# $\mathbf{d}$ **CISCO.**

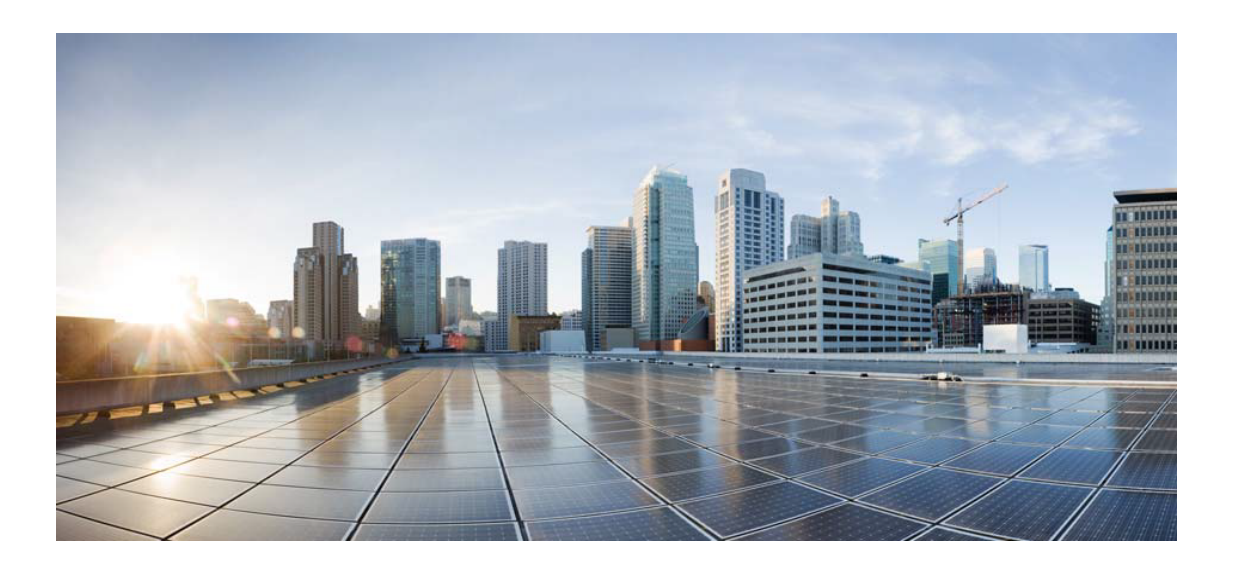

# Open Source Used In Appdynamics\_Synthetic Server 21.4.2

### Cisco Systems, Inc.

<www.cisco.com>

Cisco has more than 200 offices worldwide. Addresses, phone numbers, and fax numbers are listed on the Cisco website at <www.cisco.com/go/offices.>

Text Part Number: 78EE117C99-1300424061

**This document contains licenses and notices for open source software used in this product. With respect to the free/open source software listed in this document, if you have any questions or wish to receive a copy of any source code to which you may be entitled under the applicable free/open source license(s) (such as the GNU Lesser/General Public License), please contact us at external-opensource-requests@cisco.com.**

**In your requests please include the following reference number 78EE117C99-1300424061**

# **Contents**

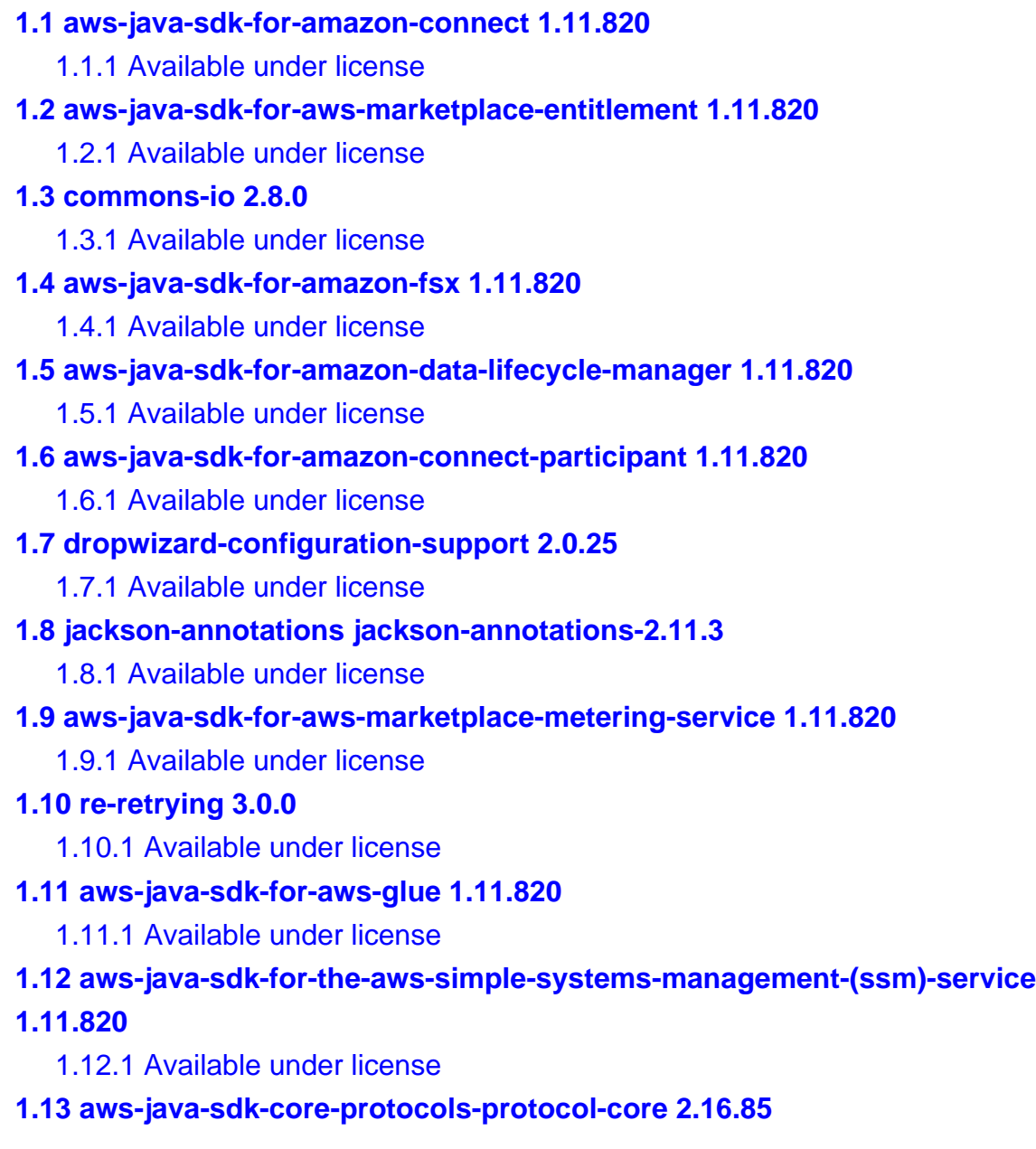

 [1.13.1 Available under license](#page-190-1) 

#### **[1.14 java-architecture-for-xml-binding 2.3.2](#page-195-0)**

 [1.14.1 Available under license](#page-195-1) 

# **[1.15 apache-commons-text 1.9](#page-201-0)**

 [1.15.1 Available under license](#page-201-1) 

# **[1.16 jackson-integration-for-metrics 4.1.25](#page-205-0)**

 [1.16.1 Available under license](#page-205-1) 

- **[1.17 aws-java-sdk-for-managed-streaming-for-kafka 1.11.820](#page-206-0)** 
	- [1.17.1 Available under license](#page-206-1)
- **[1.18 aws-java-sdk-for-amazon-neptune 1.11.820](#page-218-0)** 
	- [1.18.1 Available under license](#page-218-1)
- **[1.19 hystrix-core 1.5.12](#page-237-0)** 
	- [1.19.1 Available under license](#page-237-1)

# **[1.20 throttling-appender 1.1.3](#page-249-0)**

 [1.20.1 Available under license](#page-249-1) 

- **[1.21 aws-java-sdk-for-amazon-elastic-inference 1.11.820](#page-249-2)** 
	- [1.21.1 Available under license](#page-250-0)
- **[1.22 jaxb-xml-binding-code-generator-package 2.2.6](#page-253-0)** 
	- [1.22.1 Available under license](#page-253-1)

# **[1.23 okhttp-logging-interceptor 2.7.5](#page-254-0)**

 [1.23.1 Available under license](#page-254-1) 

# **[1.24 commons-compress 1.21.0.redhat-00001](#page-254-2)**

 [1.24.1 Available under license](#page-254-3) 

# **[1.25 findbugs-annotations 3.0.0](#page-260-0)**

 [1.25.1 Available under license](#page-260-1) 

**[1.26 client-java-proto 4.0.0](#page-260-2)** 

 [1.26.1 Available under license](#page-260-3) 

# **[1.27 aws-java-sdk-for-aws-certificate-manager 1.11.820](#page-260-4)**

 [1.27.1 Available under license](#page-260-5) 

# **[1.28 lucene-suggest 5.5.2](#page-267-0)**

 [1.28.1 Available under license](#page-267-1) 

# **[1.29 okhttp-web-sockets 2.7.5](#page-281-0)**

 [1.29.1 Available under license](#page-281-1) 

# **[1.30 aws-java-sdk-for-amazon-route-53-resolver 1.11.820](#page-282-0)**

 [1.30.1 Available under license](#page-282-1) 

# **[1.31 okio 1.17.2](#page-291-0)**

 [1.31.1 Available under license](#page-291-1) 

# **[1.32 apache-commons-dbutils 1.5](#page-295-0)**

# [1.32.1 Available under license](#page-295-1)

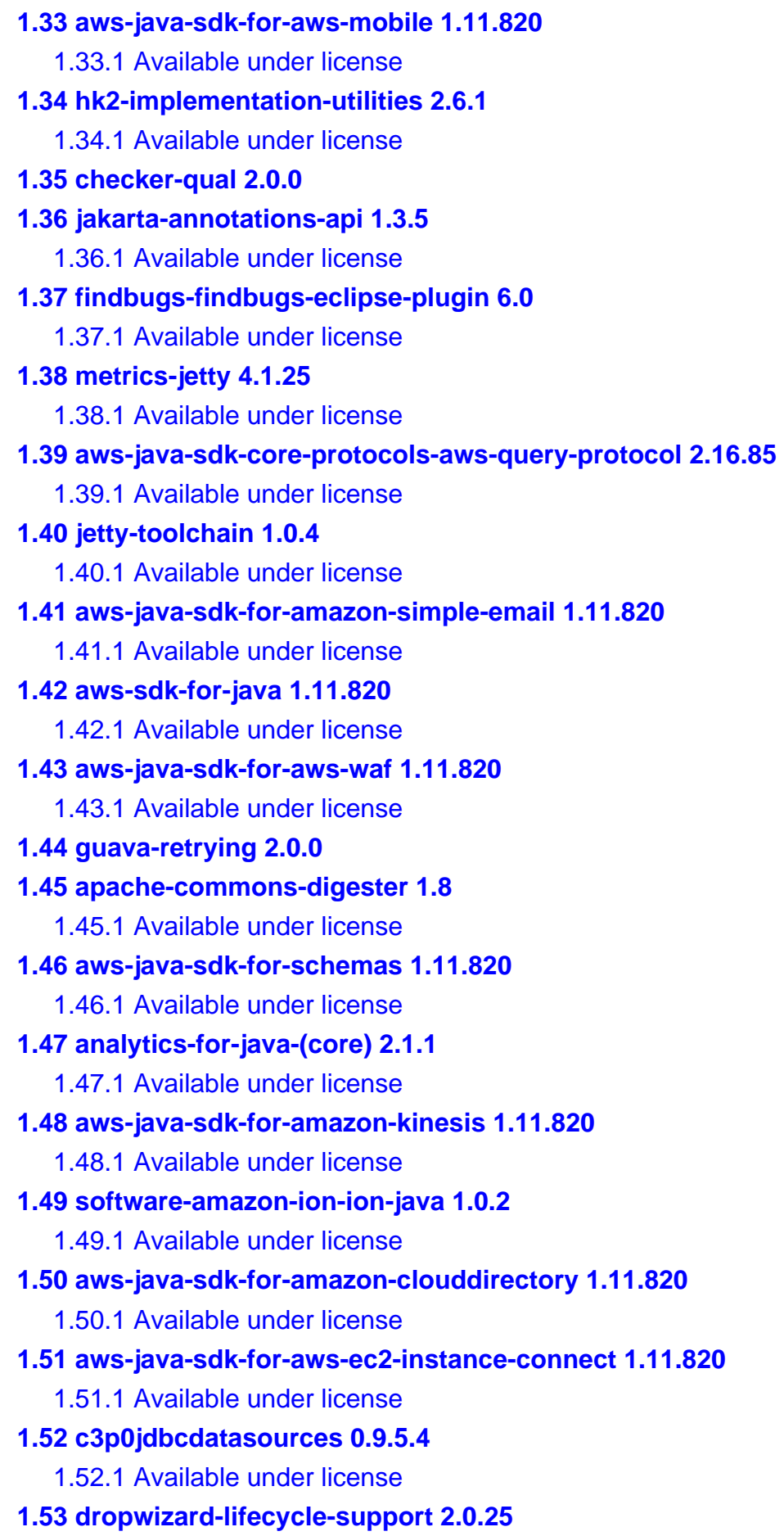

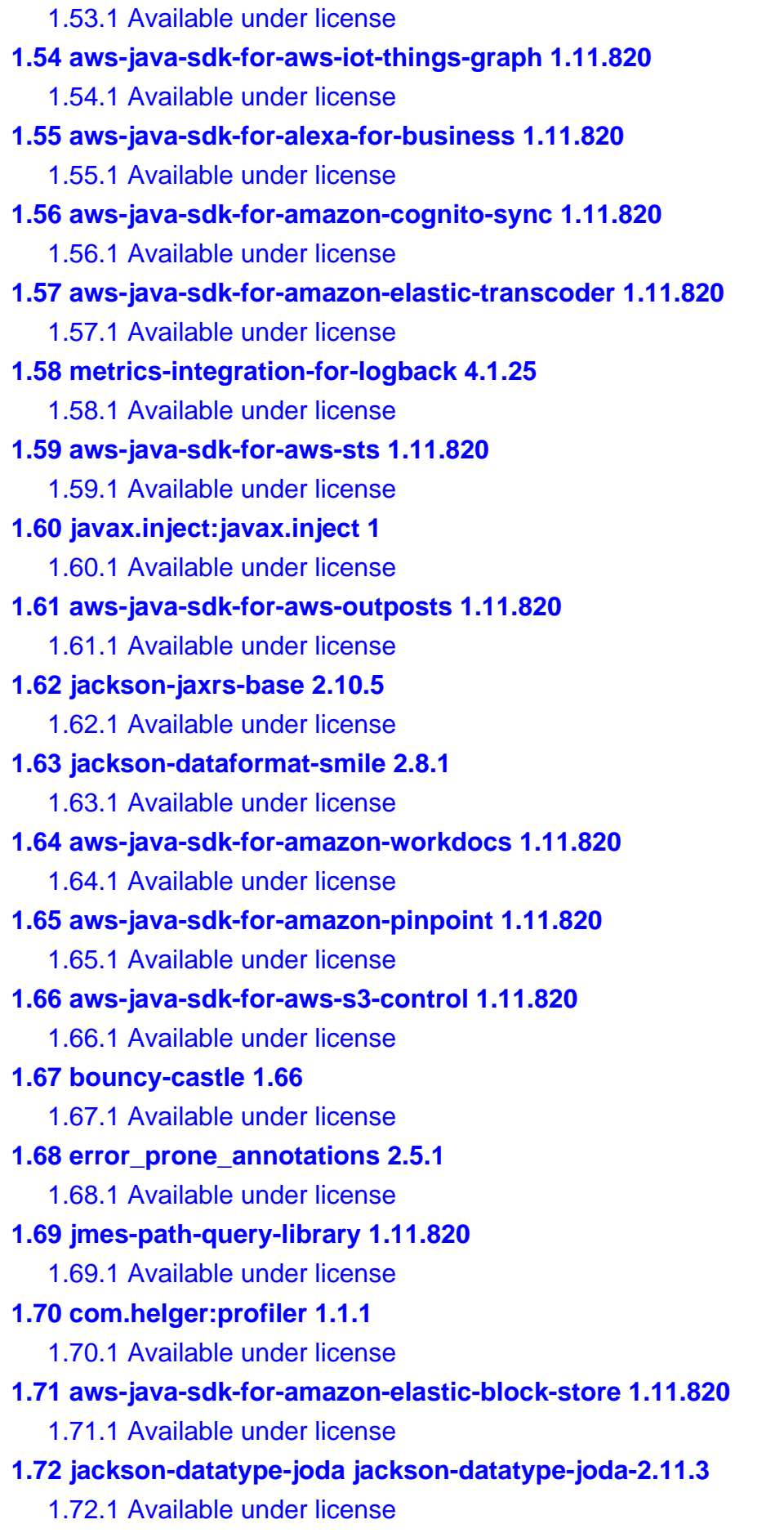

#### **[1.73 netty-project 3.10.6.Final](#page-667-2)**

 [1.73.1 Available under license](#page-667-3) 

#### **[1.74 aws-java-sdk-for-amazon-sns 1.11.820](#page-692-0)**

 [1.74.1 Available under license](#page-692-1) 

#### **[1.75 hppc 0.7.1](#page-703-0)**

 [1.75.1 Available under license](#page-703-1) 

#### **[1.76 aws-java-sdk-for-amazon-route53 1.11.820](#page-706-0)**

 [1.76.1 Available under license](#page-706-1) 

#### **[1.77 antlr 4.9.2](#page-734-0)**

 [1.77.1 Available under license](#page-734-1) 

#### **[1.78 aws-java-sdk-for-aws-cloudhsm-v2 1.11.820](#page-983-0)**

 [1.78.1 Available under license](#page-983-1) 

#### **[1.79 metrics-integration-with-jmx 4.1.25](#page-988-0)**

 [1.79.1 Available under license](#page-988-1) 

#### **[1.80 aws-java-sdk-for-aws-auto-scaling-plans 1.11.820](#page-989-0)**

 [1.80.1 Available under license](#page-989-1) 

#### **[1.81 aws-java-sdk-for-aws-iot 1.11.820](#page-994-0)**

 [1.81.1 Available under license](#page-994-1) 

#### **[1.82 aws-java-sdk-for-aws-codestar-connections 1.11.820](#page-1066-0)**

 [1.82.1 Available under license](#page-1066-1) 

#### **[1.83 apache-commons-lang 2.6](#page-1070-0)**

 [1.83.1 Available under license](#page-1070-1) 

#### **[1.84 jersey-core-server 2.35](#page-1075-0)**

 [1.84.1 Available under license](#page-1075-1) 

#### **[1.85 aws-java-sdk-for-amazon-quicksight 1.11.820](#page-1091-0)**

 [1.85.1 Available under license](#page-1091-1) 

#### **[1.86 jul-to-slf4j-bridge 1.7.32](#page-1126-0)**

 [1.86.1 Available under license](#page-1126-1) 

#### **[1.87 aws-java-sdk-for-amazon-machine-learning 1.11.820](#page-1136-0)**

 [1.87.1 Available under license](#page-1136-1) 

#### **[1.88 jackson-module-parameter-names 2.10.5](#page-1147-0)**

 [1.88.1 Available under license](#page-1147-1) 

#### **[1.89 aws-java-sdk-for-synthetics 1.11.820](#page-1147-2)**

 [1.89.1 Available under license](#page-1147-3) 

# **[1.90 aws-java-sdk-for-aws-data-exchange 1.11.820](#page-1158-0)**

 [1.90.1 Available under license](#page-1158-1) 

#### **[1.91 aws-java-sdk-http-client-interface 2.16.85](#page-1167-0)**

 [1.91.1 Available under license](#page-1167-1) 

#### **[1.92 aws-java-sdk-for-awsserverlessapplicationrepository 1.11.820](#page-1172-0)**

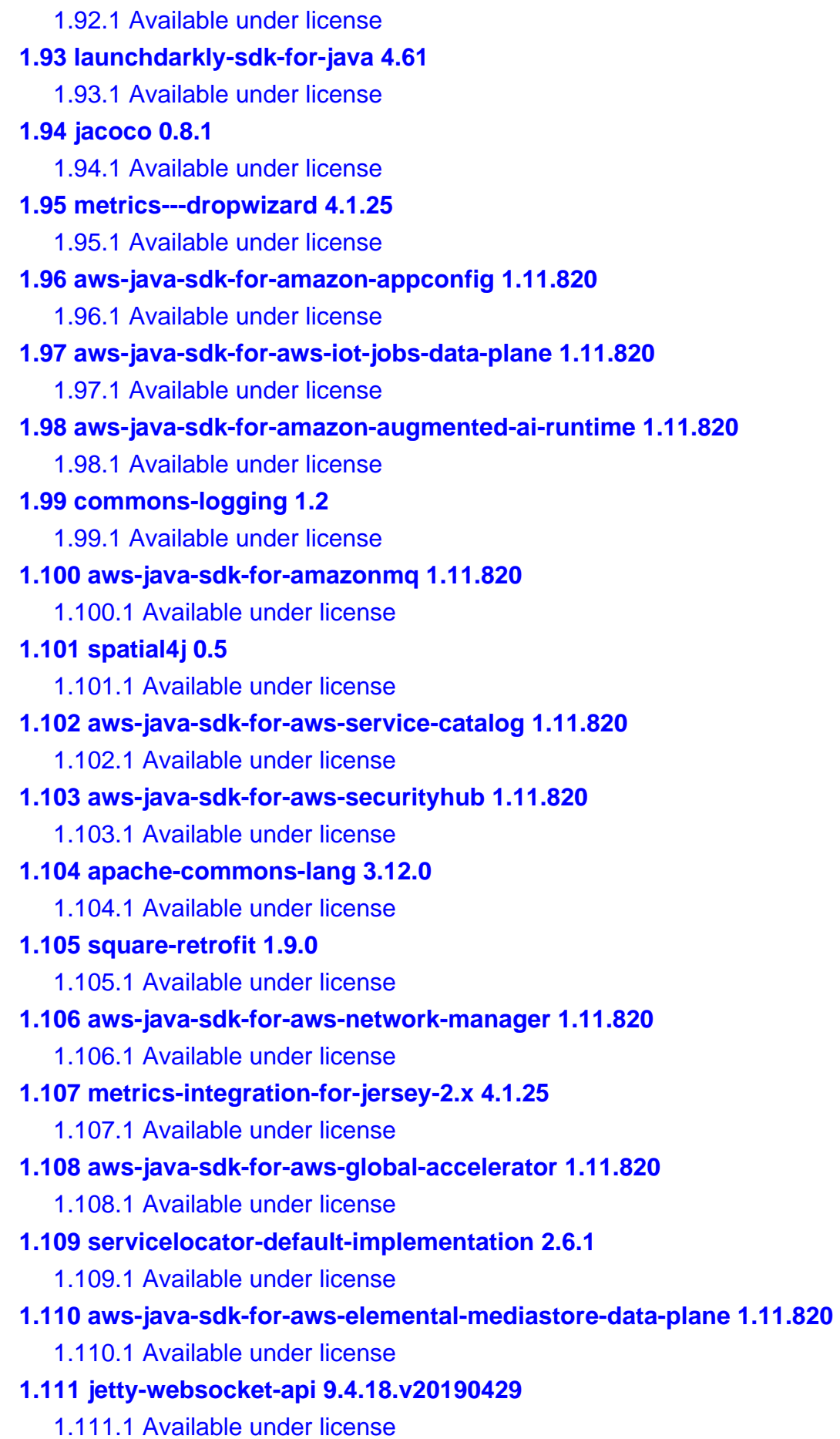

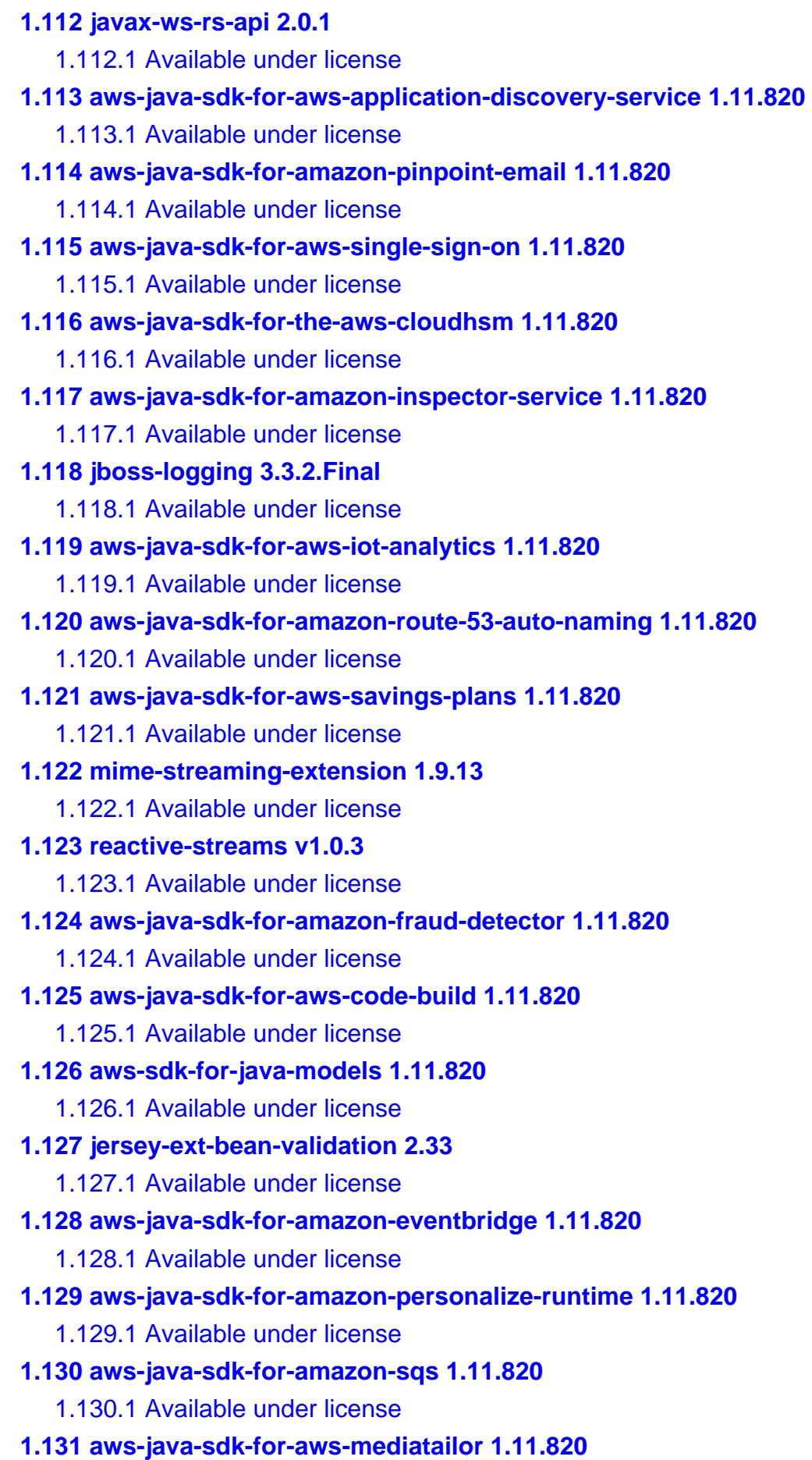

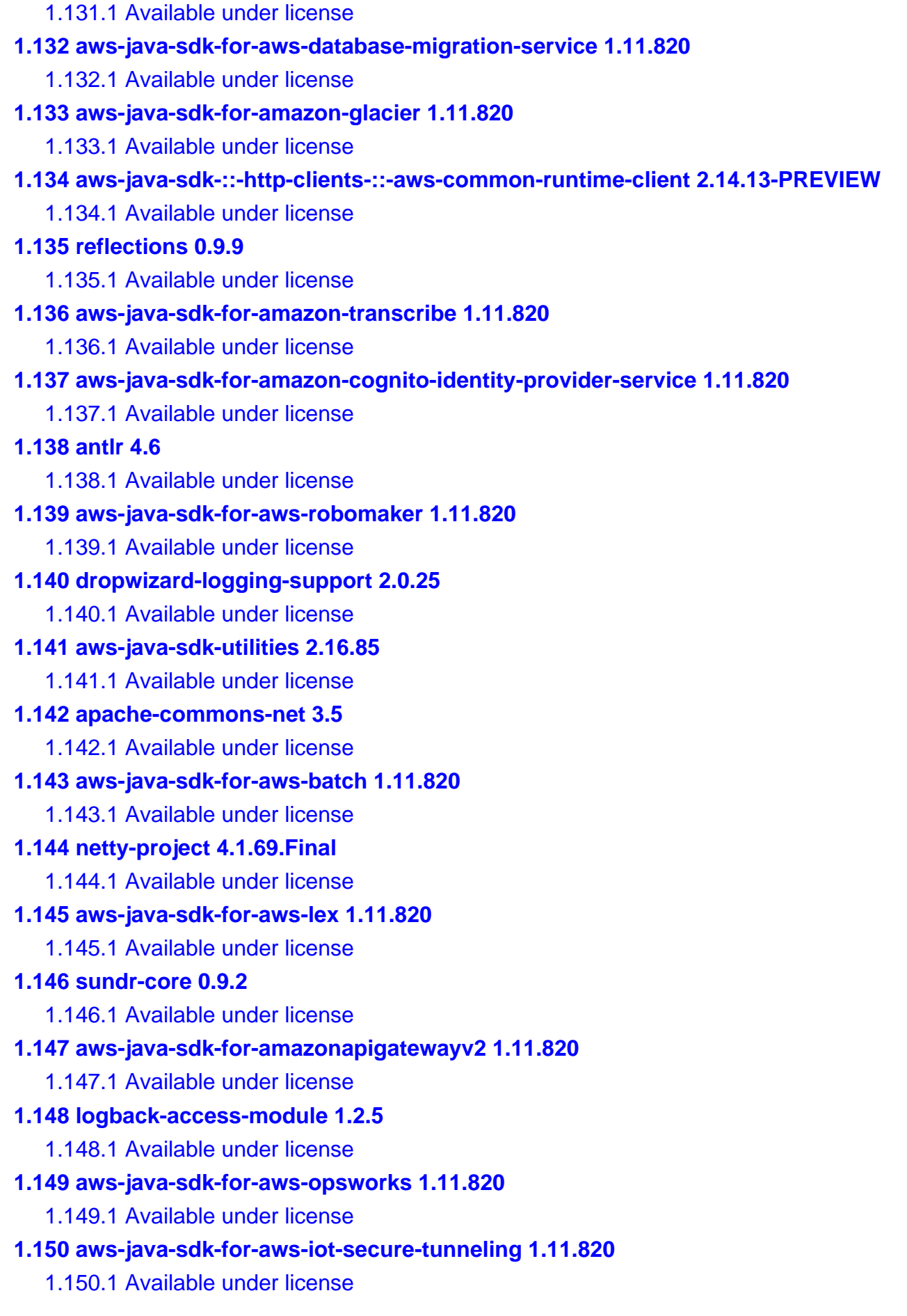

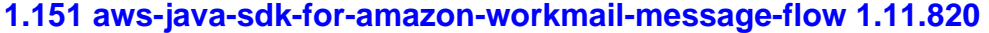

 [1.151.1 Available under license](#page-1898-1) 

#### **[1.152 javax-inject1-as-osgi-bundle 2.6.1](#page-1899-0)**

- [1.152.1 Available under license](#page-1899-1)
- **[1.153 jackson-dataformats-binary 2.12.3](#page-1914-0)** 
	- [1.153.1 Available under license](#page-1914-1)
- **[1.154 jersey-inject-hk2 2.35](#page-1915-0)** 
	- [1.154.1 Available under license](#page-1915-1)
- **[1.155 aws-java-sdk-for-aws-directory-service 1.11.820](#page-1931-0)** 
	- [1.155.1 Available under license](#page-1931-1)

#### **[1.156 jackson-dataformat-yaml 2.10.5](#page-1951-0)**

- [1.156.1 Available under license](#page-1951-1)
- **[1.157 j2objc-annotations 1.1](#page-1952-0)** 
	- [1.157.1 Available under license](#page-1952-1)
- **[1.158 aws-java-sdk-for-amazon-managed-blockchain 1.11.820](#page-1953-0)** 
	- [1.158.1 Available under license](#page-1953-1)
- **[1.159 ning-compress-lzf 1.0.2](#page-1964-0)** 
	- [1.159.1 Available under license](#page-1964-1)
- **[1.160 aws-java-sdk-for-amazon-kinesis-analytics 1.11.820](#page-1964-2)** 
	- [1.160.1 Available under license](#page-1965-0)
- **[1.161 aws-java-sdk-for-aws-config 1.11.820](#page-1986-0)** 
	- [1.161.1 Available under license](#page-1987-0)
- **[1.162 argparse 0.8.1](#page-2021-0)** 
	- [1.162.1 Available under license](#page-2021-1)

#### **[1.163 lucene-spatial 5.5.2](#page-2028-0)**

 [1.163.1 Available under license](#page-2028-1) 

#### **[1.164 aws-java-sdk-for-aws-greengrass 1.11.820](#page-2042-0)**

- [1.164.1 Available under license](#page-2042-1)
- **[1.165 elasticsearch-secure-sm 1.0](#page-2069-0)** 
	- [1.165.1 Available under license](#page-2069-1)
- **[1.166 checkstyle 8.41.1](#page-2070-0)** 
	- [1.166.1 Available under license](#page-2070-1)
- **[1.167 java-classmate classmate-1.5.1](#page-2072-0)** 
	- [1.167.1 Available under license](#page-2072-1)

#### **[1.168 aws-java-sdk-for-amazon-documentdb-with-mongodb-compatibility 1.11.820](#page-2076-0)**

- [1.168.1 Available under license](#page-2076-1)
- **[1.169 jersey-media-multipart 2.35](#page-2090-0)** 
	- [1.169.1 Available under license](#page-2090-1)

#### **[1.170 aws-java-sdk-for-aws-x-ray 1.11.820](#page-2105-0)**

```
 1.170.1 Available under license 
1.171 metrics-utility-servlets 4.1.25 
    1.171.1 Available under license 
1.172 aws-java-sdk-for-aws-elemental-medialive 1.11.820 
    1.172.1 Available under license 
1.173 aws-java-sdk-for-aws-iot-events-data 1.11.820 
    1.173.1 Available under license 
1.174 jersey-media-json-jackson 2.35 
    1.174.1 Available under license 
1.175 aop-alliance 1.0 
    1.175.1 Available under license 
1.176 metrics-core 4.1.25 
    1.176.1 Available under license 
1.177 jersey-container-servlet 2.35 
    1.177.1 Available under license 
1.178 lucene-grouping 5.5.2 
    1.178.1 Available under license 
1.179 asm-debug-all 5.0.2 
1.180 aws-java-sdk-profiles 2.16.85 
    1.180.1 Available under license 
1.181 aws-java-sdk-for-aws-app-mesh 1.11.820 
    1.181.1 Available under license 
1.182 rxjava 1.3.0 
    1.182.1 Available under license 
1.183 aws-java-sdk-for-aws-elemental-mediapackage 1.11.820 
    1.183.1 Available under license 
1.184 aws-java-sdk-for-aws-resource-groups-tagging-api 1.11.820 
    1.184.1 Available under license 
1.185 jersey-ext-entity-filtering 2.35 
    1.185.1 Available under license 
1.186 aws-java-sdk-for-amazon-sagemaker 1.11.820 
    1.186.1 Available under license 
1.187 jackson-xc 2.12.2 
    1.187.1 Available under license 
1.188 jackson-databind 2.11.3 
    1.188.1 Available under license 
1.189 java-servlet-api 4.0.4 
    1.189.1 Available under license 
1.190 liquibase 3.8.9
```
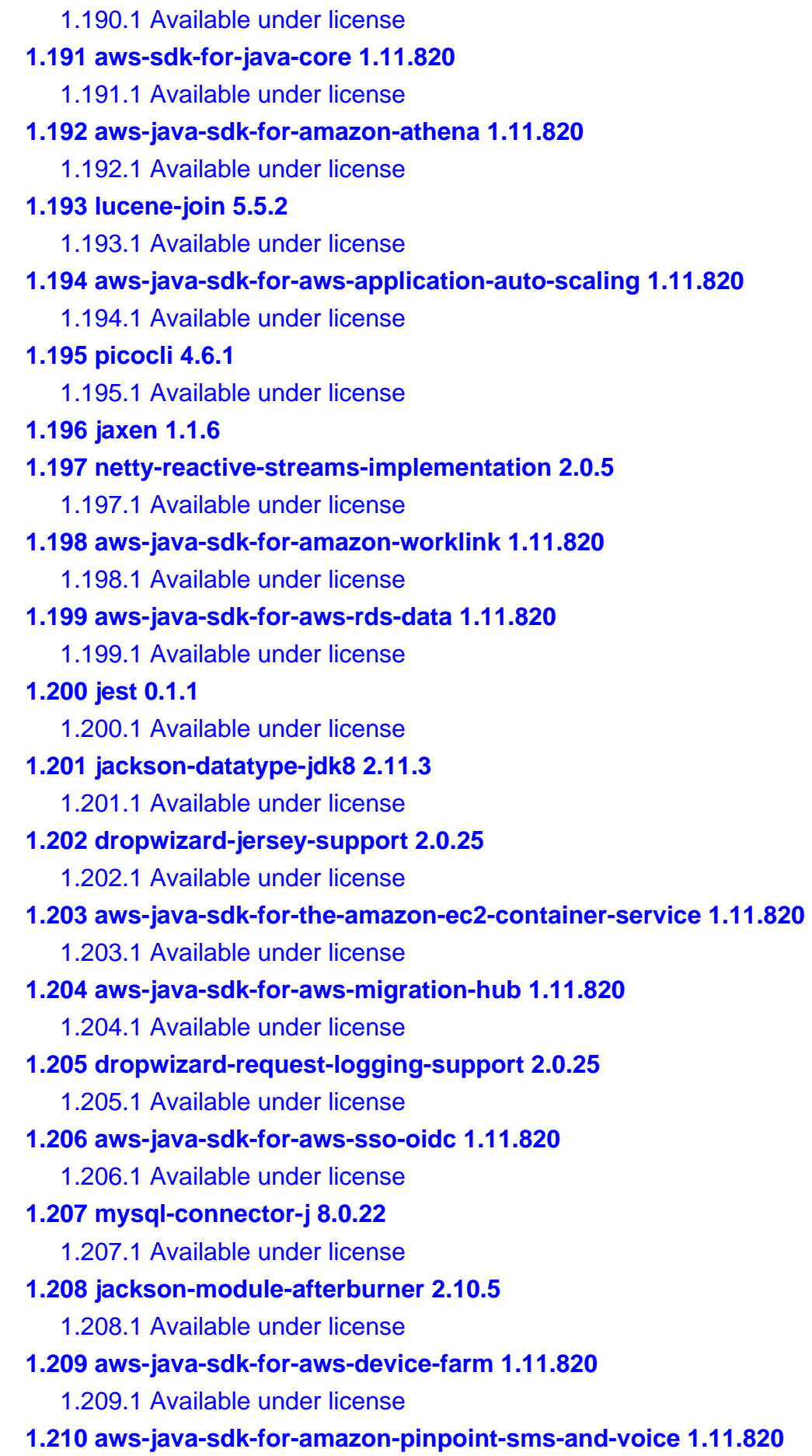

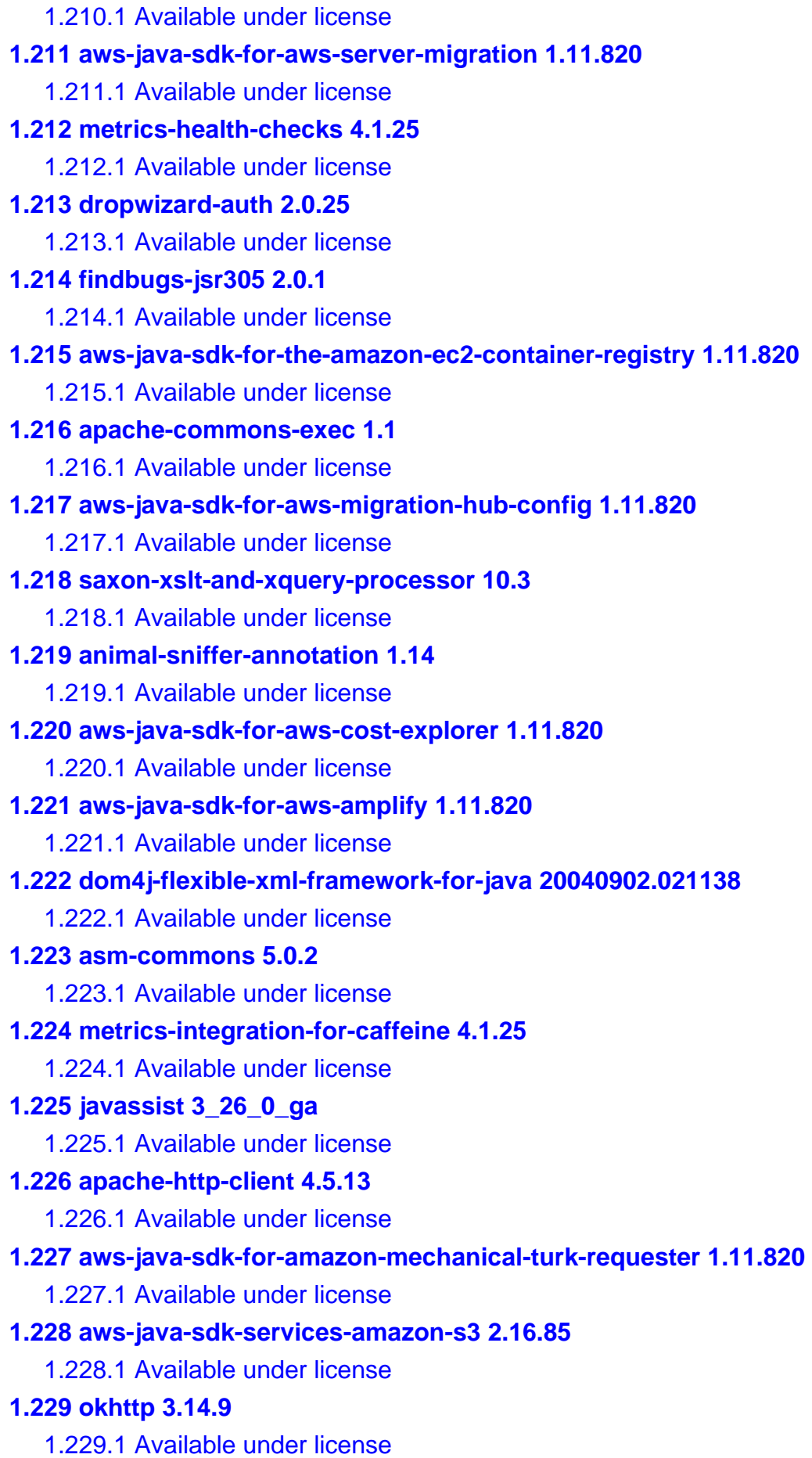

#### **[1.230 hk2-api-module 2.6.1](#page-2709-2)**

 [1.230.1 Available under license](#page-2709-3) 

# **[1.231 jetty-java-based-http-1-x-http-2-servlet-websocket-server jetty-](#page-2724-0)**

#### **[9.4.18.v20190429](#page-2724-0)**

 [1.231.1 Available under license](#page-2724-1) 

# **[1.232 findbugs 3.0.1](#page-2735-0)**

 [1.232.1 Available under license](#page-2735-1) 

#### **[1.233 netty-transport-native-unix-common 4.1.69.Final](#page-2747-0)**

 [1.233.1 Available under license](#page-2747-1) 

#### **[1.234 aws-java-sdk-for-aws-signer 1.11.820](#page-2752-0)**

 [1.234.1 Available under license](#page-2752-1) 

#### **[1.235 dropwizard-utility-classes 2.0.25](#page-2758-0)**

 [1.235.1 Available under license](#page-2758-1) 

#### **[1.236 stateless4j 2.5.0](#page-2762-0)**

 [1.236.1 Available under license](#page-2762-1) 

#### **[1.237 aws-java-sdk-for-aws-budgets 1.11.820](#page-2763-0)**

 [1.237.1 Available under license](#page-2763-1) 

# **[1.238 sundrio-code-generation 0.9.2](#page-2769-0)**

 [1.238.1 Available under license](#page-2769-1) 

#### **[1.239 aws-java-sdk-for-amazon-rekognition 1.11.820](#page-2778-0)**

 [1.239.1 Available under license](#page-2778-1) 

# **[1.240 bean-validation-api 2.0.1](#page-2801-0)**

 [1.240.1 Available under license](#page-2801-1) 

# **[1.241 aws-event-stream 1.0.1](#page-2805-0)**

 [1.241.1 Available under license](#page-2805-1) 

# **[1.242 aws-java-sdk-for-amazon-kinesis-video-signaling-channels 1.11.820](#page-2806-0)**

 [1.242.1 Available under license](#page-2806-1) 

# **[1.243 postgresql-jdbc-driver-pgjdbc 42.2.14.jre7](#page-2808-0)**

 [1.243.1 Available under license](#page-2808-1) 

# **[1.244 netty-reactive-streams-http-support 2.0.5](#page-2810-0)**

 [1.244.1 Available under license](#page-2810-1) 

# **[1.245 aws-java-sdk-for-codeartifact 1.11.820](#page-2811-0)**

 [1.245.1 Available under license](#page-2811-1) 

# **[1.246 jersey-connectors-apache 2.35](#page-2822-0)**

 [1.246.1 Available under license](#page-2822-1) 

# **[1.247 jersey 2.35](#page-2837-0)**

 [1.247.1 Available under license](#page-2837-1) 

# **[1.248 hdrhistogram 2.1.9](#page-2860-0)**

 [1.248.1 Available under license](#page-2860-1) 

#### **[1.249 google-guice 4.0](#page-2860-2)**

 [1.249.1 Available under license](#page-2860-3)  **[1.250 aws-java-sdk-for-amazon-workspaces 1.11.820](#page-2899-0)**   [1.250.1 Available under license](#page-2899-1)  **[1.251 aws-java-sdk-auth 2.16.85](#page-2915-0)**   [1.251.1 Available under license](#page-2915-1)  **[1.252 netty-project 4.1.63.Final](#page-2920-0)**   [1.252.1 Available under license](#page-2920-1)  **[1.253 aws-java-sdk-for-aws-resource-groups 1.11.820](#page-2921-0)**   [1.253.1 Available under license](#page-2921-1)  **[1.254 asm-tree 5.0.2](#page-2926-0)  [1.255 dropwizard 2.0.25](#page-2926-1)**   [1.255.1 Available under license](#page-2927-0)  **[1.256 antlr 2.7.7](#page-2931-0)**   [1.256.1 Available under license](#page-2931-1)  **[1.257 t-digest 3.0](#page-2931-2)**   [1.257.1 Available under license](#page-2931-3)  **[1.258 aws-java-sdk-for-aws-datasync 1.11.820](#page-2935-0)**   [1.258.1 Available under license](#page-2935-1)  **[1.259 aws-java-sdk-for-amazon-macie 1.11.820](#page-2945-0)**   [1.259.1 Available under license](#page-2945-1)  **[1.260 aws-java-sdk-for-amazon-detective 1.11.820](#page-2948-0)**   [1.260.1 Available under license](#page-2948-1)  **[1.261 software.amazon.awssdk.crt:aws-crt 0.8.2](#page-2953-0)**   [1.261.1 Available under license](#page-2953-1)  **[1.262 aws-java-sdk-for-aws-transfer-for-sftp 1.11.820](#page-2953-2)**   [1.262.1 Available under license](#page-2953-3)  **[1.263 lucene-memory 5.5.2](#page-2960-0)**   [1.263.1 Available under license](#page-2960-1)  **[1.264 javatm-ee-6-specification-apis 8.0.1](#page-2974-0)**   [1.264.1 Available under license](#page-2974-1)  **[1.265 asm-analysis 6.0](#page-2974-2)  [1.266 asm-tree 6.0](#page-2974-3)  [1.267 aws-java-sdk-for-aws-direct-connect 1.11.820](#page-2974-4)**   [1.267.1 Available under license](#page-2974-5)  **[1.268 resourcecify-annotations 0.9.2](#page-2993-0)**   [1.268.1 Available under license](#page-2993-1)  **[1.269 mchange-commons-java 0.2.15](#page-2994-0)**   [1.269.1 Available under license](#page-2994-1) 

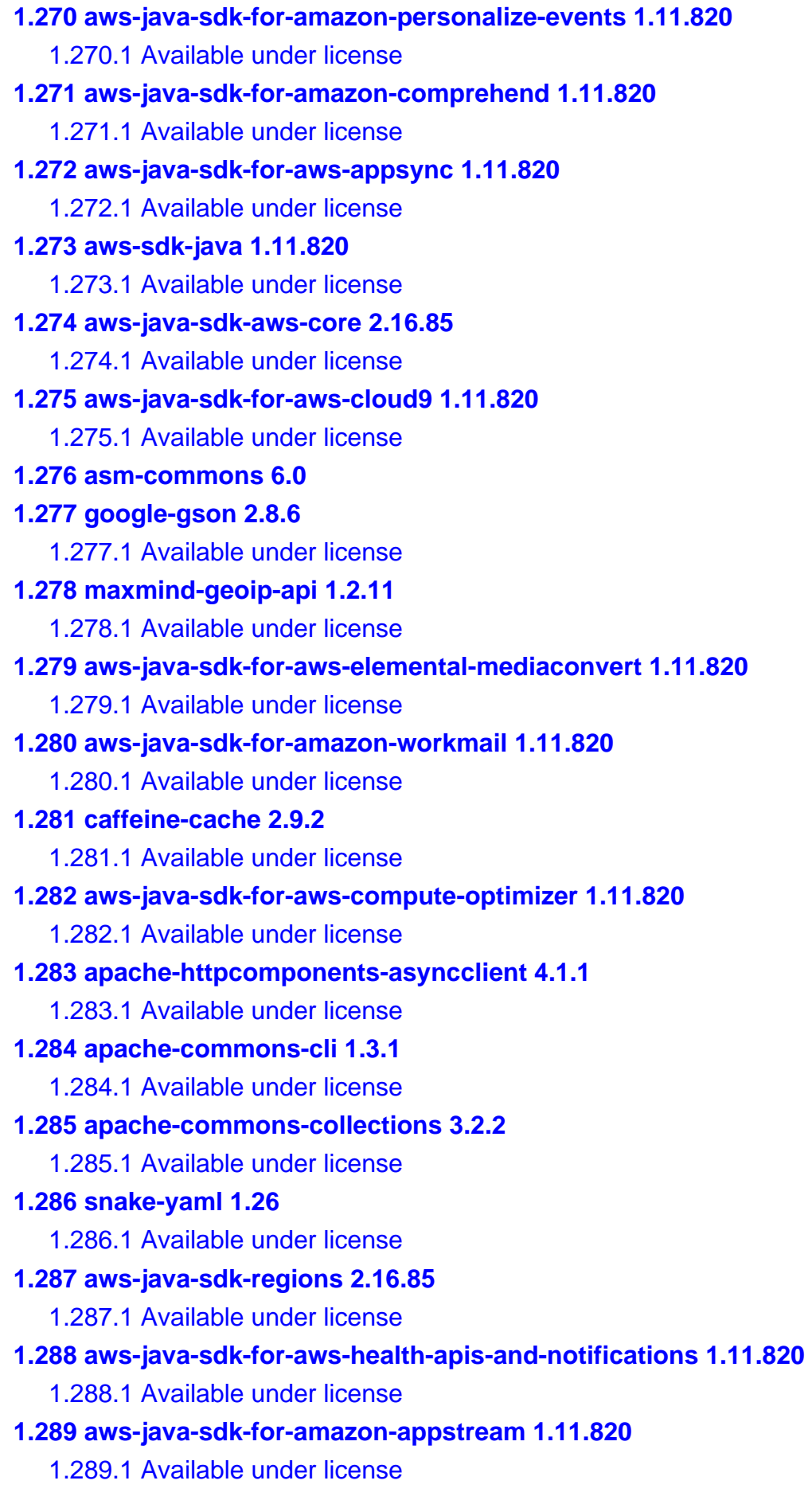

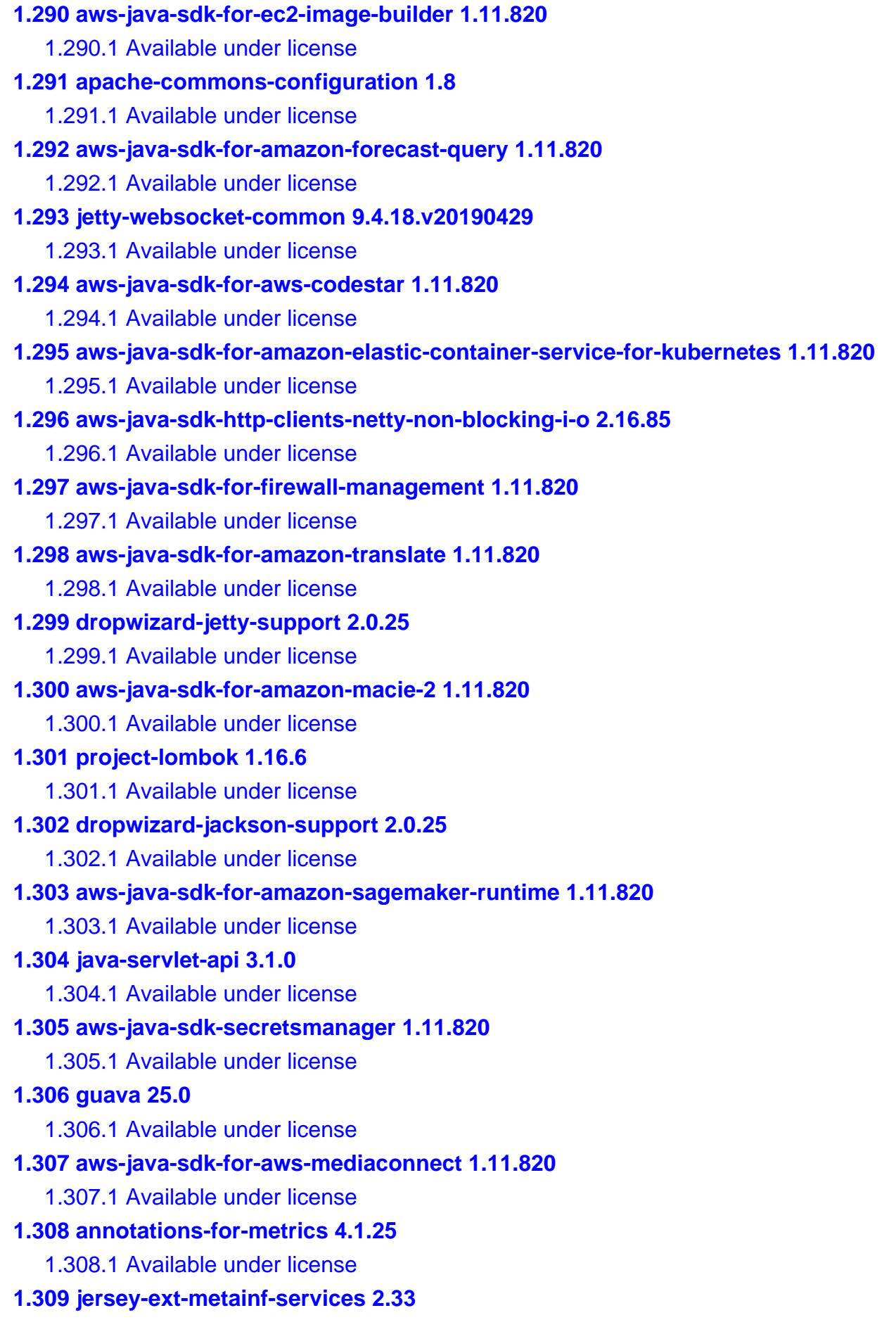

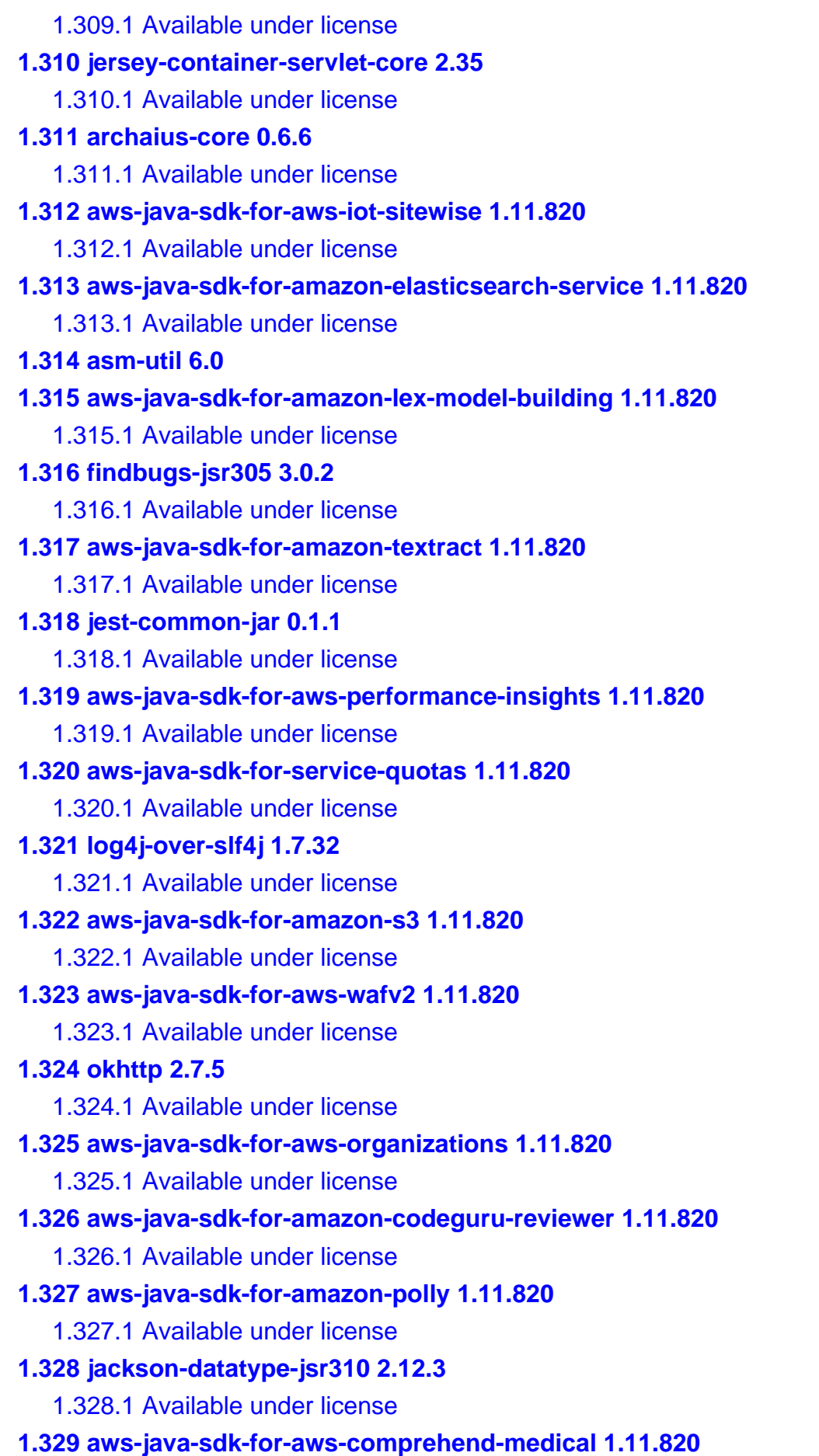

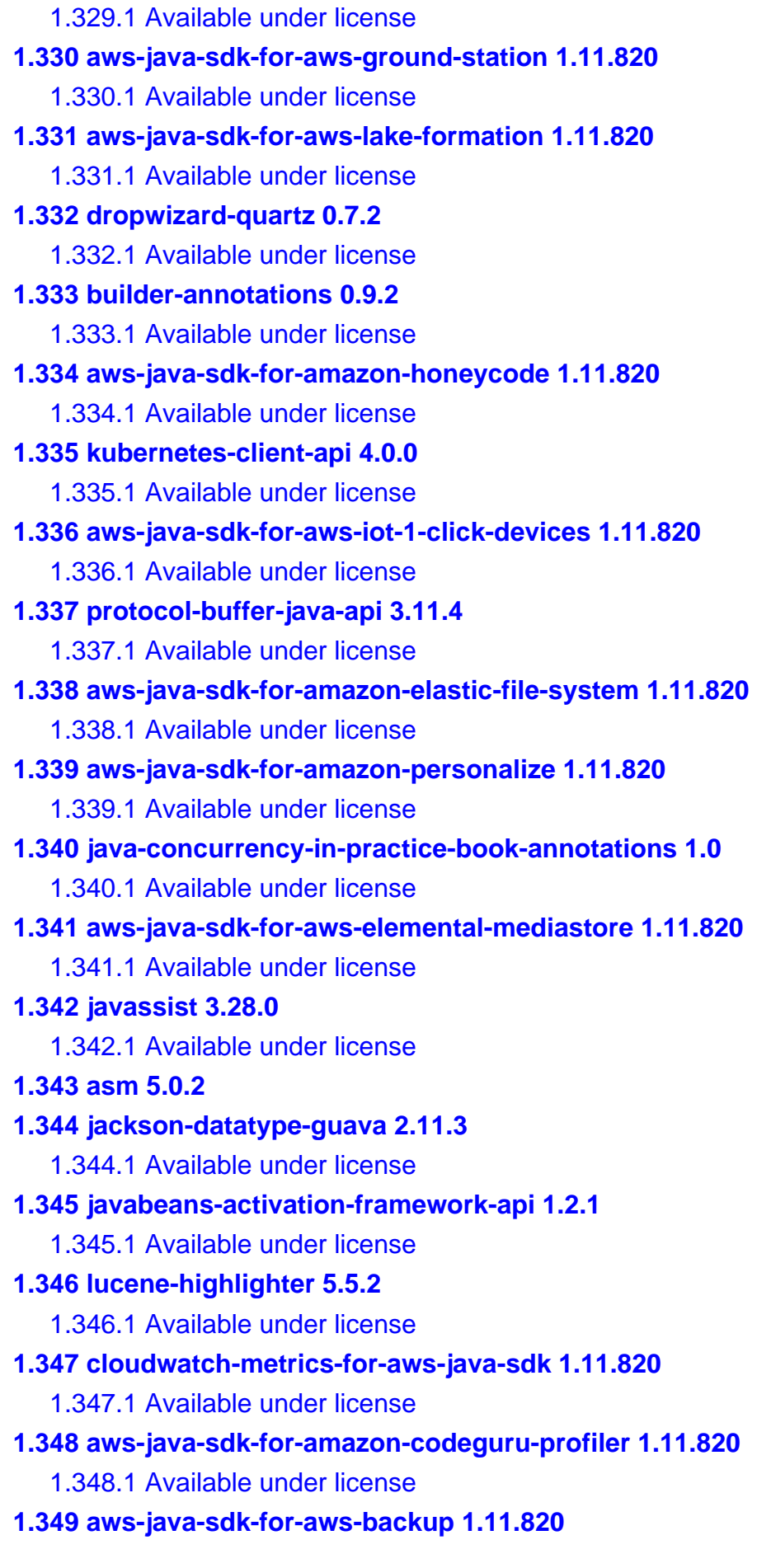

 [1.349.1 Available under license](#page-3670-0)  **[1.350 asm 6.0](#page-3684-0)  [1.351 apache-httpcomponents-core 4.4.4](#page-3684-1)**   [1.351.1 Available under license](#page-3684-2)  **[1.352 aws-java-sdk-::-arns 2.16.85](#page-3694-0)**   [1.352.1 Available under license](#page-3694-1)  **[1.353 feign-jackson 8.15.1](#page-3699-0)**   [1.353.1 Available under license](#page-3699-1)  **[1.354 expression-language 3.0.0](#page-3700-0)**   [1.354.1 Available under license](#page-3700-1)  **[1.355 aws-java-sdk-for-amazon-guardduty 1.11.820](#page-3700-2)**   [1.355.1 Available under license](#page-3700-3)  **[1.356 aws-java-sdk-for-aws-codepipeline 1.11.820](#page-3720-0)**   [1.356.1 Available under license](#page-3720-1)  **[1.357 logback-core 1.2.5](#page-3740-0)**   [1.357.1 Available under license](#page-3740-1)  **[1.358 applejavaextensions 1.4](#page-3740-2)**   [1.358.1 Available under license](#page-3740-3)  **[1.359 aws-java-sdk-for-amazon-cloudwatch-events 1.11.820](#page-3741-0)**   [1.359.1 Available under license](#page-3741-1)  **[1.360 apache-lucene 5.5.2](#page-3753-0)**   [1.360.1 Available under license](#page-3754-0)  **[1.361 dropwizard-validation-support 2.0.25](#page-3767-0)**   [1.361.1 Available under license](#page-3768-0)  **[1.362 aws-java-sdk-for-aws-resource-access-manager 1.11.820](#page-3768-1)**   [1.362.1 Available under license](#page-3768-2)  **[1.363 findbugs-jformatstring 2.0.1](#page-3777-0)**   [1.363.1 Available under license](#page-3777-1)  **[1.364 apache-httpcomponents-core 4.4.14](#page-3778-0)**   [1.364.1 Available under license](#page-3778-1)  **[1.365 retrofit-1-okhttp-3-client 1.1.0](#page-3782-0)**   [1.365.1 Available under license](#page-3782-1)  **[1.366 aws-java-sdk-for-aws-codedeploy 1.11.820](#page-3782-2)**   [1.366.1 Available under license](#page-3782-3)  **[1.367 aws-java-sdk-core-protocols-aws-xml-protocol 2.16.85](#page-3812-0)**   [1.367.1 Available under license](#page-3812-1)  **[1.368 jackson-jaxrs 2.10.5](#page-3817-0)**   [1.368.1 Available under license](#page-3817-1)  **[1.369 aws-java-sdk-for-aws-iot-1-click-projects 1.11.820](#page-3817-2)** 

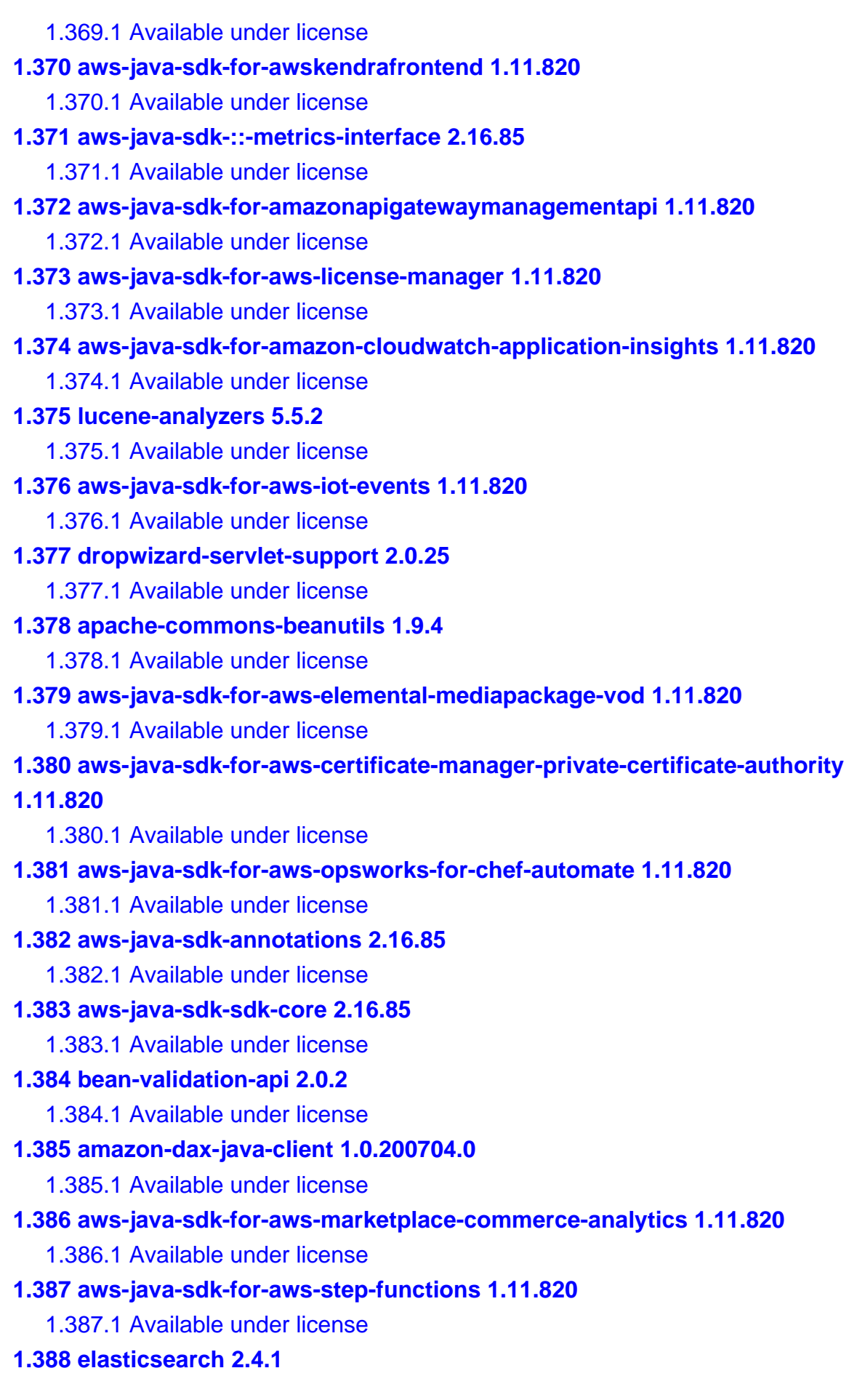

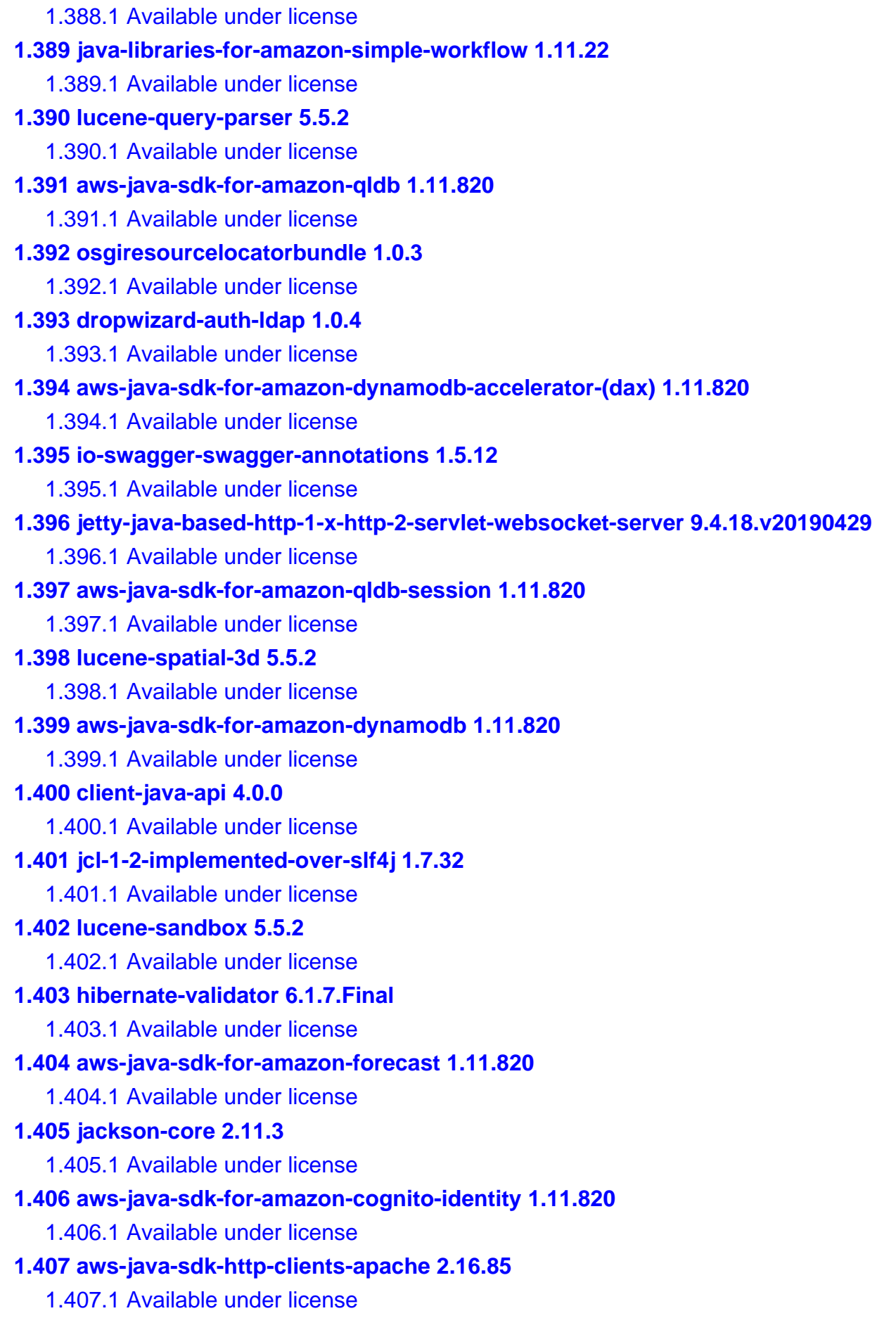

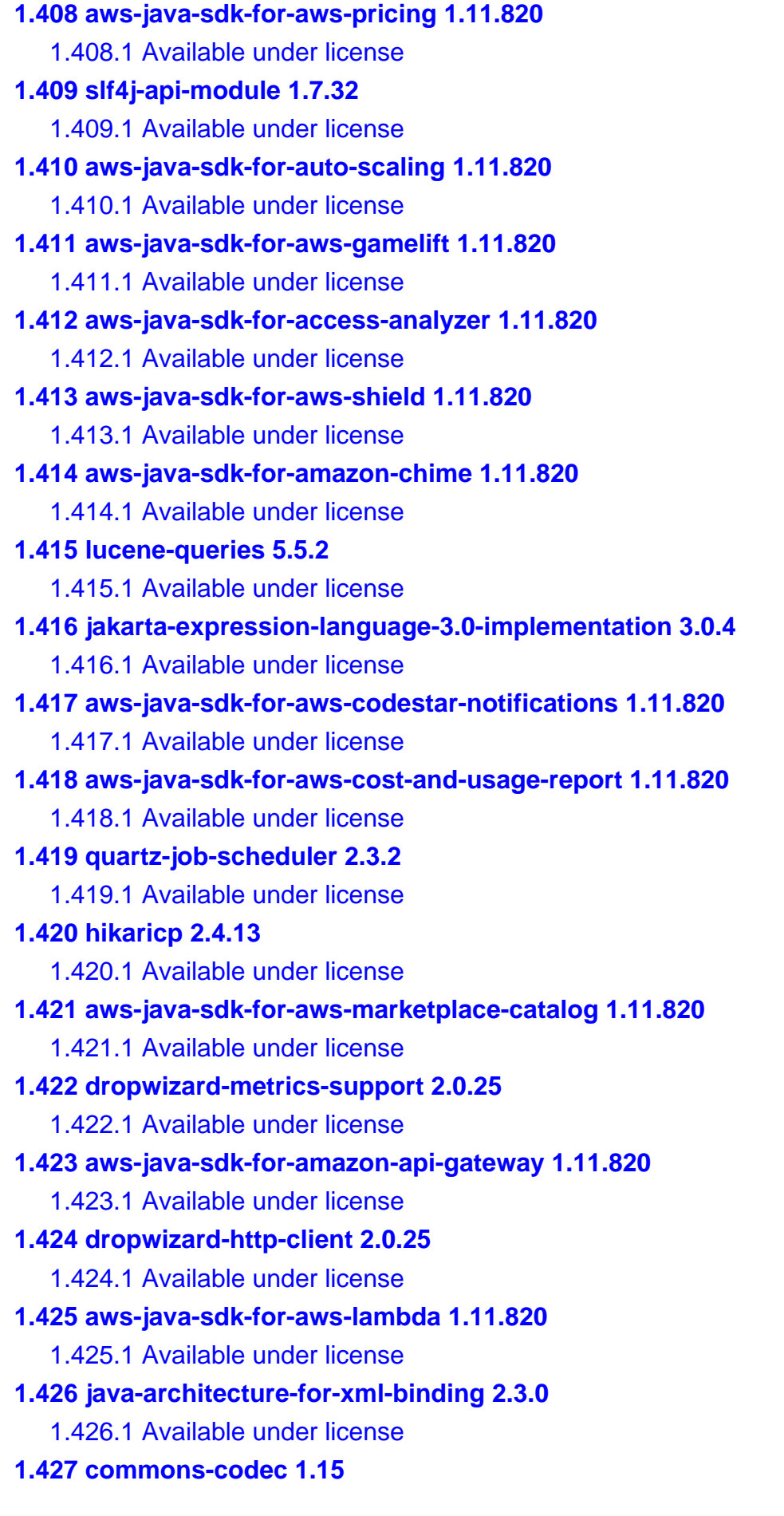

 [1.427.1 Available under license](#page-4348-1)  **[1.428 error\\_prone\\_annotations 2.1.3](#page-4353-0)**   [1.428.1 Available under license](#page-4353-1)  **[1.429 aws-java-sdk-for-aws-kms 1.11.820](#page-4356-0)**   [1.429.1 Available under license](#page-4356-1)  **[1.430 findbugs-jsr305 1.3.9](#page-4371-0)**   [1.430.1 Available under license](#page-4371-1)  **[1.431 jsr166e 1.1.0](#page-4371-2)**   [1.431.1 Available under license](#page-4371-3)  **[1.432 jvm-integration-for-metrics 4.1.25](#page-4372-0)**   [1.432.1 Available under license](#page-4372-1)  **[1.433 mapstruct-core 1.3.1.Final](#page-4373-0)**   [1.433.1 Available under license](#page-4373-1)  **[1.434 joda-time 2.10.1](#page-4373-2)**   [1.434.1 Available under license](#page-4373-3)  **[1.435 backo 1.0.0](#page-4378-0)**   [1.435.1 Available under license](#page-4378-1)  **[1.436 apache-commons-validator 1.4.0](#page-4378-2)**   [1.436.1 Available under license](#page-4378-3)  **[1.437 jakarta-ws-rs-api 2.1.6](#page-4383-0)**   [1.437.1 Available under license](#page-4383-1)  **[1.438 joda-convert 1.2](#page-4398-0)**   [1.438.1 Available under license](#page-4398-1)  **[1.439 analytics-for-java 2.1.1](#page-4402-0)**   [1.439.1 Available under license](#page-4402-1)  **[1.440 aws-java-sdk-for-amazon-ec2 1.11.820](#page-4403-0)**   [1.440.1 Available under license](#page-4403-1)  **[1.441 feign-core 8.15.1](#page-4533-0)**   [1.441.1 Available under license](#page-4533-1)  **[1.442 reflections 0.9.12](#page-4535-0)**   [1.442.1 Available under license](#page-4535-1)  **[1.443 aws-java-sdk-for-amazon-lightsail 1.11.820](#page-4536-0)**   [1.443.1 Available under license](#page-4536-1)  **[1.444 lucene-miscellaneous 5.5.2](#page-4572-0)**   [1.444.1 Available under license](#page-4572-1) 

# <span id="page-24-0"></span>**1.1 aws-java-sdk-for-amazon-connect 1.11.820**

# <span id="page-25-0"></span>**1.1.1 Available under license :**

No license file was found, but licenses were detected in source scan.

/\*

\* Copyright 2015-2020 Amazon.com, Inc. or its affiliates. All Rights Reserved.

\*

\* Licensed under the Apache License, Version 2.0 (the "License"). You may not use this file except in compliance with

\* the License. A copy of the License is located at

\*

\* http://aws.amazon.com/apache2.0

\*

\* or in the "license" file accompanying this file. This file is distributed on an "AS IS" BASIS, WITHOUT WARRANTIES OR

\* CONDITIONS OF ANY KIND, either express or implied. See the License for the specific language governing permissions

\* and limitations under the License.

\*/

Found in path(s):

 $*$ /opt/cola/permits/1294102762\_1649201917.1/0/aws-java-sdk-connect-1-11-820-sources-

jar/com/amazonaws/services/connect/model/PhoneNumberCountryCode.java

\* /opt/cola/permits/1294102762\_1649201917.1/0/aws-java-sdk-connect-1-11-820-sources-

jar/com/amazonaws/services/connect/model/HistoricalMetricName.java

\* /opt/cola/permits/1294102762\_1649201917.1/0/aws-java-sdk-connect-1-11-820-sources-

jar/com/amazonaws/services/connect/model/UpdateUserRoutingProfileRequest.java

\* /opt/cola/permits/1294102762\_1649201917.1/0/aws-java-sdk-connect-1-11-820-sources-

jar/com/amazonaws/services/connect/model/UntagResourceResult.java

\* /opt/cola/permits/1294102762\_1649201917.1/0/aws-java-sdk-connect-1-11-820-sources-

jar/com/amazonaws/services/connect/model/transform/CredentialsJsonUnmarshaller.java

\* /opt/cola/permits/1294102762\_1649201917.1/0/aws-java-sdk-connect-1-11-820-sources-

jar/com/amazonaws/services/connect/model/UserSummary.java

\* /opt/cola/permits/1294102762\_1649201917.1/0/aws-java-sdk-connect-1-11-820-sources-

jar/com/amazonaws/services/connect/model/transform/GetMetricDataRequestProtocolMarshaller.java

\* /opt/cola/permits/1294102762\_1649201917.1/0/aws-java-sdk-connect-1-11-820-sources-

jar/com/amazonaws/services/connect/model/InvalidRequestException.java

\* /opt/cola/permits/1294102762\_1649201917.1/0/aws-java-sdk-connect-1-11-820-sources-

jar/com/amazonaws/services/connect/model/transform/GetFederationTokenRequestProtocolMarshaller.java

\* /opt/cola/permits/1294102762\_1649201917.1/0/aws-java-sdk-connect-1-11-820-sources-

jar/com/amazonaws/services/connect/model/ListUsersRequest.java

 $*$ /opt/cola/permits/1294102762\_1649201917.1/0/aws-java-sdk-connect-1-11-820-sources-

jar/com/amazonaws/services/connect/model/transform/ListTagsForResourceRequestProtocolMarshaller.java

 $*$ /opt/cola/permits/1294102762\_1649201917.1/0/aws-java-sdk-connect-1-11-820-sources-

jar/com/amazonaws/services/connect/model/HierarchyGroupSummary.java

\* /opt/cola/permits/1294102762\_1649201917.1/0/aws-java-sdk-connect-1-11-820-sources-

```
jar/com/amazonaws/services/connect/model/ListRoutingProfilesResult.java
```
\* /opt/cola/permits/1294102762\_1649201917.1/0/aws-java-sdk-connect-1-11-820-sources-

jar/com/amazonaws/services/connect/model/HierarchyPath.java

\* /opt/cola/permits/1294102762\_1649201917.1/0/aws-java-sdk-connect-1-11-820-sources-

jar/com/amazonaws/services/connect/model/transform/HierarchyGroupMarshaller.java

\* /opt/cola/permits/1294102762\_1649201917.1/0/aws-java-sdk-connect-1-11-820-sources-

jar/com/amazonaws/services/connect/model/transform/GetMetricDataRequestMarshaller.java

 $*$ /opt/cola/permits/1294102762\_1649201917.1/0/aws-java-sdk-connect-1-11-820-sources-

jar/com/amazonaws/services/connect/model/transform/DeleteUserRequestProtocolMarshaller.java

 $*$ /opt/cola/permits/1294102762\_1649201917.1/0/aws-java-sdk-connect-1-11-820-sources-

jar/com/amazonaws/services/connect/model/transform/ListUserHierarchyGroupsRequestProtocolMarshaller.java

\* /opt/cola/permits/1294102762\_1649201917.1/0/aws-java-sdk-connect-1-11-820-sources-

jar/com/amazonaws/services/connect/model/transform/ListPhoneNumbersRequestMarshaller.java

\* /opt/cola/permits/1294102762\_1649201917.1/0/aws-java-sdk-connect-1-11-820-sources-

jar/com/amazonaws/services/connect/model/transform/InvalidParameterExceptionUnmarshaller.java

\* /opt/cola/permits/1294102762\_1649201917.1/0/aws-java-sdk-connect-1-11-820-sources-

jar/com/amazonaws/services/connect/model/transform/UntagResourceRequestProtocolMarshaller.java

\* /opt/cola/permits/1294102762\_1649201917.1/0/aws-java-sdk-connect-1-11-820-sources-

jar/com/amazonaws/services/connect/model/transform/ContactFlowSummaryJsonUnmarshaller.java

```
* /opt/cola/permits/1294102762_1649201917.1/0/aws-java-sdk-connect-1-11-820-sources-
```
jar/com/amazonaws/services/connect/model/Unit.java

\* /opt/cola/permits/1294102762\_1649201917.1/0/aws-java-sdk-connect-1-11-820-sources-

jar/com/amazonaws/services/connect/model/transform/DescribeUserHierarchyStructureResultJsonUnmarshaller.jav a

 $*$ /opt/cola/permits/1294102762\_1649201917.1/0/aws-java-sdk-connect-1-11-820-sources-

jar/com/amazonaws/services/connect/model/transform/ContactFlowSummaryMarshaller.java

\* /opt/cola/permits/1294102762\_1649201917.1/0/aws-java-sdk-connect-1-11-820-sources-

jar/com/amazonaws/services/connect/model/ParticipantDetails.java

 $*$ /opt/cola/permits/1294102762\_1649201917.1/0/aws-java-sdk-connect-1-11-820-sources-

jar/com/amazonaws/services/connect/model/transform/DimensionsJsonUnmarshaller.java

\* /opt/cola/permits/1294102762\_1649201917.1/0/aws-java-sdk-connect-1-11-820-sources-

jar/com/amazonaws/services/connect/model/transform/GetCurrentMetricDataResultJsonUnmarshaller.java

\* /opt/cola/permits/1294102762\_1649201917.1/0/aws-java-sdk-connect-1-11-820-sources-

jar/com/amazonaws/services/connect/model/CurrentMetricResult.java

 $*$ /opt/cola/permits/1294102762\_1649201917.1/0/aws-java-sdk-connect-1-11-820-sources-

jar/com/amazonaws/services/connect/model/transform/GetContactAttributesRequestMarshaller.java

 $*$ /opt/cola/permits/1294102762\_1649201917.1/0/aws-java-sdk-connect-1-11-820-sources-

jar/com/amazonaws/services/connect/AbstractAmazonConnect.java

\* /opt/cola/permits/1294102762\_1649201917.1/0/aws-java-sdk-connect-1-11-820-sources-

jar/com/amazonaws/services/connect/model/transform/UserSummaryJsonUnmarshaller.java

\* /opt/cola/permits/1294102762\_1649201917.1/0/aws-java-sdk-connect-1-11-820-sources-

jar/com/amazonaws/services/connect/model/transform/StartChatContactResultJsonUnmarshaller.java

\* /opt/cola/permits/1294102762\_1649201917.1/0/aws-java-sdk-connect-1-11-820-sources-

jar/com/amazonaws/services/connect/model/StopContactRequest.java

 $*$ /opt/cola/permits/1294102762\_1649201917.1/0/aws-java-sdk-connect-1-11-820-sources-

jar/com/amazonaws/services/connect/model/transform/HierarchyStructureMarshaller.java

\* /opt/cola/permits/1294102762\_1649201917.1/0/aws-java-sdk-connect-1-11-820-sources-

jar/com/amazonaws/services/connect/AmazonConnectAsyncClientBuilder.java

\* /opt/cola/permits/1294102762\_1649201917.1/0/aws-java-sdk-connect-1-11-820-sources-

jar/com/amazonaws/services/connect/model/DescribeUserHierarchyGroupRequest.java

jar/com/amazonaws/services/connect/model/transform/QueueReferenceJsonUnmarshaller.java  $*$ /opt/cola/permits/1294102762\_1649201917.1/0/aws-java-sdk-connect-1-11-820-sourcesjar/com/amazonaws/services/connect/model/transform/UntagResourceRequestMarshaller.java \* /opt/cola/permits/1294102762\_1649201917.1/0/aws-java-sdk-connect-1-11-820-sourcesjar/com/amazonaws/services/connect/model/UpdateUserSecurityProfilesRequest.java \* /opt/cola/permits/1294102762\_1649201917.1/0/aws-java-sdk-connect-1-11-820-sourcesjar/com/amazonaws/services/connect/model/transform/DescribeUserRequestMarshaller.java \* /opt/cola/permits/1294102762\_1649201917.1/0/aws-java-sdk-connect-1-11-820-sourcesjar/com/amazonaws/services/connect/model/transform/ListUsersRequestProtocolMarshaller.java  $*$ /opt/cola/permits/1294102762\_1649201917.1/0/aws-java-sdk-connect-1-11-820-sourcesjar/com/amazonaws/services/connect/model/ListTagsForResourceRequest.java \* /opt/cola/permits/1294102762\_1649201917.1/0/aws-java-sdk-connect-1-11-820-sourcesjar/com/amazonaws/services/connect/model/transform/UpdateUserIdentityInfoResultJsonUnmarshaller.java \* /opt/cola/permits/1294102762\_1649201917.1/0/aws-java-sdk-connect-1-11-820-sourcesjar/com/amazonaws/services/connect/model/transform/ListUserHierarchyGroupsResultJsonUnmarshaller.java \* /opt/cola/permits/1294102762\_1649201917.1/0/aws-java-sdk-connect-1-11-820-sourcesjar/com/amazonaws/services/connect/model/transform/UpdateUserPhoneConfigRequestMarshaller.java  $*$ /opt/cola/permits/1294102762\_1649201917.1/0/aws-java-sdk-connect-1-11-820-sourcesjar/com/amazonaws/services/connect/model/transform/HistoricalMetricDataMarshaller.java \* /opt/cola/permits/1294102762\_1649201917.1/0/aws-java-sdk-connect-1-11-820-sourcesjar/com/amazonaws/services/connect/model/transform/OutboundContactNotPermittedExceptionUnmarshaller.java \* /opt/cola/permits/1294102762\_1649201917.1/0/aws-java-sdk-connect-1-11-820-sourcesjar/com/amazonaws/services/connect/model/transform/QueueSummaryJsonUnmarshaller.java \* /opt/cola/permits/1294102762\_1649201917.1/0/aws-java-sdk-connect-1-11-820-sourcesjar/com/amazonaws/services/connect/model/GetMetricDataRequest.java  $*$ /opt/cola/permits/1294102762\_1649201917.1/0/aws-java-sdk-connect-1-11-820-sourcesjar/com/amazonaws/services/connect/model/transform/HierarchyPathMarshaller.java \* /opt/cola/permits/1294102762\_1649201917.1/0/aws-java-sdk-connect-1-11-820-sourcesjar/com/amazonaws/services/connect/model/CurrentMetricData.java \* /opt/cola/permits/1294102762\_1649201917.1/0/aws-java-sdk-connect-1-11-820-sourcesjar/com/amazonaws/services/connect/model/transform/ListHoursOfOperationsRequestMarshaller.java  $*$ /opt/cola/permits/1294102762\_1649201917.1/0/aws-java-sdk-connect-1-11-820-sourcesjar/com/amazonaws/services/connect/model/HierarchyGroup.java  $*$ /opt/cola/permits/1294102762\_1649201917.1/0/aws-java-sdk-connect-1-11-820-sourcesjar/com/amazonaws/services/connect/model/UpdateUserSecurityProfilesResult.java \* /opt/cola/permits/1294102762\_1649201917.1/0/aws-java-sdk-connect-1-11-820-sourcesjar/com/amazonaws/services/connect/AmazonConnect.java \* /opt/cola/permits/1294102762\_1649201917.1/0/aws-java-sdk-connect-1-11-820-sourcesjar/com/amazonaws/services/connect/model/ListContactFlowsResult.java \* /opt/cola/permits/1294102762\_1649201917.1/0/aws-java-sdk-connect-1-11-820-sourcesjar/com/amazonaws/services/connect/model/transform/HierarchyGroupSummaryJsonUnmarshaller.java  $*$ /opt/cola/permits/1294102762\_1649201917.1/0/aws-java-sdk-connect-1-11-820-sourcesjar/com/amazonaws/services/connect/model/HistoricalMetric.java \* /opt/cola/permits/1294102762\_1649201917.1/0/aws-java-sdk-connect-1-11-820-sourcesjar/com/amazonaws/services/connect/model/transform/StopContactResultJsonUnmarshaller.java \* /opt/cola/permits/1294102762\_1649201917.1/0/aws-java-sdk-connect-1-11-820-sourcesjar/com/amazonaws/services/connect/model/transform/ListUsersResultJsonUnmarshaller.java  $*$ /opt/cola/permits/1294102762\_1649201917.1/0/aws-java-sdk-connect-1-11-820-sources-

 **Open Source Used In Appdynamics\_Synthetic Server 21.4.2 28**

jar/com/amazonaws/services/connect/model/transform/ChatMessageMarshaller.java  $*$ /opt/cola/permits/1294102762\_1649201917.1/0/aws-java-sdk-connect-1-11-820-sourcesjar/com/amazonaws/services/connect/model/transform/ListRoutingProfilesResultJsonUnmarshaller.java \* /opt/cola/permits/1294102762\_1649201917.1/0/aws-java-sdk-connect-1-11-820-sourcesjar/com/amazonaws/services/connect/model/ContactNotFoundException.java \* /opt/cola/permits/1294102762\_1649201917.1/0/aws-java-sdk-connect-1-11-820-sourcesjar/com/amazonaws/services/connect/model/CreateUserRequest.java \* /opt/cola/permits/1294102762\_1649201917.1/0/aws-java-sdk-connect-1-11-820-sourcesjar/com/amazonaws/services/connect/model/StopContactResult.java  $*$ /opt/cola/permits/1294102762\_1649201917.1/0/aws-java-sdk-connect-1-11-820-sourcesjar/com/amazonaws/services/connect/model/transform/DestinationNotAllowedExceptionUnmarshaller.java \* /opt/cola/permits/1294102762\_1649201917.1/0/aws-java-sdk-connect-1-11-820-sourcesjar/com/amazonaws/services/connect/model/transform/HistoricalMetricMarshaller.java \* /opt/cola/permits/1294102762\_1649201917.1/0/aws-java-sdk-connect-1-11-820-sourcesjar/com/amazonaws/services/connect/AmazonConnectAsyncClient.java \* /opt/cola/permits/1294102762\_1649201917.1/0/aws-java-sdk-connect-1-11-820-sourcesjar/com/amazonaws/services/connect/model/transform/DescribeUserResultJsonUnmarshaller.java  $*$ /opt/cola/permits/1294102762\_1649201917.1/0/aws-java-sdk-connect-1-11-820-sourcesjar/com/amazonaws/services/connect/model/ListQueuesResult.java \* /opt/cola/permits/1294102762\_1649201917.1/0/aws-java-sdk-connect-1-11-820-sourcesjar/com/amazonaws/services/connect/model/ListRoutingProfilesRequest.java \* /opt/cola/permits/1294102762\_1649201917.1/0/aws-java-sdk-connect-1-11-820-sourcesjar/com/amazonaws/services/connect/model/Grouping.java  $*$ /opt/cola/permits/1294102762\_1649201917.1/0/aws-java-sdk-connect-1-11-820-sourcesjar/com/amazonaws/services/connect/model/transform/TagResourceRequestProtocolMarshaller.java  $*$ /opt/cola/permits/1294102762\_1649201917.1/0/aws-java-sdk-connect-1-11-820-sourcesjar/com/amazonaws/services/connect/model/StartChatContactResult.java \* /opt/cola/permits/1294102762\_1649201917.1/0/aws-java-sdk-connect-1-11-820-sourcesjar/com/amazonaws/services/connect/model/transform/UpdateUserRoutingProfileRequestProtocolMarshaller.java \* /opt/cola/permits/1294102762\_1649201917.1/0/aws-java-sdk-connect-1-11-820-sourcesjar/com/amazonaws/services/connect/model/transform/GetContactAttributesResultJsonUnmarshaller.java  $*$ /opt/cola/permits/1294102762\_1649201917.1/0/aws-java-sdk-connect-1-11-820-sourcesjar/com/amazonaws/services/connect/model/transform/ListContactFlowsRequestProtocolMarshaller.java  $*$ /opt/cola/permits/1294102762\_1649201917.1/0/aws-java-sdk-connect-1-11-820-sourcesjar/com/amazonaws/services/connect/AmazonConnectClientBuilder.java \* /opt/cola/permits/1294102762\_1649201917.1/0/aws-java-sdk-connect-1-11-820-sourcesjar/com/amazonaws/services/connect/model/transform/StartChatContactRequestMarshaller.java \* /opt/cola/permits/1294102762\_1649201917.1/0/aws-java-sdk-connect-1-11-820-sourcesjar/com/amazonaws/services/connect/model/transform/ListQueuesResultJsonUnmarshaller.java \* /opt/cola/permits/1294102762\_1649201917.1/0/aws-java-sdk-connect-1-11-820-sourcesjar/com/amazonaws/services/connect/model/ListPhoneNumbersResult.java  $*$ /opt/cola/permits/1294102762\_1649201917.1/0/aws-java-sdk-connect-1-11-820-sourcesjar/com/amazonaws/services/connect/model/QueueReference.java \* /opt/cola/permits/1294102762\_1649201917.1/0/aws-java-sdk-connect-1-11-820-sourcesjar/com/amazonaws/services/connect/model/transform/CurrentMetricResultJsonUnmarshaller.java \* /opt/cola/permits/1294102762\_1649201917.1/0/aws-java-sdk-connect-1-11-820-sourcesjar/com/amazonaws/services/connect/model/transform/DescribeUserHierarchyGroupResultJsonUnmarshaller.java

jar/com/amazonaws/services/connect/AmazonConnectAsync.java  $*$ /opt/cola/permits/1294102762\_1649201917.1/0/aws-java-sdk-connect-1-11-820-sourcesjar/com/amazonaws/services/connect/model/DestinationNotAllowedException.java \* /opt/cola/permits/1294102762\_1649201917.1/0/aws-java-sdk-connect-1-11-820-sourcesjar/com/amazonaws/services/connect/model/transform/HierarchyPathJsonUnmarshaller.java \* /opt/cola/permits/1294102762\_1649201917.1/0/aws-java-sdk-connect-1-11-820-sourcesjar/com/amazonaws/services/connect/model/AmazonConnectException.java \* /opt/cola/permits/1294102762\_1649201917.1/0/aws-java-sdk-connect-1-11-820-sourcesjar/com/amazonaws/services/connect/AbstractAmazonConnectAsync.java  $*$ /opt/cola/permits/1294102762\_1649201917.1/0/aws-java-sdk-connect-1-11-820-sourcesjar/com/amazonaws/services/connect/model/DescribeUserHierarchyGroupResult.java \* /opt/cola/permits/1294102762\_1649201917.1/0/aws-java-sdk-connect-1-11-820-sourcesjar/com/amazonaws/services/connect/model/transform/ListQueuesRequestMarshaller.java \* /opt/cola/permits/1294102762\_1649201917.1/0/aws-java-sdk-connect-1-11-820-sourcesjar/com/amazonaws/services/connect/model/transform/CreateUserRequestProtocolMarshaller.java \* /opt/cola/permits/1294102762\_1649201917.1/0/aws-java-sdk-connect-1-11-820-sourcesjar/com/amazonaws/services/connect/model/transform/ListHoursOfOperationsResultJsonUnmarshaller.java  $*$ /opt/cola/permits/1294102762\_1649201917.1/0/aws-java-sdk-connect-1-11-820-sourcesjar/com/amazonaws/services/connect/model/Channel.java \* /opt/cola/permits/1294102762\_1649201917.1/0/aws-java-sdk-connect-1-11-820-sourcesjar/com/amazonaws/services/connect/model/transform/UserMarshaller.java \* /opt/cola/permits/1294102762\_1649201917.1/0/aws-java-sdk-connect-1-11-820-sourcesjar/com/amazonaws/services/connect/model/transform/UserNotFoundExceptionUnmarshaller.java \* /opt/cola/permits/1294102762\_1649201917.1/0/aws-java-sdk-connect-1-11-820-sourcesjar/com/amazonaws/services/connect/model/Credentials.java  $*$ /opt/cola/permits/1294102762\_1649201917.1/0/aws-java-sdk-connect-1-11-820-sourcesjar/com/amazonaws/services/connect/model/transform/UpdateUserPhoneConfigRequestProtocolMarshaller.java \* /opt/cola/permits/1294102762\_1649201917.1/0/aws-java-sdk-connect-1-11-820-sourcesjar/com/amazonaws/services/connect/model/HoursOfOperationSummary.java \* /opt/cola/permits/1294102762\_1649201917.1/0/aws-java-sdk-connect-1-11-820-sourcesjar/com/amazonaws/services/connect/model/transform/StartOutboundVoiceContactRequestMarshaller.java  $*$ /opt/cola/permits/1294102762\_1649201917.1/0/aws-java-sdk-connect-1-11-820-sourcesjar/com/amazonaws/services/connect/model/transform/ListSecurityProfilesResultJsonUnmarshaller.java \* /opt/cola/permits/1294102762\_1649201917.1/0/aws-java-sdk-connect-1-11-820-sourcesjar/com/amazonaws/services/connect/model/transform/CurrentMetricDataJsonUnmarshaller.java \* /opt/cola/permits/1294102762\_1649201917.1/0/aws-java-sdk-connect-1-11-820-sourcesjar/com/amazonaws/services/connect/model/transform/FiltersMarshaller.java \* /opt/cola/permits/1294102762\_1649201917.1/0/aws-java-sdk-connect-1-11-820-sourcesjar/com/amazonaws/services/connect/model/transform/GetCurrentMetricDataRequestMarshaller.java \* /opt/cola/permits/1294102762\_1649201917.1/0/aws-java-sdk-connect-1-11-820-sourcesjar/com/amazonaws/services/connect/model/transform/SecurityProfileSummaryMarshaller.java  $*$ /opt/cola/permits/1294102762\_1649201917.1/0/aws-java-sdk-connect-1-11-820-sourcesjar/com/amazonaws/services/connect/model/transform/ListSecurityProfilesRequestMarshaller.java \* /opt/cola/permits/1294102762\_1649201917.1/0/aws-java-sdk-connect-1-11-820-sourcesjar/com/amazonaws/services/connect/model/transform/HistoricalMetricJsonUnmarshaller.java \* /opt/cola/permits/1294102762\_1649201917.1/0/aws-java-sdk-connect-1-11-820-sourcesjar/com/amazonaws/services/connect/model/transform/QueueSummaryMarshaller.java  $*$ /opt/cola/permits/1294102762\_1649201917.1/0/aws-java-sdk-connect-1-11-820-sourcesjar/com/amazonaws/services/connect/model/ChatMessage.java

 $*$ /opt/cola/permits/1294102762\_1649201917.1/0/aws-java-sdk-connect-1-11-820-sourcesjar/com/amazonaws/services/connect/model/transform/UpdateUserHierarchyRequestMarshaller.java \* /opt/cola/permits/1294102762\_1649201917.1/0/aws-java-sdk-connect-1-11-820-sourcesjar/com/amazonaws/services/connect/model/GetFederationTokenRequest.java \* /opt/cola/permits/1294102762\_1649201917.1/0/aws-java-sdk-connect-1-11-820-sourcesjar/com/amazonaws/services/connect/model/DescribeUserHierarchyStructureResult.java \* /opt/cola/permits/1294102762\_1649201917.1/0/aws-java-sdk-connect-1-11-820-sourcesjar/com/amazonaws/services/connect/model/CreateUserResult.java  $*$ /opt/cola/permits/1294102762\_1649201917.1/0/aws-java-sdk-connect-1-11-820-sourcesjar/com/amazonaws/services/connect/model/UpdateUserPhoneConfigResult.java \* /opt/cola/permits/1294102762\_1649201917.1/0/aws-java-sdk-connect-1-11-820-sourcesjar/com/amazonaws/services/connect/model/transform/UserPhoneConfigJsonUnmarshaller.java \* /opt/cola/permits/1294102762\_1649201917.1/0/aws-java-sdk-connect-1-11-820-sourcesjar/com/amazonaws/services/connect/model/UpdateUserIdentityInfoResult.java \* /opt/cola/permits/1294102762\_1649201917.1/0/aws-java-sdk-connect-1-11-820-sourcesjar/com/amazonaws/services/connect/model/GetCurrentMetricDataRequest.java  $*$ /opt/cola/permits/1294102762\_1649201917.1/0/aws-java-sdk-connect-1-11-820-sourcesjar/com/amazonaws/services/connect/model/transform/HistoricalMetricResultJsonUnmarshaller.java \* /opt/cola/permits/1294102762\_1649201917.1/0/aws-java-sdk-connect-1-11-820-sourcesjar/com/amazonaws/services/connect/model/UpdateUserPhoneConfigRequest.java \* /opt/cola/permits/1294102762\_1649201917.1/0/aws-java-sdk-connect-1-11-820-sourcesjar/com/amazonaws/services/connect/model/ListPhoneNumbersRequest.java \* /opt/cola/permits/1294102762\_1649201917.1/0/aws-java-sdk-connect-1-11-820-sourcesjar/com/amazonaws/services/connect/model/transform/RoutingProfileSummaryJsonUnmarshaller.java  $*$ /opt/cola/permits/1294102762\_1649201917.1/0/aws-java-sdk-connect-1-11-820-sourcesjar/com/amazonaws/services/connect/model/transform/UpdateUserIdentityInfoRequestProtocolMarshaller.java \* /opt/cola/permits/1294102762\_1649201917.1/0/aws-java-sdk-connect-1-11-820-sourcesjar/com/amazonaws/services/connect/model/transform/ThrottlingExceptionUnmarshaller.java \* /opt/cola/permits/1294102762\_1649201917.1/0/aws-java-sdk-connect-1-11-820-sourcesjar/com/amazonaws/services/connect/model/GetMetricDataResult.java \* /opt/cola/permits/1294102762\_1649201917.1/0/aws-java-sdk-connect-1-11-820-sourcesjar/com/amazonaws/services/connect/model/PhoneNumberSummary.java \* /opt/cola/permits/1294102762\_1649201917.1/0/aws-java-sdk-connect-1-11-820-sourcesjar/com/amazonaws/services/connect/model/transform/ResourceNotFoundExceptionUnmarshaller.java \* /opt/cola/permits/1294102762\_1649201917.1/0/aws-java-sdk-connect-1-11-820-sourcesjar/com/amazonaws/services/connect/model/transform/DescribeUserHierarchyGroupRequestProtocolMarshaller.jav a \* /opt/cola/permits/1294102762\_1649201917.1/0/aws-java-sdk-connect-1-11-820-sourcesjar/com/amazonaws/services/connect/model/UpdateContactAttributesRequest.java \* /opt/cola/permits/1294102762\_1649201917.1/0/aws-java-sdk-connect-1-11-820-sourcesjar/com/amazonaws/services/connect/model/StartOutboundVoiceContactRequest.java \* /opt/cola/permits/1294102762\_1649201917.1/0/aws-java-sdk-connect-1-11-820-sourcesjar/com/amazonaws/services/connect/model/ListQueuesRequest.java  $*$ /opt/cola/permits/1294102762\_1649201917.1/0/aws-java-sdk-connect-1-11-820-sourcesjar/com/amazonaws/services/connect/model/transform/UserIdentityInfoMarshaller.java \* /opt/cola/permits/1294102762\_1649201917.1/0/aws-java-sdk-connect-1-11-820-sourcesjar/com/amazonaws/services/connect/model/transform/TagResourceRequestMarshaller.java

```
* /opt/cola/permits/1294102762_1649201917.1/0/aws-java-sdk-connect-1-11-820-sources-
jar/com/amazonaws/services/connect/model/transform/PhoneNumberSummaryJsonUnmarshaller.java
* /opt/cola/permits/1294102762_1649201917.1/0/aws-java-sdk-connect-1-11-820-sources-
jar/com/amazonaws/services/connect/model/transform/TagResourceResultJsonUnmarshaller.java
*/opt/cola/permits/1294102762_1649201917.1/0/aws-java-sdk-connect-1-11-820-sources-
jar/com/amazonaws/services/connect/model/ThrottlingException.java
*/opt/cola/permits/1294102762_1649201917.1/0/aws-java-sdk-connect-1-11-820-sources-
jar/com/amazonaws/services/connect/model/transform/HierarchyLevelMarshaller.java
* /opt/cola/permits/1294102762_1649201917.1/0/aws-java-sdk-connect-1-11-820-sources-
jar/com/amazonaws/services/connect/model/transform/InvalidRequestExceptionUnmarshaller.java
* /opt/cola/permits/1294102762_1649201917.1/0/aws-java-sdk-connect-1-11-820-sources-
jar/com/amazonaws/services/connect/model/HierarchyStructure.java
* /opt/cola/permits/1294102762_1649201917.1/0/aws-java-sdk-connect-1-11-820-sources-
jar/com/amazonaws/services/connect/model/Comparison.java
* /opt/cola/permits/1294102762_1649201917.1/0/aws-java-sdk-connect-1-11-820-sources-
jar/com/amazonaws/services/connect/model/ListHoursOfOperationsRequest.java
* /opt/cola/permits/1294102762_1649201917.1/0/aws-java-sdk-connect-1-11-820-sources-
jar/com/amazonaws/services/connect/model/PhoneType.java
*/opt/cola/permits/1294102762_1649201917.1/0/aws-java-sdk-connect-1-11-820-sources-
jar/com/amazonaws/services/connect/model/PhoneNumberType.java
*/opt/cola/permits/1294102762_1649201917.1/0/aws-java-sdk-connect-1-11-820-sources-
jar/com/amazonaws/services/connect/model/transform/ListSecurityProfilesRequestProtocolMarshaller.java
* /opt/cola/permits/1294102762_1649201917.1/0/aws-java-sdk-connect-1-11-820-sources-
jar/com/amazonaws/services/connect/model/UpdateContactAttributesResult.java
* /opt/cola/permits/1294102762_1649201917.1/0/aws-java-sdk-connect-1-11-820-sources-
jar/com/amazonaws/services/connect/model/transform/SecurityProfileSummaryJsonUnmarshaller.java
* /opt/cola/permits/1294102762_1649201917.1/0/aws-java-sdk-connect-1-11-820-sources-
jar/com/amazonaws/services/connect/model/transform/CreateUserResultJsonUnmarshaller.java
*/opt/cola/permits/1294102762_1649201917.1/0/aws-java-sdk-connect-1-11-820-sources-
jar/com/amazonaws/services/connect/model/DescribeUserRequest.java
* /opt/cola/permits/1294102762_1649201917.1/0/aws-java-sdk-connect-1-11-820-sources-
jar/com/amazonaws/services/connect/package-info.java
* /opt/cola/permits/1294102762_1649201917.1/0/aws-java-sdk-connect-1-11-820-sources-
jar/com/amazonaws/services/connect/model/transform/CurrentMetricMarshaller.java
* /opt/cola/permits/1294102762_1649201917.1/0/aws-java-sdk-connect-1-11-820-sources-
jar/com/amazonaws/services/connect/model/transform/CredentialsMarshaller.java
* /opt/cola/permits/1294102762_1649201917.1/0/aws-java-sdk-connect-1-11-820-sources-
jar/com/amazonaws/services/connect/model/UntagResourceRequest.java
* /opt/cola/permits/1294102762_1649201917.1/0/aws-java-sdk-connect-1-11-820-sources-
jar/com/amazonaws/services/connect/model/transform/InternalServiceExceptionUnmarshaller.java
* /opt/cola/permits/1294102762_1649201917.1/0/aws-java-sdk-connect-1-11-820-sources-
jar/com/amazonaws/services/connect/model/HistoricalMetricResult.java
* /opt/cola/permits/1294102762_1649201917.1/0/aws-java-sdk-connect-1-11-820-sources-
jar/com/amazonaws/services/connect/model/transform/DescribeUserHierarchyStructureRequestMarshaller.java
*/opt/cola/permits/1294102762_1649201917.1/0/aws-java-sdk-connect-1-11-820-sources-
jar/com/amazonaws/services/connect/model/transform/UpdateUserRoutingProfileResultJsonUnmarshaller.java
* /opt/cola/permits/1294102762_1649201917.1/0/aws-java-sdk-connect-1-11-820-sources-
jar/com/amazonaws/services/connect/model/DeleteUserRequest.java
```
\* /opt/cola/permits/1294102762\_1649201917.1/0/aws-java-sdk-connect-1-11-820-sources-

jar/com/amazonaws/services/connect/model/transform/UpdateUserSecurityProfilesResultJsonUnmarshaller.java

\* /opt/cola/permits/1294102762\_1649201917.1/0/aws-java-sdk-connect-1-11-820-sources-

jar/com/amazonaws/services/connect/model/transform/ListQueuesRequestProtocolMarshaller.java

\* /opt/cola/permits/1294102762\_1649201917.1/0/aws-java-sdk-connect-1-11-820-sources-

jar/com/amazonaws/services/connect/model/transform/GetContactAttributesRequestProtocolMarshaller.java

 $*$ /opt/cola/permits/1294102762\_1649201917.1/0/aws-java-sdk-connect-1-11-820-sources-

jar/com/amazonaws/services/connect/model/UserIdentityInfo.java

\* /opt/cola/permits/1294102762\_1649201917.1/0/aws-java-sdk-connect-1-11-820-sources-

jar/com/amazonaws/services/connect/model/UpdateUserRoutingProfileResult.java

\* /opt/cola/permits/1294102762\_1649201917.1/0/aws-java-sdk-connect-1-11-820-sources-

jar/com/amazonaws/services/connect/model/transform/DimensionsMarshaller.java

\* /opt/cola/permits/1294102762\_1649201917.1/0/aws-java-sdk-connect-1-11-820-sources-

jar/com/amazonaws/services/connect/model/OutboundContactNotPermittedException.java

\* /opt/cola/permits/1294102762\_1649201917.1/0/aws-java-sdk-connect-1-11-820-sources-

jar/com/amazonaws/services/connect/model/transform/ParticipantDetailsMarshaller.java

```
* /opt/cola/permits/1294102762_1649201917.1/0/aws-java-sdk-connect-1-11-820-sources-
```
jar/com/amazonaws/services/connect/model/GetFederationTokenResult.java

 $*$ /opt/cola/permits/1294102762\_1649201917.1/0/aws-java-sdk-connect-1-11-820-sources-

jar/com/amazonaws/services/connect/model/UpdateUserIdentityInfoRequest.java

 $*$ /opt/cola/permits/1294102762\_1649201917.1/0/aws-java-sdk-connect-1-11-820-sources-

jar/com/amazonaws/services/connect/model/ListSecurityProfilesRequest.java

\* /opt/cola/permits/1294102762\_1649201917.1/0/aws-java-sdk-connect-1-11-820-sources-

jar/com/amazonaws/services/connect/model/transform/UpdateUserPhoneConfigResultJsonUnmarshaller.java

\* /opt/cola/permits/1294102762\_1649201917.1/0/aws-java-sdk-connect-1-11-820-sources-

jar/com/amazonaws/services/connect/model/transform/DescribeUserHierarchyStructureRequestProtocolMarshaller.j ava

\* /opt/cola/permits/1294102762\_1649201917.1/0/aws-java-sdk-connect-1-11-820-sources-

jar/com/amazonaws/services/connect/model/transform/ListPhoneNumbersRequestProtocolMarshaller.java

\* /opt/cola/permits/1294102762\_1649201917.1/0/aws-java-sdk-connect-1-11-820-sources-

jar/com/amazonaws/services/connect/model/transform/StartOutboundVoiceContactRequestProtocolMarshaller.java

 $*$ /opt/cola/permits/1294102762\_1649201917.1/0/aws-java-sdk-connect-1-11-820-sources-

jar/com/amazonaws/services/connect/model/TagResourceResult.java

 $*$ /opt/cola/permits/1294102762\_1649201917.1/0/aws-java-sdk-connect-1-11-820-sources-

jar/com/amazonaws/services/connect/model/transform/ListContactFlowsResultJsonUnmarshaller.java

\* /opt/cola/permits/1294102762\_1649201917.1/0/aws-java-sdk-connect-1-11-820-sources-

jar/com/amazonaws/services/connect/model/InvalidParameterException.java

\* /opt/cola/permits/1294102762\_1649201917.1/0/aws-java-sdk-connect-1-11-820-sources-

jar/com/amazonaws/services/connect/model/transform/ListTagsForResourceRequestMarshaller.java

\* /opt/cola/permits/1294102762\_1649201917.1/0/aws-java-sdk-connect-1-11-820-sources-

jar/com/amazonaws/services/connect/model/transform/QueueReferenceMarshaller.java

 $*$ /opt/cola/permits/1294102762\_1649201917.1/0/aws-java-sdk-connect-1-11-820-sources-

jar/com/amazonaws/services/connect/model/transform/ListPhoneNumbersResultJsonUnmarshaller.java

\* /opt/cola/permits/1294102762\_1649201917.1/0/aws-java-sdk-connect-1-11-820-sources-

jar/com/amazonaws/services/connect/model/ListUserHierarchyGroupsResult.java

\* /opt/cola/permits/1294102762\_1649201917.1/0/aws-java-sdk-connect-1-11-820-sources-

jar/com/amazonaws/services/connect/model/transform/LimitExceededExceptionUnmarshaller.java

jar/com/amazonaws/services/connect/model/ListTagsForResourceResult.java  $*$ /opt/cola/permits/1294102762\_1649201917.1/0/aws-java-sdk-connect-1-11-820-sourcesjar/com/amazonaws/services/connect/model/transform/PhoneNumberSummaryMarshaller.java \* /opt/cola/permits/1294102762\_1649201917.1/0/aws-java-sdk-connect-1-11-820-sourcesjar/com/amazonaws/services/connect/model/transform/ListUsersRequestMarshaller.java \* /opt/cola/permits/1294102762\_1649201917.1/0/aws-java-sdk-connect-1-11-820-sourcesjar/com/amazonaws/services/connect/model/transform/DeleteUserRequestMarshaller.java \* /opt/cola/permits/1294102762\_1649201917.1/0/aws-java-sdk-connect-1-11-820-sourcesjar/com/amazonaws/services/connect/model/transform/UpdateUserHierarchyResultJsonUnmarshaller.java  $*$ /opt/cola/permits/1294102762\_1649201917.1/0/aws-java-sdk-connect-1-11-820-sourcesjar/com/amazonaws/services/connect/model/ResourceNotFoundException.java \* /opt/cola/permits/1294102762\_1649201917.1/0/aws-java-sdk-connect-1-11-820-sourcesjar/com/amazonaws/services/connect/model/transform/CurrentMetricJsonUnmarshaller.java \* /opt/cola/permits/1294102762\_1649201917.1/0/aws-java-sdk-connect-1-11-820-sourcesjar/com/amazonaws/services/connect/model/transform/CreateUserRequestMarshaller.java \* /opt/cola/permits/1294102762\_1649201917.1/0/aws-java-sdk-connect-1-11-820-sourcesjar/com/amazonaws/services/connect/model/transform/ListRoutingProfilesRequestMarshaller.java  $*$ /opt/cola/permits/1294102762\_1649201917.1/0/aws-java-sdk-connect-1-11-820-sourcesjar/com/amazonaws/services/connect/model/transform/DuplicateResourceExceptionUnmarshaller.java \* /opt/cola/permits/1294102762\_1649201917.1/0/aws-java-sdk-connect-1-11-820-sourcesjar/com/amazonaws/services/connect/model/transform/ParticipantDetailsJsonUnmarshaller.java \* /opt/cola/permits/1294102762\_1649201917.1/0/aws-java-sdk-connect-1-11-820-sourcesjar/com/amazonaws/services/connect/model/transform/UserIdentityInfoJsonUnmarshaller.java \* /opt/cola/permits/1294102762\_1649201917.1/0/aws-java-sdk-connect-1-11-820-sourcesjar/com/amazonaws/services/connect/model/transform/UserPhoneConfigMarshaller.java  $*$ /opt/cola/permits/1294102762\_1649201917.1/0/aws-java-sdk-connect-1-11-820-sourcesjar/com/amazonaws/services/connect/model/HistoricalMetricData.java \* /opt/cola/permits/1294102762\_1649201917.1/0/aws-java-sdk-connect-1-11-820-sourcesjar/com/amazonaws/services/connect/model/transform/FiltersJsonUnmarshaller.java \* /opt/cola/permits/1294102762\_1649201917.1/0/aws-java-sdk-connect-1-11-820-sourcesjar/com/amazonaws/services/connect/model/Threshold.java  $*$ /opt/cola/permits/1294102762\_1649201917.1/0/aws-java-sdk-connect-1-11-820-sourcesjar/com/amazonaws/services/connect/model/UpdateUserHierarchyRequest.java  $*$ /opt/cola/permits/1294102762\_1649201917.1/0/aws-java-sdk-connect-1-11-820-sourcesjar/com/amazonaws/services/connect/model/UpdateUserHierarchyResult.java \* /opt/cola/permits/1294102762\_1649201917.1/0/aws-java-sdk-connect-1-11-820-sourcesjar/com/amazonaws/services/connect/model/transform/StartOutboundVoiceContactResultJsonUnmarshaller.java \* /opt/cola/permits/1294102762\_1649201917.1/0/aws-java-sdk-connect-1-11-820-sourcesjar/com/amazonaws/services/connect/model/transform/GetMetricDataResultJsonUnmarshaller.java \* /opt/cola/permits/1294102762\_1649201917.1/0/aws-java-sdk-connect-1-11-820-sourcesjar/com/amazonaws/services/connect/model/DescribeUserResult.java  $*$ /opt/cola/permits/1294102762\_1649201917.1/0/aws-java-sdk-connect-1-11-820-sourcesjar/com/amazonaws/services/connect/model/transform/ListHoursOfOperationsRequestProtocolMarshaller.java \* /opt/cola/permits/1294102762\_1649201917.1/0/aws-java-sdk-connect-1-11-820-sourcesjar/com/amazonaws/services/connect/model/transform/ListContactFlowsRequestMarshaller.java \* /opt/cola/permits/1294102762\_1649201917.1/0/aws-java-sdk-connect-1-11-820-sourcesjar/com/amazonaws/services/connect/model/GetCurrentMetricDataResult.java

jar/com/amazonaws/services/connect/model/UserPhoneConfig.java  $*$ /opt/cola/permits/1294102762\_1649201917.1/0/aws-java-sdk-connect-1-11-820-sourcesjar/com/amazonaws/services/connect/AmazonConnectClient.java \* /opt/cola/permits/1294102762\_1649201917.1/0/aws-java-sdk-connect-1-11-820-sourcesjar/com/amazonaws/services/connect/model/transform/ThresholdJsonUnmarshaller.java \* /opt/cola/permits/1294102762\_1649201917.1/0/aws-java-sdk-connect-1-11-820-sourcesjar/com/amazonaws/services/connect/model/transform/ListRoutingProfilesRequestProtocolMarshaller.java \* /opt/cola/permits/1294102762\_1649201917.1/0/aws-java-sdk-connect-1-11-820-sourcesjar/com/amazonaws/services/connect/model/transform/UpdateUserSecurityProfilesRequestMarshaller.java  $*$ /opt/cola/permits/1294102762\_1649201917.1/0/aws-java-sdk-connect-1-11-820-sourcesjar/com/amazonaws/services/connect/model/transform/CurrentMetricResultMarshaller.java \* /opt/cola/permits/1294102762\_1649201917.1/0/aws-java-sdk-connect-1-11-820-sourcesjar/com/amazonaws/services/connect/model/GetContactAttributesResult.java \* /opt/cola/permits/1294102762\_1649201917.1/0/aws-java-sdk-connect-1-11-820-sourcesjar/com/amazonaws/services/connect/model/ListHoursOfOperationsResult.java \* /opt/cola/permits/1294102762\_1649201917.1/0/aws-java-sdk-connect-1-11-820-sourcesjar/com/amazonaws/services/connect/model/StartOutboundVoiceContactResult.java  $*$ /opt/cola/permits/1294102762\_1649201917.1/0/aws-java-sdk-connect-1-11-820-sourcesjar/com/amazonaws/services/connect/model/transform/HistoricalMetricResultMarshaller.java \* /opt/cola/permits/1294102762\_1649201917.1/0/aws-java-sdk-connect-1-11-820-sourcesjar/com/amazonaws/services/connect/model/transform/GetFederationTokenResultJsonUnmarshaller.java \* /opt/cola/permits/1294102762\_1649201917.1/0/aws-java-sdk-connect-1-11-820-sourcesjar/com/amazonaws/services/connect/model/QueueType.java  $*$ /opt/cola/permits/1294102762\_1649201917.1/0/aws-java-sdk-connect-1-11-820-sourcesjar/com/amazonaws/services/connect/model/transform/HierarchyStructureJsonUnmarshaller.java  $*$ /opt/cola/permits/1294102762\_1649201917.1/0/aws-java-sdk-connect-1-11-820-sourcesjar/com/amazonaws/services/connect/model/transform/CurrentMetricDataMarshaller.java \* /opt/cola/permits/1294102762\_1649201917.1/0/aws-java-sdk-connect-1-11-820-sourcesjar/com/amazonaws/services/connect/model/transform/GetCurrentMetricDataRequestProtocolMarshaller.java \* /opt/cola/permits/1294102762\_1649201917.1/0/aws-java-sdk-connect-1-11-820-sourcesjar/com/amazonaws/services/connect/model/StartChatContactRequest.java  $*$ /opt/cola/permits/1294102762\_1649201917.1/0/aws-java-sdk-connect-1-11-820-sourcesjar/com/amazonaws/services/connect/model/transform/HierarchyLevelJsonUnmarshaller.java \* /opt/cola/permits/1294102762\_1649201917.1/0/aws-java-sdk-connect-1-11-820-sourcesjar/com/amazonaws/services/connect/model/transform/GetFederationTokenRequestMarshaller.java \* /opt/cola/permits/1294102762\_1649201917.1/0/aws-java-sdk-connect-1-11-820-sourcesjar/com/amazonaws/services/connect/model/transform/UpdateContactAttributesRequestProtocolMarshaller.java \* /opt/cola/permits/1294102762\_1649201917.1/0/aws-java-sdk-connect-1-11-820-sourcesjar/com/amazonaws/services/connect/model/Filters.java \* /opt/cola/permits/1294102762\_1649201917.1/0/aws-java-sdk-connect-1-11-820-sourcesjar/com/amazonaws/services/connect/model/InternalServiceException.java  $*$ /opt/cola/permits/1294102762\_1649201917.1/0/aws-java-sdk-connect-1-11-820-sourcesjar/com/amazonaws/services/connect/model/ContactFlowSummary.java \* /opt/cola/permits/1294102762\_1649201917.1/0/aws-java-sdk-connect-1-11-820-sourcesjar/com/amazonaws/services/connect/model/transform/UserJsonUnmarshaller.java \* /opt/cola/permits/1294102762\_1649201917.1/0/aws-java-sdk-connect-1-11-820-sourcesjar/com/amazonaws/services/connect/model/transform/HierarchyGroupSummaryMarshaller.java  $*$ /opt/cola/permits/1294102762\_1649201917.1/0/aws-java-sdk-connect-1-11-820-sourcesjar/com/amazonaws/services/connect/model/CurrentMetricName.java  $*$ /opt/cola/permits/1294102762\_1649201917.1/0/aws-java-sdk-connect-1-11-820-sourcesjar/com/amazonaws/services/connect/model/DeleteUserResult.java \* /opt/cola/permits/1294102762\_1649201917.1/0/aws-java-sdk-connect-1-11-820-sourcesjar/com/amazonaws/services/connect/model/HierarchyLevel.java \* /opt/cola/permits/1294102762\_1649201917.1/0/aws-java-sdk-connect-1-11-820-sourcesjar/com/amazonaws/services/connect/model/transform/DescribeUserRequestProtocolMarshaller.java \* /opt/cola/permits/1294102762\_1649201917.1/0/aws-java-sdk-connect-1-11-820-sourcesjar/com/amazonaws/services/connect/model/Statistic.java  $*$ /opt/cola/permits/1294102762\_1649201917.1/0/aws-java-sdk-connect-1-11-820-sourcesjar/com/amazonaws/services/connect/model/transform/UpdateUserIdentityInfoRequestMarshaller.java \* /opt/cola/permits/1294102762\_1649201917.1/0/aws-java-sdk-connect-1-11-820-sourcesjar/com/amazonaws/services/connect/model/DuplicateResourceException.java \* /opt/cola/permits/1294102762\_1649201917.1/0/aws-java-sdk-connect-1-11-820-sourcesjar/com/amazonaws/services/connect/model/transform/HoursOfOperationSummaryMarshaller.java \* /opt/cola/permits/1294102762\_1649201917.1/0/aws-java-sdk-connect-1-11-820-sourcesjar/com/amazonaws/services/connect/model/LimitExceededException.java  $*$ /opt/cola/permits/1294102762\_1649201917.1/0/aws-java-sdk-connect-1-11-820-sourcesjar/com/amazonaws/services/connect/model/transform/RoutingProfileSummaryMarshaller.java \* /opt/cola/permits/1294102762\_1649201917.1/0/aws-java-sdk-connect-1-11-820-sourcesjar/com/amazonaws/services/connect/model/transform/UpdateContactAttributesRequestMarshaller.java \* /opt/cola/permits/1294102762\_1649201917.1/0/aws-java-sdk-connect-1-11-820-sourcesjar/com/amazonaws/services/connect/model/ListUserHierarchyGroupsRequest.java  $*$ /opt/cola/permits/1294102762\_1649201917.1/0/aws-java-sdk-connect-1-11-820-sourcesjar/com/amazonaws/services/connect/model/transform/ThresholdMarshaller.java  $*$ /opt/cola/permits/1294102762\_1649201917.1/0/aws-java-sdk-connect-1-11-820-sourcesjar/com/amazonaws/services/connect/model/transform/StopContactRequestMarshaller.java \* /opt/cola/permits/1294102762\_1649201917.1/0/aws-java-sdk-connect-1-11-820-sourcesjar/com/amazonaws/services/connect/model/QueueSummary.java \* /opt/cola/permits/1294102762\_1649201917.1/0/aws-java-sdk-connect-1-11-820-sourcesjar/com/amazonaws/services/connect/model/RoutingProfileSummary.java  $*$ /opt/cola/permits/1294102762\_1649201917.1/0/aws-java-sdk-connect-1-11-820-sourcesjar/com/amazonaws/services/connect/model/ListSecurityProfilesResult.java  $*$ /opt/cola/permits/1294102762\_1649201917.1/0/aws-java-sdk-connect-1-11-820-sourcesjar/com/amazonaws/services/connect/model/transform/ContactNotFoundExceptionUnmarshaller.java \* /opt/cola/permits/1294102762\_1649201917.1/0/aws-java-sdk-connect-1-11-820-sourcesjar/com/amazonaws/services/connect/model/ListUsersResult.java \* /opt/cola/permits/1294102762\_1649201917.1/0/aws-java-sdk-connect-1-11-820-sourcesjar/com/amazonaws/services/connect/model/Dimensions.java \* /opt/cola/permits/1294102762\_1649201917.1/0/aws-java-sdk-connect-1-11-820-sourcesjar/com/amazonaws/services/connect/model/transform/HoursOfOperationSummaryJsonUnmarshaller.java  $*$ /opt/cola/permits/1294102762\_1649201917.1/0/aws-java-sdk-connect-1-11-820-sourcesjar/com/amazonaws/services/connect/model/transform/StartChatContactRequestProtocolMarshaller.java \* /opt/cola/permits/1294102762\_1649201917.1/0/aws-java-sdk-connect-1-11-820-sourcesjar/com/amazonaws/services/connect/model/UserNotFoundException.java \* /opt/cola/permits/1294102762\_1649201917.1/0/aws-java-sdk-connect-1-11-820-sourcesjar/com/amazonaws/services/connect/model/transform/ListUserHierarchyGroupsRequestMarshaller.java  $*$ /opt/cola/permits/1294102762\_1649201917.1/0/aws-java-sdk-connect-1-11-820-sources-
```
jar/com/amazonaws/services/connect/model/transform/StopContactRequestProtocolMarshaller.java
*/opt/cola/permits/1294102762_1649201917.1/0/aws-java-sdk-connect-1-11-820-sources-
jar/com/amazonaws/services/connect/model/ContactFlowType.java
* /opt/cola/permits/1294102762_1649201917.1/0/aws-java-sdk-connect-1-11-820-sources-
jar/com/amazonaws/services/connect/model/User.java
* /opt/cola/permits/1294102762_1649201917.1/0/aws-java-sdk-connect-1-11-820-sources-
jar/com/amazonaws/services/connect/model/GetContactAttributesRequest.java
* /opt/cola/permits/1294102762_1649201917.1/0/aws-java-sdk-connect-1-11-820-sources-
jar/com/amazonaws/services/connect/model/transform/UpdateUserSecurityProfilesRequestProtocolMarshaller.java
*/opt/cola/permits/1294102762_1649201917.1/0/aws-java-sdk-connect-1-11-820-sources-
jar/com/amazonaws/services/connect/model/transform/UpdateContactAttributesResultJsonUnmarshaller.java
* /opt/cola/permits/1294102762_1649201917.1/0/aws-java-sdk-connect-1-11-820-sources-
jar/com/amazonaws/services/connect/model/transform/HierarchyGroupJsonUnmarshaller.java
* /opt/cola/permits/1294102762_1649201917.1/0/aws-java-sdk-connect-1-11-820-sources-
jar/com/amazonaws/services/connect/model/CurrentMetric.java
* /opt/cola/permits/1294102762_1649201917.1/0/aws-java-sdk-connect-1-11-820-sources-
jar/com/amazonaws/services/connect/model/TagResourceRequest.java
*/opt/cola/permits/1294102762_1649201917.1/0/aws-java-sdk-connect-1-11-820-sources-
jar/com/amazonaws/services/connect/model/SecurityProfileSummary.java
* /opt/cola/permits/1294102762_1649201917.1/0/aws-java-sdk-connect-1-11-820-sources-
jar/com/amazonaws/services/connect/model/transform/HistoricalMetricDataJsonUnmarshaller.java
* /opt/cola/permits/1294102762_1649201917.1/0/aws-java-sdk-connect-1-11-820-sources-
jar/com/amazonaws/services/connect/model/ListContactFlowsRequest.java
*/opt/cola/permits/1294102762_1649201917.1/0/aws-java-sdk-connect-1-11-820-sources-
jar/com/amazonaws/services/connect/model/transform/UntagResourceResultJsonUnmarshaller.java
*/opt/cola/permits/1294102762_1649201917.1/0/aws-java-sdk-connect-1-11-820-sources-
jar/com/amazonaws/services/connect/model/transform/UpdateUserHierarchyRequestProtocolMarshaller.java
* /opt/cola/permits/1294102762_1649201917.1/0/aws-java-sdk-connect-1-11-820-sources-
jar/com/amazonaws/services/connect/model/transform/DeleteUserResultJsonUnmarshaller.java
* /opt/cola/permits/1294102762_1649201917.1/0/aws-java-sdk-connect-1-11-820-sources-
jar/com/amazonaws/services/connect/model/transform/ChatMessageJsonUnmarshaller.java
*/opt/cola/permits/1294102762_1649201917.1/0/aws-java-sdk-connect-1-11-820-sources-
jar/com/amazonaws/services/connect/model/transform/ListTagsForResourceResultJsonUnmarshaller.java
* /opt/cola/permits/1294102762_1649201917.1/0/aws-java-sdk-connect-1-11-820-sources-
jar/com/amazonaws/services/connect/model/transform/DescribeUserHierarchyGroupRequestMarshaller.java
* /opt/cola/permits/1294102762_1649201917.1/0/aws-java-sdk-connect-1-11-820-sources-
jar/com/amazonaws/services/connect/model/DescribeUserHierarchyStructureRequest.java
* /opt/cola/permits/1294102762_1649201917.1/0/aws-java-sdk-connect-1-11-820-sources-
jar/com/amazonaws/services/connect/model/transform/UserSummaryMarshaller.java
* /opt/cola/permits/1294102762_1649201917.1/0/aws-java-sdk-connect-1-11-820-sources-
jar/com/amazonaws/services/connect/model/transform/UpdateUserRoutingProfileRequestMarshaller.java
```
# **1.2 aws-java-sdk-for-aws-marketplaceentitlement 1.11.820**

## **1.2.1 Available under license :**

No license file was found, but licenses were detected in source scan.

/\*

\*

\* Copyright 2015-2020 Amazon.com, Inc. or its affiliates. All Rights Reserved.

\* Licensed under the Apache License, Version 2.0 (the "License"). You may not use this file except in compliance with

\* the License. A copy of the License is located at

\*

\* http://aws.amazon.com/apache2.0

\*

\* or in the "license" file accompanying this file. This file is distributed on an "AS IS" BASIS, WITHOUT WARRANTIES OR

\* CONDITIONS OF ANY KIND, either express or implied. See the License for the specific language governing permissions

\* and limitations under the License.

\*/

Found in path(s):

\* /opt/cola/permits/1294099824\_1649201456.51/0/aws-java-sdk-marketplaceentitlement-1-11-820-sourcesjar/com/amazonaws/services/marketplaceentitlement/AWSMarketplaceEntitlementAsyncClient.java \* /opt/cola/permits/1294099824\_1649201456.51/0/aws-java-sdk-marketplaceentitlement-1-11-820-sourcesjar/com/amazonaws/services/marketplaceentitlement/model/transform/EntitlementValueJsonUnmarshaller.java \* /opt/cola/permits/1294099824\_1649201456.51/0/aws-java-sdk-marketplaceentitlement-1-11-820-sourcesjar/com/amazonaws/services/marketplaceentitlement/model/transform/EntitlementValueMarshaller.java \* /opt/cola/permits/1294099824\_1649201456.51/0/aws-java-sdk-marketplaceentitlement-1-11-820-sourcesjar/com/amazonaws/services/marketplaceentitlement/model/InvalidParameterException.java \* /opt/cola/permits/1294099824\_1649201456.51/0/aws-java-sdk-marketplaceentitlement-1-11-820-sourcesjar/com/amazonaws/services/marketplaceentitlement/model/GetEntitlementsResult.java \* /opt/cola/permits/1294099824\_1649201456.51/0/aws-java-sdk-marketplaceentitlement-1-11-820-sourcesjar/com/amazonaws/services/marketplaceentitlement/AbstractAWSMarketplaceEntitlementAsync.java \* /opt/cola/permits/1294099824\_1649201456.51/0/aws-java-sdk-marketplaceentitlement-1-11-820-sourcesjar/com/amazonaws/services/marketplaceentitlement/AWSMarketplaceEntitlementClientBuilder.java \* /opt/cola/permits/1294099824\_1649201456.51/0/aws-java-sdk-marketplaceentitlement-1-11-820-sourcesjar/com/amazonaws/services/marketplaceentitlement/model/transform/ThrottlingExceptionUnmarshaller.java \* /opt/cola/permits/1294099824\_1649201456.51/0/aws-java-sdk-marketplaceentitlement-1-11-820-sourcesjar/com/amazonaws/services/marketplaceentitlement/AWSMarketplaceEntitlementAsyncClientBuilder.java \* /opt/cola/permits/1294099824\_1649201456.51/0/aws-java-sdk-marketplaceentitlement-1-11-820-sourcesjar/com/amazonaws/services/marketplaceentitlement/model/transform/EntitlementJsonUnmarshaller.java \* /opt/cola/permits/1294099824\_1649201456.51/0/aws-java-sdk-marketplaceentitlement-1-11-820-sourcesjar/com/amazonaws/services/marketplaceentitlement/model/InternalServiceErrorException.java \* /opt/cola/permits/1294099824\_1649201456.51/0/aws-java-sdk-marketplaceentitlement-1-11-820-sourcesjar/com/amazonaws/services/marketplaceentitlement/package-info.java \* /opt/cola/permits/1294099824\_1649201456.51/0/aws-java-sdk-marketplaceentitlement-1-11-820-sourcesjar/com/amazonaws/services/marketplaceentitlement/model/EntitlementValue.java

\* /opt/cola/permits/1294099824\_1649201456.51/0/aws-java-sdk-marketplaceentitlement-1-11-820-sourcesjar/com/amazonaws/services/marketplaceentitlement/model/transform/InvalidParameterExceptionUnmarshaller.java

\* /opt/cola/permits/1294099824\_1649201456.51/0/aws-java-sdk-marketplaceentitlement-1-11-820-sourcesjar/com/amazonaws/services/marketplaceentitlement/model/transform/GetEntitlementsRequestProtocolMarshaller.ja va

\* /opt/cola/permits/1294099824\_1649201456.51/0/aws-java-sdk-marketplaceentitlement-1-11-820-sourcesjar/com/amazonaws/services/marketplaceentitlement/AWSMarketplaceEntitlementAsync.java \* /opt/cola/permits/1294099824\_1649201456.51/0/aws-java-sdk-marketplaceentitlement-1-11-820-sourcesjar/com/amazonaws/services/marketplaceentitlement/AWSMarketplaceEntitlement.java \* /opt/cola/permits/1294099824\_1649201456.51/0/aws-java-sdk-marketplaceentitlement-1-11-820-sourcesjar/com/amazonaws/services/marketplaceentitlement/model/transform/InternalServiceErrorExceptionUnmarshaller.j ava \* /opt/cola/permits/1294099824\_1649201456.51/0/aws-java-sdk-marketplaceentitlement-1-11-820-sourcesjar/com/amazonaws/services/marketplaceentitlement/AWSMarketplaceEntitlementClient.java \* /opt/cola/permits/1294099824\_1649201456.51/0/aws-java-sdk-marketplaceentitlement-1-11-820-sourcesjar/com/amazonaws/services/marketplaceentitlement/model/AWSMarketplaceEntitlementException.java

\* /opt/cola/permits/1294099824\_1649201456.51/0/aws-java-sdk-marketplaceentitlement-1-11-820-sourcesjar/com/amazonaws/services/marketplaceentitlement/model/GetEntitlementsRequest.java

\* /opt/cola/permits/1294099824\_1649201456.51/0/aws-java-sdk-marketplaceentitlement-1-11-820-sourcesjar/com/amazonaws/services/marketplaceentitlement/model/transform/GetEntitlementsResultJsonUnmarshaller.java \* /opt/cola/permits/1294099824\_1649201456.51/0/aws-java-sdk-marketplaceentitlement-1-11-820-sources-

jar/com/amazonaws/services/marketplaceentitlement/model/ThrottlingException.java

\* /opt/cola/permits/1294099824\_1649201456.51/0/aws-java-sdk-marketplaceentitlement-1-11-820-sourcesjar/com/amazonaws/services/marketplaceentitlement/model/Entitlement.java

\* /opt/cola/permits/1294099824\_1649201456.51/0/aws-java-sdk-marketplaceentitlement-1-11-820-sourcesjar/com/amazonaws/services/marketplaceentitlement/model/transform/GetEntitlementsRequestMarshaller.java

\* /opt/cola/permits/1294099824\_1649201456.51/0/aws-java-sdk-marketplaceentitlement-1-11-820-sources-

jar/com/amazonaws/services/marketplaceentitlement/AbstractAWSMarketplaceEntitlement.java

\* /opt/cola/permits/1294099824\_1649201456.51/0/aws-java-sdk-marketplaceentitlement-1-11-820-sources-

jar/com/amazonaws/services/marketplaceentitlement/model/transform/EntitlementMarshaller.java

\* /opt/cola/permits/1294099824\_1649201456.51/0/aws-java-sdk-marketplaceentitlement-1-11-820-sourcesjar/com/amazonaws/services/marketplaceentitlement/model/GetEntitlementFilterName.java

# **1.3 commons-io 2.8.0**

## **1.3.1 Available under license :**

### Apache Commons IO

Copyright 2002-2020 The Apache Software Foundation

This product includes software developed at The Apache Software Foundation (https://www.apache.org/).

> Apache License Version 2.0, January 2004 http://www.apache.org/licenses/

### TERMS AND CONDITIONS FOR USE, REPRODUCTION, AND DISTRIBUTION

1. Definitions.

 "License" shall mean the terms and conditions for use, reproduction, and distribution as defined by Sections 1 through 9 of this document.

 "Licensor" shall mean the copyright owner or entity authorized by the copyright owner that is granting the License.

 "Legal Entity" shall mean the union of the acting entity and all other entities that control, are controlled by, or are under common control with that entity. For the purposes of this definition, "control" means (i) the power, direct or indirect, to cause the direction or management of such entity, whether by contract or otherwise, or (ii) ownership of fifty percent (50%) or more of the outstanding shares, or (iii) beneficial ownership of such entity.

 "You" (or "Your") shall mean an individual or Legal Entity exercising permissions granted by this License.

 "Source" form shall mean the preferred form for making modifications, including but not limited to software source code, documentation source, and configuration files.

 "Object" form shall mean any form resulting from mechanical transformation or translation of a Source form, including but not limited to compiled object code, generated documentation, and conversions to other media types.

 "Work" shall mean the work of authorship, whether in Source or Object form, made available under the License, as indicated by a copyright notice that is included in or attached to the work (an example is provided in the Appendix below).

 "Derivative Works" shall mean any work, whether in Source or Object form, that is based on (or derived from) the Work and for which the editorial revisions, annotations, elaborations, or other modifications represent, as a whole, an original work of authorship. For the purposes of this License, Derivative Works shall not include works that remain separable from, or merely link (or bind by name) to the interfaces of, the Work and Derivative Works thereof.

 "Contribution" shall mean any work of authorship, including the original version of the Work and any modifications or additions to that Work or Derivative Works thereof, that is intentionally submitted to Licensor for inclusion in the Work by the copyright owner or by an individual or Legal Entity authorized to submit on behalf of the copyright owner. For the purposes of this definition, "submitted" means any form of electronic, verbal, or written communication sent to the Licensor or its representatives, including but not limited to

 communication on electronic mailing lists, source code control systems, and issue tracking systems that are managed by, or on behalf of, the Licensor for the purpose of discussing and improving the Work, but excluding communication that is conspicuously marked or otherwise designated in writing by the copyright owner as "Not a Contribution."

 "Contributor" shall mean Licensor and any individual or Legal Entity on behalf of whom a Contribution has been received by Licensor and subsequently incorporated within the Work.

- 2. Grant of Copyright License. Subject to the terms and conditions of this License, each Contributor hereby grants to You a perpetual, worldwide, non-exclusive, no-charge, royalty-free, irrevocable copyright license to reproduce, prepare Derivative Works of, publicly display, publicly perform, sublicense, and distribute the Work and such Derivative Works in Source or Object form.
- 3. Grant of Patent License. Subject to the terms and conditions of this License, each Contributor hereby grants to You a perpetual, worldwide, non-exclusive, no-charge, royalty-free, irrevocable (except as stated in this section) patent license to make, have made, use, offer to sell, sell, import, and otherwise transfer the Work, where such license applies only to those patent claims licensable by such Contributor that are necessarily infringed by their Contribution(s) alone or by combination of their Contribution(s) with the Work to which such Contribution(s) was submitted. If You institute patent litigation against any entity (including a cross-claim or counterclaim in a lawsuit) alleging that the Work or a Contribution incorporated within the Work constitutes direct or contributory patent infringement, then any patent licenses granted to You under this License for that Work shall terminate as of the date such litigation is filed.
- 4. Redistribution. You may reproduce and distribute copies of the Work or Derivative Works thereof in any medium, with or without modifications, and in Source or Object form, provided that You meet the following conditions:
	- (a) You must give any other recipients of the Work or Derivative Works a copy of this License; and
	- (b) You must cause any modified files to carry prominent notices stating that You changed the files; and
	- (c) You must retain, in the Source form of any Derivative Works that You distribute, all copyright, patent, trademark, and attribution notices from the Source form of the Work, excluding those notices that do not pertain to any part of

the Derivative Works; and

 (d) If the Work includes a "NOTICE" text file as part of its distribution, then any Derivative Works that You distribute must include a readable copy of the attribution notices contained within such NOTICE file, excluding those notices that do not pertain to any part of the Derivative Works, in at least one of the following places: within a NOTICE text file distributed as part of the Derivative Works; within the Source form or documentation, if provided along with the Derivative Works; or, within a display generated by the Derivative Works, if and wherever such third-party notices normally appear. The contents of the NOTICE file are for informational purposes only and do not modify the License. You may add Your own attribution notices within Derivative Works that You distribute, alongside or as an addendum to the NOTICE text from the Work, provided that such additional attribution notices cannot be construed as modifying the License.

 You may add Your own copyright statement to Your modifications and may provide additional or different license terms and conditions for use, reproduction, or distribution of Your modifications, or for any such Derivative Works as a whole, provided Your use, reproduction, and distribution of the Work otherwise complies with the conditions stated in this License.

- 5. Submission of Contributions. Unless You explicitly state otherwise, any Contribution intentionally submitted for inclusion in the Work by You to the Licensor shall be under the terms and conditions of this License, without any additional terms or conditions. Notwithstanding the above, nothing herein shall supersede or modify the terms of any separate license agreement you may have executed with Licensor regarding such Contributions.
- 6. Trademarks. This License does not grant permission to use the trade names, trademarks, service marks, or product names of the Licensor, except as required for reasonable and customary use in describing the origin of the Work and reproducing the content of the NOTICE file.
- 7. Disclaimer of Warranty. Unless required by applicable law or agreed to in writing, Licensor provides the Work (and each Contributor provides its Contributions) on an "AS IS" BASIS, WITHOUT WARRANTIES OR CONDITIONS OF ANY KIND, either express or implied, including, without limitation, any warranties or conditions of TITLE, NON-INFRINGEMENT, MERCHANTABILITY, or FITNESS FOR A PARTICULAR PURPOSE. You are solely responsible for determining the appropriateness of using or redistributing the Work and assume any risks associated with Your exercise of permissions under this License.
- 8. Limitation of Liability. In no event and under no legal theory, whether in tort (including negligence), contract, or otherwise, unless required by applicable law (such as deliberate and grossly negligent acts) or agreed to in writing, shall any Contributor be liable to You for damages, including any direct, indirect, special, incidental, or consequential damages of any character arising as a result of this License or out of the use or inability to use the Work (including but not limited to damages for loss of goodwill, work stoppage, computer failure or malfunction, or any and all other commercial damages or losses), even if such Contributor has been advised of the possibility of such damages.
- 9. Accepting Warranty or Additional Liability. While redistributing the Work or Derivative Works thereof, You may choose to offer, and charge a fee for, acceptance of support, warranty, indemnity, or other liability obligations and/or rights consistent with this License. However, in accepting such obligations, You may act only on Your own behalf and on Your sole responsibility, not on behalf of any other Contributor, and only if You agree to indemnify, defend, and hold each Contributor harmless for any liability incurred by, or claims asserted against, such Contributor by reason of your accepting any such warranty or additional liability.

#### END OF TERMS AND CONDITIONS

APPENDIX: How to apply the Apache License to your work.

 To apply the Apache License to your work, attach the following boilerplate notice, with the fields enclosed by brackets "[]" replaced with your own identifying information. (Don't include the brackets!) The text should be enclosed in the appropriate comment syntax for the file format. We also recommend that a file or class name and description of purpose be included on the same "printed page" as the copyright notice for easier identification within third-party archives.

#### Copyright [yyyy] [name of copyright owner]

 Licensed under the Apache License, Version 2.0 (the "License"); you may not use this file except in compliance with the License. You may obtain a copy of the License at

http://www.apache.org/licenses/LICENSE-2.0

 Unless required by applicable law or agreed to in writing, software distributed under the License is distributed on an "AS IS" BASIS, WITHOUT WARRANTIES OR CONDITIONS OF ANY KIND, either express or implied.  See the License for the specific language governing permissions and limitations under the License.

# **1.4 aws-java-sdk-for-amazon-fsx 1.11.820**

### **1.4.1 Available under license :**

No license file was found, but licenses were detected in source scan.

/\*

```
* Copyright 2015-2020 Amazon.com, Inc. or its affiliates. All Rights Reserved.
```
\*

\* Licensed under the Apache License, Version 2.0 (the "License"). You may not use this file except in compliance with

\* the License. A copy of the License is located at

\*

\* http://aws.amazon.com/apache2.0

\*

\* or in the "license" file accompanying this file. This file is distributed on an "AS IS" BASIS, WITHOUT WARRANTIES OR

\* CONDITIONS OF ANY KIND, either express or implied. See the License for the specific language governing permissions

\* and limitations under the License.

\*/

Found in path(s):

\* /opt/cola/permits/1294101202\_1649201889.32/0/aws-java-sdk-fsx-1-11-820-sources-

jar/com/amazonaws/services/fsx/model/transform/DeleteBackupRequestProtocolMarshaller.java

\* /opt/cola/permits/1294101202\_1649201889.32/0/aws-java-sdk-fsx-1-11-820-sources-

jar/com/amazonaws/services/fsx/model/transform/DeleteFileSystemWindowsConfigurationJsonUnmarshaller.java

\* /opt/cola/permits/1294101202\_1649201889.32/0/aws-java-sdk-fsx-1-11-820-sources-

jar/com/amazonaws/services/fsx/model/transform/NotServiceResourceErrorExceptionUnmarshaller.java

\* /opt/cola/permits/1294101202\_1649201889.32/0/aws-java-sdk-fsx-1-11-820-sources-

jar/com/amazonaws/services/fsx/model/transform/DataRepositoryTaskFailureDetailsJsonUnmarshaller.java

\* /opt/cola/permits/1294101202\_1649201889.32/0/aws-java-sdk-fsx-1-11-820-sources-

jar/com/amazonaws/services/fsx/model/FileSystem.java

```
* /opt/cola/permits/1294101202_1649201889.32/0/aws-java-sdk-fsx-1-11-820-sources-
```
jar/com/amazonaws/services/fsx/model/AdministrativeAction.java

```
* /opt/cola/permits/1294101202_1649201889.32/0/aws-java-sdk-fsx-1-11-820-sources-
```
jar/com/amazonaws/services/fsx/model/CreateDataRepositoryTaskResult.java

\* /opt/cola/permits/1294101202\_1649201889.32/0/aws-java-sdk-fsx-1-11-820-sources-

jar/com/amazonaws/services/fsx/model/BackupLifecycle.java

\* /opt/cola/permits/1294101202\_1649201889.32/0/aws-java-sdk-fsx-1-11-820-sources-

jar/com/amazonaws/services/fsx/model/transform/DescribeDataRepositoryTasksResultJsonUnmarshaller.java

\* /opt/cola/permits/1294101202\_1649201889.32/0/aws-java-sdk-fsx-1-11-820-sources-

jar/com/amazonaws/services/fsx/model/SelfManagedActiveDirectoryAttributes.java

\* /opt/cola/permits/1294101202\_1649201889.32/0/aws-java-sdk-fsx-1-11-820-sources-

jar/com/amazonaws/services/fsx/model/transform/CreateFileSystemWindowsConfigurationJsonUnmarshaller.java

\* /opt/cola/permits/1294101202\_1649201889.32/0/aws-java-sdk-fsx-1-11-820-sourcesjar/com/amazonaws/services/fsx/model/transform/UntagResourceResultJsonUnmarshaller.java \* /opt/cola/permits/1294101202\_1649201889.32/0/aws-java-sdk-fsx-1-11-820-sourcesjar/com/amazonaws/services/fsx/model/transform/DescribeBackupsRequestProtocolMarshaller.java \* /opt/cola/permits/1294101202\_1649201889.32/0/aws-java-sdk-fsx-1-11-820-sourcesjar/com/amazonaws/services/fsx/model/transform/DeleteFileSystemRequestProtocolMarshaller.java \* /opt/cola/permits/1294101202\_1649201889.32/0/aws-java-sdk-fsx-1-11-820-sourcesjar/com/amazonaws/services/fsx/model/transform/CancelDataRepositoryTaskRequestMarshaller.java \* /opt/cola/permits/1294101202\_1649201889.32/0/aws-java-sdk-fsx-1-11-820-sourcesjar/com/amazonaws/services/fsx/model/transform/FileSystemNotFoundExceptionUnmarshaller.java \* /opt/cola/permits/1294101202\_1649201889.32/0/aws-java-sdk-fsx-1-11-820-sourcesjar/com/amazonaws/services/fsx/model/DescribeBackupsRequest.java \* /opt/cola/permits/1294101202\_1649201889.32/0/aws-java-sdk-fsx-1-11-820-sourcesjar/com/amazonaws/services/fsx/model/CreateFileSystemLustreConfiguration.java \* /opt/cola/permits/1294101202\_1649201889.32/0/aws-java-sdk-fsx-1-11-820-sourcesjar/com/amazonaws/services/fsx/model/transform/DescribeFileSystemsRequestProtocolMarshaller.java \* /opt/cola/permits/1294101202\_1649201889.32/0/aws-java-sdk-fsx-1-11-820-sourcesjar/com/amazonaws/services/fsx/model/transform/InvalidPerUnitStorageThroughputExceptionUnmarshaller.java \* /opt/cola/permits/1294101202\_1649201889.32/0/aws-java-sdk-fsx-1-11-820-sourcesjar/com/amazonaws/services/fsx/model/BackupNotFoundException.java \* /opt/cola/permits/1294101202\_1649201889.32/0/aws-java-sdk-fsx-1-11-820-sourcesjar/com/amazonaws/services/fsx/model/ActiveDirectoryBackupAttributes.java \* /opt/cola/permits/1294101202\_1649201889.32/0/aws-java-sdk-fsx-1-11-820-sourcesjar/com/amazonaws/services/fsx/model/transform/BackupFailureDetailsMarshaller.java \* /opt/cola/permits/1294101202\_1649201889.32/0/aws-java-sdk-fsx-1-11-820-sourcesjar/com/amazonaws/services/fsx/model/InvalidPerUnitStorageThroughputException.java \* /opt/cola/permits/1294101202\_1649201889.32/0/aws-java-sdk-fsx-1-11-820-sourcesjar/com/amazonaws/services/fsx/model/DataRepositoryTaskFilter.java \* /opt/cola/permits/1294101202\_1649201889.32/0/aws-java-sdk-fsx-1-11-820-sourcesjar/com/amazonaws/services/fsx/model/CreateFileSystemResult.java \* /opt/cola/permits/1294101202\_1649201889.32/0/aws-java-sdk-fsx-1-11-820-sourcesjar/com/amazonaws/services/fsx/model/FileSystemType.java \* /opt/cola/permits/1294101202\_1649201889.32/0/aws-java-sdk-fsx-1-11-820-sourcesjar/com/amazonaws/services/fsx/model/CreateFileSystemFromBackupResult.java \* /opt/cola/permits/1294101202\_1649201889.32/0/aws-java-sdk-fsx-1-11-820-sourcesjar/com/amazonaws/services/fsx/model/LustreFileSystemConfiguration.java \* /opt/cola/permits/1294101202\_1649201889.32/0/aws-java-sdk-fsx-1-11-820-sourcesjar/com/amazonaws/services/fsx/model/CreateBackupResult.java \* /opt/cola/permits/1294101202\_1649201889.32/0/aws-java-sdk-fsx-1-11-820-sourcesjar/com/amazonaws/services/fsx/model/DataRepositoryTaskExecutingException.java \* /opt/cola/permits/1294101202\_1649201889.32/0/aws-java-sdk-fsx-1-11-820-sourcesjar/com/amazonaws/services/fsx/AbstractAmazonFSxAsync.java \* /opt/cola/permits/1294101202\_1649201889.32/0/aws-java-sdk-fsx-1-11-820-sourcesjar/com/amazonaws/services/fsx/model/transform/ActiveDirectoryErrorExceptionUnmarshaller.java \* /opt/cola/permits/1294101202\_1649201889.32/0/aws-java-sdk-fsx-1-11-820-sourcesjar/com/amazonaws/services/fsx/model/FileSystemMaintenanceOperation.java \* /opt/cola/permits/1294101202\_1649201889.32/0/aws-java-sdk-fsx-1-11-820-sourcesjar/com/amazonaws/services/fsx/model/StorageType.java

```
* /opt/cola/permits/1294101202_1649201889.32/0/aws-java-sdk-fsx-1-11-820-sources-
jar/com/amazonaws/services/fsx/model/transform/CreateFileSystemFromBackupRequestProtocolMarshaller.java
* /opt/cola/permits/1294101202_1649201889.32/0/aws-java-sdk-fsx-1-11-820-sources-
jar/com/amazonaws/services/fsx/model/UnsupportedOperationException.java
* /opt/cola/permits/1294101202_1649201889.32/0/aws-java-sdk-fsx-1-11-820-sources-
jar/com/amazonaws/services/fsx/model/CancelDataRepositoryTaskResult.java
* /opt/cola/permits/1294101202_1649201889.32/0/aws-java-sdk-fsx-1-11-820-sources-
jar/com/amazonaws/services/fsx/model/CompletionReport.java
* /opt/cola/permits/1294101202_1649201889.32/0/aws-java-sdk-fsx-1-11-820-sources-
jar/com/amazonaws/services/fsx/model/transform/FileSystemJsonUnmarshaller.java
* /opt/cola/permits/1294101202_1649201889.32/0/aws-java-sdk-fsx-1-11-820-sources-
jar/com/amazonaws/services/fsx/model/transform/DeleteFileSystemLustreConfigurationMarshaller.java
* /opt/cola/permits/1294101202_1649201889.32/0/aws-java-sdk-fsx-1-11-820-sources-
jar/com/amazonaws/services/fsx/model/transform/DescribeBackupsRequestMarshaller.java
* /opt/cola/permits/1294101202_1649201889.32/0/aws-java-sdk-fsx-1-11-820-sources-
jar/com/amazonaws/services/fsx/model/TagResourceRequest.java
* /opt/cola/permits/1294101202_1649201889.32/0/aws-java-sdk-fsx-1-11-820-sources-
jar/com/amazonaws/services/fsx/model/DataRepositoryTaskStatus.java
* /opt/cola/permits/1294101202_1649201889.32/0/aws-java-sdk-fsx-1-11-820-sources-
jar/com/amazonaws/services/fsx/model/BackupInProgressException.java
* /opt/cola/permits/1294101202_1649201889.32/0/aws-java-sdk-fsx-1-11-820-sources-
jar/com/amazonaws/services/fsx/model/transform/CreateFileSystemFromBackupRequestMarshaller.java
* /opt/cola/permits/1294101202_1649201889.32/0/aws-java-sdk-fsx-1-11-820-sources-
jar/com/amazonaws/services/fsx/model/transform/MissingFileSystemConfigurationExceptionUnmarshaller.java
* /opt/cola/permits/1294101202_1649201889.32/0/aws-java-sdk-fsx-1-11-820-sources-
jar/com/amazonaws/services/fsx/model/Backup.java
* /opt/cola/permits/1294101202_1649201889.32/0/aws-java-sdk-fsx-1-11-820-sources-
jar/com/amazonaws/services/fsx/model/UpdateFileSystemLustreConfiguration.java
* /opt/cola/permits/1294101202_1649201889.32/0/aws-java-sdk-fsx-1-11-820-sources-
jar/com/amazonaws/services/fsx/model/transform/DeleteBackupResultJsonUnmarshaller.java
* /opt/cola/permits/1294101202_1649201889.32/0/aws-java-sdk-fsx-1-11-820-sources-
jar/com/amazonaws/services/fsx/model/SelfManagedActiveDirectoryConfiguration.java
* /opt/cola/permits/1294101202_1649201889.32/0/aws-java-sdk-fsx-1-11-820-sources-
jar/com/amazonaws/services/fsx/model/transform/UpdateFileSystemLustreConfigurationMarshaller.java
* /opt/cola/permits/1294101202_1649201889.32/0/aws-java-sdk-fsx-1-11-820-sources-
jar/com/amazonaws/services/fsx/model/transform/UntagResourceRequestProtocolMarshaller.java
* /opt/cola/permits/1294101202_1649201889.32/0/aws-java-sdk-fsx-1-11-820-sources-
jar/com/amazonaws/services/fsx/model/transform/SelfManagedActiveDirectoryAttributesMarshaller.java
* /opt/cola/permits/1294101202_1649201889.32/0/aws-java-sdk-fsx-1-11-820-sources-
jar/com/amazonaws/services/fsx/model/transform/ListTagsForResourceRequestMarshaller.java
* /opt/cola/permits/1294101202_1649201889.32/0/aws-java-sdk-fsx-1-11-820-sources-
jar/com/amazonaws/services/fsx/model/UntagResourceResult.java
* /opt/cola/permits/1294101202_1649201889.32/0/aws-java-sdk-fsx-1-11-820-sources-
jar/com/amazonaws/services/fsx/model/DataRepositoryTaskFailureDetails.java
* /opt/cola/permits/1294101202_1649201889.32/0/aws-java-sdk-fsx-1-11-820-sources-
jar/com/amazonaws/services/fsx/model/transform/ServiceLimitExceededExceptionUnmarshaller.java
* /opt/cola/permits/1294101202_1649201889.32/0/aws-java-sdk-fsx-1-11-820-sources-
jar/com/amazonaws/services/fsx/model/transform/DeleteFileSystemWindowsResponseMarshaller.java
```

```
* /opt/cola/permits/1294101202_1649201889.32/0/aws-java-sdk-fsx-1-11-820-sources-
jar/com/amazonaws/services/fsx/model/WindowsDeploymentType.java
* /opt/cola/permits/1294101202_1649201889.32/0/aws-java-sdk-fsx-1-11-820-sources-
jar/com/amazonaws/services/fsx/model/DataRepositoryTaskEndedException.java
* /opt/cola/permits/1294101202_1649201889.32/0/aws-java-sdk-fsx-1-11-820-sources-
jar/com/amazonaws/services/fsx/model/ActiveDirectoryErrorType.java
* /opt/cola/permits/1294101202_1649201889.32/0/aws-java-sdk-fsx-1-11-820-sources-
jar/com/amazonaws/services/fsx/model/DescribeBackupsResult.java
* /opt/cola/permits/1294101202_1649201889.32/0/aws-java-sdk-fsx-1-11-820-sources-
jar/com/amazonaws/services/fsx/model/CreateFileSystemFromBackupRequest.java
* /opt/cola/permits/1294101202_1649201889.32/0/aws-java-sdk-fsx-1-11-820-sources-
jar/com/amazonaws/services/fsx/model/transform/CreateBackupRequestMarshaller.java
* /opt/cola/permits/1294101202_1649201889.32/0/aws-java-sdk-fsx-1-11-820-sources-
jar/com/amazonaws/services/fsx/model/Tag.java
* /opt/cola/permits/1294101202_1649201889.32/0/aws-java-sdk-fsx-1-11-820-sources-
jar/com/amazonaws/services/fsx/model/InvalidImportPathException.java
* /opt/cola/permits/1294101202_1649201889.32/0/aws-java-sdk-fsx-1-11-820-sources-
jar/com/amazonaws/services/fsx/model/MissingFileSystemConfigurationException.java
* /opt/cola/permits/1294101202_1649201889.32/0/aws-java-sdk-fsx-1-11-820-sources-
jar/com/amazonaws/services/fsx/model/transform/DeleteFileSystemLustreResponseMarshaller.java
* /opt/cola/permits/1294101202_1649201889.32/0/aws-java-sdk-fsx-1-11-820-sources-
jar/com/amazonaws/services/fsx/model/InvalidNetworkSettingsException.java
* /opt/cola/permits/1294101202_1649201889.32/0/aws-java-sdk-fsx-1-11-820-sources-
jar/com/amazonaws/services/fsx/model/FileSystemFailureDetails.java
* /opt/cola/permits/1294101202_1649201889.32/0/aws-java-sdk-fsx-1-11-820-sources-
jar/com/amazonaws/services/fsx/model/transform/UpdateFileSystemLustreConfigurationJsonUnmarshaller.java
* /opt/cola/permits/1294101202_1649201889.32/0/aws-java-sdk-fsx-1-11-820-sources-
jar/com/amazonaws/services/fsx/model/transform/DataRepositoryConfigurationJsonUnmarshaller.java
* /opt/cola/permits/1294101202_1649201889.32/0/aws-java-sdk-fsx-1-11-820-sources-
jar/com/amazonaws/services/fsx/model/transform/CompletionReportMarshaller.java
* /opt/cola/permits/1294101202_1649201889.32/0/aws-java-sdk-fsx-1-11-820-sources-
jar/com/amazonaws/services/fsx/model/transform/BackupNotFoundExceptionUnmarshaller.java
* /opt/cola/permits/1294101202_1649201889.32/0/aws-java-sdk-fsx-1-11-820-sources-
jar/com/amazonaws/services/fsx/model/transform/BackupInProgressExceptionUnmarshaller.java
* /opt/cola/permits/1294101202_1649201889.32/0/aws-java-sdk-fsx-1-11-820-sources-
jar/com/amazonaws/services/fsx/model/WindowsFileSystemConfiguration.java
* /opt/cola/permits/1294101202_1649201889.32/0/aws-java-sdk-fsx-1-11-820-sources-
jar/com/amazonaws/services/fsx/model/FileSystemNotFoundException.java
* /opt/cola/permits/1294101202_1649201889.32/0/aws-java-sdk-fsx-1-11-820-sources-
jar/com/amazonaws/services/fsx/model/transform/DeleteBackupRequestMarshaller.java
* /opt/cola/permits/1294101202_1649201889.32/0/aws-java-sdk-fsx-1-11-820-sources-
jar/com/amazonaws/services/fsx/model/LustreDeploymentType.java
* /opt/cola/permits/1294101202_1649201889.32/0/aws-java-sdk-fsx-1-11-820-sources-
jar/com/amazonaws/services/fsx/model/TagResourceResult.java
* /opt/cola/permits/1294101202_1649201889.32/0/aws-java-sdk-fsx-1-11-820-sources-
jar/com/amazonaws/services/fsx/model/transform/InternalServerErrorExceptionUnmarshaller.java
* /opt/cola/permits/1294101202_1649201889.32/0/aws-java-sdk-fsx-1-11-820-sources-
jar/com/amazonaws/services/fsx/model/DescribeDataRepositoryTasksResult.java
```

```
* /opt/cola/permits/1294101202_1649201889.32/0/aws-java-sdk-fsx-1-11-820-sources-
jar/com/amazonaws/services/fsx/model/transform/SelfManagedActiveDirectoryConfigurationMarshaller.java
* /opt/cola/permits/1294101202_1649201889.32/0/aws-java-sdk-fsx-1-11-820-sources-
jar/com/amazonaws/services/fsx/model/UpdateFileSystemWindowsConfiguration.java
* /opt/cola/permits/1294101202_1649201889.32/0/aws-java-sdk-fsx-1-11-820-sources-
jar/com/amazonaws/services/fsx/model/CreateFileSystemWindowsConfiguration.java
* /opt/cola/permits/1294101202_1649201889.32/0/aws-java-sdk-fsx-1-11-820-sources-
jar/com/amazonaws/services/fsx/model/transform/AdministrativeActionFailureDetailsJsonUnmarshaller.java
* /opt/cola/permits/1294101202_1649201889.32/0/aws-java-sdk-fsx-1-11-820-sources-
jar/com/amazonaws/services/fsx/model/DataRepositoryTaskFilterName.java
* /opt/cola/permits/1294101202_1649201889.32/0/aws-java-sdk-fsx-1-11-820-sources-
jar/com/amazonaws/services/fsx/model/transform/TagJsonUnmarshaller.java
* /opt/cola/permits/1294101202_1649201889.32/0/aws-java-sdk-fsx-1-11-820-sources-
jar/com/amazonaws/services/fsx/model/transform/BackupMarshaller.java
* /opt/cola/permits/1294101202_1649201889.32/0/aws-java-sdk-fsx-1-11-820-sources-
jar/com/amazonaws/services/fsx/model/transform/CreateFileSystemRequestProtocolMarshaller.java
* /opt/cola/permits/1294101202_1649201889.32/0/aws-java-sdk-fsx-1-11-820-sources-
jar/com/amazonaws/services/fsx/model/transform/CancelDataRepositoryTaskRequestProtocolMarshaller.java
* /opt/cola/permits/1294101202_1649201889.32/0/aws-java-sdk-fsx-1-11-820-sources-
jar/com/amazonaws/services/fsx/model/DeleteFileSystemWindowsResponse.java
* /opt/cola/permits/1294101202_1649201889.32/0/aws-java-sdk-fsx-1-11-820-sources-
jar/com/amazonaws/services/fsx/model/transform/AdministrativeActionFailureDetailsMarshaller.java
* /opt/cola/permits/1294101202_1649201889.32/0/aws-java-sdk-fsx-1-11-820-sources-
jar/com/amazonaws/services/fsx/model/transform/CreateDataRepositoryTaskRequestMarshaller.java
* /opt/cola/permits/1294101202_1649201889.32/0/aws-java-sdk-fsx-1-11-820-sources-
jar/com/amazonaws/services/fsx/model/transform/IncompatibleParameterErrorExceptionUnmarshaller.java
* /opt/cola/permits/1294101202_1649201889.32/0/aws-java-sdk-fsx-1-11-820-sources-
jar/com/amazonaws/services/fsx/model/DeleteFileSystemResult.java
* /opt/cola/permits/1294101202_1649201889.32/0/aws-java-sdk-fsx-1-11-820-sources-
jar/com/amazonaws/services/fsx/model/FileSystemLifecycle.java
* /opt/cola/permits/1294101202_1649201889.32/0/aws-java-sdk-fsx-1-11-820-sources-
jar/com/amazonaws/services/fsx/model/transform/CreateFileSystemWindowsConfigurationMarshaller.java
* /opt/cola/permits/1294101202_1649201889.32/0/aws-java-sdk-fsx-1-11-820-sources-
jar/com/amazonaws/services/fsx/model/InvalidExportPathException.java
* /opt/cola/permits/1294101202_1649201889.32/0/aws-java-sdk-fsx-1-11-820-sources-
jar/com/amazonaws/services/fsx/model/transform/DataRepositoryConfigurationMarshaller.java
* /opt/cola/permits/1294101202_1649201889.32/0/aws-java-sdk-fsx-1-11-820-sources-
jar/com/amazonaws/services/fsx/model/InternalServerErrorException.java
* /opt/cola/permits/1294101202_1649201889.32/0/aws-java-sdk-fsx-1-11-820-sources-
jar/com/amazonaws/services/fsx/model/transform/DeleteFileSystemResultJsonUnmarshaller.java
* /opt/cola/permits/1294101202_1649201889.32/0/aws-java-sdk-fsx-1-11-820-sources-
jar/com/amazonaws/services/fsx/model/transform/DeleteFileSystemWindowsResponseJsonUnmarshaller.java
* /opt/cola/permits/1294101202_1649201889.32/0/aws-java-sdk-fsx-1-11-820-sources-
jar/com/amazonaws/services/fsx/model/BackupRestoringException.java
* /opt/cola/permits/1294101202_1649201889.32/0/aws-java-sdk-fsx-1-11-820-sources-
jar/com/amazonaws/services/fsx/model/ListTagsForResourceResult.java
* /opt/cola/permits/1294101202_1649201889.32/0/aws-java-sdk-fsx-1-11-820-sources-
jar/com/amazonaws/services/fsx/model/transform/CreateFileSystemResultJsonUnmarshaller.java
```

```
* /opt/cola/permits/1294101202_1649201889.32/0/aws-java-sdk-fsx-1-11-820-sources-
jar/com/amazonaws/services/fsx/model/CancelDataRepositoryTaskRequest.java
* /opt/cola/permits/1294101202_1649201889.32/0/aws-java-sdk-fsx-1-11-820-sources-
jar/com/amazonaws/services/fsx/model/ResourceDoesNotSupportTaggingException.java
* /opt/cola/permits/1294101202_1649201889.32/0/aws-java-sdk-fsx-1-11-820-sources-
jar/com/amazonaws/services/fsx/model/DeleteBackupResult.java
* /opt/cola/permits/1294101202_1649201889.32/0/aws-java-sdk-fsx-1-11-820-sources-
jar/com/amazonaws/services/fsx/model/transform/DataRepositoryTaskJsonUnmarshaller.java
* /opt/cola/permits/1294101202_1649201889.32/0/aws-java-sdk-fsx-1-11-820-sources-
jar/com/amazonaws/services/fsx/model/FilterName.java
* /opt/cola/permits/1294101202_1649201889.32/0/aws-java-sdk-fsx-1-11-820-sources-
jar/com/amazonaws/services/fsx/model/DataRepositoryTaskLifecycle.java
* /opt/cola/permits/1294101202_1649201889.32/0/aws-java-sdk-fsx-1-11-820-sources-
jar/com/amazonaws/services/fsx/model/AdministrativeActionType.java
* /opt/cola/permits/1294101202_1649201889.32/0/aws-java-sdk-fsx-1-11-820-sources-
jar/com/amazonaws/services/fsx/model/DescribeFileSystemsRequest.java
* /opt/cola/permits/1294101202_1649201889.32/0/aws-java-sdk-fsx-1-11-820-sources-
jar/com/amazonaws/services/fsx/model/DescribeFileSystemsResult.java
* /opt/cola/permits/1294101202_1649201889.32/0/aws-java-sdk-fsx-1-11-820-sources-
jar/com/amazonaws/services/fsx/model/transform/CompletionReportJsonUnmarshaller.java
* /opt/cola/permits/1294101202_1649201889.32/0/aws-java-sdk-fsx-1-11-820-sources-
jar/com/amazonaws/services/fsx/model/transform/SelfManagedActiveDirectoryConfigurationJsonUnmarshaller.java
* /opt/cola/permits/1294101202_1649201889.32/0/aws-java-sdk-fsx-1-11-820-sources-
jar/com/amazonaws/services/fsx/model/ReportScope.java
* /opt/cola/permits/1294101202_1649201889.32/0/aws-java-sdk-fsx-1-11-820-sources-
jar/com/amazonaws/services/fsx/model/transform/InvalidImportPathExceptionUnmarshaller.java
* /opt/cola/permits/1294101202_1649201889.32/0/aws-java-sdk-fsx-1-11-820-sources-
jar/com/amazonaws/services/fsx/AmazonFSxAsync.java
* /opt/cola/permits/1294101202_1649201889.32/0/aws-java-sdk-fsx-1-11-820-sources-
jar/com/amazonaws/services/fsx/model/Filter.java
* /opt/cola/permits/1294101202_1649201889.32/0/aws-java-sdk-fsx-1-11-820-sources-
jar/com/amazonaws/services/fsx/model/transform/ListTagsForResourceRequestProtocolMarshaller.java
* /opt/cola/permits/1294101202_1649201889.32/0/aws-java-sdk-fsx-1-11-820-sources-
jar/com/amazonaws/services/fsx/model/UntagResourceRequest.java
* /opt/cola/permits/1294101202_1649201889.32/0/aws-java-sdk-fsx-1-11-820-sources-
jar/com/amazonaws/services/fsx/model/DeleteFileSystemRequest.java
* /opt/cola/permits/1294101202_1649201889.32/0/aws-java-sdk-fsx-1-11-820-sources-
jar/com/amazonaws/services/fsx/model/ListTagsForResourceRequest.java
* /opt/cola/permits/1294101202_1649201889.32/0/aws-java-sdk-fsx-1-11-820-sources-
jar/com/amazonaws/services/fsx/AmazonFSxAsyncClientBuilder.java
* /opt/cola/permits/1294101202_1649201889.32/0/aws-java-sdk-fsx-1-11-820-sources-
jar/com/amazonaws/services/fsx/model/transform/WindowsFileSystemConfigurationJsonUnmarshaller.java
* /opt/cola/permits/1294101202_1649201889.32/0/aws-java-sdk-fsx-1-11-820-sources-
jar/com/amazonaws/services/fsx/model/NotServiceResourceErrorException.java
* /opt/cola/permits/1294101202_1649201889.32/0/aws-java-sdk-fsx-1-11-820-sources-
jar/com/amazonaws/services/fsx/model/transform/CreateBackupResultJsonUnmarshaller.java
* /opt/cola/permits/1294101202_1649201889.32/0/aws-java-sdk-fsx-1-11-820-sources-
jar/com/amazonaws/services/fsx/AmazonFSxAsyncClient.java
```

```
* /opt/cola/permits/1294101202_1649201889.32/0/aws-java-sdk-fsx-1-11-820-sources-
jar/com/amazonaws/services/fsx/model/transform/DataRepositoryTaskExecutingExceptionUnmarshaller.java
* /opt/cola/permits/1294101202_1649201889.32/0/aws-java-sdk-fsx-1-11-820-sources-
jar/com/amazonaws/services/fsx/model/transform/TagResourceResultJsonUnmarshaller.java
* /opt/cola/permits/1294101202_1649201889.32/0/aws-java-sdk-fsx-1-11-820-sources-
jar/com/amazonaws/services/fsx/model/CreateDataRepositoryTaskRequest.java
* /opt/cola/permits/1294101202_1649201889.32/0/aws-java-sdk-fsx-1-11-820-sources-
jar/com/amazonaws/services/fsx/model/DescribeDataRepositoryTasksRequest.java
* /opt/cola/permits/1294101202_1649201889.32/0/aws-java-sdk-fsx-1-11-820-sources-
jar/com/amazonaws/services/fsx/model/transform/DeleteFileSystemLustreResponseJsonUnmarshaller.java
* /opt/cola/permits/1294101202_1649201889.32/0/aws-java-sdk-fsx-1-11-820-sources-
jar/com/amazonaws/services/fsx/model/transform/UpdateFileSystemWindowsConfigurationJsonUnmarshaller.java
* /opt/cola/permits/1294101202_1649201889.32/0/aws-java-sdk-fsx-1-11-820-sources-
jar/com/amazonaws/services/fsx/AbstractAmazonFSx.java
* /opt/cola/permits/1294101202_1649201889.32/0/aws-java-sdk-fsx-1-11-820-sources-
jar/com/amazonaws/services/fsx/package-info.java
* /opt/cola/permits/1294101202_1649201889.32/0/aws-java-sdk-fsx-1-11-820-sources-
jar/com/amazonaws/services/fsx/model/transform/DataRepositoryTaskEndedExceptionUnmarshaller.java
* /opt/cola/permits/1294101202_1649201889.32/0/aws-java-sdk-fsx-1-11-820-sources-
jar/com/amazonaws/services/fsx/model/transform/CreateFileSystemLustreConfigurationMarshaller.java
* /opt/cola/permits/1294101202_1649201889.32/0/aws-java-sdk-fsx-1-11-820-sources-
jar/com/amazonaws/services/fsx/model/transform/CreateFileSystemFromBackupResultJsonUnmarshaller.java
* /opt/cola/permits/1294101202_1649201889.32/0/aws-java-sdk-fsx-1-11-820-sources-
jar/com/amazonaws/services/fsx/model/CreateBackupRequest.java
* /opt/cola/permits/1294101202_1649201889.32/0/aws-java-sdk-fsx-1-11-820-sources-
jar/com/amazonaws/services/fsx/model/transform/InvalidNetworkSettingsExceptionUnmarshaller.java
* /opt/cola/permits/1294101202_1649201889.32/0/aws-java-sdk-fsx-1-11-820-sources-
jar/com/amazonaws/services/fsx/model/ServiceLimitExceededException.java
* /opt/cola/permits/1294101202_1649201889.32/0/aws-java-sdk-fsx-1-11-820-sources-
jar/com/amazonaws/services/fsx/model/IncompatibleParameterErrorException.java
* /opt/cola/permits/1294101202_1649201889.32/0/aws-java-sdk-fsx-1-11-820-sources-
jar/com/amazonaws/services/fsx/model/transform/LustreFileSystemConfigurationMarshaller.java
* /opt/cola/permits/1294101202_1649201889.32/0/aws-java-sdk-fsx-1-11-820-sources-
jar/com/amazonaws/services/fsx/model/transform/UpdateFileSystemWindowsConfigurationMarshaller.java
* /opt/cola/permits/1294101202_1649201889.32/0/aws-java-sdk-fsx-1-11-820-sources-
jar/com/amazonaws/services/fsx/model/transform/ActiveDirectoryBackupAttributesMarshaller.java
* /opt/cola/permits/1294101202_1649201889.32/0/aws-java-sdk-fsx-1-11-820-sources-
jar/com/amazonaws/services/fsx/model/transform/FilterJsonUnmarshaller.java
* /opt/cola/permits/1294101202_1649201889.32/0/aws-java-sdk-fsx-1-11-820-sources-
jar/com/amazonaws/services/fsx/model/transform/DeleteFileSystemRequestMarshaller.java
* /opt/cola/permits/1294101202_1649201889.32/0/aws-java-sdk-fsx-1-11-820-sources-
jar/com/amazonaws/services/fsx/model/transform/ResourceNotFoundExceptionUnmarshaller.java
* /opt/cola/permits/1294101202_1649201889.32/0/aws-java-sdk-fsx-1-11-820-sources-
jar/com/amazonaws/services/fsx/AmazonFSxClientBuilder.java
* /opt/cola/permits/1294101202_1649201889.32/0/aws-java-sdk-fsx-1-11-820-sources-
jar/com/amazonaws/services/fsx/model/transform/DataRepositoryTaskMarshaller.java
* /opt/cola/permits/1294101202_1649201889.32/0/aws-java-sdk-fsx-1-11-820-sources-
jar/com/amazonaws/services/fsx/model/DataRepositoryTaskNotFoundException.java
```

```
* /opt/cola/permits/1294101202_1649201889.32/0/aws-java-sdk-fsx-1-11-820-sources-
jar/com/amazonaws/services/fsx/model/transform/BackupFailureDetailsJsonUnmarshaller.java
* /opt/cola/permits/1294101202_1649201889.32/0/aws-java-sdk-fsx-1-11-820-sources-
jar/com/amazonaws/services/fsx/model/BackupType.java
* /opt/cola/permits/1294101202_1649201889.32/0/aws-java-sdk-fsx-1-11-820-sources-
jar/com/amazonaws/services/fsx/model/transform/BackupJsonUnmarshaller.java
* /opt/cola/permits/1294101202_1649201889.32/0/aws-java-sdk-fsx-1-11-820-sources-
jar/com/amazonaws/services/fsx/model/transform/CreateDataRepositoryTaskResultJsonUnmarshaller.java
* /opt/cola/permits/1294101202_1649201889.32/0/aws-java-sdk-fsx-1-11-820-sources-
jar/com/amazonaws/services/fsx/model/transform/BadRequestExceptionUnmarshaller.java
* /opt/cola/permits/1294101202_1649201889.32/0/aws-java-sdk-fsx-1-11-820-sources-
jar/com/amazonaws/services/fsx/model/transform/TagResourceRequestProtocolMarshaller.java
* /opt/cola/permits/1294101202_1649201889.32/0/aws-java-sdk-fsx-1-11-820-sources-
jar/com/amazonaws/services/fsx/model/transform/DescribeFileSystemsResultJsonUnmarshaller.java
* /opt/cola/permits/1294101202_1649201889.32/0/aws-java-sdk-fsx-1-11-820-sources-
jar/com/amazonaws/services/fsx/model/transform/DeleteFileSystemWindowsConfigurationMarshaller.java
* /opt/cola/permits/1294101202_1649201889.32/0/aws-java-sdk-fsx-1-11-820-sources-
jar/com/amazonaws/services/fsx/model/DataRepositoryTaskType.java
* /opt/cola/permits/1294101202_1649201889.32/0/aws-java-sdk-fsx-1-11-820-sources-
jar/com/amazonaws/services/fsx/model/transform/DataRepositoryTaskStatusJsonUnmarshaller.java
* /opt/cola/permits/1294101202_1649201889.32/0/aws-java-sdk-fsx-1-11-820-sources-
jar/com/amazonaws/services/fsx/AmazonFSxClient.java
* /opt/cola/permits/1294101202_1649201889.32/0/aws-java-sdk-fsx-1-11-820-sources-
jar/com/amazonaws/services/fsx/model/transform/CreateFileSystemLustreConfigurationJsonUnmarshaller.java
* /opt/cola/permits/1294101202_1649201889.32/0/aws-java-sdk-fsx-1-11-820-sources-
jar/com/amazonaws/services/fsx/model/DataRepositoryTask.java
* /opt/cola/permits/1294101202_1649201889.32/0/aws-java-sdk-fsx-1-11-820-sources-
jar/com/amazonaws/services/fsx/model/AdministrativeActionFailureDetails.java
* /opt/cola/permits/1294101202_1649201889.32/0/aws-java-sdk-fsx-1-11-820-sources-
jar/com/amazonaws/services/fsx/model/transform/SelfManagedActiveDirectoryAttributesJsonUnmarshaller.java
* /opt/cola/permits/1294101202_1649201889.32/0/aws-java-sdk-fsx-1-11-820-sources-
jar/com/amazonaws/services/fsx/model/transform/UntagResourceRequestMarshaller.java
* /opt/cola/permits/1294101202_1649201889.32/0/aws-java-sdk-fsx-1-11-820-sources-
jar/com/amazonaws/services/fsx/model/ActiveDirectoryErrorException.java
* /opt/cola/permits/1294101202_1649201889.32/0/aws-java-sdk-fsx-1-11-820-sources-
jar/com/amazonaws/services/fsx/model/transform/DescribeDataRepositoryTasksRequestMarshaller.java
* /opt/cola/permits/1294101202_1649201889.32/0/aws-java-sdk-fsx-1-11-820-sources-
jar/com/amazonaws/services/fsx/model/UpdateFileSystemResult.java
* /opt/cola/permits/1294101202_1649201889.32/0/aws-java-sdk-fsx-1-11-820-sources-
jar/com/amazonaws/services/fsx/model/transform/DataRepositoryTaskFailureDetailsMarshaller.java
* /opt/cola/permits/1294101202_1649201889.32/0/aws-java-sdk-fsx-1-11-820-sources-
jar/com/amazonaws/services/fsx/model/SelfManagedActiveDirectoryConfigurationUpdates.java
* /opt/cola/permits/1294101202_1649201889.32/0/aws-java-sdk-fsx-1-11-820-sources-
jar/com/amazonaws/services/fsx/model/transform/LustreFileSystemConfigurationJsonUnmarshaller.java
* /opt/cola/permits/1294101202_1649201889.32/0/aws-java-sdk-fsx-1-11-820-sources-
jar/com/amazonaws/services/fsx/model/transform/TagResourceRequestMarshaller.java
* /opt/cola/permits/1294101202_1649201889.32/0/aws-java-sdk-fsx-1-11-820-sources-
jar/com/amazonaws/services/fsx/model/transform/TagMarshaller.java
```
\* /opt/cola/permits/1294101202\_1649201889.32/0/aws-java-sdk-fsx-1-11-820-sourcesjar/com/amazonaws/services/fsx/model/transform/AdministrativeActionMarshaller.java \* /opt/cola/permits/1294101202\_1649201889.32/0/aws-java-sdk-fsx-1-11-820-sourcesjar/com/amazonaws/services/fsx/model/transform/DataRepositoryTaskStatusMarshaller.java \* /opt/cola/permits/1294101202\_1649201889.32/0/aws-java-sdk-fsx-1-11-820-sourcesjar/com/amazonaws/services/fsx/model/transform/FileSystemFailureDetailsMarshaller.java \* /opt/cola/permits/1294101202\_1649201889.32/0/aws-java-sdk-fsx-1-11-820-sourcesjar/com/amazonaws/services/fsx/model/AmazonFSxException.java \* /opt/cola/permits/1294101202\_1649201889.32/0/aws-java-sdk-fsx-1-11-820-sourcesjar/com/amazonaws/services/fsx/model/transform/FileSystemMarshaller.java \* /opt/cola/permits/1294101202\_1649201889.32/0/aws-java-sdk-fsx-1-11-820-sourcesjar/com/amazonaws/services/fsx/model/transform/UpdateFileSystemRequestProtocolMarshaller.java \* /opt/cola/permits/1294101202\_1649201889.32/0/aws-java-sdk-fsx-1-11-820-sourcesjar/com/amazonaws/services/fsx/model/transform/CreateBackupRequestProtocolMarshaller.java \* /opt/cola/permits/1294101202\_1649201889.32/0/aws-java-sdk-fsx-1-11-820-sourcesjar/com/amazonaws/services/fsx/model/transform/AdministrativeActionJsonUnmarshaller.java \* /opt/cola/permits/1294101202\_1649201889.32/0/aws-java-sdk-fsx-1-11-820-sourcesjar/com/amazonaws/services/fsx/model/transform/ResourceDoesNotSupportTaggingExceptionUnmarshaller.java \* /opt/cola/permits/1294101202\_1649201889.32/0/aws-java-sdk-fsx-1-11-820-sourcesjar/com/amazonaws/services/fsx/model/transform/BackupRestoringExceptionUnmarshaller.java \* /opt/cola/permits/1294101202\_1649201889.32/0/aws-java-sdk-fsx-1-11-820-sourcesjar/com/amazonaws/services/fsx/model/DeleteFileSystemLustreResponse.java \* /opt/cola/permits/1294101202\_1649201889.32/0/aws-java-sdk-fsx-1-11-820-sourcesjar/com/amazonaws/services/fsx/model/transform/CancelDataRepositoryTaskResultJsonUnmarshaller.java \* /opt/cola/permits/1294101202\_1649201889.32/0/aws-java-sdk-fsx-1-11-820-sourcesjar/com/amazonaws/services/fsx/model/transform/UpdateFileSystemRequestMarshaller.java \* /opt/cola/permits/1294101202\_1649201889.32/0/aws-java-sdk-fsx-1-11-820-sourcesjar/com/amazonaws/services/fsx/model/DeleteBackupRequest.java \* /opt/cola/permits/1294101202\_1649201889.32/0/aws-java-sdk-fsx-1-11-820-sourcesjar/com/amazonaws/services/fsx/model/transform/SelfManagedActiveDirectoryConfigurationUpdatesJsonUnmarsh aller.java \* /opt/cola/permits/1294101202\_1649201889.32/0/aws-java-sdk-fsx-1-11-820-sourcesjar/com/amazonaws/services/fsx/model/transform/DataRepositoryTaskFilterMarshaller.java \* /opt/cola/permits/1294101202\_1649201889.32/0/aws-java-sdk-fsx-1-11-820-sourcesjar/com/amazonaws/services/fsx/model/transform/ListTagsForResourceResultJsonUnmarshaller.java \* /opt/cola/permits/1294101202\_1649201889.32/0/aws-java-sdk-fsx-1-11-820-sourcesjar/com/amazonaws/services/fsx/model/transform/InvalidExportPathExceptionUnmarshaller.java \* /opt/cola/permits/1294101202\_1649201889.32/0/aws-java-sdk-fsx-1-11-820-sourcesjar/com/amazonaws/services/fsx/model/transform/UpdateFileSystemResultJsonUnmarshaller.java \* /opt/cola/permits/1294101202\_1649201889.32/0/aws-java-sdk-fsx-1-11-820-sourcesjar/com/amazonaws/services/fsx/model/transform/CreateFileSystemRequestMarshaller.java \* /opt/cola/permits/1294101202\_1649201889.32/0/aws-java-sdk-fsx-1-11-820-sourcesjar/com/amazonaws/services/fsx/model/transform/DescribeFileSystemsRequestMarshaller.java \* /opt/cola/permits/1294101202\_1649201889.32/0/aws-java-sdk-fsx-1-11-820-sourcesjar/com/amazonaws/services/fsx/model/UpdateFileSystemRequest.java \* /opt/cola/permits/1294101202\_1649201889.32/0/aws-java-sdk-fsx-1-11-820-sourcesjar/com/amazonaws/services/fsx/model/DataRepositoryConfiguration.java \* /opt/cola/permits/1294101202\_1649201889.32/0/aws-java-sdk-fsx-1-11-820-sourcesjar/com/amazonaws/services/fsx/model/transform/SelfManagedActiveDirectoryConfigurationUpdatesMarshaller.jav a

\* /opt/cola/permits/1294101202\_1649201889.32/0/aws-java-sdk-fsx-1-11-820-sourcesjar/com/amazonaws/services/fsx/model/transform/UnsupportedOperationExceptionUnmarshaller.java \* /opt/cola/permits/1294101202\_1649201889.32/0/aws-java-sdk-fsx-1-11-820-sourcesjar/com/amazonaws/services/fsx/model/transform/FileSystemFailureDetailsJsonUnmarshaller.java \* /opt/cola/permits/1294101202\_1649201889.32/0/aws-java-sdk-fsx-1-11-820-sourcesjar/com/amazonaws/services/fsx/model/transform/DescribeBackupsResultJsonUnmarshaller.java \* /opt/cola/permits/1294101202\_1649201889.32/0/aws-java-sdk-fsx-1-11-820-sourcesjar/com/amazonaws/services/fsx/model/ResourceNotFoundException.java \* /opt/cola/permits/1294101202\_1649201889.32/0/aws-java-sdk-fsx-1-11-820-sourcesjar/com/amazonaws/services/fsx/model/DeleteFileSystemWindowsConfiguration.java \* /opt/cola/permits/1294101202\_1649201889.32/0/aws-java-sdk-fsx-1-11-820-sourcesjar/com/amazonaws/services/fsx/model/BackupFailureDetails.java \* /opt/cola/permits/1294101202\_1649201889.32/0/aws-java-sdk-fsx-1-11-820-sourcesjar/com/amazonaws/services/fsx/model/transform/DeleteFileSystemLustreConfigurationJsonUnmarshaller.java \* /opt/cola/permits/1294101202\_1649201889.32/0/aws-java-sdk-fsx-1-11-820-sourcesjar/com/amazonaws/services/fsx/model/transform/DescribeDataRepositoryTasksRequestProtocolMarshaller.java \* /opt/cola/permits/1294101202\_1649201889.32/0/aws-java-sdk-fsx-1-11-820-sourcesjar/com/amazonaws/services/fsx/model/Status.java \* /opt/cola/permits/1294101202\_1649201889.32/0/aws-java-sdk-fsx-1-11-820-sourcesjar/com/amazonaws/services/fsx/model/transform/DataRepositoryTaskFilterJsonUnmarshaller.java \* /opt/cola/permits/1294101202\_1649201889.32/0/aws-java-sdk-fsx-1-11-820-sourcesjar/com/amazonaws/services/fsx/model/transform/DataRepositoryTaskNotFoundExceptionUnmarshaller.java \* /opt/cola/permits/1294101202\_1649201889.32/0/aws-java-sdk-fsx-1-11-820-sourcesjar/com/amazonaws/services/fsx/model/BadRequestException.java \* /opt/cola/permits/1294101202\_1649201889.32/0/aws-java-sdk-fsx-1-11-820-sourcesjar/com/amazonaws/services/fsx/model/ServiceLimit.java \* /opt/cola/permits/1294101202\_1649201889.32/0/aws-java-sdk-fsx-1-11-820-sourcesjar/com/amazonaws/services/fsx/model/DeleteFileSystemLustreConfiguration.java \* /opt/cola/permits/1294101202\_1649201889.32/0/aws-java-sdk-fsx-1-11-820-sourcesjar/com/amazonaws/services/fsx/model/ReportFormat.java \* /opt/cola/permits/1294101202\_1649201889.32/0/aws-java-sdk-fsx-1-11-820-sourcesjar/com/amazonaws/services/fsx/model/transform/FilterMarshaller.java \* /opt/cola/permits/1294101202\_1649201889.32/0/aws-java-sdk-fsx-1-11-820-sourcesjar/com/amazonaws/services/fsx/model/transform/ActiveDirectoryBackupAttributesJsonUnmarshaller.java \* /opt/cola/permits/1294101202\_1649201889.32/0/aws-java-sdk-fsx-1-11-820-sourcesjar/com/amazonaws/services/fsx/model/CreateFileSystemRequest.java \* /opt/cola/permits/1294101202\_1649201889.32/0/aws-java-sdk-fsx-1-11-820-sourcesjar/com/amazonaws/services/fsx/model/transform/CreateDataRepositoryTaskRequestProtocolMarshaller.java \* /opt/cola/permits/1294101202\_1649201889.32/0/aws-java-sdk-fsx-1-11-820-sources-

jar/com/amazonaws/services/fsx/AmazonFSx.java

\* /opt/cola/permits/1294101202\_1649201889.32/0/aws-java-sdk-fsx-1-11-820-sources-

jar/com/amazonaws/services/fsx/model/transform/WindowsFileSystemConfigurationMarshaller.java

# **1.5 aws-java-sdk-for-amazon-data-lifecyclemanager 1.11.820**

## **1.5.1 Available under license :**

No license file was found, but licenses were detected in source scan.

#### /\*

\* Copyright 2015-2020 Amazon.com, Inc. or its affiliates. All Rights Reserved.

\*

\* Licensed under the Apache License, Version 2.0 (the "License"). You may not use this file except in compliance with

\* the License. A copy of the License is located at

\*

\* http://aws.amazon.com/apache2.0

\*

\* or in the "license" file accompanying this file. This file is distributed on an "AS IS" BASIS, WITHOUT WARRANTIES OR

\* CONDITIONS OF ANY KIND, either express or implied. See the License for the specific language governing permissions

\* and limitations under the License.

\*/

Found in path(s):

\* /opt/cola/permits/1294101652\_1649201440.03/0/aws-java-sdk-dlm-1-11-820-sourcesjar/com/amazonaws/services/dlm/model/transform/GetLifecyclePoliciesRequestProtocolMarshaller.java \* /opt/cola/permits/1294101652\_1649201440.03/0/aws-java-sdk-dlm-1-11-820-sourcesjar/com/amazonaws/services/dlm/model/SettablePolicyStateValues.java  $*$ /opt/cola/permits/1294101652\_1649201440.03/0/aws-java-sdk-dlm-1-11-820-sourcesjar/com/amazonaws/services/dlm/model/transform/PolicyDetailsMarshaller.java \* /opt/cola/permits/1294101652\_1649201440.03/0/aws-java-sdk-dlm-1-11-820-sourcesjar/com/amazonaws/services/dlm/model/transform/FastRestoreRuleJsonUnmarshaller.java \* /opt/cola/permits/1294101652\_1649201440.03/0/aws-java-sdk-dlm-1-11-820-sourcesjar/com/amazonaws/services/dlm/model/transform/UntagResourceRequestMarshaller.java  $*$ /opt/cola/permits/1294101652\_1649201440.03/0/aws-java-sdk-dlm-1-11-820-sourcesjar/com/amazonaws/services/dlm/model/DeleteLifecyclePolicyResult.java  $*$ /opt/cola/permits/1294101652\_1649201440.03/0/aws-java-sdk-dlm-1-11-820-sourcesjar/com/amazonaws/services/dlm/model/transform/ListTagsForResourceRequestMarshaller.java \* /opt/cola/permits/1294101652\_1649201440.03/0/aws-java-sdk-dlm-1-11-820-sourcesjar/com/amazonaws/services/dlm/AmazonDLMClientBuilder.java  $*$ /opt/cola/permits/1294101652\_1649201440.03/0/aws-java-sdk-dlm-1-11-820-sourcesjar/com/amazonaws/services/dlm/model/transform/CreateLifecyclePolicyResultJsonUnmarshaller.java \* /opt/cola/permits/1294101652\_1649201440.03/0/aws-java-sdk-dlm-1-11-820-sourcesjar/com/amazonaws/services/dlm/model/transform/GetLifecyclePolicyRequestProtocolMarshaller.java \* /opt/cola/permits/1294101652\_1649201440.03/0/aws-java-sdk-dlm-1-11-820-sourcesjar/com/amazonaws/services/dlm/model/ListTagsForResourceRequest.java \* /opt/cola/permits/1294101652\_1649201440.03/0/aws-java-sdk-dlm-1-11-820-sources-

jar/com/amazonaws/services/dlm/model/transform/DeleteLifecyclePolicyResultJsonUnmarshaller.java  $*$ /opt/cola/permits/1294101652\_1649201440.03/0/aws-java-sdk-dlm-1-11-820-sourcesjar/com/amazonaws/services/dlm/model/transform/UntagResourceRequestProtocolMarshaller.java \* /opt/cola/permits/1294101652\_1649201440.03/0/aws-java-sdk-dlm-1-11-820-sourcesjar/com/amazonaws/services/dlm/model/transform/LifecyclePolicySummaryJsonUnmarshaller.java \* /opt/cola/permits/1294101652\_1649201440.03/0/aws-java-sdk-dlm-1-11-820-sourcesjar/com/amazonaws/services/dlm/model/GettablePolicyStateValues.java \* /opt/cola/permits/1294101652\_1649201440.03/0/aws-java-sdk-dlm-1-11-820-sourcesjar/com/amazonaws/services/dlm/model/CreateLifecyclePolicyRequest.java \* /opt/cola/permits/1294101652\_1649201440.03/0/aws-java-sdk-dlm-1-11-820-sourcesjar/com/amazonaws/services/dlm/model/Tag.java \* /opt/cola/permits/1294101652\_1649201440.03/0/aws-java-sdk-dlm-1-11-820-sourcesjar/com/amazonaws/services/dlm/model/transform/DeleteLifecyclePolicyRequestMarshaller.java \* /opt/cola/permits/1294101652\_1649201440.03/0/aws-java-sdk-dlm-1-11-820-sourcesjar/com/amazonaws/services/dlm/model/transform/UpdateLifecyclePolicyRequestProtocolMarshaller.java \* /opt/cola/permits/1294101652\_1649201440.03/0/aws-java-sdk-dlm-1-11-820-sourcesjar/com/amazonaws/services/dlm/model/CreateRule.java \* /opt/cola/permits/1294101652\_1649201440.03/0/aws-java-sdk-dlm-1-11-820-sourcesjar/com/amazonaws/services/dlm/model/transform/CrossRegionCopyRuleJsonUnmarshaller.java \* /opt/cola/permits/1294101652\_1649201440.03/0/aws-java-sdk-dlm-1-11-820-sourcesjar/com/amazonaws/services/dlm/model/GetLifecyclePoliciesResult.java \* /opt/cola/permits/1294101652\_1649201440.03/0/aws-java-sdk-dlm-1-11-820-sourcesjar/com/amazonaws/services/dlm/model/transform/DeleteLifecyclePolicyRequestProtocolMarshaller.java \* /opt/cola/permits/1294101652\_1649201440.03/0/aws-java-sdk-dlm-1-11-820-sourcesjar/com/amazonaws/services/dlm/model/UpdateLifecyclePolicyRequest.java \* /opt/cola/permits/1294101652\_1649201440.03/0/aws-java-sdk-dlm-1-11-820-sourcesjar/com/amazonaws/services/dlm/model/transform/TagResourceResultJsonUnmarshaller.java \* /opt/cola/permits/1294101652\_1649201440.03/0/aws-java-sdk-dlm-1-11-820-sourcesjar/com/amazonaws/services/dlm/model/ResourceTypeValues.java \* /opt/cola/permits/1294101652\_1649201440.03/0/aws-java-sdk-dlm-1-11-820-sourcesjar/com/amazonaws/services/dlm/model/CrossRegionCopyRule.java \* /opt/cola/permits/1294101652\_1649201440.03/0/aws-java-sdk-dlm-1-11-820-sourcesjar/com/amazonaws/services/dlm/model/FastRestoreRule.java \* /opt/cola/permits/1294101652\_1649201440.03/0/aws-java-sdk-dlm-1-11-820-sourcesjar/com/amazonaws/services/dlm/model/LimitExceededException.java \* /opt/cola/permits/1294101652\_1649201440.03/0/aws-java-sdk-dlm-1-11-820-sourcesjar/com/amazonaws/services/dlm/model/IntervalUnitValues.java \* /opt/cola/permits/1294101652\_1649201440.03/0/aws-java-sdk-dlm-1-11-820-sourcesjar/com/amazonaws/services/dlm/model/transform/CrossRegionCopyRuleMarshaller.java \* /opt/cola/permits/1294101652\_1649201440.03/0/aws-java-sdk-dlm-1-11-820-sourcesjar/com/amazonaws/services/dlm/model/transform/ListTagsForResourceRequestProtocolMarshaller.java \* /opt/cola/permits/1294101652\_1649201440.03/0/aws-java-sdk-dlm-1-11-820-sourcesjar/com/amazonaws/services/dlm/model/ListTagsForResourceResult.java \* /opt/cola/permits/1294101652\_1649201440.03/0/aws-java-sdk-dlm-1-11-820-sourcesjar/com/amazonaws/services/dlm/AbstractAmazonDLMAsync.java \* /opt/cola/permits/1294101652\_1649201440.03/0/aws-java-sdk-dlm-1-11-820-sourcesjar/com/amazonaws/services/dlm/model/transform/CreateRuleMarshaller.java \* /opt/cola/permits/1294101652\_1649201440.03/0/aws-java-sdk-dlm-1-11-820-sourcesjar/com/amazonaws/services/dlm/AmazonDLMAsync.java \* /opt/cola/permits/1294101652\_1649201440.03/0/aws-java-sdk-dlm-1-11-820-sourcesjar/com/amazonaws/services/dlm/model/transform/InvalidRequestExceptionUnmarshaller.java \* /opt/cola/permits/1294101652\_1649201440.03/0/aws-java-sdk-dlm-1-11-820-sourcesjar/com/amazonaws/services/dlm/model/transform/RetainRuleMarshaller.java \* /opt/cola/permits/1294101652\_1649201440.03/0/aws-java-sdk-dlm-1-11-820-sourcesjar/com/amazonaws/services/dlm/model/transform/CreateLifecyclePolicyRequestProtocolMarshaller.java  $*$ /opt/cola/permits/1294101652 1649201440.03/0/aws-java-sdk-dlm-1-11-820-sourcesjar/com/amazonaws/services/dlm/model/transform/InternalServerExceptionUnmarshaller.java  $*$ /opt/cola/permits/1294101652\_1649201440.03/0/aws-java-sdk-dlm-1-11-820-sourcesjar/com/amazonaws/services/dlm/AbstractAmazonDLM.java \* /opt/cola/permits/1294101652\_1649201440.03/0/aws-java-sdk-dlm-1-11-820-sourcesjar/com/amazonaws/services/dlm/model/RetainRule.java \* /opt/cola/permits/1294101652\_1649201440.03/0/aws-java-sdk-dlm-1-11-820-sourcesjar/com/amazonaws/services/dlm/model/CrossRegionCopyRetainRule.java \* /opt/cola/permits/1294101652\_1649201440.03/0/aws-java-sdk-dlm-1-11-820-sourcesjar/com/amazonaws/services/dlm/model/TagResourceRequest.java \* /opt/cola/permits/1294101652\_1649201440.03/0/aws-java-sdk-dlm-1-11-820-sourcesjar/com/amazonaws/services/dlm/AmazonDLMAsyncClient.java \* /opt/cola/permits/1294101652\_1649201440.03/0/aws-java-sdk-dlm-1-11-820-sourcesjar/com/amazonaws/services/dlm/model/transform/CrossRegionCopyRetainRuleMarshaller.java \* /opt/cola/permits/1294101652\_1649201440.03/0/aws-java-sdk-dlm-1-11-820-sourcesjar/com/amazonaws/services/dlm/model/transform/RetainRuleJsonUnmarshaller.java \* /opt/cola/permits/1294101652\_1649201440.03/0/aws-java-sdk-dlm-1-11-820-sourcesjar/com/amazonaws/services/dlm/model/ResourceNotFoundException.java \* /opt/cola/permits/1294101652\_1649201440.03/0/aws-java-sdk-dlm-1-11-820-sourcesjar/com/amazonaws/services/dlm/model/GetLifecyclePoliciesRequest.java \* /opt/cola/permits/1294101652\_1649201440.03/0/aws-java-sdk-dlm-1-11-820-sourcesjar/com/amazonaws/services/dlm/model/transform/TagResourceRequestMarshaller.java \* /opt/cola/permits/1294101652\_1649201440.03/0/aws-java-sdk-dlm-1-11-820-sourcesjar/com/amazonaws/services/dlm/model/transform/PolicyDetailsJsonUnmarshaller.java \* /opt/cola/permits/1294101652\_1649201440.03/0/aws-java-sdk-dlm-1-11-820-sourcesjar/com/amazonaws/services/dlm/model/UntagResourceResult.java \* /opt/cola/permits/1294101652\_1649201440.03/0/aws-java-sdk-dlm-1-11-820-sourcesjar/com/amazonaws/services/dlm/model/transform/LifecyclePolicyMarshaller.java \* /opt/cola/permits/1294101652\_1649201440.03/0/aws-java-sdk-dlm-1-11-820-sourcesjar/com/amazonaws/services/dlm/model/GetLifecyclePolicyResult.java \* /opt/cola/permits/1294101652\_1649201440.03/0/aws-java-sdk-dlm-1-11-820-sourcesjar/com/amazonaws/services/dlm/model/UpdateLifecyclePolicyResult.java \* /opt/cola/permits/1294101652\_1649201440.03/0/aws-java-sdk-dlm-1-11-820-sourcesjar/com/amazonaws/services/dlm/model/transform/LimitExceededExceptionUnmarshaller.java \* /opt/cola/permits/1294101652\_1649201440.03/0/aws-java-sdk-dlm-1-11-820-sourcesjar/com/amazonaws/services/dlm/model/GetLifecyclePolicyRequest.java \* /opt/cola/permits/1294101652\_1649201440.03/0/aws-java-sdk-dlm-1-11-820-sourcesjar/com/amazonaws/services/dlm/model/transform/ParametersJsonUnmarshaller.java \* /opt/cola/permits/1294101652\_1649201440.03/0/aws-java-sdk-dlm-1-11-820-sourcesjar/com/amazonaws/services/dlm/model/transform/ListTagsForResourceResultJsonUnmarshaller.java \* /opt/cola/permits/1294101652\_1649201440.03/0/aws-java-sdk-dlm-1-11-820-sources-

```
jar/com/amazonaws/services/dlm/model/transform/ScheduleMarshaller.java
* /opt/cola/permits/1294101652_1649201440.03/0/aws-java-sdk-dlm-1-11-820-sources-
jar/com/amazonaws/services/dlm/model/CreateLifecyclePolicyResult.java
* /opt/cola/permits/1294101652_1649201440.03/0/aws-java-sdk-dlm-1-11-820-sources-
jar/com/amazonaws/services/dlm/model/PolicyTypeValues.java
* /opt/cola/permits/1294101652_1649201440.03/0/aws-java-sdk-dlm-1-11-820-sources-
jar/com/amazonaws/services/dlm/model/transform/GetLifecyclePolicyRequestMarshaller.java
*/opt/cola/permits/1294101652 1649201440.03/0/aws-java-sdk-dlm-1-11-820-sources-
jar/com/amazonaws/services/dlm/model/AmazonDLMException.java
* /opt/cola/permits/1294101652_1649201440.03/0/aws-java-sdk-dlm-1-11-820-sources-
jar/com/amazonaws/services/dlm/model/transform/UpdateLifecyclePolicyResultJsonUnmarshaller.java
* /opt/cola/permits/1294101652_1649201440.03/0/aws-java-sdk-dlm-1-11-820-sources-
jar/com/amazonaws/services/dlm/model/InvalidRequestException.java
* /opt/cola/permits/1294101652_1649201440.03/0/aws-java-sdk-dlm-1-11-820-sources-
jar/com/amazonaws/services/dlm/model/transform/CreateLifecyclePolicyRequestMarshaller.java
* /opt/cola/permits/1294101652_1649201440.03/0/aws-java-sdk-dlm-1-11-820-sources-
jar/com/amazonaws/services/dlm/model/transform/UntagResourceResultJsonUnmarshaller.java
*/opt/cola/permits/1294101652_1649201440.03/0/aws-java-sdk-dlm-1-11-820-sources-
jar/com/amazonaws/services/dlm/model/transform/ScheduleJsonUnmarshaller.java
* /opt/cola/permits/1294101652_1649201440.03/0/aws-java-sdk-dlm-1-11-820-sources-
jar/com/amazonaws/services/dlm/model/TagResourceResult.java
* /opt/cola/permits/1294101652_1649201440.03/0/aws-java-sdk-dlm-1-11-820-sources-
jar/com/amazonaws/services/dlm/model/transform/TagJsonUnmarshaller.java
* /opt/cola/permits/1294101652_1649201440.03/0/aws-java-sdk-dlm-1-11-820-sources-
jar/com/amazonaws/services/dlm/model/transform/UpdateLifecyclePolicyRequestMarshaller.java
*/opt/cola/permits/1294101652_1649201440.03/0/aws-java-sdk-dlm-1-11-820-sources-
jar/com/amazonaws/services/dlm/model/Schedule.java
* /opt/cola/permits/1294101652_1649201440.03/0/aws-java-sdk-dlm-1-11-820-sources-
jar/com/amazonaws/services/dlm/AmazonDLM.java
* /opt/cola/permits/1294101652_1649201440.03/0/aws-java-sdk-dlm-1-11-820-sources-
jar/com/amazonaws/services/dlm/model/PolicyDetails.java
* /opt/cola/permits/1294101652_1649201440.03/0/aws-java-sdk-dlm-1-11-820-sources-
jar/com/amazonaws/services/dlm/model/transform/ResourceNotFoundExceptionUnmarshaller.java
* /opt/cola/permits/1294101652_1649201440.03/0/aws-java-sdk-dlm-1-11-820-sources-
jar/com/amazonaws/services/dlm/model/LifecyclePolicySummary.java
* /opt/cola/permits/1294101652_1649201440.03/0/aws-java-sdk-dlm-1-11-820-sources-
jar/com/amazonaws/services/dlm/model/DeleteLifecyclePolicyRequest.java
* /opt/cola/permits/1294101652_1649201440.03/0/aws-java-sdk-dlm-1-11-820-sources-
jar/com/amazonaws/services/dlm/model/transform/GetLifecyclePoliciesRequestMarshaller.java
* /opt/cola/permits/1294101652_1649201440.03/0/aws-java-sdk-dlm-1-11-820-sources-
jar/com/amazonaws/services/dlm/model/transform/GetLifecyclePoliciesResultJsonUnmarshaller.java
*/opt/cola/permits/1294101652_1649201440.03/0/aws-java-sdk-dlm-1-11-820-sources-
jar/com/amazonaws/services/dlm/model/RetentionIntervalUnitValues.java
* /opt/cola/permits/1294101652_1649201440.03/0/aws-java-sdk-dlm-1-11-820-sources-
jar/com/amazonaws/services/dlm/model/transform/ParametersMarshaller.java
* /opt/cola/permits/1294101652_1649201440.03/0/aws-java-sdk-dlm-1-11-820-sources-
jar/com/amazonaws/services/dlm/model/transform/FastRestoreRuleMarshaller.java
*/opt/cola/permits/1294101652_1649201440.03/0/aws-java-sdk-dlm-1-11-820-sources-
```

```
jar/com/amazonaws/services/dlm/model/InternalServerException.java
*/opt/cola/permits/1294101652_1649201440.03/0/aws-java-sdk-dlm-1-11-820-sources-
jar/com/amazonaws/services/dlm/model/transform/CrossRegionCopyRetainRuleJsonUnmarshaller.java
* /opt/cola/permits/1294101652_1649201440.03/0/aws-java-sdk-dlm-1-11-820-sources-
jar/com/amazonaws/services/dlm/model/Parameters.java
* /opt/cola/permits/1294101652_1649201440.03/0/aws-java-sdk-dlm-1-11-820-sources-
jar/com/amazonaws/services/dlm/model/transform/TagResourceRequestProtocolMarshaller.java
*/opt/cola/permits/1294101652 1649201440.03/0/aws-java-sdk-dlm-1-11-820-sources-
jar/com/amazonaws/services/dlm/model/transform/TagMarshaller.java
* /opt/cola/permits/1294101652_1649201440.03/0/aws-java-sdk-dlm-1-11-820-sources-
jar/com/amazonaws/services/dlm/AmazonDLMClient.java
* /opt/cola/permits/1294101652_1649201440.03/0/aws-java-sdk-dlm-1-11-820-sources-
jar/com/amazonaws/services/dlm/model/transform/LifecyclePolicySummaryMarshaller.java
* /opt/cola/permits/1294101652_1649201440.03/0/aws-java-sdk-dlm-1-11-820-sources-
jar/com/amazonaws/services/dlm/package-info.java
* /opt/cola/permits/1294101652_1649201440.03/0/aws-java-sdk-dlm-1-11-820-sources-
jar/com/amazonaws/services/dlm/model/transform/CreateRuleJsonUnmarshaller.java
* /opt/cola/permits/1294101652_1649201440.03/0/aws-java-sdk-dlm-1-11-820-sources-
jar/com/amazonaws/services/dlm/model/transform/GetLifecyclePolicyResultJsonUnmarshaller.java
* /opt/cola/permits/1294101652_1649201440.03/0/aws-java-sdk-dlm-1-11-820-sources-
jar/com/amazonaws/services/dlm/model/transform/LifecyclePolicyJsonUnmarshaller.java
* /opt/cola/permits/1294101652_1649201440.03/0/aws-java-sdk-dlm-1-11-820-sources-
jar/com/amazonaws/services/dlm/AmazonDLMAsyncClientBuilder.java
* /opt/cola/permits/1294101652_1649201440.03/0/aws-java-sdk-dlm-1-11-820-sources-
jar/com/amazonaws/services/dlm/model/UntagResourceRequest.java
* /opt/cola/permits/1294101652_1649201440.03/0/aws-java-sdk-dlm-1-11-820-sources-
jar/com/amazonaws/services/dlm/model/LifecyclePolicy.java
```
# **1.6 aws-java-sdk-for-amazon-connectparticipant 1.11.820**

### **1.6.1 Available under license :**

No license file was found, but licenses were detected in source scan.

```
/*
```
\* Copyright 2015-2020 Amazon.com, Inc. or its affiliates. All Rights Reserved.

```
*
```
\* Licensed under the Apache License, Version 2.0 (the "License"). You may not use this file except in compliance with

\* the License. A copy of the License is located at

\*

\* http://aws.amazon.com/apache2.0

\*

\* or in the "license" file accompanying this file. This file is distributed on an "AS IS" BASIS, WITHOUT WARRANTIES OR

\* CONDITIONS OF ANY KIND, either express or implied. See the License for the specific language governing

permissions

\* and limitations under the License.

Found in path(s):

\* /opt/cola/permits/1294100338\_1649202209.74/0/aws-java-sdk-connectparticipant-1-11-820-sourcesjar/com/amazonaws/services/connectparticipant/model/ParticipantRole.java

\* /opt/cola/permits/1294100338\_1649202209.74/0/aws-java-sdk-connectparticipant-1-11-820-sourcesjar/com/amazonaws/services/connectparticipant/model/DisconnectParticipantResult.java

\* /opt/cola/permits/1294100338\_1649202209.74/0/aws-java-sdk-connectparticipant-1-11-820-sourcesjar/com/amazonaws/services/connectparticipant/AmazonConnectParticipantAsync.java

\* /opt/cola/permits/1294100338\_1649202209.74/0/aws-java-sdk-connectparticipant-1-11-820-sourcesjar/com/amazonaws/services/connectparticipant/AmazonConnectParticipant.java

\* /opt/cola/permits/1294100338\_1649202209.74/0/aws-java-sdk-connectparticipant-1-11-820-sourcesjar/com/amazonaws/services/connectparticipant/model/ThrottlingException.java

\* /opt/cola/permits/1294100338\_1649202209.74/0/aws-java-sdk-connectparticipant-1-11-820-sourcesjar/com/amazonaws/services/connectparticipant/model/transform/CreateParticipantConnectionRequestProtocolMars haller.java

\* /opt/cola/permits/1294100338\_1649202209.74/0/aws-java-sdk-connectparticipant-1-11-820-sources-

jar/com/amazonaws/services/connectparticipant/model/transform/SendMessageResultJsonUnmarshaller.java

\* /opt/cola/permits/1294100338\_1649202209.74/0/aws-java-sdk-connectparticipant-1-11-820-sources-

jar/com/amazonaws/services/connectparticipant/model/ConnectionCredentials.java

\* /opt/cola/permits/1294100338\_1649202209.74/0/aws-java-sdk-connectparticipant-1-11-820-sourcesjar/com/amazonaws/services/connectparticipant/model/DisconnectParticipantRequest.java

\* /opt/cola/permits/1294100338\_1649202209.74/0/aws-java-sdk-connectparticipant-1-11-820-sourcesjar/com/amazonaws/services/connectparticipant/model/GetTranscriptRequest.java

\* /opt/cola/permits/1294100338\_1649202209.74/0/aws-java-sdk-connectparticipant-1-11-820-sourcesjar/com/amazonaws/services/connectparticipant/model/ValidationException.java

\* /opt/cola/permits/1294100338\_1649202209.74/0/aws-java-sdk-connectparticipant-1-11-820-sourcesjar/com/amazonaws/services/connectparticipant/AmazonConnectParticipantClientBuilder.java

\* /opt/cola/permits/1294100338\_1649202209.74/0/aws-java-sdk-connectparticipant-1-11-820-sourcesjar/com/amazonaws/services/connectparticipant/model/Item.java

\* /opt/cola/permits/1294100338\_1649202209.74/0/aws-java-sdk-connectparticipant-1-11-820-sourcesjar/com/amazonaws/services/connectparticipant/model/CreateParticipantConnectionRequest.java

\* /opt/cola/permits/1294100338\_1649202209.74/0/aws-java-sdk-connectparticipant-1-11-820-sources-

jar/com/amazonaws/services/connectparticipant/model/transform/GetTranscriptResultJsonUnmarshaller.java

\* /opt/cola/permits/1294100338\_1649202209.74/0/aws-java-sdk-connectparticipant-1-11-820-sources-

jar/com/amazonaws/services/connectparticipant/model/transform/DisconnectParticipantRequestProtocolMarshaller.j ava

\* /opt/cola/permits/1294100338\_1649202209.74/0/aws-java-sdk-connectparticipant-1-11-820-sourcesjar/com/amazonaws/services/connectparticipant/model/transform/GetTranscriptRequestMarshaller.java \* /opt/cola/permits/1294100338\_1649202209.74/0/aws-java-sdk-connectparticipant-1-11-820-sourcesjar/com/amazonaws/services/connectparticipant/model/transform/StartPositionMarshaller.java

\* /opt/cola/permits/1294100338\_1649202209.74/0/aws-java-sdk-connectparticipant-1-11-820-sources-

jar/com/amazonaws/services/connectparticipant/model/transform/CreateParticipantConnectionRequestMarshaller.ja va

\* /opt/cola/permits/1294100338\_1649202209.74/0/aws-java-sdk-connectparticipant-1-11-820-sourcesjar/com/amazonaws/services/connectparticipant/AmazonConnectParticipantClient.java

\* /opt/cola/permits/1294100338\_1649202209.74/0/aws-java-sdk-connectparticipant-1-11-820-sourcesjar/com/amazonaws/services/connectparticipant/AbstractAmazonConnectParticipant.java

\* /opt/cola/permits/1294100338\_1649202209.74/0/aws-java-sdk-connectparticipant-1-11-820-sourcesjar/com/amazonaws/services/connectparticipant/AbstractAmazonConnectParticipantAsync.java

\* /opt/cola/permits/1294100338\_1649202209.74/0/aws-java-sdk-connectparticipant-1-11-820-sourcesjar/com/amazonaws/services/connectparticipant/model/transform/AccessDeniedExceptionUnmarshaller.java \* /opt/cola/permits/1294100338\_1649202209.74/0/aws-java-sdk-connectparticipant-1-11-820-sourcesjar/com/amazonaws/services/connectparticipant/model/StartPosition.java

\* /opt/cola/permits/1294100338\_1649202209.74/0/aws-java-sdk-connectparticipant-1-11-820-sourcesjar/com/amazonaws/services/connectparticipant/model/SendMessageResult.java

\* /opt/cola/permits/1294100338\_1649202209.74/0/aws-java-sdk-connectparticipant-1-11-820-sourcesjar/com/amazonaws/services/connectparticipant/model/GetTranscriptResult.java

\* /opt/cola/permits/1294100338\_1649202209.74/0/aws-java-sdk-connectparticipant-1-11-820-sourcesjar/com/amazonaws/services/connectparticipant/model/transform/ItemMarshaller.java

\* /opt/cola/permits/1294100338\_1649202209.74/0/aws-java-sdk-connectparticipant-1-11-820-sourcesjar/com/amazonaws/services/connectparticipant/model/transform/SendMessageRequestMarshaller.java \* /opt/cola/permits/1294100338\_1649202209.74/0/aws-java-sdk-connectparticipant-1-11-820-sourcesjar/com/amazonaws/services/connectparticipant/model/transform/ConnectionCredentialsMarshaller.java \* /opt/cola/permits/1294100338\_1649202209.74/0/aws-java-sdk-connectparticipant-1-11-820-sourcesjar/com/amazonaws/services/connectparticipant/model/transform/CreateParticipantConnectionResultJsonUnmarshal ler.java

\* /opt/cola/permits/1294100338\_1649202209.74/0/aws-java-sdk-connectparticipant-1-11-820-sourcesjar/com/amazonaws/services/connectparticipant/model/transform/SendEventRequestMarshaller.java \* /opt/cola/permits/1294100338\_1649202209.74/0/aws-java-sdk-connectparticipant-1-11-820-sourcesjar/com/amazonaws/services/connectparticipant/model/transform/WebsocketJsonUnmarshaller.java \* /opt/cola/permits/1294100338\_1649202209.74/0/aws-java-sdk-connectparticipant-1-11-820-sourcesjar/com/amazonaws/services/connectparticipant/AmazonConnectParticipantAsyncClientBuilder.java \* /opt/cola/permits/1294100338\_1649202209.74/0/aws-java-sdk-connectparticipant-1-11-820-sourcesjar/com/amazonaws/services/connectparticipant/model/transform/ThrottlingExceptionUnmarshaller.java \* /opt/cola/permits/1294100338\_1649202209.74/0/aws-java-sdk-connectparticipant-1-11-820-sources-

jar/com/amazonaws/services/connectparticipant/model/SendEventRequest.java

\* /opt/cola/permits/1294100338\_1649202209.74/0/aws-java-sdk-connectparticipant-1-11-820-sourcesjar/com/amazonaws/services/connectparticipant/model/ChatItemType.java

\* /opt/cola/permits/1294100338\_1649202209.74/0/aws-java-sdk-connectparticipant-1-11-820-sourcesjar/com/amazonaws/services/connectparticipant/model/transform/ConnectionCredentialsJsonUnmarshaller.java \* /opt/cola/permits/1294100338\_1649202209.74/0/aws-java-sdk-connectparticipant-1-11-820-sourcesjar/com/amazonaws/services/connectparticipant/model/ConnectionType.java

\* /opt/cola/permits/1294100338\_1649202209.74/0/aws-java-sdk-connectparticipant-1-11-820-sourcesjar/com/amazonaws/services/connectparticipant/model/transform/StartPositionJsonUnmarshaller.java \* /opt/cola/permits/1294100338\_1649202209.74/0/aws-java-sdk-connectparticipant-1-11-820-sources-

jar/com/amazonaws/services/connectparticipant/model/transform/WebsocketMarshaller.java

\* /opt/cola/permits/1294100338\_1649202209.74/0/aws-java-sdk-connectparticipant-1-11-820-sourcesjar/com/amazonaws/services/connectparticipant/model/ScanDirection.java

\* /opt/cola/permits/1294100338\_1649202209.74/0/aws-java-sdk-connectparticipant-1-11-820-sourcesjar/com/amazonaws/services/connectparticipant/model/SendMessageRequest.java

\* /opt/cola/permits/1294100338\_1649202209.74/0/aws-java-sdk-connectparticipant-1-11-820-sourcesjar/com/amazonaws/services/connectparticipant/model/transform/ValidationExceptionUnmarshaller.java \* /opt/cola/permits/1294100338\_1649202209.74/0/aws-java-sdk-connectparticipant-1-11-820-sourcesjar/com/amazonaws/services/connectparticipant/model/transform/InternalServerExceptionUnmarshaller.java \* /opt/cola/permits/1294100338\_1649202209.74/0/aws-java-sdk-connectparticipant-1-11-820-sourcesjar/com/amazonaws/services/connectparticipant/model/transform/SendEventResultJsonUnmarshaller.java \* /opt/cola/permits/1294100338\_1649202209.74/0/aws-java-sdk-connectparticipant-1-11-820-sourcesjar/com/amazonaws/services/connectparticipant/model/SendEventResult.java

\* /opt/cola/permits/1294100338\_1649202209.74/0/aws-java-sdk-connectparticipant-1-11-820-sourcesjar/com/amazonaws/services/connectparticipant/model/transform/SendEventRequestProtocolMarshaller.java \* /opt/cola/permits/1294100338\_1649202209.74/0/aws-java-sdk-connectparticipant-1-11-820-sourcesjar/com/amazonaws/services/connectparticipant/package-info.java

\* /opt/cola/permits/1294100338\_1649202209.74/0/aws-java-sdk-connectparticipant-1-11-820-sourcesjar/com/amazonaws/services/connectparticipant/model/transform/SendMessageRequestProtocolMarshaller.java \* /opt/cola/permits/1294100338\_1649202209.74/0/aws-java-sdk-connectparticipant-1-11-820-sourcesjar/com/amazonaws/services/connectparticipant/model/transform/GetTranscriptRequestProtocolMarshaller.java \* /opt/cola/permits/1294100338\_1649202209.74/0/aws-java-sdk-connectparticipant-1-11-820-sourcesjar/com/amazonaws/services/connectparticipant/model/AmazonConnectParticipantException.java \* /opt/cola/permits/1294100338\_1649202209.74/0/aws-java-sdk-connectparticipant-1-11-820-sources-

jar/com/amazonaws/services/connectparticipant/model/SortKey.java

\* /opt/cola/permits/1294100338\_1649202209.74/0/aws-java-sdk-connectparticipant-1-11-820-sourcesjar/com/amazonaws/services/connectparticipant/model/transform/DisconnectParticipantResultJsonUnmarshaller.jav a

\* /opt/cola/permits/1294100338\_1649202209.74/0/aws-java-sdk-connectparticipant-1-11-820-sourcesjar/com/amazonaws/services/connectparticipant/model/transform/DisconnectParticipantRequestMarshaller.java \* /opt/cola/permits/1294100338\_1649202209.74/0/aws-java-sdk-connectparticipant-1-11-820-sourcesjar/com/amazonaws/services/connectparticipant/model/InternalServerException.java

\* /opt/cola/permits/1294100338\_1649202209.74/0/aws-java-sdk-connectparticipant-1-11-820-sourcesjar/com/amazonaws/services/connectparticipant/model/AccessDeniedException.java

\* /opt/cola/permits/1294100338\_1649202209.74/0/aws-java-sdk-connectparticipant-1-11-820-sourcesjar/com/amazonaws/services/connectparticipant/model/Websocket.java

\* /opt/cola/permits/1294100338\_1649202209.74/0/aws-java-sdk-connectparticipant-1-11-820-sourcesjar/com/amazonaws/services/connectparticipant/model/CreateParticipantConnectionResult.java

\* /opt/cola/permits/1294100338\_1649202209.74/0/aws-java-sdk-connectparticipant-1-11-820-sources-

jar/com/amazonaws/services/connectparticipant/AmazonConnectParticipantAsyncClient.java

\* /opt/cola/permits/1294100338\_1649202209.74/0/aws-java-sdk-connectparticipant-1-11-820-sources-

jar/com/amazonaws/services/connectparticipant/model/transform/ItemJsonUnmarshaller.java

## **1.7 dropwizard-configuration-support 2.0.25 1.7.1 Available under license :**

 Apache License Version 2.0, January 2004 http://www.apache.org/licenses/

#### TERMS AND CONDITIONS FOR USE, REPRODUCTION, AND DISTRIBUTION

1. Definitions.

 "License" shall mean the terms and conditions for use, reproduction, and distribution as defined by Sections 1 through 9 of this document.

 "Licensor" shall mean the copyright owner or entity authorized by the copyright owner that is granting the License.

 "Legal Entity" shall mean the union of the acting entity and all other entities that control, are controlled by, or are under common control with that entity. For the purposes of this definition, "control" means (i) the power, direct or indirect, to cause the direction or management of such entity, whether by contract or otherwise, or (ii) ownership of fifty percent (50%) or more of the outstanding shares, or (iii) beneficial ownership of such entity.

 "You" (or "Your") shall mean an individual or Legal Entity exercising permissions granted by this License.

 "Source" form shall mean the preferred form for making modifications, including but not limited to software source code, documentation source, and configuration files.

 "Object" form shall mean any form resulting from mechanical transformation or translation of a Source form, including but not limited to compiled object code, generated documentation, and conversions to other media types.

 "Work" shall mean the work of authorship, whether in Source or Object form, made available under the License, as indicated by a copyright notice that is included in or attached to the work (an example is provided in the Appendix below).

 "Derivative Works" shall mean any work, whether in Source or Object form, that is based on (or derived from) the Work and for which the editorial revisions, annotations, elaborations, or other modifications represent, as a whole, an original work of authorship. For the purposes of this License, Derivative Works shall not include works that remain separable from, or merely link (or bind by name) to the interfaces of, the Work and Derivative Works thereof.

 "Contribution" shall mean any work of authorship, including the original version of the Work and any modifications or additions to that Work or Derivative Works thereof, that is intentionally submitted to Licensor for inclusion in the Work by the copyright owner or by an individual or Legal Entity authorized to submit on behalf of the copyright owner. For the purposes of this definition, "submitted" means any form of electronic, verbal, or written communication sent to the Licensor or its representatives, including but not limited to communication on electronic mailing lists, source code control systems,  and issue tracking systems that are managed by, or on behalf of, the Licensor for the purpose of discussing and improving the Work, but excluding communication that is conspicuously marked or otherwise designated in writing by the copyright owner as "Not a Contribution."

 "Contributor" shall mean Licensor and any individual or Legal Entity on behalf of whom a Contribution has been received by Licensor and subsequently incorporated within the Work.

- 2. Grant of Copyright License. Subject to the terms and conditions of this License, each Contributor hereby grants to You a perpetual, worldwide, non-exclusive, no-charge, royalty-free, irrevocable copyright license to reproduce, prepare Derivative Works of, publicly display, publicly perform, sublicense, and distribute the Work and such Derivative Works in Source or Object form.
- 3. Grant of Patent License. Subject to the terms and conditions of this License, each Contributor hereby grants to You a perpetual, worldwide, non-exclusive, no-charge, royalty-free, irrevocable (except as stated in this section) patent license to make, have made, use, offer to sell, sell, import, and otherwise transfer the Work, where such license applies only to those patent claims licensable by such Contributor that are necessarily infringed by their Contribution(s) alone or by combination of their Contribution(s) with the Work to which such Contribution(s) was submitted. If You institute patent litigation against any entity (including a cross-claim or counterclaim in a lawsuit) alleging that the Work or a Contribution incorporated within the Work constitutes direct or contributory patent infringement, then any patent licenses granted to You under this License for that Work shall terminate as of the date such litigation is filed.
- 4. Redistribution. You may reproduce and distribute copies of the Work or Derivative Works thereof in any medium, with or without modifications, and in Source or Object form, provided that You meet the following conditions:
	- (a) You must give any other recipients of the Work or Derivative Works a copy of this License; and
	- (b) You must cause any modified files to carry prominent notices stating that You changed the files; and
	- (c) You must retain, in the Source form of any Derivative Works that You distribute, all copyright, patent, trademark, and attribution notices from the Source form of the Work, excluding those notices that do not pertain to any part of the Derivative Works; and

 (d) If the Work includes a "NOTICE" text file as part of its distribution, then any Derivative Works that You distribute must include a readable copy of the attribution notices contained within such NOTICE file, excluding those notices that do not pertain to any part of the Derivative Works, in at least one of the following places: within a NOTICE text file distributed as part of the Derivative Works; within the Source form or documentation, if provided along with the Derivative Works; or, within a display generated by the Derivative Works, if and wherever such third-party notices normally appear. The contents of the NOTICE file are for informational purposes only and do not modify the License. You may add Your own attribution notices within Derivative Works that You distribute, alongside or as an addendum to the NOTICE text from the Work, provided that such additional attribution notices cannot be construed as modifying the License.

 You may add Your own copyright statement to Your modifications and may provide additional or different license terms and conditions for use, reproduction, or distribution of Your modifications, or for any such Derivative Works as a whole, provided Your use, reproduction, and distribution of the Work otherwise complies with the conditions stated in this License.

- 5. Submission of Contributions. Unless You explicitly state otherwise, any Contribution intentionally submitted for inclusion in the Work by You to the Licensor shall be under the terms and conditions of this License, without any additional terms or conditions. Notwithstanding the above, nothing herein shall supersede or modify the terms of any separate license agreement you may have executed with Licensor regarding such Contributions.
- 6. Trademarks. This License does not grant permission to use the trade names, trademarks, service marks, or product names of the Licensor, except as required for reasonable and customary use in describing the origin of the Work and reproducing the content of the NOTICE file.
- 7. Disclaimer of Warranty. Unless required by applicable law or agreed to in writing, Licensor provides the Work (and each Contributor provides its Contributions) on an "AS IS" BASIS, WITHOUT WARRANTIES OR CONDITIONS OF ANY KIND, either express or implied, including, without limitation, any warranties or conditions of TITLE, NON-INFRINGEMENT, MERCHANTABILITY, or FITNESS FOR A PARTICULAR PURPOSE. You are solely responsible for determining the appropriateness of using or redistributing the Work and assume any risks associated with Your exercise of permissions under this License.
- 8. Limitation of Liability. In no event and under no legal theory, whether in tort (including negligence), contract, or otherwise, unless required by applicable law (such as deliberate and grossly negligent acts) or agreed to in writing, shall any Contributor be liable to You for damages, including any direct, indirect, special, incidental, or consequential damages of any character arising as a result of this License or out of the use or inability to use the Work (including but not limited to damages for loss of goodwill, work stoppage, computer failure or malfunction, or any and all other commercial damages or losses), even if such Contributor has been advised of the possibility of such damages.
- 9. Accepting Warranty or Additional Liability. While redistributing the Work or Derivative Works thereof, You may choose to offer, and charge a fee for, acceptance of support, warranty, indemnity, or other liability obligations and/or rights consistent with this License. However, in accepting such obligations, You may act only on Your own behalf and on Your sole responsibility, not on behalf of any other Contributor, and only if You agree to indemnify, defend, and hold each Contributor harmless for any liability incurred by, or claims asserted against, such Contributor by reason of your accepting any such warranty or additional liability.

#### END OF TERMS AND CONDITIONS

APPENDIX: How to apply the Apache License to your work.

 To apply the Apache License to your work, attach the following boilerplate notice, with the fields enclosed by brackets "[]" replaced with your own identifying information. (Don't include the brackets!) The text should be enclosed in the appropriate comment syntax for the file format. We also recommend that a file or class name and description of purpose be included on the same "printed page" as the copyright notice for easier identification within third-party archives.

Copyright 2010-2013 Coda Hale and Yammer, Inc., 2014-2020 Dropwizard Team

 Licensed under the Apache License, Version 2.0 (the "License"); you may not use this file except in compliance with the License. You may obtain a copy of the License at

http://www.apache.org/licenses/LICENSE-2.0

 Unless required by applicable law or agreed to in writing, software distributed under the License is distributed on an "AS IS" BASIS, WITHOUT WARRANTIES OR CONDITIONS OF ANY KIND, either express or implied. See the License for the specific language governing permissions and

# **1.8 jackson-annotations jackson-annotations-2.11.3**

## **1.8.1 Available under license :**

This copy of Jackson JSON processor annotations is licensed under the Apache (Software) License, version 2.0 ("the License"). See the License for details about distribution rights, and the specific rights regarding derivate works.

You may obtain a copy of the License at:

http://www.apache.org/licenses/LICENSE-2.0

# **1.9 aws-java-sdk-for-aws-marketplacemetering-service 1.11.820 1.9.1 Available under license :**

#### No license file was found, but licenses were detected in source scan.

#### /\*

- \* Copyright 2015-2020 Amazon.com, Inc. or its affiliates. All Rights Reserved.
- \*

\* Licensed under the Apache License, Version 2.0 (the "License"). You may not use this file except in compliance with

\* the License. A copy of the License is located at

\* \* http://aws.amazon.com/apache2.0 \*

\* or in the "license" file accompanying this file. This file is distributed on an "AS IS" BASIS, WITHOUT WARRANTIES OR

\* CONDITIONS OF ANY KIND, either express or implied. See the License for the specific language governing permissions

\* and limitations under the License.

\*/

Found in path(s):

\* /opt/cola/permits/1294101959\_1649201050.96/0/aws-java-sdk-marketplacemeteringservice-1-11-820-sourcesjar/com/amazonaws/services/marketplacemetering/model/BatchMeterUsageRequest.java

\* /opt/cola/permits/1294101959\_1649201050.96/0/aws-java-sdk-marketplacemeteringservice-1-11-820-sources-

jar/com/amazonaws/services/marketplacemetering/model/transform/InternalServiceErrorExceptionUnmarshaller.jav a

\* /opt/cola/permits/1294101959\_1649201050.96/0/aws-java-sdk-marketplacemeteringservice-1-11-820-sources-

jar/com/amazonaws/services/marketplacemetering/model/RegisterUsageResult.java

\* /opt/cola/permits/1294101959\_1649201050.96/0/aws-java-sdk-marketplacemeteringservice-1-11-820-sourcesjar/com/amazonaws/services/marketplacemetering/AbstractAWSMarketplaceMetering.java

\* /opt/cola/permits/1294101959\_1649201050.96/0/aws-java-sdk-marketplacemeteringservice-1-11-820-sourcesjar/com/amazonaws/services/marketplacemetering/model/transform/InvalidUsageDimensionExceptionUnmarshaller .java

\* /opt/cola/permits/1294101959\_1649201050.96/0/aws-java-sdk-marketplacemeteringservice-1-11-820-sourcesjar/com/amazonaws/services/marketplacemetering/model/transform/RegisterUsageRequestMarshaller.java \* /opt/cola/permits/1294101959\_1649201050.96/0/aws-java-sdk-marketplacemeteringservice-1-11-820-sourcesjar/com/amazonaws/services/marketplacemetering/model/transform/MeterUsageRequestMarshaller.java

\* /opt/cola/permits/1294101959\_1649201050.96/0/aws-java-sdk-marketplacemeteringservice-1-11-820-sourcesjar/com/amazonaws/services/marketplacemetering/model/AWSMarketplaceMeteringException.java

\* /opt/cola/permits/1294101959\_1649201050.96/0/aws-java-sdk-marketplacemeteringservice-1-11-820-sourcesjar/com/amazonaws/services/marketplacemetering/model/transform/InvalidProductCodeExceptionUnmarshaller.jav a

\* /opt/cola/permits/1294101959\_1649201050.96/0/aws-java-sdk-marketplacemeteringservice-1-11-820-sourcesjar/com/amazonaws/services/marketplacemetering/model/transform/UsageRecordMarshaller.java

\* /opt/cola/permits/1294101959\_1649201050.96/0/aws-java-sdk-marketplacemeteringservice-1-11-820-sourcesjar/com/amazonaws/services/marketplacemetering/AWSMarketplaceMeteringClientBuilder.java

\* /opt/cola/permits/1294101959\_1649201050.96/0/aws-java-sdk-marketplacemeteringservice-1-11-820-sourcesjar/com/amazonaws/services/marketplacemetering/AWSMarketplaceMetering.java

\* /opt/cola/permits/1294101959\_1649201050.96/0/aws-java-sdk-marketplacemeteringservice-1-11-820-sourcesjar/com/amazonaws/services/marketplacemetering/package-info.java

\* /opt/cola/permits/1294101959\_1649201050.96/0/aws-java-sdk-marketplacemeteringservice-1-11-820-sourcesjar/com/amazonaws/services/marketplacemetering/model/InvalidCustomerIdentifierException.java

\* /opt/cola/permits/1294101959\_1649201050.96/0/aws-java-sdk-marketplacemeteringservice-1-11-820-sourcesjar/com/amazonaws/services/marketplacemetering/model/transform/CustomerNotEntitledExceptionUnmarshaller.ja va

\* /opt/cola/permits/1294101959\_1649201050.96/0/aws-java-sdk-marketplacemeteringservice-1-11-820-sourcesjar/com/amazonaws/services/marketplacemetering/model/transform/RegisterUsageResultJsonUnmarshaller.java \* /opt/cola/permits/1294101959\_1649201050.96/0/aws-java-sdk-marketplacemeteringservice-1-11-820-sourcesjar/com/amazonaws/services/marketplacemetering/model/transform/ResolveCustomerRequestProtocolMarshaller.ja va

\* /opt/cola/permits/1294101959\_1649201050.96/0/aws-java-sdk-marketplacemeteringservice-1-11-820-sourcesjar/com/amazonaws/services/marketplacemetering/model/transform/TimestampOutOfBoundsExceptionUnmarshalle r.java

\* /opt/cola/permits/1294101959\_1649201050.96/0/aws-java-sdk-marketplacemeteringservice-1-11-820-sourcesjar/com/amazonaws/services/marketplacemetering/model/BatchMeterUsageResult.java

\* /opt/cola/permits/1294101959\_1649201050.96/0/aws-java-sdk-marketplacemeteringservice-1-11-820-sourcesjar/com/amazonaws/services/marketplacemetering/AWSMarketplaceMeteringAsync.java

\* /opt/cola/permits/1294101959\_1649201050.96/0/aws-java-sdk-marketplacemeteringservice-1-11-820-sourcesjar/com/amazonaws/services/marketplacemetering/model/InvalidPublicKeyVersionException.java

\* /opt/cola/permits/1294101959\_1649201050.96/0/aws-java-sdk-marketplacemeteringservice-1-11-820-sourcesjar/com/amazonaws/services/marketplacemetering/model/InvalidTokenException.java

\* /opt/cola/permits/1294101959\_1649201050.96/0/aws-java-sdk-marketplacemeteringservice-1-11-820-sourcesjar/com/amazonaws/services/marketplacemetering/model/transform/BatchMeterUsageRequestMarshaller.java

\* /opt/cola/permits/1294101959\_1649201050.96/0/aws-java-sdk-marketplacemeteringservice-1-11-820-sourcesjar/com/amazonaws/services/marketplacemetering/model/ResolveCustomerRequest.java

\* /opt/cola/permits/1294101959\_1649201050.96/0/aws-java-sdk-marketplacemeteringservice-1-11-820-sourcesjar/com/amazonaws/services/marketplacemetering/model/transform/InvalidRegionExceptionUnmarshaller.java

\* /opt/cola/permits/1294101959\_1649201050.96/0/aws-java-sdk-marketplacemeteringservice-1-11-820-sourcesjar/com/amazonaws/services/marketplacemetering/model/transform/ResolveCustomerResultJsonUnmarshaller.java \* /opt/cola/permits/1294101959\_1649201050.96/0/aws-java-sdk-marketplacemeteringservice-1-11-820-sourcesjar/com/amazonaws/services/marketplacemetering/model/PlatformNotSupportedException.java

\* /opt/cola/permits/1294101959\_1649201050.96/0/aws-java-sdk-marketplacemeteringservice-1-11-820-sourcesjar/com/amazonaws/services/marketplacemetering/AWSMarketplaceMeteringAsyncClientBuilder.java

\* /opt/cola/permits/1294101959\_1649201050.96/0/aws-java-sdk-marketplacemeteringservice-1-11-820-sourcesjar/com/amazonaws/services/marketplacemetering/AWSMarketplaceMeteringClient.java

\* /opt/cola/permits/1294101959\_1649201050.96/0/aws-java-sdk-marketplacemeteringservice-1-11-820-sourcesjar/com/amazonaws/services/marketplacemetering/model/ResolveCustomerResult.java

\* /opt/cola/permits/1294101959\_1649201050.96/0/aws-java-sdk-marketplacemeteringservice-1-11-820-sourcesjar/com/amazonaws/services/marketplacemetering/model/transform/DuplicateRequestExceptionUnmarshaller.java \* /opt/cola/permits/1294101959\_1649201050.96/0/aws-java-sdk-marketplacemeteringservice-1-11-820-sourcesjar/com/amazonaws/services/marketplacemetering/model/transform/InvalidEndpointRegionExceptionUnmarshaller. java

\* /opt/cola/permits/1294101959\_1649201050.96/0/aws-java-sdk-marketplacemeteringservice-1-11-820-sourcesjar/com/amazonaws/services/marketplacemetering/model/RegisterUsageRequest.java

\* /opt/cola/permits/1294101959\_1649201050.96/0/aws-java-sdk-marketplacemeteringservice-1-11-820-sourcesjar/com/amazonaws/services/marketplacemetering/model/transform/MeterUsageResultJsonUnmarshaller.java \* /opt/cola/permits/1294101959\_1649201050.96/0/aws-java-sdk-marketplacemeteringservice-1-11-820-sources-

jar/com/amazonaws/services/marketplacemetering/model/transform/UsageRecordResultJsonUnmarshaller.java

\* /opt/cola/permits/1294101959\_1649201050.96/0/aws-java-sdk-marketplacemeteringservice-1-11-820-sourcesjar/com/amazonaws/services/marketplacemetering/model/TimestampOutOfBoundsException.java

\* /opt/cola/permits/1294101959\_1649201050.96/0/aws-java-sdk-marketplacemeteringservice-1-11-820-sourcesjar/com/amazonaws/services/marketplacemetering/model/UsageRecord.java

\* /opt/cola/permits/1294101959\_1649201050.96/0/aws-java-sdk-marketplacemeteringservice-1-11-820-sourcesjar/com/amazonaws/services/marketplacemetering/AbstractAWSMarketplaceMeteringAsync.java

\* /opt/cola/permits/1294101959\_1649201050.96/0/aws-java-sdk-marketplacemeteringservice-1-11-820-sourcesjar/com/amazonaws/services/marketplacemetering/model/transform/InvalidTokenExceptionUnmarshaller.java

\* /opt/cola/permits/1294101959\_1649201050.96/0/aws-java-sdk-marketplacemeteringservice-1-11-820-sourcesjar/com/amazonaws/services/marketplacemetering/model/InvalidRegionException.java

\* /opt/cola/permits/1294101959\_1649201050.96/0/aws-java-sdk-marketplacemeteringservice-1-11-820-sourcesjar/com/amazonaws/services/marketplacemetering/model/MeterUsageResult.java

\* /opt/cola/permits/1294101959\_1649201050.96/0/aws-java-sdk-marketplacemeteringservice-1-11-820-sourcesjar/com/amazonaws/services/marketplacemetering/model/UsageRecordResultStatus.java

\* /opt/cola/permits/1294101959\_1649201050.96/0/aws-java-sdk-marketplacemeteringservice-1-11-820-sourcesjar/com/amazonaws/services/marketplacemetering/model/transform/ThrottlingExceptionUnmarshaller.java

\* /opt/cola/permits/1294101959\_1649201050.96/0/aws-java-sdk-marketplacemeteringservice-1-11-820-sourcesjar/com/amazonaws/services/marketplacemetering/model/transform/UsageRecordResultMarshaller.java

\* /opt/cola/permits/1294101959\_1649201050.96/0/aws-java-sdk-marketplacemeteringservice-1-11-820-sourcesjar/com/amazonaws/services/marketplacemetering/model/InvalidEndpointRegionException.java

\* /opt/cola/permits/1294101959\_1649201050.96/0/aws-java-sdk-marketplacemeteringservice-1-11-820-sourcesjar/com/amazonaws/services/marketplacemetering/model/transform/InvalidCustomerIdentifierExceptionUnmarshall er.java

\* /opt/cola/permits/1294101959\_1649201050.96/0/aws-java-sdk-marketplacemeteringservice-1-11-820-sourcesjar/com/amazonaws/services/marketplacemetering/model/ThrottlingException.java

\* /opt/cola/permits/1294101959\_1649201050.96/0/aws-java-sdk-marketplacemeteringservice-1-11-820-sourcesjar/com/amazonaws/services/marketplacemetering/model/transform/BatchMeterUsageResultJsonUnmarshaller.java \* /opt/cola/permits/1294101959\_1649201050.96/0/aws-java-sdk-marketplacemeteringservice-1-11-820-sources-

jar/com/amazonaws/services/marketplacemetering/model/transform/InvalidPublicKeyVersionExceptionUnmarshall er.java

\* /opt/cola/permits/1294101959\_1649201050.96/0/aws-java-sdk-marketplacemeteringservice-1-11-820-sourcesjar/com/amazonaws/services/marketplacemetering/model/ExpiredTokenException.java

\* /opt/cola/permits/1294101959\_1649201050.96/0/aws-java-sdk-marketplacemeteringservice-1-11-820-sourcesjar/com/amazonaws/services/marketplacemetering/model/transform/UsageRecordJsonUnmarshaller.java

\* /opt/cola/permits/1294101959\_1649201050.96/0/aws-java-sdk-marketplacemeteringservice-1-11-820-sourcesjar/com/amazonaws/services/marketplacemetering/model/transform/ExpiredTokenExceptionUnmarshaller.java \* /opt/cola/permits/1294101959\_1649201050.96/0/aws-java-sdk-marketplacemeteringservice-1-11-820-sources-

jar/com/amazonaws/services/marketplacemetering/model/transform/DisabledApiExceptionUnmarshaller.java

\* /opt/cola/permits/1294101959\_1649201050.96/0/aws-java-sdk-marketplacemeteringservice-1-11-820-sourcesjar/com/amazonaws/services/marketplacemetering/model/InvalidProductCodeException.java

\* /opt/cola/permits/1294101959\_1649201050.96/0/aws-java-sdk-marketplacemeteringservice-1-11-820-sourcesjar/com/amazonaws/services/marketplacemetering/model/DisabledApiException.java

\* /opt/cola/permits/1294101959\_1649201050.96/0/aws-java-sdk-marketplacemeteringservice-1-11-820-sourcesjar/com/amazonaws/services/marketplacemetering/model/DuplicateRequestException.java

\* /opt/cola/permits/1294101959\_1649201050.96/0/aws-java-sdk-marketplacemeteringservice-1-11-820-sourcesjar/com/amazonaws/services/marketplacemetering/model/InternalServiceErrorException.java

\* /opt/cola/permits/1294101959\_1649201050.96/0/aws-java-sdk-marketplacemeteringservice-1-11-820-sourcesjar/com/amazonaws/services/marketplacemetering/model/transform/BatchMeterUsageRequestProtocolMarshaller.ja va

\* /opt/cola/permits/1294101959\_1649201050.96/0/aws-java-sdk-marketplacemeteringservice-1-11-820-sourcesjar/com/amazonaws/services/marketplacemetering/model/transform/PlatformNotSupportedExceptionUnmarshaller.j ava

\* /opt/cola/permits/1294101959\_1649201050.96/0/aws-java-sdk-marketplacemeteringservice-1-11-820-sourcesjar/com/amazonaws/services/marketplacemetering/model/transform/MeterUsageRequestProtocolMarshaller.java \* /opt/cola/permits/1294101959\_1649201050.96/0/aws-java-sdk-marketplacemeteringservice-1-11-820-sourcesjar/com/amazonaws/services/marketplacemetering/AWSMarketplaceMeteringAsyncClient.java

\* /opt/cola/permits/1294101959\_1649201050.96/0/aws-java-sdk-marketplacemeteringservice-1-11-820-sourcesjar/com/amazonaws/services/marketplacemetering/model/transform/RegisterUsageRequestProtocolMarshaller.java \* /opt/cola/permits/1294101959\_1649201050.96/0/aws-java-sdk-marketplacemeteringservice-1-11-820-sources-

jar/com/amazonaws/services/marketplacemetering/model/InvalidUsageDimensionException.java \* /opt/cola/permits/1294101959\_1649201050.96/0/aws-java-sdk-marketplacemeteringservice-1-11-820-sources-

jar/com/amazonaws/services/marketplacemetering/model/CustomerNotEntitledException.java

\* /opt/cola/permits/1294101959\_1649201050.96/0/aws-java-sdk-marketplacemeteringservice-1-11-820-sourcesjar/com/amazonaws/services/marketplacemetering/model/UsageRecordResult.java

\* /opt/cola/permits/1294101959\_1649201050.96/0/aws-java-sdk-marketplacemeteringservice-1-11-820-sourcesjar/com/amazonaws/services/marketplacemetering/model/MeterUsageRequest.java

\* /opt/cola/permits/1294101959\_1649201050.96/0/aws-java-sdk-marketplacemeteringservice-1-11-820-sourcesjar/com/amazonaws/services/marketplacemetering/model/transform/ResolveCustomerRequestMarshaller.java

# **1.10 re-retrying 3.0.0**

## **1.10.1 Available under license :**

No license file was found, but licenses were detected in source scan.

/\* \* Copyright 2012-2015 Ray Holder \* \* Licensed under the Apache License, Version 2.0 (the "License"); \* you may not use this file except in compliance with the License. \* You may obtain a copy of the License at \* \* http://www.apache.org/licenses/LICENSE-2.0 \* \* Unless required by applicable law or agreed to in writing, software \* distributed under the License is distributed on an "AS IS" BASIS, \* WITHOUT WARRANTIES OR CONDITIONS OF ANY KIND, either express or implied. \* See the License for the specific language governing permissions and \* limitations under the License. \*/ Found in path(s): \* /opt/cola/permits/1293853569\_1648125110.54/0/re-retrying-3-0-0-sourcesjar/com/github/rholder/retry/RetryListener.java \* /opt/cola/permits/1293853569\_1648125110.54/0/re-retrying-3-0-0-sourcesjar/com/github/rholder/retry/WaitStrategy.java \* /opt/cola/permits/1293853569\_1648125110.54/0/re-retrying-3-0-0-sourcesjar/com/github/rholder/retry/AttemptTimeLimiter.java \* /opt/cola/permits/1293853569\_1648125110.54/0/re-retrying-3-0-0-sourcesjar/com/github/rholder/retry/StopStrategy.java \* /opt/cola/permits/1293853569\_1648125110.54/0/re-retrying-3-0-0-sourcesjar/com/github/rholder/retry/BlockStrategies.java \* /opt/cola/permits/1293853569\_1648125110.54/0/re-retrying-3-0-0-sourcesjar/com/github/rholder/retry/RetryException.java \* /opt/cola/permits/1293853569\_1648125110.54/0/re-retrying-3-0-0-sourcesjar/com/github/rholder/retry/Attempt.java \* /opt/cola/permits/1293853569\_1648125110.54/0/re-retrying-3-0-0-sourcesjar/com/github/rholder/retry/RetryerBuilder.java No license file was found, but licenses were detected in source scan. /\* \* Copyright 2012-2015 Ray Holder \* Modifications copyright 2017 Robert Huffman \* \* Licensed under the Apache License, Version 2.0 (the "License"); \* you may not use this file except in compliance with the License. \* You may obtain a copy of the License at \* http://www.apache.org/licenses/LICENSE-2.0

\*

- \* Unless required by applicable law or agreed to in writing, software
- \* distributed under the License is distributed on an "AS IS" BASIS,
- \* WITHOUT WARRANTIES OR CONDITIONS OF ANY KIND, either express or implied.
- \* See the License for the specific language governing permissions and
- \* limitations under the License.

\*/

Found in path(s):

\* /opt/cola/permits/1293853569\_1648125110.54/0/re-retrying-3-0-0-sourcesjar/com/github/rholder/retry/WaitStrategies.java \* /opt/cola/permits/1293853569\_1648125110.54/0/re-retrying-3-0-0-sourcesjar/com/github/rholder/retry/Retryer.java \* /opt/cola/permits/1293853569\_1648125110.54/0/re-retrying-3-0-0-sourcesjar/com/github/rholder/retry/BlockStrategy.java \* /opt/cola/permits/1293853569\_1648125110.54/0/re-retrying-3-0-0-sourcesjar/com/github/rholder/retry/StopStrategies.java \* /opt/cola/permits/1293853569\_1648125110.54/0/re-retrying-3-0-0-sourcesjar/com/github/rholder/retry/AttemptTimeLimiters.java

# **1.11 aws-java-sdk-for-aws-glue 1.11.820**

## **1.11.1 Available under license :**

No license file was found, but licenses were detected in source scan.

/\*

\* Copyright 2015-2020 Amazon.com, Inc. or its affiliates. All Rights Reserved.

\*

\* Licensed under the Apache License, Version 2.0 (the "License"). You may not use this file except in compliance with

\* the License. A copy of the License is located at

\*

\* http://aws.amazon.com/apache2.0

\*

\* or in the "license" file accompanying this file. This file is distributed on an "AS IS" BASIS, WITHOUT

```
WARRANTIES OR
```
\* CONDITIONS OF ANY KIND, either express or implied. See the License for the specific language governing permissions

\* and limitations under the License.

\*/

/\*\*

 $*$  <p>

\* By default, <code>UpdateTable</code> always creates an archived version of the table before updating it. However,

\* if <code>skipArchive</code> is set to true, <code>UpdateTable</code> does not create the archived version.

 $* < p>$ 

\*

\* @param skipArchive

\* By default,  $\langle \text{code}\rangle$ UpdateTable $\langle \text{code}\rangle$  always creates an archived version of the table before updating it.

\* However, if <code>skipArchive</code> is set to true, <code>UpdateTable</code> does not create the

archived

\* version.

\*/

Found in path(s):

\* /opt/cola/permits/1294102858\_1649201643.92/0/aws-java-sdk-glue-1-11-820-sourcesjar/com/amazonaws/services/glue/model/UpdateTableRequest.java No license file was found, but licenses were detected in source scan.

/\*

\* Copyright 2015-2020 Amazon.com, Inc. or its affiliates. All Rights Reserved.

\*

\* Licensed under the Apache License, Version 2.0 (the "License"). You may not use this file except in compliance with

\* the License. A copy of the License is located at

\* http://aws.amazon.com/apache2.0

\*

\*

\* or in the "license" file accompanying this file. This file is distributed on an "AS IS" BASIS, WITHOUT WARRANTIES OR

\* CONDITIONS OF ANY KIND, either express or implied. See the License for the specific language governing permissions

\* and limitations under the License.

\*/

Found in path(s):

\* /opt/cola/permits/1294102858\_1649201643.92/0/aws-java-sdk-glue-1-11-820-sources-

jar/com/amazonaws/services/glue/model/transform/UserDefinedFunctionInputJsonUnmarshaller.java

\* /opt/cola/permits/1294102858\_1649201643.92/0/aws-java-sdk-glue-1-11-820-sources-

jar/com/amazonaws/services/glue/model/UpdateWorkflowRequest.java

\* /opt/cola/permits/1294102858\_1649201643.92/0/aws-java-sdk-glue-1-11-820-sources-

jar/com/amazonaws/services/glue/model/transform/PredecessorJsonUnmarshaller.java

\* /opt/cola/permits/1294102858\_1649201643.92/0/aws-java-sdk-glue-1-11-820-sources-

jar/com/amazonaws/services/glue/model/transform/ImportCatalogToGlueRequestMarshaller.java

\* /opt/cola/permits/1294102858\_1649201643.92/0/aws-java-sdk-glue-1-11-820-sources-

jar/com/amazonaws/services/glue/model/GetSecurityConfigurationRequest.java

\* /opt/cola/permits/1294102858\_1649201643.92/0/aws-java-sdk-glue-1-11-820-sources-

jar/com/amazonaws/services/glue/model/transform/GetDataCatalogEncryptionSettingsRequestMarshaller.java

\* /opt/cola/permits/1294102858\_1649201643.92/0/aws-java-sdk-glue-1-11-820-sources-

jar/com/amazonaws/services/glue/model/GetCrawlerResult.java

\* /opt/cola/permits/1294102858\_1649201643.92/0/aws-java-sdk-glue-1-11-820-sources-

jar/com/amazonaws/services/glue/model/transform/JobUpdateJsonUnmarshaller.java

\* /opt/cola/permits/1294102858\_1649201643.92/0/aws-java-sdk-glue-1-11-820-sources-

jar/com/amazonaws/services/glue/model/DecimalNumber.java

\* /opt/cola/permits/1294102858\_1649201643.92/0/aws-java-sdk-glue-1-11-820-sources-

jar/com/amazonaws/services/glue/model/transform/UserDefinedFunctionJsonUnmarshaller.java
\* /opt/cola/permits/1294102858\_1649201643.92/0/aws-java-sdk-glue-1-11-820-sourcesjar/com/amazonaws/services/glue/model/transform/GetConnectionsResultJsonUnmarshaller.java \* /opt/cola/permits/1294102858\_1649201643.92/0/aws-java-sdk-glue-1-11-820-sourcesjar/com/amazonaws/services/glue/model/transform/ListJobsRequestProtocolMarshaller.java \* /opt/cola/permits/1294102858\_1649201643.92/0/aws-java-sdk-glue-1-11-820-sourcesjar/com/amazonaws/services/glue/model/DatabaseIdentifier.java \* /opt/cola/permits/1294102858\_1649201643.92/0/aws-java-sdk-glue-1-11-820-sourcesjar/com/amazonaws/services/glue/model/GetTablesRequest.java \* /opt/cola/permits/1294102858\_1649201643.92/0/aws-java-sdk-glue-1-11-820-sourcesjar/com/amazonaws/services/glue/model/transform/GetColumnStatisticsForTableRequestMarshaller.java \* /opt/cola/permits/1294102858\_1649201643.92/0/aws-java-sdk-glue-1-11-820-sourcesjar/com/amazonaws/services/glue/model/GetPartitionResult.java \* /opt/cola/permits/1294102858\_1649201643.92/0/aws-java-sdk-glue-1-11-820-sourcesjar/com/amazonaws/services/glue/model/GetResourcePoliciesResult.java \* /opt/cola/permits/1294102858\_1649201643.92/0/aws-java-sdk-glue-1-11-820-sourcesjar/com/amazonaws/services/glue/model/GetWorkflowRunsRequest.java \* /opt/cola/permits/1294102858\_1649201643.92/0/aws-java-sdk-glue-1-11-820-sourcesjar/com/amazonaws/services/glue/model/transform/ListTriggersRequestMarshaller.java \* /opt/cola/permits/1294102858\_1649201643.92/0/aws-java-sdk-glue-1-11-820-sourcesjar/com/amazonaws/services/glue/model/StartCrawlerRequest.java \* /opt/cola/permits/1294102858\_1649201643.92/0/aws-java-sdk-glue-1-11-820-sourcesjar/com/amazonaws/services/glue/model/transform/GetMLTransformsRequestMarshaller.java \* /opt/cola/permits/1294102858\_1649201643.92/0/aws-java-sdk-glue-1-11-820-sourcesjar/com/amazonaws/services/glue/model/S3Target.java \* /opt/cola/permits/1294102858\_1649201643.92/0/aws-java-sdk-glue-1-11-820-sourcesjar/com/amazonaws/services/glue/model/Logical.java \* /opt/cola/permits/1294102858\_1649201643.92/0/aws-java-sdk-glue-1-11-820-sourcesjar/com/amazonaws/services/glue/model/transform/UserDefinedFunctionInputMarshaller.java \* /opt/cola/permits/1294102858\_1649201643.92/0/aws-java-sdk-glue-1-11-820-sourcesjar/com/amazonaws/services/glue/model/CrawlerMetrics.java \* /opt/cola/permits/1294102858\_1649201643.92/0/aws-java-sdk-glue-1-11-820-sourcesjar/com/amazonaws/services/glue/model/GetResourcePolicyResult.java \* /opt/cola/permits/1294102858\_1649201643.92/0/aws-java-sdk-glue-1-11-820-sourcesjar/com/amazonaws/services/glue/model/CodeGenNodeArg.java \* /opt/cola/permits/1294102858\_1649201643.92/0/aws-java-sdk-glue-1-11-820-sourcesjar/com/amazonaws/services/glue/model/DeleteBehavior.java \* /opt/cola/permits/1294102858\_1649201643.92/0/aws-java-sdk-glue-1-11-820-sourcesjar/com/amazonaws/services/glue/model/transform/GetPlanRequestMarshaller.java \* /opt/cola/permits/1294102858\_1649201643.92/0/aws-java-sdk-glue-1-11-820-sourcesjar/com/amazonaws/services/glue/AWSGlue.java \* /opt/cola/permits/1294102858\_1649201643.92/0/aws-java-sdk-glue-1-11-820-sourcesjar/com/amazonaws/services/glue/model/transform/ImportLabelsTaskRunPropertiesMarshaller.java \* /opt/cola/permits/1294102858\_1649201643.92/0/aws-java-sdk-glue-1-11-820-sources-

jar/com/amazonaws/services/glue/model/GluePolicy.java

\* /opt/cola/permits/1294102858\_1649201643.92/0/aws-java-sdk-glue-1-11-820-sources-

jar/com/amazonaws/services/glue/model/LogicalOperator.java

\* /opt/cola/permits/1294102858\_1649201643.92/0/aws-java-sdk-glue-1-11-820-sources-

jar/com/amazonaws/services/glue/model/transform/PutWorkflowRunPropertiesResultJsonUnmarshaller.java

\* /opt/cola/permits/1294102858\_1649201643.92/0/aws-java-sdk-glue-1-11-820-sourcesjar/com/amazonaws/services/glue/model/CreateSecurityConfigurationRequest.java \* /opt/cola/permits/1294102858\_1649201643.92/0/aws-java-sdk-glue-1-11-820-sourcesjar/com/amazonaws/services/glue/model/transform/UpdateCsvClassifierRequestJsonUnmarshaller.java \* /opt/cola/permits/1294102858\_1649201643.92/0/aws-java-sdk-glue-1-11-820-sourcesjar/com/amazonaws/services/glue/model/transform/S3TargetJsonUnmarshaller.java \* /opt/cola/permits/1294102858\_1649201643.92/0/aws-java-sdk-glue-1-11-820-sourcesjar/com/amazonaws/services/glue/model/transform/GetSecurityConfigurationsRequestMarshaller.java \* /opt/cola/permits/1294102858\_1649201643.92/0/aws-java-sdk-glue-1-11-820-sourcesjar/com/amazonaws/services/glue/model/transform/UpdateCrawlerScheduleResultJsonUnmarshaller.java \* /opt/cola/permits/1294102858\_1649201643.92/0/aws-java-sdk-glue-1-11-820-sourcesjar/com/amazonaws/services/glue/model/transform/EvaluationMetricsJsonUnmarshaller.java \* /opt/cola/permits/1294102858\_1649201643.92/0/aws-java-sdk-glue-1-11-820-sourcesjar/com/amazonaws/services/glue/model/transform/StartWorkflowRunRequestMarshaller.java \* /opt/cola/permits/1294102858\_1649201643.92/0/aws-java-sdk-glue-1-11-820-sourcesjar/com/amazonaws/services/glue/model/transform/EncryptionConfigurationMarshaller.java \* /opt/cola/permits/1294102858\_1649201643.92/0/aws-java-sdk-glue-1-11-820-sourcesjar/com/amazonaws/services/glue/model/CreateScriptRequest.java \* /opt/cola/permits/1294102858\_1649201643.92/0/aws-java-sdk-glue-1-11-820-sourcesjar/com/amazonaws/services/glue/model/GetUserDefinedFunctionsRequest.java \* /opt/cola/permits/1294102858\_1649201643.92/0/aws-java-sdk-glue-1-11-820-sourcesjar/com/amazonaws/services/glue/model/transform/GetDatabaseResultJsonUnmarshaller.java \* /opt/cola/permits/1294102858\_1649201643.92/0/aws-java-sdk-glue-1-11-820-sourcesjar/com/amazonaws/services/glue/model/transform/StartCrawlerScheduleRequestProtocolMarshaller.java \* /opt/cola/permits/1294102858\_1649201643.92/0/aws-java-sdk-glue-1-11-820-sourcesjar/com/amazonaws/services/glue/model/DeleteConnectionResult.java \* /opt/cola/permits/1294102858\_1649201643.92/0/aws-java-sdk-glue-1-11-820-sourcesjar/com/amazonaws/services/glue/model/DynamoDBTarget.java \* /opt/cola/permits/1294102858\_1649201643.92/0/aws-java-sdk-glue-1-11-820-sourcesjar/com/amazonaws/services/glue/model/BooleanColumnStatisticsData.java \* /opt/cola/permits/1294102858\_1649201643.92/0/aws-java-sdk-glue-1-11-820-sourcesjar/com/amazonaws/services/glue/model/UpdateBehavior.java \* /opt/cola/permits/1294102858\_1649201643.92/0/aws-java-sdk-glue-1-11-820-sourcesjar/com/amazonaws/services/glue/model/AccessDeniedException.java \* /opt/cola/permits/1294102858\_1649201643.92/0/aws-java-sdk-glue-1-11-820-sourcesjar/com/amazonaws/services/glue/model/transform/DeleteMLTransformRequestProtocolMarshaller.java \* /opt/cola/permits/1294102858\_1649201643.92/0/aws-java-sdk-glue-1-11-820-sourcesjar/com/amazonaws/services/glue/model/CrawlerNotRunningException.java \* /opt/cola/permits/1294102858\_1649201643.92/0/aws-java-sdk-glue-1-11-820-sourcesjar/com/amazonaws/services/glue/model/StartJobRunResult.java \* /opt/cola/permits/1294102858\_1649201643.92/0/aws-java-sdk-glue-1-11-820-sourcesjar/com/amazonaws/services/glue/model/transform/ListCrawlersRequestMarshaller.java \* /opt/cola/permits/1294102858\_1649201643.92/0/aws-java-sdk-glue-1-11-820-sourcesjar/com/amazonaws/services/glue/model/transform/TransformFilterCriteriaMarshaller.java \* /opt/cola/permits/1294102858\_1649201643.92/0/aws-java-sdk-glue-1-11-820-sourcesjar/com/amazonaws/services/glue/model/transform/TableErrorJsonUnmarshaller.java \* /opt/cola/permits/1294102858\_1649201643.92/0/aws-java-sdk-glue-1-11-820-sourcesjar/com/amazonaws/services/glue/model/transform/UpdateTriggerRequestMarshaller.java

\* /opt/cola/permits/1294102858\_1649201643.92/0/aws-java-sdk-glue-1-11-820-sourcesjar/com/amazonaws/services/glue/model/transform/GetMLTaskRunsRequestMarshaller.java \* /opt/cola/permits/1294102858\_1649201643.92/0/aws-java-sdk-glue-1-11-820-sourcesjar/com/amazonaws/services/glue/model/transform/GetTriggerResultJsonUnmarshaller.java \* /opt/cola/permits/1294102858\_1649201643.92/0/aws-java-sdk-glue-1-11-820-sourcesjar/com/amazonaws/services/glue/model/CatalogImportStatus.java \* /opt/cola/permits/1294102858\_1649201643.92/0/aws-java-sdk-glue-1-11-820-sourcesjar/com/amazonaws/services/glue/model/transform/GetResourcePolicyResultJsonUnmarshaller.java \* /opt/cola/permits/1294102858\_1649201643.92/0/aws-java-sdk-glue-1-11-820-sourcesjar/com/amazonaws/services/glue/model/transform/CrawlerMetricsMarshaller.java \* /opt/cola/permits/1294102858\_1649201643.92/0/aws-java-sdk-glue-1-11-820-sourcesjar/com/amazonaws/services/glue/model/GetClassifierRequest.java \* /opt/cola/permits/1294102858\_1649201643.92/0/aws-java-sdk-glue-1-11-820-sourcesjar/com/amazonaws/services/glue/model/transform/GetUserDefinedFunctionRequestMarshaller.java \* /opt/cola/permits/1294102858\_1649201643.92/0/aws-java-sdk-glue-1-11-820-sourcesjar/com/amazonaws/services/glue/model/transform/CreateWorkflowRequestMarshaller.java \* /opt/cola/permits/1294102858\_1649201643.92/0/aws-java-sdk-glue-1-11-820-sourcesjar/com/amazonaws/services/glue/model/transform/PrincipalPermissionsJsonUnmarshaller.java \* /opt/cola/permits/1294102858\_1649201643.92/0/aws-java-sdk-glue-1-11-820-sourcesjar/com/amazonaws/services/glue/model/DatabaseInput.java \* /opt/cola/permits/1294102858\_1649201643.92/0/aws-java-sdk-glue-1-11-820-sourcesjar/com/amazonaws/services/glue/model/transform/ListWorkflowsRequestMarshaller.java \* /opt/cola/permits/1294102858\_1649201643.92/0/aws-java-sdk-glue-1-11-820-sourcesjar/com/amazonaws/services/glue/model/GetCrawlerMetricsRequest.java \* /opt/cola/permits/1294102858\_1649201643.92/0/aws-java-sdk-glue-1-11-820-sourcesjar/com/amazonaws/services/glue/model/transform/GetJobRequestMarshaller.java \* /opt/cola/permits/1294102858\_1649201643.92/0/aws-java-sdk-glue-1-11-820-sourcesjar/com/amazonaws/services/glue/model/transform/ExecutionPropertyMarshaller.java \* /opt/cola/permits/1294102858\_1649201643.92/0/aws-java-sdk-glue-1-11-820-sourcesjar/com/amazonaws/services/glue/model/AlreadyExistsException.java \* /opt/cola/permits/1294102858\_1649201643.92/0/aws-java-sdk-glue-1-11-820-sourcesjar/com/amazonaws/services/glue/model/Table.java \* /opt/cola/permits/1294102858\_1649201643.92/0/aws-java-sdk-glue-1-11-820-sourcesjar/com/amazonaws/services/glue/model/transform/DecimalColumnStatisticsDataMarshaller.java \* /opt/cola/permits/1294102858\_1649201643.92/0/aws-java-sdk-glue-1-11-820-sourcesjar/com/amazonaws/services/glue/model/GetClassifiersResult.java \* /opt/cola/permits/1294102858\_1649201643.92/0/aws-java-sdk-glue-1-11-820-sourcesjar/com/amazonaws/services/glue/model/transform/DeleteTriggerResultJsonUnmarshaller.java \* /opt/cola/permits/1294102858\_1649201643.92/0/aws-java-sdk-glue-1-11-820-sourcesjar/com/amazonaws/services/glue/model/TaskRun.java \* /opt/cola/permits/1294102858\_1649201643.92/0/aws-java-sdk-glue-1-11-820-sourcesjar/com/amazonaws/services/glue/model/CloudWatchEncryption.java \* /opt/cola/permits/1294102858\_1649201643.92/0/aws-java-sdk-glue-1-11-820-sourcesjar/com/amazonaws/services/glue/model/EvaluationMetrics.java

\* /opt/cola/permits/1294102858\_1649201643.92/0/aws-java-sdk-glue-1-11-820-sourcesjar/com/amazonaws/services/glue/model/TransformType.java

\* /opt/cola/permits/1294102858\_1649201643.92/0/aws-java-sdk-glue-1-11-820-sourcesjar/com/amazonaws/services/glue/model/ValidationException.java

\* /opt/cola/permits/1294102858\_1649201643.92/0/aws-java-sdk-glue-1-11-820-sourcesjar/com/amazonaws/services/glue/model/transform/GetSecurityConfigurationsResultJsonUnmarshaller.java \* /opt/cola/permits/1294102858\_1649201643.92/0/aws-java-sdk-glue-1-11-820-sourcesjar/com/amazonaws/services/glue/model/BatchStopJobRunSuccessfulSubmission.java \* /opt/cola/permits/1294102858\_1649201643.92/0/aws-java-sdk-glue-1-11-820-sourcesjar/com/amazonaws/services/glue/model/transform/SchedulerRunningExceptionUnmarshaller.java \* /opt/cola/permits/1294102858\_1649201643.92/0/aws-java-sdk-glue-1-11-820-sourcesjar/com/amazonaws/services/glue/model/Sort.java \* /opt/cola/permits/1294102858\_1649201643.92/0/aws-java-sdk-glue-1-11-820-sourcesjar/com/amazonaws/services/glue/model/CreateClassifierRequest.java \* /opt/cola/permits/1294102858\_1649201643.92/0/aws-java-sdk-glue-1-11-820-sourcesjar/com/amazonaws/services/glue/model/UpdateCrawlerScheduleResult.java \* /opt/cola/permits/1294102858\_1649201643.92/0/aws-java-sdk-glue-1-11-820-sourcesjar/com/amazonaws/services/glue/model/transform/UpdateJobRequestMarshaller.java \* /opt/cola/permits/1294102858\_1649201643.92/0/aws-java-sdk-glue-1-11-820-sourcesjar/com/amazonaws/services/glue/model/TagResourceRequest.java \* /opt/cola/permits/1294102858\_1649201643.92/0/aws-java-sdk-glue-1-11-820-sourcesjar/com/amazonaws/services/glue/model/GetCrawlerRequest.java \* /opt/cola/permits/1294102858\_1649201643.92/0/aws-java-sdk-glue-1-11-820-sourcesjar/com/amazonaws/services/glue/model/CreateTriggerResult.java \* /opt/cola/permits/1294102858\_1649201643.92/0/aws-java-sdk-glue-1-11-820-sourcesjar/com/amazonaws/services/glue/model/transform/DatabaseIdentifierJsonUnmarshaller.java \* /opt/cola/permits/1294102858\_1649201643.92/0/aws-java-sdk-glue-1-11-820-sourcesjar/com/amazonaws/services/glue/model/transform/NodeMarshaller.java \* /opt/cola/permits/1294102858\_1649201643.92/0/aws-java-sdk-glue-1-11-820-sourcesjar/com/amazonaws/services/glue/model/transform/UntagResourceRequestMarshaller.java \* /opt/cola/permits/1294102858\_1649201643.92/0/aws-java-sdk-glue-1-11-820-sourcesjar/com/amazonaws/services/glue/model/DeleteDevEndpointRequest.java \* /opt/cola/permits/1294102858\_1649201643.92/0/aws-java-sdk-glue-1-11-820-sourcesjar/com/amazonaws/services/glue/model/transform/GetMLTransformsResultJsonUnmarshaller.java \* /opt/cola/permits/1294102858\_1649201643.92/0/aws-java-sdk-glue-1-11-820-sourcesjar/com/amazonaws/services/glue/model/transform/SchemaColumnMarshaller.java \* /opt/cola/permits/1294102858\_1649201643.92/0/aws-java-sdk-glue-1-11-820-sourcesjar/com/amazonaws/services/glue/model/transform/PropertyPredicateJsonUnmarshaller.java \* /opt/cola/permits/1294102858\_1649201643.92/0/aws-java-sdk-glue-1-11-820-sourcesjar/com/amazonaws/services/glue/model/transform/DeleteDatabaseResultJsonUnmarshaller.java \* /opt/cola/permits/1294102858\_1649201643.92/0/aws-java-sdk-glue-1-11-820-sourcesjar/com/amazonaws/services/glue/model/transform/SegmentJsonUnmarshaller.java \* /opt/cola/permits/1294102858\_1649201643.92/0/aws-java-sdk-glue-1-11-820-sourcesjar/com/amazonaws/services/glue/model/transform/DatabaseInputJsonUnmarshaller.java \* /opt/cola/permits/1294102858\_1649201643.92/0/aws-java-sdk-glue-1-11-820-sourcesjar/com/amazonaws/services/glue/model/transform/GetCrawlerRequestMarshaller.java \* /opt/cola/permits/1294102858\_1649201643.92/0/aws-java-sdk-glue-1-11-820-sourcesjar/com/amazonaws/services/glue/model/GetResourcePolicyRequest.java \* /opt/cola/permits/1294102858\_1649201643.92/0/aws-java-sdk-glue-1-11-820-sourcesjar/com/amazonaws/services/glue/model/transform/GetMappingRequestProtocolMarshaller.java \* /opt/cola/permits/1294102858\_1649201643.92/0/aws-java-sdk-glue-1-11-820-sourcesjar/com/amazonaws/services/glue/model/GetJobBookmarkResult.java

```
* /opt/cola/permits/1294102858_1649201643.92/0/aws-java-sdk-glue-1-11-820-sources-
jar/com/amazonaws/services/glue/model/UpdateColumnStatisticsForTableResult.java
* /opt/cola/permits/1294102858_1649201643.92/0/aws-java-sdk-glue-1-11-820-sources-
jar/com/amazonaws/services/glue/model/JobBookmarkEntry.java
* /opt/cola/permits/1294102858_1649201643.92/0/aws-java-sdk-glue-1-11-820-sources-
jar/com/amazonaws/services/glue/model/transform/UpdateJsonClassifierRequestMarshaller.java
* /opt/cola/permits/1294102858_1649201643.92/0/aws-java-sdk-glue-1-11-820-sources-
jar/com/amazonaws/services/glue/model/GetConnectionsFilter.java
* /opt/cola/permits/1294102858_1649201643.92/0/aws-java-sdk-glue-1-11-820-sources-
jar/com/amazonaws/services/glue/model/transform/PartitionInputMarshaller.java
* /opt/cola/permits/1294102858_1649201643.92/0/aws-java-sdk-glue-1-11-820-sources-
jar/com/amazonaws/services/glue/model/ListTriggersRequest.java
* /opt/cola/permits/1294102858_1649201643.92/0/aws-java-sdk-glue-1-11-820-sources-
jar/com/amazonaws/services/glue/model/MappingEntry.java
* /opt/cola/permits/1294102858_1649201643.92/0/aws-java-sdk-glue-1-11-820-sources-
jar/com/amazonaws/services/glue/model/BatchDeletePartitionRequest.java
* /opt/cola/permits/1294102858_1649201643.92/0/aws-java-sdk-glue-1-11-820-sources-
jar/com/amazonaws/services/glue/model/transform/GetTableVersionsRequestProtocolMarshaller.java
* /opt/cola/permits/1294102858_1649201643.92/0/aws-java-sdk-glue-1-11-820-sources-
jar/com/amazonaws/services/glue/model/transform/ImportLabelsTaskRunPropertiesJsonUnmarshaller.java
* /opt/cola/permits/1294102858_1649201643.92/0/aws-java-sdk-glue-1-11-820-sources-
jar/com/amazonaws/services/glue/model/transform/CreateMLTransformResultJsonUnmarshaller.java
* /opt/cola/permits/1294102858_1649201643.92/0/aws-java-sdk-glue-1-11-820-sources-
jar/com/amazonaws/services/glue/model/transform/DeleteColumnStatisticsForTableResultJsonUnmarshaller.java
* /opt/cola/permits/1294102858_1649201643.92/0/aws-java-sdk-glue-1-11-820-sources-
jar/com/amazonaws/services/glue/model/StartTriggerRequest.java
* /opt/cola/permits/1294102858_1649201643.92/0/aws-java-sdk-glue-1-11-820-sources-
jar/com/amazonaws/services/glue/model/transform/StartMLLabelingSetGenerationTaskRunResultJsonUnmarshaller
.java
* /opt/cola/permits/1294102858_1649201643.92/0/aws-java-sdk-glue-1-11-820-sources-
jar/com/amazonaws/services/glue/model/JdbcTarget.java
* /opt/cola/permits/1294102858_1649201643.92/0/aws-java-sdk-glue-1-11-820-sources-
jar/com/amazonaws/services/glue/model/GetPartitionRequest.java
* /opt/cola/permits/1294102858_1649201643.92/0/aws-java-sdk-glue-1-11-820-sources-
jar/com/amazonaws/services/glue/model/transform/GetConnectionsFilterMarshaller.java
* /opt/cola/permits/1294102858_1649201643.92/0/aws-java-sdk-glue-1-11-820-sources-
jar/com/amazonaws/services/glue/model/GetUserDefinedFunctionResult.java
* /opt/cola/permits/1294102858_1649201643.92/0/aws-java-sdk-glue-1-11-820-sources-
jar/com/amazonaws/services/glue/model/transform/DeleteSecurityConfigurationRequestMarshaller.java
* /opt/cola/permits/1294102858_1649201643.92/0/aws-java-sdk-glue-1-11-820-sources-
jar/com/amazonaws/services/glue/model/transform/BatchDeletePartitionRequestMarshaller.java
* /opt/cola/permits/1294102858_1649201643.92/0/aws-java-sdk-glue-1-11-820-sources-
jar/com/amazonaws/services/glue/model/transform/OrderJsonUnmarshaller.java
* /opt/cola/permits/1294102858_1649201643.92/0/aws-java-sdk-glue-1-11-820-sources-
jar/com/amazonaws/services/glue/model/transform/LongColumnStatisticsDataJsonUnmarshaller.java
* /opt/cola/permits/1294102858_1649201643.92/0/aws-java-sdk-glue-1-11-820-sources-
jar/com/amazonaws/services/glue/model/GetJobRunsRequest.java
* /opt/cola/permits/1294102858_1649201643.92/0/aws-java-sdk-glue-1-11-820-sources-
```
jar/com/amazonaws/services/glue/model/PartitionInput.java \* /opt/cola/permits/1294102858\_1649201643.92/0/aws-java-sdk-glue-1-11-820-sourcesjar/com/amazonaws/services/glue/model/transform/CodeGenNodeMarshaller.java \* /opt/cola/permits/1294102858\_1649201643.92/0/aws-java-sdk-glue-1-11-820-sourcesjar/com/amazonaws/services/glue/model/transform/ConnectionPasswordEncryptionMarshaller.java \* /opt/cola/permits/1294102858\_1649201643.92/0/aws-java-sdk-glue-1-11-820-sourcesjar/com/amazonaws/services/glue/model/BatchGetJobsResult.java \* /opt/cola/permits/1294102858\_1649201643.92/0/aws-java-sdk-glue-1-11-820-sourcesjar/com/amazonaws/services/glue/model/UpdateMLTransformRequest.java \* /opt/cola/permits/1294102858\_1649201643.92/0/aws-java-sdk-glue-1-11-820-sourcesjar/com/amazonaws/services/glue/model/transform/StartImportLabelsTaskRunResultJsonUnmarshaller.java \* /opt/cola/permits/1294102858\_1649201643.92/0/aws-java-sdk-glue-1-11-820-sourcesjar/com/amazonaws/services/glue/model/CreateTableRequest.java \* /opt/cola/permits/1294102858\_1649201643.92/0/aws-java-sdk-glue-1-11-820-sourcesjar/com/amazonaws/services/glue/model/transform/GlueTableMarshaller.java \* /opt/cola/permits/1294102858\_1649201643.92/0/aws-java-sdk-glue-1-11-820-sourcesjar/com/amazonaws/services/glue/model/GetColumnStatisticsForPartitionRequest.java \* /opt/cola/permits/1294102858\_1649201643.92/0/aws-java-sdk-glue-1-11-820-sourcesjar/com/amazonaws/services/glue/model/Action.java \* /opt/cola/permits/1294102858\_1649201643.92/0/aws-java-sdk-glue-1-11-820-sourcesjar/com/amazonaws/services/glue/model/transform/CsvClassifierMarshaller.java \* /opt/cola/permits/1294102858\_1649201643.92/0/aws-java-sdk-glue-1-11-820-sourcesjar/com/amazonaws/services/glue/model/UpdatePartitionResult.java \* /opt/cola/permits/1294102858\_1649201643.92/0/aws-java-sdk-glue-1-11-820-sourcesjar/com/amazonaws/services/glue/model/transform/UpdatePartitionRequestProtocolMarshaller.java \* /opt/cola/permits/1294102858\_1649201643.92/0/aws-java-sdk-glue-1-11-820-sourcesjar/com/amazonaws/services/glue/model/transform/GetResourcePolicyRequestMarshaller.java \* /opt/cola/permits/1294102858\_1649201643.92/0/aws-java-sdk-glue-1-11-820-sourcesjar/com/amazonaws/services/glue/model/transform/CreateDatabaseRequestProtocolMarshaller.java \* /opt/cola/permits/1294102858\_1649201643.92/0/aws-java-sdk-glue-1-11-820-sourcesjar/com/amazonaws/services/glue/model/transform/GetCrawlerMetricsRequestProtocolMarshaller.java \* /opt/cola/permits/1294102858\_1649201643.92/0/aws-java-sdk-glue-1-11-820-sourcesjar/com/amazonaws/services/glue/model/transform/PutResourcePolicyRequestProtocolMarshaller.java \* /opt/cola/permits/1294102858\_1649201643.92/0/aws-java-sdk-glue-1-11-820-sourcesjar/com/amazonaws/services/glue/model/transform/ConditionCheckFailureExceptionUnmarshaller.java \* /opt/cola/permits/1294102858\_1649201643.92/0/aws-java-sdk-glue-1-11-820-sourcesjar/com/amazonaws/services/glue/model/UserDefinedFunction.java \* /opt/cola/permits/1294102858\_1649201643.92/0/aws-java-sdk-glue-1-11-820-sourcesjar/com/amazonaws/services/glue/model/transform/DeletePartitionResultJsonUnmarshaller.java \* /opt/cola/permits/1294102858\_1649201643.92/0/aws-java-sdk-glue-1-11-820-sourcesjar/com/amazonaws/services/glue/model/ResetJobBookmarkRequest.java \* /opt/cola/permits/1294102858\_1649201643.92/0/aws-java-sdk-glue-1-11-820-sourcesjar/com/amazonaws/services/glue/model/transform/GetUserDefinedFunctionsRequestProtocolMarshaller.java \* /opt/cola/permits/1294102858\_1649201643.92/0/aws-java-sdk-glue-1-11-820-sourcesjar/com/amazonaws/services/glue/model/transform/CrawlerNodeDetailsJsonUnmarshaller.java \* /opt/cola/permits/1294102858\_1649201643.92/0/aws-java-sdk-glue-1-11-820-sourcesjar/com/amazonaws/services/glue/model/transform/AlreadyExistsExceptionUnmarshaller.java \* /opt/cola/permits/1294102858\_1649201643.92/0/aws-java-sdk-glue-1-11-820-sources-

```
jar/com/amazonaws/services/glue/model/TriggerType.java
* /opt/cola/permits/1294102858_1649201643.92/0/aws-java-sdk-glue-1-11-820-sources-
jar/com/amazonaws/services/glue/model/DeleteSecurityConfigurationResult.java
* /opt/cola/permits/1294102858_1649201643.92/0/aws-java-sdk-glue-1-11-820-sources-
jar/com/amazonaws/services/glue/model/GetTriggerRequest.java
* /opt/cola/permits/1294102858_1649201643.92/0/aws-java-sdk-glue-1-11-820-sources-
jar/com/amazonaws/services/glue/model/transform/CreateTriggerResultJsonUnmarshaller.java
* /opt/cola/permits/1294102858_1649201643.92/0/aws-java-sdk-glue-1-11-820-sources-
jar/com/amazonaws/services/glue/model/transform/GetColumnStatisticsForPartitionRequestMarshaller.java
* /opt/cola/permits/1294102858_1649201643.92/0/aws-java-sdk-glue-1-11-820-sources-
jar/com/amazonaws/services/glue/model/transform/CodeGenNodeArgJsonUnmarshaller.java
* /opt/cola/permits/1294102858_1649201643.92/0/aws-java-sdk-glue-1-11-820-sources-
jar/com/amazonaws/services/glue/model/CodeGenEdge.java
* /opt/cola/permits/1294102858_1649201643.92/0/aws-java-sdk-glue-1-11-820-sources-
jar/com/amazonaws/services/glue/model/transform/BatchDeleteConnectionRequestProtocolMarshaller.java
* /opt/cola/permits/1294102858_1649201643.92/0/aws-java-sdk-glue-1-11-820-sources-
jar/com/amazonaws/services/glue/model/S3Encryption.java
* /opt/cola/permits/1294102858_1649201643.92/0/aws-java-sdk-glue-1-11-820-sources-
jar/com/amazonaws/services/glue/model/BatchCreatePartitionRequest.java
* /opt/cola/permits/1294102858_1649201643.92/0/aws-java-sdk-glue-1-11-820-sources-
jar/com/amazonaws/services/glue/model/transform/DateColumnStatisticsDataJsonUnmarshaller.java
* /opt/cola/permits/1294102858_1649201643.92/0/aws-java-sdk-glue-1-11-820-sources-
jar/com/amazonaws/services/glue/model/transform/MLTransformMarshaller.java
* /opt/cola/permits/1294102858_1649201643.92/0/aws-java-sdk-glue-1-11-820-sources-
jar/com/amazonaws/services/glue/model/transform/DeleteTriggerRequestMarshaller.java
* /opt/cola/permits/1294102858_1649201643.92/0/aws-java-sdk-glue-1-11-820-sources-
jar/com/amazonaws/services/glue/model/transform/DevEndpointCustomLibrariesJsonUnmarshaller.java
* /opt/cola/permits/1294102858_1649201643.92/0/aws-java-sdk-glue-1-11-820-sources-
jar/com/amazonaws/services/glue/model/transform/CreateMLTransformRequestMarshaller.java
* /opt/cola/permits/1294102858_1649201643.92/0/aws-java-sdk-glue-1-11-820-sources-
jar/com/amazonaws/services/glue/model/transform/BatchDeleteTableVersionResultJsonUnmarshaller.java
* /opt/cola/permits/1294102858_1649201643.92/0/aws-java-sdk-glue-1-11-820-sources-
jar/com/amazonaws/services/glue/model/UpdateColumnStatisticsForTableRequest.java
* /opt/cola/permits/1294102858_1649201643.92/0/aws-java-sdk-glue-1-11-820-sources-
jar/com/amazonaws/services/glue/model/transform/ListCrawlersRequestProtocolMarshaller.java
* /opt/cola/permits/1294102858_1649201643.92/0/aws-java-sdk-glue-1-11-820-sources-
jar/com/amazonaws/services/glue/model/GetJobRequest.java
* /opt/cola/permits/1294102858_1649201643.92/0/aws-java-sdk-glue-1-11-820-sources-
jar/com/amazonaws/services/glue/model/transform/CreatePartitionResultJsonUnmarshaller.java
* /opt/cola/permits/1294102858_1649201643.92/0/aws-java-sdk-glue-1-11-820-sources-
jar/com/amazonaws/services/glue/model/transform/BatchGetTriggersResultJsonUnmarshaller.java
* /opt/cola/permits/1294102858_1649201643.92/0/aws-java-sdk-glue-1-11-820-sources-
jar/com/amazonaws/services/glue/model/transform/GetJobRunsRequestProtocolMarshaller.java
* /opt/cola/permits/1294102858_1649201643.92/0/aws-java-sdk-glue-1-11-820-sources-
jar/com/amazonaws/services/glue/model/transform/ListCrawlersResultJsonUnmarshaller.java
* /opt/cola/permits/1294102858_1649201643.92/0/aws-java-sdk-glue-1-11-820-sources-
jar/com/amazonaws/services/glue/model/GetWorkflowRunPropertiesRequest.java
* /opt/cola/permits/1294102858_1649201643.92/0/aws-java-sdk-glue-1-11-820-sources-
```
jar/com/amazonaws/services/glue/model/DataLakePrincipal.java \* /opt/cola/permits/1294102858\_1649201643.92/0/aws-java-sdk-glue-1-11-820-sourcesjar/com/amazonaws/services/glue/model/transform/DeleteConnectionResultJsonUnmarshaller.java \* /opt/cola/permits/1294102858\_1649201643.92/0/aws-java-sdk-glue-1-11-820-sourcesjar/com/amazonaws/services/glue/model/transform/BatchGetWorkflowsRequestProtocolMarshaller.java \* /opt/cola/permits/1294102858\_1649201643.92/0/aws-java-sdk-glue-1-11-820-sourcesjar/com/amazonaws/services/glue/model/ResourceUri.java \* /opt/cola/permits/1294102858\_1649201643.92/0/aws-java-sdk-glue-1-11-820-sourcesjar/com/amazonaws/services/glue/model/transform/DeleteWorkflowRequestMarshaller.java \* /opt/cola/permits/1294102858\_1649201643.92/0/aws-java-sdk-glue-1-11-820-sourcesjar/com/amazonaws/services/glue/model/transform/CreateWorkflowRequestProtocolMarshaller.java \* /opt/cola/permits/1294102858\_1649201643.92/0/aws-java-sdk-glue-1-11-820-sourcesjar/com/amazonaws/services/glue/model/SkewedInfo.java \* /opt/cola/permits/1294102858\_1649201643.92/0/aws-java-sdk-glue-1-11-820-sourcesjar/com/amazonaws/services/glue/model/transform/CreateUserDefinedFunctionRequestProtocolMarshaller.java \* /opt/cola/permits/1294102858\_1649201643.92/0/aws-java-sdk-glue-1-11-820-sourcesjar/com/amazonaws/services/glue/model/transform/ConnectionInputJsonUnmarshaller.java \* /opt/cola/permits/1294102858\_1649201643.92/0/aws-java-sdk-glue-1-11-820-sourcesjar/com/amazonaws/services/glue/model/transform/LongColumnStatisticsDataMarshaller.java \* /opt/cola/permits/1294102858\_1649201643.92/0/aws-java-sdk-glue-1-11-820-sourcesjar/com/amazonaws/services/glue/model/UpdateWorkflowResult.java \* /opt/cola/permits/1294102858\_1649201643.92/0/aws-java-sdk-glue-1-11-820-sourcesjar/com/amazonaws/services/glue/model/transform/UpdateDatabaseRequestProtocolMarshaller.java \* /opt/cola/permits/1294102858\_1649201643.92/0/aws-java-sdk-glue-1-11-820-sourcesjar/com/amazonaws/services/glue/model/transform/DevEndpointMarshaller.java \* /opt/cola/permits/1294102858\_1649201643.92/0/aws-java-sdk-glue-1-11-820-sourcesjar/com/amazonaws/services/glue/model/transform/GetUserDefinedFunctionRequestProtocolMarshaller.java \* /opt/cola/permits/1294102858\_1649201643.92/0/aws-java-sdk-glue-1-11-820-sourcesjar/com/amazonaws/services/glue/model/GetSecurityConfigurationsRequest.java \* /opt/cola/permits/1294102858\_1649201643.92/0/aws-java-sdk-glue-1-11-820-sourcesjar/com/amazonaws/services/glue/model/transform/TaskRunPropertiesJsonUnmarshaller.java \* /opt/cola/permits/1294102858\_1649201643.92/0/aws-java-sdk-glue-1-11-820-sourcesjar/com/amazonaws/services/glue/model/transform/CreateTableResultJsonUnmarshaller.java \* /opt/cola/permits/1294102858\_1649201643.92/0/aws-java-sdk-glue-1-11-820-sourcesjar/com/amazonaws/services/glue/model/PhysicalConnectionRequirements.java \* /opt/cola/permits/1294102858\_1649201643.92/0/aws-java-sdk-glue-1-11-820-sourcesjar/com/amazonaws/services/glue/model/transform/GetMappingRequestMarshaller.java \* /opt/cola/permits/1294102858\_1649201643.92/0/aws-java-sdk-glue-1-11-820-sourcesjar/com/amazonaws/services/glue/model/transform/BatchDeleteTableResultJsonUnmarshaller.java \* /opt/cola/permits/1294102858\_1649201643.92/0/aws-java-sdk-glue-1-11-820-sourcesjar/com/amazonaws/services/glue/model/SchedulerRunningException.java \* /opt/cola/permits/1294102858\_1649201643.92/0/aws-java-sdk-glue-1-11-820-sourcesjar/com/amazonaws/services/glue/model/GetColumnStatisticsForTableRequest.java \* /opt/cola/permits/1294102858\_1649201643.92/0/aws-java-sdk-glue-1-11-820-sourcesjar/com/amazonaws/services/glue/model/transform/JdbcTargetMarshaller.java \* /opt/cola/permits/1294102858\_1649201643.92/0/aws-java-sdk-glue-1-11-820-sourcesjar/com/amazonaws/services/glue/model/transform/PredicateMarshaller.java \* /opt/cola/permits/1294102858\_1649201643.92/0/aws-java-sdk-glue-1-11-820-sources-

jar/com/amazonaws/services/glue/model/GetSecurityConfigurationResult.java \* /opt/cola/permits/1294102858\_1649201643.92/0/aws-java-sdk-glue-1-11-820-sourcesjar/com/amazonaws/services/glue/model/TaskRunSortCriteria.java \* /opt/cola/permits/1294102858\_1649201643.92/0/aws-java-sdk-glue-1-11-820-sourcesjar/com/amazonaws/services/glue/model/transform/ListWorkflowsRequestProtocolMarshaller.java \* /opt/cola/permits/1294102858\_1649201643.92/0/aws-java-sdk-glue-1-11-820-sourcesjar/com/amazonaws/services/glue/model/DeleteUserDefinedFunctionRequest.java \* /opt/cola/permits/1294102858\_1649201643.92/0/aws-java-sdk-glue-1-11-820-sourcesjar/com/amazonaws/services/glue/model/StopWorkflowRunResult.java \* /opt/cola/permits/1294102858\_1649201643.92/0/aws-java-sdk-glue-1-11-820-sourcesjar/com/amazonaws/services/glue/model/BatchStopJobRunRequest.java \* /opt/cola/permits/1294102858\_1649201643.92/0/aws-java-sdk-glue-1-11-820-sourcesjar/com/amazonaws/services/glue/model/transform/UpdateColumnStatisticsForTableRequestMarshaller.java \* /opt/cola/permits/1294102858\_1649201643.92/0/aws-java-sdk-glue-1-11-820-sourcesjar/com/amazonaws/services/glue/model/transform/GetCrawlersResultJsonUnmarshaller.java \* /opt/cola/permits/1294102858\_1649201643.92/0/aws-java-sdk-glue-1-11-820-sourcesjar/com/amazonaws/services/glue/model/transform/GetTableResultJsonUnmarshaller.java \* /opt/cola/permits/1294102858\_1649201643.92/0/aws-java-sdk-glue-1-11-820-sourcesjar/com/amazonaws/services/glue/model/GetTableResult.java \* /opt/cola/permits/1294102858\_1649201643.92/0/aws-java-sdk-glue-1-11-820-sourcesjar/com/amazonaws/services/glue/model/transform/GetConnectionRequestProtocolMarshaller.java \* /opt/cola/permits/1294102858\_1649201643.92/0/aws-java-sdk-glue-1-11-820-sourcesjar/com/amazonaws/services/glue/model/transform/BatchGetTriggersRequestMarshaller.java \* /opt/cola/permits/1294102858\_1649201643.92/0/aws-java-sdk-glue-1-11-820-sourcesjar/com/amazonaws/services/glue/model/transform/CatalogEntryJsonUnmarshaller.java \* /opt/cola/permits/1294102858\_1649201643.92/0/aws-java-sdk-glue-1-11-820-sourcesjar/com/amazonaws/services/glue/AWSGlueClientBuilder.java \* /opt/cola/permits/1294102858\_1649201643.92/0/aws-java-sdk-glue-1-11-820-sourcesjar/com/amazonaws/services/glue/model/CreatePartitionRequest.java \* /opt/cola/permits/1294102858\_1649201643.92/0/aws-java-sdk-glue-1-11-820-sourcesjar/com/amazonaws/services/glue/model/transform/CrawlerJsonUnmarshaller.java \* /opt/cola/permits/1294102858\_1649201643.92/0/aws-java-sdk-glue-1-11-820-sourcesjar/com/amazonaws/services/glue/model/transform/ListDevEndpointsRequestMarshaller.java \* /opt/cola/permits/1294102858\_1649201643.92/0/aws-java-sdk-glue-1-11-820-sourcesjar/com/amazonaws/services/glue/model/UpdateColumnStatisticsForPartitionResult.java \* /opt/cola/permits/1294102858\_1649201643.92/0/aws-java-sdk-glue-1-11-820-sourcesjar/com/amazonaws/services/glue/model/transform/StopWorkflowRunResultJsonUnmarshaller.java \* /opt/cola/permits/1294102858\_1649201643.92/0/aws-java-sdk-glue-1-11-820-sourcesjar/com/amazonaws/services/glue/model/UpdateCrawlerRequest.java \* /opt/cola/permits/1294102858\_1649201643.92/0/aws-java-sdk-glue-1-11-820-sourcesjar/com/amazonaws/services/glue/model/transform/GetSecurityConfigurationsRequestProtocolMarshaller.java \* /opt/cola/permits/1294102858\_1649201643.92/0/aws-java-sdk-glue-1-11-820-sourcesjar/com/amazonaws/services/glue/model/transform/CreatePartitionRequestProtocolMarshaller.java \* /opt/cola/permits/1294102858\_1649201643.92/0/aws-java-sdk-glue-1-11-820-sourcesjar/com/amazonaws/services/glue/model/transform/ResetJobBookmarkResultJsonUnmarshaller.java \* /opt/cola/permits/1294102858\_1649201643.92/0/aws-java-sdk-glue-1-11-820-sourcesjar/com/amazonaws/services/glue/model/UpdateCsvClassifierRequest.java \* /opt/cola/permits/1294102858\_1649201643.92/0/aws-java-sdk-glue-1-11-820-sourcesjar/com/amazonaws/services/glue/model/CreateScriptResult.java \* /opt/cola/permits/1294102858\_1649201643.92/0/aws-java-sdk-glue-1-11-820-sourcesjar/com/amazonaws/services/glue/model/transform/ColumnStatisticsErrorJsonUnmarshaller.java \* /opt/cola/permits/1294102858\_1649201643.92/0/aws-java-sdk-glue-1-11-820-sourcesjar/com/amazonaws/services/glue/model/GetTriggerResult.java \* /opt/cola/permits/1294102858\_1649201643.92/0/aws-java-sdk-glue-1-11-820-sourcesjar/com/amazonaws/services/glue/model/transform/GetCrawlersRequestProtocolMarshaller.java \* /opt/cola/permits/1294102858\_1649201643.92/0/aws-java-sdk-glue-1-11-820-sourcesjar/com/amazonaws/services/glue/model/transform/JobBookmarkEntryMarshaller.java \* /opt/cola/permits/1294102858\_1649201643.92/0/aws-java-sdk-glue-1-11-820-sourcesjar/com/amazonaws/services/glue/model/GetTablesResult.java \* /opt/cola/permits/1294102858\_1649201643.92/0/aws-java-sdk-glue-1-11-820-sourcesjar/com/amazonaws/services/glue/model/transform/CrawlerMetricsJsonUnmarshaller.java \* /opt/cola/permits/1294102858\_1649201643.92/0/aws-java-sdk-glue-1-11-820-sourcesjar/com/amazonaws/services/glue/model/transform/StringColumnStatisticsDataJsonUnmarshaller.java \* /opt/cola/permits/1294102858\_1649201643.92/0/aws-java-sdk-glue-1-11-820-sourcesjar/com/amazonaws/services/glue/model/transform/GetCrawlerResultJsonUnmarshaller.java \* /opt/cola/permits/1294102858\_1649201643.92/0/aws-java-sdk-glue-1-11-820-sourcesjar/com/amazonaws/services/glue/model/DeleteColumnStatisticsForTableResult.java \* /opt/cola/permits/1294102858\_1649201643.92/0/aws-java-sdk-glue-1-11-820-sourcesjar/com/amazonaws/services/glue/model/transform/GetColumnStatisticsForTableRequestProtocolMarshaller.java \* /opt/cola/permits/1294102858\_1649201643.92/0/aws-java-sdk-glue-1-11-820-sourcesjar/com/amazonaws/services/glue/model/transform/CreateJobResultJsonUnmarshaller.java \* /opt/cola/permits/1294102858\_1649201643.92/0/aws-java-sdk-glue-1-11-820-sourcesjar/com/amazonaws/services/glue/model/Permission.java \* /opt/cola/permits/1294102858\_1649201643.92/0/aws-java-sdk-glue-1-11-820-sourcesjar/com/amazonaws/services/glue/model/GetJobResult.java \* /opt/cola/permits/1294102858\_1649201643.92/0/aws-java-sdk-glue-1-11-820-sourcesjar/com/amazonaws/services/glue/model/BatchCreatePartitionResult.java \* /opt/cola/permits/1294102858\_1649201643.92/0/aws-java-sdk-glue-1-11-820-sourcesjar/com/amazonaws/services/glue/model/DeleteTriggerRequest.java \* /opt/cola/permits/1294102858\_1649201643.92/0/aws-java-sdk-glue-1-11-820-sourcesjar/com/amazonaws/services/glue/model/transform/DeleteWorkflowRequestProtocolMarshaller.java \* /opt/cola/permits/1294102858\_1649201643.92/0/aws-java-sdk-glue-1-11-820-sourcesjar/com/amazonaws/services/glue/model/transform/UpdateClassifierRequestMarshaller.java \* /opt/cola/permits/1294102858\_1649201643.92/0/aws-java-sdk-glue-1-11-820-sourcesjar/com/amazonaws/services/glue/model/PrincipalType.java \* /opt/cola/permits/1294102858\_1649201643.92/0/aws-java-sdk-glue-1-11-820-sourcesjar/com/amazonaws/services/glue/model/transform/UpdateTableRequestProtocolMarshaller.java \* /opt/cola/permits/1294102858\_1649201643.92/0/aws-java-sdk-glue-1-11-820-sourcesjar/com/amazonaws/services/glue/model/transform/CancelMLTaskRunResultJsonUnmarshaller.java \* /opt/cola/permits/1294102858\_1649201643.92/0/aws-java-sdk-glue-1-11-820-sourcesjar/com/amazonaws/services/glue/model/transform/CsvClassifierJsonUnmarshaller.java \* /opt/cola/permits/1294102858\_1649201643.92/0/aws-java-sdk-glue-1-11-820-sourcesjar/com/amazonaws/services/glue/model/transform/GetConnectionsRequestProtocolMarshaller.java \* /opt/cola/permits/1294102858\_1649201643.92/0/aws-java-sdk-glue-1-11-820-sourcesjar/com/amazonaws/services/glue/model/DeleteColumnStatisticsForPartitionResult.java \* /opt/cola/permits/1294102858\_1649201643.92/0/aws-java-sdk-glue-1-11-820-sourcesjar/com/amazonaws/services/glue/model/transform/GetTableRequestMarshaller.java \* /opt/cola/permits/1294102858\_1649201643.92/0/aws-java-sdk-glue-1-11-820-sourcesjar/com/amazonaws/services/glue/model/transform/GetTableVersionsResultJsonUnmarshaller.java \* /opt/cola/permits/1294102858\_1649201643.92/0/aws-java-sdk-glue-1-11-820-sourcesjar/com/amazonaws/services/glue/model/transform/BatchStopJobRunSuccessfulSubmissionJsonUnmarshaller.java \* /opt/cola/permits/1294102858\_1649201643.92/0/aws-java-sdk-glue-1-11-820-sourcesjar/com/amazonaws/services/glue/model/GetDataflowGraphRequest.java \* /opt/cola/permits/1294102858\_1649201643.92/0/aws-java-sdk-glue-1-11-820-sourcesjar/com/amazonaws/services/glue/model/transform/UpdateWorkflowRequestProtocolMarshaller.java \* /opt/cola/permits/1294102858\_1649201643.92/0/aws-java-sdk-glue-1-11-820-sourcesjar/com/amazonaws/services/glue/model/GetDatabaseResult.java \* /opt/cola/permits/1294102858\_1649201643.92/0/aws-java-sdk-glue-1-11-820-sourcesjar/com/amazonaws/services/glue/model/transform/JobNodeDetailsMarshaller.java \* /opt/cola/permits/1294102858\_1649201643.92/0/aws-java-sdk-glue-1-11-820-sourcesjar/com/amazonaws/services/glue/model/CreateGrokClassifierRequest.java \* /opt/cola/permits/1294102858\_1649201643.92/0/aws-java-sdk-glue-1-11-820-sourcesjar/com/amazonaws/services/glue/model/StartCrawlerScheduleResult.java \* /opt/cola/permits/1294102858\_1649201643.92/0/aws-java-sdk-glue-1-11-820-sourcesjar/com/amazonaws/services/glue/model/GetDataCatalogEncryptionSettingsRequest.java \* /opt/cola/permits/1294102858\_1649201643.92/0/aws-java-sdk-glue-1-11-820-sourcesjar/com/amazonaws/services/glue/model/GetPartitionsRequest.java \* /opt/cola/permits/1294102858\_1649201643.92/0/aws-java-sdk-glue-1-11-820-sourcesjar/com/amazonaws/services/glue/model/UpdatePartitionRequest.java \* /opt/cola/permits/1294102858\_1649201643.92/0/aws-java-sdk-glue-1-11-820-sourcesjar/com/amazonaws/services/glue/model/transform/CreateJsonClassifierRequestMarshaller.java \* /opt/cola/permits/1294102858\_1649201643.92/0/aws-java-sdk-glue-1-11-820-sourcesjar/com/amazonaws/services/glue/model/transform/GetUserDefinedFunctionsResultJsonUnmarshaller.java \* /opt/cola/permits/1294102858\_1649201643.92/0/aws-java-sdk-glue-1-11-820-sourcesjar/com/amazonaws/services/glue/model/transform/S3EncryptionJsonUnmarshaller.java \* /opt/cola/permits/1294102858\_1649201643.92/0/aws-java-sdk-glue-1-11-820-sourcesjar/com/amazonaws/services/glue/model/ColumnStatisticsError.java \* /opt/cola/permits/1294102858\_1649201643.92/0/aws-java-sdk-glue-1-11-820-sourcesjar/com/amazonaws/services/glue/model/transform/SearchTablesRequestMarshaller.java \* /opt/cola/permits/1294102858\_1649201643.92/0/aws-java-sdk-glue-1-11-820-sourcesjar/com/amazonaws/services/glue/model/UpdateCrawlerResult.java \* /opt/cola/permits/1294102858\_1649201643.92/0/aws-java-sdk-glue-1-11-820-sourcesjar/com/amazonaws/services/glue/model/DeleteJobResult.java \* /opt/cola/permits/1294102858\_1649201643.92/0/aws-java-sdk-glue-1-11-820-sourcesjar/com/amazonaws/services/glue/model/CreateTriggerRequest.java \* /opt/cola/permits/1294102858\_1649201643.92/0/aws-java-sdk-glue-1-11-820-sourcesjar/com/amazonaws/services/glue/model/transform/GetCrawlersRequestMarshaller.java \* /opt/cola/permits/1294102858\_1649201643.92/0/aws-java-sdk-glue-1-11-820-sourcesjar/com/amazonaws/services/glue/model/transform/XMLClassifierJsonUnmarshaller.java \* /opt/cola/permits/1294102858\_1649201643.92/0/aws-java-sdk-glue-1-11-820-sourcesjar/com/amazonaws/services/glue/model/transform/CreateSecurityConfigurationRequestProtocolMarshaller.java \* /opt/cola/permits/1294102858\_1649201643.92/0/aws-java-sdk-glue-1-11-820-sourcesjar/com/amazonaws/services/glue/model/ExportLabelsTaskRunProperties.java \* /opt/cola/permits/1294102858\_1649201643.92/0/aws-java-sdk-glue-1-11-820-sources-

```
jar/com/amazonaws/services/glue/model/transform/PutWorkflowRunPropertiesRequestMarshaller.java
* /opt/cola/permits/1294102858_1649201643.92/0/aws-java-sdk-glue-1-11-820-sources-
jar/com/amazonaws/services/glue/model/transform/PartitionValueListMarshaller.java
* /opt/cola/permits/1294102858_1649201643.92/0/aws-java-sdk-glue-1-11-820-sources-
jar/com/amazonaws/services/glue/model/JobNodeDetails.java
* /opt/cola/permits/1294102858_1649201643.92/0/aws-java-sdk-glue-1-11-820-sources-
jar/com/amazonaws/services/glue/model/transform/GetTagsRequestProtocolMarshaller.java
* /opt/cola/permits/1294102858_1649201643.92/0/aws-java-sdk-glue-1-11-820-sources-
jar/com/amazonaws/services/glue/model/PutDataCatalogEncryptionSettingsResult.java
* /opt/cola/permits/1294102858_1649201643.92/0/aws-java-sdk-glue-1-11-820-sources-
jar/com/amazonaws/services/glue/model/transform/JsonClassifierJsonUnmarshaller.java
* /opt/cola/permits/1294102858_1649201643.92/0/aws-java-sdk-glue-1-11-820-sources-
jar/com/amazonaws/services/glue/model/transform/TaskRunMarshaller.java
* /opt/cola/permits/1294102858_1649201643.92/0/aws-java-sdk-glue-1-11-820-sources-
jar/com/amazonaws/services/glue/model/GrokClassifier.java
* /opt/cola/permits/1294102858_1649201643.92/0/aws-java-sdk-glue-1-11-820-sources-
jar/com/amazonaws/services/glue/model/BatchStopJobRunResult.java
* /opt/cola/permits/1294102858_1649201643.92/0/aws-java-sdk-glue-1-11-820-sources-
jar/com/amazonaws/services/glue/model/transform/BatchStopJobRunSuccessfulSubmissionMarshaller.java
* /opt/cola/permits/1294102858_1649201643.92/0/aws-java-sdk-glue-1-11-820-sources-
jar/com/amazonaws/services/glue/model/GetConnectionsResult.java
* /opt/cola/permits/1294102858_1649201643.92/0/aws-java-sdk-glue-1-11-820-sources-
jar/com/amazonaws/services/glue/model/transform/NotificationPropertyJsonUnmarshaller.java
* /opt/cola/permits/1294102858_1649201643.92/0/aws-java-sdk-glue-1-11-820-sources-
jar/com/amazonaws/services/glue/model/ListJobsRequest.java
* /opt/cola/permits/1294102858_1649201643.92/0/aws-java-sdk-glue-1-11-820-sources-
jar/com/amazonaws/services/glue/model/transform/ConnectionMarshaller.java
* /opt/cola/permits/1294102858_1649201643.92/0/aws-java-sdk-glue-1-11-820-sources-
jar/com/amazonaws/services/glue/model/GetColumnStatisticsForTableResult.java
* /opt/cola/permits/1294102858_1649201643.92/0/aws-java-sdk-glue-1-11-820-sources-
jar/com/amazonaws/services/glue/model/BatchDeleteTableResult.java
* /opt/cola/permits/1294102858_1649201643.92/0/aws-java-sdk-glue-1-11-820-sources-
jar/com/amazonaws/services/glue/model/transform/GetMLTaskRunsResultJsonUnmarshaller.java
* /opt/cola/permits/1294102858_1649201643.92/0/aws-java-sdk-glue-1-11-820-sources-
jar/com/amazonaws/services/glue/model/ResourceShareType.java
* /opt/cola/permits/1294102858_1649201643.92/0/aws-java-sdk-glue-1-11-820-sources-
jar/com/amazonaws/services/glue/model/transform/CreateDevEndpointResultJsonUnmarshaller.java
* /opt/cola/permits/1294102858_1649201643.92/0/aws-java-sdk-glue-1-11-820-sources-
jar/com/amazonaws/services/glue/model/EncryptionAtRest.java
* /opt/cola/permits/1294102858_1649201643.92/0/aws-java-sdk-glue-1-11-820-sources-
jar/com/amazonaws/services/glue/model/transform/GetJobRunRequestProtocolMarshaller.java
* /opt/cola/permits/1294102858_1649201643.92/0/aws-java-sdk-glue-1-11-820-sources-
jar/com/amazonaws/services/glue/model/transform/DeleteResourcePolicyRequestMarshaller.java
* /opt/cola/permits/1294102858_1649201643.92/0/aws-java-sdk-glue-1-11-820-sources-
jar/com/amazonaws/services/glue/model/transform/GetJobRunRequestMarshaller.java
* /opt/cola/permits/1294102858_1649201643.92/0/aws-java-sdk-glue-1-11-820-sources-
jar/com/amazonaws/services/glue/model/transform/DeleteColumnStatisticsForPartitionRequestMarshaller.java
* /opt/cola/permits/1294102858_1649201643.92/0/aws-java-sdk-glue-1-11-820-sources-
```
jar/com/amazonaws/services/glue/model/GetDatabasesResult.java \* /opt/cola/permits/1294102858\_1649201643.92/0/aws-java-sdk-glue-1-11-820-sourcesjar/com/amazonaws/services/glue/model/ConnectionsList.java \* /opt/cola/permits/1294102858\_1649201643.92/0/aws-java-sdk-glue-1-11-820-sourcesjar/com/amazonaws/services/glue/model/GetUserDefinedFunctionsResult.java \* /opt/cola/permits/1294102858\_1649201643.92/0/aws-java-sdk-glue-1-11-820-sourcesjar/com/amazonaws/services/glue/model/transform/GetJobBookmarkResultJsonUnmarshaller.java \* /opt/cola/permits/1294102858\_1649201643.92/0/aws-java-sdk-glue-1-11-820-sourcesjar/com/amazonaws/services/glue/model/transform/CatalogTargetJsonUnmarshaller.java \* /opt/cola/permits/1294102858\_1649201643.92/0/aws-java-sdk-glue-1-11-820-sourcesjar/com/amazonaws/services/glue/model/DeleteJobRequest.java \* /opt/cola/permits/1294102858\_1649201643.92/0/aws-java-sdk-glue-1-11-820-sourcesjar/com/amazonaws/services/glue/model/transform/GetWorkflowRunRequestProtocolMarshaller.java \* /opt/cola/permits/1294102858\_1649201643.92/0/aws-java-sdk-glue-1-11-820-sourcesjar/com/amazonaws/services/glue/model/CreateDatabaseRequest.java \* /opt/cola/permits/1294102858\_1649201643.92/0/aws-java-sdk-glue-1-11-820-sourcesjar/com/amazonaws/services/glue/model/StartExportLabelsTaskRunRequest.java \* /opt/cola/permits/1294102858\_1649201643.92/0/aws-java-sdk-glue-1-11-820-sourcesjar/com/amazonaws/services/glue/model/transform/StartCrawlerScheduleResultJsonUnmarshaller.java \* /opt/cola/permits/1294102858\_1649201643.92/0/aws-java-sdk-glue-1-11-820-sourcesjar/com/amazonaws/services/glue/model/transform/GetPartitionsResultJsonUnmarshaller.java \* /opt/cola/permits/1294102858\_1649201643.92/0/aws-java-sdk-glue-1-11-820-sourcesjar/com/amazonaws/services/glue/model/transform/ScheduleJsonUnmarshaller.java \* /opt/cola/permits/1294102858\_1649201643.92/0/aws-java-sdk-glue-1-11-820-sourcesjar/com/amazonaws/services/glue/model/transform/MappingEntryJsonUnmarshaller.java \* /opt/cola/permits/1294102858\_1649201643.92/0/aws-java-sdk-glue-1-11-820-sourcesjar/com/amazonaws/services/glue/model/transform/BatchStopJobRunRequestProtocolMarshaller.java \* /opt/cola/permits/1294102858\_1649201643.92/0/aws-java-sdk-glue-1-11-820-sourcesjar/com/amazonaws/services/glue/model/transform/GetTriggerRequestMarshaller.java \* /opt/cola/permits/1294102858\_1649201643.92/0/aws-java-sdk-glue-1-11-820-sourcesjar/com/amazonaws/services/glue/model/DeleteClassifierResult.java \* /opt/cola/permits/1294102858\_1649201643.92/0/aws-java-sdk-glue-1-11-820-sourcesjar/com/amazonaws/services/glue/model/transform/DeleteCrawlerResultJsonUnmarshaller.java \* /opt/cola/permits/1294102858\_1649201643.92/0/aws-java-sdk-glue-1-11-820-sourcesjar/com/amazonaws/services/glue/model/transform/DatabaseMarshaller.java \* /opt/cola/permits/1294102858\_1649201643.92/0/aws-java-sdk-glue-1-11-820-sourcesjar/com/amazonaws/services/glue/model/GlueTable.java \* /opt/cola/permits/1294102858\_1649201643.92/0/aws-java-sdk-glue-1-11-820-sourcesjar/com/amazonaws/services/glue/model/transform/CreateCsvClassifierRequestJsonUnmarshaller.java \* /opt/cola/permits/1294102858\_1649201643.92/0/aws-java-sdk-glue-1-11-820-sourcesjar/com/amazonaws/services/glue/model/transform/CrawlerStoppingExceptionUnmarshaller.java \* /opt/cola/permits/1294102858\_1649201643.92/0/aws-java-sdk-glue-1-11-820-sourcesjar/com/amazonaws/services/glue/model/Order.java \* /opt/cola/permits/1294102858\_1649201643.92/0/aws-java-sdk-glue-1-11-820-sourcesjar/com/amazonaws/services/glue/model/transform/GetSecurityConfigurationRequestProtocolMarshaller.java \* /opt/cola/permits/1294102858\_1649201643.92/0/aws-java-sdk-glue-1-11-820-sourcesjar/com/amazonaws/services/glue/model/FindMatchesTaskRunProperties.java \* /opt/cola/permits/1294102858\_1649201643.92/0/aws-java-sdk-glue-1-11-820-sources-

 **Open Source Used In Appdynamics\_Synthetic Server 21.4.2 85**

jar/com/amazonaws/services/glue/model/transform/WorkflowRunStatisticsJsonUnmarshaller.java \* /opt/cola/permits/1294102858\_1649201643.92/0/aws-java-sdk-glue-1-11-820-sourcesjar/com/amazonaws/services/glue/model/S3EncryptionMode.java \* /opt/cola/permits/1294102858\_1649201643.92/0/aws-java-sdk-glue-1-11-820-sourcesjar/com/amazonaws/services/glue/model/transform/GetConnectionsRequestMarshaller.java \* /opt/cola/permits/1294102858\_1649201643.92/0/aws-java-sdk-glue-1-11-820-sourcesjar/com/amazonaws/services/glue/model/transform/ListTriggersRequestProtocolMarshaller.java \* /opt/cola/permits/1294102858\_1649201643.92/0/aws-java-sdk-glue-1-11-820-sourcesjar/com/amazonaws/services/glue/model/transform/ListJobsRequestMarshaller.java \* /opt/cola/permits/1294102858\_1649201643.92/0/aws-java-sdk-glue-1-11-820-sourcesjar/com/amazonaws/services/glue/model/GetPartitionsResult.java \* /opt/cola/permits/1294102858\_1649201643.92/0/aws-java-sdk-glue-1-11-820-sourcesjar/com/amazonaws/services/glue/model/GetWorkflowRunResult.java \* /opt/cola/permits/1294102858\_1649201643.92/0/aws-java-sdk-glue-1-11-820-sourcesjar/com/amazonaws/services/glue/model/transform/BatchDeleteTableVersionRequestMarshaller.java \* /opt/cola/permits/1294102858\_1649201643.92/0/aws-java-sdk-glue-1-11-820-sourcesjar/com/amazonaws/services/glue/model/transform/GetResourcePoliciesRequestMarshaller.java \* /opt/cola/permits/1294102858\_1649201643.92/0/aws-java-sdk-glue-1-11-820-sourcesjar/com/amazonaws/services/glue/model/MLTransformNotReadyException.java \* /opt/cola/permits/1294102858\_1649201643.92/0/aws-java-sdk-glue-1-11-820-sourcesjar/com/amazonaws/services/glue/model/CatalogTarget.java \* /opt/cola/permits/1294102858\_1649201643.92/0/aws-java-sdk-glue-1-11-820-sourcesjar/com/amazonaws/services/glue/model/transform/CreateConnectionRequestProtocolMarshaller.java \* /opt/cola/permits/1294102858\_1649201643.92/0/aws-java-sdk-glue-1-11-820-sourcesjar/com/amazonaws/services/glue/model/ListCrawlersResult.java \* /opt/cola/permits/1294102858\_1649201643.92/0/aws-java-sdk-glue-1-11-820-sourcesjar/com/amazonaws/services/glue/model/transform/LastCrawlInfoJsonUnmarshaller.java \* /opt/cola/permits/1294102858\_1649201643.92/0/aws-java-sdk-glue-1-11-820-sourcesjar/com/amazonaws/services/glue/model/transform/DataCatalogEncryptionSettingsMarshaller.java \* /opt/cola/permits/1294102858\_1649201643.92/0/aws-java-sdk-glue-1-11-820-sourcesjar/com/amazonaws/services/glue/model/transform/WorkflowRunStatisticsMarshaller.java \* /opt/cola/permits/1294102858\_1649201643.92/0/aws-java-sdk-glue-1-11-820-sourcesjar/com/amazonaws/services/glue/model/transform/UpdatePartitionResultJsonUnmarshaller.java \* /opt/cola/permits/1294102858\_1649201643.92/0/aws-java-sdk-glue-1-11-820-sourcesjar/com/amazonaws/services/glue/model/transform/DynamoDBTargetJsonUnmarshaller.java \* /opt/cola/permits/1294102858\_1649201643.92/0/aws-java-sdk-glue-1-11-820-sourcesjar/com/amazonaws/services/glue/model/CrawlState.java \* /opt/cola/permits/1294102858\_1649201643.92/0/aws-java-sdk-glue-1-11-820-sourcesjar/com/amazonaws/services/glue/model/transform/ColumnErrorJsonUnmarshaller.java \* /opt/cola/permits/1294102858\_1649201643.92/0/aws-java-sdk-glue-1-11-820-sourcesjar/com/amazonaws/services/glue/model/Edge.java \* /opt/cola/permits/1294102858\_1649201643.92/0/aws-java-sdk-glue-1-11-820-sourcesjar/com/amazonaws/services/glue/model/CrawlerTargets.java \* /opt/cola/permits/1294102858\_1649201643.92/0/aws-java-sdk-glue-1-11-820-sourcesjar/com/amazonaws/services/glue/model/transform/ConditionMarshaller.java \* /opt/cola/permits/1294102858\_1649201643.92/0/aws-java-sdk-glue-1-11-820-sources-

jar/com/amazonaws/services/glue/model/transform/UpdateColumnStatisticsForPartitionRequestMarshaller.java \* /opt/cola/permits/1294102858\_1649201643.92/0/aws-java-sdk-glue-1-11-820-sources-

```
jar/com/amazonaws/services/glue/model/BatchDeleteConnectionRequest.java
* /opt/cola/permits/1294102858_1649201643.92/0/aws-java-sdk-glue-1-11-820-sources-
jar/com/amazonaws/services/glue/model/DeleteTableVersionRequest.java
* /opt/cola/permits/1294102858_1649201643.92/0/aws-java-sdk-glue-1-11-820-sources-
jar/com/amazonaws/services/glue/model/ListWorkflowsResult.java
* /opt/cola/permits/1294102858_1649201643.92/0/aws-java-sdk-glue-1-11-820-sources-
jar/com/amazonaws/services/glue/model/transform/PhysicalConnectionRequirementsJsonUnmarshaller.java
* /opt/cola/permits/1294102858_1649201643.92/0/aws-java-sdk-glue-1-11-820-sources-
jar/com/amazonaws/services/glue/model/TableIdentifier.java
* /opt/cola/permits/1294102858_1649201643.92/0/aws-java-sdk-glue-1-11-820-sources-
jar/com/amazonaws/services/glue/model/transform/GetJobRunResultJsonUnmarshaller.java
* /opt/cola/permits/1294102858_1649201643.92/0/aws-java-sdk-glue-1-11-820-sources-
jar/com/amazonaws/services/glue/model/transform/StartCrawlerResultJsonUnmarshaller.java
* /opt/cola/permits/1294102858_1649201643.92/0/aws-java-sdk-glue-1-11-820-sources-
jar/com/amazonaws/services/glue/model/TriggerState.java
* /opt/cola/permits/1294102858_1649201643.92/0/aws-java-sdk-glue-1-11-820-sources-
jar/com/amazonaws/services/glue/model/transform/GetConnectionsFilterJsonUnmarshaller.java
* /opt/cola/permits/1294102858_1649201643.92/0/aws-java-sdk-glue-1-11-820-sources-
jar/com/amazonaws/services/glue/model/transform/GetJobRunsResultJsonUnmarshaller.java
* /opt/cola/permits/1294102858_1649201643.92/0/aws-java-sdk-glue-1-11-820-sources-
jar/com/amazonaws/services/glue/model/transform/StartImportLabelsTaskRunRequestProtocolMarshaller.java
* /opt/cola/permits/1294102858_1649201643.92/0/aws-java-sdk-glue-1-11-820-sources-
jar/com/amazonaws/services/glue/model/GlueEncryptionException.java
* /opt/cola/permits/1294102858_1649201643.92/0/aws-java-sdk-glue-1-11-820-sources-
jar/com/amazonaws/services/glue/model/transform/CodeGenNodeJsonUnmarshaller.java
* /opt/cola/permits/1294102858_1649201643.92/0/aws-java-sdk-glue-1-11-820-sources-
jar/com/amazonaws/services/glue/model/StopCrawlerScheduleResult.java
* /opt/cola/permits/1294102858_1649201643.92/0/aws-java-sdk-glue-1-11-820-sources-
jar/com/amazonaws/services/glue/model/transform/BatchGetTriggersRequestProtocolMarshaller.java
* /opt/cola/permits/1294102858_1649201643.92/0/aws-java-sdk-glue-1-11-820-sources-
jar/com/amazonaws/services/glue/model/GetJobRunsResult.java
* /opt/cola/permits/1294102858_1649201643.92/0/aws-java-sdk-glue-1-11-820-sources-
jar/com/amazonaws/services/glue/model/transform/GetTriggersRequestProtocolMarshaller.java
* /opt/cola/permits/1294102858_1649201643.92/0/aws-java-sdk-glue-1-11-820-sources-
jar/com/amazonaws/services/glue/model/transform/StopCrawlerRequestMarshaller.java
* /opt/cola/permits/1294102858_1649201643.92/0/aws-java-sdk-glue-1-11-820-sources-
jar/com/amazonaws/services/glue/model/transform/CrawlerRunningExceptionUnmarshaller.java
* /opt/cola/permits/1294102858_1649201643.92/0/aws-java-sdk-glue-1-11-820-sources-
jar/com/amazonaws/services/glue/model/transform/UpdateUserDefinedFunctionRequestProtocolMarshaller.java
* /opt/cola/permits/1294102858_1649201643.92/0/aws-java-sdk-glue-1-11-820-sources-
jar/com/amazonaws/services/glue/model/transform/ListMLTransformsRequestProtocolMarshaller.java
* /opt/cola/permits/1294102858_1649201643.92/0/aws-java-sdk-glue-1-11-820-sources-
jar/com/amazonaws/services/glue/model/EntityNotFoundException.java
* /opt/cola/permits/1294102858_1649201643.92/0/aws-java-sdk-glue-1-11-820-sources-
jar/com/amazonaws/services/glue/model/StartImportLabelsTaskRunResult.java
* /opt/cola/permits/1294102858_1649201643.92/0/aws-java-sdk-glue-1-11-820-sources-
jar/com/amazonaws/services/glue/model/transform/TableVersionErrorJsonUnmarshaller.java
* /opt/cola/permits/1294102858_1649201643.92/0/aws-java-sdk-glue-1-11-820-sources-
```
jar/com/amazonaws/services/glue/model/DeleteTableResult.java \* /opt/cola/permits/1294102858\_1649201643.92/0/aws-java-sdk-glue-1-11-820-sourcesjar/com/amazonaws/services/glue/model/Predicate.java \* /opt/cola/permits/1294102858\_1649201643.92/0/aws-java-sdk-glue-1-11-820-sourcesjar/com/amazonaws/services/glue/model/transform/StartWorkflowRunRequestProtocolMarshaller.java \* /opt/cola/permits/1294102858\_1649201643.92/0/aws-java-sdk-glue-1-11-820-sourcesjar/com/amazonaws/services/glue/model/transform/PredicateJsonUnmarshaller.java \* /opt/cola/permits/1294102858\_1649201643.92/0/aws-java-sdk-glue-1-11-820-sourcesjar/com/amazonaws/services/glue/model/PartitionValueList.java \* /opt/cola/permits/1294102858\_1649201643.92/0/aws-java-sdk-glue-1-11-820-sourcesjar/com/amazonaws/services/glue/model/ListMLTransformsRequest.java \* /opt/cola/permits/1294102858\_1649201643.92/0/aws-java-sdk-glue-1-11-820-sourcesjar/com/amazonaws/services/glue/model/transform/SchemaColumnJsonUnmarshaller.java \* /opt/cola/permits/1294102858\_1649201643.92/0/aws-java-sdk-glue-1-11-820-sourcesjar/com/amazonaws/services/glue/model/transform/TransformParametersJsonUnmarshaller.java \* /opt/cola/permits/1294102858\_1649201643.92/0/aws-java-sdk-glue-1-11-820-sourcesjar/com/amazonaws/services/glue/model/transform/ConnectionPasswordEncryptionJsonUnmarshaller.java \* /opt/cola/permits/1294102858\_1649201643.92/0/aws-java-sdk-glue-1-11-820-sourcesjar/com/amazonaws/services/glue/model/transform/PartitionErrorJsonUnmarshaller.java \* /opt/cola/permits/1294102858\_1649201643.92/0/aws-java-sdk-glue-1-11-820-sourcesjar/com/amazonaws/services/glue/model/BatchGetTriggersRequest.java \* /opt/cola/permits/1294102858\_1649201643.92/0/aws-java-sdk-glue-1-11-820-sourcesjar/com/amazonaws/services/glue/model/transform/EncryptionAtRestJsonUnmarshaller.java \* /opt/cola/permits/1294102858\_1649201643.92/0/aws-java-sdk-glue-1-11-820-sourcesjar/com/amazonaws/services/glue/model/transform/TableVersionJsonUnmarshaller.java \* /opt/cola/permits/1294102858\_1649201643.92/0/aws-java-sdk-glue-1-11-820-sourcesjar/com/amazonaws/services/glue/model/transform/CreateClassifierResultJsonUnmarshaller.java \* /opt/cola/permits/1294102858\_1649201643.92/0/aws-java-sdk-glue-1-11-820-sourcesjar/com/amazonaws/services/glue/model/TaskRunSortColumnType.java \* /opt/cola/permits/1294102858\_1649201643.92/0/aws-java-sdk-glue-1-11-820-sourcesjar/com/amazonaws/services/glue/model/CrawlerState.java \* /opt/cola/permits/1294102858\_1649201643.92/0/aws-java-sdk-glue-1-11-820-sourcesjar/com/amazonaws/services/glue/model/transform/PutDataCatalogEncryptionSettingsResultJsonUnmarshaller.java \* /opt/cola/permits/1294102858\_1649201643.92/0/aws-java-sdk-glue-1-11-820-sourcesjar/com/amazonaws/services/glue/model/GetTagsRequest.java \* /opt/cola/permits/1294102858\_1649201643.92/0/aws-java-sdk-glue-1-11-820-sourcesjar/com/amazonaws/services/glue/model/transform/ListMLTransformsResultJsonUnmarshaller.java \* /opt/cola/permits/1294102858\_1649201643.92/0/aws-java-sdk-glue-1-11-820-sourcesjar/com/amazonaws/services/glue/model/transform/JobBookmarksEncryptionJsonUnmarshaller.java \* /opt/cola/permits/1294102858\_1649201643.92/0/aws-java-sdk-glue-1-11-820-sourcesjar/com/amazonaws/services/glue/model/UpdateClassifierRequest.java \* /opt/cola/permits/1294102858\_1649201643.92/0/aws-java-sdk-glue-1-11-820-sourcesjar/com/amazonaws/services/glue/model/transform/TagResourceResultJsonUnmarshaller.java \* /opt/cola/permits/1294102858\_1649201643.92/0/aws-java-sdk-glue-1-11-820-sourcesjar/com/amazonaws/services/glue/model/transform/UpdateCrawlerRequestMarshaller.java \* /opt/cola/permits/1294102858\_1649201643.92/0/aws-java-sdk-glue-1-11-820-sourcesjar/com/amazonaws/services/glue/model/TransformSortColumnType.java \* /opt/cola/permits/1294102858\_1649201643.92/0/aws-java-sdk-glue-1-11-820-sources-

jar/com/amazonaws/services/glue/model/transform/GetJobBookmarkRequestProtocolMarshaller.java \* /opt/cola/permits/1294102858\_1649201643.92/0/aws-java-sdk-glue-1-11-820-sourcesjar/com/amazonaws/services/glue/model/ColumnError.java \* /opt/cola/permits/1294102858\_1649201643.92/0/aws-java-sdk-glue-1-11-820-sourcesjar/com/amazonaws/services/glue/model/transform/BatchGetJobsRequestMarshaller.java \* /opt/cola/permits/1294102858\_1649201643.92/0/aws-java-sdk-glue-1-11-820-sourcesjar/com/amazonaws/services/glue/model/transform/BatchGetCrawlersRequestMarshaller.java \* /opt/cola/permits/1294102858\_1649201643.92/0/aws-java-sdk-glue-1-11-820-sourcesjar/com/amazonaws/services/glue/model/transform/UpdateTableResultJsonUnmarshaller.java \* /opt/cola/permits/1294102858\_1649201643.92/0/aws-java-sdk-glue-1-11-820-sourcesjar/com/amazonaws/services/glue/model/transform/DeleteUserDefinedFunctionRequestMarshaller.java \* /opt/cola/permits/1294102858\_1649201643.92/0/aws-java-sdk-glue-1-11-820-sourcesjar/com/amazonaws/services/glue/model/transform/CrawlerNodeDetailsMarshaller.java \* /opt/cola/permits/1294102858\_1649201643.92/0/aws-java-sdk-glue-1-11-820-sourcesjar/com/amazonaws/services/glue/model/transform/StartMLEvaluationTaskRunRequestProtocolMarshaller.java \* /opt/cola/permits/1294102858\_1649201643.92/0/aws-java-sdk-glue-1-11-820-sourcesjar/com/amazonaws/services/glue/model/CreateJobResult.java \* /opt/cola/permits/1294102858\_1649201643.92/0/aws-java-sdk-glue-1-11-820-sourcesjar/com/amazonaws/services/glue/model/transform/SortCriterionMarshaller.java \* /opt/cola/permits/1294102858\_1649201643.92/0/aws-java-sdk-glue-1-11-820-sourcesjar/com/amazonaws/services/glue/model/transform/CreateSecurityConfigurationRequestMarshaller.java \* /opt/cola/permits/1294102858\_1649201643.92/0/aws-java-sdk-glue-1-11-820-sourcesjar/com/amazonaws/services/glue/model/transform/CreateCrawlerRequestMarshaller.java \* /opt/cola/permits/1294102858\_1649201643.92/0/aws-java-sdk-glue-1-11-820-sourcesjar/com/amazonaws/services/glue/model/transform/DeleteUserDefinedFunctionResultJsonUnmarshaller.java \* /opt/cola/permits/1294102858\_1649201643.92/0/aws-java-sdk-glue-1-11-820-sourcesjar/com/amazonaws/services/glue/model/transform/GetJobBookmarkRequestMarshaller.java \* /opt/cola/permits/1294102858\_1649201643.92/0/aws-java-sdk-glue-1-11-820-sourcesjar/com/amazonaws/services/glue/model/transform/UpdateColumnStatisticsForPartitionRequestProtocolMarshaller.j ava \* /opt/cola/permits/1294102858\_1649201643.92/0/aws-java-sdk-glue-1-11-820-sourcesjar/com/amazonaws/services/glue/model/transform/OperationTimeoutExceptionUnmarshaller.java \* /opt/cola/permits/1294102858\_1649201643.92/0/aws-java-sdk-glue-1-11-820-sourcesjar/com/amazonaws/services/glue/model/GetTagsResult.java \* /opt/cola/permits/1294102858\_1649201643.92/0/aws-java-sdk-glue-1-11-820-sourcesjar/com/amazonaws/services/glue/model/transform/DecimalColumnStatisticsDataJsonUnmarshaller.java \* /opt/cola/permits/1294102858\_1649201643.92/0/aws-java-sdk-glue-1-11-820-sourcesjar/com/amazonaws/services/glue/model/transform/DeletePartitionRequestProtocolMarshaller.java \* /opt/cola/permits/1294102858\_1649201643.92/0/aws-java-sdk-glue-1-11-820-sourcesjar/com/amazonaws/services/glue/model/transform/GetTableVersionsRequestMarshaller.java \* /opt/cola/permits/1294102858\_1649201643.92/0/aws-java-sdk-glue-1-11-820-sourcesjar/com/amazonaws/services/glue/model/transform/ClassifierMarshaller.java \* /opt/cola/permits/1294102858\_1649201643.92/0/aws-java-sdk-glue-1-11-820-sourcesjar/com/amazonaws/services/glue/model/DeleteCrawlerRequest.java \* /opt/cola/permits/1294102858\_1649201643.92/0/aws-java-sdk-glue-1-11-820-sourcesjar/com/amazonaws/services/glue/model/DevEndpoint.java \* /opt/cola/permits/1294102858\_1649201643.92/0/aws-java-sdk-glue-1-11-820-sources-

jar/com/amazonaws/services/glue/model/BatchDeletePartitionResult.java

```
* /opt/cola/permits/1294102858_1649201643.92/0/aws-java-sdk-glue-1-11-820-sources-
jar/com/amazonaws/services/glue/model/ConcurrentModificationException.java
* /opt/cola/permits/1294102858_1649201643.92/0/aws-java-sdk-glue-1-11-820-sources-
jar/com/amazonaws/services/glue/model/transform/UpdateUserDefinedFunctionRequestMarshaller.java
* /opt/cola/permits/1294102858_1649201643.92/0/aws-java-sdk-glue-1-11-820-sources-
jar/com/amazonaws/services/glue/model/Database.java
* /opt/cola/permits/1294102858_1649201643.92/0/aws-java-sdk-glue-1-11-820-sources-
jar/com/amazonaws/services/glue/model/transform/ActionMarshaller.java
* /opt/cola/permits/1294102858_1649201643.92/0/aws-java-sdk-glue-1-11-820-sources-
jar/com/amazonaws/services/glue/model/GetDataCatalogEncryptionSettingsResult.java
* /opt/cola/permits/1294102858_1649201643.92/0/aws-java-sdk-glue-1-11-820-sources-
jar/com/amazonaws/services/glue/model/transform/ResourceNumberLimitExceededExceptionUnmarshaller.java
* /opt/cola/permits/1294102858_1649201643.92/0/aws-java-sdk-glue-1-11-820-sources-
jar/com/amazonaws/services/glue/model/transform/JobJsonUnmarshaller.java
* /opt/cola/permits/1294102858_1649201643.92/0/aws-java-sdk-glue-1-11-820-sources-
jar/com/amazonaws/services/glue/model/TaskType.java
* /opt/cola/permits/1294102858_1649201643.92/0/aws-java-sdk-glue-1-11-820-sources-
jar/com/amazonaws/services/glue/model/ConnectionInput.java
* /opt/cola/permits/1294102858_1649201643.92/0/aws-java-sdk-glue-1-11-820-sources-
jar/com/amazonaws/services/glue/model/Classifier.java
* /opt/cola/permits/1294102858_1649201643.92/0/aws-java-sdk-glue-1-11-820-sources-
jar/com/amazonaws/services/glue/model/transform/GetSecurityConfigurationRequestMarshaller.java
* /opt/cola/permits/1294102858_1649201643.92/0/aws-java-sdk-glue-1-11-820-sources-
jar/com/amazonaws/services/glue/model/GetDevEndpointsResult.java
* /opt/cola/permits/1294102858_1649201643.92/0/aws-java-sdk-glue-1-11-820-sources-
jar/com/amazonaws/services/glue/model/CancelMLTaskRunRequest.java
* /opt/cola/permits/1294102858_1649201643.92/0/aws-java-sdk-glue-1-11-820-sources-
jar/com/amazonaws/services/glue/model/DeleteMLTransformRequest.java
* /opt/cola/permits/1294102858_1649201643.92/0/aws-java-sdk-glue-1-11-820-sources-
jar/com/amazonaws/services/glue/model/transform/UpdateConnectionRequestMarshaller.java
* /opt/cola/permits/1294102858_1649201643.92/0/aws-java-sdk-glue-1-11-820-sources-
jar/com/amazonaws/services/glue/model/transform/CreateConnectionRequestMarshaller.java
* /opt/cola/permits/1294102858_1649201643.92/0/aws-java-sdk-glue-1-11-820-sources-
jar/com/amazonaws/services/glue/model/transform/TableVersionErrorMarshaller.java
* /opt/cola/permits/1294102858_1649201643.92/0/aws-java-sdk-glue-1-11-820-sources-
jar/com/amazonaws/services/glue/model/transform/UntagResourceResultJsonUnmarshaller.java
* /opt/cola/permits/1294102858_1649201643.92/0/aws-java-sdk-glue-1-11-820-sources-
jar/com/amazonaws/services/glue/model/transform/StopTriggerResultJsonUnmarshaller.java
* /opt/cola/permits/1294102858_1649201643.92/0/aws-java-sdk-glue-1-11-820-sources-
jar/com/amazonaws/services/glue/model/TransformSortCriteria.java
* /opt/cola/permits/1294102858_1649201643.92/0/aws-java-sdk-glue-1-11-820-sources-
jar/com/amazonaws/services/glue/model/EnableHybridValues.java
* /opt/cola/permits/1294102858_1649201643.92/0/aws-java-sdk-glue-1-11-820-sources-
jar/com/amazonaws/services/glue/model/FindMatchesMetrics.java
* /opt/cola/permits/1294102858_1649201643.92/0/aws-java-sdk-glue-1-11-820-sources-
jar/com/amazonaws/services/glue/model/transform/CancelMLTaskRunRequestProtocolMarshaller.java
* /opt/cola/permits/1294102858_1649201643.92/0/aws-java-sdk-glue-1-11-820-sources-
jar/com/amazonaws/services/glue/model/transform/TaskRunFilterCriteriaMarshaller.java
```

```
* /opt/cola/permits/1294102858_1649201643.92/0/aws-java-sdk-glue-1-11-820-sources-
jar/com/amazonaws/services/glue/model/transform/DeleteTableVersionResultJsonUnmarshaller.java
* /opt/cola/permits/1294102858_1649201643.92/0/aws-java-sdk-glue-1-11-820-sources-
jar/com/amazonaws/services/glue/model/transform/JobMarshaller.java
* /opt/cola/permits/1294102858_1649201643.92/0/aws-java-sdk-glue-1-11-820-sources-
jar/com/amazonaws/services/glue/model/GetJobsResult.java
* /opt/cola/permits/1294102858_1649201643.92/0/aws-java-sdk-glue-1-11-820-sources-
jar/com/amazonaws/services/glue/model/TransformParameters.java
* /opt/cola/permits/1294102858_1649201643.92/0/aws-java-sdk-glue-1-11-820-sources-
jar/com/amazonaws/services/glue/model/transform/BatchCreatePartitionRequestProtocolMarshaller.java
* /opt/cola/permits/1294102858_1649201643.92/0/aws-java-sdk-glue-1-11-820-sources-
jar/com/amazonaws/services/glue/model/GetCatalogImportStatusRequest.java
* /opt/cola/permits/1294102858_1649201643.92/0/aws-java-sdk-glue-1-11-820-sources-
jar/com/amazonaws/services/glue/model/transform/UpdateDatabaseResultJsonUnmarshaller.java
* /opt/cola/permits/1294102858_1649201643.92/0/aws-java-sdk-glue-1-11-820-sources-
jar/com/amazonaws/services/glue/model/transform/TriggerNodeDetailsJsonUnmarshaller.java
* /opt/cola/permits/1294102858_1649201643.92/0/aws-java-sdk-glue-1-11-820-sources-
jar/com/amazonaws/services/glue/model/transform/DeleteSecurityConfigurationRequestProtocolMarshaller.java
* /opt/cola/permits/1294102858_1649201643.92/0/aws-java-sdk-glue-1-11-820-sources-
jar/com/amazonaws/services/glue/model/transform/LastCrawlInfoMarshaller.java
* /opt/cola/permits/1294102858_1649201643.92/0/aws-java-sdk-glue-1-11-820-sources-
jar/com/amazonaws/services/glue/model/BinaryColumnStatisticsData.java
* /opt/cola/permits/1294102858_1649201643.92/0/aws-java-sdk-glue-1-11-820-sources-
jar/com/amazonaws/services/glue/model/StartMLEvaluationTaskRunRequest.java
* /opt/cola/permits/1294102858_1649201643.92/0/aws-java-sdk-glue-1-11-820-sources-
jar/com/amazonaws/services/glue/model/Segment.java
* /opt/cola/permits/1294102858_1649201643.92/0/aws-java-sdk-glue-1-11-820-sources-
jar/com/amazonaws/services/glue/model/transform/DeleteConnectionRequestProtocolMarshaller.java
* /opt/cola/permits/1294102858_1649201643.92/0/aws-java-sdk-glue-1-11-820-sources-
jar/com/amazonaws/services/glue/model/transform/StartJobRunResultJsonUnmarshaller.java
* /opt/cola/permits/1294102858_1649201643.92/0/aws-java-sdk-glue-1-11-820-sources-
jar/com/amazonaws/services/glue/model/GetCrawlerMetricsResult.java
* /opt/cola/permits/1294102858_1649201643.92/0/aws-java-sdk-glue-1-11-820-sources-
jar/com/amazonaws/services/glue/model/transform/TableIdentifierMarshaller.java
* /opt/cola/permits/1294102858_1649201643.92/0/aws-java-sdk-glue-1-11-820-sources-
jar/com/amazonaws/services/glue/model/BatchGetPartitionRequest.java
* /opt/cola/permits/1294102858_1649201643.92/0/aws-java-sdk-glue-1-11-820-sources-
jar/com/amazonaws/services/glue/model/transform/GetMappingResultJsonUnmarshaller.java
* /opt/cola/permits/1294102858_1649201643.92/0/aws-java-sdk-glue-1-11-820-sources-
jar/com/amazonaws/services/glue/model/transform/JobUpdateMarshaller.java
* /opt/cola/permits/1294102858_1649201643.92/0/aws-java-sdk-glue-1-11-820-sources-
jar/com/amazonaws/services/glue/model/transform/GetDatabasesResultJsonUnmarshaller.java
* /opt/cola/permits/1294102858_1649201643.92/0/aws-java-sdk-glue-1-11-820-sources-
jar/com/amazonaws/services/glue/model/transform/PartitionJsonUnmarshaller.java
* /opt/cola/permits/1294102858_1649201643.92/0/aws-java-sdk-glue-1-11-820-sources-
jar/com/amazonaws/services/glue/model/UpdateDatabaseResult.java
* /opt/cola/permits/1294102858_1649201643.92/0/aws-java-sdk-glue-1-11-820-sources-
jar/com/amazonaws/services/glue/model/transform/ClassifierJsonUnmarshaller.java
```
\* /opt/cola/permits/1294102858\_1649201643.92/0/aws-java-sdk-glue-1-11-820-sourcesjar/com/amazonaws/services/glue/model/transform/DateColumnStatisticsDataMarshaller.java \* /opt/cola/permits/1294102858\_1649201643.92/0/aws-java-sdk-glue-1-11-820-sourcesjar/com/amazonaws/services/glue/model/transform/PutResourcePolicyRequestMarshaller.java \* /opt/cola/permits/1294102858\_1649201643.92/0/aws-java-sdk-glue-1-11-820-sourcesjar/com/amazonaws/services/glue/model/GetMLTaskRunsRequest.java \* /opt/cola/permits/1294102858\_1649201643.92/0/aws-java-sdk-glue-1-11-820-sourcesjar/com/amazonaws/services/glue/model/transform/BinaryColumnStatisticsDataJsonUnmarshaller.java \* /opt/cola/permits/1294102858\_1649201643.92/0/aws-java-sdk-glue-1-11-820-sourcesjar/com/amazonaws/services/glue/model/VersionMismatchException.java \* /opt/cola/permits/1294102858\_1649201643.92/0/aws-java-sdk-glue-1-11-820-sourcesjar/com/amazonaws/services/glue/model/transform/FindMatchesParametersMarshaller.java \* /opt/cola/permits/1294102858\_1649201643.92/0/aws-java-sdk-glue-1-11-820-sourcesjar/com/amazonaws/services/glue/model/ListDevEndpointsResult.java \* /opt/cola/permits/1294102858\_1649201643.92/0/aws-java-sdk-glue-1-11-820-sourcesjar/com/amazonaws/services/glue/model/transform/IdempotentParameterMismatchExceptionUnmarshaller.java \* /opt/cola/permits/1294102858\_1649201643.92/0/aws-java-sdk-glue-1-11-820-sourcesjar/com/amazonaws/services/glue/model/transform/StopCrawlerResultJsonUnmarshaller.java \* /opt/cola/permits/1294102858\_1649201643.92/0/aws-java-sdk-glue-1-11-820-sourcesjar/com/amazonaws/services/glue/model/transform/DeleteJobRequestProtocolMarshaller.java \* /opt/cola/permits/1294102858\_1649201643.92/0/aws-java-sdk-glue-1-11-820-sourcesjar/com/amazonaws/services/glue/model/CrawlerRunningException.java \* /opt/cola/permits/1294102858\_1649201643.92/0/aws-java-sdk-glue-1-11-820-sourcesjar/com/amazonaws/services/glue/model/transform/GetSecurityConfigurationResultJsonUnmarshaller.java \* /opt/cola/permits/1294102858\_1649201643.92/0/aws-java-sdk-glue-1-11-820-sourcesjar/com/amazonaws/services/glue/model/transform/SecurityConfigurationMarshaller.java \* /opt/cola/permits/1294102858\_1649201643.92/0/aws-java-sdk-glue-1-11-820-sourcesjar/com/amazonaws/services/glue/model/transform/ConcurrentRunsExceededExceptionUnmarshaller.java \* /opt/cola/permits/1294102858\_1649201643.92/0/aws-java-sdk-glue-1-11-820-sourcesjar/com/amazonaws/services/glue/model/transform/GetTriggersRequestMarshaller.java \* /opt/cola/permits/1294102858\_1649201643.92/0/aws-java-sdk-glue-1-11-820-sourcesjar/com/amazonaws/services/glue/model/transform/LocationMarshaller.java \* /opt/cola/permits/1294102858\_1649201643.92/0/aws-java-sdk-glue-1-11-820-sourcesjar/com/amazonaws/services/glue/model/transform/DeleteTableRequestProtocolMarshaller.java \* /opt/cola/permits/1294102858\_1649201643.92/0/aws-java-sdk-glue-1-11-820-sourcesjar/com/amazonaws/services/glue/model/transform/BatchGetDevEndpointsRequestProtocolMarshaller.java \* /opt/cola/permits/1294102858\_1649201643.92/0/aws-java-sdk-glue-1-11-820-sourcesjar/com/amazonaws/services/glue/model/SchedulerTransitioningException.java \* /opt/cola/permits/1294102858\_1649201643.92/0/aws-java-sdk-glue-1-11-820-sourcesjar/com/amazonaws/services/glue/model/DeleteDatabaseRequest.java \* /opt/cola/permits/1294102858\_1649201643.92/0/aws-java-sdk-glue-1-11-820-sourcesjar/com/amazonaws/services/glue/model/transform/JobCommandMarshaller.java \* /opt/cola/permits/1294102858\_1649201643.92/0/aws-java-sdk-glue-1-11-820-sourcesjar/com/amazonaws/services/glue/model/DateColumnStatisticsData.java \* /opt/cola/permits/1294102858\_1649201643.92/0/aws-java-sdk-glue-1-11-820-sourcesjar/com/amazonaws/services/glue/model/transform/PartitionMarshaller.java \* /opt/cola/permits/1294102858\_1649201643.92/0/aws-java-sdk-glue-1-11-820-sourcesjar/com/amazonaws/services/glue/model/transform/SkewedInfoJsonUnmarshaller.java

```
* /opt/cola/permits/1294102858_1649201643.92/0/aws-java-sdk-glue-1-11-820-sources-
jar/com/amazonaws/services/glue/model/WorkflowGraph.java
* /opt/cola/permits/1294102858_1649201643.92/0/aws-java-sdk-glue-1-11-820-sources-
jar/com/amazonaws/services/glue/model/transform/PutWorkflowRunPropertiesRequestProtocolMarshaller.java
* /opt/cola/permits/1294102858_1649201643.92/0/aws-java-sdk-glue-1-11-820-sources-
jar/com/amazonaws/services/glue/model/transform/StartExportLabelsTaskRunRequestProtocolMarshaller.java
* /opt/cola/permits/1294102858_1649201643.92/0/aws-java-sdk-glue-1-11-820-sources-
jar/com/amazonaws/services/glue/model/transform/BatchGetJobsRequestProtocolMarshaller.java
* /opt/cola/permits/1294102858_1649201643.92/0/aws-java-sdk-glue-1-11-820-sources-
jar/com/amazonaws/services/glue/model/transform/TableInputMarshaller.java
* /opt/cola/permits/1294102858_1649201643.92/0/aws-java-sdk-glue-1-11-820-sources-
jar/com/amazonaws/services/glue/model/transform/DataLakePrincipalJsonUnmarshaller.java
* /opt/cola/permits/1294102858_1649201643.92/0/aws-java-sdk-glue-1-11-820-sources-
jar/com/amazonaws/services/glue/model/StopCrawlerResult.java
* /opt/cola/permits/1294102858_1649201643.92/0/aws-java-sdk-glue-1-11-820-sources-
jar/com/amazonaws/services/glue/model/transform/CrawlerTargetsMarshaller.java
* /opt/cola/permits/1294102858_1649201643.92/0/aws-java-sdk-glue-1-11-820-sources-
jar/com/amazonaws/services/glue/model/transform/UpdateDevEndpointRequestMarshaller.java
* /opt/cola/permits/1294102858_1649201643.92/0/aws-java-sdk-glue-1-11-820-sources-
jar/com/amazonaws/services/glue/model/transform/DeleteMLTransformRequestMarshaller.java
* /opt/cola/permits/1294102858_1649201643.92/0/aws-java-sdk-glue-1-11-820-sources-
jar/com/amazonaws/services/glue/model/transform/UpdateXMLClassifierRequestMarshaller.java
* /opt/cola/permits/1294102858_1649201643.92/0/aws-java-sdk-glue-1-11-820-sources-
jar/com/amazonaws/services/glue/model/CatalogEntry.java
* /opt/cola/permits/1294102858_1649201643.92/0/aws-java-sdk-glue-1-11-820-sources-
jar/com/amazonaws/services/glue/model/transform/CreateGrokClassifierRequestJsonUnmarshaller.java
* /opt/cola/permits/1294102858_1649201643.92/0/aws-java-sdk-glue-1-11-820-sources-
jar/com/amazonaws/services/glue/model/ImportCatalogToGlueResult.java
* /opt/cola/permits/1294102858_1649201643.92/0/aws-java-sdk-glue-1-11-820-sources-
jar/com/amazonaws/services/glue/model/transform/StopTriggerRequestProtocolMarshaller.java
* /opt/cola/permits/1294102858_1649201643.92/0/aws-java-sdk-glue-1-11-820-sources-
jar/com/amazonaws/services/glue/model/transform/DeleteClassifierResultJsonUnmarshaller.java
* /opt/cola/permits/1294102858_1649201643.92/0/aws-java-sdk-glue-1-11-820-sources-
jar/com/amazonaws/services/glue/model/CreateCsvClassifierRequest.java
* /opt/cola/permits/1294102858_1649201643.92/0/aws-java-sdk-glue-1-11-820-sources-
jar/com/amazonaws/services/glue/model/transform/StartTriggerResultJsonUnmarshaller.java
* /opt/cola/permits/1294102858_1649201643.92/0/aws-java-sdk-glue-1-11-820-sources-
jar/com/amazonaws/services/glue/model/transform/CreateUserDefinedFunctionResultJsonUnmarshaller.java
* /opt/cola/permits/1294102858_1649201643.92/0/aws-java-sdk-glue-1-11-820-sources-
jar/com/amazonaws/services/glue/model/UserDefinedFunctionInput.java
* /opt/cola/permits/1294102858_1649201643.92/0/aws-java-sdk-glue-1-11-820-sources-
jar/com/amazonaws/services/glue/model/StringColumnStatisticsData.java
* /opt/cola/permits/1294102858_1649201643.92/0/aws-java-sdk-glue-1-11-820-sources-
jar/com/amazonaws/services/glue/model/transform/DeleteTableVersionRequestMarshaller.java
* /opt/cola/permits/1294102858_1649201643.92/0/aws-java-sdk-glue-1-11-820-sources-
jar/com/amazonaws/services/glue/model/WorkerType.java
* /opt/cola/permits/1294102858_1649201643.92/0/aws-java-sdk-glue-1-11-820-sources-
```
jar/com/amazonaws/services/glue/model/transform/UpdateMLTransformRequestProtocolMarshaller.java

\* /opt/cola/permits/1294102858\_1649201643.92/0/aws-java-sdk-glue-1-11-820-sourcesjar/com/amazonaws/services/glue/model/transform/GrokClassifierMarshaller.java \* /opt/cola/permits/1294102858\_1649201643.92/0/aws-java-sdk-glue-1-11-820-sourcesjar/com/amazonaws/services/glue/model/transform/UpdateColumnStatisticsForTableRequestProtocolMarshaller.jav a \* /opt/cola/permits/1294102858\_1649201643.92/0/aws-java-sdk-glue-1-11-820-sourcesjar/com/amazonaws/services/glue/model/GetWorkflowRunsResult.java \* /opt/cola/permits/1294102858\_1649201643.92/0/aws-java-sdk-glue-1-11-820-sourcesjar/com/amazonaws/services/glue/model/GetTableVersionResult.java \* /opt/cola/permits/1294102858\_1649201643.92/0/aws-java-sdk-glue-1-11-820-sourcesjar/com/amazonaws/services/glue/model/transform/AccessDeniedExceptionUnmarshaller.java \* /opt/cola/permits/1294102858\_1649201643.92/0/aws-java-sdk-glue-1-11-820-sourcesjar/com/amazonaws/services/glue/model/transform/CreateDevEndpointRequestMarshaller.java \* /opt/cola/permits/1294102858\_1649201643.92/0/aws-java-sdk-glue-1-11-820-sourcesjar/com/amazonaws/services/glue/model/transform/GetMLTaskRunsRequestProtocolMarshaller.java \* /opt/cola/permits/1294102858\_1649201643.92/0/aws-java-sdk-glue-1-11-820-sourcesjar/com/amazonaws/services/glue/model/DeleteResourcePolicyResult.java \* /opt/cola/permits/1294102858\_1649201643.92/0/aws-java-sdk-glue-1-11-820-sourcesjar/com/amazonaws/services/glue/model/transform/DevEndpointJsonUnmarshaller.java \* /opt/cola/permits/1294102858\_1649201643.92/0/aws-java-sdk-glue-1-11-820-sourcesjar/com/amazonaws/services/glue/model/GetMLTransformRequest.java \* /opt/cola/permits/1294102858\_1649201643.92/0/aws-java-sdk-glue-1-11-820-sourcesjar/com/amazonaws/services/glue/model/GetUserDefinedFunctionRequest.java \* /opt/cola/permits/1294102858\_1649201643.92/0/aws-java-sdk-glue-1-11-820-sourcesjar/com/amazonaws/services/glue/AWSGlueAsyncClientBuilder.java \* /opt/cola/permits/1294102858\_1649201643.92/0/aws-java-sdk-glue-1-11-820-sourcesjar/com/amazonaws/services/glue/model/ConfusionMatrix.java \* /opt/cola/permits/1294102858\_1649201643.92/0/aws-java-sdk-glue-1-11-820-sourcesjar/com/amazonaws/services/glue/model/transform/GetResourcePoliciesResultJsonUnmarshaller.java \* /opt/cola/permits/1294102858\_1649201643.92/0/aws-java-sdk-glue-1-11-820-sourcesjar/com/amazonaws/services/glue/model/ListDevEndpointsRequest.java \* /opt/cola/permits/1294102858\_1649201643.92/0/aws-java-sdk-glue-1-11-820-sourcesjar/com/amazonaws/services/glue/model/UpdateJobResult.java \* /opt/cola/permits/1294102858\_1649201643.92/0/aws-java-sdk-glue-1-11-820-sourcesjar/com/amazonaws/services/glue/model/transform/TaskRunFilterCriteriaJsonUnmarshaller.java \* /opt/cola/permits/1294102858\_1649201643.92/0/aws-java-sdk-glue-1-11-820-sourcesjar/com/amazonaws/services/glue/model/transform/CreateXMLClassifierRequestMarshaller.java \* /opt/cola/permits/1294102858\_1649201643.92/0/aws-java-sdk-glue-1-11-820-sourcesjar/com/amazonaws/services/glue/model/CreateJsonClassifierRequest.java \* /opt/cola/permits/1294102858\_1649201643.92/0/aws-java-sdk-glue-1-11-820-sourcesjar/com/amazonaws/services/glue/model/transform/GetPartitionRequestProtocolMarshaller.java \* /opt/cola/permits/1294102858\_1649201643.92/0/aws-java-sdk-glue-1-11-820-sourcesjar/com/amazonaws/services/glue/model/transform/ListDevEndpointsRequestProtocolMarshaller.java \* /opt/cola/permits/1294102858\_1649201643.92/0/aws-java-sdk-glue-1-11-820-sourcesjar/com/amazonaws/services/glue/model/InvalidInputException.java \* /opt/cola/permits/1294102858\_1649201643.92/0/aws-java-sdk-glue-1-11-820-sourcesjar/com/amazonaws/services/glue/model/transform/TableVersionMarshaller.java \* /opt/cola/permits/1294102858\_1649201643.92/0/aws-java-sdk-glue-1-11-820-sourcesjar/com/amazonaws/services/glue/model/ListCrawlersRequest.java \* /opt/cola/permits/1294102858\_1649201643.92/0/aws-java-sdk-glue-1-11-820-sourcesjar/com/amazonaws/services/glue/model/transform/WorkflowGraphJsonUnmarshaller.java \* /opt/cola/permits/1294102858\_1649201643.92/0/aws-java-sdk-glue-1-11-820-sourcesjar/com/amazonaws/services/glue/model/BatchGetJobsRequest.java \* /opt/cola/permits/1294102858\_1649201643.92/0/aws-java-sdk-glue-1-11-820-sourcesjar/com/amazonaws/services/glue/model/transform/GetJobRunsRequestMarshaller.java \* /opt/cola/permits/1294102858\_1649201643.92/0/aws-java-sdk-glue-1-11-820-sourcesjar/com/amazonaws/services/glue/model/transform/GetDatabasesRequestMarshaller.java \* /opt/cola/permits/1294102858\_1649201643.92/0/aws-java-sdk-glue-1-11-820-sourcesjar/com/amazonaws/services/glue/model/transform/GetColumnStatisticsForPartitionResultJsonUnmarshaller.java \* /opt/cola/permits/1294102858\_1649201643.92/0/aws-java-sdk-glue-1-11-820-sourcesjar/com/amazonaws/services/glue/model/transform/FindMatchesMetricsJsonUnmarshaller.java \* /opt/cola/permits/1294102858\_1649201643.92/0/aws-java-sdk-glue-1-11-820-sourcesjar/com/amazonaws/services/glue/model/StopWorkflowRunRequest.java \* /opt/cola/permits/1294102858\_1649201643.92/0/aws-java-sdk-glue-1-11-820-sourcesjar/com/amazonaws/services/glue/model/transform/StartExportLabelsTaskRunResultJsonUnmarshaller.java \* /opt/cola/permits/1294102858\_1649201643.92/0/aws-java-sdk-glue-1-11-820-sourcesjar/com/amazonaws/services/glue/model/StopCrawlerRequest.java \* /opt/cola/permits/1294102858\_1649201643.92/0/aws-java-sdk-glue-1-11-820-sourcesjar/com/amazonaws/services/glue/model/transform/CloudWatchEncryptionMarshaller.java \* /opt/cola/permits/1294102858\_1649201643.92/0/aws-java-sdk-glue-1-11-820-sourcesjar/com/amazonaws/services/glue/model/CrawlerNodeDetails.java \* /opt/cola/permits/1294102858\_1649201643.92/0/aws-java-sdk-glue-1-11-820-sourcesjar/com/amazonaws/services/glue/model/transform/GetTriggersResultJsonUnmarshaller.java \* /opt/cola/permits/1294102858\_1649201643.92/0/aws-java-sdk-glue-1-11-820-sourcesjar/com/amazonaws/services/glue/model/transform/InternalServiceExceptionUnmarshaller.java \* /opt/cola/permits/1294102858\_1649201643.92/0/aws-java-sdk-glue-1-11-820-sourcesjar/com/amazonaws/services/glue/model/DeleteResourcePolicyRequest.java \* /opt/cola/permits/1294102858\_1649201643.92/0/aws-java-sdk-glue-1-11-820-sourcesjar/com/amazonaws/services/glue/model/transform/ScheduleMarshaller.java \* /opt/cola/permits/1294102858\_1649201643.92/0/aws-java-sdk-glue-1-11-820-sourcesjar/com/amazonaws/services/glue/model/GetWorkflowRunPropertiesResult.java \* /opt/cola/permits/1294102858\_1649201643.92/0/aws-java-sdk-glue-1-11-820-sourcesjar/com/amazonaws/services/glue/model/transform/SecurityConfigurationJsonUnmarshaller.java \* /opt/cola/permits/1294102858\_1649201643.92/0/aws-java-sdk-glue-1-11-820-sourcesjar/com/amazonaws/services/glue/model/StartMLLabelingSetGenerationTaskRunResult.java \* /opt/cola/permits/1294102858\_1649201643.92/0/aws-java-sdk-glue-1-11-820-sourcesjar/com/amazonaws/services/glue/model/transform/GetPartitionsRequestProtocolMarshaller.java \* /opt/cola/permits/1294102858\_1649201643.92/0/aws-java-sdk-glue-1-11-820-sourcesjar/com/amazonaws/services/glue/model/transform/ColumnStatisticsDataJsonUnmarshaller.java \* /opt/cola/permits/1294102858\_1649201643.92/0/aws-java-sdk-glue-1-11-820-sourcesjar/com/amazonaws/services/glue/model/PutDataCatalogEncryptionSettingsRequest.java \* /opt/cola/permits/1294102858\_1649201643.92/0/aws-java-sdk-glue-1-11-820-sourcesjar/com/amazonaws/services/glue/model/transform/GetTableVersionRequestProtocolMarshaller.java \* /opt/cola/permits/1294102858\_1649201643.92/0/aws-java-sdk-glue-1-11-820-sourcesjar/com/amazonaws/services/glue/model/transform/CreateScriptResultJsonUnmarshaller.java \* /opt/cola/permits/1294102858\_1649201643.92/0/aws-java-sdk-glue-1-11-820-sourcesjar/com/amazonaws/services/glue/model/transform/UpdateGrokClassifierRequestJsonUnmarshaller.java \* /opt/cola/permits/1294102858\_1649201643.92/0/aws-java-sdk-glue-1-11-820-sourcesjar/com/amazonaws/services/glue/model/transform/DeleteResourcePolicyResultJsonUnmarshaller.java \* /opt/cola/permits/1294102858\_1649201643.92/0/aws-java-sdk-glue-1-11-820-sourcesjar/com/amazonaws/services/glue/model/transform/GetWorkflowRunResultJsonUnmarshaller.java \* /opt/cola/permits/1294102858\_1649201643.92/0/aws-java-sdk-glue-1-11-820-sourcesjar/com/amazonaws/services/glue/model/transform/ActionJsonUnmarshaller.java \* /opt/cola/permits/1294102858\_1649201643.92/0/aws-java-sdk-glue-1-11-820-sourcesjar/com/amazonaws/services/glue/model/transform/DeleteDatabaseRequestMarshaller.java \* /opt/cola/permits/1294102858\_1649201643.92/0/aws-java-sdk-glue-1-11-820-sourcesjar/com/amazonaws/services/glue/model/transform/GetTableVersionResultJsonUnmarshaller.java \* /opt/cola/permits/1294102858\_1649201643.92/0/aws-java-sdk-glue-1-11-820-sourcesjar/com/amazonaws/services/glue/model/TriggerUpdate.java \* /opt/cola/permits/1294102858\_1649201643.92/0/aws-java-sdk-glue-1-11-820-sourcesjar/com/amazonaws/services/glue/model/transform/GetJobsResultJsonUnmarshaller.java \* /opt/cola/permits/1294102858\_1649201643.92/0/aws-java-sdk-glue-1-11-820-sourcesjar/com/amazonaws/services/glue/model/transform/StartJobRunRequestMarshaller.java \* /opt/cola/permits/1294102858\_1649201643.92/0/aws-java-sdk-glue-1-11-820-sourcesjar/com/amazonaws/services/glue/model/transform/DeleteClassifierRequestMarshaller.java \* /opt/cola/permits/1294102858\_1649201643.92/0/aws-java-sdk-glue-1-11-820-sourcesjar/com/amazonaws/services/glue/model/transform/CreateTableRequestProtocolMarshaller.java \* /opt/cola/permits/1294102858\_1649201643.92/0/aws-java-sdk-glue-1-11-820-sourcesjar/com/amazonaws/services/glue/model/transform/JobRunMarshaller.java \* /opt/cola/permits/1294102858\_1649201643.92/0/aws-java-sdk-glue-1-11-820-sourcesjar/com/amazonaws/services/glue/model/CreateCrawlerRequest.java \* /opt/cola/permits/1294102858\_1649201643.92/0/aws-java-sdk-glue-1-11-820-sourcesjar/com/amazonaws/services/glue/model/transform/CloudWatchEncryptionJsonUnmarshaller.java \* /opt/cola/permits/1294102858\_1649201643.92/0/aws-java-sdk-glue-1-11-820-sourcesjar/com/amazonaws/services/glue/model/transform/DeletePartitionRequestMarshaller.java \* /opt/cola/permits/1294102858\_1649201643.92/0/aws-java-sdk-glue-1-11-820-sourcesjar/com/amazonaws/services/glue/model/transform/UpdateCrawlerScheduleRequestProtocolMarshaller.java \* /opt/cola/permits/1294102858\_1649201643.92/0/aws-java-sdk-glue-1-11-820-sourcesjar/com/amazonaws/services/glue/model/DeleteWorkflowRequest.java \* /opt/cola/permits/1294102858\_1649201643.92/0/aws-java-sdk-glue-1-11-820-sourcesjar/com/amazonaws/services/glue/model/CreateUserDefinedFunctionRequest.java \* /opt/cola/permits/1294102858\_1649201643.92/0/aws-java-sdk-glue-1-11-820-sourcesjar/com/amazonaws/services/glue/model/transform/ConcurrentModificationExceptionUnmarshaller.java \* /opt/cola/permits/1294102858\_1649201643.92/0/aws-java-sdk-glue-1-11-820-sourcesjar/com/amazonaws/services/glue/model/transform/ListDevEndpointsResultJsonUnmarshaller.java \* /opt/cola/permits/1294102858\_1649201643.92/0/aws-java-sdk-glue-1-11-820-sourcesjar/com/amazonaws/services/glue/model/transform/DoubleColumnStatisticsDataJsonUnmarshaller.java \* /opt/cola/permits/1294102858\_1649201643.92/0/aws-java-sdk-glue-1-11-820-sourcesjar/com/amazonaws/services/glue/model/transform/SchemaChangePolicyMarshaller.java \* /opt/cola/permits/1294102858\_1649201643.92/0/aws-java-sdk-glue-1-11-820-sourcesjar/com/amazonaws/services/glue/model/transform/UpdateUserDefinedFunctionResultJsonUnmarshaller.java \* /opt/cola/permits/1294102858\_1649201643.92/0/aws-java-sdk-glue-1-11-820-sourcesjar/com/amazonaws/services/glue/model/transform/GetMLTaskRunRequestMarshaller.java \* /opt/cola/permits/1294102858\_1649201643.92/0/aws-java-sdk-glue-1-11-820-sources-

```
jar/com/amazonaws/services/glue/model/BatchGetDevEndpointsResult.java
* /opt/cola/permits/1294102858_1649201643.92/0/aws-java-sdk-glue-1-11-820-sources-
jar/com/amazonaws/services/glue/model/GetDevEndpointResult.java
* /opt/cola/permits/1294102858_1649201643.92/0/aws-java-sdk-glue-1-11-820-sources-
jar/com/amazonaws/services/glue/model/transform/PartitionInputJsonUnmarshaller.java
* /opt/cola/permits/1294102858_1649201643.92/0/aws-java-sdk-glue-1-11-820-sources-
jar/com/amazonaws/services/glue/model/transform/PhysicalConnectionRequirementsMarshaller.java
* /opt/cola/permits/1294102858_1649201643.92/0/aws-java-sdk-glue-1-11-820-sources-
jar/com/amazonaws/services/glue/model/transform/GetClassifiersRequestMarshaller.java
* /opt/cola/permits/1294102858_1649201643.92/0/aws-java-sdk-glue-1-11-820-sources-
jar/com/amazonaws/services/glue/model/transform/GetColumnStatisticsForTableResultJsonUnmarshaller.java
* /opt/cola/permits/1294102858_1649201643.92/0/aws-java-sdk-glue-1-11-820-sources-
jar/com/amazonaws/services/glue/model/Condition.java
* /opt/cola/permits/1294102858_1649201643.92/0/aws-java-sdk-glue-1-11-820-sources-
jar/com/amazonaws/services/glue/model/transform/DeleteColumnStatisticsForPartitionResultJsonUnmarshaller.java
* /opt/cola/permits/1294102858_1649201643.92/0/aws-java-sdk-glue-1-11-820-sources-
jar/com/amazonaws/services/glue/model/transform/CrawlMarshaller.java
* /opt/cola/permits/1294102858_1649201643.92/0/aws-java-sdk-glue-1-11-820-sources-
jar/com/amazonaws/services/glue/model/transform/DeleteJobRequestMarshaller.java
* /opt/cola/permits/1294102858_1649201643.92/0/aws-java-sdk-glue-1-11-820-sources-
jar/com/amazonaws/services/glue/model/ColumnStatisticsType.java
* /opt/cola/permits/1294102858_1649201643.92/0/aws-java-sdk-glue-1-11-820-sources-
jar/com/amazonaws/services/glue/model/DeleteTableVersionResult.java
* /opt/cola/permits/1294102858_1649201643.92/0/aws-java-sdk-glue-1-11-820-sources-
jar/com/amazonaws/services/glue/model/transform/DeleteCrawlerRequestMarshaller.java
* /opt/cola/permits/1294102858_1649201643.92/0/aws-java-sdk-glue-1-11-820-sources-
jar/com/amazonaws/services/glue/model/TableInput.java
* /opt/cola/permits/1294102858_1649201643.92/0/aws-java-sdk-glue-1-11-820-sources-
jar/com/amazonaws/services/glue/model/transform/CrawlJsonUnmarshaller.java
* /opt/cola/permits/1294102858_1649201643.92/0/aws-java-sdk-glue-1-11-820-sources-
jar/com/amazonaws/services/glue/model/transform/StartMLLabelingSetGenerationTaskRunRequestMarshaller.java
* /opt/cola/permits/1294102858_1649201643.92/0/aws-java-sdk-glue-1-11-820-sources-
jar/com/amazonaws/services/glue/model/GetPlanRequest.java
* /opt/cola/permits/1294102858_1649201643.92/0/aws-java-sdk-glue-1-11-820-sources-
jar/com/amazonaws/services/glue/model/transform/GetCrawlerMetricsResultJsonUnmarshaller.java
* /opt/cola/permits/1294102858_1649201643.92/0/aws-java-sdk-glue-1-11-820-sources-
jar/com/amazonaws/services/glue/model/CreateMLTransformResult.java
* /opt/cola/permits/1294102858_1649201643.92/0/aws-java-sdk-glue-1-11-820-sources-
jar/com/amazonaws/services/glue/model/UntagResourceRequest.java
* /opt/cola/permits/1294102858_1649201643.92/0/aws-java-sdk-glue-1-11-820-sources-
jar/com/amazonaws/services/glue/model/transform/StartCrawlerScheduleRequestMarshaller.java
* /opt/cola/permits/1294102858_1649201643.92/0/aws-java-sdk-glue-1-11-820-sources-
jar/com/amazonaws/services/glue/model/transform/StartCrawlerRequestMarshaller.java
* /opt/cola/permits/1294102858_1649201643.92/0/aws-java-sdk-glue-1-11-820-sources-
jar/com/amazonaws/services/glue/model/ListMLTransformsResult.java
* /opt/cola/permits/1294102858_1649201643.92/0/aws-java-sdk-glue-1-11-820-sources-
jar/com/amazonaws/services/glue/model/transform/DeleteTriggerRequestProtocolMarshaller.java
* /opt/cola/permits/1294102858_1649201643.92/0/aws-java-sdk-glue-1-11-820-sources-
```
jar/com/amazonaws/services/glue/model/transform/CreateCsvClassifierRequestMarshaller.java \* /opt/cola/permits/1294102858\_1649201643.92/0/aws-java-sdk-glue-1-11-820-sourcesjar/com/amazonaws/services/glue/AbstractAWSGlue.java \* /opt/cola/permits/1294102858\_1649201643.92/0/aws-java-sdk-glue-1-11-820-sourcesjar/com/amazonaws/services/glue/model/transform/BooleanColumnStatisticsDataMarshaller.java \* /opt/cola/permits/1294102858\_1649201643.92/0/aws-java-sdk-glue-1-11-820-sourcesjar/com/amazonaws/services/glue/model/transform/UpdateWorkflowRequestMarshaller.java \* /opt/cola/permits/1294102858\_1649201643.92/0/aws-java-sdk-glue-1-11-820-sourcesjar/com/amazonaws/services/glue/model/BatchGetWorkflowsResult.java \* /opt/cola/permits/1294102858\_1649201643.92/0/aws-java-sdk-glue-1-11-820-sourcesjar/com/amazonaws/services/glue/model/transform/ExportLabelsTaskRunPropertiesJsonUnmarshaller.java \* /opt/cola/permits/1294102858\_1649201643.92/0/aws-java-sdk-glue-1-11-820-sourcesjar/com/amazonaws/services/glue/model/CreateSecurityConfigurationResult.java \* /opt/cola/permits/1294102858\_1649201643.92/0/aws-java-sdk-glue-1-11-820-sourcesjar/com/amazonaws/services/glue/model/ColumnStatisticsData.java \* /opt/cola/permits/1294102858\_1649201643.92/0/aws-java-sdk-glue-1-11-820-sourcesjar/com/amazonaws/services/glue/model/GetMLTaskRunResult.java \* /opt/cola/permits/1294102858\_1649201643.92/0/aws-java-sdk-glue-1-11-820-sourcesjar/com/amazonaws/services/glue/model/GetSecurityConfigurationsResult.java \* /opt/cola/permits/1294102858\_1649201643.92/0/aws-java-sdk-glue-1-11-820-sourcesjar/com/amazonaws/services/glue/model/transform/UpdateClassifierRequestProtocolMarshaller.java \* /opt/cola/permits/1294102858\_1649201643.92/0/aws-java-sdk-glue-1-11-820-sourcesjar/com/amazonaws/services/glue/model/transform/MLTransformNotReadyExceptionUnmarshaller.java \* /opt/cola/permits/1294102858\_1649201643.92/0/aws-java-sdk-glue-1-11-820-sourcesjar/com/amazonaws/services/glue/model/transform/TagResourceRequestProtocolMarshaller.java \* /opt/cola/permits/1294102858\_1649201643.92/0/aws-java-sdk-glue-1-11-820-sourcesjar/com/amazonaws/services/glue/model/transform/BatchDeleteConnectionRequestMarshaller.java \* /opt/cola/permits/1294102858\_1649201643.92/0/aws-java-sdk-glue-1-11-820-sourcesjar/com/amazonaws/services/glue/model/GetMappingResult.java \* /opt/cola/permits/1294102858\_1649201643.92/0/aws-java-sdk-glue-1-11-820-sourcesjar/com/amazonaws/services/glue/model/ResourceNumberLimitExceededException.java \* /opt/cola/permits/1294102858\_1649201643.92/0/aws-java-sdk-glue-1-11-820-sourcesjar/com/amazonaws/services/glue/model/transform/BooleanColumnStatisticsDataJsonUnmarshaller.java \* /opt/cola/permits/1294102858\_1649201643.92/0/aws-java-sdk-glue-1-11-820-sourcesjar/com/amazonaws/services/glue/model/ListJobsResult.java \* /opt/cola/permits/1294102858\_1649201643.92/0/aws-java-sdk-glue-1-11-820-sourcesjar/com/amazonaws/services/glue/model/transform/GetClassifiersRequestProtocolMarshaller.java \* /opt/cola/permits/1294102858\_1649201643.92/0/aws-java-sdk-glue-1-11-820-sourcesjar/com/amazonaws/services/glue/model/transform/JobRunJsonUnmarshaller.java \* /opt/cola/permits/1294102858\_1649201643.92/0/aws-java-sdk-glue-1-11-820-sourcesjar/com/amazonaws/services/glue/model/transform/DatabaseIdentifierMarshaller.java \* /opt/cola/permits/1294102858\_1649201643.92/0/aws-java-sdk-glue-1-11-820-sourcesjar/com/amazonaws/services/glue/model/transform/DeleteColumnStatisticsForPartitionRequestProtocolMarshaller.j ava \* /opt/cola/permits/1294102858\_1649201643.92/0/aws-java-sdk-glue-1-11-820-sourcesjar/com/amazonaws/services/glue/model/UpdateMLTransformResult.java \* /opt/cola/permits/1294102858\_1649201643.92/0/aws-java-sdk-glue-1-11-820-sources-

jar/com/amazonaws/services/glue/model/UpdateCrawlerScheduleRequest.java

\* /opt/cola/permits/1294102858\_1649201643.92/0/aws-java-sdk-glue-1-11-820-sourcesjar/com/amazonaws/services/glue/model/ConditionCheckFailureException.java \* /opt/cola/permits/1294102858\_1649201643.92/0/aws-java-sdk-glue-1-11-820-sourcesjar/com/amazonaws/services/glue/model/UpdateDevEndpointResult.java \* /opt/cola/permits/1294102858\_1649201643.92/0/aws-java-sdk-glue-1-11-820-sourcesjar/com/amazonaws/services/glue/model/CreateDatabaseResult.java \* /opt/cola/permits/1294102858\_1649201643.92/0/aws-java-sdk-glue-1-11-820-sourcesjar/com/amazonaws/services/glue/model/IdempotentParameterMismatchException.java \* /opt/cola/permits/1294102858\_1649201643.92/0/aws-java-sdk-glue-1-11-820-sourcesjar/com/amazonaws/services/glue/model/transform/GetClassifierResultJsonUnmarshaller.java \* /opt/cola/permits/1294102858\_1649201643.92/0/aws-java-sdk-glue-1-11-820-sourcesjar/com/amazonaws/services/glue/model/transform/BatchDeleteTableRequestProtocolMarshaller.java \* /opt/cola/permits/1294102858\_1649201643.92/0/aws-java-sdk-glue-1-11-820-sourcesjar/com/amazonaws/services/glue/model/transform/CreateTriggerRequestProtocolMarshaller.java \* /opt/cola/permits/1294102858\_1649201643.92/0/aws-java-sdk-glue-1-11-820-sourcesjar/com/amazonaws/services/glue/model/transform/TableJsonUnmarshaller.java \* /opt/cola/permits/1294102858\_1649201643.92/0/aws-java-sdk-glue-1-11-820-sourcesjar/com/amazonaws/services/glue/model/UpdateClassifierResult.java \* /opt/cola/permits/1294102858\_1649201643.92/0/aws-java-sdk-glue-1-11-820-sourcesjar/com/amazonaws/services/glue/model/WorkflowRunStatus.java \* /opt/cola/permits/1294102858\_1649201643.92/0/aws-java-sdk-glue-1-11-820-sourcesjar/com/amazonaws/services/glue/model/ScheduleState.java \* /opt/cola/permits/1294102858\_1649201643.92/0/aws-java-sdk-glue-1-11-820-sourcesjar/com/amazonaws/services/glue/model/transform/JobBookmarkEntryJsonUnmarshaller.java \* /opt/cola/permits/1294102858\_1649201643.92/0/aws-java-sdk-glue-1-11-820-sourcesjar/com/amazonaws/services/glue/model/Crawler.java \* /opt/cola/permits/1294102858\_1649201643.92/0/aws-java-sdk-glue-1-11-820-sourcesjar/com/amazonaws/services/glue/model/CreateMLTransformRequest.java \* /opt/cola/permits/1294102858\_1649201643.92/0/aws-java-sdk-glue-1-11-820-sourcesjar/com/amazonaws/services/glue/model/SchemaChangePolicy.java \* /opt/cola/permits/1294102858\_1649201643.92/0/aws-java-sdk-glue-1-11-820-sourcesjar/com/amazonaws/services/glue/model/transform/GetDataflowGraphRequestMarshaller.java \* /opt/cola/permits/1294102858\_1649201643.92/0/aws-java-sdk-glue-1-11-820-sourcesjar/com/amazonaws/services/glue/model/transform/EncryptionConfigurationJsonUnmarshaller.java \* /opt/cola/permits/1294102858\_1649201643.92/0/aws-java-sdk-glue-1-11-820-sourcesjar/com/amazonaws/services/glue/model/transform/WorkflowMarshaller.java \* /opt/cola/permits/1294102858\_1649201643.92/0/aws-java-sdk-glue-1-11-820-sourcesjar/com/amazonaws/services/glue/model/ImportCatalogToGlueRequest.java \* /opt/cola/permits/1294102858\_1649201643.92/0/aws-java-sdk-glue-1-11-820-sourcesjar/com/amazonaws/services/glue/model/transform/ConnectionsListMarshaller.java \* /opt/cola/permits/1294102858\_1649201643.92/0/aws-java-sdk-glue-1-11-820-sourcesjar/com/amazonaws/services/glue/model/transform/SearchTablesResultJsonUnmarshaller.java \* /opt/cola/permits/1294102858\_1649201643.92/0/aws-java-sdk-glue-1-11-820-sourcesjar/com/amazonaws/services/glue/model/transform/UpdateCrawlerRequestProtocolMarshaller.java \* /opt/cola/permits/1294102858\_1649201643.92/0/aws-java-sdk-glue-1-11-820-sourcesjar/com/amazonaws/services/glue/model/transform/PropertyPredicateMarshaller.java \* /opt/cola/permits/1294102858\_1649201643.92/0/aws-java-sdk-glue-1-11-820-sourcesjar/com/amazonaws/services/glue/model/CrawlerStoppingException.java

\* /opt/cola/permits/1294102858\_1649201643.92/0/aws-java-sdk-glue-1-11-820-sourcesjar/com/amazonaws/services/glue/model/BatchDeleteConnectionResult.java \* /opt/cola/permits/1294102858\_1649201643.92/0/aws-java-sdk-glue-1-11-820-sourcesjar/com/amazonaws/services/glue/model/PropertyPredicate.java \* /opt/cola/permits/1294102858\_1649201643.92/0/aws-java-sdk-glue-1-11-820-sourcesjar/com/amazonaws/services/glue/model/UpdateConnectionResult.java \* /opt/cola/permits/1294102858\_1649201643.92/0/aws-java-sdk-glue-1-11-820-sourcesjar/com/amazonaws/services/glue/model/PutResourcePolicyResult.java \* /opt/cola/permits/1294102858\_1649201643.92/0/aws-java-sdk-glue-1-11-820-sourcesjar/com/amazonaws/services/glue/model/transform/CreateDatabaseRequestMarshaller.java \* /opt/cola/permits/1294102858\_1649201643.92/0/aws-java-sdk-glue-1-11-820-sourcesjar/com/amazonaws/services/glue/model/transform/NoScheduleExceptionUnmarshaller.java \* /opt/cola/permits/1294102858\_1649201643.92/0/aws-java-sdk-glue-1-11-820-sourcesjar/com/amazonaws/services/glue/model/transform/DeleteTableVersionRequestProtocolMarshaller.java \* /opt/cola/permits/1294102858\_1649201643.92/0/aws-java-sdk-glue-1-11-820-sourcesjar/com/amazonaws/services/glue/model/transform/UpdateGrokClassifierRequestMarshaller.java \* /opt/cola/permits/1294102858\_1649201643.92/0/aws-java-sdk-glue-1-11-820-sourcesjar/com/amazonaws/services/glue/model/transform/GluePolicyMarshaller.java \* /opt/cola/permits/1294102858\_1649201643.92/0/aws-java-sdk-glue-1-11-820-sourcesjar/com/amazonaws/services/glue/model/DeleteMLTransformResult.java \* /opt/cola/permits/1294102858\_1649201643.92/0/aws-java-sdk-glue-1-11-820-sourcesjar/com/amazonaws/services/glue/model/transform/GetPartitionResultJsonUnmarshaller.java \* /opt/cola/permits/1294102858\_1649201643.92/0/aws-java-sdk-glue-1-11-820-sourcesjar/com/amazonaws/services/glue/model/transform/VersionMismatchExceptionUnmarshaller.java \* /opt/cola/permits/1294102858\_1649201643.92/0/aws-java-sdk-glue-1-11-820-sourcesjar/com/amazonaws/services/glue/model/DeleteTableRequest.java \* /opt/cola/permits/1294102858\_1649201643.92/0/aws-java-sdk-glue-1-11-820-sourcesjar/com/amazonaws/services/glue/model/ConnectionPropertyKey.java \* /opt/cola/permits/1294102858\_1649201643.92/0/aws-java-sdk-glue-1-11-820-sourcesjar/com/amazonaws/services/glue/model/transform/XMLClassifierMarshaller.java \* /opt/cola/permits/1294102858\_1649201643.92/0/aws-java-sdk-glue-1-11-820-sourcesjar/com/amazonaws/services/glue/model/transform/UpdateJobResultJsonUnmarshaller.java \* /opt/cola/permits/1294102858\_1649201643.92/0/aws-java-sdk-glue-1-11-820-sourcesjar/com/amazonaws/services/glue/model/CreateUserDefinedFunctionResult.java \* /opt/cola/permits/1294102858\_1649201643.92/0/aws-java-sdk-glue-1-11-820-sourcesjar/com/amazonaws/services/glue/model/transform/ExecutionPropertyJsonUnmarshaller.java \* /opt/cola/permits/1294102858\_1649201643.92/0/aws-java-sdk-glue-1-11-820-sourcesjar/com/amazonaws/services/glue/model/transform/GetDatabaseRequestProtocolMarshaller.java \* /opt/cola/permits/1294102858\_1649201643.92/0/aws-java-sdk-glue-1-11-820-sourcesjar/com/amazonaws/services/glue/model/StartCrawlerResult.java \* /opt/cola/permits/1294102858\_1649201643.92/0/aws-java-sdk-glue-1-11-820-sourcesjar/com/amazonaws/services/glue/model/transform/TransformFilterCriteriaJsonUnmarshaller.java \* /opt/cola/permits/1294102858\_1649201643.92/0/aws-java-sdk-glue-1-11-820-sourcesjar/com/amazonaws/services/glue/model/transform/StopCrawlerRequestProtocolMarshaller.java \* /opt/cola/permits/1294102858\_1649201643.92/0/aws-java-sdk-glue-1-11-820-sourcesjar/com/amazonaws/services/glue/model/CreateCrawlerResult.java \* /opt/cola/permits/1294102858\_1649201643.92/0/aws-java-sdk-glue-1-11-820-sources-

jar/com/amazonaws/services/glue/model/BatchGetDevEndpointsRequest.java

\* /opt/cola/permits/1294102858\_1649201643.92/0/aws-java-sdk-glue-1-11-820-sourcesjar/com/amazonaws/services/glue/model/Column.java

\* /opt/cola/permits/1294102858\_1649201643.92/0/aws-java-sdk-glue-1-11-820-sourcesjar/com/amazonaws/services/glue/model/transform/TaskRunSortCriteriaJsonUnmarshaller.java \* /opt/cola/permits/1294102858\_1649201643.92/0/aws-java-sdk-glue-1-11-820-sourcesjar/com/amazonaws/services/glue/model/TagResourceResult.java

\* /opt/cola/permits/1294102858\_1649201643.92/0/aws-java-sdk-glue-1-11-820-sourcesjar/com/amazonaws/services/glue/AWSGlueAsyncClient.java

\* /opt/cola/permits/1294102858\_1649201643.92/0/aws-java-sdk-glue-1-11-820-sources-

jar/com/amazonaws/services/glue/model/transform/GetJobRequestProtocolMarshaller.java

\* /opt/cola/permits/1294102858\_1649201643.92/0/aws-java-sdk-glue-1-11-820-sources-

jar/com/amazonaws/services/glue/model/DeleteDevEndpointResult.java

\* /opt/cola/permits/1294102858\_1649201643.92/0/aws-java-sdk-glue-1-11-820-sources-

jar/com/amazonaws/services/glue/model/transform/ImportCatalogToGlueRequestProtocolMarshaller.java

\* /opt/cola/permits/1294102858\_1649201643.92/0/aws-java-sdk-glue-1-11-820-sources-

jar/com/amazonaws/services/glue/model/NodeType.java

\* /opt/cola/permits/1294102858\_1649201643.92/0/aws-java-sdk-glue-1-11-820-sources-

jar/com/amazonaws/services/glue/model/transform/GetDataCatalogEncryptionSettingsRequestProtocolMarshaller.ja va

\* /opt/cola/permits/1294102858\_1649201643.92/0/aws-java-sdk-glue-1-11-820-sources-

jar/com/amazonaws/services/glue/model/transform/ColumnStatisticsMarshaller.java

\* /opt/cola/permits/1294102858\_1649201643.92/0/aws-java-sdk-glue-1-11-820-sources-

jar/com/amazonaws/services/glue/model/transform/GetTablesRequestMarshaller.java

\* /opt/cola/permits/1294102858\_1649201643.92/0/aws-java-sdk-glue-1-11-820-sources-

jar/com/amazonaws/services/glue/model/transform/PredecessorMarshaller.java

\* /opt/cola/permits/1294102858\_1649201643.92/0/aws-java-sdk-glue-1-11-820-sources-

jar/com/amazonaws/services/glue/model/transform/BatchGetWorkflowsRequestMarshaller.java

\* /opt/cola/permits/1294102858\_1649201643.92/0/aws-java-sdk-glue-1-11-820-sources-

jar/com/amazonaws/services/glue/AWSGlueClient.java

\* /opt/cola/permits/1294102858\_1649201643.92/0/aws-java-sdk-glue-1-11-820-sources-

jar/com/amazonaws/services/glue/model/transform/BatchGetDevEndpointsResultJsonUnmarshaller.java

\* /opt/cola/permits/1294102858\_1649201643.92/0/aws-java-sdk-glue-1-11-820-sources-

jar/com/amazonaws/services/glue/model/DevEndpointCustomLibraries.java

\* /opt/cola/permits/1294102858\_1649201643.92/0/aws-java-sdk-glue-1-11-820-sources-

jar/com/amazonaws/services/glue/model/ConnectionPasswordEncryption.java

\* /opt/cola/permits/1294102858\_1649201643.92/0/aws-java-sdk-glue-1-11-820-sourcesjar/com/amazonaws/services/glue/model/UpdateJobRequest.java

\* /opt/cola/permits/1294102858\_1649201643.92/0/aws-java-sdk-glue-1-11-820-sources-

jar/com/amazonaws/services/glue/model/transform/StartJobRunRequestProtocolMarshaller.java

\* /opt/cola/permits/1294102858\_1649201643.92/0/aws-java-sdk-glue-1-11-820-sources-

jar/com/amazonaws/services/glue/model/transform/GrokClassifierJsonUnmarshaller.java

\* /opt/cola/permits/1294102858\_1649201643.92/0/aws-java-sdk-glue-1-11-820-sources-

jar/com/amazonaws/services/glue/model/transform/DeleteConnectionRequestMarshaller.java

\* /opt/cola/permits/1294102858\_1649201643.92/0/aws-java-sdk-glue-1-11-820-sources-

jar/com/amazonaws/services/glue/model/UpdateUserDefinedFunctionResult.java

\* /opt/cola/permits/1294102858\_1649201643.92/0/aws-java-sdk-glue-1-11-820-sources-

jar/com/amazonaws/services/glue/model/ColumnStatistics.java

\* /opt/cola/permits/1294102858\_1649201643.92/0/aws-java-sdk-glue-1-11-820-sources-

jar/com/amazonaws/services/glue/model/transform/CodeGenEdgeMarshaller.java \* /opt/cola/permits/1294102858\_1649201643.92/0/aws-java-sdk-glue-1-11-820-sourcesjar/com/amazonaws/services/glue/model/NoScheduleException.java \* /opt/cola/permits/1294102858\_1649201643.92/0/aws-java-sdk-glue-1-11-820-sourcesjar/com/amazonaws/services/glue/model/transform/TriggerUpdateMarshaller.java \* /opt/cola/permits/1294102858\_1649201643.92/0/aws-java-sdk-glue-1-11-820-sourcesjar/com/amazonaws/services/glue/model/ImportLabelsTaskRunProperties.java \* /opt/cola/permits/1294102858\_1649201643.92/0/aws-java-sdk-glue-1-11-820-sourcesjar/com/amazonaws/services/glue/model/transform/GetJobsRequestMarshaller.java \* /opt/cola/permits/1294102858\_1649201643.92/0/aws-java-sdk-glue-1-11-820-sourcesjar/com/amazonaws/services/glue/model/OperationTimeoutException.java \* /opt/cola/permits/1294102858\_1649201643.92/0/aws-java-sdk-glue-1-11-820-sourcesjar/com/amazonaws/services/glue/model/transform/BatchCreatePartitionRequestMarshaller.java \* /opt/cola/permits/1294102858\_1649201643.92/0/aws-java-sdk-glue-1-11-820-sourcesjar/com/amazonaws/services/glue/model/transform/GetMLTaskRunResultJsonUnmarshaller.java \* /opt/cola/permits/1294102858\_1649201643.92/0/aws-java-sdk-glue-1-11-820-sourcesjar/com/amazonaws/services/glue/model/transform/DeleteClassifierRequestProtocolMarshaller.java \* /opt/cola/permits/1294102858\_1649201643.92/0/aws-java-sdk-glue-1-11-820-sourcesjar/com/amazonaws/services/glue/model/StartJobRunRequest.java \* /opt/cola/permits/1294102858\_1649201643.92/0/aws-java-sdk-glue-1-11-820-sourcesjar/com/amazonaws/services/glue/model/SortDirectionType.java \* /opt/cola/permits/1294102858\_1649201643.92/0/aws-java-sdk-glue-1-11-820-sourcesjar/com/amazonaws/services/glue/model/DeleteCrawlerResult.java \* /opt/cola/permits/1294102858\_1649201643.92/0/aws-java-sdk-glue-1-11-820-sourcesjar/com/amazonaws/services/glue/model/transform/DecimalNumberJsonUnmarshaller.java \* /opt/cola/permits/1294102858\_1649201643.92/0/aws-java-sdk-glue-1-11-820-sourcesjar/com/amazonaws/services/glue/model/transform/DeleteDevEndpointRequestMarshaller.java \* /opt/cola/permits/1294102858\_1649201643.92/0/aws-java-sdk-glue-1-11-820-sourcesjar/com/amazonaws/services/glue/model/transform/DeleteColumnStatisticsForTableRequestProtocolMarshaller.java \* /opt/cola/permits/1294102858\_1649201643.92/0/aws-java-sdk-glue-1-11-820-sourcesjar/com/amazonaws/services/glue/model/DeletePartitionResult.java \* /opt/cola/permits/1294102858\_1649201643.92/0/aws-java-sdk-glue-1-11-820-sourcesjar/com/amazonaws/services/glue/model/JobCommand.java \* /opt/cola/permits/1294102858\_1649201643.92/0/aws-java-sdk-glue-1-11-820-sourcesjar/com/amazonaws/services/glue/AWSGlueAsync.java \* /opt/cola/permits/1294102858\_1649201643.92/0/aws-java-sdk-glue-1-11-820-sourcesjar/com/amazonaws/services/glue/model/MLTransform.java \* /opt/cola/permits/1294102858\_1649201643.92/0/aws-java-sdk-glue-1-11-820-sourcesjar/com/amazonaws/services/glue/model/transform/ListTriggersResultJsonUnmarshaller.java \* /opt/cola/permits/1294102858\_1649201643.92/0/aws-java-sdk-glue-1-11-820-sourcesjar/com/amazonaws/services/glue/model/transform/ResetJobBookmarkRequestMarshaller.java \* /opt/cola/permits/1294102858\_1649201643.92/0/aws-java-sdk-glue-1-11-820-sourcesjar/com/amazonaws/services/glue/model/CreatePartitionResult.java \* /opt/cola/permits/1294102858\_1649201643.92/0/aws-java-sdk-glue-1-11-820-sourcesjar/com/amazonaws/services/glue/model/transform/GetMLTransformRequestMarshaller.java \* /opt/cola/permits/1294102858\_1649201643.92/0/aws-java-sdk-glue-1-11-820-sourcesjar/com/amazonaws/services/glue/model/CreateConnectionRequest.java \* /opt/cola/permits/1294102858\_1649201643.92/0/aws-java-sdk-glue-1-11-820-sources-

jar/com/amazonaws/services/glue/model/transform/BatchGetWorkflowsResultJsonUnmarshaller.java \* /opt/cola/permits/1294102858\_1649201643.92/0/aws-java-sdk-glue-1-11-820-sourcesjar/com/amazonaws/services/glue/model/transform/TableMarshaller.java \* /opt/cola/permits/1294102858\_1649201643.92/0/aws-java-sdk-glue-1-11-820-sourcesjar/com/amazonaws/services/glue/model/JobBookmarksEncryptionMode.java \* /opt/cola/permits/1294102858\_1649201643.92/0/aws-java-sdk-glue-1-11-820-sourcesjar/com/amazonaws/services/glue/model/transform/GetWorkflowRunsRequestMarshaller.java \* /opt/cola/permits/1294102858\_1649201643.92/0/aws-java-sdk-glue-1-11-820-sourcesjar/com/amazonaws/services/glue/model/transform/TableErrorMarshaller.java \* /opt/cola/permits/1294102858\_1649201643.92/0/aws-java-sdk-glue-1-11-820-sourcesjar/com/amazonaws/services/glue/model/transform/GetClassifierRequestMarshaller.java \* /opt/cola/permits/1294102858\_1649201643.92/0/aws-java-sdk-glue-1-11-820-sourcesjar/com/amazonaws/services/glue/model/transform/CreateCrawlerRequestProtocolMarshaller.java \* /opt/cola/permits/1294102858\_1649201643.92/0/aws-java-sdk-glue-1-11-820-sourcesjar/com/amazonaws/services/glue/model/transform/GetTriggerRequestProtocolMarshaller.java \* /opt/cola/permits/1294102858\_1649201643.92/0/aws-java-sdk-glue-1-11-820-sourcesjar/com/amazonaws/services/glue/model/transform/TableIdentifierJsonUnmarshaller.java \* /opt/cola/permits/1294102858\_1649201643.92/0/aws-java-sdk-glue-1-11-820-sourcesjar/com/amazonaws/services/glue/model/transform/UpdateCsvClassifierRequestMarshaller.java \* /opt/cola/permits/1294102858\_1649201643.92/0/aws-java-sdk-glue-1-11-820-sourcesjar/com/amazonaws/services/glue/model/BatchStopJobRunError.java \* /opt/cola/permits/1294102858\_1649201643.92/0/aws-java-sdk-glue-1-11-820-sourcesjar/com/amazonaws/services/glue/model/UntagResourceResult.java \* /opt/cola/permits/1294102858\_1649201643.92/0/aws-java-sdk-glue-1-11-820-sourcesjar/com/amazonaws/services/glue/model/transform/ListWorkflowsResultJsonUnmarshaller.java \* /opt/cola/permits/1294102858\_1649201643.92/0/aws-java-sdk-glue-1-11-820-sourcesjar/com/amazonaws/services/glue/model/BatchDeleteTableVersionRequest.java \* /opt/cola/permits/1294102858\_1649201643.92/0/aws-java-sdk-glue-1-11-820-sourcesjar/com/amazonaws/services/glue/model/UpdateTableResult.java \* /opt/cola/permits/1294102858\_1649201643.92/0/aws-java-sdk-glue-1-11-820-sourcesjar/com/amazonaws/services/glue/model/transform/CreateMLTransformRequestProtocolMarshaller.java \* /opt/cola/permits/1294102858\_1649201643.92/0/aws-java-sdk-glue-1-11-820-sourcesjar/com/amazonaws/services/glue/model/GetJobRunResult.java \* /opt/cola/permits/1294102858\_1649201643.92/0/aws-java-sdk-glue-1-11-820-sourcesjar/com/amazonaws/services/glue/model/Partition.java \* /opt/cola/permits/1294102858\_1649201643.92/0/aws-java-sdk-glue-1-11-820-sourcesjar/com/amazonaws/services/glue/model/transform/UpdateTriggerRequestProtocolMarshaller.java \* /opt/cola/permits/1294102858\_1649201643.92/0/aws-java-sdk-glue-1-11-820-sourcesjar/com/amazonaws/services/glue/model/transform/TriggerMarshaller.java \* /opt/cola/permits/1294102858\_1649201643.92/0/aws-java-sdk-glue-1-11-820-sourcesjar/com/amazonaws/services/glue/model/transform/BatchDeletePartitionRequestProtocolMarshaller.java \* /opt/cola/permits/1294102858\_1649201643.92/0/aws-java-sdk-glue-1-11-820-sourcesjar/com/amazonaws/services/glue/model/DeleteSecurityConfigurationRequest.java \* /opt/cola/permits/1294102858\_1649201643.92/0/aws-java-sdk-glue-1-11-820-sourcesjar/com/amazonaws/services/glue/model/DoubleColumnStatisticsData.java \* /opt/cola/permits/1294102858\_1649201643.92/0/aws-java-sdk-glue-1-11-820-sourcesjar/com/amazonaws/services/glue/model/transform/StopCrawlerScheduleRequestProtocolMarshaller.java \* /opt/cola/permits/1294102858\_1649201643.92/0/aws-java-sdk-glue-1-11-820-sources-

jar/com/amazonaws/services/glue/model/transform/JobBookmarksEncryptionMarshaller.java \* /opt/cola/permits/1294102858\_1649201643.92/0/aws-java-sdk-glue-1-11-820-sourcesjar/com/amazonaws/services/glue/model/transform/DeleteDevEndpointResultJsonUnmarshaller.java \* /opt/cola/permits/1294102858\_1649201643.92/0/aws-java-sdk-glue-1-11-820-sourcesjar/com/amazonaws/services/glue/model/transform/CrawlerNotRunningExceptionUnmarshaller.java \* /opt/cola/permits/1294102858\_1649201643.92/0/aws-java-sdk-glue-1-11-820-sourcesjar/com/amazonaws/services/glue/model/transform/UpdateTableRequestMarshaller.java \* /opt/cola/permits/1294102858\_1649201643.92/0/aws-java-sdk-glue-1-11-820-sourcesjar/com/amazonaws/services/glue/model/SearchTablesResult.java \* /opt/cola/permits/1294102858\_1649201643.92/0/aws-java-sdk-glue-1-11-820-sourcesjar/com/amazonaws/services/glue/model/transform/DynamoDBTargetMarshaller.java \* /opt/cola/permits/1294102858\_1649201643.92/0/aws-java-sdk-glue-1-11-820-sourcesjar/com/amazonaws/services/glue/model/CsvHeaderOption.java \* /opt/cola/permits/1294102858\_1649201643.92/0/aws-java-sdk-glue-1-11-820-sourcesjar/com/amazonaws/services/glue/model/StorageDescriptor.java \* /opt/cola/permits/1294102858\_1649201643.92/0/aws-java-sdk-glue-1-11-820-sourcesjar/com/amazonaws/services/glue/model/ErrorDetail.java \* /opt/cola/permits/1294102858\_1649201643.92/0/aws-java-sdk-glue-1-11-820-sourcesjar/com/amazonaws/services/glue/model/transform/ColumnStatisticsErrorMarshaller.java \* /opt/cola/permits/1294102858\_1649201643.92/0/aws-java-sdk-glue-1-11-820-sourcesjar/com/amazonaws/services/glue/model/transform/GetJobsRequestProtocolMarshaller.java \* /opt/cola/permits/1294102858\_1649201643.92/0/aws-java-sdk-glue-1-11-820-sourcesjar/com/amazonaws/services/glue/model/transform/LabelingSetGenerationTaskRunPropertiesJsonUnmarshaller.java \* /opt/cola/permits/1294102858\_1649201643.92/0/aws-java-sdk-glue-1-11-820-sourcesjar/com/amazonaws/services/glue/model/transform/BatchGetCrawlersResultJsonUnmarshaller.java \* /opt/cola/permits/1294102858\_1649201643.92/0/aws-java-sdk-glue-1-11-820-sourcesjar/com/amazonaws/services/glue/model/transform/BatchDeletePartitionResultJsonUnmarshaller.java \* /opt/cola/permits/1294102858\_1649201643.92/0/aws-java-sdk-glue-1-11-820-sourcesjar/com/amazonaws/services/glue/model/transform/DoubleColumnStatisticsDataMarshaller.java \* /opt/cola/permits/1294102858\_1649201643.92/0/aws-java-sdk-glue-1-11-820-sourcesjar/com/amazonaws/services/glue/model/transform/ErrorDetailMarshaller.java \* /opt/cola/permits/1294102858\_1649201643.92/0/aws-java-sdk-glue-1-11-820-sourcesjar/com/amazonaws/services/glue/model/UpdateXMLClassifierRequest.java \* /opt/cola/permits/1294102858\_1649201643.92/0/aws-java-sdk-glue-1-11-820-sourcesjar/com/amazonaws/services/glue/model/GetMLTransformsRequest.java \* /opt/cola/permits/1294102858\_1649201643.92/0/aws-java-sdk-glue-1-11-820-sourcesjar/com/amazonaws/services/glue/model/TaskRunFilterCriteria.java \* /opt/cola/permits/1294102858\_1649201643.92/0/aws-java-sdk-glue-1-11-820-sourcesjar/com/amazonaws/services/glue/model/GetColumnStatisticsForPartitionResult.java \* /opt/cola/permits/1294102858\_1649201643.92/0/aws-java-sdk-glue-1-11-820-sourcesjar/com/amazonaws/services/glue/model/transform/GetMLTransformResultJsonUnmarshaller.java \* /opt/cola/permits/1294102858\_1649201643.92/0/aws-java-sdk-glue-1-11-820-sourcesjar/com/amazonaws/services/glue/model/TableError.java \* /opt/cola/permits/1294102858\_1649201643.92/0/aws-java-sdk-glue-1-11-820-sourcesjar/com/amazonaws/services/glue/model/BatchGetPartitionResult.java \* /opt/cola/permits/1294102858\_1649201643.92/0/aws-java-sdk-glue-1-11-820-sourcesjar/com/amazonaws/services/glue/model/transform/DeleteColumnStatisticsForTableRequestMarshaller.java \* /opt/cola/permits/1294102858\_1649201643.92/0/aws-java-sdk-glue-1-11-820-sourcesjar/com/amazonaws/services/glue/model/CreateWorkflowResult.java \* /opt/cola/permits/1294102858\_1649201643.92/0/aws-java-sdk-glue-1-11-820-sourcesjar/com/amazonaws/services/glue/model/Comparator.java \* /opt/cola/permits/1294102858\_1649201643.92/0/aws-java-sdk-glue-1-11-820-sourcesjar/com/amazonaws/services/glue/model/GetWorkflowRequest.java \* /opt/cola/permits/1294102858\_1649201643.92/0/aws-java-sdk-glue-1-11-820-sourcesjar/com/amazonaws/services/glue/model/transform/GetTableVersionRequestMarshaller.java \* /opt/cola/permits/1294102858\_1649201643.92/0/aws-java-sdk-glue-1-11-820-sourcesjar/com/amazonaws/services/glue/model/transform/GetJobResultJsonUnmarshaller.java \* /opt/cola/permits/1294102858\_1649201643.92/0/aws-java-sdk-glue-1-11-820-sourcesjar/com/amazonaws/services/glue/model/DeleteDatabaseResult.java \* /opt/cola/permits/1294102858\_1649201643.92/0/aws-java-sdk-glue-1-11-820-sourcesjar/com/amazonaws/services/glue/model/transform/PartitionErrorMarshaller.java \* /opt/cola/permits/1294102858\_1649201643.92/0/aws-java-sdk-glue-1-11-820-sourcesjar/com/amazonaws/services/glue/model/transform/GetConnectionRequestMarshaller.java \* /opt/cola/permits/1294102858\_1649201643.92/0/aws-java-sdk-glue-1-11-820-sourcesjar/com/amazonaws/services/glue/model/BatchGetCrawlersRequest.java \* /opt/cola/permits/1294102858\_1649201643.92/0/aws-java-sdk-glue-1-11-820-sourcesjar/com/amazonaws/services/glue/model/GetCrawlersRequest.java \* /opt/cola/permits/1294102858\_1649201643.92/0/aws-java-sdk-glue-1-11-820-sourcesjar/com/amazonaws/services/glue/model/transform/DeleteResourcePolicyRequestProtocolMarshaller.java \* /opt/cola/permits/1294102858\_1649201643.92/0/aws-java-sdk-glue-1-11-820-sourcesjar/com/amazonaws/services/glue/model/transform/ConfusionMatrixJsonUnmarshaller.java \* /opt/cola/permits/1294102858\_1649201643.92/0/aws-java-sdk-glue-1-11-820-sourcesjar/com/amazonaws/services/glue/model/GetClassifiersRequest.java \* /opt/cola/permits/1294102858\_1649201643.92/0/aws-java-sdk-glue-1-11-820-sourcesjar/com/amazonaws/services/glue/model/transform/SchedulerNotRunningExceptionUnmarshaller.java \* /opt/cola/permits/1294102858\_1649201643.92/0/aws-java-sdk-glue-1-11-820-sourcesjar/com/amazonaws/services/glue/model/AWSGlueException.java \* /opt/cola/permits/1294102858\_1649201643.92/0/aws-java-sdk-glue-1-11-820-sourcesjar/com/amazonaws/services/glue/model/transform/TriggerJsonUnmarshaller.java \* /opt/cola/permits/1294102858\_1649201643.92/0/aws-java-sdk-glue-1-11-820-sourcesjar/com/amazonaws/services/glue/model/Predecessor.java \* /opt/cola/permits/1294102858\_1649201643.92/0/aws-java-sdk-glue-1-11-820-sourcesjar/com/amazonaws/services/glue/model/transform/CatalogTargetMarshaller.java \* /opt/cola/permits/1294102858\_1649201643.92/0/aws-java-sdk-glue-1-11-820-sourcesjar/com/amazonaws/services/glue/model/transform/BatchDeleteConnectionResultJsonUnmarshaller.java \* /opt/cola/permits/1294102858\_1649201643.92/0/aws-java-sdk-glue-1-11-820-sourcesjar/com/amazonaws/services/glue/model/transform/ErrorDetailJsonUnmarshaller.java \* /opt/cola/permits/1294102858\_1649201643.92/0/aws-java-sdk-glue-1-11-820-sourcesjar/com/amazonaws/services/glue/model/transform/SerDeInfoJsonUnmarshaller.java \* /opt/cola/permits/1294102858\_1649201643.92/0/aws-java-sdk-glue-1-11-820-sourcesjar/com/amazonaws/services/glue/model/StopCrawlerScheduleRequest.java \* /opt/cola/permits/1294102858\_1649201643.92/0/aws-java-sdk-glue-1-11-820-sourcesjar/com/amazonaws/services/glue/model/transform/NotificationPropertyMarshaller.java \* /opt/cola/permits/1294102858\_1649201643.92/0/aws-java-sdk-glue-1-11-820-sourcesjar/com/amazonaws/services/glue/model/transform/SchedulerTransitioningExceptionUnmarshaller.java \* /opt/cola/permits/1294102858\_1649201643.92/0/aws-java-sdk-glue-1-11-820-sourcesjar/com/amazonaws/services/glue/model/SortCriterion.java \* /opt/cola/permits/1294102858\_1649201643.92/0/aws-java-sdk-glue-1-11-820-sourcesjar/com/amazonaws/services/glue/model/transform/EvaluationMetricsMarshaller.java \* /opt/cola/permits/1294102858\_1649201643.92/0/aws-java-sdk-glue-1-11-820-sourcesjar/com/amazonaws/services/glue/model/transform/StorageDescriptorJsonUnmarshaller.java \* /opt/cola/permits/1294102858\_1649201643.92/0/aws-java-sdk-glue-1-11-820-sourcesjar/com/amazonaws/services/glue/model/SearchTablesRequest.java \* /opt/cola/permits/1294102858\_1649201643.92/0/aws-java-sdk-glue-1-11-820-sourcesjar/com/amazonaws/services/glue/model/transform/DeleteTableResultJsonUnmarshaller.java \* /opt/cola/permits/1294102858\_1649201643.92/0/aws-java-sdk-glue-1-11-820-sourcesjar/com/amazonaws/services/glue/model/GetClassifierResult.java \* /opt/cola/permits/1294102858\_1649201643.92/0/aws-java-sdk-glue-1-11-820-sourcesjar/com/amazonaws/services/glue/model/transform/CreateSecurityConfigurationResultJsonUnmarshaller.java \* /opt/cola/permits/1294102858\_1649201643.92/0/aws-java-sdk-glue-1-11-820-sourcesjar/com/amazonaws/services/glue/model/transform/ConditionJsonUnmarshaller.java \* /opt/cola/permits/1294102858\_1649201643.92/0/aws-java-sdk-glue-1-11-820-sourcesjar/com/amazonaws/services/glue/model/GetDevEndpointRequest.java \* /opt/cola/permits/1294102858\_1649201643.92/0/aws-java-sdk-glue-1-11-820-sourcesjar/com/amazonaws/services/glue/model/transform/TransformSortCriteriaJsonUnmarshaller.java \* /opt/cola/permits/1294102858\_1649201643.92/0/aws-java-sdk-glue-1-11-820-sourcesjar/com/amazonaws/services/glue/model/transform/TriggerUpdateJsonUnmarshaller.java \* /opt/cola/permits/1294102858\_1649201643.92/0/aws-java-sdk-glue-1-11-820-sourcesjar/com/amazonaws/services/glue/model/transform/GetTagsResultJsonUnmarshaller.java \* /opt/cola/permits/1294102858\_1649201643.92/0/aws-java-sdk-glue-1-11-820-sourcesjar/com/amazonaws/services/glue/model/GetPlanResult.java \* /opt/cola/permits/1294102858\_1649201643.92/0/aws-java-sdk-glue-1-11-820-sourcesjar/com/amazonaws/services/glue/model/CodeGenNode.java \* /opt/cola/permits/1294102858\_1649201643.92/0/aws-java-sdk-glue-1-11-820-sourcesjar/com/amazonaws/services/glue/model/transform/CreatePartitionRequestMarshaller.java \* /opt/cola/permits/1294102858\_1649201643.92/0/aws-java-sdk-glue-1-11-820-sourcesjar/com/amazonaws/services/glue/model/BatchDeleteTableRequest.java \* /opt/cola/permits/1294102858\_1649201643.92/0/aws-java-sdk-glue-1-11-820-sourcesjar/com/amazonaws/services/glue/model/DeleteClassifierRequest.java \* /opt/cola/permits/1294102858\_1649201643.92/0/aws-java-sdk-glue-1-11-820-sourcesjar/com/amazonaws/services/glue/model/Schedule.java \* /opt/cola/permits/1294102858\_1649201643.92/0/aws-java-sdk-glue-1-11-820-sourcesjar/com/amazonaws/services/glue/model/transform/StopCrawlerScheduleRequestMarshaller.java \* /opt/cola/permits/1294102858\_1649201643.92/0/aws-java-sdk-glue-1-11-820-sourcesjar/com/amazonaws/services/glue/model/transform/GetWorkflowRunPropertiesResultJsonUnmarshaller.java \* /opt/cola/permits/1294102858\_1649201643.92/0/aws-java-sdk-glue-1-11-820-sourcesjar/com/amazonaws/services/glue/model/transform/StartImportLabelsTaskRunRequestMarshaller.java \* /opt/cola/permits/1294102858\_1649201643.92/0/aws-java-sdk-glue-1-11-820-sourcesjar/com/amazonaws/services/glue/model/transform/FindMatchesMetricsMarshaller.java \* /opt/cola/permits/1294102858\_1649201643.92/0/aws-java-sdk-glue-1-11-820-sourcesjar/com/amazonaws/services/glue/model/transform/UpdateXMLClassifierRequestJsonUnmarshaller.java \* /opt/cola/permits/1294102858\_1649201643.92/0/aws-java-sdk-glue-1-11-820-sourcesjar/com/amazonaws/services/glue/model/Connection.java

\* /opt/cola/permits/1294102858\_1649201643.92/0/aws-java-sdk-glue-1-11-820-sources-

jar/com/amazonaws/services/glue/model/transform/S3TargetMarshaller.java \* /opt/cola/permits/1294102858\_1649201643.92/0/aws-java-sdk-glue-1-11-820-sourcesjar/com/amazonaws/services/glue/model/transform/GetWorkflowRunPropertiesRequestProtocolMarshaller.java \* /opt/cola/permits/1294102858\_1649201643.92/0/aws-java-sdk-glue-1-11-820-sourcesjar/com/amazonaws/services/glue/model/ListTriggersResult.java \* /opt/cola/permits/1294102858\_1649201643.92/0/aws-java-sdk-glue-1-11-820-sourcesjar/com/amazonaws/services/glue/model/GetCrawlersResult.java \* /opt/cola/permits/1294102858\_1649201643.92/0/aws-java-sdk-glue-1-11-820-sourcesjar/com/amazonaws/services/glue/model/transform/TagResourceRequestMarshaller.java \* /opt/cola/permits/1294102858\_1649201643.92/0/aws-java-sdk-glue-1-11-820-sourcesjar/com/amazonaws/services/glue/model/UpdateTriggerRequest.java \* /opt/cola/permits/1294102858\_1649201643.92/0/aws-java-sdk-glue-1-11-820-sourcesjar/com/amazonaws/services/glue/model/transform/UpdateColumnStatisticsForPartitionResultJsonUnmarshaller.jav a \* /opt/cola/permits/1294102858\_1649201643.92/0/aws-java-sdk-glue-1-11-820-sourcesjar/com/amazonaws/services/glue/model/transform/UntagResourceRequestProtocolMarshaller.java \* /opt/cola/permits/1294102858\_1649201643.92/0/aws-java-sdk-glue-1-11-820-sourcesjar/com/amazonaws/services/glue/model/transform/GetWorkflowRunRequestMarshaller.java \* /opt/cola/permits/1294102858\_1649201643.92/0/aws-java-sdk-glue-1-11-820-sourcesjar/com/amazonaws/services/glue/model/transform/BatchGetPartitionResultJsonUnmarshaller.java \* /opt/cola/permits/1294102858\_1649201643.92/0/aws-java-sdk-glue-1-11-820-sourcesjar/com/amazonaws/services/glue/model/transform/StartCrawlerRequestProtocolMarshaller.java \* /opt/cola/permits/1294102858\_1649201643.92/0/aws-java-sdk-glue-1-11-820-sourcesjar/com/amazonaws/services/glue/model/transform/DeleteMLTransformResultJsonUnmarshaller.java \* /opt/cola/permits/1294102858\_1649201643.92/0/aws-java-sdk-glue-1-11-820-sourcesjar/com/amazonaws/services/glue/model/transform/BatchGetCrawlersRequestProtocolMarshaller.java \* /opt/cola/permits/1294102858\_1649201643.92/0/aws-java-sdk-glue-1-11-820-sourcesjar/com/amazonaws/services/glue/model/transform/ColumnErrorMarshaller.java \* /opt/cola/permits/1294102858\_1649201643.92/0/aws-java-sdk-glue-1-11-820-sourcesjar/com/amazonaws/services/glue/model/UpdateJsonClassifierRequest.java \* /opt/cola/permits/1294102858\_1649201643.92/0/aws-java-sdk-glue-1-11-820-sourcesjar/com/amazonaws/services/glue/model/transform/SchemaChangePolicyJsonUnmarshaller.java \* /opt/cola/permits/1294102858\_1649201643.92/0/aws-java-sdk-glue-1-11-820-sourcesjar/com/amazonaws/services/glue/model/transform/TransformParametersMarshaller.java \* /opt/cola/permits/1294102858\_1649201643.92/0/aws-java-sdk-glue-1-11-820-sourcesjar/com/amazonaws/services/glue/model/Language.java \* /opt/cola/permits/1294102858\_1649201643.92/0/aws-java-sdk-glue-1-11-820-sourcesjar/com/amazonaws/services/glue/model/UpdateGrokClassifierRequest.java \* /opt/cola/permits/1294102858\_1649201643.92/0/aws-java-sdk-glue-1-11-820-sourcesjar/com/amazonaws/services/glue/model/transform/PutDataCatalogEncryptionSettingsRequestProtocolMarshaller.ja va \* /opt/cola/permits/1294102858\_1649201643.92/0/aws-java-sdk-glue-1-11-820-sourcesjar/com/amazonaws/services/glue/model/transform/InvalidInputExceptionUnmarshaller.java \* /opt/cola/permits/1294102858\_1649201643.92/0/aws-java-sdk-glue-1-11-820-sourcesjar/com/amazonaws/services/glue/model/TableVersionError.java \* /opt/cola/permits/1294102858\_1649201643.92/0/aws-java-sdk-glue-1-11-820-sourcesjar/com/amazonaws/services/glue/model/GetWorkflowRunRequest.java

\* /opt/cola/permits/1294102858\_1649201643.92/0/aws-java-sdk-glue-1-11-820-sources-

jar/com/amazonaws/services/glue/model/transform/WorkflowGraphMarshaller.java \* /opt/cola/permits/1294102858\_1649201643.92/0/aws-java-sdk-glue-1-11-820-sourcesjar/com/amazonaws/services/glue/model/transform/UpdateConnectionRequestProtocolMarshaller.java \* /opt/cola/permits/1294102858\_1649201643.92/0/aws-java-sdk-glue-1-11-820-sourcesjar/com/amazonaws/services/glue/model/transform/CreateClassifierRequestMarshaller.java \* /opt/cola/permits/1294102858\_1649201643.92/0/aws-java-sdk-glue-1-11-820-sourcesjar/com/amazonaws/services/glue/model/CreateXMLClassifierRequest.java \* /opt/cola/permits/1294102858\_1649201643.92/0/aws-java-sdk-glue-1-11-820-sourcesjar/com/amazonaws/services/glue/model/ExistCondition.java \* /opt/cola/permits/1294102858\_1649201643.92/0/aws-java-sdk-glue-1-11-820-sourcesjar/com/amazonaws/services/glue/model/transform/EdgeMarshaller.java \* /opt/cola/permits/1294102858\_1649201643.92/0/aws-java-sdk-glue-1-11-820-sourcesjar/com/amazonaws/services/glue/model/transform/ExportLabelsTaskRunPropertiesMarshaller.java \* /opt/cola/permits/1294102858\_1649201643.92/0/aws-java-sdk-glue-1-11-820-sourcesjar/com/amazonaws/services/glue/model/GetCatalogImportStatusResult.java \* /opt/cola/permits/1294102858\_1649201643.92/0/aws-java-sdk-glue-1-11-820-sourcesjar/com/amazonaws/services/glue/model/GetMLTransformsResult.java \* /opt/cola/permits/1294102858\_1649201643.92/0/aws-java-sdk-glue-1-11-820-sourcesjar/com/amazonaws/services/glue/model/transform/UpdateCrawlerResultJsonUnmarshaller.java \* /opt/cola/permits/1294102858\_1649201643.92/0/aws-java-sdk-glue-1-11-820-sourcesjar/com/amazonaws/services/glue/model/transform/GetClassifiersResultJsonUnmarshaller.java \* /opt/cola/permits/1294102858\_1649201643.92/0/aws-java-sdk-glue-1-11-820-sourcesjar/com/amazonaws/services/glue/model/TriggerNodeDetails.java \* /opt/cola/permits/1294102858\_1649201643.92/0/aws-java-sdk-glue-1-11-820-sourcesjar/com/amazonaws/services/glue/model/transform/GetCrawlerRequestProtocolMarshaller.java \* /opt/cola/permits/1294102858\_1649201643.92/0/aws-java-sdk-glue-1-11-820-sourcesjar/com/amazonaws/services/glue/model/transform/CreateTableRequestMarshaller.java \* /opt/cola/permits/1294102858\_1649201643.92/0/aws-java-sdk-glue-1-11-820-sourcesjar/com/amazonaws/services/glue/model/transform/GetWorkflowRunsRequestProtocolMarshaller.java \* /opt/cola/permits/1294102858\_1649201643.92/0/aws-java-sdk-glue-1-11-820-sourcesjar/com/amazonaws/services/glue/model/GetResourcePoliciesRequest.java \* /opt/cola/permits/1294102858\_1649201643.92/0/aws-java-sdk-glue-1-11-820-sourcesjar/com/amazonaws/services/glue/model/transform/GetDatabaseRequestMarshaller.java \* /opt/cola/permits/1294102858\_1649201643.92/0/aws-java-sdk-glue-1-11-820-sourcesjar/com/amazonaws/services/glue/model/transform/StartExportLabelsTaskRunRequestMarshaller.java \* /opt/cola/permits/1294102858\_1649201643.92/0/aws-java-sdk-glue-1-11-820-sourcesjar/com/amazonaws/services/glue/model/transform/DeleteJobResultJsonUnmarshaller.java \* /opt/cola/permits/1294102858\_1649201643.92/0/aws-java-sdk-glue-1-11-820-sourcesjar/com/amazonaws/services/glue/model/transform/JsonClassifierMarshaller.java \* /opt/cola/permits/1294102858\_1649201643.92/0/aws-java-sdk-glue-1-11-820-sourcesjar/com/amazonaws/services/glue/model/GetTableVersionsRequest.java \* /opt/cola/permits/1294102858\_1649201643.92/0/aws-java-sdk-glue-1-11-820-sourcesjar/com/amazonaws/services/glue/model/transform/GetTablesRequestProtocolMarshaller.java \* /opt/cola/permits/1294102858\_1649201643.92/0/aws-java-sdk-glue-1-11-820-sourcesjar/com/amazonaws/services/glue/model/transform/FindMatchesTaskRunPropertiesMarshaller.java \* /opt/cola/permits/1294102858\_1649201643.92/0/aws-java-sdk-glue-1-11-820-sourcesjar/com/amazonaws/services/glue/model/LabelingSetGenerationTaskRunProperties.java \* /opt/cola/permits/1294102858\_1649201643.92/0/aws-java-sdk-glue-1-11-820-sources-
jar/com/amazonaws/services/glue/model/GetDatabasesRequest.java \* /opt/cola/permits/1294102858\_1649201643.92/0/aws-java-sdk-glue-1-11-820-sourcesjar/com/amazonaws/services/glue/model/transform/ConnectionInputMarshaller.java \* /opt/cola/permits/1294102858\_1649201643.92/0/aws-java-sdk-glue-1-11-820-sourcesjar/com/amazonaws/services/glue/model/transform/GetPartitionsRequestMarshaller.java \* /opt/cola/permits/1294102858\_1649201643.92/0/aws-java-sdk-glue-1-11-820-sourcesjar/com/amazonaws/services/glue/model/transform/GetPlanRequestProtocolMarshaller.java \* /opt/cola/permits/1294102858\_1649201643.92/0/aws-java-sdk-glue-1-11-820-sourcesjar/com/amazonaws/services/glue/model/transform/PutResourcePolicyResultJsonUnmarshaller.java \* /opt/cola/permits/1294102858\_1649201643.92/0/aws-java-sdk-glue-1-11-820-sourcesjar/com/amazonaws/services/glue/model/transform/CreateDatabaseResultJsonUnmarshaller.java \* /opt/cola/permits/1294102858\_1649201643.92/0/aws-java-sdk-glue-1-11-820-sourcesjar/com/amazonaws/services/glue/model/CatalogEncryptionMode.java \* /opt/cola/permits/1294102858\_1649201643.92/0/aws-java-sdk-glue-1-11-820-sourcesjar/com/amazonaws/services/glue/model/transform/CodeGenNodeArgMarshaller.java \* /opt/cola/permits/1294102858\_1649201643.92/0/aws-java-sdk-glue-1-11-820-sourcesjar/com/amazonaws/services/glue/model/transform/CreateDevEndpointRequestProtocolMarshaller.java \* /opt/cola/permits/1294102858\_1649201643.92/0/aws-java-sdk-glue-1-11-820-sourcesjar/com/amazonaws/services/glue/model/GetMappingRequest.java \* /opt/cola/permits/1294102858\_1649201643.92/0/aws-java-sdk-glue-1-11-820-sourcesjar/com/amazonaws/services/glue/model/transform/ColumnStatisticsJsonUnmarshaller.java \* /opt/cola/permits/1294102858\_1649201643.92/0/aws-java-sdk-glue-1-11-820-sourcesjar/com/amazonaws/services/glue/model/CreateWorkflowRequest.java \* /opt/cola/permits/1294102858\_1649201643.92/0/aws-java-sdk-glue-1-11-820-sourcesjar/com/amazonaws/services/glue/model/transform/UpdateMLTransformRequestMarshaller.java \* /opt/cola/permits/1294102858\_1649201643.92/0/aws-java-sdk-glue-1-11-820-sourcesjar/com/amazonaws/services/glue/model/Crawl.java \* /opt/cola/permits/1294102858\_1649201643.92/0/aws-java-sdk-glue-1-11-820-sourcesjar/com/amazonaws/services/glue/model/transform/NodeJsonUnmarshaller.java \* /opt/cola/permits/1294102858\_1649201643.92/0/aws-java-sdk-glue-1-11-820-sourcesjar/com/amazonaws/services/glue/model/SchedulerNotRunningException.java \* /opt/cola/permits/1294102858\_1649201643.92/0/aws-java-sdk-glue-1-11-820-sourcesjar/com/amazonaws/services/glue/model/transform/GetMLTransformRequestProtocolMarshaller.java \* /opt/cola/permits/1294102858\_1649201643.92/0/aws-java-sdk-glue-1-11-820-sourcesjar/com/amazonaws/services/glue/model/DeleteColumnStatisticsForTableRequest.java \* /opt/cola/permits/1294102858\_1649201643.92/0/aws-java-sdk-glue-1-11-820-sourcesjar/com/amazonaws/services/glue/model/NotificationProperty.java \* /opt/cola/permits/1294102858\_1649201643.92/0/aws-java-sdk-glue-1-11-820-sourcesjar/com/amazonaws/services/glue/model/GetDatabaseRequest.java \* /opt/cola/permits/1294102858\_1649201643.92/0/aws-java-sdk-glue-1-11-820-sourcesjar/com/amazonaws/services/glue/model/transform/UpdateJsonClassifierRequestJsonUnmarshaller.java \* /opt/cola/permits/1294102858\_1649201643.92/0/aws-java-sdk-glue-1-11-820-sourcesjar/com/amazonaws/services/glue/model/transform/CreateJsonClassifierRequestJsonUnmarshaller.java \* /opt/cola/permits/1294102858\_1649201643.92/0/aws-java-sdk-glue-1-11-820-sourcesjar/com/amazonaws/services/glue/model/UpdateTriggerResult.java \* /opt/cola/permits/1294102858\_1649201643.92/0/aws-java-sdk-glue-1-11-820-sourcesjar/com/amazonaws/services/glue/model/transform/BatchCreatePartitionResultJsonUnmarshaller.java \* /opt/cola/permits/1294102858\_1649201643.92/0/aws-java-sdk-glue-1-11-820-sources-

jar/com/amazonaws/services/glue/model/transform/ColumnJsonUnmarshaller.java \* /opt/cola/permits/1294102858\_1649201643.92/0/aws-java-sdk-glue-1-11-820-sourcesjar/com/amazonaws/services/glue/model/PartitionError.java \* /opt/cola/permits/1294102858\_1649201643.92/0/aws-java-sdk-glue-1-11-820-sourcesjar/com/amazonaws/services/glue/model/LastCrawlStatus.java \* /opt/cola/permits/1294102858\_1649201643.92/0/aws-java-sdk-glue-1-11-820-sourcesjar/com/amazonaws/services/glue/model/PutResourcePolicyRequest.java \* /opt/cola/permits/1294102858\_1649201643.92/0/aws-java-sdk-glue-1-11-820-sourcesjar/com/amazonaws/services/glue/model/transform/GetWorkflowResultJsonUnmarshaller.java \* /opt/cola/permits/1294102858\_1649201643.92/0/aws-java-sdk-glue-1-11-820-sourcesjar/com/amazonaws/services/glue/model/transform/EdgeJsonUnmarshaller.java \* /opt/cola/permits/1294102858\_1649201643.92/0/aws-java-sdk-glue-1-11-820-sourcesjar/com/amazonaws/services/glue/model/transform/GetDevEndpointRequestMarshaller.java \* /opt/cola/permits/1294102858\_1649201643.92/0/aws-java-sdk-glue-1-11-820-sourcesjar/com/amazonaws/services/glue/model/transform/GetPartitionRequestMarshaller.java \* /opt/cola/permits/1294102858\_1649201643.92/0/aws-java-sdk-glue-1-11-820-sourcesjar/com/amazonaws/services/glue/model/GetTableVersionRequest.java \* /opt/cola/permits/1294102858\_1649201643.92/0/aws-java-sdk-glue-1-11-820-sourcesjar/com/amazonaws/services/glue/model/transform/TaskRunPropertiesMarshaller.java \* /opt/cola/permits/1294102858\_1649201643.92/0/aws-java-sdk-glue-1-11-820-sourcesjar/com/amazonaws/services/glue/model/StartMLLabelingSetGenerationTaskRunRequest.java \* /opt/cola/permits/1294102858\_1649201643.92/0/aws-java-sdk-glue-1-11-820-sourcesjar/com/amazonaws/services/glue/model/ConnectionType.java \* /opt/cola/permits/1294102858\_1649201643.92/0/aws-java-sdk-glue-1-11-820-sourcesjar/com/amazonaws/services/glue/model/transform/DevEndpointCustomLibrariesMarshaller.java \* /opt/cola/permits/1294102858\_1649201643.92/0/aws-java-sdk-glue-1-11-820-sourcesjar/com/amazonaws/services/glue/model/transform/UpdateDevEndpointRequestProtocolMarshaller.java \* /opt/cola/permits/1294102858\_1649201643.92/0/aws-java-sdk-glue-1-11-820-sourcesjar/com/amazonaws/services/glue/package-info.java \* /opt/cola/permits/1294102858\_1649201643.92/0/aws-java-sdk-glue-1-11-820-sourcesjar/com/amazonaws/services/glue/model/transform/DeleteDatabaseRequestProtocolMarshaller.java \* /opt/cola/permits/1294102858\_1649201643.92/0/aws-java-sdk-glue-1-11-820-sourcesjar/com/amazonaws/services/glue/model/transform/GetWorkflowRunsResultJsonUnmarshaller.java \* /opt/cola/permits/1294102858\_1649201643.92/0/aws-java-sdk-glue-1-11-820-sourcesjar/com/amazonaws/services/glue/model/transform/CreateConnectionResultJsonUnmarshaller.java \* /opt/cola/permits/1294102858\_1649201643.92/0/aws-java-sdk-glue-1-11-820-sourcesjar/com/amazonaws/services/glue/model/transform/GetDevEndpointsRequestProtocolMarshaller.java \* /opt/cola/permits/1294102858\_1649201643.92/0/aws-java-sdk-glue-1-11-820-sourcesjar/com/amazonaws/services/glue/model/transform/CatalogImportStatusJsonUnmarshaller.java \* /opt/cola/permits/1294102858\_1649201643.92/0/aws-java-sdk-glue-1-11-820-sourcesjar/com/amazonaws/services/glue/model/TransformStatusType.java \* /opt/cola/permits/1294102858\_1649201643.92/0/aws-java-sdk-glue-1-11-820-sourcesjar/com/amazonaws/services/glue/model/transform/GetColumnStatisticsForPartitionRequestProtocolMarshaller.java \* /opt/cola/permits/1294102858\_1649201643.92/0/aws-java-sdk-glue-1-11-820-sourcesjar/com/amazonaws/services/glue/model/transform/GetTablesResultJsonUnmarshaller.java \* /opt/cola/permits/1294102858\_1649201643.92/0/aws-java-sdk-glue-1-11-820-sourcesjar/com/amazonaws/services/glue/model/CsvClassifier.java

\* /opt/cola/permits/1294102858\_1649201643.92/0/aws-java-sdk-glue-1-11-820-sources-

jar/com/amazonaws/services/glue/model/TaskStatusType.java \* /opt/cola/permits/1294102858\_1649201643.92/0/aws-java-sdk-glue-1-11-820-sourcesjar/com/amazonaws/services/glue/model/JobRunState.java \* /opt/cola/permits/1294102858\_1649201643.92/0/aws-java-sdk-glue-1-11-820-sourcesjar/com/amazonaws/services/glue/model/transform/DeleteSecurityConfigurationResultJsonUnmarshaller.java \* /opt/cola/permits/1294102858\_1649201643.92/0/aws-java-sdk-glue-1-11-820-sourcesjar/com/amazonaws/services/glue/model/transform/IllegalWorkflowStateExceptionUnmarshaller.java \* /opt/cola/permits/1294102858\_1649201643.92/0/aws-java-sdk-glue-1-11-820-sourcesjar/com/amazonaws/services/glue/model/transform/UpdateDatabaseRequestMarshaller.java \* /opt/cola/permits/1294102858\_1649201643.92/0/aws-java-sdk-glue-1-11-820-sourcesjar/com/amazonaws/services/glue/model/XMLClassifier.java \* /opt/cola/permits/1294102858\_1649201643.92/0/aws-java-sdk-glue-1-11-820-sourcesjar/com/amazonaws/services/glue/model/transform/BinaryColumnStatisticsDataMarshaller.java \* /opt/cola/permits/1294102858\_1649201643.92/0/aws-java-sdk-glue-1-11-820-sourcesjar/com/amazonaws/services/glue/model/transform/ConnectionJsonUnmarshaller.java \* /opt/cola/permits/1294102858\_1649201643.92/0/aws-java-sdk-glue-1-11-820-sourcesjar/com/amazonaws/services/glue/model/transform/CatalogImportStatusMarshaller.java \* /opt/cola/permits/1294102858\_1649201643.92/0/aws-java-sdk-glue-1-11-820-sourcesjar/com/amazonaws/services/glue/model/transform/UpdateTriggerResultJsonUnmarshaller.java \* /opt/cola/permits/1294102858\_1649201643.92/0/aws-java-sdk-glue-1-11-820-sourcesjar/com/amazonaws/services/glue/model/GetWorkflowResult.java \* /opt/cola/permits/1294102858\_1649201643.92/0/aws-java-sdk-glue-1-11-820-sourcesjar/com/amazonaws/services/glue/model/transform/CreateTriggerRequestMarshaller.java \* /opt/cola/permits/1294102858\_1649201643.92/0/aws-java-sdk-glue-1-11-820-sourcesjar/com/amazonaws/services/glue/model/CreateDevEndpointRequest.java \* /opt/cola/permits/1294102858\_1649201643.92/0/aws-java-sdk-glue-1-11-820-sourcesjar/com/amazonaws/services/glue/model/transform/CreateXMLClassifierRequestJsonUnmarshaller.java \* /opt/cola/permits/1294102858\_1649201643.92/0/aws-java-sdk-glue-1-11-820-sourcesjar/com/amazonaws/services/glue/model/transform/SerDeInfoMarshaller.java \* /opt/cola/permits/1294102858\_1649201643.92/0/aws-java-sdk-glue-1-11-820-sourcesjar/com/amazonaws/services/glue/model/ConcurrentRunsExceededException.java \* /opt/cola/permits/1294102858\_1649201643.92/0/aws-java-sdk-glue-1-11-820-sourcesjar/com/amazonaws/services/glue/model/transform/FindMatchesParametersJsonUnmarshaller.java \* /opt/cola/permits/1294102858\_1649201643.92/0/aws-java-sdk-glue-1-11-820-sourcesjar/com/amazonaws/services/glue/model/StopTriggerRequest.java \* /opt/cola/permits/1294102858\_1649201643.92/0/aws-java-sdk-glue-1-11-820-sourcesjar/com/amazonaws/services/glue/model/BatchGetWorkflowsRequest.java \* /opt/cola/permits/1294102858\_1649201643.92/0/aws-java-sdk-glue-1-11-820-sourcesjar/com/amazonaws/services/glue/model/InternalServiceException.java \* /opt/cola/permits/1294102858\_1649201643.92/0/aws-java-sdk-glue-1-11-820-sourcesjar/com/amazonaws/services/glue/model/transform/StringColumnStatisticsDataMarshaller.java \* /opt/cola/permits/1294102858\_1649201643.92/0/aws-java-sdk-glue-1-11-820-sourcesjar/com/amazonaws/services/glue/model/transform/GetResourcePolicyRequestProtocolMarshaller.java \* /opt/cola/permits/1294102858\_1649201643.92/0/aws-java-sdk-glue-1-11-820-sourcesjar/com/amazonaws/services/glue/model/CloudWatchEncryptionMode.java \* /opt/cola/permits/1294102858\_1649201643.92/0/aws-java-sdk-glue-1-11-820-sourcesjar/com/amazonaws/services/glue/model/transform/TriggerNodeDetailsMarshaller.java

\* /opt/cola/permits/1294102858\_1649201643.92/0/aws-java-sdk-glue-1-11-820-sources-

jar/com/amazonaws/services/glue/model/transform/BatchStopJobRunResultJsonUnmarshaller.java \* /opt/cola/permits/1294102858\_1649201643.92/0/aws-java-sdk-glue-1-11-820-sourcesjar/com/amazonaws/services/glue/model/Job.java \* /opt/cola/permits/1294102858\_1649201643.92/0/aws-java-sdk-glue-1-11-820-sourcesjar/com/amazonaws/services/glue/model/transform/OrderMarshaller.java \* /opt/cola/permits/1294102858\_1649201643.92/0/aws-java-sdk-glue-1-11-820-sourcesjar/com/amazonaws/services/glue/model/GetConnectionResult.java \* /opt/cola/permits/1294102858\_1649201643.92/0/aws-java-sdk-glue-1-11-820-sourcesjar/com/amazonaws/services/glue/model/UpdateConnectionRequest.java \* /opt/cola/permits/1294102858\_1649201643.92/0/aws-java-sdk-glue-1-11-820-sourcesjar/com/amazonaws/services/glue/model/StopTriggerResult.java \* /opt/cola/permits/1294102858\_1649201643.92/0/aws-java-sdk-glue-1-11-820-sourcesjar/com/amazonaws/services/glue/model/StartWorkflowRunResult.java \* /opt/cola/permits/1294102858\_1649201643.92/0/aws-java-sdk-glue-1-11-820-sourcesjar/com/amazonaws/services/glue/model/GetTableRequest.java \* /opt/cola/permits/1294102858\_1649201643.92/0/aws-java-sdk-glue-1-11-820-sourcesjar/com/amazonaws/services/glue/model/transform/MLTransformJsonUnmarshaller.java \* /opt/cola/permits/1294102858\_1649201643.92/0/aws-java-sdk-glue-1-11-820-sourcesjar/com/amazonaws/services/glue/model/transform/StopWorkflowRunRequestProtocolMarshaller.java \* /opt/cola/permits/1294102858\_1649201643.92/0/aws-java-sdk-glue-1-11-820-sourcesjar/com/amazonaws/services/glue/model/transform/MappingEntryMarshaller.java \* /opt/cola/permits/1294102858\_1649201643.92/0/aws-java-sdk-glue-1-11-820-sourcesjar/com/amazonaws/services/glue/model/DecimalColumnStatisticsData.java \* /opt/cola/permits/1294102858\_1649201643.92/0/aws-java-sdk-glue-1-11-820-sourcesjar/com/amazonaws/services/glue/model/transform/DeleteDevEndpointRequestProtocolMarshaller.java \* /opt/cola/permits/1294102858\_1649201643.92/0/aws-java-sdk-glue-1-11-820-sourcesjar/com/amazonaws/services/glue/model/DeleteConnectionRequest.java \* /opt/cola/permits/1294102858\_1649201643.92/0/aws-java-sdk-glue-1-11-820-sourcesjar/com/amazonaws/services/glue/model/TableVersion.java \* /opt/cola/permits/1294102858\_1649201643.92/0/aws-java-sdk-glue-1-11-820-sourcesjar/com/amazonaws/services/glue/model/transform/DeleteTableRequestMarshaller.java \* /opt/cola/permits/1294102858\_1649201643.92/0/aws-java-sdk-glue-1-11-820-sourcesjar/com/amazonaws/services/glue/model/transform/ValidationExceptionUnmarshaller.java \* /opt/cola/permits/1294102858\_1649201643.92/0/aws-java-sdk-glue-1-11-820-sourcesjar/com/amazonaws/services/glue/model/transform/TableInputJsonUnmarshaller.java \* /opt/cola/permits/1294102858\_1649201643.92/0/aws-java-sdk-glue-1-11-820-sourcesjar/com/amazonaws/services/glue/model/transform/GetCatalogImportStatusRequestMarshaller.java \* /opt/cola/permits/1294102858\_1649201643.92/0/aws-java-sdk-glue-1-11-820-sourcesjar/com/amazonaws/services/glue/model/transform/GetCatalogImportStatusResultJsonUnmarshaller.java \* /opt/cola/permits/1294102858\_1649201643.92/0/aws-java-sdk-glue-1-11-820-sourcesjar/com/amazonaws/services/glue/model/transform/ImportCatalogToGlueResultJsonUnmarshaller.java \* /opt/cola/permits/1294102858\_1649201643.92/0/aws-java-sdk-glue-1-11-820-sourcesjar/com/amazonaws/services/glue/model/transform/UpdateJobRequestProtocolMarshaller.java \* /opt/cola/permits/1294102858\_1649201643.92/0/aws-java-sdk-glue-1-11-820-sourcesjar/com/amazonaws/services/glue/model/transform/WorkflowRunMarshaller.java \* /opt/cola/permits/1294102858\_1649201643.92/0/aws-java-sdk-glue-1-11-820-sourcesjar/com/amazonaws/services/glue/model/GetTriggersRequest.java \* /opt/cola/permits/1294102858\_1649201643.92/0/aws-java-sdk-glue-1-11-820-sourcesjar/com/amazonaws/services/glue/model/transform/GetWorkflowRequestMarshaller.java \* /opt/cola/permits/1294102858\_1649201643.92/0/aws-java-sdk-glue-1-11-820-sourcesjar/com/amazonaws/services/glue/model/FindMatchesParameters.java \* /opt/cola/permits/1294102858\_1649201643.92/0/aws-java-sdk-glue-1-11-820-sourcesjar/com/amazonaws/services/glue/model/transform/DatabaseInputMarshaller.java \* /opt/cola/permits/1294102858\_1649201643.92/0/aws-java-sdk-glue-1-11-820-sourcesjar/com/amazonaws/services/glue/model/ResetJobBookmarkResult.java \* /opt/cola/permits/1294102858\_1649201643.92/0/aws-java-sdk-glue-1-11-820-sourcesjar/com/amazonaws/services/glue/model/transform/UpdatePartitionRequestMarshaller.java \* /opt/cola/permits/1294102858\_1649201643.92/0/aws-java-sdk-glue-1-11-820-sourcesjar/com/amazonaws/services/glue/model/SerDeInfo.java \* /opt/cola/permits/1294102858\_1649201643.92/0/aws-java-sdk-glue-1-11-820-sourcesjar/com/amazonaws/services/glue/model/SchemaColumn.java \* /opt/cola/permits/1294102858\_1649201643.92/0/aws-java-sdk-glue-1-11-820-sourcesjar/com/amazonaws/services/glue/model/transform/StartMLEvaluationTaskRunRequestMarshaller.java \* /opt/cola/permits/1294102858\_1649201643.92/0/aws-java-sdk-glue-1-11-820-sourcesjar/com/amazonaws/services/glue/model/CreateTableResult.java \* /opt/cola/permits/1294102858\_1649201643.92/0/aws-java-sdk-glue-1-11-820-sourcesjar/com/amazonaws/services/glue/model/transform/GlueTableJsonUnmarshaller.java \* /opt/cola/permits/1294102858\_1649201643.92/0/aws-java-sdk-glue-1-11-820-sourcesjar/com/amazonaws/services/glue/model/CreateConnectionResult.java \* /opt/cola/permits/1294102858\_1649201643.92/0/aws-java-sdk-glue-1-11-820-sourcesjar/com/amazonaws/services/glue/model/transform/JdbcTargetJsonUnmarshaller.java \* /opt/cola/permits/1294102858\_1649201643.92/0/aws-java-sdk-glue-1-11-820-sourcesjar/com/amazonaws/services/glue/model/transform/TaskRunJsonUnmarshaller.java \* /opt/cola/permits/1294102858\_1649201643.92/0/aws-java-sdk-glue-1-11-820-sourcesjar/com/amazonaws/services/glue/model/transform/GetPlanResultJsonUnmarshaller.java \* /opt/cola/permits/1294102858\_1649201643.92/0/aws-java-sdk-glue-1-11-820-sourcesjar/com/amazonaws/services/glue/model/transform/CancelMLTaskRunRequestMarshaller.java \* /opt/cola/permits/1294102858\_1649201643.92/0/aws-java-sdk-glue-1-11-820-sourcesjar/com/amazonaws/services/glue/model/transform/CreateUserDefinedFunctionRequestMarshaller.java \* /opt/cola/permits/1294102858\_1649201643.92/0/aws-java-sdk-glue-1-11-820-sourcesjar/com/amazonaws/services/glue/model/StartExportLabelsTaskRunResult.java \* /opt/cola/permits/1294102858\_1649201643.92/0/aws-java-sdk-glue-1-11-820-sourcesjar/com/amazonaws/services/glue/model/GetTableVersionsResult.java \* /opt/cola/permits/1294102858\_1649201643.92/0/aws-java-sdk-glue-1-11-820-sourcesjar/com/amazonaws/services/glue/model/transform/BatchGetPartitionRequestProtocolMarshaller.java \* /opt/cola/permits/1294102858\_1649201643.92/0/aws-java-sdk-glue-1-11-820-sourcesjar/com/amazonaws/services/glue/model/transform/GetDataCatalogEncryptionSettingsResultJsonUnmarshaller.java \* /opt/cola/permits/1294102858\_1649201643.92/0/aws-java-sdk-glue-1-11-820-sourcesjar/com/amazonaws/services/glue/model/transform/PrincipalPermissionsMarshaller.java \* /opt/cola/permits/1294102858\_1649201643.92/0/aws-java-sdk-glue-1-11-820-sourcesjar/com/amazonaws/services/glue/model/TaskRunProperties.java \* /opt/cola/permits/1294102858\_1649201643.92/0/aws-java-sdk-glue-1-11-820-sourcesjar/com/amazonaws/services/glue/model/WorkflowRun.java \* /opt/cola/permits/1294102858\_1649201643.92/0/aws-java-sdk-glue-1-11-820-sourcesjar/com/amazonaws/services/glue/model/transform/SortCriterionJsonUnmarshaller.java \* /opt/cola/permits/1294102858\_1649201643.92/0/aws-java-sdk-glue-1-11-820-sources-

 **Open Source Used In Appdynamics\_Synthetic Server 21.4.2 113**

jar/com/amazonaws/services/glue/model/Location.java

\* /opt/cola/permits/1294102858\_1649201643.92/0/aws-java-sdk-glue-1-11-820-sourcesjar/com/amazonaws/services/glue/model/JobRun.java \* /opt/cola/permits/1294102858\_1649201643.92/0/aws-java-sdk-glue-1-11-820-sourcesjar/com/amazonaws/services/glue/model/transform/GetMLTaskRunRequestProtocolMarshaller.java \* /opt/cola/permits/1294102858\_1649201643.92/0/aws-java-sdk-glue-1-11-820-sourcesjar/com/amazonaws/services/glue/model/Node.java \* /opt/cola/permits/1294102858\_1649201643.92/0/aws-java-sdk-glue-1-11-820-sourcesjar/com/amazonaws/services/glue/model/ListWorkflowsRequest.java \* /opt/cola/permits/1294102858\_1649201643.92/0/aws-java-sdk-glue-1-11-820-sourcesjar/com/amazonaws/services/glue/model/transform/GetDevEndpointRequestProtocolMarshaller.java \* /opt/cola/permits/1294102858\_1649201643.92/0/aws-java-sdk-glue-1-11-820-sourcesjar/com/amazonaws/services/glue/model/StartMLEvaluationTaskRunResult.java \* /opt/cola/permits/1294102858\_1649201643.92/0/aws-java-sdk-glue-1-11-820-sourcesjar/com/amazonaws/services/glue/model/JobBookmarksEncryption.java \* /opt/cola/permits/1294102858\_1649201643.92/0/aws-java-sdk-glue-1-11-820-sourcesjar/com/amazonaws/services/glue/model/transform/StorageDescriptorMarshaller.java \* /opt/cola/permits/1294102858\_1649201643.92/0/aws-java-sdk-glue-1-11-820-sourcesjar/com/amazonaws/services/glue/model/DeleteColumnStatisticsForPartitionRequest.java \* /opt/cola/permits/1294102858\_1649201643.92/0/aws-java-sdk-glue-1-11-820-sourcesjar/com/amazonaws/services/glue/model/transform/GetWorkflowRunPropertiesRequestMarshaller.java \* /opt/cola/permits/1294102858\_1649201643.92/0/aws-java-sdk-glue-1-11-820-sourcesjar/com/amazonaws/services/glue/model/transform/TransformSortCriteriaMarshaller.java \* /opt/cola/permits/1294102858\_1649201643.92/0/aws-java-sdk-glue-1-11-820-sourcesjar/com/amazonaws/services/glue/model/transform/CatalogEntryMarshaller.java \* /opt/cola/permits/1294102858\_1649201643.92/0/aws-java-sdk-glue-1-11-820-sourcesjar/com/amazonaws/services/glue/model/GetDevEndpointsRequest.java \* /opt/cola/permits/1294102858\_1649201643.92/0/aws-java-sdk-glue-1-11-820-sourcesjar/com/amazonaws/services/glue/model/transform/CrawlerMarshaller.java \* /opt/cola/permits/1294102858\_1649201643.92/0/aws-java-sdk-glue-1-11-820-sourcesjar/com/amazonaws/services/glue/model/SecurityConfiguration.java \* /opt/cola/permits/1294102858\_1649201643.92/0/aws-java-sdk-glue-1-11-820-sourcesjar/com/amazonaws/services/glue/model/transform/CreateClassifierRequestProtocolMarshaller.java \* /opt/cola/permits/1294102858\_1649201643.92/0/aws-java-sdk-glue-1-11-820-sourcesjar/com/amazonaws/services/glue/model/transform/GetDataflowGraphResultJsonUnmarshaller.java \* /opt/cola/permits/1294102858\_1649201643.92/0/aws-java-sdk-glue-1-11-820-sourcesjar/com/amazonaws/services/glue/model/Workflow.java \* /opt/cola/permits/1294102858\_1649201643.92/0/aws-java-sdk-glue-1-11-820-sourcesjar/com/amazonaws/services/glue/model/transform/UpdateDevEndpointResultJsonUnmarshaller.java \* /opt/cola/permits/1294102858\_1649201643.92/0/aws-java-sdk-glue-1-11-820-sourcesjar/com/amazonaws/services/glue/model/CancelMLTaskRunResult.java \* /opt/cola/permits/1294102858\_1649201643.92/0/aws-java-sdk-glue-1-11-820-sourcesjar/com/amazonaws/services/glue/model/transform/ColumnMarshaller.java \* /opt/cola/permits/1294102858\_1649201643.92/0/aws-java-sdk-glue-1-11-820-sourcesjar/com/amazonaws/services/glue/model/LongColumnStatisticsData.java \* /opt/cola/permits/1294102858\_1649201643.92/0/aws-java-sdk-glue-1-11-820-sourcesjar/com/amazonaws/services/glue/model/transform/DeleteUserDefinedFunctionRequestProtocolMarshaller.java \* /opt/cola/permits/1294102858\_1649201643.92/0/aws-java-sdk-glue-1-11-820-sourcesjar/com/amazonaws/services/glue/model/GetJobRunRequest.java \* /opt/cola/permits/1294102858\_1649201643.92/0/aws-java-sdk-glue-1-11-820-sourcesjar/com/amazonaws/services/glue/model/transform/ConfusionMatrixMarshaller.java \* /opt/cola/permits/1294102858\_1649201643.92/0/aws-java-sdk-glue-1-11-820-sourcesjar/com/amazonaws/services/glue/model/DeleteWorkflowResult.java \* /opt/cola/permits/1294102858\_1649201643.92/0/aws-java-sdk-glue-1-11-820-sourcesjar/com/amazonaws/services/glue/model/transform/GetDevEndpointsRequestMarshaller.java \* /opt/cola/permits/1294102858\_1649201643.92/0/aws-java-sdk-glue-1-11-820-sourcesjar/com/amazonaws/services/glue/model/transform/GetTagsRequestMarshaller.java \* /opt/cola/permits/1294102858\_1649201643.92/0/aws-java-sdk-glue-1-11-820-sourcesjar/com/amazonaws/services/glue/model/transform/BatchStopJobRunErrorJsonUnmarshaller.java \* /opt/cola/permits/1294102858\_1649201643.92/0/aws-java-sdk-glue-1-11-820-sourcesjar/com/amazonaws/services/glue/model/transform/CreateJobRequestProtocolMarshaller.java \* /opt/cola/permits/1294102858\_1649201643.92/0/aws-java-sdk-glue-1-11-820-sourcesjar/com/amazonaws/services/glue/model/PutWorkflowRunPropertiesRequest.java \* /opt/cola/permits/1294102858\_1649201643.92/0/aws-java-sdk-glue-1-11-820-sourcesjar/com/amazonaws/services/glue/model/UpdateColumnStatisticsForPartitionRequest.java \* /opt/cola/permits/1294102858\_1649201643.92/0/aws-java-sdk-glue-1-11-820-sourcesjar/com/amazonaws/services/glue/model/transform/ResourceUriJsonUnmarshaller.java \* /opt/cola/permits/1294102858\_1649201643.92/0/aws-java-sdk-glue-1-11-820-sourcesjar/com/amazonaws/services/glue/model/transform/CrawlerTargetsJsonUnmarshaller.java \* /opt/cola/permits/1294102858\_1649201643.92/0/aws-java-sdk-glue-1-11-820-sourcesjar/com/amazonaws/services/glue/model/transform/CreateScriptRequestProtocolMarshaller.java \* /opt/cola/permits/1294102858\_1649201643.92/0/aws-java-sdk-glue-1-11-820-sourcesjar/com/amazonaws/services/glue/model/GetJobBookmarkRequest.java \* /opt/cola/permits/1294102858\_1649201643.92/0/aws-java-sdk-glue-1-11-820-sourcesjar/com/amazonaws/services/glue/model/transform/JobCommandJsonUnmarshaller.java \* /opt/cola/permits/1294102858\_1649201643.92/0/aws-java-sdk-glue-1-11-820-sourcesjar/com/amazonaws/services/glue/model/transform/GetClassifierRequestProtocolMarshaller.java \* /opt/cola/permits/1294102858\_1649201643.92/0/aws-java-sdk-glue-1-11-820-sourcesjar/com/amazonaws/services/glue/model/transform/StopTriggerRequestMarshaller.java \* /opt/cola/permits/1294102858\_1649201643.92/0/aws-java-sdk-glue-1-11-820-sourcesjar/com/amazonaws/services/glue/model/UpdateDatabaseRequest.java \* /opt/cola/permits/1294102858\_1649201643.92/0/aws-java-sdk-glue-1-11-820-sourcesjar/com/amazonaws/services/glue/model/transform/BatchDeleteTableVersionRequestProtocolMarshaller.java \* /opt/cola/permits/1294102858\_1649201643.92/0/aws-java-sdk-glue-1-11-820-sourcesjar/com/amazonaws/services/glue/model/transform/DatabaseJsonUnmarshaller.java \* /opt/cola/permits/1294102858\_1649201643.92/0/aws-java-sdk-glue-1-11-820-sourcesjar/com/amazonaws/services/glue/model/transform/GetConnectionResultJsonUnmarshaller.java \* /opt/cola/permits/1294102858\_1649201643.92/0/aws-java-sdk-glue-1-11-820-sourcesjar/com/amazonaws/services/glue/model/EncryptionConfiguration.java \* /opt/cola/permits/1294102858\_1649201643.92/0/aws-java-sdk-glue-1-11-820-sourcesjar/com/amazonaws/services/glue/model/transform/ResetJobBookmarkRequestProtocolMarshaller.java \* /opt/cola/permits/1294102858\_1649201643.92/0/aws-java-sdk-glue-1-11-820-sourcesjar/com/amazonaws/services/glue/model/transform/GetDevEndpointResultJsonUnmarshaller.java \* /opt/cola/permits/1294102858\_1649201643.92/0/aws-java-sdk-glue-1-11-820-sourcesjar/com/amazonaws/services/glue/AbstractAWSGlueAsync.java \* /opt/cola/permits/1294102858\_1649201643.92/0/aws-java-sdk-glue-1-11-820-sources-

jar/com/amazonaws/services/glue/model/IllegalWorkflowStateException.java \* /opt/cola/permits/1294102858\_1649201643.92/0/aws-java-sdk-glue-1-11-820-sourcesjar/com/amazonaws/services/glue/model/LastCrawlInfo.java \* /opt/cola/permits/1294102858\_1649201643.92/0/aws-java-sdk-glue-1-11-820-sourcesjar/com/amazonaws/services/glue/model/CreateDevEndpointResult.java \* /opt/cola/permits/1294102858\_1649201643.92/0/aws-java-sdk-glue-1-11-820-sourcesjar/com/amazonaws/services/glue/model/transform/GetMLTransformsRequestProtocolMarshaller.java \* /opt/cola/permits/1294102858\_1649201643.92/0/aws-java-sdk-glue-1-11-820-sourcesjar/com/amazonaws/services/glue/model/TransformFilterCriteria.java \* /opt/cola/permits/1294102858\_1649201643.92/0/aws-java-sdk-glue-1-11-820-sourcesjar/com/amazonaws/services/glue/model/transform/ListJobsResultJsonUnmarshaller.java \* /opt/cola/permits/1294102858\_1649201643.92/0/aws-java-sdk-glue-1-11-820-sourcesjar/com/amazonaws/services/glue/model/transform/StartMLEvaluationTaskRunResultJsonUnmarshaller.java \* /opt/cola/permits/1294102858\_1649201643.92/0/aws-java-sdk-glue-1-11-820-sourcesjar/com/amazonaws/services/glue/model/UpdateUserDefinedFunctionRequest.java \* /opt/cola/permits/1294102858\_1649201643.92/0/aws-java-sdk-glue-1-11-820-sourcesjar/com/amazonaws/services/glue/model/DataCatalogEncryptionSettings.java \* /opt/cola/permits/1294102858\_1649201643.92/0/aws-java-sdk-glue-1-11-820-sourcesjar/com/amazonaws/services/glue/model/transform/BatchGetDevEndpointsRequestMarshaller.java \* /opt/cola/permits/1294102858\_1649201643.92/0/aws-java-sdk-glue-1-11-820-sourcesjar/com/amazonaws/services/glue/model/BatchGetTriggersResult.java \* /opt/cola/permits/1294102858\_1649201643.92/0/aws-java-sdk-glue-1-11-820-sourcesjar/com/amazonaws/services/glue/model/transform/CreateScriptRequestMarshaller.java \* /opt/cola/permits/1294102858\_1649201643.92/0/aws-java-sdk-glue-1-11-820-sourcesjar/com/amazonaws/services/glue/model/transform/WorkflowJsonUnmarshaller.java \* /opt/cola/permits/1294102858\_1649201643.92/0/aws-java-sdk-glue-1-11-820-sourcesjar/com/amazonaws/services/glue/model/transform/LabelingSetGenerationTaskRunPropertiesMarshaller.java \* /opt/cola/permits/1294102858\_1649201643.92/0/aws-java-sdk-glue-1-11-820-sourcesjar/com/amazonaws/services/glue/model/GetMLTaskRunRequest.java \* /opt/cola/permits/1294102858\_1649201643.92/0/aws-java-sdk-glue-1-11-820-sourcesjar/com/amazonaws/services/glue/model/transform/GetResourcePoliciesRequestProtocolMarshaller.java \* /opt/cola/permits/1294102858\_1649201643.92/0/aws-java-sdk-glue-1-11-820-sourcesjar/com/amazonaws/services/glue/model/transform/PartitionValueListJsonUnmarshaller.java \* /opt/cola/permits/1294102858\_1649201643.92/0/aws-java-sdk-glue-1-11-820-sourcesjar/com/amazonaws/services/glue/model/CreateClassifierResult.java \* /opt/cola/permits/1294102858\_1649201643.92/0/aws-java-sdk-glue-1-11-820-sourcesjar/com/amazonaws/services/glue/model/transform/ColumnStatisticsDataMarshaller.java \* /opt/cola/permits/1294102858\_1649201643.92/0/aws-java-sdk-glue-1-11-820-sourcesjar/com/amazonaws/services/glue/model/transform/GetDevEndpointsResultJsonUnmarshaller.java \* /opt/cola/permits/1294102858\_1649201643.92/0/aws-java-sdk-glue-1-11-820-sourcesjar/com/amazonaws/services/glue/model/transform/DeleteCrawlerRequestProtocolMarshaller.java \* /opt/cola/permits/1294102858\_1649201643.92/0/aws-java-sdk-glue-1-11-820-sourcesjar/com/amazonaws/services/glue/model/JsonClassifier.java \* /opt/cola/permits/1294102858\_1649201643.92/0/aws-java-sdk-glue-1-11-820-sourcesjar/com/amazonaws/services/glue/model/transform/GluePolicyJsonUnmarshaller.java \* /opt/cola/permits/1294102858\_1649201643.92/0/aws-java-sdk-glue-1-11-820-sourcesjar/com/amazonaws/services/glue/model/transform/BatchStopJobRunErrorMarshaller.java \* /opt/cola/permits/1294102858\_1649201643.92/0/aws-java-sdk-glue-1-11-820-sources-

jar/com/amazonaws/services/glue/model/transform/StartTriggerRequestProtocolMarshaller.java \* /opt/cola/permits/1294102858\_1649201643.92/0/aws-java-sdk-glue-1-11-820-sourcesjar/com/amazonaws/services/glue/model/GetDataflowGraphResult.java \* /opt/cola/permits/1294102858\_1649201643.92/0/aws-java-sdk-glue-1-11-820-sourcesjar/com/amazonaws/services/glue/model/transform/SearchTablesRequestProtocolMarshaller.java \* /opt/cola/permits/1294102858\_1649201643.92/0/aws-java-sdk-glue-1-11-820-sourcesjar/com/amazonaws/services/glue/model/transform/UpdateClassifierResultJsonUnmarshaller.java \* /opt/cola/permits/1294102858\_1649201643.92/0/aws-java-sdk-glue-1-11-820-sourcesjar/com/amazonaws/services/glue/model/transform/UpdateColumnStatisticsForTableResultJsonUnmarshaller.java \* /opt/cola/permits/1294102858\_1649201643.92/0/aws-java-sdk-glue-1-11-820-sourcesjar/com/amazonaws/services/glue/model/transform/ConnectionsListJsonUnmarshaller.java \* /opt/cola/permits/1294102858\_1649201643.92/0/aws-java-sdk-glue-1-11-820-sourcesjar/com/amazonaws/services/glue/model/transform/GetCatalogImportStatusRequestProtocolMarshaller.java \* /opt/cola/permits/1294102858\_1649201643.92/0/aws-java-sdk-glue-1-11-820-sourcesjar/com/amazonaws/services/glue/model/UpdateDevEndpointRequest.java \* /opt/cola/permits/1294102858\_1649201643.92/0/aws-java-sdk-glue-1-11-820-sourcesjar/com/amazonaws/services/glue/model/transform/LocationJsonUnmarshaller.java \* /opt/cola/permits/1294102858\_1649201643.92/0/aws-java-sdk-glue-1-11-820-sourcesjar/com/amazonaws/services/glue/model/transform/CreateGrokClassifierRequestMarshaller.java \* /opt/cola/permits/1294102858\_1649201643.92/0/aws-java-sdk-glue-1-11-820-sourcesjar/com/amazonaws/services/glue/model/transform/FindMatchesTaskRunPropertiesJsonUnmarshaller.java \* /opt/cola/permits/1294102858\_1649201643.92/0/aws-java-sdk-glue-1-11-820-sourcesjar/com/amazonaws/services/glue/model/GetTriggersResult.java \* /opt/cola/permits/1294102858\_1649201643.92/0/aws-java-sdk-glue-1-11-820-sourcesjar/com/amazonaws/services/glue/model/GetMLTaskRunsResult.java \* /opt/cola/permits/1294102858\_1649201643.92/0/aws-java-sdk-glue-1-11-820-sourcesjar/com/amazonaws/services/glue/model/transform/UpdateWorkflowResultJsonUnmarshaller.java \* /opt/cola/permits/1294102858\_1649201643.92/0/aws-java-sdk-glue-1-11-820-sourcesjar/com/amazonaws/services/glue/model/PrincipalPermissions.java \* /opt/cola/permits/1294102858\_1649201643.92/0/aws-java-sdk-glue-1-11-820-sourcesjar/com/amazonaws/services/glue/model/CreateJobRequest.java \* /opt/cola/permits/1294102858\_1649201643.92/0/aws-java-sdk-glue-1-11-820-sourcesjar/com/amazonaws/services/glue/model/ExecutionProperty.java \* /opt/cola/permits/1294102858\_1649201643.92/0/aws-java-sdk-glue-1-11-820-sourcesjar/com/amazonaws/services/glue/model/transform/TaskRunSortCriteriaMarshaller.java \* /opt/cola/permits/1294102858\_1649201643.92/0/aws-java-sdk-glue-1-11-820-sourcesjar/com/amazonaws/services/glue/model/transform/UpdateCrawlerScheduleRequestMarshaller.java \* /opt/cola/permits/1294102858\_1649201643.92/0/aws-java-sdk-glue-1-11-820-sourcesjar/com/amazonaws/services/glue/model/transform/UpdateConnectionResultJsonUnmarshaller.java \* /opt/cola/permits/1294102858\_1649201643.92/0/aws-java-sdk-glue-1-11-820-sourcesjar/com/amazonaws/services/glue/model/transform/WorkflowRunJsonUnmarshaller.java \* /opt/cola/permits/1294102858\_1649201643.92/0/aws-java-sdk-glue-1-11-820-sourcesjar/com/amazonaws/services/glue/model/transform/GetUserDefinedFunctionsRequestMarshaller.java \* /opt/cola/permits/1294102858\_1649201643.92/0/aws-java-sdk-glue-1-11-820-sourcesjar/com/amazonaws/services/glue/model/BatchGetCrawlersResult.java \* /opt/cola/permits/1294102858\_1649201643.92/0/aws-java-sdk-glue-1-11-820-sourcesjar/com/amazonaws/services/glue/model/JobUpdate.java \* /opt/cola/permits/1294102858\_1649201643.92/0/aws-java-sdk-glue-1-11-820-sources-

jar/com/amazonaws/services/glue/model/transform/CreateCrawlerResultJsonUnmarshaller.java \* /opt/cola/permits/1294102858\_1649201643.92/0/aws-java-sdk-glue-1-11-820-sourcesjar/com/amazonaws/services/glue/model/transform/GetDataflowGraphRequestProtocolMarshaller.java \* /opt/cola/permits/1294102858\_1649201643.92/0/aws-java-sdk-glue-1-11-820-sourcesjar/com/amazonaws/services/glue/model/transform/DecimalNumberMarshaller.java \* /opt/cola/permits/1294102858\_1649201643.92/0/aws-java-sdk-glue-1-11-820-sourcesjar/com/amazonaws/services/glue/model/transform/StopWorkflowRunRequestMarshaller.java \* /opt/cola/permits/1294102858\_1649201643.92/0/aws-java-sdk-glue-1-11-820-sourcesjar/com/amazonaws/services/glue/model/StartWorkflowRunRequest.java \* /opt/cola/permits/1294102858\_1649201643.92/0/aws-java-sdk-glue-1-11-820-sourcesjar/com/amazonaws/services/glue/model/GetMLTransformResult.java \* /opt/cola/permits/1294102858\_1649201643.92/0/aws-java-sdk-glue-1-11-820-sourcesjar/com/amazonaws/services/glue/model/transform/GetWorkflowRequestProtocolMarshaller.java \* /opt/cola/permits/1294102858\_1649201643.92/0/aws-java-sdk-glue-1-11-820-sourcesjar/com/amazonaws/services/glue/model/transform/CreateWorkflowResultJsonUnmarshaller.java \* /opt/cola/permits/1294102858\_1649201643.92/0/aws-java-sdk-glue-1-11-820-sourcesjar/com/amazonaws/services/glue/model/PutWorkflowRunPropertiesResult.java \* /opt/cola/permits/1294102858\_1649201643.92/0/aws-java-sdk-glue-1-11-820-sourcesjar/com/amazonaws/services/glue/model/ResourceType.java \* /opt/cola/permits/1294102858\_1649201643.92/0/aws-java-sdk-glue-1-11-820-sourcesjar/com/amazonaws/services/glue/model/transform/UserDefinedFunctionMarshaller.java \* /opt/cola/permits/1294102858\_1649201643.92/0/aws-java-sdk-glue-1-11-820-sourcesjar/com/amazonaws/services/glue/model/transform/StartWorkflowRunResultJsonUnmarshaller.java \* /opt/cola/permits/1294102858\_1649201643.92/0/aws-java-sdk-glue-1-11-820-sourcesjar/com/amazonaws/services/glue/model/transform/SkewedInfoMarshaller.java \* /opt/cola/permits/1294102858\_1649201643.92/0/aws-java-sdk-glue-1-11-820-sourcesjar/com/amazonaws/services/glue/model/transform/CodeGenEdgeJsonUnmarshaller.java \* /opt/cola/permits/1294102858\_1649201643.92/0/aws-java-sdk-glue-1-11-820-sourcesjar/com/amazonaws/services/glue/model/transform/S3EncryptionMarshaller.java \* /opt/cola/permits/1294102858\_1649201643.92/0/aws-java-sdk-glue-1-11-820-sourcesjar/com/amazonaws/services/glue/model/transform/ListMLTransformsRequestMarshaller.java \* /opt/cola/permits/1294102858\_1649201643.92/0/aws-java-sdk-glue-1-11-820-sourcesjar/com/amazonaws/services/glue/model/transform/DataCatalogEncryptionSettingsJsonUnmarshaller.java \* /opt/cola/permits/1294102858\_1649201643.92/0/aws-java-sdk-glue-1-11-820-sourcesjar/com/amazonaws/services/glue/model/transform/StartMLLabelingSetGenerationTaskRunRequestProtocolMarsha ller.java \* /opt/cola/permits/1294102858\_1649201643.92/0/aws-java-sdk-glue-1-11-820-sourcesjar/com/amazonaws/services/glue/model/DeletePartitionRequest.java \* /opt/cola/permits/1294102858\_1649201643.92/0/aws-java-sdk-glue-1-11-820-sourcesjar/com/amazonaws/services/glue/model/DeleteTriggerResult.java \* /opt/cola/permits/1294102858\_1649201643.92/0/aws-java-sdk-glue-1-11-820-sourcesjar/com/amazonaws/services/glue/model/transform/CreateJobRequestMarshaller.java \* /opt/cola/permits/1294102858\_1649201643.92/0/aws-java-sdk-glue-1-11-820-sourcesjar/com/amazonaws/services/glue/model/GetJobsRequest.java \* /opt/cola/permits/1294102858\_1649201643.92/0/aws-java-sdk-glue-1-11-820-sourcesjar/com/amazonaws/services/glue/model/transform/DataLakePrincipalMarshaller.java \* /opt/cola/permits/1294102858\_1649201643.92/0/aws-java-sdk-glue-1-11-820-sourcesjar/com/amazonaws/services/glue/model/transform/BatchGetPartitionRequestMarshaller.java

\* /opt/cola/permits/1294102858\_1649201643.92/0/aws-java-sdk-glue-1-11-820-sourcesjar/com/amazonaws/services/glue/model/transform/GetTableRequestProtocolMarshaller.java \* /opt/cola/permits/1294102858\_1649201643.92/0/aws-java-sdk-glue-1-11-820-sourcesjar/com/amazonaws/services/glue/model/transform/BatchGetJobsResultJsonUnmarshaller.java \* /opt/cola/permits/1294102858\_1649201643.92/0/aws-java-sdk-glue-1-11-820-sourcesjar/com/amazonaws/services/glue/model/transform/JobNodeDetailsJsonUnmarshaller.java \* /opt/cola/permits/1294102858\_1649201643.92/0/aws-java-sdk-glue-1-11-820-sourcesjar/com/amazonaws/services/glue/model/transform/ResourceUriMarshaller.java \* /opt/cola/permits/1294102858\_1649201643.92/0/aws-java-sdk-glue-1-11-820-sourcesjar/com/amazonaws/services/glue/model/transform/EntityNotFoundExceptionUnmarshaller.java \* /opt/cola/permits/1294102858\_1649201643.92/0/aws-java-sdk-glue-1-11-820-sourcesjar/com/amazonaws/services/glue/model/transform/SegmentMarshaller.java \* /opt/cola/permits/1294102858\_1649201643.92/0/aws-java-sdk-glue-1-11-820-sourcesjar/com/amazonaws/services/glue/model/StartCrawlerScheduleRequest.java \* /opt/cola/permits/1294102858\_1649201643.92/0/aws-java-sdk-glue-1-11-820-sourcesjar/com/amazonaws/services/glue/model/transform/EncryptionAtRestMarshaller.java \* /opt/cola/permits/1294102858\_1649201643.92/0/aws-java-sdk-glue-1-11-820-sourcesjar/com/amazonaws/services/glue/model/transform/BatchDeleteTableRequestMarshaller.java \* /opt/cola/permits/1294102858\_1649201643.92/0/aws-java-sdk-glue-1-11-820-sourcesjar/com/amazonaws/services/glue/model/transform/StartTriggerRequestMarshaller.java \* /opt/cola/permits/1294102858\_1649201643.92/0/aws-java-sdk-glue-1-11-820-sourcesjar/com/amazonaws/services/glue/model/BatchDeleteTableVersionResult.java \* /opt/cola/permits/1294102858\_1649201643.92/0/aws-java-sdk-glue-1-11-820-sourcesjar/com/amazonaws/services/glue/model/transform/GetDatabasesRequestProtocolMarshaller.java \* /opt/cola/permits/1294102858\_1649201643.92/0/aws-java-sdk-glue-1-11-820-sourcesjar/com/amazonaws/services/glue/model/transform/PutDataCatalogEncryptionSettingsRequestMarshaller.java \* /opt/cola/permits/1294102858\_1649201643.92/0/aws-java-sdk-glue-1-11-820-sourcesjar/com/amazonaws/services/glue/model/Trigger.java \* /opt/cola/permits/1294102858\_1649201643.92/0/aws-java-sdk-glue-1-11-820-sourcesjar/com/amazonaws/services/glue/model/StartImportLabelsTaskRunRequest.java \* /opt/cola/permits/1294102858\_1649201643.92/0/aws-java-sdk-glue-1-11-820-sourcesjar/com/amazonaws/services/glue/model/transform/GetCrawlerMetricsRequestMarshaller.java \* /opt/cola/permits/1294102858\_1649201643.92/0/aws-java-sdk-glue-1-11-820-sourcesjar/com/amazonaws/services/glue/model/transform/DeleteWorkflowResultJsonUnmarshaller.java \* /opt/cola/permits/1294102858\_1649201643.92/0/aws-java-sdk-glue-1-11-820-sourcesjar/com/amazonaws/services/glue/model/transform/GlueEncryptionExceptionUnmarshaller.java \* /opt/cola/permits/1294102858\_1649201643.92/0/aws-java-sdk-glue-1-11-820-sourcesjar/com/amazonaws/services/glue/model/transform/UpdateMLTransformResultJsonUnmarshaller.java \* /opt/cola/permits/1294102858\_1649201643.92/0/aws-java-sdk-glue-1-11-820-sourcesjar/com/amazonaws/services/glue/model/StartTriggerResult.java \* /opt/cola/permits/1294102858\_1649201643.92/0/aws-java-sdk-glue-1-11-820-sourcesjar/com/amazonaws/services/glue/model/WorkflowRunStatistics.java \* /opt/cola/permits/1294102858\_1649201643.92/0/aws-java-sdk-glue-1-11-820-sourcesjar/com/amazonaws/services/glue/model/transform/BatchStopJobRunRequestMarshaller.java \* /opt/cola/permits/1294102858\_1649201643.92/0/aws-java-sdk-glue-1-11-820-sourcesjar/com/amazonaws/services/glue/model/transform/StopCrawlerScheduleResultJsonUnmarshaller.java \* /opt/cola/permits/1294102858\_1649201643.92/0/aws-java-sdk-glue-1-11-820-sourcesjar/com/amazonaws/services/glue/model/DeleteUserDefinedFunctionResult.java

\* /opt/cola/permits/1294102858\_1649201643.92/0/aws-java-sdk-glue-1-11-820-sources-

jar/com/amazonaws/services/glue/model/transform/GetUserDefinedFunctionResultJsonUnmarshaller.java No license file was found, but licenses were detected in source scan.

/\*

\* Copyright 2015-2020 Amazon.com, Inc. or its affiliates. All Rights Reserved.

\*

\* Licensed under the Apache License, Version 2.0 (the "License"). You may not use this file except in compliance with

\* the License. A copy of the License is located at

\*

\* http://aws.amazon.com/apache2.0

\*

\* or in the "license" file accompanying this file. This file is distributed on an "AS IS" BASIS, WITHOUT WARRANTIES OR

\* CONDITIONS OF ANY KIND, either express or implied. See the License for the specific language governing permissions

\* and limitations under the License.

\*/

/\*\*

 $*$  <p>

 \* Allows you to retrieve the connection metadata without returning the password. For instance, the AWS Glue console

\* uses this flag to retrieve the connection, and does not display the password. Set this parameter when the caller

 \* might not have permission to use the AWS KMS key to decrypt the password, but it does have permission to access

\* the rest of the connection properties.

 $*$ 

\*/

/\*\*

 $*$  <p>

 \* Allows you to retrieve the connection metadata without returning the password. For instance, the AWS Glue console

\* uses this flag to retrieve the connection, and does not display the password. Set this parameter when the caller

 \* might not have permission to use the AWS KMS key to decrypt the password, but it does have permission to access

\* the rest of the connection properties.

 $*$ 

\*

\* @param hidePassword

\* Allows you to retrieve the connection metadata without returning the password. For instance, the AWS

Glue

\* console uses this flag to retrieve the connection, and does not display the password. Set this parameter

\* when the caller might not have permission to use the AWS KMS key to decrypt the password, but it does

have

\* permission to access the rest of the connection properties.

\*/

/\*\*

 $*$  <p>

 \* Allows you to retrieve the connection metadata without returning the password. For instance, the AWS Glue console

\* uses this flag to retrieve the connection, and does not display the password. Set this parameter when the caller

 \* might not have permission to use the AWS KMS key to decrypt the password, but it does have permission to access

\* the rest of the connection properties.

 $*$ 

\* @return Allows you to retrieve the connection metadata without returning the password. For instance, the AWS

Glue

\*

- \* console uses this flag to retrieve the connection, and does not display the password. Set this parameter
- \* when the caller might not have permission to use the AWS KMS key to decrypt the password, but it does
- have permission to access the rest of the connection properties.

\*/

Found in path(s):

\* /opt/cola/permits/1294102858\_1649201643.92/0/aws-java-sdk-glue-1-11-820-sourcesjar/com/amazonaws/services/glue/model/GetConnectionsRequest.java \* /opt/cola/permits/1294102858\_1649201643.92/0/aws-java-sdk-glue-1-11-820-sources-

jar/com/amazonaws/services/glue/model/GetConnectionRequest.java

## **1.12 aws-java-sdk-for-the-aws-simple-**

## **systems-management-(ssm)-service 1.11.820**

## **1.12.1 Available under license :**

No license file was found, but licenses were detected in source scan.

/\*

\* Copyright 2015-2020 Amazon.com, Inc. or its affiliates. All Rights Reserved.

\*

\* Licensed under the Apache License, Version 2.0 (the "License"). You may not use this file except in compliance with

\* the License. A copy of the License is located at

\*

\* http://aws.amazon.com/apache2.0

\*

\* or in the "license" file accompanying this file. This file is distributed on an "AS IS" BASIS, WITHOUT

## WARRANTIES OR

\* CONDITIONS OF ANY KIND, either express or implied. See the License for the specific language governing permissions

\* and limitations under the License.

\*/

/\*\*

 $*$  <p>

\* The document version you want to associate with the target(s). Can be a specific version or the default version.

```
* <p> *
   * @param documentVersion
        The document version you want to associate with the target(s). Can be a specific version or the default
        version.
   */
/**
  * <p>
   * The document version you want to associate with the target(s). Can be a specific version or the default version.
  * </p> *
   * @return The document version you want to associate with the target(s). Can be a specific version or the default
   * version.
   */
```
Found in path(s):

\* /opt/cola/permits/1294100182\_1649201059.42/0/aws-java-sdk-ssm-1-11-820-sourcesjar/com/amazonaws/services/simplesystemsmanagement/model/CreateAssociationRequest.java No license file was found, but licenses were detected in source scan.

/\*

\* Copyright 2015-2020 Amazon.com, Inc. or its affiliates. All Rights Reserved.

\*

\* Licensed under the Apache License, Version 2.0 (the "License"). You may not use this file except in compliance with

\* the License. A copy of the License is located at

\*

\* http://aws.amazon.com/apache2.0

\*

\* or in the "license" file accompanying this file. This file is distributed on an "AS IS" BASIS, WITHOUT

WARRANTIES OR

\* CONDITIONS OF ANY KIND, either express or implied. See the License for the specific language governing permissions

\* and limitations under the License.

\*/

Found in path(s):

\* /opt/cola/permits/1294100182\_1649201059.42/0/aws-java-sdk-ssm-1-11-820-sources-

jar/com/amazonaws/services/simplesystemsmanagement/model/RegisterTaskWithMaintenanceWindowResult.java

\* /opt/cola/permits/1294100182\_1649201059.42/0/aws-java-sdk-ssm-1-11-820-sources-

jar/com/amazonaws/services/simplesystemsmanagement/model/PatchFilter.java

\* /opt/cola/permits/1294100182\_1649201059.42/0/aws-java-sdk-ssm-1-11-820-sources-

jar/com/amazonaws/services/simplesystemsmanagement/model/UpdateResourceDataSyncRequest.java

\* /opt/cola/permits/1294100182\_1649201059.42/0/aws-java-sdk-ssm-1-11-820-sources-

jar/com/amazonaws/services/simplesystemsmanagement/model/transform/InvalidPolicyTypeExceptionUnmarshalle r.java

\* /opt/cola/permits/1294100182\_1649201059.42/0/aws-java-sdk-ssm-1-11-820-sources-

jar/com/amazonaws/services/simplesystemsmanagement/model/DescribeMaintenanceWindowsResult.java

\* /opt/cola/permits/1294100182\_1649201059.42/0/aws-java-sdk-ssm-1-11-820-sources-

jar/com/amazonaws/services/simplesystemsmanagement/model/InventoryFilter.java

\* /opt/cola/permits/1294100182\_1649201059.42/0/aws-java-sdk-ssm-1-11-820-sources-

jar/com/amazonaws/services/simplesystemsmanagement/model/DuplicateDocumentContentException.java

\* /opt/cola/permits/1294100182\_1649201059.42/0/aws-java-sdk-ssm-1-11-820-sources-

jar/com/amazonaws/services/simplesystemsmanagement/model/CreateDocumentResult.java

\* /opt/cola/permits/1294100182\_1649201059.42/0/aws-java-sdk-ssm-1-11-820-sources-

jar/com/amazonaws/services/simplesystemsmanagement/model/InvalidNextTokenException.java

\* /opt/cola/permits/1294100182\_1649201059.42/0/aws-java-sdk-ssm-1-11-820-sources-

jar/com/amazonaws/services/simplesystemsmanagement/model/transform/AutomationDefinitionNotFoundExceptio nUnmarshaller.java

\* /opt/cola/permits/1294100182\_1649201059.42/0/aws-java-sdk-ssm-1-11-820-sources-

jar/com/amazonaws/services/simplesystemsmanagement/model/ResetServiceSettingRequest.java

\* /opt/cola/permits/1294100182\_1649201059.42/0/aws-java-sdk-ssm-1-11-820-sources-

jar/com/amazonaws/services/simplesystemsmanagement/model/AWSSimpleSystemsManagementException.java

\* /opt/cola/permits/1294100182\_1649201059.42/0/aws-java-sdk-ssm-1-11-820-sources-

jar/com/amazonaws/services/simplesystemsmanagement/model/transform/AutomationExecutionFilterJsonUnmarsh aller.java

\* /opt/cola/permits/1294100182\_1649201059.42/0/aws-java-sdk-ssm-1-11-820-sources-

jar/com/amazonaws/services/simplesystemsmanagement/model/CreateAssociationBatchRequest.java

\* /opt/cola/permits/1294100182\_1649201059.42/0/aws-java-sdk-ssm-1-11-820-sources-

jar/com/amazonaws/services/simplesystemsmanagement/model/transform/DescribeActivationsFilterJsonUnmarshall er.java

\* /opt/cola/permits/1294100182\_1649201059.42/0/aws-java-sdk-ssm-1-11-820-sources-

jar/com/amazonaws/services/simplesystemsmanagement/model/transform/OpsItemAlreadyExistsExceptionUnmarsh aller.java

\* /opt/cola/permits/1294100182\_1649201059.42/0/aws-java-sdk-ssm-1-11-820-sources-

jar/com/amazonaws/services/simplesystemsmanagement/model/transform/MaintenanceWindowLambdaParametersJ sonUnmarshaller.java

\* /opt/cola/permits/1294100182\_1649201059.42/0/aws-java-sdk-ssm-1-11-820-sources-

jar/com/amazonaws/services/simplesystemsmanagement/model/AssociationExecutionDoesNotExistException.java

\* /opt/cola/permits/1294100182\_1649201059.42/0/aws-java-sdk-ssm-1-11-820-sources-

jar/com/amazonaws/services/simplesystemsmanagement/model/ScheduledWindowExecution.java

\* /opt/cola/permits/1294100182\_1649201059.42/0/aws-java-sdk-ssm-1-11-820-sources-

jar/com/amazonaws/services/simplesystemsmanagement/model/UnsupportedCalendarException.java

\* /opt/cola/permits/1294100182\_1649201059.42/0/aws-java-sdk-ssm-1-11-820-sources-

jar/com/amazonaws/services/simplesystemsmanagement/model/DeregisterManagedInstanceRequest.java

\* /opt/cola/permits/1294100182\_1649201059.42/0/aws-java-sdk-ssm-1-11-820-sources-

jar/com/amazonaws/services/simplesystemsmanagement/model/AutomationExecutionMetadata.java

\* /opt/cola/permits/1294100182\_1649201059.42/0/aws-java-sdk-ssm-1-11-820-sources-

jar/com/amazonaws/services/simplesystemsmanagement/model/UpdateAssociationStatusResult.java

\* /opt/cola/permits/1294100182\_1649201059.42/0/aws-java-sdk-ssm-1-11-820-sources-

jar/com/amazonaws/services/simplesystemsmanagement/model/transform/DeleteParameterRequestProtocolMarshall er.java

\* /opt/cola/permits/1294100182\_1649201059.42/0/aws-java-sdk-ssm-1-11-820-sources-

jar/com/amazonaws/services/simplesystemsmanagement/model/ListComplianceItemsRequest.java

\* /opt/cola/permits/1294100182\_1649201059.42/0/aws-java-sdk-ssm-1-11-820-sources-

jar/com/amazonaws/services/simplesystemsmanagement/model/transform/GetCommandInvocationRequestProtocol

Marshaller.java

\* /opt/cola/permits/1294100182\_1649201059.42/0/aws-java-sdk-ssm-1-11-820-sources-

jar/com/amazonaws/services/simplesystemsmanagement/model/RegisterTaskWithMaintenanceWindowRequest.java \* /opt/cola/permits/1294100182\_1649201059.42/0/aws-java-sdk-ssm-1-11-820-sources-

jar/com/amazonaws/services/simplesystemsmanagement/model/transform/AttachmentContentMarshaller.java

\* /opt/cola/permits/1294100182\_1649201059.42/0/aws-java-sdk-ssm-1-11-820-sources-

jar/com/amazonaws/services/simplesystemsmanagement/model/DescribePatchPropertiesResult.java

\* /opt/cola/permits/1294100182\_1649201059.42/0/aws-java-sdk-ssm-1-11-820-sources-

jar/com/amazonaws/services/simplesystemsmanagement/model/transform/DescribeEffectivePatchesForPatchBaseli neResultJsonUnmarshaller.java

\* /opt/cola/permits/1294100182\_1649201059.42/0/aws-java-sdk-ssm-1-11-820-sources-

jar/com/amazonaws/services/simplesystemsmanagement/model/AssociationVersionInfo.java

\* /opt/cola/permits/1294100182\_1649201059.42/0/aws-java-sdk-ssm-1-11-820-sources-

jar/com/amazonaws/services/simplesystemsmanagement/model/transform/UnsupportedOperatingSystemException Unmarshaller.java

\* /opt/cola/permits/1294100182\_1649201059.42/0/aws-java-sdk-ssm-1-11-820-sources-

jar/com/amazonaws/services/simplesystemsmanagement/model/transform/GetAutomationExecutionResultJsonUnm arshaller.java

\* /opt/cola/permits/1294100182\_1649201059.42/0/aws-java-sdk-ssm-1-11-820-sources-

jar/com/amazonaws/services/simplesystemsmanagement/model/ModifyDocumentPermissionRequest.java

\* /opt/cola/permits/1294100182\_1649201059.42/0/aws-java-sdk-ssm-1-11-820-sources-

jar/com/amazonaws/services/simplesystemsmanagement/model/transform/AttachmentInformationJsonUnmarshaller .java

\* /opt/cola/permits/1294100182\_1649201059.42/0/aws-java-sdk-ssm-1-11-820-sources-

jar/com/amazonaws/services/simplesystemsmanagement/model/transform/RemoveTagsFromResourceResultJsonUn marshaller.java

\* /opt/cola/permits/1294100182\_1649201059.42/0/aws-java-sdk-ssm-1-11-820-sources-

jar/com/amazonaws/services/simplesystemsmanagement/model/ResourceDataSyncCountExceededException.java \* /opt/cola/permits/1294100182\_1649201059.42/0/aws-java-sdk-ssm-1-11-820-sources-

jar/com/amazonaws/services/simplesystemsmanagement/model/ListResourceComplianceSummariesRequest.java

\* /opt/cola/permits/1294100182\_1649201059.42/0/aws-java-sdk-ssm-1-11-820-sources-

jar/com/amazonaws/services/simplesystemsmanagement/model/transform/CommandInvocationJsonUnmarshaller.ja va

\* /opt/cola/permits/1294100182\_1649201059.42/0/aws-java-sdk-ssm-1-11-820-sources-

jar/com/amazonaws/services/simplesystemsmanagement/model/transform/CancelMaintenanceWindowExecutionRe questProtocolMarshaller.java

\* /opt/cola/permits/1294100182\_1649201059.42/0/aws-java-sdk-ssm-1-11-820-sources-

jar/com/amazonaws/services/simplesystemsmanagement/model/transform/AutomationExecutionNotFoundExceptio nUnmarshaller.java

\* /opt/cola/permits/1294100182\_1649201059.42/0/aws-java-sdk-ssm-1-11-820-sources-

jar/com/amazonaws/services/simplesystemsmanagement/model/transform/AssociationDoesNotExistExceptionUnma rshaller.java

\* /opt/cola/permits/1294100182\_1649201059.42/0/aws-java-sdk-ssm-1-11-820-sources-

jar/com/amazonaws/services/simplesystemsmanagement/model/AssociationComplianceSeverity.java

\* /opt/cola/permits/1294100182\_1649201059.42/0/aws-java-sdk-ssm-1-11-820-sources-

jar/com/amazonaws/services/simplesystemsmanagement/model/GetMaintenanceWindowExecutionTaskInvocationR equest.java

jar/com/amazonaws/services/simplesystemsmanagement/model/transform/InvalidActivationIdExceptionUnmarshall er.java

\* /opt/cola/permits/1294100182\_1649201059.42/0/aws-java-sdk-ssm-1-11-820-sources-

jar/com/amazonaws/services/simplesystemsmanagement/model/transform/ScheduledWindowExecutionMarshaller.j ava

\* /opt/cola/permits/1294100182\_1649201059.42/0/aws-java-sdk-ssm-1-11-820-sources-

jar/com/amazonaws/services/simplesystemsmanagement/model/transform/AssociationExecutionDoesNotExistExce ptionUnmarshaller.java

\* /opt/cola/permits/1294100182\_1649201059.42/0/aws-java-sdk-ssm-1-11-820-sources-

jar/com/amazonaws/services/simplesystemsmanagement/model/transform/DocumentDescriptionMarshaller.java \* /opt/cola/permits/1294100182\_1649201059.42/0/aws-java-sdk-ssm-1-11-820-sources-

jar/com/amazonaws/services/simplesystemsmanagement/model/transform/StopAutomationExecutionRequestMarsh aller.java

\* /opt/cola/permits/1294100182\_1649201059.42/0/aws-java-sdk-ssm-1-11-820-sources-

jar/com/amazonaws/services/simplesystemsmanagement/model/transform/CommandPluginMarshaller.java

\* /opt/cola/permits/1294100182\_1649201059.42/0/aws-java-sdk-ssm-1-11-820-sources-

jar/com/amazonaws/services/simplesystemsmanagement/model/transform/NonCompliantSummaryMarshaller.java \* /opt/cola/permits/1294100182\_1649201059.42/0/aws-java-sdk-ssm-1-11-820-sources-

jar/com/amazonaws/services/simplesystemsmanagement/model/transform/AttachmentInformationMarshaller.java

\* /opt/cola/permits/1294100182\_1649201059.42/0/aws-java-sdk-ssm-1-11-820-sources-

jar/com/amazonaws/services/simplesystemsmanagement/model/StartSessionResult.java

\* /opt/cola/permits/1294100182\_1649201059.42/0/aws-java-sdk-ssm-1-11-820-sources-

jar/com/amazonaws/services/simplesystemsmanagement/model/transform/StartAssociationsOnceRequestProtocolM arshaller.java

\* /opt/cola/permits/1294100182\_1649201059.42/0/aws-java-sdk-ssm-1-11-820-sources-

jar/com/amazonaws/services/simplesystemsmanagement/model/transform/ResourceDataSyncSourceWithStateMars haller.java

\* /opt/cola/permits/1294100182\_1649201059.42/0/aws-java-sdk-ssm-1-11-820-sources-

jar/com/amazonaws/services/simplesystemsmanagement/model/transform/PatchOrchestratorFilterMarshaller.java

\* /opt/cola/permits/1294100182\_1649201059.42/0/aws-java-sdk-ssm-1-11-820-sources-

jar/com/amazonaws/services/simplesystemsmanagement/model/MaintenanceWindowTaskInvocationParameters.jav a

\* /opt/cola/permits/1294100182\_1649201059.42/0/aws-java-sdk-ssm-1-11-820-sources-

jar/com/amazonaws/services/simplesystemsmanagement/model/transform/GetDocumentRequestMarshaller.java \* /opt/cola/permits/1294100182\_1649201059.42/0/aws-java-sdk-ssm-1-11-820-sources-

jar/com/amazonaws/services/simplesystemsmanagement/model/transform/AssociationOverviewMarshaller.java \* /opt/cola/permits/1294100182\_1649201059.42/0/aws-java-sdk-ssm-1-11-820-sources-

jar/com/amazonaws/services/simplesystemsmanagement/model/transform/RemoveTagsFromResourceRequestMars haller.java

\* /opt/cola/permits/1294100182\_1649201059.42/0/aws-java-sdk-ssm-1-11-820-sources-

jar/com/amazonaws/services/simplesystemsmanagement/model/Fault.java

\* /opt/cola/permits/1294100182\_1649201059.42/0/aws-java-sdk-ssm-1-11-820-sources-

jar/com/amazonaws/services/simplesystemsmanagement/model/transform/PutInventoryRequestProtocolMarshaller.j ava

\* /opt/cola/permits/1294100182\_1649201059.42/0/aws-java-sdk-ssm-1-11-820-sources-

jar/com/amazonaws/services/simplesystemsmanagement/model/transform/MaintenanceWindowLambdaParameters Marshaller.java

jar/com/amazonaws/services/simplesystemsmanagement/model/UpdateDocumentDefaultVersionResult.java

\* /opt/cola/permits/1294100182\_1649201059.42/0/aws-java-sdk-ssm-1-11-820-sources-

jar/com/amazonaws/services/simplesystemsmanagement/model/transform/GetMaintenanceWindowExecutionTaskI nvocationRequestProtocolMarshaller.java

\* /opt/cola/permits/1294100182\_1649201059.42/0/aws-java-sdk-ssm-1-11-820-sources-

jar/com/amazonaws/services/simplesystemsmanagement/model/transform/UpdateOpsItemRequestProtocolMarshall er.java

\* /opt/cola/permits/1294100182\_1649201059.42/0/aws-java-sdk-ssm-1-11-820-sources-

jar/com/amazonaws/services/simplesystemsmanagement/model/transform/CommandMarshaller.java

\* /opt/cola/permits/1294100182\_1649201059.42/0/aws-java-sdk-ssm-1-11-820-sources-

jar/com/amazonaws/services/simplesystemsmanagement/model/transform/DeleteActivationRequestProtocolMarshal ler.java

\* /opt/cola/permits/1294100182\_1649201059.42/0/aws-java-sdk-ssm-1-11-820-sources-

jar/com/amazonaws/services/simplesystemsmanagement/model/transform/ComplianceExecutionSummaryMarshalle r.java

\* /opt/cola/permits/1294100182\_1649201059.42/0/aws-java-sdk-ssm-1-11-820-sources-

jar/com/amazonaws/services/simplesystemsmanagement/model/transform/MaintenanceWindowExecutionMarshalle r.java

\* /opt/cola/permits/1294100182\_1649201059.42/0/aws-java-sdk-ssm-1-11-820-sources-

jar/com/amazonaws/services/simplesystemsmanagement/model/transform/GetAutomationExecutionRequestProtoco lMarshaller.java

\* /opt/cola/permits/1294100182\_1649201059.42/0/aws-java-sdk-ssm-1-11-820-sources-

jar/com/amazonaws/services/simplesystemsmanagement/model/UpdateMaintenanceWindowTaskRequest.java

\* /opt/cola/permits/1294100182\_1649201059.42/0/aws-java-sdk-ssm-1-11-820-sources-

jar/com/amazonaws/services/simplesystemsmanagement/model/transform/GetParameterRequestMarshaller.java

\* /opt/cola/permits/1294100182\_1649201059.42/0/aws-java-sdk-ssm-1-11-820-sources-

jar/com/amazonaws/services/simplesystemsmanagement/model/ListTagsForResourceResult.java

\* /opt/cola/permits/1294100182\_1649201059.42/0/aws-java-sdk-ssm-1-11-820-sources-

jar/com/amazonaws/services/simplesystemsmanagement/model/FailedCreateAssociation.java

\* /opt/cola/permits/1294100182\_1649201059.42/0/aws-java-sdk-ssm-1-11-820-sources-

jar/com/amazonaws/services/simplesystemsmanagement/model/transform/RegisterTaskWithMaintenanceWindowR equestProtocolMarshaller.java

\* /opt/cola/permits/1294100182\_1649201059.42/0/aws-java-sdk-ssm-1-11-820-sources-

jar/com/amazonaws/services/simplesystemsmanagement/model/AssociationExecution.java

\* /opt/cola/permits/1294100182\_1649201059.42/0/aws-java-sdk-ssm-1-11-820-sources-

jar/com/amazonaws/services/simplesystemsmanagement/model/TargetInUseException.java

\* /opt/cola/permits/1294100182\_1649201059.42/0/aws-java-sdk-ssm-1-11-820-sources-

jar/com/amazonaws/services/simplesystemsmanagement/model/SendAutomationSignalRequest.java

\* /opt/cola/permits/1294100182\_1649201059.42/0/aws-java-sdk-ssm-1-11-820-sources-

jar/com/amazonaws/services/simplesystemsmanagement/model/transform/InstanceAssociationStatusInfoJsonUnmar shaller.java

\* /opt/cola/permits/1294100182\_1649201059.42/0/aws-java-sdk-ssm-1-11-820-sources-

jar/com/amazonaws/services/simplesystemsmanagement/model/transform/DescribeInstancePatchStatesResultJsonU nmarshaller.java

\* /opt/cola/permits/1294100182\_1649201059.42/0/aws-java-sdk-ssm-1-11-820-sources-

jar/com/amazonaws/services/simplesystemsmanagement/model/DescribeMaintenanceWindowScheduleRequest.java \* /opt/cola/permits/1294100182\_1649201059.42/0/aws-java-sdk-ssm-1-11-820-sources-

jar/com/amazonaws/services/simplesystemsmanagement/model/DuplicateDocumentVersionNameException.java

\* /opt/cola/permits/1294100182\_1649201059.42/0/aws-java-sdk-ssm-1-11-820-sources-

jar/com/amazonaws/services/simplesystemsmanagement/model/transform/InventoryResultItemJsonUnmarshaller.ja va

\* /opt/cola/permits/1294100182\_1649201059.42/0/aws-java-sdk-ssm-1-11-820-sources-

jar/com/amazonaws/services/simplesystemsmanagement/model/DeleteParameterResult.java

\* /opt/cola/permits/1294100182\_1649201059.42/0/aws-java-sdk-ssm-1-11-820-sources-

jar/com/amazonaws/services/simplesystemsmanagement/model/InvalidPermissionTypeException.java

\* /opt/cola/permits/1294100182\_1649201059.42/0/aws-java-sdk-ssm-1-11-820-sources-

jar/com/amazonaws/services/simplesystemsmanagement/model/transform/StartSessionRequestMarshaller.java

\* /opt/cola/permits/1294100182\_1649201059.42/0/aws-java-sdk-ssm-1-11-820-sources-

jar/com/amazonaws/services/simplesystemsmanagement/model/GetParameterHistoryRequest.java

\* /opt/cola/permits/1294100182\_1649201059.42/0/aws-java-sdk-ssm-1-11-820-sources-

jar/com/amazonaws/services/simplesystemsmanagement/model/transform/SessionFilterMarshaller.java

\* /opt/cola/permits/1294100182\_1649201059.42/0/aws-java-sdk-ssm-1-11-820-sources-

jar/com/amazonaws/services/simplesystemsmanagement/model/GetOpsSummaryResult.java

\* /opt/cola/permits/1294100182\_1649201059.42/0/aws-java-sdk-ssm-1-11-820-sources-

jar/com/amazonaws/services/simplesystemsmanagement/model/transform/AssociationFilterJsonUnmarshaller.java \* /opt/cola/permits/1294100182\_1649201059.42/0/aws-java-sdk-ssm-1-11-820-sources-

jar/com/amazonaws/services/simplesystemsmanagement/model/transform/InstanceAssociationOutputLocationMars haller.java

\* /opt/cola/permits/1294100182\_1649201059.42/0/aws-java-sdk-ssm-1-11-820-sources-

jar/com/amazonaws/services/simplesystemsmanagement/model/transform/GetServiceSettingResultJsonUnmarshalle r.java

\* /opt/cola/permits/1294100182\_1649201059.42/0/aws-java-sdk-ssm-1-11-820-sources-

jar/com/amazonaws/services/simplesystemsmanagement/model/DescribeAssociationExecutionTargetsRequest.java \* /opt/cola/permits/1294100182\_1649201059.42/0/aws-java-sdk-ssm-1-11-820-sources-

jar/com/amazonaws/services/simplesystemsmanagement/model/transform/DeleteParametersResultJsonUnmarshaller .java

\* /opt/cola/permits/1294100182\_1649201059.42/0/aws-java-sdk-ssm-1-11-820-sources-

jar/com/amazonaws/services/simplesystemsmanagement/model/transform/DescribeOpsItemsRequestProtocolMarsh aller.java

\* /opt/cola/permits/1294100182\_1649201059.42/0/aws-java-sdk-ssm-1-11-820-sources-

jar/com/amazonaws/services/simplesystemsmanagement/model/MaintenanceWindowFilter.java

\* /opt/cola/permits/1294100182\_1649201059.42/0/aws-java-sdk-ssm-1-11-820-sources-

jar/com/amazonaws/services/simplesystemsmanagement/model/transform/DescribeMaintenanceWindowsResultJso nUnmarshaller.java

\* /opt/cola/permits/1294100182\_1649201059.42/0/aws-java-sdk-ssm-1-11-820-sources-

jar/com/amazonaws/services/simplesystemsmanagement/model/UpdateAssociationRequest.java

\* /opt/cola/permits/1294100182\_1649201059.42/0/aws-java-sdk-ssm-1-11-820-sources-

jar/com/amazonaws/services/simplesystemsmanagement/model/transform/InventoryResultEntityJsonUnmarshaller.j ava

\* /opt/cola/permits/1294100182\_1649201059.42/0/aws-java-sdk-ssm-1-11-820-sources-

jar/com/amazonaws/services/simplesystemsmanagement/model/transform/DocumentRequiresJsonUnmarshaller.java \* /opt/cola/permits/1294100182\_1649201059.42/0/aws-java-sdk-ssm-1-11-820-sources-

jar/com/amazonaws/services/simplesystemsmanagement/model/transform/DeleteAssociationRequestMarshaller.java \* /opt/cola/permits/1294100182\_1649201059.42/0/aws-java-sdk-ssm-1-11-820-sources-

jar/com/amazonaws/services/simplesystemsmanagement/model/transform/CreateDocumentRequestMarshaller.java \* /opt/cola/permits/1294100182\_1649201059.42/0/aws-java-sdk-ssm-1-11-820-sourcesjar/com/amazonaws/services/simplesystemsmanagement/model/GetMaintenanceWindowTaskRequest.java

\* /opt/cola/permits/1294100182\_1649201059.42/0/aws-java-sdk-ssm-1-11-820-sources-

jar/com/amazonaws/services/simplesystemsmanagement/model/InstanceAggregatedAssociationOverview.java \* /opt/cola/permits/1294100182\_1649201059.42/0/aws-java-sdk-ssm-1-11-820-sources-

jar/com/amazonaws/services/simplesystemsmanagement/model/transform/DescribeMaintenanceWindowExecutions ResultJsonUnmarshaller.java

\* /opt/cola/permits/1294100182\_1649201059.42/0/aws-java-sdk-ssm-1-11-820-sources-

jar/com/amazonaws/services/simplesystemsmanagement/model/transform/ResourceDataSyncSourceWithStateJson Unmarshaller.java

\* /opt/cola/permits/1294100182\_1649201059.42/0/aws-java-sdk-ssm-1-11-820-sources-

jar/com/amazonaws/services/simplesystemsmanagement/model/DeleteAssociationResult.java

\* /opt/cola/permits/1294100182\_1649201059.42/0/aws-java-sdk-ssm-1-11-820-sources-

jar/com/amazonaws/services/simplesystemsmanagement/model/transform/NonCompliantSummaryJsonUnmarshalle r.java

\* /opt/cola/permits/1294100182\_1649201059.42/0/aws-java-sdk-ssm-1-11-820-sources-

jar/com/amazonaws/services/simplesystemsmanagement/model/transform/DocumentKeyValuesFilterMarshaller.jav a

\* /opt/cola/permits/1294100182\_1649201059.42/0/aws-java-sdk-ssm-1-11-820-sources-

jar/com/amazonaws/services/simplesystemsmanagement/model/transform/DocumentDescriptionJsonUnmarshaller.j ava

\* /opt/cola/permits/1294100182\_1649201059.42/0/aws-java-sdk-ssm-1-11-820-sources-

jar/com/amazonaws/services/simplesystemsmanagement/model/transform/InstanceInformationFilterMarshaller.java \* /opt/cola/permits/1294100182\_1649201059.42/0/aws-java-sdk-ssm-1-11-820-sources-

jar/com/amazonaws/services/simplesystemsmanagement/model/DeleteParametersRequest.java

\* /opt/cola/permits/1294100182\_1649201059.42/0/aws-java-sdk-ssm-1-11-820-sources-

jar/com/amazonaws/services/simplesystemsmanagement/model/InventoryItem.java

\* /opt/cola/permits/1294100182\_1649201059.42/0/aws-java-sdk-ssm-1-11-820-sources-

jar/com/amazonaws/services/simplesystemsmanagement/model/transform/StartSessionResultJsonUnmarshaller.java \* /opt/cola/permits/1294100182\_1649201059.42/0/aws-java-sdk-ssm-1-11-820-sources-

jar/com/amazonaws/services/simplesystemsmanagement/model/transform/DeleteInventoryResultJsonUnmarshaller.j ava

\* /opt/cola/permits/1294100182\_1649201059.42/0/aws-java-sdk-ssm-1-11-820-sources-

jar/com/amazonaws/services/simplesystemsmanagement/model/OpsItemDataValue.java

\* /opt/cola/permits/1294100182\_1649201059.42/0/aws-java-sdk-ssm-1-11-820-sources-

jar/com/amazonaws/services/simplesystemsmanagement/model/transform/GetMaintenanceWindowExecutionTaskI nvocationResultJsonUnmarshaller.java

\* /opt/cola/permits/1294100182\_1649201059.42/0/aws-java-sdk-ssm-1-11-820-sources-

jar/com/amazonaws/services/simplesystemsmanagement/model/transform/CreateMaintenanceWindowRequestProto colMarshaller.java

\* /opt/cola/permits/1294100182\_1649201059.42/0/aws-java-sdk-ssm-1-11-820-sources-

jar/com/amazonaws/services/simplesystemsmanagement/model/transform/RegisterDefaultPatchBaselineRequestPro tocolMarshaller.java

\* /opt/cola/permits/1294100182\_1649201059.42/0/aws-java-sdk-ssm-1-11-820-sources-

jar/com/amazonaws/services/simplesystemsmanagement/model/AssociationFilter.java

\* /opt/cola/permits/1294100182\_1649201059.42/0/aws-java-sdk-ssm-1-11-820-sources-

jar/com/amazonaws/services/simplesystemsmanagement/model/transform/CreateResourceDataSyncResultJsonUnm arshaller.java

jar/com/amazonaws/services/simplesystemsmanagement/model/DocumentLimitExceededException.java

\* /opt/cola/permits/1294100182\_1649201059.42/0/aws-java-sdk-ssm-1-11-820-sources-

jar/com/amazonaws/services/simplesystemsmanagement/model/transform/RemoveTagsFromResourceRequestProto colMarshaller.java

\* /opt/cola/permits/1294100182\_1649201059.42/0/aws-java-sdk-ssm-1-11-820-sources-

jar/com/amazonaws/services/simplesystemsmanagement/AWSSimpleSystemsManagementAsync.java

\* /opt/cola/permits/1294100182\_1649201059.42/0/aws-java-sdk-ssm-1-11-820-sources-

jar/com/amazonaws/services/simplesystemsmanagement/model/DescribeInstancePatchStatesResult.java

\* /opt/cola/permits/1294100182\_1649201059.42/0/aws-java-sdk-ssm-1-11-820-sources-

jar/com/amazonaws/services/simplesystemsmanagement/model/transform/CompliantSummaryMarshaller.java

\* /opt/cola/permits/1294100182\_1649201059.42/0/aws-java-sdk-ssm-1-11-820-sources-

jar/com/amazonaws/services/simplesystemsmanagement/model/CommandFilterKey.java

\* /opt/cola/permits/1294100182\_1649201059.42/0/aws-java-sdk-ssm-1-11-820-sources-

jar/com/amazonaws/services/simplesystemsmanagement/model/transform/AutomationExecutionMetadataMarshalle r.java

\* /opt/cola/permits/1294100182\_1649201059.42/0/aws-java-sdk-ssm-1-11-820-sources-

jar/com/amazonaws/services/simplesystemsmanagement/model/transform/S3OutputLocationJsonUnmarshaller.java \* /opt/cola/permits/1294100182\_1649201059.42/0/aws-java-sdk-ssm-1-11-820-sources-

jar/com/amazonaws/services/simplesystemsmanagement/model/ParameterMaxVersionLimitExceededException.jav a

\* /opt/cola/permits/1294100182\_1649201059.42/0/aws-java-sdk-ssm-1-11-820-sources-

jar/com/amazonaws/services/simplesystemsmanagement/model/transform/ServiceSettingJsonUnmarshaller.java

\* /opt/cola/permits/1294100182\_1649201059.42/0/aws-java-sdk-ssm-1-11-820-sources-

jar/com/amazonaws/services/simplesystemsmanagement/model/transform/ListResourceComplianceSummariesRequ estMarshaller.java

\* /opt/cola/permits/1294100182\_1649201059.42/0/aws-java-sdk-ssm-1-11-820-sources-

jar/com/amazonaws/services/simplesystemsmanagement/model/ExecutionMode.java

\* /opt/cola/permits/1294100182\_1649201059.42/0/aws-java-sdk-ssm-1-11-820-sources-

jar/com/amazonaws/services/simplesystemsmanagement/model/DoesNotExistException.java

\* /opt/cola/permits/1294100182\_1649201059.42/0/aws-java-sdk-ssm-1-11-820-sources-

jar/com/amazonaws/services/simplesystemsmanagement/model/transform/InventoryItemSchemaJsonUnmarshaller.j ava

\* /opt/cola/permits/1294100182\_1649201059.42/0/aws-java-sdk-ssm-1-11-820-sources-

jar/com/amazonaws/services/simplesystemsmanagement/model/transform/OpsEntityItemJsonUnmarshaller.java \* /opt/cola/permits/1294100182\_1649201059.42/0/aws-java-sdk-ssm-1-11-820-sources-

jar/com/amazonaws/services/simplesystemsmanagement/model/UpdatePatchBaselineRequest.java

\* /opt/cola/permits/1294100182\_1649201059.42/0/aws-java-sdk-ssm-1-11-820-sources-

jar/com/amazonaws/services/simplesystemsmanagement/model/transform/DescribeAutomationStepExecutionsRequ estProtocolMarshaller.java

\* /opt/cola/permits/1294100182\_1649201059.42/0/aws-java-sdk-ssm-1-11-820-sources-

jar/com/amazonaws/services/simplesystemsmanagement/model/transform/GetPatchBaselineRequestMarshaller.java \* /opt/cola/permits/1294100182\_1649201059.42/0/aws-java-sdk-ssm-1-11-820-sources-

jar/com/amazonaws/services/simplesystemsmanagement/model/transform/GetParametersByPathRequestProtocolMa rshaller.java

\* /opt/cola/permits/1294100182\_1649201059.42/0/aws-java-sdk-ssm-1-11-820-sources-

jar/com/amazonaws/services/simplesystemsmanagement/model/transform/DescribeMaintenanceWindowsForTarget ResultJsonUnmarshaller.java

jar/com/amazonaws/services/simplesystemsmanagement/model/transform/DocumentVersionLimitExceededExcepti onUnmarshaller.java

\* /opt/cola/permits/1294100182\_1649201059.42/0/aws-java-sdk-ssm-1-11-820-sources-

jar/com/amazonaws/services/simplesystemsmanagement/model/InvalidAutomationSignalException.java

\* /opt/cola/permits/1294100182\_1649201059.42/0/aws-java-sdk-ssm-1-11-820-sources-

jar/com/amazonaws/services/simplesystemsmanagement/model/transform/ListComplianceItemsRequestProtocolMa rshaller.java

\* /opt/cola/permits/1294100182\_1649201059.42/0/aws-java-sdk-ssm-1-11-820-sources-

jar/com/amazonaws/services/simplesystemsmanagement/model/transform/AutomationExecutionMarshaller.java

\* /opt/cola/permits/1294100182\_1649201059.42/0/aws-java-sdk-ssm-1-11-820-sources-

jar/com/amazonaws/services/simplesystemsmanagement/model/transform/DocumentDefaultVersionDescriptionJson Unmarshaller.java

\* /opt/cola/permits/1294100182\_1649201059.42/0/aws-java-sdk-ssm-1-11-820-sources-

jar/com/amazonaws/services/simplesystemsmanagement/model/UpdateAssociationResult.java

\* /opt/cola/permits/1294100182\_1649201059.42/0/aws-java-sdk-ssm-1-11-820-sources-

jar/com/amazonaws/services/simplesystemsmanagement/model/transform/InvalidItemContentExceptionUnmarshall er.java

\* /opt/cola/permits/1294100182\_1649201059.42/0/aws-java-sdk-ssm-1-11-820-sources-

jar/com/amazonaws/services/simplesystemsmanagement/model/transform/CancelMaintenanceWindowExecutionRe questMarshaller.java

\* /opt/cola/permits/1294100182\_1649201059.42/0/aws-java-sdk-ssm-1-11-820-sources-

jar/com/amazonaws/services/simplesystemsmanagement/model/transform/ComplianceSummaryItemJsonUnmarshal ler.java

\* /opt/cola/permits/1294100182\_1649201059.42/0/aws-java-sdk-ssm-1-11-820-sources-

jar/com/amazonaws/services/simplesystemsmanagement/model/AutomationExecutionStatus.java

\* /opt/cola/permits/1294100182\_1649201059.42/0/aws-java-sdk-ssm-1-11-820-sources-

jar/com/amazonaws/services/simplesystemsmanagement/model/transform/GetDocumentResultJsonUnmarshaller.ja va

\* /opt/cola/permits/1294100182\_1649201059.42/0/aws-java-sdk-ssm-1-11-820-sources-

jar/com/amazonaws/services/simplesystemsmanagement/model/TooManyUpdatesException.java

\* /opt/cola/permits/1294100182\_1649201059.42/0/aws-java-sdk-ssm-1-11-820-sources-

jar/com/amazonaws/services/simplesystemsmanagement/model/InternalServerErrorException.java

\* /opt/cola/permits/1294100182\_1649201059.42/0/aws-java-sdk-ssm-1-11-820-sources-

jar/com/amazonaws/services/simplesystemsmanagement/model/CalendarState.java

\* /opt/cola/permits/1294100182\_1649201059.42/0/aws-java-sdk-ssm-1-11-820-sources-

jar/com/amazonaws/services/simplesystemsmanagement/model/ComplianceUploadType.java

\* /opt/cola/permits/1294100182\_1649201059.42/0/aws-java-sdk-ssm-1-11-820-sources-

jar/com/amazonaws/services/simplesystemsmanagement/model/GetCalendarStateRequest.java

\* /opt/cola/permits/1294100182\_1649201059.42/0/aws-java-sdk-ssm-1-11-820-sources-

jar/com/amazonaws/services/simplesystemsmanagement/model/LabelParameterVersionResult.java

\* /opt/cola/permits/1294100182\_1649201059.42/0/aws-java-sdk-ssm-1-11-820-sources-

jar/com/amazonaws/services/simplesystemsmanagement/model/ListCommandsRequest.java

\* /opt/cola/permits/1294100182\_1649201059.42/0/aws-java-sdk-ssm-1-11-820-sources-

jar/com/amazonaws/services/simplesystemsmanagement/model/transform/MaintenanceWindowFilterJsonUnmarsha ller.java

\* /opt/cola/permits/1294100182\_1649201059.42/0/aws-java-sdk-ssm-1-11-820-sources-

jar/com/amazonaws/services/simplesystemsmanagement/model/DescribeInventoryDeletionsRequest.java

jar/com/amazonaws/services/simplesystemsmanagement/model/transform/StartAutomationExecutionRequestMarsh aller.java

\* /opt/cola/permits/1294100182\_1649201059.42/0/aws-java-sdk-ssm-1-11-820-sources-

jar/com/amazonaws/services/simplesystemsmanagement/model/CustomSchemaCountLimitExceededException.java \* /opt/cola/permits/1294100182\_1649201059.42/0/aws-java-sdk-ssm-1-11-820-sources-

jar/com/amazonaws/services/simplesystemsmanagement/model/AssociationStatus.java

\* /opt/cola/permits/1294100182\_1649201059.42/0/aws-java-sdk-ssm-1-11-820-sources-

jar/com/amazonaws/services/simplesystemsmanagement/model/transform/TooManyTagsErrorExceptionUnmarshall er.java

\* /opt/cola/permits/1294100182\_1649201059.42/0/aws-java-sdk-ssm-1-11-820-sources-

jar/com/amazonaws/services/simplesystemsmanagement/model/transform/UpdateResourceDataSyncRequestProtoco lMarshaller.java

\* /opt/cola/permits/1294100182\_1649201059.42/0/aws-java-sdk-ssm-1-11-820-sources-

jar/com/amazonaws/services/simplesystemsmanagement/model/transform/AssociationExecutionJsonUnmarshaller.j ava

\* /opt/cola/permits/1294100182\_1649201059.42/0/aws-java-sdk-ssm-1-11-820-sources-

jar/com/amazonaws/services/simplesystemsmanagement/model/transform/AssociationStatusJsonUnmarshaller.java

\* /opt/cola/permits/1294100182\_1649201059.42/0/aws-java-sdk-ssm-1-11-820-sources-

jar/com/amazonaws/services/simplesystemsmanagement/model/OperatingSystem.java

\* /opt/cola/permits/1294100182\_1649201059.42/0/aws-java-sdk-ssm-1-11-820-sources-

jar/com/amazonaws/services/simplesystemsmanagement/model/transform/AssociationJsonUnmarshaller.java

\* /opt/cola/permits/1294100182\_1649201059.42/0/aws-java-sdk-ssm-1-11-820-sources-

jar/com/amazonaws/services/simplesystemsmanagement/model/NonCompliantSummary.java

\* /opt/cola/permits/1294100182\_1649201059.42/0/aws-java-sdk-ssm-1-11-820-sources-

jar/com/amazonaws/services/simplesystemsmanagement/model/transform/DescribeMaintenanceWindowScheduleR esultJsonUnmarshaller.java

\* /opt/cola/permits/1294100182\_1649201059.42/0/aws-java-sdk-ssm-1-11-820-sources-

jar/com/amazonaws/services/simplesystemsmanagement/model/IdempotentParameterMismatchException.java

\* /opt/cola/permits/1294100182\_1649201059.42/0/aws-java-sdk-ssm-1-11-820-sources-

jar/com/amazonaws/services/simplesystemsmanagement/model/transform/UpdatePatchBaselineRequestMarshaller.j ava

\* /opt/cola/permits/1294100182\_1649201059.42/0/aws-java-sdk-ssm-1-11-820-sources-

jar/com/amazonaws/services/simplesystemsmanagement/model/transform/ListDocumentsRequestProtocolMarshalle r.java

\* /opt/cola/permits/1294100182\_1649201059.42/0/aws-java-sdk-ssm-1-11-820-sources-

jar/com/amazonaws/services/simplesystemsmanagement/model/AddTagsToResourceResult.java

\* /opt/cola/permits/1294100182\_1649201059.42/0/aws-java-sdk-ssm-1-11-820-sources-

jar/com/amazonaws/services/simplesystemsmanagement/model/OpsItemNotFoundException.java

\* /opt/cola/permits/1294100182\_1649201059.42/0/aws-java-sdk-ssm-1-11-820-sources-

jar/com/amazonaws/services/simplesystemsmanagement/model/InventorySchemaDeleteOption.java

\* /opt/cola/permits/1294100182\_1649201059.42/0/aws-java-sdk-ssm-1-11-820-sources-

jar/com/amazonaws/services/simplesystemsmanagement/model/DescribeAutomationExecutionsRequest.java

\* /opt/cola/permits/1294100182\_1649201059.42/0/aws-java-sdk-ssm-1-11-820-sources-

jar/com/amazonaws/services/simplesystemsmanagement/model/transform/CommandFilterJsonUnmarshaller.java

\* /opt/cola/permits/1294100182\_1649201059.42/0/aws-java-sdk-ssm-1-11-820-sources-

jar/com/amazonaws/services/simplesystemsmanagement/model/transform/DeleteInventoryRequestProtocolMarshall er.java

jar/com/amazonaws/services/simplesystemsmanagement/model/transform/DocumentLimitExceededExceptionUnma rshaller.java

\* /opt/cola/permits/1294100182\_1649201059.42/0/aws-java-sdk-ssm-1-11-820-sources-

jar/com/amazonaws/services/simplesystemsmanagement/model/DescribePatchGroupsResult.java

\* /opt/cola/permits/1294100182\_1649201059.42/0/aws-java-sdk-ssm-1-11-820-sources-

jar/com/amazonaws/services/simplesystemsmanagement/model/ListDocumentsRequest.java

\* /opt/cola/permits/1294100182\_1649201059.42/0/aws-java-sdk-ssm-1-11-820-sources-

jar/com/amazonaws/services/simplesystemsmanagement/model/GetServiceSettingResult.java

\* /opt/cola/permits/1294100182\_1649201059.42/0/aws-java-sdk-ssm-1-11-820-sources-

jar/com/amazonaws/services/simplesystemsmanagement/model/transform/InvalidAutomationExecutionParametersE xceptionUnmarshaller.java

\* /opt/cola/permits/1294100182\_1649201059.42/0/aws-java-sdk-ssm-1-11-820-sources-

jar/com/amazonaws/services/simplesystemsmanagement/model/transform/AssociatedInstancesExceptionUnmarshall er.java

\* /opt/cola/permits/1294100182\_1649201059.42/0/aws-java-sdk-ssm-1-11-820-sources-

jar/com/amazonaws/services/simplesystemsmanagement/model/CancelCommandRequest.java

\* /opt/cola/permits/1294100182\_1649201059.42/0/aws-java-sdk-ssm-1-11-820-sources-

jar/com/amazonaws/services/simplesystemsmanagement/model/transform/CreateAssociationBatchRequestMarshall er.java

\* /opt/cola/permits/1294100182\_1649201059.42/0/aws-java-sdk-ssm-1-11-820-sources-

jar/com/amazonaws/services/simplesystemsmanagement/model/transform/GetInventoryRequestMarshaller.java

\* /opt/cola/permits/1294100182\_1649201059.42/0/aws-java-sdk-ssm-1-11-820-sources-

jar/com/amazonaws/services/simplesystemsmanagement/model/transform/InstancePatchStateJsonUnmarshaller.java

\* /opt/cola/permits/1294100182\_1649201059.42/0/aws-java-sdk-ssm-1-11-820-sources-

jar/com/amazonaws/services/simplesystemsmanagement/model/DescribeActivationsResult.java

\* /opt/cola/permits/1294100182\_1649201059.42/0/aws-java-sdk-ssm-1-11-820-sources-

jar/com/amazonaws/services/simplesystemsmanagement/model/OpsItemFilterOperator.java

\* /opt/cola/permits/1294100182\_1649201059.42/0/aws-java-sdk-ssm-1-11-820-sources-

jar/com/amazonaws/services/simplesystemsmanagement/model/transform/UpdateManagedInstanceRoleResultJson Unmarshaller.java

\* /opt/cola/permits/1294100182\_1649201059.42/0/aws-java-sdk-ssm-1-11-820-sources-

jar/com/amazonaws/services/simplesystemsmanagement/model/transform/LoggingInfoMarshaller.java

\* /opt/cola/permits/1294100182\_1649201059.42/0/aws-java-sdk-ssm-1-11-820-sources-

jar/com/amazonaws/services/simplesystemsmanagement/model/DescribeParametersResult.java

\* /opt/cola/permits/1294100182\_1649201059.42/0/aws-java-sdk-ssm-1-11-820-sources-

jar/com/amazonaws/services/simplesystemsmanagement/model/transform/PutInventoryRequestMarshaller.java

\* /opt/cola/permits/1294100182\_1649201059.42/0/aws-java-sdk-ssm-1-11-820-sources-

jar/com/amazonaws/services/simplesystemsmanagement/model/transform/InventoryAggregatorMarshaller.java \* /opt/cola/permits/1294100182\_1649201059.42/0/aws-java-sdk-ssm-1-11-820-sources-

jar/com/amazonaws/services/simplesystemsmanagement/model/transform/MaxDocumentSizeExceededExceptionU nmarshaller.java

\* /opt/cola/permits/1294100182\_1649201059.42/0/aws-java-sdk-ssm-1-11-820-sources-

jar/com/amazonaws/services/simplesystemsmanagement/model/transform/DescribeInstancePatchStatesForPatchGro upRequestProtocolMarshaller.java

\* /opt/cola/permits/1294100182\_1649201059.42/0/aws-java-sdk-ssm-1-11-820-sources-

jar/com/amazonaws/services/simplesystemsmanagement/model/transform/DeleteAssociationRequestProtocolMarsh aller.java

jar/com/amazonaws/services/simplesystemsmanagement/model/MaintenanceWindowExecutionTaskInvocationIdent ity.java

\* /opt/cola/permits/1294100182\_1649201059.42/0/aws-java-sdk-ssm-1-11-820-sources-

jar/com/amazonaws/services/simplesystemsmanagement/model/transform/InvalidDocumentSchemaVersionExcepti onUnmarshaller.java

\* /opt/cola/permits/1294100182\_1649201059.42/0/aws-java-sdk-ssm-1-11-820-sources-

jar/com/amazonaws/services/simplesystemsmanagement/model/AccountSharingInfo.java

\* /opt/cola/permits/1294100182\_1649201059.42/0/aws-java-sdk-ssm-1-11-820-sources-

jar/com/amazonaws/services/simplesystemsmanagement/model/InvalidDocumentVersionException.java

\* /opt/cola/permits/1294100182\_1649201059.42/0/aws-java-sdk-ssm-1-11-820-sources-

jar/com/amazonaws/services/simplesystemsmanagement/model/transform/GetMaintenanceWindowExecutionTaskR equestProtocolMarshaller.java

\* /opt/cola/permits/1294100182\_1649201059.42/0/aws-java-sdk-ssm-1-11-820-sources-

jar/com/amazonaws/services/simplesystemsmanagement/model/transform/ResolvedTargetsJsonUnmarshaller.java \* /opt/cola/permits/1294100182\_1649201059.42/0/aws-java-sdk-ssm-1-11-820-sources-

jar/com/amazonaws/services/simplesystemsmanagement/model/DeregisterPatchBaselineForPatchGroupRequest.jav a

\* /opt/cola/permits/1294100182\_1649201059.42/0/aws-java-sdk-ssm-1-11-820-sources-

jar/com/amazonaws/services/simplesystemsmanagement/model/transform/InvalidOptionExceptionUnmarshaller.jav a

\* /opt/cola/permits/1294100182\_1649201059.42/0/aws-java-sdk-ssm-1-11-820-sources-

jar/com/amazonaws/services/simplesystemsmanagement/model/GetMaintenanceWindowExecutionTaskInvocationR esult.java

\* /opt/cola/permits/1294100182\_1649201059.42/0/aws-java-sdk-ssm-1-11-820-sources-

jar/com/amazonaws/services/simplesystemsmanagement/model/transform/ParameterInlinePolicyMarshaller.java \* /opt/cola/permits/1294100182\_1649201059.42/0/aws-java-sdk-ssm-1-11-820-sources-

jar/com/amazonaws/services/simplesystemsmanagement/model/transform/AssociationLimitExceededExceptionUn marshaller.java

\* /opt/cola/permits/1294100182\_1649201059.42/0/aws-java-sdk-ssm-1-11-820-sources-

jar/com/amazonaws/services/simplesystemsmanagement/model/transform/DeregisterPatchBaselineForPatchGroupR equestMarshaller.java

\* /opt/cola/permits/1294100182\_1649201059.42/0/aws-java-sdk-ssm-1-11-820-sources-

jar/com/amazonaws/services/simplesystemsmanagement/model/transform/InventoryFilterMarshaller.java

\* /opt/cola/permits/1294100182\_1649201059.42/0/aws-java-sdk-ssm-1-11-820-sources-

jar/com/amazonaws/services/simplesystemsmanagement/model/ListDocumentsResult.java

\* /opt/cola/permits/1294100182\_1649201059.42/0/aws-java-sdk-ssm-1-11-820-sources-

jar/com/amazonaws/services/simplesystemsmanagement/model/transform/DescribeInstanceInformationResultJsonU nmarshaller.java

\* /opt/cola/permits/1294100182\_1649201059.42/0/aws-java-sdk-ssm-1-11-820-sources-

jar/com/amazonaws/services/simplesystemsmanagement/model/InstancePatchStateOperatorType.java

\* /opt/cola/permits/1294100182\_1649201059.42/0/aws-java-sdk-ssm-1-11-820-sources-

jar/com/amazonaws/services/simplesystemsmanagement/model/transform/GetParametersRequestMarshaller.java

\* /opt/cola/permits/1294100182\_1649201059.42/0/aws-java-sdk-ssm-1-11-820-sources-

jar/com/amazonaws/services/simplesystemsmanagement/model/GetPatchBaselineRequest.java

\* /opt/cola/permits/1294100182\_1649201059.42/0/aws-java-sdk-ssm-1-11-820-sources-

jar/com/amazonaws/services/simplesystemsmanagement/model/transform/FailedCreateAssociationJsonUnmarshalle r.java

jar/com/amazonaws/services/simplesystemsmanagement/model/transform/DescribeInstanceAssociationsStatusRequ estMarshaller.java

\* /opt/cola/permits/1294100182\_1649201059.42/0/aws-java-sdk-ssm-1-11-820-sources-

jar/com/amazonaws/services/simplesystemsmanagement/model/transform/InventoryDeletionStatusItemJsonUnmars haller.java

\* /opt/cola/permits/1294100182\_1649201059.42/0/aws-java-sdk-ssm-1-11-820-sources-

jar/com/amazonaws/services/simplesystemsmanagement/model/PatchOrchestratorFilter.java

\* /opt/cola/permits/1294100182\_1649201059.42/0/aws-java-sdk-ssm-1-11-820-sources-

jar/com/amazonaws/services/simplesystemsmanagement/model/UpdatePatchBaselineResult.java

\* /opt/cola/permits/1294100182\_1649201059.42/0/aws-java-sdk-ssm-1-11-820-sources-

jar/com/amazonaws/services/simplesystemsmanagement/model/InventoryDeletionStatusItem.java

\* /opt/cola/permits/1294100182\_1649201059.42/0/aws-java-sdk-ssm-1-11-820-sources-

jar/com/amazonaws/services/simplesystemsmanagement/AWSSimpleSystemsManagement.java

\* /opt/cola/permits/1294100182\_1649201059.42/0/aws-java-sdk-ssm-1-11-820-sources-

jar/com/amazonaws/services/simplesystemsmanagement/model/transform/GetInventoryRequestProtocolMarshaller.j ava

\* /opt/cola/permits/1294100182\_1649201059.42/0/aws-java-sdk-ssm-1-11-820-sources-

jar/com/amazonaws/services/simplesystemsmanagement/model/GetInventorySchemaRequest.java

\* /opt/cola/permits/1294100182\_1649201059.42/0/aws-java-sdk-ssm-1-11-820-sources-

jar/com/amazonaws/services/simplesystemsmanagement/model/MaintenanceWindowResourceType.java

\* /opt/cola/permits/1294100182\_1649201059.42/0/aws-java-sdk-ssm-1-11-820-sources-

jar/com/amazonaws/services/simplesystemsmanagement/model/OpsItemSummary.java

\* /opt/cola/permits/1294100182\_1649201059.42/0/aws-java-sdk-ssm-1-11-820-sources-

jar/com/amazonaws/services/simplesystemsmanagement/model/transform/OpsItemFilterMarshaller.java

\* /opt/cola/permits/1294100182\_1649201059.42/0/aws-java-sdk-ssm-1-11-820-sources-

jar/com/amazonaws/services/simplesystemsmanagement/model/transform/InstanceInformationMarshaller.java

\* /opt/cola/permits/1294100182\_1649201059.42/0/aws-java-sdk-ssm-1-11-820-sources-

jar/com/amazonaws/services/simplesystemsmanagement/model/transform/GetParametersByPathRequestMarshaller. java

\* /opt/cola/permits/1294100182\_1649201059.42/0/aws-java-sdk-ssm-1-11-820-sources-

jar/com/amazonaws/services/simplesystemsmanagement/model/GetCalendarStateResult.java

\* /opt/cola/permits/1294100182\_1649201059.42/0/aws-java-sdk-ssm-1-11-820-sources-

jar/com/amazonaws/services/simplesystemsmanagement/model/AssociatedInstancesException.java

\* /opt/cola/permits/1294100182\_1649201059.42/0/aws-java-sdk-ssm-1-11-820-sources-

jar/com/amazonaws/services/simplesystemsmanagement/model/SessionManagerOutputUrl.java

\* /opt/cola/permits/1294100182\_1649201059.42/0/aws-java-sdk-ssm-1-11-820-sources-

jar/com/amazonaws/services/simplesystemsmanagement/model/transform/DescribeAssociationExecutionsRequestM arshaller.java

\* /opt/cola/permits/1294100182\_1649201059.42/0/aws-java-sdk-ssm-1-11-820-sources-

jar/com/amazonaws/services/simplesystemsmanagement/AWSSimpleSystemsManagementClient.java

\* /opt/cola/permits/1294100182\_1649201059.42/0/aws-java-sdk-ssm-1-11-820-sources-

jar/com/amazonaws/services/simplesystemsmanagement/model/transform/DoesNotExistExceptionUnmarshaller.jav a

\* /opt/cola/permits/1294100182\_1649201059.42/0/aws-java-sdk-ssm-1-11-820-sources-

jar/com/amazonaws/services/simplesystemsmanagement/model/StepExecutionFilterKey.java

\* /opt/cola/permits/1294100182\_1649201059.42/0/aws-java-sdk-ssm-1-11-820-sources-

jar/com/amazonaws/services/simplesystemsmanagement/model/transform/DuplicateDocumentContentExceptionUn marshaller.java

\* /opt/cola/permits/1294100182\_1649201059.42/0/aws-java-sdk-ssm-1-11-820-sources-

jar/com/amazonaws/services/simplesystemsmanagement/model/transform/PatchComplianceDataMarshaller.java

\* /opt/cola/permits/1294100182\_1649201059.42/0/aws-java-sdk-ssm-1-11-820-sources-

jar/com/amazonaws/services/simplesystemsmanagement/model/transform/ParameterJsonUnmarshaller.java

\* /opt/cola/permits/1294100182\_1649201059.42/0/aws-java-sdk-ssm-1-11-820-sources-

jar/com/amazonaws/services/simplesystemsmanagement/model/transform/DocumentIdentifierMarshaller.java \* /opt/cola/permits/1294100182\_1649201059.42/0/aws-java-sdk-ssm-1-11-820-sources-

jar/com/amazonaws/services/simplesystemsmanagement/model/transform/DescribeAssociationRequestMarshaller.ja va

\* /opt/cola/permits/1294100182\_1649201059.42/0/aws-java-sdk-ssm-1-11-820-sources-

jar/com/amazonaws/services/simplesystemsmanagement/model/ResourceDataSyncSourceWithState.java

\* /opt/cola/permits/1294100182\_1649201059.42/0/aws-java-sdk-ssm-1-11-820-sources-

jar/com/amazonaws/services/simplesystemsmanagement/model/InvalidPolicyAttributeException.java

\* /opt/cola/permits/1294100182\_1649201059.42/0/aws-java-sdk-ssm-1-11-820-sources-

jar/com/amazonaws/services/simplesystemsmanagement/model/transform/GetParameterHistoryRequestMarshaller.j ava

\* /opt/cola/permits/1294100182\_1649201059.42/0/aws-java-sdk-ssm-1-11-820-sources-

jar/com/amazonaws/services/simplesystemsmanagement/AWSSimpleSystemsManagementClientBuilder.java \* /opt/cola/permits/1294100182\_1649201059.42/0/aws-java-sdk-ssm-1-11-820-sources-

jar/com/amazonaws/services/simplesystemsmanagement/model/transform/DescribeSessionsRequestMarshaller.java \* /opt/cola/permits/1294100182\_1649201059.42/0/aws-java-sdk-ssm-1-11-820-sources-

jar/com/amazonaws/services/simplesystemsmanagement/model/transform/InvalidAllowedPatternExceptionUnmarsh aller.java

\* /opt/cola/permits/1294100182\_1649201059.42/0/aws-java-sdk-ssm-1-11-820-sources-

jar/com/amazonaws/services/simplesystemsmanagement/model/transform/InvalidUpdateExceptionUnmarshaller.jav a

\* /opt/cola/permits/1294100182\_1649201059.42/0/aws-java-sdk-ssm-1-11-820-sources-

jar/com/amazonaws/services/simplesystemsmanagement/model/DocumentDefaultVersionDescription.java

\* /opt/cola/permits/1294100182\_1649201059.42/0/aws-java-sdk-ssm-1-11-820-sources-

jar/com/amazonaws/services/simplesystemsmanagement/model/ListInventoryEntriesResult.java

\* /opt/cola/permits/1294100182\_1649201059.42/0/aws-java-sdk-ssm-1-11-820-sources-

jar/com/amazonaws/services/simplesystemsmanagement/model/UpdateOpsItemResult.java

\* /opt/cola/permits/1294100182\_1649201059.42/0/aws-java-sdk-ssm-1-11-820-sources-

jar/com/amazonaws/services/simplesystemsmanagement/model/transform/ResourceDataSyncDestinationDataSharin gJsonUnmarshaller.java

\* /opt/cola/permits/1294100182\_1649201059.42/0/aws-java-sdk-ssm-1-11-820-sources-

jar/com/amazonaws/services/simplesystemsmanagement/model/transform/ListInventoryEntriesResultJsonUnmarsha ller.java

\* /opt/cola/permits/1294100182\_1649201059.42/0/aws-java-sdk-ssm-1-11-820-sources-

jar/com/amazonaws/services/simplesystemsmanagement/model/transform/DeletePatchBaselineResultJsonUnmarsha ller.java

\* /opt/cola/permits/1294100182\_1649201059.42/0/aws-java-sdk-ssm-1-11-820-sources-

jar/com/amazonaws/services/simplesystemsmanagement/model/transform/CommandInvocationMarshaller.java

\* /opt/cola/permits/1294100182\_1649201059.42/0/aws-java-sdk-ssm-1-11-820-sources-

jar/com/amazonaws/services/simplesystemsmanagement/model/transform/DeleteResourceDataSyncResultJsonUnm arshaller.java

\* /opt/cola/permits/1294100182\_1649201059.42/0/aws-java-sdk-ssm-1-11-820-sources-

jar/com/amazonaws/services/simplesystemsmanagement/model/CreateActivationRequest.java

\* /opt/cola/permits/1294100182\_1649201059.42/0/aws-java-sdk-ssm-1-11-820-sources-

jar/com/amazonaws/services/simplesystemsmanagement/model/CreateAssociationResult.java

\* /opt/cola/permits/1294100182\_1649201059.42/0/aws-java-sdk-ssm-1-11-820-sources-

jar/com/amazonaws/services/simplesystemsmanagement/model/transform/ListDocumentVersionsRequestMarshaller .java

\* /opt/cola/permits/1294100182\_1649201059.42/0/aws-java-sdk-ssm-1-11-820-sources-

jar/com/amazonaws/services/simplesystemsmanagement/model/GetDocumentRequest.java

\* /opt/cola/permits/1294100182\_1649201059.42/0/aws-java-sdk-ssm-1-11-820-sources-

jar/com/amazonaws/services/simplesystemsmanagement/model/transform/FailedCreateAssociationMarshaller.java

\* /opt/cola/permits/1294100182\_1649201059.42/0/aws-java-sdk-ssm-1-11-820-sources-

jar/com/amazonaws/services/simplesystemsmanagement/model/ResumeSessionResult.java

\* /opt/cola/permits/1294100182\_1649201059.42/0/aws-java-sdk-ssm-1-11-820-sources-

jar/com/amazonaws/services/simplesystemsmanagement/model/AssociationStatusName.java

\* /opt/cola/permits/1294100182\_1649201059.42/0/aws-java-sdk-ssm-1-11-820-sources-

jar/com/amazonaws/services/simplesystemsmanagement/model/DeleteActivationResult.java

\* /opt/cola/permits/1294100182\_1649201059.42/0/aws-java-sdk-ssm-1-11-820-sources-

jar/com/amazonaws/services/simplesystemsmanagement/model/PatchRule.java

\* /opt/cola/permits/1294100182\_1649201059.42/0/aws-java-sdk-ssm-1-11-820-sources-

jar/com/amazonaws/services/simplesystemsmanagement/model/transform/InvalidScheduleExceptionUnmarshaller.j ava

\* /opt/cola/permits/1294100182\_1649201059.42/0/aws-java-sdk-ssm-1-11-820-sources-

jar/com/amazonaws/services/simplesystemsmanagement/model/ItemContentMismatchException.java

\* /opt/cola/permits/1294100182\_1649201059.42/0/aws-java-sdk-ssm-1-11-820-sources-

jar/com/amazonaws/services/simplesystemsmanagement/model/DeleteDocumentResult.java

\* /opt/cola/permits/1294100182\_1649201059.42/0/aws-java-sdk-ssm-1-11-820-sources-

jar/com/amazonaws/services/simplesystemsmanagement/model/StartSessionRequest.java

\* /opt/cola/permits/1294100182\_1649201059.42/0/aws-java-sdk-ssm-1-11-820-sources-

jar/com/amazonaws/services/simplesystemsmanagement/model/DescribeEffectiveInstanceAssociationsRequest.java \* /opt/cola/permits/1294100182\_1649201059.42/0/aws-java-sdk-ssm-1-11-820-sources-

jar/com/amazonaws/services/simplesystemsmanagement/model/transform/StepExecutionFilterJsonUnmarshaller.jav a

\* /opt/cola/permits/1294100182\_1649201059.42/0/aws-java-sdk-ssm-1-11-820-sources-

jar/com/amazonaws/services/simplesystemsmanagement/model/PatchGroupPatchBaselineMapping.java

\* /opt/cola/permits/1294100182\_1649201059.42/0/aws-java-sdk-ssm-1-11-820-sources-

jar/com/amazonaws/services/simplesystemsmanagement/model/transform/DescribeMaintenanceWindowExecutionT askInvocationsRequestProtocolMarshaller.java

\* /opt/cola/permits/1294100182\_1649201059.42/0/aws-java-sdk-ssm-1-11-820-sources-

jar/com/amazonaws/services/simplesystemsmanagement/model/transform/ParameterStringFilterMarshaller.java \* /opt/cola/permits/1294100182\_1649201059.42/0/aws-java-sdk-ssm-1-11-820-sources-

jar/com/amazonaws/services/simplesystemsmanagement/model/ResourceDataSyncSource.java

\* /opt/cola/permits/1294100182\_1649201059.42/0/aws-java-sdk-ssm-1-11-820-sources-

jar/com/amazonaws/services/simplesystemsmanagement/model/DescribeEffectivePatchesForPatchBaselineResult.ja va

\* /opt/cola/permits/1294100182\_1649201059.42/0/aws-java-sdk-ssm-1-11-820-sources-

jar/com/amazonaws/services/simplesystemsmanagement/model/transform/InventoryItemAttributeJsonUnmarshaller. java

\* /opt/cola/permits/1294100182\_1649201059.42/0/aws-java-sdk-ssm-1-11-820-sources-

jar/com/amazonaws/services/simplesystemsmanagement/model/transform/ResourceDataSyncDestinationDataSharin

gMarshaller.java

\* /opt/cola/permits/1294100182\_1649201059.42/0/aws-java-sdk-ssm-1-11-820-sources-

jar/com/amazonaws/services/simplesystemsmanagement/model/AssociationFilterKey.java

\* /opt/cola/permits/1294100182\_1649201059.42/0/aws-java-sdk-ssm-1-11-820-sources-

jar/com/amazonaws/services/simplesystemsmanagement/model/InvalidOutputFolderException.java

\* /opt/cola/permits/1294100182\_1649201059.42/0/aws-java-sdk-ssm-1-11-820-sources-

jar/com/amazonaws/services/simplesystemsmanagement/model/CancelMaintenanceWindowExecutionResult.java \* /opt/cola/permits/1294100182\_1649201059.42/0/aws-java-sdk-ssm-1-11-820-sources-

jar/com/amazonaws/services/simplesystemsmanagement/model/transform/DescribeInstanceAssociationsStatusResul tJsonUnmarshaller.java

\* /opt/cola/permits/1294100182\_1649201059.42/0/aws-java-sdk-ssm-1-11-820-sources-

jar/com/amazonaws/services/simplesystemsmanagement/model/transform/HierarchyTypeMismatchExceptionUnma rshaller.java

\* /opt/cola/permits/1294100182\_1649201059.42/0/aws-java-sdk-ssm-1-11-820-sources-

jar/com/amazonaws/services/simplesystemsmanagement/model/transform/DescribeSessionsRequestProtocolMarsha ller.java

\* /opt/cola/permits/1294100182\_1649201059.42/0/aws-java-sdk-ssm-1-11-820-sources-

jar/com/amazonaws/services/simplesystemsmanagement/model/InvalidInstanceInformationFilterValueException.jav a

\* /opt/cola/permits/1294100182\_1649201059.42/0/aws-java-sdk-ssm-1-11-820-sources-

jar/com/amazonaws/services/simplesystemsmanagement/model/transform/CommandJsonUnmarshaller.java

\* /opt/cola/permits/1294100182\_1649201059.42/0/aws-java-sdk-ssm-1-11-820-sources-

jar/com/amazonaws/services/simplesystemsmanagement/model/transform/CreateDocumentRequestProtocolMarshal ler.java

\* /opt/cola/permits/1294100182\_1649201059.42/0/aws-java-sdk-ssm-1-11-820-sources-

jar/com/amazonaws/services/simplesystemsmanagement/model/transform/InstanceInformationFilterJsonUnmarshall er.java

\* /opt/cola/permits/1294100182\_1649201059.42/0/aws-java-sdk-ssm-1-11-820-sources-

jar/com/amazonaws/services/simplesystemsmanagement/model/transform/TagJsonUnmarshaller.java

\* /opt/cola/permits/1294100182\_1649201059.42/0/aws-java-sdk-ssm-1-11-820-sources-

jar/com/amazonaws/services/simplesystemsmanagement/model/ParametersFilter.java

\* /opt/cola/permits/1294100182\_1649201059.42/0/aws-java-sdk-ssm-1-11-820-sources-

jar/com/amazonaws/services/simplesystemsmanagement/model/transform/MaintenanceWindowTaskInvocationPara metersMarshaller.java

\* /opt/cola/permits/1294100182\_1649201059.42/0/aws-java-sdk-ssm-1-11-820-sources-

jar/com/amazonaws/services/simplesystemsmanagement/model/RemoveTagsFromResourceResult.java

\* /opt/cola/permits/1294100182\_1649201059.42/0/aws-java-sdk-ssm-1-11-820-sources-

jar/com/amazonaws/services/simplesystemsmanagement/model/DocumentParameterType.java

\* /opt/cola/permits/1294100182\_1649201059.42/0/aws-java-sdk-ssm-1-11-820-sources-

jar/com/amazonaws/services/simplesystemsmanagement/model/AutomationExecution.java

\* /opt/cola/permits/1294100182\_1649201059.42/0/aws-java-sdk-ssm-1-11-820-sources-

jar/com/amazonaws/services/simplesystemsmanagement/model/PatchOperationType.java

\* /opt/cola/permits/1294100182\_1649201059.42/0/aws-java-sdk-ssm-1-11-820-sources-

jar/com/amazonaws/services/simplesystemsmanagement/model/transform/DescribePatchGroupsRequestMarshaller.j ava

\* /opt/cola/permits/1294100182\_1649201059.42/0/aws-java-sdk-ssm-1-11-820-sources-

jar/com/amazonaws/services/simplesystemsmanagement/model/AssociationLimitExceededException.java

jar/com/amazonaws/services/simplesystemsmanagement/model/transform/ListInventoryEntriesRequestProtocolMar shaller.java

\* /opt/cola/permits/1294100182\_1649201059.42/0/aws-java-sdk-ssm-1-11-820-sources-

jar/com/amazonaws/services/simplesystemsmanagement/model/ResourceDataSyncConflictException.java

\* /opt/cola/permits/1294100182\_1649201059.42/0/aws-java-sdk-ssm-1-11-820-sources-

jar/com/amazonaws/services/simplesystemsmanagement/model/transform/CreateResourceDataSyncRequestProtocol Marshaller.java

\* /opt/cola/permits/1294100182\_1649201059.42/0/aws-java-sdk-ssm-1-11-820-sources-

jar/com/amazonaws/services/simplesystemsmanagement/model/OpsItemStatus.java

\* /opt/cola/permits/1294100182\_1649201059.42/0/aws-java-sdk-ssm-1-11-820-sources-

jar/com/amazonaws/services/simplesystemsmanagement/model/InvalidDocumentContentException.java

\* /opt/cola/permits/1294100182\_1649201059.42/0/aws-java-sdk-ssm-1-11-820-sources-

jar/com/amazonaws/services/simplesystemsmanagement/model/DescribeInstanceAssociationsStatusRequest.java \* /opt/cola/permits/1294100182\_1649201059.42/0/aws-java-sdk-ssm-1-11-820-sources-

jar/com/amazonaws/services/simplesystemsmanagement/model/transform/CreatePatchBaselineRequestMarshaller.ja va

\* /opt/cola/permits/1294100182\_1649201059.42/0/aws-java-sdk-ssm-1-11-820-sources-

jar/com/amazonaws/services/simplesystemsmanagement/model/transform/StatusUnchangedExceptionUnmarshaller. java

\* /opt/cola/permits/1294100182\_1649201059.42/0/aws-java-sdk-ssm-1-11-820-sources-

jar/com/amazonaws/services/simplesystemsmanagement/model/StartAutomationExecutionResult.java

\* /opt/cola/permits/1294100182\_1649201059.42/0/aws-java-sdk-ssm-1-11-820-sources-

jar/com/amazonaws/services/simplesystemsmanagement/model/AssociationExecutionFilter.java

\* /opt/cola/permits/1294100182\_1649201059.42/0/aws-java-sdk-ssm-1-11-820-sources-

jar/com/amazonaws/services/simplesystemsmanagement/model/DescribeInstanceAssociationsStatusResult.java \* /opt/cola/permits/1294100182\_1649201059.42/0/aws-java-sdk-ssm-1-11-820-sources-

jar/com/amazonaws/services/simplesystemsmanagement/model/transform/DeleteDocumentResultJsonUnmarshaller.

java

\* /opt/cola/permits/1294100182\_1649201059.42/0/aws-java-sdk-ssm-1-11-820-sources-

jar/com/amazonaws/services/simplesystemsmanagement/model/transform/CreateAssociationBatchResultJsonUnmar shaller.java

\* /opt/cola/permits/1294100182\_1649201059.42/0/aws-java-sdk-ssm-1-11-820-sources-

jar/com/amazonaws/services/simplesystemsmanagement/model/transform/InventoryFilterJsonUnmarshaller.java

\* /opt/cola/permits/1294100182\_1649201059.42/0/aws-java-sdk-ssm-1-11-820-sources-

jar/com/amazonaws/services/simplesystemsmanagement/model/DeleteActivationRequest.java

\* /opt/cola/permits/1294100182\_1649201059.42/0/aws-java-sdk-ssm-1-11-820-sources-

jar/com/amazonaws/services/simplesystemsmanagement/model/transform/ComplianceItemEntryJsonUnmarshaller.j ava

\* /opt/cola/permits/1294100182\_1649201059.42/0/aws-java-sdk-ssm-1-11-820-sources-

jar/com/amazonaws/services/simplesystemsmanagement/model/transform/DeregisterTaskFromMaintenanceWindo wRequestProtocolMarshaller.java

\* /opt/cola/permits/1294100182\_1649201059.42/0/aws-java-sdk-ssm-1-11-820-sources-

jar/com/amazonaws/services/simplesystemsmanagement/model/LabelParameterVersionRequest.java

\* /opt/cola/permits/1294100182\_1649201059.42/0/aws-java-sdk-ssm-1-11-820-sources-

jar/com/amazonaws/services/simplesystemsmanagement/model/DocumentVersionLimitExceededException.java

\* /opt/cola/permits/1294100182\_1649201059.42/0/aws-java-sdk-ssm-1-11-820-sources-

jar/com/amazonaws/services/simplesystemsmanagement/model/transform/AutomationDefinitionVersionNotFoundE xceptionUnmarshaller.java

\* /opt/cola/permits/1294100182\_1649201059.42/0/aws-java-sdk-ssm-1-11-820-sources-

jar/com/amazonaws/services/simplesystemsmanagement/model/ResourceInUseException.java

\* /opt/cola/permits/1294100182\_1649201059.42/0/aws-java-sdk-ssm-1-11-820-sources-

jar/com/amazonaws/services/simplesystemsmanagement/model/transform/InvalidNextTokenExceptionUnmarshaller .java

\* /opt/cola/permits/1294100182\_1649201059.42/0/aws-java-sdk-ssm-1-11-820-sources-

jar/com/amazonaws/services/simplesystemsmanagement/model/ListCommandInvocationsRequest.java

\* /opt/cola/permits/1294100182\_1649201059.42/0/aws-java-sdk-ssm-1-11-820-sources-

jar/com/amazonaws/services/simplesystemsmanagement/model/InventoryAggregator.java

\* /opt/cola/permits/1294100182\_1649201059.42/0/aws-java-sdk-ssm-1-11-820-sources-

jar/com/amazonaws/services/simplesystemsmanagement/model/transform/S3OutputUrlMarshaller.java

\* /opt/cola/permits/1294100182\_1649201059.42/0/aws-java-sdk-ssm-1-11-820-sources-

jar/com/amazonaws/services/simplesystemsmanagement/model/transform/ParameterMetadataMarshaller.java

\* /opt/cola/permits/1294100182\_1649201059.42/0/aws-java-sdk-ssm-1-11-820-sources-

jar/com/amazonaws/services/simplesystemsmanagement/model/ResourceDataSyncNotFoundException.java

\* /opt/cola/permits/1294100182\_1649201059.42/0/aws-java-sdk-ssm-1-11-820-sources-

jar/com/amazonaws/services/simplesystemsmanagement/model/transform/InvalidRoleExceptionUnmarshaller.java

\* /opt/cola/permits/1294100182\_1649201059.42/0/aws-java-sdk-ssm-1-11-820-sources-

jar/com/amazonaws/services/simplesystemsmanagement/model/OpsItemFilterKey.java

\* /opt/cola/permits/1294100182\_1649201059.42/0/aws-java-sdk-ssm-1-11-820-sources-

jar/com/amazonaws/services/simplesystemsmanagement/model/transform/PatchComplianceDataJsonUnmarshaller.j ava

\* /opt/cola/permits/1294100182\_1649201059.42/0/aws-java-sdk-ssm-1-11-820-sources-

jar/com/amazonaws/services/simplesystemsmanagement/model/EffectivePatch.java

\* /opt/cola/permits/1294100182\_1649201059.42/0/aws-java-sdk-ssm-1-11-820-sources-

jar/com/amazonaws/services/simplesystemsmanagement/model/OpsItemInvalidParameterException.java

\* /opt/cola/permits/1294100182\_1649201059.42/0/aws-java-sdk-ssm-1-11-820-sources-

jar/com/amazonaws/services/simplesystemsmanagement/model/CloudWatchOutputConfig.java

\* /opt/cola/permits/1294100182\_1649201059.42/0/aws-java-sdk-ssm-1-11-820-sources-

jar/com/amazonaws/services/simplesystemsmanagement/model/PutComplianceItemsRequest.java

\* /opt/cola/permits/1294100182\_1649201059.42/0/aws-java-sdk-ssm-1-11-820-sources-

jar/com/amazonaws/services/simplesystemsmanagement/model/DescribeMaintenanceWindowTargetsRequest.java

\* /opt/cola/permits/1294100182\_1649201059.42/0/aws-java-sdk-ssm-1-11-820-sources-

jar/com/amazonaws/services/simplesystemsmanagement/model/SendCommandRequest.java

\* /opt/cola/permits/1294100182\_1649201059.42/0/aws-java-sdk-ssm-1-11-820-sources-

jar/com/amazonaws/services/simplesystemsmanagement/model/DescribePatchBaselinesResult.java

\* /opt/cola/permits/1294100182\_1649201059.42/0/aws-java-sdk-ssm-1-11-820-sources-

jar/com/amazonaws/services/simplesystemsmanagement/model/PatchComplianceLevel.java

\* /opt/cola/permits/1294100182\_1649201059.42/0/aws-java-sdk-ssm-1-11-820-sources-

jar/com/amazonaws/services/simplesystemsmanagement/model/InventoryResultItem.java

\* /opt/cola/permits/1294100182\_1649201059.42/0/aws-java-sdk-ssm-1-11-820-sources-

jar/com/amazonaws/services/simplesystemsmanagement/model/DescribeAssociationResult.java

\* /opt/cola/permits/1294100182\_1649201059.42/0/aws-java-sdk-ssm-1-11-820-sources-

jar/com/amazonaws/services/simplesystemsmanagement/model/InvalidResourceIdException.java

\* /opt/cola/permits/1294100182\_1649201059.42/0/aws-java-sdk-ssm-1-11-820-sources-

jar/com/amazonaws/services/simplesystemsmanagement/model/ComplianceExecutionSummary.java

\* /opt/cola/permits/1294100182\_1649201059.42/0/aws-java-sdk-ssm-1-11-820-sources-

jar/com/amazonaws/services/simplesystemsmanagement/model/SubTypeCountLimitExceededException.java

\* /opt/cola/permits/1294100182\_1649201059.42/0/aws-java-sdk-ssm-1-11-820-sources-

jar/com/amazonaws/services/simplesystemsmanagement/model/AttachmentsSource.java

\* /opt/cola/permits/1294100182\_1649201059.42/0/aws-java-sdk-ssm-1-11-820-sources-

jar/com/amazonaws/services/simplesystemsmanagement/model/InstanceInformation.java

\* /opt/cola/permits/1294100182\_1649201059.42/0/aws-java-sdk-ssm-1-11-820-sources-

jar/com/amazonaws/services/simplesystemsmanagement/model/ResourceTypeForTagging.java

\* /opt/cola/permits/1294100182\_1649201059.42/0/aws-java-sdk-ssm-1-11-820-sources-

jar/com/amazonaws/services/simplesystemsmanagement/model/transform/DeletePatchBaselineRequestProtocolMar shaller.java

\* /opt/cola/permits/1294100182\_1649201059.42/0/aws-java-sdk-ssm-1-11-820-sources-

jar/com/amazonaws/services/simplesystemsmanagement/model/TerminateSessionResult.java

\* /opt/cola/permits/1294100182\_1649201059.42/0/aws-java-sdk-ssm-1-11-820-sources-

jar/com/amazonaws/services/simplesystemsmanagement/model/transform/MaintenanceWindowExecutionTaskInvo cationIdentityJsonUnmarshaller.java

\* /opt/cola/permits/1294100182\_1649201059.42/0/aws-java-sdk-ssm-1-11-820-sources-

jar/com/amazonaws/services/simplesystemsmanagement/model/DescribePatchPropertiesRequest.java

\* /opt/cola/permits/1294100182\_1649201059.42/0/aws-java-sdk-ssm-1-11-820-sources-

jar/com/amazonaws/services/simplesystemsmanagement/model/transform/InvalidPolicyAttributeExceptionUnmarsh aller.java

\* /opt/cola/permits/1294100182\_1649201059.42/0/aws-java-sdk-ssm-1-11-820-sources-

jar/com/amazonaws/services/simplesystemsmanagement/model/transform/ListAssociationVersionsRequestMarshall er.java

\* /opt/cola/permits/1294100182\_1649201059.42/0/aws-java-sdk-ssm-1-11-820-sources-

jar/com/amazonaws/services/simplesystemsmanagement/model/transform/MaintenanceWindowTaskInvocationPara metersJsonUnmarshaller.java

\* /opt/cola/permits/1294100182\_1649201059.42/0/aws-java-sdk-ssm-1-11-820-sources-

jar/com/amazonaws/services/simplesystemsmanagement/model/InventoryDeletionSummaryItem.java

\* /opt/cola/permits/1294100182\_1649201059.42/0/aws-java-sdk-ssm-1-11-820-sources-

jar/com/amazonaws/services/simplesystemsmanagement/model/transform/RegisterPatchBaselineForPatchGroupReq uestProtocolMarshaller.java

\* /opt/cola/permits/1294100182\_1649201059.42/0/aws-java-sdk-ssm-1-11-820-sources-

jar/com/amazonaws/services/simplesystemsmanagement/model/transform/TerminateSessionResultJsonUnmarshalle r.java

\* /opt/cola/permits/1294100182\_1649201059.42/0/aws-java-sdk-ssm-1-11-820-sources-

jar/com/amazonaws/services/simplesystemsmanagement/model/transform/CloudWatchOutputConfigMarshaller.jav a

\* /opt/cola/permits/1294100182\_1649201059.42/0/aws-java-sdk-ssm-1-11-820-sources-

jar/com/amazonaws/services/simplesystemsmanagement/model/transform/InvalidDocumentOperationExceptionUn marshaller.java

\* /opt/cola/permits/1294100182\_1649201059.42/0/aws-java-sdk-ssm-1-11-820-sources-

jar/com/amazonaws/services/simplesystemsmanagement/model/transform/CreateAssociationBatchRequestProtocol Marshaller.java

\* /opt/cola/permits/1294100182\_1649201059.42/0/aws-java-sdk-ssm-1-11-820-sources-

jar/com/amazonaws/services/simplesystemsmanagement/package-info.java

\* /opt/cola/permits/1294100182\_1649201059.42/0/aws-java-sdk-ssm-1-11-820-sources-

jar/com/amazonaws/services/simplesystemsmanagement/model/ResourceType.java

\* /opt/cola/permits/1294100182\_1649201059.42/0/aws-java-sdk-ssm-1-11-820-sources-

jar/com/amazonaws/services/simplesystemsmanagement/model/transform/GetDeployablePatchSnapshotForInstance

RequestProtocolMarshaller.java

\* /opt/cola/permits/1294100182\_1649201059.42/0/aws-java-sdk-ssm-1-11-820-sources-

jar/com/amazonaws/services/simplesystemsmanagement/model/ParameterVersionLabelLimitExceededException.ja va

\* /opt/cola/permits/1294100182\_1649201059.42/0/aws-java-sdk-ssm-1-11-820-sources-

jar/com/amazonaws/services/simplesystemsmanagement/model/Tag.java

\* /opt/cola/permits/1294100182\_1649201059.42/0/aws-java-sdk-ssm-1-11-820-sources-

jar/com/amazonaws/services/simplesystemsmanagement/model/InstanceInformationFilterKey.java

\* /opt/cola/permits/1294100182\_1649201059.42/0/aws-java-sdk-ssm-1-11-820-sources-

jar/com/amazonaws/services/simplesystemsmanagement/model/transform/MaintenanceWindowTaskMarshaller.java \* /opt/cola/permits/1294100182\_1649201059.42/0/aws-java-sdk-ssm-1-11-820-sources-

jar/com/amazonaws/services/simplesystemsmanagement/model/AutomationDefinitionNotFoundException.java \* /opt/cola/permits/1294100182\_1649201059.42/0/aws-java-sdk-ssm-1-11-820-sources-

jar/com/amazonaws/services/simplesystemsmanagement/model/transform/DescribePatchBaselinesRequestProtocol Marshaller.java

\* /opt/cola/permits/1294100182\_1649201059.42/0/aws-java-sdk-ssm-1-11-820-sources-

jar/com/amazonaws/services/simplesystemsmanagement/model/transform/ParameterLimitExceededExceptionUnma rshaller.java

\* /opt/cola/permits/1294100182\_1649201059.42/0/aws-java-sdk-ssm-1-11-820-sources-

jar/com/amazonaws/services/simplesystemsmanagement/model/OpsItemLimitExceededException.java

\* /opt/cola/permits/1294100182\_1649201059.42/0/aws-java-sdk-ssm-1-11-820-sources-

jar/com/amazonaws/services/simplesystemsmanagement/model/ComplianceStringFilter.java

\* /opt/cola/permits/1294100182\_1649201059.42/0/aws-java-sdk-ssm-1-11-820-sources-

jar/com/amazonaws/services/simplesystemsmanagement/model/ListResourceDataSyncRequest.java

\* /opt/cola/permits/1294100182\_1649201059.42/0/aws-java-sdk-ssm-1-11-820-sources-

jar/com/amazonaws/services/simplesystemsmanagement/model/transform/InvalidFilterOptionExceptionUnmarshall er.java

\* /opt/cola/permits/1294100182\_1649201059.42/0/aws-java-sdk-ssm-1-11-820-sources-

jar/com/amazonaws/services/simplesystemsmanagement/model/transform/ProgressCountersJsonUnmarshaller.java

\* /opt/cola/permits/1294100182\_1649201059.42/0/aws-java-sdk-ssm-1-11-820-sources-

jar/com/amazonaws/services/simplesystemsmanagement/model/ParameterType.java

\* /opt/cola/permits/1294100182\_1649201059.42/0/aws-java-sdk-ssm-1-11-820-sources-

jar/com/amazonaws/services/simplesystemsmanagement/model/transform/GetParameterHistoryResultJsonUnmarsh aller.java

\* /opt/cola/permits/1294100182\_1649201059.42/0/aws-java-sdk-ssm-1-11-820-sources-

jar/com/amazonaws/services/simplesystemsmanagement/model/transform/OpsFilterMarshaller.java

\* /opt/cola/permits/1294100182\_1649201059.42/0/aws-java-sdk-ssm-1-11-820-sources-

jar/com/amazonaws/services/simplesystemsmanagement/model/transform/MaintenanceWindowIdentityForTargetJs onUnmarshaller.java

\* /opt/cola/permits/1294100182\_1649201059.42/0/aws-java-sdk-ssm-1-11-820-sources-

jar/com/amazonaws/services/simplesystemsmanagement/model/AlreadyExistsException.java

\* /opt/cola/permits/1294100182\_1649201059.42/0/aws-java-sdk-ssm-1-11-820-sources-

jar/com/amazonaws/services/simplesystemsmanagement/model/GetPatchBaselineForPatchGroupRequest.java

\* /opt/cola/permits/1294100182\_1649201059.42/0/aws-java-sdk-ssm-1-11-820-sources-

jar/com/amazonaws/services/simplesystemsmanagement/model/transform/InvalidAutomationSignalExceptionUnma rshaller.java

\* /opt/cola/permits/1294100182\_1649201059.42/0/aws-java-sdk-ssm-1-11-820-sources-

jar/com/amazonaws/services/simplesystemsmanagement/model/AssociationExecutionFilterKey.java

\* /opt/cola/permits/1294100182\_1649201059.42/0/aws-java-sdk-ssm-1-11-820-sources-

jar/com/amazonaws/services/simplesystemsmanagement/model/transform/DeleteParameterResultJsonUnmarshaller. java

\* /opt/cola/permits/1294100182\_1649201059.42/0/aws-java-sdk-ssm-1-11-820-sources-

jar/com/amazonaws/services/simplesystemsmanagement/model/CommandFilter.java

\* /opt/cola/permits/1294100182\_1649201059.42/0/aws-java-sdk-ssm-1-11-820-sources-

jar/com/amazonaws/services/simplesystemsmanagement/model/transform/DescribePatchPropertiesResultJsonUnma rshaller.java

\* /opt/cola/permits/1294100182\_1649201059.42/0/aws-java-sdk-ssm-1-11-820-sources-

jar/com/amazonaws/services/simplesystemsmanagement/model/MaintenanceWindowExecutionTaskIdentity.java

\* /opt/cola/permits/1294100182\_1649201059.42/0/aws-java-sdk-ssm-1-11-820-sources-

jar/com/amazonaws/services/simplesystemsmanagement/model/OpsFilterOperatorType.java

\* /opt/cola/permits/1294100182\_1649201059.42/0/aws-java-sdk-ssm-1-11-820-sources-

jar/com/amazonaws/services/simplesystemsmanagement/model/transform/DeleteParametersRequestMarshaller.java

\* /opt/cola/permits/1294100182\_1649201059.42/0/aws-java-sdk-ssm-1-11-820-sources-

jar/com/amazonaws/services/simplesystemsmanagement/model/DescribeInstanceInformationRequest.java

\* /opt/cola/permits/1294100182\_1649201059.42/0/aws-java-sdk-ssm-1-11-820-sources-

jar/com/amazonaws/services/simplesystemsmanagement/model/CommandStatus.java

\* /opt/cola/permits/1294100182\_1649201059.42/0/aws-java-sdk-ssm-1-11-820-sources-

jar/com/amazonaws/services/simplesystemsmanagement/model/transform/DescribeActivationsRequestProtocolMars haller.java

\* /opt/cola/permits/1294100182\_1649201059.42/0/aws-java-sdk-ssm-1-11-820-sources-

jar/com/amazonaws/services/simplesystemsmanagement/model/transform/ActivationJsonUnmarshaller.java

\* /opt/cola/permits/1294100182\_1649201059.42/0/aws-java-sdk-ssm-1-11-820-sources-

jar/com/amazonaws/services/simplesystemsmanagement/model/DescribeMaintenanceWindowScheduleResult.java \* /opt/cola/permits/1294100182\_1649201059.42/0/aws-java-sdk-ssm-1-11-820-sources-

jar/com/amazonaws/services/simplesystemsmanagement/model/transform/ResetServiceSettingRequestMarshaller.ja va

\* /opt/cola/permits/1294100182\_1649201059.42/0/aws-java-sdk-ssm-1-11-820-sources-

jar/com/amazonaws/services/simplesystemsmanagement/model/StopType.java

\* /opt/cola/permits/1294100182\_1649201059.42/0/aws-java-sdk-ssm-1-11-820-sources-

jar/com/amazonaws/services/simplesystemsmanagement/model/transform/DescribeAssociationExecutionTargetsRe questMarshaller.java

\* /opt/cola/permits/1294100182\_1649201059.42/0/aws-java-sdk-ssm-1-11-820-sources-

jar/com/amazonaws/services/simplesystemsmanagement/model/transform/PutInventoryResultJsonUnmarshaller.jav a

\* /opt/cola/permits/1294100182\_1649201059.42/0/aws-java-sdk-ssm-1-11-820-sources-

jar/com/amazonaws/services/simplesystemsmanagement/model/transform/UpdateAssociationStatusResultJsonUnma rshaller.java

\* /opt/cola/permits/1294100182\_1649201059.42/0/aws-java-sdk-ssm-1-11-820-sources-

jar/com/amazonaws/services/simplesystemsmanagement/model/transform/ListComplianceItemsRequestMarshaller.j ava

\* /opt/cola/permits/1294100182\_1649201059.42/0/aws-java-sdk-ssm-1-11-820-sources-

jar/com/amazonaws/services/simplesystemsmanagement/model/transform/ResolvedTargetsMarshaller.java

\* /opt/cola/permits/1294100182\_1649201059.42/0/aws-java-sdk-ssm-1-11-820-sources-

jar/com/amazonaws/services/simplesystemsmanagement/model/transform/DocumentRequiresMarshaller.java \* /opt/cola/permits/1294100182\_1649201059.42/0/aws-java-sdk-ssm-1-11-820-sources-

jar/com/amazonaws/services/simplesystemsmanagement/model/transform/InvalidDocumentTypeExceptionUnmarsh

aller.java

\* /opt/cola/permits/1294100182\_1649201059.42/0/aws-java-sdk-ssm-1-11-820-sources-

jar/com/amazonaws/services/simplesystemsmanagement/model/StepExecution.java

\* /opt/cola/permits/1294100182\_1649201059.42/0/aws-java-sdk-ssm-1-11-820-sources-

jar/com/amazonaws/services/simplesystemsmanagement/model/UnsupportedParameterTypeException.java

\* /opt/cola/permits/1294100182\_1649201059.42/0/aws-java-sdk-ssm-1-11-820-sources-

jar/com/amazonaws/services/simplesystemsmanagement/model/transform/GetPatchBaselineResultJsonUnmarshalle r.java

\* /opt/cola/permits/1294100182\_1649201059.42/0/aws-java-sdk-ssm-1-11-820-sources-

jar/com/amazonaws/services/simplesystemsmanagement/model/FeatureNotAvailableException.java

\* /opt/cola/permits/1294100182\_1649201059.42/0/aws-java-sdk-ssm-1-11-820-sources-

jar/com/amazonaws/services/simplesystemsmanagement/model/transform/DescribeAvailablePatchesRequestMarsha ller.java

\* /opt/cola/permits/1294100182\_1649201059.42/0/aws-java-sdk-ssm-1-11-820-sources-

jar/com/amazonaws/services/simplesystemsmanagement/model/PatchRuleGroup.java

\* /opt/cola/permits/1294100182\_1649201059.42/0/aws-java-sdk-ssm-1-11-820-sources-

jar/com/amazonaws/services/simplesystemsmanagement/model/transform/ItemSizeLimitExceededExceptionUnmar shaller.java

\* /opt/cola/permits/1294100182\_1649201059.42/0/aws-java-sdk-ssm-1-11-820-sources-

jar/com/amazonaws/services/simplesystemsmanagement/model/UpdateAssociationStatusRequest.java

\* /opt/cola/permits/1294100182\_1649201059.42/0/aws-java-sdk-ssm-1-11-820-sources-

jar/com/amazonaws/services/simplesystemsmanagement/model/DescribePatchGroupStateRequest.java

\* /opt/cola/permits/1294100182\_1649201059.42/0/aws-java-sdk-ssm-1-11-820-sources-

jar/com/amazonaws/services/simplesystemsmanagement/model/transform/DescribeMaintenanceWindowExecutionT askInvocationsRequestMarshaller.java

\* /opt/cola/permits/1294100182\_1649201059.42/0/aws-java-sdk-ssm-1-11-820-sources-

jar/com/amazonaws/services/simplesystemsmanagement/model/transform/UpdateAssociationRequestMarshaller.jav a

\* /opt/cola/permits/1294100182\_1649201059.42/0/aws-java-sdk-ssm-1-11-820-sources-

jar/com/amazonaws/services/simplesystemsmanagement/model/transform/GetInventoryResultJsonUnmarshaller.jav a

\* /opt/cola/permits/1294100182\_1649201059.42/0/aws-java-sdk-ssm-1-11-820-sources-

jar/com/amazonaws/services/simplesystemsmanagement/model/AutomationExecutionFilter.java

\* /opt/cola/permits/1294100182\_1649201059.42/0/aws-java-sdk-ssm-1-11-820-sources-

jar/com/amazonaws/services/simplesystemsmanagement/model/transform/DeregisterManagedInstanceRequestProto colMarshaller.java

\* /opt/cola/permits/1294100182\_1649201059.42/0/aws-java-sdk-ssm-1-11-820-sources-

jar/com/amazonaws/services/simplesystemsmanagement/model/DeregisterTargetFromMaintenanceWindowRequest. java

\* /opt/cola/permits/1294100182\_1649201059.42/0/aws-java-sdk-ssm-1-11-820-sources-

jar/com/amazonaws/services/simplesystemsmanagement/model/transform/UpdateDocumentDefaultVersionRequest Marshaller.java

\* /opt/cola/permits/1294100182\_1649201059.42/0/aws-java-sdk-ssm-1-11-820-sources-

jar/com/amazonaws/services/simplesystemsmanagement/model/UpdateDocumentResult.java

\* /opt/cola/permits/1294100182\_1649201059.42/0/aws-java-sdk-ssm-1-11-820-sources-

jar/com/amazonaws/services/simplesystemsmanagement/model/transform/AddTagsToResourceRequestMarshaller.j ava

jar/com/amazonaws/services/simplesystemsmanagement/model/InstanceAssociation.java

\* /opt/cola/permits/1294100182\_1649201059.42/0/aws-java-sdk-ssm-1-11-820-sources-

jar/com/amazonaws/services/simplesystemsmanagement/model/transform/DescribeEffectivePatchesForPatchBaseli neRequestMarshaller.java

\* /opt/cola/permits/1294100182\_1649201059.42/0/aws-java-sdk-ssm-1-11-820-sources-

jar/com/amazonaws/services/simplesystemsmanagement/model/transform/PatchFilterJsonUnmarshaller.java

\* /opt/cola/permits/1294100182\_1649201059.42/0/aws-java-sdk-ssm-1-11-820-sources-

jar/com/amazonaws/services/simplesystemsmanagement/model/InvalidFilterKeyException.java

\* /opt/cola/permits/1294100182\_1649201059.42/0/aws-java-sdk-ssm-1-11-820-sources-

jar/com/amazonaws/services/simplesystemsmanagement/model/transform/GetPatchBaselineForPatchGroupResultJs onUnmarshaller.java

\* /opt/cola/permits/1294100182\_1649201059.42/0/aws-java-sdk-ssm-1-11-820-sources-

jar/com/amazonaws/services/simplesystemsmanagement/model/transform/InvalidAutomationStatusUpdateExceptio nUnmarshaller.java

\* /opt/cola/permits/1294100182\_1649201059.42/0/aws-java-sdk-ssm-1-11-820-sources-

jar/com/amazonaws/services/simplesystemsmanagement/model/transform/MaintenanceWindowTargetMarshaller.ja va

\* /opt/cola/permits/1294100182\_1649201059.42/0/aws-java-sdk-ssm-1-11-820-sources-

jar/com/amazonaws/services/simplesystemsmanagement/model/transform/AccountSharingInfoJsonUnmarshaller.jav a

\* /opt/cola/permits/1294100182\_1649201059.42/0/aws-java-sdk-ssm-1-11-820-sources-

jar/com/amazonaws/services/simplesystemsmanagement/model/transform/InstanceAssociationStatusInfoMarshaller. java

\* /opt/cola/permits/1294100182\_1649201059.42/0/aws-java-sdk-ssm-1-11-820-sources-

jar/com/amazonaws/services/simplesystemsmanagement/model/transform/InventoryItemJsonUnmarshaller.java \* /opt/cola/permits/1294100182\_1649201059.42/0/aws-java-sdk-ssm-1-11-820-sources-

jar/com/amazonaws/services/simplesystemsmanagement/model/GetPatchBaselineResult.java

\* /opt/cola/permits/1294100182\_1649201059.42/0/aws-java-sdk-ssm-1-11-820-sources-

jar/com/amazonaws/services/simplesystemsmanagement/model/transform/ResultAttributeJsonUnmarshaller.java

\* /opt/cola/permits/1294100182\_1649201059.42/0/aws-java-sdk-ssm-1-11-820-sources-

jar/com/amazonaws/services/simplesystemsmanagement/model/transform/InvocationDoesNotExistExceptionUnmar shaller.java

\* /opt/cola/permits/1294100182\_1649201059.42/0/aws-java-sdk-ssm-1-11-820-sources-

jar/com/amazonaws/services/simplesystemsmanagement/model/TooManyTagsErrorException.java

\* /opt/cola/permits/1294100182\_1649201059.42/0/aws-java-sdk-ssm-1-11-820-sources-

jar/com/amazonaws/services/simplesystemsmanagement/model/transform/GetConnectionStatusRequestMarshaller.j ava

\* /opt/cola/permits/1294100182\_1649201059.42/0/aws-java-sdk-ssm-1-11-820-sources-

jar/com/amazonaws/services/simplesystemsmanagement/model/GetMaintenanceWindowExecutionResult.java \* /opt/cola/permits/1294100182\_1649201059.42/0/aws-java-sdk-ssm-1-11-820-sources-

jar/com/amazonaws/services/simplesystemsmanagement/model/transform/InstancePatchStateMarshaller.java \* /opt/cola/permits/1294100182\_1649201059.42/0/aws-java-sdk-ssm-1-11-820-sources-

jar/com/amazonaws/services/simplesystemsmanagement/model/transform/GetAutomationExecutionRequestMarshal ler.java

\* /opt/cola/permits/1294100182\_1649201059.42/0/aws-java-sdk-ssm-1-11-820-sources-

jar/com/amazonaws/services/simplesystemsmanagement/model/PatchProperty.java

\* /opt/cola/permits/1294100182\_1649201059.42/0/aws-java-sdk-ssm-1-11-820-sources-

jar/com/amazonaws/services/simplesystemsmanagement/model/UpdateOpsItemRequest.java
jar/com/amazonaws/services/simplesystemsmanagement/model/RegisterTargetWithMaintenanceWindowResult.java

\* /opt/cola/permits/1294100182\_1649201059.42/0/aws-java-sdk-ssm-1-11-820-sources-

jar/com/amazonaws/services/simplesystemsmanagement/model/DocumentIdentifier.java

\* /opt/cola/permits/1294100182\_1649201059.42/0/aws-java-sdk-ssm-1-11-820-sources-

jar/com/amazonaws/services/simplesystemsmanagement/model/PatchSource.java

\* /opt/cola/permits/1294100182\_1649201059.42/0/aws-java-sdk-ssm-1-11-820-sources-

jar/com/amazonaws/services/simplesystemsmanagement/model/transform/AutomationExecutionLimitExceededExc eptionUnmarshaller.java

\* /opt/cola/permits/1294100182\_1649201059.42/0/aws-java-sdk-ssm-1-11-820-sources-

jar/com/amazonaws/services/simplesystemsmanagement/model/MaintenanceWindowExecutionStatus.java

\* /opt/cola/permits/1294100182\_1649201059.42/0/aws-java-sdk-ssm-1-11-820-sources-

jar/com/amazonaws/services/simplesystemsmanagement/model/transform/DescribeInstancePatchStatesRequestProt ocolMarshaller.java

\* /opt/cola/permits/1294100182\_1649201059.42/0/aws-java-sdk-ssm-1-11-820-sources-

jar/com/amazonaws/services/simplesystemsmanagement/model/transform/DeleteDocumentRequestMarshaller.java \* /opt/cola/permits/1294100182\_1649201059.42/0/aws-java-sdk-ssm-1-11-820-sources-

jar/com/amazonaws/services/simplesystemsmanagement/model/transform/DeregisterPatchBaselineForPatchGroupR equestProtocolMarshaller.java

\* /opt/cola/permits/1294100182\_1649201059.42/0/aws-java-sdk-ssm-1-11-820-sources-

jar/com/amazonaws/services/simplesystemsmanagement/model/UpdateResourceDataSyncResult.java

\* /opt/cola/permits/1294100182\_1649201059.42/0/aws-java-sdk-ssm-1-11-820-sources-

jar/com/amazonaws/services/simplesystemsmanagement/model/transform/ResetServiceSettingResultJsonUnmarshal ler.java

\* /opt/cola/permits/1294100182\_1649201059.42/0/aws-java-sdk-ssm-1-11-820-sources-

jar/com/amazonaws/services/simplesystemsmanagement/model/CreateOpsItemResult.java

\* /opt/cola/permits/1294100182\_1649201059.42/0/aws-java-sdk-ssm-1-11-820-sources-

jar/com/amazonaws/services/simplesystemsmanagement/model/transform/OpsResultAttributeJsonUnmarshaller.jav a

\* /opt/cola/permits/1294100182\_1649201059.42/0/aws-java-sdk-ssm-1-11-820-sources-

jar/com/amazonaws/services/simplesystemsmanagement/model/ListCommandInvocationsResult.java

\* /opt/cola/permits/1294100182\_1649201059.42/0/aws-java-sdk-ssm-1-11-820-sources-

jar/com/amazonaws/services/simplesystemsmanagement/model/transform/FailureDetailsMarshaller.java

\* /opt/cola/permits/1294100182\_1649201059.42/0/aws-java-sdk-ssm-1-11-820-sources-

jar/com/amazonaws/services/simplesystemsmanagement/model/transform/MaintenanceWindowRunCommandPara metersJsonUnmarshaller.java

\* /opt/cola/permits/1294100182\_1649201059.42/0/aws-java-sdk-ssm-1-11-820-sources-

jar/com/amazonaws/services/simplesystemsmanagement/model/transform/DescribeMaintenanceWindowExecutionT asksResultJsonUnmarshaller.java

\* /opt/cola/permits/1294100182\_1649201059.42/0/aws-java-sdk-ssm-1-11-820-sources-

jar/com/amazonaws/services/simplesystemsmanagement/model/transform/AssociationOverviewJsonUnmarshaller.ja va

\* /opt/cola/permits/1294100182\_1649201059.42/0/aws-java-sdk-ssm-1-11-820-sources-

jar/com/amazonaws/services/simplesystemsmanagement/model/transform/OpsEntityJsonUnmarshaller.java

\* /opt/cola/permits/1294100182\_1649201059.42/0/aws-java-sdk-ssm-1-11-820-sources-

jar/com/amazonaws/services/simplesystemsmanagement/model/InvalidFilterOptionException.java

\* /opt/cola/permits/1294100182\_1649201059.42/0/aws-java-sdk-ssm-1-11-820-sources-

jar/com/amazonaws/services/simplesystemsmanagement/model/transform/DeleteActivationResultJsonUnmarshaller

.java

\* /opt/cola/permits/1294100182\_1649201059.42/0/aws-java-sdk-ssm-1-11-820-sources-

jar/com/amazonaws/services/simplesystemsmanagement/model/ListTagsForResourceRequest.java

\* /opt/cola/permits/1294100182\_1649201059.42/0/aws-java-sdk-ssm-1-11-820-sources-

jar/com/amazonaws/services/simplesystemsmanagement/model/transform/UnsupportedFeatureRequiredExceptionU nmarshaller.java

\* /opt/cola/permits/1294100182\_1649201059.42/0/aws-java-sdk-ssm-1-11-820-sources-

jar/com/amazonaws/services/simplesystemsmanagement/model/transform/DescribeMaintenanceWindowTargetsReq uestMarshaller.java

\* /opt/cola/permits/1294100182\_1649201059.42/0/aws-java-sdk-ssm-1-11-820-sources-

jar/com/amazonaws/services/simplesystemsmanagement/model/transform/InstancePatchStateFilterJsonUnmarshalle r.java

\* /opt/cola/permits/1294100182\_1649201059.42/0/aws-java-sdk-ssm-1-11-820-sources-

jar/com/amazonaws/services/simplesystemsmanagement/model/ParameterTier.java

\* /opt/cola/permits/1294100182\_1649201059.42/0/aws-java-sdk-ssm-1-11-820-sources-

jar/com/amazonaws/services/simplesystemsmanagement/model/transform/ParameterMetadataJsonUnmarshaller.jav a

\* /opt/cola/permits/1294100182\_1649201059.42/0/aws-java-sdk-ssm-1-11-820-sources-

jar/com/amazonaws/services/simplesystemsmanagement/model/PatchFilterGroup.java

\* /opt/cola/permits/1294100182\_1649201059.42/0/aws-java-sdk-ssm-1-11-820-sources-

jar/com/amazonaws/services/simplesystemsmanagement/model/transform/UpdateAssociationStatusRequestMarshall er.java

\* /opt/cola/permits/1294100182\_1649201059.42/0/aws-java-sdk-ssm-1-11-820-sources-

jar/com/amazonaws/services/simplesystemsmanagement/model/transform/PutParameterRequestMarshaller.java

\* /opt/cola/permits/1294100182\_1649201059.42/0/aws-java-sdk-ssm-1-11-820-sources-

jar/com/amazonaws/services/simplesystemsmanagement/model/transform/InvalidActivationExceptionUnmarshaller. java

\* /opt/cola/permits/1294100182\_1649201059.42/0/aws-java-sdk-ssm-1-11-820-sources-

jar/com/amazonaws/services/simplesystemsmanagement/model/transform/ProgressCountersMarshaller.java

\* /opt/cola/permits/1294100182\_1649201059.42/0/aws-java-sdk-ssm-1-11-820-sources-

jar/com/amazonaws/services/simplesystemsmanagement/model/UpdateDocumentDefaultVersionRequest.java

\* /opt/cola/permits/1294100182\_1649201059.42/0/aws-java-sdk-ssm-1-11-820-sources-

jar/com/amazonaws/services/simplesystemsmanagement/model/transform/InventoryDeletionStatusItemMarshaller.j ava

\* /opt/cola/permits/1294100182\_1649201059.42/0/aws-java-sdk-ssm-1-11-820-sources-

jar/com/amazonaws/services/simplesystemsmanagement/model/AttachmentInformation.java

\* /opt/cola/permits/1294100182\_1649201059.42/0/aws-java-sdk-ssm-1-11-820-sources-

jar/com/amazonaws/services/simplesystemsmanagement/model/transform/DescribeMaintenanceWindowTargetsReq uestProtocolMarshaller.java

\* /opt/cola/permits/1294100182\_1649201059.42/0/aws-java-sdk-ssm-1-11-820-sources-

jar/com/amazonaws/services/simplesystemsmanagement/model/transform/ListComplianceSummariesResultJsonUn marshaller.java

\* /opt/cola/permits/1294100182\_1649201059.42/0/aws-java-sdk-ssm-1-11-820-sources-

jar/com/amazonaws/services/simplesystemsmanagement/model/transform/SendAutomationSignalRequestProtocolM arshaller.java

\* /opt/cola/permits/1294100182\_1649201059.42/0/aws-java-sdk-ssm-1-11-820-sources-

jar/com/amazonaws/services/simplesystemsmanagement/model/transform/DescribePatchGroupsRequestProtocolMa rshaller.java

jar/com/amazonaws/services/simplesystemsmanagement/model/PutComplianceItemsResult.java

\* /opt/cola/permits/1294100182\_1649201059.42/0/aws-java-sdk-ssm-1-11-820-sources-

jar/com/amazonaws/services/simplesystemsmanagement/model/transform/UpdateAssociationRequestProtocolMarsh aller.java

\* /opt/cola/permits/1294100182\_1649201059.42/0/aws-java-sdk-ssm-1-11-820-sources-

jar/com/amazonaws/services/simplesystemsmanagement/model/transform/AutomationExecutionMetadataJsonUnma rshaller.java

\* /opt/cola/permits/1294100182\_1649201059.42/0/aws-java-sdk-ssm-1-11-820-sources-

jar/com/amazonaws/services/simplesystemsmanagement/model/InvalidActivationException.java

\* /opt/cola/permits/1294100182\_1649201059.42/0/aws-java-sdk-ssm-1-11-820-sources-

jar/com/amazonaws/services/simplesystemsmanagement/model/InvalidResourceTypeException.java

\* /opt/cola/permits/1294100182\_1649201059.42/0/aws-java-sdk-ssm-1-11-820-sources-

jar/com/amazonaws/services/simplesystemsmanagement/model/transform/CreateAssociationBatchRequestEntryJso nUnmarshaller.java

\* /opt/cola/permits/1294100182\_1649201059.42/0/aws-java-sdk-ssm-1-11-820-sources-

jar/com/amazonaws/services/simplesystemsmanagement/model/transform/ListAssociationVersionsRequestProtocol Marshaller.java

\* /opt/cola/permits/1294100182\_1649201059.42/0/aws-java-sdk-ssm-1-11-820-sources-

jar/com/amazonaws/services/simplesystemsmanagement/model/transform/ComplianceItemMarshaller.java

\* /opt/cola/permits/1294100182\_1649201059.42/0/aws-java-sdk-ssm-1-11-820-sources-

jar/com/amazonaws/services/simplesystemsmanagement/model/transform/ListResourceDataSyncRequestMarshaller .java

\* /opt/cola/permits/1294100182\_1649201059.42/0/aws-java-sdk-ssm-1-11-820-sources-

jar/com/amazonaws/services/simplesystemsmanagement/model/transform/MaintenanceWindowRunCommandPara metersMarshaller.java

\* /opt/cola/permits/1294100182\_1649201059.42/0/aws-java-sdk-ssm-1-11-820-sources-

jar/com/amazonaws/services/simplesystemsmanagement/model/UnsupportedFeatureRequiredException.java

\* /opt/cola/permits/1294100182\_1649201059.42/0/aws-java-sdk-ssm-1-11-820-sources-

jar/com/amazonaws/services/simplesystemsmanagement/model/transform/UpdateDocumentDefaultVersionRequest ProtocolMarshaller.java

\* /opt/cola/permits/1294100182\_1649201059.42/0/aws-java-sdk-ssm-1-11-820-sources-

jar/com/amazonaws/services/simplesystemsmanagement/model/CreateResourceDataSyncRequest.java

\* /opt/cola/permits/1294100182\_1649201059.42/0/aws-java-sdk-ssm-1-11-820-sources-

jar/com/amazonaws/services/simplesystemsmanagement/model/transform/DescribeOpsItemsResultJsonUnmarshalle r.java

\* /opt/cola/permits/1294100182\_1649201059.42/0/aws-java-sdk-ssm-1-11-820-sources-

jar/com/amazonaws/services/simplesystemsmanagement/model/transform/GetParametersByPathResultJsonUnmarsh aller.java

\* /opt/cola/permits/1294100182\_1649201059.42/0/aws-java-sdk-ssm-1-11-820-sources-

jar/com/amazonaws/services/simplesystemsmanagement/model/transform/DocumentVersionInfoMarshaller.java \* /opt/cola/permits/1294100182\_1649201059.42/0/aws-java-sdk-ssm-1-11-820-sources-

jar/com/amazonaws/services/simplesystemsmanagement/model/transform/ResourceDataSyncS3DestinationMarshall er.java

\* /opt/cola/permits/1294100182\_1649201059.42/0/aws-java-sdk-ssm-1-11-820-sources-

jar/com/amazonaws/services/simplesystemsmanagement/model/UnsupportedInventorySchemaVersionException.jav a

jar/com/amazonaws/services/simplesystemsmanagement/model/Parameter.java

\* /opt/cola/permits/1294100182\_1649201059.42/0/aws-java-sdk-ssm-1-11-820-sources-

jar/com/amazonaws/services/simplesystemsmanagement/model/transform/DescribeMaintenanceWindowTasksResul tJsonUnmarshaller.java

\* /opt/cola/permits/1294100182\_1649201059.42/0/aws-java-sdk-ssm-1-11-820-sources-

jar/com/amazonaws/services/simplesystemsmanagement/model/transform/UpdateResourceDataSyncResultJsonUnm arshaller.java

\* /opt/cola/permits/1294100182\_1649201059.42/0/aws-java-sdk-ssm-1-11-820-sources-

jar/com/amazonaws/services/simplesystemsmanagement/model/GetMaintenanceWindowTaskResult.java

\* /opt/cola/permits/1294100182\_1649201059.42/0/aws-java-sdk-ssm-1-11-820-sources-

jar/com/amazonaws/services/simplesystemsmanagement/model/transform/NotificationConfigJsonUnmarshaller.java \* /opt/cola/permits/1294100182\_1649201059.42/0/aws-java-sdk-ssm-1-11-820-sources-

jar/com/amazonaws/services/simplesystemsmanagement/model/transform/CustomSchemaCountLimitExceededExce ptionUnmarshaller.java

\* /opt/cola/permits/1294100182\_1649201059.42/0/aws-java-sdk-ssm-1-11-820-sources-

jar/com/amazonaws/services/simplesystemsmanagement/model/transform/TargetInUseExceptionUnmarshaller.java \* /opt/cola/permits/1294100182\_1649201059.42/0/aws-java-sdk-ssm-1-11-820-sources-

jar/com/amazonaws/services/simplesystemsmanagement/model/transform/MaintenanceWindowExecutionTaskIdent ityJsonUnmarshaller.java

\* /opt/cola/permits/1294100182\_1649201059.42/0/aws-java-sdk-ssm-1-11-820-sources-

jar/com/amazonaws/services/simplesystemsmanagement/model/transform/RegisterTaskWithMaintenanceWindowR equestMarshaller.java

\* /opt/cola/permits/1294100182\_1649201059.42/0/aws-java-sdk-ssm-1-11-820-sources-

jar/com/amazonaws/services/simplesystemsmanagement/model/MaintenanceWindowAutomationParameters.java

\* /opt/cola/permits/1294100182\_1649201059.42/0/aws-java-sdk-ssm-1-11-820-sources-

jar/com/amazonaws/services/simplesystemsmanagement/model/transform/ResumeSessionRequestMarshaller.java \* /opt/cola/permits/1294100182\_1649201059.42/0/aws-java-sdk-ssm-1-11-820-sources-

jar/com/amazonaws/services/simplesystemsmanagement/model/transform/StepExecutionMarshaller.java

\* /opt/cola/permits/1294100182\_1649201059.42/0/aws-java-sdk-ssm-1-11-820-sources-

jar/com/amazonaws/services/simplesystemsmanagement/model/transform/OpsItemDataValueMarshaller.java

\* /opt/cola/permits/1294100182\_1649201059.42/0/aws-java-sdk-ssm-1-11-820-sources-

jar/com/amazonaws/services/simplesystemsmanagement/model/PlatformType.java

\* /opt/cola/permits/1294100182\_1649201059.42/0/aws-java-sdk-ssm-1-11-820-sources-

jar/com/amazonaws/services/simplesystemsmanagement/model/transform/DescribeMaintenanceWindowTasksRequ estMarshaller.java

\* /opt/cola/permits/1294100182\_1649201059.42/0/aws-java-sdk-ssm-1-11-820-sources-

jar/com/amazonaws/services/simplesystemsmanagement/model/transform/AutomationExecutionFilterMarshaller.jav a

\* /opt/cola/permits/1294100182\_1649201059.42/0/aws-java-sdk-ssm-1-11-820-sources-

jar/com/amazonaws/services/simplesystemsmanagement/model/transform/PatchGroupPatchBaselineMappingMarsh aller.java

\* /opt/cola/permits/1294100182\_1649201059.42/0/aws-java-sdk-ssm-1-11-820-sources-

jar/com/amazonaws/services/simplesystemsmanagement/model/InvalidAggregatorException.java

\* /opt/cola/permits/1294100182\_1649201059.42/0/aws-java-sdk-ssm-1-11-820-sources-

jar/com/amazonaws/services/simplesystemsmanagement/model/transform/UnsupportedCalendarExceptionUnmarsh aller.java

\* /opt/cola/permits/1294100182\_1649201059.42/0/aws-java-sdk-ssm-1-11-820-sources-

jar/com/amazonaws/services/simplesystemsmanagement/model/DescribeAvailablePatchesResult.java

jar/com/amazonaws/services/simplesystemsmanagement/model/transform/OpsItemInvalidParameterExceptionUnma rshaller.java

\* /opt/cola/permits/1294100182\_1649201059.42/0/aws-java-sdk-ssm-1-11-820-sources-

jar/com/amazonaws/services/simplesystemsmanagement/model/ParameterMetadata.java

\* /opt/cola/permits/1294100182\_1649201059.42/0/aws-java-sdk-ssm-1-11-820-sources-

jar/com/amazonaws/services/simplesystemsmanagement/model/GetMaintenanceWindowExecutionTaskRequest.jav a

\* /opt/cola/permits/1294100182\_1649201059.42/0/aws-java-sdk-ssm-1-11-820-sources-

jar/com/amazonaws/services/simplesystemsmanagement/model/transform/ParameterVersionLabelLimitExceededEx ceptionUnmarshaller.java

\* /opt/cola/permits/1294100182\_1649201059.42/0/aws-java-sdk-ssm-1-11-820-sources-

jar/com/amazonaws/services/simplesystemsmanagement/model/transform/DeletePatchBaselineRequestMarshaller.ja va

\* /opt/cola/permits/1294100182\_1649201059.42/0/aws-java-sdk-ssm-1-11-820-sources-

jar/com/amazonaws/services/simplesystemsmanagement/model/CommandPlugin.java

\* /opt/cola/permits/1294100182\_1649201059.42/0/aws-java-sdk-ssm-1-11-820-sources-

jar/com/amazonaws/services/simplesystemsmanagement/model/GetMaintenanceWindowResult.java

\* /opt/cola/permits/1294100182\_1649201059.42/0/aws-java-sdk-ssm-1-11-820-sources-

jar/com/amazonaws/services/simplesystemsmanagement/model/transform/GetServiceSettingRequestProtocolMarsh aller.java

\* /opt/cola/permits/1294100182\_1649201059.42/0/aws-java-sdk-ssm-1-11-820-sources-

jar/com/amazonaws/services/simplesystemsmanagement/model/Command.java

\* /opt/cola/permits/1294100182\_1649201059.42/0/aws-java-sdk-ssm-1-11-820-sources-

jar/com/amazonaws/services/simplesystemsmanagement/model/OpsEntityItem.java

\* /opt/cola/permits/1294100182\_1649201059.42/0/aws-java-sdk-ssm-1-11-820-sources-

jar/com/amazonaws/services/simplesystemsmanagement/model/ComplianceSeverity.java

\* /opt/cola/permits/1294100182\_1649201059.42/0/aws-java-sdk-ssm-1-11-820-sources-

jar/com/amazonaws/services/simplesystemsmanagement/model/transform/InvalidPluginNameExceptionUnmarshall er.java

\* /opt/cola/permits/1294100182\_1649201059.42/0/aws-java-sdk-ssm-1-11-820-sources-

jar/com/amazonaws/services/simplesystemsmanagement/model/DescribeAutomationStepExecutionsResult.java

\* /opt/cola/permits/1294100182\_1649201059.42/0/aws-java-sdk-ssm-1-11-820-sources-

jar/com/amazonaws/services/simplesystemsmanagement/model/GetParametersByPathRequest.java

\* /opt/cola/permits/1294100182\_1649201059.42/0/aws-java-sdk-ssm-1-11-820-sources-

jar/com/amazonaws/services/simplesystemsmanagement/model/transform/CreateAssociationRequestMarshaller.java

\* /opt/cola/permits/1294100182\_1649201059.42/0/aws-java-sdk-ssm-1-11-820-sources-

jar/com/amazonaws/services/simplesystemsmanagement/model/DescribeDocumentResult.java

\* /opt/cola/permits/1294100182\_1649201059.42/0/aws-java-sdk-ssm-1-11-820-sources-

jar/com/amazonaws/services/simplesystemsmanagement/model/transform/ListTagsForResourceRequestMarshaller.j ava

\* /opt/cola/permits/1294100182\_1649201059.42/0/aws-java-sdk-ssm-1-11-820-sources-

jar/com/amazonaws/services/simplesystemsmanagement/model/transform/InstanceAggregatedAssociationOverview Marshaller.java

\* /opt/cola/permits/1294100182\_1649201059.42/0/aws-java-sdk-ssm-1-11-820-sources-

jar/com/amazonaws/services/simplesystemsmanagement/model/ListComplianceItemsResult.java

\* /opt/cola/permits/1294100182\_1649201059.42/0/aws-java-sdk-ssm-1-11-820-sources-

jar/com/amazonaws/services/simplesystemsmanagement/model/DocumentType.java

jar/com/amazonaws/services/simplesystemsmanagement/model/HierarchyTypeMismatchException.java

\* /opt/cola/permits/1294100182\_1649201059.42/0/aws-java-sdk-ssm-1-11-820-sources-

jar/com/amazonaws/services/simplesystemsmanagement/model/ResourceDataSyncAwsOrganizationsSource.java

\* /opt/cola/permits/1294100182\_1649201059.42/0/aws-java-sdk-ssm-1-11-820-sources-

jar/com/amazonaws/services/simplesystemsmanagement/model/transform/GetPatchBaselineForPatchGroupRequest ProtocolMarshaller.java

\* /opt/cola/permits/1294100182\_1649201059.42/0/aws-java-sdk-ssm-1-11-820-sources-

jar/com/amazonaws/services/simplesystemsmanagement/model/transform/ListDocumentsRequestMarshaller.java

\* /opt/cola/permits/1294100182\_1649201059.42/0/aws-java-sdk-ssm-1-11-820-sources-

jar/com/amazonaws/services/simplesystemsmanagement/model/AssociationOverview.java

\* /opt/cola/permits/1294100182\_1649201059.42/0/aws-java-sdk-ssm-1-11-820-sources-

jar/com/amazonaws/services/simplesystemsmanagement/model/transform/DeregisterTargetFromMaintenanceWindo wRequestProtocolMarshaller.java

\* /opt/cola/permits/1294100182\_1649201059.42/0/aws-java-sdk-ssm-1-11-820-sources-

jar/com/amazonaws/services/simplesystemsmanagement/model/transform/DocumentParameterMarshaller.java

\* /opt/cola/permits/1294100182\_1649201059.42/0/aws-java-sdk-ssm-1-11-820-sources-

jar/com/amazonaws/services/simplesystemsmanagement/model/InventoryGroup.java

\* /opt/cola/permits/1294100182\_1649201059.42/0/aws-java-sdk-ssm-1-11-820-sources-

jar/com/amazonaws/services/simplesystemsmanagement/model/InstancePatchStateFilter.java

\* /opt/cola/permits/1294100182\_1649201059.42/0/aws-java-sdk-ssm-1-11-820-sources-

jar/com/amazonaws/services/simplesystemsmanagement/model/InvalidDocumentTypeException.java

\* /opt/cola/permits/1294100182\_1649201059.42/0/aws-java-sdk-ssm-1-11-820-sources-

jar/com/amazonaws/services/simplesystemsmanagement/model/transform/DescribeDocumentResultJsonUnmarshall er.java

\* /opt/cola/permits/1294100182\_1649201059.42/0/aws-java-sdk-ssm-1-11-820-sources-

jar/com/amazonaws/services/simplesystemsmanagement/model/transform/CreateActivationRequestProtocolMarshal ler.java

\* /opt/cola/permits/1294100182\_1649201059.42/0/aws-java-sdk-ssm-1-11-820-sources-

jar/com/amazonaws/services/simplesystemsmanagement/model/transform/UpdateOpsItemResultJsonUnmarshaller.j ava

\* /opt/cola/permits/1294100182\_1649201059.42/0/aws-java-sdk-ssm-1-11-820-sources-

jar/com/amazonaws/services/simplesystemsmanagement/model/transform/NotificationConfigMarshaller.java

\* /opt/cola/permits/1294100182\_1649201059.42/0/aws-java-sdk-ssm-1-11-820-sources-

jar/com/amazonaws/services/simplesystemsmanagement/model/transform/PatchBaselineIdentityJsonUnmarshaller.j ava

\* /opt/cola/permits/1294100182\_1649201059.42/0/aws-java-sdk-ssm-1-11-820-sources-

jar/com/amazonaws/services/simplesystemsmanagement/model/LoggingInfo.java

\* /opt/cola/permits/1294100182\_1649201059.42/0/aws-java-sdk-ssm-1-11-820-sources-

jar/com/amazonaws/services/simplesystemsmanagement/model/transform/AssociationExecutionTargetJsonUnmarsh aller.java

\* /opt/cola/permits/1294100182\_1649201059.42/0/aws-java-sdk-ssm-1-11-820-sources-

jar/com/amazonaws/services/simplesystemsmanagement/model/transform/PatchBaselineIdentityMarshaller.java

\* /opt/cola/permits/1294100182\_1649201059.42/0/aws-java-sdk-ssm-1-11-820-sources-

jar/com/amazonaws/services/simplesystemsmanagement/model/ListInventoryEntriesRequest.java

\* /opt/cola/permits/1294100182\_1649201059.42/0/aws-java-sdk-ssm-1-11-820-sources-

jar/com/amazonaws/services/simplesystemsmanagement/model/transform/StartAssociationsOnceRequestMarshaller .java

jar/com/amazonaws/services/simplesystemsmanagement/model/transform/GetCommandInvocationResultJsonUnma rshaller.java

\* /opt/cola/permits/1294100182\_1649201059.42/0/aws-java-sdk-ssm-1-11-820-sources-

jar/com/amazonaws/services/simplesystemsmanagement/model/InvalidUpdateException.java

\* /opt/cola/permits/1294100182\_1649201059.42/0/aws-java-sdk-ssm-1-11-820-sources-

jar/com/amazonaws/services/simplesystemsmanagement/model/transform/PutComplianceItemsResultJsonUnmarsha ller.java

\* /opt/cola/permits/1294100182\_1649201059.42/0/aws-java-sdk-ssm-1-11-820-sources-

jar/com/amazonaws/services/simplesystemsmanagement/model/transform/DeleteDocumentRequestProtocolMarshal ler.java

\* /opt/cola/permits/1294100182\_1649201059.42/0/aws-java-sdk-ssm-1-11-820-sources-

jar/com/amazonaws/services/simplesystemsmanagement/model/transform/MaintenanceWindowIdentityMarshaller.j ava

\* /opt/cola/permits/1294100182\_1649201059.42/0/aws-java-sdk-ssm-1-11-820-sources-

jar/com/amazonaws/services/simplesystemsmanagement/model/transform/DescribeAutomationStepExecutionsRequ estMarshaller.java

\* /opt/cola/permits/1294100182\_1649201059.42/0/aws-java-sdk-ssm-1-11-820-sources-

jar/com/amazonaws/services/simplesystemsmanagement/model/AssociationExecutionTargetsFilter.java

\* /opt/cola/permits/1294100182\_1649201059.42/0/aws-java-sdk-ssm-1-11-820-sources-

jar/com/amazonaws/services/simplesystemsmanagement/model/transform/ResumeSessionResultJsonUnmarshaller.j ava

\* /opt/cola/permits/1294100182\_1649201059.42/0/aws-java-sdk-ssm-1-11-820-sources-

jar/com/amazonaws/services/simplesystemsmanagement/model/DeleteAssociationRequest.java

\* /opt/cola/permits/1294100182\_1649201059.42/0/aws-java-sdk-ssm-1-11-820-sources-

jar/com/amazonaws/services/simplesystemsmanagement/model/ConnectionStatus.java

\* /opt/cola/permits/1294100182\_1649201059.42/0/aws-java-sdk-ssm-1-11-820-sources-

jar/com/amazonaws/services/simplesystemsmanagement/model/InvalidPolicyTypeException.java

\* /opt/cola/permits/1294100182\_1649201059.42/0/aws-java-sdk-ssm-1-11-820-sources-

jar/com/amazonaws/services/simplesystemsmanagement/model/transform/DocumentFilterJsonUnmarshaller.java

\* /opt/cola/permits/1294100182\_1649201059.42/0/aws-java-sdk-ssm-1-11-820-sources-

jar/com/amazonaws/services/simplesystemsmanagement/model/transform/InvalidOutputLocationExceptionUnmars haller.java

\* /opt/cola/permits/1294100182\_1649201059.42/0/aws-java-sdk-ssm-1-11-820-sources-

jar/com/amazonaws/services/simplesystemsmanagement/model/transform/EffectivePatchJsonUnmarshaller.java \* /opt/cola/permits/1294100182\_1649201059.42/0/aws-java-sdk-ssm-1-11-820-sources-

jar/com/amazonaws/services/simplesystemsmanagement/model/transform/InventoryResultEntityMarshaller.java \* /opt/cola/permits/1294100182\_1649201059.42/0/aws-java-sdk-ssm-1-11-820-sources-

jar/com/amazonaws/services/simplesystemsmanagement/model/AssociationVersionLimitExceededException.java \* /opt/cola/permits/1294100182\_1649201059.42/0/aws-java-sdk-ssm-1-11-820-sources-

jar/com/amazonaws/services/simplesystemsmanagement/model/UpdateMaintenanceWindowTargetResult.java \* /opt/cola/permits/1294100182\_1649201059.42/0/aws-java-sdk-ssm-1-11-820-sources-

jar/com/amazonaws/services/simplesystemsmanagement/model/transform/ListComplianceSummariesRequestProtoc olMarshaller.java

\* /opt/cola/permits/1294100182\_1649201059.42/0/aws-java-sdk-ssm-1-11-820-sources-

jar/com/amazonaws/services/simplesystemsmanagement/model/AssociationSyncCompliance.java

\* /opt/cola/permits/1294100182\_1649201059.42/0/aws-java-sdk-ssm-1-11-820-sources-

jar/com/amazonaws/services/simplesystemsmanagement/model/transform/PutParameterRequestProtocolMarshaller.j

ava

\* /opt/cola/permits/1294100182\_1649201059.42/0/aws-java-sdk-ssm-1-11-820-sources-

jar/com/amazonaws/services/simplesystemsmanagement/model/transform/AttachmentContentJsonUnmarshaller.jav a

\* /opt/cola/permits/1294100182\_1649201059.42/0/aws-java-sdk-ssm-1-11-820-sources-

jar/com/amazonaws/services/simplesystemsmanagement/model/transform/InventoryDeletionSummaryItemMarshall er.java

\* /opt/cola/permits/1294100182\_1649201059.42/0/aws-java-sdk-ssm-1-11-820-sources-

jar/com/amazonaws/services/simplesystemsmanagement/model/TotalSizeLimitExceededException.java

\* /opt/cola/permits/1294100182\_1649201059.42/0/aws-java-sdk-ssm-1-11-820-sources-

jar/com/amazonaws/services/simplesystemsmanagement/model/DescribeMaintenanceWindowTasksRequest.java

\* /opt/cola/permits/1294100182\_1649201059.42/0/aws-java-sdk-ssm-1-11-820-sources-

jar/com/amazonaws/services/simplesystemsmanagement/model/NotificationType.java

\* /opt/cola/permits/1294100182\_1649201059.42/0/aws-java-sdk-ssm-1-11-820-sources-

jar/com/amazonaws/services/simplesystemsmanagement/model/StartAutomationExecutionRequest.java

\* /opt/cola/permits/1294100182\_1649201059.42/0/aws-java-sdk-ssm-1-11-820-sources-

jar/com/amazonaws/services/simplesystemsmanagement/model/transform/InstanceAggregatedAssociationOverview JsonUnmarshaller.java

\* /opt/cola/permits/1294100182\_1649201059.42/0/aws-java-sdk-ssm-1-11-820-sources-

jar/com/amazonaws/services/simplesystemsmanagement/model/transform/OutputSourceJsonUnmarshaller.java

\* /opt/cola/permits/1294100182\_1649201059.42/0/aws-java-sdk-ssm-1-11-820-sources-

jar/com/amazonaws/services/simplesystemsmanagement/model/OpsItemDataType.java

\* /opt/cola/permits/1294100182\_1649201059.42/0/aws-java-sdk-ssm-1-11-820-sources-

jar/com/amazonaws/services/simplesystemsmanagement/model/transform/DescribeInstanceInformationRequestProt ocolMarshaller.java

\* /opt/cola/permits/1294100182\_1649201059.42/0/aws-java-sdk-ssm-1-11-820-sources-

jar/com/amazonaws/services/simplesystemsmanagement/model/NotificationConfig.java

\* /opt/cola/permits/1294100182\_1649201059.42/0/aws-java-sdk-ssm-1-11-820-sources-

jar/com/amazonaws/services/simplesystemsmanagement/model/SessionFilterKey.java

\* /opt/cola/permits/1294100182\_1649201059.42/0/aws-java-sdk-ssm-1-11-820-sources-

jar/com/amazonaws/services/simplesystemsmanagement/model/transform/DescribePatchGroupStateRequestProtoco lMarshaller.java

\* /opt/cola/permits/1294100182\_1649201059.42/0/aws-java-sdk-ssm-1-11-820-sources-

jar/com/amazonaws/services/simplesystemsmanagement/model/transform/DeleteMaintenanceWindowRequestMars haller.java

\* /opt/cola/permits/1294100182\_1649201059.42/0/aws-java-sdk-ssm-1-11-820-sources-

jar/com/amazonaws/services/simplesystemsmanagement/model/AutomationExecutionNotFoundException.java

\* /opt/cola/permits/1294100182\_1649201059.42/0/aws-java-sdk-ssm-1-11-820-sources-

jar/com/amazonaws/services/simplesystemsmanagement/model/transform/DescribeAutomationExecutionsRequestP rotocolMarshaller.java

\* /opt/cola/permits/1294100182\_1649201059.42/0/aws-java-sdk-ssm-1-11-820-sources-

jar/com/amazonaws/services/simplesystemsmanagement/model/DeleteDocumentRequest.java

\* /opt/cola/permits/1294100182\_1649201059.42/0/aws-java-sdk-ssm-1-11-820-sources-

jar/com/amazonaws/services/simplesystemsmanagement/model/transform/SendCommandRequestMarshaller.java

\* /opt/cola/permits/1294100182\_1649201059.42/0/aws-java-sdk-ssm-1-11-820-sources-

jar/com/amazonaws/services/simplesystemsmanagement/model/PatchAction.java

\* /opt/cola/permits/1294100182\_1649201059.42/0/aws-java-sdk-ssm-1-11-820-sources-

jar/com/amazonaws/services/simplesystemsmanagement/model/transform/GetCalendarStateRequestProtocolMarsha

ller.java

\* /opt/cola/permits/1294100182\_1649201059.42/0/aws-java-sdk-ssm-1-11-820-sources-

jar/com/amazonaws/services/simplesystemsmanagement/model/transform/SessionManagerOutputUrlJsonUnmarsha ller.java

\* /opt/cola/permits/1294100182\_1649201059.42/0/aws-java-sdk-ssm-1-11-820-sources-

jar/com/amazonaws/services/simplesystemsmanagement/model/transform/InvalidAssociationExceptionUnmarshalle r.java

\* /opt/cola/permits/1294100182\_1649201059.42/0/aws-java-sdk-ssm-1-11-820-sources-

jar/com/amazonaws/services/simplesystemsmanagement/model/ParameterAlreadyExistsException.java

\* /opt/cola/permits/1294100182\_1649201059.42/0/aws-java-sdk-ssm-1-11-820-sources-

jar/com/amazonaws/services/simplesystemsmanagement/model/DocumentVersionInfo.java

\* /opt/cola/permits/1294100182\_1649201059.42/0/aws-java-sdk-ssm-1-11-820-sources-

jar/com/amazonaws/services/simplesystemsmanagement/model/InventoryDeletionSummary.java

\* /opt/cola/permits/1294100182\_1649201059.42/0/aws-java-sdk-ssm-1-11-820-sources-

jar/com/amazonaws/services/simplesystemsmanagement/model/transform/OpsItemJsonUnmarshaller.java

\* /opt/cola/permits/1294100182\_1649201059.42/0/aws-java-sdk-ssm-1-11-820-sources-

jar/com/amazonaws/services/simplesystemsmanagement/model/ListDocumentVersionsRequest.java

\* /opt/cola/permits/1294100182\_1649201059.42/0/aws-java-sdk-ssm-1-11-820-sources-

jar/com/amazonaws/services/simplesystemsmanagement/model/transform/GetPatchBaselineRequestProtocolMarsha ller.java

\* /opt/cola/permits/1294100182\_1649201059.42/0/aws-java-sdk-ssm-1-11-820-sources-

jar/com/amazonaws/services/simplesystemsmanagement/model/DocumentDescription.java

\* /opt/cola/permits/1294100182\_1649201059.42/0/aws-java-sdk-ssm-1-11-820-sources-

jar/com/amazonaws/services/simplesystemsmanagement/model/transform/UpdateDocumentDefaultVersionResultJs onUnmarshaller.java

\* /opt/cola/permits/1294100182\_1649201059.42/0/aws-java-sdk-ssm-1-11-820-sources-

jar/com/amazonaws/services/simplesystemsmanagement/model/MaintenanceWindowExecution.java

\* /opt/cola/permits/1294100182\_1649201059.42/0/aws-java-sdk-ssm-1-11-820-sources-

jar/com/amazonaws/services/simplesystemsmanagement/model/RebootOption.java

\* /opt/cola/permits/1294100182\_1649201059.42/0/aws-java-sdk-ssm-1-11-820-sources-

jar/com/amazonaws/services/simplesystemsmanagement/model/transform/StartAutomationExecutionResultJsonUn marshaller.java

\* /opt/cola/permits/1294100182\_1649201059.42/0/aws-java-sdk-ssm-1-11-820-sources-

jar/com/amazonaws/services/simplesystemsmanagement/model/OpsItem.java

\* /opt/cola/permits/1294100182\_1649201059.42/0/aws-java-sdk-ssm-1-11-820-sources-

jar/com/amazonaws/services/simplesystemsmanagement/model/InvalidTypeNameException.java

\* /opt/cola/permits/1294100182\_1649201059.42/0/aws-java-sdk-ssm-1-11-820-sources-

jar/com/amazonaws/services/simplesystemsmanagement/model/DeregisterManagedInstanceResult.java

\* /opt/cola/permits/1294100182\_1649201059.42/0/aws-java-sdk-ssm-1-11-820-sources-

jar/com/amazonaws/services/simplesystemsmanagement/model/transform/InstanceAssociationOutputUrlMarshaller. java

\* /opt/cola/permits/1294100182\_1649201059.42/0/aws-java-sdk-ssm-1-11-820-sources-

jar/com/amazonaws/services/simplesystemsmanagement/model/DescribeActivationsFilterKeys.java

\* /opt/cola/permits/1294100182\_1649201059.42/0/aws-java-sdk-ssm-1-11-820-sources-

jar/com/amazonaws/services/simplesystemsmanagement/model/AssociationExecutionTarget.java

\* /opt/cola/permits/1294100182\_1649201059.42/0/aws-java-sdk-ssm-1-11-820-sources-

jar/com/amazonaws/services/simplesystemsmanagement/model/transform/ResultAttributeMarshaller.java

jar/com/amazonaws/services/simplesystemsmanagement/model/transform/MaintenanceWindowStepFunctionsPara metersJsonUnmarshaller.java

\* /opt/cola/permits/1294100182\_1649201059.42/0/aws-java-sdk-ssm-1-11-820-sources-

jar/com/amazonaws/services/simplesystemsmanagement/model/transform/ComplianceStringFilterJsonUnmarshaller .java

\* /opt/cola/permits/1294100182\_1649201059.42/0/aws-java-sdk-ssm-1-11-820-sources-

jar/com/amazonaws/services/simplesystemsmanagement/model/InventoryItemAttribute.java

\* /opt/cola/permits/1294100182\_1649201059.42/0/aws-java-sdk-ssm-1-11-820-sources-

jar/com/amazonaws/services/simplesystemsmanagement/model/transform/TagMarshaller.java

\* /opt/cola/permits/1294100182\_1649201059.42/0/aws-java-sdk-ssm-1-11-820-sources-

jar/com/amazonaws/services/simplesystemsmanagement/model/transform/DescribeInstancePatchStatesForPatchGro upResultJsonUnmarshaller.java

\* /opt/cola/permits/1294100182\_1649201059.42/0/aws-java-sdk-ssm-1-11-820-sources-

jar/com/amazonaws/services/simplesystemsmanagement/model/PatchComplianceDataState.java

\* /opt/cola/permits/1294100182\_1649201059.42/0/aws-java-sdk-ssm-1-11-820-sources-

jar/com/amazonaws/services/simplesystemsmanagement/model/InventoryAttributeDataType.java

\* /opt/cola/permits/1294100182\_1649201059.42/0/aws-java-sdk-ssm-1-11-820-sources-

jar/com/amazonaws/services/simplesystemsmanagement/model/ParameterLimitExceededException.java

\* /opt/cola/permits/1294100182\_1649201059.42/0/aws-java-sdk-ssm-1-11-820-sources-

jar/com/amazonaws/services/simplesystemsmanagement/model/transform/UnsupportedPlatformTypeExceptionUnm arshaller.java

\* /opt/cola/permits/1294100182\_1649201059.42/0/aws-java-sdk-ssm-1-11-820-sources-

jar/com/amazonaws/services/simplesystemsmanagement/model/ModifyDocumentPermissionResult.java

\* /opt/cola/permits/1294100182\_1649201059.42/0/aws-java-sdk-ssm-1-11-820-sources-

jar/com/amazonaws/services/simplesystemsmanagement/model/transform/DuplicateDocumentVersionNameExcepti onUnmarshaller.java

\* /opt/cola/permits/1294100182\_1649201059.42/0/aws-java-sdk-ssm-1-11-820-sources-

jar/com/amazonaws/services/simplesystemsmanagement/AWSSimpleSystemsManagementAsyncClientBuilder.java \* /opt/cola/permits/1294100182\_1649201059.42/0/aws-java-sdk-ssm-1-11-820-sources-

jar/com/amazonaws/services/simplesystemsmanagement/model/transform/DescribeOpsItemsRequestMarshaller.java

\* /opt/cola/permits/1294100182\_1649201059.42/0/aws-java-sdk-ssm-1-11-820-sources-

jar/com/amazonaws/services/simplesystemsmanagement/model/DeleteInventoryRequest.java

\* /opt/cola/permits/1294100182\_1649201059.42/0/aws-java-sdk-ssm-1-11-820-sources-

jar/com/amazonaws/services/simplesystemsmanagement/model/transform/IdempotentParameterMismatchException Unmarshaller.java

\* /opt/cola/permits/1294100182\_1649201059.42/0/aws-java-sdk-ssm-1-11-820-sources-

jar/com/amazonaws/services/simplesystemsmanagement/model/DescribeParametersRequest.java

\* /opt/cola/permits/1294100182\_1649201059.42/0/aws-java-sdk-ssm-1-11-820-sources-

jar/com/amazonaws/services/simplesystemsmanagement/model/DescribeOpsItemsRequest.java

\* /opt/cola/permits/1294100182\_1649201059.42/0/aws-java-sdk-ssm-1-11-820-sources-

jar/com/amazonaws/services/simplesystemsmanagement/model/UnsupportedInventoryItemContextException.java \* /opt/cola/permits/1294100182\_1649201059.42/0/aws-java-sdk-ssm-1-11-820-sources-

jar/com/amazonaws/services/simplesystemsmanagement/model/DescribeEffectiveInstanceAssociationsResult.java \* /opt/cola/permits/1294100182\_1649201059.42/0/aws-java-sdk-ssm-1-11-820-sources-

jar/com/amazonaws/services/simplesystemsmanagement/model/transform/GetMaintenanceWindowExecutionReque stProtocolMarshaller.java

\* /opt/cola/permits/1294100182\_1649201059.42/0/aws-java-sdk-ssm-1-11-820-sources-

jar/com/amazonaws/services/simplesystemsmanagement/model/transform/MaintenanceWindowExecutionTaskInvo

cationIdentityMarshaller.java

\* /opt/cola/permits/1294100182\_1649201059.42/0/aws-java-sdk-ssm-1-11-820-sources-

jar/com/amazonaws/services/simplesystemsmanagement/model/CommandInvocationStatus.java

\* /opt/cola/permits/1294100182\_1649201059.42/0/aws-java-sdk-ssm-1-11-820-sources-

jar/com/amazonaws/services/simplesystemsmanagement/model/transform/CreateDocumentResultJsonUnmarshaller. java

\* /opt/cola/permits/1294100182\_1649201059.42/0/aws-java-sdk-ssm-1-11-820-sources-

jar/com/amazonaws/services/simplesystemsmanagement/model/DeleteParametersResult.java

\* /opt/cola/permits/1294100182\_1649201059.42/0/aws-java-sdk-ssm-1-11-820-sources-

jar/com/amazonaws/services/simplesystemsmanagement/model/transform/OpsItemDataValueJsonUnmarshaller.java \* /opt/cola/permits/1294100182\_1649201059.42/0/aws-java-sdk-ssm-1-11-820-sources-

jar/com/amazonaws/services/simplesystemsmanagement/model/transform/GetParametersRequestProtocolMarshaller .java

\* /opt/cola/permits/1294100182\_1649201059.42/0/aws-java-sdk-ssm-1-11-820-sources-

jar/com/amazonaws/services/simplesystemsmanagement/model/transform/UpdateDocumentRequestMarshaller.java \* /opt/cola/permits/1294100182\_1649201059.42/0/aws-java-sdk-ssm-1-11-820-sources-

jar/com/amazonaws/services/simplesystemsmanagement/model/PoliciesLimitExceededException.java

\* /opt/cola/permits/1294100182\_1649201059.42/0/aws-java-sdk-ssm-1-11-820-sources-

jar/com/amazonaws/services/simplesystemsmanagement/model/transform/InventoryDeletionSummaryItemJsonUnm arshaller.java

\* /opt/cola/permits/1294100182\_1649201059.42/0/aws-java-sdk-ssm-1-11-820-sources-

jar/com/amazonaws/services/simplesystemsmanagement/model/transform/OpsItemNotificationJsonUnmarshaller.ja va

\* /opt/cola/permits/1294100182\_1649201059.42/0/aws-java-sdk-ssm-1-11-820-sources-

jar/com/amazonaws/services/simplesystemsmanagement/model/UpdateManagedInstanceRoleRequest.java

\* /opt/cola/permits/1294100182\_1649201059.42/0/aws-java-sdk-ssm-1-11-820-sources-

jar/com/amazonaws/services/simplesystemsmanagement/model/DeletePatchBaselineResult.java

\* /opt/cola/permits/1294100182\_1649201059.42/0/aws-java-sdk-ssm-1-11-820-sources-

jar/com/amazonaws/services/simplesystemsmanagement/model/transform/CancelCommandRequestMarshaller.java \* /opt/cola/permits/1294100182\_1649201059.42/0/aws-java-sdk-ssm-1-11-820-sources-

jar/com/amazonaws/services/simplesystemsmanagement/model/transform/DescribeAssociationExecutionTargetsRes ultJsonUnmarshaller.java

\* /opt/cola/permits/1294100182\_1649201059.42/0/aws-java-sdk-ssm-1-11-820-sources-

jar/com/amazonaws/services/simplesystemsmanagement/model/AutomationStepNotFoundException.java

\* /opt/cola/permits/1294100182\_1649201059.42/0/aws-java-sdk-ssm-1-11-820-sources-

jar/com/amazonaws/services/simplesystemsmanagement/model/transform/RegisterPatchBaselineForPatchGroupReq uestMarshaller.java

\* /opt/cola/permits/1294100182\_1649201059.42/0/aws-java-sdk-ssm-1-11-820-sources-

jar/com/amazonaws/services/simplesystemsmanagement/model/transform/ModifyDocumentPermissionResultJsonU nmarshaller.java

\* /opt/cola/permits/1294100182\_1649201059.42/0/aws-java-sdk-ssm-1-11-820-sources-

jar/com/amazonaws/services/simplesystemsmanagement/model/ComplianceSummaryItem.java

\* /opt/cola/permits/1294100182\_1649201059.42/0/aws-java-sdk-ssm-1-11-820-sources-

jar/com/amazonaws/services/simplesystemsmanagement/model/transform/SessionJsonUnmarshaller.java

\* /opt/cola/permits/1294100182\_1649201059.42/0/aws-java-sdk-ssm-1-11-820-sources-

jar/com/amazonaws/services/simplesystemsmanagement/model/transform/ParameterMaxVersionLimitExceededExc eptionUnmarshaller.java

jar/com/amazonaws/services/simplesystemsmanagement/model/transform/OpsItemNotFoundExceptionUnmarshalle r.java

\* /opt/cola/permits/1294100182\_1649201059.42/0/aws-java-sdk-ssm-1-11-820-sources-

jar/com/amazonaws/services/simplesystemsmanagement/model/InvalidDeletionIdException.java

\* /opt/cola/permits/1294100182\_1649201059.42/0/aws-java-sdk-ssm-1-11-820-sources-

jar/com/amazonaws/services/simplesystemsmanagement/model/transform/SeveritySummaryJsonUnmarshaller.java \* /opt/cola/permits/1294100182\_1649201059.42/0/aws-java-sdk-ssm-1-11-820-sources-

jar/com/amazonaws/services/simplesystemsmanagement/model/AssociationAlreadyExistsException.java

\* /opt/cola/permits/1294100182\_1649201059.42/0/aws-java-sdk-ssm-1-11-820-sources-

jar/com/amazonaws/services/simplesystemsmanagement/model/transform/UpdateServiceSettingResultJsonUnmarsh aller.java

\* /opt/cola/permits/1294100182\_1649201059.42/0/aws-java-sdk-ssm-1-11-820-sources-

jar/com/amazonaws/services/simplesystemsmanagement/model/InvalidDocumentSchemaVersionException.java

\* /opt/cola/permits/1294100182\_1649201059.42/0/aws-java-sdk-ssm-1-11-820-sources-

jar/com/amazonaws/services/simplesystemsmanagement/model/OpsItemNotification.java

\* /opt/cola/permits/1294100182\_1649201059.42/0/aws-java-sdk-ssm-1-11-820-sources-

jar/com/amazonaws/services/simplesystemsmanagement/model/StopAutomationExecutionResult.java

\* /opt/cola/permits/1294100182\_1649201059.42/0/aws-java-sdk-ssm-1-11-820-sources-

jar/com/amazonaws/services/simplesystemsmanagement/model/DescribeInstanceInformationResult.java

\* /opt/cola/permits/1294100182\_1649201059.42/0/aws-java-sdk-ssm-1-11-820-sources-

jar/com/amazonaws/services/simplesystemsmanagement/model/MaintenanceWindowLambdaParameters.java

\* /opt/cola/permits/1294100182\_1649201059.42/0/aws-java-sdk-ssm-1-11-820-sources-

jar/com/amazonaws/services/simplesystemsmanagement/model/transform/ComplianceItemJsonUnmarshaller.java \* /opt/cola/permits/1294100182\_1649201059.42/0/aws-java-sdk-ssm-1-11-820-sources-

jar/com/amazonaws/services/simplesystemsmanagement/model/transform/GetParametersResultJsonUnmarshaller.ja va

\* /opt/cola/permits/1294100182\_1649201059.42/0/aws-java-sdk-ssm-1-11-820-sources-

jar/com/amazonaws/services/simplesystemsmanagement/model/ParametersFilterKey.java

\* /opt/cola/permits/1294100182\_1649201059.42/0/aws-java-sdk-ssm-1-11-820-sources-

jar/com/amazonaws/services/simplesystemsmanagement/model/CreateAssociationBatchRequestEntry.java

\* /opt/cola/permits/1294100182\_1649201059.42/0/aws-java-sdk-ssm-1-11-820-sources-

jar/com/amazonaws/services/simplesystemsmanagement/model/transform/AddTagsToResourceResultJsonUnmarsh aller.java

\* /opt/cola/permits/1294100182\_1649201059.42/0/aws-java-sdk-ssm-1-11-820-sources-

jar/com/amazonaws/services/simplesystemsmanagement/model/transform/MaintenanceWindowAutomationParamet ersMarshaller.java

\* /opt/cola/permits/1294100182\_1649201059.42/0/aws-java-sdk-ssm-1-11-820-sources-

jar/com/amazonaws/services/simplesystemsmanagement/model/transform/DescribeMaintenanceWindowsForTarget RequestProtocolMarshaller.java

\* /opt/cola/permits/1294100182\_1649201059.42/0/aws-java-sdk-ssm-1-11-820-sources-

jar/com/amazonaws/services/simplesystemsmanagement/model/transform/MaintenanceWindowIdentityForTargetM arshaller.java

\* /opt/cola/permits/1294100182\_1649201059.42/0/aws-java-sdk-ssm-1-11-820-sources-

jar/com/amazonaws/services/simplesystemsmanagement/model/transform/DescribeMaintenanceWindowScheduleR equestMarshaller.java

\* /opt/cola/permits/1294100182\_1649201059.42/0/aws-java-sdk-ssm-1-11-820-sources-

jar/com/amazonaws/services/simplesystemsmanagement/model/InvalidInventoryItemContextException.java

jar/com/amazonaws/services/simplesystemsmanagement/model/ResolvedTargets.java

\* /opt/cola/permits/1294100182\_1649201059.42/0/aws-java-sdk-ssm-1-11-820-sources-

jar/com/amazonaws/services/simplesystemsmanagement/model/transform/ListInventoryEntriesRequestMarshaller.ja va

\* /opt/cola/permits/1294100182\_1649201059.42/0/aws-java-sdk-ssm-1-11-820-sources-

jar/com/amazonaws/services/simplesystemsmanagement/model/transform/MaintenanceWindowTaskParameterValu eExpressionMarshaller.java

\* /opt/cola/permits/1294100182\_1649201059.42/0/aws-java-sdk-ssm-1-11-820-sources-

jar/com/amazonaws/services/simplesystemsmanagement/model/transform/AssociationStatusMarshaller.java

\* /opt/cola/permits/1294100182\_1649201059.42/0/aws-java-sdk-ssm-1-11-820-sources-

jar/com/amazonaws/services/simplesystemsmanagement/model/ServiceSettingNotFoundException.java

\* /opt/cola/permits/1294100182\_1649201059.42/0/aws-java-sdk-ssm-1-11-820-sources-

jar/com/amazonaws/services/simplesystemsmanagement/model/GetParameterRequest.java

\* /opt/cola/permits/1294100182\_1649201059.42/0/aws-java-sdk-ssm-1-11-820-sources-

jar/com/amazonaws/services/simplesystemsmanagement/model/transform/PatchFilterGroupJsonUnmarshaller.java \* /opt/cola/permits/1294100182\_1649201059.42/0/aws-java-sdk-ssm-1-11-820-sources-

jar/com/amazonaws/services/simplesystemsmanagement/model/transform/DescribeMaintenanceWindowScheduleR

equestProtocolMarshaller.java

\* /opt/cola/permits/1294100182\_1649201059.42/0/aws-java-sdk-ssm-1-11-820-sources-

jar/com/amazonaws/services/simplesystemsmanagement/model/MaintenanceWindowTaskType.java

\* /opt/cola/permits/1294100182\_1649201059.42/0/aws-java-sdk-ssm-1-11-820-sources-

jar/com/amazonaws/services/simplesystemsmanagement/model/transform/PutParameterResultJsonUnmarshaller.jav a

\* /opt/cola/permits/1294100182\_1649201059.42/0/aws-java-sdk-ssm-1-11-820-sources-

jar/com/amazonaws/services/simplesystemsmanagement/model/DescribeAssociationRequest.java

\* /opt/cola/permits/1294100182\_1649201059.42/0/aws-java-sdk-ssm-1-11-820-sources-

jar/com/amazonaws/services/simplesystemsmanagement/model/ResourceDataSyncS3Format.java

\* /opt/cola/permits/1294100182\_1649201059.42/0/aws-java-sdk-ssm-1-11-820-sources-

jar/com/amazonaws/services/simplesystemsmanagement/model/transform/DescribeInstancePatchStatesRequestMars haller.java

\* /opt/cola/permits/1294100182\_1649201059.42/0/aws-java-sdk-ssm-1-11-820-sources-

jar/com/amazonaws/services/simplesystemsmanagement/model/transform/GetMaintenanceWindowTaskRequestMa rshaller.java

\* /opt/cola/permits/1294100182\_1649201059.42/0/aws-java-sdk-ssm-1-11-820-sources-

jar/com/amazonaws/services/simplesystemsmanagement/model/transform/DescribeInstancePatchesResultJsonUnma rshaller.java

\* /opt/cola/permits/1294100182\_1649201059.42/0/aws-java-sdk-ssm-1-11-820-sources-

jar/com/amazonaws/services/simplesystemsmanagement/model/transform/UpdateMaintenanceWindowResultJsonU nmarshaller.java

\* /opt/cola/permits/1294100182\_1649201059.42/0/aws-java-sdk-ssm-1-11-820-sources-

jar/com/amazonaws/services/simplesystemsmanagement/model/transform/SeveritySummaryMarshaller.java

\* /opt/cola/permits/1294100182\_1649201059.42/0/aws-java-sdk-ssm-1-11-820-sources-

jar/com/amazonaws/services/simplesystemsmanagement/model/transform/TargetMarshaller.java

\* /opt/cola/permits/1294100182\_1649201059.42/0/aws-java-sdk-ssm-1-11-820-sources-

jar/com/amazonaws/services/simplesystemsmanagement/model/transform/UpdateResourceDataSyncRequestMarsha ller.java

\* /opt/cola/permits/1294100182\_1649201059.42/0/aws-java-sdk-ssm-1-11-820-sources-

jar/com/amazonaws/services/simplesystemsmanagement/model/transform/OpsEntityMarshaller.java

jar/com/amazonaws/services/simplesystemsmanagement/model/ResourceDataSyncDestinationDataSharing.java

\* /opt/cola/permits/1294100182\_1649201059.42/0/aws-java-sdk-ssm-1-11-820-sources-

jar/com/amazonaws/services/simplesystemsmanagement/model/ResourceDataSyncAlreadyExistsException.java

\* /opt/cola/permits/1294100182\_1649201059.42/0/aws-java-sdk-ssm-1-11-820-sources-

jar/com/amazonaws/services/simplesystemsmanagement/model/DescribeActivationsFilter.java

\* /opt/cola/permits/1294100182\_1649201059.42/0/aws-java-sdk-ssm-1-11-820-sources-

jar/com/amazonaws/services/simplesystemsmanagement/model/DocumentAlreadyExistsException.java

\* /opt/cola/permits/1294100182\_1649201059.42/0/aws-java-sdk-ssm-1-11-820-sources-

jar/com/amazonaws/services/simplesystemsmanagement/model/transform/ComplianceStringFilterMarshaller.java

\* /opt/cola/permits/1294100182\_1649201059.42/0/aws-java-sdk-ssm-1-11-820-sources-

jar/com/amazonaws/services/simplesystemsmanagement/model/DeleteMaintenanceWindowRequest.java \* /opt/cola/permits/1294100182\_1649201059.42/0/aws-java-sdk-ssm-1-11-820-sources-

jar/com/amazonaws/services/simplesystemsmanagement/model/transform/TargetLocationMarshaller.java

\* /opt/cola/permits/1294100182\_1649201059.42/0/aws-java-sdk-ssm-1-11-820-sources-

jar/com/amazonaws/services/simplesystemsmanagement/model/AttachmentHashType.java

\* /opt/cola/permits/1294100182\_1649201059.42/0/aws-java-sdk-ssm-1-11-820-sources-

jar/com/amazonaws/services/simplesystemsmanagement/model/ResourceComplianceSummaryItem.java \* /opt/cola/permits/1294100182\_1649201059.42/0/aws-java-sdk-ssm-1-11-820-sources-

jar/com/amazonaws/services/simplesystemsmanagement/model/UnsupportedPlatformTypeException.java \* /opt/cola/permits/1294100182\_1649201059.42/0/aws-java-sdk-ssm-1-11-820-sources-

jar/com/amazonaws/services/simplesystemsmanagement/model/transform/InventoryItemMarshaller.java

\* /opt/cola/permits/1294100182\_1649201059.42/0/aws-java-sdk-ssm-1-11-820-sources-

jar/com/amazonaws/services/simplesystemsmanagement/model/InvalidAutomationExecutionParametersException.j ava

\* /opt/cola/permits/1294100182\_1649201059.42/0/aws-java-sdk-ssm-1-11-820-sources-

jar/com/amazonaws/services/simplesystemsmanagement/model/DescribeAvailablePatchesRequest.java

\* /opt/cola/permits/1294100182\_1649201059.42/0/aws-java-sdk-ssm-1-11-820-sources-

jar/com/amazonaws/services/simplesystemsmanagement/model/transform/InvalidFilterKeyExceptionUnmarshaller.j ava

\* /opt/cola/permits/1294100182\_1649201059.42/0/aws-java-sdk-ssm-1-11-820-sources-

jar/com/amazonaws/services/simplesystemsmanagement/model/InvalidOutputLocationException.java

\* /opt/cola/permits/1294100182\_1649201059.42/0/aws-java-sdk-ssm-1-11-820-sources-

jar/com/amazonaws/services/simplesystemsmanagement/model/transform/DescribePatchGroupsResultJsonUnmarsh aller.java

\* /opt/cola/permits/1294100182\_1649201059.42/0/aws-java-sdk-ssm-1-11-820-sources-

jar/com/amazonaws/services/simplesystemsmanagement/model/MaxDocumentSizeExceededException.java

\* /opt/cola/permits/1294100182\_1649201059.42/0/aws-java-sdk-ssm-1-11-820-sources-

jar/com/amazonaws/services/simplesystemsmanagement/model/DeleteInventoryResult.java

\* /opt/cola/permits/1294100182\_1649201059.42/0/aws-java-sdk-ssm-1-11-820-sources-

jar/com/amazonaws/services/simplesystemsmanagement/model/ResourceDataSyncInvalidConfigurationException.j ava

\* /opt/cola/permits/1294100182\_1649201059.42/0/aws-java-sdk-ssm-1-11-820-sources-

jar/com/amazonaws/services/simplesystemsmanagement/model/transform/UpdateMaintenanceWindowTaskRequest ProtocolMarshaller.java

\* /opt/cola/permits/1294100182\_1649201059.42/0/aws-java-sdk-ssm-1-11-820-sources-

jar/com/amazonaws/services/simplesystemsmanagement/model/GetDeployablePatchSnapshotForInstanceRequest.ja va

jar/com/amazonaws/services/simplesystemsmanagement/model/transform/DescribeInstancePatchStatesForPatchGro upRequestMarshaller.java

\* /opt/cola/permits/1294100182\_1649201059.42/0/aws-java-sdk-ssm-1-11-820-sources-

jar/com/amazonaws/services/simplesystemsmanagement/model/transform/MaintenanceWindowTaskJsonUnmarshal ler.java

\* /opt/cola/permits/1294100182\_1649201059.42/0/aws-java-sdk-ssm-1-11-820-sources-

jar/com/amazonaws/services/simplesystemsmanagement/model/transform/InventoryAggregatorJsonUnmarshaller.ja va

\* /opt/cola/permits/1294100182\_1649201059.42/0/aws-java-sdk-ssm-1-11-820-sources-

jar/com/amazonaws/services/simplesystemsmanagement/model/transform/ResourceDataSyncCountExceededExcept ionUnmarshaller.java

\* /opt/cola/permits/1294100182\_1649201059.42/0/aws-java-sdk-ssm-1-11-820-sources-

jar/com/amazonaws/services/simplesystemsmanagement/model/transform/OpsFilterJsonUnmarshaller.java

\* /opt/cola/permits/1294100182\_1649201059.42/0/aws-java-sdk-ssm-1-11-820-sources-

jar/com/amazonaws/services/simplesystemsmanagement/model/transform/OpsAggregatorJsonUnmarshaller.java \* /opt/cola/permits/1294100182\_1649201059.42/0/aws-java-sdk-ssm-1-11-820-sources-

jar/com/amazonaws/services/simplesystemsmanagement/model/transform/CreateAssociationResultJsonUnmarshalle r.java

\* /opt/cola/permits/1294100182\_1649201059.42/0/aws-java-sdk-ssm-1-11-820-sources-

jar/com/amazonaws/services/simplesystemsmanagement/model/transform/ListCommandInvocationsRequestProtoco lMarshaller.java

\* /opt/cola/permits/1294100182\_1649201059.42/0/aws-java-sdk-ssm-1-11-820-sources-

jar/com/amazonaws/services/simplesystemsmanagement/model/transform/ServiceSettingMarshaller.java

\* /opt/cola/permits/1294100182\_1649201059.42/0/aws-java-sdk-ssm-1-11-820-sources-

jar/com/amazonaws/services/simplesystemsmanagement/model/transform/DocumentKeyValuesFilterJsonUnmarsha ller.java

\* /opt/cola/permits/1294100182\_1649201059.42/0/aws-java-sdk-ssm-1-11-820-sources-

jar/com/amazonaws/services/simplesystemsmanagement/AbstractAWSSimpleSystemsManagementAsync.java

\* /opt/cola/permits/1294100182\_1649201059.42/0/aws-java-sdk-ssm-1-11-820-sources-

jar/com/amazonaws/services/simplesystemsmanagement/model/transform/DescribeAssociationResultJsonUnmarsha ller.java

\* /opt/cola/permits/1294100182\_1649201059.42/0/aws-java-sdk-ssm-1-11-820-sources-

jar/com/amazonaws/services/simplesystemsmanagement/model/transform/CompliantSummaryJsonUnmarshaller.jav a

\* /opt/cola/permits/1294100182\_1649201059.42/0/aws-java-sdk-ssm-1-11-820-sources-

jar/com/amazonaws/services/simplesystemsmanagement/model/ItemSizeLimitExceededException.java

\* /opt/cola/permits/1294100182\_1649201059.42/0/aws-java-sdk-ssm-1-11-820-sources-

jar/com/amazonaws/services/simplesystemsmanagement/model/transform/InvalidCommandIdExceptionUnmarshall er.java

\* /opt/cola/permits/1294100182\_1649201059.42/0/aws-java-sdk-ssm-1-11-820-sources-

jar/com/amazonaws/services/simplesystemsmanagement/model/transform/PutComplianceItemsRequestProtocolMar shaller.java

\* /opt/cola/permits/1294100182\_1649201059.42/0/aws-java-sdk-ssm-1-11-820-sources-

jar/com/amazonaws/services/simplesystemsmanagement/model/transform/DeregisterTaskFromMaintenanceWindo wResultJsonUnmarshaller.java

\* /opt/cola/permits/1294100182\_1649201059.42/0/aws-java-sdk-ssm-1-11-820-sources-

jar/com/amazonaws/services/simplesystemsmanagement/model/PatchComplianceData.java

jar/com/amazonaws/services/simplesystemsmanagement/model/transform/InvalidParametersExceptionUnmarshaller .java

\* /opt/cola/permits/1294100182\_1649201059.42/0/aws-java-sdk-ssm-1-11-820-sources-

jar/com/amazonaws/services/simplesystemsmanagement/model/transform/UpdatePatchBaselineRequestProtocolMar shaller.java

\* /opt/cola/permits/1294100182\_1649201059.42/0/aws-java-sdk-ssm-1-11-820-sources-

jar/com/amazonaws/services/simplesystemsmanagement/model/transform/GetConnectionStatusRequestProtocolMar shaller.java

\* /opt/cola/permits/1294100182\_1649201059.42/0/aws-java-sdk-ssm-1-11-820-sources-

jar/com/amazonaws/services/simplesystemsmanagement/model/ListCommandsResult.java

\* /opt/cola/permits/1294100182\_1649201059.42/0/aws-java-sdk-ssm-1-11-820-sources-

jar/com/amazonaws/services/simplesystemsmanagement/model/transform/RelatedOpsItemJsonUnmarshaller.java

\* /opt/cola/permits/1294100182\_1649201059.42/0/aws-java-sdk-ssm-1-11-820-sources-

jar/com/amazonaws/services/simplesystemsmanagement/model/NotificationEvent.java

\* /opt/cola/permits/1294100182\_1649201059.42/0/aws-java-sdk-ssm-1-11-820-sources-

jar/com/amazonaws/services/simplesystemsmanagement/model/Session.java

\* /opt/cola/permits/1294100182\_1649201059.42/0/aws-java-sdk-ssm-1-11-820-sources-

jar/com/amazonaws/services/simplesystemsmanagement/model/InvalidRoleException.java

\* /opt/cola/permits/1294100182\_1649201059.42/0/aws-java-sdk-ssm-1-11-820-sources-

jar/com/amazonaws/services/simplesystemsmanagement/model/transform/AssociationVersionLimitExceededExcept ionUnmarshaller.java

\* /opt/cola/permits/1294100182\_1649201059.42/0/aws-java-sdk-ssm-1-11-820-sources-

jar/com/amazonaws/services/simplesystemsmanagement/model/transform/SendCommandRequestProtocolMarshalle r.java

\* /opt/cola/permits/1294100182\_1649201059.42/0/aws-java-sdk-ssm-1-11-820-sources-

jar/com/amazonaws/services/simplesystemsmanagement/model/DocumentFormat.java

\* /opt/cola/permits/1294100182\_1649201059.42/0/aws-java-sdk-ssm-1-11-820-sources-

jar/com/amazonaws/services/simplesystemsmanagement/model/StartAssociationsOnceRequest.java

\* /opt/cola/permits/1294100182\_1649201059.42/0/aws-java-sdk-ssm-1-11-820-sources-

jar/com/amazonaws/services/simplesystemsmanagement/model/transform/ResourceComplianceSummaryItemMarsh aller.java

\* /opt/cola/permits/1294100182\_1649201059.42/0/aws-java-sdk-ssm-1-11-820-sources-

jar/com/amazonaws/services/simplesystemsmanagement/model/InventoryResultEntity.java

\* /opt/cola/permits/1294100182\_1649201059.42/0/aws-java-sdk-ssm-1-11-820-sources-

jar/com/amazonaws/services/simplesystemsmanagement/model/transform/ResourceInUseExceptionUnmarshaller.ja va

\* /opt/cola/permits/1294100182\_1649201059.42/0/aws-java-sdk-ssm-1-11-820-sources-

jar/com/amazonaws/services/simplesystemsmanagement/model/transform/RegisterTargetWithMaintenanceWindow RequestMarshaller.java

\* /opt/cola/permits/1294100182\_1649201059.42/0/aws-java-sdk-ssm-1-11-820-sources-

jar/com/amazonaws/services/simplesystemsmanagement/model/ParameterVersionNotFoundException.java

\* /opt/cola/permits/1294100182\_1649201059.42/0/aws-java-sdk-ssm-1-11-820-sources-

jar/com/amazonaws/services/simplesystemsmanagement/model/transform/CreateActivationRequestMarshaller.java \* /opt/cola/permits/1294100182\_1649201059.42/0/aws-java-sdk-ssm-1-11-820-sources-

jar/com/amazonaws/services/simplesystemsmanagement/model/InvalidCommandIdException.java

\* /opt/cola/permits/1294100182\_1649201059.42/0/aws-java-sdk-ssm-1-11-820-sources-

jar/com/amazonaws/services/simplesystemsmanagement/model/transform/DescribeMaintenanceWindowExecutions

RequestMarshaller.java

\* /opt/cola/permits/1294100182\_1649201059.42/0/aws-java-sdk-ssm-1-11-820-sources-

jar/com/amazonaws/services/simplesystemsmanagement/model/DescribeInstancePatchStatesRequest.java

\* /opt/cola/permits/1294100182\_1649201059.42/0/aws-java-sdk-ssm-1-11-820-sources-

jar/com/amazonaws/services/simplesystemsmanagement/model/transform/RegisterDefaultPatchBaselineResultJson Unmarshaller.java

\* /opt/cola/permits/1294100182\_1649201059.42/0/aws-java-sdk-ssm-1-11-820-sources-

jar/com/amazonaws/services/simplesystemsmanagement/model/PutInventoryRequest.java

\* /opt/cola/permits/1294100182\_1649201059.42/0/aws-java-sdk-ssm-1-11-820-sources-

jar/com/amazonaws/services/simplesystemsmanagement/model/transform/StepExecutionFilterMarshaller.java

\* /opt/cola/permits/1294100182\_1649201059.42/0/aws-java-sdk-ssm-1-11-820-sources-

jar/com/amazonaws/services/simplesystemsmanagement/model/transform/LabelParameterVersionResultJsonUnmar shaller.java

\* /opt/cola/permits/1294100182\_1649201059.42/0/aws-java-sdk-ssm-1-11-820-sources-

jar/com/amazonaws/services/simplesystemsmanagement/model/transform/DeleteActivationRequestMarshaller.java \* /opt/cola/permits/1294100182\_1649201059.42/0/aws-java-sdk-ssm-1-11-820-sources-

jar/com/amazonaws/services/simplesystemsmanagement/model/transform/StartAssociationsOnceResultJsonUnmars haller.java

\* /opt/cola/permits/1294100182\_1649201059.42/0/aws-java-sdk-ssm-1-11-820-sources-

jar/com/amazonaws/services/simplesystemsmanagement/model/transform/DeregisterTargetFromMaintenanceWindo wRequestMarshaller.java

\* /opt/cola/permits/1294100182\_1649201059.42/0/aws-java-sdk-ssm-1-11-820-sources-

jar/com/amazonaws/services/simplesystemsmanagement/model/GetMaintenanceWindowExecutionTaskResult.java \* /opt/cola/permits/1294100182\_1649201059.42/0/aws-java-sdk-ssm-1-11-820-sources-

jar/com/amazonaws/services/simplesystemsmanagement/model/DocumentKeyValuesFilter.java

\* /opt/cola/permits/1294100182\_1649201059.42/0/aws-java-sdk-ssm-1-11-820-sources-

jar/com/amazonaws/services/simplesystemsmanagement/model/transform/DescribeDocumentRequestMarshaller.jav a

\* /opt/cola/permits/1294100182\_1649201059.42/0/aws-java-sdk-ssm-1-11-820-sources-

jar/com/amazonaws/services/simplesystemsmanagement/model/OpsItemFilter.java

\* /opt/cola/permits/1294100182\_1649201059.42/0/aws-java-sdk-ssm-1-11-820-sources-

jar/com/amazonaws/services/simplesystemsmanagement/model/transform/ListDocumentVersionsRequestProtocolM arshaller.java

\* /opt/cola/permits/1294100182\_1649201059.42/0/aws-java-sdk-ssm-1-11-820-sources-

jar/com/amazonaws/services/simplesystemsmanagement/model/transform/DuplicateInstanceIdExceptionUnmarshall er.java

\* /opt/cola/permits/1294100182\_1649201059.42/0/aws-java-sdk-ssm-1-11-820-sources-

jar/com/amazonaws/services/simplesystemsmanagement/model/DescribeInstancePatchesRequest.java

\* /opt/cola/permits/1294100182\_1649201059.42/0/aws-java-sdk-ssm-1-11-820-sources-

jar/com/amazonaws/services/simplesystemsmanagement/model/transform/PatchSourceJsonUnmarshaller.java

\* /opt/cola/permits/1294100182\_1649201059.42/0/aws-java-sdk-ssm-1-11-820-sources-

jar/com/amazonaws/services/simplesystemsmanagement/model/ResourceDataSyncOrganizationalUnit.java

\* /opt/cola/permits/1294100182\_1649201059.42/0/aws-java-sdk-ssm-1-11-820-sources-

jar/com/amazonaws/services/simplesystemsmanagement/model/PatchBaselineIdentity.java

\* /opt/cola/permits/1294100182\_1649201059.42/0/aws-java-sdk-ssm-1-11-820-sources-

jar/com/amazonaws/services/simplesystemsmanagement/model/transform/PatchMarshaller.java

\* /opt/cola/permits/1294100182\_1649201059.42/0/aws-java-sdk-ssm-1-11-820-sources-

jar/com/amazonaws/services/simplesystemsmanagement/model/SessionState.java

jar/com/amazonaws/services/simplesystemsmanagement/model/InvalidTargetException.java

\* /opt/cola/permits/1294100182\_1649201059.42/0/aws-java-sdk-ssm-1-11-820-sources-

jar/com/amazonaws/services/simplesystemsmanagement/model/SendAutomationSignalResult.java

\* /opt/cola/permits/1294100182\_1649201059.42/0/aws-java-sdk-ssm-1-11-820-sources-

jar/com/amazonaws/services/simplesystemsmanagement/model/InvalidActivationIdException.java

\* /opt/cola/permits/1294100182\_1649201059.42/0/aws-java-sdk-ssm-1-11-820-sources-

jar/com/amazonaws/services/simplesystemsmanagement/model/DeregisterTaskFromMaintenanceWindowRequest.j ava

\* /opt/cola/permits/1294100182\_1649201059.42/0/aws-java-sdk-ssm-1-11-820-sources-

jar/com/amazonaws/services/simplesystemsmanagement/model/transform/InvalidResourceIdExceptionUnmarshalle r.java

\* /opt/cola/permits/1294100182\_1649201059.42/0/aws-java-sdk-ssm-1-11-820-sources-

jar/com/amazonaws/services/simplesystemsmanagement/model/transform/ResourceDataSyncAwsOrganizationsSou rceMarshaller.java

\* /opt/cola/permits/1294100182\_1649201059.42/0/aws-java-sdk-ssm-1-11-820-sources-

jar/com/amazonaws/services/simplesystemsmanagement/model/transform/PatchGroupPatchBaselineMappingJsonU nmarshaller.java

\* /opt/cola/permits/1294100182\_1649201059.42/0/aws-java-sdk-ssm-1-11-820-sources-

jar/com/amazonaws/services/simplesystemsmanagement/model/transform/InvalidDeleteInventoryParametersExcepti onUnmarshaller.java

\* /opt/cola/permits/1294100182\_1649201059.42/0/aws-java-sdk-ssm-1-11-820-sources-

jar/com/amazonaws/services/simplesystemsmanagement/model/transform/AssociationFilterMarshaller.java

\* /opt/cola/permits/1294100182\_1649201059.42/0/aws-java-sdk-ssm-1-11-820-sources-

jar/com/amazonaws/services/simplesystemsmanagement/model/transform/DeleteAssociationResultJsonUnmarshalle r.java

\* /opt/cola/permits/1294100182\_1649201059.42/0/aws-java-sdk-ssm-1-11-820-sources-

jar/com/amazonaws/services/simplesystemsmanagement/model/transform/UnsupportedInventoryItemContextExcept ionUnmarshaller.java

\* /opt/cola/permits/1294100182\_1649201059.42/0/aws-java-sdk-ssm-1-11-820-sources-

jar/com/amazonaws/services/simplesystemsmanagement/model/InstanceAssociationOutputLocation.java

\* /opt/cola/permits/1294100182\_1649201059.42/0/aws-java-sdk-ssm-1-11-820-sources-

jar/com/amazonaws/services/simplesystemsmanagement/model/GetConnectionStatusRequest.java

\* /opt/cola/permits/1294100182\_1649201059.42/0/aws-java-sdk-ssm-1-11-820-sources-

jar/com/amazonaws/services/simplesystemsmanagement/model/transform/GetCalendarStateRequestMarshaller.java \* /opt/cola/permits/1294100182\_1649201059.42/0/aws-java-sdk-ssm-1-11-820-sources-

jar/com/amazonaws/services/simplesystemsmanagement/model/transform/GetMaintenanceWindowTaskResultJson Unmarshaller.java

\* /opt/cola/permits/1294100182\_1649201059.42/0/aws-java-sdk-ssm-1-11-820-sources-

jar/com/amazonaws/services/simplesystemsmanagement/model/DescribeInstancePatchStatesForPatchGroupRequest .java

\* /opt/cola/permits/1294100182\_1649201059.42/0/aws-java-sdk-ssm-1-11-820-sources-

jar/com/amazonaws/services/simplesystemsmanagement/model/transform/OpsEntityItemMarshaller.java

\* /opt/cola/permits/1294100182\_1649201059.42/0/aws-java-sdk-ssm-1-11-820-sources-

jar/com/amazonaws/services/simplesystemsmanagement/model/InstancePatchState.java

\* /opt/cola/permits/1294100182\_1649201059.42/0/aws-java-sdk-ssm-1-11-820-sources-

jar/com/amazonaws/services/simplesystemsmanagement/model/transform/UpdatePatchBaselineResultJsonUnmarsh aller.java

jar/com/amazonaws/services/simplesystemsmanagement/model/transform/DocumentParameterJsonUnmarshaller.ja va

\* /opt/cola/permits/1294100182\_1649201059.42/0/aws-java-sdk-ssm-1-11-820-sources-

jar/com/amazonaws/services/simplesystemsmanagement/model/GetMaintenanceWindowExecutionRequest.java \* /opt/cola/permits/1294100182\_1649201059.42/0/aws-java-sdk-ssm-1-11-820-sources-

jar/com/amazonaws/services/simplesystemsmanagement/model/MaintenanceWindowStepFunctionsParameters.java \* /opt/cola/permits/1294100182\_1649201059.42/0/aws-java-sdk-ssm-1-11-820-sources-

jar/com/amazonaws/services/simplesystemsmanagement/model/OpsResultAttribute.java

\* /opt/cola/permits/1294100182\_1649201059.42/0/aws-java-sdk-ssm-1-11-820-sources-

jar/com/amazonaws/services/simplesystemsmanagement/model/transform/CreateOpsItemResultJsonUnmarshaller.ja va

\* /opt/cola/permits/1294100182\_1649201059.42/0/aws-java-sdk-ssm-1-11-820-sources-

jar/com/amazonaws/services/simplesystemsmanagement/model/transform/AssociationVersionInfoMarshaller.java

\* /opt/cola/permits/1294100182\_1649201059.42/0/aws-java-sdk-ssm-1-11-820-sources-

jar/com/amazonaws/services/simplesystemsmanagement/model/DeleteResourceDataSyncRequest.java

\* /opt/cola/permits/1294100182\_1649201059.42/0/aws-java-sdk-ssm-1-11-820-sources-

jar/com/amazonaws/services/simplesystemsmanagement/model/transform/CommandPluginJsonUnmarshaller.java \* /opt/cola/permits/1294100182\_1649201059.42/0/aws-java-sdk-ssm-1-11-820-sources-

jar/com/amazonaws/services/simplesystemsmanagement/model/UpdateDocumentRequest.java

\* /opt/cola/permits/1294100182\_1649201059.42/0/aws-java-sdk-ssm-1-11-820-sources-

jar/com/amazonaws/services/simplesystemsmanagement/model/DescribeMaintenanceWindowExecutionsRequest.ja va

\* /opt/cola/permits/1294100182\_1649201059.42/0/aws-java-sdk-ssm-1-11-820-sources-

jar/com/amazonaws/services/simplesystemsmanagement/model/GetConnectionStatusResult.java

\* /opt/cola/permits/1294100182\_1649201059.42/0/aws-java-sdk-ssm-1-11-820-sources-

jar/com/amazonaws/services/simplesystemsmanagement/model/transform/DeleteParametersRequestProtocolMarsha ller.java

\* /opt/cola/permits/1294100182\_1649201059.42/0/aws-java-sdk-ssm-1-11-820-sources-

jar/com/amazonaws/services/simplesystemsmanagement/model/transform/ParameterMarshaller.java

\* /opt/cola/permits/1294100182\_1649201059.42/0/aws-java-sdk-ssm-1-11-820-sources-

jar/com/amazonaws/services/simplesystemsmanagement/model/transform/ParameterHistoryMarshaller.java

\* /opt/cola/permits/1294100182\_1649201059.42/0/aws-java-sdk-ssm-1-11-820-sources-

jar/com/amazonaws/services/simplesystemsmanagement/model/DescribeMaintenanceWindowsForTargetRequest.ja va

\* /opt/cola/permits/1294100182\_1649201059.42/0/aws-java-sdk-ssm-1-11-820-sources-

jar/com/amazonaws/services/simplesystemsmanagement/model/transform/DescribeAutomationStepExecutionsResul tJsonUnmarshaller.java

\* /opt/cola/permits/1294100182\_1649201059.42/0/aws-java-sdk-ssm-1-11-820-sources-

jar/com/amazonaws/services/simplesystemsmanagement/model/transform/MaintenanceWindowAutomationParamet ersJsonUnmarshaller.java

\* /opt/cola/permits/1294100182\_1649201059.42/0/aws-java-sdk-ssm-1-11-820-sources-

jar/com/amazonaws/services/simplesystemsmanagement/model/transform/DescribeActivationsResultJsonUnmarsha ller.java

\* /opt/cola/permits/1294100182\_1649201059.42/0/aws-java-sdk-ssm-1-11-820-sources-

jar/com/amazonaws/services/simplesystemsmanagement/model/transform/ParameterPatternMismatchExceptionUn marshaller.java

jar/com/amazonaws/services/simplesystemsmanagement/model/transform/DescribeParametersRequestProtocolMars haller.java

\* /opt/cola/permits/1294100182\_1649201059.42/0/aws-java-sdk-ssm-1-11-820-sources-

jar/com/amazonaws/services/simplesystemsmanagement/model/transform/DescribeMaintenanceWindowTasksRequ estProtocolMarshaller.java

\* /opt/cola/permits/1294100182\_1649201059.42/0/aws-java-sdk-ssm-1-11-820-sources-

jar/com/amazonaws/services/simplesystemsmanagement/model/transform/GetOpsSummaryResultJsonUnmarshaller .java

\* /opt/cola/permits/1294100182\_1649201059.42/0/aws-java-sdk-ssm-1-11-820-sources-

jar/com/amazonaws/services/simplesystemsmanagement/model/transform/InvalidAssociationVersionExceptionUnm arshaller.java

\* /opt/cola/permits/1294100182\_1649201059.42/0/aws-java-sdk-ssm-1-11-820-sources-

jar/com/amazonaws/services/simplesystemsmanagement/model/transform/ListResourceDataSyncResultJsonUnmars haller.java

\* /opt/cola/permits/1294100182\_1649201059.42/0/aws-java-sdk-ssm-1-11-820-sources-

jar/com/amazonaws/services/simplesystemsmanagement/model/transform/SendAutomationSignalRequestMarshalle r.java

\* /opt/cola/permits/1294100182\_1649201059.42/0/aws-java-sdk-ssm-1-11-820-sources-

jar/com/amazonaws/services/simplesystemsmanagement/model/transform/InvalidDocumentContentExceptionUnma rshaller.java

\* /opt/cola/permits/1294100182\_1649201059.42/0/aws-java-sdk-ssm-1-11-820-sources-

jar/com/amazonaws/services/simplesystemsmanagement/model/transform/InventoryDeletionSummaryJsonUnmarsh aller.java

\* /opt/cola/permits/1294100182\_1649201059.42/0/aws-java-sdk-ssm-1-11-820-sources-

jar/com/amazonaws/services/simplesystemsmanagement/model/DuplicateInstanceIdException.java

\* /opt/cola/permits/1294100182\_1649201059.42/0/aws-java-sdk-ssm-1-11-820-sources-

jar/com/amazonaws/services/simplesystemsmanagement/model/PutParameterResult.java

\* /opt/cola/permits/1294100182\_1649201059.42/0/aws-java-sdk-ssm-1-11-820-sources-

jar/com/amazonaws/services/simplesystemsmanagement/model/transform/AssociationExecutionFilterMarshaller.jav a

\* /opt/cola/permits/1294100182\_1649201059.42/0/aws-java-sdk-ssm-1-11-820-sources-

jar/com/amazonaws/services/simplesystemsmanagement/model/DescribeAssociationExecutionsResult.java

\* /opt/cola/permits/1294100182\_1649201059.42/0/aws-java-sdk-ssm-1-11-820-sources-

jar/com/amazonaws/services/simplesystemsmanagement/model/TargetNotConnectedException.java

\* /opt/cola/permits/1294100182\_1649201059.42/0/aws-java-sdk-ssm-1-11-820-sources-

jar/com/amazonaws/services/simplesystemsmanagement/model/transform/InstanceAssociationJsonUnmarshaller.jav a

\* /opt/cola/permits/1294100182\_1649201059.42/0/aws-java-sdk-ssm-1-11-820-sources-

jar/com/amazonaws/services/simplesystemsmanagement/model/GetCommandInvocationResult.java

\* /opt/cola/permits/1294100182\_1649201059.42/0/aws-java-sdk-ssm-1-11-820-sources-

jar/com/amazonaws/services/simplesystemsmanagement/model/transform/DescribeMaintenanceWindowExecutionT asksRequestProtocolMarshaller.java

\* /opt/cola/permits/1294100182\_1649201059.42/0/aws-java-sdk-ssm-1-11-820-sources-

jar/com/amazonaws/services/simplesystemsmanagement/model/DeleteParameterRequest.java

\* /opt/cola/permits/1294100182\_1649201059.42/0/aws-java-sdk-ssm-1-11-820-sources-

jar/com/amazonaws/services/simplesystemsmanagement/model/transform/ResumeSessionRequestProtocolMarshall er.java

jar/com/amazonaws/services/simplesystemsmanagement/model/InvalidResultAttributeException.java

```
* /opt/cola/permits/1294100182_1649201059.42/0/aws-java-sdk-ssm-1-11-820-sources-
```
jar/com/amazonaws/services/simplesystemsmanagement/model/DeleteMaintenanceWindowResult.java

\* /opt/cola/permits/1294100182\_1649201059.42/0/aws-java-sdk-ssm-1-11-820-sources-

jar/com/amazonaws/services/simplesystemsmanagement/model/transform/TotalSizeLimitExceededExceptionUnmar shaller.java

\* /opt/cola/permits/1294100182\_1649201059.42/0/aws-java-sdk-ssm-1-11-820-sources-

jar/com/amazonaws/services/simplesystemsmanagement/model/transform/ListCommandsRequestMarshaller.java

\* /opt/cola/permits/1294100182\_1649201059.42/0/aws-java-sdk-ssm-1-11-820-sources-

jar/com/amazonaws/services/simplesystemsmanagement/model/transform/ComplianceItemEntryMarshaller.java

\* /opt/cola/permits/1294100182\_1649201059.42/0/aws-java-sdk-ssm-1-11-820-sources-

jar/com/amazonaws/services/simplesystemsmanagement/model/GetCommandInvocationRequest.java

\* /opt/cola/permits/1294100182\_1649201059.42/0/aws-java-sdk-ssm-1-11-820-sources-

jar/com/amazonaws/services/simplesystemsmanagement/model/InvalidParametersException.java

\* /opt/cola/permits/1294100182\_1649201059.42/0/aws-java-sdk-ssm-1-11-820-sources-

jar/com/amazonaws/services/simplesystemsmanagement/model/transform/CreateOpsItemRequestProtocolMarshalle r.java

\* /opt/cola/permits/1294100182\_1649201059.42/0/aws-java-sdk-ssm-1-11-820-sources-

jar/com/amazonaws/services/simplesystemsmanagement/model/ResourceDataSyncItem.java

\* /opt/cola/permits/1294100182\_1649201059.42/0/aws-java-sdk-ssm-1-11-820-sources-

jar/com/amazonaws/services/simplesystemsmanagement/model/transform/GetParameterRequestProtocolMarshaller. java

\* /opt/cola/permits/1294100182\_1649201059.42/0/aws-java-sdk-ssm-1-11-820-sources-

jar/com/amazonaws/services/simplesystemsmanagement/model/transform/StartSessionRequestProtocolMarshaller.j ava

\* /opt/cola/permits/1294100182\_1649201059.42/0/aws-java-sdk-ssm-1-11-820-sources-

jar/com/amazonaws/services/simplesystemsmanagement/model/transform/LoggingInfoJsonUnmarshaller.java

\* /opt/cola/permits/1294100182\_1649201059.42/0/aws-java-sdk-ssm-1-11-820-sources-

jar/com/amazonaws/services/simplesystemsmanagement/model/transform/InventoryDeletionSummaryMarshaller.ja va

\* /opt/cola/permits/1294100182\_1649201059.42/0/aws-java-sdk-ssm-1-11-820-sources-

jar/com/amazonaws/services/simplesystemsmanagement/model/GetParameterHistoryResult.java

\* /opt/cola/permits/1294100182\_1649201059.42/0/aws-java-sdk-ssm-1-11-820-sources-

jar/com/amazonaws/services/simplesystemsmanagement/model/OutputSource.java

\* /opt/cola/permits/1294100182\_1649201059.42/0/aws-java-sdk-ssm-1-11-820-sources-

jar/com/amazonaws/services/simplesystemsmanagement/model/transform/ListResourceComplianceSummariesRequ estProtocolMarshaller.java

\* /opt/cola/permits/1294100182\_1649201059.42/0/aws-java-sdk-ssm-1-11-820-sources-

jar/com/amazonaws/services/simplesystemsmanagement/model/transform/RegisterTargetWithMaintenanceWindow RequestProtocolMarshaller.java

\* /opt/cola/permits/1294100182\_1649201059.42/0/aws-java-sdk-ssm-1-11-820-sources-

jar/com/amazonaws/services/simplesystemsmanagement/model/transform/DescribeDocumentRequestProtocolMars haller.java

\* /opt/cola/permits/1294100182\_1649201059.42/0/aws-java-sdk-ssm-1-11-820-sources-

jar/com/amazonaws/services/simplesystemsmanagement/model/transform/AssociationMarshaller.java

\* /opt/cola/permits/1294100182\_1649201059.42/0/aws-java-sdk-ssm-1-11-820-sources-

jar/com/amazonaws/services/simplesystemsmanagement/model/transform/InstancePatchStateFilterMarshaller.java \* /opt/cola/permits/1294100182\_1649201059.42/0/aws-java-sdk-ssm-1-11-820-sourcesjar/com/amazonaws/services/simplesystemsmanagement/model/transform/DescribeInventoryDeletionsResultJsonUn marshaller.java

\* /opt/cola/permits/1294100182\_1649201059.42/0/aws-java-sdk-ssm-1-11-820-sources-

jar/com/amazonaws/services/simplesystemsmanagement/model/CreateActivationResult.java

\* /opt/cola/permits/1294100182\_1649201059.42/0/aws-java-sdk-ssm-1-11-820-sources-

jar/com/amazonaws/services/simplesystemsmanagement/model/transform/DescribeEffectivePatchesForPatchBaseli neRequestProtocolMarshaller.java

\* /opt/cola/permits/1294100182\_1649201059.42/0/aws-java-sdk-ssm-1-11-820-sources-

jar/com/amazonaws/services/simplesystemsmanagement/model/DocumentPermissionType.java

\* /opt/cola/permits/1294100182\_1649201059.42/0/aws-java-sdk-ssm-1-11-820-sources-

jar/com/amazonaws/services/simplesystemsmanagement/model/transform/StartAutomationExecutionRequestProtoc olMarshaller.java

\* /opt/cola/permits/1294100182\_1649201059.42/0/aws-java-sdk-ssm-1-11-820-sources-

jar/com/amazonaws/services/simplesystemsmanagement/model/InvalidPluginNameException.java

\* /opt/cola/permits/1294100182\_1649201059.42/0/aws-java-sdk-ssm-1-11-820-sources-

jar/com/amazonaws/services/simplesystemsmanagement/model/AssociationDescription.java

\* /opt/cola/permits/1294100182\_1649201059.42/0/aws-java-sdk-ssm-1-11-820-sources-

jar/com/amazonaws/services/simplesystemsmanagement/model/CreateOpsItemRequest.java

\* /opt/cola/permits/1294100182\_1649201059.42/0/aws-java-sdk-ssm-1-11-820-sources-

jar/com/amazonaws/services/simplesystemsmanagement/model/ResultAttribute.java

\* /opt/cola/permits/1294100182\_1649201059.42/0/aws-java-sdk-ssm-1-11-820-sources-

jar/com/amazonaws/services/simplesystemsmanagement/model/transform/InvalidInstanceInformationFilterValueEx ceptionUnmarshaller.java

\* /opt/cola/permits/1294100182\_1649201059.42/0/aws-java-sdk-ssm-1-11-820-sources-

jar/com/amazonaws/services/simplesystemsmanagement/model/transform/PatchStatusJsonUnmarshaller.java \* /opt/cola/permits/1294100182\_1649201059.42/0/aws-java-sdk-ssm-1-11-820-sources-

jar/com/amazonaws/services/simplesystemsmanagement/model/DescribeInstancePatchStatesForPatchGroupResult.j ava

\* /opt/cola/permits/1294100182\_1649201059.42/0/aws-java-sdk-ssm-1-11-820-sources-

jar/com/amazonaws/services/simplesystemsmanagement/model/transform/ResourceLimitExceededExceptionUnmar shaller.java

\* /opt/cola/permits/1294100182\_1649201059.42/0/aws-java-sdk-ssm-1-11-820-sources-

jar/com/amazonaws/services/simplesystemsmanagement/model/DescribePatchBaselinesRequest.java

\* /opt/cola/permits/1294100182\_1649201059.42/0/aws-java-sdk-ssm-1-11-820-sources-

jar/com/amazonaws/services/simplesystemsmanagement/model/transform/IncompatiblePolicyExceptionUnmarshall er.java

\* /opt/cola/permits/1294100182\_1649201059.42/0/aws-java-sdk-ssm-1-11-820-sources-

jar/com/amazonaws/services/simplesystemsmanagement/model/DescribeMaintenanceWindowTargetsResult.java \* /opt/cola/permits/1294100182\_1649201059.42/0/aws-java-sdk-ssm-1-11-820-sources-

jar/com/amazonaws/services/simplesystemsmanagement/model/transform/ResourceDataSyncSourceMarshaller.java \* /opt/cola/permits/1294100182\_1649201059.42/0/aws-java-sdk-ssm-1-11-820-sources-

jar/com/amazonaws/services/simplesystemsmanagement/model/DocumentPermissionLimitException.java

\* /opt/cola/permits/1294100182\_1649201059.42/0/aws-java-sdk-ssm-1-11-820-sources-

jar/com/amazonaws/services/simplesystemsmanagement/model/ResourceLimitExceededException.java

\* /opt/cola/permits/1294100182\_1649201059.42/0/aws-java-sdk-ssm-1-11-820-sources-

jar/com/amazonaws/services/simplesystemsmanagement/model/transform/ResourceDataSyncOrganizationalUnitJso nUnmarshaller.java

jar/com/amazonaws/services/simplesystemsmanagement/model/transform/InvalidNotificationConfigExceptionUnm arshaller.java

\* /opt/cola/permits/1294100182\_1649201059.42/0/aws-java-sdk-ssm-1-11-820-sources-

jar/com/amazonaws/services/simplesystemsmanagement/model/transform/PatchRuleGroupMarshaller.java

\* /opt/cola/permits/1294100182\_1649201059.42/0/aws-java-sdk-ssm-1-11-820-sources-

jar/com/amazonaws/services/simplesystemsmanagement/model/transform/ModifyDocumentPermissionRequestProt ocolMarshaller.java

\* /opt/cola/permits/1294100182\_1649201059.42/0/aws-java-sdk-ssm-1-11-820-sources-

jar/com/amazonaws/services/simplesystemsmanagement/model/transform/EffectivePatchMarshaller.java

\* /opt/cola/permits/1294100182\_1649201059.42/0/aws-java-sdk-ssm-1-11-820-sources-

jar/com/amazonaws/services/simplesystemsmanagement/model/transform/ComplianceTypeCountLimitExceededEx ceptionUnmarshaller.java

\* /opt/cola/permits/1294100182\_1649201059.42/0/aws-java-sdk-ssm-1-11-820-sources-

jar/com/amazonaws/services/simplesystemsmanagement/model/transform/SendCommandResultJsonUnmarshaller.j ava

\* /opt/cola/permits/1294100182\_1649201059.42/0/aws-java-sdk-ssm-1-11-820-sources-

jar/com/amazonaws/services/simplesystemsmanagement/model/transform/ResourceDataSyncNotFoundExceptionU nmarshaller.java

\* /opt/cola/permits/1294100182\_1649201059.42/0/aws-java-sdk-ssm-1-11-820-sources-

jar/com/amazonaws/services/simplesystemsmanagement/model/GetDeployablePatchSnapshotForInstanceResult.jav a

\* /opt/cola/permits/1294100182\_1649201059.42/0/aws-java-sdk-ssm-1-11-820-sources-

jar/com/amazonaws/services/simplesystemsmanagement/model/transform/DescribePatchBaselinesRequestMarshalle r.java

\* /opt/cola/permits/1294100182\_1649201059.42/0/aws-java-sdk-ssm-1-11-820-sources-

jar/com/amazonaws/services/simplesystemsmanagement/model/transform/InvalidKeyIdExceptionUnmarshaller.java \* /opt/cola/permits/1294100182\_1649201059.42/0/aws-java-sdk-ssm-1-11-820-sources-

jar/com/amazonaws/services/simplesystemsmanagement/model/transform/InvalidInventoryGroupExceptionUnmars haller.java

\* /opt/cola/permits/1294100182\_1649201059.42/0/aws-java-sdk-ssm-1-11-820-sources-

jar/com/amazonaws/services/simplesystemsmanagement/model/transform/GetInventorySchemaRequestProtocolMar shaller.java

\* /opt/cola/permits/1294100182\_1649201059.42/0/aws-java-sdk-ssm-1-11-820-sources-

jar/com/amazonaws/services/simplesystemsmanagement/model/AddTagsToResourceRequest.java

\* /opt/cola/permits/1294100182\_1649201059.42/0/aws-java-sdk-ssm-1-11-820-sources-

jar/com/amazonaws/services/simplesystemsmanagement/model/transform/DocumentIdentifierJsonUnmarshaller.jav a

\* /opt/cola/permits/1294100182\_1649201059.42/0/aws-java-sdk-ssm-1-11-820-sources-

jar/com/amazonaws/services/simplesystemsmanagement/model/CreateResourceDataSyncResult.java

\* /opt/cola/permits/1294100182\_1649201059.42/0/aws-java-sdk-ssm-1-11-820-sources-

jar/com/amazonaws/services/simplesystemsmanagement/model/transform/DeregisterManagedInstanceRequestMars haller.java

\* /opt/cola/permits/1294100182\_1649201059.42/0/aws-java-sdk-ssm-1-11-820-sources-

jar/com/amazonaws/services/simplesystemsmanagement/model/transform/ListResourceDataSyncRequestProtocolM arshaller.java

\* /opt/cola/permits/1294100182\_1649201059.42/0/aws-java-sdk-ssm-1-11-820-sources-

jar/com/amazonaws/services/simplesystemsmanagement/model/InvalidDeleteInventoryParametersException.java \* /opt/cola/permits/1294100182\_1649201059.42/0/aws-java-sdk-ssm-1-11-820-sourcesjar/com/amazonaws/services/simplesystemsmanagement/model/AutomationType.java

\* /opt/cola/permits/1294100182\_1649201059.42/0/aws-java-sdk-ssm-1-11-820-sources-

jar/com/amazonaws/services/simplesystemsmanagement/model/DescribeOpsItemsResult.java

\* /opt/cola/permits/1294100182\_1649201059.42/0/aws-java-sdk-ssm-1-11-820-sources-

jar/com/amazonaws/services/simplesystemsmanagement/model/GetPatchBaselineForPatchGroupResult.java

\* /opt/cola/permits/1294100182\_1649201059.42/0/aws-java-sdk-ssm-1-11-820-sources-

jar/com/amazonaws/services/simplesystemsmanagement/model/PutParameterRequest.java

\* /opt/cola/permits/1294100182\_1649201059.42/0/aws-java-sdk-ssm-1-11-820-sources-

jar/com/amazonaws/services/simplesystemsmanagement/model/transform/ResourceDataSyncS3DestinationJsonUn marshaller.java

\* /opt/cola/permits/1294100182\_1649201059.42/0/aws-java-sdk-ssm-1-11-820-sources-

jar/com/amazonaws/services/simplesystemsmanagement/model/PingStatus.java

\* /opt/cola/permits/1294100182\_1649201059.42/0/aws-java-sdk-ssm-1-11-820-sources-

jar/com/amazonaws/services/simplesystemsmanagement/model/transform/UpdateManagedInstanceRoleRequestProt ocolMarshaller.java

\* /opt/cola/permits/1294100182\_1649201059.42/0/aws-java-sdk-ssm-1-11-820-sources-

jar/com/amazonaws/services/simplesystemsmanagement/model/transform/DeregisterManagedInstanceResultJsonUn marshaller.java

\* /opt/cola/permits/1294100182\_1649201059.42/0/aws-java-sdk-ssm-1-11-820-sources-

jar/com/amazonaws/services/simplesystemsmanagement/model/transform/InvalidOutputFolderExceptionUnmarshal ler.java

\* /opt/cola/permits/1294100182\_1649201059.42/0/aws-java-sdk-ssm-1-11-820-sources-

jar/com/amazonaws/services/simplesystemsmanagement/model/transform/OpsItemNotificationMarshaller.java

\* /opt/cola/permits/1294100182\_1649201059.42/0/aws-java-sdk-ssm-1-11-820-sources-

jar/com/amazonaws/services/simplesystemsmanagement/model/DescribeInstancePatchesResult.java

\* /opt/cola/permits/1294100182\_1649201059.42/0/aws-java-sdk-ssm-1-11-820-sources-

jar/com/amazonaws/services/simplesystemsmanagement/model/RegisterDefaultPatchBaselineRequest.java

\* /opt/cola/permits/1294100182\_1649201059.42/0/aws-java-sdk-ssm-1-11-820-sources-

jar/com/amazonaws/services/simplesystemsmanagement/model/InvalidScheduleException.java

\* /opt/cola/permits/1294100182\_1649201059.42/0/aws-java-sdk-ssm-1-11-820-sources-

jar/com/amazonaws/services/simplesystemsmanagement/model/ComplianceTypeCountLimitExceededException.jav a

\* /opt/cola/permits/1294100182\_1649201059.42/0/aws-java-sdk-ssm-1-11-820-sources-

jar/com/amazonaws/services/simplesystemsmanagement/model/transform/UpdateAssociationStatusRequestProtocol Marshaller.java

\* /opt/cola/permits/1294100182\_1649201059.42/0/aws-java-sdk-ssm-1-11-820-sources-

jar/com/amazonaws/services/simplesystemsmanagement/model/transform/AssociationExecutionTargetMarshaller.ja va

\* /opt/cola/permits/1294100182\_1649201059.42/0/aws-java-sdk-ssm-1-11-820-sources-

jar/com/amazonaws/services/simplesystemsmanagement/model/transform/PutComplianceItemsRequestMarshaller.j ava

\* /opt/cola/permits/1294100182\_1649201059.42/0/aws-java-sdk-ssm-1-11-820-sources-

jar/com/amazonaws/services/simplesystemsmanagement/model/OpsFilter.java

\* /opt/cola/permits/1294100182\_1649201059.42/0/aws-java-sdk-ssm-1-11-820-sources-

jar/com/amazonaws/services/simplesystemsmanagement/model/DescribeInventoryDeletionsResult.java

\* /opt/cola/permits/1294100182\_1649201059.42/0/aws-java-sdk-ssm-1-11-820-sources-

jar/com/amazonaws/services/simplesystemsmanagement/model/transform/SubTypeCountLimitExceededException Unmarshaller.java

jar/com/amazonaws/services/simplesystemsmanagement/model/transform/AccountSharingInfoMarshaller.java

\* /opt/cola/permits/1294100182\_1649201059.42/0/aws-java-sdk-ssm-1-11-820-sources-

jar/com/amazonaws/services/simplesystemsmanagement/model/transform/SessionMarshaller.java

\* /opt/cola/permits/1294100182\_1649201059.42/0/aws-java-sdk-ssm-1-11-820-sources-

jar/com/amazonaws/services/simplesystemsmanagement/model/transform/PatchStatusMarshaller.java

\* /opt/cola/permits/1294100182\_1649201059.42/0/aws-java-sdk-ssm-1-11-820-sources-

jar/com/amazonaws/services/simplesystemsmanagement/model/transform/CreatePatchBaselineResultJsonUnmarsha ller.java

\* /opt/cola/permits/1294100182\_1649201059.42/0/aws-java-sdk-ssm-1-11-820-sources-

jar/com/amazonaws/services/simplesystemsmanagement/model/RegisterPatchBaselineForPatchGroupResult.java

\* /opt/cola/permits/1294100182\_1649201059.42/0/aws-java-sdk-ssm-1-11-820-sources-

jar/com/amazonaws/services/simplesystemsmanagement/model/InvalidItemContentException.java

\* /opt/cola/permits/1294100182\_1649201059.42/0/aws-java-sdk-ssm-1-11-820-sources-

jar/com/amazonaws/services/simplesystemsmanagement/model/transform/DescribePatchGroupStateResultJsonUnm arshaller.java

\* /opt/cola/permits/1294100182\_1649201059.42/0/aws-java-sdk-ssm-1-11-820-sources-

jar/com/amazonaws/services/simplesystemsmanagement/model/InstanceInformationStringFilter.java

\* /opt/cola/permits/1294100182\_1649201059.42/0/aws-java-sdk-ssm-1-11-820-sources-

jar/com/amazonaws/services/simplesystemsmanagement/model/transform/PatchSourceMarshaller.java

\* /opt/cola/permits/1294100182\_1649201059.42/0/aws-java-sdk-ssm-1-11-820-sources-

jar/com/amazonaws/services/simplesystemsmanagement/model/transform/GetMaintenanceWindowRequestMarshall er.java

\* /opt/cola/permits/1294100182\_1649201059.42/0/aws-java-sdk-ssm-1-11-820-sources-

jar/com/amazonaws/services/simplesystemsmanagement/model/DeregisterTargetFromMaintenanceWindowResult.j ava

\* /opt/cola/permits/1294100182\_1649201059.42/0/aws-java-sdk-ssm-1-11-820-sources-

jar/com/amazonaws/services/simplesystemsmanagement/model/transform/ResourceDataSyncAwsOrganizationsSou rceJsonUnmarshaller.java

\* /opt/cola/permits/1294100182\_1649201059.42/0/aws-java-sdk-ssm-1-11-820-sources-

jar/com/amazonaws/services/simplesystemsmanagement/model/transform/OpsResultAttributeMarshaller.java

\* /opt/cola/permits/1294100182\_1649201059.42/0/aws-java-sdk-ssm-1-11-820-sources-

jar/com/amazonaws/services/simplesystemsmanagement/model/CreateMaintenanceWindowResult.java

\* /opt/cola/permits/1294100182\_1649201059.42/0/aws-java-sdk-ssm-1-11-820-sources-

jar/com/amazonaws/services/simplesystemsmanagement/model/transform/InvalidTypeNameExceptionUnmarshaller .java

\* /opt/cola/permits/1294100182\_1649201059.42/0/aws-java-sdk-ssm-1-11-820-sources-

jar/com/amazonaws/services/simplesystemsmanagement/model/InventoryQueryOperatorType.java

\* /opt/cola/permits/1294100182\_1649201059.42/0/aws-java-sdk-ssm-1-11-820-sources-

jar/com/amazonaws/services/simplesystemsmanagement/model/transform/ActivationMarshaller.java

\* /opt/cola/permits/1294100182\_1649201059.42/0/aws-java-sdk-ssm-1-11-820-sources-

jar/com/amazonaws/services/simplesystemsmanagement/model/InvalidDocumentOperationException.java

\* /opt/cola/permits/1294100182\_1649201059.42/0/aws-java-sdk-ssm-1-11-820-sources-

jar/com/amazonaws/services/simplesystemsmanagement/model/transform/DescribeEffectiveInstanceAssociationsRe questProtocolMarshaller.java

\* /opt/cola/permits/1294100182\_1649201059.42/0/aws-java-sdk-ssm-1-11-820-sources-

jar/com/amazonaws/services/simplesystemsmanagement/model/transform/UnsupportedParameterTypeExceptionUn marshaller.java

jar/com/amazonaws/services/simplesystemsmanagement/model/GetDefaultPatchBaselineResult.java

\* /opt/cola/permits/1294100182\_1649201059.42/0/aws-java-sdk-ssm-1-11-820-sources-

jar/com/amazonaws/services/simplesystemsmanagement/model/transform/DescribeMaintenanceWindowExecutions RequestProtocolMarshaller.java

\* /opt/cola/permits/1294100182\_1649201059.42/0/aws-java-sdk-ssm-1-11-820-sources-

jar/com/amazonaws/services/simplesystemsmanagement/model/transform/DescribeActivationsFilterMarshaller.java \* /opt/cola/permits/1294100182\_1649201059.42/0/aws-java-sdk-ssm-1-11-820-sources-

jar/com/amazonaws/services/simplesystemsmanagement/model/transform/InvalidDeletionIdExceptionUnmarshaller. java

\* /opt/cola/permits/1294100182\_1649201059.42/0/aws-java-sdk-ssm-1-11-820-sources-

jar/com/amazonaws/services/simplesystemsmanagement/model/InvalidKeyIdException.java

\* /opt/cola/permits/1294100182\_1649201059.42/0/aws-java-sdk-ssm-1-11-820-sources-

jar/com/amazonaws/services/simplesystemsmanagement/model/transform/ListResourceComplianceSummariesResu ltJsonUnmarshaller.java

\* /opt/cola/permits/1294100182\_1649201059.42/0/aws-java-sdk-ssm-1-11-820-sources-

jar/com/amazonaws/services/simplesystemsmanagement/model/transform/AssociationExecutionTargetsFilterMarsh aller.java

\* /opt/cola/permits/1294100182\_1649201059.42/0/aws-java-sdk-ssm-1-11-820-sources-

jar/com/amazonaws/services/simplesystemsmanagement/model/LastResourceDataSyncStatus.java

\* /opt/cola/permits/1294100182\_1649201059.42/0/aws-java-sdk-ssm-1-11-820-sources-

jar/com/amazonaws/services/simplesystemsmanagement/model/transform/ResourceDataSyncInvalidConfigurationE xceptionUnmarshaller.java

\* /opt/cola/permits/1294100182\_1649201059.42/0/aws-java-sdk-ssm-1-11-820-sources-

jar/com/amazonaws/services/simplesystemsmanagement/model/transform/DescribePatchGroupStateRequestMarshal ler.java

\* /opt/cola/permits/1294100182\_1649201059.42/0/aws-java-sdk-ssm-1-11-820-sources-

jar/com/amazonaws/services/simplesystemsmanagement/model/transform/UpdateManagedInstanceRoleRequestMar shaller.java

\* /opt/cola/permits/1294100182\_1649201059.42/0/aws-java-sdk-ssm-1-11-820-sources-

jar/com/amazonaws/services/simplesystemsmanagement/model/transform/GetInventorySchemaRequestMarshaller.j ava

\* /opt/cola/permits/1294100182\_1649201059.42/0/aws-java-sdk-ssm-1-11-820-sources-

jar/com/amazonaws/services/simplesystemsmanagement/model/transform/OpsItemLimitExceededExceptionUnmars haller.java

\* /opt/cola/permits/1294100182\_1649201059.42/0/aws-java-sdk-ssm-1-11-820-sources-

jar/com/amazonaws/services/simplesystemsmanagement/model/transform/UpdateServiceSettingRequestMarshaller.j ava

\* /opt/cola/permits/1294100182\_1649201059.42/0/aws-java-sdk-ssm-1-11-820-sources-

jar/com/amazonaws/services/simplesystemsmanagement/model/InvalidNotificationConfigException.java

\* /opt/cola/permits/1294100182\_1649201059.42/0/aws-java-sdk-ssm-1-11-820-sources-

jar/com/amazonaws/services/simplesystemsmanagement/model/RegisterPatchBaselineForPatchGroupRequest.java

\* /opt/cola/permits/1294100182\_1649201059.42/0/aws-java-sdk-ssm-1-11-820-sources-

jar/com/amazonaws/services/simplesystemsmanagement/model/transform/OpsItemSummaryMarshaller.java

\* /opt/cola/permits/1294100182\_1649201059.42/0/aws-java-sdk-ssm-1-11-820-sources-

jar/com/amazonaws/services/simplesystemsmanagement/model/ListDocumentVersionsResult.java

\* /opt/cola/permits/1294100182\_1649201059.42/0/aws-java-sdk-ssm-1-11-820-sources-

jar/com/amazonaws/services/simplesystemsmanagement/model/transform/DescribeDocumentPermissionRequestPro

tocolMarshaller.java

\* /opt/cola/permits/1294100182\_1649201059.42/0/aws-java-sdk-ssm-1-11-820-sources-

jar/com/amazonaws/services/simplesystemsmanagement/model/transform/GetDefaultPatchBaselineResultJsonUnm arshaller.java

\* /opt/cola/permits/1294100182\_1649201059.42/0/aws-java-sdk-ssm-1-11-820-sources-

jar/com/amazonaws/services/simplesystemsmanagement/model/transform/CreateAssociationRequestProtocolMarsh aller.java

\* /opt/cola/permits/1294100182\_1649201059.42/0/aws-java-sdk-ssm-1-11-820-sources-

jar/com/amazonaws/services/simplesystemsmanagement/model/DescribeSessionsResult.java

\* /opt/cola/permits/1294100182\_1649201059.42/0/aws-java-sdk-ssm-1-11-820-sources-

jar/com/amazonaws/services/simplesystemsmanagement/model/CreateMaintenanceWindowRequest.java

\* /opt/cola/permits/1294100182\_1649201059.42/0/aws-java-sdk-ssm-1-11-820-sources-

jar/com/amazonaws/services/simplesystemsmanagement/model/transform/SessionFilterJsonUnmarshaller.java

\* /opt/cola/permits/1294100182\_1649201059.42/0/aws-java-sdk-ssm-1-11-820-sources-

jar/com/amazonaws/services/simplesystemsmanagement/model/GetOpsItemRequest.java

\* /opt/cola/permits/1294100182\_1649201059.42/0/aws-java-sdk-ssm-1-11-820-sources-

jar/com/amazonaws/services/simplesystemsmanagement/model/AutomationDefinitionVersionNotFoundException.j ava

\* /opt/cola/permits/1294100182\_1649201059.42/0/aws-java-sdk-ssm-1-11-820-sources-

jar/com/amazonaws/services/simplesystemsmanagement/model/transform/AttachmentsSourceJsonUnmarshaller.jav a

\* /opt/cola/permits/1294100182\_1649201059.42/0/aws-java-sdk-ssm-1-11-820-sources-

jar/com/amazonaws/services/simplesystemsmanagement/model/GetDocumentResult.java

\* /opt/cola/permits/1294100182\_1649201059.42/0/aws-java-sdk-ssm-1-11-820-sources-

jar/com/amazonaws/services/simplesystemsmanagement/model/DescribeAssociationExecutionTargetsResult.java \* /opt/cola/permits/1294100182\_1649201059.42/0/aws-java-sdk-ssm-1-11-820-sources-

jar/com/amazonaws/services/simplesystemsmanagement/model/transform/AssociationExecutionMarshaller.java

\* /opt/cola/permits/1294100182\_1649201059.42/0/aws-java-sdk-ssm-1-11-820-sources-

jar/com/amazonaws/services/simplesystemsmanagement/model/transform/InventoryResultItemMarshaller.java

\* /opt/cola/permits/1294100182\_1649201059.42/0/aws-java-sdk-ssm-1-11-820-sources-

jar/com/amazonaws/services/simplesystemsmanagement/model/InvalidDocumentException.java

\* /opt/cola/permits/1294100182\_1649201059.42/0/aws-java-sdk-ssm-1-11-820-sources-

jar/com/amazonaws/services/simplesystemsmanagement/model/StopAutomationExecutionRequest.java

\* /opt/cola/permits/1294100182\_1649201059.42/0/aws-java-sdk-ssm-1-11-820-sources-

jar/com/amazonaws/services/simplesystemsmanagement/model/InstanceAssociationOutputUrl.java

\* /opt/cola/permits/1294100182\_1649201059.42/0/aws-java-sdk-ssm-1-11-820-sources-

jar/com/amazonaws/services/simplesystemsmanagement/model/InvocationDoesNotExistException.java

\* /opt/cola/permits/1294100182\_1649201059.42/0/aws-java-sdk-ssm-1-11-820-sources-

jar/com/amazonaws/services/simplesystemsmanagement/model/transform/ResourceDataSyncConflictExceptionUn marshaller.java

\* /opt/cola/permits/1294100182\_1649201059.42/0/aws-java-sdk-ssm-1-11-820-sources-

jar/com/amazonaws/services/simplesystemsmanagement/model/InvalidAssociationVersionException.java

\* /opt/cola/permits/1294100182\_1649201059.42/0/aws-java-sdk-ssm-1-11-820-sources-

jar/com/amazonaws/services/simplesystemsmanagement/model/transform/MaintenanceWindowTargetJsonUnmarsh aller.java

\* /opt/cola/permits/1294100182\_1649201059.42/0/aws-java-sdk-ssm-1-11-820-sources-

jar/com/amazonaws/services/simplesystemsmanagement/model/transform/DescribeMaintenanceWindowExecutionT askInvocationsResultJsonUnmarshaller.java

jar/com/amazonaws/services/simplesystemsmanagement/model/DeleteResourceDataSyncResult.java

\* /opt/cola/permits/1294100182\_1649201059.42/0/aws-java-sdk-ssm-1-11-820-sources-

jar/com/amazonaws/services/simplesystemsmanagement/model/ListAssociationVersionsRequest.java

\* /opt/cola/permits/1294100182\_1649201059.42/0/aws-java-sdk-ssm-1-11-820-sources-

jar/com/amazonaws/services/simplesystemsmanagement/model/UpdateManagedInstanceRoleResult.java

\* /opt/cola/permits/1294100182\_1649201059.42/0/aws-java-sdk-ssm-1-11-820-sources-

jar/com/amazonaws/services/simplesystemsmanagement/model/transform/CreateResourceDataSyncRequestMarshal ler.java

\* /opt/cola/permits/1294100182\_1649201059.42/0/aws-java-sdk-ssm-1-11-820-sources-

jar/com/amazonaws/services/simplesystemsmanagement/model/InvalidFilterException.java

\* /opt/cola/permits/1294100182\_1649201059.42/0/aws-java-sdk-ssm-1-11-820-sources-

jar/com/amazonaws/services/simplesystemsmanagement/model/transform/ParameterVersionNotFoundExceptionUn marshaller.java

\* /opt/cola/permits/1294100182\_1649201059.42/0/aws-java-sdk-ssm-1-11-820-sources-

jar/com/amazonaws/services/simplesystemsmanagement/model/transform/DescribeAvailablePatchesResultJsonUnm arshaller.java

\* /opt/cola/permits/1294100182\_1649201059.42/0/aws-java-sdk-ssm-1-11-820-sources-

jar/com/amazonaws/services/simplesystemsmanagement/model/CompliantSummary.java

\* /opt/cola/permits/1294100182\_1649201059.42/0/aws-java-sdk-ssm-1-11-820-sources-

jar/com/amazonaws/services/simplesystemsmanagement/model/InstanceAssociationStatusInfo.java

\* /opt/cola/permits/1294100182\_1649201059.42/0/aws-java-sdk-ssm-1-11-820-sources-

jar/com/amazonaws/services/simplesystemsmanagement/model/transform/DescribeInventoryDeletionsRequestMars haller.java

\* /opt/cola/permits/1294100182\_1649201059.42/0/aws-java-sdk-ssm-1-11-820-sources-

jar/com/amazonaws/services/simplesystemsmanagement/model/transform/RegisterTaskWithMaintenanceWindowR esultJsonUnmarshaller.java

\* /opt/cola/permits/1294100182\_1649201059.42/0/aws-java-sdk-ssm-1-11-820-sources-

jar/com/amazonaws/services/simplesystemsmanagement/model/transform/ResourceComplianceSummaryItemJsonU nmarshaller.java

\* /opt/cola/permits/1294100182\_1649201059.42/0/aws-java-sdk-ssm-1-11-820-sources-

jar/com/amazonaws/services/simplesystemsmanagement/model/PatchStatus.java

\* /opt/cola/permits/1294100182\_1649201059.42/0/aws-java-sdk-ssm-1-11-820-sources-

jar/com/amazonaws/services/simplesystemsmanagement/model/transform/DescribeAvailablePatchesRequestProtoco lMarshaller.java

\* /opt/cola/permits/1294100182\_1649201059.42/0/aws-java-sdk-ssm-1-11-820-sources-

jar/com/amazonaws/services/simplesystemsmanagement/model/transform/PatchOrchestratorFilterJsonUnmarshaller. java

\* /opt/cola/permits/1294100182\_1649201059.42/0/aws-java-sdk-ssm-1-11-820-sources-

jar/com/amazonaws/services/simplesystemsmanagement/model/GetParametersByPathResult.java

\* /opt/cola/permits/1294100182\_1649201059.42/0/aws-java-sdk-ssm-1-11-820-sources-

jar/com/amazonaws/services/simplesystemsmanagement/model/GetInventorySchemaResult.java

\* /opt/cola/permits/1294100182\_1649201059.42/0/aws-java-sdk-ssm-1-11-820-sources-

jar/com/amazonaws/services/simplesystemsmanagement/model/transform/GetOpsSummaryRequestProtocolMarshal ler.java

\* /opt/cola/permits/1294100182\_1649201059.42/0/aws-java-sdk-ssm-1-11-820-sources-

jar/com/amazonaws/services/simplesystemsmanagement/model/transform/TargetLocationJsonUnmarshaller.java

jar/com/amazonaws/services/simplesystemsmanagement/model/transform/MaintenanceWindowExecutionJsonUnm arshaller.java

\* /opt/cola/permits/1294100182\_1649201059.42/0/aws-java-sdk-ssm-1-11-820-sources-

jar/com/amazonaws/services/simplesystemsmanagement/model/CreateDocumentRequest.java

\* /opt/cola/permits/1294100182\_1649201059.42/0/aws-java-sdk-ssm-1-11-820-sources-

jar/com/amazonaws/services/simplesystemsmanagement/model/transform/DeleteResourceDataSyncRequestProtocol Marshaller.java

\* /opt/cola/permits/1294100182\_1649201059.42/0/aws-java-sdk-ssm-1-11-820-sources-

jar/com/amazonaws/services/simplesystemsmanagement/model/transform/InvalidFilterExceptionUnmarshaller.java \* /opt/cola/permits/1294100182\_1649201059.42/0/aws-java-sdk-ssm-1-11-820-sources-

jar/com/amazonaws/services/simplesystemsmanagement/model/AssociationExecutionTargetsFilterKey.java

\* /opt/cola/permits/1294100182\_1649201059.42/0/aws-java-sdk-ssm-1-11-820-sources-

jar/com/amazonaws/services/simplesystemsmanagement/model/transform/MaintenanceWindowIdentityJsonUnmars haller.java

\* /opt/cola/permits/1294100182\_1649201059.42/0/aws-java-sdk-ssm-1-11-820-sources-

jar/com/amazonaws/services/simplesystemsmanagement/model/transform/InvalidInventoryRequestExceptionUnmar shaller.java

\* /opt/cola/permits/1294100182\_1649201059.42/0/aws-java-sdk-ssm-1-11-820-sources-

jar/com/amazonaws/services/simplesystemsmanagement/model/ParameterPatternMismatchException.java

\* /opt/cola/permits/1294100182\_1649201059.42/0/aws-java-sdk-ssm-1-11-820-sources-

jar/com/amazonaws/services/simplesystemsmanagement/model/SignalType.java

\* /opt/cola/permits/1294100182\_1649201059.42/0/aws-java-sdk-ssm-1-11-820-sources-

jar/com/amazonaws/services/simplesystemsmanagement/model/transform/GetOpsSummaryRequestMarshaller.java \* /opt/cola/permits/1294100182\_1649201059.42/0/aws-java-sdk-ssm-1-11-820-sources-

jar/com/amazonaws/services/simplesystemsmanagement/model/transform/StopAutomationExecutionResultJsonUn marshaller.java

\* /opt/cola/permits/1294100182\_1649201059.42/0/aws-java-sdk-ssm-1-11-820-sources-

jar/com/amazonaws/services/simplesystemsmanagement/model/transform/DocumentPermissionLimitExceptionUn marshaller.java

\* /opt/cola/permits/1294100182\_1649201059.42/0/aws-java-sdk-ssm-1-11-820-sources-

jar/com/amazonaws/services/simplesystemsmanagement/AWSSimpleSystemsManagementAsyncClient.java

\* /opt/cola/permits/1294100182\_1649201059.42/0/aws-java-sdk-ssm-1-11-820-sources-

jar/com/amazonaws/services/simplesystemsmanagement/model/transform/MaintenanceWindowTaskParameterValu eExpressionJsonUnmarshaller.java

\* /opt/cola/permits/1294100182\_1649201059.42/0/aws-java-sdk-ssm-1-11-820-sources-

jar/com/amazonaws/services/simplesystemsmanagement/model/transform/UpdateMaintenanceWindowRequestProt ocolMarshaller.java

\* /opt/cola/permits/1294100182\_1649201059.42/0/aws-java-sdk-ssm-1-11-820-sources-

jar/com/amazonaws/services/simplesystemsmanagement/model/ResumeSessionRequest.java

\* /opt/cola/permits/1294100182\_1649201059.42/0/aws-java-sdk-ssm-1-11-820-sources-

jar/com/amazonaws/services/simplesystemsmanagement/model/ComplianceStatus.java

\* /opt/cola/permits/1294100182\_1649201059.42/0/aws-java-sdk-ssm-1-11-820-sources-

jar/com/amazonaws/services/simplesystemsmanagement/model/transform/CancelCommandRequestProtocolMarshal ler.java

\* /opt/cola/permits/1294100182\_1649201059.42/0/aws-java-sdk-ssm-1-11-820-sources-

jar/com/amazonaws/services/simplesystemsmanagement/model/transform/ResourceDataSyncItemJsonUnmarshaller .java

jar/com/amazonaws/services/simplesystemsmanagement/model/transform/GetInventorySchemaResultJsonUnmarsh aller.java

\* /opt/cola/permits/1294100182\_1649201059.42/0/aws-java-sdk-ssm-1-11-820-sources-

jar/com/amazonaws/services/simplesystemsmanagement/model/S3OutputLocation.java

\* /opt/cola/permits/1294100182\_1649201059.42/0/aws-java-sdk-ssm-1-11-820-sources-

jar/com/amazonaws/services/simplesystemsmanagement/model/CreatePatchBaselineResult.java

\* /opt/cola/permits/1294100182\_1649201059.42/0/aws-java-sdk-ssm-1-11-820-sources-

jar/com/amazonaws/services/simplesystemsmanagement/model/transform/S3OutputUrlJsonUnmarshaller.java

\* /opt/cola/permits/1294100182\_1649201059.42/0/aws-java-sdk-ssm-1-11-820-sources-

jar/com/amazonaws/services/simplesystemsmanagement/model/transform/DescribeSessionsResultJsonUnmarshaller .java

\* /opt/cola/permits/1294100182\_1649201059.42/0/aws-java-sdk-ssm-1-11-820-sources-

jar/com/amazonaws/services/simplesystemsmanagement/model/transform/PatchRuleMarshaller.java

\* /opt/cola/permits/1294100182\_1649201059.42/0/aws-java-sdk-ssm-1-11-820-sources-

jar/com/amazonaws/services/simplesystemsmanagement/model/transform/ResourceDataSyncAlreadyExistsExceptio nUnmarshaller.java

\* /opt/cola/permits/1294100182\_1649201059.42/0/aws-java-sdk-ssm-1-11-820-sources-

jar/com/amazonaws/services/simplesystemsmanagement/model/MaintenanceWindowTask.java

\* /opt/cola/permits/1294100182\_1649201059.42/0/aws-java-sdk-ssm-1-11-820-sources-

jar/com/amazonaws/services/simplesystemsmanagement/model/transform/AssociationExecutionFilterJsonUnmarsha ller.java

\* /opt/cola/permits/1294100182\_1649201059.42/0/aws-java-sdk-ssm-1-11-820-sources-

jar/com/amazonaws/services/simplesystemsmanagement/model/transform/InvalidResultAttributeExceptionUnmarsh aller.java

\* /opt/cola/permits/1294100182\_1649201059.42/0/aws-java-sdk-ssm-1-11-820-sources-

jar/com/amazonaws/services/simplesystemsmanagement/model/S3OutputUrl.java

\* /opt/cola/permits/1294100182\_1649201059.42/0/aws-java-sdk-ssm-1-11-820-sources-

jar/com/amazonaws/services/simplesystemsmanagement/model/transform/GetMaintenanceWindowResultJsonUnma rshaller.java

\* /opt/cola/permits/1294100182\_1649201059.42/0/aws-java-sdk-ssm-1-11-820-sources-

jar/com/amazonaws/services/simplesystemsmanagement/model/transform/GetDefaultPatchBaselineRequestProtocol Marshaller.java

\* /opt/cola/permits/1294100182\_1649201059.42/0/aws-java-sdk-ssm-1-11-820-sources-

jar/com/amazonaws/services/simplesystemsmanagement/model/transform/ServiceSettingNotFoundExceptionUnmar shaller.java

\* /opt/cola/permits/1294100182\_1649201059.42/0/aws-java-sdk-ssm-1-11-820-sources-

jar/com/amazonaws/services/simplesystemsmanagement/model/ListComplianceSummariesResult.java

\* /opt/cola/permits/1294100182\_1649201059.42/0/aws-java-sdk-ssm-1-11-820-sources-

jar/com/amazonaws/services/simplesystemsmanagement/model/transform/DescribePatchBaselinesResultJsonUnmar shaller.java

\* /opt/cola/permits/1294100182\_1649201059.42/0/aws-java-sdk-ssm-1-11-820-sources-

jar/com/amazonaws/services/simplesystemsmanagement/model/transform/UpdateDocumentResultJsonUnmarshaller .java

\* /opt/cola/permits/1294100182\_1649201059.42/0/aws-java-sdk-ssm-1-11-820-sources-

jar/com/amazonaws/services/simplesystemsmanagement/model/transform/GetParameterHistoryRequestProtocolMar shaller.java

\* /opt/cola/permits/1294100182\_1649201059.42/0/aws-java-sdk-ssm-1-11-820-sources-

jar/com/amazonaws/services/simplesystemsmanagement/model/transform/ListComplianceItemsResultJsonUnmarsh

aller.java

\* /opt/cola/permits/1294100182\_1649201059.42/0/aws-java-sdk-ssm-1-11-820-sources-

jar/com/amazonaws/services/simplesystemsmanagement/model/transform/CreateMaintenanceWindowResultJsonUn marshaller.java

\* /opt/cola/permits/1294100182\_1649201059.42/0/aws-java-sdk-ssm-1-11-820-sources-

jar/com/amazonaws/services/simplesystemsmanagement/model/DescribeMaintenanceWindowExecutionTaskInvoca tionsResult.java

\* /opt/cola/permits/1294100182\_1649201059.42/0/aws-java-sdk-ssm-1-11-820-sources-

jar/com/amazonaws/services/simplesystemsmanagement/model/GetParametersResult.java

\* /opt/cola/permits/1294100182\_1649201059.42/0/aws-java-sdk-ssm-1-11-820-sources-

jar/com/amazonaws/services/simplesystemsmanagement/model/transform/ListTagsForResourceResultJsonUnmarsh aller.java

\* /opt/cola/permits/1294100182\_1649201059.42/0/aws-java-sdk-ssm-1-11-820-sources-

jar/com/amazonaws/services/simplesystemsmanagement/model/transform/UpdateServiceSettingRequestProtocolMa rshaller.java

\* /opt/cola/permits/1294100182\_1649201059.42/0/aws-java-sdk-ssm-1-11-820-sources-

jar/com/amazonaws/services/simplesystemsmanagement/AbstractAWSSimpleSystemsManagement.java

\* /opt/cola/permits/1294100182\_1649201059.42/0/aws-java-sdk-ssm-1-11-820-sources-

jar/com/amazonaws/services/simplesystemsmanagement/model/transform/AutomationExecutionJsonUnmarshaller.j ava

\* /opt/cola/permits/1294100182\_1649201059.42/0/aws-java-sdk-ssm-1-11-820-sources-

jar/com/amazonaws/services/simplesystemsmanagement/model/transform/InstanceAssociationOutputUrlJsonUnmar shaller.java

\* /opt/cola/permits/1294100182\_1649201059.42/0/aws-java-sdk-ssm-1-11-820-sources-

jar/com/amazonaws/services/simplesystemsmanagement/model/transform/ParameterAlreadyExistsExceptionUnmar shaller.java

\* /opt/cola/permits/1294100182\_1649201059.42/0/aws-java-sdk-ssm-1-11-820-sources-

jar/com/amazonaws/services/simplesystemsmanagement/model/transform/DocumentAlreadyExistsExceptionUnmar shaller.java

\* /opt/cola/permits/1294100182\_1649201059.42/0/aws-java-sdk-ssm-1-11-820-sources-

jar/com/amazonaws/services/simplesystemsmanagement/model/MaintenanceWindowTaskParameterValueExpressio n.java

\* /opt/cola/permits/1294100182\_1649201059.42/0/aws-java-sdk-ssm-1-11-820-sources-

jar/com/amazonaws/services/simplesystemsmanagement/model/Target.java

\* /opt/cola/permits/1294100182\_1649201059.42/0/aws-java-sdk-ssm-1-11-820-sources-

jar/com/amazonaws/services/simplesystemsmanagement/model/DescribeSessionsRequest.java

\* /opt/cola/permits/1294100182\_1649201059.42/0/aws-java-sdk-ssm-1-11-820-sources-

jar/com/amazonaws/services/simplesystemsmanagement/model/transform/InstanceAssociationOutputLocationJson Unmarshaller.java

\* /opt/cola/permits/1294100182\_1649201059.42/0/aws-java-sdk-ssm-1-11-820-sources-

jar/com/amazonaws/services/simplesystemsmanagement/model/transform/CancelMaintenanceWindowExecutionRe sultJsonUnmarshaller.java

\* /opt/cola/permits/1294100182\_1649201059.42/0/aws-java-sdk-ssm-1-11-820-sources-

jar/com/amazonaws/services/simplesystemsmanagement/model/transform/OpsAggregatorMarshaller.java

\* /opt/cola/permits/1294100182\_1649201059.42/0/aws-java-sdk-ssm-1-11-820-sources-

jar/com/amazonaws/services/simplesystemsmanagement/model/transform/GetMaintenanceWindowExecutionTaskR equestMarshaller.java

jar/com/amazonaws/services/simplesystemsmanagement/model/transform/GetOpsItemResultJsonUnmarshaller.java \* /opt/cola/permits/1294100182\_1649201059.42/0/aws-java-sdk-ssm-1-11-820-sources-

jar/com/amazonaws/services/simplesystemsmanagement/model/transform/RegisterPatchBaselineForPatchGroupRes ultJsonUnmarshaller.java

\* /opt/cola/permits/1294100182\_1649201059.42/0/aws-java-sdk-ssm-1-11-820-sources-

jar/com/amazonaws/services/simplesystemsmanagement/model/transform/AssociationAlreadyExistsExceptionUnm arshaller.java

\* /opt/cola/permits/1294100182\_1649201059.42/0/aws-java-sdk-ssm-1-11-820-sources-

jar/com/amazonaws/services/simplesystemsmanagement/model/transform/GetServiceSettingRequestMarshaller.java

\* /opt/cola/permits/1294100182\_1649201059.42/0/aws-java-sdk-ssm-1-11-820-sources-

jar/com/amazonaws/services/simplesystemsmanagement/model/StatusUnchangedException.java

\* /opt/cola/permits/1294100182\_1649201059.42/0/aws-java-sdk-ssm-1-11-820-sources-

jar/com/amazonaws/services/simplesystemsmanagement/model/MaintenanceWindowIdentityForTarget.java

\* /opt/cola/permits/1294100182\_1649201059.42/0/aws-java-sdk-ssm-1-11-820-sources-

jar/com/amazonaws/services/simplesystemsmanagement/model/AutomationExecutionLimitExceededException.java

\* /opt/cola/permits/1294100182\_1649201059.42/0/aws-java-sdk-ssm-1-11-820-sources-

jar/com/amazonaws/services/simplesystemsmanagement/model/DocumentStatus.java

\* /opt/cola/permits/1294100182\_1649201059.42/0/aws-java-sdk-ssm-1-11-820-sources-

jar/com/amazonaws/services/simplesystemsmanagement/model/transform/RelatedOpsItemMarshaller.java

\* /opt/cola/permits/1294100182\_1649201059.42/0/aws-java-sdk-ssm-1-11-820-sources-

jar/com/amazonaws/services/simplesystemsmanagement/model/ListAssociationsResult.java

\* /opt/cola/permits/1294100182\_1649201059.42/0/aws-java-sdk-ssm-1-11-820-sources-

jar/com/amazonaws/services/simplesystemsmanagement/model/transform/GetMaintenanceWindowExecutionResult JsonUnmarshaller.java

\* /opt/cola/permits/1294100182\_1649201059.42/0/aws-java-sdk-ssm-1-11-820-sources-

jar/com/amazonaws/services/simplesystemsmanagement/model/transform/GetMaintenanceWindowExecutionReque stMarshaller.java

\* /opt/cola/permits/1294100182\_1649201059.42/0/aws-java-sdk-ssm-1-11-820-sources-

jar/com/amazonaws/services/simplesystemsmanagement/model/transform/GetParameterResultJsonUnmarshaller.jav a

\* /opt/cola/permits/1294100182\_1649201059.42/0/aws-java-sdk-ssm-1-11-820-sources-

jar/com/amazonaws/services/simplesystemsmanagement/model/DescribeMaintenanceWindowExecutionTasksResul t.java

\* /opt/cola/permits/1294100182\_1649201059.42/0/aws-java-sdk-ssm-1-11-820-sources-

jar/com/amazonaws/services/simplesystemsmanagement/model/transform/DescribeAutomationExecutionsResultJso nUnmarshaller.java

\* /opt/cola/permits/1294100182\_1649201059.42/0/aws-java-sdk-ssm-1-11-820-sources-

jar/com/amazonaws/services/simplesystemsmanagement/model/CommandInvocation.java

\* /opt/cola/permits/1294100182\_1649201059.42/0/aws-java-sdk-ssm-1-11-820-sources-

jar/com/amazonaws/services/simplesystemsmanagement/model/DescribeMaintenanceWindowExecutionsResult.jav a

\* /opt/cola/permits/1294100182\_1649201059.42/0/aws-java-sdk-ssm-1-11-820-sources-

jar/com/amazonaws/services/simplesystemsmanagement/model/transform/InvalidResourceTypeExceptionUnmarsha ller.java

\* /opt/cola/permits/1294100182\_1649201059.42/0/aws-java-sdk-ssm-1-11-820-sources-

jar/com/amazonaws/services/simplesystemsmanagement/model/transform/GetMaintenanceWindowRequestProtocol Marshaller.java

jar/com/amazonaws/services/simplesystemsmanagement/model/transform/PatchRuleGroupJsonUnmarshaller.java \* /opt/cola/permits/1294100182\_1649201059.42/0/aws-java-sdk-ssm-1-11-820-sources-

jar/com/amazonaws/services/simplesystemsmanagement/model/transform/LabelParameterVersionRequestMarshalle

r.java \* /opt/cola/permits/1294100182\_1649201059.42/0/aws-java-sdk-ssm-1-11-820-sources-

jar/com/amazonaws/services/simplesystemsmanagement/model/GetInventoryResult.java

\* /opt/cola/permits/1294100182\_1649201059.42/0/aws-java-sdk-ssm-1-11-820-sources-

jar/com/amazonaws/services/simplesystemsmanagement/model/transform/DescribeDocumentPermissionResultJson Unmarshaller.java

\* /opt/cola/permits/1294100182\_1649201059.42/0/aws-java-sdk-ssm-1-11-820-sources-

jar/com/amazonaws/services/simplesystemsmanagement/model/transform/FailureDetailsJsonUnmarshaller.java \* /opt/cola/permits/1294100182\_1649201059.42/0/aws-java-sdk-ssm-1-11-820-sources-

jar/com/amazonaws/services/simplesystemsmanagement/model/UpdateMaintenanceWindowTaskResult.java

\* /opt/cola/permits/1294100182\_1649201059.42/0/aws-java-sdk-ssm-1-11-820-sources-

jar/com/amazonaws/services/simplesystemsmanagement/model/RegisterTargetWithMaintenanceWindowRequest.ja va

\* /opt/cola/permits/1294100182\_1649201059.42/0/aws-java-sdk-ssm-1-11-820-sources-

jar/com/amazonaws/services/simplesystemsmanagement/model/transform/AutomationStepNotFoundExceptionUnm arshaller.java

\* /opt/cola/permits/1294100182\_1649201059.42/0/aws-java-sdk-ssm-1-11-820-sources-

jar/com/amazonaws/services/simplesystemsmanagement/model/transform/GetCalendarStateResultJsonUnmarshaller .java

\* /opt/cola/permits/1294100182\_1649201059.42/0/aws-java-sdk-ssm-1-11-820-sources-

jar/com/amazonaws/services/simplesystemsmanagement/model/transform/GetConnectionStatusResultJsonUnmarsh aller.java

\* /opt/cola/permits/1294100182\_1649201059.42/0/aws-java-sdk-ssm-1-11-820-sources-

jar/com/amazonaws/services/simplesystemsmanagement/model/transform/DescribeEffectiveInstanceAssociationsRe sultJsonUnmarshaller.java

\* /opt/cola/permits/1294100182\_1649201059.42/0/aws-java-sdk-ssm-1-11-820-sources-

jar/com/amazonaws/services/simplesystemsmanagement/model/ServiceSetting.java

\* /opt/cola/permits/1294100182\_1649201059.42/0/aws-java-sdk-ssm-1-11-820-sources-

jar/com/amazonaws/services/simplesystemsmanagement/model/transform/DocumentDefaultVersionDescriptionMar shaller.java

\* /opt/cola/permits/1294100182\_1649201059.42/0/aws-java-sdk-ssm-1-11-820-sources-

jar/com/amazonaws/services/simplesystemsmanagement/model/ResetServiceSettingResult.java

\* /opt/cola/permits/1294100182\_1649201059.42/0/aws-java-sdk-ssm-1-11-820-sources-

jar/com/amazonaws/services/simplesystemsmanagement/model/transform/ListAssociationsRequestProtocolMarshall er.java

\* /opt/cola/permits/1294100182\_1649201059.42/0/aws-java-sdk-ssm-1-11-820-sources-

jar/com/amazonaws/services/simplesystemsmanagement/model/MaintenanceWindowTarget.java

\* /opt/cola/permits/1294100182\_1649201059.42/0/aws-java-sdk-ssm-1-11-820-sources-

jar/com/amazonaws/services/simplesystemsmanagement/model/transform/DescribeInstanceAssociationsStatusRequ estProtocolMarshaller.java

\* /opt/cola/permits/1294100182\_1649201059.42/0/aws-java-sdk-ssm-1-11-820-sources-

jar/com/amazonaws/services/simplesystemsmanagement/model/DeregisterPatchBaselineForPatchGroupResult.java \* /opt/cola/permits/1294100182\_1649201059.42/0/aws-java-sdk-ssm-1-11-820-sources-

jar/com/amazonaws/services/simplesystemsmanagement/model/DescribeDocumentPermissionRequest.java

jar/com/amazonaws/services/simplesystemsmanagement/model/transform/MaintenanceWindowExecutionTaskIdent ityMarshaller.java

\* /opt/cola/permits/1294100182\_1649201059.42/0/aws-java-sdk-ssm-1-11-820-sources-

jar/com/amazonaws/services/simplesystemsmanagement/model/transform/InstanceAssociationMarshaller.java

\* /opt/cola/permits/1294100182\_1649201059.42/0/aws-java-sdk-ssm-1-11-820-sources-

jar/com/amazonaws/services/simplesystemsmanagement/model/transform/UpdateMaintenanceWindowRequestMars haller.java

\* /opt/cola/permits/1294100182\_1649201059.42/0/aws-java-sdk-ssm-1-11-820-sources-

jar/com/amazonaws/services/simplesystemsmanagement/model/transform/DescribeMaintenanceWindowTargetsRes ultJsonUnmarshaller.java

\* /opt/cola/permits/1294100182\_1649201059.42/0/aws-java-sdk-ssm-1-11-820-sources-

jar/com/amazonaws/services/simplesystemsmanagement/model/transform/CreatePatchBaselineRequestProtocolMar shaller.java

\* /opt/cola/permits/1294100182\_1649201059.42/0/aws-java-sdk-ssm-1-11-820-sources-

jar/com/amazonaws/services/simplesystemsmanagement/model/transform/InventoryItemAttributeMarshaller.java

\* /opt/cola/permits/1294100182\_1649201059.42/0/aws-java-sdk-ssm-1-11-820-sources-

jar/com/amazonaws/services/simplesystemsmanagement/model/InvalidInstanceIdException.java

\* /opt/cola/permits/1294100182\_1649201059.42/0/aws-java-sdk-ssm-1-11-820-sources-

jar/com/amazonaws/services/simplesystemsmanagement/model/AttachmentContent.java

\* /opt/cola/permits/1294100182\_1649201059.42/0/aws-java-sdk-ssm-1-11-820-sources-

jar/com/amazonaws/services/simplesystemsmanagement/model/GetAutomationExecutionRequest.java

\* /opt/cola/permits/1294100182\_1649201059.42/0/aws-java-sdk-ssm-1-11-820-sources-

jar/com/amazonaws/services/simplesystemsmanagement/model/transform/TerminateSessionRequestMarshaller.java \* /opt/cola/permits/1294100182\_1649201059.42/0/aws-java-sdk-ssm-1-11-820-sources-

jar/com/amazonaws/services/simplesystemsmanagement/model/transform/CreateActivationResultJsonUnmarshaller .java

\* /opt/cola/permits/1294100182\_1649201059.42/0/aws-java-sdk-ssm-1-11-820-sources-

jar/com/amazonaws/services/simplesystemsmanagement/model/InvalidAssociationException.java

\* /opt/cola/permits/1294100182\_1649201059.42/0/aws-java-sdk-ssm-1-11-820-sources-

jar/com/amazonaws/services/simplesystemsmanagement/model/InventoryItemSchema.java

\* /opt/cola/permits/1294100182\_1649201059.42/0/aws-java-sdk-ssm-1-11-820-sources-

jar/com/amazonaws/services/simplesystemsmanagement/model/SessionFilter.java

\* /opt/cola/permits/1294100182\_1649201059.42/0/aws-java-sdk-ssm-1-11-820-sources-

jar/com/amazonaws/services/simplesystemsmanagement/model/UpdateMaintenanceWindowTargetRequest.java \* /opt/cola/permits/1294100182\_1649201059.42/0/aws-java-sdk-ssm-1-11-820-sources-

jar/com/amazonaws/services/simplesystemsmanagement/model/transform/ResetServiceSettingRequestProtocolMars haller.java

\* /opt/cola/permits/1294100182\_1649201059.42/0/aws-java-sdk-ssm-1-11-820-sources-

jar/com/amazonaws/services/simplesystemsmanagement/model/transform/ListCommandInvocationsRequestMarsha ller.java

\* /opt/cola/permits/1294100182\_1649201059.42/0/aws-java-sdk-ssm-1-11-820-sources-

jar/com/amazonaws/services/simplesystemsmanagement/model/transform/AssociationExecutionTargetsFilterJsonU nmarshaller.java

\* /opt/cola/permits/1294100182\_1649201059.42/0/aws-java-sdk-ssm-1-11-820-sources-

jar/com/amazonaws/services/simplesystemsmanagement/model/InvalidFilterValueException.java

\* /opt/cola/permits/1294100182\_1649201059.42/0/aws-java-sdk-ssm-1-11-820-sources-

jar/com/amazonaws/services/simplesystemsmanagement/model/transform/DescribeInstanceInformationRequestMar shaller.java

jar/com/amazonaws/services/simplesystemsmanagement/model/transform/DescribeActivationsRequestMarshaller.ja va

\* /opt/cola/permits/1294100182\_1649201059.42/0/aws-java-sdk-ssm-1-11-820-sources-

jar/com/amazonaws/services/simplesystemsmanagement/model/transform/FeatureNotAvailableExceptionUnmarshal ler.java

\* /opt/cola/permits/1294100182\_1649201059.42/0/aws-java-sdk-ssm-1-11-820-sources-

jar/com/amazonaws/services/simplesystemsmanagement/model/transform/ListDocumentsResultJsonUnmarshaller.j ava

\* /opt/cola/permits/1294100182\_1649201059.42/0/aws-java-sdk-ssm-1-11-820-sources-

jar/com/amazonaws/services/simplesystemsmanagement/model/transform/DeregisterTargetFromMaintenanceWindo wResultJsonUnmarshaller.java

\* /opt/cola/permits/1294100182\_1649201059.42/0/aws-java-sdk-ssm-1-11-820-sources-

jar/com/amazonaws/services/simplesystemsmanagement/model/DescribeAssociationExecutionsRequest.java

\* /opt/cola/permits/1294100182\_1649201059.42/0/aws-java-sdk-ssm-1-11-820-sources-

jar/com/amazonaws/services/simplesystemsmanagement/model/CreatePatchBaselineRequest.java

\* /opt/cola/permits/1294100182\_1649201059.42/0/aws-java-sdk-ssm-1-11-820-sources-

jar/com/amazonaws/services/simplesystemsmanagement/model/DescribePatchGroupStateResult.java

\* /opt/cola/permits/1294100182\_1649201059.42/0/aws-java-sdk-ssm-1-11-820-sources-

jar/com/amazonaws/services/simplesystemsmanagement/model/DeregisterTaskFromMaintenanceWindowResult.jav a

\* /opt/cola/permits/1294100182\_1649201059.42/0/aws-java-sdk-ssm-1-11-820-sources-

jar/com/amazonaws/services/simplesystemsmanagement/model/DocumentHashType.java

\* /opt/cola/permits/1294100182\_1649201059.42/0/aws-java-sdk-ssm-1-11-820-sources-

jar/com/amazonaws/services/simplesystemsmanagement/model/transform/CommandFilterMarshaller.java

\* /opt/cola/permits/1294100182\_1649201059.42/0/aws-java-sdk-ssm-1-11-820-sources-

jar/com/amazonaws/services/simplesystemsmanagement/model/transform/ListTagsForResourceRequestProtocolMa rshaller.java

\* /opt/cola/permits/1294100182\_1649201059.42/0/aws-java-sdk-ssm-1-11-820-sources-

jar/com/amazonaws/services/simplesystemsmanagement/model/CancelCommandResult.java

\* /opt/cola/permits/1294100182\_1649201059.42/0/aws-java-sdk-ssm-1-11-820-sources-

jar/com/amazonaws/services/simplesystemsmanagement/model/AssociationDoesNotExistException.java

\* /opt/cola/permits/1294100182\_1649201059.42/0/aws-java-sdk-ssm-1-11-820-sources-

jar/com/amazonaws/services/simplesystemsmanagement/model/transform/ParameterStringFilterJsonUnmarshaller.ja va

\* /opt/cola/permits/1294100182\_1649201059.42/0/aws-java-sdk-ssm-1-11-820-sources-

jar/com/amazonaws/services/simplesystemsmanagement/model/transform/UpdateMaintenanceWindowTargetReque stProtocolMarshaller.java

\* /opt/cola/permits/1294100182\_1649201059.42/0/aws-java-sdk-ssm-1-11-820-sources-

jar/com/amazonaws/services/simplesystemsmanagement/model/transform/AssociationVersionInfoJsonUnmarshaller .java

\* /opt/cola/permits/1294100182\_1649201059.42/0/aws-java-sdk-ssm-1-11-820-sources-

jar/com/amazonaws/services/simplesystemsmanagement/model/transform/StopAutomationExecutionRequestProtoc olMarshaller.java

\* /opt/cola/permits/1294100182\_1649201059.42/0/aws-java-sdk-ssm-1-11-820-sources-

jar/com/amazonaws/services/simplesystemsmanagement/model/transform/InventoryItemSchemaMarshaller.java \* /opt/cola/permits/1294100182\_1649201059.42/0/aws-java-sdk-ssm-1-11-820-sources-

jar/com/amazonaws/services/simplesystemsmanagement/model/transform/InventoryGroupMarshaller.java

jar/com/amazonaws/services/simplesystemsmanagement/model/transform/ListDocumentVersionsResultJsonUnmars haller.java

\* /opt/cola/permits/1294100182\_1649201059.42/0/aws-java-sdk-ssm-1-11-820-sources-

jar/com/amazonaws/services/simplesystemsmanagement/model/ListResourceComplianceSummariesResult.java

\* /opt/cola/permits/1294100182\_1649201059.42/0/aws-java-sdk-ssm-1-11-820-sources-

jar/com/amazonaws/services/simplesystemsmanagement/model/OpsAggregator.java

\* /opt/cola/permits/1294100182\_1649201059.42/0/aws-java-sdk-ssm-1-11-820-sources-

jar/com/amazonaws/services/simplesystemsmanagement/model/transform/AssociationDescriptionJsonUnmarshaller .java

\* /opt/cola/permits/1294100182\_1649201059.42/0/aws-java-sdk-ssm-1-11-820-sources-

jar/com/amazonaws/services/simplesystemsmanagement/model/transform/GetOpsItemRequestMarshaller.java

\* /opt/cola/permits/1294100182\_1649201059.42/0/aws-java-sdk-ssm-1-11-820-sources-

jar/com/amazonaws/services/simplesystemsmanagement/model/transform/DescribeMaintenanceWindowsRequestPr otocolMarshaller.java

\* /opt/cola/permits/1294100182\_1649201059.42/0/aws-java-sdk-ssm-1-11-820-sources-

jar/com/amazonaws/services/simplesystemsmanagement/model/transform/InvalidPermissionTypeExceptionUnmars haller.java

\* /opt/cola/permits/1294100182\_1649201059.42/0/aws-java-sdk-ssm-1-11-820-sources-

jar/com/amazonaws/services/simplesystemsmanagement/model/transform/GetDocumentRequestProtocolMarshaller. java

\* /opt/cola/permits/1294100182\_1649201059.42/0/aws-java-sdk-ssm-1-11-820-sources-

jar/com/amazonaws/services/simplesystemsmanagement/model/ListAssociationVersionsResult.java

\* /opt/cola/permits/1294100182\_1649201059.42/0/aws-java-sdk-ssm-1-11-820-sources-

jar/com/amazonaws/services/simplesystemsmanagement/model/DescribeMaintenanceWindowsForTargetResult.java \* /opt/cola/permits/1294100182\_1649201059.42/0/aws-java-sdk-ssm-1-11-820-sources-

jar/com/amazonaws/services/simplesystemsmanagement/model/transform/GetPatchBaselineForPatchGroupRequest Marshaller.java

\* /opt/cola/permits/1294100182\_1649201059.42/0/aws-java-sdk-ssm-1-11-820-sources-

jar/com/amazonaws/services/simplesystemsmanagement/model/transform/InvalidDocumentVersionExceptionUnma rshaller.java

\* /opt/cola/permits/1294100182\_1649201059.42/0/aws-java-sdk-ssm-1-11-820-sources-

jar/com/amazonaws/services/simplesystemsmanagement/model/transform/DocumentVersionInfoJsonUnmarshaller.j ava

\* /opt/cola/permits/1294100182\_1649201059.42/0/aws-java-sdk-ssm-1-11-820-sources-

jar/com/amazonaws/services/simplesystemsmanagement/model/transform/DescribeParametersResultJsonUnmarshal ler.java

\* /opt/cola/permits/1294100182\_1649201059.42/0/aws-java-sdk-ssm-1-11-820-sources-

jar/com/amazonaws/services/simplesystemsmanagement/model/transform/InstanceInformationStringFilterJsonUnm arshaller.java

\* /opt/cola/permits/1294100182\_1649201059.42/0/aws-java-sdk-ssm-1-11-820-sources-

jar/com/amazonaws/services/simplesystemsmanagement/model/DescribeEffectivePatchesForPatchBaselineRequest. java

\* /opt/cola/permits/1294100182\_1649201059.42/0/aws-java-sdk-ssm-1-11-820-sources-

jar/com/amazonaws/services/simplesystemsmanagement/model/DescribeMaintenanceWindowExecutionTaskInvoca tionsRequest.java

\* /opt/cola/permits/1294100182\_1649201059.42/0/aws-java-sdk-ssm-1-11-820-sources-

jar/com/amazonaws/services/simplesystemsmanagement/model/transform/PoliciesLimitExceededExceptionUnmars
haller.java

\* /opt/cola/permits/1294100182\_1649201059.42/0/aws-java-sdk-ssm-1-11-820-sources-

jar/com/amazonaws/services/simplesystemsmanagement/model/transform/PatchFilterMarshaller.java

\* /opt/cola/permits/1294100182\_1649201059.42/0/aws-java-sdk-ssm-1-11-820-sources-

jar/com/amazonaws/services/simplesystemsmanagement/model/GetOpsSummaryRequest.java

\* /opt/cola/permits/1294100182\_1649201059.42/0/aws-java-sdk-ssm-1-11-820-sources-

jar/com/amazonaws/services/simplesystemsmanagement/model/ComplianceQueryOperatorType.java

\* /opt/cola/permits/1294100182\_1649201059.42/0/aws-java-sdk-ssm-1-11-820-sources-

jar/com/amazonaws/services/simplesystemsmanagement/model/transform/DescribeInstancePatchesRequestProtocol Marshaller.java

\* /opt/cola/permits/1294100182\_1649201059.42/0/aws-java-sdk-ssm-1-11-820-sources-

jar/com/amazonaws/services/simplesystemsmanagement/model/MaintenanceWindowRunCommandParameters.java \* /opt/cola/permits/1294100182\_1649201059.42/0/aws-java-sdk-ssm-1-11-820-sources-

jar/com/amazonaws/services/simplesystemsmanagement/model/transform/CreateAssociationBatchRequestEntryMar shaller.java

\* /opt/cola/permits/1294100182\_1649201059.42/0/aws-java-sdk-ssm-1-11-820-sources-

jar/com/amazonaws/services/simplesystemsmanagement/model/transform/PatchRuleJsonUnmarshaller.java

\* /opt/cola/permits/1294100182\_1649201059.42/0/aws-java-sdk-ssm-1-11-820-sources-

jar/com/amazonaws/services/simplesystemsmanagement/model/transform/DescribeAutomationExecutionsRequest Marshaller.java

\* /opt/cola/permits/1294100182\_1649201059.42/0/aws-java-sdk-ssm-1-11-820-sources-

jar/com/amazonaws/services/simplesystemsmanagement/model/HierarchyLevelLimitExceededException.java

\* /opt/cola/permits/1294100182\_1649201059.42/0/aws-java-sdk-ssm-1-11-820-sources-

jar/com/amazonaws/services/simplesystemsmanagement/model/transform/DeregisterPatchBaselineForPatchGroupR esultJsonUnmarshaller.java

\* /opt/cola/permits/1294100182\_1649201059.42/0/aws-java-sdk-ssm-1-11-820-sources-

jar/com/amazonaws/services/simplesystemsmanagement/model/GetMaintenanceWindowRequest.java

\* /opt/cola/permits/1294100182\_1649201059.42/0/aws-java-sdk-ssm-1-11-820-sources-

jar/com/amazonaws/services/simplesystemsmanagement/model/transform/ResourceDataSyncOrganizationalUnitMa rshaller.java

\* /opt/cola/permits/1294100182\_1649201059.42/0/aws-java-sdk-ssm-1-11-820-sources-

jar/com/amazonaws/services/simplesystemsmanagement/model/ListComplianceSummariesRequest.java

\* /opt/cola/permits/1294100182\_1649201059.42/0/aws-java-sdk-ssm-1-11-820-sources-

jar/com/amazonaws/services/simplesystemsmanagement/model/transform/DescribeAssociationExecutionsRequestPr otocolMarshaller.java

\* /opt/cola/permits/1294100182\_1649201059.42/0/aws-java-sdk-ssm-1-11-820-sources-

jar/com/amazonaws/services/simplesystemsmanagement/model/transform/DeleteMaintenanceWindowRequestProto colMarshaller.java

\* /opt/cola/permits/1294100182\_1649201059.42/0/aws-java-sdk-ssm-1-11-820-sources-

jar/com/amazonaws/services/simplesystemsmanagement/model/transform/UpdateMaintenanceWindowTargetResult JsonUnmarshaller.java

\* /opt/cola/permits/1294100182\_1649201059.42/0/aws-java-sdk-ssm-1-11-820-sources-

jar/com/amazonaws/services/simplesystemsmanagement/model/DeletePatchBaselineRequest.java

\* /opt/cola/permits/1294100182\_1649201059.42/0/aws-java-sdk-ssm-1-11-820-sources-

jar/com/amazonaws/services/simplesystemsmanagement/model/transform/InvalidInstanceIdExceptionUnmarshaller. java

\* /opt/cola/permits/1294100182\_1649201059.42/0/aws-java-sdk-ssm-1-11-820-sources-

jar/com/amazonaws/services/simplesystemsmanagement/model/DocumentFilterKey.java

\* /opt/cola/permits/1294100182\_1649201059.42/0/aws-java-sdk-ssm-1-11-820-sources-

jar/com/amazonaws/services/simplesystemsmanagement/model/transform/GetDeployablePatchSnapshotForInstance ResultJsonUnmarshaller.java

\* /opt/cola/permits/1294100182\_1649201059.42/0/aws-java-sdk-ssm-1-11-820-sources-

jar/com/amazonaws/services/simplesystemsmanagement/model/transform/CreateMaintenanceWindowRequestMars haller.java

\* /opt/cola/permits/1294100182\_1649201059.42/0/aws-java-sdk-ssm-1-11-820-sources-

jar/com/amazonaws/services/simplesystemsmanagement/model/RegisterDefaultPatchBaselineResult.java

\* /opt/cola/permits/1294100182\_1649201059.42/0/aws-java-sdk-ssm-1-11-820-sources-

jar/com/amazonaws/services/simplesystemsmanagement/model/transform/UpdateMaintenanceWindowTaskResultJs onUnmarshaller.java

\* /opt/cola/permits/1294100182\_1649201059.42/0/aws-java-sdk-ssm-1-11-820-sources-

jar/com/amazonaws/services/simplesystemsmanagement/model/DocumentParameter.java

\* /opt/cola/permits/1294100182\_1649201059.42/0/aws-java-sdk-ssm-1-11-820-sources-

jar/com/amazonaws/services/simplesystemsmanagement/model/FailureDetails.java

\* /opt/cola/permits/1294100182\_1649201059.42/0/aws-java-sdk-ssm-1-11-820-sources-

jar/com/amazonaws/services/simplesystemsmanagement/model/transform/ParametersFilterJsonUnmarshaller.java

\* /opt/cola/permits/1294100182\_1649201059.42/0/aws-java-sdk-ssm-1-11-820-sources-

jar/com/amazonaws/services/simplesystemsmanagement/model/transform/AddTagsToResourceRequestProtocolMar shaller.java

\* /opt/cola/permits/1294100182\_1649201059.42/0/aws-java-sdk-ssm-1-11-820-sources-

jar/com/amazonaws/services/simplesystemsmanagement/model/InvalidInventoryRequestException.java

\* /opt/cola/permits/1294100182\_1649201059.42/0/aws-java-sdk-ssm-1-11-820-sources-

jar/com/amazonaws/services/simplesystemsmanagement/model/transform/ModifyDocumentPermissionRequestMar shaller.java

\* /opt/cola/permits/1294100182\_1649201059.42/0/aws-java-sdk-ssm-1-11-820-sources-

jar/com/amazonaws/services/simplesystemsmanagement/model/DescribeAutomationExecutionsResult.java

\* /opt/cola/permits/1294100182\_1649201059.42/0/aws-java-sdk-ssm-1-11-820-sources-

jar/com/amazonaws/services/simplesystemsmanagement/model/transform/UpdateDocumentRequestProtocolMarsha ller.java

\* /opt/cola/permits/1294100182\_1649201059.42/0/aws-java-sdk-ssm-1-11-820-sources-

jar/com/amazonaws/services/simplesystemsmanagement/model/transform/ComplianceSummaryItemMarshaller.java \* /opt/cola/permits/1294100182\_1649201059.42/0/aws-java-sdk-ssm-1-11-820-sources-

jar/com/amazonaws/services/simplesystemsmanagement/model/transform/DescribeInstancePatchesRequestMarshall er.java

\* /opt/cola/permits/1294100182\_1649201059.42/0/aws-java-sdk-ssm-1-11-820-sources-

jar/com/amazonaws/services/simplesystemsmanagement/model/transform/RegisterTargetWithMaintenanceWindow ResultJsonUnmarshaller.java

\* /opt/cola/permits/1294100182\_1649201059.42/0/aws-java-sdk-ssm-1-11-820-sources-

jar/com/amazonaws/services/simplesystemsmanagement/model/transform/DescribeDocumentPermissionRequestMa rshaller.java

\* /opt/cola/permits/1294100182\_1649201059.42/0/aws-java-sdk-ssm-1-11-820-sources-

jar/com/amazonaws/services/simplesystemsmanagement/model/UpdateServiceSettingRequest.java

\* /opt/cola/permits/1294100182\_1649201059.42/0/aws-java-sdk-ssm-1-11-820-sources-

jar/com/amazonaws/services/simplesystemsmanagement/model/transform/DescribeAssociationRequestProtocolMar shaller.java

\* /opt/cola/permits/1294100182\_1649201059.42/0/aws-java-sdk-ssm-1-11-820-sources-

jar/com/amazonaws/services/simplesystemsmanagement/model/SeveritySummary.java

\* /opt/cola/permits/1294100182\_1649201059.42/0/aws-java-sdk-ssm-1-11-820-sources-

jar/com/amazonaws/services/simplesystemsmanagement/model/transform/UpdateOpsItemRequestMarshaller.java

\* /opt/cola/permits/1294100182\_1649201059.42/0/aws-java-sdk-ssm-1-11-820-sources-

jar/com/amazonaws/services/simplesystemsmanagement/model/transform/GetDefaultPatchBaselineRequestMarshal ler.java

\* /opt/cola/permits/1294100182\_1649201059.42/0/aws-java-sdk-ssm-1-11-820-sources-

jar/com/amazonaws/services/simplesystemsmanagement/model/transform/DeleteResourceDataSyncRequestMarshal ler.java

\* /opt/cola/permits/1294100182\_1649201059.42/0/aws-java-sdk-ssm-1-11-820-sources-

jar/com/amazonaws/services/simplesystemsmanagement/model/GetOpsItemResult.java

\* /opt/cola/permits/1294100182\_1649201059.42/0/aws-java-sdk-ssm-1-11-820-sources-

jar/com/amazonaws/services/simplesystemsmanagement/model/transform/UpdateAssociationResultJsonUnmarshall er.java

\* /opt/cola/permits/1294100182\_1649201059.42/0/aws-java-sdk-ssm-1-11-820-sources-

jar/com/amazonaws/services/simplesystemsmanagement/model/Patch.java

\* /opt/cola/permits/1294100182\_1649201059.42/0/aws-java-sdk-ssm-1-11-820-sources-

jar/com/amazonaws/services/simplesystemsmanagement/model/GetParameterResult.java

\* /opt/cola/permits/1294100182\_1649201059.42/0/aws-java-sdk-ssm-1-11-820-sources-

jar/com/amazonaws/services/simplesystemsmanagement/model/transform/AssociationDescriptionMarshaller.java \* /opt/cola/permits/1294100182\_1649201059.42/0/aws-java-sdk-ssm-1-11-820-sources-

jar/com/amazonaws/services/simplesystemsmanagement/model/transform/MaintenanceWindowStepFunctionsPara metersMarshaller.java

\* /opt/cola/permits/1294100182\_1649201059.42/0/aws-java-sdk-ssm-1-11-820-sources-

jar/com/amazonaws/services/simplesystemsmanagement/model/transform/InvalidTargetExceptionUnmarshaller.java \* /opt/cola/permits/1294100182\_1649201059.42/0/aws-java-sdk-ssm-1-11-820-sources-

jar/com/amazonaws/services/simplesystemsmanagement/model/DescribeAutomationStepExecutionsRequest.java

\* /opt/cola/permits/1294100182\_1649201059.42/0/aws-java-sdk-ssm-1-11-820-sources-

jar/com/amazonaws/services/simplesystemsmanagement/model/transform/ComplianceExecutionSummaryJsonUnm arshaller.java

\* /opt/cola/permits/1294100182\_1649201059.42/0/aws-java-sdk-ssm-1-11-820-sources-

jar/com/amazonaws/services/simplesystemsmanagement/model/AttachmentsSourceKey.java

\* /opt/cola/permits/1294100182\_1649201059.42/0/aws-java-sdk-ssm-1-11-820-sources-

jar/com/amazonaws/services/simplesystemsmanagement/model/transform/InternalServerErrorExceptionUnmarshall er.java

\* /opt/cola/permits/1294100182\_1649201059.42/0/aws-java-sdk-ssm-1-11-820-sources-

jar/com/amazonaws/services/simplesystemsmanagement/model/UpdateMaintenanceWindowResult.java

\* /opt/cola/permits/1294100182\_1649201059.42/0/aws-java-sdk-ssm-1-11-820-sources-

jar/com/amazonaws/services/simplesystemsmanagement/model/AssociationFilterOperatorType.java

\* /opt/cola/permits/1294100182\_1649201059.42/0/aws-java-sdk-ssm-1-11-820-sources-

jar/com/amazonaws/services/simplesystemsmanagement/model/GetParametersRequest.java

\* /opt/cola/permits/1294100182\_1649201059.42/0/aws-java-sdk-ssm-1-11-820-sources-

jar/com/amazonaws/services/simplesystemsmanagement/model/ParameterStringFilter.java

\* /opt/cola/permits/1294100182\_1649201059.42/0/aws-java-sdk-ssm-1-11-820-sources-

jar/com/amazonaws/services/simplesystemsmanagement/model/transform/InvalidFilterValueExceptionUnmarshalle r.java

\* /opt/cola/permits/1294100182\_1649201059.42/0/aws-java-sdk-ssm-1-11-820-sources-

jar/com/amazonaws/services/simplesystemsmanagement/model/transform/OpsItemFilterJsonUnmarshaller.java

\* /opt/cola/permits/1294100182\_1649201059.42/0/aws-java-sdk-ssm-1-11-820-sources-

jar/com/amazonaws/services/simplesystemsmanagement/model/InstanceInformationFilter.java

\* /opt/cola/permits/1294100182\_1649201059.42/0/aws-java-sdk-ssm-1-11-820-sources-

jar/com/amazonaws/services/simplesystemsmanagement/model/transform/CreateOpsItemRequestMarshaller.java

\* /opt/cola/permits/1294100182\_1649201059.42/0/aws-java-sdk-ssm-1-11-820-sources-

jar/com/amazonaws/services/simplesystemsmanagement/model/ProgressCounters.java

\* /opt/cola/permits/1294100182\_1649201059.42/0/aws-java-sdk-ssm-1-11-820-sources-

jar/com/amazonaws/services/simplesystemsmanagement/model/transform/ListAssociationsResultJsonUnmarshaller. java

\* /opt/cola/permits/1294100182\_1649201059.42/0/aws-java-sdk-ssm-1-11-820-sources-

jar/com/amazonaws/services/simplesystemsmanagement/model/transform/DescribeAssociationExecutionsResultJso nUnmarshaller.java

\* /opt/cola/permits/1294100182\_1649201059.42/0/aws-java-sdk-ssm-1-11-820-sources-

jar/com/amazonaws/services/simplesystemsmanagement/model/transform/DescribePatchPropertiesRequestMarshall er.java

\* /opt/cola/permits/1294100182\_1649201059.42/0/aws-java-sdk-ssm-1-11-820-sources-

jar/com/amazonaws/services/simplesystemsmanagement/model/transform/TargetJsonUnmarshaller.java

\* /opt/cola/permits/1294100182\_1649201059.42/0/aws-java-sdk-ssm-1-11-820-sources-

jar/com/amazonaws/services/simplesystemsmanagement/model/transform/CloudWatchOutputConfigJsonUnmarshal ler.java

\* /opt/cola/permits/1294100182\_1649201059.42/0/aws-java-sdk-ssm-1-11-820-sources-

jar/com/amazonaws/services/simplesystemsmanagement/model/transform/DeleteMaintenanceWindowResultJsonUn marshaller.java

\* /opt/cola/permits/1294100182\_1649201059.42/0/aws-java-sdk-ssm-1-11-820-sources-

jar/com/amazonaws/services/simplesystemsmanagement/model/StepExecutionFilter.java

\* /opt/cola/permits/1294100182\_1649201059.42/0/aws-java-sdk-ssm-1-11-820-sources-

jar/com/amazonaws/services/simplesystemsmanagement/model/transform/UpdateMaintenanceWindowTargetReque stMarshaller.java

\* /opt/cola/permits/1294100182\_1649201059.42/0/aws-java-sdk-ssm-1-11-820-sources-

jar/com/amazonaws/services/simplesystemsmanagement/model/transform/InstanceInformationJsonUnmarshaller.jav a

\* /opt/cola/permits/1294100182\_1649201059.42/0/aws-java-sdk-ssm-1-11-820-sources-

jar/com/amazonaws/services/simplesystemsmanagement/model/transform/ParametersFilterMarshaller.java

\* /opt/cola/permits/1294100182\_1649201059.42/0/aws-java-sdk-ssm-1-11-820-sources-

jar/com/amazonaws/services/simplesystemsmanagement/model/transform/DescribeMaintenanceWindowsForTarget RequestMarshaller.java

\* /opt/cola/permits/1294100182\_1649201059.42/0/aws-java-sdk-ssm-1-11-820-sources-

jar/com/amazonaws/services/simplesystemsmanagement/model/transform/OpsItemSummaryJsonUnmarshaller.java \* /opt/cola/permits/1294100182\_1649201059.42/0/aws-java-sdk-ssm-1-11-820-sources-

jar/com/amazonaws/services/simplesystemsmanagement/model/transform/InvalidAggregatorExceptionUnmarshalle r.java

\* /opt/cola/permits/1294100182\_1649201059.42/0/aws-java-sdk-ssm-1-11-820-sources-

jar/com/amazonaws/services/simplesystemsmanagement/model/ParameterNotFoundException.java

\* /opt/cola/permits/1294100182\_1649201059.42/0/aws-java-sdk-ssm-1-11-820-sources-

jar/com/amazonaws/services/simplesystemsmanagement/model/CommandPluginStatus.java

\* /opt/cola/permits/1294100182\_1649201059.42/0/aws-java-sdk-ssm-1-11-820-sources-

jar/com/amazonaws/services/simplesystemsmanagement/model/transform/GetCommandInvocationRequestMarshall er.java

\* /opt/cola/permits/1294100182\_1649201059.42/0/aws-java-sdk-ssm-1-11-820-sources-

jar/com/amazonaws/services/simplesystemsmanagement/model/ComplianceItemEntry.java

\* /opt/cola/permits/1294100182\_1649201059.42/0/aws-java-sdk-ssm-1-11-820-sources-

jar/com/amazonaws/services/simplesystemsmanagement/model/transform/ItemContentMismatchExceptionUnmarsh aller.java

\* /opt/cola/permits/1294100182\_1649201059.42/0/aws-java-sdk-ssm-1-11-820-sources-

jar/com/amazonaws/services/simplesystemsmanagement/model/transform/InstanceInformationStringFilterMarshalle r.java

\* /opt/cola/permits/1294100182\_1649201059.42/0/aws-java-sdk-ssm-1-11-820-sources-

jar/com/amazonaws/services/simplesystemsmanagement/model/DescribeMaintenanceWindowsRequest.java

\* /opt/cola/permits/1294100182\_1649201059.42/0/aws-java-sdk-ssm-1-11-820-sources-

jar/com/amazonaws/services/simplesystemsmanagement/model/transform/UpdateMaintenanceWindowTaskRequest Marshaller.java

\* /opt/cola/permits/1294100182\_1649201059.42/0/aws-java-sdk-ssm-1-11-820-sources-

jar/com/amazonaws/services/simplesystemsmanagement/model/ComplianceItem.java

\* /opt/cola/permits/1294100182\_1649201059.42/0/aws-java-sdk-ssm-1-11-820-sources-

jar/com/amazonaws/services/simplesystemsmanagement/model/transform/GetDeployablePatchSnapshotForInstance RequestMarshaller.java

\* /opt/cola/permits/1294100182\_1649201059.42/0/aws-java-sdk-ssm-1-11-820-sources-

jar/com/amazonaws/services/simplesystemsmanagement/model/transform/InvalidDocumentExceptionUnmarshaller. java

\* /opt/cola/permits/1294100182\_1649201059.42/0/aws-java-sdk-ssm-1-11-820-sources-

jar/com/amazonaws/services/simplesystemsmanagement/model/GetAutomationExecutionResult.java

\* /opt/cola/permits/1294100182\_1649201059.42/0/aws-java-sdk-ssm-1-11-820-sources-

jar/com/amazonaws/services/simplesystemsmanagement/model/transform/DeleteInventoryRequestMarshaller.java \* /opt/cola/permits/1294100182\_1649201059.42/0/aws-java-sdk-ssm-1-11-820-sources-

jar/com/amazonaws/services/simplesystemsmanagement/model/transform/DescribeParametersRequestMarshaller.ja va

\* /opt/cola/permits/1294100182\_1649201059.42/0/aws-java-sdk-ssm-1-11-820-sources-

jar/com/amazonaws/services/simplesystemsmanagement/model/transform/CancelCommandResultJsonUnmarshaller .java

\* /opt/cola/permits/1294100182\_1649201059.42/0/aws-java-sdk-ssm-1-11-820-sources-

jar/com/amazonaws/services/simplesystemsmanagement/model/ParameterHistory.java

\* /opt/cola/permits/1294100182\_1649201059.42/0/aws-java-sdk-ssm-1-11-820-sources-

jar/com/amazonaws/services/simplesystemsmanagement/model/transform/ListCommandsResultJsonUnmarshaller.j ava

\* /opt/cola/permits/1294100182\_1649201059.42/0/aws-java-sdk-ssm-1-11-820-sources-

jar/com/amazonaws/services/simplesystemsmanagement/model/ParameterInlinePolicy.java

\* /opt/cola/permits/1294100182\_1649201059.42/0/aws-java-sdk-ssm-1-11-820-sources-

jar/com/amazonaws/services/simplesystemsmanagement/model/UnsupportedOperatingSystemException.java

\* /opt/cola/permits/1294100182\_1649201059.42/0/aws-java-sdk-ssm-1-11-820-sources-

jar/com/amazonaws/services/simplesystemsmanagement/model/InventoryDeletionStatus.java

\* /opt/cola/permits/1294100182\_1649201059.42/0/aws-java-sdk-ssm-1-11-820-sources-

jar/com/amazonaws/services/simplesystemsmanagement/model/UpdateServiceSettingResult.java

\* /opt/cola/permits/1294100182\_1649201059.42/0/aws-java-sdk-ssm-1-11-820-sources-

jar/com/amazonaws/services/simplesystemsmanagement/model/transform/MaintenanceWindowFilterMarshaller.jav a

\* /opt/cola/permits/1294100182\_1649201059.42/0/aws-java-sdk-ssm-1-11-820-sources-

jar/com/amazonaws/services/simplesystemsmanagement/model/RemoveTagsFromResourceRequest.java

\* /opt/cola/permits/1294100182\_1649201059.42/0/aws-java-sdk-ssm-1-11-820-sources-

jar/com/amazonaws/services/simplesystemsmanagement/model/transform/S3OutputLocationMarshaller.java

\* /opt/cola/permits/1294100182\_1649201059.42/0/aws-java-sdk-ssm-1-11-820-sources-

jar/com/amazonaws/services/simplesystemsmanagement/model/transform/RegisterDefaultPatchBaselineRequestMa rshaller.java

\* /opt/cola/permits/1294100182\_1649201059.42/0/aws-java-sdk-ssm-1-11-820-sources-

jar/com/amazonaws/services/simplesystemsmanagement/model/transform/InvalidInventoryItemContextExceptionU nmarshaller.java

\* /opt/cola/permits/1294100182\_1649201059.42/0/aws-java-sdk-ssm-1-11-820-sources-

jar/com/amazonaws/services/simplesystemsmanagement/model/DocumentFilter.java

\* /opt/cola/permits/1294100182\_1649201059.42/0/aws-java-sdk-ssm-1-11-820-sources-

jar/com/amazonaws/services/simplesystemsmanagement/model/transform/ResourceDataSyncSourceJsonUnmarshall er.java

\* /opt/cola/permits/1294100182\_1649201059.42/0/aws-java-sdk-ssm-1-11-820-sources-

jar/com/amazonaws/services/simplesystemsmanagement/model/transform/DescribeMaintenanceWindowsRequestM arshaller.java

\* /opt/cola/permits/1294100182\_1649201059.42/0/aws-java-sdk-ssm-1-11-820-sources-

jar/com/amazonaws/services/simplesystemsmanagement/model/transform/TerminateSessionRequestProtocolMarsha ller.java

\* /opt/cola/permits/1294100182\_1649201059.42/0/aws-java-sdk-ssm-1-11-820-sources-

jar/com/amazonaws/services/simplesystemsmanagement/model/transform/DeregisterTaskFromMaintenanceWindo wRequestMarshaller.java

\* /opt/cola/permits/1294100182\_1649201059.42/0/aws-java-sdk-ssm-1-11-820-sources-

jar/com/amazonaws/services/simplesystemsmanagement/model/transform/ParameterInlinePolicyJsonUnmarshaller.j ava

\* /opt/cola/permits/1294100182\_1649201059.42/0/aws-java-sdk-ssm-1-11-820-sources-

jar/com/amazonaws/services/simplesystemsmanagement/model/SessionStatus.java

\* /opt/cola/permits/1294100182\_1649201059.42/0/aws-java-sdk-ssm-1-11-820-sources-

jar/com/amazonaws/services/simplesystemsmanagement/model/InvalidAutomationStatusUpdateException.java

\* /opt/cola/permits/1294100182\_1649201059.42/0/aws-java-sdk-ssm-1-11-820-sources-

jar/com/amazonaws/services/simplesystemsmanagement/model/transform/ListAssociationVersionsResultJsonUnma rshaller.java

\* /opt/cola/permits/1294100182\_1649201059.42/0/aws-java-sdk-ssm-1-11-820-sources-

jar/com/amazonaws/services/simplesystemsmanagement/model/InvalidAllowedPatternException.java

\* /opt/cola/permits/1294100182\_1649201059.42/0/aws-java-sdk-ssm-1-11-820-sources-

jar/com/amazonaws/services/simplesystemsmanagement/model/GetDefaultPatchBaselineRequest.java

\* /opt/cola/permits/1294100182\_1649201059.42/0/aws-java-sdk-ssm-1-11-820-sources-

jar/com/amazonaws/services/simplesystemsmanagement/model/GetInventoryRequest.java

\* /opt/cola/permits/1294100182\_1649201059.42/0/aws-java-sdk-ssm-1-11-820-sources-

jar/com/amazonaws/services/simplesystemsmanagement/model/transform/TooManyUpdatesExceptionUnmarshaller .java

\* /opt/cola/permits/1294100182\_1649201059.42/0/aws-java-sdk-ssm-1-11-820-sources-

jar/com/amazonaws/services/simplesystemsmanagement/model/transform/SessionManagerOutputUrlMarshaller.jav a

\* /opt/cola/permits/1294100182\_1649201059.42/0/aws-java-sdk-ssm-1-11-820-sources-

jar/com/amazonaws/services/simplesystemsmanagement/model/transform/DescribePatchPropertiesRequestProtocol Marshaller.java

\* /opt/cola/permits/1294100182\_1649201059.42/0/aws-java-sdk-ssm-1-11-820-sources-

jar/com/amazonaws/services/simplesystemsmanagement/model/DescribeActivationsRequest.java

\* /opt/cola/permits/1294100182\_1649201059.42/0/aws-java-sdk-ssm-1-11-820-sources-

jar/com/amazonaws/services/simplesystemsmanagement/model/AutomationExecutionFilterKey.java

\* /opt/cola/permits/1294100182\_1649201059.42/0/aws-java-sdk-ssm-1-11-820-sources-

jar/com/amazonaws/services/simplesystemsmanagement/model/GetServiceSettingRequest.java

\* /opt/cola/permits/1294100182\_1649201059.42/0/aws-java-sdk-ssm-1-11-820-sources-

jar/com/amazonaws/services/simplesystemsmanagement/model/transform/OutputSourceMarshaller.java

\* /opt/cola/permits/1294100182\_1649201059.42/0/aws-java-sdk-ssm-1-11-820-sources-

jar/com/amazonaws/services/simplesystemsmanagement/model/DescribePatchGroupsRequest.java

\* /opt/cola/permits/1294100182\_1649201059.42/0/aws-java-sdk-ssm-1-11-820-sources-

jar/com/amazonaws/services/simplesystemsmanagement/model/ListResourceDataSyncResult.java

\* /opt/cola/permits/1294100182\_1649201059.42/0/aws-java-sdk-ssm-1-11-820-sources-

jar/com/amazonaws/services/simplesystemsmanagement/model/transform/UnsupportedInventorySchemaVersionEx ceptionUnmarshaller.java

\* /opt/cola/permits/1294100182\_1649201059.42/0/aws-java-sdk-ssm-1-11-820-sources-

jar/com/amazonaws/services/simplesystemsmanagement/model/transform/DescribeAssociationExecutionTargetsRe questProtocolMarshaller.java

\* /opt/cola/permits/1294100182\_1649201059.42/0/aws-java-sdk-ssm-1-11-820-sources-

jar/com/amazonaws/services/simplesystemsmanagement/model/transform/ListCommandInvocationsResultJsonUnm arshaller.java

\* /opt/cola/permits/1294100182\_1649201059.42/0/aws-java-sdk-ssm-1-11-820-sources-

jar/com/amazonaws/services/simplesystemsmanagement/model/OpsItemAlreadyExistsException.java

\* /opt/cola/permits/1294100182\_1649201059.42/0/aws-java-sdk-ssm-1-11-820-sources-

jar/com/amazonaws/services/simplesystemsmanagement/model/transform/InventoryGroupJsonUnmarshaller.java

\* /opt/cola/permits/1294100182\_1649201059.42/0/aws-java-sdk-ssm-1-11-820-sources-

jar/com/amazonaws/services/simplesystemsmanagement/model/TerminateSessionRequest.java

\* /opt/cola/permits/1294100182\_1649201059.42/0/aws-java-sdk-ssm-1-11-820-sources-

jar/com/amazonaws/services/simplesystemsmanagement/model/transform/DescribeMaintenanceWindowExecutionT asksRequestMarshaller.java

\* /opt/cola/permits/1294100182\_1649201059.42/0/aws-java-sdk-ssm-1-11-820-sources-

jar/com/amazonaws/services/simplesystemsmanagement/model/transform/PatchJsonUnmarshaller.java

\* /opt/cola/permits/1294100182\_1649201059.42/0/aws-java-sdk-ssm-1-11-820-sources-

jar/com/amazonaws/services/simplesystemsmanagement/model/transform/PatchFilterGroupMarshaller.java

\* /opt/cola/permits/1294100182\_1649201059.42/0/aws-java-sdk-ssm-1-11-820-sources-

jar/com/amazonaws/services/simplesystemsmanagement/model/transform/ListAssociationsRequestMarshaller.java

\* /opt/cola/permits/1294100182\_1649201059.42/0/aws-java-sdk-ssm-1-11-820-sources-

jar/com/amazonaws/services/simplesystemsmanagement/model/TargetLocation.java

\* /opt/cola/permits/1294100182\_1649201059.42/0/aws-java-sdk-ssm-1-11-820-sources-

jar/com/amazonaws/services/simplesystemsmanagement/model/DescribeMaintenanceWindowExecutionTasksRequ est.java

\* /opt/cola/permits/1294100182\_1649201059.42/0/aws-java-sdk-ssm-1-11-820-sources-

jar/com/amazonaws/services/simplesystemsmanagement/model/transform/ResourceDataSyncItemMarshaller.java

\* /opt/cola/permits/1294100182\_1649201059.42/0/aws-java-sdk-ssm-1-11-820-sources-

jar/com/amazonaws/services/simplesystemsmanagement/model/transform/TargetNotConnectedExceptionUnmarshal ler.java

\* /opt/cola/permits/1294100182\_1649201059.42/0/aws-java-sdk-ssm-1-11-820-sources-

jar/com/amazonaws/services/simplesystemsmanagement/model/transform/DescribeEffectiveInstanceAssociationsRe questMarshaller.java

\* /opt/cola/permits/1294100182\_1649201059.42/0/aws-java-sdk-ssm-1-11-820-sources-

jar/com/amazonaws/services/simplesystemsmanagement/model/Activation.java

\* /opt/cola/permits/1294100182\_1649201059.42/0/aws-java-sdk-ssm-1-11-820-sources-

jar/com/amazonaws/services/simplesystemsmanagement/model/IncompatiblePolicyException.java

\* /opt/cola/permits/1294100182\_1649201059.42/0/aws-java-sdk-ssm-1-11-820-sources-

jar/com/amazonaws/services/simplesystemsmanagement/model/DescribeDocumentRequest.java

\* /opt/cola/permits/1294100182\_1649201059.42/0/aws-java-sdk-ssm-1-11-820-sources-

jar/com/amazonaws/services/simplesystemsmanagement/model/ListAssociationsRequest.java

\* /opt/cola/permits/1294100182\_1649201059.42/0/aws-java-sdk-ssm-1-11-820-sources-

jar/com/amazonaws/services/simplesystemsmanagement/model/UpdateMaintenanceWindowRequest.java

\* /opt/cola/permits/1294100182\_1649201059.42/0/aws-java-sdk-ssm-1-11-820-sources-

jar/com/amazonaws/services/simplesystemsmanagement/model/DocumentRequires.java

\* /opt/cola/permits/1294100182\_1649201059.42/0/aws-java-sdk-ssm-1-11-820-sources-

jar/com/amazonaws/services/simplesystemsmanagement/model/InvalidInventoryGroupException.java

\* /opt/cola/permits/1294100182\_1649201059.42/0/aws-java-sdk-ssm-1-11-820-sources-

jar/com/amazonaws/services/simplesystemsmanagement/model/transform/GetOpsItemRequestProtocolMarshaller.ja va

\* /opt/cola/permits/1294100182\_1649201059.42/0/aws-java-sdk-ssm-1-11-820-sources-

jar/com/amazonaws/services/simplesystemsmanagement/model/transform/ScheduledWindowExecutionJsonUnmars haller.java

\* /opt/cola/permits/1294100182\_1649201059.42/0/aws-java-sdk-ssm-1-11-820-sources-

jar/com/amazonaws/services/simplesystemsmanagement/model/transform/GetMaintenanceWindowTaskRequestPro tocolMarshaller.java

\* /opt/cola/permits/1294100182\_1649201059.42/0/aws-java-sdk-ssm-1-11-820-sources-

jar/com/amazonaws/services/simplesystemsmanagement/model/transform/DocumentFilterMarshaller.java

\* /opt/cola/permits/1294100182\_1649201059.42/0/aws-java-sdk-ssm-1-11-820-sources-

jar/com/amazonaws/services/simplesystemsmanagement/model/RelatedOpsItem.java

\* /opt/cola/permits/1294100182\_1649201059.42/0/aws-java-sdk-ssm-1-11-820-sources-

jar/com/amazonaws/services/simplesystemsmanagement/model/DescribeMaintenanceWindowTasksResult.java

\* /opt/cola/permits/1294100182\_1649201059.42/0/aws-java-sdk-ssm-1-11-820-sources-

jar/com/amazonaws/services/simplesystemsmanagement/model/transform/SendAutomationSignalResultJsonUnmars haller.java

\* /opt/cola/permits/1294100182\_1649201059.42/0/aws-java-sdk-ssm-1-11-820-sources-

jar/com/amazonaws/services/simplesystemsmanagement/model/transform/DeleteParameterRequestMarshaller.java \* /opt/cola/permits/1294100182\_1649201059.42/0/aws-java-sdk-ssm-1-11-820-sources-

jar/com/amazonaws/services/simplesystemsmanagement/model/transform/ListComplianceSummariesRequestMarsh aller.java

\* /opt/cola/permits/1294100182\_1649201059.42/0/aws-java-sdk-ssm-1-11-820-sources-

jar/com/amazonaws/services/simplesystemsmanagement/model/transform/ListCommandsRequestProtocolMarshalle r.java

\* /opt/cola/permits/1294100182\_1649201059.42/0/aws-java-sdk-ssm-1-11-820-sources-

jar/com/amazonaws/services/simplesystemsmanagement/model/transform/AlreadyExistsExceptionUnmarshaller.jav a

\* /opt/cola/permits/1294100182\_1649201059.42/0/aws-java-sdk-ssm-1-11-820-sources-

jar/com/amazonaws/services/simplesystemsmanagement/model/OpsEntity.java

\* /opt/cola/permits/1294100182\_1649201059.42/0/aws-java-sdk-ssm-1-11-820-sources-

jar/com/amazonaws/services/simplesystemsmanagement/model/transform/StepExecutionJsonUnmarshaller.java

\* /opt/cola/permits/1294100182\_1649201059.42/0/aws-java-sdk-ssm-1-11-820-sources-

jar/com/amazonaws/services/simplesystemsmanagement/model/transform/AttachmentsSourceMarshaller.java

\* /opt/cola/permits/1294100182\_1649201059.42/0/aws-java-sdk-ssm-1-11-820-sources-

jar/com/amazonaws/services/simplesystemsmanagement/model/CreateAssociationBatchResult.java

\* /opt/cola/permits/1294100182\_1649201059.42/0/aws-java-sdk-ssm-1-11-820-sources-

jar/com/amazonaws/services/simplesystemsmanagement/model/PatchSet.java

\* /opt/cola/permits/1294100182\_1649201059.42/0/aws-java-sdk-ssm-1-11-820-sources-

jar/com/amazonaws/services/simplesystemsmanagement/model/transform/DescribeInventoryDeletionsRequestProto colMarshaller.java

\* /opt/cola/permits/1294100182\_1649201059.42/0/aws-java-sdk-ssm-1-11-820-sources-

jar/com/amazonaws/services/simplesystemsmanagement/model/InvalidOptionException.java

\* /opt/cola/permits/1294100182\_1649201059.42/0/aws-java-sdk-ssm-1-11-820-sources-

jar/com/amazonaws/services/simplesystemsmanagement/model/transform/LabelParameterVersionRequestProtocol Marshaller.java

\* /opt/cola/permits/1294100182\_1649201059.42/0/aws-java-sdk-ssm-1-11-820-sources-

jar/com/amazonaws/services/simplesystemsmanagement/model/CancelMaintenanceWindowExecutionRequest.java

\* /opt/cola/permits/1294100182\_1649201059.42/0/aws-java-sdk-ssm-1-11-820-sources-

jar/com/amazonaws/services/simplesystemsmanagement/model/Association.java

\* /opt/cola/permits/1294100182\_1649201059.42/0/aws-java-sdk-ssm-1-11-820-sources-

jar/com/amazonaws/services/simplesystemsmanagement/model/PatchFilterKey.java

\* /opt/cola/permits/1294100182\_1649201059.42/0/aws-java-sdk-ssm-1-11-820-sources-

jar/com/amazonaws/services/simplesystemsmanagement/model/transform/ParameterHistoryJsonUnmarshaller.java \* /opt/cola/permits/1294100182\_1649201059.42/0/aws-java-sdk-ssm-1-11-820-sources-

jar/com/amazonaws/services/simplesystemsmanagement/model/transform/GetMaintenanceWindowExecutionTaskR esultJsonUnmarshaller.java

\* /opt/cola/permits/1294100182\_1649201059.42/0/aws-java-sdk-ssm-1-11-820-sources-

jar/com/amazonaws/services/simplesystemsmanagement/model/transform/ParameterNotFoundExceptionUnmarshall er.java

\* /opt/cola/permits/1294100182\_1649201059.42/0/aws-java-sdk-ssm-1-11-820-sources-

jar/com/amazonaws/services/simplesystemsmanagement/model/transform/HierarchyLevelLimitExceededException Unmarshaller.java

\* /opt/cola/permits/1294100182\_1649201059.42/0/aws-java-sdk-ssm-1-11-820-sources-

jar/com/amazonaws/services/simplesystemsmanagement/model/PatchDeploymentStatus.java

\* /opt/cola/permits/1294100182\_1649201059.42/0/aws-java-sdk-ssm-1-11-820-sources-

jar/com/amazonaws/services/simplesystemsmanagement/model/transform/GetMaintenanceWindowExecutionTaskI nvocationRequestMarshaller.java

\* /opt/cola/permits/1294100182\_1649201059.42/0/aws-java-sdk-ssm-1-11-820-sources-

jar/com/amazonaws/services/simplesystemsmanagement/model/transform/OpsItemMarshaller.java

\* /opt/cola/permits/1294100182\_1649201059.42/0/aws-java-sdk-ssm-1-11-820-sources-

jar/com/amazonaws/services/simplesystemsmanagement/model/StartAssociationsOnceResult.java

\* /opt/cola/permits/1294100182\_1649201059.42/0/aws-java-sdk-ssm-1-11-820-sources-

jar/com/amazonaws/services/simplesystemsmanagement/model/ResourceDataSyncS3Destination.java

\* /opt/cola/permits/1294100182\_1649201059.42/0/aws-java-sdk-ssm-1-11-820-sources-

jar/com/amazonaws/services/simplesystemsmanagement/model/MaintenanceWindowIdentity.java

\* /opt/cola/permits/1294100182\_1649201059.42/0/aws-java-sdk-ssm-1-11-820-sources-

jar/com/amazonaws/services/simplesystemsmanagement/model/SendCommandResult.java

\* /opt/cola/permits/1294100182\_1649201059.42/0/aws-java-sdk-ssm-1-11-820-sources-

jar/com/amazonaws/services/simplesystemsmanagement/model/PutInventoryResult.java

No license file was found, but licenses were detected in source scan.

/\*

```
* Copyright 2015-2020 Amazon.com, Inc. or its affiliates. All Rights Reserved.
```
\*

\* Licensed under the Apache License, Version 2.0 (the "License"). You may not use this file except in compliance with

\* the License. A copy of the License is located at

\*

\* http://aws.amazon.com/apache2.0

\*

\* or in the "license" file accompanying this file. This file is distributed on an "AS IS" BASIS, WITHOUT WARRANTIES OR

\* CONDITIONS OF ANY KIND, either express or implied. See the License for the specific language governing permissions

\* and limitations under the License.

\*/

/\*\*

 $*$  <p>

 \* The account IDs that have permission to use this document. The ID can be either an AWS account or  $\langle i \rangle$ All $\langle i \rangle$ .

 $*$ 

\*/

/\*\*

 $*$  <p>

 \* The account IDs that have permission to use this document. The ID can be either an AWS account or  $\langle i \rangle$ All $\langle i \rangle$ .

 $*$ 

\*

\* @return The account IDs that have permission to use this document. The ID can be either an AWS account or

 $*$   $\langle i \rangle$ All $\langle i \rangle$ .

\*/

/\*\*

 $*$  <p>

 \* The account IDs that have permission to use this document. The ID can be either an AWS account or  $\langle i \rangle$ All $\langle i \rangle$ .

 $*$ 

\*

\* @param accountIds

\* The account IDs that have permission to use this document. The ID can be either an AWS account or

 $*$   $\langle i \rangle$ All $\langle i \rangle$ .

\*/

Found in path(s):

\* /opt/cola/permits/1294100182\_1649201059.42/0/aws-java-sdk-ssm-1-11-820-sources-

jar/com/amazonaws/services/simplesystemsmanagement/model/DescribeDocumentPermissionResult.java

# **1.13 aws-java-sdk-core-protocols-protocolcore 2.16.85 1.13.1 Available under license :**

 Apache License Version 2.0, January 2004 http://www.apache.org/licenses/

#### TERMS AND CONDITIONS FOR USE, REPRODUCTION, AND DISTRIBUTION

#### 1. Definitions.

 "License" shall mean the terms and conditions for use, reproduction, and distribution as defined by Sections 1 through 9 of this document.

 "Licensor" shall mean the copyright owner or entity authorized by the copyright owner that is granting the License.

 "Legal Entity" shall mean the union of the acting entity and all other entities that control, are controlled by, or are under common control with that entity. For the purposes of this definition, "control" means (i) the power, direct or indirect, to cause the direction or management of such entity, whether by contract or otherwise, or (ii) ownership of fifty percent (50%) or more of the outstanding shares, or (iii) beneficial ownership of such entity.

 "You" (or "Your") shall mean an individual or Legal Entity exercising permissions granted by this License.

 "Source" form shall mean the preferred form for making modifications, including but not limited to software source code, documentation source, and configuration files.

 "Object" form shall mean any form resulting from mechanical transformation or translation of a Source form, including but not limited to compiled object code, generated documentation, and conversions to other media types.

 "Work" shall mean the work of authorship, whether in Source or Object form, made available under the License, as indicated by a copyright notice that is included in or attached to the work (an example is provided in the Appendix below).

 "Derivative Works" shall mean any work, whether in Source or Object form, that is based on (or derived from) the Work and for which the

 editorial revisions, annotations, elaborations, or other modifications represent, as a whole, an original work of authorship. For the purposes of this License, Derivative Works shall not include works that remain separable from, or merely link (or bind by name) to the interfaces of, the Work and Derivative Works thereof.

 "Contribution" shall mean any work of authorship, including the original version of the Work and any modifications or additions to that Work or Derivative Works thereof, that is intentionally submitted to Licensor for inclusion in the Work by the copyright owner or by an individual or Legal Entity authorized to submit on behalf of the copyright owner. For the purposes of this definition, "submitted" means any form of electronic, verbal, or written communication sent to the Licensor or its representatives, including but not limited to communication on electronic mailing lists, source code control systems, and issue tracking systems that are managed by, or on behalf of, the Licensor for the purpose of discussing and improving the Work, but excluding communication that is conspicuously marked or otherwise designated in writing by the copyright owner as "Not a Contribution."

 "Contributor" shall mean Licensor and any individual or Legal Entity on behalf of whom a Contribution has been received by Licensor and subsequently incorporated within the Work.

- 2. Grant of Copyright License. Subject to the terms and conditions of this License, each Contributor hereby grants to You a perpetual, worldwide, non-exclusive, no-charge, royalty-free, irrevocable copyright license to reproduce, prepare Derivative Works of, publicly display, publicly perform, sublicense, and distribute the Work and such Derivative Works in Source or Object form.
- 3. Grant of Patent License. Subject to the terms and conditions of this License, each Contributor hereby grants to You a perpetual, worldwide, non-exclusive, no-charge, royalty-free, irrevocable (except as stated in this section) patent license to make, have made, use, offer to sell, sell, import, and otherwise transfer the Work, where such license applies only to those patent claims licensable by such Contributor that are necessarily infringed by their Contribution(s) alone or by combination of their Contribution(s) with the Work to which such Contribution(s) was submitted. If You institute patent litigation against any entity (including a cross-claim or counterclaim in a lawsuit) alleging that the Work or a Contribution incorporated within the Work constitutes direct or contributory patent infringement, then any patent licenses granted to You under this License for that Work shall terminate as of the date such litigation is filed.
- 4. Redistribution. You may reproduce and distribute copies of the

 Work or Derivative Works thereof in any medium, with or without modifications, and in Source or Object form, provided that You meet the following conditions:

- (a) You must give any other recipients of the Work or Derivative Works a copy of this License; and
- (b) You must cause any modified files to carry prominent notices stating that You changed the files; and
- (c) You must retain, in the Source form of any Derivative Works that You distribute, all copyright, patent, trademark, and attribution notices from the Source form of the Work, excluding those notices that do not pertain to any part of the Derivative Works; and
- (d) If the Work includes a "NOTICE" text file as part of its distribution, then any Derivative Works that You distribute must include a readable copy of the attribution notices contained within such NOTICE file, excluding those notices that do not pertain to any part of the Derivative Works, in at least one of the following places: within a NOTICE text file distributed as part of the Derivative Works; within the Source form or documentation, if provided along with the Derivative Works; or, within a display generated by the Derivative Works, if and wherever such third-party notices normally appear. The contents of the NOTICE file are for informational purposes only and do not modify the License. You may add Your own attribution notices within Derivative Works that You distribute, alongside or as an addendum to the NOTICE text from the Work, provided that such additional attribution notices cannot be construed as modifying the License.

 You may add Your own copyright statement to Your modifications and may provide additional or different license terms and conditions for use, reproduction, or distribution of Your modifications, or for any such Derivative Works as a whole, provided Your use, reproduction, and distribution of the Work otherwise complies with the conditions stated in this License.

 5. Submission of Contributions. Unless You explicitly state otherwise, any Contribution intentionally submitted for inclusion in the Work by You to the Licensor shall be under the terms and conditions of this License, without any additional terms or conditions. Notwithstanding the above, nothing herein shall supersede or modify the terms of any separate license agreement you may have executed with Licensor regarding such Contributions.

- 6. Trademarks. This License does not grant permission to use the trade names, trademarks, service marks, or product names of the Licensor, except as required for reasonable and customary use in describing the origin of the Work and reproducing the content of the NOTICE file.
- 7. Disclaimer of Warranty. Unless required by applicable law or agreed to in writing, Licensor provides the Work (and each Contributor provides its Contributions) on an "AS IS" BASIS, WITHOUT WARRANTIES OR CONDITIONS OF ANY KIND, either express or implied, including, without limitation, any warranties or conditions of TITLE, NON-INFRINGEMENT, MERCHANTABILITY, or FITNESS FOR A PARTICULAR PURPOSE. You are solely responsible for determining the appropriateness of using or redistributing the Work and assume any risks associated with Your exercise of permissions under this License.
- 8. Limitation of Liability. In no event and under no legal theory, whether in tort (including negligence), contract, or otherwise, unless required by applicable law (such as deliberate and grossly negligent acts) or agreed to in writing, shall any Contributor be liable to You for damages, including any direct, indirect, special, incidental, or consequential damages of any character arising as a result of this License or out of the use or inability to use the Work (including but not limited to damages for loss of goodwill, work stoppage, computer failure or malfunction, or any and all other commercial damages or losses), even if such Contributor has been advised of the possibility of such damages.
- 9. Accepting Warranty or Additional Liability. While redistributing the Work or Derivative Works thereof, You may choose to offer, and charge a fee for, acceptance of support, warranty, indemnity, or other liability obligations and/or rights consistent with this License. However, in accepting such obligations, You may act only on Your own behalf and on Your sole responsibility, not on behalf of any other Contributor, and only if You agree to indemnify, defend, and hold each Contributor harmless for any liability incurred by, or claims asserted against, such Contributor by reason of your accepting any such warranty or additional liability.

#### END OF TERMS AND CONDITIONS

APPENDIX: How to apply the Apache License to your work.

 To apply the Apache License to your work, attach the following boilerplate notice, with the fields enclosed by brackets "[]" replaced with your own identifying information. (Don't include the brackets!) The text should be enclosed in the appropriate comment syntax for the file format. We also recommend that a file or class name and description of purpose be included on the

 same "printed page" as the copyright notice for easier identification within third-party archives.

Copyright [yyyy] [name of copyright owner]

 Licensed under the Apache License, Version 2.0 (the "License"); you may not use this file except in compliance with the License. You may obtain a copy of the License at

http://www.apache.org/licenses/LICENSE-2.0

 Unless required by applicable law or agreed to in writing, software distributed under the License is distributed on an "AS IS" BASIS, WITHOUT WARRANTIES OR CONDITIONS OF ANY KIND, either express or implied. See the License for the specific language governing permissions and limitations under the License.

 Note: Other license terms may apply to certain, identified software files contained within or distributed with the accompanying software if such terms are included in the directory containing the accompanying software. Such other license terms will then apply in lieu of the terms of the software license above. AWS SDK for Java 2.0 Copyright Amazon.com, Inc. or its affiliates. All Rights Reserved.

This product includes software developed by Amazon Technologies, Inc (http://www.amazon.com/).

\*\*\*\*\*\*\*\*\*\*\*\*\*\*\*\*\*\*\*\*\*\*

#### THIRD PARTY COMPONENTS

\*\*\*\*\*\*\*\*\*\*\*\*\*\*\*\*\*\*\*\*\*\*

This software includes third party software subject to the following copyrights:

- XML parsing and utility functions from JetS3t - Copyright 2006-2009 James Murty.

- PKCS#1 PEM encoded private key parsing and utility functions from oauth.googlecode.com - Copyright 1998- 2010 AOL Inc.

- Apache Commons Lang - https://github.com/apache/commons-lang

- Netty Reactive Streams - https://github.com/playframework/netty-reactive-streams

The licenses for these third party components are included in LICENSE.txt

- For Apache Commons Lang see also this required NOTICE: Apache Commons Lang Copyright 2001-2020 The Apache Software Foundation

 This product includes software developed at The Apache Software Foundation (https://www.apache.org/).

# **1.14 java-architecture-for-xml-binding 2.3.2**

### **1.14.1 Available under license :**

Copyright (c) 2004 Kohsuke Kawaguchi

Permission is hereby granted, free of charge, to any person obtaining a copy of this software and associated documentation files (the "Software"), to deal in the Software without restriction, including without limitation the rights to use, copy, modify, merge, publish, distribute, sublicense, and/or sell copies of the Software, and to permit persons to whom the Software is furnished to do so, subject to the following conditions:

The above copyright notice and this permission notice shall be included in all copies or substantial portions of the Software.

THE SOFTWARE IS PROVIDED "AS IS", WITHOUT WARRANTY OF ANY KIND, EXPRESS OR IMPLIED, INCLUDING BUT NOT LIMITED TO THE WARRANTIES OF MERCHANTABILITY, FITNESS FOR A PARTICULAR PURPOSE AND NONINFRINGEMENT. IN NO EVENT SHALL THE AUTHORS OR COPYRIGHT HOLDERS BE LIABLE FOR ANY CLAIM, DAMAGES OR OTHER LIABILITY, WHETHER IN AN ACTION OF CONTRACT, TORT OR OTHERWISE, ARISING FROM, OUT OF OR IN CONNECTION WITH THE SOFTWARE OR THE USE OR OTHER DEALINGS IN THE SOFTWARE. /\*

\* \* Copyright (c) YYYY Oracle and/or its affiliates. All rights reserved.

\*

\* This program and the accompanying materials are made available under the

\* terms of the Eclipse Distribution License v. 1.0, which is available at

\* http://www.eclipse.org/org/documents/edl-v10.php.

\*

\* SPDX-License-Identifier: BSD-3-Clause

\*/

Copyright (c) 2018 Oracle and/or its affiliates. All rights reserved.

Redistribution and use in source and binary forms, with or without modification, are permitted provided that the following conditions are met:

- Redistributions of source code must retain the above copyright notice, this list of conditions and the following disclaimer.
- Redistributions in binary form must reproduce the above copyright notice, this list of conditions and the following disclaimer in the documentation and/or other materials provided with the distribution.

 - Neither the name of the Eclipse Foundation, Inc. nor the names of its contributors may be used to endorse or promote products derived from this software without specific prior written permission.

THIS SOFTWARE IS PROVIDED BY THE COPYRIGHT HOLDERS AND CONTRIBUTORS "AS IS" AND ANY EXPRESS OR IMPLIED WARRANTIES, INCLUDING, BUT NOT LIMITED TO, THE IMPLIED WARRANTIES OF MERCHANTABILITY AND FITNESS FOR A PARTICULAR PURPOSE ARE DISCLAIMED. IN NO EVENT SHALL THE COPYRIGHT OWNER OR CONTRIBUTORS BE LIABLE FOR ANY DIRECT, INDIRECT, INCIDENTAL, SPECIAL, EXEMPLARY, OR CONSEQUENTIAL DAMAGES (INCLUDING, BUT NOT LIMITED TO, PROCUREMENT OF SUBSTITUTE GOODS OR SERVICES; LOSS OF USE, DATA, OR PROFITS; OR BUSINESS INTERRUPTION) HOWEVER CAUSED AND ON ANY THEORY OF LIABILITY, WHETHER IN CONTRACT, STRICT LIABILITY, OR TORT (INCLUDING NEGLIGENCE OR OTHERWISE) ARISING IN ANY WAY OUT OF THE USE OF THIS SOFTWARE, EVEN IF ADVISED OF THE POSSIBILITY OF SUCH DAMAGE. Copyright (c) 2017 Oracle and/or its affiliates. All rights reserved.

Redistribution and use in source and binary forms, with or without modification, are permitted provided that the following conditions are met:

- Redistributions of source code must retain the above copyright notice, this list of conditions and the following disclaimer.
- Redistributions in binary form must reproduce the above copyright notice, this list of conditions and the following disclaimer in the documentation and/or other materials provided with the distribution.
- Neither the name of the Eclipse Foundation, Inc. nor the names of its contributors may be used to endorse or promote products derived from this software without specific prior written permission.

THIS SOFTWARE IS PROVIDED BY THE COPYRIGHT HOLDERS AND CONTRIBUTORS "AS IS" AND ANY EXPRESS OR IMPLIED WARRANTIES, INCLUDING, BUT NOT LIMITED TO, THE IMPLIED WARRANTIES OF MERCHANTABILITY AND FITNESS FOR A PARTICULAR PURPOSE ARE DISCLAIMED. IN NO EVENT SHALL THE COPYRIGHT OWNER OR CONTRIBUTORS BE LIABLE FOR ANY DIRECT, INDIRECT, INCIDENTAL, SPECIAL, EXEMPLARY, OR CONSEQUENTIAL DAMAGES (INCLUDING, BUT NOT LIMITED TO, PROCUREMENT OF SUBSTITUTE GOODS OR SERVICES; LOSS OF USE, DATA, OR PROFITS; OR BUSINESS INTERRUPTION) HOWEVER CAUSED AND ON ANY THEORY OF LIABILITY, WHETHER IN CONTRACT, STRICT LIABILITY, OR TORT (INCLUDING NEGLIGENCE OR OTHERWISE) ARISING IN ANY WAY OUT OF THE USE OF THIS SOFTWARE, EVEN IF ADVISED OF THE POSSIBILITY OF SUCH DAMAGE. # Notices for Eclipse Implementation of JAXB

This content is produced and maintained by the Eclipse Implementation of JAXB project.

\* Project home: https://projects.eclipse.org/projects/ee4j.jaxb-impl

## Trademarks

Eclipse Implementation of JAXB is a trademark of the Eclipse Foundation.

## Copyright

All content is the property of the respective authors or their employers. For more information regarding authorship of content, please consult the listed source code repository logs.

## Declared Project Licenses

This program and the accompanying materials are made available under the terms of the Eclipse Distribution License v. 1.0 which is available at http://www.eclipse.org/org/documents/edl-v10.php.

SPDX-License-Identifier: BSD-3-Clause

## Source Code

The project maintains the following source code repositories:

\* https://github.com/eclipse-ee4j/jaxb-ri

- \* https://github.com/eclipse-ee4j/jaxb-istack-commons
- \* https://github.com/eclipse-ee4j/jaxb-dtd-parser
- \* https://github.com/eclipse-ee4j/jaxb-fi
- \* https://github.com/eclipse-ee4j/jaxb-stax-ex
- \* https://github.com/eclipse-ee4j/jax-rpc-ri

## Third-party Content

This project leverages the following third party content.

Apache Ant (1.10.2)

\* License: Apache-2.0 AND W3C AND LicenseRef-Public-Domain

Apache Ant (1.10.2)

\* License: Apache-2.0 AND W3C AND LicenseRef-Public-Domain

Apache Felix (1.2.0)

\* License: Apache License, 2.0

args4j (2.33)

\* License: MIT License

dom4j (1.6.1)

\* License: Custom license based on Apache 1.1

file-management (3.0.0)

\* License: Apache-2.0

\* Project: https://maven.apache.org/shared/file-management/

\* Source:

https://svn.apache.org/viewvc/maven/shared/tags/file-management-3.0.0/

JUnit (4.12)

\* License: Eclipse Public License

JUnit (4.12)

\* License: Eclipse Public License

maven-compat (3.5.2)

\* License: Apache-2.0

\* Project: https://maven.apache.org/ref/3.5.2/maven-compat/

\* Source:

https://mvnrepository.com/artifact/org.apache.maven/maven-compat/3.5.2

maven-core (3.5.2)

\* License: Apache-2.0

\* Project: https://maven.apache.org/ref/3.5.2/maven-core/index.html

\* Source: https://mvnrepository.com/artifact/org.apache.maven/maven-core/3.5.2

maven-plugin-annotations (3.5)

\* License: Apache-2.0

\* Project: https://maven.apache.org/plugin-tools/maven-plugin-annotations/

\* Source:

https://github.com/apache/maven-plugin-tools/tree/master/maven-plugin-annotations

maven-plugin-api (3.5.2)

\* License: Apache-2.0

maven-resolver-api (1.1.1)

\* License: Apache-2.0

maven-resolver-api (1.1.1)

\* License: Apache-2.0

maven-resolver-connector-basic (1.1.1)

\* License: Apache-2.0

maven-resolver-impl (1.1.1)

\* License: Apache-2.0

maven-resolver-spi (1.1.1)

\* License: Apache-2.0

maven-resolver-transport-file (1.1.1)

\* License: Apache-2.0

\* Project: https://maven.apache.org/resolver/maven-resolver-transport-file/

\* Source:

https://github.com/apache/maven-resolver/tree/master/maven-resolver-transport-file

maven-resolver-util (1.1.1)

\* License: Apache-2.0

maven-settings (3.5.2)

\* License: Apache-2.0

\* Source:

https://mvnrepository.com/artifact/org.apache.maven/maven-settings/3.5.2

OSGi Service Platform Core Companion Code (6.0)

\* License: Apache License, 2.0

plexus-archiver (3.5)

\* License: Apache-2.0

\* Project: https://codehaus-plexus.github.io/plexus-archiver/

\* Source: https://github.com/codehaus-plexus/plexus-archiver

plexus-io (3.0.0)

\* License: Apache-2.0

plexus-utils (3.1.0)

\* License: Apache- 2.0 or Apache- 1.1 or BSD or Public Domain or Indiana University Extreme! Lab Software License V1.1.1 (Apache 1.1 style)

relaxng-datatype (1.0)

\* License: New BSD license

Sax (0.2)

\* License: SAX-PD

\* Project: http://www.megginson.com/downloads/SAX/

\* Source: http://sourceforge.net/project/showfiles.php?group\_id=29449

testng (6.14.2)

\* License: Apache-2.0 AND (MIT OR GPL-1.0+)

\* Project: https://testng.org/doc/index.html

\* Source: https://github.com/cbeust/testng

wagon-http-lightweight (3.0.0)

\* License: Pending

- \* Project: https://maven.apache.org/wagon/
- \* Source:

https://mvnrepository.com/artifact/org.apache.maven.wagon/wagon-http-lightweight/3.0.0

xz for java (1.8)

\* License: LicenseRef-Public-Domain

## Cryptography

Content may contain encryption software. The country in which you are currently may have restrictions on the import, possession, and use, and/or re-export to another country, of encryption software. BEFORE using any encryption software, please check the country's laws, regulations and policies concerning the import, possession, or use, and re-export of encryption software, to see if this is permitted.

/\*

\* Copyright (c) YYYY Oracle and/or its affiliates. All rights reserved.

\*

\* This program and the accompanying materials are made available under the

\* terms of the Eclipse Distribution License v. 1.0, which is available at

\* http://www.eclipse.org/org/documents/edl-v10.php.

\*

### **1.15 apache-commons-text 1.9 1.15.1 Available under license :**

\* Licensed to the Apache Software Foundation (ASF) under one or more

\* contributor license agreements. See the NOTICE file distributed with

\* this work for additional information regarding copyright ownership.

\* The ASF licenses this file to You under the Apache License, Version 2.0

\* (the "License"); you may not use this file except in compliance with

\* the License. You may obtain a copy of the License at

\*

/\*

\* http://www.apache.org/licenses/LICENSE-2.0

\*

\* Unless required by applicable law or agreed to in writing, software

\* distributed under the License is distributed on an "AS IS" BASIS,

\* WITHOUT WARRANTIES OR CONDITIONS OF ANY KIND, either express or implied.

\* See the License for the specific language governing permissions and

\* limitations under the License.

\*/

Apache Commons Text

Copyright 2014-2020 The Apache Software Foundation

This product includes software developed at The Apache Software Foundation (https://www.apache.org/).

> Apache License Version 2.0, January 2004 http://www.apache.org/licenses/

#### TERMS AND CONDITIONS FOR USE, REPRODUCTION, AND DISTRIBUTION

1. Definitions.

 "License" shall mean the terms and conditions for use, reproduction, and distribution as defined by Sections 1 through 9 of this document.

 "Licensor" shall mean the copyright owner or entity authorized by the copyright owner that is granting the License.

 "Legal Entity" shall mean the union of the acting entity and all other entities that control, are controlled by, or are under common control with that entity. For the purposes of this definition, "control" means (i) the power, direct or indirect, to cause the direction or management of such entity, whether by contract or

 otherwise, or (ii) ownership of fifty percent (50%) or more of the outstanding shares, or (iii) beneficial ownership of such entity.

 "You" (or "Your") shall mean an individual or Legal Entity exercising permissions granted by this License.

 "Source" form shall mean the preferred form for making modifications, including but not limited to software source code, documentation source, and configuration files.

 "Object" form shall mean any form resulting from mechanical transformation or translation of a Source form, including but not limited to compiled object code, generated documentation, and conversions to other media types.

 "Work" shall mean the work of authorship, whether in Source or Object form, made available under the License, as indicated by a copyright notice that is included in or attached to the work (an example is provided in the Appendix below).

 "Derivative Works" shall mean any work, whether in Source or Object form, that is based on (or derived from) the Work and for which the editorial revisions, annotations, elaborations, or other modifications represent, as a whole, an original work of authorship. For the purposes of this License, Derivative Works shall not include works that remain separable from, or merely link (or bind by name) to the interfaces of, the Work and Derivative Works thereof.

 "Contribution" shall mean any work of authorship, including the original version of the Work and any modifications or additions to that Work or Derivative Works thereof, that is intentionally submitted to Licensor for inclusion in the Work by the copyright owner or by an individual or Legal Entity authorized to submit on behalf of the copyright owner. For the purposes of this definition, "submitted" means any form of electronic, verbal, or written communication sent to the Licensor or its representatives, including but not limited to communication on electronic mailing lists, source code control systems, and issue tracking systems that are managed by, or on behalf of, the Licensor for the purpose of discussing and improving the Work, but excluding communication that is conspicuously marked or otherwise designated in writing by the copyright owner as "Not a Contribution."

 "Contributor" shall mean Licensor and any individual or Legal Entity on behalf of whom a Contribution has been received by Licensor and subsequently incorporated within the Work.

 2. Grant of Copyright License. Subject to the terms and conditions of this License, each Contributor hereby grants to You a perpetual,

 worldwide, non-exclusive, no-charge, royalty-free, irrevocable copyright license to reproduce, prepare Derivative Works of, publicly display, publicly perform, sublicense, and distribute the Work and such Derivative Works in Source or Object form.

- 3. Grant of Patent License. Subject to the terms and conditions of this License, each Contributor hereby grants to You a perpetual, worldwide, non-exclusive, no-charge, royalty-free, irrevocable (except as stated in this section) patent license to make, have made, use, offer to sell, sell, import, and otherwise transfer the Work, where such license applies only to those patent claims licensable by such Contributor that are necessarily infringed by their Contribution(s) alone or by combination of their Contribution(s) with the Work to which such Contribution(s) was submitted. If You institute patent litigation against any entity (including a cross-claim or counterclaim in a lawsuit) alleging that the Work or a Contribution incorporated within the Work constitutes direct or contributory patent infringement, then any patent licenses granted to You under this License for that Work shall terminate as of the date such litigation is filed.
- 4. Redistribution. You may reproduce and distribute copies of the Work or Derivative Works thereof in any medium, with or without modifications, and in Source or Object form, provided that You meet the following conditions:
	- (a) You must give any other recipients of the Work or Derivative Works a copy of this License; and
	- (b) You must cause any modified files to carry prominent notices stating that You changed the files; and
	- (c) You must retain, in the Source form of any Derivative Works that You distribute, all copyright, patent, trademark, and attribution notices from the Source form of the Work, excluding those notices that do not pertain to any part of the Derivative Works; and
	- (d) If the Work includes a "NOTICE" text file as part of its distribution, then any Derivative Works that You distribute must include a readable copy of the attribution notices contained within such NOTICE file, excluding those notices that do not pertain to any part of the Derivative Works, in at least one of the following places: within a NOTICE text file distributed as part of the Derivative Works; within the Source form or documentation, if provided along with the Derivative Works; or, within a display generated by the Derivative Works, if and wherever such third-party notices normally appear. The contents

 of the NOTICE file are for informational purposes only and do not modify the License. You may add Your own attribution notices within Derivative Works that You distribute, alongside or as an addendum to the NOTICE text from the Work, provided that such additional attribution notices cannot be construed as modifying the License.

 You may add Your own copyright statement to Your modifications and may provide additional or different license terms and conditions for use, reproduction, or distribution of Your modifications, or for any such Derivative Works as a whole, provided Your use, reproduction, and distribution of the Work otherwise complies with the conditions stated in this License.

- 5. Submission of Contributions. Unless You explicitly state otherwise, any Contribution intentionally submitted for inclusion in the Work by You to the Licensor shall be under the terms and conditions of this License, without any additional terms or conditions. Notwithstanding the above, nothing herein shall supersede or modify the terms of any separate license agreement you may have executed with Licensor regarding such Contributions.
- 6. Trademarks. This License does not grant permission to use the trade names, trademarks, service marks, or product names of the Licensor, except as required for reasonable and customary use in describing the origin of the Work and reproducing the content of the NOTICE file.
- 7. Disclaimer of Warranty. Unless required by applicable law or agreed to in writing, Licensor provides the Work (and each Contributor provides its Contributions) on an "AS IS" BASIS, WITHOUT WARRANTIES OR CONDITIONS OF ANY KIND, either express or implied, including, without limitation, any warranties or conditions of TITLE, NON-INFRINGEMENT, MERCHANTABILITY, or FITNESS FOR A PARTICULAR PURPOSE. You are solely responsible for determining the appropriateness of using or redistributing the Work and assume any risks associated with Your exercise of permissions under this License.
- 8. Limitation of Liability. In no event and under no legal theory, whether in tort (including negligence), contract, or otherwise, unless required by applicable law (such as deliberate and grossly negligent acts) or agreed to in writing, shall any Contributor be liable to You for damages, including any direct, indirect, special, incidental, or consequential damages of any character arising as a result of this License or out of the use or inability to use the Work (including but not limited to damages for loss of goodwill, work stoppage, computer failure or malfunction, or any and all other commercial damages or losses), even if such Contributor has been advised of the possibility of such damages.

 9. Accepting Warranty or Additional Liability. While redistributing the Work or Derivative Works thereof, You may choose to offer, and charge a fee for, acceptance of support, warranty, indemnity, or other liability obligations and/or rights consistent with this License. However, in accepting such obligations, You may act only on Your own behalf and on Your sole responsibility, not on behalf of any other Contributor, and only if You agree to indemnify, defend, and hold each Contributor harmless for any liability incurred by, or claims asserted against, such Contributor by reason of your accepting any such warranty or additional liability.

#### END OF TERMS AND CONDITIONS

APPENDIX: How to apply the Apache License to your work.

 To apply the Apache License to your work, attach the following boilerplate notice, with the fields enclosed by brackets "[]" replaced with your own identifying information. (Don't include the brackets!) The text should be enclosed in the appropriate comment syntax for the file format. We also recommend that a file or class name and description of purpose be included on the same "printed page" as the copyright notice for easier identification within third-party archives.

Copyright [yyyy] [name of copyright owner]

 Licensed under the Apache License, Version 2.0 (the "License"); you may not use this file except in compliance with the License. You may obtain a copy of the License at

http://www.apache.org/licenses/LICENSE-2.0

 Unless required by applicable law or agreed to in writing, software distributed under the License is distributed on an "AS IS" BASIS, WITHOUT WARRANTIES OR CONDITIONS OF ANY KIND, either express or implied. See the License for the specific language governing permissions and limitations under the License.

### **1.16 jackson-integration-for-metrics 4.1.25 1.16.1 Available under license :**

No license file was found, but licenses were detected in source scan.

Manifest-Version: 1.0 Automatic-Module-Name: com.codahale.metrics.servlets Build-Jdk: 1.8.0\_292

Built-By: runner

Bundle-Description: A set of utility servlets for Metrics, allowing yo u to expose valuable information about your production environ ment. Bundle-License: https://www.apache.org/licenses/LICENSE-2.0.html Bundle-ManifestVersion: 2 Bundle-Name: Metrics Utility Servlets Bundle-SymbolicName: io.dropwizard.metrics.servlets Bundle-Version: 4.1.25 Created-By: Apache Maven Bundle Plugin Export-Package: com.codahale.metrics.servlets;uses:="com.codahale.metr ics,com.codahale.metrics.health,com.fasterxml.jackson.databind,javax. servlet,javax.servlet.http";version="4.1.25" Implementation-Title: Metrics Utility Servlets Implementation-URL: https://metrics.dropwizard.io/metrics-servlets Implementation-Vendor-Id: io.dropwizard.metrics Implementation-Version: 4.1.25 Import-Package: javax.servlet;version="[2.5.0,4.0.0)",javax.servlet.ht tp;version="[2.5.0,4.0.0)",com.codahale.metrics;version="[4.1,5)",com .codahale.metrics.health;version="[4.1,5)",com.codahale.metrics.json; version="[4.1,5)",com.codahale.metrics.jvm;version="[4.1,5)",com.fast erxml.jackson.databind;version="[2.9,3)",com.fasterxml.jackson.databi nd.util;version="[2.9,3)",com.papertrail.profiler;version="[1.1,2)" Private-Package: com.codahale.metrics.servlets Require-Capability: osgi.ee;filter:="(&(osgi.ee=JavaSE)(version=1.8))" Tool: Bnd-5.1.1.202006162103

Found in path(s): \* /opt/cola/permits/1300428497\_1649932357.8/0/metrics-servlets-4-1-25-jar/META-INF/MANIFEST.MF

# **1.17 aws-java-sdk-for-managed-streamingfor-kafka 1.11.820**

### **1.17.1 Available under license :**

No license file was found, but licenses were detected in source scan.

/\*

\* Copyright 2015-2020 Amazon.com, Inc. or its affiliates. All Rights Reserved.

\*

\* Licensed under the Apache License, Version 2.0 (the "License"). You may not use this file except in compliance with

\* the License. A copy of the License is located at

\*

\* http://aws.amazon.com/apache2.0

\*

\* or in the "license" file accompanying this file. This file is distributed on an "AS IS" BASIS, WITHOUT

#### WARRANTIES OR

\* CONDITIONS OF ANY KIND, either express or implied. See the License for the specific language governing permissions

\* and limitations under the License.

\*/

#### Found in path(s):

\* /opt/cola/permits/1294100651\_1649200992.51/0/aws-java-sdk-kafka-1-11-820-sourcesjar/com/amazonaws/services/kafka/model/transform/ListConfigurationRevisionsRequestProtocolMarshaller.java \* /opt/cola/permits/1294100651\_1649200992.51/0/aws-java-sdk-kafka-1-11-820-sourcesjar/com/amazonaws/services/kafka/model/UpdateClusterConfigurationRequest.java \* /opt/cola/permits/1294100651\_1649200992.51/0/aws-java-sdk-kafka-1-11-820-sourcesjar/com/amazonaws/services/kafka/model/transform/ConfigurationInfoJsonUnmarshaller.java \* /opt/cola/permits/1294100651\_1649200992.51/0/aws-java-sdk-kafka-1-11-820-sourcesjar/com/amazonaws/services/kafka/model/transform/KafkaVersionJsonUnmarshaller.java \* /opt/cola/permits/1294100651\_1649200992.51/0/aws-java-sdk-kafka-1-11-820-sourcesjar/com/amazonaws/services/kafka/model/ConfigurationInfo.java \* /opt/cola/permits/1294100651\_1649200992.51/0/aws-java-sdk-kafka-1-11-820-sourcesjar/com/amazonaws/services/kafka/model/transform/ZookeeperNodeInfoMarshaller.java \* /opt/cola/permits/1294100651\_1649200992.51/0/aws-java-sdk-kafka-1-11-820-sourcesjar/com/amazonaws/services/kafka/model/transform/UpdateBrokerStorageResultJsonUnmarshaller.java \* /opt/cola/permits/1294100651\_1649200992.51/0/aws-java-sdk-kafka-1-11-820-sourcesjar/com/amazonaws/services/kafka/model/transform/NodeExporterMarshaller.java \* /opt/cola/permits/1294100651\_1649200992.51/0/aws-java-sdk-kafka-1-11-820-sourcesjar/com/amazonaws/services/kafka/model/ClusterOperationInfo.java \* /opt/cola/permits/1294100651\_1649200992.51/0/aws-java-sdk-kafka-1-11-820-sourcesjar/com/amazonaws/services/kafka/model/ListClusterOperationsRequest.java \* /opt/cola/permits/1294100651\_1649200992.51/0/aws-java-sdk-kafka-1-11-820-sourcesjar/com/amazonaws/services/kafka/model/transform/UpdateBrokerCountRequestProtocolMarshaller.java \* /opt/cola/permits/1294100651\_1649200992.51/0/aws-java-sdk-kafka-1-11-820-sourcesjar/com/amazonaws/services/kafka/model/InternalServerErrorException.java \* /opt/cola/permits/1294100651\_1649200992.51/0/aws-java-sdk-kafka-1-11-820-sourcesjar/com/amazonaws/services/kafka/model/transform/ConflictExceptionUnmarshaller.java \* /opt/cola/permits/1294100651\_1649200992.51/0/aws-java-sdk-kafka-1-11-820-sourcesjar/com/amazonaws/services/kafka/model/transform/BrokerSoftwareInfoJsonUnmarshaller.java \* /opt/cola/permits/1294100651\_1649200992.51/0/aws-java-sdk-kafka-1-11-820-sourcesjar/com/amazonaws/services/kafka/model/transform/EncryptionAtRestJsonUnmarshaller.java \* /opt/cola/permits/1294100651\_1649200992.51/0/aws-java-sdk-kafka-1-11-820-sourcesjar/com/amazonaws/services/kafka/model/transform/NodeExporterInfoJsonUnmarshaller.java \* /opt/cola/permits/1294100651\_1649200992.51/0/aws-java-sdk-kafka-1-11-820-sourcesjar/com/amazonaws/services/kafka/model/KafkaVersionStatus.java \* /opt/cola/permits/1294100651\_1649200992.51/0/aws-java-sdk-kafka-1-11-820-sourcesjar/com/amazonaws/services/kafka/model/ErrorInfo.java \* /opt/cola/permits/1294100651\_1649200992.51/0/aws-java-sdk-kafka-1-11-820-sourcesjar/com/amazonaws/services/kafka/model/transform/EBSStorageInfoJsonUnmarshaller.java \* /opt/cola/permits/1294100651\_1649200992.51/0/aws-java-sdk-kafka-1-11-820-sourcesjar/com/amazonaws/services/kafka/model/transform/TagResourceRequestProtocolMarshaller.java \* /opt/cola/permits/1294100651\_1649200992.51/0/aws-java-sdk-kafka-1-11-820-sourcesjar/com/amazonaws/services/kafka/model/transform/ListKafkaVersionsRequestProtocolMarshaller.java \* /opt/cola/permits/1294100651\_1649200992.51/0/aws-java-sdk-kafka-1-11-820-sourcesjar/com/amazonaws/services/kafka/model/transform/ConfigurationRevisionJsonUnmarshaller.java \* /opt/cola/permits/1294100651\_1649200992.51/0/aws-java-sdk-kafka-1-11-820-sourcesjar/com/amazonaws/services/kafka/model/transform/JmxExporterJsonUnmarshaller.java \* /opt/cola/permits/1294100651\_1649200992.51/0/aws-java-sdk-kafka-1-11-820-sourcesjar/com/amazonaws/services/kafka/AWSKafkaAsync.java \* /opt/cola/permits/1294100651\_1649200992.51/0/aws-java-sdk-kafka-1-11-820-sourcesjar/com/amazonaws/services/kafka/model/CreateClusterRequest.java \* /opt/cola/permits/1294100651\_1649200992.51/0/aws-java-sdk-kafka-1-11-820-sourcesjar/com/amazonaws/services/kafka/model/transform/PrometheusJsonUnmarshaller.java \* /opt/cola/permits/1294100651\_1649200992.51/0/aws-java-sdk-kafka-1-11-820-sourcesjar/com/amazonaws/services/kafka/model/PrometheusInfo.java \* /opt/cola/permits/1294100651\_1649200992.51/0/aws-java-sdk-kafka-1-11-820-sourcesjar/com/amazonaws/services/kafka/model/NodeExporter.java \* /opt/cola/permits/1294100651\_1649200992.51/0/aws-java-sdk-kafka-1-11-820-sourcesjar/com/amazonaws/services/kafka/model/transform/UpdateClusterKafkaVersionRequestProtocolMarshaller.java \* /opt/cola/permits/1294100651\_1649200992.51/0/aws-java-sdk-kafka-1-11-820-sourcesjar/com/amazonaws/services/kafka/model/transform/PrometheusInfoJsonUnmarshaller.java \* /opt/cola/permits/1294100651\_1649200992.51/0/aws-java-sdk-kafka-1-11-820-sourcesjar/com/amazonaws/services/kafka/model/UpdateBrokerStorageRequest.java \* /opt/cola/permits/1294100651\_1649200992.51/0/aws-java-sdk-kafka-1-11-820-sourcesjar/com/amazonaws/services/kafka/model/transform/EncryptionInfoMarshaller.java \* /opt/cola/permits/1294100651\_1649200992.51/0/aws-java-sdk-kafka-1-11-820-sourcesjar/com/amazonaws/services/kafka/model/transform/NodeExporterJsonUnmarshaller.java \* /opt/cola/permits/1294100651\_1649200992.51/0/aws-java-sdk-kafka-1-11-820-sourcesjar/com/amazonaws/services/kafka/model/CreateConfigurationResult.java \* /opt/cola/permits/1294100651\_1649200992.51/0/aws-java-sdk-kafka-1-11-820-sourcesjar/com/amazonaws/services/kafka/model/transform/ErrorInfoMarshaller.java \* /opt/cola/permits/1294100651\_1649200992.51/0/aws-java-sdk-kafka-1-11-820-sourcesjar/com/amazonaws/services/kafka/model/CreateClusterResult.java \* /opt/cola/permits/1294100651\_1649200992.51/0/aws-java-sdk-kafka-1-11-820-sourcesjar/com/amazonaws/services/kafka/model/CompatibleKafkaVersion.java \* /opt/cola/permits/1294100651\_1649200992.51/0/aws-java-sdk-kafka-1-11-820-sourcesjar/com/amazonaws/services/kafka/model/transform/TlsJsonUnmarshaller.java \* /opt/cola/permits/1294100651\_1649200992.51/0/aws-java-sdk-kafka-1-11-820-sourcesjar/com/amazonaws/services/kafka/model/transform/GetBootstrapBrokersResultJsonUnmarshaller.java \* /opt/cola/permits/1294100651\_1649200992.51/0/aws-java-sdk-kafka-1-11-820-sourcesjar/com/amazonaws/services/kafka/model/transform/OpenMonitoringMarshaller.java \* /opt/cola/permits/1294100651\_1649200992.51/0/aws-java-sdk-kafka-1-11-820-sourcesjar/com/amazonaws/services/kafka/model/transform/UpdateBrokerStorageRequestMarshaller.java \* /opt/cola/permits/1294100651\_1649200992.51/0/aws-java-sdk-kafka-1-11-820-sourcesjar/com/amazonaws/services/kafka/model/transform/BrokerNodeInfoMarshaller.java \* /opt/cola/permits/1294100651\_1649200992.51/0/aws-java-sdk-kafka-1-11-820-sourcesjar/com/amazonaws/services/kafka/model/CloudWatchLogs.java \* /opt/cola/permits/1294100651\_1649200992.51/0/aws-java-sdk-kafka-1-11-820-sourcesjar/com/amazonaws/services/kafka/AWSKafkaAsyncClient.java \* /opt/cola/permits/1294100651\_1649200992.51/0/aws-java-sdk-kafka-1-11-820-sources-

```
jar/com/amazonaws/services/kafka/model/EBSStorageInfo.java
* /opt/cola/permits/1294100651_1649200992.51/0/aws-java-sdk-kafka-1-11-820-sources-
jar/com/amazonaws/services/kafka/model/ListClustersResult.java
* /opt/cola/permits/1294100651_1649200992.51/0/aws-java-sdk-kafka-1-11-820-sources-
jar/com/amazonaws/services/kafka/model/Configuration.java
* /opt/cola/permits/1294100651_1649200992.51/0/aws-java-sdk-kafka-1-11-820-sources-
jar/com/amazonaws/services/kafka/model/UpdateClusterKafkaVersionRequest.java
* /opt/cola/permits/1294100651_1649200992.51/0/aws-java-sdk-kafka-1-11-820-sources-
jar/com/amazonaws/services/kafka/model/transform/GetCompatibleKafkaVersionsRequestProtocolMarshaller.java
* /opt/cola/permits/1294100651_1649200992.51/0/aws-java-sdk-kafka-1-11-820-sources-
jar/com/amazonaws/services/kafka/model/transform/DescribeConfigurationRequestMarshaller.java
* /opt/cola/permits/1294100651_1649200992.51/0/aws-java-sdk-kafka-1-11-820-sources-
jar/com/amazonaws/services/kafka/model/UpdateMonitoringResult.java
* /opt/cola/permits/1294100651_1649200992.51/0/aws-java-sdk-kafka-1-11-820-sources-
jar/com/amazonaws/services/kafka/model/transform/UpdateMonitoringRequestProtocolMarshaller.java
* /opt/cola/permits/1294100651_1649200992.51/0/aws-java-sdk-kafka-1-11-820-sources-
jar/com/amazonaws/services/kafka/model/transform/BrokerSoftwareInfoMarshaller.java
* /opt/cola/permits/1294100651_1649200992.51/0/aws-java-sdk-kafka-1-11-820-sources-
jar/com/amazonaws/services/kafka/model/transform/DescribeConfigurationRevisionRequestMarshaller.java
* /opt/cola/permits/1294100651_1649200992.51/0/aws-java-sdk-kafka-1-11-820-sources-
jar/com/amazonaws/services/kafka/model/BrokerNodeGroupInfo.java
* /opt/cola/permits/1294100651_1649200992.51/0/aws-java-sdk-kafka-1-11-820-sources-
jar/com/amazonaws/services/kafka/model/transform/DescribeClusterRequestMarshaller.java
* /opt/cola/permits/1294100651_1649200992.51/0/aws-java-sdk-kafka-1-11-820-sources-
jar/com/amazonaws/services/kafka/model/EncryptionAtRest.java
* /opt/cola/permits/1294100651_1649200992.51/0/aws-java-sdk-kafka-1-11-820-sources-
jar/com/amazonaws/services/kafka/model/transform/ListClusterOperationsRequestMarshaller.java
* /opt/cola/permits/1294100651_1649200992.51/0/aws-java-sdk-kafka-1-11-820-sources-
jar/com/amazonaws/services/kafka/model/transform/ListNodesResultJsonUnmarshaller.java
* /opt/cola/permits/1294100651_1649200992.51/0/aws-java-sdk-kafka-1-11-820-sources-
jar/com/amazonaws/services/kafka/model/transform/ListConfigurationsResultJsonUnmarshaller.java
* /opt/cola/permits/1294100651_1649200992.51/0/aws-java-sdk-kafka-1-11-820-sources-
jar/com/amazonaws/services/kafka/model/transform/ClusterInfoJsonUnmarshaller.java
* /opt/cola/permits/1294100651_1649200992.51/0/aws-java-sdk-kafka-1-11-820-sources-
jar/com/amazonaws/services/kafka/model/transform/BadRequestExceptionUnmarshaller.java
* /opt/cola/permits/1294100651_1649200992.51/0/aws-java-sdk-kafka-1-11-820-sources-
jar/com/amazonaws/services/kafka/model/NotFoundException.java
* /opt/cola/permits/1294100651_1649200992.51/0/aws-java-sdk-kafka-1-11-820-sources-
jar/com/amazonaws/services/kafka/model/transform/ClusterOperationInfoJsonUnmarshaller.java
* /opt/cola/permits/1294100651_1649200992.51/0/aws-java-sdk-kafka-1-11-820-sources-
jar/com/amazonaws/services/kafka/model/ClusterInfo.java
* /opt/cola/permits/1294100651_1649200992.51/0/aws-java-sdk-kafka-1-11-820-sources-
jar/com/amazonaws/services/kafka/model/transform/FirehoseMarshaller.java
* /opt/cola/permits/1294100651_1649200992.51/0/aws-java-sdk-kafka-1-11-820-sources-
jar/com/amazonaws/services/kafka/model/ConflictException.java
* /opt/cola/permits/1294100651_1649200992.51/0/aws-java-sdk-kafka-1-11-820-sources-
jar/com/amazonaws/services/kafka/model/transform/GetBootstrapBrokersRequestMarshaller.java
* /opt/cola/permits/1294100651_1649200992.51/0/aws-java-sdk-kafka-1-11-820-sources-
```
jar/com/amazonaws/services/kafka/model/transform/EncryptionInTransitMarshaller.java \* /opt/cola/permits/1294100651\_1649200992.51/0/aws-java-sdk-kafka-1-11-820-sourcesjar/com/amazonaws/services/kafka/model/EncryptionInTransit.java \* /opt/cola/permits/1294100651\_1649200992.51/0/aws-java-sdk-kafka-1-11-820-sourcesjar/com/amazonaws/services/kafka/model/transform/ZookeeperNodeInfoJsonUnmarshaller.java \* /opt/cola/permits/1294100651\_1649200992.51/0/aws-java-sdk-kafka-1-11-820-sourcesjar/com/amazonaws/services/kafka/model/LoggingInfo.java \* /opt/cola/permits/1294100651\_1649200992.51/0/aws-java-sdk-kafka-1-11-820-sourcesjar/com/amazonaws/services/kafka/model/UntagResourceRequest.java \* /opt/cola/permits/1294100651\_1649200992.51/0/aws-java-sdk-kafka-1-11-820-sourcesjar/com/amazonaws/services/kafka/model/UntagResourceResult.java \* /opt/cola/permits/1294100651\_1649200992.51/0/aws-java-sdk-kafka-1-11-820-sourcesjar/com/amazonaws/services/kafka/model/OpenMonitoring.java \* /opt/cola/permits/1294100651\_1649200992.51/0/aws-java-sdk-kafka-1-11-820-sourcesjar/com/amazonaws/services/kafka/model/transform/ForbiddenExceptionUnmarshaller.java \* /opt/cola/permits/1294100651\_1649200992.51/0/aws-java-sdk-kafka-1-11-820-sourcesjar/com/amazonaws/services/kafka/model/transform/CreateClusterRequestProtocolMarshaller.java \* /opt/cola/permits/1294100651\_1649200992.51/0/aws-java-sdk-kafka-1-11-820-sourcesjar/com/amazonaws/services/kafka/model/UpdateClusterConfigurationResult.java \* /opt/cola/permits/1294100651\_1649200992.51/0/aws-java-sdk-kafka-1-11-820-sourcesjar/com/amazonaws/services/kafka/model/transform/CloudWatchLogsJsonUnmarshaller.java \* /opt/cola/permits/1294100651\_1649200992.51/0/aws-java-sdk-kafka-1-11-820-sourcesjar/com/amazonaws/services/kafka/model/EncryptionInfo.java \* /opt/cola/permits/1294100651\_1649200992.51/0/aws-java-sdk-kafka-1-11-820-sourcesjar/com/amazonaws/services/kafka/model/transform/NodeInfoMarshaller.java \* /opt/cola/permits/1294100651\_1649200992.51/0/aws-java-sdk-kafka-1-11-820-sourcesjar/com/amazonaws/services/kafka/model/UpdateBrokerCountRequest.java \* /opt/cola/permits/1294100651\_1649200992.51/0/aws-java-sdk-kafka-1-11-820-sourcesjar/com/amazonaws/services/kafka/model/transform/LoggingInfoMarshaller.java \* /opt/cola/permits/1294100651\_1649200992.51/0/aws-java-sdk-kafka-1-11-820-sourcesjar/com/amazonaws/services/kafka/model/transform/DescribeConfigurationRequestProtocolMarshaller.java \* /opt/cola/permits/1294100651\_1649200992.51/0/aws-java-sdk-kafka-1-11-820-sourcesjar/com/amazonaws/services/kafka/model/DescribeClusterOperationRequest.java \* /opt/cola/permits/1294100651\_1649200992.51/0/aws-java-sdk-kafka-1-11-820-sourcesjar/com/amazonaws/services/kafka/model/transform/EncryptionInfoJsonUnmarshaller.java \* /opt/cola/permits/1294100651\_1649200992.51/0/aws-java-sdk-kafka-1-11-820-sourcesjar/com/amazonaws/services/kafka/model/ListNodesRequest.java \* /opt/cola/permits/1294100651\_1649200992.51/0/aws-java-sdk-kafka-1-11-820-sourcesjar/com/amazonaws/services/kafka/model/ConfigurationRevision.java \* /opt/cola/permits/1294100651\_1649200992.51/0/aws-java-sdk-kafka-1-11-820-sourcesjar/com/amazonaws/services/kafka/model/transform/GetCompatibleKafkaVersionsResultJsonUnmarshaller.java \* /opt/cola/permits/1294100651\_1649200992.51/0/aws-java-sdk-kafka-1-11-820-sourcesjar/com/amazonaws/services/kafka/model/transform/ListKafkaVersionsResultJsonUnmarshaller.java \* /opt/cola/permits/1294100651\_1649200992.51/0/aws-java-sdk-kafka-1-11-820-sourcesjar/com/amazonaws/services/kafka/model/transform/DescribeConfigurationRevisionRequestProtocolMarshaller.java \* /opt/cola/permits/1294100651\_1649200992.51/0/aws-java-sdk-kafka-1-11-820-sourcesjar/com/amazonaws/services/kafka/model/JmxExporter.java

\* /opt/cola/permits/1294100651\_1649200992.51/0/aws-java-sdk-kafka-1-11-820-sources-

jar/com/amazonaws/services/kafka/model/ListConfigurationsResult.java

\* /opt/cola/permits/1294100651\_1649200992.51/0/aws-java-sdk-kafka-1-11-820-sourcesjar/com/amazonaws/services/kafka/AbstractAWSKafkaAsync.java

\* /opt/cola/permits/1294100651\_1649200992.51/0/aws-java-sdk-kafka-1-11-820-sourcesjar/com/amazonaws/services/kafka/model/transform/ClusterOperationStepInfoMarshaller.java \* /opt/cola/permits/1294100651\_1649200992.51/0/aws-java-sdk-kafka-1-11-820-sourcesjar/com/amazonaws/services/kafka/model/KafkaVersion.java

\* /opt/cola/permits/1294100651\_1649200992.51/0/aws-java-sdk-kafka-1-11-820-sourcesjar/com/amazonaws/services/kafka/model/ClusterOperationStep.java

\* /opt/cola/permits/1294100651\_1649200992.51/0/aws-java-sdk-kafka-1-11-820-sourcesjar/com/amazonaws/services/kafka/model/CreateConfigurationRequest.java

\* /opt/cola/permits/1294100651\_1649200992.51/0/aws-java-sdk-kafka-1-11-820-sourcesjar/com/amazonaws/services/kafka/model/transform/ListClustersRequestProtocolMarshaller.java \* /opt/cola/permits/1294100651\_1649200992.51/0/aws-java-sdk-kafka-1-11-820-sourcesjar/com/amazonaws/services/kafka/model/transform/PrometheusMarshaller.java

\* /opt/cola/permits/1294100651\_1649200992.51/0/aws-java-sdk-kafka-1-11-820-sourcesjar/com/amazonaws/services/kafka/model/transform/ListConfigurationsRequestMarshaller.java \* /opt/cola/permits/1294100651\_1649200992.51/0/aws-java-sdk-kafka-1-11-820-sourcesjar/com/amazonaws/services/kafka/model/transform/ClusterOperationInfoMarshaller.java \* /opt/cola/permits/1294100651\_1649200992.51/0/aws-java-sdk-kafka-1-11-820-sources-

jar/com/amazonaws/services/kafka/model/ListNodesResult.java

\* /opt/cola/permits/1294100651\_1649200992.51/0/aws-java-sdk-kafka-1-11-820-sourcesjar/com/amazonaws/services/kafka/model/transform/OpenMonitoringInfoJsonUnmarshaller.java \* /opt/cola/permits/1294100651\_1649200992.51/0/aws-java-sdk-kafka-1-11-820-sourcesjar/com/amazonaws/services/kafka/model/transform/FirehoseJsonUnmarshaller.java \* /opt/cola/permits/1294100651\_1649200992.51/0/aws-java-sdk-kafka-1-11-820-sourcesjar/com/amazonaws/services/kafka/model/transform/BrokerNodeInfoJsonUnmarshaller.java \* /opt/cola/permits/1294100651\_1649200992.51/0/aws-java-sdk-kafka-1-11-820-sourcesjar/com/amazonaws/services/kafka/model/transform/CreateClusterRequestMarshaller.java \* /opt/cola/permits/1294100651\_1649200992.51/0/aws-java-sdk-kafka-1-11-820-sources-

jar/com/amazonaws/services/kafka/model/ListConfigurationRevisionsRequest.java

\* /opt/cola/permits/1294100651\_1649200992.51/0/aws-java-sdk-kafka-1-11-820-sourcesjar/com/amazonaws/services/kafka/model/StorageInfo.java

\* /opt/cola/permits/1294100651\_1649200992.51/0/aws-java-sdk-kafka-1-11-820-sourcesjar/com/amazonaws/services/kafka/model/transform/OpenMonitoringJsonUnmarshaller.java \* /opt/cola/permits/1294100651\_1649200992.51/0/aws-java-sdk-kafka-1-11-820-sources-

jar/com/amazonaws/services/kafka/model/MutableClusterInfo.java

\* /opt/cola/permits/1294100651\_1649200992.51/0/aws-java-sdk-kafka-1-11-820-sourcesjar/com/amazonaws/services/kafka/model/ListClustersRequest.java

\* /opt/cola/permits/1294100651\_1649200992.51/0/aws-java-sdk-kafka-1-11-820-sources-

jar/com/amazonaws/services/kafka/model/transform/UpdateClusterConfigurationRequestMarshaller.java

\* /opt/cola/permits/1294100651\_1649200992.51/0/aws-java-sdk-kafka-1-11-820-sources-

jar/com/amazonaws/services/kafka/model/transform/ConfigurationRevisionMarshaller.java

\* /opt/cola/permits/1294100651\_1649200992.51/0/aws-java-sdk-kafka-1-11-820-sources-

jar/com/amazonaws/services/kafka/model/UpdateBrokerCountResult.java

\* /opt/cola/permits/1294100651\_1649200992.51/0/aws-java-sdk-kafka-1-11-820-sources-

jar/com/amazonaws/services/kafka/model/transform/DescribeConfigurationResultJsonUnmarshaller.java

\* /opt/cola/permits/1294100651\_1649200992.51/0/aws-java-sdk-kafka-1-11-820-sources-

jar/com/amazonaws/services/kafka/model/transform/DescribeClusterOperationRequestProtocolMarshaller.java \* /opt/cola/permits/1294100651\_1649200992.51/0/aws-java-sdk-kafka-1-11-820-sourcesjar/com/amazonaws/services/kafka/model/ZookeeperNodeInfo.java \* /opt/cola/permits/1294100651\_1649200992.51/0/aws-java-sdk-kafka-1-11-820-sourcesjar/com/amazonaws/services/kafka/model/transform/ListClusterOperationsRequestProtocolMarshaller.java \* /opt/cola/permits/1294100651\_1649200992.51/0/aws-java-sdk-kafka-1-11-820-sourcesjar/com/amazonaws/services/kafka/model/DeleteClusterResult.java \* /opt/cola/permits/1294100651\_1649200992.51/0/aws-java-sdk-kafka-1-11-820-sourcesjar/com/amazonaws/services/kafka/model/transform/DescribeClusterResultJsonUnmarshaller.java \* /opt/cola/permits/1294100651\_1649200992.51/0/aws-java-sdk-kafka-1-11-820-sourcesjar/com/amazonaws/services/kafka/model/BrokerAZDistribution.java \* /opt/cola/permits/1294100651\_1649200992.51/0/aws-java-sdk-kafka-1-11-820-sourcesjar/com/amazonaws/services/kafka/model/transform/UpdateBrokerCountRequestMarshaller.java \* /opt/cola/permits/1294100651\_1649200992.51/0/aws-java-sdk-kafka-1-11-820-sourcesjar/com/amazonaws/services/kafka/model/transform/JmxExporterInfoJsonUnmarshaller.java \* /opt/cola/permits/1294100651\_1649200992.51/0/aws-java-sdk-kafka-1-11-820-sourcesjar/com/amazonaws/services/kafka/model/ServiceUnavailableException.java \* /opt/cola/permits/1294100651\_1649200992.51/0/aws-java-sdk-kafka-1-11-820-sourcesjar/com/amazonaws/services/kafka/model/transform/EBSStorageInfoMarshaller.java \* /opt/cola/permits/1294100651\_1649200992.51/0/aws-java-sdk-kafka-1-11-820-sourcesjar/com/amazonaws/services/kafka/model/transform/KafkaVersionMarshaller.java \* /opt/cola/permits/1294100651\_1649200992.51/0/aws-java-sdk-kafka-1-11-820-sourcesjar/com/amazonaws/services/kafka/model/transform/ListClustersRequestMarshaller.java \* /opt/cola/permits/1294100651\_1649200992.51/0/aws-java-sdk-kafka-1-11-820-sourcesjar/com/amazonaws/services/kafka/model/BrokerNodeInfo.java \* /opt/cola/permits/1294100651\_1649200992.51/0/aws-java-sdk-kafka-1-11-820-sourcesjar/com/amazonaws/services/kafka/model/transform/DescribeClusterRequestProtocolMarshaller.java \* /opt/cola/permits/1294100651\_1649200992.51/0/aws-java-sdk-kafka-1-11-820-sourcesjar/com/amazonaws/services/kafka/model/DescribeConfigurationResult.java \* /opt/cola/permits/1294100651\_1649200992.51/0/aws-java-sdk-kafka-1-11-820-sourcesjar/com/amazonaws/services/kafka/model/BrokerEBSVolumeInfo.java \* /opt/cola/permits/1294100651\_1649200992.51/0/aws-java-sdk-kafka-1-11-820-sourcesjar/com/amazonaws/services/kafka/model/ClusterState.java \* /opt/cola/permits/1294100651\_1649200992.51/0/aws-java-sdk-kafka-1-11-820-sourcesjar/com/amazonaws/services/kafka/model/S3.java \* /opt/cola/permits/1294100651\_1649200992.51/0/aws-java-sdk-kafka-1-11-820-sourcesjar/com/amazonaws/services/kafka/model/transform/ClusterInfoMarshaller.java \* /opt/cola/permits/1294100651\_1649200992.51/0/aws-java-sdk-kafka-1-11-820-sourcesjar/com/amazonaws/services/kafka/model/GetBootstrapBrokersRequest.java \* /opt/cola/permits/1294100651\_1649200992.51/0/aws-java-sdk-kafka-1-11-820-sourcesjar/com/amazonaws/services/kafka/model/transform/OpenMonitoringInfoMarshaller.java \* /opt/cola/permits/1294100651\_1649200992.51/0/aws-java-sdk-kafka-1-11-820-sourcesjar/com/amazonaws/services/kafka/model/ListKafkaVersionsResult.java \* /opt/cola/permits/1294100651\_1649200992.51/0/aws-java-sdk-kafka-1-11-820-sourcesjar/com/amazonaws/services/kafka/model/TagResourceResult.java \* /opt/cola/permits/1294100651\_1649200992.51/0/aws-java-sdk-kafka-1-11-820-sourcesjar/com/amazonaws/services/kafka/model/transform/ListClusterOperationsResultJsonUnmarshaller.java \* /opt/cola/permits/1294100651\_1649200992.51/0/aws-java-sdk-kafka-1-11-820-sourcesjar/com/amazonaws/services/kafka/model/DescribeConfigurationRevisionResult.java \* /opt/cola/permits/1294100651\_1649200992.51/0/aws-java-sdk-kafka-1-11-820-sourcesjar/com/amazonaws/services/kafka/model/transform/UpdateClusterConfigurationRequestProtocolMarshaller.java \* /opt/cola/permits/1294100651\_1649200992.51/0/aws-java-sdk-kafka-1-11-820-sourcesjar/com/amazonaws/services/kafka/AWSKafkaAsyncClientBuilder.java \* /opt/cola/permits/1294100651\_1649200992.51/0/aws-java-sdk-kafka-1-11-820-sourcesjar/com/amazonaws/services/kafka/model/transform/DescribeClusterOperationRequestMarshaller.java \* /opt/cola/permits/1294100651\_1649200992.51/0/aws-java-sdk-kafka-1-11-820-sourcesjar/com/amazonaws/services/kafka/model/transform/ClusterOperationStepInfoJsonUnmarshaller.java \* /opt/cola/permits/1294100651\_1649200992.51/0/aws-java-sdk-kafka-1-11-820-sourcesjar/com/amazonaws/services/kafka/model/NodeType.java \* /opt/cola/permits/1294100651\_1649200992.51/0/aws-java-sdk-kafka-1-11-820-sourcesjar/com/amazonaws/services/kafka/model/transform/ListConfigurationsRequestProtocolMarshaller.java \* /opt/cola/permits/1294100651\_1649200992.51/0/aws-java-sdk-kafka-1-11-820-sourcesjar/com/amazonaws/services/kafka/model/transform/ClusterOperationStepMarshaller.java \* /opt/cola/permits/1294100651\_1649200992.51/0/aws-java-sdk-kafka-1-11-820-sourcesjar/com/amazonaws/services/kafka/model/UpdateBrokerStorageResult.java \* /opt/cola/permits/1294100651\_1649200992.51/0/aws-java-sdk-kafka-1-11-820-sourcesjar/com/amazonaws/services/kafka/model/transform/MutableClusterInfoJsonUnmarshaller.java \* /opt/cola/permits/1294100651\_1649200992.51/0/aws-java-sdk-kafka-1-11-820-sourcesjar/com/amazonaws/services/kafka/model/transform/PrometheusInfoMarshaller.java \* /opt/cola/permits/1294100651\_1649200992.51/0/aws-java-sdk-kafka-1-11-820-sourcesjar/com/amazonaws/services/kafka/model/NodeExporterInfo.java \* /opt/cola/permits/1294100651\_1649200992.51/0/aws-java-sdk-kafka-1-11-820-sourcesjar/com/amazonaws/services/kafka/model/TagResourceRequest.java \* /opt/cola/permits/1294100651\_1649200992.51/0/aws-java-sdk-kafka-1-11-820-sourcesjar/com/amazonaws/services/kafka/model/transform/UpdateMonitoringResultJsonUnmarshaller.java \* /opt/cola/permits/1294100651\_1649200992.51/0/aws-java-sdk-kafka-1-11-820-sourcesjar/com/amazonaws/services/kafka/model/transform/DeleteClusterResultJsonUnmarshaller.java \* /opt/cola/permits/1294100651\_1649200992.51/0/aws-java-sdk-kafka-1-11-820-sourcesjar/com/amazonaws/services/kafka/model/Tls.java \* /opt/cola/permits/1294100651\_1649200992.51/0/aws-java-sdk-kafka-1-11-820-sourcesjar/com/amazonaws/services/kafka/model/DescribeClusterResult.java \* /opt/cola/permits/1294100651\_1649200992.51/0/aws-java-sdk-kafka-1-11-820-sourcesjar/com/amazonaws/services/kafka/model/ForbiddenException.java \* /opt/cola/permits/1294100651\_1649200992.51/0/aws-java-sdk-kafka-1-11-820-sourcesjar/com/amazonaws/services/kafka/model/transform/LoggingInfoJsonUnmarshaller.java \* /opt/cola/permits/1294100651\_1649200992.51/0/aws-java-sdk-kafka-1-11-820-sourcesjar/com/amazonaws/services/kafka/model/transform/EncryptionInTransitJsonUnmarshaller.java \* /opt/cola/permits/1294100651\_1649200992.51/0/aws-java-sdk-kafka-1-11-820-sourcesjar/com/amazonaws/services/kafka/model/transform/ConfigurationInfoMarshaller.java \* /opt/cola/permits/1294100651\_1649200992.51/0/aws-java-sdk-kafka-1-11-820-sourcesjar/com/amazonaws/services/kafka/model/transform/ListTagsForResourceRequestProtocolMarshaller.java \* /opt/cola/permits/1294100651\_1649200992.51/0/aws-java-sdk-kafka-1-11-820-sourcesjar/com/amazonaws/services/kafka/model/AWSKafkaException.java \* /opt/cola/permits/1294100651\_1649200992.51/0/aws-java-sdk-kafka-1-11-820-sourcesjar/com/amazonaws/services/kafka/AWSKafkaClientBuilder.java \* /opt/cola/permits/1294100651\_1649200992.51/0/aws-java-sdk-kafka-1-11-820-sourcesjar/com/amazonaws/services/kafka/AWSKafkaClient.java \* /opt/cola/permits/1294100651\_1649200992.51/0/aws-java-sdk-kafka-1-11-820-sourcesjar/com/amazonaws/services/kafka/model/ListTagsForResourceRequest.java \* /opt/cola/permits/1294100651\_1649200992.51/0/aws-java-sdk-kafka-1-11-820-sourcesjar/com/amazonaws/services/kafka/model/transform/ClusterOperationStepJsonUnmarshaller.java \* /opt/cola/permits/1294100651\_1649200992.51/0/aws-java-sdk-kafka-1-11-820-sourcesjar/com/amazonaws/services/kafka/model/StateInfo.java \* /opt/cola/permits/1294100651\_1649200992.51/0/aws-java-sdk-kafka-1-11-820-sourcesjar/com/amazonaws/services/kafka/model/transform/CreateConfigurationResultJsonUnmarshaller.java \* /opt/cola/permits/1294100651\_1649200992.51/0/aws-java-sdk-kafka-1-11-820-sourcesjar/com/amazonaws/services/kafka/model/transform/ConfigurationJsonUnmarshaller.java \* /opt/cola/permits/1294100651\_1649200992.51/0/aws-java-sdk-kafka-1-11-820-sourcesjar/com/amazonaws/services/kafka/model/transform/UnauthorizedExceptionUnmarshaller.java \* /opt/cola/permits/1294100651\_1649200992.51/0/aws-java-sdk-kafka-1-11-820-sourcesjar/com/amazonaws/services/kafka/model/DescribeClusterRequest.java \* /opt/cola/permits/1294100651\_1649200992.51/0/aws-java-sdk-kafka-1-11-820-sourcesjar/com/amazonaws/services/kafka/model/transform/BrokerEBSVolumeInfoJsonUnmarshaller.java \* /opt/cola/permits/1294100651\_1649200992.51/0/aws-java-sdk-kafka-1-11-820-sourcesjar/com/amazonaws/services/kafka/model/ListConfigurationsRequest.java \* /opt/cola/permits/1294100651\_1649200992.51/0/aws-java-sdk-kafka-1-11-820-sourcesjar/com/amazonaws/services/kafka/model/JmxExporterInfo.java \* /opt/cola/permits/1294100651\_1649200992.51/0/aws-java-sdk-kafka-1-11-820-sourcesjar/com/amazonaws/services/kafka/model/transform/CreateConfigurationRequestProtocolMarshaller.java \* /opt/cola/permits/1294100651\_1649200992.51/0/aws-java-sdk-kafka-1-11-820-sourcesjar/com/amazonaws/services/kafka/model/TooManyRequestsException.java \* /opt/cola/permits/1294100651\_1649200992.51/0/aws-java-sdk-kafka-1-11-820-sourcesjar/com/amazonaws/services/kafka/model/ListTagsForResourceResult.java \* /opt/cola/permits/1294100651\_1649200992.51/0/aws-java-sdk-kafka-1-11-820-sourcesjar/com/amazonaws/services/kafka/model/transform/UpdateClusterKafkaVersionRequestMarshaller.java \* /opt/cola/permits/1294100651\_1649200992.51/0/aws-java-sdk-kafka-1-11-820-sourcesjar/com/amazonaws/services/kafka/model/DescribeClusterOperationResult.java \* /opt/cola/permits/1294100651\_1649200992.51/0/aws-java-sdk-kafka-1-11-820-sourcesjar/com/amazonaws/services/kafka/model/transform/TlsMarshaller.java \* /opt/cola/permits/1294100651\_1649200992.51/0/aws-java-sdk-kafka-1-11-820-sourcesjar/com/amazonaws/services/kafka/model/transform/UntagResourceRequestMarshaller.java \* /opt/cola/permits/1294100651\_1649200992.51/0/aws-java-sdk-kafka-1-11-820-sourcesjar/com/amazonaws/services/kafka/model/transform/StorageInfoJsonUnmarshaller.java \* /opt/cola/permits/1294100651\_1649200992.51/0/aws-java-sdk-kafka-1-11-820-sourcesjar/com/amazonaws/services/kafka/model/transform/BrokerNodeGroupInfoJsonUnmarshaller.java \* /opt/cola/permits/1294100651\_1649200992.51/0/aws-java-sdk-kafka-1-11-820-sourcesjar/com/amazonaws/services/kafka/model/GetBootstrapBrokersResult.java \* /opt/cola/permits/1294100651\_1649200992.51/0/aws-java-sdk-kafka-1-11-820-sourcesjar/com/amazonaws/services/kafka/model/transform/TooManyRequestsExceptionUnmarshaller.java \* /opt/cola/permits/1294100651\_1649200992.51/0/aws-java-sdk-kafka-1-11-820-sourcesjar/com/amazonaws/services/kafka/model/transform/DeleteClusterRequestProtocolMarshaller.java \* /opt/cola/permits/1294100651\_1649200992.51/0/aws-java-sdk-kafka-1-11-820-sourcesjar/com/amazonaws/services/kafka/model/transform/JmxExporterInfoMarshaller.java \* /opt/cola/permits/1294100651\_1649200992.51/0/aws-java-sdk-kafka-1-11-820-sourcesjar/com/amazonaws/services/kafka/model/transform/MutableClusterInfoMarshaller.java \* /opt/cola/permits/1294100651\_1649200992.51/0/aws-java-sdk-kafka-1-11-820-sourcesjar/com/amazonaws/services/kafka/model/transform/DescribeConfigurationRevisionResultJsonUnmarshaller.java \* /opt/cola/permits/1294100651\_1649200992.51/0/aws-java-sdk-kafka-1-11-820-sourcesjar/com/amazonaws/services/kafka/model/DeleteClusterRequest.java \* /opt/cola/permits/1294100651\_1649200992.51/0/aws-java-sdk-kafka-1-11-820-sourcesjar/com/amazonaws/services/kafka/model/transform/BrokerLogsJsonUnmarshaller.java \* /opt/cola/permits/1294100651\_1649200992.51/0/aws-java-sdk-kafka-1-11-820-sourcesjar/com/amazonaws/services/kafka/model/ClientAuthentication.java \* /opt/cola/permits/1294100651\_1649200992.51/0/aws-java-sdk-kafka-1-11-820-sourcesjar/com/amazonaws/services/kafka/model/transform/DescribeClusterOperationResultJsonUnmarshaller.java \* /opt/cola/permits/1294100651\_1649200992.51/0/aws-java-sdk-kafka-1-11-820-sourcesjar/com/amazonaws/services/kafka/model/transform/UpdateBrokerStorageRequestProtocolMarshaller.java \* /opt/cola/permits/1294100651\_1649200992.51/0/aws-java-sdk-kafka-1-11-820-sourcesjar/com/amazonaws/services/kafka/model/UnauthorizedException.java \* /opt/cola/permits/1294100651\_1649200992.51/0/aws-java-sdk-kafka-1-11-820-sourcesjar/com/amazonaws/services/kafka/model/transform/DeleteClusterRequestMarshaller.java \* /opt/cola/permits/1294100651\_1649200992.51/0/aws-java-sdk-kafka-1-11-820-sourcesjar/com/amazonaws/services/kafka/model/DescribeConfigurationRevisionRequest.java \* /opt/cola/permits/1294100651\_1649200992.51/0/aws-java-sdk-kafka-1-11-820-sourcesjar/com/amazonaws/services/kafka/model/transform/NotFoundExceptionUnmarshaller.java \* /opt/cola/permits/1294100651\_1649200992.51/0/aws-java-sdk-kafka-1-11-820-sourcesjar/com/amazonaws/services/kafka/model/transform/ClientAuthenticationMarshaller.java \* /opt/cola/permits/1294100651\_1649200992.51/0/aws-java-sdk-kafka-1-11-820-sourcesjar/com/amazonaws/services/kafka/model/transform/CreateConfigurationRequestMarshaller.java \* /opt/cola/permits/1294100651\_1649200992.51/0/aws-java-sdk-kafka-1-11-820-sourcesjar/com/amazonaws/services/kafka/model/transform/CloudWatchLogsMarshaller.java \* /opt/cola/permits/1294100651\_1649200992.51/0/aws-java-sdk-kafka-1-11-820-sourcesjar/com/amazonaws/services/kafka/model/transform/CreateClusterResultJsonUnmarshaller.java \* /opt/cola/permits/1294100651\_1649200992.51/0/aws-java-sdk-kafka-1-11-820-sourcesjar/com/amazonaws/services/kafka/model/transform/StorageInfoMarshaller.java \* /opt/cola/permits/1294100651\_1649200992.51/0/aws-java-sdk-kafka-1-11-820-sourcesjar/com/amazonaws/services/kafka/model/transform/InternalServerErrorExceptionUnmarshaller.java \* /opt/cola/permits/1294100651\_1649200992.51/0/aws-java-sdk-kafka-1-11-820-sourcesjar/com/amazonaws/services/kafka/model/OpenMonitoringInfo.java \* /opt/cola/permits/1294100651\_1649200992.51/0/aws-java-sdk-kafka-1-11-820-sourcesjar/com/amazonaws/services/kafka/model/transform/EncryptionAtRestMarshaller.java \* /opt/cola/permits/1294100651\_1649200992.51/0/aws-java-sdk-kafka-1-11-820-sourcesjar/com/amazonaws/services/kafka/model/NodeInfo.java \* /opt/cola/permits/1294100651\_1649200992.51/0/aws-java-sdk-kafka-1-11-820-sourcesjar/com/amazonaws/services/kafka/model/transform/GetBootstrapBrokersRequestProtocolMarshaller.java \* /opt/cola/permits/1294100651\_1649200992.51/0/aws-java-sdk-kafka-1-11-820-sourcesjar/com/amazonaws/services/kafka/model/transform/ListConfigurationRevisionsResultJsonUnmarshaller.java \* /opt/cola/permits/1294100651\_1649200992.51/0/aws-java-sdk-kafka-1-11-820-sourcesjar/com/amazonaws/services/kafka/model/ListConfigurationRevisionsResult.java \* /opt/cola/permits/1294100651\_1649200992.51/0/aws-java-sdk-kafka-1-11-820-sourcesjar/com/amazonaws/services/kafka/model/transform/ListTagsForResourceRequestMarshaller.java \* /opt/cola/permits/1294100651\_1649200992.51/0/aws-java-sdk-kafka-1-11-820-sources-
jar/com/amazonaws/services/kafka/model/transform/BrokerLogsMarshaller.java \* /opt/cola/permits/1294100651\_1649200992.51/0/aws-java-sdk-kafka-1-11-820-sourcesjar/com/amazonaws/services/kafka/model/transform/UpdateMonitoringRequestMarshaller.java \* /opt/cola/permits/1294100651\_1649200992.51/0/aws-java-sdk-kafka-1-11-820-sourcesjar/com/amazonaws/services/kafka/model/EnhancedMonitoring.java \* /opt/cola/permits/1294100651\_1649200992.51/0/aws-java-sdk-kafka-1-11-820-sourcesjar/com/amazonaws/services/kafka/model/transform/ClientAuthenticationJsonUnmarshaller.java \* /opt/cola/permits/1294100651\_1649200992.51/0/aws-java-sdk-kafka-1-11-820-sourcesjar/com/amazonaws/services/kafka/model/transform/S3JsonUnmarshaller.java \* /opt/cola/permits/1294100651\_1649200992.51/0/aws-java-sdk-kafka-1-11-820-sourcesjar/com/amazonaws/services/kafka/model/DescribeConfigurationRequest.java \* /opt/cola/permits/1294100651\_1649200992.51/0/aws-java-sdk-kafka-1-11-820-sourcesjar/com/amazonaws/services/kafka/model/transform/ListConfigurationRevisionsRequestMarshaller.java \* /opt/cola/permits/1294100651\_1649200992.51/0/aws-java-sdk-kafka-1-11-820-sourcesjar/com/amazonaws/services/kafka/model/BrokerLogs.java \* /opt/cola/permits/1294100651\_1649200992.51/0/aws-java-sdk-kafka-1-11-820-sourcesjar/com/amazonaws/services/kafka/model/ListClusterOperationsResult.java \* /opt/cola/permits/1294100651\_1649200992.51/0/aws-java-sdk-kafka-1-11-820-sourcesjar/com/amazonaws/services/kafka/model/BrokerSoftwareInfo.java \* /opt/cola/permits/1294100651\_1649200992.51/0/aws-java-sdk-kafka-1-11-820-sourcesjar/com/amazonaws/services/kafka/model/transform/GetCompatibleKafkaVersionsRequestMarshaller.java \* /opt/cola/permits/1294100651\_1649200992.51/0/aws-java-sdk-kafka-1-11-820-sourcesjar/com/amazonaws/services/kafka/AbstractAWSKafka.java \* /opt/cola/permits/1294100651\_1649200992.51/0/aws-java-sdk-kafka-1-11-820-sourcesjar/com/amazonaws/services/kafka/model/Firehose.java \* /opt/cola/permits/1294100651\_1649200992.51/0/aws-java-sdk-kafka-1-11-820-sourcesjar/com/amazonaws/services/kafka/package-info.java \* /opt/cola/permits/1294100651\_1649200992.51/0/aws-java-sdk-kafka-1-11-820-sourcesjar/com/amazonaws/services/kafka/model/transform/UpdateBrokerCountResultJsonUnmarshaller.java \* /opt/cola/permits/1294100651\_1649200992.51/0/aws-java-sdk-kafka-1-11-820-sourcesjar/com/amazonaws/services/kafka/AWSKafka.java \* /opt/cola/permits/1294100651\_1649200992.51/0/aws-java-sdk-kafka-1-11-820-sourcesjar/com/amazonaws/services/kafka/model/transform/UpdateClusterKafkaVersionResultJsonUnmarshaller.java \* /opt/cola/permits/1294100651\_1649200992.51/0/aws-java-sdk-kafka-1-11-820-sourcesjar/com/amazonaws/services/kafka/model/transform/TagResourceResultJsonUnmarshaller.java \* /opt/cola/permits/1294100651\_1649200992.51/0/aws-java-sdk-kafka-1-11-820-sourcesjar/com/amazonaws/services/kafka/model/transform/StateInfoMarshaller.java \* /opt/cola/permits/1294100651\_1649200992.51/0/aws-java-sdk-kafka-1-11-820-sourcesjar/com/amazonaws/services/kafka/model/transform/NodeExporterInfoMarshaller.java \* /opt/cola/permits/1294100651\_1649200992.51/0/aws-java-sdk-kafka-1-11-820-sourcesjar/com/amazonaws/services/kafka/model/transform/UpdateClusterConfigurationResultJsonUnmarshaller.java \* /opt/cola/permits/1294100651\_1649200992.51/0/aws-java-sdk-kafka-1-11-820-sourcesjar/com/amazonaws/services/kafka/model/transform/ErrorInfoJsonUnmarshaller.java \* /opt/cola/permits/1294100651\_1649200992.51/0/aws-java-sdk-kafka-1-11-820-sourcesjar/com/amazonaws/services/kafka/model/ClusterOperationStepInfo.java \* /opt/cola/permits/1294100651\_1649200992.51/0/aws-java-sdk-kafka-1-11-820-sourcesjar/com/amazonaws/services/kafka/model/transform/ListClustersResultJsonUnmarshaller.java \* /opt/cola/permits/1294100651\_1649200992.51/0/aws-java-sdk-kafka-1-11-820-sourcesjar/com/amazonaws/services/kafka/model/transform/UntagResourceRequestProtocolMarshaller.java \* /opt/cola/permits/1294100651\_1649200992.51/0/aws-java-sdk-kafka-1-11-820-sourcesjar/com/amazonaws/services/kafka/model/transform/JmxExporterMarshaller.java \* /opt/cola/permits/1294100651\_1649200992.51/0/aws-java-sdk-kafka-1-11-820-sourcesjar/com/amazonaws/services/kafka/model/ListKafkaVersionsRequest.java \* /opt/cola/permits/1294100651\_1649200992.51/0/aws-java-sdk-kafka-1-11-820-sourcesjar/com/amazonaws/services/kafka/model/GetCompatibleKafkaVersionsResult.java \* /opt/cola/permits/1294100651\_1649200992.51/0/aws-java-sdk-kafka-1-11-820-sourcesjar/com/amazonaws/services/kafka/model/ClientBroker.java \* /opt/cola/permits/1294100651\_1649200992.51/0/aws-java-sdk-kafka-1-11-820-sourcesjar/com/amazonaws/services/kafka/model/GetCompatibleKafkaVersionsRequest.java \* /opt/cola/permits/1294100651\_1649200992.51/0/aws-java-sdk-kafka-1-11-820-sourcesjar/com/amazonaws/services/kafka/model/transform/ListTagsForResourceResultJsonUnmarshaller.java \* /opt/cola/permits/1294100651\_1649200992.51/0/aws-java-sdk-kafka-1-11-820-sourcesjar/com/amazonaws/services/kafka/model/transform/S3Marshaller.java \* /opt/cola/permits/1294100651\_1649200992.51/0/aws-java-sdk-kafka-1-11-820-sourcesjar/com/amazonaws/services/kafka/model/transform/NodeInfoJsonUnmarshaller.java \* /opt/cola/permits/1294100651\_1649200992.51/0/aws-java-sdk-kafka-1-11-820-sourcesjar/com/amazonaws/services/kafka/model/transform/BrokerNodeGroupInfoMarshaller.java \* /opt/cola/permits/1294100651\_1649200992.51/0/aws-java-sdk-kafka-1-11-820-sourcesjar/com/amazonaws/services/kafka/model/transform/ListNodesRequestMarshaller.java \* /opt/cola/permits/1294100651\_1649200992.51/0/aws-java-sdk-kafka-1-11-820-sourcesjar/com/amazonaws/services/kafka/model/transform/UntagResourceResultJsonUnmarshaller.java \* /opt/cola/permits/1294100651\_1649200992.51/0/aws-java-sdk-kafka-1-11-820-sourcesjar/com/amazonaws/services/kafka/model/Prometheus.java \* /opt/cola/permits/1294100651\_1649200992.51/0/aws-java-sdk-kafka-1-11-820-sourcesjar/com/amazonaws/services/kafka/model/transform/StateInfoJsonUnmarshaller.java \* /opt/cola/permits/1294100651\_1649200992.51/0/aws-java-sdk-kafka-1-11-820-sourcesjar/com/amazonaws/services/kafka/model/transform/ListNodesRequestProtocolMarshaller.java \* /opt/cola/permits/1294100651\_1649200992.51/0/aws-java-sdk-kafka-1-11-820-sourcesjar/com/amazonaws/services/kafka/model/UpdateClusterKafkaVersionResult.java \* /opt/cola/permits/1294100651\_1649200992.51/0/aws-java-sdk-kafka-1-11-820-sourcesjar/com/amazonaws/services/kafka/model/transform/CompatibleKafkaVersionMarshaller.java \* /opt/cola/permits/1294100651\_1649200992.51/0/aws-java-sdk-kafka-1-11-820-sourcesjar/com/amazonaws/services/kafka/model/transform/TagResourceRequestMarshaller.java \* /opt/cola/permits/1294100651\_1649200992.51/0/aws-java-sdk-kafka-1-11-820-sourcesjar/com/amazonaws/services/kafka/model/transform/BrokerEBSVolumeInfoMarshaller.java \* /opt/cola/permits/1294100651\_1649200992.51/0/aws-java-sdk-kafka-1-11-820-sourcesjar/com/amazonaws/services/kafka/model/transform/ConfigurationMarshaller.java \* /opt/cola/permits/1294100651\_1649200992.51/0/aws-java-sdk-kafka-1-11-820-sourcesjar/com/amazonaws/services/kafka/model/transform/ListKafkaVersionsRequestMarshaller.java \* /opt/cola/permits/1294100651\_1649200992.51/0/aws-java-sdk-kafka-1-11-820-sourcesjar/com/amazonaws/services/kafka/model/transform/ServiceUnavailableExceptionUnmarshaller.java \* /opt/cola/permits/1294100651\_1649200992.51/0/aws-java-sdk-kafka-1-11-820-sourcesjar/com/amazonaws/services/kafka/model/transform/CompatibleKafkaVersionJsonUnmarshaller.java \* /opt/cola/permits/1294100651\_1649200992.51/0/aws-java-sdk-kafka-1-11-820-sourcesjar/com/amazonaws/services/kafka/model/BadRequestException.java

No license file was found, but licenses were detected in source scan.

/\*

```
* Copyright 2015-2020 Amazon.com, Inc. or its affiliates. All Rights Reserved.
```
\*

\* Licensed under the Apache License, Version 2.0 (the "License"). You may not use this file except in compliance with

\* the License. A copy of the License is located at

\*

\* http://aws.amazon.com/apache2.0

\*

\* or in the "license" file accompanying this file. This file is distributed on an "AS IS" BASIS, WITHOUT WARRANTIES OR

\* CONDITIONS OF ANY KIND, either express or implied. See the License for the specific language governing permissions

\* and limitations under the License.

\*/

/\*\*

 $*$  <p>

 \* The version of the MSK cluster to update. Cluster versions aren't simple numbers. You can describe an MSK cluster

\* to find its version. When this update operation is successful, it generates a new cluster version.

 $*$ 

```
 *
```

```
 * @return <p>
```
The version of the MSK cluster to update. Cluster versions aren't simple numbers. You can describe an MSK

\* cluster to find its version. When this update operation is successful, it generates a new cluster

- version.
- \*  $\langle p \rangle$
- \*/

Found in path(s):

\* /opt/cola/permits/1294100651\_1649200992.51/0/aws-java-sdk-kafka-1-11-820-sourcesjar/com/amazonaws/services/kafka/model/UpdateMonitoringRequest.java

# **1.18 aws-java-sdk-for-amazon-neptune 1.11.820**

## **1.18.1 Available under license :**

No license file was found, but licenses were detected in source scan.

```
/*
```
\* Copyright 2015-2020 Amazon.com, Inc. or its affiliates. All Rights Reserved.

\*

\* Licensed under the Apache License, Version 2.0 (the "License"). You may not use this file except in compliance

with

\* the License. A copy of the License is located at

\*

\* http://aws.amazon.com/apache2.0

\*

\* or in the "license" file accompanying this file. This file is distributed on an "AS IS" BASIS, WITHOUT WARRANTIES OR

\* CONDITIONS OF ANY KIND, either express or implied. See the License for the specific language governing permissions

\* and limitations under the License.

\*/

/\*\*

 $* <sub>0</sub>$ 

 $*$  If this parameter is specified and the requested engine supports the  $<$ code $>$ TimeZone $<$ /code $>$ parameter for

\* <code>CreateDBInstance</code>, the response includes a list of supported time zones for each engine version.

 $*$ 

\*

\* @param listSupportedTimezones

- $*$  If this parameter is specified and the requested engine supports the  $<$ code $>$ TimeZone $<$ /code $>$  parameter for
- \* <code>CreateDBInstance</code>, the response includes a list of supported time zones for each engine
- \* version.

\*/

/\*\*

 $*$  <p>

 $*$  If this parameter is specified and the requested engine supports the  $<$ code $>$ TimeZone $<$ /code $>$  parameter for

\* <code>CreateDBInstance</code>, the response includes a list of supported time zones for each engine version.

 $*$ \*

\* @return If this parameter is specified and the requested engine supports the <code>TimeZone</code>

parameter for

\* <code>CreateDBInstance</code>, the response includes a list of supported time zones for each engine

\* version.

\*/

Found in path(s):

\* /opt/cola/permits/1294102283\_1649202019.71/0/aws-java-sdk-neptune-1-11-820-sourcesjar/com/amazonaws/services/neptune/model/DescribeDBEngineVersionsRequest.java No license file was found, but licenses were detected in source scan.

/\*

\* Copyright 2015-2020 Amazon.com, Inc. or its affiliates. All Rights Reserved.

\*

\* Licensed under the Apache License, Version 2.0 (the "License"). You may not use this file except in compliance with

\* the License. A copy of the License is located at

\*

```
* http://aws.amazon.com/apache2.0
```
\*

\* or in the "license" file accompanying this file. This file is distributed on an "AS IS" BASIS, WITHOUT WARRANTIES OR

\* CONDITIONS OF ANY KIND, either express or implied. See the License for the specific language governing permissions

\* and limitations under the License.

\*/ /\*\*

 $*$  <p>

 \* Indicates that minor version upgrades are applied automatically to the DB instance during the maintenance window.

\* Changing this parameter doesn't result in an outage except in the following case and the change is

asynchronously

 $*$  applied as soon as possible. An outage will result if this parameter is set to  $<$ code $>$ true $<$ /code $>$ during the

 \* maintenance window, and a newer minor version is available, and Neptune has enabled auto patching for that engine

\* version.

 $*$ 

\*/

Found in path(s):

 $*$ /opt/cola/permits/1294102283 1649202019.71/0/aws-java-sdk-neptune-1-11-820-sourcesjar/com/amazonaws/services/neptune/model/ModifyDBInstanceRequest.java No license file was found, but licenses were detected in source scan.

/\*

\* Copyright 2015-2020 Amazon.com, Inc. or its affiliates. All Rights Reserved.

\*

\* Licensed under the Apache License, Version 2.0 (the "License"). You may not use this file except in compliance with

\* the License. A copy of the License is located at

\*

\* http://aws.amazon.com/apache2.0

\*

\* or in the "license" file accompanying this file. This file is distributed on an "AS IS" BASIS, WITHOUT WARRANTIES OR

\* CONDITIONS OF ANY KIND, either express or implied. See the License for the specific language governing permissions

\* and limitations under the License.

\*/

Found in path(s):

 $*$ /opt/cola/permits/1294102283\_1649202019.71/0/aws-java-sdk-neptune-1-11-820-sources-

jar/com/amazonaws/services/neptune/model/transform/OrderableDBInstanceOptionStaxUnmarshaller.java

\* /opt/cola/permits/1294102283\_1649202019.71/0/aws-java-sdk-neptune-1-11-820-sources-

jar/com/amazonaws/services/neptune/model/Endpoint.java

\* /opt/cola/permits/1294102283\_1649202019.71/0/aws-java-sdk-neptune-1-11-820-sources-

jar/com/amazonaws/services/neptune/model/CreateDBInstanceRequest.java

 $*$ /opt/cola/permits/1294102283\_1649202019.71/0/aws-java-sdk-neptune-1-11-820-sources-

jar/com/amazonaws/services/neptune/model/SourceType.java

 $*$ /opt/cola/permits/1294102283 1649202019.71/0/aws-java-sdk-neptune-1-11-820-sources-

jar/com/amazonaws/services/neptune/AmazonNeptune.java

\* /opt/cola/permits/1294102283\_1649202019.71/0/aws-java-sdk-neptune-1-11-820-sourcesjar/com/amazonaws/services/neptune/model/AddRoleToDBClusterRequest.java \* /opt/cola/permits/1294102283\_1649202019.71/0/aws-java-sdk-neptune-1-11-820-sourcesjar/com/amazonaws/services/neptune/model/transform/ParameterStaxUnmarshaller.java \* /opt/cola/permits/1294102283\_1649202019.71/0/aws-java-sdk-neptune-1-11-820-sourcesjar/com/amazonaws/services/neptune/model/ResetDBClusterParameterGroupRequest.java  $*$ /opt/cola/permits/1294102283 1649202019.71/0/aws-java-sdk-neptune-1-11-820-sourcesjar/com/amazonaws/services/neptune/model/transform/DescribeDBSubnetGroupsResultStaxUnmarshaller.java \* /opt/cola/permits/1294102283\_1649202019.71/0/aws-java-sdk-neptune-1-11-820-sourcesjar/com/amazonaws/services/neptune/model/RestoreDBClusterToPointInTimeRequest.java \* /opt/cola/permits/1294102283\_1649202019.71/0/aws-java-sdk-neptune-1-11-820-sourcesjar/com/amazonaws/services/neptune/model/InvalidDBSubnetGroupStateException.java \* /opt/cola/permits/1294102283\_1649202019.71/0/aws-java-sdk-neptune-1-11-820-sourcesjar/com/amazonaws/services/neptune/model/DescribeDBClusterSnapshotsResult.java  $*$ /opt/cola/permits/1294102283 1649202019.71/0/aws-java-sdk-neptune-1-11-820-sourcesjar/com/amazonaws/services/neptune/model/InvalidDBSubnetStateException.java \* /opt/cola/permits/1294102283\_1649202019.71/0/aws-java-sdk-neptune-1-11-820-sourcesjar/com/amazonaws/services/neptune/model/Range.java  $*$ /opt/cola/permits/1294102283 1649202019.71/0/aws-java-sdk-neptune-1-11-820-sourcesjar/com/amazonaws/services/neptune/model/ResourceNotFoundException.java  $*$ /opt/cola/permits/1294102283 1649202019.71/0/aws-java-sdk-neptune-1-11-820-sourcesjar/com/amazonaws/services/neptune/model/EventSubscription.java \* /opt/cola/permits/1294102283\_1649202019.71/0/aws-java-sdk-neptune-1-11-820-sourcesjar/com/amazonaws/services/neptune/model/transform/CloudwatchLogsExportConfigurationStaxUnmarshaller.java \* /opt/cola/permits/1294102283\_1649202019.71/0/aws-java-sdk-neptune-1-11-820-sourcesjar/com/amazonaws/services/neptune/model/transform/ResourceNotFoundExceptionUnmarshaller.java \* /opt/cola/permits/1294102283\_1649202019.71/0/aws-java-sdk-neptune-1-11-820-sourcesjar/com/amazonaws/services/neptune/model/transform/DescribeDBClusterSnapshotAttributesRequestMarshaller.jav

a

\* /opt/cola/permits/1294102283\_1649202019.71/0/aws-java-sdk-neptune-1-11-820-sources-

jar/com/amazonaws/services/neptune/model/transform/DBSubnetGroupDoesNotCoverEnoughAZsExceptionUnmar shaller.java

\* /opt/cola/permits/1294102283\_1649202019.71/0/aws-java-sdk-neptune-1-11-820-sources-

jar/com/amazonaws/services/neptune/model/SourceNotFoundException.java

\* /opt/cola/permits/1294102283\_1649202019.71/0/aws-java-sdk-neptune-1-11-820-sources-

jar/com/amazonaws/services/neptune/model/transform/DescribeDBClustersRequestMarshaller.java

\* /opt/cola/permits/1294102283\_1649202019.71/0/aws-java-sdk-neptune-1-11-820-sources-

jar/com/amazonaws/services/neptune/model/transform/InsufficientStorageClusterCapacityExceptionUnmarshaller.ja va

\* /opt/cola/permits/1294102283\_1649202019.71/0/aws-java-sdk-neptune-1-11-820-sources-

jar/com/amazonaws/services/neptune/model/transform/DBSubnetQuotaExceededExceptionUnmarshaller.java

 $*$ /opt/cola/permits/1294102283\_1649202019.71/0/aws-java-sdk-neptune-1-11-820-sources-

jar/com/amazonaws/services/neptune/model/FailoverDBClusterRequest.java

\* /opt/cola/permits/1294102283\_1649202019.71/0/aws-java-sdk-neptune-1-11-820-sources-

jar/com/amazonaws/services/neptune/model/transform/ModifyDBClusterParameterGroupResultStaxUnmarshaller.ja

va

 $*$ /opt/cola/permits/1294102283 1649202019.71/0/aws-java-sdk-neptune-1-11-820-sourcesjar/com/amazonaws/services/neptune/model/DBClusterRoleAlreadyExistsException.java \* /opt/cola/permits/1294102283\_1649202019.71/0/aws-java-sdk-neptune-1-11-820-sourcesjar/com/amazonaws/services/neptune/model/DescribeDBClusterSnapshotAttributesRequest.java \* /opt/cola/permits/1294102283\_1649202019.71/0/aws-java-sdk-neptune-1-11-820-sourcesjar/com/amazonaws/services/neptune/model/CertificateNotFoundException.java \* /opt/cola/permits/1294102283\_1649202019.71/0/aws-java-sdk-neptune-1-11-820-sourcesjar/com/amazonaws/services/neptune/model/transform/SourceNotFoundExceptionUnmarshaller.java  $*$ /opt/cola/permits/1294102283 1649202019.71/0/aws-java-sdk-neptune-1-11-820-sourcesjar/com/amazonaws/services/neptune/model/RemoveRoleFromDBClusterResult.java \* /opt/cola/permits/1294102283\_1649202019.71/0/aws-java-sdk-neptune-1-11-820-sourcesjar/com/amazonaws/services/neptune/model/InvalidDBParameterGroupStateException.java \* /opt/cola/permits/1294102283\_1649202019.71/0/aws-java-sdk-neptune-1-11-820-sourcesjar/com/amazonaws/services/neptune/model/transform/CreateDBInstanceRequestMarshaller.java \* /opt/cola/permits/1294102283\_1649202019.71/0/aws-java-sdk-neptune-1-11-820-sourcesjar/com/amazonaws/services/neptune/model/DBSubnetGroup.java  $*$ /opt/cola/permits/1294102283 1649202019.71/0/aws-java-sdk-neptune-1-11-820-sourcesjar/com/amazonaws/services/neptune/model/transform/CertificateNotFoundExceptionUnmarshaller.java \* /opt/cola/permits/1294102283\_1649202019.71/0/aws-java-sdk-neptune-1-11-820-sourcesjar/com/amazonaws/services/neptune/model/SubscriptionAlreadyExistException.java \* /opt/cola/permits/1294102283\_1649202019.71/0/aws-java-sdk-neptune-1-11-820-sourcesjar/com/amazonaws/services/neptune/model/transform/DescribeDBParametersRequestMarshaller.java  $*$ /opt/cola/permits/1294102283\_1649202019.71/0/aws-java-sdk-neptune-1-11-820-sourcesjar/com/amazonaws/services/neptune/model/transform/DeleteEventSubscriptionRequestMarshaller.java  $*$ /opt/cola/permits/1294102283 1649202019.71/0/aws-java-sdk-neptune-1-11-820-sourcesjar/com/amazonaws/services/neptune/model/transform/AddRoleToDBClusterRequestMarshaller.java \* /opt/cola/permits/1294102283\_1649202019.71/0/aws-java-sdk-neptune-1-11-820-sourcesjar/com/amazonaws/services/neptune/model/transform/RemoveRoleFromDBClusterRequestMarshaller.java \* /opt/cola/permits/1294102283\_1649202019.71/0/aws-java-sdk-neptune-1-11-820-sourcesjar/com/amazonaws/services/neptune/model/transform/DescribeDBInstancesRequestMarshaller.java  $*$ /opt/cola/permits/1294102283 1649202019.71/0/aws-java-sdk-neptune-1-11-820-sourcesjar/com/amazonaws/services/neptune/model/DeleteDBParameterGroupRequest.java  $*$ /opt/cola/permits/1294102283 1649202019.71/0/aws-java-sdk-neptune-1-11-820-sourcesjar/com/amazonaws/services/neptune/model/RemoveSourceIdentifierFromSubscriptionRequest.java  $*$ /opt/cola/permits/1294102283\_1649202019.71/0/aws-java-sdk-neptune-1-11-820-sourcesjar/com/amazonaws/services/neptune/model/DBClusterParameterGroupNotFoundException.java \* /opt/cola/permits/1294102283\_1649202019.71/0/aws-java-sdk-neptune-1-11-820-sourcesjar/com/amazonaws/services/neptune/model/transform/DescribeDBInstancesResultStaxUnmarshaller.java \* /opt/cola/permits/1294102283\_1649202019.71/0/aws-java-sdk-neptune-1-11-820-sourcesjar/com/amazonaws/services/neptune/model/transform/InvalidDBSubnetGroupStateExceptionUnmarshaller.java  $*$ /opt/cola/permits/1294102283\_1649202019.71/0/aws-java-sdk-neptune-1-11-820-sourcesjar/com/amazonaws/services/neptune/model/transform/FilterStaxUnmarshaller.java \* /opt/cola/permits/1294102283\_1649202019.71/0/aws-java-sdk-neptune-1-11-820-sourcesjar/com/amazonaws/services/neptune/model/transform/InvalidRestoreExceptionUnmarshaller.java \* /opt/cola/permits/1294102283\_1649202019.71/0/aws-java-sdk-neptune-1-11-820-sourcesjar/com/amazonaws/services/neptune/model/SNSInvalidTopicException.java  $*$ /opt/cola/permits/1294102283\_1649202019.71/0/aws-java-sdk-neptune-1-11-820-sourcesjar/com/amazonaws/services/neptune/model/transform/DescribeEventsRequestMarshaller.java  $*$ /opt/cola/permits/1294102283 1649202019.71/0/aws-java-sdk-neptune-1-11-820-sourcesjar/com/amazonaws/services/neptune/model/DoubleRange.java \* /opt/cola/permits/1294102283\_1649202019.71/0/aws-java-sdk-neptune-1-11-820-sourcesjar/com/amazonaws/services/neptune/model/RestoreDBClusterFromSnapshotRequest.java \* /opt/cola/permits/1294102283\_1649202019.71/0/aws-java-sdk-neptune-1-11-820-sourcesjar/com/amazonaws/services/neptune/model/transform/SNSTopicArnNotFoundExceptionUnmarshaller.java \* /opt/cola/permits/1294102283\_1649202019.71/0/aws-java-sdk-neptune-1-11-820-sourcesjar/com/amazonaws/services/neptune/model/transform/StartDBClusterRequestMarshaller.java  $*$ /opt/cola/permits/1294102283 1649202019.71/0/aws-java-sdk-neptune-1-11-820-sourcesjar/com/amazonaws/services/neptune/waiters/AmazonNeptuneWaiters.java \* /opt/cola/permits/1294102283\_1649202019.71/0/aws-java-sdk-neptune-1-11-820-sourcesjar/com/amazonaws/services/neptune/model/transform/RestoreDBClusterFromSnapshotRequestMarshaller.java \* /opt/cola/permits/1294102283\_1649202019.71/0/aws-java-sdk-neptune-1-11-820-sourcesjar/com/amazonaws/services/neptune/model/transform/RestoreDBClusterToPointInTimeRequestMarshaller.java \* /opt/cola/permits/1294102283\_1649202019.71/0/aws-java-sdk-neptune-1-11-820-sourcesjar/com/amazonaws/services/neptune/model/transform/DescribeDBClustersResultStaxUnmarshaller.java  $*$ /opt/cola/permits/1294102283 1649202019.71/0/aws-java-sdk-neptune-1-11-820-sourcesjar/com/amazonaws/services/neptune/model/DescribeDBClusterParametersRequest.java \* /opt/cola/permits/1294102283\_1649202019.71/0/aws-java-sdk-neptune-1-11-820-sourcesjar/com/amazonaws/services/neptune/model/transform/InvalidDBClusterSnapshotStateExceptionUnmarshaller.java \* /opt/cola/permits/1294102283\_1649202019.71/0/aws-java-sdk-neptune-1-11-820-sourcesjar/com/amazonaws/services/neptune/model/transform/SubscriptionAlreadyExistExceptionUnmarshaller.java  $*$ /opt/cola/permits/1294102283\_1649202019.71/0/aws-java-sdk-neptune-1-11-820-sourcesjar/com/amazonaws/services/neptune/model/transform/InvalidDBClusterStateExceptionUnmarshaller.java  $*$ /opt/cola/permits/1294102283 1649202019.71/0/aws-java-sdk-neptune-1-11-820-sourcesjar/com/amazonaws/services/neptune/model/transform/DeleteDBInstanceRequestMarshaller.java \* /opt/cola/permits/1294102283\_1649202019.71/0/aws-java-sdk-neptune-1-11-820-sourcesjar/com/amazonaws/services/neptune/model/transform/RangeStaxUnmarshaller.java \* /opt/cola/permits/1294102283\_1649202019.71/0/aws-java-sdk-neptune-1-11-820-sourcesjar/com/amazonaws/services/neptune/model/AddTagsToResourceRequest.java  $*$ /opt/cola/permits/1294102283 1649202019.71/0/aws-java-sdk-neptune-1-11-820-sourcesjar/com/amazonaws/services/neptune/model/transform/ModifyDBInstanceRequestMarshaller.java  $*$ /opt/cola/permits/1294102283 1649202019.71/0/aws-java-sdk-neptune-1-11-820-sourcesjar/com/amazonaws/services/neptune/model/transform/DescribeDBClusterParametersResultStaxUnmarshaller.java \* /opt/cola/permits/1294102283\_1649202019.71/0/aws-java-sdk-neptune-1-11-820-sourcesjar/com/amazonaws/services/neptune/model/RemoveTagsFromResourceResult.java \* /opt/cola/permits/1294102283\_1649202019.71/0/aws-java-sdk-neptune-1-11-820-sourcesjar/com/amazonaws/services/neptune/model/StorageQuotaExceededException.java \* /opt/cola/permits/1294102283\_1649202019.71/0/aws-java-sdk-neptune-1-11-820-sourcesjar/com/amazonaws/services/neptune/model/transform/FailoverDBClusterRequestMarshaller.java  $*$ /opt/cola/permits/1294102283\_1649202019.71/0/aws-java-sdk-neptune-1-11-820-sourcesjar/com/amazonaws/services/neptune/model/SNSNoAuthorizationException.java \* /opt/cola/permits/1294102283\_1649202019.71/0/aws-java-sdk-neptune-1-11-820-sourcesjar/com/amazonaws/services/neptune/model/transform/UpgradeTargetStaxUnmarshaller.java \* /opt/cola/permits/1294102283\_1649202019.71/0/aws-java-sdk-neptune-1-11-820-sourcesjar/com/amazonaws/services/neptune/model/DeleteDBClusterParameterGroupResult.java  $*$ /opt/cola/permits/1294102283\_1649202019.71/0/aws-java-sdk-neptune-1-11-820-sourcesjar/com/amazonaws/services/neptune/model/transform/ValidStorageOptionsStaxUnmarshaller.java

```
*/opt/cola/permits/1294102283 1649202019.71/0/aws-java-sdk-neptune-1-11-820-sources-
```
jar/com/amazonaws/services/neptune/AmazonNeptuneClient.java

\* /opt/cola/permits/1294102283\_1649202019.71/0/aws-java-sdk-neptune-1-11-820-sources-

jar/com/amazonaws/services/neptune/model/CreateDBParameterGroupRequest.java

\* /opt/cola/permits/1294102283\_1649202019.71/0/aws-java-sdk-neptune-1-11-820-sources-

jar/com/amazonaws/services/neptune/AbstractAmazonNeptuneAsync.java

\* /opt/cola/permits/1294102283\_1649202019.71/0/aws-java-sdk-neptune-1-11-820-sources-

jar/com/amazonaws/services/neptune/model/transform/DBSubnetGroupAlreadyExistsExceptionUnmarshaller.java

 $*$ /opt/cola/permits/1294102283 1649202019.71/0/aws-java-sdk-neptune-1-11-820-sources-

jar/com/amazonaws/services/neptune/model/transform/DBSubnetGroupNotFoundExceptionUnmarshaller.java

\* /opt/cola/permits/1294102283\_1649202019.71/0/aws-java-sdk-neptune-1-11-820-sources-

jar/com/amazonaws/services/neptune/model/DBClusterSnapshotAttribute.java

\* /opt/cola/permits/1294102283\_1649202019.71/0/aws-java-sdk-neptune-1-11-820-sources-

jar/com/amazonaws/services/neptune/model/transform/DBSecurityGroupMembershipStaxUnmarshaller.java

\* /opt/cola/permits/1294102283\_1649202019.71/0/aws-java-sdk-neptune-1-11-820-sources-

jar/com/amazonaws/services/neptune/model/DescribeDBSubnetGroupsRequest.java

 $*$ /opt/cola/permits/1294102283 1649202019.71/0/aws-java-sdk-neptune-1-11-820-sources-

jar/com/amazonaws/services/neptune/model/transform/DBClusterParameterGroupNotFoundExceptionUnmarshaller .java

 $*$ /opt/cola/permits/1294102283\_1649202019.71/0/aws-java-sdk-neptune-1-11-820-sources-

jar/com/amazonaws/services/neptune/model/transform/VpcSecurityGroupMembershipStaxUnmarshaller.java

\* /opt/cola/permits/1294102283\_1649202019.71/0/aws-java-sdk-neptune-1-11-820-sources-

jar/com/amazonaws/services/neptune/model/SNSTopicArnNotFoundException.java

\* /opt/cola/permits/1294102283\_1649202019.71/0/aws-java-sdk-neptune-1-11-820-sources-

jar/com/amazonaws/services/neptune/model/transform/DescribeEventCategoriesResultStaxUnmarshaller.java

 $*$ /opt/cola/permits/1294102283\_1649202019.71/0/aws-java-sdk-neptune-1-11-820-sources-

jar/com/amazonaws/services/neptune/model/transform/DBClusterSnapshotNotFoundExceptionUnmarshaller.java  $*$ /opt/cola/permits/1294102283 1649202019.71/0/aws-java-sdk-neptune-1-11-820-sources-

jar/com/amazonaws/services/neptune/model/transform/ApplyPendingMaintenanceActionRequestMarshaller.java

\* /opt/cola/permits/1294102283\_1649202019.71/0/aws-java-sdk-neptune-1-11-820-sources-

jar/com/amazonaws/services/neptune/model/transform/DBClusterOptionGroupStatusStaxUnmarshaller.java

\* /opt/cola/permits/1294102283\_1649202019.71/0/aws-java-sdk-neptune-1-11-820-sources-

jar/com/amazonaws/services/neptune/model/transform/ModifyDBClusterParameterGroupRequestMarshaller.java

 $*$ /opt/cola/permits/1294102283 1649202019.71/0/aws-java-sdk-neptune-1-11-820-sources-

jar/com/amazonaws/services/neptune/model/DBSnapshotNotFoundException.java

\* /opt/cola/permits/1294102283\_1649202019.71/0/aws-java-sdk-neptune-1-11-820-sources-

jar/com/amazonaws/services/neptune/model/transform/DBClusterParameterGroupStaxUnmarshaller.java

\* /opt/cola/permits/1294102283\_1649202019.71/0/aws-java-sdk-neptune-1-11-820-sources-

jar/com/amazonaws/services/neptune/model/transform/SNSNoAuthorizationExceptionUnmarshaller.java

\* /opt/cola/permits/1294102283\_1649202019.71/0/aws-java-sdk-neptune-1-11-820-sources-

jar/com/amazonaws/services/neptune/model/DescribeDBEngineVersionsResult.java

\* /opt/cola/permits/1294102283\_1649202019.71/0/aws-java-sdk-neptune-1-11-820-sources-

jar/com/amazonaws/services/neptune/model/KMSKeyNotAccessibleException.java

 $*$ /opt/cola/permits/1294102283\_1649202019.71/0/aws-java-sdk-neptune-1-11-820-sources-

jar/com/amazonaws/services/neptune/model/DBParameterGroupNotFoundException.java

\* /opt/cola/permits/1294102283\_1649202019.71/0/aws-java-sdk-neptune-1-11-820-sources-

jar/com/amazonaws/services/neptune/model/CopyDBParameterGroupRequest.java

 $*$ /opt/cola/permits/1294102283\_1649202019.71/0/aws-java-sdk-neptune-1-11-820-sources-

jar/com/amazonaws/services/neptune/model/DeleteEventSubscriptionRequest.java

\* /opt/cola/permits/1294102283\_1649202019.71/0/aws-java-sdk-neptune-1-11-820-sources-

jar/com/amazonaws/services/neptune/model/transform/DescribeDBSubnetGroupsRequestMarshaller.java

 $*$ /opt/cola/permits/1294102283 1649202019.71/0/aws-java-sdk-neptune-1-11-820-sources-

jar/com/amazonaws/services/neptune/model/transform/DescribePendingMaintenanceActionsResultStaxUnmarshalle r.java

\* /opt/cola/permits/1294102283\_1649202019.71/0/aws-java-sdk-neptune-1-11-820-sources-

jar/com/amazonaws/services/neptune/model/OptionGroupMembership.java

 $*$ /opt/cola/permits/1294102283 1649202019.71/0/aws-java-sdk-neptune-1-11-820-sources-

jar/com/amazonaws/services/neptune/model/transform/DescribeValidDBInstanceModificationsRequestMarshaller.ja va

\* /opt/cola/permits/1294102283\_1649202019.71/0/aws-java-sdk-neptune-1-11-820-sources-

jar/com/amazonaws/services/neptune/model/DBClusterRoleQuotaExceededException.java

\* /opt/cola/permits/1294102283\_1649202019.71/0/aws-java-sdk-neptune-1-11-820-sources-

jar/com/amazonaws/services/neptune/model/transform/DescribeDBClusterSnapshotsRequestMarshaller.java

\* /opt/cola/permits/1294102283\_1649202019.71/0/aws-java-sdk-neptune-1-11-820-sources-

jar/com/amazonaws/services/neptune/AmazonNeptuneAsyncClientBuilder.java

 $*$ /opt/cola/permits/1294102283 1649202019.71/0/aws-java-sdk-neptune-1-11-820-sources-

jar/com/amazonaws/services/neptune/model/transform/EventSubscriptionStaxUnmarshaller.java

 $*$ /opt/cola/permits/1294102283 1649202019.71/0/aws-java-sdk-neptune-1-11-820-sources-

jar/com/amazonaws/services/neptune/model/CopyDBClusterSnapshotRequest.java

\* /opt/cola/permits/1294102283\_1649202019.71/0/aws-java-sdk-neptune-1-11-820-sources-

jar/com/amazonaws/services/neptune/waiters/DBInstanceDeleted.java

\* /opt/cola/permits/1294102283\_1649202019.71/0/aws-java-sdk-neptune-1-11-820-sources-

jar/com/amazonaws/services/neptune/model/ResourcePendingMaintenanceActions.java

\* /opt/cola/permits/1294102283\_1649202019.71/0/aws-java-sdk-neptune-1-11-820-sources-

jar/com/amazonaws/services/neptune/model/DBClusterNotFoundException.java

 $*$ /opt/cola/permits/1294102283 1649202019.71/0/aws-java-sdk-neptune-1-11-820-sources-

jar/com/amazonaws/services/neptune/model/transform/DeleteDBParameterGroupRequestMarshaller.java

\* /opt/cola/permits/1294102283\_1649202019.71/0/aws-java-sdk-neptune-1-11-820-sources-

jar/com/amazonaws/services/neptune/model/DBClusterMember.java

\* /opt/cola/permits/1294102283\_1649202019.71/0/aws-java-sdk-neptune-1-11-820-sources-

jar/com/amazonaws/services/neptune/model/transform/DBParameterGroupStatusStaxUnmarshaller.java

\* /opt/cola/permits/1294102283\_1649202019.71/0/aws-java-sdk-neptune-1-11-820-sources-

jar/com/amazonaws/services/neptune/package-info.java

\* /opt/cola/permits/1294102283\_1649202019.71/0/aws-java-sdk-neptune-1-11-820-sourcesjar/com/amazonaws/services/neptune/model/DescribeDBClusterParameterGroupsResult.java

\* /opt/cola/permits/1294102283\_1649202019.71/0/aws-java-sdk-neptune-1-11-820-sources-

jar/com/amazonaws/services/neptune/model/transform/DomainMembershipStaxUnmarshaller.java

\* /opt/cola/permits/1294102283\_1649202019.71/0/aws-java-sdk-neptune-1-11-820-sources-

jar/com/amazonaws/services/neptune/model/DBClusterAlreadyExistsException.java

\* /opt/cola/permits/1294102283\_1649202019.71/0/aws-java-sdk-neptune-1-11-820-sourcesjar/com/amazonaws/services/neptune/model/DBParameterGroupStatus.java

 $*$ /opt/cola/permits/1294102283\_1649202019.71/0/aws-java-sdk-neptune-1-11-820-sources-

jar/com/amazonaws/services/neptune/model/InvalidDBClusterSnapshotStateException.java

\* /opt/cola/permits/1294102283\_1649202019.71/0/aws-java-sdk-neptune-1-11-820-sources-

jar/com/amazonaws/services/neptune/AmazonNeptuneAsync.java

 $*$ /opt/cola/permits/1294102283\_1649202019.71/0/aws-java-sdk-neptune-1-11-820-sources-

jar/com/amazonaws/services/neptune/model/InvalidEventSubscriptionStateException.java

\* /opt/cola/permits/1294102283\_1649202019.71/0/aws-java-sdk-neptune-1-11-820-sources-

jar/com/amazonaws/services/neptune/model/transform/DescribeEngineDefaultClusterParametersRequestMarshaller. java

\* /opt/cola/permits/1294102283\_1649202019.71/0/aws-java-sdk-neptune-1-11-820-sources-

jar/com/amazonaws/services/neptune/model/VpcSecurityGroupMembership.java

\* /opt/cola/permits/1294102283\_1649202019.71/0/aws-java-sdk-neptune-1-11-820-sources-

jar/com/amazonaws/services/neptune/model/transform/DBUpgradeDependencyFailureExceptionUnmarshaller.java

 $*$ /opt/cola/permits/1294102283 1649202019.71/0/aws-java-sdk-neptune-1-11-820-sources-

jar/com/amazonaws/services/neptune/model/DescribeDBParametersResult.java

\* /opt/cola/permits/1294102283\_1649202019.71/0/aws-java-sdk-neptune-1-11-820-sources-

jar/com/amazonaws/services/neptune/model/transform/ProvisionedIopsNotAvailableInAZExceptionUnmarshaller.ja va

\* /opt/cola/permits/1294102283\_1649202019.71/0/aws-java-sdk-neptune-1-11-820-sources-

jar/com/amazonaws/services/neptune/model/transform/ModifyDBSubnetGroupRequestMarshaller.java

\* /opt/cola/permits/1294102283\_1649202019.71/0/aws-java-sdk-neptune-1-11-820-sources-

jar/com/amazonaws/services/neptune/model/DBClusterSnapshotAttributesResult.java

\* /opt/cola/permits/1294102283\_1649202019.71/0/aws-java-sdk-neptune-1-11-820-sources-

jar/com/amazonaws/services/neptune/model/transform/ModifyDBClusterSnapshotAttributeRequestMarshaller.java

 $*$ /opt/cola/permits/1294102283 1649202019.71/0/aws-java-sdk-neptune-1-11-820-sources-

jar/com/amazonaws/services/neptune/model/InsufficientStorageClusterCapacityException.java

\* /opt/cola/permits/1294102283\_1649202019.71/0/aws-java-sdk-neptune-1-11-820-sources-

jar/com/amazonaws/services/neptune/model/InsufficientDBInstanceCapacityException.java

\* /opt/cola/permits/1294102283\_1649202019.71/0/aws-java-sdk-neptune-1-11-820-sources-

jar/com/amazonaws/services/neptune/model/ApplyMethod.java

\* /opt/cola/permits/1294102283\_1649202019.71/0/aws-java-sdk-neptune-1-11-820-sources-

jar/com/amazonaws/services/neptune/model/transform/ResetDBClusterParameterGroupResultStaxUnmarshaller.jav a

\* /opt/cola/permits/1294102283\_1649202019.71/0/aws-java-sdk-neptune-1-11-820-sources-

jar/com/amazonaws/services/neptune/model/transform/AddSourceIdentifierToSubscriptionRequestMarshaller.java

 $*$ /opt/cola/permits/1294102283 1649202019.71/0/aws-java-sdk-neptune-1-11-820-sources-

jar/com/amazonaws/services/neptune/model/DescribeOrderableDBInstanceOptionsResult.java

 $*$ /opt/cola/permits/1294102283 1649202019.71/0/aws-java-sdk-neptune-1-11-820-sources-

jar/com/amazonaws/services/neptune/model/transform/DBClusterAlreadyExistsExceptionUnmarshaller.java

 $*$ /opt/cola/permits/1294102283\_1649202019.71/0/aws-java-sdk-neptune-1-11-820-sources-

jar/com/amazonaws/services/neptune/model/DBSubnetGroupQuotaExceededException.java

\* /opt/cola/permits/1294102283\_1649202019.71/0/aws-java-sdk-neptune-1-11-820-sources-

jar/com/amazonaws/services/neptune/model/ModifyDBClusterParameterGroupResult.java

\* /opt/cola/permits/1294102283\_1649202019.71/0/aws-java-sdk-neptune-1-11-820-sources-

jar/com/amazonaws/services/neptune/waiters/DescribeDBInstancesFunction.java

 $*$ /opt/cola/permits/1294102283\_1649202019.71/0/aws-java-sdk-neptune-1-11-820-sources-

jar/com/amazonaws/services/neptune/model/CreateDBClusterRequest.java

\* /opt/cola/permits/1294102283\_1649202019.71/0/aws-java-sdk-neptune-1-11-820-sources-

jar/com/amazonaws/services/neptune/model/InstanceQuotaExceededException.java

\* /opt/cola/permits/1294102283\_1649202019.71/0/aws-java-sdk-neptune-1-11-820-sources-

jar/com/amazonaws/services/neptune/model/transform/PendingCloudwatchLogsExportsStaxUnmarshaller.java

 $*$ /opt/cola/permits/1294102283\_1649202019.71/0/aws-java-sdk-neptune-1-11-820-sources-

jar/com/amazonaws/services/neptune/model/StopDBClusterRequest.java  $*$ /opt/cola/permits/1294102283 1649202019.71/0/aws-java-sdk-neptune-1-11-820-sourcesjar/com/amazonaws/services/neptune/model/DomainNotFoundException.java \* /opt/cola/permits/1294102283\_1649202019.71/0/aws-java-sdk-neptune-1-11-820-sourcesjar/com/amazonaws/services/neptune/model/transform/RemoveRoleFromDBClusterResultStaxUnmarshaller.java \* /opt/cola/permits/1294102283\_1649202019.71/0/aws-java-sdk-neptune-1-11-820-sourcesjar/com/amazonaws/services/neptune/model/DescribeDBParametersRequest.java \* /opt/cola/permits/1294102283\_1649202019.71/0/aws-java-sdk-neptune-1-11-820-sourcesjar/com/amazonaws/services/neptune/model/AddSourceIdentifierToSubscriptionRequest.java  $*$ /opt/cola/permits/1294102283 1649202019.71/0/aws-java-sdk-neptune-1-11-820-sourcesjar/com/amazonaws/services/neptune/model/DeleteDBClusterRequest.java \* /opt/cola/permits/1294102283\_1649202019.71/0/aws-java-sdk-neptune-1-11-820-sourcesjar/com/amazonaws/services/neptune/model/AddRoleToDBClusterResult.java \* /opt/cola/permits/1294102283\_1649202019.71/0/aws-java-sdk-neptune-1-11-820-sourcesjar/com/amazonaws/services/neptune/model/transform/DBClusterSnapshotAttributeStaxUnmarshaller.java \* /opt/cola/permits/1294102283\_1649202019.71/0/aws-java-sdk-neptune-1-11-820-sourcesjar/com/amazonaws/services/neptune/model/DeleteDBSubnetGroupRequest.java  $*$ /opt/cola/permits/1294102283 1649202019.71/0/aws-java-sdk-neptune-1-11-820-sourcesjar/com/amazonaws/services/neptune/model/DeleteDBSubnetGroupResult.java \* /opt/cola/permits/1294102283\_1649202019.71/0/aws-java-sdk-neptune-1-11-820-sourcesjar/com/amazonaws/services/neptune/model/EngineDefaults.java  $*$ /opt/cola/permits/1294102283 1649202019.71/0/aws-java-sdk-neptune-1-11-820-sourcesjar/com/amazonaws/services/neptune/model/SubscriptionCategoryNotFoundException.java  $*$ /opt/cola/permits/1294102283 1649202019.71/0/aws-java-sdk-neptune-1-11-820-sourcesjar/com/amazonaws/services/neptune/model/InvalidDBSecurityGroupStateException.java  $*$ /opt/cola/permits/1294102283 1649202019.71/0/aws-java-sdk-neptune-1-11-820-sourcesjar/com/amazonaws/services/neptune/model/transform/InvalidDBSubnetStateExceptionUnmarshaller.java \* /opt/cola/permits/1294102283\_1649202019.71/0/aws-java-sdk-neptune-1-11-820-sourcesjar/com/amazonaws/services/neptune/model/DescribeEventsResult.java \* /opt/cola/permits/1294102283\_1649202019.71/0/aws-java-sdk-neptune-1-11-820-sourcesjar/com/amazonaws/services/neptune/model/transform/DBInstanceStaxUnmarshaller.java  $*$ /opt/cola/permits/1294102283 1649202019.71/0/aws-java-sdk-neptune-1-11-820-sourcesjar/com/amazonaws/services/neptune/model/DBSecurityGroupNotFoundException.java  $*$ /opt/cola/permits/1294102283 1649202019.71/0/aws-java-sdk-neptune-1-11-820-sourcesjar/com/amazonaws/services/neptune/model/transform/InvalidSubnetExceptionUnmarshaller.java  $*$ /opt/cola/permits/1294102283\_1649202019.71/0/aws-java-sdk-neptune-1-11-820-sourcesjar/com/amazonaws/services/neptune/model/InvalidDBInstanceStateException.java \* /opt/cola/permits/1294102283\_1649202019.71/0/aws-java-sdk-neptune-1-11-820-sourcesjar/com/amazonaws/services/neptune/model/transform/DBSubnetGroupStaxUnmarshaller.java \* /opt/cola/permits/1294102283\_1649202019.71/0/aws-java-sdk-neptune-1-11-820-sourcesjar/com/amazonaws/services/neptune/model/transform/DBClusterQuotaExceededExceptionUnmarshaller.java  $*$ /opt/cola/permits/1294102283\_1649202019.71/0/aws-java-sdk-neptune-1-11-820-sourcesjar/com/amazonaws/services/neptune/model/transform/DescribeDBParameterGroupsRequestMarshaller.java \* /opt/cola/permits/1294102283\_1649202019.71/0/aws-java-sdk-neptune-1-11-820-sourcesjar/com/amazonaws/services/neptune/model/DBClusterSnapshot.java \* /opt/cola/permits/1294102283\_1649202019.71/0/aws-java-sdk-neptune-1-11-820-sourcesjar/com/amazonaws/services/neptune/model/DeleteDBClusterSnapshotRequest.java  $*$ /opt/cola/permits/1294102283\_1649202019.71/0/aws-java-sdk-neptune-1-11-820-sourcesjar/com/amazonaws/services/neptune/model/DBInstanceAlreadyExistsException.java

 $*$ /opt/cola/permits/1294102283 1649202019.71/0/aws-java-sdk-neptune-1-11-820-sources-

jar/com/amazonaws/services/neptune/model/transform/DescribeDBParameterGroupsResultStaxUnmarshaller.java

```
* /opt/cola/permits/1294102283_1649202019.71/0/aws-java-sdk-neptune-1-11-820-sources-
```
jar/com/amazonaws/services/neptune/model/DBClusterQuotaExceededException.java

\* /opt/cola/permits/1294102283\_1649202019.71/0/aws-java-sdk-neptune-1-11-820-sources-

jar/com/amazonaws/services/neptune/model/DescribeDBClusterParameterGroupsRequest.java

\* /opt/cola/permits/1294102283\_1649202019.71/0/aws-java-sdk-neptune-1-11-820-sources-

jar/com/amazonaws/services/neptune/model/transform/InvalidVPCNetworkStateExceptionUnmarshaller.java

 $*$ /opt/cola/permits/1294102283 1649202019.71/0/aws-java-sdk-neptune-1-11-820-sources-

```
jar/com/amazonaws/services/neptune/model/ModifyDBSubnetGroupRequest.java
```
\* /opt/cola/permits/1294102283\_1649202019.71/0/aws-java-sdk-neptune-1-11-820-sources-

jar/com/amazonaws/services/neptune/model/PendingModifiedValues.java

\* /opt/cola/permits/1294102283\_1649202019.71/0/aws-java-sdk-neptune-1-11-820-sources-

jar/com/amazonaws/services/neptune/model/CreateDBSubnetGroupRequest.java

\* /opt/cola/permits/1294102283\_1649202019.71/0/aws-java-sdk-neptune-1-11-820-sources-

jar/com/amazonaws/services/neptune/model/ModifyDBClusterSnapshotAttributeRequest.java

 $*$ /opt/cola/permits/1294102283 1649202019.71/0/aws-java-sdk-neptune-1-11-820-sources-

jar/com/amazonaws/services/neptune/model/transform/DBClusterRoleAlreadyExistsExceptionUnmarshaller.java

\* /opt/cola/permits/1294102283\_1649202019.71/0/aws-java-sdk-neptune-1-11-820-sources-

jar/com/amazonaws/services/neptune/model/CharacterSet.java

\* /opt/cola/permits/1294102283\_1649202019.71/0/aws-java-sdk-neptune-1-11-820-sources-

jar/com/amazonaws/services/neptune/model/transform/DescribeOrderableDBInstanceOptionsRequestMarshaller.jav a

\* /opt/cola/permits/1294102283\_1649202019.71/0/aws-java-sdk-neptune-1-11-820-sources-

jar/com/amazonaws/services/neptune/model/transform/DBClusterStaxUnmarshaller.java

 $*$ /opt/cola/permits/1294102283\_1649202019.71/0/aws-java-sdk-neptune-1-11-820-sources-

jar/com/amazonaws/services/neptune/model/DescribeDBClustersResult.java

 $*$ /opt/cola/permits/1294102283 1649202019.71/0/aws-java-sdk-neptune-1-11-820-sources-

jar/com/amazonaws/services/neptune/model/InvalidRestoreException.java

\* /opt/cola/permits/1294102283\_1649202019.71/0/aws-java-sdk-neptune-1-11-820-sources-

jar/com/amazonaws/services/neptune/model/DBSnapshotAlreadyExistsException.java

\* /opt/cola/permits/1294102283\_1649202019.71/0/aws-java-sdk-neptune-1-11-820-sources-

jar/com/amazonaws/services/neptune/model/transform/InvalidDBInstanceStateExceptionUnmarshaller.java

 $*$ /opt/cola/permits/1294102283 1649202019.71/0/aws-java-sdk-neptune-1-11-820-sources-

jar/com/amazonaws/services/neptune/model/DBUpgradeDependencyFailureException.java

\* /opt/cola/permits/1294102283\_1649202019.71/0/aws-java-sdk-neptune-1-11-820-sources-

jar/com/amazonaws/services/neptune/model/transform/OptionGroupMembershipStaxUnmarshaller.java

\* /opt/cola/permits/1294102283\_1649202019.71/0/aws-java-sdk-neptune-1-11-820-sources-

jar/com/amazonaws/services/neptune/model/transform/ResetDBClusterParameterGroupRequestMarshaller.java

\* /opt/cola/permits/1294102283\_1649202019.71/0/aws-java-sdk-neptune-1-11-820-sources-

jar/com/amazonaws/services/neptune/waiters/DBInstanceAvailable.java

\* /opt/cola/permits/1294102283\_1649202019.71/0/aws-java-sdk-neptune-1-11-820-sources-

jar/com/amazonaws/services/neptune/model/DescribeEventCategoriesRequest.java

 $*$ /opt/cola/permits/1294102283\_1649202019.71/0/aws-java-sdk-neptune-1-11-820-sources-

jar/com/amazonaws/services/neptune/model/transform/TimezoneStaxUnmarshaller.java

\* /opt/cola/permits/1294102283\_1649202019.71/0/aws-java-sdk-neptune-1-11-820-sources-

jar/com/amazonaws/services/neptune/model/ListTagsForResourceRequest.java

 $*$ /opt/cola/permits/1294102283\_1649202019.71/0/aws-java-sdk-neptune-1-11-820-sources-

jar/com/amazonaws/services/neptune/AmazonNeptuneClientBuilder.java

\* /opt/cola/permits/1294102283\_1649202019.71/0/aws-java-sdk-neptune-1-11-820-sources-

jar/com/amazonaws/services/neptune/model/transform/CopyDBClusterSnapshotRequestMarshaller.java

 $*$ /opt/cola/permits/1294102283 1649202019.71/0/aws-java-sdk-neptune-1-11-820-sources-

jar/com/amazonaws/services/neptune/model/CloudwatchLogsExportConfiguration.java

 $*$ /opt/cola/permits/1294102283 1649202019.71/0/aws-java-sdk-neptune-1-11-820-sources-

jar/com/amazonaws/services/neptune/model/transform/DBInstanceStatusInfoStaxUnmarshaller.java

\* /opt/cola/permits/1294102283\_1649202019.71/0/aws-java-sdk-neptune-1-11-820-sources-

jar/com/amazonaws/services/neptune/model/ModifyDBParameterGroupRequest.java

 $*$ /opt/cola/permits/1294102283 1649202019.71/0/aws-java-sdk-neptune-1-11-820-sources-

jar/com/amazonaws/services/neptune/model/EventCategoriesMap.java

\* /opt/cola/permits/1294102283\_1649202019.71/0/aws-java-sdk-neptune-1-11-820-sources-

jar/com/amazonaws/services/neptune/model/DescribeEventSubscriptionsRequest.java

\* /opt/cola/permits/1294102283\_1649202019.71/0/aws-java-sdk-neptune-1-11-820-sources-

jar/com/amazonaws/services/neptune/model/RemoveRoleFromDBClusterRequest.java

\* /opt/cola/permits/1294102283\_1649202019.71/0/aws-java-sdk-neptune-1-11-820-sources-

jar/com/amazonaws/services/neptune/model/ListTagsForResourceResult.java

 $*$ /opt/cola/permits/1294102283 1649202019.71/0/aws-java-sdk-neptune-1-11-820-sources-

jar/com/amazonaws/services/neptune/model/AvailabilityZone.java

 $*$ /opt/cola/permits/1294102283 1649202019.71/0/aws-java-sdk-neptune-1-11-820-sources-

jar/com/amazonaws/services/neptune/model/transform/ModifyDBClusterRequestMarshaller.java

\* /opt/cola/permits/1294102283\_1649202019.71/0/aws-java-sdk-neptune-1-11-820-sources-

jar/com/amazonaws/services/neptune/model/transform/EventSubscriptionQuotaExceededExceptionUnmarshaller.ja va

 $*$ /opt/cola/permits/1294102283 1649202019.71/0/aws-java-sdk-neptune-1-11-820-sources-

jar/com/amazonaws/services/neptune/model/StartDBClusterRequest.java

\* /opt/cola/permits/1294102283\_1649202019.71/0/aws-java-sdk-neptune-1-11-820-sources-

jar/com/amazonaws/services/neptune/model/transform/DeleteDBSubnetGroupRequestMarshaller.java

\* /opt/cola/permits/1294102283\_1649202019.71/0/aws-java-sdk-neptune-1-11-820-sources-

jar/com/amazonaws/services/neptune/model/transform/DBParameterGroupStaxUnmarshaller.java

 $*$ /opt/cola/permits/1294102283 1649202019.71/0/aws-java-sdk-neptune-1-11-820-sources-

jar/com/amazonaws/services/neptune/model/transform/InsufficientDBClusterCapacityExceptionUnmarshaller.java

 $*$ /opt/cola/permits/1294102283 1649202019.71/0/aws-java-sdk-neptune-1-11-820-sources-

jar/com/amazonaws/services/neptune/model/PendingMaintenanceAction.java

 $*$ /opt/cola/permits/1294102283\_1649202019.71/0/aws-java-sdk-neptune-1-11-820-sources-

jar/com/amazonaws/services/neptune/model/AmazonNeptuneException.java

\* /opt/cola/permits/1294102283\_1649202019.71/0/aws-java-sdk-neptune-1-11-820-sources-

jar/com/amazonaws/services/neptune/model/DBClusterSnapshotNotFoundException.java

\* /opt/cola/permits/1294102283\_1649202019.71/0/aws-java-sdk-neptune-1-11-820-sources-

jar/com/amazonaws/services/neptune/model/transform/AvailabilityZoneStaxUnmarshaller.java

 $*$ /opt/cola/permits/1294102283\_1649202019.71/0/aws-java-sdk-neptune-1-11-820-sources-

jar/com/amazonaws/services/neptune/model/ResetDBParameterGroupResult.java

\* /opt/cola/permits/1294102283\_1649202019.71/0/aws-java-sdk-neptune-1-11-820-sources-

jar/com/amazonaws/services/neptune/model/transform/DeleteDBSubnetGroupResultStaxUnmarshaller.java

\* /opt/cola/permits/1294102283\_1649202019.71/0/aws-java-sdk-neptune-1-11-820-sources-

jar/com/amazonaws/services/neptune/model/ValidDBInstanceModificationsMessage.java

 $*$ /opt/cola/permits/1294102283\_1649202019.71/0/aws-java-sdk-neptune-1-11-820-sources-

jar/com/amazonaws/services/neptune/model/transform/StopDBClusterRequestMarshaller.java  $*$ /opt/cola/permits/1294102283 1649202019.71/0/aws-java-sdk-neptune-1-11-820-sourcesjar/com/amazonaws/services/neptune/model/transform/EngineDefaultsStaxUnmarshaller.java \* /opt/cola/permits/1294102283\_1649202019.71/0/aws-java-sdk-neptune-1-11-820-sourcesjar/com/amazonaws/services/neptune/model/SubscriptionNotFoundException.java \* /opt/cola/permits/1294102283\_1649202019.71/0/aws-java-sdk-neptune-1-11-820-sourcesjar/com/amazonaws/services/neptune/model/transform/DBClusterRoleQuotaExceededExceptionUnmarshaller.java \* /opt/cola/permits/1294102283\_1649202019.71/0/aws-java-sdk-neptune-1-11-820-sourcesjar/com/amazonaws/services/neptune/model/transform/DescribeEventCategoriesRequestMarshaller.java  $*$ /opt/cola/permits/1294102283 1649202019.71/0/aws-java-sdk-neptune-1-11-820-sourcesjar/com/amazonaws/services/neptune/model/transform/StorageTypeNotSupportedExceptionUnmarshaller.java \* /opt/cola/permits/1294102283\_1649202019.71/0/aws-java-sdk-neptune-1-11-820-sourcesjar/com/amazonaws/services/neptune/model/transform/TagStaxUnmarshaller.java \* /opt/cola/permits/1294102283\_1649202019.71/0/aws-java-sdk-neptune-1-11-820-sourcesjar/com/amazonaws/services/neptune/model/transform/InvalidDBSnapshotStateExceptionUnmarshaller.java \* /opt/cola/permits/1294102283\_1649202019.71/0/aws-java-sdk-neptune-1-11-820-sourcesjar/com/amazonaws/services/neptune/model/SnapshotQuotaExceededException.java  $*$ /opt/cola/permits/1294102283 1649202019.71/0/aws-java-sdk-neptune-1-11-820-sourcesjar/com/amazonaws/services/neptune/model/Timezone.java \* /opt/cola/permits/1294102283\_1649202019.71/0/aws-java-sdk-neptune-1-11-820-sourcesjar/com/amazonaws/services/neptune/model/RebootDBInstanceRequest.java \* /opt/cola/permits/1294102283\_1649202019.71/0/aws-java-sdk-neptune-1-11-820-sourcesjar/com/amazonaws/services/neptune/model/transform/CreateEventSubscriptionRequestMarshaller.java  $*$ /opt/cola/permits/1294102283\_1649202019.71/0/aws-java-sdk-neptune-1-11-820-sourcesjar/com/amazonaws/services/neptune/model/DBClusterSnapshotAlreadyExistsException.java  $*$ /opt/cola/permits/1294102283 1649202019.71/0/aws-java-sdk-neptune-1-11-820-sourcesjar/com/amazonaws/services/neptune/model/transform/DescribeDBEngineVersionsRequestMarshaller.java \* /opt/cola/permits/1294102283\_1649202019.71/0/aws-java-sdk-neptune-1-11-820-sourcesjar/com/amazonaws/services/neptune/model/transform/DescribeEventsResultStaxUnmarshaller.java \* /opt/cola/permits/1294102283\_1649202019.71/0/aws-java-sdk-neptune-1-11-820-sourcesjar/com/amazonaws/services/neptune/model/DescribePendingMaintenanceActionsResult.java  $*$ /opt/cola/permits/1294102283 1649202019.71/0/aws-java-sdk-neptune-1-11-820-sourcesjar/com/amazonaws/services/neptune/model/DBEngineVersion.java  $*$ /opt/cola/permits/1294102283 1649202019.71/0/aws-java-sdk-neptune-1-11-820-sourcesjar/com/amazonaws/services/neptune/model/transform/AuthorizationNotFoundExceptionUnmarshaller.java \* /opt/cola/permits/1294102283\_1649202019.71/0/aws-java-sdk-neptune-1-11-820-sourcesjar/com/amazonaws/services/neptune/model/transform/DBSecurityGroupNotFoundExceptionUnmarshaller.java \* /opt/cola/permits/1294102283\_1649202019.71/0/aws-java-sdk-neptune-1-11-820-sourcesjar/com/amazonaws/services/neptune/model/OptionGroupNotFoundException.java \* /opt/cola/permits/1294102283\_1649202019.71/0/aws-java-sdk-neptune-1-11-820-sourcesjar/com/amazonaws/services/neptune/model/transform/CharacterSetStaxUnmarshaller.java  $*$ /opt/cola/permits/1294102283\_1649202019.71/0/aws-java-sdk-neptune-1-11-820-sourcesjar/com/amazonaws/services/neptune/model/transform/ModifyDBParameterGroupResultStaxUnmarshaller.java \* /opt/cola/permits/1294102283\_1649202019.71/0/aws-java-sdk-neptune-1-11-820-sourcesjar/com/amazonaws/services/neptune/model/transform/DBParameterGroupAlreadyExistsExceptionUnmarshaller.jav a \* /opt/cola/permits/1294102283\_1649202019.71/0/aws-java-sdk-neptune-1-11-820-sources-

jar/com/amazonaws/services/neptune/model/DBInstance.java

 $*$ /opt/cola/permits/1294102283\_1649202019.71/0/aws-java-sdk-neptune-1-11-820-sources-

jar/com/amazonaws/services/neptune/model/transform/DBClusterRoleStaxUnmarshaller.java

\* /opt/cola/permits/1294102283\_1649202019.71/0/aws-java-sdk-neptune-1-11-820-sources-

jar/com/amazonaws/services/neptune/model/transform/OptionGroupNotFoundExceptionUnmarshaller.java

 $*$ /opt/cola/permits/1294102283 1649202019.71/0/aws-java-sdk-neptune-1-11-820-sources-

jar/com/amazonaws/services/neptune/model/transform/SharedSnapshotQuotaExceededExceptionUnmarshaller.java  $*$ /opt/cola/permits/1294102283 1649202019.71/0/aws-java-sdk-neptune-1-11-820-sources-

jar/com/amazonaws/services/neptune/model/transform/DBClusterNotFoundExceptionUnmarshaller.java

\* /opt/cola/permits/1294102283\_1649202019.71/0/aws-java-sdk-neptune-1-11-820-sources-

jar/com/amazonaws/services/neptune/model/transform/ResourcePendingMaintenanceActionsStaxUnmarshaller.java

\* /opt/cola/permits/1294102283\_1649202019.71/0/aws-java-sdk-neptune-1-11-820-sources-

jar/com/amazonaws/services/neptune/model/transform/DBSubnetGroupQuotaExceededExceptionUnmarshaller.java

\* /opt/cola/permits/1294102283\_1649202019.71/0/aws-java-sdk-neptune-1-11-820-sources-

jar/com/amazonaws/services/neptune/model/transform/EventCategoriesMapStaxUnmarshaller.java

\* /opt/cola/permits/1294102283\_1649202019.71/0/aws-java-sdk-neptune-1-11-820-sources-

jar/com/amazonaws/services/neptune/model/ApplyPendingMaintenanceActionRequest.java

\* /opt/cola/permits/1294102283\_1649202019.71/0/aws-java-sdk-neptune-1-11-820-sources-

jar/com/amazonaws/services/neptune/model/DBClusterRole.java

 $*$ /opt/cola/permits/1294102283 1649202019.71/0/aws-java-sdk-neptune-1-11-820-sources-

jar/com/amazonaws/services/neptune/model/transform/DBClusterMemberStaxUnmarshaller.java

 $*$ /opt/cola/permits/1294102283 1649202019.71/0/aws-java-sdk-neptune-1-11-820-sources-

jar/com/amazonaws/services/neptune/model/Filter.java

\* /opt/cola/permits/1294102283\_1649202019.71/0/aws-java-sdk-neptune-1-11-820-sources-

jar/com/amazonaws/services/neptune/model/DBClusterRoleNotFoundException.java

\* /opt/cola/permits/1294102283\_1649202019.71/0/aws-java-sdk-neptune-1-11-820-sources-

jar/com/amazonaws/services/neptune/model/transform/DescribeDBParametersResultStaxUnmarshaller.java

 $*$ /opt/cola/permits/1294102283 1649202019.71/0/aws-java-sdk-neptune-1-11-820-sources-

jar/com/amazonaws/services/neptune/model/transform/EventStaxUnmarshaller.java

 $*$ /opt/cola/permits/1294102283 1649202019.71/0/aws-java-sdk-neptune-1-11-820-sources-

jar/com/amazonaws/services/neptune/model/transform/InvalidDBParameterGroupStateExceptionUnmarshaller.java

\* /opt/cola/permits/1294102283\_1649202019.71/0/aws-java-sdk-neptune-1-11-820-sources-

jar/com/amazonaws/services/neptune/model/transform/SubscriptionCategoryNotFoundExceptionUnmarshaller.java

\* /opt/cola/permits/1294102283\_1649202019.71/0/aws-java-sdk-neptune-1-11-820-sources-

jar/com/amazonaws/services/neptune/model/Event.java

 $*$ /opt/cola/permits/1294102283 1649202019.71/0/aws-java-sdk-neptune-1-11-820-sources-

jar/com/amazonaws/services/neptune/model/DescribeDBParameterGroupsResult.java

\* /opt/cola/permits/1294102283\_1649202019.71/0/aws-java-sdk-neptune-1-11-820-sources-

jar/com/amazonaws/services/neptune/model/InvalidDBClusterStateException.java

\* /opt/cola/permits/1294102283\_1649202019.71/0/aws-java-sdk-neptune-1-11-820-sources-

jar/com/amazonaws/services/neptune/model/UpgradeTarget.java

\* /opt/cola/permits/1294102283\_1649202019.71/0/aws-java-sdk-neptune-1-11-820-sources-

jar/com/amazonaws/services/neptune/model/transform/DBEngineVersionStaxUnmarshaller.java

\* /opt/cola/permits/1294102283\_1649202019.71/0/aws-java-sdk-neptune-1-11-820-sources-

jar/com/amazonaws/services/neptune/model/ModifyEventSubscriptionRequest.java

 $*$ /opt/cola/permits/1294102283\_1649202019.71/0/aws-java-sdk-neptune-1-11-820-sourcesjar/com/amazonaws/services/neptune/model/Parameter.java

\* /opt/cola/permits/1294102283\_1649202019.71/0/aws-java-sdk-neptune-1-11-820-sources-

jar/com/amazonaws/services/neptune/model/DescribeOrderableDBInstanceOptionsRequest.java

 $*$ /opt/cola/permits/1294102283\_1649202019.71/0/aws-java-sdk-neptune-1-11-820-sources-

jar/com/amazonaws/services/neptune/model/DescribeDBParameterGroupsRequest.java

\* /opt/cola/permits/1294102283\_1649202019.71/0/aws-java-sdk-neptune-1-11-820-sources-

jar/com/amazonaws/services/neptune/model/DescribeDBClusterSnapshotsRequest.java

 $*$ /opt/cola/permits/1294102283 1649202019.71/0/aws-java-sdk-neptune-1-11-820-sources-

jar/com/amazonaws/services/neptune/model/ModifyDBClusterParameterGroupRequest.java

 $*$ /opt/cola/permits/1294102283 1649202019.71/0/aws-java-sdk-neptune-1-11-820-sources-

jar/com/amazonaws/services/neptune/model/DescribeEngineDefaultClusterParametersRequest.java

\* /opt/cola/permits/1294102283\_1649202019.71/0/aws-java-sdk-neptune-1-11-820-sources-

jar/com/amazonaws/services/neptune/model/EventSubscriptionQuotaExceededException.java

\* /opt/cola/permits/1294102283\_1649202019.71/0/aws-java-sdk-neptune-1-11-820-sources-

jar/com/amazonaws/services/neptune/model/transform/DescribeOrderableDBInstanceOptionsResultStaxUnmarshall er.java

\* /opt/cola/permits/1294102283\_1649202019.71/0/aws-java-sdk-neptune-1-11-820-sources-

jar/com/amazonaws/services/neptune/model/transform/ListTagsForResourceResultStaxUnmarshaller.java

\* /opt/cola/permits/1294102283\_1649202019.71/0/aws-java-sdk-neptune-1-11-820-sources-

jar/com/amazonaws/services/neptune/model/PromoteReadReplicaDBClusterRequest.java

\* /opt/cola/permits/1294102283\_1649202019.71/0/aws-java-sdk-neptune-1-11-820-sources-

jar/com/amazonaws/services/neptune/model/transform/ValidDBInstanceModificationsMessageStaxUnmarshaller.ja va

 $*$ /opt/cola/permits/1294102283\_1649202019.71/0/aws-java-sdk-neptune-1-11-820-sources-

jar/com/amazonaws/services/neptune/model/transform/DeleteDBClusterSnapshotRequestMarshaller.java

\* /opt/cola/permits/1294102283\_1649202019.71/0/aws-java-sdk-neptune-1-11-820-sources-

jar/com/amazonaws/services/neptune/model/DBCluster.java

\* /opt/cola/permits/1294102283\_1649202019.71/0/aws-java-sdk-neptune-1-11-820-sources-

jar/com/amazonaws/services/neptune/model/DBSubnetGroupAlreadyExistsException.java

 $*$ /opt/cola/permits/1294102283\_1649202019.71/0/aws-java-sdk-neptune-1-11-820-sources-

jar/com/amazonaws/services/neptune/model/transform/SnapshotQuotaExceededExceptionUnmarshaller.java

 $*$ /opt/cola/permits/1294102283 1649202019.71/0/aws-java-sdk-neptune-1-11-820-sources-

jar/com/amazonaws/services/neptune/model/InsufficientDBClusterCapacityException.java

\* /opt/cola/permits/1294102283\_1649202019.71/0/aws-java-sdk-neptune-1-11-820-sources-

jar/com/amazonaws/services/neptune/model/Subnet.java

\* /opt/cola/permits/1294102283\_1649202019.71/0/aws-java-sdk-neptune-1-11-820-sources-

jar/com/amazonaws/services/neptune/model/StorageTypeNotSupportedException.java

\* /opt/cola/permits/1294102283\_1649202019.71/0/aws-java-sdk-neptune-1-11-820-sources-

jar/com/amazonaws/services/neptune/model/transform/DeleteDBClusterParameterGroupRequestMarshaller.java

\* /opt/cola/permits/1294102283\_1649202019.71/0/aws-java-sdk-neptune-1-11-820-sources-

jar/com/amazonaws/services/neptune/model/transform/RemoveTagsFromResourceResultStaxUnmarshaller.java

\* /opt/cola/permits/1294102283\_1649202019.71/0/aws-java-sdk-neptune-1-11-820-sources-

jar/com/amazonaws/services/neptune/model/transform/InvalidEventSubscriptionStateExceptionUnmarshaller.java \* /opt/cola/permits/1294102283\_1649202019.71/0/aws-java-sdk-neptune-1-11-820-sources-

jar/com/amazonaws/services/neptune/model/transform/CreateDBClusterSnapshotRequestMarshaller.java

\* /opt/cola/permits/1294102283\_1649202019.71/0/aws-java-sdk-neptune-1-11-820-sources-

jar/com/amazonaws/services/neptune/model/transform/DescribeEventSubscriptionsResultStaxUnmarshaller.java

 $*$ /opt/cola/permits/1294102283\_1649202019.71/0/aws-java-sdk-neptune-1-11-820-sources-

jar/com/amazonaws/services/neptune/model/transform/RemoveSourceIdentifierFromSubscriptionRequestMarshaller .java

 $*$ /opt/cola/permits/1294102283\_1649202019.71/0/aws-java-sdk-neptune-1-11-820-sources-

jar/com/amazonaws/services/neptune/model/InvalidVPCNetworkStateException.java  $*$ /opt/cola/permits/1294102283 1649202019.71/0/aws-java-sdk-neptune-1-11-820-sourcesjar/com/amazonaws/services/neptune/model/DescribeDBInstancesRequest.java \* /opt/cola/permits/1294102283\_1649202019.71/0/aws-java-sdk-neptune-1-11-820-sourcesjar/com/amazonaws/services/neptune/model/transform/SubnetStaxUnmarshaller.java \* /opt/cola/permits/1294102283\_1649202019.71/0/aws-java-sdk-neptune-1-11-820-sourcesjar/com/amazonaws/services/neptune/model/ModifyDBClusterRequest.java \* /opt/cola/permits/1294102283\_1649202019.71/0/aws-java-sdk-neptune-1-11-820-sourcesjar/com/amazonaws/services/neptune/model/transform/DBClusterSnapshotAttributesResultStaxUnmarshaller.java  $*$ /opt/cola/permits/1294102283 1649202019.71/0/aws-java-sdk-neptune-1-11-820-sourcesjar/com/amazonaws/services/neptune/model/transform/KMSKeyNotAccessibleExceptionUnmarshaller.java \* /opt/cola/permits/1294102283\_1649202019.71/0/aws-java-sdk-neptune-1-11-820-sourcesjar/com/amazonaws/services/neptune/model/ModifyDBParameterGroupResult.java \* /opt/cola/permits/1294102283\_1649202019.71/0/aws-java-sdk-neptune-1-11-820-sourcesjar/com/amazonaws/services/neptune/model/transform/EndpointStaxUnmarshaller.java \* /opt/cola/permits/1294102283\_1649202019.71/0/aws-java-sdk-neptune-1-11-820-sourcesjar/com/amazonaws/services/neptune/model/transform/DBInstanceNotFoundExceptionUnmarshaller.java  $*$ /opt/cola/permits/1294102283 1649202019.71/0/aws-java-sdk-neptune-1-11-820-sourcesjar/com/amazonaws/services/neptune/model/DeleteDBInstanceRequest.java \* /opt/cola/permits/1294102283\_1649202019.71/0/aws-java-sdk-neptune-1-11-820-sourcesjar/com/amazonaws/services/neptune/model/transform/DBSnapshotAlreadyExistsExceptionUnmarshaller.java \* /opt/cola/permits/1294102283\_1649202019.71/0/aws-java-sdk-neptune-1-11-820-sourcesjar/com/amazonaws/services/neptune/model/DBClusterOptionGroupStatus.java  $*$ /opt/cola/permits/1294102283 1649202019.71/0/aws-java-sdk-neptune-1-11-820-sourcesjar/com/amazonaws/services/neptune/model/DBClusterParameterGroup.java  $*$ /opt/cola/permits/1294102283 1649202019.71/0/aws-java-sdk-neptune-1-11-820-sourcesjar/com/amazonaws/services/neptune/model/RemoveTagsFromResourceRequest.java \* /opt/cola/permits/1294102283\_1649202019.71/0/aws-java-sdk-neptune-1-11-820-sourcesjar/com/amazonaws/services/neptune/model/transform/DomainNotFoundExceptionUnmarshaller.java \* /opt/cola/permits/1294102283\_1649202019.71/0/aws-java-sdk-neptune-1-11-820-sourcesjar/com/amazonaws/services/neptune/model/AddTagsToResourceResult.java  $*$ /opt/cola/permits/1294102283 1649202019.71/0/aws-java-sdk-neptune-1-11-820-sourcesjar/com/amazonaws/services/neptune/model/transform/DescribeDBClusterParameterGroupsResultStaxUnmarshaller .java  $*$ /opt/cola/permits/1294102283 1649202019.71/0/aws-java-sdk-neptune-1-11-820-sourcesjar/com/amazonaws/services/neptune/model/DescribeEventCategoriesResult.java \* /opt/cola/permits/1294102283\_1649202019.71/0/aws-java-sdk-neptune-1-11-820-sourcesjar/com/amazonaws/services/neptune/AmazonNeptuneAsyncClient.java \* /opt/cola/permits/1294102283\_1649202019.71/0/aws-java-sdk-neptune-1-11-820-sourcesjar/com/amazonaws/services/neptune/model/DescribePendingMaintenanceActionsRequest.java \* /opt/cola/permits/1294102283\_1649202019.71/0/aws-java-sdk-neptune-1-11-820-sourcesjar/com/amazonaws/services/neptune/model/DBSubnetGroupDoesNotCoverEnoughAZsException.java \* /opt/cola/permits/1294102283\_1649202019.71/0/aws-java-sdk-neptune-1-11-820-sourcesjar/com/amazonaws/services/neptune/model/DescribeDBClustersRequest.java  $*$ /opt/cola/permits/1294102283\_1649202019.71/0/aws-java-sdk-neptune-1-11-820-sourcesjar/com/amazonaws/services/neptune/model/transform/SNSInvalidTopicExceptionUnmarshaller.java \* /opt/cola/permits/1294102283\_1649202019.71/0/aws-java-sdk-neptune-1-11-820-sourcesjar/com/amazonaws/services/neptune/model/transform/PendingMaintenanceActionStaxUnmarshaller.java

 $*$ /opt/cola/permits/1294102283\_1649202019.71/0/aws-java-sdk-neptune-1-11-820-sources-

jar/com/amazonaws/services/neptune/model/ProvisionedIopsNotAvailableInAZException.java

\* /opt/cola/permits/1294102283\_1649202019.71/0/aws-java-sdk-neptune-1-11-820-sources-

jar/com/amazonaws/services/neptune/model/transform/DBInstanceAlreadyExistsExceptionUnmarshaller.java

 $*$ /opt/cola/permits/1294102283 1649202019.71/0/aws-java-sdk-neptune-1-11-820-sources-

jar/com/amazonaws/services/neptune/model/transform/DeleteDBParameterGroupResultStaxUnmarshaller.java  $*$ /opt/cola/permits/1294102283 1649202019.71/0/aws-java-sdk-neptune-1-11-820-sources-

jar/com/amazonaws/services/neptune/model/transform/DescribeDBClusterParameterGroupsRequestMarshaller.java

\* /opt/cola/permits/1294102283\_1649202019.71/0/aws-java-sdk-neptune-1-11-820-sources-

jar/com/amazonaws/services/neptune/model/DescribeEventsRequest.java

 $*$ /opt/cola/permits/1294102283 1649202019.71/0/aws-java-sdk-neptune-1-11-820-sources-

jar/com/amazonaws/services/neptune/model/transform/ModifyEventSubscriptionRequestMarshaller.java

\* /opt/cola/permits/1294102283\_1649202019.71/0/aws-java-sdk-neptune-1-11-820-sources-

jar/com/amazonaws/services/neptune/model/transform/ModifyDBParameterGroupRequestMarshaller.java

\* /opt/cola/permits/1294102283\_1649202019.71/0/aws-java-sdk-neptune-1-11-820-sources-

jar/com/amazonaws/services/neptune/model/transform/CreateDBClusterParameterGroupRequestMarshaller.java

\* /opt/cola/permits/1294102283\_1649202019.71/0/aws-java-sdk-neptune-1-11-820-sources-

jar/com/amazonaws/services/neptune/model/DBParameterGroupQuotaExceededException.java

\* /opt/cola/permits/1294102283\_1649202019.71/0/aws-java-sdk-neptune-1-11-820-sources-

jar/com/amazonaws/services/neptune/model/transform/DBClusterSnapshotAlreadyExistsExceptionUnmarshaller.jav a

 $*$ /opt/cola/permits/1294102283 1649202019.71/0/aws-java-sdk-neptune-1-11-820-sources-

jar/com/amazonaws/services/neptune/model/ResetDBParameterGroupRequest.java

 $*$ /opt/cola/permits/1294102283 1649202019.71/0/aws-java-sdk-neptune-1-11-820-sources-

jar/com/amazonaws/services/neptune/model/DBParameterGroupAlreadyExistsException.java

\* /opt/cola/permits/1294102283\_1649202019.71/0/aws-java-sdk-neptune-1-11-820-sources-

jar/com/amazonaws/services/neptune/model/transform/ListTagsForResourceRequestMarshaller.java

\* /opt/cola/permits/1294102283\_1649202019.71/0/aws-java-sdk-neptune-1-11-820-sources-

jar/com/amazonaws/services/neptune/model/transform/PendingModifiedValuesStaxUnmarshaller.java

\* /opt/cola/permits/1294102283\_1649202019.71/0/aws-java-sdk-neptune-1-11-820-sources-

jar/com/amazonaws/services/neptune/model/DescribeEventSubscriptionsResult.java

 $*$ /opt/cola/permits/1294102283 1649202019.71/0/aws-java-sdk-neptune-1-11-820-sources-

jar/com/amazonaws/services/neptune/model/transform/DoubleRangeStaxUnmarshaller.java

 $*$ /opt/cola/permits/1294102283 1649202019.71/0/aws-java-sdk-neptune-1-11-820-sources-

jar/com/amazonaws/services/neptune/model/transform/DescribeEventSubscriptionsRequestMarshaller.java

 $*$ /opt/cola/permits/1294102283\_1649202019.71/0/aws-java-sdk-neptune-1-11-820-sources-

jar/com/amazonaws/services/neptune/model/InvalidDBSnapshotStateException.java

\* /opt/cola/permits/1294102283\_1649202019.71/0/aws-java-sdk-neptune-1-11-820-sources-

jar/com/amazonaws/services/neptune/model/transform/DBClusterRoleNotFoundExceptionUnmarshaller.java

\* /opt/cola/permits/1294102283\_1649202019.71/0/aws-java-sdk-neptune-1-11-820-sources-

jar/com/amazonaws/services/neptune/model/transform/InvalidDBSecurityGroupStateExceptionUnmarshaller.java  $*$ /opt/cola/permits/1294102283\_1649202019.71/0/aws-java-sdk-neptune-1-11-820-sources-

jar/com/amazonaws/services/neptune/model/transform/DBParameterGroupNotFoundExceptionUnmarshaller.java

\* /opt/cola/permits/1294102283\_1649202019.71/0/aws-java-sdk-neptune-1-11-820-sources-

jar/com/amazonaws/services/neptune/model/transform/DBClusterSnapshotStaxUnmarshaller.java

\* /opt/cola/permits/1294102283\_1649202019.71/0/aws-java-sdk-neptune-1-11-820-sources-

jar/com/amazonaws/services/neptune/model/transform/DBSnapshotNotFoundExceptionUnmarshaller.java

 $*$ /opt/cola/permits/1294102283\_1649202019.71/0/aws-java-sdk-neptune-1-11-820-sources-

jar/com/amazonaws/services/neptune/model/transform/InstanceQuotaExceededExceptionUnmarshaller.java  $*$ /opt/cola/permits/1294102283 1649202019.71/0/aws-java-sdk-neptune-1-11-820-sourcesjar/com/amazonaws/services/neptune/model/transform/CopyDBParameterGroupRequestMarshaller.java \* /opt/cola/permits/1294102283\_1649202019.71/0/aws-java-sdk-neptune-1-11-820-sourcesjar/com/amazonaws/services/neptune/model/DescribeEngineDefaultParametersRequest.java \* /opt/cola/permits/1294102283\_1649202019.71/0/aws-java-sdk-neptune-1-11-820-sourcesjar/com/amazonaws/services/neptune/model/transform/DescribeDBEngineVersionsResultStaxUnmarshaller.java \* /opt/cola/permits/1294102283\_1649202019.71/0/aws-java-sdk-neptune-1-11-820-sourcesjar/com/amazonaws/services/neptune/model/InvalidSubnetException.java  $*$ /opt/cola/permits/1294102283 1649202019.71/0/aws-java-sdk-neptune-1-11-820-sourcesjar/com/amazonaws/services/neptune/model/DescribeDBInstancesResult.java \* /opt/cola/permits/1294102283\_1649202019.71/0/aws-java-sdk-neptune-1-11-820-sourcesjar/com/amazonaws/services/neptune/AbstractAmazonNeptune.java \* /opt/cola/permits/1294102283\_1649202019.71/0/aws-java-sdk-neptune-1-11-820-sourcesjar/com/amazonaws/services/neptune/model/transform/CopyDBClusterParameterGroupRequestMarshaller.java \* /opt/cola/permits/1294102283\_1649202019.71/0/aws-java-sdk-neptune-1-11-820-sourcesjar/com/amazonaws/services/neptune/model/CreateDBClusterSnapshotRequest.java  $*$ /opt/cola/permits/1294102283 1649202019.71/0/aws-java-sdk-neptune-1-11-820-sourcesjar/com/amazonaws/services/neptune/model/transform/AddRoleToDBClusterResultStaxUnmarshaller.java \* /opt/cola/permits/1294102283\_1649202019.71/0/aws-java-sdk-neptune-1-11-820-sourcesjar/com/amazonaws/services/neptune/model/DescribeValidDBInstanceModificationsRequest.java \* /opt/cola/permits/1294102283\_1649202019.71/0/aws-java-sdk-neptune-1-11-820-sourcesjar/com/amazonaws/services/neptune/model/transform/SubscriptionNotFoundExceptionUnmarshaller.java  $*$ /opt/cola/permits/1294102283\_1649202019.71/0/aws-java-sdk-neptune-1-11-820-sourcesjar/com/amazonaws/services/neptune/model/DBSubnetQuotaExceededException.java  $*$ /opt/cola/permits/1294102283 1649202019.71/0/aws-java-sdk-neptune-1-11-820-sourcesjar/com/amazonaws/services/neptune/model/DomainMembership.java \* /opt/cola/permits/1294102283\_1649202019.71/0/aws-java-sdk-neptune-1-11-820-sourcesjar/com/amazonaws/services/neptune/model/transform/CreateDBParameterGroupRequestMarshaller.java \* /opt/cola/permits/1294102283\_1649202019.71/0/aws-java-sdk-neptune-1-11-820-sourcesjar/com/amazonaws/services/neptune/model/ValidStorageOptions.java  $*$ /opt/cola/permits/1294102283 1649202019.71/0/aws-java-sdk-neptune-1-11-820-sourcesjar/com/amazonaws/services/neptune/model/CreateDBClusterParameterGroupRequest.java \* /opt/cola/permits/1294102283\_1649202019.71/0/aws-java-sdk-neptune-1-11-820-sourcesjar/com/amazonaws/services/neptune/model/transform/CreateDBClusterRequestMarshaller.java \* /opt/cola/permits/1294102283\_1649202019.71/0/aws-java-sdk-neptune-1-11-820-sourcesjar/com/amazonaws/services/neptune/model/transform/RebootDBInstanceRequestMarshaller.java \* /opt/cola/permits/1294102283\_1649202019.71/0/aws-java-sdk-neptune-1-11-820-sourcesjar/com/amazonaws/services/neptune/model/transform/ResetDBParameterGroupRequestMarshaller.java \* /opt/cola/permits/1294102283\_1649202019.71/0/aws-java-sdk-neptune-1-11-820-sourcesjar/com/amazonaws/services/neptune/model/transform/DescribePendingMaintenanceActionsRequestMarshaller.java  $*$ /opt/cola/permits/1294102283\_1649202019.71/0/aws-java-sdk-neptune-1-11-820-sourcesjar/com/amazonaws/services/neptune/model/DBSubnetGroupNotFoundException.java \* /opt/cola/permits/1294102283\_1649202019.71/0/aws-java-sdk-neptune-1-11-820-sourcesjar/com/amazonaws/services/neptune/model/PendingCloudwatchLogsExports.java \* /opt/cola/permits/1294102283\_1649202019.71/0/aws-java-sdk-neptune-1-11-820-sourcesjar/com/amazonaws/services/neptune/model/DBParameterGroup.java  $*$ /opt/cola/permits/1294102283\_1649202019.71/0/aws-java-sdk-neptune-1-11-820-sourcesjar/com/amazonaws/services/neptune/model/transform/AddTagsToResourceRequestMarshaller.java

 $*$ /opt/cola/permits/1294102283 1649202019.71/0/aws-java-sdk-neptune-1-11-820-sources-

jar/com/amazonaws/services/neptune/model/transform/DeleteDBClusterParameterGroupResultStaxUnmarshaller.ja va

\* /opt/cola/permits/1294102283\_1649202019.71/0/aws-java-sdk-neptune-1-11-820-sources-

jar/com/amazonaws/services/neptune/model/transform/RemoveTagsFromResourceRequestMarshaller.java

 $*$ /opt/cola/permits/1294102283 1649202019.71/0/aws-java-sdk-neptune-1-11-820-sources-

jar/com/amazonaws/services/neptune/model/DeleteDBParameterGroupResult.java

\* /opt/cola/permits/1294102283\_1649202019.71/0/aws-java-sdk-neptune-1-11-820-sources-

jar/com/amazonaws/services/neptune/model/ResetDBClusterParameterGroupResult.java

\* /opt/cola/permits/1294102283\_1649202019.71/0/aws-java-sdk-neptune-1-11-820-sources-

jar/com/amazonaws/services/neptune/model/AuthorizationNotFoundException.java

\* /opt/cola/permits/1294102283\_1649202019.71/0/aws-java-sdk-neptune-1-11-820-sources-

jar/com/amazonaws/services/neptune/model/Tag.java

\* /opt/cola/permits/1294102283\_1649202019.71/0/aws-java-sdk-neptune-1-11-820-sources-

jar/com/amazonaws/services/neptune/model/transform/AddTagsToResourceResultStaxUnmarshaller.java

\* /opt/cola/permits/1294102283\_1649202019.71/0/aws-java-sdk-neptune-1-11-820-sources-

jar/com/amazonaws/services/neptune/model/SubnetAlreadyInUseException.java

 $*$ /opt/cola/permits/1294102283 1649202019.71/0/aws-java-sdk-neptune-1-11-820-sources-

jar/com/amazonaws/services/neptune/model/SharedSnapshotQuotaExceededException.java

 $*$ /opt/cola/permits/1294102283 1649202019.71/0/aws-java-sdk-neptune-1-11-820-sources-

jar/com/amazonaws/services/neptune/model/transform/CreateDBSubnetGroupRequestMarshaller.java

\* /opt/cola/permits/1294102283\_1649202019.71/0/aws-java-sdk-neptune-1-11-820-sources-

jar/com/amazonaws/services/neptune/model/DBInstanceStatusInfo.java

\* /opt/cola/permits/1294102283\_1649202019.71/0/aws-java-sdk-neptune-1-11-820-sources-

jar/com/amazonaws/services/neptune/model/DescribeDBClusterParametersResult.java

 $*$ /opt/cola/permits/1294102283\_1649202019.71/0/aws-java-sdk-neptune-1-11-820-sources-

jar/com/amazonaws/services/neptune/model/DBInstanceNotFoundException.java

 $*$ /opt/cola/permits/1294102283 1649202019.71/0/aws-java-sdk-neptune-1-11-820-sources-

jar/com/amazonaws/services/neptune/model/transform/StorageQuotaExceededExceptionUnmarshaller.java

\* /opt/cola/permits/1294102283\_1649202019.71/0/aws-java-sdk-neptune-1-11-820-sources-

jar/com/amazonaws/services/neptune/model/DeleteDBClusterParameterGroupRequest.java

\* /opt/cola/permits/1294102283\_1649202019.71/0/aws-java-sdk-neptune-1-11-820-sources-

jar/com/amazonaws/services/neptune/model/transform/DBParameterGroupQuotaExceededExceptionUnmarshaller.j ava

 $*$ /opt/cola/permits/1294102283\_1649202019.71/0/aws-java-sdk-neptune-1-11-820-sources-

jar/com/amazonaws/services/neptune/model/transform/DescribeDBClusterSnapshotsResultStaxUnmarshaller.java

\* /opt/cola/permits/1294102283\_1649202019.71/0/aws-java-sdk-neptune-1-11-820-sources-

jar/com/amazonaws/services/neptune/model/transform/DeleteDBClusterRequestMarshaller.java

\* /opt/cola/permits/1294102283\_1649202019.71/0/aws-java-sdk-neptune-1-11-820-sources-

jar/com/amazonaws/services/neptune/model/DBSecurityGroupMembership.java

 $*$ /opt/cola/permits/1294102283\_1649202019.71/0/aws-java-sdk-neptune-1-11-820-sources-

jar/com/amazonaws/services/neptune/model/transform/ResetDBParameterGroupResultStaxUnmarshaller.java

\* /opt/cola/permits/1294102283\_1649202019.71/0/aws-java-sdk-neptune-1-11-820-sources-

jar/com/amazonaws/services/neptune/model/transform/PromoteReadReplicaDBClusterRequestMarshaller.java \* /opt/cola/permits/1294102283\_1649202019.71/0/aws-java-sdk-neptune-1-11-820-sources-

jar/com/amazonaws/services/neptune/model/transform/DescribeDBClusterParametersRequestMarshaller.java

 $*$ /opt/cola/permits/1294102283\_1649202019.71/0/aws-java-sdk-neptune-1-11-820-sources-

jar/com/amazonaws/services/neptune/model/OrderableDBInstanceOption.java

 $*$ /opt/cola/permits/1294102283 1649202019.71/0/aws-java-sdk-neptune-1-11-820-sources-

jar/com/amazonaws/services/neptune/model/CreateEventSubscriptionRequest.java

\* /opt/cola/permits/1294102283\_1649202019.71/0/aws-java-sdk-neptune-1-11-820-sources-

jar/com/amazonaws/services/neptune/model/transform/DescribeEngineDefaultParametersRequestMarshaller.java

\* /opt/cola/permits/1294102283\_1649202019.71/0/aws-java-sdk-neptune-1-11-820-sources-

jar/com/amazonaws/services/neptune/model/transform/SubnetAlreadyInUseExceptionUnmarshaller.java

\* /opt/cola/permits/1294102283\_1649202019.71/0/aws-java-sdk-neptune-1-11-820-sources-

jar/com/amazonaws/services/neptune/model/CopyDBClusterParameterGroupRequest.java

 $*$ /opt/cola/permits/1294102283 1649202019.71/0/aws-java-sdk-neptune-1-11-820-sources-

jar/com/amazonaws/services/neptune/model/transform/InsufficientDBInstanceCapacityExceptionUnmarshaller.java

\* /opt/cola/permits/1294102283\_1649202019.71/0/aws-java-sdk-neptune-1-11-820-sources-

jar/com/amazonaws/services/neptune/model/DescribeDBSubnetGroupsResult.java

## **1.19 hystrix-core 1.5.12**

### **1.19.1 Available under license :**

No license file was found, but licenses were detected in source scan.

====

Copyright 2016 Netflix, Inc.

 Licensed under the Apache License, Version 2.0 (the "License"); you may not use this file except in compliance with the License. You may obtain a copy of the License at

http://www.apache.org/licenses/LICENSE-2.0

 Unless required by applicable law or agreed to in writing, software distributed under the License is distributed on an "AS IS" BASIS, WITHOUT WARRANTIES OR CONDITIONS OF ANY KIND, either express or implied. See the License for the specific language governing permissions and limitations under the License.

====

This package is not part of the public API and can change at any time. Do not rely upon any classes in this package.

The public API is com.netflix.hystrix.HystrixCollapser

Found in path(s):

\* /opt/cola/permits/1145408230\_1616177377.16/0/hystrix-core-1-5-12-sources-2 jar/com/netflix/hystrix/collapser/README.txt No license file was found, but licenses were detected in source scan.

```
/**
* Copyright 2016 Netflix, Inc.
```
 $*$  <p/>

- \* Licensed under the Apache License, Version 2.0 (the "License");
- \* you may not use this file except in compliance with the License.
- \* You may obtain a copy of the License at

 $*$  <p/>

\* http://www.apache.org/licenses/LICENSE-2.0

 $*$  <p/>

- \* Unless required by applicable law or agreed to in writing, software
- \* distributed under the License is distributed on an "AS IS" BASIS,
- \* WITHOUT WARRANTIES OR CONDITIONS OF ANY KIND, either express or implied.
- \* See the License for the specific language governing permissions and
- \* limitations under the License.
- \*/

Found in path(s):

\* /opt/cola/permits/1145408230\_1616177377.16/0/hystrix-core-1-5-12-sources-2 jar/com/netflix/hystrix/metric/sample/HystrixThreadPoolUtilization.java \* /opt/cola/permits/1145408230\_1616177377.16/0/hystrix-core-1-5-12-sources-2 jar/com/netflix/hystrix/metric/consumer/RollingConcurrencyStream.java \* /opt/cola/permits/1145408230\_1616177377.16/0/hystrix-core-1-5-12-sources-2 jar/com/netflix/hystrix/metric/HystrixRequestEvents.java \* /opt/cola/permits/1145408230\_1616177377.16/0/hystrix-core-1-5-12-sources-2 jar/com/netflix/hystrix/metric/consumer/RollingThreadPoolMaxConcurrencyStream.java \* /opt/cola/permits/1145408230\_1616177377.16/0/hystrix-core-1-5-12-sources-2 jar/com/netflix/hystrix/metric/sample/HystrixCommandUtilization.java \* /opt/cola/permits/1145408230\_1616177377.16/0/hystrix-core-1-5-12-sources-2 jar/com/netflix/hystrix/config/HystrixConfiguration.java \* /opt/cola/permits/1145408230\_1616177377.16/0/hystrix-core-1-5-12-sources-2 jar/com/netflix/hystrix/metric/sample/HystrixUtilization.java \* /opt/cola/permits/1145408230\_1616177377.16/0/hystrix-core-1-5-12-sources-2 jar/com/netflix/hystrix/strategy/properties/archaius/HystrixDynamicPropertiesArchaius.java \* /opt/cola/permits/1145408230\_1616177377.16/0/hystrix-core-1-5-12-sources-2 jar/com/netflix/hystrix/config/HystrixCollapserConfiguration.java \* /opt/cola/permits/1145408230\_1616177377.16/0/hystrix-core-1-5-12-sources-2 jar/com/netflix/hystrix/config/HystrixCommandConfiguration.java \* /opt/cola/permits/1145408230\_1616177377.16/0/hystrix-core-1-5-12-sources-2 jar/com/netflix/hystrix/strategy/properties/HystrixDynamicProperties.java \* /opt/cola/permits/1145408230\_1616177377.16/0/hystrix-core-1-5-12-sources-2 jar/com/netflix/hystrix/config/HystrixThreadPoolConfiguration.java \* /opt/cola/permits/1145408230\_1616177377.16/0/hystrix-core-1-5-12-sources-2 jar/com/netflix/hystrix/metric/CachedValuesHistogram.java \* /opt/cola/permits/1145408230\_1616177377.16/0/hystrix-core-1-5-12-sources-2 jar/com/netflix/hystrix/strategy/HystrixArchaiusHelper.java \* /opt/cola/permits/1145408230\_1616177377.16/0/hystrix-core-1-5-12-sources-2 jar/com/netflix/hystrix/strategy/properties/HystrixDynamicProperty.java No license file was found, but licenses were detected in source scan.

#### /\*\*

\* Copyright 2012 Netflix, Inc.

- \*
- \* Licensed under the Apache License, Version 2.0 (the "License");
- \* you may not use this file except in compliance with the License.
- \* You may obtain a copy of the License at
- \*

\* http://www.apache.org/licenses/LICENSE-2.0

- \*
- \* Unless required by applicable law or agreed to in writing, software
- \* distributed under the License is distributed on an "AS IS" BASIS,
- \* WITHOUT WARRANTIES OR CONDITIONS OF ANY KIND, either express or implied.
- \* See the License for the specific language governing permissions and
- \* limitations under the License.
- \*/

Found in path(s):

\* /opt/cola/permits/1145408230\_1616177377.16/0/hystrix-core-1-5-12-sources-2 jar/com/netflix/hystrix/HystrixRequestLog.java \* /opt/cola/permits/1145408230\_1616177377.16/0/hystrix-core-1-5-12-sources-2 jar/com/netflix/hystrix/HystrixRequestCache.java \* /opt/cola/permits/1145408230\_1616177377.16/0/hystrix-core-1-5-12-sources-2 jar/com/netflix/hystrix/HystrixCommand.java \* /opt/cola/permits/1145408230\_1616177377.16/0/hystrix-core-1-5-12-sources-2 jar/com/netflix/hystrix/strategy/concurrency/HystrixRequestVariableDefault.java \* /opt/cola/permits/1145408230\_1616177377.16/0/hystrix-core-1-5-12-sources-2 jar/com/netflix/hystrix/strategy/concurrency/HystrixContextRunnable.java \* /opt/cola/permits/1145408230\_1616177377.16/0/hystrix-core-1-5-12-sources-2 jar/com/netflix/hystrix/util/HystrixTimer.java \* /opt/cola/permits/1145408230\_1616177377.16/0/hystrix-core-1-5-12-sources-2 jar/com/netflix/hystrix/util/HystrixRollingNumber.java \* /opt/cola/permits/1145408230\_1616177377.16/0/hystrix-core-1-5-12-sources-2 jar/com/netflix/hystrix/strategy/properties/HystrixPropertiesStrategy.java \* /opt/cola/permits/1145408230\_1616177377.16/0/hystrix-core-1-5-12-sources-2 jar/com/netflix/hystrix/strategy/eventnotifier/HystrixEventNotifier.java \* /opt/cola/permits/1145408230\_1616177377.16/0/hystrix-core-1-5-12-sources-2 jar/com/netflix/hystrix/HystrixCollapserProperties.java \* /opt/cola/permits/1145408230\_1616177377.16/0/hystrix-core-1-5-12-sources-2 jar/com/netflix/hystrix/HystrixThreadPoolProperties.java \* /opt/cola/permits/1145408230\_1616177377.16/0/hystrix-core-1-5-12-sources-2 jar/com/netflix/hystrix/HystrixCommandMetrics.java \* /opt/cola/permits/1145408230\_1616177377.16/0/hystrix-core-1-5-12-sources-2 jar/com/netflix/hystrix/HystrixCollapserKey.java \* /opt/cola/permits/1145408230\_1616177377.16/0/hystrix-core-1-5-12-sources-2 jar/com/netflix/hystrix/strategy/metrics/HystrixMetricsPublisherFactory.java \* /opt/cola/permits/1145408230\_1616177377.16/0/hystrix-core-1-5-12-sources-2 jar/com/netflix/hystrix/strategy/concurrency/HystrixContexSchedulerAction.java \* /opt/cola/permits/1145408230\_1616177377.16/0/hystrix-core-1-5-12-sources-2 jar/com/netflix/hystrix/strategy/metrics/HystrixMetricsPublisher.java \* /opt/cola/permits/1145408230\_1616177377.16/0/hystrix-core-1-5-12-sources-2jar/com/netflix/hystrix/HystrixCommandProperties.java

\* /opt/cola/permits/1145408230\_1616177377.16/0/hystrix-core-1-5-12-sources-2 jar/com/netflix/hystrix/strategy/properties/HystrixPropertiesFactory.java

\* /opt/cola/permits/1145408230\_1616177377.16/0/hystrix-core-1-5-12-sources-2 jar/com/netflix/hystrix/strategy/metrics/HystrixMetricsPublisherDefault.java

\* /opt/cola/permits/1145408230\_1616177377.16/0/hystrix-core-1-5-12-sources-2 jar/com/netflix/hystrix/HystrixMetrics.java

\* /opt/cola/permits/1145408230\_1616177377.16/0/hystrix-core-1-5-12-sources-2 jar/com/netflix/hystrix/strategy/properties/HystrixPropertiesCollapserDefault.java \* /opt/cola/permits/1145408230\_1616177377.16/0/hystrix-core-1-5-12-sources-2 jar/com/netflix/hystrix/HystrixObservableCommand.java

\* /opt/cola/permits/1145408230\_1616177377.16/0/hystrix-core-1-5-12-sources-2 jar/com/netflix/hystrix/strategy/concurrency/HystrixRequestContext.java

\* /opt/cola/permits/1145408230\_1616177377.16/0/hystrix-core-1-5-12-sources-2 jar/com/netflix/hystrix/HystrixThreadPoolMetrics.java

\* /opt/cola/permits/1145408230\_1616177377.16/0/hystrix-core-1-5-12-sources-2 jar/com/netflix/hystrix/HystrixCollapser.java

\* /opt/cola/permits/1145408230\_1616177377.16/0/hystrix-core-1-5-12-sources-2 jar/com/netflix/hystrix/HystrixCommandKey.java

\* /opt/cola/permits/1145408230\_1616177377.16/0/hystrix-core-1-5-12-sources-2 jar/com/netflix/hystrix/util/HystrixRollingPercentile.java

\* /opt/cola/permits/1145408230\_1616177377.16/0/hystrix-core-1-5-12-sources-2 jar/com/netflix/hystrix/HystrixThreadPoolKey.java

\* /opt/cola/permits/1145408230\_1616177377.16/0/hystrix-core-1-5-12-sources-2 jar/com/netflix/hystrix/HystrixExecutable.java

\* /opt/cola/permits/1145408230\_1616177377.16/0/hystrix-core-1-5-12-sources-2 jar/com/netflix/hystrix/strategy/concurrency/HystrixRequestVariableHolder.java

\* /opt/cola/permits/1145408230\_1616177377.16/0/hystrix-core-1-5-12-sources-2 jar/com/netflix/hystrix/HystrixCollapserMetrics.java

\* /opt/cola/permits/1145408230\_1616177377.16/0/hystrix-core-1-5-12-sources-2 jar/com/netflix/hystrix/strategy/concurrency/HystrixContextCallable.java

\* /opt/cola/permits/1145408230\_1616177377.16/0/hystrix-core-1-5-12-sources-2 jar/com/netflix/hystrix/strategy/HystrixPlugins.java

\* /opt/cola/permits/1145408230\_1616177377.16/0/hystrix-core-1-5-12-sources-2 jar/com/netflix/hystrix/HystrixCircuitBreaker.java

No license file was found, but licenses were detected in source scan.

#### /\*\*

\* Copyright 2016 Netflix, Inc.

\*

\* Licensed under the Apache License, Version 2.0 (the "License");

\* you may not use this file except in compliance with the License.

\* You may obtain a copy of the License at

\*

\* http://www.apache.org/licenses/LICENSE-2.0

\*

\* Unless required by applicable law or agreed to in writing, software

\* distributed under the License is distributed on an "AS IS" BASIS,

\* WITHOUT WARRANTIES OR CONDITIONS OF ANY KIND, either express or implied.

\* See the License for the specific language governing permissions and

\* limitations under the License.

\*/

#### Found in path(s):

\* /opt/cola/permits/1145408230\_1616177377.16/0/hystrix-core-1-5-12-sources-2 jar/com/netflix/hystrix/metric/sample/HystrixUtilizationStream.java \* /opt/cola/permits/1145408230\_1616177377.16/0/hystrix-core-1-5-12-sources-2 jar/com/netflix/hystrix/metric/HystrixRequestEventsStream.java \* /opt/cola/permits/1145408230\_1616177377.16/0/hystrix-core-1-5-12-sources-2 jar/com/netflix/hystrix/metric/HystrixThreadPoolStartStream.java \* /opt/cola/permits/1145408230\_1616177377.16/0/hystrix-core-1-5-12-sources-2 jar/com/netflix/hystrix/config/HystrixConfigurationStream.java No license file was found, but licenses were detected in source scan.

/\*\*

\* Copyright 2015 Netflix, Inc.

\*

\* Licensed under the Apache License, Version 2.0 (the "License");

\* you may not use this file except in compliance with the License.

\* You may obtain a copy of the License at

\*

\* http://www.apache.org/licenses/LICENSE-2.0

\*

\* Unless required by applicable law or agreed to in writing, software

\* distributed under the License is distributed on an "AS IS" BASIS,

\* WITHOUT WARRANTIES OR CONDITIONS OF ANY KIND, either express or implied.

\* See the License for the specific language governing permissions and

\* limitations under the License.

\*/

Found in path(s):

\* /opt/cola/permits/1145408230\_1616177377.16/0/hystrix-core-1-5-12-sources-2 jar/com/netflix/hystrix/metric/HystrixThreadEventStream.java \* /opt/cola/permits/1145408230\_1616177377.16/0/hystrix-core-1-5-12-sources-2 jar/com/netflix/hystrix/metric/HystrixCommandExecutionStarted.java \* /opt/cola/permits/1145408230\_1616177377.16/0/hystrix-core-1-5-12-sources-2 jar/com/netflix/hystrix/metric/HystrixThreadPoolCompletionStream.java \* /opt/cola/permits/1145408230\_1616177377.16/0/hystrix-core-1-5-12-sources-2 jar/com/netflix/hystrix/metric/HystrixCollapserEvent.java \* /opt/cola/permits/1145408230\_1616177377.16/0/hystrix-core-1-5-12-sources-2 jar/com/netflix/hystrix/metric/HystrixCommandStartStream.java \* /opt/cola/permits/1145408230\_1616177377.16/0/hystrix-core-1-5-12-sources-2 jar/com/netflix/hystrix/metric/HystrixCommandEvent.java \* /opt/cola/permits/1145408230\_1616177377.16/0/hystrix-core-1-5-12-sources-2 jar/com/netflix/hystrix/metric/HystrixCollapserEventStream.java \* /opt/cola/permits/1145408230\_1616177377.16/0/hystrix-core-1-5-12-sources-2jar/com/netflix/hystrix/metric/HystrixCommandCompletionStream.java \* /opt/cola/permits/1145408230\_1616177377.16/0/hystrix-core-1-5-12-sources-2 jar/com/netflix/hystrix/metric/HystrixCommandCompletion.java No license file was found, but licenses were detected in source scan.

/\*\*

\* Copyright 2012 Netflix, Inc.

\*

\* Licensed under the Apache License, Version 2.0 (the "License");

\* you may not use this file except in compliance with the License.

\* You may obtain a copy of the License at

\*

\* http://www.apache.org/licenses/LICENSE-2.0

\*

\* Unless required by applicable law or agreed to in writing, software

\* distributed under the License is distributed on an "AS IS" BASIS,

\* WITHOUT WARRANTIES OR CONDITIONS OF ANY KIND, either express or implied.

\* See the License for the specific language governing permissions and

\* limitations under the License.

\*/

Found in path(s):

\* /opt/cola/permits/1145408230\_1616177377.16/0/hystrix-core-1-5-12-sources-2 jar/com/netflix/hystrix/strategy/metrics/HystrixMetricsPublisherThreadPoolDefault.java \* /opt/cola/permits/1145408230\_1616177377.16/0/hystrix-core-1-5-12-sources-2 jar/com/netflix/hystrix/strategy/eventnotifier/package-info.java \* /opt/cola/permits/1145408230\_1616177377.16/0/hystrix-core-1-5-12-sources-2 jar/com/netflix/hystrix/strategy/properties/HystrixPropertiesChainedArchaiusProperty.java \* /opt/cola/permits/1145408230\_1616177377.16/0/hystrix-core-1-5-12-sources-2 jar/com/netflix/hystrix/strategy/concurrency/HystrixRequestVariable.java \* /opt/cola/permits/1145408230\_1616177377.16/0/hystrix-core-1-5-12-sources-2 jar/com/netflix/hystrix/util/HystrixRollingNumberEvent.java \* /opt/cola/permits/1145408230\_1616177377.16/0/hystrix-core-1-5-12-sources-2 jar/com/netflix/hystrix/util/package-info.java \* /opt/cola/permits/1145408230\_1616177377.16/0/hystrix-core-1-5-12-sources-2 jar/com/netflix/hystrix/exception/HystrixBadRequestException.java \* /opt/cola/permits/1145408230\_1616177377.16/0/hystrix-core-1-5-12-sources-2 jar/com/netflix/hystrix/strategy/properties/HystrixProperty.java \* /opt/cola/permits/1145408230\_1616177377.16/0/hystrix-core-1-5-12-sources-2 jar/com/netflix/hystrix/HystrixEventType.java \* /opt/cola/permits/1145408230\_1616177377.16/0/hystrix-core-1-5-12-sources-2 jar/com/netflix/hystrix/strategy/metrics/HystrixMetricsPublisherCommand.java \* /opt/cola/permits/1145408230\_1616177377.16/0/hystrix-core-1-5-12-sources-2 jar/com/netflix/hystrix/strategy/concurrency/HystrixRequestVariableLifecycle.java \* /opt/cola/permits/1145408230\_1616177377.16/0/hystrix-core-1-5-12-sources-2 jar/com/netflix/hystrix/strategy/package-info.java \* /opt/cola/permits/1145408230\_1616177377.16/0/hystrix-core-1-5-12-sources-2-

jar/com/netflix/hystrix/strategy/properties/HystrixPropertiesStrategyDefault.java

\* /opt/cola/permits/1145408230\_1616177377.16/0/hystrix-core-1-5-12-sources-2 jar/com/netflix/hystrix/strategy/metrics/HystrixMetricsPublisherCollapserDefault.java \* /opt/cola/permits/1145408230\_1616177377.16/0/hystrix-core-1-5-12-sources-2 jar/com/netflix/hystrix/exception/HystrixRuntimeException.java \* /opt/cola/permits/1145408230\_1616177377.16/0/hystrix-core-1-5-12-sources-2 jar/com/netflix/hystrix/strategy/metrics/package-info.java \* /opt/cola/permits/1145408230\_1616177377.16/0/hystrix-core-1-5-12-sources-2 jar/com/netflix/hystrix/strategy/metrics/HystrixMetricsPublisherCommandDefault.java \* /opt/cola/permits/1145408230\_1616177377.16/0/hystrix-core-1-5-12-sources-2 jar/com/netflix/hystrix/HystrixCommandGroupKey.java \* /opt/cola/permits/1145408230\_1616177377.16/0/hystrix-core-1-5-12-sources-2 jar/com/netflix/hystrix/strategy/properties/HystrixPropertiesThreadPoolDefault.java \* /opt/cola/permits/1145408230\_1616177377.16/0/hystrix-core-1-5-12-sources-2 jar/com/netflix/hystrix/util/ExceptionThreadingUtility.java \* /opt/cola/permits/1145408230\_1616177377.16/0/hystrix-core-1-5-12-sources-2 jar/com/netflix/hystrix/strategy/concurrency/package-info.java \* /opt/cola/permits/1145408230\_1616177377.16/0/hystrix-core-1-5-12-sources-2 jar/com/netflix/hystrix/strategy/eventnotifier/HystrixEventNotifierDefault.java \* /opt/cola/permits/1145408230\_1616177377.16/0/hystrix-core-1-5-12-sources-2 jar/com/netflix/hystrix/strategy/metrics/HystrixMetricsPublisherCollapser.java \* /opt/cola/permits/1145408230\_1616177377.16/0/hystrix-core-1-5-12-sources-2 jar/com/netflix/hystrix/exception/package-info.java \* /opt/cola/permits/1145408230\_1616177377.16/0/hystrix-core-1-5-12-sources-2 jar/com/netflix/hystrix/strategy/concurrency/HystrixConcurrencyStrategyDefault.java \* /opt/cola/permits/1145408230\_1616177377.16/0/hystrix-core-1-5-12-sources-2 jar/com/netflix/hystrix/strategy/properties/package-info.java \* /opt/cola/permits/1145408230\_1616177377.16/0/hystrix-core-1-5-12-sources-2 jar/com/netflix/hystrix/strategy/properties/HystrixPropertiesCommandDefault.java \* /opt/cola/permits/1145408230\_1616177377.16/0/hystrix-core-1-5-12-sources-2 jar/com/netflix/hystrix/strategy/metrics/HystrixMetricsPublisherThreadPool.java \* /opt/cola/permits/1145408230\_1616177377.16/0/hystrix-core-1-5-12-sources-2 jar/com/netflix/hystrix/strategy/properties/HystrixPropertiesTimerThreadPoolDefault.java \* /opt/cola/permits/1145408230\_1616177377.16/0/hystrix-core-1-5-12-sources-2-jar/com/netflix/hystrix/packageinfo.java No license file was found, but licenses were detected in source scan.

#### /\*\*

\* Copyright 2012 Netflix, Inc.

\*

\* Licensed under the Apache License, Version 2.0 (the "License");

\* you may not use this file except in compliance with the License.

\* You may obtain a copy of the License at

\*

\* http://www.apache.org/licenses/LICENSE-2.0

\*

\* Unless required by applicable law or agreed to in writing, software

\* distributed under the License is distributed on an "AS IS" BASIS,

\* WITHOUT WARRANTIES OR CONDITIONS OF ANY KIND, either express or implied.

\* See the License for the specific language governing permissions and

\* limitations under the License.

\*/ /\*

\* Written by Doug Lea with assistance from members of JCP JSR-166

\* Expert Group and released to the public domain, as explained at

\* http://creativecommons.org/publicdomain/zero/1.0/

\*

\* From http://gee.cs.oswego.edu/cgi-bin/viewcvs.cgi/jsr166/src/jsr166e/ \*/

Found in path(s):

\* /opt/cola/permits/1145408230\_1616177377.16/0/hystrix-core-1-5-12-sources-2 jar/com/netflix/hystrix/util/LongMaxUpdater.java

\* /opt/cola/permits/1145408230\_1616177377.16/0/hystrix-core-1-5-12-sources-2 jar/com/netflix/hystrix/util/Striped64.java

\* /opt/cola/permits/1145408230\_1616177377.16/0/hystrix-core-1-5-12-sources-2-

jar/com/netflix/hystrix/util/LongAdder.java

No license file was found, but licenses were detected in source scan.

/\*\*

\* Copyright 2013 Netflix, Inc.

\*

\* Licensed under the Apache License, Version 2.0 (the "License");

\* you may not use this file except in compliance with the License.

\* You may obtain a copy of the License at

\*

\* http://www.apache.org/licenses/LICENSE-2.0

\*

\* Unless required by applicable law or agreed to in writing, software

\* distributed under the License is distributed on an "AS IS" BASIS,

\* WITHOUT WARRANTIES OR CONDITIONS OF ANY KIND, either express or implied.

\* See the License for the specific language governing permissions and

\* limitations under the License.

\*/

Found in path(s):

\* /opt/cola/permits/1145408230\_1616177377.16/0/hystrix-core-1-5-12-sources-2 jar/com/netflix/hystrix/strategy/executionhook/package-info.java No license file was found, but licenses were detected in source scan.

/\*\*

\* Copyright 2013 Netflix, Inc.

\*

\* Licensed under the Apache License, Version 2.0 (the "License");

\* you may not use this file except in compliance with the License.

\* You may obtain a copy of the License at

\*

\* http://www.apache.org/licenses/LICENSE-2.0

\*

- \* Unless required by applicable law or agreed to in writing, software
- \* distributed under the License is distributed on an "AS IS" BASIS,

\* WITHOUT WARRANTIES OR CONDITIONS OF ANY KIND, either express or implied.

- \* See the License for the specific language governing permissions and
- \* limitations under the License.

\*/

Found in path(s):

\* /opt/cola/permits/1145408230\_1616177377.16/0/hystrix-core-1-5-12-sources-2 jar/com/netflix/hystrix/strategy/executionhook/HystrixCommandExecutionHookDefault.java \* /opt/cola/permits/1145408230\_1616177377.16/0/hystrix-core-1-5-12-sources-2 jar/com/netflix/hystrix/strategy/concurrency/HystrixConcurrencyStrategy.java \* /opt/cola/permits/1145408230\_1616177377.16/0/hystrix-core-1-5-12-sources-2 jar/com/netflix/hystrix/AbstractCommand.java \* /opt/cola/permits/1145408230\_1616177377.16/0/hystrix-core-1-5-12-sources-2 jar/com/netflix/hystrix/strategy/concurrency/HystrixContextScheduler.java \* /opt/cola/permits/1145408230\_1616177377.16/0/hystrix-core-1-5-12-sources-2 jar/com/netflix/hystrix/strategy/executionhook/HystrixCommandExecutionHook.java No license file was found, but licenses were detected in source scan.

/\*\*

\* Copyright 2015 Netflix, Inc.

\*

\* Licensed under the Apache License, Version 2.0 (the "License");

\* you may not use this file except in compliance with the License.

- \* You may obtain a copy of the License at
- \*

\* http://www.apache.org/licenses/LICENSE-2.0

\*

\* Unless required by applicable law or agreed to in writing, software

\* distributed under the License is distributed on an "AS IS" BASIS,

\* WITHOUT WARRANTIES OR CONDITIONS OF ANY KIND, either express or implied.

\* See the License for the specific language governing permissions and

\* limitations under the License.

\*/

Found in path(s):

\* /opt/cola/permits/1145408230\_1616177377.16/0/hystrix-core-1-5-12-sources-2 jar/com/netflix/hystrix/HystrixInvokable.java

\* /opt/cola/permits/1145408230\_1616177377.16/0/hystrix-core-1-5-12-sources-2 jar/com/netflix/hystrix/collapser/CollapsedRequestSubject.java

\* /opt/cola/permits/1145408230\_1616177377.16/0/hystrix-core-1-5-12-sources-2 jar/com/netflix/hystrix/HystrixCounters.java

\* /opt/cola/permits/1145408230\_1616177377.16/0/hystrix-core-1-5-12-sources-2 jar/com/netflix/hystrix/Hystrix.java

\* /opt/cola/permits/1145408230\_1616177377.16/0/hystrix-core-1-5-12-sources-2-

jar/com/netflix/hystrix/collapser/RequestBatch.java \* /opt/cola/permits/1145408230\_1616177377.16/0/hystrix-core-1-5-12-sources-2 jar/com/netflix/hystrix/collapser/RequestCollapser.java \* /opt/cola/permits/1145408230\_1616177377.16/0/hystrix-core-1-5-12-sources-2 jar/com/netflix/hystrix/collapser/RequestCollapserFactory.java \* /opt/cola/permits/1145408230\_1616177377.16/0/hystrix-core-1-5-12-sources-2 jar/com/netflix/hystrix/collapser/CollapserTimer.java \* /opt/cola/permits/1145408230\_1616177377.16/0/hystrix-core-1-5-12-sources-2 jar/com/netflix/hystrix/strategy/concurrency/HystrixLifecycleForwardingRequestVariable.java \* /opt/cola/permits/1145408230\_1616177377.16/0/hystrix-core-1-5-12-sources-2 jar/com/netflix/hystrix/collapser/RealCollapserTimer.java \* /opt/cola/permits/1145408230\_1616177377.16/0/hystrix-core-1-5-12-sources-2 jar/com/netflix/hystrix/collapser/HystrixCollapserBridge.java No license file was found, but licenses were detected in source scan.

/\*\*

\* Copyright 2015 Netflix, Inc.

\*

\* Licensed under the Apache License, Version 2.0 (the "License");

\* you may not use this file except in compliance with the License.

\* You may obtain a copy of the License at

\*

\* http://www.apache.org/licenses/LICENSE-2.0

\*

\* Unless required by applicable law or agreed to in writing, software

\* distributed under the License is distributed on an "AS IS" BASIS,

\* WITHOUT WARRANTIES OR CONDITIONS OF ANY KIND, either express or implied.

\* See the License for the specific language governing permissions and

\* limitations under the License.

\*/

Found in path(s):

\* /opt/cola/permits/1145408230\_1616177377.16/0/hystrix-core-1-5-12-sources-2-

jar/com/netflix/hystrix/exception/HystrixTimeoutException.java

No license file was found, but licenses were detected in source scan.

/\*\*

\* Copyright 2014 Netflix, Inc.

\*

\* Licensed under the Apache License, Version 2.0 (the "License");

\* you may not use this file except in compliance with the License.

\* You may obtain a copy of the License at

\*

\* http://www.apache.org/licenses/LICENSE-2.0

\*

\* Unless required by applicable law or agreed to in writing, software

\* distributed under the License is distributed on an "AS IS" BASIS,

\* WITHOUT WARRANTIES OR CONDITIONS OF ANY KIND, either express or implied.

\* See the License for the specific language governing permissions and

\* limitations under the License.

\*/

Found in path(s):

\* /opt/cola/permits/1145408230\_1616177377.16/0/hystrix-core-1-5-12-sources-2 jar/com/netflix/hystrix/HystrixInvokableInfo.java

\* /opt/cola/permits/1145408230\_1616177377.16/0/hystrix-core-1-5-12-sources-2-

jar/com/netflix/hystrix/HystrixObservableCollapser.java

\* /opt/cola/permits/1145408230\_1616177377.16/0/hystrix-core-1-5-12-sources-2-

jar/com/netflix/hystrix/HystrixObservable.java

No license file was found, but licenses were detected in source scan.

/\*\*

\* Copyright 2015 Netflix, Inc.

 $*$  <p/> <p/>

\* Licensed under the Apache License, Version 2.0 (the "License");

\* you may not use this file except in compliance with the License.

\* You may obtain a copy of the License at

 $*$  <p/>

\* http://www.apache.org/licenses/LICENSE-2.0

 $*$  <p/>

\* Unless required by applicable law or agreed to in writing, software

\* distributed under the License is distributed on an "AS IS" BASIS,

\* WITHOUT WARRANTIES OR CONDITIONS OF ANY KIND, either express or implied.

\* See the License for the specific language governing permissions and

\* limitations under the License.

\*/

Found in path(s):

```
* /opt/cola/permits/1145408230_1616177377.16/0/hystrix-core-1-5-12-sources-2-
jar/com/netflix/hystrix/metric/consumer/CumulativeThreadPoolEventCounterStream.java
* /opt/cola/permits/1145408230_1616177377.16/0/hystrix-core-1-5-12-sources-2-
jar/com/netflix/hystrix/metric/consumer/HealthCountsStream.java
* /opt/cola/permits/1145408230_1616177377.16/0/hystrix-core-1-5-12-sources-2-
jar/com/netflix/hystrix/metric/HystrixEvent.java
* /opt/cola/permits/1145408230_1616177377.16/0/hystrix-core-1-5-12-sources-2-
jar/com/netflix/hystrix/metric/consumer/BucketedRollingCounterStream.java
* /opt/cola/permits/1145408230_1616177377.16/0/hystrix-core-1-5-12-sources-2-
jar/com/netflix/hystrix/metric/consumer/RollingCommandLatencyDistributionStream.java
* /opt/cola/permits/1145408230_1616177377.16/0/hystrix-core-1-5-12-sources-2-
jar/com/netflix/hystrix/metric/consumer/RollingThreadPoolEventCounterStream.java
* /opt/cola/permits/1145408230_1616177377.16/0/hystrix-core-1-5-12-sources-2-
jar/com/netflix/hystrix/metric/consumer/RollingCommandMaxConcurrencyStream.java
* /opt/cola/permits/1145408230_1616177377.16/0/hystrix-core-1-5-12-sources-2-
jar/com/netflix/hystrix/metric/consumer/RollingCollapserBatchSizeDistributionStream.java
* /opt/cola/permits/1145408230_1616177377.16/0/hystrix-core-1-5-12-sources-2-
jar/com/netflix/hystrix/metric/consumer/CumulativeCollapserEventCounterStream.java
```
\* /opt/cola/permits/1145408230\_1616177377.16/0/hystrix-core-1-5-12-sources-2 jar/com/netflix/hystrix/metric/consumer/RollingCommandEventCounterStream.java \* /opt/cola/permits/1145408230\_1616177377.16/0/hystrix-core-1-5-12-sources-2 jar/com/netflix/hystrix/metric/HystrixEventStream.java \* /opt/cola/permits/1145408230\_1616177377.16/0/hystrix-core-1-5-12-sources-2 jar/com/netflix/hystrix/metric/consumer/BucketedCounterStream.java \* /opt/cola/permits/1145408230\_1616177377.16/0/hystrix-core-1-5-12-sources-2 jar/com/netflix/hystrix/metric/consumer/RollingDistributionStream.java \* /opt/cola/permits/1145408230\_1616177377.16/0/hystrix-core-1-5-12-sources-2 jar/com/netflix/hystrix/metric/consumer/CumulativeCommandEventCounterStream.java \* /opt/cola/permits/1145408230\_1616177377.16/0/hystrix-core-1-5-12-sources-2 jar/com/netflix/hystrix/metric/consumer/RollingCollapserEventCounterStream.java \* /opt/cola/permits/1145408230\_1616177377.16/0/hystrix-core-1-5-12-sources-2 jar/com/netflix/hystrix/metric/consumer/BucketedCumulativeCounterStream.java \* /opt/cola/permits/1145408230\_1616177377.16/0/hystrix-core-1-5-12-sources-2 jar/com/netflix/hystrix/metric/consumer/RollingCommandUserLatencyDistributionStream.java No license file was found, but licenses were detected in source scan.

#### /\*\*

\* Copyright 2012 Netflix, Inc.

\*

\* Licensed under the Apache License, Version 2.0 (the "License");

\* you may not use this file except in compliance with the License.

\* You may obtain a copy of the License at

\*

\* http://www.apache.org/licenses/LICENSE-2.0

\*

\* Unless required by applicable law or agreed to in writing, software

\* distributed under the License is distributed on an "AS IS" BASIS,

\* WITHOUT WARRANTIES OR CONDITIONS OF ANY KIND, either express or implied.

\* See the License for the specific language governing permissions and

\* limitations under the License.

\*/

Found in path(s):

\* /opt/cola/permits/1145408230\_1616177377.16/0/hystrix-core-1-5-12-sources-2 jar/com/netflix/hystrix/HystrixThreadPool.java No license file was found, but licenses were detected in source scan.

#### /\*\*

\* Copyright 2016 Netflix, Inc.

\*

\* Licensed under the Apache License, Version 2.0 (the "License");

\* you may not use this file except in compliance with the License.

```
* You may obtain a copy of the License at
```

```
*
```
\* http://www.apache.org/licenses/LICENSE-2.0

```
*
```
- \* Unless required by applicable law or agreed to in writing, software
- \* distributed under the License is distributed on an "AS IS" BASIS,
- \* WITHOUT WARRANTIES OR CONDITIONS OF ANY KIND, either express or implied.
- \* See the License for the specific language governing permissions and
- \* limitations under the License.

\*/

#### Found in path(s):

\* /opt/cola/permits/1145408230\_1616177377.16/0/hystrix-core-1-5-12-sources-2 jar/com/netflix/hystrix/metric/consumer/HystrixDashboardStream.java \* /opt/cola/permits/1145408230\_1616177377.16/0/hystrix-core-1-5-12-sources-2 jar/com/netflix/hystrix/util/PlatformSpecific.java \* /opt/cola/permits/1145408230\_1616177377.16/0/hystrix-core-1-5-12-sources-2 jar/com/netflix/hystrix/strategy/properties/HystrixPropertiesChainedProperty.java \* /opt/cola/permits/1145408230\_1616177377.16/0/hystrix-core-1-5-12-sources-2 jar/com/netflix/hystrix/ExecutionResult.java

## **1.20 throttling-appender 1.1.3**

### **1.20.1 Available under license :**

Checker Framework qualifiers Copyright 2004-present by the Checker Framework developers

MIT License:

Permission is hereby granted, free of charge, to any person obtaining a copy of this software and associated documentation files (the "Software"), to deal in the Software without restriction, including without limitation the rights to use, copy, modify, merge, publish, distribute, sublicense, and/or sell copies of the Software, and to permit persons to whom the Software is furnished to do so, subject to the following conditions:

The above copyright notice and this permission notice shall be included in all copies or substantial portions of the Software.

THE SOFTWARE IS PROVIDED "AS IS", WITHOUT WARRANTY OF ANY KIND, EXPRESS OR IMPLIED, INCLUDING BUT NOT LIMITED TO THE WARRANTIES OF MERCHANTABILITY, FITNESS FOR A PARTICULAR PURPOSE AND NONINFRINGEMENT. IN NO EVENT SHALL THE AUTHORS OR COPYRIGHT HOLDERS BE LIABLE FOR ANY CLAIM, DAMAGES OR OTHER LIABILITY, WHETHER IN AN ACTION OF CONTRACT, TORT OR OTHERWISE, ARISING FROM, OUT OF OR IN CONNECTION WITH THE SOFTWARE OR THE USE OR OTHER DEALINGS IN THE SOFTWARE.

## **1.21 aws-java-sdk-for-amazon-elasticinference 1.11.820**

## **1.21.1 Available under license :**

No license file was found, but licenses were detected in source scan.

/\*

\* Copyright 2015-2020 Amazon.com, Inc. or its affiliates. All Rights Reserved.

\*

\* Licensed under the Apache License, Version 2.0 (the "License"). You may not use this file except in compliance with

\* the License. A copy of the License is located at

\*

\* http://aws.amazon.com/apache2.0

\*

\* or in the "license" file accompanying this file. This file is distributed on an "AS IS" BASIS, WITHOUT WARRANTIES OR

\* CONDITIONS OF ANY KIND, either express or implied. See the License for the specific language governing permissions

\* and limitations under the License.

\*/

Found in path(s):

\* /opt/cola/permits/1294101526\_1649284898.25/0/aws-java-sdk-elasticinference-1-11-820-sourcesjar/com/amazonaws/services/elasticinference/package-info.java

\* /opt/cola/permits/1294101526\_1649284898.25/0/aws-java-sdk-elasticinference-1-11-820-sourcesjar/com/amazonaws/services/elasticinference/model/BadRequestException.java

\* /opt/cola/permits/1294101526\_1649284898.25/0/aws-java-sdk-elasticinference-1-11-820-sourcesjar/com/amazonaws/services/elasticinference/model/transform/FilterJsonUnmarshaller.java \* /opt/cola/permits/1294101526\_1649284898.25/0/aws-java-sdk-elasticinference-1-11-820-sourcesjar/com/amazonaws/services/elasticinference/AbstractAmazonElasticInferenceAsync.java

\* /opt/cola/permits/1294101526\_1649284898.25/0/aws-java-sdk-elasticinference-1-11-820-sources-

jar/com/amazonaws/services/elasticinference/model/transform/AcceleratorTypeJsonUnmarshaller.java

\* /opt/cola/permits/1294101526\_1649284898.25/0/aws-java-sdk-elasticinference-1-11-820-sources-

jar/com/amazonaws/services/elasticinference/model/InternalServerException.java

\* /opt/cola/permits/1294101526\_1649284898.25/0/aws-java-sdk-elasticinference-1-11-820-sources-

jar/com/amazonaws/services/elasticinference/model/DescribeAcceleratorOfferingsRequest.java

\* /opt/cola/permits/1294101526\_1649284898.25/0/aws-java-sdk-elasticinference-1-11-820-sources-

jar/com/amazonaws/services/elasticinference/model/transform/UntagResourceResultJsonUnmarshaller.java

\* /opt/cola/permits/1294101526\_1649284898.25/0/aws-java-sdk-elasticinference-1-11-820-sources-

jar/com/amazonaws/services/elasticinference/model/TagResourceRequest.java

\* /opt/cola/permits/1294101526\_1649284898.25/0/aws-java-sdk-elasticinference-1-11-820-sourcesjar/com/amazonaws/services/elasticinference/model/UntagResourceRequest.java

\* /opt/cola/permits/1294101526\_1649284898.25/0/aws-java-sdk-elasticinference-1-11-820-sources-

jar/com/amazonaws/services/elasticinference/model/transform/KeyValuePairJsonUnmarshaller.java

\* /opt/cola/permits/1294101526\_1649284898.25/0/aws-java-sdk-elasticinference-1-11-820-sources-

jar/com/amazonaws/services/elasticinference/model/transform/KeyValuePairMarshaller.java

\* /opt/cola/permits/1294101526\_1649284898.25/0/aws-java-sdk-elasticinference-1-11-820-sources-

jar/com/amazonaws/services/elasticinference/model/transform/ListTagsForResourceResultJsonUnmarshaller.java

\* /opt/cola/permits/1294101526\_1649284898.25/0/aws-java-sdk-elasticinference-1-11-820-sources-

jar/com/amazonaws/services/elasticinference/AbstractAmazonElasticInference.java

\* /opt/cola/permits/1294101526\_1649284898.25/0/aws-java-sdk-elasticinference-1-11-820-sourcesjar/com/amazonaws/services/elasticinference/model/LocationType.java

\* /opt/cola/permits/1294101526\_1649284898.25/0/aws-java-sdk-elasticinference-1-11-820-sourcesjar/com/amazonaws/services/elasticinference/model/TagResourceResult.java

\* /opt/cola/permits/1294101526\_1649284898.25/0/aws-java-sdk-elasticinference-1-11-820-sourcesjar/com/amazonaws/services/elasticinference/model/transform/AcceleratorTypeOfferingMarshaller.java \* /opt/cola/permits/1294101526\_1649284898.25/0/aws-java-sdk-elasticinference-1-11-820-sources-

jar/com/amazonaws/services/elasticinference/model/UntagResourceResult.java

\* /opt/cola/permits/1294101526\_1649284898.25/0/aws-java-sdk-elasticinference-1-11-820-sourcesjar/com/amazonaws/services/elasticinference/model/AmazonElasticInferenceException.java

\* /opt/cola/permits/1294101526\_1649284898.25/0/aws-java-sdk-elasticinference-1-11-820-sourcesjar/com/amazonaws/services/elasticinference/model/transform/DescribeAcceleratorOfferingsRequestProtocolMarsh aller.java

\* /opt/cola/permits/1294101526\_1649284898.25/0/aws-java-sdk-elasticinference-1-11-820-sources-

jar/com/amazonaws/services/elasticinference/model/transform/TagResourceResultJsonUnmarshaller.java

\* /opt/cola/permits/1294101526\_1649284898.25/0/aws-java-sdk-elasticinference-1-11-820-sources-

jar/com/amazonaws/services/elasticinference/model/ListTagsForResourceResult.java

\* /opt/cola/permits/1294101526\_1649284898.25/0/aws-java-sdk-elasticinference-1-11-820-sources-

jar/com/amazonaws/services/elasticinference/model/transform/ListTagsForResourceRequestMarshaller.java

\* /opt/cola/permits/1294101526\_1649284898.25/0/aws-java-sdk-elasticinference-1-11-820-sources-

jar/com/amazonaws/services/elasticinference/model/transform/ElasticInferenceAcceleratorHealthJsonUnmarshaller. java

\* /opt/cola/permits/1294101526\_1649284898.25/0/aws-java-sdk-elasticinference-1-11-820-sources-

jar/com/amazonaws/services/elasticinference/model/transform/MemoryInfoJsonUnmarshaller.java

\* /opt/cola/permits/1294101526\_1649284898.25/0/aws-java-sdk-elasticinference-1-11-820-sources-

jar/com/amazonaws/services/elasticinference/AmazonElasticInferenceAsync.java

\* /opt/cola/permits/1294101526\_1649284898.25/0/aws-java-sdk-elasticinference-1-11-820-sources-

jar/com/amazonaws/services/elasticinference/model/ElasticInferenceAcceleratorHealth.java

\* /opt/cola/permits/1294101526\_1649284898.25/0/aws-java-sdk-elasticinference-1-11-820-sourcesjar/com/amazonaws/services/elasticinference/model/transform/DescribeAcceleratorOfferingsResultJsonUnmarshalle

#### r.java

\* /opt/cola/permits/1294101526\_1649284898.25/0/aws-java-sdk-elasticinference-1-11-820-sources-

jar/com/amazonaws/services/elasticinference/model/transform/DescribeAcceleratorTypesRequestMarshaller.java

\* /opt/cola/permits/1294101526\_1649284898.25/0/aws-java-sdk-elasticinference-1-11-820-sources-

jar/com/amazonaws/services/elasticinference/model/transform/ResourceNotFoundExceptionUnmarshaller.java

\* /opt/cola/permits/1294101526\_1649284898.25/0/aws-java-sdk-elasticinference-1-11-820-sources-

jar/com/amazonaws/services/elasticinference/model/ResourceNotFoundException.java

\* /opt/cola/permits/1294101526\_1649284898.25/0/aws-java-sdk-elasticinference-1-11-820-sources-

jar/com/amazonaws/services/elasticinference/model/transform/DescribeAcceleratorsRequestProtocolMarshaller.java

\* /opt/cola/permits/1294101526\_1649284898.25/0/aws-java-sdk-elasticinference-1-11-820-sources-

jar/com/amazonaws/services/elasticinference/AmazonElasticInferenceAsyncClientBuilder.java

\* /opt/cola/permits/1294101526\_1649284898.25/0/aws-java-sdk-elasticinference-1-11-820-sources-

jar/com/amazonaws/services/elasticinference/model/DescribeAcceleratorTypesResult.java

\* /opt/cola/permits/1294101526\_1649284898.25/0/aws-java-sdk-elasticinference-1-11-820-sources-

jar/com/amazonaws/services/elasticinference/model/transform/AcceleratorTypeOfferingJsonUnmarshaller.java

\* /opt/cola/permits/1294101526\_1649284898.25/0/aws-java-sdk-elasticinference-1-11-820-sources-

jar/com/amazonaws/services/elasticinference/model/transform/ElasticInferenceAcceleratorHealthMarshaller.java

\* /opt/cola/permits/1294101526\_1649284898.25/0/aws-java-sdk-elasticinference-1-11-820-sources-
jar/com/amazonaws/services/elasticinference/AmazonElasticInferenceClientBuilder.java

\* /opt/cola/permits/1294101526\_1649284898.25/0/aws-java-sdk-elasticinference-1-11-820-sources-

jar/com/amazonaws/services/elasticinference/model/transform/UntagResourceRequestMarshaller.java

\* /opt/cola/permits/1294101526\_1649284898.25/0/aws-java-sdk-elasticinference-1-11-820-sources-

jar/com/amazonaws/services/elasticinference/model/transform/DescribeAcceleratorTypesRequestProtocolMarshalle r.java

\* /opt/cola/permits/1294101526\_1649284898.25/0/aws-java-sdk-elasticinference-1-11-820-sources-

jar/com/amazonaws/services/elasticinference/AmazonElasticInference.java

\* /opt/cola/permits/1294101526\_1649284898.25/0/aws-java-sdk-elasticinference-1-11-820-sources-

jar/com/amazonaws/services/elasticinference/model/transform/DescribeAcceleratorTypesResultJsonUnmarshaller.ja va

\* /opt/cola/permits/1294101526\_1649284898.25/0/aws-java-sdk-elasticinference-1-11-820-sources-

jar/com/amazonaws/services/elasticinference/model/AcceleratorTypeOffering.java

\* /opt/cola/permits/1294101526\_1649284898.25/0/aws-java-sdk-elasticinference-1-11-820-sources-

jar/com/amazonaws/services/elasticinference/model/transform/ListTagsForResourceRequestProtocolMarshaller.java

\* /opt/cola/permits/1294101526\_1649284898.25/0/aws-java-sdk-elasticinference-1-11-820-sources-

jar/com/amazonaws/services/elasticinference/model/transform/UntagResourceRequestProtocolMarshaller.java

\* /opt/cola/permits/1294101526\_1649284898.25/0/aws-java-sdk-elasticinference-1-11-820-sourcesjar/com/amazonaws/services/elasticinference/model/KeyValuePair.java

\* /opt/cola/permits/1294101526\_1649284898.25/0/aws-java-sdk-elasticinference-1-11-820-sources-

jar/com/amazonaws/services/elasticinference/model/DescribeAcceleratorsResult.java

\* /opt/cola/permits/1294101526\_1649284898.25/0/aws-java-sdk-elasticinference-1-11-820-sources-

jar/com/amazonaws/services/elasticinference/model/DescribeAcceleratorOfferingsResult.java

\* /opt/cola/permits/1294101526\_1649284898.25/0/aws-java-sdk-elasticinference-1-11-820-sources-

jar/com/amazonaws/services/elasticinference/model/DescribeAcceleratorsRequest.java

\* /opt/cola/permits/1294101526\_1649284898.25/0/aws-java-sdk-elasticinference-1-11-820-sourcesjar/com/amazonaws/services/elasticinference/model/ElasticInferenceAccelerator.java

\* /opt/cola/permits/1294101526\_1649284898.25/0/aws-java-sdk-elasticinference-1-11-820-sources-

jar/com/amazonaws/services/elasticinference/model/DescribeAcceleratorTypesRequest.java

\* /opt/cola/permits/1294101526\_1649284898.25/0/aws-java-sdk-elasticinference-1-11-820-sourcesjar/com/amazonaws/services/elasticinference/model/Filter.java

\* /opt/cola/permits/1294101526\_1649284898.25/0/aws-java-sdk-elasticinference-1-11-820-sourcesjar/com/amazonaws/services/elasticinference/AmazonElasticInferenceAsyncClient.java

\* /opt/cola/permits/1294101526\_1649284898.25/0/aws-java-sdk-elasticinference-1-11-820-sources-

jar/com/amazonaws/services/elasticinference/model/transform/DescribeAcceleratorsResultJsonUnmarshaller.java

\* /opt/cola/permits/1294101526\_1649284898.25/0/aws-java-sdk-elasticinference-1-11-820-sources-

jar/com/amazonaws/services/elasticinference/model/transform/FilterMarshaller.java

\* /opt/cola/permits/1294101526\_1649284898.25/0/aws-java-sdk-elasticinference-1-11-820-sources-

jar/com/amazonaws/services/elasticinference/model/transform/AcceleratorTypeMarshaller.java

\* /opt/cola/permits/1294101526\_1649284898.25/0/aws-java-sdk-elasticinference-1-11-820-sources-

jar/com/amazonaws/services/elasticinference/model/ListTagsForResourceRequest.java

\* /opt/cola/permits/1294101526\_1649284898.25/0/aws-java-sdk-elasticinference-1-11-820-sourcesjar/com/amazonaws/services/elasticinference/model/AcceleratorType.java

\* /opt/cola/permits/1294101526\_1649284898.25/0/aws-java-sdk-elasticinference-1-11-820-sourcesjar/com/amazonaws/services/elasticinference/model/transform/TagResourceRequestMarshaller.java

\* /opt/cola/permits/1294101526\_1649284898.25/0/aws-java-sdk-elasticinference-1-11-820-sources-

jar/com/amazonaws/services/elasticinference/model/transform/BadRequestExceptionUnmarshaller.java

\* /opt/cola/permits/1294101526\_1649284898.25/0/aws-java-sdk-elasticinference-1-11-820-sources-

jar/com/amazonaws/services/elasticinference/model/transform/MemoryInfoMarshaller.java

\* /opt/cola/permits/1294101526\_1649284898.25/0/aws-java-sdk-elasticinference-1-11-820-sources-

jar/com/amazonaws/services/elasticinference/model/transform/DescribeAcceleratorOfferingsRequestMarshaller.java \* /opt/cola/permits/1294101526\_1649284898.25/0/aws-java-sdk-elasticinference-1-11-820-sources-

jar/com/amazonaws/services/elasticinference/model/transform/ElasticInferenceAcceleratorJsonUnmarshaller.java

\* /opt/cola/permits/1294101526\_1649284898.25/0/aws-java-sdk-elasticinference-1-11-820-sources-

jar/com/amazonaws/services/elasticinference/model/MemoryInfo.java

\* /opt/cola/permits/1294101526\_1649284898.25/0/aws-java-sdk-elasticinference-1-11-820-sourcesjar/com/amazonaws/services/elasticinference/model/transform/TagResourceRequestProtocolMarshaller.java \* /opt/cola/permits/1294101526\_1649284898.25/0/aws-java-sdk-elasticinference-1-11-820-sourcesjar/com/amazonaws/services/elasticinference/model/transform/ElasticInferenceAcceleratorMarshaller.java \* /opt/cola/permits/1294101526\_1649284898.25/0/aws-java-sdk-elasticinference-1-11-820-sourcesjar/com/amazonaws/services/elasticinference/model/transform/InternalServerExceptionUnmarshaller.java \* /opt/cola/permits/1294101526\_1649284898.25/0/aws-java-sdk-elasticinference-1-11-820-sourcesjar/com/amazonaws/services/elasticinference/model/transform/DescribeAcceleratorsRequestMarshaller.java \* /opt/cola/permits/1294101526\_1649284898.25/0/aws-java-sdk-elasticinference-1-11-820-sourcesjar/com/amazonaws/services/elasticinference/AmazonElasticInferenceClient.java

# **1.22 jaxb-xml-binding-code-generatorpackage 2.2.6**

### **1.22.1 Available under license :**

Found license 'General Public License 2.0' in '# Copyright (c) 1997-2012 Oracle and/or its affiliates. All rights reserved. # The contents of this file are subject to the terms of either the GNU # General Public License Version 2 only ("GPL") or the Common Development # and Distribution License("CDDL") (collectively, the "License"). You # may not use this file except in compliance with the License. You can # Oracle designates this particular file as subject to the "Classpath" # exception as provided by Oracle in the GPL Version 2 section of the License' Found license 'Common Development and Distribution License (CDDL) 1.1' in 'Copyright (c) 2005-2011 Oracle and/or its affiliates. All rights reserved. The contents of this file are subject to the terms of either the GNU General Public License Version 2 only ("GPL") or the Common Development and Distribution License("CDDL") (collectively, the "License"). You may not use this file except in compliance with the License. You can Oracle designates this particular file as subject to the "Classpath" exception as provided by Oracle in the GPL Version 2 section of the License'

Found license 'General Public License 2.0' in 'Copyright (c) 1997-2011 Oracle and/or its affiliates. All rights reserved. The contents of this file are subject to the terms of either the GNU General Public License Version 2 only ("GPL") or the Common Development and Distribution License("CDDL") (collectively, the "License"). You may not use this file except in compliance with the License. You can Oracle designates this particular file as subject to the "Classpath" exception as provided by Oracle in the GPL Version 2 section of the License'

Found license 'General Public License 2.0' in 'Copyright (c) 2005-2011 Oracle and/or its affiliates. All rights reserved. The contents of this file are subject to the terms of either the GNU General Public License Version 2 only ("GPL") or the Common Development and Distribution License("CDDL") (collectively, the "License"). You may not use this file except in compliance with the License. You can Oracle designates this particular file as subject to the "Classpath" exception as provided by Oracle in the GPL Version 2 section of the License' Found license 'General Public License 2.0' in '# Copyright (c) 1997-2011 Oracle and/or its affiliates. All rights

reserved. # The contents of this file are subject to the terms of either the GNU # General Public License Version 2 only ("GPL") or the Common Development # and Distribution License("CDDL") (collectively, the "License"). You

# may not use this file except in compliance with the License. You can # Oracle designates this particular file as subject to the "Classpath" # exception as provided by Oracle in the GPL Version 2 section of the License' Found license 'Common Development and Distribution License (CDDL) 1.1' in 'Copyright (c) 1997-2011 Oracle and/or its affiliates. All rights reserved. The contents of this file are subject to the terms of either the GNU General Public License Version 2 only ("GPL") or the Common Development and Distribution License("CDDL") (collectively, the "License"). You may not use this file except in compliance with the License. You can Oracle designates this particular file as subject to the "Classpath" exception as provided by Oracle in the GPL Version 2 section of the License'

# **1.23 okhttp-logging-interceptor 2.7.5**

### **1.23.1 Available under license :**

No license file was found, but licenses were detected in source scan.

/\*

- \* Copyright (C) 2015 Square, Inc.
- \*
- \* Licensed under the Apache License, Version 2.0 (the "License");
- \* you may not use this file except in compliance with the License.
- \* You may obtain a copy of the License at
- \*
- \* http://www.apache.org/licenses/LICENSE-2.0
- \*
- \* Unless required by applicable law or agreed to in writing, software
- \* distributed under the License is distributed on an "AS IS" BASIS,
- \* WITHOUT WARRANTIES OR CONDITIONS OF ANY KIND, either express or implied.
- \* See the License for the specific language governing permissions and
- \* limitations under the License.

\*/

Found in path(s):

\* /opt/cola/permits/1294100890\_1649200680.17/0/logging-interceptor-2-7-5-sources-1 jar/com/squareup/okhttp/logging/HttpLoggingInterceptor.java

## **1.24 commons-compress 1.21.0.redhat-00001**

### **1.24.1 Available under license :**

Apache Commons Compress Copyright 2002-2021 The Apache Software Foundation

This product includes software developed at The Apache Software Foundation (https://www.apache.org/).

---

The files in the package org.apache.commons.compress.archivers.sevenz

were derived from the LZMA SDK, version 9.20 (C/ and CPP/7zip/), which has been placed in the public domain:

"LZMA SDK is placed in the public domain." (http://www.7-zip.org/sdk.html)

---

The test file lbzip2\_32767.bz2 has been copied from libbzip2's source repository:

This program, "bzip2", the associated library "libbzip2", and all documentation, are copyright (C) 1996-2019 Julian R Seward. All rights reserved.

Redistribution and use in source and binary forms, with or without modification, are permitted provided that the following conditions are met:

1. Redistributions of source code must retain the above copyright notice, this list of conditions and the following disclaimer.

- 2. The origin of this software must not be misrepresented; you must not claim that you wrote the original software. If you use this software in a product, an acknowledgment in the product documentation would be appreciated but is not required.
- 3. Altered source versions must be plainly marked as such, and must not be misrepresented as being the original software.
- 4. The name of the author may not be used to endorse or promote products derived from this software without specific prior written permission.

THIS SOFTWARE IS PROVIDED BY THE AUTHOR ``AS IS'' AND ANY EXPRESS OR IMPLIED WARRANTIES, INCLUDING, BUT NOT LIMITED TO, THE IMPLIED WARRANTIES OF MERCHANTABILITY AND FITNESS FOR A PARTICULAR PURPOSE ARE DISCLAIMED. IN NO EVENT SHALL THE AUTHOR BE LIABLE FOR ANY DIRECT, INDIRECT, INCIDENTAL, SPECIAL, EXEMPLARY, OR CONSEQUENTIAL DAMAGES (INCLUDING, BUT NOT LIMITED TO, PROCUREMENT OF SUBSTITUTE GOODS OR SERVICES; LOSS OF USE, DATA, OR PROFITS; OR BUSINESS INTERRUPTION) HOWEVER CAUSED AND ON ANY THEORY OF LIABILITY, WHETHER IN CONTRACT, STRICT LIABILITY, OR TORT (INCLUDING NEGLIGENCE OR OTHERWISE) ARISING IN ANY WAY OUT OF THE USE OF THIS SOFTWARE, EVEN IF ADVISED OF THE POSSIBILITY OF SUCH DAMAGE.

Julian Seward, jseward@acm.org Apache License Version 2.0, January 2004

#### TERMS AND CONDITIONS FOR USE, REPRODUCTION, AND DISTRIBUTION

#### 1. Definitions.

 "License" shall mean the terms and conditions for use, reproduction, and distribution as defined by Sections 1 through 9 of this document.

 "Licensor" shall mean the copyright owner or entity authorized by the copyright owner that is granting the License.

 "Legal Entity" shall mean the union of the acting entity and all other entities that control, are controlled by, or are under common control with that entity. For the purposes of this definition, "control" means (i) the power, direct or indirect, to cause the direction or management of such entity, whether by contract or otherwise, or (ii) ownership of fifty percent (50%) or more of the outstanding shares, or (iii) beneficial ownership of such entity.

 "You" (or "Your") shall mean an individual or Legal Entity exercising permissions granted by this License.

 "Source" form shall mean the preferred form for making modifications, including but not limited to software source code, documentation source, and configuration files.

 "Object" form shall mean any form resulting from mechanical transformation or translation of a Source form, including but not limited to compiled object code, generated documentation, and conversions to other media types.

 "Work" shall mean the work of authorship, whether in Source or Object form, made available under the License, as indicated by a copyright notice that is included in or attached to the work (an example is provided in the Appendix below).

 "Derivative Works" shall mean any work, whether in Source or Object form, that is based on (or derived from) the Work and for which the editorial revisions, annotations, elaborations, or other modifications represent, as a whole, an original work of authorship. For the purposes of this License, Derivative Works shall not include works that remain separable from, or merely link (or bind by name) to the interfaces of, the Work and Derivative Works thereof.

 "Contribution" shall mean any work of authorship, including the original version of the Work and any modifications or additions to that Work or Derivative Works thereof, that is intentionally

 submitted to Licensor for inclusion in the Work by the copyright owner or by an individual or Legal Entity authorized to submit on behalf of the copyright owner. For the purposes of this definition, "submitted" means any form of electronic, verbal, or written communication sent to the Licensor or its representatives, including but not limited to communication on electronic mailing lists, source code control systems, and issue tracking systems that are managed by, or on behalf of, the Licensor for the purpose of discussing and improving the Work, but excluding communication that is conspicuously marked or otherwise designated in writing by the copyright owner as "Not a Contribution."

 "Contributor" shall mean Licensor and any individual or Legal Entity on behalf of whom a Contribution has been received by Licensor and subsequently incorporated within the Work.

- 2. Grant of Copyright License. Subject to the terms and conditions of this License, each Contributor hereby grants to You a perpetual, worldwide, non-exclusive, no-charge, royalty-free, irrevocable copyright license to reproduce, prepare Derivative Works of, publicly display, publicly perform, sublicense, and distribute the Work and such Derivative Works in Source or Object form.
- 3. Grant of Patent License. Subject to the terms and conditions of this License, each Contributor hereby grants to You a perpetual, worldwide, non-exclusive, no-charge, royalty-free, irrevocable (except as stated in this section) patent license to make, have made, use, offer to sell, sell, import, and otherwise transfer the Work, where such license applies only to those patent claims licensable by such Contributor that are necessarily infringed by their Contribution(s) alone or by combination of their Contribution(s) with the Work to which such Contribution(s) was submitted. If You institute patent litigation against any entity (including a cross-claim or counterclaim in a lawsuit) alleging that the Work or a Contribution incorporated within the Work constitutes direct or contributory patent infringement, then any patent licenses granted to You under this License for that Work shall terminate as of the date such litigation is filed.
- 4. Redistribution. You may reproduce and distribute copies of the Work or Derivative Works thereof in any medium, with or without modifications, and in Source or Object form, provided that You meet the following conditions:
	- (a) You must give any other recipients of the Work or Derivative Works a copy of this License; and
	- (b) You must cause any modified files to carry prominent notices stating that You changed the files; and
- (c) You must retain, in the Source form of any Derivative Works that You distribute, all copyright, patent, trademark, and attribution notices from the Source form of the Work, excluding those notices that do not pertain to any part of the Derivative Works; and
- (d) If the Work includes a "NOTICE" text file as part of its distribution, then any Derivative Works that You distribute must include a readable copy of the attribution notices contained within such NOTICE file, excluding those notices that do not pertain to any part of the Derivative Works, in at least one of the following places: within a NOTICE text file distributed as part of the Derivative Works; within the Source form or documentation, if provided along with the Derivative Works; or, within a display generated by the Derivative Works, if and wherever such third-party notices normally appear. The contents of the NOTICE file are for informational purposes only and do not modify the License. You may add Your own attribution notices within Derivative Works that You distribute, alongside or as an addendum to the NOTICE text from the Work, provided that such additional attribution notices cannot be construed as modifying the License.

 You may add Your own copyright statement to Your modifications and may provide additional or different license terms and conditions for use, reproduction, or distribution of Your modifications, or for any such Derivative Works as a whole, provided Your use, reproduction, and distribution of the Work otherwise complies with the conditions stated in this License.

- 5. Submission of Contributions. Unless You explicitly state otherwise, any Contribution intentionally submitted for inclusion in the Work by You to the Licensor shall be under the terms and conditions of this License, without any additional terms or conditions. Notwithstanding the above, nothing herein shall supersede or modify the terms of any separate license agreement you may have executed with Licensor regarding such Contributions.
- 6. Trademarks. This License does not grant permission to use the trade names, trademarks, service marks, or product names of the Licensor, except as required for reasonable and customary use in describing the origin of the Work and reproducing the content of the NOTICE file.
- 7. Disclaimer of Warranty. Unless required by applicable law or agreed to in writing, Licensor provides the Work (and each Contributor provides its Contributions) on an "AS IS" BASIS, WITHOUT WARRANTIES OR CONDITIONS OF ANY KIND, either express or

 implied, including, without limitation, any warranties or conditions of TITLE, NON-INFRINGEMENT, MERCHANTABILITY, or FITNESS FOR A PARTICULAR PURPOSE. You are solely responsible for determining the appropriateness of using or redistributing the Work and assume any risks associated with Your exercise of permissions under this License.

- 8. Limitation of Liability. In no event and under no legal theory, whether in tort (including negligence), contract, or otherwise, unless required by applicable law (such as deliberate and grossly negligent acts) or agreed to in writing, shall any Contributor be liable to You for damages, including any direct, indirect, special, incidental, or consequential damages of any character arising as a result of this License or out of the use or inability to use the Work (including but not limited to damages for loss of goodwill, work stoppage, computer failure or malfunction, or any and all other commercial damages or losses), even if such Contributor has been advised of the possibility of such damages.
- 9. Accepting Warranty or Additional Liability. While redistributing the Work or Derivative Works thereof, You may choose to offer, and charge a fee for, acceptance of support, warranty, indemnity, or other liability obligations and/or rights consistent with this License. However, in accepting such obligations, You may act only on Your own behalf and on Your sole responsibility, not on behalf of any other Contributor, and only if You agree to indemnify, defend, and hold each Contributor harmless for any liability incurred by, or claims asserted against, such Contributor by reason of your accepting any such warranty or additional liability.

#### END OF TERMS AND CONDITIONS

APPENDIX: How to apply the Apache License to your work.

 To apply the Apache License to your work, attach the following boilerplate notice, with the fields enclosed by brackets "[]" replaced with your own identifying information. (Don't include the brackets!) The text should be enclosed in the appropriate comment syntax for the file format. We also recommend that a file or class name and description of purpose be included on the same "printed page" as the copyright notice for easier identification within third-party archives.

#### Copyright [yyyy] [name of copyright owner]

 Licensed under the Apache License, Version 2.0 (the "License"); you may not use this file except in compliance with the License. You may obtain a copy of the License at

 Unless required by applicable law or agreed to in writing, software distributed under the License is distributed on an "AS IS" BASIS, WITHOUT WARRANTIES OR CONDITIONS OF ANY KIND, either express or implied. See the License for the specific language governing permissions and limitations under the License.

## **1.25 findbugs-annotations 3.0.0**

### **1.25.1 Available under license :**

Found license 'GNU Lesser General Public License' in '\* This library is free software; you can redistribute it and/or \* modify it under the terms of the GNU Lesser General Public \* License as published by the Free Software Foundation; either \* version 2.1 of the License, or (at your option) any later version. \* This library is distributed in the hope that it will be useful, \* but WITHOUT ANY WARRANTY; without even the implied warranty of \* MERCHANTABILITY or FITNESS FOR A PARTICULAR PURPOSE. See the GNU \* Lesser General Public License for more details. \* You should have received a copy of the GNU Lesser General Public'

## **1.26 client-java-proto 4.0.0**

### **1.26.1 Available under license :**

Apache-2.0

## **1.27 aws-java-sdk-for-aws-certificate-**

## **manager 1.11.820**

### **1.27.1 Available under license :**

No license file was found, but licenses were detected in source scan.

```
/*
```
\* Copyright 2015-2020 Amazon.com, Inc. or its affiliates. All Rights Reserved.

```
*
```
\* Licensed under the Apache License, Version 2.0 (the "License"). You may not use this file except in compliance with

\* the License. A copy of the License is located at

```
*
```
\* http://aws.amazon.com/apache2.0

\*

\* or in the "license" file accompanying this file. This file is distributed on an "AS IS" BASIS, WITHOUT WARRANTIES OR

\* CONDITIONS OF ANY KIND, either express or implied. See the License for the specific language governing permissions

\* and limitations under the License.

\*/

Found in path(s):

\* /opt/cola/permits/1294101898\_1649201793.07/0/aws-java-sdk-acm-1-11-820-sourcesjar/com/amazonaws/services/certificatemanager/model/transform/RenewCertificateRequestMarshaller.java \* /opt/cola/permits/1294101898\_1649201793.07/0/aws-java-sdk-acm-1-11-820-sourcesjar/com/amazonaws/services/certificatemanager/model/transform/CertificateDetailMarshaller.java \* /opt/cola/permits/1294101898\_1649201793.07/0/aws-java-sdk-acm-1-11-820-sourcesjar/com/amazonaws/services/certificatemanager/model/transform/ResourceRecordJsonUnmarshaller.java \* /opt/cola/permits/1294101898\_1649201793.07/0/aws-java-sdk-acm-1-11-820-sourcesjar/com/amazonaws/services/certificatemanager/model/RemoveTagsFromCertificateRequest.java \* /opt/cola/permits/1294101898\_1649201793.07/0/aws-java-sdk-acm-1-11-820-sourcesjar/com/amazonaws/services/certificatemanager/model/transform/ImportCertificateRequestProtocolMarshaller.java \* /opt/cola/permits/1294101898\_1649201793.07/0/aws-java-sdk-acm-1-11-820-sourcesjar/com/amazonaws/services/certificatemanager/AWSCertificateManager.java \* /opt/cola/permits/1294101898\_1649201793.07/0/aws-java-sdk-acm-1-11-820-sourcesjar/com/amazonaws/services/certificatemanager/model/transform/KeyUsageJsonUnmarshaller.java \* /opt/cola/permits/1294101898\_1649201793.07/0/aws-java-sdk-acm-1-11-820-sourcesjar/com/amazonaws/services/certificatemanager/model/transform/KeyUsageMarshaller.java \* /opt/cola/permits/1294101898\_1649201793.07/0/aws-java-sdk-acm-1-11-820-sourcesjar/com/amazonaws/services/certificatemanager/model/ValidationMethod.java \* /opt/cola/permits/1294101898\_1649201793.07/0/aws-java-sdk-acm-1-11-820-sourcesjar/com/amazonaws/services/certificatemanager/model/transform/RenewalSummaryMarshaller.java \* /opt/cola/permits/1294101898\_1649201793.07/0/aws-java-sdk-acm-1-11-820-sourcesjar/com/amazonaws/services/certificatemanager/AbstractAWSCertificateManager.java \* /opt/cola/permits/1294101898\_1649201793.07/0/aws-java-sdk-acm-1-11-820-sourcesjar/com/amazonaws/services/certificatemanager/model/FailureReason.java \* /opt/cola/permits/1294101898\_1649201793.07/0/aws-java-sdk-acm-1-11-820-sourcesjar/com/amazonaws/services/certificatemanager/model/RenewalSummary.java \* /opt/cola/permits/1294101898\_1649201793.07/0/aws-java-sdk-acm-1-11-820-sourcesjar/com/amazonaws/services/certificatemanager/model/DeleteCertificateResult.java \* /opt/cola/permits/1294101898\_1649201793.07/0/aws-java-sdk-acm-1-11-820-sourcesjar/com/amazonaws/services/certificatemanager/model/ResourceNotFoundException.java \* /opt/cola/permits/1294101898\_1649201793.07/0/aws-java-sdk-acm-1-11-820-sourcesjar/com/amazonaws/services/certificatemanager/model/ExtendedKeyUsageName.java \* /opt/cola/permits/1294101898\_1649201793.07/0/aws-java-sdk-acm-1-11-820-sourcesjar/com/amazonaws/services/certificatemanager/model/CertificateOptions.java \* /opt/cola/permits/1294101898\_1649201793.07/0/aws-java-sdk-acm-1-11-820-sourcesjar/com/amazonaws/services/certificatemanager/model/transform/ListCertificatesResultJsonUnmarshaller.java \* /opt/cola/permits/1294101898\_1649201793.07/0/aws-java-sdk-acm-1-11-820-sourcesjar/com/amazonaws/services/certificatemanager/model/transform/CertificateSummaryJsonUnmarshaller.java \* /opt/cola/permits/1294101898\_1649201793.07/0/aws-java-sdk-acm-1-11-820-sourcesjar/com/amazonaws/services/certificatemanager/model/transform/ImportCertificateRequestMarshaller.java \* /opt/cola/permits/1294101898\_1649201793.07/0/aws-java-sdk-acm-1-11-820-sourcesjar/com/amazonaws/services/certificatemanager/AWSCertificateManagerAsyncClient.java  $*$ /opt/cola/permits/1294101898\_1649201793.07/0/aws-java-sdk-acm-1-11-820-sourcesjar/com/amazonaws/services/certificatemanager/model/DomainStatus.java \* /opt/cola/permits/1294101898\_1649201793.07/0/aws-java-sdk-acm-1-11-820-sourcesjar/com/amazonaws/services/certificatemanager/model/transform/TagMarshaller.java

```
* /opt/cola/permits/1294101898_1649201793.07/0/aws-java-sdk-acm-1-11-820-sources-
```
jar/com/amazonaws/services/certificatemanager/model/transform/DescribeCertificateRequestMarshaller.java

\* /opt/cola/permits/1294101898\_1649201793.07/0/aws-java-sdk-acm-1-11-820-sources-

jar/com/amazonaws/services/certificatemanager/model/transform/GetCertificateRequestProtocolMarshaller.java

\* /opt/cola/permits/1294101898\_1649201793.07/0/aws-java-sdk-acm-1-11-820-sources-

jar/com/amazonaws/services/certificatemanager/model/ResendValidationEmailResult.java

\* /opt/cola/permits/1294101898\_1649201793.07/0/aws-java-sdk-acm-1-11-820-sources-

jar/com/amazonaws/services/certificatemanager/model/transform/InvalidArgsExceptionUnmarshaller.java

\* /opt/cola/permits/1294101898\_1649201793.07/0/aws-java-sdk-acm-1-11-820-sources-

jar/com/amazonaws/services/certificatemanager/model/transform/ExtendedKeyUsageJsonUnmarshaller.java

\* /opt/cola/permits/1294101898\_1649201793.07/0/aws-java-sdk-acm-1-11-820-sources-

jar/com/amazonaws/services/certificatemanager/model/transform/ListTagsForCertificateRequestMarshaller.java

\* /opt/cola/permits/1294101898\_1649201793.07/0/aws-java-sdk-acm-1-11-820-sources-

jar/com/amazonaws/services/certificatemanager/model/ImportCertificateResult.java

\* /opt/cola/permits/1294101898\_1649201793.07/0/aws-java-sdk-acm-1-11-820-sources-

jar/com/amazonaws/services/certificatemanager/model/DeleteCertificateRequest.java

```
* /opt/cola/permits/1294101898_1649201793.07/0/aws-java-sdk-acm-1-11-820-sources-
```
jar/com/amazonaws/services/certificatemanager/model/Tag.java

\* /opt/cola/permits/1294101898\_1649201793.07/0/aws-java-sdk-acm-1-11-820-sources-

jar/com/amazonaws/services/certificatemanager/model/transform/RequestInProgressExceptionUnmarshaller.java

\* /opt/cola/permits/1294101898\_1649201793.07/0/aws-java-sdk-acm-1-11-820-sources-

jar/com/amazonaws/services/certificatemanager/model/transform/AddTagsToCertificateRequestProtocolMarshaller. java

\* /opt/cola/permits/1294101898\_1649201793.07/0/aws-java-sdk-acm-1-11-820-sources-

jar/com/amazonaws/services/certificatemanager/model/ExportCertificateResult.java

\* /opt/cola/permits/1294101898\_1649201793.07/0/aws-java-sdk-acm-1-11-820-sources-

jar/com/amazonaws/services/certificatemanager/model/transform/TagPolicyExceptionUnmarshaller.java

\* /opt/cola/permits/1294101898\_1649201793.07/0/aws-java-sdk-acm-1-11-820-sources-

jar/com/amazonaws/services/certificatemanager/model/transform/RequestCertificateRequestMarshaller.java

\* /opt/cola/permits/1294101898\_1649201793.07/0/aws-java-sdk-acm-1-11-820-sources-

jar/com/amazonaws/services/certificatemanager/model/DomainValidationOption.java

\* /opt/cola/permits/1294101898\_1649201793.07/0/aws-java-sdk-acm-1-11-820-sources-

jar/com/amazonaws/services/certificatemanager/model/transform/RenewCertificateResultJsonUnmarshaller.java

\* /opt/cola/permits/1294101898\_1649201793.07/0/aws-java-sdk-acm-1-11-820-sources-

jar/com/amazonaws/services/certificatemanager/model/DescribeCertificateResult.java

\* /opt/cola/permits/1294101898\_1649201793.07/0/aws-java-sdk-acm-1-11-820-sources-

jar/com/amazonaws/services/certificatemanager/model/transform/DomainValidationOptionJsonUnmarshaller.java

\* /opt/cola/permits/1294101898\_1649201793.07/0/aws-java-sdk-acm-1-11-820-sources-

```
jar/com/amazonaws/services/certificatemanager/model/GetCertificateResult.java
```
\* /opt/cola/permits/1294101898\_1649201793.07/0/aws-java-sdk-acm-1-11-820-sources-

jar/com/amazonaws/services/certificatemanager/model/GetCertificateRequest.java

\* /opt/cola/permits/1294101898\_1649201793.07/0/aws-java-sdk-acm-1-11-820-sources-

jar/com/amazonaws/services/certificatemanager/model/transform/LimitExceededExceptionUnmarshaller.java

\* /opt/cola/permits/1294101898\_1649201793.07/0/aws-java-sdk-acm-1-11-820-sources-

jar/com/amazonaws/services/certificatemanager/model/transform/DeleteCertificateResultJsonUnmarshaller.java

\* /opt/cola/permits/1294101898\_1649201793.07/0/aws-java-sdk-acm-1-11-820-sources-

jar/com/amazonaws/services/certificatemanager/model/transform/RenewalSummaryJsonUnmarshaller.java

 $*$ /opt/cola/permits/1294101898\_1649201793.07/0/aws-java-sdk-acm-1-11-820-sources-

jar/com/amazonaws/services/certificatemanager/model/transform/CertificateDetailJsonUnmarshaller.java

\* /opt/cola/permits/1294101898\_1649201793.07/0/aws-java-sdk-acm-1-11-820-sources-

jar/com/amazonaws/services/certificatemanager/model/RequestCertificateRequest.java

\* /opt/cola/permits/1294101898\_1649201793.07/0/aws-java-sdk-acm-1-11-820-sources-

jar/com/amazonaws/services/certificatemanager/model/transform/ResendValidationEmailRequestProtocolMarshalle r.java

\* /opt/cola/permits/1294101898\_1649201793.07/0/aws-java-sdk-acm-1-11-820-sources-

jar/com/amazonaws/services/certificatemanager/model/InvalidArgsException.java

\* /opt/cola/permits/1294101898\_1649201793.07/0/aws-java-sdk-acm-1-11-820-sources-

jar/com/amazonaws/services/certificatemanager/model/DomainValidation.java

\* /opt/cola/permits/1294101898\_1649201793.07/0/aws-java-sdk-acm-1-11-820-sources-

jar/com/amazonaws/services/certificatemanager/model/UpdateCertificateOptionsResult.java

\* /opt/cola/permits/1294101898\_1649201793.07/0/aws-java-sdk-acm-1-11-820-sources-

jar/com/amazonaws/services/certificatemanager/model/transform/InvalidParameterExceptionUnmarshaller.java

\* /opt/cola/permits/1294101898\_1649201793.07/0/aws-java-sdk-acm-1-11-820-sources-

jar/com/amazonaws/services/certificatemanager/model/transform/RequestCertificateResultJsonUnmarshaller.java

\* /opt/cola/permits/1294101898\_1649201793.07/0/aws-java-sdk-acm-1-11-820-sources-

jar/com/amazonaws/services/certificatemanager/model/RenewalEligibility.java

\* /opt/cola/permits/1294101898\_1649201793.07/0/aws-java-sdk-acm-1-11-820-sources-

jar/com/amazonaws/services/certificatemanager/model/ResourceRecord.java

\* /opt/cola/permits/1294101898\_1649201793.07/0/aws-java-sdk-acm-1-11-820-sources-

jar/com/amazonaws/services/certificatemanager/model/transform/DescribeCertificateRequestProtocolMarshaller.jav a

\* /opt/cola/permits/1294101898\_1649201793.07/0/aws-java-sdk-acm-1-11-820-sources-

jar/com/amazonaws/services/certificatemanager/model/ExportCertificateRequest.java

\* /opt/cola/permits/1294101898\_1649201793.07/0/aws-java-sdk-acm-1-11-820-sources-

jar/com/amazonaws/services/certificatemanager/model/transform/InvalidDomainValidationOptionsExceptionUnmar shaller.java

\* /opt/cola/permits/1294101898\_1649201793.07/0/aws-java-sdk-acm-1-11-820-sources-

jar/com/amazonaws/services/certificatemanager/model/transform/TooManyTagsExceptionUnmarshaller.java

\* /opt/cola/permits/1294101898\_1649201793.07/0/aws-java-sdk-acm-1-11-820-sources-

jar/com/amazonaws/services/certificatemanager/model/CertificateSummary.java

\* /opt/cola/permits/1294101898\_1649201793.07/0/aws-java-sdk-acm-1-11-820-sources-

jar/com/amazonaws/services/certificatemanager/model/transform/GetCertificateResultJsonUnmarshaller.java

\* /opt/cola/permits/1294101898\_1649201793.07/0/aws-java-sdk-acm-1-11-820-sources-

jar/com/amazonaws/services/certificatemanager/model/UpdateCertificateOptionsRequest.java

\* /opt/cola/permits/1294101898\_1649201793.07/0/aws-java-sdk-acm-1-11-820-sources-

jar/com/amazonaws/services/certificatemanager/model/transform/ExportCertificateRequestMarshaller.java

\* /opt/cola/permits/1294101898\_1649201793.07/0/aws-java-sdk-acm-1-11-820-sources-

jar/com/amazonaws/services/certificatemanager/model/transform/DomainValidationOptionMarshaller.java \* /opt/cola/permits/1294101898\_1649201793.07/0/aws-java-sdk-acm-1-11-820-sources-

jar/com/amazonaws/services/certificatemanager/model/transform/ListCertificatesRequestMarshaller.java

\* /opt/cola/permits/1294101898\_1649201793.07/0/aws-java-sdk-acm-1-11-820-sources-

jar/com/amazonaws/services/certificatemanager/AWSCertificateManagerAsync.java

 $*$ /opt/cola/permits/1294101898\_1649201793.07/0/aws-java-sdk-acm-1-11-820-sources-

jar/com/amazonaws/services/certificatemanager/AbstractAWSCertificateManagerAsync.java

\* /opt/cola/permits/1294101898\_1649201793.07/0/aws-java-sdk-acm-1-11-820-sources-

jar/com/amazonaws/services/certificatemanager/model/transform/UpdateCertificateOptionsRequestProtocolMarshal

#### ler.java

\* /opt/cola/permits/1294101898\_1649201793.07/0/aws-java-sdk-acm-1-11-820-sourcesjar/com/amazonaws/services/certificatemanager/model/CertificateType.java \* /opt/cola/permits/1294101898\_1649201793.07/0/aws-java-sdk-acm-1-11-820-sourcesjar/com/amazonaws/services/certificatemanager/model/RequestInProgressException.java \* /opt/cola/permits/1294101898\_1649201793.07/0/aws-java-sdk-acm-1-11-820-sourcesjar/com/amazonaws/services/certificatemanager/model/TooManyTagsException.java \* /opt/cola/permits/1294101898\_1649201793.07/0/aws-java-sdk-acm-1-11-820-sourcesjar/com/amazonaws/services/certificatemanager/model/RemoveTagsFromCertificateResult.java \* /opt/cola/permits/1294101898\_1649201793.07/0/aws-java-sdk-acm-1-11-820-sourcesjar/com/amazonaws/services/certificatemanager/model/RevocationReason.java \* /opt/cola/permits/1294101898\_1649201793.07/0/aws-java-sdk-acm-1-11-820-sourcesjar/com/amazonaws/services/certificatemanager/model/transform/DeleteCertificateRequestMarshaller.java \* /opt/cola/permits/1294101898\_1649201793.07/0/aws-java-sdk-acm-1-11-820-sourcesjar/com/amazonaws/services/certificatemanager/model/transform/ResourceInUseExceptionUnmarshaller.java \* /opt/cola/permits/1294101898\_1649201793.07/0/aws-java-sdk-acm-1-11-820-sourcesjar/com/amazonaws/services/certificatemanager/waiters/AWSCertificateManagerWaiters.java \* /opt/cola/permits/1294101898\_1649201793.07/0/aws-java-sdk-acm-1-11-820-sourcesjar/com/amazonaws/services/certificatemanager/model/transform/UpdateCertificateOptionsRequestMarshaller.java \* /opt/cola/permits/1294101898\_1649201793.07/0/aws-java-sdk-acm-1-11-820-sourcesjar/com/amazonaws/services/certificatemanager/model/transform/DeleteCertificateRequestProtocolMarshaller.java \* /opt/cola/permits/1294101898\_1649201793.07/0/aws-java-sdk-acm-1-11-820-sourcesjar/com/amazonaws/services/certificatemanager/model/transform/ResendValidationEmailRequestMarshaller.java \* /opt/cola/permits/1294101898\_1649201793.07/0/aws-java-sdk-acm-1-11-820-sourcesjar/com/amazonaws/services/certificatemanager/model/transform/AddTagsToCertificateResultJsonUnmarshaller.jav

a

\* /opt/cola/permits/1294101898\_1649201793.07/0/aws-java-sdk-acm-1-11-820-sources-

jar/com/amazonaws/services/certificatemanager/model/transform/GetCertificateRequestMarshaller.java

\* /opt/cola/permits/1294101898\_1649201793.07/0/aws-java-sdk-acm-1-11-820-sources-

jar/com/amazonaws/services/certificatemanager/model/InvalidDomainValidationOptionsException.java

\* /opt/cola/permits/1294101898\_1649201793.07/0/aws-java-sdk-acm-1-11-820-sources-

jar/com/amazonaws/services/certificatemanager/model/transform/CertificateOptionsMarshaller.java

\* /opt/cola/permits/1294101898\_1649201793.07/0/aws-java-sdk-acm-1-11-820-sources-

jar/com/amazonaws/services/certificatemanager/model/transform/ResourceNotFoundExceptionUnmarshaller.java \* /opt/cola/permits/1294101898\_1649201793.07/0/aws-java-sdk-acm-1-11-820-sources-

jar/com/amazonaws/services/certificatemanager/model/transform/RemoveTagsFromCertificateRequestMarshaller.ja va

\* /opt/cola/permits/1294101898\_1649201793.07/0/aws-java-sdk-acm-1-11-820-sources-

jar/com/amazonaws/services/certificatemanager/model/transform/ListTagsForCertificateRequestProtocolMarshaller. java

\* /opt/cola/permits/1294101898\_1649201793.07/0/aws-java-sdk-acm-1-11-820-sources-

jar/com/amazonaws/services/certificatemanager/model/transform/TagJsonUnmarshaller.java

\* /opt/cola/permits/1294101898\_1649201793.07/0/aws-java-sdk-acm-1-11-820-sources-

jar/com/amazonaws/services/certificatemanager/model/transform/ExtendedKeyUsageMarshaller.java

 $*$ /opt/cola/permits/1294101898\_1649201793.07/0/aws-java-sdk-acm-1-11-820-sources-

jar/com/amazonaws/services/certificatemanager/model/AddTagsToCertificateResult.java

\* /opt/cola/permits/1294101898\_1649201793.07/0/aws-java-sdk-acm-1-11-820-sources-

jar/com/amazonaws/services/certificatemanager/model/transform/ListCertificatesRequestProtocolMarshaller.java

\* /opt/cola/permits/1294101898\_1649201793.07/0/aws-java-sdk-acm-1-11-820-sources-

jar/com/amazonaws/services/certificatemanager/model/transform/DescribeCertificateResultJsonUnmarshaller.java

\* /opt/cola/permits/1294101898\_1649201793.07/0/aws-java-sdk-acm-1-11-820-sources-

jar/com/amazonaws/services/certificatemanager/model/transform/DomainValidationMarshaller.java

\* /opt/cola/permits/1294101898\_1649201793.07/0/aws-java-sdk-acm-1-11-820-sources-

jar/com/amazonaws/services/certificatemanager/AWSCertificateManagerClient.java

\* /opt/cola/permits/1294101898\_1649201793.07/0/aws-java-sdk-acm-1-11-820-sources-

jar/com/amazonaws/services/certificatemanager/model/transform/ResendValidationEmailResultJsonUnmarshaller.ja va

\* /opt/cola/permits/1294101898\_1649201793.07/0/aws-java-sdk-acm-1-11-820-sources-

jar/com/amazonaws/services/certificatemanager/model/CertificateStatus.java

\* /opt/cola/permits/1294101898\_1649201793.07/0/aws-java-sdk-acm-1-11-820-sources-

jar/com/amazonaws/services/certificatemanager/AWSCertificateManagerClientBuilder.java

\* /opt/cola/permits/1294101898\_1649201793.07/0/aws-java-sdk-acm-1-11-820-sources-

jar/com/amazonaws/services/certificatemanager/model/AWSCertificateManagerException.java

\* /opt/cola/permits/1294101898\_1649201793.07/0/aws-java-sdk-acm-1-11-820-sources-

jar/com/amazonaws/services/certificatemanager/package-info.java

\* /opt/cola/permits/1294101898\_1649201793.07/0/aws-java-sdk-acm-1-11-820-sources-

jar/com/amazonaws/services/certificatemanager/model/transform/RequestCertificateRequestProtocolMarshaller.java \* /opt/cola/permits/1294101898\_1649201793.07/0/aws-java-sdk-acm-1-11-820-sources-

jar/com/amazonaws/services/certificatemanager/model/transform/RenewCertificateRequestProtocolMarshaller.java

\* /opt/cola/permits/1294101898\_1649201793.07/0/aws-java-sdk-acm-1-11-820-sources-

jar/com/amazonaws/services/certificatemanager/model/TagPolicyException.java

\* /opt/cola/permits/1294101898\_1649201793.07/0/aws-java-sdk-acm-1-11-820-sources-

jar/com/amazonaws/services/certificatemanager/model/CertificateTransparencyLoggingPreference.java

\* /opt/cola/permits/1294101898\_1649201793.07/0/aws-java-sdk-acm-1-11-820-sources-

jar/com/amazonaws/services/certificatemanager/model/RenewCertificateRequest.java

\* /opt/cola/permits/1294101898\_1649201793.07/0/aws-java-sdk-acm-1-11-820-sources-

jar/com/amazonaws/services/certificatemanager/model/transform/FiltersMarshaller.java

\* /opt/cola/permits/1294101898\_1649201793.07/0/aws-java-sdk-acm-1-11-820-sources-

jar/com/amazonaws/services/certificatemanager/model/transform/UpdateCertificateOptionsResultJsonUnmarshaller. java

\* /opt/cola/permits/1294101898\_1649201793.07/0/aws-java-sdk-acm-1-11-820-sources-

jar/com/amazonaws/services/certificatemanager/waiters/CertificateValidated.java

\* /opt/cola/permits/1294101898\_1649201793.07/0/aws-java-sdk-acm-1-11-820-sources-

jar/com/amazonaws/services/certificatemanager/model/Filters.java

\* /opt/cola/permits/1294101898\_1649201793.07/0/aws-java-sdk-acm-1-11-820-sources-

jar/com/amazonaws/services/certificatemanager/model/transform/RemoveTagsFromCertificateRequestProtocolMars haller.java

\* /opt/cola/permits/1294101898\_1649201793.07/0/aws-java-sdk-acm-1-11-820-sources-

jar/com/amazonaws/services/certificatemanager/model/transform/ImportCertificateResultJsonUnmarshaller.java

 $*$ /opt/cola/permits/1294101898\_1649201793.07/0/aws-java-sdk-acm-1-11-820-sources-

jar/com/amazonaws/services/certificatemanager/model/InvalidTagException.java

\* /opt/cola/permits/1294101898\_1649201793.07/0/aws-java-sdk-acm-1-11-820-sources-

jar/com/amazonaws/services/certificatemanager/model/transform/AddTagsToCertificateRequestMarshaller.java

\* /opt/cola/permits/1294101898\_1649201793.07/0/aws-java-sdk-acm-1-11-820-sources-

jar/com/amazonaws/services/certificatemanager/model/InvalidArnException.java

\* /opt/cola/permits/1294101898\_1649201793.07/0/aws-java-sdk-acm-1-11-820-sources-

jar/com/amazonaws/services/certificatemanager/model/KeyUsageName.java

\* /opt/cola/permits/1294101898\_1649201793.07/0/aws-java-sdk-acm-1-11-820-sources-

jar/com/amazonaws/services/certificatemanager/model/ResourceInUseException.java

\* /opt/cola/permits/1294101898\_1649201793.07/0/aws-java-sdk-acm-1-11-820-sources-

jar/com/amazonaws/services/certificatemanager/model/transform/InvalidStateExceptionUnmarshaller.java

\* /opt/cola/permits/1294101898\_1649201793.07/0/aws-java-sdk-acm-1-11-820-sources-

jar/com/amazonaws/services/certificatemanager/model/transform/DomainValidationJsonUnmarshaller.java

\* /opt/cola/permits/1294101898\_1649201793.07/0/aws-java-sdk-acm-1-11-820-sources-

jar/com/amazonaws/services/certificatemanager/model/ExtendedKeyUsage.java

\* /opt/cola/permits/1294101898\_1649201793.07/0/aws-java-sdk-acm-1-11-820-sources-

jar/com/amazonaws/services/certificatemanager/model/ListTagsForCertificateRequest.java

\* /opt/cola/permits/1294101898\_1649201793.07/0/aws-java-sdk-acm-1-11-820-sources-

jar/com/amazonaws/services/certificatemanager/model/KeyAlgorithm.java

\* /opt/cola/permits/1294101898\_1649201793.07/0/aws-java-sdk-acm-1-11-820-sources-

jar/com/amazonaws/services/certificatemanager/model/transform/RemoveTagsFromCertificateResultJsonUnmarsha ller.java

\* /opt/cola/permits/1294101898\_1649201793.07/0/aws-java-sdk-acm-1-11-820-sources-

jar/com/amazonaws/services/certificatemanager/model/transform/InvalidArnExceptionUnmarshaller.java

\* /opt/cola/permits/1294101898\_1649201793.07/0/aws-java-sdk-acm-1-11-820-sources-

jar/com/amazonaws/services/certificatemanager/model/RequestCertificateResult.java

\* /opt/cola/permits/1294101898\_1649201793.07/0/aws-java-sdk-acm-1-11-820-sources-

jar/com/amazonaws/services/certificatemanager/model/transform/CertificateSummaryMarshaller.java

\* /opt/cola/permits/1294101898\_1649201793.07/0/aws-java-sdk-acm-1-11-820-sources-

jar/com/amazonaws/services/certificatemanager/model/InvalidStateException.java

\* /opt/cola/permits/1294101898\_1649201793.07/0/aws-java-sdk-acm-1-11-820-sources-

jar/com/amazonaws/services/certificatemanager/model/transform/InvalidTagExceptionUnmarshaller.java

\* /opt/cola/permits/1294101898\_1649201793.07/0/aws-java-sdk-acm-1-11-820-sources-

jar/com/amazonaws/services/certificatemanager/model/ImportCertificateRequest.java

\* /opt/cola/permits/1294101898\_1649201793.07/0/aws-java-sdk-acm-1-11-820-sources-

jar/com/amazonaws/services/certificatemanager/AWSCertificateManagerAsyncClientBuilder.java

\* /opt/cola/permits/1294101898\_1649201793.07/0/aws-java-sdk-acm-1-11-820-sources-

jar/com/amazonaws/services/certificatemanager/model/transform/ResourceRecordMarshaller.java

\* /opt/cola/permits/1294101898\_1649201793.07/0/aws-java-sdk-acm-1-11-820-sources-

jar/com/amazonaws/services/certificatemanager/model/RecordType.java

\* /opt/cola/permits/1294101898\_1649201793.07/0/aws-java-sdk-acm-1-11-820-sources-

jar/com/amazonaws/services/certificatemanager/model/CertificateDetail.java

\* /opt/cola/permits/1294101898\_1649201793.07/0/aws-java-sdk-acm-1-11-820-sources-

jar/com/amazonaws/services/certificatemanager/model/transform/ExportCertificateRequestProtocolMarshaller.java

\* /opt/cola/permits/1294101898\_1649201793.07/0/aws-java-sdk-acm-1-11-820-sources-

jar/com/amazonaws/services/certificatemanager/model/DescribeCertificateRequest.java

\* /opt/cola/permits/1294101898\_1649201793.07/0/aws-java-sdk-acm-1-11-820-sources-

jar/com/amazonaws/services/certificatemanager/model/transform/CertificateOptionsJsonUnmarshaller.java

\* /opt/cola/permits/1294101898\_1649201793.07/0/aws-java-sdk-acm-1-11-820-sources-

jar/com/amazonaws/services/certificatemanager/model/transform/ListTagsForCertificateResultJsonUnmarshaller.jav a

\* /opt/cola/permits/1294101898\_1649201793.07/0/aws-java-sdk-acm-1-11-820-sources-

jar/com/amazonaws/services/certificatemanager/model/KeyUsage.java

\* /opt/cola/permits/1294101898\_1649201793.07/0/aws-java-sdk-acm-1-11-820-sources-

jar/com/amazonaws/services/certificatemanager/model/RenewalStatus.java \* /opt/cola/permits/1294101898\_1649201793.07/0/aws-java-sdk-acm-1-11-820-sourcesjar/com/amazonaws/services/certificatemanager/model/AddTagsToCertificateRequest.java \* /opt/cola/permits/1294101898\_1649201793.07/0/aws-java-sdk-acm-1-11-820-sourcesjar/com/amazonaws/services/certificatemanager/model/LimitExceededException.java \* /opt/cola/permits/1294101898\_1649201793.07/0/aws-java-sdk-acm-1-11-820-sourcesjar/com/amazonaws/services/certificatemanager/model/transform/ExportCertificateResultJsonUnmarshaller.java \* /opt/cola/permits/1294101898\_1649201793.07/0/aws-java-sdk-acm-1-11-820-sourcesjar/com/amazonaws/services/certificatemanager/model/ResendValidationEmailRequest.java \* /opt/cola/permits/1294101898\_1649201793.07/0/aws-java-sdk-acm-1-11-820-sourcesjar/com/amazonaws/services/certificatemanager/waiters/DescribeCertificateFunction.java \* /opt/cola/permits/1294101898\_1649201793.07/0/aws-java-sdk-acm-1-11-820-sourcesjar/com/amazonaws/services/certificatemanager/model/InvalidParameterException.java \* /opt/cola/permits/1294101898\_1649201793.07/0/aws-java-sdk-acm-1-11-820-sourcesjar/com/amazonaws/services/certificatemanager/model/RenewCertificateResult.java \* /opt/cola/permits/1294101898\_1649201793.07/0/aws-java-sdk-acm-1-11-820-sourcesjar/com/amazonaws/services/certificatemanager/model/transform/FiltersJsonUnmarshaller.java \* /opt/cola/permits/1294101898\_1649201793.07/0/aws-java-sdk-acm-1-11-820-sourcesjar/com/amazonaws/services/certificatemanager/model/ListTagsForCertificateResult.java \* /opt/cola/permits/1294101898\_1649201793.07/0/aws-java-sdk-acm-1-11-820-sourcesjar/com/amazonaws/services/certificatemanager/model/ListCertificatesRequest.java \* /opt/cola/permits/1294101898\_1649201793.07/0/aws-java-sdk-acm-1-11-820-sourcesjar/com/amazonaws/services/certificatemanager/model/ListCertificatesResult.java

## **1.28 lucene-suggest 5.5.2 1.28.1 Available under license :**

 Apache License Version 2.0, January 2004 http://www.apache.org/licenses/

#### TERMS AND CONDITIONS FOR USE, REPRODUCTION, AND DISTRIBUTION

#### 1. Definitions.

 "License" shall mean the terms and conditions for use, reproduction, and distribution as defined by Sections 1 through 9 of this document.

 "Licensor" shall mean the copyright owner or entity authorized by the copyright owner that is granting the License.

 "Legal Entity" shall mean the union of the acting entity and all other entities that control, are controlled by, or are under common control with that entity. For the purposes of this definition, "control" means (i) the power, direct or indirect, to cause the direction or management of such entity, whether by contract or

 otherwise, or (ii) ownership of fifty percent (50%) or more of the outstanding shares, or (iii) beneficial ownership of such entity.

 "You" (or "Your") shall mean an individual or Legal Entity exercising permissions granted by this License.

 "Source" form shall mean the preferred form for making modifications, including but not limited to software source code, documentation source, and configuration files.

 "Object" form shall mean any form resulting from mechanical transformation or translation of a Source form, including but not limited to compiled object code, generated documentation, and conversions to other media types.

 "Work" shall mean the work of authorship, whether in Source or Object form, made available under the License, as indicated by a copyright notice that is included in or attached to the work (an example is provided in the Appendix below).

 "Derivative Works" shall mean any work, whether in Source or Object form, that is based on (or derived from) the Work and for which the editorial revisions, annotations, elaborations, or other modifications represent, as a whole, an original work of authorship. For the purposes of this License, Derivative Works shall not include works that remain separable from, or merely link (or bind by name) to the interfaces of, the Work and Derivative Works thereof.

 "Contribution" shall mean any work of authorship, including the original version of the Work and any modifications or additions to that Work or Derivative Works thereof, that is intentionally submitted to Licensor for inclusion in the Work by the copyright owner or by an individual or Legal Entity authorized to submit on behalf of the copyright owner. For the purposes of this definition, "submitted" means any form of electronic, verbal, or written communication sent to the Licensor or its representatives, including but not limited to communication on electronic mailing lists, source code control systems, and issue tracking systems that are managed by, or on behalf of, the Licensor for the purpose of discussing and improving the Work, but excluding communication that is conspicuously marked or otherwise designated in writing by the copyright owner as "Not a Contribution."

 "Contributor" shall mean Licensor and any individual or Legal Entity on behalf of whom a Contribution has been received by Licensor and subsequently incorporated within the Work.

 2. Grant of Copyright License. Subject to the terms and conditions of this License, each Contributor hereby grants to You a perpetual,

 worldwide, non-exclusive, no-charge, royalty-free, irrevocable copyright license to reproduce, prepare Derivative Works of, publicly display, publicly perform, sublicense, and distribute the Work and such Derivative Works in Source or Object form.

- 3. Grant of Patent License. Subject to the terms and conditions of this License, each Contributor hereby grants to You a perpetual, worldwide, non-exclusive, no-charge, royalty-free, irrevocable (except as stated in this section) patent license to make, have made, use, offer to sell, sell, import, and otherwise transfer the Work, where such license applies only to those patent claims licensable by such Contributor that are necessarily infringed by their Contribution(s) alone or by combination of their Contribution(s) with the Work to which such Contribution(s) was submitted. If You institute patent litigation against any entity (including a cross-claim or counterclaim in a lawsuit) alleging that the Work or a Contribution incorporated within the Work constitutes direct or contributory patent infringement, then any patent licenses granted to You under this License for that Work shall terminate as of the date such litigation is filed.
- 4. Redistribution. You may reproduce and distribute copies of the Work or Derivative Works thereof in any medium, with or without modifications, and in Source or Object form, provided that You meet the following conditions:
	- (a) You must give any other recipients of the Work or Derivative Works a copy of this License; and
	- (b) You must cause any modified files to carry prominent notices stating that You changed the files; and
	- (c) You must retain, in the Source form of any Derivative Works that You distribute, all copyright, patent, trademark, and attribution notices from the Source form of the Work, excluding those notices that do not pertain to any part of the Derivative Works; and
	- (d) If the Work includes a "NOTICE" text file as part of its distribution, then any Derivative Works that You distribute must include a readable copy of the attribution notices contained within such NOTICE file, excluding those notices that do not pertain to any part of the Derivative Works, in at least one of the following places: within a NOTICE text file distributed as part of the Derivative Works; within the Source form or documentation, if provided along with the Derivative Works; or, within a display generated by the Derivative Works, if and wherever such third-party notices normally appear. The contents

 of the NOTICE file are for informational purposes only and do not modify the License. You may add Your own attribution notices within Derivative Works that You distribute, alongside or as an addendum to the NOTICE text from the Work, provided that such additional attribution notices cannot be construed as modifying the License.

 You may add Your own copyright statement to Your modifications and may provide additional or different license terms and conditions for use, reproduction, or distribution of Your modifications, or for any such Derivative Works as a whole, provided Your use, reproduction, and distribution of the Work otherwise complies with the conditions stated in this License.

- 5. Submission of Contributions. Unless You explicitly state otherwise, any Contribution intentionally submitted for inclusion in the Work by You to the Licensor shall be under the terms and conditions of this License, without any additional terms or conditions. Notwithstanding the above, nothing herein shall supersede or modify the terms of any separate license agreement you may have executed with Licensor regarding such Contributions.
- 6. Trademarks. This License does not grant permission to use the trade names, trademarks, service marks, or product names of the Licensor, except as required for reasonable and customary use in describing the origin of the Work and reproducing the content of the NOTICE file.
- 7. Disclaimer of Warranty. Unless required by applicable law or agreed to in writing, Licensor provides the Work (and each Contributor provides its Contributions) on an "AS IS" BASIS, WITHOUT WARRANTIES OR CONDITIONS OF ANY KIND, either express or implied, including, without limitation, any warranties or conditions of TITLE, NON-INFRINGEMENT, MERCHANTABILITY, or FITNESS FOR A PARTICULAR PURPOSE. You are solely responsible for determining the appropriateness of using or redistributing the Work and assume any risks associated with Your exercise of permissions under this License.
- 8. Limitation of Liability. In no event and under no legal theory, whether in tort (including negligence), contract, or otherwise, unless required by applicable law (such as deliberate and grossly negligent acts) or agreed to in writing, shall any Contributor be liable to You for damages, including any direct, indirect, special, incidental, or consequential damages of any character arising as a result of this License or out of the use or inability to use the Work (including but not limited to damages for loss of goodwill, work stoppage, computer failure or malfunction, or any and all other commercial damages or losses), even if such Contributor has been advised of the possibility of such damages.

 9. Accepting Warranty or Additional Liability. While redistributing the Work or Derivative Works thereof, You may choose to offer, and charge a fee for, acceptance of support, warranty, indemnity, or other liability obligations and/or rights consistent with this License. However, in accepting such obligations, You may act only on Your own behalf and on Your sole responsibility, not on behalf of any other Contributor, and only if You agree to indemnify, defend, and hold each Contributor harmless for any liability incurred by, or claims asserted against, such Contributor by reason of your accepting any such warranty or additional liability.

#### END OF TERMS AND CONDITIONS

APPENDIX: How to apply the Apache License to your work.

 To apply the Apache License to your work, attach the following boilerplate notice, with the fields enclosed by brackets "[]" replaced with your own identifying information. (Don't include the brackets!) The text should be enclosed in the appropriate comment syntax for the file format. We also recommend that a file or class name and description of purpose be included on the same "printed page" as the copyright notice for easier identification within third-party archives.

Copyright [yyyy] [name of copyright owner]

 Licensed under the Apache License, Version 2.0 (the "License"); you may not use this file except in compliance with the License. You may obtain a copy of the License at

http://www.apache.org/licenses/LICENSE-2.0

 Unless required by applicable law or agreed to in writing, software distributed under the License is distributed on an "AS IS" BASIS, WITHOUT WARRANTIES OR CONDITIONS OF ANY KIND, either express or implied. See the License for the specific language governing permissions and limitations under the License.

Some code in core/src/java/org/apache/lucene/util/UnicodeUtil.java was derived from unicode conversion examples available at http://www.unicode.org/Public/PROGRAMS/CVTUTF. Here is the copyright from those sources:

/\*

\* Copyright 2001-2004 Unicode, Inc.

\*

\* Disclaimer

\*

\* This source code is provided as is by Unicode, Inc. No claims are

\* made as to fitness for any particular purpose. No warranties of any

\* kind are expressed or implied. The recipient agrees to determine

\* applicability of information provided. If this file has been

\* purchased on magnetic or optical media from Unicode, Inc., the

\* sole remedy for any claim will be exchange of defective media

\* within 90 days of receipt.

\*

\* Limitations on Rights to Redistribute This Code

\*

\* Unicode, Inc. hereby grants the right to freely use the information

\* supplied in this file in the creation of products supporting the

\* Unicode Standard, and to make copies of this file in any form

\* for internal or external distribution as long as this notice

\* remains attached.

\*/

Some code in core/src/java/org/apache/lucene/util/ArrayUtil.java was derived from Python 2.4.2 sources available at http://www.python.org. Full license is here:

http://www.python.org/download/releases/2.4.2/license/

Some code in core/src/java/org/apache/lucene/util/UnicodeUtil.java was derived from Python 3.1.2 sources available at http://www.python.org. Full license is here:

http://www.python.org/download/releases/3.1.2/license/

Some code in core/src/java/org/apache/lucene/util/automaton was derived from Brics automaton sources available at www.brics.dk/automaton/. Here is the copyright from those sources:

/\*

\* Copyright (c) 2001-2009 Anders Moeller

\* All rights reserved.

\*

\* Redistribution and use in source and binary forms, with or without

\* modification, are permitted provided that the following conditions

\* are met:

\* 1. Redistributions of source code must retain the above copyright

\* notice, this list of conditions and the following disclaimer.

\* 2. Redistributions in binary form must reproduce the above copyright

notice, this list of conditions and the following disclaimer in the

- \* documentation and/or other materials provided with the distribution.
- \* 3. The name of the author may not be used to endorse or promote products
- \* derived from this software without specific prior written permission.

\*

\* THIS SOFTWARE IS PROVIDED BY THE AUTHOR ``AS IS'' AND ANY EXPRESS OR \* IMPLIED WARRANTIES, INCLUDING, BUT NOT LIMITED TO, THE IMPLIED WARRANTIES \* OF MERCHANTABILITY AND FITNESS FOR A PARTICULAR PURPOSE ARE DISCLAIMED. \* IN NO EVENT SHALL THE AUTHOR BE LIABLE FOR ANY DIRECT, INDIRECT, \* INCIDENTAL, SPECIAL, EXEMPLARY, OR CONSEQUENTIAL DAMAGES (INCLUDING, BUT \* NOT LIMITED TO, PROCUREMENT OF SUBSTITUTE GOODS OR SERVICES; LOSS OF USE, \* DATA, OR PROFITS; OR BUSINESS INTERRUPTION) HOWEVER CAUSED AND ON ANY \* THEORY OF LIABILITY, WHETHER IN CONTRACT, STRICT LIABILITY, OR TORT \* (INCLUDING NEGLIGENCE OR OTHERWISE) ARISING IN ANY WAY OUT OF THE USE OF \* THIS SOFTWARE, EVEN IF ADVISED OF THE POSSIBILITY OF SUCH DAMAGE. \*/

The levenshtein automata tables in core/src/java/org/apache/lucene/util/automaton were automatically generated with the moman/finenight FSA package. Here is the copyright for those sources:

# Copyright (c) 2010, Jean-Philippe Barrette-LaPierre, <jpb@rrette.com>

#

# Permission is hereby granted, free of charge, to any person

# obtaining a copy of this software and associated documentation

# files (the "Software"), to deal in the Software without

# restriction, including without limitation the rights to use,

# copy, modify, merge, publish, distribute, sublicense, and/or sell

# copies of the Software, and to permit persons to whom the

# Software is furnished to do so, subject to the following

# conditions:

#

# The above copyright notice and this permission notice shall be

# included in all copies or substantial portions of the Software.

#

# THE SOFTWARE IS PROVIDED "AS IS", WITHOUT WARRANTY OF ANY KIND, # EXPRESS OR IMPLIED, INCLUDING BUT NOT LIMITED TO THE WARRANTIES # OF MERCHANTABILITY, FITNESS FOR A PARTICULAR PURPOSE AND # NONINFRINGEMENT. IN NO EVENT SHALL THE AUTHORS OR COPYRIGHT # HOLDERS BE LIABLE FOR ANY CLAIM, DAMAGES OR OTHER LIABILITY, # WHETHER IN AN ACTION OF CONTRACT, TORT OR OTHERWISE, ARISING # FROM, OUT OF OR IN CONNECTION WITH THE SOFTWARE OR THE USE OR # OTHER DEALINGS IN THE SOFTWARE.

Some code in core/src/java/org/apache/lucene/util/UnicodeUtil.java was derived from ICU (http://www.icu-project.org) The full license is available here: http://source.icu-project.org/repos/icu/icu/trunk/license.html

/\*

\* Copyright (C) 1999-2010, International Business Machines

\* Corporation and others. All Rights Reserved.

\*

\* Permission is hereby granted, free of charge, to any person obtaining a copy

\* of this software and associated documentation files (the "Software"), to deal

\* in the Software without restriction, including without limitation the rights

\* to use, copy, modify, merge, publish, distribute, and/or sell copies of the

\* Software, and to permit persons to whom the Software is furnished to do so,

\* provided that the above copyright notice(s) and this permission notice appear

\* in all copies of the Software and that both the above copyright notice(s) and

\* this permission notice appear in supporting documentation.

\*

\* THE SOFTWARE IS PROVIDED "AS IS", WITHOUT WARRANTY OF ANY KIND, EXPRESS OR \* IMPLIED, INCLUDING BUT NOT LIMITED TO THE WARRANTIES OF MERCHANTABILITY, \* FITNESS FOR A PARTICULAR PURPOSE AND NONINFRINGEMENT OF THIRD PARTY RIGHTS. \* IN NO EVENT SHALL THE COPYRIGHT HOLDER OR HOLDERS INCLUDED IN THIS NOTICE BE \* LIABLE FOR ANY CLAIM, OR ANY SPECIAL INDIRECT OR CONSEQUENTIAL DAMAGES, OR \* ANY DAMAGES WHATSOEVER RESULTING FROM LOSS OF USE, DATA OR PROFITS, WHETHER \* IN AN ACTION OF CONTRACT, NEGLIGENCE OR OTHER TORTIOUS ACTION, ARISING OUT \* OF OR IN CONNECTION WITH THE USE OR PERFORMANCE OF THIS SOFTWARE. \*

\* Except as contained in this notice, the name of a copyright holder shall not

\* be used in advertising or otherwise to promote the sale, use or other

\* dealings in this Software without prior written authorization of the \* copyright holder.

\*/

The following license applies to the Snowball stemmers:

Copyright (c) 2001, Dr Martin Porter Copyright (c) 2002, Richard Boulton All rights reserved.

Redistribution and use in source and binary forms, with or without modification, are permitted provided that the following conditions are met:

- \* Redistributions of source code must retain the above copyright notice,
- \* this list of conditions and the following disclaimer.
- \* Redistributions in binary form must reproduce the above copyright
- \* notice, this list of conditions and the following disclaimer in the
- \* documentation and/or other materials provided with the distribution.
- \* Neither the name of the copyright holders nor the names of its contributors
- \* may be used to endorse or promote products derived from this software
- \* without specific prior written permission.

THIS SOFTWARE IS PROVIDED BY THE COPYRIGHT HOLDERS AND CONTRIBUTORS "AS IS" AND ANY EXPRESS OR IMPLIED WARRANTIES, INCLUDING, BUT NOT LIMITED TO, THE

IMPLIED WARRANTIES OF MERCHANTABILITY AND FITNESS FOR A PARTICULAR PURPOSE ARE DISCLAIMED. IN NO EVENT SHALL THE COPYRIGHT OWNER OR CONTRIBUTORS BE LIABLE FOR ANY DIRECT, INDIRECT, INCIDENTAL, SPECIAL, EXEMPLARY, OR CONSEQUENTIAL DAMAGES (INCLUDING, BUT NOT LIMITED TO, PROCUREMENT OF SUBSTITUTE GOODS OR SERVICES; LOSS OF USE, DATA, OR PROFITS; OR BUSINESS INTERRUPTION) HOWEVER CAUSED AND ON ANY THEORY OF LIABILITY, WHETHER IN CONTRACT, STRICT LIABILITY, OR TORT (INCLUDING NEGLIGENCE OR OTHERWISE) ARISING IN ANY WAY OUT OF THE USE OF THIS SOFTWARE, EVEN IF ADVISED OF THE POSSIBILITY OF SUCH DAMAGE.

The following license applies to the KStemmer:

Copyright 2003, Center for Intelligent Information Retrieval, University of Massachusetts, Amherst. All rights reserved.

Redistribution and use in source and binary forms, with or without modification, are permitted provided that the following conditions are met:

1. Redistributions of source code must retain the above copyright notice, this list of conditions and the following disclaimer.

2. Redistributions in binary form must reproduce the above copyright notice, this list of conditions and the following disclaimer in the documentation and/or other materials provided with the distribution.

3. The names "Center for Intelligent Information Retrieval" and "University of Massachusetts" must not be used to endorse or promote products derived from this software without prior written permission. To obtain permission, contact info@ciir.cs.umass.edu.

THIS SOFTWARE IS PROVIDED BY UNIVERSITY OF MASSACHUSETTS AND OTHER CONTRIBUTORS "AS IS" AND ANY EXPRESS OR IMPLIED WARRANTIES, INCLUDING, BUT NOT LIMITED TO, THE IMPLIED WARRANTIES OF MERCHANTABILITY AND FITNESS FOR A PARTICULAR PURPOSE ARE DISCLAIMED. IN NO EVENT SHALL THE COPYRIGHT HOLDERS OR CONTRIBUTORS BE LIABLE FOR ANY DIRECT, INDIRECT, INCIDENTAL, SPECIAL, EXEMPLARY, OR CONSEQUENTIAL DAMAGES (INCLUDING, BUT NOT LIMITED TO, PROCUREMENT OF SUBSTITUTE GOODS OR SERVICES; LOSS OF USE, DATA, OR PROFITS; OR BUSINESS INTERRUPTION) HOWEVER CAUSED AND ON ANY THEORY OF LIABILITY, WHETHER IN CONTRACT, STRICT LIABILITY, OR TORT (INCLUDING NEGLIGENCE OR OTHERWISE) ARISING IN ANY WAY OUT OF THE USE OF THIS SOFTWARE, EVEN IF ADVISED OF THE POSSIBILITY OF SUCH DAMAGE.

The following license applies to the Morfologik project:

Copyright (c) 2006 Dawid Weiss Copyright (c) 2007-2011 Dawid Weiss, Marcin Mikowski All rights reserved.

Redistribution and use in source and binary forms, with or without modification, are permitted provided that the following conditions are met:

 \* Redistributions of source code must retain the above copyright notice, this list of conditions and the following disclaimer.

 \* Redistributions in binary form must reproduce the above copyright notice, this list of conditions and the following disclaimer in the documentation and/or other materials provided with the distribution.

 \* Neither the name of Morfologik nor the names of its contributors may be used to endorse or promote products derived from this software without specific prior written permission.

THIS SOFTWARE IS PROVIDED BY THE COPYRIGHT HOLDERS AND CONTRIBUTORS "AS IS" AND ANY EXPRESS OR IMPLIED WARRANTIES, INCLUDING, BUT NOT LIMITED TO, THE IMPLIED WARRANTIES OF MERCHANTABILITY AND FITNESS FOR A PARTICULAR PURPOSE ARE DISCLAIMED. IN NO EVENT SHALL THE COPYRIGHT HOLDER OR CONTRIBUTORS BE LIABLE FOR ANY DIRECT, INDIRECT, INCIDENTAL, SPECIAL, EXEMPLARY, OR CONSEQUENTIAL DAMAGES (INCLUDING, BUT NOT LIMITED TO, PROCUREMENT OF SUBSTITUTE GOODS OR SERVICES; LOSS OF USE, DATA, OR PROFITS; OR BUSINESS INTERRUPTION) HOWEVER CAUSED AND ON ANY THEORY OF LIABILITY, WHETHER IN CONTRACT, STRICT LIABILITY, OR TORT (INCLUDING NEGLIGENCE OR OTHERWISE) ARISING IN ANY WAY OUT OF THE USE OF THIS SOFTWARE, EVEN IF ADVISED OF THE POSSIBILITY OF SUCH DAMAGE.

---

The dictionary comes from Morfologik project. Morfologik uses data from Polish ispell/myspell dictionary hosted at http://www.sjp.pl/slownik/en/ and is licenced on the terms of (inter alia) LGPL and Creative Commons ShareAlike. The part-of-speech tags were added in Morfologik project and are not found in the data from sjp.pl. The tagset is similar to IPI PAN tagset.

---

The following license applies to the Morfeusz project, used by org.apache.lucene.analysis.morfologik.

BSD-licensed dictionary of Polish (SGJP) http://sgjp.pl/morfeusz/

Copyright 2011 Zygmunt Saloni, Wodzimierz Gruszczyski, Marcin Woliski, Robert Woosz

All rights reserved.

Redistribution and use in source and binary forms, with or without modification, are permitted provided that the following conditions are met:

- 1. Redistributions of source code must retain the above copyright notice, this list of conditions and the following disclaimer.
- 2. Redistributions in binary form must reproduce the above copyright notice, this list of conditions and the following disclaimer in the documentation and/or other materials provided with the distribution.

THIS SOFTWARE IS PROVIDED BY COPYRIGHT HOLDERS AS IS AND ANY EXPRESS OR IMPLIED WARRANTIES, INCLUDING, BUT NOT LIMITED TO, THE IMPLIED WARRANTIES OF MERCHANTABILITY AND FITNESS FOR A PARTICULAR PURPOSE ARE DISCLAIMED. IN NO EVENT SHALL COPYRIGHT HOLDERS OR CONTRIBUTORS BE LIABLE FOR ANY DIRECT, INDIRECT, INCIDENTAL, SPECIAL, EXEMPLARY, OR CONSEQUENTIAL DAMAGES (INCLUDING, BUT NOT LIMITED TO, PROCUREMENT OF SUBSTITUTE GOODS OR SERVICES; LOSS OF USE, DATA, OR PROFITS; OR BUSINESS INTERRUPTION) HOWEVER CAUSED AND ON ANY THEORY OF LIABILITY, WHETHER IN CONTRACT, STRICT LIABILITY, OR TORT (INCLUDING NEGLIGENCE OR OTHERWISE) ARISING IN ANY WAY OUT OF THE USE OF THIS SOFTWARE, EVEN IF ADVISED OF THE POSSIBILITY OF SUCH DAMAGE.

Apache Lucene

Copyright 2014 The Apache Software Foundation

This product includes software developed at The Apache Software Foundation (http://www.apache.org/).

Includes software from other Apache Software Foundation projects, including, but not limited to:

- Apache Ant
- Apache Jakarta Regexp
- Apache Commons
- Apache Xerces

ICU4J, (under analysis/icu) is licensed under an MIT styles license and Copyright (c) 1995-2008 International Business Machines Corporation and others

Some data files (under analysis/icu/src/data) are derived from Unicode data such as the Unicode Character Database. See http://unicode.org/copyright.html for more details.

Brics Automaton (under core/src/java/org/apache/lucene/util/automaton) is BSD-licensed, created by Anders Mller. See http://www.brics.dk/automaton/

The levenshtein automata tables (under core/src/java/org/apache/lucene/util/automaton) were automatically generated with the moman/finenight FSA library, created by

Jean-Philippe Barrette-LaPierre. This library is available under an MIT license, see http://sites.google.com/site/rrettesite/moman and http://bitbucket.org/jpbarrette/moman/overview/

The class org.apache.lucene.util.WeakIdentityMap was derived from the Apache CXF project and is Apache License 2.0.

The Google Code Prettify is Apache License 2.0. See http://code.google.com/p/google-code-prettify/

JUnit (junit-4.10) is licensed under the Common Public License v. 1.0 See http://junit.sourceforge.net/cpl-v10.html

This product includes code (JaspellTernarySearchTrie) from Java Spelling Checkin g Package (jaspell): http://jaspell.sourceforge.net/ License: The BSD License (http://www.opensource.org/licenses/bsd-license.php)

The snowball stemmers in analysis/common/src/java/net/sf/snowball were developed by Martin Porter and Richard Boulton. The snowball stopword lists in analysis/common/src/resources/org/apache/lucene/analysis/snowball were developed by Martin Porter and Richard Boulton. The full snowball package is available from http://snowball.tartarus.org/

The KStem stemmer in analysis/common/src/org/apache/lucene/analysis/en was developed by Bob Krovetz and Sergio Guzman-Lara (CIIR-UMass Amherst) under the BSD-license.

The Arabic,Persian,Romanian,Bulgarian, and Hindi analyzers (common) come with a default stopword list that is BSD-licensed created by Jacques Savoy. These files reside in: analysis/common/src/resources/org/apache/lucene/analysis/ar/stopwords.txt, analysis/common/src/resources/org/apache/lucene/analysis/fa/stopwords.txt, analysis/common/src/resources/org/apache/lucene/analysis/ro/stopwords.txt, analysis/common/src/resources/org/apache/lucene/analysis/bg/stopwords.txt, analysis/common/src/resources/org/apache/lucene/analysis/hi/stopwords.txt See http://members.unine.ch/jacques.savoy/clef/index.html.

The German,Spanish,Finnish,French,Hungarian,Italian,Portuguese,Russian and Swedish light stemmers (common) are based on BSD-licensed reference implementations created by Jacques Savoy and Ljiljana Dolamic. These files reside in:

analysis/common/src/java/org/apache/lucene/analysis/de/GermanLightStemmer.java analysis/common/src/java/org/apache/lucene/analysis/de/GermanMinimalStemmer.java analysis/common/src/java/org/apache/lucene/analysis/es/SpanishLightStemmer.java analysis/common/src/java/org/apache/lucene/analysis/fi/FinnishLightStemmer.java analysis/common/src/java/org/apache/lucene/analysis/fr/FrenchLightStemmer.java

analysis/common/src/java/org/apache/lucene/analysis/fr/FrenchMinimalStemmer.java analysis/common/src/java/org/apache/lucene/analysis/hu/HungarianLightStemmer.java analysis/common/src/java/org/apache/lucene/analysis/it/ItalianLightStemmer.java analysis/common/src/java/org/apache/lucene/analysis/pt/PortugueseLightStemmer.java analysis/common/src/java/org/apache/lucene/analysis/ru/RussianLightStemmer.java analysis/common/src/java/org/apache/lucene/analysis/sv/SwedishLightStemmer.java

The Stempel analyzer (stempel) includes BSD-licensed software developed by the Egothor project http://egothor.sf.net/, created by Leo Galambos, Martin Kvapil, and Edmond Nolan.

The Polish analyzer (stempel) comes with a default stopword list that is BSD-licensed created by the Carrot2 project. The file resides in stempel/src/resources/org/apache/lucene/analysis/pl/stopwords.txt. See http://project.carrot2.org/license.html.

The SmartChineseAnalyzer source code (smartcn) was provided by Xiaoping Gao and copyright 2009 by www.imdict.net.

WordBreakTestUnicode\_\*.java (under modules/analysis/common/src/test/) is derived from Unicode data such as the Unicode Character Database. See http://unicode.org/copyright.html for more details.

The Morfologik analyzer (morfologik) includes BSD-licensed software developed by Dawid Weiss and Marcin Mikowski (http://morfologik.blogspot.com/).

Morfologik uses data from Polish ispell/myspell dictionary (http://www.sjp.pl/slownik/en/) licenced on the terms of (inter alia) LGPL and Creative Commons ShareAlike.

Morfologic includes data from BSD-licensed dictionary of Polish (SGJP) (http://sgjp.pl/morfeusz/)

Servlet-api.jar and javax.servlet-\*.jar are under the CDDL license, the original source code for this can be found at http://www.eclipse.org/jetty/downloads.php

Kuromoji Japanese Morphological Analyzer - Apache Lucene Integration ===========================================================================

===========================================================================

This software includes a binary and/or source version of data from

mecab-ipadic-2.7.0-20070801

which can be obtained from

http://atilika.com/releases/mecab-ipadic/mecab-ipadic-2.7.0-20070801.tar.gz

#### http://jaist.dl.sourceforge.net/project/mecab/mecab-ipadic/2.7.0-20070801/mecab-ipadic-2.7.0-20070801.tar.gz

#### mecab-ipadic-2.7.0-20070801 Notice

===========================================================================

===========================================================================

Nara Institute of Science and Technology (NAIST), the copyright holders, disclaims all warranties with regard to this software, including all implied warranties of merchantability and fitness, in no event shall NAIST be liable for any special, indirect or consequential damages or any damages whatsoever resulting from loss of use, data or profits, whether in an action of contract, negligence or other tortuous action, arising out of or in connection with the use or performance of this software.

A large portion of the dictionary entries originate from ICOT Free Software. The following conditions for ICOT Free Software applies to the current dictionary as well.

Each User may also freely distribute the Program, whether in its original form or modified, to any third party or parties, PROVIDED that the provisions of Section 3 ("NO WARRANTY") will ALWAYS appear on, or be attached to, the Program, which is distributed substantially in the same form as set out herein and that such intended distribution, if actually made, will neither violate or otherwise contravene any of the laws and regulations of the countries having jurisdiction over the User or the intended distribution itself.

#### NO WARRANTY

The program was produced on an experimental basis in the course of the research and development conducted during the project and is provided to users as so produced on an experimental basis. Accordingly, the program is provided without any warranty whatsoever, whether express, implied, statutory or otherwise. The term "warranty" used herein includes, but is not limited to, any warranty of the quality, performance, merchantability and fitness for a particular purpose of the program and the nonexistence of any infringement or violation of any right of any third party.

Each user of the program will agree and understand, and be deemed to have agreed and understood, that there is no warranty whatsoever for the program and, accordingly, the entire risk arising from or otherwise connected with the program is assumed by the user.

Therefore, neither ICOT, the copyright holder, or any other

organization that participated in or was otherwise related to the development of the program and their respective officials, directors, officers and other employees shall be held liable for any and all damages, including, without limitation, general, special, incidental and consequential damages, arising out of or otherwise in connection with the use or inability to use the program or any product, material or result produced or otherwise obtained by using the program, regardless of whether they have been advised of, or otherwise had knowledge of, the possibility of such damages at any time during the project or thereafter. Each user will be deemed to have agreed to the foregoing by his or her commencement of use of the program. The term "use" as used herein includes, but is not limited to, the use, modification, copying and distribution of the program and the production of secondary products from the program.

In the case where the program, whether in its original form or modified, was distributed or delivered to or received by a user from any person, organization or entity other than ICOT, unless it makes or grants independently of ICOT any specific warranty to the user in writing, such person, organization or entity, will also be exempted from and not be held liable to the user for any such damages as noted above as far as the program is concerned.

# **1.29 okhttp-web-sockets 2.7.5**

### **1.29.1 Available under license :**

No license file was found, but licenses were detected in source scan.

```
/*
```
\* Copyright (C) 2014 Square, Inc.

\*

- \* Licensed under the Apache License, Version 2.0 (the "License");
- \* you may not use this file except in compliance with the License.
- \* You may obtain a copy of the License at

\*

\* http://www.apache.org/licenses/LICENSE-2.0

\*

- \* Unless required by applicable law or agreed to in writing, software
- \* distributed under the License is distributed on an "AS IS" BASIS,
- \* WITHOUT WARRANTIES OR CONDITIONS OF ANY KIND, either express or implied.
- \* See the License for the specific language governing permissions and
- \* limitations under the License.

\*/

Found in path(s):

```
* /opt/cola/permits/1294101874_1649196017.05/0/okhttp-ws-2-7-5-sources-1-
jar/com/squareup/okhttp/internal/ws/WebSocketReader.java
```
\* /opt/cola/permits/1294101874\_1649196017.05/0/okhttp-ws-2-7-5-sources-1 jar/com/squareup/okhttp/internal/ws/WebSocketProtocol.java

\* /opt/cola/permits/1294101874\_1649196017.05/0/okhttp-ws-2-7-5-sources-1 jar/com/squareup/okhttp/ws/WebSocketListener.java

\* /opt/cola/permits/1294101874\_1649196017.05/0/okhttp-ws-2-7-5-sources-1 jar/com/squareup/okhttp/ws/WebSocketCall.java

\* /opt/cola/permits/1294101874\_1649196017.05/0/okhttp-ws-2-7-5-sources-1-

jar/com/squareup/okhttp/internal/ws/WebSocketWriter.java

\* /opt/cola/permits/1294101874\_1649196017.05/0/okhttp-ws-2-7-5-sources-1 jar/com/squareup/okhttp/internal/ws/RealWebSocket.java

\* /opt/cola/permits/1294101874\_1649196017.05/0/okhttp-ws-2-7-5-sources-1 jar/com/squareup/okhttp/ws/WebSocket.java

# **1.30 aws-java-sdk-for-amazon-route-53-**

## **resolver 1.11.820**

## **1.30.1 Available under license :**

No license file was found, but licenses were detected in source scan.

/\*

\*

\* Copyright 2015-2020 Amazon.com, Inc. or its affiliates. All Rights Reserved.

\* Licensed under the Apache License, Version 2.0 (the "License"). You may not use this file except in compliance with

\* the License. A copy of the License is located at

\*

\* http://aws.amazon.com/apache2.0

\*

\* or in the "license" file accompanying this file. This file is distributed on an "AS IS" BASIS, WITHOUT WARRANTIES OR

\* CONDITIONS OF ANY KIND, either express or implied. See the License for the specific language governing permissions

\* and limitations under the License.

\*/

#### Found in path(s):

\* /opt/cola/permits/1294100992\_1649201965.49/0/aws-java-sdk-route53resolver-1-11-820-sourcesjar/com/amazonaws/services/route53resolver/model/InvalidPolicyDocumentException.java

\* /opt/cola/permits/1294100992\_1649201965.49/0/aws-java-sdk-route53resolver-1-11-820-sourcesjar/com/amazonaws/services/route53resolver/model/LimitExceededException.java

\* /opt/cola/permits/1294100992\_1649201965.49/0/aws-java-sdk-route53resolver-1-11-820-sources-

jar/com/amazonaws/services/route53resolver/model/CreateResolverEndpointRequest.java

\* /opt/cola/permits/1294100992\_1649201965.49/0/aws-java-sdk-route53resolver-1-11-820-sources-

jar/com/amazonaws/services/route53resolver/model/AssociateResolverEndpointIpAddressResult.java

\* /opt/cola/permits/1294100992\_1649201965.49/0/aws-java-sdk-route53resolver-1-11-820-sources-

jar/com/amazonaws/services/route53resolver/model/InvalidNextTokenException.java

\* /opt/cola/permits/1294100992\_1649201965.49/0/aws-java-sdk-route53resolver-1-11-820-sourcesjar/com/amazonaws/services/route53resolver/model/transform/ResolverRuleMarshaller.java \* /opt/cola/permits/1294100992\_1649201965.49/0/aws-java-sdk-route53resolver-1-11-820-sourcesjar/com/amazonaws/services/route53resolver/model/TagResourceRequest.java \* /opt/cola/permits/1294100992\_1649201965.49/0/aws-java-sdk-route53resolver-1-11-820-sourcesjar/com/amazonaws/services/route53resolver/model/transform/DeleteResolverRuleRequestMarshaller.java \* /opt/cola/permits/1294100992\_1649201965.49/0/aws-java-sdk-route53resolver-1-11-820-sourcesjar/com/amazonaws/services/route53resolver/AmazonRoute53ResolverAsyncClient.java \* /opt/cola/permits/1294100992\_1649201965.49/0/aws-java-sdk-route53resolver-1-11-820-sourcesjar/com/amazonaws/services/route53resolver/model/transform/PutResolverRulePolicyResultJsonUnmarshaller.java \* /opt/cola/permits/1294100992\_1649201965.49/0/aws-java-sdk-route53resolver-1-11-820-sourcesjar/com/amazonaws/services/route53resolver/model/ResolverRuleConfig.java \* /opt/cola/permits/1294100992\_1649201965.49/0/aws-java-sdk-route53resolver-1-11-820-sourcesjar/com/amazonaws/services/route53resolver/model/DeleteResolverRuleRequest.java \* /opt/cola/permits/1294100992\_1649201965.49/0/aws-java-sdk-route53resolver-1-11-820-sourcesjar/com/amazonaws/services/route53resolver/model/ResolverEndpointDirection.java \* /opt/cola/permits/1294100992\_1649201965.49/0/aws-java-sdk-route53resolver-1-11-820-sourcesjar/com/amazonaws/services/route53resolver/model/transform/ResolverEndpointJsonUnmarshaller.java \* /opt/cola/permits/1294100992\_1649201965.49/0/aws-java-sdk-route53resolver-1-11-820-sourcesjar/com/amazonaws/services/route53resolver/model/transform/InvalidRequestExceptionUnmarshaller.java

\* /opt/cola/permits/1294100992\_1649201965.49/0/aws-java-sdk-route53resolver-1-11-820-sources-

jar/com/amazonaws/services/route53resolver/model/transform/UntagResourceRequestMarshaller.java

\* /opt/cola/permits/1294100992\_1649201965.49/0/aws-java-sdk-route53resolver-1-11-820-sources-

jar/com/amazonaws/services/route53resolver/AbstractAmazonRoute53ResolverAsync.java

\* /opt/cola/permits/1294100992\_1649201965.49/0/aws-java-sdk-route53resolver-1-11-820-sources-

jar/com/amazonaws/services/route53resolver/model/transform/GetResolverRulePolicyRequestProtocolMarshaller.ja va

\* /opt/cola/permits/1294100992\_1649201965.49/0/aws-java-sdk-route53resolver-1-11-820-sourcesjar/com/amazonaws/services/route53resolver/model/UntagResourceResult.java

\* /opt/cola/permits/1294100992\_1649201965.49/0/aws-java-sdk-route53resolver-1-11-820-sourcesjar/com/amazonaws/services/route53resolver/model/DisassociateResolverEndpointIpAddressRequest.java \* /opt/cola/permits/1294100992\_1649201965.49/0/aws-java-sdk-route53resolver-1-11-820-sourcesjar/com/amazonaws/services/route53resolver/model/ResolverRuleStatus.java

\* /opt/cola/permits/1294100992\_1649201965.49/0/aws-java-sdk-route53resolver-1-11-820-sourcesjar/com/amazonaws/services/route53resolver/model/transform/AssociateResolverEndpointIpAddressRequestMarsha ller.java

\* /opt/cola/permits/1294100992\_1649201965.49/0/aws-java-sdk-route53resolver-1-11-820-sourcesjar/com/amazonaws/services/route53resolver/model/transform/CreateResolverRuleRequestMarshaller.java \* /opt/cola/permits/1294100992\_1649201965.49/0/aws-java-sdk-route53resolver-1-11-820-sourcesjar/com/amazonaws/services/route53resolver/model/transform/GetResolverRuleResultJsonUnmarshaller.java \* /opt/cola/permits/1294100992\_1649201965.49/0/aws-java-sdk-route53resolver-1-11-820-sourcesjar/com/amazonaws/services/route53resolver/model/transform/GetResolverRuleRequestMarshaller.java \* /opt/cola/permits/1294100992\_1649201965.49/0/aws-java-sdk-route53resolver-1-11-820-sourcesjar/com/amazonaws/services/route53resolver/model/AssociateResolverEndpointIpAddressRequest.java \* /opt/cola/permits/1294100992\_1649201965.49/0/aws-java-sdk-route53resolver-1-11-820-sourcesjar/com/amazonaws/services/route53resolver/model/transform/CreateResolverRuleRequestProtocolMarshaller.java \* /opt/cola/permits/1294100992\_1649201965.49/0/aws-java-sdk-route53resolver-1-11-820-sourcesjar/com/amazonaws/services/route53resolver/model/GetResolverRulePolicyResult.java

\* /opt/cola/permits/1294100992\_1649201965.49/0/aws-java-sdk-route53resolver-1-11-820-sourcesjar/com/amazonaws/services/route53resolver/model/ShareStatus.java

\* /opt/cola/permits/1294100992\_1649201965.49/0/aws-java-sdk-route53resolver-1-11-820-sourcesjar/com/amazonaws/services/route53resolver/model/transform/UpdateResolverRuleRequestProtocolMarshaller.java \* /opt/cola/permits/1294100992\_1649201965.49/0/aws-java-sdk-route53resolver-1-11-820-sourcesjar/com/amazonaws/services/route53resolver/model/transform/AssociateResolverEndpointIpAddressResultJsonUn marshaller.java

\* /opt/cola/permits/1294100992\_1649201965.49/0/aws-java-sdk-route53resolver-1-11-820-sourcesjar/com/amazonaws/services/route53resolver/model/transform/ListResolverEndpointsRequestMarshaller.java \* /opt/cola/permits/1294100992\_1649201965.49/0/aws-java-sdk-route53resolver-1-11-820-sourcesjar/com/amazonaws/services/route53resolver/model/GetResolverRuleAssociationRequest.java \* /opt/cola/permits/1294100992\_1649201965.49/0/aws-java-sdk-route53resolver-1-11-820-sources-

jar/com/amazonaws/services/route53resolver/model/CreateResolverEndpointResult.java

\* /opt/cola/permits/1294100992\_1649201965.49/0/aws-java-sdk-route53resolver-1-11-820-sources-

jar/com/amazonaws/services/route53resolver/model/transform/TagResourceResultJsonUnmarshaller.java

\* /opt/cola/permits/1294100992\_1649201965.49/0/aws-java-sdk-route53resolver-1-11-820-sources-

jar/com/amazonaws/services/route53resolver/model/transform/PutResolverRulePolicyRequestMarshaller.java

\* /opt/cola/permits/1294100992\_1649201965.49/0/aws-java-sdk-route53resolver-1-11-820-sourcesjar/com/amazonaws/services/route53resolver/model/transform/DisassociateResolverEndpointIpAddressRequestProt

ocolMarshaller.java

\* /opt/cola/permits/1294100992\_1649201965.49/0/aws-java-sdk-route53resolver-1-11-820-sources-

jar/com/amazonaws/services/route53resolver/model/transform/UpdateResolverRuleResultJsonUnmarshaller.java \* /opt/cola/permits/1294100992\_1649201965.49/0/aws-java-sdk-route53resolver-1-11-820-sources-

jar/com/amazonaws/services/route53resolver/model/transform/ThrottlingExceptionUnmarshaller.java

\* /opt/cola/permits/1294100992\_1649201965.49/0/aws-java-sdk-route53resolver-1-11-820-sources-

jar/com/amazonaws/services/route53resolver/model/transform/ListResolverRuleAssociationsResultJsonUnmarshall er.java

\* /opt/cola/permits/1294100992\_1649201965.49/0/aws-java-sdk-route53resolver-1-11-820-sourcesjar/com/amazonaws/services/route53resolver/model/ListTagsForResourceRequest.java

\* /opt/cola/permits/1294100992\_1649201965.49/0/aws-java-sdk-route53resolver-1-11-820-sources-

jar/com/amazonaws/services/route53resolver/model/PutResolverRulePolicyRequest.java

\* /opt/cola/permits/1294100992\_1649201965.49/0/aws-java-sdk-route53resolver-1-11-820-sources-

jar/com/amazonaws/services/route53resolver/model/transform/AssociateResolverRuleRequestProtocolMarshaller.ja va

\* /opt/cola/permits/1294100992\_1649201965.49/0/aws-java-sdk-route53resolver-1-11-820-sourcesjar/com/amazonaws/services/route53resolver/model/ListTagsForResourceResult.java

\* /opt/cola/permits/1294100992\_1649201965.49/0/aws-java-sdk-route53resolver-1-11-820-sources-

jar/com/amazonaws/services/route53resolver/model/transform/ResolverRuleConfigMarshaller.java

\* /opt/cola/permits/1294100992\_1649201965.49/0/aws-java-sdk-route53resolver-1-11-820-sources-

jar/com/amazonaws/services/route53resolver/model/transform/TagResourceRequestMarshaller.java

\* /opt/cola/permits/1294100992\_1649201965.49/0/aws-java-sdk-route53resolver-1-11-820-sourcesjar/com/amazonaws/services/route53resolver/model/ResourceExistsException.java

\* /opt/cola/permits/1294100992\_1649201965.49/0/aws-java-sdk-route53resolver-1-11-820-sources-

jar/com/amazonaws/services/route53resolver/model/InvalidParameterException.java

\* /opt/cola/permits/1294100992\_1649201965.49/0/aws-java-sdk-route53resolver-1-11-820-sources-

jar/com/amazonaws/services/route53resolver/model/InternalServiceErrorException.java

\* /opt/cola/permits/1294100992\_1649201965.49/0/aws-java-sdk-route53resolver-1-11-820-sources-

jar/com/amazonaws/services/route53resolver/model/transform/DisassociateResolverEndpointIpAddressRequestMar

shaller.java

\* /opt/cola/permits/1294100992\_1649201965.49/0/aws-java-sdk-route53resolver-1-11-820-sourcesjar/com/amazonaws/services/route53resolver/model/transform/LimitExceededExceptionUnmarshaller.java \* /opt/cola/permits/1294100992\_1649201965.49/0/aws-java-sdk-route53resolver-1-11-820-sourcesjar/com/amazonaws/services/route53resolver/model/ResolverRuleAssociation.java \* /opt/cola/permits/1294100992\_1649201965.49/0/aws-java-sdk-route53resolver-1-11-820-sourcesjar/com/amazonaws/services/route53resolver/model/transform/ListResolverEndpointIpAddressesRequestProtocolM arshaller.java \* /opt/cola/permits/1294100992\_1649201965.49/0/aws-java-sdk-route53resolver-1-11-820-sourcesjar/com/amazonaws/services/route53resolver/model/transform/IpAddressResponseJsonUnmarshaller.java \* /opt/cola/permits/1294100992\_1649201965.49/0/aws-java-sdk-route53resolver-1-11-820-sourcesjar/com/amazonaws/services/route53resolver/model/transform/DeleteResolverRuleResultJsonUnmarshaller.java \* /opt/cola/permits/1294100992\_1649201965.49/0/aws-java-sdk-route53resolver-1-11-820-sourcesjar/com/amazonaws/services/route53resolver/model/ResourceUnavailableException.java \* /opt/cola/permits/1294100992\_1649201965.49/0/aws-java-sdk-route53resolver-1-11-820-sourcesjar/com/amazonaws/services/route53resolver/model/GetResolverEndpointResult.java \* /opt/cola/permits/1294100992\_1649201965.49/0/aws-java-sdk-route53resolver-1-11-820-sourcesjar/com/amazonaws/services/route53resolver/model/transform/AssociateResolverRuleRequestMarshaller.java \* /opt/cola/permits/1294100992\_1649201965.49/0/aws-java-sdk-route53resolver-1-11-820-sourcesjar/com/amazonaws/services/route53resolver/model/Tag.java \* /opt/cola/permits/1294100992\_1649201965.49/0/aws-java-sdk-route53resolver-1-11-820-sourcesjar/com/amazonaws/services/route53resolver/model/DeleteResolverEndpointResult.java \* /opt/cola/permits/1294100992\_1649201965.49/0/aws-java-sdk-route53resolver-1-11-820-sourcesjar/com/amazonaws/services/route53resolver/model/transform/ResolverRuleAssociationJsonUnmarshaller.java \* /opt/cola/permits/1294100992\_1649201965.49/0/aws-java-sdk-route53resolver-1-11-820-sourcesjar/com/amazonaws/services/route53resolver/model/transform/ListResolverRulesRequestMarshaller.java \* /opt/cola/permits/1294100992\_1649201965.49/0/aws-java-sdk-route53resolver-1-11-820-sourcesjar/com/amazonaws/services/route53resolver/AmazonRoute53ResolverClientBuilder.java \* /opt/cola/permits/1294100992\_1649201965.49/0/aws-java-sdk-route53resolver-1-11-820-sourcesjar/com/amazonaws/services/route53resolver/model/GetResolverRuleRequest.java \* /opt/cola/permits/1294100992\_1649201965.49/0/aws-java-sdk-route53resolver-1-11-820-sourcesjar/com/amazonaws/services/route53resolver/model/transform/GetResolverEndpointRequestProtocolMarshaller.java \* /opt/cola/permits/1294100992\_1649201965.49/0/aws-java-sdk-route53resolver-1-11-820-sourcesjar/com/amazonaws/services/route53resolver/model/transform/InvalidNextTokenExceptionUnmarshaller.java \* /opt/cola/permits/1294100992\_1649201965.49/0/aws-java-sdk-route53resolver-1-11-820-sourcesjar/com/amazonaws/services/route53resolver/model/transform/UnknownResourceExceptionUnmarshaller.java \* /opt/cola/permits/1294100992\_1649201965.49/0/aws-java-sdk-route53resolver-1-11-820-sourcesjar/com/amazonaws/services/route53resolver/model/transform/ResolverEndpointMarshaller.java \* /opt/cola/permits/1294100992\_1649201965.49/0/aws-java-sdk-route53resolver-1-11-820-sourcesjar/com/amazonaws/services/route53resolver/model/transform/FilterJsonUnmarshaller.java \* /opt/cola/permits/1294100992\_1649201965.49/0/aws-java-sdk-route53resolver-1-11-820-sourcesjar/com/amazonaws/services/route53resolver/model/AmazonRoute53ResolverException.java \* /opt/cola/permits/1294100992\_1649201965.49/0/aws-java-sdk-route53resolver-1-11-820-sourcesjar/com/amazonaws/services/route53resolver/model/transform/CreateResolverEndpointRequestProtocolMarshaller.j ava \* /opt/cola/permits/1294100992\_1649201965.49/0/aws-java-sdk-route53resolver-1-11-820-sources-

jar/com/amazonaws/services/route53resolver/model/transform/InvalidParameterExceptionUnmarshaller.java

\* /opt/cola/permits/1294100992\_1649201965.49/0/aws-java-sdk-route53resolver-1-11-820-sources-

jar/com/amazonaws/services/route53resolver/model/ResourceInUseException.java

\* /opt/cola/permits/1294100992\_1649201965.49/0/aws-java-sdk-route53resolver-1-11-820-sources-

jar/com/amazonaws/services/route53resolver/model/transform/ResourceInUseExceptionUnmarshaller.java

\* /opt/cola/permits/1294100992\_1649201965.49/0/aws-java-sdk-route53resolver-1-11-820-sources-

jar/com/amazonaws/services/route53resolver/model/GetResolverEndpointRequest.java

\* /opt/cola/permits/1294100992\_1649201965.49/0/aws-java-sdk-route53resolver-1-11-820-sources-

jar/com/amazonaws/services/route53resolver/model/transform/PutResolverRulePolicyRequestProtocolMarshaller.ja va

\* /opt/cola/permits/1294100992\_1649201965.49/0/aws-java-sdk-route53resolver-1-11-820-sourcesjar/com/amazonaws/services/route53resolver/model/ListResolverEndpointsRequest.java

\* /opt/cola/permits/1294100992\_1649201965.49/0/aws-java-sdk-route53resolver-1-11-820-sources-

jar/com/amazonaws/services/route53resolver/model/transform/ResolverRuleAssociationMarshaller.java

\* /opt/cola/permits/1294100992\_1649201965.49/0/aws-java-sdk-route53resolver-1-11-820-sources-

jar/com/amazonaws/services/route53resolver/model/InvalidTagException.java

\* /opt/cola/permits/1294100992\_1649201965.49/0/aws-java-sdk-route53resolver-1-11-820-sourcesjar/com/amazonaws/services/route53resolver/model/transform/ResourceExistsExceptionUnmarshaller.java \* /opt/cola/permits/1294100992\_1649201965.49/0/aws-java-sdk-route53resolver-1-11-820-sources-

jar/com/amazonaws/services/route53resolver/model/TagResourceResult.java

\* /opt/cola/permits/1294100992\_1649201965.49/0/aws-java-sdk-route53resolver-1-11-820-sourcesjar/com/amazonaws/services/route53resolver/model/ListResolverRuleAssociationsRequest.java \* /opt/cola/permits/1294100992\_1649201965.49/0/aws-java-sdk-route53resolver-1-11-820-sources-

jar/com/amazonaws/services/route53resolver/AmazonRoute53Resolver.java

\* /opt/cola/permits/1294100992\_1649201965.49/0/aws-java-sdk-route53resolver-1-11-820-sourcesjar/com/amazonaws/services/route53resolver/model/transform/ListResolverEndpointsRequestProtocolMarshaller.ja va

\* /opt/cola/permits/1294100992\_1649201965.49/0/aws-java-sdk-route53resolver-1-11-820-sourcesjar/com/amazonaws/services/route53resolver/model/transform/ResolverRuleConfigJsonUnmarshaller.java \* /opt/cola/permits/1294100992\_1649201965.49/0/aws-java-sdk-route53resolver-1-11-820-sources-

jar/com/amazonaws/services/route53resolver/model/DisassociateResolverRuleResult.java

\* /opt/cola/permits/1294100992\_1649201965.49/0/aws-java-sdk-route53resolver-1-11-820-sourcesjar/com/amazonaws/services/route53resolver/AmazonRoute53ResolverAsync.java

\* /opt/cola/permits/1294100992\_1649201965.49/0/aws-java-sdk-route53resolver-1-11-820-sourcesjar/com/amazonaws/services/route53resolver/model/DeleteResolverEndpointRequest.java

\* /opt/cola/permits/1294100992\_1649201965.49/0/aws-java-sdk-route53resolver-1-11-820-sourcesjar/com/amazonaws/services/route53resolver/model/transform/GetResolverRuleAssociationRequestProtocolMarshal ler.java

\* /opt/cola/permits/1294100992\_1649201965.49/0/aws-java-sdk-route53resolver-1-11-820-sourcesjar/com/amazonaws/services/route53resolver/model/ListResolverRuleAssociationsResult.java

\* /opt/cola/permits/1294100992\_1649201965.49/0/aws-java-sdk-route53resolver-1-11-820-sourcesjar/com/amazonaws/services/route53resolver/model/ThrottlingException.java

\* /opt/cola/permits/1294100992\_1649201965.49/0/aws-java-sdk-route53resolver-1-11-820-sources-

jar/com/amazonaws/services/route53resolver/model/ListResolverEndpointIpAddressesResult.java

\* /opt/cola/permits/1294100992\_1649201965.49/0/aws-java-sdk-route53resolver-1-11-820-sourcesjar/com/amazonaws/services/route53resolver/model/Filter.java

\* /opt/cola/permits/1294100992\_1649201965.49/0/aws-java-sdk-route53resolver-1-11-820-sources-

jar/com/amazonaws/services/route53resolver/model/transform/ListTagsForResourceRequestProtocolMarshaller.java \* /opt/cola/permits/1294100992\_1649201965.49/0/aws-java-sdk-route53resolver-1-11-820-sources-

jar/com/amazonaws/services/route53resolver/model/transform/ResourceNotFoundExceptionUnmarshaller.java

\* /opt/cola/permits/1294100992\_1649201965.49/0/aws-java-sdk-route53resolver-1-11-820-sourcesjar/com/amazonaws/services/route53resolver/model/IpAddressRequest.java

\* /opt/cola/permits/1294100992\_1649201965.49/0/aws-java-sdk-route53resolver-1-11-820-sourcesjar/com/amazonaws/services/route53resolver/model/UpdateResolverRuleResult.java

\* /opt/cola/permits/1294100992\_1649201965.49/0/aws-java-sdk-route53resolver-1-11-820-sourcesjar/com/amazonaws/services/route53resolver/model/ResolverEndpoint.java

\* /opt/cola/permits/1294100992\_1649201965.49/0/aws-java-sdk-route53resolver-1-11-820-sourcesjar/com/amazonaws/services/route53resolver/AbstractAmazonRoute53Resolver.java

\* /opt/cola/permits/1294100992\_1649201965.49/0/aws-java-sdk-route53resolver-1-11-820-sourcesjar/com/amazonaws/services/route53resolver/model/transform/AssociateResolverEndpointIpAddressRequestProtoc olMarshaller.java

\* /opt/cola/permits/1294100992\_1649201965.49/0/aws-java-sdk-route53resolver-1-11-820-sources-

jar/com/amazonaws/services/route53resolver/AmazonRoute53ResolverAsyncClientBuilder.java

\* /opt/cola/permits/1294100992\_1649201965.49/0/aws-java-sdk-route53resolver-1-11-820-sources-

jar/com/amazonaws/services/route53resolver/model/UnknownResourceException.java

\* /opt/cola/permits/1294100992\_1649201965.49/0/aws-java-sdk-route53resolver-1-11-820-sources-

jar/com/amazonaws/services/route53resolver/model/transform/TagJsonUnmarshaller.java

\* /opt/cola/permits/1294100992\_1649201965.49/0/aws-java-sdk-route53resolver-1-11-820-sources-

jar/com/amazonaws/services/route53resolver/model/transform/InternalServiceErrorExceptionUnmarshaller.java

\* /opt/cola/permits/1294100992\_1649201965.49/0/aws-java-sdk-route53resolver-1-11-820-sources-

jar/com/amazonaws/services/route53resolver/model/transform/ResourceUnavailableExceptionUnmarshaller.java

\* /opt/cola/permits/1294100992\_1649201965.49/0/aws-java-sdk-route53resolver-1-11-820-sources-

jar/com/amazonaws/services/route53resolver/model/TargetAddress.java

\* /opt/cola/permits/1294100992\_1649201965.49/0/aws-java-sdk-route53resolver-1-11-820-sourcesjar/com/amazonaws/services/route53resolver/model/ListResolverRulesRequest.java

\* /opt/cola/permits/1294100992\_1649201965.49/0/aws-java-sdk-route53resolver-1-11-820-sources-

jar/com/amazonaws/services/route53resolver/model/transform/ListResolverRulesRequestProtocolMarshaller.java

\* /opt/cola/permits/1294100992\_1649201965.49/0/aws-java-sdk-route53resolver-1-11-820-sources-

jar/com/amazonaws/services/route53resolver/model/CreateResolverRuleResult.java

\* /opt/cola/permits/1294100992\_1649201965.49/0/aws-java-sdk-route53resolver-1-11-820-sources-

jar/com/amazonaws/services/route53resolver/model/transform/ListTagsForResourceResultJsonUnmarshaller.java

\* /opt/cola/permits/1294100992\_1649201965.49/0/aws-java-sdk-route53resolver-1-11-820-sources-

jar/com/amazonaws/services/route53resolver/model/transform/UpdateResolverEndpointResultJsonUnmarshaller.jav a

\* /opt/cola/permits/1294100992\_1649201965.49/0/aws-java-sdk-route53resolver-1-11-820-sources-

jar/com/amazonaws/services/route53resolver/model/transform/GetResolverRulePolicyRequestMarshaller.java

\* /opt/cola/permits/1294100992\_1649201965.49/0/aws-java-sdk-route53resolver-1-11-820-sources-

jar/com/amazonaws/services/route53resolver/model/transform/FilterMarshaller.java

\* /opt/cola/permits/1294100992\_1649201965.49/0/aws-java-sdk-route53resolver-1-11-820-sources-

jar/com/amazonaws/services/route53resolver/model/AssociateResolverRuleResult.java

\* /opt/cola/permits/1294100992\_1649201965.49/0/aws-java-sdk-route53resolver-1-11-820-sources-

jar/com/amazonaws/services/route53resolver/model/transform/ListResolverRuleAssociationsRequestMarshaller.jav a

\* /opt/cola/permits/1294100992\_1649201965.49/0/aws-java-sdk-route53resolver-1-11-820-sources-

jar/com/amazonaws/services/route53resolver/model/transform/CreateResolverEndpointResultJsonUnmarshaller.java \* /opt/cola/permits/1294100992\_1649201965.49/0/aws-java-sdk-route53resolver-1-11-820-sources-

jar/com/amazonaws/services/route53resolver/model/transform/UpdateResolverEndpointRequestMarshaller.java

\* /opt/cola/permits/1294100992\_1649201965.49/0/aws-java-sdk-route53resolver-1-11-820-sources-
jar/com/amazonaws/services/route53resolver/model/transform/IpAddressResponseMarshaller.java

\* /opt/cola/permits/1294100992\_1649201965.49/0/aws-java-sdk-route53resolver-1-11-820-sources-

jar/com/amazonaws/services/route53resolver/model/GetResolverRuleAssociationResult.java

\* /opt/cola/permits/1294100992\_1649201965.49/0/aws-java-sdk-route53resolver-1-11-820-sources-

jar/com/amazonaws/services/route53resolver/model/transform/DeleteResolverRuleRequestProtocolMarshaller.java

\* /opt/cola/permits/1294100992\_1649201965.49/0/aws-java-sdk-route53resolver-1-11-820-sources-

jar/com/amazonaws/services/route53resolver/model/transform/DeleteResolverEndpointRequestProtocolMarshaller.j ava

\* /opt/cola/permits/1294100992\_1649201965.49/0/aws-java-sdk-route53resolver-1-11-820-sourcesjar/com/amazonaws/services/route53resolver/model/AssociateResolverRuleRequest.java

\* /opt/cola/permits/1294100992\_1649201965.49/0/aws-java-sdk-route53resolver-1-11-820-sourcesjar/com/amazonaws/services/route53resolver/model/IpAddressUpdate.java

\* /opt/cola/permits/1294100992\_1649201965.49/0/aws-java-sdk-route53resolver-1-11-820-sourcesjar/com/amazonaws/services/route53resolver/model/RuleTypeOption.java

\* /opt/cola/permits/1294100992\_1649201965.49/0/aws-java-sdk-route53resolver-1-11-820-sources-

jar/com/amazonaws/services/route53resolver/model/transform/UpdateResolverRuleRequestMarshaller.java

\* /opt/cola/permits/1294100992\_1649201965.49/0/aws-java-sdk-route53resolver-1-11-820-sources-

jar/com/amazonaws/services/route53resolver/model/DisassociateResolverRuleRequest.java

\* /opt/cola/permits/1294100992\_1649201965.49/0/aws-java-sdk-route53resolver-1-11-820-sources-

jar/com/amazonaws/services/route53resolver/model/ListResolverEndpointIpAddressesRequest.java

\* /opt/cola/permits/1294100992\_1649201965.49/0/aws-java-sdk-route53resolver-1-11-820-sources-

jar/com/amazonaws/services/route53resolver/model/transform/GetResolverEndpointResultJsonUnmarshaller.java

\* /opt/cola/permits/1294100992\_1649201965.49/0/aws-java-sdk-route53resolver-1-11-820-sources-

jar/com/amazonaws/services/route53resolver/model/transform/ListTagsForResourceRequestMarshaller.java

\* /opt/cola/permits/1294100992\_1649201965.49/0/aws-java-sdk-route53resolver-1-11-820-sources-

jar/com/amazonaws/services/route53resolver/model/UpdateResolverEndpointRequest.java

\* /opt/cola/permits/1294100992\_1649201965.49/0/aws-java-sdk-route53resolver-1-11-820-sources-

jar/com/amazonaws/services/route53resolver/model/transform/ListResolverEndpointIpAddressesResultJsonUnmars haller.java

\* /opt/cola/permits/1294100992\_1649201965.49/0/aws-java-sdk-route53resolver-1-11-820-sources-

jar/com/amazonaws/services/route53resolver/model/transform/TagMarshaller.java

\* /opt/cola/permits/1294100992\_1649201965.49/0/aws-java-sdk-route53resolver-1-11-820-sources-

jar/com/amazonaws/services/route53resolver/model/ListResolverEndpointsResult.java

\* /opt/cola/permits/1294100992\_1649201965.49/0/aws-java-sdk-route53resolver-1-11-820-sourcesjar/com/amazonaws/services/route53resolver/model/transform/ListResolverEndpointIpAddressesRequestMarshaller.

java

\* /opt/cola/permits/1294100992\_1649201965.49/0/aws-java-sdk-route53resolver-1-11-820-sources-

jar/com/amazonaws/services/route53resolver/model/transform/DeleteResolverEndpointRequestMarshaller.java

\* /opt/cola/permits/1294100992\_1649201965.49/0/aws-java-sdk-route53resolver-1-11-820-sources-

jar/com/amazonaws/services/route53resolver/model/DeleteResolverRuleResult.java

\* /opt/cola/permits/1294100992\_1649201965.49/0/aws-java-sdk-route53resolver-1-11-820-sources-

jar/com/amazonaws/services/route53resolver/model/transform/ListResolverEndpointsResultJsonUnmarshaller.java

\* /opt/cola/permits/1294100992\_1649201965.49/0/aws-java-sdk-route53resolver-1-11-820-sources-

jar/com/amazonaws/services/route53resolver/model/transform/GetResolverRuleAssociationResultJsonUnmarshaller .java

\* /opt/cola/permits/1294100992\_1649201965.49/0/aws-java-sdk-route53resolver-1-11-820-sources-

jar/com/amazonaws/services/route53resolver/model/IpAddressResponse.java

\* /opt/cola/permits/1294100992\_1649201965.49/0/aws-java-sdk-route53resolver-1-11-820-sources-

jar/com/amazonaws/services/route53resolver/model/transform/ListResolverRuleAssociationsRequestProtocolMarsh aller.java

\* /opt/cola/permits/1294100992\_1649201965.49/0/aws-java-sdk-route53resolver-1-11-820-sourcesjar/com/amazonaws/services/route53resolver/model/transform/TargetAddressJsonUnmarshaller.java \* /opt/cola/permits/1294100992\_1649201965.49/0/aws-java-sdk-route53resolver-1-11-820-sourcesjar/com/amazonaws/services/route53resolver/model/transform/ListResolverRulesResultJsonUnmarshaller.java \* /opt/cola/permits/1294100992\_1649201965.49/0/aws-java-sdk-route53resolver-1-11-820-sourcesjar/com/amazonaws/services/route53resolver/model/transform/GetResolverRuleAssociationRequestMarshaller.java \* /opt/cola/permits/1294100992\_1649201965.49/0/aws-java-sdk-route53resolver-1-11-820-sourcesjar/com/amazonaws/services/route53resolver/model/transform/IpAddressUpdateJsonUnmarshaller.java \* /opt/cola/permits/1294100992\_1649201965.49/0/aws-java-sdk-route53resolver-1-11-820-sourcesjar/com/amazonaws/services/route53resolver/model/DisassociateResolverEndpointIpAddressResult.java \* /opt/cola/permits/1294100992\_1649201965.49/0/aws-java-sdk-route53resolver-1-11-820-sourcesjar/com/amazonaws/services/route53resolver/model/transform/IpAddressRequestJsonUnmarshaller.java \* /opt/cola/permits/1294100992\_1649201965.49/0/aws-java-sdk-route53resolver-1-11-820-sourcesjar/com/amazonaws/services/route53resolver/model/transform/GetResolverRuleRequestProtocolMarshaller.java \* /opt/cola/permits/1294100992\_1649201965.49/0/aws-java-sdk-route53resolver-1-11-820-sourcesjar/com/amazonaws/services/route53resolver/model/transform/DisassociateResolverRuleRequestMarshaller.java \* /opt/cola/permits/1294100992\_1649201965.49/0/aws-java-sdk-route53resolver-1-11-820-sourcesjar/com/amazonaws/services/route53resolver/model/ResolverRuleAssociationStatus.java \* /opt/cola/permits/1294100992\_1649201965.49/0/aws-java-sdk-route53resolver-1-11-820-sourcesjar/com/amazonaws/services/route53resolver/model/ResolverRule.java \* /opt/cola/permits/1294100992\_1649201965.49/0/aws-java-sdk-route53resolver-1-11-820-sourcesjar/com/amazonaws/services/route53resolver/model/transform/TagResourceRequestProtocolMarshaller.java \* /opt/cola/permits/1294100992\_1649201965.49/0/aws-java-sdk-route53resolver-1-11-820-sourcesjar/com/amazonaws/services/route53resolver/AmazonRoute53ResolverClient.java \* /opt/cola/permits/1294100992\_1649201965.49/0/aws-java-sdk-route53resolver-1-11-820-sourcesjar/com/amazonaws/services/route53resolver/model/transform/GetResolverRulePolicyResultJsonUnmarshaller.java \* /opt/cola/permits/1294100992\_1649201965.49/0/aws-java-sdk-route53resolver-1-11-820-sourcesjar/com/amazonaws/services/route53resolver/model/transform/DisassociateResolverRuleRequestProtocolMarshaller .java \* /opt/cola/permits/1294100992\_1649201965.49/0/aws-java-sdk-route53resolver-1-11-820-sourcesjar/com/amazonaws/services/route53resolver/model/transform/IpAddressUpdateMarshaller.java \* /opt/cola/permits/1294100992\_1649201965.49/0/aws-java-sdk-route53resolver-1-11-820-sourcesjar/com/amazonaws/services/route53resolver/model/ListResolverRulesResult.java \* /opt/cola/permits/1294100992\_1649201965.49/0/aws-java-sdk-route53resolver-1-11-820-sourcesjar/com/amazonaws/services/route53resolver/model/transform/UntagResourceRequestProtocolMarshaller.java \* /opt/cola/permits/1294100992\_1649201965.49/0/aws-java-sdk-route53resolver-1-11-820-sourcesjar/com/amazonaws/services/route53resolver/model/PutResolverRulePolicyResult.java \* /opt/cola/permits/1294100992\_1649201965.49/0/aws-java-sdk-route53resolver-1-11-820-sourcesjar/com/amazonaws/services/route53resolver/package-info.java \* /opt/cola/permits/1294100992\_1649201965.49/0/aws-java-sdk-route53resolver-1-11-820-sourcesjar/com/amazonaws/services/route53resolver/model/UpdateResolverRuleRequest.java \* /opt/cola/permits/1294100992\_1649201965.49/0/aws-java-sdk-route53resolver-1-11-820-sourcesjar/com/amazonaws/services/route53resolver/model/GetResolverRulePolicyRequest.java

\* /opt/cola/permits/1294100992\_1649201965.49/0/aws-java-sdk-route53resolver-1-11-820-sources-

jar/com/amazonaws/services/route53resolver/model/transform/InvalidPolicyDocumentExceptionUnmarshaller.java

\* /opt/cola/permits/1294100992\_1649201965.49/0/aws-java-sdk-route53resolver-1-11-820-sources-

jar/com/amazonaws/services/route53resolver/model/transform/CreateResolverEndpointRequestMarshaller.java \* /opt/cola/permits/1294100992\_1649201965.49/0/aws-java-sdk-route53resolver-1-11-820-sources-

jar/com/amazonaws/services/route53resolver/model/ResolverEndpointStatus.java

\* /opt/cola/permits/1294100992\_1649201965.49/0/aws-java-sdk-route53resolver-1-11-820-sources-

jar/com/amazonaws/services/route53resolver/model/transform/TargetAddressMarshaller.java

\* /opt/cola/permits/1294100992\_1649201965.49/0/aws-java-sdk-route53resolver-1-11-820-sources-

jar/com/amazonaws/services/route53resolver/model/transform/InvalidTagExceptionUnmarshaller.java

\* /opt/cola/permits/1294100992\_1649201965.49/0/aws-java-sdk-route53resolver-1-11-820-sources-

jar/com/amazonaws/services/route53resolver/model/transform/ResolverRuleJsonUnmarshaller.java \* /opt/cola/permits/1294100992\_1649201965.49/0/aws-java-sdk-route53resolver-1-11-820-sources-

jar/com/amazonaws/services/route53resolver/model/transform/DeleteResolverEndpointResultJsonUnmarshaller.java \* /opt/cola/permits/1294100992\_1649201965.49/0/aws-java-sdk-route53resolver-1-11-820-sources-

jar/com/amazonaws/services/route53resolver/model/GetResolverRuleResult.java

\* /opt/cola/permits/1294100992\_1649201965.49/0/aws-java-sdk-route53resolver-1-11-820-sourcesjar/com/amazonaws/services/route53resolver/model/transform/DisassociateResolverEndpointIpAddressResultJsonU nmarshaller.java

\* /opt/cola/permits/1294100992\_1649201965.49/0/aws-java-sdk-route53resolver-1-11-820-sourcesjar/com/amazonaws/services/route53resolver/model/transform/UntagResourceResultJsonUnmarshaller.java

\* /opt/cola/permits/1294100992\_1649201965.49/0/aws-java-sdk-route53resolver-1-11-820-sources-

jar/com/amazonaws/services/route53resolver/model/transform/IpAddressRequestMarshaller.java

\* /opt/cola/permits/1294100992\_1649201965.49/0/aws-java-sdk-route53resolver-1-11-820-sources-

jar/com/amazonaws/services/route53resolver/model/UpdateResolverEndpointResult.java

\* /opt/cola/permits/1294100992\_1649201965.49/0/aws-java-sdk-route53resolver-1-11-820-sources-

jar/com/amazonaws/services/route53resolver/model/transform/GetResolverEndpointRequestMarshaller.java

\* /opt/cola/permits/1294100992\_1649201965.49/0/aws-java-sdk-route53resolver-1-11-820-sources-

jar/com/amazonaws/services/route53resolver/model/CreateResolverRuleRequest.java

\* /opt/cola/permits/1294100992\_1649201965.49/0/aws-java-sdk-route53resolver-1-11-820-sources-

jar/com/amazonaws/services/route53resolver/model/transform/AssociateResolverRuleResultJsonUnmarshaller.java \* /opt/cola/permits/1294100992\_1649201965.49/0/aws-java-sdk-route53resolver-1-11-820-sources-

jar/com/amazonaws/services/route53resolver/model/transform/DisassociateResolverRuleResultJsonUnmarshaller.ja va

\* /opt/cola/permits/1294100992\_1649201965.49/0/aws-java-sdk-route53resolver-1-11-820-sources-

jar/com/amazonaws/services/route53resolver/model/transform/CreateResolverRuleResultJsonUnmarshaller.java

\* /opt/cola/permits/1294100992\_1649201965.49/0/aws-java-sdk-route53resolver-1-11-820-sources-

jar/com/amazonaws/services/route53resolver/model/IpAddressStatus.java

\* /opt/cola/permits/1294100992\_1649201965.49/0/aws-java-sdk-route53resolver-1-11-820-sources-

jar/com/amazonaws/services/route53resolver/model/ResourceNotFoundException.java

\* /opt/cola/permits/1294100992\_1649201965.49/0/aws-java-sdk-route53resolver-1-11-820-sources-

jar/com/amazonaws/services/route53resolver/model/UntagResourceRequest.java

\* /opt/cola/permits/1294100992\_1649201965.49/0/aws-java-sdk-route53resolver-1-11-820-sources-

jar/com/amazonaws/services/route53resolver/model/InvalidRequestException.java

\* /opt/cola/permits/1294100992\_1649201965.49/0/aws-java-sdk-route53resolver-1-11-820-sources-

jar/com/amazonaws/services/route53resolver/model/transform/UpdateResolverEndpointRequestProtocolMarshaller. java

# **1.31 okio 1.17.2**

/\*

### **1.31.1 Available under license :**

No license file was found, but licenses were detected in source scan.

\* Copyright (C) 2014 Square, Inc. \* \* Licensed under the Apache License, Version 2.0 (the "License"); \* you may not use this file except in compliance with the License. \* You may obtain a copy of the License at \* \* http://www.apache.org/licenses/LICENSE-2.0 \* \* Unless required by applicable law or agreed to in writing, software \* distributed under the License is distributed on an "AS IS" BASIS, \* WITHOUT WARRANTIES OR CONDITIONS OF ANY KIND, either express or implied. \* See the License for the specific language governing permissions and \* limitations under the License. \*/ Found in path(s): \* /opt/ws\_local/PERMITS\_SQL/1014221201\_1591897829.68/0/okio-1-17-2-sourcesjar/okio/RealBufferedSink.java \* /opt/ws\_local/PERMITS\_SQL/1014221201\_1591897829.68/0/okio-1-17-2-sources-jar/okio/SegmentPool.java \* /opt/ws\_local/PERMITS\_SQL/1014221201\_1591897829.68/0/okio-1-17-2-sources-jar/okio/Okio.java \* /opt/ws\_local/PERMITS\_SQL/1014221201\_1591897829.68/0/okio-1-17-2-sources-jar/okio/Source.java \* /opt/ws\_local/PERMITS\_SQL/1014221201\_1591897829.68/0/okio-1-17-2-sources-jar/okio/InflaterSource.java \* /opt/ws\_local/PERMITS\_SQL/1014221201\_1591897829.68/0/okio-1-17-2-sources-jar/okio/DeflaterSink.java \* /opt/ws\_local/PERMITS\_SQL/1014221201\_1591897829.68/0/okio-1-17-2-sources-jar/okio/ForwardingSink.java \* /opt/ws\_local/PERMITS\_SQL/1014221201\_1591897829.68/0/okio-1-17-2-sources-jar/okio/Sink.java \* /opt/ws\_local/PERMITS\_SQL/1014221201\_1591897829.68/0/okio-1-17-2-sourcesjar/okio/RealBufferedSource.java \* /opt/ws\_local/PERMITS\_SQL/1014221201\_1591897829.68/0/okio-1-17-2-sources-jar/okio/BufferedSource.java \* /opt/ws\_local/PERMITS\_SQL/1014221201\_1591897829.68/0/okio-1-17-2-sourcesjar/okio/ForwardingSource.java \* /opt/ws\_local/PERMITS\_SQL/1014221201\_1591897829.68/0/okio-1-17-2-sources-jar/okio/GzipSource.java \* /opt/ws\_local/PERMITS\_SQL/1014221201\_1591897829.68/0/okio-1-17-2-sources-jar/okio/Buffer.java \* /opt/ws\_local/PERMITS\_SQL/1014221201\_1591897829.68/0/okio-1-17-2-sources-jar/okio/Timeout.java \* /opt/ws\_local/PERMITS\_SQL/1014221201\_1591897829.68/0/okio-1-17-2-sources-jar/okio/GzipSink.java \* /opt/ws\_local/PERMITS\_SQL/1014221201\_1591897829.68/0/okio-1-17-2-sources-jar/okio/Util.java \* /opt/ws\_local/PERMITS\_SQL/1014221201\_1591897829.68/0/okio-1-17-2-sources-jar/okio/BufferedSink.java \* /opt/ws\_local/PERMITS\_SQL/1014221201\_1591897829.68/0/okio-1-17-2-sources-jar/okio/Segment.java \* /opt/ws\_local/PERMITS\_SQL/1014221201\_1591897829.68/0/okio-1-17-2-sources-jar/okio/AsyncTimeout.java No license file was found, but licenses were detected in source scan.

/\*

\* Copyright (C) 2019 Square, Inc.

\*

\* Licensed under the Apache License, Version 2.0 (the "License");

\* you may not use this file except in compliance with the License.

\* You may obtain a copy of the License at

\*

\* http://www.apache.org/licenses/LICENSE-2.0

\*

\* Unless required by applicable law or agreed to in writing, software

\* distributed under the License is distributed on an "AS IS" BASIS,

\* WITHOUT WARRANTIES OR CONDITIONS OF ANY KIND, either express or implied.

\* See the License for the specific language governing permissions and

\* limitations under the License.

\*/

Found in path(s):

\* /opt/ws\_local/PERMITS\_SQL/1014221201\_1591897829.68/0/okio-1-17-2-sourcesjar/okio/PushableTimeout.java No license file was found, but licenses were detected in source scan.

/\*

\* Copyright (C) 2018 Square, Inc.

\*

\* Licensed under the Apache License, Version 2.0 (the "License");

\* you may not use this file except in compliance with the License.

\* You may obtain a copy of the License at

\*

\* http://www.apache.org/licenses/LICENSE-2.0

\*

\* Unless required by applicable law or agreed to in writing, software

\* distributed under the License is distributed on an "AS IS" BASIS,

\* WITHOUT WARRANTIES OR CONDITIONS OF ANY KIND, either express or implied.

\* See the License for the specific language governing permissions and

\* limitations under the License.

\*/

Found in path(s):

\* /opt/ws\_local/PERMITS\_SQL/1014221201\_1591897829.68/0/okio-1-17-2-sources-jar/okio/PeekSource.java No license file was found, but licenses were detected in source scan.

/\*

\* Copyright (C) 2017 Square, Inc.

\*

\* Licensed under the Apache License, Version 2.0 (the "License");

\* you may not use this file except in compliance with the License.

\* You may obtain a copy of the License at

\*

\* http://www.apache.org/licenses/LICENSE-2.0

\*

- \* Unless required by applicable law or agreed to in writing, software
- \* distributed under the License is distributed on an "AS IS" BASIS,
- \* WITHOUT WARRANTIES OR CONDITIONS OF ANY KIND, either express or implied.
- \* See the License for the specific language governing permissions and

\* limitations under the License.

\*/

Found in path(s):

\* /opt/ws\_local/PERMITS\_SQL/1014221201\_1591897829.68/0/okio-1-17-2-sources-jar/okio/Utf8.java No license file was found, but licenses were detected in source scan.

/\*

\* Copyright (C) 2016 Square, Inc.

\*

\* Licensed under the Apache License, Version 2.0 (the "License");

\* you may not use this file except in compliance with the License.

\* You may obtain a copy of the License at

\*

\* http://www.apache.org/licenses/LICENSE-2.0

\*

\* Unless required by applicable law or agreed to in writing, software

\* distributed under the License is distributed on an "AS IS" BASIS,

\* WITHOUT WARRANTIES OR CONDITIONS OF ANY KIND, either express or implied.

\* See the License for the specific language governing permissions and

\* limitations under the License.

\*/

Found in path(s):

\* /opt/ws\_local/PERMITS\_SQL/1014221201\_1591897829.68/0/okio-1-17-2-sources-jar/okio/HashingSource.java

\* /opt/ws\_local/PERMITS\_SQL/1014221201\_1591897829.68/0/okio-1-17-2-sources-jar/okio/Pipe.java

\* /opt/ws\_local/PERMITS\_SQL/1014221201\_1591897829.68/0/okio-1-17-2-sources-jar/okio/HashingSink.java

\* /opt/ws\_local/PERMITS\_SQL/1014221201\_1591897829.68/0/okio-1-17-2-sources-jar/okio/Options.java No license file was found, but licenses were detected in source scan.

/\*

\* Copyright (C) 2015 Square, Inc.

\*

\* Licensed under the Apache License, Version 2.0 (the "License");

\* you may not use this file except in compliance with the License.

\* You may obtain a copy of the License at

\*

http://www.apache.org/licenses/LICENSE-2.0

\*

\* Unless required by applicable law or agreed to in writing, software

\* distributed under the License is distributed on an "AS IS" BASIS,

\* WITHOUT WARRANTIES OR CONDITIONS OF ANY KIND, either express or implied.

\* See the License for the specific language governing permissions and

\* limitations under the License.

\*/

Found in path(s):

\* /opt/ws\_local/PERMITS\_SQL/1014221201\_1591897829.68/0/okio-1-17-2-sourcesjar/okio/SegmentedByteString.java

\* /opt/ws\_local/PERMITS\_SQL/1014221201\_1591897829.68/0/okio-1-17-2-sources-

jar/okio/ForwardingTimeout.java

No license file was found, but licenses were detected in source scan.

#### /\*

\* Copyright 2014 Square Inc.

\*

\* Licensed under the Apache License, Version 2.0 (the "License");

\* you may not use this file except in compliance with the License.

\* You may obtain a copy of the License at

\*

\* http://www.apache.org/licenses/LICENSE-2.0

\*

\* Unless required by applicable law or agreed to in writing, software

\* distributed under the License is distributed on an "AS IS" BASIS,

\* WITHOUT WARRANTIES OR CONDITIONS OF ANY KIND, either express or implied.

\* See the License for the specific language governing permissions and

\* limitations under the License.

\*/

Found in path(s):

\* /opt/ws\_local/PERMITS\_SQL/1014221201\_1591897829.68/0/okio-1-17-2-sources-jar/okio/ByteString.java No license file was found, but licenses were detected in source scan.

/\*

- \* Licensed to the Apache Software Foundation (ASF) under one or more
- \* contributor license agreements. See the NOTICE file distributed with

\* this work for additional information regarding copyright ownership.

- \* The ASF licenses this file to You under the Apache License, Version 2.0
- \* (the "License"); you may not use this file except in compliance with
- \* the License. You may obtain a copy of the License at
- \*
- \* http://www.apache.org/licenses/LICENSE-2.0
- \*
- \* Unless required by applicable law or agreed to in writing, software
- \* distributed under the License is distributed on an "AS IS" BASIS,
- \* WITHOUT WARRANTIES OR CONDITIONS OF ANY KIND, either express or implied.
- \* See the License for the specific language governing permissions and
- \* limitations under the License.

\*/

Found in path(s):

## **1.32 apache-commons-dbutils 1.5 1.32.1 Available under license :**

#### Apache Commons DbUtils Copyright 2002-2012 The Apache Software Foundation

This product includes software developed by The Apache Software Foundation (http://www.apache.org/).

> Apache License Version 2.0, January 2004 http://www.apache.org/licenses/

#### TERMS AND CONDITIONS FOR USE, REPRODUCTION, AND DISTRIBUTION

1. Definitions.

 "License" shall mean the terms and conditions for use, reproduction, and distribution as defined by Sections 1 through 9 of this document.

 "Licensor" shall mean the copyright owner or entity authorized by the copyright owner that is granting the License.

 "Legal Entity" shall mean the union of the acting entity and all other entities that control, are controlled by, or are under common control with that entity. For the purposes of this definition, "control" means (i) the power, direct or indirect, to cause the direction or management of such entity, whether by contract or otherwise, or (ii) ownership of fifty percent (50%) or more of the outstanding shares, or (iii) beneficial ownership of such entity.

 "You" (or "Your") shall mean an individual or Legal Entity exercising permissions granted by this License.

 "Source" form shall mean the preferred form for making modifications, including but not limited to software source code, documentation source, and configuration files.

 "Object" form shall mean any form resulting from mechanical transformation or translation of a Source form, including but not limited to compiled object code, generated documentation, and conversions to other media types.

 "Work" shall mean the work of authorship, whether in Source or Object form, made available under the License, as indicated by a  copyright notice that is included in or attached to the work (an example is provided in the Appendix below).

 "Derivative Works" shall mean any work, whether in Source or Object form, that is based on (or derived from) the Work and for which the editorial revisions, annotations, elaborations, or other modifications represent, as a whole, an original work of authorship. For the purposes of this License, Derivative Works shall not include works that remain separable from, or merely link (or bind by name) to the interfaces of, the Work and Derivative Works thereof.

 "Contribution" shall mean any work of authorship, including the original version of the Work and any modifications or additions to that Work or Derivative Works thereof, that is intentionally submitted to Licensor for inclusion in the Work by the copyright owner or by an individual or Legal Entity authorized to submit on behalf of the copyright owner. For the purposes of this definition, "submitted" means any form of electronic, verbal, or written communication sent to the Licensor or its representatives, including but not limited to communication on electronic mailing lists, source code control systems, and issue tracking systems that are managed by, or on behalf of, the Licensor for the purpose of discussing and improving the Work, but excluding communication that is conspicuously marked or otherwise designated in writing by the copyright owner as "Not a Contribution."

 "Contributor" shall mean Licensor and any individual or Legal Entity on behalf of whom a Contribution has been received by Licensor and subsequently incorporated within the Work.

- 2. Grant of Copyright License. Subject to the terms and conditions of this License, each Contributor hereby grants to You a perpetual, worldwide, non-exclusive, no-charge, royalty-free, irrevocable copyright license to reproduce, prepare Derivative Works of, publicly display, publicly perform, sublicense, and distribute the Work and such Derivative Works in Source or Object form.
- 3. Grant of Patent License. Subject to the terms and conditions of this License, each Contributor hereby grants to You a perpetual, worldwide, non-exclusive, no-charge, royalty-free, irrevocable (except as stated in this section) patent license to make, have made, use, offer to sell, sell, import, and otherwise transfer the Work, where such license applies only to those patent claims licensable by such Contributor that are necessarily infringed by their Contribution(s) alone or by combination of their Contribution(s) with the Work to which such Contribution(s) was submitted. If You institute patent litigation against any entity (including a cross-claim or counterclaim in a lawsuit) alleging that the Work or a Contribution incorporated within the Work constitutes direct

 or contributory patent infringement, then any patent licenses granted to You under this License for that Work shall terminate as of the date such litigation is filed.

- 4. Redistribution. You may reproduce and distribute copies of the Work or Derivative Works thereof in any medium, with or without modifications, and in Source or Object form, provided that You meet the following conditions:
	- (a) You must give any other recipients of the Work or Derivative Works a copy of this License; and
	- (b) You must cause any modified files to carry prominent notices stating that You changed the files; and
	- (c) You must retain, in the Source form of any Derivative Works that You distribute, all copyright, patent, trademark, and attribution notices from the Source form of the Work, excluding those notices that do not pertain to any part of the Derivative Works; and
	- (d) If the Work includes a "NOTICE" text file as part of its distribution, then any Derivative Works that You distribute must include a readable copy of the attribution notices contained within such NOTICE file, excluding those notices that do not pertain to any part of the Derivative Works, in at least one of the following places: within a NOTICE text file distributed as part of the Derivative Works; within the Source form or documentation, if provided along with the Derivative Works; or, within a display generated by the Derivative Works, if and wherever such third-party notices normally appear. The contents of the NOTICE file are for informational purposes only and do not modify the License. You may add Your own attribution notices within Derivative Works that You distribute, alongside or as an addendum to the NOTICE text from the Work, provided that such additional attribution notices cannot be construed as modifying the License.

 You may add Your own copyright statement to Your modifications and may provide additional or different license terms and conditions for use, reproduction, or distribution of Your modifications, or for any such Derivative Works as a whole, provided Your use, reproduction, and distribution of the Work otherwise complies with the conditions stated in this License.

 5. Submission of Contributions. Unless You explicitly state otherwise, any Contribution intentionally submitted for inclusion in the Work by You to the Licensor shall be under the terms and conditions of

 this License, without any additional terms or conditions. Notwithstanding the above, nothing herein shall supersede or modify the terms of any separate license agreement you may have executed with Licensor regarding such Contributions.

- 6. Trademarks. This License does not grant permission to use the trade names, trademarks, service marks, or product names of the Licensor, except as required for reasonable and customary use in describing the origin of the Work and reproducing the content of the NOTICE file.
- 7. Disclaimer of Warranty. Unless required by applicable law or agreed to in writing, Licensor provides the Work (and each Contributor provides its Contributions) on an "AS IS" BASIS, WITHOUT WARRANTIES OR CONDITIONS OF ANY KIND, either express or implied, including, without limitation, any warranties or conditions of TITLE, NON-INFRINGEMENT, MERCHANTABILITY, or FITNESS FOR A PARTICULAR PURPOSE. You are solely responsible for determining the appropriateness of using or redistributing the Work and assume any risks associated with Your exercise of permissions under this License.
- 8. Limitation of Liability. In no event and under no legal theory, whether in tort (including negligence), contract, or otherwise, unless required by applicable law (such as deliberate and grossly negligent acts) or agreed to in writing, shall any Contributor be liable to You for damages, including any direct, indirect, special, incidental, or consequential damages of any character arising as a result of this License or out of the use or inability to use the Work (including but not limited to damages for loss of goodwill, work stoppage, computer failure or malfunction, or any and all other commercial damages or losses), even if such Contributor has been advised of the possibility of such damages.
- 9. Accepting Warranty or Additional Liability. While redistributing the Work or Derivative Works thereof, You may choose to offer, and charge a fee for, acceptance of support, warranty, indemnity, or other liability obligations and/or rights consistent with this License. However, in accepting such obligations, You may act only on Your own behalf and on Your sole responsibility, not on behalf of any other Contributor, and only if You agree to indemnify, defend, and hold each Contributor harmless for any liability incurred by, or claims asserted against, such Contributor by reason of your accepting any such warranty or additional liability.

#### END OF TERMS AND CONDITIONS

APPENDIX: How to apply the Apache License to your work.

To apply the Apache License to your work, attach the following

 boilerplate notice, with the fields enclosed by brackets "[]" replaced with your own identifying information. (Don't include the brackets!) The text should be enclosed in the appropriate comment syntax for the file format. We also recommend that a file or class name and description of purpose be included on the same "printed page" as the copyright notice for easier identification within third-party archives.

Copyright [yyyy] [name of copyright owner]

 Licensed under the Apache License, Version 2.0 (the "License"); you may not use this file except in compliance with the License. You may obtain a copy of the License at

http://www.apache.org/licenses/LICENSE-2.0

 Unless required by applicable law or agreed to in writing, software distributed under the License is distributed on an "AS IS" BASIS, WITHOUT WARRANTIES OR CONDITIONS OF ANY KIND, either express or implied. See the License for the specific language governing permissions and limitations under the License.

## **1.33 aws-java-sdk-for-aws-mobile 1.11.820**

### **1.33.1 Available under license :**

No license file was found, but licenses were detected in source scan.

```
/*
```
\* Copyright 2015-2020 Amazon.com, Inc. or its affiliates. All Rights Reserved.

\*

\* Licensed under the Apache License, Version 2.0 (the "License"). You may not use this file except in compliance with

\* the License. A copy of the License is located at

```
*
```
\* http://aws.amazon.com/apache2.0

\*

\* or in the "license" file accompanying this file. This file is distributed on an "AS IS" BASIS, WITHOUT

### WARRANTIES OR

\* CONDITIONS OF ANY KIND, either express or implied. See the License for the specific language governing permissions

\* and limitations under the License.

\*/

Found in path(s):

\* /opt/cola/permits/1294100128\_1649201428.04/0/aws-java-sdk-mobile-1-11-820-sources-

jar/com/amazonaws/services/mobile/model/ListProjectsRequest.java

\* /opt/cola/permits/1294100128\_1649201428.04/0/aws-java-sdk-mobile-1-11-820-sources-

jar/com/amazonaws/services/mobile/model/LimitExceededException.java

\* /opt/cola/permits/1294100128\_1649201428.04/0/aws-java-sdk-mobile-1-11-820-sourcesjar/com/amazonaws/services/mobile/model/Resource.java

\* /opt/cola/permits/1294100128\_1649201428.04/0/aws-java-sdk-mobile-1-11-820-sourcesjar/com/amazonaws/services/mobile/model/UpdateProjectResult.java

\* /opt/cola/permits/1294100128\_1649201428.04/0/aws-java-sdk-mobile-1-11-820-sources-

jar/com/amazonaws/services/mobile/model/transform/ListProjectsRequestMarshaller.java

 $*$ /opt/cola/permits/1294100128 1649201428.04/0/aws-java-sdk-mobile-1-11-820-sources-

jar/com/amazonaws/services/mobile/model/transform/ResourceMarshaller.java

\* /opt/cola/permits/1294100128\_1649201428.04/0/aws-java-sdk-mobile-1-11-820-sources-

jar/com/amazonaws/services/mobile/model/transform/DescribeBundleRequestProtocolMarshaller.java

\* /opt/cola/permits/1294100128\_1649201428.04/0/aws-java-sdk-mobile-1-11-820-sources-

jar/com/amazonaws/services/mobile/model/transform/TooManyRequestsExceptionUnmarshaller.java

\* /opt/cola/permits/1294100128\_1649201428.04/0/aws-java-sdk-mobile-1-11-820-sources-

jar/com/amazonaws/services/mobile/model/ExportBundleRequest.java

\* /opt/cola/permits/1294100128\_1649201428.04/0/aws-java-sdk-mobile-1-11-820-sources-

jar/com/amazonaws/services/mobile/model/transform/DescribeBundleResultJsonUnmarshaller.java

\* /opt/cola/permits/1294100128\_1649201428.04/0/aws-java-sdk-mobile-1-11-820-sources-

jar/com/amazonaws/services/mobile/model/TooManyRequestsException.java

\* /opt/cola/permits/1294100128\_1649201428.04/0/aws-java-sdk-mobile-1-11-820-sourcesjar/com/amazonaws/services/mobile/package-info.java

\* /opt/cola/permits/1294100128\_1649201428.04/0/aws-java-sdk-mobile-1-11-820-sourcesjar/com/amazonaws/services/mobile/model/transform/DescribeProjectRequestProtocolMarshaller.java  $*$ /opt/cola/permits/1294100128 1649201428.04/0/aws-java-sdk-mobile-1-11-820-sourcesjar/com/amazonaws/services/mobile/model/transform/CreateProjectRequestMarshaller.java \* /opt/cola/permits/1294100128\_1649201428.04/0/aws-java-sdk-mobile-1-11-820-sourcesjar/com/amazonaws/services/mobile/model/transform/DescribeBundleRequestMarshaller.java \* /opt/cola/permits/1294100128\_1649201428.04/0/aws-java-sdk-mobile-1-11-820-sourcesjar/com/amazonaws/services/mobile/model/transform/ListBundlesResultJsonUnmarshaller.java

\* /opt/cola/permits/1294100128\_1649201428.04/0/aws-java-sdk-mobile-1-11-820-sourcesjar/com/amazonaws/services/mobile/model/transform/DescribeProjectRequestMarshaller.java

\* /opt/cola/permits/1294100128\_1649201428.04/0/aws-java-sdk-mobile-1-11-820-sources-

jar/com/amazonaws/services/mobile/model/transform/InternalFailureExceptionUnmarshaller.java

\* /opt/cola/permits/1294100128\_1649201428.04/0/aws-java-sdk-mobile-1-11-820-sourcesjar/com/amazonaws/services/mobile/model/ProjectSummary.java

\* /opt/cola/permits/1294100128\_1649201428.04/0/aws-java-sdk-mobile-1-11-820-sourcesjar/com/amazonaws/services/mobile/model/transform/CreateProjectResultJsonUnmarshaller.java \* /opt/cola/permits/1294100128\_1649201428.04/0/aws-java-sdk-mobile-1-11-820-sourcesjar/com/amazonaws/services/mobile/model/transform/UpdateProjectResultJsonUnmarshaller.java

\* /opt/cola/permits/1294100128\_1649201428.04/0/aws-java-sdk-mobile-1-11-820-sourcesjar/com/amazonaws/services/mobile/model/BundleDetails.java

 $*$ /opt/cola/permits/1294100128 1649201428.04/0/aws-java-sdk-mobile-1-11-820-sourcesjar/com/amazonaws/services/mobile/model/DeleteProjectResult.java

\* /opt/cola/permits/1294100128\_1649201428.04/0/aws-java-sdk-mobile-1-11-820-sources-

jar/com/amazonaws/services/mobile/model/transform/UpdateProjectRequestProtocolMarshaller.java

\* /opt/cola/permits/1294100128\_1649201428.04/0/aws-java-sdk-mobile-1-11-820-sources-

jar/com/amazonaws/services/mobile/model/ExportBundleResult.java

\* /opt/cola/permits/1294100128\_1649201428.04/0/aws-java-sdk-mobile-1-11-820-sources-

jar/com/amazonaws/services/mobile/model/transform/CreateProjectRequestProtocolMarshaller.java

\* /opt/cola/permits/1294100128\_1649201428.04/0/aws-java-sdk-mobile-1-11-820-sources-

jar/com/amazonaws/services/mobile/model/ListBundlesResult.java

\* /opt/cola/permits/1294100128\_1649201428.04/0/aws-java-sdk-mobile-1-11-820-sourcesjar/com/amazonaws/services/mobile/AbstractAWSMobile.java

\* /opt/cola/permits/1294100128\_1649201428.04/0/aws-java-sdk-mobile-1-11-820-sources-

jar/com/amazonaws/services/mobile/model/transform/ProjectDetailsJsonUnmarshaller.java

\* /opt/cola/permits/1294100128\_1649201428.04/0/aws-java-sdk-mobile-1-11-820-sources-

jar/com/amazonaws/services/mobile/model/CreateProjectRequest.java

\* /opt/cola/permits/1294100128\_1649201428.04/0/aws-java-sdk-mobile-1-11-820-sourcesjar/com/amazonaws/services/mobile/model/transform/DeleteProjectResultJsonUnmarshaller.java

\* /opt/cola/permits/1294100128\_1649201428.04/0/aws-java-sdk-mobile-1-11-820-sources-

jar/com/amazonaws/services/mobile/model/BadRequestException.java

\* /opt/cola/permits/1294100128\_1649201428.04/0/aws-java-sdk-mobile-1-11-820-sources-

jar/com/amazonaws/services/mobile/model/transform/AccountActionRequiredExceptionUnmarshaller.java

\* /opt/cola/permits/1294100128\_1649201428.04/0/aws-java-sdk-mobile-1-11-820-sources-

jar/com/amazonaws/services/mobile/model/transform/ListBundlesRequestProtocolMarshaller.java

\* /opt/cola/permits/1294100128\_1649201428.04/0/aws-java-sdk-mobile-1-11-820-sources-

jar/com/amazonaws/services/mobile/model/DescribeBundleRequest.java

\* /opt/cola/permits/1294100128\_1649201428.04/0/aws-java-sdk-mobile-1-11-820-sources-

jar/com/amazonaws/services/mobile/model/DescribeBundleResult.java

\* /opt/cola/permits/1294100128\_1649201428.04/0/aws-java-sdk-mobile-1-11-820-sourcesjar/com/amazonaws/services/mobile/model/Platform.java

 $*$ /opt/cola/permits/1294100128 1649201428.04/0/aws-java-sdk-mobile-1-11-820-sourcesjar/com/amazonaws/services/mobile/model/transform/ExportBundleRequestMarshaller.java \* /opt/cola/permits/1294100128\_1649201428.04/0/aws-java-sdk-mobile-1-11-820-sourcesjar/com/amazonaws/services/mobile/model/transform/ProjectSummaryMarshaller.java

\* /opt/cola/permits/1294100128\_1649201428.04/0/aws-java-sdk-mobile-1-11-820-sourcesjar/com/amazonaws/services/mobile/model/transform/ListProjectsRequestProtocolMarshaller.java

\* /opt/cola/permits/1294100128\_1649201428.04/0/aws-java-sdk-mobile-1-11-820-sources-

jar/com/amazonaws/services/mobile/model/AccountActionRequiredException.java

\* /opt/cola/permits/1294100128\_1649201428.04/0/aws-java-sdk-mobile-1-11-820-sourcesjar/com/amazonaws/services/mobile/model/ProjectState.java

\* /opt/cola/permits/1294100128\_1649201428.04/0/aws-java-sdk-mobile-1-11-820-sourcesjar/com/amazonaws/services/mobile/model/transform/DeleteProjectRequestProtocolMarshaller.java \* /opt/cola/permits/1294100128\_1649201428.04/0/aws-java-sdk-mobile-1-11-820-sourcesjar/com/amazonaws/services/mobile/AWSMobileAsync.java

\* /opt/cola/permits/1294100128\_1649201428.04/0/aws-java-sdk-mobile-1-11-820-sourcesjar/com/amazonaws/services/mobile/model/transform/UnauthorizedExceptionUnmarshaller.java \* /opt/cola/permits/1294100128\_1649201428.04/0/aws-java-sdk-mobile-1-11-820-sources-

jar/com/amazonaws/services/mobile/model/transform/BundleDetailsJsonUnmarshaller.java  $*$ /opt/cola/permits/1294100128 1649201428.04/0/aws-java-sdk-mobile-1-11-820-sourcesjar/com/amazonaws/services/mobile/model/transform/ProjectDetailsMarshaller.java

\* /opt/cola/permits/1294100128\_1649201428.04/0/aws-java-sdk-mobile-1-11-820-sourcesjar/com/amazonaws/services/mobile/AWSMobileClient.java

\* /opt/cola/permits/1294100128\_1649201428.04/0/aws-java-sdk-mobile-1-11-820-sourcesjar/com/amazonaws/services/mobile/model/transform/ExportProjectRequestProtocolMarshaller.java \* /opt/cola/permits/1294100128\_1649201428.04/0/aws-java-sdk-mobile-1-11-820-sourcesjar/com/amazonaws/services/mobile/model/UpdateProjectRequest.java

\* /opt/cola/permits/1294100128\_1649201428.04/0/aws-java-sdk-mobile-1-11-820-sourcesjar/com/amazonaws/services/mobile/model/transform/ListProjectsResultJsonUnmarshaller.java \* /opt/cola/permits/1294100128\_1649201428.04/0/aws-java-sdk-mobile-1-11-820-sourcesjar/com/amazonaws/services/mobile/model/DeleteProjectRequest.java

\* /opt/cola/permits/1294100128\_1649201428.04/0/aws-java-sdk-mobile-1-11-820-sourcesjar/com/amazonaws/services/mobile/model/transform/UpdateProjectRequestMarshaller.java  $*$ /opt/cola/permits/1294100128 1649201428.04/0/aws-java-sdk-mobile-1-11-820-sourcesjar/com/amazonaws/services/mobile/model/transform/BundleDetailsMarshaller.java

\* /opt/cola/permits/1294100128\_1649201428.04/0/aws-java-sdk-mobile-1-11-820-sourcesjar/com/amazonaws/services/mobile/AWSMobileClientBuilder.java

\* /opt/cola/permits/1294100128\_1649201428.04/0/aws-java-sdk-mobile-1-11-820-sourcesjar/com/amazonaws/services/mobile/model/transform/LimitExceededExceptionUnmarshaller.java \* /opt/cola/permits/1294100128\_1649201428.04/0/aws-java-sdk-mobile-1-11-820-sourcesjar/com/amazonaws/services/mobile/model/transform/NotFoundExceptionUnmarshaller.java \* /opt/cola/permits/1294100128\_1649201428.04/0/aws-java-sdk-mobile-1-11-820-sourcesjar/com/amazonaws/services/mobile/model/ProjectDetails.java

\* /opt/cola/permits/1294100128\_1649201428.04/0/aws-java-sdk-mobile-1-11-820-sourcesjar/com/amazonaws/services/mobile/model/AWSMobileException.java

\* /opt/cola/permits/1294100128\_1649201428.04/0/aws-java-sdk-mobile-1-11-820-sourcesjar/com/amazonaws/services/mobile/model/transform/ListBundlesRequestMarshaller.java

\* /opt/cola/permits/1294100128\_1649201428.04/0/aws-java-sdk-mobile-1-11-820-sourcesjar/com/amazonaws/services/mobile/model/transform/BadRequestExceptionUnmarshaller.java  $*$ /opt/cola/permits/1294100128 1649201428.04/0/aws-java-sdk-mobile-1-11-820-sourcesjar/com/amazonaws/services/mobile/model/ServiceUnavailableException.java

\* /opt/cola/permits/1294100128\_1649201428.04/0/aws-java-sdk-mobile-1-11-820-sourcesjar/com/amazonaws/services/mobile/model/ListProjectsResult.java

\* /opt/cola/permits/1294100128\_1649201428.04/0/aws-java-sdk-mobile-1-11-820-sourcesjar/com/amazonaws/services/mobile/model/ListBundlesRequest.java

\* /opt/cola/permits/1294100128\_1649201428.04/0/aws-java-sdk-mobile-1-11-820-sourcesjar/com/amazonaws/services/mobile/model/InternalFailureException.java

\* /opt/cola/permits/1294100128\_1649201428.04/0/aws-java-sdk-mobile-1-11-820-sourcesjar/com/amazonaws/services/mobile/model/DescribeProjectRequest.java

\* /opt/cola/permits/1294100128\_1649201428.04/0/aws-java-sdk-mobile-1-11-820-sourcesjar/com/amazonaws/services/mobile/model/transform/ExportBundleResultJsonUnmarshaller.java \* /opt/cola/permits/1294100128\_1649201428.04/0/aws-java-sdk-mobile-1-11-820-sourcesjar/com/amazonaws/services/mobile/model/transform/ExportProjectRequestMarshaller.java \* /opt/cola/permits/1294100128\_1649201428.04/0/aws-java-sdk-mobile-1-11-820-sources-

jar/com/amazonaws/services/mobile/AbstractAWSMobileAsync.java

\* /opt/cola/permits/1294100128\_1649201428.04/0/aws-java-sdk-mobile-1-11-820-sourcesjar/com/amazonaws/services/mobile/model/transform/ServiceUnavailableExceptionUnmarshaller.java

 $*$ /opt/cola/permits/1294100128 1649201428.04/0/aws-java-sdk-mobile-1-11-820-sources-

jar/com/amazonaws/services/mobile/model/transform/DeleteProjectRequestMarshaller.java

\* /opt/cola/permits/1294100128\_1649201428.04/0/aws-java-sdk-mobile-1-11-820-sources-

jar/com/amazonaws/services/mobile/model/transform/ExportBundleRequestProtocolMarshaller.java

\* /opt/cola/permits/1294100128\_1649201428.04/0/aws-java-sdk-mobile-1-11-820-sources-

jar/com/amazonaws/services/mobile/model/NotFoundException.java

\* /opt/cola/permits/1294100128\_1649201428.04/0/aws-java-sdk-mobile-1-11-820-sources-

jar/com/amazonaws/services/mobile/AWSMobileAsyncClient.java \* /opt/cola/permits/1294100128\_1649201428.04/0/aws-java-sdk-mobile-1-11-820-sourcesjar/com/amazonaws/services/mobile/model/transform/DescribeProjectResultJsonUnmarshaller.java \* /opt/cola/permits/1294100128\_1649201428.04/0/aws-java-sdk-mobile-1-11-820-sourcesjar/com/amazonaws/services/mobile/AWSMobile.java \* /opt/cola/permits/1294100128\_1649201428.04/0/aws-java-sdk-mobile-1-11-820-sourcesjar/com/amazonaws/services/mobile/model/transform/ProjectSummaryJsonUnmarshaller.java \* /opt/cola/permits/1294100128\_1649201428.04/0/aws-java-sdk-mobile-1-11-820-sourcesjar/com/amazonaws/services/mobile/model/UnauthorizedException.java \* /opt/cola/permits/1294100128\_1649201428.04/0/aws-java-sdk-mobile-1-11-820-sourcesjar/com/amazonaws/services/mobile/model/ExportProjectResult.java \* /opt/cola/permits/1294100128\_1649201428.04/0/aws-java-sdk-mobile-1-11-820-sourcesjar/com/amazonaws/services/mobile/model/CreateProjectResult.java \* /opt/cola/permits/1294100128\_1649201428.04/0/aws-java-sdk-mobile-1-11-820-sourcesjar/com/amazonaws/services/mobile/model/DescribeProjectResult.java \* /opt/cola/permits/1294100128\_1649201428.04/0/aws-java-sdk-mobile-1-11-820-sourcesjar/com/amazonaws/services/mobile/model/transform/ResourceJsonUnmarshaller.java \* /opt/cola/permits/1294100128\_1649201428.04/0/aws-java-sdk-mobile-1-11-820-sourcesjar/com/amazonaws/services/mobile/model/transform/ExportProjectResultJsonUnmarshaller.java \* /opt/cola/permits/1294100128\_1649201428.04/0/aws-java-sdk-mobile-1-11-820-sourcesjar/com/amazonaws/services/mobile/AWSMobileAsyncClientBuilder.java \* /opt/cola/permits/1294100128\_1649201428.04/0/aws-java-sdk-mobile-1-11-820-sourcesjar/com/amazonaws/services/mobile/model/ExportProjectRequest.java

## **1.34 hk2-implementation-utilities 2.6.1**

### **1.34.1 Available under license :**

# Eclipse Public License - v 2.0

 THE ACCOMPANYING PROGRAM IS PROVIDED UNDER THE TERMS OF THIS ECLIPSE PUBLIC LICENSE ("AGREEMENT"). ANY USE, REPRODUCTION OR DISTRIBUTION OF THE PROGRAM CONSTITUTES RECIPIENT'S ACCEPTANCE OF THIS AGREEMENT.

#### 1. DEFINITIONS

"Contribution" means:

 a) in the case of the initial Contributor, the initial content Distributed under this Agreement, and

- b) in the case of each subsequent Contributor:
	- i) changes to the Program, and

ii) additions to the Program;

 where such changes and/or additions to the Program originate from and are Distributed by that particular Contributor. A Contribution "originates" from a Contributor if it was added to the Program by such Contributor itself or anyone acting on such Contributor's behalf.  Contributions do not include changes or additions to the Program that are not Modified Works.

"Contributor" means any person or entity that Distributes the Program.

 "Licensed Patents" mean patent claims licensable by a Contributor which are necessarily infringed by the use or sale of its Contribution alone or when combined with the Program.

 "Program" means the Contributions Distributed in accordance with this Agreement.

 "Recipient" means anyone who receives the Program under this Agreement or any Secondary License (as applicable), including Contributors.

 "Derivative Works" shall mean any work, whether in Source Code or other form, that is based on (or derived from) the Program and for which the editorial revisions, annotations, elaborations, or other modifications represent, as a whole, an original work of authorship.

 "Modified Works" shall mean any work in Source Code or other form that results from an addition to, deletion from, or modification of the contents of the Program, including, for purposes of clarity any new file in Source Code form that contains any contents of the Program. Modified Works shall not include works that contain only declarations, interfaces, types, classes, structures, or files of the Program solely in each case in order to link to, bind by name, or subclass the Program or Modified Works thereof.

 "Distribute" means the acts of a) distributing or b) making available in any manner that enables the transfer of a copy.

 "Source Code" means the form of a Program preferred for making modifications, including but not limited to software source code, documentation source, and configuration files.

 "Secondary License" means either the GNU General Public License, Version 2.0, or any later versions of that license, including any exceptions or additional permissions as identified by the initial Contributor.

#### 2. GRANT OF RIGHTS

 a) Subject to the terms of this Agreement, each Contributor hereby grants Recipient a non-exclusive, worldwide, royalty-free copyright license to reproduce, prepare Derivative Works of, publicly display, publicly perform, Distribute and sublicense the Contribution of such Contributor, if any, and such Derivative Works.

 b) Subject to the terms of this Agreement, each Contributor hereby grants Recipient a non-exclusive, worldwide, royalty-free patent license under Licensed Patents to make, use, sell, offer to sell, import and otherwise transfer the Contribution of such Contributor, if any, in Source Code or other form. This patent license shall apply to the combination of the Contribution and the Program if, at the time the Contribution is added by the Contributor, such addition of the Contribution causes such combination to be covered by the Licensed Patents. The patent license shall not apply to any other combinations which include the Contribution. No hardware per se is licensed hereunder.

 c) Recipient understands that although each Contributor grants the licenses to its Contributions set forth herein, no assurances are provided by any Contributor that the Program does not infringe the patent or other intellectual property rights of any other entity. Each Contributor disclaims any liability to Recipient for claims brought by any other entity based on infringement of intellectual property rights or otherwise. As a condition to exercising the rights and licenses granted hereunder, each Recipient hereby assumes sole responsibility to secure any other intellectual property rights needed, if any. For example, if a third party patent license is required to allow Recipient to Distribute the Program, it is Recipient's responsibility to acquire that license before distributing the Program.

 d) Each Contributor represents that to its knowledge it has sufficient copyright rights in its Contribution, if any, to grant the copyright license set forth in this Agreement.

 e) Notwithstanding the terms of any Secondary License, no Contributor makes additional grants to any Recipient (other than those set forth in this Agreement) as a result of such Recipient's receipt of the Program under the terms of a Secondary License (if permitted under the terms of Section 3).

#### 3. REQUIREMENTS

3.1 If a Contributor Distributes the Program in any form, then:

 a) the Program must also be made available as Source Code, in accordance with section 3.2, and the Contributor must accompany the Program with a statement that the Source Code for the Program is available under this Agreement, and informs Recipients how to obtain it in a reasonable manner on or through a medium customarily used for software exchange; and

 b) the Contributor may Distribute the Program under a license different than this Agreement, provided that such license: i) effectively disclaims on behalf of all other Contributors all warranties and conditions, express and implied, including warranties or conditions of title and non-infringement, and implied warranties or conditions of merchantability and fitness for a particular purpose;

 ii) effectively excludes on behalf of all other Contributors all liability for damages, including direct, indirect, special, incidental and consequential damages, such as lost profits;

 iii) does not attempt to limit or alter the recipients' rights in the Source Code under section 3.2; and

 iv) requires any subsequent distribution of the Program by any party to be under a license that satisfies the requirements of this section 3.

3.2 When the Program is Distributed as Source Code:

 a) it must be made available under this Agreement, or if the Program (i) is combined with other material in a separate file or files made available under a Secondary License, and (ii) the initial Contributor attached to the Source Code the notice described in Exhibit A of this Agreement, then the Program may be made available under the terms of such Secondary Licenses, and

 b) a copy of this Agreement must be included with each copy of the Program.

 3.3 Contributors may not remove or alter any copyright, patent, trademark, attribution notices, disclaimers of warranty, or limitations of liability ("notices") contained within the Program from any copy of the Program which they Distribute, provided that Contributors may add their own appropriate notices.

#### 4. COMMERCIAL DISTRIBUTION

 Commercial distributors of software may accept certain responsibilities with respect to end users, business partners and the like. While this license is intended to facilitate the commercial use of the Program, the Contributor who includes the Program in a commercial product offering should do so in a manner which does not create potential liability for other Contributors. Therefore, if a Contributor includes the Program in a commercial product offering, such Contributor ("Commercial Contributor") hereby agrees to defend and indemnify every other Contributor ("Indemnified Contributor") against any losses,

 damages and costs (collectively "Losses") arising from claims, lawsuits and other legal actions brought by a third party against the Indemnified Contributor to the extent caused by the acts or omissions of such Commercial Contributor in connection with its distribution of the Program in a commercial product offering. The obligations in this section do not apply to any claims or Losses relating to any actual or alleged intellectual property infringement. In order to qualify, an Indemnified Contributor must: a) promptly notify the Commercial Contributor in writing of such claim, and b) allow the Commercial Contributor to control, and cooperate with the Commercial Contributor in, the defense and any related settlement negotiations. The Indemnified Contributor may participate in any such claim at its own expense.

 For example, a Contributor might include the Program in a commercial product offering, Product X. That Contributor is then a Commercial Contributor. If that Commercial Contributor then makes performance claims, or offers warranties related to Product X, those performance claims and warranties are such Commercial Contributor's responsibility alone. Under this section, the Commercial Contributor would have to defend claims against the other Contributors related to those performance claims and warranties, and if a court requires any other Contributor to pay any damages as a result, the Commercial Contributor must pay those damages.

#### 5. NO WARRANTY

 EXCEPT AS EXPRESSLY SET FORTH IN THIS AGREEMENT, AND TO THE EXTENT PERMITTED BY APPLICABLE LAW, THE PROGRAM IS PROVIDED ON AN "AS IS" BASIS, WITHOUT WARRANTIES OR CONDITIONS OF ANY KIND, EITHER EXPRESS OR IMPLIED INCLUDING, WITHOUT LIMITATION, ANY WARRANTIES OR CONDITIONS OF TITLE, NON-INFRINGEMENT, MERCHANTABILITY OR FITNESS FOR A PARTICULAR PURPOSE. Each Recipient is solely responsible for determining the appropriateness of using and distributing the Program and assumes all risks associated with its exercise of rights under this Agreement, including but not limited to the risks and costs of program errors, compliance with applicable laws, damage to or loss of data, programs or equipment, and unavailability or interruption of operations.

#### 6. DISCLAIMER OF LIABILITY

 EXCEPT AS EXPRESSLY SET FORTH IN THIS AGREEMENT, AND TO THE EXTENT PERMITTED BY APPLICABLE LAW, NEITHER RECIPIENT NOR ANY CONTRIBUTORS SHALL HAVE ANY LIABILITY FOR ANY DIRECT, INDIRECT, INCIDENTAL, SPECIAL, EXEMPLARY, OR CONSEQUENTIAL DAMAGES (INCLUDING WITHOUT LIMITATION LOST PROFITS), HOWEVER CAUSED AND ON ANY THEORY OF LIABILITY, WHETHER IN CONTRACT, STRICT LIABILITY, OR TORT (INCLUDING NEGLIGENCE OR OTHERWISE) ARISING IN ANY WAY OUT OF THE USE OR DISTRIBUTION OF THE PROGRAM OR THE EXERCISE OF ANY RIGHTS GRANTED HEREUNDER, EVEN IF ADVISED OF THE

#### POSSIBILITY OF SUCH DAMAGES.

#### 7. GENERAL

 If any provision of this Agreement is invalid or unenforceable under applicable law, it shall not affect the validity or enforceability of the remainder of the terms of this Agreement, and without further action by the parties hereto, such provision shall be reformed to the minimum extent necessary to make such provision valid and enforceable.

 If Recipient institutes patent litigation against any entity (including a cross-claim or counterclaim in a lawsuit) alleging that the Program itself (excluding combinations of the Program with other software or hardware) infringes such Recipient's patent(s), then such Recipient's rights granted under Section 2(b) shall terminate as of the date such litigation is filed.

 All Recipient's rights under this Agreement shall terminate if it fails to comply with any of the material terms or conditions of this Agreement and does not cure such failure in a reasonable period of time after becoming aware of such noncompliance. If all Recipient's rights under this Agreement terminate, Recipient agrees to cease use and distribution of the Program as soon as reasonably practicable. However, Recipient's obligations under this Agreement and any licenses granted by Recipient relating to the Program shall continue and survive.

 Everyone is permitted to copy and distribute copies of this Agreement, but in order to avoid inconsistency the Agreement is copyrighted and may only be modified in the following manner. The Agreement Steward reserves the right to publish new versions (including revisions) of this Agreement from time to time. No one other than the Agreement Steward has the right to modify this Agreement. The Eclipse Foundation is the initial Agreement Steward. The Eclipse Foundation may assign the responsibility to serve as the Agreement Steward to a suitable separate entity. Each new version of the Agreement will be given a distinguishing version number. The Program (including Contributions) may always be Distributed subject to the version of the Agreement under which it was received. In addition, after a new version of the Agreement is published, Contributor may elect to Distribute the Program (including its Contributions) under the new version.

 Except as expressly stated in Sections 2(a) and 2(b) above, Recipient receives no rights or licenses to the intellectual property of any Contributor under this Agreement, whether expressly, by implication, estoppel or otherwise. All rights in the Program not expressly granted under this Agreement are reserved. Nothing in this Agreement is intended to be enforceable by any entity that is not a Contributor or Recipient. No third-party beneficiary rights are created under this Agreement.

#### Exhibit A - Form of Secondary Licenses Notice

 "This Source Code may also be made available under the following Secondary Licenses when the conditions for such availability set forth in the Eclipse Public License, v. 2.0 are satisfied: {name license(s), version(s), and exceptions or additional permissions here}."

 Simply including a copy of this Agreement, including this Exhibit A is not sufficient to license the Source Code under Secondary Licenses.

 If it is not possible or desirable to put the notice in a particular file, then You may include the notice in a location (such as a LICENSE file in a relevant directory) where a recipient would be likely to look for such a notice.

You may add additional accurate notices of copyright ownership.

#### ---

## The GNU General Public License (GPL) Version 2, June 1991

 Copyright (C) 1989, 1991 Free Software Foundation, Inc. 51 Franklin Street, Fifth Floor Boston, MA 02110-1335 USA

 Everyone is permitted to copy and distribute verbatim copies of this license document, but changing it is not allowed.

#### Preamble

 The licenses for most software are designed to take away your freedom to share and change it. By contrast, the GNU General Public License is intended to guarantee your freedom to share and change free software--to make sure the software is free for all its users. This General Public License applies to most of the Free Software Foundation's software and to any other program whose authors commit to using it. (Some other Free Software Foundation software is covered by the GNU Library General Public License instead.) You can apply it to your programs, too.

When we speak of free software, we are referring to freedom, not price. Our General Public Licenses are designed to make sure that you have the freedom to distribute copies of free software (and charge for this service if you wish), that you receive source code or can get it if you want it, that you can change the software or use pieces of it in new free programs; and that you know you can do these things.

 To protect your rights, we need to make restrictions that forbid anyone to deny you these rights or to ask you to surrender the rights. These restrictions translate to certain responsibilities for you if you distribute copies of the software, or if you modify it.

 For example, if you distribute copies of such a program, whether gratis or for a fee, you must give the recipients all the rights that you have. You must make sure that they, too, receive or can get the source code. And you must show them these terms so they know their rights.

We protect your rights with two steps: (1) copyright the software, and (2) offer you this license which gives you legal permission to copy, distribute and/or modify the software.

 Also, for each author's protection and ours, we want to make certain that everyone understands that there is no warranty for this free software. If the software is modified by someone else and passed on, we want its recipients to know that what they have is not the original, so that any problems introduced by others will not reflect on the original authors' reputations.

 Finally, any free program is threatened constantly by software patents. We wish to avoid the danger that redistributors of a free program will individually obtain patent licenses, in effect making the program proprietary. To prevent this, we have made it clear that any patent must be licensed for everyone's free use or not licensed at all.

 The precise terms and conditions for copying, distribution and modification follow.

#### TERMS AND CONDITIONS FOR COPYING, DISTRIBUTION AND MODIFICATION

 0. This License applies to any program or other work which contains a notice placed by the copyright holder saying it may be distributed under the terms of this General Public License. The "Program", below, refers to any such program or work, and a "work based on the Program" means either the Program or any derivative work under copyright law: that is to say, a work containing the Program or a portion of it, either verbatim or with modifications and/or translated into another language. (Hereinafter, translation is included without limitation in the term "modification".) Each licensee is addressed as "you".

 Activities other than copying, distribution and modification are not covered by this License; they are outside its scope. The act of running the Program is not restricted, and the output from the Program is covered only if its contents constitute a work based on the Program (independent of having been made by running the Program). Whether that is true depends on what the Program does.

 1. You may copy and distribute verbatim copies of the Program's source code as you receive it, in any medium, provided that you conspicuously and appropriately publish on each copy an appropriate copyright notice and disclaimer of warranty; keep intact all the notices that refer to this License and to the absence of any warranty; and give any other recipients of the Program a copy of this License along with the Program.

 You may charge a fee for the physical act of transferring a copy, and you may at your option offer warranty protection in exchange for a fee.

 2. You may modify your copy or copies of the Program or any portion of it, thus forming a work based on the Program, and copy and distribute such modifications or work under the terms of Section 1 above, provided that you also meet all of these conditions:

 a) You must cause the modified files to carry prominent notices stating that you changed the files and the date of any change.

 b) You must cause any work that you distribute or publish, that in whole or in part contains or is derived from the Program or any part thereof, to be licensed as a whole at no charge to all third parties under the terms of this License.

 c) If the modified program normally reads commands interactively when run, you must cause it, when started running for such interactive use in the most ordinary way, to print or display an announcement including an appropriate copyright notice and a notice that there is no warranty (or else, saying that you provide a warranty) and that users may redistribute the program under these conditions, and telling the user how to view a copy of this License. (Exception: if the Program itself is interactive but does not normally print such an announcement, your work based on the Program is not required to print an announcement.)

 These requirements apply to the modified work as a whole. If identifiable sections of that work are not derived from the Program, and can be reasonably considered independent and separate works in themselves, then this License, and its terms, do not apply to those sections when you distribute them as separate works. But when you distribute the same sections as part of a whole which is a work based on the Program, the distribution of the whole must be on the terms of this License, whose permissions for other licensees extend to the entire whole, and thus to each and every part regardless of who wrote it.

 Thus, it is not the intent of this section to claim rights or contest your rights to work written entirely by you; rather, the intent is to exercise the right to control the distribution of derivative or

collective works based on the Program.

 In addition, mere aggregation of another work not based on the Program with the Program (or with a work based on the Program) on a volume of a storage or distribution medium does not bring the other work under the scope of this License.

 3. You may copy and distribute the Program (or a work based on it, under Section 2) in object code or executable form under the terms of Sections 1 and 2 above provided that you also do one of the following:

 a) Accompany it with the complete corresponding machine-readable source code, which must be distributed under the terms of Sections 1 and 2 above on a medium customarily used for software interchange; or,

 b) Accompany it with a written offer, valid for at least three years, to give any third party, for a charge no more than your cost of physically performing source distribution, a complete machine-readable copy of the corresponding source code, to be distributed under the terms of Sections 1 and 2 above on a medium customarily used for software interchange; or,

 c) Accompany it with the information you received as to the offer to distribute corresponding source code. (This alternative is allowed only for noncommercial distribution and only if you received the program in object code or executable form with such an offer, in accord with Subsection b above.)

 The source code for a work means the preferred form of the work for making modifications to it. For an executable work, complete source code means all the source code for all modules it contains, plus any associated interface definition files, plus the scripts used to control compilation and installation of the executable. However, as a special exception, the source code distributed need not include anything that is normally distributed (in either source or binary form) with the major components (compiler, kernel, and so on) of the operating system on which the executable runs, unless that component itself accompanies the executable.

 If distribution of executable or object code is made by offering access to copy from a designated place, then offering equivalent access to copy the source code from the same place counts as distribution of the source code, even though third parties are not compelled to copy the source along with the object code.

 4. You may not copy, modify, sublicense, or distribute the Program except as expressly provided under this License. Any attempt otherwise to copy, modify, sublicense or distribute the Program is void, and will

 automatically terminate your rights under this License. However, parties who have received copies, or rights, from you under this License will not have their licenses terminated so long as such parties remain in full compliance.

 5. You are not required to accept this License, since you have not signed it. However, nothing else grants you permission to modify or distribute the Program or its derivative works. These actions are prohibited by law if you do not accept this License. Therefore, by modifying or distributing the Program (or any work based on the Program), you indicate your acceptance of this License to do so, and all its terms and conditions for copying, distributing or modifying the Program or works based on it.

 6. Each time you redistribute the Program (or any work based on the Program), the recipient automatically receives a license from the original licensor to copy, distribute or modify the Program subject to these terms and conditions. You may not impose any further restrictions on the recipients' exercise of the rights granted herein. You are not responsible for enforcing compliance by third parties to this License.

 7. If, as a consequence of a court judgment or allegation of patent infringement or for any other reason (not limited to patent issues), conditions are imposed on you (whether by court order, agreement or otherwise) that contradict the conditions of this License, they do not excuse you from the conditions of this License. If you cannot distribute so as to satisfy simultaneously your obligations under this License and any other pertinent obligations, then as a consequence you may not distribute the Program at all. For example, if a patent license would not permit royalty-free redistribution of the Program by all those who receive copies directly or indirectly through you, then the only way you could satisfy both it and this License would be to refrain entirely from distribution of the Program.

 If any portion of this section is held invalid or unenforceable under any particular circumstance, the balance of the section is intended to apply and the section as a whole is intended to apply in other circumstances.

 It is not the purpose of this section to induce you to infringe any patents or other property right claims or to contest validity of any such claims; this section has the sole purpose of protecting the integrity of the free software distribution system, which is implemented by public license practices. Many people have made generous contributions to the wide range of software distributed through that system in reliance on consistent application of that system; it is up to the author/donor to decide if he or she is willing to distribute software through any other system and a licensee cannot impose that choice.  This section is intended to make thoroughly clear what is believed to be a consequence of the rest of this License.

 8. If the distribution and/or use of the Program is restricted in certain countries either by patents or by copyrighted interfaces, the original copyright holder who places the Program under this License may add an explicit geographical distribution limitation excluding those countries, so that distribution is permitted only in or among countries not thus excluded. In such case, this License incorporates the limitation as if written in the body of this License.

 9. The Free Software Foundation may publish revised and/or new versions of the General Public License from time to time. Such new versions will be similar in spirit to the present version, but may differ in detail to address new problems or concerns.

 Each version is given a distinguishing version number. If the Program specifies a version number of this License which applies to it and "any later version", you have the option of following the terms and conditions either of that version or of any later version published by the Free Software Foundation. If the Program does not specify a version number of this License, you may choose any version ever published by the Free Software Foundation.

 10. If you wish to incorporate parts of the Program into other free programs whose distribution conditions are different, write to the author to ask for permission. For software which is copyrighted by the Free Software Foundation, write to the Free Software Foundation; we sometimes make exceptions for this. Our decision will be guided by the two goals of preserving the free status of all derivatives of our free software and of promoting the sharing and reuse of software generally.

#### NO WARRANTY

 11. BECAUSE THE PROGRAM IS LICENSED FREE OF CHARGE, THERE IS NO WARRANTY FOR THE PROGRAM, TO THE EXTENT PERMITTED BY APPLICABLE LAW. EXCEPT WHEN OTHERWISE STATED IN WRITING THE COPYRIGHT HOLDERS AND/OR OTHER PARTIES PROVIDE THE PROGRAM "AS IS" WITHOUT WARRANTY OF ANY KIND, EITHER EXPRESSED OR IMPLIED, INCLUDING, BUT NOT LIMITED TO, THE IMPLIED WARRANTIES OF MERCHANTABILITY AND FITNESS FOR A PARTICULAR PURPOSE. THE ENTIRE RISK AS TO THE QUALITY AND PERFORMANCE OF THE PROGRAM IS WITH YOU. SHOULD THE PROGRAM PROVE DEFECTIVE, YOU ASSUME THE COST OF ALL NECESSARY SERVICING, REPAIR OR CORRECTION.

 12. IN NO EVENT UNLESS REQUIRED BY APPLICABLE LAW OR AGREED TO IN WRITING WILL ANY COPYRIGHT HOLDER, OR ANY OTHER PARTY WHO MAY MODIFY AND/OR REDISTRIBUTE THE PROGRAM AS PERMITTED ABOVE, BE LIABLE TO YOU FOR  DAMAGES, INCLUDING ANY GENERAL, SPECIAL, INCIDENTAL OR CONSEQUENTIAL DAMAGES ARISING OUT OF THE USE OR INABILITY TO USE THE PROGRAM (INCLUDING BUT NOT LIMITED TO LOSS OF DATA OR DATA BEING RENDERED INACCURATE OR LOSSES SUSTAINED BY YOU OR THIRD PARTIES OR A FAILURE OF THE PROGRAM TO OPERATE WITH ANY OTHER PROGRAMS), EVEN IF SUCH HOLDER OR OTHER PARTY HAS BEEN ADVISED OF THE POSSIBILITY OF SUCH DAMAGES.

#### END OF TERMS AND CONDITIONS

How to Apply These Terms to Your New Programs

 If you develop a new program, and you want it to be of the greatest possible use to the public, the best way to achieve this is to make it free software which everyone can redistribute and change under these terms.

 To do so, attach the following notices to the program. It is safest to attach them to the start of each source file to most effectively convey the exclusion of warranty; and each file should have at least the "copyright" line and a pointer to where the full notice is found.

 One line to give the program's name and a brief idea of what it does. Copyright  $(C)$  <year > <name of author>

 This program is free software; you can redistribute it and/or modify it under the terms of the GNU General Public License as published by the Free Software Foundation; either version 2 of the License, or (at your option) any later version.

 This program is distributed in the hope that it will be useful, but WITHOUT ANY WARRANTY; without even the implied warranty of MERCHANTABILITY or FITNESS FOR A PARTICULAR PURPOSE. See the GNU General Public License for more details.

 You should have received a copy of the GNU General Public License along with this program; if not, write to the Free Software Foundation, Inc., 51 Franklin Street, Fifth Floor, Boston, MA 02110-1335 USA

Also add information on how to contact you by electronic and paper mail.

 If the program is interactive, make it output a short notice like this when it starts in an interactive mode:

 Gnomovision version 69, Copyright (C) year name of author Gnomovision comes with ABSOLUTELY NO WARRANTY; for details type `show w'. This is free software, and you are welcome to redistribute it under certain conditions; type `show c' for details.

The hypothetical commands `show w' and `show c' should show the

 appropriate parts of the General Public License. Of course, the commands you use may be called something other than `show w' and `show c'; they could even be mouse-clicks or menu items--whatever suits your program.

 You should also get your employer (if you work as a programmer) or your school, if any, to sign a "copyright disclaimer" for the program, if necessary. Here is a sample; alter the names:

 Yoyodyne, Inc., hereby disclaims all copyright interest in the program `Gnomovision' (which makes passes at compilers) written by James Hacker.

 signature of Ty Coon, 1 April 1989 Ty Coon, President of Vice

 This General Public License does not permit incorporating your program into proprietary programs. If your program is a subroutine library, you may consider it more useful to permit linking proprietary applications with the library. If this is what you want to do, use the GNU Library General Public License instead of this License.

---

#### ## CLASSPATH EXCEPTION

 Linking this library statically or dynamically with other modules is making a combined work based on this library. Thus, the terms and conditions of the GNU General Public License version 2 cover the whole combination.

 As a special exception, the copyright holders of this library give you permission to link this library with independent modules to produce an executable, regardless of the license terms of these independent modules, and to copy and distribute the resulting executable under terms of your choice, provided that you also meet, for each linked independent module, the terms and conditions of the license of that module. An independent module is a module which is not derived from or based on this library. If you modify this library, you may extend this exception to your version of the library, but you are not obligated to do so. If you do not wish to do so, delete this exception statement from your version.

# Notices for Eclipse GlassFish

This content is produced and maintained by the Eclipse GlassFish project.

\* Project home: https://projects.eclipse.org/projects/ee4j.glassfish

## Trademarks

Eclipse GlassFish, and GlassFish are trademarks of the Eclipse Foundation.

#### ## Copyright

All content is the property of the respective authors or their employers. For more information regarding authorship of content, please consult the listed source code repository logs.

#### ## Declared Project Licenses

This program and the accompanying materials are made available under the terms of the Eclipse Public License v. 2.0 which is available at http://www.eclipse.org/legal/epl-2.0. This Source Code may also be made available under the following Secondary Licenses when the conditions for such availability set forth in the Eclipse Public License v. 2.0 are satisfied: GNU General Public License, version 2 with the GNU Classpath Exception which is available at https://www.gnu.org/software/classpath/license.html.

SPDX-License-Identifier: EPL-2.0 OR GPL-2.0 WITH Classpath-exception-2.0

## Source Code

The project maintains the following source code repositories:

\* https://github.com/eclipse-ee4j/glassfish-ha-api

\* https://github.com/eclipse-ee4j/glassfish-logging-annotation-processor

\* https://github.com/eclipse-ee4j/glassfish-shoal

\* https://github.com/eclipse-ee4j/glassfish-cdi-porting-tck

\* https://github.com/eclipse-ee4j/glassfish-jsftemplating

\* https://github.com/eclipse-ee4j/glassfish-hk2-extra

\* https://github.com/eclipse-ee4j/glassfish-hk2

\* https://github.com/eclipse-ee4j/glassfish-fighterfish

## Third-party Content

This project leverages the following third party content.

None

#### ## Cryptography

Content may contain encryption software. The country in which you are currently may have restrictions on the import, possession, and use, and/or re-export to another country, of encryption software. BEFORE using any encryption software, please check the country's laws, regulations and policies concerning the import, possession, or use, and re-export of encryption software, to see if this is permitted.

## **1.35 checker-qual 2.0.0**

## **1.36 jakarta-annotations-api 1.3.5**

### **1.36.1 Available under license :**

# Eclipse Public License - v 2.0

 THE ACCOMPANYING PROGRAM IS PROVIDED UNDER THE TERMS OF THIS ECLIPSE PUBLIC LICENSE ("AGREEMENT"). ANY USE, REPRODUCTION OR DISTRIBUTION OF THE PROGRAM CONSTITUTES RECIPIENT'S ACCEPTANCE OF THIS AGREEMENT.

#### 1. DEFINITIONS

#### "Contribution" means:

 a) in the case of the initial Contributor, the initial content Distributed under this Agreement, and

b) in the case of each subsequent Contributor:

i) changes to the Program, and

ii) additions to the Program;

 where such changes and/or additions to the Program originate from and are Distributed by that particular Contributor. A Contribution "originates" from a Contributor if it was added to the Program by such Contributor itself or anyone acting on such Contributor's behalf. Contributions do not include changes or additions to the Program that are not Modified Works.

"Contributor" means any person or entity that Distributes the Program.

 "Licensed Patents" mean patent claims licensable by a Contributor which are necessarily infringed by the use or sale of its Contribution alone or when combined with the Program.

 "Program" means the Contributions Distributed in accordance with this Agreement.

 "Recipient" means anyone who receives the Program under this Agreement or any Secondary License (as applicable), including Contributors.

 "Derivative Works" shall mean any work, whether in Source Code or other form, that is based on (or derived from) the Program and for which the editorial revisions, annotations, elaborations, or other modifications represent, as a whole, an original work of authorship.

 "Modified Works" shall mean any work in Source Code or other form that results from an addition to, deletion from, or modification of the contents of the Program, including, for purposes of clarity any new file in Source Code form that contains any contents of the Program. Modified Works shall not include works that contain only declarations, interfaces, types, classes, structures, or files of the Program solely in each case in order to link to, bind by name, or subclass the Program or Modified Works thereof.

 "Distribute" means the acts of a) distributing or b) making available in any manner that enables the transfer of a copy.

 "Source Code" means the form of a Program preferred for making modifications, including but not limited to software source code, documentation source, and configuration files.

 "Secondary License" means either the GNU General Public License, Version 2.0, or any later versions of that license, including any exceptions or additional permissions as identified by the initial Contributor.

#### 2. GRANT OF RIGHTS

 a) Subject to the terms of this Agreement, each Contributor hereby grants Recipient a non-exclusive, worldwide, royalty-free copyright license to reproduce, prepare Derivative Works of, publicly display, publicly perform, Distribute and sublicense the Contribution of such Contributor, if any, and such Derivative Works.

 b) Subject to the terms of this Agreement, each Contributor hereby grants Recipient a non-exclusive, worldwide, royalty-free patent license under Licensed Patents to make, use, sell, offer to sell, import and otherwise transfer the Contribution of such Contributor, if any, in Source Code or other form. This patent license shall apply to the combination of the Contribution and the Program if, at the time the Contribution is added by the Contributor, such addition of the Contribution causes such combination to be covered by the Licensed Patents. The patent license shall not apply to any other combinations which include the Contribution. No hardware per se is licensed hereunder.

 c) Recipient understands that although each Contributor grants the licenses to its Contributions set forth herein, no assurances are provided by any Contributor that the Program does not infringe the patent or other intellectual property rights of any other entity. Each Contributor disclaims any liability to Recipient for claims brought by any other entity based on infringement of intellectual

 property rights or otherwise. As a condition to exercising the rights and licenses granted hereunder, each Recipient hereby assumes sole responsibility to secure any other intellectual property rights needed, if any. For example, if a third party patent license is required to allow Recipient to Distribute the Program, it is Recipient's responsibility to acquire that license before distributing the Program.

 d) Each Contributor represents that to its knowledge it has sufficient copyright rights in its Contribution, if any, to grant the copyright license set forth in this Agreement.

 e) Notwithstanding the terms of any Secondary License, no Contributor makes additional grants to any Recipient (other than those set forth in this Agreement) as a result of such Recipient's receipt of the Program under the terms of a Secondary License (if permitted under the terms of Section 3).

#### 3. REQUIREMENTS

3.1 If a Contributor Distributes the Program in any form, then:

 a) the Program must also be made available as Source Code, in accordance with section 3.2, and the Contributor must accompany the Program with a statement that the Source Code for the Program is available under this Agreement, and informs Recipients how to obtain it in a reasonable manner on or through a medium customarily used for software exchange; and

 b) the Contributor may Distribute the Program under a license different than this Agreement, provided that such license: i) effectively disclaims on behalf of all other Contributors all warranties and conditions, express and implied, including warranties or conditions of title and non-infringement, and implied warranties or conditions of merchantability and fitness for a particular purpose;

 ii) effectively excludes on behalf of all other Contributors all liability for damages, including direct, indirect, special, incidental and consequential damages, such as lost profits;

 iii) does not attempt to limit or alter the recipients' rights in the Source Code under section 3.2; and

iv) requires any subsequent distribution of the Program by any party to be under a license that satisfies the requirements of this section 3.

#### 3.2 When the Program is Distributed as Source Code:

 a) it must be made available under this Agreement, or if the Program (i) is combined with other material in a separate file or files made available under a Secondary License, and (ii) the initial Contributor attached to the Source Code the notice described in Exhibit A of this Agreement, then the Program may be made available under the terms of such Secondary Licenses, and

 b) a copy of this Agreement must be included with each copy of the Program.

 3.3 Contributors may not remove or alter any copyright, patent, trademark, attribution notices, disclaimers of warranty, or limitations of liability ("notices") contained within the Program from any copy of the Program which they Distribute, provided that Contributors may add their own appropriate notices.

#### 4. COMMERCIAL DISTRIBUTION

 Commercial distributors of software may accept certain responsibilities with respect to end users, business partners and the like. While this license is intended to facilitate the commercial use of the Program, the Contributor who includes the Program in a commercial product offering should do so in a manner which does not create potential liability for other Contributors. Therefore, if a Contributor includes the Program in a commercial product offering, such Contributor ("Commercial Contributor") hereby agrees to defend and indemnify every other Contributor ("Indemnified Contributor") against any losses, damages and costs (collectively "Losses") arising from claims, lawsuits and other legal actions brought by a third party against the Indemnified Contributor to the extent caused by the acts or omissions of such Commercial Contributor in connection with its distribution of the Program in a commercial product offering. The obligations in this section do not apply to any claims or Losses relating to any actual or alleged intellectual property infringement. In order to qualify, an Indemnified Contributor must: a) promptly notify the Commercial Contributor in writing of such claim, and b) allow the Commercial Contributor to control, and cooperate with the Commercial Contributor in, the defense and any related settlement negotiations. The Indemnified Contributor may participate in any such claim at its own expense.

 For example, a Contributor might include the Program in a commercial product offering, Product X. That Contributor is then a Commercial Contributor. If that Commercial Contributor then makes performance claims, or offers warranties related to Product X, those performance claims and warranties are such Commercial Contributor's responsibility alone. Under this section, the Commercial Contributor would have to

 defend claims against the other Contributors related to those performance claims and warranties, and if a court requires any other Contributor to pay any damages as a result, the Commercial Contributor must pay those damages.

#### 5. NO WARRANTY

 EXCEPT AS EXPRESSLY SET FORTH IN THIS AGREEMENT, AND TO THE EXTENT PERMITTED BY APPLICABLE LAW, THE PROGRAM IS PROVIDED ON AN "AS IS" BASIS, WITHOUT WARRANTIES OR CONDITIONS OF ANY KIND, EITHER EXPRESS OR IMPLIED INCLUDING, WITHOUT LIMITATION, ANY WARRANTIES OR CONDITIONS OF TITLE, NON-INFRINGEMENT, MERCHANTABILITY OR FITNESS FOR A PARTICULAR PURPOSE. Each Recipient is solely responsible for determining the appropriateness of using and distributing the Program and assumes all risks associated with its exercise of rights under this Agreement, including but not limited to the risks and costs of program errors, compliance with applicable laws, damage to or loss of data, programs or equipment, and unavailability or interruption of operations.

#### 6. DISCLAIMER OF LIABILITY

 EXCEPT AS EXPRESSLY SET FORTH IN THIS AGREEMENT, AND TO THE EXTENT PERMITTED BY APPLICABLE LAW, NEITHER RECIPIENT NOR ANY CONTRIBUTORS SHALL HAVE ANY LIABILITY FOR ANY DIRECT, INDIRECT, INCIDENTAL, SPECIAL, EXEMPLARY, OR CONSEQUENTIAL DAMAGES (INCLUDING WITHOUT LIMITATION LOST PROFITS), HOWEVER CAUSED AND ON ANY THEORY OF LIABILITY, WHETHER IN CONTRACT, STRICT LIABILITY, OR TORT (INCLUDING NEGLIGENCE OR OTHERWISE) ARISING IN ANY WAY OUT OF THE USE OR DISTRIBUTION OF THE PROGRAM OR THE EXERCISE OF ANY RIGHTS GRANTED HEREUNDER, EVEN IF ADVISED OF THE POSSIBILITY OF SUCH DAMAGES.

#### 7. GENERAL

 If any provision of this Agreement is invalid or unenforceable under applicable law, it shall not affect the validity or enforceability of the remainder of the terms of this Agreement, and without further action by the parties hereto, such provision shall be reformed to the minimum extent necessary to make such provision valid and enforceable.

 If Recipient institutes patent litigation against any entity (including a cross-claim or counterclaim in a lawsuit) alleging that the Program itself (excluding combinations of the Program with other software or hardware) infringes such Recipient's patent(s), then such Recipient's rights granted under Section 2(b) shall terminate as of the date such litigation is filed.

 All Recipient's rights under this Agreement shall terminate if it fails to comply with any of the material terms or conditions of this

 Agreement and does not cure such failure in a reasonable period of time after becoming aware of such noncompliance. If all Recipient's rights under this Agreement terminate, Recipient agrees to cease use and distribution of the Program as soon as reasonably practicable. However, Recipient's obligations under this Agreement and any licenses granted by Recipient relating to the Program shall continue and survive.

 Everyone is permitted to copy and distribute copies of this Agreement, but in order to avoid inconsistency the Agreement is copyrighted and may only be modified in the following manner. The Agreement Steward reserves the right to publish new versions (including revisions) of this Agreement from time to time. No one other than the Agreement Steward has the right to modify this Agreement. The Eclipse Foundation is the initial Agreement Steward. The Eclipse Foundation may assign the responsibility to serve as the Agreement Steward to a suitable separate entity. Each new version of the Agreement will be given a distinguishing version number. The Program (including Contributions) may always be Distributed subject to the version of the Agreement under which it was received. In addition, after a new version of the Agreement is published, Contributor may elect to Distribute the Program (including its Contributions) under the new version.

 Except as expressly stated in Sections 2(a) and 2(b) above, Recipient receives no rights or licenses to the intellectual property of any Contributor under this Agreement, whether expressly, by implication, estoppel or otherwise. All rights in the Program not expressly granted under this Agreement are reserved. Nothing in this Agreement is intended to be enforceable by any entity that is not a Contributor or Recipient. No third-party beneficiary rights are created under this Agreement.

#### Exhibit A - Form of Secondary Licenses Notice

 "This Source Code may also be made available under the following Secondary Licenses when the conditions for such availability set forth in the Eclipse Public License, v. 2.0 are satisfied: {name license(s), version(s), and exceptions or additional permissions here}."

 Simply including a copy of this Agreement, including this Exhibit A is not sufficient to license the Source Code under Secondary Licenses.

 If it is not possible or desirable to put the notice in a particular file, then You may include the notice in a location (such as a LICENSE file in a relevant directory) where a recipient would be likely to look for such a notice.

You may add additional accurate notices of copyright ownership.

---
#### ## The GNU General Public License (GPL) Version 2, June 1991

 Copyright (C) 1989, 1991 Free Software Foundation, Inc. 51 Franklin Street, Fifth Floor Boston, MA 02110-1335 USA

 Everyone is permitted to copy and distribute verbatim copies of this license document, but changing it is not allowed.

### Preamble

 The licenses for most software are designed to take away your freedom to share and change it. By contrast, the GNU General Public License is intended to guarantee your freedom to share and change free software--to make sure the software is free for all its users. This General Public License applies to most of the Free Software Foundation's software and to any other program whose authors commit to using it. (Some other Free Software Foundation software is covered by the GNU Library General Public License instead.) You can apply it to your programs, too.

 When we speak of free software, we are referring to freedom, not price. Our General Public Licenses are designed to make sure that you have the freedom to distribute copies of free software (and charge for this service if you wish), that you receive source code or can get it if you want it, that you can change the software or use pieces of it in new free programs; and that you know you can do these things.

 To protect your rights, we need to make restrictions that forbid anyone to deny you these rights or to ask you to surrender the rights. These restrictions translate to certain responsibilities for you if you distribute copies of the software, or if you modify it.

 For example, if you distribute copies of such a program, whether gratis or for a fee, you must give the recipients all the rights that you have. You must make sure that they, too, receive or can get the source code. And you must show them these terms so they know their rights.

We protect your rights with two steps: (1) copyright the software, and (2) offer you this license which gives you legal permission to copy, distribute and/or modify the software.

 Also, for each author's protection and ours, we want to make certain that everyone understands that there is no warranty for this free software. If the software is modified by someone else and passed on, we want its recipients to know that what they have is not the original, so that any problems introduced by others will not reflect on the original

authors' reputations.

 Finally, any free program is threatened constantly by software patents. We wish to avoid the danger that redistributors of a free program will individually obtain patent licenses, in effect making the program proprietary. To prevent this, we have made it clear that any patent must be licensed for everyone's free use or not licensed at all.

 The precise terms and conditions for copying, distribution and modification follow.

#### TERMS AND CONDITIONS FOR COPYING, DISTRIBUTION AND MODIFICATION

 0. This License applies to any program or other work which contains a notice placed by the copyright holder saying it may be distributed under the terms of this General Public License. The "Program", below, refers to any such program or work, and a "work based on the Program" means either the Program or any derivative work under copyright law: that is to say, a work containing the Program or a portion of it, either verbatim or with modifications and/or translated into another language. (Hereinafter, translation is included without limitation in the term "modification".) Each licensee is addressed as "you".

 Activities other than copying, distribution and modification are not covered by this License; they are outside its scope. The act of running the Program is not restricted, and the output from the Program is covered only if its contents constitute a work based on the Program (independent of having been made by running the Program). Whether that is true depends on what the Program does.

 1. You may copy and distribute verbatim copies of the Program's source code as you receive it, in any medium, provided that you conspicuously and appropriately publish on each copy an appropriate copyright notice and disclaimer of warranty; keep intact all the notices that refer to this License and to the absence of any warranty; and give any other recipients of the Program a copy of this License along with the Program.

 You may charge a fee for the physical act of transferring a copy, and you may at your option offer warranty protection in exchange for a fee.

 2. You may modify your copy or copies of the Program or any portion of it, thus forming a work based on the Program, and copy and distribute such modifications or work under the terms of Section 1 above, provided that you also meet all of these conditions:

 a) You must cause the modified files to carry prominent notices stating that you changed the files and the date of any change.

 b) You must cause any work that you distribute or publish, that in whole or in part contains or is derived from the Program or any part thereof, to be licensed as a whole at no charge to all third parties under the terms of this License.

 c) If the modified program normally reads commands interactively when run, you must cause it, when started running for such interactive use in the most ordinary way, to print or display an announcement including an appropriate copyright notice and a notice that there is no warranty (or else, saying that you provide a warranty) and that users may redistribute the program under these conditions, and telling the user how to view a copy of this License. (Exception: if the Program itself is interactive but does not normally print such an announcement, your work based on the Program is not required to print an announcement.)

 These requirements apply to the modified work as a whole. If identifiable sections of that work are not derived from the Program, and can be reasonably considered independent and separate works in themselves, then this License, and its terms, do not apply to those sections when you distribute them as separate works. But when you distribute the same sections as part of a whole which is a work based on the Program, the distribution of the whole must be on the terms of this License, whose permissions for other licensees extend to the entire whole, and thus to each and every part regardless of who wrote it.

 Thus, it is not the intent of this section to claim rights or contest your rights to work written entirely by you; rather, the intent is to exercise the right to control the distribution of derivative or collective works based on the Program.

 In addition, mere aggregation of another work not based on the Program with the Program (or with a work based on the Program) on a volume of a storage or distribution medium does not bring the other work under the scope of this License.

 3. You may copy and distribute the Program (or a work based on it, under Section 2) in object code or executable form under the terms of Sections 1 and 2 above provided that you also do one of the following:

 a) Accompany it with the complete corresponding machine-readable source code, which must be distributed under the terms of Sections 1 and 2 above on a medium customarily used for software interchange; or,

 b) Accompany it with a written offer, valid for at least three years, to give any third party, for a charge no more than your cost of physically performing source distribution, a complete machine-readable copy of the corresponding source code, to be

 distributed under the terms of Sections 1 and 2 above on a medium customarily used for software interchange; or,

 c) Accompany it with the information you received as to the offer to distribute corresponding source code. (This alternative is allowed only for noncommercial distribution and only if you received the program in object code or executable form with such an offer, in accord with Subsection b above.)

 The source code for a work means the preferred form of the work for making modifications to it. For an executable work, complete source code means all the source code for all modules it contains, plus any associated interface definition files, plus the scripts used to control compilation and installation of the executable. However, as a special exception, the source code distributed need not include anything that is normally distributed (in either source or binary form) with the major components (compiler, kernel, and so on) of the operating system on which the executable runs, unless that component itself accompanies the executable.

 If distribution of executable or object code is made by offering access to copy from a designated place, then offering equivalent access to copy the source code from the same place counts as distribution of the source code, even though third parties are not compelled to copy the source along with the object code.

 4. You may not copy, modify, sublicense, or distribute the Program except as expressly provided under this License. Any attempt otherwise to copy, modify, sublicense or distribute the Program is void, and will automatically terminate your rights under this License. However, parties who have received copies, or rights, from you under this License will not have their licenses terminated so long as such parties remain in full compliance.

 5. You are not required to accept this License, since you have not signed it. However, nothing else grants you permission to modify or distribute the Program or its derivative works. These actions are prohibited by law if you do not accept this License. Therefore, by modifying or distributing the Program (or any work based on the Program), you indicate your acceptance of this License to do so, and all its terms and conditions for copying, distributing or modifying the Program or works based on it.

 6. Each time you redistribute the Program (or any work based on the Program), the recipient automatically receives a license from the original licensor to copy, distribute or modify the Program subject to these terms and conditions. You may not impose any further restrictions on the recipients' exercise of the rights granted herein. You are not

responsible for enforcing compliance by third parties to this License.

 7. If, as a consequence of a court judgment or allegation of patent infringement or for any other reason (not limited to patent issues), conditions are imposed on you (whether by court order, agreement or otherwise) that contradict the conditions of this License, they do not excuse you from the conditions of this License. If you cannot distribute so as to satisfy simultaneously your obligations under this License and any other pertinent obligations, then as a consequence you may not distribute the Program at all. For example, if a patent license would not permit royalty-free redistribution of the Program by all those who receive copies directly or indirectly through you, then the only way you could satisfy both it and this License would be to refrain entirely from distribution of the Program.

 If any portion of this section is held invalid or unenforceable under any particular circumstance, the balance of the section is intended to apply and the section as a whole is intended to apply in other circumstances.

 It is not the purpose of this section to induce you to infringe any patents or other property right claims or to contest validity of any such claims; this section has the sole purpose of protecting the integrity of the free software distribution system, which is implemented by public license practices. Many people have made generous contributions to the wide range of software distributed through that system in reliance on consistent application of that system; it is up to the author/donor to decide if he or she is willing to distribute software through any other system and a licensee cannot impose that choice.

 This section is intended to make thoroughly clear what is believed to be a consequence of the rest of this License.

 8. If the distribution and/or use of the Program is restricted in certain countries either by patents or by copyrighted interfaces, the original copyright holder who places the Program under this License may add an explicit geographical distribution limitation excluding those countries, so that distribution is permitted only in or among countries not thus excluded. In such case, this License incorporates the limitation as if written in the body of this License.

 9. The Free Software Foundation may publish revised and/or new versions of the General Public License from time to time. Such new versions will be similar in spirit to the present version, but may differ in detail to address new problems or concerns.

 Each version is given a distinguishing version number. If the Program specifies a version number of this License which applies to it and "any  later version", you have the option of following the terms and conditions either of that version or of any later version published by the Free Software Foundation. If the Program does not specify a version number of this License, you may choose any version ever published by the Free Software Foundation.

 10. If you wish to incorporate parts of the Program into other free programs whose distribution conditions are different, write to the author to ask for permission. For software which is copyrighted by the Free Software Foundation, write to the Free Software Foundation; we sometimes make exceptions for this. Our decision will be guided by the two goals of preserving the free status of all derivatives of our free software and of promoting the sharing and reuse of software generally.

## NO WARRANTY

 11. BECAUSE THE PROGRAM IS LICENSED FREE OF CHARGE, THERE IS NO WARRANTY FOR THE PROGRAM, TO THE EXTENT PERMITTED BY APPLICABLE LAW. EXCEPT WHEN OTHERWISE STATED IN WRITING THE COPYRIGHT HOLDERS AND/OR OTHER PARTIES PROVIDE THE PROGRAM "AS IS" WITHOUT WARRANTY OF ANY KIND, EITHER EXPRESSED OR IMPLIED, INCLUDING, BUT NOT LIMITED TO, THE IMPLIED WARRANTIES OF MERCHANTABILITY AND FITNESS FOR A PARTICULAR PURPOSE. THE ENTIRE RISK AS TO THE QUALITY AND PERFORMANCE OF THE PROGRAM IS WITH YOU. SHOULD THE PROGRAM PROVE DEFECTIVE, YOU ASSUME THE COST OF ALL NECESSARY SERVICING, REPAIR OR CORRECTION.

 12. IN NO EVENT UNLESS REQUIRED BY APPLICABLE LAW OR AGREED TO IN WRITING WILL ANY COPYRIGHT HOLDER, OR ANY OTHER PARTY WHO MAY MODIFY AND/OR REDISTRIBUTE THE PROGRAM AS PERMITTED ABOVE, BE LIABLE TO YOU FOR DAMAGES, INCLUDING ANY GENERAL, SPECIAL, INCIDENTAL OR CONSEQUENTIAL DAMAGES ARISING OUT OF THE USE OR INABILITY TO USE THE PROGRAM (INCLUDING BUT NOT LIMITED TO LOSS OF DATA OR DATA BEING RENDERED INACCURATE OR LOSSES SUSTAINED BY YOU OR THIRD PARTIES OR A FAILURE OF THE PROGRAM TO OPERATE WITH ANY OTHER PROGRAMS), EVEN IF SUCH HOLDER OR OTHER PARTY HAS BEEN ADVISED OF THE POSSIBILITY OF SUCH DAMAGES.

## END OF TERMS AND CONDITIONS

#### How to Apply These Terms to Your New Programs

 If you develop a new program, and you want it to be of the greatest possible use to the public, the best way to achieve this is to make it free software which everyone can redistribute and change under these terms.

 To do so, attach the following notices to the program. It is safest to attach them to the start of each source file to most effectively convey the exclusion of warranty; and each file should have at least the "copyright" line and a pointer to where the full notice is found.

 One line to give the program's name and a brief idea of what it does. Copyright  $(C)$  <year > <name of author>

 This program is free software; you can redistribute it and/or modify it under the terms of the GNU General Public License as published by the Free Software Foundation; either version 2 of the License, or (at your option) any later version.

 This program is distributed in the hope that it will be useful, but WITHOUT ANY WARRANTY; without even the implied warranty of MERCHANTABILITY or FITNESS FOR A PARTICULAR PURPOSE. See the GNU General Public License for more details.

 You should have received a copy of the GNU General Public License along with this program; if not, write to the Free Software Foundation, Inc., 51 Franklin Street, Fifth Floor, Boston, MA 02110-1335 USA

Also add information on how to contact you by electronic and paper mail.

 If the program is interactive, make it output a short notice like this when it starts in an interactive mode:

 Gnomovision version 69, Copyright (C) year name of author Gnomovision comes with ABSOLUTELY NO WARRANTY; for details type `show w'. This is free software, and you are welcome to redistribute it under certain conditions; type `show c' for details.

 The hypothetical commands `show w' and `show c' should show the appropriate parts of the General Public License. Of course, the commands you use may be called something other than `show w' and `show c'; they could even be mouse-clicks or menu items--whatever suits your program.

 You should also get your employer (if you work as a programmer) or your school, if any, to sign a "copyright disclaimer" for the program, if necessary. Here is a sample; alter the names:

 Yoyodyne, Inc., hereby disclaims all copyright interest in the program `Gnomovision' (which makes passes at compilers) written by James Hacker.

 signature of Ty Coon, 1 April 1989 Ty Coon, President of Vice

 This General Public License does not permit incorporating your program into proprietary programs. If your program is a subroutine library, you may consider it more useful to permit linking proprietary applications with the library. If this is what you want to do, use the GNU Library

General Public License instead of this License.

```
---
```
## ## CLASSPATH EXCEPTION

 Linking this library statically or dynamically with other modules is making a combined work based on this library. Thus, the terms and conditions of the GNU General Public License version 2 cover the whole combination.

 As a special exception, the copyright holders of this library give you permission to link this library with independent modules to produce an executable, regardless of the license terms of these independent modules, and to copy and distribute the resulting executable under terms of your choice, provided that you also meet, for each linked independent module, the terms and conditions of the license of that module. An independent module is a module which is not derived from or based on this library. If you modify this library, you may extend this exception to your version of the library, but you are not obligated to do so. If you do not wish to do so, delete this exception statement from your version.

```
[subs="normal"]
....
```
Specification: {doctitle}

```
Version: {revnumber}
```

```
ifeval::["{revremark}!" != ""]
Status: {revremark}
endif::[]
ifeval::["{revremark}" == ""]
Status: Final Release
endif::[]
```

```
Release: {revdate}
```
Copyright (c) 2019 Eclipse Foundation.

=== Eclipse Foundation Specification License

By using and/or copying this document, or the Eclipse Foundation document from which this statement is linked, you (the licensee) agree that you have read, understood, and will comply with the following terms and conditions:

Permission to copy, and distribute the contents of this document, or the Eclipse Foundation document from which this statement is linked, in any medium for any purpose and without fee or royalty is hereby granted, provided that you include the following on ALL copies of the document, or portions thereof, that you use:

\* link or URL to the original Eclipse Foundation document. \* All existing copyright notices, or if one does not exist, a notice (hypertext is preferred, but a textual representation is permitted) of the form: "Copyright (c) [\$date-of-document] Eclipse Foundation, Inc. <<url to this license>>"

Inclusion of the full text of this NOTICE must be provided. We request that authorship attribution be provided in any software, documents, or other items or products that you create pursuant to the implementation of the contents of this document, or any portion thereof.

No right to create modifications or derivatives of Eclipse Foundation documents is granted pursuant to this license, except anyone may prepare and distribute derivative works and portions of this document in software that implements the specification, in supporting materials accompanying such software, and in documentation of such software, PROVIDED that all such works include the notice below. HOWEVER, the publication of derivative works of this document for use as a technical specification is expressly prohibited.

The notice is:

"Copyright (c) 2018 Eclipse Foundation. This software or document includes material copied from or derived from [title and URI of the Eclipse Foundation specification document]."

 $==$ === Disclaimers

THIS DOCUMENT IS PROVIDED & quot; AS IS, & quot; AND THE COPYRIGHT HOLDERS AND THE ECLIPSE FOUNDATION MAKE NO REPRESENTATIONS OR WARRANTIES, EXPRESS OR IMPLIED, INCLUDING, BUT NOT LIMITED TO, WARRANTIES OF MERCHANTABILITY, FITNESS FOR A PARTICULAR PURPOSE, NON-INFRINGEMENT, OR TITLE; THAT THE CONTENTS OF THE DOCUMENT ARE SUITABLE FOR ANY PURPOSE; NOR THAT THE IMPLEMENTATION OF SUCH CONTENTS WILL NOT INFRINGE ANY THIRD PARTY PATENTS, COPYRIGHTS, TRADEMARKS OR OTHER RIGHTS.

THE COPYRIGHT HOLDERS AND THE ECLIPSE FOUNDATION WILL NOT BE LIABLE FOR ANY DIRECT, INDIRECT, SPECIAL OR CONSEQUENTIAL DAMAGES ARISING OUT OF ANY USE OF THE DOCUMENT OR THE PERFORMANCE OR IMPLEMENTATION OF THE CONTENTS THEREOF.

The name and trademarks of the copyright holders or the Eclipse

Foundation may NOT be used in advertising or publicity pertaining to this document or its contents without specific, written prior permission. Title to copyright in this document will at all times remain with copyright holders. # Notices for Jakarta Annotations

This content is produced and maintained by the Jakarta Annotations project.

\* Project home: https://projects.eclipse.org/projects/ee4j.ca

## Trademarks

Jakarta Annotations is a trademark of the Eclipse Foundation.

## Declared Project Licenses

This program and the accompanying materials are made available under the terms of the Eclipse Public License v. 2.0 which is available at http://www.eclipse.org/legal/epl-2.0. This Source Code may also be made available under the following Secondary Licenses when the conditions for such availability set forth in the Eclipse Public License v. 2.0 are satisfied: GNU General Public License, version 2 with the GNU Classpath Exception which is available at https://www.gnu.org/software/classpath/license.html.

SPDX-License-Identifier: EPL-2.0 OR GPL-2.0 WITH Classpath-exception-2.0

## Source Code

The project maintains the following source code repositories:

\* https://github.com/eclipse-ee4j/common-annotations-api

## Third-party Content

## Cryptography

Content may contain encryption software. The country in which you are currently may have restrictions on the import, possession, and use, and/or re-export to another country, of encryption software. BEFORE using any encryption software, please check the country's laws, regulations and policies concerning the import, possession, or use, and re-export of encryption software, to see if this is permitted.

## **1.37 findbugs-findbugs-eclipse-plugin 6.0**

## **1.37.1 Available under license :**

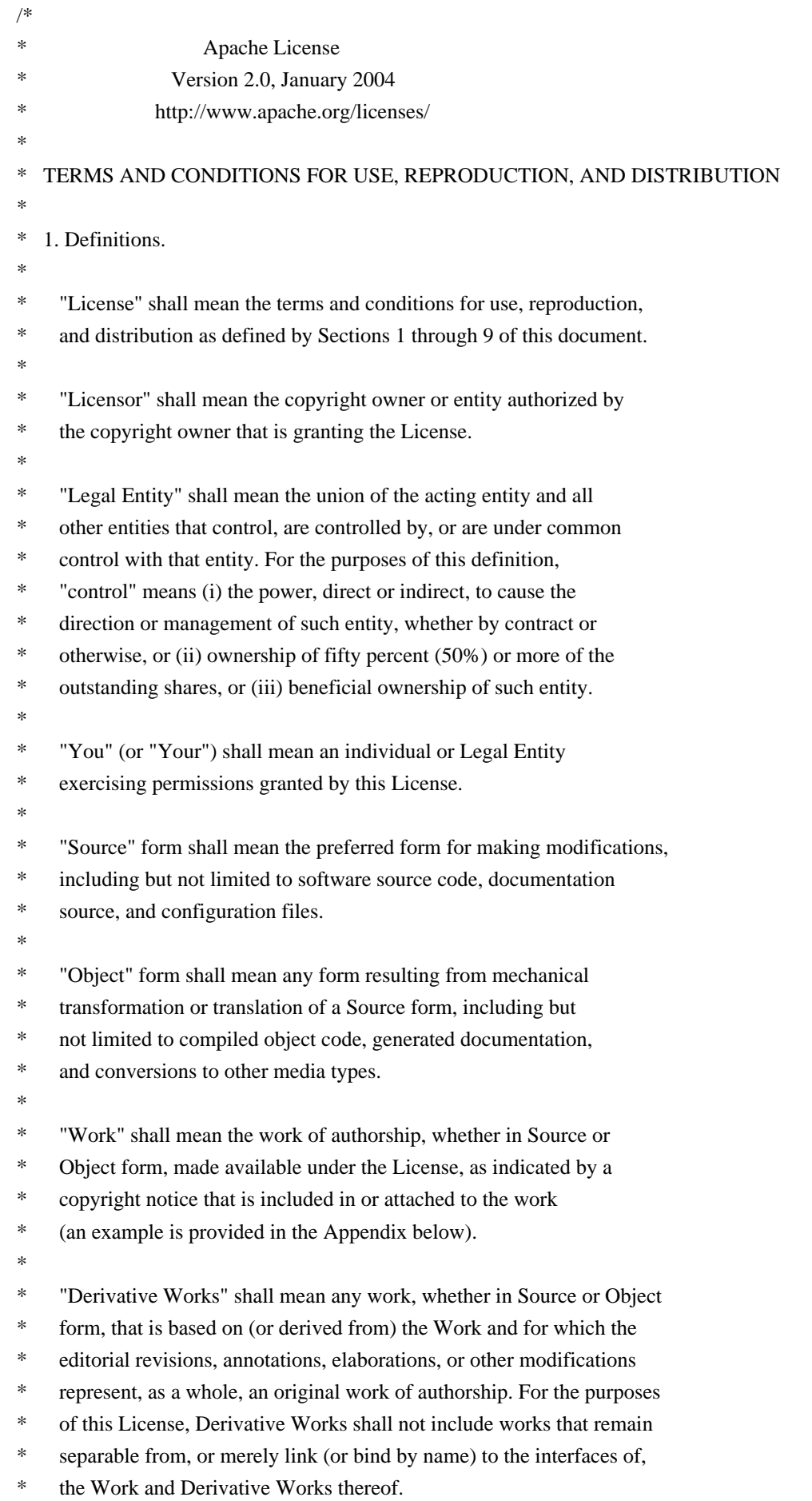

- \*
- \* "Contribution" shall mean any work of authorship, including
- the original version of the Work and any modifications or additions
- to that Work or Derivative Works thereof, that is intentionally
- submitted to Licensor for inclusion in the Work by the copyright owner
- or by an individual or Legal Entity authorized to submit on behalf of
- the copyright owner. For the purposes of this definition, "submitted"
- means any form of electronic, verbal, or written communication sent
- to the Licensor or its representatives, including but not limited to
- \* communication on electronic mailing lists, source code control systems,
- and issue tracking systems that are managed by, or on behalf of, the
- Licensor for the purpose of discussing and improving the Work, but
- excluding communication that is conspicuously marked or otherwise
- designated in writing by the copyright owner as "Not a Contribution."
- \*
- \* "Contributor" shall mean Licensor and any individual or Legal Entity
- on behalf of whom a Contribution has been received by Licensor and
- subsequently incorporated within the Work.
- \*

\* 2. Grant of Copyright License. Subject to the terms and conditions of

- this License, each Contributor hereby grants to You a perpetual,
- \* worldwide, non-exclusive, no-charge, royalty-free, irrevocable
- copyright license to reproduce, prepare Derivative Works of,
- publicly display, publicly perform, sublicense, and distribute the
- Work and such Derivative Works in Source or Object form.
- \*

\* 3. Grant of Patent License. Subject to the terms and conditions of

- \* this License, each Contributor hereby grants to You a perpetual,
- worldwide, non-exclusive, no-charge, royalty-free, irrevocable
- \* (except as stated in this section) patent license to make, have made,
- use, offer to sell, sell, import, and otherwise transfer the Work,
- where such license applies only to those patent claims licensable
- by such Contributor that are necessarily infringed by their
- Contribution(s) alone or by combination of their Contribution(s)
- with the Work to which such Contribution(s) was submitted. If You
- institute patent litigation against any entity (including a
- \* cross-claim or counterclaim in a lawsuit) alleging that the Work
- or a Contribution incorporated within the Work constitutes direct
- or contributory patent infringement, then any patent licenses
- \* granted to You under this License for that Work shall terminate
- as of the date such litigation is filed.
- \*
	- \* 4. Redistribution. You may reproduce and distribute copies of the
- Work or Derivative Works thereof in any medium, with or without
- modifications, and in Source or Object form, provided that You
- meet the following conditions:
- \*

\* (a) You must give any other recipients of the Work or

- Derivative Works a copy of this License; and \* \* (b) You must cause any modified files to carry prominent notices \* stating that You changed the files; and \* \* (c) You must retain, in the Source form of any Derivative Works \* that You distribute, all copyright, patent, trademark, and \* attribution notices from the Source form of the Work, excluding those notices that do not pertain to any part of \* the Derivative Works; and \* \* (d) If the Work includes a "NOTICE" text file as part of its \* distribution, then any Derivative Works that You distribute must include a readable copy of the attribution notices contained within such NOTICE file, excluding those notices that do not pertain to any part of the Derivative Works, in at least one of the following places: within a NOTICE text file distributed as part of the Derivative Works; within the Source form or documentation, if provided along with the Derivative Works; or, within a display generated by the Derivative Works, if and wherever such third-party notices normally appear. The contents of the NOTICE file are for informational purposes only and do not modify the License. You may add Your own attribution notices within Derivative Works that You distribute, alongside or as an addendum to the NOTICE text from the Work, provided that such additional attribution notices cannot be construed as modifying the License. \* You may add Your own copyright statement to Your modifications and may provide additional or different license terms and conditions \* for use, reproduction, or distribution of Your modifications, or for any such Derivative Works as a whole, provided Your use, reproduction, and distribution of the Work otherwise complies with \* the conditions stated in this License.
- \*

\* 5. Submission of Contributions. Unless You explicitly state otherwise,

\* any Contribution intentionally submitted for inclusion in the Work

by You to the Licensor shall be under the terms and conditions of

this License, without any additional terms or conditions.

Notwithstanding the above, nothing herein shall supersede or modify

the terms of any separate license agreement you may have executed

with Licensor regarding such Contributions.

\*

\* 6. Trademarks. This License does not grant permission to use the trade

names, trademarks, service marks, or product names of the Licensor,

except as required for reasonable and customary use in describing the

origin of the Work and reproducing the content of the NOTICE file.

\*

- \* 7. Disclaimer of Warranty. Unless required by applicable law or
- agreed to in writing, Licensor provides the Work (and each
- Contributor provides its Contributions) on an "AS IS" BASIS,
- \* WITHOUT WARRANTIES OR CONDITIONS OF ANY KIND, either express or
- implied, including, without limitation, any warranties or conditions
- of TITLE, NON-INFRINGEMENT, MERCHANTABILITY, or FITNESS FOR A
- \* PARTICULAR PURPOSE. You are solely responsible for determining the
- appropriateness of using or redistributing the Work and assume any
- risks associated with Your exercise of permissions under this License.
- \*
- \* 8. Limitation of Liability. In no event and under no legal theory,
- whether in tort (including negligence), contract, or otherwise,
- \* unless required by applicable law (such as deliberate and grossly
- negligent acts) or agreed to in writing, shall any Contributor be
- liable to You for damages, including any direct, indirect, special,
- \* incidental, or consequential damages of any character arising as a
- result of this License or out of the use or inability to use the
- Work (including but not limited to damages for loss of goodwill,
- \* work stoppage, computer failure or malfunction, or any and all
- other commercial damages or losses), even if such Contributor
- has been advised of the possibility of such damages.
- \*
- \* 9. Accepting Warranty or Additional Liability. While redistributing
- the Work or Derivative Works thereof, You may choose to offer,
- \* and charge a fee for, acceptance of support, warranty, indemnity,
- or other liability obligations and/or rights consistent with this
- License. However, in accepting such obligations, You may act only
- on Your own behalf and on Your sole responsibility, not on behalf
- of any other Contributor, and only if You agree to indemnify,
- defend, and hold each Contributor harmless for any liability
- incurred by, or claims asserted against, such Contributor by reason
- of your accepting any such warranty or additional liability.
- \*

### \* END OF TERMS AND CONDITIONS

- \*
- APPENDIX: How to apply the Apache License to your work.
- \*
- \* To apply the Apache License to your work, attach the following
- boilerplate notice, with the fields enclosed by brackets "[]"
- replaced with your own identifying information. (Don't include
- the brackets!) The text should be enclosed in the appropriate
- \* comment syntax for the file format. We also recommend that a
- file or class name and description of purpose be included on the
- same "printed page" as the copyright notice for easier
- identification within third-party archives.
- \*
- \* Copyright [yyyy] [name of copyright owner]
- \*
- Licensed under the Apache License, Version 2.0 (the "License");
- \* you may not use this file except in compliance with the License.
- You may obtain a copy of the License at
- \*
- \* http://www.apache.org/licenses/LICENSE-2.0
- \*
- \* Unless required by applicable law or agreed to in writing, software
- \* distributed under the License is distributed on an "AS IS" BASIS,
- \* WITHOUT WARRANTIES OR CONDITIONS OF ANY KIND, either express or implied.
- \* See the License for the specific language governing permissions and
- \* limitations under the License.

\*/

Apache Commons BCEL Copyright 2004-2012 The Apache Software Foundation

This product includes software developed at The Apache Software Foundation (http://www.apache.org/).

## **1.38 metrics-jetty 4.1.25**

## **1.38.1 Available under license :**

Apache-2.0

## **1.39 aws-java-sdk-core-protocols-aws-queryprotocol 2.16.85**

## **1.39.1 Available under license :**

 Apache License Version 2.0, January 2004 http://www.apache.org/licenses/

### TERMS AND CONDITIONS FOR USE, REPRODUCTION, AND DISTRIBUTION

## 1. Definitions.

 "License" shall mean the terms and conditions for use, reproduction, and distribution as defined by Sections 1 through 9 of this document.

 "Licensor" shall mean the copyright owner or entity authorized by the copyright owner that is granting the License.

 "Legal Entity" shall mean the union of the acting entity and all other entities that control, are controlled by, or are under common control with that entity. For the purposes of this definition,

 "control" means (i) the power, direct or indirect, to cause the direction or management of such entity, whether by contract or otherwise, or (ii) ownership of fifty percent (50%) or more of the outstanding shares, or (iii) beneficial ownership of such entity.

 "You" (or "Your") shall mean an individual or Legal Entity exercising permissions granted by this License.

 "Source" form shall mean the preferred form for making modifications, including but not limited to software source code, documentation source, and configuration files.

 "Object" form shall mean any form resulting from mechanical transformation or translation of a Source form, including but not limited to compiled object code, generated documentation, and conversions to other media types.

 "Work" shall mean the work of authorship, whether in Source or Object form, made available under the License, as indicated by a copyright notice that is included in or attached to the work (an example is provided in the Appendix below).

 "Derivative Works" shall mean any work, whether in Source or Object form, that is based on (or derived from) the Work and for which the editorial revisions, annotations, elaborations, or other modifications represent, as a whole, an original work of authorship. For the purposes of this License, Derivative Works shall not include works that remain separable from, or merely link (or bind by name) to the interfaces of, the Work and Derivative Works thereof.

 "Contribution" shall mean any work of authorship, including the original version of the Work and any modifications or additions to that Work or Derivative Works thereof, that is intentionally submitted to Licensor for inclusion in the Work by the copyright owner or by an individual or Legal Entity authorized to submit on behalf of the copyright owner. For the purposes of this definition, "submitted" means any form of electronic, verbal, or written communication sent to the Licensor or its representatives, including but not limited to communication on electronic mailing lists, source code control systems, and issue tracking systems that are managed by, or on behalf of, the Licensor for the purpose of discussing and improving the Work, but excluding communication that is conspicuously marked or otherwise designated in writing by the copyright owner as "Not a Contribution."

 "Contributor" shall mean Licensor and any individual or Legal Entity on behalf of whom a Contribution has been received by Licensor and subsequently incorporated within the Work.

- 2. Grant of Copyright License. Subject to the terms and conditions of this License, each Contributor hereby grants to You a perpetual, worldwide, non-exclusive, no-charge, royalty-free, irrevocable copyright license to reproduce, prepare Derivative Works of, publicly display, publicly perform, sublicense, and distribute the Work and such Derivative Works in Source or Object form.
- 3. Grant of Patent License. Subject to the terms and conditions of this License, each Contributor hereby grants to You a perpetual, worldwide, non-exclusive, no-charge, royalty-free, irrevocable (except as stated in this section) patent license to make, have made, use, offer to sell, sell, import, and otherwise transfer the Work, where such license applies only to those patent claims licensable by such Contributor that are necessarily infringed by their Contribution(s) alone or by combination of their Contribution(s) with the Work to which such Contribution(s) was submitted. If You institute patent litigation against any entity (including a cross-claim or counterclaim in a lawsuit) alleging that the Work or a Contribution incorporated within the Work constitutes direct or contributory patent infringement, then any patent licenses granted to You under this License for that Work shall terminate as of the date such litigation is filed.
- 4. Redistribution. You may reproduce and distribute copies of the Work or Derivative Works thereof in any medium, with or without modifications, and in Source or Object form, provided that You meet the following conditions:
	- (a) You must give any other recipients of the Work or Derivative Works a copy of this License; and
	- (b) You must cause any modified files to carry prominent notices stating that You changed the files; and
	- (c) You must retain, in the Source form of any Derivative Works that You distribute, all copyright, patent, trademark, and attribution notices from the Source form of the Work, excluding those notices that do not pertain to any part of the Derivative Works; and
	- (d) If the Work includes a "NOTICE" text file as part of its distribution, then any Derivative Works that You distribute must include a readable copy of the attribution notices contained within such NOTICE file, excluding those notices that do not pertain to any part of the Derivative Works, in at least one of the following places: within a NOTICE text file distributed as part of the Derivative Works; within the Source form or documentation, if provided along with the Derivative Works; or,

 within a display generated by the Derivative Works, if and wherever such third-party notices normally appear. The contents of the NOTICE file are for informational purposes only and do not modify the License. You may add Your own attribution notices within Derivative Works that You distribute, alongside or as an addendum to the NOTICE text from the Work, provided that such additional attribution notices cannot be construed as modifying the License.

 You may add Your own copyright statement to Your modifications and may provide additional or different license terms and conditions for use, reproduction, or distribution of Your modifications, or for any such Derivative Works as a whole, provided Your use, reproduction, and distribution of the Work otherwise complies with the conditions stated in this License.

- 5. Submission of Contributions. Unless You explicitly state otherwise, any Contribution intentionally submitted for inclusion in the Work by You to the Licensor shall be under the terms and conditions of this License, without any additional terms or conditions. Notwithstanding the above, nothing herein shall supersede or modify the terms of any separate license agreement you may have executed with Licensor regarding such Contributions.
- 6. Trademarks. This License does not grant permission to use the trade names, trademarks, service marks, or product names of the Licensor, except as required for reasonable and customary use in describing the origin of the Work and reproducing the content of the NOTICE file.
- 7. Disclaimer of Warranty. Unless required by applicable law or agreed to in writing, Licensor provides the Work (and each Contributor provides its Contributions) on an "AS IS" BASIS, WITHOUT WARRANTIES OR CONDITIONS OF ANY KIND, either express or implied, including, without limitation, any warranties or conditions of TITLE, NON-INFRINGEMENT, MERCHANTABILITY, or FITNESS FOR A PARTICULAR PURPOSE. You are solely responsible for determining the appropriateness of using or redistributing the Work and assume any risks associated with Your exercise of permissions under this License.
- 8. Limitation of Liability. In no event and under no legal theory, whether in tort (including negligence), contract, or otherwise, unless required by applicable law (such as deliberate and grossly negligent acts) or agreed to in writing, shall any Contributor be liable to You for damages, including any direct, indirect, special, incidental, or consequential damages of any character arising as a result of this License or out of the use or inability to use the Work (including but not limited to damages for loss of goodwill, work stoppage, computer failure or malfunction, or any and all

 other commercial damages or losses), even if such Contributor has been advised of the possibility of such damages.

 9. Accepting Warranty or Additional Liability. While redistributing the Work or Derivative Works thereof, You may choose to offer, and charge a fee for, acceptance of support, warranty, indemnity, or other liability obligations and/or rights consistent with this License. However, in accepting such obligations, You may act only on Your own behalf and on Your sole responsibility, not on behalf of any other Contributor, and only if You agree to indemnify, defend, and hold each Contributor harmless for any liability incurred by, or claims asserted against, such Contributor by reason of your accepting any such warranty or additional liability.

## END OF TERMS AND CONDITIONS

APPENDIX: How to apply the Apache License to your work.

 To apply the Apache License to your work, attach the following boilerplate notice, with the fields enclosed by brackets "[]" replaced with your own identifying information. (Don't include the brackets!) The text should be enclosed in the appropriate comment syntax for the file format. We also recommend that a file or class name and description of purpose be included on the same "printed page" as the copyright notice for easier identification within third-party archives.

Copyright [yyyy] [name of copyright owner]

 Licensed under the Apache License, Version 2.0 (the "License"); you may not use this file except in compliance with the License. You may obtain a copy of the License at

http://www.apache.org/licenses/LICENSE-2.0

 Unless required by applicable law or agreed to in writing, software distributed under the License is distributed on an "AS IS" BASIS, WITHOUT WARRANTIES OR CONDITIONS OF ANY KIND, either express or implied. See the License for the specific language governing permissions and limitations under the License.

 Note: Other license terms may apply to certain, identified software files contained within or distributed with the accompanying software if such terms are included in the directory containing the accompanying software. Such other license terms will then apply in lieu of the terms of the software license above. AWS SDK for Java 2.0

Copyright Amazon.com, Inc. or its affiliates. All Rights Reserved.

This product includes software developed by

Amazon Technologies, Inc (http://www.amazon.com/).

\*\*\*\*\*\*\*\*\*\*\*\*\*\*\*\*\*\*\*\*\*\*

## THIRD PARTY COMPONENTS

\*\*\*\*\*\*\*\*\*\*\*\*\*\*\*\*\*\*\*\*\*\*

This software includes third party software subject to the following copyrights:

- XML parsing and utility functions from JetS3t - Copyright 2006-2009 James Murty.

- PKCS#1 PEM encoded private key parsing and utility functions from oauth.googlecode.com - Copyright 1998- 2010 AOL Inc.

- Apache Commons Lang - https://github.com/apache/commons-lang

- Netty Reactive Streams - https://github.com/playframework/netty-reactive-streams

The licenses for these third party components are included in LICENSE.txt

- For Apache Commons Lang see also this required NOTICE: Apache Commons Lang Copyright 2001-2020 The Apache Software Foundation

 This product includes software developed at The Apache Software Foundation (https://www.apache.org/).

## **1.40 jetty-toolchain 1.0.4**

## **1.40.1 Available under license :**

No license file was found, but licenses were detected in source scan.

// All rights reserved. This program and the accompanying materials

// are made available under the terms of the Eclipse Public License v1.0

// and Apache License v2.0 which accompanies this distribution.

// The Eclipse Public License is available at

// The Apache License v2.0 is available at

// You may elect to redistribute this code under either of these licenses.

Found in path(s):

\* /opt/cola/permits/1293852964\_1649804864.87/0/jetty-setuid-java-1-0-4-sourcesjar/org/eclipse/jetty/setuid/Group.java

\* /opt/cola/permits/1293852964\_1649804864.87/0/jetty-setuid-java-1-0-4-sourcesjar/org/eclipse/jetty/setuid/SetUIDServer.java

\* /opt/cola/permits/1293852964\_1649804864.87/0/jetty-setuid-java-1-0-4-sourcesjar/org/eclipse/jetty/setuid/SetUID.java

\* /opt/cola/permits/1293852964\_1649804864.87/0/jetty-setuid-java-1-0-4-sourcesjar/org/eclipse/jetty/setuid/Passwd.java

\* /opt/cola/permits/1293852964\_1649804864.87/0/jetty-setuid-java-1-0-4-sourcesjar/org/eclipse/jetty/setuid/RLimit.java

\* /opt/cola/permits/1293852964\_1649804864.87/0/jetty-setuid-java-1-0-4-sourcesjar/org/eclipse/jetty/setuid/SetUIDListener.java

# **1.41 aws-java-sdk-for-amazon-simple-email 1.11.820**

## **1.41.1 Available under license :**

No license file was found, but licenses were detected in source scan.

### /\*

\* Copyright 2015-2020 Amazon.com, Inc. or its affiliates. All Rights Reserved.

\*

\* Licensed under the Apache License, Version 2.0 (the "License"). You may not use this file except in compliance with

\* the License. A copy of the License is located at

\*

\* http://aws.amazon.com/apache2.0

\*

\* or in the "license" file accompanying this file. This file is distributed on an "AS IS" BASIS, WITHOUT WARRANTIES OR

\* CONDITIONS OF ANY KIND, either express or implied. See the License for the specific language governing permissions

\* and limitations under the License.

\*/

Found in path(s):

\* /opt/cola/permits/1294102882\_1649201303.7/0/aws-java-sdk-sesv2-1-11-820-sources-

jar/com/amazonaws/services/simpleemailv2/model/UpdateConfigurationSetEventDestinationResult.java

\* /opt/cola/permits/1294102882\_1649201303.7/0/aws-java-sdk-sesv2-1-11-820-sources-

jar/com/amazonaws/services/simpleemailv2/package-info.java

\* /opt/cola/permits/1294102882\_1649201303.7/0/aws-java-sdk-sesv2-1-11-820-sources-

jar/com/amazonaws/services/simpleemailv2/model/transform/PutAccountSuppressionAttributesRequestProtocolMar shaller.java

\* /opt/cola/permits/1294102882\_1649201303.7/0/aws-java-sdk-sesv2-1-11-820-sources-

jar/com/amazonaws/services/simpleemailv2/model/transform/GetConfigurationSetRequestMarshaller.java

\* /opt/cola/permits/1294102882\_1649201303.7/0/aws-java-sdk-sesv2-1-11-820-sources-

jar/com/amazonaws/services/simpleemailv2/model/MailFromDomainStatus.java

\* /opt/cola/permits/1294102882\_1649201303.7/0/aws-java-sdk-sesv2-1-11-820-sourcesjar/com/amazonaws/services/simpleemailv2/model/Body.java

\* /opt/cola/permits/1294102882\_1649201303.7/0/aws-java-sdk-sesv2-1-11-820-sources-

jar/com/amazonaws/services/simpleemailv2/model/DkimSigningAttributes.java

\* /opt/cola/permits/1294102882\_1649201303.7/0/aws-java-sdk-sesv2-1-11-820-sources-

jar/com/amazonaws/services/simpleemailv2/model/AccountSuspendedException.java

\* /opt/cola/permits/1294102882\_1649201303.7/0/aws-java-sdk-sesv2-1-11-820-sources-

jar/com/amazonaws/services/simpleemailv2/model/PutSuppressedDestinationRequest.java

\* /opt/cola/permits/1294102882\_1649201303.7/0/aws-java-sdk-sesv2-1-11-820-sources-

jar/com/amazonaws/services/simpleemailv2/model/PutDeliverabilityDashboardOptionResult.java

\* /opt/cola/permits/1294102882\_1649201303.7/0/aws-java-sdk-sesv2-1-11-820-sources-

jar/com/amazonaws/services/simpleemailv2/model/transform/SuppressedDestinationSummaryJsonUnmarshaller.jav a

\* /opt/cola/permits/1294102882\_1649201303.7/0/aws-java-sdk-sesv2-1-11-820-sources-

jar/com/amazonaws/services/simpleemailv2/model/transform/SendingOptionsMarshaller.java

\* /opt/cola/permits/1294102882\_1649201303.7/0/aws-java-sdk-sesv2-1-11-820-sources-

jar/com/amazonaws/services/simpleemailv2/model/PutConfigurationSetReputationOptionsResult.java

\* /opt/cola/permits/1294102882\_1649201303.7/0/aws-java-sdk-sesv2-1-11-820-sources-

jar/com/amazonaws/services/simpleemailv2/model/GetDedicatedIpsResult.java

\* /opt/cola/permits/1294102882\_1649201303.7/0/aws-java-sdk-sesv2-1-11-820-sources-

jar/com/amazonaws/services/simpleemailv2/model/transform/GetDeliverabilityDashboardOptionsRequestMarshalle r.java

\* /opt/cola/permits/1294102882\_1649201303.7/0/aws-java-sdk-sesv2-1-11-820-sources-

jar/com/amazonaws/services/simpleemailv2/model/transform/GetDeliverabilityDashboardOptionsRequestProtocol Marshaller.java

\* /opt/cola/permits/1294102882\_1649201303.7/0/aws-java-sdk-sesv2-1-11-820-sources-

jar/com/amazonaws/services/simpleemailv2/model/MailFromDomainNotVerifiedException.java

\* /opt/cola/permits/1294102882\_1649201303.7/0/aws-java-sdk-sesv2-1-11-820-sources-

jar/com/amazonaws/services/simpleemailv2/model/transform/ListDeliverabilityTestReportsRequestMarshaller.java \* /opt/cola/permits/1294102882\_1649201303.7/0/aws-java-sdk-sesv2-1-11-820-sources-

jar/com/amazonaws/services/simpleemailv2/model/transform/CreateConfigurationSetEventDestinationRequestMars haller.java

\* /opt/cola/permits/1294102882\_1649201303.7/0/aws-java-sdk-sesv2-1-11-820-sources-

jar/com/amazonaws/services/simpleemailv2/model/CreateEmailIdentityResult.java

\* /opt/cola/permits/1294102882\_1649201303.7/0/aws-java-sdk-sesv2-1-11-820-sources-

jar/com/amazonaws/services/simpleemailv2/model/CreateDeliverabilityTestReportResult.java

\* /opt/cola/permits/1294102882\_1649201303.7/0/aws-java-sdk-sesv2-1-11-820-sources-

jar/com/amazonaws/services/simpleemailv2/model/transform/ListDedicatedIpPoolsRequestProtocolMarshaller.java

\* /opt/cola/permits/1294102882\_1649201303.7/0/aws-java-sdk-sesv2-1-11-820-sources-

jar/com/amazonaws/services/simpleemailv2/model/transform/ListEmailIdentitiesResultJsonUnmarshaller.java

\* /opt/cola/permits/1294102882\_1649201303.7/0/aws-java-sdk-sesv2-1-11-820-sources-

jar/com/amazonaws/services/simpleemailv2/model/Template.java

\* /opt/cola/permits/1294102882\_1649201303.7/0/aws-java-sdk-sesv2-1-11-820-sources-

jar/com/amazonaws/services/simpleemailv2/model/GetBlacklistReportsResult.java

\* /opt/cola/permits/1294102882\_1649201303.7/0/aws-java-sdk-sesv2-1-11-820-sources-

jar/com/amazonaws/services/simpleemailv2/model/transform/CreateDedicatedIpPoolRequestProtocolMarshaller.jav a

\* /opt/cola/permits/1294102882\_1649201303.7/0/aws-java-sdk-sesv2-1-11-820-sources-

jar/com/amazonaws/services/simpleemailv2/model/transform/DeliveryOptionsJsonUnmarshaller.java

\* /opt/cola/permits/1294102882\_1649201303.7/0/aws-java-sdk-sesv2-1-11-820-sources-

jar/com/amazonaws/services/simpleemailv2/model/transform/PinpointDestinationMarshaller.java

\* /opt/cola/permits/1294102882\_1649201303.7/0/aws-java-sdk-sesv2-1-11-820-sources-

jar/com/amazonaws/services/simpleemailv2/model/transform/ListSuppressedDestinationsRequestMarshaller.java

\* /opt/cola/permits/1294102882\_1649201303.7/0/aws-java-sdk-sesv2-1-11-820-sources-

jar/com/amazonaws/services/simpleemailv2/model/PutAccountSendingAttributesResult.java

\* /opt/cola/permits/1294102882\_1649201303.7/0/aws-java-sdk-sesv2-1-11-820-sources-

jar/com/amazonaws/services/simpleemailv2/model/transform/DeleteDedicatedIpPoolRequestMarshaller.java

\* /opt/cola/permits/1294102882\_1649201303.7/0/aws-java-sdk-sesv2-1-11-820-sources-

jar/com/amazonaws/services/simpleemailv2/model/transform/SuppressionAttributesJsonUnmarshaller.java

jar/com/amazonaws/services/simpleemailv2/model/PlacementStatistics.java

\* /opt/cola/permits/1294102882\_1649201303.7/0/aws-java-sdk-sesv2-1-11-820-sources-

jar/com/amazonaws/services/simpleemailv2/model/PutConfigurationSetSendingOptionsResult.java

\* /opt/cola/permits/1294102882\_1649201303.7/0/aws-java-sdk-sesv2-1-11-820-sources-

jar/com/amazonaws/services/simpleemailv2/model/transform/BadRequestExceptionUnmarshaller.java

\* /opt/cola/permits/1294102882\_1649201303.7/0/aws-java-sdk-sesv2-1-11-820-sources-

jar/com/amazonaws/services/simpleemailv2/model/transform/TrackingOptionsMarshaller.java

\* /opt/cola/permits/1294102882\_1649201303.7/0/aws-java-sdk-sesv2-1-11-820-sources-

jar/com/amazonaws/services/simpleemailv2/model/CreateDedicatedIpPoolResult.java

\* /opt/cola/permits/1294102882\_1649201303.7/0/aws-java-sdk-sesv2-1-11-820-sources-

jar/com/amazonaws/services/simpleemailv2/model/transform/CreateDeliverabilityTestReportRequestProtocolMarsh aller.java

\* /opt/cola/permits/1294102882\_1649201303.7/0/aws-java-sdk-sesv2-1-11-820-sources-

jar/com/amazonaws/services/simpleemailv2/model/transform/EventDestinationMarshaller.java

\* /opt/cola/permits/1294102882\_1649201303.7/0/aws-java-sdk-sesv2-1-11-820-sources-

jar/com/amazonaws/services/simpleemailv2/model/transform/CreateConfigurationSetRequestMarshaller.java

\* /opt/cola/permits/1294102882\_1649201303.7/0/aws-java-sdk-sesv2-1-11-820-sources-

jar/com/amazonaws/services/simpleemailv2/model/transform/CreateConfigurationSetRequestProtocolMarshaller.ja va

\* /opt/cola/permits/1294102882\_1649201303.7/0/aws-java-sdk-sesv2-1-11-820-sources-

jar/com/amazonaws/services/simpleemailv2/model/PutDedicatedIpInPoolResult.java

\* /opt/cola/permits/1294102882\_1649201303.7/0/aws-java-sdk-sesv2-1-11-820-sources-

jar/com/amazonaws/services/simpleemailv2/model/ListDedicatedIpPoolsResult.java

\* /opt/cola/permits/1294102882\_1649201303.7/0/aws-java-sdk-sesv2-1-11-820-sources-

jar/com/amazonaws/services/simpleemailv2/model/transform/CreateConfigurationSetResultJsonUnmarshaller.java

\* /opt/cola/permits/1294102882\_1649201303.7/0/aws-java-sdk-sesv2-1-11-820-sources-

jar/com/amazonaws/services/simpleemailv2/model/transform/MessageMarshaller.java

\* /opt/cola/permits/1294102882\_1649201303.7/0/aws-java-sdk-sesv2-1-11-820-sources-

jar/com/amazonaws/services/simpleemailv2/model/transform/GetDedicatedIpRequestProtocolMarshaller.java

\* /opt/cola/permits/1294102882\_1649201303.7/0/aws-java-sdk-sesv2-1-11-820-sources-

jar/com/amazonaws/services/simpleemailv2/model/transform/SendQuotaMarshaller.java

\* /opt/cola/permits/1294102882\_1649201303.7/0/aws-java-sdk-sesv2-1-11-820-sources-

jar/com/amazonaws/services/simpleemailv2/model/transform/PutDedicatedIpWarmupAttributesRequestMarshaller.j ava

\* /opt/cola/permits/1294102882\_1649201303.7/0/aws-java-sdk-sesv2-1-11-820-sources-

jar/com/amazonaws/services/simpleemailv2/model/transform/ListDeliverabilityTestReportsRequestProtocolMarshal ler.java

\* /opt/cola/permits/1294102882\_1649201303.7/0/aws-java-sdk-sesv2-1-11-820-sources-

jar/com/amazonaws/services/simpleemailv2/model/transform/DkimSigningAttributesMarshaller.java

\* /opt/cola/permits/1294102882\_1649201303.7/0/aws-java-sdk-sesv2-1-11-820-sources-

jar/com/amazonaws/services/simpleemailv2/model/transform/OverallVolumeJsonUnmarshaller.java

\* /opt/cola/permits/1294102882\_1649201303.7/0/aws-java-sdk-sesv2-1-11-820-sources-

jar/com/amazonaws/services/simpleemailv2/model/transform/SendEmailRequestMarshaller.java

\* /opt/cola/permits/1294102882\_1649201303.7/0/aws-java-sdk-sesv2-1-11-820-sources-

jar/com/amazonaws/services/simpleemailv2/model/DomainDeliverabilityCampaign.java

\* /opt/cola/permits/1294102882\_1649201303.7/0/aws-java-sdk-sesv2-1-11-820-sources-

jar/com/amazonaws/services/simpleemailv2/model/PutDeliverabilityDashboardOptionRequest.java

jar/com/amazonaws/services/simpleemailv2/model/transform/SendingOptionsJsonUnmarshaller.java

\* /opt/cola/permits/1294102882\_1649201303.7/0/aws-java-sdk-sesv2-1-11-820-sources-

jar/com/amazonaws/services/simpleemailv2/model/GetDedicatedIpsRequest.java

\* /opt/cola/permits/1294102882\_1649201303.7/0/aws-java-sdk-sesv2-1-11-820-sources-

jar/com/amazonaws/services/simpleemailv2/model/UntagResourceResult.java

\* /opt/cola/permits/1294102882\_1649201303.7/0/aws-java-sdk-sesv2-1-11-820-sources-

jar/com/amazonaws/services/simpleemailv2/model/transform/PutConfigurationSetSendingOptionsResultJsonUnmar shaller.java

\* /opt/cola/permits/1294102882\_1649201303.7/0/aws-java-sdk-sesv2-1-11-820-sources-

jar/com/amazonaws/services/simpleemailv2/model/transform/CreateDedicatedIpPoolResultJsonUnmarshaller.java

\* /opt/cola/permits/1294102882\_1649201303.7/0/aws-java-sdk-sesv2-1-11-820-sources-

jar/com/amazonaws/services/simpleemailv2/model/InvalidNextTokenException.java

\* /opt/cola/permits/1294102882\_1649201303.7/0/aws-java-sdk-sesv2-1-11-820-sources-

jar/com/amazonaws/services/simpleemailv2/model/transform/PutEmailIdentityFeedbackAttributesRequestProtocol Marshaller.java

\* /opt/cola/permits/1294102882\_1649201303.7/0/aws-java-sdk-sesv2-1-11-820-sources-

jar/com/amazonaws/services/simpleemailv2/model/ListDomainDeliverabilityCampaignsRequest.java

\* /opt/cola/permits/1294102882\_1649201303.7/0/aws-java-sdk-sesv2-1-11-820-sources-

jar/com/amazonaws/services/simpleemailv2/model/PutEmailIdentityDkimAttributesRequest.java

\* /opt/cola/permits/1294102882\_1649201303.7/0/aws-java-sdk-sesv2-1-11-820-sources-

jar/com/amazonaws/services/simpleemailv2/model/DeleteSuppressedDestinationRequest.java

\* /opt/cola/permits/1294102882\_1649201303.7/0/aws-java-sdk-sesv2-1-11-820-sources-

jar/com/amazonaws/services/simpleemailv2/model/transform/TemplateJsonUnmarshaller.java

\* /opt/cola/permits/1294102882\_1649201303.7/0/aws-java-sdk-sesv2-1-11-820-sources-

jar/com/amazonaws/services/simpleemailv2/model/transform/PutEmailIdentityMailFromAttributesRequestMarshall er.java

\* /opt/cola/permits/1294102882\_1649201303.7/0/aws-java-sdk-sesv2-1-11-820-sources-

jar/com/amazonaws/services/simpleemailv2/model/transform/BlacklistEntryMarshaller.java

\* /opt/cola/permits/1294102882\_1649201303.7/0/aws-java-sdk-sesv2-1-11-820-sources-

jar/com/amazonaws/services/simpleemailv2/model/transform/PutConfigurationSetSuppressionOptionsResultJsonUn marshaller.java

\* /opt/cola/permits/1294102882\_1649201303.7/0/aws-java-sdk-sesv2-1-11-820-sources-

jar/com/amazonaws/services/simpleemailv2/model/CreateConfigurationSetResult.java

\* /opt/cola/permits/1294102882\_1649201303.7/0/aws-java-sdk-sesv2-1-11-820-sources-

jar/com/amazonaws/services/simpleemailv2/model/transform/BlacklistEntryJsonUnmarshaller.java

\* /opt/cola/permits/1294102882\_1649201303.7/0/aws-java-sdk-sesv2-1-11-820-sources-

jar/com/amazonaws/services/simpleemailv2/model/UpdateConfigurationSetEventDestinationRequest.java

```
* /opt/cola/permits/1294102882_1649201303.7/0/aws-java-sdk-sesv2-1-11-820-sources-
```
jar/com/amazonaws/services/simpleemailv2/model/PutConfigurationSetSuppressionOptionsRequest.java

\* /opt/cola/permits/1294102882\_1649201303.7/0/aws-java-sdk-sesv2-1-11-820-sources-

jar/com/amazonaws/services/simpleemailv2/model/EventType.java

\* /opt/cola/permits/1294102882\_1649201303.7/0/aws-java-sdk-sesv2-1-11-820-sources-

jar/com/amazonaws/services/simpleemailv2/model/PutEmailIdentityDkimSigningAttributesRequest.java

\* /opt/cola/permits/1294102882\_1649201303.7/0/aws-java-sdk-sesv2-1-11-820-sources-

jar/com/amazonaws/services/simpleemailv2/model/MessageTag.java

\* /opt/cola/permits/1294102882\_1649201303.7/0/aws-java-sdk-sesv2-1-11-820-sources-

jar/com/amazonaws/services/simpleemailv2/model/transform/GetConfigurationSetEventDestinationsRequestMarsha

#### ller.java

\* /opt/cola/permits/1294102882\_1649201303.7/0/aws-java-sdk-sesv2-1-11-820-sources-

jar/com/amazonaws/services/simpleemailv2/model/transform/SnsDestinationJsonUnmarshaller.java

\* /opt/cola/permits/1294102882\_1649201303.7/0/aws-java-sdk-sesv2-1-11-820-sources-

jar/com/amazonaws/services/simpleemailv2/model/transform/RawMessageJsonUnmarshaller.java

\* /opt/cola/permits/1294102882\_1649201303.7/0/aws-java-sdk-sesv2-1-11-820-sources-

jar/com/amazonaws/services/simpleemailv2/model/transform/CreateConfigurationSetEventDestinationRequestProto colMarshaller.java

\* /opt/cola/permits/1294102882\_1649201303.7/0/aws-java-sdk-sesv2-1-11-820-sources-

jar/com/amazonaws/services/simpleemailv2/model/transform/DomainDeliverabilityTrackingOptionMarshaller.java \* /opt/cola/permits/1294102882\_1649201303.7/0/aws-java-sdk-sesv2-1-11-820-sources-

jar/com/amazonaws/services/simpleemailv2/model/transform/DkimAttributesMarshaller.java

\* /opt/cola/permits/1294102882\_1649201303.7/0/aws-java-sdk-sesv2-1-11-820-sources-

jar/com/amazonaws/services/simpleemailv2/model/transform/InboxPlacementTrackingOptionMarshaller.java

\* /opt/cola/permits/1294102882\_1649201303.7/0/aws-java-sdk-sesv2-1-11-820-sources-

jar/com/amazonaws/services/simpleemailv2/model/DedicatedIp.java

\* /opt/cola/permits/1294102882\_1649201303.7/0/aws-java-sdk-sesv2-1-11-820-sources-

jar/com/amazonaws/services/simpleemailv2/model/AlreadyExistsException.java

\* /opt/cola/permits/1294102882\_1649201303.7/0/aws-java-sdk-sesv2-1-11-820-sources-

jar/com/amazonaws/services/simpleemailv2/model/ReputationOptions.java

\* /opt/cola/permits/1294102882\_1649201303.7/0/aws-java-sdk-sesv2-1-11-820-sources-

jar/com/amazonaws/services/simpleemailv2/model/GetAccountResult.java

\* /opt/cola/permits/1294102882\_1649201303.7/0/aws-java-sdk-sesv2-1-11-820-sources-

jar/com/amazonaws/services/simpleemailv2/model/transform/PutConfigurationSetDeliveryOptionsRequestMarshall er.java

\* /opt/cola/permits/1294102882\_1649201303.7/0/aws-java-sdk-sesv2-1-11-820-sources-

jar/com/amazonaws/services/simpleemailv2/model/transform/ListTagsForResourceResultJsonUnmarshaller.java

\* /opt/cola/permits/1294102882\_1649201303.7/0/aws-java-sdk-sesv2-1-11-820-sources-

jar/com/amazonaws/services/simpleemailv2/model/transform/MessageJsonUnmarshaller.java

\* /opt/cola/permits/1294102882\_1649201303.7/0/aws-java-sdk-sesv2-1-11-820-sources-

jar/com/amazonaws/services/simpleemailv2/model/CloudWatchDimensionConfiguration.java

\* /opt/cola/permits/1294102882\_1649201303.7/0/aws-java-sdk-sesv2-1-11-820-sources-

jar/com/amazonaws/services/simpleemailv2/model/transform/ListDeliverabilityTestReportsResultJsonUnmarshaller .java

\* /opt/cola/permits/1294102882\_1649201303.7/0/aws-java-sdk-sesv2-1-11-820-sources-

jar/com/amazonaws/services/simpleemailv2/model/SuppressedDestination.java

\* /opt/cola/permits/1294102882\_1649201303.7/0/aws-java-sdk-sesv2-1-11-820-sources-

jar/com/amazonaws/services/simpleemailv2/model/DkimAttributes.java

\* /opt/cola/permits/1294102882\_1649201303.7/0/aws-java-sdk-sesv2-1-11-820-sources-

jar/com/amazonaws/services/simpleemailv2/model/transform/PutAccountSendingAttributesRequestProtocolMarshal ler.java

\* /opt/cola/permits/1294102882\_1649201303.7/0/aws-java-sdk-sesv2-1-11-820-sources-

jar/com/amazonaws/services/simpleemailv2/model/DeleteConfigurationSetEventDestinationResult.java

\* /opt/cola/permits/1294102882\_1649201303.7/0/aws-java-sdk-sesv2-1-11-820-sources-

jar/com/amazonaws/services/simpleemailv2/model/transform/PutEmailIdentityDkimSigningAttributesRequestMars haller.java

\* /opt/cola/permits/1294102882\_1649201303.7/0/aws-java-sdk-sesv2-1-11-820-sources-

jar/com/amazonaws/services/simpleemailv2/model/transform/ConcurrentModificationExceptionUnmarshaller.java

jar/com/amazonaws/services/simpleemailv2/model/transform/GetDedicatedIpsResultJsonUnmarshaller.java

\* /opt/cola/permits/1294102882\_1649201303.7/0/aws-java-sdk-sesv2-1-11-820-sources-

jar/com/amazonaws/services/simpleemailv2/model/transform/ReputationOptionsJsonUnmarshaller.java

\* /opt/cola/permits/1294102882\_1649201303.7/0/aws-java-sdk-sesv2-1-11-820-sources-

jar/com/amazonaws/services/simpleemailv2/model/transform/GetEmailIdentityRequestMarshaller.java

\* /opt/cola/permits/1294102882\_1649201303.7/0/aws-java-sdk-sesv2-1-11-820-sources-

jar/com/amazonaws/services/simpleemailv2/model/transform/DomainDeliverabilityTrackingOptionJsonUnmarshall er.java

\* /opt/cola/permits/1294102882\_1649201303.7/0/aws-java-sdk-sesv2-1-11-820-sources-

jar/com/amazonaws/services/simpleemailv2/model/transform/KinesisFirehoseDestinationJsonUnmarshaller.java

\* /opt/cola/permits/1294102882\_1649201303.7/0/aws-java-sdk-sesv2-1-11-820-sources-

jar/com/amazonaws/services/simpleemailv2/model/transform/DedicatedIpMarshaller.java

\* /opt/cola/permits/1294102882\_1649201303.7/0/aws-java-sdk-sesv2-1-11-820-sources-

jar/com/amazonaws/services/simpleemailv2/model/PutEmailIdentityFeedbackAttributesResult.java

\* /opt/cola/permits/1294102882\_1649201303.7/0/aws-java-sdk-sesv2-1-11-820-sources-

jar/com/amazonaws/services/simpleemailv2/model/transform/CreateDeliverabilityTestReportRequestMarshaller.jav a

\* /opt/cola/permits/1294102882\_1649201303.7/0/aws-java-sdk-sesv2-1-11-820-sources-

jar/com/amazonaws/services/simpleemailv2/model/DkimStatus.java

\* /opt/cola/permits/1294102882\_1649201303.7/0/aws-java-sdk-sesv2-1-11-820-sources-

jar/com/amazonaws/services/simpleemailv2/model/DeliverabilityTestStatus.java

\* /opt/cola/permits/1294102882\_1649201303.7/0/aws-java-sdk-sesv2-1-11-820-sources-

jar/com/amazonaws/services/simpleemailv2/model/GetConfigurationSetEventDestinationsRequest.java

\* /opt/cola/permits/1294102882\_1649201303.7/0/aws-java-sdk-sesv2-1-11-820-sources-

jar/com/amazonaws/services/simpleemailv2/model/transform/SuppressedDestinationAttributesMarshaller.java

\* /opt/cola/permits/1294102882\_1649201303.7/0/aws-java-sdk-sesv2-1-11-820-sources-

jar/com/amazonaws/services/simpleemailv2/model/transform/PutAccountDedicatedIpWarmupAttributesRequestMa rshaller.java

\* /opt/cola/permits/1294102882\_1649201303.7/0/aws-java-sdk-sesv2-1-11-820-sources-

jar/com/amazonaws/services/simpleemailv2/model/transform/TagJsonUnmarshaller.java

\* /opt/cola/permits/1294102882\_1649201303.7/0/aws-java-sdk-sesv2-1-11-820-sources-

jar/com/amazonaws/services/simpleemailv2/model/transform/SuppressionAttributesMarshaller.java

\* /opt/cola/permits/1294102882\_1649201303.7/0/aws-java-sdk-sesv2-1-11-820-sources-

jar/com/amazonaws/services/simpleemailv2/model/PutConfigurationSetDeliveryOptionsResult.java

\* /opt/cola/permits/1294102882\_1649201303.7/0/aws-java-sdk-sesv2-1-11-820-sources-

jar/com/amazonaws/services/simpleemailv2/AmazonSimpleEmailServiceV2Client.java

\* /opt/cola/permits/1294102882\_1649201303.7/0/aws-java-sdk-sesv2-1-11-820-sources-

jar/com/amazonaws/services/simpleemailv2/model/transform/ListDomainDeliverabilityCampaignsRequestProtocol Marshaller.java

\* /opt/cola/permits/1294102882\_1649201303.7/0/aws-java-sdk-sesv2-1-11-820-sources-

jar/com/amazonaws/services/simpleemailv2/model/transform/CloudWatchDimensionConfigurationJsonUnmarshall er.java

\* /opt/cola/permits/1294102882\_1649201303.7/0/aws-java-sdk-sesv2-1-11-820-sources-

jar/com/amazonaws/services/simpleemailv2/model/GetDedicatedIpResult.java

\* /opt/cola/permits/1294102882\_1649201303.7/0/aws-java-sdk-sesv2-1-11-820-sources-

jar/com/amazonaws/services/simpleemailv2/model/transform/DeleteConfigurationSetRequestMarshaller.java

\* /opt/cola/permits/1294102882\_1649201303.7/0/aws-java-sdk-sesv2-1-11-820-sources-

jar/com/amazonaws/services/simpleemailv2/model/CreateEmailIdentityRequest.java

\* /opt/cola/permits/1294102882\_1649201303.7/0/aws-java-sdk-sesv2-1-11-820-sources-

jar/com/amazonaws/services/simpleemailv2/model/transform/TagResourceRequestMarshaller.java

\* /opt/cola/permits/1294102882\_1649201303.7/0/aws-java-sdk-sesv2-1-11-820-sources-

jar/com/amazonaws/services/simpleemailv2/AmazonSimpleEmailServiceV2ClientBuilder.java

\* /opt/cola/permits/1294102882\_1649201303.7/0/aws-java-sdk-sesv2-1-11-820-sources-

jar/com/amazonaws/services/simpleemailv2/model/transform/KinesisFirehoseDestinationMarshaller.java

\* /opt/cola/permits/1294102882\_1649201303.7/0/aws-java-sdk-sesv2-1-11-820-sources-

jar/com/amazonaws/services/simpleemailv2/model/Message.java

\* /opt/cola/permits/1294102882\_1649201303.7/0/aws-java-sdk-sesv2-1-11-820-sources-

jar/com/amazonaws/services/simpleemailv2/model/transform/PutEmailIdentityFeedbackAttributesRequestMarshalle r.java

\* /opt/cola/permits/1294102882\_1649201303.7/0/aws-java-sdk-sesv2-1-11-820-sources-

jar/com/amazonaws/services/simpleemailv2/model/ListSuppressedDestinationsRequest.java

\* /opt/cola/permits/1294102882\_1649201303.7/0/aws-java-sdk-sesv2-1-11-820-sources-

jar/com/amazonaws/services/simpleemailv2/model/transform/PinpointDestinationJsonUnmarshaller.java

\* /opt/cola/permits/1294102882\_1649201303.7/0/aws-java-sdk-sesv2-1-11-820-sources-

jar/com/amazonaws/services/simpleemailv2/model/transform/PutAccountSendingAttributesResultJsonUnmarshaller .java

\* /opt/cola/permits/1294102882\_1649201303.7/0/aws-java-sdk-sesv2-1-11-820-sources-

jar/com/amazonaws/services/simpleemailv2/model/transform/DeleteConfigurationSetRequestProtocolMarshaller.ja va

\* /opt/cola/permits/1294102882\_1649201303.7/0/aws-java-sdk-sesv2-1-11-820-sources-

jar/com/amazonaws/services/simpleemailv2/model/ListSuppressedDestinationsResult.java

\* /opt/cola/permits/1294102882\_1649201303.7/0/aws-java-sdk-sesv2-1-11-820-sources-

jar/com/amazonaws/services/simpleemailv2/model/ListTagsForResourceRequest.java

\* /opt/cola/permits/1294102882\_1649201303.7/0/aws-java-sdk-sesv2-1-11-820-sources-

jar/com/amazonaws/services/simpleemailv2/model/transform/AlreadyExistsExceptionUnmarshaller.java

\* /opt/cola/permits/1294102882\_1649201303.7/0/aws-java-sdk-sesv2-1-11-820-sources-

jar/com/amazonaws/services/simpleemailv2/AbstractAmazonSimpleEmailServiceV2.java

\* /opt/cola/permits/1294102882\_1649201303.7/0/aws-java-sdk-sesv2-1-11-820-sources-

jar/com/amazonaws/services/simpleemailv2/model/DeleteEmailIdentityRequest.java

\* /opt/cola/permits/1294102882\_1649201303.7/0/aws-java-sdk-sesv2-1-11-820-sources-

jar/com/amazonaws/services/simpleemailv2/model/transform/DeleteConfigurationSetEventDestinationRequestProto colMarshaller.java

\* /opt/cola/permits/1294102882\_1649201303.7/0/aws-java-sdk-sesv2-1-11-820-sources-

jar/com/amazonaws/services/simpleemailv2/model/transform/OverallVolumeMarshaller.java

\* /opt/cola/permits/1294102882\_1649201303.7/0/aws-java-sdk-sesv2-1-11-820-sources-

jar/com/amazonaws/services/simpleemailv2/model/ListDeliverabilityTestReportsRequest.java

\* /opt/cola/permits/1294102882\_1649201303.7/0/aws-java-sdk-sesv2-1-11-820-sources-

jar/com/amazonaws/services/simpleemailv2/model/transform/ListConfigurationSetsRequestMarshaller.java

\* /opt/cola/permits/1294102882\_1649201303.7/0/aws-java-sdk-sesv2-1-11-820-sources-

jar/com/amazonaws/services/simpleemailv2/model/transform/DeliveryOptionsMarshaller.java

\* /opt/cola/permits/1294102882\_1649201303.7/0/aws-java-sdk-sesv2-1-11-820-sources-

jar/com/amazonaws/services/simpleemailv2/model/transform/CreateEmailIdentityRequestMarshaller.java

\* /opt/cola/permits/1294102882\_1649201303.7/0/aws-java-sdk-sesv2-1-11-820-sources-

jar/com/amazonaws/services/simpleemailv2/model/transform/SendEmailResultJsonUnmarshaller.java

\* /opt/cola/permits/1294102882\_1649201303.7/0/aws-java-sdk-sesv2-1-11-820-sources-

jar/com/amazonaws/services/simpleemailv2/model/ListDedicatedIpPoolsRequest.java

\* /opt/cola/permits/1294102882\_1649201303.7/0/aws-java-sdk-sesv2-1-11-820-sources-

jar/com/amazonaws/services/simpleemailv2/model/transform/SendQuotaJsonUnmarshaller.java

\* /opt/cola/permits/1294102882\_1649201303.7/0/aws-java-sdk-sesv2-1-11-820-sources-

jar/com/amazonaws/services/simpleemailv2/model/transform/GetDomainDeliverabilityCampaignRequestProtocolM arshaller.java

\* /opt/cola/permits/1294102882\_1649201303.7/0/aws-java-sdk-sesv2-1-11-820-sources-

jar/com/amazonaws/services/simpleemailv2/model/transform/DeleteEmailIdentityRequestProtocolMarshaller.java

\* /opt/cola/permits/1294102882\_1649201303.7/0/aws-java-sdk-sesv2-1-11-820-sources-

jar/com/amazonaws/services/simpleemailv2/model/PutAccountSuppressionAttributesRequest.java

\* /opt/cola/permits/1294102882\_1649201303.7/0/aws-java-sdk-sesv2-1-11-820-sources-

jar/com/amazonaws/services/simpleemailv2/model/PutEmailIdentityDkimSigningAttributesResult.java

\* /opt/cola/permits/1294102882\_1649201303.7/0/aws-java-sdk-sesv2-1-11-820-sources-

jar/com/amazonaws/services/simpleemailv2/model/transform/ContentJsonUnmarshaller.java

\* /opt/cola/permits/1294102882\_1649201303.7/0/aws-java-sdk-sesv2-1-11-820-sources-

jar/com/amazonaws/services/simpleemailv2/model/transform/PutConfigurationSetSuppressionOptionsRequestMars haller.java

\* /opt/cola/permits/1294102882\_1649201303.7/0/aws-java-sdk-sesv2-1-11-820-sources-

jar/com/amazonaws/services/simpleemailv2/model/transform/MailFromDomainNotVerifiedExceptionUnmarshaller. java

\* /opt/cola/permits/1294102882\_1649201303.7/0/aws-java-sdk-sesv2-1-11-820-sources-

jar/com/amazonaws/services/simpleemailv2/model/transform/GetDomainDeliverabilityCampaignResultJsonUnmars haller.java

\* /opt/cola/permits/1294102882\_1649201303.7/0/aws-java-sdk-sesv2-1-11-820-sources-

jar/com/amazonaws/services/simpleemailv2/model/SuppressionOptions.java

\* /opt/cola/permits/1294102882\_1649201303.7/0/aws-java-sdk-sesv2-1-11-820-sources-

jar/com/amazonaws/services/simpleemailv2/model/PutConfigurationSetTrackingOptionsResult.java

\* /opt/cola/permits/1294102882\_1649201303.7/0/aws-java-sdk-sesv2-1-11-820-sources-

jar/com/amazonaws/services/simpleemailv2/model/DomainIspPlacement.java

\* /opt/cola/permits/1294102882\_1649201303.7/0/aws-java-sdk-sesv2-1-11-820-sources-

jar/com/amazonaws/services/simpleemailv2/model/ListDeliverabilityTestReportsResult.java

\* /opt/cola/permits/1294102882\_1649201303.7/0/aws-java-sdk-sesv2-1-11-820-sources-

jar/com/amazonaws/services/simpleemailv2/model/transform/UpdateConfigurationSetEventDestinationResultJsonU nmarshaller.java

\* /opt/cola/permits/1294102882\_1649201303.7/0/aws-java-sdk-sesv2-1-11-820-sources-

jar/com/amazonaws/services/simpleemailv2/model/transform/PutSuppressedDestinationRequestMarshaller.java

\* /opt/cola/permits/1294102882\_1649201303.7/0/aws-java-sdk-sesv2-1-11-820-sources-

jar/com/amazonaws/services/simpleemailv2/model/DimensionValueSource.java

\* /opt/cola/permits/1294102882\_1649201303.7/0/aws-java-sdk-sesv2-1-11-820-sources-

jar/com/amazonaws/services/simpleemailv2/model/transform/DkimAttributesJsonUnmarshaller.java

\* /opt/cola/permits/1294102882\_1649201303.7/0/aws-java-sdk-sesv2-1-11-820-sources-

jar/com/amazonaws/services/simpleemailv2/model/transform/GetDedicatedIpsRequestMarshaller.java

\* /opt/cola/permits/1294102882\_1649201303.7/0/aws-java-sdk-sesv2-1-11-820-sources-

jar/com/amazonaws/services/simpleemailv2/model/transform/DeleteConfigurationSetResultJsonUnmarshaller.java

\* /opt/cola/permits/1294102882\_1649201303.7/0/aws-java-sdk-sesv2-1-11-820-sources-

jar/com/amazonaws/services/simpleemailv2/model/IspPlacement.java

\* /opt/cola/permits/1294102882\_1649201303.7/0/aws-java-sdk-sesv2-1-11-820-sources-

jar/com/amazonaws/services/simpleemailv2/model/PutAccountSuppressionAttributesResult.java

jar/com/amazonaws/services/simpleemailv2/model/GetDomainDeliverabilityCampaignRequest.java

\* /opt/cola/permits/1294102882\_1649201303.7/0/aws-java-sdk-sesv2-1-11-820-sources-

jar/com/amazonaws/services/simpleemailv2/model/SendQuota.java

\* /opt/cola/permits/1294102882\_1649201303.7/0/aws-java-sdk-sesv2-1-11-820-sources-

jar/com/amazonaws/services/simpleemailv2/model/PutDedicatedIpWarmupAttributesRequest.java

\* /opt/cola/permits/1294102882\_1649201303.7/0/aws-java-sdk-sesv2-1-11-820-sources-

jar/com/amazonaws/services/simpleemailv2/model/CreateDedicatedIpPoolRequest.java

\* /opt/cola/permits/1294102882\_1649201303.7/0/aws-java-sdk-sesv2-1-11-820-sources-

jar/com/amazonaws/services/simpleemailv2/model/GetConfigurationSetEventDestinationsResult.java

\* /opt/cola/permits/1294102882\_1649201303.7/0/aws-java-sdk-sesv2-1-11-820-sources-

jar/com/amazonaws/services/simpleemailv2/model/transform/PutConfigurationSetDeliveryOptionsResultJsonUnma rshaller.java

\* /opt/cola/permits/1294102882\_1649201303.7/0/aws-java-sdk-sesv2-1-11-820-sources-

jar/com/amazonaws/services/simpleemailv2/model/transform/TagResourceRequestProtocolMarshaller.java

\* /opt/cola/permits/1294102882\_1649201303.7/0/aws-java-sdk-sesv2-1-11-820-sources-

jar/com/amazonaws/services/simpleemailv2/model/PutAccountDedicatedIpWarmupAttributesResult.java

\* /opt/cola/permits/1294102882\_1649201303.7/0/aws-java-sdk-sesv2-1-11-820-sources-

jar/com/amazonaws/services/simpleemailv2/model/DeleteEmailIdentityResult.java

\* /opt/cola/permits/1294102882\_1649201303.7/0/aws-java-sdk-sesv2-1-11-820-sources-

jar/com/amazonaws/services/simpleemailv2/AbstractAmazonSimpleEmailServiceV2Async.java

\* /opt/cola/permits/1294102882\_1649201303.7/0/aws-java-sdk-sesv2-1-11-820-sources-

jar/com/amazonaws/services/simpleemailv2/model/PutDedicatedIpInPoolRequest.java

\* /opt/cola/permits/1294102882\_1649201303.7/0/aws-java-sdk-sesv2-1-11-820-sources-

jar/com/amazonaws/services/simpleemailv2/model/transform/GetDeliverabilityDashboardOptionsResultJsonUnmar shaller.java

\* /opt/cola/permits/1294102882\_1649201303.7/0/aws-java-sdk-sesv2-1-11-820-sources-

jar/com/amazonaws/services/simpleemailv2/model/transform/GetSuppressedDestinationRequestMarshaller.java

\* /opt/cola/permits/1294102882\_1649201303.7/0/aws-java-sdk-sesv2-1-11-820-sources-

jar/com/amazonaws/services/simpleemailv2/model/SuppressedDestinationAttributes.java

\* /opt/cola/permits/1294102882\_1649201303.7/0/aws-java-sdk-sesv2-1-11-820-sources-

jar/com/amazonaws/services/simpleemailv2/model/transform/GetAccountRequestMarshaller.java

\* /opt/cola/permits/1294102882\_1649201303.7/0/aws-java-sdk-sesv2-1-11-820-sources-

jar/com/amazonaws/services/simpleemailv2/model/transform/MailFromAttributesJsonUnmarshaller.java

\* /opt/cola/permits/1294102882\_1649201303.7/0/aws-java-sdk-sesv2-1-11-820-sources-

jar/com/amazonaws/services/simpleemailv2/model/DailyVolume.java

\* /opt/cola/permits/1294102882\_1649201303.7/0/aws-java-sdk-sesv2-1-11-820-sources-

jar/com/amazonaws/services/simpleemailv2/model/transform/SuppressedDestinationSummaryMarshaller.java

\* /opt/cola/permits/1294102882\_1649201303.7/0/aws-java-sdk-sesv2-1-11-820-sources-

jar/com/amazonaws/services/simpleemailv2/model/transform/DestinationJsonUnmarshaller.java

\* /opt/cola/permits/1294102882\_1649201303.7/0/aws-java-sdk-sesv2-1-11-820-sources-

jar/com/amazonaws/services/simpleemailv2/model/transform/ListDedicatedIpPoolsRequestMarshaller.java

\* /opt/cola/permits/1294102882\_1649201303.7/0/aws-java-sdk-sesv2-1-11-820-sources-

jar/com/amazonaws/services/simpleemailv2/model/transform/GetBlacklistReportsResultJsonUnmarshaller.java

\* /opt/cola/permits/1294102882\_1649201303.7/0/aws-java-sdk-sesv2-1-11-820-sources-

jar/com/amazonaws/services/simpleemailv2/model/EmailContent.java

\* /opt/cola/permits/1294102882\_1649201303.7/0/aws-java-sdk-sesv2-1-11-820-sources-

jar/com/amazonaws/services/simpleemailv2/model/transform/DedicatedIpJsonUnmarshaller.java

jar/com/amazonaws/services/simpleemailv2/model/GetDeliverabilityDashboardOptionsResult.java

\* /opt/cola/permits/1294102882\_1649201303.7/0/aws-java-sdk-sesv2-1-11-820-sources-

jar/com/amazonaws/services/simpleemailv2/model/transform/PutConfigurationSetDeliveryOptionsRequestProtocol Marshaller.java

\* /opt/cola/permits/1294102882\_1649201303.7/0/aws-java-sdk-sesv2-1-11-820-sources-

jar/com/amazonaws/services/simpleemailv2/model/transform/SnsDestinationMarshaller.java

\* /opt/cola/permits/1294102882\_1649201303.7/0/aws-java-sdk-sesv2-1-11-820-sources-

jar/com/amazonaws/services/simpleemailv2/model/transform/GetDeliverabilityTestReportResultJsonUnmarshaller.j ava

\* /opt/cola/permits/1294102882\_1649201303.7/0/aws-java-sdk-sesv2-1-11-820-sources-

jar/com/amazonaws/services/simpleemailv2/model/SendEmailRequest.java

\* /opt/cola/permits/1294102882\_1649201303.7/0/aws-java-sdk-sesv2-1-11-820-sources-

jar/com/amazonaws/services/simpleemailv2/model/transform/PutEmailIdentityDkimAttributesRequestMarshaller.ja va

\* /opt/cola/permits/1294102882\_1649201303.7/0/aws-java-sdk-sesv2-1-11-820-sources-

jar/com/amazonaws/services/simpleemailv2/model/transform/ListTagsForResourceRequestProtocolMarshaller.java

\* /opt/cola/permits/1294102882\_1649201303.7/0/aws-java-sdk-sesv2-1-11-820-sources-

jar/com/amazonaws/services/simpleemailv2/model/CloudWatchDestination.java

\* /opt/cola/permits/1294102882\_1649201303.7/0/aws-java-sdk-sesv2-1-11-820-sources-

jar/com/amazonaws/services/simpleemailv2/model/TagResourceResult.java

\* /opt/cola/permits/1294102882\_1649201303.7/0/aws-java-sdk-sesv2-1-11-820-sources-

jar/com/amazonaws/services/simpleemailv2/model/transform/DomainDeliverabilityCampaignJsonUnmarshaller.jav a

\* /opt/cola/permits/1294102882\_1649201303.7/0/aws-java-sdk-sesv2-1-11-820-sources-

jar/com/amazonaws/services/simpleemailv2/model/transform/ListConfigurationSetsResultJsonUnmarshaller.java

\* /opt/cola/permits/1294102882\_1649201303.7/0/aws-java-sdk-sesv2-1-11-820-sources-

jar/com/amazonaws/services/simpleemailv2/model/ListConfigurationSetsRequest.java

\* /opt/cola/permits/1294102882\_1649201303.7/0/aws-java-sdk-sesv2-1-11-820-sources-

jar/com/amazonaws/services/simpleemailv2/model/transform/GetDeliverabilityTestReportRequestProtocolMarshall er.java

\* /opt/cola/permits/1294102882\_1649201303.7/0/aws-java-sdk-sesv2-1-11-820-sources-

jar/com/amazonaws/services/simpleemailv2/model/transform/GetConfigurationSetEventDestinationsResultJsonUn marshaller.java

\* /opt/cola/permits/1294102882\_1649201303.7/0/aws-java-sdk-sesv2-1-11-820-sources-

jar/com/amazonaws/services/simpleemailv2/model/transform/DeleteSuppressedDestinationResultJsonUnmarshaller. java

\* /opt/cola/permits/1294102882\_1649201303.7/0/aws-java-sdk-sesv2-1-11-820-sources-

jar/com/amazonaws/services/simpleemailv2/model/GetEmailIdentityRequest.java

\* /opt/cola/permits/1294102882\_1649201303.7/0/aws-java-sdk-sesv2-1-11-820-sources-

jar/com/amazonaws/services/simpleemailv2/model/transform/PutConfigurationSetReputationOptionsResultJsonUn marshaller.java

\* /opt/cola/permits/1294102882\_1649201303.7/0/aws-java-sdk-sesv2-1-11-820-sources-

jar/com/amazonaws/services/simpleemailv2/model/DeliveryOptions.java

\* /opt/cola/permits/1294102882\_1649201303.7/0/aws-java-sdk-sesv2-1-11-820-sources-

jar/com/amazonaws/services/simpleemailv2/model/GetDomainStatisticsReportResult.java

\* /opt/cola/permits/1294102882\_1649201303.7/0/aws-java-sdk-sesv2-1-11-820-sources-

jar/com/amazonaws/services/simpleemailv2/model/transform/TagMarshaller.java

\* /opt/cola/permits/1294102882\_1649201303.7/0/aws-java-sdk-sesv2-1-11-820-sourcesjar/com/amazonaws/services/simpleemailv2/model/SuppressionListReason.java \* /opt/cola/permits/1294102882\_1649201303.7/0/aws-java-sdk-sesv2-1-11-820-sourcesjar/com/amazonaws/services/simpleemailv2/model/SuppressionAttributes.java \* /opt/cola/permits/1294102882\_1649201303.7/0/aws-java-sdk-sesv2-1-11-820-sourcesjar/com/amazonaws/services/simpleemailv2/model/transform/SuppressedDestinationMarshaller.java \* /opt/cola/permits/1294102882\_1649201303.7/0/aws-java-sdk-sesv2-1-11-820-sourcesjar/com/amazonaws/services/simpleemailv2/model/transform/BodyJsonUnmarshaller.java \* /opt/cola/permits/1294102882\_1649201303.7/0/aws-java-sdk-sesv2-1-11-820-sourcesjar/com/amazonaws/services/simpleemailv2/model/transform/InvalidNextTokenExceptionUnmarshaller.java \* /opt/cola/permits/1294102882\_1649201303.7/0/aws-java-sdk-sesv2-1-11-820-sourcesjar/com/amazonaws/services/simpleemailv2/model/transform/EventDestinationDefinitionJsonUnmarshaller.java \* /opt/cola/permits/1294102882\_1649201303.7/0/aws-java-sdk-sesv2-1-11-820-sourcesjar/com/amazonaws/services/simpleemailv2/model/PutConfigurationSetTrackingOptionsRequest.java \* /opt/cola/permits/1294102882\_1649201303.7/0/aws-java-sdk-sesv2-1-11-820-sourcesjar/com/amazonaws/services/simpleemailv2/model/PutConfigurationSetReputationOptionsRequest.java \* /opt/cola/permits/1294102882\_1649201303.7/0/aws-java-sdk-sesv2-1-11-820-sourcesjar/com/amazonaws/services/simpleemailv2/model/ListDomainDeliverabilityCampaignsResult.java \* /opt/cola/permits/1294102882\_1649201303.7/0/aws-java-sdk-sesv2-1-11-820-sourcesjar/com/amazonaws/services/simpleemailv2/model/UntagResourceRequest.java \* /opt/cola/permits/1294102882\_1649201303.7/0/aws-java-sdk-sesv2-1-11-820-sourcesjar/com/amazonaws/services/simpleemailv2/model/transform/GetBlacklistReportsRequestProtocolMarshaller.java \* /opt/cola/permits/1294102882\_1649201303.7/0/aws-java-sdk-sesv2-1-11-820-sourcesjar/com/amazonaws/services/simpleemailv2/model/transform/DeliverabilityTestReportJsonUnmarshaller.java \* /opt/cola/permits/1294102882\_1649201303.7/0/aws-java-sdk-sesv2-1-11-820-sourcesjar/com/amazonaws/services/simpleemailv2/model/TagResourceRequest.java \* /opt/cola/permits/1294102882\_1649201303.7/0/aws-java-sdk-sesv2-1-11-820-sourcesjar/com/amazonaws/services/simpleemailv2/model/transform/PutSuppressedDestinationRequestProtocolMarshaller. java \* /opt/cola/permits/1294102882\_1649201303.7/0/aws-java-sdk-sesv2-1-11-820-sourcesjar/com/amazonaws/services/simpleemailv2/model/GetDomainStatisticsReportRequest.java \* /opt/cola/permits/1294102882\_1649201303.7/0/aws-java-sdk-sesv2-1-11-820-sourcesjar/com/amazonaws/services/simpleemailv2/model/transform/DeleteEmailIdentityResultJsonUnmarshaller.java \* /opt/cola/permits/1294102882\_1649201303.7/0/aws-java-sdk-sesv2-1-11-820-sourcesjar/com/amazonaws/services/simpleemailv2/model/transform/VolumeStatisticsJsonUnmarshaller.java \* /opt/cola/permits/1294102882\_1649201303.7/0/aws-java-sdk-sesv2-1-11-820-sourcesjar/com/amazonaws/services/simpleemailv2/model/EventDestinationDefinition.java \* /opt/cola/permits/1294102882\_1649201303.7/0/aws-java-sdk-sesv2-1-11-820-sourcesjar/com/amazonaws/services/simpleemailv2/model/transform/ListDomainDeliverabilityCampaignsResultJsonUnma rshaller.java \* /opt/cola/permits/1294102882\_1649201303.7/0/aws-java-sdk-sesv2-1-11-820-sourcesjar/com/amazonaws/services/simpleemailv2/model/transform/PutConfigurationSetReputationOptionsRequestMarsh aller.java \* /opt/cola/permits/1294102882\_1649201303.7/0/aws-java-sdk-sesv2-1-11-820-sources-

jar/com/amazonaws/services/simpleemailv2/model/transform/PutDedicatedIpInPoolResultJsonUnmarshaller.java \* /opt/cola/permits/1294102882\_1649201303.7/0/aws-java-sdk-sesv2-1-11-820-sources-

jar/com/amazonaws/services/simpleemailv2/model/transform/DeleteConfigurationSetEventDestinationResultJsonU nmarshaller.java

jar/com/amazonaws/services/simpleemailv2/model/transform/PutConfigurationSetTrackingOptionsResultJsonUnma rshaller.java

\* /opt/cola/permits/1294102882\_1649201303.7/0/aws-java-sdk-sesv2-1-11-820-sources-

jar/com/amazonaws/services/simpleemailv2/AmazonSimpleEmailServiceV2AsyncClient.java

\* /opt/cola/permits/1294102882\_1649201303.7/0/aws-java-sdk-sesv2-1-11-820-sources-

jar/com/amazonaws/services/simpleemailv2/model/GetDedicatedIpRequest.java

\* /opt/cola/permits/1294102882\_1649201303.7/0/aws-java-sdk-sesv2-1-11-820-sources-

jar/com/amazonaws/services/simpleemailv2/model/EventDestination.java

\* /opt/cola/permits/1294102882\_1649201303.7/0/aws-java-sdk-sesv2-1-11-820-sources-

jar/com/amazonaws/services/simpleemailv2/model/transform/TagResourceResultJsonUnmarshaller.java

\* /opt/cola/permits/1294102882\_1649201303.7/0/aws-java-sdk-sesv2-1-11-820-sources-

jar/com/amazonaws/services/simpleemailv2/model/PutAccountDedicatedIpWarmupAttributesRequest.java

\* /opt/cola/permits/1294102882\_1649201303.7/0/aws-java-sdk-sesv2-1-11-820-sources-

jar/com/amazonaws/services/simpleemailv2/model/GetDomainDeliverabilityCampaignResult.java

\* /opt/cola/permits/1294102882\_1649201303.7/0/aws-java-sdk-sesv2-1-11-820-sources-

jar/com/amazonaws/services/simpleemailv2/model/ListEmailIdentitiesRequest.java

\* /opt/cola/permits/1294102882\_1649201303.7/0/aws-java-sdk-sesv2-1-11-820-sources-

jar/com/amazonaws/services/simpleemailv2/model/IdentityType.java

\* /opt/cola/permits/1294102882\_1649201303.7/0/aws-java-sdk-sesv2-1-11-820-sources-

jar/com/amazonaws/services/simpleemailv2/model/transform/PutEmailIdentityDkimSigningAttributesResultJsonUn marshaller.java

\* /opt/cola/permits/1294102882\_1649201303.7/0/aws-java-sdk-sesv2-1-11-820-sources-

jar/com/amazonaws/services/simpleemailv2/model/PutEmailIdentityMailFromAttributesResult.java

\* /opt/cola/permits/1294102882\_1649201303.7/0/aws-java-sdk-sesv2-1-11-820-sources-

jar/com/amazonaws/services/simpleemailv2/model/transform/PutConfigurationSetTrackingOptionsRequestMarshall er.java

\* /opt/cola/permits/1294102882\_1649201303.7/0/aws-java-sdk-sesv2-1-11-820-sources-

jar/com/amazonaws/services/simpleemailv2/model/DomainDeliverabilityTrackingOption.java

\* /opt/cola/permits/1294102882\_1649201303.7/0/aws-java-sdk-sesv2-1-11-820-sources-

jar/com/amazonaws/services/simpleemailv2/model/transform/GetDeliverabilityTestReportRequestMarshaller.java

\* /opt/cola/permits/1294102882\_1649201303.7/0/aws-java-sdk-sesv2-1-11-820-sources-

jar/com/amazonaws/services/simpleemailv2/model/transform/CreateDedicatedIpPoolRequestMarshaller.java

\* /opt/cola/permits/1294102882\_1649201303.7/0/aws-java-sdk-sesv2-1-11-820-sources-

jar/com/amazonaws/services/simpleemailv2/model/transform/SuppressionOptionsJsonUnmarshaller.java

\* /opt/cola/permits/1294102882\_1649201303.7/0/aws-java-sdk-sesv2-1-11-820-sources-

jar/com/amazonaws/services/simpleemailv2/model/transform/PutConfigurationSetSendingOptionsRequestMarshalle r.java

\* /opt/cola/permits/1294102882\_1649201303.7/0/aws-java-sdk-sesv2-1-11-820-sources-

jar/com/amazonaws/services/simpleemailv2/model/transform/GetDedicatedIpRequestMarshaller.java

\* /opt/cola/permits/1294102882\_1649201303.7/0/aws-java-sdk-sesv2-1-11-820-sources-

jar/com/amazonaws/services/simpleemailv2/model/transform/PlacementStatisticsJsonUnmarshaller.java

\* /opt/cola/permits/1294102882\_1649201303.7/0/aws-java-sdk-sesv2-1-11-820-sources-

jar/com/amazonaws/services/simpleemailv2/model/PutDedicatedIpWarmupAttributesResult.java

\* /opt/cola/permits/1294102882\_1649201303.7/0/aws-java-sdk-sesv2-1-11-820-sources-

jar/com/amazonaws/services/simpleemailv2/model/transform/IdentityInfoMarshaller.java

\* /opt/cola/permits/1294102882\_1649201303.7/0/aws-java-sdk-sesv2-1-11-820-sources-

jar/com/amazonaws/services/simpleemailv2/model/Content.java

jar/com/amazonaws/services/simpleemailv2/model/transform/EmailContentJsonUnmarshaller.java

\* /opt/cola/permits/1294102882\_1649201303.7/0/aws-java-sdk-sesv2-1-11-820-sources-

jar/com/amazonaws/services/simpleemailv2/model/DeleteConfigurationSetResult.java

\* /opt/cola/permits/1294102882\_1649201303.7/0/aws-java-sdk-sesv2-1-11-820-sources-

jar/com/amazonaws/services/simpleemailv2/model/SuppressedDestinationSummary.java

\* /opt/cola/permits/1294102882\_1649201303.7/0/aws-java-sdk-sesv2-1-11-820-sources-

jar/com/amazonaws/services/simpleemailv2/model/transform/GetDomainDeliverabilityCampaignRequestMarshaller .java

\* /opt/cola/permits/1294102882\_1649201303.7/0/aws-java-sdk-sesv2-1-11-820-sources-

jar/com/amazonaws/services/simpleemailv2/model/PutConfigurationSetDeliveryOptionsRequest.java

\* /opt/cola/permits/1294102882\_1649201303.7/0/aws-java-sdk-sesv2-1-11-820-sources-

jar/com/amazonaws/services/simpleemailv2/model/transform/ListEmailIdentitiesRequestMarshaller.java

\* /opt/cola/permits/1294102882\_1649201303.7/0/aws-java-sdk-sesv2-1-11-820-sources-

jar/com/amazonaws/services/simpleemailv2/model/transform/EventDestinationJsonUnmarshaller.java

\* /opt/cola/permits/1294102882\_1649201303.7/0/aws-java-sdk-sesv2-1-11-820-sources-

jar/com/amazonaws/services/simpleemailv2/model/transform/DomainIspPlacementJsonUnmarshaller.java

\* /opt/cola/permits/1294102882\_1649201303.7/0/aws-java-sdk-sesv2-1-11-820-sources-

jar/com/amazonaws/services/simpleemailv2/model/transform/TooManyRequestsExceptionUnmarshaller.java \* /opt/cola/permits/1294102882\_1649201303.7/0/aws-java-sdk-sesv2-1-11-820-sources-

jar/com/amazonaws/services/simpleemailv2/model/transform/PutAccountDedicatedIpWarmupAttributesRequestPro tocolMarshaller.java

\* /opt/cola/permits/1294102882\_1649201303.7/0/aws-java-sdk-sesv2-1-11-820-sources-

jar/com/amazonaws/services/simpleemailv2/model/transform/SendingPausedExceptionUnmarshaller.java

\* /opt/cola/permits/1294102882\_1649201303.7/0/aws-java-sdk-sesv2-1-11-820-sources-

jar/com/amazonaws/services/simpleemailv2/model/DeleteDedicatedIpPoolResult.java

\* /opt/cola/permits/1294102882\_1649201303.7/0/aws-java-sdk-sesv2-1-11-820-sources-

jar/com/amazonaws/services/simpleemailv2/model/transform/VolumeStatisticsMarshaller.java

\* /opt/cola/permits/1294102882\_1649201303.7/0/aws-java-sdk-sesv2-1-11-820-sources-

jar/com/amazonaws/services/simpleemailv2/model/DkimSigningAttributesOrigin.java

\* /opt/cola/permits/1294102882\_1649201303.7/0/aws-java-sdk-sesv2-1-11-820-sources-

jar/com/amazonaws/services/simpleemailv2/model/PutEmailIdentityDkimAttributesResult.java

\* /opt/cola/permits/1294102882\_1649201303.7/0/aws-java-sdk-sesv2-1-11-820-sources-

jar/com/amazonaws/services/simpleemailv2/model/transform/BodyMarshaller.java

\* /opt/cola/permits/1294102882\_1649201303.7/0/aws-java-sdk-sesv2-1-11-820-sources-

jar/com/amazonaws/services/simpleemailv2/model/transform/ReputationOptionsMarshaller.java

\* /opt/cola/permits/1294102882\_1649201303.7/0/aws-java-sdk-sesv2-1-11-820-sources-

jar/com/amazonaws/services/simpleemailv2/model/DeleteDedicatedIpPoolRequest.java

\* /opt/cola/permits/1294102882\_1649201303.7/0/aws-java-sdk-sesv2-1-11-820-sources-

jar/com/amazonaws/services/simpleemailv2/model/ListEmailIdentitiesResult.java

\* /opt/cola/permits/1294102882\_1649201303.7/0/aws-java-sdk-sesv2-1-11-820-sources-

jar/com/amazonaws/services/simpleemailv2/model/transform/CloudWatchDestinationJsonUnmarshaller.java

\* /opt/cola/permits/1294102882\_1649201303.7/0/aws-java-sdk-sesv2-1-11-820-sources-

jar/com/amazonaws/services/simpleemailv2/model/GetDeliverabilityTestReportRequest.java

\* /opt/cola/permits/1294102882\_1649201303.7/0/aws-java-sdk-sesv2-1-11-820-sources-

jar/com/amazonaws/services/simpleemailv2/model/GetConfigurationSetResult.java

\* /opt/cola/permits/1294102882\_1649201303.7/0/aws-java-sdk-sesv2-1-11-820-sources-

jar/com/amazonaws/services/simpleemailv2/model/Tag.java

jar/com/amazonaws/services/simpleemailv2/model/transform/DailyVolumeMarshaller.java

\* /opt/cola/permits/1294102882\_1649201303.7/0/aws-java-sdk-sesv2-1-11-820-sources-

jar/com/amazonaws/services/simpleemailv2/model/transform/ListSuppressedDestinationsResultJsonUnmarshaller.ja va

\* /opt/cola/permits/1294102882\_1649201303.7/0/aws-java-sdk-sesv2-1-11-820-sources-

jar/com/amazonaws/services/simpleemailv2/model/transform/IspPlacementJsonUnmarshaller.java

\* /opt/cola/permits/1294102882\_1649201303.7/0/aws-java-sdk-sesv2-1-11-820-sources-

jar/com/amazonaws/services/simpleemailv2/model/transform/IspPlacementMarshaller.java

\* /opt/cola/permits/1294102882\_1649201303.7/0/aws-java-sdk-sesv2-1-11-820-sources-

jar/com/amazonaws/services/simpleemailv2/model/transform/AccountSuspendedExceptionUnmarshaller.java

\* /opt/cola/permits/1294102882\_1649201303.7/0/aws-java-sdk-sesv2-1-11-820-sources-

jar/com/amazonaws/services/simpleemailv2/model/transform/EventDestinationDefinitionMarshaller.java

\* /opt/cola/permits/1294102882\_1649201303.7/0/aws-java-sdk-sesv2-1-11-820-sources-

jar/com/amazonaws/services/simpleemailv2/model/transform/MessageTagJsonUnmarshaller.java

\* /opt/cola/permits/1294102882\_1649201303.7/0/aws-java-sdk-sesv2-1-11-820-sources-

jar/com/amazonaws/services/simpleemailv2/model/transform/DeleteEmailIdentityRequestMarshaller.java

\* /opt/cola/permits/1294102882\_1649201303.7/0/aws-java-sdk-sesv2-1-11-820-sources-

jar/com/amazonaws/services/simpleemailv2/model/transform/DeleteDedicatedIpPoolRequestProtocolMarshaller.jav a

\* /opt/cola/permits/1294102882\_1649201303.7/0/aws-java-sdk-sesv2-1-11-820-sources-

jar/com/amazonaws/services/simpleemailv2/model/transform/DestinationMarshaller.java

\* /opt/cola/permits/1294102882\_1649201303.7/0/aws-java-sdk-sesv2-1-11-820-sources-

jar/com/amazonaws/services/simpleemailv2/model/transform/CreateDeliverabilityTestReportResultJsonUnmarshall er.java

\* /opt/cola/permits/1294102882\_1649201303.7/0/aws-java-sdk-sesv2-1-11-820-sources-

jar/com/amazonaws/services/simpleemailv2/model/SnsDestination.java

\* /opt/cola/permits/1294102882\_1649201303.7/0/aws-java-sdk-sesv2-1-11-820-sources-

jar/com/amazonaws/services/simpleemailv2/model/transform/PutDedicatedIpWarmupAttributesRequestProtocolMa rshaller.java

\* /opt/cola/permits/1294102882\_1649201303.7/0/aws-java-sdk-sesv2-1-11-820-sources-

jar/com/amazonaws/services/simpleemailv2/model/transform/InboxPlacementTrackingOptionJsonUnmarshaller.jav a

\* /opt/cola/permits/1294102882\_1649201303.7/0/aws-java-sdk-sesv2-1-11-820-sources-

jar/com/amazonaws/services/simpleemailv2/model/transform/GetDedicatedIpResultJsonUnmarshaller.java

\* /opt/cola/permits/1294102882\_1649201303.7/0/aws-java-sdk-sesv2-1-11-820-sources-

jar/com/amazonaws/services/simpleemailv2/model/PinpointDestination.java

\* /opt/cola/permits/1294102882\_1649201303.7/0/aws-java-sdk-sesv2-1-11-820-sources-

jar/com/amazonaws/services/simpleemailv2/model/transform/MailFromAttributesMarshaller.java

\* /opt/cola/permits/1294102882\_1649201303.7/0/aws-java-sdk-sesv2-1-11-820-sources-

jar/com/amazonaws/services/simpleemailv2/model/transform/TemplateMarshaller.java

\* /opt/cola/permits/1294102882\_1649201303.7/0/aws-java-sdk-sesv2-1-11-820-sources-

jar/com/amazonaws/services/simpleemailv2/model/PutConfigurationSetSendingOptionsRequest.java

\* /opt/cola/permits/1294102882\_1649201303.7/0/aws-java-sdk-sesv2-1-11-820-sources-

jar/com/amazonaws/services/simpleemailv2/model/DeleteSuppressedDestinationResult.java

\* /opt/cola/permits/1294102882\_1649201303.7/0/aws-java-sdk-sesv2-1-11-820-sources-

jar/com/amazonaws/services/simpleemailv2/model/transform/DailyVolumeJsonUnmarshaller.java

\* /opt/cola/permits/1294102882\_1649201303.7/0/aws-java-sdk-sesv2-1-11-820-sources-

jar/com/amazonaws/services/simpleemailv2/model/LimitExceededException.java

\* /opt/cola/permits/1294102882\_1649201303.7/0/aws-java-sdk-sesv2-1-11-820-sources-

jar/com/amazonaws/services/simpleemailv2/model/transform/PutSuppressedDestinationResultJsonUnmarshaller.jav a

\* /opt/cola/permits/1294102882\_1649201303.7/0/aws-java-sdk-sesv2-1-11-820-sources-

jar/com/amazonaws/services/simpleemailv2/model/TooManyRequestsException.java

\* /opt/cola/permits/1294102882\_1649201303.7/0/aws-java-sdk-sesv2-1-11-820-sources-

jar/com/amazonaws/services/simpleemailv2/model/transform/SendEmailRequestProtocolMarshaller.java

\* /opt/cola/permits/1294102882\_1649201303.7/0/aws-java-sdk-sesv2-1-11-820-sources-

jar/com/amazonaws/services/simpleemailv2/model/transform/ListSuppressedDestinationsRequestProtocolMarshalle r.java

\* /opt/cola/permits/1294102882\_1649201303.7/0/aws-java-sdk-sesv2-1-11-820-sources-

jar/com/amazonaws/services/simpleemailv2/model/GetSuppressedDestinationRequest.java

\* /opt/cola/permits/1294102882\_1649201303.7/0/aws-java-sdk-sesv2-1-11-820-sources-

jar/com/amazonaws/services/simpleemailv2/model/SendingPausedException.java

\* /opt/cola/permits/1294102882\_1649201303.7/0/aws-java-sdk-sesv2-1-11-820-sources-

jar/com/amazonaws/services/simpleemailv2/model/transform/NotFoundExceptionUnmarshaller.java

\* /opt/cola/permits/1294102882\_1649201303.7/0/aws-java-sdk-sesv2-1-11-820-sources-

jar/com/amazonaws/services/simpleemailv2/model/transform/ListEmailIdentitiesRequestProtocolMarshaller.java

\* /opt/cola/permits/1294102882\_1649201303.7/0/aws-java-sdk-sesv2-1-11-820-sources-

jar/com/amazonaws/services/simpleemailv2/model/transform/DeleteConfigurationSetEventDestinationRequestMars haller.java

\* /opt/cola/permits/1294102882\_1649201303.7/0/aws-java-sdk-sesv2-1-11-820-sources-

jar/com/amazonaws/services/simpleemailv2/model/transform/DeleteSuppressedDestinationRequestMarshaller.java

\* /opt/cola/permits/1294102882\_1649201303.7/0/aws-java-sdk-sesv2-1-11-820-sources-

jar/com/amazonaws/services/simpleemailv2/model/CreateConfigurationSetEventDestinationRequest.java

\* /opt/cola/permits/1294102882\_1649201303.7/0/aws-java-sdk-sesv2-1-11-820-sources-

jar/com/amazonaws/services/simpleemailv2/model/MessageRejectedException.java

\* /opt/cola/permits/1294102882\_1649201303.7/0/aws-java-sdk-sesv2-1-11-820-sources-

jar/com/amazonaws/services/simpleemailv2/model/PutAccountSendingAttributesRequest.java

\* /opt/cola/permits/1294102882\_1649201303.7/0/aws-java-sdk-sesv2-1-11-820-sources-

jar/com/amazonaws/services/simpleemailv2/model/transform/GetDomainStatisticsReportRequestProtocolMarshalle r.java

\* /opt/cola/permits/1294102882\_1649201303.7/0/aws-java-sdk-sesv2-1-11-820-sources-

jar/com/amazonaws/services/simpleemailv2/model/transform/CreateEmailIdentityRequestProtocolMarshaller.java \* /opt/cola/permits/1294102882\_1649201303.7/0/aws-java-sdk-sesv2-1-11-820-sources-

jar/com/amazonaws/services/simpleemailv2/model/transform/SuppressedDestinationAttributesJsonUnmarshaller.jav a

\* /opt/cola/permits/1294102882\_1649201303.7/0/aws-java-sdk-sesv2-1-11-820-sources-

jar/com/amazonaws/services/simpleemailv2/model/transform/GetConfigurationSetRequestProtocolMarshaller.java \* /opt/cola/permits/1294102882\_1649201303.7/0/aws-java-sdk-sesv2-1-11-820-sources-

jar/com/amazonaws/services/simpleemailv2/model/transform/DeleteDedicatedIpPoolResultJsonUnmarshaller.java

\* /opt/cola/permits/1294102882\_1649201303.7/0/aws-java-sdk-sesv2-1-11-820-sources-

jar/com/amazonaws/services/simpleemailv2/model/transform/CloudWatchDestinationMarshaller.java

\* /opt/cola/permits/1294102882\_1649201303.7/0/aws-java-sdk-sesv2-1-11-820-sources-

jar/com/amazonaws/services/simpleemailv2/model/transform/GetDedicatedIpsRequestProtocolMarshaller.java \* /opt/cola/permits/1294102882\_1649201303.7/0/aws-java-sdk-sesv2-1-11-820-sources-

jar/com/amazonaws/services/simpleemailv2/model/transform/PlacementStatisticsMarshaller.java

jar/com/amazonaws/services/simpleemailv2/model/transform/ListDomainDeliverabilityCampaignsRequestMarshall er.java

\* /opt/cola/permits/1294102882\_1649201303.7/0/aws-java-sdk-sesv2-1-11-820-sourcesjar/com/amazonaws/services/simpleemailv2/model/SendEmailResult.java \* /opt/cola/permits/1294102882\_1649201303.7/0/aws-java-sdk-sesv2-1-11-820-sourcesjar/com/amazonaws/services/simpleemailv2/model/transform/SuppressionOptionsMarshaller.java \* /opt/cola/permits/1294102882\_1649201303.7/0/aws-java-sdk-sesv2-1-11-820-sourcesjar/com/amazonaws/services/simpleemailv2/model/transform/IdentityInfoJsonUnmarshaller.java \* /opt/cola/permits/1294102882\_1649201303.7/0/aws-java-sdk-sesv2-1-11-820-sourcesjar/com/amazonaws/services/simpleemailv2/model/transform/PutEmailIdentityDkimSigningAttributesRequestProto colMarshaller.java \* /opt/cola/permits/1294102882\_1649201303.7/0/aws-java-sdk-sesv2-1-11-820-sourcesjar/com/amazonaws/services/simpleemailv2/model/Destination.java \* /opt/cola/permits/1294102882\_1649201303.7/0/aws-java-sdk-sesv2-1-11-820-sourcesjar/com/amazonaws/services/simpleemailv2/model/transform/ListConfigurationSetsRequestProtocolMarshaller.java \* /opt/cola/permits/1294102882\_1649201303.7/0/aws-java-sdk-sesv2-1-11-820-sourcesjar/com/amazonaws/services/simpleemailv2/AmazonSimpleEmailServiceV2Async.java \* /opt/cola/permits/1294102882\_1649201303.7/0/aws-java-sdk-sesv2-1-11-820-sourcesjar/com/amazonaws/services/simpleemailv2/model/InboxPlacementTrackingOption.java \* /opt/cola/permits/1294102882\_1649201303.7/0/aws-java-sdk-sesv2-1-11-820-sourcesjar/com/amazonaws/services/simpleemailv2/model/transform/GetDomainStatisticsReportRequestMarshaller.java \* /opt/cola/permits/1294102882\_1649201303.7/0/aws-java-sdk-sesv2-1-11-820-sourcesjar/com/amazonaws/services/simpleemailv2/model/MailFromAttributes.java \* /opt/cola/permits/1294102882\_1649201303.7/0/aws-java-sdk-sesv2-1-11-820-sourcesjar/com/amazonaws/services/simpleemailv2/model/transform/MessageTagMarshaller.java \* /opt/cola/permits/1294102882\_1649201303.7/0/aws-java-sdk-sesv2-1-11-820-sourcesjar/com/amazonaws/services/simpleemailv2/model/transform/PutEmailIdentityMailFromAttributesResultJsonUnma rshaller.java \* /opt/cola/permits/1294102882\_1649201303.7/0/aws-java-sdk-sesv2-1-11-820-sourcesjar/com/amazonaws/services/simpleemailv2/model/transform/DeliverabilityTestReportMarshaller.java \* /opt/cola/permits/1294102882\_1649201303.7/0/aws-java-sdk-sesv2-1-11-820-sourcesjar/com/amazonaws/services/simpleemailv2/model/transform/GetSuppressedDestinationRequestProtocolMarshaller. java \* /opt/cola/permits/1294102882\_1649201303.7/0/aws-java-sdk-sesv2-1-11-820-sourcesjar/com/amazonaws/services/simpleemailv2/model/transform/UpdateConfigurationSetEventDestinationRequestProt

ocolMarshaller.java

\* /opt/cola/permits/1294102882\_1649201303.7/0/aws-java-sdk-sesv2-1-11-820-sources-

jar/com/amazonaws/services/simpleemailv2/model/TlsPolicy.java

\* /opt/cola/permits/1294102882\_1649201303.7/0/aws-java-sdk-sesv2-1-11-820-sources-

jar/com/amazonaws/services/simpleemailv2/model/CreateDeliverabilityTestReportRequest.java

\* /opt/cola/permits/1294102882\_1649201303.7/0/aws-java-sdk-sesv2-1-11-820-sources-

jar/com/amazonaws/services/simpleemailv2/model/transform/DeleteSuppressedDestinationRequestProtocolMarshal ler.java

\* /opt/cola/permits/1294102882\_1649201303.7/0/aws-java-sdk-sesv2-1-11-820-sources-

jar/com/amazonaws/services/simpleemailv2/model/transform/PutEmailIdentityFeedbackAttributesResultJsonUnmar shaller.java

\* /opt/cola/permits/1294102882\_1649201303.7/0/aws-java-sdk-sesv2-1-11-820-sources-
jar/com/amazonaws/services/simpleemailv2/model/transform/PutDeliverabilityDashboardOptionRequestProtocolM arshaller.java

\* /opt/cola/permits/1294102882\_1649201303.7/0/aws-java-sdk-sesv2-1-11-820-sources-

jar/com/amazonaws/services/simpleemailv2/model/transform/MessageRejectedExceptionUnmarshaller.java

\* /opt/cola/permits/1294102882\_1649201303.7/0/aws-java-sdk-sesv2-1-11-820-sources-

jar/com/amazonaws/services/simpleemailv2/model/WarmupStatus.java

\* /opt/cola/permits/1294102882\_1649201303.7/0/aws-java-sdk-sesv2-1-11-820-sources-

jar/com/amazonaws/services/simpleemailv2/model/transform/LimitExceededExceptionUnmarshaller.java

\* /opt/cola/permits/1294102882\_1649201303.7/0/aws-java-sdk-sesv2-1-11-820-sources-

jar/com/amazonaws/services/simpleemailv2/model/BlacklistEntry.java

\* /opt/cola/permits/1294102882\_1649201303.7/0/aws-java-sdk-sesv2-1-11-820-sources-

jar/com/amazonaws/services/simpleemailv2/model/transform/GetAccountRequestProtocolMarshaller.java

\* /opt/cola/permits/1294102882\_1649201303.7/0/aws-java-sdk-sesv2-1-11-820-sources-

jar/com/amazonaws/services/simpleemailv2/model/transform/PutEmailIdentityDkimAttributesRequestProtocolMars haller.java

\* /opt/cola/permits/1294102882\_1649201303.7/0/aws-java-sdk-sesv2-1-11-820-sources-

jar/com/amazonaws/services/simpleemailv2/model/transform/GetAccountResultJsonUnmarshaller.java

\* /opt/cola/permits/1294102882\_1649201303.7/0/aws-java-sdk-sesv2-1-11-820-sources-

jar/com/amazonaws/services/simpleemailv2/model/GetDeliverabilityTestReportResult.java

\* /opt/cola/permits/1294102882\_1649201303.7/0/aws-java-sdk-sesv2-1-11-820-sources-

jar/com/amazonaws/services/simpleemailv2/model/OverallVolume.java

\* /opt/cola/permits/1294102882\_1649201303.7/0/aws-java-sdk-sesv2-1-11-820-sources-

jar/com/amazonaws/services/simpleemailv2/model/transform/PutConfigurationSetSendingOptionsRequestProtocol Marshaller.java

\* /opt/cola/permits/1294102882\_1649201303.7/0/aws-java-sdk-sesv2-1-11-820-sources-

jar/com/amazonaws/services/simpleemailv2/model/SendingOptions.java

\* /opt/cola/permits/1294102882\_1649201303.7/0/aws-java-sdk-sesv2-1-11-820-sources-

jar/com/amazonaws/services/simpleemailv2/model/GetEmailIdentityResult.java

\* /opt/cola/permits/1294102882\_1649201303.7/0/aws-java-sdk-sesv2-1-11-820-sources-

jar/com/amazonaws/services/simpleemailv2/model/transform/PutAccountSuppressionAttributesResultJsonUnmarsh aller.java

\* /opt/cola/permits/1294102882\_1649201303.7/0/aws-java-sdk-sesv2-1-11-820-sources-

jar/com/amazonaws/services/simpleemailv2/model/transform/GetEmailIdentityRequestProtocolMarshaller.java

\* /opt/cola/permits/1294102882\_1649201303.7/0/aws-java-sdk-sesv2-1-11-820-sources-

jar/com/amazonaws/services/simpleemailv2/model/transform/UntagResourceRequestProtocolMarshaller.java

\* /opt/cola/permits/1294102882\_1649201303.7/0/aws-java-sdk-sesv2-1-11-820-sources-

jar/com/amazonaws/services/simpleemailv2/model/CreateConfigurationSetEventDestinationResult.java

\* /opt/cola/permits/1294102882\_1649201303.7/0/aws-java-sdk-sesv2-1-11-820-sources-

jar/com/amazonaws/services/simpleemailv2/model/BehaviorOnMxFailure.java

\* /opt/cola/permits/1294102882\_1649201303.7/0/aws-java-sdk-sesv2-1-11-820-sources-

jar/com/amazonaws/services/simpleemailv2/model/transform/DkimSigningAttributesJsonUnmarshaller.java

\* /opt/cola/permits/1294102882\_1649201303.7/0/aws-java-sdk-sesv2-1-11-820-sources-

jar/com/amazonaws/services/simpleemailv2/model/transform/PutDeliverabilityDashboardOptionRequestMarshaller. java

\* /opt/cola/permits/1294102882\_1649201303.7/0/aws-java-sdk-sesv2-1-11-820-sources-

jar/com/amazonaws/services/simpleemailv2/model/transform/PutDeliverabilityDashboardOptionResultJsonUnmars haller.java

\* /opt/cola/permits/1294102882\_1649201303.7/0/aws-java-sdk-sesv2-1-11-820-sources-

jar/com/amazonaws/services/simpleemailv2/model/transform/GetConfigurationSetResultJsonUnmarshaller.java

```
* /opt/cola/permits/1294102882_1649201303.7/0/aws-java-sdk-sesv2-1-11-820-sources-
```
jar/com/amazonaws/services/simpleemailv2/model/DeliverabilityDashboardAccountStatus.java

\* /opt/cola/permits/1294102882\_1649201303.7/0/aws-java-sdk-sesv2-1-11-820-sources-

jar/com/amazonaws/services/simpleemailv2/model/RawMessage.java

\* /opt/cola/permits/1294102882\_1649201303.7/0/aws-java-sdk-sesv2-1-11-820-sources-

jar/com/amazonaws/services/simpleemailv2/model/transform/UpdateConfigurationSetEventDestinationRequestMar shaller.java

\* /opt/cola/permits/1294102882\_1649201303.7/0/aws-java-sdk-sesv2-1-11-820-sources-

jar/com/amazonaws/services/simpleemailv2/model/transform/ContentMarshaller.java

\* /opt/cola/permits/1294102882\_1649201303.7/0/aws-java-sdk-sesv2-1-11-820-sources-

jar/com/amazonaws/services/simpleemailv2/model/transform/PutConfigurationSetReputationOptionsRequestProtoc olMarshaller.java

\* /opt/cola/permits/1294102882\_1649201303.7/0/aws-java-sdk-sesv2-1-11-820-sources-

jar/com/amazonaws/services/simpleemailv2/model/GetDeliverabilityDashboardOptionsRequest.java

\* /opt/cola/permits/1294102882\_1649201303.7/0/aws-java-sdk-sesv2-1-11-820-sources-

jar/com/amazonaws/services/simpleemailv2/model/transform/GetEmailIdentityResultJsonUnmarshaller.java

\* /opt/cola/permits/1294102882\_1649201303.7/0/aws-java-sdk-sesv2-1-11-820-sources-

jar/com/amazonaws/services/simpleemailv2/model/KinesisFirehoseDestination.java

\* /opt/cola/permits/1294102882\_1649201303.7/0/aws-java-sdk-sesv2-1-11-820-sources-

jar/com/amazonaws/services/simpleemailv2/AmazonSimpleEmailServiceV2.java

\* /opt/cola/permits/1294102882\_1649201303.7/0/aws-java-sdk-sesv2-1-11-820-sources-

jar/com/amazonaws/services/simpleemailv2/model/transform/GetSuppressedDestinationResultJsonUnmarshaller.jav a

\* /opt/cola/permits/1294102882\_1649201303.7/0/aws-java-sdk-sesv2-1-11-820-sources-

jar/com/amazonaws/services/simpleemailv2/model/transform/GetDomainStatisticsReportResultJsonUnmarshaller.ja va

\* /opt/cola/permits/1294102882\_1649201303.7/0/aws-java-sdk-sesv2-1-11-820-sources-

jar/com/amazonaws/services/simpleemailv2/model/IdentityInfo.java

\* /opt/cola/permits/1294102882\_1649201303.7/0/aws-java-sdk-sesv2-1-11-820-sources-

jar/com/amazonaws/services/simpleemailv2/model/transform/ListTagsForResourceRequestMarshaller.java

\* /opt/cola/permits/1294102882\_1649201303.7/0/aws-java-sdk-sesv2-1-11-820-sources-

jar/com/amazonaws/services/simpleemailv2/model/AmazonSimpleEmailServiceV2Exception.java

\* /opt/cola/permits/1294102882\_1649201303.7/0/aws-java-sdk-sesv2-1-11-820-sources-

jar/com/amazonaws/services/simpleemailv2/model/transform/ListDedicatedIpPoolsResultJsonUnmarshaller.java

\* /opt/cola/permits/1294102882\_1649201303.7/0/aws-java-sdk-sesv2-1-11-820-sources-

jar/com/amazonaws/services/simpleemailv2/model/ConcurrentModificationException.java

\* /opt/cola/permits/1294102882\_1649201303.7/0/aws-java-sdk-sesv2-1-11-820-sources-

jar/com/amazonaws/services/simpleemailv2/model/transform/PutAccountSuppressionAttributesRequestMarshaller.j ava

\* /opt/cola/permits/1294102882\_1649201303.7/0/aws-java-sdk-sesv2-1-11-820-sources-

jar/com/amazonaws/services/simpleemailv2/model/transform/TrackingOptionsJsonUnmarshaller.java

\* /opt/cola/permits/1294102882\_1649201303.7/0/aws-java-sdk-sesv2-1-11-820-sources-

jar/com/amazonaws/services/simpleemailv2/model/GetAccountRequest.java

\* /opt/cola/permits/1294102882\_1649201303.7/0/aws-java-sdk-sesv2-1-11-820-sources-

jar/com/amazonaws/services/simpleemailv2/model/DeleteConfigurationSetRequest.java

\* /opt/cola/permits/1294102882\_1649201303.7/0/aws-java-sdk-sesv2-1-11-820-sources-

jar/com/amazonaws/services/simpleemailv2/model/ListTagsForResourceResult.java

\* /opt/cola/permits/1294102882\_1649201303.7/0/aws-java-sdk-sesv2-1-11-820-sources-

jar/com/amazonaws/services/simpleemailv2/model/transform/UntagResourceResultJsonUnmarshaller.java

\* /opt/cola/permits/1294102882\_1649201303.7/0/aws-java-sdk-sesv2-1-11-820-sources-

jar/com/amazonaws/services/simpleemailv2/model/DeliverabilityTestReport.java

\* /opt/cola/permits/1294102882\_1649201303.7/0/aws-java-sdk-sesv2-1-11-820-sources-

jar/com/amazonaws/services/simpleemailv2/model/ListConfigurationSetsResult.java

\* /opt/cola/permits/1294102882\_1649201303.7/0/aws-java-sdk-sesv2-1-11-820-sources-

jar/com/amazonaws/services/simpleemailv2/model/transform/GetBlacklistReportsRequestMarshaller.java

\* /opt/cola/permits/1294102882\_1649201303.7/0/aws-java-sdk-sesv2-1-11-820-sources-

jar/com/amazonaws/services/simpleemailv2/model/NotFoundException.java

\* /opt/cola/permits/1294102882\_1649201303.7/0/aws-java-sdk-sesv2-1-11-820-sources-

jar/com/amazonaws/services/simpleemailv2/model/transform/PutEmailIdentityDkimAttributesResultJsonUnmarshal ler.java

\* /opt/cola/permits/1294102882\_1649201303.7/0/aws-java-sdk-sesv2-1-11-820-sources-

jar/com/amazonaws/services/simpleemailv2/model/transform/GetConfigurationSetEventDestinationsRequestProtoc olMarshaller.java

\* /opt/cola/permits/1294102882\_1649201303.7/0/aws-java-sdk-sesv2-1-11-820-sources-

jar/com/amazonaws/services/simpleemailv2/model/transform/PutConfigurationSetSuppressionOptionsRequestProto colMarshaller.java

\* /opt/cola/permits/1294102882\_1649201303.7/0/aws-java-sdk-sesv2-1-11-820-sources-

jar/com/amazonaws/services/simpleemailv2/model/GetConfigurationSetRequest.java

\* /opt/cola/permits/1294102882\_1649201303.7/0/aws-java-sdk-sesv2-1-11-820-sources-

jar/com/amazonaws/services/simpleemailv2/model/PutEmailIdentityMailFromAttributesRequest.java

\* /opt/cola/permits/1294102882\_1649201303.7/0/aws-java-sdk-sesv2-1-11-820-sources-

jar/com/amazonaws/services/simpleemailv2/model/transform/PutDedicatedIpInPoolRequestMarshaller.java

\* /opt/cola/permits/1294102882\_1649201303.7/0/aws-java-sdk-sesv2-1-11-820-sources-

jar/com/amazonaws/services/simpleemailv2/model/transform/SuppressedDestinationJsonUnmarshaller.java

\* /opt/cola/permits/1294102882\_1649201303.7/0/aws-java-sdk-sesv2-1-11-820-sources-

jar/com/amazonaws/services/simpleemailv2/model/transform/DomainIspPlacementMarshaller.java

\* /opt/cola/permits/1294102882\_1649201303.7/0/aws-java-sdk-sesv2-1-11-820-sources-

jar/com/amazonaws/services/simpleemailv2/model/CreateConfigurationSetRequest.java

\* /opt/cola/permits/1294102882\_1649201303.7/0/aws-java-sdk-sesv2-1-11-820-sources-

jar/com/amazonaws/services/simpleemailv2/model/GetBlacklistReportsRequest.java

\* /opt/cola/permits/1294102882\_1649201303.7/0/aws-java-sdk-sesv2-1-11-820-sourcesjar/com/amazonaws/services/simpleemailv2/model/transform/PutConfigurationSetTrackingOptionsRequestProtocol

Marshaller.java

\* /opt/cola/permits/1294102882\_1649201303.7/0/aws-java-sdk-sesv2-1-11-820-sources-

jar/com/amazonaws/services/simpleemailv2/model/PutSuppressedDestinationResult.java

\* /opt/cola/permits/1294102882\_1649201303.7/0/aws-java-sdk-sesv2-1-11-820-sources-

jar/com/amazonaws/services/simpleemailv2/model/TrackingOptions.java

\* /opt/cola/permits/1294102882\_1649201303.7/0/aws-java-sdk-sesv2-1-11-820-sources-

jar/com/amazonaws/services/simpleemailv2/model/VolumeStatistics.java

\* /opt/cola/permits/1294102882\_1649201303.7/0/aws-java-sdk-sesv2-1-11-820-sources-

jar/com/amazonaws/services/simpleemailv2/model/transform/DomainDeliverabilityCampaignMarshaller.java

\* /opt/cola/permits/1294102882\_1649201303.7/0/aws-java-sdk-sesv2-1-11-820-sources-

jar/com/amazonaws/services/simpleemailv2/model/PutEmailIdentityFeedbackAttributesRequest.java

\* /opt/cola/permits/1294102882\_1649201303.7/0/aws-java-sdk-sesv2-1-11-820-sources-

jar/com/amazonaws/services/simpleemailv2/model/DeleteConfigurationSetEventDestinationRequest.java

\* /opt/cola/permits/1294102882\_1649201303.7/0/aws-java-sdk-sesv2-1-11-820-sourcesjar/com/amazonaws/services/simpleemailv2/model/PutConfigurationSetSuppressionOptionsResult.java \* /opt/cola/permits/1294102882\_1649201303.7/0/aws-java-sdk-sesv2-1-11-820-sourcesjar/com/amazonaws/services/simpleemailv2/model/transform/PutAccountSendingAttributesRequestMarshaller.java \* /opt/cola/permits/1294102882\_1649201303.7/0/aws-java-sdk-sesv2-1-11-820-sourcesjar/com/amazonaws/services/simpleemailv2/model/transform/CreateEmailIdentityResultJsonUnmarshaller.java \* /opt/cola/permits/1294102882\_1649201303.7/0/aws-java-sdk-sesv2-1-11-820-sourcesjar/com/amazonaws/services/simpleemailv2/model/transform/UntagResourceRequestMarshaller.java \* /opt/cola/permits/1294102882\_1649201303.7/0/aws-java-sdk-sesv2-1-11-820-sourcesjar/com/amazonaws/services/simpleemailv2/AmazonSimpleEmailServiceV2AsyncClientBuilder.java \* /opt/cola/permits/1294102882\_1649201303.7/0/aws-java-sdk-sesv2-1-11-820-sourcesjar/com/amazonaws/services/simpleemailv2/model/BadRequestException.java \* /opt/cola/permits/1294102882\_1649201303.7/0/aws-java-sdk-sesv2-1-11-820-sourcesjar/com/amazonaws/services/simpleemailv2/model/transform/PutDedicatedIpWarmupAttributesResultJsonUnmarsh aller.java \* /opt/cola/permits/1294102882\_1649201303.7/0/aws-java-sdk-sesv2-1-11-820-sourcesjar/com/amazonaws/services/simpleemailv2/model/transform/CloudWatchDimensionConfigurationMarshaller.java \* /opt/cola/permits/1294102882\_1649201303.7/0/aws-java-sdk-sesv2-1-11-820-sourcesjar/com/amazonaws/services/simpleemailv2/model/transform/CreateConfigurationSetEventDestinationResultJsonU nmarshaller.java \* /opt/cola/permits/1294102882\_1649201303.7/0/aws-java-sdk-sesv2-1-11-820-sourcesjar/com/amazonaws/services/simpleemailv2/model/transform/PutDedicatedIpInPoolRequestProtocolMarshaller.java \* /opt/cola/permits/1294102882\_1649201303.7/0/aws-java-sdk-sesv2-1-11-820-sourcesjar/com/amazonaws/services/simpleemailv2/model/GetSuppressedDestinationResult.java \* /opt/cola/permits/1294102882\_1649201303.7/0/aws-java-sdk-sesv2-1-11-820-sourcesjar/com/amazonaws/services/simpleemailv2/model/transform/EmailContentMarshaller.java \* /opt/cola/permits/1294102882\_1649201303.7/0/aws-java-sdk-sesv2-1-11-820-sourcesjar/com/amazonaws/services/simpleemailv2/model/transform/PutEmailIdentityMailFromAttributesRequestProtocol Marshaller.java \* /opt/cola/permits/1294102882\_1649201303.7/0/aws-java-sdk-sesv2-1-11-820-sourcesjar/com/amazonaws/services/simpleemailv2/model/transform/PutAccountDedicatedIpWarmupAttributesResultJson Unmarshaller.java \* /opt/cola/permits/1294102882\_1649201303.7/0/aws-java-sdk-sesv2-1-11-820-sourcesjar/com/amazonaws/services/simpleemailv2/model/transform/RawMessageMarshaller.java **1.42 aws-sdk-for-java 1.11.820** 

## **1.42.1 Available under license :**

Apache License Version 2.0, January 2004

#### TERMS AND CONDITIONS FOR USE, REPRODUCTION, AND DISTRIBUTION

1. Definitions.

"License" shall mean the terms and conditions for use, reproduction, and distribution as defined by Sections 1 through 9 of this document.

"Licensor" shall mean the copyright owner or entity authorized by the copyright owner that is granting the License.

"Legal Entity" shall mean the union of the acting entity and all other entities that control, are controlled by, or are under common control with that entity. For the purposes of this definition, "control" means (i) the power, direct or indirect, to cause the direction or management of such entity, whether by contract or otherwise, or (ii) ownership of fifty percent (50%) or more of the outstanding shares, or (iii) beneficial ownership of such entity.

"You" (or "Your") shall mean an individual or Legal Entity exercising permissions granted by this License.

"Source" form shall mean the preferred form for making modifications, including but not limited to software source code, documentation source, and configuration files.

"Object" form shall mean any form resulting from mechanical transformation or translation of a Source form, including but not limited to compiled object code, generated documentation, and conversions to other media types.

"Work" shall mean the work of authorship, whether in Source or Object form, made available under the License, as indicated by a copyright notice that is included in or attached to the work (an example is provided in the Appendix below).

"Derivative Works" shall mean any work, whether in Source or Object form, that is based on (or derived from) the Work and for which the editorial revisions, annotations, elaborations, or other modifications represent, as a whole, an original work of authorship. For the purposes of this License, Derivative Works shall not include works that remain separable from, or merely link (or bind by name) to the interfaces of, the Work and Derivative Works thereof.

"Contribution" shall mean any work of authorship, including the original version of the Work and any modifications or additions to that Work or Derivative Works thereof, that is intentionally submitted to Licensor for inclusion in the Work by the copyright owner or by an individual or Legal Entity authorized to submit on behalf of the copyright owner. For the purposes of this definition, "submitted" means any form of electronic, verbal, or written communication sent to the Licensor or its representatives, including but not limited to communication on electronic mailing lists, source code control systems, and issue tracking systems that are managed by, or on behalf of, the Licensor for the purpose of discussing and improving the Work, but excluding communication that is conspicuously marked or otherwise designated in writing by the copyright owner as "Not a Contribution."

"Contributor" shall mean Licensor and any individual or Legal Entity on behalf of whom a Contribution has been received by Licensor and subsequently incorporated within the Work.

2. Grant of Copyright License. Subject to the terms and conditions of this License, each Contributor hereby grants to You a perpetual, worldwide, non-exclusive, no-charge, royalty-free, irrevocable copyright license to reproduce, prepare Derivative Works of, publicly display, publicly perform, sublicense, and distribute the Work and such Derivative Works in Source or Object form.

3. Grant of Patent License. Subject to the terms and conditions of this License, each Contributor hereby grants to You a perpetual, worldwide, non-exclusive, no-charge, royalty-free, irrevocable (except as stated in this section) patent license to make, have made, use, offer to sell, sell, import, and otherwise transfer the Work, where such license applies only to those patent claims licensable by such Contributor that are necessarily infringed by their Contribution(s) alone or by combination of their Contribution(s) with the Work to which such Contribution(s) was submitted. If You institute patent litigation against any entity (including a cross-claim or counterclaim in a lawsuit) alleging that the Work or a Contribution incorporated within the Work constitutes direct or contributory patent infringement, then any patent licenses granted to You under this License for that Work shall terminate as of the date such litigation is filed.

4. Redistribution. You may reproduce and distribute copies of the Work or Derivative Works thereof in any medium, with or without modifications, and in Source or Object form, provided that You meet the following conditions:

1. You must give any other recipients of the Work or Derivative Works a copy of this License; and

2. You must cause any modified files to carry prominent notices stating that You changed the files; and

 3. You must retain, in the Source form of any Derivative Works that You distribute, all copyright, patent, trademark, and attribution notices from the Source form of the Work, excluding those notices that do not pertain to

 4. If the Work includes a "NOTICE" text file as part of its distribution, then any Derivative Works that You distribute must include a readable copy of the attribution notices contained within such NOTICE file, excluding those notices that do not pertain to any part of the Derivative Works, in at least one of the following places: within a NOTICE text file distributed as part of the Derivative Works; within the Source form or documentation, if provided along with the Derivative Works; or, within a display generated by the Derivative Works, if and wherever such third-party notices normally appear. The contents of the NOTICE file are for informational purposes only and do not modify the License. You may add Your own attribution notices within Derivative Works that You distribute, alongside or as an addendum to the NOTICE text from the Work, provided that such additional attribution notices cannot be construed as modifying the License.

You may add Your own copyright statement to Your modifications and may provide additional or different license terms and conditions for use, reproduction, or distribution of Your modifications, or for any such Derivative Works as a whole, provided Your use, reproduction, and distribution of the Work otherwise complies with the conditions stated in this License.

5. Submission of Contributions. Unless You explicitly state otherwise, any Contribution intentionally submitted for inclusion in the Work by You to the Licensor shall be under the terms and conditions of this License, without any additional terms or conditions. Notwithstanding the above, nothing herein shall supersede or modify the terms of any separate license agreement you may have executed with Licensor regarding such Contributions.

6. Trademarks. This License does not grant permission to use the trade names, trademarks, service marks, or product names of the Licensor, except as required for reasonable and customary use in describing the origin of the Work and reproducing the content of the NOTICE file.

7. Disclaimer of Warranty. Unless required by applicable law or agreed to in writing, Licensor provides the Work (and each Contributor provides its Contributions) on an "AS IS" BASIS, WITHOUT WARRANTIES OR CONDITIONS OF ANY KIND, either express or implied, including, without limitation, any warranties or conditions of TITLE, NON-INFRINGEMENT, MERCHANTABILITY, or FITNESS FOR A PARTICULAR PURPOSE. You are solely responsible for determining the appropriateness of using or redistributing the Work and assume any risks associated with Your exercise of permissions under this License.

8. Limitation of Liability. In no event and under no legal theory, whether in tort (including negligence), contract, or otherwise, unless required by applicable law (such as deliberate and grossly negligent acts) or agreed to in writing, shall any Contributor be liable to You for damages, including any direct, indirect, special, incidental, or

any part of the Derivative Works; and

consequential damages of any character arising as a result of this License or out of the use or inability to use the Work (including but not limited to damages for loss of goodwill, work stoppage, computer failure or malfunction, or any and all other commercial damages or losses), even if such Contributor has been advised of the possibility of such damages.

9. Accepting Warranty or Additional Liability. While redistributing the Work or Derivative Works thereof, You may choose to offer, and charge a fee for, acceptance of support, warranty, indemnity, or other liability obligations and/or rights consistent with this License. However, in accepting such obligations, You may act only on Your own behalf and on Your sole responsibility, not on behalf of any other Contributor, and only if You agree to indemnify, defend, and hold each Contributor harmless for any liability incurred by, or claims asserted against, such Contributor by reason of your accepting any such warranty or additional liability.

#### END OF TERMS AND CONDITIONS

Note: Other license terms may apply to certain, identified software files contained within or distributed with the accompanying software if such terms are included in the directory containing the accompanying software. Such other license terms will then apply in lieu of the terms of the software license above.

/\*

\* Copyright 2015-2020 Amazon.com, Inc. or its affiliates. All Rights Reserved.

\*

\* Licensed under the Apache License, Version 2.0 (the "License"). You may not use this file except in compliance with

\* the License. A copy of the License is located at

\*

\* http://aws.amazon.com/apache2.0

\*

\* or in the "license" file accompanying this file. This file is distributed on an "AS IS" BASIS, WITHOUT WARRANTIES OR

\* CONDITIONS OF ANY KIND, either express or implied. See the License for the specific language governing permissions

\* and limitations under the License.

\*/

# **1.43 aws-java-sdk-for-aws-waf 1.11.820**

### **1.43.1 Available under license :**

No license file was found, but licenses were detected in source scan.

/\*

\* Copyright 2015-2020 Amazon.com, Inc. or its affiliates. All Rights Reserved.

\*

\* Licensed under the Apache License, Version 2.0 (the "License"). You may not use this file except in compliance with

\* the License. A copy of the License is located at

\*

```
* http://aws.amazon.com/apache2.0
```
\*

\* or in the "license" file accompanying this file. This file is distributed on an "AS IS" BASIS, WITHOUT WARRANTIES OR

\* CONDITIONS OF ANY KIND, either express or implied. See the License for the specific language governing permissions

\* and limitations under the License.

\*/

Found in path(s):

\* /opt/cola/permits/1294100792\_1649201263.4/0/aws-java-sdk-waf-1-11-820-sources-

jar/com/amazonaws/services/waf/model/waf\_regional/transform/WAFInvalidAccountExceptionUnmarshaller.java \* /opt/cola/permits/1294100792\_1649201263.4/0/aws-java-sdk-waf-1-11-820-sources-

jar/com/amazonaws/services/waf/model/waf\_regional/transform/RateBasedRuleJsonUnmarshaller.java

\* /opt/cola/permits/1294100792\_1649201263.4/0/aws-java-sdk-waf-1-11-820-sources-

jar/com/amazonaws/services/waf/model/waf\_regional/transform/DeleteLoggingConfigurationRequestMarshaller.jav a

\* /opt/cola/permits/1294100792\_1649201263.4/0/aws-java-sdk-waf-1-11-820-sources-

jar/com/amazonaws/services/waf/model/waf\_regional/transform/GetRuleGroupResultJsonUnmarshaller.java

\* /opt/cola/permits/1294100792\_1649201263.4/0/aws-java-sdk-waf-1-11-820-sources-

jar/com/amazonaws/services/waf/model/waf/transform/GetWebACLRequestProtocolMarshaller.java

\* /opt/cola/permits/1294100792\_1649201263.4/0/aws-java-sdk-waf-1-11-820-sources-

jar/com/amazonaws/services/waf/model/waf\_regional/transform/ListLoggingConfigurationsResultJsonUnmarshaller .java

\* /opt/cola/permits/1294100792\_1649201263.4/0/aws-java-sdk-waf-1-11-820-sources-

jar/com/amazonaws/services/waf/model/ListRuleGroupsRequest.java

\* /opt/cola/permits/1294100792\_1649201263.4/0/aws-java-sdk-waf-1-11-820-sources-

jar/com/amazonaws/services/waf/model/waf/transform/GetRateBasedRuleManagedKeysResultJsonUnmarshaller.ja va

\* /opt/cola/permits/1294100792\_1649201263.4/0/aws-java-sdk-waf-1-11-820-sources-

jar/com/amazonaws/services/waf/model/CreateRegexPatternSetResult.java

\* /opt/cola/permits/1294100792\_1649201263.4/0/aws-java-sdk-waf-1-11-820-sources-

jar/com/amazonaws/services/waf/model/waf/transform/PredicateJsonUnmarshaller.java

\* /opt/cola/permits/1294100792\_1649201263.4/0/aws-java-sdk-waf-1-11-820-sources-

jar/com/amazonaws/services/waf/model/waf/transform/DeleteGeoMatchSetRequestMarshaller.java

\* /opt/cola/permits/1294100792\_1649201263.4/0/aws-java-sdk-waf-1-11-820-sources-

jar/com/amazonaws/services/waf/model/waf\_regional/transform/ListRegexPatternSetsRequestMarshaller.java

\* /opt/cola/permits/1294100792\_1649201263.4/0/aws-java-sdk-waf-1-11-820-sources-

jar/com/amazonaws/services/waf/model/waf/transform/DeleteRegexPatternSetRequestMarshaller.java

\* /opt/cola/permits/1294100792\_1649201263.4/0/aws-java-sdk-waf-1-11-820-sources-

```
jar/com/amazonaws/services/waf/model/UpdateRateBasedRuleResult.java
```
\* /opt/cola/permits/1294100792\_1649201263.4/0/aws-java-sdk-waf-1-11-820-sources-

jar/com/amazonaws/services/waf/model/waf/transform/WafOverrideActionMarshaller.java

 $*$ /opt/cola/permits/1294100792\_1649201263.4/0/aws-java-sdk-waf-1-11-820-sources-

jar/com/amazonaws/services/waf/model/waf\_regional/transform/GetWebACLForResourceRequestProtocolMarshall er.java

\* /opt/cola/permits/1294100792\_1649201263.4/0/aws-java-sdk-waf-1-11-820-sources-

jar/com/amazonaws/services/waf/model/waf\_regional/transform/TimeWindowJsonUnmarshaller.java

\* /opt/cola/permits/1294100792\_1649201263.4/0/aws-java-sdk-waf-1-11-820-sources-

jar/com/amazonaws/services/waf/model/ListRulesResult.java

jar/com/amazonaws/services/waf/model/waf\_regional/transform/WAFInvalidParameterExceptionUnmarshaller.java

\* /opt/cola/permits/1294100792\_1649201263.4/0/aws-java-sdk-waf-1-11-820-sources-

jar/com/amazonaws/services/waf/model/ParameterExceptionField.java

\* /opt/cola/permits/1294100792\_1649201263.4/0/aws-java-sdk-waf-1-11-820-sources-

jar/com/amazonaws/services/waf/model/GetWebACLResult.java

\* /opt/cola/permits/1294100792\_1649201263.4/0/aws-java-sdk-waf-1-11-820-sources-

jar/com/amazonaws/services/waf/model/ListXssMatchSetsResult.java

\* /opt/cola/permits/1294100792\_1649201263.4/0/aws-java-sdk-waf-1-11-820-sources-

jar/com/amazonaws/services/waf/model/GetPermissionPolicyResult.java

\* /opt/cola/permits/1294100792\_1649201263.4/0/aws-java-sdk-waf-1-11-820-sources-

jar/com/amazonaws/services/waf/model/waf/transform/XssMatchSetMarshaller.java

\* /opt/cola/permits/1294100792\_1649201263.4/0/aws-java-sdk-waf-1-11-820-sources-

jar/com/amazonaws/services/waf/model/waf\_regional/transform/CreateSqlInjectionMatchSetResultJsonUnmarshall er.java

\* /opt/cola/permits/1294100792\_1649201263.4/0/aws-java-sdk-waf-1-11-820-sources-

jar/com/amazonaws/services/waf/model/waf\_regional/transform/SizeConstraintSetJsonUnmarshaller.java

\* /opt/cola/permits/1294100792\_1649201263.4/0/aws-java-sdk-waf-1-11-820-sources-

jar/com/amazonaws/services/waf/model/waf/transform/GetChangeTokenStatusResultJsonUnmarshaller.java

\* /opt/cola/permits/1294100792\_1649201263.4/0/aws-java-sdk-waf-1-11-820-sources-

jar/com/amazonaws/services/waf/model/waf\_regional/transform/WAFTagOperationInternalErrorExceptionUnmarsh aller.java

\* /opt/cola/permits/1294100792\_1649201263.4/0/aws-java-sdk-waf-1-11-820-sources-

jar/com/amazonaws/services/waf/model/ListSqlInjectionMatchSetsRequest.java

\* /opt/cola/permits/1294100792\_1649201263.4/0/aws-java-sdk-waf-1-11-820-sources-

jar/com/amazonaws/services/waf/model/waf\_regional/transform/RateBasedRuleMarshaller.java

\* /opt/cola/permits/1294100792\_1649201263.4/0/aws-java-sdk-waf-1-11-820-sources-

jar/com/amazonaws/services/waf/model/waf/transform/WebACLUpdateJsonUnmarshaller.java

\* /opt/cola/permits/1294100792\_1649201263.4/0/aws-java-sdk-waf-1-11-820-sources-

jar/com/amazonaws/services/waf/model/waf\_regional/transform/WAFStaleDataExceptionUnmarshaller.java

\* /opt/cola/permits/1294100792\_1649201263.4/0/aws-java-sdk-waf-1-11-820-sources-

jar/com/amazonaws/services/waf/model/DisassociateWebACLResult.java

\* /opt/cola/permits/1294100792\_1649201263.4/0/aws-java-sdk-waf-1-11-820-sources-

jar/com/amazonaws/services/waf/model/waf/transform/DeleteXssMatchSetRequestProtocolMarshaller.java

```
* /opt/cola/permits/1294100792_1649201263.4/0/aws-java-sdk-waf-1-11-820-sources-
```
jar/com/amazonaws/services/waf/model/waf/transform/UpdateRegexPatternSetResultJsonUnmarshaller.java

```
* /opt/cola/permits/1294100792_1649201263.4/0/aws-java-sdk-waf-1-11-820-sources-
```
jar/com/amazonaws/services/waf/model/waf/transform/GeoMatchSetUpdateMarshaller.java

\* /opt/cola/permits/1294100792\_1649201263.4/0/aws-java-sdk-waf-1-11-820-sources-

```
jar/com/amazonaws/services/waf/AWSWAFClientBuilder.java
```
\* /opt/cola/permits/1294100792\_1649201263.4/0/aws-java-sdk-waf-1-11-820-sources-

jar/com/amazonaws/services/waf/AWSWAFAsyncClient.java

\* /opt/cola/permits/1294100792\_1649201263.4/0/aws-java-sdk-waf-1-11-820-sources-

jar/com/amazonaws/services/waf/model/ListByteMatchSetsRequest.java

\* /opt/cola/permits/1294100792\_1649201263.4/0/aws-java-sdk-waf-1-11-820-sources-

jar/com/amazonaws/services/waf/model/waf/transform/TagInfoForResourceJsonUnmarshaller.java

\* /opt/cola/permits/1294100792\_1649201263.4/0/aws-java-sdk-waf-1-11-820-sources-

jar/com/amazonaws/services/waf/model/waf\_regional/transform/CreateSizeConstraintSetRequestProtocolMarshaller

.java

\* /opt/cola/permits/1294100792\_1649201263.4/0/aws-java-sdk-waf-1-11-820-sources-

```
jar/com/amazonaws/services/waf/model/ByteMatchSetSummary.java
```
\* /opt/cola/permits/1294100792\_1649201263.4/0/aws-java-sdk-waf-1-11-820-sources-

jar/com/amazonaws/services/waf/model/waf\_regional/transform/DeleteRegexMatchSetRequestMarshaller.java

\* /opt/cola/permits/1294100792\_1649201263.4/0/aws-java-sdk-waf-1-11-820-sources-

jar/com/amazonaws/services/waf/model/waf/transform/DeleteLoggingConfigurationResultJsonUnmarshaller.java \* /opt/cola/permits/1294100792\_1649201263.4/0/aws-java-sdk-waf-1-11-820-sources-

jar/com/amazonaws/services/waf/model/ListActivatedRulesInRuleGroupResult.java

\* /opt/cola/permits/1294100792\_1649201263.4/0/aws-java-sdk-waf-1-11-820-sources-

jar/com/amazonaws/services/waf/model/waf\_regional/transform/XssMatchSetJsonUnmarshaller.java

\* /opt/cola/permits/1294100792\_1649201263.4/0/aws-java-sdk-waf-1-11-820-sources-

jar/com/amazonaws/services/waf/model/waf\_regional/transform/WAFServiceLinkedRoleErrorExceptionUnmarshal ler.java

\* /opt/cola/permits/1294100792\_1649201263.4/0/aws-java-sdk-waf-1-11-820-sources-

jar/com/amazonaws/services/waf/model/waf/transform/GetByteMatchSetResultJsonUnmarshaller.java

\* /opt/cola/permits/1294100792\_1649201263.4/0/aws-java-sdk-waf-1-11-820-sources-

jar/com/amazonaws/services/waf/model/waf\_regional/transform/GetRegexPatternSetRequestMarshaller.java

\* /opt/cola/permits/1294100792\_1649201263.4/0/aws-java-sdk-waf-1-11-820-sources-

jar/com/amazonaws/services/waf/model/GetGeoMatchSetRequest.java

\* /opt/cola/permits/1294100792\_1649201263.4/0/aws-java-sdk-waf-1-11-820-sources-

jar/com/amazonaws/services/waf/model/waf\_regional/transform/UpdateRuleRequestMarshaller.java

\* /opt/cola/permits/1294100792\_1649201263.4/0/aws-java-sdk-waf-1-11-820-sources-

jar/com/amazonaws/services/waf/model/waf\_regional/transform/CreateXssMatchSetRequestProtocolMarshaller.jav a

\* /opt/cola/permits/1294100792\_1649201263.4/0/aws-java-sdk-waf-1-11-820-sources-

jar/com/amazonaws/services/waf/model/waf\_regional/transform/DeleteSizeConstraintSetRequestMarshaller.java

\* /opt/cola/permits/1294100792\_1649201263.4/0/aws-java-sdk-waf-1-11-820-sources-

jar/com/amazonaws/services/waf/model/waf/transform/CreateSqlInjectionMatchSetRequestMarshaller.java

\* /opt/cola/permits/1294100792\_1649201263.4/0/aws-java-sdk-waf-1-11-820-sources-

jar/com/amazonaws/services/waf/model/DeleteRuleResult.java

\* /opt/cola/permits/1294100792\_1649201263.4/0/aws-java-sdk-waf-1-11-820-sources-

jar/com/amazonaws/services/waf/model/waf/transform/IPSetSummaryMarshaller.java

\* /opt/cola/permits/1294100792\_1649201263.4/0/aws-java-sdk-waf-1-11-820-sources-

jar/com/amazonaws/services/waf/model/waf/transform/ListSubscribedRuleGroupsRequestProtocolMarshaller.java

\* /opt/cola/permits/1294100792\_1649201263.4/0/aws-java-sdk-waf-1-11-820-sources-

jar/com/amazonaws/services/waf/model/waf\_regional/transform/XssMatchTupleMarshaller.java

\* /opt/cola/permits/1294100792\_1649201263.4/0/aws-java-sdk-waf-1-11-820-sources-

jar/com/amazonaws/services/waf/model/waf\_regional/transform/GetRegexPatternSetRequestProtocolMarshaller.jav a

\* /opt/cola/permits/1294100792\_1649201263.4/0/aws-java-sdk-waf-1-11-820-sources-

jar/com/amazonaws/services/waf/model/PredicateType.java

\* /opt/cola/permits/1294100792\_1649201263.4/0/aws-java-sdk-waf-1-11-820-sources-

jar/com/amazonaws/services/waf/model/waf/transform/CreateWebACLMigrationStackRequestMarshaller.java

\* /opt/cola/permits/1294100792\_1649201263.4/0/aws-java-sdk-waf-1-11-820-sources-

jar/com/amazonaws/services/waf/model/waf\_regional/transform/TagResourceRequestMarshaller.java

\* /opt/cola/permits/1294100792\_1649201263.4/0/aws-java-sdk-waf-1-11-820-sources-

jar/com/amazonaws/services/waf/model/waf/transform/GetGeoMatchSetRequestProtocolMarshaller.java

```
jar/com/amazonaws/services/waf/model/HTTPRequest.java
```
\* /opt/cola/permits/1294100792\_1649201263.4/0/aws-java-sdk-waf-1-11-820-sources-

jar/com/amazonaws/services/waf/model/waf\_regional/transform/UpdateRegexPatternSetRequestProtocolMarshaller. java

\* /opt/cola/permits/1294100792\_1649201263.4/0/aws-java-sdk-waf-1-11-820-sources-

jar/com/amazonaws/services/waf/model/waf/transform/UpdateSqlInjectionMatchSetRequestMarshaller.java

\* /opt/cola/permits/1294100792\_1649201263.4/0/aws-java-sdk-waf-1-11-820-sources-

jar/com/amazonaws/services/waf/model/waf\_regional/transform/ListRegexMatchSetsRequestProtocolMarshaller.jav a

\* /opt/cola/permits/1294100792\_1649201263.4/0/aws-java-sdk-waf-1-11-820-sources-

jar/com/amazonaws/services/waf/model/waf\_regional/transform/GeoMatchSetSummaryMarshaller.java

\* /opt/cola/permits/1294100792\_1649201263.4/0/aws-java-sdk-waf-1-11-820-sources-

jar/com/amazonaws/services/waf/model/waf/transform/WebACLJsonUnmarshaller.java

\* /opt/cola/permits/1294100792\_1649201263.4/0/aws-java-sdk-waf-1-11-820-sources-

jar/com/amazonaws/services/waf/model/UpdateByteMatchSetResult.java

\* /opt/cola/permits/1294100792\_1649201263.4/0/aws-java-sdk-waf-1-11-820-sources-

jar/com/amazonaws/services/waf/model/ListSizeConstraintSetsResult.java

\* /opt/cola/permits/1294100792\_1649201263.4/0/aws-java-sdk-waf-1-11-820-sources-

jar/com/amazonaws/services/waf/model/waf/transform/GetRateBasedRuleResultJsonUnmarshaller.java

\* /opt/cola/permits/1294100792\_1649201263.4/0/aws-java-sdk-waf-1-11-820-sources-

jar/com/amazonaws/services/waf/model/waf/transform/GetRegexPatternSetResultJsonUnmarshaller.java

\* /opt/cola/permits/1294100792\_1649201263.4/0/aws-java-sdk-waf-1-11-820-sources-

jar/com/amazonaws/services/waf/model/GetLoggingConfigurationResult.java

\* /opt/cola/permits/1294100792\_1649201263.4/0/aws-java-sdk-waf-1-11-820-sources-

jar/com/amazonaws/services/waf/model/CreateRuleResult.java

\* /opt/cola/permits/1294100792\_1649201263.4/0/aws-java-sdk-waf-1-11-820-sources-

jar/com/amazonaws/services/waf/model/waf\_regional/transform/UpdateRuleRequestProtocolMarshaller.java

\* /opt/cola/permits/1294100792\_1649201263.4/0/aws-java-sdk-waf-1-11-820-sources-

jar/com/amazonaws/services/waf/model/waf/transform/RateBasedRuleJsonUnmarshaller.java

\* /opt/cola/permits/1294100792\_1649201263.4/0/aws-java-sdk-waf-1-11-820-sources-

jar/com/amazonaws/services/waf/model/waf/transform/ListRegexPatternSetsRequestMarshaller.java

\* /opt/cola/permits/1294100792\_1649201263.4/0/aws-java-sdk-waf-1-11-820-sources-

jar/com/amazonaws/services/waf/model/waf\_regional/transform/PutPermissionPolicyResultJsonUnmarshaller.java \* /opt/cola/permits/1294100792\_1649201263.4/0/aws-java-sdk-waf-1-11-820-sources-

jar/com/amazonaws/services/waf/model/waf/transform/GetChangeTokenResultJsonUnmarshaller.java

```
* /opt/cola/permits/1294100792_1649201263.4/0/aws-java-sdk-waf-1-11-820-sources-
```
jar/com/amazonaws/services/waf/model/SizeConstraintSetUpdate.java

\* /opt/cola/permits/1294100792\_1649201263.4/0/aws-java-sdk-waf-1-11-820-sources-

jar/com/amazonaws/services/waf/model/waf/transform/ListTagsForResourceRequestProtocolMarshaller.java

\* /opt/cola/permits/1294100792\_1649201263.4/0/aws-java-sdk-waf-1-11-820-sources-

jar/com/amazonaws/services/waf/model/waf/transform/SqlInjectionMatchTupleMarshaller.java

\* /opt/cola/permits/1294100792\_1649201263.4/0/aws-java-sdk-waf-1-11-820-sources-

jar/com/amazonaws/services/waf/model/waf\_regional/transform/GetGeoMatchSetResultJsonUnmarshaller.java

\* /opt/cola/permits/1294100792\_1649201263.4/0/aws-java-sdk-waf-1-11-820-sources-

jar/com/amazonaws/services/waf/model/waf/transform/WAFStaleDataExceptionUnmarshaller.java

\* /opt/cola/permits/1294100792\_1649201263.4/0/aws-java-sdk-waf-1-11-820-sources-

jar/com/amazonaws/services/waf/model/waf\_regional/transform/UpdateGeoMatchSetRequestMarshaller.java

```
* /opt/cola/permits/1294100792_1649201263.4/0/aws-java-sdk-waf-1-11-820-sources-
jar/com/amazonaws/services/waf/model/CreateRuleGroupResult.java
* /opt/cola/permits/1294100792_1649201263.4/0/aws-java-sdk-waf-1-11-820-sources-
jar/com/amazonaws/services/waf/model/GetWebACLRequest.java
* /opt/cola/permits/1294100792_1649201263.4/0/aws-java-sdk-waf-1-11-820-sources-
jar/com/amazonaws/services/waf/model/waf_regional/transform/ByteMatchSetUpdateMarshaller.java
* /opt/cola/permits/1294100792_1649201263.4/0/aws-java-sdk-waf-1-11-820-sources-
jar/com/amazonaws/services/waf/model/waf_regional/transform/GetIPSetResultJsonUnmarshaller.java
* /opt/cola/permits/1294100792_1649201263.4/0/aws-java-sdk-waf-1-11-820-sources-
jar/com/amazonaws/services/waf/model/waf_regional/transform/UpdateRuleGroupRequestProtocolMarshaller.java
* /opt/cola/permits/1294100792_1649201263.4/0/aws-java-sdk-waf-1-11-820-sources-
jar/com/amazonaws/services/waf/model/waf/transform/DeletePermissionPolicyRequestMarshaller.java
* /opt/cola/permits/1294100792_1649201263.4/0/aws-java-sdk-waf-1-11-820-sources-
jar/com/amazonaws/services/waf/model/waf/transform/SqlInjectionMatchSetUpdateJsonUnmarshaller.java
* /opt/cola/permits/1294100792_1649201263.4/0/aws-java-sdk-waf-1-11-820-sources-
jar/com/amazonaws/services/waf/model/GetIPSetResult.java
* /opt/cola/permits/1294100792_1649201263.4/0/aws-java-sdk-waf-1-11-820-sources-
jar/com/amazonaws/services/waf/model/waf_regional/transform/DeleteRateBasedRuleRequestMarshaller.java
* /opt/cola/permits/1294100792_1649201263.4/0/aws-java-sdk-waf-1-11-820-sources-
jar/com/amazonaws/services/waf/model/UpdateXssMatchSetResult.java
* /opt/cola/permits/1294100792_1649201263.4/0/aws-java-sdk-waf-1-11-820-sources-
jar/com/amazonaws/services/waf/model/ListSizeConstraintSetsRequest.java
* /opt/cola/permits/1294100792_1649201263.4/0/aws-java-sdk-waf-1-11-820-sources-
jar/com/amazonaws/services/waf/model/WAFTagOperationInternalErrorException.java
* /opt/cola/permits/1294100792_1649201263.4/0/aws-java-sdk-waf-1-11-820-sources-
jar/com/amazonaws/services/waf/model/waf/transform/SizeConstraintSetSummaryJsonUnmarshaller.java
* /opt/cola/permits/1294100792_1649201263.4/0/aws-java-sdk-waf-1-11-820-sources-
jar/com/amazonaws/services/waf/model/UpdateRateBasedRuleRequest.java
* /opt/cola/permits/1294100792_1649201263.4/0/aws-java-sdk-waf-1-11-820-sources-
jar/com/amazonaws/services/waf/model/waf/transform/SizeConstraintSetJsonUnmarshaller.java
* /opt/cola/permits/1294100792_1649201263.4/0/aws-java-sdk-waf-1-11-820-sources-
jar/com/amazonaws/services/waf/model/waf/transform/GetIPSetRequestMarshaller.java
* /opt/cola/permits/1294100792_1649201263.4/0/aws-java-sdk-waf-1-11-820-sources-
jar/com/amazonaws/services/waf/model/waf_regional/transform/ListSqlInjectionMatchSetsRequestMarshaller.java
* /opt/cola/permits/1294100792_1649201263.4/0/aws-java-sdk-waf-1-11-820-sources-
jar/com/amazonaws/services/waf/model/waf_regional/transform/WebACLUpdateJsonUnmarshaller.java
* /opt/cola/permits/1294100792_1649201263.4/0/aws-java-sdk-waf-1-11-820-sources-
jar/com/amazonaws/services/waf/model/waf_regional/transform/UpdateXssMatchSetRequestProtocolMarshaller.jav
a
* /opt/cola/permits/1294100792_1649201263.4/0/aws-java-sdk-waf-1-11-820-sources-
jar/com/amazonaws/services/waf/model/waf/transform/ListXssMatchSetsRequestMarshaller.java
*/opt/cola/permits/1294100792_1649201263.4/0/aws-java-sdk-waf-1-11-820-sources-
jar/com/amazonaws/services/waf/model/UpdateSizeConstraintSetRequest.java
* /opt/cola/permits/1294100792_1649201263.4/0/aws-java-sdk-waf-1-11-820-sources-
jar/com/amazonaws/services/waf/model/waf_regional/transform/ListResourcesForWebACLResultJsonUnmarshaller
.java
* /opt/cola/permits/1294100792_1649201263.4/0/aws-java-sdk-waf-1-11-820-sources-
jar/com/amazonaws/services/waf/model/waf/transform/SizeConstraintJsonUnmarshaller.java
```

```
* /opt/cola/permits/1294100792_1649201263.4/0/aws-java-sdk-waf-1-11-820-sources-
jar/com/amazonaws/services/waf/model/ParameterExceptionReason.java
* /opt/cola/permits/1294100792_1649201263.4/0/aws-java-sdk-waf-1-11-820-sources-
jar/com/amazonaws/services/waf/model/TimeWindow.java
* /opt/cola/permits/1294100792_1649201263.4/0/aws-java-sdk-waf-1-11-820-sources-
jar/com/amazonaws/services/waf/model/waf/transform/GetIPSetRequestProtocolMarshaller.java
* /opt/cola/permits/1294100792_1649201263.4/0/aws-java-sdk-waf-1-11-820-sources-
jar/com/amazonaws/services/waf/model/waf_regional/transform/GetSqlInjectionMatchSetResultJsonUnmarshaller.j
ava
* /opt/cola/permits/1294100792_1649201263.4/0/aws-java-sdk-waf-1-11-820-sources-
jar/com/amazonaws/services/waf/model/waf/transform/ByteMatchSetUpdateJsonUnmarshaller.java
* /opt/cola/permits/1294100792_1649201263.4/0/aws-java-sdk-waf-1-11-820-sources-
jar/com/amazonaws/services/waf/model/waf/transform/UpdateRegexMatchSetRequestProtocolMarshaller.java
* /opt/cola/permits/1294100792_1649201263.4/0/aws-java-sdk-waf-1-11-820-sources-
jar/com/amazonaws/services/waf/model/waf/transform/WAFTagOperationInternalErrorExceptionUnmarshaller.java
* /opt/cola/permits/1294100792_1649201263.4/0/aws-java-sdk-waf-1-11-820-sources-
jar/com/amazonaws/services/waf/model/waf_regional/transform/ExcludedRuleJsonUnmarshaller.java
* /opt/cola/permits/1294100792_1649201263.4/0/aws-java-sdk-waf-1-11-820-sources-
jar/com/amazonaws/services/waf/model/CreateWebACLRequest.java
* /opt/cola/permits/1294100792_1649201263.4/0/aws-java-sdk-waf-1-11-820-sources-
jar/com/amazonaws/services/waf/model/waf/transform/WAFDisallowedNameExceptionUnmarshaller.java
* /opt/cola/permits/1294100792_1649201263.4/0/aws-java-sdk-waf-1-11-820-sources-
jar/com/amazonaws/services/waf/model/ListSubscribedRuleGroupsResult.java
* /opt/cola/permits/1294100792_1649201263.4/0/aws-java-sdk-waf-1-11-820-sources-
jar/com/amazonaws/services/waf/model/waf_regional/transform/DisassociateWebACLRequestMarshaller.java
* /opt/cola/permits/1294100792_1649201263.4/0/aws-java-sdk-waf-1-11-820-sources-
jar/com/amazonaws/services/waf/model/DeleteXssMatchSetResult.java
* /opt/cola/permits/1294100792_1649201263.4/0/aws-java-sdk-waf-1-11-820-sources-
jar/com/amazonaws/services/waf/model/waf/transform/CreateRateBasedRuleRequestProtocolMarshaller.java
* /opt/cola/permits/1294100792_1649201263.4/0/aws-java-sdk-waf-1-11-820-sources-
jar/com/amazonaws/services/waf/model/GeoMatchConstraintValue.java
* /opt/cola/permits/1294100792_1649201263.4/0/aws-java-sdk-waf-1-11-820-sources-
jar/com/amazonaws/services/waf/model/waf/transform/RuleSummaryMarshaller.java
* /opt/cola/permits/1294100792_1649201263.4/0/aws-java-sdk-waf-1-11-820-sources-
jar/com/amazonaws/services/waf/model/waf/transform/CreateRuleRequestMarshaller.java
* /opt/cola/permits/1294100792_1649201263.4/0/aws-java-sdk-waf-1-11-820-sources-
jar/com/amazonaws/services/waf/model/waf_regional/transform/PutLoggingConfigurationRequestMarshaller.java
* /opt/cola/permits/1294100792_1649201263.4/0/aws-java-sdk-waf-1-11-820-sources-
jar/com/amazonaws/services/waf/model/waf_regional/transform/WafOverrideActionJsonUnmarshaller.java
* /opt/cola/permits/1294100792_1649201263.4/0/aws-java-sdk-waf-1-11-820-sources-
jar/com/amazonaws/services/waf/model/waf_regional/transform/RuleJsonUnmarshaller.java
* /opt/cola/permits/1294100792_1649201263.4/0/aws-java-sdk-waf-1-11-820-sources-
jar/com/amazonaws/services/waf/model/waf/transform/WAFNonexistentItemExceptionUnmarshaller.java
* /opt/cola/permits/1294100792_1649201263.4/0/aws-java-sdk-waf-1-11-820-sources-
jar/com/amazonaws/services/waf/model/ExcludedRule.java
* /opt/cola/permits/1294100792_1649201263.4/0/aws-java-sdk-waf-1-11-820-sources-
jar/com/amazonaws/services/waf/model/SqlInjectionMatchTuple.java
```

```
* /opt/cola/permits/1294100792_1649201263.4/0/aws-java-sdk-waf-1-11-820-sources-
```

```
jar/com/amazonaws/services/waf/model/SizeConstraintSet.java
* /opt/cola/permits/1294100792_1649201263.4/0/aws-java-sdk-waf-1-11-820-sources-
jar/com/amazonaws/services/waf/model/waf_regional/transform/UpdateRegexMatchSetRequestMarshaller.java
* /opt/cola/permits/1294100792_1649201263.4/0/aws-java-sdk-waf-1-11-820-sources-
jar/com/amazonaws/services/waf/model/GetSampledRequestsResult.java
* /opt/cola/permits/1294100792_1649201263.4/0/aws-java-sdk-waf-1-11-820-sources-
jar/com/amazonaws/services/waf/model/waf/transform/UntagResourceResultJsonUnmarshaller.java
* /opt/cola/permits/1294100792_1649201263.4/0/aws-java-sdk-waf-1-11-820-sources-
jar/com/amazonaws/services/waf/model/GetXssMatchSetRequest.java
* /opt/cola/permits/1294100792_1649201263.4/0/aws-java-sdk-waf-1-11-820-sources-
jar/com/amazonaws/services/waf/model/ListIPSetsRequest.java
* /opt/cola/permits/1294100792_1649201263.4/0/aws-java-sdk-waf-1-11-820-sources-
jar/com/amazonaws/services/waf/model/waf/transform/ListXssMatchSetsResultJsonUnmarshaller.java
* /opt/cola/permits/1294100792_1649201263.4/0/aws-java-sdk-waf-1-11-820-sources-
jar/com/amazonaws/services/waf/model/waf/transform/TagResourceResultJsonUnmarshaller.java
* /opt/cola/permits/1294100792_1649201263.4/0/aws-java-sdk-waf-1-11-820-sources-
jar/com/amazonaws/services/waf/model/waf/transform/CreateSqlInjectionMatchSetRequestProtocolMarshaller.java
* /opt/cola/permits/1294100792_1649201263.4/0/aws-java-sdk-waf-1-11-820-sources-
jar/com/amazonaws/services/waf/model/waf_regional/transform/TagJsonUnmarshaller.java
* /opt/cola/permits/1294100792_1649201263.4/0/aws-java-sdk-waf-1-11-820-sources-
jar/com/amazonaws/services/waf/model/waf/transform/CreateWebACLResultJsonUnmarshaller.java
* /opt/cola/permits/1294100792_1649201263.4/0/aws-java-sdk-waf-1-11-820-sources-
jar/com/amazonaws/services/waf/model/UpdateWebACLResult.java
* /opt/cola/permits/1294100792_1649201263.4/0/aws-java-sdk-waf-1-11-820-sources-
jar/com/amazonaws/services/waf/model/waf_regional/transform/IPSetSummaryMarshaller.java
* /opt/cola/permits/1294100792_1649201263.4/0/aws-java-sdk-waf-1-11-820-sources-
jar/com/amazonaws/services/waf/model/waf/transform/SizeConstraintMarshaller.java
* /opt/cola/permits/1294100792_1649201263.4/0/aws-java-sdk-waf-1-11-820-sources-
jar/com/amazonaws/services/waf/model/waf/transform/RegexPatternSetUpdateJsonUnmarshaller.java
* /opt/cola/permits/1294100792_1649201263.4/0/aws-java-sdk-waf-1-11-820-sources-
jar/com/amazonaws/services/waf/model/waf/transform/WAFEntityMigrationExceptionUnmarshaller.java
* /opt/cola/permits/1294100792_1649201263.4/0/aws-java-sdk-waf-1-11-820-sources-
jar/com/amazonaws/services/waf/model/waf/transform/WAFReferencedItemExceptionUnmarshaller.java
* /opt/cola/permits/1294100792_1649201263.4/0/aws-java-sdk-waf-1-11-820-sources-
jar/com/amazonaws/services/waf/model/waf_regional/transform/RegexMatchSetUpdateMarshaller.java
* /opt/cola/permits/1294100792_1649201263.4/0/aws-java-sdk-waf-1-11-820-sources-
jar/com/amazonaws/services/waf/model/waf_regional/transform/GetRuleRequestProtocolMarshaller.java
* /opt/cola/permits/1294100792_1649201263.4/0/aws-java-sdk-waf-1-11-820-sources-
jar/com/amazonaws/services/waf/model/waf/transform/ListGeoMatchSetsRequestProtocolMarshaller.java
* /opt/cola/permits/1294100792_1649201263.4/0/aws-java-sdk-waf-1-11-820-sources-
jar/com/amazonaws/services/waf/model/waf/transform/ByteMatchSetMarshaller.java
*/opt/cola/permits/1294100792_1649201263.4/0/aws-java-sdk-waf-1-11-820-sources-
jar/com/amazonaws/services/waf/model/waf_regional/transform/WebACLJsonUnmarshaller.java
* /opt/cola/permits/1294100792_1649201263.4/0/aws-java-sdk-waf-1-11-820-sources-
jar/com/amazonaws/services/waf/model/CreateRegexPatternSetRequest.java
* /opt/cola/permits/1294100792_1649201263.4/0/aws-java-sdk-waf-1-11-820-sources-
jar/com/amazonaws/services/waf/model/waf_regional/transform/PutLoggingConfigurationResultJsonUnmarshaller.j
ava
```
\* /opt/cola/permits/1294100792\_1649201263.4/0/aws-java-sdk-waf-1-11-820-sourcesjar/com/amazonaws/services/waf/model/waf/transform/XssMatchSetUpdateMarshaller.java \* /opt/cola/permits/1294100792\_1649201263.4/0/aws-java-sdk-waf-1-11-820-sourcesjar/com/amazonaws/services/waf/model/waf\_regional/transform/GetPermissionPolicyResultJsonUnmarshaller.java \* /opt/cola/permits/1294100792\_1649201263.4/0/aws-java-sdk-waf-1-11-820-sourcesjar/com/amazonaws/services/waf/model/waf/transform/RuleGroupSummaryJsonUnmarshaller.java \* /opt/cola/permits/1294100792\_1649201263.4/0/aws-java-sdk-waf-1-11-820-sourcesjar/com/amazonaws/services/waf/model/RuleGroup.java \* /opt/cola/permits/1294100792\_1649201263.4/0/aws-java-sdk-waf-1-11-820-sourcesjar/com/amazonaws/services/waf/model/DeleteLoggingConfigurationResult.java \* /opt/cola/permits/1294100792\_1649201263.4/0/aws-java-sdk-waf-1-11-820-sourcesjar/com/amazonaws/services/waf/model/waf\_regional/transform/WAFLimitsExceededExceptionUnmarshaller.java \* /opt/cola/permits/1294100792\_1649201263.4/0/aws-java-sdk-waf-1-11-820-sourcesjar/com/amazonaws/services/waf/model/waf/transform/RegexMatchTupleJsonUnmarshaller.java \* /opt/cola/permits/1294100792\_1649201263.4/0/aws-java-sdk-waf-1-11-820-sourcesjar/com/amazonaws/services/waf/model/IPSet.java \* /opt/cola/permits/1294100792\_1649201263.4/0/aws-java-sdk-waf-1-11-820-sourcesjar/com/amazonaws/services/waf/model/waf\_regional/transform/ByteMatchSetUpdateJsonUnmarshaller.java \* /opt/cola/permits/1294100792\_1649201263.4/0/aws-java-sdk-waf-1-11-820-sourcesjar/com/amazonaws/services/waf/model/waf/transform/TagResourceRequestMarshaller.java \* /opt/cola/permits/1294100792\_1649201263.4/0/aws-java-sdk-waf-1-11-820-sourcesjar/com/amazonaws/services/waf/model/waf/transform/ListRateBasedRulesResultJsonUnmarshaller.java \* /opt/cola/permits/1294100792\_1649201263.4/0/aws-java-sdk-waf-1-11-820-sourcesjar/com/amazonaws/services/waf/model/CreateXssMatchSetRequest.java \* /opt/cola/permits/1294100792\_1649201263.4/0/aws-java-sdk-waf-1-11-820-sourcesjar/com/amazonaws/services/waf/model/waf/transform/ListActivatedRulesInRuleGroupResultJsonUnmarshaller.jav a \* /opt/cola/permits/1294100792\_1649201263.4/0/aws-java-sdk-waf-1-11-820-sourcesjar/com/amazonaws/services/waf/model/waf/transform/CreateWebACLMigrationStackRequestProtocolMarshaller.j ava \* /opt/cola/permits/1294100792\_1649201263.4/0/aws-java-sdk-waf-1-11-820-sourcesjar/com/amazonaws/services/waf/model/waf/transform/GetRuleGroupRequestProtocolMarshaller.java \* /opt/cola/permits/1294100792\_1649201263.4/0/aws-java-sdk-waf-1-11-820-sourcesjar/com/amazonaws/services/waf/model/waf\_regional/transform/ListByteMatchSetsRequestMarshaller.java \* /opt/cola/permits/1294100792\_1649201263.4/0/aws-java-sdk-waf-1-11-820-sourcesjar/com/amazonaws/services/waf/model/waf\_regional/transform/ListWebACLsRequestMarshaller.java \* /opt/cola/permits/1294100792\_1649201263.4/0/aws-java-sdk-waf-1-11-820-sourcesjar/com/amazonaws/services/waf/model/PositionalConstraint.java \* /opt/cola/permits/1294100792\_1649201263.4/0/aws-java-sdk-waf-1-11-820-sourcesjar/com/amazonaws/services/waf/model/UpdateSizeConstraintSetResult.java

\* /opt/cola/permits/1294100792\_1649201263.4/0/aws-java-sdk-waf-1-11-820-sources-

jar/com/amazonaws/services/waf/model/waf/transform/CreateIPSetRequestMarshaller.java

\* /opt/cola/permits/1294100792\_1649201263.4/0/aws-java-sdk-waf-1-11-820-sources-

jar/com/amazonaws/services/waf/model/waf\_regional/transform/UpdateRegexPatternSetRequestMarshaller.java

\* /opt/cola/permits/1294100792\_1649201263.4/0/aws-java-sdk-waf-1-11-820-sources-

jar/com/amazonaws/services/waf/model/waf/transform/SqlInjectionMatchSetUpdateMarshaller.java

\* /opt/cola/permits/1294100792\_1649201263.4/0/aws-java-sdk-waf-1-11-820-sources-

jar/com/amazonaws/services/waf/model/waf/transform/IPSetMarshaller.java

```
* /opt/cola/permits/1294100792_1649201263.4/0/aws-java-sdk-waf-1-11-820-sources-
```

```
jar/com/amazonaws/services/waf/model/ListIPSetsResult.java
```
jar/com/amazonaws/services/waf/model/WAFNonexistentContainerException.java

\* /opt/cola/permits/1294100792\_1649201263.4/0/aws-java-sdk-waf-1-11-820-sources-

jar/com/amazonaws/services/waf/model/waf\_regional/transform/ListRulesRequestProtocolMarshaller.java

\* /opt/cola/permits/1294100792\_1649201263.4/0/aws-java-sdk-waf-1-11-820-sources-

jar/com/amazonaws/services/waf/model/waf\_regional/transform/WAFDisallowedNameExceptionUnmarshaller.java

\* /opt/cola/permits/1294100792\_1649201263.4/0/aws-java-sdk-waf-1-11-820-sources-

jar/com/amazonaws/services/waf/model/ListActivatedRulesInRuleGroupRequest.java

\* /opt/cola/permits/1294100792\_1649201263.4/0/aws-java-sdk-waf-1-11-820-sources-

jar/com/amazonaws/services/waf/model/waf/transform/ListRuleGroupsResultJsonUnmarshaller.java

\* /opt/cola/permits/1294100792\_1649201263.4/0/aws-java-sdk-waf-1-11-820-sources-

jar/com/amazonaws/services/waf/model/SqlInjectionMatchSetSummary.java

\* /opt/cola/permits/1294100792\_1649201263.4/0/aws-java-sdk-waf-1-11-820-sources-

jar/com/amazonaws/services/waf/model/waf/transform/UpdateSqlInjectionMatchSetResultJsonUnmarshaller.java

\* /opt/cola/permits/1294100792\_1649201263.4/0/aws-java-sdk-waf-1-11-820-sources-

jar/com/amazonaws/services/waf/model/CreateGeoMatchSetRequest.java

\* /opt/cola/permits/1294100792\_1649201263.4/0/aws-java-sdk-waf-1-11-820-sources-

jar/com/amazonaws/services/waf/model/waf/transform/DeleteByteMatchSetRequestMarshaller.java

\* /opt/cola/permits/1294100792\_1649201263.4/0/aws-java-sdk-waf-1-11-820-sources-

jar/com/amazonaws/services/waf/model/waf/transform/ListXssMatchSetsRequestProtocolMarshaller.java

\* /opt/cola/permits/1294100792\_1649201263.4/0/aws-java-sdk-waf-1-11-820-sources-

jar/com/amazonaws/services/waf/model/waf\_regional/transform/ListSubscribedRuleGroupsRequestProtocolMarshal ler.java

\* /opt/cola/permits/1294100792\_1649201263.4/0/aws-java-sdk-waf-1-11-820-sources-

jar/com/amazonaws/services/waf/model/waf/transform/IPSetSummaryJsonUnmarshaller.java

\* /opt/cola/permits/1294100792\_1649201263.4/0/aws-java-sdk-waf-1-11-820-sources-

jar/com/amazonaws/services/waf/model/waf\_regional/transform/GetIPSetRequestProtocolMarshaller.java

\* /opt/cola/permits/1294100792\_1649201263.4/0/aws-java-sdk-waf-1-11-820-sources-

jar/com/amazonaws/services/waf/model/waf/transform/DeleteRuleResultJsonUnmarshaller.java

\* /opt/cola/permits/1294100792\_1649201263.4/0/aws-java-sdk-waf-1-11-820-sources-

jar/com/amazonaws/services/waf/model/UpdateRegexPatternSetResult.java

\* /opt/cola/permits/1294100792\_1649201263.4/0/aws-java-sdk-waf-1-11-820-sources-

jar/com/amazonaws/services/waf/model/waf/transform/RegexPatternSetSummaryMarshaller.java

\* /opt/cola/permits/1294100792\_1649201263.4/0/aws-java-sdk-waf-1-11-820-sources-

jar/com/amazonaws/services/waf/model/waf\_regional/transform/GetIPSetRequestMarshaller.java

\* /opt/cola/permits/1294100792\_1649201263.4/0/aws-java-sdk-waf-1-11-820-sources-

jar/com/amazonaws/services/waf/model/waf\_regional/transform/SubscribedRuleGroupSummaryJsonUnmarshaller.j ava

\* /opt/cola/permits/1294100792\_1649201263.4/0/aws-java-sdk-waf-1-11-820-sources-

jar/com/amazonaws/services/waf/model/waf/transform/ListRateBasedRulesRequestMarshaller.java

\* /opt/cola/permits/1294100792\_1649201263.4/0/aws-java-sdk-waf-1-11-820-sources-

jar/com/amazonaws/services/waf/model/waf/transform/GetChangeTokenRequestMarshaller.java

\* /opt/cola/permits/1294100792\_1649201263.4/0/aws-java-sdk-waf-1-11-820-sources-

jar/com/amazonaws/services/waf/model/waf/transform/ListSizeConstraintSetsRequestProtocolMarshaller.java \* /opt/cola/permits/1294100792\_1649201263.4/0/aws-java-sdk-waf-1-11-820-sources-

jar/com/amazonaws/services/waf/model/waf/transform/CreateRegexPatternSetResultJsonUnmarshaller.java

```
* /opt/cola/permits/1294100792_1649201263.4/0/aws-java-sdk-waf-1-11-820-sources-
jar/com/amazonaws/services/waf/AWSWAFRegionalClientBuilder.java
* /opt/cola/permits/1294100792_1649201263.4/0/aws-java-sdk-waf-1-11-820-sources-
jar/com/amazonaws/services/waf/model/waf/transform/WAFNonEmptyEntityExceptionUnmarshaller.java
* /opt/cola/permits/1294100792_1649201263.4/0/aws-java-sdk-waf-1-11-820-sources-
jar/com/amazonaws/services/waf/model/waf_regional/transform/WafOverrideActionMarshaller.java
* /opt/cola/permits/1294100792_1649201263.4/0/aws-java-sdk-waf-1-11-820-sources-
jar/com/amazonaws/services/waf/model/waf_regional/transform/GetRateBasedRuleResultJsonUnmarshaller.java
* /opt/cola/permits/1294100792_1649201263.4/0/aws-java-sdk-waf-1-11-820-sources-
jar/com/amazonaws/services/waf/model/DeleteByteMatchSetResult.java
* /opt/cola/permits/1294100792_1649201263.4/0/aws-java-sdk-waf-1-11-820-sources-
jar/com/amazonaws/services/waf/model/waf/transform/DeleteXssMatchSetResultJsonUnmarshaller.java
* /opt/cola/permits/1294100792_1649201263.4/0/aws-java-sdk-waf-1-11-820-sources-
jar/com/amazonaws/services/waf/model/waf_regional/transform/DeleteXssMatchSetRequestMarshaller.java
* /opt/cola/permits/1294100792_1649201263.4/0/aws-java-sdk-waf-1-11-820-sources-
jar/com/amazonaws/services/waf/model/ListXssMatchSetsRequest.java
* /opt/cola/permits/1294100792_1649201263.4/0/aws-java-sdk-waf-1-11-820-sources-
jar/com/amazonaws/services/waf/model/waf_regional/transform/WebACLMarshaller.java
* /opt/cola/permits/1294100792_1649201263.4/0/aws-java-sdk-waf-1-11-820-sources-
jar/com/amazonaws/services/waf/model/waf_regional/transform/PredicateJsonUnmarshaller.java
* /opt/cola/permits/1294100792_1649201263.4/0/aws-java-sdk-waf-1-11-820-sources-
jar/com/amazonaws/services/waf/model/waf/transform/DeleteRuleGroupRequestProtocolMarshaller.java
* /opt/cola/permits/1294100792_1649201263.4/0/aws-java-sdk-waf-1-11-820-sources-
jar/com/amazonaws/services/waf/model/ListResourcesForWebACLResult.java
* /opt/cola/permits/1294100792_1649201263.4/0/aws-java-sdk-waf-1-11-820-sources-
jar/com/amazonaws/services/waf/model/waf_regional/transform/ListIPSetsRequestProtocolMarshaller.java
* /opt/cola/permits/1294100792_1649201263.4/0/aws-java-sdk-waf-1-11-820-sources-
jar/com/amazonaws/services/waf/model/waf/transform/GetSampledRequestsRequestMarshaller.java
* /opt/cola/permits/1294100792_1649201263.4/0/aws-java-sdk-waf-1-11-820-sources-
jar/com/amazonaws/services/waf/model/WAFInvalidOperationException.java
* /opt/cola/permits/1294100792_1649201263.4/0/aws-java-sdk-waf-1-11-820-sources-
jar/com/amazonaws/services/waf/AbstractAWSWAFRegional.java
* /opt/cola/permits/1294100792_1649201263.4/0/aws-java-sdk-waf-1-11-820-sources-
jar/com/amazonaws/services/waf/model/waf_regional/transform/CreateGeoMatchSetRequestMarshaller.java
* /opt/cola/permits/1294100792_1649201263.4/0/aws-java-sdk-waf-1-11-820-sources-
jar/com/amazonaws/services/waf/model/waf/transform/UpdateRuleResultJsonUnmarshaller.java
* /opt/cola/permits/1294100792_1649201263.4/0/aws-java-sdk-waf-1-11-820-sources-
jar/com/amazonaws/services/waf/model/waf/transform/ListRegexMatchSetsRequestMarshaller.java
* /opt/cola/permits/1294100792_1649201263.4/0/aws-java-sdk-waf-1-11-820-sources-
jar/com/amazonaws/services/waf/model/waf_regional/transform/GetGeoMatchSetRequestMarshaller.java
* /opt/cola/permits/1294100792_1649201263.4/0/aws-java-sdk-waf-1-11-820-sources-
jar/com/amazonaws/services/waf/model/waf_regional/transform/LoggingConfigurationJsonUnmarshaller.java
* /opt/cola/permits/1294100792_1649201263.4/0/aws-java-sdk-waf-1-11-820-sources-
jar/com/amazonaws/services/waf/model/DeleteGeoMatchSetResult.java
* /opt/cola/permits/1294100792_1649201263.4/0/aws-java-sdk-waf-1-11-820-sources-
jar/com/amazonaws/services/waf/model/waf_regional/transform/GetByteMatchSetResultJsonUnmarshaller.java
* /opt/cola/permits/1294100792_1649201263.4/0/aws-java-sdk-waf-1-11-820-sources-
jar/com/amazonaws/services/waf/model/GetChangeTokenRequest.java
```
jar/com/amazonaws/services/waf/model/waf/transform/UpdateSizeConstraintSetRequestProtocolMarshaller.java

\* /opt/cola/permits/1294100792\_1649201263.4/0/aws-java-sdk-waf-1-11-820-sources-

jar/com/amazonaws/services/waf/model/waf/transform/UpdateWebACLResultJsonUnmarshaller.java

\* /opt/cola/permits/1294100792\_1649201263.4/0/aws-java-sdk-waf-1-11-820-sources-

jar/com/amazonaws/services/waf/model/waf/transform/GetPermissionPolicyResultJsonUnmarshaller.java

\* /opt/cola/permits/1294100792\_1649201263.4/0/aws-java-sdk-waf-1-11-820-sources-

jar/com/amazonaws/services/waf/model/CreateSqlInjectionMatchSetRequest.java

\* /opt/cola/permits/1294100792\_1649201263.4/0/aws-java-sdk-waf-1-11-820-sources-

jar/com/amazonaws/services/waf/model/GetGeoMatchSetResult.java

\* /opt/cola/permits/1294100792\_1649201263.4/0/aws-java-sdk-waf-1-11-820-sources-

jar/com/amazonaws/services/waf/model/waf/transform/RuleGroupUpdateJsonUnmarshaller.java

\* /opt/cola/permits/1294100792\_1649201263.4/0/aws-java-sdk-waf-1-11-820-sources-

jar/com/amazonaws/services/waf/model/waf\_regional/transform/CreateRegexPatternSetRequestProtocolMarshaller.j ava

\* /opt/cola/permits/1294100792\_1649201263.4/0/aws-java-sdk-waf-1-11-820-sources-

jar/com/amazonaws/services/waf/model/waf\_regional/transform/UpdateRateBasedRuleRequestProtocolMarshaller.j ava

\* /opt/cola/permits/1294100792\_1649201263.4/0/aws-java-sdk-waf-1-11-820-sources-

jar/com/amazonaws/services/waf/model/GetRegexMatchSetResult.java

\* /opt/cola/permits/1294100792\_1649201263.4/0/aws-java-sdk-waf-1-11-820-sources-

jar/com/amazonaws/services/waf/model/RateBasedRule.java

\* /opt/cola/permits/1294100792\_1649201263.4/0/aws-java-sdk-waf-1-11-820-sources-

jar/com/amazonaws/services/waf/model/waf\_regional/transform/SizeConstraintJsonUnmarshaller.java

\* /opt/cola/permits/1294100792\_1649201263.4/0/aws-java-sdk-waf-1-11-820-sources-

jar/com/amazonaws/services/waf/model/UpdateRegexMatchSetRequest.java

\* /opt/cola/permits/1294100792\_1649201263.4/0/aws-java-sdk-waf-1-11-820-sources-

jar/com/amazonaws/services/waf/model/waf\_regional/transform/RuleSummaryMarshaller.java

\* /opt/cola/permits/1294100792\_1649201263.4/0/aws-java-sdk-waf-1-11-820-sources-

jar/com/amazonaws/services/waf/model/waf\_regional/transform/HTTPHeaderJsonUnmarshaller.java

\* /opt/cola/permits/1294100792\_1649201263.4/0/aws-java-sdk-waf-1-11-820-sources-

jar/com/amazonaws/services/waf/model/UpdateIPSetRequest.java

\* /opt/cola/permits/1294100792\_1649201263.4/0/aws-java-sdk-waf-1-11-820-sources-

jar/com/amazonaws/services/waf/model/waf\_regional/transform/CreateGeoMatchSetRequestProtocolMarshaller.jav a

\* /opt/cola/permits/1294100792\_1649201263.4/0/aws-java-sdk-waf-1-11-820-sources-

jar/com/amazonaws/services/waf/model/waf/transform/ListRulesResultJsonUnmarshaller.java

\* /opt/cola/permits/1294100792\_1649201263.4/0/aws-java-sdk-waf-1-11-820-sources-

jar/com/amazonaws/services/waf/model/waf\_regional/transform/DeleteSqlInjectionMatchSetResultJsonUnmarshall er.java

\* /opt/cola/permits/1294100792\_1649201263.4/0/aws-java-sdk-waf-1-11-820-sources-

jar/com/amazonaws/services/waf/model/waf/transform/ListLoggingConfigurationsRequestMarshaller.java

\* /opt/cola/permits/1294100792\_1649201263.4/0/aws-java-sdk-waf-1-11-820-sources-

jar/com/amazonaws/services/waf/model/waf/transform/WAFSubscriptionNotFoundExceptionUnmarshaller.java \* /opt/cola/permits/1294100792\_1649201263.4/0/aws-java-sdk-waf-1-11-820-sources-

jar/com/amazonaws/services/waf/model/waf\_regional/transform/GetSampledRequestsRequestMarshaller.java \* /opt/cola/permits/1294100792\_1649201263.4/0/aws-java-sdk-waf-1-11-820-sources-

jar/com/amazonaws/services/waf/model/waf\_regional/transform/GetRateBasedRuleManagedKeysResultJsonUnmar

shaller.java

\* /opt/cola/permits/1294100792\_1649201263.4/0/aws-java-sdk-waf-1-11-820-sourcesjar/com/amazonaws/services/waf/model/waf/transform/ByteMatchSetJsonUnmarshaller.java \* /opt/cola/permits/1294100792\_1649201263.4/0/aws-java-sdk-waf-1-11-820-sourcesjar/com/amazonaws/services/waf/model/ComparisonOperator.java \* /opt/cola/permits/1294100792\_1649201263.4/0/aws-java-sdk-waf-1-11-820-sourcesjar/com/amazonaws/services/waf/model/waf/transform/GetXssMatchSetRequestMarshaller.java \* /opt/cola/permits/1294100792\_1649201263.4/0/aws-java-sdk-waf-1-11-820-sourcesjar/com/amazonaws/services/waf/model/waf/transform/XssMatchTupleJsonUnmarshaller.java \* /opt/cola/permits/1294100792\_1649201263.4/0/aws-java-sdk-waf-1-11-820-sourcesjar/com/amazonaws/services/waf/model/WebACLSummary.java \* /opt/cola/permits/1294100792\_1649201263.4/0/aws-java-sdk-waf-1-11-820-sourcesjar/com/amazonaws/services/waf/model/waf/transform/ListActivatedRulesInRuleGroupRequestProtocolMarshaller.j ava \* /opt/cola/permits/1294100792\_1649201263.4/0/aws-java-sdk-waf-1-11-820-sourcesjar/com/amazonaws/services/waf/model/waf\_regional/transform/GetWebACLForResourceRequestMarshaller.java \* /opt/cola/permits/1294100792\_1649201263.4/0/aws-java-sdk-waf-1-11-820-sourcesjar/com/amazonaws/services/waf/model/ListGeoMatchSetsRequest.java \* /opt/cola/permits/1294100792\_1649201263.4/0/aws-java-sdk-waf-1-11-820-sourcesjar/com/amazonaws/services/waf/model/WAFServiceLinkedRoleErrorException.java \* /opt/cola/permits/1294100792\_1649201263.4/0/aws-java-sdk-waf-1-11-820-sourcesjar/com/amazonaws/services/waf/model/waf/transform/GetRegexMatchSetRequestMarshaller.java \* /opt/cola/permits/1294100792\_1649201263.4/0/aws-java-sdk-waf-1-11-820-sourcesjar/com/amazonaws/services/waf/model/waf\_regional/transform/WAFReferencedItemExceptionUnmarshaller.java \* /opt/cola/permits/1294100792\_1649201263.4/0/aws-java-sdk-waf-1-11-820-sourcesjar/com/amazonaws/services/waf/model/waf\_regional/transform/ByteMatchSetSummaryJsonUnmarshaller.java \* /opt/cola/permits/1294100792\_1649201263.4/0/aws-java-sdk-waf-1-11-820-sourcesjar/com/amazonaws/services/waf/model/waf/transform/DeleteGeoMatchSetResultJsonUnmarshaller.java \* /opt/cola/permits/1294100792\_1649201263.4/0/aws-java-sdk-waf-1-11-820-sourcesjar/com/amazonaws/services/waf/model/waf/transform/ListLoggingConfigurationsResultJsonUnmarshaller.java \* /opt/cola/permits/1294100792\_1649201263.4/0/aws-java-sdk-waf-1-11-820-sourcesjar/com/amazonaws/services/waf/model/UpdateXssMatchSetRequest.java \* /opt/cola/permits/1294100792\_1649201263.4/0/aws-java-sdk-waf-1-11-820-sourcesjar/com/amazonaws/services/waf/model/waf/transform/WAFInternalErrorExceptionUnmarshaller.java \* /opt/cola/permits/1294100792\_1649201263.4/0/aws-java-sdk-waf-1-11-820-sourcesjar/com/amazonaws/services/waf/model/waf\_regional/transform/ListXssMatchSetsRequestMarshaller.java \* /opt/cola/permits/1294100792\_1649201263.4/0/aws-java-sdk-waf-1-11-820-sourcesjar/com/amazonaws/services/waf/model/UpdateRuleGroupResult.java \* /opt/cola/permits/1294100792\_1649201263.4/0/aws-java-sdk-waf-1-11-820-sourcesjar/com/amazonaws/services/waf/model/ListGeoMatchSetsResult.java \* /opt/cola/permits/1294100792\_1649201263.4/0/aws-java-sdk-waf-1-11-820-sourcesjar/com/amazonaws/services/waf/model/waf\_regional/transform/RuleSummaryJsonUnmarshaller.java \* /opt/cola/permits/1294100792\_1649201263.4/0/aws-java-sdk-waf-1-11-820-sourcesjar/com/amazonaws/services/waf/model/waf\_regional/transform/CreateRegexMatchSetResultJsonUnmarshaller.java \* /opt/cola/permits/1294100792\_1649201263.4/0/aws-java-sdk-waf-1-11-820-sourcesjar/com/amazonaws/services/waf/model/waf\_regional/transform/ListIPSetsRequestMarshaller.java \* /opt/cola/permits/1294100792\_1649201263.4/0/aws-java-sdk-waf-1-11-820-sourcesjar/com/amazonaws/services/waf/model/waf/transform/UpdateRuleGroupRequestProtocolMarshaller.java

```
* /opt/cola/permits/1294100792_1649201263.4/0/aws-java-sdk-waf-1-11-820-sources-
jar/com/amazonaws/services/waf/model/waf/transform/UpdateRegexMatchSetResultJsonUnmarshaller.java
* /opt/cola/permits/1294100792_1649201263.4/0/aws-java-sdk-waf-1-11-820-sources-
jar/com/amazonaws/services/waf/model/waf/transform/RuleUpdateJsonUnmarshaller.java
* /opt/cola/permits/1294100792_1649201263.4/0/aws-java-sdk-waf-1-11-820-sources-
jar/com/amazonaws/services/waf/model/waf_regional/transform/UpdateSqlInjectionMatchSetRequestProtocolMars
haller.java
* /opt/cola/permits/1294100792_1649201263.4/0/aws-java-sdk-waf-1-11-820-sources-
jar/com/amazonaws/services/waf/model/waf/transform/RuleGroupMarshaller.java
* /opt/cola/permits/1294100792_1649201263.4/0/aws-java-sdk-waf-1-11-820-sources-
jar/com/amazonaws/services/waf/model/waf_regional/transform/ByteMatchSetSummaryMarshaller.java
* /opt/cola/permits/1294100792_1649201263.4/0/aws-java-sdk-waf-1-11-820-sources-
jar/com/amazonaws/services/waf/model/IPSetSummary.java
* /opt/cola/permits/1294100792_1649201263.4/0/aws-java-sdk-waf-1-11-820-sources-
jar/com/amazonaws/services/waf/model/waf/transform/CreateRateBasedRuleResultJsonUnmarshaller.java
* /opt/cola/permits/1294100792_1649201263.4/0/aws-java-sdk-waf-1-11-820-sources-
jar/com/amazonaws/services/waf/model/ListResourcesForWebACLRequest.java
* /opt/cola/permits/1294100792_1649201263.4/0/aws-java-sdk-waf-1-11-820-sources-
jar/com/amazonaws/services/waf/model/waf/transform/ListLoggingConfigurationsRequestProtocolMarshaller.java
* /opt/cola/permits/1294100792_1649201263.4/0/aws-java-sdk-waf-1-11-820-sources-
jar/com/amazonaws/services/waf/model/CreateRateBasedRuleResult.java
* /opt/cola/permits/1294100792_1649201263.4/0/aws-java-sdk-waf-1-11-820-sources-
jar/com/amazonaws/services/waf/model/waf_regional/transform/WebACLSummaryJsonUnmarshaller.java
* /opt/cola/permits/1294100792_1649201263.4/0/aws-java-sdk-waf-1-11-820-sources-
jar/com/amazonaws/services/waf/model/waf_regional/transform/SizeConstraintMarshaller.java
* /opt/cola/permits/1294100792_1649201263.4/0/aws-java-sdk-waf-1-11-820-sources-
jar/com/amazonaws/services/waf/model/waf/transform/ListByteMatchSetsResultJsonUnmarshaller.java
* /opt/cola/permits/1294100792_1649201263.4/0/aws-java-sdk-waf-1-11-820-sources-
jar/com/amazonaws/services/waf/model/waf_regional/transform/AssociateWebACLRequestMarshaller.java
* /opt/cola/permits/1294100792_1649201263.4/0/aws-java-sdk-waf-1-11-820-sources-
jar/com/amazonaws/services/waf/model/waf/transform/RuleJsonUnmarshaller.java
* /opt/cola/permits/1294100792_1649201263.4/0/aws-java-sdk-waf-1-11-820-sources-
jar/com/amazonaws/services/waf/model/waf_regional/transform/FieldToMatchJsonUnmarshaller.java
* /opt/cola/permits/1294100792_1649201263.4/0/aws-java-sdk-waf-1-11-820-sources-
jar/com/amazonaws/services/waf/model/RegexMatchSetSummary.java
* /opt/cola/permits/1294100792_1649201263.4/0/aws-java-sdk-waf-1-11-820-sources-
jar/com/amazonaws/services/waf/model/waf_regional/transform/UpdateWebACLResultJsonUnmarshaller.java
* /opt/cola/permits/1294100792_1649201263.4/0/aws-java-sdk-waf-1-11-820-sources-
jar/com/amazonaws/services/waf/model/DisassociateWebACLRequest.java
* /opt/cola/permits/1294100792_1649201263.4/0/aws-java-sdk-waf-1-11-820-sources-
jar/com/amazonaws/services/waf/model/waf/transform/CreateRuleRequestProtocolMarshaller.java
*/opt/cola/permits/1294100792_1649201263.4/0/aws-java-sdk-waf-1-11-820-sources-
jar/com/amazonaws/services/waf/model/WAFInvalidAccountException.java
* /opt/cola/permits/1294100792_1649201263.4/0/aws-java-sdk-waf-1-11-820-sources-
jar/com/amazonaws/services/waf/model/CreateByteMatchSetRequest.java
* /opt/cola/permits/1294100792_1649201263.4/0/aws-java-sdk-waf-1-11-820-sources-
jar/com/amazonaws/services/waf/model/GetRuleGroupResult.java
```

```
* /opt/cola/permits/1294100792_1649201263.4/0/aws-java-sdk-waf-1-11-820-sources-
```
jar/com/amazonaws/services/waf/model/waf\_regional/transform/XssMatchSetSummaryMarshaller.java \* /opt/cola/permits/1294100792\_1649201263.4/0/aws-java-sdk-waf-1-11-820-sourcesjar/com/amazonaws/services/waf/model/waf/transform/SubscribedRuleGroupSummaryJsonUnmarshaller.java \* /opt/cola/permits/1294100792\_1649201263.4/0/aws-java-sdk-waf-1-11-820-sourcesjar/com/amazonaws/services/waf/model/waf/transform/ExcludedRuleJsonUnmarshaller.java \* /opt/cola/permits/1294100792\_1649201263.4/0/aws-java-sdk-waf-1-11-820-sourcesjar/com/amazonaws/services/waf/model/waf/transform/PutPermissionPolicyRequestMarshaller.java \* /opt/cola/permits/1294100792\_1649201263.4/0/aws-java-sdk-waf-1-11-820-sourcesjar/com/amazonaws/services/waf/model/waf/transform/SampledHTTPRequestMarshaller.java \* /opt/cola/permits/1294100792\_1649201263.4/0/aws-java-sdk-waf-1-11-820-sourcesjar/com/amazonaws/services/waf/model/waf\_regional/transform/CreateIPSetRequestMarshaller.java \* /opt/cola/permits/1294100792\_1649201263.4/0/aws-java-sdk-waf-1-11-820-sourcesjar/com/amazonaws/services/waf/model/waf/transform/CreateXssMatchSetRequestMarshaller.java \* /opt/cola/permits/1294100792\_1649201263.4/0/aws-java-sdk-waf-1-11-820-sourcesjar/com/amazonaws/services/waf/model/waf\_regional/transform/AssociateWebACLResultJsonUnmarshaller.java \* /opt/cola/permits/1294100792\_1649201263.4/0/aws-java-sdk-waf-1-11-820-sourcesjar/com/amazonaws/services/waf/model/waf\_regional/transform/UpdateRuleGroupRequestMarshaller.java \* /opt/cola/permits/1294100792\_1649201263.4/0/aws-java-sdk-waf-1-11-820-sourcesjar/com/amazonaws/services/waf/AWSWAFRegionalAsync.java \* /opt/cola/permits/1294100792\_1649201263.4/0/aws-java-sdk-waf-1-11-820-sourcesjar/com/amazonaws/services/waf/model/waf/transform/PredicateMarshaller.java \* /opt/cola/permits/1294100792\_1649201263.4/0/aws-java-sdk-waf-1-11-820-sourcesjar/com/amazonaws/services/waf/model/waf\_regional/transform/ListSubscribedRuleGroupsRequestMarshaller.java \* /opt/cola/permits/1294100792\_1649201263.4/0/aws-java-sdk-waf-1-11-820-sourcesjar/com/amazonaws/services/waf/model/waf/transform/CreateIPSetRequestProtocolMarshaller.java \* /opt/cola/permits/1294100792\_1649201263.4/0/aws-java-sdk-waf-1-11-820-sourcesjar/com/amazonaws/services/waf/model/waf\_regional/transform/DeleteRegexPatternSetRequestMarshaller.java \* /opt/cola/permits/1294100792\_1649201263.4/0/aws-java-sdk-waf-1-11-820-sourcesjar/com/amazonaws/services/waf/model/GetSizeConstraintSetRequest.java \* /opt/cola/permits/1294100792\_1649201263.4/0/aws-java-sdk-waf-1-11-820-sourcesjar/com/amazonaws/services/waf/model/LoggingConfiguration.java \* /opt/cola/permits/1294100792\_1649201263.4/0/aws-java-sdk-waf-1-11-820-sourcesjar/com/amazonaws/services/waf/model/waf\_regional/transform/TagResourceResultJsonUnmarshaller.java \* /opt/cola/permits/1294100792\_1649201263.4/0/aws-java-sdk-waf-1-11-820-sourcesjar/com/amazonaws/services/waf/model/waf\_regional/transform/CreateRateBasedRuleRequestProtocolMarshaller.ja va \* /opt/cola/permits/1294100792\_1649201263.4/0/aws-java-sdk-waf-1-11-820-sourcesjar/com/amazonaws/services/waf/model/waf/transform/ActivatedRuleMarshaller.java \* /opt/cola/permits/1294100792\_1649201263.4/0/aws-java-sdk-waf-1-11-820-sourcesjar/com/amazonaws/services/waf/model/waf\_regional/transform/SqlInjectionMatchSetUpdateJsonUnmarshaller.java \* /opt/cola/permits/1294100792\_1649201263.4/0/aws-java-sdk-waf-1-11-820-sourcesjar/com/amazonaws/services/waf/model/waf\_regional/transform/DeleteGeoMatchSetRequestMarshaller.java \* /opt/cola/permits/1294100792\_1649201263.4/0/aws-java-sdk-waf-1-11-820-sourcesjar/com/amazonaws/services/waf/model/waf\_regional/transform/ListLoggingConfigurationsRequestProtocolMarsha ller.java \* /opt/cola/permits/1294100792\_1649201263.4/0/aws-java-sdk-waf-1-11-820-sourcesjar/com/amazonaws/services/waf/model/SubscribedRuleGroupSummary.java

jar/com/amazonaws/services/waf/model/DeleteRegexPatternSetRequest.java

\* /opt/cola/permits/1294100792\_1649201263.4/0/aws-java-sdk-waf-1-11-820-sources-

jar/com/amazonaws/services/waf/model/waf\_regional/transform/GetXssMatchSetRequestProtocolMarshaller.java

\* /opt/cola/permits/1294100792\_1649201263.4/0/aws-java-sdk-waf-1-11-820-sources-

jar/com/amazonaws/services/waf/model/AssociateWebACLRequest.java

\* /opt/cola/permits/1294100792\_1649201263.4/0/aws-java-sdk-waf-1-11-820-sources-

jar/com/amazonaws/services/waf/model/waf/transform/HTTPRequestJsonUnmarshaller.java

\* /opt/cola/permits/1294100792\_1649201263.4/0/aws-java-sdk-waf-1-11-820-sources-

jar/com/amazonaws/services/waf/model/waf/transform/DeleteRuleRequestMarshaller.java

\* /opt/cola/permits/1294100792\_1649201263.4/0/aws-java-sdk-waf-1-11-820-sources-

jar/com/amazonaws/services/waf/model/waf/transform/ByteMatchSetSummaryMarshaller.java

\* /opt/cola/permits/1294100792\_1649201263.4/0/aws-java-sdk-waf-1-11-820-sources-

jar/com/amazonaws/services/waf/model/waf/transform/CreateRegexMatchSetResultJsonUnmarshaller.java

\* /opt/cola/permits/1294100792\_1649201263.4/0/aws-java-sdk-waf-1-11-820-sources-

jar/com/amazonaws/services/waf/model/CreateWebACLMigrationStackResult.java

\* /opt/cola/permits/1294100792\_1649201263.4/0/aws-java-sdk-waf-1-11-820-sources-

jar/com/amazonaws/services/waf/model/DeleteRegexMatchSetResult.java

\* /opt/cola/permits/1294100792\_1649201263.4/0/aws-java-sdk-waf-1-11-820-sources-

jar/com/amazonaws/services/waf/model/waf\_regional/transform/DeletePermissionPolicyResultJsonUnmarshaller.ja va

\* /opt/cola/permits/1294100792\_1649201263.4/0/aws-java-sdk-waf-1-11-820-sources-

jar/com/amazonaws/services/waf/model/waf\_regional/transform/DeleteXssMatchSetRequestProtocolMarshaller.jav a

\* /opt/cola/permits/1294100792\_1649201263.4/0/aws-java-sdk-waf-1-11-820-sources-

jar/com/amazonaws/services/waf/model/waf\_regional/transform/ListRuleGroupsRequestProtocolMarshaller.java \* /opt/cola/permits/1294100792\_1649201263.4/0/aws-java-sdk-waf-1-11-820-sources-

jar/com/amazonaws/services/waf/model/waf\_regional/transform/UpdateRateBasedRuleResultJsonUnmarshaller.java

\* /opt/cola/permits/1294100792\_1649201263.4/0/aws-java-sdk-waf-1-11-820-sources-

jar/com/amazonaws/services/waf/model/GetPermissionPolicyRequest.java

\* /opt/cola/permits/1294100792\_1649201263.4/0/aws-java-sdk-waf-1-11-820-sources-

jar/com/amazonaws/services/waf/model/waf/transform/WAFTagOperationExceptionUnmarshaller.java

\* /opt/cola/permits/1294100792\_1649201263.4/0/aws-java-sdk-waf-1-11-820-sources-

jar/com/amazonaws/services/waf/model/waf/transform/GeoMatchConstraintJsonUnmarshaller.java

\* /opt/cola/permits/1294100792\_1649201263.4/0/aws-java-sdk-waf-1-11-820-sources-

jar/com/amazonaws/services/waf/model/WAFNonEmptyEntityException.java

\* /opt/cola/permits/1294100792\_1649201263.4/0/aws-java-sdk-waf-1-11-820-sources-

jar/com/amazonaws/services/waf/model/waf\_regional/transform/GetRuleGroupRequestProtocolMarshaller.java

\* /opt/cola/permits/1294100792\_1649201263.4/0/aws-java-sdk-waf-1-11-820-sources-

jar/com/amazonaws/services/waf/model/waf/transform/WebACLSummaryJsonUnmarshaller.java

\* /opt/cola/permits/1294100792\_1649201263.4/0/aws-java-sdk-waf-1-11-820-sources-

jar/com/amazonaws/services/waf/model/UpdateRuleResult.java

 $*$ /opt/cola/permits/1294100792\_1649201263.4/0/aws-java-sdk-waf-1-11-820-sources-

jar/com/amazonaws/services/waf/model/waf/transform/CreateRuleResultJsonUnmarshaller.java

\* /opt/cola/permits/1294100792\_1649201263.4/0/aws-java-sdk-waf-1-11-820-sources-

jar/com/amazonaws/services/waf/model/GetWebACLForResourceRequest.java

\* /opt/cola/permits/1294100792\_1649201263.4/0/aws-java-sdk-waf-1-11-820-sources-

jar/com/amazonaws/services/waf/model/waf\_regional/transform/UpdateIPSetRequestMarshaller.java

jar/com/amazonaws/services/waf/model/waf/transform/WAFInvalidRegexPatternExceptionUnmarshaller.java \* /opt/cola/permits/1294100792\_1649201263.4/0/aws-java-sdk-waf-1-11-820-sourcesjar/com/amazonaws/services/waf/model/waf/transform/WAFNonexistentContainerExceptionUnmarshaller.java \* /opt/cola/permits/1294100792\_1649201263.4/0/aws-java-sdk-waf-1-11-820-sourcesjar/com/amazonaws/services/waf/model/waf/transform/DeleteRuleGroupRequestMarshaller.java \* /opt/cola/permits/1294100792\_1649201263.4/0/aws-java-sdk-waf-1-11-820-sourcesjar/com/amazonaws/services/waf/model/waf/transform/ListWebACLsRequestMarshaller.java \* /opt/cola/permits/1294100792\_1649201263.4/0/aws-java-sdk-waf-1-11-820-sourcesjar/com/amazonaws/services/waf/model/WAFEntityMigrationException.java \* /opt/cola/permits/1294100792\_1649201263.4/0/aws-java-sdk-waf-1-11-820-sourcesjar/com/amazonaws/services/waf/model/waf/transform/GeoMatchSetSummaryJsonUnmarshaller.java \* /opt/cola/permits/1294100792\_1649201263.4/0/aws-java-sdk-waf-1-11-820-sourcesjar/com/amazonaws/services/waf/model/waf\_regional/transform/DeleteIPSetRequestMarshaller.java \* /opt/cola/permits/1294100792\_1649201263.4/0/aws-java-sdk-waf-1-11-820-sourcesjar/com/amazonaws/services/waf/model/RegexPatternSetUpdate.java \* /opt/cola/permits/1294100792\_1649201263.4/0/aws-java-sdk-waf-1-11-820-sourcesjar/com/amazonaws/services/waf/model/CreateRuleGroupRequest.java \* /opt/cola/permits/1294100792\_1649201263.4/0/aws-java-sdk-waf-1-11-820-sourcesjar/com/amazonaws/services/waf/model/ListRegexPatternSetsRequest.java \* /opt/cola/permits/1294100792\_1649201263.4/0/aws-java-sdk-waf-1-11-820-sourcesjar/com/amazonaws/services/waf/model/DeleteSizeConstraintSetRequest.java \* /opt/cola/permits/1294100792\_1649201263.4/0/aws-java-sdk-waf-1-11-820-sourcesjar/com/amazonaws/services/waf/model/waf/transform/UntagResourceRequestProtocolMarshaller.java \* /opt/cola/permits/1294100792\_1649201263.4/0/aws-java-sdk-waf-1-11-820-sourcesjar/com/amazonaws/services/waf/model/waf/transform/CreateRegexPatternSetRequestProtocolMarshaller.java \* /opt/cola/permits/1294100792\_1649201263.4/0/aws-java-sdk-waf-1-11-820-sourcesjar/com/amazonaws/services/waf/AbstractAWSWAF.java \* /opt/cola/permits/1294100792\_1649201263.4/0/aws-java-sdk-waf-1-11-820-sourcesjar/com/amazonaws/services/waf/model/waf/transform/GetByteMatchSetRequestMarshaller.java \* /opt/cola/permits/1294100792\_1649201263.4/0/aws-java-sdk-waf-1-11-820-sourcesjar/com/amazonaws/services/waf/model/WafActionType.java \* /opt/cola/permits/1294100792\_1649201263.4/0/aws-java-sdk-waf-1-11-820-sourcesjar/com/amazonaws/services/waf/model/waf\_regional/transform/UntagResourceResultJsonUnmarshaller.java \* /opt/cola/permits/1294100792\_1649201263.4/0/aws-java-sdk-waf-1-11-820-sourcesjar/com/amazonaws/services/waf/model/waf/transform/SizeConstraintSetUpdateMarshaller.java \* /opt/cola/permits/1294100792\_1649201263.4/0/aws-java-sdk-waf-1-11-820-sourcesjar/com/amazonaws/services/waf/model/GeoMatchSetSummary.java \* /opt/cola/permits/1294100792\_1649201263.4/0/aws-java-sdk-waf-1-11-820-sourcesjar/com/amazonaws/services/waf/model/waf\_regional/transform/RegexMatchSetMarshaller.java \* /opt/cola/permits/1294100792\_1649201263.4/0/aws-java-sdk-waf-1-11-820-sourcesjar/com/amazonaws/services/waf/model/waf/transform/UpdateSizeConstraintSetResultJsonUnmarshaller.java  $*$ /opt/cola/permits/1294100792\_1649201263.4/0/aws-java-sdk-waf-1-11-820-sourcesjar/com/amazonaws/services/waf/model/waf\_regional/transform/GetLoggingConfigurationResultJsonUnmarshaller.j ava \* /opt/cola/permits/1294100792\_1649201263.4/0/aws-java-sdk-waf-1-11-820-sourcesjar/com/amazonaws/services/waf/model/waf\_regional/transform/WAFInvalidPermissionPolicyExceptionUnmarshal ler.java \* /opt/cola/permits/1294100792\_1649201263.4/0/aws-java-sdk-waf-1-11-820-sourcesjar/com/amazonaws/services/waf/model/RuleSummary.java

\* /opt/cola/permits/1294100792\_1649201263.4/0/aws-java-sdk-waf-1-11-820-sources-

jar/com/amazonaws/services/waf/model/waf\_regional/transform/DeleteRuleGroupResultJsonUnmarshaller.java

\* /opt/cola/permits/1294100792\_1649201263.4/0/aws-java-sdk-waf-1-11-820-sources-

jar/com/amazonaws/services/waf/model/waf\_regional/transform/HTTPHeaderMarshaller.java

\* /opt/cola/permits/1294100792\_1649201263.4/0/aws-java-sdk-waf-1-11-820-sources-

jar/com/amazonaws/services/waf/model/waf\_regional/transform/WafActionJsonUnmarshaller.java

\* /opt/cola/permits/1294100792\_1649201263.4/0/aws-java-sdk-waf-1-11-820-sources-

jar/com/amazonaws/services/waf/model/waf/transform/UpdateRuleRequestProtocolMarshaller.java

\* /opt/cola/permits/1294100792\_1649201263.4/0/aws-java-sdk-waf-1-11-820-sources-

```
jar/com/amazonaws/services/waf/model/DeleteSizeConstraintSetResult.java
```
\* /opt/cola/permits/1294100792\_1649201263.4/0/aws-java-sdk-waf-1-11-820-sources-

jar/com/amazonaws/services/waf/model/waf/transform/GetRateBasedRuleRequestMarshaller.java

\* /opt/cola/permits/1294100792\_1649201263.4/0/aws-java-sdk-waf-1-11-820-sources-

jar/com/amazonaws/services/waf/model/waf\_regional/transform/GeoMatchSetJsonUnmarshaller.java

\* /opt/cola/permits/1294100792\_1649201263.4/0/aws-java-sdk-waf-1-11-820-sources-

jar/com/amazonaws/services/waf/model/waf/transform/RuleGroupUpdateMarshaller.java

\* /opt/cola/permits/1294100792\_1649201263.4/0/aws-java-sdk-waf-1-11-820-sources-

jar/com/amazonaws/services/waf/model/waf\_regional/transform/UpdateWebACLRequestProtocolMarshaller.java \* /opt/cola/permits/1294100792\_1649201263.4/0/aws-java-sdk-waf-1-11-820-sources-

jar/com/amazonaws/services/waf/model/waf/transform/DeleteSqlInjectionMatchSetResultJsonUnmarshaller.java \* /opt/cola/permits/1294100792\_1649201263.4/0/aws-java-sdk-waf-1-11-820-sources-

jar/com/amazonaws/services/waf/model/waf\_regional/transform/RegexMatchSetUpdateJsonUnmarshaller.java

\* /opt/cola/permits/1294100792\_1649201263.4/0/aws-java-sdk-waf-1-11-820-sources-

jar/com/amazonaws/services/waf/model/waf\_regional/transform/DeleteByteMatchSetRequestProtocolMarshaller.jav a

\* /opt/cola/permits/1294100792\_1649201263.4/0/aws-java-sdk-waf-1-11-820-sources-

jar/com/amazonaws/services/waf/model/waf\_regional/transform/SqlInjectionMatchSetMarshaller.java

\* /opt/cola/permits/1294100792\_1649201263.4/0/aws-java-sdk-waf-1-11-820-sources-

jar/com/amazonaws/services/waf/model/RuleGroupSummary.java

\* /opt/cola/permits/1294100792\_1649201263.4/0/aws-java-sdk-waf-1-11-820-sources-

jar/com/amazonaws/services/waf/model/waf\_regional/transform/UpdateIPSetRequestProtocolMarshaller.java

\* /opt/cola/permits/1294100792\_1649201263.4/0/aws-java-sdk-waf-1-11-820-sources-

jar/com/amazonaws/services/waf/model/WAFInvalidRegexPatternException.java

\* /opt/cola/permits/1294100792\_1649201263.4/0/aws-java-sdk-waf-1-11-820-sources-

jar/com/amazonaws/services/waf/model/waf\_regional/transform/ByteMatchSetJsonUnmarshaller.java

```
* /opt/cola/permits/1294100792_1649201263.4/0/aws-java-sdk-waf-1-11-820-sources-
```
jar/com/amazonaws/services/waf/model/waf/transform/UpdateByteMatchSetRequestMarshaller.java

\* /opt/cola/permits/1294100792\_1649201263.4/0/aws-java-sdk-waf-1-11-820-sources-

jar/com/amazonaws/services/waf/model/waf\_regional/transform/IPSetUpdateMarshaller.java

\* /opt/cola/permits/1294100792\_1649201263.4/0/aws-java-sdk-waf-1-11-820-sources-

jar/com/amazonaws/services/waf/model/waf/transform/RateBasedRuleMarshaller.java

\* /opt/cola/permits/1294100792\_1649201263.4/0/aws-java-sdk-waf-1-11-820-sources-

jar/com/amazonaws/services/waf/model/waf/transform/RuleGroupJsonUnmarshaller.java

\* /opt/cola/permits/1294100792\_1649201263.4/0/aws-java-sdk-waf-1-11-820-sources-

jar/com/amazonaws/services/waf/model/waf\_regional/transform/GetChangeTokenRequestProtocolMarshaller.java

\* /opt/cola/permits/1294100792\_1649201263.4/0/aws-java-sdk-waf-1-11-820-sources-

jar/com/amazonaws/services/waf/model/waf\_regional/transform/ListRegexMatchSetsRequestMarshaller.java

```
jar/com/amazonaws/services/waf/model/GetSizeConstraintSetResult.java
```
\* /opt/cola/permits/1294100792\_1649201263.4/0/aws-java-sdk-waf-1-11-820-sourcesjar/com/amazonaws/services/waf/model/GetRuleResult.java

\* /opt/cola/permits/1294100792\_1649201263.4/0/aws-java-sdk-waf-1-11-820-sources-

jar/com/amazonaws/services/waf/model/DeleteSqlInjectionMatchSetRequest.java

\* /opt/cola/permits/1294100792\_1649201263.4/0/aws-java-sdk-waf-1-11-820-sources-

jar/com/amazonaws/services/waf/model/waf\_regional/transform/GetPermissionPolicyRequestProtocolMarshaller.ja va

\* /opt/cola/permits/1294100792\_1649201263.4/0/aws-java-sdk-waf-1-11-820-sources-

jar/com/amazonaws/services/waf/model/waf/transform/RegexMatchSetSummaryMarshaller.java

\* /opt/cola/permits/1294100792\_1649201263.4/0/aws-java-sdk-waf-1-11-820-sources-

jar/com/amazonaws/services/waf/model/waf\_regional/transform/UpdateByteMatchSetResultJsonUnmarshaller.java

\* /opt/cola/permits/1294100792\_1649201263.4/0/aws-java-sdk-waf-1-11-820-sources-

jar/com/amazonaws/services/waf/model/waf/transform/UpdateRateBasedRuleRequestProtocolMarshaller.java

\* /opt/cola/permits/1294100792\_1649201263.4/0/aws-java-sdk-waf-1-11-820-sources-

jar/com/amazonaws/services/waf/model/waf/transform/LoggingConfigurationJsonUnmarshaller.java

\* /opt/cola/permits/1294100792\_1649201263.4/0/aws-java-sdk-waf-1-11-820-sources-

jar/com/amazonaws/services/waf/model/waf\_regional/transform/IPSetDescriptorJsonUnmarshaller.java

\* /opt/cola/permits/1294100792\_1649201263.4/0/aws-java-sdk-waf-1-11-820-sources-

jar/com/amazonaws/services/waf/model/waf\_regional/transform/RegexPatternSetSummaryMarshaller.java

\* /opt/cola/permits/1294100792\_1649201263.4/0/aws-java-sdk-waf-1-11-820-sources-

jar/com/amazonaws/services/waf/model/waf\_regional/transform/SampledHTTPRequestMarshaller.java

\* /opt/cola/permits/1294100792\_1649201263.4/0/aws-java-sdk-waf-1-11-820-sources-

jar/com/amazonaws/services/waf/model/waf\_regional/transform/GeoMatchConstraintJsonUnmarshaller.java

\* /opt/cola/permits/1294100792\_1649201263.4/0/aws-java-sdk-waf-1-11-820-sources-

jar/com/amazonaws/services/waf/model/waf\_regional/transform/TagMarshaller.java

\* /opt/cola/permits/1294100792\_1649201263.4/0/aws-java-sdk-waf-1-11-820-sources-

jar/com/amazonaws/services/waf/model/ChangeAction.java

\* /opt/cola/permits/1294100792\_1649201263.4/0/aws-java-sdk-waf-1-11-820-sources-

jar/com/amazonaws/services/waf/model/waf\_regional/transform/DeleteLoggingConfigurationRequestProtocolMars haller.java

\* /opt/cola/permits/1294100792\_1649201263.4/0/aws-java-sdk-waf-1-11-820-sources-

jar/com/amazonaws/services/waf/model/waf\_regional/transform/WAFNonEmptyEntityExceptionUnmarshaller.java \* /opt/cola/permits/1294100792\_1649201263.4/0/aws-java-sdk-waf-1-11-820-sources-

jar/com/amazonaws/services/waf/model/waf/transform/WebACLSummaryMarshaller.java

\* /opt/cola/permits/1294100792\_1649201263.4/0/aws-java-sdk-waf-1-11-820-sources-

jar/com/amazonaws/services/waf/model/CreateWebACLResult.java

\* /opt/cola/permits/1294100792\_1649201263.4/0/aws-java-sdk-waf-1-11-820-sources-

jar/com/amazonaws/services/waf/model/waf\_regional/transform/ActivatedRuleJsonUnmarshaller.java

\* /opt/cola/permits/1294100792\_1649201263.4/0/aws-java-sdk-waf-1-11-820-sources-

jar/com/amazonaws/services/waf/model/ListTagsForResourceResult.java

\* /opt/cola/permits/1294100792\_1649201263.4/0/aws-java-sdk-waf-1-11-820-sources-

jar/com/amazonaws/services/waf/model/waf\_regional/transform/CreateSizeConstraintSetRequestMarshaller.java

\* /opt/cola/permits/1294100792\_1649201263.4/0/aws-java-sdk-waf-1-11-820-sources-

jar/com/amazonaws/services/waf/model/waf/transform/UpdateWebACLRequestMarshaller.java

\* /opt/cola/permits/1294100792\_1649201263.4/0/aws-java-sdk-waf-1-11-820-sources-

jar/com/amazonaws/services/waf/model/waf\_regional/transform/CreateWebACLMigrationStackResultJsonUnmarsh

aller.java

\* /opt/cola/permits/1294100792\_1649201263.4/0/aws-java-sdk-waf-1-11-820-sourcesjar/com/amazonaws/services/waf/model/waf/transform/UpdateXssMatchSetResultJsonUnmarshaller.java \* /opt/cola/permits/1294100792\_1649201263.4/0/aws-java-sdk-waf-1-11-820-sourcesjar/com/amazonaws/services/waf/model/waf\_regional/transform/GeoMatchSetSummaryJsonUnmarshaller.java \* /opt/cola/permits/1294100792\_1649201263.4/0/aws-java-sdk-waf-1-11-820-sourcesjar/com/amazonaws/services/waf/model/waf/transform/UpdateWebACLRequestProtocolMarshaller.java \* /opt/cola/permits/1294100792\_1649201263.4/0/aws-java-sdk-waf-1-11-820-sourcesjar/com/amazonaws/services/waf/model/waf/transform/WebACLMarshaller.java \* /opt/cola/permits/1294100792\_1649201263.4/0/aws-java-sdk-waf-1-11-820-sourcesjar/com/amazonaws/services/waf/model/waf\_regional/transform/UpdateGeoMatchSetResultJsonUnmarshaller.java \* /opt/cola/permits/1294100792\_1649201263.4/0/aws-java-sdk-waf-1-11-820-sourcesjar/com/amazonaws/services/waf/model/waf/transform/GetLoggingConfigurationResultJsonUnmarshaller.java \* /opt/cola/permits/1294100792\_1649201263.4/0/aws-java-sdk-waf-1-11-820-sourcesjar/com/amazonaws/services/waf/model/waf\_regional/transform/GetLoggingConfigurationRequestMarshaller.java \* /opt/cola/permits/1294100792\_1649201263.4/0/aws-java-sdk-waf-1-11-820-sourcesjar/com/amazonaws/services/waf/model/waf/transform/WAFInvalidParameterExceptionUnmarshaller.java \* /opt/cola/permits/1294100792\_1649201263.4/0/aws-java-sdk-waf-1-11-820-sourcesjar/com/amazonaws/services/waf/model/waf\_regional/transform/XssMatchTupleJsonUnmarshaller.java \* /opt/cola/permits/1294100792\_1649201263.4/0/aws-java-sdk-waf-1-11-820-sourcesjar/com/amazonaws/services/waf/model/waf/transform/IPSetUpdateMarshaller.java \* /opt/cola/permits/1294100792\_1649201263.4/0/aws-java-sdk-waf-1-11-820-sourcesjar/com/amazonaws/services/waf/model/waf\_regional/transform/ByteMatchSetMarshaller.java \* /opt/cola/permits/1294100792\_1649201263.4/0/aws-java-sdk-waf-1-11-820-sourcesjar/com/amazonaws/services/waf/model/waf\_regional/transform/ListXssMatchSetsResultJsonUnmarshaller.java \* /opt/cola/permits/1294100792\_1649201263.4/0/aws-java-sdk-waf-1-11-820-sourcesjar/com/amazonaws/services/waf/model/waf/transform/CreateSqlInjectionMatchSetResultJsonUnmarshaller.java \* /opt/cola/permits/1294100792\_1649201263.4/0/aws-java-sdk-waf-1-11-820-sourcesjar/com/amazonaws/services/waf/model/waf\_regional/transform/AssociateWebACLRequestProtocolMarshaller.java \* /opt/cola/permits/1294100792\_1649201263.4/0/aws-java-sdk-waf-1-11-820-sourcesjar/com/amazonaws/services/waf/model/GeoMatchSet.java \* /opt/cola/permits/1294100792\_1649201263.4/0/aws-java-sdk-waf-1-11-820-sourcesjar/com/amazonaws/services/waf/model/waf/transform/ListWebACLsRequestProtocolMarshaller.java \* /opt/cola/permits/1294100792\_1649201263.4/0/aws-java-sdk-waf-1-11-820-sourcesjar/com/amazonaws/services/waf/model/waf/transform/DeletePermissionPolicyRequestProtocolMarshaller.java \* /opt/cola/permits/1294100792\_1649201263.4/0/aws-java-sdk-waf-1-11-820-sourcesjar/com/amazonaws/services/waf/model/waf/transform/SqlInjectionMatchTupleJsonUnmarshaller.java \* /opt/cola/permits/1294100792\_1649201263.4/0/aws-java-sdk-waf-1-11-820-sourcesjar/com/amazonaws/services/waf/model/waf\_regional/transform/ListSqlInjectionMatchSetsResultJsonUnmarshaller. java \* /opt/cola/permits/1294100792\_1649201263.4/0/aws-java-sdk-waf-1-11-820-sourcesjar/com/amazonaws/services/waf/model/waf/transform/ListByteMatchSetsRequestMarshaller.java \* /opt/cola/permits/1294100792\_1649201263.4/0/aws-java-sdk-waf-1-11-820-sourcesjar/com/amazonaws/services/waf/model/waf\_regional/transform/RegexPatternSetJsonUnmarshaller.java \* /opt/cola/permits/1294100792\_1649201263.4/0/aws-java-sdk-waf-1-11-820-sourcesjar/com/amazonaws/services/waf/model/waf\_regional/transform/XssMatchSetUpdateJsonUnmarshaller.java

\* /opt/cola/permits/1294100792\_1649201263.4/0/aws-java-sdk-waf-1-11-820-sourcesjar/com/amazonaws/services/waf/model/waf\_regional/transform/UpdateRegexMatchSetResultJsonUnmarshaller.jav a

\* /opt/cola/permits/1294100792\_1649201263.4/0/aws-java-sdk-waf-1-11-820-sources-

jar/com/amazonaws/services/waf/model/waf/transform/WafActionJsonUnmarshaller.java

\* /opt/cola/permits/1294100792\_1649201263.4/0/aws-java-sdk-waf-1-11-820-sources-

jar/com/amazonaws/services/waf/model/waf\_regional/transform/GetWebACLResultJsonUnmarshaller.java

\* /opt/cola/permits/1294100792\_1649201263.4/0/aws-java-sdk-waf-1-11-820-sources-

- jar/com/amazonaws/services/waf/model/waf/transform/UpdateXssMatchSetRequestProtocolMarshaller.java
- \* /opt/cola/permits/1294100792\_1649201263.4/0/aws-java-sdk-waf-1-11-820-sources-
- jar/com/amazonaws/services/waf/model/waf\_regional/transform/CreateRateBasedRuleResultJsonUnmarshaller.java \* /opt/cola/permits/1294100792\_1649201263.4/0/aws-java-sdk-waf-1-11-820-sources-
- jar/com/amazonaws/services/waf/model/waf/transform/UpdateSqlInjectionMatchSetRequestProtocolMarshaller.java

\* /opt/cola/permits/1294100792\_1649201263.4/0/aws-java-sdk-waf-1-11-820-sources-

jar/com/amazonaws/services/waf/model/TagResourceResult.java

\* /opt/cola/permits/1294100792\_1649201263.4/0/aws-java-sdk-waf-1-11-820-sources-

jar/com/amazonaws/services/waf/model/ByteMatchTuple.java

\* /opt/cola/permits/1294100792\_1649201263.4/0/aws-java-sdk-waf-1-11-820-sources-

jar/com/amazonaws/services/waf/model/waf\_regional/transform/GetByteMatchSetRequestProtocolMarshaller.java

\* /opt/cola/permits/1294100792\_1649201263.4/0/aws-java-sdk-waf-1-11-820-sources-

jar/com/amazonaws/services/waf/model/waf/transform/FieldToMatchMarshaller.java

\* /opt/cola/permits/1294100792\_1649201263.4/0/aws-java-sdk-waf-1-11-820-sources-

jar/com/amazonaws/services/waf/model/waf\_regional/transform/XssMatchSetMarshaller.java

\* /opt/cola/permits/1294100792\_1649201263.4/0/aws-java-sdk-waf-1-11-820-sources-

jar/com/amazonaws/services/waf/model/waf/transform/GetPermissionPolicyRequestProtocolMarshaller.java

\* /opt/cola/permits/1294100792\_1649201263.4/0/aws-java-sdk-waf-1-11-820-sources-

jar/com/amazonaws/services/waf/model/waf\_regional/transform/WAFInternalErrorExceptionUnmarshaller.java

\* /opt/cola/permits/1294100792\_1649201263.4/0/aws-java-sdk-waf-1-11-820-sources-

jar/com/amazonaws/services/waf/model/IPSetDescriptor.java

\* /opt/cola/permits/1294100792\_1649201263.4/0/aws-java-sdk-waf-1-11-820-sources-

jar/com/amazonaws/services/waf/AbstractAWSWAFRegionalAsync.java

\* /opt/cola/permits/1294100792\_1649201263.4/0/aws-java-sdk-waf-1-11-820-sources-

jar/com/amazonaws/services/waf/model/waf\_regional/transform/GetLoggingConfigurationRequestProtocolMarshall er.java

\* /opt/cola/permits/1294100792\_1649201263.4/0/aws-java-sdk-waf-1-11-820-sources-

jar/com/amazonaws/services/waf/model/waf/transform/GetSampledRequestsRequestProtocolMarshaller.java

\* /opt/cola/permits/1294100792\_1649201263.4/0/aws-java-sdk-waf-1-11-820-sources-

jar/com/amazonaws/services/waf/model/waf\_regional/transform/GetRateBasedRuleRequestProtocolMarshaller.java \* /opt/cola/permits/1294100792\_1649201263.4/0/aws-java-sdk-waf-1-11-820-sources-

jar/com/amazonaws/services/waf/model/waf/transform/DeleteSizeConstraintSetRequestMarshaller.java

\* /opt/cola/permits/1294100792\_1649201263.4/0/aws-java-sdk-waf-1-11-820-sources-

jar/com/amazonaws/services/waf/model/GetRegexPatternSetResult.java

\* /opt/cola/permits/1294100792\_1649201263.4/0/aws-java-sdk-waf-1-11-820-sources-

jar/com/amazonaws/services/waf/model/waf\_regional/transform/DeleteRegexPatternSetResultJsonUnmarshaller.jav a

\* /opt/cola/permits/1294100792\_1649201263.4/0/aws-java-sdk-waf-1-11-820-sources-

jar/com/amazonaws/services/waf/model/waf\_regional/transform/SizeConstraintSetMarshaller.java

\* /opt/cola/permits/1294100792\_1649201263.4/0/aws-java-sdk-waf-1-11-820-sources-

jar/com/amazonaws/services/waf/model/waf/transform/CreateSizeConstraintSetRequestProtocolMarshaller.java

jar/com/amazonaws/services/waf/model/waf/transform/TagMarshaller.java

\* /opt/cola/permits/1294100792\_1649201263.4/0/aws-java-sdk-waf-1-11-820-sources-

jar/com/amazonaws/services/waf/model/waf/transform/DeleteRegexMatchSetRequestMarshaller.java

\* /opt/cola/permits/1294100792\_1649201263.4/0/aws-java-sdk-waf-1-11-820-sources-

jar/com/amazonaws/services/waf/model/waf\_regional/transform/UpdateSizeConstraintSetResultJsonUnmarshaller.j ava

\* /opt/cola/permits/1294100792\_1649201263.4/0/aws-java-sdk-waf-1-11-820-sources-

jar/com/amazonaws/services/waf/model/waf/transform/DeleteSqlInjectionMatchSetRequestProtocolMarshaller.java \* /opt/cola/permits/1294100792\_1649201263.4/0/aws-java-sdk-waf-1-11-820-sources-

jar/com/amazonaws/services/waf/model/waf/transform/GetSizeConstraintSetRequestProtocolMarshaller.java

\* /opt/cola/permits/1294100792\_1649201263.4/0/aws-java-sdk-waf-1-11-820-sources-

jar/com/amazonaws/services/waf/model/waf/transform/GetRateBasedRuleRequestProtocolMarshaller.java

\* /opt/cola/permits/1294100792\_1649201263.4/0/aws-java-sdk-waf-1-11-820-sources-

jar/com/amazonaws/services/waf/model/waf\_regional/transform/CreateByteMatchSetResultJsonUnmarshaller.java

\* /opt/cola/permits/1294100792\_1649201263.4/0/aws-java-sdk-waf-1-11-820-sources-

jar/com/amazonaws/services/waf/model/CreateSqlInjectionMatchSetResult.java

\* /opt/cola/permits/1294100792\_1649201263.4/0/aws-java-sdk-waf-1-11-820-sources-

jar/com/amazonaws/services/waf/model/waf/transform/ActivatedRuleJsonUnmarshaller.java

\* /opt/cola/permits/1294100792\_1649201263.4/0/aws-java-sdk-waf-1-11-820-sources-

jar/com/amazonaws/services/waf/model/waf/transform/DeleteRegexMatchSetRequestProtocolMarshaller.java

\* /opt/cola/permits/1294100792\_1649201263.4/0/aws-java-sdk-waf-1-11-820-sources-

jar/com/amazonaws/services/waf/model/waf\_regional/transform/GetPermissionPolicyRequestMarshaller.java

\* /opt/cola/permits/1294100792\_1649201263.4/0/aws-java-sdk-waf-1-11-820-sources-

jar/com/amazonaws/services/waf/model/GetSampledRequestsRequest.java

\* /opt/cola/permits/1294100792\_1649201263.4/0/aws-java-sdk-waf-1-11-820-sources-

jar/com/amazonaws/services/waf/model/waf\_regional/transform/DeleteSqlInjectionMatchSetRequestMarshaller.jav a

\* /opt/cola/permits/1294100792\_1649201263.4/0/aws-java-sdk-waf-1-11-820-sources-

jar/com/amazonaws/services/waf/model/waf/transform/ListGeoMatchSetsResultJsonUnmarshaller.java

\* /opt/cola/permits/1294100792\_1649201263.4/0/aws-java-sdk-waf-1-11-820-sources-

jar/com/amazonaws/services/waf/model/waf\_regional/transform/WAFNonexistentContainerExceptionUnmarshaller. java

\* /opt/cola/permits/1294100792\_1649201263.4/0/aws-java-sdk-waf-1-11-820-sources-

jar/com/amazonaws/services/waf/model/waf\_regional/transform/UpdateByteMatchSetRequestMarshaller.java

\* /opt/cola/permits/1294100792\_1649201263.4/0/aws-java-sdk-waf-1-11-820-sources-

jar/com/amazonaws/services/waf/model/DeleteWebACLResult.java

\* /opt/cola/permits/1294100792\_1649201263.4/0/aws-java-sdk-waf-1-11-820-sources-

jar/com/amazonaws/auth/policy/actions/WafRegionalActions.java

\* /opt/cola/permits/1294100792\_1649201263.4/0/aws-java-sdk-waf-1-11-820-sources-

jar/com/amazonaws/services/waf/model/waf\_regional/transform/DeleteLoggingConfigurationResultJsonUnmarshall er.java

 $*$ /opt/cola/permits/1294100792\_1649201263.4/0/aws-java-sdk-waf-1-11-820-sources-

jar/com/amazonaws/services/waf/model/DeleteWebACLRequest.java

\* /opt/cola/permits/1294100792\_1649201263.4/0/aws-java-sdk-waf-1-11-820-sources-

jar/com/amazonaws/services/waf/model/DeleteRuleGroupRequest.java

\* /opt/cola/permits/1294100792\_1649201263.4/0/aws-java-sdk-waf-1-11-820-sources-

jar/com/amazonaws/services/waf/model/waf\_regional/transform/CreateRateBasedRuleRequestMarshaller.java

jar/com/amazonaws/services/waf/model/waf/transform/CreateRegexPatternSetRequestMarshaller.java

```
* /opt/cola/permits/1294100792_1649201263.4/0/aws-java-sdk-waf-1-11-820-sources-
```
jar/com/amazonaws/services/waf/model/waf\_regional/transform/DeleteRuleGroupRequestMarshaller.java

```
* /opt/cola/permits/1294100792_1649201263.4/0/aws-java-sdk-waf-1-11-820-sources-
```
jar/com/amazonaws/services/waf/model/waf\_regional/transform/SqlInjectionMatchTupleJsonUnmarshaller.java

\* /opt/cola/permits/1294100792\_1649201263.4/0/aws-java-sdk-waf-1-11-820-sources-

jar/com/amazonaws/services/waf/model/PutLoggingConfigurationResult.java

\* /opt/cola/permits/1294100792\_1649201263.4/0/aws-java-sdk-waf-1-11-820-sources-

jar/com/amazonaws/services/waf/model/GetXssMatchSetResult.java

\* /opt/cola/permits/1294100792\_1649201263.4/0/aws-java-sdk-waf-1-11-820-sources-

jar/com/amazonaws/services/waf/model/waf\_regional/transform/FieldToMatchMarshaller.java

\* /opt/cola/permits/1294100792\_1649201263.4/0/aws-java-sdk-waf-1-11-820-sources-

jar/com/amazonaws/services/waf/model/waf\_regional/transform/RuleGroupSummaryJsonUnmarshaller.java

\* /opt/cola/permits/1294100792\_1649201263.4/0/aws-java-sdk-waf-1-11-820-sources-

jar/com/amazonaws/services/waf/model/waf/transform/GetRateBasedRuleManagedKeysRequestProtocolMarshaller .java

\* /opt/cola/permits/1294100792\_1649201263.4/0/aws-java-sdk-waf-1-11-820-sources-

jar/com/amazonaws/services/waf/model/waf/transform/CreateWebACLRequestMarshaller.java

\* /opt/cola/permits/1294100792\_1649201263.4/0/aws-java-sdk-waf-1-11-820-sources-

jar/com/amazonaws/services/waf/model/CreateGeoMatchSetResult.java

\* /opt/cola/permits/1294100792\_1649201263.4/0/aws-java-sdk-waf-1-11-820-sources-

jar/com/amazonaws/services/waf/model/waf\_regional/transform/RegexMatchTupleMarshaller.java

\* /opt/cola/permits/1294100792\_1649201263.4/0/aws-java-sdk-waf-1-11-820-sources-

jar/com/amazonaws/services/waf/model/RuleGroupUpdate.java

\* /opt/cola/permits/1294100792\_1649201263.4/0/aws-java-sdk-waf-1-11-820-sources-

jar/com/amazonaws/services/waf/model/waf/transform/DeleteLoggingConfigurationRequestProtocolMarshaller.java

\* /opt/cola/permits/1294100792\_1649201263.4/0/aws-java-sdk-waf-1-11-820-sources-

jar/com/amazonaws/services/waf/model/ByteMatchSet.java

\* /opt/cola/permits/1294100792\_1649201263.4/0/aws-java-sdk-waf-1-11-820-sources-

jar/com/amazonaws/services/waf/model/waf/transform/GeoMatchSetMarshaller.java

\* /opt/cola/permits/1294100792\_1649201263.4/0/aws-java-sdk-waf-1-11-820-sources-

jar/com/amazonaws/services/waf/model/waf\_regional/transform/SqlInjectionMatchSetJsonUnmarshaller.java

\* /opt/cola/permits/1294100792\_1649201263.4/0/aws-java-sdk-waf-1-11-820-sources-

jar/com/amazonaws/services/waf/model/WAFStaleDataException.java

\* /opt/cola/permits/1294100792\_1649201263.4/0/aws-java-sdk-waf-1-11-820-sources-

jar/com/amazonaws/services/waf/model/waf/transform/RegexPatternSetSummaryJsonUnmarshaller.java

\* /opt/cola/permits/1294100792\_1649201263.4/0/aws-java-sdk-waf-1-11-820-sources-

jar/com/amazonaws/services/waf/model/ListRegexPatternSetsResult.java

\* /opt/cola/permits/1294100792\_1649201263.4/0/aws-java-sdk-waf-1-11-820-sources-

jar/com/amazonaws/services/waf/model/waf\_regional/transform/SubscribedRuleGroupSummaryMarshaller.java

\* /opt/cola/permits/1294100792\_1649201263.4/0/aws-java-sdk-waf-1-11-820-sources-

jar/com/amazonaws/services/waf/model/UntagResourceRequest.java

\* /opt/cola/permits/1294100792\_1649201263.4/0/aws-java-sdk-waf-1-11-820-sources-

jar/com/amazonaws/services/waf/model/GetByteMatchSetResult.java

\* /opt/cola/permits/1294100792\_1649201263.4/0/aws-java-sdk-waf-1-11-820-sources-

jar/com/amazonaws/services/waf/model/waf/transform/GetSizeConstraintSetResultJsonUnmarshaller.java

\* /opt/cola/permits/1294100792\_1649201263.4/0/aws-java-sdk-waf-1-11-820-sources-

jar/com/amazonaws/services/waf/model/waf\_regional/transform/ListRateBasedRulesResultJsonUnmarshaller.java

```
* /opt/cola/permits/1294100792_1649201263.4/0/aws-java-sdk-waf-1-11-820-sources-
jar/com/amazonaws/services/waf/model/RegexMatchTuple.java
* /opt/cola/permits/1294100792_1649201263.4/0/aws-java-sdk-waf-1-11-820-sources-
jar/com/amazonaws/services/waf/model/waf_regional/transform/DeletePermissionPolicyRequestMarshaller.java
* /opt/cola/permits/1294100792_1649201263.4/0/aws-java-sdk-waf-1-11-820-sources-
jar/com/amazonaws/services/waf/model/waf/transform/DeletePermissionPolicyResultJsonUnmarshaller.java
* /opt/cola/permits/1294100792_1649201263.4/0/aws-java-sdk-waf-1-11-820-sources-
jar/com/amazonaws/services/waf/model/waf_regional/transform/GetRuleGroupRequestMarshaller.java
* /opt/cola/permits/1294100792_1649201263.4/0/aws-java-sdk-waf-1-11-820-sources-
jar/com/amazonaws/services/waf/model/waf/transform/GetRuleResultJsonUnmarshaller.java
* /opt/cola/permits/1294100792_1649201263.4/0/aws-java-sdk-waf-1-11-820-sources-
jar/com/amazonaws/services/waf/model/waf_regional/transform/CreateIPSetResultJsonUnmarshaller.java
* /opt/cola/permits/1294100792_1649201263.4/0/aws-java-sdk-waf-1-11-820-sources-
jar/com/amazonaws/services/waf/model/waf/transform/RegexMatchSetUpdateMarshaller.java
* /opt/cola/permits/1294100792_1649201263.4/0/aws-java-sdk-waf-1-11-820-sources-
jar/com/amazonaws/services/waf/model/waf/transform/ListRuleGroupsRequestMarshaller.java
* /opt/cola/permits/1294100792_1649201263.4/0/aws-java-sdk-waf-1-11-820-sources-
jar/com/amazonaws/services/waf/model/ListRegexMatchSetsResult.java
* /opt/cola/permits/1294100792_1649201263.4/0/aws-java-sdk-waf-1-11-820-sources-
jar/com/amazonaws/services/waf/model/waf/transform/GetGeoMatchSetRequestMarshaller.java
* /opt/cola/permits/1294100792_1649201263.4/0/aws-java-sdk-waf-1-11-820-sources-
jar/com/amazonaws/services/waf/model/waf_regional/transform/SizeConstraintSetUpdateJsonUnmarshaller.java
* /opt/cola/permits/1294100792_1649201263.4/0/aws-java-sdk-waf-1-11-820-sources-
jar/com/amazonaws/services/waf/model/ListRateBasedRulesResult.java
* /opt/cola/permits/1294100792_1649201263.4/0/aws-java-sdk-waf-1-11-820-sources-
jar/com/amazonaws/services/waf/model/waf_regional/transform/SampledHTTPRequestJsonUnmarshaller.java
* /opt/cola/permits/1294100792_1649201263.4/0/aws-java-sdk-waf-1-11-820-sources-
jar/com/amazonaws/services/waf/model/waf_regional/transform/CreateRuleGroupRequestMarshaller.java
* /opt/cola/permits/1294100792_1649201263.4/0/aws-java-sdk-waf-1-11-820-sources-
jar/com/amazonaws/services/waf/model/CreateXssMatchSetResult.java
* /opt/cola/permits/1294100792_1649201263.4/0/aws-java-sdk-waf-1-11-820-sources-
jar/com/amazonaws/services/waf/model/waf_regional/transform/IPSetUpdateJsonUnmarshaller.java
* /opt/cola/permits/1294100792_1649201263.4/0/aws-java-sdk-waf-1-11-820-sources-
jar/com/amazonaws/services/waf/model/RegexMatchSetUpdate.java
* /opt/cola/permits/1294100792_1649201263.4/0/aws-java-sdk-waf-1-11-820-sources-
jar/com/amazonaws/services/waf/model/waf_regional/transform/GetSqlInjectionMatchSetRequestProtocolMarshall
er.java
* /opt/cola/permits/1294100792_1649201263.4/0/aws-java-sdk-waf-1-11-820-sources-
jar/com/amazonaws/services/waf/model/waf/transform/GetLoggingConfigurationRequestMarshaller.java
* /opt/cola/permits/1294100792_1649201263.4/0/aws-java-sdk-waf-1-11-820-sources-
jar/com/amazonaws/services/waf/model/waf_regional/transform/GeoMatchConstraintMarshaller.java
*/opt/cola/permits/1294100792_1649201263.4/0/aws-java-sdk-waf-1-11-820-sources-
jar/com/amazonaws/services/waf/model/WAFDisallowedNameException.java
* /opt/cola/permits/1294100792_1649201263.4/0/aws-java-sdk-waf-1-11-820-sources-
jar/com/amazonaws/services/waf/model/waf/transform/ListActivatedRulesInRuleGroupRequestMarshaller.java
* /opt/cola/permits/1294100792_1649201263.4/0/aws-java-sdk-waf-1-11-820-sources-
jar/com/amazonaws/services/waf/model/waf/transform/ListIPSetsRequestProtocolMarshaller.java
```

```
jar/com/amazonaws/services/waf/model/waf/transform/UpdateIPSetRequestMarshaller.java
* /opt/cola/permits/1294100792_1649201263.4/0/aws-java-sdk-waf-1-11-820-sources-
jar/com/amazonaws/services/waf/model/waf_regional/transform/HTTPRequestMarshaller.java
* /opt/cola/permits/1294100792_1649201263.4/0/aws-java-sdk-waf-1-11-820-sources-
jar/com/amazonaws/services/waf/model/waf_regional/transform/WAFInvalidRegexPatternExceptionUnmarshaller.j
ava
* /opt/cola/permits/1294100792_1649201263.4/0/aws-java-sdk-waf-1-11-820-sources-
jar/com/amazonaws/services/waf/model/waf/transform/ListRegexPatternSetsResultJsonUnmarshaller.java
* /opt/cola/permits/1294100792_1649201263.4/0/aws-java-sdk-waf-1-11-820-sources-
jar/com/amazonaws/services/waf/model/waf_regional/transform/WAFInvalidOperationExceptionUnmarshaller.java
* /opt/cola/permits/1294100792_1649201263.4/0/aws-java-sdk-waf-1-11-820-sources-
jar/com/amazonaws/services/waf/model/PutPermissionPolicyRequest.java
* /opt/cola/permits/1294100792_1649201263.4/0/aws-java-sdk-waf-1-11-820-sources-
jar/com/amazonaws/services/waf/model/waf_regional/transform/ListRulesRequestMarshaller.java
* /opt/cola/permits/1294100792_1649201263.4/0/aws-java-sdk-waf-1-11-820-sources-
jar/com/amazonaws/services/waf/model/waf_regional/transform/WAFNonexistentItemExceptionUnmarshaller.java
* /opt/cola/permits/1294100792_1649201263.4/0/aws-java-sdk-waf-1-11-820-sources-
jar/com/amazonaws/services/waf/model/waf/transform/DeleteIPSetRequestMarshaller.java
* /opt/cola/permits/1294100792_1649201263.4/0/aws-java-sdk-waf-1-11-820-sources-
jar/com/amazonaws/services/waf/model/CreateByteMatchSetResult.java
* /opt/cola/permits/1294100792_1649201263.4/0/aws-java-sdk-waf-1-11-820-sources-
jar/com/amazonaws/services/waf/model/waf_regional/transform/ListGeoMatchSetsResultJsonUnmarshaller.java
* /opt/cola/permits/1294100792_1649201263.4/0/aws-java-sdk-waf-1-11-820-sources-
jar/com/amazonaws/services/waf/model/XssMatchTuple.java
* /opt/cola/permits/1294100792_1649201263.4/0/aws-java-sdk-waf-1-11-820-sources-
jar/com/amazonaws/services/waf/model/waf/transform/ListTagsForResourceRequestMarshaller.java
* /opt/cola/permits/1294100792_1649201263.4/0/aws-java-sdk-waf-1-11-820-sources-
jar/com/amazonaws/services/waf/model/WafRuleType.java
* /opt/cola/permits/1294100792_1649201263.4/0/aws-java-sdk-waf-1-11-820-sources-
jar/com/amazonaws/services/waf/model/waf/transform/RegexMatchSetJsonUnmarshaller.java
* /opt/cola/permits/1294100792_1649201263.4/0/aws-java-sdk-waf-1-11-820-sources-
jar/com/amazonaws/services/waf/model/waf_regional/transform/ListActivatedRulesInRuleGroupRequestMarshaller
.java
* /opt/cola/permits/1294100792_1649201263.4/0/aws-java-sdk-waf-1-11-820-sources-
jar/com/amazonaws/services/waf/model/CreateSizeConstraintSetResult.java
* /opt/cola/permits/1294100792_1649201263.4/0/aws-java-sdk-waf-1-11-820-sources-
jar/com/amazonaws/services/waf/model/UpdateRegexMatchSetResult.java
* /opt/cola/permits/1294100792_1649201263.4/0/aws-java-sdk-waf-1-11-820-sources-
jar/com/amazonaws/services/waf/model/ActivatedRule.java
* /opt/cola/permits/1294100792_1649201263.4/0/aws-java-sdk-waf-1-11-820-sources-
jar/com/amazonaws/services/waf/model/waf/transform/ByteMatchTupleMarshaller.java
*/opt/cola/permits/1294100792_1649201263.4/0/aws-java-sdk-waf-1-11-820-sources-
jar/com/amazonaws/services/waf/model/waf_regional/transform/ListRegexMatchSetsResultJsonUnmarshaller.java
* /opt/cola/permits/1294100792_1649201263.4/0/aws-java-sdk-waf-1-11-820-sources-
jar/com/amazonaws/services/waf/model/waf/transform/DeleteLoggingConfigurationRequestMarshaller.java
* /opt/cola/permits/1294100792_1649201263.4/0/aws-java-sdk-waf-1-11-820-sources-
jar/com/amazonaws/services/waf/model/RegexPatternSet.java
* /opt/cola/permits/1294100792_1649201263.4/0/aws-java-sdk-waf-1-11-820-sources-
```
jar/com/amazonaws/services/waf/model/waf\_regional/transform/RuleGroupJsonUnmarshaller.java \* /opt/cola/permits/1294100792\_1649201263.4/0/aws-java-sdk-waf-1-11-820-sourcesjar/com/amazonaws/services/waf/model/waf/transform/RegexMatchSetSummaryJsonUnmarshaller.java \* /opt/cola/permits/1294100792\_1649201263.4/0/aws-java-sdk-waf-1-11-820-sourcesjar/com/amazonaws/services/waf/model/waf/transform/UntagResourceRequestMarshaller.java \* /opt/cola/permits/1294100792\_1649201263.4/0/aws-java-sdk-waf-1-11-820-sourcesjar/com/amazonaws/services/waf/model/waf\_regional/transform/GetRateBasedRuleRequestMarshaller.java \* /opt/cola/permits/1294100792\_1649201263.4/0/aws-java-sdk-waf-1-11-820-sourcesjar/com/amazonaws/services/waf/model/DeleteSqlInjectionMatchSetResult.java \* /opt/cola/permits/1294100792\_1649201263.4/0/aws-java-sdk-waf-1-11-820-sourcesjar/com/amazonaws/services/waf/model/waf/transform/GetRuleRequestMarshaller.java \* /opt/cola/permits/1294100792\_1649201263.4/0/aws-java-sdk-waf-1-11-820-sourcesjar/com/amazonaws/services/waf/model/HTTPHeader.java \* /opt/cola/permits/1294100792\_1649201263.4/0/aws-java-sdk-waf-1-11-820-sourcesjar/com/amazonaws/services/waf/model/waf\_regional/transform/SizeConstraintSetUpdateMarshaller.java \* /opt/cola/permits/1294100792\_1649201263.4/0/aws-java-sdk-waf-1-11-820-sourcesjar/com/amazonaws/services/waf/model/waf/transform/UpdateRegexMatchSetRequestMarshaller.java \* /opt/cola/permits/1294100792\_1649201263.4/0/aws-java-sdk-waf-1-11-820-sourcesjar/com/amazonaws/services/waf/model/waf\_regional/transform/CreateXssMatchSetResultJsonUnmarshaller.java \* /opt/cola/permits/1294100792\_1649201263.4/0/aws-java-sdk-waf-1-11-820-sourcesjar/com/amazonaws/services/waf/model/RegexPatternSetSummary.java \* /opt/cola/permits/1294100792\_1649201263.4/0/aws-java-sdk-waf-1-11-820-sourcesjar/com/amazonaws/services/waf/model/waf/transform/GetRuleRequestProtocolMarshaller.java \* /opt/cola/permits/1294100792\_1649201263.4/0/aws-java-sdk-waf-1-11-820-sourcesjar/com/amazonaws/services/waf/model/waf/transform/DeleteRateBasedRuleResultJsonUnmarshaller.java \* /opt/cola/permits/1294100792\_1649201263.4/0/aws-java-sdk-waf-1-11-820-sourcesjar/com/amazonaws/services/waf/model/Tag.java \* /opt/cola/permits/1294100792\_1649201263.4/0/aws-java-sdk-waf-1-11-820-sourcesjar/com/amazonaws/services/waf/model/waf\_regional/transform/RegexPatternSetMarshaller.java \* /opt/cola/permits/1294100792\_1649201263.4/0/aws-java-sdk-waf-1-11-820-sourcesjar/com/amazonaws/services/waf/model/waf\_regional/transform/GetChangeTokenStatusResultJsonUnmarshaller.jav a \* /opt/cola/permits/1294100792\_1649201263.4/0/aws-java-sdk-waf-1-11-820-sourcesjar/com/amazonaws/services/waf/model/waf\_regional/transform/DeleteSizeConstraintSetRequestProtocolMarshaller .java \* /opt/cola/permits/1294100792\_1649201263.4/0/aws-java-sdk-waf-1-11-820-sourcesjar/com/amazonaws/services/waf/model/DeleteGeoMatchSetRequest.java \* /opt/cola/permits/1294100792\_1649201263.4/0/aws-java-sdk-waf-1-11-820-sourcesjar/com/amazonaws/services/waf/model/GetRuleGroupRequest.java \* /opt/cola/permits/1294100792\_1649201263.4/0/aws-java-sdk-waf-1-11-820-sourcesjar/com/amazonaws/services/waf/model/waf/transform/GetRuleGroupRequestMarshaller.java  $*$ /opt/cola/permits/1294100792\_1649201263.4/0/aws-java-sdk-waf-1-11-820-sourcesjar/com/amazonaws/services/waf/model/waf\_regional/transform/GetSampledRequestsResultJsonUnmarshaller.java \* /opt/cola/permits/1294100792\_1649201263.4/0/aws-java-sdk-waf-1-11-820-sourcesjar/com/amazonaws/services/waf/model/waf\_regional/transform/ListResourcesForWebACLRequestMarshaller.java \* /opt/cola/permits/1294100792\_1649201263.4/0/aws-java-sdk-waf-1-11-820-sourcesjar/com/amazonaws/services/waf/model/waf\_regional/transform/RuleUpdateMarshaller.java

jar/com/amazonaws/services/waf/model/waf\_regional/transform/RuleUpdateJsonUnmarshaller.java \* /opt/cola/permits/1294100792\_1649201263.4/0/aws-java-sdk-waf-1-11-820-sourcesjar/com/amazonaws/services/waf/model/waf\_regional/transform/ListResourcesForWebACLRequestProtocolMarsha ller.java \* /opt/cola/permits/1294100792\_1649201263.4/0/aws-java-sdk-waf-1-11-820-sourcesjar/com/amazonaws/services/waf/model/waf/transform/XssMatchSetJsonUnmarshaller.java \* /opt/cola/permits/1294100792\_1649201263.4/0/aws-java-sdk-waf-1-11-820-sourcesjar/com/amazonaws/services/waf/model/waf/transform/ByteMatchSetUpdateMarshaller.java \* /opt/cola/permits/1294100792\_1649201263.4/0/aws-java-sdk-waf-1-11-820-sourcesjar/com/amazonaws/services/waf/model/waf/transform/GetRegexPatternSetRequestMarshaller.java \* /opt/cola/permits/1294100792\_1649201263.4/0/aws-java-sdk-waf-1-11-820-sourcesjar/com/amazonaws/services/waf/model/waf\_regional/transform/GetRateBasedRuleManagedKeysRequestMarshalle r.java \* /opt/cola/permits/1294100792\_1649201263.4/0/aws-java-sdk-waf-1-11-820-sourcesjar/com/amazonaws/services/waf/model/GetRateBasedRuleManagedKeysRequest.java \* /opt/cola/permits/1294100792\_1649201263.4/0/aws-java-sdk-waf-1-11-820-sourcesjar/com/amazonaws/services/waf/model/waf/transform/UpdateGeoMatchSetRequestProtocolMarshaller.java \* /opt/cola/permits/1294100792\_1649201263.4/0/aws-java-sdk-waf-1-11-820-sourcesjar/com/amazonaws/services/waf/model/GetChangeTokenStatusRequest.java \* /opt/cola/permits/1294100792\_1649201263.4/0/aws-java-sdk-waf-1-11-820-sourcesjar/com/amazonaws/services/waf/model/waf\_regional/transform/WafActionMarshaller.java \* /opt/cola/permits/1294100792\_1649201263.4/0/aws-java-sdk-waf-1-11-820-sourcesjar/com/amazonaws/services/waf/model/waf/transform/XssMatchTupleMarshaller.java \* /opt/cola/permits/1294100792\_1649201263.4/0/aws-java-sdk-waf-1-11-820-sourcesjar/com/amazonaws/services/waf/model/waf\_regional/transform/CreateGeoMatchSetResultJsonUnmarshaller.java \* /opt/cola/permits/1294100792\_1649201263.4/0/aws-java-sdk-waf-1-11-820-sourcesjar/com/amazonaws/services/waf/model/waf/transform/SubscribedRuleGroupSummaryMarshaller.java \* /opt/cola/permits/1294100792\_1649201263.4/0/aws-java-sdk-waf-1-11-820-sourcesjar/com/amazonaws/services/waf/model/waf\_regional/transform/CreateRuleGroupRequestProtocolMarshaller.java \* /opt/cola/permits/1294100792\_1649201263.4/0/aws-java-sdk-waf-1-11-820-sourcesjar/com/amazonaws/services/waf/model/waf\_regional/transform/DeleteRuleRequestProtocolMarshaller.java \* /opt/cola/permits/1294100792\_1649201263.4/0/aws-java-sdk-waf-1-11-820-sourcesjar/com/amazonaws/services/waf/model/waf\_regional/transform/TimeWindowMarshaller.java \* /opt/cola/permits/1294100792\_1649201263.4/0/aws-java-sdk-waf-1-11-820-sourcesjar/com/amazonaws/services/waf/model/GeoMatchConstraint.java \* /opt/cola/permits/1294100792\_1649201263.4/0/aws-java-sdk-waf-1-11-820-sourcesjar/com/amazonaws/services/waf/model/waf\_regional/transform/PutPermissionPolicyRequestMarshaller.java \* /opt/cola/permits/1294100792\_1649201263.4/0/aws-java-sdk-waf-1-11-820-sourcesjar/com/amazonaws/services/waf/model/waf/transform/UpdateRegexPatternSetRequestProtocolMarshaller.java \* /opt/cola/permits/1294100792\_1649201263.4/0/aws-java-sdk-waf-1-11-820-sourcesjar/com/amazonaws/services/waf/model/waf/transform/WAFLimitsExceededExceptionUnmarshaller.java  $*$ /opt/cola/permits/1294100792\_1649201263.4/0/aws-java-sdk-waf-1-11-820-sourcesjar/com/amazonaws/services/waf/model/waf/transform/ListByteMatchSetsRequestProtocolMarshaller.java \* /opt/cola/permits/1294100792\_1649201263.4/0/aws-java-sdk-waf-1-11-820-sourcesjar/com/amazonaws/services/waf/model/waf\_regional/transform/ByteMatchTupleJsonUnmarshaller.java \* /opt/cola/permits/1294100792\_1649201263.4/0/aws-java-sdk-waf-1-11-820-sourcesjar/com/amazonaws/services/waf/model/waf/transform/GetRegexMatchSetResultJsonUnmarshaller.java

jar/com/amazonaws/services/waf/model/waf/transform/LoggingConfigurationMarshaller.java

\* /opt/cola/permits/1294100792\_1649201263.4/0/aws-java-sdk-waf-1-11-820-sources-

jar/com/amazonaws/services/waf/model/CreateRegexMatchSetRequest.java

\* /opt/cola/permits/1294100792\_1649201263.4/0/aws-java-sdk-waf-1-11-820-sources-

jar/com/amazonaws/services/waf/model/waf/transform/CreateRegexMatchSetRequestProtocolMarshaller.java

\* /opt/cola/permits/1294100792\_1649201263.4/0/aws-java-sdk-waf-1-11-820-sources-

jar/com/amazonaws/services/waf/model/waf\_regional/transform/ListActivatedRulesInRuleGroupRequestProtocolM arshaller.java

\* /opt/cola/permits/1294100792\_1649201263.4/0/aws-java-sdk-waf-1-11-820-sources-

jar/com/amazonaws/services/waf/model/XssMatchSet.java

\* /opt/cola/permits/1294100792\_1649201263.4/0/aws-java-sdk-waf-1-11-820-sources-

jar/com/amazonaws/services/waf/model/waf\_regional/transform/PutLoggingConfigurationRequestProtocolMarshall er.java

\* /opt/cola/permits/1294100792\_1649201263.4/0/aws-java-sdk-waf-1-11-820-sources-

jar/com/amazonaws/services/waf/model/waf\_regional/transform/UpdateSizeConstraintSetRequestMarshaller.java \* /opt/cola/permits/1294100792\_1649201263.4/0/aws-java-sdk-waf-1-11-820-sources-

jar/com/amazonaws/services/waf/model/waf\_regional/transform/UpdateWebACLRequestMarshaller.java

\* /opt/cola/permits/1294100792\_1649201263.4/0/aws-java-sdk-waf-1-11-820-sources-

jar/com/amazonaws/services/waf/model/waf/transform/ListSqlInjectionMatchSetsResultJsonUnmarshaller.java \* /opt/cola/permits/1294100792\_1649201263.4/0/aws-java-sdk-waf-1-11-820-sources-

jar/com/amazonaws/services/waf/model/GeoMatchSetUpdate.java

\* /opt/cola/permits/1294100792\_1649201263.4/0/aws-java-sdk-waf-1-11-820-sources-

jar/com/amazonaws/services/waf/model/waf\_regional/transform/CreateByteMatchSetRequestMarshaller.java

\* /opt/cola/permits/1294100792\_1649201263.4/0/aws-java-sdk-waf-1-11-820-sources-

jar/com/amazonaws/services/waf/model/waf\_regional/transform/ListRateBasedRulesRequestMarshaller.java \* /opt/cola/permits/1294100792\_1649201263.4/0/aws-java-sdk-waf-1-11-820-sources-

jar/com/amazonaws/services/waf/model/waf\_regional/transform/ListGeoMatchSetsRequestMarshaller.java

\* /opt/cola/permits/1294100792\_1649201263.4/0/aws-java-sdk-waf-1-11-820-sources-

jar/com/amazonaws/services/waf/model/waf/transform/UpdateGeoMatchSetResultJsonUnmarshaller.java

\* /opt/cola/permits/1294100792\_1649201263.4/0/aws-java-sdk-waf-1-11-820-sources-

jar/com/amazonaws/services/waf/model/waf\_regional/transform/WebACLSummaryMarshaller.java

\* /opt/cola/permits/1294100792\_1649201263.4/0/aws-java-sdk-waf-1-11-820-sources-

jar/com/amazonaws/services/waf/model/waf/transform/UpdateRateBasedRuleRequestMarshaller.java

\* /opt/cola/permits/1294100792\_1649201263.4/0/aws-java-sdk-waf-1-11-820-sources-

jar/com/amazonaws/services/waf/model/waf/transform/RuleMarshaller.java

\* /opt/cola/permits/1294100792\_1649201263.4/0/aws-java-sdk-waf-1-11-820-sources-

jar/com/amazonaws/services/waf/model/waf\_regional/transform/GetRegexPatternSetResultJsonUnmarshaller.java \* /opt/cola/permits/1294100792\_1649201263.4/0/aws-java-sdk-waf-1-11-820-sources-

jar/com/amazonaws/services/waf/model/waf\_regional/transform/CreateRegexPatternSetRequestMarshaller.java \* /opt/cola/permits/1294100792\_1649201263.4/0/aws-java-sdk-waf-1-11-820-sources-

jar/com/amazonaws/services/waf/model/waf/transform/PutPermissionPolicyRequestProtocolMarshaller.java  $*$ /opt/cola/permits/1294100792\_1649201263.4/0/aws-java-sdk-waf-1-11-820-sources-

jar/com/amazonaws/services/waf/model/waf\_regional/transform/ListTagsForResourceRequestProtocolMarshaller.ja va

\* /opt/cola/permits/1294100792\_1649201263.4/0/aws-java-sdk-waf-1-11-820-sources-

jar/com/amazonaws/services/waf/model/waf\_regional/transform/DeleteByteMatchSetRequestMarshaller.java \* /opt/cola/permits/1294100792\_1649201263.4/0/aws-java-sdk-waf-1-11-820-sources-

jar/com/amazonaws/services/waf/model/waf/transform/CreateWebACLRequestProtocolMarshaller.java

jar/com/amazonaws/services/waf/model/waf\_regional/transform/CreateWebACLResultJsonUnmarshaller.java

\* /opt/cola/permits/1294100792\_1649201263.4/0/aws-java-sdk-waf-1-11-820-sources-

jar/com/amazonaws/services/waf/model/waf\_regional/transform/CreateByteMatchSetRequestProtocolMarshaller.jav a

\* /opt/cola/permits/1294100792\_1649201263.4/0/aws-java-sdk-waf-1-11-820-sources-

jar/com/amazonaws/services/waf/model/GetRateBasedRuleResult.java

\* /opt/cola/permits/1294100792\_1649201263.4/0/aws-java-sdk-waf-1-11-820-sources-

jar/com/amazonaws/services/waf/model/waf/transform/DeleteRateBasedRuleRequestProtocolMarshaller.java

\* /opt/cola/permits/1294100792\_1649201263.4/0/aws-java-sdk-waf-1-11-820-sources-

jar/com/amazonaws/services/waf/model/waf/transform/ListSqlInjectionMatchSetsRequestProtocolMarshaller.java

\* /opt/cola/permits/1294100792\_1649201263.4/0/aws-java-sdk-waf-1-11-820-sources-

jar/com/amazonaws/services/waf/model/waf/transform/GetWebACLRequestMarshaller.java

\* /opt/cola/permits/1294100792\_1649201263.4/0/aws-java-sdk-waf-1-11-820-sources-

jar/com/amazonaws/services/waf/model/waf\_regional/transform/SizeConstraintSetSummaryJsonUnmarshaller.java

\* /opt/cola/permits/1294100792\_1649201263.4/0/aws-java-sdk-waf-1-11-820-sources-

jar/com/amazonaws/services/waf/model/DeleteByteMatchSetRequest.java

\* /opt/cola/permits/1294100792\_1649201263.4/0/aws-java-sdk-waf-1-11-820-sources-

jar/com/amazonaws/services/waf/model/waf\_regional/transform/ListSizeConstraintSetsRequestProtocolMarshaller.j ava

\* /opt/cola/permits/1294100792\_1649201263.4/0/aws-java-sdk-waf-1-11-820-sources-

jar/com/amazonaws/services/waf/model/waf/transform/GetByteMatchSetRequestProtocolMarshaller.java

\* /opt/cola/permits/1294100792\_1649201263.4/0/aws-java-sdk-waf-1-11-820-sources-

jar/com/amazonaws/services/waf/model/waf\_regional/transform/CreateRegexPatternSetResultJsonUnmarshaller.jav a

\* /opt/cola/permits/1294100792\_1649201263.4/0/aws-java-sdk-waf-1-11-820-sources-

jar/com/amazonaws/services/waf/model/WAFSubscriptionNotFoundException.java

\* /opt/cola/permits/1294100792\_1649201263.4/0/aws-java-sdk-waf-1-11-820-sources-

jar/com/amazonaws/services/waf/model/DeleteIPSetResult.java

\* /opt/cola/permits/1294100792\_1649201263.4/0/aws-java-sdk-waf-1-11-820-sources-

jar/com/amazonaws/services/waf/model/waf/transform/DeleteWebACLRequestMarshaller.java

\* /opt/cola/permits/1294100792\_1649201263.4/0/aws-java-sdk-waf-1-11-820-sources-

jar/com/amazonaws/services/waf/model/GetRateBasedRuleManagedKeysResult.java

\* /opt/cola/permits/1294100792\_1649201263.4/0/aws-java-sdk-waf-1-11-820-sources-

jar/com/amazonaws/services/waf/model/PutLoggingConfigurationRequest.java

\* /opt/cola/permits/1294100792\_1649201263.4/0/aws-java-sdk-waf-1-11-820-sources-

jar/com/amazonaws/services/waf/model/waf\_regional/transform/CreateRuleGroupResultJsonUnmarshaller.java

\* /opt/cola/permits/1294100792\_1649201263.4/0/aws-java-sdk-waf-1-11-820-sources-

jar/com/amazonaws/services/waf/model/waf/transform/GetLoggingConfigurationRequestProtocolMarshaller.java

\* /opt/cola/permits/1294100792\_1649201263.4/0/aws-java-sdk-waf-1-11-820-sources-

jar/com/amazonaws/services/waf/model/waf/transform/GetXssMatchSetRequestProtocolMarshaller.java

 $*$ /opt/cola/permits/1294100792\_1649201263.4/0/aws-java-sdk-waf-1-11-820-sources-

jar/com/amazonaws/services/waf/model/waf\_regional/transform/GetRegexMatchSetRequestMarshaller.java

\* /opt/cola/permits/1294100792\_1649201263.4/0/aws-java-sdk-waf-1-11-820-sources-

jar/com/amazonaws/services/waf/model/DeleteLoggingConfigurationRequest.java

\* /opt/cola/permits/1294100792\_1649201263.4/0/aws-java-sdk-waf-1-11-820-sources-

jar/com/amazonaws/services/waf/model/waf/transform/XssMatchSetUpdateJsonUnmarshaller.java

jar/com/amazonaws/services/waf/model/CreateRegexMatchSetResult.java \* /opt/cola/permits/1294100792\_1649201263.4/0/aws-java-sdk-waf-1-11-820-sourcesjar/com/amazonaws/services/waf/model/waf/transform/GetRegexPatternSetRequestProtocolMarshaller.java \* /opt/cola/permits/1294100792\_1649201263.4/0/aws-java-sdk-waf-1-11-820-sourcesjar/com/amazonaws/services/waf/model/waf\_regional/transform/UpdateGeoMatchSetRequestProtocolMarshaller.ja va \* /opt/cola/permits/1294100792\_1649201263.4/0/aws-java-sdk-waf-1-11-820-sourcesjar/com/amazonaws/services/waf/model/waf\_regional/transform/ListRuleGroupsRequestMarshaller.java \* /opt/cola/permits/1294100792\_1649201263.4/0/aws-java-sdk-waf-1-11-820-sourcesjar/com/amazonaws/services/waf/model/waf\_regional/transform/RuleGroupMarshaller.java \* /opt/cola/permits/1294100792\_1649201263.4/0/aws-java-sdk-waf-1-11-820-sourcesjar/com/amazonaws/services/waf/model/waf\_regional/transform/ListSizeConstraintSetsRequestMarshaller.java \* /opt/cola/permits/1294100792\_1649201263.4/0/aws-java-sdk-waf-1-11-820-sourcesjar/com/amazonaws/services/waf/model/waf/transform/ListTagsForResourceResultJsonUnmarshaller.java \* /opt/cola/permits/1294100792\_1649201263.4/0/aws-java-sdk-waf-1-11-820-sourcesjar/com/amazonaws/services/waf/model/waf/transform/IPSetJsonUnmarshaller.java \* /opt/cola/permits/1294100792\_1649201263.4/0/aws-java-sdk-waf-1-11-820-sourcesjar/com/amazonaws/services/waf/model/waf\_regional/transform/RuleGroupUpdateJsonUnmarshaller.java \* /opt/cola/permits/1294100792\_1649201263.4/0/aws-java-sdk-waf-1-11-820-sourcesjar/com/amazonaws/services/waf/model/waf\_regional/transform/DeleteWebACLResultJsonUnmarshaller.java \* /opt/cola/permits/1294100792\_1649201263.4/0/aws-java-sdk-waf-1-11-820-sourcesjar/com/amazonaws/services/waf/model/waf\_regional/transform/HTTPRequestJsonUnmarshaller.java \* /opt/cola/permits/1294100792\_1649201263.4/0/aws-java-sdk-waf-1-11-820-sourcesjar/com/amazonaws/services/waf/model/waf/transform/ListRuleGroupsRequestProtocolMarshaller.java \* /opt/cola/permits/1294100792\_1649201263.4/0/aws-java-sdk-waf-1-11-820-sourcesjar/com/amazonaws/services/waf/model/waf\_regional/transform/UpdateXssMatchSetResultJsonUnmarshaller.java \* /opt/cola/permits/1294100792\_1649201263.4/0/aws-java-sdk-waf-1-11-820-sourcesjar/com/amazonaws/services/waf/model/RateKey.java \* /opt/cola/permits/1294100792\_1649201263.4/0/aws-java-sdk-waf-1-11-820-sourcesjar/com/amazonaws/services/waf/model/waf\_regional/transform/XssMatchSetUpdateMarshaller.java \* /opt/cola/permits/1294100792\_1649201263.4/0/aws-java-sdk-waf-1-11-820-sourcesjar/com/amazonaws/services/waf/model/waf/transform/GetGeoMatchSetResultJsonUnmarshaller.java \* /opt/cola/permits/1294100792\_1649201263.4/0/aws-java-sdk-waf-1-11-820-sourcesjar/com/amazonaws/services/waf/model/waf/transform/CreateRateBasedRuleRequestMarshaller.java \* /opt/cola/permits/1294100792\_1649201263.4/0/aws-java-sdk-waf-1-11-820-sourcesjar/com/amazonaws/services/waf/model/waf\_regional/transform/LoggingConfigurationMarshaller.java \* /opt/cola/permits/1294100792\_1649201263.4/0/aws-java-sdk-waf-1-11-820-sourcesjar/com/amazonaws/services/waf/model/waf\_regional/transform/DeleteIPSetResultJsonUnmarshaller.java \* /opt/cola/permits/1294100792\_1649201263.4/0/aws-java-sdk-waf-1-11-820-sourcesjar/com/amazonaws/services/waf/model/waf/transform/DeleteRegexPatternSetRequestProtocolMarshaller.java \* /opt/cola/permits/1294100792\_1649201263.4/0/aws-java-sdk-waf-1-11-820-sourcesjar/com/amazonaws/services/waf/model/waf/transform/ListRulesRequestProtocolMarshaller.java \* /opt/cola/permits/1294100792\_1649201263.4/0/aws-java-sdk-waf-1-11-820-sourcesjar/com/amazonaws/services/waf/model/waf\_regional/transform/ListByteMatchSetsRequestProtocolMarshaller.java \* /opt/cola/permits/1294100792\_1649201263.4/0/aws-java-sdk-waf-1-11-820-sourcesjar/com/amazonaws/services/waf/model/waf\_regional/transform/RuleGroupSummaryMarshaller.java \* /opt/cola/permits/1294100792\_1649201263.4/0/aws-java-sdk-waf-1-11-820-sources-

jar/com/amazonaws/services/waf/model/waf/transform/RuleSummaryJsonUnmarshaller.java
```
jar/com/amazonaws/services/waf/model/AWSWAFException.java
```
\* /opt/cola/permits/1294100792\_1649201263.4/0/aws-java-sdk-waf-1-11-820-sources-

jar/com/amazonaws/services/waf/model/waf\_regional/transform/GetRegexMatchSetResultJsonUnmarshaller.java \* /opt/cola/permits/1294100792\_1649201263.4/0/aws-java-sdk-waf-1-11-820-sources-

jar/com/amazonaws/services/waf/model/waf\_regional/transform/ListSubscribedRuleGroupsResultJsonUnmarshaller .java

\* /opt/cola/permits/1294100792\_1649201263.4/0/aws-java-sdk-waf-1-11-820-sources-

jar/com/amazonaws/services/waf/model/waf\_regional/transform/SqlInjectionMatchSetSummaryJsonUnmarshaller.j ava

\* /opt/cola/permits/1294100792\_1649201263.4/0/aws-java-sdk-waf-1-11-820-sources-

jar/com/amazonaws/services/waf/model/waf/transform/TagInfoForResourceMarshaller.java

\* /opt/cola/permits/1294100792\_1649201263.4/0/aws-java-sdk-waf-1-11-820-sources-

jar/com/amazonaws/services/waf/model/waf\_regional/transform/GetSizeConstraintSetRequestProtocolMarshaller.ja va

\* /opt/cola/permits/1294100792\_1649201263.4/0/aws-java-sdk-waf-1-11-820-sources-

jar/com/amazonaws/services/waf/model/DeleteRegexPatternSetResult.java

\* /opt/cola/permits/1294100792\_1649201263.4/0/aws-java-sdk-waf-1-11-820-sources-

jar/com/amazonaws/services/waf/model/GetRateBasedRuleRequest.java

\* /opt/cola/permits/1294100792\_1649201263.4/0/aws-java-sdk-waf-1-11-820-sources-

jar/com/amazonaws/services/waf/model/waf\_regional/transform/ListRulesResultJsonUnmarshaller.java

\* /opt/cola/permits/1294100792\_1649201263.4/0/aws-java-sdk-waf-1-11-820-sources-

jar/com/amazonaws/services/waf/model/waf\_regional/transform/UpdateRateBasedRuleRequestMarshaller.java

\* /opt/cola/permits/1294100792\_1649201263.4/0/aws-java-sdk-waf-1-11-820-sources-

jar/com/amazonaws/services/waf/model/waf/transform/SizeConstraintSetMarshaller.java

\* /opt/cola/permits/1294100792\_1649201263.4/0/aws-java-sdk-waf-1-11-820-sources-

jar/com/amazonaws/services/waf/model/waf/transform/DeleteSizeConstraintSetRequestProtocolMarshaller.java

\* /opt/cola/permits/1294100792\_1649201263.4/0/aws-java-sdk-waf-1-11-820-sources-

jar/com/amazonaws/services/waf/model/CreateIPSetRequest.java

\* /opt/cola/permits/1294100792\_1649201263.4/0/aws-java-sdk-waf-1-11-820-sources-

jar/com/amazonaws/services/waf/model/waf\_regional/transform/DeleteRateBasedRuleRequestProtocolMarshaller.ja va

\* /opt/cola/permits/1294100792\_1649201263.4/0/aws-java-sdk-waf-1-11-820-sources-

jar/com/amazonaws/services/waf/model/waf/transform/UpdateXssMatchSetRequestMarshaller.java

\* /opt/cola/permits/1294100792\_1649201263.4/0/aws-java-sdk-waf-1-11-820-sources-

jar/com/amazonaws/services/waf/model/waf\_regional/transform/GetRateBasedRuleManagedKeysRequestProtocol Marshaller.java

\* /opt/cola/permits/1294100792\_1649201263.4/0/aws-java-sdk-waf-1-11-820-sources-

jar/com/amazonaws/services/waf/model/DeletePermissionPolicyRequest.java

\* /opt/cola/permits/1294100792\_1649201263.4/0/aws-java-sdk-waf-1-11-820-sources-

jar/com/amazonaws/services/waf/model/waf/transform/ListGeoMatchSetsRequestMarshaller.java

 $*$ /opt/cola/permits/1294100792\_1649201263.4/0/aws-java-sdk-waf-1-11-820-sources-

jar/com/amazonaws/services/waf/model/RuleUpdate.java

\* /opt/cola/permits/1294100792\_1649201263.4/0/aws-java-sdk-waf-1-11-820-sources-

jar/com/amazonaws/services/waf/model/waf\_regional/transform/TagResourceRequestProtocolMarshaller.java

\* /opt/cola/permits/1294100792\_1649201263.4/0/aws-java-sdk-waf-1-11-820-sources-

jar/com/amazonaws/services/waf/model/waf\_regional/transform/CreateWebACLRequestMarshaller.java

jar/com/amazonaws/services/waf/model/waf\_regional/transform/GeoMatchSetMarshaller.java \* /opt/cola/permits/1294100792\_1649201263.4/0/aws-java-sdk-waf-1-11-820-sourcesjar/com/amazonaws/services/waf/model/waf/transform/GetWebACLResultJsonUnmarshaller.java \* /opt/cola/permits/1294100792\_1649201263.4/0/aws-java-sdk-waf-1-11-820-sourcesjar/com/amazonaws/services/waf/model/IPSetUpdate.java \* /opt/cola/permits/1294100792\_1649201263.4/0/aws-java-sdk-waf-1-11-820-sourcesjar/com/amazonaws/services/waf/model/waf\_regional/transform/DeleteGeoMatchSetRequestProtocolMarshaller.jav a \* /opt/cola/permits/1294100792\_1649201263.4/0/aws-java-sdk-waf-1-11-820-sourcesjar/com/amazonaws/services/waf/model/waf/transform/ExcludedRuleMarshaller.java \* /opt/cola/permits/1294100792\_1649201263.4/0/aws-java-sdk-waf-1-11-820-sourcesjar/com/amazonaws/services/waf/model/waf\_regional/transform/DeleteRegexMatchSetResultJsonUnmarshaller.java \* /opt/cola/permits/1294100792\_1649201263.4/0/aws-java-sdk-waf-1-11-820-sourcesjar/com/amazonaws/services/waf/model/waf/transform/RuleUpdateMarshaller.java \* /opt/cola/permits/1294100792\_1649201263.4/0/aws-java-sdk-waf-1-11-820-sourcesjar/com/amazonaws/services/waf/model/waf/transform/TagJsonUnmarshaller.java \* /opt/cola/permits/1294100792\_1649201263.4/0/aws-java-sdk-waf-1-11-820-sourcesjar/com/amazonaws/services/waf/model/waf\_regional/transform/SizeConstraintSetSummaryMarshaller.java \* /opt/cola/permits/1294100792\_1649201263.4/0/aws-java-sdk-waf-1-11-820-sourcesjar/com/amazonaws/services/waf/model/waf/transform/CreateRuleGroupResultJsonUnmarshaller.java \* /opt/cola/permits/1294100792\_1649201263.4/0/aws-java-sdk-waf-1-11-820-sourcesjar/com/amazonaws/services/waf/model/DeletePermissionPolicyResult.java \* /opt/cola/permits/1294100792\_1649201263.4/0/aws-java-sdk-waf-1-11-820-sourcesjar/com/amazonaws/services/waf/model/waf\_regional/transform/RegexPatternSetUpdateJsonUnmarshaller.java \* /opt/cola/permits/1294100792\_1649201263.4/0/aws-java-sdk-waf-1-11-820-sourcesjar/com/amazonaws/services/waf/model/ListWebACLsResult.java \* /opt/cola/permits/1294100792\_1649201263.4/0/aws-java-sdk-waf-1-11-820-sourcesjar/com/amazonaws/services/waf/model/GetRegexMatchSetRequest.java \* /opt/cola/permits/1294100792\_1649201263.4/0/aws-java-sdk-waf-1-11-820-sourcesjar/com/amazonaws/services/waf/model/waf/transform/RuleGroupSummaryMarshaller.java \* /opt/cola/permits/1294100792\_1649201263.4/0/aws-java-sdk-waf-1-11-820-sourcesjar/com/amazonaws/services/waf/model/waf\_regional/transform/GetRuleResultJsonUnmarshaller.java \* /opt/cola/permits/1294100792\_1649201263.4/0/aws-java-sdk-waf-1-11-820-sourcesjar/com/amazonaws/services/waf/model/waf\_regional/transform/GeoMatchSetUpdateMarshaller.java \* /opt/cola/permits/1294100792\_1649201263.4/0/aws-java-sdk-waf-1-11-820-sourcesjar/com/amazonaws/services/waf/model/waf\_regional/transform/UpdateRegexPatternSetResultJsonUnmarshaller.ja va \* /opt/cola/permits/1294100792\_1649201263.4/0/aws-java-sdk-waf-1-11-820-sources-

jar/com/amazonaws/services/waf/model/waf\_regional/transform/DisassociateWebACLRequestProtocolMarshaller.j ava

\* /opt/cola/permits/1294100792\_1649201263.4/0/aws-java-sdk-waf-1-11-820-sources-

jar/com/amazonaws/services/waf/model/waf\_regional/transform/ListByteMatchSetsResultJsonUnmarshaller.java

\* /opt/cola/permits/1294100792\_1649201263.4/0/aws-java-sdk-waf-1-11-820-sources-

jar/com/amazonaws/services/waf/model/waf/transform/DeleteRateBasedRuleRequestMarshaller.java

\* /opt/cola/permits/1294100792\_1649201263.4/0/aws-java-sdk-waf-1-11-820-sources-

jar/com/amazonaws/services/waf/model/waf/transform/FieldToMatchJsonUnmarshaller.java

\* /opt/cola/permits/1294100792\_1649201263.4/0/aws-java-sdk-waf-1-11-820-sources-

jar/com/amazonaws/services/waf/model/waf\_regional/transform/RegexMatchSetSummaryMarshaller.java

\* /opt/cola/permits/1294100792\_1649201263.4/0/aws-java-sdk-waf-1-11-820-sourcesjar/com/amazonaws/services/waf/model/WAFUnavailableEntityException.java \* /opt/cola/permits/1294100792\_1649201263.4/0/aws-java-sdk-waf-1-11-820-sourcesjar/com/amazonaws/services/waf/model/waf/transform/DeleteSizeConstraintSetResultJsonUnmarshaller.java \* /opt/cola/permits/1294100792\_1649201263.4/0/aws-java-sdk-waf-1-11-820-sourcesjar/com/amazonaws/services/waf/model/IPSetDescriptorType.java \* /opt/cola/permits/1294100792\_1649201263.4/0/aws-java-sdk-waf-1-11-820-sourcesjar/com/amazonaws/services/waf/model/ChangeTokenStatus.java \* /opt/cola/permits/1294100792\_1649201263.4/0/aws-java-sdk-waf-1-11-820-sourcesjar/com/amazonaws/services/waf/model/waf\_regional/transform/RuleMarshaller.java \* /opt/cola/permits/1294100792\_1649201263.4/0/aws-java-sdk-waf-1-11-820-sourcesjar/com/amazonaws/services/waf/model/waf/transform/ListSubscribedRuleGroupsRequestMarshaller.java \* /opt/cola/permits/1294100792\_1649201263.4/0/aws-java-sdk-waf-1-11-820-sourcesjar/com/amazonaws/services/waf/model/waf\_regional/transform/CreateSqlInjectionMatchSetRequestMarshaller.jav a \* /opt/cola/permits/1294100792\_1649201263.4/0/aws-java-sdk-waf-1-11-820-sourcesjar/com/amazonaws/services/waf/model/ListTagsForResourceRequest.java \* /opt/cola/permits/1294100792\_1649201263.4/0/aws-java-sdk-waf-1-11-820-sourcesjar/com/amazonaws/services/waf/model/waf/transform/UpdateRegexPatternSetRequestMarshaller.java \* /opt/cola/permits/1294100792\_1649201263.4/0/aws-java-sdk-waf-1-11-820-sourcesjar/com/amazonaws/services/waf/model/waf\_regional/transform/UpdateRuleResultJsonUnmarshaller.java \* /opt/cola/permits/1294100792\_1649201263.4/0/aws-java-sdk-waf-1-11-820-sourcesjar/com/amazonaws/services/waf/model/ListLoggingConfigurationsResult.java \* /opt/cola/permits/1294100792\_1649201263.4/0/aws-java-sdk-waf-1-11-820-sourcesjar/com/amazonaws/services/waf/model/waf\_regional/transform/DeleteGeoMatchSetResultJsonUnmarshaller.java \* /opt/cola/permits/1294100792\_1649201263.4/0/aws-java-sdk-waf-1-11-820-sourcesjar/com/amazonaws/services/waf/model/waf\_regional/transform/DeleteByteMatchSetResultJsonUnmarshaller.java \* /opt/cola/permits/1294100792\_1649201263.4/0/aws-java-sdk-waf-1-11-820-sourcesjar/com/amazonaws/services/waf/model/waf/transform/PutLoggingConfigurationResultJsonUnmarshaller.java \* /opt/cola/permits/1294100792\_1649201263.4/0/aws-java-sdk-waf-1-11-820-sourcesjar/com/amazonaws/services/waf/model/waf/transform/XssMatchSetSummaryMarshaller.java \* /opt/cola/permits/1294100792\_1649201263.4/0/aws-java-sdk-waf-1-11-820-sourcesjar/com/amazonaws/services/waf/AWSWAFRegionalClient.java \* /opt/cola/permits/1294100792\_1649201263.4/0/aws-java-sdk-waf-1-11-820-sourcesjar/com/amazonaws/services/waf/model/waf\_regional/transform/WAFUnavailableEntityExceptionUnmarshaller.jav a \* /opt/cola/permits/1294100792\_1649201263.4/0/aws-java-sdk-waf-1-11-820-sourcesjar/com/amazonaws/services/waf/model/waf\_regional/transform/WebACLUpdateMarshaller.java \* /opt/cola/permits/1294100792\_1649201263.4/0/aws-java-sdk-waf-1-11-820-sourcesjar/com/amazonaws/services/waf/model/waf\_regional/transform/GetGeoMatchSetRequestProtocolMarshaller.java \* /opt/cola/permits/1294100792\_1649201263.4/0/aws-java-sdk-waf-1-11-820-sourcesjar/com/amazonaws/services/waf/AWSWAF.java \* /opt/cola/permits/1294100792\_1649201263.4/0/aws-java-sdk-waf-1-11-820-sourcesjar/com/amazonaws/services/waf/model/waf\_regional/transform/UpdateSqlInjectionMatchSetRequestMarshaller.jav a \* /opt/cola/permits/1294100792\_1649201263.4/0/aws-java-sdk-waf-1-11-820-sources-

jar/com/amazonaws/services/waf/model/waf\_regional/transform/RegexMatchSetJsonUnmarshaller.java

jar/com/amazonaws/services/waf/model/waf\_regional/transform/DeleteIPSetRequestProtocolMarshaller.java

```
* /opt/cola/permits/1294100792_1649201263.4/0/aws-java-sdk-waf-1-11-820-sources-
```
jar/com/amazonaws/services/waf/model/waf/transform/DeleteWebACLResultJsonUnmarshaller.java

\* /opt/cola/permits/1294100792\_1649201263.4/0/aws-java-sdk-waf-1-11-820-sources-

jar/com/amazonaws/services/waf/model/waf/transform/UpdateRuleGroupRequestMarshaller.java

\* /opt/cola/permits/1294100792\_1649201263.4/0/aws-java-sdk-waf-1-11-820-sources-

jar/com/amazonaws/services/waf/model/waf\_regional/transform/GetWebACLRequestMarshaller.java

\* /opt/cola/permits/1294100792\_1649201263.4/0/aws-java-sdk-waf-1-11-820-sources-

jar/com/amazonaws/services/waf/model/waf/transform/WebACLUpdateMarshaller.java

\* /opt/cola/permits/1294100792\_1649201263.4/0/aws-java-sdk-waf-1-11-820-sources-

jar/com/amazonaws/services/waf/model/waf\_regional/transform/CreateRegexMatchSetRequestMarshaller.java

\* /opt/cola/permits/1294100792\_1649201263.4/0/aws-java-sdk-waf-1-11-820-sources-

jar/com/amazonaws/services/waf/model/waf\_regional/transform/CreateWebACLMigrationStackRequestMarshaller. java

\* /opt/cola/permits/1294100792\_1649201263.4/0/aws-java-sdk-waf-1-11-820-sources-

jar/com/amazonaws/services/waf/model/waf/transform/DeleteIPSetResultJsonUnmarshaller.java

\* /opt/cola/permits/1294100792\_1649201263.4/0/aws-java-sdk-waf-1-11-820-sources-

jar/com/amazonaws/services/waf/model/CreateIPSetResult.java

\* /opt/cola/permits/1294100792\_1649201263.4/0/aws-java-sdk-waf-1-11-820-sources-

jar/com/amazonaws/services/waf/model/waf\_regional/transform/ListWebACLsRequestProtocolMarshaller.java

```
* /opt/cola/permits/1294100792_1649201263.4/0/aws-java-sdk-waf-1-11-820-sources-
```
jar/com/amazonaws/services/waf/model/waf/transform/CreateSizeConstraintSetResultJsonUnmarshaller.java

\* /opt/cola/permits/1294100792\_1649201263.4/0/aws-java-sdk-waf-1-11-820-sources-

jar/com/amazonaws/services/waf/model/ListRuleGroupsResult.java

\* /opt/cola/permits/1294100792\_1649201263.4/0/aws-java-sdk-waf-1-11-820-sources-

jar/com/amazonaws/services/waf/model/ResourceType.java

\* /opt/cola/permits/1294100792\_1649201263.4/0/aws-java-sdk-waf-1-11-820-sources-

jar/com/amazonaws/services/waf/AbstractAWSWAFAsync.java

\* /opt/cola/permits/1294100792\_1649201263.4/0/aws-java-sdk-waf-1-11-820-sources-

jar/com/amazonaws/services/waf/model/waf\_regional/transform/RegexPatternSetSummaryJsonUnmarshaller.java

\* /opt/cola/permits/1294100792\_1649201263.4/0/aws-java-sdk-waf-1-11-820-sources-

jar/com/amazonaws/services/waf/AWSWAFAsync.java

\* /opt/cola/permits/1294100792\_1649201263.4/0/aws-java-sdk-waf-1-11-820-sources-

jar/com/amazonaws/services/waf/model/waf/transform/ListRegexMatchSetsResultJsonUnmarshaller.java

\* /opt/cola/permits/1294100792\_1649201263.4/0/aws-java-sdk-waf-1-11-820-sources-

jar/com/amazonaws/services/waf/model/waf/transform/GeoMatchSetUpdateJsonUnmarshaller.java

```
* /opt/cola/permits/1294100792_1649201263.4/0/aws-java-sdk-waf-1-11-820-sources-
```
jar/com/amazonaws/services/waf/model/waf\_regional/transform/UpdateXssMatchSetRequestMarshaller.java

```
* /opt/cola/permits/1294100792_1649201263.4/0/aws-java-sdk-waf-1-11-820-sources-
```

```
jar/com/amazonaws/services/waf/model/UpdateGeoMatchSetRequest.java
```
\* /opt/cola/permits/1294100792\_1649201263.4/0/aws-java-sdk-waf-1-11-820-sources-

jar/com/amazonaws/services/waf/model/UpdateRuleRequest.java

\* /opt/cola/permits/1294100792\_1649201263.4/0/aws-java-sdk-waf-1-11-820-sources-

jar/com/amazonaws/services/waf/model/waf\_regional/transform/IPSetSummaryJsonUnmarshaller.java

\* /opt/cola/permits/1294100792\_1649201263.4/0/aws-java-sdk-waf-1-11-820-sources-

jar/com/amazonaws/services/waf/model/waf\_regional/transform/UntagResourceRequestMarshaller.java

\* /opt/cola/permits/1294100792\_1649201263.4/0/aws-java-sdk-waf-1-11-820-sources-

jar/com/amazonaws/services/waf/model/waf\_regional/transform/ExcludedRuleMarshaller.java

```
* /opt/cola/permits/1294100792_1649201263.4/0/aws-java-sdk-waf-1-11-820-sources-
```

```
jar/com/amazonaws/services/waf/model/UntagResourceResult.java
```

```
* /opt/cola/permits/1294100792_1649201263.4/0/aws-java-sdk-waf-1-11-820-sources-
jar/com/amazonaws/services/waf/model/Predicate.java
```
jar/com/amazonaws/services/waf/model/waf\_regional/transform/DeleteRuleResultJsonUnmarshaller.java

\* /opt/cola/permits/1294100792\_1649201263.4/0/aws-java-sdk-waf-1-11-820-sources-

```
jar/com/amazonaws/services/waf/model/waf_regional/transform/ListRuleGroupsResultJsonUnmarshaller.java
```

```
* /opt/cola/permits/1294100792_1649201263.4/0/aws-java-sdk-waf-1-11-820-sources-
```

```
jar/com/amazonaws/services/waf/model/UpdateGeoMatchSetResult.java
```
\* /opt/cola/permits/1294100792\_1649201263.4/0/aws-java-sdk-waf-1-11-820-sources-

jar/com/amazonaws/services/waf/model/waf/transform/GetIPSetResultJsonUnmarshaller.java

\* /opt/cola/permits/1294100792\_1649201263.4/0/aws-java-sdk-waf-1-11-820-sources-

jar/com/amazonaws/services/waf/model/waf\_regional/transform/UpdateRuleGroupResultJsonUnmarshaller.java

\* /opt/cola/permits/1294100792\_1649201263.4/0/aws-java-sdk-waf-1-11-820-sources-

jar/com/amazonaws/services/waf/model/SizeConstraintSetSummary.java

\* /opt/cola/permits/1294100792\_1649201263.4/0/aws-java-sdk-waf-1-11-820-sources-

jar/com/amazonaws/services/waf/model/waf/transform/WAFBadRequestExceptionUnmarshaller.java

\* /opt/cola/permits/1294100792\_1649201263.4/0/aws-java-sdk-waf-1-11-820-sources-

jar/com/amazonaws/services/waf/model/waf\_regional/transform/ListRegexPatternSetsRequestProtocolMarshaller.ja va

\* /opt/cola/permits/1294100792\_1649201263.4/0/aws-java-sdk-waf-1-11-820-sources-

jar/com/amazonaws/services/waf/model/waf\_regional/transform/DeleteRuleGroupRequestProtocolMarshaller.java

\* /opt/cola/permits/1294100792\_1649201263.4/0/aws-java-sdk-waf-1-11-820-sources-

jar/com/amazonaws/services/waf/model/DeleteRateBasedRuleResult.java

\* /opt/cola/permits/1294100792\_1649201263.4/0/aws-java-sdk-waf-1-11-820-sources-

jar/com/amazonaws/services/waf/model/waf\_regional/transform/ActivatedRuleMarshaller.java

```
* /opt/cola/permits/1294100792_1649201263.4/0/aws-java-sdk-waf-1-11-820-sources-
```
jar/com/amazonaws/services/waf/model/waf\_regional/transform/IPSetDescriptorMarshaller.java

\* /opt/cola/permits/1294100792\_1649201263.4/0/aws-java-sdk-waf-1-11-820-sources-

jar/com/amazonaws/services/waf/model/waf/transform/RegexPatternSetJsonUnmarshaller.java

\* /opt/cola/permits/1294100792\_1649201263.4/0/aws-java-sdk-waf-1-11-820-sources-

jar/com/amazonaws/services/waf/model/UpdateByteMatchSetRequest.java

\* /opt/cola/permits/1294100792\_1649201263.4/0/aws-java-sdk-waf-1-11-820-sources-

jar/com/amazonaws/services/waf/model/WafOverrideAction.java

\* /opt/cola/permits/1294100792\_1649201263.4/0/aws-java-sdk-waf-1-11-820-sources-

jar/com/amazonaws/services/waf/model/waf\_regional/transform/GetChangeTokenStatusRequestProtocolMarshaller. java

```
* /opt/cola/permits/1294100792_1649201263.4/0/aws-java-sdk-waf-1-11-820-sources-
```
jar/com/amazonaws/services/waf/model/waf/transform/CreateIPSetResultJsonUnmarshaller.java

\* /opt/cola/permits/1294100792\_1649201263.4/0/aws-java-sdk-waf-1-11-820-sources-

```
jar/com/amazonaws/services/waf/model/PutPermissionPolicyResult.java
```
\* /opt/cola/permits/1294100792\_1649201263.4/0/aws-java-sdk-waf-1-11-820-sources-

jar/com/amazonaws/services/waf/model/WafOverrideActionType.java

\* /opt/cola/permits/1294100792\_1649201263.4/0/aws-java-sdk-waf-1-11-820-sources-

jar/com/amazonaws/services/waf/model/ListWebACLsRequest.java

\* /opt/cola/permits/1294100792\_1649201263.4/0/aws-java-sdk-waf-1-11-820-sources-

jar/com/amazonaws/services/waf/model/waf\_regional/transform/PredicateMarshaller.java

```
* /opt/cola/permits/1294100792_1649201263.4/0/aws-java-sdk-waf-1-11-820-sources-
```
jar/com/amazonaws/services/waf/model/waf/transform/UpdateGeoMatchSetRequestMarshaller.java

\* /opt/cola/permits/1294100792\_1649201263.4/0/aws-java-sdk-waf-1-11-820-sources-

jar/com/amazonaws/services/waf/model/SqlInjectionMatchSet.java

\* /opt/cola/permits/1294100792\_1649201263.4/0/aws-java-sdk-waf-1-11-820-sources-

jar/com/amazonaws/services/waf/model/waf\_regional/transform/DeleteRuleRequestMarshaller.java

\* /opt/cola/permits/1294100792\_1649201263.4/0/aws-java-sdk-waf-1-11-820-sources-

```
jar/com/amazonaws/services/waf/model/waf/transform/GetRateBasedRuleManagedKeysRequestMarshaller.java
```
\* /opt/cola/permits/1294100792\_1649201263.4/0/aws-java-sdk-waf-1-11-820-sources-

```
jar/com/amazonaws/services/waf/model/SqlInjectionMatchSetUpdate.java
```
\* /opt/cola/permits/1294100792\_1649201263.4/0/aws-java-sdk-waf-1-11-820-sources-

jar/com/amazonaws/services/waf/model/waf/transform/DeleteRegexPatternSetResultJsonUnmarshaller.java

\* /opt/cola/permits/1294100792\_1649201263.4/0/aws-java-sdk-waf-1-11-820-sources-

jar/com/amazonaws/services/waf/model/waf/transform/CreateRuleGroupRequestProtocolMarshaller.java

\* /opt/cola/permits/1294100792\_1649201263.4/0/aws-java-sdk-waf-1-11-820-sources-

jar/com/amazonaws/services/waf/model/waf/transform/SqlInjectionMatchSetSummaryMarshaller.java

\* /opt/cola/permits/1294100792\_1649201263.4/0/aws-java-sdk-waf-1-11-820-sources-

jar/com/amazonaws/services/waf/model/GetIPSetRequest.java

\* /opt/cola/permits/1294100792\_1649201263.4/0/aws-java-sdk-waf-1-11-820-sources-

jar/com/amazonaws/services/waf/model/waf\_regional/transform/UpdateByteMatchSetRequestProtocolMarshaller.ja va

\* /opt/cola/permits/1294100792\_1649201263.4/0/aws-java-sdk-waf-1-11-820-sources-

jar/com/amazonaws/services/waf/model/WAFLimitsExceededException.java

\* /opt/cola/permits/1294100792\_1649201263.4/0/aws-java-sdk-waf-1-11-820-sources-

jar/com/amazonaws/services/waf/model/waf/transform/ListSqlInjectionMatchSetsRequestMarshaller.java

\* /opt/cola/permits/1294100792\_1649201263.4/0/aws-java-sdk-waf-1-11-820-sources-

jar/com/amazonaws/services/waf/AWSWAFRegional.java

\* /opt/cola/permits/1294100792\_1649201263.4/0/aws-java-sdk-waf-1-11-820-sources-

jar/com/amazonaws/services/waf/model/waf\_regional/transform/GetChangeTokenResultJsonUnmarshaller.java

\* /opt/cola/permits/1294100792\_1649201263.4/0/aws-java-sdk-waf-1-11-820-sources-

jar/com/amazonaws/services/waf/model/waf\_regional/transform/RegexPatternSetUpdateMarshaller.java

\* /opt/cola/permits/1294100792\_1649201263.4/0/aws-java-sdk-waf-1-11-820-sources-

```
jar/com/amazonaws/services/waf/model/GetWebACLForResourceResult.java
```
\* /opt/cola/permits/1294100792\_1649201263.4/0/aws-java-sdk-waf-1-11-820-sources-

jar/com/amazonaws/services/waf/model/WafAction.java

\* /opt/cola/permits/1294100792\_1649201263.4/0/aws-java-sdk-waf-1-11-820-sources-

jar/com/amazonaws/services/waf/model/TextTransformation.java

\* /opt/cola/permits/1294100792\_1649201263.4/0/aws-java-sdk-waf-1-11-820-sources-

```
jar/com/amazonaws/services/waf/model/ListRegexMatchSetsRequest.java
```
\* /opt/cola/permits/1294100792\_1649201263.4/0/aws-java-sdk-waf-1-11-820-sources-

jar/com/amazonaws/services/waf/model/waf/transform/ListRateBasedRulesRequestProtocolMarshaller.java

 $*$ /opt/cola/permits/1294100792\_1649201263.4/0/aws-java-sdk-waf-1-11-820-sources-

jar/com/amazonaws/services/waf/AWSWAFRegionalAsyncClient.java

\* /opt/cola/permits/1294100792\_1649201263.4/0/aws-java-sdk-waf-1-11-820-sources-

jar/com/amazonaws/services/waf/model/waf/transform/DeleteSqlInjectionMatchSetRequestMarshaller.java

\* /opt/cola/permits/1294100792\_1649201263.4/0/aws-java-sdk-waf-1-11-820-sources-

jar/com/amazonaws/services/waf/model/waf\_regional/transform/IPSetMarshaller.java

jar/com/amazonaws/services/waf/model/waf/transform/UpdateSizeConstraintSetRequestMarshaller.java

```
* /opt/cola/permits/1294100792_1649201263.4/0/aws-java-sdk-waf-1-11-820-sources-
```
jar/com/amazonaws/services/waf/model/waf/transform/TimeWindowMarshaller.java

\* /opt/cola/permits/1294100792\_1649201263.4/0/aws-java-sdk-waf-1-11-820-sources-

jar/com/amazonaws/services/waf/model/waf/transform/ListSizeConstraintSetsRequestMarshaller.java

\* /opt/cola/permits/1294100792\_1649201263.4/0/aws-java-sdk-waf-1-11-820-sources-

jar/com/amazonaws/services/waf/model/waf\_regional/transform/GetXssMatchSetResultJsonUnmarshaller.java \* /opt/cola/permits/1294100792\_1649201263.4/0/aws-java-sdk-waf-1-11-820-sources-

jar/com/amazonaws/services/waf/model/waf\_regional/transform/GetRegexMatchSetRequestProtocolMarshaller.java \* /opt/cola/permits/1294100792\_1649201263.4/0/aws-java-sdk-waf-1-11-820-sources-

jar/com/amazonaws/services/waf/model/waf\_regional/transform/GetSqlInjectionMatchSetRequestMarshaller.java

\* /opt/cola/permits/1294100792\_1649201263.4/0/aws-java-sdk-waf-1-11-820-sources-

jar/com/amazonaws/services/waf/model/DeleteRateBasedRuleRequest.java

\* /opt/cola/permits/1294100792\_1649201263.4/0/aws-java-sdk-waf-1-11-820-sources-

jar/com/amazonaws/services/waf/model/waf/transform/PutLoggingConfigurationRequestProtocolMarshaller.java

\* /opt/cola/permits/1294100792\_1649201263.4/0/aws-java-sdk-waf-1-11-820-sources-

jar/com/amazonaws/services/waf/model/waf/transform/PutLoggingConfigurationRequestMarshaller.java

\* /opt/cola/permits/1294100792\_1649201263.4/0/aws-java-sdk-waf-1-11-820-sources-

jar/com/amazonaws/services/waf/model/waf\_regional/transform/DeleteRegexMatchSetRequestProtocolMarshaller.j ava

\* /opt/cola/permits/1294100792\_1649201263.4/0/aws-java-sdk-waf-1-11-820-sources-

jar/com/amazonaws/services/waf/model/waf\_regional/transform/ListWebACLsResultJsonUnmarshaller.java

\* /opt/cola/permits/1294100792\_1649201263.4/0/aws-java-sdk-waf-1-11-820-sources-

jar/com/amazonaws/services/waf/model/waf\_regional/transform/ListGeoMatchSetsRequestProtocolMarshaller.java \* /opt/cola/permits/1294100792\_1649201263.4/0/aws-java-sdk-waf-1-11-820-sources-

jar/com/amazonaws/services/waf/model/waf\_regional/transform/SqlInjectionMatchTupleMarshaller.java

\* /opt/cola/permits/1294100792\_1649201263.4/0/aws-java-sdk-waf-1-11-820-sources-

jar/com/amazonaws/services/waf/model/waf\_regional/transform/GetRuleRequestMarshaller.java

\* /opt/cola/permits/1294100792\_1649201263.4/0/aws-java-sdk-waf-1-11-820-sources-

jar/com/amazonaws/services/waf/model/waf\_regional/transform/RegexMatchSetSummaryJsonUnmarshaller.java

\* /opt/cola/permits/1294100792\_1649201263.4/0/aws-java-sdk-waf-1-11-820-sources-

jar/com/amazonaws/services/waf/model/waf\_regional/transform/ListSizeConstraintSetsResultJsonUnmarshaller.jav a

\* /opt/cola/permits/1294100792\_1649201263.4/0/aws-java-sdk-waf-1-11-820-sources-

jar/com/amazonaws/services/waf/model/waf/transform/ByteMatchSetSummaryJsonUnmarshaller.java

```
* /opt/cola/permits/1294100792_1649201263.4/0/aws-java-sdk-waf-1-11-820-sources-
```
jar/com/amazonaws/services/waf/model/waf/transform/DeleteGeoMatchSetRequestProtocolMarshaller.java \* /opt/cola/permits/1294100792\_1649201263.4/0/aws-java-sdk-waf-1-11-820-sources-

jar/com/amazonaws/services/waf/model/waf\_regional/transform/CreateWebACLRequestProtocolMarshaller.java

```
* /opt/cola/permits/1294100792_1649201263.4/0/aws-java-sdk-waf-1-11-820-sources-
```
jar/com/amazonaws/services/waf/model/waf\_regional/transform/GetChangeTokenRequestMarshaller.java

 $*$ /opt/cola/permits/1294100792\_1649201263.4/0/aws-java-sdk-waf-1-11-820-sources-

jar/com/amazonaws/services/waf/model/SampledHTTPRequest.java

\* /opt/cola/permits/1294100792\_1649201263.4/0/aws-java-sdk-waf-1-11-820-sources-

jar/com/amazonaws/services/waf/model/waf/transform/SizeConstraintSetUpdateJsonUnmarshaller.java

\* /opt/cola/permits/1294100792\_1649201263.4/0/aws-java-sdk-waf-1-11-820-sources-

jar/com/amazonaws/services/waf/model/ListSqlInjectionMatchSetsResult.java

```
jar/com/amazonaws/services/waf/model/waf/transform/ByteMatchTupleJsonUnmarshaller.java
* /opt/cola/permits/1294100792_1649201263.4/0/aws-java-sdk-waf-1-11-820-sources-
jar/com/amazonaws/services/waf/model/AssociateWebACLResult.java
* /opt/cola/permits/1294100792_1649201263.4/0/aws-java-sdk-waf-1-11-820-sources-
jar/com/amazonaws/services/waf/model/GetByteMatchSetRequest.java
* /opt/cola/permits/1294100792_1649201263.4/0/aws-java-sdk-waf-1-11-820-sources-
jar/com/amazonaws/services/waf/model/GetSqlInjectionMatchSetRequest.java
* /opt/cola/permits/1294100792_1649201263.4/0/aws-java-sdk-waf-1-11-820-sources-
jar/com/amazonaws/services/waf/model/waf_regional/transform/UntagResourceRequestProtocolMarshaller.java
* /opt/cola/permits/1294100792_1649201263.4/0/aws-java-sdk-waf-1-11-820-sources-
jar/com/amazonaws/services/waf/model/ListByteMatchSetsResult.java
* /opt/cola/permits/1294100792_1649201263.4/0/aws-java-sdk-waf-1-11-820-sources-
jar/com/amazonaws/services/waf/model/waf/transform/IPSetDescriptorMarshaller.java
* /opt/cola/permits/1294100792_1649201263.4/0/aws-java-sdk-waf-1-11-820-sources-
jar/com/amazonaws/services/waf/model/WebACLUpdate.java
* /opt/cola/permits/1294100792_1649201263.4/0/aws-java-sdk-waf-1-11-820-sources-
jar/com/amazonaws/services/waf/model/waf/transform/GetChangeTokenStatusRequestProtocolMarshaller.java
* /opt/cola/permits/1294100792_1649201263.4/0/aws-java-sdk-waf-1-11-820-sources-
jar/com/amazonaws/services/waf/model/UpdateRuleGroupRequest.java
* /opt/cola/permits/1294100792_1649201263.4/0/aws-java-sdk-waf-1-11-820-sources-
jar/com/amazonaws/services/waf/model/waf/transform/CreateByteMatchSetRequestProtocolMarshaller.java
* /opt/cola/permits/1294100792_1649201263.4/0/aws-java-sdk-waf-1-11-820-sources-
jar/com/amazonaws/services/waf/model/waf_regional/transform/SqlInjectionMatchSetUpdateMarshaller.java
* /opt/cola/permits/1294100792_1649201263.4/0/aws-java-sdk-waf-1-11-820-sources-
jar/com/amazonaws/services/waf/model/waf/transform/HTTPHeaderMarshaller.java
* /opt/cola/permits/1294100792_1649201263.4/0/aws-java-sdk-waf-1-11-820-sources-
jar/com/amazonaws/services/waf/model/waf/transform/RegexPatternSetUpdateMarshaller.java
* /opt/cola/permits/1294100792_1649201263.4/0/aws-java-sdk-waf-1-11-820-sources-
jar/com/amazonaws/services/waf/model/waf/transform/ListRegexPatternSetsRequestProtocolMarshaller.java
* /opt/cola/permits/1294100792_1649201263.4/0/aws-java-sdk-waf-1-11-820-sources-
jar/com/amazonaws/services/waf/model/waf_regional/transform/WAFSubscriptionNotFoundExceptionUnmarshalle
r.java
* /opt/cola/permits/1294100792_1649201263.4/0/aws-java-sdk-waf-1-11-820-sources-
jar/com/amazonaws/services/waf/model/waf_regional/transform/CreateWebACLMigrationStackRequestProtocolMa
rshaller.java
* /opt/cola/permits/1294100792_1649201263.4/0/aws-java-sdk-waf-1-11-820-sources-
jar/com/amazonaws/services/waf/model/waf_regional/transform/ListActivatedRulesInRuleGroupResultJsonUnmars
haller.java
* /opt/cola/permits/1294100792_1649201263.4/0/aws-java-sdk-waf-1-11-820-sources-
jar/com/amazonaws/services/waf/model/waf_regional/transform/ListIPSetsResultJsonUnmarshaller.java
```
jar/com/amazonaws/services/waf/model/waf\_regional/transform/WAFEntityMigrationExceptionUnmarshaller.java

\* /opt/cola/permits/1294100792\_1649201263.4/0/aws-java-sdk-waf-1-11-820-sources-

jar/com/amazonaws/services/waf/model/waf/transform/UpdateIPSetRequestProtocolMarshaller.java

\* /opt/cola/permits/1294100792\_1649201263.4/0/aws-java-sdk-waf-1-11-820-sources-

jar/com/amazonaws/services/waf/model/waf/transform/SqlInjectionMatchSetSummaryJsonUnmarshaller.java

\* /opt/cola/permits/1294100792\_1649201263.4/0/aws-java-sdk-waf-1-11-820-sources-

jar/com/amazonaws/services/waf/model/ByteMatchSetUpdate.java

```
* /opt/cola/permits/1294100792_1649201263.4/0/aws-java-sdk-waf-1-11-820-sources-
```

```
jar/com/amazonaws/services/waf/model/DeleteRuleRequest.java
```
jar/com/amazonaws/services/waf/model/waf\_regional/transform/GetSizeConstraintSetResultJsonUnmarshaller.java

\* /opt/cola/permits/1294100792\_1649201263.4/0/aws-java-sdk-waf-1-11-820-sources-

jar/com/amazonaws/services/waf/model/waf/transform/XssMatchSetSummaryJsonUnmarshaller.java

\* /opt/cola/permits/1294100792\_1649201263.4/0/aws-java-sdk-waf-1-11-820-sources-

jar/com/amazonaws/services/waf/model/CreateWebACLMigrationStackRequest.java

\* /opt/cola/permits/1294100792\_1649201263.4/0/aws-java-sdk-waf-1-11-820-sources-

jar/com/amazonaws/services/waf/model/waf/transform/ListIPSetsRequestMarshaller.java

\* /opt/cola/permits/1294100792\_1649201263.4/0/aws-java-sdk-waf-1-11-820-sources-

jar/com/amazonaws/services/waf/model/waf\_regional/transform/DeleteWebACLRequestMarshaller.java

\* /opt/cola/permits/1294100792\_1649201263.4/0/aws-java-sdk-waf-1-11-820-sources-

jar/com/amazonaws/services/waf/model/waf/transform/UpdateRuleGroupResultJsonUnmarshaller.java

\* /opt/cola/permits/1294100792\_1649201263.4/0/aws-java-sdk-waf-1-11-820-sources-

jar/com/amazonaws/services/waf/model/waf\_regional/transform/CreateRegexMatchSetRequestProtocolMarshaller.j ava

\* /opt/cola/permits/1294100792\_1649201263.4/0/aws-java-sdk-waf-1-11-820-sources-

jar/com/amazonaws/services/waf/model/waf/transform/SqlInjectionMatchSetJsonUnmarshaller.java

\* /opt/cola/permits/1294100792\_1649201263.4/0/aws-java-sdk-waf-1-11-820-sources-

jar/com/amazonaws/services/waf/model/waf\_regional/transform/UpdateSizeConstraintSetRequestProtocolMarshalle r.java

\* /opt/cola/permits/1294100792\_1649201263.4/0/aws-java-sdk-waf-1-11-820-sources-

jar/com/amazonaws/services/waf/model/GetRuleRequest.java

\* /opt/cola/permits/1294100792\_1649201263.4/0/aws-java-sdk-waf-1-11-820-sources-

jar/com/amazonaws/services/waf/model/waf\_regional/transform/RegexMatchTupleJsonUnmarshaller.java

\* /opt/cola/permits/1294100792\_1649201263.4/0/aws-java-sdk-waf-1-11-820-sources-

```
jar/com/amazonaws/services/waf/model/waf/transform/UpdateByteMatchSetResultJsonUnmarshaller.java
```
\* /opt/cola/permits/1294100792\_1649201263.4/0/aws-java-sdk-waf-1-11-820-sources-

jar/com/amazonaws/services/waf/model/waf/transform/DeleteRuleGroupResultJsonUnmarshaller.java

```
* /opt/cola/permits/1294100792_1649201263.4/0/aws-java-sdk-waf-1-11-820-sources-
```
jar/com/amazonaws/services/waf/model/waf/transform/GetXssMatchSetResultJsonUnmarshaller.java

\* /opt/cola/permits/1294100792\_1649201263.4/0/aws-java-sdk-waf-1-11-820-sources-

jar/com/amazonaws/services/waf/model/TagResourceRequest.java

\* /opt/cola/permits/1294100792\_1649201263.4/0/aws-java-sdk-waf-1-11-820-sources-

jar/com/amazonaws/services/waf/model/waf\_regional/transform/CreateXssMatchSetRequestMarshaller.java

```
* /opt/cola/permits/1294100792_1649201263.4/0/aws-java-sdk-waf-1-11-820-sources-
```
jar/com/amazonaws/services/waf/model/waf/transform/DeleteRegexMatchSetResultJsonUnmarshaller.java

```
* /opt/cola/permits/1294100792_1649201263.4/0/aws-java-sdk-waf-1-11-820-sources-
```

```
jar/com/amazonaws/services/waf/model/UpdateSqlInjectionMatchSetResult.java
```
\* /opt/cola/permits/1294100792\_1649201263.4/0/aws-java-sdk-waf-1-11-820-sources-

jar/com/amazonaws/services/waf/model/waf/transform/SizeConstraintSetSummaryMarshaller.java

\* /opt/cola/permits/1294100792\_1649201263.4/0/aws-java-sdk-waf-1-11-820-sources-

jar/com/amazonaws/services/waf/model/waf\_regional/transform/WAFBadRequestExceptionUnmarshaller.java

\* /opt/cola/permits/1294100792\_1649201263.4/0/aws-java-sdk-waf-1-11-820-sources-

jar/com/amazonaws/services/waf/model/ListSubscribedRuleGroupsRequest.java

\* /opt/cola/permits/1294100792\_1649201263.4/0/aws-java-sdk-waf-1-11-820-sources-

jar/com/amazonaws/services/waf/model/waf\_regional/transform/ListTagsForResourceResultJsonUnmarshaller.java

jar/com/amazonaws/services/waf/model/waf\_regional/transform/ListLoggingConfigurationsRequestMarshaller.java \* /opt/cola/permits/1294100792\_1649201263.4/0/aws-java-sdk-waf-1-11-820-sources-

jar/com/amazonaws/services/waf/model/waf\_regional/transform/ListRateBasedRulesRequestProtocolMarshaller.jav a

\* /opt/cola/permits/1294100792\_1649201263.4/0/aws-java-sdk-waf-1-11-820-sources-

jar/com/amazonaws/services/waf/model/waf\_regional/transform/CreateSqlInjectionMatchSetRequestProtocolMarsh aller.java

\* /opt/cola/permits/1294100792\_1649201263.4/0/aws-java-sdk-waf-1-11-820-sources-

jar/com/amazonaws/services/waf/model/waf/transform/ListWebACLsResultJsonUnmarshaller.java

\* /opt/cola/permits/1294100792\_1649201263.4/0/aws-java-sdk-waf-1-11-820-sources-

jar/com/amazonaws/services/waf/model/waf\_regional/transform/TagInfoForResourceJsonUnmarshaller.java

\* /opt/cola/permits/1294100792\_1649201263.4/0/aws-java-sdk-waf-1-11-820-sources-

jar/com/amazonaws/services/waf/model/waf\_regional/transform/ListRegexPatternSetsResultJsonUnmarshaller.java \* /opt/cola/permits/1294100792\_1649201263.4/0/aws-java-sdk-waf-1-11-820-sources-

jar/com/amazonaws/services/waf/model/waf\_regional/transform/UpdateSqlInjectionMatchSetResultJsonUnmarshall er.java

\* /opt/cola/permits/1294100792\_1649201263.4/0/aws-java-sdk-waf-1-11-820-sources-

jar/com/amazonaws/services/waf/model/waf/transform/CreateSizeConstraintSetRequestMarshaller.java

\* /opt/cola/permits/1294100792\_1649201263.4/0/aws-java-sdk-waf-1-11-820-sources-

jar/com/amazonaws/services/waf/model/waf\_regional/transform/RuleGroupUpdateMarshaller.java

\* /opt/cola/permits/1294100792\_1649201263.4/0/aws-java-sdk-waf-1-11-820-sources-

jar/com/amazonaws/services/waf/model/waf/transform/GetSampledRequestsResultJsonUnmarshaller.java

\* /opt/cola/permits/1294100792\_1649201263.4/0/aws-java-sdk-waf-1-11-820-sources-

jar/com/amazonaws/services/waf/model/waf\_regional/transform/WAFTagOperationExceptionUnmarshaller.java

\* /opt/cola/permits/1294100792\_1649201263.4/0/aws-java-sdk-waf-1-11-820-sources-

jar/com/amazonaws/services/waf/model/waf\_regional/transform/IPSetJsonUnmarshaller.java

\* /opt/cola/permits/1294100792\_1649201263.4/0/aws-java-sdk-waf-1-11-820-sources-

jar/com/amazonaws/services/waf/model/waf/transform/GetSqlInjectionMatchSetRequestMarshaller.java

\* /opt/cola/permits/1294100792\_1649201263.4/0/aws-java-sdk-waf-1-11-820-sources-

jar/com/amazonaws/services/waf/model/waf/transform/CreateWebACLMigrationStackResultJsonUnmarshaller.java

\* /opt/cola/permits/1294100792\_1649201263.4/0/aws-java-sdk-waf-1-11-820-sources-

jar/com/amazonaws/services/waf/model/waf\_regional/transform/CreateRuleRequestMarshaller.java

\* /opt/cola/permits/1294100792\_1649201263.4/0/aws-java-sdk-waf-1-11-820-sources-

jar/com/amazonaws/services/waf/model/ListRulesRequest.java

\* /opt/cola/permits/1294100792\_1649201263.4/0/aws-java-sdk-waf-1-11-820-sources-

```
jar/com/amazonaws/services/waf/AWSWAFClient.java
```
\* /opt/cola/permits/1294100792\_1649201263.4/0/aws-java-sdk-waf-1-11-820-sources-

jar/com/amazonaws/services/waf/model/waf/transform/GetSizeConstraintSetRequestMarshaller.java

\* /opt/cola/permits/1294100792\_1649201263.4/0/aws-java-sdk-waf-1-11-820-sources-

jar/com/amazonaws/services/waf/model/waf/transform/GetRegexMatchSetRequestProtocolMarshaller.java  $*$ /opt/cola/permits/1294100792\_1649201263.4/0/aws-java-sdk-waf-1-11-820-sources-

jar/com/amazonaws/services/waf/model/waf/transform/TagResourceRequestProtocolMarshaller.java

\* /opt/cola/permits/1294100792\_1649201263.4/0/aws-java-sdk-waf-1-11-820-sources-

jar/com/amazonaws/services/waf/model/waf\_regional/transform/UpdateIPSetResultJsonUnmarshaller.java \* /opt/cola/permits/1294100792\_1649201263.4/0/aws-java-sdk-waf-1-11-820-sources-

jar/com/amazonaws/services/waf/model/waf/transform/PutPermissionPolicyResultJsonUnmarshaller.java

jar/com/amazonaws/services/waf/model/waf/transform/HTTPRequestMarshaller.java

\* /opt/cola/permits/1294100792\_1649201263.4/0/aws-java-sdk-waf-1-11-820-sources-

jar/com/amazonaws/services/waf/model/WAFInternalErrorException.java

\* /opt/cola/permits/1294100792\_1649201263.4/0/aws-java-sdk-waf-1-11-820-sources-

jar/com/amazonaws/services/waf/model/GetChangeTokenStatusResult.java

\* /opt/cola/permits/1294100792\_1649201263.4/0/aws-java-sdk-waf-1-11-820-sources-

jar/com/amazonaws/services/waf/model/TagInfoForResource.java

\* /opt/cola/permits/1294100792\_1649201263.4/0/aws-java-sdk-waf-1-11-820-sources-

jar/com/amazonaws/services/waf/model/Rule.java

\* /opt/cola/permits/1294100792\_1649201263.4/0/aws-java-sdk-waf-1-11-820-sources-

jar/com/amazonaws/services/waf/model/waf\_regional/transform/DeleteXssMatchSetResultJsonUnmarshaller.java

\* /opt/cola/permits/1294100792\_1649201263.4/0/aws-java-sdk-waf-1-11-820-sources-

jar/com/amazonaws/services/waf/model/waf\_regional/transform/CreateIPSetRequestProtocolMarshaller.java

\* /opt/cola/permits/1294100792\_1649201263.4/0/aws-java-sdk-waf-1-11-820-sources-

jar/com/amazonaws/services/waf/model/waf/transform/GeoMatchConstraintMarshaller.java

\* /opt/cola/permits/1294100792\_1649201263.4/0/aws-java-sdk-waf-1-11-820-sources-

jar/com/amazonaws/services/waf/model/waf\_regional/transform/DeletePermissionPolicyRequestProtocolMarshaller .java

\* /opt/cola/permits/1294100792\_1649201263.4/0/aws-java-sdk-waf-1-11-820-sources-

jar/com/amazonaws/services/waf/model/SizeConstraint.java

\* /opt/cola/permits/1294100792\_1649201263.4/0/aws-java-sdk-waf-1-11-820-sources-

jar/com/amazonaws/services/waf/model/waf\_regional/transform/DeleteWebACLRequestProtocolMarshaller.java

\* /opt/cola/permits/1294100792\_1649201263.4/0/aws-java-sdk-waf-1-11-820-sources-

jar/com/amazonaws/services/waf/model/waf\_regional/transform/SqlInjectionMatchSetSummaryMarshaller.java

\* /opt/cola/permits/1294100792\_1649201263.4/0/aws-java-sdk-waf-1-11-820-sources-

jar/com/amazonaws/services/waf/model/DeleteXssMatchSetRequest.java

\* /opt/cola/permits/1294100792\_1649201263.4/0/aws-java-sdk-waf-1-11-820-sources-

jar/com/amazonaws/services/waf/package-info.java

\* /opt/cola/permits/1294100792\_1649201263.4/0/aws-java-sdk-waf-1-11-820-sources-

jar/com/amazonaws/services/waf/model/GeoMatchConstraintType.java

\* /opt/cola/permits/1294100792\_1649201263.4/0/aws-java-sdk-waf-1-11-820-sources-

jar/com/amazonaws/services/waf/model/waf\_regional/transform/XssMatchSetSummaryJsonUnmarshaller.java

\* /opt/cola/permits/1294100792\_1649201263.4/0/aws-java-sdk-waf-1-11-820-sources-

jar/com/amazonaws/services/waf/model/waf\_regional/transform/DeleteSqlInjectionMatchSetRequestProtocolMarsh aller.java

```
* /opt/cola/permits/1294100792_1649201263.4/0/aws-java-sdk-waf-1-11-820-sources-
```
jar/com/amazonaws/services/waf/model/ListLoggingConfigurationsRequest.java

\* /opt/cola/permits/1294100792\_1649201263.4/0/aws-java-sdk-waf-1-11-820-sources-

jar/com/amazonaws/services/waf/model/ListRateBasedRulesRequest.java

```
* /opt/cola/permits/1294100792_1649201263.4/0/aws-java-sdk-waf-1-11-820-sources-
```
jar/com/amazonaws/services/waf/model/waf\_regional/transform/GetChangeTokenStatusRequestMarshaller.java

 $*$ /opt/cola/permits/1294100792\_1649201263.4/0/aws-java-sdk-waf-1-11-820-sources-

jar/com/amazonaws/services/waf/model/waf/transform/UpdateRuleRequestMarshaller.java

\* /opt/cola/permits/1294100792\_1649201263.4/0/aws-java-sdk-waf-1-11-820-sources-

jar/com/amazonaws/services/waf/model/waf/transform/DeleteXssMatchSetRequestMarshaller.java

\* /opt/cola/permits/1294100792\_1649201263.4/0/aws-java-sdk-waf-1-11-820-sources-

jar/com/amazonaws/services/waf/model/XssMatchSetUpdate.java

jar/com/amazonaws/services/waf/model/waf\_regional/transform/GetSampledRequestsRequestProtocolMarshaller.ja va

\* /opt/cola/permits/1294100792\_1649201263.4/0/aws-java-sdk-waf-1-11-820-sourcesjar/com/amazonaws/services/waf/model/XssMatchSetSummary.java \* /opt/cola/permits/1294100792\_1649201263.4/0/aws-java-sdk-waf-1-11-820-sourcesjar/com/amazonaws/services/waf/model/waf/transform/CreateXssMatchSetResultJsonUnmarshaller.java \* /opt/cola/permits/1294100792\_1649201263.4/0/aws-java-sdk-waf-1-11-820-sourcesjar/com/amazonaws/services/waf/model/waf\_regional/transform/CreateRuleResultJsonUnmarshaller.java \* /opt/cola/permits/1294100792\_1649201263.4/0/aws-java-sdk-waf-1-11-820-sourcesjar/com/amazonaws/services/waf/model/waf/transform/ListRegexMatchSetsRequestProtocolMarshaller.java \* /opt/cola/permits/1294100792\_1649201263.4/0/aws-java-sdk-waf-1-11-820-sourcesjar/com/amazonaws/services/waf/model/waf/transform/CreateGeoMatchSetResultJsonUnmarshaller.java \* /opt/cola/permits/1294100792\_1649201263.4/0/aws-java-sdk-waf-1-11-820-sourcesjar/com/amazonaws/services/waf/model/waf\_regional/transform/PutPermissionPolicyRequestProtocolMarshaller.ja va \* /opt/cola/permits/1294100792\_1649201263.4/0/aws-java-sdk-waf-1-11-820-sourcesjar/com/amazonaws/services/waf/AWSWAFRegionalAsyncClientBuilder.java \* /opt/cola/permits/1294100792\_1649201263.4/0/aws-java-sdk-waf-1-11-820-sourcesjar/com/amazonaws/services/waf/model/waf/transform/ListRulesRequestMarshaller.java \* /opt/cola/permits/1294100792\_1649201263.4/0/aws-java-sdk-waf-1-11-820-sourcesjar/com/amazonaws/services/waf/model/waf/transform/DeleteRuleRequestProtocolMarshaller.java \* /opt/cola/permits/1294100792\_1649201263.4/0/aws-java-sdk-waf-1-11-820-sourcesjar/com/amazonaws/services/waf/model/UpdateSqlInjectionMatchSetRequest.java \* /opt/cola/permits/1294100792\_1649201263.4/0/aws-java-sdk-waf-1-11-820-sourcesjar/com/amazonaws/services/waf/AWSWAFAsyncClientBuilder.java \* /opt/cola/permits/1294100792\_1649201263.4/0/aws-java-sdk-waf-1-11-820-sourcesjar/com/amazonaws/services/waf/model/WAFInvalidParameterException.java \* /opt/cola/permits/1294100792\_1649201263.4/0/aws-java-sdk-waf-1-11-820-sourcesjar/com/amazonaws/services/waf/model/waf/transform/GetSqlInjectionMatchSetResultJsonUnmarshaller.java \* /opt/cola/permits/1294100792\_1649201263.4/0/aws-java-sdk-waf-1-11-820-sourcesjar/com/amazonaws/services/waf/model/waf\_regional/transform/DeleteRateBasedRuleResultJsonUnmarshaller.java \* /opt/cola/permits/1294100792\_1649201263.4/0/aws-java-sdk-waf-1-11-820-sourcesjar/com/amazonaws/services/waf/model/waf/transform/CreateGeoMatchSetRequestMarshaller.java \* /opt/cola/permits/1294100792\_1649201263.4/0/aws-java-sdk-waf-1-11-820-sourcesjar/com/amazonaws/services/waf/model/waf/transform/CreateRegexMatchSetRequestMarshaller.java \* /opt/cola/permits/1294100792\_1649201263.4/0/aws-java-sdk-waf-1-11-820-sourcesjar/com/amazonaws/services/waf/model/waf\_regional/transform/DisassociateWebACLResultJsonUnmarshaller.java \* /opt/cola/permits/1294100792\_1649201263.4/0/aws-java-sdk-waf-1-11-820-sourcesjar/com/amazonaws/services/waf/model/CreateRuleRequest.java \* /opt/cola/permits/1294100792\_1649201263.4/0/aws-java-sdk-waf-1-11-820-sourcesjar/com/amazonaws/services/waf/model/waf/transform/CreateByteMatchSetRequestMarshaller.java  $*$ /opt/cola/permits/1294100792\_1649201263.4/0/aws-java-sdk-waf-1-11-820-sourcesjar/com/amazonaws/services/waf/model/waf/transform/WafOverrideActionJsonUnmarshaller.java \* /opt/cola/permits/1294100792\_1649201263.4/0/aws-java-sdk-waf-1-11-820-sourcesjar/com/amazonaws/services/waf/model/waf/transform/HTTPHeaderJsonUnmarshaller.java \* /opt/cola/permits/1294100792\_1649201263.4/0/aws-java-sdk-waf-1-11-820-sourcesjar/com/amazonaws/services/waf/model/waf/transform/SampledHTTPRequestJsonUnmarshaller.java \* /opt/cola/permits/1294100792\_1649201263.4/0/aws-java-sdk-waf-1-11-820-sourcesjar/com/amazonaws/services/waf/model/waf/transform/DeleteIPSetRequestProtocolMarshaller.java

```
* /opt/cola/permits/1294100792_1649201263.4/0/aws-java-sdk-waf-1-11-820-sources-
```
jar/com/amazonaws/services/waf/model/GetLoggingConfigurationRequest.java

```
* /opt/cola/permits/1294100792_1649201263.4/0/aws-java-sdk-waf-1-11-820-sources-
```
jar/com/amazonaws/services/waf/model/waf\_regional/transform/GetByteMatchSetRequestMarshaller.java

\* /opt/cola/permits/1294100792\_1649201263.4/0/aws-java-sdk-waf-1-11-820-sources-

jar/com/amazonaws/services/waf/model/waf/transform/WafActionMarshaller.java

\* /opt/cola/permits/1294100792\_1649201263.4/0/aws-java-sdk-waf-1-11-820-sources-

jar/com/amazonaws/services/waf/model/waf/transform/GetPermissionPolicyRequestMarshaller.java

\* /opt/cola/permits/1294100792\_1649201263.4/0/aws-java-sdk-waf-1-11-820-sources-

jar/com/amazonaws/services/waf/model/waf/transform/CreateGeoMatchSetRequestProtocolMarshaller.java

\* /opt/cola/permits/1294100792\_1649201263.4/0/aws-java-sdk-waf-1-11-820-sources-

jar/com/amazonaws/services/waf/model/waf/transform/SqlInjectionMatchSetMarshaller.java

\* /opt/cola/permits/1294100792\_1649201263.4/0/aws-java-sdk-waf-1-11-820-sources-

jar/com/amazonaws/services/waf/model/waf/transform/DeleteByteMatchSetResultJsonUnmarshaller.java

\* /opt/cola/permits/1294100792\_1649201263.4/0/aws-java-sdk-waf-1-11-820-sources-

jar/com/amazonaws/services/waf/model/waf/transform/WAFInvalidPermissionPolicyExceptionUnmarshaller.java

```
* /opt/cola/permits/1294100792_1649201263.4/0/aws-java-sdk-waf-1-11-820-sources-
```
jar/com/amazonaws/services/waf/model/FieldToMatch.java

\* /opt/cola/permits/1294100792\_1649201263.4/0/aws-java-sdk-waf-1-11-820-sources-

jar/com/amazonaws/services/waf/model/WebACL.java

\* /opt/cola/permits/1294100792\_1649201263.4/0/aws-java-sdk-waf-1-11-820-sources-

jar/com/amazonaws/services/waf/model/waf\_regional/transform/GeoMatchSetUpdateJsonUnmarshaller.java

\* /opt/cola/permits/1294100792\_1649201263.4/0/aws-java-sdk-waf-1-11-820-sources-

jar/com/amazonaws/services/waf/model/waf/transform/ListIPSetsResultJsonUnmarshaller.java

\* /opt/cola/permits/1294100792\_1649201263.4/0/aws-java-sdk-waf-1-11-820-sources-

jar/com/amazonaws/services/waf/model/waf/transform/DeleteWebACLRequestProtocolMarshaller.java

\* /opt/cola/permits/1294100792\_1649201263.4/0/aws-java-sdk-waf-1-11-820-sources-

jar/com/amazonaws/services/waf/model/waf\_regional/transform/ListTagsForResourceRequestMarshaller.java

\* /opt/cola/permits/1294100792\_1649201263.4/0/aws-java-sdk-waf-1-11-820-sources-

jar/com/amazonaws/services/waf/model/waf\_regional/transform/CreateSizeConstraintSetResultJsonUnmarshaller.ja va

\* /opt/cola/permits/1294100792\_1649201263.4/0/aws-java-sdk-waf-1-11-820-sources-

jar/com/amazonaws/services/waf/model/waf\_regional/transform/GetXssMatchSetRequestMarshaller.java

\* /opt/cola/permits/1294100792\_1649201263.4/0/aws-java-sdk-waf-1-11-820-sources-

jar/com/amazonaws/services/waf/model/waf/transform/GeoMatchSetJsonUnmarshaller.java

\* /opt/cola/permits/1294100792\_1649201263.4/0/aws-java-sdk-waf-1-11-820-sources-

jar/com/amazonaws/services/waf/model/GetSqlInjectionMatchSetResult.java

\* /opt/cola/permits/1294100792\_1649201263.4/0/aws-java-sdk-waf-1-11-820-sources-

jar/com/amazonaws/services/waf/model/waf/transform/TimeWindowJsonUnmarshaller.java

\* /opt/cola/permits/1294100792\_1649201263.4/0/aws-java-sdk-waf-1-11-820-sources-

jar/com/amazonaws/services/waf/model/waf/transform/UpdateIPSetResultJsonUnmarshaller.java

\* /opt/cola/permits/1294100792\_1649201263.4/0/aws-java-sdk-waf-1-11-820-sources-

```
jar/com/amazonaws/services/waf/model/MatchFieldType.java
```
\* /opt/cola/permits/1294100792\_1649201263.4/0/aws-java-sdk-waf-1-11-820-sources-

jar/com/amazonaws/services/waf/model/waf/transform/WAFInvalidAccountExceptionUnmarshaller.java

\* /opt/cola/permits/1294100792\_1649201263.4/0/aws-java-sdk-waf-1-11-820-sources-

jar/com/amazonaws/services/waf/model/waf/transform/GetRuleGroupResultJsonUnmarshaller.java

```
* /opt/cola/permits/1294100792_1649201263.4/0/aws-java-sdk-waf-1-11-820-sources-
```

```
jar/com/amazonaws/services/waf/model/WAFNonexistentItemException.java
```

```
* /opt/cola/permits/1294100792_1649201263.4/0/aws-java-sdk-waf-1-11-820-sources-
```
jar/com/amazonaws/services/waf/model/waf\_regional/transform/ListXssMatchSetsRequestProtocolMarshaller.java

```
* /opt/cola/permits/1294100792_1649201263.4/0/aws-java-sdk-waf-1-11-820-sources-
```
jar/com/amazonaws/services/waf/model/RegexMatchSet.java

```
* /opt/cola/permits/1294100792_1649201263.4/0/aws-java-sdk-waf-1-11-820-sources-
```
jar/com/amazonaws/services/waf/model/waf\_regional/transform/GetWebACLForResourceResultJsonUnmarshaller.j ava

\* /opt/cola/permits/1294100792\_1649201263.4/0/aws-java-sdk-waf-1-11-820-sources-

jar/com/amazonaws/services/waf/model/waf/transform/GetChangeTokenRequestProtocolMarshaller.java

\* /opt/cola/permits/1294100792\_1649201263.4/0/aws-java-sdk-waf-1-11-820-sources-

jar/com/amazonaws/services/waf/model/DeleteIPSetRequest.java

\* /opt/cola/permits/1294100792\_1649201263.4/0/aws-java-sdk-waf-1-11-820-sources-

jar/com/amazonaws/services/waf/model/CreateRateBasedRuleRequest.java

\* /opt/cola/permits/1294100792\_1649201263.4/0/aws-java-sdk-waf-1-11-820-sources-

```
jar/com/amazonaws/services/waf/model/waf/transform/DeleteByteMatchSetRequestProtocolMarshaller.java
```
\* /opt/cola/permits/1294100792\_1649201263.4/0/aws-java-sdk-waf-1-11-820-sources-

jar/com/amazonaws/services/waf/model/waf/transform/ListSizeConstraintSetsResultJsonUnmarshaller.java

\* /opt/cola/permits/1294100792\_1649201263.4/0/aws-java-sdk-waf-1-11-820-sources-

jar/com/amazonaws/services/waf/model/waf\_regional/transform/GetWebACLRequestProtocolMarshaller.java

\* /opt/cola/permits/1294100792\_1649201263.4/0/aws-java-sdk-waf-1-11-820-sources-

jar/com/amazonaws/services/waf/model/waf/transform/GetChangeTokenStatusRequestMarshaller.java

\* /opt/cola/permits/1294100792\_1649201263.4/0/aws-java-sdk-waf-1-11-820-sources-

jar/com/amazonaws/services/waf/model/waf/transform/RegexMatchSetUpdateJsonUnmarshaller.java

\* /opt/cola/permits/1294100792\_1649201263.4/0/aws-java-sdk-waf-1-11-820-sources-

jar/com/amazonaws/services/waf/model/waf/transform/RegexMatchSetMarshaller.java

\* /opt/cola/permits/1294100792\_1649201263.4/0/aws-java-sdk-waf-1-11-820-sources-

jar/com/amazonaws/services/waf/model/WAFReferencedItemException.java

```
* /opt/cola/permits/1294100792_1649201263.4/0/aws-java-sdk-waf-1-11-820-sources-
```
jar/com/amazonaws/services/waf/model/waf\_regional/transform/CreateRuleRequestProtocolMarshaller.java

\* /opt/cola/permits/1294100792\_1649201263.4/0/aws-java-sdk-waf-1-11-820-sources-

jar/com/amazonaws/services/waf/model/waf/transform/CreateRuleGroupRequestMarshaller.java

\* /opt/cola/permits/1294100792\_1649201263.4/0/aws-java-sdk-waf-1-11-820-sources-

jar/com/amazonaws/services/waf/model/waf/transform/RegexPatternSetMarshaller.java

\* /opt/cola/permits/1294100792\_1649201263.4/0/aws-java-sdk-waf-1-11-820-sources-

jar/com/amazonaws/services/waf/model/waf/transform/GetSqlInjectionMatchSetRequestProtocolMarshaller.java

```
* /opt/cola/permits/1294100792_1649201263.4/0/aws-java-sdk-waf-1-11-820-sources-
```
jar/com/amazonaws/services/waf/model/waf/transform/WAFServiceLinkedRoleErrorExceptionUnmarshaller.java

\* /opt/cola/permits/1294100792\_1649201263.4/0/aws-java-sdk-waf-1-11-820-sources-

jar/com/amazonaws/services/waf/model/GetChangeTokenResult.java

 $*$ /opt/cola/permits/1294100792\_1649201263.4/0/aws-java-sdk-waf-1-11-820-sources-

jar/com/amazonaws/services/waf/model/CreateSizeConstraintSetRequest.java

\* /opt/cola/permits/1294100792\_1649201263.4/0/aws-java-sdk-waf-1-11-820-sources-

jar/com/amazonaws/services/waf/model/waf/transform/GeoMatchSetSummaryMarshaller.java

\* /opt/cola/permits/1294100792\_1649201263.4/0/aws-java-sdk-waf-1-11-820-sources-

jar/com/amazonaws/services/waf/model/waf/transform/CreateByteMatchSetResultJsonUnmarshaller.java

jar/com/amazonaws/services/waf/model/waf/transform/CreateXssMatchSetRequestProtocolMarshaller.java

\* /opt/cola/permits/1294100792\_1649201263.4/0/aws-java-sdk-waf-1-11-820-sources-

jar/com/amazonaws/services/waf/model/waf\_regional/transform/DeleteSizeConstraintSetResultJsonUnmarshaller.ja va

\* /opt/cola/permits/1294100792\_1649201263.4/0/aws-java-sdk-waf-1-11-820-sources-

jar/com/amazonaws/services/waf/model/waf/transform/ListSubscribedRuleGroupsResultJsonUnmarshaller.java

\* /opt/cola/permits/1294100792\_1649201263.4/0/aws-java-sdk-waf-1-11-820-sources-

jar/com/amazonaws/services/waf/model/WAFTagOperationException.java

\* /opt/cola/permits/1294100792\_1649201263.4/0/aws-java-sdk-waf-1-11-820-sources-

jar/com/amazonaws/services/waf/model/DeleteRegexMatchSetRequest.java

\* /opt/cola/permits/1294100792\_1649201263.4/0/aws-java-sdk-waf-1-11-820-sources-

jar/com/amazonaws/services/waf/model/DeleteRuleGroupResult.java

\* /opt/cola/permits/1294100792\_1649201263.4/0/aws-java-sdk-waf-1-11-820-sources-

jar/com/amazonaws/services/waf/model/WAFInvalidPermissionPolicyException.java

\* /opt/cola/permits/1294100792\_1649201263.4/0/aws-java-sdk-waf-1-11-820-sources-

jar/com/amazonaws/services/waf/model/waf/transform/IPSetDescriptorJsonUnmarshaller.java

\* /opt/cola/permits/1294100792\_1649201263.4/0/aws-java-sdk-waf-1-11-820-sources-

jar/com/amazonaws/services/waf/model/waf\_regional/transform/GetSizeConstraintSetRequestMarshaller.java

\* /opt/cola/permits/1294100792\_1649201263.4/0/aws-java-sdk-waf-1-11-820-sources-

jar/com/amazonaws/services/waf/model/waf\_regional/transform/DeleteRegexPatternSetRequestProtocolMarshaller.j ava

\* /opt/cola/permits/1294100792\_1649201263.4/0/aws-java-sdk-waf-1-11-820-sources-

jar/com/amazonaws/services/waf/model/UpdateIPSetResult.java

\* /opt/cola/permits/1294100792\_1649201263.4/0/aws-java-sdk-waf-1-11-820-sources-

jar/com/amazonaws/services/waf/model/waf\_regional/transform/ListSqlInjectionMatchSetsRequestProtocolMarshal ler.java

\* /opt/cola/permits/1294100792\_1649201263.4/0/aws-java-sdk-waf-1-11-820-sources-

jar/com/amazonaws/services/waf/model/UpdateRegexPatternSetRequest.java

\* /opt/cola/permits/1294100792\_1649201263.4/0/aws-java-sdk-waf-1-11-820-sources-

jar/com/amazonaws/services/waf/model/waf/transform/IPSetUpdateJsonUnmarshaller.java

\* /opt/cola/permits/1294100792\_1649201263.4/0/aws-java-sdk-waf-1-11-820-sources-

jar/com/amazonaws/services/waf/model/UpdateWebACLRequest.java

\* /opt/cola/permits/1294100792\_1649201263.4/0/aws-java-sdk-waf-1-11-820-sources-

jar/com/amazonaws/services/waf/model/waf\_regional/transform/ByteMatchTupleMarshaller.java

\* /opt/cola/permits/1294100792\_1649201263.4/0/aws-java-sdk-waf-1-11-820-sources-

jar/com/amazonaws/services/waf/model/waf/transform/RegexMatchTupleMarshaller.java

\* /opt/cola/permits/1294100792\_1649201263.4/0/aws-java-sdk-waf-1-11-820-sources-

jar/com/amazonaws/services/waf/model/WAFBadRequestException.java

\* /opt/cola/permits/1294100792\_1649201263.4/0/aws-java-sdk-waf-1-11-820-sources-

jar/com/amazonaws/services/waf/model/waf\_regional/transform/UpdateRegexMatchSetRequestProtocolMarshaller.j ava

 $*$ /opt/cola/permits/1294100792\_1649201263.4/0/aws-java-sdk-waf-1-11-820-sources-

jar/com/amazonaws/services/waf/model/MigrationErrorType.java

\* /opt/cola/permits/1294100792\_1649201263.4/0/aws-java-sdk-waf-1-11-820-sources-

jar/com/amazonaws/services/waf/model/waf/transform/UpdateByteMatchSetRequestProtocolMarshaller.java

\* /opt/cola/permits/1294100792\_1649201263.4/0/aws-java-sdk-waf-1-11-820-sources-

jar/com/amazonaws/services/waf/model/waf/transform/UpdateRateBasedRuleResultJsonUnmarshaller.java

jar/com/amazonaws/services/waf/model/waf\_regional/transform/TagInfoForResourceMarshaller.java \* /opt/cola/permits/1294100792\_1649201263.4/0/aws-java-sdk-waf-1-11-820-sourcesjar/com/amazonaws/services/waf/model/waf/transform/WAFInvalidOperationExceptionUnmarshaller.java \* /opt/cola/permits/1294100792\_1649201263.4/0/aws-java-sdk-waf-1-11-820-sourcesjar/com/amazonaws/services/waf/model/GetRegexPatternSetRequest.java

# **1.44 guava-retrying 2.0.0**

## **1.45 apache-commons-digester 1.8 1.45.1 Available under license :**

 Apache License Version 2.0, January 2004 http://www.apache.org/licenses/

#### TERMS AND CONDITIONS FOR USE, REPRODUCTION, AND DISTRIBUTION

1. Definitions.

 "License" shall mean the terms and conditions for use, reproduction, and distribution as defined by Sections 1 through 9 of this document.

 "Licensor" shall mean the copyright owner or entity authorized by the copyright owner that is granting the License.

 "Legal Entity" shall mean the union of the acting entity and all other entities that control, are controlled by, or are under common control with that entity. For the purposes of this definition, "control" means (i) the power, direct or indirect, to cause the direction or management of such entity, whether by contract or otherwise, or (ii) ownership of fifty percent (50%) or more of the outstanding shares, or (iii) beneficial ownership of such entity.

 "You" (or "Your") shall mean an individual or Legal Entity exercising permissions granted by this License.

 "Source" form shall mean the preferred form for making modifications, including but not limited to software source code, documentation source, and configuration files.

 "Object" form shall mean any form resulting from mechanical transformation or translation of a Source form, including but not limited to compiled object code, generated documentation, and conversions to other media types.

 "Work" shall mean the work of authorship, whether in Source or Object form, made available under the License, as indicated by a copyright notice that is included in or attached to the work (an example is provided in the Appendix below).

 "Derivative Works" shall mean any work, whether in Source or Object form, that is based on (or derived from) the Work and for which the editorial revisions, annotations, elaborations, or other modifications represent, as a whole, an original work of authorship. For the purposes of this License, Derivative Works shall not include works that remain separable from, or merely link (or bind by name) to the interfaces of, the Work and Derivative Works thereof.

 "Contribution" shall mean any work of authorship, including the original version of the Work and any modifications or additions to that Work or Derivative Works thereof, that is intentionally submitted to Licensor for inclusion in the Work by the copyright owner or by an individual or Legal Entity authorized to submit on behalf of the copyright owner. For the purposes of this definition, "submitted" means any form of electronic, verbal, or written communication sent to the Licensor or its representatives, including but not limited to communication on electronic mailing lists, source code control systems, and issue tracking systems that are managed by, or on behalf of, the Licensor for the purpose of discussing and improving the Work, but excluding communication that is conspicuously marked or otherwise designated in writing by the copyright owner as "Not a Contribution."

 "Contributor" shall mean Licensor and any individual or Legal Entity on behalf of whom a Contribution has been received by Licensor and subsequently incorporated within the Work.

- 2. Grant of Copyright License. Subject to the terms and conditions of this License, each Contributor hereby grants to You a perpetual, worldwide, non-exclusive, no-charge, royalty-free, irrevocable copyright license to reproduce, prepare Derivative Works of, publicly display, publicly perform, sublicense, and distribute the Work and such Derivative Works in Source or Object form.
- 3. Grant of Patent License. Subject to the terms and conditions of this License, each Contributor hereby grants to You a perpetual, worldwide, non-exclusive, no-charge, royalty-free, irrevocable (except as stated in this section) patent license to make, have made, use, offer to sell, sell, import, and otherwise transfer the Work, where such license applies only to those patent claims licensable by such Contributor that are necessarily infringed by their Contribution(s) alone or by combination of their Contribution(s) with the Work to which such Contribution(s) was submitted. If You

 institute patent litigation against any entity (including a cross-claim or counterclaim in a lawsuit) alleging that the Work or a Contribution incorporated within the Work constitutes direct or contributory patent infringement, then any patent licenses granted to You under this License for that Work shall terminate as of the date such litigation is filed.

- 4. Redistribution. You may reproduce and distribute copies of the Work or Derivative Works thereof in any medium, with or without modifications, and in Source or Object form, provided that You meet the following conditions:
	- (a) You must give any other recipients of the Work or Derivative Works a copy of this License; and
	- (b) You must cause any modified files to carry prominent notices stating that You changed the files; and
	- (c) You must retain, in the Source form of any Derivative Works that You distribute, all copyright, patent, trademark, and attribution notices from the Source form of the Work, excluding those notices that do not pertain to any part of the Derivative Works; and
	- (d) If the Work includes a "NOTICE" text file as part of its distribution, then any Derivative Works that You distribute must include a readable copy of the attribution notices contained within such NOTICE file, excluding those notices that do not pertain to any part of the Derivative Works, in at least one of the following places: within a NOTICE text file distributed as part of the Derivative Works; within the Source form or documentation, if provided along with the Derivative Works; or, within a display generated by the Derivative Works, if and wherever such third-party notices normally appear. The contents of the NOTICE file are for informational purposes only and do not modify the License. You may add Your own attribution notices within Derivative Works that You distribute, alongside or as an addendum to the NOTICE text from the Work, provided that such additional attribution notices cannot be construed as modifying the License.

 You may add Your own copyright statement to Your modifications and may provide additional or different license terms and conditions for use, reproduction, or distribution of Your modifications, or for any such Derivative Works as a whole, provided Your use, reproduction, and distribution of the Work otherwise complies with the conditions stated in this License.

- 5. Submission of Contributions. Unless You explicitly state otherwise, any Contribution intentionally submitted for inclusion in the Work by You to the Licensor shall be under the terms and conditions of this License, without any additional terms or conditions. Notwithstanding the above, nothing herein shall supersede or modify the terms of any separate license agreement you may have executed with Licensor regarding such Contributions.
- 6. Trademarks. This License does not grant permission to use the trade names, trademarks, service marks, or product names of the Licensor, except as required for reasonable and customary use in describing the origin of the Work and reproducing the content of the NOTICE file.
- 7. Disclaimer of Warranty. Unless required by applicable law or agreed to in writing, Licensor provides the Work (and each Contributor provides its Contributions) on an "AS IS" BASIS, WITHOUT WARRANTIES OR CONDITIONS OF ANY KIND, either express or implied, including, without limitation, any warranties or conditions of TITLE, NON-INFRINGEMENT, MERCHANTABILITY, or FITNESS FOR A PARTICULAR PURPOSE. You are solely responsible for determining the appropriateness of using or redistributing the Work and assume any risks associated with Your exercise of permissions under this License.
- 8. Limitation of Liability. In no event and under no legal theory, whether in tort (including negligence), contract, or otherwise, unless required by applicable law (such as deliberate and grossly negligent acts) or agreed to in writing, shall any Contributor be liable to You for damages, including any direct, indirect, special, incidental, or consequential damages of any character arising as a result of this License or out of the use or inability to use the Work (including but not limited to damages for loss of goodwill, work stoppage, computer failure or malfunction, or any and all other commercial damages or losses), even if such Contributor has been advised of the possibility of such damages.
- 9. Accepting Warranty or Additional Liability. While redistributing the Work or Derivative Works thereof, You may choose to offer, and charge a fee for, acceptance of support, warranty, indemnity, or other liability obligations and/or rights consistent with this License. However, in accepting such obligations, You may act only on Your own behalf and on Your sole responsibility, not on behalf of any other Contributor, and only if You agree to indemnify, defend, and hold each Contributor harmless for any liability incurred by, or claims asserted against, such Contributor by reason of your accepting any such warranty or additional liability.

#### END OF TERMS AND CONDITIONS

APPENDIX: How to apply the Apache License to your work.

 To apply the Apache License to your work, attach the following boilerplate notice, with the fields enclosed by brackets "[]" replaced with your own identifying information. (Don't include the brackets!) The text should be enclosed in the appropriate comment syntax for the file format. We also recommend that a file or class name and description of purpose be included on the same "printed page" as the copyright notice for easier identification within third-party archives.

Copyright [yyyy] [name of copyright owner]

 Licensed under the Apache License, Version 2.0 (the "License"); you may not use this file except in compliance with the License. You may obtain a copy of the License at

http://www.apache.org/licenses/LICENSE-2.0

 Unless required by applicable law or agreed to in writing, software distributed under the License is distributed on an "AS IS" BASIS, WITHOUT WARRANTIES OR CONDITIONS OF ANY KIND, either express or implied. See the License for the specific language governing permissions and limitations under the License. Apache Jakarta Commons Digester Copyright 2001-2006 The Apache Software Foundation

This product includes software developed by The Apache Software Foundation (http://www.apache.org/).

## **1.46 aws-java-sdk-for-schemas 1.11.820**

### **1.46.1 Available under license :**

No license file was found, but licenses were detected in source scan.

/\*

\* Copyright 2015-2020 Amazon.com, Inc. or its affiliates. All Rights Reserved.

\*

\* Licensed under the Apache License, Version 2.0 (the "License"). You may not use this file except in compliance with

\* the License. A copy of the License is located at

\*

\* http://aws.amazon.com/apache2.0

\*

\* or in the "license" file accompanying this file. This file is distributed on an "AS IS" BASIS, WITHOUT WARRANTIES OR

\* CONDITIONS OF ANY KIND, either express or implied. See the License for the specific language governing

permissions

\* and limitations under the License.

Found in path(s):

\* /opt/cola/permits/1294101700\_1649200987.19/0/aws-java-sdk-schemas-1-11-820-sourcesjar/com/amazonaws/services/schemas/model/ListSchemaVersionsResult.java \* /opt/cola/permits/1294101700\_1649200987.19/0/aws-java-sdk-schemas-1-11-820-sourcesjar/com/amazonaws/services/schemas/model/transform/UpdateRegistryRequestMarshaller.java  $*$ /opt/cola/permits/1294101700\_1649200987.19/0/aws-java-sdk-schemas-1-11-820-sourcesjar/com/amazonaws/services/schemas/model/ListSchemasRequest.java \* /opt/cola/permits/1294101700\_1649200987.19/0/aws-java-sdk-schemas-1-11-820-sourcesjar/com/amazonaws/services/schemas/model/transform/CreateSchemaRequestMarshaller.java \* /opt/cola/permits/1294101700\_1649200987.19/0/aws-java-sdk-schemas-1-11-820-sourcesjar/com/amazonaws/services/schemas/model/transform/DeleteResourcePolicyRequestProtocolMarshaller.java \* /opt/cola/permits/1294101700\_1649200987.19/0/aws-java-sdk-schemas-1-11-820-sourcesjar/com/amazonaws/services/schemas/waiters/AWSSchemasWaiters.java  $*$ /opt/cola/permits/1294101700\_1649200987.19/0/aws-java-sdk-schemas-1-11-820-sourcesjar/com/amazonaws/services/schemas/model/transform/UpdateRegistryResultJsonUnmarshaller.java \* /opt/cola/permits/1294101700\_1649200987.19/0/aws-java-sdk-schemas-1-11-820-sourcesjar/com/amazonaws/services/schemas/model/ListRegistriesResult.java \* /opt/cola/permits/1294101700\_1649200987.19/0/aws-java-sdk-schemas-1-11-820-sourcesjar/com/amazonaws/services/schemas/model/transform/UnauthorizedExceptionUnmarshaller.java  $*$ /opt/cola/permits/1294101700\_1649200987.19/0/aws-java-sdk-schemas-1-11-820-sourcesjar/com/amazonaws/services/schemas/AbstractAWSSchemasAsync.java  $*$ /opt/cola/permits/1294101700\_1649200987.19/0/aws-java-sdk-schemas-1-11-820-sourcesjar/com/amazonaws/services/schemas/model/transform/CreateSchemaRequestProtocolMarshaller.java \* /opt/cola/permits/1294101700\_1649200987.19/0/aws-java-sdk-schemas-1-11-820-sourcesjar/com/amazonaws/services/schemas/model/transform/DescribeCodeBindingResultJsonUnmarshaller.java \* /opt/cola/permits/1294101700\_1649200987.19/0/aws-java-sdk-schemas-1-11-820-sourcesjar/com/amazonaws/services/schemas/model/CreateDiscovererRequest.java  $*$ /opt/cola/permits/1294101700\_1649200987.19/0/aws-java-sdk-schemas-1-11-820-sourcesjar/com/amazonaws/services/schemas/model/DiscovererSummary.java \* /opt/cola/permits/1294101700\_1649200987.19/0/aws-java-sdk-schemas-1-11-820-sourcesjar/com/amazonaws/services/schemas/AWSSchemasClientBuilder.java \* /opt/cola/permits/1294101700\_1649200987.19/0/aws-java-sdk-schemas-1-11-820-sourcesjar/com/amazonaws/services/schemas/model/ForbiddenException.java \* /opt/cola/permits/1294101700\_1649200987.19/0/aws-java-sdk-schemas-1-11-820-sourcesjar/com/amazonaws/services/schemas/model/transform/UpdateDiscovererRequestProtocolMarshaller.java \* /opt/cola/permits/1294101700\_1649200987.19/0/aws-java-sdk-schemas-1-11-820-sourcesjar/com/amazonaws/services/schemas/model/transform/TagResourceRequestMarshaller.java  $*$ /opt/cola/permits/1294101700\_1649200987.19/0/aws-java-sdk-schemas-1-11-820-sourcesjar/com/amazonaws/services/schemas/model/transform/PreconditionFailedExceptionUnmarshaller.java \* /opt/cola/permits/1294101700\_1649200987.19/0/aws-java-sdk-schemas-1-11-820-sourcesjar/com/amazonaws/services/schemas/model/SchemaSummary.java \* /opt/cola/permits/1294101700\_1649200987.19/0/aws-java-sdk-schemas-1-11-820-sourcesjar/com/amazonaws/services/schemas/model/transform/ListDiscoverersRequestMarshaller.java  $*$ /opt/cola/permits/1294101700\_1649200987.19/0/aws-java-sdk-schemas-1-11-820-sourcesjar/com/amazonaws/services/schemas/model/transform/DeleteDiscovererRequestProtocolMarshaller.java  $*$ /opt/cola/permits/1294101700\_1649200987.19/0/aws-java-sdk-schemas-1-11-820-sourcesjar/com/amazonaws/services/schemas/model/UpdateRegistryResult.java \* /opt/cola/permits/1294101700\_1649200987.19/0/aws-java-sdk-schemas-1-11-820-sourcesjar/com/amazonaws/services/schemas/model/transform/BadRequestExceptionUnmarshaller.java \* /opt/cola/permits/1294101700\_1649200987.19/0/aws-java-sdk-schemas-1-11-820-sourcesjar/com/amazonaws/services/schemas/model/DescribeSchemaResult.java \* /opt/cola/permits/1294101700\_1649200987.19/0/aws-java-sdk-schemas-1-11-820-sourcesjar/com/amazonaws/services/schemas/AWSSchemasClient.java  $*$ /opt/cola/permits/1294101700\_1649200987.19/0/aws-java-sdk-schemas-1-11-820-sourcesjar/com/amazonaws/services/schemas/model/transform/ListTagsForResourceRequestProtocolMarshaller.java \* /opt/cola/permits/1294101700\_1649200987.19/0/aws-java-sdk-schemas-1-11-820-sourcesjar/com/amazonaws/services/schemas/model/transform/PutResourcePolicyRequestMarshaller.java \* /opt/cola/permits/1294101700\_1649200987.19/0/aws-java-sdk-schemas-1-11-820-sourcesjar/com/amazonaws/services/schemas/waiters/CodeBindingExists.java \* /opt/cola/permits/1294101700\_1649200987.19/0/aws-java-sdk-schemas-1-11-820-sourcesjar/com/amazonaws/services/schemas/model/transform/DescribeSchemaRequestProtocolMarshaller.java \* /opt/cola/permits/1294101700\_1649200987.19/0/aws-java-sdk-schemas-1-11-820-sourcesjar/com/amazonaws/services/schemas/model/DescribeDiscovererRequest.java \* /opt/cola/permits/1294101700\_1649200987.19/0/aws-java-sdk-schemas-1-11-820-sourcesjar/com/amazonaws/services/schemas/model/transform/DescribeRegistryResultJsonUnmarshaller.java \* /opt/cola/permits/1294101700\_1649200987.19/0/aws-java-sdk-schemas-1-11-820-sourcesjar/com/amazonaws/services/schemas/model/transform/CreateRegistryRequestMarshaller.java  $*$ /opt/cola/permits/1294101700\_1649200987.19/0/aws-java-sdk-schemas-1-11-820-sourcesjar/com/amazonaws/services/schemas/model/StartDiscovererRequest.java  $*$ /opt/cola/permits/1294101700\_1649200987.19/0/aws-java-sdk-schemas-1-11-820-sourcesjar/com/amazonaws/services/schemas/model/ConflictException.java \* /opt/cola/permits/1294101700\_1649200987.19/0/aws-java-sdk-schemas-1-11-820-sourcesjar/com/amazonaws/services/schemas/model/transform/StopDiscovererResultJsonUnmarshaller.java \* /opt/cola/permits/1294101700\_1649200987.19/0/aws-java-sdk-schemas-1-11-820-sourcesjar/com/amazonaws/services/schemas/model/CreateSchemaRequest.java \* /opt/cola/permits/1294101700\_1649200987.19/0/aws-java-sdk-schemas-1-11-820-sourcesjar/com/amazonaws/services/schemas/model/transform/ListTagsForResourceRequestMarshaller.java \* /opt/cola/permits/1294101700\_1649200987.19/0/aws-java-sdk-schemas-1-11-820-sourcesjar/com/amazonaws/services/schemas/model/transform/DeleteRegistryResultJsonUnmarshaller.java \* /opt/cola/permits/1294101700\_1649200987.19/0/aws-java-sdk-schemas-1-11-820-sourcesjar/com/amazonaws/services/schemas/model/DeleteDiscovererResult.java \* /opt/cola/permits/1294101700\_1649200987.19/0/aws-java-sdk-schemas-1-11-820-sourcesjar/com/amazonaws/services/schemas/model/GoneException.java \* /opt/cola/permits/1294101700\_1649200987.19/0/aws-java-sdk-schemas-1-11-820-sourcesjar/com/amazonaws/services/schemas/model/DescribeRegistryResult.java  $*$ /opt/cola/permits/1294101700\_1649200987.19/0/aws-java-sdk-schemas-1-11-820-sourcesjar/com/amazonaws/services/schemas/model/transform/CreateDiscovererRequestMarshaller.java \* /opt/cola/permits/1294101700\_1649200987.19/0/aws-java-sdk-schemas-1-11-820-sourcesjar/com/amazonaws/services/schemas/model/transform/GetResourcePolicyRequestMarshaller.java \* /opt/cola/permits/1294101700\_1649200987.19/0/aws-java-sdk-schemas-1-11-820-sourcesjar/com/amazonaws/services/schemas/model/DeleteResourcePolicyRequest.java

 $*$ /opt/cola/permits/1294101700\_1649200987.19/0/aws-java-sdk-schemas-1-11-820-sources-

jar/com/amazonaws/services/schemas/model/UpdateSchemaRequest.java  $*$ /opt/cola/permits/1294101700\_1649200987.19/0/aws-java-sdk-schemas-1-11-820-sourcesjar/com/amazonaws/services/schemas/model/transform/ForbiddenExceptionUnmarshaller.java \* /opt/cola/permits/1294101700\_1649200987.19/0/aws-java-sdk-schemas-1-11-820-sourcesjar/com/amazonaws/services/schemas/model/transform/SearchSchemasResultJsonUnmarshaller.java \* /opt/cola/permits/1294101700\_1649200987.19/0/aws-java-sdk-schemas-1-11-820-sourcesjar/com/amazonaws/services/schemas/model/transform/StopDiscovererRequestMarshaller.java \* /opt/cola/permits/1294101700\_1649200987.19/0/aws-java-sdk-schemas-1-11-820-sourcesjar/com/amazonaws/services/schemas/model/transform/StartDiscovererResultJsonUnmarshaller.java \* /opt/cola/permits/1294101700\_1649200987.19/0/aws-java-sdk-schemas-1-11-820-sourcesjar/com/amazonaws/services/schemas/model/DeleteDiscovererRequest.java \* /opt/cola/permits/1294101700\_1649200987.19/0/aws-java-sdk-schemas-1-11-820-sourcesjar/com/amazonaws/services/schemas/model/transform/ListTagsForResourceResultJsonUnmarshaller.java \* /opt/cola/permits/1294101700\_1649200987.19/0/aws-java-sdk-schemas-1-11-820-sourcesjar/com/amazonaws/services/schemas/model/TooManyRequestsException.java \* /opt/cola/permits/1294101700\_1649200987.19/0/aws-java-sdk-schemas-1-11-820-sourcesjar/com/amazonaws/services/schemas/model/StopDiscovererResult.java \* /opt/cola/permits/1294101700\_1649200987.19/0/aws-java-sdk-schemas-1-11-820-sourcesjar/com/amazonaws/services/schemas/model/transform/DescribeRegistryRequestMarshaller.java \* /opt/cola/permits/1294101700\_1649200987.19/0/aws-java-sdk-schemas-1-11-820-sourcesjar/com/amazonaws/services/schemas/model/GetDiscoveredSchemaResult.java \* /opt/cola/permits/1294101700\_1649200987.19/0/aws-java-sdk-schemas-1-11-820-sourcesjar/com/amazonaws/services/schemas/model/transform/RegistrySummaryMarshaller.java  $*$ /opt/cola/permits/1294101700\_1649200987.19/0/aws-java-sdk-schemas-1-11-820-sourcesjar/com/amazonaws/services/schemas/model/transform/UpdateSchemaRequestMarshaller.java \* /opt/cola/permits/1294101700\_1649200987.19/0/aws-java-sdk-schemas-1-11-820-sourcesjar/com/amazonaws/services/schemas/model/transform/PutCodeBindingResultJsonUnmarshaller.java \* /opt/cola/permits/1294101700\_1649200987.19/0/aws-java-sdk-schemas-1-11-820-sourcesjar/com/amazonaws/services/schemas/model/transform/ListSchemaVersionsRequestProtocolMarshaller.java \* /opt/cola/permits/1294101700\_1649200987.19/0/aws-java-sdk-schemas-1-11-820-sourcesjar/com/amazonaws/services/schemas/model/transform/UpdateDiscovererResultJsonUnmarshaller.java \* /opt/cola/permits/1294101700\_1649200987.19/0/aws-java-sdk-schemas-1-11-820-sourcesjar/com/amazonaws/services/schemas/model/transform/DeleteSchemaRequestMarshaller.java \* /opt/cola/permits/1294101700\_1649200987.19/0/aws-java-sdk-schemas-1-11-820-sourcesjar/com/amazonaws/services/schemas/waiters/DescribeCodeBindingFunction.java \* /opt/cola/permits/1294101700\_1649200987.19/0/aws-java-sdk-schemas-1-11-820-sourcesjar/com/amazonaws/services/schemas/model/DeleteSchemaRequest.java \* /opt/cola/permits/1294101700\_1649200987.19/0/aws-java-sdk-schemas-1-11-820-sourcesjar/com/amazonaws/services/schemas/model/transform/ListSchemasResultJsonUnmarshaller.java \* /opt/cola/permits/1294101700\_1649200987.19/0/aws-java-sdk-schemas-1-11-820-sourcesjar/com/amazonaws/services/schemas/model/transform/ListSchemasRequestProtocolMarshaller.java  $*$ /opt/cola/permits/1294101700\_1649200987.19/0/aws-java-sdk-schemas-1-11-820-sourcesjar/com/amazonaws/services/schemas/model/DescribeSchemaRequest.java \* /opt/cola/permits/1294101700\_1649200987.19/0/aws-java-sdk-schemas-1-11-820-sourcesjar/com/amazonaws/services/schemas/model/ListRegistriesRequest.java \* /opt/cola/permits/1294101700\_1649200987.19/0/aws-java-sdk-schemas-1-11-820-sourcesjar/com/amazonaws/services/schemas/model/transform/ListSchemaVersionsResultJsonUnmarshaller.java  $*$ /opt/cola/permits/1294101700\_1649200987.19/0/aws-java-sdk-schemas-1-11-820-sourcesjar/com/amazonaws/services/schemas/AWSSchemasAsyncClientBuilder.java  $*$ /opt/cola/permits/1294101700\_1649200987.19/0/aws-java-sdk-schemas-1-11-820-sourcesjar/com/amazonaws/services/schemas/model/transform/NotFoundExceptionUnmarshaller.java \* /opt/cola/permits/1294101700\_1649200987.19/0/aws-java-sdk-schemas-1-11-820-sourcesjar/com/amazonaws/services/schemas/model/transform/DescribeSchemaResultJsonUnmarshaller.java \* /opt/cola/permits/1294101700\_1649200987.19/0/aws-java-sdk-schemas-1-11-820-sourcesjar/com/amazonaws/services/schemas/model/transform/StartDiscovererRequestProtocolMarshaller.java \* /opt/cola/permits/1294101700\_1649200987.19/0/aws-java-sdk-schemas-1-11-820-sourcesjar/com/amazonaws/services/schemas/model/transform/SearchSchemasRequestProtocolMarshaller.java \* /opt/cola/permits/1294101700\_1649200987.19/0/aws-java-sdk-schemas-1-11-820-sourcesjar/com/amazonaws/services/schemas/model/DeleteSchemaVersionRequest.java \* /opt/cola/permits/1294101700\_1649200987.19/0/aws-java-sdk-schemas-1-11-820-sourcesjar/com/amazonaws/services/schemas/model/DeleteSchemaVersionResult.java \* /opt/cola/permits/1294101700\_1649200987.19/0/aws-java-sdk-schemas-1-11-820-sourcesjar/com/amazonaws/services/schemas/model/ServiceUnavailableException.java \* /opt/cola/permits/1294101700\_1649200987.19/0/aws-java-sdk-schemas-1-11-820-sourcesjar/com/amazonaws/services/schemas/model/transform/DeleteRegistryRequestMarshaller.java \* /opt/cola/permits/1294101700\_1649200987.19/0/aws-java-sdk-schemas-1-11-820-sourcesjar/com/amazonaws/services/schemas/model/transform/GoneExceptionUnmarshaller.java \* /opt/cola/permits/1294101700\_1649200987.19/0/aws-java-sdk-schemas-1-11-820-sourcesjar/com/amazonaws/services/schemas/model/PutCodeBindingResult.java \* /opt/cola/permits/1294101700\_1649200987.19/0/aws-java-sdk-schemas-1-11-820-sourcesjar/com/amazonaws/services/schemas/model/transform/DescribeDiscovererResultJsonUnmarshaller.java  $*$ /opt/cola/permits/1294101700\_1649200987.19/0/aws-java-sdk-schemas-1-11-820-sourcesjar/com/amazonaws/services/schemas/model/transform/GetDiscoveredSchemaRequestMarshaller.java \* /opt/cola/permits/1294101700\_1649200987.19/0/aws-java-sdk-schemas-1-11-820-sourcesjar/com/amazonaws/services/schemas/model/transform/SearchSchemaSummaryMarshaller.java \* /opt/cola/permits/1294101700\_1649200987.19/0/aws-java-sdk-schemas-1-11-820-sourcesjar/com/amazonaws/services/schemas/model/transform/DeleteResourcePolicyRequestMarshaller.java \* /opt/cola/permits/1294101700\_1649200987.19/0/aws-java-sdk-schemas-1-11-820-sourcesjar/com/amazonaws/services/schemas/model/ListTagsForResourceResult.java  $*$ /opt/cola/permits/1294101700\_1649200987.19/0/aws-java-sdk-schemas-1-11-820-sourcesjar/com/amazonaws/services/schemas/model/transform/DescribeCodeBindingRequestProtocolMarshaller.java \* /opt/cola/permits/1294101700\_1649200987.19/0/aws-java-sdk-schemas-1-11-820-sourcesjar/com/amazonaws/services/schemas/model/transform/GetResourcePolicyRequestProtocolMarshaller.java \* /opt/cola/permits/1294101700\_1649200987.19/0/aws-java-sdk-schemas-1-11-820-sourcesjar/com/amazonaws/services/schemas/model/CreateRegistryResult.java \* /opt/cola/permits/1294101700\_1649200987.19/0/aws-java-sdk-schemas-1-11-820-sourcesjar/com/amazonaws/services/schemas/model/transform/TagResourceResultJsonUnmarshaller.java \* /opt/cola/permits/1294101700\_1649200987.19/0/aws-java-sdk-schemas-1-11-820-sourcesjar/com/amazonaws/services/schemas/AbstractAWSSchemas.java  $*$ /opt/cola/permits/1294101700\_1649200987.19/0/aws-java-sdk-schemas-1-11-820-sourcesjar/com/amazonaws/services/schemas/model/transform/DeleteDiscovererRequestMarshaller.java \* /opt/cola/permits/1294101700\_1649200987.19/0/aws-java-sdk-schemas-1-11-820-sourcesjar/com/amazonaws/services/schemas/model/transform/DiscovererSummaryMarshaller.java \* /opt/cola/permits/1294101700\_1649200987.19/0/aws-java-sdk-schemas-1-11-820-sourcesjar/com/amazonaws/services/schemas/model/CodeGenerationStatus.java  $*$ /opt/cola/permits/1294101700\_1649200987.19/0/aws-java-sdk-schemas-1-11-820-sourcesjar/com/amazonaws/services/schemas/model/SearchSchemaSummary.java \* /opt/cola/permits/1294101700\_1649200987.19/0/aws-java-sdk-schemas-1-11-820-sourcesjar/com/amazonaws/services/schemas/model/transform/DeleteSchemaVersionResultJsonUnmarshaller.java \* /opt/cola/permits/1294101700\_1649200987.19/0/aws-java-sdk-schemas-1-11-820-sourcesjar/com/amazonaws/services/schemas/AWSSchemas.java \* /opt/cola/permits/1294101700\_1649200987.19/0/aws-java-sdk-schemas-1-11-820-sourcesjar/com/amazonaws/services/schemas/model/UnauthorizedException.java \* /opt/cola/permits/1294101700\_1649200987.19/0/aws-java-sdk-schemas-1-11-820-sourcesjar/com/amazonaws/services/schemas/model/transform/CreateSchemaResultJsonUnmarshaller.java  $*$ /opt/cola/permits/1294101700\_1649200987.19/0/aws-java-sdk-schemas-1-11-820-sourcesjar/com/amazonaws/services/schemas/model/transform/PutCodeBindingRequestProtocolMarshaller.java \* /opt/cola/permits/1294101700\_1649200987.19/0/aws-java-sdk-schemas-1-11-820-sourcesjar/com/amazonaws/services/schemas/model/transform/SchemaSummaryMarshaller.java \* /opt/cola/permits/1294101700\_1649200987.19/0/aws-java-sdk-schemas-1-11-820-sourcesjar/com/amazonaws/services/schemas/model/SchemaVersionSummary.java \* /opt/cola/permits/1294101700\_1649200987.19/0/aws-java-sdk-schemas-1-11-820-sourcesjar/com/amazonaws/services/schemas/model/transform/UpdateSchemaRequestProtocolMarshaller.java  $*$ /opt/cola/permits/1294101700\_1649200987.19/0/aws-java-sdk-schemas-1-11-820-sourcesjar/com/amazonaws/services/schemas/model/DescribeCodeBindingResult.java \* /opt/cola/permits/1294101700\_1649200987.19/0/aws-java-sdk-schemas-1-11-820-sourcesjar/com/amazonaws/services/schemas/model/UpdateDiscovererResult.java \* /opt/cola/permits/1294101700\_1649200987.19/0/aws-java-sdk-schemas-1-11-820-sourcesjar/com/amazonaws/services/schemas/model/transform/SearchSchemaSummaryJsonUnmarshaller.java \* /opt/cola/permits/1294101700\_1649200987.19/0/aws-java-sdk-schemas-1-11-820-sourcesjar/com/amazonaws/services/schemas/model/GetCodeBindingSourceResult.java  $*$ /opt/cola/permits/1294101700\_1649200987.19/0/aws-java-sdk-schemas-1-11-820-sourcesjar/com/amazonaws/services/schemas/AWSSchemasAsync.java \* /opt/cola/permits/1294101700\_1649200987.19/0/aws-java-sdk-schemas-1-11-820-sourcesjar/com/amazonaws/services/schemas/model/transform/GetCodeBindingSourceResultJsonUnmarshaller.java \* /opt/cola/permits/1294101700\_1649200987.19/0/aws-java-sdk-schemas-1-11-820-sourcesjar/com/amazonaws/services/schemas/model/transform/UntagResourceRequestProtocolMarshaller.java  $*$ /opt/cola/permits/1294101700\_1649200987.19/0/aws-java-sdk-schemas-1-11-820-sourcesjar/com/amazonaws/services/schemas/model/DescribeDiscovererResult.java \* /opt/cola/permits/1294101700\_1649200987.19/0/aws-java-sdk-schemas-1-11-820-sourcesjar/com/amazonaws/services/schemas/model/CreateRegistryRequest.java \* /opt/cola/permits/1294101700\_1649200987.19/0/aws-java-sdk-schemas-1-11-820-sourcesjar/com/amazonaws/services/schemas/model/transform/DeleteSchemaRequestProtocolMarshaller.java \* /opt/cola/permits/1294101700\_1649200987.19/0/aws-java-sdk-schemas-1-11-820-sourcesjar/com/amazonaws/services/schemas/model/GetCodeBindingSourceRequest.java \* /opt/cola/permits/1294101700\_1649200987.19/0/aws-java-sdk-schemas-1-11-820-sourcesjar/com/amazonaws/services/schemas/model/BadRequestException.java  $*$ /opt/cola/permits/1294101700\_1649200987.19/0/aws-java-sdk-schemas-1-11-820-sourcesjar/com/amazonaws/services/schemas/model/transform/GetResourcePolicyResultJsonUnmarshaller.java \* /opt/cola/permits/1294101700\_1649200987.19/0/aws-java-sdk-schemas-1-11-820-sourcesjar/com/amazonaws/services/schemas/model/transform/ListDiscoverersResultJsonUnmarshaller.java \* /opt/cola/permits/1294101700\_1649200987.19/0/aws-java-sdk-schemas-1-11-820-sourcesjar/com/amazonaws/services/schemas/model/transform/StopDiscovererRequestProtocolMarshaller.java  $*$ /opt/cola/permits/1294101700\_1649200987.19/0/aws-java-sdk-schemas-1-11-820-sourcesjar/com/amazonaws/services/schemas/model/ListDiscoverersResult.java  $*$ /opt/cola/permits/1294101700\_1649200987.19/0/aws-java-sdk-schemas-1-11-820-sourcesjar/com/amazonaws/services/schemas/model/transform/DescribeSchemaRequestMarshaller.java \* /opt/cola/permits/1294101700\_1649200987.19/0/aws-java-sdk-schemas-1-11-820-sourcesjar/com/amazonaws/services/schemas/model/transform/PutCodeBindingRequestMarshaller.java \* /opt/cola/permits/1294101700\_1649200987.19/0/aws-java-sdk-schemas-1-11-820-sourcesjar/com/amazonaws/services/schemas/model/SearchSchemaVersionSummary.java \* /opt/cola/permits/1294101700\_1649200987.19/0/aws-java-sdk-schemas-1-11-820-sourcesjar/com/amazonaws/services/schemas/model/ListTagsForResourceRequest.java  $*$ /opt/cola/permits/1294101700\_1649200987.19/0/aws-java-sdk-schemas-1-11-820-sourcesjar/com/amazonaws/services/schemas/model/DeleteResourcePolicyResult.java \* /opt/cola/permits/1294101700\_1649200987.19/0/aws-java-sdk-schemas-1-11-820-sourcesjar/com/amazonaws/services/schemas/model/transform/GetCodeBindingSourceRequestProtocolMarshaller.java \* /opt/cola/permits/1294101700\_1649200987.19/0/aws-java-sdk-schemas-1-11-820-sourcesjar/com/amazonaws/services/schemas/model/transform/DescribeDiscovererRequestProtocolMarshaller.java \* /opt/cola/permits/1294101700\_1649200987.19/0/aws-java-sdk-schemas-1-11-820-sourcesjar/com/amazonaws/services/schemas/model/transform/ListSchemaVersionsRequestMarshaller.java  $*$ /opt/cola/permits/1294101700\_1649200987.19/0/aws-java-sdk-schemas-1-11-820-sourcesjar/com/amazonaws/services/schemas/model/transform/TooManyRequestsExceptionUnmarshaller.java \* /opt/cola/permits/1294101700\_1649200987.19/0/aws-java-sdk-schemas-1-11-820-sourcesjar/com/amazonaws/services/schemas/model/transform/CreateDiscovererResultJsonUnmarshaller.java \* /opt/cola/permits/1294101700\_1649200987.19/0/aws-java-sdk-schemas-1-11-820-sourcesjar/com/amazonaws/services/schemas/model/transform/TagResourceRequestProtocolMarshaller.java \* /opt/cola/permits/1294101700\_1649200987.19/0/aws-java-sdk-schemas-1-11-820-sourcesjar/com/amazonaws/services/schemas/model/StartDiscovererResult.java  $*$ /opt/cola/permits/1294101700\_1649200987.19/0/aws-java-sdk-schemas-1-11-820-sourcesjar/com/amazonaws/services/schemas/model/ListSchemaVersionsRequest.java \* /opt/cola/permits/1294101700\_1649200987.19/0/aws-java-sdk-schemas-1-11-820-sourcesjar/com/amazonaws/services/schemas/model/transform/DeleteDiscovererResultJsonUnmarshaller.java \* /opt/cola/permits/1294101700\_1649200987.19/0/aws-java-sdk-schemas-1-11-820-sourcesjar/com/amazonaws/services/schemas/model/CreateDiscovererResult.java  $*$ /opt/cola/permits/1294101700\_1649200987.19/0/aws-java-sdk-schemas-1-11-820-sourcesjar/com/amazonaws/services/schemas/model/transform/DiscovererSummaryJsonUnmarshaller.java  $*$ /opt/cola/permits/1294101700\_1649200987.19/0/aws-java-sdk-schemas-1-11-820-sourcesjar/com/amazonaws/services/schemas/model/UpdateDiscovererRequest.java \* /opt/cola/permits/1294101700\_1649200987.19/0/aws-java-sdk-schemas-1-11-820-sourcesjar/com/amazonaws/services/schemas/model/transform/UntagResourceResultJsonUnmarshaller.java \* /opt/cola/permits/1294101700\_1649200987.19/0/aws-java-sdk-schemas-1-11-820-sourcesjar/com/amazonaws/services/schemas/model/InternalServerErrorException.java \* /opt/cola/permits/1294101700\_1649200987.19/0/aws-java-sdk-schemas-1-11-820-sourcesjar/com/amazonaws/services/schemas/model/transform/UpdateSchemaResultJsonUnmarshaller.java  $*$ /opt/cola/permits/1294101700\_1649200987.19/0/aws-java-sdk-schemas-1-11-820-sourcesjar/com/amazonaws/services/schemas/model/PutCodeBindingRequest.java \* /opt/cola/permits/1294101700\_1649200987.19/0/aws-java-sdk-schemas-1-11-820-sourcesjar/com/amazonaws/services/schemas/model/transform/PutResourcePolicyResultJsonUnmarshaller.java \* /opt/cola/permits/1294101700\_1649200987.19/0/aws-java-sdk-schemas-1-11-820-sourcesjar/com/amazonaws/services/schemas/model/transform/DeleteResourcePolicyResultJsonUnmarshaller.java  $*$ /opt/cola/permits/1294101700\_1649200987.19/0/aws-java-sdk-schemas-1-11-820-sourcesjar/com/amazonaws/services/schemas/model/transform/ConflictExceptionUnmarshaller.java  $*$ /opt/cola/permits/1294101700\_1649200987.19/0/aws-java-sdk-schemas-1-11-820-sourcesjar/com/amazonaws/services/schemas/model/transform/SearchSchemaVersionSummaryMarshaller.java \* /opt/cola/permits/1294101700\_1649200987.19/0/aws-java-sdk-schemas-1-11-820-sourcesjar/com/amazonaws/services/schemas/model/transform/DeleteSchemaVersionRequestProtocolMarshaller.java \* /opt/cola/permits/1294101700\_1649200987.19/0/aws-java-sdk-schemas-1-11-820-sourcesjar/com/amazonaws/services/schemas/model/transform/ListSchemasRequestMarshaller.java \* /opt/cola/permits/1294101700\_1649200987.19/0/aws-java-sdk-schemas-1-11-820-sourcesjar/com/amazonaws/services/schemas/model/DeleteRegistryResult.java \* /opt/cola/permits/1294101700\_1649200987.19/0/aws-java-sdk-schemas-1-11-820-sourcesjar/com/amazonaws/services/schemas/model/DescribeCodeBindingRequest.java \* /opt/cola/permits/1294101700\_1649200987.19/0/aws-java-sdk-schemas-1-11-820-sourcesjar/com/amazonaws/services/schemas/model/transform/CreateRegistryRequestProtocolMarshaller.java \* /opt/cola/permits/1294101700\_1649200987.19/0/aws-java-sdk-schemas-1-11-820-sourcesjar/com/amazonaws/services/schemas/model/transform/DeleteSchemaResultJsonUnmarshaller.java \* /opt/cola/permits/1294101700\_1649200987.19/0/aws-java-sdk-schemas-1-11-820-sourcesjar/com/amazonaws/services/schemas/model/Type.java \* /opt/cola/permits/1294101700\_1649200987.19/0/aws-java-sdk-schemas-1-11-820-sourcesjar/com/amazonaws/services/schemas/model/TagResourceResult.java \* /opt/cola/permits/1294101700\_1649200987.19/0/aws-java-sdk-schemas-1-11-820-sourcesjar/com/amazonaws/services/schemas/model/ListDiscoverersRequest.java \* /opt/cola/permits/1294101700\_1649200987.19/0/aws-java-sdk-schemas-1-11-820-sourcesjar/com/amazonaws/services/schemas/model/transform/CreateDiscovererRequestProtocolMarshaller.java \* /opt/cola/permits/1294101700\_1649200987.19/0/aws-java-sdk-schemas-1-11-820-sourcesjar/com/amazonaws/services/schemas/model/transform/SchemaSummaryJsonUnmarshaller.java \* /opt/cola/permits/1294101700\_1649200987.19/0/aws-java-sdk-schemas-1-11-820-sourcesjar/com/amazonaws/services/schemas/model/transform/UpdateRegistryRequestProtocolMarshaller.java \* /opt/cola/permits/1294101700\_1649200987.19/0/aws-java-sdk-schemas-1-11-820-sourcesjar/com/amazonaws/services/schemas/model/transform/GetDiscoveredSchemaResultJsonUnmarshaller.java \* /opt/cola/permits/1294101700\_1649200987.19/0/aws-java-sdk-schemas-1-11-820-sourcesjar/com/amazonaws/services/schemas/model/ListSchemasResult.java  $*$ /opt/cola/permits/1294101700\_1649200987.19/0/aws-java-sdk-schemas-1-11-820-sourcesjar/com/amazonaws/services/schemas/model/SearchSchemasResult.java \* /opt/cola/permits/1294101700\_1649200987.19/0/aws-java-sdk-schemas-1-11-820-sourcesjar/com/amazonaws/services/schemas/model/DeleteSchemaResult.java \* /opt/cola/permits/1294101700\_1649200987.19/0/aws-java-sdk-schemas-1-11-820-sourcesjar/com/amazonaws/services/schemas/model/CreateSchemaResult.java \* /opt/cola/permits/1294101700\_1649200987.19/0/aws-java-sdk-schemas-1-11-820-sourcesjar/com/amazonaws/services/schemas/model/transform/UntagResourceRequestMarshaller.java \* /opt/cola/permits/1294101700\_1649200987.19/0/aws-java-sdk-schemas-1-11-820-sourcesjar/com/amazonaws/services/schemas/model/transform/InternalServerErrorExceptionUnmarshaller.java  $*$ /opt/cola/permits/1294101700\_1649200987.19/0/aws-java-sdk-schemas-1-11-820-sourcesjar/com/amazonaws/services/schemas/package-info.java \* /opt/cola/permits/1294101700\_1649200987.19/0/aws-java-sdk-schemas-1-11-820-sourcesjar/com/amazonaws/services/schemas/model/DeleteRegistryRequest.java \* /opt/cola/permits/1294101700\_1649200987.19/0/aws-java-sdk-schemas-1-11-820-sourcesjar/com/amazonaws/services/schemas/model/transform/ListRegistriesRequestMarshaller.java

 $*$ /opt/cola/permits/1294101700\_1649200987.19/0/aws-java-sdk-schemas-1-11-820-sources-

jar/com/amazonaws/services/schemas/model/transform/ListRegistriesResultJsonUnmarshaller.java \* /opt/cola/permits/1294101700\_1649200987.19/0/aws-java-sdk-schemas-1-11-820-sourcesjar/com/amazonaws/services/schemas/model/PutResourcePolicyResult.java \* /opt/cola/permits/1294101700\_1649200987.19/0/aws-java-sdk-schemas-1-11-820-sourcesjar/com/amazonaws/services/schemas/model/transform/DeleteRegistryRequestProtocolMarshaller.java \* /opt/cola/permits/1294101700\_1649200987.19/0/aws-java-sdk-schemas-1-11-820-sourcesjar/com/amazonaws/services/schemas/model/DescribeRegistryRequest.java \* /opt/cola/permits/1294101700\_1649200987.19/0/aws-java-sdk-schemas-1-11-820-sourcesjar/com/amazonaws/services/schemas/model/transform/ListRegistriesRequestProtocolMarshaller.java \* /opt/cola/permits/1294101700\_1649200987.19/0/aws-java-sdk-schemas-1-11-820-sourcesjar/com/amazonaws/services/schemas/model/transform/ServiceUnavailableExceptionUnmarshaller.java \* /opt/cola/permits/1294101700\_1649200987.19/0/aws-java-sdk-schemas-1-11-820-sourcesjar/com/amazonaws/services/schemas/model/RegistrySummary.java \* /opt/cola/permits/1294101700\_1649200987.19/0/aws-java-sdk-schemas-1-11-820-sourcesjar/com/amazonaws/services/schemas/model/transform/GetCodeBindingSourceRequestMarshaller.java \* /opt/cola/permits/1294101700\_1649200987.19/0/aws-java-sdk-schemas-1-11-820-sourcesjar/com/amazonaws/services/schemas/model/transform/DescribeCodeBindingRequestMarshaller.java \* /opt/cola/permits/1294101700\_1649200987.19/0/aws-java-sdk-schemas-1-11-820-sourcesjar/com/amazonaws/services/schemas/model/PreconditionFailedException.java \* /opt/cola/permits/1294101700\_1649200987.19/0/aws-java-sdk-schemas-1-11-820-sourcesjar/com/amazonaws/services/schemas/model/transform/SchemaVersionSummaryJsonUnmarshaller.java \* /opt/cola/permits/1294101700\_1649200987.19/0/aws-java-sdk-schemas-1-11-820-sourcesjar/com/amazonaws/services/schemas/model/SearchSchemasRequest.java  $*$ /opt/cola/permits/1294101700\_1649200987.19/0/aws-java-sdk-schemas-1-11-820-sourcesjar/com/amazonaws/services/schemas/model/transform/SearchSchemaVersionSummaryJsonUnmarshaller.java \* /opt/cola/permits/1294101700\_1649200987.19/0/aws-java-sdk-schemas-1-11-820-sourcesjar/com/amazonaws/services/schemas/model/transform/PutResourcePolicyRequestProtocolMarshaller.java \* /opt/cola/permits/1294101700\_1649200987.19/0/aws-java-sdk-schemas-1-11-820-sourcesjar/com/amazonaws/services/schemas/model/GetResourcePolicyResult.java \* /opt/cola/permits/1294101700\_1649200987.19/0/aws-java-sdk-schemas-1-11-820-sourcesjar/com/amazonaws/services/schemas/model/UntagResourceRequest.java \* /opt/cola/permits/1294101700\_1649200987.19/0/aws-java-sdk-schemas-1-11-820-sourcesjar/com/amazonaws/services/schemas/model/transform/ListDiscoverersRequestProtocolMarshaller.java \* /opt/cola/permits/1294101700\_1649200987.19/0/aws-java-sdk-schemas-1-11-820-sourcesjar/com/amazonaws/services/schemas/model/transform/DeleteSchemaVersionRequestMarshaller.java \* /opt/cola/permits/1294101700\_1649200987.19/0/aws-java-sdk-schemas-1-11-820-sourcesjar/com/amazonaws/services/schemas/model/UpdateRegistryRequest.java \* /opt/cola/permits/1294101700\_1649200987.19/0/aws-java-sdk-schemas-1-11-820-sourcesjar/com/amazonaws/services/schemas/model/PutResourcePolicyRequest.java \* /opt/cola/permits/1294101700\_1649200987.19/0/aws-java-sdk-schemas-1-11-820-sourcesjar/com/amazonaws/services/schemas/model/transform/StartDiscovererRequestMarshaller.java  $*$ /opt/cola/permits/1294101700\_1649200987.19/0/aws-java-sdk-schemas-1-11-820-sourcesjar/com/amazonaws/services/schemas/model/transform/RegistrySummaryJsonUnmarshaller.java \* /opt/cola/permits/1294101700\_1649200987.19/0/aws-java-sdk-schemas-1-11-820-sourcesjar/com/amazonaws/services/schemas/model/transform/SchemaVersionSummaryMarshaller.java \* /opt/cola/permits/1294101700\_1649200987.19/0/aws-java-sdk-schemas-1-11-820-sourcesjar/com/amazonaws/services/schemas/model/transform/DescribeRegistryRequestProtocolMarshaller.java  $*$ /opt/cola/permits/1294101700\_1649200987.19/0/aws-java-sdk-schemas-1-11-820-sources-

jar/com/amazonaws/services/schemas/AWSSchemasAsyncClient.java \* /opt/cola/permits/1294101700\_1649200987.19/0/aws-java-sdk-schemas-1-11-820-sourcesjar/com/amazonaws/services/schemas/model/GetDiscoveredSchemaRequest.java \* /opt/cola/permits/1294101700\_1649200987.19/0/aws-java-sdk-schemas-1-11-820-sourcesjar/com/amazonaws/services/schemas/model/transform/SearchSchemasRequestMarshaller.java \* /opt/cola/permits/1294101700\_1649200987.19/0/aws-java-sdk-schemas-1-11-820-sourcesjar/com/amazonaws/services/schemas/model/UntagResourceResult.java \* /opt/cola/permits/1294101700\_1649200987.19/0/aws-java-sdk-schemas-1-11-820-sourcesjar/com/amazonaws/services/schemas/model/UpdateSchemaResult.java \* /opt/cola/permits/1294101700\_1649200987.19/0/aws-java-sdk-schemas-1-11-820-sourcesjar/com/amazonaws/services/schemas/model/TagResourceRequest.java \* /opt/cola/permits/1294101700\_1649200987.19/0/aws-java-sdk-schemas-1-11-820-sourcesjar/com/amazonaws/services/schemas/model/transform/UpdateDiscovererRequestMarshaller.java \* /opt/cola/permits/1294101700\_1649200987.19/0/aws-java-sdk-schemas-1-11-820-sourcesjar/com/amazonaws/services/schemas/model/AWSSchemasException.java \* /opt/cola/permits/1294101700\_1649200987.19/0/aws-java-sdk-schemas-1-11-820-sourcesjar/com/amazonaws/services/schemas/model/StopDiscovererRequest.java \* /opt/cola/permits/1294101700\_1649200987.19/0/aws-java-sdk-schemas-1-11-820-sourcesjar/com/amazonaws/services/schemas/model/DiscovererState.java \* /opt/cola/permits/1294101700\_1649200987.19/0/aws-java-sdk-schemas-1-11-820-sourcesjar/com/amazonaws/services/schemas/model/NotFoundException.java \* /opt/cola/permits/1294101700\_1649200987.19/0/aws-java-sdk-schemas-1-11-820-sourcesjar/com/amazonaws/services/schemas/model/transform/DescribeDiscovererRequestMarshaller.java \* /opt/cola/permits/1294101700\_1649200987.19/0/aws-java-sdk-schemas-1-11-820-sourcesjar/com/amazonaws/services/schemas/model/transform/CreateRegistryResultJsonUnmarshaller.java \* /opt/cola/permits/1294101700\_1649200987.19/0/aws-java-sdk-schemas-1-11-820-sourcesjar/com/amazonaws/services/schemas/model/transform/GetDiscoveredSchemaRequestProtocolMarshaller.java \* /opt/cola/permits/1294101700\_1649200987.19/0/aws-java-sdk-schemas-1-11-820-sourcesjar/com/amazonaws/services/schemas/model/GetResourcePolicyRequest.java

# **1.47 analytics-for-java-(core) 2.1.1**

### **1.47.1 Available under license :**

No license file was found, but licenses were detected in source scan.

/\*

- \* Copyright (C) 2011 FasterXML, LLC
- \*
- \* Licensed under the Apache License, Version 2.0 (the "License");
- \* you may not use this file except in compliance with the License.
- \* You may obtain a copy of the License at
- \*
- \* http://www.apache.org/licenses/LICENSE-2.0
- \*
- \* Unless required by applicable law or agreed to in writing, software
- \* distributed under the License is distributed on an "AS IS" BASIS,
- \* WITHOUT WARRANTIES OR CONDITIONS OF ANY KIND, either express or implied.

\* See the License for the specific language governing permissions and

\* limitations under the License.

\*/

Found in path(s):

\* /opt/cola/permits/1294100521\_1649202271.62/0/analytics-core-2-1-1-sources-1 jar/com/segment/analytics/gson/Iso8601Utils.java

# **1.48 aws-java-sdk-for-amazon-kinesis 1.11.820**

## **1.48.1 Available under license :**

No license file was found, but licenses were detected in source scan.

### /\*

\* Copyright 2015-2020 Amazon.com, Inc. or its affiliates. All Rights Reserved.

\*

\* Licensed under the Apache License, Version 2.0 (the "License"). You may not use this file except in compliance with

\* the License. A copy of the License is located at

\*

\* http://aws.amazon.com/apache2.0

\*

\* or in the "license" file accompanying this file. This file is distributed on an "AS IS" BASIS, WITHOUT WARRANTIES OR

\* CONDITIONS OF ANY KIND, either express or implied. See the License for the specific language governing permissions

\* and limitations under the License.

```
*/
```
Found in path(s):

\* /opt/cola/permits/1294102241\_1649201948.85/0/aws-java-sdk-kinesis-1-11-820-sources-

jar/com/amazonaws/services/kinesisanalytics/model/transform/DescribeApplicationRequestMarshaller.java

\* /opt/cola/permits/1294102241\_1649201948.85/0/aws-java-sdk-kinesis-1-11-820-sources-

jar/com/amazonaws/services/kinesisfirehose/model/ResourceNotFoundException.java

\* /opt/cola/permits/1294102241\_1649201948.85/0/aws-java-sdk-kinesis-1-11-820-sources-

```
jar/com/amazonaws/services/kinesisanalytics/model/KinesisStreamsInput.java
```
\* /opt/cola/permits/1294102241\_1649201948.85/0/aws-java-sdk-kinesis-1-11-820-sources-

jar/com/amazonaws/services/kinesisanalytics/model/transform/CloudWatchLoggingOptionDescriptionMarshaller.ja va

\* /opt/cola/permits/1294102241\_1649201948.85/0/aws-java-sdk-kinesis-1-11-820-sources-

jar/com/amazonaws/services/kinesisanalytics/model/KinesisStreamsOutput.java

\* /opt/cola/permits/1294102241\_1649201948.85/0/aws-java-sdk-kinesis-1-11-820-sources-

jar/com/amazonaws/services/kinesisanalytics/model/LambdaOutputDescription.java

\* /opt/cola/permits/1294102241\_1649201948.85/0/aws-java-sdk-kinesis-1-11-820-sources-

jar/com/amazonaws/services/kinesis/model/transform/SequenceNumberRangeJsonUnmarshaller.java

\* /opt/cola/permits/1294102241\_1649201948.85/0/aws-java-sdk-kinesis-1-11-820-sourcesjar/com/amazonaws/services/kinesisfirehose/model/DeliveryStreamFailureType.java \* /opt/cola/permits/1294102241\_1649201948.85/0/aws-java-sdk-kinesis-1-11-820-sourcesjar/com/amazonaws/services/kinesisfirehose/model/transform/DataFormatConversionConfigurationJsonUnmarshall er.java \* /opt/cola/permits/1294102241\_1649201948.85/0/aws-java-sdk-kinesis-1-11-820-sourcesjar/com/amazonaws/services/kinesisfirehose/model/transform/TagDeliveryStreamResultJsonUnmarshaller.java \* /opt/cola/permits/1294102241\_1649201948.85/0/aws-java-sdk-kinesis-1-11-820-sourcesjar/com/amazonaws/services/kinesisfirehose/model/S3DestinationDescription.java \* /opt/cola/permits/1294102241\_1649201948.85/0/aws-java-sdk-kinesis-1-11-820-sourcesjar/com/amazonaws/services/kinesisfirehose/model/UpdateDestinationResult.java \* /opt/cola/permits/1294102241\_1649201948.85/0/aws-java-sdk-kinesis-1-11-820-sourcesjar/com/amazonaws/services/kinesisfirehose/model/transform/ParquetSerDeJsonUnmarshaller.java \* /opt/cola/permits/1294102241\_1649201948.85/0/aws-java-sdk-kinesis-1-11-820-sourcesjar/com/amazonaws/services/kinesisanalytics/model/ApplicationStatus.java \* /opt/cola/permits/1294102241\_1649201948.85/0/aws-java-sdk-kinesis-1-11-820-sourcesjar/com/amazonaws/services/kinesisanalytics/model/AddApplicationOutputRequest.java \* /opt/cola/permits/1294102241\_1649201948.85/0/aws-java-sdk-kinesis-1-11-820-sourcesjar/com/amazonaws/services/kinesis/model/transform/UpdateShardCountRequestMarshaller.java \* /opt/cola/permits/1294102241\_1649201948.85/0/aws-java-sdk-kinesis-1-11-820-sourcesjar/com/amazonaws/services/kinesis/model/transform/RemoveTagsFromStreamRequestProtocolMarshaller.java \* /opt/cola/permits/1294102241\_1649201948.85/0/aws-java-sdk-kinesis-1-11-820-sourcesjar/com/amazonaws/services/kinesisfirehose/model/LimitExceededException.java \* /opt/cola/permits/1294102241\_1649201948.85/0/aws-java-sdk-kinesis-1-11-820-sourcesjar/com/amazonaws/services/kinesis/model/ResourceNotFoundException.java \* /opt/cola/permits/1294102241\_1649201948.85/0/aws-java-sdk-kinesis-1-11-820-sourcesjar/com/amazonaws/services/kinesisanalytics/model/transform/AddApplicationInputResultJsonUnmarshaller.java \* /opt/cola/permits/1294102241\_1649201948.85/0/aws-java-sdk-kinesis-1-11-820-sourcesjar/com/amazonaws/services/kinesisanalytics/AmazonKinesisAnalyticsClientBuilder.java \* /opt/cola/permits/1294102241\_1649201948.85/0/aws-java-sdk-kinesis-1-11-820-sourcesjar/com/amazonaws/services/kinesisfirehose/model/ElasticsearchDestinationUpdate.java \* /opt/cola/permits/1294102241\_1649201948.85/0/aws-java-sdk-kinesis-1-11-820-sourcesjar/com/amazonaws/services/kinesisanalytics/model/transform/ListApplicationsRequestMarshaller.java \* /opt/cola/permits/1294102241\_1649201948.85/0/aws-java-sdk-kinesis-1-11-820-sourcesjar/com/amazonaws/services/kinesisanalytics/model/transform/InputUpdateMarshaller.java \* /opt/cola/permits/1294102241\_1649201948.85/0/aws-java-sdk-kinesis-1-11-820-sourcesjar/com/amazonaws/services/kinesisfirehose/model/transform/OrcSerDeMarshaller.java \* /opt/cola/permits/1294102241\_1649201948.85/0/aws-java-sdk-kinesis-1-11-820-sourcesjar/com/amazonaws/services/kinesisfirehose/model/transform/UpdateDestinationRequestProtocolMarshaller.java \* /opt/cola/permits/1294102241\_1649201948.85/0/aws-java-sdk-kinesis-1-11-820-sourcesjar/com/amazonaws/services/kinesis/model/transform/EnableEnhancedMonitoringResultJsonUnmarshaller.java  $*$ /opt/cola/permits/1294102241\_1649201948.85/0/aws-java-sdk-kinesis-1-11-820-sourcesjar/com/amazonaws/services/kinesisanalytics/model/transform/KinesisFirehoseOutputDescriptionMarshaller.java \* /opt/cola/permits/1294102241\_1649201948.85/0/aws-java-sdk-kinesis-1-11-820-sourcesjar/com/amazonaws/services/kinesisanalytics/model/RecordColumn.java \* /opt/cola/permits/1294102241\_1649201948.85/0/aws-java-sdk-kinesis-1-11-820-sourcesjar/com/amazonaws/services/kinesis/model/GetShardIteratorResult.java

\* /opt/cola/permits/1294102241\_1649201948.85/0/aws-java-sdk-kinesis-1-11-820-sources-

jar/com/amazonaws/services/kinesisfirehose/model/transform/PutRecordBatchRequestProtocolMarshaller.java

```
* /opt/cola/permits/1294102241_1649201948.85/0/aws-java-sdk-kinesis-1-11-820-sources-
```
jar/com/amazonaws/services/kinesisanalytics/model/S3Configuration.java

\* /opt/cola/permits/1294102241\_1649201948.85/0/aws-java-sdk-kinesis-1-11-820-sources-

jar/com/amazonaws/services/kinesisfirehose/model/BufferingHints.java

\* /opt/cola/permits/1294102241\_1649201948.85/0/aws-java-sdk-kinesis-1-11-820-sources-

jar/com/amazonaws/services/kinesisfirehose/model/transform/DeleteDeliveryStreamResultJsonUnmarshaller.java

\* /opt/cola/permits/1294102241\_1649201948.85/0/aws-java-sdk-kinesis-1-11-820-sources-

jar/com/amazonaws/services/kinesisanalytics/model/transform/ReferenceDataSourceDescriptionJsonUnmarshaller.j ava

\* /opt/cola/permits/1294102241\_1649201948.85/0/aws-java-sdk-kinesis-1-11-820-sources-

jar/com/amazonaws/services/kinesisanalytics/model/S3ReferenceDataSourceDescription.java

\* /opt/cola/permits/1294102241\_1649201948.85/0/aws-java-sdk-kinesis-1-11-820-sources-

jar/com/amazonaws/services/kinesisanalytics/model/transform/DeleteApplicationInputProcessingConfigurationReq uestProtocolMarshaller.java

\* /opt/cola/permits/1294102241\_1649201948.85/0/aws-java-sdk-kinesis-1-11-820-sources-

jar/com/amazonaws/services/kinesisfirehose/AmazonKinesisFirehoseAsyncClientBuilder.java

\* /opt/cola/permits/1294102241\_1649201948.85/0/aws-java-sdk-kinesis-1-11-820-sources-

jar/com/amazonaws/services/kinesisanalytics/model/DeleteApplicationResult.java

\* /opt/cola/permits/1294102241\_1649201948.85/0/aws-java-sdk-kinesis-1-11-820-sources-

jar/com/amazonaws/services/kinesis/model/transform/RemoveTagsFromStreamResultJsonUnmarshaller.java

\* /opt/cola/permits/1294102241\_1649201948.85/0/aws-java-sdk-kinesis-1-11-820-sources-

jar/com/amazonaws/services/kinesisanalytics/model/transform/InputProcessingConfigurationDescriptionJsonUnmar shaller.java

\* /opt/cola/permits/1294102241\_1649201948.85/0/aws-java-sdk-kinesis-1-11-820-sources-

jar/com/amazonaws/services/kinesisanalytics/model/transform/CreateApplicationRequestProtocolMarshaller.java \* /opt/cola/permits/1294102241\_1649201948.85/0/aws-java-sdk-kinesis-1-11-820-sources-

jar/com/amazonaws/services/kinesis/model/transform/ListStreamConsumersRequestProtocolMarshaller.java

\* /opt/cola/permits/1294102241\_1649201948.85/0/aws-java-sdk-kinesis-1-11-820-sources-

jar/com/amazonaws/services/kinesis/model/AddTagsToStreamRequest.java

\* /opt/cola/permits/1294102241\_1649201948.85/0/aws-java-sdk-kinesis-1-11-820-sources-

jar/com/amazonaws/services/kinesisfirehose/model/InvalidKMSResourceException.java

\* /opt/cola/permits/1294102241\_1649201948.85/0/aws-java-sdk-kinesis-1-11-820-sources-

jar/com/amazonaws/services/kinesisanalytics/model/transform/DiscoverInputSchemaRequestProtocolMarshaller.jav a

\* /opt/cola/permits/1294102241\_1649201948.85/0/aws-java-sdk-kinesis-1-11-820-sources-

jar/com/amazonaws/services/kinesisfirehose/model/transform/RedshiftDestinationUpdateMarshaller.java

\* /opt/cola/permits/1294102241\_1649201948.85/0/aws-java-sdk-kinesis-1-11-820-sources-

jar/com/amazonaws/services/kinesisfirehose/model/transform/SplunkDestinationDescriptionJsonUnmarshaller.java

\* /opt/cola/permits/1294102241\_1649201948.85/0/aws-java-sdk-kinesis-1-11-820-sources-

jar/com/amazonaws/services/kinesis/model/GetRecordsResult.java

 $*$ /opt/cola/permits/1294102241\_1649201948.85/0/aws-java-sdk-kinesis-1-11-820-sources-

jar/com/amazonaws/services/kinesisanalytics/model/transform/OutputUpdateJsonUnmarshaller.java

\* /opt/cola/permits/1294102241\_1649201948.85/0/aws-java-sdk-kinesis-1-11-820-sources-

jar/com/amazonaws/services/kinesisfirehose/model/ElasticsearchDestinationConfiguration.java

\* /opt/cola/permits/1294102241\_1649201948.85/0/aws-java-sdk-kinesis-1-11-820-sources-

jar/com/amazonaws/services/kinesisfirehose/model/transform/OpenXJsonSerDeJsonUnmarshaller.java

\* /opt/cola/permits/1294102241\_1649201948.85/0/aws-java-sdk-kinesis-1-11-820-sources-

jar/com/amazonaws/services/kinesisanalytics/model/transform/S3ReferenceDataSourceJsonUnmarshaller.java \* /opt/cola/permits/1294102241\_1649201948.85/0/aws-java-sdk-kinesis-1-11-820-sourcesjar/com/amazonaws/services/kinesisanalytics/model/KinesisFirehoseInput.java \* /opt/cola/permits/1294102241\_1649201948.85/0/aws-java-sdk-kinesis-1-11-820-sourcesjar/com/amazonaws/services/kinesis/model/ListStreamsResult.java \* /opt/cola/permits/1294102241\_1649201948.85/0/aws-java-sdk-kinesis-1-11-820-sourcesjar/com/amazonaws/services/kinesisanalytics/model/CreateApplicationRequest.java \* /opt/cola/permits/1294102241\_1649201948.85/0/aws-java-sdk-kinesis-1-11-820-sourcesjar/com/amazonaws/services/kinesis/model/transform/PutRecordsRequestEntryMarshaller.java \* /opt/cola/permits/1294102241\_1649201948.85/0/aws-java-sdk-kinesis-1-11-820-sourcesjar/com/amazonaws/services/kinesisfirehose/model/CompressionFormat.java \* /opt/cola/permits/1294102241\_1649201948.85/0/aws-java-sdk-kinesis-1-11-820-sourcesjar/com/amazonaws/services/kinesisanalytics/model/transform/KinesisFirehoseInputDescriptionMarshaller.java \* /opt/cola/permits/1294102241\_1649201948.85/0/aws-java-sdk-kinesis-1-11-820-sourcesjar/com/amazonaws/services/kinesisanalytics/model/transform/CodeValidationExceptionUnmarshaller.java \* /opt/cola/permits/1294102241\_1649201948.85/0/aws-java-sdk-kinesis-1-11-820-sourcesjar/com/amazonaws/services/kinesisanalytics/model/transform/UpdateApplicationRequestProtocolMarshaller.java \* /opt/cola/permits/1294102241\_1649201948.85/0/aws-java-sdk-kinesis-1-11-820-sourcesjar/com/amazonaws/services/kinesisanalytics/model/transform/InputJsonUnmarshaller.java \* /opt/cola/permits/1294102241\_1649201948.85/0/aws-java-sdk-kinesis-1-11-820-sourcesjar/com/amazonaws/services/kinesisfirehose/model/TagDeliveryStreamResult.java \* /opt/cola/permits/1294102241\_1649201948.85/0/aws-java-sdk-kinesis-1-11-820-sourcesjar/com/amazonaws/services/kinesis/model/EnableEnhancedMonitoringResult.java \* /opt/cola/permits/1294102241\_1649201948.85/0/aws-java-sdk-kinesis-1-11-820-sourcesjar/com/amazonaws/services/kinesisfirehose/model/S3DestinationConfiguration.java \* /opt/cola/permits/1294102241\_1649201948.85/0/aws-java-sdk-kinesis-1-11-820-sourcesjar/com/amazonaws/services/kinesisanalytics/model/transform/InputDescriptionJsonUnmarshaller.java \* /opt/cola/permits/1294102241\_1649201948.85/0/aws-java-sdk-kinesis-1-11-820-sourcesjar/com/amazonaws/services/kinesisfirehose/model/transform/UpdateDestinationResultJsonUnmarshaller.java \* /opt/cola/permits/1294102241\_1649201948.85/0/aws-java-sdk-kinesis-1-11-820-sourcesjar/com/amazonaws/services/kinesisfirehose/AmazonKinesisFirehoseAsyncClient.java \* /opt/cola/permits/1294102241\_1649201948.85/0/aws-java-sdk-kinesis-1-11-820-sourcesjar/com/amazonaws/services/kinesisfirehose/model/CloudWatchLoggingOptions.java \* /opt/cola/permits/1294102241\_1649201948.85/0/aws-java-sdk-kinesis-1-11-820-sourcesjar/com/amazonaws/services/kinesisfirehose/model/transform/TagMarshaller.java \* /opt/cola/permits/1294102241\_1649201948.85/0/aws-java-sdk-kinesis-1-11-820-sourcesjar/com/amazonaws/services/kinesisfirehose/model/transform/ElasticsearchDestinationConfigurationMarshaller.java \* /opt/cola/permits/1294102241\_1649201948.85/0/aws-java-sdk-kinesis-1-11-820-sourcesjar/com/amazonaws/services/kinesisfirehose/model/transform/StopDeliveryStreamEncryptionRequestMarshaller.jav a \* /opt/cola/permits/1294102241\_1649201948.85/0/aws-java-sdk-kinesis-1-11-820-sourcesjar/com/amazonaws/services/kinesis/model/StreamDescriptionSummary.java \* /opt/cola/permits/1294102241\_1649201948.85/0/aws-java-sdk-kinesis-1-11-820-sourcesjar/com/amazonaws/services/kinesis/model/DeregisterStreamConsumerResult.java \* /opt/cola/permits/1294102241\_1649201948.85/0/aws-java-sdk-kinesis-1-11-820-sourcesjar/com/amazonaws/services/kinesisfirehose/model/transform/EncryptionConfigurationJsonUnmarshaller.java \* /opt/cola/permits/1294102241\_1649201948.85/0/aws-java-sdk-kinesis-1-11-820-sourcesjar/com/amazonaws/services/kinesis/model/GetShardIteratorRequest.java

 $*$ /opt/cola/permits/1294102241\_1649201948.85/0/aws-java-sdk-kinesis-1-11-820-sourcesjar/com/amazonaws/services/kinesisanalytics/model/AddApplicationInputProcessingConfigurationRequest.java \* /opt/cola/permits/1294102241\_1649201948.85/0/aws-java-sdk-kinesis-1-11-820-sourcesjar/com/amazonaws/services/kinesisanalytics/model/KinesisFirehoseOutputUpdate.java \* /opt/cola/permits/1294102241\_1649201948.85/0/aws-java-sdk-kinesis-1-11-820-sourcesjar/com/amazonaws/services/kinesisfirehose/model/DataFormatConversionConfiguration.java \* /opt/cola/permits/1294102241\_1649201948.85/0/aws-java-sdk-kinesis-1-11-820-sourcesjar/com/amazonaws/services/kinesisanalytics/model/InputSchemaUpdate.java \* /opt/cola/permits/1294102241\_1649201948.85/0/aws-java-sdk-kinesis-1-11-820-sourcesjar/com/amazonaws/services/kinesisanalytics/model/ListTagsForResourceResult.java \* /opt/cola/permits/1294102241\_1649201948.85/0/aws-java-sdk-kinesis-1-11-820-sourcesjar/com/amazonaws/services/kinesis/model/transform/PutRecordsRequestProtocolMarshaller.java \* /opt/cola/permits/1294102241\_1649201948.85/0/aws-java-sdk-kinesis-1-11-820-sourcesjar/com/amazonaws/services/kinesis/model/transform/ListStreamConsumersResultJsonUnmarshaller.java \* /opt/cola/permits/1294102241\_1649201948.85/0/aws-java-sdk-kinesis-1-11-820-sourcesjar/com/amazonaws/services/kinesisanalytics/model/transform/InputLambdaProcessorMarshaller.java \* /opt/cola/permits/1294102241\_1649201948.85/0/aws-java-sdk-kinesis-1-11-820-sourcesjar/com/amazonaws/services/kinesisfirehose/model/DeleteDeliveryStreamResult.java \* /opt/cola/permits/1294102241\_1649201948.85/0/aws-java-sdk-kinesis-1-11-820-sourcesjar/com/amazonaws/services/kinesis/model/transform/StreamDescriptionSummaryJsonUnmarshaller.java \* /opt/cola/permits/1294102241\_1649201948.85/0/aws-java-sdk-kinesis-1-11-820-sourcesjar/com/amazonaws/services/kinesisanalytics/model/transform/KinesisStreamsInputMarshaller.java \* /opt/cola/permits/1294102241\_1649201948.85/0/aws-java-sdk-kinesis-1-11-820-sourcesjar/com/amazonaws/services/kinesis/model/transform/KMSDisabledExceptionUnmarshaller.java \* /opt/cola/permits/1294102241\_1649201948.85/0/aws-java-sdk-kinesis-1-11-820-sourcesjar/com/amazonaws/services/kinesis/model/transform/StreamDescriptionJsonUnmarshaller.java  $*$ /opt/cola/permits/1294102241\_1649201948.85/0/aws-java-sdk-kinesis-1-11-820-sourcesjar/com/amazonaws/services/kinesisanalytics/model/DiscoverInputSchemaResult.java \* /opt/cola/permits/1294102241\_1649201948.85/0/aws-java-sdk-kinesis-1-11-820-sourcesjar/com/amazonaws/services/kinesisanalytics/model/transform/RecordColumnMarshaller.java \* /opt/cola/permits/1294102241\_1649201948.85/0/aws-java-sdk-kinesis-1-11-820-sourcesjar/com/amazonaws/services/kinesisfirehose/model/KinesisStreamSourceDescription.java \* /opt/cola/permits/1294102241\_1649201948.85/0/aws-java-sdk-kinesis-1-11-820-sourcesjar/com/amazonaws/services/kinesisanalytics/model/transform/DeleteApplicationInputProcessingConfigurationReq uestMarshaller.java \* /opt/cola/permits/1294102241\_1649201948.85/0/aws-java-sdk-kinesis-1-11-820-sourcesjar/com/amazonaws/services/kinesisanalytics/model/transform/ApplicationDetailJsonUnmarshaller.java \* /opt/cola/permits/1294102241\_1649201948.85/0/aws-java-sdk-kinesis-1-11-820-sourcesjar/com/amazonaws/services/kinesisfirehose/model/SplunkS3BackupMode.java

\* /opt/cola/permits/1294102241\_1649201948.85/0/aws-java-sdk-kinesis-1-11-820-sources-

jar/com/amazonaws/services/kinesisanalytics/model/transform/UnableToDetectSchemaExceptionUnmarshaller.java  $*$ /opt/cola/permits/1294102241\_1649201948.85/0/aws-java-sdk-kinesis-1-11-820-sources-

jar/com/amazonaws/services/kinesisanalytics/model/transform/AddApplicationCloudWatchLoggingOptionRequest Marshaller.java

\* /opt/cola/permits/1294102241\_1649201948.85/0/aws-java-sdk-kinesis-1-11-820-sources-

jar/com/amazonaws/services/kinesis/model/ExpiredNextTokenException.java

\* /opt/cola/permits/1294102241\_1649201948.85/0/aws-java-sdk-kinesis-1-11-820-sources-

jar/com/amazonaws/services/kinesisfirehose/model/UntagDeliveryStreamRequest.java

 $*$ /opt/cola/permits/1294102241\_1649201948.85/0/aws-java-sdk-kinesis-1-11-820-sources-

jar/com/amazonaws/services/kinesis/model/StreamStatus.java

\* /opt/cola/permits/1294102241\_1649201948.85/0/aws-java-sdk-kinesis-1-11-820-sources-

jar/com/amazonaws/services/kinesis/model/transform/AddTagsToStreamResultJsonUnmarshaller.java

\* /opt/cola/permits/1294102241\_1649201948.85/0/aws-java-sdk-kinesis-1-11-820-sources-

jar/com/amazonaws/services/kinesis/model/StartStreamEncryptionResult.java

\* /opt/cola/permits/1294102241\_1649201948.85/0/aws-java-sdk-kinesis-1-11-820-sources-

jar/com/amazonaws/services/kinesisanalytics/model/transform/ReferenceDataSourceUpdateMarshaller.java

\* /opt/cola/permits/1294102241\_1649201948.85/0/aws-java-sdk-kinesis-1-11-820-sources-

jar/com/amazonaws/services/kinesisfirehose/model/transform/BufferingHintsMarshaller.java

\* /opt/cola/permits/1294102241\_1649201948.85/0/aws-java-sdk-kinesis-1-11-820-sources-

jar/com/amazonaws/services/kinesisanalytics/model/AddApplicationInputRequest.java

\* /opt/cola/permits/1294102241\_1649201948.85/0/aws-java-sdk-kinesis-1-11-820-sources-

jar/com/amazonaws/services/kinesis/model/transform/GetShardIteratorRequestProtocolMarshaller.java

\* /opt/cola/permits/1294102241\_1649201948.85/0/aws-java-sdk-kinesis-1-11-820-sources-

jar/com/amazonaws/services/kinesisanalytics/model/transform/ConcurrentModificationExceptionUnmarshaller.java

\* /opt/cola/permits/1294102241\_1649201948.85/0/aws-java-sdk-kinesis-1-11-820-sources-

jar/com/amazonaws/services/kinesisanalytics/model/transform/KinesisStreamsOutputDescriptionMarshaller.java \* /opt/cola/permits/1294102241\_1649201948.85/0/aws-java-sdk-kinesis-1-11-820-sources-

jar/com/amazonaws/services/kinesisanalytics/model/transform/DeleteApplicationOutputResultJsonUnmarshaller.jav a

\* /opt/cola/permits/1294102241\_1649201948.85/0/aws-java-sdk-kinesis-1-11-820-sources-

jar/com/amazonaws/services/kinesis/model/ListTagsForStreamResult.java

\* /opt/cola/permits/1294102241\_1649201948.85/0/aws-java-sdk-kinesis-1-11-820-sources-

jar/com/amazonaws/services/kinesisanalytics/model/transform/KinesisFirehoseInputUpdateJsonUnmarshaller.java

\* /opt/cola/permits/1294102241\_1649201948.85/0/aws-java-sdk-kinesis-1-11-820-sources-

jar/com/amazonaws/services/kinesisanalytics/model/transform/InputLambdaProcessorUpdateJsonUnmarshaller.java \* /opt/cola/permits/1294102241\_1649201948.85/0/aws-java-sdk-kinesis-1-11-820-sources-

jar/com/amazonaws/services/kinesisanalytics/model/transform/LambdaOutputDescriptionMarshaller.java

\* /opt/cola/permits/1294102241\_1649201948.85/0/aws-java-sdk-kinesis-1-11-820-sources-

jar/com/amazonaws/services/kinesis/model/KMSNotFoundException.java

\* /opt/cola/permits/1294102241\_1649201948.85/0/aws-java-sdk-kinesis-1-11-820-sources-

jar/com/amazonaws/services/kinesis/model/transform/AddTagsToStreamRequestProtocolMarshaller.java

\* /opt/cola/permits/1294102241\_1649201948.85/0/aws-java-sdk-kinesis-1-11-820-sources-

jar/com/amazonaws/services/kinesisfirehose/model/transform/UpdateDestinationRequestMarshaller.java

\* /opt/cola/permits/1294102241\_1649201948.85/0/aws-java-sdk-kinesis-1-11-820-sources-

jar/com/amazonaws/services/kinesisfirehose/model/transform/DeliveryStreamEncryptionConfigurationInputMarshal ler.java

\* /opt/cola/permits/1294102241\_1649201948.85/0/aws-java-sdk-kinesis-1-11-820-sources-

jar/com/amazonaws/services/kinesisfirehose/model/DescribeDeliveryStreamRequest.java

\* /opt/cola/permits/1294102241\_1649201948.85/0/aws-java-sdk-kinesis-1-11-820-sources-

jar/com/amazonaws/services/kinesisanalytics/model/ConcurrentModificationException.java

\* /opt/cola/permits/1294102241\_1649201948.85/0/aws-java-sdk-kinesis-1-11-820-sources-

jar/com/amazonaws/services/kinesis/model/transform/ConsumerJsonUnmarshaller.java

\* /opt/cola/permits/1294102241\_1649201948.85/0/aws-java-sdk-kinesis-1-11-820-sources-

jar/com/amazonaws/services/kinesis/model/transform/RecordJsonUnmarshaller.java

\* /opt/cola/permits/1294102241\_1649201948.85/0/aws-java-sdk-kinesis-1-11-820-sources-

jar/com/amazonaws/services/kinesisanalytics/model/TagResourceRequest.java

 $*$ /opt/cola/permits/1294102241\_1649201948.85/0/aws-java-sdk-kinesis-1-11-820-sourcesjar/com/amazonaws/services/kinesisfirehose/model/StartDeliveryStreamEncryptionRequest.java \* /opt/cola/permits/1294102241\_1649201948.85/0/aws-java-sdk-kinesis-1-11-820-sourcesjar/com/amazonaws/services/kinesisanalytics/model/Input.java \* /opt/cola/permits/1294102241\_1649201948.85/0/aws-java-sdk-kinesis-1-11-820-sourcesjar/com/amazonaws/services/kinesisanalytics/model/transform/UntagResourceResultJsonUnmarshaller.java \* /opt/cola/permits/1294102241\_1649201948.85/0/aws-java-sdk-kinesis-1-11-820-sourcesjar/com/amazonaws/services/kinesisanalytics/model/KinesisFirehoseOutput.java \* /opt/cola/permits/1294102241\_1649201948.85/0/aws-java-sdk-kinesis-1-11-820-sourcesjar/com/amazonaws/services/kinesisfirehose/model/ElasticsearchDestinationDescription.java \* /opt/cola/permits/1294102241\_1649201948.85/0/aws-java-sdk-kinesis-1-11-820-sourcesjar/com/amazonaws/services/kinesisanalytics/model/transform/ReferenceDataSourceUpdateJsonUnmarshaller.java \* /opt/cola/permits/1294102241\_1649201948.85/0/aws-java-sdk-kinesis-1-11-820-sourcesjar/com/amazonaws/services/kinesisanalytics/model/InputProcessingConfiguration.java \* /opt/cola/permits/1294102241\_1649201948.85/0/aws-java-sdk-kinesis-1-11-820-sourcesjar/com/amazonaws/services/kinesisanalytics/model/transform/DestinationSchemaMarshaller.java \* /opt/cola/permits/1294102241\_1649201948.85/0/aws-java-sdk-kinesis-1-11-820-sourcesjar/com/amazonaws/services/kinesisanalytics/model/InputParallelism.java \* /opt/cola/permits/1294102241\_1649201948.85/0/aws-java-sdk-kinesis-1-11-820-sourcesjar/com/amazonaws/services/kinesis/model/transform/GetRecordsRequestProtocolMarshaller.java \* /opt/cola/permits/1294102241\_1649201948.85/0/aws-java-sdk-kinesis-1-11-820-sourcesjar/com/amazonaws/services/kinesisanalytics/model/transform/InputMarshaller.java \* /opt/cola/permits/1294102241\_1649201948.85/0/aws-java-sdk-kinesis-1-11-820-sourcesjar/com/amazonaws/services/kinesisanalytics/model/transform/InputProcessingConfigurationMarshaller.java \* /opt/cola/permits/1294102241\_1649201948.85/0/aws-java-sdk-kinesis-1-11-820-sourcesjar/com/amazonaws/services/kinesisfirehose/model/ExtendedS3DestinationConfiguration.java  $*$ /opt/cola/permits/1294102241\_1649201948.85/0/aws-java-sdk-kinesis-1-11-820-sourcesjar/com/amazonaws/services/kinesisfirehose/model/transform/S3DestinationDescriptionMarshaller.java \* /opt/cola/permits/1294102241\_1649201948.85/0/aws-java-sdk-kinesis-1-11-820-sourcesjar/com/amazonaws/services/kinesisanalytics/model/transform/AddApplicationOutputResultJsonUnmarshaller.java \* /opt/cola/permits/1294102241\_1649201948.85/0/aws-java-sdk-kinesis-1-11-820-sourcesjar/com/amazonaws/services/kinesisanalytics/model/AddApplicationOutputResult.java \* /opt/cola/permits/1294102241\_1649201948.85/0/aws-java-sdk-kinesis-1-11-820-sourcesjar/com/amazonaws/services/kinesis/model/transform/RecordMarshaller.java \* /opt/cola/permits/1294102241\_1649201948.85/0/aws-java-sdk-kinesis-1-11-820-sourcesjar/com/amazonaws/services/kinesis/model/DescribeStreamResult.java \* /opt/cola/permits/1294102241\_1649201948.85/0/aws-java-sdk-kinesis-1-11-820-sourcesjar/com/amazonaws/services/kinesisfirehose/model/DestinationDescription.java \* /opt/cola/permits/1294102241\_1649201948.85/0/aws-java-sdk-kinesis-1-11-820-sourcesjar/com/amazonaws/services/kinesisanalytics/model/transform/CloudWatchLoggingOptionMarshaller.java \* /opt/cola/permits/1294102241\_1649201948.85/0/aws-java-sdk-kinesis-1-11-820-sourcesjar/com/amazonaws/services/kinesis/model/transform/CreateStreamRequestMarshaller.java \* /opt/cola/permits/1294102241\_1649201948.85/0/aws-java-sdk-kinesis-1-11-820-sourcesjar/com/amazonaws/services/kinesis/model/ListStreamsRequest.java \* /opt/cola/permits/1294102241\_1649201948.85/0/aws-java-sdk-kinesis-1-11-820-sourcesjar/com/amazonaws/services/kinesisfirehose/model/transform/InvalidKMSResourceExceptionUnmarshaller.java \* /opt/cola/permits/1294102241\_1649201948.85/0/aws-java-sdk-kinesis-1-11-820-sourcesjar/com/amazonaws/services/kinesis/model/transform/TagMarshaller.java
```
* /opt/cola/permits/1294102241_1649201948.85/0/aws-java-sdk-kinesis-1-11-820-sources-
```
jar/com/amazonaws/services/kinesis/model/Tag.java

\* /opt/cola/permits/1294102241\_1649201948.85/0/aws-java-sdk-kinesis-1-11-820-sources-

jar/com/amazonaws/services/kinesisfirehose/model/transform/ElasticsearchDestinationDescriptionJsonUnmarshaller .java

\* /opt/cola/permits/1294102241\_1649201948.85/0/aws-java-sdk-kinesis-1-11-820-sources-

jar/com/amazonaws/services/kinesisanalytics/model/transform/UnsupportedOperationExceptionUnmarshaller.java

\* /opt/cola/permits/1294102241\_1649201948.85/0/aws-java-sdk-kinesis-1-11-820-sources-

jar/com/amazonaws/services/kinesisfirehose/model/S3BackupMode.java

\* /opt/cola/permits/1294102241\_1649201948.85/0/aws-java-sdk-kinesis-1-11-820-sources-

jar/com/amazonaws/services/kinesisanalytics/model/transform/AddApplicationInputProcessingConfigurationReques tProtocolMarshaller.java

\* /opt/cola/permits/1294102241\_1649201948.85/0/aws-java-sdk-kinesis-1-11-820-sources-

jar/com/amazonaws/services/kinesisanalytics/model/transform/KinesisStreamsInputDescriptionMarshaller.java

\* /opt/cola/permits/1294102241\_1649201948.85/0/aws-java-sdk-kinesis-1-11-820-sources-

jar/com/amazonaws/services/kinesisanalytics/model/transform/TooManyTagsExceptionUnmarshaller.java

\* /opt/cola/permits/1294102241\_1649201948.85/0/aws-java-sdk-kinesis-1-11-820-sources-

jar/com/amazonaws/services/kinesis/model/transform/DeleteStreamRequestMarshaller.java

\* /opt/cola/permits/1294102241\_1649201948.85/0/aws-java-sdk-kinesis-1-11-820-sources-

jar/com/amazonaws/services/kinesis/model/KMSOptInRequiredException.java

\* /opt/cola/permits/1294102241\_1649201948.85/0/aws-java-sdk-kinesis-1-11-820-sources-

jar/com/amazonaws/services/kinesisanalytics/model/transform/KinesisFirehoseOutputMarshaller.java

\* /opt/cola/permits/1294102241\_1649201948.85/0/aws-java-sdk-kinesis-1-11-820-sources-

jar/com/amazonaws/services/kinesisanalytics/model/UpdateApplicationResult.java

\* /opt/cola/permits/1294102241\_1649201948.85/0/aws-java-sdk-kinesis-1-11-820-sources-

jar/com/amazonaws/services/kinesisfirehose/model/ExtendedS3DestinationUpdate.java

\* /opt/cola/permits/1294102241\_1649201948.85/0/aws-java-sdk-kinesis-1-11-820-sources-

jar/com/amazonaws/services/kinesisfirehose/model/Serializer.java

\* /opt/cola/permits/1294102241\_1649201948.85/0/aws-java-sdk-kinesis-1-11-820-sources-

jar/com/amazonaws/services/kinesisfirehose/model/DeliveryStreamDescription.java

\* /opt/cola/permits/1294102241\_1649201948.85/0/aws-java-sdk-kinesis-1-11-820-sources-

jar/com/amazonaws/services/kinesis/model/transform/DescribeStreamResultJsonUnmarshaller.java

\* /opt/cola/permits/1294102241\_1649201948.85/0/aws-java-sdk-kinesis-1-11-820-sources-

jar/com/amazonaws/services/kinesis/model/DescribeStreamRequest.java

\* /opt/cola/permits/1294102241\_1649201948.85/0/aws-java-sdk-kinesis-1-11-820-sources-

jar/com/amazonaws/services/kinesisfirehose/model/VpcConfigurationDescription.java

\* /opt/cola/permits/1294102241\_1649201948.85/0/aws-java-sdk-kinesis-1-11-820-sources-

jar/com/amazonaws/services/kinesisanalytics/model/transform/KinesisStreamsOutputMarshaller.java

\* /opt/cola/permits/1294102241\_1649201948.85/0/aws-java-sdk-kinesis-1-11-820-sources-

jar/com/amazonaws/services/kinesis/model/transform/ShardJsonUnmarshaller.java

\* /opt/cola/permits/1294102241\_1649201948.85/0/aws-java-sdk-kinesis-1-11-820-sources-

jar/com/amazonaws/services/kinesisanalytics/model/ServiceUnavailableException.java

\* /opt/cola/permits/1294102241\_1649201948.85/0/aws-java-sdk-kinesis-1-11-820-sources-

jar/com/amazonaws/services/kinesisanalytics/model/transform/KinesisFirehoseInputDescriptionJsonUnmarshaller.ja va

\* /opt/cola/permits/1294102241\_1649201948.85/0/aws-java-sdk-kinesis-1-11-820-sources-

jar/com/amazonaws/services/kinesisfirehose/model/transform/FailureDescriptionMarshaller.java

jar/com/amazonaws/services/kinesisfirehose/model/transform/SplunkRetryOptionsJsonUnmarshaller.java

\* /opt/cola/permits/1294102241\_1649201948.85/0/aws-java-sdk-kinesis-1-11-820-sources-

jar/com/amazonaws/services/kinesisfirehose/model/StopDeliveryStreamEncryptionRequest.java

\* /opt/cola/permits/1294102241\_1649201948.85/0/aws-java-sdk-kinesis-1-11-820-sources-

jar/com/amazonaws/services/kinesis/waiters/StreamExists.java

\* /opt/cola/permits/1294102241\_1649201948.85/0/aws-java-sdk-kinesis-1-11-820-sources-

jar/com/amazonaws/services/kinesisfirehose/model/transform/S3DestinationConfigurationMarshaller.java

\* /opt/cola/permits/1294102241\_1649201948.85/0/aws-java-sdk-kinesis-1-11-820-sources-

jar/com/amazonaws/services/kinesis/model/ListShardsResult.java

\* /opt/cola/permits/1294102241\_1649201948.85/0/aws-java-sdk-kinesis-1-11-820-sources-

jar/com/amazonaws/services/kinesis/model/transform/ListTagsForStreamRequestMarshaller.java

\* /opt/cola/permits/1294102241\_1649201948.85/0/aws-java-sdk-kinesis-1-11-820-sources-

jar/com/amazonaws/services/kinesisanalytics/model/transform/InputProcessingConfigurationDescriptionMarshaller. java

\* /opt/cola/permits/1294102241\_1649201948.85/0/aws-java-sdk-kinesis-1-11-820-sources-

jar/com/amazonaws/services/kinesis/model/transform/SplitShardResultJsonUnmarshaller.java

\* /opt/cola/permits/1294102241\_1649201948.85/0/aws-java-sdk-kinesis-1-11-820-sources-

jar/com/amazonaws/services/kinesisanalytics/model/transform/DescribeApplicationRequestProtocolMarshaller.java \* /opt/cola/permits/1294102241\_1649201948.85/0/aws-java-sdk-kinesis-1-11-820-sources-

jar/com/amazonaws/services/kinesisfirehose/model/transform/LimitExceededExceptionUnmarshaller.java

 $*$ /opt/cola/permits/1294102241\_1649201948.85/0/aws-java-sdk-kinesis-1-11-820-sources-

jar/com/amazonaws/services/kinesisfirehose/model/transform/VpcConfigurationDescriptionMarshaller.java

\* /opt/cola/permits/1294102241\_1649201948.85/0/aws-java-sdk-kinesis-1-11-820-sources-

jar/com/amazonaws/services/kinesisanalytics/model/DeleteApplicationOutputRequest.java

\* /opt/cola/permits/1294102241\_1649201948.85/0/aws-java-sdk-kinesis-1-11-820-sources-

jar/com/amazonaws/services/kinesisanalytics/model/transform/DeleteApplicationInputProcessingConfigurationResu ltJsonUnmarshaller.java

\* /opt/cola/permits/1294102241\_1649201948.85/0/aws-java-sdk-kinesis-1-11-820-sources-

jar/com/amazonaws/services/kinesis/model/transform/PutRecordsRequestEntryJsonUnmarshaller.java

\* /opt/cola/permits/1294102241\_1649201948.85/0/aws-java-sdk-kinesis-1-11-820-sources-

jar/com/amazonaws/services/kinesis/model/transform/ConsumerMarshaller.java

\* /opt/cola/permits/1294102241\_1649201948.85/0/aws-java-sdk-kinesis-1-11-820-sources-

jar/com/amazonaws/services/kinesisanalytics/model/transform/StartApplicationRequestMarshaller.java

\* /opt/cola/permits/1294102241\_1649201948.85/0/aws-java-sdk-kinesis-1-11-820-sources-

jar/com/amazonaws/services/kinesisfirehose/model/transform/DescribeDeliveryStreamResultJsonUnmarshaller.java \* /opt/cola/permits/1294102241\_1649201948.85/0/aws-java-sdk-kinesis-1-11-820-sources-

jar/com/amazonaws/services/kinesisanalytics/model/transform/InvalidApplicationConfigurationExceptionUnmarsha ller.java

\* /opt/cola/permits/1294102241\_1649201948.85/0/aws-java-sdk-kinesis-1-11-820-sources-

jar/com/amazonaws/services/kinesisanalytics/model/transform/UpdateApplicationRequestMarshaller.java

\* /opt/cola/permits/1294102241\_1649201948.85/0/aws-java-sdk-kinesis-1-11-820-sources-

jar/com/amazonaws/services/kinesisanalytics/model/transform/ListTagsForResourceRequestMarshaller.java

\* /opt/cola/permits/1294102241\_1649201948.85/0/aws-java-sdk-kinesis-1-11-820-sources-

jar/com/amazonaws/services/kinesis/model/transform/DecreaseStreamRetentionPeriodRequestMarshaller.java

\* /opt/cola/permits/1294102241\_1649201948.85/0/aws-java-sdk-kinesis-1-11-820-sources-

jar/com/amazonaws/services/kinesisfirehose/model/transform/StartDeliveryStreamEncryptionRequestProtocolMars haller.java

jar/com/amazonaws/services/kinesisanalytics/model/transform/JSONMappingParametersMarshaller.java \* /opt/cola/permits/1294102241\_1649201948.85/0/aws-java-sdk-kinesis-1-11-820-sourcesjar/com/amazonaws/services/kinesisanalytics/model/transform/LambdaOutputUpdateJsonUnmarshaller.java \* /opt/cola/permits/1294102241\_1649201948.85/0/aws-java-sdk-kinesis-1-11-820-sourcesjar/com/amazonaws/services/kinesisanalytics/model/transform/KinesisStreamsOutputUpdateJsonUnmarshaller.java \* /opt/cola/permits/1294102241\_1649201948.85/0/aws-java-sdk-kinesis-1-11-820-sourcesjar/com/amazonaws/services/kinesis/model/transform/DecreaseStreamRetentionPeriodResultJsonUnmarshaller.java \* /opt/cola/permits/1294102241\_1649201948.85/0/aws-java-sdk-kinesis-1-11-820-sourcesjar/com/amazonaws/services/kinesisfirehose/model/SplunkDestinationUpdate.java \* /opt/cola/permits/1294102241\_1649201948.85/0/aws-java-sdk-kinesis-1-11-820-sourcesjar/com/amazonaws/services/kinesisanalytics/model/transform/OutputMarshaller.java \* /opt/cola/permits/1294102241\_1649201948.85/0/aws-java-sdk-kinesis-1-11-820-sourcesjar/com/amazonaws/services/kinesis/model/PutRecordsRequest.java \* /opt/cola/permits/1294102241\_1649201948.85/0/aws-java-sdk-kinesis-1-11-820-sourcesjar/com/amazonaws/services/kinesisanalytics/model/DescribeApplicationResult.java \* /opt/cola/permits/1294102241\_1649201948.85/0/aws-java-sdk-kinesis-1-11-820-sourcesjar/com/amazonaws/services/kinesisfirehose/model/SchemaConfiguration.java \* /opt/cola/permits/1294102241\_1649201948.85/0/aws-java-sdk-kinesis-1-11-820-sourcesjar/com/amazonaws/services/kinesisfirehose/AbstractAmazonKinesisFirehose.java \* /opt/cola/permits/1294102241\_1649201948.85/0/aws-java-sdk-kinesis-1-11-820-sourcesjar/com/amazonaws/services/kinesis/model/transform/ExpiredIteratorExceptionUnmarshaller.java \* /opt/cola/permits/1294102241\_1649201948.85/0/aws-java-sdk-kinesis-1-11-820-sourcesjar/com/amazonaws/services/kinesisanalytics/model/transform/UpdateApplicationResultJsonUnmarshaller.java \* /opt/cola/permits/1294102241\_1649201948.85/0/aws-java-sdk-kinesis-1-11-820-sourcesjar/com/amazonaws/services/kinesisanalytics/model/KinesisStreamsInputDescription.java \* /opt/cola/permits/1294102241\_1649201948.85/0/aws-java-sdk-kinesis-1-11-820-sourcesjar/com/amazonaws/services/kinesisanalytics/model/transform/ListApplicationsResultJsonUnmarshaller.java \* /opt/cola/permits/1294102241\_1649201948.85/0/aws-java-sdk-kinesis-1-11-820-sourcesjar/com/amazonaws/services/kinesis/model/transform/PutRecordsResultJsonUnmarshaller.java \* /opt/cola/permits/1294102241\_1649201948.85/0/aws-java-sdk-kinesis-1-11-820-sourcesjar/com/amazonaws/services/kinesisfirehose/model/transform/PutRecordBatchResultJsonUnmarshaller.java \* /opt/cola/permits/1294102241\_1649201948.85/0/aws-java-sdk-kinesis-1-11-820-sourcesjar/com/amazonaws/services/kinesis/model/transform/MergeShardsRequestMarshaller.java \* /opt/cola/permits/1294102241\_1649201948.85/0/aws-java-sdk-kinesis-1-11-820-sourcesjar/com/amazonaws/services/kinesis/model/MetricsName.java \* /opt/cola/permits/1294102241\_1649201948.85/0/aws-java-sdk-kinesis-1-11-820-sourcesjar/com/amazonaws/services/kinesisanalytics/model/transform/TagResourceRequestProtocolMarshaller.java \* /opt/cola/permits/1294102241\_1649201948.85/0/aws-java-sdk-kinesis-1-11-820-sourcesjar/com/amazonaws/services/kinesis/model/transform/HashKeyRangeJsonUnmarshaller.java \* /opt/cola/permits/1294102241\_1649201948.85/0/aws-java-sdk-kinesis-1-11-820-sourcesjar/com/amazonaws/services/kinesisfirehose/model/ResourceInUseException.java  $*$ /opt/cola/permits/1294102241\_1649201948.85/0/aws-java-sdk-kinesis-1-11-820-sourcesjar/com/amazonaws/services/kinesisfirehose/model/DeleteDeliveryStreamRequest.java \* /opt/cola/permits/1294102241\_1649201948.85/0/aws-java-sdk-kinesis-1-11-820-sourcesjar/com/amazonaws/services/kinesis/model/PutRecordResult.java \* /opt/cola/permits/1294102241\_1649201948.85/0/aws-java-sdk-kinesis-1-11-820-sourcesjar/com/amazonaws/services/kinesisanalytics/model/ApplicationDetail.java \* /opt/cola/permits/1294102241\_1649201948.85/0/aws-java-sdk-kinesis-1-11-820-sourcesjar/com/amazonaws/services/kinesis/model/PutRecordsResult.java

\* /opt/cola/permits/1294102241\_1649201948.85/0/aws-java-sdk-kinesis-1-11-820-sources-

jar/com/amazonaws/services/kinesis/model/DescribeStreamSummaryRequest.java

\* /opt/cola/permits/1294102241\_1649201948.85/0/aws-java-sdk-kinesis-1-11-820-sources-

jar/com/amazonaws/services/kinesisanalytics/model/transform/ReferenceDataSourceDescriptionMarshaller.java

\* /opt/cola/permits/1294102241\_1649201948.85/0/aws-java-sdk-kinesis-1-11-820-sources-

jar/com/amazonaws/services/kinesisanalytics/model/transform/ResourceInUseExceptionUnmarshaller.java

\* /opt/cola/permits/1294102241\_1649201948.85/0/aws-java-sdk-kinesis-1-11-820-sources-

jar/com/amazonaws/services/kinesisanalytics/model/AddApplicationReferenceDataSourceRequest.java

\* /opt/cola/permits/1294102241\_1649201948.85/0/aws-java-sdk-kinesis-1-11-820-sources-

jar/com/amazonaws/services/kinesisanalytics/model/transform/LambdaOutputDescriptionJsonUnmarshaller.java

\* /opt/cola/permits/1294102241\_1649201948.85/0/aws-java-sdk-kinesis-1-11-820-sources-

jar/com/amazonaws/services/kinesisanalytics/model/transform/InputStartingPositionConfigurationMarshaller.java

\* /opt/cola/permits/1294102241\_1649201948.85/0/aws-java-sdk-kinesis-1-11-820-sources-

jar/com/amazonaws/services/kinesis/model/ListStreamConsumersResult.java

\* /opt/cola/permits/1294102241\_1649201948.85/0/aws-java-sdk-kinesis-1-11-820-sources-

jar/com/amazonaws/services/kinesisfirehose/model/DeliveryStreamEncryptionStatus.java

\* /opt/cola/permits/1294102241\_1649201948.85/0/aws-java-sdk-kinesis-1-11-820-sources-

jar/com/amazonaws/services/kinesisfirehose/model/SplunkRetryOptions.java

\* /opt/cola/permits/1294102241\_1649201948.85/0/aws-java-sdk-kinesis-1-11-820-sources-

jar/com/amazonaws/services/kinesisfirehose/model/transform/StartDeliveryStreamEncryptionRequestMarshaller.jav a

\* /opt/cola/permits/1294102241\_1649201948.85/0/aws-java-sdk-kinesis-1-11-820-sources-

jar/com/amazonaws/services/kinesisfirehose/model/transform/ElasticsearchDestinationUpdateJsonUnmarshaller.jav a

\* /opt/cola/permits/1294102241\_1649201948.85/0/aws-java-sdk-kinesis-1-11-820-sources-

jar/com/amazonaws/services/kinesisanalytics/model/CreateApplicationResult.java

\* /opt/cola/permits/1294102241\_1649201948.85/0/aws-java-sdk-kinesis-1-11-820-sources-

jar/com/amazonaws/services/kinesis/model/ConsumerStatus.java

\* /opt/cola/permits/1294102241\_1649201948.85/0/aws-java-sdk-kinesis-1-11-820-sources-

jar/com/amazonaws/services/kinesis/model/transform/SequenceNumberRangeMarshaller.java

\* /opt/cola/permits/1294102241\_1649201948.85/0/aws-java-sdk-kinesis-1-11-820-sources-

jar/com/amazonaws/services/kinesisanalytics/model/OutputDescription.java

\* /opt/cola/permits/1294102241\_1649201948.85/0/aws-java-sdk-kinesis-1-11-820-sources-

jar/com/amazonaws/services/kinesis/model/DisableEnhancedMonitoringRequest.java

\* /opt/cola/permits/1294102241\_1649201948.85/0/aws-java-sdk-kinesis-1-11-820-sources-

jar/com/amazonaws/services/kinesisanalytics/model/transform/DeleteApplicationOutputRequestProtocolMarshaller. java

\* /opt/cola/permits/1294102241\_1649201948.85/0/aws-java-sdk-kinesis-1-11-820-sources-

jar/com/amazonaws/services/kinesisanalytics/model/ReferenceDataSourceUpdate.java

\* /opt/cola/permits/1294102241\_1649201948.85/0/aws-java-sdk-kinesis-1-11-820-sources-

jar/com/amazonaws/services/kinesisfirehose/model/transform/ListDeliveryStreamsResultJsonUnmarshaller.java

\* /opt/cola/permits/1294102241\_1649201948.85/0/aws-java-sdk-kinesis-1-11-820-sources-

jar/com/amazonaws/services/kinesis/model/transform/ListStreamsRequestProtocolMarshaller.java

\* /opt/cola/permits/1294102241\_1649201948.85/0/aws-java-sdk-kinesis-1-11-820-sources-

jar/com/amazonaws/services/kinesis/model/transform/ListShardsResultJsonUnmarshaller.java

\* /opt/cola/permits/1294102241\_1649201948.85/0/aws-java-sdk-kinesis-1-11-820-sources-

jar/com/amazonaws/services/kinesis/model/ResourceInUseException.java

 $*$ /opt/cola/permits/1294102241\_1649201948.85/0/aws-java-sdk-kinesis-1-11-820-sources-

jar/com/amazonaws/services/kinesisanalytics/model/StopApplicationRequest.java

\* /opt/cola/permits/1294102241\_1649201948.85/0/aws-java-sdk-kinesis-1-11-820-sources-

jar/com/amazonaws/services/kinesisfirehose/model/transform/PutRecordBatchResponseEntryMarshaller.java

\* /opt/cola/permits/1294102241\_1649201948.85/0/aws-java-sdk-kinesis-1-11-820-sources-

jar/com/amazonaws/services/kinesisanalytics/model/transform/KinesisFirehoseOutputDescriptionJsonUnmarshaller. java

\* /opt/cola/permits/1294102241\_1649201948.85/0/aws-java-sdk-kinesis-1-11-820-sources-

jar/com/amazonaws/services/kinesisfirehose/model/Deserializer.java

\* /opt/cola/permits/1294102241\_1649201948.85/0/aws-java-sdk-kinesis-1-11-820-sources-

jar/com/amazonaws/services/kinesisanalytics/model/ApplicationUpdate.java

\* /opt/cola/permits/1294102241\_1649201948.85/0/aws-java-sdk-kinesis-1-11-820-sources-

jar/com/amazonaws/services/kinesisfirehose/model/transform/ElasticsearchBufferingHintsMarshaller.java

\* /opt/cola/permits/1294102241\_1649201948.85/0/aws-java-sdk-kinesis-1-11-820-sources-

jar/com/amazonaws/services/kinesisanalytics/model/transform/InputProcessingConfigurationUpdateMarshaller.java

\* /opt/cola/permits/1294102241\_1649201948.85/0/aws-java-sdk-kinesis-1-11-820-sources-

jar/com/amazonaws/services/kinesisfirehose/model/transform/StopDeliveryStreamEncryptionRequestProtocolMarsh aller.java

\* /opt/cola/permits/1294102241\_1649201948.85/0/aws-java-sdk-kinesis-1-11-820-sources-

jar/com/amazonaws/services/kinesis/model/transform/GetShardIteratorRequestMarshaller.java

\* /opt/cola/permits/1294102241\_1649201948.85/0/aws-java-sdk-kinesis-1-11-820-sources-

jar/com/amazonaws/services/kinesis/model/transform/DeleteStreamRequestProtocolMarshaller.java

\* /opt/cola/permits/1294102241\_1649201948.85/0/aws-java-sdk-kinesis-1-11-820-sources-

jar/com/amazonaws/services/kinesisfirehose/model/ProcessorType.java

\* /opt/cola/permits/1294102241\_1649201948.85/0/aws-java-sdk-kinesis-1-11-820-sources-

jar/com/amazonaws/services/kinesisfirehose/model/transform/ConcurrentModificationExceptionUnmarshaller.java

\* /opt/cola/permits/1294102241\_1649201948.85/0/aws-java-sdk-kinesis-1-11-820-sources-

jar/com/amazonaws/services/kinesisfirehose/model/transform/RedshiftDestinationConfigurationMarshaller.java

\* /opt/cola/permits/1294102241\_1649201948.85/0/aws-java-sdk-kinesis-1-11-820-sources-

jar/com/amazonaws/services/kinesisfirehose/model/transform/CreateDeliveryStreamRequestProtocolMarshaller.java

\* /opt/cola/permits/1294102241\_1649201948.85/0/aws-java-sdk-kinesis-1-11-820-sources-

jar/com/amazonaws/services/kinesisfirehose/model/OutputFormatConfiguration.java

\* /opt/cola/permits/1294102241\_1649201948.85/0/aws-java-sdk-kinesis-1-11-820-sources-

jar/com/amazonaws/services/kinesisfirehose/model/NoEncryptionConfig.java

\* /opt/cola/permits/1294102241\_1649201948.85/0/aws-java-sdk-kinesis-1-11-820-sources-

jar/com/amazonaws/services/kinesisfirehose/model/ListDeliveryStreamsResult.java

\* /opt/cola/permits/1294102241\_1649201948.85/0/aws-java-sdk-kinesis-1-11-820-sources-

jar/com/amazonaws/services/kinesisfirehose/model/transform/SplunkDestinationConfigurationJsonUnmarshaller.jav a

\* /opt/cola/permits/1294102241\_1649201948.85/0/aws-java-sdk-kinesis-1-11-820-sources-

jar/com/amazonaws/services/kinesisfirehose/model/transform/RecordJsonUnmarshaller.java

 $*$ /opt/cola/permits/1294102241\_1649201948.85/0/aws-java-sdk-kinesis-1-11-820-sources-

jar/com/amazonaws/services/kinesis/model/transform/IncreaseStreamRetentionPeriodResultJsonUnmarshaller.java

\* /opt/cola/permits/1294102241\_1649201948.85/0/aws-java-sdk-kinesis-1-11-820-sources-

jar/com/amazonaws/services/kinesisanalytics/model/KinesisStreamsOutputDescription.java

\* /opt/cola/permits/1294102241\_1649201948.85/0/aws-java-sdk-kinesis-1-11-820-sources-

jar/com/amazonaws/services/kinesis/model/CreateStreamRequest.java

jar/com/amazonaws/services/kinesis/model/transform/ConsumerDescriptionMarshaller.java \* /opt/cola/permits/1294102241\_1649201948.85/0/aws-java-sdk-kinesis-1-11-820-sourcesjar/com/amazonaws/services/kinesisanalytics/model/transform/InputLambdaProcessorUpdateMarshaller.java \* /opt/cola/permits/1294102241\_1649201948.85/0/aws-java-sdk-kinesis-1-11-820-sourcesjar/com/amazonaws/services/kinesisfirehose/AbstractAmazonKinesisFirehoseAsync.java \* /opt/cola/permits/1294102241\_1649201948.85/0/aws-java-sdk-kinesis-1-11-820-sourcesjar/com/amazonaws/services/kinesis/model/transform/ListTagsForStreamResultJsonUnmarshaller.java \* /opt/cola/permits/1294102241\_1649201948.85/0/aws-java-sdk-kinesis-1-11-820-sourcesjar/com/amazonaws/services/kinesisanalytics/model/transform/SourceSchemaJsonUnmarshaller.java \* /opt/cola/permits/1294102241\_1649201948.85/0/aws-java-sdk-kinesis-1-11-820-sourcesjar/com/amazonaws/services/kinesisanalytics/model/CloudWatchLoggingOption.java \* /opt/cola/permits/1294102241\_1649201948.85/0/aws-java-sdk-kinesis-1-11-820-sourcesjar/com/amazonaws/services/kinesis/model/transform/TagJsonUnmarshaller.java \* /opt/cola/permits/1294102241\_1649201948.85/0/aws-java-sdk-kinesis-1-11-820-sourcesjar/com/amazonaws/services/kinesisfirehose/model/SplunkDestinationConfiguration.java \* /opt/cola/permits/1294102241\_1649201948.85/0/aws-java-sdk-kinesis-1-11-820-sourcesjar/com/amazonaws/services/kinesis/AmazonKinesisAsync.java \* /opt/cola/permits/1294102241\_1649201948.85/0/aws-java-sdk-kinesis-1-11-820-sourcesjar/com/amazonaws/services/kinesis/model/transform/RegisterStreamConsumerRequestMarshaller.java \* /opt/cola/permits/1294102241\_1649201948.85/0/aws-java-sdk-kinesis-1-11-820-sourcesjar/com/amazonaws/services/kinesisfirehose/model/transform/VpcConfigurationJsonUnmarshaller.java \* /opt/cola/permits/1294102241\_1649201948.85/0/aws-java-sdk-kinesis-1-11-820-sourcesjar/com/amazonaws/services/kinesisanalytics/model/transform/KinesisStreamsOutputUpdateMarshaller.java \* /opt/cola/permits/1294102241\_1649201948.85/0/aws-java-sdk-kinesis-1-11-820-sourcesjar/com/amazonaws/services/kinesis/model/DeleteStreamRequest.java \* /opt/cola/permits/1294102241\_1649201948.85/0/aws-java-sdk-kinesis-1-11-820-sourcesjar/com/amazonaws/services/kinesisanalytics/model/AddApplicationInputResult.java \* /opt/cola/permits/1294102241\_1649201948.85/0/aws-java-sdk-kinesis-1-11-820-sourcesjar/com/amazonaws/services/kinesisanalytics/model/transform/InputParallelismJsonUnmarshaller.java \* /opt/cola/permits/1294102241\_1649201948.85/0/aws-java-sdk-kinesis-1-11-820-sourcesjar/com/amazonaws/services/kinesisanalytics/model/transform/InputLambdaProcessorJsonUnmarshaller.java \* /opt/cola/permits/1294102241\_1649201948.85/0/aws-java-sdk-kinesis-1-11-820-sourcesjar/com/amazonaws/services/kinesis/model/transform/RemoveTagsFromStreamRequestMarshaller.java \* /opt/cola/permits/1294102241\_1649201948.85/0/aws-java-sdk-kinesis-1-11-820-sourcesjar/com/amazonaws/services/kinesisanalytics/model/transform/StopApplicationRequestProtocolMarshaller.java \* /opt/cola/permits/1294102241\_1649201948.85/0/aws-java-sdk-kinesis-1-11-820-sourcesjar/com/amazonaws/services/kinesisfirehose/model/transform/ListTagsForDeliveryStreamResultJsonUnmarshaller.j ava \* /opt/cola/permits/1294102241\_1649201948.85/0/aws-java-sdk-kinesis-1-11-820-sourcesjar/com/amazonaws/services/kinesis/package-info.java \* /opt/cola/permits/1294102241\_1649201948.85/0/aws-java-sdk-kinesis-1-11-820-sourcesjar/com/amazonaws/services/kinesisfirehose/model/transform/ElasticsearchDestinationUpdateMarshaller.java \* /opt/cola/permits/1294102241\_1649201948.85/0/aws-java-sdk-kinesis-1-11-820-sourcesjar/com/amazonaws/services/kinesisanalytics/model/InputParallelismUpdate.java \* /opt/cola/permits/1294102241\_1649201948.85/0/aws-java-sdk-kinesis-1-11-820-sources-

jar/com/amazonaws/services/kinesis/model/transform/DescribeStreamRequestMarshaller.java

\* /opt/cola/permits/1294102241\_1649201948.85/0/aws-java-sdk-kinesis-1-11-820-sources-

jar/com/amazonaws/services/kinesisfirehose/model/transform/KinesisStreamSourceConfigurationMarshaller.java

```
* /opt/cola/permits/1294102241_1649201948.85/0/aws-java-sdk-kinesis-1-11-820-sources-
```
jar/com/amazonaws/services/kinesis/model/SplitShardRequest.java

```
* /opt/cola/permits/1294102241_1649201948.85/0/aws-java-sdk-kinesis-1-11-820-sources-
```
jar/com/amazonaws/services/kinesisanalytics/model/transform/SourceSchemaMarshaller.java

\* /opt/cola/permits/1294102241\_1649201948.85/0/aws-java-sdk-kinesis-1-11-820-sources-

jar/com/amazonaws/services/kinesis/model/DescribeStreamSummaryResult.java

\* /opt/cola/permits/1294102241\_1649201948.85/0/aws-java-sdk-kinesis-1-11-820-sources-

jar/com/amazonaws/services/kinesisanalytics/model/TooManyTagsException.java

\* /opt/cola/permits/1294102241\_1649201948.85/0/aws-java-sdk-kinesis-1-11-820-sources-

jar/com/amazonaws/services/kinesisanalytics/model/transform/TagResourceResultJsonUnmarshaller.java

\* /opt/cola/permits/1294102241\_1649201948.85/0/aws-java-sdk-kinesis-1-11-820-sources-

jar/com/amazonaws/services/kinesisfirehose/model/transform/SplunkDestinationConfigurationMarshaller.java

\* /opt/cola/permits/1294102241\_1649201948.85/0/aws-java-sdk-kinesis-1-11-820-sources-

jar/com/amazonaws/services/kinesisfirehose/model/transform/ExtendedS3DestinationConfigurationMarshaller.java

\* /opt/cola/permits/1294102241\_1649201948.85/0/aws-java-sdk-kinesis-1-11-820-sources-

jar/com/amazonaws/services/kinesisfirehose/model/RedshiftDestinationDescription.java

\* /opt/cola/permits/1294102241\_1649201948.85/0/aws-java-sdk-kinesis-1-11-820-sources-

jar/com/amazonaws/services/kinesisfirehose/model/transform/HiveJsonSerDeJsonUnmarshaller.java

\* /opt/cola/permits/1294102241\_1649201948.85/0/aws-java-sdk-kinesis-1-11-820-sources-

jar/com/amazonaws/services/kinesisanalytics/model/transform/RecordColumnJsonUnmarshaller.java

\* /opt/cola/permits/1294102241\_1649201948.85/0/aws-java-sdk-kinesis-1-11-820-sources-

jar/com/amazonaws/services/kinesis/model/transform/IncreaseStreamRetentionPeriodRequestProtocolMarshaller.ja va

\* /opt/cola/permits/1294102241\_1649201948.85/0/aws-java-sdk-kinesis-1-11-820-sources-

jar/com/amazonaws/services/kinesisfirehose/model/transform/DescribeDeliveryStreamRequestMarshaller.java \* /opt/cola/permits/1294102241\_1649201948.85/0/aws-java-sdk-kinesis-1-11-820-sources-

jar/com/amazonaws/services/kinesisfirehose/model/transform/VpcConfigurationDescriptionJsonUnmarshaller.java \* /opt/cola/permits/1294102241\_1649201948.85/0/aws-java-sdk-kinesis-1-11-820-sources-

jar/com/amazonaws/services/kinesisanalytics/model/transform/CreateApplicationRequestMarshaller.java

\* /opt/cola/permits/1294102241\_1649201948.85/0/aws-java-sdk-kinesis-1-11-820-sources-

jar/com/amazonaws/services/kinesis/model/transform/DisableEnhancedMonitoringResultJsonUnmarshaller.java

\* /opt/cola/permits/1294102241\_1649201948.85/0/aws-java-sdk-kinesis-1-11-820-sources-

jar/com/amazonaws/services/kinesisanalytics/model/transform/AddApplicationOutputRequestMarshaller.java

\* /opt/cola/permits/1294102241\_1649201948.85/0/aws-java-sdk-kinesis-1-11-820-sources-

jar/com/amazonaws/services/kinesis/model/RegisterStreamConsumerResult.java

\* /opt/cola/permits/1294102241\_1649201948.85/0/aws-java-sdk-kinesis-1-11-820-sources-

jar/com/amazonaws/services/kinesisanalytics/model/transform/CloudWatchLoggingOptionUpdateMarshaller.java \* /opt/cola/permits/1294102241\_1649201948.85/0/aws-java-sdk-kinesis-1-11-820-sources-

jar/com/amazonaws/services/kinesis/model/transform/StartStreamEncryptionRequestProtocolMarshaller.java

\* /opt/cola/permits/1294102241\_1649201948.85/0/aws-java-sdk-kinesis-1-11-820-sources-

jar/com/amazonaws/services/kinesisanalytics/model/ResourceProvisionedThroughputExceededException.java

 $*$ /opt/cola/permits/1294102241\_1649201948.85/0/aws-java-sdk-kinesis-1-11-820-sources-

jar/com/amazonaws/services/kinesisfirehose/model/ElasticsearchBufferingHints.java

\* /opt/cola/permits/1294102241\_1649201948.85/0/aws-java-sdk-kinesis-1-11-820-sources-

jar/com/amazonaws/services/kinesis/model/MergeShardsRequest.java

\* /opt/cola/permits/1294102241\_1649201948.85/0/aws-java-sdk-kinesis-1-11-820-sources-

jar/com/amazonaws/services/kinesisfirehose/AmazonKinesisFirehoseClient.java

jar/com/amazonaws/services/kinesisanalytics/AmazonKinesisAnalyticsAsyncClientBuilder.java \* /opt/cola/permits/1294102241\_1649201948.85/0/aws-java-sdk-kinesis-1-11-820-sourcesjar/com/amazonaws/services/kinesisanalytics/model/transform/RecordFormatMarshaller.java \* /opt/cola/permits/1294102241\_1649201948.85/0/aws-java-sdk-kinesis-1-11-820-sourcesjar/com/amazonaws/services/kinesis/model/IncreaseStreamRetentionPeriodRequest.java \* /opt/cola/permits/1294102241\_1649201948.85/0/aws-java-sdk-kinesis-1-11-820-sourcesjar/com/amazonaws/services/kinesis/AmazonKinesis.java

\* /opt/cola/permits/1294102241\_1649201948.85/0/aws-java-sdk-kinesis-1-11-820-sourcesjar/com/amazonaws/services/kinesisanalytics/model/ListTagsForResourceRequest.java

\* /opt/cola/permits/1294102241\_1649201948.85/0/aws-java-sdk-kinesis-1-11-820-sources-

jar/com/amazonaws/services/kinesisanalytics/model/InputProcessingConfigurationDescription.java

\* /opt/cola/permits/1294102241\_1649201948.85/0/aws-java-sdk-kinesis-1-11-820-sources-

jar/com/amazonaws/services/kinesisanalytics/model/DiscoverInputSchemaRequest.java

\* /opt/cola/permits/1294102241\_1649201948.85/0/aws-java-sdk-kinesis-1-11-820-sources-

jar/com/amazonaws/services/kinesisanalytics/model/DescribeApplicationRequest.java

\* /opt/cola/permits/1294102241\_1649201948.85/0/aws-java-sdk-kinesis-1-11-820-sources-

jar/com/amazonaws/services/kinesisanalytics/model/AddApplicationInputProcessingConfigurationResult.java

\* /opt/cola/permits/1294102241\_1649201948.85/0/aws-java-sdk-kinesis-1-11-820-sources-

jar/com/amazonaws/services/kinesisanalytics/model/transform/InputLambdaProcessorDescriptionJsonUnmarshaller. java

\* /opt/cola/permits/1294102241\_1649201948.85/0/aws-java-sdk-kinesis-1-11-820-sources-

jar/com/amazonaws/services/kinesisanalytics/model/transform/ServiceUnavailableExceptionUnmarshaller.java

\* /opt/cola/permits/1294102241\_1649201948.85/0/aws-java-sdk-kinesis-1-11-820-sources-

jar/com/amazonaws/services/kinesisfirehose/model/transform/KMSEncryptionConfigJsonUnmarshaller.java

\* /opt/cola/permits/1294102241\_1649201948.85/0/aws-java-sdk-kinesis-1-11-820-sources-

jar/com/amazonaws/services/kinesisfirehose/model/RedshiftRetryOptions.java

\* /opt/cola/permits/1294102241\_1649201948.85/0/aws-java-sdk-kinesis-1-11-820-sources-

jar/com/amazonaws/services/kinesisfirehose/model/PutRecordBatchResponseEntry.java

\* /opt/cola/permits/1294102241\_1649201948.85/0/aws-java-sdk-kinesis-1-11-820-sources-

jar/com/amazonaws/services/kinesisanalytics/model/transform/DeleteApplicationCloudWatchLoggingOptionResult JsonUnmarshaller.java

\* /opt/cola/permits/1294102241\_1649201948.85/0/aws-java-sdk-kinesis-1-11-820-sources-

jar/com/amazonaws/services/kinesis/model/ShardIteratorType.java

\* /opt/cola/permits/1294102241\_1649201948.85/0/aws-java-sdk-kinesis-1-11-820-sources-

jar/com/amazonaws/services/kinesisanalytics/model/transform/OutputDescriptionMarshaller.java

\* /opt/cola/permits/1294102241\_1649201948.85/0/aws-java-sdk-kinesis-1-11-820-sources-

jar/com/amazonaws/services/kinesis/model/ListShardsRequest.java

\* /opt/cola/permits/1294102241\_1649201948.85/0/aws-java-sdk-kinesis-1-11-820-sources-

jar/com/amazonaws/services/kinesisanalytics/model/transform/ListTagsForResourceResultJsonUnmarshaller.java

\* /opt/cola/permits/1294102241\_1649201948.85/0/aws-java-sdk-kinesis-1-11-820-sources-

jar/com/amazonaws/services/kinesisanalytics/model/UpdateApplicationRequest.java

 $*$ /opt/cola/permits/1294102241\_1649201948.85/0/aws-java-sdk-kinesis-1-11-820-sources-

jar/com/amazonaws/services/kinesis/model/transform/MergeShardsResultJsonUnmarshaller.java

\* /opt/cola/permits/1294102241\_1649201948.85/0/aws-java-sdk-kinesis-1-11-820-sources-

jar/com/amazonaws/services/kinesisanalytics/model/transform/AddApplicationReferenceDataSourceResultJsonUn marshaller.java

\* /opt/cola/permits/1294102241\_1649201948.85/0/aws-java-sdk-kinesis-1-11-820-sources-

jar/com/amazonaws/services/kinesis/model/transform/GetRecordsResultJsonUnmarshaller.java

\* /opt/cola/permits/1294102241\_1649201948.85/0/aws-java-sdk-kinesis-1-11-820-sourcesjar/com/amazonaws/services/kinesis/model/transform/IncreaseStreamRetentionPeriodRequestMarshaller.java \* /opt/cola/permits/1294102241\_1649201948.85/0/aws-java-sdk-kinesis-1-11-820-sourcesjar/com/amazonaws/services/kinesisanalytics/model/transform/KinesisStreamsInputUpdateMarshaller.java \* /opt/cola/permits/1294102241\_1649201948.85/0/aws-java-sdk-kinesis-1-11-820-sourcesjar/com/amazonaws/services/kinesisanalytics/model/transform/InputLambdaProcessorDescriptionMarshaller.java \* /opt/cola/permits/1294102241\_1649201948.85/0/aws-java-sdk-kinesis-1-11-820-sourcesjar/com/amazonaws/services/kinesisanalytics/model/InputProcessingConfigurationUpdate.java \* /opt/cola/permits/1294102241\_1649201948.85/0/aws-java-sdk-kinesis-1-11-820-sourcesjar/com/amazonaws/services/kinesisanalytics/model/MappingParameters.java \* /opt/cola/permits/1294102241\_1649201948.85/0/aws-java-sdk-kinesis-1-11-820-sourcesjar/com/amazonaws/services/kinesisanalytics/model/transform/DeleteApplicationResultJsonUnmarshaller.java \* /opt/cola/permits/1294102241\_1649201948.85/0/aws-java-sdk-kinesis-1-11-820-sourcesjar/com/amazonaws/services/kinesis/model/transform/StreamDescriptionMarshaller.java \* /opt/cola/permits/1294102241\_1649201948.85/0/aws-java-sdk-kinesis-1-11-820-sourcesjar/com/amazonaws/services/kinesisfirehose/model/transform/CloudWatchLoggingOptionsJsonUnmarshaller.java \* /opt/cola/permits/1294102241\_1649201948.85/0/aws-java-sdk-kinesis-1-11-820-sourcesjar/com/amazonaws/services/kinesisanalytics/model/transform/DiscoverInputSchemaRequestMarshaller.java \* /opt/cola/permits/1294102241\_1649201948.85/0/aws-java-sdk-kinesis-1-11-820-sourcesjar/com/amazonaws/services/kinesisanalytics/model/transform/KinesisFirehoseInputUpdateMarshaller.java \* /opt/cola/permits/1294102241\_1649201948.85/0/aws-java-sdk-kinesis-1-11-820-sourcesjar/com/amazonaws/services/kinesis/model/transform/PutRecordRequestMarshaller.java \* /opt/cola/permits/1294102241\_1649201948.85/0/aws-java-sdk-kinesis-1-11-820-sourcesjar/com/amazonaws/services/kinesisfirehose/model/transform/DataFormatConversionConfigurationMarshaller.java \* /opt/cola/permits/1294102241\_1649201948.85/0/aws-java-sdk-kinesis-1-11-820-sourcesjar/com/amazonaws/services/kinesisanalytics/model/LambdaOutput.java \* /opt/cola/permits/1294102241\_1649201948.85/0/aws-java-sdk-kinesis-1-11-820-sourcesjar/com/amazonaws/services/kinesisanalytics/model/InputStartingPosition.java \* /opt/cola/permits/1294102241\_1649201948.85/0/aws-java-sdk-kinesis-1-11-820-sourcesjar/com/amazonaws/services/kinesisanalytics/model/DeleteApplicationCloudWatchLoggingOptionRequest.java \* /opt/cola/permits/1294102241\_1649201948.85/0/aws-java-sdk-kinesis-1-11-820-sourcesjar/com/amazonaws/services/kinesisanalytics/model/transform/AddApplicationInputProcessingConfigurationReques tMarshaller.java \* /opt/cola/permits/1294102241\_1649201948.85/0/aws-java-sdk-kinesis-1-11-820-sourcesjar/com/amazonaws/services/kinesisanalytics/model/CodeValidationException.java \* /opt/cola/permits/1294102241\_1649201948.85/0/aws-java-sdk-kinesis-1-11-820-sourcesjar/com/amazonaws/services/kinesisanalytics/model/transform/S3ReferenceDataSourceUpdateMarshaller.java

\* /opt/cola/permits/1294102241\_1649201948.85/0/aws-java-sdk-kinesis-1-11-820-sources-

jar/com/amazonaws/services/kinesisfirehose/model/transform/FailureDescriptionJsonUnmarshaller.java \* /opt/cola/permits/1294102241\_1649201948.85/0/aws-java-sdk-kinesis-1-11-820-sources-

jar/com/amazonaws/services/kinesis/model/transform/KMSOptInRequiredExceptionUnmarshaller.java  $*$ /opt/cola/permits/1294102241\_1649201948.85/0/aws-java-sdk-kinesis-1-11-820-sources-

jar/com/amazonaws/services/kinesisanalytics/model/Tag.java

\* /opt/cola/permits/1294102241\_1649201948.85/0/aws-java-sdk-kinesis-1-11-820-sourcesjar/com/amazonaws/services/kinesis/AmazonKinesisAsyncClient.java

\* /opt/cola/permits/1294102241\_1649201948.85/0/aws-java-sdk-kinesis-1-11-820-sources-

jar/com/amazonaws/services/kinesisfirehose/model/ElasticsearchIndexRotationPeriod.java

jar/com/amazonaws/services/kinesisfirehose/model/transform/OutputFormatConfigurationJsonUnmarshaller.java

```
* /opt/cola/permits/1294102241_1649201948.85/0/aws-java-sdk-kinesis-1-11-820-sources-
```
jar/com/amazonaws/services/kinesis/model/UpdateShardCountResult.java

\* /opt/cola/permits/1294102241\_1649201948.85/0/aws-java-sdk-kinesis-1-11-820-sources-

jar/com/amazonaws/services/kinesisfirehose/model/transform/ElasticsearchRetryOptionsMarshaller.java

\* /opt/cola/permits/1294102241\_1649201948.85/0/aws-java-sdk-kinesis-1-11-820-sources-

jar/com/amazonaws/services/kinesisfirehose/model/transform/SplunkRetryOptionsMarshaller.java

\* /opt/cola/permits/1294102241\_1649201948.85/0/aws-java-sdk-kinesis-1-11-820-sources-

jar/com/amazonaws/services/kinesis/model/DescribeLimitsResult.java

\* /opt/cola/permits/1294102241\_1649201948.85/0/aws-java-sdk-kinesis-1-11-820-sources-

jar/com/amazonaws/services/kinesis/model/SplitShardResult.java

\* /opt/cola/permits/1294102241\_1649201948.85/0/aws-java-sdk-kinesis-1-11-820-sources-

jar/com/amazonaws/services/kinesisfirehose/model/DescribeDeliveryStreamResult.java

\* /opt/cola/permits/1294102241\_1649201948.85/0/aws-java-sdk-kinesis-1-11-820-sources-

jar/com/amazonaws/services/kinesisanalytics/model/transform/S3ReferenceDataSourceDescriptionJsonUnmarshalle r.java

\* /opt/cola/permits/1294102241\_1649201948.85/0/aws-java-sdk-kinesis-1-11-820-sources-

jar/com/amazonaws/services/kinesis/model/transform/DisableEnhancedMonitoringRequestProtocolMarshaller.java

\* /opt/cola/permits/1294102241\_1649201948.85/0/aws-java-sdk-kinesis-1-11-820-sources-

jar/com/amazonaws/services/kinesisanalytics/model/KinesisFirehoseInputDescription.java

\* /opt/cola/permits/1294102241\_1649201948.85/0/aws-java-sdk-kinesis-1-11-820-sources-

jar/com/amazonaws/services/kinesisfirehose/model/EncryptionConfiguration.java

\* /opt/cola/permits/1294102241\_1649201948.85/0/aws-java-sdk-kinesis-1-11-820-sources-

jar/com/amazonaws/services/kinesis/model/transform/EnableEnhancedMonitoringRequestMarshaller.java

\* /opt/cola/permits/1294102241\_1649201948.85/0/aws-java-sdk-kinesis-1-11-820-sources-

jar/com/amazonaws/services/kinesisanalytics/model/transform/InputProcessingConfigurationJsonUnmarshaller.java \* /opt/cola/permits/1294102241\_1649201948.85/0/aws-java-sdk-kinesis-1-11-820-sources-

jar/com/amazonaws/services/kinesisanalytics/model/transform/KinesisFirehoseInputJsonUnmarshaller.java

\* /opt/cola/permits/1294102241\_1649201948.85/0/aws-java-sdk-kinesis-1-11-820-sources-

jar/com/amazonaws/services/kinesisanalytics/model/transform/StartApplicationResultJsonUnmarshaller.java

\* /opt/cola/permits/1294102241\_1649201948.85/0/aws-java-sdk-kinesis-1-11-820-sources-

jar/com/amazonaws/services/kinesisfirehose/model/transform/DescribeDeliveryStreamRequestProtocolMarshaller.ja va

\* /opt/cola/permits/1294102241\_1649201948.85/0/aws-java-sdk-kinesis-1-11-820-sources-

jar/com/amazonaws/services/kinesisfirehose/model/transform/RedshiftRetryOptionsJsonUnmarshaller.java

\* /opt/cola/permits/1294102241\_1649201948.85/0/aws-java-sdk-kinesis-1-11-820-sources-

jar/com/amazonaws/services/kinesisanalytics/model/DestinationSchema.java

\* /opt/cola/permits/1294102241\_1649201948.85/0/aws-java-sdk-kinesis-1-11-820-sources-

jar/com/amazonaws/services/kinesisanalytics/model/transform/KinesisStreamsOutputJsonUnmarshaller.java

\* /opt/cola/permits/1294102241\_1649201948.85/0/aws-java-sdk-kinesis-1-11-820-sources-

jar/com/amazonaws/services/kinesis/model/transform/DeregisterStreamConsumerRequestProtocolMarshaller.java

 $*$ /opt/cola/permits/1294102241\_1649201948.85/0/aws-java-sdk-kinesis-1-11-820-sources-

jar/com/amazonaws/services/kinesis/model/DecreaseStreamRetentionPeriodRequest.java

\* /opt/cola/permits/1294102241\_1649201948.85/0/aws-java-sdk-kinesis-1-11-820-sources-

jar/com/amazonaws/services/kinesis/model/transform/PutRecordRequestProtocolMarshaller.java

\* /opt/cola/permits/1294102241\_1649201948.85/0/aws-java-sdk-kinesis-1-11-820-sources-

jar/com/amazonaws/services/kinesis/model/RegisterStreamConsumerRequest.java

jar/com/amazonaws/services/kinesis/model/RemoveTagsFromStreamRequest.java

\* /opt/cola/permits/1294102241\_1649201948.85/0/aws-java-sdk-kinesis-1-11-820-sources-

jar/com/amazonaws/services/kinesisfirehose/model/OpenXJsonSerDe.java

\* /opt/cola/permits/1294102241\_1649201948.85/0/aws-java-sdk-kinesis-1-11-820-sources-

jar/com/amazonaws/services/kinesisfirehose/model/S3DestinationUpdate.java

\* /opt/cola/permits/1294102241\_1649201948.85/0/aws-java-sdk-kinesis-1-11-820-sources-

jar/com/amazonaws/services/kinesisanalytics/model/transform/StopApplicationResultJsonUnmarshaller.java

\* /opt/cola/permits/1294102241\_1649201948.85/0/aws-java-sdk-kinesis-1-11-820-sources-

jar/com/amazonaws/services/kinesis/model/transform/SplitShardRequestProtocolMarshaller.java

\* /opt/cola/permits/1294102241\_1649201948.85/0/aws-java-sdk-kinesis-1-11-820-sources-

jar/com/amazonaws/services/kinesisfirehose/model/transform/PutRecordBatchRequestMarshaller.java

\* /opt/cola/permits/1294102241\_1649201948.85/0/aws-java-sdk-kinesis-1-11-820-sources-

jar/com/amazonaws/services/kinesisfirehose/model/Record.java

\* /opt/cola/permits/1294102241\_1649201948.85/0/aws-java-sdk-kinesis-1-11-820-sources-

jar/com/amazonaws/services/kinesisanalytics/model/transform/AddApplicationCloudWatchLoggingOptionRequestP rotocolMarshaller.java

\* /opt/cola/permits/1294102241\_1649201948.85/0/aws-java-sdk-kinesis-1-11-820-sources-

jar/com/amazonaws/services/kinesisfirehose/model/HECEndpointType.java

\* /opt/cola/permits/1294102241\_1649201948.85/0/aws-java-sdk-kinesis-1-11-820-sources-

jar/com/amazonaws/services/kinesisfirehose/model/InputFormatConfiguration.java

\* /opt/cola/permits/1294102241\_1649201948.85/0/aws-java-sdk-kinesis-1-11-820-sources-

jar/com/amazonaws/services/kinesisanalytics/model/transform/InputDescriptionMarshaller.java

\* /opt/cola/permits/1294102241\_1649201948.85/0/aws-java-sdk-kinesis-1-11-820-sources-

jar/com/amazonaws/services/kinesisanalytics/model/transform/ResourceProvisionedThroughputExceededException Unmarshaller.java

\* /opt/cola/permits/1294102241\_1649201948.85/0/aws-java-sdk-kinesis-1-11-820-sources-

jar/com/amazonaws/services/kinesisanalytics/model/RecordFormatType.java

\* /opt/cola/permits/1294102241\_1649201948.85/0/aws-java-sdk-kinesis-1-11-820-sources-

jar/com/amazonaws/services/kinesis/model/transform/DescribeStreamSummaryResultJsonUnmarshaller.java

\* /opt/cola/permits/1294102241\_1649201948.85/0/aws-java-sdk-kinesis-1-11-820-sources-

jar/com/amazonaws/services/kinesisanalytics/model/transform/KinesisStreamsInputDescriptionJsonUnmarshaller.ja va

\* /opt/cola/permits/1294102241\_1649201948.85/0/aws-java-sdk-kinesis-1-11-820-sources-

jar/com/amazonaws/services/kinesis/model/MergeShardsResult.java

\* /opt/cola/permits/1294102241\_1649201948.85/0/aws-java-sdk-kinesis-1-11-820-sources-

jar/com/amazonaws/services/kinesisanalytics/model/StartApplicationRequest.java

\* /opt/cola/permits/1294102241\_1649201948.85/0/aws-java-sdk-kinesis-1-11-820-sources-

jar/com/amazonaws/services/kinesisanalytics/model/transform/LambdaOutputMarshaller.java

\* /opt/cola/permits/1294102241\_1649201948.85/0/aws-java-sdk-kinesis-1-11-820-sources-

jar/com/amazonaws/services/kinesisanalytics/model/LambdaOutputUpdate.java

\* /opt/cola/permits/1294102241\_1649201948.85/0/aws-java-sdk-kinesis-1-11-820-sources-

jar/com/amazonaws/services/kinesisanalytics/model/S3ReferenceDataSource.java

\* /opt/cola/permits/1294102241\_1649201948.85/0/aws-java-sdk-kinesis-1-11-820-sources-

jar/com/amazonaws/services/kinesisfirehose/model/transform/RedshiftDestinationDescriptionJsonUnmarshaller.java

\* /opt/cola/permits/1294102241\_1649201948.85/0/aws-java-sdk-kinesis-1-11-820-sources-

jar/com/amazonaws/services/kinesisanalytics/model/transform/DeleteApplicationOutputRequestMarshaller.java

\* /opt/cola/permits/1294102241\_1649201948.85/0/aws-java-sdk-kinesis-1-11-820-sources-

jar/com/amazonaws/services/kinesisfirehose/model/ListTagsForDeliveryStreamRequest.java

\* /opt/cola/permits/1294102241\_1649201948.85/0/aws-java-sdk-kinesis-1-11-820-sources-

jar/com/amazonaws/services/kinesisanalytics/model/CloudWatchLoggingOptionUpdate.java

\* /opt/cola/permits/1294102241\_1649201948.85/0/aws-java-sdk-kinesis-1-11-820-sources-

jar/com/amazonaws/services/kinesis/model/ProvisionedThroughputExceededException.java

\* /opt/cola/permits/1294102241\_1649201948.85/0/aws-java-sdk-kinesis-1-11-820-sources-

jar/com/amazonaws/services/kinesis/model/transform/DecreaseStreamRetentionPeriodRequestProtocolMarshaller.ja va

\* /opt/cola/permits/1294102241\_1649201948.85/0/aws-java-sdk-kinesis-1-11-820-sources-

jar/com/amazonaws/services/kinesisfirehose/model/transform/ServiceUnavailableExceptionUnmarshaller.java

\* /opt/cola/permits/1294102241\_1649201948.85/0/aws-java-sdk-kinesis-1-11-820-sources-

jar/com/amazonaws/services/kinesisfirehose/model/transform/RedshiftDestinationDescriptionMarshaller.java

\* /opt/cola/permits/1294102241\_1649201948.85/0/aws-java-sdk-kinesis-1-11-820-sources-

jar/com/amazonaws/services/kinesisanalytics/AmazonKinesisAnalyticsAsyncClient.java

\* /opt/cola/permits/1294102241\_1649201948.85/0/aws-java-sdk-kinesis-1-11-820-sources-

jar/com/amazonaws/services/kinesisanalytics/model/ListApplicationsRequest.java

\* /opt/cola/permits/1294102241\_1649201948.85/0/aws-java-sdk-kinesis-1-11-820-sources-

jar/com/amazonaws/services/kinesisfirehose/model/TagDeliveryStreamRequest.java

\* /opt/cola/permits/1294102241\_1649201948.85/0/aws-java-sdk-kinesis-1-11-820-sources-

jar/com/amazonaws/services/kinesisfirehose/model/transform/UntagDeliveryStreamRequestProtocolMarshaller.java

\* /opt/cola/permits/1294102241\_1649201948.85/0/aws-java-sdk-kinesis-1-11-820-sources-

jar/com/amazonaws/services/kinesisanalytics/model/transform/LambdaOutputJsonUnmarshaller.java

\* /opt/cola/permits/1294102241\_1649201948.85/0/aws-java-sdk-kinesis-1-11-820-sources-

jar/com/amazonaws/services/kinesisanalytics/model/transform/LimitExceededExceptionUnmarshaller.java

\* /opt/cola/permits/1294102241\_1649201948.85/0/aws-java-sdk-kinesis-1-11-820-sources-

jar/com/amazonaws/services/kinesis/model/transform/DeregisterStreamConsumerResultJsonUnmarshaller.java

\* /opt/cola/permits/1294102241\_1649201948.85/0/aws-java-sdk-kinesis-1-11-820-sources-

jar/com/amazonaws/services/kinesis/model/PutRecordsResultEntry.java

\* /opt/cola/permits/1294102241\_1649201948.85/0/aws-java-sdk-kinesis-1-11-820-sources-

jar/com/amazonaws/services/kinesisfirehose/model/UntagDeliveryStreamResult.java

\* /opt/cola/permits/1294102241\_1649201948.85/0/aws-java-sdk-kinesis-1-11-820-sources-

jar/com/amazonaws/services/kinesis/model/transform/DescribeStreamConsumerResultJsonUnmarshaller.java

\* /opt/cola/permits/1294102241\_1649201948.85/0/aws-java-sdk-kinesis-1-11-820-sources-

jar/com/amazonaws/services/kinesisanalytics/model/transform/TagResourceRequestMarshaller.java

\* /opt/cola/permits/1294102241\_1649201948.85/0/aws-java-sdk-kinesis-1-11-820-sources-

jar/com/amazonaws/services/kinesisanalytics/model/CSVMappingParameters.java

```
* /opt/cola/permits/1294102241_1649201948.85/0/aws-java-sdk-kinesis-1-11-820-sources-
```
jar/com/amazonaws/services/kinesis/model/LimitExceededException.java

\* /opt/cola/permits/1294102241\_1649201948.85/0/aws-java-sdk-kinesis-1-11-820-sources-

jar/com/amazonaws/services/kinesisanalytics/model/KinesisStreamsInputUpdate.java

\* /opt/cola/permits/1294102241\_1649201948.85/0/aws-java-sdk-kinesis-1-11-820-sources-

jar/com/amazonaws/services/kinesis/waiters/StreamNotExists.java

 $*$ /opt/cola/permits/1294102241\_1649201948.85/0/aws-java-sdk-kinesis-1-11-820-sources-

jar/com/amazonaws/services/kinesis/model/GetRecordsRequest.java

\* /opt/cola/permits/1294102241\_1649201948.85/0/aws-java-sdk-kinesis-1-11-820-sources-

jar/com/amazonaws/services/kinesisfirehose/model/transform/InputFormatConfigurationJsonUnmarshaller.java

\* /opt/cola/permits/1294102241\_1649201948.85/0/aws-java-sdk-kinesis-1-11-820-sources-

jar/com/amazonaws/services/kinesis/model/ListTagsForStreamRequest.java

jar/com/amazonaws/services/kinesisanalytics/model/DeleteApplicationInputProcessingConfigurationRequest.java \* /opt/cola/permits/1294102241\_1649201948.85/0/aws-java-sdk-kinesis-1-11-820-sources-

jar/com/amazonaws/services/kinesis/model/ListStreamConsumersRequest.java

\* /opt/cola/permits/1294102241\_1649201948.85/0/aws-java-sdk-kinesis-1-11-820-sources-

jar/com/amazonaws/services/kinesisanalytics/model/DeleteApplicationReferenceDataSourceResult.java

\* /opt/cola/permits/1294102241\_1649201948.85/0/aws-java-sdk-kinesis-1-11-820-sources-

jar/com/amazonaws/services/kinesisfirehose/model/transform/RedshiftRetryOptionsMarshaller.java

\* /opt/cola/permits/1294102241\_1649201948.85/0/aws-java-sdk-kinesis-1-11-820-sources-

jar/com/amazonaws/services/kinesisfirehose/model/transform/BufferingHintsJsonUnmarshaller.java

\* /opt/cola/permits/1294102241\_1649201948.85/0/aws-java-sdk-kinesis-1-11-820-sources-

jar/com/amazonaws/services/kinesisanalytics/model/transform/KinesisStreamsInputJsonUnmarshaller.java

\* /opt/cola/permits/1294102241\_1649201948.85/0/aws-java-sdk-kinesis-1-11-820-sources-

jar/com/amazonaws/services/kinesis/model/EnableEnhancedMonitoringRequest.java

\* /opt/cola/permits/1294102241\_1649201948.85/0/aws-java-sdk-kinesis-1-11-820-sources-

jar/com/amazonaws/services/kinesisfirehose/model/transform/SourceDescriptionMarshaller.java

\* /opt/cola/permits/1294102241\_1649201948.85/0/aws-java-sdk-kinesis-1-11-820-sources-

jar/com/amazonaws/services/kinesisfirehose/model/transform/ElasticsearchRetryOptionsJsonUnmarshaller.java

 $*$ /opt/cola/permits/1294102241\_1649201948.85/0/aws-java-sdk-kinesis-1-11-820-sources-

jar/com/amazonaws/services/kinesis/model/transform/KMSNotFoundExceptionUnmarshaller.java

\* /opt/cola/permits/1294102241\_1649201948.85/0/aws-java-sdk-kinesis-1-11-820-sources-

jar/com/amazonaws/services/kinesisanalytics/model/transform/AddApplicationCloudWatchLoggingOptionResultJs onUnmarshaller.java

\* /opt/cola/permits/1294102241\_1649201948.85/0/aws-java-sdk-kinesis-1-11-820-sources-

jar/com/amazonaws/services/kinesis/model/IncreaseStreamRetentionPeriodResult.java

\* /opt/cola/permits/1294102241\_1649201948.85/0/aws-java-sdk-kinesis-1-11-820-sources-

jar/com/amazonaws/services/kinesisfirehose/model/SplunkDestinationDescription.java

\* /opt/cola/permits/1294102241\_1649201948.85/0/aws-java-sdk-kinesis-1-11-820-sources-

jar/com/amazonaws/services/kinesisanalytics/model/ResourceInUseException.java

\* /opt/cola/permits/1294102241\_1649201948.85/0/aws-java-sdk-kinesis-1-11-820-sources-

jar/com/amazonaws/services/kinesisanalytics/model/DeleteApplicationOutputResult.java

\* /opt/cola/permits/1294102241\_1649201948.85/0/aws-java-sdk-kinesis-1-11-820-sources-

jar/com/amazonaws/services/kinesis/model/DescribeLimitsRequest.java

\* /opt/cola/permits/1294102241\_1649201948.85/0/aws-java-sdk-kinesis-1-11-820-sources-

jar/com/amazonaws/services/kinesis/model/transform/CreateStreamResultJsonUnmarshaller.java

\* /opt/cola/permits/1294102241\_1649201948.85/0/aws-java-sdk-kinesis-1-11-820-sources-

jar/com/amazonaws/services/kinesis/model/transform/DescribeLimitsRequestProtocolMarshaller.java

\* /opt/cola/permits/1294102241\_1649201948.85/0/aws-java-sdk-kinesis-1-11-820-sources-

jar/com/amazonaws/services/kinesisfirehose/model/transform/TagDeliveryStreamRequestMarshaller.java

\* /opt/cola/permits/1294102241\_1649201948.85/0/aws-java-sdk-kinesis-1-11-820-sources-

jar/com/amazonaws/services/kinesisanalytics/model/InvalidArgumentException.java

\* /opt/cola/permits/1294102241\_1649201948.85/0/aws-java-sdk-kinesis-1-11-820-sources-

jar/com/amazonaws/services/kinesisfirehose/model/SourceDescription.java

\* /opt/cola/permits/1294102241\_1649201948.85/0/aws-java-sdk-kinesis-1-11-820-sources-

jar/com/amazonaws/services/kinesis/model/transform/CreateStreamRequestProtocolMarshaller.java

\* /opt/cola/permits/1294102241\_1649201948.85/0/aws-java-sdk-kinesis-1-11-820-sources-

jar/com/amazonaws/services/kinesis/AmazonKinesisClient.java

\* /opt/cola/permits/1294102241\_1649201948.85/0/aws-java-sdk-kinesis-1-11-820-sources-

jar/com/amazonaws/services/kinesisanalytics/model/transform/InputSchemaUpdateMarshaller.java

 $*$ /opt/cola/permits/1294102241\_1649201948.85/0/aws-java-sdk-kinesis-1-11-820-sources-

jar/com/amazonaws/services/kinesisanalytics/model/transform/AddApplicationInputRequestMarshaller.java

\* /opt/cola/permits/1294102241\_1649201948.85/0/aws-java-sdk-kinesis-1-11-820-sources-

jar/com/amazonaws/services/kinesisanalytics/model/transform/AddApplicationReferenceDataSourceRequestMarsha ller.java

\* /opt/cola/permits/1294102241\_1649201948.85/0/aws-java-sdk-kinesis-1-11-820-sourcesjar/com/amazonaws/services/kinesis/model/PutRecordRequest.java \* /opt/cola/permits/1294102241\_1649201948.85/0/aws-java-sdk-kinesis-1-11-820-sourcesjar/com/amazonaws/services/kinesis/model/transform/HashKeyRangeMarshaller.java \* /opt/cola/permits/1294102241\_1649201948.85/0/aws-java-sdk-kinesis-1-11-820-sourcesjar/com/amazonaws/services/kinesisanalytics/model/transform/OutputUpdateMarshaller.java \* /opt/cola/permits/1294102241\_1649201948.85/0/aws-java-sdk-kinesis-1-11-820-sourcesjar/com/amazonaws/services/kinesisanalytics/model/InputLambdaProcessorUpdate.java \* /opt/cola/permits/1294102241\_1649201948.85/0/aws-java-sdk-kinesis-1-11-820-sourcesjar/com/amazonaws/services/kinesisanalytics/model/AddApplicationReferenceDataSourceResult.java \* /opt/cola/permits/1294102241\_1649201948.85/0/aws-java-sdk-kinesis-1-11-820-sourcesjar/com/amazonaws/services/kinesis/model/transform/ResourceInUseExceptionUnmarshaller.java \* /opt/cola/permits/1294102241\_1649201948.85/0/aws-java-sdk-kinesis-1-11-820-sourcesjar/com/amazonaws/services/kinesisanalytics/AbstractAmazonKinesisAnalyticsAsync.java \* /opt/cola/permits/1294102241\_1649201948.85/0/aws-java-sdk-kinesis-1-11-820-sourcesjar/com/amazonaws/services/kinesis/model/transform/EnhancedMetricsMarshaller.java \* /opt/cola/permits/1294102241\_1649201948.85/0/aws-java-sdk-kinesis-1-11-820-sourcesjar/com/amazonaws/services/kinesisfirehose/model/transform/ListDeliveryStreamsRequestMarshaller.java \* /opt/cola/permits/1294102241\_1649201948.85/0/aws-java-sdk-kinesis-1-11-820-sourcesjar/com/amazonaws/services/kinesisanalytics/AmazonKinesisAnalyticsAsync.java \* /opt/cola/permits/1294102241\_1649201948.85/0/aws-java-sdk-kinesis-1-11-820-sourcesjar/com/amazonaws/services/kinesis/AbstractAmazonKinesis.java \* /opt/cola/permits/1294102241\_1649201948.85/0/aws-java-sdk-kinesis-1-11-820-sourcesjar/com/amazonaws/services/kinesisfirehose/AmazonKinesisFirehoseClientBuilder.java \* /opt/cola/permits/1294102241\_1649201948.85/0/aws-java-sdk-kinesis-1-11-820-sourcesjar/com/amazonaws/services/kinesis/model/AmazonKinesisException.java \* /opt/cola/permits/1294102241\_1649201948.85/0/aws-java-sdk-kinesis-1-11-820-sourcesjar/com/amazonaws/services/kinesisfirehose/model/PutRecordBatchResult.java \* /opt/cola/permits/1294102241\_1649201948.85/0/aws-java-sdk-kinesis-1-11-820-sourcesjar/com/amazonaws/services/kinesisfirehose/model/transform/SerializerJsonUnmarshaller.java \* /opt/cola/permits/1294102241\_1649201948.85/0/aws-java-sdk-kinesis-1-11-820-sourcesjar/com/amazonaws/services/kinesisfirehose/model/transform/SchemaConfigurationMarshaller.java \* /opt/cola/permits/1294102241\_1649201948.85/0/aws-java-sdk-kinesis-1-11-820-sourcesjar/com/amazonaws/services/kinesis/model/transform/ProvisionedThroughputExceededExceptionUnmarshaller.java \* /opt/cola/permits/1294102241\_1649201948.85/0/aws-java-sdk-kinesis-1-11-820-sourcesjar/com/amazonaws/services/kinesisanalytics/model/InputUpdate.java  $*$ /opt/cola/permits/1294102241\_1649201948.85/0/aws-java-sdk-kinesis-1-11-820-sourcesjar/com/amazonaws/services/kinesisanalytics/model/transform/UntagResourceRequestMarshaller.java \* /opt/cola/permits/1294102241\_1649201948.85/0/aws-java-sdk-kinesis-1-11-820-sourcesjar/com/amazonaws/services/kinesisanalytics/model/KinesisStreamsOutputUpdate.java \* /opt/cola/permits/1294102241\_1649201948.85/0/aws-java-sdk-kinesis-1-11-820-sourcesjar/com/amazonaws/services/kinesisanalytics/model/transform/ReferenceDataSourceJsonUnmarshaller.java \* /opt/cola/permits/1294102241\_1649201948.85/0/aws-java-sdk-kinesis-1-11-820-sourcesjar/com/amazonaws/services/kinesis/model/KMSDisabledException.java

\* /opt/cola/permits/1294102241\_1649201948.85/0/aws-java-sdk-kinesis-1-11-820-sources-

jar/com/amazonaws/services/kinesisanalytics/model/transform/InvalidArgumentExceptionUnmarshaller.java

\* /opt/cola/permits/1294102241\_1649201948.85/0/aws-java-sdk-kinesis-1-11-820-sources-

jar/com/amazonaws/services/kinesisfirehose/model/ProcessorParameter.java

\* /opt/cola/permits/1294102241\_1649201948.85/0/aws-java-sdk-kinesis-1-11-820-sources-

jar/com/amazonaws/services/kinesisfirehose/model/transform/DeliveryStreamEncryptionConfigurationJsonUnmars haller.java

\* /opt/cola/permits/1294102241\_1649201948.85/0/aws-java-sdk-kinesis-1-11-820-sources-

jar/com/amazonaws/services/kinesisanalytics/model/transform/KinesisFirehoseOutputUpdateJsonUnmarshaller.java \* /opt/cola/permits/1294102241\_1649201948.85/0/aws-java-sdk-kinesis-1-11-820-sources-

jar/com/amazonaws/services/kinesis/model/transform/EnableEnhancedMonitoringRequestProtocolMarshaller.java

\* /opt/cola/permits/1294102241\_1649201948.85/0/aws-java-sdk-kinesis-1-11-820-sources-

jar/com/amazonaws/services/kinesisfirehose/model/transform/SplunkDestinationUpdateMarshaller.java

\* /opt/cola/permits/1294102241\_1649201948.85/0/aws-java-sdk-kinesis-1-11-820-sources-

jar/com/amazonaws/services/kinesis/model/transform/GetRecordsRequestMarshaller.java

\* /opt/cola/permits/1294102241\_1649201948.85/0/aws-java-sdk-kinesis-1-11-820-sources-

jar/com/amazonaws/services/kinesisanalytics/model/UntagResourceResult.java

\* /opt/cola/permits/1294102241\_1649201948.85/0/aws-java-sdk-kinesis-1-11-820-sources-

jar/com/amazonaws/services/kinesis/model/DescribeStreamConsumerResult.java

\* /opt/cola/permits/1294102241\_1649201948.85/0/aws-java-sdk-kinesis-1-11-820-sources-

jar/com/amazonaws/services/kinesisfirehose/model/transform/S3DestinationConfigurationJsonUnmarshaller.java

\* /opt/cola/permits/1294102241\_1649201948.85/0/aws-java-sdk-kinesis-1-11-820-sources-

jar/com/amazonaws/services/kinesis/model/DescribeStreamConsumerRequest.java

\* /opt/cola/permits/1294102241\_1649201948.85/0/aws-java-sdk-kinesis-1-11-820-sources-

jar/com/amazonaws/services/kinesisfirehose/model/transform/ElasticsearchDestinationDescriptionMarshaller.java

 $*$ /opt/cola/permits/1294102241\_1649201948.85/0/aws-java-sdk-kinesis-1-11-820-sources-

jar/com/amazonaws/services/kinesisanalytics/model/transform/S3ConfigurationJsonUnmarshaller.java

\* /opt/cola/permits/1294102241\_1649201948.85/0/aws-java-sdk-kinesis-1-11-820-sources-

jar/com/amazonaws/services/kinesisanalytics/model/transform/DeleteApplicationRequestMarshaller.java

\* /opt/cola/permits/1294102241\_1649201948.85/0/aws-java-sdk-kinesis-1-11-820-sources-

jar/com/amazonaws/services/kinesis/model/transform/DeregisterStreamConsumerRequestMarshaller.java

\* /opt/cola/permits/1294102241\_1649201948.85/0/aws-java-sdk-kinesis-1-11-820-sources-

jar/com/amazonaws/services/kinesis/AbstractAmazonKinesisAsync.java

\* /opt/cola/permits/1294102241\_1649201948.85/0/aws-java-sdk-kinesis-1-11-820-sources-

jar/com/amazonaws/services/kinesis/model/transform/DeleteStreamResultJsonUnmarshaller.java

\* /opt/cola/permits/1294102241\_1649201948.85/0/aws-java-sdk-kinesis-1-11-820-sources-

jar/com/amazonaws/services/kinesisanalytics/model/transform/DeleteApplicationReferenceDataSourceRequestProto colMarshaller.java

\* /opt/cola/permits/1294102241\_1649201948.85/0/aws-java-sdk-kinesis-1-11-820-sources-

jar/com/amazonaws/services/kinesisanalytics/model/InputConfiguration.java

 $*$ /opt/cola/permits/1294102241\_1649201948.85/0/aws-java-sdk-kinesis-1-11-820-sources-

jar/com/amazonaws/services/kinesisanalytics/model/transform/CSVMappingParametersJsonUnmarshaller.java

\* /opt/cola/permits/1294102241\_1649201948.85/0/aws-java-sdk-kinesis-1-11-820-sources-

jar/com/amazonaws/services/kinesisanalytics/model/transform/CSVMappingParametersMarshaller.java

\* /opt/cola/permits/1294102241\_1649201948.85/0/aws-java-sdk-kinesis-1-11-820-sources-

jar/com/amazonaws/services/kinesisanalytics/model/transform/CloudWatchLoggingOptionDescriptionJsonUnmarsh aller.java

```
* /opt/cola/permits/1294102241_1649201948.85/0/aws-java-sdk-kinesis-1-11-820-sources-
```

```
jar/com/amazonaws/services/kinesis/model/StartStreamEncryptionRequest.java
```
\* /opt/cola/permits/1294102241\_1649201948.85/0/aws-java-sdk-kinesis-1-11-820-sourcesjar/com/amazonaws/services/kinesisfirehose/package-info.java

\* /opt/cola/permits/1294102241\_1649201948.85/0/aws-java-sdk-kinesis-1-11-820-sourcesjar/com/amazonaws/services/kinesis/model/transform/ListShardsRequestMarshaller.java

\* /opt/cola/permits/1294102241\_1649201948.85/0/aws-java-sdk-kinesis-1-11-820-sources-

jar/com/amazonaws/services/kinesis/waiters/AmazonKinesisWaiters.java

\* /opt/cola/permits/1294102241\_1649201948.85/0/aws-java-sdk-kinesis-1-11-820-sources-

jar/com/amazonaws/services/kinesis/model/ConsumerDescription.java

\* /opt/cola/permits/1294102241\_1649201948.85/0/aws-java-sdk-kinesis-1-11-820-sources-

jar/com/amazonaws/services/kinesisfirehose/model/transform/ExtendedS3DestinationDescriptionJsonUnmarshaller. java

\* /opt/cola/permits/1294102241\_1649201948.85/0/aws-java-sdk-kinesis-1-11-820-sources-

jar/com/amazonaws/services/kinesis/model/transform/UpdateShardCountResultJsonUnmarshaller.java

\* /opt/cola/permits/1294102241\_1649201948.85/0/aws-java-sdk-kinesis-1-11-820-sources-

jar/com/amazonaws/services/kinesisanalytics/model/transform/KinesisStreamsInputUpdateJsonUnmarshaller.java

\* /opt/cola/permits/1294102241\_1649201948.85/0/aws-java-sdk-kinesis-1-11-820-sources-

jar/com/amazonaws/services/kinesisanalytics/model/transform/CreateApplicationResultJsonUnmarshaller.java

\* /opt/cola/permits/1294102241\_1649201948.85/0/aws-java-sdk-kinesis-1-11-820-sources-

jar/com/amazonaws/services/kinesis/model/KMSThrottlingException.java

\* /opt/cola/permits/1294102241\_1649201948.85/0/aws-java-sdk-kinesis-1-11-820-sources-

jar/com/amazonaws/services/kinesis/model/transform/SplitShardRequestMarshaller.java

\* /opt/cola/permits/1294102241\_1649201948.85/0/aws-java-sdk-kinesis-1-11-820-sources-

jar/com/amazonaws/services/kinesisanalytics/AmazonKinesisAnalytics.java

\* /opt/cola/permits/1294102241\_1649201948.85/0/aws-java-sdk-kinesis-1-11-820-sources-

jar/com/amazonaws/services/kinesis/model/StopStreamEncryptionRequest.java

\* /opt/cola/permits/1294102241\_1649201948.85/0/aws-java-sdk-kinesis-1-11-820-sources-

jar/com/amazonaws/services/kinesisanalytics/model/CloudWatchLoggingOptionDescription.java

\* /opt/cola/permits/1294102241\_1649201948.85/0/aws-java-sdk-kinesis-1-11-820-sources-

jar/com/amazonaws/services/kinesisanalytics/model/transform/MappingParametersJsonUnmarshaller.java

\* /opt/cola/permits/1294102241\_1649201948.85/0/aws-java-sdk-kinesis-1-11-820-sources-

jar/com/amazonaws/services/kinesisanalytics/model/InputStartingPositionConfiguration.java

\* /opt/cola/permits/1294102241\_1649201948.85/0/aws-java-sdk-kinesis-1-11-820-sources-

jar/com/amazonaws/services/kinesis/model/transform/GetShardIteratorResultJsonUnmarshaller.java

\* /opt/cola/permits/1294102241\_1649201948.85/0/aws-java-sdk-kinesis-1-11-820-sources-

jar/com/amazonaws/services/kinesisanalytics/model/ReferenceDataSourceDescription.java

\* /opt/cola/permits/1294102241\_1649201948.85/0/aws-java-sdk-kinesis-1-11-820-sources-

```
jar/com/amazonaws/services/kinesisanalytics/AmazonKinesisAnalyticsClient.java
```
\* /opt/cola/permits/1294102241\_1649201948.85/0/aws-java-sdk-kinesis-1-11-820-sources-

jar/com/amazonaws/services/kinesisanalytics/model/StopApplicationResult.java

 $*$ /opt/cola/permits/1294102241\_1649201948.85/0/aws-java-sdk-kinesis-1-11-820-sources-

jar/com/amazonaws/services/kinesisfirehose/model/transform/ElasticsearchDestinationConfigurationJsonUnmarshal ler.java

\* /opt/cola/permits/1294102241\_1649201948.85/0/aws-java-sdk-kinesis-1-11-820-sources-

jar/com/amazonaws/services/kinesis/model/transform/ListStreamConsumersRequestMarshaller.java

\* /opt/cola/permits/1294102241\_1649201948.85/0/aws-java-sdk-kinesis-1-11-820-sources-

jar/com/amazonaws/services/kinesis/model/transform/ConsumerDescriptionJsonUnmarshaller.java

\* /opt/cola/permits/1294102241\_1649201948.85/0/aws-java-sdk-kinesis-1-11-820-sources-

jar/com/amazonaws/services/kinesisanalytics/model/transform/DeleteApplicationCloudWatchLoggingOptionReque stProtocolMarshaller.java

\* /opt/cola/permits/1294102241\_1649201948.85/0/aws-java-sdk-kinesis-1-11-820-sourcesjar/com/amazonaws/services/kinesis/model/transform/PutRecordResultJsonUnmarshaller.java \* /opt/cola/permits/1294102241\_1649201948.85/0/aws-java-sdk-kinesis-1-11-820-sourcesjar/com/amazonaws/services/kinesis/model/transform/ExpiredNextTokenExceptionUnmarshaller.java \* /opt/cola/permits/1294102241\_1649201948.85/0/aws-java-sdk-kinesis-1-11-820-sourcesjar/com/amazonaws/services/kinesisanalytics/model/transform/JSONMappingParametersJsonUnmarshaller.java \* /opt/cola/permits/1294102241\_1649201948.85/0/aws-java-sdk-kinesis-1-11-820-sourcesjar/com/amazonaws/services/kinesis/model/transform/DescribeStreamRequestProtocolMarshaller.java \* /opt/cola/permits/1294102241\_1649201948.85/0/aws-java-sdk-kinesis-1-11-820-sourcesjar/com/amazonaws/services/kinesisfirehose/model/transform/KMSEncryptionConfigMarshaller.java \* /opt/cola/permits/1294102241\_1649201948.85/0/aws-java-sdk-kinesis-1-11-820-sourcesjar/com/amazonaws/services/kinesisfirehose/model/transform/ListDeliveryStreamsRequestProtocolMarshaller.java \* /opt/cola/permits/1294102241\_1649201948.85/0/aws-java-sdk-kinesis-1-11-820-sourcesjar/com/amazonaws/services/kinesisfirehose/model/KMSEncryptionConfig.java \* /opt/cola/permits/1294102241\_1649201948.85/0/aws-java-sdk-kinesis-1-11-820-sourcesjar/com/amazonaws/services/kinesisfirehose/model/transform/S3DestinationUpdateMarshaller.java \* /opt/cola/permits/1294102241\_1649201948.85/0/aws-java-sdk-kinesis-1-11-820-sourcesjar/com/amazonaws/services/kinesisanalytics/model/transform/ListApplicationsRequestProtocolMarshaller.java \* /opt/cola/permits/1294102241\_1649201948.85/0/aws-java-sdk-kinesis-1-11-820-sourcesjar/com/amazonaws/services/kinesis/model/EnhancedMetrics.java \* /opt/cola/permits/1294102241\_1649201948.85/0/aws-java-sdk-kinesis-1-11-820-sourcesjar/com/amazonaws/services/kinesisfirehose/model/Tag.java \* /opt/cola/permits/1294102241\_1649201948.85/0/aws-java-sdk-kinesis-1-11-820-sourcesjar/com/amazonaws/services/kinesisanalytics/model/transform/ResourceNotFoundExceptionUnmarshaller.java \* /opt/cola/permits/1294102241\_1649201948.85/0/aws-java-sdk-kinesis-1-11-820-sourcesjar/com/amazonaws/services/kinesisanalytics/model/transform/LambdaOutputUpdateMarshaller.java \* /opt/cola/permits/1294102241\_1649201948.85/0/aws-java-sdk-kinesis-1-11-820-sourcesjar/com/amazonaws/services/kinesis/model/transform/RegisterStreamConsumerResultJsonUnmarshaller.java \* /opt/cola/permits/1294102241\_1649201948.85/0/aws-java-sdk-kinesis-1-11-820-sourcesjar/com/amazonaws/services/kinesisfirehose/model/transform/DeleteDeliveryStreamRequestProtocolMarshaller.java \* /opt/cola/permits/1294102241\_1649201948.85/0/aws-java-sdk-kinesis-1-11-820-sourcesjar/com/amazonaws/services/kinesis/model/KMSInvalidStateException.java \* /opt/cola/permits/1294102241\_1649201948.85/0/aws-java-sdk-kinesis-1-11-820-sourcesjar/com/amazonaws/services/kinesisanalytics/model/transform/StopApplicationRequestMarshaller.java \* /opt/cola/permits/1294102241\_1649201948.85/0/aws-java-sdk-kinesis-1-11-820-sourcesjar/com/amazonaws/services/kinesis/AmazonKinesisClientBuilder.java \* /opt/cola/permits/1294102241\_1649201948.85/0/aws-java-sdk-kinesis-1-11-820-sourcesjar/com/amazonaws/services/kinesis/model/transform/StopStreamEncryptionRequestProtocolMarshaller.java  $*$ /opt/cola/permits/1294102241\_1649201948.85/0/aws-java-sdk-kinesis-1-11-820-sourcesjar/com/amazonaws/services/kinesis/model/transform/DescribeStreamSummaryRequestMarshaller.java \* /opt/cola/permits/1294102241\_1649201948.85/0/aws-java-sdk-kinesis-1-11-820-sourcesjar/com/amazonaws/services/kinesisfirehose/model/transform/PutRecordBatchResponseEntryJsonUnmarshaller.java \* /opt/cola/permits/1294102241\_1649201948.85/0/aws-java-sdk-kinesis-1-11-820-sourcesjar/com/amazonaws/services/kinesisfirehose/model/FailureDescription.java

jar/com/amazonaws/services/kinesisanalytics/model/AddApplicationCloudWatchLoggingOptionRequest.java \* /opt/cola/permits/1294102241\_1649201948.85/0/aws-java-sdk-kinesis-1-11-820-sourcesjar/com/amazonaws/services/kinesisanalytics/model/transform/InputUpdateJsonUnmarshaller.java \* /opt/cola/permits/1294102241\_1649201948.85/0/aws-java-sdk-kinesis-1-11-820-sourcesjar/com/amazonaws/services/kinesisfirehose/model/ElasticsearchRetryOptions.java \* /opt/cola/permits/1294102241\_1649201948.85/0/aws-java-sdk-kinesis-1-11-820-sourcesjar/com/amazonaws/services/kinesis/model/transform/PutRecordsResultEntryJsonUnmarshaller.java \* /opt/cola/permits/1294102241\_1649201948.85/0/aws-java-sdk-kinesis-1-11-820-sourcesjar/com/amazonaws/services/kinesisanalytics/model/InvalidApplicationConfigurationException.java \* /opt/cola/permits/1294102241\_1649201948.85/0/aws-java-sdk-kinesis-1-11-820-sourcesjar/com/amazonaws/services/kinesisanalytics/model/InputLambdaProcessor.java \* /opt/cola/permits/1294102241\_1649201948.85/0/aws-java-sdk-kinesis-1-11-820-sourcesjar/com/amazonaws/services/kinesisfirehose/model/transform/DeserializerJsonUnmarshaller.java \* /opt/cola/permits/1294102241\_1649201948.85/0/aws-java-sdk-kinesis-1-11-820-sourcesjar/com/amazonaws/services/kinesisfirehose/model/ListTagsForDeliveryStreamResult.java \* /opt/cola/permits/1294102241\_1649201948.85/0/aws-java-sdk-kinesis-1-11-820-sourcesjar/com/amazonaws/services/kinesisfirehose/model/HiveJsonSerDe.java \* /opt/cola/permits/1294102241\_1649201948.85/0/aws-java-sdk-kinesis-1-11-820-sourcesjar/com/amazonaws/services/kinesisfirehose/model/RedshiftDestinationUpdate.java \* /opt/cola/permits/1294102241\_1649201948.85/0/aws-java-sdk-kinesis-1-11-820-sourcesjar/com/amazonaws/services/kinesisanalytics/model/transform/UntagResourceRequestProtocolMarshaller.java \* /opt/cola/permits/1294102241\_1649201948.85/0/aws-java-sdk-kinesis-1-11-820-sourcesjar/com/amazonaws/services/kinesisfirehose/model/transform/ParquetSerDeMarshaller.java \* /opt/cola/permits/1294102241\_1649201948.85/0/aws-java-sdk-kinesis-1-11-820-sourcesjar/com/amazonaws/services/kinesisfirehose/model/transform/OutputFormatConfigurationMarshaller.java \* /opt/cola/permits/1294102241\_1649201948.85/0/aws-java-sdk-kinesis-1-11-820-sourcesjar/com/amazonaws/services/kinesisanalytics/model/SourceSchema.java \* /opt/cola/permits/1294102241\_1649201948.85/0/aws-java-sdk-kinesis-1-11-820-sourcesjar/com/amazonaws/services/kinesisanalytics/model/KinesisFirehoseOutputDescription.java \* /opt/cola/permits/1294102241\_1649201948.85/0/aws-java-sdk-kinesis-1-11-820-sourcesjar/com/amazonaws/services/kinesis/model/HashKeyRange.java \* /opt/cola/permits/1294102241\_1649201948.85/0/aws-java-sdk-kinesis-1-11-820-sourcesjar/com/amazonaws/services/kinesisfirehose/model/transform/OrcSerDeJsonUnmarshaller.java \* /opt/cola/permits/1294102241\_1649201948.85/0/aws-java-sdk-kinesis-1-11-820-sourcesjar/com/amazonaws/services/kinesisanalytics/model/transform/S3ReferenceDataSourceMarshaller.java \* /opt/cola/permits/1294102241\_1649201948.85/0/aws-java-sdk-kinesis-1-11-820-sourcesjar/com/amazonaws/services/kinesisfirehose/model/transform/ExtendedS3DestinationUpdateMarshaller.java \* /opt/cola/permits/1294102241\_1649201948.85/0/aws-java-sdk-kinesis-1-11-820-sourcesjar/com/amazonaws/services/kinesis/model/transform/StreamDescriptionSummaryMarshaller.java \* /opt/cola/permits/1294102241\_1649201948.85/0/aws-java-sdk-kinesis-1-11-820-sourcesjar/com/amazonaws/services/kinesis/model/Shard.java  $*$ /opt/cola/permits/1294102241\_1649201948.85/0/aws-java-sdk-kinesis-1-11-820-sourcesjar/com/amazonaws/services/kinesisfirehose/model/transform/ListTagsForDeliveryStreamRequestProtocolMarshall er.java \* /opt/cola/permits/1294102241\_1649201948.85/0/aws-java-sdk-kinesis-1-11-820-sourcesjar/com/amazonaws/services/kinesisanalytics/model/DeleteApplicationRequest.java

\* /opt/cola/permits/1294102241\_1649201948.85/0/aws-java-sdk-kinesis-1-11-820-sources-

jar/com/amazonaws/services/kinesis/waiters/DescribeStreamFunction.java

 $*$ /opt/cola/permits/1294102241\_1649201948.85/0/aws-java-sdk-kinesis-1-11-820-sourcesjar/com/amazonaws/services/kinesisanalytics/model/transform/MappingParametersMarshaller.java \* /opt/cola/permits/1294102241\_1649201948.85/0/aws-java-sdk-kinesis-1-11-820-sourcesjar/com/amazonaws/services/kinesis/model/transform/ListStreamsResultJsonUnmarshaller.java \* /opt/cola/permits/1294102241\_1649201948.85/0/aws-java-sdk-kinesis-1-11-820-sourcesjar/com/amazonaws/services/kinesisfirehose/model/RedshiftDestinationConfiguration.java \* /opt/cola/permits/1294102241\_1649201948.85/0/aws-java-sdk-kinesis-1-11-820-sourcesjar/com/amazonaws/services/kinesis/model/transform/StartStreamEncryptionRequestMarshaller.java \* /opt/cola/permits/1294102241\_1649201948.85/0/aws-java-sdk-kinesis-1-11-820-sourcesjar/com/amazonaws/services/kinesisfirehose/model/transform/TagJsonUnmarshaller.java \* /opt/cola/permits/1294102241\_1649201948.85/0/aws-java-sdk-kinesis-1-11-820-sourcesjar/com/amazonaws/services/kinesisanalytics/model/transform/KinesisFirehoseOutputUpdateMarshaller.java \* /opt/cola/permits/1294102241\_1649201948.85/0/aws-java-sdk-kinesis-1-11-820-sourcesjar/com/amazonaws/services/kinesisfirehose/model/transform/InvalidArgumentExceptionUnmarshaller.java \* /opt/cola/permits/1294102241\_1649201948.85/0/aws-java-sdk-kinesis-1-11-820-sourcesjar/com/amazonaws/services/kinesisanalytics/model/transform/DiscoverInputSchemaResultJsonUnmarshaller.java \* /opt/cola/permits/1294102241\_1649201948.85/0/aws-java-sdk-kinesis-1-11-820-sourcesjar/com/amazonaws/services/kinesisfirehose/model/KinesisStreamSourceConfiguration.java \* /opt/cola/permits/1294102241\_1649201948.85/0/aws-java-sdk-kinesis-1-11-820-sourcesjar/com/amazonaws/services/kinesis/model/KMSAccessDeniedException.java \* /opt/cola/permits/1294102241\_1649201948.85/0/aws-java-sdk-kinesis-1-11-820-sourcesjar/com/amazonaws/services/kinesis/model/transform/ListShardsRequestProtocolMarshaller.java \* /opt/cola/permits/1294102241\_1649201948.85/0/aws-java-sdk-kinesis-1-11-820-sourcesjar/com/amazonaws/services/kinesisanalytics/model/transform/ApplicationDetailMarshaller.java \* /opt/cola/permits/1294102241\_1649201948.85/0/aws-java-sdk-kinesis-1-11-820-sourcesjar/com/amazonaws/services/kinesisfirehose/model/CreateDeliveryStreamResult.java \* /opt/cola/permits/1294102241\_1649201948.85/0/aws-java-sdk-kinesis-1-11-820-sourcesjar/com/amazonaws/services/kinesisfirehose/model/transform/ExtendedS3DestinationUpdateJsonUnmarshaller.java \* /opt/cola/permits/1294102241\_1649201948.85/0/aws-java-sdk-kinesis-1-11-820-sourcesjar/com/amazonaws/services/kinesis/model/transform/DescribeLimitsRequestMarshaller.java \* /opt/cola/permits/1294102241\_1649201948.85/0/aws-java-sdk-kinesis-1-11-820-sourcesjar/com/amazonaws/services/kinesisfirehose/model/transform/S3DestinationDescriptionJsonUnmarshaller.java \* /opt/cola/permits/1294102241\_1649201948.85/0/aws-java-sdk-kinesis-1-11-820-sourcesjar/com/amazonaws/services/kinesisfirehose/model/transform/DestinationDescriptionJsonUnmarshaller.java \* /opt/cola/permits/1294102241\_1649201948.85/0/aws-java-sdk-kinesis-1-11-820-sourcesjar/com/amazonaws/services/kinesis/model/transform/KMSThrottlingExceptionUnmarshaller.java \* /opt/cola/permits/1294102241\_1649201948.85/0/aws-java-sdk-kinesis-1-11-820-sourcesjar/com/amazonaws/services/kinesisfirehose/model/transform/CloudWatchLoggingOptionsMarshaller.java \* /opt/cola/permits/1294102241\_1649201948.85/0/aws-java-sdk-kinesis-1-11-820-sourcesjar/com/amazonaws/services/kinesisanalytics/model/transform/OutputJsonUnmarshaller.java \* /opt/cola/permits/1294102241\_1649201948.85/0/aws-java-sdk-kinesis-1-11-820-sourcesjar/com/amazonaws/services/kinesisfirehose/model/OrcFormatVersion.java \* /opt/cola/permits/1294102241\_1649201948.85/0/aws-java-sdk-kinesis-1-11-820-sourcesjar/com/amazonaws/services/kinesisfirehose/model/transform/CreateDeliveryStreamResultJsonUnmarshaller.java \* /opt/cola/permits/1294102241\_1649201948.85/0/aws-java-sdk-kinesis-1-11-820-sourcesjar/com/amazonaws/services/kinesisanalytics/model/transform/RecordFormatJsonUnmarshaller.java \* /opt/cola/permits/1294102241\_1649201948.85/0/aws-java-sdk-kinesis-1-11-820-sourcesjar/com/amazonaws/services/kinesis/model/DisableEnhancedMonitoringResult.java

 $*$ /opt/cola/permits/1294102241\_1649201948.85/0/aws-java-sdk-kinesis-1-11-820-sources-

jar/com/amazonaws/services/kinesis/model/transform/DescribeLimitsResultJsonUnmarshaller.java

\* /opt/cola/permits/1294102241\_1649201948.85/0/aws-java-sdk-kinesis-1-11-820-sources-

jar/com/amazonaws/services/kinesisfirehose/model/CopyCommand.java

\* /opt/cola/permits/1294102241\_1649201948.85/0/aws-java-sdk-kinesis-1-11-820-sources-

jar/com/amazonaws/services/kinesisanalytics/model/transform/AddApplicationOutputRequestProtocolMarshaller.ja va

\* /opt/cola/permits/1294102241\_1649201948.85/0/aws-java-sdk-kinesis-1-11-820-sources-

jar/com/amazonaws/services/kinesis/model/transform/ResourceNotFoundExceptionUnmarshaller.java

\* /opt/cola/permits/1294102241\_1649201948.85/0/aws-java-sdk-kinesis-1-11-820-sources-

jar/com/amazonaws/services/kinesis/model/StopStreamEncryptionResult.java

\* /opt/cola/permits/1294102241\_1649201948.85/0/aws-java-sdk-kinesis-1-11-820-sources-

jar/com/amazonaws/services/kinesisfirehose/model/transform/StartDeliveryStreamEncryptionResultJsonUnmarshall er.java

\* /opt/cola/permits/1294102241\_1649201948.85/0/aws-java-sdk-kinesis-1-11-820-sources-

jar/com/amazonaws/services/kinesisanalytics/model/transform/DeleteApplicationRequestProtocolMarshaller.java

\* /opt/cola/permits/1294102241\_1649201948.85/0/aws-java-sdk-kinesis-1-11-820-sources-

jar/com/amazonaws/services/kinesisfirehose/model/transform/ExtendedS3DestinationConfigurationJsonUnmarshall er.java

\* /opt/cola/permits/1294102241\_1649201948.85/0/aws-java-sdk-kinesis-1-11-820-sources-

jar/com/amazonaws/services/kinesisfirehose/model/transform/SchemaConfigurationJsonUnmarshaller.java

\* /opt/cola/permits/1294102241\_1649201948.85/0/aws-java-sdk-kinesis-1-11-820-sources-

jar/com/amazonaws/services/kinesisfirehose/model/transform/SerializerMarshaller.java

\* /opt/cola/permits/1294102241\_1649201948.85/0/aws-java-sdk-kinesis-1-11-820-sources-

jar/com/amazonaws/services/kinesisanalytics/model/DeleteApplicationInputProcessingConfigurationResult.java

\* /opt/cola/permits/1294102241\_1649201948.85/0/aws-java-sdk-kinesis-1-11-820-sources-

jar/com/amazonaws/services/kinesisfirehose/model/transform/StopDeliveryStreamEncryptionResultJsonUnmarshall er.java

\* /opt/cola/permits/1294102241\_1649201948.85/0/aws-java-sdk-kinesis-1-11-820-sources-

jar/com/amazonaws/services/kinesisfirehose/model/ProcessorParameterName.java

\* /opt/cola/permits/1294102241\_1649201948.85/0/aws-java-sdk-kinesis-1-11-820-sources-

jar/com/amazonaws/services/kinesis/model/SequenceNumberRange.java

\* /opt/cola/permits/1294102241\_1649201948.85/0/aws-java-sdk-kinesis-1-11-820-sources-

jar/com/amazonaws/services/kinesisfirehose/model/transform/KinesisStreamSourceDescriptionMarshaller.java

\* /opt/cola/permits/1294102241\_1649201948.85/0/aws-java-sdk-kinesis-1-11-820-sources-

jar/com/amazonaws/services/kinesisfirehose/model/transform/ProcessorParameterJsonUnmarshaller.java

\* /opt/cola/permits/1294102241\_1649201948.85/0/aws-java-sdk-kinesis-1-11-820-sources-

jar/com/amazonaws/services/kinesisfirehose/model/transform/PutRecordRequestMarshaller.java

\* /opt/cola/permits/1294102241\_1649201948.85/0/aws-java-sdk-kinesis-1-11-820-sources-

jar/com/amazonaws/services/kinesisanalytics/model/TagResourceResult.java

\* /opt/cola/permits/1294102241\_1649201948.85/0/aws-java-sdk-kinesis-1-11-820-sources-

jar/com/amazonaws/services/kinesisfirehose/model/UpdateDestinationRequest.java

\* /opt/cola/permits/1294102241\_1649201948.85/0/aws-java-sdk-kinesis-1-11-820-sources-

jar/com/amazonaws/services/kinesisanalytics/model/KinesisFirehoseInputUpdate.java

\* /opt/cola/permits/1294102241\_1649201948.85/0/aws-java-sdk-kinesis-1-11-820-sources-

jar/com/amazonaws/services/kinesisfirehose/model/PutRecordResult.java

\* /opt/cola/permits/1294102241\_1649201948.85/0/aws-java-sdk-kinesis-1-11-820-sources-

jar/com/amazonaws/services/kinesisfirehose/model/transform/CopyCommandJsonUnmarshaller.java

\* /opt/cola/permits/1294102241\_1649201948.85/0/aws-java-sdk-kinesis-1-11-820-sourcesjar/com/amazonaws/services/kinesisanalytics/model/S3ReferenceDataSourceUpdate.java \* /opt/cola/permits/1294102241\_1649201948.85/0/aws-java-sdk-kinesis-1-11-820-sourcesjar/com/amazonaws/services/kinesis/AmazonKinesisAsyncClientBuilder.java \* /opt/cola/permits/1294102241\_1649201948.85/0/aws-java-sdk-kinesis-1-11-820-sourcesjar/com/amazonaws/services/kinesis/model/transform/DisableEnhancedMonitoringRequestMarshaller.java \* /opt/cola/permits/1294102241\_1649201948.85/0/aws-java-sdk-kinesis-1-11-820-sourcesjar/com/amazonaws/services/kinesisanalytics/model/transform/KinesisFirehoseInputMarshaller.java \* /opt/cola/permits/1294102241\_1649201948.85/0/aws-java-sdk-kinesis-1-11-820-sourcesjar/com/amazonaws/services/kinesis/model/StreamDescription.java \* /opt/cola/permits/1294102241\_1649201948.85/0/aws-java-sdk-kinesis-1-11-820-sourcesjar/com/amazonaws/services/kinesisfirehose/model/DeliveryStreamEncryptionConfiguration.java \* /opt/cola/permits/1294102241\_1649201948.85/0/aws-java-sdk-kinesis-1-11-820-sourcesjar/com/amazonaws/services/kinesisanalytics/package-info.java \* /opt/cola/permits/1294102241\_1649201948.85/0/aws-java-sdk-kinesis-1-11-820-sourcesjar/com/amazonaws/services/kinesis/model/InvalidArgumentException.java \* /opt/cola/permits/1294102241\_1649201948.85/0/aws-java-sdk-kinesis-1-11-820-sourcesjar/com/amazonaws/services/kinesisanalytics/AbstractAmazonKinesisAnalytics.java \* /opt/cola/permits/1294102241\_1649201948.85/0/aws-java-sdk-kinesis-1-11-820-sourcesjar/com/amazonaws/services/kinesis/model/transform/StopStreamEncryptionRequestMarshaller.java \* /opt/cola/permits/1294102241\_1649201948.85/0/aws-java-sdk-kinesis-1-11-820-sourcesjar/com/amazonaws/services/kinesisfirehose/model/transform/RedshiftDestinationUpdateJsonUnmarshaller.java \* /opt/cola/permits/1294102241\_1649201948.85/0/aws-java-sdk-kinesis-1-11-820-sourcesjar/com/amazonaws/services/kinesisanalytics/model/UnsupportedOperationException.java \* /opt/cola/permits/1294102241\_1649201948.85/0/aws-java-sdk-kinesis-1-11-820-sourcesjar/com/amazonaws/services/kinesisfirehose/model/KeyType.java \* /opt/cola/permits/1294102241\_1649201948.85/0/aws-java-sdk-kinesis-1-11-820-sourcesjar/com/amazonaws/services/kinesisfirehose/model/transform/KinesisStreamSourceConfigurationJsonUnmarshaller. java \* /opt/cola/permits/1294102241\_1649201948.85/0/aws-java-sdk-kinesis-1-11-820-sources-

jar/com/amazonaws/services/kinesisanalytics/model/transform/S3ReferenceDataSourceDescriptionMarshaller.java \* /opt/cola/permits/1294102241\_1649201948.85/0/aws-java-sdk-kinesis-1-11-820-sources-

jar/com/amazonaws/services/kinesis/model/transform/DescribeStreamSummaryRequestProtocolMarshaller.java

\* /opt/cola/permits/1294102241\_1649201948.85/0/aws-java-sdk-kinesis-1-11-820-sources-

jar/com/amazonaws/services/kinesisfirehose/model/OrcCompression.java

\* /opt/cola/permits/1294102241\_1649201948.85/0/aws-java-sdk-kinesis-1-11-820-sources-

jar/com/amazonaws/services/kinesisfirehose/model/transform/ElasticsearchBufferingHintsJsonUnmarshaller.java

\* /opt/cola/permits/1294102241\_1649201948.85/0/aws-java-sdk-kinesis-1-11-820-sources-

jar/com/amazonaws/services/kinesisfirehose/model/transform/KinesisStreamSourceDescriptionJsonUnmarshaller.ja va

\* /opt/cola/permits/1294102241\_1649201948.85/0/aws-java-sdk-kinesis-1-11-820-sources-

jar/com/amazonaws/services/kinesisfirehose/model/ListDeliveryStreamsRequest.java

\* /opt/cola/permits/1294102241\_1649201948.85/0/aws-java-sdk-kinesis-1-11-820-sources-

jar/com/amazonaws/services/kinesisfirehose/model/transform/EncryptionConfigurationMarshaller.java

\* /opt/cola/permits/1294102241\_1649201948.85/0/aws-java-sdk-kinesis-1-11-820-sources-

jar/com/amazonaws/services/kinesisanalytics/model/AddApplicationCloudWatchLoggingOptionResult.java

\* /opt/cola/permits/1294102241\_1649201948.85/0/aws-java-sdk-kinesis-1-11-820-sources-

jar/com/amazonaws/services/kinesisfirehose/model/AmazonKinesisFirehoseException.java

 $*$ /opt/cola/permits/1294102241\_1649201948.85/0/aws-java-sdk-kinesis-1-11-820-sources-

jar/com/amazonaws/services/kinesisanalytics/model/transform/ReferenceDataSourceMarshaller.java

\* /opt/cola/permits/1294102241\_1649201948.85/0/aws-java-sdk-kinesis-1-11-820-sources-

jar/com/amazonaws/services/kinesisanalytics/model/transform/KinesisFirehoseOutputJsonUnmarshaller.java

\* /opt/cola/permits/1294102241\_1649201948.85/0/aws-java-sdk-kinesis-1-11-820-sources-

jar/com/amazonaws/services/kinesisanalytics/model/transform/S3ConfigurationMarshaller.java

\* /opt/cola/permits/1294102241\_1649201948.85/0/aws-java-sdk-kinesis-1-11-820-sources-

jar/com/amazonaws/services/kinesisanalytics/model/transform/AddApplicationInputProcessingConfigurationResultJ sonUnmarshaller.java

\* /opt/cola/permits/1294102241\_1649201948.85/0/aws-java-sdk-kinesis-1-11-820-sourcesjar/com/amazonaws/services/kinesisfirehose/model/Processor.java

\* /opt/cola/permits/1294102241\_1649201948.85/0/aws-java-sdk-kinesis-1-11-820-sources-

jar/com/amazonaws/services/kinesisanalytics/model/AmazonKinesisAnalyticsException.java

\* /opt/cola/permits/1294102241\_1649201948.85/0/aws-java-sdk-kinesis-1-11-820-sources-

jar/com/amazonaws/services/kinesis/model/transform/KMSAccessDeniedExceptionUnmarshaller.java

\* /opt/cola/permits/1294102241\_1649201948.85/0/aws-java-sdk-kinesis-1-11-820-sources-

jar/com/amazonaws/services/kinesisanalytics/model/transform/ApplicationSummaryJsonUnmarshaller.java

\* /opt/cola/permits/1294102241\_1649201948.85/0/aws-java-sdk-kinesis-1-11-820-sources-

jar/com/amazonaws/services/kinesis/model/DeregisterStreamConsumerRequest.java

\* /opt/cola/permits/1294102241\_1649201948.85/0/aws-java-sdk-kinesis-1-11-820-sources-

jar/com/amazonaws/services/kinesisfirehose/model/transform/CopyCommandMarshaller.java

\* /opt/cola/permits/1294102241\_1649201948.85/0/aws-java-sdk-kinesis-1-11-820-sources-

jar/com/amazonaws/services/kinesisfirehose/model/transform/DeleteDeliveryStreamRequestMarshaller.java

\* /opt/cola/permits/1294102241\_1649201948.85/0/aws-java-sdk-kinesis-1-11-820-sources-

jar/com/amazonaws/services/kinesisanalytics/model/transform/InputParallelismUpdateMarshaller.java

\* /opt/cola/permits/1294102241\_1649201948.85/0/aws-java-sdk-kinesis-1-11-820-sources-

jar/com/amazonaws/services/kinesisfirehose/model/transform/ProcessorParameterMarshaller.java

\* /opt/cola/permits/1294102241\_1649201948.85/0/aws-java-sdk-kinesis-1-11-820-sources-

jar/com/amazonaws/services/kinesisfirehose/AmazonKinesisFirehose.java

\* /opt/cola/permits/1294102241\_1649201948.85/0/aws-java-sdk-kinesis-1-11-820-sources-

jar/com/amazonaws/services/kinesisanalytics/model/transform/InputProcessingConfigurationUpdateJsonUnmarshall er.java

\* /opt/cola/permits/1294102241\_1649201948.85/0/aws-java-sdk-kinesis-1-11-820-sources-

jar/com/amazonaws/services/kinesisanalytics/model/transform/DescribeApplicationResultJsonUnmarshaller.java

\* /opt/cola/permits/1294102241\_1649201948.85/0/aws-java-sdk-kinesis-1-11-820-sources-

jar/com/amazonaws/services/kinesisfirehose/model/ProcessingConfiguration.java

\* /opt/cola/permits/1294102241\_1649201948.85/0/aws-java-sdk-kinesis-1-11-820-sources-

jar/com/amazonaws/services/kinesisfirehose/model/transform/VpcConfigurationMarshaller.java

\* /opt/cola/permits/1294102241\_1649201948.85/0/aws-java-sdk-kinesis-1-11-820-sources-

jar/com/amazonaws/services/kinesisfirehose/model/transform/OpenXJsonSerDeMarshaller.java

\* /opt/cola/permits/1294102241\_1649201948.85/0/aws-java-sdk-kinesis-1-11-820-sources-

jar/com/amazonaws/services/kinesisfirehose/model/transform/ProcessingConfigurationMarshaller.java

\* /opt/cola/permits/1294102241\_1649201948.85/0/aws-java-sdk-kinesis-1-11-820-sources-

jar/com/amazonaws/services/kinesis/model/Record.java

\* /opt/cola/permits/1294102241\_1649201948.85/0/aws-java-sdk-kinesis-1-11-820-sources-

jar/com/amazonaws/services/kinesisanalytics/model/ResourceNotFoundException.java

\* /opt/cola/permits/1294102241\_1649201948.85/0/aws-java-sdk-kinesis-1-11-820-sources-

jar/com/amazonaws/services/kinesisanalytics/model/LimitExceededException.java

\* /opt/cola/permits/1294102241\_1649201948.85/0/aws-java-sdk-kinesis-1-11-820-sourcesjar/com/amazonaws/services/kinesisfirehose/model/transform/ProcessorMarshaller.java \* /opt/cola/permits/1294102241\_1649201948.85/0/aws-java-sdk-kinesis-1-11-820-sourcesjar/com/amazonaws/services/kinesisanalytics/model/UntagResourceRequest.java \* /opt/cola/permits/1294102241\_1649201948.85/0/aws-java-sdk-kinesis-1-11-820-sourcesjar/com/amazonaws/services/kinesisanalytics/model/transform/InputParallelismUpdateJsonUnmarshaller.java \* /opt/cola/permits/1294102241\_1649201948.85/0/aws-java-sdk-kinesis-1-11-820-sourcesjar/com/amazonaws/services/kinesisfirehose/model/ParquetCompression.java \* /opt/cola/permits/1294102241\_1649201948.85/0/aws-java-sdk-kinesis-1-11-820-sourcesjar/com/amazonaws/services/kinesis/model/ScalingType.java \* /opt/cola/permits/1294102241\_1649201948.85/0/aws-java-sdk-kinesis-1-11-820-sourcesjar/com/amazonaws/services/kinesisfirehose/model/DeliveryStreamStatus.java \* /opt/cola/permits/1294102241\_1649201948.85/0/aws-java-sdk-kinesis-1-11-820-sourcesjar/com/amazonaws/services/kinesisfirehose/model/InvalidArgumentException.java \* /opt/cola/permits/1294102241\_1649201948.85/0/aws-java-sdk-kinesis-1-11-820-sourcesjar/com/amazonaws/services/kinesisanalytics/model/ApplicationSummary.java \* /opt/cola/permits/1294102241\_1649201948.85/0/aws-java-sdk-kinesis-1-11-820-sourcesjar/com/amazonaws/services/kinesisanalytics/model/transform/StartApplicationRequestProtocolMarshaller.java \* /opt/cola/permits/1294102241\_1649201948.85/0/aws-java-sdk-kinesis-1-11-820-sourcesjar/com/amazonaws/services/kinesis/model/transform/InvalidArgumentExceptionUnmarshaller.java \* /opt/cola/permits/1294102241\_1649201948.85/0/aws-java-sdk-kinesis-1-11-820-sourcesjar/com/amazonaws/services/kinesisfirehose/model/DeliveryStreamEncryptionConfigurationInput.java \* /opt/cola/permits/1294102241\_1649201948.85/0/aws-java-sdk-kinesis-1-11-820-sourcesjar/com/amazonaws/services/kinesis/model/transform/StopStreamEncryptionResultJsonUnmarshaller.java \* /opt/cola/permits/1294102241\_1649201948.85/0/aws-java-sdk-kinesis-1-11-820-sourcesjar/com/amazonaws/services/kinesis/model/transform/UpdateShardCountRequestProtocolMarshaller.java  $*$ /opt/cola/permits/1294102241\_1649201948.85/0/aws-java-sdk-kinesis-1-11-820-sourcesjar/com/amazonaws/services/kinesisanalytics/model/transform/InputSchemaUpdateJsonUnmarshaller.java \* /opt/cola/permits/1294102241\_1649201948.85/0/aws-java-sdk-kinesis-1-11-820-sourcesjar/com/amazonaws/services/kinesisfirehose/model/ElasticsearchS3BackupMode.java \* /opt/cola/permits/1294102241\_1649201948.85/0/aws-java-sdk-kinesis-1-11-820-sourcesjar/com/amazonaws/services/kinesisanalytics/model/transform/KinesisStreamsOutputDescriptionJsonUnmarshaller.j ava \* /opt/cola/permits/1294102241\_1649201948.85/0/aws-java-sdk-kinesis-1-11-820-sourcesjar/com/amazonaws/services/kinesisanalytics/model/JSONMappingParameters.java \* /opt/cola/permits/1294102241\_1649201948.85/0/aws-java-sdk-kinesis-1-11-820-sourcesjar/com/amazonaws/services/kinesisfirehose/model/transform/ProcessorJsonUnmarshaller.java \* /opt/cola/permits/1294102241\_1649201948.85/0/aws-java-sdk-kinesis-1-11-820-sourcesjar/com/amazonaws/services/kinesis/model/transform/ShardMarshaller.java \* /opt/cola/permits/1294102241\_1649201948.85/0/aws-java-sdk-kinesis-1-11-820-sourcesjar/com/amazonaws/services/kinesisanalytics/model/transform/ApplicationUpdateJsonUnmarshaller.java  $*$ /opt/cola/permits/1294102241\_1649201948.85/0/aws-java-sdk-kinesis-1-11-820-sourcesjar/com/amazonaws/services/kinesisfirehose/model/transform/HiveJsonSerDeMarshaller.java \* /opt/cola/permits/1294102241\_1649201948.85/0/aws-java-sdk-kinesis-1-11-820-sourcesjar/com/amazonaws/services/kinesis/model/transform/PutRecordsResultEntryMarshaller.java \* /opt/cola/permits/1294102241\_1649201948.85/0/aws-java-sdk-kinesis-1-11-820-sourcesjar/com/amazonaws/services/kinesisanalytics/model/transform/InputParallelismMarshaller.java \* /opt/cola/permits/1294102241\_1649201948.85/0/aws-java-sdk-kinesis-1-11-820-sourcesjar/com/amazonaws/services/kinesisfirehose/model/RedshiftS3BackupMode.java

\* /opt/cola/permits/1294102241\_1649201948.85/0/aws-java-sdk-kinesis-1-11-820-sources-

jar/com/amazonaws/services/kinesisfirehose/model/ServiceUnavailableException.java

\* /opt/cola/permits/1294102241\_1649201948.85/0/aws-java-sdk-kinesis-1-11-820-sources-

jar/com/amazonaws/services/kinesisanalytics/model/transform/AddApplicationReferenceDataSourceRequestProtoc olMarshaller.java

\* /opt/cola/permits/1294102241\_1649201948.85/0/aws-java-sdk-kinesis-1-11-820-sources-

jar/com/amazonaws/services/kinesis/model/transform/AddTagsToStreamRequestMarshaller.java

\* /opt/cola/permits/1294102241\_1649201948.85/0/aws-java-sdk-kinesis-1-11-820-sources-

jar/com/amazonaws/services/kinesis/model/transform/ListTagsForStreamRequestProtocolMarshaller.java

\* /opt/cola/permits/1294102241\_1649201948.85/0/aws-java-sdk-kinesis-1-11-820-sources-

jar/com/amazonaws/services/kinesisanalytics/model/transform/CloudWatchLoggingOptionUpdateJsonUnmarshaller .java

\* /opt/cola/permits/1294102241\_1649201948.85/0/aws-java-sdk-kinesis-1-11-820-sources-

jar/com/amazonaws/services/kinesis/model/transform/RegisterStreamConsumerRequestProtocolMarshaller.java

\* /opt/cola/permits/1294102241\_1649201948.85/0/aws-java-sdk-kinesis-1-11-820-sources-

jar/com/amazonaws/services/kinesis/model/DeleteStreamResult.java

\* /opt/cola/permits/1294102241\_1649201948.85/0/aws-java-sdk-kinesis-1-11-820-sources-

jar/com/amazonaws/services/kinesisfirehose/model/PutRecordBatchRequest.java

\* /opt/cola/permits/1294102241\_1649201948.85/0/aws-java-sdk-kinesis-1-11-820-sources-

jar/com/amazonaws/services/kinesis/model/PutRecordsRequestEntry.java

\* /opt/cola/permits/1294102241\_1649201948.85/0/aws-java-sdk-kinesis-1-11-820-sources-

jar/com/amazonaws/services/kinesis/model/transform/EnhancedMetricsJsonUnmarshaller.java

\* /opt/cola/permits/1294102241\_1649201948.85/0/aws-java-sdk-kinesis-1-11-820-sources-

jar/com/amazonaws/services/kinesisfirehose/model/DeliveryStreamType.java

\* /opt/cola/permits/1294102241\_1649201948.85/0/aws-java-sdk-kinesis-1-11-820-sources-

jar/com/amazonaws/services/kinesisanalytics/model/DeleteApplicationCloudWatchLoggingOptionResult.java

\* /opt/cola/permits/1294102241\_1649201948.85/0/aws-java-sdk-kinesis-1-11-820-sources-

jar/com/amazonaws/services/kinesisanalytics/model/transform/DeleteApplicationReferenceDataSourceResultJsonU nmarshaller.java

\* /opt/cola/permits/1294102241\_1649201948.85/0/aws-java-sdk-kinesis-1-11-820-sources-

jar/com/amazonaws/services/kinesisanalytics/model/UnableToDetectSchemaException.java

\* /opt/cola/permits/1294102241\_1649201948.85/0/aws-java-sdk-kinesis-1-11-820-sources-

jar/com/amazonaws/services/kinesisfirehose/model/transform/PutRecordResultJsonUnmarshaller.java

\* /opt/cola/permits/1294102241\_1649201948.85/0/aws-java-sdk-kinesis-1-11-820-sources-

jar/com/amazonaws/services/kinesisfirehose/model/transform/TagDeliveryStreamRequestProtocolMarshaller.java

\* /opt/cola/permits/1294102241\_1649201948.85/0/aws-java-sdk-kinesis-1-11-820-sources-

jar/com/amazonaws/services/kinesisanalytics/model/transform/DeleteApplicationCloudWatchLoggingOptionReque stMarshaller.java

\* /opt/cola/permits/1294102241\_1649201948.85/0/aws-java-sdk-kinesis-1-11-820-sources-

jar/com/amazonaws/services/kinesisanalytics/model/transform/InputConfigurationMarshaller.java

 $*$ /opt/cola/permits/1294102241\_1649201948.85/0/aws-java-sdk-kinesis-1-11-820-sources-

jar/com/amazonaws/services/kinesisanalytics/model/RecordFormat.java

\* /opt/cola/permits/1294102241\_1649201948.85/0/aws-java-sdk-kinesis-1-11-820-sources-

jar/com/amazonaws/services/kinesis/model/ExpiredIteratorException.java

\* /opt/cola/permits/1294102241\_1649201948.85/0/aws-java-sdk-kinesis-1-11-820-sources-

jar/com/amazonaws/services/kinesisfirehose/model/transform/ProcessingConfigurationJsonUnmarshaller.java

jar/com/amazonaws/services/kinesisanalytics/model/transform/InputConfigurationJsonUnmarshaller.java

```
* /opt/cola/permits/1294102241_1649201948.85/0/aws-java-sdk-kinesis-1-11-820-sources-
```

```
jar/com/amazonaws/services/kinesisanalytics/model/ReferenceDataSource.java
```
\* /opt/cola/permits/1294102241\_1649201948.85/0/aws-java-sdk-kinesis-1-11-820-sources-

jar/com/amazonaws/services/kinesisfirehose/model/ParquetSerDe.java

\* /opt/cola/permits/1294102241\_1649201948.85/0/aws-java-sdk-kinesis-1-11-820-sources-

jar/com/amazonaws/services/kinesisfirehose/model/transform/DeliveryStreamEncryptionConfigurationMarshaller.ja va

\* /opt/cola/permits/1294102241\_1649201948.85/0/aws-java-sdk-kinesis-1-11-820-sources-

jar/com/amazonaws/services/kinesisfirehose/model/transform/S3DestinationUpdateJsonUnmarshaller.java

\* /opt/cola/permits/1294102241\_1649201948.85/0/aws-java-sdk-kinesis-1-11-820-sources-

jar/com/amazonaws/services/kinesisanalytics/model/transform/ApplicationSummaryMarshaller.java

\* /opt/cola/permits/1294102241\_1649201948.85/0/aws-java-sdk-kinesis-1-11-820-sources-

jar/com/amazonaws/services/kinesisfirehose/model/StartDeliveryStreamEncryptionResult.java

\* /opt/cola/permits/1294102241\_1649201948.85/0/aws-java-sdk-kinesis-1-11-820-sources-

jar/com/amazonaws/services/kinesis/model/DecreaseStreamRetentionPeriodResult.java

\* /opt/cola/permits/1294102241\_1649201948.85/0/aws-java-sdk-kinesis-1-11-820-sources-

jar/com/amazonaws/services/kinesisanalytics/model/transform/DestinationSchemaJsonUnmarshaller.java

\* /opt/cola/permits/1294102241\_1649201948.85/0/aws-java-sdk-kinesis-1-11-820-sources-

jar/com/amazonaws/services/kinesisanalytics/model/transform/DeleteApplicationReferenceDataSourceRequestMars haller.java

\* /opt/cola/permits/1294102241\_1649201948.85/0/aws-java-sdk-kinesis-1-11-820-sources-

jar/com/amazonaws/services/kinesisfirehose/model/transform/SplunkDestinationDescriptionMarshaller.java

 $*$ /opt/cola/permits/1294102241\_1649201948.85/0/aws-java-sdk-kinesis-1-11-820-sources-

jar/com/amazonaws/services/kinesis/model/transform/StartStreamEncryptionResultJsonUnmarshaller.java

\* /opt/cola/permits/1294102241\_1649201948.85/0/aws-java-sdk-kinesis-1-11-820-sources-

jar/com/amazonaws/services/kinesisanalytics/model/ListApplicationsResult.java

\* /opt/cola/permits/1294102241\_1649201948.85/0/aws-java-sdk-kinesis-1-11-820-sources-

jar/com/amazonaws/services/kinesisanalytics/model/transform/CloudWatchLoggingOptionJsonUnmarshaller.java

\* /opt/cola/permits/1294102241\_1649201948.85/0/aws-java-sdk-kinesis-1-11-820-sources-

jar/com/amazonaws/services/kinesisanalytics/model/transform/OutputDescriptionJsonUnmarshaller.java

\* /opt/cola/permits/1294102241\_1649201948.85/0/aws-java-sdk-kinesis-1-11-820-sources-

jar/com/amazonaws/services/kinesis/model/RemoveTagsFromStreamResult.java

\* /opt/cola/permits/1294102241\_1649201948.85/0/aws-java-sdk-kinesis-1-11-820-sources-

jar/com/amazonaws/services/kinesisanalytics/model/transform/ApplicationUpdateMarshaller.java

\* /opt/cola/permits/1294102241\_1649201948.85/0/aws-java-sdk-kinesis-1-11-820-sources-

jar/com/amazonaws/services/kinesis/model/AddTagsToStreamResult.java

\* /opt/cola/permits/1294102241\_1649201948.85/0/aws-java-sdk-kinesis-1-11-820-sources-

```
jar/com/amazonaws/services/kinesisfirehose/model/ParquetWriterVersion.java
```
\* /opt/cola/permits/1294102241\_1649201948.85/0/aws-java-sdk-kinesis-1-11-820-sources-

jar/com/amazonaws/services/kinesisfirehose/model/transform/ResourceNotFoundExceptionUnmarshaller.java

 $*$ /opt/cola/permits/1294102241\_1649201948.85/0/aws-java-sdk-kinesis-1-11-820-sources-

jar/com/amazonaws/services/kinesisfirehose/model/ConcurrentModificationException.java

\* /opt/cola/permits/1294102241\_1649201948.85/0/aws-java-sdk-kinesis-1-11-820-sources-

jar/com/amazonaws/services/kinesisanalytics/model/transform/S3ReferenceDataSourceUpdateJsonUnmarshaller.jav a

\* /opt/cola/permits/1294102241\_1649201948.85/0/aws-java-sdk-kinesis-1-11-820-sources-

jar/com/amazonaws/services/kinesis/model/UpdateShardCountRequest.java

\* /opt/cola/permits/1294102241\_1649201948.85/0/aws-java-sdk-kinesis-1-11-820-sources-

jar/com/amazonaws/services/kinesisfirehose/model/transform/PutRecordRequestProtocolMarshaller.java

\* /opt/cola/permits/1294102241\_1649201948.85/0/aws-java-sdk-kinesis-1-11-820-sources-

jar/com/amazonaws/services/kinesis/model/Consumer.java

\* /opt/cola/permits/1294102241\_1649201948.85/0/aws-java-sdk-kinesis-1-11-820-sourcesjar/com/amazonaws/services/kinesisfirehose/model/OrcSerDe.java

\* /opt/cola/permits/1294102241\_1649201948.85/0/aws-java-sdk-kinesis-1-11-820-sources-

jar/com/amazonaws/services/kinesisfirehose/model/transform/RedshiftDestinationConfigurationJsonUnmarshaller.j ava

\* /opt/cola/permits/1294102241\_1649201948.85/0/aws-java-sdk-kinesis-1-11-820-sources-

jar/com/amazonaws/services/kinesis/model/transform/DescribeStreamConsumerRequestMarshaller.java

\* /opt/cola/permits/1294102241\_1649201948.85/0/aws-java-sdk-kinesis-1-11-820-sources-

jar/com/amazonaws/services/kinesisfirehose/model/transform/ExtendedS3DestinationDescriptionMarshaller.java

\* /opt/cola/permits/1294102241\_1649201948.85/0/aws-java-sdk-kinesis-1-11-820-sources-

jar/com/amazonaws/services/kinesisfirehose/model/transform/SplunkDestinationUpdateJsonUnmarshaller.java

\* /opt/cola/permits/1294102241\_1649201948.85/0/aws-java-sdk-kinesis-1-11-820-sources-

jar/com/amazonaws/services/kinesisanalytics/model/transform/TagJsonUnmarshaller.java

\* /opt/cola/permits/1294102241\_1649201948.85/0/aws-java-sdk-kinesis-1-11-820-sources-

jar/com/amazonaws/services/kinesis/model/CreateStreamResult.java

\* /opt/cola/permits/1294102241\_1649201948.85/0/aws-java-sdk-kinesis-1-11-820-sources-

jar/com/amazonaws/services/kinesisfirehose/model/CreateDeliveryStreamRequest.java

\* /opt/cola/permits/1294102241\_1649201948.85/0/aws-java-sdk-kinesis-1-11-820-sources-

jar/com/amazonaws/services/kinesisfirehose/model/ExtendedS3DestinationDescription.java

\* /opt/cola/permits/1294102241\_1649201948.85/0/aws-java-sdk-kinesis-1-11-820-sources-

jar/com/amazonaws/services/kinesisfirehose/model/transform/UntagDeliveryStreamRequestMarshaller.java

\* /opt/cola/permits/1294102241\_1649201948.85/0/aws-java-sdk-kinesis-1-11-820-sources-

jar/com/amazonaws/services/kinesisfirehose/model/VpcConfiguration.java

\* /opt/cola/permits/1294102241\_1649201948.85/0/aws-java-sdk-kinesis-1-11-820-sources-

jar/com/amazonaws/services/kinesisfirehose/model/transform/UntagDeliveryStreamResultJsonUnmarshaller.java

\* /opt/cola/permits/1294102241\_1649201948.85/0/aws-java-sdk-kinesis-1-11-820-sources-

jar/com/amazonaws/services/kinesisfirehose/model/transform/DeliveryStreamDescriptionMarshaller.java

\* /opt/cola/permits/1294102241\_1649201948.85/0/aws-java-sdk-kinesis-1-11-820-sources-

jar/com/amazonaws/services/kinesisfirehose/model/transform/InputFormatConfigurationMarshaller.java

\* /opt/cola/permits/1294102241\_1649201948.85/0/aws-java-sdk-kinesis-1-11-820-sources-

jar/com/amazonaws/services/kinesisanalytics/model/InputLambdaProcessorDescription.java

\* /opt/cola/permits/1294102241\_1649201948.85/0/aws-java-sdk-kinesis-1-11-820-sources-

jar/com/amazonaws/services/kinesisfirehose/model/PutRecordRequest.java

\* /opt/cola/permits/1294102241\_1649201948.85/0/aws-java-sdk-kinesis-1-11-820-sources-

jar/com/amazonaws/services/kinesisanalytics/model/StartApplicationResult.java

\* /opt/cola/permits/1294102241\_1649201948.85/0/aws-java-sdk-kinesis-1-11-820-sources-

jar/com/amazonaws/services/kinesisfirehose/model/transform/DestinationDescriptionMarshaller.java

 $*$ /opt/cola/permits/1294102241\_1649201948.85/0/aws-java-sdk-kinesis-1-11-820-sources-

jar/com/amazonaws/services/kinesisfirehose/model/transform/SourceDescriptionJsonUnmarshaller.java

\* /opt/cola/permits/1294102241\_1649201948.85/0/aws-java-sdk-kinesis-1-11-820-sources-

jar/com/amazonaws/services/kinesisfirehose/model/transform/DeliveryStreamEncryptionConfigurationInputJsonUn marshaller.java

\* /opt/cola/permits/1294102241\_1649201948.85/0/aws-java-sdk-kinesis-1-11-820-sources-

jar/com/amazonaws/services/kinesisanalytics/model/InputDescription.java

\* /opt/cola/permits/1294102241\_1649201948.85/0/aws-java-sdk-kinesis-1-11-820-sources-

```
jar/com/amazonaws/services/kinesisanalytics/model/Output.java
```
\* /opt/cola/permits/1294102241\_1649201948.85/0/aws-java-sdk-kinesis-1-11-820-sources-

jar/com/amazonaws/services/kinesisanalytics/model/transform/InputStartingPositionConfigurationJsonUnmarshaller .java

\* /opt/cola/permits/1294102241\_1649201948.85/0/aws-java-sdk-kinesis-1-11-820-sources-

jar/com/amazonaws/services/kinesisfirehose/model/transform/ListTagsForDeliveryStreamRequestMarshaller.java

\* /opt/cola/permits/1294102241\_1649201948.85/0/aws-java-sdk-kinesis-1-11-820-sources-

jar/com/amazonaws/services/kinesisfirehose/model/StopDeliveryStreamEncryptionResult.java

\* /opt/cola/permits/1294102241\_1649201948.85/0/aws-java-sdk-kinesis-1-11-820-sources-

jar/com/amazonaws/services/kinesisanalytics/model/transform/TagMarshaller.java

\* /opt/cola/permits/1294102241\_1649201948.85/0/aws-java-sdk-kinesis-1-11-820-sources-

jar/com/amazonaws/services/kinesisfirehose/model/transform/ResourceInUseExceptionUnmarshaller.java

\* /opt/cola/permits/1294102241\_1649201948.85/0/aws-java-sdk-kinesis-1-11-820-sources-

jar/com/amazonaws/services/kinesis/model/transform/ListStreamsRequestMarshaller.java

\* /opt/cola/permits/1294102241\_1649201948.85/0/aws-java-sdk-kinesis-1-11-820-sources-

jar/com/amazonaws/services/kinesisfirehose/model/transform/DeserializerMarshaller.java

\* /opt/cola/permits/1294102241\_1649201948.85/0/aws-java-sdk-kinesis-1-11-820-sources-

jar/com/amazonaws/services/kinesisanalytics/model/DeleteApplicationReferenceDataSourceRequest.java

\* /opt/cola/permits/1294102241\_1649201948.85/0/aws-java-sdk-kinesis-1-11-820-sources-

jar/com/amazonaws/services/kinesisfirehose/model/transform/DeliveryStreamDescriptionJsonUnmarshaller.java

\* /opt/cola/permits/1294102241\_1649201948.85/0/aws-java-sdk-kinesis-1-11-820-sources-

jar/com/amazonaws/services/kinesisfirehose/model/transform/RecordMarshaller.java

\* /opt/cola/permits/1294102241\_1649201948.85/0/aws-java-sdk-kinesis-1-11-820-sources-

jar/com/amazonaws/services/kinesisfirehose/model/transform/CreateDeliveryStreamRequestMarshaller.java

\* /opt/cola/permits/1294102241\_1649201948.85/0/aws-java-sdk-kinesis-1-11-820-sources-

jar/com/amazonaws/services/kinesisanalytics/model/OutputUpdate.java

\* /opt/cola/permits/1294102241\_1649201948.85/0/aws-java-sdk-kinesis-1-11-820-sources-

jar/com/amazonaws/services/kinesis/model/EncryptionType.java

\* /opt/cola/permits/1294102241\_1649201948.85/0/aws-java-sdk-kinesis-1-11-820-sources-

jar/com/amazonaws/services/kinesisanalytics/model/transform/ListTagsForResourceRequestProtocolMarshaller.java

\* /opt/cola/permits/1294102241\_1649201948.85/0/aws-java-sdk-kinesis-1-11-820-sources-

```
jar/com/amazonaws/services/kinesisfirehose/AmazonKinesisFirehoseAsync.java
```
\* /opt/cola/permits/1294102241\_1649201948.85/0/aws-java-sdk-kinesis-1-11-820-sources-

jar/com/amazonaws/services/kinesis/model/transform/DescribeStreamConsumerRequestProtocolMarshaller.java

\* /opt/cola/permits/1294102241\_1649201948.85/0/aws-java-sdk-kinesis-1-11-820-sources-

jar/com/amazonaws/services/kinesisanalytics/model/transform/AddApplicationInputRequestProtocolMarshaller.java

```
* /opt/cola/permits/1294102241_1649201948.85/0/aws-java-sdk-kinesis-1-11-820-sources-
```

```
jar/com/amazonaws/services/kinesis/model/transform/LimitExceededExceptionUnmarshaller.java
```

```
* /opt/cola/permits/1294102241_1649201948.85/0/aws-java-sdk-kinesis-1-11-820-sources-
```
jar/com/amazonaws/services/kinesis/model/transform/KMSInvalidStateExceptionUnmarshaller.java

 $*$ /opt/cola/permits/1294102241\_1649201948.85/0/aws-java-sdk-kinesis-1-11-820-sources-

jar/com/amazonaws/services/kinesis/model/transform/PutRecordsRequestMarshaller.java

\* /opt/cola/permits/1294102241\_1649201948.85/0/aws-java-sdk-kinesis-1-11-820-sources-

jar/com/amazonaws/services/kinesis/model/transform/MergeShardsRequestProtocolMarshaller.java

## **1.49 software-amazon-ion-ion-java 1.0.2**

## **1.49.1 Available under license :**

Amazon Ion Java Copyright 2007-2016 Amazon.com, Inc. or its affiliates. All Rights Reserved. Apache License Version 2.0, January 2004 http://www.apache.org/licenses/

#### TERMS AND CONDITIONS FOR USE, REPRODUCTION, AND DISTRIBUTION

1. Definitions.

 "License" shall mean the terms and conditions for use, reproduction, and distribution as defined by Sections 1 through 9 of this document.

 "Licensor" shall mean the copyright owner or entity authorized by the copyright owner that is granting the License.

 "Legal Entity" shall mean the union of the acting entity and all other entities that control, are controlled by, or are under common control with that entity. For the purposes of this definition, "control" means (i) the power, direct or indirect, to cause the direction or management of such entity, whether by contract or otherwise, or (ii) ownership of fifty percent (50%) or more of the outstanding shares, or (iii) beneficial ownership of such entity.

 "You" (or "Your") shall mean an individual or Legal Entity exercising permissions granted by this License.

 "Source" form shall mean the preferred form for making modifications, including but not limited to software source code, documentation source, and configuration files.

 "Object" form shall mean any form resulting from mechanical transformation or translation of a Source form, including but not limited to compiled object code, generated documentation, and conversions to other media types.

 "Work" shall mean the work of authorship, whether in Source or Object form, made available under the License, as indicated by a copyright notice that is included in or attached to the work (an example is provided in the Appendix below).

 "Derivative Works" shall mean any work, whether in Source or Object form, that is based on (or derived from) the Work and for which the editorial revisions, annotations, elaborations, or other modifications

 represent, as a whole, an original work of authorship. For the purposes of this License, Derivative Works shall not include works that remain separable from, or merely link (or bind by name) to the interfaces of, the Work and Derivative Works thereof.

 "Contribution" shall mean any work of authorship, including the original version of the Work and any modifications or additions to that Work or Derivative Works thereof, that is intentionally submitted to Licensor for inclusion in the Work by the copyright owner or by an individual or Legal Entity authorized to submit on behalf of the copyright owner. For the purposes of this definition, "submitted" means any form of electronic, verbal, or written communication sent to the Licensor or its representatives, including but not limited to communication on electronic mailing lists, source code control systems, and issue tracking systems that are managed by, or on behalf of, the Licensor for the purpose of discussing and improving the Work, but excluding communication that is conspicuously marked or otherwise designated in writing by the copyright owner as "Not a Contribution."

 "Contributor" shall mean Licensor and any individual or Legal Entity on behalf of whom a Contribution has been received by Licensor and subsequently incorporated within the Work.

- 2. Grant of Copyright License. Subject to the terms and conditions of this License, each Contributor hereby grants to You a perpetual, worldwide, non-exclusive, no-charge, royalty-free, irrevocable copyright license to reproduce, prepare Derivative Works of, publicly display, publicly perform, sublicense, and distribute the Work and such Derivative Works in Source or Object form.
- 3. Grant of Patent License. Subject to the terms and conditions of this License, each Contributor hereby grants to You a perpetual, worldwide, non-exclusive, no-charge, royalty-free, irrevocable (except as stated in this section) patent license to make, have made, use, offer to sell, sell, import, and otherwise transfer the Work, where such license applies only to those patent claims licensable by such Contributor that are necessarily infringed by their Contribution(s) alone or by combination of their Contribution(s) with the Work to which such Contribution(s) was submitted. If You institute patent litigation against any entity (including a cross-claim or counterclaim in a lawsuit) alleging that the Work or a Contribution incorporated within the Work constitutes direct or contributory patent infringement, then any patent licenses granted to You under this License for that Work shall terminate as of the date such litigation is filed.
- 4. Redistribution. You may reproduce and distribute copies of the Work or Derivative Works thereof in any medium, with or without

 modifications, and in Source or Object form, provided that You meet the following conditions:

- (a) You must give any other recipients of the Work or Derivative Works a copy of this License; and
- (b) You must cause any modified files to carry prominent notices stating that You changed the files; and
- (c) You must retain, in the Source form of any Derivative Works that You distribute, all copyright, patent, trademark, and attribution notices from the Source form of the Work, excluding those notices that do not pertain to any part of the Derivative Works; and
- (d) If the Work includes a "NOTICE" text file as part of its distribution, then any Derivative Works that You distribute must include a readable copy of the attribution notices contained within such NOTICE file, excluding those notices that do not pertain to any part of the Derivative Works, in at least one of the following places: within a NOTICE text file distributed as part of the Derivative Works; within the Source form or documentation, if provided along with the Derivative Works; or, within a display generated by the Derivative Works, if and wherever such third-party notices normally appear. The contents of the NOTICE file are for informational purposes only and do not modify the License. You may add Your own attribution notices within Derivative Works that You distribute, alongside or as an addendum to the NOTICE text from the Work, provided that such additional attribution notices cannot be construed as modifying the License.

 You may add Your own copyright statement to Your modifications and may provide additional or different license terms and conditions for use, reproduction, or distribution of Your modifications, or for any such Derivative Works as a whole, provided Your use, reproduction, and distribution of the Work otherwise complies with the conditions stated in this License.

- 5. Submission of Contributions. Unless You explicitly state otherwise, any Contribution intentionally submitted for inclusion in the Work by You to the Licensor shall be under the terms and conditions of this License, without any additional terms or conditions. Notwithstanding the above, nothing herein shall supersede or modify the terms of any separate license agreement you may have executed with Licensor regarding such Contributions.
- 6. Trademarks. This License does not grant permission to use the trade

 names, trademarks, service marks, or product names of the Licensor, except as required for reasonable and customary use in describing the origin of the Work and reproducing the content of the NOTICE file.

- 7. Disclaimer of Warranty. Unless required by applicable law or agreed to in writing, Licensor provides the Work (and each Contributor provides its Contributions) on an "AS IS" BASIS, WITHOUT WARRANTIES OR CONDITIONS OF ANY KIND, either express or implied, including, without limitation, any warranties or conditions of TITLE, NON-INFRINGEMENT, MERCHANTABILITY, or FITNESS FOR A PARTICULAR PURPOSE. You are solely responsible for determining the appropriateness of using or redistributing the Work and assume any risks associated with Your exercise of permissions under this License.
- 8. Limitation of Liability. In no event and under no legal theory, whether in tort (including negligence), contract, or otherwise, unless required by applicable law (such as deliberate and grossly negligent acts) or agreed to in writing, shall any Contributor be liable to You for damages, including any direct, indirect, special, incidental, or consequential damages of any character arising as a result of this License or out of the use or inability to use the Work (including but not limited to damages for loss of goodwill, work stoppage, computer failure or malfunction, or any and all other commercial damages or losses), even if such Contributor has been advised of the possibility of such damages.
- 9. Accepting Warranty or Additional Liability. While redistributing the Work or Derivative Works thereof, You may choose to offer, and charge a fee for, acceptance of support, warranty, indemnity, or other liability obligations and/or rights consistent with this License. However, in accepting such obligations, You may act only on Your own behalf and on Your sole responsibility, not on behalf of any other Contributor, and only if You agree to indemnify, defend, and hold each Contributor harmless for any liability incurred by, or claims asserted against, such Contributor by reason of your accepting any such warranty or additional liability.

END OF TERMS AND CONDITIONS

# **1.50 aws-java-sdk-for-amazon-clouddirectory 1.11.820**

## **1.50.1 Available under license :**

No license file was found, but licenses were detected in source scan.

/\*

\* Copyright 2015-2020 Amazon.com, Inc. or its affiliates. All Rights Reserved.

\*

\* Licensed under the Apache License, Version 2.0 (the "License"). You may not use this file except in compliance with

\* the License. A copy of the License is located at

\*

\* http://aws.amazon.com/apache2.0

\*

\* or in the "license" file accompanying this file. This file is distributed on an "AS IS" BASIS, WITHOUT

## WARRANTIES OR

\* CONDITIONS OF ANY KIND, either express or implied. See the License for the specific language governing permissions

\* and limitations under the License.

\*/

/\*\*

 $* <sub>0</sub>$ 

\* Lists schema major versions applied to a directory. If <code>SchemaArn</code> is provided, lists the minor

\* version.

 $*$ 

\*

- \* @param listAppliedSchemaArnsRequest
- \* @return Result of the ListAppliedSchemaArns operation returned by the service.
- \* @throws InternalServiceException
- \* Indicates a problem that must be resolved by Amazon Web Services. This might be a transient error in
- \* which case you can retry your request until it succeeds. Otherwise, go to the <a
- href="http://status.aws.amazon.com/">AWS Service Health Dashboard</a> site to see if there are any
- \* operational issues with the service.
- \* @throws InvalidArnException
- \* Indicates that the provided ARN value is not valid.
- \* @throws RetryableConflictException
- \* Occurs when a conflict with a previous successful write is detected. For example, if a write operation

 \* occurs on an object and then an attempt is made to read the object using "SERIALIZABLE" consistency, this

\* exception may result. This generally occurs when the previous write did not have time to propagate to the

- host serving the current request. A retry (with appropriate backoff logic) is the recommended response to
- \* this exception.
- \* @throws ValidationException
- \* Indicates that your request is malformed in some manner. See the exception message.
- \* @throws LimitExceededException
- \* Indicates that limits are exceeded. See <a
- \* href="https://docs.aws.amazon.com/clouddirectory/latest/developerguide/limits.html">Limits</a> for

more

- \* information.
- \* @throws AccessDeniedException
- Access denied. Check your permissions.
- \* @throws ResourceNotFoundException
- \* The specified resource could not be found.
- \* @throws InvalidNextTokenException
- Indicates that the  $<$ code $>$ NextToken $<$ /code $>$  value is not valid.
- \* @sample AmazonCloudDirectory.ListAppliedSchemaArns
- \* @see <a href="http://docs.aws.amazon.com/goto/WebAPI/clouddirectory-2017-01-

11/ListAppliedSchemaArns"

\* target="\_top">AWS API Documentation</a>

\*/

#### Found in path(s):

\* /opt/cola/permits/1294101382\_1649201468.9/0/aws-java-sdk-clouddirectory-1-11-820-sourcesjar/com/amazonaws/services/clouddirectory/AmazonCloudDirectoryClient.java \* /opt/cola/permits/1294101382\_1649201468.9/0/aws-java-sdk-clouddirectory-1-11-820-sourcesjar/com/amazonaws/services/clouddirectory/AmazonCloudDirectory.java No license file was found, but licenses were detected in source scan.

/\*

\* Copyright 2015-2020 Amazon.com, Inc. or its affiliates. All Rights Reserved.

\*

\* Licensed under the Apache License, Version 2.0 (the "License"). You may not use this file except in compliance with

\* the License. A copy of the License is located at

\*

\* http://aws.amazon.com/apache2.0

\*

\* or in the "license" file accompanying this file. This file is distributed on an "AS IS" BASIS, WITHOUT WARRANTIES OR

\* CONDITIONS OF ANY KIND, either express or implied. See the License for the specific language governing permissions

\* and limitations under the License.

\*/

/\*\*

 $*$  <p>

\* Lists schema major versions applied to a directory. If <code>SchemaArn</code> is provided, lists the minor

\* version.

 $*$ 

\*

- \* @param listAppliedSchemaArnsRequest
- \* @return A Java Future containing the result of the ListAppliedSchemaArns operation returned by the service.
- \* @sample AmazonCloudDirectoryAsync.ListAppliedSchemaArns
- \* @see <a href="http://docs.aws.amazon.com/goto/WebAPI/clouddirectory-2017-01-

11/ListAppliedSchemaArns"

```
* target=" top">AWS API Documentation</a>
```
\*/

Found in path(s):

\* /opt/cola/permits/1294101382\_1649201468.9/0/aws-java-sdk-clouddirectory-1-11-820-sources-

jar/com/amazonaws/services/clouddirectory/AmazonCloudDirectoryAsync.java

No license file was found, but licenses were detected in source scan.

```
/*
```
\* Copyright 2015-2020 Amazon.com, Inc. or its affiliates. All Rights Reserved.

\*

\* Licensed under the Apache License, Version 2.0 (the "License"). You may not use this file except in compliance with

\* the License. A copy of the License is located at

\*

\* http://aws.amazon.com/apache2.0

\*

\* or in the "license" file accompanying this file. This file is distributed on an "AS IS" BASIS, WITHOUT WARRANTIES OR

\* CONDITIONS OF ANY KIND, either express or implied. See the License for the specific language governing permissions

\* and limitations under the License.

\*/

### Found in path(s):

\* /opt/cola/permits/1294101382\_1649201468.9/0/aws-java-sdk-clouddirectory-1-11-820-sourcesjar/com/amazonaws/services/clouddirectory/model/UpdateObjectAttributesRequest.java

\* /opt/cola/permits/1294101382\_1649201468.9/0/aws-java-sdk-clouddirectory-1-11-820-sources-

jar/com/amazonaws/services/clouddirectory/model/CreateFacetRequest.java

\* /opt/cola/permits/1294101382\_1649201468.9/0/aws-java-sdk-clouddirectory-1-11-820-sources-

jar/com/amazonaws/services/clouddirectory/model/transform/BatchReadOperationMarshaller.java

\* /opt/cola/permits/1294101382\_1649201468.9/0/aws-java-sdk-clouddirectory-1-11-820-sources-

jar/com/amazonaws/services/clouddirectory/model/transform/BatchRemoveFacetFromObjectResponseMarshaller.ja va

\* /opt/cola/permits/1294101382\_1649201468.9/0/aws-java-sdk-clouddirectory-1-11-820-sources-

jar/com/amazonaws/services/clouddirectory/model/GetAppliedSchemaVersionRequest.java

\* /opt/cola/permits/1294101382\_1649201468.9/0/aws-java-sdk-clouddirectory-1-11-820-sources-

jar/com/amazonaws/services/clouddirectory/model/DeleteSchemaRequest.java

\* /opt/cola/permits/1294101382\_1649201468.9/0/aws-java-sdk-clouddirectory-1-11-820-sourcesjar/com/amazonaws/services/clouddirectory/model/ApplySchemaResult.java

\* /opt/cola/permits/1294101382\_1649201468.9/0/aws-java-sdk-clouddirectory-1-11-820-sources-

jar/com/amazonaws/services/clouddirectory/model/BatchAttachTypedLinkResponse.java

\* /opt/cola/permits/1294101382\_1649201468.9/0/aws-java-sdk-clouddirectory-1-11-820-sources-

jar/com/amazonaws/services/clouddirectory/model/transform/FacetAttributeUpdateMarshaller.java

\* /opt/cola/permits/1294101382\_1649201468.9/0/aws-java-sdk-clouddirectory-1-11-820-sources-

jar/com/amazonaws/services/clouddirectory/model/transform/GetLinkAttributesResultJsonUnmarshaller.java

\* /opt/cola/permits/1294101382\_1649201468.9/0/aws-java-sdk-clouddirectory-1-11-820-sources-

jar/com/amazonaws/services/clouddirectory/model/transform/DisableDirectoryRequestMarshaller.java

\* /opt/cola/permits/1294101382\_1649201468.9/0/aws-java-sdk-clouddirectory-1-11-820-sources-

jar/com/amazonaws/services/clouddirectory/model/transform/ListObjectPoliciesResultJsonUnmarshaller.java

\* /opt/cola/permits/1294101382\_1649201468.9/0/aws-java-sdk-clouddirectory-1-11-820-sources-

jar/com/amazonaws/services/clouddirectory/model/BatchGetObjectInformation.java

\* /opt/cola/permits/1294101382\_1649201468.9/0/aws-java-sdk-clouddirectory-1-11-820-sources-

jar/com/amazonaws/services/clouddirectory/model/transform/BatchListOutgoingTypedLinksJsonUnmarshaller.java

\* /opt/cola/permits/1294101382\_1649201468.9/0/aws-java-sdk-clouddirectory-1-11-820-sources-

jar/com/amazonaws/services/clouddirectory/model/CannotListParentOfRootException.java

\* /opt/cola/permits/1294101382\_1649201468.9/0/aws-java-sdk-clouddirectory-1-11-820-sourcesjar/com/amazonaws/services/clouddirectory/model/transform/ApplySchemaRequestMarshaller.java \* /opt/cola/permits/1294101382\_1649201468.9/0/aws-java-sdk-clouddirectory-1-11-820-sourcesjar/com/amazonaws/services/clouddirectory/model/Tag.java

\* /opt/cola/permits/1294101382\_1649201468.9/0/aws-java-sdk-clouddirectory-1-11-820-sourcesjar/com/amazonaws/services/clouddirectory/model/transform/StillContainsLinksExceptionUnmarshaller.java \* /opt/cola/permits/1294101382\_1649201468.9/0/aws-java-sdk-clouddirectory-1-11-820-sourcesjar/com/amazonaws/services/clouddirectory/model/UpdateLinkAttributesRequest.java

\* /opt/cola/permits/1294101382\_1649201468.9/0/aws-java-sdk-clouddirectory-1-11-820-sources-

jar/com/amazonaws/services/clouddirectory/model/transform/FacetAttributeDefinitionJsonUnmarshaller.java

\* /opt/cola/permits/1294101382\_1649201468.9/0/aws-java-sdk-clouddirectory-1-11-820-sources-

jar/com/amazonaws/services/clouddirectory/model/transform/ListFacetNamesRequestMarshaller.java

\* /opt/cola/permits/1294101382\_1649201468.9/0/aws-java-sdk-clouddirectory-1-11-820-sources-

jar/com/amazonaws/services/clouddirectory/model/transform/ListManagedSchemaArnsResultJsonUnmarshaller.jav a

\* /opt/cola/permits/1294101382\_1649201468.9/0/aws-java-sdk-clouddirectory-1-11-820-sourcesjar/com/amazonaws/services/clouddirectory/model/transform/AttachObjectRequestMarshaller.java \* /opt/cola/permits/1294101382\_1649201468.9/0/aws-java-sdk-clouddirectory-1-11-820-sources-

jar/com/amazonaws/services/clouddirectory/model/transform/AttributeKeyMarshaller.java

\* /opt/cola/permits/1294101382\_1649201468.9/0/aws-java-sdk-clouddirectory-1-11-820-sources-

jar/com/amazonaws/services/clouddirectory/model/UpgradeAppliedSchemaRequest.java

\* /opt/cola/permits/1294101382\_1649201468.9/0/aws-java-sdk-clouddirectory-1-11-820-sources-

jar/com/amazonaws/services/clouddirectory/model/transform/TypedAttributeValueJsonUnmarshaller.java

\* /opt/cola/permits/1294101382\_1649201468.9/0/aws-java-sdk-clouddirectory-1-11-820-sources-

jar/com/amazonaws/services/clouddirectory/model/transform/BatchGetObjectAttributesResponseJsonUnmarshaller. java

\* /opt/cola/permits/1294101382\_1649201468.9/0/aws-java-sdk-clouddirectory-1-11-820-sources-

jar/com/amazonaws/services/clouddirectory/model/transform/DeleteSchemaResultJsonUnmarshaller.java

\* /opt/cola/permits/1294101382\_1649201468.9/0/aws-java-sdk-clouddirectory-1-11-820-sources-

jar/com/amazonaws/services/clouddirectory/model/transform/ListObjectChildrenRequestProtocolMarshaller.java

\* /opt/cola/permits/1294101382\_1649201468.9/0/aws-java-sdk-clouddirectory-1-11-820-sources-

jar/com/amazonaws/services/clouddirectory/model/transform/BatchUpdateLinkAttributesJsonUnmarshaller.java

\* /opt/cola/permits/1294101382\_1649201468.9/0/aws-java-sdk-clouddirectory-1-11-820-sources-

jar/com/amazonaws/services/clouddirectory/model/transform/BatchListObjectChildrenResponseJsonUnmarshaller.j ava

\* /opt/cola/permits/1294101382\_1649201468.9/0/aws-java-sdk-clouddirectory-1-11-820-sourcesjar/com/amazonaws/services/clouddirectory/model/GetDirectoryResult.java

\* /opt/cola/permits/1294101382\_1649201468.9/0/aws-java-sdk-clouddirectory-1-11-820-sourcesjar/com/amazonaws/services/clouddirectory/model/transform/DeleteFacetRequestMarshaller.java \* /opt/cola/permits/1294101382\_1649201468.9/0/aws-java-sdk-clouddirectory-1-11-820-sourcesjar/com/amazonaws/services/clouddirectory/model/transform/BatchWriteRequestMarshaller.java \* /opt/cola/permits/1294101382\_1649201468.9/0/aws-java-sdk-clouddirectory-1-11-820-sourcesjar/com/amazonaws/services/clouddirectory/model/transform/BatchListObjectParentsResponseMarshaller.java \* /opt/cola/permits/1294101382\_1649201468.9/0/aws-java-sdk-clouddirectory-1-11-820-sourcesjar/com/amazonaws/services/clouddirectory/model/BatchListOutgoingTypedLinks.java \* /opt/cola/permits/1294101382\_1649201468.9/0/aws-java-sdk-clouddirectory-1-11-820-sourcesjar/com/amazonaws/services/clouddirectory/model/transform/BatchDetachPolicyMarshaller.java

\* /opt/cola/permits/1294101382\_1649201468.9/0/aws-java-sdk-clouddirectory-1-11-820-sources-

jar/com/amazonaws/services/clouddirectory/model/transform/ListIncomingTypedLinksResultJsonUnmarshaller.java \* /opt/cola/permits/1294101382\_1649201468.9/0/aws-java-sdk-clouddirectory-1-11-820-sourcesjar/com/amazonaws/services/clouddirectory/model/transform/BatchListObjectPoliciesResponseMarshaller.java \* /opt/cola/permits/1294101382\_1649201468.9/0/aws-java-sdk-clouddirectory-1-11-820-sourcesjar/com/amazonaws/services/clouddirectory/model/transform/ListAttachedIndicesRequestMarshaller.java \* /opt/cola/permits/1294101382\_1649201468.9/0/aws-java-sdk-clouddirectory-1-11-820-sourcesjar/com/amazonaws/services/clouddirectory/model/transform/AddFacetToObjectRequestMarshaller.java \* /opt/cola/permits/1294101382\_1649201468.9/0/aws-java-sdk-clouddirectory-1-11-820-sourcesjar/com/amazonaws/services/clouddirectory/model/transform/ListManagedSchemaArnsRequestMarshaller.java \* /opt/cola/permits/1294101382\_1649201468.9/0/aws-java-sdk-clouddirectory-1-11-820-sourcesjar/com/amazonaws/services/clouddirectory/model/ListTagsForResourceResult.java \* /opt/cola/permits/1294101382\_1649201468.9/0/aws-java-sdk-clouddirectory-1-11-820-sourcesjar/com/amazonaws/services/clouddirectory/model/BatchLookupPolicyResponse.java \* /opt/cola/permits/1294101382\_1649201468.9/0/aws-java-sdk-clouddirectory-1-11-820-sourcesjar/com/amazonaws/services/clouddirectory/model/transform/LinkAttributeUpdateJsonUnmarshaller.java \* /opt/cola/permits/1294101382\_1649201468.9/0/aws-java-sdk-clouddirectory-1-11-820-sourcesjar/com/amazonaws/services/clouddirectory/model/RuleType.java \* /opt/cola/permits/1294101382\_1649201468.9/0/aws-java-sdk-clouddirectory-1-11-820-sourcesjar/com/amazonaws/services/clouddirectory/model/AttachObjectResult.java \* /opt/cola/permits/1294101382\_1649201468.9/0/aws-java-sdk-clouddirectory-1-11-820-sourcesjar/com/amazonaws/services/clouddirectory/model/transform/BatchListPolicyAttachmentsMarshaller.java \* /opt/cola/permits/1294101382\_1649201468.9/0/aws-java-sdk-clouddirectory-1-11-820-sourcesjar/com/amazonaws/services/clouddirectory/model/GetTypedLinkFacetInformationRequest.java \* /opt/cola/permits/1294101382\_1649201468.9/0/aws-java-sdk-clouddirectory-1-11-820-sourcesjar/com/amazonaws/services/clouddirectory/model/BatchListObjectParentPaths.java \* /opt/cola/permits/1294101382\_1649201468.9/0/aws-java-sdk-clouddirectory-1-11-820-sourcesjar/com/amazonaws/services/clouddirectory/model/transform/AttachPolicyRequestProtocolMarshaller.java \* /opt/cola/permits/1294101382\_1649201468.9/0/aws-java-sdk-clouddirectory-1-11-820-sourcesjar/com/amazonaws/services/clouddirectory/model/transform/BatchAttachPolicyResponseMarshaller.java \* /opt/cola/permits/1294101382\_1649201468.9/0/aws-java-sdk-clouddirectory-1-11-820-sourcesjar/com/amazonaws/services/clouddirectory/model/transform/BatchListIndexResponseJsonUnmarshaller.java \* /opt/cola/permits/1294101382\_1649201468.9/0/aws-java-sdk-clouddirectory-1-11-820-sourcesjar/com/amazonaws/services/clouddirectory/model/transform/BatchAttachTypedLinkJsonUnmarshaller.java \* /opt/cola/permits/1294101382\_1649201468.9/0/aws-java-sdk-clouddirectory-1-11-820-sourcesjar/com/amazonaws/services/clouddirectory/model/ListObjectAttributesResult.java \* /opt/cola/permits/1294101382\_1649201468.9/0/aws-java-sdk-clouddirectory-1-11-820-sourcesjar/com/amazonaws/services/clouddirectory/model/transform/PublishSchemaResultJsonUnmarshaller.java \* /opt/cola/permits/1294101382\_1649201468.9/0/aws-java-sdk-clouddirectory-1-11-820-sourcesjar/com/amazonaws/services/clouddirectory/model/transform/DetachTypedLinkResultJsonUnmarshaller.java \* /opt/cola/permits/1294101382\_1649201468.9/0/aws-java-sdk-clouddirectory-1-11-820-sourcesjar/com/amazonaws/services/clouddirectory/model/UpdateSchemaResult.java \* /opt/cola/permits/1294101382\_1649201468.9/0/aws-java-sdk-clouddirectory-1-11-820-sourcesjar/com/amazonaws/services/clouddirectory/model/transform/RuleMarshaller.java \* /opt/cola/permits/1294101382\_1649201468.9/0/aws-java-sdk-clouddirectory-1-11-820-sourcesjar/com/amazonaws/services/clouddirectory/model/transform/CreateSchemaRequestProtocolMarshaller.java \* /opt/cola/permits/1294101382\_1649201468.9/0/aws-java-sdk-clouddirectory-1-11-820-sourcesjar/com/amazonaws/services/clouddirectory/model/transform/AttachToIndexRequestMarshaller.java \* /opt/cola/permits/1294101382\_1649201468.9/0/aws-java-sdk-clouddirectory-1-11-820-sources-
jar/com/amazonaws/services/clouddirectory/model/BatchWriteExceptionType.java

\* /opt/cola/permits/1294101382\_1649201468.9/0/aws-java-sdk-clouddirectory-1-11-820-sources-

jar/com/amazonaws/services/clouddirectory/model/transform/BatchRemoveFacetFromObjectResponseJsonUnmarsh aller.java

\* /opt/cola/permits/1294101382\_1649201468.9/0/aws-java-sdk-clouddirectory-1-11-820-sources-

jar/com/amazonaws/services/clouddirectory/model/DisableDirectoryRequest.java

\* /opt/cola/permits/1294101382\_1649201468.9/0/aws-java-sdk-clouddirectory-1-11-820-sources-

jar/com/amazonaws/services/clouddirectory/model/UpdateSchemaRequest.java

\* /opt/cola/permits/1294101382\_1649201468.9/0/aws-java-sdk-clouddirectory-1-11-820-sources-

jar/com/amazonaws/services/clouddirectory/model/transform/ListObjectPoliciesRequestProtocolMarshaller.java

\* /opt/cola/permits/1294101382\_1649201468.9/0/aws-java-sdk-clouddirectory-1-11-820-sources-

jar/com/amazonaws/services/clouddirectory/model/transform/InvalidAttachmentExceptionUnmarshaller.java

\* /opt/cola/permits/1294101382\_1649201468.9/0/aws-java-sdk-clouddirectory-1-11-820-sources-

jar/com/amazonaws/services/clouddirectory/model/transform/BatchUpdateObjectAttributesResponseJsonUnmarshal ler.java

\* /opt/cola/permits/1294101382\_1649201468.9/0/aws-java-sdk-clouddirectory-1-11-820-sourcesjar/com/amazonaws/services/clouddirectory/model/GetFacetRequest.java

\* /opt/cola/permits/1294101382\_1649201468.9/0/aws-java-sdk-clouddirectory-1-11-820-sources-

jar/com/amazonaws/services/clouddirectory/model/ListObjectAttributesRequest.java

\* /opt/cola/permits/1294101382\_1649201468.9/0/aws-java-sdk-clouddirectory-1-11-820-sources-

jar/com/amazonaws/services/clouddirectory/model/transform/ListFacetNamesResultJsonUnmarshaller.java

\* /opt/cola/permits/1294101382\_1649201468.9/0/aws-java-sdk-clouddirectory-1-11-820-sources-

jar/com/amazonaws/services/clouddirectory/model/transform/UnsupportedIndexTypeExceptionUnmarshaller.java

\* /opt/cola/permits/1294101382\_1649201468.9/0/aws-java-sdk-clouddirectory-1-11-820-sources-

jar/com/amazonaws/services/clouddirectory/model/transform/TypedLinkAttributeDefinitionMarshaller.java

\* /opt/cola/permits/1294101382\_1649201468.9/0/aws-java-sdk-clouddirectory-1-11-820-sources-

jar/com/amazonaws/services/clouddirectory/model/CreateSchemaResult.java

\* /opt/cola/permits/1294101382\_1649201468.9/0/aws-java-sdk-clouddirectory-1-11-820-sources-

jar/com/amazonaws/services/clouddirectory/model/transform/DeleteTypedLinkFacetRequestMarshaller.java

\* /opt/cola/permits/1294101382\_1649201468.9/0/aws-java-sdk-clouddirectory-1-11-820-sources-

jar/com/amazonaws/services/clouddirectory/model/transform/AttributeKeyAndValueJsonUnmarshaller.java

\* /opt/cola/permits/1294101382\_1649201468.9/0/aws-java-sdk-clouddirectory-1-11-820-sources-

jar/com/amazonaws/services/clouddirectory/model/transform/BatchCreateObjectResponseMarshaller.java

\* /opt/cola/permits/1294101382\_1649201468.9/0/aws-java-sdk-clouddirectory-1-11-820-sources-

jar/com/amazonaws/services/clouddirectory/model/ListObjectPoliciesRequest.java

\* /opt/cola/permits/1294101382\_1649201468.9/0/aws-java-sdk-clouddirectory-1-11-820-sourcesjar/com/amazonaws/services/clouddirectory/model/LinkAttributeUpdate.java

\* /opt/cola/permits/1294101382\_1649201468.9/0/aws-java-sdk-clouddirectory-1-11-820-sources-

jar/com/amazonaws/services/clouddirectory/model/transform/BatchReadResultJsonUnmarshaller.java

\* /opt/cola/permits/1294101382\_1649201468.9/0/aws-java-sdk-clouddirectory-1-11-820-sources-

jar/com/amazonaws/services/clouddirectory/model/ListObjectParentPathsResult.java

\* /opt/cola/permits/1294101382\_1649201468.9/0/aws-java-sdk-clouddirectory-1-11-820-sources-

jar/com/amazonaws/services/clouddirectory/model/InvalidFacetUpdateException.java

\* /opt/cola/permits/1294101382\_1649201468.9/0/aws-java-sdk-clouddirectory-1-11-820-sources-

jar/com/amazonaws/services/clouddirectory/model/InvalidTaggingRequestException.java

\* /opt/cola/permits/1294101382\_1649201468.9/0/aws-java-sdk-clouddirectory-1-11-820-sources-

jar/com/amazonaws/services/clouddirectory/model/transform/ListAppliedSchemaArnsRequestMarshaller.java

\* /opt/cola/permits/1294101382\_1649201468.9/0/aws-java-sdk-clouddirectory-1-11-820-sources-

jar/com/amazonaws/services/clouddirectory/model/transform/AttributeNameAndValueMarshaller.java

```
* /opt/cola/permits/1294101382_1649201468.9/0/aws-java-sdk-clouddirectory-1-11-820-sources-
```
jar/com/amazonaws/services/clouddirectory/model/transform/BatchLookupPolicyResponseMarshaller.java

\* /opt/cola/permits/1294101382\_1649201468.9/0/aws-java-sdk-clouddirectory-1-11-820-sources-

jar/com/amazonaws/services/clouddirectory/model/transform/BatchListPolicyAttachmentsResponseMarshaller.java \* /opt/cola/permits/1294101382\_1649201468.9/0/aws-java-sdk-clouddirectory-1-11-820-sources-

jar/com/amazonaws/services/clouddirectory/model/transform/BatchListIncomingTypedLinksJsonUnmarshaller.java \* /opt/cola/permits/1294101382\_1649201468.9/0/aws-java-sdk-clouddirectory-1-11-820-sources-

jar/com/amazonaws/services/clouddirectory/model/transform/TypedLinkFacetJsonUnmarshaller.java

\* /opt/cola/permits/1294101382\_1649201468.9/0/aws-java-sdk-clouddirectory-1-11-820-sources-

jar/com/amazonaws/services/clouddirectory/model/transform/BatchUpdateObjectAttributesJsonUnmarshaller.java

\* /opt/cola/permits/1294101382\_1649201468.9/0/aws-java-sdk-clouddirectory-1-11-820-sources-

jar/com/amazonaws/services/clouddirectory/model/DetachPolicyResult.java

\* /opt/cola/permits/1294101382\_1649201468.9/0/aws-java-sdk-clouddirectory-1-11-820-sources-

jar/com/amazonaws/services/clouddirectory/model/transform/BatchGetLinkAttributesJsonUnmarshaller.java

\* /opt/cola/permits/1294101382\_1649201468.9/0/aws-java-sdk-clouddirectory-1-11-820-sources-

jar/com/amazonaws/services/clouddirectory/model/DetachObjectRequest.java

\* /opt/cola/permits/1294101382\_1649201468.9/0/aws-java-sdk-clouddirectory-1-11-820-sources-

jar/com/amazonaws/services/clouddirectory/model/transform/TypedLinkFacetAttributeUpdateJsonUnmarshaller.jav a

\* /opt/cola/permits/1294101382\_1649201468.9/0/aws-java-sdk-clouddirectory-1-11-820-sources-

jar/com/amazonaws/services/clouddirectory/model/DeleteDirectoryResult.java

\* /opt/cola/permits/1294101382\_1649201468.9/0/aws-java-sdk-clouddirectory-1-11-820-sources-

jar/com/amazonaws/services/clouddirectory/model/transform/CreateObjectResultJsonUnmarshaller.java

\* /opt/cola/permits/1294101382\_1649201468.9/0/aws-java-sdk-clouddirectory-1-11-820-sources-

jar/com/amazonaws/services/clouddirectory/model/BatchDetachTypedLink.java

\* /opt/cola/permits/1294101382\_1649201468.9/0/aws-java-sdk-clouddirectory-1-11-820-sources-

jar/com/amazonaws/services/clouddirectory/model/BatchListPolicyAttachments.java

\* /opt/cola/permits/1294101382\_1649201468.9/0/aws-java-sdk-clouddirectory-1-11-820-sources-

jar/com/amazonaws/services/clouddirectory/model/transform/ListPolicyAttachmentsRequestProtocolMarshaller.jav a

\* /opt/cola/permits/1294101382\_1649201468.9/0/aws-java-sdk-clouddirectory-1-11-820-sources-

jar/com/amazonaws/services/clouddirectory/model/IndexAttachment.java

\* /opt/cola/permits/1294101382\_1649201468.9/0/aws-java-sdk-clouddirectory-1-11-820-sources-

jar/com/amazonaws/services/clouddirectory/model/BatchDetachPolicyResponse.java

\* /opt/cola/permits/1294101382\_1649201468.9/0/aws-java-sdk-clouddirectory-1-11-820-sources-

jar/com/amazonaws/services/clouddirectory/model/transform/CreateObjectRequestProtocolMarshaller.java

\* /opt/cola/permits/1294101382\_1649201468.9/0/aws-java-sdk-clouddirectory-1-11-820-sources-

jar/com/amazonaws/services/clouddirectory/model/CreateDirectoryRequest.java

\* /opt/cola/permits/1294101382\_1649201468.9/0/aws-java-sdk-clouddirectory-1-11-820-sources-

jar/com/amazonaws/services/clouddirectory/model/transform/BatchListAttachedIndicesResponseMarshaller.java

\* /opt/cola/permits/1294101382\_1649201468.9/0/aws-java-sdk-clouddirectory-1-11-820-sources-

jar/com/amazonaws/services/clouddirectory/model/transform/UntagResourceRequestMarshaller.java

\* /opt/cola/permits/1294101382\_1649201468.9/0/aws-java-sdk-clouddirectory-1-11-820-sources-

jar/com/amazonaws/services/clouddirectory/model/CreateDirectoryResult.java

\* /opt/cola/permits/1294101382\_1649201468.9/0/aws-java-sdk-clouddirectory-1-11-820-sources-

jar/com/amazonaws/services/clouddirectory/model/UpgradeAppliedSchemaResult.java

\* /opt/cola/permits/1294101382\_1649201468.9/0/aws-java-sdk-clouddirectory-1-11-820-sources-

jar/com/amazonaws/services/clouddirectory/model/transform/BatchWriteOperationResponseMarshaller.java \* /opt/cola/permits/1294101382\_1649201468.9/0/aws-java-sdk-clouddirectory-1-11-820-sourcesjar/com/amazonaws/services/clouddirectory/model/transform/GetAppliedSchemaVersionResultJsonUnmarshaller.ja va \* /opt/cola/permits/1294101382\_1649201468.9/0/aws-java-sdk-clouddirectory-1-11-820-sourcesjar/com/amazonaws/services/clouddirectory/model/transform/ObjectAttributeRangeMarshaller.java \* /opt/cola/permits/1294101382\_1649201468.9/0/aws-java-sdk-clouddirectory-1-11-820-sourcesjar/com/amazonaws/services/clouddirectory/model/ListFacetAttributesResult.java \* /opt/cola/permits/1294101382\_1649201468.9/0/aws-java-sdk-clouddirectory-1-11-820-sourcesjar/com/amazonaws/services/clouddirectory/AmazonCloudDirectoryAsyncClientBuilder.java \* /opt/cola/permits/1294101382\_1649201468.9/0/aws-java-sdk-clouddirectory-1-11-820-sourcesjar/com/amazonaws/services/clouddirectory/model/transform/AttachTypedLinkRequestMarshaller.java \* /opt/cola/permits/1294101382\_1649201468.9/0/aws-java-sdk-clouddirectory-1-11-820-sourcesjar/com/amazonaws/services/clouddirectory/model/transform/UpdateSchemaRequestMarshaller.java \* /opt/cola/permits/1294101382\_1649201468.9/0/aws-java-sdk-clouddirectory-1-11-820-sourcesjar/com/amazonaws/services/clouddirectory/model/ListAttachedIndicesRequest.java \* /opt/cola/permits/1294101382\_1649201468.9/0/aws-java-sdk-clouddirectory-1-11-820-sourcesjar/com/amazonaws/services/clouddirectory/model/transform/ListFacetAttributesRequestProtocolMarshaller.java \* /opt/cola/permits/1294101382\_1649201468.9/0/aws-java-sdk-clouddirectory-1-11-820-sourcesjar/com/amazonaws/services/clouddirectory/model/transform/FacetAttributeUpdateJsonUnmarshaller.java \* /opt/cola/permits/1294101382\_1649201468.9/0/aws-java-sdk-clouddirectory-1-11-820-sourcesjar/com/amazonaws/services/clouddirectory/model/GetFacetResult.java \* /opt/cola/permits/1294101382\_1649201468.9/0/aws-java-sdk-clouddirectory-1-11-820-sourcesjar/com/amazonaws/services/clouddirectory/model/transform/BatchReadExceptionMarshaller.java \* /opt/cola/permits/1294101382\_1649201468.9/0/aws-java-sdk-clouddirectory-1-11-820-sourcesjar/com/amazonaws/services/clouddirectory/model/NotNodeException.java \* /opt/cola/permits/1294101382\_1649201468.9/0/aws-java-sdk-clouddirectory-1-11-820-sourcesjar/com/amazonaws/services/clouddirectory/model/RemoveFacetFromObjectRequest.java \* /opt/cola/permits/1294101382\_1649201468.9/0/aws-java-sdk-clouddirectory-1-11-820-sourcesjar/com/amazonaws/services/clouddirectory/model/CreateObjectRequest.java \* /opt/cola/permits/1294101382\_1649201468.9/0/aws-java-sdk-clouddirectory-1-11-820-sourcesjar/com/amazonaws/services/clouddirectory/model/FacetValidationException.java \* /opt/cola/permits/1294101382\_1649201468.9/0/aws-java-sdk-clouddirectory-1-11-820-sourcesjar/com/amazonaws/services/clouddirectory/model/transform/BatchGetObjectAttributesResponseMarshaller.java \* /opt/cola/permits/1294101382\_1649201468.9/0/aws-java-sdk-clouddirectory-1-11-820-sourcesjar/com/amazonaws/services/clouddirectory/model/transform/UntagResourceRequestProtocolMarshaller.java \* /opt/cola/permits/1294101382\_1649201468.9/0/aws-java-sdk-clouddirectory-1-11-820-sourcesjar/com/amazonaws/services/clouddirectory/model/FacetAttributeUpdate.java \* /opt/cola/permits/1294101382\_1649201468.9/0/aws-java-sdk-clouddirectory-1-11-820-sourcesjar/com/amazonaws/services/clouddirectory/model/RetryableConflictException.java \* /opt/cola/permits/1294101382\_1649201468.9/0/aws-java-sdk-clouddirectory-1-11-820-sourcesjar/com/amazonaws/services/clouddirectory/model/BatchReadRequest.java \* /opt/cola/permits/1294101382\_1649201468.9/0/aws-java-sdk-clouddirectory-1-11-820-sourcesjar/com/amazonaws/services/clouddirectory/model/BatchAttachToIndexResponse.java \* /opt/cola/permits/1294101382\_1649201468.9/0/aws-java-sdk-clouddirectory-1-11-820-sourcesjar/com/amazonaws/services/clouddirectory/model/transform/BatchDetachPolicyResponseMarshaller.java \* /opt/cola/permits/1294101382\_1649201468.9/0/aws-java-sdk-clouddirectory-1-11-820-sourcesjar/com/amazonaws/services/clouddirectory/model/transform/RetryableConflictExceptionUnmarshaller.java

\* /opt/cola/permits/1294101382\_1649201468.9/0/aws-java-sdk-clouddirectory-1-11-820-sourcesjar/com/amazonaws/services/clouddirectory/model/transform/LookupPolicyRequestMarshaller.java \* /opt/cola/permits/1294101382\_1649201468.9/0/aws-java-sdk-clouddirectory-1-11-820-sourcesjar/com/amazonaws/services/clouddirectory/model/InvalidNextTokenException.java \* /opt/cola/permits/1294101382\_1649201468.9/0/aws-java-sdk-clouddirectory-1-11-820-sourcesjar/com/amazonaws/services/clouddirectory/model/DeleteFacetResult.java \* /opt/cola/permits/1294101382\_1649201468.9/0/aws-java-sdk-clouddirectory-1-11-820-sourcesjar/com/amazonaws/services/clouddirectory/model/transform/BatchDetachFromIndexMarshaller.java \* /opt/cola/permits/1294101382\_1649201468.9/0/aws-java-sdk-clouddirectory-1-11-820-sourcesjar/com/amazonaws/services/clouddirectory/model/ObjectType.java \* /opt/cola/permits/1294101382\_1649201468.9/0/aws-java-sdk-clouddirectory-1-11-820-sourcesjar/com/amazonaws/services/clouddirectory/model/transform/ListObjectAttributesRequestMarshaller.java \* /opt/cola/permits/1294101382\_1649201468.9/0/aws-java-sdk-clouddirectory-1-11-820-sourcesjar/com/amazonaws/services/clouddirectory/model/NotPolicyException.java \* /opt/cola/permits/1294101382\_1649201468.9/0/aws-java-sdk-clouddirectory-1-11-820-sourcesjar/com/amazonaws/services/clouddirectory/model/AttachToIndexResult.java \* /opt/cola/permits/1294101382\_1649201468.9/0/aws-java-sdk-clouddirectory-1-11-820-sourcesjar/com/amazonaws/services/clouddirectory/model/transform/ListObjectParentsResultJsonUnmarshaller.java \* /opt/cola/permits/1294101382\_1649201468.9/0/aws-java-sdk-clouddirectory-1-11-820-sourcesjar/com/amazonaws/services/clouddirectory/model/transform/DisableDirectoryRequestProtocolMarshaller.java \* /opt/cola/permits/1294101382\_1649201468.9/0/aws-java-sdk-clouddirectory-1-11-820-sourcesjar/com/amazonaws/services/clouddirectory/model/BatchListObjectChildren.java \* /opt/cola/permits/1294101382\_1649201468.9/0/aws-java-sdk-clouddirectory-1-11-820-sourcesjar/com/amazonaws/services/clouddirectory/model/AttachToIndexRequest.java \* /opt/cola/permits/1294101382\_1649201468.9/0/aws-java-sdk-clouddirectory-1-11-820-sourcesjar/com/amazonaws/services/clouddirectory/model/LinkNameAlreadyInUseException.java \* /opt/cola/permits/1294101382\_1649201468.9/0/aws-java-sdk-clouddirectory-1-11-820-sourcesjar/com/amazonaws/services/clouddirectory/model/transform/PolicyToPathMarshaller.java \* /opt/cola/permits/1294101382\_1649201468.9/0/aws-java-sdk-clouddirectory-1-11-820-sourcesjar/com/amazonaws/services/clouddirectory/model/DirectoryAlreadyExistsException.java \* /opt/cola/permits/1294101382\_1649201468.9/0/aws-java-sdk-clouddirectory-1-11-820-sourcesjar/com/amazonaws/services/clouddirectory/model/BatchReadExceptionType.java \* /opt/cola/permits/1294101382\_1649201468.9/0/aws-java-sdk-clouddirectory-1-11-820-sourcesjar/com/amazonaws/services/clouddirectory/model/transform/BatchGetObjectInformationMarshaller.java \* /opt/cola/permits/1294101382\_1649201468.9/0/aws-java-sdk-clouddirectory-1-11-820-sourcesjar/com/amazonaws/services/clouddirectory/model/transform/BatchListPolicyAttachmentsResponseJsonUnmarshall er.java \* /opt/cola/permits/1294101382\_1649201468.9/0/aws-java-sdk-clouddirectory-1-11-820-sourcesjar/com/amazonaws/services/clouddirectory/model/transform/TypedLinkSchemaAndFacetNameMarshaller.java \* /opt/cola/permits/1294101382\_1649201468.9/0/aws-java-sdk-clouddirectory-1-11-820-sourcesjar/com/amazonaws/services/clouddirectory/model/DetachPolicyRequest.java \* /opt/cola/permits/1294101382\_1649201468.9/0/aws-java-sdk-clouddirectory-1-11-820-sourcesjar/com/amazonaws/services/clouddirectory/model/CreateFacetResult.java \* /opt/cola/permits/1294101382\_1649201468.9/0/aws-java-sdk-clouddirectory-1-11-820-sourcesjar/com/amazonaws/services/clouddirectory/model/transform/InvalidNextTokenExceptionUnmarshaller.java \* /opt/cola/permits/1294101382\_1649201468.9/0/aws-java-sdk-clouddirectory-1-11-820-sourcesjar/com/amazonaws/services/clouddirectory/model/ListObjectPoliciesResult.java \* /opt/cola/permits/1294101382\_1649201468.9/0/aws-java-sdk-clouddirectory-1-11-820-sources-

jar/com/amazonaws/services/clouddirectory/model/BatchListObjectPoliciesResponse.java \* /opt/cola/permits/1294101382\_1649201468.9/0/aws-java-sdk-clouddirectory-1-11-820-sourcesjar/com/amazonaws/services/clouddirectory/model/transform/DetachTypedLinkRequestProtocolMarshaller.java \* /opt/cola/permits/1294101382\_1649201468.9/0/aws-java-sdk-clouddirectory-1-11-820-sourcesjar/com/amazonaws/services/clouddirectory/model/BatchListObjectAttributesResponse.java \* /opt/cola/permits/1294101382\_1649201468.9/0/aws-java-sdk-clouddirectory-1-11-820-sourcesjar/com/amazonaws/services/clouddirectory/model/transform/LinkAttributeActionJsonUnmarshaller.java \* /opt/cola/permits/1294101382\_1649201468.9/0/aws-java-sdk-clouddirectory-1-11-820-sourcesjar/com/amazonaws/services/clouddirectory/model/DeleteTypedLinkFacetRequest.java \* /opt/cola/permits/1294101382\_1649201468.9/0/aws-java-sdk-clouddirectory-1-11-820-sourcesjar/com/amazonaws/services/clouddirectory/model/transform/ObjectIdentifierAndLinkNameTupleMarshaller.java \* /opt/cola/permits/1294101382\_1649201468.9/0/aws-java-sdk-clouddirectory-1-11-820-sourcesjar/com/amazonaws/services/clouddirectory/model/transform/DeleteTypedLinkFacetResultJsonUnmarshaller.java \* /opt/cola/permits/1294101382\_1649201468.9/0/aws-java-sdk-clouddirectory-1-11-820-sourcesjar/com/amazonaws/services/clouddirectory/model/transform/BatchListPolicyAttachmentsJsonUnmarshaller.java \* /opt/cola/permits/1294101382\_1649201468.9/0/aws-java-sdk-clouddirectory-1-11-820-sourcesjar/com/amazonaws/services/clouddirectory/model/transform/BatchListObjectParentPathsResponseMarshaller.java \* /opt/cola/permits/1294101382\_1649201468.9/0/aws-java-sdk-clouddirectory-1-11-820-sourcesjar/com/amazonaws/services/clouddirectory/model/transform/TypedLinkSpecifierJsonUnmarshaller.java \* /opt/cola/permits/1294101382\_1649201468.9/0/aws-java-sdk-clouddirectory-1-11-820-sourcesjar/com/amazonaws/services/clouddirectory/model/transform/LinkNameAlreadyInUseExceptionUnmarshaller.java \* /opt/cola/permits/1294101382\_1649201468.9/0/aws-java-sdk-clouddirectory-1-11-820-sourcesjar/com/amazonaws/services/clouddirectory/model/transform/ListObjectParentsRequestMarshaller.java \* /opt/cola/permits/1294101382\_1649201468.9/0/aws-java-sdk-clouddirectory-1-11-820-sourcesjar/com/amazonaws/services/clouddirectory/model/ListIndexResult.java \* /opt/cola/permits/1294101382\_1649201468.9/0/aws-java-sdk-clouddirectory-1-11-820-sourcesjar/com/amazonaws/services/clouddirectory/model/CreateTypedLinkFacetRequest.java \* /opt/cola/permits/1294101382\_1649201468.9/0/aws-java-sdk-clouddirectory-1-11-820-sourcesjar/com/amazonaws/services/clouddirectory/model/transform/ListObjectChildrenRequestMarshaller.java \* /opt/cola/permits/1294101382\_1649201468.9/0/aws-java-sdk-clouddirectory-1-11-820-sourcesjar/com/amazonaws/services/clouddirectory/model/AttributeNameAndValue.java \* /opt/cola/permits/1294101382\_1649201468.9/0/aws-java-sdk-clouddirectory-1-11-820-sourcesjar/com/amazonaws/services/clouddirectory/model/transform/BatchListObjectPoliciesResponseJsonUnmarshaller.ja va \* /opt/cola/permits/1294101382\_1649201468.9/0/aws-java-sdk-clouddirectory-1-11-820-sourcesjar/com/amazonaws/services/clouddirectory/model/transform/BatchAttachPolicyJsonUnmarshaller.java \* /opt/cola/permits/1294101382\_1649201468.9/0/aws-java-sdk-clouddirectory-1-11-820-sourcesjar/com/amazonaws/services/clouddirectory/model/DirectoryNotDisabledException.java \* /opt/cola/permits/1294101382\_1649201468.9/0/aws-java-sdk-clouddirectory-1-11-820-sourcesjar/com/amazonaws/services/clouddirectory/model/transform/TypedLinkAttributeRangeMarshaller.java \* /opt/cola/permits/1294101382\_1649201468.9/0/aws-java-sdk-clouddirectory-1-11-820-sourcesjar/com/amazonaws/services/clouddirectory/model/ListObjectChildrenResult.java \* /opt/cola/permits/1294101382\_1649201468.9/0/aws-java-sdk-clouddirectory-1-11-820-sourcesjar/com/amazonaws/services/clouddirectory/model/transform/BatchAttachTypedLinkMarshaller.java \* /opt/cola/permits/1294101382\_1649201468.9/0/aws-java-sdk-clouddirectory-1-11-820-sourcesjar/com/amazonaws/services/clouddirectory/model/transform/LookupPolicyRequestProtocolMarshaller.java \* /opt/cola/permits/1294101382\_1649201468.9/0/aws-java-sdk-clouddirectory-1-11-820-sourcesjar/com/amazonaws/services/clouddirectory/model/ListPublishedSchemaArnsResult.java

jar/com/amazonaws/services/clouddirectory/model/transform/ListFacetAttributesResultJsonUnmarshaller.java

\* /opt/cola/permits/1294101382\_1649201468.9/0/aws-java-sdk-clouddirectory-1-11-820-sources-

jar/com/amazonaws/services/clouddirectory/model/UpgradePublishedSchemaResult.java

\* /opt/cola/permits/1294101382\_1649201468.9/0/aws-java-sdk-clouddirectory-1-11-820-sources-

jar/com/amazonaws/services/clouddirectory/model/transform/ObjectAttributeRangeJsonUnmarshaller.java

\* /opt/cola/permits/1294101382\_1649201468.9/0/aws-java-sdk-clouddirectory-1-11-820-sources-

jar/com/amazonaws/services/clouddirectory/model/transform/TagResourceRequestMarshaller.java

\* /opt/cola/permits/1294101382\_1649201468.9/0/aws-java-sdk-clouddirectory-1-11-820-sources-

jar/com/amazonaws/services/clouddirectory/model/transform/BatchListOutgoingTypedLinksResponseJsonUnmarsh aller.java

\* /opt/cola/permits/1294101382\_1649201468.9/0/aws-java-sdk-clouddirectory-1-11-820-sourcesjar/com/amazonaws/services/clouddirectory/model/FacetInUseException.java

\* /opt/cola/permits/1294101382\_1649201468.9/0/aws-java-sdk-clouddirectory-1-11-820-sources-

jar/com/amazonaws/services/clouddirectory/model/TypedAttributeValue.java

\* /opt/cola/permits/1294101382\_1649201468.9/0/aws-java-sdk-clouddirectory-1-11-820-sourcesjar/com/amazonaws/services/clouddirectory/model/AccessDeniedException.java

\* /opt/cola/permits/1294101382\_1649201468.9/0/aws-java-sdk-clouddirectory-1-11-820-sources-

jar/com/amazonaws/services/clouddirectory/model/BatchListObjectParentPathsResponse.java

\* /opt/cola/permits/1294101382\_1649201468.9/0/aws-java-sdk-clouddirectory-1-11-820-sources-

jar/com/amazonaws/services/clouddirectory/model/transform/BatchListObjectAttributesResponseJsonUnmarshaller. java

\* /opt/cola/permits/1294101382\_1649201468.9/0/aws-java-sdk-clouddirectory-1-11-820-sources-

jar/com/amazonaws/services/clouddirectory/model/transform/BatchDetachObjectJsonUnmarshaller.java

\* /opt/cola/permits/1294101382\_1649201468.9/0/aws-java-sdk-clouddirectory-1-11-820-sources-

jar/com/amazonaws/services/clouddirectory/model/transform/ListObjectPoliciesRequestMarshaller.java

\* /opt/cola/permits/1294101382\_1649201468.9/0/aws-java-sdk-clouddirectory-1-11-820-sources-

jar/com/amazonaws/services/clouddirectory/model/transform/BatchListObjectParentPathsMarshaller.java

\* /opt/cola/permits/1294101382\_1649201468.9/0/aws-java-sdk-clouddirectory-1-11-820-sources-

jar/com/amazonaws/services/clouddirectory/model/transform/ListPublishedSchemaArnsResultJsonUnmarshaller.jav a

\* /opt/cola/permits/1294101382\_1649201468.9/0/aws-java-sdk-clouddirectory-1-11-820-sources-

jar/com/amazonaws/services/clouddirectory/model/ObjectAttributeAction.java

\* /opt/cola/permits/1294101382\_1649201468.9/0/aws-java-sdk-clouddirectory-1-11-820-sources-

jar/com/amazonaws/services/clouddirectory/model/LookupPolicyRequest.java

\* /opt/cola/permits/1294101382\_1649201468.9/0/aws-java-sdk-clouddirectory-1-11-820-sources-

jar/com/amazonaws/services/clouddirectory/model/transform/DisableDirectoryResultJsonUnmarshaller.java

\* /opt/cola/permits/1294101382\_1649201468.9/0/aws-java-sdk-clouddirectory-1-11-820-sources-

jar/com/amazonaws/services/clouddirectory/model/ListTagsForResourceRequest.java

\* /opt/cola/permits/1294101382\_1649201468.9/0/aws-java-sdk-clouddirectory-1-11-820-sources-

jar/com/amazonaws/services/clouddirectory/model/UnsupportedIndexTypeException.java

\* /opt/cola/permits/1294101382\_1649201468.9/0/aws-java-sdk-clouddirectory-1-11-820-sources-

jar/com/amazonaws/services/clouddirectory/model/transform/GetFacetRequestProtocolMarshaller.java

\* /opt/cola/permits/1294101382\_1649201468.9/0/aws-java-sdk-clouddirectory-1-11-820-sources-

jar/com/amazonaws/services/clouddirectory/model/EnableDirectoryRequest.java

\* /opt/cola/permits/1294101382\_1649201468.9/0/aws-java-sdk-clouddirectory-1-11-820-sources-

jar/com/amazonaws/services/clouddirectory/model/transform/ListIndexRequestMarshaller.java

\* /opt/cola/permits/1294101382\_1649201468.9/0/aws-java-sdk-clouddirectory-1-11-820-sources-

jar/com/amazonaws/services/clouddirectory/model/transform/UpdateTypedLinkFacetRequestProtocolMarshaller.jav a

\* /opt/cola/permits/1294101382\_1649201468.9/0/aws-java-sdk-clouddirectory-1-11-820-sources-

jar/com/amazonaws/services/clouddirectory/model/transform/LinkAttributeActionMarshaller.java

\* /opt/cola/permits/1294101382\_1649201468.9/0/aws-java-sdk-clouddirectory-1-11-820-sources-

jar/com/amazonaws/services/clouddirectory/model/ListIncomingTypedLinksResult.java

\* /opt/cola/permits/1294101382\_1649201468.9/0/aws-java-sdk-clouddirectory-1-11-820-sources-

jar/com/amazonaws/services/clouddirectory/model/transform/CreateSchemaRequestMarshaller.java

\* /opt/cola/permits/1294101382\_1649201468.9/0/aws-java-sdk-clouddirectory-1-11-820-sources-

jar/com/amazonaws/services/clouddirectory/model/transform/UpgradeAppliedSchemaResultJsonUnmarshaller.java

\* /opt/cola/permits/1294101382\_1649201468.9/0/aws-java-sdk-clouddirectory-1-11-820-sources-

jar/com/amazonaws/services/clouddirectory/model/transform/IndexAttachmentMarshaller.java

\* /opt/cola/permits/1294101382\_1649201468.9/0/aws-java-sdk-clouddirectory-1-11-820-sources-

jar/com/amazonaws/services/clouddirectory/model/BatchLookupPolicy.java

\* /opt/cola/permits/1294101382\_1649201468.9/0/aws-java-sdk-clouddirectory-1-11-820-sources-

jar/com/amazonaws/services/clouddirectory/model/transform/ListPublishedSchemaArnsRequestProtocolMarshaller. java

\* /opt/cola/permits/1294101382\_1649201468.9/0/aws-java-sdk-clouddirectory-1-11-820-sourcesjar/com/amazonaws/services/clouddirectory/model/BatchListIndex.java

\* /opt/cola/permits/1294101382\_1649201468.9/0/aws-java-sdk-clouddirectory-1-11-820-sources-

jar/com/amazonaws/services/clouddirectory/model/transform/LinkAttributeUpdateMarshaller.java

\* /opt/cola/permits/1294101382\_1649201468.9/0/aws-java-sdk-clouddirectory-1-11-820-sources-

jar/com/amazonaws/services/clouddirectory/model/transform/GetFacetRequestMarshaller.java

\* /opt/cola/permits/1294101382\_1649201468.9/0/aws-java-sdk-clouddirectory-1-11-820-sources-

jar/com/amazonaws/services/clouddirectory/model/transform/ListTypedLinkFacetNamesRequestMarshaller.java

\* /opt/cola/permits/1294101382\_1649201468.9/0/aws-java-sdk-clouddirectory-1-11-820-sources-

jar/com/amazonaws/services/clouddirectory/model/transform/ListManagedSchemaArnsRequestProtocolMarshaller.j ava

\* /opt/cola/permits/1294101382\_1649201468.9/0/aws-java-sdk-clouddirectory-1-11-820-sources-

jar/com/amazonaws/services/clouddirectory/model/DisableDirectoryResult.java

\* /opt/cola/permits/1294101382\_1649201468.9/0/aws-java-sdk-clouddirectory-1-11-820-sources-

jar/com/amazonaws/services/clouddirectory/model/transform/ObjectReferenceMarshaller.java

\* /opt/cola/permits/1294101382\_1649201468.9/0/aws-java-sdk-clouddirectory-1-11-820-sources-

jar/com/amazonaws/services/clouddirectory/model/BatchDeleteObjectResponse.java

\* /opt/cola/permits/1294101382\_1649201468.9/0/aws-java-sdk-clouddirectory-1-11-820-sources-

jar/com/amazonaws/services/clouddirectory/model/FacetAttributeDefinition.java

\* /opt/cola/permits/1294101382\_1649201468.9/0/aws-java-sdk-clouddirectory-1-11-820-sourcesjar/com/amazonaws/services/clouddirectory/model/ObjectNotDetachedException.java

\* /opt/cola/permits/1294101382\_1649201468.9/0/aws-java-sdk-clouddirectory-1-11-820-sources-

jar/com/amazonaws/services/clouddirectory/model/BatchListIncomingTypedLinksResponse.java

\* /opt/cola/permits/1294101382\_1649201468.9/0/aws-java-sdk-clouddirectory-1-11-820-sources-

jar/com/amazonaws/services/clouddirectory/model/GetObjectInformationResult.java

\* /opt/cola/permits/1294101382\_1649201468.9/0/aws-java-sdk-clouddirectory-1-11-820-sources-

jar/com/amazonaws/services/clouddirectory/model/transform/ListTagsForResourceRequestMarshaller.java

\* /opt/cola/permits/1294101382\_1649201468.9/0/aws-java-sdk-clouddirectory-1-11-820-sources-

jar/com/amazonaws/services/clouddirectory/model/BatchDetachObject.java

\* /opt/cola/permits/1294101382\_1649201468.9/0/aws-java-sdk-clouddirectory-1-11-820-sources-

jar/com/amazonaws/services/clouddirectory/model/transform/TypedLinkSchemaAndFacetNameJsonUnmarshaller.j

ava

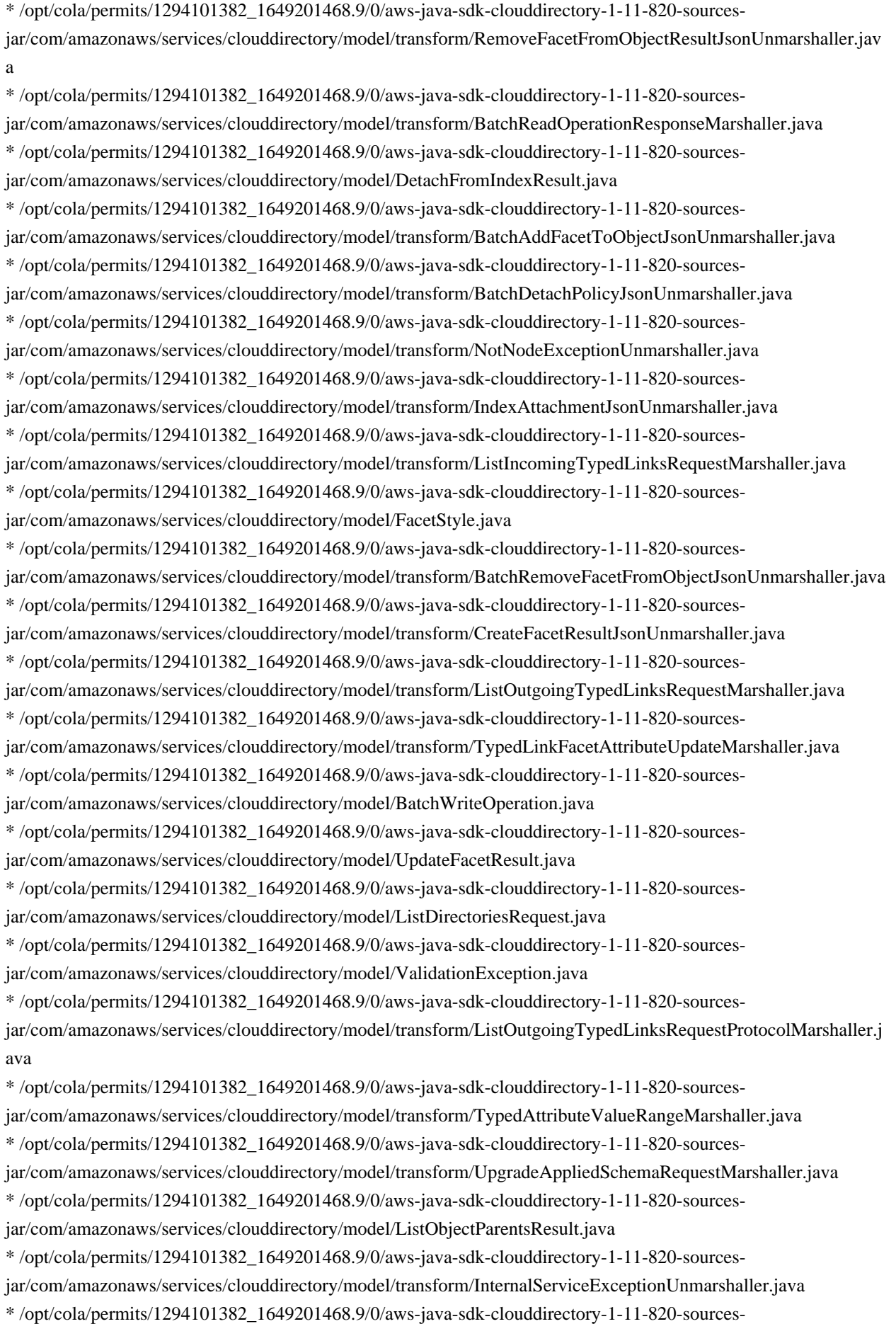

jar/com/amazonaws/services/clouddirectory/model/transform/AddFacetToObjectResultJsonUnmarshaller.java \* /opt/cola/permits/1294101382\_1649201468.9/0/aws-java-sdk-clouddirectory-1-11-820-sourcesjar/com/amazonaws/services/clouddirectory/model/BatchGetObjectInformationResponse.java \* /opt/cola/permits/1294101382\_1649201468.9/0/aws-java-sdk-clouddirectory-1-11-820-sourcesjar/com/amazonaws/services/clouddirectory/model/BatchUpdateLinkAttributes.java \* /opt/cola/permits/1294101382\_1649201468.9/0/aws-java-sdk-clouddirectory-1-11-820-sourcesjar/com/amazonaws/services/clouddirectory/model/transform/DeleteSchemaRequestMarshaller.java \* /opt/cola/permits/1294101382\_1649201468.9/0/aws-java-sdk-clouddirectory-1-11-820-sourcesjar/com/amazonaws/services/clouddirectory/model/transform/FacetAttributeReferenceMarshaller.java \* /opt/cola/permits/1294101382\_1649201468.9/0/aws-java-sdk-clouddirectory-1-11-820-sourcesjar/com/amazonaws/services/clouddirectory/model/AmazonCloudDirectoryException.java \* /opt/cola/permits/1294101382\_1649201468.9/0/aws-java-sdk-clouddirectory-1-11-820-sourcesjar/com/amazonaws/services/clouddirectory/model/transform/ListPublishedSchemaArnsRequestMarshaller.java \* /opt/cola/permits/1294101382\_1649201468.9/0/aws-java-sdk-clouddirectory-1-11-820-sources-

jar/com/amazonaws/services/clouddirectory/model/AttributeKey.java

\* /opt/cola/permits/1294101382\_1649201468.9/0/aws-java-sdk-clouddirectory-1-11-820-sources-

jar/com/amazonaws/services/clouddirectory/model/transform/LimitExceededExceptionUnmarshaller.java

\* /opt/cola/permits/1294101382\_1649201468.9/0/aws-java-sdk-clouddirectory-1-11-820-sources-

jar/com/amazonaws/services/clouddirectory/model/transform/BatchDetachTypedLinkMarshaller.java

\* /opt/cola/permits/1294101382\_1649201468.9/0/aws-java-sdk-clouddirectory-1-11-820-sources-

jar/com/amazonaws/services/clouddirectory/model/BatchGetObjectAttributes.java

\* /opt/cola/permits/1294101382\_1649201468.9/0/aws-java-sdk-clouddirectory-1-11-820-sources-

jar/com/amazonaws/services/clouddirectory/model/transform/BatchAttachToIndexResponseJsonUnmarshaller.java

\* /opt/cola/permits/1294101382\_1649201468.9/0/aws-java-sdk-clouddirectory-1-11-820-sources-

jar/com/amazonaws/services/clouddirectory/model/BatchAttachTypedLink.java

\* /opt/cola/permits/1294101382\_1649201468.9/0/aws-java-sdk-clouddirectory-1-11-820-sources-

jar/com/amazonaws/services/clouddirectory/model/transform/BatchListOutgoingTypedLinksResponseMarshaller.ja va

\* /opt/cola/permits/1294101382\_1649201468.9/0/aws-java-sdk-clouddirectory-1-11-820-sources-

jar/com/amazonaws/services/clouddirectory/model/TypedLinkSchemaAndFacetName.java

\* /opt/cola/permits/1294101382\_1649201468.9/0/aws-java-sdk-clouddirectory-1-11-820-sources-

jar/com/amazonaws/services/clouddirectory/model/transform/AttachTypedLinkRequestProtocolMarshaller.java

\* /opt/cola/permits/1294101382\_1649201468.9/0/aws-java-sdk-clouddirectory-1-11-820-sources-

jar/com/amazonaws/services/clouddirectory/model/transform/DetachPolicyRequestProtocolMarshaller.java

\* /opt/cola/permits/1294101382\_1649201468.9/0/aws-java-sdk-clouddirectory-1-11-820-sources-

jar/com/amazonaws/services/clouddirectory/model/transform/BatchCreateObjectMarshaller.java

\* /opt/cola/permits/1294101382\_1649201468.9/0/aws-java-sdk-clouddirectory-1-11-820-sources-

jar/com/amazonaws/services/clouddirectory/model/InvalidAttachmentException.java

\* /opt/cola/permits/1294101382\_1649201468.9/0/aws-java-sdk-clouddirectory-1-11-820-sources-

jar/com/amazonaws/services/clouddirectory/model/transform/BatchListObjectParentPathsResponseJsonUnmarshall er.java

\* /opt/cola/permits/1294101382\_1649201468.9/0/aws-java-sdk-clouddirectory-1-11-820-sources-

jar/com/amazonaws/services/clouddirectory/model/FacetAlreadyExistsException.java

\* /opt/cola/permits/1294101382\_1649201468.9/0/aws-java-sdk-clouddirectory-1-11-820-sources-

jar/com/amazonaws/services/clouddirectory/model/transform/ListTypedLinkFacetAttributesResultJsonUnmarshaller .java

\* /opt/cola/permits/1294101382\_1649201468.9/0/aws-java-sdk-clouddirectory-1-11-820-sourcesjar/com/amazonaws/services/clouddirectory/model/TypedAttributeValueRange.java

\* /opt/cola/permits/1294101382\_1649201468.9/0/aws-java-sdk-clouddirectory-1-11-820-sourcesjar/com/amazonaws/services/clouddirectory/model/ListFacetNamesRequest.java

\* /opt/cola/permits/1294101382\_1649201468.9/0/aws-java-sdk-clouddirectory-1-11-820-sourcesjar/com/amazonaws/services/clouddirectory/model/transform/BatchAttachToIndexMarshaller.java \* /opt/cola/permits/1294101382\_1649201468.9/0/aws-java-sdk-clouddirectory-1-11-820-sourcesjar/com/amazonaws/services/clouddirectory/model/transform/GetSchemaAsJsonRequestMarshaller.java \* /opt/cola/permits/1294101382\_1649201468.9/0/aws-java-sdk-clouddirectory-1-11-820-sourcesjar/com/amazonaws/services/clouddirectory/model/transform/BatchWriteOperationResponseJsonUnmarshaller.java \* /opt/cola/permits/1294101382\_1649201468.9/0/aws-java-sdk-clouddirectory-1-11-820-sourcesjar/com/amazonaws/services/clouddirectory/model/transform/UpdateObjectAttributesResultJsonUnmarshaller.java \* /opt/cola/permits/1294101382\_1649201468.9/0/aws-java-sdk-clouddirectory-1-11-820-sourcesjar/com/amazonaws/services/clouddirectory/model/transform/TypedAttributeValueMarshaller.java \* /opt/cola/permits/1294101382\_1649201468.9/0/aws-java-sdk-clouddirectory-1-11-820-sourcesjar/com/amazonaws/services/clouddirectory/model/transform/BatchReadRequestProtocolMarshaller.java \* /opt/cola/permits/1294101382\_1649201468.9/0/aws-java-sdk-clouddirectory-1-11-820-sourcesjar/com/amazonaws/services/clouddirectory/model/transform/GetSchemaAsJsonRequestProtocolMarshaller.java \* /opt/cola/permits/1294101382\_1649201468.9/0/aws-java-sdk-clouddirectory-1-11-820-sourcesjar/com/amazonaws/services/clouddirectory/model/transform/BatchCreateObjectResponseJsonUnmarshaller.java \* /opt/cola/permits/1294101382\_1649201468.9/0/aws-java-sdk-clouddirectory-1-11-820-sourcesjar/com/amazonaws/services/clouddirectory/model/transform/UpdateTypedLinkFacetRequestMarshaller.java \* /opt/cola/permits/1294101382\_1649201468.9/0/aws-java-sdk-clouddirectory-1-11-820-sourcesjar/com/amazonaws/services/clouddirectory/model/transform/DeleteTypedLinkFacetRequestProtocolMarshaller.jav a

\* /opt/cola/permits/1294101382\_1649201468.9/0/aws-java-sdk-clouddirectory-1-11-820-sourcesjar/com/amazonaws/services/clouddirectory/model/transform/ListIndexResultJsonUnmarshaller.java \* /opt/cola/permits/1294101382\_1649201468.9/0/aws-java-sdk-clouddirectory-1-11-820-sourcesjar/com/amazonaws/services/clouddirectory/model/CreateTypedLinkFacetResult.java \* /opt/cola/permits/1294101382\_1649201468.9/0/aws-java-sdk-clouddirectory-1-11-820-sourcesjar/com/amazonaws/services/clouddirectory/model/transform/GetLinkAttributesRequestMarshaller.java \* /opt/cola/permits/1294101382\_1649201468.9/0/aws-java-sdk-clouddirectory-1-11-820-sourcesjar/com/amazonaws/services/clouddirectory/model/BatchListOutgoingTypedLinksResponse.java \* /opt/cola/permits/1294101382\_1649201468.9/0/aws-java-sdk-clouddirectory-1-11-820-sourcesjar/com/amazonaws/services/clouddirectory/model/transform/UpgradePublishedSchemaResultJsonUnmarshaller.jav a

\* /opt/cola/permits/1294101382\_1649201468.9/0/aws-java-sdk-clouddirectory-1-11-820-sourcesjar/com/amazonaws/services/clouddirectory/model/transform/BatchListObjectPoliciesMarshaller.java \* /opt/cola/permits/1294101382\_1649201468.9/0/aws-java-sdk-clouddirectory-1-11-820-sourcesjar/com/amazonaws/services/clouddirectory/model/transform/BatchListObjectChildrenMarshaller.java \* /opt/cola/permits/1294101382\_1649201468.9/0/aws-java-sdk-clouddirectory-1-11-820-sourcesjar/com/amazonaws/services/clouddirectory/model/transform/UpdateLinkAttributesResultJsonUnmarshaller.java \* /opt/cola/permits/1294101382\_1649201468.9/0/aws-java-sdk-clouddirectory-1-11-820-sources-

jar/com/amazonaws/services/clouddirectory/model/transform/BatchDetachTypedLinkResponseJsonUnmarshaller.ja va

\* /opt/cola/permits/1294101382\_1649201468.9/0/aws-java-sdk-clouddirectory-1-11-820-sourcesjar/com/amazonaws/services/clouddirectory/model/transform/FacetAttributeMarshaller.java

\* /opt/cola/permits/1294101382\_1649201468.9/0/aws-java-sdk-clouddirectory-1-11-820-sources-

jar/com/amazonaws/services/clouddirectory/model/ListTypedLinkFacetNamesRequest.java

\* /opt/cola/permits/1294101382\_1649201468.9/0/aws-java-sdk-clouddirectory-1-11-820-sources-

jar/com/amazonaws/services/clouddirectory/model/LimitExceededException.java

\* /opt/cola/permits/1294101382\_1649201468.9/0/aws-java-sdk-clouddirectory-1-11-820-sources-

jar/com/amazonaws/services/clouddirectory/model/GetObjectAttributesResult.java

\* /opt/cola/permits/1294101382\_1649201468.9/0/aws-java-sdk-clouddirectory-1-11-820-sourcesjar/com/amazonaws/services/clouddirectory/model/Rule.java

\* /opt/cola/permits/1294101382\_1649201468.9/0/aws-java-sdk-clouddirectory-1-11-820-sourcesjar/com/amazonaws/services/clouddirectory/model/transform/BatchUpdateObjectAttributesMarshaller.java \* /opt/cola/permits/1294101382\_1649201468.9/0/aws-java-sdk-clouddirectory-1-11-820-sources-

jar/com/amazonaws/services/clouddirectory/model/transform/DirectoryMarshaller.java

\* /opt/cola/permits/1294101382\_1649201468.9/0/aws-java-sdk-clouddirectory-1-11-820-sourcesjar/com/amazonaws/services/clouddirectory/model/transform/DetachObjectRequestProtocolMarshaller.java

\* /opt/cola/permits/1294101382\_1649201468.9/0/aws-java-sdk-clouddirectory-1-11-820-sources-

jar/com/amazonaws/services/clouddirectory/model/transform/ListDirectoriesResultJsonUnmarshaller.java

\* /opt/cola/permits/1294101382\_1649201468.9/0/aws-java-sdk-clouddirectory-1-11-820-sources-

jar/com/amazonaws/services/clouddirectory/model/transform/BatchWriteExceptionUnmarshaller.java

\* /opt/cola/permits/1294101382\_1649201468.9/0/aws-java-sdk-clouddirectory-1-11-820-sources-

jar/com/amazonaws/services/clouddirectory/model/GetTypedLinkFacetInformationResult.java

\* /opt/cola/permits/1294101382\_1649201468.9/0/aws-java-sdk-clouddirectory-1-11-820-sources-

jar/com/amazonaws/services/clouddirectory/model/transform/ResourceNotFoundExceptionUnmarshaller.java

\* /opt/cola/permits/1294101382\_1649201468.9/0/aws-java-sdk-clouddirectory-1-11-820-sources-

jar/com/amazonaws/services/clouddirectory/model/transform/ObjectIdentifierAndLinkNameTupleJsonUnmarshaller .java

\* /opt/cola/permits/1294101382\_1649201468.9/0/aws-java-sdk-clouddirectory-1-11-820-sources-

jar/com/amazonaws/services/clouddirectory/model/transform/RemoveFacetFromObjectRequestProtocolMarshaller.j ava

\* /opt/cola/permits/1294101382\_1649201468.9/0/aws-java-sdk-clouddirectory-1-11-820-sources-

jar/com/amazonaws/services/clouddirectory/model/transform/UpdateTypedLinkFacetResultJsonUnmarshaller.java

\* /opt/cola/permits/1294101382\_1649201468.9/0/aws-java-sdk-clouddirectory-1-11-820-sources-

jar/com/amazonaws/services/clouddirectory/model/DeleteSchemaResult.java

\* /opt/cola/permits/1294101382\_1649201468.9/0/aws-java-sdk-clouddirectory-1-11-820-sources-

jar/com/amazonaws/services/clouddirectory/model/TagResourceResult.java

\* /opt/cola/permits/1294101382\_1649201468.9/0/aws-java-sdk-clouddirectory-1-11-820-sources-

jar/com/amazonaws/services/clouddirectory/model/transform/CreateDirectoryRequestProtocolMarshaller.java

\* /opt/cola/permits/1294101382\_1649201468.9/0/aws-java-sdk-clouddirectory-1-11-820-sources-

jar/com/amazonaws/services/clouddirectory/model/ListIncomingTypedLinksRequest.java

\* /opt/cola/permits/1294101382\_1649201468.9/0/aws-java-sdk-clouddirectory-1-11-820-sources-

jar/com/amazonaws/services/clouddirectory/model/transform/GetDirectoryRequestMarshaller.java

\* /opt/cola/permits/1294101382\_1649201468.9/0/aws-java-sdk-clouddirectory-1-11-820-sources-

jar/com/amazonaws/services/clouddirectory/model/transform/ListDevelopmentSchemaArnsResultJsonUnmarshaller .java

\* /opt/cola/permits/1294101382\_1649201468.9/0/aws-java-sdk-clouddirectory-1-11-820-sources-

jar/com/amazonaws/services/clouddirectory/model/RequiredAttributeBehavior.java

\* /opt/cola/permits/1294101382\_1649201468.9/0/aws-java-sdk-clouddirectory-1-11-820-sources-

jar/com/amazonaws/services/clouddirectory/model/UpdateTypedLinkFacetResult.java

\* /opt/cola/permits/1294101382\_1649201468.9/0/aws-java-sdk-clouddirectory-1-11-820-sources-

jar/com/amazonaws/services/clouddirectory/model/transform/ObjectAttributeUpdateJsonUnmarshaller.java

\* /opt/cola/permits/1294101382\_1649201468.9/0/aws-java-sdk-clouddirectory-1-11-820-sources-

jar/com/amazonaws/services/clouddirectory/model/transform/GetSchemaAsJsonResultJsonUnmarshaller.java

\* /opt/cola/permits/1294101382\_1649201468.9/0/aws-java-sdk-clouddirectory-1-11-820-sourcesjar/com/amazonaws/services/clouddirectory/model/transform/DirectoryDeletedExceptionUnmarshaller.java \* /opt/cola/permits/1294101382\_1649201468.9/0/aws-java-sdk-clouddirectory-1-11-820-sourcesjar/com/amazonaws/services/clouddirectory/model/DetachTypedLinkRequest.java \* /opt/cola/permits/1294101382\_1649201468.9/0/aws-java-sdk-clouddirectory-1-11-820-sourcesjar/com/amazonaws/services/clouddirectory/model/transform/BatchDetachObjectMarshaller.java \* /opt/cola/permits/1294101382\_1649201468.9/0/aws-java-sdk-clouddirectory-1-11-820-sourcesjar/com/amazonaws/services/clouddirectory/model/transform/DeleteObjectResultJsonUnmarshaller.java \* /opt/cola/permits/1294101382\_1649201468.9/0/aws-java-sdk-clouddirectory-1-11-820-sourcesjar/com/amazonaws/services/clouddirectory/model/transform/PathToObjectIdentifiersMarshaller.java \* /opt/cola/permits/1294101382\_1649201468.9/0/aws-java-sdk-clouddirectory-1-11-820-sourcesjar/com/amazonaws/services/clouddirectory/model/transform/BatchListObjectParentsJsonUnmarshaller.java \* /opt/cola/permits/1294101382\_1649201468.9/0/aws-java-sdk-clouddirectory-1-11-820-sourcesjar/com/amazonaws/services/clouddirectory/model/AddFacetToObjectResult.java \* /opt/cola/permits/1294101382\_1649201468.9/0/aws-java-sdk-clouddirectory-1-11-820-sourcesjar/com/amazonaws/services/clouddirectory/model/transform/InvalidSchemaDocExceptionUnmarshaller.java \* /opt/cola/permits/1294101382\_1649201468.9/0/aws-java-sdk-clouddirectory-1-11-820-sourcesjar/com/amazonaws/services/clouddirectory/model/NotIndexException.java \* /opt/cola/permits/1294101382\_1649201468.9/0/aws-java-sdk-clouddirectory-1-11-820-sourcesjar/com/amazonaws/services/clouddirectory/model/transform/BatchListObjectChildrenJsonUnmarshaller.java \* /opt/cola/permits/1294101382\_1649201468.9/0/aws-java-sdk-clouddirectory-1-11-820-sourcesjar/com/amazonaws/services/clouddirectory/model/LookupPolicyResult.java \* /opt/cola/permits/1294101382\_1649201468.9/0/aws-java-sdk-clouddirectory-1-11-820-sourcesjar/com/amazonaws/services/clouddirectory/model/ListPublishedSchemaArnsRequest.java \* /opt/cola/permits/1294101382\_1649201468.9/0/aws-java-sdk-clouddirectory-1-11-820-sourcesjar/com/amazonaws/services/clouddirectory/model/transform/GetObjectAttributesRequestMarshaller.java \* /opt/cola/permits/1294101382\_1649201468.9/0/aws-java-sdk-clouddirectory-1-11-820-sourcesjar/com/amazonaws/services/clouddirectory/model/transform/BatchGetLinkAttributesResponseMarshaller.java \* /opt/cola/permits/1294101382\_1649201468.9/0/aws-java-sdk-clouddirectory-1-11-820-sourcesjar/com/amazonaws/services/clouddirectory/model/transform/BatchAddFacetToObjectResponseMarshaller.java \* /opt/cola/permits/1294101382\_1649201468.9/0/aws-java-sdk-clouddirectory-1-11-820-sourcesjar/com/amazonaws/services/clouddirectory/model/BatchCreateIndexResponse.java \* /opt/cola/permits/1294101382\_1649201468.9/0/aws-java-sdk-clouddirectory-1-11-820-sourcesjar/com/amazonaws/services/clouddirectory/model/transform/GetObjectInformationRequestMarshaller.java \* /opt/cola/permits/1294101382\_1649201468.9/0/aws-java-sdk-clouddirectory-1-11-820-sourcesjar/com/amazonaws/services/clouddirectory/model/TypedLinkFacetAttributeUpdate.java \* /opt/cola/permits/1294101382\_1649201468.9/0/aws-java-sdk-clouddirectory-1-11-820-sourcesjar/com/amazonaws/services/clouddirectory/model/transform/UpdateFacetRequestMarshaller.java \* /opt/cola/permits/1294101382\_1649201468.9/0/aws-java-sdk-clouddirectory-1-11-820-sourcesjar/com/amazonaws/services/clouddirectory/model/transform/ListTypedLinkFacetNamesRequestProtocolMarshaller .java \* /opt/cola/permits/1294101382\_1649201468.9/0/aws-java-sdk-clouddirectory-1-11-820-sourcesjar/com/amazonaws/services/clouddirectory/model/transform/AttachObjectResultJsonUnmarshaller.java \* /opt/cola/permits/1294101382\_1649201468.9/0/aws-java-sdk-clouddirectory-1-11-820-sourcesjar/com/amazonaws/services/clouddirectory/model/transform/CreateTypedLinkFacetResultJsonUnmarshaller.java \* /opt/cola/permits/1294101382\_1649201468.9/0/aws-java-sdk-clouddirectory-1-11-820-sourcesjar/com/amazonaws/services/clouddirectory/model/BatchGetLinkAttributes.java \* /opt/cola/permits/1294101382\_1649201468.9/0/aws-java-sdk-clouddirectory-1-11-820-sourcesjar/com/amazonaws/services/clouddirectory/model/GetLinkAttributesRequest.java

\* /opt/cola/permits/1294101382\_1649201468.9/0/aws-java-sdk-clouddirectory-1-11-820-sources-

jar/com/amazonaws/services/clouddirectory/model/transform/DeleteObjectRequestProtocolMarshaller.java

\* /opt/cola/permits/1294101382\_1649201468.9/0/aws-java-sdk-clouddirectory-1-11-820-sources-

jar/com/amazonaws/services/clouddirectory/model/transform/DirectoryNotDisabledExceptionUnmarshaller.java

\* /opt/cola/permits/1294101382\_1649201468.9/0/aws-java-sdk-clouddirectory-1-11-820-sources-

jar/com/amazonaws/services/clouddirectory/model/transform/DetachFromIndexRequestMarshaller.java

\* /opt/cola/permits/1294101382\_1649201468.9/0/aws-java-sdk-clouddirectory-1-11-820-sources-

jar/com/amazonaws/services/clouddirectory/model/transform/GetAppliedSchemaVersionRequestMarshaller.java

\* /opt/cola/permits/1294101382\_1649201468.9/0/aws-java-sdk-clouddirectory-1-11-820-sources-

jar/com/amazonaws/services/clouddirectory/model/ListPolicyAttachmentsResult.java

\* /opt/cola/permits/1294101382\_1649201468.9/0/aws-java-sdk-clouddirectory-1-11-820-sourcesjar/com/amazonaws/services/clouddirectory/model/transform/PolicyAttachmentJsonUnmarshaller.java \* /opt/cola/permits/1294101382\_1649201468.9/0/aws-java-sdk-clouddirectory-1-11-820-sourcesjar/com/amazonaws/services/clouddirectory/model/transform/AttachPolicyRequestMarshaller.java \* /opt/cola/permits/1294101382\_1649201468.9/0/aws-java-sdk-clouddirectory-1-11-820-sourcesjar/com/amazonaws/services/clouddirectory/package-info.java

\* /opt/cola/permits/1294101382\_1649201468.9/0/aws-java-sdk-clouddirectory-1-11-820-sourcesjar/com/amazonaws/services/clouddirectory/model/transform/BatchAttachToIndexJsonUnmarshaller.java \* /opt/cola/permits/1294101382\_1649201468.9/0/aws-java-sdk-clouddirectory-1-11-820-sourcesjar/com/amazonaws/services/clouddirectory/model/transform/CreateIndexRequestMarshaller.java

\* /opt/cola/permits/1294101382\_1649201468.9/0/aws-java-sdk-clouddirectory-1-11-820-sourcesjar/com/amazonaws/services/clouddirectory/model/ApplySchemaRequest.java

\* /opt/cola/permits/1294101382\_1649201468.9/0/aws-java-sdk-clouddirectory-1-11-820-sourcesjar/com/amazonaws/services/clouddirectory/model/transform/EnableDirectoryRequestMarshaller.java \* /opt/cola/permits/1294101382\_1649201468.9/0/aws-java-sdk-clouddirectory-1-11-820-sourcesjar/com/amazonaws/services/clouddirectory/model/ListPolicyAttachmentsRequest.java

\* /opt/cola/permits/1294101382\_1649201468.9/0/aws-java-sdk-clouddirectory-1-11-820-sourcesjar/com/amazonaws/services/clouddirectory/model/transform/BatchAddFacetToObjectResponseJsonUnmarshaller.j ava

\* /opt/cola/permits/1294101382\_1649201468.9/0/aws-java-sdk-clouddirectory-1-11-820-sources-

jar/com/amazonaws/services/clouddirectory/model/transform/GetDirectoryResultJsonUnmarshaller.java

\* /opt/cola/permits/1294101382\_1649201468.9/0/aws-java-sdk-clouddirectory-1-11-820-sources-

jar/com/amazonaws/services/clouddirectory/model/AddFacetToObjectRequest.java

\* /opt/cola/permits/1294101382\_1649201468.9/0/aws-java-sdk-clouddirectory-1-11-820-sources-

jar/com/amazonaws/services/clouddirectory/model/transform/GetObjectInformationRequestProtocolMarshaller.java

\* /opt/cola/permits/1294101382\_1649201468.9/0/aws-java-sdk-clouddirectory-1-11-820-sources-

jar/com/amazonaws/services/clouddirectory/model/transform/PathToObjectIdentifiersJsonUnmarshaller.java

\* /opt/cola/permits/1294101382\_1649201468.9/0/aws-java-sdk-clouddirectory-1-11-820-sources-

jar/com/amazonaws/services/clouddirectory/model/transform/TypedLinkAttributeRangeJsonUnmarshaller.java

\* /opt/cola/permits/1294101382\_1649201468.9/0/aws-java-sdk-clouddirectory-1-11-820-sources-

jar/com/amazonaws/services/clouddirectory/model/transform/GetLinkAttributesRequestProtocolMarshaller.java

\* /opt/cola/permits/1294101382\_1649201468.9/0/aws-java-sdk-clouddirectory-1-11-820-sources-

jar/com/amazonaws/services/clouddirectory/model/transform/BatchDeleteObjectMarshaller.java

\* /opt/cola/permits/1294101382\_1649201468.9/0/aws-java-sdk-clouddirectory-1-11-820-sources-

jar/com/amazonaws/services/clouddirectory/model/transform/ObjectAttributeActionJsonUnmarshaller.java

\* /opt/cola/permits/1294101382\_1649201468.9/0/aws-java-sdk-clouddirectory-1-11-820-sources-

jar/com/amazonaws/services/clouddirectory/model/BatchListAttachedIndicesResponse.java

jar/com/amazonaws/services/clouddirectory/model/BatchWriteException.java

\* /opt/cola/permits/1294101382\_1649201468.9/0/aws-java-sdk-clouddirectory-1-11-820-sources-

jar/com/amazonaws/services/clouddirectory/model/transform/DeleteDirectoryResultJsonUnmarshaller.java

\* /opt/cola/permits/1294101382\_1649201468.9/0/aws-java-sdk-clouddirectory-1-11-820-sources-

jar/com/amazonaws/services/clouddirectory/model/transform/BatchGetObjectInformationResponseJsonUnmarshalle r.java

\* /opt/cola/permits/1294101382\_1649201468.9/0/aws-java-sdk-clouddirectory-1-11-820-sources-

jar/com/amazonaws/services/clouddirectory/model/DetachFromIndexRequest.java

\* /opt/cola/permits/1294101382\_1649201468.9/0/aws-java-sdk-clouddirectory-1-11-820-sources-

jar/com/amazonaws/services/clouddirectory/model/BatchListAttachedIndices.java

\* /opt/cola/permits/1294101382\_1649201468.9/0/aws-java-sdk-clouddirectory-1-11-820-sources-

jar/com/amazonaws/services/clouddirectory/model/ObjectIdentifierAndLinkNameTuple.java

\* /opt/cola/permits/1294101382\_1649201468.9/0/aws-java-sdk-clouddirectory-1-11-820-sources-

jar/com/amazonaws/services/clouddirectory/model/transform/BatchUpdateObjectAttributesResponseMarshaller.java

\* /opt/cola/permits/1294101382\_1649201468.9/0/aws-java-sdk-clouddirectory-1-11-820-sources-

jar/com/amazonaws/services/clouddirectory/model/transform/ObjectAlreadyDetachedExceptionUnmarshaller.java

\* /opt/cola/permits/1294101382\_1649201468.9/0/aws-java-sdk-clouddirectory-1-11-820-sources-

jar/com/amazonaws/services/clouddirectory/model/transform/BatchGetObjectAttributesJsonUnmarshaller.java

\* /opt/cola/permits/1294101382\_1649201468.9/0/aws-java-sdk-clouddirectory-1-11-820-sources-

jar/com/amazonaws/services/clouddirectory/model/ListObjectParentPathsRequest.java

\* /opt/cola/permits/1294101382\_1649201468.9/0/aws-java-sdk-clouddirectory-1-11-820-sources-

jar/com/amazonaws/services/clouddirectory/model/transform/TypedLinkAttributeDefinitionJsonUnmarshaller.java

\* /opt/cola/permits/1294101382\_1649201468.9/0/aws-java-sdk-clouddirectory-1-11-820-sources-

jar/com/amazonaws/services/clouddirectory/model/ListAppliedSchemaArnsRequest.java

\* /opt/cola/permits/1294101382\_1649201468.9/0/aws-java-sdk-clouddirectory-1-11-820-sources-

jar/com/amazonaws/services/clouddirectory/model/transform/ObjectNotDetachedExceptionUnmarshaller.java

\* /opt/cola/permits/1294101382\_1649201468.9/0/aws-java-sdk-clouddirectory-1-11-820-sources-

jar/com/amazonaws/services/clouddirectory/model/transform/BatchAttachObjectResponseJsonUnmarshaller.java

\* /opt/cola/permits/1294101382\_1649201468.9/0/aws-java-sdk-clouddirectory-1-11-820-sources-

jar/com/amazonaws/services/clouddirectory/model/AttachTypedLinkRequest.java

\* /opt/cola/permits/1294101382\_1649201468.9/0/aws-java-sdk-clouddirectory-1-11-820-sources-

jar/com/amazonaws/services/clouddirectory/model/transform/CreateIndexResultJsonUnmarshaller.java

\* /opt/cola/permits/1294101382\_1649201468.9/0/aws-java-sdk-clouddirectory-1-11-820-sources-

jar/com/amazonaws/services/clouddirectory/model/ConsistencyLevel.java

\* /opt/cola/permits/1294101382\_1649201468.9/0/aws-java-sdk-clouddirectory-1-11-820-sources-

jar/com/amazonaws/services/clouddirectory/model/transform/BatchCreateIndexMarshaller.java

\* /opt/cola/permits/1294101382\_1649201468.9/0/aws-java-sdk-clouddirectory-1-11-820-sources-

jar/com/amazonaws/services/clouddirectory/model/transform/TagResourceResultJsonUnmarshaller.java

\* /opt/cola/permits/1294101382\_1649201468.9/0/aws-java-sdk-clouddirectory-1-11-820-sources-

jar/com/amazonaws/services/clouddirectory/model/transform/BatchDeleteObjectResponseMarshaller.java

\* /opt/cola/permits/1294101382\_1649201468.9/0/aws-java-sdk-clouddirectory-1-11-820-sources-

jar/com/amazonaws/services/clouddirectory/model/BatchReadResult.java

\* /opt/cola/permits/1294101382\_1649201468.9/0/aws-java-sdk-clouddirectory-1-11-820-sources-

jar/com/amazonaws/services/clouddirectory/model/transform/BatchListIncomingTypedLinksResponseJsonUnmarsh aller.java

\* /opt/cola/permits/1294101382\_1649201468.9/0/aws-java-sdk-clouddirectory-1-11-820-sourcesjar/com/amazonaws/services/clouddirectory/model/transform/TypedLinkFacetMarshaller.java

jar/com/amazonaws/services/clouddirectory/model/transform/DirectoryNotEnabledExceptionUnmarshaller.java

\* /opt/cola/permits/1294101382\_1649201468.9/0/aws-java-sdk-clouddirectory-1-11-820-sources-

jar/com/amazonaws/services/clouddirectory/model/BatchAddFacetToObjectResponse.java

\* /opt/cola/permits/1294101382\_1649201468.9/0/aws-java-sdk-clouddirectory-1-11-820-sources-

jar/com/amazonaws/services/clouddirectory/model/transform/AttachToIndexResultJsonUnmarshaller.java

\* /opt/cola/permits/1294101382\_1649201468.9/0/aws-java-sdk-clouddirectory-1-11-820-sources-

jar/com/amazonaws/services/clouddirectory/model/transform/BatchWriteOperationMarshaller.java

\* /opt/cola/permits/1294101382\_1649201468.9/0/aws-java-sdk-clouddirectory-1-11-820-sources-

jar/com/amazonaws/services/clouddirectory/model/transform/ApplySchemaResultJsonUnmarshaller.java

\* /opt/cola/permits/1294101382\_1649201468.9/0/aws-java-sdk-clouddirectory-1-11-820-sources-

jar/com/amazonaws/services/clouddirectory/model/transform/GetTypedLinkFacetInformationRequestProtocolMars haller.java

\* /opt/cola/permits/1294101382\_1649201468.9/0/aws-java-sdk-clouddirectory-1-11-820-sources-

jar/com/amazonaws/services/clouddirectory/model/transform/ListObjectParentPathsRequestProtocolMarshaller.java \* /opt/cola/permits/1294101382\_1649201468.9/0/aws-java-sdk-clouddirectory-1-11-820-sources-

jar/com/amazonaws/services/clouddirectory/model/transform/GetDirectoryRequestProtocolMarshaller.java

\* /opt/cola/permits/1294101382\_1649201468.9/0/aws-java-sdk-clouddirectory-1-11-820-sources-

jar/com/amazonaws/services/clouddirectory/model/transform/BatchDetachPolicyResponseJsonUnmarshaller.java

\* /opt/cola/permits/1294101382\_1649201468.9/0/aws-java-sdk-clouddirectory-1-11-820-sources-

jar/com/amazonaws/services/clouddirectory/model/ListOutgoingTypedLinksRequest.java

\* /opt/cola/permits/1294101382\_1649201468.9/0/aws-java-sdk-clouddirectory-1-11-820-sources-

jar/com/amazonaws/services/clouddirectory/model/transform/ApplySchemaRequestProtocolMarshaller.java

\* /opt/cola/permits/1294101382\_1649201468.9/0/aws-java-sdk-clouddirectory-1-11-820-sources-

jar/com/amazonaws/services/clouddirectory/model/AttachPolicyRequest.java

\* /opt/cola/permits/1294101382\_1649201468.9/0/aws-java-sdk-clouddirectory-1-11-820-sources-

jar/com/amazonaws/services/clouddirectory/model/transform/ListTypedLinkFacetNamesResultJsonUnmarshaller.ja va

\* /opt/cola/permits/1294101382\_1649201468.9/0/aws-java-sdk-clouddirectory-1-11-820-sourcesjar/com/amazonaws/services/clouddirectory/model/PolicyToPath.java

\* /opt/cola/permits/1294101382\_1649201468.9/0/aws-java-sdk-clouddirectory-1-11-820-sources-

jar/com/amazonaws/services/clouddirectory/model/transform/TagResourceRequestProtocolMarshaller.java

\* /opt/cola/permits/1294101382\_1649201468.9/0/aws-java-sdk-clouddirectory-1-11-820-sources-

jar/com/amazonaws/services/clouddirectory/model/BatchCreateObjectResponse.java

\* /opt/cola/permits/1294101382\_1649201468.9/0/aws-java-sdk-clouddirectory-1-11-820-sources-

jar/com/amazonaws/services/clouddirectory/model/InvalidArnException.java

\* /opt/cola/permits/1294101382\_1649201468.9/0/aws-java-sdk-clouddirectory-1-11-820-sourcesjar/com/amazonaws/services/clouddirectory/model/BatchAddFacetToObject.java

\* /opt/cola/permits/1294101382\_1649201468.9/0/aws-java-sdk-clouddirectory-1-11-820-sources-

jar/com/amazonaws/services/clouddirectory/model/ListTypedLinkFacetAttributesRequest.java

\* /opt/cola/permits/1294101382\_1649201468.9/0/aws-java-sdk-clouddirectory-1-11-820-sources-

jar/com/amazonaws/services/clouddirectory/model/transform/BatchListIndexResponseMarshaller.java

\* /opt/cola/permits/1294101382\_1649201468.9/0/aws-java-sdk-clouddirectory-1-11-820-sources-

jar/com/amazonaws/services/clouddirectory/model/transform/ListObjectAttributesResultJsonUnmarshaller.java

\* /opt/cola/permits/1294101382\_1649201468.9/0/aws-java-sdk-clouddirectory-1-11-820-sources-

jar/com/amazonaws/services/clouddirectory/model/transform/InvalidTaggingRequestExceptionUnmarshaller.java

\* /opt/cola/permits/1294101382\_1649201468.9/0/aws-java-sdk-clouddirectory-1-11-820-sources-

jar/com/amazonaws/services/clouddirectory/model/EnableDirectoryResult.java

jar/com/amazonaws/services/clouddirectory/model/StillContainsLinksException.java

\* /opt/cola/permits/1294101382\_1649201468.9/0/aws-java-sdk-clouddirectory-1-11-820-sources-

jar/com/amazonaws/services/clouddirectory/model/transform/AttachPolicyResultJsonUnmarshaller.java

\* /opt/cola/permits/1294101382\_1649201468.9/0/aws-java-sdk-clouddirectory-1-11-820-sources-

jar/com/amazonaws/services/clouddirectory/model/transform/BatchUpdateLinkAttributesResponseJsonUnmarshalle r.java

\* /opt/cola/permits/1294101382\_1649201468.9/0/aws-java-sdk-clouddirectory-1-11-820-sources-

jar/com/amazonaws/services/clouddirectory/model/transform/ListObjectAttributesRequestProtocolMarshaller.java

\* /opt/cola/permits/1294101382\_1649201468.9/0/aws-java-sdk-clouddirectory-1-11-820-sources-

jar/com/amazonaws/services/clouddirectory/model/ListOutgoingTypedLinksResult.java

\* /opt/cola/permits/1294101382\_1649201468.9/0/aws-java-sdk-clouddirectory-1-11-820-sources-

jar/com/amazonaws/services/clouddirectory/model/transform/DeleteFacetResultJsonUnmarshaller.java

\* /opt/cola/permits/1294101382\_1649201468.9/0/aws-java-sdk-clouddirectory-1-11-820-sources-

jar/com/amazonaws/services/clouddirectory/model/BatchAttachToIndex.java

\* /opt/cola/permits/1294101382\_1649201468.9/0/aws-java-sdk-clouddirectory-1-11-820-sources-

jar/com/amazonaws/services/clouddirectory/model/transform/UpdateFacetRequestProtocolMarshaller.java

\* /opt/cola/permits/1294101382\_1649201468.9/0/aws-java-sdk-clouddirectory-1-11-820-sources-

jar/com/amazonaws/services/clouddirectory/AmazonCloudDirectoryAsyncClient.java

\* /opt/cola/permits/1294101382\_1649201468.9/0/aws-java-sdk-clouddirectory-1-11-820-sources-

jar/com/amazonaws/services/clouddirectory/model/transform/ListTagsForResourceRequestProtocolMarshaller.java

\* /opt/cola/permits/1294101382\_1649201468.9/0/aws-java-sdk-clouddirectory-1-11-820-sources-

jar/com/amazonaws/services/clouddirectory/model/transform/ListObjectChildrenResultJsonUnmarshaller.java

\* /opt/cola/permits/1294101382\_1649201468.9/0/aws-java-sdk-clouddirectory-1-11-820-sources-

jar/com/amazonaws/services/clouddirectory/model/TypedLinkAttributeRange.java

\* /opt/cola/permits/1294101382\_1649201468.9/0/aws-java-sdk-clouddirectory-1-11-820-sources-

jar/com/amazonaws/services/clouddirectory/model/transform/DeleteObjectRequestMarshaller.java

\* /opt/cola/permits/1294101382\_1649201468.9/0/aws-java-sdk-clouddirectory-1-11-820-sources-

jar/com/amazonaws/services/clouddirectory/model/transform/PublishSchemaRequestMarshaller.java

\* /opt/cola/permits/1294101382\_1649201468.9/0/aws-java-sdk-clouddirectory-1-11-820-sources-

jar/com/amazonaws/services/clouddirectory/model/BatchGetLinkAttributesResponse.java

\* /opt/cola/permits/1294101382\_1649201468.9/0/aws-java-sdk-clouddirectory-1-11-820-sources-

jar/com/amazonaws/services/clouddirectory/model/transform/DetachPolicyResultJsonUnmarshaller.java

\* /opt/cola/permits/1294101382\_1649201468.9/0/aws-java-sdk-clouddirectory-1-11-820-sources-

jar/com/amazonaws/services/clouddirectory/model/BatchListObjectParents.java

\* /opt/cola/permits/1294101382\_1649201468.9/0/aws-java-sdk-clouddirectory-1-11-820-sources-

jar/com/amazonaws/services/clouddirectory/model/transform/ListTagsForResourceResultJsonUnmarshaller.java

\* /opt/cola/permits/1294101382\_1649201468.9/0/aws-java-sdk-clouddirectory-1-11-820-sources-

jar/com/amazonaws/services/clouddirectory/model/transform/GetObjectAttributesResultJsonUnmarshaller.java

\* /opt/cola/permits/1294101382\_1649201468.9/0/aws-java-sdk-clouddirectory-1-11-820-sources-

jar/com/amazonaws/services/clouddirectory/model/BatchListObjectChildrenResponse.java

\* /opt/cola/permits/1294101382\_1649201468.9/0/aws-java-sdk-clouddirectory-1-11-820-sources-

jar/com/amazonaws/services/clouddirectory/model/ListObjectParentsRequest.java

\* /opt/cola/permits/1294101382\_1649201468.9/0/aws-java-sdk-clouddirectory-1-11-820-sourcesjar/com/amazonaws/services/clouddirectory/model/FacetAttribute.java

\* /opt/cola/permits/1294101382\_1649201468.9/0/aws-java-sdk-clouddirectory-1-11-820-sources-

jar/com/amazonaws/services/clouddirectory/model/transform/SchemaFacetJsonUnmarshaller.java

\* /opt/cola/permits/1294101382\_1649201468.9/0/aws-java-sdk-clouddirectory-1-11-820-sources-

jar/com/amazonaws/services/clouddirectory/model/transform/AttributeNameAndValueJsonUnmarshaller.java \* /opt/cola/permits/1294101382\_1649201468.9/0/aws-java-sdk-clouddirectory-1-11-820-sourcesjar/com/amazonaws/services/clouddirectory/model/transform/BatchGetObjectInformationJsonUnmarshaller.java \* /opt/cola/permits/1294101382\_1649201468.9/0/aws-java-sdk-clouddirectory-1-11-820-sourcesjar/com/amazonaws/services/clouddirectory/model/transform/BatchReadExceptionJsonUnmarshaller.java \* /opt/cola/permits/1294101382\_1649201468.9/0/aws-java-sdk-clouddirectory-1-11-820-sourcesjar/com/amazonaws/services/clouddirectory/model/BatchAttachPolicy.java \* /opt/cola/permits/1294101382\_1649201468.9/0/aws-java-sdk-clouddirectory-1-11-820-sourcesjar/com/amazonaws/services/clouddirectory/model/ResourceNotFoundException.java \* /opt/cola/permits/1294101382\_1649201468.9/0/aws-java-sdk-clouddirectory-1-11-820-sourcesjar/com/amazonaws/services/clouddirectory/model/DirectoryNotEnabledException.java \* /opt/cola/permits/1294101382\_1649201468.9/0/aws-java-sdk-clouddirectory-1-11-820-sourcesjar/com/amazonaws/services/clouddirectory/model/GetAppliedSchemaVersionResult.java \* /opt/cola/permits/1294101382\_1649201468.9/0/aws-java-sdk-clouddirectory-1-11-820-sourcesjar/com/amazonaws/services/clouddirectory/model/ObjectAttributeRange.java \* /opt/cola/permits/1294101382\_1649201468.9/0/aws-java-sdk-clouddirectory-1-11-820-sourcesjar/com/amazonaws/services/clouddirectory/model/transform/DeleteSchemaRequestProtocolMarshaller.java \* /opt/cola/permits/1294101382\_1649201468.9/0/aws-java-sdk-clouddirectory-1-11-820-sourcesjar/com/amazonaws/services/clouddirectory/model/BatchDetachObjectResponse.java \* /opt/cola/permits/1294101382\_1649201468.9/0/aws-java-sdk-clouddirectory-1-11-820-sourcesjar/com/amazonaws/services/clouddirectory/model/ListIndexRequest.java \* /opt/cola/permits/1294101382\_1649201468.9/0/aws-java-sdk-clouddirectory-1-11-820-sourcesjar/com/amazonaws/services/clouddirectory/model/transform/CreateDirectoryResultJsonUnmarshaller.java \* /opt/cola/permits/1294101382\_1649201468.9/0/aws-java-sdk-clouddirectory-1-11-820-sourcesjar/com/amazonaws/services/clouddirectory/model/transform/ListAttachedIndicesRequestProtocolMarshaller.java \* /opt/cola/permits/1294101382\_1649201468.9/0/aws-java-sdk-clouddirectory-1-11-820-sourcesjar/com/amazonaws/services/clouddirectory/model/FacetAttributeType.java \* /opt/cola/permits/1294101382\_1649201468.9/0/aws-java-sdk-clouddirectory-1-11-820-sourcesjar/com/amazonaws/services/clouddirectory/model/transform/DetachObjectResultJsonUnmarshaller.java \* /opt/cola/permits/1294101382\_1649201468.9/0/aws-java-sdk-clouddirectory-1-11-820-sourcesjar/com/amazonaws/services/clouddirectory/model/transform/DetachPolicyRequestMarshaller.java \* /opt/cola/permits/1294101382\_1649201468.9/0/aws-java-sdk-clouddirectory-1-11-820-sourcesjar/com/amazonaws/services/clouddirectory/model/transform/BatchListAttachedIndicesResponseJsonUnmarshaller.j ava \* /opt/cola/permits/1294101382\_1649201468.9/0/aws-java-sdk-clouddirectory-1-11-820-sources-

jar/com/amazonaws/services/clouddirectory/model/transform/BatchListObjectParentsResponseJsonUnmarshaller.ja va

\* /opt/cola/permits/1294101382\_1649201468.9/0/aws-java-sdk-clouddirectory-1-11-820-sources-

jar/com/amazonaws/services/clouddirectory/model/transform/BatchAttachTypedLinkResponseJsonUnmarshaller.jav a

\* /opt/cola/permits/1294101382\_1649201468.9/0/aws-java-sdk-clouddirectory-1-11-820-sources-

jar/com/amazonaws/services/clouddirectory/model/transform/DetachObjectRequestMarshaller.java

\* /opt/cola/permits/1294101382\_1649201468.9/0/aws-java-sdk-clouddirectory-1-11-820-sources-

jar/com/amazonaws/services/clouddirectory/model/transform/ListIncomingTypedLinksRequestProtocolMarshaller.j ava

\* /opt/cola/permits/1294101382\_1649201468.9/0/aws-java-sdk-clouddirectory-1-11-820-sources-

jar/com/amazonaws/services/clouddirectory/model/UpdateTypedLinkFacetRequest.java

\* /opt/cola/permits/1294101382\_1649201468.9/0/aws-java-sdk-clouddirectory-1-11-820-sources-

jar/com/amazonaws/services/clouddirectory/model/transform/BatchListObjectPoliciesJsonUnmarshaller.java \* /opt/cola/permits/1294101382\_1649201468.9/0/aws-java-sdk-clouddirectory-1-11-820-sourcesjar/com/amazonaws/services/clouddirectory/model/transform/BatchListIndexJsonUnmarshaller.java \* /opt/cola/permits/1294101382\_1649201468.9/0/aws-java-sdk-clouddirectory-1-11-820-sourcesjar/com/amazonaws/services/clouddirectory/model/RemoveFacetFromObjectResult.java \* /opt/cola/permits/1294101382\_1649201468.9/0/aws-java-sdk-clouddirectory-1-11-820-sourcesjar/com/amazonaws/services/clouddirectory/model/TypedLinkAttributeDefinition.java \* /opt/cola/permits/1294101382\_1649201468.9/0/aws-java-sdk-clouddirectory-1-11-820-sourcesjar/com/amazonaws/services/clouddirectory/model/transform/UntagResourceResultJsonUnmarshaller.java \* /opt/cola/permits/1294101382\_1649201468.9/0/aws-java-sdk-clouddirectory-1-11-820-sourcesjar/com/amazonaws/services/clouddirectory/model/transform/BatchListObjectAttributesJsonUnmarshaller.java \* /opt/cola/permits/1294101382\_1649201468.9/0/aws-java-sdk-clouddirectory-1-11-820-sourcesjar/com/amazonaws/services/clouddirectory/model/transform/BatchListIndexMarshaller.java \* /opt/cola/permits/1294101382\_1649201468.9/0/aws-java-sdk-clouddirectory-1-11-820-sourcesjar/com/amazonaws/services/clouddirectory/model/ListTypedLinkFacetAttributesResult.java \* /opt/cola/permits/1294101382\_1649201468.9/0/aws-java-sdk-clouddirectory-1-11-820-sourcesjar/com/amazonaws/services/clouddirectory/model/transform/UpdateObjectAttributesRequestProtocolMarshaller.jav a

\* /opt/cola/permits/1294101382\_1649201468.9/0/aws-java-sdk-clouddirectory-1-11-820-sourcesjar/com/amazonaws/services/clouddirectory/model/transform/AttributeKeyJsonUnmarshaller.java \* /opt/cola/permits/1294101382\_1649201468.9/0/aws-java-sdk-clouddirectory-1-11-820-sourcesjar/com/amazonaws/services/clouddirectory/model/transform/TagJsonUnmarshaller.java \* /opt/cola/permits/1294101382\_1649201468.9/0/aws-java-sdk-clouddirectory-1-11-820-sourcesjar/com/amazonaws/services/clouddirectory/model/transform/ListAppliedSchemaArnsRequestProtocolMarshaller.ja va

\* /opt/cola/permits/1294101382\_1649201468.9/0/aws-java-sdk-clouddirectory-1-11-820-sourcesjar/com/amazonaws/services/clouddirectory/model/BatchListIncomingTypedLinks.java \* /opt/cola/permits/1294101382\_1649201468.9/0/aws-java-sdk-clouddirectory-1-11-820-sourcesjar/com/amazonaws/services/clouddirectory/model/transform/BatchReadOperationResponseJsonUnmarshaller.java \* /opt/cola/permits/1294101382\_1649201468.9/0/aws-java-sdk-clouddirectory-1-11-820-sourcesjar/com/amazonaws/services/clouddirectory/model/transform/LookupPolicyResultJsonUnmarshaller.java \* /opt/cola/permits/1294101382\_1649201468.9/0/aws-java-sdk-clouddirectory-1-11-820-sourcesjar/com/amazonaws/services/clouddirectory/model/transform/EnableDirectoryResultJsonUnmarshaller.java \* /opt/cola/permits/1294101382\_1649201468.9/0/aws-java-sdk-clouddirectory-1-11-820-sourcesjar/com/amazonaws/services/clouddirectory/model/transform/BatchCreateIndexResponseMarshaller.java \* /opt/cola/permits/1294101382\_1649201468.9/0/aws-java-sdk-clouddirectory-1-11-820-sourcesjar/com/amazonaws/services/clouddirectory/model/transform/BatchDetachFromIndexResponseMarshaller.java \* /opt/cola/permits/1294101382\_1649201468.9/0/aws-java-sdk-clouddirectory-1-11-820-sourcesjar/com/amazonaws/services/clouddirectory/model/transform/UpdateObjectAttributesRequestMarshaller.java \* /opt/cola/permits/1294101382\_1649201468.9/0/aws-java-sdk-clouddirectory-1-11-820-sourcesjar/com/amazonaws/services/clouddirectory/model/transform/CreateTypedLinkFacetRequestMarshaller.java \* /opt/cola/permits/1294101382\_1649201468.9/0/aws-java-sdk-clouddirectory-1-11-820-sourcesjar/com/amazonaws/services/clouddirectory/model/transform/BatchAttachObjectJsonUnmarshaller.java \* /opt/cola/permits/1294101382\_1649201468.9/0/aws-java-sdk-clouddirectory-1-11-820-sourcesjar/com/amazonaws/services/clouddirectory/model/transform/ObjectReferenceJsonUnmarshaller.java \* /opt/cola/permits/1294101382\_1649201468.9/0/aws-java-sdk-clouddirectory-1-11-820-sourcesjar/com/amazonaws/services/clouddirectory/model/transform/FacetAttributeReferenceJsonUnmarshaller.java \* /opt/cola/permits/1294101382\_1649201468.9/0/aws-java-sdk-clouddirectory-1-11-820-sourcesjar/com/amazonaws/services/clouddirectory/model/BatchListIndexResponse.java

\* /opt/cola/permits/1294101382\_1649201468.9/0/aws-java-sdk-clouddirectory-1-11-820-sources-

jar/com/amazonaws/services/clouddirectory/model/InvalidSchemaDocException.java

\* /opt/cola/permits/1294101382\_1649201468.9/0/aws-java-sdk-clouddirectory-1-11-820-sources-

jar/com/amazonaws/services/clouddirectory/model/transform/ListFacetNamesRequestProtocolMarshaller.java

\* /opt/cola/permits/1294101382\_1649201468.9/0/aws-java-sdk-clouddirectory-1-11-820-sources-

jar/com/amazonaws/services/clouddirectory/model/DeleteObjectResult.java

\* /opt/cola/permits/1294101382\_1649201468.9/0/aws-java-sdk-clouddirectory-1-11-820-sources-

jar/com/amazonaws/services/clouddirectory/model/transform/DetachFromIndexRequestProtocolMarshaller.java

\* /opt/cola/permits/1294101382\_1649201468.9/0/aws-java-sdk-clouddirectory-1-11-820-sources-

jar/com/amazonaws/services/clouddirectory/model/BatchDeleteObject.java

\* /opt/cola/permits/1294101382\_1649201468.9/0/aws-java-sdk-clouddirectory-1-11-820-sources-

jar/com/amazonaws/services/clouddirectory/model/DeleteObjectRequest.java

\* /opt/cola/permits/1294101382\_1649201468.9/0/aws-java-sdk-clouddirectory-1-11-820-sources-

jar/com/amazonaws/services/clouddirectory/model/ListFacetNamesResult.java

\* /opt/cola/permits/1294101382\_1649201468.9/0/aws-java-sdk-clouddirectory-1-11-820-sources-

jar/com/amazonaws/services/clouddirectory/model/transform/BatchListOutgoingTypedLinksMarshaller.java

\* /opt/cola/permits/1294101382\_1649201468.9/0/aws-java-sdk-clouddirectory-1-11-820-sources-

jar/com/amazonaws/services/clouddirectory/model/LinkAttributeAction.java

\* /opt/cola/permits/1294101382\_1649201468.9/0/aws-java-sdk-clouddirectory-1-11-820-sources-

jar/com/amazonaws/services/clouddirectory/model/transform/BatchDeleteObjectResponseJsonUnmarshaller.java

\* /opt/cola/permits/1294101382\_1649201468.9/0/aws-java-sdk-clouddirectory-1-11-820-sources-

jar/com/amazonaws/services/clouddirectory/model/transform/BatchCreateIndexResponseJsonUnmarshaller.java

\* /opt/cola/permits/1294101382\_1649201468.9/0/aws-java-sdk-clouddirectory-1-11-820-sources-

jar/com/amazonaws/services/clouddirectory/model/BatchListPolicyAttachmentsResponse.java

\* /opt/cola/permits/1294101382\_1649201468.9/0/aws-java-sdk-clouddirectory-1-11-820-sources-

jar/com/amazonaws/services/clouddirectory/model/transform/BatchDetachFromIndexResponseJsonUnmarshaller.ja va

\* /opt/cola/permits/1294101382\_1649201468.9/0/aws-java-sdk-clouddirectory-1-11-820-sources-

jar/com/amazonaws/services/clouddirectory/model/ListAttachedIndicesResult.java

\* /opt/cola/permits/1294101382\_1649201468.9/0/aws-java-sdk-clouddirectory-1-11-820-sources-

jar/com/amazonaws/services/clouddirectory/model/transform/UpdateFacetResultJsonUnmarshaller.java

\* /opt/cola/permits/1294101382\_1649201468.9/0/aws-java-sdk-clouddirectory-1-11-820-sources-

jar/com/amazonaws/services/clouddirectory/model/CreateSchemaRequest.java

\* /opt/cola/permits/1294101382\_1649201468.9/0/aws-java-sdk-clouddirectory-1-11-820-sources-

jar/com/amazonaws/services/clouddirectory/model/transform/ListFacetAttributesRequestMarshaller.java

\* /opt/cola/permits/1294101382\_1649201468.9/0/aws-java-sdk-clouddirectory-1-11-820-sources-

jar/com/amazonaws/services/clouddirectory/model/transform/ListDirectoriesRequestMarshaller.java

\* /opt/cola/permits/1294101382\_1649201468.9/0/aws-java-sdk-clouddirectory-1-11-820-sources-

jar/com/amazonaws/services/clouddirectory/model/transform/DeleteDirectoryRequestProtocolMarshaller.java

\* /opt/cola/permits/1294101382\_1649201468.9/0/aws-java-sdk-clouddirectory-1-11-820-sources-

jar/com/amazonaws/services/clouddirectory/model/transform/ListTypedLinkFacetAttributesRequestMarshaller.java

\* /opt/cola/permits/1294101382\_1649201468.9/0/aws-java-sdk-clouddirectory-1-11-820-sources-

jar/com/amazonaws/services/clouddirectory/model/transform/BatchUpdateLinkAttributesMarshaller.java

\* /opt/cola/permits/1294101382\_1649201468.9/0/aws-java-sdk-clouddirectory-1-11-820-sources-

jar/com/amazonaws/services/clouddirectory/model/transform/BatchListObjectParentPathsJsonUnmarshaller.java

\* /opt/cola/permits/1294101382\_1649201468.9/0/aws-java-sdk-clouddirectory-1-11-820-sources-

jar/com/amazonaws/services/clouddirectory/model/BatchReadSuccessfulResponse.java

\* /opt/cola/permits/1294101382\_1649201468.9/0/aws-java-sdk-clouddirectory-1-11-820-sourcesjar/com/amazonaws/services/clouddirectory/model/transform/FacetAttributeJsonUnmarshaller.java \* /opt/cola/permits/1294101382\_1649201468.9/0/aws-java-sdk-clouddirectory-1-11-820-sourcesjar/com/amazonaws/services/clouddirectory/model/transform/CreateFacetRequestProtocolMarshaller.java \* /opt/cola/permits/1294101382\_1649201468.9/0/aws-java-sdk-clouddirectory-1-11-820-sourcesjar/com/amazonaws/services/clouddirectory/model/transform/BatchDetachTypedLinkResponseMarshaller.java \* /opt/cola/permits/1294101382\_1649201468.9/0/aws-java-sdk-clouddirectory-1-11-820-sourcesjar/com/amazonaws/services/clouddirectory/model/transform/BatchLookupPolicyResponseJsonUnmarshaller.java \* /opt/cola/permits/1294101382\_1649201468.9/0/aws-java-sdk-clouddirectory-1-11-820-sourcesjar/com/amazonaws/services/clouddirectory/model/BatchRemoveFacetFromObject.java \* /opt/cola/permits/1294101382\_1649201468.9/0/aws-java-sdk-clouddirectory-1-11-820-sourcesjar/com/amazonaws/services/clouddirectory/model/transform/UpdateLinkAttributesRequestMarshaller.java \* /opt/cola/permits/1294101382\_1649201468.9/0/aws-java-sdk-clouddirectory-1-11-820-sourcesjar/com/amazonaws/services/clouddirectory/model/transform/PutSchemaFromJsonRequestMarshaller.java \* /opt/cola/permits/1294101382\_1649201468.9/0/aws-java-sdk-clouddirectory-1-11-820-sourcesjar/com/amazonaws/services/clouddirectory/model/BatchDetachTypedLinkResponse.java \* /opt/cola/permits/1294101382\_1649201468.9/0/aws-java-sdk-clouddirectory-1-11-820-sourcesjar/com/amazonaws/services/clouddirectory/model/BatchUpdateObjectAttributes.java \* /opt/cola/permits/1294101382\_1649201468.9/0/aws-java-sdk-clouddirectory-1-11-820-sourcesjar/com/amazonaws/services/clouddirectory/model/AttachPolicyResult.java \* /opt/cola/permits/1294101382\_1649201468.9/0/aws-java-sdk-clouddirectory-1-11-820-sourcesjar/com/amazonaws/services/clouddirectory/model/transform/CreateFacetRequestMarshaller.java \* /opt/cola/permits/1294101382\_1649201468.9/0/aws-java-sdk-clouddirectory-1-11-820-sourcesjar/com/amazonaws/services/clouddirectory/model/transform/IncompatibleSchemaExceptionUnmarshaller.java \* /opt/cola/permits/1294101382\_1649201468.9/0/aws-java-sdk-clouddirectory-1-11-820-sourcesjar/com/amazonaws/services/clouddirectory/model/transform/AttachToIndexRequestProtocolMarshaller.java \* /opt/cola/permits/1294101382\_1649201468.9/0/aws-java-sdk-clouddirectory-1-11-820-sourcesjar/com/amazonaws/services/clouddirectory/model/transform/BatchAttachToIndexResponseMarshaller.java \* /opt/cola/permits/1294101382\_1649201468.9/0/aws-java-sdk-clouddirectory-1-11-820-sourcesjar/com/amazonaws/services/clouddirectory/model/transform/UpdateSchemaRequestProtocolMarshaller.java \* /opt/cola/permits/1294101382\_1649201468.9/0/aws-java-sdk-clouddirectory-1-11-820-sourcesjar/com/amazonaws/services/clouddirectory/model/transform/FacetJsonUnmarshaller.java \* /opt/cola/permits/1294101382\_1649201468.9/0/aws-java-sdk-clouddirectory-1-11-820-sourcesjar/com/amazonaws/services/clouddirectory/model/PolicyAttachment.java \* /opt/cola/permits/1294101382\_1649201468.9/0/aws-java-sdk-clouddirectory-1-11-820-sourcesjar/com/amazonaws/services/clouddirectory/model/transform/BatchUpdateLinkAttributesResponseMarshaller.java \* /opt/cola/permits/1294101382\_1649201468.9/0/aws-java-sdk-clouddirectory-1-11-820-sourcesjar/com/amazonaws/services/clouddirectory/model/ListDirectoriesResult.java \* /opt/cola/permits/1294101382\_1649201468.9/0/aws-java-sdk-clouddirectory-1-11-820-sourcesjar/com/amazonaws/services/clouddirectory/model/ListAppliedSchemaArnsResult.java \* /opt/cola/permits/1294101382\_1649201468.9/0/aws-java-sdk-clouddirectory-1-11-820-sourcesjar/com/amazonaws/services/clouddirectory/model/transform/UpgradePublishedSchemaRequestMarshaller.java \* /opt/cola/permits/1294101382\_1649201468.9/0/aws-java-sdk-clouddirectory-1-11-820-sourcesjar/com/amazonaws/services/clouddirectory/model/transform/BatchGetObjectInformationResponseMarshaller.java \* /opt/cola/permits/1294101382\_1649201468.9/0/aws-java-sdk-clouddirectory-1-11-820-sourcesjar/com/amazonaws/services/clouddirectory/model/transform/BatchGetObjectAttributesMarshaller.java \* /opt/cola/permits/1294101382\_1649201468.9/0/aws-java-sdk-clouddirectory-1-11-820-sourcesjar/com/amazonaws/services/clouddirectory/model/transform/DirectoryJsonUnmarshaller.java

\* /opt/cola/permits/1294101382\_1649201468.9/0/aws-java-sdk-clouddirectory-1-11-820-sourcesjar/com/amazonaws/services/clouddirectory/model/transform/GetObjectInformationResultJsonUnmarshaller.java \* /opt/cola/permits/1294101382\_1649201468.9/0/aws-java-sdk-clouddirectory-1-11-820-sourcesjar/com/amazonaws/services/clouddirectory/model/InvalidRuleException.java \* /opt/cola/permits/1294101382\_1649201468.9/0/aws-java-sdk-clouddirectory-1-11-820-sourcesjar/com/amazonaws/services/clouddirectory/model/transform/CreateSchemaResultJsonUnmarshaller.java \* /opt/cola/permits/1294101382\_1649201468.9/0/aws-java-sdk-clouddirectory-1-11-820-sourcesjar/com/amazonaws/services/clouddirectory/model/ObjectReference.java \* /opt/cola/permits/1294101382\_1649201468.9/0/aws-java-sdk-clouddirectory-1-11-820-sourcesjar/com/amazonaws/services/clouddirectory/model/AttachObjectRequest.java \* /opt/cola/permits/1294101382\_1649201468.9/0/aws-java-sdk-clouddirectory-1-11-820-sourcesjar/com/amazonaws/services/clouddirectory/model/GetObjectInformationRequest.java \* /opt/cola/permits/1294101382\_1649201468.9/0/aws-java-sdk-clouddirectory-1-11-820-sourcesjar/com/amazonaws/services/clouddirectory/model/PutSchemaFromJsonRequest.java \* /opt/cola/permits/1294101382\_1649201468.9/0/aws-java-sdk-clouddirectory-1-11-820-sourcesjar/com/amazonaws/services/clouddirectory/model/BatchAttachObject.java \* /opt/cola/permits/1294101382\_1649201468.9/0/aws-java-sdk-clouddirectory-1-11-820-sourcesjar/com/amazonaws/services/clouddirectory/model/transform/DetachFromIndexResultJsonUnmarshaller.java \* /opt/cola/permits/1294101382\_1649201468.9/0/aws-java-sdk-clouddirectory-1-11-820-sourcesjar/com/amazonaws/services/clouddirectory/model/BatchWriteResult.java \* /opt/cola/permits/1294101382\_1649201468.9/0/aws-java-sdk-clouddirectory-1-11-820-sourcesjar/com/amazonaws/services/clouddirectory/model/transform/CannotListParentOfRootExceptionUnmarshaller.java \* /opt/cola/permits/1294101382\_1649201468.9/0/aws-java-sdk-clouddirectory-1-11-820-sourcesjar/com/amazonaws/services/clouddirectory/model/PublishSchemaRequest.java \* /opt/cola/permits/1294101382\_1649201468.9/0/aws-java-sdk-clouddirectory-1-11-820-sourcesjar/com/amazonaws/services/clouddirectory/model/transform/BatchListObjectAttributesResponseMarshaller.java \* /opt/cola/permits/1294101382\_1649201468.9/0/aws-java-sdk-clouddirectory-1-11-820-sourcesjar/com/amazonaws/services/clouddirectory/model/BatchReadOperationResponse.java \* /opt/cola/permits/1294101382\_1649201468.9/0/aws-java-sdk-clouddirectory-1-11-820-sourcesjar/com/amazonaws/services/clouddirectory/model/transform/InvalidArnExceptionUnmarshaller.java \* /opt/cola/permits/1294101382\_1649201468.9/0/aws-java-sdk-clouddirectory-1-11-820-sourcesjar/com/amazonaws/services/clouddirectory/model/transform/UpgradeAppliedSchemaRequestProtocolMarshaller.ja va \* /opt/cola/permits/1294101382\_1649201468.9/0/aws-java-sdk-clouddirectory-1-11-820-sourcesjar/com/amazonaws/services/clouddirectory/model/AttributeKeyAndValue.java \* /opt/cola/permits/1294101382\_1649201468.9/0/aws-java-sdk-clouddirectory-1-11-820-sourcesjar/com/amazonaws/services/clouddirectory/model/SchemaAlreadyPublishedException.java \* /opt/cola/permits/1294101382\_1649201468.9/0/aws-java-sdk-clouddirectory-1-11-820-sourcesjar/com/amazonaws/services/clouddirectory/model/transform/ListDevelopmentSchemaArnsRequestMarshaller.java \* /opt/cola/permits/1294101382\_1649201468.9/0/aws-java-sdk-clouddirectory-1-11-820-sourcesjar/com/amazonaws/services/clouddirectory/model/transform/ListOutgoingTypedLinksResultJsonUnmarshaller.java \* /opt/cola/permits/1294101382\_1649201468.9/0/aws-java-sdk-clouddirectory-1-11-820-sourcesjar/com/amazonaws/services/clouddirectory/model/transform/BatchCreateObjectJsonUnmarshaller.java \* /opt/cola/permits/1294101382\_1649201468.9/0/aws-java-sdk-clouddirectory-1-11-820-sourcesjar/com/amazonaws/services/clouddirectory/model/transform/BatchDetachFromIndexJsonUnmarshaller.java \* /opt/cola/permits/1294101382\_1649201468.9/0/aws-java-sdk-clouddirectory-1-11-820-sourcesjar/com/amazonaws/services/clouddirectory/model/transform/BatchReadSuccessfulResponseMarshaller.java \* /opt/cola/permits/1294101382\_1649201468.9/0/aws-java-sdk-clouddirectory-1-11-820-sources-

jar/com/amazonaws/services/clouddirectory/model/GetLinkAttributesResult.java \* /opt/cola/permits/1294101382\_1649201468.9/0/aws-java-sdk-clouddirectory-1-11-820-sourcesjar/com/amazonaws/services/clouddirectory/model/transform/FacetAttributeDefinitionMarshaller.java \* /opt/cola/permits/1294101382\_1649201468.9/0/aws-java-sdk-clouddirectory-1-11-820-sourcesjar/com/amazonaws/services/clouddirectory/model/transform/RuleJsonUnmarshaller.java \* /opt/cola/permits/1294101382\_1649201468.9/0/aws-java-sdk-clouddirectory-1-11-820-sourcesjar/com/amazonaws/services/clouddirectory/model/GetSchemaAsJsonRequest.java \* /opt/cola/permits/1294101382\_1649201468.9/0/aws-java-sdk-clouddirectory-1-11-820-sourcesjar/com/amazonaws/services/clouddirectory/model/transform/GetAppliedSchemaVersionRequestProtocolMarshaller .java \* /opt/cola/permits/1294101382\_1649201468.9/0/aws-java-sdk-clouddirectory-1-11-820-sourcesjar/com/amazonaws/services/clouddirectory/model/DetachObjectResult.java \* /opt/cola/permits/1294101382\_1649201468.9/0/aws-java-sdk-clouddirectory-1-11-820-sourcesjar/com/amazonaws/services/clouddirectory/model/transform/SchemaFacetMarshaller.java \* /opt/cola/permits/1294101382\_1649201468.9/0/aws-java-sdk-clouddirectory-1-11-820-sourcesjar/com/amazonaws/services/clouddirectory/model/BatchCreateIndex.java \* /opt/cola/permits/1294101382\_1649201468.9/0/aws-java-sdk-clouddirectory-1-11-820-sourcesjar/com/amazonaws/services/clouddirectory/model/BatchReadException.java \* /opt/cola/permits/1294101382\_1649201468.9/0/aws-java-sdk-clouddirectory-1-11-820-sourcesjar/com/amazonaws/services/clouddirectory/model/transform/AttachObjectRequestProtocolMarshaller.java \* /opt/cola/permits/1294101382\_1649201468.9/0/aws-java-sdk-clouddirectory-1-11-820-sourcesjar/com/amazonaws/services/clouddirectory/model/ListObjectChildrenRequest.java \* /opt/cola/permits/1294101382\_1649201468.9/0/aws-java-sdk-clouddirectory-1-11-820-sourcesjar/com/amazonaws/services/clouddirectory/model/ListManagedSchemaArnsResult.java \* /opt/cola/permits/1294101382\_1649201468.9/0/aws-java-sdk-clouddirectory-1-11-820-sourcesjar/com/amazonaws/services/clouddirectory/model/DeleteFacetRequest.java \* /opt/cola/permits/1294101382\_1649201468.9/0/aws-java-sdk-clouddirectory-1-11-820-sourcesjar/com/amazonaws/services/clouddirectory/model/AttachTypedLinkResult.java \* /opt/cola/permits/1294101382\_1649201468.9/0/aws-java-sdk-clouddirectory-1-11-820-sourcesjar/com/amazonaws/services/clouddirectory/model/SchemaFacet.java \* /opt/cola/permits/1294101382\_1649201468.9/0/aws-java-sdk-clouddirectory-1-11-820-sourcesjar/com/amazonaws/services/clouddirectory/AmazonCloudDirectoryClientBuilder.java \* /opt/cola/permits/1294101382\_1649201468.9/0/aws-java-sdk-clouddirectory-1-11-820-sourcesjar/com/amazonaws/services/clouddirectory/model/transform/ListAttachedIndicesResultJsonUnmarshaller.java \* /opt/cola/permits/1294101382\_1649201468.9/0/aws-java-sdk-clouddirectory-1-11-820-sourcesjar/com/amazonaws/services/clouddirectory/model/GetDirectoryRequest.java \* /opt/cola/permits/1294101382\_1649201468.9/0/aws-java-sdk-clouddirectory-1-11-820-sourcesjar/com/amazonaws/services/clouddirectory/model/PathToObjectIdentifiers.java \* /opt/cola/permits/1294101382\_1649201468.9/0/aws-java-sdk-clouddirectory-1-11-820-sourcesjar/com/amazonaws/services/clouddirectory/model/transform/BatchListIncomingTypedLinksResponseMarshaller.ja va \* /opt/cola/permits/1294101382\_1649201468.9/0/aws-java-sdk-clouddirectory-1-11-820-sourcesjar/com/amazonaws/services/clouddirectory/model/UpdateObjectAttributesResult.java \* /opt/cola/permits/1294101382\_1649201468.9/0/aws-java-sdk-clouddirectory-1-11-820-sourcesjar/com/amazonaws/services/clouddirectory/model/transform/BatchDetachObjectResponseJsonUnmarshaller.java \* /opt/cola/permits/1294101382\_1649201468.9/0/aws-java-sdk-clouddirectory-1-11-820-sourcesjar/com/amazonaws/services/clouddirectory/model/transform/AttributeKeyAndValueMarshaller.java \* /opt/cola/permits/1294101382\_1649201468.9/0/aws-java-sdk-clouddirectory-1-11-820-sourcesjar/com/amazonaws/services/clouddirectory/model/UpdateLinkAttributesResult.java

\* /opt/cola/permits/1294101382\_1649201468.9/0/aws-java-sdk-clouddirectory-1-11-820-sources-

jar/com/amazonaws/services/clouddirectory/model/transform/PolicyToPathJsonUnmarshaller.java

\* /opt/cola/permits/1294101382\_1649201468.9/0/aws-java-sdk-clouddirectory-1-11-820-sources-

jar/com/amazonaws/services/clouddirectory/model/ListDevelopmentSchemaArnsResult.java

\* /opt/cola/permits/1294101382\_1649201468.9/0/aws-java-sdk-clouddirectory-1-11-820-sources-

jar/com/amazonaws/services/clouddirectory/model/transform/GetObjectAttributesRequestProtocolMarshaller.java

\* /opt/cola/permits/1294101382\_1649201468.9/0/aws-java-sdk-clouddirectory-1-11-820-sources-

jar/com/amazonaws/services/clouddirectory/model/Facet.java

\* /opt/cola/permits/1294101382\_1649201468.9/0/aws-java-sdk-clouddirectory-1-11-820-sources-

jar/com/amazonaws/services/clouddirectory/model/transform/CreateDirectoryRequestMarshaller.java

\* /opt/cola/permits/1294101382\_1649201468.9/0/aws-java-sdk-clouddirectory-1-11-820-sources-

jar/com/amazonaws/services/clouddirectory/model/transform/TypedAttributeValueRangeJsonUnmarshaller.java

\* /opt/cola/permits/1294101382\_1649201468.9/0/aws-java-sdk-clouddirectory-1-11-820-sources-

jar/com/amazonaws/services/clouddirectory/model/PutSchemaFromJsonResult.java

\* /opt/cola/permits/1294101382\_1649201468.9/0/aws-java-sdk-clouddirectory-1-11-820-sources-

jar/com/amazonaws/services/clouddirectory/model/transform/ListPolicyAttachmentsResultJsonUnmarshaller.java

\* /opt/cola/permits/1294101382\_1649201468.9/0/aws-java-sdk-clouddirectory-1-11-820-sources-

jar/com/amazonaws/services/clouddirectory/model/BatchListObjectPolicies.java

\* /opt/cola/permits/1294101382\_1649201468.9/0/aws-java-sdk-clouddirectory-1-11-820-sources-

jar/com/amazonaws/services/clouddirectory/model/transform/GetTypedLinkFacetInformationRequestMarshaller.jav a

\* /opt/cola/permits/1294101382\_1649201468.9/0/aws-java-sdk-clouddirectory-1-11-820-sources-

jar/com/amazonaws/services/clouddirectory/model/transform/SchemaAlreadyPublishedExceptionUnmarshaller.java

\* /opt/cola/permits/1294101382\_1649201468.9/0/aws-java-sdk-clouddirectory-1-11-820-sources-

jar/com/amazonaws/services/clouddirectory/model/ListManagedSchemaArnsRequest.java

\* /opt/cola/permits/1294101382\_1649201468.9/0/aws-java-sdk-clouddirectory-1-11-820-sources-

jar/com/amazonaws/services/clouddirectory/model/DetachTypedLinkResult.java

\* /opt/cola/permits/1294101382\_1649201468.9/0/aws-java-sdk-clouddirectory-1-11-820-sources-

jar/com/amazonaws/services/clouddirectory/model/PublishSchemaResult.java

\* /opt/cola/permits/1294101382\_1649201468.9/0/aws-java-sdk-clouddirectory-1-11-820-sources-

jar/com/amazonaws/services/clouddirectory/model/transform/BatchGetLinkAttributesMarshaller.java

\* /opt/cola/permits/1294101382\_1649201468.9/0/aws-java-sdk-clouddirectory-1-11-820-sources-

jar/com/amazonaws/services/clouddirectory/model/transform/ListIndexRequestProtocolMarshaller.java

\* /opt/cola/permits/1294101382\_1649201468.9/0/aws-java-sdk-clouddirectory-1-11-820-sources-

jar/com/amazonaws/services/clouddirectory/model/IndexedAttributeMissingException.java

\* /opt/cola/permits/1294101382\_1649201468.9/0/aws-java-sdk-clouddirectory-1-11-820-sources-

jar/com/amazonaws/services/clouddirectory/model/transform/BatchReadSuccessfulResponseJsonUnmarshaller.java

\* /opt/cola/permits/1294101382\_1649201468.9/0/aws-java-sdk-clouddirectory-1-11-820-sources-

jar/com/amazonaws/services/clouddirectory/model/transform/FacetMarshaller.java

\* /opt/cola/permits/1294101382\_1649201468.9/0/aws-java-sdk-clouddirectory-1-11-820-sources-

jar/com/amazonaws/services/clouddirectory/model/transform/ListPolicyAttachmentsRequestMarshaller.java

\* /opt/cola/permits/1294101382\_1649201468.9/0/aws-java-sdk-clouddirectory-1-11-820-sources-

jar/com/amazonaws/services/clouddirectory/model/transform/ListDirectoriesRequestProtocolMarshaller.java

\* /opt/cola/permits/1294101382\_1649201468.9/0/aws-java-sdk-clouddirectory-1-11-820-sources-

jar/com/amazonaws/services/clouddirectory/model/RangeMode.java

\* /opt/cola/permits/1294101382\_1649201468.9/0/aws-java-sdk-clouddirectory-1-11-820-sources-

jar/com/amazonaws/services/clouddirectory/model/transform/ObjectAttributeActionMarshaller.java

jar/com/amazonaws/services/clouddirectory/model/transform/BatchDetachObjectResponseMarshaller.java

\* /opt/cola/permits/1294101382\_1649201468.9/0/aws-java-sdk-clouddirectory-1-11-820-sources-

jar/com/amazonaws/services/clouddirectory/model/transform/ListDevelopmentSchemaArnsRequestProtocolMarshal ler.java

\* /opt/cola/permits/1294101382\_1649201468.9/0/aws-java-sdk-clouddirectory-1-11-820-sources-

jar/com/amazonaws/services/clouddirectory/model/GetSchemaAsJsonResult.java

\* /opt/cola/permits/1294101382\_1649201468.9/0/aws-java-sdk-clouddirectory-1-11-820-sources-

jar/com/amazonaws/services/clouddirectory/model/transform/DirectoryAlreadyExistsExceptionUnmarshaller.java

\* /opt/cola/permits/1294101382\_1649201468.9/0/aws-java-sdk-clouddirectory-1-11-820-sources-

jar/com/amazonaws/services/clouddirectory/model/transform/FacetValidationExceptionUnmarshaller.java

\* /opt/cola/permits/1294101382\_1649201468.9/0/aws-java-sdk-clouddirectory-1-11-820-sources-

jar/com/amazonaws/services/clouddirectory/model/transform/GetFacetResultJsonUnmarshaller.java

\* /opt/cola/permits/1294101382\_1649201468.9/0/aws-java-sdk-clouddirectory-1-11-820-sourcesjar/com/amazonaws/services/clouddirectory/model/ListDevelopmentSchemaArnsRequest.java

\* /opt/cola/permits/1294101382\_1649201468.9/0/aws-java-sdk-clouddirectory-1-11-820-sources-

jar/com/amazonaws/services/clouddirectory/model/ObjectAttributeUpdate.java

\* /opt/cola/permits/1294101382\_1649201468.9/0/aws-java-sdk-clouddirectory-1-11-820-sources-

jar/com/amazonaws/services/clouddirectory/model/transform/BatchAttachObjectResponseMarshaller.java

\* /opt/cola/permits/1294101382\_1649201468.9/0/aws-java-sdk-clouddirectory-1-11-820-sources-

jar/com/amazonaws/services/clouddirectory/model/transform/NotPolicyExceptionUnmarshaller.java

\* /opt/cola/permits/1294101382\_1649201468.9/0/aws-java-sdk-clouddirectory-1-11-820-sources-

jar/com/amazonaws/services/clouddirectory/model/transform/BatchDeleteObjectJsonUnmarshaller.java

\* /opt/cola/permits/1294101382\_1649201468.9/0/aws-java-sdk-clouddirectory-1-11-820-sourcesjar/com/amazonaws/services/clouddirectory/model/BatchDetachPolicy.java

\* /opt/cola/permits/1294101382\_1649201468.9/0/aws-java-sdk-clouddirectory-1-11-820-sources-

jar/com/amazonaws/services/clouddirectory/model/transform/CreateTypedLinkFacetRequestProtocolMarshaller.jav a

\* /opt/cola/permits/1294101382\_1649201468.9/0/aws-java-sdk-clouddirectory-1-11-820-sources-

jar/com/amazonaws/services/clouddirectory/model/transform/BatchDetachTypedLinkJsonUnmarshaller.java

\* /opt/cola/permits/1294101382\_1649201468.9/0/aws-java-sdk-clouddirectory-1-11-820-sources-

jar/com/amazonaws/services/clouddirectory/model/transform/RemoveFacetFromObjectRequestMarshaller.java

\* /opt/cola/permits/1294101382\_1649201468.9/0/aws-java-sdk-clouddirectory-1-11-820-sources-

jar/com/amazonaws/services/clouddirectory/model/FacetNotFoundException.java

\* /opt/cola/permits/1294101382\_1649201468.9/0/aws-java-sdk-clouddirectory-1-11-820-sources-

jar/com/amazonaws/services/clouddirectory/model/transform/CreateObjectRequestMarshaller.java

\* /opt/cola/permits/1294101382\_1649201468.9/0/aws-java-sdk-clouddirectory-1-11-820-sources-

jar/com/amazonaws/services/clouddirectory/AbstractAmazonCloudDirectory.java

\* /opt/cola/permits/1294101382\_1649201468.9/0/aws-java-sdk-clouddirectory-1-11-820-sources-

jar/com/amazonaws/services/clouddirectory/model/transform/PublishSchemaRequestProtocolMarshaller.java

\* /opt/cola/permits/1294101382\_1649201468.9/0/aws-java-sdk-clouddirectory-1-11-820-sources-

jar/com/amazonaws/services/clouddirectory/model/BatchRemoveFacetFromObjectResponse.java

\* /opt/cola/permits/1294101382\_1649201468.9/0/aws-java-sdk-clouddirectory-1-11-820-sources-

jar/com/amazonaws/services/clouddirectory/model/transform/SchemaAlreadyExistsExceptionUnmarshaller.java

\* /opt/cola/permits/1294101382\_1649201468.9/0/aws-java-sdk-clouddirectory-1-11-820-sources-

jar/com/amazonaws/services/clouddirectory/model/transform/AddFacetToObjectRequestProtocolMarshaller.java \* /opt/cola/permits/1294101382\_1649201468.9/0/aws-java-sdk-clouddirectory-1-11-820-sources-

jar/com/amazonaws/services/clouddirectory/model/transform/BatchAttachTypedLinkResponseMarshaller.java

\* /opt/cola/permits/1294101382\_1649201468.9/0/aws-java-sdk-clouddirectory-1-11-820-sourcesjar/com/amazonaws/services/clouddirectory/model/transform/BatchListAttachedIndicesJsonUnmarshaller.java \* /opt/cola/permits/1294101382\_1649201468.9/0/aws-java-sdk-clouddirectory-1-11-820-sourcesjar/com/amazonaws/services/clouddirectory/model/UpdateFacetRequest.java \* /opt/cola/permits/1294101382\_1649201468.9/0/aws-java-sdk-clouddirectory-1-11-820-sourcesjar/com/amazonaws/services/clouddirectory/model/transform/AccessDeniedExceptionUnmarshaller.java \* /opt/cola/permits/1294101382\_1649201468.9/0/aws-java-sdk-clouddirectory-1-11-820-sourcesjar/com/amazonaws/services/clouddirectory/model/TypedLinkFacet.java \* /opt/cola/permits/1294101382\_1649201468.9/0/aws-java-sdk-clouddirectory-1-11-820-sourcesjar/com/amazonaws/services/clouddirectory/model/transform/BatchListObjectAttributesMarshaller.java \* /opt/cola/permits/1294101382\_1649201468.9/0/aws-java-sdk-clouddirectory-1-11-820-sourcesjar/com/amazonaws/services/clouddirectory/model/transform/BatchWriteRequestProtocolMarshaller.java \* /opt/cola/permits/1294101382\_1649201468.9/0/aws-java-sdk-clouddirectory-1-11-820-sourcesjar/com/amazonaws/services/clouddirectory/model/BatchUpdateLinkAttributesResponse.java \* /opt/cola/permits/1294101382\_1649201468.9/0/aws-java-sdk-clouddirectory-1-11-820-sourcesjar/com/amazonaws/services/clouddirectory/model/transform/DetachTypedLinkRequestMarshaller.java \* /opt/cola/permits/1294101382\_1649201468.9/0/aws-java-sdk-clouddirectory-1-11-820-sourcesjar/com/amazonaws/services/clouddirectory/model/TypedLinkSpecifier.java \* /opt/cola/permits/1294101382\_1649201468.9/0/aws-java-sdk-clouddirectory-1-11-820-sourcesjar/com/amazonaws/services/clouddirectory/model/transform/BatchReadRequestMarshaller.java \* /opt/cola/permits/1294101382\_1649201468.9/0/aws-java-sdk-clouddirectory-1-11-820-sourcesjar/com/amazonaws/services/clouddirectory/model/UntagResourceRequest.java \* /opt/cola/permits/1294101382\_1649201468.9/0/aws-java-sdk-clouddirectory-1-11-820-sourcesjar/com/amazonaws/services/clouddirectory/model/ListTypedLinkFacetNamesResult.java \* /opt/cola/permits/1294101382\_1649201468.9/0/aws-java-sdk-clouddirectory-1-11-820-sourcesjar/com/amazonaws/services/clouddirectory/model/transform/FacetNotFoundExceptionUnmarshaller.java \* /opt/cola/permits/1294101382\_1649201468.9/0/aws-java-sdk-clouddirectory-1-11-820-sourcesjar/com/amazonaws/services/clouddirectory/model/CreateIndexRequest.java \* /opt/cola/permits/1294101382\_1649201468.9/0/aws-java-sdk-clouddirectory-1-11-820-sourcesjar/com/amazonaws/services/clouddirectory/model/transform/BatchListAttachedIndicesMarshaller.java \* /opt/cola/permits/1294101382\_1649201468.9/0/aws-java-sdk-clouddirectory-1-11-820-sourcesjar/com/amazonaws/services/clouddirectory/model/transform/ListObjectParentPathsResultJsonUnmarshaller.java \* /opt/cola/permits/1294101382\_1649201468.9/0/aws-java-sdk-clouddirectory-1-11-820-sourcesjar/com/amazonaws/services/clouddirectory/model/transform/ObjectAttributeUpdateMarshaller.java \* /opt/cola/permits/1294101382\_1649201468.9/0/aws-java-sdk-clouddirectory-1-11-820-sourcesjar/com/amazonaws/services/clouddirectory/model/transform/AttachTypedLinkResultJsonUnmarshaller.java \* /opt/cola/permits/1294101382\_1649201468.9/0/aws-java-sdk-clouddirectory-1-11-820-sourcesjar/com/amazonaws/services/clouddirectory/model/BatchDetachFromIndexResponse.java \* /opt/cola/permits/1294101382\_1649201468.9/0/aws-java-sdk-clouddirectory-1-11-820-sourcesjar/com/amazonaws/services/clouddirectory/model/transform/IndexedAttributeMissingExceptionUnmarshaller.java \* /opt/cola/permits/1294101382\_1649201468.9/0/aws-java-sdk-clouddirectory-1-11-820-sourcesjar/com/amazonaws/services/clouddirectory/model/transform/BatchAttachPolicyResponseJsonUnmarshaller.java \* /opt/cola/permits/1294101382\_1649201468.9/0/aws-java-sdk-clouddirectory-1-11-820-sourcesjar/com/amazonaws/services/clouddirectory/model/transform/PutSchemaFromJsonRequestProtocolMarshaller.java \* /opt/cola/permits/1294101382\_1649201468.9/0/aws-java-sdk-clouddirectory-1-11-820-sourcesjar/com/amazonaws/services/clouddirectory/model/IncompatibleSchemaException.java \* /opt/cola/permits/1294101382\_1649201468.9/0/aws-java-sdk-clouddirectory-1-11-820-sources-

jar/com/amazonaws/services/clouddirectory/model/UpdateActionType.java

\* /opt/cola/permits/1294101382\_1649201468.9/0/aws-java-sdk-clouddirectory-1-11-820-sourcesjar/com/amazonaws/services/clouddirectory/model/DirectoryDeletedException.java \* /opt/cola/permits/1294101382\_1649201468.9/0/aws-java-sdk-clouddirectory-1-11-820-sourcesjar/com/amazonaws/services/clouddirectory/model/transform/CreateIndexRequestProtocolMarshaller.java \* /opt/cola/permits/1294101382\_1649201468.9/0/aws-java-sdk-clouddirectory-1-11-820-sourcesjar/com/amazonaws/services/clouddirectory/model/transform/DeleteFacetRequestProtocolMarshaller.java \* /opt/cola/permits/1294101382\_1649201468.9/0/aws-java-sdk-clouddirectory-1-11-820-sourcesjar/com/amazonaws/services/clouddirectory/model/BatchDetachFromIndex.java \* /opt/cola/permits/1294101382\_1649201468.9/0/aws-java-sdk-clouddirectory-1-11-820-sourcesjar/com/amazonaws/services/clouddirectory/model/transform/TypedLinkSpecifierMarshaller.java \* /opt/cola/permits/1294101382\_1649201468.9/0/aws-java-sdk-clouddirectory-1-11-820-sourcesjar/com/amazonaws/services/clouddirectory/model/transform/BatchLookupPolicyMarshaller.java \* /opt/cola/permits/1294101382\_1649201468.9/0/aws-java-sdk-clouddirectory-1-11-820-sourcesjar/com/amazonaws/services/clouddirectory/model/InternalServiceException.java \* /opt/cola/permits/1294101382\_1649201468.9/0/aws-java-sdk-clouddirectory-1-11-820-sourcesjar/com/amazonaws/services/clouddirectory/model/Directory.java \* /opt/cola/permits/1294101382\_1649201468.9/0/aws-java-sdk-clouddirectory-1-11-820-sourcesjar/com/amazonaws/services/clouddirectory/AbstractAmazonCloudDirectoryAsync.java \* /opt/cola/permits/1294101382\_1649201468.9/0/aws-java-sdk-clouddirectory-1-11-820-sourcesjar/com/amazonaws/services/clouddirectory/model/BatchGetObjectAttributesResponse.java \* /opt/cola/permits/1294101382\_1649201468.9/0/aws-java-sdk-clouddirectory-1-11-820-sourcesjar/com/amazonaws/services/clouddirectory/model/transform/ListObjectParentPathsRequestMarshaller.java \* /opt/cola/permits/1294101382\_1649201468.9/0/aws-java-sdk-clouddirectory-1-11-820-sourcesjar/com/amazonaws/services/clouddirectory/model/DeleteDirectoryRequest.java \* /opt/cola/permits/1294101382\_1649201468.9/0/aws-java-sdk-clouddirectory-1-11-820-sourcesjar/com/amazonaws/services/clouddirectory/model/ListFacetAttributesRequest.java \* /opt/cola/permits/1294101382\_1649201468.9/0/aws-java-sdk-clouddirectory-1-11-820-sourcesjar/com/amazonaws/services/clouddirectory/model/TagResourceRequest.java \* /opt/cola/permits/1294101382\_1649201468.9/0/aws-java-sdk-clouddirectory-1-11-820-sourcesjar/com/amazonaws/services/clouddirectory/model/transform/BatchListIncomingTypedLinksMarshaller.java \* /opt/cola/permits/1294101382\_1649201468.9/0/aws-java-sdk-clouddirectory-1-11-820-sourcesjar/com/amazonaws/services/clouddirectory/model/transform/BatchListObjectParentsMarshaller.java \* /opt/cola/permits/1294101382\_1649201468.9/0/aws-java-sdk-clouddirectory-1-11-820-sourcesjar/com/amazonaws/services/clouddirectory/model/transform/BatchReadOperationJsonUnmarshaller.java \* /opt/cola/permits/1294101382\_1649201468.9/0/aws-java-sdk-clouddirectory-1-11-820-sourcesjar/com/amazonaws/services/clouddirectory/model/transform/InvalidFacetUpdateExceptionUnmarshaller.java \* /opt/cola/permits/1294101382\_1649201468.9/0/aws-java-sdk-clouddirectory-1-11-820-sourcesjar/com/amazonaws/services/clouddirectory/model/ObjectAlreadyDetachedException.java \* /opt/cola/permits/1294101382\_1649201468.9/0/aws-java-sdk-clouddirectory-1-11-820-sourcesjar/com/amazonaws/services/clouddirectory/model/transform/BatchAddFacetToObjectMarshaller.java \* /opt/cola/permits/1294101382\_1649201468.9/0/aws-java-sdk-clouddirectory-1-11-820-sourcesjar/com/amazonaws/services/clouddirectory/model/transform/GetTypedLinkFacetInformationResultJsonUnmarshall er.java \* /opt/cola/permits/1294101382\_1649201468.9/0/aws-java-sdk-clouddirectory-1-11-820-sourcesjar/com/amazonaws/services/clouddirectory/model/FacetAttributeReference.java \* /opt/cola/permits/1294101382\_1649201468.9/0/aws-java-sdk-clouddirectory-1-11-820-sources-

jar/com/amazonaws/services/clouddirectory/model/transform/BatchRemoveFacetFromObjectMarshaller.java

\* /opt/cola/permits/1294101382\_1649201468.9/0/aws-java-sdk-clouddirectory-1-11-820-sources-

jar/com/amazonaws/services/clouddirectory/model/GetObjectAttributesRequest.java \* /opt/cola/permits/1294101382\_1649201468.9/0/aws-java-sdk-clouddirectory-1-11-820-sourcesjar/com/amazonaws/services/clouddirectory/model/transform/UpdateSchemaResultJsonUnmarshaller.java \* /opt/cola/permits/1294101382\_1649201468.9/0/aws-java-sdk-clouddirectory-1-11-820-sourcesjar/com/amazonaws/services/clouddirectory/model/BatchReadOperation.java \* /opt/cola/permits/1294101382\_1649201468.9/0/aws-java-sdk-clouddirectory-1-11-820-sourcesjar/com/amazonaws/services/clouddirectory/model/BatchWriteOperationResponse.java \* /opt/cola/permits/1294101382\_1649201468.9/0/aws-java-sdk-clouddirectory-1-11-820-sourcesjar/com/amazonaws/services/clouddirectory/model/CreateIndexResult.java \* /opt/cola/permits/1294101382\_1649201468.9/0/aws-java-sdk-clouddirectory-1-11-820-sourcesjar/com/amazonaws/services/clouddirectory/model/transform/DeleteDirectoryRequestMarshaller.java \* /opt/cola/permits/1294101382\_1649201468.9/0/aws-java-sdk-clouddirectory-1-11-820-sourcesjar/com/amazonaws/services/clouddirectory/model/transform/TagMarshaller.java \* /opt/cola/permits/1294101382\_1649201468.9/0/aws-java-sdk-clouddirectory-1-11-820-sourcesjar/com/amazonaws/services/clouddirectory/model/transform/BatchWriteResultJsonUnmarshaller.java \* /opt/cola/permits/1294101382\_1649201468.9/0/aws-java-sdk-clouddirectory-1-11-820-sourcesjar/com/amazonaws/services/clouddirectory/model/UntagResourceResult.java \* /opt/cola/permits/1294101382\_1649201468.9/0/aws-java-sdk-clouddirectory-1-11-820-sourcesjar/com/amazonaws/services/clouddirectory/model/transform/EnableDirectoryRequestProtocolMarshaller.java \* /opt/cola/permits/1294101382\_1649201468.9/0/aws-java-sdk-clouddirectory-1-11-820-sourcesjar/com/amazonaws/services/clouddirectory/model/BatchUpdateObjectAttributesResponse.java \* /opt/cola/permits/1294101382\_1649201468.9/0/aws-java-sdk-clouddirectory-1-11-820-sourcesjar/com/amazonaws/services/clouddirectory/model/transform/FacetAlreadyExistsExceptionUnmarshaller.java \* /opt/cola/permits/1294101382\_1649201468.9/0/aws-java-sdk-clouddirectory-1-11-820-sourcesjar/com/amazonaws/services/clouddirectory/model/BatchListObjectAttributes.java \* /opt/cola/permits/1294101382\_1649201468.9/0/aws-java-sdk-clouddirectory-1-11-820-sourcesjar/com/amazonaws/services/clouddirectory/model/DirectoryState.java \* /opt/cola/permits/1294101382\_1649201468.9/0/aws-java-sdk-clouddirectory-1-11-820-sourcesjar/com/amazonaws/services/clouddirectory/model/transform/ValidationExceptionUnmarshaller.java \* /opt/cola/permits/1294101382\_1649201468.9/0/aws-java-sdk-clouddirectory-1-11-820-sourcesjar/com/amazonaws/services/clouddirectory/model/transform/UpgradePublishedSchemaRequestProtocolMarshaller. java \* /opt/cola/permits/1294101382\_1649201468.9/0/aws-java-sdk-clouddirectory-1-11-820-sourcesjar/com/amazonaws/services/clouddirectory/model/transform/InvalidRuleExceptionUnmarshaller.java \* /opt/cola/permits/1294101382\_1649201468.9/0/aws-java-sdk-clouddirectory-1-11-820-sourcesjar/com/amazonaws/services/clouddirectory/model/transform/BatchLookupPolicyJsonUnmarshaller.java \* /opt/cola/permits/1294101382\_1649201468.9/0/aws-java-sdk-clouddirectory-1-11-820-sourcesjar/com/amazonaws/services/clouddirectory/model/transform/ListObjectParentsRequestProtocolMarshaller.java \* /opt/cola/permits/1294101382\_1649201468.9/0/aws-java-sdk-clouddirectory-1-11-820-sourcesjar/com/amazonaws/services/clouddirectory/model/BatchListObjectParentsResponse.java \* /opt/cola/permits/1294101382\_1649201468.9/0/aws-java-sdk-clouddirectory-1-11-820-sourcesjar/com/amazonaws/services/clouddirectory/model/BatchCreateObject.java \* /opt/cola/permits/1294101382\_1649201468.9/0/aws-java-sdk-clouddirectory-1-11-820-sourcesjar/com/amazonaws/services/clouddirectory/model/UpgradePublishedSchemaRequest.java \* /opt/cola/permits/1294101382\_1649201468.9/0/aws-java-sdk-clouddirectory-1-11-820-sourcesjar/com/amazonaws/services/clouddirectory/model/transform/UpdateLinkAttributesRequestProtocolMarshaller.java \* /opt/cola/permits/1294101382\_1649201468.9/0/aws-java-sdk-clouddirectory-1-11-820-sourcesjar/com/amazonaws/services/clouddirectory/model/transform/BatchCreateIndexJsonUnmarshaller.java

\* /opt/cola/permits/1294101382\_1649201468.9/0/aws-java-sdk-clouddirectory-1-11-820-sourcesjar/com/amazonaws/services/clouddirectory/model/BatchAttachObjectResponse.java \* /opt/cola/permits/1294101382\_1649201468.9/0/aws-java-sdk-clouddirectory-1-11-820-sourcesjar/com/amazonaws/services/clouddirectory/model/transform/ListAppliedSchemaArnsResultJsonUnmarshaller.java \* /opt/cola/permits/1294101382\_1649201468.9/0/aws-java-sdk-clouddirectory-1-11-820-sourcesjar/com/amazonaws/services/clouddirectory/model/SchemaAlreadyExistsException.java \* /opt/cola/permits/1294101382\_1649201468.9/0/aws-java-sdk-clouddirectory-1-11-820-sourcesjar/com/amazonaws/services/clouddirectory/model/DeleteTypedLinkFacetResult.java \* /opt/cola/permits/1294101382\_1649201468.9/0/aws-java-sdk-clouddirectory-1-11-820-sourcesjar/com/amazonaws/services/clouddirectory/model/transform/BatchListObjectChildrenResponseMarshaller.java \* /opt/cola/permits/1294101382\_1649201468.9/0/aws-java-sdk-clouddirectory-1-11-820-sourcesjar/com/amazonaws/services/clouddirectory/model/transform/BatchAttachPolicyMarshaller.java \* /opt/cola/permits/1294101382\_1649201468.9/0/aws-java-sdk-clouddirectory-1-11-820-sourcesjar/com/amazonaws/services/clouddirectory/model/BatchWriteRequest.java \* /opt/cola/permits/1294101382\_1649201468.9/0/aws-java-sdk-clouddirectory-1-11-820-sourcesjar/com/amazonaws/services/clouddirectory/model/transform/BatchWriteOperationJsonUnmarshaller.java \* /opt/cola/permits/1294101382\_1649201468.9/0/aws-java-sdk-clouddirectory-1-11-820-sourcesjar/com/amazonaws/services/clouddirectory/model/transform/NotIndexExceptionUnmarshaller.java \* /opt/cola/permits/1294101382\_1649201468.9/0/aws-java-sdk-clouddirectory-1-11-820-sourcesjar/com/amazonaws/services/clouddirectory/model/transform/BatchAttachObjectMarshaller.java \* /opt/cola/permits/1294101382\_1649201468.9/0/aws-java-sdk-clouddirectory-1-11-820-sourcesjar/com/amazonaws/services/clouddirectory/model/transform/BatchGetLinkAttributesResponseJsonUnmarshaller.ja va

\* /opt/cola/permits/1294101382\_1649201468.9/0/aws-java-sdk-clouddirectory-1-11-820-sourcesjar/com/amazonaws/services/clouddirectory/model/BatchAttachPolicyResponse.java

\* /opt/cola/permits/1294101382\_1649201468.9/0/aws-java-sdk-clouddirectory-1-11-820-sources-

jar/com/amazonaws/services/clouddirectory/model/transform/PutSchemaFromJsonResultJsonUnmarshaller.java

\* /opt/cola/permits/1294101382\_1649201468.9/0/aws-java-sdk-clouddirectory-1-11-820-sources-

jar/com/amazonaws/services/clouddirectory/model/transform/ListTypedLinkFacetAttributesRequestProtocolMarsha ller.java

\* /opt/cola/permits/1294101382\_1649201468.9/0/aws-java-sdk-clouddirectory-1-11-820-sourcesjar/com/amazonaws/services/clouddirectory/model/CreateObjectResult.java

\* /opt/cola/permits/1294101382\_1649201468.9/0/aws-java-sdk-clouddirectory-1-11-820-sourcesjar/com/amazonaws/services/clouddirectory/model/transform/FacetInUseExceptionUnmarshaller.java \* /opt/cola/permits/1294101382\_1649201468.9/0/aws-java-sdk-clouddirectory-1-11-820-sourcesjar/com/amazonaws/services/clouddirectory/model/transform/PolicyAttachmentMarshaller.java

# **1.51 aws-java-sdk-for-aws-ec2-instanceconnect 1.11.820**

### **1.51.1 Available under license :**

No license file was found, but licenses were detected in source scan.

/\*

\* Copyright 2015-2020 Amazon.com, Inc. or its affiliates. All Rights Reserved.

\*

\* Licensed under the Apache License, Version 2.0 (the "License"). You may not use this file except in compliance with

\* the License. A copy of the License is located at

\*

\* http://aws.amazon.com/apache2.0

\*

\* or in the "license" file accompanying this file. This file is distributed on an "AS IS" BASIS, WITHOUT WARRANTIES OR

\* CONDITIONS OF ANY KIND, either express or implied. See the License for the specific language governing permissions

\* and limitations under the License.

\*/

Found in path(s):

\* /opt/cola/permits/1294101310\_1649201128.79/0/aws-java-sdk-ec2instanceconnect-1-11-820-sourcesjar/com/amazonaws/services/ec2instanceconnect/model/transform/InvalidArgsExceptionUnmarshaller.java \* /opt/cola/permits/1294101310\_1649201128.79/0/aws-java-sdk-ec2instanceconnect-1-11-820-sourcesjar/com/amazonaws/services/ec2instanceconnect/AWSEC2InstanceConnectAsyncClientBuilder.java \* /opt/cola/permits/1294101310\_1649201128.79/0/aws-java-sdk-ec2instanceconnect-1-11-820-sourcesjar/com/amazonaws/services/ec2instanceconnect/AbstractAWSEC2InstanceConnect.java \* /opt/cola/permits/1294101310\_1649201128.79/0/aws-java-sdk-ec2instanceconnect-1-11-820-sourcesjar/com/amazonaws/services/ec2instanceconnect/model/AWSEC2InstanceConnectException.java \* /opt/cola/permits/1294101310\_1649201128.79/0/aws-java-sdk-ec2instanceconnect-1-11-820-sourcesjar/com/amazonaws/services/ec2instanceconnect/AWSEC2InstanceConnect.java \* /opt/cola/permits/1294101310\_1649201128.79/0/aws-java-sdk-ec2instanceconnect-1-11-820-sourcesjar/com/amazonaws/services/ec2instanceconnect/model/ThrottlingException.java \* /opt/cola/permits/1294101310\_1649201128.79/0/aws-java-sdk-ec2instanceconnect-1-11-820-sourcesjar/com/amazonaws/services/ec2instanceconnect/model/transform/ServiceExceptionUnmarshaller.java \* /opt/cola/permits/1294101310\_1649201128.79/0/aws-java-sdk-ec2instanceconnect-1-11-820-sourcesjar/com/amazonaws/services/ec2instanceconnect/model/transform/SendSSHPublicKeyRequestMarshaller.java \* /opt/cola/permits/1294101310\_1649201128.79/0/aws-java-sdk-ec2instanceconnect-1-11-820-sourcesjar/com/amazonaws/services/ec2instanceconnect/model/transform/SendSSHPublicKeyResultJsonUnmarshaller.java \* /opt/cola/permits/1294101310\_1649201128.79/0/aws-java-sdk-ec2instanceconnect-1-11-820-sourcesjar/com/amazonaws/services/ec2instanceconnect/AWSEC2InstanceConnectClient.java \* /opt/cola/permits/1294101310\_1649201128.79/0/aws-java-sdk-ec2instanceconnect-1-11-820-sourcesjar/com/amazonaws/services/ec2instanceconnect/model/EC2InstanceNotFoundException.java \* /opt/cola/permits/1294101310\_1649201128.79/0/aws-java-sdk-ec2instanceconnect-1-11-820-sourcesjar/com/amazonaws/services/ec2instanceconnect/model/AuthException.java \* /opt/cola/permits/1294101310\_1649201128.79/0/aws-java-sdk-ec2instanceconnect-1-11-820-sourcesjar/com/amazonaws/services/ec2instanceconnect/model/transform/ThrottlingExceptionUnmarshaller.java \* /opt/cola/permits/1294101310\_1649201128.79/0/aws-java-sdk-ec2instanceconnect-1-11-820-sourcesjar/com/amazonaws/services/ec2instanceconnect/model/transform/AuthExceptionUnmarshaller.java \* /opt/cola/permits/1294101310\_1649201128.79/0/aws-java-sdk-ec2instanceconnect-1-11-820-sourcesjar/com/amazonaws/services/ec2instanceconnect/model/transform/EC2InstanceNotFoundExceptionUnmarshaller.ja va \* /opt/cola/permits/1294101310\_1649201128.79/0/aws-java-sdk-ec2instanceconnect-1-11-820-sources-

jar/com/amazonaws/services/ec2instanceconnect/model/SendSSHPublicKeyResult.java

 $*$ /opt/cola/permits/1294101310\_1649201128.79/0/aws-java-sdk-ec2instanceconnect-1-11-820-sources-

jar/com/amazonaws/services/ec2instanceconnect/AWSEC2InstanceConnectAsyncClient.java

\* /opt/cola/permits/1294101310\_1649201128.79/0/aws-java-sdk-ec2instanceconnect-1-11-820-sourcesjar/com/amazonaws/services/ec2instanceconnect/model/ServiceException.java

\* /opt/cola/permits/1294101310\_1649201128.79/0/aws-java-sdk-ec2instanceconnect-1-11-820-sourcesjar/com/amazonaws/services/ec2instanceconnect/model/InvalidArgsException.java

\* /opt/cola/permits/1294101310\_1649201128.79/0/aws-java-sdk-ec2instanceconnect-1-11-820-sources-

jar/com/amazonaws/services/ec2instanceconnect/model/SendSSHPublicKeyRequest.java

\* /opt/cola/permits/1294101310\_1649201128.79/0/aws-java-sdk-ec2instanceconnect-1-11-820-sourcesjar/com/amazonaws/services/ec2instanceconnect/AWSEC2InstanceConnectAsync.java

\* /opt/cola/permits/1294101310\_1649201128.79/0/aws-java-sdk-ec2instanceconnect-1-11-820-sources-

jar/com/amazonaws/services/ec2instanceconnect/model/transform/SendSSHPublicKeyRequestProtocolMarshaller.ja va

\* /opt/cola/permits/1294101310\_1649201128.79/0/aws-java-sdk-ec2instanceconnect-1-11-820-sources-

jar/com/amazonaws/services/ec2instanceconnect/AbstractAWSEC2InstanceConnectAsync.java

\* /opt/cola/permits/1294101310\_1649201128.79/0/aws-java-sdk-ec2instanceconnect-1-11-820-sources-

jar/com/amazonaws/services/ec2instanceconnect/AWSEC2InstanceConnectClientBuilder.java

\* /opt/cola/permits/1294101310\_1649201128.79/0/aws-java-sdk-ec2instanceconnect-1-11-820-sourcesjar/com/amazonaws/services/ec2instanceconnect/package-info.java

# **1.52 c3p0jdbcdatasources 0.9.5.4**

### **1.52.1 Available under license :**

Found license 'Eclipse Public License 1.0' in '\* This library is free software; you can redistribute it and/or modify \* 1) The GNU Lesser General Public License (LGPL), version 2.1, as \* published by the Free Software Foundation \* 2) The Eclipse Public License (EPL), version 1.0 \* This software is distributed in the hope that it will be useful, \* but WITHOUT ANY WARRANTY; without even the implied warranty of \* MERCHANTABILITY or FITNESS FOR A PARTICULAR PURPOSE. \* LGPL v2.1: http://www.gnu.org/licenses/old-licenses/lgpl-2.1.html' Found license 'GNU Lesser General Public License' in '\* This library is free software; you can redistribute it and/or modify \* 1) The GNU Lesser General Public License (LGPL), version 2.1, as \* published by the Free Software Foundation \* 2) The Eclipse Public License (EPL), version 1.0 \* This software is distributed in the hope that it will be useful, \* but WITHOUT ANY WARRANTY; without even the implied warranty of \*

MERCHANTABILITY or FITNESS FOR A PARTICULAR PURPOSE. \* LGPL v2.1:

http://www.gnu.org/licenses/old-licenses/lgpl-2.1.html'

## **1.53 dropwizard-lifecycle-support 2.0.25 1.53.1 Available under license :**

 Apache License Version 2.0, January 2004 http://www.apache.org/licenses/

#### TERMS AND CONDITIONS FOR USE, REPRODUCTION, AND DISTRIBUTION

1. Definitions.

 "License" shall mean the terms and conditions for use, reproduction, and distribution as defined by Sections 1 through 9 of this document.

 "Licensor" shall mean the copyright owner or entity authorized by the copyright owner that is granting the License.

 "Legal Entity" shall mean the union of the acting entity and all other entities that control, are controlled by, or are under common control with that entity. For the purposes of this definition, "control" means (i) the power, direct or indirect, to cause the direction or management of such entity, whether by contract or otherwise, or (ii) ownership of fifty percent (50%) or more of the outstanding shares, or (iii) beneficial ownership of such entity.

 "You" (or "Your") shall mean an individual or Legal Entity exercising permissions granted by this License.

 "Source" form shall mean the preferred form for making modifications, including but not limited to software source code, documentation source, and configuration files.

 "Object" form shall mean any form resulting from mechanical transformation or translation of a Source form, including but not limited to compiled object code, generated documentation, and conversions to other media types.

 "Work" shall mean the work of authorship, whether in Source or Object form, made available under the License, as indicated by a copyright notice that is included in or attached to the work (an example is provided in the Appendix below).

 "Derivative Works" shall mean any work, whether in Source or Object form, that is based on (or derived from) the Work and for which the editorial revisions, annotations, elaborations, or other modifications represent, as a whole, an original work of authorship. For the purposes of this License, Derivative Works shall not include works that remain separable from, or merely link (or bind by name) to the interfaces of, the Work and Derivative Works thereof.

 "Contribution" shall mean any work of authorship, including the original version of the Work and any modifications or additions to that Work or Derivative Works thereof, that is intentionally submitted to Licensor for inclusion in the Work by the copyright owner or by an individual or Legal Entity authorized to submit on behalf of the copyright owner. For the purposes of this definition, "submitted" means any form of electronic, verbal, or written communication sent to the Licensor or its representatives, including but not limited to

 communication on electronic mailing lists, source code control systems, and issue tracking systems that are managed by, or on behalf of, the Licensor for the purpose of discussing and improving the Work, but excluding communication that is conspicuously marked or otherwise designated in writing by the copyright owner as "Not a Contribution."

 "Contributor" shall mean Licensor and any individual or Legal Entity on behalf of whom a Contribution has been received by Licensor and subsequently incorporated within the Work.

- 2. Grant of Copyright License. Subject to the terms and conditions of this License, each Contributor hereby grants to You a perpetual, worldwide, non-exclusive, no-charge, royalty-free, irrevocable copyright license to reproduce, prepare Derivative Works of, publicly display, publicly perform, sublicense, and distribute the Work and such Derivative Works in Source or Object form.
- 3. Grant of Patent License. Subject to the terms and conditions of this License, each Contributor hereby grants to You a perpetual, worldwide, non-exclusive, no-charge, royalty-free, irrevocable (except as stated in this section) patent license to make, have made, use, offer to sell, sell, import, and otherwise transfer the Work, where such license applies only to those patent claims licensable by such Contributor that are necessarily infringed by their Contribution(s) alone or by combination of their Contribution(s) with the Work to which such Contribution(s) was submitted. If You institute patent litigation against any entity (including a cross-claim or counterclaim in a lawsuit) alleging that the Work or a Contribution incorporated within the Work constitutes direct or contributory patent infringement, then any patent licenses granted to You under this License for that Work shall terminate as of the date such litigation is filed.
- 4. Redistribution. You may reproduce and distribute copies of the Work or Derivative Works thereof in any medium, with or without modifications, and in Source or Object form, provided that You meet the following conditions:
	- (a) You must give any other recipients of the Work or Derivative Works a copy of this License; and
	- (b) You must cause any modified files to carry prominent notices stating that You changed the files; and
	- (c) You must retain, in the Source form of any Derivative Works that You distribute, all copyright, patent, trademark, and attribution notices from the Source form of the Work, excluding those notices that do not pertain to any part of

the Derivative Works; and

 (d) If the Work includes a "NOTICE" text file as part of its distribution, then any Derivative Works that You distribute must include a readable copy of the attribution notices contained within such NOTICE file, excluding those notices that do not pertain to any part of the Derivative Works, in at least one of the following places: within a NOTICE text file distributed as part of the Derivative Works; within the Source form or documentation, if provided along with the Derivative Works; or, within a display generated by the Derivative Works, if and wherever such third-party notices normally appear. The contents of the NOTICE file are for informational purposes only and do not modify the License. You may add Your own attribution notices within Derivative Works that You distribute, alongside or as an addendum to the NOTICE text from the Work, provided that such additional attribution notices cannot be construed as modifying the License.

 You may add Your own copyright statement to Your modifications and may provide additional or different license terms and conditions for use, reproduction, or distribution of Your modifications, or for any such Derivative Works as a whole, provided Your use, reproduction, and distribution of the Work otherwise complies with the conditions stated in this License.

- 5. Submission of Contributions. Unless You explicitly state otherwise, any Contribution intentionally submitted for inclusion in the Work by You to the Licensor shall be under the terms and conditions of this License, without any additional terms or conditions. Notwithstanding the above, nothing herein shall supersede or modify the terms of any separate license agreement you may have executed with Licensor regarding such Contributions.
- 6. Trademarks. This License does not grant permission to use the trade names, trademarks, service marks, or product names of the Licensor, except as required for reasonable and customary use in describing the origin of the Work and reproducing the content of the NOTICE file.
- 7. Disclaimer of Warranty. Unless required by applicable law or agreed to in writing, Licensor provides the Work (and each Contributor provides its Contributions) on an "AS IS" BASIS, WITHOUT WARRANTIES OR CONDITIONS OF ANY KIND, either express or implied, including, without limitation, any warranties or conditions of TITLE, NON-INFRINGEMENT, MERCHANTABILITY, or FITNESS FOR A PARTICULAR PURPOSE. You are solely responsible for determining the appropriateness of using or redistributing the Work and assume any risks associated with Your exercise of permissions under this License.
- 8. Limitation of Liability. In no event and under no legal theory, whether in tort (including negligence), contract, or otherwise, unless required by applicable law (such as deliberate and grossly negligent acts) or agreed to in writing, shall any Contributor be liable to You for damages, including any direct, indirect, special, incidental, or consequential damages of any character arising as a result of this License or out of the use or inability to use the Work (including but not limited to damages for loss of goodwill, work stoppage, computer failure or malfunction, or any and all other commercial damages or losses), even if such Contributor has been advised of the possibility of such damages.
- 9. Accepting Warranty or Additional Liability. While redistributing the Work or Derivative Works thereof, You may choose to offer, and charge a fee for, acceptance of support, warranty, indemnity, or other liability obligations and/or rights consistent with this License. However, in accepting such obligations, You may act only on Your own behalf and on Your sole responsibility, not on behalf of any other Contributor, and only if You agree to indemnify, defend, and hold each Contributor harmless for any liability incurred by, or claims asserted against, such Contributor by reason of your accepting any such warranty or additional liability.

#### END OF TERMS AND CONDITIONS

APPENDIX: How to apply the Apache License to your work.

 To apply the Apache License to your work, attach the following boilerplate notice, with the fields enclosed by brackets "[]" replaced with your own identifying information. (Don't include the brackets!) The text should be enclosed in the appropriate comment syntax for the file format. We also recommend that a file or class name and description of purpose be included on the same "printed page" as the copyright notice for easier identification within third-party archives.

#### Copyright 2010-2013 Coda Hale and Yammer, Inc., 2014-2020 Dropwizard Team

 Licensed under the Apache License, Version 2.0 (the "License"); you may not use this file except in compliance with the License. You may obtain a copy of the License at

http://www.apache.org/licenses/LICENSE-2.0

 Unless required by applicable law or agreed to in writing, software distributed under the License is distributed on an "AS IS" BASIS, WITHOUT WARRANTIES OR CONDITIONS OF ANY KIND, either express or implied.

# **1.54 aws-java-sdk-for-aws-iot-things-graph 1.11.820**

### **1.54.1 Available under license :**

No license file was found, but licenses were detected in source scan.

#### /\*

\* Copyright 2015-2020 Amazon.com, Inc. or its affiliates. All Rights Reserved.

\*

\* Licensed under the Apache License, Version 2.0 (the "License"). You may not use this file except in compliance with

\* the License. A copy of the License is located at

\*

\* http://aws.amazon.com/apache2.0

\*

\* or in the "license" file accompanying this file. This file is distributed on an "AS IS" BASIS, WITHOUT WARRANTIES OR

\* CONDITIONS OF ANY KIND, either express or implied. See the License for the specific language governing permissions

\* and limitations under the License.

\*/

Found in path(s):

\* /opt/cola/permits/1294100626\_1649201567.59/0/aws-java-sdk-iotthingsgraph-1-11-820-sourcesjar/com/amazonaws/services/iotthingsgraph/model/GetFlowTemplateRevisionsRequest.java \* /opt/cola/permits/1294100626\_1649201567.59/0/aws-java-sdk-iotthingsgraph-1-11-820-sourcesjar/com/amazonaws/services/iotthingsgraph/model/transform/DescribeNamespaceRequestMarshaller.java \* /opt/cola/permits/1294100626\_1649201567.59/0/aws-java-sdk-iotthingsgraph-1-11-820-sourcesjar/com/amazonaws/services/iotthingsgraph/model/transform/DeleteFlowTemplateRequestProtocolMarshaller.java \* /opt/cola/permits/1294100626\_1649201567.59/0/aws-java-sdk-iotthingsgraph-1-11-820-sourcesjar/com/amazonaws/services/iotthingsgraph/model/transform/TagJsonUnmarshaller.java \* /opt/cola/permits/1294100626\_1649201567.59/0/aws-java-sdk-iotthingsgraph-1-11-820-sourcesjar/com/amazonaws/services/iotthingsgraph/model/GetSystemInstanceRequest.java \* /opt/cola/permits/1294100626\_1649201567.59/0/aws-java-sdk-iotthingsgraph-1-11-820-sourcesjar/com/amazonaws/services/iotthingsgraph/model/LimitExceededException.java  $*$ /opt/cola/permits/1294100626\_1649201567.59/0/aws-java-sdk-jotthingsgraph-1-11-820-sourcesjar/com/amazonaws/services/iotthingsgraph/model/transform/DependencyRevisionMarshaller.java \* /opt/cola/permits/1294100626\_1649201567.59/0/aws-java-sdk-iotthingsgraph-1-11-820-sourcesjar/com/amazonaws/services/iotthingsgraph/model/transform/EntityDescriptionJsonUnmarshaller.java \* /opt/cola/permits/1294100626\_1649201567.59/0/aws-java-sdk-iotthingsgraph-1-11-820-sourcesjar/com/amazonaws/services/iotthingsgraph/model/transform/SystemTemplateDescriptionMarshaller.java  $*$ /opt/cola/permits/1294100626\_1649201567.59/0/aws-java-sdk-iotthingsgraph-1-11-820-sourcesjar/com/amazonaws/services/iotthingsgraph/model/transform/DeprecateFlowTemplateRequestProtocolMarshaller.ja va

\* /opt/cola/permits/1294100626\_1649201567.59/0/aws-java-sdk-iotthingsgraph-1-11-820-sources-

jar/com/amazonaws/services/iotthingsgraph/model/DeprecateSystemTemplateRequest.java

\* /opt/cola/permits/1294100626\_1649201567.59/0/aws-java-sdk-iotthingsgraph-1-11-820-sources-

jar/com/amazonaws/services/iotthingsgraph/model/transform/CreateSystemTemplateRequestProtocolMarshaller.jav a

\* /opt/cola/permits/1294100626\_1649201567.59/0/aws-java-sdk-iotthingsgraph-1-11-820-sourcesjar/com/amazonaws/services/iotthingsgraph/model/transform/FlowExecutionSummaryMarshaller.java

\* /opt/cola/permits/1294100626\_1649201567.59/0/aws-java-sdk-iotthingsgraph-1-11-820-sources-

jar/com/amazonaws/services/iotthingsgraph/model/transform/GetEntitiesRequestProtocolMarshaller.java

\* /opt/cola/permits/1294100626\_1649201567.59/0/aws-java-sdk-iotthingsgraph-1-11-820-sources-

jar/com/amazonaws/services/iotthingsgraph/model/UploadStatus.java

\* /opt/cola/permits/1294100626\_1649201567.59/0/aws-java-sdk-iotthingsgraph-1-11-820-sources-

jar/com/amazonaws/services/iotthingsgraph/AWSIoTThingsGraphAsyncClient.java

\* /opt/cola/permits/1294100626\_1649201567.59/0/aws-java-sdk-iotthingsgraph-1-11-820-sourcesjar/com/amazonaws/services/iotthingsgraph/model/GetSystemTemplateResult.java

\* /opt/cola/permits/1294100626\_1649201567.59/0/aws-java-sdk-iotthingsgraph-1-11-820-sources-

jar/com/amazonaws/services/iotthingsgraph/model/transform/ListFlowExecutionMessagesRequestProtocolMarshall er.java

\* /opt/cola/permits/1294100626\_1649201567.59/0/aws-java-sdk-iotthingsgraph-1-11-820-sources-

jar/com/amazonaws/services/iotthingsgraph/model/ResourceNotFoundException.java

\* /opt/cola/permits/1294100626\_1649201567.59/0/aws-java-sdk-iotthingsgraph-1-11-820-sources-

jar/com/amazonaws/services/iotthingsgraph/model/SearchFlowTemplatesResult.java

\* /opt/cola/permits/1294100626\_1649201567.59/0/aws-java-sdk-iotthingsgraph-1-11-820-sources-

jar/com/amazonaws/services/iotthingsgraph/model/ListFlowExecutionMessagesResult.java

\* /opt/cola/permits/1294100626\_1649201567.59/0/aws-java-sdk-iotthingsgraph-1-11-820-sources-

jar/com/amazonaws/services/iotthingsgraph/model/SearchSystemInstancesResult.java

\* /opt/cola/permits/1294100626\_1649201567.59/0/aws-java-sdk-iotthingsgraph-1-11-820-sources-

jar/com/amazonaws/services/iotthingsgraph/AWSIoTThingsGraphAsync.java

\* /opt/cola/permits/1294100626\_1649201567.59/0/aws-java-sdk-iotthingsgraph-1-11-820-sources-

jar/com/amazonaws/services/iotthingsgraph/model/transform/DeleteFlowTemplateResultJsonUnmarshaller.java

\* /opt/cola/permits/1294100626\_1649201567.59/0/aws-java-sdk-iotthingsgraph-1-11-820-sources-

jar/com/amazonaws/services/iotthingsgraph/model/transform/FlowExecutionMessageMarshaller.java

\* /opt/cola/permits/1294100626\_1649201567.59/0/aws-java-sdk-iotthingsgraph-1-11-820-sources-

jar/com/amazonaws/services/iotthingsgraph/model/transform/GetSystemInstanceRequestProtocolMarshaller.java  $*$ /opt/cola/permits/1294100626\_1649201567.59/0/aws-java-sdk-iotthingsgraph-1-11-820-sources-

jar/com/amazonaws/services/iotthingsgraph/model/transform/GetFlowTemplateResultJsonUnmarshaller.java

\* /opt/cola/permits/1294100626\_1649201567.59/0/aws-java-sdk-iotthingsgraph-1-11-820-sources-

jar/com/amazonaws/services/iotthingsgraph/model/transform/DefinitionDocumentJsonUnmarshaller.java

\* /opt/cola/permits/1294100626\_1649201567.59/0/aws-java-sdk-iotthingsgraph-1-11-820-sources-

jar/com/amazonaws/services/iotthingsgraph/model/transform/GetEntitiesRequestMarshaller.java

 $*$ /opt/cola/permits/1294100626\_1649201567.59/0/aws-java-sdk-iotthingsgraph-1-11-820-sources-

jar/com/amazonaws/services/iotthingsgraph/model/GetUploadStatusResult.java

\* /opt/cola/permits/1294100626\_1649201567.59/0/aws-java-sdk-iotthingsgraph-1-11-820-sources-

jar/com/amazonaws/services/iotthingsgraph/model/SystemInstanceDescription.java

\* /opt/cola/permits/1294100626\_1649201567.59/0/aws-java-sdk-iotthingsgraph-1-11-820-sources-

jar/com/amazonaws/services/iotthingsgraph/model/transform/SystemInstanceFilterJsonUnmarshaller.java

 $*$ /opt/cola/permits/1294100626\_1649201567.59/0/aws-java-sdk-jotthingsgraph-1-11-820-sources-
jar/com/amazonaws/services/iotthingsgraph/model/UndeploySystemInstanceResult.java

\* /opt/cola/permits/1294100626\_1649201567.59/0/aws-java-sdk-iotthingsgraph-1-11-820-sources-

jar/com/amazonaws/services/iotthingsgraph/model/transform/ListFlowExecutionMessagesResultJsonUnmarshaller.j ava

\* /opt/cola/permits/1294100626\_1649201567.59/0/aws-java-sdk-iotthingsgraph-1-11-820-sourcesjar/com/amazonaws/services/iotthingsgraph/model/SystemTemplateSummary.java

\* /opt/cola/permits/1294100626\_1649201567.59/0/aws-java-sdk-iotthingsgraph-1-11-820-sources-

jar/com/amazonaws/services/iotthingsgraph/model/transform/SystemTemplateSummaryJsonUnmarshaller.java

\* /opt/cola/permits/1294100626\_1649201567.59/0/aws-java-sdk-iotthingsgraph-1-11-820-sources-

jar/com/amazonaws/services/iotthingsgraph/model/SearchFlowExecutionsRequest.java

\* /opt/cola/permits/1294100626\_1649201567.59/0/aws-java-sdk-iotthingsgraph-1-11-820-sourcesjar/com/amazonaws/services/iotthingsgraph/model/Thing.java

\* /opt/cola/permits/1294100626\_1649201567.59/0/aws-java-sdk-iotthingsgraph-1-11-820-sources-

jar/com/amazonaws/services/iotthingsgraph/model/DeleteFlowTemplateRequest.java

\* /opt/cola/permits/1294100626\_1649201567.59/0/aws-java-sdk-iotthingsgraph-1-11-820-sources-

jar/com/amazonaws/services/iotthingsgraph/model/transform/DissociateEntityFromThingRequestProtocolMarshalle r.java

 $*$ /opt/cola/permits/1294100626\_1649201567.59/0/aws-java-sdk-iotthingsgraph-1-11-820-sources-

jar/com/amazonaws/services/iotthingsgraph/model/transform/SearchSystemTemplatesRequestMarshaller.java

\* /opt/cola/permits/1294100626\_1649201567.59/0/aws-java-sdk-iotthingsgraph-1-11-820-sources-

jar/com/amazonaws/services/iotthingsgraph/model/transform/CreateFlowTemplateRequestMarshaller.java

\* /opt/cola/permits/1294100626\_1649201567.59/0/aws-java-sdk-iotthingsgraph-1-11-820-sources-

jar/com/amazonaws/services/iotthingsgraph/model/AWSIoTThingsGraphException.java

\* /opt/cola/permits/1294100626\_1649201567.59/0/aws-java-sdk-iotthingsgraph-1-11-820-sources-

jar/com/amazonaws/services/iotthingsgraph/model/transform/UploadEntityDefinitionsResultJsonUnmarshaller.java

\* /opt/cola/permits/1294100626\_1649201567.59/0/aws-java-sdk-iotthingsgraph-1-11-820-sources-

jar/com/amazonaws/services/iotthingsgraph/model/transform/SearchEntitiesRequestMarshaller.java

\* /opt/cola/permits/1294100626\_1649201567.59/0/aws-java-sdk-iotthingsgraph-1-11-820-sources-

jar/com/amazonaws/services/iotthingsgraph/model/UpdateSystemTemplateResult.java

\* /opt/cola/permits/1294100626\_1649201567.59/0/aws-java-sdk-iotthingsgraph-1-11-820-sources-

jar/com/amazonaws/services/iotthingsgraph/model/transform/SystemInstanceFilterMarshaller.java

\* /opt/cola/permits/1294100626\_1649201567.59/0/aws-java-sdk-iotthingsgraph-1-11-820-sources-

jar/com/amazonaws/services/iotthingsgraph/model/transform/DeleteFlowTemplateRequestMarshaller.java

\* /opt/cola/permits/1294100626\_1649201567.59/0/aws-java-sdk-iotthingsgraph-1-11-820-sources-

jar/com/amazonaws/services/iotthingsgraph/model/DescribeNamespaceResult.java

 $*$ /opt/cola/permits/1294100626\_1649201567.59/0/aws-java-sdk-iotthingsgraph-1-11-820-sources-

jar/com/amazonaws/services/iotthingsgraph/model/transform/ResourceNotFoundExceptionUnmarshaller.java

\* /opt/cola/permits/1294100626\_1649201567.59/0/aws-java-sdk-iotthingsgraph-1-11-820-sources-

jar/com/amazonaws/services/iotthingsgraph/model/MetricsConfiguration.java

\* /opt/cola/permits/1294100626\_1649201567.59/0/aws-java-sdk-iotthingsgraph-1-11-820-sources-

jar/com/amazonaws/services/iotthingsgraph/model/DeleteNamespaceResult.java

 $*$ /opt/cola/permits/1294100626\_1649201567.59/0/aws-java-sdk-iotthingsgraph-1-11-820-sources-

jar/com/amazonaws/services/iotthingsgraph/model/transform/DeleteNamespaceResultJsonUnmarshaller.java

\* /opt/cola/permits/1294100626\_1649201567.59/0/aws-java-sdk-iotthingsgraph-1-11-820-sources-

jar/com/amazonaws/services/iotthingsgraph/model/transform/DeleteSystemTemplateResultJsonUnmarshaller.java

\* /opt/cola/permits/1294100626\_1649201567.59/0/aws-java-sdk-iotthingsgraph-1-11-820-sources-

jar/com/amazonaws/services/iotthingsgraph/model/GetSystemTemplateRequest.java

 $*$ /opt/cola/permits/1294100626\_1649201567.59/0/aws-java-sdk-jotthingsgraph-1-11-820-sources-

jar/com/amazonaws/services/iotthingsgraph/model/DeprecateFlowTemplateResult.java

\* /opt/cola/permits/1294100626\_1649201567.59/0/aws-java-sdk-iotthingsgraph-1-11-820-sources-

jar/com/amazonaws/services/iotthingsgraph/model/CreateSystemInstanceResult.java

\* /opt/cola/permits/1294100626\_1649201567.59/0/aws-java-sdk-iotthingsgraph-1-11-820-sources-

jar/com/amazonaws/services/iotthingsgraph/model/SearchFlowTemplatesRequest.java

\* /opt/cola/permits/1294100626\_1649201567.59/0/aws-java-sdk-iotthingsgraph-1-11-820-sources-

jar/com/amazonaws/services/iotthingsgraph/model/CreateSystemTemplateResult.java

\* /opt/cola/permits/1294100626\_1649201567.59/0/aws-java-sdk-iotthingsgraph-1-11-820-sources-

jar/com/amazonaws/services/iotthingsgraph/model/transform/AssociateEntityToThingRequestProtocolMarshaller.ja va

\* /opt/cola/permits/1294100626\_1649201567.59/0/aws-java-sdk-iotthingsgraph-1-11-820-sourcesjar/com/amazonaws/services/iotthingsgraph/model/GetFlowTemplateRequest.java

\* /opt/cola/permits/1294100626\_1649201567.59/0/aws-java-sdk-iotthingsgraph-1-11-820-sources-

jar/com/amazonaws/services/iotthingsgraph/model/DeleteSystemTemplateResult.java

\* /opt/cola/permits/1294100626\_1649201567.59/0/aws-java-sdk-iotthingsgraph-1-11-820-sources-

jar/com/amazonaws/services/iotthingsgraph/model/transform/DeleteSystemInstanceResultJsonUnmarshaller.java

\* /opt/cola/permits/1294100626\_1649201567.59/0/aws-java-sdk-iotthingsgraph-1-11-820-sources-

jar/com/amazonaws/services/iotthingsgraph/model/transform/UploadEntityDefinitionsRequestProtocolMarshaller.ja va

\* /opt/cola/permits/1294100626\_1649201567.59/0/aws-java-sdk-iotthingsgraph-1-11-820-sources-

jar/com/amazonaws/services/iotthingsgraph/model/transform/UntagResourceResultJsonUnmarshaller.java

\* /opt/cola/permits/1294100626\_1649201567.59/0/aws-java-sdk-iotthingsgraph-1-11-820-sources-

jar/com/amazonaws/services/iotthingsgraph/model/EntityType.java

\* /opt/cola/permits/1294100626\_1649201567.59/0/aws-java-sdk-iotthingsgraph-1-11-820-sourcesjar/com/amazonaws/services/iotthingsgraph/model/transform/GetUploadStatusRequestMarshaller.java \* /opt/cola/permits/1294100626\_1649201567.59/0/aws-java-sdk-iotthingsgraph-1-11-820-sources-

jar/com/amazonaws/services/iotthingsgraph/model/transform/DescribeNamespaceResultJsonUnmarshaller.java

\* /opt/cola/permits/1294100626\_1649201567.59/0/aws-java-sdk-iotthingsgraph-1-11-820-sources-

jar/com/amazonaws/services/iotthingsgraph/model/FlowExecutionEventType.java

\* /opt/cola/permits/1294100626\_1649201567.59/0/aws-java-sdk-iotthingsgraph-1-11-820-sources-

jar/com/amazonaws/services/iotthingsgraph/model/transform/DeploySystemInstanceResultJsonUnmarshaller.java

\* /opt/cola/permits/1294100626\_1649201567.59/0/aws-java-sdk-iotthingsgraph-1-11-820-sources-

jar/com/amazonaws/services/iotthingsgraph/model/GetFlowTemplateResult.java

\* /opt/cola/permits/1294100626\_1649201567.59/0/aws-java-sdk-iotthingsgraph-1-11-820-sources-

jar/com/amazonaws/services/iotthingsgraph/model/GetNamespaceDeletionStatusRequest.java

\* /opt/cola/permits/1294100626\_1649201567.59/0/aws-java-sdk-iotthingsgraph-1-11-820-sources-

jar/com/amazonaws/services/iotthingsgraph/model/transform/EntityFilterJsonUnmarshaller.java

\* /opt/cola/permits/1294100626\_1649201567.59/0/aws-java-sdk-iotthingsgraph-1-11-820-sources-

jar/com/amazonaws/services/iotthingsgraph/model/transform/GetNamespaceDeletionStatusRequestProtocolMarshal ler.java

\* /opt/cola/permits/1294100626\_1649201567.59/0/aws-java-sdk-iotthingsgraph-1-11-820-sources-

jar/com/amazonaws/services/iotthingsgraph/model/TagResourceRequest.java

\* /opt/cola/permits/1294100626\_1649201567.59/0/aws-java-sdk-iotthingsgraph-1-11-820-sourcesjar/com/amazonaws/services/iotthingsgraph/model/DefinitionDocument.java

 $*$ /opt/cola/permits/1294100626\_1649201567.59/0/aws-java-sdk-jotthingsgraph-1-11-820-sourcesjar/com/amazonaws/services/iotthingsgraph/model/UpdateFlowTemplateRequest.java

\* /opt/cola/permits/1294100626\_1649201567.59/0/aws-java-sdk-iotthingsgraph-1-11-820-sources-

jar/com/amazonaws/services/iotthingsgraph/model/transform/SystemInstanceSummaryMarshaller.java

 $*$ /opt/cola/permits/1294100626\_1649201567.59/0/aws-java-sdk-iotthingsgraph-1-11-820-sources-

jar/com/amazonaws/services/iotthingsgraph/model/GetSystemTemplateRevisionsResult.java

\* /opt/cola/permits/1294100626\_1649201567.59/0/aws-java-sdk-iotthingsgraph-1-11-820-sources-

jar/com/amazonaws/services/iotthingsgraph/model/transform/DeprecateFlowTemplateResultJsonUnmarshaller.java \* /opt/cola/permits/1294100626\_1649201567.59/0/aws-java-sdk-iotthingsgraph-1-11-820-sources-

jar/com/amazonaws/services/iotthingsgraph/model/transform/UndeploySystemInstanceRequestProtocolMarshaller.j ava

\* /opt/cola/permits/1294100626\_1649201567.59/0/aws-java-sdk-iotthingsgraph-1-11-820-sourcesjar/com/amazonaws/services/iotthingsgraph/AWSIoTThingsGraphAsyncClientBuilder.java \* /opt/cola/permits/1294100626\_1649201567.59/0/aws-java-sdk-iotthingsgraph-1-11-820-sourcesjar/com/amazonaws/services/iotthingsgraph/model/FlowExecutionMessage.java

\* /opt/cola/permits/1294100626\_1649201567.59/0/aws-java-sdk-iotthingsgraph-1-11-820-sources-

jar/com/amazonaws/services/iotthingsgraph/model/transform/SearchFlowTemplatesRequestProtocolMarshaller.java

\* /opt/cola/permits/1294100626\_1649201567.59/0/aws-java-sdk-iotthingsgraph-1-11-820-sources-

jar/com/amazonaws/services/iotthingsgraph/model/transform/FlowTemplateSummaryMarshaller.java

\* /opt/cola/permits/1294100626\_1649201567.59/0/aws-java-sdk-iotthingsgraph-1-11-820-sources-

jar/com/amazonaws/services/iotthingsgraph/model/transform/AssociateEntityToThingRequestMarshaller.java

\* /opt/cola/permits/1294100626\_1649201567.59/0/aws-java-sdk-iotthingsgraph-1-11-820-sources-

jar/com/amazonaws/services/iotthingsgraph/model/transform/ListTagsForResourceRequestMarshaller.java

\* /opt/cola/permits/1294100626\_1649201567.59/0/aws-java-sdk-iotthingsgraph-1-11-820-sources-

jar/com/amazonaws/services/iotthingsgraph/model/DefinitionLanguage.java

\* /opt/cola/permits/1294100626\_1649201567.59/0/aws-java-sdk-iotthingsgraph-1-11-820-sources-

jar/com/amazonaws/services/iotthingsgraph/model/transform/FlowTemplateDescriptionJsonUnmarshaller.java

\* /opt/cola/permits/1294100626\_1649201567.59/0/aws-java-sdk-iotthingsgraph-1-11-820-sources-

jar/com/amazonaws/services/iotthingsgraph/model/transform/EntityFilterMarshaller.java

\* /opt/cola/permits/1294100626\_1649201567.59/0/aws-java-sdk-iotthingsgraph-1-11-820-sources-

jar/com/amazonaws/services/iotthingsgraph/model/GetEntitiesRequest.java

\* /opt/cola/permits/1294100626\_1649201567.59/0/aws-java-sdk-iotthingsgraph-1-11-820-sources-

jar/com/amazonaws/services/iotthingsgraph/model/SearchEntitiesResult.java

\* /opt/cola/permits/1294100626\_1649201567.59/0/aws-java-sdk-iotthingsgraph-1-11-820-sources-

jar/com/amazonaws/services/iotthingsgraph/model/transform/GetFlowTemplateRevisionsResultJsonUnmarshaller.ja va

\* /opt/cola/permits/1294100626\_1649201567.59/0/aws-java-sdk-iotthingsgraph-1-11-820-sources-

jar/com/amazonaws/services/iotthingsgraph/model/transform/GetFlowTemplateRequestProtocolMarshaller.java \* /opt/cola/permits/1294100626\_1649201567.59/0/aws-java-sdk-iotthingsgraph-1-11-820-sources-

jar/com/amazonaws/services/iotthingsgraph/model/transform/DeleteSystemInstanceRequestMarshaller.java

\* /opt/cola/permits/1294100626\_1649201567.59/0/aws-java-sdk-iotthingsgraph-1-11-820-sources-

jar/com/amazonaws/services/iotthingsgraph/model/transform/ListFlowExecutionMessagesRequestMarshaller.java \* /opt/cola/permits/1294100626\_1649201567.59/0/aws-java-sdk-iotthingsgraph-1-11-820-sources-

jar/com/amazonaws/services/iotthingsgraph/model/transform/ResourceAlreadyExistsExceptionUnmarshaller.java

\* /opt/cola/permits/1294100626\_1649201567.59/0/aws-java-sdk-iotthingsgraph-1-11-820-sources-

jar/com/amazonaws/services/iotthingsgraph/model/UploadEntityDefinitionsResult.java

\* /opt/cola/permits/1294100626\_1649201567.59/0/aws-java-sdk-iotthingsgraph-1-11-820-sources-

jar/com/amazonaws/services/iotthingsgraph/model/transform/TagResourceRequestProtocolMarshaller.java

 $*$ /opt/cola/permits/1294100626\_1649201567.59/0/aws-java-sdk-jotthingsgraph-1-11-820-sources-

jar/com/amazonaws/services/iotthingsgraph/model/EntityFilterName.java

\* /opt/cola/permits/1294100626\_1649201567.59/0/aws-java-sdk-iotthingsgraph-1-11-820-sources-

jar/com/amazonaws/services/iotthingsgraph/AWSIoTThingsGraph.java

 $*$ /opt/cola/permits/1294100626\_1649201567.59/0/aws-java-sdk-iotthingsgraph-1-11-820-sourcesjar/com/amazonaws/services/iotthingsgraph/model/transform/EntityDescriptionMarshaller.java \* /opt/cola/permits/1294100626\_1649201567.59/0/aws-java-sdk-iotthingsgraph-1-11-820-sourcesjar/com/amazonaws/services/iotthingsgraph/model/transform/ThrottlingExceptionUnmarshaller.java \* /opt/cola/permits/1294100626\_1649201567.59/0/aws-java-sdk-iotthingsgraph-1-11-820-sourcesjar/com/amazonaws/services/iotthingsgraph/model/transform/UploadEntityDefinitionsRequestMarshaller.java \* /opt/cola/permits/1294100626\_1649201567.59/0/aws-java-sdk-iotthingsgraph-1-11-820-sourcesjar/com/amazonaws/services/iotthingsgraph/model/transform/CreateSystemTemplateResultJsonUnmarshaller.java \* /opt/cola/permits/1294100626\_1649201567.59/0/aws-java-sdk-iotthingsgraph-1-11-820-sourcesjar/com/amazonaws/services/iotthingsgraph/model/FlowExecutionStatus.java

\* /opt/cola/permits/1294100626\_1649201567.59/0/aws-java-sdk-iotthingsgraph-1-11-820-sources-

jar/com/amazonaws/services/iotthingsgraph/model/transform/SearchEntitiesResultJsonUnmarshaller.java

\* /opt/cola/permits/1294100626\_1649201567.59/0/aws-java-sdk-iotthingsgraph-1-11-820-sources-

jar/com/amazonaws/services/iotthingsgraph/model/SearchSystemTemplatesResult.java

\* /opt/cola/permits/1294100626\_1649201567.59/0/aws-java-sdk-iotthingsgraph-1-11-820-sourcesjar/com/amazonaws/services/iotthingsgraph/model/TagResourceResult.java

\* /opt/cola/permits/1294100626\_1649201567.59/0/aws-java-sdk-iotthingsgraph-1-11-820-sourcesjar/com/amazonaws/services/iotthingsgraph/model/SystemInstanceDeploymentStatus.java

\* /opt/cola/permits/1294100626\_1649201567.59/0/aws-java-sdk-iotthingsgraph-1-11-820-sources-

jar/com/amazonaws/services/iotthingsgraph/model/transform/ThingJsonUnmarshaller.java

\* /opt/cola/permits/1294100626\_1649201567.59/0/aws-java-sdk-iotthingsgraph-1-11-820-sources-

jar/com/amazonaws/services/iotthingsgraph/model/SystemTemplateFilter.java

\* /opt/cola/permits/1294100626\_1649201567.59/0/aws-java-sdk-iotthingsgraph-1-11-820-sources-

jar/com/amazonaws/services/iotthingsgraph/model/transform/UpdateSystemTemplateRequestProtocolMarshaller.ja va

\* /opt/cola/permits/1294100626\_1649201567.59/0/aws-java-sdk-iotthingsgraph-1-11-820-sourcesjar/com/amazonaws/services/iotthingsgraph/model/transform/GetNamespaceDeletionStatusResultJsonUnmarshaller. java

\* /opt/cola/permits/1294100626\_1649201567.59/0/aws-java-sdk-iotthingsgraph-1-11-820-sources-

jar/com/amazonaws/services/iotthingsgraph/model/DependencyRevision.java

\* /opt/cola/permits/1294100626\_1649201567.59/0/aws-java-sdk-iotthingsgraph-1-11-820-sources-

jar/com/amazonaws/services/iotthingsgraph/model/ListTagsForResourceResult.java

\* /opt/cola/permits/1294100626\_1649201567.59/0/aws-java-sdk-iotthingsgraph-1-11-820-sources-

jar/com/amazonaws/services/iotthingsgraph/model/transform/GetSystemTemplateResultJsonUnmarshaller.java \* /opt/cola/permits/1294100626\_1649201567.59/0/aws-java-sdk-iotthingsgraph-1-11-820-sources-

jar/com/amazonaws/services/iotthingsgraph/model/transform/GetSystemTemplateRevisionsRequestMarshaller.java

\* /opt/cola/permits/1294100626\_1649201567.59/0/aws-java-sdk-iotthingsgraph-1-11-820-sources-

jar/com/amazonaws/services/iotthingsgraph/model/transform/UntagResourceRequestProtocolMarshaller.java

\* /opt/cola/permits/1294100626\_1649201567.59/0/aws-java-sdk-iotthingsgraph-1-11-820-sources-

jar/com/amazonaws/services/iotthingsgraph/model/transform/UndeploySystemInstanceRequestMarshaller.java

\* /opt/cola/permits/1294100626\_1649201567.59/0/aws-java-sdk-iotthingsgraph-1-11-820-sources-

jar/com/amazonaws/services/iotthingsgraph/model/FlowTemplateSummary.java

\* /opt/cola/permits/1294100626\_1649201567.59/0/aws-java-sdk-iotthingsgraph-1-11-820-sources-

jar/com/amazonaws/services/iotthingsgraph/model/InvalidRequestException.java

 $*$ /opt/cola/permits/1294100626\_1649201567.59/0/aws-java-sdk-jotthingsgraph-1-11-820-sources-

jar/com/amazonaws/services/iotthingsgraph/model/transform/FlowTemplateSummaryJsonUnmarshaller.java

\* /opt/cola/permits/1294100626\_1649201567.59/0/aws-java-sdk-iotthingsgraph-1-11-820-sources-

jar/com/amazonaws/services/iotthingsgraph/model/transform/FlowExecutionMessageJsonUnmarshaller.java

 $*$ /opt/cola/permits/1294100626\_1649201567.59/0/aws-java-sdk-iotthingsgraph-1-11-820-sourcesjar/com/amazonaws/services/iotthingsgraph/model/SearchSystemInstancesRequest.java \* /opt/cola/permits/1294100626\_1649201567.59/0/aws-java-sdk-iotthingsgraph-1-11-820-sourcesjar/com/amazonaws/services/iotthingsgraph/model/transform/UpdateSystemTemplateResultJsonUnmarshaller.java \* /opt/cola/permits/1294100626\_1649201567.59/0/aws-java-sdk-iotthingsgraph-1-11-820-sourcesjar/com/amazonaws/services/iotthingsgraph/AbstractAWSIoTThingsGraphAsync.java \* /opt/cola/permits/1294100626\_1649201567.59/0/aws-java-sdk-iotthingsgraph-1-11-820-sourcesjar/com/amazonaws/services/iotthingsgraph/model/transform/SystemInstanceSummaryJsonUnmarshaller.java \* /opt/cola/permits/1294100626\_1649201567.59/0/aws-java-sdk-iotthingsgraph-1-11-820-sourcesjar/com/amazonaws/services/iotthingsgraph/model/transform/CreateFlowTemplateResultJsonUnmarshaller.java \* /opt/cola/permits/1294100626\_1649201567.59/0/aws-java-sdk-iotthingsgraph-1-11-820-sourcesjar/com/amazonaws/services/iotthingsgraph/model/DeleteSystemInstanceRequest.java \* /opt/cola/permits/1294100626\_1649201567.59/0/aws-java-sdk-iotthingsgraph-1-11-820-sourcesjar/com/amazonaws/services/iotthingsgraph/model/transform/DeploySystemInstanceRequestMarshaller.java \* /opt/cola/permits/1294100626\_1649201567.59/0/aws-java-sdk-iotthingsgraph-1-11-820-sourcesjar/com/amazonaws/services/iotthingsgraph/model/ResourceInUseException.java \* /opt/cola/permits/1294100626\_1649201567.59/0/aws-java-sdk-iotthingsgraph-1-11-820-sourcesjar/com/amazonaws/services/iotthingsgraph/model/SystemInstanceFilterName.java \* /opt/cola/permits/1294100626\_1649201567.59/0/aws-java-sdk-iotthingsgraph-1-11-820-sourcesjar/com/amazonaws/services/iotthingsgraph/model/DeleteSystemInstanceResult.java \* /opt/cola/permits/1294100626\_1649201567.59/0/aws-java-sdk-iotthingsgraph-1-11-820-sourcesjar/com/amazonaws/services/iotthingsgraph/model/ResourceAlreadyExistsException.java \* /opt/cola/permits/1294100626\_1649201567.59/0/aws-java-sdk-iotthingsgraph-1-11-820-sourcesjar/com/amazonaws/services/iotthingsgraph/model/DissociateEntityFromThingRequest.java \* /opt/cola/permits/1294100626\_1649201567.59/0/aws-java-sdk-iotthingsgraph-1-11-820-sourcesjar/com/amazonaws/services/iotthingsgraph/model/transform/DeprecateSystemTemplateResultJsonUnmarshaller.jav a

\* /opt/cola/permits/1294100626\_1649201567.59/0/aws-java-sdk-iotthingsgraph-1-11-820-sourcesjar/com/amazonaws/services/iotthingsgraph/model/transform/SearchFlowTemplatesResultJsonUnmarshaller.java \* /opt/cola/permits/1294100626\_1649201567.59/0/aws-java-sdk-iotthingsgraph-1-11-820-sourcesjar/com/amazonaws/services/iotthingsgraph/model/Tag.java

\* /opt/cola/permits/1294100626\_1649201567.59/0/aws-java-sdk-iotthingsgraph-1-11-820-sourcesjar/com/amazonaws/services/iotthingsgraph/model/transform/FlowTemplateFilterJsonUnmarshaller.java \* /opt/cola/permits/1294100626\_1649201567.59/0/aws-java-sdk-iotthingsgraph-1-11-820-sourcesjar/com/amazonaws/services/iotthingsgraph/model/transform/UpdateFlowTemplateRequestProtocolMarshaller.java  $*$ /opt/cola/permits/1294100626\_1649201567.59/0/aws-java-sdk-iotthingsgraph-1-11-820-sourcesjar/com/amazonaws/services/iotthingsgraph/model/transform/GetUploadStatusResultJsonUnmarshaller.java \* /opt/cola/permits/1294100626\_1649201567.59/0/aws-java-sdk-iotthingsgraph-1-11-820-sourcesjar/com/amazonaws/services/iotthingsgraph/model/transform/SystemInstanceDescriptionMarshaller.java \* /opt/cola/permits/1294100626\_1649201567.59/0/aws-java-sdk-iotthingsgraph-1-11-820-sourcesjar/com/amazonaws/services/iotthingsgraph/model/transform/InvalidRequestExceptionUnmarshaller.java  $*$ /opt/cola/permits/1294100626\_1649201567.59/0/aws-java-sdk-iotthingsgraph-1-11-820-sourcesjar/com/amazonaws/services/iotthingsgraph/model/SystemTemplateFilterName.java \* /opt/cola/permits/1294100626\_1649201567.59/0/aws-java-sdk-iotthingsgraph-1-11-820-sourcesjar/com/amazonaws/services/iotthingsgraph/model/DeploySystemInstanceResult.java \* /opt/cola/permits/1294100626\_1649201567.59/0/aws-java-sdk-iotthingsgraph-1-11-820-sourcesjar/com/amazonaws/services/iotthingsgraph/model/transform/GetSystemTemplateRequestMarshaller.java  $*$ /opt/cola/permits/1294100626\_1649201567.59/0/aws-java-sdk-jotthingsgraph-1-11-820-sources-

jar/com/amazonaws/services/iotthingsgraph/model/ListFlowExecutionMessagesRequest.java \* /opt/cola/permits/1294100626\_1649201567.59/0/aws-java-sdk-iotthingsgraph-1-11-820-sourcesjar/com/amazonaws/services/iotthingsgraph/model/transform/DescribeNamespaceRequestProtocolMarshaller.java \* /opt/cola/permits/1294100626\_1649201567.59/0/aws-java-sdk-iotthingsgraph-1-11-820-sourcesjar/com/amazonaws/services/iotthingsgraph/model/transform/InternalFailureExceptionUnmarshaller.java \* /opt/cola/permits/1294100626\_1649201567.59/0/aws-java-sdk-iotthingsgraph-1-11-820-sourcesjar/com/amazonaws/services/iotthingsgraph/model/transform/GetFlowTemplateRequestMarshaller.java \* /opt/cola/permits/1294100626\_1649201567.59/0/aws-java-sdk-iotthingsgraph-1-11-820-sourcesjar/com/amazonaws/services/iotthingsgraph/model/transform/GetNamespaceDeletionStatusRequestMarshaller.java \* /opt/cola/permits/1294100626\_1649201567.59/0/aws-java-sdk-iotthingsgraph-1-11-820-sourcesjar/com/amazonaws/services/iotthingsgraph/model/FlowTemplateFilter.java \* /opt/cola/permits/1294100626\_1649201567.59/0/aws-java-sdk-iotthingsgraph-1-11-820-sourcesjar/com/amazonaws/services/iotthingsgraph/model/transform/SystemTemplateSummaryMarshaller.java \* /opt/cola/permits/1294100626\_1649201567.59/0/aws-java-sdk-iotthingsgraph-1-11-820-sourcesjar/com/amazonaws/services/iotthingsgraph/model/UntagResourceResult.java \* /opt/cola/permits/1294100626\_1649201567.59/0/aws-java-sdk-iotthingsgraph-1-11-820-sourcesjar/com/amazonaws/services/iotthingsgraph/model/DeploySystemInstanceRequest.java \* /opt/cola/permits/1294100626\_1649201567.59/0/aws-java-sdk-iotthingsgraph-1-11-820-sourcesjar/com/amazonaws/services/iotthingsgraph/model/transform/DeprecateFlowTemplateRequestMarshaller.java \* /opt/cola/permits/1294100626\_1649201567.59/0/aws-java-sdk-iotthingsgraph-1-11-820-sourcesjar/com/amazonaws/services/iotthingsgraph/model/GetFlowTemplateRevisionsResult.java \* /opt/cola/permits/1294100626\_1649201567.59/0/aws-java-sdk-iotthingsgraph-1-11-820-sourcesjar/com/amazonaws/services/iotthingsgraph/model/DeprecateFlowTemplateRequest.java \* /opt/cola/permits/1294100626\_1649201567.59/0/aws-java-sdk-iotthingsgraph-1-11-820-sourcesjar/com/amazonaws/services/iotthingsgraph/model/InternalFailureException.java \* /opt/cola/permits/1294100626\_1649201567.59/0/aws-java-sdk-iotthingsgraph-1-11-820-sourcesjar/com/amazonaws/services/iotthingsgraph/model/transform/SearchSystemInstancesRequestMarshaller.java \* /opt/cola/permits/1294100626\_1649201567.59/0/aws-java-sdk-iotthingsgraph-1-11-820-sourcesjar/com/amazonaws/services/iotthingsgraph/model/transform/UpdateFlowTemplateResultJsonUnmarshaller.java \* /opt/cola/permits/1294100626\_1649201567.59/0/aws-java-sdk-iotthingsgraph-1-11-820-sourcesjar/com/amazonaws/services/iotthingsgraph/package-info.java \* /opt/cola/permits/1294100626\_1649201567.59/0/aws-java-sdk-iotthingsgraph-1-11-820-sourcesjar/com/amazonaws/services/iotthingsgraph/model/FlowTemplateFilterName.java \* /opt/cola/permits/1294100626\_1649201567.59/0/aws-java-sdk-iotthingsgraph-1-11-820-sourcesjar/com/amazonaws/services/iotthingsgraph/model/transform/UpdateFlowTemplateRequestMarshaller.java  $*$ /opt/cola/permits/1294100626\_1649201567.59/0/aws-java-sdk-iotthingsgraph-1-11-820-sourcesjar/com/amazonaws/services/iotthingsgraph/model/transform/SystemTemplateFilterJsonUnmarshaller.java \* /opt/cola/permits/1294100626\_1649201567.59/0/aws-java-sdk-iotthingsgraph-1-11-820-sourcesjar/com/amazonaws/services/iotthingsgraph/model/transform/ListTagsForResourceResultJsonUnmarshaller.java \* /opt/cola/permits/1294100626\_1649201567.59/0/aws-java-sdk-iotthingsgraph-1-11-820-sourcesjar/com/amazonaws/services/iotthingsgraph/model/transform/GetSystemTemplateRevisionsRequestProtocolMarshal ler.java \* /opt/cola/permits/1294100626\_1649201567.59/0/aws-java-sdk-iotthingsgraph-1-11-820-sourcesjar/com/amazonaws/services/iotthingsgraph/model/ListTagsForResourceRequest.java  $*$ /opt/cola/permits/1294100626\_1649201567.59/0/aws-java-sdk-jotthingsgraph-1-11-820-sourcesjar/com/amazonaws/services/iotthingsgraph/model/transform/SearchSystemInstancesResultJsonUnmarshaller.java \* /opt/cola/permits/1294100626\_1649201567.59/0/aws-java-sdk-iotthingsgraph-1-11-820-sources-

jar/com/amazonaws/services/iotthingsgraph/model/DeprecateSystemTemplateResult.java

 $*$ /opt/cola/permits/1294100626\_1649201567.59/0/aws-java-sdk-iotthingsgraph-1-11-820-sources-

jar/com/amazonaws/services/iotthingsgraph/model/transform/GetSystemInstanceRequestMarshaller.java

\* /opt/cola/permits/1294100626\_1649201567.59/0/aws-java-sdk-iotthingsgraph-1-11-820-sources-

jar/com/amazonaws/services/iotthingsgraph/model/CreateFlowTemplateRequest.java

\* /opt/cola/permits/1294100626\_1649201567.59/0/aws-java-sdk-iotthingsgraph-1-11-820-sources-

jar/com/amazonaws/services/iotthingsgraph/model/transform/MetricsConfigurationJsonUnmarshaller.java

\* /opt/cola/permits/1294100626\_1649201567.59/0/aws-java-sdk-iotthingsgraph-1-11-820-sources-

jar/com/amazonaws/services/iotthingsgraph/model/transform/SearchThingsResultJsonUnmarshaller.java

\* /opt/cola/permits/1294100626\_1649201567.59/0/aws-java-sdk-iotthingsgraph-1-11-820-sources-

jar/com/amazonaws/services/iotthingsgraph/model/EntityDescription.java

\* /opt/cola/permits/1294100626\_1649201567.59/0/aws-java-sdk-iotthingsgraph-1-11-820-sourcesjar/com/amazonaws/services/iotthingsgraph/model/ThrottlingException.java

\* /opt/cola/permits/1294100626\_1649201567.59/0/aws-java-sdk-iotthingsgraph-1-11-820-sources-

jar/com/amazonaws/services/iotthingsgraph/model/transform/DeprecateSystemTemplateRequestProtocolMarshaller. java

\* /opt/cola/permits/1294100626\_1649201567.59/0/aws-java-sdk-iotthingsgraph-1-11-820-sourcesjar/com/amazonaws/services/iotthingsgraph/model/GetUploadStatusRequest.java

\* /opt/cola/permits/1294100626\_1649201567.59/0/aws-java-sdk-iotthingsgraph-1-11-820-sources-

jar/com/amazonaws/services/iotthingsgraph/model/transform/SearchSystemTemplatesRequestProtocolMarshaller.ja va

 $*$ /opt/cola/permits/1294100626\_1649201567.59/0/aws-java-sdk-iotthingsgraph-1-11-820-sources-

jar/com/amazonaws/services/iotthingsgraph/model/DeploymentTarget.java

\* /opt/cola/permits/1294100626\_1649201567.59/0/aws-java-sdk-iotthingsgraph-1-11-820-sources-

jar/com/amazonaws/services/iotthingsgraph/model/transform/SystemTemplateFilterMarshaller.java

\* /opt/cola/permits/1294100626\_1649201567.59/0/aws-java-sdk-iotthingsgraph-1-11-820-sources-

jar/com/amazonaws/services/iotthingsgraph/model/AssociateEntityToThingRequest.java

 $*$ /opt/cola/permits/1294100626\_1649201567.59/0/aws-java-sdk-iotthingsgraph-1-11-820-sources-

jar/com/amazonaws/services/iotthingsgraph/model/transform/GetSystemTemplateRequestProtocolMarshaller.java \* /opt/cola/permits/1294100626\_1649201567.59/0/aws-java-sdk-iotthingsgraph-1-11-820-sources-

jar/com/amazonaws/services/iotthingsgraph/model/transform/UndeploySystemInstanceResultJsonUnmarshaller.java

\* /opt/cola/permits/1294100626\_1649201567.59/0/aws-java-sdk-iotthingsgraph-1-11-820-sources-

jar/com/amazonaws/services/iotthingsgraph/model/FlowTemplateDescription.java

\* /opt/cola/permits/1294100626\_1649201567.59/0/aws-java-sdk-iotthingsgraph-1-11-820-sources-

jar/com/amazonaws/services/iotthingsgraph/model/transform/DissociateEntityFromThingResultJsonUnmarshaller.ja va

\* /opt/cola/permits/1294100626\_1649201567.59/0/aws-java-sdk-iotthingsgraph-1-11-820-sources-

jar/com/amazonaws/services/iotthingsgraph/model/transform/SearchFlowExecutionsResultJsonUnmarshaller.java

\* /opt/cola/permits/1294100626\_1649201567.59/0/aws-java-sdk-iotthingsgraph-1-11-820-sources-

jar/com/amazonaws/services/iotthingsgraph/AWSIoTThingsGraphClientBuilder.java

\* /opt/cola/permits/1294100626\_1649201567.59/0/aws-java-sdk-iotthingsgraph-1-11-820-sources-

jar/com/amazonaws/services/iotthingsgraph/model/transform/DeleteNamespaceRequestMarshaller.java

 $*$ /opt/cola/permits/1294100626\_1649201567.59/0/aws-java-sdk-iotthingsgraph-1-11-820-sources-

jar/com/amazonaws/services/iotthingsgraph/model/transform/DefinitionDocumentMarshaller.java

\* /opt/cola/permits/1294100626\_1649201567.59/0/aws-java-sdk-iotthingsgraph-1-11-820-sources-

jar/com/amazonaws/services/iotthingsgraph/model/DeleteFlowTemplateResult.java

\* /opt/cola/permits/1294100626\_1649201567.59/0/aws-java-sdk-iotthingsgraph-1-11-820-sourcesjar/com/amazonaws/services/iotthingsgraph/model/SearchEntitiesRequest.java

 $*$ /opt/cola/permits/1294100626\_1649201567.59/0/aws-java-sdk-jotthingsgraph-1-11-820-sources-

jar/com/amazonaws/services/iotthingsgraph/model/transform/SearchThingsRequestProtocolMarshaller.java \* /opt/cola/permits/1294100626\_1649201567.59/0/aws-java-sdk-iotthingsgraph-1-11-820-sourcesjar/com/amazonaws/services/iotthingsgraph/model/GetSystemInstanceResult.java \* /opt/cola/permits/1294100626\_1649201567.59/0/aws-java-sdk-iotthingsgraph-1-11-820-sourcesjar/com/amazonaws/services/iotthingsgraph/model/SearchSystemTemplatesRequest.java \* /opt/cola/permits/1294100626\_1649201567.59/0/aws-java-sdk-iotthingsgraph-1-11-820-sourcesjar/com/amazonaws/services/iotthingsgraph/model/transform/CreateSystemInstanceRequestProtocolMarshaller.java \* /opt/cola/permits/1294100626\_1649201567.59/0/aws-java-sdk-iotthingsgraph-1-11-820-sourcesjar/com/amazonaws/services/iotthingsgraph/model/transform/DeploySystemInstanceRequestProtocolMarshaller.jav a \* /opt/cola/permits/1294100626\_1649201567.59/0/aws-java-sdk-iotthingsgraph-1-11-820-sourcesjar/com/amazonaws/services/iotthingsgraph/model/CreateSystemInstanceRequest.java \* /opt/cola/permits/1294100626\_1649201567.59/0/aws-java-sdk-iotthingsgraph-1-11-820-sourcesjar/com/amazonaws/services/iotthingsgraph/AbstractAWSIoTThingsGraph.java \* /opt/cola/permits/1294100626\_1649201567.59/0/aws-java-sdk-iotthingsgraph-1-11-820-sourcesjar/com/amazonaws/services/iotthingsgraph/model/transform/FlowTemplateFilterMarshaller.java \* /opt/cola/permits/1294100626\_1649201567.59/0/aws-java-sdk-iotthingsgraph-1-11-820-sourcesjar/com/amazonaws/services/iotthingsgraph/model/transform/SearchFlowExecutionsRequestMarshaller.java \* /opt/cola/permits/1294100626\_1649201567.59/0/aws-java-sdk-iotthingsgraph-1-11-820-sourcesjar/com/amazonaws/services/iotthingsgraph/model/transform/ListTagsForResourceRequestProtocolMarshaller.java \* /opt/cola/permits/1294100626\_1649201567.59/0/aws-java-sdk-iotthingsgraph-1-11-820-sourcesjar/com/amazonaws/services/iotthingsgraph/model/transform/GetSystemInstanceResultJsonUnmarshaller.java \* /opt/cola/permits/1294100626\_1649201567.59/0/aws-java-sdk-iotthingsgraph-1-11-820-sourcesjar/com/amazonaws/services/iotthingsgraph/model/transform/GetFlowTemplateRevisionsRequestMarshaller.java \* /opt/cola/permits/1294100626\_1649201567.59/0/aws-java-sdk-iotthingsgraph-1-11-820-sourcesjar/com/amazonaws/services/iotthingsgraph/model/transform/CreateSystemInstanceRequestMarshaller.java  $*$ /opt/cola/permits/1294100626\_1649201567.59/0/aws-java-sdk-iotthingsgraph-1-11-820-sourcesjar/com/amazonaws/services/iotthingsgraph/model/transform/TagMarshaller.java \* /opt/cola/permits/1294100626\_1649201567.59/0/aws-java-sdk-iotthingsgraph-1-11-820-sourcesjar/com/amazonaws/services/iotthingsgraph/model/transform/SearchEntitiesRequestProtocolMarshaller.java \* /opt/cola/permits/1294100626\_1649201567.59/0/aws-java-sdk-iotthingsgraph-1-11-820-sourcesjar/com/amazonaws/services/iotthingsgraph/model/transform/GetUploadStatusRequestProtocolMarshaller.java \* /opt/cola/permits/1294100626\_1649201567.59/0/aws-java-sdk-iotthingsgraph-1-11-820-sourcesjar/com/amazonaws/services/iotthingsgraph/model/SearchThingsRequest.java \* /opt/cola/permits/1294100626\_1649201567.59/0/aws-java-sdk-iotthingsgraph-1-11-820-sourcesjar/com/amazonaws/services/iotthingsgraph/model/transform/SearchSystemInstancesRequestProtocolMarshaller.jav a \* /opt/cola/permits/1294100626\_1649201567.59/0/aws-java-sdk-iotthingsgraph-1-11-820-sourcesjar/com/amazonaws/services/iotthingsgraph/model/NamespaceDeletionStatus.java \* /opt/cola/permits/1294100626\_1649201567.59/0/aws-java-sdk-iotthingsgraph-1-11-820-sourcesjar/com/amazonaws/services/iotthingsgraph/model/DescribeNamespaceRequest.java  $*$ /opt/cola/permits/1294100626\_1649201567.59/0/aws-java-sdk-iotthingsgraph-1-11-820-sourcesjar/com/amazonaws/services/iotthingsgraph/model/transform/GetEntitiesResultJsonUnmarshaller.java \* /opt/cola/permits/1294100626\_1649201567.59/0/aws-java-sdk-iotthingsgraph-1-11-820-sourcesjar/com/amazonaws/services/iotthingsgraph/model/UntagResourceRequest.java \* /opt/cola/permits/1294100626\_1649201567.59/0/aws-java-sdk-iotthingsgraph-1-11-820-sourcesjar/com/amazonaws/services/iotthingsgraph/model/transform/AssociateEntityToThingResultJsonUnmarshaller.java  $*$ /opt/cola/permits/1294100626\_1649201567.59/0/aws-java-sdk-jotthingsgraph-1-11-820-sources-

jar/com/amazonaws/services/iotthingsgraph/model/transform/SearchThingsRequestMarshaller.java \* /opt/cola/permits/1294100626\_1649201567.59/0/aws-java-sdk-iotthingsgraph-1-11-820-sourcesjar/com/amazonaws/services/iotthingsgraph/model/transform/MetricsConfigurationMarshaller.java \* /opt/cola/permits/1294100626\_1649201567.59/0/aws-java-sdk-iotthingsgraph-1-11-820-sourcesjar/com/amazonaws/services/iotthingsgraph/model/transform/CreateSystemInstanceResultJsonUnmarshaller.java \* /opt/cola/permits/1294100626\_1649201567.59/0/aws-java-sdk-iotthingsgraph-1-11-820-sourcesjar/com/amazonaws/services/iotthingsgraph/model/transform/DissociateEntityFromThingRequestMarshaller.java \* /opt/cola/permits/1294100626\_1649201567.59/0/aws-java-sdk-iotthingsgraph-1-11-820-sourcesjar/com/amazonaws/services/iotthingsgraph/model/transform/GetFlowTemplateRevisionsRequestProtocolMarshalle r.java

\* /opt/cola/permits/1294100626\_1649201567.59/0/aws-java-sdk-iotthingsgraph-1-11-820-sourcesjar/com/amazonaws/services/iotthingsgraph/model/UpdateFlowTemplateResult.java

\* /opt/cola/permits/1294100626\_1649201567.59/0/aws-java-sdk-iotthingsgraph-1-11-820-sourcesjar/com/amazonaws/services/iotthingsgraph/model/SystemInstanceSummary.java

\* /opt/cola/permits/1294100626\_1649201567.59/0/aws-java-sdk-iotthingsgraph-1-11-820-sourcesjar/com/amazonaws/services/iotthingsgraph/AWSIoTThingsGraphClient.java

\* /opt/cola/permits/1294100626\_1649201567.59/0/aws-java-sdk-iotthingsgraph-1-11-820-sourcesjar/com/amazonaws/services/iotthingsgraph/model/AssociateEntityToThingResult.java

\* /opt/cola/permits/1294100626\_1649201567.59/0/aws-java-sdk-iotthingsgraph-1-11-820-sources-

jar/com/amazonaws/services/iotthingsgraph/model/CreateSystemTemplateRequest.java

\* /opt/cola/permits/1294100626\_1649201567.59/0/aws-java-sdk-iotthingsgraph-1-11-820-sources-

jar/com/amazonaws/services/iotthingsgraph/model/transform/FlowTemplateDescriptionMarshaller.java

\* /opt/cola/permits/1294100626\_1649201567.59/0/aws-java-sdk-iotthingsgraph-1-11-820-sources-

jar/com/amazonaws/services/iotthingsgraph/model/transform/UntagResourceRequestMarshaller.java

\* /opt/cola/permits/1294100626\_1649201567.59/0/aws-java-sdk-iotthingsgraph-1-11-820-sources-

jar/com/amazonaws/services/iotthingsgraph/model/transform/DeleteSystemTemplateRequestProtocolMarshaller.jav a

\* /opt/cola/permits/1294100626\_1649201567.59/0/aws-java-sdk-iotthingsgraph-1-11-820-sourcesjar/com/amazonaws/services/iotthingsgraph/model/GetSystemTemplateRevisionsRequest.java

 $*$ /opt/cola/permits/1294100626\_1649201567.59/0/aws-java-sdk-iotthingsgraph-1-11-820-sources-

jar/com/amazonaws/services/iotthingsgraph/model/UndeploySystemInstanceRequest.java

\* /opt/cola/permits/1294100626\_1649201567.59/0/aws-java-sdk-iotthingsgraph-1-11-820-sources-

jar/com/amazonaws/services/iotthingsgraph/model/DissociateEntityFromThingResult.java

\* /opt/cola/permits/1294100626\_1649201567.59/0/aws-java-sdk-iotthingsgraph-1-11-820-sources-

jar/com/amazonaws/services/iotthingsgraph/model/EntityFilter.java

\* /opt/cola/permits/1294100626\_1649201567.59/0/aws-java-sdk-iotthingsgraph-1-11-820-sources-

jar/com/amazonaws/services/iotthingsgraph/model/transform/SearchFlowExecutionsRequestProtocolMarshaller.jav a

\* /opt/cola/permits/1294100626\_1649201567.59/0/aws-java-sdk-iotthingsgraph-1-11-820-sourcesjar/com/amazonaws/services/iotthingsgraph/model/transform/ResourceInUseExceptionUnmarshaller.java \* /opt/cola/permits/1294100626\_1649201567.59/0/aws-java-sdk-iotthingsgraph-1-11-820-sourcesjar/com/amazonaws/services/iotthingsgraph/model/transform/CreateSystemTemplateRequestMarshaller.java \* /opt/cola/permits/1294100626\_1649201567.59/0/aws-java-sdk-iotthingsgraph-1-11-820-sourcesjar/com/amazonaws/services/iotthingsgraph/model/transform/TagResourceResultJsonUnmarshaller.java  $*$ /opt/cola/permits/1294100626\_1649201567.59/0/aws-java-sdk-jotthingsgraph-1-11-820-sourcesjar/com/amazonaws/services/iotthingsgraph/model/transform/SearchFlowTemplatesRequestMarshaller.java \* /opt/cola/permits/1294100626\_1649201567.59/0/aws-java-sdk-iotthingsgraph-1-11-820-sourcesjar/com/amazonaws/services/iotthingsgraph/model/GetEntitiesResult.java

 $*$ /opt/cola/permits/1294100626\_1649201567.59/0/aws-java-sdk-iotthingsgraph-1-11-820-sources-

jar/com/amazonaws/services/iotthingsgraph/model/CreateFlowTemplateResult.java

\* /opt/cola/permits/1294100626\_1649201567.59/0/aws-java-sdk-iotthingsgraph-1-11-820-sources-

jar/com/amazonaws/services/iotthingsgraph/model/transform/UpdateSystemTemplateRequestMarshaller.java

\* /opt/cola/permits/1294100626\_1649201567.59/0/aws-java-sdk-iotthingsgraph-1-11-820-sources-

jar/com/amazonaws/services/iotthingsgraph/model/transform/SystemTemplateDescriptionJsonUnmarshaller.java \* /opt/cola/permits/1294100626\_1649201567.59/0/aws-java-sdk-iotthingsgraph-1-11-820-sources-

jar/com/amazonaws/services/iotthingsgraph/model/transform/DeprecateSystemTemplateRequestMarshaller.java

\* /opt/cola/permits/1294100626\_1649201567.59/0/aws-java-sdk-iotthingsgraph-1-11-820-sources-

jar/com/amazonaws/services/iotthingsgraph/model/FlowExecutionSummary.java

\* /opt/cola/permits/1294100626\_1649201567.59/0/aws-java-sdk-iotthingsgraph-1-11-820-sources-

jar/com/amazonaws/services/iotthingsgraph/model/transform/DeleteNamespaceRequestProtocolMarshaller.java

\* /opt/cola/permits/1294100626\_1649201567.59/0/aws-java-sdk-iotthingsgraph-1-11-820-sources-

jar/com/amazonaws/services/iotthingsgraph/model/SystemTemplateDescription.java

\* /opt/cola/permits/1294100626\_1649201567.59/0/aws-java-sdk-iotthingsgraph-1-11-820-sources-

jar/com/amazonaws/services/iotthingsgraph/model/transform/DeleteSystemTemplateRequestMarshaller.java

\* /opt/cola/permits/1294100626\_1649201567.59/0/aws-java-sdk-iotthingsgraph-1-11-820-sources-

jar/com/amazonaws/services/iotthingsgraph/model/UpdateSystemTemplateRequest.java

\* /opt/cola/permits/1294100626\_1649201567.59/0/aws-java-sdk-iotthingsgraph-1-11-820-sources-

jar/com/amazonaws/services/iotthingsgraph/model/DeleteSystemTemplateRequest.java

\* /opt/cola/permits/1294100626\_1649201567.59/0/aws-java-sdk-iotthingsgraph-1-11-820-sources-

jar/com/amazonaws/services/iotthingsgraph/model/transform/CreateFlowTemplateRequestProtocolMarshaller.java

\* /opt/cola/permits/1294100626\_1649201567.59/0/aws-java-sdk-iotthingsgraph-1-11-820-sources-

jar/com/amazonaws/services/iotthingsgraph/model/transform/GetSystemTemplateRevisionsResultJsonUnmarshaller .java

\* /opt/cola/permits/1294100626\_1649201567.59/0/aws-java-sdk-iotthingsgraph-1-11-820-sources-

jar/com/amazonaws/services/iotthingsgraph/model/transform/SystemInstanceDescriptionJsonUnmarshaller.java

\* /opt/cola/permits/1294100626\_1649201567.59/0/aws-java-sdk-iotthingsgraph-1-11-820-sources-

jar/com/amazonaws/services/iotthingsgraph/model/transform/LimitExceededExceptionUnmarshaller.java

\* /opt/cola/permits/1294100626\_1649201567.59/0/aws-java-sdk-iotthingsgraph-1-11-820-sources-

jar/com/amazonaws/services/iotthingsgraph/model/transform/ThingMarshaller.java

\* /opt/cola/permits/1294100626\_1649201567.59/0/aws-java-sdk-iotthingsgraph-1-11-820-sources-

jar/com/amazonaws/services/iotthingsgraph/model/transform/FlowExecutionSummaryJsonUnmarshaller.java

\* /opt/cola/permits/1294100626\_1649201567.59/0/aws-java-sdk-iotthingsgraph-1-11-820-sources-

jar/com/amazonaws/services/iotthingsgraph/model/SystemInstanceFilter.java

 $*$ /opt/cola/permits/1294100626\_1649201567.59/0/aws-java-sdk-iotthingsgraph-1-11-820-sources-

jar/com/amazonaws/services/iotthingsgraph/model/transform/DependencyRevisionJsonUnmarshaller.java

\* /opt/cola/permits/1294100626\_1649201567.59/0/aws-java-sdk-iotthingsgraph-1-11-820-sources-

jar/com/amazonaws/services/iotthingsgraph/model/GetNamespaceDeletionStatusResult.java

\* /opt/cola/permits/1294100626\_1649201567.59/0/aws-java-sdk-iotthingsgraph-1-11-820-sources-

jar/com/amazonaws/services/iotthingsgraph/model/transform/DeleteSystemInstanceRequestProtocolMarshaller.java  $*$ /opt/cola/permits/1294100626\_1649201567.59/0/aws-java-sdk-iotthingsgraph-1-11-820-sources-

jar/com/amazonaws/services/iotthingsgraph/model/SearchThingsResult.java

\* /opt/cola/permits/1294100626\_1649201567.59/0/aws-java-sdk-iotthingsgraph-1-11-820-sources-

jar/com/amazonaws/services/iotthingsgraph/model/NamespaceDeletionStatusErrorCodes.java

\* /opt/cola/permits/1294100626\_1649201567.59/0/aws-java-sdk-iotthingsgraph-1-11-820-sources-

jar/com/amazonaws/services/iotthingsgraph/model/DeleteNamespaceRequest.java

 $*$ /opt/cola/permits/1294100626\_1649201567.59/0/aws-java-sdk-jotthingsgraph-1-11-820-sources-

jar/com/amazonaws/services/iotthingsgraph/model/SearchFlowExecutionsResult.java

\* /opt/cola/permits/1294100626\_1649201567.59/0/aws-java-sdk-iotthingsgraph-1-11-820-sources-

jar/com/amazonaws/services/iotthingsgraph/model/transform/TagResourceRequestMarshaller.java

\* /opt/cola/permits/1294100626\_1649201567.59/0/aws-java-sdk-iotthingsgraph-1-11-820-sources-

jar/com/amazonaws/services/iotthingsgraph/model/transform/SearchSystemTemplatesResultJsonUnmarshaller.java No license file was found, but licenses were detected in source scan.

/\*

\* Copyright 2015-2020 Amazon.com, Inc. or its affiliates. All Rights Reserved.

\*

\* Licensed under the Apache License, Version 2.0 (the "License"). You may not use this file except in compliance with

\* the License. A copy of the License is located at

\*

\* http://aws.amazon.com/apache2.0

\*

\* or in the "license" file accompanying this file. This file is distributed on an "AS IS" BASIS, WITHOUT WARRANTIES OR

\* CONDITIONS OF ANY KIND, either express or implied. See the License for the specific language governing permissions

\* and limitations under the License.

\*/

/\*\*

 $*$  <p>

\* A Boolean that specifies whether to deprecate all entities in the latest version before uploading the new

 \* <code>DefinitionDocument</code>. If set to <code>true</code>, the upload will create a new namespace version.

 $*$ 

\*

\* @param deprecateExistingEntities

\* A Boolean that specifies whether to deprecate all entities in the latest version before uploading the new

\* <code>DefinitionDocument</code>. If set to <code>true</code>, the upload will create a new namespace

\* version.

/\*\*

\*/

 $*$  <p>

\* A Boolean that specifies whether to deprecate all entities in the latest version before uploading the new

 \* <code>DefinitionDocument</code>. If set to <code>true</code>, the upload will create a new namespace version.

 $*$ 

\*

\* @return A Boolean that specifies whether to deprecate all entities in the latest version before uploading the new

 $*$   $\leq$ code>DefinitionDocument $\leq$ code>. If set to  $\leq$ code>true $\leq$ code>, the upload will create a new namespace

\* version.

\*/

Found in path(s):

 $*$ /opt/cola/permits/1294100626\_1649201567.59/0/aws-java-sdk-jotthingsgraph-1-11-820-sources-

## **1.55 aws-java-sdk-for-alexa-for-business 1.11.820**

## **1.55.1 Available under license :**

No license file was found, but licenses were detected in source scan.

/\*

\* Copyright 2015-2020 Amazon.com, Inc. or its affiliates. All Rights Reserved.

\*

\* Licensed under the Apache License, Version 2.0 (the "License"). You may not use this file except in compliance with

\* the License. A copy of the License is located at

\*

\* http://aws.amazon.com/apache2.0

\*

\* or in the "license" file accompanying this file. This file is distributed on an "AS IS" BASIS, WITHOUT WARRANTIES OR

\* CONDITIONS OF ANY KIND, either express or implied. See the License for the specific language governing permissions

\* and limitations under the License.

\*/

Found in path(s):

\* /opt/cola/permits/1294100361\_1649202249.35/0/aws-java-sdk-alexaforbusiness-1-11-820-sourcesjar/com/amazonaws/services/alexaforbusiness/model/PhoneNumberType.java

\* /opt/cola/permits/1294100361\_1649202249.35/0/aws-java-sdk-alexaforbusiness-1-11-820-sourcesjar/com/amazonaws/services/alexaforbusiness/model/UpdateGatewayGroupRequest.java

\* /opt/cola/permits/1294100361\_1649202249.35/0/aws-java-sdk-alexaforbusiness-1-11-820-sourcesjar/com/amazonaws/services/alexaforbusiness/model/NetworkEapMethod.java

\* /opt/cola/permits/1294100361\_1649202249.35/0/aws-java-sdk-alexaforbusiness-1-11-820-sourcesjar/com/amazonaws/services/alexaforbusiness/model/DeleteDeviceResult.java

\* /opt/cola/permits/1294100361\_1649202249.35/0/aws-java-sdk-alexaforbusiness-1-11-820-sourcesjar/com/amazonaws/services/alexaforbusiness/model/CreateConferenceProviderResult.java

\* /opt/cola/permits/1294100361\_1649202249.35/0/aws-java-sdk-alexaforbusiness-1-11-820-sourcesjar/com/amazonaws/services/alexaforbusiness/model/transform/UpdateDeviceRequestMarshaller.java

\* /opt/cola/permits/1294100361\_1649202249.35/0/aws-java-sdk-alexaforbusiness-1-11-820-sources-

jar/com/amazonaws/services/alexaforbusiness/model/transform/GetGatewayRequestProtocolMarshaller.java

\* /opt/cola/permits/1294100361\_1649202249.35/0/aws-java-sdk-alexaforbusiness-1-11-820-sources-

jar/com/amazonaws/services/alexaforbusiness/model/EndOfMeetingReminderType.java

\* /opt/cola/permits/1294100361\_1649202249.35/0/aws-java-sdk-alexaforbusiness-1-11-820-sourcesjar/com/amazonaws/services/alexaforbusiness/model/transform/ContentMarshaller.java

\* /opt/cola/permits/1294100361\_1649202249.35/0/aws-java-sdk-alexaforbusiness-1-11-820-sources-

jar/com/amazonaws/services/alexaforbusiness/model/transform/ListTagsRequestProtocolMarshaller.java

jar/com/amazonaws/services/alexaforbusiness/model/Profile.java

\* /opt/cola/permits/1294100361\_1649202249.35/0/aws-java-sdk-alexaforbusiness-1-11-820-sourcesjar/com/amazonaws/services/alexaforbusiness/model/SkillDetails.java

\* /opt/cola/permits/1294100361\_1649202249.35/0/aws-java-sdk-alexaforbusiness-1-11-820-sourcesjar/com/amazonaws/services/alexaforbusiness/model/GatewaySummary.java

\* /opt/cola/permits/1294100361\_1649202249.35/0/aws-java-sdk-alexaforbusiness-1-11-820-sourcesjar/com/amazonaws/services/alexaforbusiness/model/transform/DeleteDeviceRequestMarshaller.java \* /opt/cola/permits/1294100361\_1649202249.35/0/aws-java-sdk-alexaforbusiness-1-11-820-sourcesjar/com/amazonaws/services/alexaforbusiness/model/DeleteUserRequest.java

\* /opt/cola/permits/1294100361\_1649202249.35/0/aws-java-sdk-alexaforbusiness-1-11-820-sourcesjar/com/amazonaws/services/alexaforbusiness/model/transform/DeleteSkillAuthorizationRequestProtocolMarshaller .java

\* /opt/cola/permits/1294100361\_1649202249.35/0/aws-java-sdk-alexaforbusiness-1-11-820-sourcesjar/com/amazonaws/services/alexaforbusiness/model/transform/CategoryMarshaller.java

\* /opt/cola/permits/1294100361\_1649202249.35/0/aws-java-sdk-alexaforbusiness-1-11-820-sourcesjar/com/amazonaws/services/alexaforbusiness/model/Locale.java

\* /opt/cola/permits/1294100361\_1649202249.35/0/aws-java-sdk-alexaforbusiness-1-11-820-sourcesjar/com/amazonaws/services/alexaforbusiness/AbstractAmazonAlexaForBusinessAsync.java

\* /opt/cola/permits/1294100361\_1649202249.35/0/aws-java-sdk-alexaforbusiness-1-11-820-sourcesjar/com/amazonaws/services/alexaforbusiness/model/transform/CreateRoomRequestProtocolMarshaller.java

\* /opt/cola/permits/1294100361\_1649202249.35/0/aws-java-sdk-alexaforbusiness-1-11-820-sourcesjar/com/amazonaws/services/alexaforbusiness/model/transform/DisassociateSkillFromSkillGroupResultJsonUnmars haller.java

\* /opt/cola/permits/1294100361\_1649202249.35/0/aws-java-sdk-alexaforbusiness-1-11-820-sourcesjar/com/amazonaws/services/alexaforbusiness/model/transform/ListConferenceProvidersRequestMarshaller.java \* /opt/cola/permits/1294100361\_1649202249.35/0/aws-java-sdk-alexaforbusiness-1-11-820-sourcesjar/com/amazonaws/services/alexaforbusiness/model/transform/ListConferenceProvidersRequestProtocolMarshaller .java

\* /opt/cola/permits/1294100361\_1649202249.35/0/aws-java-sdk-alexaforbusiness-1-11-820-sourcesjar/com/amazonaws/services/alexaforbusiness/model/transform/TagResourceResultJsonUnmarshaller.java \* /opt/cola/permits/1294100361\_1649202249.35/0/aws-java-sdk-alexaforbusiness-1-11-820-sources-

jar/com/amazonaws/services/alexaforbusiness/model/transform/UpdateInstantBookingJsonUnmarshaller.java

\* /opt/cola/permits/1294100361\_1649202249.35/0/aws-java-sdk-alexaforbusiness-1-11-820-sources-

jar/com/amazonaws/services/alexaforbusiness/model/transform/CreateUserRequestMarshaller.java

\* /opt/cola/permits/1294100361\_1649202249.35/0/aws-java-sdk-alexaforbusiness-1-11-820-sources-

jar/com/amazonaws/services/alexaforbusiness/model/transform/InvalidCertificateAuthorityExceptionUnmarshaller.j ava

\* /opt/cola/permits/1294100361\_1649202249.35/0/aws-java-sdk-alexaforbusiness-1-11-820-sourcesjar/com/amazonaws/services/alexaforbusiness/model/transform/AssociateSkillGroupWithRoomRequestProtocolMar shaller.java

\* /opt/cola/permits/1294100361\_1649202249.35/0/aws-java-sdk-alexaforbusiness-1-11-820-sourcesjar/com/amazonaws/services/alexaforbusiness/AmazonAlexaForBusinessClientBuilder.java

\* /opt/cola/permits/1294100361\_1649202249.35/0/aws-java-sdk-alexaforbusiness-1-11-820-sources-

jar/com/amazonaws/services/alexaforbusiness/model/transform/CreateProfileRequestProtocolMarshaller.java

\* /opt/cola/permits/1294100361\_1649202249.35/0/aws-java-sdk-alexaforbusiness-1-11-820-sourcesjar/com/amazonaws/services/alexaforbusiness/model/SearchUsersResult.java

\* /opt/cola/permits/1294100361\_1649202249.35/0/aws-java-sdk-alexaforbusiness-1-11-820-sourcesjar/com/amazonaws/services/alexaforbusiness/model/UpdateProfileResult.java

\* /opt/cola/permits/1294100361\_1649202249.35/0/aws-java-sdk-alexaforbusiness-1-11-820-sourcesjar/com/amazonaws/services/alexaforbusiness/model/UpdateProfileRequest.java

\* /opt/cola/permits/1294100361\_1649202249.35/0/aws-java-sdk-alexaforbusiness-1-11-820-sourcesjar/com/amazonaws/services/alexaforbusiness/model/transform/AudioJsonUnmarshaller.java \* /opt/cola/permits/1294100361\_1649202249.35/0/aws-java-sdk-alexaforbusiness-1-11-820-sourcesjar/com/amazonaws/services/alexaforbusiness/model/transform/AlreadyExistsExceptionUnmarshaller.java \* /opt/cola/permits/1294100361\_1649202249.35/0/aws-java-sdk-alexaforbusiness-1-11-820-sourcesjar/com/amazonaws/services/alexaforbusiness/model/transform/SearchNetworkProfilesResultJsonUnmarshaller.java \* /opt/cola/permits/1294100361\_1649202249.35/0/aws-java-sdk-alexaforbusiness-1-11-820-sourcesjar/com/amazonaws/services/alexaforbusiness/model/DeviceNotRegisteredException.java \* /opt/cola/permits/1294100361\_1649202249.35/0/aws-java-sdk-alexaforbusiness-1-11-820-sourcesjar/com/amazonaws/services/alexaforbusiness/model/UpdateBusinessReportScheduleRequest.java \* /opt/cola/permits/1294100361\_1649202249.35/0/aws-java-sdk-alexaforbusiness-1-11-820-sourcesjar/com/amazonaws/services/alexaforbusiness/model/DeleteSkillGroupResult.java \* /opt/cola/permits/1294100361\_1649202249.35/0/aws-java-sdk-alexaforbusiness-1-11-820-sourcesjar/com/amazonaws/services/alexaforbusiness/model/transform/RevokeInvitationRequestMarshaller.java \* /opt/cola/permits/1294100361\_1649202249.35/0/aws-java-sdk-alexaforbusiness-1-11-820-sourcesjar/com/amazonaws/services/alexaforbusiness/model/transform/PutSkillAuthorizationRequestProtocolMarshaller.ja

va

java

\* /opt/cola/permits/1294100361\_1649202249.35/0/aws-java-sdk-alexaforbusiness-1-11-820-sources-

jar/com/amazonaws/services/alexaforbusiness/model/transform/GetSkillGroupRequestProtocolMarshaller.java

\* /opt/cola/permits/1294100361\_1649202249.35/0/aws-java-sdk-alexaforbusiness-1-11-820-sources-

jar/com/amazonaws/services/alexaforbusiness/model/transform/ForgetSmartHomeAppliancesRequestProtocolMarsh aller.java

\* /opt/cola/permits/1294100361\_1649202249.35/0/aws-java-sdk-alexaforbusiness-1-11-820-sourcesjar/com/amazonaws/services/alexaforbusiness/model/GetSkillGroupResult.java

\* /opt/cola/permits/1294100361\_1649202249.35/0/aws-java-sdk-alexaforbusiness-1-11-820-sources-

jar/com/amazonaws/services/alexaforbusiness/model/transform/GetProfileRequestProtocolMarshaller.java

\* /opt/cola/permits/1294100361\_1649202249.35/0/aws-java-sdk-alexaforbusiness-1-11-820-sources-

jar/com/amazonaws/services/alexaforbusiness/AmazonAlexaForBusinessAsync.java

\* /opt/cola/permits/1294100361\_1649202249.35/0/aws-java-sdk-alexaforbusiness-1-11-820-sources-

jar/com/amazonaws/services/alexaforbusiness/model/transform/CreateSkillGroupRequestMarshaller.java

\* /opt/cola/permits/1294100361\_1649202249.35/0/aws-java-sdk-alexaforbusiness-1-11-820-sourcesjar/com/amazonaws/services/alexaforbusiness/model/transform/ListSkillsStoreSkillsByCategoryRequestMarshaller.

\* /opt/cola/permits/1294100361\_1649202249.35/0/aws-java-sdk-alexaforbusiness-1-11-820-sourcesjar/com/amazonaws/services/alexaforbusiness/model/transform/DeviceStatusInfoJsonUnmarshaller.java \* /opt/cola/permits/1294100361\_1649202249.35/0/aws-java-sdk-alexaforbusiness-1-11-820-sources-

jar/com/amazonaws/services/alexaforbusiness/model/transform/DeleteRoomSkillParameterRequestProtocolMarshal ler.java

\* /opt/cola/permits/1294100361\_1649202249.35/0/aws-java-sdk-alexaforbusiness-1-11-820-sourcesjar/com/amazonaws/services/alexaforbusiness/model/transform/AssociateSkillWithSkillGroupRequestMarshaller.ja va

\* /opt/cola/permits/1294100361\_1649202249.35/0/aws-java-sdk-alexaforbusiness-1-11-820-sourcesjar/com/amazonaws/services/alexaforbusiness/model/transform/InvalidSecretsManagerResourceExceptionUnmarsh aller.java

\* /opt/cola/permits/1294100361\_1649202249.35/0/aws-java-sdk-alexaforbusiness-1-11-820-sourcesjar/com/amazonaws/services/alexaforbusiness/model/UpdateSkillGroupRequest.java

\* /opt/cola/permits/1294100361\_1649202249.35/0/aws-java-sdk-alexaforbusiness-1-11-820-sourcesjar/com/amazonaws/services/alexaforbusiness/model/transform/SipAddressMarshaller.java

\* /opt/cola/permits/1294100361\_1649202249.35/0/aws-java-sdk-alexaforbusiness-1-11-820-sourcesjar/com/amazonaws/services/alexaforbusiness/model/CreateUserResult.java

\* /opt/cola/permits/1294100361\_1649202249.35/0/aws-java-sdk-alexaforbusiness-1-11-820-sourcesjar/com/amazonaws/services/alexaforbusiness/model/SearchRoomsRequest.java

\* /opt/cola/permits/1294100361\_1649202249.35/0/aws-java-sdk-alexaforbusiness-1-11-820-sourcesjar/com/amazonaws/services/alexaforbusiness/model/transform/BusinessReportRecurrenceJsonUnmarshaller.java \* /opt/cola/permits/1294100361\_1649202249.35/0/aws-java-sdk-alexaforbusiness-1-11-820-sourcesjar/com/amazonaws/services/alexaforbusiness/model/transform/DeleteProfileResultJsonUnmarshaller.java \* /opt/cola/permits/1294100361\_1649202249.35/0/aws-java-sdk-alexaforbusiness-1-11-820-sourcesjar/com/amazonaws/services/alexaforbusiness/model/transform/ListBusinessReportSchedulesRequestMarshaller.jav a

\* /opt/cola/permits/1294100361\_1649202249.35/0/aws-java-sdk-alexaforbusiness-1-11-820-sources-

jar/com/amazonaws/services/alexaforbusiness/model/transform/BusinessReportContentRangeMarshaller.java

\* /opt/cola/permits/1294100361\_1649202249.35/0/aws-java-sdk-alexaforbusiness-1-11-820-sources-

jar/com/amazonaws/services/alexaforbusiness/model/DeleteSkillAuthorizationRequest.java

\* /opt/cola/permits/1294100361\_1649202249.35/0/aws-java-sdk-alexaforbusiness-1-11-820-sourcesjar/com/amazonaws/services/alexaforbusiness/model/transform/GetContactResultJsonUnmarshaller.java \* /opt/cola/permits/1294100361\_1649202249.35/0/aws-java-sdk-alexaforbusiness-1-11-820-sources-

jar/com/amazonaws/services/alexaforbusiness/model/DeleteNetworkProfileResult.java

\* /opt/cola/permits/1294100361\_1649202249.35/0/aws-java-sdk-alexaforbusiness-1-11-820-sourcesjar/com/amazonaws/services/alexaforbusiness/model/DeleteProfileResult.java

\* /opt/cola/permits/1294100361\_1649202249.35/0/aws-java-sdk-alexaforbusiness-1-11-820-sourcesjar/com/amazonaws/services/alexaforbusiness/model/transform/SearchContactsRequestMarshaller.java \* /opt/cola/permits/1294100361\_1649202249.35/0/aws-java-sdk-alexaforbusiness-1-11-820-sourcesjar/com/amazonaws/services/alexaforbusiness/model/transform/StartDeviceSyncRequestMarshaller.java \* /opt/cola/permits/1294100361\_1649202249.35/0/aws-java-sdk-alexaforbusiness-1-11-820-sourcesjar/com/amazonaws/services/alexaforbusiness/model/transform/DeveloperInfoMarshaller.java

\* /opt/cola/permits/1294100361\_1649202249.35/0/aws-java-sdk-alexaforbusiness-1-11-820-sourcesjar/com/amazonaws/services/alexaforbusiness/model/transform/CreateBusinessReportScheduleRequestMarshaller.ja va

\* /opt/cola/permits/1294100361\_1649202249.35/0/aws-java-sdk-alexaforbusiness-1-11-820-sourcesjar/com/amazonaws/services/alexaforbusiness/model/transform/SortJsonUnmarshaller.java

\* /opt/cola/permits/1294100361\_1649202249.35/0/aws-java-sdk-alexaforbusiness-1-11-820-sources-

jar/com/amazonaws/services/alexaforbusiness/model/AssociateSkillWithSkillGroupRequest.java

\* /opt/cola/permits/1294100361\_1649202249.35/0/aws-java-sdk-alexaforbusiness-1-11-820-sources-

jar/com/amazonaws/services/alexaforbusiness/model/transform/DeleteDeviceResultJsonUnmarshaller.java

\* /opt/cola/permits/1294100361\_1649202249.35/0/aws-java-sdk-alexaforbusiness-1-11-820-sources-

jar/com/amazonaws/services/alexaforbusiness/model/transform/SendAnnouncementRequestProtocolMarshaller.java

\* /opt/cola/permits/1294100361\_1649202249.35/0/aws-java-sdk-alexaforbusiness-1-11-820-sources-

jar/com/amazonaws/services/alexaforbusiness/model/transform/UserDataJsonUnmarshaller.java

\* /opt/cola/permits/1294100361\_1649202249.35/0/aws-java-sdk-alexaforbusiness-1-11-820-sources-

jar/com/amazonaws/services/alexaforbusiness/model/transform/ListConferenceProvidersResultJsonUnmarshaller.ja va

\* /opt/cola/permits/1294100361\_1649202249.35/0/aws-java-sdk-alexaforbusiness-1-11-820-sourcesjar/com/amazonaws/services/alexaforbusiness/model/transform/CreateProfileRequestMarshaller.java \* /opt/cola/permits/1294100361\_1649202249.35/0/aws-java-sdk-alexaforbusiness-1-11-820-sourcesjar/com/amazonaws/services/alexaforbusiness/model/GetGatewayResult.java \* /opt/cola/permits/1294100361\_1649202249.35/0/aws-java-sdk-alexaforbusiness-1-11-820-sourcesjar/com/amazonaws/services/alexaforbusiness/model/CreateBusinessReportScheduleRequest.java \* /opt/cola/permits/1294100361\_1649202249.35/0/aws-java-sdk-alexaforbusiness-1-11-820-sourcesjar/com/amazonaws/services/alexaforbusiness/model/transform/SearchSkillGroupsRequestProtocolMarshaller.java \* /opt/cola/permits/1294100361\_1649202249.35/0/aws-java-sdk-alexaforbusiness-1-11-820-sourcesjar/com/amazonaws/services/alexaforbusiness/model/CreateContactRequest.java \* /opt/cola/permits/1294100361\_1649202249.35/0/aws-java-sdk-alexaforbusiness-1-11-820-sourcesjar/com/amazonaws/services/alexaforbusiness/model/transform/ListDeviceEventsRequestMarshaller.java \* /opt/cola/permits/1294100361\_1649202249.35/0/aws-java-sdk-alexaforbusiness-1-11-820-sourcesjar/com/amazonaws/services/alexaforbusiness/model/Feature.java \* /opt/cola/permits/1294100361\_1649202249.35/0/aws-java-sdk-alexaforbusiness-1-11-820-sourcesjar/com/amazonaws/services/alexaforbusiness/model/SearchProfilesRequest.java \* /opt/cola/permits/1294100361\_1649202249.35/0/aws-java-sdk-alexaforbusiness-1-11-820-sourcesjar/com/amazonaws/services/alexaforbusiness/model/SearchContactsResult.java \* /opt/cola/permits/1294100361\_1649202249.35/0/aws-java-sdk-alexaforbusiness-1-11-820-sourcesjar/com/amazonaws/services/alexaforbusiness/model/UpdateAddressBookResult.java \* /opt/cola/permits/1294100361\_1649202249.35/0/aws-java-sdk-alexaforbusiness-1-11-820-sourcesjar/com/amazonaws/services/alexaforbusiness/model/transform/MeetingSettingMarshaller.java \* /opt/cola/permits/1294100361\_1649202249.35/0/aws-java-sdk-alexaforbusiness-1-11-820-sourcesjar/com/amazonaws/services/alexaforbusiness/model/transform/MeetingSettingJsonUnmarshaller.java \* /opt/cola/permits/1294100361\_1649202249.35/0/aws-java-sdk-alexaforbusiness-1-11-820-sourcesjar/com/amazonaws/services/alexaforbusiness/model/transform/RoomMarshaller.java \* /opt/cola/permits/1294100361\_1649202249.35/0/aws-java-sdk-alexaforbusiness-1-11-820-sourcesjar/com/amazonaws/services/alexaforbusiness/model/transform/BusinessReportS3LocationJsonUnmarshaller.java \* /opt/cola/permits/1294100361\_1649202249.35/0/aws-java-sdk-alexaforbusiness-1-11-820-sourcesjar/com/amazonaws/services/alexaforbusiness/model/transform/RevokeInvitationResultJsonUnmarshaller.java \* /opt/cola/permits/1294100361\_1649202249.35/0/aws-java-sdk-alexaforbusiness-1-11-820-sourcesjar/com/amazonaws/services/alexaforbusiness/model/SearchRoomsResult.java \* /opt/cola/permits/1294100361\_1649202249.35/0/aws-java-sdk-alexaforbusiness-1-11-820-sourcesjar/com/amazonaws/services/alexaforbusiness/model/ConferencePreference.java \* /opt/cola/permits/1294100361\_1649202249.35/0/aws-java-sdk-alexaforbusiness-1-11-820-sourcesjar/com/amazonaws/services/alexaforbusiness/model/transform/SearchProfilesResultJsonUnmarshaller.java \* /opt/cola/permits/1294100361\_1649202249.35/0/aws-java-sdk-alexaforbusiness-1-11-820-sourcesjar/com/amazonaws/services/alexaforbusiness/model/transform/DeleteNetworkProfileRequestMarshaller.java \* /opt/cola/permits/1294100361\_1649202249.35/0/aws-java-sdk-alexaforbusiness-1-11-820-sourcesjar/com/amazonaws/services/alexaforbusiness/model/transform/DisassociateDeviceFromRoomResultJsonUnmarsha ller.java \* /opt/cola/permits/1294100361\_1649202249.35/0/aws-java-sdk-alexaforbusiness-1-11-820-sourcesjar/com/amazonaws/services/alexaforbusiness/AmazonAlexaForBusiness.java \* /opt/cola/permits/1294100361\_1649202249.35/0/aws-java-sdk-alexaforbusiness-1-11-820-sources-

jar/com/amazonaws/services/alexaforbusiness/model/transform/UpdateSkillGroupRequestMarshaller.java \* /opt/cola/permits/1294100361\_1649202249.35/0/aws-java-sdk-alexaforbusiness-1-11-820-sourcesjar/com/amazonaws/services/alexaforbusiness/model/transform/CreateConferenceProviderRequestProtocolMarshall er.java

\* /opt/cola/permits/1294100361\_1649202249.35/0/aws-java-sdk-alexaforbusiness-1-11-820-sourcesjar/com/amazonaws/services/alexaforbusiness/model/ListDeviceEventsResult.java

jar/com/amazonaws/services/alexaforbusiness/model/transform/SearchContactsResultJsonUnmarshaller.java

\* /opt/cola/permits/1294100361\_1649202249.35/0/aws-java-sdk-alexaforbusiness-1-11-820-sources-

jar/com/amazonaws/services/alexaforbusiness/model/CreateProfileRequest.java

\* /opt/cola/permits/1294100361\_1649202249.35/0/aws-java-sdk-alexaforbusiness-1-11-820-sources-

jar/com/amazonaws/services/alexaforbusiness/model/ListSkillsStoreSkillsByCategoryResult.java

\* /opt/cola/permits/1294100361\_1649202249.35/0/aws-java-sdk-alexaforbusiness-1-11-820-sources-

jar/com/amazonaws/services/alexaforbusiness/model/transform/DeleteBusinessReportScheduleRequestMarshaller.ja va

\* /opt/cola/permits/1294100361\_1649202249.35/0/aws-java-sdk-alexaforbusiness-1-11-820-sourcesjar/com/amazonaws/services/alexaforbusiness/model/InvalidDeviceException.java

\* /opt/cola/permits/1294100361\_1649202249.35/0/aws-java-sdk-alexaforbusiness-1-11-820-sourcesjar/com/amazonaws/services/alexaforbusiness/model/UpdateRoomResult.java

\* /opt/cola/permits/1294100361\_1649202249.35/0/aws-java-sdk-alexaforbusiness-1-11-820-sources-

jar/com/amazonaws/services/alexaforbusiness/model/transform/ListSkillsStoreCategoriesResultJsonUnmarshaller.ja va

\* /opt/cola/permits/1294100361\_1649202249.35/0/aws-java-sdk-alexaforbusiness-1-11-820-sources-

jar/com/amazonaws/services/alexaforbusiness/model/ResourceInUseException.java

\* /opt/cola/permits/1294100361\_1649202249.35/0/aws-java-sdk-alexaforbusiness-1-11-820-sources-

jar/com/amazonaws/services/alexaforbusiness/model/CreateSkillGroupRequest.java

\* /opt/cola/permits/1294100361\_1649202249.35/0/aws-java-sdk-alexaforbusiness-1-11-820-sources-

jar/com/amazonaws/services/alexaforbusiness/model/Audio.java

\* /opt/cola/permits/1294100361\_1649202249.35/0/aws-java-sdk-alexaforbusiness-1-11-820-sources-

jar/com/amazonaws/services/alexaforbusiness/model/transform/SearchAddressBooksRequestMarshaller.java

\* /opt/cola/permits/1294100361\_1649202249.35/0/aws-java-sdk-alexaforbusiness-1-11-820-sources-

jar/com/amazonaws/services/alexaforbusiness/model/DeleteProfileRequest.java

\* /opt/cola/permits/1294100361\_1649202249.35/0/aws-java-sdk-alexaforbusiness-1-11-820-sources-

jar/com/amazonaws/services/alexaforbusiness/model/transform/ListBusinessReportSchedulesRequestProtocolMarsh aller.java

\* /opt/cola/permits/1294100361\_1649202249.35/0/aws-java-sdk-alexaforbusiness-1-11-820-sources-

jar/com/amazonaws/services/alexaforbusiness/model/UntagResourceRequest.java

\* /opt/cola/permits/1294100361\_1649202249.35/0/aws-java-sdk-alexaforbusiness-1-11-820-sources-

jar/com/amazonaws/services/alexaforbusiness/model/transform/UntagResourceResultJsonUnmarshaller.java

\* /opt/cola/permits/1294100361\_1649202249.35/0/aws-java-sdk-alexaforbusiness-1-11-820-sources-

jar/com/amazonaws/services/alexaforbusiness/model/transform/RoomDataJsonUnmarshaller.java

\* /opt/cola/permits/1294100361\_1649202249.35/0/aws-java-sdk-alexaforbusiness-1-11-820-sources-

jar/com/amazonaws/services/alexaforbusiness/model/transform/PSTNDialInJsonUnmarshaller.java

\* /opt/cola/permits/1294100361\_1649202249.35/0/aws-java-sdk-alexaforbusiness-1-11-820-sources-

jar/com/amazonaws/services/alexaforbusiness/model/transform/DisassociateSkillGroupFromRoomRequestProtocol Marshaller.java

\* /opt/cola/permits/1294100361\_1649202249.35/0/aws-java-sdk-alexaforbusiness-1-11-820-sources-

jar/com/amazonaws/services/alexaforbusiness/model/transform/NetworkProfileDataJsonUnmarshaller.java

\* /opt/cola/permits/1294100361\_1649202249.35/0/aws-java-sdk-alexaforbusiness-1-11-820-sources-

jar/com/amazonaws/services/alexaforbusiness/model/transform/DeleteNetworkProfileResultJsonUnmarshaller.java \* /opt/cola/permits/1294100361\_1649202249.35/0/aws-java-sdk-alexaforbusiness-1-11-820-sources-

jar/com/amazonaws/services/alexaforbusiness/model/CreateGatewayGroupRequest.java

\* /opt/cola/permits/1294100361\_1649202249.35/0/aws-java-sdk-alexaforbusiness-1-11-820-sources-

jar/com/amazonaws/services/alexaforbusiness/model/transform/AssociateSkillGroupWithRoomResultJsonUnmarsh aller.java

\* /opt/cola/permits/1294100361\_1649202249.35/0/aws-java-sdk-alexaforbusiness-1-11-820-sources-

jar/com/amazonaws/services/alexaforbusiness/model/transform/UpdateRoomRequestProtocolMarshaller.java

\* /opt/cola/permits/1294100361\_1649202249.35/0/aws-java-sdk-alexaforbusiness-1-11-820-sources-

jar/com/amazonaws/services/alexaforbusiness/model/AssociateSkillWithUsersRequest.java

\* /opt/cola/permits/1294100361\_1649202249.35/0/aws-java-sdk-alexaforbusiness-1-11-820-sources-

jar/com/amazonaws/services/alexaforbusiness/model/transform/LimitExceededExceptionUnmarshaller.java

\* /opt/cola/permits/1294100361\_1649202249.35/0/aws-java-sdk-alexaforbusiness-1-11-820-sources-

jar/com/amazonaws/services/alexaforbusiness/model/transform/RequireCheckInJsonUnmarshaller.java

\* /opt/cola/permits/1294100361\_1649202249.35/0/aws-java-sdk-alexaforbusiness-1-11-820-sources-

jar/com/amazonaws/services/alexaforbusiness/model/transform/CreateSkillGroupRequestProtocolMarshaller.java

\* /opt/cola/permits/1294100361\_1649202249.35/0/aws-java-sdk-alexaforbusiness-1-11-820-sources-

jar/com/amazonaws/services/alexaforbusiness/model/transform/TagResourceRequestProtocolMarshaller.java \* /opt/cola/permits/1294100361\_1649202249.35/0/aws-java-sdk-alexaforbusiness-1-11-820-sources-

jar/com/amazonaws/services/alexaforbusiness/model/Contact.java

\* /opt/cola/permits/1294100361\_1649202249.35/0/aws-java-sdk-alexaforbusiness-1-11-820-sourcesjar/com/amazonaws/services/alexaforbusiness/model/transform/ListBusinessReportSchedulesResultJsonUnmarshall er.java

\* /opt/cola/permits/1294100361\_1649202249.35/0/aws-java-sdk-alexaforbusiness-1-11-820-sourcesjar/com/amazonaws/services/alexaforbusiness/model/transform/SearchNetworkProfilesRequestProtocolMarshaller.j ava

\* /opt/cola/permits/1294100361\_1649202249.35/0/aws-java-sdk-alexaforbusiness-1-11-820-sourcesjar/com/amazonaws/services/alexaforbusiness/model/BusinessReportRecurrence.java

\* /opt/cola/permits/1294100361\_1649202249.35/0/aws-java-sdk-alexaforbusiness-1-11-820-sourcesjar/com/amazonaws/services/alexaforbusiness/model/NameInUseException.java

\* /opt/cola/permits/1294100361\_1649202249.35/0/aws-java-sdk-alexaforbusiness-1-11-820-sourcesjar/com/amazonaws/services/alexaforbusiness/model/CreateNetworkProfileRequest.java

\* /opt/cola/permits/1294100361\_1649202249.35/0/aws-java-sdk-alexaforbusiness-1-11-820-sources-

jar/com/amazonaws/services/alexaforbusiness/model/DisassociateSkillFromUsersResult.java

\* /opt/cola/permits/1294100361\_1649202249.35/0/aws-java-sdk-alexaforbusiness-1-11-820-sourcesjar/com/amazonaws/services/alexaforbusiness/model/SkillType.java

\* /opt/cola/permits/1294100361\_1649202249.35/0/aws-java-sdk-alexaforbusiness-1-11-820-sourcesjar/com/amazonaws/services/alexaforbusiness/model/DistanceUnit.java

\* /opt/cola/permits/1294100361\_1649202249.35/0/aws-java-sdk-alexaforbusiness-1-11-820-sourcesjar/com/amazonaws/services/alexaforbusiness/model/GetGatewayRequest.java

\* /opt/cola/permits/1294100361\_1649202249.35/0/aws-java-sdk-alexaforbusiness-1-11-820-sources-

jar/com/amazonaws/services/alexaforbusiness/model/transform/DeleteSkillGroupResultJsonUnmarshaller.java

\* /opt/cola/permits/1294100361\_1649202249.35/0/aws-java-sdk-alexaforbusiness-1-11-820-sources-

jar/com/amazonaws/services/alexaforbusiness/model/transform/DeleteDeviceUsageDataRequestMarshaller.java

\* /opt/cola/permits/1294100361\_1649202249.35/0/aws-java-sdk-alexaforbusiness-1-11-820-sources-

jar/com/amazonaws/services/alexaforbusiness/model/transform/ResolveRoomResultJsonUnmarshaller.java

\* /opt/cola/permits/1294100361\_1649202249.35/0/aws-java-sdk-alexaforbusiness-1-11-820-sources-

jar/com/amazonaws/services/alexaforbusiness/model/transform/DisassociateContactFromAddressBookRequestMars haller.java

\* /opt/cola/permits/1294100361\_1649202249.35/0/aws-java-sdk-alexaforbusiness-1-11-820-sourcesjar/com/amazonaws/services/alexaforbusiness/model/ListGatewaysResult.java

\* /opt/cola/permits/1294100361\_1649202249.35/0/aws-java-sdk-alexaforbusiness-1-11-820-sources-

jar/com/amazonaws/services/alexaforbusiness/model/BusinessReportInterval.java

jar/com/amazonaws/services/alexaforbusiness/model/transform/DeleteConferenceProviderRequestMarshaller.java \* /opt/cola/permits/1294100361\_1649202249.35/0/aws-java-sdk-alexaforbusiness-1-11-820-sources-

jar/com/amazonaws/services/alexaforbusiness/model/transform/GetRoomResultJsonUnmarshaller.java

\* /opt/cola/permits/1294100361\_1649202249.35/0/aws-java-sdk-alexaforbusiness-1-11-820-sources-

jar/com/amazonaws/services/alexaforbusiness/model/transform/StartSmartHomeApplianceDiscoveryRequestProtoc olMarshaller.java

\* /opt/cola/permits/1294100361\_1649202249.35/0/aws-java-sdk-alexaforbusiness-1-11-820-sourcesjar/com/amazonaws/services/alexaforbusiness/model/DeleteUserResult.java

\* /opt/cola/permits/1294100361\_1649202249.35/0/aws-java-sdk-alexaforbusiness-1-11-820-sourcesjar/com/amazonaws/services/alexaforbusiness/model/Sort.java

\* /opt/cola/permits/1294100361\_1649202249.35/0/aws-java-sdk-alexaforbusiness-1-11-820-sourcesjar/com/amazonaws/services/alexaforbusiness/model/DeviceEvent.java

\* /opt/cola/permits/1294100361\_1649202249.35/0/aws-java-sdk-alexaforbusiness-1-11-820-sourcesjar/com/amazonaws/services/alexaforbusiness/model/RevokeInvitationResult.java

\* /opt/cola/permits/1294100361\_1649202249.35/0/aws-java-sdk-alexaforbusiness-1-11-820-sources-

jar/com/amazonaws/services/alexaforbusiness/model/transform/CreateRequireCheckInJsonUnmarshaller.java

\* /opt/cola/permits/1294100361\_1649202249.35/0/aws-java-sdk-alexaforbusiness-1-11-820-sources-

jar/com/amazonaws/services/alexaforbusiness/model/ListBusinessReportSchedulesResult.java

\* /opt/cola/permits/1294100361\_1649202249.35/0/aws-java-sdk-alexaforbusiness-1-11-820-sources-

jar/com/amazonaws/services/alexaforbusiness/model/transform/GetRoomSkillParameterRequestProtocolMarshaller. java

\* /opt/cola/permits/1294100361\_1649202249.35/0/aws-java-sdk-alexaforbusiness-1-11-820-sources-

jar/com/amazonaws/services/alexaforbusiness/model/AssociateDeviceWithRoomRequest.java

\* /opt/cola/permits/1294100361\_1649202249.35/0/aws-java-sdk-alexaforbusiness-1-11-820-sources-

jar/com/amazonaws/services/alexaforbusiness/model/UpdateMeetingRoomConfiguration.java

\* /opt/cola/permits/1294100361\_1649202249.35/0/aws-java-sdk-alexaforbusiness-1-11-820-sources-

jar/com/amazonaws/services/alexaforbusiness/model/IPDialIn.java

\* /opt/cola/permits/1294100361\_1649202249.35/0/aws-java-sdk-alexaforbusiness-1-11-820-sourcesjar/com/amazonaws/services/alexaforbusiness/model/ListSkillsStoreCategoriesResult.java

\* /opt/cola/permits/1294100361\_1649202249.35/0/aws-java-sdk-alexaforbusiness-1-11-820-sourcesjar/com/amazonaws/services/alexaforbusiness/model/transform/FilterMarshaller.java

\* /opt/cola/permits/1294100361\_1649202249.35/0/aws-java-sdk-alexaforbusiness-1-11-820-sources-

jar/com/amazonaws/services/alexaforbusiness/model/transform/CreateNetworkProfileRequestProtocolMarshaller.ja va

\* /opt/cola/permits/1294100361\_1649202249.35/0/aws-java-sdk-alexaforbusiness-1-11-820-sourcesjar/com/amazonaws/services/alexaforbusiness/model/DeleteRoomSkillParameterRequest.java

\* /opt/cola/permits/1294100361\_1649202249.35/0/aws-java-sdk-alexaforbusiness-1-11-820-sourcesjar/com/amazonaws/services/alexaforbusiness/model/NetworkProfileData.java

\* /opt/cola/permits/1294100361\_1649202249.35/0/aws-java-sdk-alexaforbusiness-1-11-820-sources-

jar/com/amazonaws/services/alexaforbusiness/model/transform/DeleteRoomRequestProtocolMarshaller.java

\* /opt/cola/permits/1294100361\_1649202249.35/0/aws-java-sdk-alexaforbusiness-1-11-820-sources-

jar/com/amazonaws/services/alexaforbusiness/model/transform/GetProfileResultJsonUnmarshaller.java

\* /opt/cola/permits/1294100361\_1649202249.35/0/aws-java-sdk-alexaforbusiness-1-11-820-sources-

jar/com/amazonaws/services/alexaforbusiness/model/transform/AssociateDeviceWithNetworkProfileResultJsonUn marshaller.java

\* /opt/cola/permits/1294100361\_1649202249.35/0/aws-java-sdk-alexaforbusiness-1-11-820-sourcesjar/com/amazonaws/services/alexaforbusiness/model/GetGatewayGroupResult.java

jar/com/amazonaws/services/alexaforbusiness/model/transform/AssociateContactWithAddressBookResultJsonUnm arshaller.java

\* /opt/cola/permits/1294100361\_1649202249.35/0/aws-java-sdk-alexaforbusiness-1-11-820-sourcesjar/com/amazonaws/services/alexaforbusiness/model/DeleteAddressBookRequest.java \* /opt/cola/permits/1294100361\_1649202249.35/0/aws-java-sdk-alexaforbusiness-1-11-820-sourcesjar/com/amazonaws/services/alexaforbusiness/model/DeleteConferenceProviderRequest.java \* /opt/cola/permits/1294100361\_1649202249.35/0/aws-java-sdk-alexaforbusiness-1-11-820-sourcesjar/com/amazonaws/services/alexaforbusiness/model/AssociateSkillGroupWithRoomRequest.java \* /opt/cola/permits/1294100361\_1649202249.35/0/aws-java-sdk-alexaforbusiness-1-11-820-sourcesjar/com/amazonaws/services/alexaforbusiness/model/SearchNetworkProfilesResult.java \* /opt/cola/permits/1294100361\_1649202249.35/0/aws-java-sdk-alexaforbusiness-1-11-820-sourcesjar/com/amazonaws/services/alexaforbusiness/model/transform/BusinessReportScheduleJsonUnmarshaller.java \* /opt/cola/permits/1294100361\_1649202249.35/0/aws-java-sdk-alexaforbusiness-1-11-820-sourcesjar/com/amazonaws/services/alexaforbusiness/model/transform/SkillGroupDataJsonUnmarshaller.java \* /opt/cola/permits/1294100361\_1649202249.35/0/aws-java-sdk-alexaforbusiness-1-11-820-sourcesjar/com/amazonaws/services/alexaforbusiness/model/PutConferencePreferenceResult.java \* /opt/cola/permits/1294100361\_1649202249.35/0/aws-java-sdk-alexaforbusiness-1-11-820-sourcesjar/com/amazonaws/services/alexaforbusiness/model/transform/GetRoomSkillParameterRequestMarshaller.java \* /opt/cola/permits/1294100361\_1649202249.35/0/aws-java-sdk-alexaforbusiness-1-11-820-sources-

jar/com/amazonaws/services/alexaforbusiness/model/SmartHomeAppliance.java

\* /opt/cola/permits/1294100361\_1649202249.35/0/aws-java-sdk-alexaforbusiness-1-11-820-sourcesjar/com/amazonaws/services/alexaforbusiness/model/transform/UnauthorizedExceptionUnmarshaller.java \* /opt/cola/permits/1294100361\_1649202249.35/0/aws-java-sdk-alexaforbusiness-1-11-820-sourcesjar/com/amazonaws/services/alexaforbusiness/model/transform/CreateRequireCheckInMarshaller.java \* /opt/cola/permits/1294100361\_1649202249.35/0/aws-java-sdk-alexaforbusiness-1-11-820-sourcesjar/com/amazonaws/services/alexaforbusiness/model/RejectSkillResult.java

\* /opt/cola/permits/1294100361\_1649202249.35/0/aws-java-sdk-alexaforbusiness-1-11-820-sources-

jar/com/amazonaws/services/alexaforbusiness/model/transform/DisassociateSkillFromUsersRequestProtocolMarsha ller.java

\* /opt/cola/permits/1294100361\_1649202249.35/0/aws-java-sdk-alexaforbusiness-1-11-820-sourcesjar/com/amazonaws/services/alexaforbusiness/model/transform/DeleteRoomSkillParameterResultJsonUnmarshaller. java

\* /opt/cola/permits/1294100361\_1649202249.35/0/aws-java-sdk-alexaforbusiness-1-11-820-sourcesjar/com/amazonaws/services/alexaforbusiness/model/transform/GatewayGroupSummaryJsonUnmarshaller.java \* /opt/cola/permits/1294100361\_1649202249.35/0/aws-java-sdk-alexaforbusiness-1-11-820-sourcesjar/com/amazonaws/services/alexaforbusiness/model/GetRoomSkillParameterRequest.java \* /opt/cola/permits/1294100361\_1649202249.35/0/aws-java-sdk-alexaforbusiness-1-11-820-sources-

jar/com/amazonaws/services/alexaforbusiness/model/transform/GatewayGroupMarshaller.java \* /opt/cola/permits/1294100361\_1649202249.35/0/aws-java-sdk-alexaforbusiness-1-11-820-sources-

jar/com/amazonaws/services/alexaforbusiness/model/transform/UpdateGatewayRequestProtocolMarshaller.java

\* /opt/cola/permits/1294100361\_1649202249.35/0/aws-java-sdk-alexaforbusiness-1-11-820-sources-

jar/com/amazonaws/services/alexaforbusiness/model/transform/SendInvitationResultJsonUnmarshaller.java

\* /opt/cola/permits/1294100361\_1649202249.35/0/aws-java-sdk-alexaforbusiness-1-11-820-sources-

jar/com/amazonaws/services/alexaforbusiness/model/transform/PutInvitationConfigurationRequestMarshaller.java \* /opt/cola/permits/1294100361\_1649202249.35/0/aws-java-sdk-alexaforbusiness-1-11-820-sources-

jar/com/amazonaws/services/alexaforbusiness/model/transform/UpdateRoomResultJsonUnmarshaller.java

\* /opt/cola/permits/1294100361\_1649202249.35/0/aws-java-sdk-alexaforbusiness-1-11-820-sources-

jar/com/amazonaws/services/alexaforbusiness/model/transform/SearchProfilesRequestProtocolMarshaller.java

\* /opt/cola/permits/1294100361\_1649202249.35/0/aws-java-sdk-alexaforbusiness-1-11-820-sourcesjar/com/amazonaws/services/alexaforbusiness/model/EnrollmentStatus.java

\* /opt/cola/permits/1294100361\_1649202249.35/0/aws-java-sdk-alexaforbusiness-1-11-820-sourcesjar/com/amazonaws/services/alexaforbusiness/model/AssociateDeviceWithNetworkProfileRequest.java \* /opt/cola/permits/1294100361\_1649202249.35/0/aws-java-sdk-alexaforbusiness-1-11-820-sourcesjar/com/amazonaws/services/alexaforbusiness/model/BusinessReportSchedule.java

\* /opt/cola/permits/1294100361\_1649202249.35/0/aws-java-sdk-alexaforbusiness-1-11-820-sources-

jar/com/amazonaws/services/alexaforbusiness/model/StartDeviceSyncRequest.java

\* /opt/cola/permits/1294100361\_1649202249.35/0/aws-java-sdk-alexaforbusiness-1-11-820-sources-

jar/com/amazonaws/services/alexaforbusiness/model/transform/ResourceInUseExceptionUnmarshaller.java

\* /opt/cola/permits/1294100361\_1649202249.35/0/aws-java-sdk-alexaforbusiness-1-11-820-sources-

jar/com/amazonaws/services/alexaforbusiness/model/transform/UserDataMarshaller.java

\* /opt/cola/permits/1294100361\_1649202249.35/0/aws-java-sdk-alexaforbusiness-1-11-820-sources-

jar/com/amazonaws/services/alexaforbusiness/model/transform/GetConferenceProviderResultJsonUnmarshaller.jav a

\* /opt/cola/permits/1294100361\_1649202249.35/0/aws-java-sdk-alexaforbusiness-1-11-820-sources-

jar/com/amazonaws/services/alexaforbusiness/model/DeleteNetworkProfileRequest.java

\* /opt/cola/permits/1294100361\_1649202249.35/0/aws-java-sdk-alexaforbusiness-1-11-820-sources-

jar/com/amazonaws/services/alexaforbusiness/model/transform/CreateMeetingRoomConfigurationJsonUnmarshalle r.java

\* /opt/cola/permits/1294100361\_1649202249.35/0/aws-java-sdk-alexaforbusiness-1-11-820-sourcesjar/com/amazonaws/services/alexaforbusiness/model/SkillGroupData.java

\* /opt/cola/permits/1294100361\_1649202249.35/0/aws-java-sdk-alexaforbusiness-1-11-820-sources-

jar/com/amazonaws/services/alexaforbusiness/model/transform/CreateAddressBookRequestMarshaller.java

\* /opt/cola/permits/1294100361\_1649202249.35/0/aws-java-sdk-alexaforbusiness-1-11-820-sources-

jar/com/amazonaws/services/alexaforbusiness/model/CreateUserRequest.java

\* /opt/cola/permits/1294100361\_1649202249.35/0/aws-java-sdk-alexaforbusiness-1-11-820-sources-

jar/com/amazonaws/services/alexaforbusiness/model/transform/SearchRoomsRequestProtocolMarshaller.java

\* /opt/cola/permits/1294100361\_1649202249.35/0/aws-java-sdk-alexaforbusiness-1-11-820-sources-

jar/com/amazonaws/services/alexaforbusiness/model/GetConferencePreferenceResult.java

\* /opt/cola/permits/1294100361\_1649202249.35/0/aws-java-sdk-alexaforbusiness-1-11-820-sources-

jar/com/amazonaws/services/alexaforbusiness/model/transform/CreateConferenceProviderRequestMarshaller.java

\* /opt/cola/permits/1294100361\_1649202249.35/0/aws-java-sdk-alexaforbusiness-1-11-820-sources-

jar/com/amazonaws/services/alexaforbusiness/model/SipAddress.java

\* /opt/cola/permits/1294100361\_1649202249.35/0/aws-java-sdk-alexaforbusiness-1-11-820-sources-

jar/com/amazonaws/services/alexaforbusiness/model/DeleteDeviceRequest.java

\* /opt/cola/permits/1294100361\_1649202249.35/0/aws-java-sdk-alexaforbusiness-1-11-820-sources-

jar/com/amazonaws/services/alexaforbusiness/model/transform/PutSkillAuthorizationRequestMarshaller.java

\* /opt/cola/permits/1294100361\_1649202249.35/0/aws-java-sdk-alexaforbusiness-1-11-820-sources-

jar/com/amazonaws/services/alexaforbusiness/model/transform/UpdateProfileResultJsonUnmarshaller.java

\* /opt/cola/permits/1294100361\_1649202249.35/0/aws-java-sdk-alexaforbusiness-1-11-820-sources-

jar/com/amazonaws/services/alexaforbusiness/model/UpdateConferenceProviderRequest.java

\* /opt/cola/permits/1294100361\_1649202249.35/0/aws-java-sdk-alexaforbusiness-1-11-820-sourcesjar/com/amazonaws/services/alexaforbusiness/model/GetRoomRequest.java

\* /opt/cola/permits/1294100361\_1649202249.35/0/aws-java-sdk-alexaforbusiness-1-11-820-sources-

jar/com/amazonaws/services/alexaforbusiness/model/transform/PhoneNumberJsonUnmarshaller.java

\* /opt/cola/permits/1294100361\_1649202249.35/0/aws-java-sdk-alexaforbusiness-1-11-820-sources-

jar/com/amazonaws/services/alexaforbusiness/model/transform/UpdateBusinessReportScheduleRequestMarshaller.j

ava

\* /opt/cola/permits/1294100361\_1649202249.35/0/aws-java-sdk-alexaforbusiness-1-11-820-sourcesjar/com/amazonaws/services/alexaforbusiness/model/transform/DeleteUserRequestProtocolMarshaller.java \* /opt/cola/permits/1294100361\_1649202249.35/0/aws-java-sdk-alexaforbusiness-1-11-820-sourcesjar/com/amazonaws/services/alexaforbusiness/model/transform/ContactDataJsonUnmarshaller.java \* /opt/cola/permits/1294100361\_1649202249.35/0/aws-java-sdk-alexaforbusiness-1-11-820-sourcesjar/com/amazonaws/services/alexaforbusiness/model/Room.java

\* /opt/cola/permits/1294100361\_1649202249.35/0/aws-java-sdk-alexaforbusiness-1-11-820-sourcesjar/com/amazonaws/services/alexaforbusiness/model/DeleteSkillAuthorizationResult.java

\* /opt/cola/permits/1294100361\_1649202249.35/0/aws-java-sdk-alexaforbusiness-1-11-820-sourcesjar/com/amazonaws/services/alexaforbusiness/model/transform/SipAddressJsonUnmarshaller.java \* /opt/cola/permits/1294100361\_1649202249.35/0/aws-java-sdk-alexaforbusiness-1-11-820-sourcesjar/com/amazonaws/services/alexaforbusiness/model/GetRoomResult.java

\* /opt/cola/permits/1294100361\_1649202249.35/0/aws-java-sdk-alexaforbusiness-1-11-820-sources-

jar/com/amazonaws/services/alexaforbusiness/model/UpdateRequireCheckIn.java

\* /opt/cola/permits/1294100361\_1649202249.35/0/aws-java-sdk-alexaforbusiness-1-11-820-sourcesjar/com/amazonaws/services/alexaforbusiness/model/transform/InstantBookingMarshaller.java

\* /opt/cola/permits/1294100361\_1649202249.35/0/aws-java-sdk-alexaforbusiness-1-11-820-sourcesjar/com/amazonaws/services/alexaforbusiness/model/transform/UntagResourceRequestMarshaller.java \* /opt/cola/permits/1294100361\_1649202249.35/0/aws-java-sdk-alexaforbusiness-1-11-820-sourcesjar/com/amazonaws/services/alexaforbusiness/model/BusinessReportFormat.java

\* /opt/cola/permits/1294100361\_1649202249.35/0/aws-java-sdk-alexaforbusiness-1-11-820-sourcesjar/com/amazonaws/services/alexaforbusiness/model/transform/UpdateNetworkProfileRequestProtocolMarshaller.ja va

\* /opt/cola/permits/1294100361\_1649202249.35/0/aws-java-sdk-alexaforbusiness-1-11-820-sourcesjar/com/amazonaws/services/alexaforbusiness/model/transform/ListDeviceEventsResultJsonUnmarshaller.java \* /opt/cola/permits/1294100361\_1649202249.35/0/aws-java-sdk-alexaforbusiness-1-11-820-sources-

jar/com/amazonaws/services/alexaforbusiness/model/transform/CreateContactResultJsonUnmarshaller.java

\* /opt/cola/permits/1294100361\_1649202249.35/0/aws-java-sdk-alexaforbusiness-1-11-820-sourcesjar/com/amazonaws/services/alexaforbusiness/model/transform/CreateConferenceProviderResultJsonUnmarshaller.j ava

\* /opt/cola/permits/1294100361\_1649202249.35/0/aws-java-sdk-alexaforbusiness-1-11-820-sourcesjar/com/amazonaws/services/alexaforbusiness/model/AddressBook.java

\* /opt/cola/permits/1294100361\_1649202249.35/0/aws-java-sdk-alexaforbusiness-1-11-820-sourcesjar/com/amazonaws/services/alexaforbusiness/model/CreateInstantBooking.java

\* /opt/cola/permits/1294100361\_1649202249.35/0/aws-java-sdk-alexaforbusiness-1-11-820-sourcesjar/com/amazonaws/services/alexaforbusiness/model/GetConferenceProviderResult.java

\* /opt/cola/permits/1294100361\_1649202249.35/0/aws-java-sdk-alexaforbusiness-1-11-820-sourcesjar/com/amazonaws/services/alexaforbusiness/model/PhoneNumber.java

\* /opt/cola/permits/1294100361\_1649202249.35/0/aws-java-sdk-alexaforbusiness-1-11-820-sourcesjar/com/amazonaws/services/alexaforbusiness/model/transform/SsmlJsonUnmarshaller.java

\* /opt/cola/permits/1294100361\_1649202249.35/0/aws-java-sdk-alexaforbusiness-1-11-820-sourcesjar/com/amazonaws/services/alexaforbusiness/model/AssociateSkillGroupWithRoomResult.java

\* /opt/cola/permits/1294100361\_1649202249.35/0/aws-java-sdk-alexaforbusiness-1-11-820-sourcesjar/com/amazonaws/services/alexaforbusiness/model/ListTagsRequest.java

\* /opt/cola/permits/1294100361\_1649202249.35/0/aws-java-sdk-alexaforbusiness-1-11-820-sourcesjar/com/amazonaws/services/alexaforbusiness/model/ListSmartHomeAppliancesResult.java

jar/com/amazonaws/services/alexaforbusiness/model/transform/ListSkillsResultJsonUnmarshaller.java

\* /opt/cola/permits/1294100361\_1649202249.35/0/aws-java-sdk-alexaforbusiness-1-11-820-sources-

jar/com/amazonaws/services/alexaforbusiness/model/PutInvitationConfigurationResult.java

\* /opt/cola/permits/1294100361\_1649202249.35/0/aws-java-sdk-alexaforbusiness-1-11-820-sources-

jar/com/amazonaws/services/alexaforbusiness/model/transform/RegisterAVSDeviceResultJsonUnmarshaller.java

\* /opt/cola/permits/1294100361\_1649202249.35/0/aws-java-sdk-alexaforbusiness-1-11-820-sources-

jar/com/amazonaws/services/alexaforbusiness/model/DeleteContactResult.java

\* /opt/cola/permits/1294100361\_1649202249.35/0/aws-java-sdk-alexaforbusiness-1-11-820-sourcesjar/com/amazonaws/services/alexaforbusiness/model/DeviceStatusDetail.java

\* /opt/cola/permits/1294100361\_1649202249.35/0/aws-java-sdk-alexaforbusiness-1-11-820-sourcesjar/com/amazonaws/services/alexaforbusiness/model/transform/CreateEndOfMeetingReminderMarshaller.java \* /opt/cola/permits/1294100361\_1649202249.35/0/aws-java-sdk-alexaforbusiness-1-11-820-sources-

jar/com/amazonaws/services/alexaforbusiness/model/Filter.java

\* /opt/cola/permits/1294100361\_1649202249.35/0/aws-java-sdk-alexaforbusiness-1-11-820-sourcesjar/com/amazonaws/services/alexaforbusiness/model/GetRoomSkillParameterResult.java

\* /opt/cola/permits/1294100361\_1649202249.35/0/aws-java-sdk-alexaforbusiness-1-11-820-sourcesjar/com/amazonaws/services/alexaforbusiness/model/CreateProfileResult.java

\* /opt/cola/permits/1294100361\_1649202249.35/0/aws-java-sdk-alexaforbusiness-1-11-820-sourcesjar/com/amazonaws/services/alexaforbusiness/model/Tag.java

\* /opt/cola/permits/1294100361\_1649202249.35/0/aws-java-sdk-alexaforbusiness-1-11-820-sourcesjar/com/amazonaws/services/alexaforbusiness/model/UpdateNetworkProfileRequest.java

\* /opt/cola/permits/1294100361\_1649202249.35/0/aws-java-sdk-alexaforbusiness-1-11-820-sourcesjar/com/amazonaws/services/alexaforbusiness/model/transform/BusinessReportRecurrenceMarshaller.java \* /opt/cola/permits/1294100361\_1649202249.35/0/aws-java-sdk-alexaforbusiness-1-11-820-sourcesjar/com/amazonaws/services/alexaforbusiness/model/transform/ProfileDataJsonUnmarshaller.java \* /opt/cola/permits/1294100361\_1649202249.35/0/aws-java-sdk-alexaforbusiness-1-11-820-sourcesjar/com/amazonaws/services/alexaforbusiness/model/transform/InstantBookingJsonUnmarshaller.java \* /opt/cola/permits/1294100361\_1649202249.35/0/aws-java-sdk-alexaforbusiness-1-11-820-sourcesjar/com/amazonaws/services/alexaforbusiness/model/ConcurrentModificationException.java

\* /opt/cola/permits/1294100361\_1649202249.35/0/aws-java-sdk-alexaforbusiness-1-11-820-sourcesjar/com/amazonaws/services/alexaforbusiness/model/transform/CreateProfileResultJsonUnmarshaller.java \* /opt/cola/permits/1294100361\_1649202249.35/0/aws-java-sdk-alexaforbusiness-1-11-820-sourcesjar/com/amazonaws/services/alexaforbusiness/model/ListSkillsResult.java

\* /opt/cola/permits/1294100361\_1649202249.35/0/aws-java-sdk-alexaforbusiness-1-11-820-sourcesjar/com/amazonaws/services/alexaforbusiness/model/transform/BusinessReportMarshaller.java \* /opt/cola/permits/1294100361\_1649202249.35/0/aws-java-sdk-alexaforbusiness-1-11-820-sourcesjar/com/amazonaws/services/alexaforbusiness/model/transform/CreateUserRequestProtocolMarshaller.java \* /opt/cola/permits/1294100361\_1649202249.35/0/aws-java-sdk-alexaforbusiness-1-11-820-sourcesjar/com/amazonaws/services/alexaforbusiness/model/NotFoundException.java

\* /opt/cola/permits/1294100361\_1649202249.35/0/aws-java-sdk-alexaforbusiness-1-11-820-sourcesjar/com/amazonaws/services/alexaforbusiness/model/StartSmartHomeApplianceDiscoveryResult.java \* /opt/cola/permits/1294100361\_1649202249.35/0/aws-java-sdk-alexaforbusiness-1-11-820-sourcesjar/com/amazonaws/services/alexaforbusiness/model/MeetingRoomConfiguration.java

\* /opt/cola/permits/1294100361\_1649202249.35/0/aws-java-sdk-alexaforbusiness-1-11-820-sourcesjar/com/amazonaws/services/alexaforbusiness/model/ListConferenceProvidersResult.java

\* /opt/cola/permits/1294100361\_1649202249.35/0/aws-java-sdk-alexaforbusiness-1-11-820-sourcesjar/com/amazonaws/services/alexaforbusiness/model/transform/DeleteUserResultJsonUnmarshaller.java \* /opt/cola/permits/1294100361\_1649202249.35/0/aws-java-sdk-alexaforbusiness-1-11-820-sourcesjar/com/amazonaws/services/alexaforbusiness/model/transform/DeleteConferenceProviderRequestProtocolMarshall er.java

\* /opt/cola/permits/1294100361\_1649202249.35/0/aws-java-sdk-alexaforbusiness-1-11-820-sourcesjar/com/amazonaws/services/alexaforbusiness/model/transform/AssociateSkillWithSkillGroupRequestProtocolMars haller.java

\* /opt/cola/permits/1294100361\_1649202249.35/0/aws-java-sdk-alexaforbusiness-1-11-820-sourcesjar/com/amazonaws/services/alexaforbusiness/model/transform/ListSkillsStoreSkillsByCategoryResultJsonUnmarsh aller.java

\* /opt/cola/permits/1294100361\_1649202249.35/0/aws-java-sdk-alexaforbusiness-1-11-820-sourcesjar/com/amazonaws/services/alexaforbusiness/model/BusinessReportStatus.java

\* /opt/cola/permits/1294100361\_1649202249.35/0/aws-java-sdk-alexaforbusiness-1-11-820-sourcesjar/com/amazonaws/services/alexaforbusiness/model/transform/GatewayJsonUnmarshaller.java

\* /opt/cola/permits/1294100361\_1649202249.35/0/aws-java-sdk-alexaforbusiness-1-11-820-sources-

jar/com/amazonaws/services/alexaforbusiness/model/transform/ResourceAssociatedExceptionUnmarshaller.java

\* /opt/cola/permits/1294100361\_1649202249.35/0/aws-java-sdk-alexaforbusiness-1-11-820-sources-

jar/com/amazonaws/services/alexaforbusiness/model/transform/DeviceStatusDetailJsonUnmarshaller.java

\* /opt/cola/permits/1294100361\_1649202249.35/0/aws-java-sdk-alexaforbusiness-1-11-820-sources-

jar/com/amazonaws/services/alexaforbusiness/model/PutRoomSkillParameterResult.java

\* /opt/cola/permits/1294100361\_1649202249.35/0/aws-java-sdk-alexaforbusiness-1-11-820-sources-

jar/com/amazonaws/services/alexaforbusiness/model/PutSkillAuthorizationRequest.java

\* /opt/cola/permits/1294100361\_1649202249.35/0/aws-java-sdk-alexaforbusiness-1-11-820-sources-

jar/com/amazonaws/services/alexaforbusiness/model/GetProfileRequest.java

\* /opt/cola/permits/1294100361\_1649202249.35/0/aws-java-sdk-alexaforbusiness-1-11-820-sources-

jar/com/amazonaws/services/alexaforbusiness/model/UpdateBusinessReportScheduleResult.java

\* /opt/cola/permits/1294100361\_1649202249.35/0/aws-java-sdk-alexaforbusiness-1-11-820-sources-

jar/com/amazonaws/services/alexaforbusiness/model/transform/DeviceEventMarshaller.java

\* /opt/cola/permits/1294100361\_1649202249.35/0/aws-java-sdk-alexaforbusiness-1-11-820-sources-

jar/com/amazonaws/services/alexaforbusiness/model/transform/AssociateDeviceWithRoomResultJsonUnmarshaller .java

\* /opt/cola/permits/1294100361\_1649202249.35/0/aws-java-sdk-alexaforbusiness-1-11-820-sourcesjar/com/amazonaws/services/alexaforbusiness/model/GetGatewayGroupRequest.java

\* /opt/cola/permits/1294100361\_1649202249.35/0/aws-java-sdk-alexaforbusiness-1-11-820-sources-

jar/com/amazonaws/services/alexaforbusiness/model/DisassociateSkillFromSkillGroupResult.java

\* /opt/cola/permits/1294100361\_1649202249.35/0/aws-java-sdk-alexaforbusiness-1-11-820-sources-

jar/com/amazonaws/services/alexaforbusiness/model/transform/CreateGatewayGroupRequestMarshaller.java

\* /opt/cola/permits/1294100361\_1649202249.35/0/aws-java-sdk-alexaforbusiness-1-11-820-sources-

jar/com/amazonaws/services/alexaforbusiness/model/transform/GetSkillGroupRequestMarshaller.java

\* /opt/cola/permits/1294100361\_1649202249.35/0/aws-java-sdk-alexaforbusiness-1-11-820-sources-

jar/com/amazonaws/services/alexaforbusiness/model/DisassociateContactFromAddressBookResult.java

\* /opt/cola/permits/1294100361\_1649202249.35/0/aws-java-sdk-alexaforbusiness-1-11-820-sources-

jar/com/amazonaws/services/alexaforbusiness/model/transform/PutSkillAuthorizationResultJsonUnmarshaller.java \* /opt/cola/permits/1294100361\_1649202249.35/0/aws-java-sdk-alexaforbusiness-1-11-820-sources-

jar/com/amazonaws/services/alexaforbusiness/model/UpdateGatewayRequest.java

\* /opt/cola/permits/1294100361\_1649202249.35/0/aws-java-sdk-alexaforbusiness-1-11-820-sources-

jar/com/amazonaws/services/alexaforbusiness/model/SearchSkillGroupsResult.java

\* /opt/cola/permits/1294100361\_1649202249.35/0/aws-java-sdk-alexaforbusiness-1-11-820-sources-

jar/com/amazonaws/services/alexaforbusiness/model/transform/GetConferencePreferenceResultJsonUnmarshaller.ja va

\* /opt/cola/permits/1294100361\_1649202249.35/0/aws-java-sdk-alexaforbusiness-1-11-820-sources-

jar/com/amazonaws/services/alexaforbusiness/model/transform/StartDeviceSyncRequestProtocolMarshaller.java

\* /opt/cola/permits/1294100361\_1649202249.35/0/aws-java-sdk-alexaforbusiness-1-11-820-sources-

jar/com/amazonaws/services/alexaforbusiness/model/transform/AddressBookJsonUnmarshaller.java

\* /opt/cola/permits/1294100361\_1649202249.35/0/aws-java-sdk-alexaforbusiness-1-11-820-sourcesjar/com/amazonaws/services/alexaforbusiness/model/Device.java

\* /opt/cola/permits/1294100361\_1649202249.35/0/aws-java-sdk-alexaforbusiness-1-11-820-sourcesjar/com/amazonaws/services/alexaforbusiness/model/CreateContactResult.java

\* /opt/cola/permits/1294100361\_1649202249.35/0/aws-java-sdk-alexaforbusiness-1-11-820-sourcesjar/com/amazonaws/services/alexaforbusiness/model/DisassociateSkillGroupFromRoomResult.java \* /opt/cola/permits/1294100361\_1649202249.35/0/aws-java-sdk-alexaforbusiness-1-11-820-sources-

jar/com/amazonaws/services/alexaforbusiness/model/InvalidUserStatusException.java

\* /opt/cola/permits/1294100361\_1649202249.35/0/aws-java-sdk-alexaforbusiness-1-11-820-sourcesjar/com/amazonaws/services/alexaforbusiness/model/SkillTypeFilter.java

\* /opt/cola/permits/1294100361\_1649202249.35/0/aws-java-sdk-alexaforbusiness-1-11-820-sourcesjar/com/amazonaws/services/alexaforbusiness/model/ConnectionStatus.java

\* /opt/cola/permits/1294100361\_1649202249.35/0/aws-java-sdk-alexaforbusiness-1-11-820-sourcesjar/com/amazonaws/services/alexaforbusiness/model/SearchAddressBooksResult.java

\* /opt/cola/permits/1294100361\_1649202249.35/0/aws-java-sdk-alexaforbusiness-1-11-820-sourcesjar/com/amazonaws/services/alexaforbusiness/model/transform/UpdateRoomRequestMarshaller.java

\* /opt/cola/permits/1294100361\_1649202249.35/0/aws-java-sdk-alexaforbusiness-1-11-820-sources-

jar/com/amazonaws/services/alexaforbusiness/model/transform/GetNetworkProfileRequestProtocolMarshaller.java \* /opt/cola/permits/1294100361\_1649202249.35/0/aws-java-sdk-alexaforbusiness-1-11-820-sources-

jar/com/amazonaws/services/alexaforbusiness/model/transform/DisassociateSkillGroupFromRoomResultJsonUnma rshaller.java

\* /opt/cola/permits/1294100361\_1649202249.35/0/aws-java-sdk-alexaforbusiness-1-11-820-sourcesjar/com/amazonaws/services/alexaforbusiness/model/transform/UpdateProfileRequestProtocolMarshaller.java \* /opt/cola/permits/1294100361\_1649202249.35/0/aws-java-sdk-alexaforbusiness-1-11-820-sources-

jar/com/amazonaws/services/alexaforbusiness/model/transform/SendInvitationRequestProtocolMarshaller.java

\* /opt/cola/permits/1294100361\_1649202249.35/0/aws-java-sdk-alexaforbusiness-1-11-820-sources-

jar/com/amazonaws/services/alexaforbusiness/model/transform/GetDeviceResultJsonUnmarshaller.java

\* /opt/cola/permits/1294100361\_1649202249.35/0/aws-java-sdk-alexaforbusiness-1-11-820-sourcesjar/com/amazonaws/services/alexaforbusiness/model/ListTagsResult.java

\* /opt/cola/permits/1294100361\_1649202249.35/0/aws-java-sdk-alexaforbusiness-1-11-820-sources-

jar/com/amazonaws/services/alexaforbusiness/AmazonAlexaForBusinessAsyncClient.java

\* /opt/cola/permits/1294100361\_1649202249.35/0/aws-java-sdk-alexaforbusiness-1-11-820-sources-

jar/com/amazonaws/services/alexaforbusiness/model/transform/UpdateBusinessReportScheduleRequestProtocolMar shaller.java

\* /opt/cola/permits/1294100361\_1649202249.35/0/aws-java-sdk-alexaforbusiness-1-11-820-sources-

jar/com/amazonaws/services/alexaforbusiness/model/GetNetworkProfileResult.java

\* /opt/cola/permits/1294100361\_1649202249.35/0/aws-java-sdk-alexaforbusiness-1-11-820-sourcesjar/com/amazonaws/services/alexaforbusiness/model/transform/RejectSkillRequestMarshaller.java

\* /opt/cola/permits/1294100361\_1649202249.35/0/aws-java-sdk-alexaforbusiness-1-11-820-sources-

jar/com/amazonaws/services/alexaforbusiness/model/transform/RoomSkillParameterJsonUnmarshaller.java

\* /opt/cola/permits/1294100361\_1649202249.35/0/aws-java-sdk-alexaforbusiness-1-11-820-sources-

jar/com/amazonaws/services/alexaforbusiness/model/CreateEndOfMeetingReminder.java

\* /opt/cola/permits/1294100361\_1649202249.35/0/aws-java-sdk-alexaforbusiness-1-11-820-sources-

jar/com/amazonaws/services/alexaforbusiness/model/DisassociateSkillGroupFromRoomRequest.java

\* /opt/cola/permits/1294100361\_1649202249.35/0/aws-java-sdk-alexaforbusiness-1-11-820-sourcesjar/com/amazonaws/services/alexaforbusiness/model/DisassociateSkillFromSkillGroupRequest.java \* /opt/cola/permits/1294100361\_1649202249.35/0/aws-java-sdk-alexaforbusiness-1-11-820-sourcesjar/com/amazonaws/services/alexaforbusiness/model/transform/SearchRoomsResultJsonUnmarshaller.java \* /opt/cola/permits/1294100361\_1649202249.35/0/aws-java-sdk-alexaforbusiness-1-11-820-sourcesjar/com/amazonaws/services/alexaforbusiness/model/ResolveRoomResult.java \* /opt/cola/permits/1294100361\_1649202249.35/0/aws-java-sdk-alexaforbusiness-1-11-820-sourcesjar/com/amazonaws/services/alexaforbusiness/model/DisassociateDeviceFromRoomRequest.java \* /opt/cola/permits/1294100361\_1649202249.35/0/aws-java-sdk-alexaforbusiness-1-11-820-sourcesjar/com/amazonaws/services/alexaforbusiness/model/transform/ConferencePreferenceMarshaller.java \* /opt/cola/permits/1294100361\_1649202249.35/0/aws-java-sdk-alexaforbusiness-1-11-820-sourcesjar/com/amazonaws/services/alexaforbusiness/model/ApproveSkillResult.java \* /opt/cola/permits/1294100361\_1649202249.35/0/aws-java-sdk-alexaforbusiness-1-11-820-sourcesjar/com/amazonaws/services/alexaforbusiness/model/SortValue.java \* /opt/cola/permits/1294100361\_1649202249.35/0/aws-java-sdk-alexaforbusiness-1-11-820-sourcesjar/com/amazonaws/services/alexaforbusiness/model/transform/DeleteContactRequestProtocolMarshaller.java \* /opt/cola/permits/1294100361\_1649202249.35/0/aws-java-sdk-alexaforbusiness-1-11-820-sourcesjar/com/amazonaws/services/alexaforbusiness/model/SkillNotLinkedException.java \* /opt/cola/permits/1294100361\_1649202249.35/0/aws-java-sdk-alexaforbusiness-1-11-820-sourcesjar/com/amazonaws/services/alexaforbusiness/model/ListGatewayGroupsResult.java \* /opt/cola/permits/1294100361\_1649202249.35/0/aws-java-sdk-alexaforbusiness-1-11-820-sourcesjar/com/amazonaws/services/alexaforbusiness/model/transform/ListGatewayGroupsRequestProtocolMarshaller.java \* /opt/cola/permits/1294100361\_1649202249.35/0/aws-java-sdk-alexaforbusiness-1-11-820-sourcesjar/com/amazonaws/services/alexaforbusiness/model/AssociateSkillWithUsersResult.java \* /opt/cola/permits/1294100361\_1649202249.35/0/aws-java-sdk-alexaforbusiness-1-11-820-sourcesjar/com/amazonaws/services/alexaforbusiness/model/transform/UpdateConferenceProviderRequestMarshaller.java \* /opt/cola/permits/1294100361\_1649202249.35/0/aws-java-sdk-alexaforbusiness-1-11-820-sourcesjar/com/amazonaws/services/alexaforbusiness/model/UpdateEndOfMeetingReminder.java \* /opt/cola/permits/1294100361\_1649202249.35/0/aws-java-sdk-alexaforbusiness-1-11-820-sourcesjar/com/amazonaws/services/alexaforbusiness/model/UpdateDeviceResult.java \* /opt/cola/permits/1294100361\_1649202249.35/0/aws-java-sdk-alexaforbusiness-1-11-820-sourcesjar/com/amazonaws/services/alexaforbusiness/model/transform/GetConferencePreferenceRequestMarshaller.java \* /opt/cola/permits/1294100361\_1649202249.35/0/aws-java-sdk-alexaforbusiness-1-11-820-sourcesjar/com/amazonaws/services/alexaforbusiness/model/transform/DeviceMarshaller.java \* /opt/cola/permits/1294100361\_1649202249.35/0/aws-java-sdk-alexaforbusiness-1-11-820-sourcesjar/com/amazonaws/services/alexaforbusiness/model/transform/DeleteRoomRequestMarshaller.java \* /opt/cola/permits/1294100361\_1649202249.35/0/aws-java-sdk-alexaforbusiness-1-11-820-sourcesjar/com/amazonaws/services/alexaforbusiness/model/transform/SearchSkillGroupsRequestMarshaller.java \* /opt/cola/permits/1294100361\_1649202249.35/0/aws-java-sdk-alexaforbusiness-1-11-820-sourcesjar/com/amazonaws/services/alexaforbusiness/model/transform/DisassociateSkillFromSkillGroupRequestProtocolM arshaller.java \* /opt/cola/permits/1294100361\_1649202249.35/0/aws-java-sdk-alexaforbusiness-1-11-820-sourcesjar/com/amazonaws/services/alexaforbusiness/model/transform/ForgetSmartHomeAppliancesResultJsonUnmarshall er.java \* /opt/cola/permits/1294100361\_1649202249.35/0/aws-java-sdk-alexaforbusiness-1-11-820-sources-

jar/com/amazonaws/services/alexaforbusiness/model/transform/PutRoomSkillParameterRequestProtocolMarshaller. java

jar/com/amazonaws/services/alexaforbusiness/model/transform/GetGatewayGroupRequestProtocolMarshaller.java

```
* /opt/cola/permits/1294100361_1649202249.35/0/aws-java-sdk-alexaforbusiness-1-11-820-sources-
```
jar/com/amazonaws/services/alexaforbusiness/model/DeleteContactRequest.java

\* /opt/cola/permits/1294100361\_1649202249.35/0/aws-java-sdk-alexaforbusiness-1-11-820-sources-

jar/com/amazonaws/services/alexaforbusiness/model/transform/UpdateRequireCheckInJsonUnmarshaller.java

\* /opt/cola/permits/1294100361\_1649202249.35/0/aws-java-sdk-alexaforbusiness-1-11-820-sources-

jar/com/amazonaws/services/alexaforbusiness/model/SkillSummary.java

\* /opt/cola/permits/1294100361\_1649202249.35/0/aws-java-sdk-alexaforbusiness-1-11-820-sources-

jar/com/amazonaws/services/alexaforbusiness/model/transform/DeleteSkillAuthorizationResultJsonUnmarshaller.ja va

\* /opt/cola/permits/1294100361\_1649202249.35/0/aws-java-sdk-alexaforbusiness-1-11-820-sourcesjar/com/amazonaws/services/alexaforbusiness/model/UpdateRoomRequest.java

\* /opt/cola/permits/1294100361\_1649202249.35/0/aws-java-sdk-alexaforbusiness-1-11-820-sources-

jar/com/amazonaws/services/alexaforbusiness/model/transform/RoomDataMarshaller.java

\* /opt/cola/permits/1294100361\_1649202249.35/0/aws-java-sdk-alexaforbusiness-1-11-820-sources-

jar/com/amazonaws/services/alexaforbusiness/model/transform/AssociateDeviceWithRoomRequestMarshaller.java

\* /opt/cola/permits/1294100361\_1649202249.35/0/aws-java-sdk-alexaforbusiness-1-11-820-sources-

jar/com/amazonaws/services/alexaforbusiness/model/transform/CreateBusinessReportScheduleRequestProtocolMar shaller.java

\* /opt/cola/permits/1294100361\_1649202249.35/0/aws-java-sdk-alexaforbusiness-1-11-820-sources-

jar/com/amazonaws/services/alexaforbusiness/model/RegisterAVSDeviceRequest.java

\* /opt/cola/permits/1294100361\_1649202249.35/0/aws-java-sdk-alexaforbusiness-1-11-820-sourcesjar/com/amazonaws/services/alexaforbusiness/model/Text.java

\* /opt/cola/permits/1294100361\_1649202249.35/0/aws-java-sdk-alexaforbusiness-1-11-820-sources-

jar/com/amazonaws/services/alexaforbusiness/model/transform/DeleteGatewayGroupResultJsonUnmarshaller.java

\* /opt/cola/permits/1294100361\_1649202249.35/0/aws-java-sdk-alexaforbusiness-1-11-820-sources-

jar/com/amazonaws/services/alexaforbusiness/model/transform/CategoryJsonUnmarshaller.java

\* /opt/cola/permits/1294100361\_1649202249.35/0/aws-java-sdk-alexaforbusiness-1-11-820-sources-

jar/com/amazonaws/services/alexaforbusiness/model/transform/SearchContactsRequestProtocolMarshaller.java

\* /opt/cola/permits/1294100361\_1649202249.35/0/aws-java-sdk-alexaforbusiness-1-11-820-sources-

jar/com/amazonaws/services/alexaforbusiness/model/UntagResourceResult.java

\* /opt/cola/permits/1294100361\_1649202249.35/0/aws-java-sdk-alexaforbusiness-1-11-820-sources-

jar/com/amazonaws/services/alexaforbusiness/model/AssociateDeviceWithNetworkProfileResult.java

\* /opt/cola/permits/1294100361\_1649202249.35/0/aws-java-sdk-alexaforbusiness-1-11-820-sourcesjar/com/amazonaws/services/alexaforbusiness/model/Gateway.java

\* /opt/cola/permits/1294100361\_1649202249.35/0/aws-java-sdk-alexaforbusiness-1-11-820-sourcesjar/com/amazonaws/services/alexaforbusiness/model/DisassociateSkillFromUsersRequest.java

\* /opt/cola/permits/1294100361\_1649202249.35/0/aws-java-sdk-alexaforbusiness-1-11-820-sources-

jar/com/amazonaws/services/alexaforbusiness/model/transform/SearchDevicesRequestMarshaller.java \* /opt/cola/permits/1294100361\_1649202249.35/0/aws-java-sdk-alexaforbusiness-1-11-820-sources-

jar/com/amazonaws/services/alexaforbusiness/model/LimitExceededException.java

\* /opt/cola/permits/1294100361\_1649202249.35/0/aws-java-sdk-alexaforbusiness-1-11-820-sources-

jar/com/amazonaws/services/alexaforbusiness/model/transform/UntagResourceRequestProtocolMarshaller.java

\* /opt/cola/permits/1294100361\_1649202249.35/0/aws-java-sdk-alexaforbusiness-1-11-820-sources-

jar/com/amazonaws/services/alexaforbusiness/model/DeleteDeviceUsageDataRequest.java

\* /opt/cola/permits/1294100361\_1649202249.35/0/aws-java-sdk-alexaforbusiness-1-11-820-sources-

jar/com/amazonaws/services/alexaforbusiness/model/transform/GetGatewayRequestMarshaller.java

jar/com/amazonaws/services/alexaforbusiness/model/transform/DisassociateSkillFromSkillGroupRequestMarshaller .java

\* /opt/cola/permits/1294100361\_1649202249.35/0/aws-java-sdk-alexaforbusiness-1-11-820-sourcesjar/com/amazonaws/services/alexaforbusiness/model/transform/UpdateGatewayGroupRequestMarshaller.java \* /opt/cola/permits/1294100361\_1649202249.35/0/aws-java-sdk-alexaforbusiness-1-11-820-sourcesjar/com/amazonaws/services/alexaforbusiness/model/transform/UpdateAddressBookRequestMarshaller.java \* /opt/cola/permits/1294100361\_1649202249.35/0/aws-java-sdk-alexaforbusiness-1-11-820-sourcesjar/com/amazonaws/services/alexaforbusiness/model/transform/CreateNetworkProfileResultJsonUnmarshaller.java \* /opt/cola/permits/1294100361\_1649202249.35/0/aws-java-sdk-alexaforbusiness-1-11-820-sourcesjar/com/amazonaws/services/alexaforbusiness/model/transform/UpdateSkillGroupResultJsonUnmarshaller.java \* /opt/cola/permits/1294100361\_1649202249.35/0/aws-java-sdk-alexaforbusiness-1-11-820-sourcesjar/com/amazonaws/services/alexaforbusiness/model/transform/ListTagsResultJsonUnmarshaller.java \* /opt/cola/permits/1294100361\_1649202249.35/0/aws-java-sdk-alexaforbusiness-1-11-820-sources-

jar/com/amazonaws/services/alexaforbusiness/model/transform/DeleteNetworkProfileRequestProtocolMarshaller.ja va

\* /opt/cola/permits/1294100361\_1649202249.35/0/aws-java-sdk-alexaforbusiness-1-11-820-sourcesjar/com/amazonaws/services/alexaforbusiness/model/transform/StartSmartHomeApplianceDiscoveryResultJsonUn marshaller.java

\* /opt/cola/permits/1294100361\_1649202249.35/0/aws-java-sdk-alexaforbusiness-1-11-820-sourcesjar/com/amazonaws/services/alexaforbusiness/model/transform/ListGatewayGroupsRequestMarshaller.java \* /opt/cola/permits/1294100361\_1649202249.35/0/aws-java-sdk-alexaforbusiness-1-11-820-sourcesjar/com/amazonaws/services/alexaforbusiness/model/NetworkProfile.java

\* /opt/cola/permits/1294100361\_1649202249.35/0/aws-java-sdk-alexaforbusiness-1-11-820-sourcesjar/com/amazonaws/services/alexaforbusiness/model/transform/CreateEndOfMeetingReminderJsonUnmarshaller.ja va

\* /opt/cola/permits/1294100361\_1649202249.35/0/aws-java-sdk-alexaforbusiness-1-11-820-sourcesjar/com/amazonaws/services/alexaforbusiness/model/transform/AssociateSkillWithUsersResultJsonUnmarshaller.ja va

\* /opt/cola/permits/1294100361\_1649202249.35/0/aws-java-sdk-alexaforbusiness-1-11-820-sourcesjar/com/amazonaws/services/alexaforbusiness/model/GetInvitationConfigurationResult.java

\* /opt/cola/permits/1294100361\_1649202249.35/0/aws-java-sdk-alexaforbusiness-1-11-820-sources-

jar/com/amazonaws/services/alexaforbusiness/model/transform/IPDialInMarshaller.java

\* /opt/cola/permits/1294100361\_1649202249.35/0/aws-java-sdk-alexaforbusiness-1-11-820-sources-

jar/com/amazonaws/services/alexaforbusiness/model/transform/PutConferencePreferenceRequestMarshaller.java

\* /opt/cola/permits/1294100361\_1649202249.35/0/aws-java-sdk-alexaforbusiness-1-11-820-sources-

jar/com/amazonaws/services/alexaforbusiness/model/transform/TagJsonUnmarshaller.java

\* /opt/cola/permits/1294100361\_1649202249.35/0/aws-java-sdk-alexaforbusiness-1-11-820-sources-

jar/com/amazonaws/services/alexaforbusiness/model/ForgetSmartHomeAppliancesResult.java

\* /opt/cola/permits/1294100361\_1649202249.35/0/aws-java-sdk-alexaforbusiness-1-11-820-sources-

jar/com/amazonaws/services/alexaforbusiness/model/transform/ListGatewaysResultJsonUnmarshaller.java

\* /opt/cola/permits/1294100361\_1649202249.35/0/aws-java-sdk-alexaforbusiness-1-11-820-sources-

jar/com/amazonaws/services/alexaforbusiness/model/transform/CreateGatewayGroupRequestProtocolMarshaller.jav a

\* /opt/cola/permits/1294100361\_1649202249.35/0/aws-java-sdk-alexaforbusiness-1-11-820-sources-

jar/com/amazonaws/services/alexaforbusiness/model/transform/DeleteUserRequestMarshaller.java

\* /opt/cola/permits/1294100361\_1649202249.35/0/aws-java-sdk-alexaforbusiness-1-11-820-sources-

jar/com/amazonaws/services/alexaforbusiness/model/transform/GetInvitationConfigurationRequestProtocolMarshall er.java

\* /opt/cola/permits/1294100361\_1649202249.35/0/aws-java-sdk-alexaforbusiness-1-11-820-sourcesjar/com/amazonaws/services/alexaforbusiness/model/BusinessReportS3Location.java

\* /opt/cola/permits/1294100361\_1649202249.35/0/aws-java-sdk-alexaforbusiness-1-11-820-sourcesjar/com/amazonaws/services/alexaforbusiness/model/transform/InvalidUserStatusExceptionUnmarshaller.java \* /opt/cola/permits/1294100361\_1649202249.35/0/aws-java-sdk-alexaforbusiness-1-11-820-sourcesjar/com/amazonaws/services/alexaforbusiness/model/transform/UpdateSkillGroupRequestProtocolMarshaller.java \* /opt/cola/permits/1294100361\_1649202249.35/0/aws-java-sdk-alexaforbusiness-1-11-820-sourcesjar/com/amazonaws/services/alexaforbusiness/model/transform/DeleteSkillGroupRequestMarshaller.java \* /opt/cola/permits/1294100361\_1649202249.35/0/aws-java-sdk-alexaforbusiness-1-11-820-sources-

jar/com/amazonaws/services/alexaforbusiness/model/AddressBookData.java

\* /opt/cola/permits/1294100361\_1649202249.35/0/aws-java-sdk-alexaforbusiness-1-11-820-sources-

jar/com/amazonaws/services/alexaforbusiness/model/transform/RejectSkillRequestProtocolMarshaller.java

\* /opt/cola/permits/1294100361\_1649202249.35/0/aws-java-sdk-alexaforbusiness-1-11-820-sourcesjar/com/amazonaws/services/alexaforbusiness/model/SipType.java

\* /opt/cola/permits/1294100361\_1649202249.35/0/aws-java-sdk-alexaforbusiness-1-11-820-sourcesjar/com/amazonaws/services/alexaforbusiness/model/SkillsStoreSkill.java

\* /opt/cola/permits/1294100361\_1649202249.35/0/aws-java-sdk-alexaforbusiness-1-11-820-sourcesjar/com/amazonaws/services/alexaforbusiness/model/transform/ListDeviceEventsRequestProtocolMarshaller.java \* /opt/cola/permits/1294100361\_1649202249.35/0/aws-java-sdk-alexaforbusiness-1-11-820-sources-

jar/com/amazonaws/services/alexaforbusiness/model/transform/DeleteRoomSkillParameterRequestMarshaller.java \* /opt/cola/permits/1294100361\_1649202249.35/0/aws-java-sdk-alexaforbusiness-1-11-820-sourcesjar/com/amazonaws/services/alexaforbusiness/model/transform/ListSkillsStoreSkillsByCategoryRequestProtocolMa

rshaller.java

\* /opt/cola/permits/1294100361\_1649202249.35/0/aws-java-sdk-alexaforbusiness-1-11-820-sourcesjar/com/amazonaws/services/alexaforbusiness/model/transform/UpdateProfileRequestMarshaller.java \* /opt/cola/permits/1294100361\_1649202249.35/0/aws-java-sdk-alexaforbusiness-1-11-820-sourcesjar/com/amazonaws/services/alexaforbusiness/model/RoomSkillParameter.java

\* /opt/cola/permits/1294100361\_1649202249.35/0/aws-java-sdk-alexaforbusiness-1-11-820-sourcesjar/com/amazonaws/services/alexaforbusiness/model/transform/CreateInstantBookingJsonUnmarshaller.java

\* /opt/cola/permits/1294100361\_1649202249.35/0/aws-java-sdk-alexaforbusiness-1-11-820-sources-

jar/com/amazonaws/services/alexaforbusiness/model/transform/RoomJsonUnmarshaller.java

\* /opt/cola/permits/1294100361\_1649202249.35/0/aws-java-sdk-alexaforbusiness-1-11-820-sourcesjar/com/amazonaws/services/alexaforbusiness/model/InstantBooking.java

\* /opt/cola/permits/1294100361\_1649202249.35/0/aws-java-sdk-alexaforbusiness-1-11-820-sources-

jar/com/amazonaws/services/alexaforbusiness/model/DeleteConferenceProviderResult.java

\* /opt/cola/permits/1294100361\_1649202249.35/0/aws-java-sdk-alexaforbusiness-1-11-820-sources-

jar/com/amazonaws/services/alexaforbusiness/model/transform/TextJsonUnmarshaller.java

\* /opt/cola/permits/1294100361\_1649202249.35/0/aws-java-sdk-alexaforbusiness-1-11-820-sources-

jar/com/amazonaws/services/alexaforbusiness/model/transform/UpdateAddressBookResultJsonUnmarshaller.java

\* /opt/cola/permits/1294100361\_1649202249.35/0/aws-java-sdk-alexaforbusiness-1-11-820-sources-

jar/com/amazonaws/services/alexaforbusiness/model/transform/ProfileDataMarshaller.java

\* /opt/cola/permits/1294100361\_1649202249.35/0/aws-java-sdk-alexaforbusiness-1-11-820-sources-

jar/com/amazonaws/services/alexaforbusiness/model/transform/StartDeviceSyncResultJsonUnmarshaller.java

\* /opt/cola/permits/1294100361\_1649202249.35/0/aws-java-sdk-alexaforbusiness-1-11-820-sources-

jar/com/amazonaws/services/alexaforbusiness/model/AssociateDeviceWithRoomResult.java

\* /opt/cola/permits/1294100361\_1649202249.35/0/aws-java-sdk-alexaforbusiness-1-11-820-sources-

jar/com/amazonaws/services/alexaforbusiness/model/DeleteBusinessReportScheduleRequest.java

jar/com/amazonaws/services/alexaforbusiness/model/DeleteDeviceUsageDataResult.java

\* /opt/cola/permits/1294100361\_1649202249.35/0/aws-java-sdk-alexaforbusiness-1-11-820-sources-

jar/com/amazonaws/services/alexaforbusiness/model/transform/DisassociateContactFromAddressBookResultJsonU nmarshaller.java

\* /opt/cola/permits/1294100361\_1649202249.35/0/aws-java-sdk-alexaforbusiness-1-11-820-sourcesjar/com/amazonaws/services/alexaforbusiness/model/transform/CreateMeetingRoomConfigurationMarshaller.java \* /opt/cola/permits/1294100361\_1649202249.35/0/aws-java-sdk-alexaforbusiness-1-11-820-sourcesjar/com/amazonaws/services/alexaforbusiness/model/TagResourceResult.java

\* /opt/cola/permits/1294100361\_1649202249.35/0/aws-java-sdk-alexaforbusiness-1-11-820-sources-

jar/com/amazonaws/services/alexaforbusiness/model/InvalidCertificateAuthorityException.java

\* /opt/cola/permits/1294100361\_1649202249.35/0/aws-java-sdk-alexaforbusiness-1-11-820-sources-

jar/com/amazonaws/services/alexaforbusiness/model/transform/DeleteConferenceProviderResultJsonUnmarshaller.j ava

\* /opt/cola/permits/1294100361\_1649202249.35/0/aws-java-sdk-alexaforbusiness-1-11-820-sourcesjar/com/amazonaws/services/alexaforbusiness/model/DeviceUsageType.java

\* /opt/cola/permits/1294100361\_1649202249.35/0/aws-java-sdk-alexaforbusiness-1-11-820-sourcesjar/com/amazonaws/services/alexaforbusiness/model/WakeWord.java

\* /opt/cola/permits/1294100361\_1649202249.35/0/aws-java-sdk-alexaforbusiness-1-11-820-sourcesjar/com/amazonaws/services/alexaforbusiness/model/transform/BusinessReportS3LocationMarshaller.java \* /opt/cola/permits/1294100361\_1649202249.35/0/aws-java-sdk-alexaforbusiness-1-11-820-sources-

jar/com/amazonaws/services/alexaforbusiness/AmazonAlexaForBusinessClient.java

\* /opt/cola/permits/1294100361\_1649202249.35/0/aws-java-sdk-alexaforbusiness-1-11-820-sourcesjar/com/amazonaws/services/alexaforbusiness/model/transform/ListSkillsRequestProtocolMarshaller.java \* /opt/cola/permits/1294100361\_1649202249.35/0/aws-java-sdk-alexaforbusiness-1-11-820-sources-

jar/com/amazonaws/services/alexaforbusiness/model/transform/GetGatewayGroupResultJsonUnmarshaller.java

\* /opt/cola/permits/1294100361\_1649202249.35/0/aws-java-sdk-alexaforbusiness-1-11-820-sources-

jar/com/amazonaws/services/alexaforbusiness/model/transform/AddressBookMarshaller.java

\* /opt/cola/permits/1294100361\_1649202249.35/0/aws-java-sdk-alexaforbusiness-1-11-820-sources-

jar/com/amazonaws/services/alexaforbusiness/model/DeleteRoomSkillParameterResult.java

\* /opt/cola/permits/1294100361\_1649202249.35/0/aws-java-sdk-alexaforbusiness-1-11-820-sources-

jar/com/amazonaws/services/alexaforbusiness/model/transform/RequireCheckInMarshaller.java

\* /opt/cola/permits/1294100361\_1649202249.35/0/aws-java-sdk-alexaforbusiness-1-11-820-sources-

jar/com/amazonaws/services/alexaforbusiness/model/SearchNetworkProfilesRequest.java

\* /opt/cola/permits/1294100361\_1649202249.35/0/aws-java-sdk-alexaforbusiness-1-11-820-sourcesjar/com/amazonaws/services/alexaforbusiness/model/SearchProfilesResult.java

\* /opt/cola/permits/1294100361\_1649202249.35/0/aws-java-sdk-alexaforbusiness-1-11-820-sourcesjar/com/amazonaws/services/alexaforbusiness/model/DeviceStatus.java

\* /opt/cola/permits/1294100361\_1649202249.35/0/aws-java-sdk-alexaforbusiness-1-11-820-sources-

jar/com/amazonaws/services/alexaforbusiness/model/transform/DeviceStatusDetailMarshaller.java

\* /opt/cola/permits/1294100361\_1649202249.35/0/aws-java-sdk-alexaforbusiness-1-11-820-sources-

jar/com/amazonaws/services/alexaforbusiness/model/transform/GetInvitationConfigurationResultJsonUnmarshaller. java

\* /opt/cola/permits/1294100361\_1649202249.35/0/aws-java-sdk-alexaforbusiness-1-11-820-sourcesjar/com/amazonaws/services/alexaforbusiness/model/ForgetSmartHomeAppliancesRequest.java

\* /opt/cola/permits/1294100361\_1649202249.35/0/aws-java-sdk-alexaforbusiness-1-11-820-sources-

jar/com/amazonaws/services/alexaforbusiness/model/transform/ConferencePreferenceJsonUnmarshaller.java

\* /opt/cola/permits/1294100361\_1649202249.35/0/aws-java-sdk-alexaforbusiness-1-11-820-sources-

jar/com/amazonaws/services/alexaforbusiness/model/transform/DisassociateDeviceFromRoomRequestMarshaller.ja

va

\* /opt/cola/permits/1294100361\_1649202249.35/0/aws-java-sdk-alexaforbusiness-1-11-820-sourcesjar/com/amazonaws/services/alexaforbusiness/model/ListSkillsRequest.java

\* /opt/cola/permits/1294100361\_1649202249.35/0/aws-java-sdk-alexaforbusiness-1-11-820-sourcesjar/com/amazonaws/services/alexaforbusiness/model/transform/SmartHomeApplianceJsonUnmarshaller.java \* /opt/cola/permits/1294100361\_1649202249.35/0/aws-java-sdk-alexaforbusiness-1-11-820-sourcesjar/com/amazonaws/services/alexaforbusiness/model/CreateBusinessReportScheduleResult.java \* /opt/cola/permits/1294100361\_1649202249.35/0/aws-java-sdk-alexaforbusiness-1-11-820-sourcesjar/com/amazonaws/services/alexaforbusiness/model/ListGatewaysRequest.java

\* /opt/cola/permits/1294100361\_1649202249.35/0/aws-java-sdk-alexaforbusiness-1-11-820-sourcesjar/com/amazonaws/services/alexaforbusiness/model/transform/AddressBookDataMarshaller.java \* /opt/cola/permits/1294100361\_1649202249.35/0/aws-java-sdk-alexaforbusiness-1-11-820-sourcesjar/com/amazonaws/services/alexaforbusiness/model/transform/DisassociateSkillFromUsersRequestMarshaller.java \* /opt/cola/permits/1294100361\_1649202249.35/0/aws-java-sdk-alexaforbusiness-1-11-820-sourcesjar/com/amazonaws/services/alexaforbusiness/model/transform/DeleteGatewayGroupRequestProtocolMarshaller.jav a

\* /opt/cola/permits/1294100361\_1649202249.35/0/aws-java-sdk-alexaforbusiness-1-11-820-sourcesjar/com/amazonaws/services/alexaforbusiness/model/transform/NetworkProfileMarshaller.java \* /opt/cola/permits/1294100361\_1649202249.35/0/aws-java-sdk-alexaforbusiness-1-11-820-sourcesjar/com/amazonaws/services/alexaforbusiness/model/transform/GetGatewayGroupRequestMarshaller.java \* /opt/cola/permits/1294100361\_1649202249.35/0/aws-java-sdk-alexaforbusiness-1-11-820-sourcesjar/com/amazonaws/services/alexaforbusiness/model/transform/UpdateInstantBookingMarshaller.java \* /opt/cola/permits/1294100361\_1649202249.35/0/aws-java-sdk-alexaforbusiness-1-11-820-sourcesjar/com/amazonaws/services/alexaforbusiness/model/transform/CreateContactRequestProtocolMarshaller.java \* /opt/cola/permits/1294100361\_1649202249.35/0/aws-java-sdk-alexaforbusiness-1-11-820-sourcesjar/com/amazonaws/services/alexaforbusiness/model/transform/SkillsStoreSkillMarshaller.java \* /opt/cola/permits/1294100361\_1649202249.35/0/aws-java-sdk-alexaforbusiness-1-11-820-sourcesjar/com/amazonaws/services/alexaforbusiness/model/transform/DeleteProfileRequestProtocolMarshaller.java \* /opt/cola/permits/1294100361\_1649202249.35/0/aws-java-sdk-alexaforbusiness-1-11-820-sourcesjar/com/amazonaws/services/alexaforbusiness/model/SearchContactsRequest.java \* /opt/cola/permits/1294100361\_1649202249.35/0/aws-java-sdk-alexaforbusiness-1-11-820-sourcesjar/com/amazonaws/services/alexaforbusiness/model/transform/ContactMarshaller.java \* /opt/cola/permits/1294100361\_1649202249.35/0/aws-java-sdk-alexaforbusiness-1-11-820-sourcesjar/com/amazonaws/services/alexaforbusiness/model/DeleteBusinessReportScheduleResult.java \* /opt/cola/permits/1294100361\_1649202249.35/0/aws-java-sdk-alexaforbusiness-1-11-820-sourcesjar/com/amazonaws/services/alexaforbusiness/model/transform/DeleteDeviceUsageDataResultJsonUnmarshaller.jav

a

\* /opt/cola/permits/1294100361\_1649202249.35/0/aws-java-sdk-alexaforbusiness-1-11-820-sourcesjar/com/amazonaws/services/alexaforbusiness/AmazonAlexaForBusinessAsyncClientBuilder.java \* /opt/cola/permits/1294100361\_1649202249.35/0/aws-java-sdk-alexaforbusiness-1-11-820-sourcesjar/com/amazonaws/services/alexaforbusiness/model/transform/ListGatewayGroupsResultJsonUnmarshaller.java \* /opt/cola/permits/1294100361\_1649202249.35/0/aws-java-sdk-alexaforbusiness-1-11-820-sourcesjar/com/amazonaws/services/alexaforbusiness/model/transform/NetworkProfileDataMarshaller.java \* /opt/cola/permits/1294100361\_1649202249.35/0/aws-java-sdk-alexaforbusiness-1-11-820-sourcesjar/com/amazonaws/services/alexaforbusiness/model/InvalidServiceLinkedRoleStateException.java \* /opt/cola/permits/1294100361\_1649202249.35/0/aws-java-sdk-alexaforbusiness-1-11-820-sourcesjar/com/amazonaws/services/alexaforbusiness/model/ProfileData.java

jar/com/amazonaws/services/alexaforbusiness/model/transform/GetDeviceRequestMarshaller.java

\* /opt/cola/permits/1294100361\_1649202249.35/0/aws-java-sdk-alexaforbusiness-1-11-820-sourcesjar/com/amazonaws/services/alexaforbusiness/model/DeviceData.java

\* /opt/cola/permits/1294100361\_1649202249.35/0/aws-java-sdk-alexaforbusiness-1-11-820-sourcesjar/com/amazonaws/services/alexaforbusiness/model/transform/UpdateGatewayGroupResultJsonUnmarshaller.java \* /opt/cola/permits/1294100361\_1649202249.35/0/aws-java-sdk-alexaforbusiness-1-11-820-sourcesjar/com/amazonaws/services/alexaforbusiness/model/transform/ContentJsonUnmarshaller.java \* /opt/cola/permits/1294100361\_1649202249.35/0/aws-java-sdk-alexaforbusiness-1-11-820-sourcesjar/com/amazonaws/services/alexaforbusiness/model/BusinessReport.java

\* /opt/cola/permits/1294100361\_1649202249.35/0/aws-java-sdk-alexaforbusiness-1-11-820-sourcesjar/com/amazonaws/services/alexaforbusiness/model/transform/ListSkillsStoreCategoriesRequestMarshaller.java \* /opt/cola/permits/1294100361\_1649202249.35/0/aws-java-sdk-alexaforbusiness-1-11-820-sources-

jar/com/amazonaws/services/alexaforbusiness/model/DeleteGatewayGroupResult.java

\* /opt/cola/permits/1294100361\_1649202249.35/0/aws-java-sdk-alexaforbusiness-1-11-820-sources-

jar/com/amazonaws/services/alexaforbusiness/model/transform/GetGatewayResultJsonUnmarshaller.java

\* /opt/cola/permits/1294100361\_1649202249.35/0/aws-java-sdk-alexaforbusiness-1-11-820-sources-

jar/com/amazonaws/services/alexaforbusiness/model/transform/DeviceDataJsonUnmarshaller.java

\* /opt/cola/permits/1294100361\_1649202249.35/0/aws-java-sdk-alexaforbusiness-1-11-820-sourcesjar/com/amazonaws/services/alexaforbusiness/model/CreateRequireCheckIn.java

\* /opt/cola/permits/1294100361\_1649202249.35/0/aws-java-sdk-alexaforbusiness-1-11-820-sources-

jar/com/amazonaws/services/alexaforbusiness/model/transform/ProfileMarshaller.java

\* /opt/cola/permits/1294100361\_1649202249.35/0/aws-java-sdk-alexaforbusiness-1-11-820-sourcesjar/com/amazonaws/services/alexaforbusiness/model/UpdateConferenceProviderResult.java

\* /opt/cola/permits/1294100361\_1649202249.35/0/aws-java-sdk-alexaforbusiness-1-11-820-sources-

jar/com/amazonaws/services/alexaforbusiness/model/transform/RoomSkillParameterMarshaller.java

\* /opt/cola/permits/1294100361\_1649202249.35/0/aws-java-sdk-alexaforbusiness-1-11-820-sources-

jar/com/amazonaws/services/alexaforbusiness/model/transform/PutInvitationConfigurationResultJsonUnmarshaller. java

\* /opt/cola/permits/1294100361\_1649202249.35/0/aws-java-sdk-alexaforbusiness-1-11-820-sources-

jar/com/amazonaws/services/alexaforbusiness/model/transform/MeetingRoomConfigurationJsonUnmarshaller.java

\* /opt/cola/permits/1294100361\_1649202249.35/0/aws-java-sdk-alexaforbusiness-1-11-820-sources-

jar/com/amazonaws/services/alexaforbusiness/model/transform/GetAddressBookRequestMarshaller.java

\* /opt/cola/permits/1294100361\_1649202249.35/0/aws-java-sdk-alexaforbusiness-1-11-820-sources-

jar/com/amazonaws/services/alexaforbusiness/model/ListConferenceProvidersRequest.java

\* /opt/cola/permits/1294100361\_1649202249.35/0/aws-java-sdk-alexaforbusiness-1-11-820-sourcesjar/com/amazonaws/services/alexaforbusiness/model/RequirePin.java

\* /opt/cola/permits/1294100361\_1649202249.35/0/aws-java-sdk-alexaforbusiness-1-11-820-sourcesjar/com/amazonaws/services/alexaforbusiness/model/transform/RevokeInvitationRequestProtocolMarshaller.java \* /opt/cola/permits/1294100361\_1649202249.35/0/aws-java-sdk-alexaforbusiness-1-11-820-sourcesjar/com/amazonaws/services/alexaforbusiness/model/transform/SearchDevicesResultJsonUnmarshaller.java

\* /opt/cola/permits/1294100361\_1649202249.35/0/aws-java-sdk-alexaforbusiness-1-11-820-sources-

jar/com/amazonaws/services/alexaforbusiness/model/transform/RejectSkillResultJsonUnmarshaller.java

\* /opt/cola/permits/1294100361\_1649202249.35/0/aws-java-sdk-alexaforbusiness-1-11-820-sources-

jar/com/amazonaws/services/alexaforbusiness/model/transform/DeleteContactRequestMarshaller.java

\* /opt/cola/permits/1294100361\_1649202249.35/0/aws-java-sdk-alexaforbusiness-1-11-820-sources-

jar/com/amazonaws/services/alexaforbusiness/model/CreateGatewayGroupResult.java

\* /opt/cola/permits/1294100361\_1649202249.35/0/aws-java-sdk-alexaforbusiness-1-11-820-sources-

jar/com/amazonaws/services/alexaforbusiness/model/transform/SearchAddressBooksResultJsonUnmarshaller.java

\* /opt/cola/permits/1294100361\_1649202249.35/0/aws-java-sdk-alexaforbusiness-1-11-820-sources-

jar/com/amazonaws/services/alexaforbusiness/model/transform/ListGatewaysRequestProtocolMarshaller.java

\* /opt/cola/permits/1294100361\_1649202249.35/0/aws-java-sdk-alexaforbusiness-1-11-820-sources-

jar/com/amazonaws/services/alexaforbusiness/model/transform/UpdateConferenceProviderResultJsonUnmarshaller. java

\* /opt/cola/permits/1294100361\_1649202249.35/0/aws-java-sdk-alexaforbusiness-1-11-820-sourcesjar/com/amazonaws/services/alexaforbusiness/model/transform/SortMarshaller.java

\* /opt/cola/permits/1294100361\_1649202249.35/0/aws-java-sdk-alexaforbusiness-1-11-820-sourcesjar/com/amazonaws/services/alexaforbusiness/model/transform/SkillsStoreSkillJsonUnmarshaller.java \* /opt/cola/permits/1294100361\_1649202249.35/0/aws-java-sdk-alexaforbusiness-1-11-820-sourcesjar/com/amazonaws/services/alexaforbusiness/model/transform/DeleteBusinessReportScheduleResultJsonUnmarsha ller.java

\* /opt/cola/permits/1294100361\_1649202249.35/0/aws-java-sdk-alexaforbusiness-1-11-820-sourcesjar/com/amazonaws/services/alexaforbusiness/model/AssociateContactWithAddressBookResult.java \* /opt/cola/permits/1294100361\_1649202249.35/0/aws-java-sdk-alexaforbusiness-1-11-820-sourcesjar/com/amazonaws/services/alexaforbusiness/model/CreateRoomResult.java

\* /opt/cola/permits/1294100361\_1649202249.35/0/aws-java-sdk-alexaforbusiness-1-11-820-sourcesjar/com/amazonaws/services/alexaforbusiness/model/transform/ListSmartHomeAppliancesRequestMarshaller.java \* /opt/cola/permits/1294100361\_1649202249.35/0/aws-java-sdk-alexaforbusiness-1-11-820-sources-

jar/com/amazonaws/services/alexaforbusiness/model/transform/DeleteDeviceUsageDataRequestProtocolMarshaller. java

\* /opt/cola/permits/1294100361\_1649202249.35/0/aws-java-sdk-alexaforbusiness-1-11-820-sourcesjar/com/amazonaws/services/alexaforbusiness/model/RegisterAVSDeviceResult.java

\* /opt/cola/permits/1294100361\_1649202249.35/0/aws-java-sdk-alexaforbusiness-1-11-820-sourcesjar/com/amazonaws/services/alexaforbusiness/model/transform/UpdateEndOfMeetingReminderMarshaller.java \* /opt/cola/permits/1294100361\_1649202249.35/0/aws-java-sdk-alexaforbusiness-1-11-820-sourcesjar/com/amazonaws/services/alexaforbusiness/model/transform/GetSkillGroupResultJsonUnmarshaller.java \* /opt/cola/permits/1294100361\_1649202249.35/0/aws-java-sdk-alexaforbusiness-1-11-820-sources-

jar/com/amazonaws/services/alexaforbusiness/model/StartSmartHomeApplianceDiscoveryRequest.java

\* /opt/cola/permits/1294100361\_1649202249.35/0/aws-java-sdk-alexaforbusiness-1-11-820-sources-

jar/com/amazonaws/services/alexaforbusiness/model/transform/GatewayGroupSummaryMarshaller.java \* /opt/cola/permits/1294100361\_1649202249.35/0/aws-java-sdk-alexaforbusiness-1-11-820-sources-

jar/com/amazonaws/services/alexaforbusiness/model/GetContactRequest.java

\* /opt/cola/permits/1294100361\_1649202249.35/0/aws-java-sdk-alexaforbusiness-1-11-820-sourcesjar/com/amazonaws/services/alexaforbusiness/model/transform/BusinessReportJsonUnmarshaller.java \* /opt/cola/permits/1294100361\_1649202249.35/0/aws-java-sdk-alexaforbusiness-1-11-820-sources-

jar/com/amazonaws/services/alexaforbusiness/model/transform/GetAddressBookResultJsonUnmarshaller.java

\* /opt/cola/permits/1294100361\_1649202249.35/0/aws-java-sdk-alexaforbusiness-1-11-820-sources-

jar/com/amazonaws/services/alexaforbusiness/model/UpdateNetworkProfileResult.java

\* /opt/cola/permits/1294100361\_1649202249.35/0/aws-java-sdk-alexaforbusiness-1-11-820-sources-

jar/com/amazonaws/services/alexaforbusiness/model/transform/DisassociateDeviceFromRoomRequestProtocolMars haller.java

\* /opt/cola/permits/1294100361\_1649202249.35/0/aws-java-sdk-alexaforbusiness-1-11-820-sourcesjar/com/amazonaws/services/alexaforbusiness/model/transform/DeviceNetworkProfileInfoMarshaller.java \* /opt/cola/permits/1294100361\_1649202249.35/0/aws-java-sdk-alexaforbusiness-1-11-820-sources-

jar/com/amazonaws/services/alexaforbusiness/model/UnauthorizedException.java

\* /opt/cola/permits/1294100361\_1649202249.35/0/aws-java-sdk-alexaforbusiness-1-11-820-sources-

jar/com/amazonaws/services/alexaforbusiness/model/transform/AssociateSkillGroupWithRoomRequestMarshaller.j

ava

\* /opt/cola/permits/1294100361\_1649202249.35/0/aws-java-sdk-alexaforbusiness-1-11-820-sourcesjar/com/amazonaws/services/alexaforbusiness/model/CreateNetworkProfileResult.java \* /opt/cola/permits/1294100361\_1649202249.35/0/aws-java-sdk-alexaforbusiness-1-11-820-sourcesjar/com/amazonaws/services/alexaforbusiness/model/transform/GetInvitationConfigurationRequestMarshaller.java \* /opt/cola/permits/1294100361\_1649202249.35/0/aws-java-sdk-alexaforbusiness-1-11-820-sourcesjar/com/amazonaws/services/alexaforbusiness/model/transform/ListGatewaysRequestMarshaller.java \* /opt/cola/permits/1294100361\_1649202249.35/0/aws-java-sdk-alexaforbusiness-1-11-820-sourcesjar/com/amazonaws/services/alexaforbusiness/model/transform/UpdateGatewayResultJsonUnmarshaller.java \* /opt/cola/permits/1294100361\_1649202249.35/0/aws-java-sdk-alexaforbusiness-1-11-820-sourcesjar/com/amazonaws/services/alexaforbusiness/model/transform/UpdateContactRequestMarshaller.java \* /opt/cola/permits/1294100361\_1649202249.35/0/aws-java-sdk-alexaforbusiness-1-11-820-sourcesjar/com/amazonaws/services/alexaforbusiness/model/transform/DeviceNotRegisteredExceptionUnmarshaller.java \* /opt/cola/permits/1294100361\_1649202249.35/0/aws-java-sdk-alexaforbusiness-1-11-820-sourcesjar/com/amazonaws/services/alexaforbusiness/model/transform/ConferenceProviderJsonUnmarshaller.java \* /opt/cola/permits/1294100361\_1649202249.35/0/aws-java-sdk-alexaforbusiness-1-11-820-sourcesjar/com/amazonaws/services/alexaforbusiness/model/transform/SkillSummaryMarshaller.java \* /opt/cola/permits/1294100361\_1649202249.35/0/aws-java-sdk-alexaforbusiness-1-11-820-sourcesjar/com/amazonaws/services/alexaforbusiness/model/transform/SmartHomeApplianceMarshaller.java \* /opt/cola/permits/1294100361\_1649202249.35/0/aws-java-sdk-alexaforbusiness-1-11-820-sourcesjar/com/amazonaws/services/alexaforbusiness/model/ConferenceProviderType.java \* /opt/cola/permits/1294100361\_1649202249.35/0/aws-java-sdk-alexaforbusiness-1-11-820-sourcesjar/com/amazonaws/services/alexaforbusiness/model/transform/DeleteRoomResultJsonUnmarshaller.java \* /opt/cola/permits/1294100361\_1649202249.35/0/aws-java-sdk-alexaforbusiness-1-11-820-sourcesjar/com/amazonaws/services/alexaforbusiness/model/transform/TagResourceRequestMarshaller.java \* /opt/cola/permits/1294100361\_1649202249.35/0/aws-java-sdk-alexaforbusiness-1-11-820-sourcesjar/com/amazonaws/services/alexaforbusiness/model/transform/UpdateNetworkProfileRequestMarshaller.java \* /opt/cola/permits/1294100361\_1649202249.35/0/aws-java-sdk-alexaforbusiness-1-11-820-sourcesjar/com/amazonaws/services/alexaforbusiness/model/EnablementTypeFilter.java \* /opt/cola/permits/1294100361\_1649202249.35/0/aws-java-sdk-alexaforbusiness-1-11-820-sourcesjar/com/amazonaws/services/alexaforbusiness/model/DeveloperInfo.java \* /opt/cola/permits/1294100361\_1649202249.35/0/aws-java-sdk-alexaforbusiness-1-11-820-sourcesjar/com/amazonaws/services/alexaforbusiness/model/transform/GetNetworkProfileResultJsonUnmarshaller.java \* /opt/cola/permits/1294100361\_1649202249.35/0/aws-java-sdk-alexaforbusiness-1-11-820-sourcesjar/com/amazonaws/services/alexaforbusiness/model/transform/GetRoomSkillParameterResultJsonUnmarshaller.jav a \* /opt/cola/permits/1294100361\_1649202249.35/0/aws-java-sdk-alexaforbusiness-1-11-820-sourcesjar/com/amazonaws/services/alexaforbusiness/model/transform/RegisterAVSDeviceRequestProtocolMarshaller.java \* /opt/cola/permits/1294100361\_1649202249.35/0/aws-java-sdk-alexaforbusiness-1-11-820-sources-

jar/com/amazonaws/services/alexaforbusiness/model/SendAnnouncementRequest.java

\* /opt/cola/permits/1294100361\_1649202249.35/0/aws-java-sdk-alexaforbusiness-1-11-820-sourcesjar/com/amazonaws/services/alexaforbusiness/model/transform/NotFoundExceptionUnmarshaller.java \* /opt/cola/permits/1294100361\_1649202249.35/0/aws-java-sdk-alexaforbusiness-1-11-820-sourcesjar/com/amazonaws/services/alexaforbusiness/model/transform/UpdateGatewayRequestMarshaller.java \* /opt/cola/permits/1294100361\_1649202249.35/0/aws-java-sdk-alexaforbusiness-1-11-820-sourcesjar/com/amazonaws/services/alexaforbusiness/model/transform/EndOfMeetingReminderJsonUnmarshaller.java \* /opt/cola/permits/1294100361\_1649202249.35/0/aws-java-sdk-alexaforbusiness-1-11-820-sourcesjar/com/amazonaws/services/alexaforbusiness/model/GetNetworkProfileRequest.java

\* /opt/cola/permits/1294100361\_1649202249.35/0/aws-java-sdk-alexaforbusiness-1-11-820-sourcesjar/com/amazonaws/services/alexaforbusiness/model/DeviceNetworkProfileInfo.java

\* /opt/cola/permits/1294100361\_1649202249.35/0/aws-java-sdk-alexaforbusiness-1-11-820-sourcesjar/com/amazonaws/services/alexaforbusiness/model/DeviceEventType.java

\* /opt/cola/permits/1294100361\_1649202249.35/0/aws-java-sdk-alexaforbusiness-1-11-820-sourcesjar/com/amazonaws/services/alexaforbusiness/model/DeleteGatewayGroupRequest.java

\* /opt/cola/permits/1294100361\_1649202249.35/0/aws-java-sdk-alexaforbusiness-1-11-820-sourcesjar/com/amazonaws/services/alexaforbusiness/model/transform/UpdateRequireCheckInMarshaller.java \* /opt/cola/permits/1294100361\_1649202249.35/0/aws-java-sdk-alexaforbusiness-1-11-820-sourcesjar/com/amazonaws/services/alexaforbusiness/model/GetContactResult.java

\* /opt/cola/permits/1294100361\_1649202249.35/0/aws-java-sdk-alexaforbusiness-1-11-820-sourcesjar/com/amazonaws/services/alexaforbusiness/model/transform/PutConferencePreferenceResultJsonUnmarshaller.ja va

\* /opt/cola/permits/1294100361\_1649202249.35/0/aws-java-sdk-alexaforbusiness-1-11-820-sourcesjar/com/amazonaws/services/alexaforbusiness/model/transform/UpdateMeetingRoomConfigurationJsonUnmarshall er.java

\* /opt/cola/permits/1294100361\_1649202249.35/0/aws-java-sdk-alexaforbusiness-1-11-820-sourcesjar/com/amazonaws/services/alexaforbusiness/model/transform/BusinessReportScheduleMarshaller.java \* /opt/cola/permits/1294100361\_1649202249.35/0/aws-java-sdk-alexaforbusiness-1-11-820-sourcesjar/com/amazonaws/services/alexaforbusiness/model/transform/DeleteSkillAuthorizationRequestMarshaller.java \* /opt/cola/permits/1294100361\_1649202249.35/0/aws-java-sdk-alexaforbusiness-1-11-820-sources-

jar/com/amazonaws/services/alexaforbusiness/model/transform/UpdateContactRequestProtocolMarshaller.java

\* /opt/cola/permits/1294100361\_1649202249.35/0/aws-java-sdk-alexaforbusiness-1-11-820-sources-

jar/com/amazonaws/services/alexaforbusiness/model/transform/SearchNetworkProfilesRequestMarshaller.java

\* /opt/cola/permits/1294100361\_1649202249.35/0/aws-java-sdk-alexaforbusiness-1-11-820-sources-

jar/com/amazonaws/services/alexaforbusiness/model/TemperatureUnit.java

\* /opt/cola/permits/1294100361\_1649202249.35/0/aws-java-sdk-alexaforbusiness-1-11-820-sources-

jar/com/amazonaws/services/alexaforbusiness/model/GatewayGroupSummary.java

\* /opt/cola/permits/1294100361\_1649202249.35/0/aws-java-sdk-alexaforbusiness-1-11-820-sources-

jar/com/amazonaws/services/alexaforbusiness/model/transform/GetAddressBookRequestProtocolMarshaller.java

\* /opt/cola/permits/1294100361\_1649202249.35/0/aws-java-sdk-alexaforbusiness-1-11-820-sources-

jar/com/amazonaws/services/alexaforbusiness/model/transform/StartSmartHomeApplianceDiscoveryRequestMarsh aller.java

\* /opt/cola/permits/1294100361\_1649202249.35/0/aws-java-sdk-alexaforbusiness-1-11-820-sources-

jar/com/amazonaws/services/alexaforbusiness/model/UpdateAddressBookRequest.java

\* /opt/cola/permits/1294100361\_1649202249.35/0/aws-java-sdk-alexaforbusiness-1-11-820-sources-

jar/com/amazonaws/services/alexaforbusiness/model/transform/UpdateGatewayGroupRequestProtocolMarshaller.ja va

\* /opt/cola/permits/1294100361\_1649202249.35/0/aws-java-sdk-alexaforbusiness-1-11-820-sources-

jar/com/amazonaws/services/alexaforbusiness/model/UpdateInstantBooking.java

\* /opt/cola/permits/1294100361\_1649202249.35/0/aws-java-sdk-alexaforbusiness-1-11-820-sourcesjar/com/amazonaws/services/alexaforbusiness/model/UserData.java

\* /opt/cola/permits/1294100361\_1649202249.35/0/aws-java-sdk-alexaforbusiness-1-11-820-sourcesjar/com/amazonaws/services/alexaforbusiness/model/transform/EndOfMeetingReminderMarshaller.java \* /opt/cola/permits/1294100361\_1649202249.35/0/aws-java-sdk-alexaforbusiness-1-11-820-sources-

jar/com/amazonaws/services/alexaforbusiness/model/transform/SkillGroupMarshaller.java

\* /opt/cola/permits/1294100361\_1649202249.35/0/aws-java-sdk-alexaforbusiness-1-11-820-sources-

jar/com/amazonaws/services/alexaforbusiness/model/transform/SkillSummaryJsonUnmarshaller.java

\* /opt/cola/permits/1294100361\_1649202249.35/0/aws-java-sdk-alexaforbusiness-1-11-820-sources-

jar/com/amazonaws/services/alexaforbusiness/model/NetworkSecurityType.java

\* /opt/cola/permits/1294100361\_1649202249.35/0/aws-java-sdk-alexaforbusiness-1-11-820-sources-

jar/com/amazonaws/services/alexaforbusiness/model/DeviceStatusDetailCode.java

\* /opt/cola/permits/1294100361\_1649202249.35/0/aws-java-sdk-alexaforbusiness-1-11-820-sourcesjar/com/amazonaws/services/alexaforbusiness/model/EndOfMeetingReminder.java

\* /opt/cola/permits/1294100361\_1649202249.35/0/aws-java-sdk-alexaforbusiness-1-11-820-sources-

jar/com/amazonaws/services/alexaforbusiness/model/transform/DeleteAddressBookRequestProtocolMarshaller.java

\* /opt/cola/permits/1294100361\_1649202249.35/0/aws-java-sdk-alexaforbusiness-1-11-820-sources-

jar/com/amazonaws/services/alexaforbusiness/model/SkillGroup.java

\* /opt/cola/permits/1294100361\_1649202249.35/0/aws-java-sdk-alexaforbusiness-1-11-820-sources-

jar/com/amazonaws/services/alexaforbusiness/model/ResolveRoomRequest.java

\* /opt/cola/permits/1294100361\_1649202249.35/0/aws-java-sdk-alexaforbusiness-1-11-820-sources-

jar/com/amazonaws/services/alexaforbusiness/model/transform/InvalidServiceLinkedRoleStateExceptionUnmarshal ler.java

\* /opt/cola/permits/1294100361\_1649202249.35/0/aws-java-sdk-alexaforbusiness-1-11-820-sourcesjar/com/amazonaws/services/alexaforbusiness/model/transform/GetConferenceProviderRequestProtocolMarshaller.j ava

\* /opt/cola/permits/1294100361\_1649202249.35/0/aws-java-sdk-alexaforbusiness-1-11-820-sources-

jar/com/amazonaws/services/alexaforbusiness/model/transform/SearchSkillGroupsResultJsonUnmarshaller.java

\* /opt/cola/permits/1294100361\_1649202249.35/0/aws-java-sdk-alexaforbusiness-1-11-820-sources-

jar/com/amazonaws/services/alexaforbusiness/model/GetProfileResult.java

\* /opt/cola/permits/1294100361\_1649202249.35/0/aws-java-sdk-alexaforbusiness-1-11-820-sourcesjar/com/amazonaws/services/alexaforbusiness/model/transform/AudioMarshaller.java

\* /opt/cola/permits/1294100361\_1649202249.35/0/aws-java-sdk-alexaforbusiness-1-11-820-sources-

jar/com/amazonaws/services/alexaforbusiness/model/transform/CreateRoomRequestMarshaller.java

\* /opt/cola/permits/1294100361\_1649202249.35/0/aws-java-sdk-alexaforbusiness-1-11-820-sources-

jar/com/amazonaws/services/alexaforbusiness/model/transform/UpdateBusinessReportScheduleResultJsonUnmarsh aller.java

\* /opt/cola/permits/1294100361\_1649202249.35/0/aws-java-sdk-alexaforbusiness-1-11-820-sources-

jar/com/amazonaws/services/alexaforbusiness/model/transform/AssociateSkillWithUsersRequestProtocolMarshaller .java

\* /opt/cola/permits/1294100361\_1649202249.35/0/aws-java-sdk-alexaforbusiness-1-11-820-sources-

jar/com/amazonaws/services/alexaforbusiness/model/PutSkillAuthorizationResult.java

\* /opt/cola/permits/1294100361\_1649202249.35/0/aws-java-sdk-alexaforbusiness-1-11-820-sources-

jar/com/amazonaws/services/alexaforbusiness/model/BusinessReportFailureCode.java

\* /opt/cola/permits/1294100361\_1649202249.35/0/aws-java-sdk-alexaforbusiness-1-11-820-sources-

jar/com/amazonaws/services/alexaforbusiness/model/AmazonAlexaForBusinessException.java

\* /opt/cola/permits/1294100361\_1649202249.35/0/aws-java-sdk-alexaforbusiness-1-11-820-sources-

jar/com/amazonaws/services/alexaforbusiness/model/transform/ListSkillsStoreCategoriesRequestProtocolMarshalle r.java

\* /opt/cola/permits/1294100361\_1649202249.35/0/aws-java-sdk-alexaforbusiness-1-11-820-sourcesjar/com/amazonaws/services/alexaforbusiness/model/transform/SkillDetailsMarshaller.java

\* /opt/cola/permits/1294100361\_1649202249.35/0/aws-java-sdk-alexaforbusiness-1-11-820-sources-

jar/com/amazonaws/services/alexaforbusiness/model/transform/GetContactRequestMarshaller.java

\* /opt/cola/permits/1294100361\_1649202249.35/0/aws-java-sdk-alexaforbusiness-1-11-820-sources-

jar/com/amazonaws/services/alexaforbusiness/model/transform/UpdateConferenceProviderRequestProtocolMarshall er.java
\* /opt/cola/permits/1294100361\_1649202249.35/0/aws-java-sdk-alexaforbusiness-1-11-820-sourcesjar/com/amazonaws/services/alexaforbusiness/model/transform/SkillGroupDataMarshaller.java \* /opt/cola/permits/1294100361\_1649202249.35/0/aws-java-sdk-alexaforbusiness-1-11-820-sourcesjar/com/amazonaws/services/alexaforbusiness/model/ListGatewayGroupsRequest.java \* /opt/cola/permits/1294100361\_1649202249.35/0/aws-java-sdk-alexaforbusiness-1-11-820-sourcesjar/com/amazonaws/services/alexaforbusiness/model/transform/ConcurrentModificationExceptionUnmarshaller.java \* /opt/cola/permits/1294100361\_1649202249.35/0/aws-java-sdk-alexaforbusiness-1-11-820-sourcesjar/com/amazonaws/services/alexaforbusiness/model/transform/GetConferenceProviderRequestMarshaller.java \* /opt/cola/permits/1294100361\_1649202249.35/0/aws-java-sdk-alexaforbusiness-1-11-820-sourcesjar/com/amazonaws/services/alexaforbusiness/model/transform/InvalidDeviceExceptionUnmarshaller.java \* /opt/cola/permits/1294100361\_1649202249.35/0/aws-java-sdk-alexaforbusiness-1-11-820-sourcesjar/com/amazonaws/services/alexaforbusiness/model/ListSkillsStoreCategoriesRequest.java \* /opt/cola/permits/1294100361\_1649202249.35/0/aws-java-sdk-alexaforbusiness-1-11-820-sourcesjar/com/amazonaws/services/alexaforbusiness/model/transform/ApproveSkillResultJsonUnmarshaller.java \* /opt/cola/permits/1294100361\_1649202249.35/0/aws-java-sdk-alexaforbusiness-1-11-820-sourcesjar/com/amazonaws/services/alexaforbusiness/AbstractAmazonAlexaForBusiness.java \* /opt/cola/permits/1294100361\_1649202249.35/0/aws-java-sdk-alexaforbusiness-1-11-820-sourcesjar/com/amazonaws/services/alexaforbusiness/model/ListDeviceEventsRequest.java \* /opt/cola/permits/1294100361\_1649202249.35/0/aws-java-sdk-alexaforbusiness-1-11-820-sourcesjar/com/amazonaws/services/alexaforbusiness/model/transform/GetRoomRequestMarshaller.java \* /opt/cola/permits/1294100361\_1649202249.35/0/aws-java-sdk-alexaforbusiness-1-11-820-sourcesjar/com/amazonaws/services/alexaforbusiness/model/transform/UpdateDeviceRequestProtocolMarshaller.java \* /opt/cola/permits/1294100361\_1649202249.35/0/aws-java-sdk-alexaforbusiness-1-11-820-sourcesjar/com/amazonaws/services/alexaforbusiness/model/transform/CreateGatewayGroupResultJsonUnmarshaller.java \* /opt/cola/permits/1294100361\_1649202249.35/0/aws-java-sdk-alexaforbusiness-1-11-820-sourcesjar/com/amazonaws/services/alexaforbusiness/model/transform/GetNetworkProfileRequestMarshaller.java \* /opt/cola/permits/1294100361\_1649202249.35/0/aws-java-sdk-alexaforbusiness-1-11-820-sourcesjar/com/amazonaws/services/alexaforbusiness/model/AlreadyExistsException.java \* /opt/cola/permits/1294100361\_1649202249.35/0/aws-java-sdk-alexaforbusiness-1-11-820-sourcesjar/com/amazonaws/services/alexaforbusiness/model/transform/CreateSkillGroupResultJsonUnmarshaller.java \* /opt/cola/permits/1294100361\_1649202249.35/0/aws-java-sdk-alexaforbusiness-1-11-820-sourcesjar/com/amazonaws/services/alexaforbusiness/model/transform/TextMarshaller.java \* /opt/cola/permits/1294100361\_1649202249.35/0/aws-java-sdk-alexaforbusiness-1-11-820-sourcesjar/com/amazonaws/services/alexaforbusiness/model/ApproveSkillRequest.java \* /opt/cola/permits/1294100361\_1649202249.35/0/aws-java-sdk-alexaforbusiness-1-11-820-sourcesjar/com/amazonaws/services/alexaforbusiness/model/transform/GatewayGroupJsonUnmarshaller.java \* /opt/cola/permits/1294100361\_1649202249.35/0/aws-java-sdk-alexaforbusiness-1-11-820-sourcesjar/com/amazonaws/services/alexaforbusiness/model/transform/MeetingRoomConfigurationMarshaller.java \* /opt/cola/permits/1294100361\_1649202249.35/0/aws-java-sdk-alexaforbusiness-1-11-820-sourcesjar/com/amazonaws/services/alexaforbusiness/model/transform/ContactDataMarshaller.java \* /opt/cola/permits/1294100361\_1649202249.35/0/aws-java-sdk-alexaforbusiness-1-11-820-sourcesjar/com/amazonaws/services/alexaforbusiness/model/transform/GetConferencePreferenceRequestProtocolMarshalle r.java \* /opt/cola/permits/1294100361\_1649202249.35/0/aws-java-sdk-alexaforbusiness-1-11-820-sourcesjar/com/amazonaws/services/alexaforbusiness/model/GetDeviceResult.java \* /opt/cola/permits/1294100361\_1649202249.35/0/aws-java-sdk-alexaforbusiness-1-11-820-sourcesjar/com/amazonaws/services/alexaforbusiness/model/CreateMeetingRoomConfiguration.java

\* /opt/cola/permits/1294100361\_1649202249.35/0/aws-java-sdk-alexaforbusiness-1-11-820-sources-

jar/com/amazonaws/services/alexaforbusiness/model/transform/FilterJsonUnmarshaller.java

\* /opt/cola/permits/1294100361\_1649202249.35/0/aws-java-sdk-alexaforbusiness-1-11-820-sources-

jar/com/amazonaws/services/alexaforbusiness/model/transform/DeviceStatusInfoMarshaller.java

\* /opt/cola/permits/1294100361\_1649202249.35/0/aws-java-sdk-alexaforbusiness-1-11-820-sourcesjar/com/amazonaws/services/alexaforbusiness/model/DeleteAddressBookResult.java

\* /opt/cola/permits/1294100361\_1649202249.35/0/aws-java-sdk-alexaforbusiness-1-11-820-sources-

jar/com/amazonaws/services/alexaforbusiness/model/transform/GatewaySummaryMarshaller.java \* /opt/cola/permits/1294100361\_1649202249.35/0/aws-java-sdk-alexaforbusiness-1-11-820-sources-

jar/com/amazonaws/services/alexaforbusiness/model/CreateConferenceProviderRequest.java

\* /opt/cola/permits/1294100361\_1649202249.35/0/aws-java-sdk-alexaforbusiness-1-11-820-sourcesjar/com/amazonaws/services/alexaforbusiness/model/GetSkillGroupRequest.java

\* /opt/cola/permits/1294100361\_1649202249.35/0/aws-java-sdk-alexaforbusiness-1-11-820-sourcesjar/com/amazonaws/services/alexaforbusiness/model/transform/AssociateDeviceWithNetworkProfileRequestProtoc olMarshaller.java

\* /opt/cola/permits/1294100361\_1649202249.35/0/aws-java-sdk-alexaforbusiness-1-11-820-sourcesjar/com/amazonaws/services/alexaforbusiness/model/ListBusinessReportSchedulesRequest.java

\* /opt/cola/permits/1294100361\_1649202249.35/0/aws-java-sdk-alexaforbusiness-1-11-820-sources-

jar/com/amazonaws/services/alexaforbusiness/model/transform/CreateBusinessReportScheduleResultJsonUnmarsha ller.java

\* /opt/cola/permits/1294100361\_1649202249.35/0/aws-java-sdk-alexaforbusiness-1-11-820-sourcesjar/com/amazonaws/services/alexaforbusiness/model/DisassociateDeviceFromRoomResult.java

\* /opt/cola/permits/1294100361\_1649202249.35/0/aws-java-sdk-alexaforbusiness-1-11-820-sources-

jar/com/amazonaws/services/alexaforbusiness/model/transform/DeleteAddressBookRequestMarshaller.java

\* /opt/cola/permits/1294100361\_1649202249.35/0/aws-java-sdk-alexaforbusiness-1-11-820-sources-

jar/com/amazonaws/services/alexaforbusiness/model/transform/NameInUseExceptionUnmarshaller.java

\* /opt/cola/permits/1294100361\_1649202249.35/0/aws-java-sdk-alexaforbusiness-1-11-820-sourcesjar/com/amazonaws/services/alexaforbusiness/model/SearchDevicesRequest.java

\* /opt/cola/permits/1294100361\_1649202249.35/0/aws-java-sdk-alexaforbusiness-1-11-820-sourcesjar/com/amazonaws/services/alexaforbusiness/model/transform/DisassociateSkillFromUsersResultJsonUnmarshaller .java

\* /opt/cola/permits/1294100361\_1649202249.35/0/aws-java-sdk-alexaforbusiness-1-11-820-sourcesjar/com/amazonaws/services/alexaforbusiness/model/transform/ConferenceProviderMarshaller.java

\* /opt/cola/permits/1294100361\_1649202249.35/0/aws-java-sdk-alexaforbusiness-1-11-820-sources-

jar/com/amazonaws/services/alexaforbusiness/model/transform/AssociateDeviceWithNetworkProfileRequestMarsh aller.java

\* /opt/cola/permits/1294100361\_1649202249.35/0/aws-java-sdk-alexaforbusiness-1-11-820-sourcesjar/com/amazonaws/services/alexaforbusiness/model/PutConferencePreferenceRequest.java

\* /opt/cola/permits/1294100361\_1649202249.35/0/aws-java-sdk-alexaforbusiness-1-11-820-sources-

jar/com/amazonaws/services/alexaforbusiness/model/transform/AddressBookDataJsonUnmarshaller.java

\* /opt/cola/permits/1294100361\_1649202249.35/0/aws-java-sdk-alexaforbusiness-1-11-820-sources-

jar/com/amazonaws/services/alexaforbusiness/model/transform/ListSmartHomeAppliancesRequestProtocolMarshall er.java

\* /opt/cola/permits/1294100361\_1649202249.35/0/aws-java-sdk-alexaforbusiness-1-11-820-sources-

jar/com/amazonaws/services/alexaforbusiness/model/transform/DeviceDataMarshaller.java

\* /opt/cola/permits/1294100361\_1649202249.35/0/aws-java-sdk-alexaforbusiness-1-11-820-sources-

jar/com/amazonaws/services/alexaforbusiness/model/transform/CreateAddressBookResultJsonUnmarshaller.java \* /opt/cola/permits/1294100361\_1649202249.35/0/aws-java-sdk-alexaforbusiness-1-11-820-sources-

jar/com/amazonaws/services/alexaforbusiness/model/transform/UpdateMeetingRoomConfigurationMarshaller.java

\* /opt/cola/permits/1294100361\_1649202249.35/0/aws-java-sdk-alexaforbusiness-1-11-820-sources-

jar/com/amazonaws/services/alexaforbusiness/model/transform/DeviceNetworkProfileInfoJsonUnmarshaller.java

\* /opt/cola/permits/1294100361\_1649202249.35/0/aws-java-sdk-alexaforbusiness-1-11-820-sources-

jar/com/amazonaws/services/alexaforbusiness/model/SearchDevicesResult.java

\* /opt/cola/permits/1294100361\_1649202249.35/0/aws-java-sdk-alexaforbusiness-1-11-820-sourcesjar/com/amazonaws/services/alexaforbusiness/model/PutInvitationConfigurationRequest.java

\* /opt/cola/permits/1294100361\_1649202249.35/0/aws-java-sdk-alexaforbusiness-1-11-820-sources-

jar/com/amazonaws/services/alexaforbusiness/model/ListSmartHomeAppliancesRequest.java

\* /opt/cola/permits/1294100361\_1649202249.35/0/aws-java-sdk-alexaforbusiness-1-11-820-sources-

jar/com/amazonaws/services/alexaforbusiness/model/transform/ForgetSmartHomeAppliancesRequestMarshaller.jav a

\* /opt/cola/permits/1294100361\_1649202249.35/0/aws-java-sdk-alexaforbusiness-1-11-820-sourcesjar/com/amazonaws/services/alexaforbusiness/model/transform/DisassociateContactFromAddressBookRequestProto colMarshaller.java

\* /opt/cola/permits/1294100361\_1649202249.35/0/aws-java-sdk-alexaforbusiness-1-11-820-sourcesjar/com/amazonaws/services/alexaforbusiness/model/transform/SkillDetailsJsonUnmarshaller.java \* /opt/cola/permits/1294100361\_1649202249.35/0/aws-java-sdk-alexaforbusiness-1-11-820-sourcesjar/com/amazonaws/services/alexaforbusiness/model/GetDeviceRequest.java

\* /opt/cola/permits/1294100361\_1649202249.35/0/aws-java-sdk-alexaforbusiness-1-11-820-sourcesjar/com/amazonaws/services/alexaforbusiness/model/transform/ApproveSkillRequestMarshaller.java \* /opt/cola/permits/1294100361\_1649202249.35/0/aws-java-sdk-alexaforbusiness-1-11-820-sourcesjar/com/amazonaws/services/alexaforbusiness/model/transform/BusinessReportContentRangeJsonUnmarshaller.java \* /opt/cola/permits/1294100361\_1649202249.35/0/aws-java-sdk-alexaforbusiness-1-11-820-sourcesjar/com/amazonaws/services/alexaforbusiness/model/AssociateContactWithAddressBookRequest.java \* /opt/cola/permits/1294100361\_1649202249.35/0/aws-java-sdk-alexaforbusiness-1-11-820-sourcesjar/com/amazonaws/services/alexaforbusiness/model/transform/ListTagsRequestMarshaller.java

\* /opt/cola/permits/1294100361\_1649202249.35/0/aws-java-sdk-alexaforbusiness-1-11-820-sources-

jar/com/amazonaws/services/alexaforbusiness/model/transform/SearchDevicesRequestProtocolMarshaller.java

\* /opt/cola/permits/1294100361\_1649202249.35/0/aws-java-sdk-alexaforbusiness-1-11-820-sources-

jar/com/amazonaws/services/alexaforbusiness/model/transform/SearchUsersRequestProtocolMarshaller.java

\* /opt/cola/permits/1294100361\_1649202249.35/0/aws-java-sdk-alexaforbusiness-1-11-820-sources-

jar/com/amazonaws/services/alexaforbusiness/model/transform/AssociateSkillWithUsersRequestMarshaller.java

\* /opt/cola/permits/1294100361\_1649202249.35/0/aws-java-sdk-alexaforbusiness-1-11-820-sources-

jar/com/amazonaws/services/alexaforbusiness/model/transform/ProfileJsonUnmarshaller.java

\* /opt/cola/permits/1294100361\_1649202249.35/0/aws-java-sdk-alexaforbusiness-1-11-820-sourcesjar/com/amazonaws/services/alexaforbusiness/model/DeviceStatusInfo.java

\* /opt/cola/permits/1294100361\_1649202249.35/0/aws-java-sdk-alexaforbusiness-1-11-820-sourcesjar/com/amazonaws/services/alexaforbusiness/model/CreateAddressBookRequest.java

\* /opt/cola/permits/1294100361\_1649202249.35/0/aws-java-sdk-alexaforbusiness-1-11-820-sourcesjar/com/amazonaws/services/alexaforbusiness/model/RequireCheckIn.java

\* /opt/cola/permits/1294100361\_1649202249.35/0/aws-java-sdk-alexaforbusiness-1-11-820-sourcesjar/com/amazonaws/services/alexaforbusiness/model/transform/SendInvitationRequestMarshaller.java \* /opt/cola/permits/1294100361\_1649202249.35/0/aws-java-sdk-alexaforbusiness-1-11-820-sourcesjar/com/amazonaws/services/alexaforbusiness/model/transform/DeleteProfileRequestMarshaller.java \* /opt/cola/permits/1294100361\_1649202249.35/0/aws-java-sdk-alexaforbusiness-1-11-820-sourcesjar/com/amazonaws/services/alexaforbusiness/model/transform/SearchRoomsRequestMarshaller.java \* /opt/cola/permits/1294100361\_1649202249.35/0/aws-java-sdk-alexaforbusiness-1-11-820-sourcesjar/com/amazonaws/services/alexaforbusiness/model/UpdateDeviceRequest.java

\* /opt/cola/permits/1294100361\_1649202249.35/0/aws-java-sdk-alexaforbusiness-1-11-820-sourcesjar/com/amazonaws/services/alexaforbusiness/model/DeleteRoomRequest.java

\* /opt/cola/permits/1294100361\_1649202249.35/0/aws-java-sdk-alexaforbusiness-1-11-820-sourcesjar/com/amazonaws/services/alexaforbusiness/model/DeleteRoomResult.java

\* /opt/cola/permits/1294100361\_1649202249.35/0/aws-java-sdk-alexaforbusiness-1-11-820-sourcesjar/com/amazonaws/services/alexaforbusiness/model/transform/SearchUsersRequestMarshaller.java \* /opt/cola/permits/1294100361\_1649202249.35/0/aws-java-sdk-alexaforbusiness-1-11-820-sourcesjar/com/amazonaws/services/alexaforbusiness/model/transform/CreateAddressBookRequestProtocolMarshaller.java

\* /opt/cola/permits/1294100361\_1649202249.35/0/aws-java-sdk-alexaforbusiness-1-11-820-sources-

jar/com/amazonaws/services/alexaforbusiness/model/StartDeviceSyncResult.java

\* /opt/cola/permits/1294100361\_1649202249.35/0/aws-java-sdk-alexaforbusiness-1-11-820-sources-

jar/com/amazonaws/services/alexaforbusiness/model/transform/UpdateEndOfMeetingReminderJsonUnmarshaller.ja va

\* /opt/cola/permits/1294100361\_1649202249.35/0/aws-java-sdk-alexaforbusiness-1-11-820-sourcesjar/com/amazonaws/services/alexaforbusiness/model/TagResourceRequest.java

\* /opt/cola/permits/1294100361\_1649202249.35/0/aws-java-sdk-alexaforbusiness-1-11-820-sources-

jar/com/amazonaws/services/alexaforbusiness/model/transform/DeleteGatewayGroupRequestMarshaller.java

\* /opt/cola/permits/1294100361\_1649202249.35/0/aws-java-sdk-alexaforbusiness-1-11-820-sources-

jar/com/amazonaws/services/alexaforbusiness/model/transform/DeleteSkillGroupRequestProtocolMarshaller.java

\* /opt/cola/permits/1294100361\_1649202249.35/0/aws-java-sdk-alexaforbusiness-1-11-820-sources-

jar/com/amazonaws/services/alexaforbusiness/model/transform/PutRoomSkillParameterResultJsonUnmarshaller.jav a

\* /opt/cola/permits/1294100361\_1649202249.35/0/aws-java-sdk-alexaforbusiness-1-11-820-sourcesjar/com/amazonaws/services/alexaforbusiness/model/UpdateContactRequest.java

\* /opt/cola/permits/1294100361\_1649202249.35/0/aws-java-sdk-alexaforbusiness-1-11-820-sourcesjar/com/amazonaws/services/alexaforbusiness/model/EnablementType.java

\* /opt/cola/permits/1294100361\_1649202249.35/0/aws-java-sdk-alexaforbusiness-1-11-820-sourcesjar/com/amazonaws/services/alexaforbusiness/model/transform/DeviceJsonUnmarshaller.java

\* /opt/cola/permits/1294100361\_1649202249.35/0/aws-java-sdk-alexaforbusiness-1-11-820-sources-

jar/com/amazonaws/services/alexaforbusiness/model/transform/NetworkProfileJsonUnmarshaller.java

\* /opt/cola/permits/1294100361\_1649202249.35/0/aws-java-sdk-alexaforbusiness-1-11-820-sourcesjar/com/amazonaws/services/alexaforbusiness/model/SearchUsersRequest.java

\* /opt/cola/permits/1294100361\_1649202249.35/0/aws-java-sdk-alexaforbusiness-1-11-820-sourcesjar/com/amazonaws/services/alexaforbusiness/model/InvalidSecretsManagerResourceException.java \* /opt/cola/permits/1294100361\_1649202249.35/0/aws-java-sdk-alexaforbusiness-1-11-820-sourcesjar/com/amazonaws/services/alexaforbusiness/model/transform/CreateInstantBookingMarshaller.java \* /opt/cola/permits/1294100361\_1649202249.35/0/aws-java-sdk-alexaforbusiness-1-11-820-sources-

jar/com/amazonaws/services/alexaforbusiness/model/transform/PSTNDialInMarshaller.java

\* /opt/cola/permits/1294100361\_1649202249.35/0/aws-java-sdk-alexaforbusiness-1-11-820-sources-

jar/com/amazonaws/services/alexaforbusiness/model/transform/UpdateAddressBookRequestProtocolMarshaller.jav a

\* /opt/cola/permits/1294100361\_1649202249.35/0/aws-java-sdk-alexaforbusiness-1-11-820-sources-

jar/com/amazonaws/services/alexaforbusiness/model/transform/GetRoomRequestProtocolMarshaller.java

\* /opt/cola/permits/1294100361\_1649202249.35/0/aws-java-sdk-alexaforbusiness-1-11-820-sourcesjar/com/amazonaws/services/alexaforbusiness/model/CreateAddressBookResult.java

\* /opt/cola/permits/1294100361\_1649202249.35/0/aws-java-sdk-alexaforbusiness-1-11-820-sources-

jar/com/amazonaws/services/alexaforbusiness/model/ConferenceProvider.java

\* /opt/cola/permits/1294100361\_1649202249.35/0/aws-java-sdk-alexaforbusiness-1-11-820-sources-

jar/com/amazonaws/services/alexaforbusiness/model/transform/UpdateNetworkProfileResultJsonUnmarshaller.java \* /opt/cola/permits/1294100361\_1649202249.35/0/aws-java-sdk-alexaforbusiness-1-11-820-sources-

jar/com/amazonaws/services/alexaforbusiness/model/transform/SendAnnouncementRequestMarshaller.java

\* /opt/cola/permits/1294100361\_1649202249.35/0/aws-java-sdk-alexaforbusiness-1-11-820-sources-

jar/com/amazonaws/services/alexaforbusiness/model/UpdateGatewayGroupResult.java

\* /opt/cola/permits/1294100361\_1649202249.35/0/aws-java-sdk-alexaforbusiness-1-11-820-sources-

jar/com/amazonaws/services/alexaforbusiness/model/transform/DeleteDeviceRequestProtocolMarshaller.java

\* /opt/cola/permits/1294100361\_1649202249.35/0/aws-java-sdk-alexaforbusiness-1-11-820-sources-

jar/com/amazonaws/services/alexaforbusiness/model/transform/PutInvitationConfigurationRequestProtocolMarshall er.java

\* /opt/cola/permits/1294100361\_1649202249.35/0/aws-java-sdk-alexaforbusiness-1-11-820-sources-

jar/com/amazonaws/services/alexaforbusiness/model/transform/CreateNetworkProfileRequestMarshaller.java

\* /opt/cola/permits/1294100361\_1649202249.35/0/aws-java-sdk-alexaforbusiness-1-11-820-sources-

jar/com/amazonaws/services/alexaforbusiness/model/SendAnnouncementResult.java

\* /opt/cola/permits/1294100361\_1649202249.35/0/aws-java-sdk-alexaforbusiness-1-11-820-sourcesjar/com/amazonaws/services/alexaforbusiness/model/UpdateGatewayResult.java

\* /opt/cola/permits/1294100361\_1649202249.35/0/aws-java-sdk-alexaforbusiness-1-11-820-sourcesjar/com/amazonaws/services/alexaforbusiness/model/SendInvitationResult.java

\* /opt/cola/permits/1294100361\_1649202249.35/0/aws-java-sdk-alexaforbusiness-1-11-820-sources-

jar/com/amazonaws/services/alexaforbusiness/model/transform/ContactJsonUnmarshaller.java

\* /opt/cola/permits/1294100361\_1649202249.35/0/aws-java-sdk-alexaforbusiness-1-11-820-sources-

jar/com/amazonaws/services/alexaforbusiness/model/transform/SsmlMarshaller.java

\* /opt/cola/permits/1294100361\_1649202249.35/0/aws-java-sdk-alexaforbusiness-1-11-820-sources-

jar/com/amazonaws/services/alexaforbusiness/model/transform/DeleteAddressBookResultJsonUnmarshaller.java

\* /opt/cola/permits/1294100361\_1649202249.35/0/aws-java-sdk-alexaforbusiness-1-11-820-sources-

jar/com/amazonaws/services/alexaforbusiness/model/DeleteSkillGroupRequest.java

\* /opt/cola/permits/1294100361\_1649202249.35/0/aws-java-sdk-alexaforbusiness-1-11-820-sources-

jar/com/amazonaws/services/alexaforbusiness/model/BusinessReportContentRange.java

\* /opt/cola/permits/1294100361\_1649202249.35/0/aws-java-sdk-alexaforbusiness-1-11-820-sources-

jar/com/amazonaws/services/alexaforbusiness/model/transform/DisassociateSkillGroupFromRoomRequestMarshall er.java

\* /opt/cola/permits/1294100361\_1649202249.35/0/aws-java-sdk-alexaforbusiness-1-11-820-sources-

jar/com/amazonaws/services/alexaforbusiness/model/transform/GatewaySummaryJsonUnmarshaller.java

\* /opt/cola/permits/1294100361\_1649202249.35/0/aws-java-sdk-alexaforbusiness-1-11-820-sources-

jar/com/amazonaws/services/alexaforbusiness/model/transform/GetDeviceRequestProtocolMarshaller.java

\* /opt/cola/permits/1294100361\_1649202249.35/0/aws-java-sdk-alexaforbusiness-1-11-820-sources-

jar/com/amazonaws/services/alexaforbusiness/model/transform/ListSmartHomeAppliancesResultJsonUnmarshaller. java

\* /opt/cola/permits/1294100361\_1649202249.35/0/aws-java-sdk-alexaforbusiness-1-11-820-sources-

jar/com/amazonaws/services/alexaforbusiness/model/GetAddressBookResult.java

\* /opt/cola/permits/1294100361\_1649202249.35/0/aws-java-sdk-alexaforbusiness-1-11-820-sourcesjar/com/amazonaws/services/alexaforbusiness/model/Category.java

\* /opt/cola/permits/1294100361\_1649202249.35/0/aws-java-sdk-alexaforbusiness-1-11-820-sources-

jar/com/amazonaws/services/alexaforbusiness/model/transform/CreateContactRequestMarshaller.java

\* /opt/cola/permits/1294100361\_1649202249.35/0/aws-java-sdk-alexaforbusiness-1-11-820-sources-

jar/com/amazonaws/services/alexaforbusiness/model/transform/AssociateContactWithAddressBookRequestProtocol Marshaller.java

\* /opt/cola/permits/1294100361\_1649202249.35/0/aws-java-sdk-alexaforbusiness-1-11-820-sources-

jar/com/amazonaws/services/alexaforbusiness/model/ResourceAssociatedException.java

\* /opt/cola/permits/1294100361\_1649202249.35/0/aws-java-sdk-alexaforbusiness-1-11-820-sources-

jar/com/amazonaws/services/alexaforbusiness/model/transform/RegisterAVSDeviceRequestMarshaller.java \* /opt/cola/permits/1294100361\_1649202249.35/0/aws-java-sdk-alexaforbusiness-1-11-820-sources-

jar/com/amazonaws/services/alexaforbusiness/model/transform/SearchUsersResultJsonUnmarshaller.java

\* /opt/cola/permits/1294100361\_1649202249.35/0/aws-java-sdk-alexaforbusiness-1-11-820-sources-

jar/com/amazonaws/services/alexaforbusiness/model/CommsProtocol.java

\* /opt/cola/permits/1294100361\_1649202249.35/0/aws-java-sdk-alexaforbusiness-1-11-820-sourcesjar/com/amazonaws/services/alexaforbusiness/model/ContactData.java

\* /opt/cola/permits/1294100361\_1649202249.35/0/aws-java-sdk-alexaforbusiness-1-11-820-sourcesjar/com/amazonaws/services/alexaforbusiness/model/Content.java

\* /opt/cola/permits/1294100361\_1649202249.35/0/aws-java-sdk-alexaforbusiness-1-11-820-sourcesjar/com/amazonaws/services/alexaforbusiness/model/transform/PhoneNumberMarshaller.java

\* /opt/cola/permits/1294100361\_1649202249.35/0/aws-java-sdk-alexaforbusiness-1-11-820-sourcesjar/com/amazonaws/services/alexaforbusiness/package-info.java

\* /opt/cola/permits/1294100361\_1649202249.35/0/aws-java-sdk-alexaforbusiness-1-11-820-sourcesjar/com/amazonaws/services/alexaforbusiness/model/SearchAddressBooksRequest.java

\* /opt/cola/permits/1294100361\_1649202249.35/0/aws-java-sdk-alexaforbusiness-1-11-820-sourcesjar/com/amazonaws/services/alexaforbusiness/model/transform/TagMarshaller.java

\* /opt/cola/permits/1294100361\_1649202249.35/0/aws-java-sdk-alexaforbusiness-1-11-820-sources-

jar/com/amazonaws/services/alexaforbusiness/model/transform/ListSkillsRequestMarshaller.java

\* /opt/cola/permits/1294100361\_1649202249.35/0/aws-java-sdk-alexaforbusiness-1-11-820-sources-

jar/com/amazonaws/services/alexaforbusiness/model/GetConferencePreferenceRequest.java

\* /opt/cola/permits/1294100361\_1649202249.35/0/aws-java-sdk-alexaforbusiness-1-11-820-sources-

jar/com/amazonaws/services/alexaforbusiness/model/transform/SendAnnouncementResultJsonUnmarshaller.java

\* /opt/cola/permits/1294100361\_1649202249.35/0/aws-java-sdk-alexaforbusiness-1-11-820-sources-

jar/com/amazonaws/services/alexaforbusiness/model/transform/AssociateContactWithAddressBookRequestMarshal ler.java

\* /opt/cola/permits/1294100361\_1649202249.35/0/aws-java-sdk-alexaforbusiness-1-11-820-sourcesjar/com/amazonaws/services/alexaforbusiness/model/SendInvitationRequest.java

\* /opt/cola/permits/1294100361\_1649202249.35/0/aws-java-sdk-alexaforbusiness-1-11-820-sourcesjar/com/amazonaws/services/alexaforbusiness/model/RoomData.java

\* /opt/cola/permits/1294100361\_1649202249.35/0/aws-java-sdk-alexaforbusiness-1-11-820-sourcesjar/com/amazonaws/services/alexaforbusiness/model/UpdateContactResult.java

\* /opt/cola/permits/1294100361\_1649202249.35/0/aws-java-sdk-alexaforbusiness-1-11-820-sources-

jar/com/amazonaws/services/alexaforbusiness/model/transform/ResolveRoomRequestProtocolMarshaller.java

\* /opt/cola/permits/1294100361\_1649202249.35/0/aws-java-sdk-alexaforbusiness-1-11-820-sources-

jar/com/amazonaws/services/alexaforbusiness/model/transform/UpdateDeviceResultJsonUnmarshaller.java

\* /opt/cola/permits/1294100361\_1649202249.35/0/aws-java-sdk-alexaforbusiness-1-11-820-sourcesjar/com/amazonaws/services/alexaforbusiness/model/MeetingSetting.java

\* /opt/cola/permits/1294100361\_1649202249.35/0/aws-java-sdk-alexaforbusiness-1-11-820-sourcesjar/com/amazonaws/services/alexaforbusiness/model/transform/GatewayMarshaller.java

\* /opt/cola/permits/1294100361\_1649202249.35/0/aws-java-sdk-alexaforbusiness-1-11-820-sourcesjar/com/amazonaws/services/alexaforbusiness/model/transform/DeveloperInfoJsonUnmarshaller.java \* /opt/cola/permits/1294100361\_1649202249.35/0/aws-java-sdk-alexaforbusiness-1-11-820-sources-

jar/com/amazonaws/services/alexaforbusiness/model/AssociateSkillWithSkillGroupResult.java

\* /opt/cola/permits/1294100361\_1649202249.35/0/aws-java-sdk-alexaforbusiness-1-11-820-sources-

jar/com/amazonaws/services/alexaforbusiness/model/transform/SkillGroupJsonUnmarshaller.java

\* /opt/cola/permits/1294100361\_1649202249.35/0/aws-java-sdk-alexaforbusiness-1-11-820-sourcesjar/com/amazonaws/services/alexaforbusiness/model/CreateRoomRequest.java

\* /opt/cola/permits/1294100361\_1649202249.35/0/aws-java-sdk-alexaforbusiness-1-11-820-sourcesjar/com/amazonaws/services/alexaforbusiness/model/ListSkillsStoreSkillsByCategoryRequest.java \* /opt/cola/permits/1294100361\_1649202249.35/0/aws-java-sdk-alexaforbusiness-1-11-820-sourcesjar/com/amazonaws/services/alexaforbusiness/model/transform/CreateRoomResultJsonUnmarshaller.java \* /opt/cola/permits/1294100361\_1649202249.35/0/aws-java-sdk-alexaforbusiness-1-11-820-sourcesjar/com/amazonaws/services/alexaforbusiness/model/transform/PutRoomSkillParameterRequestMarshaller.java \* /opt/cola/permits/1294100361\_1649202249.35/0/aws-java-sdk-alexaforbusiness-1-11-820-sourcesjar/com/amazonaws/services/alexaforbusiness/model/transform/ApproveSkillRequestProtocolMarshaller.java \* /opt/cola/permits/1294100361\_1649202249.35/0/aws-java-sdk-alexaforbusiness-1-11-820-sources-

jar/com/amazonaws/services/alexaforbusiness/model/GetConferenceProviderRequest.java

\* /opt/cola/permits/1294100361\_1649202249.35/0/aws-java-sdk-alexaforbusiness-1-11-820-sources-

jar/com/amazonaws/services/alexaforbusiness/model/RejectSkillRequest.java

\* /opt/cola/permits/1294100361\_1649202249.35/0/aws-java-sdk-alexaforbusiness-1-11-820-sourcesjar/com/amazonaws/services/alexaforbusiness/model/transform/SkillNotLinkedExceptionUnmarshaller.java

\* /opt/cola/permits/1294100361\_1649202249.35/0/aws-java-sdk-alexaforbusiness-1-11-820-sourcesjar/com/amazonaws/services/alexaforbusiness/model/RevokeInvitationRequest.java

\* /opt/cola/permits/1294100361\_1649202249.35/0/aws-java-sdk-alexaforbusiness-1-11-820-sources-

jar/com/amazonaws/services/alexaforbusiness/model/transform/AssociateSkillWithSkillGroupResultJsonUnmarshal ler.java

\* /opt/cola/permits/1294100361\_1649202249.35/0/aws-java-sdk-alexaforbusiness-1-11-820-sources-

jar/com/amazonaws/services/alexaforbusiness/model/transform/UpdateContactResultJsonUnmarshaller.java

\* /opt/cola/permits/1294100361\_1649202249.35/0/aws-java-sdk-alexaforbusiness-1-11-820-sources-

jar/com/amazonaws/services/alexaforbusiness/model/UpdateSkillGroupResult.java

\* /opt/cola/permits/1294100361\_1649202249.35/0/aws-java-sdk-alexaforbusiness-1-11-820-sources-

jar/com/amazonaws/services/alexaforbusiness/model/transform/SearchAddressBooksRequestProtocolMarshaller.jav a

\* /opt/cola/permits/1294100361\_1649202249.35/0/aws-java-sdk-alexaforbusiness-1-11-820-sources-

jar/com/amazonaws/services/alexaforbusiness/model/GatewayGroup.java

\* /opt/cola/permits/1294100361\_1649202249.35/0/aws-java-sdk-alexaforbusiness-1-11-820-sourcesjar/com/amazonaws/services/alexaforbusiness/model/CreateSkillGroupResult.java

\* /opt/cola/permits/1294100361\_1649202249.35/0/aws-java-sdk-alexaforbusiness-1-11-820-sourcesjar/com/amazonaws/services/alexaforbusiness/model/transform/DeleteBusinessReportScheduleRequestProtocolMar shaller.java

\* /opt/cola/permits/1294100361\_1649202249.35/0/aws-java-sdk-alexaforbusiness-1-11-820-sourcesjar/com/amazonaws/services/alexaforbusiness/model/Ssml.java

\* /opt/cola/permits/1294100361\_1649202249.35/0/aws-java-sdk-alexaforbusiness-1-11-820-sourcesjar/com/amazonaws/services/alexaforbusiness/model/transform/CreateUserResultJsonUnmarshaller.java \* /opt/cola/permits/1294100361\_1649202249.35/0/aws-java-sdk-alexaforbusiness-1-11-820-sourcesjar/com/amazonaws/services/alexaforbusiness/model/SearchSkillGroupsRequest.java

\* /opt/cola/permits/1294100361\_1649202249.35/0/aws-java-sdk-alexaforbusiness-1-11-820-sourcesjar/com/amazonaws/services/alexaforbusiness/model/transform/ResolveRoomRequestMarshaller.java \* /opt/cola/permits/1294100361\_1649202249.35/0/aws-java-sdk-alexaforbusiness-1-11-820-sources-

jar/com/amazonaws/services/alexaforbusiness/model/DisassociateContactFromAddressBookRequest.java

\* /opt/cola/permits/1294100361\_1649202249.35/0/aws-java-sdk-alexaforbusiness-1-11-820-sources-

jar/com/amazonaws/services/alexaforbusiness/model/transform/DeleteContactResultJsonUnmarshaller.java

\* /opt/cola/permits/1294100361\_1649202249.35/0/aws-java-sdk-alexaforbusiness-1-11-820-sources-

jar/com/amazonaws/services/alexaforbusiness/model/PSTNDialIn.java

\* /opt/cola/permits/1294100361\_1649202249.35/0/aws-java-sdk-alexaforbusiness-1-11-820-sourcesjar/com/amazonaws/services/alexaforbusiness/model/GetInvitationConfigurationRequest.java \* /opt/cola/permits/1294100361\_1649202249.35/0/aws-java-sdk-alexaforbusiness-1-11-820-sourcesjar/com/amazonaws/services/alexaforbusiness/model/transform/IPDialInJsonUnmarshaller.java \* /opt/cola/permits/1294100361\_1649202249.35/0/aws-java-sdk-alexaforbusiness-1-11-820-sourcesjar/com/amazonaws/services/alexaforbusiness/model/transform/GetContactRequestProtocolMarshaller.java \* /opt/cola/permits/1294100361\_1649202249.35/0/aws-java-sdk-alexaforbusiness-1-11-820-sourcesjar/com/amazonaws/services/alexaforbusiness/model/GetAddressBookRequest.java \* /opt/cola/permits/1294100361\_1649202249.35/0/aws-java-sdk-alexaforbusiness-1-11-820-sourcesjar/com/amazonaws/services/alexaforbusiness/model/transform/GetProfileRequestMarshaller.java \* /opt/cola/permits/1294100361\_1649202249.35/0/aws-java-sdk-alexaforbusiness-1-11-820-sourcesjar/com/amazonaws/services/alexaforbusiness/model/PutRoomSkillParameterRequest.java \* /opt/cola/permits/1294100361\_1649202249.35/0/aws-java-sdk-alexaforbusiness-1-11-820-sourcesjar/com/amazonaws/services/alexaforbusiness/model/transform/DeviceEventJsonUnmarshaller.java \* /opt/cola/permits/1294100361\_1649202249.35/0/aws-java-sdk-alexaforbusiness-1-11-820-sourcesjar/com/amazonaws/services/alexaforbusiness/model/transform/SearchProfilesRequestMarshaller.java \* /opt/cola/permits/1294100361\_1649202249.35/0/aws-java-sdk-alexaforbusiness-1-11-820-sourcesjar/com/amazonaws/services/alexaforbusiness/model/transform/AssociateDeviceWithRoomRequestProtocolMarshal ler.java

\* /opt/cola/permits/1294100361\_1649202249.35/0/aws-java-sdk-alexaforbusiness-1-11-820-sourcesjar/com/amazonaws/services/alexaforbusiness/model/transform/PutConferencePreferenceRequestProtocolMarshalle r.java

# **1.56 aws-java-sdk-for-amazon-cognito-sync 1.11.820**

### **1.56.1 Available under license :**

No license file was found, but licenses were detected in source scan.

/\*

\* Copyright 2015-2020 Amazon.com, Inc. or its affiliates. All Rights Reserved.

\*

\* Licensed under the Apache License, Version 2.0 (the "License"). You may not use this file except in compliance with

\* the License. A copy of the License is located at

\*

\* http://aws.amazon.com/apache2.0

\*

\* or in the "license" file accompanying this file. This file is distributed on an "AS IS" BASIS, WITHOUT WARRANTIES OR

\* CONDITIONS OF ANY KIND, either express or implied. See the License for the specific language governing permissions

\* and limitations under the License.

\*/

Found in path(s):

\* /opt/cola/permits/1294101568\_1649202216.5/0/aws-java-sdk-cognitosync-1-11-820-sourcesjar/com/amazonaws/services/cognitosync/model/transform/SubscribeToDatasetRequestMarshaller.java \* /opt/cola/permits/1294101568\_1649202216.5/0/aws-java-sdk-cognitosync-1-11-820-sourcesjar/com/amazonaws/services/cognitosync/model/RegisterDeviceResult.java \* /opt/cola/permits/1294101568\_1649202216.5/0/aws-java-sdk-cognitosync-1-11-820-sourcesjar/com/amazonaws/services/cognitosync/model/transform/ListDatasetsResultJsonUnmarshaller.java \* /opt/cola/permits/1294101568\_1649202216.5/0/aws-java-sdk-cognitosync-1-11-820-sourcesjar/com/amazonaws/services/cognitosync/model/UpdateRecordsRequest.java \* /opt/cola/permits/1294101568\_1649202216.5/0/aws-java-sdk-cognitosync-1-11-820-sourcesjar/com/amazonaws/services/cognitosync/model/transform/ListDatasetsRequestProtocolMarshaller.java \* /opt/cola/permits/1294101568\_1649202216.5/0/aws-java-sdk-cognitosync-1-11-820-sourcesjar/com/amazonaws/services/cognitosync/model/transform/PushSyncJsonUnmarshaller.java \* /opt/cola/permits/1294101568\_1649202216.5/0/aws-java-sdk-cognitosync-1-11-820-sourcesjar/com/amazonaws/services/cognitosync/model/transform/UpdateRecordsRequestMarshaller.java \* /opt/cola/permits/1294101568\_1649202216.5/0/aws-java-sdk-cognitosync-1-11-820-sourcesjar/com/amazonaws/services/cognitosync/model/transform/LimitExceededExceptionUnmarshaller.java \* /opt/cola/permits/1294101568\_1649202216.5/0/aws-java-sdk-cognitosync-1-11-820-sourcesjar/com/amazonaws/services/cognitosync/model/transform/SetIdentityPoolConfigurationRequestProtocolMarshaller .java  $*$ /opt/cola/permits/1294101568\_1649202216.5/0/aws-java-sdk-cognitosync-1-11-820-sourcesjar/com/amazonaws/services/cognitosync/model/ResourceNotFoundException.java \* /opt/cola/permits/1294101568\_1649202216.5/0/aws-java-sdk-cognitosync-1-11-820-sourcesjar/com/amazonaws/services/cognitosync/model/IdentityPoolUsage.java \* /opt/cola/permits/1294101568\_1649202216.5/0/aws-java-sdk-cognitosync-1-11-820-sourcesjar/com/amazonaws/services/cognitosync/model/SetCognitoEventsRequest.java  $*$ /opt/cola/permits/1294101568\_1649202216.5/0/aws-java-sdk-cognitosync-1-11-820-sourcesjar/com/amazonaws/services/cognitosync/model/transform/UpdateRecordsRequestProtocolMarshaller.java \* /opt/cola/permits/1294101568\_1649202216.5/0/aws-java-sdk-cognitosync-1-11-820-sourcesjar/com/amazonaws/services/cognitosync/model/transform/GetBulkPublishDetailsRequestMarshaller.java \* /opt/cola/permits/1294101568\_1649202216.5/0/aws-java-sdk-cognitosync-1-11-820-sourcesjar/com/amazonaws/services/cognitosync/model/ConcurrentModificationException.java \* /opt/cola/permits/1294101568\_1649202216.5/0/aws-java-sdk-cognitosync-1-11-820-sourcesjar/com/amazonaws/services/cognitosync/model/transform/DescribeDatasetResultJsonUnmarshaller.java \* /opt/cola/permits/1294101568\_1649202216.5/0/aws-java-sdk-cognitosync-1-11-820-sourcesjar/com/amazonaws/services/cognitosync/model/GetCognitoEventsRequest.java \* /opt/cola/permits/1294101568\_1649202216.5/0/aws-java-sdk-cognitosync-1-11-820-sourcesjar/com/amazonaws/services/cognitosync/model/DescribeIdentityPoolUsageRequest.java \* /opt/cola/permits/1294101568\_1649202216.5/0/aws-java-sdk-cognitosync-1-11-820-sourcesjar/com/amazonaws/services/cognitosync/model/DuplicateRequestException.java \* /opt/cola/permits/1294101568\_1649202216.5/0/aws-java-sdk-cognitosync-1-11-820-sourcesjar/com/amazonaws/services/cognitosync/model/transform/SubscribeToDatasetRequestProtocolMarshaller.java \* /opt/cola/permits/1294101568\_1649202216.5/0/aws-java-sdk-cognitosync-1-11-820-sourcesjar/com/amazonaws/services/cognitosync/model/Platform.java  $*$ /opt/cola/permits/1294101568\_1649202216.5/0/aws-java-sdk-cognitosync-1-11-820-sourcesjar/com/amazonaws/services/cognitosync/model/BulkPublishStatus.java \* /opt/cola/permits/1294101568\_1649202216.5/0/aws-java-sdk-cognitosync-1-11-820-sources-

jar/com/amazonaws/services/cognitosync/model/SubscribeToDatasetResult.java

```
*/opt/cola/permits/1294101568_1649202216.5/0/aws-java-sdk-cognitosync-1-11-820-sources-
jar/com/amazonaws/services/cognitosync/model/BulkPublishResult.java
* /opt/cola/permits/1294101568_1649202216.5/0/aws-java-sdk-cognitosync-1-11-820-sources-
jar/com/amazonaws/services/cognitosync/model/DeleteDatasetRequest.java
* /opt/cola/permits/1294101568_1649202216.5/0/aws-java-sdk-cognitosync-1-11-820-sources-
jar/com/amazonaws/services/cognitosync/model/GetIdentityPoolConfigurationRequest.java
* /opt/cola/permits/1294101568_1649202216.5/0/aws-java-sdk-cognitosync-1-11-820-sources-
jar/com/amazonaws/services/cognitosync/model/transform/UnsubscribeFromDatasetResultJsonUnmarshaller.java
* /opt/cola/permits/1294101568_1649202216.5/0/aws-java-sdk-cognitosync-1-11-820-sources-
jar/com/amazonaws/services/cognitosync/model/transform/GetIdentityPoolConfigurationRequestProtocolMarshaller
.java
* /opt/cola/permits/1294101568_1649202216.5/0/aws-java-sdk-cognitosync-1-11-820-sources-
jar/com/amazonaws/services/cognitosync/model/ListIdentityPoolUsageResult.java
* /opt/cola/permits/1294101568_1649202216.5/0/aws-java-sdk-cognitosync-1-11-820-sources-
jar/com/amazonaws/services/cognitosync/model/transform/SetCognitoEventsRequestMarshaller.java
* /opt/cola/permits/1294101568_1649202216.5/0/aws-java-sdk-cognitosync-1-11-820-sources-
jar/com/amazonaws/services/cognitosync/model/transform/ConcurrentModificationExceptionUnmarshaller.java
* /opt/cola/permits/1294101568_1649202216.5/0/aws-java-sdk-cognitosync-1-11-820-sources-
jar/com/amazonaws/services/cognitosync/model/ListDatasetsRequest.java
* /opt/cola/permits/1294101568_1649202216.5/0/aws-java-sdk-cognitosync-1-11-820-sources-
jar/com/amazonaws/services/cognitosync/model/transform/DeleteDatasetResultJsonUnmarshaller.java
* /opt/cola/permits/1294101568_1649202216.5/0/aws-java-sdk-cognitosync-1-11-820-sources-
jar/com/amazonaws/services/cognitosync/model/LimitExceededException.java
*/opt/cola/permits/1294101568_1649202216.5/0/aws-java-sdk-cognitosync-1-11-820-sources-
jar/com/amazonaws/services/cognitosync/model/DescribeDatasetRequest.java
* /opt/cola/permits/1294101568_1649202216.5/0/aws-java-sdk-cognitosync-1-11-820-sources-
jar/com/amazonaws/services/cognitosync/model/transform/TooManyRequestsExceptionUnmarshaller.java
* /opt/cola/permits/1294101568_1649202216.5/0/aws-java-sdk-cognitosync-1-11-820-sources-
jar/com/amazonaws/services/cognitosync/AmazonCognitoSyncAsync.java
* /opt/cola/permits/1294101568_1649202216.5/0/aws-java-sdk-cognitosync-1-11-820-sources-
jar/com/amazonaws/services/cognitosync/AmazonCognitoSyncClient.java
* /opt/cola/permits/1294101568_1649202216.5/0/aws-java-sdk-cognitosync-1-11-820-sources-
jar/com/amazonaws/services/cognitosync/model/transform/RecordPatchMarshaller.java
* /opt/cola/permits/1294101568_1649202216.5/0/aws-java-sdk-cognitosync-1-11-820-sources-
jar/com/amazonaws/services/cognitosync/model/transform/ResourceNotFoundExceptionUnmarshaller.java
*/opt/cola/permits/1294101568_1649202216.5/0/aws-java-sdk-cognitosync-1-11-820-sources-
jar/com/amazonaws/services/cognitosync/model/UpdateRecordsResult.java
* /opt/cola/permits/1294101568_1649202216.5/0/aws-java-sdk-cognitosync-1-11-820-sources-
jar/com/amazonaws/services/cognitosync/model/SetIdentityPoolConfigurationResult.java
* /opt/cola/permits/1294101568_1649202216.5/0/aws-java-sdk-cognitosync-1-11-820-sources-
jar/com/amazonaws/services/cognitosync/model/transform/BulkPublishResultJsonUnmarshaller.java
*/opt/cola/permits/1294101568_1649202216.5/0/aws-java-sdk-cognitosync-1-11-820-sources-
jar/com/amazonaws/services/cognitosync/model/transform/DescribeIdentityUsageResultJsonUnmarshaller.java
* /opt/cola/permits/1294101568_1649202216.5/0/aws-java-sdk-cognitosync-1-11-820-sources-
jar/com/amazonaws/services/cognitosync/model/transform/DescribeDatasetRequestMarshaller.java
* /opt/cola/permits/1294101568_1649202216.5/0/aws-java-sdk-cognitosync-1-11-820-sources-
jar/com/amazonaws/services/cognitosync/model/transform/RegisterDeviceRequestMarshaller.java
*/opt/cola/permits/1294101568_1649202216.5/0/aws-java-sdk-cognitosync-1-11-820-sources-
```
jar/com/amazonaws/services/cognitosync/model/transform/SubscribeToDatasetResultJsonUnmarshaller.java

```
* /opt/cola/permits/1294101568_1649202216.5/0/aws-java-sdk-cognitosync-1-11-820-sources-
```
jar/com/amazonaws/services/cognitosync/model/DescribeIdentityPoolUsageResult.java

\* /opt/cola/permits/1294101568\_1649202216.5/0/aws-java-sdk-cognitosync-1-11-820-sources-

jar/com/amazonaws/services/cognitosync/model/transform/BulkPublishRequestMarshaller.java

\* /opt/cola/permits/1294101568\_1649202216.5/0/aws-java-sdk-cognitosync-1-11-820-sources-

jar/com/amazonaws/services/cognitosync/AmazonCognitoSyncClientBuilder.java

 $*$ /opt/cola/permits/1294101568\_1649202216.5/0/aws-java-sdk-cognitosync-1-11-820-sources-

jar/com/amazonaws/services/cognitosync/model/transform/IdentityPoolUsageJsonUnmarshaller.java

\* /opt/cola/permits/1294101568\_1649202216.5/0/aws-java-sdk-cognitosync-1-11-820-sources-

jar/com/amazonaws/services/cognitosync/model/transform/ListIdentityPoolUsageRequestProtocolMarshaller.java

\* /opt/cola/permits/1294101568\_1649202216.5/0/aws-java-sdk-cognitosync-1-11-820-sources-

jar/com/amazonaws/services/cognitosync/model/transform/CognitoStreamsJsonUnmarshaller.java

\* /opt/cola/permits/1294101568\_1649202216.5/0/aws-java-sdk-cognitosync-1-11-820-sources-

jar/com/amazonaws/services/cognitosync/AmazonCognitoSync.java

\* /opt/cola/permits/1294101568\_1649202216.5/0/aws-java-sdk-cognitosync-1-11-820-sourcesjar/com/amazonaws/services/cognitosync/model/Dataset.java

\* /opt/cola/permits/1294101568\_1649202216.5/0/aws-java-sdk-cognitosync-1-11-820-sourcesjar/com/amazonaws/services/cognitosync/model/TooManyRequestsException.java

\* /opt/cola/permits/1294101568\_1649202216.5/0/aws-java-sdk-cognitosync-1-11-820-sources-

jar/com/amazonaws/services/cognitosync/model/GetIdentityPoolConfigurationResult.java

\* /opt/cola/permits/1294101568\_1649202216.5/0/aws-java-sdk-cognitosync-1-11-820-sources-

jar/com/amazonaws/services/cognitosync/model/SubscribeToDatasetRequest.java

 $*$ /opt/cola/permits/1294101568\_1649202216.5/0/aws-java-sdk-cognitosync-1-11-820-sources-

jar/com/amazonaws/services/cognitosync/model/transform/ListDatasetsRequestMarshaller.java

\* /opt/cola/permits/1294101568\_1649202216.5/0/aws-java-sdk-cognitosync-1-11-820-sources-

jar/com/amazonaws/services/cognitosync/model/transform/DescribeIdentityPoolUsageRequestMarshaller.java

\* /opt/cola/permits/1294101568\_1649202216.5/0/aws-java-sdk-cognitosync-1-11-820-sources-

jar/com/amazonaws/services/cognitosync/model/transform/DatasetJsonUnmarshaller.java

\* /opt/cola/permits/1294101568\_1649202216.5/0/aws-java-sdk-cognitosync-1-11-820-sources-

jar/com/amazonaws/services/cognitosync/model/transform/RecordPatchJsonUnmarshaller.java

\* /opt/cola/permits/1294101568\_1649202216.5/0/aws-java-sdk-cognitosync-1-11-820-sources-

jar/com/amazonaws/services/cognitosync/model/transform/DescribeIdentityPoolUsageRequestProtocolMarshaller.ja va

\* /opt/cola/permits/1294101568\_1649202216.5/0/aws-java-sdk-cognitosync-1-11-820-sourcesjar/com/amazonaws/services/cognitosync/model/DescribeDatasetResult.java

\* /opt/cola/permits/1294101568\_1649202216.5/0/aws-java-sdk-cognitosync-1-11-820-sources-

jar/com/amazonaws/services/cognitosync/model/GetBulkPublishDetailsResult.java

\* /opt/cola/permits/1294101568\_1649202216.5/0/aws-java-sdk-cognitosync-1-11-820-sources-

jar/com/amazonaws/services/cognitosync/model/transform/CognitoStreamsMarshaller.java

\* /opt/cola/permits/1294101568\_1649202216.5/0/aws-java-sdk-cognitosync-1-11-820-sources-

jar/com/amazonaws/services/cognitosync/model/transform/DescribeIdentityUsageRequestMarshaller.java

\* /opt/cola/permits/1294101568\_1649202216.5/0/aws-java-sdk-cognitosync-1-11-820-sources-

jar/com/amazonaws/services/cognitosync/model/transform/ListIdentityPoolUsageResultJsonUnmarshaller.java

 $*$ /opt/cola/permits/1294101568\_1649202216.5/0/aws-java-sdk-cognitosync-1-11-820-sources-

jar/com/amazonaws/services/cognitosync/model/transform/BulkPublishRequestProtocolMarshaller.java

\* /opt/cola/permits/1294101568\_1649202216.5/0/aws-java-sdk-cognitosync-1-11-820-sources-

jar/com/amazonaws/services/cognitosync/model/transform/IdentityPoolUsageMarshaller.java

 $*$ /opt/cola/permits/1294101568\_1649202216.5/0/aws-java-sdk-cognitosync-1-11-820-sourcesjar/com/amazonaws/services/cognitosync/model/transform/IdentityUsageMarshaller.java \* /opt/cola/permits/1294101568\_1649202216.5/0/aws-java-sdk-cognitosync-1-11-820-sourcesjar/com/amazonaws/services/cognitosync/model/transform/UpdateRecordsResultJsonUnmarshaller.java \* /opt/cola/permits/1294101568\_1649202216.5/0/aws-java-sdk-cognitosync-1-11-820-sourcesjar/com/amazonaws/services/cognitosync/model/NotAuthorizedException.java \* /opt/cola/permits/1294101568\_1649202216.5/0/aws-java-sdk-cognitosync-1-11-820-sourcesjar/com/amazonaws/services/cognitosync/model/transform/RecordJsonUnmarshaller.java \* /opt/cola/permits/1294101568\_1649202216.5/0/aws-java-sdk-cognitosync-1-11-820-sourcesjar/com/amazonaws/services/cognitosync/model/ListRecordsRequest.java \* /opt/cola/permits/1294101568\_1649202216.5/0/aws-java-sdk-cognitosync-1-11-820-sourcesjar/com/amazonaws/services/cognitosync/model/transform/UnsubscribeFromDatasetRequestMarshaller.java \* /opt/cola/permits/1294101568\_1649202216.5/0/aws-java-sdk-cognitosync-1-11-820-sourcesjar/com/amazonaws/services/cognitosync/model/Operation.java \* /opt/cola/permits/1294101568\_1649202216.5/0/aws-java-sdk-cognitosync-1-11-820-sourcesjar/com/amazonaws/services/cognitosync/model/transform/IdentityUsageJsonUnmarshaller.java \* /opt/cola/permits/1294101568\_1649202216.5/0/aws-java-sdk-cognitosync-1-11-820-sourcesjar/com/amazonaws/services/cognitosync/model/transform/DeleteDatasetRequestMarshaller.java \* /opt/cola/permits/1294101568\_1649202216.5/0/aws-java-sdk-cognitosync-1-11-820-sourcesjar/com/amazonaws/services/cognitosync/model/transform/RecordMarshaller.java \* /opt/cola/permits/1294101568\_1649202216.5/0/aws-java-sdk-cognitosync-1-11-820-sourcesjar/com/amazonaws/services/cognitosync/model/AlreadyStreamedException.java \* /opt/cola/permits/1294101568\_1649202216.5/0/aws-java-sdk-cognitosync-1-11-820-sourcesjar/com/amazonaws/services/cognitosync/model/transform/RegisterDeviceRequestProtocolMarshaller.java \* /opt/cola/permits/1294101568\_1649202216.5/0/aws-java-sdk-cognitosync-1-11-820-sourcesjar/com/amazonaws/services/cognitosync/package-info.java  $*$ /opt/cola/permits/1294101568\_1649202216.5/0/aws-java-sdk-cognitosync-1-11-820-sourcesjar/com/amazonaws/services/cognitosync/model/ResourceConflictException.java \* /opt/cola/permits/1294101568\_1649202216.5/0/aws-java-sdk-cognitosync-1-11-820-sourcesjar/com/amazonaws/services/cognitosync/model/transform/GetCognitoEventsRequestMarshaller.java \* /opt/cola/permits/1294101568\_1649202216.5/0/aws-java-sdk-cognitosync-1-11-820-sourcesjar/com/amazonaws/services/cognitosync/model/transform/DuplicateRequestExceptionUnmarshaller.java \* /opt/cola/permits/1294101568\_1649202216.5/0/aws-java-sdk-cognitosync-1-11-820-sourcesjar/com/amazonaws/services/cognitosync/model/transform/ListRecordsResultJsonUnmarshaller.java \* /opt/cola/permits/1294101568\_1649202216.5/0/aws-java-sdk-cognitosync-1-11-820-sourcesjar/com/amazonaws/services/cognitosync/model/transform/GetIdentityPoolConfigurationRequestMarshaller.java \* /opt/cola/permits/1294101568\_1649202216.5/0/aws-java-sdk-cognitosync-1-11-820-sourcesjar/com/amazonaws/services/cognitosync/model/transform/DescribeIdentityPoolUsageResultJsonUnmarshaller.java \* /opt/cola/permits/1294101568\_1649202216.5/0/aws-java-sdk-cognitosync-1-11-820-sourcesjar/com/amazonaws/services/cognitosync/model/transform/ListIdentityPoolUsageRequestMarshaller.java \* /opt/cola/permits/1294101568\_1649202216.5/0/aws-java-sdk-cognitosync-1-11-820-sourcesjar/com/amazonaws/services/cognitosync/model/transform/ListRecordsRequestProtocolMarshaller.java \* /opt/cola/permits/1294101568\_1649202216.5/0/aws-java-sdk-cognitosync-1-11-820-sourcesjar/com/amazonaws/services/cognitosync/model/DescribeIdentityUsageRequest.java  $*$ /opt/cola/permits/1294101568\_1649202216.5/0/aws-java-sdk-cognitosync-1-11-820-sourcesjar/com/amazonaws/services/cognitosync/AbstractAmazonCognitoSync.java \* /opt/cola/permits/1294101568\_1649202216.5/0/aws-java-sdk-cognitosync-1-11-820-sources-

jar/com/amazonaws/services/cognitosync/model/transform/GetBulkPublishDetailsResultJsonUnmarshaller.java

 $*$ /opt/cola/permits/1294101568\_1649202216.5/0/aws-java-sdk-cognitosync-1-11-820-sources-

jar/com/amazonaws/services/cognitosync/model/transform/DescribeDatasetRequestProtocolMarshaller.java

\* /opt/cola/permits/1294101568\_1649202216.5/0/aws-java-sdk-cognitosync-1-11-820-sources-

jar/com/amazonaws/services/cognitosync/model/InternalErrorException.java

\* /opt/cola/permits/1294101568\_1649202216.5/0/aws-java-sdk-cognitosync-1-11-820-sources-

jar/com/amazonaws/services/cognitosync/model/transform/ResourceConflictExceptionUnmarshaller.java

\* /opt/cola/permits/1294101568\_1649202216.5/0/aws-java-sdk-cognitosync-1-11-820-sources-

jar/com/amazonaws/services/cognitosync/model/transform/InvalidLambdaFunctionOutputExceptionUnmarshaller.ja va

\* /opt/cola/permits/1294101568\_1649202216.5/0/aws-java-sdk-cognitosync-1-11-820-sources-

jar/com/amazonaws/services/cognitosync/model/transform/NotAuthorizedExceptionUnmarshaller.java

\* /opt/cola/permits/1294101568\_1649202216.5/0/aws-java-sdk-cognitosync-1-11-820-sources-

jar/com/amazonaws/services/cognitosync/model/StreamingStatus.java

\* /opt/cola/permits/1294101568\_1649202216.5/0/aws-java-sdk-cognitosync-1-11-820-sources-

jar/com/amazonaws/services/cognitosync/model/transform/SetIdentityPoolConfigurationResultJsonUnmarshaller.ja va

\* /opt/cola/permits/1294101568\_1649202216.5/0/aws-java-sdk-cognitosync-1-11-820-sourcesjar/com/amazonaws/services/cognitosync/model/ListRecordsResult.java

\* /opt/cola/permits/1294101568\_1649202216.5/0/aws-java-sdk-cognitosync-1-11-820-sources-

jar/com/amazonaws/services/cognitosync/AmazonCognitoSyncAsyncClientBuilder.java

\* /opt/cola/permits/1294101568\_1649202216.5/0/aws-java-sdk-cognitosync-1-11-820-sourcesjar/com/amazonaws/services/cognitosync/model/RecordPatch.java

\* /opt/cola/permits/1294101568\_1649202216.5/0/aws-java-sdk-cognitosync-1-11-820-sources-

jar/com/amazonaws/services/cognitosync/model/transform/ListRecordsRequestMarshaller.java

\* /opt/cola/permits/1294101568\_1649202216.5/0/aws-java-sdk-cognitosync-1-11-820-sources-

jar/com/amazonaws/services/cognitosync/model/CognitoStreams.java

 $*$ /opt/cola/permits/1294101568\_1649202216.5/0/aws-java-sdk-cognitosync-1-11-820-sources-

jar/com/amazonaws/services/cognitosync/model/transform/PushSyncMarshaller.java

\* /opt/cola/permits/1294101568\_1649202216.5/0/aws-java-sdk-cognitosync-1-11-820-sources-

jar/com/amazonaws/services/cognitosync/model/transform/AlreadyStreamedExceptionUnmarshaller.java

\* /opt/cola/permits/1294101568\_1649202216.5/0/aws-java-sdk-cognitosync-1-11-820-sources-

jar/com/amazonaws/services/cognitosync/model/transform/DescribeIdentityUsageRequestProtocolMarshaller.java

\* /opt/cola/permits/1294101568\_1649202216.5/0/aws-java-sdk-cognitosync-1-11-820-sources-

jar/com/amazonaws/services/cognitosync/model/transform/RegisterDeviceResultJsonUnmarshaller.java

\* /opt/cola/permits/1294101568\_1649202216.5/0/aws-java-sdk-cognitosync-1-11-820-sources-

jar/com/amazonaws/services/cognitosync/model/InvalidLambdaFunctionOutputException.java

\* /opt/cola/permits/1294101568\_1649202216.5/0/aws-java-sdk-cognitosync-1-11-820-sources-

jar/com/amazonaws/services/cognitosync/model/transform/UnsubscribeFromDatasetRequestProtocolMarshaller.jav a

\* /opt/cola/permits/1294101568\_1649202216.5/0/aws-java-sdk-cognitosync-1-11-820-sources-

jar/com/amazonaws/services/cognitosync/model/AmazonCognitoSyncException.java

 $*$ /opt/cola/permits/1294101568\_1649202216.5/0/aws-java-sdk-cognitosync-1-11-820-sources-

jar/com/amazonaws/services/cognitosync/model/UnsubscribeFromDatasetRequest.java

\* /opt/cola/permits/1294101568\_1649202216.5/0/aws-java-sdk-cognitosync-1-11-820-sources-

jar/com/amazonaws/services/cognitosync/model/LambdaThrottledException.java

\* /opt/cola/permits/1294101568\_1649202216.5/0/aws-java-sdk-cognitosync-1-11-820-sources-

jar/com/amazonaws/services/cognitosync/model/SetCognitoEventsResult.java

 $*$ /opt/cola/permits/1294101568\_1649202216.5/0/aws-java-sdk-cognitosync-1-11-820-sources-

jar/com/amazonaws/services/cognitosync/model/InvalidParameterException.java

\* /opt/cola/permits/1294101568\_1649202216.5/0/aws-java-sdk-cognitosync-1-11-820-sources-

jar/com/amazonaws/services/cognitosync/model/transform/SetCognitoEventsResultJsonUnmarshaller.java

```
* /opt/cola/permits/1294101568_1649202216.5/0/aws-java-sdk-cognitosync-1-11-820-sources-
```
jar/com/amazonaws/services/cognitosync/model/RegisterDeviceRequest.java

\* /opt/cola/permits/1294101568\_1649202216.5/0/aws-java-sdk-cognitosync-1-11-820-sources-

jar/com/amazonaws/services/cognitosync/model/UnsubscribeFromDatasetResult.java

\* /opt/cola/permits/1294101568\_1649202216.5/0/aws-java-sdk-cognitosync-1-11-820-sources-

jar/com/amazonaws/services/cognitosync/AbstractAmazonCognitoSyncAsync.java

\* /opt/cola/permits/1294101568\_1649202216.5/0/aws-java-sdk-cognitosync-1-11-820-sources-

jar/com/amazonaws/services/cognitosync/model/transform/SetCognitoEventsRequestProtocolMarshaller.java

\* /opt/cola/permits/1294101568\_1649202216.5/0/aws-java-sdk-cognitosync-1-11-820-sources-

jar/com/amazonaws/services/cognitosync/model/ListDatasetsResult.java

\* /opt/cola/permits/1294101568\_1649202216.5/0/aws-java-sdk-cognitosync-1-11-820-sources-

jar/com/amazonaws/services/cognitosync/model/transform/GetCognitoEventsResultJsonUnmarshaller.java

\* /opt/cola/permits/1294101568\_1649202216.5/0/aws-java-sdk-cognitosync-1-11-820-sources-

jar/com/amazonaws/services/cognitosync/model/transform/LambdaThrottledExceptionUnmarshaller.java

\* /opt/cola/permits/1294101568\_1649202216.5/0/aws-java-sdk-cognitosync-1-11-820-sources-

jar/com/amazonaws/services/cognitosync/model/transform/DatasetMarshaller.java

\* /opt/cola/permits/1294101568\_1649202216.5/0/aws-java-sdk-cognitosync-1-11-820-sources-

jar/com/amazonaws/services/cognitosync/model/transform/GetIdentityPoolConfigurationResultJsonUnmarshaller.ja va

\* /opt/cola/permits/1294101568\_1649202216.5/0/aws-java-sdk-cognitosync-1-11-820-sources-

jar/com/amazonaws/services/cognitosync/model/IdentityUsage.java

\* /opt/cola/permits/1294101568\_1649202216.5/0/aws-java-sdk-cognitosync-1-11-820-sources-

jar/com/amazonaws/services/cognitosync/AmazonCognitoSyncAsyncClient.java

 $*$ /opt/cola/permits/1294101568\_1649202216.5/0/aws-java-sdk-cognitosync-1-11-820-sources-

jar/com/amazonaws/services/cognitosync/model/InvalidConfigurationException.java

\* /opt/cola/permits/1294101568\_1649202216.5/0/aws-java-sdk-cognitosync-1-11-820-sources-

jar/com/amazonaws/services/cognitosync/model/transform/GetBulkPublishDetailsRequestProtocolMarshaller.java

\* /opt/cola/permits/1294101568\_1649202216.5/0/aws-java-sdk-cognitosync-1-11-820-sources-

jar/com/amazonaws/services/cognitosync/model/Record.java

\* /opt/cola/permits/1294101568\_1649202216.5/0/aws-java-sdk-cognitosync-1-11-820-sources-

jar/com/amazonaws/services/cognitosync/model/GetBulkPublishDetailsRequest.java

\* /opt/cola/permits/1294101568\_1649202216.5/0/aws-java-sdk-cognitosync-1-11-820-sources-

jar/com/amazonaws/services/cognitosync/model/BulkPublishRequest.java

 $*$ /opt/cola/permits/1294101568\_1649202216.5/0/aws-java-sdk-cognitosync-1-11-820-sources-

jar/com/amazonaws/services/cognitosync/model/transform/SetIdentityPoolConfigurationRequestMarshaller.java

\* /opt/cola/permits/1294101568\_1649202216.5/0/aws-java-sdk-cognitosync-1-11-820-sources-

jar/com/amazonaws/services/cognitosync/model/DeleteDatasetResult.java

\* /opt/cola/permits/1294101568\_1649202216.5/0/aws-java-sdk-cognitosync-1-11-820-sources-

jar/com/amazonaws/services/cognitosync/model/transform/InvalidParameterExceptionUnmarshaller.java

\* /opt/cola/permits/1294101568\_1649202216.5/0/aws-java-sdk-cognitosync-1-11-820-sources-

jar/com/amazonaws/services/cognitosync/model/transform/DeleteDatasetRequestProtocolMarshaller.java

 $*$ /opt/cola/permits/1294101568\_1649202216.5/0/aws-java-sdk-cognitosync-1-11-820-sources-

jar/com/amazonaws/services/cognitosync/model/transform/InternalErrorExceptionUnmarshaller.java

\* /opt/cola/permits/1294101568\_1649202216.5/0/aws-java-sdk-cognitosync-1-11-820-sources-

jar/com/amazonaws/services/cognitosync/model/PushSync.java

\* /opt/cola/permits/1294101568\_1649202216.5/0/aws-java-sdk-cognitosync-1-11-820-sources-

jar/com/amazonaws/services/cognitosync/model/transform/InvalidConfigurationExceptionUnmarshaller.java

\* /opt/cola/permits/1294101568\_1649202216.5/0/aws-java-sdk-cognitosync-1-11-820-sources-

jar/com/amazonaws/services/cognitosync/model/SetIdentityPoolConfigurationRequest.java

\* /opt/cola/permits/1294101568\_1649202216.5/0/aws-java-sdk-cognitosync-1-11-820-sources-

jar/com/amazonaws/services/cognitosync/model/transform/GetCognitoEventsRequestProtocolMarshaller.java

\* /opt/cola/permits/1294101568\_1649202216.5/0/aws-java-sdk-cognitosync-1-11-820-sources-

jar/com/amazonaws/services/cognitosync/model/DescribeIdentityUsageResult.java

\* /opt/cola/permits/1294101568\_1649202216.5/0/aws-java-sdk-cognitosync-1-11-820-sources-

jar/com/amazonaws/services/cognitosync/model/GetCognitoEventsResult.java

\* /opt/cola/permits/1294101568\_1649202216.5/0/aws-java-sdk-cognitosync-1-11-820-sources-

jar/com/amazonaws/services/cognitosync/model/ListIdentityPoolUsageRequest.java

## **1.57 aws-java-sdk-for-amazon-elastic-**

## **transcoder 1.11.820**

### **1.57.1 Available under license :**

No license file was found, but licenses were detected in source scan.

/\*

\*

\* Copyright 2015-2020 Amazon.com, Inc. or its affiliates. All Rights Reserved.

\* Licensed under the Apache License, Version 2.0 (the "License"). You may not use this file except in compliance with

\* the License. A copy of the License is located at

\*

\* http://aws.amazon.com/apache2.0

\*

\* or in the "license" file accompanying this file. This file is distributed on an "AS IS" BASIS, WITHOUT WARRANTIES OR

\* CONDITIONS OF ANY KIND, either express or implied. See the License for the specific language governing permissions

\* and limitations under the License.

\*/

#### Found in path(s):

\* /opt/cola/permits/1294099752\_1649201901.26/0/aws-java-sdk-elastictranscoder-1-11-820-sourcesjar/com/amazonaws/services/elastictranscoder/model/transform/PresetWatermarkMarshaller.java \* /opt/cola/permits/1294099752\_1649201901.26/0/aws-java-sdk-elastictranscoder-1-11-820-sourcesjar/com/amazonaws/services/elastictranscoder/model/transform/CreatePipelineRequestMarshaller.java \* /opt/cola/permits/1294099752\_1649201901.26/0/aws-java-sdk-elastictranscoder-1-11-820-sourcesjar/com/amazonaws/services/elastictranscoder/model/transform/CaptionSourceJsonUnmarshaller.java \* /opt/cola/permits/1294099752\_1649201901.26/0/aws-java-sdk-elastictranscoder-1-11-820-sourcesjar/com/amazonaws/services/elastictranscoder/model/transform/DeletePresetRequestMarshaller.java \* /opt/cola/permits/1294099752\_1649201901.26/0/aws-java-sdk-elastictranscoder-1-11-820-sourcesjar/com/amazonaws/services/elastictranscoder/model/transform/ResourceNotFoundExceptionUnmarshaller.java

\* /opt/cola/permits/1294099752\_1649201901.26/0/aws-java-sdk-elastictranscoder-1-11-820-sourcesjar/com/amazonaws/services/elastictranscoder/model/transform/TestRoleRequestMarshaller.java \* /opt/cola/permits/1294099752\_1649201901.26/0/aws-java-sdk-elastictranscoder-1-11-820-sourcesjar/com/amazonaws/services/elastictranscoder/model/transform/AudioParametersMarshaller.java \* /opt/cola/permits/1294099752\_1649201901.26/0/aws-java-sdk-elastictranscoder-1-11-820-sourcesjar/com/amazonaws/services/elastictranscoder/model/transform/ReadPresetRequestMarshaller.java \* /opt/cola/permits/1294099752\_1649201901.26/0/aws-java-sdk-elastictranscoder-1-11-820-sourcesjar/com/amazonaws/services/elastictranscoder/model/transform/JobOutputMarshaller.java \* /opt/cola/permits/1294099752\_1649201901.26/0/aws-java-sdk-elastictranscoder-1-11-820-sourcesjar/com/amazonaws/services/elastictranscoder/model/TestRoleResult.java

\* /opt/cola/permits/1294099752\_1649201901.26/0/aws-java-sdk-elastictranscoder-1-11-820-sourcesjar/com/amazonaws/services/elastictranscoder/model/transform/PresetJsonUnmarshaller.java \* /opt/cola/permits/1294099752\_1649201901.26/0/aws-java-sdk-elastictranscoder-1-11-820-sourcesjar/com/amazonaws/services/elastictranscoder/AmazonElasticTranscoderAsyncClientBuilder.java \* /opt/cola/permits/1294099752\_1649201901.26/0/aws-java-sdk-elastictranscoder-1-11-820-sourcesjar/com/amazonaws/services/elastictranscoder/model/transform/HlsContentProtectionMarshaller.java \* /opt/cola/permits/1294099752\_1649201901.26/0/aws-java-sdk-elastictranscoder-1-11-820-sourcesjar/com/amazonaws/services/elastictranscoder/model/CreateJobOutput.java

\* /opt/cola/permits/1294099752\_1649201901.26/0/aws-java-sdk-elastictranscoder-1-11-820-sourcesjar/com/amazonaws/services/elastictranscoder/model/transform/AudioCodecOptionsJsonUnmarshaller.java \* /opt/cola/permits/1294099752\_1649201901.26/0/aws-java-sdk-elastictranscoder-1-11-820-sourcesjar/com/amazonaws/services/elastictranscoder/model/transform/AudioCodecOptionsMarshaller.java \* /opt/cola/permits/1294099752\_1649201901.26/0/aws-java-sdk-elastictranscoder-1-11-820-sourcesjar/com/amazonaws/services/elastictranscoder/model/transform/ReadJobRequestProtocolMarshaller.java \* /opt/cola/permits/1294099752\_1649201901.26/0/aws-java-sdk-elastictranscoder-1-11-820-sourcesjar/com/amazonaws/services/elastictranscoder/model/transform/DeletePipelineRequestMarshaller.java \* /opt/cola/permits/1294099752\_1649201901.26/0/aws-java-sdk-elastictranscoder-1-11-820-sources-

jar/com/amazonaws/services/elastictranscoder/model/IncompatibleVersionException.java

\* /opt/cola/permits/1294099752\_1649201901.26/0/aws-java-sdk-elastictranscoder-1-11-820-sourcesjar/com/amazonaws/services/elastictranscoder/model/ListJobsByStatusResult.java

\* /opt/cola/permits/1294099752\_1649201901.26/0/aws-java-sdk-elastictranscoder-1-11-820-sourcesjar/com/amazonaws/services/elastictranscoder/model/ListPipelinesRequest.java

\* /opt/cola/permits/1294099752\_1649201901.26/0/aws-java-sdk-elastictranscoder-1-11-820-sourcesjar/com/amazonaws/services/elastictranscoder/model/transform/AudioParametersJsonUnmarshaller.java \* /opt/cola/permits/1294099752\_1649201901.26/0/aws-java-sdk-elastictranscoder-1-11-820-sources-

jar/com/amazonaws/services/elastictranscoder/model/transform/ListJobsByPipelineRequestProtocolMarshaller.java \* /opt/cola/permits/1294099752\_1649201901.26/0/aws-java-sdk-elastictranscoder-1-11-820-sources-

jar/com/amazonaws/services/elastictranscoder/model/transform/CreatePresetRequestMarshaller.java \* /opt/cola/permits/1294099752\_1649201901.26/0/aws-java-sdk-elastictranscoder-1-11-820-sources-

jar/com/amazonaws/services/elastictranscoder/model/transform/UpdatePipelineStatusRequestMarshaller.java \* /opt/cola/permits/1294099752\_1649201901.26/0/aws-java-sdk-elastictranscoder-1-11-820-sources-

jar/com/amazonaws/services/elastictranscoder/model/TestRoleRequest.java

\* /opt/cola/permits/1294099752\_1649201901.26/0/aws-java-sdk-elastictranscoder-1-11-820-sourcesjar/com/amazonaws/services/elastictranscoder/model/DeletePresetResult.java

\* /opt/cola/permits/1294099752\_1649201901.26/0/aws-java-sdk-elastictranscoder-1-11-820-sourcesjar/com/amazonaws/services/elastictranscoder/model/transform/TestRoleRequestProtocolMarshaller.java

\* /opt/cola/permits/1294099752\_1649201901.26/0/aws-java-sdk-elastictranscoder-1-11-820-sourcesjar/com/amazonaws/services/elastictranscoder/model/InputCaptions.java

\* /opt/cola/permits/1294099752\_1649201901.26/0/aws-java-sdk-elastictranscoder-1-11-820-sourcesjar/com/amazonaws/services/elastictranscoder/model/Captions.java

\* /opt/cola/permits/1294099752\_1649201901.26/0/aws-java-sdk-elastictranscoder-1-11-820-sourcesjar/com/amazonaws/services/elastictranscoder/model/ListPresetsResult.java

\* /opt/cola/permits/1294099752\_1649201901.26/0/aws-java-sdk-elastictranscoder-1-11-820-sourcesjar/com/amazonaws/services/elastictranscoder/model/DeletePipelineResult.java

\* /opt/cola/permits/1294099752\_1649201901.26/0/aws-java-sdk-elastictranscoder-1-11-820-sourcesjar/com/amazonaws/services/elastictranscoder/model/transform/ListPresetsRequestMarshaller.java

\* /opt/cola/permits/1294099752\_1649201901.26/0/aws-java-sdk-elastictranscoder-1-11-820-sourcesjar/com/amazonaws/services/elastictranscoder/model/Playlist.java

\* /opt/cola/permits/1294099752\_1649201901.26/0/aws-java-sdk-elastictranscoder-1-11-820-sourcesjar/com/amazonaws/services/elastictranscoder/waiters/AmazonElasticTranscoderWaiters.java

\* /opt/cola/permits/1294099752\_1649201901.26/0/aws-java-sdk-elastictranscoder-1-11-820-sourcesjar/com/amazonaws/services/elastictranscoder/model/AudioCodecOptions.java

\* /opt/cola/permits/1294099752\_1649201901.26/0/aws-java-sdk-elastictranscoder-1-11-820-sourcesjar/com/amazonaws/services/elastictranscoder/model/VideoParameters.java

\* /opt/cola/permits/1294099752\_1649201901.26/0/aws-java-sdk-elastictranscoder-1-11-820-sourcesjar/com/amazonaws/services/elastictranscoder/model/transform/UpdatePipelineResultJsonUnmarshaller.java \* /opt/cola/permits/1294099752\_1649201901.26/0/aws-java-sdk-elastictranscoder-1-11-820-sources-

jar/com/amazonaws/services/elastictranscoder/model/JobWatermark.java

\* /opt/cola/permits/1294099752\_1649201901.26/0/aws-java-sdk-elastictranscoder-1-11-820-sourcesjar/com/amazonaws/services/elastictranscoder/AmazonElasticTranscoderAsyncClient.java

\* /opt/cola/permits/1294099752\_1649201901.26/0/aws-java-sdk-elastictranscoder-1-11-820-sourcesjar/com/amazonaws/services/elastictranscoder/model/transform/CreatePipelineRequestProtocolMarshaller.java \* /opt/cola/permits/1294099752\_1649201901.26/0/aws-java-sdk-elastictranscoder-1-11-820-sources-

jar/com/amazonaws/services/elastictranscoder/model/transform/ReadPresetResultJsonUnmarshaller.java

\* /opt/cola/permits/1294099752\_1649201901.26/0/aws-java-sdk-elastictranscoder-1-11-820-sourcesjar/com/amazonaws/services/elastictranscoder/model/JobInput.java

\* /opt/cola/permits/1294099752\_1649201901.26/0/aws-java-sdk-elastictranscoder-1-11-820-sourcesjar/com/amazonaws/services/elastictranscoder/model/transform/ReadPipelineRequestMarshaller.java \* /opt/cola/permits/1294099752\_1649201901.26/0/aws-java-sdk-elastictranscoder-1-11-820-sources-

jar/com/amazonaws/services/elastictranscoder/model/transform/CreateJobOutputMarshaller.java

\* /opt/cola/permits/1294099752\_1649201901.26/0/aws-java-sdk-elastictranscoder-1-11-820-sourcesjar/com/amazonaws/services/elastictranscoder/model/ResourceNotFoundException.java

\* /opt/cola/permits/1294099752\_1649201901.26/0/aws-java-sdk-elastictranscoder-1-11-820-sourcesjar/com/amazonaws/services/elastictranscoder/model/transform/PipelineMarshaller.java

\* /opt/cola/permits/1294099752\_1649201901.26/0/aws-java-sdk-elastictranscoder-1-11-820-sources-

jar/com/amazonaws/services/elastictranscoder/model/transform/UpdatePipelineStatusResultJsonUnmarshaller.java

\* /opt/cola/permits/1294099752\_1649201901.26/0/aws-java-sdk-elastictranscoder-1-11-820-sources-

jar/com/amazonaws/services/elastictranscoder/model/CaptionSource.java

\* /opt/cola/permits/1294099752\_1649201901.26/0/aws-java-sdk-elastictranscoder-1-11-820-sourcesjar/com/amazonaws/services/elastictranscoder/model/transform/JobJsonUnmarshaller.java

\* /opt/cola/permits/1294099752\_1649201901.26/0/aws-java-sdk-elastictranscoder-1-11-820-sources-

jar/com/amazonaws/services/elastictranscoder/AmazonElasticTranscoderClientBuilder.java

\* /opt/cola/permits/1294099752\_1649201901.26/0/aws-java-sdk-elastictranscoder-1-11-820-sourcesjar/com/amazonaws/services/elastictranscoder/model/ResourceInUseException.java

\* /opt/cola/permits/1294099752\_1649201901.26/0/aws-java-sdk-elastictranscoder-1-11-820-sources-

jar/com/amazonaws/services/elastictranscoder/model/ReadPresetRequest.java

\* /opt/cola/permits/1294099752\_1649201901.26/0/aws-java-sdk-elastictranscoder-1-11-820-sourcesjar/com/amazonaws/services/elastictranscoder/model/transform/ReadJobResultJsonUnmarshaller.java

\* /opt/cola/permits/1294099752\_1649201901.26/0/aws-java-sdk-elastictranscoder-1-11-820-sources-

jar/com/amazonaws/services/elastictranscoder/model/transform/ListJobsByPipelineResultJsonUnmarshaller.java \* /opt/cola/permits/1294099752\_1649201901.26/0/aws-java-sdk-elastictranscoder-1-11-820-sources-

jar/com/amazonaws/services/elastictranscoder/model/transform/CreatePresetResultJsonUnmarshaller.java

\* /opt/cola/permits/1294099752\_1649201901.26/0/aws-java-sdk-elastictranscoder-1-11-820-sourcesjar/com/amazonaws/services/elastictranscoder/model/ListPipelinesResult.java

\* /opt/cola/permits/1294099752\_1649201901.26/0/aws-java-sdk-elastictranscoder-1-11-820-sourcesjar/com/amazonaws/services/elastictranscoder/model/ReadJobResult.java

\* /opt/cola/permits/1294099752\_1649201901.26/0/aws-java-sdk-elastictranscoder-1-11-820-sourcesjar/com/amazonaws/services/elastictranscoder/model/transform/UpdatePipelineNotificationsRequestProtocolMarsha ller.java

\* /opt/cola/permits/1294099752\_1649201901.26/0/aws-java-sdk-elastictranscoder-1-11-820-sourcesjar/com/amazonaws/services/elastictranscoder/model/transform/PlaylistJsonUnmarshaller.java

\* /opt/cola/permits/1294099752\_1649201901.26/0/aws-java-sdk-elastictranscoder-1-11-820-sourcesjar/com/amazonaws/services/elastictranscoder/model/transform/WarningJsonUnmarshaller.java

\* /opt/cola/permits/1294099752\_1649201901.26/0/aws-java-sdk-elastictranscoder-1-11-820-sourcesjar/com/amazonaws/services/elastictranscoder/model/Pipeline.java

\* /opt/cola/permits/1294099752\_1649201901.26/0/aws-java-sdk-elastictranscoder-1-11-820-sourcesjar/com/amazonaws/services/elastictranscoder/model/UpdatePipelineStatusRequest.java

\* /opt/cola/permits/1294099752\_1649201901.26/0/aws-java-sdk-elastictranscoder-1-11-820-sourcesjar/com/amazonaws/services/elastictranscoder/model/JobAlbumArt.java

\* /opt/cola/permits/1294099752\_1649201901.26/0/aws-java-sdk-elastictranscoder-1-11-820-sourcesjar/com/amazonaws/services/elastictranscoder/model/transform/DeletePresetRequestProtocolMarshaller.java \* /opt/cola/permits/1294099752\_1649201901.26/0/aws-java-sdk-elastictranscoder-1-11-820-sourcesjar/com/amazonaws/services/elastictranscoder/model/LimitExceededException.java

\* /opt/cola/permits/1294099752\_1649201901.26/0/aws-java-sdk-elastictranscoder-1-11-820-sourcesjar/com/amazonaws/services/elastictranscoder/model/transform/UpdatePipelineRequestMarshaller.java \* /opt/cola/permits/1294099752\_1649201901.26/0/aws-java-sdk-elastictranscoder-1-11-820-sources-

jar/com/amazonaws/services/elastictranscoder/model/transform/WarningMarshaller.java

\* /opt/cola/permits/1294099752\_1649201901.26/0/aws-java-sdk-elastictranscoder-1-11-820-sourcesjar/com/amazonaws/services/elastictranscoder/model/transform/CancelJobRequestMarshaller.java

\* /opt/cola/permits/1294099752\_1649201901.26/0/aws-java-sdk-elastictranscoder-1-11-820-sourcesjar/com/amazonaws/services/elastictranscoder/model/UpdatePipelineStatusResult.java

\* /opt/cola/permits/1294099752\_1649201901.26/0/aws-java-sdk-elastictranscoder-1-11-820-sourcesjar/com/amazonaws/services/elastictranscoder/model/transform/PipelineOutputConfigMarshaller.java \* /opt/cola/permits/1294099752\_1649201901.26/0/aws-java-sdk-elastictranscoder-1-11-820-sourcesjar/com/amazonaws/services/elastictranscoder/model/ListJobsByStatusRequest.java

\* /opt/cola/permits/1294099752\_1649201901.26/0/aws-java-sdk-elastictranscoder-1-11-820-sourcesjar/com/amazonaws/services/elastictranscoder/model/PresetWatermark.java

\* /opt/cola/permits/1294099752\_1649201901.26/0/aws-java-sdk-elastictranscoder-1-11-820-sourcesjar/com/amazonaws/services/elastictranscoder/model/Artwork.java

\* /opt/cola/permits/1294099752\_1649201901.26/0/aws-java-sdk-elastictranscoder-1-11-820-sourcesjar/com/amazonaws/services/elastictranscoder/model/transform/ListPipelinesRequestMarshaller.java \* /opt/cola/permits/1294099752\_1649201901.26/0/aws-java-sdk-elastictranscoder-1-11-820-sourcesjar/com/amazonaws/services/elastictranscoder/AbstractAmazonElasticTranscoderAsync.java

jar/com/amazonaws/services/elastictranscoder/model/transform/CreatePresetRequestProtocolMarshaller.java \* /opt/cola/permits/1294099752\_1649201901.26/0/aws-java-sdk-elastictranscoder-1-11-820-sourcesjar/com/amazonaws/services/elastictranscoder/model/DeletePipelineRequest.java

\* /opt/cola/permits/1294099752\_1649201901.26/0/aws-java-sdk-elastictranscoder-1-11-820-sourcesjar/com/amazonaws/services/elastictranscoder/model/transform/TestRoleResultJsonUnmarshaller.java \* /opt/cola/permits/1294099752\_1649201901.26/0/aws-java-sdk-elastictranscoder-1-11-820-sourcesjar/com/amazonaws/services/elastictranscoder/model/transform/ArtworkMarshaller.java

\* /opt/cola/permits/1294099752\_1649201901.26/0/aws-java-sdk-elastictranscoder-1-11-820-sourcesjar/com/amazonaws/services/elastictranscoder/model/ReadPresetResult.java

\* /opt/cola/permits/1294099752\_1649201901.26/0/aws-java-sdk-elastictranscoder-1-11-820-sourcesjar/com/amazonaws/services/elastictranscoder/model/transform/PermissionMarshaller.java

\* /opt/cola/permits/1294099752\_1649201901.26/0/aws-java-sdk-elastictranscoder-1-11-820-sourcesjar/com/amazonaws/services/elastictranscoder/AmazonElasticTranscoderAsync.java

\* /opt/cola/permits/1294099752\_1649201901.26/0/aws-java-sdk-elastictranscoder-1-11-820-sourcesjar/com/amazonaws/services/elastictranscoder/model/transform/ClipMarshaller.java

\* /opt/cola/permits/1294099752\_1649201901.26/0/aws-java-sdk-elastictranscoder-1-11-820-sourcesjar/com/amazonaws/services/elastictranscoder/model/transform/PresetMarshaller.java

\* /opt/cola/permits/1294099752\_1649201901.26/0/aws-java-sdk-elastictranscoder-1-11-820-sourcesjar/com/amazonaws/services/elastictranscoder/model/ReadPipelineRequest.java

\* /opt/cola/permits/1294099752\_1649201901.26/0/aws-java-sdk-elastictranscoder-1-11-820-sourcesjar/com/amazonaws/services/elastictranscoder/waiters/JobComplete.java

\* /opt/cola/permits/1294099752\_1649201901.26/0/aws-java-sdk-elastictranscoder-1-11-820-sourcesjar/com/amazonaws/services/elastictranscoder/model/CreatePipelineRequest.java

\* /opt/cola/permits/1294099752\_1649201901.26/0/aws-java-sdk-elastictranscoder-1-11-820-sourcesjar/com/amazonaws/services/elastictranscoder/model/transform/ListJobsByPipelineRequestMarshaller.java \* /opt/cola/permits/1294099752\_1649201901.26/0/aws-java-sdk-elastictranscoder-1-11-820-sourcesjar/com/amazonaws/services/elastictranscoder/model/transform/PipelineJsonUnmarshaller.java

\* /opt/cola/permits/1294099752\_1649201901.26/0/aws-java-sdk-elastictranscoder-1-11-820-sources-

jar/com/amazonaws/services/elastictranscoder/model/transform/ListJobsByStatusResultJsonUnmarshaller.java

\* /opt/cola/permits/1294099752\_1649201901.26/0/aws-java-sdk-elastictranscoder-1-11-820-sources-

jar/com/amazonaws/services/elastictranscoder/model/transform/ListPipelinesResultJsonUnmarshaller.java \* /opt/cola/permits/1294099752\_1649201901.26/0/aws-java-sdk-elastictranscoder-1-11-820-sources-

jar/com/amazonaws/services/elastictranscoder/model/CancelJobResult.java

\* /opt/cola/permits/1294099752\_1649201901.26/0/aws-java-sdk-elastictranscoder-1-11-820-sourcesjar/com/amazonaws/services/elastictranscoder/model/Timing.java

\* /opt/cola/permits/1294099752\_1649201901.26/0/aws-java-sdk-elastictranscoder-1-11-820-sourcesjar/com/amazonaws/services/elastictranscoder/model/transform/ListJobsByStatusRequestMarshaller.java \* /opt/cola/permits/1294099752\_1649201901.26/0/aws-java-sdk-elastictranscoder-1-11-820-sourcesjar/com/amazonaws/services/elastictranscoder/model/transform/TimingJsonUnmarshaller.java

\* /opt/cola/permits/1294099752\_1649201901.26/0/aws-java-sdk-elastictranscoder-1-11-820-sourcesjar/com/amazonaws/services/elastictranscoder/model/transform/HlsContentProtectionJsonUnmarshaller.java \* /opt/cola/permits/1294099752\_1649201901.26/0/aws-java-sdk-elastictranscoder-1-11-820-sourcesjar/com/amazonaws/services/elastictranscoder/model/ValidationException.java

\* /opt/cola/permits/1294099752\_1649201901.26/0/aws-java-sdk-elastictranscoder-1-11-820-sourcesjar/com/amazonaws/services/elastictranscoder/model/transform/ResourceInUseExceptionUnmarshaller.java \* /opt/cola/permits/1294099752\_1649201901.26/0/aws-java-sdk-elastictranscoder-1-11-820-sourcesjar/com/amazonaws/services/elastictranscoder/model/transform/EncryptionMarshaller.java

jar/com/amazonaws/services/elastictranscoder/model/transform/PipelineOutputConfigJsonUnmarshaller.java \* /opt/cola/permits/1294099752\_1649201901.26/0/aws-java-sdk-elastictranscoder-1-11-820-sources-

jar/com/amazonaws/services/elastictranscoder/model/transform/TimeSpanMarshaller.java

\* /opt/cola/permits/1294099752\_1649201901.26/0/aws-java-sdk-elastictranscoder-1-11-820-sources-

jar/com/amazonaws/services/elastictranscoder/model/transform/JobMarshaller.java

\* /opt/cola/permits/1294099752\_1649201901.26/0/aws-java-sdk-elastictranscoder-1-11-820-sourcesjar/com/amazonaws/services/elastictranscoder/model/transform/ClipJsonUnmarshaller.java

\* /opt/cola/permits/1294099752\_1649201901.26/0/aws-java-sdk-elastictranscoder-1-11-820-sourcesjar/com/amazonaws/services/elastictranscoder/model/transform/JobAlbumArtMarshaller.java

\* /opt/cola/permits/1294099752\_1649201901.26/0/aws-java-sdk-elastictranscoder-1-11-820-sourcesjar/com/amazonaws/services/elastictranscoder/model/AudioParameters.java

\* /opt/cola/permits/1294099752\_1649201901.26/0/aws-java-sdk-elastictranscoder-1-11-820-sourcesjar/com/amazonaws/services/elastictranscoder/model/UpdatePipelineResult.java

\* /opt/cola/permits/1294099752\_1649201901.26/0/aws-java-sdk-elastictranscoder-1-11-820-sourcesjar/com/amazonaws/services/elastictranscoder/model/Warning.java

\* /opt/cola/permits/1294099752\_1649201901.26/0/aws-java-sdk-elastictranscoder-1-11-820-sourcesjar/com/amazonaws/services/elastictranscoder/model/DeletePresetRequest.java

\* /opt/cola/permits/1294099752\_1649201901.26/0/aws-java-sdk-elastictranscoder-1-11-820-sourcesjar/com/amazonaws/services/elastictranscoder/model/ReadJobRequest.java

\* /opt/cola/permits/1294099752\_1649201901.26/0/aws-java-sdk-elastictranscoder-1-11-820-sourcesjar/com/amazonaws/services/elastictranscoder/model/transform/ListPresetsRequestProtocolMarshaller.java \* /opt/cola/permits/1294099752\_1649201901.26/0/aws-java-sdk-elastictranscoder-1-11-820-sourcesjar/com/amazonaws/services/elastictranscoder/model/transform/TimeSpanJsonUnmarshaller.java \* /opt/cola/permits/1294099752\_1649201901.26/0/aws-java-sdk-elastictranscoder-1-11-820-sourcesjar/com/amazonaws/services/elastictranscoder/model/transform/ListPipelinesRequestProtocolMarshaller.java \* /opt/cola/permits/1294099752\_1649201901.26/0/aws-java-sdk-elastictranscoder-1-11-820-sourcesjar/com/amazonaws/services/elastictranscoder/model/transform/CreatePipelineResultJsonUnmarshaller.java

\* /opt/cola/permits/1294099752\_1649201901.26/0/aws-java-sdk-elastictranscoder-1-11-820-sourcesjar/com/amazonaws/services/elastictranscoder/model/AccessDeniedException.java

\* /opt/cola/permits/1294099752\_1649201901.26/0/aws-java-sdk-elastictranscoder-1-11-820-sourcesjar/com/amazonaws/services/elastictranscoder/model/transform/CreateJobPlaylistMarshaller.java \* /opt/cola/permits/1294099752\_1649201901.26/0/aws-java-sdk-elastictranscoder-1-11-820-sources-

jar/com/amazonaws/services/elastictranscoder/AbstractAmazonElasticTranscoder.java

\* /opt/cola/permits/1294099752\_1649201901.26/0/aws-java-sdk-elastictranscoder-1-11-820-sourcesjar/com/amazonaws/services/elastictranscoder/model/AmazonElasticTranscoderException.java

\* /opt/cola/permits/1294099752\_1649201901.26/0/aws-java-sdk-elastictranscoder-1-11-820-sourcesjar/com/amazonaws/services/elastictranscoder/model/transform/DetectedPropertiesMarshaller.java \* /opt/cola/permits/1294099752\_1649201901.26/0/aws-java-sdk-elastictranscoder-1-11-820-sourcesjar/com/amazonaws/services/elastictranscoder/model/JobOutput.java

\* /opt/cola/permits/1294099752\_1649201901.26/0/aws-java-sdk-elastictranscoder-1-11-820-sourcesjar/com/amazonaws/services/elastictranscoder/model/transform/DetectedPropertiesJsonUnmarshaller.java \* /opt/cola/permits/1294099752\_1649201901.26/0/aws-java-sdk-elastictranscoder-1-11-820-sourcesjar/com/amazonaws/services/elastictranscoder/model/UpdatePipelineRequest.java

\* /opt/cola/permits/1294099752\_1649201901.26/0/aws-java-sdk-elastictranscoder-1-11-820-sourcesjar/com/amazonaws/services/elastictranscoder/model/transform/CreateJobOutputJsonUnmarshaller.java \* /opt/cola/permits/1294099752\_1649201901.26/0/aws-java-sdk-elastictranscoder-1-11-820-sourcesjar/com/amazonaws/services/elastictranscoder/model/HlsContentProtection.java

jar/com/amazonaws/services/elastictranscoder/model/CreatePresetResult.java

\* /opt/cola/permits/1294099752\_1649201901.26/0/aws-java-sdk-elastictranscoder-1-11-820-sourcesjar/com/amazonaws/services/elastictranscoder/model/ListPresetsRequest.java

\* /opt/cola/permits/1294099752\_1649201901.26/0/aws-java-sdk-elastictranscoder-1-11-820-sourcesjar/com/amazonaws/services/elastictranscoder/model/CreateJobPlaylist.java

\* /opt/cola/permits/1294099752\_1649201901.26/0/aws-java-sdk-elastictranscoder-1-11-820-sourcesjar/com/amazonaws/services/elastictranscoder/model/transform/CaptionsJsonUnmarshaller.java \* /opt/cola/permits/1294099752\_1649201901.26/0/aws-java-sdk-elastictranscoder-1-11-820-sourcesjar/com/amazonaws/services/elastictranscoder/model/transform/PlayReadyDrmJsonUnmarshaller.java \* /opt/cola/permits/1294099752\_1649201901.26/0/aws-java-sdk-elastictranscoder-1-11-820-sourcesjar/com/amazonaws/services/elastictranscoder/model/ListJobsByPipelineRequest.java

\* /opt/cola/permits/1294099752\_1649201901.26/0/aws-java-sdk-elastictranscoder-1-11-820-sourcesjar/com/amazonaws/services/elastictranscoder/model/transform/CancelJobRequestProtocolMarshaller.java \* /opt/cola/permits/1294099752\_1649201901.26/0/aws-java-sdk-elastictranscoder-1-11-820-sourcesjar/com/amazonaws/services/elastictranscoder/model/transform/InternalServiceExceptionUnmarshaller.java \* /opt/cola/permits/1294099752\_1649201901.26/0/aws-java-sdk-elastictranscoder-1-11-820-sources-

jar/com/amazonaws/services/elastictranscoder/model/transform/PlayReadyDrmMarshaller.java \* /opt/cola/permits/1294099752\_1649201901.26/0/aws-java-sdk-elastictranscoder-1-11-820-sourcesjar/com/amazonaws/services/elastictranscoder/model/transform/IncompatibleVersionExceptionUnmarshaller.java

\* /opt/cola/permits/1294099752\_1649201901.26/0/aws-java-sdk-elastictranscoder-1-11-820-sources-

jar/com/amazonaws/services/elastictranscoder/model/transform/AccessDeniedExceptionUnmarshaller.java \* /opt/cola/permits/1294099752\_1649201901.26/0/aws-java-sdk-elastictranscoder-1-11-820-sourcesjar/com/amazonaws/services/elastictranscoder/model/transform/UpdatePipelineRequestProtocolMarshaller.java \* /opt/cola/permits/1294099752\_1649201901.26/0/aws-java-sdk-elastictranscoder-1-11-820-sources-

jar/com/amazonaws/services/elastictranscoder/model/transform/VideoParametersMarshaller.java

\* /opt/cola/permits/1294099752\_1649201901.26/0/aws-java-sdk-elastictranscoder-1-11-820-sources-

jar/com/amazonaws/services/elastictranscoder/model/transform/CaptionFormatJsonUnmarshaller.java

\* /opt/cola/permits/1294099752\_1649201901.26/0/aws-java-sdk-elastictranscoder-1-11-820-sourcesjar/com/amazonaws/services/elastictranscoder/model/transform/ReadPipelineResultJsonUnmarshaller.java

\* /opt/cola/permits/1294099752\_1649201901.26/0/aws-java-sdk-elastictranscoder-1-11-820-sources-

jar/com/amazonaws/services/elastictranscoder/model/CaptionFormat.java

\* /opt/cola/permits/1294099752\_1649201901.26/0/aws-java-sdk-elastictranscoder-1-11-820-sourcesjar/com/amazonaws/services/elastictranscoder/model/CreatePresetRequest.java

\* /opt/cola/permits/1294099752\_1649201901.26/0/aws-java-sdk-elastictranscoder-1-11-820-sourcesjar/com/amazonaws/services/elastictranscoder/model/UpdatePipelineNotificationsResult.java

\* /opt/cola/permits/1294099752\_1649201901.26/0/aws-java-sdk-elastictranscoder-1-11-820-sourcesjar/com/amazonaws/services/elastictranscoder/waiters/ReadJobFunction.java

\* /opt/cola/permits/1294099752\_1649201901.26/0/aws-java-sdk-elastictranscoder-1-11-820-sourcesjar/com/amazonaws/services/elastictranscoder/model/Encryption.java

\* /opt/cola/permits/1294099752\_1649201901.26/0/aws-java-sdk-elastictranscoder-1-11-820-sourcesjar/com/amazonaws/services/elastictranscoder/model/transform/InputCaptionsMarshaller.java

\* /opt/cola/permits/1294099752\_1649201901.26/0/aws-java-sdk-elastictranscoder-1-11-820-sourcesjar/com/amazonaws/services/elastictranscoder/model/DetectedProperties.java

\* /opt/cola/permits/1294099752\_1649201901.26/0/aws-java-sdk-elastictranscoder-1-11-820-sourcesjar/com/amazonaws/services/elastictranscoder/model/transform/CreateJobRequestProtocolMarshaller.java \* /opt/cola/permits/1294099752\_1649201901.26/0/aws-java-sdk-elastictranscoder-1-11-820-sourcesjar/com/amazonaws/services/elastictranscoder/model/Clip.java

jar/com/amazonaws/services/elastictranscoder/model/transform/ListPresetsResultJsonUnmarshaller.java \* /opt/cola/permits/1294099752\_1649201901.26/0/aws-java-sdk-elastictranscoder-1-11-820-sourcesjar/com/amazonaws/services/elastictranscoder/model/transform/JobInputMarshaller.java

\* /opt/cola/permits/1294099752\_1649201901.26/0/aws-java-sdk-elastictranscoder-1-11-820-sourcesjar/com/amazonaws/services/elastictranscoder/model/CreateJobResult.java

\* /opt/cola/permits/1294099752\_1649201901.26/0/aws-java-sdk-elastictranscoder-1-11-820-sourcesjar/com/amazonaws/services/elastictranscoder/model/transform/NotificationsMarshaller.java \* /opt/cola/permits/1294099752\_1649201901.26/0/aws-java-sdk-elastictranscoder-1-11-820-sources-

jar/com/amazonaws/services/elastictranscoder/model/transform/ThumbnailsJsonUnmarshaller.java \* /opt/cola/permits/1294099752\_1649201901.26/0/aws-java-sdk-elastictranscoder-1-11-820-sourcesjar/com/amazonaws/services/elastictranscoder/model/transform/ThumbnailsMarshaller.java

\* /opt/cola/permits/1294099752\_1649201901.26/0/aws-java-sdk-elastictranscoder-1-11-820-sourcesjar/com/amazonaws/services/elastictranscoder/model/TimeSpan.java

\* /opt/cola/permits/1294099752\_1649201901.26/0/aws-java-sdk-elastictranscoder-1-11-820-sourcesjar/com/amazonaws/services/elastictranscoder/model/transform/TimingMarshaller.java

\* /opt/cola/permits/1294099752\_1649201901.26/0/aws-java-sdk-elastictranscoder-1-11-820-sourcesjar/com/amazonaws/services/elastictranscoder/model/transform/CreateJobResultJsonUnmarshaller.java \* /opt/cola/permits/1294099752\_1649201901.26/0/aws-java-sdk-elastictranscoder-1-11-820-sourcesjar/com/amazonaws/services/elastictranscoder/model/transform/DeletePipelineRequestProtocolMarshaller.java

\* /opt/cola/permits/1294099752\_1649201901.26/0/aws-java-sdk-elastictranscoder-1-11-820-sourcesjar/com/amazonaws/services/elastictranscoder/model/transform/ReadPresetRequestProtocolMarshaller.java

\* /opt/cola/permits/1294099752\_1649201901.26/0/aws-java-sdk-elastictranscoder-1-11-820-sourcesjar/com/amazonaws/services/elastictranscoder/model/transform/JobWatermarkJsonUnmarshaller.java \* /opt/cola/permits/1294099752\_1649201901.26/0/aws-java-sdk-elastictranscoder-1-11-820-sourcesjar/com/amazonaws/services/elastictranscoder/model/InternalServiceException.java

\* /opt/cola/permits/1294099752\_1649201901.26/0/aws-java-sdk-elastictranscoder-1-11-820-sourcesjar/com/amazonaws/services/elastictranscoder/model/UpdatePipelineNotificationsRequest.java \* /opt/cola/permits/1294099752\_1649201901.26/0/aws-java-sdk-elastictranscoder-1-11-820-sourcesjar/com/amazonaws/services/elastictranscoder/model/Job.java

\* /opt/cola/permits/1294099752\_1649201901.26/0/aws-java-sdk-elastictranscoder-1-11-820-sourcesjar/com/amazonaws/services/elastictranscoder/model/Permission.java

\* /opt/cola/permits/1294099752\_1649201901.26/0/aws-java-sdk-elastictranscoder-1-11-820-sourcesjar/com/amazonaws/services/elastictranscoder/model/transform/PresetWatermarkJsonUnmarshaller.java \* /opt/cola/permits/1294099752\_1649201901.26/0/aws-java-sdk-elastictranscoder-1-11-820-sourcesjar/com/amazonaws/services/elastictranscoder/model/transform/JobInputJsonUnmarshaller.java \* /opt/cola/permits/1294099752\_1649201901.26/0/aws-java-sdk-elastictranscoder-1-11-820-sources-

jar/com/amazonaws/services/elastictranscoder/model/transform/JobAlbumArtJsonUnmarshaller.java \* /opt/cola/permits/1294099752\_1649201901.26/0/aws-java-sdk-elastictranscoder-1-11-820-sourcesjar/com/amazonaws/services/elastictranscoder/model/transform/PermissionJsonUnmarshaller.java \* /opt/cola/permits/1294099752\_1649201901.26/0/aws-java-sdk-elastictranscoder-1-11-820-sourcesjar/com/amazonaws/services/elastictranscoder/model/CreatePipelineResult.java

\* /opt/cola/permits/1294099752\_1649201901.26/0/aws-java-sdk-elastictranscoder-1-11-820-sourcesjar/com/amazonaws/services/elastictranscoder/model/CreateJobRequest.java

\* /opt/cola/permits/1294099752\_1649201901.26/0/aws-java-sdk-elastictranscoder-1-11-820-sourcesjar/com/amazonaws/services/elastictranscoder/model/ReadPipelineResult.java

\* /opt/cola/permits/1294099752\_1649201901.26/0/aws-java-sdk-elastictranscoder-1-11-820-sourcesjar/com/amazonaws/services/elastictranscoder/model/transform/ReadPipelineRequestProtocolMarshaller.java \* /opt/cola/permits/1294099752\_1649201901.26/0/aws-java-sdk-elastictranscoder-1-11-820-sourcesjar/com/amazonaws/services/elastictranscoder/model/transform/UpdatePipelineStatusRequestProtocolMarshaller.jav a

\* /opt/cola/permits/1294099752\_1649201901.26/0/aws-java-sdk-elastictranscoder-1-11-820-sourcesjar/com/amazonaws/services/elastictranscoder/model/ListJobsByPipelineResult.java

\* /opt/cola/permits/1294099752\_1649201901.26/0/aws-java-sdk-elastictranscoder-1-11-820-sourcesjar/com/amazonaws/services/elastictranscoder/model/transform/CreateJobRequestMarshaller.java \* /opt/cola/permits/1294099752\_1649201901.26/0/aws-java-sdk-elastictranscoder-1-11-820-sourcesjar/com/amazonaws/services/elastictranscoder/model/transform/InputCaptionsJsonUnmarshaller.java \* /opt/cola/permits/1294099752\_1649201901.26/0/aws-java-sdk-elastictranscoder-1-11-820-sourcesjar/com/amazonaws/services/elastictranscoder/model/transform/VideoParametersJsonUnmarshaller.java \* /opt/cola/permits/1294099752\_1649201901.26/0/aws-java-sdk-elastictranscoder-1-11-820-sourcesjar/com/amazonaws/services/elastictranscoder/model/transform/CaptionsMarshaller.java

\* /opt/cola/permits/1294099752\_1649201901.26/0/aws-java-sdk-elastictranscoder-1-11-820-sourcesjar/com/amazonaws/services/elastictranscoder/model/transform/ValidationExceptionUnmarshaller.java \* /opt/cola/permits/1294099752\_1649201901.26/0/aws-java-sdk-elastictranscoder-1-11-820-sourcesjar/com/amazonaws/services/elastictranscoder/model/transform/DeletePresetResultJsonUnmarshaller.java \* /opt/cola/permits/1294099752\_1649201901.26/0/aws-java-sdk-elastictranscoder-1-11-820-sourcesjar/com/amazonaws/services/elastictranscoder/model/transform/ReadJobRequestMarshaller.java \* /opt/cola/permits/1294099752\_1649201901.26/0/aws-java-sdk-elastictranscoder-1-11-820-sourcesjar/com/amazonaws/services/elastictranscoder/model/transform/JobOutputJsonUnmarshaller.java \* /opt/cola/permits/1294099752\_1649201901.26/0/aws-java-sdk-elastictranscoder-1-11-820-sourcesjar/com/amazonaws/services/elastictranscoder/model/transform/UpdatePipelineNotificationsResultJsonUnmarshalle r.java

\* /opt/cola/permits/1294099752\_1649201901.26/0/aws-java-sdk-elastictranscoder-1-11-820-sourcesjar/com/amazonaws/services/elastictranscoder/model/transform/EncryptionJsonUnmarshaller.java \* /opt/cola/permits/1294099752\_1649201901.26/0/aws-java-sdk-elastictranscoder-1-11-820-sourcesjar/com/amazonaws/services/elastictranscoder/model/transform/ArtworkJsonUnmarshaller.java \* /opt/cola/permits/1294099752\_1649201901.26/0/aws-java-sdk-elastictranscoder-1-11-820-sourcesjar/com/amazonaws/services/elastictranscoder/model/Notifications.java

\* /opt/cola/permits/1294099752\_1649201901.26/0/aws-java-sdk-elastictranscoder-1-11-820-sourcesjar/com/amazonaws/services/elastictranscoder/model/CancelJobRequest.java

\* /opt/cola/permits/1294099752\_1649201901.26/0/aws-java-sdk-elastictranscoder-1-11-820-sourcesjar/com/amazonaws/services/elastictranscoder/model/transform/DeletePipelineResultJsonUnmarshaller.java \* /opt/cola/permits/1294099752\_1649201901.26/0/aws-java-sdk-elastictranscoder-1-11-820-sources-

jar/com/amazonaws/services/elastictranscoder/AmazonElasticTranscoderClient.java

\* /opt/cola/permits/1294099752\_1649201901.26/0/aws-java-sdk-elastictranscoder-1-11-820-sourcesjar/com/amazonaws/services/elastictranscoder/model/transform/PlaylistMarshaller.java

\* /opt/cola/permits/1294099752\_1649201901.26/0/aws-java-sdk-elastictranscoder-1-11-820-sources-

jar/com/amazonaws/services/elastictranscoder/model/transform/ListJobsByStatusRequestProtocolMarshaller.java

\* /opt/cola/permits/1294099752\_1649201901.26/0/aws-java-sdk-elastictranscoder-1-11-820-sources-

jar/com/amazonaws/services/elastictranscoder/model/transform/LimitExceededExceptionUnmarshaller.java

\* /opt/cola/permits/1294099752\_1649201901.26/0/aws-java-sdk-elastictranscoder-1-11-820-sources-

jar/com/amazonaws/services/elastictranscoder/model/transform/CancelJobResultJsonUnmarshaller.java

\* /opt/cola/permits/1294099752\_1649201901.26/0/aws-java-sdk-elastictranscoder-1-11-820-sourcesjar/com/amazonaws/services/elastictranscoder/model/Thumbnails.java

\* /opt/cola/permits/1294099752\_1649201901.26/0/aws-java-sdk-elastictranscoder-1-11-820-sourcesjar/com/amazonaws/services/elastictranscoder/model/PlayReadyDrm.java

jar/com/amazonaws/services/elastictranscoder/AmazonElasticTranscoder.java \* /opt/cola/permits/1294099752\_1649201901.26/0/aws-java-sdk-elastictranscoder-1-11-820-sourcesjar/com/amazonaws/services/elastictranscoder/model/transform/CaptionFormatMarshaller.java \* /opt/cola/permits/1294099752\_1649201901.26/0/aws-java-sdk-elastictranscoder-1-11-820-sourcesjar/com/amazonaws/services/elastictranscoder/model/transform/CreateJobPlaylistJsonUnmarshaller.java \* /opt/cola/permits/1294099752\_1649201901.26/0/aws-java-sdk-elastictranscoder-1-11-820-sourcesjar/com/amazonaws/services/elastictranscoder/model/PipelineOutputConfig.java \* /opt/cola/permits/1294099752\_1649201901.26/0/aws-java-sdk-elastictranscoder-1-11-820-sourcesjar/com/amazonaws/services/elastictranscoder/model/transform/UpdatePipelineNotificationsRequestMarshaller.java \* /opt/cola/permits/1294099752\_1649201901.26/0/aws-java-sdk-elastictranscoder-1-11-820-sourcesjar/com/amazonaws/services/elastictranscoder/model/transform/JobWatermarkMarshaller.java \* /opt/cola/permits/1294099752\_1649201901.26/0/aws-java-sdk-elastictranscoder-1-11-820-sourcesjar/com/amazonaws/services/elastictranscoder/model/transform/CaptionSourceMarshaller.java \* /opt/cola/permits/1294099752\_1649201901.26/0/aws-java-sdk-elastictranscoder-1-11-820-sourcesjar/com/amazonaws/services/elastictranscoder/model/transform/NotificationsJsonUnmarshaller.java \* /opt/cola/permits/1294099752\_1649201901.26/0/aws-java-sdk-elastictranscoder-1-11-820-sourcesjar/com/amazonaws/services/elastictranscoder/model/Preset.java \* /opt/cola/permits/1294099752\_1649201901.26/0/aws-java-sdk-elastictranscoder-1-11-820-sourcesjar/com/amazonaws/services/elastictranscoder/package-info.java

## **1.58 metrics-integration-for-logback 4.1.25 1.58.1 Available under license :**

No license file was found, but licenses were detected in source scan.

Manifest-Version: 1.0 Automatic-Module-Name: com.codahale.metrics.logback Build-Jdk: 1.8.0\_292 Built-By: runner Bundle-Description: An instrumented appender for Logback. Bundle-License: https://www.apache.org/licenses/LICENSE-2.0.html Bundle-ManifestVersion: 2 Bundle-Name: Metrics Integration for Logback Bundle-SymbolicName: io.dropwizard.metrics.logback Bundle-Version: 4.1.25 Created-By: Apache Maven Bundle Plugin Export-Package: com.codahale.metrics.logback;uses:="ch.qos.logback.cla ssic.spi,ch.qos.logback.core,com.codahale.metrics";version="4.1.25" Implementation-Title: Metrics Integration for Logback Implementation-URL: https://metrics.dropwizard.io/metrics-logback Implementation-Vendor-Id: io.dropwizard.metrics Implementation-Version: 4.1.25 Import-Package: ch.qos.logback.classic;version="[1.2,2)",ch.qos.logbac k.classic.spi;version="[1.2,2)",ch.qos.logback.core;version="[1.2,2)" ,com.codahale.metrics;version="[4.1,5)" Private-Package: com.codahale.metrics.logback Require-Capability: osgi.ee;filter:="(&(osgi.ee=JavaSE)(version=1.8))"

Tool: Bnd-5.1.1.202006162103

Found in path(s):

\* /opt/cola/permits/1300427995\_1649177643.65/0/metrics-logback-4-1-25-jar/META-INF/MANIFEST.MF

## **1.59 aws-java-sdk-for-aws-sts 1.11.820**

### **1.59.1 Available under license :**

No license file was found, but licenses were detected in source scan.

```
/*
```
\* Copyright 2010-2020 Amazon.com, Inc. or its affiliates. All Rights Reserved.

\*

\* Licensed under the Apache License, Version 2.0 (the "License").

\* You may not use this file except in compliance with the License.

\* A copy of the License is located at

```
*
* http://aws.amazon.com/apache2.0
```
\*

\* or in the "license" file accompanying this file. This file is distributed

\* on an "AS IS" BASIS, WITHOUT WARRANTIES OR CONDITIONS OF ANY KIND, either

\* express or implied. See the License for the specific language governing

\* permissions and limitations under the License.

\*/

Found in path(s):

\* /opt/cola/permits/1294102852\_1649201004.79/0/aws-java-sdk-sts-1-11-820-sourcesjar/com/amazonaws/services/securitytoken/RegionalEndpointsOptionResolver.java \* /opt/cola/permits/1294102852\_1649201004.79/0/aws-java-sdk-sts-1-11-820-sourcesjar/com/amazonaws/auth/STSAssumeRoleWithWebIdentitySessionCredentialsProvider.java No license file was found, but licenses were detected in source scan.

/\*

\* Copyright 2011-2020 Amazon Technologies, Inc.

\*

```
* Licensed under the Apache License, Version 2.0 (the "License");
```
\* you may not use this file except in compliance with the License.

```
* You may obtain a copy of the License at:
```

```
*
```
\* http://aws.amazon.com/apache2.0

\*

\* This file is distributed on an "AS IS" BASIS, WITHOUT WARRANTIES

\* OR CONDITIONS OF ANY KIND, either express or implied. See the

\* License for the specific language governing permissions and

\* limitations under the License.

\*/

Found in path(s):

\* /opt/cola/permits/1294102852\_1649201004.79/0/aws-java-sdk-sts-1-11-820-sources-

jar/com/amazonaws/auth/STSAssumeRoleSessionCredentialsProvider.java

\* /opt/cola/permits/1294102852\_1649201004.79/0/aws-java-sdk-sts-1-11-820-sources-

jar/com/amazonaws/auth/WebIdentityFederationSessionCredentialsProvider.java

\* /opt/cola/permits/1294102852\_1649201004.79/0/aws-java-sdk-sts-1-11-820-sources-

jar/com/amazonaws/auth/STSSessionCredentialsProvider.java

\* /opt/cola/permits/1294102852\_1649201004.79/0/aws-java-sdk-sts-1-11-820-sourcesjar/com/amazonaws/auth/STSSessionCredentials.java

\* /opt/cola/permits/1294102852\_1649201004.79/0/aws-java-sdk-sts-1-11-820-sources-

jar/com/amazonaws/auth/NoSessionSupportCredentials.java

No license file was found, but licenses were detected in source scan.

/\*

\* Copyright 2015-2020 Amazon.com, Inc. or its affiliates. All Rights Reserved.

\*

\* Licensed under the Apache License, Version 2.0 (the "License"). You may not use this file except in compliance with

\* the License. A copy of the License is located at

\*

\* http://aws.amazon.com/apache2.0

\*

\* or in the "license" file accompanying this file. This file is distributed on an "AS IS" BASIS, WITHOUT WARRANTIES OR

\* CONDITIONS OF ANY KIND, either express or implied. See the License for the specific language governing permissions

\* and limitations under the License.

\*/

Found in path(s):

\* /opt/cola/permits/1294102852\_1649201004.79/0/aws-java-sdk-sts-1-11-820-sources-

jar/com/amazonaws/auth/policy/actions/SecurityTokenServiceActions.java

\* /opt/cola/permits/1294102852\_1649201004.79/0/aws-java-sdk-sts-1-11-820-sources-

jar/com/amazonaws/services/securitytoken/model/DecodeAuthorizationMessageRequest.java

\* /opt/cola/permits/1294102852\_1649201004.79/0/aws-java-sdk-sts-1-11-820-sources-

jar/com/amazonaws/services/securitytoken/model/transform/DecodeAuthorizationMessageResultStaxUnmarshaller.j ava

\* /opt/cola/permits/1294102852\_1649201004.79/0/aws-java-sdk-sts-1-11-820-sources-

jar/com/amazonaws/services/securitytoken/model/AssumeRoleWithWebIdentityRequest.java

\* /opt/cola/permits/1294102852\_1649201004.79/0/aws-java-sdk-sts-1-11-820-sources-

jar/com/amazonaws/services/securitytoken/model/Tag.java

\* /opt/cola/permits/1294102852\_1649201004.79/0/aws-java-sdk-sts-1-11-820-sources-

jar/com/amazonaws/services/securitytoken/AbstractAWSSecurityTokenService.java

\* /opt/cola/permits/1294102852\_1649201004.79/0/aws-java-sdk-sts-1-11-820-sources-

jar/com/amazonaws/services/securitytoken/model/IDPCommunicationErrorException.java

\* /opt/cola/permits/1294102852\_1649201004.79/0/aws-java-sdk-sts-1-11-820-sources-

jar/com/amazonaws/services/securitytoken/model/transform/CredentialsStaxUnmarshaller.java

\* /opt/cola/permits/1294102852\_1649201004.79/0/aws-java-sdk-sts-1-11-820-sources-

jar/com/amazonaws/services/securitytoken/model/transform/AssumedRoleUserStaxUnmarshaller.java \* /opt/cola/permits/1294102852\_1649201004.79/0/aws-java-sdk-sts-1-11-820-sourcesjar/com/amazonaws/services/securitytoken/package-info.java \* /opt/cola/permits/1294102852\_1649201004.79/0/aws-java-sdk-sts-1-11-820-sourcesjar/com/amazonaws/services/securitytoken/model/AssumeRoleWithWebIdentityResult.java \* /opt/cola/permits/1294102852\_1649201004.79/0/aws-java-sdk-sts-1-11-820-sourcesjar/com/amazonaws/services/securitytoken/model/AssumeRoleRequest.java \* /opt/cola/permits/1294102852\_1649201004.79/0/aws-java-sdk-sts-1-11-820-sourcesjar/com/amazonaws/services/securitytoken/model/transform/GetSessionTokenRequestMarshaller.java \* /opt/cola/permits/1294102852\_1649201004.79/0/aws-java-sdk-sts-1-11-820-sourcesjar/com/amazonaws/services/securitytoken/model/InvalidIdentityTokenException.java \* /opt/cola/permits/1294102852\_1649201004.79/0/aws-java-sdk-sts-1-11-820-sourcesjar/com/amazonaws/services/securitytoken/AWSSecurityTokenServiceAsyncClientBuilder.java \* /opt/cola/permits/1294102852\_1649201004.79/0/aws-java-sdk-sts-1-11-820-sourcesjar/com/amazonaws/services/securitytoken/model/transform/AssumeRoleWithSAMLResultStaxUnmarshaller.java \* /opt/cola/permits/1294102852\_1649201004.79/0/aws-java-sdk-sts-1-11-820-sourcesjar/com/amazonaws/services/securitytoken/model/transform/IDPRejectedClaimExceptionUnmarshaller.java \* /opt/cola/permits/1294102852\_1649201004.79/0/aws-java-sdk-sts-1-11-820-sourcesjar/com/amazonaws/services/securitytoken/model/transform/GetSessionTokenResultStaxUnmarshaller.java \* /opt/cola/permits/1294102852\_1649201004.79/0/aws-java-sdk-sts-1-11-820-sourcesjar/com/amazonaws/services/securitytoken/model/ExpiredTokenException.java \* /opt/cola/permits/1294102852\_1649201004.79/0/aws-java-sdk-sts-1-11-820-sourcesjar/com/amazonaws/services/securitytoken/model/DecodeAuthorizationMessageResult.java \* /opt/cola/permits/1294102852\_1649201004.79/0/aws-java-sdk-sts-1-11-820-sourcesjar/com/amazonaws/services/securitytoken/model/AssumeRoleWithSAMLRequest.java \* /opt/cola/permits/1294102852\_1649201004.79/0/aws-java-sdk-sts-1-11-820-sourcesjar/com/amazonaws/services/securitytoken/model/AssumeRoleWithSAMLResult.java \* /opt/cola/permits/1294102852\_1649201004.79/0/aws-java-sdk-sts-1-11-820-sourcesjar/com/amazonaws/services/securitytoken/model/FederatedUser.java \* /opt/cola/permits/1294102852\_1649201004.79/0/aws-java-sdk-sts-1-11-820-sourcesjar/com/amazonaws/services/securitytoken/AWSSecurityTokenServiceClientBuilder.java \* /opt/cola/permits/1294102852\_1649201004.79/0/aws-java-sdk-sts-1-11-820-sourcesjar/com/amazonaws/services/securitytoken/AWSSecurityTokenServiceAsyncClient.java \* /opt/cola/permits/1294102852\_1649201004.79/0/aws-java-sdk-sts-1-11-820-sourcesjar/com/amazonaws/services/securitytoken/model/transform/PackedPolicyTooLargeExceptionUnmarshaller.java \* /opt/cola/permits/1294102852\_1649201004.79/0/aws-java-sdk-sts-1-11-820-sourcesjar/com/amazonaws/services/securitytoken/model/transform/PolicyDescriptorTypeStaxUnmarshaller.java \* /opt/cola/permits/1294102852\_1649201004.79/0/aws-java-sdk-sts-1-11-820-sourcesjar/com/amazonaws/services/securitytoken/model/IDPRejectedClaimException.java \* /opt/cola/permits/1294102852\_1649201004.79/0/aws-java-sdk-sts-1-11-820-sourcesjar/com/amazonaws/services/securitytoken/model/transform/InvalidAuthorizationMessageExceptionUnmarshaller.ja va \* /opt/cola/permits/1294102852\_1649201004.79/0/aws-java-sdk-sts-1-11-820-sourcesjar/com/amazonaws/services/securitytoken/model/GetCallerIdentityRequest.java \* /opt/cola/permits/1294102852\_1649201004.79/0/aws-java-sdk-sts-1-11-820-sourcesjar/com/amazonaws/services/securitytoken/model/GetFederationTokenResult.java \* /opt/cola/permits/1294102852\_1649201004.79/0/aws-java-sdk-sts-1-11-820-sources-

jar/com/amazonaws/services/securitytoken/model/transform/GetCallerIdentityRequestMarshaller.java

\* /opt/cola/permits/1294102852\_1649201004.79/0/aws-java-sdk-sts-1-11-820-sources-

jar/com/amazonaws/services/securitytoken/model/transform/AssumeRoleWithWebIdentityRequestMarshaller.java

\* /opt/cola/permits/1294102852\_1649201004.79/0/aws-java-sdk-sts-1-11-820-sources-

jar/com/amazonaws/services/securitytoken/model/transform/InvalidIdentityTokenExceptionUnmarshaller.java

\* /opt/cola/permits/1294102852\_1649201004.79/0/aws-java-sdk-sts-1-11-820-sources-

jar/com/amazonaws/services/securitytoken/model/GetAccessKeyInfoResult.java

\* /opt/cola/permits/1294102852\_1649201004.79/0/aws-java-sdk-sts-1-11-820-sources-

jar/com/amazonaws/services/securitytoken/model/GetCallerIdentityResult.java

\* /opt/cola/permits/1294102852\_1649201004.79/0/aws-java-sdk-sts-1-11-820-sources-

jar/com/amazonaws/services/securitytoken/model/RegionDisabledException.java

\* /opt/cola/permits/1294102852\_1649201004.79/0/aws-java-sdk-sts-1-11-820-sources-

jar/com/amazonaws/services/securitytoken/model/transform/GetCallerIdentityResultStaxUnmarshaller.java

\* /opt/cola/permits/1294102852\_1649201004.79/0/aws-java-sdk-sts-1-11-820-sources-

jar/com/amazonaws/services/securitytoken/model/transform/AssumeRoleWithWebIdentityResultStaxUnmarshaller. java

\* /opt/cola/permits/1294102852\_1649201004.79/0/aws-java-sdk-sts-1-11-820-sources-

jar/com/amazonaws/services/securitytoken/model/transform/AssumeRoleRequestMarshaller.java

\* /opt/cola/permits/1294102852\_1649201004.79/0/aws-java-sdk-sts-1-11-820-sources-

jar/com/amazonaws/services/securitytoken/model/transform/DecodeAuthorizationMessageRequestMarshaller.java \* /opt/cola/permits/1294102852\_1649201004.79/0/aws-java-sdk-sts-1-11-820-sources-

jar/com/amazonaws/services/securitytoken/model/transform/IDPCommunicationErrorExceptionUnmarshaller.java \* /opt/cola/permits/1294102852\_1649201004.79/0/aws-java-sdk-sts-1-11-820-sources-

jar/com/amazonaws/services/securitytoken/model/transform/GetFederationTokenResultStaxUnmarshaller.java

\* /opt/cola/permits/1294102852\_1649201004.79/0/aws-java-sdk-sts-1-11-820-sources-

jar/com/amazonaws/services/securitytoken/model/transform/GetFederationTokenRequestMarshaller.java

\* /opt/cola/permits/1294102852\_1649201004.79/0/aws-java-sdk-sts-1-11-820-sources-

jar/com/amazonaws/services/securitytoken/model/transform/AssumeRoleResultStaxUnmarshaller.java

\* /opt/cola/permits/1294102852\_1649201004.79/0/aws-java-sdk-sts-1-11-820-sources-

jar/com/amazonaws/services/securitytoken/model/transform/TagStaxUnmarshaller.java

\* /opt/cola/permits/1294102852\_1649201004.79/0/aws-java-sdk-sts-1-11-820-sources-

jar/com/amazonaws/services/securitytoken/model/AWSSecurityTokenServiceException.java

\* /opt/cola/permits/1294102852\_1649201004.79/0/aws-java-sdk-sts-1-11-820-sources-

jar/com/amazonaws/services/securitytoken/model/Credentials.java

\* /opt/cola/permits/1294102852\_1649201004.79/0/aws-java-sdk-sts-1-11-820-sources-

jar/com/amazonaws/services/securitytoken/model/AssumeRoleResult.java

\* /opt/cola/permits/1294102852\_1649201004.79/0/aws-java-sdk-sts-1-11-820-sources-

jar/com/amazonaws/services/securitytoken/model/transform/GetAccessKeyInfoResultStaxUnmarshaller.java

\* /opt/cola/permits/1294102852\_1649201004.79/0/aws-java-sdk-sts-1-11-820-sources-

jar/com/amazonaws/services/securitytoken/model/transform/MalformedPolicyDocumentExceptionUnmarshaller.jav a

\* /opt/cola/permits/1294102852\_1649201004.79/0/aws-java-sdk-sts-1-11-820-sources-

jar/com/amazonaws/services/securitytoken/AbstractAWSSecurityTokenServiceAsync.java

\* /opt/cola/permits/1294102852\_1649201004.79/0/aws-java-sdk-sts-1-11-820-sources-

jar/com/amazonaws/services/securitytoken/model/InvalidAuthorizationMessageException.java

\* /opt/cola/permits/1294102852\_1649201004.79/0/aws-java-sdk-sts-1-11-820-sources-

jar/com/amazonaws/services/securitytoken/model/AssumedRoleUser.java

\* /opt/cola/permits/1294102852\_1649201004.79/0/aws-java-sdk-sts-1-11-820-sources-

jar/com/amazonaws/services/securitytoken/model/MalformedPolicyDocumentException.java

\* /opt/cola/permits/1294102852\_1649201004.79/0/aws-java-sdk-sts-1-11-820-sourcesjar/com/amazonaws/services/securitytoken/model/PackedPolicyTooLargeException.java \* /opt/cola/permits/1294102852\_1649201004.79/0/aws-java-sdk-sts-1-11-820-sourcesjar/com/amazonaws/services/securitytoken/model/transform/RegionDisabledExceptionUnmarshaller.java \* /opt/cola/permits/1294102852\_1649201004.79/0/aws-java-sdk-sts-1-11-820-sourcesjar/com/amazonaws/services/securitytoken/model/transform/GetAccessKeyInfoRequestMarshaller.java \* /opt/cola/permits/1294102852\_1649201004.79/0/aws-java-sdk-sts-1-11-820-sourcesjar/com/amazonaws/services/securitytoken/model/PolicyDescriptorType.java \* /opt/cola/permits/1294102852\_1649201004.79/0/aws-java-sdk-sts-1-11-820-sourcesjar/com/amazonaws/services/securitytoken/model/GetSessionTokenRequest.java \* /opt/cola/permits/1294102852\_1649201004.79/0/aws-java-sdk-sts-1-11-820-sourcesjar/com/amazonaws/services/securitytoken/model/GetSessionTokenResult.java \* /opt/cola/permits/1294102852\_1649201004.79/0/aws-java-sdk-sts-1-11-820-sourcesjar/com/amazonaws/services/securitytoken/model/GetAccessKeyInfoRequest.java \* /opt/cola/permits/1294102852\_1649201004.79/0/aws-java-sdk-sts-1-11-820-sourcesjar/com/amazonaws/services/securitytoken/model/transform/FederatedUserStaxUnmarshaller.java \* /opt/cola/permits/1294102852\_1649201004.79/0/aws-java-sdk-sts-1-11-820-sourcesjar/com/amazonaws/services/securitytoken/model/transform/ExpiredTokenExceptionUnmarshaller.java \* /opt/cola/permits/1294102852\_1649201004.79/0/aws-java-sdk-sts-1-11-820-sourcesjar/com/amazonaws/services/securitytoken/model/transform/AssumeRoleWithSAMLRequestMarshaller.java No license file was found, but licenses were detected in source scan.

/\*

\* Copyright 2015-2020 Amazon.com, Inc. or its affiliates. All Rights Reserved.

\*

\* Licensed under the Apache License, Version 2.0 (the "License"). You may not use this file except in compliance with

\* the License. A copy of the License is located at

\*

\* http://aws.amazon.com/apache2.0

\*

\* or in the "license" file accompanying this file. This file is distributed on an "AS IS" BASIS, WITHOUT WARRANTIES OR

\* CONDITIONS OF ANY KIND, either express or implied. See the License for the specific language governing permissions

\* and limitations under the License.

\*/

/\*\*

 $*$  <p>

\* Returns a set of temporary security credentials (consisting of an access key ID, a secret access key, and a

\* security token) for a federated user. A typical use is in a proxy application that gets temporary security

\* credentials on behalf of distributed applications inside a corporate network. You must call the

\* <code>GetFederationToken</code> operation using the long-term security credentials of an IAM user. As a result,

\* this call is appropriate in contexts where those credentials can be safely stored, usually in a server-based

\* application. For a comparison of  $< \text{code}> \text{GetFederationToken} < \text{code}>$  with the other API operations that

produce

\* temporary credentials, see <a

\* href="https://docs.aws.amazon.com/IAM/latest/UserGuide/id\_credentials\_temp\_request.html">Requesting

Temporary

\* Security Credentials</a> and <a

\*

href="https://docs.aws.amazon.com/IAM/latest/UserGuide/id\_credentials\_temp\_request.html#stsapi\_comparison"

\* >Comparing the AWS STS API operations</a> in the <i>IAM User Guide</i>>

 $*$ 

\* <note>

 $*$  <p>

 \* You can create a mobile-based or browser-based app that can authenticate users using a web identity provider like

\* Login with Amazon, Facebook, Google, or an OpenID Connect-compatible identity provider. In this case, we

\* recommend that you use <a href="http://aws.amazon.com/cognito/">Amazon Cognito</a> or

 $* <$ code>AssumeRoleWithWebIdentity</code>. For more information, see  $<$ a href=

"https://docs.aws.amazon.com/IAM/latest/UserGuide/id\_credentials\_temp\_request.html#api\_assumerolewithwebide ntity"

\* >Federation Through a Web-based Identity Provider</a> in the <i>IAM User Guide</i>.

 $*$ 

\*

\* </note>

 $*$  <p>

 \* You can also call <code>GetFederationToken</code> using the security credentials of an AWS account root user, but

\* we do not recommend it. Instead, we recommend that you create an IAM user for the purpose of the proxy

\* application. Then attach a policy to the IAM user that limits federated users to only the actions and resources

\* that they need to access. For more information, see <a

 \* href="https://docs.aws.amazon.com/IAM/latest/UserGuide/best-practices.html">IAM Best Practices</a> in the <i>IAM

\* User Guide</i>.

 $*$ 

 $*$ 

\* <b>Session duration</b>

 $*$ 

 $*$  <p>

 \* The temporary credentials are valid for the specified duration, from 900 seconds (15 minutes) up to a maximum of

 \* 129,600 seconds (36 hours). The default session duration is 43,200 seconds (12 hours). Temporary credentials that

\* are obtained by using AWS account root user credentials have a maximum duration of 3,600 seconds (1 hour).

 $*$ 

 $*$  <p>

\* <b>Permissions</b>

 $* < p>$ 

 $*$ 

 \* You can use the temporary credentials created by <code>GetFederationToken</code> in any AWS service except the

\* following:

 $*$ 

- $*$   $<$ ul $>$
- $*$   $<$ li $>$
- $*$  <p>

\* You cannot call any IAM operations using the AWS CLI or the AWS API.

- $*$
- $*$   $\langle$ li>
- $*$   $<$ li $>$
- $*$  <n>

\* You cannot call any STS operations except <code>GetCallerIdentity</code>.

- $*$
- $*$   $\langle$ /li $>$
- $*$   $<$ /ul $>$
- $*$  <n>

\* You must pass an inline or managed <a

 \* href="https://docs.aws.amazon.com/IAM/latest/UserGuide/access\_policies.html#policies\_session">session policy</a>

\* to this operation. You can pass a single JSON policy document to use as an inline session policy. You can also

\* specify up to 10 managed policies to use as managed session policies. The plain text that you use for both inline

\* and managed session policies can't exceed 2,048 characters.

 $*$ 

 $*$  <p>

\* Though the session policy parameters are optional, if you do not pass a policy, then the resulting federated user

\* session has no permissions. When you pass session policies, the session permissions are the intersection of the

\* IAM user policies and the session policies that you pass. This gives you a way to further restrict the

\* permissions for a federated user. You cannot use session policies to grant more permissions than those that are

\* defined in the permissions policy of the IAM user. For more information, see <a

\* href="https://docs.aws.amazon.com/IAM/latest/UserGuide/access\_policies.html#policies\_session">Session

\* Policies</a> in the <i>IAM User Guide</i>. For information about using <code>GetFederationToken</code> to create

\* temporary security credentials, see <a

\*

href="https://docs.aws.amazon.com/IAM/latest/UserGuide/id\_credentials\_temp\_request.html#api\_getfederationtoke n"

\* >GetFederationToken—Federation Through a Custom Identity Broker</a>.

 $*$ 

 $*$  <p>

\* You can use the credentials to access a resource that has a resource-based policy. If that policy specifically

\* references the federated user session in the <code>Principal</code> element of the policy, the session has the

\* permissions allowed by the policy. These permissions are granted in addition to the permissions granted by the

\* session policies.

 $*$ 

 $*$  <p>

 $*$  **ags** $<$ **/b** $>$ 

 $*$ 

 $*$   $<$ n $>$ 

\* (Optional) You can pass tag key-value pairs to your session. These are called session tags. For more information

\* about session tags, see <a href="https://docs.aws.amazon.com/IAM/latest/UserGuide/id\_session-

tags.html">Passing

\* Session Tags in STS</a> in the <i>IAM User Guide</i>.

 $*$ 

 $*$ 

 \* An administrator must grant you the permissions necessary to pass session tags. The administrator can also create

\* granular permissions to allow you to pass only specific session tags. For more information, see <a

 \* href="https://docs.aws.amazon.com/IAM/latest/UserGuide/tutorial\_attribute-based-accesscontrol.html">Tutorial:

\* Using Tags for Attribute-Based Access Control</a> in the <i>IAM User Guide</i>.

 $*$ 

 $*$  <p>

\* Tag key–value pairs are not case sensitive, but case is preserved. This means that you cannot have separate

 $* <$ code>Department $<$ /code> and  $<$ code>department $<$ /code> tag keys. Assume that the user that you are federating has

 $*$  the  $<$ code>Department $<$ /code> $=$  $<$ code>Marketing $<$ /code> tag and you pass the  $<$ code>department $<$ /code> $=$ 

 \* <code>engineering</code> session tag. <code>Department</code> and <code>department</code> are not saved as

\* separate tags, and the session tag passed in the request takes precedence over the user tag.

 $*$ 

\*

\* @param getFederationTokenRequest

\* @return Result of the GetFederationToken operation returned by the service.

- \* @throws MalformedPolicyDocumentException
- \* The request was rejected because the policy document was malformed. The error message describes the
- \* specific error.

\* @throws PackedPolicyTooLargeException

- The request was rejected because the total packed size of the session policies and session tags combined
- \* was too large. An AWS conversion compresses the session policy document, session policy ARNs, and session

\* tags into a packed binary format that has a separate limit. The error message indicates by percentage how

- close the policies and tags are to the upper size limit. For more information, see  $\leq a$
- href="https://docs.aws.amazon.com/IAM/latest/UserGuide/id\_session-tags.html">Passing Session Tags in
- STS</a> in the <i>IAM User Guide</i>></p>
- \*  $\n $\langle p \rangle$$

You could receive this error even though you meet other defined session policy and session tag limits.

- For more information, see  $\leq a$
- href="https://docs.aws.amazon.com/IAM/latest/UserGuide/id\_credentials\_temp\_enable-

regions.html">IAM and

STS Entity Character Limits</a> in the <i>IAM User Guide</i>.

\* @throws RegionDisabledException

- \* STS is not activated in the requested region for the account that is being asked to generate credentials.
- The account administrator must use the IAM console to activate STS in that region. For more information,

see <a href="https://docs.aws.amazon.com/IAM/latest/UserGuide/id\_credentials\_temp\_enable-

regions.html">

\* Activating and Deactivating AWS STS in an AWS Region $\langle x \rangle$  in the  $\langle x \rangle$  LAM User Guide $\langle x \rangle$ .

\* @sample AWSSecurityTokenService.GetFederationToken

 \* @see <a href="http://docs.aws.amazon.com/goto/WebAPI/sts-2011-06-15/GetFederationToken" target="\_top">AWS API

\* Documentation</a>

\*/

Found in path(s):

\* /opt/cola/permits/1294102852\_1649201004.79/0/aws-java-sdk-sts-1-11-820-sourcesjar/com/amazonaws/services/securitytoken/AWSSecurityTokenService.java \* /opt/cola/permits/1294102852\_1649201004.79/0/aws-java-sdk-sts-1-11-820-sourcesjar/com/amazonaws/services/securitytoken/AWSSecurityTokenServiceClient.java No license file was found, but licenses were detected in source scan.

/\*

\* Copyright 2015-2020 Amazon.com, Inc. or its affiliates. All Rights Reserved.

\*

\* Licensed under the Apache License, Version 2.0 (the "License"). You may not use this file except in compliance with

\* the License. A copy of the License is located at

\*

\* http://aws.amazon.com/apache2.0

\*

\* or in the "license" file accompanying this file. This file is distributed on an "AS IS" BASIS, WITHOUT WARRANTIES OR

\* CONDITIONS OF ANY KIND, either express or implied. See the License for the specific language governing permissions

\* and limitations under the License.

\*/

/\*\*

 $*$  <p>

\* Returns a set of temporary security credentials (consisting of an access key ID, a secret access key, and a

\* security token) for a federated user. A typical use is in a proxy application that gets temporary security

\* credentials on behalf of distributed applications inside a corporate network. You must call the

\* <code>GetFederationToken</code> operation using the long-term security credentials of an IAM user. As a result,

\* this call is appropriate in contexts where those credentials can be safely stored, usually in a server-based

\* application. For a comparison of  $< \text{code}< \text{GetFederationToken} < \text{code}>$  with the other API operations that produce

\* temporary credentials, see <a

 \* href="https://docs.aws.amazon.com/IAM/latest/UserGuide/id\_credentials\_temp\_request.html">Requesting Temporary

\* Security Credentials</a> and <a

\*

href="https://docs.aws.amazon.com/IAM/latest/UserGuide/id\_credentials\_temp\_request.html#stsapi\_comparison" \* >Comparing the AWS STS API operations</a> in the <i>IAM User Guide</i>.

 $*$ 

 $*$  <note>

 $*$   $<$ n $>$ 

 \* You can create a mobile-based or browser-based app that can authenticate users using a web identity provider like

\* Login with Amazon, Facebook, Google, or an OpenID Connect-compatible identity provider. In this case, we

\* recommend that you use <a href="http://aws.amazon.com/cognito/">Amazon Cognito</a> or

\* <code>AssumeRoleWithWebIdentity</code>. For more information, see <a href=

\*

"https://docs.aws.amazon.com/IAM/latest/UserGuide/id\_credentials\_temp\_request.html#api\_assumerolewithwebide ntity"

\* >Federation Through a Web-based Identity Provider</a> in the <i>IAM User Guide</i>.

 $*$ 

 $*$   $\langle$  note  $>$ 

 $*$  <p>

 \* You can also call <code>GetFederationToken</code> using the security credentials of an AWS account root user, but

\* we do not recommend it. Instead, we recommend that you create an IAM user for the purpose of the proxy

\* application. Then attach a policy to the IAM user that limits federated users to only the actions and resources

\* that they need to access. For more information, see <a

 \* href="https://docs.aws.amazon.com/IAM/latest/UserGuide/best-practices.html">IAM Best Practices</a> in the <i>IAM

\* User Guide</i>.

 $*$ 

 $*$  <p>

\* <b>Session duration</b>

 $*$ 

 $*$  <p>

 \* The temporary credentials are valid for the specified duration, from 900 seconds (15 minutes) up to a maximum of

 \* 129,600 seconds (36 hours). The default session duration is 43,200 seconds (12 hours). Temporary credentials that

\* are obtained by using AWS account root user credentials have a maximum duration of 3,600 seconds (1 hour).

 $*$ 

 $*$  <p>

\* <b>Permissions</b>

 $*$ 

 $*$  <p>

 \* You can use the temporary credentials created by <code>GetFederationToken</code> in any AWS service except the

\* following:

 $*$ 

 $*$   $<$ ul $>$ 

 $*$  <li>

 $*$  <p>

\* You cannot call any IAM operations using the AWS CLI or the AWS API.

 $*$ 

 $*$   $\langle$ li>

 $*$   $<$ li $>$ 

 $*$ 

\* You cannot call any STS operations except <code>GetCallerIdentity</code>.

 $*$ 

 $*$   $\langle$ li>

 $*$   $<$ /ul>

 $*$  <p>

\* You must pass an inline or managed <a

 \* href="https://docs.aws.amazon.com/IAM/latest/UserGuide/access\_policies.html#policies\_session">session policy</a>

\* to this operation. You can pass a single JSON policy document to use as an inline session policy. You can also

\* specify up to 10 managed policies to use as managed session policies. The plain text that you use for both inline

\* and managed session policies can't exceed 2,048 characters.

 $*$ 

 $*$  <p>

\* Though the session policy parameters are optional, if you do not pass a policy, then the resulting federated user

\* session has no permissions. When you pass session policies, the session permissions are the intersection of the

\* IAM user policies and the session policies that you pass. This gives you a way to further restrict the

\* permissions for a federated user. You cannot use session policies to grant more permissions than those that are

\* defined in the permissions policy of the IAM user. For more information, see <a

\* href="https://docs.aws.amazon.com/IAM/latest/UserGuide/access\_policies.html#policies\_session">Session

 \* Policies</a> in the <i>IAM User Guide</i>. For information about using <code>GetFederationToken</code> to create

\* temporary security credentials, see <a

### \* href="https://docs.aws.amazon.com/IAM/latest/UserGuide/id\_credentials\_temp\_request.html#api\_getfederationtoke

n"

\* >GetFederationToken—Federation Through a Custom Identity Broker</a>.

 $*$ 

 $*$  <p>

\* You can use the credentials to access a resource that has a resource-based policy. If that policy specifically

 $*$  references the federated user session in the  $<$ code $>$ Principal $<$ /code $>$  element of the policy, the session has the

\* permissions allowed by the policy. These permissions are granted in addition to the permissions granted by the

\* session policies.

 $*$ 

 $*$  <p>

\* <b>Tags</b>

 $*$ 

 $*$  <p>

\* (Optional) You can pass tag key-value pairs to your session. These are called session tags. For more information

\* about session tags, see <a href="https://docs.aws.amazon.com/IAM/latest/UserGuide/id\_session-

tags.html">Passing

\* Session Tags in STS</a> in the *i*>IAM User Guide</i>.

 $*$ 

 $*$  <p>

 \* An administrator must grant you the permissions necessary to pass session tags. The administrator can also create

\* granular permissions to allow you to pass only specific session tags. For more information, see <a

 \* href="https://docs.aws.amazon.com/IAM/latest/UserGuide/tutorial\_attribute-based-accesscontrol.html">Tutorial:

\* Using Tags for Attribute-Based Access Control</a> in the <i>IAM User Guide</i>.

 $*$ 

 $*$ 

\* Tag key–value pairs are not case sensitive, but case is preserved. This means that you cannot have separate

\*  $\textdegree$  code>Department</code> and  $\textdegree$  <code>department</code> tag keys. Assume that the user that you are federating has

\* the <code>Department</code>=<code>Marketing</code> tag and you pass the <code>department</code>=

 \* <code>engineering</code> session tag. <code>Department</code> and <code>department</code> are not saved as

\* separate tags, and the session tag passed in the request takes precedence over the user tag.

 $*$ 

\*

\* @param getFederationTokenRequest

\* @return A Java Future containing the result of the GetFederationToken operation returned by the service.

\* @sample AWSSecurityTokenServiceAsync.GetFederationToken

 \* @see <a href="http://docs.aws.amazon.com/goto/WebAPI/sts-2011-06-15/GetFederationToken" target="\_top">AWS API

Documentation</a>

\*/

Found in path(s):

\* /opt/cola/permits/1294102852\_1649201004.79/0/aws-java-sdk-sts-1-11-820-sourcesjar/com/amazonaws/services/securitytoken/AWSSecurityTokenServiceAsync.java No license file was found, but licenses were detected in source scan.

/\*

\* Copyright 2013-2020 Amazon Technologies, Inc.

\*

\* Licensed under the Apache License, Version 2.0 (the "License");

\* you may not use this file except in compliance with the License.

\* You may obtain a copy of the License at:

\*

\* http://aws.amazon.com/apache2.0

\*

\* This file is distributed on an "AS IS" BASIS, WITHOUT WARRANTIES

\* OR CONDITIONS OF ANY KIND, either express or implied. See the

\* License for the specific language governing permissions and

\* limitations under the License.

\*/

Found in path(s):

\* /opt/cola/permits/1294102852\_1649201004.79/0/aws-java-sdk-sts-1-11-820-sourcesjar/com/amazonaws/auth/policy/STSActions.java No license file was found, but licenses were detected in source scan.

/\*

\* Copyright 2011-2020 Amazon.com, Inc. or its affiliates. All Rights Reserved.

\*

\* Licensed under the Apache License, Version 2.0 (the "License").

\* You may not use this file except in compliance with the License.

\* A copy of the License is located at

\*
\* http://aws.amazon.com/apache2.0

\*

\* or in the "license" file accompanying this file. This file is distributed

\* on an "AS IS" BASIS, WITHOUT WARRANTIES OR CONDITIONS OF ANY KIND, either

\* express or implied. See the License for the specific language governing

\* permissions and limitations under the License.

\*/

Found in path(s):

\* /opt/cola/permits/1294102852\_1649201004.79/0/aws-java-sdk-sts-1-11-820-sourcesjar/com/amazonaws/auth/ShouldDoAsyncSessionRefresh.java

\* /opt/cola/permits/1294102852\_1649201004.79/0/aws-java-sdk-sts-1-11-820-sourcesjar/com/amazonaws/auth/SessionCredentialsHolder.java

\* /opt/cola/permits/1294102852\_1649201004.79/0/aws-java-sdk-sts-1-11-820-sourcesjar/com/amazonaws/auth/DaemonThreadFactory.java

\* /opt/cola/permits/1294102852\_1649201004.79/0/aws-java-sdk-sts-1-11-820-sourcesjar/com/amazonaws/auth/ShouldDoBlockingSessionRefresh.java

\* /opt/cola/permits/1294102852\_1649201004.79/0/aws-java-sdk-sts-1-11-820-sourcesjar/com/amazonaws/auth/RefreshableTask.java

No license file was found, but licenses were detected in source scan.

/\*

\* Copyright 2012-2020 Amazon Technologies, Inc.

\*

\* Licensed under the Apache License, Version 2.0 (the "License");

\* you may not use this file except in compliance with the License.

\* You may obtain a copy of the License at:

\*

\* http://aws.amazon.com/apache2.0

\*

\* This file is distributed on an "AS IS" BASIS, WITHOUT WARRANTIES

\* OR CONDITIONS OF ANY KIND, either express or implied. See the

\* License for the specific language governing permissions and

\* limitations under the License.

\*/

Found in path(s):

\* /opt/cola/permits/1294102852\_1649201004.79/0/aws-java-sdk-sts-1-11-820-sourcesjar/com/amazonaws/auth/SessionCredentialsProviderFactory.java No license file was found, but licenses were detected in source scan.

/\*

\* Copyright 2014-2020 Amazon.com, Inc. or its affiliates. All Rights Reserved.

\*

\* Licensed under the Apache License, Version 2.0 (the "License").

\* You may not use this file except in compliance with the License.

\* A copy of the License is located at

\*

\* http://aws.amazon.com/apache2.0

\*

\* or in the "license" file accompanying this file. This file is distributed

\* on an "AS IS" BASIS, WITHOUT WARRANTIES OR CONDITIONS OF ANY KIND, either

\* express or implied. See the License for the specific language governing

\* permissions and limitations under the License.

\*/

Found in path(s):

\* /opt/cola/permits/1294102852\_1649201004.79/0/aws-java-sdk-sts-1-11-820-sourcesjar/com/amazonaws/services/securitytoken/internal/STSProfileCredentialsService.java No license file was found, but licenses were detected in source scan.

/\*

\* Copyright 2015-2020 Amazon.com, Inc. or its affiliates. All Rights Reserved.

\*

\* Licensed under the Apache License, Version 2.0 (the "License"). You may not use this file except in compliance with

\* the License. A copy of the License is located at

\*

\* http://aws.amazon.com/apache2.0

\*

\* or in the "license" file accompanying this file. This file is distributed on an "AS IS" BASIS, WITHOUT

WARRANTIES OR

\* CONDITIONS OF ANY KIND, either express or implied. See the License for the specific language governing permissions

\* and limitations under the License.

\*/

/\*\*

 $*$  <p>

\* An IAM policy in JSON format that you want to use as an inline session policy.

 $*$ 

 $*$  <p>

\* You must pass an inline or managed <a

 \* href="https://docs.aws.amazon.com/IAM/latest/UserGuide/access\_policies.html#policies\_session">session policy</a>

\* to this operation. You can pass a single JSON policy document to use as an inline session policy. You can also

\* specify up to 10 managed policies to use as managed session policies.

 $*$ 

 $*$  <p>

\* This parameter is optional. However, if you do not pass any session policies, then the resulting federated user

\* session has no permissions.

 $*$ 

 $*$  <p>

\* When you pass session policies, the session permissions are the intersection of the IAM user policies and the

\* session policies that you pass. This gives you a way to further restrict the permissions for a federated user.

\* You cannot use session policies to grant more permissions than those that are defined in the permissions policy

\* of the IAM user. For more information, see <a

\* href="https://docs.aws.amazon.com/IAM/latest/UserGuide/access\_policies.html#policies\_session">Session

\* Policies</a> in the <i>IAM User Guide</i>.

 $*$ 

 $*$  <p>

\* The resulting credentials can be used to access a resource that has a resource-based policy. If that policy

 $*$  specifically references the federated user session in the  $<$ code $>$ Principal $<$ /code $>$  element of the policy, the

\* session has the permissions allowed by the policy. These permissions are granted in addition to the permissions

- \* that are granted by the session policies.
- $*$
- $*$  <p>

 \* The plain text that you use for both inline and managed session policies can't exceed 2,048 characters. The **JSON** 

\* policy characters can be any ASCII character from the space character to the end of the valid character list (

\* through \u00FF). It can also include the tab ( ), linefeed ( ), and carriage return ( ) characters.

 $*$ 

\* <note>

 $*$  <p>

 \* An AWS conversion compresses the passed session policies and session tags into a packed binary format that has a

\* separate limit. Your request can fail for this limit even if your plain text meets the other requirements. The

\* <code>PackedPolicySize</code> response element indicates by percentage how close the policies and tags for

your

\* request are to the upper size limit.

- $*$
- $*$   $\langle$  note  $>$

\*/

Found in path(s):

\* /opt/cola/permits/1294102852\_1649201004.79/0/aws-java-sdk-sts-1-11-820-sourcesjar/com/amazonaws/services/securitytoken/model/GetFederationTokenRequest.java

## **1.60 javax.inject:javax.inject 1**

#### **1.60.1 Available under license :**

No license file was found, but licenses were detected in source scan.

```
/*
```

```
* Copyright (C) 2009 The JSR-330 Expert Group
```
\*

\* Licensed under the Apache License, Version 2.0 (the "License");

\* you may not use this file except in compliance with the License.

- \* You may obtain a copy of the License at
- \*
- \* http://www.apache.org/licenses/LICENSE-2.0
- \*

\* Unless required by applicable law or agreed to in writing, software

\* distributed under the License is distributed on an "AS IS" BASIS,

- \* WITHOUT WARRANTIES OR CONDITIONS OF ANY KIND, either express or implied.
- \* See the License for the specific language governing permissions and
- \* limitations under the License.

\*/

Found in path(s):

- \* /opt/cola/permits/1299411403\_1650627395.55/0/javax-inject-1-sources-jar/javax/inject/Provider.java
- \* /opt/cola/permits/1299411403\_1650627395.55/0/javax-inject-1-sources-jar/javax/inject/Named.java
- \* /opt/cola/permits/1299411403\_1650627395.55/0/javax-inject-1-sources-jar/javax/inject/Qualifier.java
- \* /opt/cola/permits/1299411403\_1650627395.55/0/javax-inject-1-sources-jar/javax/inject/Inject.java
- \* /opt/cola/permits/1299411403\_1650627395.55/0/javax-inject-1-sources-jar/javax/inject/package-info.java
- \* /opt/cola/permits/1299411403\_1650627395.55/0/javax-inject-1-sources-jar/javax/inject/Scope.java
- \* /opt/cola/permits/1299411403\_1650627395.55/0/javax-inject-1-sources-jar/javax/inject/Singleton.java

## **1.61 aws-java-sdk-for-aws-outposts 1.11.820**

### **1.61.1 Available under license :**

No license file was found, but licenses were detected in source scan.

/\*

\* Copyright 2015-2020 Amazon.com, Inc. or its affiliates. All Rights Reserved.

\*

\* Licensed under the Apache License, Version 2.0 (the "License"). You may not use this file except in compliance with

\* the License. A copy of the License is located at

\*

\* http://aws.amazon.com/apache2.0

\*

\* or in the "license" file accompanying this file. This file is distributed on an "AS IS" BASIS, WITHOUT

WARRANTIES OR

\* CONDITIONS OF ANY KIND, either express or implied. See the License for the specific language governing permissions

\* and limitations under the License.

\*/

Found in path(s):

\* /opt/cola/permits/1294100944\_1649201044.97/0/aws-java-sdk-outposts-1-11-820-sources-

jar/com/amazonaws/services/outposts/model/transform/GetOutpostInstanceTypesRequestProtocolMarshaller.java \* /opt/cola/permits/1294100944\_1649201044.97/0/aws-java-sdk-outposts-1-11-820-sources-

jar/com/amazonaws/services/outposts/model/transform/CreateOutpostResultJsonUnmarshaller.java

 $*$ /opt/cola/permits/1294100944\_1649201044.97/0/aws-java-sdk-outposts-1-11-820-sources-

jar/com/amazonaws/services/outposts/model/transform/ServiceQuotaExceededExceptionUnmarshaller.java

\* /opt/cola/permits/1294100944\_1649201044.97/0/aws-java-sdk-outposts-1-11-820-sources-

jar/com/amazonaws/services/outposts/model/InstanceTypeItem.java

\* /opt/cola/permits/1294100944\_1649201044.97/0/aws-java-sdk-outposts-1-11-820-sources-

jar/com/amazonaws/services/outposts/model/Outpost.java

\* /opt/cola/permits/1294100944\_1649201044.97/0/aws-java-sdk-outposts-1-11-820-sources-

jar/com/amazonaws/services/outposts/model/transform/InternalServerExceptionUnmarshaller.java \* /opt/cola/permits/1294100944\_1649201044.97/0/aws-java-sdk-outposts-1-11-820-sources-

jar/com/amazonaws/services/outposts/model/transform/GetOutpostRequestMarshaller.java

\* /opt/cola/permits/1294100944\_1649201044.97/0/aws-java-sdk-outposts-1-11-820-sourcesjar/com/amazonaws/services/outposts/model/GetOutpostInstanceTypesRequest.java

\* /opt/cola/permits/1294100944\_1649201044.97/0/aws-java-sdk-outposts-1-11-820-sourcesjar/com/amazonaws/services/outposts/model/transform/ListOutpostsRequestMarshaller.java \* /opt/cola/permits/1294100944\_1649201044.97/0/aws-java-sdk-outposts-1-11-820-sourcesjar/com/amazonaws/services/outposts/AWSOutposts.java

\* /opt/cola/permits/1294100944\_1649201044.97/0/aws-java-sdk-outposts-1-11-820-sourcesjar/com/amazonaws/services/outposts/model/AccessDeniedException.java

\* /opt/cola/permits/1294100944\_1649201044.97/0/aws-java-sdk-outposts-1-11-820-sourcesjar/com/amazonaws/services/outposts/model/GetOutpostRequest.java

\* /opt/cola/permits/1294100944\_1649201044.97/0/aws-java-sdk-outposts-1-11-820-sourcesjar/com/amazonaws/services/outposts/AWSOutpostsAsyncClientBuilder.java

\* /opt/cola/permits/1294100944\_1649201044.97/0/aws-java-sdk-outposts-1-11-820-sourcesjar/com/amazonaws/services/outposts/model/ListOutpostsResult.java

\* /opt/cola/permits/1294100944\_1649201044.97/0/aws-java-sdk-outposts-1-11-820-sourcesjar/com/amazonaws/services/outposts/model/transform/DeleteSiteRequestMarshaller.java \* /opt/cola/permits/1294100944\_1649201044.97/0/aws-java-sdk-outposts-1-11-820-sources-

jar/com/amazonaws/services/outposts/model/transform/SiteMarshaller.java

\* /opt/cola/permits/1294100944\_1649201044.97/0/aws-java-sdk-outposts-1-11-820-sourcesjar/com/amazonaws/services/outposts/model/transform/NotFoundExceptionUnmarshaller.java  $*$ /opt/cola/permits/1294100944\_1649201044.97/0/aws-java-sdk-outposts-1-11-820-sourcesjar/com/amazonaws/services/outposts/model/DeleteSiteResult.java

\* /opt/cola/permits/1294100944\_1649201044.97/0/aws-java-sdk-outposts-1-11-820-sourcesjar/com/amazonaws/services/outposts/model/transform/ValidationExceptionUnmarshaller.java \* /opt/cola/permits/1294100944\_1649201044.97/0/aws-java-sdk-outposts-1-11-820-sourcesjar/com/amazonaws/services/outposts/model/transform/InstanceTypeItemMarshaller.java

\* /opt/cola/permits/1294100944\_1649201044.97/0/aws-java-sdk-outposts-1-11-820-sources-

jar/com/amazonaws/services/outposts/model/transform/DeleteOutpostResultJsonUnmarshaller.java

\* /opt/cola/permits/1294100944\_1649201044.97/0/aws-java-sdk-outposts-1-11-820-sourcesjar/com/amazonaws/services/outposts/model/NotFoundException.java

\* /opt/cola/permits/1294100944\_1649201044.97/0/aws-java-sdk-outposts-1-11-820-sourcesjar/com/amazonaws/services/outposts/model/transform/CreateOutpostRequestProtocolMarshaller.java  $*$ /opt/cola/permits/1294100944\_1649201044.97/0/aws-java-sdk-outposts-1-11-820-sources-

jar/com/amazonaws/services/outposts/model/InternalServerException.java

\* /opt/cola/permits/1294100944\_1649201044.97/0/aws-java-sdk-outposts-1-11-820-sourcesjar/com/amazonaws/services/outposts/model/AWSOutpostsException.java

\* /opt/cola/permits/1294100944\_1649201044.97/0/aws-java-sdk-outposts-1-11-820-sources-

jar/com/amazonaws/services/outposts/AbstractAWSOutpostsAsync.java

 $*$ /opt/cola/permits/1294100944\_1649201044.97/0/aws-java-sdk-outposts-1-11-820-sourcesjar/com/amazonaws/services/outposts/AWSOutpostsAsyncClient.java

\* /opt/cola/permits/1294100944\_1649201044.97/0/aws-java-sdk-outposts-1-11-820-sources-

jar/com/amazonaws/services/outposts/model/transform/InstanceTypeItemJsonUnmarshaller.java

\* /opt/cola/permits/1294100944\_1649201044.97/0/aws-java-sdk-outposts-1-11-820-sources-

jar/com/amazonaws/services/outposts/model/ListOutpostsRequest.java

\* /opt/cola/permits/1294100944\_1649201044.97/0/aws-java-sdk-outposts-1-11-820-sources-

jar/com/amazonaws/services/outposts/model/transform/CreateOutpostRequestMarshaller.java \* /opt/cola/permits/1294100944\_1649201044.97/0/aws-java-sdk-outposts-1-11-820-sourcesjar/com/amazonaws/services/outposts/AWSOutpostsClient.java \* /opt/cola/permits/1294100944\_1649201044.97/0/aws-java-sdk-outposts-1-11-820-sources-

jar/com/amazonaws/services/outposts/model/ValidationException.java \* /opt/cola/permits/1294100944\_1649201044.97/0/aws-java-sdk-outposts-1-11-820-sourcesjar/com/amazonaws/services/outposts/model/transform/ListOutpostsResultJsonUnmarshaller.java \* /opt/cola/permits/1294100944\_1649201044.97/0/aws-java-sdk-outposts-1-11-820-sourcesjar/com/amazonaws/services/outposts/model/ServiceQuotaExceededException.java \* /opt/cola/permits/1294100944\_1649201044.97/0/aws-java-sdk-outposts-1-11-820-sourcesjar/com/amazonaws/services/outposts/model/transform/ListOutpostsRequestProtocolMarshaller.java \* /opt/cola/permits/1294100944\_1649201044.97/0/aws-java-sdk-outposts-1-11-820-sourcesjar/com/amazonaws/services/outposts/model/transform/DeleteOutpostRequestMarshaller.java \* /opt/cola/permits/1294100944\_1649201044.97/0/aws-java-sdk-outposts-1-11-820-sourcesjar/com/amazonaws/services/outposts/model/transform/GetOutpostInstanceTypesResultJsonUnmarshaller.java \* /opt/cola/permits/1294100944\_1649201044.97/0/aws-java-sdk-outposts-1-11-820-sourcesjar/com/amazonaws/services/outposts/model/transform/ListSitesResultJsonUnmarshaller.java \* /opt/cola/permits/1294100944\_1649201044.97/0/aws-java-sdk-outposts-1-11-820-sourcesjar/com/amazonaws/services/outposts/AbstractAWSOutposts.java \* /opt/cola/permits/1294100944\_1649201044.97/0/aws-java-sdk-outposts-1-11-820-sourcesjar/com/amazonaws/services/outposts/model/CreateOutpostResult.java \* /opt/cola/permits/1294100944\_1649201044.97/0/aws-java-sdk-outposts-1-11-820-sourcesjar/com/amazonaws/services/outposts/model/transform/ListSitesRequestProtocolMarshaller.java  $*$ /opt/cola/permits/1294100944\_1649201044.97/0/aws-java-sdk-outposts-1-11-820-sourcesjar/com/amazonaws/services/outposts/model/DeleteOutpostResult.java \* /opt/cola/permits/1294100944\_1649201044.97/0/aws-java-sdk-outposts-1-11-820-sourcesjar/com/amazonaws/services/outposts/model/transform/OutpostMarshaller.java \* /opt/cola/permits/1294100944\_1649201044.97/0/aws-java-sdk-outposts-1-11-820-sourcesjar/com/amazonaws/services/outposts/AWSOutpostsClientBuilder.java \* /opt/cola/permits/1294100944\_1649201044.97/0/aws-java-sdk-outposts-1-11-820-sourcesjar/com/amazonaws/services/outposts/package-info.java \* /opt/cola/permits/1294100944\_1649201044.97/0/aws-java-sdk-outposts-1-11-820-sourcesjar/com/amazonaws/services/outposts/model/ListSitesRequest.java \* /opt/cola/permits/1294100944\_1649201044.97/0/aws-java-sdk-outposts-1-11-820-sourcesjar/com/amazonaws/services/outposts/model/ListSitesResult.java  $*$ /opt/cola/permits/1294100944\_1649201044.97/0/aws-java-sdk-outposts-1-11-820-sourcesjar/com/amazonaws/services/outposts/model/transform/OutpostJsonUnmarshaller.java \* /opt/cola/permits/1294100944\_1649201044.97/0/aws-java-sdk-outposts-1-11-820-sourcesjar/com/amazonaws/services/outposts/model/transform/GetOutpostResultJsonUnmarshaller.java \* /opt/cola/permits/1294100944\_1649201044.97/0/aws-java-sdk-outposts-1-11-820-sourcesjar/com/amazonaws/services/outposts/model/transform/GetOutpostRequestProtocolMarshaller.java  $*$ /opt/cola/permits/1294100944\_1649201044.97/0/aws-java-sdk-outposts-1-11-820-sourcesjar/com/amazonaws/services/outposts/model/transform/GetOutpostInstanceTypesRequestMarshaller.java \* /opt/cola/permits/1294100944\_1649201044.97/0/aws-java-sdk-outposts-1-11-820-sourcesjar/com/amazonaws/services/outposts/model/GetOutpostInstanceTypesResult.java \* /opt/cola/permits/1294100944\_1649201044.97/0/aws-java-sdk-outposts-1-11-820-sourcesjar/com/amazonaws/services/outposts/model/CreateOutpostRequest.java

\* /opt/cola/permits/1294100944\_1649201044.97/0/aws-java-sdk-outposts-1-11-820-sources-

jar/com/amazonaws/services/outposts/model/transform/AccessDeniedExceptionUnmarshaller.java \* /opt/cola/permits/1294100944\_1649201044.97/0/aws-java-sdk-outposts-1-11-820-sourcesjar/com/amazonaws/services/outposts/AWSOutpostsAsync.java

\* /opt/cola/permits/1294100944\_1649201044.97/0/aws-java-sdk-outposts-1-11-820-sourcesjar/com/amazonaws/services/outposts/model/GetOutpostResult.java

\* /opt/cola/permits/1294100944\_1649201044.97/0/aws-java-sdk-outposts-1-11-820-sourcesjar/com/amazonaws/services/outposts/model/DeleteSiteRequest.java

\* /opt/cola/permits/1294100944\_1649201044.97/0/aws-java-sdk-outposts-1-11-820-sourcesjar/com/amazonaws/services/outposts/model/transform/DeleteSiteRequestProtocolMarshaller.java \* /opt/cola/permits/1294100944\_1649201044.97/0/aws-java-sdk-outposts-1-11-820-sourcesjar/com/amazonaws/services/outposts/model/transform/DeleteOutpostRequestProtocolMarshaller.java \* /opt/cola/permits/1294100944\_1649201044.97/0/aws-java-sdk-outposts-1-11-820-sourcesjar/com/amazonaws/services/outposts/model/Site.java

\* /opt/cola/permits/1294100944\_1649201044.97/0/aws-java-sdk-outposts-1-11-820-sourcesjar/com/amazonaws/services/outposts/model/transform/ListSitesRequestMarshaller.java

\* /opt/cola/permits/1294100944\_1649201044.97/0/aws-java-sdk-outposts-1-11-820-sources-

jar/com/amazonaws/services/outposts/model/transform/SiteJsonUnmarshaller.java

\* /opt/cola/permits/1294100944\_1649201044.97/0/aws-java-sdk-outposts-1-11-820-sourcesjar/com/amazonaws/services/outposts/model/transform/DeleteSiteResultJsonUnmarshaller.java \* /opt/cola/permits/1294100944\_1649201044.97/0/aws-java-sdk-outposts-1-11-820-sourcesjar/com/amazonaws/services/outposts/model/DeleteOutpostRequest.java

# **1.62 jackson-jaxrs-base 2.10.5**

### **1.62.1 Available under license :**

This copy of Jackson JSON processor databind module is licensed under the Apache (Software) License, version 2.0 ("the License"). See the License for details about distribution rights, and the specific rights regarding derivate works.

You may obtain a copy of the License at:

http://www.apache.org/licenses/LICENSE-2.0

## **1.63 jackson-dataformat-smile 2.8.1 1.63.1 Available under license :**

No license file was found, but licenses were detected in source scan.

- # Copyright 2012 FasterXML.com
- #
- # Licensed under the Apache License, Version 2.0 (the "License");
- # you may not use this file except in compliance with the License.
- # You may obtain a copy of the License at
- #
- # http://www.apache.org/licenses/LICENSE-2.0

#

- # Unless required by applicable law or agreed to in writing, software
- # distributed under the License is distributed on an "AS IS" BASIS,
- # WITHOUT WARRANTIES OR CONDITIONS OF ANY KIND, either express or implied.
- # See the License for the specific language governing permissions and
- # limitations under the License.

com.fasterxml.jackson.dataformat.smile.SmileFactory

Found in path(s):

\* /opt/cola/permits/1274703073\_1645234743.76/0/jackson-dataformat-smile-2-8-1-sources-jar/META-INF/services/com.fasterxml.jackson.core.JsonFactory

# **1.64 aws-java-sdk-for-amazon-workdocs 1.11.820**

### **1.64.1 Available under license :**

No license file was found, but licenses were detected in source scan.

/\*

\*

\* Copyright 2015-2020 Amazon.com, Inc. or its affiliates. All Rights Reserved.

\* Licensed under the Apache License, Version 2.0 (the "License"). You may not use this file except in compliance with

\* the License. A copy of the License is located at

\*

\* http://aws.amazon.com/apache2.0

\*

\* or in the "license" file accompanying this file. This file is distributed on an "AS IS" BASIS, WITHOUT WARRANTIES OR

\* CONDITIONS OF ANY KIND, either express or implied. See the License for the specific language governing permissions

\* and limitations under the License.

\*/

Found in path(s):

\* /opt/cola/permits/1294100368\_1649201892.88/0/aws-java-sdk-workdocs-1-11-820-sources-

jar/com/amazonaws/services/workdocs/model/transform/CreateCustomMetadataResultJsonUnmarshaller.java

 $*$ /opt/cola/permits/1294100368\_1649201892.88/0/aws-java-sdk-workdocs-1-11-820-sources-

jar/com/amazonaws/services/workdocs/model/SubscriptionType.java

\* /opt/cola/permits/1294100368\_1649201892.88/0/aws-java-sdk-workdocs-1-11-820-sources-

jar/com/amazonaws/services/workdocs/model/DescribeRootFoldersResult.java

\* /opt/cola/permits/1294100368\_1649201892.88/0/aws-java-sdk-workdocs-1-11-820-sources-

jar/com/amazonaws/services/workdocs/model/transform/DeleteUserRequestMarshaller.java

\* /opt/cola/permits/1294100368\_1649201892.88/0/aws-java-sdk-workdocs-1-11-820-sources-

jar/com/amazonaws/services/workdocs/model/UpdateDocumentVersionResult.java

\* /opt/cola/permits/1294100368\_1649201892.88/0/aws-java-sdk-workdocs-1-11-820-sources-

jar/com/amazonaws/services/workdocs/model/transform/GetResourcesResultJsonUnmarshaller.java

\* /opt/cola/permits/1294100368\_1649201892.88/0/aws-java-sdk-workdocs-1-11-820-sources-

jar/com/amazonaws/services/workdocs/model/DocumentSourceType.java

\* /opt/cola/permits/1294100368\_1649201892.88/0/aws-java-sdk-workdocs-1-11-820-sourcesjar/com/amazonaws/services/workdocs/model/DeleteFolderContentsRequest.java

\* /opt/cola/permits/1294100368\_1649201892.88/0/aws-java-sdk-workdocs-1-11-820-sources-

jar/com/amazonaws/services/workdocs/model/transform/CommentMetadataJsonUnmarshaller.java

\* /opt/cola/permits/1294100368\_1649201892.88/0/aws-java-sdk-workdocs-1-11-820-sources-

jar/com/amazonaws/services/workdocs/model/DeleteDocumentResult.java

\* /opt/cola/permits/1294100368\_1649201892.88/0/aws-java-sdk-workdocs-1-11-820-sources-

jar/com/amazonaws/services/workdocs/model/transform/DescribeResourcePermissionsResultJsonUnmarshaller.java

\* /opt/cola/permits/1294100368\_1649201892.88/0/aws-java-sdk-workdocs-1-11-820-sources-

jar/com/amazonaws/services/workdocs/model/transform/DescribeResourcePermissionsRequestProtocolMarshaller.j ava

\* /opt/cola/permits/1294100368\_1649201892.88/0/aws-java-sdk-workdocs-1-11-820-sourcesjar/com/amazonaws/services/workdocs/model/CreateCommentRequest.java

\* /opt/cola/permits/1294100368\_1649201892.88/0/aws-java-sdk-workdocs-1-11-820-sources-

jar/com/amazonaws/services/workdocs/model/ResourceCollectionType.java

\* /opt/cola/permits/1294100368\_1649201892.88/0/aws-java-sdk-workdocs-1-11-820-sources-

jar/com/amazonaws/services/workdocs/model/DeleteNotificationSubscriptionRequest.java

\* /opt/cola/permits/1294100368\_1649201892.88/0/aws-java-sdk-workdocs-1-11-820-sources-

jar/com/amazonaws/services/workdocs/model/transform/GetResourcesRequestProtocolMarshaller.java

\* /opt/cola/permits/1294100368\_1649201892.88/0/aws-java-sdk-workdocs-1-11-820-sources-

jar/com/amazonaws/services/workdocs/model/TooManySubscriptionsException.java

\* /opt/cola/permits/1294100368\_1649201892.88/0/aws-java-sdk-workdocs-1-11-820-sources-

jar/com/amazonaws/services/workdocs/model/transform/TooManyLabelsExceptionUnmarshaller.java

\* /opt/cola/permits/1294100368\_1649201892.88/0/aws-java-sdk-workdocs-1-11-820-sourcesjar/com/amazonaws/services/workdocs/model/Activity.java

\* /opt/cola/permits/1294100368\_1649201892.88/0/aws-java-sdk-workdocs-1-11-820-sourcesjar/com/amazonaws/services/workdocs/model/transform/InvalidPasswordExceptionUnmarshaller.java \* /opt/cola/permits/1294100368\_1649201892.88/0/aws-java-sdk-workdocs-1-11-820-sources-

jar/com/amazonaws/services/workdocs/model/transform/CommentMetadataMarshaller.java

\* /opt/cola/permits/1294100368\_1649201892.88/0/aws-java-sdk-workdocs-1-11-820-sourcesjar/com/amazonaws/services/workdocs/model/transform/DeleteDocumentRequestMarshaller.java

\* /opt/cola/permits/1294100368\_1649201892.88/0/aws-java-sdk-workdocs-1-11-820-sources-

jar/com/amazonaws/services/workdocs/model/transform/CreateUserRequestProtocolMarshaller.java

\* /opt/cola/permits/1294100368\_1649201892.88/0/aws-java-sdk-workdocs-1-11-820-sources-

jar/com/amazonaws/services/workdocs/model/InitiateDocumentVersionUploadRequest.java

\* /opt/cola/permits/1294100368\_1649201892.88/0/aws-java-sdk-workdocs-1-11-820-sourcesjar/com/amazonaws/services/workdocs/model/GetFolderResult.java

 $*$ /opt/cola/permits/1294100368\_1649201892.88/0/aws-java-sdk-workdocs-1-11-820-sourcesjar/com/amazonaws/services/workdocs/model/FolderContentType.java

\* /opt/cola/permits/1294100368\_1649201892.88/0/aws-java-sdk-workdocs-1-11-820-sourcesjar/com/amazonaws/services/workdocs/model/transform/DeleteCommentRequestMarshaller.java \* /opt/cola/permits/1294100368\_1649201892.88/0/aws-java-sdk-workdocs-1-11-820-sources-

jar/com/amazonaws/services/workdocs/AmazonWorkDocsAsyncClientBuilder.java

jar/com/amazonaws/services/workdocs/model/transform/ResourcePathComponentMarshaller.java

```
* /opt/cola/permits/1294100368_1649201892.88/0/aws-java-sdk-workdocs-1-11-820-sources-
```
jar/com/amazonaws/services/workdocs/model/DeleteCommentRequest.java

\* /opt/cola/permits/1294100368\_1649201892.88/0/aws-java-sdk-workdocs-1-11-820-sourcesjar/com/amazonaws/services/workdocs/model/DeactivateUserResult.java

\* /opt/cola/permits/1294100368\_1649201892.88/0/aws-java-sdk-workdocs-1-11-820-sources-

jar/com/amazonaws/services/workdocs/model/DescribeRootFoldersRequest.java

\* /opt/cola/permits/1294100368\_1649201892.88/0/aws-java-sdk-workdocs-1-11-820-sources-

jar/com/amazonaws/services/workdocs/model/transform/UpdateDocumentRequestProtocolMarshaller.java

\* /opt/cola/permits/1294100368\_1649201892.88/0/aws-java-sdk-workdocs-1-11-820-sources-

jar/com/amazonaws/services/workdocs/model/RemoveResourcePermissionRequest.java

\* /opt/cola/permits/1294100368\_1649201892.88/0/aws-java-sdk-workdocs-1-11-820-sources-

jar/com/amazonaws/services/workdocs/model/StorageType.java

\* /opt/cola/permits/1294100368\_1649201892.88/0/aws-java-sdk-workdocs-1-11-820-sourcesjar/com/amazonaws/services/workdocs/model/User.java

\* /opt/cola/permits/1294100368\_1649201892.88/0/aws-java-sdk-workdocs-1-11-820-sources-

jar/com/amazonaws/services/workdocs/model/transform/StorageRuleTypeMarshaller.java

\* /opt/cola/permits/1294100368\_1649201892.88/0/aws-java-sdk-workdocs-1-11-820-sources-

jar/com/amazonaws/services/workdocs/model/transform/DeleteFolderContentsRequestProtocolMarshaller.java

\* /opt/cola/permits/1294100368\_1649201892.88/0/aws-java-sdk-workdocs-1-11-820-sources-

jar/com/amazonaws/services/workdocs/model/ResourceType.java

\* /opt/cola/permits/1294100368\_1649201892.88/0/aws-java-sdk-workdocs-1-11-820-sources-

jar/com/amazonaws/services/workdocs/model/transform/AbortDocumentVersionUploadResultJsonUnmarshaller.jav a

\* /opt/cola/permits/1294100368\_1649201892.88/0/aws-java-sdk-workdocs-1-11-820-sourcesjar/com/amazonaws/services/workdocs/AmazonWorkDocsAsync.java

\* /opt/cola/permits/1294100368\_1649201892.88/0/aws-java-sdk-workdocs-1-11-820-sources-

jar/com/amazonaws/services/workdocs/model/transform/DeleteLabelsResultJsonUnmarshaller.java

\* /opt/cola/permits/1294100368\_1649201892.88/0/aws-java-sdk-workdocs-1-11-820-sources-

jar/com/amazonaws/services/workdocs/model/transform/CreateFolderResultJsonUnmarshaller.java

\* /opt/cola/permits/1294100368\_1649201892.88/0/aws-java-sdk-workdocs-1-11-820-sources-

jar/com/amazonaws/services/workdocs/model/AbortDocumentVersionUploadResult.java

\* /opt/cola/permits/1294100368\_1649201892.88/0/aws-java-sdk-workdocs-1-11-820-sources-

jar/com/amazonaws/services/workdocs/model/transform/ActivateUserResultJsonUnmarshaller.java

\* /opt/cola/permits/1294100368\_1649201892.88/0/aws-java-sdk-workdocs-1-11-820-sources-

jar/com/amazonaws/services/workdocs/model/UserStorageMetadata.java

\* /opt/cola/permits/1294100368\_1649201892.88/0/aws-java-sdk-workdocs-1-11-820-sources-

jar/com/amazonaws/services/workdocs/model/transform/GetDocumentPathRequestProtocolMarshaller.java

\* /opt/cola/permits/1294100368\_1649201892.88/0/aws-java-sdk-workdocs-1-11-820-sources-

jar/com/amazonaws/services/workdocs/model/DeleteCustomMetadataRequest.java

\* /opt/cola/permits/1294100368\_1649201892.88/0/aws-java-sdk-workdocs-1-11-820-sources-

jar/com/amazonaws/services/workdocs/model/CreateCustomMetadataResult.java

\* /opt/cola/permits/1294100368\_1649201892.88/0/aws-java-sdk-workdocs-1-11-820-sources-

jar/com/amazonaws/services/workdocs/model/transform/GetDocumentVersionRequestMarshaller.java

\* /opt/cola/permits/1294100368\_1649201892.88/0/aws-java-sdk-workdocs-1-11-820-sources-

jar/com/amazonaws/services/workdocs/model/transform/DeleteDocumentResultJsonUnmarshaller.java

\* /opt/cola/permits/1294100368\_1649201892.88/0/aws-java-sdk-workdocs-1-11-820-sources-

jar/com/amazonaws/services/workdocs/model/transform/DeleteCommentRequestProtocolMarshaller.java

\* /opt/cola/permits/1294100368\_1649201892.88/0/aws-java-sdk-workdocs-1-11-820-sourcesjar/com/amazonaws/services/workdocs/model/transform/DocumentVersionMetadataMarshaller.java \* /opt/cola/permits/1294100368\_1649201892.88/0/aws-java-sdk-workdocs-1-11-820-sourcesjar/com/amazonaws/services/workdocs/model/transform/DescribeGroupsRequestMarshaller.java \* /opt/cola/permits/1294100368\_1649201892.88/0/aws-java-sdk-workdocs-1-11-820-sourcesjar/com/amazonaws/services/workdocs/model/DescribeNotificationSubscriptionsRequest.java \* /opt/cola/permits/1294100368\_1649201892.88/0/aws-java-sdk-workdocs-1-11-820-sourcesjar/com/amazonaws/services/workdocs/model/transform/FailedDependencyExceptionUnmarshaller.java \* /opt/cola/permits/1294100368\_1649201892.88/0/aws-java-sdk-workdocs-1-11-820-sourcesjar/com/amazonaws/services/workdocs/model/transform/CustomMetadataLimitExceededExceptionUnmarshaller.jav a \* /opt/cola/permits/1294100368\_1649201892.88/0/aws-java-sdk-workdocs-1-11-820-sourcesjar/com/amazonaws/services/workdocs/model/transform/InvalidArgumentExceptionUnmarshaller.java \* /opt/cola/permits/1294100368\_1649201892.88/0/aws-java-sdk-workdocs-1-11-820-sourcesjar/com/amazonaws/services/workdocs/model/TooManyLabelsException.java \* /opt/cola/permits/1294100368\_1649201892.88/0/aws-java-sdk-workdocs-1-11-820-sourcesjar/com/amazonaws/services/workdocs/model/transform/SharePrincipalJsonUnmarshaller.java \* /opt/cola/permits/1294100368\_1649201892.88/0/aws-java-sdk-workdocs-1-11-820-sources-

jar/com/amazonaws/services/workdocs/model/transform/PrincipalJsonUnmarshaller.java

\* /opt/cola/permits/1294100368\_1649201892.88/0/aws-java-sdk-workdocs-1-11-820-sources-

jar/com/amazonaws/services/workdocs/model/AbortDocumentVersionUploadRequest.java

\* /opt/cola/permits/1294100368\_1649201892.88/0/aws-java-sdk-workdocs-1-11-820-sourcesjar/com/amazonaws/services/workdocs/model/DescribeFolderContentsRequest.java

\* /opt/cola/permits/1294100368\_1649201892.88/0/aws-java-sdk-workdocs-1-11-820-sourcesjar/com/amazonaws/services/workdocs/model/transform/UpdateUserRequestMarshaller.java \* /opt/cola/permits/1294100368\_1649201892.88/0/aws-java-sdk-workdocs-1-11-820-sources-

jar/com/amazonaws/services/workdocs/model/StorageRuleType.java

\* /opt/cola/permits/1294100368\_1649201892.88/0/aws-java-sdk-workdocs-1-11-820-sourcesjar/com/amazonaws/services/workdocs/model/transform/ParticipantsMarshaller.java

\* /opt/cola/permits/1294100368\_1649201892.88/0/aws-java-sdk-workdocs-1-11-820-sources-

jar/com/amazonaws/services/workdocs/model/RemoveAllResourcePermissionsRequest.java

\* /opt/cola/permits/1294100368\_1649201892.88/0/aws-java-sdk-workdocs-1-11-820-sourcesjar/com/amazonaws/services/workdocs/model/GetDocumentRequest.java

\* /opt/cola/permits/1294100368\_1649201892.88/0/aws-java-sdk-workdocs-1-11-820-sourcesjar/com/amazonaws/services/workdocs/model/SharePrincipal.java

\* /opt/cola/permits/1294100368\_1649201892.88/0/aws-java-sdk-workdocs-1-11-820-sourcesjar/com/amazonaws/services/workdocs/model/FailedDependencyException.java

\* /opt/cola/permits/1294100368\_1649201892.88/0/aws-java-sdk-workdocs-1-11-820-sources-

jar/com/amazonaws/services/workdocs/model/transform/DescribeDocumentVersionsRequestMarshaller.java

\* /opt/cola/permits/1294100368\_1649201892.88/0/aws-java-sdk-workdocs-1-11-820-sources-

jar/com/amazonaws/services/workdocs/model/transform/InitiateDocumentVersionUploadResultJsonUnmarshaller.ja va

\* /opt/cola/permits/1294100368\_1649201892.88/0/aws-java-sdk-workdocs-1-11-820-sources-

jar/com/amazonaws/services/workdocs/model/transform/GetDocumentVersionRequestProtocolMarshaller.java

\* /opt/cola/permits/1294100368\_1649201892.88/0/aws-java-sdk-workdocs-1-11-820-sources-

jar/com/amazonaws/services/workdocs/model/transform/CreateCommentResultJsonUnmarshaller.java

\* /opt/cola/permits/1294100368\_1649201892.88/0/aws-java-sdk-workdocs-1-11-820-sources-

jar/com/amazonaws/services/workdocs/model/StorageLimitWillExceedException.java

\* /opt/cola/permits/1294100368\_1649201892.88/0/aws-java-sdk-workdocs-1-11-820-sourcesjar/com/amazonaws/services/workdocs/model/transform/ResourceMetadataMarshaller.java \* /opt/cola/permits/1294100368\_1649201892.88/0/aws-java-sdk-workdocs-1-11-820-sourcesjar/com/amazonaws/services/workdocs/model/transform/UploadMetadataJsonUnmarshaller.java \* /opt/cola/permits/1294100368\_1649201892.88/0/aws-java-sdk-workdocs-1-11-820-sourcesjar/com/amazonaws/services/workdocs/model/GetDocumentPathRequest.java \* /opt/cola/permits/1294100368\_1649201892.88/0/aws-java-sdk-workdocs-1-11-820-sourcesjar/com/amazonaws/services/workdocs/model/transform/UpdateUserResultJsonUnmarshaller.java \* /opt/cola/permits/1294100368\_1649201892.88/0/aws-java-sdk-workdocs-1-11-820-sourcesjar/com/amazonaws/services/workdocs/model/transform/DeleteCustomMetadataResultJsonUnmarshaller.java \* /opt/cola/permits/1294100368\_1649201892.88/0/aws-java-sdk-workdocs-1-11-820-sourcesjar/com/amazonaws/services/workdocs/model/transform/UserJsonUnmarshaller.java \* /opt/cola/permits/1294100368\_1649201892.88/0/aws-java-sdk-workdocs-1-11-820-sourcesjar/com/amazonaws/services/workdocs/model/transform/DescribeActivitiesResultJsonUnmarshaller.java \* /opt/cola/permits/1294100368\_1649201892.88/0/aws-java-sdk-workdocs-1-11-820-sourcesjar/com/amazonaws/services/workdocs/model/transform/DescribeDocumentVersionsRequestProtocolMarshaller.jav a \* /opt/cola/permits/1294100368\_1649201892.88/0/aws-java-sdk-workdocs-1-11-820-sourcesjar/com/amazonaws/services/workdocs/model/PermissionInfo.java \* /opt/cola/permits/1294100368\_1649201892.88/0/aws-java-sdk-workdocs-1-11-820-sourcesjar/com/amazonaws/services/workdocs/model/transform/DescribeUsersResultJsonUnmarshaller.java \* /opt/cola/permits/1294100368\_1649201892.88/0/aws-java-sdk-workdocs-1-11-820-sourcesjar/com/amazonaws/services/workdocs/model/transform/UserMarshaller.java \* /opt/cola/permits/1294100368\_1649201892.88/0/aws-java-sdk-workdocs-1-11-820-sourcesjar/com/amazonaws/services/workdocs/model/DeleteDocumentRequest.java \* /opt/cola/permits/1294100368\_1649201892.88/0/aws-java-sdk-workdocs-1-11-820-sourcesjar/com/amazonaws/services/workdocs/model/DeleteUserRequest.java \* /opt/cola/permits/1294100368\_1649201892.88/0/aws-java-sdk-workdocs-1-11-820-sourcesjar/com/amazonaws/services/workdocs/AmazonWorkDocsClient.java \* /opt/cola/permits/1294100368\_1649201892.88/0/aws-java-sdk-workdocs-1-11-820-sourcesjar/com/amazonaws/services/workdocs/model/transform/ActivateUserRequestProtocolMarshaller.java \* /opt/cola/permits/1294100368\_1649201892.88/0/aws-java-sdk-workdocs-1-11-820-sourcesjar/com/amazonaws/services/workdocs/model/transform/UploadMetadataMarshaller.java \* /opt/cola/permits/1294100368\_1649201892.88/0/aws-java-sdk-workdocs-1-11-820-sourcesjar/com/amazonaws/services/workdocs/model/transform/NotificationOptionsJsonUnmarshaller.java \* /opt/cola/permits/1294100368\_1649201892.88/0/aws-java-sdk-workdocs-1-11-820-sourcesjar/com/amazonaws/services/workdocs/model/transform/InvalidOperationExceptionUnmarshaller.java \* /opt/cola/permits/1294100368\_1649201892.88/0/aws-java-sdk-workdocs-1-11-820-sourcesjar/com/amazonaws/services/workdocs/model/RequestedEntityTooLargeException.java \* /opt/cola/permits/1294100368\_1649201892.88/0/aws-java-sdk-workdocs-1-11-820-sourcesjar/com/amazonaws/services/workdocs/model/transform/InitiateDocumentVersionUploadRequestProtocolMarshalle r.java \* /opt/cola/permits/1294100368\_1649201892.88/0/aws-java-sdk-workdocs-1-11-820-sourcesjar/com/amazonaws/services/workdocs/model/transform/DeleteLabelsRequestMarshaller.java \* /opt/cola/permits/1294100368\_1649201892.88/0/aws-java-sdk-workdocs-1-11-820-sourcesjar/com/amazonaws/services/workdocs/model/DraftUploadOutOfSyncException.java \* /opt/cola/permits/1294100368\_1649201892.88/0/aws-java-sdk-workdocs-1-11-820-sourcesjar/com/amazonaws/services/workdocs/model/DescribeActivitiesResult.java

\* /opt/cola/permits/1294100368\_1649201892.88/0/aws-java-sdk-workdocs-1-11-820-sources-

jar/com/amazonaws/services/workdocs/model/transform/DescribeFolderContentsRequestMarshaller.java

\* /opt/cola/permits/1294100368\_1649201892.88/0/aws-java-sdk-workdocs-1-11-820-sources-

jar/com/amazonaws/services/workdocs/model/CreateFolderRequest.java

\* /opt/cola/permits/1294100368\_1649201892.88/0/aws-java-sdk-workdocs-1-11-820-sources-

jar/com/amazonaws/services/workdocs/model/UpdateDocumentVersionRequest.java

\* /opt/cola/permits/1294100368\_1649201892.88/0/aws-java-sdk-workdocs-1-11-820-sources-

jar/com/amazonaws/services/workdocs/model/transform/DescribeFolderContentsRequestProtocolMarshaller.java

\* /opt/cola/permits/1294100368\_1649201892.88/0/aws-java-sdk-workdocs-1-11-820-sources-

jar/com/amazonaws/services/workdocs/model/UpdateUserResult.java

\* /opt/cola/permits/1294100368\_1649201892.88/0/aws-java-sdk-workdocs-1-11-820-sources-

jar/com/amazonaws/services/workdocs/model/transform/SubscriptionMarshaller.java

\* /opt/cola/permits/1294100368\_1649201892.88/0/aws-java-sdk-workdocs-1-11-820-sources-

jar/com/amazonaws/services/workdocs/model/transform/CreateCommentRequestMarshaller.java

\* /opt/cola/permits/1294100368\_1649201892.88/0/aws-java-sdk-workdocs-1-11-820-sources-

jar/com/amazonaws/services/workdocs/model/RolePermissionType.java

\* /opt/cola/permits/1294100368\_1649201892.88/0/aws-java-sdk-workdocs-1-11-820-sources-

jar/com/amazonaws/services/workdocs/model/transform/CreateNotificationSubscriptionRequestMarshaller.java

\* /opt/cola/permits/1294100368\_1649201892.88/0/aws-java-sdk-workdocs-1-11-820-sources-

jar/com/amazonaws/services/workdocs/model/transform/UpdateUserRequestProtocolMarshaller.java

\* /opt/cola/permits/1294100368\_1649201892.88/0/aws-java-sdk-workdocs-1-11-820-sources-

jar/com/amazonaws/services/workdocs/model/LimitExceededException.java

\* /opt/cola/permits/1294100368\_1649201892.88/0/aws-java-sdk-workdocs-1-11-820-sources-

jar/com/amazonaws/services/workdocs/model/EntityAlreadyExistsException.java

\* /opt/cola/permits/1294100368\_1649201892.88/0/aws-java-sdk-workdocs-1-11-820-sources-

jar/com/amazonaws/services/workdocs/model/Principal.java

\* /opt/cola/permits/1294100368\_1649201892.88/0/aws-java-sdk-workdocs-1-11-820-sources-

jar/com/amazonaws/services/workdocs/model/transform/CreateNotificationSubscriptionResultJsonUnmarshaller.jav a

\* /opt/cola/permits/1294100368\_1649201892.88/0/aws-java-sdk-workdocs-1-11-820-sources-

jar/com/amazonaws/services/workdocs/model/UpdateFolderResult.java

\* /opt/cola/permits/1294100368\_1649201892.88/0/aws-java-sdk-workdocs-1-11-820-sources-

jar/com/amazonaws/services/workdocs/model/transform/ProhibitedStateExceptionUnmarshaller.java

\* /opt/cola/permits/1294100368\_1649201892.88/0/aws-java-sdk-workdocs-1-11-820-sources-

jar/com/amazonaws/services/workdocs/model/transform/ActivateUserRequestMarshaller.java

\* /opt/cola/permits/1294100368\_1649201892.88/0/aws-java-sdk-workdocs-1-11-820-sources-

jar/com/amazonaws/services/workdocs/model/CommentVisibilityType.java

\* /opt/cola/permits/1294100368\_1649201892.88/0/aws-java-sdk-workdocs-1-11-820-sourcesjar/com/amazonaws/services/workdocs/model/OrderType.java

\* /opt/cola/permits/1294100368\_1649201892.88/0/aws-java-sdk-workdocs-1-11-820-sources-

jar/com/amazonaws/services/workdocs/model/transform/RemoveAllResourcePermissionsRequestMarshaller.java

 $*$ /opt/cola/permits/1294100368\_1649201892.88/0/aws-java-sdk-workdocs-1-11-820-sourcesjar/com/amazonaws/services/workdocs/model/UserType.java

\* /opt/cola/permits/1294100368\_1649201892.88/0/aws-java-sdk-workdocs-1-11-820-sources-

jar/com/amazonaws/services/workdocs/model/DescribeResourcePermissionsResult.java

\* /opt/cola/permits/1294100368\_1649201892.88/0/aws-java-sdk-workdocs-1-11-820-sources-

jar/com/amazonaws/services/workdocs/model/DescribeFolderContentsResult.java

jar/com/amazonaws/services/workdocs/model/UpdateDocumentRequest.java

\* /opt/cola/permits/1294100368\_1649201892.88/0/aws-java-sdk-workdocs-1-11-820-sources-

jar/com/amazonaws/services/workdocs/model/transform/DraftUploadOutOfSyncExceptionUnmarshaller.java

\* /opt/cola/permits/1294100368\_1649201892.88/0/aws-java-sdk-workdocs-1-11-820-sources-

jar/com/amazonaws/services/workdocs/model/DocumentVersionStatus.java

\* /opt/cola/permits/1294100368\_1649201892.88/0/aws-java-sdk-workdocs-1-11-820-sources-

jar/com/amazonaws/services/workdocs/model/transform/ActivityJsonUnmarshaller.java

\* /opt/cola/permits/1294100368\_1649201892.88/0/aws-java-sdk-workdocs-1-11-820-sources-

jar/com/amazonaws/services/workdocs/model/transform/DescribeRootFoldersResultJsonUnmarshaller.java

\* /opt/cola/permits/1294100368\_1649201892.88/0/aws-java-sdk-workdocs-1-11-820-sources-

jar/com/amazonaws/services/workdocs/model/ShareResult.java

\* /opt/cola/permits/1294100368\_1649201892.88/0/aws-java-sdk-workdocs-1-11-820-sources-

jar/com/amazonaws/services/workdocs/model/transform/GetFolderResultJsonUnmarshaller.java

\* /opt/cola/permits/1294100368\_1649201892.88/0/aws-java-sdk-workdocs-1-11-820-sources-

jar/com/amazonaws/services/workdocs/model/transform/CreateLabelsRequestProtocolMarshaller.java

\* /opt/cola/permits/1294100368\_1649201892.88/0/aws-java-sdk-workdocs-1-11-820-sources-

jar/com/amazonaws/services/workdocs/model/transform/DocumentMetadataMarshaller.java

\* /opt/cola/permits/1294100368\_1649201892.88/0/aws-java-sdk-workdocs-1-11-820-sourcesjar/com/amazonaws/services/workdocs/model/FolderMetadata.java

\* /opt/cola/permits/1294100368\_1649201892.88/0/aws-java-sdk-workdocs-1-11-820-sources-

jar/com/amazonaws/services/workdocs/model/DeactivatingLastSystemUserException.java

\* /opt/cola/permits/1294100368\_1649201892.88/0/aws-java-sdk-workdocs-1-11-820-sources-

jar/com/amazonaws/services/workdocs/model/transform/GetDocumentRequestMarshaller.java

\* /opt/cola/permits/1294100368\_1649201892.88/0/aws-java-sdk-workdocs-1-11-820-sources-

jar/com/amazonaws/services/workdocs/model/transform/AddResourcePermissionsRequestProtocolMarshaller.java

\* /opt/cola/permits/1294100368\_1649201892.88/0/aws-java-sdk-workdocs-1-11-820-sources-

jar/com/amazonaws/services/workdocs/model/DescribeCommentsRequest.java

\* /opt/cola/permits/1294100368\_1649201892.88/0/aws-java-sdk-workdocs-1-11-820-sources-

jar/com/amazonaws/services/workdocs/model/transform/DeleteDocumentRequestProtocolMarshaller.java

\* /opt/cola/permits/1294100368\_1649201892.88/0/aws-java-sdk-workdocs-1-11-820-sources-

jar/com/amazonaws/services/workdocs/model/GetDocumentResult.java

\* /opt/cola/permits/1294100368\_1649201892.88/0/aws-java-sdk-workdocs-1-11-820-sources-

jar/com/amazonaws/services/workdocs/model/CommentStatusType.java

\* /opt/cola/permits/1294100368\_1649201892.88/0/aws-java-sdk-workdocs-1-11-820-sources-

jar/com/amazonaws/services/workdocs/model/InvalidCommentOperationException.java

\* /opt/cola/permits/1294100368\_1649201892.88/0/aws-java-sdk-workdocs-1-11-820-sources-

jar/com/amazonaws/services/workdocs/model/transform/RemoveAllResourcePermissionsRequestProtocolMarshalle r.java

\* /opt/cola/permits/1294100368\_1649201892.88/0/aws-java-sdk-workdocs-1-11-820-sources-

jar/com/amazonaws/services/workdocs/model/transform/UserStorageMetadataJsonUnmarshaller.java

\* /opt/cola/permits/1294100368\_1649201892.88/0/aws-java-sdk-workdocs-1-11-820-sources-

jar/com/amazonaws/services/workdocs/model/AddResourcePermissionsRequest.java

\* /opt/cola/permits/1294100368\_1649201892.88/0/aws-java-sdk-workdocs-1-11-820-sources-

jar/com/amazonaws/services/workdocs/model/GetFolderRequest.java

\* /opt/cola/permits/1294100368\_1649201892.88/0/aws-java-sdk-workdocs-1-11-820-sources-

jar/com/amazonaws/services/workdocs/model/ShareStatusType.java

\* /opt/cola/permits/1294100368\_1649201892.88/0/aws-java-sdk-workdocs-1-11-820-sources-

jar/com/amazonaws/services/workdocs/model/DeleteFolderResult.java

\* /opt/cola/permits/1294100368\_1649201892.88/0/aws-java-sdk-workdocs-1-11-820-sources-

jar/com/amazonaws/services/workdocs/model/transform/DescribeCommentsResultJsonUnmarshaller.java

\* /opt/cola/permits/1294100368\_1649201892.88/0/aws-java-sdk-workdocs-1-11-820-sources-

jar/com/amazonaws/services/workdocs/model/transform/DescribeNotificationSubscriptionsRequestMarshaller.java

\* /opt/cola/permits/1294100368\_1649201892.88/0/aws-java-sdk-workdocs-1-11-820-sources-

jar/com/amazonaws/services/workdocs/model/GetFolderPathResult.java

\* /opt/cola/permits/1294100368\_1649201892.88/0/aws-java-sdk-workdocs-1-11-820-sources-

jar/com/amazonaws/services/workdocs/model/CreateLabelsRequest.java

\* /opt/cola/permits/1294100368\_1649201892.88/0/aws-java-sdk-workdocs-1-11-820-sources-

jar/com/amazonaws/services/workdocs/model/transform/DeleteCustomMetadataRequestMarshaller.java

\* /opt/cola/permits/1294100368\_1649201892.88/0/aws-java-sdk-workdocs-1-11-820-sources-

jar/com/amazonaws/services/workdocs/model/InvalidOperationException.java

\* /opt/cola/permits/1294100368\_1649201892.88/0/aws-java-sdk-workdocs-1-11-820-sources-

jar/com/amazonaws/services/workdocs/model/ActivateUserResult.java

\* /opt/cola/permits/1294100368\_1649201892.88/0/aws-java-sdk-workdocs-1-11-820-sources-

jar/com/amazonaws/services/workdocs/model/transform/DescribeNotificationSubscriptionsResultJsonUnmarshaller. java

\* /opt/cola/permits/1294100368\_1649201892.88/0/aws-java-sdk-workdocs-1-11-820-sources-

jar/com/amazonaws/services/workdocs/model/transform/RemoveResourcePermissionResultJsonUnmarshaller.java

\* /opt/cola/permits/1294100368\_1649201892.88/0/aws-java-sdk-workdocs-1-11-820-sources-

jar/com/amazonaws/services/workdocs/model/DocumentLockedForCommentsException.java

\* /opt/cola/permits/1294100368\_1649201892.88/0/aws-java-sdk-workdocs-1-11-820-sourcesjar/com/amazonaws/services/workdocs/model/GetFolderPathRequest.java

\* /opt/cola/permits/1294100368\_1649201892.88/0/aws-java-sdk-workdocs-1-11-820-sources-

jar/com/amazonaws/services/workdocs/model/CustomMetadataLimitExceededException.java

\* /opt/cola/permits/1294100368\_1649201892.88/0/aws-java-sdk-workdocs-1-11-820-sources-

jar/com/amazonaws/services/workdocs/model/transform/UpdateDocumentResultJsonUnmarshaller.java

\* /opt/cola/permits/1294100368\_1649201892.88/0/aws-java-sdk-workdocs-1-11-820-sourcesjar/com/amazonaws/services/workdocs/model/transform/DeactivateUserRequestMarshaller.java

\* /opt/cola/permits/1294100368\_1649201892.88/0/aws-java-sdk-workdocs-1-11-820-sources-

jar/com/amazonaws/services/workdocs/model/transform/GetDocumentPathRequestMarshaller.java

\* /opt/cola/permits/1294100368\_1649201892.88/0/aws-java-sdk-workdocs-1-11-820-sources-

jar/com/amazonaws/services/workdocs/model/transform/UserStorageMetadataMarshaller.java

\* /opt/cola/permits/1294100368\_1649201892.88/0/aws-java-sdk-workdocs-1-11-820-sources-

jar/com/amazonaws/services/workdocs/model/ConcurrentModificationException.java

\* /opt/cola/permits/1294100368\_1649201892.88/0/aws-java-sdk-workdocs-1-11-820-sources-

jar/com/amazonaws/services/workdocs/model/transform/GroupMetadataJsonUnmarshaller.java

\* /opt/cola/permits/1294100368\_1649201892.88/0/aws-java-sdk-workdocs-1-11-820-sources-

jar/com/amazonaws/services/workdocs/model/GetResourcesRequest.java

\* /opt/cola/permits/1294100368\_1649201892.88/0/aws-java-sdk-workdocs-1-11-820-sources-

jar/com/amazonaws/services/workdocs/model/transform/EntityAlreadyExistsExceptionUnmarshaller.java

 $*$ /opt/cola/permits/1294100368\_1649201892.88/0/aws-java-sdk-workdocs-1-11-820-sources-

jar/com/amazonaws/services/workdocs/model/DeleteUserResult.java

\* /opt/cola/permits/1294100368\_1649201892.88/0/aws-java-sdk-workdocs-1-11-820-sourcesjar/com/amazonaws/services/workdocs/model/transform/IllegalUserStateExceptionUnmarshaller.java

\* /opt/cola/permits/1294100368\_1649201892.88/0/aws-java-sdk-workdocs-1-11-820-sources-

jar/com/amazonaws/services/workdocs/model/AmazonWorkDocsException.java

jar/com/amazonaws/services/workdocs/model/DescribeGroupsRequest.java

\* /opt/cola/permits/1294100368\_1649201892.88/0/aws-java-sdk-workdocs-1-11-820-sources-

jar/com/amazonaws/services/workdocs/model/DescribeUsersResult.java

\* /opt/cola/permits/1294100368\_1649201892.88/0/aws-java-sdk-workdocs-1-11-820-sources-

jar/com/amazonaws/services/workdocs/model/transform/GetCurrentUserRequestProtocolMarshaller.java

\* /opt/cola/permits/1294100368\_1649201892.88/0/aws-java-sdk-workdocs-1-11-820-sources-

jar/com/amazonaws/services/workdocs/model/transform/DocumentMetadataJsonUnmarshaller.java

\* /opt/cola/permits/1294100368\_1649201892.88/0/aws-java-sdk-workdocs-1-11-820-sources-

jar/com/amazonaws/services/workdocs/model/transform/ResourcePathJsonUnmarshaller.java

\* /opt/cola/permits/1294100368\_1649201892.88/0/aws-java-sdk-workdocs-1-11-820-sources-

jar/com/amazonaws/services/workdocs/model/transform/GetFolderRequestMarshaller.java

\* /opt/cola/permits/1294100368\_1649201892.88/0/aws-java-sdk-workdocs-1-11-820-sources-

jar/com/amazonaws/services/workdocs/model/CreateCommentResult.java

\* /opt/cola/permits/1294100368\_1649201892.88/0/aws-java-sdk-workdocs-1-11-820-sources-

jar/com/amazonaws/services/workdocs/model/transform/ConflictingOperationExceptionUnmarshaller.java

\* /opt/cola/permits/1294100368\_1649201892.88/0/aws-java-sdk-workdocs-1-11-820-sources-

jar/com/amazonaws/services/workdocs/model/transform/DescribeDocumentVersionsResultJsonUnmarshaller.java

\* /opt/cola/permits/1294100368\_1649201892.88/0/aws-java-sdk-workdocs-1-11-820-sources-

jar/com/amazonaws/services/workdocs/model/transform/UpdateDocumentVersionRequestMarshaller.java

\* /opt/cola/permits/1294100368\_1649201892.88/0/aws-java-sdk-workdocs-1-11-820-sources-

jar/com/amazonaws/services/workdocs/model/CommentMetadata.java

\* /opt/cola/permits/1294100368\_1649201892.88/0/aws-java-sdk-workdocs-1-11-820-sourcesjar/com/amazonaws/services/workdocs/model/DeleteLabelsRequest.java

\* /opt/cola/permits/1294100368\_1649201892.88/0/aws-java-sdk-workdocs-1-11-820-sources-

jar/com/amazonaws/services/workdocs/model/transform/DescribeNotificationSubscriptionsRequestProtocolMarshal ler.java

\* /opt/cola/permits/1294100368\_1649201892.88/0/aws-java-sdk-workdocs-1-11-820-sources-

jar/com/amazonaws/services/workdocs/model/transform/FolderMetadataJsonUnmarshaller.java

\* /opt/cola/permits/1294100368\_1649201892.88/0/aws-java-sdk-workdocs-1-11-820-sources-

jar/com/amazonaws/services/workdocs/model/DescribeResourcePermissionsRequest.java

\* /opt/cola/permits/1294100368\_1649201892.88/0/aws-java-sdk-workdocs-1-11-820-sourcesjar/com/amazonaws/services/workdocs/model/DocumentStatusType.java

\* /opt/cola/permits/1294100368\_1649201892.88/0/aws-java-sdk-workdocs-1-11-820-sourcesjar/com/amazonaws/services/workdocs/model/transform/UpdateFolderRequestMarshaller.java \* /opt/cola/permits/1294100368\_1649201892.88/0/aws-java-sdk-workdocs-1-11-820-sourcesjar/com/amazonaws/services/workdocs/model/UserFilterType.java

\* /opt/cola/permits/1294100368\_1649201892.88/0/aws-java-sdk-workdocs-1-11-820-sourcesjar/com/amazonaws/services/workdocs/model/transform/DeleteUserResultJsonUnmarshaller.java

\* /opt/cola/permits/1294100368\_1649201892.88/0/aws-java-sdk-workdocs-1-11-820-sources-

jar/com/amazonaws/services/workdocs/model/transform/DescribeRootFoldersRequestMarshaller.java

\* /opt/cola/permits/1294100368\_1649201892.88/0/aws-java-sdk-workdocs-1-11-820-sources-

jar/com/amazonaws/services/workdocs/model/transform/DeleteNotificationSubscriptionRequestMarshaller.java

\* /opt/cola/permits/1294100368\_1649201892.88/0/aws-java-sdk-workdocs-1-11-820-sources-

jar/com/amazonaws/services/workdocs/model/transform/DescribeGroupsRequestProtocolMarshaller.java

\* /opt/cola/permits/1294100368\_1649201892.88/0/aws-java-sdk-workdocs-1-11-820-sources-

jar/com/amazonaws/services/workdocs/model/transform/ParticipantsJsonUnmarshaller.java

\* /opt/cola/permits/1294100368\_1649201892.88/0/aws-java-sdk-workdocs-1-11-820-sources-

jar/com/amazonaws/services/workdocs/model/transform/PrincipalMarshaller.java

\* /opt/cola/permits/1294100368\_1649201892.88/0/aws-java-sdk-workdocs-1-11-820-sourcesjar/com/amazonaws/services/workdocs/model/transform/ResourceMetadataJsonUnmarshaller.java \* /opt/cola/permits/1294100368\_1649201892.88/0/aws-java-sdk-workdocs-1-11-820-sourcesjar/com/amazonaws/services/workdocs/model/transform/PermissionInfoJsonUnmarshaller.java \* /opt/cola/permits/1294100368\_1649201892.88/0/aws-java-sdk-workdocs-1-11-820-sourcesjar/com/amazonaws/services/workdocs/model/GetCurrentUserResult.java \* /opt/cola/permits/1294100368\_1649201892.88/0/aws-java-sdk-workdocs-1-11-820-sourcesjar/com/amazonaws/services/workdocs/model/UpdateUserRequest.java \* /opt/cola/permits/1294100368\_1649201892.88/0/aws-java-sdk-workdocs-1-11-820-sourcesjar/com/amazonaws/services/workdocs/model/transform/DeleteLabelsRequestProtocolMarshaller.java \* /opt/cola/permits/1294100368\_1649201892.88/0/aws-java-sdk-workdocs-1-11-820-sourcesjar/com/amazonaws/services/workdocs/model/DocumentVersionMetadata.java \* /opt/cola/permits/1294100368\_1649201892.88/0/aws-java-sdk-workdocs-1-11-820-sourcesjar/com/amazonaws/services/workdocs/model/CreateUserResult.java \* /opt/cola/permits/1294100368\_1649201892.88/0/aws-java-sdk-workdocs-1-11-820-sourcesjar/com/amazonaws/services/workdocs/model/LocaleType.java \* /opt/cola/permits/1294100368\_1649201892.88/0/aws-java-sdk-workdocs-1-11-820-sourcesjar/com/amazonaws/services/workdocs/model/transform/DescribeUsersRequestProtocolMarshaller.java \* /opt/cola/permits/1294100368\_1649201892.88/0/aws-java-sdk-workdocs-1-11-820-sourcesjar/com/amazonaws/services/workdocs/model/RoleType.java \* /opt/cola/permits/1294100368\_1649201892.88/0/aws-java-sdk-workdocs-1-11-820-sourcesjar/com/amazonaws/services/workdocs/model/ServiceUnavailableException.java \* /opt/cola/permits/1294100368\_1649201892.88/0/aws-java-sdk-workdocs-1-11-820-sourcesjar/com/amazonaws/services/workdocs/model/ResourceStateType.java \* /opt/cola/permits/1294100368\_1649201892.88/0/aws-java-sdk-workdocs-1-11-820-sourcesjar/com/amazonaws/services/workdocs/model/ResourcePath.java \* /opt/cola/permits/1294100368\_1649201892.88/0/aws-java-sdk-workdocs-1-11-820-sourcesjar/com/amazonaws/services/workdocs/model/transform/GetCurrentUserResultJsonUnmarshaller.java \* /opt/cola/permits/1294100368\_1649201892.88/0/aws-java-sdk-workdocs-1-11-820-sourcesjar/com/amazonaws/services/workdocs/model/NotificationOptions.java \* /opt/cola/permits/1294100368\_1649201892.88/0/aws-java-sdk-workdocs-1-11-820-sourcesjar/com/amazonaws/services/workdocs/model/DeleteCustomMetadataResult.java \* /opt/cola/permits/1294100368\_1649201892.88/0/aws-java-sdk-workdocs-1-11-820-sourcesjar/com/amazonaws/services/workdocs/model/transform/GetFolderPathRequestProtocolMarshaller.java \* /opt/cola/permits/1294100368\_1649201892.88/0/aws-java-sdk-workdocs-1-11-820-sourcesjar/com/amazonaws/services/workdocs/model/transform/DescribeFolderContentsResultJsonUnmarshaller.java \* /opt/cola/permits/1294100368\_1649201892.88/0/aws-java-sdk-workdocs-1-11-820-sourcesjar/com/amazonaws/services/workdocs/model/transform/DescribeActivitiesRequestProtocolMarshaller.java \* /opt/cola/permits/1294100368\_1649201892.88/0/aws-java-sdk-workdocs-1-11-820-sourcesjar/com/amazonaws/services/workdocs/model/CreateLabelsResult.java \* /opt/cola/permits/1294100368\_1649201892.88/0/aws-java-sdk-workdocs-1-11-820-sourcesjar/com/amazonaws/services/workdocs/model/transform/UnauthorizedResourceAccessExceptionUnmarshaller.java \* /opt/cola/permits/1294100368\_1649201892.88/0/aws-java-sdk-workdocs-1-11-820-sourcesjar/com/amazonaws/services/workdocs/model/RemoveResourcePermissionResult.java \* /opt/cola/permits/1294100368\_1649201892.88/0/aws-java-sdk-workdocs-1-11-820-sourcesjar/com/amazonaws/services/workdocs/model/ResourceAlreadyCheckedOutException.java \* /opt/cola/permits/1294100368\_1649201892.88/0/aws-java-sdk-workdocs-1-11-820-sources-

jar/com/amazonaws/services/workdocs/model/transform/PermissionInfoMarshaller.java

```
* /opt/cola/permits/1294100368_1649201892.88/0/aws-java-sdk-workdocs-1-11-820-sources-
jar/com/amazonaws/services/workdocs/model/GroupMetadata.java
```
\* /opt/cola/permits/1294100368\_1649201892.88/0/aws-java-sdk-workdocs-1-11-820-sourcesjar/com/amazonaws/services/workdocs/model/transform/CommentMarshaller.java

\* /opt/cola/permits/1294100368\_1649201892.88/0/aws-java-sdk-workdocs-1-11-820-sourcesjar/com/amazonaws/services/workdocs/model/UserSortType.java

\* /opt/cola/permits/1294100368\_1649201892.88/0/aws-java-sdk-workdocs-1-11-820-sources-

jar/com/amazonaws/services/workdocs/model/transform/ResourcePathComponentJsonUnmarshaller.java

\* /opt/cola/permits/1294100368\_1649201892.88/0/aws-java-sdk-workdocs-1-11-820-sources-

jar/com/amazonaws/services/workdocs/model/CreateFolderResult.java

\* /opt/cola/permits/1294100368\_1649201892.88/0/aws-java-sdk-workdocs-1-11-820-sources-

jar/com/amazonaws/services/workdocs/model/transform/GetDocumentRequestProtocolMarshaller.java

\* /opt/cola/permits/1294100368\_1649201892.88/0/aws-java-sdk-workdocs-1-11-820-sources-

jar/com/amazonaws/services/workdocs/AmazonWorkDocsClientBuilder.java

\* /opt/cola/permits/1294100368\_1649201892.88/0/aws-java-sdk-workdocs-1-11-820-sourcesjar/com/amazonaws/services/workdocs/model/ConflictingOperationException.java

\* /opt/cola/permits/1294100368\_1649201892.88/0/aws-java-sdk-workdocs-1-11-820-sourcesjar/com/amazonaws/services/workdocs/AbstractAmazonWorkDocs.java

\* /opt/cola/permits/1294100368\_1649201892.88/0/aws-java-sdk-workdocs-1-11-820-sources-

jar/com/amazonaws/services/workdocs/model/transform/CreateLabelsResultJsonUnmarshaller.java

\* /opt/cola/permits/1294100368\_1649201892.88/0/aws-java-sdk-workdocs-1-11-820-sources-

jar/com/amazonaws/services/workdocs/model/Subscription.java

\* /opt/cola/permits/1294100368\_1649201892.88/0/aws-java-sdk-workdocs-1-11-820-sources-

jar/com/amazonaws/services/workdocs/model/transform/DeleteFolderContentsResultJsonUnmarshaller.java

\* /opt/cola/permits/1294100368\_1649201892.88/0/aws-java-sdk-workdocs-1-11-820-sources-

jar/com/amazonaws/services/workdocs/model/ActivityType.java

\* /opt/cola/permits/1294100368\_1649201892.88/0/aws-java-sdk-workdocs-1-11-820-sources-

jar/com/amazonaws/services/workdocs/model/DeactivateUserRequest.java

\* /opt/cola/permits/1294100368\_1649201892.88/0/aws-java-sdk-workdocs-1-11-820-sources-

jar/com/amazonaws/services/workdocs/model/transform/AddResourcePermissionsRequestMarshaller.java

\* /opt/cola/permits/1294100368\_1649201892.88/0/aws-java-sdk-workdocs-1-11-820-sources-

jar/com/amazonaws/services/workdocs/model/StorageLimitExceededException.java

\* /opt/cola/permits/1294100368\_1649201892.88/0/aws-java-sdk-workdocs-1-11-820-sources-

jar/com/amazonaws/services/workdocs/model/BooleanEnumType.java

\* /opt/cola/permits/1294100368\_1649201892.88/0/aws-java-sdk-workdocs-1-11-820-sources-

jar/com/amazonaws/services/workdocs/model/transform/CreateCommentRequestProtocolMarshaller.java

\* /opt/cola/permits/1294100368\_1649201892.88/0/aws-java-sdk-workdocs-1-11-820-sources-

jar/com/amazonaws/services/workdocs/model/transform/DocumentLockedForCommentsExceptionUnmarshaller.jav a

\* /opt/cola/permits/1294100368\_1649201892.88/0/aws-java-sdk-workdocs-1-11-820-sources-

jar/com/amazonaws/services/workdocs/model/transform/CommentJsonUnmarshaller.java

 $*$ /opt/cola/permits/1294100368\_1649201892.88/0/aws-java-sdk-workdocs-1-11-820-sources-

jar/com/amazonaws/services/workdocs/model/InvalidArgumentException.java

\* /opt/cola/permits/1294100368\_1649201892.88/0/aws-java-sdk-workdocs-1-11-820-sources-

jar/com/amazonaws/services/workdocs/model/transform/DescribeGroupsResultJsonUnmarshaller.java

\* /opt/cola/permits/1294100368\_1649201892.88/0/aws-java-sdk-workdocs-1-11-820-sources-

jar/com/amazonaws/services/workdocs/AbstractAmazonWorkDocsAsync.java

jar/com/amazonaws/services/workdocs/model/transform/AddResourcePermissionsResultJsonUnmarshaller.java \* /opt/cola/permits/1294100368\_1649201892.88/0/aws-java-sdk-workdocs-1-11-820-sources-

jar/com/amazonaws/services/workdocs/model/transform/DescribeRootFoldersRequestProtocolMarshaller.java

\* /opt/cola/permits/1294100368\_1649201892.88/0/aws-java-sdk-workdocs-1-11-820-sources-

jar/com/amazonaws/services/workdocs/model/transform/ServiceUnavailableExceptionUnmarshaller.java

\* /opt/cola/permits/1294100368\_1649201892.88/0/aws-java-sdk-workdocs-1-11-820-sources-

jar/com/amazonaws/services/workdocs/model/IllegalUserStateException.java

\* /opt/cola/permits/1294100368\_1649201892.88/0/aws-java-sdk-workdocs-1-11-820-sourcesjar/com/amazonaws/services/workdocs/model/DescribeGroupsResult.java

\* /opt/cola/permits/1294100368\_1649201892.88/0/aws-java-sdk-workdocs-1-11-820-sourcesjar/com/amazonaws/services/workdocs/model/transform/CreateLabelsRequestMarshaller.java

\* /opt/cola/permits/1294100368\_1649201892.88/0/aws-java-sdk-workdocs-1-11-820-sources-

jar/com/amazonaws/services/workdocs/model/transform/GetFolderPathRequestMarshaller.java

\* /opt/cola/permits/1294100368\_1649201892.88/0/aws-java-sdk-workdocs-1-11-820-sources-

jar/com/amazonaws/services/workdocs/model/DescribeNotificationSubscriptionsResult.java

\* /opt/cola/permits/1294100368\_1649201892.88/0/aws-java-sdk-workdocs-1-11-820-sources-

jar/com/amazonaws/services/workdocs/model/transform/DeleteFolderRequestMarshaller.java \* /opt/cola/permits/1294100368\_1649201892.88/0/aws-java-sdk-workdocs-1-11-820-sources-

jar/com/amazonaws/services/workdocs/model/transform/RemoveResourcePermissionRequestProtocolMarshaller.jav a

\* /opt/cola/permits/1294100368\_1649201892.88/0/aws-java-sdk-workdocs-1-11-820-sources-

jar/com/amazonaws/services/workdocs/model/transform/UpdateFolderRequestProtocolMarshaller.java

\* /opt/cola/permits/1294100368\_1649201892.88/0/aws-java-sdk-workdocs-1-11-820-sources-

jar/com/amazonaws/services/workdocs/model/transform/DocumentVersionMetadataJsonUnmarshaller.java

\* /opt/cola/permits/1294100368\_1649201892.88/0/aws-java-sdk-workdocs-1-11-820-sources-

jar/com/amazonaws/services/workdocs/model/transform/AbortDocumentVersionUploadRequestProtocolMarshaller. java

\* /opt/cola/permits/1294100368\_1649201892.88/0/aws-java-sdk-workdocs-1-11-820-sources-

jar/com/amazonaws/services/workdocs/model/transform/FolderMetadataMarshaller.java

\* /opt/cola/permits/1294100368\_1649201892.88/0/aws-java-sdk-workdocs-1-11-820-sources-

jar/com/amazonaws/services/workdocs/model/transform/DeleteFolderResultJsonUnmarshaller.java

\* /opt/cola/permits/1294100368\_1649201892.88/0/aws-java-sdk-workdocs-1-11-820-sources-

jar/com/amazonaws/services/workdocs/model/InvalidPasswordException.java

\* /opt/cola/permits/1294100368\_1649201892.88/0/aws-java-sdk-workdocs-1-11-820-sources-

jar/com/amazonaws/services/workdocs/model/DescribeDocumentVersionsRequest.java

\* /opt/cola/permits/1294100368\_1649201892.88/0/aws-java-sdk-workdocs-1-11-820-sources-

jar/com/amazonaws/services/workdocs/model/transform/SubscriptionJsonUnmarshaller.java

\* /opt/cola/permits/1294100368\_1649201892.88/0/aws-java-sdk-workdocs-1-11-820-sources-

jar/com/amazonaws/services/workdocs/model/ResourceMetadata.java

\* /opt/cola/permits/1294100368\_1649201892.88/0/aws-java-sdk-workdocs-1-11-820-sources-

jar/com/amazonaws/services/workdocs/model/DocumentMetadata.java

 $*$ /opt/cola/permits/1294100368\_1649201892.88/0/aws-java-sdk-workdocs-1-11-820-sources-

jar/com/amazonaws/services/workdocs/model/transform/UnauthorizedOperationExceptionUnmarshaller.java

\* /opt/cola/permits/1294100368\_1649201892.88/0/aws-java-sdk-workdocs-1-11-820-sources-

jar/com/amazonaws/services/workdocs/model/transform/DeleteFolderContentsRequestMarshaller.java

\* /opt/cola/permits/1294100368\_1649201892.88/0/aws-java-sdk-workdocs-1-11-820-sources-

jar/com/amazonaws/services/workdocs/model/transform/LimitExceededExceptionUnmarshaller.java

jar/com/amazonaws/services/workdocs/model/Comment.java

\* /opt/cola/permits/1294100368\_1649201892.88/0/aws-java-sdk-workdocs-1-11-820-sources-

jar/com/amazonaws/services/workdocs/model/transform/AbortDocumentVersionUploadRequestMarshaller.java

\* /opt/cola/permits/1294100368\_1649201892.88/0/aws-java-sdk-workdocs-1-11-820-sources-

jar/com/amazonaws/services/workdocs/model/DeleteCommentResult.java

\* /opt/cola/permits/1294100368\_1649201892.88/0/aws-java-sdk-workdocs-1-11-820-sources-

jar/com/amazonaws/services/workdocs/model/CreateCustomMetadataRequest.java

\* /opt/cola/permits/1294100368\_1649201892.88/0/aws-java-sdk-workdocs-1-11-820-sources-

jar/com/amazonaws/services/workdocs/model/transform/GetCurrentUserRequestMarshaller.java \* /opt/cola/permits/1294100368\_1649201892.88/0/aws-java-sdk-workdocs-1-11-820-sources-

jar/com/amazonaws/services/workdocs/model/RemoveAllResourcePermissionsResult.java

\* /opt/cola/permits/1294100368\_1649201892.88/0/aws-java-sdk-workdocs-1-11-820-sources-

jar/com/amazonaws/services/workdocs/model/transform/EntityNotExistsExceptionUnmarshaller.java

\* /opt/cola/permits/1294100368\_1649201892.88/0/aws-java-sdk-workdocs-1-11-820-sources-

jar/com/amazonaws/services/workdocs/model/GetDocumentVersionRequest.java

\* /opt/cola/permits/1294100368\_1649201892.88/0/aws-java-sdk-workdocs-1-11-820-sources-

jar/com/amazonaws/services/workdocs/model/PrincipalType.java

\* /opt/cola/permits/1294100368\_1649201892.88/0/aws-java-sdk-workdocs-1-11-820-sources-

jar/com/amazonaws/services/workdocs/model/transform/DescribeCommentsRequestMarshaller.java

\* /opt/cola/permits/1294100368\_1649201892.88/0/aws-java-sdk-workdocs-1-11-820-sources-

jar/com/amazonaws/services/workdocs/model/transform/DeleteNotificationSubscriptionResultJsonUnmarshaller.jav a

\* /opt/cola/permits/1294100368\_1649201892.88/0/aws-java-sdk-workdocs-1-11-820-sources-

jar/com/amazonaws/services/workdocs/model/DeleteFolderContentsResult.java

\* /opt/cola/permits/1294100368\_1649201892.88/0/aws-java-sdk-workdocs-1-11-820-sourcesjar/com/amazonaws/services/workdocs/model/CreateNotificationSubscriptionResult.java

\* /opt/cola/permits/1294100368\_1649201892.88/0/aws-java-sdk-workdocs-1-11-820-sources-

jar/com/amazonaws/services/workdocs/model/transform/DescribeUsersRequestMarshaller.java

\* /opt/cola/permits/1294100368\_1649201892.88/0/aws-java-sdk-workdocs-1-11-820-sources-

jar/com/amazonaws/services/workdocs/model/transform/DeactivateUserResultJsonUnmarshaller.java

\* /opt/cola/permits/1294100368\_1649201892.88/0/aws-java-sdk-workdocs-1-11-820-sources-

jar/com/amazonaws/services/workdocs/model/AddResourcePermissionsResult.java

\* /opt/cola/permits/1294100368\_1649201892.88/0/aws-java-sdk-workdocs-1-11-820-sources-

jar/com/amazonaws/services/workdocs/model/DescribeUsersRequest.java

\* /opt/cola/permits/1294100368\_1649201892.88/0/aws-java-sdk-workdocs-1-11-820-sources-

jar/com/amazonaws/services/workdocs/model/transform/UpdateFolderResultJsonUnmarshaller.java

\* /opt/cola/permits/1294100368\_1649201892.88/0/aws-java-sdk-workdocs-1-11-820-sources-

jar/com/amazonaws/services/workdocs/model/CreateNotificationSubscriptionRequest.java

\* /opt/cola/permits/1294100368\_1649201892.88/0/aws-java-sdk-workdocs-1-11-820-sources-

jar/com/amazonaws/services/workdocs/model/transform/CreateNotificationSubscriptionRequestProtocolMarshaller. java

 $*$ /opt/cola/permits/1294100368\_1649201892.88/0/aws-java-sdk-workdocs-1-11-820-sourcesjar/com/amazonaws/services/workdocs/model/GetResourcesResult.java

\* /opt/cola/permits/1294100368\_1649201892.88/0/aws-java-sdk-workdocs-1-11-820-sources-

jar/com/amazonaws/services/workdocs/model/transform/DescribeResourcePermissionsRequestMarshaller.java

\* /opt/cola/permits/1294100368\_1649201892.88/0/aws-java-sdk-workdocs-1-11-820-sources-

jar/com/amazonaws/services/workdocs/model/transform/CreateCustomMetadataRequestMarshaller.java

jar/com/amazonaws/services/workdocs/model/transform/CreateUserRequestMarshaller.java \* /opt/cola/permits/1294100368\_1649201892.88/0/aws-java-sdk-workdocs-1-11-820-sourcesjar/com/amazonaws/services/workdocs/model/GetCurrentUserRequest.java \* /opt/cola/permits/1294100368\_1649201892.88/0/aws-java-sdk-workdocs-1-11-820-sourcesjar/com/amazonaws/services/workdocs/model/DescribeActivitiesRequest.java \* /opt/cola/permits/1294100368\_1649201892.88/0/aws-java-sdk-workdocs-1-11-820-sourcesjar/com/amazonaws/services/workdocs/model/SubscriptionProtocolType.java \* /opt/cola/permits/1294100368\_1649201892.88/0/aws-java-sdk-workdocs-1-11-820-sourcesjar/com/amazonaws/services/workdocs/model/transform/DeleteCustomMetadataRequestProtocolMarshaller.java \* /opt/cola/permits/1294100368\_1649201892.88/0/aws-java-sdk-workdocs-1-11-820-sourcesjar/com/amazonaws/services/workdocs/model/transform/DeleteCommentResultJsonUnmarshaller.java \* /opt/cola/permits/1294100368\_1649201892.88/0/aws-java-sdk-workdocs-1-11-820-sourcesjar/com/amazonaws/services/workdocs/model/UnauthorizedResourceAccessException.java \* /opt/cola/permits/1294100368\_1649201892.88/0/aws-java-sdk-workdocs-1-11-820-sourcesjar/com/amazonaws/services/workdocs/model/transform/CreateFolderRequestMarshaller.java \* /opt/cola/permits/1294100368\_1649201892.88/0/aws-java-sdk-workdocs-1-11-820-sourcesjar/com/amazonaws/services/workdocs/model/transform/StorageRuleTypeJsonUnmarshaller.java \* /opt/cola/permits/1294100368\_1649201892.88/0/aws-java-sdk-workdocs-1-11-820-sourcesjar/com/amazonaws/services/workdocs/model/transform/TooManySubscriptionsExceptionUnmarshaller.java \* /opt/cola/permits/1294100368\_1649201892.88/0/aws-java-sdk-workdocs-1-11-820-sourcesjar/com/amazonaws/services/workdocs/model/transform/DeactivateUserRequestProtocolMarshaller.java \* /opt/cola/permits/1294100368\_1649201892.88/0/aws-java-sdk-workdocs-1-11-820-sourcesjar/com/amazonaws/services/workdocs/model/Participants.java \* /opt/cola/permits/1294100368\_1649201892.88/0/aws-java-sdk-workdocs-1-11-820-sourcesjar/com/amazonaws/services/workdocs/model/ResourceSortType.java \* /opt/cola/permits/1294100368\_1649201892.88/0/aws-java-sdk-workdocs-1-11-820-sourcesjar/com/amazonaws/services/workdocs/model/transform/RequestedEntityTooLargeExceptionUnmarshaller.java \* /opt/cola/permits/1294100368\_1649201892.88/0/aws-java-sdk-workdocs-1-11-820-sourcesjar/com/amazonaws/services/workdocs/model/transform/ConcurrentModificationExceptionUnmarshaller.java \* /opt/cola/permits/1294100368\_1649201892.88/0/aws-java-sdk-workdocs-1-11-820-sourcesjar/com/amazonaws/services/workdocs/model/transform/GroupMetadataMarshaller.java \* /opt/cola/permits/1294100368\_1649201892.88/0/aws-java-sdk-workdocs-1-11-820-sourcesjar/com/amazonaws/services/workdocs/model/UpdateFolderRequest.java \* /opt/cola/permits/1294100368\_1649201892.88/0/aws-java-sdk-workdocs-1-11-820-sourcesjar/com/amazonaws/services/workdocs/model/DeleteFolderRequest.java \* /opt/cola/permits/1294100368\_1649201892.88/0/aws-java-sdk-workdocs-1-11-820-sourcesjar/com/amazonaws/services/workdocs/AmazonWorkDocsAsyncClient.java \* /opt/cola/permits/1294100368\_1649201892.88/0/aws-java-sdk-workdocs-1-11-820-sourcesjar/com/amazonaws/services/workdocs/model/transform/NotificationOptionsMarshaller.java \* /opt/cola/permits/1294100368\_1649201892.88/0/aws-java-sdk-workdocs-1-11-820-sourcesjar/com/amazonaws/services/workdocs/model/transform/DeleteUserRequestProtocolMarshaller.java  $*$ /opt/cola/permits/1294100368\_1649201892.88/0/aws-java-sdk-workdocs-1-11-820-sourcesjar/com/amazonaws/services/workdocs/model/transform/GetDocumentPathResultJsonUnmarshaller.java \* /opt/cola/permits/1294100368\_1649201892.88/0/aws-java-sdk-workdocs-1-11-820-sourcesjar/com/amazonaws/services/workdocs/model/transform/UpdateDocumentVersionResultJsonUnmarshaller.java \* /opt/cola/permits/1294100368\_1649201892.88/0/aws-java-sdk-workdocs-1-11-820-sourcesjar/com/amazonaws/services/workdocs/model/CreateUserRequest.java \* /opt/cola/permits/1294100368\_1649201892.88/0/aws-java-sdk-workdocs-1-11-820-sourcesjar/com/amazonaws/services/workdocs/model/GetDocumentVersionResult.java

\* /opt/cola/permits/1294100368\_1649201892.88/0/aws-java-sdk-workdocs-1-11-820-sources-

jar/com/amazonaws/services/workdocs/model/DeleteNotificationSubscriptionResult.java

\* /opt/cola/permits/1294100368\_1649201892.88/0/aws-java-sdk-workdocs-1-11-820-sources-

jar/com/amazonaws/services/workdocs/model/UserMetadata.java

\* /opt/cola/permits/1294100368\_1649201892.88/0/aws-java-sdk-workdocs-1-11-820-sources-

jar/com/amazonaws/services/workdocs/model/transform/RemoveAllResourcePermissionsResultJsonUnmarshaller.j ava

\* /opt/cola/permits/1294100368\_1649201892.88/0/aws-java-sdk-workdocs-1-11-820-sourcesjar/com/amazonaws/services/workdocs/model/UserStatusType.java

\* /opt/cola/permits/1294100368\_1649201892.88/0/aws-java-sdk-workdocs-1-11-820-sources-

jar/com/amazonaws/services/workdocs/model/transform/ShareResultJsonUnmarshaller.java

\* /opt/cola/permits/1294100368\_1649201892.88/0/aws-java-sdk-workdocs-1-11-820-sources-

jar/com/amazonaws/services/workdocs/model/transform/SharePrincipalMarshaller.java

\* /opt/cola/permits/1294100368\_1649201892.88/0/aws-java-sdk-workdocs-1-11-820-sources-

jar/com/amazonaws/services/workdocs/model/transform/StorageLimitExceededExceptionUnmarshaller.java

\* /opt/cola/permits/1294100368\_1649201892.88/0/aws-java-sdk-workdocs-1-11-820-sources-

jar/com/amazonaws/services/workdocs/model/DescribeCommentsResult.java

\* /opt/cola/permits/1294100368\_1649201892.88/0/aws-java-sdk-workdocs-1-11-820-sources-

jar/com/amazonaws/services/workdocs/model/UpdateDocumentResult.java

\* /opt/cola/permits/1294100368\_1649201892.88/0/aws-java-sdk-workdocs-1-11-820-sources-

jar/com/amazonaws/services/workdocs/model/UploadMetadata.java

\* /opt/cola/permits/1294100368\_1649201892.88/0/aws-java-sdk-workdocs-1-11-820-sources-

jar/com/amazonaws/services/workdocs/model/transform/GetFolderRequestProtocolMarshaller.java

\* /opt/cola/permits/1294100368\_1649201892.88/0/aws-java-sdk-workdocs-1-11-820-sources-

jar/com/amazonaws/services/workdocs/model/DeleteLabelsResult.java

\* /opt/cola/permits/1294100368\_1649201892.88/0/aws-java-sdk-workdocs-1-11-820-sources-

jar/com/amazonaws/services/workdocs/model/transform/DescribeActivitiesRequestMarshaller.java

\* /opt/cola/permits/1294100368\_1649201892.88/0/aws-java-sdk-workdocs-1-11-820-sources-

jar/com/amazonaws/services/workdocs/model/ProhibitedStateException.java

\* /opt/cola/permits/1294100368\_1649201892.88/0/aws-java-sdk-workdocs-1-11-820-sources-

jar/com/amazonaws/services/workdocs/model/DocumentThumbnailType.java

\* /opt/cola/permits/1294100368\_1649201892.88/0/aws-java-sdk-workdocs-1-11-820-sources-

jar/com/amazonaws/services/workdocs/AmazonWorkDocs.java

\* /opt/cola/permits/1294100368\_1649201892.88/0/aws-java-sdk-workdocs-1-11-820-sources-

jar/com/amazonaws/services/workdocs/model/transform/DeleteNotificationSubscriptionRequestProtocolMarshaller. java

\* /opt/cola/permits/1294100368\_1649201892.88/0/aws-java-sdk-workdocs-1-11-820-sources-

jar/com/amazonaws/services/workdocs/model/transform/ActivityMarshaller.java

\* /opt/cola/permits/1294100368\_1649201892.88/0/aws-java-sdk-workdocs-1-11-820-sources-

jar/com/amazonaws/services/workdocs/model/transform/CreateCustomMetadataRequestProtocolMarshaller.java

 $*$ /opt/cola/permits/1294100368\_1649201892.88/0/aws-java-sdk-workdocs-1-11-820-sources-

jar/com/amazonaws/services/workdocs/model/transform/DeleteFolderRequestProtocolMarshaller.java

\* /opt/cola/permits/1294100368\_1649201892.88/0/aws-java-sdk-workdocs-1-11-820-sources-

jar/com/amazonaws/services/workdocs/model/transform/RemoveResourcePermissionRequestMarshaller.java

\* /opt/cola/permits/1294100368\_1649201892.88/0/aws-java-sdk-workdocs-1-11-820-sources-

jar/com/amazonaws/services/workdocs/model/transform/UserMetadataMarshaller.java

jar/com/amazonaws/services/workdocs/package-info.java

\* /opt/cola/permits/1294100368\_1649201892.88/0/aws-java-sdk-workdocs-1-11-820-sourcesjar/com/amazonaws/services/workdocs/model/transform/GetFolderPathResultJsonUnmarshaller.java \* /opt/cola/permits/1294100368\_1649201892.88/0/aws-java-sdk-workdocs-1-11-820-sourcesjar/com/amazonaws/services/workdocs/model/transform/CreateFolderRequestProtocolMarshaller.java \* /opt/cola/permits/1294100368\_1649201892.88/0/aws-java-sdk-workdocs-1-11-820-sourcesjar/com/amazonaws/services/workdocs/model/EntityNotExistsException.java \* /opt/cola/permits/1294100368\_1649201892.88/0/aws-java-sdk-workdocs-1-11-820-sourcesjar/com/amazonaws/services/workdocs/model/transform/UserMetadataJsonUnmarshaller.java \* /opt/cola/permits/1294100368\_1649201892.88/0/aws-java-sdk-workdocs-1-11-820-sourcesjar/com/amazonaws/services/workdocs/model/ResourcePathComponent.java \* /opt/cola/permits/1294100368\_1649201892.88/0/aws-java-sdk-workdocs-1-11-820-sourcesjar/com/amazonaws/services/workdocs/model/transform/UpdateDocumentRequestMarshaller.java \* /opt/cola/permits/1294100368\_1649201892.88/0/aws-java-sdk-workdocs-1-11-820-sourcesjar/com/amazonaws/services/workdocs/model/ActivateUserRequest.java \* /opt/cola/permits/1294100368\_1649201892.88/0/aws-java-sdk-workdocs-1-11-820-sourcesjar/com/amazonaws/services/workdocs/model/transform/GetResourcesRequestMarshaller.java \* /opt/cola/permits/1294100368\_1649201892.88/0/aws-java-sdk-workdocs-1-11-820-sourcesjar/com/amazonaws/services/workdocs/model/transform/StorageLimitWillExceedExceptionUnmarshaller.java \* /opt/cola/permits/1294100368\_1649201892.88/0/aws-java-sdk-workdocs-1-11-820-sourcesjar/com/amazonaws/services/workdocs/model/transform/GetDocumentVersionResultJsonUnmarshaller.java \* /opt/cola/permits/1294100368\_1649201892.88/0/aws-java-sdk-workdocs-1-11-820-sourcesjar/com/amazonaws/services/workdocs/model/InitiateDocumentVersionUploadResult.java \* /opt/cola/permits/1294100368\_1649201892.88/0/aws-java-sdk-workdocs-1-11-820-sourcesjar/com/amazonaws/services/workdocs/model/transform/DescribeCommentsRequestProtocolMarshaller.java \* /opt/cola/permits/1294100368\_1649201892.88/0/aws-java-sdk-workdocs-1-11-820-sourcesjar/com/amazonaws/services/workdocs/model/transform/DeactivatingLastSystemUserExceptionUnmarshaller.java \* /opt/cola/permits/1294100368\_1649201892.88/0/aws-java-sdk-workdocs-1-11-820-sourcesjar/com/amazonaws/services/workdocs/model/transform/ShareResultMarshaller.java \* /opt/cola/permits/1294100368\_1649201892.88/0/aws-java-sdk-workdocs-1-11-820-sourcesjar/com/amazonaws/services/workdocs/model/transform/InvalidCommentOperationExceptionUnmarshaller.java \* /opt/cola/permits/1294100368\_1649201892.88/0/aws-java-sdk-workdocs-1-11-820-sourcesjar/com/amazonaws/services/workdocs/model/transform/ResourcePathMarshaller.java \* /opt/cola/permits/1294100368\_1649201892.88/0/aws-java-sdk-workdocs-1-11-820-sourcesjar/com/amazonaws/services/workdocs/model/transform/GetDocumentResultJsonUnmarshaller.java \* /opt/cola/permits/1294100368\_1649201892.88/0/aws-java-sdk-workdocs-1-11-820-sourcesjar/com/amazonaws/services/workdocs/model/transform/UpdateDocumentVersionRequestProtocolMarshaller.java \* /opt/cola/permits/1294100368\_1649201892.88/0/aws-java-sdk-workdocs-1-11-820-sourcesjar/com/amazonaws/services/workdocs/model/DescribeDocumentVersionsResult.java \* /opt/cola/permits/1294100368\_1649201892.88/0/aws-java-sdk-workdocs-1-11-820-sourcesjar/com/amazonaws/services/workdocs/model/UnauthorizedOperationException.java  $*$ /opt/cola/permits/1294100368\_1649201892.88/0/aws-java-sdk-workdocs-1-11-820-sourcesjar/com/amazonaws/services/workdocs/model/transform/ResourceAlreadyCheckedOutExceptionUnmarshaller.java \* /opt/cola/permits/1294100368\_1649201892.88/0/aws-java-sdk-workdocs-1-11-820-sourcesjar/com/amazonaws/services/workdocs/model/transform/CreateUserResultJsonUnmarshaller.java \* /opt/cola/permits/1294100368\_1649201892.88/0/aws-java-sdk-workdocs-1-11-820-sourcesjar/com/amazonaws/services/workdocs/model/GetDocumentPathResult.java \* /opt/cola/permits/1294100368\_1649201892.88/0/aws-java-sdk-workdocs-1-11-820-sourcesjar/com/amazonaws/services/workdocs/model/transform/InitiateDocumentVersionUploadRequestMarshaller.java No license file was found, but licenses were detected in source scan.

```
/*
```
\* Copyright 2012-2020 Amazon.com, Inc. or its affiliates. All Rights Reserved.

\*

 \* Licensed under the Apache License, Version 2.0 (the "License"). You may not use this file except in compliance with

\* the License. A copy of the License is located at

\*

\* http://aws.amazon.com/apache2.0

\*

 \* or in the "license" file accompanying this file. This file is distributed on an "AS IS" BASIS, WITHOUT WARRANTIES OR

 \* CONDITIONS OF ANY KIND, either express or implied. See the License for the specific language governing permissions

\* and limitations under the License.

\*/

Found in path(s):

\* /opt/cola/permits/1294100368\_1649201892.88/0/aws-java-sdk-workdocs-1-11-820-sourcesjar/com/amazonaws/services/workdocs/UploadDocumentStreamRequest.java

\* /opt/cola/permits/1294100368\_1649201892.88/0/aws-java-sdk-workdocs-1-11-820-sourcesjar/com/amazonaws/services/workdocs/ContentManagerAsync.java

\* /opt/cola/permits/1294100368\_1649201892.88/0/aws-java-sdk-workdocs-1-11-820-sources-

jar/com/amazonaws/services/workdocs/UploadDocumentStreamResult.java

\* /opt/cola/permits/1294100368\_1649201892.88/0/aws-java-sdk-workdocs-1-11-820-sourcesjar/com/amazonaws/services/workdocs/ContentManager.java

\* /opt/cola/permits/1294100368\_1649201892.88/0/aws-java-sdk-workdocs-1-11-820-sourcesjar/com/amazonaws/services/workdocs/ContentManagerBuilder.java

\* /opt/cola/permits/1294100368\_1649201892.88/0/aws-java-sdk-workdocs-1-11-820-sourcesjar/com/amazonaws/services/workdocs/GetDocumentStreamResult.java

\* /opt/cola/permits/1294100368\_1649201892.88/0/aws-java-sdk-workdocs-1-11-820-sources-

jar/com/amazonaws/services/workdocs/ContentManagerAsyncBuilder.java

\* /opt/cola/permits/1294100368\_1649201892.88/0/aws-java-sdk-workdocs-1-11-820-sourcesjar/com/amazonaws/services/workdocs/GetDocumentStreamRequest.java

## **1.65 aws-java-sdk-for-amazon-pinpoint 1.11.820**

## **1.65.1 Available under license :**

No license file was found, but licenses were detected in source scan.

```
/*
```
\* Copyright 2015-2020 Amazon.com, Inc. or its affiliates. All Rights Reserved.

\*

\* Licensed under the Apache License, Version 2.0 (the "License"). You may not use this file except in compliance with

\* the License. A copy of the License is located at

\*

\* http://aws.amazon.com/apache2.0

\*

\* or in the "license" file accompanying this file. This file is distributed on an "AS IS" BASIS, WITHOUT WARRANTIES OR

\* CONDITIONS OF ANY KIND, either express or implied. See the License for the specific language governing permissions

\* and limitations under the License.

\*/

Found in path(s):

\* /opt/cola/permits/1294101658\_1649202004.34/0/aws-java-sdk-pinpoint-1-11-820-sourcesjar/com/amazonaws/services/pinpoint/model/transform/JourneyExecutionActivityMetricsResponseMarshaller.java \* /opt/cola/permits/1294101658\_1649202004.34/0/aws-java-sdk-pinpoint-1-11-820-sourcesjar/com/amazonaws/services/pinpoint/model/DirectMessageConfiguration.java  $*$ /opt/cola/permits/1294101658\_1649202004.34/0/aws-java-sdk-pinpoint-1-11-820-sourcesjar/com/amazonaws/services/pinpoint/model/transform/TooManyRequestsExceptionUnmarshaller.java  $*$ /opt/cola/permits/1294101658\_1649202004.34/0/aws-java-sdk-pinpoint-1-11-820-sourcesjar/com/amazonaws/services/pinpoint/model/transform/GetAppRequestProtocolMarshaller.java \* /opt/cola/permits/1294101658\_1649202004.34/0/aws-java-sdk-pinpoint-1-11-820-sourcesjar/com/amazonaws/services/pinpoint/model/transform/GetVoiceTemplateRequestProtocolMarshaller.java \* /opt/cola/permits/1294101658\_1649202004.34/0/aws-java-sdk-pinpoint-1-11-820-sourcesjar/com/amazonaws/services/pinpoint/model/transform/MessageMarshaller.java  $*$ /opt/cola/permits/1294101658\_1649202004.34/0/aws-java-sdk-pinpoint-1-11-820-sourcesjar/com/amazonaws/services/pinpoint/model/transform/CreateEmailTemplateResultJsonUnmarshaller.java  $*$ /opt/cola/permits/1294101658\_1649202004.34/0/aws-java-sdk-pinpoint-1-11-820-sourcesjar/com/amazonaws/services/pinpoint/model/transform/UpdateRecommenderConfigurationJsonUnmarshaller.java \* /opt/cola/permits/1294101658\_1649202004.34/0/aws-java-sdk-pinpoint-1-11-820-sourcesjar/com/amazonaws/services/pinpoint/model/CreateEmailTemplateResult.java \* /opt/cola/permits/1294101658\_1649202004.34/0/aws-java-sdk-pinpoint-1-11-820-sourcesjar/com/amazonaws/services/pinpoint/model/transform/SegmentLocationJsonUnmarshaller.java  $*$ /opt/cola/permits/1294101658\_1649202004.34/0/aws-java-sdk-pinpoint-1-11-820-sourcesjar/com/amazonaws/services/pinpoint/model/transform/CampaignCustomMessageJsonUnmarshaller.java  $*$ /opt/cola/permits/1294101658\_1649202004.34/0/aws-java-sdk-pinpoint-1-11-820-sourcesjar/com/amazonaws/services/pinpoint/model/UpdateApplicationSettingsRequest.java  $*$ /opt/cola/permits/1294101658\_1649202004.34/0/aws-java-sdk-pinpoint-1-11-820-sourcesjar/com/amazonaws/services/pinpoint/model/JourneyExecutionMetricsResponse.java \* /opt/cola/permits/1294101658\_1649202004.34/0/aws-java-sdk-pinpoint-1-11-820-sourcesjar/com/amazonaws/services/pinpoint/model/transform/APNSVoipSandboxChannelRequestMarshaller.java \* /opt/cola/permits/1294101658\_1649202004.34/0/aws-java-sdk-pinpoint-1-11-820-sourcesjar/com/amazonaws/services/pinpoint/model/ActivityResponse.java  $*$ /opt/cola/permits/1294101658\_1649202004.34/0/aws-java-sdk-pinpoint-1-11-820-sourcesjar/com/amazonaws/services/pinpoint/model/transform/GetImportJobRequestProtocolMarshaller.java \* /opt/cola/permits/1294101658\_1649202004.34/0/aws-java-sdk-pinpoint-1-11-820-sourcesjar/com/amazonaws/services/pinpoint/model/transform/EmailMessageActivityJsonUnmarshaller.java

 $*$ /opt/cola/permits/1294101658\_1649202004.34/0/aws-java-sdk-pinpoint-1-11-820-sourcesjar/com/amazonaws/services/pinpoint/model/transform/UpdateEmailChannelResultJsonUnmarshaller.java \* /opt/cola/permits/1294101658\_1649202004.34/0/aws-java-sdk-pinpoint-1-11-820-sourcesjar/com/amazonaws/services/pinpoint/model/ListTagsForResourceResult.java  $*$ /opt/cola/permits/1294101658\_1649202004.34/0/aws-java-sdk-pinpoint-1-11-820-sourcesjar/com/amazonaws/services/pinpoint/model/transform/EndpointDemographicMarshaller.java  $*$ /opt/cola/permits/1294101658\_1649202004.34/0/aws-java-sdk-pinpoint-1-11-820-sourcesjar/com/amazonaws/services/pinpoint/model/transform/GetCampaignDateRangeKpiRequestProtocolMarshaller.java \* /opt/cola/permits/1294101658\_1649202004.34/0/aws-java-sdk-pinpoint-1-11-820-sourcesjar/com/amazonaws/services/pinpoint/model/SMSMessageActivity.java \* /opt/cola/permits/1294101658\_1649202004.34/0/aws-java-sdk-pinpoint-1-11-820-sourcesjar/com/amazonaws/services/pinpoint/model/transform/SegmentReferenceJsonUnmarshaller.java \* /opt/cola/permits/1294101658\_1649202004.34/0/aws-java-sdk-pinpoint-1-11-820-sourcesjar/com/amazonaws/services/pinpoint/model/transform/EventsBatchMarshaller.java \* /opt/cola/permits/1294101658\_1649202004.34/0/aws-java-sdk-pinpoint-1-11-820-sourcesjar/com/amazonaws/services/pinpoint/model/transform/CampaignStateMarshaller.java \* /opt/cola/permits/1294101658\_1649202004.34/0/aws-java-sdk-pinpoint-1-11-820-sourcesjar/com/amazonaws/services/pinpoint/model/transform/GetApnsVoipSandboxChannelResultJsonUnmarshaller.java \* /opt/cola/permits/1294101658\_1649202004.34/0/aws-java-sdk-pinpoint-1-11-820-sourcesjar/com/amazonaws/services/pinpoint/model/transform/GetImportJobsRequestProtocolMarshaller.java  $*$ /opt/cola/permits/1294101658\_1649202004.34/0/aws-java-sdk-pinpoint-1-11-820-sourcesjar/com/amazonaws/services/pinpoint/model/MessageResponse.java \* /opt/cola/permits/1294101658\_1649202004.34/0/aws-java-sdk-pinpoint-1-11-820-sourcesjar/com/amazonaws/services/pinpoint/model/UpdateVoiceChannelRequest.java \* /opt/cola/permits/1294101658\_1649202004.34/0/aws-java-sdk-pinpoint-1-11-820-sourcesjar/com/amazonaws/services/pinpoint/model/UpdateBaiduChannelRequest.java  $*$ /opt/cola/permits/1294101658\_1649202004.34/0/aws-java-sdk-pinpoint-1-11-820-sourcesjar/com/amazonaws/services/pinpoint/model/ImportJobResponse.java  $*$ /opt/cola/permits/1294101658\_1649202004.34/0/aws-java-sdk-pinpoint-1-11-820-sourcesjar/com/amazonaws/services/pinpoint/model/transform/CampaignLimitsMarshaller.java \* /opt/cola/permits/1294101658\_1649202004.34/0/aws-java-sdk-pinpoint-1-11-820-sourcesjar/com/amazonaws/services/pinpoint/model/GetApplicationDateRangeKpiResult.java \* /opt/cola/permits/1294101658\_1649202004.34/0/aws-java-sdk-pinpoint-1-11-820-sourcesjar/com/amazonaws/services/pinpoint/model/transform/APNSMessageMarshaller.java  $*$ /opt/cola/permits/1294101658\_1649202004.34/0/aws-java-sdk-pinpoint-1-11-820-sourcesjar/com/amazonaws/services/pinpoint/model/transform/CampaignResponseMarshaller.java  $*$ /opt/cola/permits/1294101658\_1649202004.34/0/aws-java-sdk-pinpoint-1-11-820-sourcesjar/com/amazonaws/services/pinpoint/model/transform/JourneySMSMessageMarshaller.java  $*$ /opt/cola/permits/1294101658\_1649202004.34/0/aws-java-sdk-pinpoint-1-11-820-sourcesjar/com/amazonaws/services/pinpoint/model/transform/GetCampaignVersionsResultJsonUnmarshaller.java \* /opt/cola/permits/1294101658\_1649202004.34/0/aws-java-sdk-pinpoint-1-11-820-sourcesjar/com/amazonaws/services/pinpoint/model/transform/EmailMessageMarshaller.java \* /opt/cola/permits/1294101658\_1649202004.34/0/aws-java-sdk-pinpoint-1-11-820-sourcesjar/com/amazonaws/services/pinpoint/model/transform/GetEventStreamRequestMarshaller.java  $*$ /opt/cola/permits/1294101658\_1649202004.34/0/aws-java-sdk-pinpoint-1-11-820-sourcesjar/com/amazonaws/services/pinpoint/model/WaitTime.java \* /opt/cola/permits/1294101658\_1649202004.34/0/aws-java-sdk-pinpoint-1-11-820-sourcesjar/com/amazonaws/services/pinpoint/model/transform/CustomDeliveryConfigurationJsonUnmarshaller.java

 $*$ /opt/cola/permits/1294101658\_1649202004.34/0/aws-java-sdk-pinpoint-1-11-820-sourcesjar/com/amazonaws/services/pinpoint/model/PushNotificationTemplateResponse.java \* /opt/cola/permits/1294101658\_1649202004.34/0/aws-java-sdk-pinpoint-1-11-820-sourcesjar/com/amazonaws/services/pinpoint/model/CreateRecommenderConfiguration.java  $*$ /opt/cola/permits/1294101658\_1649202004.34/0/aws-java-sdk-pinpoint-1-11-820-sourcesjar/com/amazonaws/services/pinpoint/model/transform/DefaultPushNotificationTemplateMarshaller.java  $*$ /opt/cola/permits/1294101658\_1649202004.34/0/aws-java-sdk-pinpoint-1-11-820-sourcesjar/com/amazonaws/services/pinpoint/model/transform/MessageRequestMarshaller.java \* /opt/cola/permits/1294101658\_1649202004.34/0/aws-java-sdk-pinpoint-1-11-820-sourcesjar/com/amazonaws/services/pinpoint/model/transform/GetVoiceChannelResultJsonUnmarshaller.java \* /opt/cola/permits/1294101658\_1649202004.34/0/aws-java-sdk-pinpoint-1-11-820-sourcesjar/com/amazonaws/services/pinpoint/model/HoldoutActivity.java \* /opt/cola/permits/1294101658\_1649202004.34/0/aws-java-sdk-pinpoint-1-11-820-sourcesjar/com/amazonaws/services/pinpoint/model/transform/SegmentConditionMarshaller.java \* /opt/cola/permits/1294101658\_1649202004.34/0/aws-java-sdk-pinpoint-1-11-820-sourcesjar/com/amazonaws/services/pinpoint/model/GetCampaignVersionResult.java \* /opt/cola/permits/1294101658\_1649202004.34/0/aws-java-sdk-pinpoint-1-11-820-sourcesjar/com/amazonaws/services/pinpoint/model/transform/CreateTemplateMessageBodyJsonUnmarshaller.java \* /opt/cola/permits/1294101658\_1649202004.34/0/aws-java-sdk-pinpoint-1-11-820-sourcesjar/com/amazonaws/services/pinpoint/model/transform/ListTemplatesResultJsonUnmarshaller.java  $*$ /opt/cola/permits/1294101658\_1649202004.34/0/aws-java-sdk-pinpoint-1-11-820-sourcesjar/com/amazonaws/services/pinpoint/model/transform/DeleteAdmChannelRequestMarshaller.java \* /opt/cola/permits/1294101658\_1649202004.34/0/aws-java-sdk-pinpoint-1-11-820-sourcesjar/com/amazonaws/services/pinpoint/model/transform/TemplateVersionsResponseJsonUnmarshaller.java \* /opt/cola/permits/1294101658\_1649202004.34/0/aws-java-sdk-pinpoint-1-11-820-sourcesjar/com/amazonaws/services/pinpoint/model/RemoveAttributesRequest.java  $*$ /opt/cola/permits/1294101658\_1649202004.34/0/aws-java-sdk-pinpoint-1-11-820-sourcesjar/com/amazonaws/services/pinpoint/model/CreateJourneyResult.java  $*$ /opt/cola/permits/1294101658\_1649202004.34/0/aws-java-sdk-pinpoint-1-11-820-sourcesjar/com/amazonaws/services/pinpoint/model/GPSPointDimension.java \* /opt/cola/permits/1294101658\_1649202004.34/0/aws-java-sdk-pinpoint-1-11-820-sourcesjar/com/amazonaws/services/pinpoint/model/transform/DeleteRecommenderConfigurationRequestMarshaller.java \* /opt/cola/permits/1294101658\_1649202004.34/0/aws-java-sdk-pinpoint-1-11-820-sourcesjar/com/amazonaws/services/pinpoint/model/EndpointRequest.java  $*$ /opt/cola/permits/1294101658\_1649202004.34/0/aws-java-sdk-pinpoint-1-11-820-sourcesjar/com/amazonaws/services/pinpoint/model/EndpointLocation.java  $*$ /opt/cola/permits/1294101658\_1649202004.34/0/aws-java-sdk-pinpoint-1-11-820-sourcesjar/com/amazonaws/services/pinpoint/model/transform/SendUsersMessageRequestJsonUnmarshaller.java  $*$ /opt/cola/permits/1294101658\_1649202004.34/0/aws-java-sdk-pinpoint-1-11-820-sourcesjar/com/amazonaws/services/pinpoint/model/transform/UpdateSmsTemplateRequestProtocolMarshaller.java \* /opt/cola/permits/1294101658\_1649202004.34/0/aws-java-sdk-pinpoint-1-11-820-sourcesjar/com/amazonaws/services/pinpoint/model/transform/DeleteCampaignRequestMarshaller.java \* /opt/cola/permits/1294101658\_1649202004.34/0/aws-java-sdk-pinpoint-1-11-820-sourcesjar/com/amazonaws/services/pinpoint/model/transform/ChannelsResponseMarshaller.java  $*$ /opt/cola/permits/1294101658\_1649202004.34/0/aws-java-sdk-pinpoint-1-11-820-sourcesjar/com/amazonaws/services/pinpoint/model/ActivitiesResponse.java \* /opt/cola/permits/1294101658\_1649202004.34/0/aws-java-sdk-pinpoint-1-11-820-sourcesjar/com/amazonaws/services/pinpoint/model/CampaignState.java

 $*$ /opt/cola/permits/1294101658\_1649202004.34/0/aws-java-sdk-pinpoint-1-11-820-sources-

jar/com/amazonaws/services/pinpoint/model/transform/MessageJsonUnmarshaller.java

\* /opt/cola/permits/1294101658\_1649202004.34/0/aws-java-sdk-pinpoint-1-11-820-sources-

jar/com/amazonaws/services/pinpoint/model/transform/GetApplicationSettingsRequestProtocolMarshaller.java

\* /opt/cola/permits/1294101658\_1649202004.34/0/aws-java-sdk-pinpoint-1-11-820-sources-

jar/com/amazonaws/services/pinpoint/model/VoiceMessage.java

 $*$ /opt/cola/permits/1294101658\_1649202004.34/0/aws-java-sdk-pinpoint-1-11-820-sources-

jar/com/amazonaws/services/pinpoint/model/BaiduMessage.java

\* /opt/cola/permits/1294101658\_1649202004.34/0/aws-java-sdk-pinpoint-1-11-820-sources-

jar/com/amazonaws/services/pinpoint/model/transform/GetJourneyDateRangeKpiRequestProtocolMarshaller.java

 $*$ /opt/cola/permits/1294101658\_1649202004.34/0/aws-java-sdk-pinpoint-1-11-820-sources-

jar/com/amazonaws/services/pinpoint/model/UpdateSegmentRequest.java

\* /opt/cola/permits/1294101658\_1649202004.34/0/aws-java-sdk-pinpoint-1-11-820-sources-

jar/com/amazonaws/services/pinpoint/model/transform/GetExportJobResultJsonUnmarshaller.java

\* /opt/cola/permits/1294101658\_1649202004.34/0/aws-java-sdk-pinpoint-1-11-820-sources-

jar/com/amazonaws/services/pinpoint/model/transform/APNSSandboxChannelResponseMarshaller.java

\* /opt/cola/permits/1294101658\_1649202004.34/0/aws-java-sdk-pinpoint-1-11-820-sources-

jar/com/amazonaws/services/pinpoint/model/UpdateEndpointsBatchRequest.java

 $*$ /opt/cola/permits/1294101658\_1649202004.34/0/aws-java-sdk-pinpoint-1-11-820-sources-

jar/com/amazonaws/services/pinpoint/model/GPSCoordinates.java

 $*$ /opt/cola/permits/1294101658\_1649202004.34/0/aws-java-sdk-pinpoint-1-11-820-sources-

jar/com/amazonaws/services/pinpoint/model/PutEventStreamResult.java

\* /opt/cola/permits/1294101658\_1649202004.34/0/aws-java-sdk-pinpoint-1-11-820-sources-

jar/com/amazonaws/services/pinpoint/model/transform/GetEndpointResultJsonUnmarshaller.java

\* /opt/cola/permits/1294101658\_1649202004.34/0/aws-java-sdk-pinpoint-1-11-820-sources-

jar/com/amazonaws/services/pinpoint/model/transform/GetApplicationDateRangeKpiRequestProtocolMarshaller.ja va

\* /opt/cola/permits/1294101658\_1649202004.34/0/aws-java-sdk-pinpoint-1-11-820-sources-

jar/com/amazonaws/services/pinpoint/model/transform/BaseKpiResultJsonUnmarshaller.java

\* /opt/cola/permits/1294101658\_1649202004.34/0/aws-java-sdk-pinpoint-1-11-820-sources-

jar/com/amazonaws/services/pinpoint/model/transform/APNSSandboxChannelRequestJsonUnmarshaller.java

 $*$ /opt/cola/permits/1294101658\_1649202004.34/0/aws-java-sdk-pinpoint-1-11-820-sources-

jar/com/amazonaws/services/pinpoint/model/DeleteUserEndpointsResult.java

 $*$ /opt/cola/permits/1294101658\_1649202004.34/0/aws-java-sdk-pinpoint-1-11-820-sources-

jar/com/amazonaws/services/pinpoint/model/CreateRecommenderConfigurationRequest.java

 $*$ /opt/cola/permits/1294101658\_1649202004.34/0/aws-java-sdk-pinpoint-1-11-820-sources-

jar/com/amazonaws/services/pinpoint/model/DeleteApnsChannelResult.java

\* /opt/cola/permits/1294101658\_1649202004.34/0/aws-java-sdk-pinpoint-1-11-820-sourcesjar/com/amazonaws/services/pinpoint/model/WriteApplicationSettingsRequest.java

 $*$ /opt/cola/permits/1294101658\_1649202004.34/0/aws-java-sdk-pinpoint-1-11-820-sources-

jar/com/amazonaws/services/pinpoint/model/DeleteApnsVoipSandboxChannelRequest.java

 $*$ /opt/cola/permits/1294101658\_1649202004.34/0/aws-java-sdk-pinpoint-1-11-820-sources-

jar/com/amazonaws/services/pinpoint/model/transform/UntagResourceRequestMarshaller.java

\* /opt/cola/permits/1294101658\_1649202004.34/0/aws-java-sdk-pinpoint-1-11-820-sources-

jar/com/amazonaws/services/pinpoint/model/TagsModel.java

\* /opt/cola/permits/1294101658\_1649202004.34/0/aws-java-sdk-pinpoint-1-11-820-sourcesjar/com/amazonaws/services/pinpoint/model/DeletePushTemplateRequest.java

 $*$ /opt/cola/permits/1294101658\_1649202004.34/0/aws-java-sdk-pinpoint-1-11-820-sources-

jar/com/amazonaws/services/pinpoint/model/CampaignSmsMessage.java

 $*$ /opt/cola/permits/1294101658\_1649202004.34/0/aws-java-sdk-pinpoint-1-11-820-sources-

jar/com/amazonaws/services/pinpoint/model/UpdateSmsChannelRequest.java

\* /opt/cola/permits/1294101658\_1649202004.34/0/aws-java-sdk-pinpoint-1-11-820-sources-

jar/com/amazonaws/services/pinpoint/model/transform/CreatePushTemplateRequestProtocolMarshaller.java

\* /opt/cola/permits/1294101658\_1649202004.34/0/aws-java-sdk-pinpoint-1-11-820-sources-

jar/com/amazonaws/services/pinpoint/model/EndpointUser.java

 $*$ /opt/cola/permits/1294101658\_1649202004.34/0/aws-java-sdk-pinpoint-1-11-820-sourcesjar/com/amazonaws/services/pinpoint/model/MethodNotAllowedException.java

 $*$ /opt/cola/permits/1294101658\_1649202004.34/0/aws-java-sdk-pinpoint-1-11-820-sourcesjar/com/amazonaws/services/pinpoint/model/transform/CampaignEventFilterMarshaller.java

\* /opt/cola/permits/1294101658\_1649202004.34/0/aws-java-sdk-pinpoint-1-11-820-sources-

jar/com/amazonaws/services/pinpoint/model/transform/DeleteSegmentResultJsonUnmarshaller.java

\* /opt/cola/permits/1294101658\_1649202004.34/0/aws-java-sdk-pinpoint-1-11-820-sources-

jar/com/amazonaws/services/pinpoint/model/transform/ForbiddenExceptionUnmarshaller.java

\* /opt/cola/permits/1294101658\_1649202004.34/0/aws-java-sdk-pinpoint-1-11-820-sources-

jar/com/amazonaws/services/pinpoint/model/GetChannelsResult.java

 $*$ /opt/cola/permits/1294101658\_1649202004.34/0/aws-java-sdk-pinpoint-1-11-820-sources-

jar/com/amazonaws/services/pinpoint/model/transform/WaitActivityJsonUnmarshaller.java

\* /opt/cola/permits/1294101658\_1649202004.34/0/aws-java-sdk-pinpoint-1-11-820-sources-

jar/com/amazonaws/services/pinpoint/model/transform/ApplicationDateRangeKpiResponseJsonUnmarshaller.java

\* /opt/cola/permits/1294101658\_1649202004.34/0/aws-java-sdk-pinpoint-1-11-820-sources-

jar/com/amazonaws/services/pinpoint/model/transform/EmailChannelRequestMarshaller.java

 $*$ /opt/cola/permits/1294101658\_1649202004.34/0/aws-java-sdk-pinpoint-1-11-820-sources-

jar/com/amazonaws/services/pinpoint/model/transform/JourneyLimitsJsonUnmarshaller.java

 $*$ /opt/cola/permits/1294101658\_1649202004.34/0/aws-java-sdk-pinpoint-1-11-820-sources-

jar/com/amazonaws/services/pinpoint/model/TemplateActiveVersionRequest.java

\* /opt/cola/permits/1294101658\_1649202004.34/0/aws-java-sdk-pinpoint-1-11-820-sources-

jar/com/amazonaws/services/pinpoint/model/transform/CampaignHookJsonUnmarshaller.java

\* /opt/cola/permits/1294101658\_1649202004.34/0/aws-java-sdk-pinpoint-1-11-820-sources-

jar/com/amazonaws/services/pinpoint/model/CreateRecommenderConfigurationResult.java

 $*$ /opt/cola/permits/1294101658\_1649202004.34/0/aws-java-sdk-pinpoint-1-11-820-sources-

jar/com/amazonaws/services/pinpoint/model/transform/ApplicationResponseJsonUnmarshaller.java

 $*$ /opt/cola/permits/1294101658\_1649202004.34/0/aws-java-sdk-pinpoint-1-11-820-sources-

jar/com/amazonaws/services/pinpoint/model/EmailMessage.java

 $*$ /opt/cola/permits/1294101658\_1649202004.34/0/aws-java-sdk-pinpoint-1-11-820-sources-

jar/com/amazonaws/services/pinpoint/model/transform/APNSVoipSandboxChannelResponseJsonUnmarshaller.java

\* /opt/cola/permits/1294101658\_1649202004.34/0/aws-java-sdk-pinpoint-1-11-820-sources-

jar/com/amazonaws/services/pinpoint/model/transform/DeleteUserEndpointsRequestProtocolMarshaller.java

\* /opt/cola/permits/1294101658\_1649202004.34/0/aws-java-sdk-pinpoint-1-11-820-sources-

jar/com/amazonaws/services/pinpoint/model/GetApnsSandboxChannelResult.java

 $*$ /opt/cola/permits/1294101658\_1649202004.34/0/aws-java-sdk-pinpoint-1-11-820-sources-

jar/com/amazonaws/services/pinpoint/model/transform/GetApnsSandboxChannelResultJsonUnmarshaller.java

\* /opt/cola/permits/1294101658\_1649202004.34/0/aws-java-sdk-pinpoint-1-11-820-sources-

jar/com/amazonaws/services/pinpoint/model/GetRecommenderConfigurationRequest.java

\* /opt/cola/permits/1294101658\_1649202004.34/0/aws-java-sdk-pinpoint-1-11-820-sources-

jar/com/amazonaws/services/pinpoint/model/transform/GetExportJobRequestMarshaller.java

\* /opt/cola/permits/1294101658\_1649202004.34/0/aws-java-sdk-pinpoint-1-11-820-sources-

jar/com/amazonaws/services/pinpoint/model/transform/ChannelResponseJsonUnmarshaller.java  $*$ /opt/cola/permits/1294101658\_1649202004.34/0/aws-java-sdk-pinpoint-1-11-820-sourcesjar/com/amazonaws/services/pinpoint/model/transform/DeleteEventStreamResultJsonUnmarshaller.java \* /opt/cola/permits/1294101658\_1649202004.34/0/aws-java-sdk-pinpoint-1-11-820-sourcesjar/com/amazonaws/services/pinpoint/model/transform/WriteJourneyRequestMarshaller.java \* /opt/cola/permits/1294101658\_1649202004.34/0/aws-java-sdk-pinpoint-1-11-820-sourcesjar/com/amazonaws/services/pinpoint/model/transform/ActivityMarshaller.java  $*$ /opt/cola/permits/1294101658\_1649202004.34/0/aws-java-sdk-pinpoint-1-11-820-sourcesjar/com/amazonaws/services/pinpoint/model/RecommenderConfigurationResponse.java  $*$ /opt/cola/permits/1294101658\_1649202004.34/0/aws-java-sdk-pinpoint-1-11-820-sourcesjar/com/amazonaws/services/pinpoint/model/transform/CampaignEmailMessageJsonUnmarshaller.java \* /opt/cola/permits/1294101658\_1649202004.34/0/aws-java-sdk-pinpoint-1-11-820-sourcesjar/com/amazonaws/services/pinpoint/model/transform/UpdateApnsSandboxChannelRequestMarshaller.java \* /opt/cola/permits/1294101658\_1649202004.34/0/aws-java-sdk-pinpoint-1-11-820-sourcesjar/com/amazonaws/services/pinpoint/model/GetCampaignRequest.java \* /opt/cola/permits/1294101658\_1649202004.34/0/aws-java-sdk-pinpoint-1-11-820-sourcesjar/com/amazonaws/services/pinpoint/model/transform/DeleteUserEndpointsResultJsonUnmarshaller.java  $*$ /opt/cola/permits/1294101658\_1649202004.34/0/aws-java-sdk-pinpoint-1-11-820-sourcesjar/com/amazonaws/services/pinpoint/model/GetSegmentsRequest.java \* /opt/cola/permits/1294101658\_1649202004.34/0/aws-java-sdk-pinpoint-1-11-820-sourcesjar/com/amazonaws/services/pinpoint/model/transform/VoiceMessageJsonUnmarshaller.java \* /opt/cola/permits/1294101658\_1649202004.34/0/aws-java-sdk-pinpoint-1-11-820-sourcesjar/com/amazonaws/services/pinpoint/model/transform/SMSMessageMarshaller.java  $*$ /opt/cola/permits/1294101658\_1649202004.34/0/aws-java-sdk-pinpoint-1-11-820-sourcesjar/com/amazonaws/services/pinpoint/model/transform/CreateImportJobRequestProtocolMarshaller.java  $*$ /opt/cola/permits/1294101658\_1649202004.34/0/aws-java-sdk-pinpoint-1-11-820-sourcesjar/com/amazonaws/services/pinpoint/model/TemplateResponse.java \* /opt/cola/permits/1294101658\_1649202004.34/0/aws-java-sdk-pinpoint-1-11-820-sourcesjar/com/amazonaws/services/pinpoint/model/transform/UpdateVoiceChannelRequestMarshaller.java \* /opt/cola/permits/1294101658\_1649202004.34/0/aws-java-sdk-pinpoint-1-11-820-sourcesjar/com/amazonaws/services/pinpoint/model/EmailTemplateRequest.java  $*$ /opt/cola/permits/1294101658\_1649202004.34/0/aws-java-sdk-pinpoint-1-11-820-sourcesjar/com/amazonaws/services/pinpoint/model/transform/ADMChannelResponseJsonUnmarshaller.java  $*$ /opt/cola/permits/1294101658\_1649202004.34/0/aws-java-sdk-pinpoint-1-11-820-sourcesjar/com/amazonaws/services/pinpoint/model/transform/GetEmailTemplateRequestProtocolMarshaller.java  $*$ /opt/cola/permits/1294101658\_1649202004.34/0/aws-java-sdk-pinpoint-1-11-820-sourcesjar/com/amazonaws/services/pinpoint/model/StartCondition.java \* /opt/cola/permits/1294101658\_1649202004.34/0/aws-java-sdk-pinpoint-1-11-820-sourcesjar/com/amazonaws/services/pinpoint/model/transform/GetJourneyRequestMarshaller.java  $*$ /opt/cola/permits/1294101658\_1649202004.34/0/aws-java-sdk-pinpoint-1-11-820-sourcesjar/com/amazonaws/services/pinpoint/model/UpdateJourneyResult.java  $*$ /opt/cola/permits/1294101658\_1649202004.34/0/aws-java-sdk-pinpoint-1-11-820-sourcesjar/com/amazonaws/services/pinpoint/model/RemoveAttributesResult.java \* /opt/cola/permits/1294101658\_1649202004.34/0/aws-java-sdk-pinpoint-1-11-820-sourcesjar/com/amazonaws/services/pinpoint/model/transform/CreateCampaignRequestMarshaller.java \* /opt/cola/permits/1294101658\_1649202004.34/0/aws-java-sdk-pinpoint-1-11-820-sourcesjar/com/amazonaws/services/pinpoint/model/transform/EndpointMessageResultJsonUnmarshaller.java  $*$ /opt/cola/permits/1294101658\_1649202004.34/0/aws-java-sdk-pinpoint-1-11-820-sourcesjar/com/amazonaws/services/pinpoint/model/SendUsersMessageResponse.java

 $*$ /opt/cola/permits/1294101658\_1649202004.34/0/aws-java-sdk-pinpoint-1-11-820-sources-

jar/com/amazonaws/services/pinpoint/model/GetEmailTemplateResult.java

\* /opt/cola/permits/1294101658\_1649202004.34/0/aws-java-sdk-pinpoint-1-11-820-sourcesjar/com/amazonaws/services/pinpoint/model/GetAppsRequest.java

\* /opt/cola/permits/1294101658\_1649202004.34/0/aws-java-sdk-pinpoint-1-11-820-sources-

jar/com/amazonaws/services/pinpoint/model/transform/CampaignDateRangeKpiResponseMarshaller.java

 $*$ /opt/cola/permits/1294101658\_1649202004.34/0/aws-java-sdk-pinpoint-1-11-820-sources-

jar/com/amazonaws/services/pinpoint/model/ListJourneysRequest.java

 $*$ /opt/cola/permits/1294101658\_1649202004.34/0/aws-java-sdk-pinpoint-1-11-820-sourcesjar/com/amazonaws/services/pinpoint/model/GetEmailChannelResult.java

\* /opt/cola/permits/1294101658\_1649202004.34/0/aws-java-sdk-pinpoint-1-11-820-sources-

jar/com/amazonaws/services/pinpoint/model/transform/EndpointRequestJsonUnmarshaller.java

\* /opt/cola/permits/1294101658\_1649202004.34/0/aws-java-sdk-pinpoint-1-11-820-sources-

jar/com/amazonaws/services/pinpoint/model/DimensionType.java

\* /opt/cola/permits/1294101658\_1649202004.34/0/aws-java-sdk-pinpoint-1-11-820-sourcesjar/com/amazonaws/services/pinpoint/model/JobStatus.java

 $*$ /opt/cola/permits/1294101658\_1649202004.34/0/aws-java-sdk-pinpoint-1-11-820-sources-

jar/com/amazonaws/services/pinpoint/model/transform/GetApnsChannelRequestMarshaller.java

\* /opt/cola/permits/1294101658\_1649202004.34/0/aws-java-sdk-pinpoint-1-11-820-sources-

jar/com/amazonaws/services/pinpoint/model/EmailMessageActivity.java

 $*$ /opt/cola/permits/1294101658\_1649202004.34/0/aws-java-sdk-pinpoint-1-11-820-sourcesjar/com/amazonaws/services/pinpoint/model/CreateAppRequest.java

 $*$ /opt/cola/permits/1294101658\_1649202004.34/0/aws-java-sdk-pinpoint-1-11-820-sources-

jar/com/amazonaws/services/pinpoint/model/transform/GetRecommenderConfigurationRequestProtocolMarshaller.j ava

 $*$ /opt/cola/permits/1294101658\_1649202004.34/0/aws-java-sdk-pinpoint-1-11-820-sources-

jar/com/amazonaws/services/pinpoint/model/transform/UpdateApnsVoipSandboxChannelRequestProtocolMarshalle r.java

\* /opt/cola/permits/1294101658\_1649202004.34/0/aws-java-sdk-pinpoint-1-11-820-sources-

jar/com/amazonaws/services/pinpoint/model/transform/CreateVoiceTemplateRequestProtocolMarshaller.java

 $*$ /opt/cola/permits/1294101658\_1649202004.34/0/aws-java-sdk-pinpoint-1-11-820-sources-

jar/com/amazonaws/services/pinpoint/model/transform/GetApnsVoipChannelRequestMarshaller.java

 $*$ /opt/cola/permits/1294101658\_1649202004.34/0/aws-java-sdk-pinpoint-1-11-820-sources-

jar/com/amazonaws/services/pinpoint/model/transform/EndpointSendConfigurationMarshaller.java

 $*$ /opt/cola/permits/1294101658\_1649202004.34/0/aws-java-sdk-pinpoint-1-11-820-sources-

jar/com/amazonaws/services/pinpoint/model/transform/SegmentReferenceMarshaller.java

\* /opt/cola/permits/1294101658\_1649202004.34/0/aws-java-sdk-pinpoint-1-11-820-sources-

jar/com/amazonaws/services/pinpoint/model/GetApnsVoipSandboxChannelResult.java

 $*$ /opt/cola/permits/1294101658\_1649202004.34/0/aws-java-sdk-pinpoint-1-11-820-sources-

jar/com/amazonaws/services/pinpoint/model/UpdateAttributesRequest.java

 $*$ /opt/cola/permits/1294101658\_1649202004.34/0/aws-java-sdk-pinpoint-1-11-820-sources-

jar/com/amazonaws/services/pinpoint/model/transform/ADMMessageJsonUnmarshaller.java

\* /opt/cola/permits/1294101658\_1649202004.34/0/aws-java-sdk-pinpoint-1-11-820-sources-

jar/com/amazonaws/services/pinpoint/model/transform/UpdateEndpointResultJsonUnmarshaller.java

\* /opt/cola/permits/1294101658\_1649202004.34/0/aws-java-sdk-pinpoint-1-11-820-sources-

jar/com/amazonaws/services/pinpoint/model/transform/CreateExportJobResultJsonUnmarshaller.java

 $*$ /opt/cola/permits/1294101658\_1649202004.34/0/aws-java-sdk-pinpoint-1-11-820-sources-

jar/com/amazonaws/services/pinpoint/model/transform/GetGcmChannelRequestMarshaller.java  $*$ /opt/cola/permits/1294101658\_1649202004.34/0/aws-java-sdk-pinpoint-1-11-820-sourcesjar/com/amazonaws/services/pinpoint/model/transform/UpdateVoiceTemplateRequestProtocolMarshaller.java \* /opt/cola/permits/1294101658\_1649202004.34/0/aws-java-sdk-pinpoint-1-11-820-sourcesjar/com/amazonaws/services/pinpoint/model/transform/JourneyStateRequestJsonUnmarshaller.java \* /opt/cola/permits/1294101658\_1649202004.34/0/aws-java-sdk-pinpoint-1-11-820-sourcesjar/com/amazonaws/services/pinpoint/model/transform/ConditionalSplitActivityJsonUnmarshaller.java  $*$ /opt/cola/permits/1294101658\_1649202004.34/0/aws-java-sdk-pinpoint-1-11-820-sourcesjar/com/amazonaws/services/pinpoint/model/transform/ExportJobResourceMarshaller.java  $*$ /opt/cola/permits/1294101658\_1649202004.34/0/aws-java-sdk-pinpoint-1-11-820-sourcesjar/com/amazonaws/services/pinpoint/model/transform/ImportJobsResponseMarshaller.java \* /opt/cola/permits/1294101658\_1649202004.34/0/aws-java-sdk-pinpoint-1-11-820-sourcesjar/com/amazonaws/services/pinpoint/model/GetApnsVoipChannelRequest.java \* /opt/cola/permits/1294101658\_1649202004.34/0/aws-java-sdk-pinpoint-1-11-820-sourcesjar/com/amazonaws/services/pinpoint/model/transform/ADMChannelRequestMarshaller.java \* /opt/cola/permits/1294101658\_1649202004.34/0/aws-java-sdk-pinpoint-1-11-820-sourcesjar/com/amazonaws/services/pinpoint/model/transform/CreateRecommenderConfigurationRequestProtocolMarshall er.java  $*$ /opt/cola/permits/1294101658\_1649202004.34/0/aws-java-sdk-pinpoint-1-11-820-sourcesjar/com/amazonaws/auth/policy/actions/PinpointActions.java  $*$ /opt/cola/permits/1294101658\_1649202004.34/0/aws-java-sdk-pinpoint-1-11-820-sourcesjar/com/amazonaws/services/pinpoint/model/VoiceChannelResponse.java \* /opt/cola/permits/1294101658\_1649202004.34/0/aws-java-sdk-pinpoint-1-11-820-sourcesjar/com/amazonaws/services/pinpoint/model/PushNotificationTemplateRequest.java \* /opt/cola/permits/1294101658\_1649202004.34/0/aws-java-sdk-pinpoint-1-11-820-sourcesjar/com/amazonaws/services/pinpoint/model/transform/CreateRecommenderConfigurationMarshaller.java  $*$ /opt/cola/permits/1294101658\_1649202004.34/0/aws-java-sdk-pinpoint-1-11-820-sourcesjar/com/amazonaws/services/pinpoint/model/transform/NumberValidateRequestJsonUnmarshaller.java  $*$ /opt/cola/permits/1294101658\_1649202004.34/0/aws-java-sdk-pinpoint-1-11-820-sourcesjar/com/amazonaws/services/pinpoint/model/transform/DeleteJourneyResultJsonUnmarshaller.java \* /opt/cola/permits/1294101658\_1649202004.34/0/aws-java-sdk-pinpoint-1-11-820-sourcesjar/com/amazonaws/services/pinpoint/model/DeleteEndpointResult.java \* /opt/cola/permits/1294101658\_1649202004.34/0/aws-java-sdk-pinpoint-1-11-820-sourcesjar/com/amazonaws/services/pinpoint/model/CreatePushTemplateResult.java \* /opt/cola/permits/1294101658\_1649202004.34/0/aws-java-sdk-pinpoint-1-11-820-sourcesjar/com/amazonaws/services/pinpoint/model/transform/WriteCampaignRequestJsonUnmarshaller.java  $*$ /opt/cola/permits/1294101658\_1649202004.34/0/aws-java-sdk-pinpoint-1-11-820-sourcesjar/com/amazonaws/services/pinpoint/model/JourneyPushMessage.java \* /opt/cola/permits/1294101658\_1649202004.34/0/aws-java-sdk-pinpoint-1-11-820-sourcesjar/com/amazonaws/services/pinpoint/model/transform/DirectMessageConfigurationMarshaller.java \* /opt/cola/permits/1294101658\_1649202004.34/0/aws-java-sdk-pinpoint-1-11-820-sourcesjar/com/amazonaws/services/pinpoint/model/GetEmailTemplateRequest.java \* /opt/cola/permits/1294101658\_1649202004.34/0/aws-java-sdk-pinpoint-1-11-820-sourcesjar/com/amazonaws/services/pinpoint/model/transform/GetGcmChannelRequestProtocolMarshaller.java  $*$ /opt/cola/permits/1294101658\_1649202004.34/0/aws-java-sdk-pinpoint-1-11-820-sourcesjar/com/amazonaws/services/pinpoint/AmazonPinpointAsyncClient.java \* /opt/cola/permits/1294101658\_1649202004.34/0/aws-java-sdk-pinpoint-1-11-820-sourcesjar/com/amazonaws/services/pinpoint/model/transform/EndpointBatchItemJsonUnmarshaller.java

 $*$ /opt/cola/permits/1294101658\_1649202004.34/0/aws-java-sdk-pinpoint-1-11-820-sourcesjar/com/amazonaws/services/pinpoint/model/transform/GetSmsTemplateRequestMarshaller.java \* /opt/cola/permits/1294101658\_1649202004.34/0/aws-java-sdk-pinpoint-1-11-820-sourcesjar/com/amazonaws/services/pinpoint/model/transform/ScheduleMarshaller.java  $*$ /opt/cola/permits/1294101658\_1649202004.34/0/aws-java-sdk-pinpoint-1-11-820-sourcesjar/com/amazonaws/services/pinpoint/model/transform/DeleteCampaignResultJsonUnmarshaller.java  $*$ /opt/cola/permits/1294101658\_1649202004.34/0/aws-java-sdk-pinpoint-1-11-820-sourcesjar/com/amazonaws/services/pinpoint/model/UpdateEndpointsBatchResult.java \* /opt/cola/permits/1294101658\_1649202004.34/0/aws-java-sdk-pinpoint-1-11-820-sourcesjar/com/amazonaws/services/pinpoint/model/transform/UpdateGcmChannelResultJsonUnmarshaller.java \* /opt/cola/permits/1294101658\_1649202004.34/0/aws-java-sdk-pinpoint-1-11-820-sourcesjar/com/amazonaws/services/pinpoint/model/UpdateApnsChannelResult.java \* /opt/cola/permits/1294101658\_1649202004.34/0/aws-java-sdk-pinpoint-1-11-820-sourcesjar/com/amazonaws/services/pinpoint/model/transform/UpdateEmailTemplateRequestProtocolMarshaller.java \* /opt/cola/permits/1294101658\_1649202004.34/0/aws-java-sdk-pinpoint-1-11-820-sourcesjar/com/amazonaws/services/pinpoint/model/EndpointBatchRequest.java \* /opt/cola/permits/1294101658\_1649202004.34/0/aws-java-sdk-pinpoint-1-11-820-sourcesjar/com/amazonaws/services/pinpoint/model/ImportJobResource.java  $*$ /opt/cola/permits/1294101658\_1649202004.34/0/aws-java-sdk-pinpoint-1-11-820-sourcesjar/com/amazonaws/services/pinpoint/model/transform/MessageConfigurationMarshaller.java  $*$ /opt/cola/permits/1294101658\_1649202004.34/0/aws-java-sdk-pinpoint-1-11-820-sourcesjar/com/amazonaws/services/pinpoint/model/transform/ADMMessageMarshaller.java \* /opt/cola/permits/1294101658\_1649202004.34/0/aws-java-sdk-pinpoint-1-11-820-sourcesjar/com/amazonaws/services/pinpoint/model/transform/ListTemplateVersionsResultJsonUnmarshaller.java \* /opt/cola/permits/1294101658\_1649202004.34/0/aws-java-sdk-pinpoint-1-11-820-sourcesjar/com/amazonaws/services/pinpoint/model/UpdateCampaignRequest.java  $*$ /opt/cola/permits/1294101658\_1649202004.34/0/aws-java-sdk-pinpoint-1-11-820-sourcesjar/com/amazonaws/services/pinpoint/model/transform/TemplateMarshaller.java  $*$ /opt/cola/permits/1294101658\_1649202004.34/0/aws-java-sdk-pinpoint-1-11-820-sourcesjar/com/amazonaws/services/pinpoint/model/EmailTemplateResponse.java \* /opt/cola/permits/1294101658\_1649202004.34/0/aws-java-sdk-pinpoint-1-11-820-sourcesjar/com/amazonaws/services/pinpoint/model/ApplicationsResponse.java \* /opt/cola/permits/1294101658\_1649202004.34/0/aws-java-sdk-pinpoint-1-11-820-sourcesjar/com/amazonaws/services/pinpoint/model/transform/MessageResultMarshaller.java  $*$ /opt/cola/permits/1294101658\_1649202004.34/0/aws-java-sdk-pinpoint-1-11-820-sourcesjar/com/amazonaws/services/pinpoint/model/GetJourneyResult.java  $*$ /opt/cola/permits/1294101658\_1649202004.34/0/aws-java-sdk-pinpoint-1-11-820-sourcesjar/com/amazonaws/services/pinpoint/model/transform/ImportJobResourceMarshaller.java \* /opt/cola/permits/1294101658\_1649202004.34/0/aws-java-sdk-pinpoint-1-11-820-sourcesjar/com/amazonaws/services/pinpoint/model/transform/SimpleConditionJsonUnmarshaller.java \* /opt/cola/permits/1294101658\_1649202004.34/0/aws-java-sdk-pinpoint-1-11-820-sourcesjar/com/amazonaws/services/pinpoint/model/transform/GetSegmentImportJobsResultJsonUnmarshaller.java \* /opt/cola/permits/1294101658\_1649202004.34/0/aws-java-sdk-pinpoint-1-11-820-sourcesjar/com/amazonaws/services/pinpoint/model/Action.java  $*$ /opt/cola/permits/1294101658\_1649202004.34/0/aws-java-sdk-pinpoint-1-11-820-sourcesjar/com/amazonaws/services/pinpoint/model/transform/SMSChannelResponseMarshaller.java \* /opt/cola/permits/1294101658\_1649202004.34/0/aws-java-sdk-pinpoint-1-11-820-sources-

jar/com/amazonaws/services/pinpoint/model/GetSegmentExportJobsRequest.java

 $*$ /opt/cola/permits/1294101658\_1649202004.34/0/aws-java-sdk-pinpoint-1-11-820-sourcesjar/com/amazonaws/services/pinpoint/model/transform/GetJourneyExecutionMetricsRequestMarshaller.java \* /opt/cola/permits/1294101658\_1649202004.34/0/aws-java-sdk-pinpoint-1-11-820-sourcesjar/com/amazonaws/services/pinpoint/model/transform/EventDimensionsMarshaller.java  $*$ /opt/cola/permits/1294101658\_1649202004.34/0/aws-java-sdk-pinpoint-1-11-820-sourcesjar/com/amazonaws/services/pinpoint/model/transform/ExportJobResourceJsonUnmarshaller.java  $*$ /opt/cola/permits/1294101658\_1649202004.34/0/aws-java-sdk-pinpoint-1-11-820-sourcesjar/com/amazonaws/services/pinpoint/model/APNSPushNotificationTemplate.java \* /opt/cola/permits/1294101658\_1649202004.34/0/aws-java-sdk-pinpoint-1-11-820-sourcesjar/com/amazonaws/services/pinpoint/model/transform/GPSPointDimensionJsonUnmarshaller.java  $*$ /opt/cola/permits/1294101658\_1649202004.34/0/aws-java-sdk-pinpoint-1-11-820-sourcesjar/com/amazonaws/services/pinpoint/model/ForbiddenException.java \* /opt/cola/permits/1294101658\_1649202004.34/0/aws-java-sdk-pinpoint-1-11-820-sourcesjar/com/amazonaws/services/pinpoint/model/transform/GetAppsResultJsonUnmarshaller.java \* /opt/cola/permits/1294101658\_1649202004.34/0/aws-java-sdk-pinpoint-1-11-820-sourcesjar/com/amazonaws/services/pinpoint/model/transform/CreateSegmentRequestProtocolMarshaller.java \* /opt/cola/permits/1294101658\_1649202004.34/0/aws-java-sdk-pinpoint-1-11-820-sourcesjar/com/amazonaws/services/pinpoint/model/transform/UpdateJourneyRequestMarshaller.java  $*$ /opt/cola/permits/1294101658\_1649202004.34/0/aws-java-sdk-pinpoint-1-11-820-sourcesjar/com/amazonaws/services/pinpoint/model/GetEventStreamRequest.java  $*$ /opt/cola/permits/1294101658\_1649202004.34/0/aws-java-sdk-pinpoint-1-11-820-sourcesjar/com/amazonaws/services/pinpoint/model/transform/EndpointItemResponseMarshaller.java \* /opt/cola/permits/1294101658\_1649202004.34/0/aws-java-sdk-pinpoint-1-11-820-sourcesjar/com/amazonaws/services/pinpoint/model/DeleteRecommenderConfigurationRequest.java \* /opt/cola/permits/1294101658\_1649202004.34/0/aws-java-sdk-pinpoint-1-11-820-sourcesjar/com/amazonaws/services/pinpoint/model/DeleteAppRequest.java  $*$ /opt/cola/permits/1294101658\_1649202004.34/0/aws-java-sdk-pinpoint-1-11-820-sourcesjar/com/amazonaws/services/pinpoint/model/GetJourneyDateRangeKpiResult.java  $*$ /opt/cola/permits/1294101658\_1649202004.34/0/aws-java-sdk-pinpoint-1-11-820-sourcesjar/com/amazonaws/services/pinpoint/model/transform/ApplicationsResponseMarshaller.java \* /opt/cola/permits/1294101658\_1649202004.34/0/aws-java-sdk-pinpoint-1-11-820-sourcesjar/com/amazonaws/services/pinpoint/model/transform/GetCampaignsResultJsonUnmarshaller.java \* /opt/cola/permits/1294101658\_1649202004.34/0/aws-java-sdk-pinpoint-1-11-820-sourcesjar/com/amazonaws/services/pinpoint/model/transform/DeleteEndpointRequestProtocolMarshaller.java  $*$ /opt/cola/permits/1294101658\_1649202004.34/0/aws-java-sdk-pinpoint-1-11-820-sourcesjar/com/amazonaws/services/pinpoint/model/transform/UpdateAttributesRequestMarshaller.java  $*$ /opt/cola/permits/1294101658\_1649202004.34/0/aws-java-sdk-pinpoint-1-11-820-sourcesjar/com/amazonaws/services/pinpoint/model/transform/EndpointResponseMarshaller.java  $*$ /opt/cola/permits/1294101658\_1649202004.34/0/aws-java-sdk-pinpoint-1-11-820-sourcesjar/com/amazonaws/services/pinpoint/model/transform/DeleteApnsChannelResultJsonUnmarshaller.java \* /opt/cola/permits/1294101658\_1649202004.34/0/aws-java-sdk-pinpoint-1-11-820-sourcesjar/com/amazonaws/services/pinpoint/model/CreateEmailTemplateRequest.java \* /opt/cola/permits/1294101658\_1649202004.34/0/aws-java-sdk-pinpoint-1-11-820-sourcesjar/com/amazonaws/services/pinpoint/model/SegmentReference.java  $*$ /opt/cola/permits/1294101658\_1649202004.34/0/aws-java-sdk-pinpoint-1-11-820-sourcesjar/com/amazonaws/services/pinpoint/model/transform/DeleteJourneyRequestProtocolMarshaller.java \* /opt/cola/permits/1294101658\_1649202004.34/0/aws-java-sdk-pinpoint-1-11-820-sourcesjar/com/amazonaws/services/pinpoint/model/transform/UpdateVoiceTemplateResultJsonUnmarshaller.java

 $*$ /opt/cola/permits/1294101658\_1649202004.34/0/aws-java-sdk-pinpoint-1-11-820-sourcesjar/com/amazonaws/services/pinpoint/model/VoiceTemplateRequest.java

\* /opt/cola/permits/1294101658\_1649202004.34/0/aws-java-sdk-pinpoint-1-11-820-sourcesjar/com/amazonaws/services/pinpoint/model/transform/EndpointBatchItemMarshaller.java  $*$ /opt/cola/permits/1294101658\_1649202004.34/0/aws-java-sdk-pinpoint-1-11-820-sourcesjar/com/amazonaws/services/pinpoint/model/transform/QuietTimeJsonUnmarshaller.java  $*$ /opt/cola/permits/1294101658\_1649202004.34/0/aws-java-sdk-pinpoint-1-11-820-sourcesjar/com/amazonaws/services/pinpoint/model/GetCampaignsRequest.java

 $*$ /opt/cola/permits/1294101658\_1649202004.34/0/aws-java-sdk-pinpoint-1-11-820-sourcesjar/com/amazonaws/services/pinpoint/model/GetSmsTemplateRequest.java

 $*$ /opt/cola/permits/1294101658\_1649202004.34/0/aws-java-sdk-pinpoint-1-11-820-sourcesjar/com/amazonaws/services/pinpoint/model/transform/ResultRowJsonUnmarshaller.java \* /opt/cola/permits/1294101658\_1649202004.34/0/aws-java-sdk-pinpoint-1-11-820-sourcesjar/com/amazonaws/services/pinpoint/model/Event.java

\* /opt/cola/permits/1294101658\_1649202004.34/0/aws-java-sdk-pinpoint-1-11-820-sourcesjar/com/amazonaws/services/pinpoint/model/transform/MessageResponseJsonUnmarshaller.java \* /opt/cola/permits/1294101658\_1649202004.34/0/aws-java-sdk-pinpoint-1-11-820-sourcesjar/com/amazonaws/services/pinpoint/model/transform/SegmentDimensionsJsonUnmarshaller.java  $*$ /opt/cola/permits/1294101658\_1649202004.34/0/aws-java-sdk-pinpoint-1-11-820-sourcesjar/com/amazonaws/services/pinpoint/model/PushMessageActivity.java

 $*$ /opt/cola/permits/1294101658\_1649202004.34/0/aws-java-sdk-pinpoint-1-11-820-sourcesjar/com/amazonaws/services/pinpoint/model/transform/SegmentLocationMarshaller.java \* /opt/cola/permits/1294101658\_1649202004.34/0/aws-java-sdk-pinpoint-1-11-820-sourcesjar/com/amazonaws/services/pinpoint/model/transform/GetSegmentRequestMarshaller.java \* /opt/cola/permits/1294101658\_1649202004.34/0/aws-java-sdk-pinpoint-1-11-820-sourcesjar/com/amazonaws/services/pinpoint/model/PhoneNumberValidateResult.java

 $*$ /opt/cola/permits/1294101658\_1649202004.34/0/aws-java-sdk-pinpoint-1-11-820-sources-

jar/com/amazonaws/services/pinpoint/model/DeleteEmailTemplateRequest.java

 $*$ /opt/cola/permits/1294101658\_1649202004.34/0/aws-java-sdk-pinpoint-1-11-820-sourcesjar/com/amazonaws/services/pinpoint/model/TemplateVersionsResponse.java

\* /opt/cola/permits/1294101658\_1649202004.34/0/aws-java-sdk-pinpoint-1-11-820-sourcesjar/com/amazonaws/services/pinpoint/model/SimpleCondition.java

\* /opt/cola/permits/1294101658\_1649202004.34/0/aws-java-sdk-pinpoint-1-11-820-sources-

jar/com/amazonaws/services/pinpoint/model/transform/SegmentDimensionsMarshaller.java

\* /opt/cola/permits/1294101658\_1649202004.34/0/aws-java-sdk-pinpoint-1-11-820-sources-

jar/com/amazonaws/services/pinpoint/model/transform/WriteEventStreamJsonUnmarshaller.java

 $*$ /opt/cola/permits/1294101658\_1649202004.34/0/aws-java-sdk-pinpoint-1-11-820-sources-

jar/com/amazonaws/services/pinpoint/model/GetImportJobsRequest.java

 $*$ /opt/cola/permits/1294101658\_1649202004.34/0/aws-java-sdk-pinpoint-1-11-820-sources-

jar/com/amazonaws/services/pinpoint/model/transform/UpdatePushTemplateRequestProtocolMarshaller.java

\* /opt/cola/permits/1294101658\_1649202004.34/0/aws-java-sdk-pinpoint-1-11-820-sources-

jar/com/amazonaws/services/pinpoint/model/transform/TemplateJsonUnmarshaller.java

\* /opt/cola/permits/1294101658\_1649202004.34/0/aws-java-sdk-pinpoint-1-11-820-sources-

jar/com/amazonaws/services/pinpoint/model/transform/CustomDeliveryConfigurationMarshaller.java

 $*$ /opt/cola/permits/1294101658\_1649202004.34/0/aws-java-sdk-pinpoint-1-11-820-sources-

jar/com/amazonaws/services/pinpoint/model/transform/ConditionJsonUnmarshaller.java

\* /opt/cola/permits/1294101658\_1649202004.34/0/aws-java-sdk-pinpoint-1-11-820-sources-

jar/com/amazonaws/services/pinpoint/model/transform/GetApplicationSettingsRequestMarshaller.java

 $*$ /opt/cola/permits/1294101658\_1649202004.34/0/aws-java-sdk-pinpoint-1-11-820-sources-

```
jar/com/amazonaws/services/pinpoint/model/DeleteSegmentResult.java
```
\* /opt/cola/permits/1294101658\_1649202004.34/0/aws-java-sdk-pinpoint-1-11-820-sourcesjar/com/amazonaws/services/pinpoint/model/ChannelResponse.java

 $*$ /opt/cola/permits/1294101658\_1649202004.34/0/aws-java-sdk-pinpoint-1-11-820-sourcesjar/com/amazonaws/services/pinpoint/model/GetPushTemplateRequest.java

 $*$ /opt/cola/permits/1294101658\_1649202004.34/0/aws-java-sdk-pinpoint-1-11-820-sourcesjar/com/amazonaws/services/pinpoint/model/UpdateSmsTemplateResult.java

\* /opt/cola/permits/1294101658\_1649202004.34/0/aws-java-sdk-pinpoint-1-11-820-sources-

jar/com/amazonaws/services/pinpoint/AmazonPinpointClientBuilder.java

\* /opt/cola/permits/1294101658\_1649202004.34/0/aws-java-sdk-pinpoint-1-11-820-sourcesjar/com/amazonaws/services/pinpoint/model/Condition.java

\* /opt/cola/permits/1294101658\_1649202004.34/0/aws-java-sdk-pinpoint-1-11-820-sources-

jar/com/amazonaws/services/pinpoint/model/transform/UpdateRecommenderConfigurationRequestProtocolMarshal ler.java

\* /opt/cola/permits/1294101658\_1649202004.34/0/aws-java-sdk-pinpoint-1-11-820-sourcesjar/com/amazonaws/services/pinpoint/model/APNSVoipChannelResponse.java

 $*$ /opt/cola/permits/1294101658\_1649202004.34/0/aws-java-sdk-pinpoint-1-11-820-sources-

jar/com/amazonaws/services/pinpoint/model/GetAdmChannelRequest.java

\* /opt/cola/permits/1294101658\_1649202004.34/0/aws-java-sdk-pinpoint-1-11-820-sources-

jar/com/amazonaws/services/pinpoint/model/transform/DeleteSmsTemplateResultJsonUnmarshaller.java

 $*$ /opt/cola/permits/1294101658\_1649202004.34/0/aws-java-sdk-pinpoint-1-11-820-sources-

jar/com/amazonaws/services/pinpoint/model/ApplicationSettingsResource.java

 $*$ /opt/cola/permits/1294101658\_1649202004.34/0/aws-java-sdk-pinpoint-1-11-820-sources-

jar/com/amazonaws/services/pinpoint/model/transform/SessionMarshaller.java

 $*$ /opt/cola/permits/1294101658\_1649202004.34/0/aws-java-sdk-pinpoint-1-11-820-sources-

jar/com/amazonaws/services/pinpoint/model/transform/RecencyDimensionMarshaller.java

\* /opt/cola/permits/1294101658\_1649202004.34/0/aws-java-sdk-pinpoint-1-11-820-sources-

jar/com/amazonaws/services/pinpoint/model/transform/BaiduChannelResponseJsonUnmarshaller.java

\* /opt/cola/permits/1294101658\_1649202004.34/0/aws-java-sdk-pinpoint-1-11-820-sources-

jar/com/amazonaws/services/pinpoint/model/DeleteEndpointRequest.java

 $*$ /opt/cola/permits/1294101658\_1649202004.34/0/aws-java-sdk-pinpoint-1-11-820-sources-

jar/com/amazonaws/services/pinpoint/model/transform/GetAppRequestMarshaller.java

 $*$ /opt/cola/permits/1294101658\_1649202004.34/0/aws-java-sdk-pinpoint-1-11-820-sources-

jar/com/amazonaws/services/pinpoint/model/transform/TemplateVersionResponseMarshaller.java

 $*$ /opt/cola/permits/1294101658\_1649202004.34/0/aws-java-sdk-pinpoint-1-11-820-sources-

jar/com/amazonaws/services/pinpoint/model/transform/DeleteSmsTemplateRequestProtocolMarshaller.java

\* /opt/cola/permits/1294101658\_1649202004.34/0/aws-java-sdk-pinpoint-1-11-820-sources-

jar/com/amazonaws/services/pinpoint/model/UpdateApplicationSettingsResult.java

\* /opt/cola/permits/1294101658\_1649202004.34/0/aws-java-sdk-pinpoint-1-11-820-sources-

jar/com/amazonaws/services/pinpoint/model/transform/UpdateEndpointsBatchRequestMarshaller.java

 $*$ /opt/cola/permits/1294101658\_1649202004.34/0/aws-java-sdk-pinpoint-1-11-820-sources-

jar/com/amazonaws/services/pinpoint/model/CampaignCustomMessage.java

\* /opt/cola/permits/1294101658\_1649202004.34/0/aws-java-sdk-pinpoint-1-11-820-sources-

jar/com/amazonaws/services/pinpoint/model/APNSVoipChannelRequest.java

\* /opt/cola/permits/1294101658\_1649202004.34/0/aws-java-sdk-pinpoint-1-11-820-sources-

jar/com/amazonaws/services/pinpoint/model/transform/ApplicationsResponseJsonUnmarshaller.java

 $*$ /opt/cola/permits/1294101658\_1649202004.34/0/aws-java-sdk-pinpoint-1-11-820-sources-
jar/com/amazonaws/services/pinpoint/model/transform/GetSegmentVersionRequestProtocolMarshaller.java \* /opt/cola/permits/1294101658\_1649202004.34/0/aws-java-sdk-pinpoint-1-11-820-sourcesjar/com/amazonaws/services/pinpoint/model/transform/DeleteBaiduChannelRequestProtocolMarshaller.java \* /opt/cola/permits/1294101658\_1649202004.34/0/aws-java-sdk-pinpoint-1-11-820-sourcesjar/com/amazonaws/services/pinpoint/model/transform/EmailTemplateResponseJsonUnmarshaller.java \* /opt/cola/permits/1294101658\_1649202004.34/0/aws-java-sdk-pinpoint-1-11-820-sourcesjar/com/amazonaws/services/pinpoint/model/SegmentCondition.java  $*$ /opt/cola/permits/1294101658\_1649202004.34/0/aws-java-sdk-pinpoint-1-11-820-sourcesjar/com/amazonaws/services/pinpoint/model/DeleteSmsChannelResult.java  $*$ /opt/cola/permits/1294101658\_1649202004.34/0/aws-java-sdk-pinpoint-1-11-820-sourcesjar/com/amazonaws/services/pinpoint/model/transform/DeleteVoiceChannelRequestMarshaller.java \* /opt/cola/permits/1294101658\_1649202004.34/0/aws-java-sdk-pinpoint-1-11-820-sourcesjar/com/amazonaws/services/pinpoint/AmazonPinpointAsyncClientBuilder.java \* /opt/cola/permits/1294101658\_1649202004.34/0/aws-java-sdk-pinpoint-1-11-820-sourcesjar/com/amazonaws/services/pinpoint/model/AddressConfiguration.java \* /opt/cola/permits/1294101658\_1649202004.34/0/aws-java-sdk-pinpoint-1-11-820-sourcesjar/com/amazonaws/services/pinpoint/model/transform/GetBaiduChannelRequestProtocolMarshaller.java  $*$ /opt/cola/permits/1294101658\_1649202004.34/0/aws-java-sdk-pinpoint-1-11-820-sourcesjar/com/amazonaws/services/pinpoint/model/transform/AddressConfigurationJsonUnmarshaller.java \* /opt/cola/permits/1294101658\_1649202004.34/0/aws-java-sdk-pinpoint-1-11-820-sourcesjar/com/amazonaws/services/pinpoint/model/GetSegmentImportJobsResult.java \* /opt/cola/permits/1294101658\_1649202004.34/0/aws-java-sdk-pinpoint-1-11-820-sourcesjar/com/amazonaws/services/pinpoint/model/Duration.java  $*$ /opt/cola/permits/1294101658\_1649202004.34/0/aws-java-sdk-pinpoint-1-11-820-sourcesjar/com/amazonaws/services/pinpoint/model/UpdateSmsChannelResult.java  $*$ /opt/cola/permits/1294101658\_1649202004.34/0/aws-java-sdk-pinpoint-1-11-820-sourcesjar/com/amazonaws/services/pinpoint/model/UpdateVoiceTemplateResult.java \* /opt/cola/permits/1294101658\_1649202004.34/0/aws-java-sdk-pinpoint-1-11-820-sourcesjar/com/amazonaws/services/pinpoint/model/MessageRequest.java \* /opt/cola/permits/1294101658\_1649202004.34/0/aws-java-sdk-pinpoint-1-11-820-sourcesjar/com/amazonaws/services/pinpoint/model/transform/DeleteEmailTemplateRequestProtocolMarshaller.java  $*$ /opt/cola/permits/1294101658\_1649202004.34/0/aws-java-sdk-pinpoint-1-11-820-sourcesjar/com/amazonaws/services/pinpoint/model/DeleteEventStreamResult.java  $*$ /opt/cola/permits/1294101658\_1649202004.34/0/aws-java-sdk-pinpoint-1-11-820-sourcesjar/com/amazonaws/services/pinpoint/model/transform/ListTagsForResourceResultJsonUnmarshaller.java  $*$ /opt/cola/permits/1294101658\_1649202004.34/0/aws-java-sdk-pinpoint-1-11-820-sourcesjar/com/amazonaws/services/pinpoint/model/DefaultPushNotificationTemplate.java \* /opt/cola/permits/1294101658\_1649202004.34/0/aws-java-sdk-pinpoint-1-11-820-sourcesjar/com/amazonaws/services/pinpoint/model/transform/GetAdmChannelResultJsonUnmarshaller.java \* /opt/cola/permits/1294101658\_1649202004.34/0/aws-java-sdk-pinpoint-1-11-820-sourcesjar/com/amazonaws/services/pinpoint/model/transform/GetSegmentVersionRequestMarshaller.java  $*$ /opt/cola/permits/1294101658\_1649202004.34/0/aws-java-sdk-pinpoint-1-11-820-sourcesjar/com/amazonaws/services/pinpoint/model/transform/SetDimensionMarshaller.java \* /opt/cola/permits/1294101658\_1649202004.34/0/aws-java-sdk-pinpoint-1-11-820-sourcesjar/com/amazonaws/services/pinpoint/model/transform/DeleteApnsSandboxChannelResultJsonUnmarshaller.java \* /opt/cola/permits/1294101658\_1649202004.34/0/aws-java-sdk-pinpoint-1-11-820-sourcesjar/com/amazonaws/services/pinpoint/model/JourneyDateRangeKpiResponse.java  $*$ /opt/cola/permits/1294101658\_1649202004.34/0/aws-java-sdk-pinpoint-1-11-820-sourcesjar/com/amazonaws/services/pinpoint/model/GetSmsChannelResult.java

 $*$ /opt/cola/permits/1294101658\_1649202004.34/0/aws-java-sdk-pinpoint-1-11-820-sources-

jar/com/amazonaws/services/pinpoint/model/transform/TemplateVersionsResponseMarshaller.java

\* /opt/cola/permits/1294101658\_1649202004.34/0/aws-java-sdk-pinpoint-1-11-820-sources-

jar/com/amazonaws/services/pinpoint/model/CampaignEmailMessage.java

\* /opt/cola/permits/1294101658\_1649202004.34/0/aws-java-sdk-pinpoint-1-11-820-sources-

jar/com/amazonaws/services/pinpoint/model/transform/GetJourneyExecutionMetricsRequestProtocolMarshaller.jav a

\* /opt/cola/permits/1294101658\_1649202004.34/0/aws-java-sdk-pinpoint-1-11-820-sourcesjar/com/amazonaws/services/pinpoint/AmazonPinpoint.java

\* /opt/cola/permits/1294101658\_1649202004.34/0/aws-java-sdk-pinpoint-1-11-820-sources-

jar/com/amazonaws/services/pinpoint/model/transform/MetricDimensionJsonUnmarshaller.java

\* /opt/cola/permits/1294101658\_1649202004.34/0/aws-java-sdk-pinpoint-1-11-820-sources-

jar/com/amazonaws/services/pinpoint/model/transform/GetCampaignVersionRequestProtocolMarshaller.java

\* /opt/cola/permits/1294101658\_1649202004.34/0/aws-java-sdk-pinpoint-1-11-820-sources-

jar/com/amazonaws/services/pinpoint/model/transform/GetJourneyDateRangeKpiResultJsonUnmarshaller.java

\* /opt/cola/permits/1294101658\_1649202004.34/0/aws-java-sdk-pinpoint-1-11-820-sources-

jar/com/amazonaws/services/pinpoint/model/WriteJourneyRequest.java

\* /opt/cola/permits/1294101658\_1649202004.34/0/aws-java-sdk-pinpoint-1-11-820-sources-

jar/com/amazonaws/services/pinpoint/model/transform/SessionJsonUnmarshaller.java

 $*$ /opt/cola/permits/1294101658\_1649202004.34/0/aws-java-sdk-pinpoint-1-11-820-sources-

jar/com/amazonaws/services/pinpoint/model/transform/ExportJobsResponseJsonUnmarshaller.java

\* /opt/cola/permits/1294101658\_1649202004.34/0/aws-java-sdk-pinpoint-1-11-820-sources-

jar/com/amazonaws/services/pinpoint/AbstractAmazonPinpointAsync.java

\* /opt/cola/permits/1294101658\_1649202004.34/0/aws-java-sdk-pinpoint-1-11-820-sources-

jar/com/amazonaws/services/pinpoint/model/CreateVoiceTemplateRequest.java

 $*$ /opt/cola/permits/1294101658\_1649202004.34/0/aws-java-sdk-pinpoint-1-11-820-sources-

jar/com/amazonaws/services/pinpoint/model/ADMMessage.java

 $*$ /opt/cola/permits/1294101658\_1649202004.34/0/aws-java-sdk-pinpoint-1-11-820-sources-

jar/com/amazonaws/services/pinpoint/model/CampaignsResponse.java

\* /opt/cola/permits/1294101658\_1649202004.34/0/aws-java-sdk-pinpoint-1-11-820-sources-

jar/com/amazonaws/services/pinpoint/model/transform/UpdateVoiceChannelResultJsonUnmarshaller.java

\* /opt/cola/permits/1294101658\_1649202004.34/0/aws-java-sdk-pinpoint-1-11-820-sources-

jar/com/amazonaws/services/pinpoint/model/UpdateGcmChannelRequest.java

 $*$ /opt/cola/permits/1294101658\_1649202004.34/0/aws-java-sdk-pinpoint-1-11-820-sources-

jar/com/amazonaws/services/pinpoint/model/transform/TagResourceRequestMarshaller.java

 $*$ /opt/cola/permits/1294101658\_1649202004.34/0/aws-java-sdk-pinpoint-1-11-820-sourcesjar/com/amazonaws/services/pinpoint/model/DeleteCampaignRequest.java

\* /opt/cola/permits/1294101658\_1649202004.34/0/aws-java-sdk-pinpoint-1-11-820-sources-

jar/com/amazonaws/services/pinpoint/model/AndroidPushNotificationTemplate.java

\* /opt/cola/permits/1294101658\_1649202004.34/0/aws-java-sdk-pinpoint-1-11-820-sources-

jar/com/amazonaws/services/pinpoint/model/transform/NotFoundExceptionUnmarshaller.java

\* /opt/cola/permits/1294101658\_1649202004.34/0/aws-java-sdk-pinpoint-1-11-820-sources-

jar/com/amazonaws/services/pinpoint/model/transform/TemplatesResponseJsonUnmarshaller.java

 $*$ /opt/cola/permits/1294101658\_1649202004.34/0/aws-java-sdk-pinpoint-1-11-820-sources-

jar/com/amazonaws/services/pinpoint/model/CreateTemplateMessageBody.java

\* /opt/cola/permits/1294101658\_1649202004.34/0/aws-java-sdk-pinpoint-1-11-820-sources-

jar/com/amazonaws/services/pinpoint/model/ImportJobRequest.java

 $*$ /opt/cola/permits/1294101658\_1649202004.34/0/aws-java-sdk-pinpoint-1-11-820-sourcesjar/com/amazonaws/services/pinpoint/model/transform/RemoveAttributesRequestMarshaller.java \* /opt/cola/permits/1294101658\_1649202004.34/0/aws-java-sdk-pinpoint-1-11-820-sourcesjar/com/amazonaws/services/pinpoint/model/transform/EventsResponseMarshaller.java  $*$ /opt/cola/permits/1294101658\_1649202004.34/0/aws-java-sdk-pinpoint-1-11-820-sourcesjar/com/amazonaws/services/pinpoint/model/TreatmentResource.java  $*$ /opt/cola/permits/1294101658\_1649202004.34/0/aws-java-sdk-pinpoint-1-11-820-sourcesjar/com/amazonaws/services/pinpoint/model/SegmentLocation.java \* /opt/cola/permits/1294101658\_1649202004.34/0/aws-java-sdk-pinpoint-1-11-820-sourcesjar/com/amazonaws/services/pinpoint/model/transform/VoiceTemplateRequestJsonUnmarshaller.java \* /opt/cola/permits/1294101658\_1649202004.34/0/aws-java-sdk-pinpoint-1-11-820-sourcesjar/com/amazonaws/services/pinpoint/model/transform/CampaignStateJsonUnmarshaller.java \* /opt/cola/permits/1294101658\_1649202004.34/0/aws-java-sdk-pinpoint-1-11-820-sourcesjar/com/amazonaws/services/pinpoint/model/transform/CreateExportJobRequestMarshaller.java \* /opt/cola/permits/1294101658\_1649202004.34/0/aws-java-sdk-pinpoint-1-11-820-sourcesjar/com/amazonaws/services/pinpoint/model/transform/AttributeDimensionJsonUnmarshaller.java \* /opt/cola/permits/1294101658\_1649202004.34/0/aws-java-sdk-pinpoint-1-11-820-sourcesjar/com/amazonaws/services/pinpoint/model/transform/ImportJobRequestMarshaller.java  $*$ /opt/cola/permits/1294101658\_1649202004.34/0/aws-java-sdk-pinpoint-1-11-820-sourcesjar/com/amazonaws/services/pinpoint/model/ChannelType.java  $*$ /opt/cola/permits/1294101658\_1649202004.34/0/aws-java-sdk-pinpoint-1-11-820-sourcesjar/com/amazonaws/services/pinpoint/model/transform/EventJsonUnmarshaller.java \* /opt/cola/permits/1294101658\_1649202004.34/0/aws-java-sdk-pinpoint-1-11-820-sourcesjar/com/amazonaws/services/pinpoint/model/transform/DeleteAppRequestProtocolMarshaller.java \* /opt/cola/permits/1294101658\_1649202004.34/0/aws-java-sdk-pinpoint-1-11-820-sourcesjar/com/amazonaws/services/pinpoint/model/transform/DeleteVoiceTemplateRequestProtocolMarshaller.java  $*$ /opt/cola/permits/1294101658\_1649202004.34/0/aws-java-sdk-pinpoint-1-11-820-sourcesjar/com/amazonaws/services/pinpoint/model/UpdateEndpointRequest.java  $*$ /opt/cola/permits/1294101658\_1649202004.34/0/aws-java-sdk-pinpoint-1-11-820-sourcesjar/com/amazonaws/services/pinpoint/model/transform/ApplicationSettingsResourceMarshaller.java \* /opt/cola/permits/1294101658\_1649202004.34/0/aws-java-sdk-pinpoint-1-11-820-sourcesjar/com/amazonaws/services/pinpoint/model/transform/UpdateBaiduChannelResultJsonUnmarshaller.java \* /opt/cola/permits/1294101658\_1649202004.34/0/aws-java-sdk-pinpoint-1-11-820-sourcesjar/com/amazonaws/services/pinpoint/model/transform/SMSTemplateResponseMarshaller.java  $*$ /opt/cola/permits/1294101658\_1649202004.34/0/aws-java-sdk-pinpoint-1-11-820-sourcesjar/com/amazonaws/services/pinpoint/model/transform/GetEndpointRequestMarshaller.java  $*$ /opt/cola/permits/1294101658\_1649202004.34/0/aws-java-sdk-pinpoint-1-11-820-sourcesjar/com/amazonaws/services/pinpoint/model/transform/APNSChannelRequestJsonUnmarshaller.java  $*$ /opt/cola/permits/1294101658\_1649202004.34/0/aws-java-sdk-pinpoint-1-11-820-sourcesjar/com/amazonaws/services/pinpoint/model/GetExportJobsResult.java \* /opt/cola/permits/1294101658\_1649202004.34/0/aws-java-sdk-pinpoint-1-11-820-sourcesjar/com/amazonaws/services/pinpoint/model/transform/UpdatePushTemplateResultJsonUnmarshaller.java \* /opt/cola/permits/1294101658\_1649202004.34/0/aws-java-sdk-pinpoint-1-11-820-sourcesjar/com/amazonaws/services/pinpoint/model/CreateSmsTemplateRequest.java  $*$ /opt/cola/permits/1294101658\_1649202004.34/0/aws-java-sdk-pinpoint-1-11-820-sourcesjar/com/amazonaws/services/pinpoint/model/transform/GetSegmentExportJobsRequestProtocolMarshaller.java \* /opt/cola/permits/1294101658\_1649202004.34/0/aws-java-sdk-pinpoint-1-11-820-sources-

jar/com/amazonaws/services/pinpoint/model/transform/SMSTemplateRequestMarshaller.java

 $*$ /opt/cola/permits/1294101658\_1649202004.34/0/aws-java-sdk-pinpoint-1-11-820-sourcesjar/com/amazonaws/services/pinpoint/model/transform/WriteTreatmentResourceMarshaller.java \* /opt/cola/permits/1294101658\_1649202004.34/0/aws-java-sdk-pinpoint-1-11-820-sourcesjar/com/amazonaws/services/pinpoint/model/transform/PushNotificationTemplateRequestJsonUnmarshaller.java  $*$ /opt/cola/permits/1294101658\_1649202004.34/0/aws-java-sdk-pinpoint-1-11-820-sourcesjar/com/amazonaws/services/pinpoint/model/GetSegmentsResult.java  $*$ /opt/cola/permits/1294101658\_1649202004.34/0/aws-java-sdk-pinpoint-1-11-820-sourcesjar/com/amazonaws/services/pinpoint/model/transform/TagsModelMarshaller.java \* /opt/cola/permits/1294101658\_1649202004.34/0/aws-java-sdk-pinpoint-1-11-820-sourcesjar/com/amazonaws/services/pinpoint/model/transform/GetImportJobsResultJsonUnmarshaller.java \* /opt/cola/permits/1294101658\_1649202004.34/0/aws-java-sdk-pinpoint-1-11-820-sourcesjar/com/amazonaws/services/pinpoint/model/transform/TemplateActiveVersionRequestMarshaller.java \* /opt/cola/permits/1294101658\_1649202004.34/0/aws-java-sdk-pinpoint-1-11-820-sourcesjar/com/amazonaws/services/pinpoint/model/transform/UpdateEndpointsBatchResultJsonUnmarshaller.java \* /opt/cola/permits/1294101658\_1649202004.34/0/aws-java-sdk-pinpoint-1-11-820-sourcesjar/com/amazonaws/services/pinpoint/model/Type.java \* /opt/cola/permits/1294101658\_1649202004.34/0/aws-java-sdk-pinpoint-1-11-820-sourcesjar/com/amazonaws/services/pinpoint/model/TemplatesResponse.java  $*$ /opt/cola/permits/1294101658\_1649202004.34/0/aws-java-sdk-pinpoint-1-11-820-sourcesjar/com/amazonaws/services/pinpoint/model/transform/ResultRowValueMarshaller.java  $*$ /opt/cola/permits/1294101658\_1649202004.34/0/aws-java-sdk-pinpoint-1-11-820-sourcesjar/com/amazonaws/services/pinpoint/model/UpdateApnsVoipSandboxChannelResult.java \* /opt/cola/permits/1294101658\_1649202004.34/0/aws-java-sdk-pinpoint-1-11-820-sourcesjar/com/amazonaws/services/pinpoint/model/transform/CreateJourneyResultJsonUnmarshaller.java \* /opt/cola/permits/1294101658\_1649202004.34/0/aws-java-sdk-pinpoint-1-11-820-sourcesjar/com/amazonaws/services/pinpoint/model/UntagResourceRequest.java  $*$ /opt/cola/permits/1294101658\_1649202004.34/0/aws-java-sdk-pinpoint-1-11-820-sourcesjar/com/amazonaws/services/pinpoint/model/DeleteEmailTemplateResult.java  $*$ /opt/cola/permits/1294101658\_1649202004.34/0/aws-java-sdk-pinpoint-1-11-820-sourcesjar/com/amazonaws/services/pinpoint/model/transform/SMSChannelRequestJsonUnmarshaller.java \* /opt/cola/permits/1294101658\_1649202004.34/0/aws-java-sdk-pinpoint-1-11-820-sourcesjar/com/amazonaws/services/pinpoint/model/EndpointsResponse.java \* /opt/cola/permits/1294101658\_1649202004.34/0/aws-java-sdk-pinpoint-1-11-820-sourcesjar/com/amazonaws/services/pinpoint/model/transform/GetEmailChannelRequestMarshaller.java  $*$ /opt/cola/permits/1294101658\_1649202004.34/0/aws-java-sdk-pinpoint-1-11-820-sourcesjar/com/amazonaws/services/pinpoint/model/UpdateGcmChannelResult.java  $*$ /opt/cola/permits/1294101658\_1649202004.34/0/aws-java-sdk-pinpoint-1-11-820-sources-

jar/com/amazonaws/services/pinpoint/model/transform/EndpointLocationJsonUnmarshaller.java

\* /opt/cola/permits/1294101658\_1649202004.34/0/aws-java-sdk-pinpoint-1-11-820-sources-

jar/com/amazonaws/services/pinpoint/model/transform/EventsRequestJsonUnmarshaller.java \* /opt/cola/permits/1294101658\_1649202004.34/0/aws-java-sdk-pinpoint-1-11-820-sourcesjar/com/amazonaws/services/pinpoint/model/Message.java

\* /opt/cola/permits/1294101658\_1649202004.34/0/aws-java-sdk-pinpoint-1-11-820-sources-

jar/com/amazonaws/services/pinpoint/model/transform/UpdateApnsVoipChannelResultJsonUnmarshaller.java

 $*$ /opt/cola/permits/1294101658\_1649202004.34/0/aws-java-sdk-pinpoint-1-11-820-sources-

jar/com/amazonaws/services/pinpoint/model/transform/WriteCampaignRequestMarshaller.java

\* /opt/cola/permits/1294101658\_1649202004.34/0/aws-java-sdk-pinpoint-1-11-820-sources-

jar/com/amazonaws/services/pinpoint/model/transform/UpdateBaiduChannelRequestMarshaller.java

 $*$ /opt/cola/permits/1294101658\_1649202004.34/0/aws-java-sdk-pinpoint-1-11-820-sources-

jar/com/amazonaws/services/pinpoint/model/transform/DeleteApnsVoipSandboxChannelResultJsonUnmarshaller.ja va

\* /opt/cola/permits/1294101658\_1649202004.34/0/aws-java-sdk-pinpoint-1-11-820-sourcesjar/com/amazonaws/services/pinpoint/model/transform/TemplatesResponseMarshaller.java \* /opt/cola/permits/1294101658\_1649202004.34/0/aws-java-sdk-pinpoint-1-11-820-sourcesjar/com/amazonaws/services/pinpoint/model/JourneyResponse.java  $*$ /opt/cola/permits/1294101658\_1649202004.34/0/aws-java-sdk-pinpoint-1-11-820-sourcesjar/com/amazonaws/services/pinpoint/model/DeleteJourneyRequest.java  $*$ /opt/cola/permits/1294101658\_1649202004.34/0/aws-java-sdk-pinpoint-1-11-820-sourcesjar/com/amazonaws/services/pinpoint/model/DeleteJourneyResult.java \* /opt/cola/permits/1294101658\_1649202004.34/0/aws-java-sdk-pinpoint-1-11-820-sourcesjar/com/amazonaws/services/pinpoint/model/transform/JourneyLimitsMarshaller.java \* /opt/cola/permits/1294101658\_1649202004.34/0/aws-java-sdk-pinpoint-1-11-820-sourcesjar/com/amazonaws/services/pinpoint/model/transform/GetExportJobsRequestProtocolMarshaller.java \* /opt/cola/permits/1294101658\_1649202004.34/0/aws-java-sdk-pinpoint-1-11-820-sourcesjar/com/amazonaws/services/pinpoint/model/transform/MessageResponseMarshaller.java  $*$ /opt/cola/permits/1294101658\_1649202004.34/0/aws-java-sdk-pinpoint-1-11-820-sourcesjar/com/amazonaws/services/pinpoint/model/SegmentGroup.java \* /opt/cola/permits/1294101658\_1649202004.34/0/aws-java-sdk-pinpoint-1-11-820-sourcesjar/com/amazonaws/services/pinpoint/model/transform/ActivityResponseJsonUnmarshaller.java \* /opt/cola/permits/1294101658\_1649202004.34/0/aws-java-sdk-pinpoint-1-11-820-sourcesjar/com/amazonaws/services/pinpoint/model/CreateExportJobResult.java  $*$ /opt/cola/permits/1294101658\_1649202004.34/0/aws-java-sdk-pinpoint-1-11-820-sourcesjar/com/amazonaws/services/pinpoint/model/transform/GetCampaignDateRangeKpiRequestMarshaller.java  $*$ /opt/cola/permits/1294101658\_1649202004.34/0/aws-java-sdk-pinpoint-1-11-820-sourcesjar/com/amazonaws/services/pinpoint/model/DeleteApnsSandboxChannelResult.java \* /opt/cola/permits/1294101658\_1649202004.34/0/aws-java-sdk-pinpoint-1-11-820-sourcesjar/com/amazonaws/services/pinpoint/model/transform/UpdateSmsChannelResultJsonUnmarshaller.java \* /opt/cola/permits/1294101658\_1649202004.34/0/aws-java-sdk-pinpoint-1-11-820-sourcesjar/com/amazonaws/services/pinpoint/model/transform/DeleteAppRequestMarshaller.java  $*$ /opt/cola/permits/1294101658\_1649202004.34/0/aws-java-sdk-pinpoint-1-11-820-sourcesjar/com/amazonaws/services/pinpoint/model/UpdateTemplateActiveVersionResult.java  $*$ /opt/cola/permits/1294101658\_1649202004.34/0/aws-java-sdk-pinpoint-1-11-820-sourcesjar/com/amazonaws/services/pinpoint/model/transform/SMSMessageActivityJsonUnmarshaller.java  $*$ /opt/cola/permits/1294101658\_1649202004.34/0/aws-java-sdk-pinpoint-1-11-820-sourcesjar/com/amazonaws/services/pinpoint/model/transform/VoiceChannelRequestJsonUnmarshaller.java \* /opt/cola/permits/1294101658\_1649202004.34/0/aws-java-sdk-pinpoint-1-11-820-sourcesjar/com/amazonaws/services/pinpoint/model/UpdateAdmChannelResult.java \* /opt/cola/permits/1294101658\_1649202004.34/0/aws-java-sdk-pinpoint-1-11-820-sourcesjar/com/amazonaws/services/pinpoint/model/transform/ExportJobResponseJsonUnmarshaller.java  $*$ /opt/cola/permits/1294101658\_1649202004.34/0/aws-java-sdk-pinpoint-1-11-820-sourcesjar/com/amazonaws/services/pinpoint/model/Session.java \* /opt/cola/permits/1294101658\_1649202004.34/0/aws-java-sdk-pinpoint-1-11-820-sourcesjar/com/amazonaws/services/pinpoint/model/transform/UpdateEmailTemplateRequestMarshaller.java \* /opt/cola/permits/1294101658\_1649202004.34/0/aws-java-sdk-pinpoint-1-11-820-sourcesjar/com/amazonaws/services/pinpoint/model/transform/CreateEmailTemplateRequestProtocolMarshaller.java

 $*$ /opt/cola/permits/1294101658\_1649202004.34/0/aws-java-sdk-pinpoint-1-11-820-sources-

jar/com/amazonaws/services/pinpoint/model/transform/GetCampaignVersionRequestMarshaller.java  $*$ /opt/cola/permits/1294101658\_1649202004.34/0/aws-java-sdk-pinpoint-1-11-820-sourcesjar/com/amazonaws/services/pinpoint/model/transform/GetUserEndpointsRequestProtocolMarshaller.java \* /opt/cola/permits/1294101658\_1649202004.34/0/aws-java-sdk-pinpoint-1-11-820-sourcesjar/com/amazonaws/services/pinpoint/model/DeleteBaiduChannelResult.java \* /opt/cola/permits/1294101658\_1649202004.34/0/aws-java-sdk-pinpoint-1-11-820-sourcesjar/com/amazonaws/services/pinpoint/model/transform/DeletePushTemplateRequestProtocolMarshaller.java \* /opt/cola/permits/1294101658\_1649202004.34/0/aws-java-sdk-pinpoint-1-11-820-sourcesjar/com/amazonaws/services/pinpoint/model/UpdateApnsSandboxChannelResult.java  $*$ /opt/cola/permits/1294101658\_1649202004.34/0/aws-java-sdk-pinpoint-1-11-820-sourcesjar/com/amazonaws/services/pinpoint/model/EventsResponse.java \* /opt/cola/permits/1294101658\_1649202004.34/0/aws-java-sdk-pinpoint-1-11-820-sourcesjar/com/amazonaws/services/pinpoint/model/SegmentDemographics.java \* /opt/cola/permits/1294101658\_1649202004.34/0/aws-java-sdk-pinpoint-1-11-820-sourcesjar/com/amazonaws/services/pinpoint/model/SMSChannelResponse.java \* /opt/cola/permits/1294101658\_1649202004.34/0/aws-java-sdk-pinpoint-1-11-820-sourcesjar/com/amazonaws/services/pinpoint/model/transform/PushNotificationTemplateResponseJsonUnmarshaller.java  $*$ /opt/cola/permits/1294101658\_1649202004.34/0/aws-java-sdk-pinpoint-1-11-820-sourcesjar/com/amazonaws/services/pinpoint/model/DeleteAppResult.java \* /opt/cola/permits/1294101658\_1649202004.34/0/aws-java-sdk-pinpoint-1-11-820-sourcesjar/com/amazonaws/services/pinpoint/model/transform/SendUsersMessagesRequestProtocolMarshaller.java \* /opt/cola/permits/1294101658\_1649202004.34/0/aws-java-sdk-pinpoint-1-11-820-sourcesjar/com/amazonaws/services/pinpoint/model/transform/GCMMessageJsonUnmarshaller.java  $*$ /opt/cola/permits/1294101658\_1649202004.34/0/aws-java-sdk-pinpoint-1-11-820-sourcesjar/com/amazonaws/services/pinpoint/model/GetSegmentImportJobsRequest.java  $*$ /opt/cola/permits/1294101658\_1649202004.34/0/aws-java-sdk-pinpoint-1-11-820-sourcesjar/com/amazonaws/services/pinpoint/model/AttributeType.java \* /opt/cola/permits/1294101658\_1649202004.34/0/aws-java-sdk-pinpoint-1-11-820-sourcesjar/com/amazonaws/services/pinpoint/model/transform/SegmentResponseJsonUnmarshaller.java \* /opt/cola/permits/1294101658\_1649202004.34/0/aws-java-sdk-pinpoint-1-11-820-sourcesjar/com/amazonaws/services/pinpoint/model/transform/PublicEndpointJsonUnmarshaller.java  $*$ /opt/cola/permits/1294101658\_1649202004.34/0/aws-java-sdk-pinpoint-1-11-820-sourcesjar/com/amazonaws/services/pinpoint/model/transform/ListTagsForResourceRequestMarshaller.java  $*$ /opt/cola/permits/1294101658\_1649202004.34/0/aws-java-sdk-pinpoint-1-11-820-sourcesjar/com/amazonaws/services/pinpoint/model/transform/EndpointMessageResultMarshaller.java  $*$ /opt/cola/permits/1294101658\_1649202004.34/0/aws-java-sdk-pinpoint-1-11-820-sourcesjar/com/amazonaws/services/pinpoint/model/transform/DeleteSegmentRequestMarshaller.java \* /opt/cola/permits/1294101658\_1649202004.34/0/aws-java-sdk-pinpoint-1-11-820-sourcesjar/com/amazonaws/services/pinpoint/model/ExportJobRequest.java \* /opt/cola/permits/1294101658\_1649202004.34/0/aws-java-sdk-pinpoint-1-11-820-sourcesjar/com/amazonaws/services/pinpoint/model/transform/UpdatePushTemplateRequestMarshaller.java  $*$ /opt/cola/permits/1294101658\_1649202004.34/0/aws-java-sdk-pinpoint-1-11-820-sourcesjar/com/amazonaws/services/pinpoint/model/transform/JourneyDateRangeKpiResponseJsonUnmarshaller.java \* /opt/cola/permits/1294101658\_1649202004.34/0/aws-java-sdk-pinpoint-1-11-820-sourcesjar/com/amazonaws/services/pinpoint/model/transform/JourneyExecutionActivityMetricsResponseJsonUnmarshalle r.java \* /opt/cola/permits/1294101658\_1649202004.34/0/aws-java-sdk-pinpoint-1-11-820-sources-

jar/com/amazonaws/services/pinpoint/model/ListTemplatesResult.java

 $*$ /opt/cola/permits/1294101658\_1649202004.34/0/aws-java-sdk-pinpoint-1-11-820-sources-

jar/com/amazonaws/services/pinpoint/model/Include.java

\* /opt/cola/permits/1294101658\_1649202004.34/0/aws-java-sdk-pinpoint-1-11-820-sources-

jar/com/amazonaws/services/pinpoint/model/transform/DeleteRecommenderConfigurationRequestProtocolMarshall er.java

\* /opt/cola/permits/1294101658\_1649202004.34/0/aws-java-sdk-pinpoint-1-11-820-sourcesjar/com/amazonaws/services/pinpoint/model/GetExportJobsRequest.java

 $*$ /opt/cola/permits/1294101658\_1649202004.34/0/aws-java-sdk-pinpoint-1-11-820-sources-

jar/com/amazonaws/services/pinpoint/model/transform/ActivityResponseMarshaller.java

 $*$ /opt/cola/permits/1294101658\_1649202004.34/0/aws-java-sdk-pinpoint-1-11-820-sources-

jar/com/amazonaws/services/pinpoint/model/transform/GetApnsVoipChannelRequestProtocolMarshaller.java

\* /opt/cola/permits/1294101658\_1649202004.34/0/aws-java-sdk-pinpoint-1-11-820-sources-

jar/com/amazonaws/services/pinpoint/model/APNSChannelResponse.java

\* /opt/cola/permits/1294101658\_1649202004.34/0/aws-java-sdk-pinpoint-1-11-820-sourcesjar/com/amazonaws/services/pinpoint/model/transform/CreateImportJobRequestMarshaller.java

\* /opt/cola/permits/1294101658\_1649202004.34/0/aws-java-sdk-pinpoint-1-11-820-sources-

jar/com/amazonaws/services/pinpoint/model/ResultRow.java

 $*$ /opt/cola/permits/1294101658\_1649202004.34/0/aws-java-sdk-pinpoint-1-11-820-sourcesjar/com/amazonaws/services/pinpoint/model/transform/GCMChannelRequestMarshaller.java \* /opt/cola/permits/1294101658\_1649202004.34/0/aws-java-sdk-pinpoint-1-11-820-sources-

jar/com/amazonaws/services/pinpoint/model/transform/SegmentDemographicsJsonUnmarshaller.java

 $*$ /opt/cola/permits/1294101658\_1649202004.34/0/aws-java-sdk-pinpoint-1-11-820-sources-

jar/com/amazonaws/services/pinpoint/model/DeleteVoiceChannelRequest.java

 $*$ /opt/cola/permits/1294101658\_1649202004.34/0/aws-java-sdk-pinpoint-1-11-820-sourcesjar/com/amazonaws/services/pinpoint/model/transform/CreateExportJobRequestProtocolMarshaller.java  $*$ /opt/cola/permits/1294101658\_1649202004.34/0/aws-java-sdk-pinpoint-1-11-820-sourcesjar/com/amazonaws/services/pinpoint/model/transform/SimpleEmailPartJsonUnmarshaller.java \* /opt/cola/permits/1294101658\_1649202004.34/0/aws-java-sdk-pinpoint-1-11-820-sourcesjar/com/amazonaws/services/pinpoint/model/APNSMessage.java

\* /opt/cola/permits/1294101658\_1649202004.34/0/aws-java-sdk-pinpoint-1-11-820-sourcesjar/com/amazonaws/services/pinpoint/model/transform/CreateCampaignRequestProtocolMarshaller.java  $*$ /opt/cola/permits/1294101658\_1649202004.34/0/aws-java-sdk-pinpoint-1-11-820-sourcesjar/com/amazonaws/services/pinpoint/model/transform/DefaultMessageJsonUnmarshaller.java  $*$ /opt/cola/permits/1294101658\_1649202004.34/0/aws-java-sdk-pinpoint-1-11-820-sourcesjar/com/amazonaws/services/pinpoint/model/transform/GPSCoordinatesJsonUnmarshaller.java  $*$ /opt/cola/permits/1294101658\_1649202004.34/0/aws-java-sdk-pinpoint-1-11-820-sources-

jar/com/amazonaws/services/pinpoint/model/transform/SegmentGroupJsonUnmarshaller.java

\* /opt/cola/permits/1294101658\_1649202004.34/0/aws-java-sdk-pinpoint-1-11-820-sourcesjar/com/amazonaws/services/pinpoint/model/transform/RandomSplitActivityMarshaller.java

\* /opt/cola/permits/1294101658\_1649202004.34/0/aws-java-sdk-pinpoint-1-11-820-sources-

jar/com/amazonaws/services/pinpoint/model/transform/SendUsersMessageResponseMarshaller.java

 $*$ /opt/cola/permits/1294101658\_1649202004.34/0/aws-java-sdk-pinpoint-1-11-820-sources-

jar/com/amazonaws/services/pinpoint/model/transform/StartConditionMarshaller.java

\* /opt/cola/permits/1294101658\_1649202004.34/0/aws-java-sdk-pinpoint-1-11-820-sources-

jar/com/amazonaws/services/pinpoint/model/UpdateApnsSandboxChannelRequest.java

\* /opt/cola/permits/1294101658\_1649202004.34/0/aws-java-sdk-pinpoint-1-11-820-sources-

jar/com/amazonaws/services/pinpoint/model/transform/GetEmailTemplateResultJsonUnmarshaller.java

 $*$ /opt/cola/permits/1294101658\_1649202004.34/0/aws-java-sdk-pinpoint-1-11-820-sources-

jar/com/amazonaws/services/pinpoint/model/transform/EndpointRequestMarshaller.java  $*$ /opt/cola/permits/1294101658\_1649202004.34/0/aws-java-sdk-pinpoint-1-11-820-sourcesjar/com/amazonaws/services/pinpoint/model/MessageConfiguration.java \* /opt/cola/permits/1294101658\_1649202004.34/0/aws-java-sdk-pinpoint-1-11-820-sourcesjar/com/amazonaws/services/pinpoint/model/transform/CreateEmailTemplateRequestMarshaller.java \* /opt/cola/permits/1294101658\_1649202004.34/0/aws-java-sdk-pinpoint-1-11-820-sourcesjar/com/amazonaws/services/pinpoint/model/UpdateTemplateActiveVersionRequest.java  $*$ /opt/cola/permits/1294101658\_1649202004.34/0/aws-java-sdk-pinpoint-1-11-820-sourcesjar/com/amazonaws/services/pinpoint/model/CreateSegmentResult.java  $*$ /opt/cola/permits/1294101658\_1649202004.34/0/aws-java-sdk-pinpoint-1-11-820-sourcesjar/com/amazonaws/services/pinpoint/model/transform/SMSMessageActivityMarshaller.java \* /opt/cola/permits/1294101658\_1649202004.34/0/aws-java-sdk-pinpoint-1-11-820-sourcesjar/com/amazonaws/services/pinpoint/model/transform/BaiduChannelRequestJsonUnmarshaller.java \* /opt/cola/permits/1294101658\_1649202004.34/0/aws-java-sdk-pinpoint-1-11-820-sourcesjar/com/amazonaws/services/pinpoint/model/transform/DeleteVoiceChannelRequestProtocolMarshaller.java \* /opt/cola/permits/1294101658\_1649202004.34/0/aws-java-sdk-pinpoint-1-11-820-sourcesjar/com/amazonaws/services/pinpoint/model/transform/SegmentImportResourceJsonUnmarshaller.java  $*$ /opt/cola/permits/1294101658 1649202004.34/0/aws-java-sdk-pinpoint-1-11-820-sourcesjar/com/amazonaws/services/pinpoint/model/transform/GetCampaignResultJsonUnmarshaller.java \* /opt/cola/permits/1294101658\_1649202004.34/0/aws-java-sdk-pinpoint-1-11-820-sourcesjar/com/amazonaws/services/pinpoint/model/UpdateVoiceTemplateRequest.java \* /opt/cola/permits/1294101658\_1649202004.34/0/aws-java-sdk-pinpoint-1-11-820-sourcesjar/com/amazonaws/services/pinpoint/model/DeleteApnsSandboxChannelRequest.java  $*$ /opt/cola/permits/1294101658\_1649202004.34/0/aws-java-sdk-pinpoint-1-11-820-sourcesjar/com/amazonaws/services/pinpoint/model/CreateImportJobResult.java  $*$ /opt/cola/permits/1294101658\_1649202004.34/0/aws-java-sdk-pinpoint-1-11-820-sourcesjar/com/amazonaws/services/pinpoint/model/transform/UpdateCampaignResultJsonUnmarshaller.java \* /opt/cola/permits/1294101658\_1649202004.34/0/aws-java-sdk-pinpoint-1-11-820-sourcesjar/com/amazonaws/services/pinpoint/model/Template.java \* /opt/cola/permits/1294101658\_1649202004.34/0/aws-java-sdk-pinpoint-1-11-820-sourcesjar/com/amazonaws/services/pinpoint/model/transform/UpdateApnsVoipChannelRequestMarshaller.java  $*$ /opt/cola/permits/1294101658\_1649202004.34/0/aws-java-sdk-pinpoint-1-11-820-sourcesjar/com/amazonaws/services/pinpoint/model/RandomSplitActivity.java  $*$ /opt/cola/permits/1294101658\_1649202004.34/0/aws-java-sdk-pinpoint-1-11-820-sourcesjar/com/amazonaws/services/pinpoint/model/transform/JourneyScheduleMarshaller.java  $*$ /opt/cola/permits/1294101658\_1649202004.34/0/aws-java-sdk-pinpoint-1-11-820-sourcesjar/com/amazonaws/services/pinpoint/model/transform/SendUsersMessagesRequestMarshaller.java \* /opt/cola/permits/1294101658\_1649202004.34/0/aws-java-sdk-pinpoint-1-11-820-sourcesjar/com/amazonaws/services/pinpoint/model/transform/EndpointItemResponseJsonUnmarshaller.java \* /opt/cola/permits/1294101658\_1649202004.34/0/aws-java-sdk-pinpoint-1-11-820-sourcesjar/com/amazonaws/services/pinpoint/model/transform/WaitTimeMarshaller.java  $*$ /opt/cola/permits/1294101658\_1649202004.34/0/aws-java-sdk-pinpoint-1-11-820-sourcesjar/com/amazonaws/services/pinpoint/model/transform/ExportJobRequestJsonUnmarshaller.java \* /opt/cola/permits/1294101658\_1649202004.34/0/aws-java-sdk-pinpoint-1-11-820-sourcesjar/com/amazonaws/services/pinpoint/model/transform/JourneyEmailMessageMarshaller.java \* /opt/cola/permits/1294101658\_1649202004.34/0/aws-java-sdk-pinpoint-1-11-820-sourcesjar/com/amazonaws/services/pinpoint/model/transform/WriteJourneyRequestJsonUnmarshaller.java  $*$ /opt/cola/permits/1294101658\_1649202004.34/0/aws-java-sdk-pinpoint-1-11-820-sourcesjar/com/amazonaws/services/pinpoint/model/GetEventStreamResult.java  $*$ /opt/cola/permits/1294101658\_1649202004.34/0/aws-java-sdk-pinpoint-1-11-820-sourcesjar/com/amazonaws/services/pinpoint/model/GetChannelsRequest.java \* /opt/cola/permits/1294101658\_1649202004.34/0/aws-java-sdk-pinpoint-1-11-820-sourcesjar/com/amazonaws/services/pinpoint/model/CampaignLimits.java \* /opt/cola/permits/1294101658\_1649202004.34/0/aws-java-sdk-pinpoint-1-11-820-sourcesjar/com/amazonaws/services/pinpoint/model/transform/GetSmsTemplateResultJsonUnmarshaller.java  $*$ /opt/cola/permits/1294101658\_1649202004.34/0/aws-java-sdk-pinpoint-1-11-820-sourcesjar/com/amazonaws/services/pinpoint/model/NumberValidateResponse.java  $*$ /opt/cola/permits/1294101658\_1649202004.34/0/aws-java-sdk-pinpoint-1-11-820-sourcesjar/com/amazonaws/services/pinpoint/model/transform/SegmentGroupListMarshaller.java \* /opt/cola/permits/1294101658\_1649202004.34/0/aws-java-sdk-pinpoint-1-11-820-sourcesjar/com/amazonaws/services/pinpoint/model/transform/GetImportJobRequestMarshaller.java \* /opt/cola/permits/1294101658\_1649202004.34/0/aws-java-sdk-pinpoint-1-11-820-sourcesjar/com/amazonaws/services/pinpoint/model/transform/CreateSegmentResultJsonUnmarshaller.java \* /opt/cola/permits/1294101658\_1649202004.34/0/aws-java-sdk-pinpoint-1-11-820-sourcesjar/com/amazonaws/services/pinpoint/model/ListTemplateVersionsRequest.java  $*$ /opt/cola/permits/1294101658\_1649202004.34/0/aws-java-sdk-pinpoint-1-11-820-sourcesjar/com/amazonaws/services/pinpoint/model/DeleteUserEndpointsRequest.java \* /opt/cola/permits/1294101658\_1649202004.34/0/aws-java-sdk-pinpoint-1-11-820-sourcesjar/com/amazonaws/services/pinpoint/model/GetSegmentVersionsRequest.java \* /opt/cola/permits/1294101658\_1649202004.34/0/aws-java-sdk-pinpoint-1-11-820-sourcesjar/com/amazonaws/services/pinpoint/model/transform/GetBaiduChannelRequestMarshaller.java  $*$ /opt/cola/permits/1294101658\_1649202004.34/0/aws-java-sdk-pinpoint-1-11-820-sourcesjar/com/amazonaws/services/pinpoint/model/ApplicationResponse.java  $*$ /opt/cola/permits/1294101658\_1649202004.34/0/aws-java-sdk-pinpoint-1-11-820-sourcesjar/com/amazonaws/services/pinpoint/model/DeleteCampaignResult.java \* /opt/cola/permits/1294101658\_1649202004.34/0/aws-java-sdk-pinpoint-1-11-820-sourcesjar/com/amazonaws/services/pinpoint/model/GetImportJobResult.java \* /opt/cola/permits/1294101658\_1649202004.34/0/aws-java-sdk-pinpoint-1-11-820-sourcesjar/com/amazonaws/services/pinpoint/model/SMSTemplateRequest.java  $*$ /opt/cola/permits/1294101658\_1649202004.34/0/aws-java-sdk-pinpoint-1-11-820-sourcesjar/com/amazonaws/services/pinpoint/model/DefaultPushNotificationMessage.java  $*$ /opt/cola/permits/1294101658\_1649202004.34/0/aws-java-sdk-pinpoint-1-11-820-sourcesjar/com/amazonaws/services/pinpoint/model/JourneyLimits.java  $*$ /opt/cola/permits/1294101658\_1649202004.34/0/aws-java-sdk-pinpoint-1-11-820-sourcesjar/com/amazonaws/services/pinpoint/model/transform/APNSChannelResponseMarshaller.java \* /opt/cola/permits/1294101658\_1649202004.34/0/aws-java-sdk-pinpoint-1-11-820-sourcesjar/com/amazonaws/services/pinpoint/model/transform/DeleteEndpointResultJsonUnmarshaller.java \* /opt/cola/permits/1294101658\_1649202004.34/0/aws-java-sdk-pinpoint-1-11-820-sourcesjar/com/amazonaws/services/pinpoint/model/GetImportJobRequest.java  $*$ /opt/cola/permits/1294101658\_1649202004.34/0/aws-java-sdk-pinpoint-1-11-820-sourcesjar/com/amazonaws/services/pinpoint/model/JourneySMSMessage.java \* /opt/cola/permits/1294101658\_1649202004.34/0/aws-java-sdk-pinpoint-1-11-820-sourcesjar/com/amazonaws/services/pinpoint/model/transform/EventConditionMarshaller.java \* /opt/cola/permits/1294101658\_1649202004.34/0/aws-java-sdk-pinpoint-1-11-820-sourcesjar/com/amazonaws/services/pinpoint/model/UpdateApnsChannelRequest.java \* /opt/cola/permits/1294101658\_1649202004.34/0/aws-java-sdk-pinpoint-1-11-820-sourcesjar/com/amazonaws/services/pinpoint/model/transform/ADMChannelRequestJsonUnmarshaller.java  $*$ /opt/cola/permits/1294101658\_1649202004.34/0/aws-java-sdk-pinpoint-1-11-820-sourcesjar/com/amazonaws/services/pinpoint/model/DeleteBaiduChannelRequest.java \* /opt/cola/permits/1294101658\_1649202004.34/0/aws-java-sdk-pinpoint-1-11-820-sourcesjar/com/amazonaws/services/pinpoint/model/AttributeDimension.java \* /opt/cola/permits/1294101658\_1649202004.34/0/aws-java-sdk-pinpoint-1-11-820-sourcesjar/com/amazonaws/services/pinpoint/model/transform/EndpointUserJsonUnmarshaller.java  $*$ /opt/cola/permits/1294101658\_1649202004.34/0/aws-java-sdk-pinpoint-1-11-820-sourcesjar/com/amazonaws/services/pinpoint/model/transform/SegmentGroupMarshaller.java  $*$ /opt/cola/permits/1294101658\_1649202004.34/0/aws-java-sdk-pinpoint-1-11-820-sourcesjar/com/amazonaws/services/pinpoint/model/transform/GetJourneyResultJsonUnmarshaller.java \* /opt/cola/permits/1294101658\_1649202004.34/0/aws-java-sdk-pinpoint-1-11-820-sourcesjar/com/amazonaws/services/pinpoint/model/VoiceTemplateResponse.java \* /opt/cola/permits/1294101658\_1649202004.34/0/aws-java-sdk-pinpoint-1-11-820-sourcesjar/com/amazonaws/services/pinpoint/model/transform/VoiceChannelResponseMarshaller.java \* /opt/cola/permits/1294101658\_1649202004.34/0/aws-java-sdk-pinpoint-1-11-820-sourcesjar/com/amazonaws/services/pinpoint/model/SendUsersMessagesResult.java  $*$ /opt/cola/permits/1294101658\_1649202004.34/0/aws-java-sdk-pinpoint-1-11-820-sourcesjar/com/amazonaws/services/pinpoint/model/PutEventStreamRequest.java \* /opt/cola/permits/1294101658\_1649202004.34/0/aws-java-sdk-pinpoint-1-11-820-sourcesjar/com/amazonaws/services/pinpoint/model/ResultRowValue.java  $*$ /opt/cola/permits/1294101658\_1649202004.34/0/aws-java-sdk-pinpoint-1-11-820-sourcesjar/com/amazonaws/services/pinpoint/model/EndpointSendConfiguration.java  $*$ /opt/cola/permits/1294101658\_1649202004.34/0/aws-java-sdk-pinpoint-1-11-820-sourcesjar/com/amazonaws/services/pinpoint/model/transform/TreatmentResourceJsonUnmarshaller.java  $*$ /opt/cola/permits/1294101658\_1649202004.34/0/aws-java-sdk-pinpoint-1-11-820-sourcesjar/com/amazonaws/services/pinpoint/model/ChannelsResponse.java \* /opt/cola/permits/1294101658\_1649202004.34/0/aws-java-sdk-pinpoint-1-11-820-sourcesjar/com/amazonaws/services/pinpoint/model/transform/RecencyDimensionJsonUnmarshaller.java \* /opt/cola/permits/1294101658\_1649202004.34/0/aws-java-sdk-pinpoint-1-11-820-sourcesjar/com/amazonaws/services/pinpoint/model/transform/GetBaiduChannelResultJsonUnmarshaller.java  $*$ /opt/cola/permits/1294101658\_1649202004.34/0/aws-java-sdk-pinpoint-1-11-820-sourcesjar/com/amazonaws/services/pinpoint/model/transform/EventsResponseJsonUnmarshaller.java  $*$ /opt/cola/permits/1294101658\_1649202004.34/0/aws-java-sdk-pinpoint-1-11-820-sourcesjar/com/amazonaws/services/pinpoint/model/GetCampaignsResult.java  $*$ /opt/cola/permits/1294101658\_1649202004.34/0/aws-java-sdk-pinpoint-1-11-820-sourcesjar/com/amazonaws/services/pinpoint/model/SegmentType.java \* /opt/cola/permits/1294101658\_1649202004.34/0/aws-java-sdk-pinpoint-1-11-820-sourcesjar/com/amazonaws/services/pinpoint/model/transform/APNSMessageJsonUnmarshaller.java \* /opt/cola/permits/1294101658\_1649202004.34/0/aws-java-sdk-pinpoint-1-11-820-sourcesjar/com/amazonaws/services/pinpoint/model/transform/NumberValidateResponseJsonUnmarshaller.java \* /opt/cola/permits/1294101658\_1649202004.34/0/aws-java-sdk-pinpoint-1-11-820-sourcesjar/com/amazonaws/services/pinpoint/model/transform/EmailTemplateResponseMarshaller.java \* /opt/cola/permits/1294101658\_1649202004.34/0/aws-java-sdk-pinpoint-1-11-820-sourcesjar/com/amazonaws/services/pinpoint/model/ExportJobsResponse.java \* /opt/cola/permits/1294101658\_1649202004.34/0/aws-java-sdk-pinpoint-1-11-820-sourcesjar/com/amazonaws/services/pinpoint/model/UpdateJourneyStateRequest.java  $*$ /opt/cola/permits/1294101658\_1649202004.34/0/aws-java-sdk-pinpoint-1-11-820-sources-

jar/com/amazonaws/services/pinpoint/model/transform/DefaultMessageMarshaller.java  $*$ /opt/cola/permits/1294101658\_1649202004.34/0/aws-java-sdk-pinpoint-1-11-820-sourcesjar/com/amazonaws/services/pinpoint/model/DeleteEmailChannelRequest.java \* /opt/cola/permits/1294101658\_1649202004.34/0/aws-java-sdk-pinpoint-1-11-820-sourcesjar/com/amazonaws/services/pinpoint/model/GetRecommenderConfigurationsResult.java \* /opt/cola/permits/1294101658\_1649202004.34/0/aws-java-sdk-pinpoint-1-11-820-sourcesjar/com/amazonaws/services/pinpoint/model/transform/CampaignCustomMessageMarshaller.java \* /opt/cola/permits/1294101658\_1649202004.34/0/aws-java-sdk-pinpoint-1-11-820-sourcesjar/com/amazonaws/services/pinpoint/model/transform/UpdateApnsChannelResultJsonUnmarshaller.java  $*$ /opt/cola/permits/1294101658\_1649202004.34/0/aws-java-sdk-pinpoint-1-11-820-sourcesjar/com/amazonaws/services/pinpoint/model/transform/CreateJourneyRequestMarshaller.java \* /opt/cola/permits/1294101658\_1649202004.34/0/aws-java-sdk-pinpoint-1-11-820-sourcesjar/com/amazonaws/services/pinpoint/model/transform/UpdateVoiceTemplateRequestMarshaller.java \* /opt/cola/permits/1294101658\_1649202004.34/0/aws-java-sdk-pinpoint-1-11-820-sourcesjar/com/amazonaws/services/pinpoint/model/transform/CampaignSmsMessageMarshaller.java \* /opt/cola/permits/1294101658\_1649202004.34/0/aws-java-sdk-pinpoint-1-11-820-sourcesjar/com/amazonaws/services/pinpoint/model/UntagResourceResult.java  $*$ /opt/cola/permits/1294101658\_1649202004.34/0/aws-java-sdk-pinpoint-1-11-820-sourcesjar/com/amazonaws/services/pinpoint/model/transform/GetExportJobsResultJsonUnmarshaller.java \* /opt/cola/permits/1294101658\_1649202004.34/0/aws-java-sdk-pinpoint-1-11-820-sourcesjar/com/amazonaws/services/pinpoint/model/RecencyDimension.java  $*$ /opt/cola/permits/1294101658\_1649202004.34/0/aws-java-sdk-pinpoint-1-11-820-sourcesjar/com/amazonaws/services/pinpoint/model/UpdateJourneyRequest.java  $*$ /opt/cola/permits/1294101658\_1649202004.34/0/aws-java-sdk-pinpoint-1-11-820-sourcesjar/com/amazonaws/services/pinpoint/model/transform/SendUsersMessageResponseJsonUnmarshaller.java  $*$ /opt/cola/permits/1294101658\_1649202004.34/0/aws-java-sdk-pinpoint-1-11-820-sourcesjar/com/amazonaws/services/pinpoint/model/transform/PhoneNumberValidateRequestMarshaller.java \* /opt/cola/permits/1294101658\_1649202004.34/0/aws-java-sdk-pinpoint-1-11-820-sourcesjar/com/amazonaws/services/pinpoint/model/transform/SMSTemplateResponseJsonUnmarshaller.java \* /opt/cola/permits/1294101658\_1649202004.34/0/aws-java-sdk-pinpoint-1-11-820-sourcesjar/com/amazonaws/services/pinpoint/model/CreateVoiceTemplateResult.java  $*$ /opt/cola/permits/1294101658\_1649202004.34/0/aws-java-sdk-pinpoint-1-11-820-sourcesjar/com/amazonaws/services/pinpoint/model/transform/JourneyExecutionMetricsResponseMarshaller.java  $*$ /opt/cola/permits/1294101658\_1649202004.34/0/aws-java-sdk-pinpoint-1-11-820-sourcesjar/com/amazonaws/services/pinpoint/model/DeleteVoiceChannelResult.java  $*$ /opt/cola/permits/1294101658\_1649202004.34/0/aws-java-sdk-pinpoint-1-11-820-sourcesjar/com/amazonaws/services/pinpoint/model/ItemResponse.java \* /opt/cola/permits/1294101658\_1649202004.34/0/aws-java-sdk-pinpoint-1-11-820-sourcesjar/com/amazonaws/services/pinpoint/model/transform/CampaignEmailMessageMarshaller.java \* /opt/cola/permits/1294101658\_1649202004.34/0/aws-java-sdk-pinpoint-1-11-820-sourcesjar/com/amazonaws/services/pinpoint/model/transform/DeleteEmailTemplateResultJsonUnmarshaller.java  $*$ /opt/cola/permits/1294101658\_1649202004.34/0/aws-java-sdk-pinpoint-1-11-820-sourcesjar/com/amazonaws/services/pinpoint/model/transform/DefaultPushNotificationMessageJsonUnmarshaller.java \* /opt/cola/permits/1294101658\_1649202004.34/0/aws-java-sdk-pinpoint-1-11-820-sourcesjar/com/amazonaws/services/pinpoint/model/transform/SendUsersMessageRequestMarshaller.java \* /opt/cola/permits/1294101658\_1649202004.34/0/aws-java-sdk-pinpoint-1-11-820-sourcesjar/com/amazonaws/services/pinpoint/model/transform/GetEmailChannelResultJsonUnmarshaller.java  $*$ /opt/cola/permits/1294101658\_1649202004.34/0/aws-java-sdk-pinpoint-1-11-820-sourcesjar/com/amazonaws/services/pinpoint/model/NumberValidateRequest.java

 $*$ /opt/cola/permits/1294101658\_1649202004.34/0/aws-java-sdk-pinpoint-1-11-820-sourcesjar/com/amazonaws/services/pinpoint/model/transform/JourneyExecutionMetricsResponseJsonUnmarshaller.java \* /opt/cola/permits/1294101658\_1649202004.34/0/aws-java-sdk-pinpoint-1-11-820-sourcesjar/com/amazonaws/services/pinpoint/model/transform/PutEventsResultJsonUnmarshaller.java \* /opt/cola/permits/1294101658\_1649202004.34/0/aws-java-sdk-pinpoint-1-11-820-sourcesjar/com/amazonaws/services/pinpoint/model/transform/DeleteSmsChannelResultJsonUnmarshaller.java \* /opt/cola/permits/1294101658\_1649202004.34/0/aws-java-sdk-pinpoint-1-11-820-sourcesjar/com/amazonaws/services/pinpoint/model/transform/SegmentImportResourceMarshaller.java  $*$ /opt/cola/permits/1294101658\_1649202004.34/0/aws-java-sdk-pinpoint-1-11-820-sourcesjar/com/amazonaws/services/pinpoint/model/transform/UpdateJourneyStateResultJsonUnmarshaller.java \* /opt/cola/permits/1294101658\_1649202004.34/0/aws-java-sdk-pinpoint-1-11-820-sourcesjar/com/amazonaws/services/pinpoint/model/transform/TemplateConfigurationJsonUnmarshaller.java \* /opt/cola/permits/1294101658\_1649202004.34/0/aws-java-sdk-pinpoint-1-11-820-sourcesjar/com/amazonaws/services/pinpoint/model/transform/VoiceChannelRequestMarshaller.java \* /opt/cola/permits/1294101658\_1649202004.34/0/aws-java-sdk-pinpoint-1-11-820-sourcesjar/com/amazonaws/services/pinpoint/model/transform/ImportJobRequestJsonUnmarshaller.java  $*$ /opt/cola/permits/1294101658\_1649202004.34/0/aws-java-sdk-pinpoint-1-11-820-sourcesjar/com/amazonaws/services/pinpoint/model/transform/GetSegmentExportJobsResultJsonUnmarshaller.java \* /opt/cola/permits/1294101658\_1649202004.34/0/aws-java-sdk-pinpoint-1-11-820-sourcesjar/com/amazonaws/services/pinpoint/model/DeleteApnsChannelRequest.java  $*$ /opt/cola/permits/1294101658\_1649202004.34/0/aws-java-sdk-pinpoint-1-11-820-sourcesjar/com/amazonaws/services/pinpoint/model/GetUserEndpointsRequest.java  $*$ /opt/cola/permits/1294101658\_1649202004.34/0/aws-java-sdk-pinpoint-1-11-820-sourcesjar/com/amazonaws/services/pinpoint/model/transform/SetDimensionJsonUnmarshaller.java  $*$ /opt/cola/permits/1294101658\_1649202004.34/0/aws-java-sdk-pinpoint-1-11-820-sourcesjar/com/amazonaws/services/pinpoint/model/UpdateRecommenderConfiguration.java \* /opt/cola/permits/1294101658\_1649202004.34/0/aws-java-sdk-pinpoint-1-11-820-sourcesjar/com/amazonaws/services/pinpoint/model/GetCampaignVersionsResult.java \* /opt/cola/permits/1294101658\_1649202004.34/0/aws-java-sdk-pinpoint-1-11-820-sourcesjar/com/amazonaws/services/pinpoint/model/transform/GetChannelsResultJsonUnmarshaller.java  $*$ /opt/cola/permits/1294101658\_1649202004.34/0/aws-java-sdk-pinpoint-1-11-820-sourcesjar/com/amazonaws/services/pinpoint/model/PutEventsResult.java  $*$ /opt/cola/permits/1294101658\_1649202004.34/0/aws-java-sdk-pinpoint-1-11-820-sourcesjar/com/amazonaws/services/pinpoint/model/transform/ImportJobResourceJsonUnmarshaller.java  $*$ /opt/cola/permits/1294101658\_1649202004.34/0/aws-java-sdk-pinpoint-1-11-820-sourcesjar/com/amazonaws/services/pinpoint/model/transform/EmailChannelResponseMarshaller.java \* /opt/cola/permits/1294101658\_1649202004.34/0/aws-java-sdk-pinpoint-1-11-820-sourcesjar/com/amazonaws/services/pinpoint/model/SegmentBehaviors.java \* /opt/cola/permits/1294101658\_1649202004.34/0/aws-java-sdk-pinpoint-1-11-820-sourcesjar/com/amazonaws/services/pinpoint/model/transform/EmailTemplateRequestMarshaller.java \* /opt/cola/permits/1294101658\_1649202004.34/0/aws-java-sdk-pinpoint-1-11-820-sourcesjar/com/amazonaws/services/pinpoint/model/TagResourceResult.java \* /opt/cola/permits/1294101658\_1649202004.34/0/aws-java-sdk-pinpoint-1-11-820-sourcesjar/com/amazonaws/services/pinpoint/model/transform/EventStreamMarshaller.java \* /opt/cola/permits/1294101658\_1649202004.34/0/aws-java-sdk-pinpoint-1-11-820-sourcesjar/com/amazonaws/services/pinpoint/model/GetBaiduChannelRequest.java

\* /opt/cola/permits/1294101658\_1649202004.34/0/aws-java-sdk-pinpoint-1-11-820-sources-

jar/com/amazonaws/services/pinpoint/model/transform/RecommenderConfigurationResponseMarshaller.java \* /opt/cola/permits/1294101658\_1649202004.34/0/aws-java-sdk-pinpoint-1-11-820-sourcesjar/com/amazonaws/services/pinpoint/model/transform/JourneyStateRequestMarshaller.java \* /opt/cola/permits/1294101658\_1649202004.34/0/aws-java-sdk-pinpoint-1-11-820-sourcesjar/com/amazonaws/services/pinpoint/model/transform/ListTemplatesRequestProtocolMarshaller.java \* /opt/cola/permits/1294101658\_1649202004.34/0/aws-java-sdk-pinpoint-1-11-820-sourcesjar/com/amazonaws/services/pinpoint/model/transform/JourneysResponseMarshaller.java  $*$ /opt/cola/permits/1294101658\_1649202004.34/0/aws-java-sdk-pinpoint-1-11-820-sourcesjar/com/amazonaws/services/pinpoint/model/GetSegmentResult.java  $*$ /opt/cola/permits/1294101658\_1649202004.34/0/aws-java-sdk-pinpoint-1-11-820-sourcesjar/com/amazonaws/services/pinpoint/model/GetApnsChannelResult.java \* /opt/cola/permits/1294101658\_1649202004.34/0/aws-java-sdk-pinpoint-1-11-820-sourcesjar/com/amazonaws/services/pinpoint/model/transform/MultiConditionalBranchJsonUnmarshaller.java \* /opt/cola/permits/1294101658\_1649202004.34/0/aws-java-sdk-pinpoint-1-11-820-sourcesjar/com/amazonaws/services/pinpoint/model/transform/VoiceChannelResponseJsonUnmarshaller.java \* /opt/cola/permits/1294101658\_1649202004.34/0/aws-java-sdk-pinpoint-1-11-820-sourcesjar/com/amazonaws/services/pinpoint/model/transform/GetUserEndpointsResultJsonUnmarshaller.java  $*$ /opt/cola/permits/1294101658\_1649202004.34/0/aws-java-sdk-pinpoint-1-11-820-sourcesjar/com/amazonaws/services/pinpoint/model/BaiduChannelResponse.java \* /opt/cola/permits/1294101658\_1649202004.34/0/aws-java-sdk-pinpoint-1-11-820-sourcesjar/com/amazonaws/services/pinpoint/model/GetExportJobResult.java  $*$ /opt/cola/permits/1294101658\_1649202004.34/0/aws-java-sdk-pinpoint-1-11-820-sourcesjar/com/amazonaws/services/pinpoint/model/ADMChannelResponse.java  $*$ /opt/cola/permits/1294101658\_1649202004.34/0/aws-java-sdk-pinpoint-1-11-820-sourcesjar/com/amazonaws/services/pinpoint/model/GetJourneyExecutionActivityMetricsRequest.java  $*$ /opt/cola/permits/1294101658\_1649202004.34/0/aws-java-sdk-pinpoint-1-11-820-sourcesjar/com/amazonaws/services/pinpoint/model/transform/SMSChannelRequestMarshaller.java \* /opt/cola/permits/1294101658\_1649202004.34/0/aws-java-sdk-pinpoint-1-11-820-sourcesjar/com/amazonaws/services/pinpoint/model/transform/EmailMessageJsonUnmarshaller.java \* /opt/cola/permits/1294101658\_1649202004.34/0/aws-java-sdk-pinpoint-1-11-820-sourcesjar/com/amazonaws/services/pinpoint/model/transform/GetJourneyExecutionActivityMetricsRequestProtocolMarsh aller.java \* /opt/cola/permits/1294101658\_1649202004.34/0/aws-java-sdk-pinpoint-1-11-820-sourcesjar/com/amazonaws/services/pinpoint/model/DeleteApnsVoipChannelResult.java  $*$ /opt/cola/permits/1294101658\_1649202004.34/0/aws-java-sdk-pinpoint-1-11-820-sourcesjar/com/amazonaws/services/pinpoint/model/UpdateSmsTemplateRequest.java  $*$ /opt/cola/permits/1294101658\_1649202004.34/0/aws-java-sdk-pinpoint-1-11-820-sourcesjar/com/amazonaws/services/pinpoint/model/GetSmsTemplateResult.java \* /opt/cola/permits/1294101658\_1649202004.34/0/aws-java-sdk-pinpoint-1-11-820-sourcesjar/com/amazonaws/services/pinpoint/model/transform/DeleteAdmChannelResultJsonUnmarshaller.java \* /opt/cola/permits/1294101658\_1649202004.34/0/aws-java-sdk-pinpoint-1-11-820-sources-

jar/com/amazonaws/services/pinpoint/model/FilterType.java

\* /opt/cola/permits/1294101658\_1649202004.34/0/aws-java-sdk-pinpoint-1-11-820-sourcesjar/com/amazonaws/services/pinpoint/model/GetEndpointResult.java

 $*$ /opt/cola/permits/1294101658\_1649202004.34/0/aws-java-sdk-pinpoint-1-11-820-sources-

jar/com/amazonaws/services/pinpoint/model/transform/GetChannelsRequestMarshaller.java

\* /opt/cola/permits/1294101658\_1649202004.34/0/aws-java-sdk-pinpoint-1-11-820-sources-

jar/com/amazonaws/services/pinpoint/model/transform/GetJourneyRequestProtocolMarshaller.java

 $*$ /opt/cola/permits/1294101658\_1649202004.34/0/aws-java-sdk-pinpoint-1-11-820-sources-

jar/com/amazonaws/services/pinpoint/model/CreateSmsTemplateResult.java

\* /opt/cola/permits/1294101658\_1649202004.34/0/aws-java-sdk-pinpoint-1-11-820-sources-

jar/com/amazonaws/services/pinpoint/model/transform/DeleteSmsTemplateRequestMarshaller.java

 $*$ /opt/cola/permits/1294101658\_1649202004.34/0/aws-java-sdk-pinpoint-1-11-820-sources-

jar/com/amazonaws/services/pinpoint/model/transform/EmailChannelRequestJsonUnmarshaller.java

 $*$ /opt/cola/permits/1294101658\_1649202004.34/0/aws-java-sdk-pinpoint-1-11-820-sources-

jar/com/amazonaws/services/pinpoint/model/transform/EndpointUserMarshaller.java

\* /opt/cola/permits/1294101658\_1649202004.34/0/aws-java-sdk-pinpoint-1-11-820-sources-

jar/com/amazonaws/services/pinpoint/model/transform/APNSVoipChannelResponseJsonUnmarshaller.java

\* /opt/cola/permits/1294101658\_1649202004.34/0/aws-java-sdk-pinpoint-1-11-820-sources-

jar/com/amazonaws/services/pinpoint/model/transform/UpdateRecommenderConfigurationRequestMarshaller.java

\* /opt/cola/permits/1294101658\_1649202004.34/0/aws-java-sdk-pinpoint-1-11-820-sources-

jar/com/amazonaws/services/pinpoint/model/GetAdmChannelResult.java

\* /opt/cola/permits/1294101658\_1649202004.34/0/aws-java-sdk-pinpoint-1-11-820-sources-

jar/com/amazonaws/services/pinpoint/model/transform/AttributeDimensionMarshaller.java

\* /opt/cola/permits/1294101658\_1649202004.34/0/aws-java-sdk-pinpoint-1-11-820-sources-

jar/com/amazonaws/services/pinpoint/model/transform/DeleteApnsSandboxChannelRequestMarshaller.java

\* /opt/cola/permits/1294101658\_1649202004.34/0/aws-java-sdk-pinpoint-1-11-820-sources-

jar/com/amazonaws/services/pinpoint/model/transform/DeleteJourneyRequestMarshaller.java

 $*$ /opt/cola/permits/1294101658\_1649202004.34/0/aws-java-sdk-pinpoint-1-11-820-sources-

jar/com/amazonaws/services/pinpoint/model/transform/UpdateApnsSandboxChannelRequestProtocolMarshaller.jav a

 $*$ /opt/cola/permits/1294101658\_1649202004.34/0/aws-java-sdk-pinpoint-1-11-820-sources-

jar/com/amazonaws/services/pinpoint/model/transform/UpdateAdmChannelRequestProtocolMarshaller.java

 $*$ /opt/cola/permits/1294101658\_1649202004.34/0/aws-java-sdk-pinpoint-1-11-820-sources-

jar/com/amazonaws/services/pinpoint/model/TemplateVersionResponse.java

\* /opt/cola/permits/1294101658\_1649202004.34/0/aws-java-sdk-pinpoint-1-11-820-sources-

jar/com/amazonaws/services/pinpoint/model/transform/SegmentGroupListJsonUnmarshaller.java

\* /opt/cola/permits/1294101658\_1649202004.34/0/aws-java-sdk-pinpoint-1-11-820-sources-

jar/com/amazonaws/services/pinpoint/model/SegmentDimensions.java

 $*$ /opt/cola/permits/1294101658\_1649202004.34/0/aws-java-sdk-pinpoint-1-11-820-sources-

jar/com/amazonaws/services/pinpoint/model/SegmentsResponse.java

 $*$ /opt/cola/permits/1294101658\_1649202004.34/0/aws-java-sdk-pinpoint-1-11-820-sources-

jar/com/amazonaws/services/pinpoint/model/transform/ResultRowMarshaller.java

 $*$ /opt/cola/permits/1294101658\_1649202004.34/0/aws-java-sdk-pinpoint-1-11-820-sources-

```
jar/com/amazonaws/services/pinpoint/model/UpdateEndpointResult.java
```
\* /opt/cola/permits/1294101658\_1649202004.34/0/aws-java-sdk-pinpoint-1-11-820-sources-

jar/com/amazonaws/services/pinpoint/model/GetApnsSandboxChannelRequest.java

\* /opt/cola/permits/1294101658\_1649202004.34/0/aws-java-sdk-pinpoint-1-11-820-sources-

jar/com/amazonaws/services/pinpoint/model/transform/UpdateBaiduChannelRequestProtocolMarshaller.java

 $*$ /opt/cola/permits/1294101658\_1649202004.34/0/aws-java-sdk-pinpoint-1-11-820-sources-

jar/com/amazonaws/services/pinpoint/model/SetDimension.java

\* /opt/cola/permits/1294101658\_1649202004.34/0/aws-java-sdk-pinpoint-1-11-820-sources-

jar/com/amazonaws/services/pinpoint/model/transform/UpdateCampaignRequestProtocolMarshaller.java

\* /opt/cola/permits/1294101658\_1649202004.34/0/aws-java-sdk-pinpoint-1-11-820-sources-

jar/com/amazonaws/services/pinpoint/model/DeleteSmsTemplateRequest.java

 $*$ /opt/cola/permits/1294101658\_1649202004.34/0/aws-java-sdk-pinpoint-1-11-820-sources-

jar/com/amazonaws/services/pinpoint/model/transform/CreateSmsTemplateRequestMarshaller.java  $*$ /opt/cola/permits/1294101658\_1649202004.34/0/aws-java-sdk-pinpoint-1-11-820-sourcesjar/com/amazonaws/services/pinpoint/model/transform/DeleteAppResultJsonUnmarshaller.java \* /opt/cola/permits/1294101658\_1649202004.34/0/aws-java-sdk-pinpoint-1-11-820-sourcesjar/com/amazonaws/services/pinpoint/model/MetricDimension.java \* /opt/cola/permits/1294101658\_1649202004.34/0/aws-java-sdk-pinpoint-1-11-820-sourcesjar/com/amazonaws/services/pinpoint/model/transform/APNSVoipSandboxChannelResponseMarshaller.java \* /opt/cola/permits/1294101658\_1649202004.34/0/aws-java-sdk-pinpoint-1-11-820-sourcesjar/com/amazonaws/services/pinpoint/model/transform/WriteSegmentRequestMarshaller.java  $*$ /opt/cola/permits/1294101658\_1649202004.34/0/aws-java-sdk-pinpoint-1-11-820-sourcesjar/com/amazonaws/services/pinpoint/model/ConditionalSplitActivity.java \* /opt/cola/permits/1294101658\_1649202004.34/0/aws-java-sdk-pinpoint-1-11-820-sourcesjar/com/amazonaws/services/pinpoint/model/transform/WaitActivityMarshaller.java \* /opt/cola/permits/1294101658\_1649202004.34/0/aws-java-sdk-pinpoint-1-11-820-sourcesjar/com/amazonaws/services/pinpoint/model/GetVoiceTemplateRequest.java \* /opt/cola/permits/1294101658\_1649202004.34/0/aws-java-sdk-pinpoint-1-11-820-sourcesjar/com/amazonaws/services/pinpoint/model/transform/GetCampaignsRequestProtocolMarshaller.java  $*$ /opt/cola/permits/1294101658\_1649202004.34/0/aws-java-sdk-pinpoint-1-11-820-sourcesjar/com/amazonaws/services/pinpoint/model/transform/CustomMessageActivityMarshaller.java \* /opt/cola/permits/1294101658\_1649202004.34/0/aws-java-sdk-pinpoint-1-11-820-sourcesjar/com/amazonaws/services/pinpoint/model/transform/WriteEventStreamMarshaller.java  $*$ /opt/cola/permits/1294101658\_1649202004.34/0/aws-java-sdk-pinpoint-1-11-820-sourcesjar/com/amazonaws/services/pinpoint/model/GetPushTemplateResult.java  $*$ /opt/cola/permits/1294101658\_1649202004.34/0/aws-java-sdk-pinpoint-1-11-820-sourcesjar/com/amazonaws/services/pinpoint/model/transform/GetImportJobResultJsonUnmarshaller.java  $*$ /opt/cola/permits/1294101658\_1649202004.34/0/aws-java-sdk-pinpoint-1-11-820-sourcesjar/com/amazonaws/services/pinpoint/model/GetSegmentVersionResult.java \* /opt/cola/permits/1294101658\_1649202004.34/0/aws-java-sdk-pinpoint-1-11-820-sourcesjar/com/amazonaws/services/pinpoint/model/WriteTreatmentResource.java \* /opt/cola/permits/1294101658\_1649202004.34/0/aws-java-sdk-pinpoint-1-11-820-sourcesjar/com/amazonaws/services/pinpoint/model/SegmentGroupList.java  $*$ /opt/cola/permits/1294101658\_1649202004.34/0/aws-java-sdk-pinpoint-1-11-820-sourcesjar/com/amazonaws/services/pinpoint/model/transform/UpdateEndpointRequestMarshaller.java  $*$ /opt/cola/permits/1294101658\_1649202004.34/0/aws-java-sdk-pinpoint-1-11-820-sourcesjar/com/amazonaws/services/pinpoint/model/transform/UpdateSegmentRequestMarshaller.java  $*$ /opt/cola/permits/1294101658\_1649202004.34/0/aws-java-sdk-pinpoint-1-11-820-sourcesjar/com/amazonaws/services/pinpoint/model/transform/VoiceTemplateResponseJsonUnmarshaller.java \* /opt/cola/permits/1294101658\_1649202004.34/0/aws-java-sdk-pinpoint-1-11-820-sourcesjar/com/amazonaws/services/pinpoint/model/CreateAppResult.java  $*$ /opt/cola/permits/1294101658\_1649202004.34/0/aws-java-sdk-pinpoint-1-11-820-sourcesjar/com/amazonaws/services/pinpoint/model/BadRequestException.java  $*$ /opt/cola/permits/1294101658\_1649202004.34/0/aws-java-sdk-pinpoint-1-11-820-sourcesjar/com/amazonaws/services/pinpoint/model/transform/PutEventStreamRequestProtocolMarshaller.java \* /opt/cola/permits/1294101658\_1649202004.34/0/aws-java-sdk-pinpoint-1-11-820-sourcesjar/com/amazonaws/services/pinpoint/model/NotFoundException.java \* /opt/cola/permits/1294101658\_1649202004.34/0/aws-java-sdk-pinpoint-1-11-820-sourcesjar/com/amazonaws/services/pinpoint/model/RawEmail.java  $*$ /opt/cola/permits/1294101658\_1649202004.34/0/aws-java-sdk-pinpoint-1-11-820-sourcesjar/com/amazonaws/services/pinpoint/model/GetApnsVoipChannelResult.java

 $*$ /opt/cola/permits/1294101658\_1649202004.34/0/aws-java-sdk-pinpoint-1-11-820-sources-

jar/com/amazonaws/services/pinpoint/model/transform/APNSPushNotificationTemplateMarshaller.java

\* /opt/cola/permits/1294101658\_1649202004.34/0/aws-java-sdk-pinpoint-1-11-820-sources-

jar/com/amazonaws/services/pinpoint/model/transform/ListTagsForResourceRequestProtocolMarshaller.java

\* /opt/cola/permits/1294101658\_1649202004.34/0/aws-java-sdk-pinpoint-1-11-820-sources-

jar/com/amazonaws/services/pinpoint/model/transform/UpdateApnsSandboxChannelResultJsonUnmarshaller.java \* /opt/cola/permits/1294101658\_1649202004.34/0/aws-java-sdk-pinpoint-1-11-820-sources-

jar/com/amazonaws/services/pinpoint/model/transform/DeleteEventStreamRequestMarshaller.java

 $*$ /opt/cola/permits/1294101658\_1649202004.34/0/aws-java-sdk-pinpoint-1-11-820-sources-

jar/com/amazonaws/services/pinpoint/model/transform/CreateRecommenderConfigurationResultJsonUnmarshaller.j ava

\* /opt/cola/permits/1294101658\_1649202004.34/0/aws-java-sdk-pinpoint-1-11-820-sources-

jar/com/amazonaws/services/pinpoint/model/transform/AndroidPushNotificationTemplateJsonUnmarshaller.java

\* /opt/cola/permits/1294101658\_1649202004.34/0/aws-java-sdk-pinpoint-1-11-820-sources-

jar/com/amazonaws/services/pinpoint/model/GetRecommenderConfigurationResult.java

\* /opt/cola/permits/1294101658\_1649202004.34/0/aws-java-sdk-pinpoint-1-11-820-sources-

jar/com/amazonaws/services/pinpoint/model/transform/SendMessagesRequestMarshaller.java

\* /opt/cola/permits/1294101658\_1649202004.34/0/aws-java-sdk-pinpoint-1-11-820-sources-

jar/com/amazonaws/services/pinpoint/model/transform/GCMMessageMarshaller.java

 $*$ /opt/cola/permits/1294101658\_1649202004.34/0/aws-java-sdk-pinpoint-1-11-820-sources-

jar/com/amazonaws/services/pinpoint/model/transform/GetJourneyDateRangeKpiRequestMarshaller.java

\* /opt/cola/permits/1294101658\_1649202004.34/0/aws-java-sdk-pinpoint-1-11-820-sources-

jar/com/amazonaws/services/pinpoint/model/WriteCampaignRequest.java

\* /opt/cola/permits/1294101658\_1649202004.34/0/aws-java-sdk-pinpoint-1-11-820-sourcesjar/com/amazonaws/services/pinpoint/model/CreateApplicationRequest.java

 $*$ /opt/cola/permits/1294101658\_1649202004.34/0/aws-java-sdk-pinpoint-1-11-820-sources-

jar/com/amazonaws/services/pinpoint/model/GetCampaignActivitiesRequest.java

 $*$ /opt/cola/permits/1294101658\_1649202004.34/0/aws-java-sdk-pinpoint-1-11-820-sourcesjar/com/amazonaws/services/pinpoint/model/Frequency.java

\* /opt/cola/permits/1294101658\_1649202004.34/0/aws-java-sdk-pinpoint-1-11-820-sourcesjar/com/amazonaws/services/pinpoint/model/State.java

\* /opt/cola/permits/1294101658\_1649202004.34/0/aws-java-sdk-pinpoint-1-11-820-sourcesjar/com/amazonaws/services/pinpoint/model/PutEventsRequest.java

 $*$ /opt/cola/permits/1294101658\_1649202004.34/0/aws-java-sdk-pinpoint-1-11-820-sources-

jar/com/amazonaws/services/pinpoint/model/transform/GetPushTemplateRequestMarshaller.java

\* /opt/cola/permits/1294101658\_1649202004.34/0/aws-java-sdk-pinpoint-1-11-820-sources-

jar/com/amazonaws/services/pinpoint/model/transform/GetEventStreamRequestProtocolMarshaller.java

\* /opt/cola/permits/1294101658\_1649202004.34/0/aws-java-sdk-pinpoint-1-11-820-sources-

jar/com/amazonaws/services/pinpoint/model/transform/DeleteEmailChannelRequestMarshaller.java

\* /opt/cola/permits/1294101658\_1649202004.34/0/aws-java-sdk-pinpoint-1-11-820-sources-

jar/com/amazonaws/services/pinpoint/model/transform/EventsRequestMarshaller.java

\* /opt/cola/permits/1294101658\_1649202004.34/0/aws-java-sdk-pinpoint-1-11-820-sources-

jar/com/amazonaws/services/pinpoint/model/transform/SegmentBehaviorsJsonUnmarshaller.java

 $*$ /opt/cola/permits/1294101658\_1649202004.34/0/aws-java-sdk-pinpoint-1-11-820-sources-

jar/com/amazonaws/services/pinpoint/model/transform/GetApnsSandboxChannelRequestProtocolMarshaller.java

\* /opt/cola/permits/1294101658\_1649202004.34/0/aws-java-sdk-pinpoint-1-11-820-sources-

jar/com/amazonaws/services/pinpoint/model/transform/GetGcmChannelResultJsonUnmarshaller.java

 $*$ /opt/cola/permits/1294101658\_1649202004.34/0/aws-java-sdk-pinpoint-1-11-820-sourcesjar/com/amazonaws/services/pinpoint/model/transform/BaiduChannelResponseMarshaller.java \* /opt/cola/permits/1294101658\_1649202004.34/0/aws-java-sdk-pinpoint-1-11-820-sourcesjar/com/amazonaws/services/pinpoint/model/transform/UntagResourceRequestProtocolMarshaller.java  $*$ /opt/cola/permits/1294101658\_1649202004.34/0/aws-java-sdk-pinpoint-1-11-820-sourcesjar/com/amazonaws/services/pinpoint/model/GetJourneyDateRangeKpiRequest.java  $*$ /opt/cola/permits/1294101658\_1649202004.34/0/aws-java-sdk-pinpoint-1-11-820-sourcesjar/com/amazonaws/services/pinpoint/model/transform/MethodNotAllowedExceptionUnmarshaller.java \* /opt/cola/permits/1294101658\_1649202004.34/0/aws-java-sdk-pinpoint-1-11-820-sourcesjar/com/amazonaws/services/pinpoint/model/transform/SimpleEmailPartMarshaller.java  $*$ /opt/cola/permits/1294101658\_1649202004.34/0/aws-java-sdk-pinpoint-1-11-820-sourcesjar/com/amazonaws/services/pinpoint/model/transform/CampaignDateRangeKpiResponseJsonUnmarshaller.java \* /opt/cola/permits/1294101658\_1649202004.34/0/aws-java-sdk-pinpoint-1-11-820-sourcesjar/com/amazonaws/services/pinpoint/model/transform/EventItemResponseJsonUnmarshaller.java \* /opt/cola/permits/1294101658\_1649202004.34/0/aws-java-sdk-pinpoint-1-11-820-sourcesjar/com/amazonaws/services/pinpoint/model/UpdateSegmentResult.java \* /opt/cola/permits/1294101658\_1649202004.34/0/aws-java-sdk-pinpoint-1-11-820-sourcesjar/com/amazonaws/services/pinpoint/model/SendUsersMessageRequest.java  $*$ /opt/cola/permits/1294101658\_1649202004.34/0/aws-java-sdk-pinpoint-1-11-820-sourcesjar/com/amazonaws/services/pinpoint/model/transform/JourneyResponseMarshaller.java  $*$ /opt/cola/permits/1294101658\_1649202004.34/0/aws-java-sdk-pinpoint-1-11-820-sourcesjar/com/amazonaws/services/pinpoint/model/GetCampaignDateRangeKpiResult.java \* /opt/cola/permits/1294101658\_1649202004.34/0/aws-java-sdk-pinpoint-1-11-820-sourcesjar/com/amazonaws/services/pinpoint/model/transform/ApplicationSettingsResourceJsonUnmarshaller.java \* /opt/cola/permits/1294101658\_1649202004.34/0/aws-java-sdk-pinpoint-1-11-820-sourcesjar/com/amazonaws/services/pinpoint/model/transform/RawEmailMarshaller.java  $*$ /opt/cola/permits/1294101658\_1649202004.34/0/aws-java-sdk-pinpoint-1-11-820-sourcesjar/com/amazonaws/services/pinpoint/model/ApplicationDateRangeKpiResponse.java  $*$ /opt/cola/permits/1294101658\_1649202004.34/0/aws-java-sdk-pinpoint-1-11-820-sourcesjar/com/amazonaws/services/pinpoint/model/GetSegmentVersionRequest.java \* /opt/cola/permits/1294101658\_1649202004.34/0/aws-java-sdk-pinpoint-1-11-820-sourcesjar/com/amazonaws/services/pinpoint/model/transform/ListTemplateVersionsRequestProtocolMarshaller.java \* /opt/cola/permits/1294101658\_1649202004.34/0/aws-java-sdk-pinpoint-1-11-820-sourcesjar/com/amazonaws/services/pinpoint/model/transform/TagsModelJsonUnmarshaller.java  $*$ /opt/cola/permits/1294101658\_1649202004.34/0/aws-java-sdk-pinpoint-1-11-820-sourcesjar/com/amazonaws/services/pinpoint/model/ListTemplatesRequest.java  $*$ /opt/cola/permits/1294101658\_1649202004.34/0/aws-java-sdk-pinpoint-1-11-820-sourcesjar/com/amazonaws/services/pinpoint/model/transform/GPSPointDimensionMarshaller.java  $*$ /opt/cola/permits/1294101658\_1649202004.34/0/aws-java-sdk-pinpoint-1-11-820-sourcesjar/com/amazonaws/services/pinpoint/model/TooManyRequestsException.java \* /opt/cola/permits/1294101658\_1649202004.34/0/aws-java-sdk-pinpoint-1-11-820-sourcesjar/com/amazonaws/services/pinpoint/model/transform/GPSCoordinatesMarshaller.java \* /opt/cola/permits/1294101658\_1649202004.34/0/aws-java-sdk-pinpoint-1-11-820-sourcesjar/com/amazonaws/services/pinpoint/model/transform/PushMessageActivityMarshaller.java  $*$ /opt/cola/permits/1294101658\_1649202004.34/0/aws-java-sdk-pinpoint-1-11-820-sourcesjar/com/amazonaws/services/pinpoint/model/SendMessagesRequest.java \* /opt/cola/permits/1294101658\_1649202004.34/0/aws-java-sdk-pinpoint-1-11-820-sourcesjar/com/amazonaws/services/pinpoint/model/transform/BadRequestExceptionUnmarshaller.java

 $*$ /opt/cola/permits/1294101658\_1649202004.34/0/aws-java-sdk-pinpoint-1-11-820-sourcesjar/com/amazonaws/services/pinpoint/model/EventCondition.java

\* /opt/cola/permits/1294101658\_1649202004.34/0/aws-java-sdk-pinpoint-1-11-820-sourcesjar/com/amazonaws/services/pinpoint/model/GCMChannelRequest.java

 $*$ /opt/cola/permits/1294101658\_1649202004.34/0/aws-java-sdk-pinpoint-1-11-820-sourcesjar/com/amazonaws/services/pinpoint/model/transform/ImportJobResponseJsonUnmarshaller.java  $*$ /opt/cola/permits/1294101658\_1649202004.34/0/aws-java-sdk-pinpoint-1-11-820-sourcesjar/com/amazonaws/services/pinpoint/model/EventDimensions.java

 $*$ /opt/cola/permits/1294101658\_1649202004.34/0/aws-java-sdk-pinpoint-1-11-820-sourcesjar/com/amazonaws/services/pinpoint/model/GetVoiceTemplateResult.java

 $*$ /opt/cola/permits/1294101658\_1649202004.34/0/aws-java-sdk-pinpoint-1-11-820-sourcesjar/com/amazonaws/services/pinpoint/model/transform/MultiConditionalBranchMarshaller.java \* /opt/cola/permits/1294101658\_1649202004.34/0/aws-java-sdk-pinpoint-1-11-820-sources-

jar/com/amazonaws/services/pinpoint/model/transform/APNSSandboxChannelRequestMarshaller.java

\* /opt/cola/permits/1294101658\_1649202004.34/0/aws-java-sdk-pinpoint-1-11-820-sources-

jar/com/amazonaws/services/pinpoint/model/transform/GetSegmentResultJsonUnmarshaller.java

\* /opt/cola/permits/1294101658\_1649202004.34/0/aws-java-sdk-pinpoint-1-11-820-sources-

jar/com/amazonaws/services/pinpoint/model/DeleteVoiceTemplateRequest.java

 $*$ /opt/cola/permits/1294101658\_1649202004.34/0/aws-java-sdk-pinpoint-1-11-820-sources-

jar/com/amazonaws/services/pinpoint/model/DeleteVoiceTemplateResult.java

 $*$ /opt/cola/permits/1294101658\_1649202004.34/0/aws-java-sdk-pinpoint-1-11-820-sources-

jar/com/amazonaws/services/pinpoint/model/transform/APNSVoipChannelRequestMarshaller.java

\* /opt/cola/permits/1294101658\_1649202004.34/0/aws-java-sdk-pinpoint-1-11-820-sources-

jar/com/amazonaws/services/pinpoint/model/transform/AttributesResourceMarshaller.java

\* /opt/cola/permits/1294101658\_1649202004.34/0/aws-java-sdk-pinpoint-1-11-820-sources-

jar/com/amazonaws/services/pinpoint/model/transform/CreateSmsTemplateRequestProtocolMarshaller.java

 $*$ /opt/cola/permits/1294101658\_1649202004.34/0/aws-java-sdk-pinpoint-1-11-820-sources-

jar/com/amazonaws/services/pinpoint/model/transform/ListTemplateVersionsRequestMarshaller.java

 $*$ /opt/cola/permits/1294101658\_1649202004.34/0/aws-java-sdk-pinpoint-1-11-820-sources-

jar/com/amazonaws/services/pinpoint/model/transform/GetVoiceChannelRequestProtocolMarshaller.java

\* /opt/cola/permits/1294101658\_1649202004.34/0/aws-java-sdk-pinpoint-1-11-820-sources-

jar/com/amazonaws/services/pinpoint/model/transform/GetApplicationSettingsResultJsonUnmarshaller.java

\* /opt/cola/permits/1294101658\_1649202004.34/0/aws-java-sdk-pinpoint-1-11-820-sources-

jar/com/amazonaws/services/pinpoint/model/ListJourneysResult.java

 $*$ /opt/cola/permits/1294101658\_1649202004.34/0/aws-java-sdk-pinpoint-1-11-820-sources-

jar/com/amazonaws/services/pinpoint/model/EndpointMessageResult.java

 $*$ /opt/cola/permits/1294101658\_1649202004.34/0/aws-java-sdk-pinpoint-1-11-820-sources-

jar/com/amazonaws/services/pinpoint/model/transform/ConditionMarshaller.java

 $*$ /opt/cola/permits/1294101658\_1649202004.34/0/aws-java-sdk-pinpoint-1-11-820-sources-

jar/com/amazonaws/services/pinpoint/model/UpdateEmailChannelRequest.java

\* /opt/cola/permits/1294101658\_1649202004.34/0/aws-java-sdk-pinpoint-1-11-820-sources-

jar/com/amazonaws/services/pinpoint/model/transform/CampaignLimitsJsonUnmarshaller.java

\* /opt/cola/permits/1294101658\_1649202004.34/0/aws-java-sdk-pinpoint-1-11-820-sources-

jar/com/amazonaws/services/pinpoint/model/TemplateConfiguration.java

 $*$ /opt/cola/permits/1294101658\_1649202004.34/0/aws-java-sdk-pinpoint-1-11-820-sources-

jar/com/amazonaws/services/pinpoint/model/transform/GetApnsVoipSandboxChannelRequestMarshaller.java

\* /opt/cola/permits/1294101658\_1649202004.34/0/aws-java-sdk-pinpoint-1-11-820-sources-

jar/com/amazonaws/services/pinpoint/model/transform/EmailTemplateRequestJsonUnmarshaller.java

 $*$ /opt/cola/permits/1294101658\_1649202004.34/0/aws-java-sdk-pinpoint-1-11-820-sources-

jar/com/amazonaws/services/pinpoint/model/transform/GetAppsRequestProtocolMarshaller.java

\* /opt/cola/permits/1294101658\_1649202004.34/0/aws-java-sdk-pinpoint-1-11-820-sourcesjar/com/amazonaws/services/pinpoint/model/GetCampaignActivitiesResult.java

 $*$ /opt/cola/permits/1294101658\_1649202004.34/0/aws-java-sdk-pinpoint-1-11-820-sourcesjar/com/amazonaws/services/pinpoint/model/transform/SimpleEmailJsonUnmarshaller.java  $*$ /opt/cola/permits/1294101658\_1649202004.34/0/aws-java-sdk-pinpoint-1-11-820-sourcesjar/com/amazonaws/services/pinpoint/model/AttributesResource.java

\* /opt/cola/permits/1294101658\_1649202004.34/0/aws-java-sdk-pinpoint-1-11-820-sourcesjar/com/amazonaws/services/pinpoint/model/transform/AddressConfigurationMarshaller.java \* /opt/cola/permits/1294101658\_1649202004.34/0/aws-java-sdk-pinpoint-1-11-820-sourcesjar/com/amazonaws/services/pinpoint/model/transform/MessageBodyJsonUnmarshaller.java \* /opt/cola/permits/1294101658\_1649202004.34/0/aws-java-sdk-pinpoint-1-11-820-sourcesjar/com/amazonaws/services/pinpoint/model/transform/DeleteEmailChannelRequestProtocolMarshaller.java

\* /opt/cola/permits/1294101658\_1649202004.34/0/aws-java-sdk-pinpoint-1-11-820-sourcesjar/com/amazonaws/services/pinpoint/model/transform/DeleteEndpointRequestMarshaller.java \* /opt/cola/permits/1294101658\_1649202004.34/0/aws-java-sdk-pinpoint-1-11-820-sources-

jar/com/amazonaws/services/pinpoint/model/JourneySchedule.java

 $*$ /opt/cola/permits/1294101658\_1649202004.34/0/aws-java-sdk-pinpoint-1-11-820-sourcesjar/com/amazonaws/services/pinpoint/model/transform/GetVoiceTemplateResultJsonUnmarshaller.java  $*$ /opt/cola/permits/1294101658\_1649202004.34/0/aws-java-sdk-pinpoint-1-11-820-sourcesjar/com/amazonaws/services/pinpoint/model/transform/CustomMessageActivityJsonUnmarshaller.java \* /opt/cola/permits/1294101658\_1649202004.34/0/aws-java-sdk-pinpoint-1-11-820-sourcesjar/com/amazonaws/services/pinpoint/model/transform/GetImportJobsRequestMarshaller.java \* /opt/cola/permits/1294101658\_1649202004.34/0/aws-java-sdk-pinpoint-1-11-820-sources-

jar/com/amazonaws/services/pinpoint/model/transform/CampaignsResponseMarshaller.java  $*$ /opt/cola/permits/1294101658\_1649202004.34/0/aws-java-sdk-pinpoint-1-11-820-sources-

jar/com/amazonaws/services/pinpoint/model/transform/UpdateGcmChannelRequestMarshaller.java

 $*$ /opt/cola/permits/1294101658\_1649202004.34/0/aws-java-sdk-pinpoint-1-11-820-sources-

jar/com/amazonaws/services/pinpoint/model/UpdateEmailTemplateRequest.java

\* /opt/cola/permits/1294101658\_1649202004.34/0/aws-java-sdk-pinpoint-1-11-820-sources-

jar/com/amazonaws/services/pinpoint/model/transform/MetricDimensionMarshaller.java

\* /opt/cola/permits/1294101658\_1649202004.34/0/aws-java-sdk-pinpoint-1-11-820-sources-

jar/com/amazonaws/services/pinpoint/model/transform/QuietTimeMarshaller.java

 $*$ /opt/cola/permits/1294101658\_1649202004.34/0/aws-java-sdk-pinpoint-1-11-820-sourcesjar/com/amazonaws/services/pinpoint/model/Operator.java

 $*$ /opt/cola/permits/1294101658\_1649202004.34/0/aws-java-sdk-pinpoint-1-11-820-sourcesjar/com/amazonaws/services/pinpoint/model/transform/UpdateSmsTemplateResultJsonUnmarshaller.java \* /opt/cola/permits/1294101658\_1649202004.34/0/aws-java-sdk-pinpoint-1-11-820-sources-

jar/com/amazonaws/services/pinpoint/model/GetAppRequest.java

\* /opt/cola/permits/1294101658\_1649202004.34/0/aws-java-sdk-pinpoint-1-11-820-sourcesjar/com/amazonaws/services/pinpoint/model/transform/RawEmailJsonUnmarshaller.java

\* /opt/cola/permits/1294101658\_1649202004.34/0/aws-java-sdk-pinpoint-1-11-820-sources-

jar/com/amazonaws/services/pinpoint/model/transform/SegmentDemographicsMarshaller.java

 $*$ /opt/cola/permits/1294101658\_1649202004.34/0/aws-java-sdk-pinpoint-1-11-820-sources-

jar/com/amazonaws/services/pinpoint/model/transform/MessageBodyMarshaller.java

\* /opt/cola/permits/1294101658\_1649202004.34/0/aws-java-sdk-pinpoint-1-11-820-sources-

jar/com/amazonaws/services/pinpoint/model/transform/GetRecommenderConfigurationsRequestMarshaller.java

 $*$ /opt/cola/permits/1294101658\_1649202004.34/0/aws-java-sdk-pinpoint-1-11-820-sourcesjar/com/amazonaws/services/pinpoint/model/transform/GetExportJobsRequestMarshaller.java \* /opt/cola/permits/1294101658\_1649202004.34/0/aws-java-sdk-pinpoint-1-11-820-sourcesjar/com/amazonaws/services/pinpoint/model/DeletePushTemplateResult.java  $*$ /opt/cola/permits/1294101658\_1649202004.34/0/aws-java-sdk-pinpoint-1-11-820-sourcesjar/com/amazonaws/services/pinpoint/model/VoiceChannelRequest.java  $*$ /opt/cola/permits/1294101658\_1649202004.34/0/aws-java-sdk-pinpoint-1-11-820-sourcesjar/com/amazonaws/services/pinpoint/model/transform/MultiConditionalSplitActivityMarshaller.java \* /opt/cola/permits/1294101658\_1649202004.34/0/aws-java-sdk-pinpoint-1-11-820-sourcesjar/com/amazonaws/services/pinpoint/model/transform/EndpointDemographicJsonUnmarshaller.java  $*$ /opt/cola/permits/1294101658\_1649202004.34/0/aws-java-sdk-pinpoint-1-11-820-sourcesjar/com/amazonaws/services/pinpoint/model/EndpointDemographic.java \* /opt/cola/permits/1294101658\_1649202004.34/0/aws-java-sdk-pinpoint-1-11-820-sourcesjar/com/amazonaws/services/pinpoint/model/GetJourneyExecutionMetricsResult.java \* /opt/cola/permits/1294101658\_1649202004.34/0/aws-java-sdk-pinpoint-1-11-820-sourcesjar/com/amazonaws/services/pinpoint/model/transform/EventConditionJsonUnmarshaller.java \* /opt/cola/permits/1294101658\_1649202004.34/0/aws-java-sdk-pinpoint-1-11-820-sourcesjar/com/amazonaws/services/pinpoint/model/transform/EventsBatchJsonUnmarshaller.java \* /opt/cola/permits/1294101658\_1649202004.34/0/aws-java-sdk-pinpoint-1-11-820-sourcesjar/com/amazonaws/services/pinpoint/model/transform/GetSegmentRequestProtocolMarshaller.java  $*$ /opt/cola/permits/1294101658\_1649202004.34/0/aws-java-sdk-pinpoint-1-11-820-sourcesjar/com/amazonaws/services/pinpoint/model/transform/ListJourneysRequestProtocolMarshaller.java \* /opt/cola/permits/1294101658\_1649202004.34/0/aws-java-sdk-pinpoint-1-11-820-sourcesjar/com/amazonaws/services/pinpoint/model/DeleteGcmChannelResult.java \* /opt/cola/permits/1294101658\_1649202004.34/0/aws-java-sdk-pinpoint-1-11-820-sourcesjar/com/amazonaws/services/pinpoint/model/transform/PayloadTooLargeExceptionUnmarshaller.java  $*$ /opt/cola/permits/1294101658\_1649202004.34/0/aws-java-sdk-pinpoint-1-11-820-sourcesjar/com/amazonaws/services/pinpoint/model/transform/GetSegmentImportJobsRequestProtocolMarshaller.java  $*$ /opt/cola/permits/1294101658\_1649202004.34/0/aws-java-sdk-pinpoint-1-11-820-sourcesjar/com/amazonaws/services/pinpoint/model/APNSVoipSandboxChannelResponse.java \* /opt/cola/permits/1294101658\_1649202004.34/0/aws-java-sdk-pinpoint-1-11-820-sourcesjar/com/amazonaws/services/pinpoint/model/ImportJobsResponse.java \* /opt/cola/permits/1294101658\_1649202004.34/0/aws-java-sdk-pinpoint-1-11-820-sourcesjar/com/amazonaws/services/pinpoint/model/CustomDeliveryConfiguration.java  $*$ /opt/cola/permits/1294101658\_1649202004.34/0/aws-java-sdk-pinpoint-1-11-820-sourcesjar/com/amazonaws/services/pinpoint/model/transform/ExportJobRequestMarshaller.java  $*$ /opt/cola/permits/1294101658\_1649202004.34/0/aws-java-sdk-pinpoint-1-11-820-sourcesjar/com/amazonaws/services/pinpoint/model/EmailChannelRequest.java  $*$ /opt/cola/permits/1294101658\_1649202004.34/0/aws-java-sdk-pinpoint-1-11-820-sourcesjar/com/amazonaws/services/pinpoint/model/transform/EndpointBatchRequestMarshaller.java \* /opt/cola/permits/1294101658\_1649202004.34/0/aws-java-sdk-pinpoint-1-11-820-sourcesjar/com/amazonaws/services/pinpoint/model/GetCampaignVersionsRequest.java \* /opt/cola/permits/1294101658\_1649202004.34/0/aws-java-sdk-pinpoint-1-11-820-sourcesjar/com/amazonaws/services/pinpoint/model/transform/RandomSplitEntryJsonUnmarshaller.java  $*$ /opt/cola/permits/1294101658\_1649202004.34/0/aws-java-sdk-pinpoint-1-11-820-sourcesjar/com/amazonaws/services/pinpoint/model/transform/CreateRecommenderConfigurationRequestMarshaller.java \* /opt/cola/permits/1294101658\_1649202004.34/0/aws-java-sdk-pinpoint-1-11-820-sourcesjar/com/amazonaws/services/pinpoint/model/JourneyEmailMessage.java

 $*$ /opt/cola/permits/1294101658\_1649202004.34/0/aws-java-sdk-pinpoint-1-11-820-sources-

jar/com/amazonaws/services/pinpoint/model/transform/UpdateSegmentRequestProtocolMarshaller.java

\* /opt/cola/permits/1294101658\_1649202004.34/0/aws-java-sdk-pinpoint-1-11-820-sourcesjar/com/amazonaws/services/pinpoint/model/CampaignHook.java

 $*$ /opt/cola/permits/1294101658\_1649202004.34/0/aws-java-sdk-pinpoint-1-11-820-sourcesjar/com/amazonaws/services/pinpoint/model/transform/ExportJobsResponseMarshaller.java

 $*$ /opt/cola/permits/1294101658\_1649202004.34/0/aws-java-sdk-pinpoint-1-11-820-sources-

jar/com/amazonaws/services/pinpoint/model/transform/CreatePushTemplateResultJsonUnmarshaller.java

\* /opt/cola/permits/1294101658\_1649202004.34/0/aws-java-sdk-pinpoint-1-11-820-sources-

jar/com/amazonaws/services/pinpoint/model/transform/UpdateSmsTemplateRequestMarshaller.java

\* /opt/cola/permits/1294101658\_1649202004.34/0/aws-java-sdk-pinpoint-1-11-820-sources-

jar/com/amazonaws/services/pinpoint/model/QuietTime.java

\* /opt/cola/permits/1294101658\_1649202004.34/0/aws-java-sdk-pinpoint-1-11-820-sources-

jar/com/amazonaws/services/pinpoint/model/GetAppsResult.java

\* /opt/cola/permits/1294101658\_1649202004.34/0/aws-java-sdk-pinpoint-1-11-820-sources-

jar/com/amazonaws/services/pinpoint/model/transform/ImportJobsResponseJsonUnmarshaller.java

\* /opt/cola/permits/1294101658\_1649202004.34/0/aws-java-sdk-pinpoint-1-11-820-sources-

jar/com/amazonaws/services/pinpoint/model/transform/AndroidPushNotificationTemplateMarshaller.java

 $*$ /opt/cola/permits/1294101658\_1649202004.34/0/aws-java-sdk-pinpoint-1-11-820-sources-

jar/com/amazonaws/services/pinpoint/model/transform/GetSegmentVersionsRequestMarshaller.java

 $*$ /opt/cola/permits/1294101658\_1649202004.34/0/aws-java-sdk-pinpoint-1-11-820-sources-

jar/com/amazonaws/services/pinpoint/model/GetRecommenderConfigurationsRequest.java

\* /opt/cola/permits/1294101658\_1649202004.34/0/aws-java-sdk-pinpoint-1-11-820-sources-

jar/com/amazonaws/services/pinpoint/model/transform/APNSSandboxChannelResponseJsonUnmarshaller.java

\* /opt/cola/permits/1294101658\_1649202004.34/0/aws-java-sdk-pinpoint-1-11-820-sources-

jar/com/amazonaws/services/pinpoint/model/transform/RandomSplitEntryMarshaller.java

 $*$ /opt/cola/permits/1294101658\_1649202004.34/0/aws-java-sdk-pinpoint-1-11-820-sources-

jar/com/amazonaws/services/pinpoint/model/transform/GetChannelsRequestProtocolMarshaller.java

 $*$ /opt/cola/permits/1294101658\_1649202004.34/0/aws-java-sdk-pinpoint-1-11-820-sources-

jar/com/amazonaws/services/pinpoint/model/GetSegmentVersionsResult.java

\* /opt/cola/permits/1294101658\_1649202004.34/0/aws-java-sdk-pinpoint-1-11-820-sources-

jar/com/amazonaws/services/pinpoint/model/SendUsersMessagesRequest.java

\* /opt/cola/permits/1294101658\_1649202004.34/0/aws-java-sdk-pinpoint-1-11-820-sources-

jar/com/amazonaws/services/pinpoint/model/transform/EventStreamJsonUnmarshaller.java

\* /opt/cola/permits/1294101658\_1649202004.34/0/aws-java-sdk-pinpoint-1-11-820-sources-

jar/com/amazonaws/services/pinpoint/model/transform/DeleteSmsChannelRequestProtocolMarshaller.java

 $*$ /opt/cola/permits/1294101658\_1649202004.34/0/aws-java-sdk-pinpoint-1-11-820-sources-

jar/com/amazonaws/services/pinpoint/model/ExportJobResponse.java

 $*$ /opt/cola/permits/1294101658\_1649202004.34/0/aws-java-sdk-pinpoint-1-11-820-sources-

jar/com/amazonaws/services/pinpoint/model/GetSegmentExportJobsResult.java

\* /opt/cola/permits/1294101658\_1649202004.34/0/aws-java-sdk-pinpoint-1-11-820-sources-

jar/com/amazonaws/services/pinpoint/model/transform/JourneyCustomMessageJsonUnmarshaller.java

\* /opt/cola/permits/1294101658\_1649202004.34/0/aws-java-sdk-pinpoint-1-11-820-sources-

jar/com/amazonaws/services/pinpoint/model/transform/CampaignsResponseJsonUnmarshaller.java

 $*$ /opt/cola/permits/1294101658\_1649202004.34/0/aws-java-sdk-pinpoint-1-11-820-sources-

jar/com/amazonaws/services/pinpoint/model/transform/GetRecommenderConfigurationRequestMarshaller.java \* /opt/cola/permits/1294101658\_1649202004.34/0/aws-java-sdk-pinpoint-1-11-820-sources-

jar/com/amazonaws/services/pinpoint/model/transform/RemoveAttributesRequestProtocolMarshaller.java

 $*$ /opt/cola/permits/1294101658\_1649202004.34/0/aws-java-sdk-pinpoint-1-11-820-sourcesjar/com/amazonaws/services/pinpoint/model/transform/GetSmsChannelRequestProtocolMarshaller.java \* /opt/cola/permits/1294101658\_1649202004.34/0/aws-java-sdk-pinpoint-1-11-820-sourcesjar/com/amazonaws/services/pinpoint/model/WriteSegmentRequest.java  $*$ /opt/cola/permits/1294101658\_1649202004.34/0/aws-java-sdk-pinpoint-1-11-820-sourcesjar/com/amazonaws/services/pinpoint/model/transform/DeleteApnsVoipSandboxChannelRequestMarshaller.java  $*$ /opt/cola/permits/1294101658\_1649202004.34/0/aws-java-sdk-pinpoint-1-11-820-sourcesjar/com/amazonaws/services/pinpoint/model/transform/MultiConditionalSplitActivityJsonUnmarshaller.java \* /opt/cola/permits/1294101658\_1649202004.34/0/aws-java-sdk-pinpoint-1-11-820-sourcesjar/com/amazonaws/services/pinpoint/model/transform/VoiceMessageMarshaller.java \* /opt/cola/permits/1294101658\_1649202004.34/0/aws-java-sdk-pinpoint-1-11-820-sourcesjar/com/amazonaws/services/pinpoint/model/transform/UntagResourceResultJsonUnmarshaller.java \* /opt/cola/permits/1294101658\_1649202004.34/0/aws-java-sdk-pinpoint-1-11-820-sourcesjar/com/amazonaws/services/pinpoint/model/ExportJobResource.java \* /opt/cola/permits/1294101658\_1649202004.34/0/aws-java-sdk-pinpoint-1-11-820-sourcesjar/com/amazonaws/services/pinpoint/model/transform/DeleteVoiceTemplateResultJsonUnmarshaller.java \* /opt/cola/permits/1294101658\_1649202004.34/0/aws-java-sdk-pinpoint-1-11-820-sourcesjar/com/amazonaws/services/pinpoint/model/GetCampaignResult.java  $*$ /opt/cola/permits/1294101658\_1649202004.34/0/aws-java-sdk-pinpoint-1-11-820-sourcesjar/com/amazonaws/services/pinpoint/model/transform/EndpointBatchRequestJsonUnmarshaller.java  $*$ /opt/cola/permits/1294101658\_1649202004.34/0/aws-java-sdk-pinpoint-1-11-820-sourcesjar/com/amazonaws/services/pinpoint/model/transform/PutEventsRequestMarshaller.java \* /opt/cola/permits/1294101658\_1649202004.34/0/aws-java-sdk-pinpoint-1-11-820-sources-

jar/com/amazonaws/services/pinpoint/model/EmailChannelResponse.java

\* /opt/cola/permits/1294101658\_1649202004.34/0/aws-java-sdk-pinpoint-1-11-820-sourcesjar/com/amazonaws/services/pinpoint/model/GetApplicationDateRangeKpiRequest.java

 $*$ /opt/cola/permits/1294101658\_1649202004.34/0/aws-java-sdk-pinpoint-1-11-820-sources-

jar/com/amazonaws/services/pinpoint/model/transform/UpdateCampaignRequestMarshaller.java

 $*$ /opt/cola/permits/1294101658\_1649202004.34/0/aws-java-sdk-pinpoint-1-11-820-sources-

jar/com/amazonaws/services/pinpoint/model/transform/CreatePushTemplateRequestMarshaller.java

\* /opt/cola/permits/1294101658\_1649202004.34/0/aws-java-sdk-pinpoint-1-11-820-sources-

jar/com/amazonaws/services/pinpoint/model/transform/ListRecommenderConfigurationsResponseJsonUnmarshaller .java

 $*$ /opt/cola/permits/1294101658\_1649202004.34/0/aws-java-sdk-pinpoint-1-11-820-sources-

jar/com/amazonaws/services/pinpoint/model/GetVoiceChannelRequest.java

 $*$ /opt/cola/permits/1294101658\_1649202004.34/0/aws-java-sdk-pinpoint-1-11-820-sources-

jar/com/amazonaws/services/pinpoint/model/transform/JourneyEmailMessageJsonUnmarshaller.java

\* /opt/cola/permits/1294101658\_1649202004.34/0/aws-java-sdk-pinpoint-1-11-820-sources-

jar/com/amazonaws/services/pinpoint/model/CustomMessageActivity.java

\* /opt/cola/permits/1294101658\_1649202004.34/0/aws-java-sdk-pinpoint-1-11-820-sources-

jar/com/amazonaws/services/pinpoint/model/transform/PublicEndpointMarshaller.java

 $*$ /opt/cola/permits/1294101658\_1649202004.34/0/aws-java-sdk-pinpoint-1-11-820-sources-

jar/com/amazonaws/services/pinpoint/model/SendMessagesResult.java

\* /opt/cola/permits/1294101658\_1649202004.34/0/aws-java-sdk-pinpoint-1-11-820-sources-

jar/com/amazonaws/services/pinpoint/model/transform/DeleteSegmentRequestProtocolMarshaller.java

\* /opt/cola/permits/1294101658\_1649202004.34/0/aws-java-sdk-pinpoint-1-11-820-sources-

jar/com/amazonaws/services/pinpoint/model/AmazonPinpointException.java

 $*$ /opt/cola/permits/1294101658\_1649202004.34/0/aws-java-sdk-pinpoint-1-11-820-sources-

jar/com/amazonaws/services/pinpoint/model/transform/UpdateEmailChannelRequestMarshaller.java  $*$ /opt/cola/permits/1294101658\_1649202004.34/0/aws-java-sdk-pinpoint-1-11-820-sourcesjar/com/amazonaws/services/pinpoint/model/UpdateApnsVoipSandboxChannelRequest.java \* /opt/cola/permits/1294101658\_1649202004.34/0/aws-java-sdk-pinpoint-1-11-820-sourcesjar/com/amazonaws/services/pinpoint/model/transform/GetCampaignDateRangeKpiResultJsonUnmarshaller.java \* /opt/cola/permits/1294101658\_1649202004.34/0/aws-java-sdk-pinpoint-1-11-820-sourcesjar/com/amazonaws/services/pinpoint/model/transform/GetSegmentVersionResultJsonUnmarshaller.java  $*$ /opt/cola/permits/1294101658\_1649202004.34/0/aws-java-sdk-pinpoint-1-11-820-sourcesjar/com/amazonaws/services/pinpoint/model/UpdateEmailTemplateResult.java  $*$ /opt/cola/permits/1294101658\_1649202004.34/0/aws-java-sdk-pinpoint-1-11-820-sourcesjar/com/amazonaws/services/pinpoint/model/transform/GetSegmentImportJobsRequestMarshaller.java \* /opt/cola/permits/1294101658\_1649202004.34/0/aws-java-sdk-pinpoint-1-11-820-sourcesjar/com/amazonaws/services/pinpoint/model/transform/ConditionalSplitActivityMarshaller.java \* /opt/cola/permits/1294101658\_1649202004.34/0/aws-java-sdk-pinpoint-1-11-820-sourcesjar/com/amazonaws/services/pinpoint/model/transform/UpdateJourneyStateRequestProtocolMarshaller.java \* /opt/cola/permits/1294101658\_1649202004.34/0/aws-java-sdk-pinpoint-1-11-820-sourcesjar/com/amazonaws/services/pinpoint/model/transform/ChannelsResponseJsonUnmarshaller.java  $*$ /opt/cola/permits/1294101658\_1649202004.34/0/aws-java-sdk-pinpoint-1-11-820-sourcesjar/com/amazonaws/services/pinpoint/model/transform/ActivitiesResponseMarshaller.java \* /opt/cola/permits/1294101658\_1649202004.34/0/aws-java-sdk-pinpoint-1-11-820-sourcesjar/com/amazonaws/services/pinpoint/model/transform/APNSVoipChannelRequestJsonUnmarshaller.java \* /opt/cola/permits/1294101658\_1649202004.34/0/aws-java-sdk-pinpoint-1-11-820-sourcesjar/com/amazonaws/services/pinpoint/model/ListTagsForResourceRequest.java  $*$ /opt/cola/permits/1294101658\_1649202004.34/0/aws-java-sdk-pinpoint-1-11-820-sourcesjar/com/amazonaws/services/pinpoint/model/transform/GetCampaignRequestProtocolMarshaller.java  $*$ /opt/cola/permits/1294101658\_1649202004.34/0/aws-java-sdk-pinpoint-1-11-820-sourcesjar/com/amazonaws/services/pinpoint/model/UpdatePushTemplateResult.java \* /opt/cola/permits/1294101658\_1649202004.34/0/aws-java-sdk-pinpoint-1-11-820-sourcesjar/com/amazonaws/services/pinpoint/model/transform/UpdateApnsVoipSandboxChannelRequestMarshaller.java \* /opt/cola/permits/1294101658\_1649202004.34/0/aws-java-sdk-pinpoint-1-11-820-sourcesjar/com/amazonaws/services/pinpoint/model/transform/TemplateConfigurationMarshaller.java \* /opt/cola/permits/1294101658\_1649202004.34/0/aws-java-sdk-pinpoint-1-11-820-sourcesjar/com/amazonaws/services/pinpoint/model/transform/DeleteRecommenderConfigurationResultJsonUnmarshaller.j ava  $*$ /opt/cola/permits/1294101658\_1649202004.34/0/aws-java-sdk-pinpoint-1-11-820-sourcesjar/com/amazonaws/services/pinpoint/model/transform/WaitTimeJsonUnmarshaller.java \* /opt/cola/permits/1294101658\_1649202004.34/0/aws-java-sdk-pinpoint-1-11-820-sourcesjar/com/amazonaws/services/pinpoint/model/transform/PushNotificationTemplateResponseMarshaller.java \* /opt/cola/permits/1294101658\_1649202004.34/0/aws-java-sdk-pinpoint-1-11-820-sourcesjar/com/amazonaws/services/pinpoint/model/DeleteGcmChannelRequest.java \* /opt/cola/permits/1294101658\_1649202004.34/0/aws-java-sdk-pinpoint-1-11-820-sourcesjar/com/amazonaws/services/pinpoint/model/transform/SegmentBehaviorsMarshaller.java \* /opt/cola/permits/1294101658\_1649202004.34/0/aws-java-sdk-pinpoint-1-11-820-sourcesjar/com/amazonaws/services/pinpoint/model/transform/UpdateEndpointsBatchRequestProtocolMarshaller.java  $*$ /opt/cola/permits/1294101658\_1649202004.34/0/aws-java-sdk-pinpoint-1-11-820-sourcesjar/com/amazonaws/services/pinpoint/model/transform/VoiceTemplateRequestMarshaller.java \* /opt/cola/permits/1294101658\_1649202004.34/0/aws-java-sdk-pinpoint-1-11-820-sourcesjar/com/amazonaws/services/pinpoint/model/transform/UpdateApnsVoipSandboxChannelResultJsonUnmarshaller.j

ava

 $*$ /opt/cola/permits/1294101658\_1649202004.34/0/aws-java-sdk-pinpoint-1-11-820-sources-

jar/com/amazonaws/services/pinpoint/model/transform/GetRecommenderConfigurationsResultJsonUnmarshaller.ja va

\* /opt/cola/permits/1294101658\_1649202004.34/0/aws-java-sdk-pinpoint-1-11-820-sources-

jar/com/amazonaws/services/pinpoint/model/transform/GetAdmChannelRequestProtocolMarshaller.java

 $*$ /opt/cola/permits/1294101658\_1649202004.34/0/aws-java-sdk-pinpoint-1-11-820-sources-

jar/com/amazonaws/services/pinpoint/model/transform/GetSegmentExportJobsRequestMarshaller.java

\* /opt/cola/permits/1294101658\_1649202004.34/0/aws-java-sdk-pinpoint-1-11-820-sources-

jar/com/amazonaws/services/pinpoint/model/transform/ActivityJsonUnmarshaller.java

 $*$ /opt/cola/permits/1294101658\_1649202004.34/0/aws-java-sdk-pinpoint-1-11-820-sources-

jar/com/amazonaws/services/pinpoint/model/GetBaiduChannelResult.java

\* /opt/cola/permits/1294101658\_1649202004.34/0/aws-java-sdk-pinpoint-1-11-820-sources-

jar/com/amazonaws/services/pinpoint/model/transform/PutEventStreamResultJsonUnmarshaller.java

\* /opt/cola/permits/1294101658\_1649202004.34/0/aws-java-sdk-pinpoint-1-11-820-sources-

jar/com/amazonaws/services/pinpoint/model/transform/CreateVoiceTemplateRequestMarshaller.java

\* /opt/cola/permits/1294101658\_1649202004.34/0/aws-java-sdk-pinpoint-1-11-820-sources-

jar/com/amazonaws/services/pinpoint/model/transform/GetApplicationDateRangeKpiResultJsonUnmarshaller.java \* /opt/cola/permits/1294101658\_1649202004.34/0/aws-java-sdk-pinpoint-1-11-820-sources-

jar/com/amazonaws/services/pinpoint/model/transform/GetApnsSandboxChannelRequestMarshaller.java

 $*$ /opt/cola/permits/1294101658\_1649202004.34/0/aws-java-sdk-pinpoint-1-11-820-sources-

jar/com/amazonaws/services/pinpoint/model/transform/GetSegmentVersionsRequestProtocolMarshaller.java

\* /opt/cola/permits/1294101658\_1649202004.34/0/aws-java-sdk-pinpoint-1-11-820-sources-

jar/com/amazonaws/services/pinpoint/model/transform/GetJourneyExecutionActivityMetricsResultJsonUnmarshalle r.java

 $*$ /opt/cola/permits/1294101658\_1649202004.34/0/aws-java-sdk-pinpoint-1-11-820-sources-

jar/com/amazonaws/services/pinpoint/model/transform/GetApnsChannelResultJsonUnmarshaller.java

\* /opt/cola/permits/1294101658\_1649202004.34/0/aws-java-sdk-pinpoint-1-11-820-sources-

jar/com/amazonaws/services/pinpoint/model/GetApplicationSettingsResult.java

\* /opt/cola/permits/1294101658\_1649202004.34/0/aws-java-sdk-pinpoint-1-11-820-sourcesjar/com/amazonaws/services/pinpoint/model/EventStream.java

 $*$ /opt/cola/permits/1294101658\_1649202004.34/0/aws-java-sdk-pinpoint-1-11-820-sources-

jar/com/amazonaws/services/pinpoint/model/transform/ListTemplatesRequestMarshaller.java

 $*$ /opt/cola/permits/1294101658\_1649202004.34/0/aws-java-sdk-pinpoint-1-11-820-sources-

jar/com/amazonaws/services/pinpoint/model/UpdateVoiceChannelResult.java

 $*$ /opt/cola/permits/1294101658\_1649202004.34/0/aws-java-sdk-pinpoint-1-11-820-sources-

jar/com/amazonaws/services/pinpoint/model/transform/UpdateAdmChannelRequestMarshaller.java

\* /opt/cola/permits/1294101658\_1649202004.34/0/aws-java-sdk-pinpoint-1-11-820-sources-

jar/com/amazonaws/services/pinpoint/model/transform/CreateVoiceTemplateResultJsonUnmarshaller.java

\* /opt/cola/permits/1294101658\_1649202004.34/0/aws-java-sdk-pinpoint-1-11-820-sources-

jar/com/amazonaws/services/pinpoint/model/transform/CampaignResponseJsonUnmarshaller.java

\* /opt/cola/permits/1294101658\_1649202004.34/0/aws-java-sdk-pinpoint-1-11-820-sources-

jar/com/amazonaws/services/pinpoint/model/transform/GetPushTemplateResultJsonUnmarshaller.java

\* /opt/cola/permits/1294101658\_1649202004.34/0/aws-java-sdk-pinpoint-1-11-820-sources-

jar/com/amazonaws/services/pinpoint/model/transform/UpdateApplicationSettingsRequestProtocolMarshaller.java

\* /opt/cola/permits/1294101658\_1649202004.34/0/aws-java-sdk-pinpoint-1-11-820-sources-

jar/com/amazonaws/services/pinpoint/model/transform/TreatmentResourceMarshaller.java

 $*$ /opt/cola/permits/1294101658\_1649202004.34/0/aws-java-sdk-pinpoint-1-11-820-sources-

jar/com/amazonaws/services/pinpoint/model/transform/CampaignHookMarshaller.java  $*$ /opt/cola/permits/1294101658\_1649202004.34/0/aws-java-sdk-pinpoint-1-11-820-sourcesjar/com/amazonaws/services/pinpoint/model/transform/JourneyDateRangeKpiResponseMarshaller.java \* /opt/cola/permits/1294101658\_1649202004.34/0/aws-java-sdk-pinpoint-1-11-820-sourcesjar/com/amazonaws/services/pinpoint/model/GetJourneyExecutionActivityMetricsResult.java \* /opt/cola/permits/1294101658\_1649202004.34/0/aws-java-sdk-pinpoint-1-11-820-sourcesjar/com/amazonaws/services/pinpoint/model/transform/BaiduChannelRequestMarshaller.java  $*$ /opt/cola/permits/1294101658\_1649202004.34/0/aws-java-sdk-pinpoint-1-11-820-sourcesjar/com/amazonaws/services/pinpoint/model/transform/UpdateEmailChannelRequestProtocolMarshaller.java  $*$ /opt/cola/permits/1294101658\_1649202004.34/0/aws-java-sdk-pinpoint-1-11-820-sourcesjar/com/amazonaws/services/pinpoint/model/transform/StartConditionJsonUnmarshaller.java \* /opt/cola/permits/1294101658\_1649202004.34/0/aws-java-sdk-pinpoint-1-11-820-sourcesjar/com/amazonaws/services/pinpoint/model/transform/EndpointLocationMarshaller.java \* /opt/cola/permits/1294101658\_1649202004.34/0/aws-java-sdk-pinpoint-1-11-820-sourcesjar/com/amazonaws/services/pinpoint/model/GCMChannelResponse.java \* /opt/cola/permits/1294101658\_1649202004.34/0/aws-java-sdk-pinpoint-1-11-820-sourcesjar/com/amazonaws/services/pinpoint/model/transform/UpdateVoiceChannelRequestProtocolMarshaller.java  $*$ /opt/cola/permits/1294101658\_1649202004.34/0/aws-java-sdk-pinpoint-1-11-820-sourcesjar/com/amazonaws/services/pinpoint/model/transform/ActivitiesResponseJsonUnmarshaller.java \* /opt/cola/permits/1294101658\_1649202004.34/0/aws-java-sdk-pinpoint-1-11-820-sourcesjar/com/amazonaws/services/pinpoint/model/transform/BaiduMessageJsonUnmarshaller.java \* /opt/cola/permits/1294101658\_1649202004.34/0/aws-java-sdk-pinpoint-1-11-820-sourcesjar/com/amazonaws/services/pinpoint/model/UpdatePushTemplateRequest.java  $*$ /opt/cola/permits/1294101658\_1649202004.34/0/aws-java-sdk-pinpoint-1-11-820-sourcesjar/com/amazonaws/services/pinpoint/model/transform/ApplicationDateRangeKpiResponseMarshaller.java  $*$ /opt/cola/permits/1294101658\_1649202004.34/0/aws-java-sdk-pinpoint-1-11-820-sourcesjar/com/amazonaws/services/pinpoint/model/transform/DeleteBaiduChannelResultJsonUnmarshaller.java \* /opt/cola/permits/1294101658\_1649202004.34/0/aws-java-sdk-pinpoint-1-11-820-sourcesjar/com/amazonaws/services/pinpoint/model/transform/DeleteApnsChannelRequestMarshaller.java \* /opt/cola/permits/1294101658\_1649202004.34/0/aws-java-sdk-pinpoint-1-11-820-sourcesjar/com/amazonaws/services/pinpoint/model/transform/DeletePushTemplateRequestMarshaller.java  $*$ /opt/cola/permits/1294101658\_1649202004.34/0/aws-java-sdk-pinpoint-1-11-820-sourcesjar/com/amazonaws/services/pinpoint/model/transform/PutEventStreamRequestMarshaller.java  $*$ /opt/cola/permits/1294101658\_1649202004.34/0/aws-java-sdk-pinpoint-1-11-820-sourcesjar/com/amazonaws/services/pinpoint/model/transform/EndpointResponseJsonUnmarshaller.java  $*$ /opt/cola/permits/1294101658\_1649202004.34/0/aws-java-sdk-pinpoint-1-11-820-sourcesjar/com/amazonaws/services/pinpoint/model/transform/JourneysResponseJsonUnmarshaller.java \* /opt/cola/permits/1294101658\_1649202004.34/0/aws-java-sdk-pinpoint-1-11-820-sourcesjar/com/amazonaws/services/pinpoint/model/transform/UpdateApplicationSettingsResultJsonUnmarshaller.java \* /opt/cola/permits/1294101658\_1649202004.34/0/aws-java-sdk-pinpoint-1-11-820-sourcesjar/com/amazonaws/services/pinpoint/model/CampaignDateRangeKpiResponse.java  $*$ /opt/cola/permits/1294101658\_1649202004.34/0/aws-java-sdk-pinpoint-1-11-820-sourcesjar/com/amazonaws/services/pinpoint/model/transform/GetSegmentsRequestMarshaller.java \* /opt/cola/permits/1294101658\_1649202004.34/0/aws-java-sdk-pinpoint-1-11-820-sourcesjar/com/amazonaws/services/pinpoint/model/DeleteEmailChannelResult.java \* /opt/cola/permits/1294101658\_1649202004.34/0/aws-java-sdk-pinpoint-1-11-820-sourcesjar/com/amazonaws/services/pinpoint/model/transform/UpdateJourneyStateRequestMarshaller.java  $*$ /opt/cola/permits/1294101658\_1649202004.34/0/aws-java-sdk-pinpoint-1-11-820-sourcesjar/com/amazonaws/services/pinpoint/model/transform/GetPushTemplateRequestProtocolMarshaller.java  $*$ /opt/cola/permits/1294101658\_1649202004.34/0/aws-java-sdk-pinpoint-1-11-820-sourcesjar/com/amazonaws/services/pinpoint/AmazonPinpointAsync.java \* /opt/cola/permits/1294101658\_1649202004.34/0/aws-java-sdk-pinpoint-1-11-820-sourcesjar/com/amazonaws/services/pinpoint/model/transform/BaseKpiResultMarshaller.java \* /opt/cola/permits/1294101658\_1649202004.34/0/aws-java-sdk-pinpoint-1-11-820-sourcesjar/com/amazonaws/services/pinpoint/model/SegmentImportResource.java  $*$ /opt/cola/permits/1294101658\_1649202004.34/0/aws-java-sdk-pinpoint-1-11-820-sourcesjar/com/amazonaws/services/pinpoint/model/transform/UpdateApnsChannelRequestProtocolMarshaller.java  $*$ /opt/cola/permits/1294101658\_1649202004.34/0/aws-java-sdk-pinpoint-1-11-820-sourcesjar/com/amazonaws/services/pinpoint/model/transform/WriteApplicationSettingsRequestJsonUnmarshaller.java \* /opt/cola/permits/1294101658\_1649202004.34/0/aws-java-sdk-pinpoint-1-11-820-sourcesjar/com/amazonaws/services/pinpoint/model/MessageResult.java \* /opt/cola/permits/1294101658\_1649202004.34/0/aws-java-sdk-pinpoint-1-11-820-sourcesjar/com/amazonaws/services/pinpoint/model/transform/DeleteSmsChannelRequestMarshaller.java \* /opt/cola/permits/1294101658\_1649202004.34/0/aws-java-sdk-pinpoint-1-11-820-sourcesjar/com/amazonaws/services/pinpoint/model/transform/JourneyScheduleJsonUnmarshaller.java  $*$ /opt/cola/permits/1294101658\_1649202004.34/0/aws-java-sdk-pinpoint-1-11-820-sourcesjar/com/amazonaws/services/pinpoint/model/transform/DirectMessageConfigurationJsonUnmarshaller.java \* /opt/cola/permits/1294101658\_1649202004.34/0/aws-java-sdk-pinpoint-1-11-820-sourcesjar/com/amazonaws/services/pinpoint/model/transform/GetJourneyExecutionMetricsResultJsonUnmarshaller.java \* /opt/cola/permits/1294101658\_1649202004.34/0/aws-java-sdk-pinpoint-1-11-820-sourcesjar/com/amazonaws/services/pinpoint/model/CreateSegmentRequest.java  $*$ /opt/cola/permits/1294101658\_1649202004.34/0/aws-java-sdk-pinpoint-1-11-820-sourcesjar/com/amazonaws/services/pinpoint/model/GetApnsChannelRequest.java  $*$ /opt/cola/permits/1294101658\_1649202004.34/0/aws-java-sdk-pinpoint-1-11-820-sourcesjar/com/amazonaws/services/pinpoint/model/CreateExportJobRequest.java \* /opt/cola/permits/1294101658\_1649202004.34/0/aws-java-sdk-pinpoint-1-11-820-sourcesjar/com/amazonaws/services/pinpoint/model/GetJourneyExecutionMetricsRequest.java \* /opt/cola/permits/1294101658\_1649202004.34/0/aws-java-sdk-pinpoint-1-11-820-sourcesjar/com/amazonaws/services/pinpoint/model/CampaignEventFilter.java  $*$ /opt/cola/permits/1294101658\_1649202004.34/0/aws-java-sdk-pinpoint-1-11-820-sourcesjar/com/amazonaws/services/pinpoint/model/transform/GetCampaignRequestMarshaller.java  $*$ /opt/cola/permits/1294101658\_1649202004.34/0/aws-java-sdk-pinpoint-1-11-820-sourcesjar/com/amazonaws/services/pinpoint/model/transform/ItemResponseJsonUnmarshaller.java  $*$ /opt/cola/permits/1294101658\_1649202004.34/0/aws-java-sdk-pinpoint-1-11-820-sourcesjar/com/amazonaws/services/pinpoint/model/transform/CreateSmsTemplateResultJsonUnmarshaller.java \* /opt/cola/permits/1294101658\_1649202004.34/0/aws-java-sdk-pinpoint-1-11-820-sourcesjar/com/amazonaws/services/pinpoint/model/transform/DeleteVoiceChannelResultJsonUnmarshaller.java \* /opt/cola/permits/1294101658\_1649202004.34/0/aws-java-sdk-pinpoint-1-11-820-sourcesjar/com/amazonaws/services/pinpoint/model/transform/ADMChannelResponseMarshaller.java  $*$ /opt/cola/permits/1294101658\_1649202004.34/0/aws-java-sdk-pinpoint-1-11-820-sourcesjar/com/amazonaws/services/pinpoint/model/transform/UpdateApnsVoipChannelRequestProtocolMarshaller.java \* /opt/cola/permits/1294101658\_1649202004.34/0/aws-java-sdk-pinpoint-1-11-820-sourcesjar/com/amazonaws/services/pinpoint/model/transform/PushNotificationTemplateRequestMarshaller.java \* /opt/cola/permits/1294101658\_1649202004.34/0/aws-java-sdk-pinpoint-1-11-820-sourcesjar/com/amazonaws/services/pinpoint/model/transform/GetExportJobRequestProtocolMarshaller.java \* /opt/cola/permits/1294101658\_1649202004.34/0/aws-java-sdk-pinpoint-1-11-820-sourcesjar/com/amazonaws/services/pinpoint/model/PublicEndpoint.java

 $*$ /opt/cola/permits/1294101658\_1649202004.34/0/aws-java-sdk-pinpoint-1-11-820-sourcesjar/com/amazonaws/services/pinpoint/model/transform/CreateImportJobResultJsonUnmarshaller.java \* /opt/cola/permits/1294101658\_1649202004.34/0/aws-java-sdk-pinpoint-1-11-820-sourcesjar/com/amazonaws/services/pinpoint/model/transform/DeleteGcmChannelResultJsonUnmarshaller.java \* /opt/cola/permits/1294101658\_1649202004.34/0/aws-java-sdk-pinpoint-1-11-820-sourcesjar/com/amazonaws/services/pinpoint/model/transform/CreateCampaignResultJsonUnmarshaller.java  $*$ /opt/cola/permits/1294101658\_1649202004.34/0/aws-java-sdk-pinpoint-1-11-820-sourcesjar/com/amazonaws/services/pinpoint/model/GetGcmChannelResult.java  $*$ /opt/cola/permits/1294101658\_1649202004.34/0/aws-java-sdk-pinpoint-1-11-820-sourcesjar/com/amazonaws/services/pinpoint/model/transform/CreateAppRequestMarshaller.java \* /opt/cola/permits/1294101658\_1649202004.34/0/aws-java-sdk-pinpoint-1-11-820-sourcesjar/com/amazonaws/services/pinpoint/model/transform/GetCampaignActivitiesResultJsonUnmarshaller.java \* /opt/cola/permits/1294101658\_1649202004.34/0/aws-java-sdk-pinpoint-1-11-820-sourcesjar/com/amazonaws/services/pinpoint/model/transform/APNSVoipSandboxChannelRequestJsonUnmarshaller.java \* /opt/cola/permits/1294101658\_1649202004.34/0/aws-java-sdk-pinpoint-1-11-820-sourcesjar/com/amazonaws/services/pinpoint/model/GetVoiceChannelResult.java  $*$ /opt/cola/permits/1294101658\_1649202004.34/0/aws-java-sdk-pinpoint-1-11-820-sourcesjar/com/amazonaws/services/pinpoint/model/transform/VoiceTemplateResponseMarshaller.java \* /opt/cola/permits/1294101658\_1649202004.34/0/aws-java-sdk-pinpoint-1-11-820-sourcesjar/com/amazonaws/services/pinpoint/model/transform/SendUsersMessagesResultJsonUnmarshaller.java \* /opt/cola/permits/1294101658\_1649202004.34/0/aws-java-sdk-pinpoint-1-11-820-sourcesjar/com/amazonaws/services/pinpoint/model/transform/ScheduleJsonUnmarshaller.java

 $*$ /opt/cola/permits/1294101658\_1649202004.34/0/aws-java-sdk-pinpoint-1-11-820-sources-

jar/com/amazonaws/services/pinpoint/model/transform/DeleteApnsVoipSandboxChannelRequestProtocolMarshalle r.java

 $*$ /opt/cola/permits/1294101658\_1649202004.34/0/aws-java-sdk-pinpoint-1-11-820-sources-

jar/com/amazonaws/services/pinpoint/model/transform/GetSegmentsResultJsonUnmarshaller.java

 $*$ /opt/cola/permits/1294101658\_1649202004.34/0/aws-java-sdk-pinpoint-1-11-820-sources-

jar/com/amazonaws/services/pinpoint/model/transform/CreateJourneyRequestProtocolMarshaller.java

\* /opt/cola/permits/1294101658\_1649202004.34/0/aws-java-sdk-pinpoint-1-11-820-sources-

jar/com/amazonaws/services/pinpoint/model/GetCampaignDateRangeKpiRequest.java

\* /opt/cola/permits/1294101658\_1649202004.34/0/aws-java-sdk-pinpoint-1-11-820-sources-

jar/com/amazonaws/services/pinpoint/model/transform/MessageResultJsonUnmarshaller.java

 $*$ /opt/cola/permits/1294101658\_1649202004.34/0/aws-java-sdk-pinpoint-1-11-820-sources-

jar/com/amazonaws/services/pinpoint/model/GetSmsChannelRequest.java

\* /opt/cola/permits/1294101658\_1649202004.34/0/aws-java-sdk-pinpoint-1-11-820-sources-

jar/com/amazonaws/services/pinpoint/model/transform/PutEventsRequestProtocolMarshaller.java

\* /opt/cola/permits/1294101658\_1649202004.34/0/aws-java-sdk-pinpoint-1-11-820-sources-

jar/com/amazonaws/services/pinpoint/model/transform/MessageConfigurationJsonUnmarshaller.java

\* /opt/cola/permits/1294101658\_1649202004.34/0/aws-java-sdk-pinpoint-1-11-820-sources-

jar/com/amazonaws/services/pinpoint/model/MessageBody.java

\* /opt/cola/permits/1294101658\_1649202004.34/0/aws-java-sdk-pinpoint-1-11-820-sources-

jar/com/amazonaws/services/pinpoint/model/transform/WriteSegmentRequestJsonUnmarshaller.java

 $*$ /opt/cola/permits/1294101658\_1649202004.34/0/aws-java-sdk-pinpoint-1-11-820-sources-

jar/com/amazonaws/services/pinpoint/model/APNSSandboxChannelRequest.java

\* /opt/cola/permits/1294101658\_1649202004.34/0/aws-java-sdk-pinpoint-1-11-820-sources-

jar/com/amazonaws/services/pinpoint/model/transform/WriteApplicationSettingsRequestMarshaller.java

 $*$ /opt/cola/permits/1294101658\_1649202004.34/0/aws-java-sdk-pinpoint-1-11-820-sourcesjar/com/amazonaws/services/pinpoint/model/EventItemResponse.java

\* /opt/cola/permits/1294101658\_1649202004.34/0/aws-java-sdk-pinpoint-1-11-820-sourcesjar/com/amazonaws/services/pinpoint/model/transform/GetEmailTemplateRequestMarshaller.java  $*$ /opt/cola/permits/1294101658\_1649202004.34/0/aws-java-sdk-pinpoint-1-11-820-sourcesjar/com/amazonaws/services/pinpoint/model/transform/SegmentConditionJsonUnmarshaller.java  $*$ /opt/cola/permits/1294101658\_1649202004.34/0/aws-java-sdk-pinpoint-1-11-820-sourcesjar/com/amazonaws/services/pinpoint/model/transform/CreateSegmentRequestMarshaller.java \* /opt/cola/permits/1294101658\_1649202004.34/0/aws-java-sdk-pinpoint-1-11-820-sourcesjar/com/amazonaws/services/pinpoint/model/transform/APNSVoipChannelResponseMarshaller.java \* /opt/cola/permits/1294101658\_1649202004.34/0/aws-java-sdk-pinpoint-1-11-820-sourcesjar/com/amazonaws/services/pinpoint/model/transform/HoldoutActivityJsonUnmarshaller.java \* /opt/cola/permits/1294101658\_1649202004.34/0/aws-java-sdk-pinpoint-1-11-820-sourcesjar/com/amazonaws/services/pinpoint/model/GetApplicationSettingsRequest.java \* /opt/cola/permits/1294101658\_1649202004.34/0/aws-java-sdk-pinpoint-1-11-820-sourcesjar/com/amazonaws/services/pinpoint/model/transform/ListRecommenderConfigurationsResponseMarshaller.java

\* /opt/cola/permits/1294101658\_1649202004.34/0/aws-java-sdk-pinpoint-1-11-820-sources-

jar/com/amazonaws/services/pinpoint/model/transform/TemplateVersionResponseJsonUnmarshaller.java

 $*$ /opt/cola/permits/1294101658\_1649202004.34/0/aws-java-sdk-pinpoint-1-11-820-sources-

jar/com/amazonaws/services/pinpoint/model/transform/UpdateRecommenderConfigurationMarshaller.java

 $*$ /opt/cola/permits/1294101658\_1649202004.34/0/aws-java-sdk-pinpoint-1-11-820-sources-

jar/com/amazonaws/services/pinpoint/model/transform/DeleteGcmChannelRequestProtocolMarshaller.java

\* /opt/cola/permits/1294101658\_1649202004.34/0/aws-java-sdk-pinpoint-1-11-820-sources-

jar/com/amazonaws/services/pinpoint/model/UpdateBaiduChannelResult.java

\* /opt/cola/permits/1294101658\_1649202004.34/0/aws-java-sdk-pinpoint-1-11-820-sources-

jar/com/amazonaws/services/pinpoint/model/SourceType.java

 $*$ /opt/cola/permits/1294101658\_1649202004.34/0/aws-java-sdk-pinpoint-1-11-820-sources-

jar/com/amazonaws/services/pinpoint/model/transform/APNSPushNotificationTemplateJsonUnmarshaller.java

 $*$ /opt/cola/permits/1294101658\_1649202004.34/0/aws-java-sdk-pinpoint-1-11-820-sources-

jar/com/amazonaws/services/pinpoint/model/transform/EndpointsResponseMarshaller.java

\* /opt/cola/permits/1294101658\_1649202004.34/0/aws-java-sdk-pinpoint-1-11-820-sources-

jar/com/amazonaws/services/pinpoint/model/transform/GetApnsVoipSandboxChannelRequestProtocolMarshaller.ja va

 $*$ /opt/cola/permits/1294101658\_1649202004.34/0/aws-java-sdk-pinpoint-1-11-820-sources-

jar/com/amazonaws/services/pinpoint/model/DeliveryStatus.java

 $*$ /opt/cola/permits/1294101658\_1649202004.34/0/aws-java-sdk-pinpoint-1-11-820-sources-

jar/com/amazonaws/services/pinpoint/model/transform/DeleteApnsChannelRequestProtocolMarshaller.java

\* /opt/cola/permits/1294101658\_1649202004.34/0/aws-java-sdk-pinpoint-1-11-820-sources-

jar/com/amazonaws/services/pinpoint/model/DefaultMessage.java

 $*$ /opt/cola/permits/1294101658\_1649202004.34/0/aws-java-sdk-pinpoint-1-11-820-sources-

jar/com/amazonaws/services/pinpoint/model/transform/ItemResponseMarshaller.java

 $*$ /opt/cola/permits/1294101658\_1649202004.34/0/aws-java-sdk-pinpoint-1-11-820-sources-

jar/com/amazonaws/services/pinpoint/model/MultiConditionalSplitActivity.java

\* /opt/cola/permits/1294101658\_1649202004.34/0/aws-java-sdk-pinpoint-1-11-820-sources-

jar/com/amazonaws/services/pinpoint/model/transform/GetEmailChannelRequestProtocolMarshaller.java

\* /opt/cola/permits/1294101658\_1649202004.34/0/aws-java-sdk-pinpoint-1-11-820-sources-

jar/com/amazonaws/services/pinpoint/model/transform/EventDimensionsJsonUnmarshaller.java

\* /opt/cola/permits/1294101658\_1649202004.34/0/aws-java-sdk-pinpoint-1-11-820-sources-

jar/com/amazonaws/services/pinpoint/model/UpdateJourneyStateResult.java

 $*$ /opt/cola/permits/1294101658\_1649202004.34/0/aws-java-sdk-pinpoint-1-11-820-sources-

jar/com/amazonaws/services/pinpoint/model/GetAppResult.java

\* /opt/cola/permits/1294101658\_1649202004.34/0/aws-java-sdk-pinpoint-1-11-820-sources-

jar/com/amazonaws/services/pinpoint/model/transform/JourneySMSMessageJsonUnmarshaller.java

\* /opt/cola/permits/1294101658\_1649202004.34/0/aws-java-sdk-pinpoint-1-11-820-sources-

jar/com/amazonaws/services/pinpoint/model/transform/GetCampaignActivitiesRequestProtocolMarshaller.java \* /opt/cola/permits/1294101658\_1649202004.34/0/aws-java-sdk-pinpoint-1-11-820-sources-

jar/com/amazonaws/services/pinpoint/model/transform/DeleteApnsVoipChannelResultJsonUnmarshaller.java

 $*$ /opt/cola/permits/1294101658\_1649202004.34/0/aws-java-sdk-pinpoint-1-11-820-sources-

jar/com/amazonaws/services/pinpoint/model/transform/ApplicationResponseMarshaller.java

\* /opt/cola/permits/1294101658\_1649202004.34/0/aws-java-sdk-pinpoint-1-11-820-sources-

jar/com/amazonaws/services/pinpoint/model/transform/GetCampaignVersionsRequestMarshaller.java

\* /opt/cola/permits/1294101658\_1649202004.34/0/aws-java-sdk-pinpoint-1-11-820-sources-

jar/com/amazonaws/services/pinpoint/model/UpdateEmailChannelResult.java

\* /opt/cola/permits/1294101658\_1649202004.34/0/aws-java-sdk-pinpoint-1-11-820-sources-

jar/com/amazonaws/services/pinpoint/model/DeleteAdmChannelRequest.java

 $*$ /opt/cola/permits/1294101658\_1649202004.34/0/aws-java-sdk-pinpoint-1-11-820-sources-

jar/com/amazonaws/services/pinpoint/model/transform/ListJourneysRequestMarshaller.java

\* /opt/cola/permits/1294101658\_1649202004.34/0/aws-java-sdk-pinpoint-1-11-820-sources-

jar/com/amazonaws/services/pinpoint/model/transform/EndpointsResponseJsonUnmarshaller.java

\* /opt/cola/permits/1294101658\_1649202004.34/0/aws-java-sdk-pinpoint-1-11-820-sources-

jar/com/amazonaws/services/pinpoint/model/DeleteAdmChannelResult.java

 $*$ /opt/cola/permits/1294101658\_1649202004.34/0/aws-java-sdk-pinpoint-1-11-820-sources-

jar/com/amazonaws/services/pinpoint/model/transform/GetSmsChannelResultJsonUnmarshaller.java

 $*$ /opt/cola/permits/1294101658\_1649202004.34/0/aws-java-sdk-pinpoint-1-11-820-sources-

jar/com/amazonaws/services/pinpoint/model/GetCampaignVersionRequest.java

\* /opt/cola/permits/1294101658\_1649202004.34/0/aws-java-sdk-pinpoint-1-11-820-sources-

jar/com/amazonaws/services/pinpoint/model/transform/GCMChannelRequestJsonUnmarshaller.java

\* /opt/cola/permits/1294101658\_1649202004.34/0/aws-java-sdk-pinpoint-1-11-820-sources-

jar/com/amazonaws/services/pinpoint/model/transform/GetRecommenderConfigurationsRequestProtocolMarshaller .java

\* /opt/cola/permits/1294101658\_1649202004.34/0/aws-java-sdk-pinpoint-1-11-820-sources-

jar/com/amazonaws/services/pinpoint/model/WaitActivity.java

\* /opt/cola/permits/1294101658\_1649202004.34/0/aws-java-sdk-pinpoint-1-11-820-sources-

jar/com/amazonaws/services/pinpoint/model/transform/SMSTemplateRequestJsonUnmarshaller.java

\* /opt/cola/permits/1294101658\_1649202004.34/0/aws-java-sdk-pinpoint-1-11-820-sources-

jar/com/amazonaws/services/pinpoint/model/transform/DeleteEmailChannelResultJsonUnmarshaller.java

\* /opt/cola/permits/1294101658\_1649202004.34/0/aws-java-sdk-pinpoint-1-11-820-sources-

jar/com/amazonaws/services/pinpoint/model/transform/GetRecommenderConfigurationResultJsonUnmarshaller.jav a

 $*$ /opt/cola/permits/1294101658\_1649202004.34/0/aws-java-sdk-pinpoint-1-11-820-sourcesjar/com/amazonaws/services/pinpoint/model/Format.java

\* /opt/cola/permits/1294101658\_1649202004.34/0/aws-java-sdk-pinpoint-1-11-820-sources-

jar/com/amazonaws/services/pinpoint/model/transform/EmailMessageActivityMarshaller.java

\* /opt/cola/permits/1294101658\_1649202004.34/0/aws-java-sdk-pinpoint-1-11-820-sources-

jar/com/amazonaws/services/pinpoint/model/transform/DeleteAdmChannelRequestProtocolMarshaller.java

\* /opt/cola/permits/1294101658\_1649202004.34/0/aws-java-sdk-pinpoint-1-11-820-sources-

jar/com/amazonaws/services/pinpoint/model/UpdateRecommenderConfigurationRequest.java  $*$ /opt/cola/permits/1294101658\_1649202004.34/0/aws-java-sdk-pinpoint-1-11-820-sourcesjar/com/amazonaws/services/pinpoint/model/Schedule.java

\* /opt/cola/permits/1294101658\_1649202004.34/0/aws-java-sdk-pinpoint-1-11-820-sourcesjar/com/amazonaws/services/pinpoint/model/transform/JourneyCustomMessageMarshaller.java \* /opt/cola/permits/1294101658\_1649202004.34/0/aws-java-sdk-pinpoint-1-11-820-sourcesjar/com/amazonaws/services/pinpoint/model/transform/NumberValidateResponseMarshaller.java \* /opt/cola/permits/1294101658\_1649202004.34/0/aws-java-sdk-pinpoint-1-11-820-sourcesjar/com/amazonaws/services/pinpoint/model/PhoneNumberValidateRequest.java  $*$ /opt/cola/permits/1294101658\_1649202004.34/0/aws-java-sdk-pinpoint-1-11-820-sourcesjar/com/amazonaws/services/pinpoint/model/DeleteApnsVoipChannelRequest.java \* /opt/cola/permits/1294101658\_1649202004.34/0/aws-java-sdk-pinpoint-1-11-820-sourcesjar/com/amazonaws/services/pinpoint/model/transform/GetAppsRequestMarshaller.java \* /opt/cola/permits/1294101658\_1649202004.34/0/aws-java-sdk-pinpoint-1-11-820-sourcesjar/com/amazonaws/services/pinpoint/model/transform/GetCampaignVersionsRequestProtocolMarshaller.java \* /opt/cola/permits/1294101658\_1649202004.34/0/aws-java-sdk-pinpoint-1-11-820-sources-

jar/com/amazonaws/services/pinpoint/model/transform/GetApplicationDateRangeKpiRequestMarshaller.java

 $*$ /opt/cola/permits/1294101658\_1649202004.34/0/aws-java-sdk-pinpoint-1-11-820-sources-

jar/com/amazonaws/services/pinpoint/model/transform/GetVoiceChannelRequestMarshaller.java

\* /opt/cola/permits/1294101658\_1649202004.34/0/aws-java-sdk-pinpoint-1-11-820-sources-

jar/com/amazonaws/services/pinpoint/model/RecencyType.java

\* /opt/cola/permits/1294101658\_1649202004.34/0/aws-java-sdk-pinpoint-1-11-820-sourcesjar/com/amazonaws/services/pinpoint/model/transform/GetVoiceTemplateRequestMarshaller.java  $*$ /opt/cola/permits/1294101658\_1649202004.34/0/aws-java-sdk-pinpoint-1-11-820-sourcesjar/com/amazonaws/services/pinpoint/model/transform/CampaignSmsMessageJsonUnmarshaller.java  $*$ /opt/cola/permits/1294101658\_1649202004.34/0/aws-java-sdk-pinpoint-1-11-820-sourcesjar/com/amazonaws/services/pinpoint/model/transform/SendMessagesResultJsonUnmarshaller.java

\* /opt/cola/permits/1294101658\_1649202004.34/0/aws-java-sdk-pinpoint-1-11-820-sources-

jar/com/amazonaws/services/pinpoint/model/BaseKpiResult.java

\* /opt/cola/permits/1294101658\_1649202004.34/0/aws-java-sdk-pinpoint-1-11-820-sourcesjar/com/amazonaws/services/pinpoint/model/SMSChannelRequest.java

 $*$ /opt/cola/permits/1294101658\_1649202004.34/0/aws-java-sdk-pinpoint-1-11-820-sourcesjar/com/amazonaws/services/pinpoint/model/GCMMessage.java

 $*$ /opt/cola/permits/1294101658\_1649202004.34/0/aws-java-sdk-pinpoint-1-11-820-sourcesjar/com/amazonaws/services/pinpoint/model/Mode.java

\* /opt/cola/permits/1294101658\_1649202004.34/0/aws-java-sdk-pinpoint-1-11-820-sourcesjar/com/amazonaws/services/pinpoint/model/transform/HoldoutActivityMarshaller.java

\* /opt/cola/permits/1294101658\_1649202004.34/0/aws-java-sdk-pinpoint-1-11-820-sources-

jar/com/amazonaws/services/pinpoint/model/transform/SimpleConditionMarshaller.java

\* /opt/cola/permits/1294101658\_1649202004.34/0/aws-java-sdk-pinpoint-1-11-820-sources-

jar/com/amazonaws/services/pinpoint/model/transform/UpdateTemplateActiveVersionRequestMarshaller.java

\* /opt/cola/permits/1294101658\_1649202004.34/0/aws-java-sdk-pinpoint-1-11-820-sources-

jar/com/amazonaws/services/pinpoint/model/transform/GetEndpointRequestProtocolMarshaller.java

\* /opt/cola/permits/1294101658\_1649202004.34/0/aws-java-sdk-pinpoint-1-11-820-sources-

jar/com/amazonaws/services/pinpoint/model/transform/ResultRowValueJsonUnmarshaller.java

\* /opt/cola/permits/1294101658\_1649202004.34/0/aws-java-sdk-pinpoint-1-11-820-sources-

jar/com/amazonaws/services/pinpoint/model/transform/UpdateTemplateActiveVersionResultJsonUnmarshaller.java

 $*$ /opt/cola/permits/1294101658\_1649202004.34/0/aws-java-sdk-pinpoint-1-11-820-sources-

jar/com/amazonaws/services/pinpoint/model/DeleteSmsTemplateResult.java

 $*$ /opt/cola/permits/1294101658\_1649202004.34/0/aws-java-sdk-pinpoint-1-11-820-sources-

jar/com/amazonaws/services/pinpoint/model/transform/UpdateSmsChannelRequestProtocolMarshaller.java

\* /opt/cola/permits/1294101658\_1649202004.34/0/aws-java-sdk-pinpoint-1-11-820-sources-

jar/com/amazonaws/services/pinpoint/model/transform/CreateRecommenderConfigurationJsonUnmarshaller.java

\* /opt/cola/permits/1294101658\_1649202004.34/0/aws-java-sdk-pinpoint-1-11-820-sources-

jar/com/amazonaws/services/pinpoint/model/transform/DeleteBaiduChannelRequestMarshaller.java

\* /opt/cola/permits/1294101658\_1649202004.34/0/aws-java-sdk-pinpoint-1-11-820-sources-

jar/com/amazonaws/services/pinpoint/model/transform/TagResourceResultJsonUnmarshaller.java

 $*$ /opt/cola/permits/1294101658\_1649202004.34/0/aws-java-sdk-pinpoint-1-11-820-sources-

jar/com/amazonaws/services/pinpoint/model/WriteEventStream.java

\* /opt/cola/permits/1294101658\_1649202004.34/0/aws-java-sdk-pinpoint-1-11-820-sourcesjar/com/amazonaws/services/pinpoint/model/UpdateCampaignResult.java

\* /opt/cola/permits/1294101658\_1649202004.34/0/aws-java-sdk-pinpoint-1-11-820-sources-

jar/com/amazonaws/services/pinpoint/model/transform/EventItemResponseMarshaller.java

\* /opt/cola/permits/1294101658\_1649202004.34/0/aws-java-sdk-pinpoint-1-11-820-sources-

jar/com/amazonaws/services/pinpoint/model/transform/EmailChannelResponseJsonUnmarshaller.java

 $*$ /opt/cola/permits/1294101658\_1649202004.34/0/aws-java-sdk-pinpoint-1-11-820-sources-

jar/com/amazonaws/services/pinpoint/model/transform/GetCampaignsRequestMarshaller.java

\* /opt/cola/permits/1294101658\_1649202004.34/0/aws-java-sdk-pinpoint-1-11-820-sources-

jar/com/amazonaws/services/pinpoint/model/EndpointTypesElement.java

\* /opt/cola/permits/1294101658\_1649202004.34/0/aws-java-sdk-pinpoint-1-11-820-sourcesjar/com/amazonaws/services/pinpoint/model/DeleteRecommenderConfigurationResult.java  $*$ /opt/cola/permits/1294101658\_1649202004.34/0/aws-java-sdk-pinpoint-1-11-820-sourcesjar/com/amazonaws/services/pinpoint/model/GetApnsVoipSandboxChannelRequest.java  $*$ /opt/cola/permits/1294101658\_1649202004.34/0/aws-java-sdk-pinpoint-1-11-820-sourcesjar/com/amazonaws/services/pinpoint/model/transform/CreateAppResultJsonUnmarshaller.java \* /opt/cola/permits/1294101658\_1649202004.34/0/aws-java-sdk-pinpoint-1-11-820-sources-

```
jar/com/amazonaws/services/pinpoint/model/SMSTemplateResponse.java
```
\* /opt/cola/permits/1294101658\_1649202004.34/0/aws-java-sdk-pinpoint-1-11-820-sourcesjar/com/amazonaws/services/pinpoint/model/transform/DeleteUserEndpointsRequestMarshaller.java  $*$ /opt/cola/permits/1294101658\_1649202004.34/0/aws-java-sdk-pinpoint-1-11-820-sources-

jar/com/amazonaws/services/pinpoint/model/transform/DeletePushTemplateResultJsonUnmarshaller.java

\* /opt/cola/permits/1294101658\_1649202004.34/0/aws-java-sdk-pinpoint-1-11-820-sources-

jar/com/amazonaws/services/pinpoint/model/transform/GetAdmChannelRequestMarshaller.java

 $*$ /opt/cola/permits/1294101658\_1649202004.34/0/aws-java-sdk-pinpoint-1-11-820-sourcesjar/com/amazonaws/services/pinpoint/model/Activity.java

\* /opt/cola/permits/1294101658\_1649202004.34/0/aws-java-sdk-pinpoint-1-11-820-sourcesjar/com/amazonaws/services/pinpoint/model/transform/GetEventStreamResultJsonUnmarshaller.java \* /opt/cola/permits/1294101658\_1649202004.34/0/aws-java-sdk-pinpoint-1-11-820-sources-

jar/com/amazonaws/services/pinpoint/model/GetSegmentRequest.java

 $*$ /opt/cola/permits/1294101658\_1649202004.34/0/aws-java-sdk-pinpoint-1-11-820-sourcesjar/com/amazonaws/services/pinpoint/model/CampaignResponse.java

\* /opt/cola/permits/1294101658\_1649202004.34/0/aws-java-sdk-pinpoint-1-11-820-sources-

jar/com/amazonaws/services/pinpoint/model/transform/GetCampaignActivitiesRequestMarshaller.java

\* /opt/cola/permits/1294101658\_1649202004.34/0/aws-java-sdk-pinpoint-1-11-820-sources-

jar/com/amazonaws/services/pinpoint/model/DeleteSegmentRequest.java

 $*$ /opt/cola/permits/1294101658\_1649202004.34/0/aws-java-sdk-pinpoint-1-11-820-sources-

jar/com/amazonaws/services/pinpoint/model/transform/CampaignEventFilterJsonUnmarshaller.java  $*$ /opt/cola/permits/1294101658\_1649202004.34/0/aws-java-sdk-pinpoint-1-11-820-sourcesjar/com/amazonaws/services/pinpoint/model/transform/DeleteGcmChannelRequestMarshaller.java \* /opt/cola/permits/1294101658\_1649202004.34/0/aws-java-sdk-pinpoint-1-11-820-sourcesjar/com/amazonaws/services/pinpoint/model/transform/TemplateResponseMarshaller.java \* /opt/cola/permits/1294101658\_1649202004.34/0/aws-java-sdk-pinpoint-1-11-820-sourcesjar/com/amazonaws/services/pinpoint/model/transform/CreateTemplateMessageBodyMarshaller.java \* /opt/cola/permits/1294101658\_1649202004.34/0/aws-java-sdk-pinpoint-1-11-820-sourcesjar/com/amazonaws/services/pinpoint/model/transform/DeleteEventStreamRequestProtocolMarshaller.java  $*$ /opt/cola/permits/1294101658\_1649202004.34/0/aws-java-sdk-pinpoint-1-11-820-sourcesjar/com/amazonaws/services/pinpoint/AmazonPinpointClient.java \* /opt/cola/permits/1294101658\_1649202004.34/0/aws-java-sdk-pinpoint-1-11-820-sourcesjar/com/amazonaws/services/pinpoint/model/transform/MessageRequestJsonUnmarshaller.java \* /opt/cola/permits/1294101658\_1649202004.34/0/aws-java-sdk-pinpoint-1-11-820-sourcesjar/com/amazonaws/services/pinpoint/model/transform/GetCampaignVersionResultJsonUnmarshaller.java \* /opt/cola/permits/1294101658\_1649202004.34/0/aws-java-sdk-pinpoint-1-11-820-sourcesjar/com/amazonaws/services/pinpoint/model/CreateCampaignRequest.java  $*$ /opt/cola/permits/1294101658\_1649202004.34/0/aws-java-sdk-pinpoint-1-11-820-sourcesjar/com/amazonaws/services/pinpoint/model/transform/PhoneNumberValidateRequestProtocolMarshaller.java \* /opt/cola/permits/1294101658\_1649202004.34/0/aws-java-sdk-pinpoint-1-11-820-sourcesjar/com/amazonaws/services/pinpoint/model/TagResourceRequest.java  $*$ /opt/cola/permits/1294101658\_1649202004.34/0/aws-java-sdk-pinpoint-1-11-820-sourcesjar/com/amazonaws/services/pinpoint/model/DeleteApnsVoipSandboxChannelResult.java  $*$ /opt/cola/permits/1294101658\_1649202004.34/0/aws-java-sdk-pinpoint-1-11-820-sourcesjar/com/amazonaws/services/pinpoint/model/transform/APNSChannelResponseJsonUnmarshaller.java  $*$ /opt/cola/permits/1294101658\_1649202004.34/0/aws-java-sdk-pinpoint-1-11-820-sourcesjar/com/amazonaws/services/pinpoint/model/transform/GetSmsTemplateRequestProtocolMarshaller.java \* /opt/cola/permits/1294101658\_1649202004.34/0/aws-java-sdk-pinpoint-1-11-820-sourcesjar/com/amazonaws/services/pinpoint/model/UpdateAdmChannelRequest.java \* /opt/cola/permits/1294101658\_1649202004.34/0/aws-java-sdk-pinpoint-1-11-820-sourcesjar/com/amazonaws/services/pinpoint/model/InternalServerErrorException.java  $*$ /opt/cola/permits/1294101658\_1649202004.34/0/aws-java-sdk-pinpoint-1-11-820-sourcesjar/com/amazonaws/services/pinpoint/model/CreateCampaignResult.java  $*$ /opt/cola/permits/1294101658\_1649202004.34/0/aws-java-sdk-pinpoint-1-11-820-sourcesjar/com/amazonaws/services/pinpoint/model/transform/SMSChannelResponseJsonUnmarshaller.java  $*$ /opt/cola/permits/1294101658\_1649202004.34/0/aws-java-sdk-pinpoint-1-11-820-sourcesjar/com/amazonaws/services/pinpoint/model/transform/UpdateSegmentResultJsonUnmarshaller.java \* /opt/cola/permits/1294101658\_1649202004.34/0/aws-java-sdk-pinpoint-1-11-820-sourcesjar/com/amazonaws/services/pinpoint/model/transform/DeleteApnsVoipChannelRequestMarshaller.java \* /opt/cola/permits/1294101658\_1649202004.34/0/aws-java-sdk-pinpoint-1-11-820-sourcesjar/com/amazonaws/services/pinpoint/model/transform/UpdateApplicationSettingsRequestMarshaller.java \* /opt/cola/permits/1294101658\_1649202004.34/0/aws-java-sdk-pinpoint-1-11-820-sourcesjar/com/amazonaws/services/pinpoint/model/transform/DeleteEmailTemplateRequestMarshaller.java \* /opt/cola/permits/1294101658\_1649202004.34/0/aws-java-sdk-pinpoint-1-11-820-sourcesjar/com/amazonaws/services/pinpoint/model/CreateImportJobRequest.java \* /opt/cola/permits/1294101658\_1649202004.34/0/aws-java-sdk-pinpoint-1-11-820-sourcesjar/com/amazonaws/services/pinpoint/model/transform/GCMChannelResponseMarshaller.java \* /opt/cola/permits/1294101658\_1649202004.34/0/aws-java-sdk-pinpoint-1-11-820-sourcesjar/com/amazonaws/services/pinpoint/model/SMSMessage.java

 $*$ /opt/cola/permits/1294101658\_1649202004.34/0/aws-java-sdk-pinpoint-1-11-820-sourcesjar/com/amazonaws/services/pinpoint/model/EventsBatch.java

\* /opt/cola/permits/1294101658\_1649202004.34/0/aws-java-sdk-pinpoint-1-11-820-sourcesjar/com/amazonaws/services/pinpoint/model/UpdateApnsVoipChannelRequest.java \* /opt/cola/permits/1294101658\_1649202004.34/0/aws-java-sdk-pinpoint-1-11-820-sourcesjar/com/amazonaws/services/pinpoint/model/transform/SegmentResponseMarshaller.java  $*$ /opt/cola/permits/1294101658\_1649202004.34/0/aws-java-sdk-pinpoint-1-11-820-sourcesjar/com/amazonaws/services/pinpoint/model/APNSChannelRequest.java  $*$ /opt/cola/permits/1294101658\_1649202004.34/0/aws-java-sdk-pinpoint-1-11-820-sourcesjar/com/amazonaws/services/pinpoint/model/APNSSandboxChannelResponse.java \* /opt/cola/permits/1294101658\_1649202004.34/0/aws-java-sdk-pinpoint-1-11-820-sourcesjar/com/amazonaws/services/pinpoint/model/transform/UpdateAttributesRequestJsonUnmarshaller.java \* /opt/cola/permits/1294101658\_1649202004.34/0/aws-java-sdk-pinpoint-1-11-820-sourcesjar/com/amazonaws/services/pinpoint/model/SimpleEmail.java \* /opt/cola/permits/1294101658\_1649202004.34/0/aws-java-sdk-pinpoint-1-11-820-sourcesjar/com/amazonaws/services/pinpoint/model/transform/UpdateGcmChannelRequestProtocolMarshaller.java  $*$ /opt/cola/permits/1294101658\_1649202004.34/0/aws-java-sdk-pinpoint-1-11-820-sourcesjar/com/amazonaws/services/pinpoint/model/transform/GetSegmentVersionsResultJsonUnmarshaller.java \* /opt/cola/permits/1294101658\_1649202004.34/0/aws-java-sdk-pinpoint-1-11-820-sourcesjar/com/amazonaws/services/pinpoint/model/transform/DeleteCampaignRequestProtocolMarshaller.java \* /opt/cola/permits/1294101658\_1649202004.34/0/aws-java-sdk-pinpoint-1-11-820-sourcesjar/com/amazonaws/services/pinpoint/model/transform/GetSegmentsRequestProtocolMarshaller.java  $*$ /opt/cola/permits/1294101658\_1649202004.34/0/aws-java-sdk-pinpoint-1-11-820-sourcesjar/com/amazonaws/services/pinpoint/model/transform/TemplateActiveVersionRequestJsonUnmarshaller.java  $*$ /opt/cola/permits/1294101658\_1649202004.34/0/aws-java-sdk-pinpoint-1-11-820-sourcesjar/com/amazonaws/services/pinpoint/model/GetEndpointRequest.java \* /opt/cola/permits/1294101658\_1649202004.34/0/aws-java-sdk-pinpoint-1-11-820-sourcesjar/com/amazonaws/services/pinpoint/model/CampaignStatus.java \* /opt/cola/permits/1294101658\_1649202004.34/0/aws-java-sdk-pinpoint-1-11-820-sourcesjar/com/amazonaws/services/pinpoint/model/transform/EndpointSendConfigurationJsonUnmarshaller.java  $*$ /opt/cola/permits/1294101658\_1649202004.34/0/aws-java-sdk-pinpoint-1-11-820-sourcesjar/com/amazonaws/services/pinpoint/model/transform/GetSmsChannelRequestMarshaller.java  $*$ /opt/cola/permits/1294101658\_1649202004.34/0/aws-java-sdk-pinpoint-1-11-820-sourcesjar/com/amazonaws/services/pinpoint/model/JourneyExecutionActivityMetricsResponse.java  $*$ /opt/cola/permits/1294101658\_1649202004.34/0/aws-java-sdk-pinpoint-1-11-820-sourcesjar/com/amazonaws/services/pinpoint/model/transform/UpdateEmailTemplateResultJsonUnmarshaller.java \* /opt/cola/permits/1294101658\_1649202004.34/0/aws-java-sdk-pinpoint-1-11-820-sourcesjar/com/amazonaws/services/pinpoint/model/transform/SMSMessageJsonUnmarshaller.java \* /opt/cola/permits/1294101658\_1649202004.34/0/aws-java-sdk-pinpoint-1-11-820-sourcesjar/com/amazonaws/services/pinpoint/model/DeleteEventStreamRequest.java  $*$ /opt/cola/permits/1294101658\_1649202004.34/0/aws-java-sdk-pinpoint-1-11-820-sourcesjar/com/amazonaws/services/pinpoint/model/transform/GetApnsVoipChannelResultJsonUnmarshaller.java \* /opt/cola/permits/1294101658\_1649202004.34/0/aws-java-sdk-pinpoint-1-11-820-sourcesjar/com/amazonaws/services/pinpoint/model/transform/ListJourneysResultJsonUnmarshaller.java \* /opt/cola/permits/1294101658\_1649202004.34/0/aws-java-sdk-pinpoint-1-11-820-sourcesjar/com/amazonaws/services/pinpoint/model/MessageType.java  $*$ /opt/cola/permits/1294101658\_1649202004.34/0/aws-java-sdk-pinpoint-1-11-820-sourcesjar/com/amazonaws/services/pinpoint/model/EndpointBatchItem.java

 $*$ /opt/cola/permits/1294101658\_1649202004.34/0/aws-java-sdk-pinpoint-1-11-820-sourcesjar/com/amazonaws/services/pinpoint/model/JourneysResponse.java

\* /opt/cola/permits/1294101658\_1649202004.34/0/aws-java-sdk-pinpoint-1-11-820-sourcesjar/com/amazonaws/services/pinpoint/model/transform/JourneyPushMessageMarshaller.java \* /opt/cola/permits/1294101658\_1649202004.34/0/aws-java-sdk-pinpoint-1-11-820-sourcesjar/com/amazonaws/services/pinpoint/package-info.java  $*$ /opt/cola/permits/1294101658\_1649202004.34/0/aws-java-sdk-pinpoint-1-11-820-sourcesjar/com/amazonaws/services/pinpoint/model/PayloadTooLargeException.java  $*$ /opt/cola/permits/1294101658\_1649202004.34/0/aws-java-sdk-pinpoint-1-11-820-sourcesjar/com/amazonaws/services/pinpoint/model/transform/CreateApplicationRequestMarshaller.java \* /opt/cola/permits/1294101658\_1649202004.34/0/aws-java-sdk-pinpoint-1-11-820-sourcesjar/com/amazonaws/services/pinpoint/model/transform/UpdateEndpointRequestProtocolMarshaller.java \* /opt/cola/permits/1294101658\_1649202004.34/0/aws-java-sdk-pinpoint-1-11-820-sourcesjar/com/amazonaws/services/pinpoint/model/transform/DeleteApnsVoipChannelRequestProtocolMarshaller.java \* /opt/cola/permits/1294101658\_1649202004.34/0/aws-java-sdk-pinpoint-1-11-820-sourcesjar/com/amazonaws/services/pinpoint/model/transform/CreateApplicationRequestJsonUnmarshaller.java  $*$ /opt/cola/permits/1294101658\_1649202004.34/0/aws-java-sdk-pinpoint-1-11-820-sourcesjar/com/amazonaws/services/pinpoint/model/MultiConditionalBranch.java \* /opt/cola/permits/1294101658\_1649202004.34/0/aws-java-sdk-pinpoint-1-11-820-sourcesjar/com/amazonaws/services/pinpoint/model/transform/GetJourneyExecutionActivityMetricsRequestMarshaller.java \* /opt/cola/permits/1294101658\_1649202004.34/0/aws-java-sdk-pinpoint-1-11-820-sourcesjar/com/amazonaws/services/pinpoint/model/GetUserEndpointsResult.java  $*$ /opt/cola/permits/1294101658\_1649202004.34/0/aws-java-sdk-pinpoint-1-11-820-sourcesjar/com/amazonaws/services/pinpoint/model/transform/CreateAppRequestProtocolMarshaller.java  $*$ /opt/cola/permits/1294101658\_1649202004.34/0/aws-java-sdk-pinpoint-1-11-820-sourcesjar/com/amazonaws/services/pinpoint/model/EndpointItemResponse.java \* /opt/cola/permits/1294101658\_1649202004.34/0/aws-java-sdk-pinpoint-1-11-820-sourcesjar/com/amazonaws/services/pinpoint/model/transform/PhoneNumberValidateResultJsonUnmarshaller.java \* /opt/cola/permits/1294101658\_1649202004.34/0/aws-java-sdk-pinpoint-1-11-820-sourcesjar/com/amazonaws/services/pinpoint/model/ListTemplateVersionsResult.java  $*$ /opt/cola/permits/1294101658\_1649202004.34/0/aws-java-sdk-pinpoint-1-11-820-sourcesjar/com/amazonaws/services/pinpoint/model/UpdateApnsVoipChannelResult.java  $*$ /opt/cola/permits/1294101658\_1649202004.34/0/aws-java-sdk-pinpoint-1-11-820-sourcesjar/com/amazonaws/services/pinpoint/model/transform/RecommenderConfigurationResponseJsonUnmarshaller.java \* /opt/cola/permits/1294101658\_1649202004.34/0/aws-java-sdk-pinpoint-1-11-820-sourcesjar/com/amazonaws/services/pinpoint/model/transform/GCMChannelResponseJsonUnmarshaller.java \* /opt/cola/permits/1294101658\_1649202004.34/0/aws-java-sdk-pinpoint-1-11-820-sourcesjar/com/amazonaws/services/pinpoint/model/JourneyStateRequest.java  $*$ /opt/cola/permits/1294101658\_1649202004.34/0/aws-java-sdk-pinpoint-1-11-820-sourcesjar/com/amazonaws/services/pinpoint/model/SimpleEmailPart.java  $*$ /opt/cola/permits/1294101658\_1649202004.34/0/aws-java-sdk-pinpoint-1-11-820-sourcesjar/com/amazonaws/services/pinpoint/model/transform/UpdateJourneyResultJsonUnmarshaller.java \* /opt/cola/permits/1294101658\_1649202004.34/0/aws-java-sdk-pinpoint-1-11-820-sourcesjar/com/amazonaws/services/pinpoint/model/transform/TemplateResponseJsonUnmarshaller.java \* /opt/cola/permits/1294101658\_1649202004.34/0/aws-java-sdk-pinpoint-1-11-820-sourcesjar/com/amazonaws/services/pinpoint/model/transform/SegmentsResponseJsonUnmarshaller.java  $*$ /opt/cola/permits/1294101658\_1649202004.34/0/aws-java-sdk-pinpoint-1-11-820-sourcesjar/com/amazonaws/services/pinpoint/model/DeleteSmsChannelRequest.java

 $*$ /opt/cola/permits/1294101658\_1649202004.34/0/aws-java-sdk-pinpoint-1-11-820-sources-

jar/com/amazonaws/services/pinpoint/model/transform/GetAppResultJsonUnmarshaller.java

\* /opt/cola/permits/1294101658\_1649202004.34/0/aws-java-sdk-pinpoint-1-11-820-sources-

jar/com/amazonaws/services/pinpoint/model/JourneyCustomMessage.java

\* /opt/cola/permits/1294101658\_1649202004.34/0/aws-java-sdk-pinpoint-1-11-820-sources-

jar/com/amazonaws/services/pinpoint/model/transform/WriteTreatmentResourceJsonUnmarshaller.java

\* /opt/cola/permits/1294101658\_1649202004.34/0/aws-java-sdk-pinpoint-1-11-820-sources-

jar/com/amazonaws/services/pinpoint/model/transform/UpdateJourneyRequestProtocolMarshaller.java

 $*$ /opt/cola/permits/1294101658\_1649202004.34/0/aws-java-sdk-pinpoint-1-11-820-sources-

jar/com/amazonaws/services/pinpoint/model/ListRecommenderConfigurationsResponse.java

\* /opt/cola/permits/1294101658\_1649202004.34/0/aws-java-sdk-pinpoint-1-11-820-sources-

jar/com/amazonaws/services/pinpoint/model/transform/UpdateTemplateActiveVersionRequestProtocolMarshaller.ja va

\* /opt/cola/permits/1294101658\_1649202004.34/0/aws-java-sdk-pinpoint-1-11-820-sources-

jar/com/amazonaws/services/pinpoint/model/transform/RemoveAttributesResultJsonUnmarshaller.java

\* /opt/cola/permits/1294101658\_1649202004.34/0/aws-java-sdk-pinpoint-1-11-820-sources-

jar/com/amazonaws/services/pinpoint/model/TemplateType.java

 $*$ /opt/cola/permits/1294101658\_1649202004.34/0/aws-java-sdk-pinpoint-1-11-820-sources-

jar/com/amazonaws/services/pinpoint/model/transform/InternalServerErrorExceptionUnmarshaller.java

 $*$ /opt/cola/permits/1294101658\_1649202004.34/0/aws-java-sdk-pinpoint-1-11-820-sources-

jar/com/amazonaws/services/pinpoint/model/transform/ExportJobResponseMarshaller.java

\* /opt/cola/permits/1294101658\_1649202004.34/0/aws-java-sdk-pinpoint-1-11-820-sources-

jar/com/amazonaws/services/pinpoint/model/transform/DefaultPushNotificationTemplateJsonUnmarshaller.java

\* /opt/cola/permits/1294101658\_1649202004.34/0/aws-java-sdk-pinpoint-1-11-820-sources-

jar/com/amazonaws/services/pinpoint/model/transform/RandomSplitActivityJsonUnmarshaller.java

 $*$ /opt/cola/permits/1294101658\_1649202004.34/0/aws-java-sdk-pinpoint-1-11-820-sources-

jar/com/amazonaws/services/pinpoint/model/transform/DeleteApnsSandboxChannelRequestProtocolMarshaller.java

 $*$ /opt/cola/permits/1294101658\_1649202004.34/0/aws-java-sdk-pinpoint-1-11-820-sources-

jar/com/amazonaws/services/pinpoint/model/transform/SendMessagesRequestProtocolMarshaller.java

\* /opt/cola/permits/1294101658\_1649202004.34/0/aws-java-sdk-pinpoint-1-11-820-sources-

jar/com/amazonaws/services/pinpoint/model/GetEmailChannelRequest.java

\* /opt/cola/permits/1294101658\_1649202004.34/0/aws-java-sdk-pinpoint-1-11-820-sources-

jar/com/amazonaws/services/pinpoint/model/transform/APNSChannelRequestMarshaller.java

 $*$ /opt/cola/permits/1294101658\_1649202004.34/0/aws-java-sdk-pinpoint-1-11-820-sources-

jar/com/amazonaws/services/pinpoint/model/ADMChannelRequest.java

\* /opt/cola/permits/1294101658\_1649202004.34/0/aws-java-sdk-pinpoint-1-11-820-sources-

jar/com/amazonaws/services/pinpoint/model/transform/JourneyResponseJsonUnmarshaller.java

 $*$ /opt/cola/permits/1294101658\_1649202004.34/0/aws-java-sdk-pinpoint-1-11-820-sources-

jar/com/amazonaws/services/pinpoint/model/SegmentResponse.java

\* /opt/cola/permits/1294101658\_1649202004.34/0/aws-java-sdk-pinpoint-1-11-820-sources-

jar/com/amazonaws/services/pinpoint/model/APNSVoipSandboxChannelRequest.java

\* /opt/cola/permits/1294101658\_1649202004.34/0/aws-java-sdk-pinpoint-1-11-820-sources-

jar/com/amazonaws/services/pinpoint/model/transform/UpdateApnsChannelRequestMarshaller.java

 $*$ /opt/cola/permits/1294101658\_1649202004.34/0/aws-java-sdk-pinpoint-1-11-820-sources-

jar/com/amazonaws/services/pinpoint/model/BaiduChannelRequest.java

\* /opt/cola/permits/1294101658\_1649202004.34/0/aws-java-sdk-pinpoint-1-11-820-sources-

jar/com/amazonaws/services/pinpoint/model/transform/JourneyPushMessageJsonUnmarshaller.java

 $*$ /opt/cola/permits/1294101658\_1649202004.34/0/aws-java-sdk-pinpoint-1-11-820-sourcesjar/com/amazonaws/services/pinpoint/model/RandomSplitEntry.java \* /opt/cola/permits/1294101658\_1649202004.34/0/aws-java-sdk-pinpoint-1-11-820-sourcesjar/com/amazonaws/services/pinpoint/model/transform/GetUserEndpointsRequestMarshaller.java  $*$ /opt/cola/permits/1294101658\_1649202004.34/0/aws-java-sdk-pinpoint-1-11-820-sourcesjar/com/amazonaws/services/pinpoint/model/transform/ChannelResponseMarshaller.java  $*$ /opt/cola/permits/1294101658\_1649202004.34/0/aws-java-sdk-pinpoint-1-11-820-sourcesjar/com/amazonaws/services/pinpoint/model/transform/BaiduMessageMarshaller.java \* /opt/cola/permits/1294101658\_1649202004.34/0/aws-java-sdk-pinpoint-1-11-820-sourcesjar/com/amazonaws/services/pinpoint/model/transform/TagResourceRequestProtocolMarshaller.java \* /opt/cola/permits/1294101658\_1649202004.34/0/aws-java-sdk-pinpoint-1-11-820-sourcesjar/com/amazonaws/services/pinpoint/model/CreateJourneyRequest.java \* /opt/cola/permits/1294101658\_1649202004.34/0/aws-java-sdk-pinpoint-1-11-820-sourcesjar/com/amazonaws/services/pinpoint/model/EndpointResponse.java \* /opt/cola/permits/1294101658\_1649202004.34/0/aws-java-sdk-pinpoint-1-11-820-sourcesjar/com/amazonaws/services/pinpoint/model/transform/NumberValidateRequestMarshaller.java \* /opt/cola/permits/1294101658\_1649202004.34/0/aws-java-sdk-pinpoint-1-11-820-sourcesjar/com/amazonaws/services/pinpoint/model/GetGcmChannelRequest.java  $*$ /opt/cola/permits/1294101658\_1649202004.34/0/aws-java-sdk-pinpoint-1-11-820-sourcesjar/com/amazonaws/services/pinpoint/model/CreatePushTemplateRequest.java  $*$ /opt/cola/permits/1294101658\_1649202004.34/0/aws-java-sdk-pinpoint-1-11-820-sourcesjar/com/amazonaws/services/pinpoint/AbstractAmazonPinpoint.java \* /opt/cola/permits/1294101658\_1649202004.34/0/aws-java-sdk-pinpoint-1-11-820-sourcesjar/com/amazonaws/services/pinpoint/model/transform/DeleteVoiceTemplateRequestMarshaller.java \* /opt/cola/permits/1294101658\_1649202004.34/0/aws-java-sdk-pinpoint-1-11-820-sourcesjar/com/amazonaws/services/pinpoint/model/transform/SimpleEmailMarshaller.java  $*$ /opt/cola/permits/1294101658\_1649202004.34/0/aws-java-sdk-pinpoint-1-11-820-sourcesjar/com/amazonaws/services/pinpoint/model/transform/EventMarshaller.java  $*$ /opt/cola/permits/1294101658\_1649202004.34/0/aws-java-sdk-pinpoint-1-11-820-sourcesjar/com/amazonaws/services/pinpoint/model/transform/ImportJobResponseMarshaller.java \* /opt/cola/permits/1294101658\_1649202004.34/0/aws-java-sdk-pinpoint-1-11-820-sourcesjar/com/amazonaws/services/pinpoint/model/transform/UpdateAdmChannelResultJsonUnmarshaller.java \* /opt/cola/permits/1294101658\_1649202004.34/0/aws-java-sdk-pinpoint-1-11-820-sourcesjar/com/amazonaws/services/pinpoint/model/transform/PushMessageActivityJsonUnmarshaller.java  $*$ /opt/cola/permits/1294101658\_1649202004.34/0/aws-java-sdk-pinpoint-1-11-820-sourcesjar/com/amazonaws/services/pinpoint/model/transform/SegmentsResponseMarshaller.java  $*$ /opt/cola/permits/1294101658\_1649202004.34/0/aws-java-sdk-pinpoint-1-11-820-sourcesjar/com/amazonaws/services/pinpoint/model/GetExportJobRequest.java  $*$ /opt/cola/permits/1294101658\_1649202004.34/0/aws-java-sdk-pinpoint-1-11-820-sourcesjar/com/amazonaws/services/pinpoint/model/EventsRequest.java \* /opt/cola/permits/1294101658\_1649202004.34/0/aws-java-sdk-pinpoint-1-11-820-sourcesjar/com/amazonaws/services/pinpoint/model/GetJourneyRequest.java \* /opt/cola/permits/1294101658\_1649202004.34/0/aws-java-sdk-pinpoint-1-11-820-sourcesjar/com/amazonaws/services/pinpoint/model/transform/DefaultPushNotificationMessageMarshaller.java \* /opt/cola/permits/1294101658\_1649202004.34/0/aws-java-sdk-pinpoint-1-11-820-sourcesjar/com/amazonaws/services/pinpoint/model/transform/AttributesResourceJsonUnmarshaller.java \* /opt/cola/permits/1294101658\_1649202004.34/0/aws-java-sdk-pinpoint-1-11-820-sourcesjar/com/amazonaws/services/pinpoint/model/GetImportJobsResult.java
\* /opt/cola/permits/1294101658\_1649202004.34/0/aws-java-sdk-pinpoint-1-11-820-sources-

jar/com/amazonaws/services/pinpoint/model/UpdateRecommenderConfigurationResult.java

\* /opt/cola/permits/1294101658\_1649202004.34/0/aws-java-sdk-pinpoint-1-11-820-sources-

jar/com/amazonaws/services/pinpoint/model/transform/UpdateRecommenderConfigurationResultJsonUnmarshaller. java

\* /opt/cola/permits/1294101658\_1649202004.34/0/aws-java-sdk-pinpoint-1-11-820-sources-

jar/com/amazonaws/services/pinpoint/model/transform/UpdateSmsChannelRequestMarshaller.java

\* /opt/cola/permits/1294101658\_1649202004.34/0/aws-java-sdk-pinpoint-1-11-820-sources-

jar/com/amazonaws/services/pinpoint/model/transform/GetApnsChannelRequestProtocolMarshaller.java

# **1.66 aws-java-sdk-for-aws-s3-control 1.11.820**

#### **1.66.1 Available under license :**

No license file was found, but licenses were detected in source scan.

/\*

```
* Copyright 2013-2020 Amazon.com, Inc. or its affiliates. All Rights Reserved.
```
\*

\* Licensed under the Apache License, Version 2.0 (the "License"). You may not use this file except in compliance with

\* the License. A copy of the License is located at

\*

\* http://aws.amazon.com/apache2.0

\*

\* or in the "license" file accompanying this file. This file is distributed on an "AS IS" BASIS, WITHOUT WARRANTIES OR

\* CONDITIONS OF ANY KIND, either express or implied. See the License for the specific language governing permissions

\* and limitations under the License.

\*/

Found in path(s):

\* /opt/cola/permits/1294101983\_1649201039.54/0/aws-java-sdk-s3control-1-11-820-sources-

jar/com/amazonaws/services/s3control/model/AWSS3ControlException.java

No license file was found, but licenses were detected in source scan.

/\*

\* Copyright 2010-2020 Amazon.com, Inc. or its affiliates. All Rights Reserved.

\*

\* Licensed under the Apache License, Version 2.0 (the "License").

\* You may not use this file except in compliance with the License.

\* A copy of the License is located at

\*

\* http://aws.amazon.com/apache2.0

\*

\* or in the "license" file accompanying this file. This file is distributed

\* on an "AS IS" BASIS, WITHOUT WARRANTIES OR CONDITIONS OF ANY KIND, either

\* express or implied. See the License for the specific language governing

\* permissions and limitations under the License.

```
*/
```
Found in path(s):

\* /opt/cola/permits/1294101983\_1649201039.54/0/aws-java-sdk-s3control-1-11-820-sourcesjar/com/amazonaws/services/s3control/internal/handlers/S3ControlHandler.java

\* /opt/cola/permits/1294101983\_1649201039.54/0/aws-java-sdk-s3control-1-11-820-sources-

jar/com/amazonaws/services/s3control/S3ControlResponseMetadata.java

\* /opt/cola/permits/1294101983\_1649201039.54/0/aws-java-sdk-s3control-1-11-820-sources-

jar/com/amazonaws/services/s3control/internal/handlers/EndpointHandler.java

\* /opt/cola/permits/1294101983\_1649201039.54/0/aws-java-sdk-s3control-1-11-820-sources-

jar/com/amazonaws/services/s3control/S3ControlClientOptions.java

\* /opt/cola/permits/1294101983\_1649201039.54/0/aws-java-sdk-s3control-1-11-820-sources-

jar/com/amazonaws/services/s3control/internal/S3ControlStaxResponseHandler.java

No license file was found, but licenses were detected in source scan.

#### /\*

\* Copyright 2015-2020 Amazon.com, Inc. or its affiliates. All Rights Reserved.

\*

\* Licensed under the Apache License, Version 2.0 (the "License"). You may not use this file except in compliance with

\* the License. A copy of the License is located at

\*

\* http://aws.amazon.com/apache2.0

\*

\* or in the "license" file accompanying this file. This file is distributed on an "AS IS" BASIS, WITHOUT WARRANTIES OR

\* CONDITIONS OF ANY KIND, either express or implied. See the License for the specific language governing permissions

\* and limitations under the License.

\*/

Found in path(s):

\* /opt/cola/permits/1294101983\_1649201039.54/0/aws-java-sdk-s3control-1-11-820-sources-

jar/com/amazonaws/services/s3control/model/transform/UpdateJobPriorityResultStaxUnmarshaller.java

\* /opt/cola/permits/1294101983\_1649201039.54/0/aws-java-sdk-s3control-1-11-820-sources-

jar/com/amazonaws/services/s3control/model/OperationName.java

\* /opt/cola/permits/1294101983\_1649201039.54/0/aws-java-sdk-s3control-1-11-820-sources-

jar/com/amazonaws/services/s3control/model/S3CopyObjectOperation.java

\* /opt/cola/permits/1294101983\_1649201039.54/0/aws-java-sdk-s3control-1-11-820-sources-

jar/com/amazonaws/services/s3control/model/GetAccessPointRequest.java

\* /opt/cola/permits/1294101983\_1649201039.54/0/aws-java-sdk-s3control-1-11-820-sources-

jar/com/amazonaws/services/s3control/model/DeletePublicAccessBlockResult.java

\* /opt/cola/permits/1294101983\_1649201039.54/0/aws-java-sdk-s3control-1-11-820-sources-

jar/com/amazonaws/services/s3control/model/S3CannedAccessControlList.java

\* /opt/cola/permits/1294101983\_1649201039.54/0/aws-java-sdk-s3control-1-11-820-sources-

jar/com/amazonaws/services/s3control/model/DeleteAccessPointPolicyRequest.java

 $*$ /opt/cola/permits/1294101983 1649201039.54/0/aws-java-sdk-s3control-1-11-820-sources-

jar/com/amazonaws/services/s3control/model/transform/InternalServiceExceptionUnmarshaller.java

\* /opt/cola/permits/1294101983\_1649201039.54/0/aws-java-sdk-s3control-1-11-820-sourcesjar/com/amazonaws/services/s3control/model/JobManifestFormat.java

\* /opt/cola/permits/1294101983\_1649201039.54/0/aws-java-sdk-s3control-1-11-820-sourcesjar/com/amazonaws/services/s3control/model/transform/JobOperationStaxUnmarshaller.java \* /opt/cola/permits/1294101983\_1649201039.54/0/aws-java-sdk-s3control-1-11-820-sourcesjar/com/amazonaws/services/s3control/model/transform/JobManifestSpecStaxUnmarshaller.java \* /opt/cola/permits/1294101983\_1649201039.54/0/aws-java-sdk-s3control-1-11-820-sourcesjar/com/amazonaws/services/s3control/model/CreateJobRequest.java

\* /opt/cola/permits/1294101983\_1649201039.54/0/aws-java-sdk-s3control-1-11-820-sourcesjar/com/amazonaws/services/s3control/model/transform/JobDescriptorStaxUnmarshaller.java \* /opt/cola/permits/1294101983\_1649201039.54/0/aws-java-sdk-s3control-1-11-820-sources-

jar/com/amazonaws/services/s3control/model/GetAccessPointPolicyResult.java

\* /opt/cola/permits/1294101983\_1649201039.54/0/aws-java-sdk-s3control-1-11-820-sources-

jar/com/amazonaws/services/s3control/model/transform/PutPublicAccessBlockResultStaxUnmarshaller.java

\* /opt/cola/permits/1294101983\_1649201039.54/0/aws-java-sdk-s3control-1-11-820-sources-

jar/com/amazonaws/services/s3control/model/transform/VpcConfigurationStaxUnmarshaller.java

\* /opt/cola/permits/1294101983\_1649201039.54/0/aws-java-sdk-s3control-1-11-820-sources-

jar/com/amazonaws/services/s3control/model/JobManifest.java

 $*$ /opt/cola/permits/1294101983 1649201039.54/0/aws-java-sdk-s3control-1-11-820-sources-

jar/com/amazonaws/services/s3control/model/S3SetObjectTaggingOperation.java

\* /opt/cola/permits/1294101983\_1649201039.54/0/aws-java-sdk-s3control-1-11-820-sources-

jar/com/amazonaws/services/s3control/AWSS3ControlAsyncClient.java

\* /opt/cola/permits/1294101983\_1649201039.54/0/aws-java-sdk-s3control-1-11-820-sources-

jar/com/amazonaws/services/s3control/model/InvalidNextTokenException.java

 $*$ /opt/cola/permits/1294101983 1649201039.54/0/aws-java-sdk-s3control-1-11-820-sources-

jar/com/amazonaws/services/s3control/model/transform/S3InitiateRestoreObjectOperationStaxUnmarshaller.java

\* /opt/cola/permits/1294101983\_1649201039.54/0/aws-java-sdk-s3control-1-11-820-sources-

jar/com/amazonaws/services/s3control/model/S3Permission.java

\* /opt/cola/permits/1294101983\_1649201039.54/0/aws-java-sdk-s3control-1-11-820-sources-

jar/com/amazonaws/services/s3control/model/ListJobsResult.java

\* /opt/cola/permits/1294101983\_1649201039.54/0/aws-java-sdk-s3control-1-11-820-sources-

jar/com/amazonaws/services/s3control/model/TooManyRequestsException.java

\* /opt/cola/permits/1294101983\_1649201039.54/0/aws-java-sdk-s3control-1-11-820-sources-

jar/com/amazonaws/services/s3control/model/transform/GetAccessPointPolicyStatusRequestMarshaller.java

```
* /opt/cola/permits/1294101983_1649201039.54/0/aws-java-sdk-s3control-1-11-820-sources-
```
jar/com/amazonaws/services/s3control/model/JobOperation.java

\* /opt/cola/permits/1294101983\_1649201039.54/0/aws-java-sdk-s3control-1-11-820-sources-

jar/com/amazonaws/services/s3control/model/JobManifestFieldName.java

\* /opt/cola/permits/1294101983\_1649201039.54/0/aws-java-sdk-s3control-1-11-820-sources-

jar/com/amazonaws/services/s3control/model/transform/S3AccessControlListStaxUnmarshaller.java

\* /opt/cola/permits/1294101983\_1649201039.54/0/aws-java-sdk-s3control-1-11-820-sources-

jar/com/amazonaws/services/s3control/model/transform/PutAccessPointPolicyRequestMarshaller.java

\* /opt/cola/permits/1294101983\_1649201039.54/0/aws-java-sdk-s3control-1-11-820-sources-

jar/com/amazonaws/services/s3control/model/transform/S3CopyObjectOperationStaxUnmarshaller.java

\* /opt/cola/permits/1294101983\_1649201039.54/0/aws-java-sdk-s3control-1-11-820-sources-

jar/com/amazonaws/services/s3control/model/transform/S3SetObjectLegalHoldOperationStaxUnmarshaller.java

 $*$ /opt/cola/permits/1294101983 1649201039.54/0/aws-java-sdk-s3control-1-11-820-sourcesjar/com/amazonaws/services/s3control/model/JobFailure.java

\* /opt/cola/permits/1294101983\_1649201039.54/0/aws-java-sdk-s3control-1-11-820-sourcesjar/com/amazonaws/services/s3control/AWSS3ControlAsync.java

\* /opt/cola/permits/1294101983\_1649201039.54/0/aws-java-sdk-s3control-1-11-820-sourcesjar/com/amazonaws/services/s3control/model/JobReportFormat.java

\* /opt/cola/permits/1294101983\_1649201039.54/0/aws-java-sdk-s3control-1-11-820-sourcesjar/com/amazonaws/services/s3control/model/InternalServiceException.java

\* /opt/cola/permits/1294101983\_1649201039.54/0/aws-java-sdk-s3control-1-11-820-sourcesjar/com/amazonaws/services/s3control/model/transform/JobManifestStaxUnmarshaller.java

\* /opt/cola/permits/1294101983\_1649201039.54/0/aws-java-sdk-s3control-1-11-820-sourcesjar/com/amazonaws/services/s3control/model/UpdateJobPriorityResult.java

\* /opt/cola/permits/1294101983\_1649201039.54/0/aws-java-sdk-s3control-1-11-820-sourcesjar/com/amazonaws/services/s3control/model/S3StorageClass.java

\* /opt/cola/permits/1294101983\_1649201039.54/0/aws-java-sdk-s3control-1-11-820-sources-

jar/com/amazonaws/services/s3control/model/transform/TooManyTagsExceptionUnmarshaller.java

\* /opt/cola/permits/1294101983\_1649201039.54/0/aws-java-sdk-s3control-1-11-820-sources-

jar/com/amazonaws/services/s3control/model/VpcConfiguration.java

\* /opt/cola/permits/1294101983\_1649201039.54/0/aws-java-sdk-s3control-1-11-820-sources-

jar/com/amazonaws/services/s3control/AWSS3ControlClientBuilder.java

\* /opt/cola/permits/1294101983\_1649201039.54/0/aws-java-sdk-s3control-1-11-820-sources-

jar/com/amazonaws/services/s3control/model/transform/S3ObjectLockLegalHoldStaxUnmarshaller.java

\* /opt/cola/permits/1294101983\_1649201039.54/0/aws-java-sdk-s3control-1-11-820-sources-

jar/com/amazonaws/services/s3control/model/S3ObjectOwner.java

\* /opt/cola/permits/1294101983\_1649201039.54/0/aws-java-sdk-s3control-1-11-820-sourcesjar/com/amazonaws/services/s3control/model/S3Grant.java

 $*$ /opt/cola/permits/1294101983 1649201039.54/0/aws-java-sdk-s3control-1-11-820-sources-

jar/com/amazonaws/services/s3control/model/transform/S3SetObjectTaggingOperationStaxUnmarshaller.java

\* /opt/cola/permits/1294101983\_1649201039.54/0/aws-java-sdk-s3control-1-11-820-sources-

jar/com/amazonaws/services/s3control/model/transform/ListAccessPointsRequestMarshaller.java

\* /opt/cola/permits/1294101983\_1649201039.54/0/aws-java-sdk-s3control-1-11-820-sources-

jar/com/amazonaws/services/s3control/model/PolicyStatus.java

\* /opt/cola/permits/1294101983\_1649201039.54/0/aws-java-sdk-s3control-1-11-820-sourcesjar/com/amazonaws/services/s3control/model/S3AccessControlPolicy.java

\* /opt/cola/permits/1294101983\_1649201039.54/0/aws-java-sdk-s3control-1-11-820-sources-

jar/com/amazonaws/services/s3control/model/DescribeJobResult.java

\* /opt/cola/permits/1294101983\_1649201039.54/0/aws-java-sdk-s3control-1-11-820-sources-

jar/com/amazonaws/services/s3control/model/transform/S3RetentionStaxUnmarshaller.java

\* /opt/cola/permits/1294101983\_1649201039.54/0/aws-java-sdk-s3control-1-11-820-sources-

jar/com/amazonaws/services/s3control/model/transform/S3GrantStaxUnmarshaller.java

\* /opt/cola/permits/1294101983\_1649201039.54/0/aws-java-sdk-s3control-1-11-820-sources-

jar/com/amazonaws/services/s3control/model/PutPublicAccessBlockRequest.java

\* /opt/cola/permits/1294101983\_1649201039.54/0/aws-java-sdk-s3control-1-11-820-sources-

jar/com/amazonaws/services/s3control/model/GetAccessPointPolicyStatusRequest.java

\* /opt/cola/permits/1294101983\_1649201039.54/0/aws-java-sdk-s3control-1-11-820-sources-

jar/com/amazonaws/services/s3control/model/transform/JobManifestLocationStaxUnmarshaller.java

\* /opt/cola/permits/1294101983\_1649201039.54/0/aws-java-sdk-s3control-1-11-820-sources-

jar/com/amazonaws/services/s3control/model/transform/GetPublicAccessBlockResultStaxUnmarshaller.java

 $*$ /opt/cola/permits/1294101983 1649201039.54/0/aws-java-sdk-s3control-1-11-820-sourcesjar/com/amazonaws/services/s3control/model/transform/DeleteJobTaggingRequestMarshaller.java \* /opt/cola/permits/1294101983\_1649201039.54/0/aws-java-sdk-s3control-1-11-820-sourcesjar/com/amazonaws/services/s3control/model/GetPublicAccessBlockResult.java \* /opt/cola/permits/1294101983\_1649201039.54/0/aws-java-sdk-s3control-1-11-820-sourcesjar/com/amazonaws/services/s3control/model/S3InitiateRestoreObjectOperation.java \* /opt/cola/permits/1294101983\_1649201039.54/0/aws-java-sdk-s3control-1-11-820-sourcesjar/com/amazonaws/services/s3control/model/transform/JobStatusExceptionUnmarshaller.java \* /opt/cola/permits/1294101983\_1649201039.54/0/aws-java-sdk-s3control-1-11-820-sourcesjar/com/amazonaws/services/s3control/model/GetPublicAccessBlockRequest.java \* /opt/cola/permits/1294101983\_1649201039.54/0/aws-java-sdk-s3control-1-11-820-sourcesjar/com/amazonaws/services/s3control/model/transform/GetPublicAccessBlockRequestMarshaller.java \* /opt/cola/permits/1294101983\_1649201039.54/0/aws-java-sdk-s3control-1-11-820-sourcesjar/com/amazonaws/services/s3control/model/S3SetObjectRetentionOperation.java \* /opt/cola/permits/1294101983\_1649201039.54/0/aws-java-sdk-s3control-1-11-820-sourcesjar/com/amazonaws/services/s3control/model/transform/S3TagStaxUnmarshaller.java \* /opt/cola/permits/1294101983\_1649201039.54/0/aws-java-sdk-s3control-1-11-820-sourcesjar/com/amazonaws/services/s3control/model/S3Grantee.java \* /opt/cola/permits/1294101983\_1649201039.54/0/aws-java-sdk-s3control-1-11-820-sourcesjar/com/amazonaws/services/s3control/model/S3AccessControlList.java  $*$ /opt/cola/permits/1294101983 1649201039.54/0/aws-java-sdk-s3control-1-11-820-sourcesjar/com/amazonaws/services/s3control/model/NetworkOrigin.java \* /opt/cola/permits/1294101983\_1649201039.54/0/aws-java-sdk-s3control-1-11-820-sourcesjar/com/amazonaws/services/s3control/model/transform/ListJobsRequestMarshaller.java \* /opt/cola/permits/1294101983\_1649201039.54/0/aws-java-sdk-s3control-1-11-820-sourcesjar/com/amazonaws/services/s3control/model/GetAccessPointPolicyStatusResult.java  $*$ /opt/cola/permits/1294101983 1649201039.54/0/aws-java-sdk-s3control-1-11-820-sourcesjar/com/amazonaws/services/s3control/model/NoSuchPublicAccessBlockConfigurationException.java \* /opt/cola/permits/1294101983\_1649201039.54/0/aws-java-sdk-s3control-1-11-820-sourcesjar/com/amazonaws/services/s3control/model/transform/S3ObjectMetadataStaxUnmarshaller.java \* /opt/cola/permits/1294101983\_1649201039.54/0/aws-java-sdk-s3control-1-11-820-sourcesjar/com/amazonaws/services/s3control/model/PutJobTaggingResult.java \* /opt/cola/permits/1294101983\_1649201039.54/0/aws-java-sdk-s3control-1-11-820-sourcesjar/com/amazonaws/services/s3control/model/PutAccessPointPolicyResult.java \* /opt/cola/permits/1294101983\_1649201039.54/0/aws-java-sdk-s3control-1-11-820-sourcesjar/com/amazonaws/services/s3control/model/transform/PublicAccessBlockConfigurationStaxUnmarshaller.java \* /opt/cola/permits/1294101983\_1649201039.54/0/aws-java-sdk-s3control-1-11-820-sourcesjar/com/amazonaws/services/s3control/model/DeleteAccessPointResult.java \* /opt/cola/permits/1294101983\_1649201039.54/0/aws-java-sdk-s3control-1-11-820-sourcesjar/com/amazonaws/services/s3control/model/transform/DescribeJobResultStaxUnmarshaller.java \* /opt/cola/permits/1294101983\_1649201039.54/0/aws-java-sdk-s3control-1-11-820-sourcesjar/com/amazonaws/services/s3control/model/transform/JobFailureStaxUnmarshaller.java \* /opt/cola/permits/1294101983\_1649201039.54/0/aws-java-sdk-s3control-1-11-820-sourcesjar/com/amazonaws/services/s3control/model/transform/DescribeJobRequestMarshaller.java \* /opt/cola/permits/1294101983\_1649201039.54/0/aws-java-sdk-s3control-1-11-820-sourcesjar/com/amazonaws/services/s3control/model/JobStatusException.java \* /opt/cola/permits/1294101983\_1649201039.54/0/aws-java-sdk-s3control-1-11-820-sources-

jar/com/amazonaws/services/s3control/model/transform/GetJobTaggingRequestMarshaller.java

 $*$ /opt/cola/permits/1294101983 1649201039.54/0/aws-java-sdk-s3control-1-11-820-sources-

jar/com/amazonaws/services/s3control/model/transform/PutAccessPointPolicyResultStaxUnmarshaller.java

\* /opt/cola/permits/1294101983\_1649201039.54/0/aws-java-sdk-s3control-1-11-820-sources-

jar/com/amazonaws/services/s3control/model/transform/AccessPointStaxUnmarshaller.java

\* /opt/cola/permits/1294101983\_1649201039.54/0/aws-java-sdk-s3control-1-11-820-sources-

jar/com/amazonaws/services/s3control/model/transform/DeleteAccessPointRequestMarshaller.java

\* /opt/cola/permits/1294101983\_1649201039.54/0/aws-java-sdk-s3control-1-11-820-sources-

jar/com/amazonaws/services/s3control/model/transform/DeletePublicAccessBlockRequestMarshaller.java

\* /opt/cola/permits/1294101983\_1649201039.54/0/aws-java-sdk-s3control-1-11-820-sources-

jar/com/amazonaws/services/s3control/model/DeleteJobTaggingRequest.java

\* /opt/cola/permits/1294101983\_1649201039.54/0/aws-java-sdk-s3control-1-11-820-sources-

jar/com/amazonaws/services/s3control/model/transform/GetAccessPointPolicyStatusResultStaxUnmarshaller.java

\* /opt/cola/permits/1294101983\_1649201039.54/0/aws-java-sdk-s3control-1-11-820-sources-

jar/com/amazonaws/services/s3control/model/S3Tag.java

\* /opt/cola/permits/1294101983\_1649201039.54/0/aws-java-sdk-s3control-1-11-820-sources-

jar/com/amazonaws/services/s3control/model/S3ObjectLockLegalHold.java

\* /opt/cola/permits/1294101983\_1649201039.54/0/aws-java-sdk-s3control-1-11-820-sourcesjar/com/amazonaws/services/s3control/AbstractAWSS3Control.java

\* /opt/cola/permits/1294101983\_1649201039.54/0/aws-java-sdk-s3control-1-11-820-sources-

jar/com/amazonaws/services/s3control/model/UpdateJobPriorityRequest.java

 $*$ /opt/cola/permits/1294101983 1649201039.54/0/aws-java-sdk-s3control-1-11-820-sourcesjar/com/amazonaws/services/s3control/model/JobReportScope.java

\* /opt/cola/permits/1294101983\_1649201039.54/0/aws-java-sdk-s3control-1-11-820-sources-

jar/com/amazonaws/services/s3control/model/transform/PolicyStatusStaxUnmarshaller.java

\* /opt/cola/permits/1294101983\_1649201039.54/0/aws-java-sdk-s3control-1-11-820-sources-

jar/com/amazonaws/services/s3control/model/transform/InvalidRequestExceptionUnmarshaller.java

 $*$ /opt/cola/permits/1294101983 1649201039.54/0/aws-java-sdk-s3control-1-11-820-sources-

jar/com/amazonaws/services/s3control/model/JobManifestSpec.java

\* /opt/cola/permits/1294101983\_1649201039.54/0/aws-java-sdk-s3control-1-11-820-sources-

jar/com/amazonaws/services/s3control/model/transform/DeleteAccessPointPolicyRequestMarshaller.java

\* /opt/cola/permits/1294101983\_1649201039.54/0/aws-java-sdk-s3control-1-11-820-sources-

jar/com/amazonaws/services/s3control/model/JobDescriptor.java

\* /opt/cola/permits/1294101983\_1649201039.54/0/aws-java-sdk-s3control-1-11-820-sourcesjar/com/amazonaws/services/s3control/AWSS3ControlClient.java

\* /opt/cola/permits/1294101983\_1649201039.54/0/aws-java-sdk-s3control-1-11-820-sources-

jar/com/amazonaws/services/s3control/model/DeleteAccessPointRequest.java

\* /opt/cola/permits/1294101983\_1649201039.54/0/aws-java-sdk-s3control-1-11-820-sources-

jar/com/amazonaws/services/s3control/model/transform/TooManyRequestsExceptionUnmarshaller.java

\* /opt/cola/permits/1294101983\_1649201039.54/0/aws-java-sdk-s3control-1-11-820-sources-

jar/com/amazonaws/services/s3control/model/AccessPoint.java

\* /opt/cola/permits/1294101983\_1649201039.54/0/aws-java-sdk-s3control-1-11-820-sources-

jar/com/amazonaws/services/s3control/model/transform/ListJobsResultStaxUnmarshaller.java

\* /opt/cola/permits/1294101983\_1649201039.54/0/aws-java-sdk-s3control-1-11-820-sources-

jar/com/amazonaws/services/s3control/model/transform/JobProgressSummaryStaxUnmarshaller.java

\* /opt/cola/permits/1294101983\_1649201039.54/0/aws-java-sdk-s3control-1-11-820-sources-

jar/com/amazonaws/services/s3control/AWSS3ControlAsyncClientBuilder.java

\* /opt/cola/permits/1294101983\_1649201039.54/0/aws-java-sdk-s3control-1-11-820-sources-

jar/com/amazonaws/services/s3control/model/S3SSEAlgorithm.java

 $*$ /opt/cola/permits/1294101983 1649201039.54/0/aws-java-sdk-s3control-1-11-820-sourcesjar/com/amazonaws/services/s3control/model/JobListDescriptor.java

\* /opt/cola/permits/1294101983\_1649201039.54/0/aws-java-sdk-s3control-1-11-820-sources-

jar/com/amazonaws/services/s3control/model/transform/JobReportStaxUnmarshaller.java

\* /opt/cola/permits/1294101983\_1649201039.54/0/aws-java-sdk-s3control-1-11-820-sources-

jar/com/amazonaws/services/s3control/model/transform/IdempotencyExceptionUnmarshaller.java

\* /opt/cola/permits/1294101983\_1649201039.54/0/aws-java-sdk-s3control-1-11-820-sources-

jar/com/amazonaws/services/s3control/model/transform/DeleteJobTaggingResultStaxUnmarshaller.java

\* /opt/cola/permits/1294101983\_1649201039.54/0/aws-java-sdk-s3control-1-11-820-sources-

jar/com/amazonaws/services/s3control/model/transform/CreateJobRequestMarshaller.java

\* /opt/cola/permits/1294101983\_1649201039.54/0/aws-java-sdk-s3control-1-11-820-sources-

jar/com/amazonaws/services/s3control/model/S3ObjectLockLegalHoldStatus.java

\* /opt/cola/permits/1294101983\_1649201039.54/0/aws-java-sdk-s3control-1-11-820-sources-

jar/com/amazonaws/services/s3control/model/RequestedJobStatus.java

\* /opt/cola/permits/1294101983\_1649201039.54/0/aws-java-sdk-s3control-1-11-820-sourcesjar/com/amazonaws/services/s3control/model/ListAccessPointsRequest.java

\* /opt/cola/permits/1294101983\_1649201039.54/0/aws-java-sdk-s3control-1-11-820-sources-

jar/com/amazonaws/services/s3control/model/transform/GetAccessPointPolicyRequestMarshaller.java

\* /opt/cola/permits/1294101983\_1649201039.54/0/aws-java-sdk-s3control-1-11-820-sources-

jar/com/amazonaws/services/s3control/model/S3ObjectMetadata.java

\* /opt/cola/permits/1294101983\_1649201039.54/0/aws-java-sdk-s3control-1-11-820-sources-

jar/com/amazonaws/services/s3control/model/transform/NoSuchPublicAccessBlockConfigurationExceptionUnmars haller.java

 $*$ /opt/cola/permits/1294101983 1649201039.54/0/aws-java-sdk-s3control-1-11-820-sourcesjar/com/amazonaws/services/s3control/model/S3GlacierJobTier.java

\* /opt/cola/permits/1294101983\_1649201039.54/0/aws-java-sdk-s3control-1-11-820-sources-

jar/com/amazonaws/services/s3control/model/transform/BadRequestExceptionUnmarshaller.java

\* /opt/cola/permits/1294101983\_1649201039.54/0/aws-java-sdk-s3control-1-11-820-sources-

jar/com/amazonaws/services/s3control/model/JobManifestLocation.java

\* /opt/cola/permits/1294101983\_1649201039.54/0/aws-java-sdk-s3control-1-11-820-sources-

jar/com/amazonaws/services/s3control/model/DescribeJobRequest.java

\* /opt/cola/permits/1294101983\_1649201039.54/0/aws-java-sdk-s3control-1-11-820-sources-

jar/com/amazonaws/services/s3control/model/CreateAccessPointResult.java

\* /opt/cola/permits/1294101983\_1649201039.54/0/aws-java-sdk-s3control-1-11-820-sources-

jar/com/amazonaws/services/s3control/AbstractAWSS3ControlAsync.java

\* /opt/cola/permits/1294101983\_1649201039.54/0/aws-java-sdk-s3control-1-11-820-sources-

jar/com/amazonaws/services/s3control/model/transform/GetAccessPointPolicyResultStaxUnmarshaller.java

\* /opt/cola/permits/1294101983\_1649201039.54/0/aws-java-sdk-s3control-1-11-820-sources-

jar/com/amazonaws/services/s3control/model/transform/PutJobTaggingResultStaxUnmarshaller.java

\* /opt/cola/permits/1294101983\_1649201039.54/0/aws-java-sdk-s3control-1-11-820-sources-

jar/com/amazonaws/services/s3control/model/transform/UpdateJobPriorityRequestMarshaller.java

 $*$ /opt/cola/permits/1294101983\_1649201039.54/0/aws-java-sdk-s3control-1-11-820-sources-

jar/com/amazonaws/services/s3control/model/transform/InvalidNextTokenExceptionUnmarshaller.java

\* /opt/cola/permits/1294101983\_1649201039.54/0/aws-java-sdk-s3control-1-11-820-sources-

jar/com/amazonaws/services/s3control/model/PutJobTaggingRequest.java

\* /opt/cola/permits/1294101983\_1649201039.54/0/aws-java-sdk-s3control-1-11-820-sources-

jar/com/amazonaws/services/s3control/model/CreateAccessPointRequest.java

\* /opt/cola/permits/1294101983\_1649201039.54/0/aws-java-sdk-s3control-1-11-820-sources-

jar/com/amazonaws/services/s3control/model/transform/JobListDescriptorStaxUnmarshaller.java \* /opt/cola/permits/1294101983\_1649201039.54/0/aws-java-sdk-s3control-1-11-820-sourcesjar/com/amazonaws/services/s3control/model/JobStatus.java \* /opt/cola/permits/1294101983\_1649201039.54/0/aws-java-sdk-s3control-1-11-820-sourcesjar/com/amazonaws/services/s3control/model/PutAccessPointPolicyRequest.java \* /opt/cola/permits/1294101983\_1649201039.54/0/aws-java-sdk-s3control-1-11-820-sourcesjar/com/amazonaws/services/s3control/model/PutPublicAccessBlockResult.java  $*$ /opt/cola/permits/1294101983 1649201039.54/0/aws-java-sdk-s3control-1-11-820-sourcesjar/com/amazonaws/services/s3control/model/UpdateJobStatusResult.java \* /opt/cola/permits/1294101983\_1649201039.54/0/aws-java-sdk-s3control-1-11-820-sourcesjar/com/amazonaws/services/s3control/model/transform/GetAccessPointResultStaxUnmarshaller.java \* /opt/cola/permits/1294101983\_1649201039.54/0/aws-java-sdk-s3control-1-11-820-sourcesjar/com/amazonaws/services/s3control/model/GetAccessPointPolicyRequest.java \* /opt/cola/permits/1294101983\_1649201039.54/0/aws-java-sdk-s3control-1-11-820-sourcesjar/com/amazonaws/services/s3control/model/S3SetObjectAclOperation.java \* /opt/cola/permits/1294101983\_1649201039.54/0/aws-java-sdk-s3control-1-11-820-sourcesjar/com/amazonaws/services/s3control/model/transform/GetJobTaggingResultStaxUnmarshaller.java  $*$ /opt/cola/permits/1294101983 1649201039.54/0/aws-java-sdk-s3control-1-11-820-sourcesjar/com/amazonaws/services/s3control/model/JobProgressSummary.java \* /opt/cola/permits/1294101983\_1649201039.54/0/aws-java-sdk-s3control-1-11-820-sourcesjar/com/amazonaws/services/s3control/model/LambdaInvokeOperation.java \* /opt/cola/permits/1294101983\_1649201039.54/0/aws-java-sdk-s3control-1-11-820-sourcesjar/com/amazonaws/services/s3control/model/S3MetadataDirective.java  $*$ /opt/cola/permits/1294101983 1649201039.54/0/aws-java-sdk-s3control-1-11-820-sourcesjar/com/amazonaws/services/s3control/model/DeleteJobTaggingResult.java \* /opt/cola/permits/1294101983\_1649201039.54/0/aws-java-sdk-s3control-1-11-820-sourcesjar/com/amazonaws/services/s3control/model/transform/PutJobTaggingRequestMarshaller.java \* /opt/cola/permits/1294101983\_1649201039.54/0/aws-java-sdk-s3control-1-11-820-sourcesjar/com/amazonaws/services/s3control/model/transform/CreateAccessPointResultStaxUnmarshaller.java \* /opt/cola/permits/1294101983\_1649201039.54/0/aws-java-sdk-s3control-1-11-820-sourcesjar/com/amazonaws/services/s3control/model/transform/CreateJobResultStaxUnmarshaller.java \* /opt/cola/permits/1294101983\_1649201039.54/0/aws-java-sdk-s3control-1-11-820-sourcesjar/com/amazonaws/services/s3control/model/transform/DeleteAccessPointResultStaxUnmarshaller.java \* /opt/cola/permits/1294101983\_1649201039.54/0/aws-java-sdk-s3control-1-11-820-sourcesjar/com/amazonaws/services/s3control/model/PublicAccessBlockConfiguration.java \* /opt/cola/permits/1294101983\_1649201039.54/0/aws-java-sdk-s3control-1-11-820-sourcesjar/com/amazonaws/services/s3control/model/DeleteAccessPointPolicyResult.java \* /opt/cola/permits/1294101983\_1649201039.54/0/aws-java-sdk-s3control-1-11-820-sourcesjar/com/amazonaws/services/s3control/model/IdempotencyException.java \* /opt/cola/permits/1294101983\_1649201039.54/0/aws-java-sdk-s3control-1-11-820-sourcesjar/com/amazonaws/services/s3control/model/TooManyTagsException.java  $*$ /opt/cola/permits/1294101983\_1649201039.54/0/aws-java-sdk-s3control-1-11-820-sourcesjar/com/amazonaws/services/s3control/model/transform/S3SetObjectRetentionOperationStaxUnmarshaller.java \* /opt/cola/permits/1294101983\_1649201039.54/0/aws-java-sdk-s3control-1-11-820-sourcesjar/com/amazonaws/services/s3control/model/InvalidRequestException.java \* /opt/cola/permits/1294101983\_1649201039.54/0/aws-java-sdk-s3control-1-11-820-sourcesjar/com/amazonaws/services/s3control/model/ListAccessPointsResult.java \* /opt/cola/permits/1294101983\_1649201039.54/0/aws-java-sdk-s3control-1-11-820-sourcesjar/com/amazonaws/services/s3control/AWSS3Control.java \* /opt/cola/permits/1294101983\_1649201039.54/0/aws-java-sdk-s3control-1-11-820-sourcesjar/com/amazonaws/services/s3control/model/ListJobsRequest.java \* /opt/cola/permits/1294101983\_1649201039.54/0/aws-java-sdk-s3control-1-11-820-sourcesjar/com/amazonaws/services/s3control/model/NotFoundException.java \* /opt/cola/permits/1294101983\_1649201039.54/0/aws-java-sdk-s3control-1-11-820-sourcesjar/com/amazonaws/services/s3control/model/GetAccessPointResult.java \* /opt/cola/permits/1294101983\_1649201039.54/0/aws-java-sdk-s3control-1-11-820-sourcesjar/com/amazonaws/services/s3control/model/transform/DeletePublicAccessBlockResultStaxUnmarshaller.java \* /opt/cola/permits/1294101983\_1649201039.54/0/aws-java-sdk-s3control-1-11-820-sourcesjar/com/amazonaws/services/s3control/package-info.java \* /opt/cola/permits/1294101983\_1649201039.54/0/aws-java-sdk-s3control-1-11-820-sourcesjar/com/amazonaws/services/s3control/model/S3SetObjectLegalHoldOperation.java \* /opt/cola/permits/1294101983\_1649201039.54/0/aws-java-sdk-s3control-1-11-820-sourcesjar/com/amazonaws/services/s3control/model/S3ObjectLockRetentionMode.java \* /opt/cola/permits/1294101983\_1649201039.54/0/aws-java-sdk-s3control-1-11-820-sourcesjar/com/amazonaws/services/s3control/model/CreateJobResult.java \* /opt/cola/permits/1294101983\_1649201039.54/0/aws-java-sdk-s3control-1-11-820-sourcesjar/com/amazonaws/services/s3control/model/transform/S3ObjectOwnerStaxUnmarshaller.java \* /opt/cola/permits/1294101983\_1649201039.54/0/aws-java-sdk-s3control-1-11-820-sourcesjar/com/amazonaws/services/s3control/model/transform/DeleteAccessPointPolicyResultStaxUnmarshaller.java \* /opt/cola/permits/1294101983\_1649201039.54/0/aws-java-sdk-s3control-1-11-820-sourcesjar/com/amazonaws/services/s3control/model/transform/LambdaInvokeOperationStaxUnmarshaller.java  $*$ /opt/cola/permits/1294101983 1649201039.54/0/aws-java-sdk-s3control-1-11-820-sourcesjar/com/amazonaws/services/s3control/model/transform/NotFoundExceptionUnmarshaller.java \* /opt/cola/permits/1294101983\_1649201039.54/0/aws-java-sdk-s3control-1-11-820-sourcesjar/com/amazonaws/services/s3control/model/transform/PutPublicAccessBlockRequestMarshaller.java \* /opt/cola/permits/1294101983\_1649201039.54/0/aws-java-sdk-s3control-1-11-820-sourcesjar/com/amazonaws/services/s3control/model/GetJobTaggingResult.java \* /opt/cola/permits/1294101983\_1649201039.54/0/aws-java-sdk-s3control-1-11-820-sourcesjar/com/amazonaws/services/s3control/model/UpdateJobStatusRequest.java \* /opt/cola/permits/1294101983\_1649201039.54/0/aws-java-sdk-s3control-1-11-820-sourcesjar/com/amazonaws/services/s3control/model/transform/CreateAccessPointRequestMarshaller.java \* /opt/cola/permits/1294101983\_1649201039.54/0/aws-java-sdk-s3control-1-11-820-sourcesjar/com/amazonaws/services/s3control/model/BadRequestException.java \* /opt/cola/permits/1294101983\_1649201039.54/0/aws-java-sdk-s3control-1-11-820-sourcesjar/com/amazonaws/services/s3control/model/transform/S3AccessControlPolicyStaxUnmarshaller.java \* /opt/cola/permits/1294101983\_1649201039.54/0/aws-java-sdk-s3control-1-11-820-sourcesjar/com/amazonaws/services/s3control/model/transform/UpdateJobStatusRequestMarshaller.java \* /opt/cola/permits/1294101983\_1649201039.54/0/aws-java-sdk-s3control-1-11-820-sources-

jar/com/amazonaws/services/s3control/model/transform/UpdateJobStatusResultStaxUnmarshaller.java  $*$ /opt/cola/permits/1294101983\_1649201039.54/0/aws-java-sdk-s3control-1-11-820-sourcesjar/com/amazonaws/services/s3control/model/S3Retention.java

\* /opt/cola/permits/1294101983\_1649201039.54/0/aws-java-sdk-s3control-1-11-820-sourcesjar/com/amazonaws/services/s3control/model/transform/GetAccessPointRequestMarshaller.java \* /opt/cola/permits/1294101983\_1649201039.54/0/aws-java-sdk-s3control-1-11-820-sourcesjar/com/amazonaws/services/s3control/model/JobReport.java

\* /opt/cola/permits/1294101983\_1649201039.54/0/aws-java-sdk-s3control-1-11-820-sources-

jar/com/amazonaws/services/s3control/model/S3ObjectLockMode.java

\* /opt/cola/permits/1294101983\_1649201039.54/0/aws-java-sdk-s3control-1-11-820-sources-

jar/com/amazonaws/services/s3control/model/S3GranteeTypeIdentifier.java

\* /opt/cola/permits/1294101983\_1649201039.54/0/aws-java-sdk-s3control-1-11-820-sources-

jar/com/amazonaws/services/s3control/model/DeletePublicAccessBlockRequest.java

\* /opt/cola/permits/1294101983\_1649201039.54/0/aws-java-sdk-s3control-1-11-820-sources-

jar/com/amazonaws/services/s3control/model/transform/S3GranteeStaxUnmarshaller.java

 $*$ /opt/cola/permits/1294101983 1649201039.54/0/aws-java-sdk-s3control-1-11-820-sources-

jar/com/amazonaws/services/s3control/model/GetJobTaggingRequest.java

\* /opt/cola/permits/1294101983\_1649201039.54/0/aws-java-sdk-s3control-1-11-820-sources-

jar/com/amazonaws/services/s3control/model/transform/ListAccessPointsResultStaxUnmarshaller.java

\* /opt/cola/permits/1294101983\_1649201039.54/0/aws-java-sdk-s3control-1-11-820-sources-

jar/com/amazonaws/services/s3control/model/transform/S3SetObjectAclOperationStaxUnmarshaller.java

# **1.67 bouncy-castle 1.66**

### **1.67.1 Available under license :**

No license file was found, but licenses were detected in source scan.

public DomainParameters(BigInteger p, BigInteger g, BigInteger q, BigInteger j,

Found in path(s):

\* /opt/cola/permits/1073667234\_1609801741.08/0/bcprov-jdk15to18-1-66-sourcesjar/org/bouncycastle/asn1/x9/DomainParameters.java No license file was found, but licenses were detected in source scan.

/\*\*

\* Poly1305 message authentication code, designed by D. J. Bernstein.

 $* <sub>0</sub>$ 

- \* Poly1305 computes a 128-bit (16 bytes) authenticator, using a 128 bit nonce and a 256 bit key
- \* consisting of a 128 bit key applied to an underlying cipher, and a 128 bit key (with 106
- \* effective key bits) used in the authenticator.

 $*$  <p>

- \* The polynomial calculation in this implementation is adapted from the public domain <a
- \* href="https://github.com/floodyberry/poly1305-donna">poly1305-donna-unrolled</a> C implementation
- \* by Andrew M (@floodyberry).
- \* @see Poly1305KeyGenerator

\*/

Found in path(s):

\* /opt/cola/permits/1073667234\_1609801741.08/0/bcprov-jdk15to18-1-66-sources-

jar/org/bouncycastle/crypto/macs/Poly1305.java

No license file was found, but licenses were detected in source scan.

// now keep space is free to use

Found in path(s):

\* /opt/cola/permits/1073667234\_1609801741.08/0/bcprov-jdk15to18-1-66-sourcesjar/org/bouncycastle/pqc/crypto/gmss/GMSSPrivateKeyParameters.java No license file was found, but licenses were detected in source scan.

/\*\*

\* The Bouncy Castle License

\*

\* Copyright (c) 2000-2019 The Legion Of The Bouncy Castle Inc. (http://www.bouncycastle.org)  $*$  <p>

\* Permission is hereby granted, free of charge, to any person obtaining a copy of this software

\* and associated documentation files (the "Software"), to deal in the Software without restriction,

\* including without limitation the rights to use, copy, modify, merge, publish, distribute, sublicense,

\* and/or sell copies of the Software, and to permit persons to whom the Software is furnished to do so,

\* subject to the following conditions:

 $*$  <p>

\* The above copyright notice and this permission notice shall be included in all copies or substantial

\* portions of the Software.

 $*$  <p>

\* THE SOFTWARE IS PROVIDED "AS IS", WITHOUT WARRANTY OF ANY KIND, EXPRESS OR IMPLIED,

\* INCLUDING BUT NOT LIMITED TO THE WARRANTIES OF MERCHANTABILITY, FITNESS FOR A PARTICULAR

\* PURPOSE AND NONINFRINGEMENT. IN NO EVENT SHALL THE AUTHORS OR COPYRIGHT HOLDERS BE

\* LIABLE FOR ANY CLAIM, DAMAGES OR OTHER LIABILITY, WHETHER IN AN ACTION OF CONTRACT, TORT OR

\* OTHERWISE, ARISING FROM, OUT OF OR IN CONNECTION WITH THE SOFTWARE OR THE USE OR **OTHER** 

\* DEALINGS IN THE SOFTWARE.

\*/

Found in path(s):

\* /opt/cola/permits/1073667234\_1609801741.08/0/bcprov-jdk15to18-1-66-sources-

jar/org/bouncycastle/LICENSE.java

No license file was found, but licenses were detected in source scan.

/\*\*

\* SPHINCS-256 signer.

 $*$  <p>

\* This implementation is heavily based on the reference implementation in SUPERCOP, the main difference being the digests used

\* for message hashing and tree construction are now configurable (within limits...) and that the implementation produces

\* detached signatures.

 $*$ 

 $*$  <p>

\* The SPHINCS reference implementation is public domain, as per the statement in the second last paragraph of

\* section 1 in https://eprint.iacr.org/2014/795.pdf

 $*$ \*/

Found in path(s):

\* /opt/cola/permits/1073667234\_1609801741.08/0/bcprov-jdk15to18-1-66-sourcesjar/org/bouncycastle/pqc/crypto/sphincs/SPHINCS256Signer.java No license file was found, but licenses were detected in source scan.

/\*\*

 \* Magic value for proprietary OpenSSH private key. \*\*/

Found in path(s):

\* /opt/cola/permits/1073667234\_1609801741.08/0/bcprov-jdk15to18-1-66-sourcesjar/org/bouncycastle/crypto/util/OpenSSHPrivateKeyUtil.java No license file was found, but licenses were detected in source scan.

/\*\*

\* Copyright (c) 2011 Tim Buktu (tbuktu@hotmail.com)

\*

\* Permission is hereby granted, free of charge, to any person obtaining a

\* copy of this software and associated documentation files (the "Software"),

\* to deal in the Software without restriction, including without limitation

\* the rights to use, copy, modify, merge, publish, distribute, sublicense,

\* and/or sell copies of the Software, and to permit persons to whom the

\* Software is furnished to do so, subject to the following conditions:

\*

\* The above copyright notice and this permission notice shall be included in

\* all copies or substantial portions of the Software.

\*

\* THE SOFTWARE IS PROVIDED "AS IS", WITHOUT WARRANTY OF ANY KIND, EXPRESS OR \* IMPLIED, INCLUDING BUT NOT LIMITED TO THE WARRANTIES OF MERCHANTABILITY, \* FITNESS FOR A PARTICULAR PURPOSE AND NONINFRINGEMENT. IN NO EVENT SHALL THE \* AUTHORS OR COPYRIGHT HOLDERS BE LIABLE FOR ANY CLAIM, DAMAGES OR OTHER \* LIABILITY, WHETHER IN AN ACTION OF CONTRACT, TORT OR OTHERWISE, ARISING \* FROM, OUT OF OR IN CONNECTION WITH THE SOFTWARE OR THE USE OR OTHER \* DEALINGS IN THE SOFTWARE. \*/

Found in path(s):

\* /opt/cola/permits/1073667234\_1609801741.08/0/bcprov-jdk15to18-1-66-sourcesjar/org/bouncycastle/pqc/math/ntru/euclid/test/IntEuclideanTest.java

# **1.68 error\_prone\_annotations 2.5.1**

## **1.68.1 Available under license :**

No license file was found, but licenses were detected in source scan.

\* Copyright 2016 The Error Prone Authors.

\*

/\*

\* Licensed under the Apache License, Version 2.0 (the "License");

\* you may not use this file except in compliance with the License.

\* You may obtain a copy of the License at

\*

http://www.apache.org/licenses/LICENSE-2.0

\*

\* Unless required by applicable law or agreed to in writing, software

\* distributed under the License is distributed on an "AS IS" BASIS,

\* WITHOUT WARRANTIES OR CONDITIONS OF ANY KIND, either express or implied.

\* See the License for the specific language governing permissions and

\* limitations under the License.

\*/

Found in path(s):

\* /opt/cola/permits/1206721250\_1632455727.58/0/error-prone-annotations-2-5-1-sources-2 jar/com/google/errorprone/annotations/FormatMethod.java

\* /opt/cola/permits/1206721250\_1632455727.58/0/error-prone-annotations-2-5-1-sources-2 jar/com/google/errorprone/annotations/DoNotMock.java

\* /opt/cola/permits/1206721250\_1632455727.58/0/error-prone-annotations-2-5-1-sources-2 jar/com/google/errorprone/annotations/RestrictedApi.java

\* /opt/cola/permits/1206721250\_1632455727.58/0/error-prone-annotations-2-5-1-sources-2 jar/com/google/errorprone/annotations/CompatibleWith.java

\* /opt/cola/permits/1206721250\_1632455727.58/0/error-prone-annotations-2-5-1-sources-2 jar/com/google/errorprone/annotations/FormatString.java

\* /opt/cola/permits/1206721250\_1632455727.58/0/error-prone-annotations-2-5-1-sources-2 jar/com/google/errorprone/annotations/MustBeClosed.java

No license file was found, but licenses were detected in source scan.

/\*

\* Copyright 2015 The Error Prone Authors.

\*

\* Licensed under the Apache License, Version 2.0 (the "License");

\* you may not use this file except in compliance with the License.

\* You may obtain a copy of the License at

\*

\* http://www.apache.org/licenses/LICENSE-2.0

\*

\* Unless required by applicable law or agreed to in writing, software

\* distributed under the License is distributed on an "AS IS" BASIS,

\* WITHOUT WARRANTIES OR CONDITIONS OF ANY KIND, either express or implied.

\* See the License for the specific language governing permissions and

\* limitations under the License.

Found in path(s):

\* /opt/cola/permits/1206721250\_1632455727.58/0/error-prone-annotations-2-5-1-sources-2 jar/com/google/errorprone/annotations/IncompatibleModifiers.java

\* /opt/cola/permits/1206721250\_1632455727.58/0/error-prone-annotations-2-5-1-sources-2 jar/com/google/errorprone/annotations/CanIgnoreReturnValue.java

\* /opt/cola/permits/1206721250\_1632455727.58/0/error-prone-annotations-2-5-1-sources-2 jar/com/google/errorprone/annotations/Var.java

\* /opt/cola/permits/1206721250\_1632455727.58/0/error-prone-annotations-2-5-1-sources-2 jar/com/google/errorprone/annotations/CompileTimeConstant.java

\* /opt/cola/permits/1206721250\_1632455727.58/0/error-prone-annotations-2-5-1-sources-2 jar/com/google/errorprone/annotations/ForOverride.java

\* /opt/cola/permits/1206721250\_1632455727.58/0/error-prone-annotations-2-5-1-sources-2 jar/com/google/errorprone/annotations/Immutable.java

\* /opt/cola/permits/1206721250\_1632455727.58/0/error-prone-annotations-2-5-1-sources-2 jar/com/google/errorprone/annotations/concurrent/LazyInit.java

\* /opt/cola/permits/1206721250\_1632455727.58/0/error-prone-annotations-2-5-1-sources-2 jar/com/google/errorprone/annotations/RequiredModifiers.java

\* /opt/cola/permits/1206721250\_1632455727.58/0/error-prone-annotations-2-5-1-sources-2 jar/com/google/errorprone/annotations/SuppressPackageLocation.java

No license file was found, but licenses were detected in source scan.

/\*

\* Copyright 2017 The Error Prone Authors.

\*

\* Licensed under the Apache License, Version 2.0 (the "License");

\* you may not use this file except in compliance with the License.

\* You may obtain a copy of the License at

\*

http://www.apache.org/licenses/LICENSE-2.0

\*

\* Unless required by applicable law or agreed to in writing, software

\* distributed under the License is distributed on an "AS IS" BASIS,

\* WITHOUT WARRANTIES OR CONDITIONS OF ANY KIND, either express or implied.

\* See the License for the specific language governing permissions and

\* limitations under the License.

\*/

Found in path(s):

\* /opt/cola/permits/1206721250\_1632455727.58/0/error-prone-annotations-2-5-1-sources-2 jar/com/google/errorprone/annotations/CheckReturnValue.java

\* /opt/cola/permits/1206721250\_1632455727.58/0/error-prone-annotations-2-5-1-sources-2 jar/com/google/errorprone/annotations/DoNotCall.java

\* /opt/cola/permits/1206721250\_1632455727.58/0/error-prone-annotations-2-5-1-sources-2 jar/com/google/errorprone/annotations/concurrent/GuardedBy.java

\* /opt/cola/permits/1206721250\_1632455727.58/0/error-prone-annotations-2-5-1-sources-2 jar/com/google/errorprone/annotations/OverridingMethodsMustInvokeSuper.java

No license file was found, but licenses were detected in source scan.

/\* \* Copyright 2014 The Error Prone Authors. \* \* Licensed under the Apache License, Version 2.0 (the "License"); \* you may not use this file except in compliance with the License. \* You may obtain a copy of the License at \* \* http://www.apache.org/licenses/LICENSE-2.0 \* \* Unless required by applicable law or agreed to in writing, software \* distributed under the License is distributed on an "AS IS" BASIS, \* WITHOUT WARRANTIES OR CONDITIONS OF ANY KIND, either express or implied. \* See the License for the specific language governing permissions and \* limitations under the License. \*/ Found in path(s): \* /opt/cola/permits/1206721250\_1632455727.58/0/error-prone-annotations-2-5-1-sources-2 jar/com/google/errorprone/annotations/concurrent/UnlockMethod.java

\* /opt/cola/permits/1206721250\_1632455727.58/0/error-prone-annotations-2-5-1-sources-2 jar/com/google/errorprone/annotations/NoAllocation.java

\* /opt/cola/permits/1206721250\_1632455727.58/0/error-prone-annotations-2-5-1-sources-2 jar/com/google/errorprone/annotations/concurrent/LockMethod.java

## **1.69 jmes-path-query-library 1.11.820**

#### **1.69.1 Available under license :**

No license file was found, but licenses were detected in source scan.

<name>Apache License, Version 2.0</name>

Found in path(s): \* /opt/cola/permits/1294100118\_1648835913.42/0/jmespath-java-1-11-820-jar/META-INF/maven/com.amazonaws/jmespath-java/pom.xml

# **1.70 com.helger:profiler 1.1.1**

## **1.70.1 Available under license :**

No license file was found, but licenses were detected in source scan.

<name>The Apache License, Version 2.0</name> <url>http://www.apache.org/licenses/LICENSE-2.0.txt</url>

Found in path(s):

\* /opt/cola/permits/1293853635\_1649177431.36/0/profiler-1-1-1-jar/META-INF/maven/com.helger/profiler/pom.xml No license file was found, but licenses were detected in source scan.

Manifest-Version: 1.0 Automatic-Module-Name: com.papertrail.profiler Bnd-LastModified: 1563722217801 Build-Jdk: 1.8.0\_202 Built-By: philip Bundle-Description: A pure-java implementation of the twitter/util pro ject's `CpuProfile` and related classes. Bundle-DocURL: http://www.helger.com Bundle-License: http://www.apache.org/licenses/LICENSE-2.0.txt Bundle-ManifestVersion: 2 Bundle-Name: com.helger:profiler Bundle-SymbolicName: com.helger.profiler Bundle-Vendor: Philip Helger Bundle-Version: 1.1.1 Created-By: Apache Maven Bundle Plugin Export-Package: com.papertrail.profiler;version="1.1.1",com.papertrail .profiler.jaxrs;uses:="javax.ws.rs";version="1.1.1" Implementation-Title: com.helger:profiler Implementation-URL: https://github.com/phax/profiler Implementation-Vendor: Philip Helger Implementation-Vendor-Id: com.helger Implementation-Version: 1.1.1 Import-Package: com.papertrail.profiler,javax.ws.rs;version="[2.1,3)" Require-Capability: osgi.ee;filter:="(&(osgi.ee=JavaSE)(version=1.8))" Tool: Bnd-4.1.0.201810181252

Found in path(s): \* /opt/cola/permits/1293853635\_1649177431.36/0/profiler-1-1-1-jar/META-INF/MANIFEST.MF

# **1.71 aws-java-sdk-for-amazon-elastic-blockstore 1.11.820**

### **1.71.1 Available under license :**

No license file was found, but licenses were detected in source scan.

/\*

\* Copyright 2015-2020 Amazon.com, Inc. or its affiliates. All Rights Reserved.

\*

\* Licensed under the Apache License, Version 2.0 (the "License"). You may not use this file except in compliance with

\* the License. A copy of the License is located at

\*

\* http://aws.amazon.com/apache2.0

\*

\* or in the "license" file accompanying this file. This file is distributed on an "AS IS" BASIS, WITHOUT WARRANTIES OR

\* CONDITIONS OF ANY KIND, either express or implied. See the License for the specific language governing permissions

\* and limitations under the License.

\*/

Found in path(s):

\* /opt/cola/permits/1294101406\_1649201987.47/0/aws-java-sdk-ebs-1-11-820-sourcesjar/com/amazonaws/services/ebs/model/transform/BlockJsonUnmarshaller.java \* /opt/cola/permits/1294101406\_1649201987.47/0/aws-java-sdk-ebs-1-11-820-sourcesjar/com/amazonaws/services/ebs/model/transform/RequestThrottledExceptionUnmarshaller.java \* /opt/cola/permits/1294101406\_1649201987.47/0/aws-java-sdk-ebs-1-11-820-sourcesjar/com/amazonaws/services/ebs/model/ValidationException.java \* /opt/cola/permits/1294101406\_1649201987.47/0/aws-java-sdk-ebs-1-11-820-sourcesjar/com/amazonaws/services/ebs/model/CompleteSnapshotRequest.java \* /opt/cola/permits/1294101406\_1649201987.47/0/aws-java-sdk-ebs-1-11-820-sourcesjar/com/amazonaws/services/ebs/model/transform/PutSnapshotBlockResultJsonUnmarshaller.java \* /opt/cola/permits/1294101406\_1649201987.47/0/aws-java-sdk-ebs-1-11-820-sourcesjar/com/amazonaws/services/ebs/model/ListSnapshotBlocksResult.java \* /opt/cola/permits/1294101406\_1649201987.47/0/aws-java-sdk-ebs-1-11-820-sourcesjar/com/amazonaws/services/ebs/model/transform/ListSnapshotBlocksRequestProtocolMarshaller.java \* /opt/cola/permits/1294101406\_1649201987.47/0/aws-java-sdk-ebs-1-11-820-sourcesjar/com/amazonaws/services/ebs/model/transform/CompleteSnapshotRequestProtocolMarshaller.java \* /opt/cola/permits/1294101406\_1649201987.47/0/aws-java-sdk-ebs-1-11-820-sourcesjar/com/amazonaws/services/ebs/model/ConcurrentLimitExceededException.java \* /opt/cola/permits/1294101406\_1649201987.47/0/aws-java-sdk-ebs-1-11-820-sourcesjar/com/amazonaws/services/ebs/AbstractAmazonEBS.java \* /opt/cola/permits/1294101406\_1649201987.47/0/aws-java-sdk-ebs-1-11-820-sourcesjar/com/amazonaws/services/ebs/model/transform/ListSnapshotBlocksResultJsonUnmarshaller.java \* /opt/cola/permits/1294101406\_1649201987.47/0/aws-java-sdk-ebs-1-11-820-sourcesjar/com/amazonaws/services/ebs/model/ServiceQuotaExceededExceptionReason.java \* /opt/cola/permits/1294101406\_1649201987.47/0/aws-java-sdk-ebs-1-11-820-sourcesjar/com/amazonaws/services/ebs/package-info.java \* /opt/cola/permits/1294101406\_1649201987.47/0/aws-java-sdk-ebs-1-11-820-sourcesjar/com/amazonaws/services/ebs/model/transform/CompleteSnapshotRequestMarshaller.java \* /opt/cola/permits/1294101406\_1649201987.47/0/aws-java-sdk-ebs-1-11-820-sourcesjar/com/amazonaws/services/ebs/model/ListChangedBlocksRequest.java \* /opt/cola/permits/1294101406\_1649201987.47/0/aws-java-sdk-ebs-1-11-820-sourcesjar/com/amazonaws/services/ebs/model/Tag.java \* /opt/cola/permits/1294101406\_1649201987.47/0/aws-java-sdk-ebs-1-11-820-sourcesjar/com/amazonaws/services/ebs/model/CompleteSnapshotResult.java \* /opt/cola/permits/1294101406\_1649201987.47/0/aws-java-sdk-ebs-1-11-820-sourcesjar/com/amazonaws/services/ebs/model/ResourceNotFoundExceptionReason.java \* /opt/cola/permits/1294101406\_1649201987.47/0/aws-java-sdk-ebs-1-11-820-sourcesjar/com/amazonaws/services/ebs/model/transform/TagJsonUnmarshaller.java

\* /opt/cola/permits/1294101406\_1649201987.47/0/aws-java-sdk-ebs-1-11-820-sourcesjar/com/amazonaws/services/ebs/model/transform/StartSnapshotResultJsonUnmarshaller.java \* /opt/cola/permits/1294101406\_1649201987.47/0/aws-java-sdk-ebs-1-11-820-sourcesjar/com/amazonaws/services/ebs/AbstractAmazonEBSAsync.java \* /opt/cola/permits/1294101406\_1649201987.47/0/aws-java-sdk-ebs-1-11-820-sourcesjar/com/amazonaws/services/ebs/model/AccessDeniedExceptionReason.java \* /opt/cola/permits/1294101406\_1649201987.47/0/aws-java-sdk-ebs-1-11-820-sourcesjar/com/amazonaws/services/ebs/model/RequestThrottledExceptionReason.java \* /opt/cola/permits/1294101406\_1649201987.47/0/aws-java-sdk-ebs-1-11-820-sourcesjar/com/amazonaws/services/ebs/model/ServiceQuotaExceededException.java \* /opt/cola/permits/1294101406\_1649201987.47/0/aws-java-sdk-ebs-1-11-820-sourcesjar/com/amazonaws/services/ebs/AmazonEBS.java \* /opt/cola/permits/1294101406\_1649201987.47/0/aws-java-sdk-ebs-1-11-820-sourcesjar/com/amazonaws/services/ebs/model/AccessDeniedException.java \* /opt/cola/permits/1294101406\_1649201987.47/0/aws-java-sdk-ebs-1-11-820-sourcesjar/com/amazonaws/services/ebs/model/transform/ValidationExceptionUnmarshaller.java \* /opt/cola/permits/1294101406\_1649201987.47/0/aws-java-sdk-ebs-1-11-820-sourcesjar/com/amazonaws/services/ebs/model/ListSnapshotBlocksRequest.java \* /opt/cola/permits/1294101406\_1649201987.47/0/aws-java-sdk-ebs-1-11-820-sourcesjar/com/amazonaws/services/ebs/model/transform/CompleteSnapshotResultJsonUnmarshaller.java \* /opt/cola/permits/1294101406\_1649201987.47/0/aws-java-sdk-ebs-1-11-820-sourcesjar/com/amazonaws/services/ebs/model/transform/ConflictExceptionUnmarshaller.java \* /opt/cola/permits/1294101406\_1649201987.47/0/aws-java-sdk-ebs-1-11-820-sourcesjar/com/amazonaws/services/ebs/AmazonEBSAsync.java \* /opt/cola/permits/1294101406\_1649201987.47/0/aws-java-sdk-ebs-1-11-820-sourcesjar/com/amazonaws/services/ebs/model/ChangedBlock.java \* /opt/cola/permits/1294101406\_1649201987.47/0/aws-java-sdk-ebs-1-11-820-sourcesjar/com/amazonaws/services/ebs/model/Status.java \* /opt/cola/permits/1294101406\_1649201987.47/0/aws-java-sdk-ebs-1-11-820-sourcesjar/com/amazonaws/services/ebs/model/transform/ConcurrentLimitExceededExceptionUnmarshaller.java \* /opt/cola/permits/1294101406\_1649201987.47/0/aws-java-sdk-ebs-1-11-820-sourcesjar/com/amazonaws/services/ebs/model/transform/ChangedBlockJsonUnmarshaller.java \* /opt/cola/permits/1294101406\_1649201987.47/0/aws-java-sdk-ebs-1-11-820-sourcesjar/com/amazonaws/services/ebs/model/GetSnapshotBlockResult.java \* /opt/cola/permits/1294101406\_1649201987.47/0/aws-java-sdk-ebs-1-11-820-sourcesjar/com/amazonaws/services/ebs/model/transform/ListSnapshotBlocksRequestMarshaller.java \* /opt/cola/permits/1294101406\_1649201987.47/0/aws-java-sdk-ebs-1-11-820-sourcesjar/com/amazonaws/services/ebs/model/transform/StartSnapshotRequestProtocolMarshaller.java \* /opt/cola/permits/1294101406\_1649201987.47/0/aws-java-sdk-ebs-1-11-820-sourcesjar/com/amazonaws/services/ebs/model/transform/BlockMarshaller.java \* /opt/cola/permits/1294101406\_1649201987.47/0/aws-java-sdk-ebs-1-11-820-sourcesjar/com/amazonaws/services/ebs/model/InternalServerException.java \* /opt/cola/permits/1294101406\_1649201987.47/0/aws-java-sdk-ebs-1-11-820-sourcesjar/com/amazonaws/services/ebs/model/transform/PutSnapshotBlockRequestMarshaller.java \* /opt/cola/permits/1294101406\_1649201987.47/0/aws-java-sdk-ebs-1-11-820-sourcesjar/com/amazonaws/services/ebs/model/transform/InternalServerExceptionUnmarshaller.java \* /opt/cola/permits/1294101406\_1649201987.47/0/aws-java-sdk-ebs-1-11-820-sourcesjar/com/amazonaws/services/ebs/model/ConflictException.java

\* /opt/cola/permits/1294101406\_1649201987.47/0/aws-java-sdk-ebs-1-11-820-sourcesjar/com/amazonaws/services/ebs/model/ValidationExceptionReason.java \* /opt/cola/permits/1294101406\_1649201987.47/0/aws-java-sdk-ebs-1-11-820-sourcesjar/com/amazonaws/services/ebs/model/GetSnapshotBlockRequest.java \* /opt/cola/permits/1294101406\_1649201987.47/0/aws-java-sdk-ebs-1-11-820-sourcesjar/com/amazonaws/services/ebs/model/RequestThrottledException.java \* /opt/cola/permits/1294101406\_1649201987.47/0/aws-java-sdk-ebs-1-11-820-sourcesjar/com/amazonaws/services/ebs/AmazonEBSClientBuilder.java \* /opt/cola/permits/1294101406\_1649201987.47/0/aws-java-sdk-ebs-1-11-820-sourcesjar/com/amazonaws/services/ebs/AmazonEBSAsyncClientBuilder.java \* /opt/cola/permits/1294101406\_1649201987.47/0/aws-java-sdk-ebs-1-11-820-sourcesjar/com/amazonaws/services/ebs/model/transform/PutSnapshotBlockRequestProtocolMarshaller.java \* /opt/cola/permits/1294101406\_1649201987.47/0/aws-java-sdk-ebs-1-11-820-sourcesjar/com/amazonaws/services/ebs/model/transform/ListChangedBlocksResultJsonUnmarshaller.java \* /opt/cola/permits/1294101406\_1649201987.47/0/aws-java-sdk-ebs-1-11-820-sourcesjar/com/amazonaws/services/ebs/model/transform/GetSnapshotBlockRequestProtocolMarshaller.java \* /opt/cola/permits/1294101406\_1649201987.47/0/aws-java-sdk-ebs-1-11-820-sourcesjar/com/amazonaws/services/ebs/AmazonEBSClient.java \* /opt/cola/permits/1294101406\_1649201987.47/0/aws-java-sdk-ebs-1-11-820-sourcesjar/com/amazonaws/services/ebs/model/AmazonEBSException.java \* /opt/cola/permits/1294101406\_1649201987.47/0/aws-java-sdk-ebs-1-11-820-sourcesjar/com/amazonaws/services/ebs/model/transform/AccessDeniedExceptionUnmarshaller.java \* /opt/cola/permits/1294101406\_1649201987.47/0/aws-java-sdk-ebs-1-11-820-sourcesjar/com/amazonaws/services/ebs/model/StartSnapshotRequest.java \* /opt/cola/permits/1294101406\_1649201987.47/0/aws-java-sdk-ebs-1-11-820-sourcesjar/com/amazonaws/services/ebs/AmazonEBSAsyncClient.java \* /opt/cola/permits/1294101406\_1649201987.47/0/aws-java-sdk-ebs-1-11-820-sourcesjar/com/amazonaws/services/ebs/model/transform/ChangedBlockMarshaller.java \* /opt/cola/permits/1294101406\_1649201987.47/0/aws-java-sdk-ebs-1-11-820-sourcesjar/com/amazonaws/services/ebs/model/StartSnapshotResult.java \* /opt/cola/permits/1294101406\_1649201987.47/0/aws-java-sdk-ebs-1-11-820-sourcesjar/com/amazonaws/services/ebs/model/PutSnapshotBlockResult.java \* /opt/cola/permits/1294101406\_1649201987.47/0/aws-java-sdk-ebs-1-11-820-sourcesjar/com/amazonaws/services/ebs/model/transform/GetSnapshotBlockRequestMarshaller.java \* /opt/cola/permits/1294101406\_1649201987.47/0/aws-java-sdk-ebs-1-11-820-sourcesjar/com/amazonaws/services/ebs/model/ChecksumAlgorithm.java \* /opt/cola/permits/1294101406\_1649201987.47/0/aws-java-sdk-ebs-1-11-820-sourcesjar/com/amazonaws/services/ebs/model/transform/GetSnapshotBlockResultJsonUnmarshaller.java \* /opt/cola/permits/1294101406\_1649201987.47/0/aws-java-sdk-ebs-1-11-820-sourcesjar/com/amazonaws/services/ebs/model/Block.java \* /opt/cola/permits/1294101406\_1649201987.47/0/aws-java-sdk-ebs-1-11-820-sourcesjar/com/amazonaws/services/ebs/model/PutSnapshotBlockRequest.java \* /opt/cola/permits/1294101406\_1649201987.47/0/aws-java-sdk-ebs-1-11-820-sourcesjar/com/amazonaws/services/ebs/model/transform/ResourceNotFoundExceptionUnmarshaller.java \* /opt/cola/permits/1294101406\_1649201987.47/0/aws-java-sdk-ebs-1-11-820-sourcesjar/com/amazonaws/services/ebs/model/transform/ListChangedBlocksRequestProtocolMarshaller.java \* /opt/cola/permits/1294101406\_1649201987.47/0/aws-java-sdk-ebs-1-11-820-sourcesjar/com/amazonaws/services/ebs/model/transform/StartSnapshotRequestMarshaller.java

\* /opt/cola/permits/1294101406\_1649201987.47/0/aws-java-sdk-ebs-1-11-820-sourcesjar/com/amazonaws/services/ebs/model/transform/TagMarshaller.java

\* /opt/cola/permits/1294101406\_1649201987.47/0/aws-java-sdk-ebs-1-11-820-sources-

jar/com/amazonaws/services/ebs/model/ChecksumAggregationMethod.java

\* /opt/cola/permits/1294101406\_1649201987.47/0/aws-java-sdk-ebs-1-11-820-sources-

jar/com/amazonaws/services/ebs/model/transform/ListChangedBlocksRequestMarshaller.java

\* /opt/cola/permits/1294101406\_1649201987.47/0/aws-java-sdk-ebs-1-11-820-sources-

jar/com/amazonaws/services/ebs/model/ListChangedBlocksResult.java

\* /opt/cola/permits/1294101406\_1649201987.47/0/aws-java-sdk-ebs-1-11-820-sources-

jar/com/amazonaws/services/ebs/model/ResourceNotFoundException.java

\* /opt/cola/permits/1294101406\_1649201987.47/0/aws-java-sdk-ebs-1-11-820-sources-

jar/com/amazonaws/services/ebs/model/transform/ServiceQuotaExceededExceptionUnmarshaller.java

# **1.72 jackson-datatype-joda jackson-datatypejoda-2.11.3**

## **1.72.1 Available under license :**

This copy of Jackson JSON processor streaming parser/generator is licensed under the Apache (Software) License, version 2.0 ("the License"). See the License for details about distribution rights, and the specific rights regarding derivate works.

You may obtain a copy of the License at:

http://www.apache.org/licenses/LICENSE-2.0

# **1.73 netty-project 3.10.6.Final 1.73.1 Available under license :**

 GNU LESSER GENERAL PUBLIC LICENSE Version 2.1, February 1999

Copyright (C) 1991, 1999 Free Software Foundation, Inc. 51 Franklin Street, Fifth Floor, Boston, MA 02110-1301 USA Everyone is permitted to copy and distribute verbatim copies of this license document, but changing it is not allowed.

[This is the first released version of the Lesser GPL. It also counts as the successor of the GNU Library Public License, version 2, hence the version number 2.1.]

 Preamble

The licenses for most software are designed to take away your

freedom to share and change it. By contrast, the GNU General Public Licenses are intended to guarantee your freedom to share and change free software--to make sure the software is free for all its users.

 This license, the Lesser General Public License, applies to some specially designated software packages--typically libraries--of the Free Software Foundation and other authors who decide to use it. You can use it too, but we suggest you first think carefully about whether this license or the ordinary General Public License is the better strategy to use in any particular case, based on the explanations below.

 When we speak of free software, we are referring to freedom of use, not price. Our General Public Licenses are designed to make sure that you have the freedom to distribute copies of free software (and charge for this service if you wish); that you receive source code or can get it if you want it; that you can change the software and use pieces of it in new free programs; and that you are informed that you can do these things.

 To protect your rights, we need to make restrictions that forbid distributors to deny you these rights or to ask you to surrender these rights. These restrictions translate to certain responsibilities for you if you distribute copies of the library or if you modify it.

 For example, if you distribute copies of the library, whether gratis or for a fee, you must give the recipients all the rights that we gave you. You must make sure that they, too, receive or can get the source code. If you link other code with the library, you must provide complete object files to the recipients, so that they can relink them with the library after making changes to the library and recompiling it. And you must show them these terms so they know their rights.

We protect your rights with a two-step method: (1) we copyright the library, and (2) we offer you this license, which gives you legal permission to copy, distribute and/or modify the library.

 To protect each distributor, we want to make it very clear that there is no warranty for the free library. Also, if the library is modified by someone else and passed on, the recipients should know that what they have is not the original version, so that the original author's reputation will not be affected by problems that might be introduced by others.

 Finally, software patents pose a constant threat to the existence of any free program. We wish to make sure that a company cannot effectively restrict the users of a free program by obtaining a restrictive license from a patent holder. Therefore, we insist that any patent license obtained for a version of the library must be

consistent with the full freedom of use specified in this license.

 Most GNU software, including some libraries, is covered by the ordinary GNU General Public License. This license, the GNU Lesser General Public License, applies to certain designated libraries, and is quite different from the ordinary General Public License. We use this license for certain libraries in order to permit linking those libraries into non-free programs.

 When a program is linked with a library, whether statically or using a shared library, the combination of the two is legally speaking a combined work, a derivative of the original library. The ordinary General Public License therefore permits such linking only if the entire combination fits its criteria of freedom. The Lesser General Public License permits more lax criteria for linking other code with the library.

 We call this license the "Lesser" General Public License because it does Less to protect the user's freedom than the ordinary General Public License. It also provides other free software developers Less of an advantage over competing non-free programs. These disadvantages are the reason we use the ordinary General Public License for many libraries. However, the Lesser license provides advantages in certain special circumstances.

 For example, on rare occasions, there may be a special need to encourage the widest possible use of a certain library, so that it becomes a de-facto standard. To achieve this, non-free programs must be allowed to use the library. A more frequent case is that a free library does the same job as widely used non-free libraries. In this case, there is little to gain by limiting the free library to free software only, so we use the Lesser General Public License.

 In other cases, permission to use a particular library in non-free programs enables a greater number of people to use a large body of free software. For example, permission to use the GNU C Library in non-free programs enables many more people to use the whole GNU operating system, as well as its variant, the GNU/Linux operating system.

 Although the Lesser General Public License is Less protective of the users' freedom, it does ensure that the user of a program that is linked with the Library has the freedom and the wherewithal to run that program using a modified version of the Library.

 The precise terms and conditions for copying, distribution and modification follow. Pay close attention to the difference between a "work based on the library" and a "work that uses the library". The

former contains code derived from the library, whereas the latter must be combined with the library in order to run.

#### GNU LESSER GENERAL PUBLIC LICENSE TERMS AND CONDITIONS FOR COPYING, DISTRIBUTION AND MODIFICATION

 0. This License Agreement applies to any software library or other program which contains a notice placed by the copyright holder or other authorized party saying it may be distributed under the terms of this Lesser General Public License (also called "this License"). Each licensee is addressed as "you".

 A "library" means a collection of software functions and/or data prepared so as to be conveniently linked with application programs (which use some of those functions and data) to form executables.

 The "Library", below, refers to any such software library or work which has been distributed under these terms. A "work based on the Library" means either the Library or any derivative work under copyright law: that is to say, a work containing the Library or a portion of it, either verbatim or with modifications and/or translated straightforwardly into another language. (Hereinafter, translation is included without limitation in the term "modification".)

 "Source code" for a work means the preferred form of the work for making modifications to it. For a library, complete source code means all the source code for all modules it contains, plus any associated interface definition files, plus the scripts used to control compilation and installation of the library.

 Activities other than copying, distribution and modification are not covered by this License; they are outside its scope. The act of running a program using the Library is not restricted, and output from such a program is covered only if its contents constitute a work based on the Library (independent of the use of the Library in a tool for writing it). Whether that is true depends on what the Library does and what the program that uses the Library does.

 1. You may copy and distribute verbatim copies of the Library's complete source code as you receive it, in any medium, provided that you conspicuously and appropriately publish on each copy an appropriate copyright notice and disclaimer of warranty; keep intact all the notices that refer to this License and to the absence of any warranty; and distribute a copy of this License along with the Library.

 You may charge a fee for the physical act of transferring a copy, and you may at your option offer warranty protection in exchange for a

 2. You may modify your copy or copies of the Library or any portion of it, thus forming a work based on the Library, and copy and distribute such modifications or work under the terms of Section 1 above, provided that you also meet all of these conditions:

a) The modified work must itself be a software library.

 b) You must cause the files modified to carry prominent notices stating that you changed the files and the date of any change.

 c) You must cause the whole of the work to be licensed at no charge to all third parties under the terms of this License.

 d) If a facility in the modified Library refers to a function or a table of data to be supplied by an application program that uses the facility, other than as an argument passed when the facility is invoked, then you must make a good faith effort to ensure that, in the event an application does not supply such function or table, the facility still operates, and performs whatever part of its purpose remains meaningful.

 (For example, a function in a library to compute square roots has a purpose that is entirely well-defined independent of the application. Therefore, Subsection 2d requires that any application-supplied function or table used by this function must be optional: if the application does not supply it, the square root function must still compute square roots.)

These requirements apply to the modified work as a whole. If identifiable sections of that work are not derived from the Library, and can be reasonably considered independent and separate works in themselves, then this License, and its terms, do not apply to those sections when you distribute them as separate works. But when you distribute the same sections as part of a whole which is a work based on the Library, the distribution of the whole must be on the terms of this License, whose permissions for other licensees extend to the entire whole, and thus to each and every part regardless of who wrote it.

Thus, it is not the intent of this section to claim rights or contest your rights to work written entirely by you; rather, the intent is to exercise the right to control the distribution of derivative or collective works based on the Library.

In addition, mere aggregation of another work not based on the Library with the Library (or with a work based on the Library) on a volume of

a storage or distribution medium does not bring the other work under the scope of this License.

 3. You may opt to apply the terms of the ordinary GNU General Public License instead of this License to a given copy of the Library. To do this, you must alter all the notices that refer to this License, so that they refer to the ordinary GNU General Public License, version 2, instead of to this License. (If a newer version than version 2 of the ordinary GNU General Public License has appeared, then you can specify that version instead if you wish.) Do not make any other change in these notices.

 Once this change is made in a given copy, it is irreversible for that copy, so the ordinary GNU General Public License applies to all subsequent copies and derivative works made from that copy.

 This option is useful when you wish to copy part of the code of the Library into a program that is not a library.

 4. You may copy and distribute the Library (or a portion or derivative of it, under Section 2) in object code or executable form under the terms of Sections 1 and 2 above provided that you accompany it with the complete corresponding machine-readable source code, which must be distributed under the terms of Sections 1 and 2 above on a medium customarily used for software interchange.

 If distribution of object code is made by offering access to copy from a designated place, then offering equivalent access to copy the source code from the same place satisfies the requirement to distribute the source code, even though third parties are not compelled to copy the source along with the object code.

 5. A program that contains no derivative of any portion of the Library, but is designed to work with the Library by being compiled or linked with it, is called a "work that uses the Library". Such a work, in isolation, is not a derivative work of the Library, and therefore falls outside the scope of this License.

 However, linking a "work that uses the Library" with the Library creates an executable that is a derivative of the Library (because it contains portions of the Library), rather than a "work that uses the library". The executable is therefore covered by this License. Section 6 states terms for distribution of such executables.

 When a "work that uses the Library" uses material from a header file that is part of the Library, the object code for the work may be a derivative work of the Library even though the source code is not. Whether this is true is especially significant if the work can be

linked without the Library, or if the work is itself a library. The threshold for this to be true is not precisely defined by law.

 If such an object file uses only numerical parameters, data structure layouts and accessors, and small macros and small inline functions (ten lines or less in length), then the use of the object file is unrestricted, regardless of whether it is legally a derivative work. (Executables containing this object code plus portions of the Library will still fall under Section 6.)

 Otherwise, if the work is a derivative of the Library, you may distribute the object code for the work under the terms of Section 6. Any executables containing that work also fall under Section 6, whether or not they are linked directly with the Library itself.

 6. As an exception to the Sections above, you may also combine or link a "work that uses the Library" with the Library to produce a work containing portions of the Library, and distribute that work under terms of your choice, provided that the terms permit modification of the work for the customer's own use and reverse engineering for debugging such modifications.

 You must give prominent notice with each copy of the work that the Library is used in it and that the Library and its use are covered by this License. You must supply a copy of this License. If the work during execution displays copyright notices, you must include the copyright notice for the Library among them, as well as a reference directing the user to the copy of this License. Also, you must do one of these things:

 a) Accompany the work with the complete corresponding machine-readable source code for the Library including whatever changes were used in the work (which must be distributed under Sections 1 and 2 above); and, if the work is an executable linked with the Library, with the complete machine-readable "work that uses the Library", as object code and/or source code, so that the user can modify the Library and then relink to produce a modified executable containing the modified Library. (It is understood that the user who changes the contents of definitions files in the Library will not necessarily be able to recompile the application to use the modified definitions.)

 b) Use a suitable shared library mechanism for linking with the Library. A suitable mechanism is one that (1) uses at run time a copy of the library already present on the user's computer system, rather than copying library functions into the executable, and (2) will operate properly with a modified version of the library, if the user installs one, as long as the modified version is

interface-compatible with the version that the work was made with.

 c) Accompany the work with a written offer, valid for at least three years, to give the same user the materials specified in Subsection 6a, above, for a charge no more than the cost of performing this distribution.

 d) If distribution of the work is made by offering access to copy from a designated place, offer equivalent access to copy the above specified materials from the same place.

 e) Verify that the user has already received a copy of these materials or that you have already sent this user a copy.

 For an executable, the required form of the "work that uses the Library" must include any data and utility programs needed for reproducing the executable from it. However, as a special exception, the materials to be distributed need not include anything that is normally distributed (in either source or binary form) with the major components (compiler, kernel, and so on) of the operating system on which the executable runs, unless that component itself accompanies the executable.

 It may happen that this requirement contradicts the license restrictions of other proprietary libraries that do not normally accompany the operating system. Such a contradiction means you cannot use both them and the Library together in an executable that you distribute.

 7. You may place library facilities that are a work based on the Library side-by-side in a single library together with other library facilities not covered by this License, and distribute such a combined library, provided that the separate distribution of the work based on the Library and of the other library facilities is otherwise permitted, and provided that you do these two things:

 a) Accompany the combined library with a copy of the same work based on the Library, uncombined with any other library facilities. This must be distributed under the terms of the Sections above.

 b) Give prominent notice with the combined library of the fact that part of it is a work based on the Library, and explaining where to find the accompanying uncombined form of the same work.

 8. You may not copy, modify, sublicense, link with, or distribute the Library except as expressly provided under this License. Any attempt otherwise to copy, modify, sublicense, link with, or

distribute the Library is void, and will automatically terminate your rights under this License. However, parties who have received copies, or rights, from you under this License will not have their licenses terminated so long as such parties remain in full compliance.

 9. You are not required to accept this License, since you have not signed it. However, nothing else grants you permission to modify or distribute the Library or its derivative works. These actions are prohibited by law if you do not accept this License. Therefore, by modifying or distributing the Library (or any work based on the Library), you indicate your acceptance of this License to do so, and all its terms and conditions for copying, distributing or modifying the Library or works based on it.

 10. Each time you redistribute the Library (or any work based on the Library), the recipient automatically receives a license from the original licensor to copy, distribute, link with or modify the Library subject to these terms and conditions. You may not impose any further restrictions on the recipients' exercise of the rights granted herein. You are not responsible for enforcing compliance by third parties with this License.

 11. If, as a consequence of a court judgment or allegation of patent infringement or for any other reason (not limited to patent issues), conditions are imposed on you (whether by court order, agreement or otherwise) that contradict the conditions of this License, they do not excuse you from the conditions of this License. If you cannot distribute so as to satisfy simultaneously your obligations under this License and any other pertinent obligations, then as a consequence you may not distribute the Library at all. For example, if a patent license would not permit royalty-free redistribution of the Library by all those who receive copies directly or indirectly through you, then the only way you could satisfy both it and this License would be to refrain entirely from distribution of the Library.

If any portion of this section is held invalid or unenforceable under any particular circumstance, the balance of the section is intended to apply, and the section as a whole is intended to apply in other circumstances.

It is not the purpose of this section to induce you to infringe any patents or other property right claims or to contest validity of any such claims; this section has the sole purpose of protecting the integrity of the free software distribution system which is implemented by public license practices. Many people have made generous contributions to the wide range of software distributed through that system in reliance on consistent application of that system; it is up to the author/donor to decide if he or she is willing to distribute software through any other system and a licensee cannot impose that choice.

This section is intended to make thoroughly clear what is believed to be a consequence of the rest of this License.

 12. If the distribution and/or use of the Library is restricted in certain countries either by patents or by copyrighted interfaces, the original copyright holder who places the Library under this License may add an explicit geographical distribution limitation excluding those countries, so that distribution is permitted only in or among countries not thus excluded. In such case, this License incorporates the limitation as if written in the body of this License.

 13. The Free Software Foundation may publish revised and/or new versions of the Lesser General Public License from time to time. Such new versions will be similar in spirit to the present version, but may differ in detail to address new problems or concerns.

Each version is given a distinguishing version number. If the Library specifies a version number of this License which applies to it and "any later version", you have the option of following the terms and conditions either of that version or of any later version published by the Free Software Foundation. If the Library does not specify a license version number, you may choose any version ever published by the Free Software Foundation.

 14. If you wish to incorporate parts of the Library into other free programs whose distribution conditions are incompatible with these, write to the author to ask for permission. For software which is copyrighted by the Free Software Foundation, write to the Free Software Foundation; we sometimes make exceptions for this. Our decision will be guided by the two goals of preserving the free status of all derivatives of our free software and of promoting the sharing and reuse of software generally.

#### NO WARRANTY

 15. BECAUSE THE LIBRARY IS LICENSED FREE OF CHARGE, THERE IS NO WARRANTY FOR THE LIBRARY, TO THE EXTENT PERMITTED BY APPLICABLE LAW. EXCEPT WHEN OTHERWISE STATED IN WRITING THE COPYRIGHT HOLDERS AND/OR OTHER PARTIES PROVIDE THE LIBRARY "AS IS" WITHOUT WARRANTY OF ANY KIND, EITHER EXPRESSED OR IMPLIED, INCLUDING, BUT NOT LIMITED TO, THE IMPLIED WARRANTIES OF MERCHANTABILITY AND FITNESS FOR A PARTICULAR PURPOSE. THE ENTIRE RISK AS TO THE QUALITY AND PERFORMANCE OF THE LIBRARY IS WITH YOU. SHOULD THE LIBRARY PROVE DEFECTIVE, YOU ASSUME THE COST OF ALL NECESSARY SERVICING, REPAIR OR CORRECTION.

16. IN NO EVENT UNLESS REQUIRED BY APPLICABLE LAW OR AGREED TO IN

WRITING WILL ANY COPYRIGHT HOLDER, OR ANY OTHER PARTY WHO MAY MODIFY AND/OR REDISTRIBUTE THE LIBRARY AS PERMITTED ABOVE, BE LIABLE TO YOU FOR DAMAGES, INCLUDING ANY GENERAL, SPECIAL, INCIDENTAL OR CONSEQUENTIAL DAMAGES ARISING OUT OF THE USE OR INABILITY TO USE THE LIBRARY (INCLUDING BUT NOT LIMITED TO LOSS OF DATA OR DATA BEING RENDERED INACCURATE OR LOSSES SUSTAINED BY YOU OR THIRD PARTIES OR A FAILURE OF THE LIBRARY TO OPERATE WITH ANY OTHER SOFTWARE), EVEN IF SUCH HOLDER OR OTHER PARTY HAS BEEN ADVISED OF THE POSSIBILITY OF SUCH DAMAGES.

#### END OF TERMS AND CONDITIONS

How to Apply These Terms to Your New Libraries

 If you develop a new library, and you want it to be of the greatest possible use to the public, we recommend making it free software that everyone can redistribute and change. You can do so by permitting redistribution under these terms (or, alternatively, under the terms of the ordinary General Public License).

 To apply these terms, attach the following notices to the library. It is safest to attach them to the start of each source file to most effectively convey the exclusion of warranty; and each file should have at least the "copyright" line and a pointer to where the full notice is found.

 <one line to give the library's name and a brief idea of what it does.> Copyright  $(C)$  <year > <name of author>

 This library is free software; you can redistribute it and/or modify it under the terms of the GNU Lesser General Public License as published by the Free Software Foundation; either version 2.1 of the License, or (at your option) any later version.

 This library is distributed in the hope that it will be useful, but WITHOUT ANY WARRANTY; without even the implied warranty of MERCHANTABILITY or FITNESS FOR A PARTICULAR PURPOSE. See the GNU Lesser General Public License for more details.

 You should have received a copy of the GNU Lesser General Public License along with this library; if not, write to the Free Software Foundation, Inc., 51 Franklin Street, 5th Floor, Boston, MA 02110-1301 USA

Also add information on how to contact you by electronic and paper mail.

You should also get your employer (if you work as a programmer) or your school, if any, to sign a "copyright disclaimer" for the library, if necessary. Here is a sample; alter the names:

 Yoyodyne, Inc., hereby disclaims all copyright interest in the library `Frob' (a library for tweaking knobs) written by James Random Hacker.

 <signature of Ty Coon>, 1 April 1990 Ty Coon, President of Vice

#### That's all there is to it!

The person or persons who have associated work with this document (the "Dedicator" or "Certifier") hereby either (a) certifies that, to the best of his knowledge, the work of authorship identified is in the public domain of the country from which the work is published, or (b) hereby dedicates whatever copyright the dedicators holds in the work of authorship identified below (the "Work") to the public domain. A certifier, moreover, dedicates any copyright interest he may have in the associated work, and for these purposes, is described as a "dedicator" below.

A certifier has taken reasonable steps to verify the copyright status of this work. Certifier recognizes that his good faith efforts may not shield him from liability if in fact the work certified is not in the public domain.

Dedicator makes this dedication for the benefit of the public at large and to the detriment of the Dedicator's heirs and successors. Dedicator intends this dedication to be an overt act of relinquishment in perpetuity of all present and future rights under copyright law, whether vested or contingent, in the Work. Dedicator understands that such relinquishment of all rights includes the relinquishment of all rights to enforce (by lawsuit or otherwise) those copyrights in the Work.

Dedicator recognizes that, once placed in the public domain, the Work may be freely reproduced, distributed, transmitted, used, modified, built upon, or otherwise exploited by anyone for any purpose, commercial or non-commercial, and in any way, including by methods that have not yet been invented or conceived.

The person or persons who have associated work with this document (the "Dedicator" or "Certifier") hereby either (a) certifies that, to the best of his knowledge, the work of authorship identified is in the public domain of the country from which the work is published, or (b) hereby dedicates whatever copyright the dedicators holds in the work of authorship identified below (the "Work") to the public domain. A certifier, moreover, dedicates any copyright interest he may have in the associated work, and for these purposes, is described as a "dedicator" below.

A certifier has taken reasonable steps to verify the copyright status of this work. Certifier recognizes that his good faith efforts may not shield him from liability if in fact the work certified is not in the public domain.

Dedicator makes this dedication for the benefit of the public at large and to the detriment of the Dedicator's heirs and successors. Dedicator intends this

dedication to be an overt act of relinquishment in perpetuate of all present and future rights under copyright law, whether vested or contingent, in the Work. Dedicator understands that such relinquishment of all rights includes the relinquishment of all rights to enforce (by lawsuit or otherwise) those copyrights in the Work.

Dedicator recognizes that, once placed in the public domain, the Work may be freely reproduced, distributed, transmitted, used, modified, built upon, or otherwise exploited by anyone for any purpose, commercial or non-commercial, and in any way, including by methods that have not yet been invented or conceived.

The MIT License (MIT)

Copyright (c) 2000 - 2013 The Legion of the Bouncy Castle Inc. (http://www.bouncycastle.org)

Permission is hereby granted, free of charge, to any person obtaining a copy of this software and associated documentation files (the "Software"), to deal in the Software without restriction, including without limitation the rights to use, copy, modify, merge, publish, distribute, sublicense, and/or sell copies of the Software, and to permit persons to whom the Software is furnished to do so, subject to the following conditions:

The above copyright notice and this permission notice shall be included in all copies or substantial portions of the Software.

THE SOFTWARE IS PROVIDED "AS IS", WITHOUT WARRANTY OF ANY KIND, EXPRESS OR IMPLIED, INCLUDING BUT NOT LIMITED TO THE WARRANTIES OF MERCHANTABILITY, FITNESS FOR A PARTICULAR PURPOSE AND NONINFRINGEMENT. IN NO EVENT SHALL THE AUTHORS OR COPYRIGHT HOLDERS BE LIABLE FOR ANY CLAIM, DAMAGES OR OTHER LIABILITY, WHETHER IN AN ACTION OF CONTRACT, TORT OR OTHERWISE, ARISING FROM, OUT OF OR IN CONNECTION WITH THE SOFTWARE OR THE USE OR OTHER DEALINGS IN THE SOFTWARE.

 The Netty Project =================

Please visit the Netty web site for more information:

\* http://netty.io/

Copyright 2011 The Netty Project

The Netty Project licenses this file to you under the Apache License, version 2.0 (the "License"); you may not use this file except in compliance with the License. You may obtain a copy of the License at:

http://www.apache.org/licenses/LICENSE-2.0

Unless required by applicable law or agreed to in writing, software distributed under the License is distributed on an "AS IS" BASIS, WITHOUT WARRANTIES OR CONDITIONS OF ANY KIND, either express or implied. See the License for the specific language governing permissions and limitations under the License.

Also, please refer to each LICENSE.<component>.txt file, which is located in the 'license' directory of the distribution file, for the license terms of the components that this product depends on.

-------------------------------------------------------------------------------

This product contains the extensions to Java Collections Framework which has been derived from the works by JSR-166 EG, Doug Lea, and Jason T. Greene:

\* LICENSE:

- \* license/LICENSE.jsr166y.txt (Public Domain)
- \* HOMEPAGE:
- \* http://gee.cs.oswego.edu/cgi-bin/viewcvs.cgi/jsr166/
- \* http://viewvc.jboss.org/cgi-bin/viewvc.cgi/jbosscache/experimental/jsr166/

This product contains a modified version of Robert Harder's Public Domain Base64 Encoder and Decoder, which can be obtained at:

\* LICENSE:

```
 * license/LICENSE.base64.txt (Public Domain)
```
- \* HOMEPAGE:
- \* http://iharder.sourceforge.net/current/java/base64/

This product contains a modified version of 'JZlib', a re-implementation of zlib in pure Java, which can be obtained at:

- \* LICENSE:
- \* license/LICENSE.jzlib.txt (BSD Style License)
- \* HOMEPAGE:
- \* http://www.jcraft.com/jzlib/

This product contains a modified version of 'Webbit', a Java event based WebSocket and HTTP server:

```
 * LICENSE:
```
- \* license/LICENSE.webbit.txt (BSD License)
- \* HOMEPAGE:
	- \* https://github.com/joewalnes/webbit

This product optionally depends on 'Protocol Buffers', Google's data interchange format, which can be obtained at:

\* LICENSE:

- \* license/LICENSE.protobuf.txt (New BSD License)
- \* HOMEPAGE:
- \* http://code.google.com/p/protobuf/

This product optionally depends on 'Bouncy Castle Crypto APIs' to generate a temporary self-signed X.509 certificate when the JVM does not provide the equivalent functionality. It can be obtained at:

```
 * LICENSE:
```
- \* license/LICENSE.bouncycastle.txt (MIT License)
- \* HOMEPAGE:
- \* http://www.bouncycastle.org/

This product optionally depends on 'SLF4J', a simple logging facade for Java, which can be obtained at:

```
 * LICENSE:
```
- \* license/LICENSE.slf4j.txt (MIT License)
- \* HOMEPAGE:
- \* http://www.slf4j.org/

This product optionally depends on 'Apache Commons Logging', a logging framework, which can be obtained at:

```
 * LICENSE:
```
- \* license/LICENSE.commons-logging.txt (Apache License 2.0)
- \* HOMEPAGE:
- \* http://commons.apache.org/logging/

This product optionally depends on 'Apache Log4J', a logging framework, which can be obtained at:

```
 * LICENSE:
```
- \* license/LICENSE.log4j.txt (Apache License 2.0)
- \* HOMEPAGE:
- \* http://logging.apache.org/log4j/

This product optionally depends on 'JBoss Logging', a logging framework, which can be obtained at:

```
 * LICENSE:
```
- \* license/LICENSE.jboss-logging.txt (GNU LGPL 2.1)
- \* HOMEPAGE:
- \* http://anonsvn.jboss.org/repos/common/common-logging-spi/

This product optionally depends on 'Apache Felix', an open source OSGi framework implementation, which can be obtained at:

\* LICENSE:

\* license/LICENSE.felix.txt (Apache License 2.0)

\* HOMEPAGE:

\* http://felix.apache.org/

Copyright 2008, Google Inc.

All rights reserved.

Redistribution and use in source and binary forms, with or without modification, are permitted provided that the following conditions are met:

 \* Redistributions of source code must retain the above copyright notice, this list of conditions and the following disclaimer.

 \* Redistributions in binary form must reproduce the above copyright notice, this list of conditions and the following disclaimer in the documentation and/or other materials provided with the distribution.

 \* Neither the name of Google Inc. nor the names of its contributors may be used to endorse or promote products derived from this software without specific prior written permission.

THIS SOFTWARE IS PROVIDED BY THE COPYRIGHT HOLDERS AND CONTRIBUTORS "AS IS" AND ANY EXPRESS OR IMPLIED WARRANTIES, INCLUDING, BUT NOT LIMITED TO, THE IMPLIED WARRANTIES OF MERCHANTABILITY AND FITNESS FOR A PARTICULAR PURPOSE ARE DISCLAIMED. IN NO EVENT SHALL THE COPYRIGHT OWNER OR CONTRIBUTORS BE LIABLE FOR ANY DIRECT, INDIRECT, INCIDENTAL, SPECIAL, EXEMPLARY, OR CONSEQUENTIAL DAMAGES (INCLUDING, BUT NOT LIMITED TO, PROCUREMENT OF SUBSTITUTE GOODS OR SERVICES; LOSS OF USE, DATA, OR PROFITS; OR BUSINESS INTERRUPTION) HOWEVER CAUSED AND ON ANY THEORY OF LIABILITY, WHETHER IN CONTRACT, STRICT LIABILITY, OR TORT (INCLUDING NEGLIGENCE OR OTHERWISE) ARISING IN ANY WAY OUT OF THE USE OF THIS SOFTWARE, EVEN IF ADVISED OF THE POSSIBILITY OF SUCH DAMAGE.

Code generated by the Protocol Buffer compiler is owned by the owner of the input file used when generating it. This code is not standalone and requires a support library to be linked with it. This support library is itself covered by the above license. Copyright (c) 2000,2001,2002,2003,2004 ymnk, JCraft,Inc. All rights reserved.

Redistribution and use in source and binary forms, with or without modification, are permitted provided that the following conditions are met:

- 1. Redistributions of source code must retain the above copyright notice, this list of conditions and the following disclaimer.
- 2. Redistributions in binary form must reproduce the above copyright notice, this list of conditions and the following disclaimer in

the documentation and/or other materials provided with the distribution.

 3. The names of the authors may not be used to endorse or promote products derived from this software without specific prior written permission.

THIS SOFTWARE IS PROVIDED ``AS IS'' AND ANY EXPRESSED OR IMPLIED WARRANTIES, INCLUDING, BUT NOT LIMITED TO, THE IMPLIED WARRANTIES OF MERCHANTABILITY AND FITNESS FOR A PARTICULAR PURPOSE ARE DISCLAIMED. IN NO EVENT SHALL JCRAFT, INC. OR ANY CONTRIBUTORS TO THIS SOFTWARE BE LIABLE FOR ANY DIRECT, INDIRECT, INCIDENTAL, SPECIAL, EXEMPLARY, OR CONSEQUENTIAL DAMAGES (INCLUDING, BUT NOT LIMITED TO, PROCUREMENT OF SUBSTITUTE GOODS OR SERVICES; LOSS OF USE, DATA, OR PROFITS; OR BUSINESS INTERRUPTION) HOWEVER CAUSED AND ON ANY THEORY OF LIABILITY, WHETHER IN CONTRACT, STRICT LIABILITY, OR TORT (INCLUDING NEGLIGENCE OR OTHERWISE) ARISING IN ANY WAY OUT OF THE USE OF THIS SOFTWARE, EVEN IF ADVISED OF THE POSSIBILITY OF SUCH DAMAGE. (BSD License: http://www.opensource.org/licenses/bsd-license)

Copyright (c) 2011, Joe Walnes, Aslak Hellesy and contributors All rights reserved.

Redistribution and use in source and binary forms, with or without modification, are permitted provided that the following conditions are met:

\* Redistributions of source code must retain the above copyright notice, this list of conditions and the following disclaimer.

\* Redistributions in binary form must reproduce the above copyright notice, this list of conditions and the following disclaimer in the documentation and/or other materials provided with the distribution.

\* Neither the name of the Webbit nor the names of its contributors may be used to endorse or promote products derived from this software without specific prior written permission.

THIS SOFTWARE IS PROVIDED BY THE COPYRIGHT HOLDERS AND CONTRIBUTORS "AS IS" AND ANY EXPRESS OR IMPLIED WARRANTIES, INCLUDING, BUT NOT LIMITED TO, THE IMPLIED WARRANTIES OF MERCHANTABILITY AND FITNESS FOR A PARTICULAR PURPOSE ARE DISCLAIMED. IN NO EVENT SHALL THE COPYRIGHT HOLDER OR CONTRIBUTORS BE LIABLE FOR ANY DIRECT, INDIRECT, INCIDENTAL, SPECIAL, EXEMPLARY, OR CONSEQUENTIAL DAMAGES (INCLUDING, BUT NOT LIMITED TO, PROCUREMENT OF SUBSTITUTE GOODS OR SERVICES; LOSS OF USE, DATA, OR PROFITS; OR BUSINESS INTERRUPTION) HOWEVER CAUSED AND ON ANY THEORY OF
### LIABILITY, WHETHER IN CONTRACT, STRICT LIABILITY, OR TORT (INCLUDING NEGLIGENCE OR OTHERWISE) ARISING IN ANY WAY OUT OF THE USE OF THIS SOFTWARE, EVEN IF ADVISED OF THE POSSIBILITY OF SUCH DAMAGE.

\* Copyright (c) 2004-2007 QOS.ch

\* All rights reserved.

\*

/\*

\* Permission is hereby granted, free of charge, to any person obtaining

\* a copy of this software and associated documentation files (the

\* "Software"), to deal in the Software without restriction, including

\* without limitation the rights to use, copy, modify, merge, publish,

\* distribute, sublicense, and/or sell copies of the Software, and to

\* permit persons to whom the Software is furnished to do so, subject to

\* the following conditions:

\*

\* The above copyright notice and this permission notice shall be

\* included in all copies or substantial portions of the Software.

\*

\* THE SOFTWARE IS PROVIDED "AS IS", WITHOUT WARRANTY OF ANY KIND, \* EXPRESS OR IMPLIED, INCLUDING BUT NOT LIMITED TO THE WARRANTIES OF \* MERCHANTABILITY, FITNESS FOR A PARTICULAR PURPOSE AND \* NONINFRINGEMENT. IN NO EVENT SHALL THE AUTHORS OR COPYRIGHT HOLDERS BE \* LIABLE FOR ANY CLAIM, DAMAGES OR OTHER LIABILITY, WHETHER IN AN ACTION \* OF CONTRACT, TORT OR OTHERWISE, ARISING FROM, OUT OF OR IN CONNECTION \* WITH THE SOFTWARE OR THE USE OR OTHER DEALINGS IN THE SOFTWARE. \*/

> Apache License Version 2.0, January 2004 http://www.apache.org/licenses/

### TERMS AND CONDITIONS FOR USE, REPRODUCTION, AND DISTRIBUTION

1. Definitions.

 "License" shall mean the terms and conditions for use, reproduction, and distribution as defined by Sections 1 through 9 of this document.

 "Licensor" shall mean the copyright owner or entity authorized by the copyright owner that is granting the License.

 "Legal Entity" shall mean the union of the acting entity and all other entities that control, are controlled by, or are under common control with that entity. For the purposes of this definition, "control" means (i) the power, direct or indirect, to cause the direction or management of such entity, whether by contract or otherwise, or (ii) ownership of fifty percent (50%) or more of the outstanding shares, or (iii) beneficial ownership of such entity.

 "You" (or "Your") shall mean an individual or Legal Entity exercising permissions granted by this License.

 "Source" form shall mean the preferred form for making modifications, including but not limited to software source code, documentation source, and configuration files.

 "Object" form shall mean any form resulting from mechanical transformation or translation of a Source form, including but not limited to compiled object code, generated documentation, and conversions to other media types.

 "Work" shall mean the work of authorship, whether in Source or Object form, made available under the License, as indicated by a copyright notice that is included in or attached to the work (an example is provided in the Appendix below).

 "Derivative Works" shall mean any work, whether in Source or Object form, that is based on (or derived from) the Work and for which the editorial revisions, annotations, elaborations, or other modifications represent, as a whole, an original work of authorship. For the purposes of this License, Derivative Works shall not include works that remain separable from, or merely link (or bind by name) to the interfaces of, the Work and Derivative Works thereof.

 "Contribution" shall mean any work of authorship, including the original version of the Work and any modifications or additions to that Work or Derivative Works thereof, that is intentionally submitted to Licensor for inclusion in the Work by the copyright owner or by an individual or Legal Entity authorized to submit on behalf of the copyright owner. For the purposes of this definition, "submitted" means any form of electronic, verbal, or written communication sent to the Licensor or its representatives, including but not limited to communication on electronic mailing lists, source code control systems, and issue tracking systems that are managed by, or on behalf of, the Licensor for the purpose of discussing and improving the Work, but excluding communication that is conspicuously marked or otherwise designated in writing by the copyright owner as "Not a Contribution."

 "Contributor" shall mean Licensor and any individual or Legal Entity on behalf of whom a Contribution has been received by Licensor and subsequently incorporated within the Work.

 2. Grant of Copyright License. Subject to the terms and conditions of this License, each Contributor hereby grants to You a perpetual, worldwide, non-exclusive, no-charge, royalty-free, irrevocable copyright license to reproduce, prepare Derivative Works of,

 publicly display, publicly perform, sublicense, and distribute the Work and such Derivative Works in Source or Object form.

- 3. Grant of Patent License. Subject to the terms and conditions of this License, each Contributor hereby grants to You a perpetual, worldwide, non-exclusive, no-charge, royalty-free, irrevocable (except as stated in this section) patent license to make, have made, use, offer to sell, sell, import, and otherwise transfer the Work, where such license applies only to those patent claims licensable by such Contributor that are necessarily infringed by their Contribution(s) alone or by combination of their Contribution(s) with the Work to which such Contribution(s) was submitted. If You institute patent litigation against any entity (including a cross-claim or counterclaim in a lawsuit) alleging that the Work or a Contribution incorporated within the Work constitutes direct or contributory patent infringement, then any patent licenses granted to You under this License for that Work shall terminate as of the date such litigation is filed.
- 4. Redistribution. You may reproduce and distribute copies of the Work or Derivative Works thereof in any medium, with or without modifications, and in Source or Object form, provided that You meet the following conditions:
	- (a) You must give any other recipients of the Work or Derivative Works a copy of this License; and
	- (b) You must cause any modified files to carry prominent notices stating that You changed the files; and
	- (c) You must retain, in the Source form of any Derivative Works that You distribute, all copyright, patent, trademark, and attribution notices from the Source form of the Work, excluding those notices that do not pertain to any part of the Derivative Works; and
	- (d) If the Work includes a "NOTICE" text file as part of its distribution, then any Derivative Works that You distribute must include a readable copy of the attribution notices contained within such NOTICE file, excluding those notices that do not pertain to any part of the Derivative Works, in at least one of the following places: within a NOTICE text file distributed as part of the Derivative Works; within the Source form or documentation, if provided along with the Derivative Works; or, within a display generated by the Derivative Works, if and wherever such third-party notices normally appear. The contents of the NOTICE file are for informational purposes only and do not modify the License. You may add Your own attribution

 notices within Derivative Works that You distribute, alongside or as an addendum to the NOTICE text from the Work, provided that such additional attribution notices cannot be construed as modifying the License.

 You may add Your own copyright statement to Your modifications and may provide additional or different license terms and conditions for use, reproduction, or distribution of Your modifications, or for any such Derivative Works as a whole, provided Your use, reproduction, and distribution of the Work otherwise complies with the conditions stated in this License.

- 5. Submission of Contributions. Unless You explicitly state otherwise, any Contribution intentionally submitted for inclusion in the Work by You to the Licensor shall be under the terms and conditions of this License, without any additional terms or conditions. Notwithstanding the above, nothing herein shall supersede or modify the terms of any separate license agreement you may have executed with Licensor regarding such Contributions.
- 6. Trademarks. This License does not grant permission to use the trade names, trademarks, service marks, or product names of the Licensor, except as required for reasonable and customary use in describing the origin of the Work and reproducing the content of the NOTICE file.
- 7. Disclaimer of Warranty. Unless required by applicable law or agreed to in writing, Licensor provides the Work (and each Contributor provides its Contributions) on an "AS IS" BASIS, WITHOUT WARRANTIES OR CONDITIONS OF ANY KIND, either express or implied, including, without limitation, any warranties or conditions of TITLE, NON-INFRINGEMENT, MERCHANTABILITY, or FITNESS FOR A PARTICULAR PURPOSE. You are solely responsible for determining the appropriateness of using or redistributing the Work and assume any risks associated with Your exercise of permissions under this License.
- 8. Limitation of Liability. In no event and under no legal theory, whether in tort (including negligence), contract, or otherwise, unless required by applicable law (such as deliberate and grossly negligent acts) or agreed to in writing, shall any Contributor be liable to You for damages, including any direct, indirect, special, incidental, or consequential damages of any character arising as a result of this License or out of the use or inability to use the Work (including but not limited to damages for loss of goodwill, work stoppage, computer failure or malfunction, or any and all other commercial damages or losses), even if such Contributor has been advised of the possibility of such damages.

9. Accepting Warranty or Additional Liability. While redistributing

 the Work or Derivative Works thereof, You may choose to offer, and charge a fee for, acceptance of support, warranty, indemnity, or other liability obligations and/or rights consistent with this License. However, in accepting such obligations, You may act only on Your own behalf and on Your sole responsibility, not on behalf of any other Contributor, and only if You agree to indemnify, defend, and hold each Contributor harmless for any liability incurred by, or claims asserted against, such Contributor by reason of your accepting any such warranty or additional liability.

### END OF TERMS AND CONDITIONS

 Apache License Version 2.0, January 2004 http://www.apache.org/licenses/

#### TERMS AND CONDITIONS FOR USE, REPRODUCTION, AND DISTRIBUTION

1. Definitions.

 "License" shall mean the terms and conditions for use, reproduction, and distribution as defined by Sections 1 through 9 of this document.

 "Licensor" shall mean the copyright owner or entity authorized by the copyright owner that is granting the License.

 "Legal Entity" shall mean the union of the acting entity and all other entities that control, are controlled by, or are under common control with that entity. For the purposes of this definition, "control" means (i) the power, direct or indirect, to cause the direction or management of such entity, whether by contract or otherwise, or (ii) ownership of fifty percent (50%) or more of the outstanding shares, or (iii) beneficial ownership of such entity.

 "You" (or "Your") shall mean an individual or Legal Entity exercising permissions granted by this License.

 "Source" form shall mean the preferred form for making modifications, including but not limited to software source code, documentation source, and configuration files.

 "Object" form shall mean any form resulting from mechanical transformation or translation of a Source form, including but not limited to compiled object code, generated documentation, and conversions to other media types.

 "Work" shall mean the work of authorship, whether in Source or Object form, made available under the License, as indicated by a  copyright notice that is included in or attached to the work (an example is provided in the Appendix below).

 "Derivative Works" shall mean any work, whether in Source or Object form, that is based on (or derived from) the Work and for which the editorial revisions, annotations, elaborations, or other modifications represent, as a whole, an original work of authorship. For the purposes of this License, Derivative Works shall not include works that remain separable from, or merely link (or bind by name) to the interfaces of, the Work and Derivative Works thereof.

 "Contribution" shall mean any work of authorship, including the original version of the Work and any modifications or additions to that Work or Derivative Works thereof, that is intentionally submitted to Licensor for inclusion in the Work by the copyright owner or by an individual or Legal Entity authorized to submit on behalf of the copyright owner. For the purposes of this definition, "submitted" means any form of electronic, verbal, or written communication sent to the Licensor or its representatives, including but not limited to communication on electronic mailing lists, source code control systems, and issue tracking systems that are managed by, or on behalf of, the Licensor for the purpose of discussing and improving the Work, but excluding communication that is conspicuously marked or otherwise designated in writing by the copyright owner as "Not a Contribution."

 "Contributor" shall mean Licensor and any individual or Legal Entity on behalf of whom a Contribution has been received by Licensor and subsequently incorporated within the Work.

- 2. Grant of Copyright License. Subject to the terms and conditions of this License, each Contributor hereby grants to You a perpetual, worldwide, non-exclusive, no-charge, royalty-free, irrevocable copyright license to reproduce, prepare Derivative Works of, publicly display, publicly perform, sublicense, and distribute the Work and such Derivative Works in Source or Object form.
- 3. Grant of Patent License. Subject to the terms and conditions of this License, each Contributor hereby grants to You a perpetual, worldwide, non-exclusive, no-charge, royalty-free, irrevocable (except as stated in this section) patent license to make, have made, use, offer to sell, sell, import, and otherwise transfer the Work, where such license applies only to those patent claims licensable by such Contributor that are necessarily infringed by their Contribution(s) alone or by combination of their Contribution(s) with the Work to which such Contribution(s) was submitted. If You institute patent litigation against any entity (including a cross-claim or counterclaim in a lawsuit) alleging that the Work or a Contribution incorporated within the Work constitutes direct

 or contributory patent infringement, then any patent licenses granted to You under this License for that Work shall terminate as of the date such litigation is filed.

- 4. Redistribution. You may reproduce and distribute copies of the Work or Derivative Works thereof in any medium, with or without modifications, and in Source or Object form, provided that You meet the following conditions:
	- (a) You must give any other recipients of the Work or Derivative Works a copy of this License; and
	- (b) You must cause any modified files to carry prominent notices stating that You changed the files; and
	- (c) You must retain, in the Source form of any Derivative Works that You distribute, all copyright, patent, trademark, and attribution notices from the Source form of the Work, excluding those notices that do not pertain to any part of the Derivative Works; and
	- (d) If the Work includes a "NOTICE" text file as part of its distribution, then any Derivative Works that You distribute must include a readable copy of the attribution notices contained within such NOTICE file, excluding those notices that do not pertain to any part of the Derivative Works, in at least one of the following places: within a NOTICE text file distributed as part of the Derivative Works; within the Source form or documentation, if provided along with the Derivative Works; or, within a display generated by the Derivative Works, if and wherever such third-party notices normally appear. The contents of the NOTICE file are for informational purposes only and do not modify the License. You may add Your own attribution notices within Derivative Works that You distribute, alongside or as an addendum to the NOTICE text from the Work, provided that such additional attribution notices cannot be construed as modifying the License.

 You may add Your own copyright statement to Your modifications and may provide additional or different license terms and conditions for use, reproduction, or distribution of Your modifications, or for any such Derivative Works as a whole, provided Your use, reproduction, and distribution of the Work otherwise complies with the conditions stated in this License.

 5. Submission of Contributions. Unless You explicitly state otherwise, any Contribution intentionally submitted for inclusion in the Work by You to the Licensor shall be under the terms and conditions of

 this License, without any additional terms or conditions. Notwithstanding the above, nothing herein shall supersede or modify the terms of any separate license agreement you may have executed with Licensor regarding such Contributions.

- 6. Trademarks. This License does not grant permission to use the trade names, trademarks, service marks, or product names of the Licensor, except as required for reasonable and customary use in describing the origin of the Work and reproducing the content of the NOTICE file.
- 7. Disclaimer of Warranty. Unless required by applicable law or agreed to in writing, Licensor provides the Work (and each Contributor provides its Contributions) on an "AS IS" BASIS, WITHOUT WARRANTIES OR CONDITIONS OF ANY KIND, either express or implied, including, without limitation, any warranties or conditions of TITLE, NON-INFRINGEMENT, MERCHANTABILITY, or FITNESS FOR A PARTICULAR PURPOSE. You are solely responsible for determining the appropriateness of using or redistributing the Work and assume any risks associated with Your exercise of permissions under this License.
- 8. Limitation of Liability. In no event and under no legal theory, whether in tort (including negligence), contract, or otherwise, unless required by applicable law (such as deliberate and grossly negligent acts) or agreed to in writing, shall any Contributor be liable to You for damages, including any direct, indirect, special, incidental, or consequential damages of any character arising as a result of this License or out of the use or inability to use the Work (including but not limited to damages for loss of goodwill, work stoppage, computer failure or malfunction, or any and all other commercial damages or losses), even if such Contributor has been advised of the possibility of such damages.
- 9. Accepting Warranty or Additional Liability. While redistributing the Work or Derivative Works thereof, You may choose to offer, and charge a fee for, acceptance of support, warranty, indemnity, or other liability obligations and/or rights consistent with this License. However, in accepting such obligations, You may act only on Your own behalf and on Your sole responsibility, not on behalf of any other Contributor, and only if You agree to indemnify, defend, and hold each Contributor harmless for any liability incurred by, or claims asserted against, such Contributor by reason of your accepting any such warranty or additional liability.

### END OF TERMS AND CONDITIONS

APPENDIX: How to apply the Apache License to your work.

To apply the Apache License to your work, attach the following

 boilerplate notice, with the fields enclosed by brackets "[]" replaced with your own identifying information. (Don't include the brackets!) The text should be enclosed in the appropriate comment syntax for the file format. We also recommend that a file or class name and description of purpose be included on the same "printed page" as the copyright notice for easier identification within third-party archives.

Copyright [yyyy] [name of copyright owner]

 Licensed under the Apache License, Version 2.0 (the "License"); you may not use this file except in compliance with the License. You may obtain a copy of the License at

http://www.apache.org/licenses/LICENSE-2.0

 Unless required by applicable law or agreed to in writing, software distributed under the License is distributed on an "AS IS" BASIS, WITHOUT WARRANTIES OR CONDITIONS OF ANY KIND, either express or implied. See the License for the specific language governing permissions and limitations under the License.

## **1.74 aws-java-sdk-for-amazon-sns 1.11.820**

### **1.74.1 Available under license :**

No license file was found, but licenses were detected in source scan.

```
/*
```
\* Copyright 2015-2020 Amazon.com, Inc. or its affiliates. All Rights Reserved.

\*

\* Licensed under the Apache License, Version 2.0 (the "License"). You may not use this file except in compliance with

\* the License. A copy of the License is located at

```
*
```
\* http://aws.amazon.com/apache2.0

\*

\* or in the "license" file accompanying this file. This file is distributed on an "AS IS" BASIS, WITHOUT

WARRANTIES OR

\* CONDITIONS OF ANY KIND, either express or implied. See the License for the specific language governing permissions

\* and limitations under the License.

\*/

Found in path(s):

\* /opt/cola/permits/1294101262\_1649201301.49/0/aws-java-sdk-sns-1-11-820-sources-

jar/com/amazonaws/services/sns/model/transform/GetTopicAttributesResultStaxUnmarshaller.java

\* /opt/cola/permits/1294101262\_1649201301.49/0/aws-java-sdk-sns-1-11-820-sources-

jar/com/amazonaws/services/sns/model/AddPermissionResult.java \* /opt/cola/permits/1294101262\_1649201301.49/0/aws-java-sdk-sns-1-11-820-sourcesjar/com/amazonaws/services/sns/model/transform/KMSDisabledExceptionUnmarshaller.java \* /opt/cola/permits/1294101262\_1649201301.49/0/aws-java-sdk-sns-1-11-820-sourcesjar/com/amazonaws/services/sns/model/transform/ListPhoneNumbersOptedOutRequestMarshaller.java \* /opt/cola/permits/1294101262\_1649201301.49/0/aws-java-sdk-sns-1-11-820-sourcesjar/com/amazonaws/services/sns/model/ListPlatformApplicationsResult.java \* /opt/cola/permits/1294101262\_1649201301.49/0/aws-java-sdk-sns-1-11-820-sourcesjar/com/amazonaws/services/sns/model/transform/DeleteEndpointResultStaxUnmarshaller.java \* /opt/cola/permits/1294101262\_1649201301.49/0/aws-java-sdk-sns-1-11-820-sourcesjar/com/amazonaws/services/sns/model/transform/SetEndpointAttributesRequestMarshaller.java \* /opt/cola/permits/1294101262\_1649201301.49/0/aws-java-sdk-sns-1-11-820-sourcesjar/com/amazonaws/services/sns/model/GetSMSAttributesRequest.java \* /opt/cola/permits/1294101262\_1649201301.49/0/aws-java-sdk-sns-1-11-820-sourcesjar/com/amazonaws/services/sns/model/transform/SubscribeResultStaxUnmarshaller.java \* /opt/cola/permits/1294101262\_1649201301.49/0/aws-java-sdk-sns-1-11-820-sourcesjar/com/amazonaws/services/sns/model/RemovePermissionResult.java \* /opt/cola/permits/1294101262\_1649201301.49/0/aws-java-sdk-sns-1-11-820-sourcesjar/com/amazonaws/services/sns/model/TagPolicyException.java \* /opt/cola/permits/1294101262\_1649201301.49/0/aws-java-sdk-sns-1-11-820-sourcesjar/com/amazonaws/services/sns/model/ListSubscriptionsByTopicRequest.java \* /opt/cola/permits/1294101262\_1649201301.49/0/aws-java-sdk-sns-1-11-820-sourcesjar/com/amazonaws/services/sns/model/PublishRequest.java \* /opt/cola/permits/1294101262\_1649201301.49/0/aws-java-sdk-sns-1-11-820-sourcesjar/com/amazonaws/services/sns/model/TagResourceResult.java \* /opt/cola/permits/1294101262\_1649201301.49/0/aws-java-sdk-sns-1-11-820-sourcesjar/com/amazonaws/services/sns/model/transform/NotFoundExceptionUnmarshaller.java \* /opt/cola/permits/1294101262\_1649201301.49/0/aws-java-sdk-sns-1-11-820-sourcesjar/com/amazonaws/services/sns/model/Subscription.java \* /opt/cola/permits/1294101262\_1649201301.49/0/aws-java-sdk-sns-1-11-820-sourcesjar/com/amazonaws/services/sns/model/transform/DeleteEndpointRequestMarshaller.java \* /opt/cola/permits/1294101262\_1649201301.49/0/aws-java-sdk-sns-1-11-820-sourcesjar/com/amazonaws/services/sns/model/ResourceNotFoundException.java \* /opt/cola/permits/1294101262\_1649201301.49/0/aws-java-sdk-sns-1-11-820-sourcesjar/com/amazonaws/services/sns/model/KMSInvalidStateException.java \* /opt/cola/permits/1294101262\_1649201301.49/0/aws-java-sdk-sns-1-11-820-sourcesjar/com/amazonaws/services/sns/model/transform/CreatePlatformEndpointRequestMarshaller.java \* /opt/cola/permits/1294101262\_1649201301.49/0/aws-java-sdk-sns-1-11-820-sourcesjar/com/amazonaws/services/sns/model/transform/InvalidParameterExceptionUnmarshaller.java \* /opt/cola/permits/1294101262\_1649201301.49/0/aws-java-sdk-sns-1-11-820-sourcesjar/com/amazonaws/services/sns/model/transform/SetSubscriptionAttributesRequestMarshaller.java \* /opt/cola/permits/1294101262\_1649201301.49/0/aws-java-sdk-sns-1-11-820-sourcesjar/com/amazonaws/services/sns/model/SubscribeResult.java \* /opt/cola/permits/1294101262\_1649201301.49/0/aws-java-sdk-sns-1-11-820-sourcesjar/com/amazonaws/services/sns/model/DeleteEndpointResult.java \* /opt/cola/permits/1294101262\_1649201301.49/0/aws-java-sdk-sns-1-11-820-sourcesjar/com/amazonaws/services/sns/model/transform/ListPlatformApplicationsRequestMarshaller.java

\* /opt/cola/permits/1294101262\_1649201301.49/0/aws-java-sdk-sns-1-11-820-sources-

jar/com/amazonaws/services/sns/model/transform/ListTopicsRequestMarshaller.java \* /opt/cola/permits/1294101262\_1649201301.49/0/aws-java-sdk-sns-1-11-820-sourcesjar/com/amazonaws/services/sns/model/transform/TopicLimitExceededExceptionUnmarshaller.java \* /opt/cola/permits/1294101262\_1649201301.49/0/aws-java-sdk-sns-1-11-820-sourcesjar/com/amazonaws/services/sns/model/transform/InternalErrorExceptionUnmarshaller.java \* /opt/cola/permits/1294101262\_1649201301.49/0/aws-java-sdk-sns-1-11-820-sourcesjar/com/amazonaws/services/sns/model/transform/AddPermissionResultStaxUnmarshaller.java \* /opt/cola/permits/1294101262\_1649201301.49/0/aws-java-sdk-sns-1-11-820-sourcesjar/com/amazonaws/services/sns/model/UnsubscribeResult.java \* /opt/cola/permits/1294101262\_1649201301.49/0/aws-java-sdk-sns-1-11-820-sourcesjar/com/amazonaws/services/sns/model/transform/ListSubscriptionsByTopicResultStaxUnmarshaller.java \* /opt/cola/permits/1294101262\_1649201301.49/0/aws-java-sdk-sns-1-11-820-sourcesjar/com/amazonaws/services/sns/model/CheckIfPhoneNumberIsOptedOutResult.java \* /opt/cola/permits/1294101262\_1649201301.49/0/aws-java-sdk-sns-1-11-820-sourcesjar/com/amazonaws/services/sns/model/transform/EndpointDisabledExceptionUnmarshaller.java \* /opt/cola/permits/1294101262\_1649201301.49/0/aws-java-sdk-sns-1-11-820-sourcesjar/com/amazonaws/services/sns/package-info.java \* /opt/cola/permits/1294101262\_1649201301.49/0/aws-java-sdk-sns-1-11-820-sourcesjar/com/amazonaws/services/sns/model/GetSubscriptionAttributesResult.java \* /opt/cola/permits/1294101262\_1649201301.49/0/aws-java-sdk-sns-1-11-820-sourcesjar/com/amazonaws/services/sns/model/SubscribeRequest.java \* /opt/cola/permits/1294101262\_1649201301.49/0/aws-java-sdk-sns-1-11-820-sourcesjar/com/amazonaws/services/sns/model/ListTopicsRequest.java \* /opt/cola/permits/1294101262\_1649201301.49/0/aws-java-sdk-sns-1-11-820-sourcesjar/com/amazonaws/services/sns/AmazonSNSAsync.java \* /opt/cola/permits/1294101262\_1649201301.49/0/aws-java-sdk-sns-1-11-820-sourcesjar/com/amazonaws/services/sns/model/transform/KMSNotFoundExceptionUnmarshaller.java \* /opt/cola/permits/1294101262\_1649201301.49/0/aws-java-sdk-sns-1-11-820-sourcesjar/com/amazonaws/services/sns/model/ThrottledException.java \* /opt/cola/permits/1294101262\_1649201301.49/0/aws-java-sdk-sns-1-11-820-sourcesjar/com/amazonaws/services/sns/model/ListPhoneNumbersOptedOutRequest.java \* /opt/cola/permits/1294101262\_1649201301.49/0/aws-java-sdk-sns-1-11-820-sourcesjar/com/amazonaws/services/sns/model/CreatePlatformApplicationRequest.java \* /opt/cola/permits/1294101262\_1649201301.49/0/aws-java-sdk-sns-1-11-820-sourcesjar/com/amazonaws/services/sns/model/transform/GetSubscriptionAttributesRequestMarshaller.java \* /opt/cola/permits/1294101262\_1649201301.49/0/aws-java-sdk-sns-1-11-820-sourcesjar/com/amazonaws/services/sns/model/transform/GetEndpointAttributesResultStaxUnmarshaller.java \* /opt/cola/permits/1294101262\_1649201301.49/0/aws-java-sdk-sns-1-11-820-sourcesjar/com/amazonaws/services/sns/model/AuthorizationErrorException.java \* /opt/cola/permits/1294101262\_1649201301.49/0/aws-java-sdk-sns-1-11-820-sourcesjar/com/amazonaws/services/sns/AbstractAmazonSNSAsync.java \* /opt/cola/permits/1294101262\_1649201301.49/0/aws-java-sdk-sns-1-11-820-sourcesjar/com/amazonaws/services/sns/AmazonSNSClientBuilder.java \* /opt/cola/permits/1294101262\_1649201301.49/0/aws-java-sdk-sns-1-11-820-sourcesjar/com/amazonaws/services/sns/model/KMSAccessDeniedException.java \* /opt/cola/permits/1294101262\_1649201301.49/0/aws-java-sdk-sns-1-11-820-sourcesjar/com/amazonaws/services/sns/model/transform/UntagResourceRequestMarshaller.java \* /opt/cola/permits/1294101262\_1649201301.49/0/aws-java-sdk-sns-1-11-820-sources-

jar/com/amazonaws/services/sns/model/ConcurrentAccessException.java \* /opt/cola/permits/1294101262\_1649201301.49/0/aws-java-sdk-sns-1-11-820-sourcesjar/com/amazonaws/services/sns/model/transform/SubscriptionStaxUnmarshaller.java \* /opt/cola/permits/1294101262\_1649201301.49/0/aws-java-sdk-sns-1-11-820-sourcesjar/com/amazonaws/services/sns/model/transform/FilterPolicyLimitExceededExceptionUnmarshaller.java \* /opt/cola/permits/1294101262\_1649201301.49/0/aws-java-sdk-sns-1-11-820-sourcesjar/com/amazonaws/services/sns/model/InvalidParameterValueException.java \* /opt/cola/permits/1294101262\_1649201301.49/0/aws-java-sdk-sns-1-11-820-sourcesjar/com/amazonaws/services/sns/AmazonSNSAsyncClientBuilder.java \* /opt/cola/permits/1294101262\_1649201301.49/0/aws-java-sdk-sns-1-11-820-sourcesjar/com/amazonaws/services/sns/model/DeleteTopicRequest.java \* /opt/cola/permits/1294101262\_1649201301.49/0/aws-java-sdk-sns-1-11-820-sourcesjar/com/amazonaws/services/sns/model/SetTopicAttributesRequest.java \* /opt/cola/permits/1294101262\_1649201301.49/0/aws-java-sdk-sns-1-11-820-sourcesjar/com/amazonaws/services/sns/model/transform/EndpointStaxUnmarshaller.java \* /opt/cola/permits/1294101262\_1649201301.49/0/aws-java-sdk-sns-1-11-820-sourcesjar/com/amazonaws/services/sns/model/transform/OptInPhoneNumberResultStaxUnmarshaller.java \* /opt/cola/permits/1294101262\_1649201301.49/0/aws-java-sdk-sns-1-11-820-sourcesjar/com/amazonaws/services/sns/model/transform/CreatePlatformEndpointResultStaxUnmarshaller.java \* /opt/cola/permits/1294101262\_1649201301.49/0/aws-java-sdk-sns-1-11-820-sourcesjar/com/amazonaws/services/sns/model/GetPlatformApplicationAttributesResult.java \* /opt/cola/permits/1294101262\_1649201301.49/0/aws-java-sdk-sns-1-11-820-sourcesjar/com/amazonaws/services/sns/model/transform/UntagResourceResultStaxUnmarshaller.java \* /opt/cola/permits/1294101262\_1649201301.49/0/aws-java-sdk-sns-1-11-820-sourcesjar/com/amazonaws/services/sns/model/TagResourceRequest.java \* /opt/cola/permits/1294101262\_1649201301.49/0/aws-java-sdk-sns-1-11-820-sourcesjar/com/amazonaws/services/sns/model/transform/PlatformApplicationDisabledExceptionUnmarshaller.java \* /opt/cola/permits/1294101262\_1649201301.49/0/aws-java-sdk-sns-1-11-820-sourcesjar/com/amazonaws/services/sns/model/GetTopicAttributesResult.java \* /opt/cola/permits/1294101262\_1649201301.49/0/aws-java-sdk-sns-1-11-820-sourcesjar/com/amazonaws/services/sns/model/ListTagsForResourceResult.java \* /opt/cola/permits/1294101262\_1649201301.49/0/aws-java-sdk-sns-1-11-820-sourcesjar/com/amazonaws/services/sns/model/transform/GetEndpointAttributesRequestMarshaller.java \* /opt/cola/permits/1294101262\_1649201301.49/0/aws-java-sdk-sns-1-11-820-sourcesjar/com/amazonaws/services/sns/model/Topic.java \* /opt/cola/permits/1294101262\_1649201301.49/0/aws-java-sdk-sns-1-11-820-sourcesjar/com/amazonaws/services/sns/model/UnsubscribeRequest.java \* /opt/cola/permits/1294101262\_1649201301.49/0/aws-java-sdk-sns-1-11-820-sourcesjar/com/amazonaws/services/sns/model/transform/ListPhoneNumbersOptedOutResultStaxUnmarshaller.java \* /opt/cola/permits/1294101262\_1649201301.49/0/aws-java-sdk-sns-1-11-820-sourcesjar/com/amazonaws/services/sns/model/transform/CheckIfPhoneNumberIsOptedOutRequestMarshaller.java \* /opt/cola/permits/1294101262\_1649201301.49/0/aws-java-sdk-sns-1-11-820-sourcesjar/com/amazonaws/services/sns/model/Endpoint.java \* /opt/cola/permits/1294101262\_1649201301.49/0/aws-java-sdk-sns-1-11-820-sourcesjar/com/amazonaws/services/sns/model/GetTopicAttributesRequest.java \* /opt/cola/permits/1294101262\_1649201301.49/0/aws-java-sdk-sns-1-11-820-sourcesjar/com/amazonaws/services/sns/model/ListTagsForResourceRequest.java

\* /opt/cola/permits/1294101262\_1649201301.49/0/aws-java-sdk-sns-1-11-820-sources-

jar/com/amazonaws/services/sns/model/transform/GetTopicAttributesRequestMarshaller.java \* /opt/cola/permits/1294101262\_1649201301.49/0/aws-java-sdk-sns-1-11-820-sourcesjar/com/amazonaws/services/sns/model/transform/ListSubscriptionsResultStaxUnmarshaller.java \* /opt/cola/permits/1294101262\_1649201301.49/0/aws-java-sdk-sns-1-11-820-sourcesjar/com/amazonaws/services/sns/model/transform/KMSThrottlingExceptionUnmarshaller.java \* /opt/cola/permits/1294101262\_1649201301.49/0/aws-java-sdk-sns-1-11-820-sourcesjar/com/amazonaws/services/sns/model/transform/CreateTopicRequestMarshaller.java \* /opt/cola/permits/1294101262\_1649201301.49/0/aws-java-sdk-sns-1-11-820-sourcesjar/com/amazonaws/services/sns/model/transform/TagLimitExceededExceptionUnmarshaller.java \* /opt/cola/permits/1294101262\_1649201301.49/0/aws-java-sdk-sns-1-11-820-sourcesjar/com/amazonaws/services/sns/model/CreatePlatformApplicationResult.java \* /opt/cola/permits/1294101262\_1649201301.49/0/aws-java-sdk-sns-1-11-820-sourcesjar/com/amazonaws/services/sns/model/transform/CheckIfPhoneNumberIsOptedOutResultStaxUnmarshaller.java \* /opt/cola/permits/1294101262\_1649201301.49/0/aws-java-sdk-sns-1-11-820-sourcesjar/com/amazonaws/services/sns/model/SetSubscriptionAttributesResult.java \* /opt/cola/permits/1294101262\_1649201301.49/0/aws-java-sdk-sns-1-11-820-sourcesjar/com/amazonaws/services/sns/AmazonSNSClient.java \* /opt/cola/permits/1294101262\_1649201301.49/0/aws-java-sdk-sns-1-11-820-sourcesjar/com/amazonaws/services/sns/model/GetSMSAttributesResult.java \* /opt/cola/permits/1294101262\_1649201301.49/0/aws-java-sdk-sns-1-11-820-sourcesjar/com/amazonaws/services/sns/model/transform/MessageAttributeValueStaxUnmarshaller.java \* /opt/cola/permits/1294101262\_1649201301.49/0/aws-java-sdk-sns-1-11-820-sourcesjar/com/amazonaws/services/sns/AmazonSNS.java \* /opt/cola/permits/1294101262\_1649201301.49/0/aws-java-sdk-sns-1-11-820-sourcesjar/com/amazonaws/services/sns/model/DeletePlatformApplicationResult.java \* /opt/cola/permits/1294101262\_1649201301.49/0/aws-java-sdk-sns-1-11-820-sourcesjar/com/amazonaws/services/sns/model/transform/SetSubscriptionAttributesResultStaxUnmarshaller.java \* /opt/cola/permits/1294101262\_1649201301.49/0/aws-java-sdk-sns-1-11-820-sourcesjar/com/amazonaws/services/sns/model/transform/UnsubscribeResultStaxUnmarshaller.java \* /opt/cola/permits/1294101262\_1649201301.49/0/aws-java-sdk-sns-1-11-820-sourcesjar/com/amazonaws/services/sns/model/ListSubscriptionsResult.java \* /opt/cola/permits/1294101262\_1649201301.49/0/aws-java-sdk-sns-1-11-820-sourcesjar/com/amazonaws/services/sns/model/transform/ConcurrentAccessExceptionUnmarshaller.java \* /opt/cola/permits/1294101262\_1649201301.49/0/aws-java-sdk-sns-1-11-820-sourcesjar/com/amazonaws/services/sns/model/AmazonSNSException.java \* /opt/cola/permits/1294101262\_1649201301.49/0/aws-java-sdk-sns-1-11-820-sourcesjar/com/amazonaws/services/sns/model/KMSOptInRequiredException.java \* /opt/cola/permits/1294101262\_1649201301.49/0/aws-java-sdk-sns-1-11-820-sourcesjar/com/amazonaws/services/sns/model/RemovePermissionRequest.java \* /opt/cola/permits/1294101262\_1649201301.49/0/aws-java-sdk-sns-1-11-820-sourcesjar/com/amazonaws/services/sns/model/transform/GetSubscriptionAttributesResultStaxUnmarshaller.java \* /opt/cola/permits/1294101262\_1649201301.49/0/aws-java-sdk-sns-1-11-820-sourcesjar/com/amazonaws/services/sns/model/transform/ConfirmSubscriptionRequestMarshaller.java \* /opt/cola/permits/1294101262\_1649201301.49/0/aws-java-sdk-sns-1-11-820-sourcesjar/com/amazonaws/services/sns/model/CreatePlatformEndpointRequest.java \* /opt/cola/permits/1294101262\_1649201301.49/0/aws-java-sdk-sns-1-11-820-sourcesjar/com/amazonaws/services/sns/model/DeleteEndpointRequest.java \* /opt/cola/permits/1294101262\_1649201301.49/0/aws-java-sdk-sns-1-11-820-sourcesjar/com/amazonaws/services/sns/model/NotFoundException.java \* /opt/cola/permits/1294101262\_1649201301.49/0/aws-java-sdk-sns-1-11-820-sourcesjar/com/amazonaws/services/sns/model/SetTopicAttributesResult.java \* /opt/cola/permits/1294101262\_1649201301.49/0/aws-java-sdk-sns-1-11-820-sourcesjar/com/amazonaws/services/sns/model/transform/SetSMSAttributesRequestMarshaller.java \* /opt/cola/permits/1294101262\_1649201301.49/0/aws-java-sdk-sns-1-11-820-sourcesjar/com/amazonaws/services/sns/model/ListSubscriptionsByTopicResult.java \* /opt/cola/permits/1294101262\_1649201301.49/0/aws-java-sdk-sns-1-11-820-sourcesjar/com/amazonaws/services/sns/model/TopicLimitExceededException.java \* /opt/cola/permits/1294101262\_1649201301.49/0/aws-java-sdk-sns-1-11-820-sourcesjar/com/amazonaws/services/sns/model/transform/DeleteTopicResultStaxUnmarshaller.java \* /opt/cola/permits/1294101262\_1649201301.49/0/aws-java-sdk-sns-1-11-820-sourcesjar/com/amazonaws/services/sns/model/transform/SetSMSAttributesResultStaxUnmarshaller.java \* /opt/cola/permits/1294101262\_1649201301.49/0/aws-java-sdk-sns-1-11-820-sourcesjar/com/amazonaws/services/sns/model/transform/OptInPhoneNumberRequestMarshaller.java \* /opt/cola/permits/1294101262\_1649201301.49/0/aws-java-sdk-sns-1-11-820-sourcesjar/com/amazonaws/services/sns/model/EndpointDisabledException.java \* /opt/cola/permits/1294101262\_1649201301.49/0/aws-java-sdk-sns-1-11-820-sourcesjar/com/amazonaws/services/sns/model/SetPlatformApplicationAttributesRequest.java \* /opt/cola/permits/1294101262\_1649201301.49/0/aws-java-sdk-sns-1-11-820-sourcesjar/com/amazonaws/services/sns/model/ListTopicsResult.java \* /opt/cola/permits/1294101262\_1649201301.49/0/aws-java-sdk-sns-1-11-820-sourcesjar/com/amazonaws/services/sns/model/InvalidSecurityException.java \* /opt/cola/permits/1294101262\_1649201301.49/0/aws-java-sdk-sns-1-11-820-sourcesjar/com/amazonaws/services/sns/model/transform/TagPolicyExceptionUnmarshaller.java \* /opt/cola/permits/1294101262\_1649201301.49/0/aws-java-sdk-sns-1-11-820-sourcesjar/com/amazonaws/services/sns/model/transform/GetPlatformApplicationAttributesRequestMarshaller.java \* /opt/cola/permits/1294101262\_1649201301.49/0/aws-java-sdk-sns-1-11-820-sourcesjar/com/amazonaws/services/sns/model/transform/GetSMSAttributesResultStaxUnmarshaller.java \* /opt/cola/permits/1294101262\_1649201301.49/0/aws-java-sdk-sns-1-11-820-sourcesjar/com/amazonaws/services/sns/model/GetSubscriptionAttributesRequest.java \* /opt/cola/permits/1294101262\_1649201301.49/0/aws-java-sdk-sns-1-11-820-sourcesjar/com/amazonaws/services/sns/model/transform/KMSInvalidStateExceptionUnmarshaller.java \* /opt/cola/permits/1294101262\_1649201301.49/0/aws-java-sdk-sns-1-11-820-sourcesjar/com/amazonaws/services/sns/model/transform/ThrottledExceptionUnmarshaller.java \* /opt/cola/permits/1294101262\_1649201301.49/0/aws-java-sdk-sns-1-11-820-sourcesjar/com/amazonaws/services/sns/model/DeletePlatformApplicationRequest.java \* /opt/cola/permits/1294101262\_1649201301.49/0/aws-java-sdk-sns-1-11-820-sourcesjar/com/amazonaws/services/sns/model/transform/ListSubscriptionsByTopicRequestMarshaller.java \* /opt/cola/permits/1294101262\_1649201301.49/0/aws-java-sdk-sns-1-11-820-sourcesjar/com/amazonaws/services/sns/model/KMSDisabledException.java \* /opt/cola/permits/1294101262\_1649201301.49/0/aws-java-sdk-sns-1-11-820-sourcesjar/com/amazonaws/services/sns/model/ListSubscriptionsRequest.java \* /opt/cola/permits/1294101262\_1649201301.49/0/aws-java-sdk-sns-1-11-820-sourcesjar/com/amazonaws/services/sns/model/InvalidParameterException.java \* /opt/cola/permits/1294101262\_1649201301.49/0/aws-java-sdk-sns-1-11-820-sourcesjar/com/amazonaws/services/sns/model/transform/SetTopicAttributesResultStaxUnmarshaller.java \* /opt/cola/permits/1294101262\_1649201301.49/0/aws-java-sdk-sns-1-11-820-sourcesjar/com/amazonaws/services/sns/model/ConfirmSubscriptionRequest.java \* /opt/cola/permits/1294101262\_1649201301.49/0/aws-java-sdk-sns-1-11-820-sourcesjar/com/amazonaws/services/sns/model/SetSMSAttributesRequest.java \* /opt/cola/permits/1294101262\_1649201301.49/0/aws-java-sdk-sns-1-11-820-sourcesjar/com/amazonaws/services/sns/model/SetPlatformApplicationAttributesResult.java \* /opt/cola/permits/1294101262\_1649201301.49/0/aws-java-sdk-sns-1-11-820-sourcesjar/com/amazonaws/services/sns/model/transform/DeletePlatformApplicationRequestMarshaller.java \* /opt/cola/permits/1294101262\_1649201301.49/0/aws-java-sdk-sns-1-11-820-sourcesjar/com/amazonaws/services/sns/model/transform/AddPermissionRequestMarshaller.java \* /opt/cola/permits/1294101262\_1649201301.49/0/aws-java-sdk-sns-1-11-820-sourcesjar/com/amazonaws/services/sns/model/transform/SetPlatformApplicationAttributesRequestMarshaller.java \* /opt/cola/permits/1294101262\_1649201301.49/0/aws-java-sdk-sns-1-11-820-sourcesjar/com/amazonaws/services/sns/model/GetEndpointAttributesRequest.java \* /opt/cola/permits/1294101262\_1649201301.49/0/aws-java-sdk-sns-1-11-820-sourcesjar/com/amazonaws/services/sns/model/ListEndpointsByPlatformApplicationRequest.java \* /opt/cola/permits/1294101262\_1649201301.49/0/aws-java-sdk-sns-1-11-820-sourcesjar/com/amazonaws/services/sns/model/SetSubscriptionAttributesRequest.java \* /opt/cola/permits/1294101262\_1649201301.49/0/aws-java-sdk-sns-1-11-820-sourcesjar/com/amazonaws/services/sns/model/SetSMSAttributesResult.java \* /opt/cola/permits/1294101262\_1649201301.49/0/aws-java-sdk-sns-1-11-820-sourcesjar/com/amazonaws/services/sns/model/transform/SetPlatformApplicationAttributesResultStaxUnmarshaller.java \* /opt/cola/permits/1294101262\_1649201301.49/0/aws-java-sdk-sns-1-11-820-sourcesjar/com/amazonaws/services/sns/model/transform/CreatePlatformApplicationResultStaxUnmarshaller.java \* /opt/cola/permits/1294101262\_1649201301.49/0/aws-java-sdk-sns-1-11-820-sourcesjar/com/amazonaws/services/sns/model/transform/SubscriptionLimitExceededExceptionUnmarshaller.java \* /opt/cola/permits/1294101262\_1649201301.49/0/aws-java-sdk-sns-1-11-820-sourcesjar/com/amazonaws/services/sns/model/transform/DeleteTopicRequestMarshaller.java \* /opt/cola/permits/1294101262\_1649201301.49/0/aws-java-sdk-sns-1-11-820-sourcesjar/com/amazonaws/services/sns/model/transform/ListEndpointsByPlatformApplicationRequestMarshaller.java \* /opt/cola/permits/1294101262\_1649201301.49/0/aws-java-sdk-sns-1-11-820-sourcesjar/com/amazonaws/services/sns/model/KMSNotFoundException.java \* /opt/cola/permits/1294101262\_1649201301.49/0/aws-java-sdk-sns-1-11-820-sourcesjar/com/amazonaws/services/sns/model/FilterPolicyLimitExceededException.java \* /opt/cola/permits/1294101262\_1649201301.49/0/aws-java-sdk-sns-1-11-820-sourcesjar/com/amazonaws/services/sns/model/UntagResourceRequest.java \* /opt/cola/permits/1294101262\_1649201301.49/0/aws-java-sdk-sns-1-11-820-sourcesjar/com/amazonaws/services/sns/model/transform/RemovePermissionRequestMarshaller.java \* /opt/cola/permits/1294101262\_1649201301.49/0/aws-java-sdk-sns-1-11-820-sourcesjar/com/amazonaws/services/sns/model/Tag.java \* /opt/cola/permits/1294101262\_1649201301.49/0/aws-java-sdk-sns-1-11-820-sourcesjar/com/amazonaws/services/sns/model/transform/PlatformApplicationStaxUnmarshaller.java \* /opt/cola/permits/1294101262\_1649201301.49/0/aws-java-sdk-sns-1-11-820-sourcesjar/com/amazonaws/services/sns/model/transform/TagStaxUnmarshaller.java \* /opt/cola/permits/1294101262\_1649201301.49/0/aws-java-sdk-sns-1-11-820-sourcesjar/com/amazonaws/services/sns/model/transform/PublishResultStaxUnmarshaller.java \* /opt/cola/permits/1294101262\_1649201301.49/0/aws-java-sdk-sns-1-11-820-sourcesjar/com/amazonaws/services/sns/model/StaleTagException.java \* /opt/cola/permits/1294101262\_1649201301.49/0/aws-java-sdk-sns-1-11-820-sourcesjar/com/amazonaws/services/sns/model/transform/StaleTagExceptionUnmarshaller.java \* /opt/cola/permits/1294101262\_1649201301.49/0/aws-java-sdk-sns-1-11-820-sourcesjar/com/amazonaws/services/sns/model/transform/InvalidParameterValueExceptionUnmarshaller.java \* /opt/cola/permits/1294101262\_1649201301.49/0/aws-java-sdk-sns-1-11-820-sourcesjar/com/amazonaws/services/sns/AmazonSNSAsyncClient.java \* /opt/cola/permits/1294101262\_1649201301.49/0/aws-java-sdk-sns-1-11-820-sourcesjar/com/amazonaws/services/sns/model/CheckIfPhoneNumberIsOptedOutRequest.java \* /opt/cola/permits/1294101262\_1649201301.49/0/aws-java-sdk-sns-1-11-820-sourcesjar/com/amazonaws/services/sns/model/transform/CreatePlatformApplicationRequestMarshaller.java \* /opt/cola/permits/1294101262\_1649201301.49/0/aws-java-sdk-sns-1-11-820-sourcesjar/com/amazonaws/services/sns/model/transform/AuthorizationErrorExceptionUnmarshaller.java \* /opt/cola/permits/1294101262\_1649201301.49/0/aws-java-sdk-sns-1-11-820-sourcesjar/com/amazonaws/services/sns/model/transform/ListTagsForResourceRequestMarshaller.java \* /opt/cola/permits/1294101262\_1649201301.49/0/aws-java-sdk-sns-1-11-820-sourcesjar/com/amazonaws/services/sns/model/transform/TagResourceRequestMarshaller.java \* /opt/cola/permits/1294101262\_1649201301.49/0/aws-java-sdk-sns-1-11-820-sourcesjar/com/amazonaws/services/sns/model/ListPhoneNumbersOptedOutResult.java \* /opt/cola/permits/1294101262\_1649201301.49/0/aws-java-sdk-sns-1-11-820-sourcesjar/com/amazonaws/services/sns/model/transform/ListTopicsResultStaxUnmarshaller.java \* /opt/cola/permits/1294101262\_1649201301.49/0/aws-java-sdk-sns-1-11-820-sourcesjar/com/amazonaws/services/sns/model/MessageAttributeValue.java \* /opt/cola/permits/1294101262\_1649201301.49/0/aws-java-sdk-sns-1-11-820-sourcesjar/com/amazonaws/services/sns/model/transform/ConfirmSubscriptionResultStaxUnmarshaller.java \* /opt/cola/permits/1294101262\_1649201301.49/0/aws-java-sdk-sns-1-11-820-sourcesjar/com/amazonaws/services/sns/model/transform/ListPlatformApplicationsResultStaxUnmarshaller.java \* /opt/cola/permits/1294101262\_1649201301.49/0/aws-java-sdk-sns-1-11-820-sourcesjar/com/amazonaws/services/sns/model/transform/GetPlatformApplicationAttributesResultStaxUnmarshaller.java \* /opt/cola/permits/1294101262\_1649201301.49/0/aws-java-sdk-sns-1-11-820-sourcesjar/com/amazonaws/services/sns/model/OptInPhoneNumberResult.java \* /opt/cola/permits/1294101262\_1649201301.49/0/aws-java-sdk-sns-1-11-820-sourcesjar/com/amazonaws/services/sns/model/transform/TopicStaxUnmarshaller.java \* /opt/cola/permits/1294101262\_1649201301.49/0/aws-java-sdk-sns-1-11-820-sourcesjar/com/amazonaws/services/sns/model/transform/ResourceNotFoundExceptionUnmarshaller.java \* /opt/cola/permits/1294101262\_1649201301.49/0/aws-java-sdk-sns-1-11-820-sourcesjar/com/amazonaws/services/sns/model/TagLimitExceededException.java \* /opt/cola/permits/1294101262\_1649201301.49/0/aws-java-sdk-sns-1-11-820-sourcesjar/com/amazonaws/services/sns/model/PlatformApplication.java \* /opt/cola/permits/1294101262\_1649201301.49/0/aws-java-sdk-sns-1-11-820-sourcesjar/com/amazonaws/services/sns/model/transform/GetSMSAttributesRequestMarshaller.java \* /opt/cola/permits/1294101262\_1649201301.49/0/aws-java-sdk-sns-1-11-820-sourcesjar/com/amazonaws/services/sns/model/InternalErrorException.java \* /opt/cola/permits/1294101262\_1649201301.49/0/aws-java-sdk-sns-1-11-820-sourcesjar/com/amazonaws/services/sns/model/ConfirmSubscriptionResult.java \* /opt/cola/permits/1294101262\_1649201301.49/0/aws-java-sdk-sns-1-11-820-sourcesjar/com/amazonaws/services/sns/model/transform/SetTopicAttributesRequestMarshaller.java \* /opt/cola/permits/1294101262\_1649201301.49/0/aws-java-sdk-sns-1-11-820-sourcesjar/com/amazonaws/services/sns/model/transform/DeletePlatformApplicationResultStaxUnmarshaller.java \* /opt/cola/permits/1294101262\_1649201301.49/0/aws-java-sdk-sns-1-11-820-sourcesjar/com/amazonaws/services/sns/model/DeleteTopicResult.java

\* /opt/cola/permits/1294101262\_1649201301.49/0/aws-java-sdk-sns-1-11-820-sources-

jar/com/amazonaws/services/sns/model/transform/KMSOptInRequiredExceptionUnmarshaller.java

\* /opt/cola/permits/1294101262\_1649201301.49/0/aws-java-sdk-sns-1-11-820-sources-

jar/com/amazonaws/services/sns/model/transform/SetEndpointAttributesResultStaxUnmarshaller.java

\* /opt/cola/permits/1294101262\_1649201301.49/0/aws-java-sdk-sns-1-11-820-sources-

jar/com/amazonaws/services/sns/model/CreateTopicRequest.java

\* /opt/cola/permits/1294101262\_1649201301.49/0/aws-java-sdk-sns-1-11-820-sources-

jar/com/amazonaws/services/sns/model/CreateTopicResult.java

\* /opt/cola/permits/1294101262\_1649201301.49/0/aws-java-sdk-sns-1-11-820-sources-

jar/com/amazonaws/services/sns/model/KMSThrottlingException.java

\* /opt/cola/permits/1294101262\_1649201301.49/0/aws-java-sdk-sns-1-11-820-sources-

jar/com/amazonaws/services/sns/model/OptInPhoneNumberRequest.java

\* /opt/cola/permits/1294101262\_1649201301.49/0/aws-java-sdk-sns-1-11-820-sources-

jar/com/amazonaws/services/sns/model/transform/RemovePermissionResultStaxUnmarshaller.java

\* /opt/cola/permits/1294101262\_1649201301.49/0/aws-java-sdk-sns-1-11-820-sources-

jar/com/amazonaws/services/sns/model/transform/ListEndpointsByPlatformApplicationResultStaxUnmarshaller.jav a

\* /opt/cola/permits/1294101262\_1649201301.49/0/aws-java-sdk-sns-1-11-820-sources-

jar/com/amazonaws/services/sns/model/transform/CreateTopicResultStaxUnmarshaller.java

\* /opt/cola/permits/1294101262\_1649201301.49/0/aws-java-sdk-sns-1-11-820-sources-

jar/com/amazonaws/services/sns/model/PlatformApplicationDisabledException.java

\* /opt/cola/permits/1294101262\_1649201301.49/0/aws-java-sdk-sns-1-11-820-sources-

jar/com/amazonaws/services/sns/AbstractAmazonSNS.java

\* /opt/cola/permits/1294101262\_1649201301.49/0/aws-java-sdk-sns-1-11-820-sourcesjar/com/amazonaws/services/sns/model/PublishResult.java

\* /opt/cola/permits/1294101262\_1649201301.49/0/aws-java-sdk-sns-1-11-820-sources-

jar/com/amazonaws/services/sns/model/UntagResourceResult.java

\* /opt/cola/permits/1294101262\_1649201301.49/0/aws-java-sdk-sns-1-11-820-sources-

jar/com/amazonaws/services/sns/model/transform/TagResourceResultStaxUnmarshaller.java

\* /opt/cola/permits/1294101262\_1649201301.49/0/aws-java-sdk-sns-1-11-820-sources-

jar/com/amazonaws/services/sns/model/GetPlatformApplicationAttributesRequest.java

\* /opt/cola/permits/1294101262\_1649201301.49/0/aws-java-sdk-sns-1-11-820-sourcesjar/com/amazonaws/services/sns/model/transform/PublishRequestMarshaller.java

\* /opt/cola/permits/1294101262\_1649201301.49/0/aws-java-sdk-sns-1-11-820-sources-

jar/com/amazonaws/services/sns/model/transform/ListTagsForResourceResultStaxUnmarshaller.java

\* /opt/cola/permits/1294101262\_1649201301.49/0/aws-java-sdk-sns-1-11-820-sources-

jar/com/amazonaws/services/sns/model/SubscriptionLimitExceededException.java

\* /opt/cola/permits/1294101262\_1649201301.49/0/aws-java-sdk-sns-1-11-820-sources-

jar/com/amazonaws/services/sns/model/SetEndpointAttributesResult.java

\* /opt/cola/permits/1294101262\_1649201301.49/0/aws-java-sdk-sns-1-11-820-sources-

jar/com/amazonaws/services/sns/model/transform/SubscribeRequestMarshaller.java

\* /opt/cola/permits/1294101262\_1649201301.49/0/aws-java-sdk-sns-1-11-820-sources-

jar/com/amazonaws/services/sns/model/CreatePlatformEndpointResult.java

\* /opt/cola/permits/1294101262\_1649201301.49/0/aws-java-sdk-sns-1-11-820-sources-

jar/com/amazonaws/services/sns/model/SetEndpointAttributesRequest.java

\* /opt/cola/permits/1294101262\_1649201301.49/0/aws-java-sdk-sns-1-11-820-sourcesjar/com/amazonaws/services/sns/model/transform/UnsubscribeRequestMarshaller.java

\* /opt/cola/permits/1294101262\_1649201301.49/0/aws-java-sdk-sns-1-11-820-sourcesjar/com/amazonaws/services/sns/model/ListEndpointsByPlatformApplicationResult.java \* /opt/cola/permits/1294101262\_1649201301.49/0/aws-java-sdk-sns-1-11-820-sourcesjar/com/amazonaws/services/sns/model/transform/KMSAccessDeniedExceptionUnmarshaller.java \* /opt/cola/permits/1294101262\_1649201301.49/0/aws-java-sdk-sns-1-11-820-sourcesjar/com/amazonaws/services/sns/model/transform/ListSubscriptionsRequestMarshaller.java \* /opt/cola/permits/1294101262\_1649201301.49/0/aws-java-sdk-sns-1-11-820-sourcesjar/com/amazonaws/services/sns/model/GetEndpointAttributesResult.java \* /opt/cola/permits/1294101262\_1649201301.49/0/aws-java-sdk-sns-1-11-820-sourcesjar/com/amazonaws/services/sns/model/AddPermissionRequest.java \* /opt/cola/permits/1294101262\_1649201301.49/0/aws-java-sdk-sns-1-11-820-sourcesjar/com/amazonaws/services/sns/model/ListPlatformApplicationsRequest.java \* /opt/cola/permits/1294101262\_1649201301.49/0/aws-java-sdk-sns-1-11-820-sourcesjar/com/amazonaws/services/sns/model/transform/InvalidSecurityExceptionUnmarshaller.java No license file was found, but licenses were detected in source scan.

/\*

\* Copyright 2013-2020 Amazon.com, Inc. or its affiliates. All Rights Reserved.

\*

\* Licensed under the Apache License, Version 2.0 (the "License").

\* You may not use this file except in compliance with the License.

\* A copy of the License is located at

\*

\* http://aws.amazon.com/apache2.0

\*

\* or in the "license" file accompanying this file. This file is distributed

\* on an "AS IS" BASIS, WITHOUT WARRANTIES OR CONDITIONS OF ANY KIND, either

\* express or implied. See the License for the specific language governing

\* permissions and limitations under the License.

\*/

Found in path(s):

\* /opt/cola/permits/1294101262\_1649201301.49/0/aws-java-sdk-sns-1-11-820-sources-

jar/com/amazonaws/services/sns/util/Topics.java

No license file was found, but licenses were detected in source scan.

/\*

\* Copyright 2011-2020 Amazon.com, Inc. or its affiliates. All Rights Reserved.

\*

\* Licensed under the Apache License, Version 2.0 (the "License"). You may not use this file except in compliance with

\* the License. A copy of the License is located at

\*

\* http://aws.amazon.com/apache2.0

\*

\* or in the "license" file accompanying this file. This file is distributed on an "AS IS" BASIS, WITHOUT WARRANTIES OR

\* CONDITIONS OF ANY KIND, either express or implied. See the License for the specific language governing

permissions

\* and limitations under the License. \*/

Found in path(s):

\* /opt/cola/permits/1294101262\_1649201301.49/0/aws-java-sdk-sns-1-11-820-sourcesjar/com/amazonaws/auth/policy/actions/SNSActions.java No license file was found, but licenses were detected in source scan.

/\*

\* Copyright 2012-2020 Amazon.com, Inc. or its affiliates. All Rights Reserved.

\*

\* Licensed under the Apache License, Version 2.0 (the "License"). You may not use this file except in compliance with

\* the License. A copy of the License is located at

\*

\* http://aws.amazon.com/apache2.0

\*

\* or in the "license" file accompanying this file. This file is distributed on an "AS IS" BASIS, WITHOUT WARRANTIES OR

\* CONDITIONS OF ANY KIND, either express or implied. See the License for the specific language governing permissions

\* and limitations under the License.

\*/

Found in path(s):

\* /opt/cola/permits/1294101262\_1649201301.49/0/aws-java-sdk-sns-1-11-820-sourcesjar/com/amazonaws/services/sns/message/SignatureVerifier.java \* /opt/cola/permits/1294101262\_1649201301.49/0/aws-java-sdk-sns-1-11-820-sources-

jar/com/amazonaws/services/sns/message/SigningCertUrlVerifier.java

\* /opt/cola/permits/1294101262\_1649201301.49/0/aws-java-sdk-sns-1-11-820-sources-

jar/com/amazonaws/services/sns/message/SnsSubscriptionConfirmation.java

\* /opt/cola/permits/1294101262\_1649201301.49/0/aws-java-sdk-sns-1-11-820-sourcesjar/com/amazonaws/services/sns/message/SnsNotification.java

\* /opt/cola/permits/1294101262\_1649201301.49/0/aws-java-sdk-sns-1-11-820-sourcesjar/com/amazonaws/services/sns/message/SnsMessage.java

\* /opt/cola/permits/1294101262\_1649201301.49/0/aws-java-sdk-sns-1-11-820-sourcesjar/com/amazonaws/services/sns/message/SnsUnsubscribeConfirmation.java

\* /opt/cola/permits/1294101262\_1649201301.49/0/aws-java-sdk-sns-1-11-820-sourcesjar/com/amazonaws/services/sns/message/DefaultSnsMessageHandler.java

\* /opt/cola/permits/1294101262\_1649201301.49/0/aws-java-sdk-sns-1-11-820-sourcesjar/com/amazonaws/services/sns/message/SnsMessageHandler.java

\* /opt/cola/permits/1294101262\_1649201301.49/0/aws-java-sdk-sns-1-11-820-sourcesjar/com/amazonaws/services/sns/message/Utils.java

\* /opt/cola/permits/1294101262\_1649201301.49/0/aws-java-sdk-sns-1-11-820-sourcesjar/com/amazonaws/services/sns/message/SnsMessageManager.java

\* /opt/cola/permits/1294101262\_1649201301.49/0/aws-java-sdk-sns-1-11-820-sourcesjar/com/amazonaws/services/sns/message/SnsUnknownMessage.java

```
* /opt/cola/permits/1294101262_1649201301.49/0/aws-java-sdk-sns-1-11-820-sources-
jar/com/amazonaws/services/sns/message/HttpException.java
* /opt/cola/permits/1294101262_1649201301.49/0/aws-java-sdk-sns-1-11-820-sources-
jar/com/amazonaws/services/sns/message/SnsMessageUnmarshaller.java
No license file was found, but licenses were detected in source scan.
/*
```
\* Copyright 2010-2020 Amazon.com, Inc. or its affiliates. All Rights Reserved.

\*

\* Licensed under the Apache License, Version 2.0 (the "License").

\* You may not use this file except in compliance with the License.

\* A copy of the License is located at

\*

\* http://aws.amazon.com/apache2.0

\*

\* or in the "license" file accompanying this file. This file is distributed

\* on an "AS IS" BASIS, WITHOUT WARRANTIES OR CONDITIONS OF ANY KIND, either

\* express or implied. See the License for the specific language governing

\* permissions and limitations under the License.

\*/

Found in path(s):

\* /opt/cola/permits/1294101262\_1649201301.49/0/aws-java-sdk-sns-1-11-820-sourcesjar/com/amazonaws/auth/policy/conditions/SNSConditionFactory.java

\* /opt/cola/permits/1294101262\_1649201301.49/0/aws-java-sdk-sns-1-11-820-sources-

jar/com/amazonaws/services/sns/util/SignatureChecker.java

\* /opt/cola/permits/1294101262\_1649201301.49/0/aws-java-sdk-sns-1-11-820-sources-

jar/com/amazonaws/services/sns/util/package-info.java

## **1.75 hppc 0.7.1**

## **1.75.1 Available under license :**

Apache License Version 2.0, January 2004 http://www.apache.org/licenses/

### TERMS AND CONDITIONS FOR USE, REPRODUCTION, AND DISTRIBUTION

1. Definitions.

"License" shall mean the terms and conditions for use, reproduction, and distribution as defined by Sections 1 through 9 of this document.

"Licensor" shall mean the copyright owner or entity authorized by the copyright owner that is granting the License.

"Legal Entity" shall mean the union of the acting entity and all other entities that control, are controlled by, or are under common control with that entity. For the purposes of this definition, "control" means (i) the power, direct or indirect, to cause the direction or management of such entity, whether by contract or otherwise, or (ii) ownership of fifty percent (50%) or more of the outstanding shares, or (iii) beneficial ownership of such entity.

"You" (or "Your") shall mean an individual or Legal Entity exercising permissions granted by this License.

"Source" form shall mean the preferred form for making modifications, including but not limited to software source code, documentation source, and configuration files.

"Object" form shall mean any form resulting from mechanical transformation or translation of a Source form, including but not limited to compiled object code, generated documentation, and conversions to other media types.

"Work" shall mean the work of authorship, whether in Source or Object form, made available under the License, as indicated by a copyright notice that is included in or attached to the work (an example is provided in the Appendix below).

"Derivative Works" shall mean any work, whether in Source or Object form, that is based on (or derived from) the Work and for which the editorial revisions, annotations, elaborations, or other modifications represent, as a whole, an original work of authorship. For the purposes of this License, Derivative Works shall not include works that remain separable from, or merely link (or bind by name) to the interfaces of, the Work and Derivative Works thereof.

"Contribution" shall mean any work of authorship, including the original version of the Work and any modifications or additions to that Work or Derivative Works thereof, that is intentionally submitted to Licensor for inclusion in the Work by the copyright owner or by an individual or Legal Entity authorized to submit on behalf of the copyright owner. For the purposes of this definition, "submitted" means any form of electronic, verbal, or written communication sent to the Licensor or its representatives, including but not limited to communication on electronic mailing lists, source code control systems, and issue tracking systems that are managed by, or on behalf of, the Licensor for the purpose of discussing and improving the Work, but excluding communication that is conspicuously marked or otherwise designated in writing by the copyright owner as "Not a Contribution."

"Contributor" shall mean Licensor and any individual or Legal Entity on behalf of whom a Contribution has been received by Licensor and subsequently incorporated within the Work.

2. Grant of Copyright License. Subject to the terms and conditions of this License, each Contributor hereby grants to You a perpetual, worldwide, non-exclusive, no-charge, royalty-free, irrevocable copyright license to reproduce, prepare Derivative Works of, publicly display, publicly perform, sublicense, and distribute the Work and such Derivative Works in Source or Object form.

3. Grant of Patent License. Subject to the terms and conditions of this License, each Contributor hereby grants to You a perpetual, worldwide, non-exclusive, no-charge, royalty-free, irrevocable (except as stated in this section) patent license to make, have made, use, offer to sell, sell, import, and otherwise transfer the Work, where such license applies only to those patent claims licensable by such Contributor that are necessarily infringed by their Contribution(s) alone or by combination of their Contribution(s) with the Work to which such Contribution(s) was submitted. If You institute patent litigation against any entity (including a cross-claim or counterclaim in a lawsuit) alleging that the Work or a Contribution incorporated within the Work constitutes direct or contributory patent infringement, then any patent licenses granted to You under this License for that Work shall terminate as of the date such litigation is filed.

4. Redistribution. You may reproduce and distribute copies of the Work or Derivative Works thereof in any medium, with or without modifications, and in Source or Object form, provided that You meet the following conditions:

You must give any other recipients of the Work or Derivative Works a copy of this License; and

You must cause any modified files to carry prominent notices stating that You changed the files; and

You must retain, in the Source form of any Derivative Works that You distribute, all copyright, patent, trademark, and attribution notices from the Source form of the Work, excluding those notices that do not pertain to any part of the Derivative Works; and

If the Work includes a "NOTICE" text file as part of its distribution, then any Derivative Works that You distribute must include a readable copy of the attribution notices contained within such NOTICE file, excluding those notices that do not pertain to any part of the Derivative Works, in at least one of the following places: within a NOTICE text file distributed as part of the Derivative Works; within the Source form or documentation, if provided along with the Derivative Works; or, within a display generated by the Derivative Works, if and wherever such third-party notices normally appear. The contents of the NOTICE file are for informational purposes only and do not modify the License. You may add Your own attribution notices within Derivative Works that You distribute, alongside or as an addendum to the NOTICE text from the Work, provided that such additional attribution notices cannot be construed as modifying the License.

You may add Your own copyright statement to Your modifications and may provide additional or different license terms and conditions for use, reproduction, or distribution of Your modifications, or for any such Derivative Works as a whole, provided Your use, reproduction, and distribution of the Work otherwise complies with the conditions stated in this License.

5. Submission of Contributions. Unless You explicitly state otherwise, any Contribution intentionally submitted for inclusion in the Work by You to the Licensor shall be under the terms and conditions of this License, without any additional terms or conditions. Notwithstanding the above, nothing herein shall supersede or modify the terms of any separate license agreement you may have executed with Licensor regarding such Contributions.

6. Trademarks. This License does not grant permission to use the trade names, trademarks, service marks, or product names of the Licensor, except as required for reasonable and customary use in describing the origin of the Work and reproducing the content of the NOTICE file.

7. Disclaimer of Warranty. Unless required by applicable law or agreed to in writing, Licensor provides the Work (and each Contributor provides its Contributions) on an "AS IS" BASIS, WITHOUT WARRANTIES OR CONDITIONS OF ANY KIND, either express or implied, including, without limitation, any warranties or conditions of TITLE, NON-INFRINGEMENT, MERCHANTABILITY, or FITNESS FOR A PARTICULAR PURPOSE. You are solely responsible for determining the appropriateness of using or redistributing the Work and assume any risks associated with Your exercise of permissions under this License.

8. Limitation of Liability. In no event and under no legal theory, whether in tort (including negligence), contract, or otherwise, unless required by applicable law (such as deliberate and grossly negligent acts) or agreed to in writing, shall any Contributor be liable to You for damages, including any direct, indirect, special, incidental, or consequential damages of any character arising as a result of this License or out of the use or inability to use the Work (including but not limited to damages for loss of goodwill, work stoppage, computer failure or malfunction, or any and all other commercial damages or losses), even if such Contributor has been advised of the possibility of such damages.

9. Accepting Warranty or Additional Liability. While redistributing the Work or Derivative Works thereof, You may choose to offer, and charge a fee for, acceptance of support, warranty, indemnity, or other liability obligations and/or rights consistent with this License. However, in accepting such obligations, You may act only on Your own behalf and on Your sole responsibility, not on behalf of any other Contributor, and only if You agree to indemnify, defend, and hold each Contributor harmless for any liability incurred by, or claims asserted against, such Contributor by reason of your accepting any such warranty or additional liability.

### END OF TERMS AND CONDITIONS

APPENDIX: How to apply the Apache License to your work

To apply the Apache License to your work, attach the following boilerplate notice, with the fields enclosed by brackets "[]" replaced with your own identifying information. (Don't include the brackets!) The text should be enclosed in the appropriate comment syntax for the file format. We also recommend that a file or class name and description of purpose be included on the same "printed page" as the copyright notice for easier identification within third-party archives.

Copyright [yyyy] [name of copyright owner]

 Licensed under the Apache License, Version 2.0 (the "License"); you may not use this file except in compliance with the License. You may obtain a copy of the License at

http://www.apache.org/licenses/LICENSE-2.0

 Unless required by applicable law or agreed to in writing, software distributed under the License is distributed on an "AS IS" BASIS, WITHOUT WARRANTIES OR CONDITIONS OF ANY KIND, either express or implied. See the License for the specific language governing permissions and limitations under the License.

# **1.76 aws-java-sdk-for-amazon-route53 1.11.820**

### **1.76.1 Available under license :**

No license file was found, but licenses were detected in source scan.

/\*

\* Copyright 2012-2020 Amazon.com, Inc. or its affiliates. All Rights Reserved.

- \*
- \* Licensed under the Apache License, Version 2.0 (the "License").
- \* You may not use this file except in compliance with the License.
- \* A copy of the License is located at
- \*

\* http://aws.amazon.com/apache2.0

\*

\* or in the "license" file accompanying this file. This file is distributed

\* on an "AS IS" BASIS, WITHOUT WARRANTIES OR CONDITIONS OF ANY KIND, either

\* express or implied. See the License for the specific language governing

\* permissions and limitations under the License.

\*/

Found in path(s):

 $*$ /opt/cola/permits/1294101340\_1649201318.3/0/aws-java-sdk-route53-1-11-820-sourcesjar/com/amazonaws/services/route53/internal/Route53IdRequestHandler.java No license file was found, but licenses were detected in source scan.

/\*

\* Copyright 2015-2020 Amazon.com, Inc. or its affiliates. All Rights Reserved.

\*

\* Licensed under the Apache License, Version 2.0 (the "License"). You may not use this file except in compliance with

\* the License. A copy of the License is located at

\*

\* http://aws.amazon.com/apache2.0

\*

\* or in the "license" file accompanying this file. This file is distributed on an "AS IS" BASIS, WITHOUT WARRANTIES OR

\* CONDITIONS OF ANY KIND, either express or implied. See the License for the specific language governing permissions

\* and limitations under the License.

\*/

Found in path(s):

\* /opt/cola/permits/1294101340\_1649201318.3/0/aws-java-sdk-route53-1-11-820-sources-

jar/com/amazonaws/services/route53/model/TrafficPolicy.java

\* /opt/cola/permits/1294101340\_1649201318.3/0/aws-java-sdk-route53-1-11-820-sources-

jar/com/amazonaws/services/route53/model/transform/GetTrafficPolicyResultStaxUnmarshaller.java

\* /opt/cola/permits/1294101340\_1649201318.3/0/aws-java-sdk-route53-1-11-820-sources-

jar/com/amazonaws/services/route53domains/model/transform/ListOperationsResultJsonUnmarshaller.java

\* /opt/cola/permits/1294101340\_1649201318.3/0/aws-java-sdk-route53-1-11-820-sources-

jar/com/amazonaws/services/route53/model/ListQueryLoggingConfigsResult.java

\* /opt/cola/permits/1294101340\_1649201318.3/0/aws-java-sdk-route53-1-11-820-sources-

jar/com/amazonaws/services/route53/model/ListResourceRecordSetsResult.java

\* /opt/cola/permits/1294101340\_1649201318.3/0/aws-java-sdk-route53-1-11-820-sources-

jar/com/amazonaws/services/route53/model/transform/TooManyTrafficPolicyVersionsForCurrentPolicyExceptionU nmarshaller.java

\* /opt/cola/permits/1294101340\_1649201318.3/0/aws-java-sdk-route53-1-11-820-sources-

jar/com/amazonaws/services/route53/model/UpdateHostedZoneCommentRequest.java

\* /opt/cola/permits/1294101340\_1649201318.3/0/aws-java-sdk-route53-1-11-820-sources-

jar/com/amazonaws/services/route53/model/transform/ReusableDelegationSetLimitStaxUnmarshaller.java

 $*$ /opt/cola/permits/1294101340\_1649201318.3/0/aws-java-sdk-route53-1-11-820-sources-

jar/com/amazonaws/services/route53domains/model/transform/TransferDomainRequestMarshaller.java  $*$ /opt/cola/permits/1294101340\_1649201318.3/0/aws-java-sdk-route53-1-11-820-sourcesjar/com/amazonaws/services/route53domains/model/transform/DisableDomainTransferLockRequestMarshaller.java \* /opt/cola/permits/1294101340\_1649201318.3/0/aws-java-sdk-route53-1-11-820-sourcesjar/com/amazonaws/services/route53domains/model/transform/ContactDetailMarshaller.java \* /opt/cola/permits/1294101340\_1649201318.3/0/aws-java-sdk-route53-1-11-820-sourcesjar/com/amazonaws/services/route53/model/ListHostedZonesByNameResult.java \* /opt/cola/permits/1294101340\_1649201318.3/0/aws-java-sdk-route53-1-11-820-sourcesjar/com/amazonaws/services/route53/model/transform/ResourceTagSetStaxUnmarshaller.java  $*$ /opt/cola/permits/1294101340\_1649201318.3/0/aws-java-sdk-route53-1-11-820-sourcesjar/com/amazonaws/services/route53/model/HealthCheckInUseException.java \* /opt/cola/permits/1294101340\_1649201318.3/0/aws-java-sdk-route53-1-11-820-sourcesjar/com/amazonaws/services/route53/model/NoSuchQueryLoggingConfigException.java \* /opt/cola/permits/1294101340\_1649201318.3/0/aws-java-sdk-route53-1-11-820-sourcesjar/com/amazonaws/services/route53domains/model/transform/TagMarshaller.java \* /opt/cola/permits/1294101340\_1649201318.3/0/aws-java-sdk-route53-1-11-820-sourcesjar/com/amazonaws/services/route53/model/DeleteHostedZoneResult.java \* /opt/cola/permits/1294101340\_1649201318.3/0/aws-java-sdk-route53-1-11-820-sourcesjar/com/amazonaws/services/route53/model/transform/NoSuchGeoLocationExceptionUnmarshaller.java \* /opt/cola/permits/1294101340\_1649201318.3/0/aws-java-sdk-route53-1-11-820-sourcesjar/com/amazonaws/services/route53/model/transform/HostedZoneNotPrivateExceptionUnmarshaller.java \* /opt/cola/permits/1294101340\_1649201318.3/0/aws-java-sdk-route53-1-11-820-sourcesjar/com/amazonaws/services/route53domains/model/ReachabilityStatus.java \* /opt/cola/permits/1294101340\_1649201318.3/0/aws-java-sdk-route53-1-11-820-sourcesjar/com/amazonaws/services/route53/model/transform/HealthCheckVersionMismatchExceptionUnmarshaller.java \* /opt/cola/permits/1294101340\_1649201318.3/0/aws-java-sdk-route53-1-11-820-sourcesjar/com/amazonaws/services/route53domains/model/RetrieveDomainAuthCodeRequest.java \* /opt/cola/permits/1294101340\_1649201318.3/0/aws-java-sdk-route53-1-11-820-sourcesjar/com/amazonaws/services/route53/model/transform/UpdateHostedZoneCommentResultStaxUnmarshaller.java \* /opt/cola/permits/1294101340\_1649201318.3/0/aws-java-sdk-route53-1-11-820-sourcesjar/com/amazonaws/services/route53/model/GetAccountLimitRequest.java \* /opt/cola/permits/1294101340\_1649201318.3/0/aws-java-sdk-route53-1-11-820-sourcesjar/com/amazonaws/services/route53/model/DeleteReusableDelegationSetResult.java \* /opt/cola/permits/1294101340\_1649201318.3/0/aws-java-sdk-route53-1-11-820-sourcesjar/com/amazonaws/services/route53/model/transform/DeleteVPCAssociationAuthorizationResultStaxUnmarshaller .java \* /opt/cola/permits/1294101340\_1649201318.3/0/aws-java-sdk-route53-1-11-820-sourcesjar/com/amazonaws/services/route53/model/transform/ListTrafficPoliciesRequestMarshaller.java \* /opt/cola/permits/1294101340\_1649201318.3/0/aws-java-sdk-route53-1-11-820-sourcesjar/com/amazonaws/services/route53/model/transform/GetHealthCheckCountRequestMarshaller.java \* /opt/cola/permits/1294101340\_1649201318.3/0/aws-java-sdk-route53-1-11-820-sourcesjar/com/amazonaws/services/route53/model/transform/CreateTrafficPolicyVersionResultStaxUnmarshaller.java \* /opt/cola/permits/1294101340\_1649201318.3/0/aws-java-sdk-route53-1-11-820-sourcesjar/com/amazonaws/services/route53/model/transform/GetQueryLoggingConfigRequestMarshaller.java  $*$ /opt/cola/permits/1294101340\_1649201318.3/0/aws-java-sdk-route53-1-11-820-sourcesjar/com/amazonaws/services/route53domains/model/transform/RenewDomainRequestMarshaller.java \* /opt/cola/permits/1294101340\_1649201318.3/0/aws-java-sdk-route53-1-11-820-sourcesjar/com/amazonaws/services/route53domains/model/transform/GetDomainDetailResultJsonUnmarshaller.java

```
* /opt/cola/permits/1294101340_1649201318.3/0/aws-java-sdk-route53-1-11-820-sources-
jar/com/amazonaws/services/route53/model/transform/HealthCheckAlreadyExistsExceptionUnmarshaller.java
* /opt/cola/permits/1294101340_1649201318.3/0/aws-java-sdk-route53-1-11-820-sources-
jar/com/amazonaws/services/route53domains/model/DomainLimitExceededException.java
* /opt/cola/permits/1294101340_1649201318.3/0/aws-java-sdk-route53-1-11-820-sources-
jar/com/amazonaws/services/route53/model/HostedZoneOwner.java
* /opt/cola/permits/1294101340_1649201318.3/0/aws-java-sdk-route53-1-11-820-sources-
jar/com/amazonaws/services/route53/model/RRType.java
* /opt/cola/permits/1294101340_1649201318.3/0/aws-java-sdk-route53-1-11-820-sources-
jar/com/amazonaws/services/route53domains/model/DuplicateRequestException.java
* /opt/cola/permits/1294101340_1649201318.3/0/aws-java-sdk-route53-1-11-820-sources-
jar/com/amazonaws/services/route53/model/GetHealthCheckCountResult.java
* /opt/cola/permits/1294101340_1649201318.3/0/aws-java-sdk-route53-1-11-820-sources-
jar/com/amazonaws/services/route53domains/AbstractAmazonRoute53DomainsAsync.java
* /opt/cola/permits/1294101340_1649201318.3/0/aws-java-sdk-route53-1-11-820-sources-
jar/com/amazonaws/services/route53/model/transform/ListTagsForResourcesResultStaxUnmarshaller.java
* /opt/cola/permits/1294101340_1649201318.3/0/aws-java-sdk-route53-1-11-820-sources-
jar/com/amazonaws/services/route53/model/transform/TooManyTrafficPolicyInstancesExceptionUnmarshaller.java
* /opt/cola/permits/1294101340_1649201318.3/0/aws-java-sdk-route53-1-11-820-sources-
jar/com/amazonaws/services/route53/model/transform/CreateTrafficPolicyResultStaxUnmarshaller.java
*/opt/cola/permits/1294101340 1649201318.3/0/aws-java-sdk-route53-1-11-820-sources-
jar/com/amazonaws/services/route53domains/model/transform/ListDomainsRequestMarshaller.java
* /opt/cola/permits/1294101340_1649201318.3/0/aws-java-sdk-route53-1-11-820-sources-
jar/com/amazonaws/services/route53/model/UpdateTrafficPolicyCommentResult.java
* /opt/cola/permits/1294101340_1649201318.3/0/aws-java-sdk-route53-1-11-820-sources-
jar/com/amazonaws/services/route53/model/ListTagsForResourcesRequest.java
* /opt/cola/permits/1294101340_1649201318.3/0/aws-java-sdk-route53-1-11-820-sources-
jar/com/amazonaws/services/route53domains/model/DeleteTagsForDomainRequest.java
* /opt/cola/permits/1294101340_1649201318.3/0/aws-java-sdk-route53-1-11-820-sources-
jar/com/amazonaws/services/route53/model/HostedZoneLimitType.java
* /opt/cola/permits/1294101340_1649201318.3/0/aws-java-sdk-route53-1-11-820-sources-
jar/com/amazonaws/services/route53/model/IncompatibleVersionException.java
* /opt/cola/permits/1294101340_1649201318.3/0/aws-java-sdk-route53-1-11-820-sources-
jar/com/amazonaws/services/route53/model/AliasTarget.java
* /opt/cola/permits/1294101340_1649201318.3/0/aws-java-sdk-route53-1-11-820-sources-
jar/com/amazonaws/services/route53/model/transform/DeleteReusableDelegationSetResultStaxUnmarshaller.java
* /opt/cola/permits/1294101340_1649201318.3/0/aws-java-sdk-route53-1-11-820-sources-
jar/com/amazonaws/services/route53domains/model/transform/ListDomainsRequestProtocolMarshaller.java
* /opt/cola/permits/1294101340_1649201318.3/0/aws-java-sdk-route53-1-11-820-sources-
jar/com/amazonaws/services/route53/model/transform/ListTrafficPolicyInstancesByPolicyResultStaxUnmarshaller.j
ava
*/opt/cola/permits/1294101340_1649201318.3/0/aws-java-sdk-route53-1-11-820-sources-
jar/com/amazonaws/services/route53domains/model/CheckDomainTransferabilityRequest.java
* /opt/cola/permits/1294101340_1649201318.3/0/aws-java-sdk-route53-1-11-820-sources-
jar/com/amazonaws/services/route53/model/NoSuchHealthCheckException.java
* /opt/cola/permits/1294101340_1649201318.3/0/aws-java-sdk-route53-1-11-820-sources-
jar/com/amazonaws/services/route53/model/DeleteTrafficPolicyInstanceRequest.java
```
 $*$ /opt/cola/permits/1294101340\_1649201318.3/0/aws-java-sdk-route53-1-11-820-sources-

jar/com/amazonaws/services/route53/model/TrafficPolicyInstanceAlreadyExistsException.java

```
*/opt/cola/permits/1294101340 1649201318.3/0/aws-java-sdk-route53-1-11-820-sources-
```
jar/com/amazonaws/services/route53/model/transform/GetGeoLocationRequestMarshaller.java

\* /opt/cola/permits/1294101340\_1649201318.3/0/aws-java-sdk-route53-1-11-820-sources-

jar/com/amazonaws/services/route53/model/transform/CreateHostedZoneResultStaxUnmarshaller.java

\* /opt/cola/permits/1294101340\_1649201318.3/0/aws-java-sdk-route53-1-11-820-sources-

jar/com/amazonaws/services/route53/model/transform/DelegationSetAlreadyReusableExceptionUnmarshaller.java \* /opt/cola/permits/1294101340\_1649201318.3/0/aws-java-sdk-route53-1-11-820-sources-

jar/com/amazonaws/services/route53/model/transform/ListHostedZonesByVPCRequestMarshaller.java

\* /opt/cola/permits/1294101340\_1649201318.3/0/aws-java-sdk-route53-1-11-820-sources-

jar/com/amazonaws/services/route53/model/InvalidTrafficPolicyDocumentException.java

\* /opt/cola/permits/1294101340\_1649201318.3/0/aws-java-sdk-route53-1-11-820-sources-

jar/com/amazonaws/services/route53/model/transform/CreateReusableDelegationSetRequestMarshaller.java

\* /opt/cola/permits/1294101340\_1649201318.3/0/aws-java-sdk-route53-1-11-820-sources-

jar/com/amazonaws/services/route53domains/model/transform/DomainSuggestionJsonUnmarshaller.java

\* /opt/cola/permits/1294101340\_1649201318.3/0/aws-java-sdk-route53-1-11-820-sources-

jar/com/amazonaws/services/route53/model/transform/DeleteHostedZoneRequestMarshaller.java

 $*$ /opt/cola/permits/1294101340 1649201318.3/0/aws-java-sdk-route53-1-11-820-sources-

jar/com/amazonaws/services/route53domains/model/transform/NameserverMarshaller.java

\* /opt/cola/permits/1294101340\_1649201318.3/0/aws-java-sdk-route53-1-11-820-sources-

jar/com/amazonaws/services/route53/model/LinkedService.java

\* /opt/cola/permits/1294101340\_1649201318.3/0/aws-java-sdk-route53-1-11-820-sources-

jar/com/amazonaws/services/route53domains/model/transform/UpdateDomainContactPrivacyRequestProtocolMars haller.java

\* /opt/cola/permits/1294101340\_1649201318.3/0/aws-java-sdk-route53-1-11-820-sourcesjar/com/amazonaws/services/route53/model/GetHealthCheckResult.java

\* /opt/cola/permits/1294101340\_1649201318.3/0/aws-java-sdk-route53-1-11-820-sources-

jar/com/amazonaws/services/route53domains/model/ListOperationsResult.java

\* /opt/cola/permits/1294101340\_1649201318.3/0/aws-java-sdk-route53-1-11-820-sources-

jar/com/amazonaws/services/route53domains/model/RenewDomainRequest.java

\* /opt/cola/permits/1294101340\_1649201318.3/0/aws-java-sdk-route53-1-11-820-sources-

jar/com/amazonaws/services/route53/model/ConflictingDomainExistsException.java

\* /opt/cola/permits/1294101340\_1649201318.3/0/aws-java-sdk-route53-1-11-820-sources-

jar/com/amazonaws/services/route53/model/transform/InvalidChangeBatchExceptionUnmarshaller.java

\* /opt/cola/permits/1294101340\_1649201318.3/0/aws-java-sdk-route53-1-11-820-sources-

jar/com/amazonaws/services/route53domains/model/transform/ViewBillingResultJsonUnmarshaller.java

\* /opt/cola/permits/1294101340\_1649201318.3/0/aws-java-sdk-route53-1-11-820-sources-

jar/com/amazonaws/services/route53/model/ReusableDelegationSetLimitType.java

\* /opt/cola/permits/1294101340\_1649201318.3/0/aws-java-sdk-route53-1-11-820-sources-

jar/com/amazonaws/services/route53/model/GetHealthCheckStatusResult.java

\* /opt/cola/permits/1294101340\_1649201318.3/0/aws-java-sdk-route53-1-11-820-sources-

jar/com/amazonaws/services/route53/model/transform/UpdateTrafficPolicyCommentResultStaxUnmarshaller.java

\* /opt/cola/permits/1294101340\_1649201318.3/0/aws-java-sdk-route53-1-11-820-sources-

jar/com/amazonaws/services/route53/model/transform/TrafficPolicyInUseExceptionUnmarshaller.java

 $*$ /opt/cola/permits/1294101340\_1649201318.3/0/aws-java-sdk-route53-1-11-820-sources-

jar/com/amazonaws/services/route53domains/model/transform/GetContactReachabilityStatusRequestProtocolMarsh aller.java

 $*$ /opt/cola/permits/1294101340\_1649201318.3/0/aws-java-sdk-route53-1-11-820-sources-

jar/com/amazonaws/services/route53/model/Tag.java

\* /opt/cola/permits/1294101340\_1649201318.3/0/aws-java-sdk-route53-1-11-820-sourcesjar/com/amazonaws/services/route53/model/transform/GeoLocationStaxUnmarshaller.java \* /opt/cola/permits/1294101340\_1649201318.3/0/aws-java-sdk-route53-1-11-820-sourcesjar/com/amazonaws/services/route53/model/transform/DisassociateVPCFromHostedZoneRequestMarshaller.java \* /opt/cola/permits/1294101340\_1649201318.3/0/aws-java-sdk-route53-1-11-820-sourcesjar/com/amazonaws/services/route53/model/transform/NotAuthorizedExceptionUnmarshaller.java \* /opt/cola/permits/1294101340\_1649201318.3/0/aws-java-sdk-route53-1-11-820-sourcesjar/com/amazonaws/services/route53domains/model/transform/OperationSummaryJsonUnmarshaller.java \* /opt/cola/permits/1294101340\_1649201318.3/0/aws-java-sdk-route53-1-11-820-sourcesjar/com/amazonaws/services/route53domains/model/RegisterDomainResult.java \* /opt/cola/permits/1294101340\_1649201318.3/0/aws-java-sdk-route53-1-11-820-sourcesjar/com/amazonaws/services/route53/model/NoSuchTrafficPolicyException.java \* /opt/cola/permits/1294101340\_1649201318.3/0/aws-java-sdk-route53-1-11-820-sourcesjar/com/amazonaws/services/route53domains/model/transform/RegisterDomainRequestProtocolMarshaller.java \* /opt/cola/permits/1294101340\_1649201318.3/0/aws-java-sdk-route53-1-11-820-sourcesjar/com/amazonaws/services/route53/model/transform/GetHealthCheckStatusResultStaxUnmarshaller.java  $*$ /opt/cola/permits/1294101340 1649201318.3/0/aws-java-sdk-route53-1-11-820-sourcesjar/com/amazonaws/services/route53/model/transform/DeleteTrafficPolicyInstanceRequestMarshaller.java \* /opt/cola/permits/1294101340\_1649201318.3/0/aws-java-sdk-route53-1-11-820-sourcesjar/com/amazonaws/services/route53/model/transform/CreateTrafficPolicyVersionRequestMarshaller.java \* /opt/cola/permits/1294101340\_1649201318.3/0/aws-java-sdk-route53-1-11-820-sourcesjar/com/amazonaws/services/route53domains/model/InvalidInputException.java \* /opt/cola/permits/1294101340\_1649201318.3/0/aws-java-sdk-route53-1-11-820-sourcesjar/com/amazonaws/services/route53/model/transform/ListTagsForResourcesRequestMarshaller.java \* /opt/cola/permits/1294101340\_1649201318.3/0/aws-java-sdk-route53-1-11-820-sourcesjar/com/amazonaws/services/route53/model/CreateTrafficPolicyResult.java \* /opt/cola/permits/1294101340\_1649201318.3/0/aws-java-sdk-route53-1-11-820-sourcesjar/com/amazonaws/services/route53domains/model/ContactType.java \* /opt/cola/permits/1294101340\_1649201318.3/0/aws-java-sdk-route53-1-11-820-sourcesjar/com/amazonaws/services/route53domains/model/OperationStatus.java \* /opt/cola/permits/1294101340\_1649201318.3/0/aws-java-sdk-route53-1-11-820-sourcesjar/com/amazonaws/services/route53/model/transform/GetHostedZoneRequestMarshaller.java \* /opt/cola/permits/1294101340\_1649201318.3/0/aws-java-sdk-route53-1-11-820-sourcesjar/com/amazonaws/services/route53/model/TestDNSAnswerRequest.java \* /opt/cola/permits/1294101340\_1649201318.3/0/aws-java-sdk-route53-1-11-820-sourcesjar/com/amazonaws/services/route53/model/transform/HostedZoneNotFoundExceptionUnmarshaller.java \* /opt/cola/permits/1294101340\_1649201318.3/0/aws-java-sdk-route53-1-11-820-sourcesjar/com/amazonaws/services/route53domains/model/transform/ListTagsForDomainResultJsonUnmarshaller.java \* /opt/cola/permits/1294101340\_1649201318.3/0/aws-java-sdk-route53-1-11-820-sourcesjar/com/amazonaws/services/route53/model/ListGeoLocationsRequest.java  $*$ /opt/cola/permits/1294101340\_1649201318.3/0/aws-java-sdk-route53-1-11-820-sourcesjar/com/amazonaws/services/route53domains/model/transform/GetDomainDetailRequestMarshaller.java \* /opt/cola/permits/1294101340\_1649201318.3/0/aws-java-sdk-route53-1-11-820-sourcesjar/com/amazonaws/services/route53/model/transform/NoSuchTrafficPolicyInstanceExceptionUnmarshaller.java \* /opt/cola/permits/1294101340\_1649201318.3/0/aws-java-sdk-route53-1-11-820-sourcesjar/com/amazonaws/services/route53domains/model/transform/NameserverJsonUnmarshaller.java  $*$ /opt/cola/permits/1294101340\_1649201318.3/0/aws-java-sdk-route53-1-11-820-sourcesjar/com/amazonaws/services/route53domains/model/Tag.java

 $*$ /opt/cola/permits/1294101340 1649201318.3/0/aws-java-sdk-route53-1-11-820-sources-

jar/com/amazonaws/services/route53/model/UpdateTrafficPolicyInstanceRequest.java

\* /opt/cola/permits/1294101340\_1649201318.3/0/aws-java-sdk-route53-1-11-820-sources-

jar/com/amazonaws/services/route53/model/transform/DelegationSetNotAvailableExceptionUnmarshaller.java

\* /opt/cola/permits/1294101340\_1649201318.3/0/aws-java-sdk-route53-1-11-820-sources-

jar/com/amazonaws/services/route53/model/ListTrafficPoliciesResult.java

 $*$ /opt/cola/permits/1294101340\_1649201318.3/0/aws-java-sdk-route53-1-11-820-sources-

jar/com/amazonaws/services/route53/model/transform/NoSuchHostedZoneExceptionUnmarshaller.java

 $*$ /opt/cola/permits/1294101340 1649201318.3/0/aws-java-sdk-route53-1-11-820-sources-

jar/com/amazonaws/services/route53/model/transform/PublicZoneVPCAssociationExceptionUnmarshaller.java

\* /opt/cola/permits/1294101340\_1649201318.3/0/aws-java-sdk-route53-1-11-820-sources-

jar/com/amazonaws/services/route53/model/InvalidInputException.java

\* /opt/cola/permits/1294101340\_1649201318.3/0/aws-java-sdk-route53-1-11-820-sources-

jar/com/amazonaws/services/route53domains/model/UpdateDomainNameserversResult.java

\* /opt/cola/permits/1294101340\_1649201318.3/0/aws-java-sdk-route53-1-11-820-sources-

jar/com/amazonaws/services/route53/model/transform/CreateTrafficPolicyRequestMarshaller.java

 $*$ /opt/cola/permits/1294101340 1649201318.3/0/aws-java-sdk-route53-1-11-820-sources-

jar/com/amazonaws/services/route53domains/model/ListDomainsRequest.java

\* /opt/cola/permits/1294101340\_1649201318.3/0/aws-java-sdk-route53-1-11-820-sources-

jar/com/amazonaws/services/route53domains/model/DomainTransferability.java

\* /opt/cola/permits/1294101340\_1649201318.3/0/aws-java-sdk-route53-1-11-820-sources-

jar/com/amazonaws/services/route53domains/model/UpdateTagsForDomainRequest.java

\* /opt/cola/permits/1294101340\_1649201318.3/0/aws-java-sdk-route53-1-11-820-sources-

jar/com/amazonaws/services/route53domains/model/GetOperationDetailRequest.java

\* /opt/cola/permits/1294101340\_1649201318.3/0/aws-java-sdk-route53-1-11-820-sources-

jar/com/amazonaws/services/route53domains/model/transform/CheckDomainTransferabilityResultJsonUnmarshalle r.java

\* /opt/cola/permits/1294101340\_1649201318.3/0/aws-java-sdk-route53-1-11-820-sources-

jar/com/amazonaws/services/route53/model/transform/GetHostedZoneCountRequestMarshaller.java

\* /opt/cola/permits/1294101340\_1649201318.3/0/aws-java-sdk-route53-1-11-820-sources-

jar/com/amazonaws/services/route53domains/model/transform/UpdateDomainNameserversRequestProtocolMarshal ler.java

\* /opt/cola/permits/1294101340\_1649201318.3/0/aws-java-sdk-route53-1-11-820-sources-

jar/com/amazonaws/services/route53domains/model/transform/DisableDomainTransferLockResultJsonUnmarshalle r.java

 $*$ /opt/cola/permits/1294101340\_1649201318.3/0/aws-java-sdk-route53-1-11-820-sources-

jar/com/amazonaws/services/route53/model/ListTagsForResourcesResult.java

\* /opt/cola/permits/1294101340\_1649201318.3/0/aws-java-sdk-route53-1-11-820-sources-

jar/com/amazonaws/services/route53/model/transform/HealthCheckConfigStaxUnmarshaller.java

\* /opt/cola/permits/1294101340\_1649201318.3/0/aws-java-sdk-route53-1-11-820-sources-

jar/com/amazonaws/services/route53domains/model/GetOperationDetailResult.java

\* /opt/cola/permits/1294101340\_1649201318.3/0/aws-java-sdk-route53-1-11-820-sources-

jar/com/amazonaws/services/route53/model/GetChangeResult.java

 $*$ /opt/cola/permits/1294101340\_1649201318.3/0/aws-java-sdk-route53-1-11-820-sources-

jar/com/amazonaws/services/route53/model/CreateQueryLoggingConfigRequest.java

\* /opt/cola/permits/1294101340\_1649201318.3/0/aws-java-sdk-route53-1-11-820-sources-

jar/com/amazonaws/services/route53/model/transform/TrafficPolicyInstanceAlreadyExistsExceptionUnmarshaller.j

#### ava

\* /opt/cola/permits/1294101340\_1649201318.3/0/aws-java-sdk-route53-1-11-820-sourcesjar/com/amazonaws/services/route53/model/ListHealthChecksResult.java \* /opt/cola/permits/1294101340\_1649201318.3/0/aws-java-sdk-route53-1-11-820-sourcesjar/com/amazonaws/services/route53domains/model/OperationLimitExceededException.java \* /opt/cola/permits/1294101340\_1649201318.3/0/aws-java-sdk-route53-1-11-820-sourcesjar/com/amazonaws/services/route53/model/transform/AlarmIdentifierStaxUnmarshaller.java  $*$ /opt/cola/permits/1294101340 1649201318.3/0/aws-java-sdk-route53-1-11-820-sourcesjar/com/amazonaws/services/route53/model/transform/DelegationSetNotReusableExceptionUnmarshaller.java \* /opt/cola/permits/1294101340\_1649201318.3/0/aws-java-sdk-route53-1-11-820-sourcesjar/com/amazonaws/services/route53/model/CreateVPCAssociationAuthorizationResult.java \* /opt/cola/permits/1294101340\_1649201318.3/0/aws-java-sdk-route53-1-11-820-sourcesjar/com/amazonaws/services/route53domains/AbstractAmazonRoute53Domains.java \* /opt/cola/permits/1294101340\_1649201318.3/0/aws-java-sdk-route53-1-11-820-sourcesjar/com/amazonaws/services/route53/model/PublicZoneVPCAssociationException.java \* /opt/cola/permits/1294101340\_1649201318.3/0/aws-java-sdk-route53-1-11-820-sourcesjar/com/amazonaws/services/route53/model/transform/ListReusableDelegationSetsResultStaxUnmarshaller.java  $*$ /opt/cola/permits/1294101340 1649201318.3/0/aws-java-sdk-route53-1-11-820-sourcesjar/com/amazonaws/services/route53/model/transform/GetChangeResultStaxUnmarshaller.java \* /opt/cola/permits/1294101340\_1649201318.3/0/aws-java-sdk-route53-1-11-820-sourcesjar/com/amazonaws/services/route53/model/transform/ListTrafficPolicyVersionsRequestMarshaller.java \* /opt/cola/permits/1294101340\_1649201318.3/0/aws-java-sdk-route53-1-11-820-sourcesjar/com/amazonaws/services/route53/model/ListGeoLocationsResult.java \* /opt/cola/permits/1294101340\_1649201318.3/0/aws-java-sdk-route53-1-11-820-sourcesjar/com/amazonaws/services/route53/model/transform/CreateQueryLoggingConfigRequestMarshaller.java \* /opt/cola/permits/1294101340\_1649201318.3/0/aws-java-sdk-route53-1-11-820-sourcesjar/com/amazonaws/services/route53/model/HealthCheckAlreadyExistsException.java \* /opt/cola/permits/1294101340\_1649201318.3/0/aws-java-sdk-route53-1-11-820-sourcesjar/com/amazonaws/services/route53domains/model/RejectDomainTransferFromAnotherAwsAccountResult.java \* /opt/cola/permits/1294101340\_1649201318.3/0/aws-java-sdk-route53-1-11-820-sourcesjar/com/amazonaws/services/route53/model/transform/ListHostedZonesByNameResultStaxUnmarshaller.java \* /opt/cola/permits/1294101340\_1649201318.3/0/aws-java-sdk-route53-1-11-820-sourcesjar/com/amazonaws/services/route53domains/model/transform/TransferDomainRequestProtocolMarshaller.java \* /opt/cola/permits/1294101340\_1649201318.3/0/aws-java-sdk-route53-1-11-820-sourcesjar/com/amazonaws/services/route53/model/AccountLimitType.java \* /opt/cola/permits/1294101340\_1649201318.3/0/aws-java-sdk-route53-1-11-820-sourcesjar/com/amazonaws/services/route53/model/transform/UpdateHostedZoneCommentRequestMarshaller.java \* /opt/cola/permits/1294101340\_1649201318.3/0/aws-java-sdk-route53-1-11-820-sourcesjar/com/amazonaws/services/route53domains/model/transform/AcceptDomainTransferFromAnotherAwsAccountRe sultJsonUnmarshaller.java \* /opt/cola/permits/1294101340\_1649201318.3/0/aws-java-sdk-route53-1-11-820-sourcesjar/com/amazonaws/services/route53domains/model/transform/DisableDomainTransferLockRequestProtocolMarsha ller.java \* /opt/cola/permits/1294101340\_1649201318.3/0/aws-java-sdk-route53-1-11-820-sourcesjar/com/amazonaws/services/route53/model/transform/HealthCheckInUseExceptionUnmarshaller.java

\* /opt/cola/permits/1294101340\_1649201318.3/0/aws-java-sdk-route53-1-11-820-sources-

jar/com/amazonaws/services/route53domains/model/transform/ListOperationsRequestProtocolMarshaller.java

 $*$ /opt/cola/permits/1294101340\_1649201318.3/0/aws-java-sdk-route53-1-11-820-sources-

jar/com/amazonaws/services/route53/model/transform/ListReusableDelegationSetsRequestMarshaller.java

```
*/opt/cola/permits/1294101340 1649201318.3/0/aws-java-sdk-route53-1-11-820-sources-
```
jar/com/amazonaws/services/route53domains/model/RenewDomainResult.java

\* /opt/cola/permits/1294101340\_1649201318.3/0/aws-java-sdk-route53-1-11-820-sourcesjar/com/amazonaws/services/route53/model/HostedZoneLimit.java

\* /opt/cola/permits/1294101340\_1649201318.3/0/aws-java-sdk-route53-1-11-820-sources-

jar/com/amazonaws/services/route53/model/ThrottlingException.java

\* /opt/cola/permits/1294101340\_1649201318.3/0/aws-java-sdk-route53-1-11-820-sources-

jar/com/amazonaws/services/route53/model/ResourceRecordSetRegion.java

\* /opt/cola/permits/1294101340\_1649201318.3/0/aws-java-sdk-route53-1-11-820-sources-

jar/com/amazonaws/services/route53/model/GetHealthCheckLastFailureReasonRequest.java

\* /opt/cola/permits/1294101340\_1649201318.3/0/aws-java-sdk-route53-1-11-820-sources-

jar/com/amazonaws/services/route53/model/transform/ThrottlingExceptionUnmarshaller.java

\* /opt/cola/permits/1294101340\_1649201318.3/0/aws-java-sdk-route53-1-11-820-sources-

jar/com/amazonaws/services/route53/model/transform/GetHealthCheckLastFailureReasonResultStaxUnmarshaller.j ava

\* /opt/cola/permits/1294101340\_1649201318.3/0/aws-java-sdk-route53-1-11-820-sourcesjar/com/amazonaws/services/route53/model/ConcurrentModificationException.java

\* /opt/cola/permits/1294101340\_1649201318.3/0/aws-java-sdk-route53-1-11-820-sources-

jar/com/amazonaws/services/route53/model/GetReusableDelegationSetLimitResult.java

\* /opt/cola/permits/1294101340\_1649201318.3/0/aws-java-sdk-route53-1-11-820-sources-

jar/com/amazonaws/services/route53/model/ResourceRecord.java

\* /opt/cola/permits/1294101340\_1649201318.3/0/aws-java-sdk-route53-1-11-820-sourcesjar/com/amazonaws/services/route53/model/DelegationSet.java

\* /opt/cola/permits/1294101340\_1649201318.3/0/aws-java-sdk-route53-1-11-820-sources-

jar/com/amazonaws/services/route53domains/model/transform/RejectDomainTransferFromAnotherAwsAccountRe questProtocolMarshaller.java

\* /opt/cola/permits/1294101340\_1649201318.3/0/aws-java-sdk-route53-1-11-820-sources-

jar/com/amazonaws/services/route53/model/HostedZoneNotPrivateException.java

\* /opt/cola/permits/1294101340\_1649201318.3/0/aws-java-sdk-route53-1-11-820-sources-

jar/com/amazonaws/services/route53/model/GetChangeRequest.java

\* /opt/cola/permits/1294101340\_1649201318.3/0/aws-java-sdk-route53-1-11-820-sources-

jar/com/amazonaws/services/route53domains/model/transform/ListDomainsResultJsonUnmarshaller.java

\* /opt/cola/permits/1294101340\_1649201318.3/0/aws-java-sdk-route53-1-11-820-sources-

jar/com/amazonaws/services/route53/model/DeleteQueryLoggingConfigResult.java

\* /opt/cola/permits/1294101340\_1649201318.3/0/aws-java-sdk-route53-1-11-820-sources-

jar/com/amazonaws/services/route53/model/transform/CreateReusableDelegationSetResultStaxUnmarshaller.java

\* /opt/cola/permits/1294101340\_1649201318.3/0/aws-java-sdk-route53-1-11-820-sources-

jar/com/amazonaws/services/route53domains/model/transform/EnableDomainTransferLockRequestProtocolMarshal ler.java

\* /opt/cola/permits/1294101340\_1649201318.3/0/aws-java-sdk-route53-1-11-820-sources-

jar/com/amazonaws/services/route53/model/AssociateVPCWithHostedZoneResult.java

\* /opt/cola/permits/1294101340\_1649201318.3/0/aws-java-sdk-route53-1-11-820-sources-

jar/com/amazonaws/services/route53/model/ListHostedZonesResult.java

 $*$ /opt/cola/permits/1294101340\_1649201318.3/0/aws-java-sdk-route53-1-11-820-sources-

jar/com/amazonaws/services/route53/model/TooManyTrafficPolicyVersionsForCurrentPolicyException.java

\* /opt/cola/permits/1294101340\_1649201318.3/0/aws-java-sdk-route53-1-11-820-sources-

jar/com/amazonaws/services/route53/model/QueryLoggingConfigAlreadyExistsException.java

\* /opt/cola/permits/1294101340\_1649201318.3/0/aws-java-sdk-route53-1-11-820-sourcesjar/com/amazonaws/services/route53domains/model/TransferDomainToAnotherAwsAccountResult.java \* /opt/cola/permits/1294101340\_1649201318.3/0/aws-java-sdk-route53-1-11-820-sourcesjar/com/amazonaws/services/route53domains/model/GetDomainSuggestionsResult.java \* /opt/cola/permits/1294101340\_1649201318.3/0/aws-java-sdk-route53-1-11-820-sourcesjar/com/amazonaws/services/route53domains/model/transform/BillingRecordJsonUnmarshaller.java \* /opt/cola/permits/1294101340\_1649201318.3/0/aws-java-sdk-route53-1-11-820-sourcesjar/com/amazonaws/services/route53/model/ListTrafficPolicyInstancesByPolicyRequest.java \* /opt/cola/permits/1294101340\_1649201318.3/0/aws-java-sdk-route53-1-11-820-sourcesjar/com/amazonaws/services/route53/model/NoSuchCloudWatchLogsLogGroupException.java \* /opt/cola/permits/1294101340\_1649201318.3/0/aws-java-sdk-route53-1-11-820-sourcesjar/com/amazonaws/services/route53/model/DeleteTrafficPolicyRequest.java \* /opt/cola/permits/1294101340\_1649201318.3/0/aws-java-sdk-route53-1-11-820-sourcesjar/com/amazonaws/services/route53domains/model/transform/GetDomainSuggestionsResultJsonUnmarshaller.java \* /opt/cola/permits/1294101340\_1649201318.3/0/aws-java-sdk-route53-1-11-820-sourcesjar/com/amazonaws/services/route53domains/model/CancelDomainTransferToAnotherAwsAccountRequest.java \* /opt/cola/permits/1294101340\_1649201318.3/0/aws-java-sdk-route53-1-11-820-sourcesjar/com/amazonaws/services/route53domains/model/transform/RenewDomainRequestProtocolMarshaller.java \* /opt/cola/permits/1294101340\_1649201318.3/0/aws-java-sdk-route53-1-11-820-sourcesjar/com/amazonaws/services/route53/model/GetHostedZoneLimitRequest.java \* /opt/cola/permits/1294101340\_1649201318.3/0/aws-java-sdk-route53-1-11-820-sourcesjar/com/amazonaws/services/route53domains/model/CheckDomainAvailabilityResult.java \* /opt/cola/permits/1294101340\_1649201318.3/0/aws-java-sdk-route53-1-11-820-sourcesjar/com/amazonaws/services/route53domains/model/OperationType.java \* /opt/cola/permits/1294101340\_1649201318.3/0/aws-java-sdk-route53-1-11-820-sourcesjar/com/amazonaws/services/route53/model/DelegationSetNotReusableException.java \* /opt/cola/permits/1294101340\_1649201318.3/0/aws-java-sdk-route53-1-11-820-sourcesjar/com/amazonaws/services/route53/model/GetTrafficPolicyInstanceCountResult.java  $*$ /opt/cola/permits/1294101340 1649201318.3/0/aws-java-sdk-route53-1-11-820-sourcesjar/com/amazonaws/services/route53/model/transform/GetHealthCheckResultStaxUnmarshaller.java \* /opt/cola/permits/1294101340\_1649201318.3/0/aws-java-sdk-route53-1-11-820-sourcesjar/com/amazonaws/services/route53/model/ChangeBatch.java \* /opt/cola/permits/1294101340\_1649201318.3/0/aws-java-sdk-route53-1-11-820-sourcesjar/com/amazonaws/services/route53/model/transform/InvalidPaginationTokenExceptionUnmarshaller.java \* /opt/cola/permits/1294101340\_1649201318.3/0/aws-java-sdk-route53-1-11-820-sourcesjar/com/amazonaws/services/route53domains/model/transform/DisableDomainAutoRenewRequestProtocolMarshall er.java \* /opt/cola/permits/1294101340\_1649201318.3/0/aws-java-sdk-route53-1-11-820-sourcesjar/com/amazonaws/services/route53domains/model/transform/TransferDomainToAnotherAwsAccountRequestMar shaller.java \* /opt/cola/permits/1294101340\_1649201318.3/0/aws-java-sdk-route53-1-11-820-sourcesjar/com/amazonaws/services/route53/model/DeleteHealthCheckResult.java \* /opt/cola/permits/1294101340\_1649201318.3/0/aws-java-sdk-route53-1-11-820-sourcesjar/com/amazonaws/services/route53/model/transform/CreateTrafficPolicyInstanceRequestMarshaller.java  $*$ /opt/cola/permits/1294101340\_1649201318.3/0/aws-java-sdk-route53-1-11-820-sourcesjar/com/amazonaws/services/route53/model/transform/LinkedServiceStaxUnmarshaller.java \* /opt/cola/permits/1294101340\_1649201318.3/0/aws-java-sdk-route53-1-11-820-sourcesjar/com/amazonaws/services/route53/model/DeleteReusableDelegationSetRequest.java

```
* /opt/cola/permits/1294101340_1649201318.3/0/aws-java-sdk-route53-1-11-820-sources-
jar/com/amazonaws/services/route53/model/transform/ListTrafficPoliciesResultStaxUnmarshaller.java
* /opt/cola/permits/1294101340_1649201318.3/0/aws-java-sdk-route53-1-11-820-sources-
jar/com/amazonaws/services/route53domains/model/OperationSummary.java
* /opt/cola/permits/1294101340_1649201318.3/0/aws-java-sdk-route53-1-11-820-sources-
jar/com/amazonaws/services/route53/model/GetHostedZoneRequest.java
* /opt/cola/permits/1294101340_1649201318.3/0/aws-java-sdk-route53-1-11-820-sources-
jar/com/amazonaws/services/route53domains/model/RegisterDomainRequest.java
* /opt/cola/permits/1294101340_1649201318.3/0/aws-java-sdk-route53-1-11-820-sources-
jar/com/amazonaws/services/route53domains/model/transform/CheckDomainTransferabilityRequestMarshaller.java
* /opt/cola/permits/1294101340_1649201318.3/0/aws-java-sdk-route53-1-11-820-sources-
jar/com/amazonaws/services/route53domains/model/transform/TransferDomainResultJsonUnmarshaller.java
* /opt/cola/permits/1294101340_1649201318.3/0/aws-java-sdk-route53-1-11-820-sources-
jar/com/amazonaws/services/route53domains/model/BillingRecord.java
* /opt/cola/permits/1294101340_1649201318.3/0/aws-java-sdk-route53-1-11-820-sources-
jar/com/amazonaws/services/route53/model/transform/TooManyVPCAssociationAuthorizationsExceptionUnmarsha
ller.java
* /opt/cola/permits/1294101340_1649201318.3/0/aws-java-sdk-route53-1-11-820-sources-
jar/com/amazonaws/services/route53/model/GetCheckerIpRangesResult.java
* /opt/cola/permits/1294101340_1649201318.3/0/aws-java-sdk-route53-1-11-820-sources-
jar/com/amazonaws/services/route53/model/transform/CreateVPCAssociationAuthorizationRequestMarshaller.java
* /opt/cola/permits/1294101340_1649201318.3/0/aws-java-sdk-route53-1-11-820-sources-
jar/com/amazonaws/services/route53/model/transform/HealthCheckStaxUnmarshaller.java
*/opt/cola/permits/1294101340_1649201318.3/0/aws-java-sdk-route53-1-11-820-sources-
jar/com/amazonaws/services/route53/model/ListVPCAssociationAuthorizationsRequest.java
* /opt/cola/permits/1294101340_1649201318.3/0/aws-java-sdk-route53-1-11-820-sources-
jar/com/amazonaws/services/route53domains/model/GetDomainDetailResult.java
* /opt/cola/permits/1294101340_1649201318.3/0/aws-java-sdk-route53-1-11-820-sources-
jar/com/amazonaws/services/route53/model/HealthCheckVersionMismatchException.java
* /opt/cola/permits/1294101340_1649201318.3/0/aws-java-sdk-route53-1-11-820-sources-
jar/com/amazonaws/services/route53/model/transform/UpdateTrafficPolicyCommentRequestMarshaller.java
* /opt/cola/permits/1294101340_1649201318.3/0/aws-java-sdk-route53-1-11-820-sources-
jar/com/amazonaws/services/route53/model/GetTrafficPolicyInstanceCountRequest.java
* /opt/cola/permits/1294101340_1649201318.3/0/aws-java-sdk-route53-1-11-820-sources-
jar/com/amazonaws/services/route53/AmazonRoute53Client.java
* /opt/cola/permits/1294101340_1649201318.3/0/aws-java-sdk-route53-1-11-820-sources-
jar/com/amazonaws/services/route53domains/model/transform/EnableDomainAutoRenewRequestMarshaller.java
* /opt/cola/permits/1294101340_1649201318.3/0/aws-java-sdk-route53-1-11-820-sources-
jar/com/amazonaws/services/route53/model/ResourceRecordSetFailover.java
* /opt/cola/permits/1294101340_1649201318.3/0/aws-java-sdk-route53-1-11-820-sources-
jar/com/amazonaws/services/route53/model/GetGeoLocationRequest.java
*/opt/cola/permits/1294101340_1649201318.3/0/aws-java-sdk-route53-1-11-820-sources-
jar/com/amazonaws/services/route53/model/transform/GetHealthCheckCountResultStaxUnmarshaller.java
* /opt/cola/permits/1294101340_1649201318.3/0/aws-java-sdk-route53-1-11-820-sources-
jar/com/amazonaws/services/route53/model/HealthCheckRegion.java
* /opt/cola/permits/1294101340_1649201318.3/0/aws-java-sdk-route53-1-11-820-sources-
jar/com/amazonaws/services/route53/model/transform/ChangeBatchStaxUnmarshaller.java
* /opt/cola/permits/1294101340_1649201318.3/0/aws-java-sdk-route53-1-11-820-sources-
```
jar/com/amazonaws/services/route53/model/transform/HostedZoneSummaryStaxUnmarshaller.java  $*$ /opt/cola/permits/1294101340 1649201318.3/0/aws-java-sdk-route53-1-11-820-sourcesjar/com/amazonaws/services/route53/model/TooManyVPCAssociationAuthorizationsException.java \* /opt/cola/permits/1294101340\_1649201318.3/0/aws-java-sdk-route53-1-11-820-sourcesjar/com/amazonaws/services/route53domains/model/transform/ListTagsForDomainRequestMarshaller.java \* /opt/cola/permits/1294101340\_1649201318.3/0/aws-java-sdk-route53-1-11-820-sourcesjar/com/amazonaws/services/route53domains/model/AmazonRoute53DomainsException.java \* /opt/cola/permits/1294101340\_1649201318.3/0/aws-java-sdk-route53-1-11-820-sourcesjar/com/amazonaws/services/route53/model/TrafficPolicyAlreadyExistsException.java \* /opt/cola/permits/1294101340\_1649201318.3/0/aws-java-sdk-route53-1-11-820-sourcesjar/com/amazonaws/services/route53/model/transform/ListVPCAssociationAuthorizationsRequestMarshaller.java \* /opt/cola/permits/1294101340\_1649201318.3/0/aws-java-sdk-route53-1-11-820-sourcesjar/com/amazonaws/services/route53/model/transform/ListHostedZonesResultStaxUnmarshaller.java \* /opt/cola/permits/1294101340\_1649201318.3/0/aws-java-sdk-route53-1-11-820-sourcesjar/com/amazonaws/services/route53/model/transform/TooManyTrafficPoliciesExceptionUnmarshaller.java \* /opt/cola/permits/1294101340\_1649201318.3/0/aws-java-sdk-route53-1-11-820-sourcesjar/com/amazonaws/services/route53/model/HostedZoneNotFoundException.java \* /opt/cola/permits/1294101340\_1649201318.3/0/aws-java-sdk-route53-1-11-820-sourcesjar/com/amazonaws/services/route53/model/HealthCheckType.java \* /opt/cola/permits/1294101340\_1649201318.3/0/aws-java-sdk-route53-1-11-820-sourcesjar/com/amazonaws/services/route53/model/transform/ListHostedZonesRequestMarshaller.java \* /opt/cola/permits/1294101340\_1649201318.3/0/aws-java-sdk-route53-1-11-820-sourcesjar/com/amazonaws/services/route53/model/transform/ListTrafficPolicyInstancesByPolicyRequestMarshaller.java  $*$ /opt/cola/permits/1294101340\_1649201318.3/0/aws-java-sdk-route53-1-11-820-sourcesjar/com/amazonaws/services/route53/model/transform/ListResourceRecordSetsRequestMarshaller.java \* /opt/cola/permits/1294101340\_1649201318.3/0/aws-java-sdk-route53-1-11-820-sourcesjar/com/amazonaws/services/route53/model/ListTrafficPolicyVersionsRequest.java \* /opt/cola/permits/1294101340\_1649201318.3/0/aws-java-sdk-route53-1-11-820-sourcesjar/com/amazonaws/services/route53domains/model/DeleteTagsForDomainResult.java \* /opt/cola/permits/1294101340\_1649201318.3/0/aws-java-sdk-route53-1-11-820-sourcesjar/com/amazonaws/services/route53/model/transform/ChangeResourceRecordSetsResultStaxUnmarshaller.java \* /opt/cola/permits/1294101340\_1649201318.3/0/aws-java-sdk-route53-1-11-820-sourcesjar/com/amazonaws/services/route53/model/ChangeStatus.java \* /opt/cola/permits/1294101340\_1649201318.3/0/aws-java-sdk-route53-1-11-820-sourcesjar/com/amazonaws/services/route53/model/CreateHostedZoneRequest.java \* /opt/cola/permits/1294101340\_1649201318.3/0/aws-java-sdk-route53-1-11-820-sourcesjar/com/amazonaws/services/route53/model/transform/DeleteHostedZoneResultStaxUnmarshaller.java \* /opt/cola/permits/1294101340\_1649201318.3/0/aws-java-sdk-route53-1-11-820-sourcesjar/com/amazonaws/services/route53/AbstractAmazonRoute53Async.java \* /opt/cola/permits/1294101340\_1649201318.3/0/aws-java-sdk-route53-1-11-820-sourcesjar/com/amazonaws/services/route53domains/model/transform/CheckDomainTransferabilityRequestProtocolMarsha ller.java \* /opt/cola/permits/1294101340\_1649201318.3/0/aws-java-sdk-route53-1-11-820-sourcesjar/com/amazonaws/services/route53domains/model/transform/GetOperationDetailResultJsonUnmarshaller.java  $*$ /opt/cola/permits/1294101340\_1649201318.3/0/aws-java-sdk-route53-1-11-820-sourcesjar/com/amazonaws/services/route53/model/transform/ListTrafficPolicyVersionsResultStaxUnmarshaller.java \* /opt/cola/permits/1294101340\_1649201318.3/0/aws-java-sdk-route53-1-11-820-sourcesjar/com/amazonaws/services/route53/model/transform/ChangeStaxUnmarshaller.java

\* /opt/cola/permits/1294101340\_1649201318.3/0/aws-java-sdk-route53-1-11-820-sources-

jar/com/amazonaws/services/route53domains/model/GetContactReachabilityStatusRequest.java

\* /opt/cola/permits/1294101340\_1649201318.3/0/aws-java-sdk-route53-1-11-820-sources-

jar/com/amazonaws/services/route53/model/AlarmIdentifier.java

\* /opt/cola/permits/1294101340\_1649201318.3/0/aws-java-sdk-route53-1-11-820-sources-

jar/com/amazonaws/services/route53/model/GetHostedZoneLimitResult.java

\* /opt/cola/permits/1294101340\_1649201318.3/0/aws-java-sdk-route53-1-11-820-sources-

jar/com/amazonaws/services/route53domains/model/transform/RetrieveDomainAuthCodeResultJsonUnmarshaller.j ava

\* /opt/cola/permits/1294101340\_1649201318.3/0/aws-java-sdk-route53-1-11-820-sources-

jar/com/amazonaws/services/route53/model/InsufficientDataHealthStatus.java

\* /opt/cola/permits/1294101340\_1649201318.3/0/aws-java-sdk-route53-1-11-820-sources-

jar/com/amazonaws/services/route53/model/TooManyTrafficPoliciesException.java

\* /opt/cola/permits/1294101340\_1649201318.3/0/aws-java-sdk-route53-1-11-820-sources-

jar/com/amazonaws/services/route53/model/CreateTrafficPolicyVersionResult.java

\* /opt/cola/permits/1294101340\_1649201318.3/0/aws-java-sdk-route53-1-11-820-sources-

jar/com/amazonaws/services/route53domains/model/DisableDomainAutoRenewRequest.java

 $*$ /opt/cola/permits/1294101340 1649201318.3/0/aws-java-sdk-route53-1-11-820-sources-

jar/com/amazonaws/services/route53/model/transform/DeleteTrafficPolicyResultStaxUnmarshaller.java

\* /opt/cola/permits/1294101340\_1649201318.3/0/aws-java-sdk-route53-1-11-820-sources-

jar/com/amazonaws/services/route53/model/transform/TooManyHealthChecksExceptionUnmarshaller.java

\* /opt/cola/permits/1294101340\_1649201318.3/0/aws-java-sdk-route53-1-11-820-sources-

jar/com/amazonaws/services/route53/model/InvalidDomainNameException.java

 $*$ /opt/cola/permits/1294101340 1649201318.3/0/aws-java-sdk-route53-1-11-820-sources-

jar/com/amazonaws/services/route53domains/model/TransferDomainResult.java

\* /opt/cola/permits/1294101340\_1649201318.3/0/aws-java-sdk-route53-1-11-820-sources-

jar/com/amazonaws/services/route53/model/TrafficPolicyInstance.java

\* /opt/cola/permits/1294101340\_1649201318.3/0/aws-java-sdk-route53-1-11-820-sources-

jar/com/amazonaws/services/route53domains/model/transform/UpdateTagsForDomainRequestProtocolMarshaller.ja va

\* /opt/cola/permits/1294101340\_1649201318.3/0/aws-java-sdk-route53-1-11-820-sources-

jar/com/amazonaws/services/route53/model/DelegationSetNotAvailableException.java

\* /opt/cola/permits/1294101340\_1649201318.3/0/aws-java-sdk-route53-1-11-820-sources-

jar/com/amazonaws/services/route53/model/transform/GetChangeRequestMarshaller.java

\* /opt/cola/permits/1294101340\_1649201318.3/0/aws-java-sdk-route53-1-11-820-sources-

jar/com/amazonaws/services/route53/model/transform/ListVPCAssociationAuthorizationsResultStaxUnmarshaller.j ava

\* /opt/cola/permits/1294101340\_1649201318.3/0/aws-java-sdk-route53-1-11-820-sources-

jar/com/amazonaws/services/route53/model/transform/AccountLimitStaxUnmarshaller.java

\* /opt/cola/permits/1294101340\_1649201318.3/0/aws-java-sdk-route53-1-11-820-sources-

jar/com/amazonaws/services/route53/model/transform/InvalidDomainNameExceptionUnmarshaller.java

 $*$ /opt/cola/permits/1294101340\_1649201318.3/0/aws-java-sdk-route53-1-11-820-sources-

jar/com/amazonaws/services/route53domains/model/transform/UpdateDomainContactRequestMarshaller.java

\* /opt/cola/permits/1294101340\_1649201318.3/0/aws-java-sdk-route53-1-11-820-sources-

jar/com/amazonaws/services/route53/model/transform/StatusReportStaxUnmarshaller.java

\* /opt/cola/permits/1294101340\_1649201318.3/0/aws-java-sdk-route53-1-11-820-sources-

jar/com/amazonaws/services/route53/model/transform/ListHostedZonesByVPCResultStaxUnmarshaller.java

 $*$ /opt/cola/permits/1294101340\_1649201318.3/0/aws-java-sdk-route53-1-11-820-sources-

jar/com/amazonaws/services/route53/model/transform/GetHealthCheckLastFailureReasonRequestMarshaller.java \* /opt/cola/permits/1294101340\_1649201318.3/0/aws-java-sdk-route53-1-11-820-sourcesjar/com/amazonaws/services/route53/model/DeleteQueryLoggingConfigRequest.java \* /opt/cola/permits/1294101340\_1649201318.3/0/aws-java-sdk-route53-1-11-820-sourcesjar/com/amazonaws/services/route53/model/transform/GeoLocationDetailsStaxUnmarshaller.java \* /opt/cola/permits/1294101340\_1649201318.3/0/aws-java-sdk-route53-1-11-820-sourcesjar/com/amazonaws/services/route53/model/transform/ListResourceRecordSetsResultStaxUnmarshaller.java \* /opt/cola/permits/1294101340\_1649201318.3/0/aws-java-sdk-route53-1-11-820-sourcesjar/com/amazonaws/services/route53/model/transform/TrafficPolicySummaryStaxUnmarshaller.java \* /opt/cola/permits/1294101340\_1649201318.3/0/aws-java-sdk-route53-1-11-820-sourcesjar/com/amazonaws/services/route53/model/transform/DelegationSetStaxUnmarshaller.java \* /opt/cola/permits/1294101340\_1649201318.3/0/aws-java-sdk-route53-1-11-820-sourcesjar/com/amazonaws/services/route53/model/ListHostedZonesByVPCResult.java \* /opt/cola/permits/1294101340\_1649201318.3/0/aws-java-sdk-route53-1-11-820-sourcesjar/com/amazonaws/services/route53/model/transform/CloudWatchAlarmConfigurationStaxUnmarshaller.java \* /opt/cola/permits/1294101340\_1649201318.3/0/aws-java-sdk-route53-1-11-820-sourcesjar/com/amazonaws/services/route53domains/model/ListOperationsRequest.java \* /opt/cola/permits/1294101340\_1649201318.3/0/aws-java-sdk-route53-1-11-820-sourcesjar/com/amazonaws/services/route53/model/GeoLocationDetails.java \* /opt/cola/permits/1294101340\_1649201318.3/0/aws-java-sdk-route53-1-11-820-sourcesjar/com/amazonaws/services/route53domains/model/UpdateDomainContactRequest.java \* /opt/cola/permits/1294101340\_1649201318.3/0/aws-java-sdk-route53-1-11-820-sourcesjar/com/amazonaws/services/route53/AmazonRoute53AsyncClientBuilder.java \* /opt/cola/permits/1294101340\_1649201318.3/0/aws-java-sdk-route53-1-11-820-sourcesjar/com/amazonaws/services/route53/model/transform/ConflictingDomainExistsExceptionUnmarshaller.java  $*$ /opt/cola/permits/1294101340 1649201318.3/0/aws-java-sdk-route53-1-11-820-sourcesjar/com/amazonaws/services/route53domains/model/transform/RegisterDomainRequestMarshaller.java \* /opt/cola/permits/1294101340\_1649201318.3/0/aws-java-sdk-route53-1-11-820-sourcesjar/com/amazonaws/services/route53/package-info.java \* /opt/cola/permits/1294101340\_1649201318.3/0/aws-java-sdk-route53-1-11-820-sourcesjar/com/amazonaws/services/route53/model/HostedZoneNotEmptyException.java \* /opt/cola/permits/1294101340\_1649201318.3/0/aws-java-sdk-route53-1-11-820-sourcesjar/com/amazonaws/services/route53/model/transform/ResourceRecordStaxUnmarshaller.java \* /opt/cola/permits/1294101340\_1649201318.3/0/aws-java-sdk-route53-1-11-820-sourcesjar/com/amazonaws/services/route53domains/model/GetDomainDetailRequest.java \* /opt/cola/permits/1294101340\_1649201318.3/0/aws-java-sdk-route53-1-11-820-sourcesjar/com/amazonaws/services/route53/model/transform/DisassociateVPCFromHostedZoneResultStaxUnmarshaller.j ava \* /opt/cola/permits/1294101340\_1649201318.3/0/aws-java-sdk-route53-1-11-820-sourcesjar/com/amazonaws/services/route53/model/transform/NoSuchHealthCheckExceptionUnmarshaller.java \* /opt/cola/permits/1294101340\_1649201318.3/0/aws-java-sdk-route53-1-11-820-sourcesjar/com/amazonaws/services/route53/model/transform/GetReusableDelegationSetLimitResultStaxUnmarshaller.java \* /opt/cola/permits/1294101340\_1649201318.3/0/aws-java-sdk-route53-1-11-820-sourcesjar/com/amazonaws/services/route53domains/model/ViewBillingRequest.java  $*$ /opt/cola/permits/1294101340\_1649201318.3/0/aws-java-sdk-route53-1-11-820-sourcesjar/com/amazonaws/services/route53/model/ListReusableDelegationSetsRequest.java \* /opt/cola/permits/1294101340\_1649201318.3/0/aws-java-sdk-route53-1-11-820-sourcesjar/com/amazonaws/services/route53/model/GetHealthCheckRequest.java
\* /opt/cola/permits/1294101340\_1649201318.3/0/aws-java-sdk-route53-1-11-820-sourcesjar/com/amazonaws/services/route53domains/model/transform/DomainSummaryJsonUnmarshaller.java \* /opt/cola/permits/1294101340\_1649201318.3/0/aws-java-sdk-route53-1-11-820-sourcesjar/com/amazonaws/services/route53/model/ListHealthChecksRequest.java \* /opt/cola/permits/1294101340\_1649201318.3/0/aws-java-sdk-route53-1-11-820-sourcesjar/com/amazonaws/services/route53domains/model/transform/DisableDomainAutoRenewResultJsonUnmarshaller. java \* /opt/cola/permits/1294101340\_1649201318.3/0/aws-java-sdk-route53-1-11-820-sourcesjar/com/amazonaws/services/route53/model/GetHostedZoneResult.java \* /opt/cola/permits/1294101340\_1649201318.3/0/aws-java-sdk-route53-1-11-820-sourcesjar/com/amazonaws/services/route53/model/transform/AssociateVPCWithHostedZoneRequestMarshaller.java \* /opt/cola/permits/1294101340\_1649201318.3/0/aws-java-sdk-route53-1-11-820-sourcesjar/com/amazonaws/services/route53/model/NoSuchHostedZoneException.java \* /opt/cola/permits/1294101340\_1649201318.3/0/aws-java-sdk-route53-1-11-820-sourcesjar/com/amazonaws/services/route53/model/GetTrafficPolicyResult.java \* /opt/cola/permits/1294101340\_1649201318.3/0/aws-java-sdk-route53-1-11-820-sourcesjar/com/amazonaws/services/route53/model/transform/HostedZoneConfigStaxUnmarshaller.java  $*$ /opt/cola/permits/1294101340 1649201318.3/0/aws-java-sdk-route53-1-11-820-sourcesjar/com/amazonaws/services/route53/model/transform/DeleteHealthCheckResultStaxUnmarshaller.java \* /opt/cola/permits/1294101340\_1649201318.3/0/aws-java-sdk-route53-1-11-820-sourcesjar/com/amazonaws/services/route53domains/model/ExtraParam.java \* /opt/cola/permits/1294101340\_1649201318.3/0/aws-java-sdk-route53-1-11-820-sourcesjar/com/amazonaws/services/route53/model/GetCheckerIpRangesRequest.java \* /opt/cola/permits/1294101340\_1649201318.3/0/aws-java-sdk-route53-1-11-820-sourcesjar/com/amazonaws/services/route53/model/Change.java \* /opt/cola/permits/1294101340\_1649201318.3/0/aws-java-sdk-route53-1-11-820-sourcesjar/com/amazonaws/services/route53/model/transform/UpdateHealthCheckRequestMarshaller.java \* /opt/cola/permits/1294101340\_1649201318.3/0/aws-java-sdk-route53-1-11-820-sourcesjar/com/amazonaws/services/route53/model/InvalidVPCIdException.java \* /opt/cola/permits/1294101340\_1649201318.3/0/aws-java-sdk-route53-1-11-820-sourcesjar/com/amazonaws/services/route53/model/DeleteVPCAssociationAuthorizationResult.java \* /opt/cola/permits/1294101340\_1649201318.3/0/aws-java-sdk-route53-1-11-820-sourcesjar/com/amazonaws/services/route53/model/ChangeAction.java \* /opt/cola/permits/1294101340\_1649201318.3/0/aws-java-sdk-route53-1-11-820-sourcesjar/com/amazonaws/services/route53domains/model/transform/UpdateTagsForDomainRequestMarshaller.java \* /opt/cola/permits/1294101340\_1649201318.3/0/aws-java-sdk-route53-1-11-820-sourcesjar/com/amazonaws/services/route53/model/HostedZoneConfig.java \* /opt/cola/permits/1294101340\_1649201318.3/0/aws-java-sdk-route53-1-11-820-sourcesjar/com/amazonaws/services/route53/model/TooManyHostedZonesException.java \* /opt/cola/permits/1294101340\_1649201318.3/0/aws-java-sdk-route53-1-11-820-sourcesjar/com/amazonaws/services/route53domains/model/transform/GetDomainDetailRequestProtocolMarshaller.java  $*$ /opt/cola/permits/1294101340\_1649201318.3/0/aws-java-sdk-route53-1-11-820-sourcesjar/com/amazonaws/services/route53domains/model/Transferable.java \* /opt/cola/permits/1294101340\_1649201318.3/0/aws-java-sdk-route53-1-11-820-sourcesjar/com/amazonaws/services/route53domains/model/transform/CancelDomainTransferToAnotherAwsAccountRequ estProtocolMarshaller.java \* /opt/cola/permits/1294101340\_1649201318.3/0/aws-java-sdk-route53-1-11-820-sources-

jar/com/amazonaws/services/route53/model/Dimension.java

\* /opt/cola/permits/1294101340\_1649201318.3/0/aws-java-sdk-route53-1-11-820-sources-

jar/com/amazonaws/auth/policy/actions/Route53Actions.java

\* /opt/cola/permits/1294101340\_1649201318.3/0/aws-java-sdk-route53-1-11-820-sources-

jar/com/amazonaws/services/route53/model/transform/ListQueryLoggingConfigsResultStaxUnmarshaller.java

\* /opt/cola/permits/1294101340\_1649201318.3/0/aws-java-sdk-route53-1-11-820-sources-

jar/com/amazonaws/services/route53/model/CreateHealthCheckRequest.java

\* /opt/cola/permits/1294101340\_1649201318.3/0/aws-java-sdk-route53-1-11-820-sources-

jar/com/amazonaws/services/route53/model/ListTrafficPolicyInstancesRequest.java

\* /opt/cola/permits/1294101340\_1649201318.3/0/aws-java-sdk-route53-1-11-820-sources-

jar/com/amazonaws/services/route53/model/CreateQueryLoggingConfigResult.java

\* /opt/cola/permits/1294101340\_1649201318.3/0/aws-java-sdk-route53-1-11-820-sources-

jar/com/amazonaws/services/route53/model/VPCAssociationAuthorizationNotFoundException.java

\* /opt/cola/permits/1294101340\_1649201318.3/0/aws-java-sdk-route53-1-11-820-sources-

jar/com/amazonaws/services/route53/model/transform/ListHealthChecksResultStaxUnmarshaller.java

\* /opt/cola/permits/1294101340\_1649201318.3/0/aws-java-sdk-route53-1-11-820-sources-

jar/com/amazonaws/services/route53/model/transform/ListQueryLoggingConfigsRequestMarshaller.java

\* /opt/cola/permits/1294101340\_1649201318.3/0/aws-java-sdk-route53-1-11-820-sources-

jar/com/amazonaws/services/route53domains/model/ResendContactReachabilityEmailRequest.java

\* /opt/cola/permits/1294101340\_1649201318.3/0/aws-java-sdk-route53-1-11-820-sources-

jar/com/amazonaws/services/route53/model/transform/ListTrafficPolicyInstancesResultStaxUnmarshaller.java

 $*$ /opt/cola/permits/1294101340 1649201318.3/0/aws-java-sdk-route53-1-11-820-sources-

jar/com/amazonaws/services/route53/model/LimitsExceededException.java

\* /opt/cola/permits/1294101340\_1649201318.3/0/aws-java-sdk-route53-1-11-820-sources-

jar/com/amazonaws/services/route53domains/model/RetrieveDomainAuthCodeResult.java

\* /opt/cola/permits/1294101340\_1649201318.3/0/aws-java-sdk-route53-1-11-820-sources-

jar/com/amazonaws/services/route53domains/model/transform/ResendContactReachabilityEmailRequestProtocolM arshaller.java

\* /opt/cola/permits/1294101340\_1649201318.3/0/aws-java-sdk-route53-1-11-820-sources-

jar/com/amazonaws/services/route53/model/transform/VPCAssociationAuthorizationNotFoundExceptionUnmarshal ler.java

\* /opt/cola/permits/1294101340\_1649201318.3/0/aws-java-sdk-route53-1-11-820-sources-

jar/com/amazonaws/services/route53/model/transform/TooManyHostedZonesExceptionUnmarshaller.java

\* /opt/cola/permits/1294101340\_1649201318.3/0/aws-java-sdk-route53-1-11-820-sources-

jar/com/amazonaws/services/route53domains/model/transform/CheckDomainAvailabilityRequestProtocolMarshalle r.java

\* /opt/cola/permits/1294101340\_1649201318.3/0/aws-java-sdk-route53-1-11-820-sources-

jar/com/amazonaws/services/route53domains/model/transform/UpdateDomainNameserversRequestMarshaller.java \* /opt/cola/permits/1294101340\_1649201318.3/0/aws-java-sdk-route53-1-11-820-sources-

jar/com/amazonaws/services/route53domains/model/transform/CancelDomainTransferToAnotherAwsAccountResul tJsonUnmarshaller.java

\* /opt/cola/permits/1294101340\_1649201318.3/0/aws-java-sdk-route53-1-11-820-sources-

jar/com/amazonaws/services/route53domains/model/UpdateDomainContactPrivacyResult.java

\* /opt/cola/permits/1294101340\_1649201318.3/0/aws-java-sdk-route53-1-11-820-sources-

jar/com/amazonaws/services/route53domains/model/transform/EnableDomainAutoRenewResultJsonUnmarshaller.j ava

\* /opt/cola/permits/1294101340\_1649201318.3/0/aws-java-sdk-route53-1-11-820-sources-

jar/com/amazonaws/services/route53/model/DeleteVPCAssociationAuthorizationRequest.java

 $*$ /opt/cola/permits/1294101340\_1649201318.3/0/aws-java-sdk-route53-1-11-820-sources-

jar/com/amazonaws/services/route53domains/model/transform/TagJsonUnmarshaller.java \* /opt/cola/permits/1294101340\_1649201318.3/0/aws-java-sdk-route53-1-11-820-sourcesjar/com/amazonaws/services/route53/model/ListVPCAssociationAuthorizationsResult.java \* /opt/cola/permits/1294101340\_1649201318.3/0/aws-java-sdk-route53-1-11-820-sourcesjar/com/amazonaws/services/route53/model/DeleteTrafficPolicyResult.java \* /opt/cola/permits/1294101340\_1649201318.3/0/aws-java-sdk-route53-1-11-820-sourcesjar/com/amazonaws/services/route53domains/model/transform/OperationLimitExceededExceptionUnmarshaller.jav a \* /opt/cola/permits/1294101340\_1649201318.3/0/aws-java-sdk-route53-1-11-820-sourcesjar/com/amazonaws/services/route53/model/DelegationSetInUseException.java \* /opt/cola/permits/1294101340\_1649201318.3/0/aws-java-sdk-route53-1-11-820-sourcesjar/com/amazonaws/services/route53/model/HealthCheckObservation.java \* /opt/cola/permits/1294101340\_1649201318.3/0/aws-java-sdk-route53-1-11-820-sourcesjar/com/amazonaws/services/route53/model/transform/CreateHealthCheckRequestMarshaller.java \* /opt/cola/permits/1294101340\_1649201318.3/0/aws-java-sdk-route53-1-11-820-sourcesjar/com/amazonaws/services/route53/model/ChangeInfo.java \* /opt/cola/permits/1294101340\_1649201318.3/0/aws-java-sdk-route53-1-11-820-sourcesjar/com/amazonaws/services/route53/model/transform/UpdateHealthCheckResultStaxUnmarshaller.java \* /opt/cola/permits/1294101340\_1649201318.3/0/aws-java-sdk-route53-1-11-820-sourcesjar/com/amazonaws/services/route53domains/model/CancelDomainTransferToAnotherAwsAccountResult.java  $*$ /opt/cola/permits/1294101340 1649201318.3/0/aws-java-sdk-route53-1-11-820-sourcesjar/com/amazonaws/services/route53/model/transform/ListTagsForResourceRequestMarshaller.java \* /opt/cola/permits/1294101340\_1649201318.3/0/aws-java-sdk-route53-1-11-820-sourcesjar/com/amazonaws/services/route53domains/model/CheckDomainAvailabilityRequest.java \* /opt/cola/permits/1294101340\_1649201318.3/0/aws-java-sdk-route53-1-11-820-sourcesjar/com/amazonaws/services/route53/model/NoSuchTrafficPolicyInstanceException.java \* /opt/cola/permits/1294101340\_1649201318.3/0/aws-java-sdk-route53-1-11-820-sourcesjar/com/amazonaws/services/route53/model/transform/InvalidVPCIdExceptionUnmarshaller.java  $*$ /opt/cola/permits/1294101340 1649201318.3/0/aws-java-sdk-route53-1-11-820-sourcesjar/com/amazonaws/services/route53/model/transform/HostedZoneOwnerStaxUnmarshaller.java \* /opt/cola/permits/1294101340\_1649201318.3/0/aws-java-sdk-route53-1-11-820-sourcesjar/com/amazonaws/services/route53domains/model/transform/TLDRulesViolationExceptionUnmarshaller.java \* /opt/cola/permits/1294101340\_1649201318.3/0/aws-java-sdk-route53-1-11-820-sourcesjar/com/amazonaws/services/route53domains/model/transform/DomainTransferabilityMarshaller.java \* /opt/cola/permits/1294101340\_1649201318.3/0/aws-java-sdk-route53-1-11-820-sourcesjar/com/amazonaws/services/route53/model/GetHealthCheckStatusRequest.java \* /opt/cola/permits/1294101340\_1649201318.3/0/aws-java-sdk-route53-1-11-820-sourcesjar/com/amazonaws/services/route53domains/model/transform/DuplicateRequestExceptionUnmarshaller.java \* /opt/cola/permits/1294101340\_1649201318.3/0/aws-java-sdk-route53-1-11-820-sourcesjar/com/amazonaws/services/route53/model/transform/DelegationSetAlreadyCreatedExceptionUnmarshaller.java \* /opt/cola/permits/1294101340\_1649201318.3/0/aws-java-sdk-route53-1-11-820-sourcesjar/com/amazonaws/services/route53domains/model/transform/InvalidInputExceptionUnmarshaller.java \* /opt/cola/permits/1294101340\_1649201318.3/0/aws-java-sdk-route53-1-11-820-sourcesjar/com/amazonaws/services/route53/model/TooManyTrafficPolicyInstancesException.java  $*$ /opt/cola/permits/1294101340\_1649201318.3/0/aws-java-sdk-route53-1-11-820-sourcesjar/com/amazonaws/services/route53domains/model/EnableDomainTransferLockResult.java \* /opt/cola/permits/1294101340\_1649201318.3/0/aws-java-sdk-route53-1-11-820-sourcesjar/com/amazonaws/services/route53/model/transform/TagStaxUnmarshaller.java

\* /opt/cola/permits/1294101340\_1649201318.3/0/aws-java-sdk-route53-1-11-820-sourcesjar/com/amazonaws/services/route53/model/GetReusableDelegationSetLimitRequest.java \* /opt/cola/permits/1294101340\_1649201318.3/0/aws-java-sdk-route53-1-11-820-sourcesjar/com/amazonaws/services/route53domains/model/DisableDomainTransferLockRequest.java  $*$ /opt/cola/permits/1294101340 1649201318.3/0/aws-java-sdk-route53-1-11-820-sourcesjar/com/amazonaws/services/route53/model/transform/GetHealthCheckStatusRequestMarshaller.java \* /opt/cola/permits/1294101340\_1649201318.3/0/aws-java-sdk-route53-1-11-820-sourcesjar/com/amazonaws/services/route53/model/transform/GetReusableDelegationSetLimitRequestMarshaller.java \* /opt/cola/permits/1294101340\_1649201318.3/0/aws-java-sdk-route53-1-11-820-sourcesjar/com/amazonaws/services/route53domains/model/transform/UpdateTagsForDomainResultJsonUnmarshaller.java \* /opt/cola/permits/1294101340\_1649201318.3/0/aws-java-sdk-route53-1-11-820-sourcesjar/com/amazonaws/services/route53domains/model/transform/DeleteTagsForDomainRequestProtocolMarshaller.ja va \* /opt/cola/permits/1294101340\_1649201318.3/0/aws-java-sdk-route53-1-11-820-sourcesjar/com/amazonaws/services/route53/model/TrafficPolicyInUseException.java \* /opt/cola/permits/1294101340\_1649201318.3/0/aws-java-sdk-route53-1-11-820-sourcesjar/com/amazonaws/services/route53domains/model/TransferDomainToAnotherAwsAccountRequest.java  $*$ /opt/cola/permits/1294101340 1649201318.3/0/aws-java-sdk-route53-1-11-820-sourcesjar/com/amazonaws/services/route53domains/model/DomainSuggestion.java \* /opt/cola/permits/1294101340\_1649201318.3/0/aws-java-sdk-route53-1-11-820-sourcesjar/com/amazonaws/services/route53/waiters/ResourceRecordSetsChanged.java \* /opt/cola/permits/1294101340\_1649201318.3/0/aws-java-sdk-route53-1-11-820-sourcesjar/com/amazonaws/services/route53/model/DeleteTrafficPolicyInstanceResult.java \* /opt/cola/permits/1294101340\_1649201318.3/0/aws-java-sdk-route53-1-11-820-sourcesjar/com/amazonaws/services/route53domains/model/transform/GetOperationDetailRequestMarshaller.java \* /opt/cola/permits/1294101340\_1649201318.3/0/aws-java-sdk-route53-1-11-820-sourcesjar/com/amazonaws/services/route53domains/model/GetContactReachabilityStatusResult.java \* /opt/cola/permits/1294101340\_1649201318.3/0/aws-java-sdk-route53-1-11-820-sourcesjar/com/amazonaws/services/route53/model/transform/ListTrafficPolicyInstancesRequestMarshaller.java \* /opt/cola/permits/1294101340\_1649201318.3/0/aws-java-sdk-route53-1-11-820-sourcesjar/com/amazonaws/services/route53/model/transform/VPCAssociationNotFoundExceptionUnmarshaller.java \* /opt/cola/permits/1294101340\_1649201318.3/0/aws-java-sdk-route53-1-11-820-sourcesjar/com/amazonaws/services/route53/model/ListTagsForResourceResult.java \* /opt/cola/permits/1294101340\_1649201318.3/0/aws-java-sdk-route53-1-11-820-sourcesjar/com/amazonaws/services/route53/model/ConflictingTypesException.java \* /opt/cola/permits/1294101340\_1649201318.3/0/aws-java-sdk-route53-1-11-820-sourcesjar/com/amazonaws/services/route53domains/model/ExtraParamName.java \* /opt/cola/permits/1294101340\_1649201318.3/0/aws-java-sdk-route53-1-11-820-sourcesjar/com/amazonaws/services/route53/model/transform/NoSuchChangeExceptionUnmarshaller.java \* /opt/cola/permits/1294101340\_1649201318.3/0/aws-java-sdk-route53-1-11-820-sourcesjar/com/amazonaws/services/route53/model/transform/DeleteTrafficPolicyInstanceResultStaxUnmarshaller.java  $*$ /opt/cola/permits/1294101340\_1649201318.3/0/aws-java-sdk-route53-1-11-820-sourcesjar/com/amazonaws/services/route53/model/TagResourceType.java \* /opt/cola/permits/1294101340\_1649201318.3/0/aws-java-sdk-route53-1-11-820-sourcesjar/com/amazonaws/services/route53domains/model/transform/CheckDomainAvailabilityRequestMarshaller.java \* /opt/cola/permits/1294101340\_1649201318.3/0/aws-java-sdk-route53-1-11-820-sourcesjar/com/amazonaws/services/route53/model/NoSuchGeoLocationException.java  $*$ /opt/cola/permits/1294101340\_1649201318.3/0/aws-java-sdk-route53-1-11-820-sourcesjar/com/amazonaws/services/route53domains/model/TLDRulesViolationException.java

 $*$ /opt/cola/permits/1294101340 1649201318.3/0/aws-java-sdk-route53-1-11-820-sources-

jar/com/amazonaws/services/route53domains/AmazonRoute53DomainsAsyncClientBuilder.java

\* /opt/cola/permits/1294101340\_1649201318.3/0/aws-java-sdk-route53-1-11-820-sources-

jar/com/amazonaws/services/route53domains/model/transform/ViewBillingRequestMarshaller.java

\* /opt/cola/permits/1294101340\_1649201318.3/0/aws-java-sdk-route53-1-11-820-sources-

jar/com/amazonaws/services/route53domains/model/transform/TransferDomainToAnotherAwsAccountRequestProt ocolMarshaller.java

\* /opt/cola/permits/1294101340\_1649201318.3/0/aws-java-sdk-route53-1-11-820-sources-

jar/com/amazonaws/services/route53domains/model/transform/EnableDomainTransferLockResultJsonUnmarshaller .java

\* /opt/cola/permits/1294101340\_1649201318.3/0/aws-java-sdk-route53-1-11-820-sources-

jar/com/amazonaws/services/route53domains/model/transform/UpdateDomainContactPrivacyResultJsonUnmarshall er.java

\* /opt/cola/permits/1294101340\_1649201318.3/0/aws-java-sdk-route53-1-11-820-sources-

jar/com/amazonaws/services/route53/model/ReusableDelegationSetLimit.java

\* /opt/cola/permits/1294101340\_1649201318.3/0/aws-java-sdk-route53-1-11-820-sources-

jar/com/amazonaws/services/route53/model/GetTrafficPolicyRequest.java

\* /opt/cola/permits/1294101340\_1649201318.3/0/aws-java-sdk-route53-1-11-820-sources-

jar/com/amazonaws/services/route53/model/GetHostedZoneCountResult.java

\* /opt/cola/permits/1294101340\_1649201318.3/0/aws-java-sdk-route53-1-11-820-sources-

jar/com/amazonaws/services/route53/model/ListTrafficPolicyInstancesResult.java

\* /opt/cola/permits/1294101340\_1649201318.3/0/aws-java-sdk-route53-1-11-820-sources-

jar/com/amazonaws/services/route53/AmazonRoute53Async.java

\* /opt/cola/permits/1294101340\_1649201318.3/0/aws-java-sdk-route53-1-11-820-sources-

jar/com/amazonaws/services/route53/model/CreateHostedZoneResult.java

 $*$ /opt/cola/permits/1294101340\_1649201318.3/0/aws-java-sdk-route53-1-11-820-sources-

jar/com/amazonaws/services/route53/model/transform/InvalidArgumentExceptionUnmarshaller.java

 $*$ /opt/cola/permits/1294101340 1649201318.3/0/aws-java-sdk-route53-1-11-820-sources-

jar/com/amazonaws/services/route53/model/transform/TrafficPolicyAlreadyExistsExceptionUnmarshaller.java

\* /opt/cola/permits/1294101340\_1649201318.3/0/aws-java-sdk-route53-1-11-820-sources-

jar/com/amazonaws/services/route53domains/model/transform/CheckDomainAvailabilityResultJsonUnmarshaller.ja va

\* /opt/cola/permits/1294101340\_1649201318.3/0/aws-java-sdk-route53-1-11-820-sources-

jar/com/amazonaws/services/route53/model/ResourceTagSet.java

\* /opt/cola/permits/1294101340\_1649201318.3/0/aws-java-sdk-route53-1-11-820-sources-

```
jar/com/amazonaws/services/route53/model/TrafficPolicySummary.java
```
\* /opt/cola/permits/1294101340\_1649201318.3/0/aws-java-sdk-route53-1-11-820-sources-

jar/com/amazonaws/services/route53/model/transform/GetHealthCheckRequestMarshaller.java

\* /opt/cola/permits/1294101340\_1649201318.3/0/aws-java-sdk-route53-1-11-820-sources-

jar/com/amazonaws/services/route53/model/GetHealthCheckLastFailureReasonResult.java

 $*$ /opt/cola/permits/1294101340\_1649201318.3/0/aws-java-sdk-route53-1-11-820-sources-

jar/com/amazonaws/services/route53/model/transform/GetHostedZoneLimitResultStaxUnmarshaller.java

\* /opt/cola/permits/1294101340\_1649201318.3/0/aws-java-sdk-route53-1-11-820-sources-

jar/com/amazonaws/services/route53/model/transform/DeleteTrafficPolicyRequestMarshaller.java

\* /opt/cola/permits/1294101340\_1649201318.3/0/aws-java-sdk-route53-1-11-820-sources-

jar/com/amazonaws/services/route53/model/HostedZoneSummary.java

\* /opt/cola/permits/1294101340\_1649201318.3/0/aws-java-sdk-route53-1-11-820-sources-

jar/com/amazonaws/services/route53/model/ComparisonOperator.java

 $*$ /opt/cola/permits/1294101340 1649201318.3/0/aws-java-sdk-route53-1-11-820-sources-

jar/com/amazonaws/services/route53/model/transform/GetHostedZoneLimitRequestMarshaller.java

\* /opt/cola/permits/1294101340\_1649201318.3/0/aws-java-sdk-route53-1-11-820-sources-

jar/com/amazonaws/services/route53/model/TestDNSAnswerResult.java

\* /opt/cola/permits/1294101340\_1649201318.3/0/aws-java-sdk-route53-1-11-820-sources-

jar/com/amazonaws/services/route53/model/GetTrafficPolicyInstanceRequest.java

\* /opt/cola/permits/1294101340\_1649201318.3/0/aws-java-sdk-route53-1-11-820-sources-

jar/com/amazonaws/services/route53/model/transform/CreateQueryLoggingConfigResultStaxUnmarshaller.java

 $*$ /opt/cola/permits/1294101340 1649201318.3/0/aws-java-sdk-route53-1-11-820-sources-

jar/com/amazonaws/services/route53/model/transform/GetGeoLocationResultStaxUnmarshaller.java

\* /opt/cola/permits/1294101340\_1649201318.3/0/aws-java-sdk-route53-1-11-820-sources-

jar/com/amazonaws/services/route53/model/transform/GetTrafficPolicyRequestMarshaller.java

\* /opt/cola/permits/1294101340\_1649201318.3/0/aws-java-sdk-route53-1-11-820-sources-

jar/com/amazonaws/services/route53domains/model/transform/EnableDomainAutoRenewRequestProtocolMarshall er.java

\* /opt/cola/permits/1294101340\_1649201318.3/0/aws-java-sdk-route53-1-11-820-sourcesjar/com/amazonaws/services/route53/model/DisassociateVPCFromHostedZoneRequest.java \* /opt/cola/permits/1294101340\_1649201318.3/0/aws-java-sdk-route53-1-11-820-sourcesjar/com/amazonaws/services/route53/model/GetHostedZoneCountRequest.java  $*$ /opt/cola/permits/1294101340\_1649201318.3/0/aws-java-sdk-route53-1-11-820-sourcesjar/com/amazonaws/services/route53domains/model/transform/ContactDetailJsonUnmarshaller.java \* /opt/cola/permits/1294101340\_1649201318.3/0/aws-java-sdk-route53-1-11-820-sourcesjar/com/amazonaws/services/route53/model/CreateVPCAssociationAuthorizationRequest.java \* /opt/cola/permits/1294101340\_1649201318.3/0/aws-java-sdk-route53-1-11-820-sourcesjar/com/amazonaws/services/route53/model/transform/GetCheckerIpRangesRequestMarshaller.java  $*$ /opt/cola/permits/1294101340\_1649201318.3/0/aws-java-sdk-route53-1-11-820-sourcesjar/com/amazonaws/services/route53/AmazonRoute53ClientBuilder.java \* /opt/cola/permits/1294101340\_1649201318.3/0/aws-java-sdk-route53-1-11-820-sourcesjar/com/amazonaws/services/route53/model/CreateTrafficPolicyInstanceResult.java \* /opt/cola/permits/1294101340\_1649201318.3/0/aws-java-sdk-route53-1-11-820-sourcesjar/com/amazonaws/services/route53/model/GeoLocation.java \* /opt/cola/permits/1294101340\_1649201318.3/0/aws-java-sdk-route53-1-11-820-sourcesjar/com/amazonaws/services/route53/model/InvalidPaginationTokenException.java \* /opt/cola/permits/1294101340\_1649201318.3/0/aws-java-sdk-route53-1-11-820-sourcesjar/com/amazonaws/services/route53/model/transform/HostedZoneStaxUnmarshaller.java \* /opt/cola/permits/1294101340\_1649201318.3/0/aws-java-sdk-route53-1-11-820-sourcesjar/com/amazonaws/services/route53domains/AmazonRoute53DomainsClient.java \* /opt/cola/permits/1294101340\_1649201318.3/0/aws-java-sdk-route53-1-11-820-sourcesjar/com/amazonaws/services/route53/model/ResourceRecordSet.java \* /opt/cola/permits/1294101340\_1649201318.3/0/aws-java-sdk-route53-1-11-820-sourcesjar/com/amazonaws/services/route53/model/ListResourceRecordSetsRequest.java \* /opt/cola/permits/1294101340\_1649201318.3/0/aws-java-sdk-route53-1-11-820-sourcesjar/com/amazonaws/services/route53domains/model/TransferDomainRequest.java  $*$ /opt/cola/permits/1294101340\_1649201318.3/0/aws-java-sdk-route53-1-11-820-sourcesjar/com/amazonaws/services/route53domains/model/UpdateDomainNameserversRequest.java \* /opt/cola/permits/1294101340\_1649201318.3/0/aws-java-sdk-route53-1-11-820-sourcesjar/com/amazonaws/services/route53domains/model/transform/EnableDomainTransferLockRequestMarshaller.java

\* /opt/cola/permits/1294101340\_1649201318.3/0/aws-java-sdk-route53-1-11-820-sourcesjar/com/amazonaws/services/route53/model/transform/GetReusableDelegationSetRequestMarshaller.java \* /opt/cola/permits/1294101340\_1649201318.3/0/aws-java-sdk-route53-1-11-820-sourcesjar/com/amazonaws/services/route53/model/transform/ListTagsForResourceResultStaxUnmarshaller.java  $*$ /opt/cola/permits/1294101340 1649201318.3/0/aws-java-sdk-route53-1-11-820-sourcesjar/com/amazonaws/services/route53/model/transform/TestDNSAnswerResultStaxUnmarshaller.java \* /opt/cola/permits/1294101340\_1649201318.3/0/aws-java-sdk-route53-1-11-820-sourcesjar/com/amazonaws/services/route53/model/UpdateHealthCheckResult.java \* /opt/cola/permits/1294101340\_1649201318.3/0/aws-java-sdk-route53-1-11-820-sourcesjar/com/amazonaws/services/route53domains/model/transform/UpdateDomainContactPrivacyRequestMarshaller.jav a \* /opt/cola/permits/1294101340\_1649201318.3/0/aws-java-sdk-route53-1-11-820-sourcesjar/com/amazonaws/services/route53/model/NotAuthorizedException.java \* /opt/cola/permits/1294101340\_1649201318.3/0/aws-java-sdk-route53-1-11-820-sourcesjar/com/amazonaws/services/route53/model/StatusReport.java \* /opt/cola/permits/1294101340\_1649201318.3/0/aws-java-sdk-route53-1-11-820-sourcesjar/com/amazonaws/services/route53/model/transform/GetHostedZoneResultStaxUnmarshaller.java  $*$ /opt/cola/permits/1294101340 1649201318.3/0/aws-java-sdk-route53-1-11-820-sourcesjar/com/amazonaws/services/route53/model/Statistic.java \* /opt/cola/permits/1294101340\_1649201318.3/0/aws-java-sdk-route53-1-11-820-sourcesjar/com/amazonaws/services/route53/model/transform/InvalidTrafficPolicyDocumentExceptionUnmarshaller.java \* /opt/cola/permits/1294101340\_1649201318.3/0/aws-java-sdk-route53-1-11-820-sourcesjar/com/amazonaws/services/route53domains/model/transform/ListOperationsRequestMarshaller.java  $*$ /opt/cola/permits/1294101340 1649201318.3/0/aws-java-sdk-route53-1-11-820-sourcesjar/com/amazonaws/services/route53/model/transform/TrafficPolicyInstanceStaxUnmarshaller.java  $*$ /opt/cola/permits/1294101340 1649201318.3/0/aws-java-sdk-route53-1-11-820-sourcesjar/com/amazonaws/services/route53/model/ListReusableDelegationSetsResult.java \* /opt/cola/permits/1294101340\_1649201318.3/0/aws-java-sdk-route53-1-11-820-sourcesjar/com/amazonaws/services/route53/waiters/AmazonRoute53Waiters.java \* /opt/cola/permits/1294101340\_1649201318.3/0/aws-java-sdk-route53-1-11-820-sourcesjar/com/amazonaws/services/route53domains/model/transform/ListTagsForDomainRequestProtocolMarshaller.java \* /opt/cola/permits/1294101340\_1649201318.3/0/aws-java-sdk-route53-1-11-820-sourcesjar/com/amazonaws/services/route53/model/DeleteHostedZoneRequest.java \* /opt/cola/permits/1294101340\_1649201318.3/0/aws-java-sdk-route53-1-11-820-sourcesjar/com/amazonaws/services/route53/model/CreateTrafficPolicyVersionRequest.java \* /opt/cola/permits/1294101340\_1649201318.3/0/aws-java-sdk-route53-1-11-820-sourcesjar/com/amazonaws/services/route53/model/GetHealthCheckCountRequest.java \* /opt/cola/permits/1294101340\_1649201318.3/0/aws-java-sdk-route53-1-11-820-sourcesjar/com/amazonaws/services/route53/model/transform/HostedZoneLimitStaxUnmarshaller.java \* /opt/cola/permits/1294101340\_1649201318.3/0/aws-java-sdk-route53-1-11-820-sourcesjar/com/amazonaws/services/route53/model/transform/NoSuchQueryLoggingConfigExceptionUnmarshaller.java  $*$ /opt/cola/permits/1294101340\_1649201318.3/0/aws-java-sdk-route53-1-11-820-sourcesjar/com/amazonaws/services/route53/model/transform/NoSuchCloudWatchLogsLogGroupExceptionUnmarshaller.j ava  $*$ /opt/cola/permits/1294101340\_1649201318.3/0/aws-java-sdk-route53-1-11-820-sourcesjar/com/amazonaws/services/route53domains/model/transform/CancelDomainTransferToAnotherAwsAccountRequ estMarshaller.java  $*$ /opt/cola/permits/1294101340\_1649201318.3/0/aws-java-sdk-route53-1-11-820-sourcesjar/com/amazonaws/services/route53/model/transform/HostedZoneNotEmptyExceptionUnmarshaller.java

```
*/opt/cola/permits/1294101340 1649201318.3/0/aws-java-sdk-route53-1-11-820-sources-
```
jar/com/amazonaws/services/route53/model/transform/CreateVPCAssociationAuthorizationResultStaxUnmarshaller .java

\* /opt/cola/permits/1294101340\_1649201318.3/0/aws-java-sdk-route53-1-11-820-sources-

jar/com/amazonaws/services/route53/model/GetAccountLimitResult.java

\* /opt/cola/permits/1294101340\_1649201318.3/0/aws-java-sdk-route53-1-11-820-sources-

jar/com/amazonaws/services/route53/model/transform/NoSuchTrafficPolicyExceptionUnmarshaller.java

\* /opt/cola/permits/1294101340\_1649201318.3/0/aws-java-sdk-route53-1-11-820-sources-

jar/com/amazonaws/services/route53/model/transform/QueryLoggingConfigStaxUnmarshaller.java

\* /opt/cola/permits/1294101340\_1649201318.3/0/aws-java-sdk-route53-1-11-820-sources-

jar/com/amazonaws/services/route53/model/transform/DeleteVPCAssociationAuthorizationRequestMarshaller.java

\* /opt/cola/permits/1294101340\_1649201318.3/0/aws-java-sdk-route53-1-11-820-sources-

jar/com/amazonaws/services/route53/model/ListTrafficPolicyVersionsResult.java

\* /opt/cola/permits/1294101340\_1649201318.3/0/aws-java-sdk-route53-1-11-820-sources-

jar/com/amazonaws/services/route53domains/model/ContactDetail.java

\* /opt/cola/permits/1294101340\_1649201318.3/0/aws-java-sdk-route53-1-11-820-sources-

jar/com/amazonaws/services/route53/model/DelegationSetAlreadyCreatedException.java

\* /opt/cola/permits/1294101340\_1649201318.3/0/aws-java-sdk-route53-1-11-820-sources-

jar/com/amazonaws/services/route53/model/transform/DimensionStaxUnmarshaller.java

\* /opt/cola/permits/1294101340\_1649201318.3/0/aws-java-sdk-route53-1-11-820-sources-

jar/com/amazonaws/services/route53domains/model/transform/TransferDomainToAnotherAwsAccountResultJsonU nmarshaller.java

\* /opt/cola/permits/1294101340\_1649201318.3/0/aws-java-sdk-route53-1-11-820-sources-

jar/com/amazonaws/services/route53/model/HealthCheck.java

\* /opt/cola/permits/1294101340\_1649201318.3/0/aws-java-sdk-route53-1-11-820-sources-

jar/com/amazonaws/services/route53domains/model/transform/UpdateDomainContactResultJsonUnmarshaller.java

\* /opt/cola/permits/1294101340\_1649201318.3/0/aws-java-sdk-route53-1-11-820-sources-

jar/com/amazonaws/services/route53domains/model/EnableDomainAutoRenewRequest.java

\* /opt/cola/permits/1294101340\_1649201318.3/0/aws-java-sdk-route53-1-11-820-sources-

jar/com/amazonaws/services/route53/model/transform/UpdateTrafficPolicyInstanceResultStaxUnmarshaller.java

\* /opt/cola/permits/1294101340\_1649201318.3/0/aws-java-sdk-route53-1-11-820-sources-

jar/com/amazonaws/services/route53/model/ListTagsForResourceRequest.java

\* /opt/cola/permits/1294101340\_1649201318.3/0/aws-java-sdk-route53-1-11-820-sources-

jar/com/amazonaws/services/route53/model/ListQueryLoggingConfigsRequest.java

\* /opt/cola/permits/1294101340\_1649201318.3/0/aws-java-sdk-route53-1-11-820-sources-

jar/com/amazonaws/services/route53/model/transform/QueryLoggingConfigAlreadyExistsExceptionUnmarshaller.j ava

\* /opt/cola/permits/1294101340\_1649201318.3/0/aws-java-sdk-route53-1-11-820-sources-

jar/com/amazonaws/services/route53domains/model/UpdateDomainContactResult.java

\* /opt/cola/permits/1294101340\_1649201318.3/0/aws-java-sdk-route53-1-11-820-sources-

jar/com/amazonaws/services/route53/model/GetGeoLocationResult.java

\* /opt/cola/permits/1294101340\_1649201318.3/0/aws-java-sdk-route53-1-11-820-sources-

jar/com/amazonaws/services/route53/model/ChangeTagsForResourceResult.java

 $*$ /opt/cola/permits/1294101340\_1649201318.3/0/aws-java-sdk-route53-1-11-820-sources-

jar/com/amazonaws/services/route53domains/model/transform/AcceptDomainTransferFromAnotherAwsAccountRe questMarshaller.java

 $*$ /opt/cola/permits/1294101340\_1649201318.3/0/aws-java-sdk-route53-1-11-820-sources-

jar/com/amazonaws/services/route53/model/GetReusableDelegationSetResult.java

\* /opt/cola/permits/1294101340\_1649201318.3/0/aws-java-sdk-route53-1-11-820-sources-

jar/com/amazonaws/services/route53/model/VPC.java

\* /opt/cola/permits/1294101340\_1649201318.3/0/aws-java-sdk-route53-1-11-820-sources-

jar/com/amazonaws/services/route53domains/model/transform/GetContactReachabilityStatusRequestMarshaller.jav a

\* /opt/cola/permits/1294101340\_1649201318.3/0/aws-java-sdk-route53-1-11-820-sources-

jar/com/amazonaws/services/route53domains/model/transform/RetrieveDomainAuthCodeRequestProtocolMarshalle r.java

\* /opt/cola/permits/1294101340\_1649201318.3/0/aws-java-sdk-route53-1-11-820-sources-

jar/com/amazonaws/services/route53/model/transform/ListTrafficPolicyInstancesByHostedZoneResultStaxUnmarsh aller.java

\* /opt/cola/permits/1294101340\_1649201318.3/0/aws-java-sdk-route53-1-11-820-sources-

jar/com/amazonaws/services/route53/model/transform/ListGeoLocationsRequestMarshaller.java

\* /opt/cola/permits/1294101340\_1649201318.3/0/aws-java-sdk-route53-1-11-820-sources-

jar/com/amazonaws/services/route53/model/ListTrafficPolicyInstancesByHostedZoneResult.java

\* /opt/cola/permits/1294101340\_1649201318.3/0/aws-java-sdk-route53-1-11-820-sources-

jar/com/amazonaws/services/route53/model/transform/VPCStaxUnmarshaller.java

\* /opt/cola/permits/1294101340\_1649201318.3/0/aws-java-sdk-route53-1-11-820-sources-

jar/com/amazonaws/services/route53/model/NoSuchDelegationSetException.java

\* /opt/cola/permits/1294101340\_1649201318.3/0/aws-java-sdk-route53-1-11-820-sources-

jar/com/amazonaws/services/route53/model/transform/GetTrafficPolicyInstanceCountResultStaxUnmarshaller.java

\* /opt/cola/permits/1294101340\_1649201318.3/0/aws-java-sdk-route53-1-11-820-sources-

jar/com/amazonaws/services/route53domains/model/transform/DeleteTagsForDomainRequestMarshaller.java

\* /opt/cola/permits/1294101340\_1649201318.3/0/aws-java-sdk-route53-1-11-820-sources-

jar/com/amazonaws/services/route53/model/transform/ConcurrentModificationExceptionUnmarshaller.java

 $*$ /opt/cola/permits/1294101340\_1649201318.3/0/aws-java-sdk-route53-1-11-820-sources-

jar/com/amazonaws/services/route53/model/VPCRegion.java

\* /opt/cola/permits/1294101340\_1649201318.3/0/aws-java-sdk-route53-1-11-820-sources-

jar/com/amazonaws/services/route53/model/CreateReusableDelegationSetRequest.java

\* /opt/cola/permits/1294101340\_1649201318.3/0/aws-java-sdk-route53-1-11-820-sources-

jar/com/amazonaws/services/route53/model/transform/CreateTrafficPolicyInstanceResultStaxUnmarshaller.java

\* /opt/cola/permits/1294101340\_1649201318.3/0/aws-java-sdk-route53-1-11-820-sources-

jar/com/amazonaws/services/route53domains/model/transform/UnsupportedTLDExceptionUnmarshaller.java \* /opt/cola/permits/1294101340\_1649201318.3/0/aws-java-sdk-route53-1-11-820-sources-

jar/com/amazonaws/services/route53domains/model/transform/RegisterDomainResultJsonUnmarshaller.java

\* /opt/cola/permits/1294101340\_1649201318.3/0/aws-java-sdk-route53-1-11-820-sources-

jar/com/amazonaws/services/route53domains/model/ListTagsForDomainResult.java

\* /opt/cola/permits/1294101340\_1649201318.3/0/aws-java-sdk-route53-1-11-820-sources-

jar/com/amazonaws/services/route53/model/transform/GetAccountLimitRequestMarshaller.java

\* /opt/cola/permits/1294101340\_1649201318.3/0/aws-java-sdk-route53-1-11-820-sources-

jar/com/amazonaws/services/route53/model/transform/GetReusableDelegationSetResultStaxUnmarshaller.java

\* /opt/cola/permits/1294101340\_1649201318.3/0/aws-java-sdk-route53-1-11-820-sources-

jar/com/amazonaws/services/route53/model/transform/GetTrafficPolicyInstanceResultStaxUnmarshaller.java

 $*$ /opt/cola/permits/1294101340\_1649201318.3/0/aws-java-sdk-route53-1-11-820-sources-

jar/com/amazonaws/services/route53/model/transform/ListTrafficPolicyInstancesByHostedZoneRequestMarshaller.j ava

 $*$ /opt/cola/permits/1294101340\_1649201318.3/0/aws-java-sdk-route53-1-11-820-sources-

jar/com/amazonaws/services/route53/model/InsufficientCloudWatchLogsResourcePolicyException.java

```
* /opt/cola/permits/1294101340_1649201318.3/0/aws-java-sdk-route53-1-11-820-sources-
```
jar/com/amazonaws/services/route53/model/transform/GetAccountLimitResultStaxUnmarshaller.java

```
* /opt/cola/permits/1294101340_1649201318.3/0/aws-java-sdk-route53-1-11-820-sources-
```
jar/com/amazonaws/services/route53/model/CloudWatchAlarmConfiguration.java

\* /opt/cola/permits/1294101340\_1649201318.3/0/aws-java-sdk-route53-1-11-820-sources-

jar/com/amazonaws/services/route53domains/model/GetDomainSuggestionsRequest.java

\* /opt/cola/permits/1294101340\_1649201318.3/0/aws-java-sdk-route53-1-11-820-sources-

jar/com/amazonaws/services/route53domains/model/transform/RejectDomainTransferFromAnotherAwsAccountRes ultJsonUnmarshaller.java

\* /opt/cola/permits/1294101340\_1649201318.3/0/aws-java-sdk-route53-1-11-820-sources-

jar/com/amazonaws/services/route53/model/LastVPCAssociationException.java

\* /opt/cola/permits/1294101340\_1649201318.3/0/aws-java-sdk-route53-1-11-820-sources-

jar/com/amazonaws/services/route53/model/NoSuchChangeException.java

\* /opt/cola/permits/1294101340\_1649201318.3/0/aws-java-sdk-route53-1-11-820-sources-

jar/com/amazonaws/services/route53/model/transform/ListGeoLocationsResultStaxUnmarshaller.java

\* /opt/cola/permits/1294101340\_1649201318.3/0/aws-java-sdk-route53-1-11-820-sources-

jar/com/amazonaws/services/route53/model/ListHostedZonesByNameRequest.java

\* /opt/cola/permits/1294101340\_1649201318.3/0/aws-java-sdk-route53-1-11-820-sources-

jar/com/amazonaws/services/route53domains/model/transform/ExtraParamJsonUnmarshaller.java

 $*$ /opt/cola/permits/1294101340\_1649201318.3/0/aws-java-sdk-route53-1-11-820-sources-

jar/com/amazonaws/services/route53/model/ChangeResourceRecordSetsResult.java

\* /opt/cola/permits/1294101340\_1649201318.3/0/aws-java-sdk-route53-1-11-820-sources-

jar/com/amazonaws/services/route53domains/model/EnableDomainTransferLockRequest.java

\* /opt/cola/permits/1294101340\_1649201318.3/0/aws-java-sdk-route53-1-11-820-sources-

jar/com/amazonaws/services/route53/model/UpdateHealthCheckRequest.java

\* /opt/cola/permits/1294101340\_1649201318.3/0/aws-java-sdk-route53-1-11-820-sources-

jar/com/amazonaws/services/route53domains/model/transform/GetDomainSuggestionsRequestMarshaller.java

\* /opt/cola/permits/1294101340\_1649201318.3/0/aws-java-sdk-route53-1-11-820-sources-

jar/com/amazonaws/services/route53domains/model/transform/GetContactReachabilityStatusResultJsonUnmarshall er.java

\* /opt/cola/permits/1294101340\_1649201318.3/0/aws-java-sdk-route53-1-11-820-sources-

jar/com/amazonaws/services/route53/model/transform/UpdateTrafficPolicyInstanceRequestMarshaller.java

\* /opt/cola/permits/1294101340\_1649201318.3/0/aws-java-sdk-route53-1-11-820-sources-

jar/com/amazonaws/services/route53/AmazonRoute53.java

\* /opt/cola/permits/1294101340\_1649201318.3/0/aws-java-sdk-route53-1-11-820-sources-

jar/com/amazonaws/services/route53/model/ChangeTagsForResourceRequest.java

\* /opt/cola/permits/1294101340\_1649201318.3/0/aws-java-sdk-route53-1-11-820-sources-

jar/com/amazonaws/services/route53domains/model/transform/GetOperationDetailRequestProtocolMarshaller.java

\* /opt/cola/permits/1294101340\_1649201318.3/0/aws-java-sdk-route53-1-11-820-sources-

jar/com/amazonaws/services/route53/model/GetReusableDelegationSetRequest.java

 $*$ /opt/cola/permits/1294101340\_1649201318.3/0/aws-java-sdk-route53-1-11-820-sources-

jar/com/amazonaws/services/route53/model/transform/LimitsExceededExceptionUnmarshaller.java

\* /opt/cola/permits/1294101340\_1649201318.3/0/aws-java-sdk-route53-1-11-820-sources-

jar/com/amazonaws/services/route53/AmazonRoute53AsyncClient.java

\* /opt/cola/permits/1294101340\_1649201318.3/0/aws-java-sdk-route53-1-11-820-sources-

jar/com/amazonaws/services/route53/model/VPCAssociationNotFoundException.java

\* /opt/cola/permits/1294101340\_1649201318.3/0/aws-java-sdk-route53-1-11-820-sources-

jar/com/amazonaws/services/route53/model/TooManyHealthChecksException.java

\* /opt/cola/permits/1294101340\_1649201318.3/0/aws-java-sdk-route53-1-11-820-sources-

jar/com/amazonaws/services/route53/model/transform/InvalidInputExceptionUnmarshaller.java

\* /opt/cola/permits/1294101340\_1649201318.3/0/aws-java-sdk-route53-1-11-820-sources-

jar/com/amazonaws/services/route53/model/transform/AssociateVPCWithHostedZoneResultStaxUnmarshaller.java

\* /opt/cola/permits/1294101340\_1649201318.3/0/aws-java-sdk-route53-1-11-820-sources-

jar/com/amazonaws/services/route53domains/model/transform/BillingRecordMarshaller.java

\* /opt/cola/permits/1294101340\_1649201318.3/0/aws-java-sdk-route53-1-11-820-sources-

jar/com/amazonaws/services/route53domains/model/CheckDomainTransferabilityResult.java

\* /opt/cola/permits/1294101340\_1649201318.3/0/aws-java-sdk-route53-1-11-820-sources-

jar/com/amazonaws/services/route53/model/HostedZone.java

\* /opt/cola/permits/1294101340\_1649201318.3/0/aws-java-sdk-route53-1-11-820-sources-

jar/com/amazonaws/services/route53/model/transform/DeleteQueryLoggingConfigRequestMarshaller.java

\* /opt/cola/permits/1294101340\_1649201318.3/0/aws-java-sdk-route53-1-11-820-sources-

jar/com/amazonaws/services/route53domains/model/CountryCode.java

\* /opt/cola/permits/1294101340\_1649201318.3/0/aws-java-sdk-route53-1-11-820-sources-

jar/com/amazonaws/services/route53domains/AmazonRoute53Domains.java

\* /opt/cola/permits/1294101340\_1649201318.3/0/aws-java-sdk-route53-1-11-820-sourcesjar/com/amazonaws/services/route53domains/package-info.java

\* /opt/cola/permits/1294101340\_1649201318.3/0/aws-java-sdk-route53-1-11-820-sources-

jar/com/amazonaws/services/route53domains/model/transform/UpdateDomainContactRequestProtocolMarshaller.ja va

\* /opt/cola/permits/1294101340\_1649201318.3/0/aws-java-sdk-route53-1-11-820-sources-

jar/com/amazonaws/services/route53domains/model/AcceptDomainTransferFromAnotherAwsAccountResult.java

\* /opt/cola/permits/1294101340\_1649201318.3/0/aws-java-sdk-route53-1-11-820-sources-

jar/com/amazonaws/services/route53/model/transform/TestDNSAnswerRequestMarshaller.java

 $*$ /opt/cola/permits/1294101340\_1649201318.3/0/aws-java-sdk-route53-1-11-820-sources-

jar/com/amazonaws/services/route53/model/transform/GetHostedZoneCountResultStaxUnmarshaller.java

\* /opt/cola/permits/1294101340\_1649201318.3/0/aws-java-sdk-route53-1-11-820-sources-

jar/com/amazonaws/services/route53/model/ListTrafficPolicyInstancesByHostedZoneRequest.java

\* /opt/cola/permits/1294101340\_1649201318.3/0/aws-java-sdk-route53-1-11-820-sources-

jar/com/amazonaws/services/route53/model/InvalidArgumentException.java

\* /opt/cola/permits/1294101340\_1649201318.3/0/aws-java-sdk-route53-1-11-820-sources-

jar/com/amazonaws/services/route53/model/UpdateHostedZoneCommentResult.java

\* /opt/cola/permits/1294101340\_1649201318.3/0/aws-java-sdk-route53-1-11-820-sources-

jar/com/amazonaws/services/route53/model/ChangeResourceRecordSetsRequest.java

\* /opt/cola/permits/1294101340\_1649201318.3/0/aws-java-sdk-route53-1-11-820-sources-

jar/com/amazonaws/services/route53/model/transform/ListHealthChecksRequestMarshaller.java

\* /opt/cola/permits/1294101340\_1649201318.3/0/aws-java-sdk-route53-1-11-820-sources-

jar/com/amazonaws/services/route53domains/model/ViewBillingResult.java

\* /opt/cola/permits/1294101340\_1649201318.3/0/aws-java-sdk-route53-1-11-820-sources-

jar/com/amazonaws/services/route53domains/model/DisableDomainAutoRenewResult.java

\* /opt/cola/permits/1294101340\_1649201318.3/0/aws-java-sdk-route53-1-11-820-sources-

jar/com/amazonaws/services/route53/model/transform/DeleteHealthCheckRequestMarshaller.java

 $*$ /opt/cola/permits/1294101340\_1649201318.3/0/aws-java-sdk-route53-1-11-820-sources-

jar/com/amazonaws/services/route53/model/transform/CreateHostedZoneRequestMarshaller.java

\* /opt/cola/permits/1294101340\_1649201318.3/0/aws-java-sdk-route53-1-11-820-sources-

jar/com/amazonaws/services/route53/model/DelegationSetAlreadyReusableException.java

\* /opt/cola/permits/1294101340\_1649201318.3/0/aws-java-sdk-route53-1-11-820-sourcesjar/com/amazonaws/services/route53domains/model/EnableDomainAutoRenewResult.java \* /opt/cola/permits/1294101340\_1649201318.3/0/aws-java-sdk-route53-1-11-820-sourcesjar/com/amazonaws/services/route53/model/ListTrafficPoliciesRequest.java \* /opt/cola/permits/1294101340\_1649201318.3/0/aws-java-sdk-route53-1-11-820-sourcesjar/com/amazonaws/services/route53/model/UpdateTrafficPolicyInstanceResult.java \* /opt/cola/permits/1294101340\_1649201318.3/0/aws-java-sdk-route53-1-11-820-sourcesjar/com/amazonaws/services/route53/model/GetTrafficPolicyInstanceResult.java \* /opt/cola/permits/1294101340\_1649201318.3/0/aws-java-sdk-route53-1-11-820-sourcesjar/com/amazonaws/services/route53/model/ListHostedZonesByVPCRequest.java \* /opt/cola/permits/1294101340\_1649201318.3/0/aws-java-sdk-route53-1-11-820-sourcesjar/com/amazonaws/services/route53/model/InvalidChangeBatchException.java \* /opt/cola/permits/1294101340\_1649201318.3/0/aws-java-sdk-route53-1-11-820-sourcesjar/com/amazonaws/services/route53/model/DisassociateVPCFromHostedZoneResult.java \* /opt/cola/permits/1294101340\_1649201318.3/0/aws-java-sdk-route53-1-11-820-sourcesjar/com/amazonaws/services/route53/model/transform/AliasTargetStaxUnmarshaller.java \* /opt/cola/permits/1294101340\_1649201318.3/0/aws-java-sdk-route53-1-11-820-sourcesjar/com/amazonaws/services/route53/model/GetQueryLoggingConfigRequest.java \* /opt/cola/permits/1294101340\_1649201318.3/0/aws-java-sdk-route53-1-11-820-sourcesjar/com/amazonaws/services/route53/model/transform/ChangeTagsForResourceRequestMarshaller.java  $*$ /opt/cola/permits/1294101340\_1649201318.3/0/aws-java-sdk-route53-1-11-820-sourcesjar/com/amazonaws/services/route53domains/model/RejectDomainTransferFromAnotherAwsAccountRequest.java \* /opt/cola/permits/1294101340\_1649201318.3/0/aws-java-sdk-route53-1-11-820-sourcesjar/com/amazonaws/services/route53/model/transform/TrafficPolicyStaxUnmarshaller.java \* /opt/cola/permits/1294101340\_1649201318.3/0/aws-java-sdk-route53-1-11-820-sourcesjar/com/amazonaws/services/route53/model/CloudWatchRegion.java  $*$ /opt/cola/permits/1294101340\_1649201318.3/0/aws-java-sdk-route53-1-11-820-sourcesjar/com/amazonaws/services/route53/model/ListTrafficPolicyInstancesByPolicyResult.java \* /opt/cola/permits/1294101340\_1649201318.3/0/aws-java-sdk-route53-1-11-820-sourcesjar/com/amazonaws/services/route53domains/AmazonRoute53DomainsClientBuilder.java \* /opt/cola/permits/1294101340\_1649201318.3/0/aws-java-sdk-route53-1-11-820-sourcesjar/com/amazonaws/services/route53domains/model/transform/OperationSummaryMarshaller.java \* /opt/cola/permits/1294101340\_1649201318.3/0/aws-java-sdk-route53-1-11-820-sourcesjar/com/amazonaws/services/route53/model/DeleteHealthCheckRequest.java \* /opt/cola/permits/1294101340\_1649201318.3/0/aws-java-sdk-route53-1-11-820-sourcesjar/com/amazonaws/services/route53/model/GetQueryLoggingConfigResult.java \* /opt/cola/permits/1294101340\_1649201318.3/0/aws-java-sdk-route53-1-11-820-sourcesjar/com/amazonaws/services/route53/model/transform/NoSuchDelegationSetExceptionUnmarshaller.java \* /opt/cola/permits/1294101340\_1649201318.3/0/aws-java-sdk-route53-1-11-820-sourcesjar/com/amazonaws/services/route53/model/transform/LastVPCAssociationExceptionUnmarshaller.java \* /opt/cola/permits/1294101340\_1649201318.3/0/aws-java-sdk-route53-1-11-820-sourcesjar/com/amazonaws/services/route53/model/transform/DeleteQueryLoggingConfigResultStaxUnmarshaller.java \* /opt/cola/permits/1294101340\_1649201318.3/0/aws-java-sdk-route53-1-11-820-sourcesjar/com/amazonaws/services/route53domains/model/ResendContactReachabilityEmailResult.java  $*$ /opt/cola/permits/1294101340\_1649201318.3/0/aws-java-sdk-route53-1-11-820-sourcesjar/com/amazonaws/services/route53/model/transform/InsufficientCloudWatchLogsResourcePolicyExceptionUnma rshaller.java  $*$ /opt/cola/permits/1294101340\_1649201318.3/0/aws-java-sdk-route53-1-11-820-sourcesjar/com/amazonaws/services/route53domains/model/transform/DomainLimitExceededExceptionUnmarshaller.java

```
* /opt/cola/permits/1294101340_1649201318.3/0/aws-java-sdk-route53-1-11-820-sources-
```
jar/com/amazonaws/services/route53/waiters/GetChangeFunction.java

\* /opt/cola/permits/1294101340\_1649201318.3/0/aws-java-sdk-route53-1-11-820-sources-

jar/com/amazonaws/services/route53/model/CreateTrafficPolicyRequest.java

\* /opt/cola/permits/1294101340\_1649201318.3/0/aws-java-sdk-route53-1-11-820-sources-

jar/com/amazonaws/services/route53domains/model/Nameserver.java

\* /opt/cola/permits/1294101340\_1649201318.3/0/aws-java-sdk-route53-1-11-820-sources-

jar/com/amazonaws/services/route53/model/transform/GetQueryLoggingConfigResultStaxUnmarshaller.java

 $*$ /opt/cola/permits/1294101340 1649201318.3/0/aws-java-sdk-route53-1-11-820-sources-

jar/com/amazonaws/services/route53domains/model/transform/AcceptDomainTransferFromAnotherAwsAccountRe questProtocolMarshaller.java

\* /opt/cola/permits/1294101340\_1649201318.3/0/aws-java-sdk-route53-1-11-820-sources-

jar/com/amazonaws/services/route53domains/model/transform/ResendContactReachabilityEmailResultJsonUnmars haller.java

\* /opt/cola/permits/1294101340\_1649201318.3/0/aws-java-sdk-route53-1-11-820-sources-

jar/com/amazonaws/services/route53/model/transform/PriorRequestNotCompleteExceptionUnmarshaller.java

 $*$ /opt/cola/permits/1294101340 1649201318.3/0/aws-java-sdk-route53-1-11-820-sources-

jar/com/amazonaws/services/route53domains/AmazonRoute53DomainsAsync.java

\* /opt/cola/permits/1294101340\_1649201318.3/0/aws-java-sdk-route53-1-11-820-sources-

jar/com/amazonaws/services/route53/model/ListHostedZonesRequest.java

\* /opt/cola/permits/1294101340\_1649201318.3/0/aws-java-sdk-route53-1-11-820-sources-

jar/com/amazonaws/services/route53domains/model/transform/ExtraParamMarshaller.java

 $*$ /opt/cola/permits/1294101340\_1649201318.3/0/aws-java-sdk-route53-1-11-820-sources-

jar/com/amazonaws/services/route53/model/transform/IncompatibleVersionExceptionUnmarshaller.java

 $*$ /opt/cola/permits/1294101340 1649201318.3/0/aws-java-sdk-route53-1-11-820-sources-

jar/com/amazonaws/services/route53domains/model/transform/ViewBillingRequestProtocolMarshaller.java

\* /opt/cola/permits/1294101340\_1649201318.3/0/aws-java-sdk-route53-1-11-820-sources-

jar/com/amazonaws/services/route53/model/transform/ChangeTagsForResourceResultStaxUnmarshaller.java

\* /opt/cola/permits/1294101340\_1649201318.3/0/aws-java-sdk-route53-1-11-820-sources-

```
jar/com/amazonaws/services/route53/model/UpdateTrafficPolicyCommentRequest.java
```
\* /opt/cola/permits/1294101340\_1649201318.3/0/aws-java-sdk-route53-1-11-820-sources-

jar/com/amazonaws/services/route53/model/AccountLimit.java

\* /opt/cola/permits/1294101340\_1649201318.3/0/aws-java-sdk-route53-1-11-820-sources-

jar/com/amazonaws/services/route53/model/transform/HealthCheckObservationStaxUnmarshaller.java

\* /opt/cola/permits/1294101340\_1649201318.3/0/aws-java-sdk-route53-1-11-820-sources-

jar/com/amazonaws/services/route53domains/model/transform/DeleteTagsForDomainResultJsonUnmarshaller.java

\* /opt/cola/permits/1294101340\_1649201318.3/0/aws-java-sdk-route53-1-11-820-sources-

jar/com/amazonaws/services/route53/model/CreateReusableDelegationSetResult.java

\* /opt/cola/permits/1294101340\_1649201318.3/0/aws-java-sdk-route53-1-11-820-sources-

jar/com/amazonaws/services/route53domains/model/transform/DomainSummaryMarshaller.java

 $*$ /opt/cola/permits/1294101340\_1649201318.3/0/aws-java-sdk-route53-1-11-820-sources-

jar/com/amazonaws/services/route53domains/model/transform/RenewDomainResultJsonUnmarshaller.java

\* /opt/cola/permits/1294101340\_1649201318.3/0/aws-java-sdk-route53-1-11-820-sources-

jar/com/amazonaws/services/route53/model/transform/GetTrafficPolicyInstanceRequestMarshaller.java

\* /opt/cola/permits/1294101340\_1649201318.3/0/aws-java-sdk-route53-1-11-820-sources-

jar/com/amazonaws/services/route53domains/model/transform/DomainTransferabilityJsonUnmarshaller.java

\* /opt/cola/permits/1294101340\_1649201318.3/0/aws-java-sdk-route53-1-11-820-sources-

jar/com/amazonaws/services/route53domains/model/AcceptDomainTransferFromAnotherAwsAccountRequest.java

```
* /opt/cola/permits/1294101340_1649201318.3/0/aws-java-sdk-route53-1-11-820-sources-
```
jar/com/amazonaws/services/route53/model/HealthCheckConfig.java

\* /opt/cola/permits/1294101340\_1649201318.3/0/aws-java-sdk-route53-1-11-820-sources-

jar/com/amazonaws/services/route53domains/model/transform/ResendContactReachabilityEmailRequestMarshaller. java

 $*$ /opt/cola/permits/1294101340 1649201318.3/0/aws-java-sdk-route53-1-11-820-sources-

jar/com/amazonaws/services/route53/model/transform/ListHostedZonesByNameRequestMarshaller.java

\* /opt/cola/permits/1294101340\_1649201318.3/0/aws-java-sdk-route53-1-11-820-sources-

jar/com/amazonaws/services/route53/model/AmazonRoute53Exception.java

\* /opt/cola/permits/1294101340\_1649201318.3/0/aws-java-sdk-route53-1-11-820-sources-

jar/com/amazonaws/services/route53/model/transform/DelegationSetInUseExceptionUnmarshaller.java

\* /opt/cola/permits/1294101340\_1649201318.3/0/aws-java-sdk-route53-1-11-820-sources-

jar/com/amazonaws/services/route53domains/model/transform/DomainSuggestionMarshaller.java

\* /opt/cola/permits/1294101340\_1649201318.3/0/aws-java-sdk-route53-1-11-820-sources-

jar/com/amazonaws/services/route53domains/model/transform/GetDomainSuggestionsRequestProtocolMarshaller.j ava

\* /opt/cola/permits/1294101340\_1649201318.3/0/aws-java-sdk-route53-1-11-820-sources-

jar/com/amazonaws/services/route53/model/AssociateVPCWithHostedZoneRequest.java

\* /opt/cola/permits/1294101340\_1649201318.3/0/aws-java-sdk-route53-1-11-820-sources-

jar/com/amazonaws/services/route53/model/ResettableElementName.java

\* /opt/cola/permits/1294101340\_1649201318.3/0/aws-java-sdk-route53-1-11-820-sources-

jar/com/amazonaws/services/route53/model/PriorRequestNotCompleteException.java

 $*$ /opt/cola/permits/1294101340\_1649201318.3/0/aws-java-sdk-route53-1-11-820-sources-

jar/com/amazonaws/services/route53domains/model/transform/RejectDomainTransferFromAnotherAwsAccountRe questMarshaller.java

 $*$ /opt/cola/permits/1294101340\_1649201318.3/0/aws-java-sdk-route53-1-11-820-sources-

jar/com/amazonaws/services/route53domains/model/DisableDomainTransferLockResult.java

 $*$ /opt/cola/permits/1294101340 1649201318.3/0/aws-java-sdk-route53-1-11-820-sources-

jar/com/amazonaws/services/route53/model/CreateHealthCheckResult.java

\* /opt/cola/permits/1294101340\_1649201318.3/0/aws-java-sdk-route53-1-11-820-sources-

jar/com/amazonaws/services/route53/model/transform/HostedZoneAlreadyExistsExceptionUnmarshaller.java

\* /opt/cola/permits/1294101340\_1649201318.3/0/aws-java-sdk-route53-1-11-820-sources-

jar/com/amazonaws/services/route53/model/transform/ConflictingTypesExceptionUnmarshaller.java

\* /opt/cola/permits/1294101340\_1649201318.3/0/aws-java-sdk-route53-1-11-820-sources-

jar/com/amazonaws/services/route53/model/transform/ResourceRecordSetStaxUnmarshaller.java

\* /opt/cola/permits/1294101340\_1649201318.3/0/aws-java-sdk-route53-1-11-820-sources-

jar/com/amazonaws/services/route53domains/model/ListDomainsResult.java

\* /opt/cola/permits/1294101340\_1649201318.3/0/aws-java-sdk-route53-1-11-820-sources-

jar/com/amazonaws/services/route53/model/transform/DeleteReusableDelegationSetRequestMarshaller.java

\* /opt/cola/permits/1294101340\_1649201318.3/0/aws-java-sdk-route53-1-11-820-sources-

jar/com/amazonaws/services/route53/model/transform/ChangeResourceRecordSetsRequestMarshaller.java

\* /opt/cola/permits/1294101340\_1649201318.3/0/aws-java-sdk-route53-1-11-820-sources-

jar/com/amazonaws/services/route53domains/model/transform/UpdateDomainNameserversResultJsonUnmarshaller. java

\* /opt/cola/permits/1294101340\_1649201318.3/0/aws-java-sdk-route53-1-11-820-sources-

jar/com/amazonaws/services/route53domains/model/UpdateTagsForDomainResult.java

 $*$ /opt/cola/permits/1294101340\_1649201318.3/0/aws-java-sdk-route53-1-11-820-sources-

jar/com/amazonaws/services/route53/model/transform/GetCheckerIpRangesResultStaxUnmarshaller.java  $*$ /opt/cola/permits/1294101340 1649201318.3/0/aws-java-sdk-route53-1-11-820-sourcesjar/com/amazonaws/services/route53domains/AmazonRoute53DomainsAsyncClient.java \* /opt/cola/permits/1294101340\_1649201318.3/0/aws-java-sdk-route53-1-11-820-sourcesjar/com/amazonaws/services/route53/model/transform/ChangeInfoStaxUnmarshaller.java \* /opt/cola/permits/1294101340\_1649201318.3/0/aws-java-sdk-route53-1-11-820-sourcesjar/com/amazonaws/services/route53domains/model/DomainSummary.java \* /opt/cola/permits/1294101340\_1649201318.3/0/aws-java-sdk-route53-1-11-820-sourcesjar/com/amazonaws/services/route53/AbstractAmazonRoute53.java  $*$ /opt/cola/permits/1294101340 1649201318.3/0/aws-java-sdk-route53-1-11-820-sourcesjar/com/amazonaws/services/route53domains/model/transform/RetrieveDomainAuthCodeRequestMarshaller.java \* /opt/cola/permits/1294101340\_1649201318.3/0/aws-java-sdk-route53-1-11-820-sourcesjar/com/amazonaws/services/route53domains/model/ListTagsForDomainRequest.java \* /opt/cola/permits/1294101340\_1649201318.3/0/aws-java-sdk-route53-1-11-820-sourcesjar/com/amazonaws/services/route53/model/HostedZoneAlreadyExistsException.java \* /opt/cola/permits/1294101340\_1649201318.3/0/aws-java-sdk-route53-1-11-820-sourcesjar/com/amazonaws/services/route53domains/model/transform/DisableDomainAutoRenewRequestMarshaller.java  $*$ /opt/cola/permits/1294101340 1649201318.3/0/aws-java-sdk-route53-1-11-820-sourcesjar/com/amazonaws/services/route53domains/model/UpdateDomainContactPrivacyRequest.java \* /opt/cola/permits/1294101340\_1649201318.3/0/aws-java-sdk-route53-1-11-820-sourcesjar/com/amazonaws/services/route53domains/model/DomainAvailability.java \* /opt/cola/permits/1294101340\_1649201318.3/0/aws-java-sdk-route53-1-11-820-sourcesjar/com/amazonaws/services/route53/model/CreateTrafficPolicyInstanceRequest.java  $*$ /opt/cola/permits/1294101340 1649201318.3/0/aws-java-sdk-route53-1-11-820-sourcesjar/com/amazonaws/services/route53/model/QueryLoggingConfig.java \* /opt/cola/permits/1294101340\_1649201318.3/0/aws-java-sdk-route53-1-11-820-sourcesjar/com/amazonaws/services/route53/model/transform/GetTrafficPolicyInstanceCountRequestMarshaller.java \* /opt/cola/permits/1294101340\_1649201318.3/0/aws-java-sdk-route53-1-11-820-sourcesjar/com/amazonaws/services/route53domains/model/UnsupportedTLDException.java \* /opt/cola/permits/1294101340\_1649201318.3/0/aws-java-sdk-route53-1-11-820-sourcesjar/com/amazonaws/services/route53/model/transform/CreateHealthCheckResultStaxUnmarshaller.java

## **1.77 antlr 4.9.2**

## **1.77.1 Available under license :**

No license file was found, but licenses were detected in source scan.

## /\*

[The "BSD licence"] Copyright (c) 2006 Kay Roepke All rights reserved.

Redistribution and use in source and binary forms, with or without modification, are permitted provided that the following conditions are met:

1. Redistributions of source code must retain the above copyright notice, this list of conditions and the following disclaimer.

- 2. Redistributions in binary form must reproduce the above copyright notice, this list of conditions and the following disclaimer in the documentation and/or other materials provided with the distribution.
- 3. The name of the author may not be used to endorse or promote products derived from this software without specific prior written permission.

THIS SOFTWARE IS PROVIDED BY THE AUTHOR "AS IS" AND ANY EXPRESS OR IMPLIED WARRANTIES, INCLUDING, BUT NOT LIMITED TO, THE IMPLIED WARRANTIES OF MERCHANTABILITY AND FITNESS FOR A PARTICULAR PURPOSE ARE DISCLAIMED. IN NO EVENT SHALL THE AUTHOR BE LIABLE FOR ANY DIRECT, INDIRECT, INCIDENTAL, SPECIAL, EXEMPLARY, OR CONSEQUENTIAL DAMAGES (INCLUDING, BUT NOT LIMITED TO, PROCUREMENT OF SUBSTITUTE GOODS OR SERVICES; LOSS OF USE, DATA, OR PROFITS; OR BUSINESS INTERRUPTION) HOWEVER CAUSED AND ON ANY THEORY OF LIABILITY, WHETHER IN CONTRACT, STRICT LIABILITY, OR TORT (INCLUDING NEGLIGENCE OR OTHERWISE) ARISING IN ANY WAY OUT OF THE USE OF THIS SOFTWARE, EVEN IF ADVISED OF THE POSSIBILITY OF SUCH DAMAGE. \*/

/\*

This file contains the actual layout of the messages emitted by ANTLR. This file contains the default format ANTLR uses.

\*/

location(file, line, column) ::= "<file>:<line>:</o>:</a></>column>:"

 $message(id, text) ::= "(\text{}< id) < text)$ 

report(location, message, type) ::= "<type>(<message.id>): <location> <message.text>"

```
wantsSingleLineMessage() ::= "false"
```
Found in path(s):

\* /opt/cola/permits/1300428068\_1649144266.79/0/antlr4-4-9-2-sourcesjar/org/antlr/v4/tool/templates/messages/formats/antlr.stg No license file was found, but licenses were detected in source scan.

/\*

- \* [The "BSD license"]
- \* Copyright (c) 2012-2016 Terence Parr
- \* Copyright (c) 2012-2016 Sam Harwell
- \* All rights reserved.
- \*
- \* Redistribution and use in source and binary forms, with or without
- \* modification, are permitted provided that the following conditions
- \* are met:

\*

- \* 1. Redistributions of source code must retain the above copyright
- \* notice, this list of conditions and the following disclaimer.
- \* 2. Redistributions in binary form must reproduce the above copyright
- notice, this list of conditions and the following disclaimer in the
- \* documentation and/or other materials provided with the distribution.
- \* 3. The name of the author may not be used to endorse or promote products

\* derived from this software without specific prior written permission.

\*

```
* THIS SOFTWARE IS PROVIDED BY THE AUTHOR ``AS IS'' AND ANY EXPRESS OR
```
\* IMPLIED WARRANTIES, INCLUDING, BUT NOT LIMITED TO, THE IMPLIED WARRANTIES

\* OF MERCHANTABILITY AND FITNESS FOR A PARTICULAR PURPOSE ARE DISCLAIMED.

- \* IN NO EVENT SHALL THE AUTHOR BE LIABLE FOR ANY DIRECT, INDIRECT,
- \* INCIDENTAL, SPECIAL, EXEMPLARY, OR CONSEQUENTIAL DAMAGES (INCLUDING, BUT
- \* NOT LIMITED TO, PROCUREMENT OF SUBSTITUTE GOODS OR SERVICES; LOSS OF USE,
- \* DATA, OR PROFITS; OR BUSINESS INTERRUPTION) HOWEVER CAUSED AND ON ANY
- \* THEORY OF LIABILITY, WHETHER IN CONTRACT, STRICT LIABILITY, OR TORT
- \* (INCLUDING NEGLIGENCE OR OTHERWISE) ARISING IN ANY WAY OUT OF THE USE OF
- \* THIS SOFTWARE, EVEN IF ADVISED OF THE POSSIBILITY OF SUCH DAMAGE.

\*/

/\*\* The definitive ANTLR v3 tree grammar to walk/visit ANTLR v4 grammars.

- \* Parses trees created by ANTLRParser.g.
- \*
- \* Rather than have multiple tree grammars, one for each visit, I'm
- \* creating this generic visitor that knows about context. All of the
- \* boilerplate pattern recognition is done here. Then, subclasses can
- \* override the methods they care about. This prevents a lot of the same
- \* context tracking stuff like "set current alternative for current

\* rule node" that is repeated in lots of tree filters.

```
*/
```

```
tree grammar GrammarTreeVisitor;
options {
language = Java;tokenVocab = ANTLRParser;	ASTLabelType = GrammarAST;
}
```

```
// Include the copyright in this source and also the generated source
@header {
/*
[The "BSD license"]
```
Copyright (c) 2011 Terence Parr All rights reserved.

Redistribution and use in source and binary forms, with or without modification, are permitted provided that the following conditions are met:

- 1. Redistributions of source code must retain the above copyright notice, this list of conditions and the following disclaimer.
- 2. Redistributions in binary form must reproduce the above copyright

 notice, this list of conditions and the following disclaimer in the documentation and/or other materials provided with the distribution.

3. The name of the author may not be used to endorse or promote products derived from this software without specific prior written permission.

THIS SOFTWARE IS PROVIDED BY THE AUTHOR ``AS IS'' AND ANY EXPRESS OR IMPLIED WARRANTIES, INCLUDING, BUT NOT LIMITED TO, THE IMPLIED WARRANTIES OF MERCHANTABILITY AND FITNESS FOR A PARTICULAR PURPOSE ARE DISCLAIMED. IN NO EVENT SHALL THE AUTHOR BE LIABLE FOR ANY DIRECT, INDIRECT, INCIDENTAL, SPECIAL, EXEMPLARY, OR CONSEQUENTIAL DAMAGES (INCLUDING, BUT NOT LIMITED TO, PROCUREMENT OF SUBSTITUTE GOODS OR SERVICES; LOSS OF USE, DATA, OR PROFITS; OR BUSINESS INTERRUPTION) HOWEVER CAUSED AND ON ANY THEORY OF LIABILITY, WHETHER IN CONTRACT, STRICT LIABILITY, OR TORT (INCLUDING NEGLIGENCE OR OTHERWISE) ARISING IN ANY WAY OUT OF THE USE OF THIS SOFTWARE, EVEN IF ADVISED OF THE POSSIBILITY OF SUCH DAMAGE. \*/

package org.antlr.v4.parse; import org.antlr.v4.Tool; import org.antlr.v4.tool.\*; import org.antlr.v4.tool.ast.\*; import java.lang.reflect.InvocationTargetException; import java.lang.reflect.Method;

```
}
```
@members { public String grammarName; public GrammarAST currentRuleAST; public String currentModeName = LexerGrammar.DEFAULT\_MODE\_NAME; public String currentRuleName; public GrammarAST currentOuterAltRoot; public int currentOuterAltNumber = 1; // 1..n public int rewriteEBNFLevel  $= 0$ ;

```
public GrammarTreeVisitor() { this(null); }
```
// Should be abstract but can't make gen'd parser abstract; // subclasses should implement else everything goes to stderr! public ErrorManager getErrorManager() { return null; }

```
public void visitGrammar(GrammarAST t) { visit(t, "grammarSpec"); }
public void visit(GrammarAST t, String ruleName) {
	CommonTreeNodeStream nodes = new CommonTreeNodeStream(new GrammarASTAdaptor(), t);
	setTreeNodeStream(nodes);
	try {
 		Method m = getClass().getMethod(ruleName);
 		m.invoke(this);
	}
	catch (Throwable e) {
```

```
		ErrorManager errMgr = getErrorManager();
 		if ( e instanceof InvocationTargetException ) {
 e = e.getCause;
 		}
 		//e.printStackTrace(System.err);
 		if ( errMgr==null ) {
 			System.err.println("can't find rule "+ruleName+
     							 " or tree structure error: "+t.toStringTree()
     							 );
 			e.printStackTrace(System.err);
 		}
 		else errMgr.toolError(ErrorType.INTERNAL_ERROR, e);
	}
}
public void discoverGrammar(GrammarRootAST root, GrammarAST ID) { }
public void finishPrequels(GrammarAST firstPrequel) { }
public void finishGrammar(GrammarRootAST root, GrammarAST ID) { }
public void grammarOption(GrammarAST ID, GrammarAST valueAST) { }
public void ruleOption(GrammarAST ID, GrammarAST valueAST) { }
public void blockOption(GrammarAST ID, GrammarAST valueAST) { }
public void defineToken(GrammarAST ID) { }
public void defineChannel(GrammarAST ID) { }
public void globalNamedAction(GrammarAST scope, GrammarAST ID, ActionAST action) { }
public void importGrammar(GrammarAST label, GrammarAST ID) { }
public void modeDef(GrammarAST m, GrammarAST ID) { }
public void discoverRules(GrammarAST rules) { }
public void finishRules(GrammarAST rule) { }
public void discoverRule(RuleAST rule, GrammarAST ID, List<GrammarAST> modifiers,
    						 ActionAST arg, ActionAST returns, GrammarAST thrws,
   						 GrammarAST options, ActionAST locals,
   						 List<GrammarAST> actions,
    						 GrammarAST block) { }
public void finishRule(RuleAST rule, GrammarAST ID, GrammarAST block) { }
public void discoverLexerRule(RuleAST rule, GrammarAST ID, List<GrammarAST> modifiers,
                  GrammarAST block) { }
public void finishLexerRule(RuleAST rule, GrammarAST ID, GrammarAST block) { }
public void ruleCatch(GrammarAST arg, ActionAST action) { }
public void finallyAction(ActionAST action) { }
public void discoverOuterAlt(AltAST alt) { }
public void finishOuterAlt(AltAST alt) { }
public void discoverAlt(AltAST alt) { }
public void finishAlt(AltAST alt) { }
```

```
public void ruleRef(GrammarAST ref, ActionAST arg) { }
```
public void tokenRef(TerminalAST ref) { } public void elementOption(GrammarASTWithOptions t, GrammarAST ID, GrammarAST valueAST) { } public void stringRef(TerminalAST ref) { } public void wildcardRef(GrammarAST ref) { } public void actionInAlt(ActionAST action) { } public void sempredInAlt(PredAST pred) { } public void label(GrammarAST op, GrammarAST ID, GrammarAST element) { } public void lexerCallCommand(int outerAltNumber, GrammarAST ID, GrammarAST arg) { } public void lexerCommand(int outerAltNumber, GrammarAST ID) { }

protected void enterGrammarSpec(GrammarAST tree) { } protected void exitGrammarSpec(GrammarAST tree) { }

protected void enterPrequelConstructs(GrammarAST tree) { } protected void exitPrequelConstructs(GrammarAST tree) { }

protected void enterPrequelConstruct(GrammarAST tree) { } protected void exitPrequelConstruct(GrammarAST tree) { }

protected void enterOptionsSpec(GrammarAST tree) { } protected void exitOptionsSpec(GrammarAST tree) { }

protected void enterOption(GrammarAST tree) { } protected void exitOption(GrammarAST tree) { }

protected void enterOptionValue(GrammarAST tree) { } protected void exitOptionValue(GrammarAST tree) { }

protected void enterDelegateGrammars(GrammarAST tree) { } protected void exitDelegateGrammars(GrammarAST tree) { }

protected void enterDelegateGrammar(GrammarAST tree) { } protected void exitDelegateGrammar(GrammarAST tree) { }

protected void enterTokensSpec(GrammarAST tree) { } protected void exitTokensSpec(GrammarAST tree) { }

protected void enterTokenSpec(GrammarAST tree) { } protected void exitTokenSpec(GrammarAST tree) { }

protected void enterChannelsSpec(GrammarAST tree) { } protected void exitChannelsSpec(GrammarAST tree) { }

protected void enterChannelSpec(GrammarAST tree) { } protected void exitChannelSpec(GrammarAST tree) { }

protected void enterAction(GrammarAST tree) { } protected void exitAction(GrammarAST tree) { }

protected void enterRules(GrammarAST tree) { } protected void exitRules(GrammarAST tree) { }

protected void enterMode(GrammarAST tree) { } protected void exitMode(GrammarAST tree) { }

protected void enterLexerRule(GrammarAST tree) { } protected void exitLexerRule(GrammarAST tree) { }

protected void enterRule(GrammarAST tree) { } protected void exitRule(GrammarAST tree) { }

protected void enterExceptionGroup(GrammarAST tree) { } protected void exitExceptionGroup(GrammarAST tree) { }

protected void enterExceptionHandler(GrammarAST tree) { } protected void exitExceptionHandler(GrammarAST tree) { }

protected void enterFinallyClause(GrammarAST tree) { } protected void exitFinallyClause(GrammarAST tree) { }

protected void enterLocals(GrammarAST tree) { } protected void exitLocals(GrammarAST tree) { }

protected void enterRuleReturns(GrammarAST tree) { } protected void exitRuleReturns(GrammarAST tree) { }

protected void enterThrowsSpec(GrammarAST tree) { } protected void exitThrowsSpec(GrammarAST tree) { }

protected void enterRuleAction(GrammarAST tree) { } protected void exitRuleAction(GrammarAST tree) { }

protected void enterRuleModifier(GrammarAST tree) { } protected void exitRuleModifier(GrammarAST tree) { }

protected void enterLexerRuleBlock(GrammarAST tree) { } protected void exitLexerRuleBlock(GrammarAST tree) { }

protected void enterRuleBlock(GrammarAST tree) { } protected void exitRuleBlock(GrammarAST tree) { }

protected void enterLexerOuterAlternative(AltAST tree) { } protected void exitLexerOuterAlternative(AltAST tree) { }

protected void enterOuterAlternative(AltAST tree) { } protected void exitOuterAlternative(AltAST tree) { }

protected void enterLexerAlternative(GrammarAST tree) { } protected void exitLexerAlternative(GrammarAST tree) { }

protected void enterLexerElements(GrammarAST tree) { } protected void exitLexerElements(GrammarAST tree) { }

protected void enterLexerElement(GrammarAST tree) { } protected void exitLexerElement(GrammarAST tree) { }

protected void enterLabeledLexerElement(GrammarAST tree) { } protected void exitLabeledLexerElement(GrammarAST tree) { }

protected void enterLexerBlock(GrammarAST tree) { } protected void exitLexerBlock(GrammarAST tree) { }

protected void enterLexerAtom(GrammarAST tree) { } protected void exitLexerAtom(GrammarAST tree) { }

protected void enterActionElement(GrammarAST tree) { } protected void exitActionElement(GrammarAST tree) { }

protected void enterAlternative(AltAST tree) { } protected void exitAlternative(AltAST tree) { }

protected void enterLexerCommand(GrammarAST tree) { } protected void exitLexerCommand(GrammarAST tree) { }

protected void enterLexerCommandExpr(GrammarAST tree) { } protected void exitLexerCommandExpr(GrammarAST tree) { }

protected void enterElement(GrammarAST tree) { } protected void exitElement(GrammarAST tree) { }

protected void enterAstOperand(GrammarAST tree) { } protected void exitAstOperand(GrammarAST tree) { }

protected void enterLabeledElement(GrammarAST tree) { } protected void exitLabeledElement(GrammarAST tree) { }

protected void enterSubrule(GrammarAST tree) { } protected void exitSubrule(GrammarAST tree) { }

protected void enterLexerSubrule(GrammarAST tree) { } protected void exitLexerSubrule(GrammarAST tree) { }

protected void enterBlockSuffix(GrammarAST tree) { } protected void exitBlockSuffix(GrammarAST tree) { }

protected void enterEbnfSuffix(GrammarAST tree) { } protected void exitEbnfSuffix(GrammarAST tree) { }

protected void enterAtom(GrammarAST tree) { } protected void exitAtom(GrammarAST tree) { }

protected void enterBlockSet(GrammarAST tree) { } protected void exitBlockSet(GrammarAST tree) { }

protected void enterSetElement(GrammarAST tree) { } protected void exitSetElement(GrammarAST tree) { }

protected void enterBlock(GrammarAST tree) { } protected void exitBlock(GrammarAST tree) { }

protected void enterRuleref(GrammarAST tree) { } protected void exitRuleref(GrammarAST tree) { }

protected void enterRange(GrammarAST tree) { } protected void exitRange(GrammarAST tree) { }

protected void enterTerminal(GrammarAST tree) { } protected void exitTerminal(GrammarAST tree) { }

protected void enterElementOptions(GrammarAST tree) { } protected void exitElementOptions(GrammarAST tree) { }

protected void enterElementOption(GrammarAST tree) { } protected void exitElementOption(GrammarAST tree) { }

 @Override public void traceIn(String ruleName, int ruleIndex) { System.err.println("enter "+ruleName+": "+input.LT(1)); }

 @Override public void traceOut(String ruleName, int ruleIndex) { System.err.println("exit "+ruleName+": "+input.LT(1)); } } grammarSpec

```
@init {
	enterGrammarSpec($start);
}
@after {
	exitGrammarSpec($start);
```

```
}
 : ^( GRAMMAR ID {grammarName=$ID.text; }
    		{discoverGrammar((GrammarRootAST)$GRAMMAR, $ID);}
   		 	prequelConstructs
    		{finishPrequels($prequelConstructs.firstOne);}
   		 	rules mode*
    		{finishGrammar((GrammarRootAST)$GRAMMAR, $ID);}
 		 )
	;
prequelConstructs returns [GrammarAST firstOne=null]
@init {
	enterPrequelConstructs($start);
}
@after {
	exitPrequelConstructs($start);
}
	:	{$firstOne=$start;} prequelConstruct+
	|
	;
prequelConstruct
@init {
	enterPrequelConstructs($start);
}
@after {
	exitPrequelConstructs($start);
}
	: optionsSpec
  | delegateGrammars
  | tokensSpec
  | channelsSpec
  | action
  ;
optionsSpec
@init {
	enterOptionsSpec($start);
}
@after {
	exitOptionsSpec($start);
}
	:	^(OPTIONS option*)
  ;
```

```
option
@init {
	enterOption($start);
```

```
	boolean rule = inContext("RULE ...");
	boolean block = inContext("BLOCK ...");
}
@after {
	exitOption($start);
}
  : ^(a=ASSIGN ID v=optionValue)
   	{
   	if ( block ) blockOption($ID, $v.start); // most specific first
   	else if ( rule ) ruleOption($ID, $v.start);
   	else grammarOption($ID, $v.start);
   	}
  ;
optionValue returns [String v]
@init {
	enterOptionValue($start);
$v = $start.token.getText();}
@after {
	exitOptionValue($start);
}
  : ID
  | STRING_LITERAL
  | INT
  ;
delegateGrammars
@init {
	enterDelegateGrammars($start);
}
@after {
	exitDelegateGrammars($start);
}
	: ^(IMPORT delegateGrammar+)
	;
delegateGrammar
@init {
	enterDelegateGrammar($start);
}
@after {
	exitDelegateGrammar($start);
}
 : \land(ASSIGN label=ID id=ID) {importGrammar($label, $id);}
 | id=ID {importGrammar(null, $id);}
  ;
```

```
tokensSpec
@init {
	enterTokensSpec($start);
}
@after {
	exitTokensSpec($start);
}
	: ^(TOKENS_SPEC tokenSpec+)
	;
tokenSpec
@init {
	enterTokenSpec($start);
}
@after {
	exitTokenSpec($start);
}
: ID {defineToken($ID);}
	;
channelsSpec
@init {
	enterChannelsSpec($start);
}
@after {
	exitChannelsSpec($start);
}
	: ^(CHANNELS channelSpec+)
	;
channelSpec
@init {
	enterChannelSpec($start);
}
@after {
	exitChannelSpec($start);
}
: ID {defineChannel($ID);}
	;
action
@init {
	enterAction($start);
}
@after {
	exitAction($start);
}
: \hat{A}(AT \text{ sc}=ID? \text{ name}=ID \text{ ACTION}) {globalNamedAction($sc, $name, (ActionAST)$ACTION);}
```

```
rules
@init {
	enterRules($start);
}
@after {
	exitRules($start);
}
  : ^(RULES {discoverRules($RULES);} (rule|lexerRule)* {finishRules($RULES);})
  ;
mode
@init {
	enterMode($start);
}
@after {
	exitMode($start);
}
	:	^( MODE ID {currentModeName=$ID.text; modeDef($MODE, $ID);} lexerRule* )
	;
lexerRule
@init {
	enterLexerRule($start);
	List<GrammarAST> mods = new ArrayList<GrammarAST>();
	currentOuterAltNumber=0;
}
@after {
	exitLexerRule($start);
}
	:	^(	RULE TOKEN_REF
  			{currentRuleName=$TOKEN_REF.text; currentRuleAST=$RULE;}
 			(^(RULEMODIFIERS m=FRAGMENT {mods.add($m);}))?
     		{discoverLexerRule((RuleAST)$RULE, $TOKEN_REF, mods, (GrammarAST)input.LT(1));}
     		lexerRuleBlock
     		{
     		finishLexerRule((RuleAST)$RULE, $TOKEN_REF, $lexerRuleBlock.start);
     		currentRuleName=null; currentRuleAST=null;
     		}
     	 )
	;
rule
@init {
	enterRule($start);
	List<GrammarAST> mods = new ArrayList<GrammarAST>();
	List<GrammarAST> actions = new ArrayList<GrammarAST>(); // track roots
```
 ;

```
	currentOuterAltNumber=0;
}
@after {
	exitRule($start);
}
: \land( RULE RULE_REF {currentRuleName=$RULE_REF.text; currentRuleAST=$RULE; }
 (\wedge(RULEMODIFIERS (m=ruleModifier{mods.add($m.start);})+))?
 			ARG_ACTION?
     		ret=ruleReturns?
     		thr=throwsSpec?
     		loc=locals?
     		(	opts=optionsSpec
   | a=ruleAction {actions.add($a.start);}
   		 )*
     		{discoverRule((RuleAST)$RULE, $RULE_REF, mods, (ActionAST)$ARG_ACTION,
        					 $ret.start!=null?(ActionAST)$ret.start.getChild(0):null,
        					 $thr.start, $opts.start,
        					 $loc.start!=null?(ActionAST)$loc.start.getChild(0):null,
        					 actions, (GrammarAST)input.LT(1));}
     		ruleBlock exceptionGroup
     		{finishRule((RuleAST)$RULE, $RULE_REF, $ruleBlock.start); currentRuleName=null; currentRuleAST=null;}
     	 )
  ;
exceptionGroup
@init {
	enterExceptionGroup($start);
}
@after {
	exitExceptionGroup($start);
}
 : exceptionHandler* finallyClause?
  ;
exceptionHandler
@init {
	enterExceptionHandler($start);
}
@after {
	exitExceptionHandler($start);
}
: ^(CATCH ARG_ACTION ACTION) { ruleCatch($ARG_ACTION, (ActionAST)$ACTION); }
	;
finallyClause
@init {
	enterFinallyClause($start);
}
```

```
@after {
	exitFinallyClause($start);
}
: ^(FINALLY ACTION) {finallyAction((ActionAST)$ACTION);}
	;
locals
@init {
	enterLocals($start);
}
@after {
	exitLocals($start);
}
	:	^(LOCALS ARG_ACTION)
	;
ruleReturns
@init {
	enterRuleReturns($start);
}
@after {
	exitRuleReturns($start);
}
	: ^(RETURNS ARG_ACTION)
	;
throwsSpec
@init {
	enterThrowsSpec($start);
}
@after {
	exitThrowsSpec($start);
}
  : ^(THROWS ID+)
  ;
ruleAction
@init {
	enterRuleAction($start);
}
@after {
	exitRuleAction($start);
}
	:	^(AT ID ACTION)
	;
ruleModifier
@init {
```

```
	enterRuleModifier($start);
}
@after {
	exitRuleModifier($start);
}
  : PUBLIC
  | PRIVATE
  | PROTECTED
  | FRAGMENT
  ;
lexerRuleBlock
@init {
	enterLexerRuleBlock($start);
}
@after {
	exitLexerRuleBlock($start);
}
  :	^(	BLOCK
  (currentOuterAltRoot = (GrammarAST) input.LT(1);				currentOuterAltNumber++;
  				}
    			lexerOuterAlternative
  )+ 	)
   ;
ruleBlock
@init {
	enterRuleBlock($start);
}
@after {
	exitRuleBlock($start);
}
 : ^( BLOCK
  ( 			currentOuterAltRoot = (GrammarAST)input.LT(1);
  				currentOuterAltNumber++;
  				}
    			outerAlternative
  )+ 	)
  ;
lexerOuterAlternative
@init {
	enterLexerOuterAlternative((AltAST)$start);
```

```
	discoverOuterAlt((AltAST)$start);
}
@after {
	finishOuterAlt((AltAST)$start);
	exitLexerOuterAlternative((AltAST)$start);
}
	:	lexerAlternative
	;
outerAlternative
@init {
	enterOuterAlternative((AltAST)$start);
	discoverOuterAlt((AltAST)$start);
}
@after {
	finishOuterAlt((AltAST)$start);
	exitOuterAlternative((AltAST)$start);
}
	:	alternative
	;
lexerAlternative
@init {
	enterLexerAlternative($start);
}
@after {
	exitLexerAlternative($start);
}
	:	^(LEXER_ALT_ACTION lexerElements lexerCommand+)
  | lexerElements
  ;
lexerElements
@init {
	enterLexerElements($start);
}
@after {
	exitLexerElements($start);
}
  :	^(ALT lexerElement+)
  ;
lexerElement
@init {
	enterLexerElement($start);
}
@after {
```

```
	exitLexerElement($start);
}
	:	labeledLexerElement
	|	lexerAtom
| lexerSubrule
| ACTION {actionInAlt((ActionAST)$ACTION);}
| SEMPRED {sempredInAlt((PredAST)$SEMPRED);}
| ^(ACTION elementOptions) {actionInAlt((ActionAST)$ACTION);}
| ^(SEMPRED elementOptions) {sempredInAlt((PredAST)$SEMPRED);}
	|	EPSILON
	;
labeledLexerElement
@init {
	enterLabeledLexerElement($start);
}
@after {
	exitLabeledLexerElement($start);
}
  : ^((ASSIGN|PLUS_ASSIGN) ID (lexerAtom|block))
	;
lexerBlock
@init {
	enterLexerBlock($start);
}
@after {
	exitLexerBlock($start);
}
	:	^(BLOCK optionsSpec? lexerAlternative+)
  ;
lexerAtom
@init {
	enterLexerAtom($start);
}
@after {
	exitLexerAtom($start);
}
  : terminal
 | ^(NOT blockSet)
  | blockSet
  | ^(WILDCARD elementOptions)
  | WILDCARD
 | LEXER_CHAR_SET
  | range
  | ruleref
  ;
```

```
actionElement
@init {
	enterActionElement($start);
}
@after {
	exitActionElement($start);
}
	:	ACTION
| \land(ACTION elementOptions)
	| SEMPRED
	| ^(SEMPRED elementOptions)
	;
alternative
@init {
	enterAlternative((AltAST)$start);
	discoverAlt((AltAST)$start);
}
@after {
	finishAlt((AltAST)$start);
	exitAlternative((AltAST)$start);
}
	:	^(ALT elementOptions? element+)
	|	^(ALT elementOptions? EPSILON)
  ;
lexerCommand
@init {
	enterLexerCommand($start);
}
@after {
	exitLexerCommand($start);
}
	:	^(LEXER_ACTION_CALL ID lexerCommandExpr)
     {lexerCallCommand(currentOuterAltNumber, $ID, $lexerCommandExpr.start);}
| ID
     {lexerCommand(currentOuterAltNumber, $ID);}
	;
lexerCommandExpr
@init {
	enterLexerCommandExpr($start);
}
@after {
	exitLexerCommandExpr($start);
}
	:	ID
```

```
	|	INT
	;
element
@init {
	enterElement($start);
}
@after {
	exitElement($start);
}
	:	labeledElement
	|	atom
	|	subrule
| ACTION {actionInAlt((ActionAST)$ACTION);}
| SEMPRED {sempredInAlt((PredAST)$SEMPRED);}
| ^(ACTION elementOptions) {actionInAlt((ActionAST)$ACTION);}
| ^(SEMPRED elementOptions) {sempredInAlt((PredAST)$SEMPRED);}
	|	range
	|	^(NOT blockSet)
	|	^(NOT block)
	;
astOperand
@init {
	enterAstOperand($start);
}
@after {
	exitAstOperand($start);
}
	:	atom
| ^(NOT blockSet)
	|	^(NOT block)
	;
labeledElement
@init {
	enterLabeledElement($start);
}
@after {
	exitLabeledElement($start);
}
: ^((ASSIGN|PLUS_ASSIGN) ID element) {label($start, $ID, $element.start);}
	;
subrule
@init {
	enterSubrule($start);
}
```

```
@after {
	exitSubrule($start);
}
	:	^(blockSuffix block)
| block
  ;
lexerSubrule
@init {
	enterLexerSubrule($start);
}
@after {
	exitLexerSubrule($start);
}
	:	^(blockSuffix lexerBlock)
| lexerBlock
  ;
blockSuffix
@init {
	enterBlockSuffix($start);
}
@after {
	exitBlockSuffix($start);
}
  : ebnfSuffix
  ;
ebnfSuffix
@init {
	enterEbnfSuffix($start);
}
@after {
	exitEbnfSuffix($start);
}
	:	OPTIONAL
 	|	CLOSURE
  	|	POSITIVE_CLOSURE
	;
atom
@init {
	enterAtom($start);
}
@after {
	exitAtom($start);
}
: \land(DOT ID terminal)
```

```
	|	^(DOT ID ruleref)
 | ^(WILDCARD elementOptions) { wildcardRef($WILDCARD); }
 | WILDCARD {wildcardRef($WILDCARD);}
  | terminal
 | blockSet
  | ruleref
  ;
blockSet
@init {
	enterBlockSet($start);
}
@after {
	exitBlockSet($start);
}
	:	^(SET setElement+)
	;
setElement
@init {
	enterSetElement($start);
}
@after {
	exitSetElement($start);
}
: ^(STRING_LITERAL elementOptions) {stringRef((TerminalAST)$STRING_LITERAL);}
	|	^(TOKEN_REF elementOptions) 		{tokenRef((TerminalAST)$TOKEN_REF);}
| STRING_LITERAL _{\{stringRef((TerminalAST)$STRING_LITERAL);}
| TOKEN_REF \{tokenRef((TerminalAST)$TOKEN\_REF); \}	|	^(RANGE a=STRING_LITERAL b=STRING_LITERAL)
		{
		stringRef((TerminalAST)$a);
		stringRef((TerminalAST)$b);
 		}
    | LEXER_CHAR_SET
	;
block
@init {
	enterBlock($start);
}
@after {
	exitBlock($start);
}
  :	^(BLOCK optionsSpec? ruleAction* ACTION? alternative+)
  ;
ruleref
```
```
@init {
	enterRuleref($start);
}
@after {
	exitRuleref($start);
}
 : ^{\circ}(RULE_REF arg=ARG_ACTION? elementOptions?)
   	{
   	ruleRef($RULE_REF, (ActionAST)$ARG_ACTION);
   	if ( $arg!=null ) actionInAlt((ActionAST)$arg);
   	}
  ;
range
@init {
	enterRange($start);
}
@after {
	exitRange($start);
}
  : ^(RANGE STRING_LITERAL STRING_LITERAL)
  ;
terminal
@init {
	enterTerminal($start);
}
@after {
	exitTerminal($start);
}
  : ^(STRING_LITERAL elementOptions)
       								{stringRef((TerminalAST)$STRING_LITERAL);}
 | STRING_LITERAL {stringRef((TerminalAST)$STRING_LITERAL);}
 | ^(TOKEN_REF elementOptions) {tokenRef((TerminalAST)$TOKEN_REF);}
  |	TOKEN_REF	 			{tokenRef((TerminalAST)$TOKEN_REF);}
  ;
elementOptions
@init {
	enterElementOptions($start);
}
@after {
	exitElementOptions($start);
}
 : ^(ELEMENT_OPTIONS elementOption[(GrammarASTWithOptions)$start.getParent()]*)
  ;
elementOption[GrammarASTWithOptions t]
```

```
@init {
	enterElementOption($start);
}
@after {
	exitElementOption($start);
}
 : ID \{elementOption(t, \SID, null); \}| \triangle(ASSIGN id=ID v=ID) {elementOption(t, $id, $v);}
 | ^(ASSIGN ID v=STRING_LITERAL) {elementOption(t, $ID, $v);}
 | \land(ASSIGN ID v=ACTION) {elementOption(t, $ID, $v);}
 | \triangle(ASSIGN ID v=INT) {elementOption(t, $ID, $v);}
  ;
```
Found in path(s):

\* /opt/cola/permits/1300428068\_1649144266.79/0/antlr4-4-9-2-sourcesjar/org/antlr/v4/parse/GrammarTreeVisitor.g No license file was found, but licenses were detected in source scan.

/\*

- \* [The "BSD license"]
- \* Copyright (c) 2012-2016 Terence Parr
- \* Copyright (c) 2012-2016 Sam Harwell
- \* Copyright (c) 2014 Eric Vergnaud
- \* All rights reserved.
- \*
- \* Redistribution and use in source and binary forms, with or without
- \* modification, are permitted provided that the following conditions
- \* are met:
- \*
- \* 1. Redistributions of source code must retain the above copyright
- \* notice, this list of conditions and the following disclaimer.
- \* 2. Redistributions in binary form must reproduce the above copyright
- notice, this list of conditions and the following disclaimer in the
- \* documentation and/or other materials provided with the distribution.
- \* 3. The name of the author may not be used to endorse or promote products
- derived from this software without specific prior written permission.
- \*

\* THIS SOFTWARE IS PROVIDED BY THE AUTHOR ``AS IS'' AND ANY EXPRESS OR

- \* IMPLIED WARRANTIES, INCLUDING, BUT NOT LIMITED TO, THE IMPLIED WARRANTIES
- \* OF MERCHANTABILITY AND FITNESS FOR A PARTICULAR PURPOSE ARE DISCLAIMED.
- \* IN NO EVENT SHALL THE AUTHOR BE LIABLE FOR ANY DIRECT, INDIRECT,
- \* INCIDENTAL, SPECIAL, EXEMPLARY, OR CONSEQUENTIAL DAMAGES (INCLUDING, BUT
- \* NOT LIMITED TO, PROCUREMENT OF SUBSTITUTE GOODS OR SERVICES; LOSS OF USE,
- \* DATA, OR PROFITS; OR BUSINESS INTERRUPTION) HOWEVER CAUSED AND ON ANY
- \* THEORY OF LIABILITY, WHETHER IN CONTRACT, STRICT LIABILITY, OR TORT
- \* (INCLUDING NEGLIGENCE OR OTHERWISE) ARISING IN ANY WAY OUT OF THE USE OF
- \* THIS SOFTWARE, EVEN IF ADVISED OF THE POSSIBILITY OF SUCH DAMAGE.
- \*/

/\*\* ANTLR tool checks output templates are compatible with tool code generation.

```
* For now, a simple string match used on x.y of x.y.z scheme.
```
\* Must match Tool.VERSION during load to templates.

```
*
* REQUIRED.
*/
pythonTypeInitMap ::= [
	"bool":"False",
	"int":"0",
	"float":"0.0",
	"str":"",
	default:"None" // anything other than a primitive type is an object
```

```
]
```
// args must be <object-model-object>, <fields-resulting-in-STs>

```
ParserFile(file, parser, namedActions, contextSuperClass) ::= <<
<fileHeader(file.grammarFileName, file.ANTLRVersion)>
# encoding: utf-8
from antlr4 import *
from io import StringIO
import sys
if sys.version_info[1] > 5:
	from typing import TextIO
else:
	from typing.io import TextIO
```

```
<namedActions.header>
<parser>
```

```
>>
```

```
ListenerFile(file, header, namedActions) ::= <<
<fileHeader(file.grammarFileName, file.ANTLRVersion)>
from antlr4 import *
if __name__ is not None and "." in __name__:
  from .<file.parserName> import <file.parserName>
else:
```
 from <file.parserName> import <file.parserName> <header>

# This class defines a complete listener for a parse tree produced by <file.parserName>. class <file.grammarName>Listener(ParseTreeListener):

```
 <file.listenerNames:{lname |
# Enter a parse tree produced by <file.parserName>#<lname>.
```
def enter<lname; format="cap">(self, ctx:<file.parserName>.<lname; format="cap">Context): pass

# Exit a parse tree produced by <file.parserName>#<lname>.

def exit<lname; format="cap">(self, ctx:<file.parserName>.<lname; format="cap">Context): pass

```
}; separator="\n">
```

```
del <file.parserName>
>>
```
VisitorFile(file, header, namedActions) ::= << <fileHeader(file.grammarFileName, file.ANTLRVersion)> from antlr4 import \* if \_\_name\_\_ is not None and "." in \_\_name\_\_: from .<file.parserName> import <file.parserName> else:

 from <file.parserName> import <file.parserName> <header>

# This class defines a complete generic visitor for a parse tree produced by <file.parserName>.

```
class <file.grammarName>Visitor(ParseTreeVisitor):
```

```
 <file.visitorNames:{lname |
# Visit a parse tree produced by <file.parserName>#<lname>.
def visit<lname; format="cap">(self, ctx:<file.parserName>.<lname; format="cap">Context):
  return self.visitChildren(ctx)
```

```
}; separator="\n">
```

```
del <file.parserName>
```

```
fileHeader(grammarFileName, ANTLRVersion) ::= <<
# Generated from <grammarFileName> by ANTLR <ANTLRVersion>
\rightarrow
```

```
Parser(parser, funcs, atn, sempredFuncs, superClass) ::= <<
<Parser_(ctor="parser_ctor", ...)>
>>
```

```
Parser (parser, funcs, atn, sempredFuncs, ctor, superClass) ::= <<
<if(superClass)>
if __name__ is not None and "." in __name__:
```
 from .<superClass> import <superClass> else:

from <superClass> import <superClass>

<endif>

 $<$ atn $>$ 

```
class <parser.name> ( <if(superClass)><superClass><else>Parser<endif> ):
```
grammarFileName = "<parser.grammarFileName>"

atn = ATNDeserializer().deserialize(serializedATN())

 $decisionsToDFA = [DFA(ds, i) for i, ds in enumerate(atn.decisionToState)]$ 

sharedContextCache = PredictionContextCache()

 $literalNames = [\n\langle parser.literalNames: {\t < \t} \rangle; null = "\n\langle INVALID \rangle"", separator =",", wrap, anchor \rangle ]$ 

symbolicNames = [ <parser.symbolicNames: {t | <t>}; null="\"\<INVALID>\"", separator=", ", wrap, anchor> ]

```
 <if(parser.rules)>
\langle parser.rules: {r | RULE_\langler.name\rangle = \langler.index\rangle}; separator="\n", wrap, anchor
 <endif>
```
ruleNames =  $[\langle \text{parsex} \rangle]$  { $\langle \text{parsex} \rangle$ }; separator=", ", wrap, anchor> ]

```
 EOF = <TokenLabelType()>.EOF
 <if(parser.tokens)>
\langle parser.tokens:{k | \langlek>=\langleparser.tokens.(k)>}; separator="\n", wrap, anchor>
 <endif>
```

```
<parser:(ctor)()>
```
<namedActions.members>

<funcs; separator="\n">

```
<if(sempredFuncs)>
  def sempred(self, localctx:RuleContext, ruleIndex:int, predIndex:int):
    if self. predicates == None:
       self. predicates = dict()
<parser.sempredFuncs.values:{f |
    self. predicates |\langle f.ruleIndex\rangle = self.\langle f.name\rangle sempred}; separator="\n ">
    pred = self. predicates.get(ruleIndex, None)
     if pred is None:
       raise Exception("No predicate with index:" + str(ruleIndex))
```
else:

```
 return pred(localctx, predIndex)
```

```
<sempredFuncs.values; separator="\n">
<endif>
```

```
dumpActions(recog, argFuncs, actionFuncs, sempredFuncs) ::= <<
<if(actionFuncs)>
def action(self, localctx:RuleContext, ruleIndex:int, actionIndex:int):
   if self._actions is None:
    \text{actions} = \text{dict}()<recog.actionFuncs.values:{f|
    \text{actions}[\langle f.\text{ruleIndex}\rangle] = \text{self}.\langle f.\text{name}\rangle action }; separator="\n">
    self. actions = actions
   action = self._actions.get(ruleIndex, None)
   if action is not None:
     action(localctx, actionIndex)
   else:
     raise Exception("No registered action for:" + str(ruleIndex))
<actionFuncs.values; separator="\n">
<endif>
<if(sempredFuncs)>
def sempred(self, localctx:RuleContext, ruleIndex:int, predIndex:int):
   if self._predicates is None:
    preds = dict()<recog.sempredFuncs.values:{f|
     preds[<f.ruleIndex>] = self.<f.name>_sempred}; separator="\n">
     self._predicates = preds
   pred = self._predicates.get(ruleIndex, None)
   if pred is not None:
     return pred(localctx, predIndex)
   else:
     raise Exception("No registered predicate for:" + str(ruleIndex))
<sempredFuncs.values; separator="\n">
<endif>
>>
parser ctor(p) ::= \ll \lldef init (self, input:TokenStream, output:TextIO = sys.stdout):
  super(). init (input, output)
   self.checkVersion("<file.ANTLRVersion>")
```
 self.\_interp = ParserATNSimulator(self, self.atn, self.decisionsToDFA, self.sharedContextCache) self.\_predicates = None

>>

```
/* This generates a private method since the actionIndex is generated, making an
* overriding implementation impossible to maintain.
*/
RuleActionFunction(r, actions) ::= \langle\langledef <r.name>_action(self, localctx:<r.ctxType>, actionIndex:int):
<actions: {index
<if(first(actions))>
  if actionIndex == \langleindex\rangle:
     <actions.(index)>
<elseif(rest(actions))>
  elif actionIndex == <index>:
     <actions.(index)>
<endif> }; separator="\n">
\gg/* This generates a private method since the predIndex is generated, making an
* overriding implementation impossible to maintain.
*/
RuleSempredFunction(r, actions) ::= <<
def <r.name>_sempred(self, localctx:<r.ctxType>, predIndex:int):
  <actions: {index}
<if(first(actions))>
 if predIndex == <index>:
    return <actions.(index)>
<elseif(rest(actions))>
  elif predIndex == <index:
    return <actions.(index)>
<endif> }; separator="\n">
```
>>

RuleFunction(currentRule,args,code,locals,ruleCtx,altLabelCtxs,namedActions,finallyAction,postamble,exceptions)  $::=$  <<

<ruleCtx>

 $\langle \text{altLabelCtxs:} \{1 \mid \langle \text{altLabelCtxs.} \rangle \}$ ; separator="\n">

def <currentRule.name>(self<currentRule.args:{a | , <a.name><if(a.type)>:<a.type><endif>}>):

 localctx = <parser.name>.<currentRule.ctxType>(self, self.\_ctx, self.state<currentRule.args:{a | , <a.name>}>) self.enterRule(localctx, <currentRule.startState>, self.RULE <currentRule.name>)

```
 <namedActions.init>
   <locals; separator="\n">
  try:
    <code></code>
     <postamble; separator="\n">
     <namedActions.after>
   <if(exceptions)>
   <exceptions; separator="\n">
   <else>
  except RecognitionException as re:
     localctx.exception = re
     self._errHandler.reportError(self, re)
    self. errHandler.recover(self, re)
 <endif>
  finally:
     <finallyAction>
     self.exitRule()
  return localctx
\ggLeftRecursiveRuleFunction(currentRule,args,code,locals,ruleCtx,altLabelCtxs,
	namedActions,finallyAction,postamble) ::=
<<<ruleCtx>
<altLabelCtxs:{l | <altLabelCtxs.(l)>}; separator="\n">
def <currentRule.name>(self, _p:int=0<if(currentRule.args)>, <args:{a |, <a>}><endif>):
 _exementctx = self._ctx
 \_parentState = self.state localctx = <parser.name>.<currentRule.ctxType>(self, self._ctx, _parentState<args:{a | , <a.name>}>)
 prevctx = located _startState = <currentRule.startState>
  self.enterRecursionRule(localctx, <currentRule.startState>, self.RULE_<currentRule.name>, _p)
   <namedActions.init>
  <locals; separator="\n">
  try:
    <code></code>
    <postamble; separator="\n">
     <namedActions.after>
  except RecognitionException as re:
     localctx.exception = re
     self._errHandler.reportError(self, re)
    self. errHandler.recover(self, re)
  finally:
     <finallyAction>
    self.unrollRecursionContexts(_parentctx)
```
return localctx

>>

```
CodeBlockForOuterMostAlt(currentOuterMostAltCodeBlock, locals, preamble, ops) ::= <<
<if(currentOuterMostAltCodeBlock.altLabel)>localctx = <parser.name>.<currentOuterMostAltCodeBlock.altLabel;
format="cap">Context(self, localctx)<endif>
self.enterOuterAlt(localctx, <currentOuterMostAltCodeBlock.alt.altNum>)
<CodeBlockForAlt(currentAltCodeBlock=currentOuterMostAltCodeBlock, ...)>
>>
```

```
CodeBlockForAlt(currentAltCodeBlock, locals, preamble, ops) ::= <<
<locals; separator="\n">
\epsilon; separator="\n">
<ops; separator="\n">
>>
```

```
LL1AltBlock(choice, preamble, alts, error) ::= <<
self.state = <choice.stateNumber>
self._errHandler.sync(self)
\langleif(choice.label)>\langlelabelref(choice.label)> = _input.LT(1)\langleendif>
\epsilon; separator="\n">
token = self. input.LA(1)
<choice.altLook,alts:{look,alt| <cases(ttypes=look)>
  \langlealt\rangle pass}; separator="\nel">
else:
   <error>
```

```
LL1OptionalBlock(choice, alts, error) ::= <<
self.state = <choice.stateNumber>
self._errHandler.sync(self)
token = self. input.LA(1)
<choice.altLook,alts:{look,alt| <cases(ttypes=look)>
  \langle alt \rangle pass}; separator="\nel">
else:
   pass
>>
```

```
LL1OptionalBlockSingleAlt(choice, expr, alts, preamble, error, followExpr) ::= <<
self.state = <choice.stateNumber>
self. errHandler.sync(self)
\epsilon; separator="\n">
if <expr>:
  \langlealts; separator="\n">
```

```
<!else if ( !(<followExpr>) ) <error>!>
>>
```
LL1StarBlockSingleAlt(choice, loopExpr, alts, preamble, iteration) ::= << self.state = <choice.stateNumber> self.\_errHandler.sync(self)  $\epsilon$ ; separator="\n"> while <loopExpr>:  $\langle$ alts; separator="\n"> self.state = <choice.loopBackStateNumber> self.\_errHandler.sync(self) <iteration>

>>

```
LL1PlusBlockSingleAlt(choice, loopExpr, alts, preamble, iteration) ::= <<
self.state = <choice.blockStartStateNumber> <! alt block decision !>
self._errHandler.sync(self)
<preamble; separator="\n">
while True:
  \langlealts; separator="\n">
   self.state = <choice.stateNumber> <! loopback/exit decision !>
   self._errHandler.sync(self)
   <iteration>
   if not (<loopExpr>):
     break
```

```
\gt
```

```
// LL(*) stuff
```

```
AltBlock(choice, preamble, alts, error) ::= <<
self.state = <choice.stateNumber>
self._errHandler.sync(self)
\langleif(choice.label)>\langlelabelref(choice.label)> = _input.LT(1)\langleendif>
\epsilon; separator="\n">
la_ = self._interp.adaptivePredict(self._input,<choice.decision>,self._ctx)
\langlealts:{alt |
if la = <i>i</i>:
  \langle alt \rangle pass
}; separator="\nel">
\rightarrow
```
OptionalBlock(choice, alts, error) ::= <<

```
self.state = <choice.stateNumber>
self. errHandler.sync(self)
la_ = self._interp.adaptivePredict(self._input,<choice.decision>,self._ctx)
\langlealts:{alt |
if la == \langle i \rangle \langle if(!choice.ast.greedy)>+1<endif>:
  \langle alt \rangle}; separator="\nel">
```
>>

```
StarBlock(choice, alts, sync, iteration) ::= <<
self.state = <choice.stateNumber>
self._errHandler.sync(self)
_alt = self._interp.adaptivePredict(self._input,<choice.decision>,self._ctx)
while _alt!=<choice.exitAlt> and _alt!=ATN.INVALID_ALT_NUMBER:
  if _alt==1<if(!choice.ast.greedy)>+1<endif>:
     <iteration>
    \langlealts>\langle! should only be one !> self.state = <choice.loopBackStateNumber>
  self._errHandler.sync(self)
  _alt = self._interp.adaptivePredict(self._input,<choice.decision>,self._ctx)
```
>>

```
PlusBlock(choice, alts, error) ::= <<
```
self.state = <choice.blockStartStateNumber> <! alt block decision !>

```
self. errHandler.sync(self)
```

```
_lalt = 1<if(!choice.ast.greedy)>+1<endif>
```

```
while _alt!=<choice.exitAlt> and _alt!=ATN.INVALID_ALT_NUMBER:
```
 $\langle$ alts: $\{ alt |$ 

```
if _alt == <i><if(!choice.ast.greedy)>+1<endif>:
```
 $\langle alt \rangle$ 

```
}; separator="\nel">
```
else:

```
 <error>
```
 self.state = <choice.loopBackStateNumber> <! loopback/exit decision !> self.\_errHandler.sync(self)

\_alt = self.\_interp.adaptivePredict(self.\_input,<choice.decision>,self.\_ctx)

```
\rightarrow
```

```
Sync(s) ::= "sync(<s.expecting.name>)"
```
ThrowNoViableAlt(t) ::= "raise NoViableAltException(self)"

```
TestSetInline(s) ::= \lt\lt<s.bitsets:{bits | <if(rest(rest(bits.ttypes)))><bitsetBitfieldComparison(s, bits)><else><bitsetInlineComparison(s,
bits)><endif>}; separator=" or ">
```

```
>>
```

```
// Java language spec 15.19 - shift operators mask operands rather than overflow to 0... need range test
testShiftInRange(shiftAmount) ::= <<
((\leshiftAmount>) \& \sim 0x3f) = 0
\gg
```
// produces smaller bytecode only when bits.ttypes contains more than two items

bitsetBitfieldComparison(s, bits) ::= <%

(<testShiftInRange({<offsetShiftVar(s.varName, bits.shift)>})> and ((1 \<\< <offsetShiftVar(s.varName, bits.shift)>) & (<br/>cbits.ttypes:{ttype | (1 \<\< <offsetShiftType(ttype, bits.shift)>)}; separator=" | ">)) != 0)  $% >$ 

```
isZero ::= [
"0":true,
default:false
]
```

```
offsetShiftVar(shiftAmount, offset) ::= <%
<if(!isZero.(offset))>(<shiftAmount> - <offset>)<else><shiftAmount><endif>
\%
```

```
offsetShiftType(shiftAmount, offset) ::= <%
<if(!isZero.(offset))>(<parser.name>.<shiftAmount> - <offset>)<else><parser.name>.<shiftAmount><endif>
\%
```

```
// produces more efficient bytecode when bits.ttypes contains at most two items
bitsetInlineComparison(s, bits) ::= <%
<bits.ttypes:{ttype | <s.varName>==<parser.name>.<ttype>}; separator=" or ">
\%
```

```
cases(ttypes) ::= \lt\ltif token in \lceil < ttypes: {t | < parser.name >. < t > {\tigsis{\math}$ )} ; separator=", " > ]:
\rightarrow
```

```
InvokeRule(r, argExpressChunks) ::= \leq \leqself.state = <r.stateNumber>
\langleif(r.labels)>\langler.labels:{l|\langlelabelref(l)> =
}><endif>self.<r.name>(<if(r.ast.options.p)><r.ast.options.p><if(argExprsChunks)>,<endif><endif><argExprsChu
nks>)
>>
```

```
MatchToken(m) ::= <<self.state = <m.stateNumber>
\langleif(m.labels)>\langlem.labels:{l} \langlelabelref(l)> = }>\langleendif>self.match(\langleparser.name>\langlem.name>)
>>
```
MatchSet(m, expr, capture) ::= "<CommonSetStuff(m, expr, capture, false)>"

MatchNotSet(m, expr, capture) ::= "<CommonSetStuff(m, expr, capture, true)>"

```
CommonSetStuff(m, expr, capture, invert) ::= <<
self.state = <m.stateNumber>
\langleif(m.labels)>\langlem.labels:{l|\langlelabelref(l)>=}\langleself._input.LT(1)\langleendif\rangle<capture>
\langleif(invert)>if \langlem.varName>\langle\langle= 0 or \langleexpr>\rangle\langleelse>if not(\langleexpr>\rangle\langleendif>:
<if(m.labels)><m.labels:{l | <labelref(l)> = }><else> <endif>self._errHandler.recoverInline(self)
else:
   self._errHandler.reportMatch(self)
   self.consume()
>>
Wildcard(w) ::= \llself.state = <w.stateNumber>
<if(w.labels)><w.labels:{l | <labelref(l)> = }><endif>self.matchWildcard()
>>
// ACTION STUFF
Action(a, foo, chunks) ::= "<chunks>"
ArgAction(a, chunks) ::= "<chunks>"
SemPred(p, chunks, failChunks) ::= <<
self.state = <p.stateNumber>
if not <chunks>:
   from antlr4.error.Errors import FailedPredicateException
   raise FailedPredicateException(self, <p.predicate><if(failChunks)>, <failChunks><elseif(p.msg)>,
<p.msg><endif>)
\ggExceptionClause(e, catchArg, catchAction) ::= <<
except <catchArg>:
   <catchAction>
\rightarrow// lexer actions are not associated with model objects
LexerSkipCommand() ::= "skip()"LexerMoreCommand() ::= "more()"
LexerPopModeCommand() ::= "popMode()"
LexerTypeCommand(arg, grammar) \therefore = " type = <arg>"
LexerChannelCommand(arg, grammar) ::= " channel = \langle \text{arg}\rangle"
LexerModeCommand(arg, grammar) ::= " mode = \langle \text{arg} \rangle"
LexerPushModeCommand(arg, grammar) ::= "pushMode(<arg>)"
```
 $ActionText(t) ::= "< t.text~"$ ActionTemplate(t) ::= "<t.st>" ArgRef(a) ::= "localctx.<a.name>"  $LocalRef(a) ::= "localctx.<\langle a.name \rangle"$ RetValueRef(a) ::= "localctx.<a.name>"  $ORetValueRef(a) ::= "$ /\*\* How to translate \$tokenLabel \*/  $TokenRef(t) ::= ".$ " LabelRef(t) ::= " $<$ ctx(t) $>$ . $<$ t.name $>$ " ListLabelRef(t) ::= "<ctx(t)>.<ListLabelName(t.name)>"  $SetAttr(s,rhsChunks) ::= ". =$ 

TokenLabelType() ::= "<file.TokenLabelType; null={Token}>" InputSymbolType() ::= "<file.InputSymbolType; null={Token}>"

TokenPropertyRef\_text(t) ::= "(None if  $\langle \text{ctx}(t) \rangle \langle \text{cdot} \rangle$  is None else  $\langle \text{ctx}(t) \rangle \langle \text{cdot} \rangle$ "(label>.text)" TokenPropertyRef\_type(t) ::= "(0 if  $\langle ctx(t)\rangle$ . $\langle t$ .label> is None else  $\langle ctx(t)\rangle$ . $\langle t$ .label>.type)" TokenPropertyRef\_line(t) ::= "(0 if <ctx(t)>.<t.label> is None else <ctx(t)>.<t.label>.line)" TokenPropertyRef\_pos(t) ::= "(0 if <ctx(t)>.<t.label> is None else <ctx(t)>.<t.label>.column)" TokenPropertyRef\_channel(t) ::= "(0 if <ctx(t)>.<t.label> is None else <ctx(t)>.<t.label>.channel)" TokenPropertyRef\_index(t) ::= "(0 if <ctx(t)>.<t.label> is None else <ctx(t)>.<t.label>.tokenIndex)" TokenPropertyRef\_int(t) ::= "(0 if <ctx(t)>.<t.label> is None else int(<ctx(t)>.<t.label>.text))"

RulePropertyRef\_start(r) ::= "(None if  $\langle \text{ctx}(r) \rangle \langle \text{xl} \rangle$  is None else  $\langle \text{ctx}(r) \rangle \langle \text{xl} \rangle$ .start)" RulePropertyRef\_stop(r) ::= "(None if  $\langle \text{ctx}(r) \rangle \langle \text{r}.\text{label} \rangle$  is None else  $\langle \text{ctx}(r) \rangle \langle \text{r}.\text{label} \rangle$ .stop)" RulePropertyRef\_text(r) ::= "(None if  $\langle ctx(r)\rangle$ .  $\langle r$ .label> is None else self.\_input.getText(<ctx(r)>.<r.label>.start,<ctx(r)>.<r.label>.stop))" RulePropertyRef\_ctx(r) ::= "<ctx(r)>.<r.label>"  $RulePropertyRef\_parser(r) ::= "self"$ 

ThisRulePropertyRef\_start(r) ::= "localctx.start" ThisRulePropertyRef\_stop(r) ::= "localctx.stop" ThisRulePropertyRef\_text(r) ::= "self.\_input.getText(localctx.start, self.\_input.LT(-1))" ThisRulePropertyRef\_ctx(r) ::= "localctx" ThisRulePropertyRef\_parser(r) ::= "self"

NonLocalAttrRef(s) ::= "self.getInvokingContext(<s.ruleIndex>).<s.name>" SetNonLocalAttr(s, rhsChunks) ::= "self.getInvokingContext(<s.ruleIndex>).<s.name> = <rhsChunks>"

AddToLabelList(a) ::= "<ctx(a.label)>.<a.listName>.append(<labelref(a.label)>)"

 $TokenDecl(t) ::= "self. \leq t.name > = None # \leq TokenLabelType() > "$ TokenTypeDecl(t) ::= "self.<t.name> =  $0 \#$ <TokenLabelType()> type" TokenListDecl(t) ::= "self.<t.name> = list() # of <TokenLabelType()>s"  $RuleContextDecl(r) ::= "self. \langle r.name \rangle = None # \langle r. ctxName \rangle"$  $RuleContextListDecl(rdecl) ::= "self. < r decl.name > = list() # of < r decl.ctxName > s"$ 

```
ContextTokenGetterDecl(t) ::= <<
def <t.name>(self):
  return self.getToken(<parser.name>.<t.name>, 0)
>>
```

```
// should never be called
ContextTokenListGetterDecl(t) ::= \lt\ltdef <t.name>_list(self):
   return self.getTokens(<parser.name>.<t.name>)
>>
```
ContextTokenListIndexedGetterDecl(t) ::= << def <t.name>(self, i:int=None): if i is None: return self.getTokens(<parser.name>.<t.name>) else: return self.getToken(<parser.name>.<t.name>, i)

>>

 $ContextRuleGetterDecl(r)$  ::= <<

def <r.name>(self): return self.getTypedRuleContext(<parser.name>.<r.ctxName>,0)

>>

```
// should never be called
ContextRuleListGetterDecl(r) ::= \lt\ltdef <r.name>_list(self):
   return self.getTypedRuleContexts(<parser.name>.<r.ctxName>)
```
>>

```
ContextRuleListIndexedGetterDecl(r) ::= <<
```
def <r.name>(self, i:int=None):

if i is None:

 return self.getTypedRuleContexts(<parser.name>.<r.ctxName>) else:

return self.getTypedRuleContext(<parser.name>.<r.ctxName>,i)

 $\rightarrow$ 

LexerRuleContext() ::= "RuleContext"

/\*\* The rule context name is the rule followed by a suffix; e.g.,

```
* r becomes rContext.
```

```
*/
```
RuleContextNameSuffix() ::= "Context"

```
ImplicitTokenLabel(tokenName) ::= "_<tokenName>"
ImplicitRuleLabel(ruleName)	 ::= "_<ruleName>"
ImplicitSetLabel(id) ::= "_tset<id>"
ListLabelName(label) ::= "<label>"
```

```
CaptureNextToken(d) ::= " < d-varName > = self \n    input.LT(1)"
CaptureNextTokenType(d) ::= " &lt; d-varName > = self \n    <i>input</i>. LA(1)"
```

```
StructDecl(struct,ctorAttrs,attrs,getters,dispatchMethods,interfaces,extensionMembers) ::= <<
class <struct.name>(<if(contextSuperClass)><contextSuperClass><else>ParserRuleContext<endif>):
 _slots_ = 'parser'
```
 def \_\_init\_\_(self, parser, parent:ParserRuleContext=None, invokingState:int=-1<struct.ctorAttrs:{a | , <a.name><if(a.type)>:<a.type><endif>=None}>):

```
super().__init_(parent, invokingState)
 self.parser = parser
\langle \text{attrs:} \{a \mid \langle a \rangle\}; \text{separation} = \langle \text{in} \rangle\langlestruct.ctorAttrs:{a | self.\langlea.name\rangle = \langlea.name\rangle}; separator="\n"\rangle
```

```
\leqgetters: {g | \leqg>}; separator="\n\n">
```
def getRuleIndex(self):

return <parser.name>.RULE\_<struct.derivedFromName>

```
<if(struct.provideCopyFrom)> <! don't need copy unless we have subclasses !>
```
def copyFrom(self, ctx:ParserRuleContext):

super().copyFrom(ctx)

```
\langlestruct.attrs:{a | self.\langlea.name\rangle = ctx.\langlea.name\rangle}; separator="\n"\rangle
```
<endif>

```
 <dispatchMethods; separator="\n">
 <extensionMembers; separator="\n">
```

```
AltLabelStructDecl(struct,attrs,getters,dispatchMethods) ::= <<
class <struct.name>(<currentRule.name; format="cap">Context):
```

```
def _init_(self, parser, ctx:ParserRuleContext): # actually a <parser.name>.<currentRule.name;
format="cap">Context
```

```
super(). init (parser)
\langle \text{attrs:} \{a \mid \langle a \rangle\}; \text{separator} = \langle \text{at}\rangle self.copyFrom(ctx)
```

```
\leqgetters:\{g \mid \leq g \geq \}; separator="\n">
```

```
 <dispatchMethods; separator="\n">
```
ListenerDispatchMethod(method) ::= <<

def <if(method.isEnter)>enter<else>exit<endif>Rule(self, listener:ParseTreeListener):

if hasattr( listener, "<if(method.isEnter)>enter<else>exit<endif><struct.derivedFromName; format="cap">" ): listener.<if(method.isEnter)>enter<else>exit<endif><struct.derivedFromName; format="cap">(self)

>>

VisitorDispatchMethod(method) ::= << def accept(self, visitor:ParseTreeVisitor): if hasattr( visitor, "visit<struct.derivedFromName; format="cap">" ): return visitor.visit<struct.derivedFromName; format="cap">(self) else: return visitor.visitChildren(self)

>>

AttributeDecl(d) ::= "self.<d.name> = <if(d.initValue)><d.initValue><else>None<endif>"

 $/*$  If we don't know location of label def x, use this template  $*/$  $labelref(x) ::= "\langle if (!x.isLocal)\rangle{}localctx,<\langle endif\rangle\langle x.name\rangle"$ 

 $/*$  For any action chunk, what is correctly-typed context struct ptr? \*/ ctx(actionChunk) ::= "localctx"

// used for left-recursive rules

```
recRuleAltPredicate(ruleName,opPrec) ::= "self.precpred(self._ctx, <opPrec>)"
recRuleSetReturnAction(src,name)	 ::= "$<name>=$<src>.<name>"
recRuleSetStopToken() ::= "self\_ctx.stop = self\_input.LT(-1)"
```

```
recRuleAltStartAction(ruleName, ctxName, label) ::= <<
localctx = <parser.name>.<ctxName>Context(self, _parentctx, _parentState)
<if(label)>localctx.<label> = _prevctx<endif>
self.pushNewRecursionContext(localctx, _startState, self.RULE_<ruleName>)
\gg
```

```
recRuleLabeledAltStartAction(ruleName, currentAltLabel, label, isListLabel) ::= <<
localctx = <parser.name>.<currentAltLabel; format="cap">Context(self, <parser.name>.<ruleName;
format="cap">Context(self, parentctx, parentState))
<if(label)>
<if(isListLabel)>
localctx.<label>.append(_prevctx)
<else>
localctx.<label> = prevctx
<endif>
<endif>
self.pushNewRecursionContext(localctx, startState, self.RULE <ruleName>)
```

```
>>
recRuleReplaceContext(ctxName) ::= <<
localctx = <parser.name>.<ctxName>Context(self, localctx)
self._cctx = localctx
prevctx = located>>
recRuleSetPrevCtx() ::= <<
if self._parseListeners is not None:
  self.triggerExitRuleEvent()
prevctx = locatedctx>>
LexerFile(lexerFile, lexer, namedActions) ::= <<
<fileHeader(lexerFile.grammarFileName, lexerFile.ANTLRVersion)>
from antlr4 import *
from io import StringIO
import sys
if sys.version_info[1] > 5:
  from typing import TextIO
else:
  from typing.io import TextIO
<namedActions.header>
<lexer>
>>
Lexer(lexer, atn, actionFuncs, sempredFuncs, superClass) ::= <<
<if(superClass)>
if __name__ is not None and "." in __name__:
  from .<superClass> import <superClass>
else:
  from <superClass> import <superClass>
<endif>
<atn>class <lexer.name>(<if(superClass)><superClass><else>Lexer<endif>):
```

```
atn = ATNDeserializer() . deserialize (serializedATN())
```
 $decisionsToDFA = [DFA(ds, i) for i, ds in enumerate(atn.decisionToState)]$ 

<if(lexer.channels)>  $\langle$  =  $\langle$  exer.channels: {c}  $\langle$  c  $\rangle$  =  $\langle$  exer.channels.(c) > }; separator="\n" >

```
<endif>
```

```
<if(rest(lexer.modes))>
  \langle rest(lexer.modes):\{m | \langle m \rangle = \langle i \rangle\}; separator="\n">
```
<endif>

```
 <if(lexer.tokens)>
\langle = \langle = \langle = \langle = \langle = \rangle = \langle = \langle = \langle = \rangle = \langle = \langle = \rangle = \langle = \rangle = \langle = \langle = \rangle = \langle = \langle = \rangle = \langle = \rangle = \langle = \rangle = \langle = \rangle = \langle = \rangle = \langle = \rangle = \langle<endif>
```

```
 channelNames = [ u"DEFAULT_TOKEN_CHANNEL", u"HIDDEN"<if (lexer.channels)>, <lexer.channels:{c|
u"<c>"}; separator=", ", wrap, anchor><endif> ]
```

```
modelNames = [\langle \text{lexer.modes}: \{m | \text{``<}m\text{''}\}\; ; \text{separator} =", \text{''}, \text{wrap}, \text{anchor} \rangle ]
```

```
 literalNames = [ "\<INVALID>",
      <lexer.literalNames:{t | <t>}; separator=", ", wrap, anchor> ]
```

```
 symbolicNames = [ "\<INVALID>",
     <lexer.symbolicNames:{t | <t>}; separator=", ", wrap, anchor> ]
```

```
ruleNames = \lceil <lexer.ruleNames: \lceil r \rceil "<r>' \cdots' ; separator=", ", wrap, anchor> \rceil
```

```
 grammarFileName = "<lexer.grammarFileName>"
```

```
 def __init__(self, input=None, output:TextIO = sys.stdout):
  super(). __init_(input, output)
   self.checkVersion("<lexerFile.ANTLRVersion>")
   self._interp = LexerATNSimulator(self, self.atn, self.decisionsToDFA, PredictionContextCache())
   self._actions = None
   self._predicates = None
```
<namedActions.members>

<dumpActions(lexer, "", actionFuncs, sempredFuncs)>

```
SerializedATN(model) ::= <<
<! only one segment, can be inlined !>
```

```
def serializedATN():
 with StringIO() as buf:
     buf.write("<model.serialized; wrap={")<\n> buf.write("}>")
     return buf.getvalue()
```

```
\gg
```

```
/** Using a type to init value map, try to init a type; if not in table
* must be an object, default value is "null".
*/
initValue(typeName) ::= <<
<pythonTypeInitMap.(typeName)>
>>
```
codeFileExtension() ::= ".py"

Found in path(s):

\* /opt/cola/permits/1300428068\_1649144266.79/0/antlr4-4-9-2-sourcesjar/org/antlr/v4/tool/templates/codegen/Python3/Python3.stg No license file was found, but licenses were detected in source scan.

/\*

- \* [The "BSD license"]
- \* Copyright (c) 2012-2016 Terence Parr
- \* Copyright (c) 2012-2016 Sam Harwell
- \* All rights reserved.
- \*
- \* Redistribution and use in source and binary forms, with or without
- \* modification, are permitted provided that the following conditions
- \* are met:
- \*
- \* 1. Redistributions of source code must retain the above copyright
- \* notice, this list of conditions and the following disclaimer.
- \* 2. Redistributions in binary form must reproduce the above copyright
- \* notice, this list of conditions and the following disclaimer in the
- \* documentation and/or other materials provided with the distribution.
- \* 3. The name of the author may not be used to endorse or promote products
- \* derived from this software without specific prior written permission.

\*

- \* THIS SOFTWARE IS PROVIDED BY THE AUTHOR ``AS IS'' AND ANY EXPRESS OR
- \* IMPLIED WARRANTIES, INCLUDING, BUT NOT LIMITED TO, THE IMPLIED WARRANTIES
- \* OF MERCHANTABILITY AND FITNESS FOR A PARTICULAR PURPOSE ARE DISCLAIMED.
- \* IN NO EVENT SHALL THE AUTHOR BE LIABLE FOR ANY DIRECT, INDIRECT,
- \* INCIDENTAL, SPECIAL, EXEMPLARY, OR CONSEQUENTIAL DAMAGES (INCLUDING, BUT
- \* NOT LIMITED TO, PROCUREMENT OF SUBSTITUTE GOODS OR SERVICES; LOSS OF USE,
- \* DATA, OR PROFITS; OR BUSINESS INTERRUPTION) HOWEVER CAUSED AND ON ANY
- \* THEORY OF LIABILITY, WHETHER IN CONTRACT, STRICT LIABILITY, OR TORT
- \* (INCLUDING NEGLIGENCE OR OTHERWISE) ARISING IN ANY WAY OUT OF THE USE OF
- \* THIS SOFTWARE, EVEN IF ADVISED OF THE POSSIBILITY OF SUCH DAMAGE.

\*/

/\*\* Find left-recursive rules \*/ tree grammar LeftRecursiveRuleWalker;

options {

```
	tokenVocab=ANTLRParser;
  ASTLabelType=GrammarAST;
}
```

```
@header {
package org.antlr.v4.parse;
```

```
import org.antlr.v4.misc.*;
import org.antlr.v4.tool.*;
import org.antlr.v4.tool.ast.*;
}
```

```
@members {
private String ruleName;
private int currentOuterAltNumber; // which outer alt of rule?
public int numAlts; // how many alts for this rule total?
```

```
public void setAltAssoc(AltAST altTree, int alt) {}
public void binaryAlt(AltAST altTree, int alt) { }
public void prefixAlt(AltAST altTree, int alt) {}
public void suffixAlt(AltAST altTree, int alt) { }
public void otherAlt(AltAST altTree, int alt) {}
public void setReturnValues(GrammarAST t) {}
}
```

```
@rulecatch { }
```

```
// TODO: can get parser errors for not matching pattern; make them go away
public
rec_rule returns [boolean isLeftRec]
@init
{
	currentOuterAltNumber = 1;
}
: \land r=RULE id=RULE_REF {ruleName=$id.getText(); }
 			ruleModifier?
// (ARG_ACTION)? shouldn't allow args, right?
 			(^(RETURNS a=ARG_ACTION {setReturnValues($a);}))?
// ((\land(THROWS .+))? don't allow
     		( ^(LOCALS ARG_ACTION) )? // TODO: copy these to gen'd code
    ( ^(OPTIONS .*)
   		 | ^(AT ID ACTION) // TODO: copy
   		 )*
 			ruleBlock {$isLeftRec = $ruleBlock.isLeftRec;}
 			exceptionGroup
 		)
	;
```

```
exceptionGroup
 : exceptionHandler* finallyClause?
  ;
exceptionHandler
	: ^(CATCH ARG_ACTION ACTION)
	;
finallyClause
	: ^(FINALLY ACTION)
	;
ruleModifier
  : PUBLIC
  | PRIVATE
  | PROTECTED
  ;
ruleBlock returns [boolean isLeftRec]
@init{boolean lr=false; this.numAlts = $start.getChildCount();}
	:	^(	BLOCK
 			(
  				o=outerAlternative
  				{if ($o.isLeftRec) $isLeftRec = true;}
  				{currentOuterAltNumber++;}
 )+		)
	;
/** An alt is either prefix, suffix, binary, or ternary operation or "other" */
outerAlternative returns [boolean isLeftRec]
  : (binary)=> binary
                  {binaryAlt((AltAST)$start, currentOuterAltNumber); $isLeftRec=true;}
 | (prefix) \Rightarrow prefix
                  {prefixAlt((AltAST)$start, currentOuterAltNumber);}
 |\quad \text{(suffix)} \Rightarrow \quad \text{suffix} {suffixAlt((AltAST)$start, currentOuterAltNumber); $isLeftRec=true;}
  | nonLeftRecur {otherAlt((AltAST)$start, currentOuterAltNumber);}
   ;
binary
: \land ALT elementOptions? recurse element* recurse epsilonElement* )
     {setAltAssoc((AltAST)$ALT,currentOuterAltNumber);}
	;
prefix
```

```
: \land ALT elementOptions?
 			element+
```

```
			recurse epsilonElement*
		 )
```

```
 {setAltAssoc((AltAST)$ALT,currentOuterAltNumber);}
```
## suffix

 ;

```
: \land (ALT elementOptions? recurse element+)
    {setAltAssoc((AltAST)$ALT,currentOuterAltNumber);}
 ;
```
## nonLeftRecur

```
 : ^(ALT elementOptions? element+)
```

```
 ;
```
## recurse

```
	:	^(ASSIGN ID recurseNoLabel)
	|	^(PLUS_ASSIGN ID recurseNoLabel)
| recurseNoLabel
	;
```

```
recurseNoLabel : {((CommonTree)input.LT(1)).getText().equals(ruleName)}? RULE_REF;
```

```
token returns [GrammarAST t=null]
: \land(ASSIGN ID s=token {$t = $s.t;})
\sqrt{\P LUS_ASS}IGN ID s=token {$t = $s.t;})
|b=STRING_LITERAL \{St = $b;\}|\triangleleft(b=STRING_LITERAL elementOptions) \{$t = $b;}
  \sqrt{\frac{c}{c}} = \text{TOKEN\_REF} elementOptions) \{t = $c;}
|c=TOKEN\_REF \{ \{ \{ \} \{ \} \{ \} \{ \} \{ \{ \} \{ \} \{ \} \{ \} \{ \} \{ \} \{ \} \{ \} \{ \} \{ \} \{ \} \{ \} \{ \} \{ \} \{ \} \{ 	;
```

```
elementOptions
 : \sqrt{\text{ELEMENT}} OPTIONS elementOption*)
```

```
elementOption
```
;

```
 :	ID
 | ^(ASSIGN ID ID)
 | ^(ASSIGN ID STRING_LITERAL)
 | ^(ASSIGN ID ACTION)
 | ^(ASSIGN ID INT)
 ;
```

```
element
```

```
	:	atom
| \land(NOT element)
	|	^(RANGE atom atom)
	|	^(ASSIGN ID element)
```

```
	|	^(PLUS_ASSIGN ID element)
  |	^(SET setElement+)
  | RULE_REF
	|	ebnf
	|	epsilonElement
	;
```

```
epsilonElement
	:	ACTION
	|	SEMPRED
	|	EPSILON
	|	^(ACTION elementOptions)
	|	^(SEMPRED elementOptions)
```

```
	;
```

```
setElement
	:	^(STRING_LITERAL elementOptions)
	|	^(TOKEN_REF elementOptions)
	|	STRING_LITERAL
	|	TOKEN_REF
```

```
	;
```

```
ebnf: block
 | ^( OPTIONAL block )
 | ^( CLOSURE block )
 | ^( POSITIVE_CLOSURE block )
  ;
```

```
block
  :	^(BLOCK ACTION? alternative+)
  ;
```

```
alternative
	:	^(ALT elementOptions? element+)
  ;
```

```
atom
	:	^(RULE_REF ARG_ACTION? elementOptions?)
  | ^(STRING_LITERAL elementOptions)
	|	STRING_LITERAL
| \sqrt{\text{TOKEN\_REF}} elementOptions)
| TOKEN_REF
  |	^(WILDCARD elementOptions)
	|	WILDCARD
	|	^(DOT ID element)
	;
```

```
Found in path(s):
```
\* /opt/cola/permits/1300428068\_1649144266.79/0/antlr4-4-9-2-sourcesjar/org/antlr/v4/parse/LeftRecursiveRuleWalker.g No license file was found, but licenses were detected in source scan.

\* [The "BSD license"]

\* All rights reserved.

\* Redistribution and use in source and binary forms, with or without

\* modification, are permitted provided that the following conditions

\* are met:

\* 1. Redistributions of source code must retain the above copyright

\* notice, this list of conditions and the following disclaimer.

\* 2. Redistributions in binary form must reproduce the above copyright

\* notice, this list of conditions and the following disclaimer in the

documentation and/or other materials provided with the distribution.

\* 3. The name of the author may not be used to endorse or promote products

\* derived from this software without specific prior written permission.

[The "BSD licence"]

All rights reserved.

Redistribution and use in source and binary forms, with or without modification, are permitted provided that the following conditions are met:

1. Redistributions of source code must retain the above copyright notice, this list of conditions and the following disclaimer.

2. Redistributions in binary form must reproduce the above copyright

notice, this list of conditions and the following disclaimer in the

documentation and/or other materials provided with the distribution.

3. The name of the author may not be used to endorse or promote products

derived from this software without specific prior written permission.

Found in path(s):

\* /opt/cola/permits/1300428068\_1649144266.79/0/antlr4-4-9-2-sources-jar/org/antlr/v4/parse/ANTLRParser.g No license file was found, but licenses were detected in source scan.

/\*

- \* [The "BSD license"]
- \* Copyright (c) 2012 Terence Parr
- \* Copyright (c) 2012 Sam Harwell
- \* Copyright (c) 2014 Tiago Mazzutti
- \* Copyright (c) 2017 Tobe Osakwe
- \* Copyright (c) 2020 Larry Li
- \* All rights reserved.
- \*
- \* Redistribution and use in source and binary forms, with or without
- \* modification, are permitted provided that the following conditions
- \* are met:

\*

- \* 1. Redistributions of source code must retain the above copyright
- notice, this list of conditions and the following disclaimer.
- \* 2. Redistributions in binary form must reproduce the above copyright
- notice, this list of conditions and the following disclaimer in the
- documentation and/or other materials provided with the distribution.
- \* 3. The name of the author may not be used to endorse or promote products
- \* derived from this software without specific prior written permission.
- \*
- \* THIS SOFTWARE IS PROVIDED BY THE AUTHOR ``AS IS'' AND ANY EXPRESS OR
- \* IMPLIED WARRANTIES, INCLUDING, BUT NOT LIMITED TO, THE IMPLIED WARRANTIES
- \* OF MERCHANTABILITY AND FITNESS FOR A PARTICULAR PURPOSE ARE DISCLAIMED.
- \* IN NO EVENT SHALL THE AUTHOR BE LIABLE FOR ANY DIRECT, INDIRECT,
- \* INCIDENTAL, SPECIAL, EXEMPLARY, OR CONSEQUENTIAL DAMAGES (INCLUDING, BUT
- \* NOT LIMITED TO, PROCUREMENT OF SUBSTITUTE GOODS OR SERVICES; LOSS OF USE,
- \* DATA, OR PROFITS; OR BUSINESS INTERRUPTION) HOWEVER CAUSED AND ON ANY
- \* THEORY OF LIABILITY, WHETHER IN CONTRACT, STRICT LIABILITY, OR TORT
- \* (INCLUDING NEGLIGENCE OR OTHERWISE) ARISING IN ANY WAY OUT OF THE USE OF
- \* THIS SOFTWARE, EVEN IF ADVISED OF THE POSSIBILITY OF SUCH DAMAGE.

\*/

```
dartTypeInitMap ::= [
 "int":"0",
 "double":"0.0",
 "bool":"false",
 default:"null" // anything other than a primitive type is an object
]
```
// args must be <object-model-object>, <fields-resulting-in-STs>

```
ParserFile(file, parser, namedActions, contextSuperClass) ::= <<
<fileHeader(file.grammarFileName, file.ANTLRVersion)>
<if(file.genPackage)>
library <file.genPackage>;
```

```
import 'package:antlr4/antlr4.dart';
import 'dart:io';
```
<if(file.genListener)> part '<file.grammarName>Listener.dart'; part '<file.grammarName>BaseListener.dart'; <endif> <if(file.genVisitor)> part '<file.grammarName>Visitor.dart'; part '<file.grammarName>BaseVisitor.dart'; <endif> part '<file.grammarName>Lexer.dart'; <else> import 'package:antlr4/antlr4.dart'; import 'dart:io';

<if(file.genListener)> import '<file.grammarName>Listener.dart'; import '<file.grammarName>BaseListener.dart'; <endif> <if(file.genVisitor)> import '<file.grammarName>Visitor.dart'; import '<file.grammarName>BaseVisitor.dart'; <endif> <endif>

<namedActions.header> <parser> >>

ListenerFile(file, header, namedActions) ::= << <fileHeader(file.grammarFileName, file.ANTLRVersion)> <if(file.genPackage)> part of <file.genPackage>; <else> import 'package:antlr4/antlr4.dart';

import '<file.parserName>.dart'; <endif> <header>

/// This abstract class defines a complete listener for a parse tree produced by /// [<file.parserName>].

abstract class <file.grammarName>Listener extends ParseTreeListener {

<file.listenerNames:{lname |

```
<if(file.listenerLabelRuleNames.(lname))>
```
/// Enter a parse tree produced by the [<lname>]

 /// labeled alternative in [file.parserName>.<file.listenerLabelRuleNames.(lname)>]. <else>

/// Enter a parse tree produced by [<file.parserName>.<lname>].

<endif>

/// [ctx] the parse tree

```
void enter<lname; format="cap">(<lname; format="cap">Context ctx);
```
<if(file.listenerLabelRuleNames.(lname))>

/// Exit a parse tree produced by the [<lname>]

/// labeled alternative in [<file.parserName>.<file.listenerLabelRuleNames.(lname)>].

<else>

/// Exit a parse tree produced by [<file.parserName>.<lname>].

<endif>

/// [ctx] the parse tree

void exit<lname; format="cap">(<lname; format="cap">Context ctx);}; separator="\n">

}

BaseListenerFile(file, header, namedActions) ::= << <fileHeader(file.grammarFileName, file.ANTLRVersion)> <if(file.genPackage)> part of <file.genPackage>; <else> import 'package:antlr4/antlr4.dart';

import '<file.parserName>.dart'; import '<file.grammarName>Listener.dart'; <endif>

<header>

/// This class provides an empty implementation of [<file.grammarName>Listener], /// which can be extended to create a listener which only needs to handle /// a subset of the available methods. class <file.grammarName>BaseListener implements <file.grammarName>Listener {

```
<file.listenerNames:{lname |
```
 /// The default implementation does nothing. @override void enter<lname; format="cap">(<lname; format="cap">Context ctx) {\}

 /// The default implementation does nothing. @override void exit<lname; format="cap">(<lname; format="cap">Context ctx) {\}}; separator="\n">

 /// The default implementation does nothing. @override void enterEveryRule(ParserRuleContext ctx) {}

 /// The default implementation does nothing. @override void exitEveryRule(ParserRuleContext ctx) {}

 /// The default implementation does nothing. @override void visitTerminal(TerminalNode node) {}

 /// The default implementation does nothing. @override void visitErrorNode(ErrorNode node) {} }

 $\rightarrow$ 

VisitorFile(file, header, namedActions) ::= << <fileHeader(file.grammarFileName, file.ANTLRVersion)>

<if(file.genPackage)> part of <file.genPackage>; <else> import 'package:antlr4/antlr4.dart'; import '<file.parserName>.dart'; <endif> <header> /// This abstract class defines a complete generic visitor for a parse tree /// produced by [<file.parserName>]. /// /// [T] is the eturn type of the visit operation. Use `void` for /// operations with no return type. abstract class <file.grammarName>Visitor\<T> extends ParseTreeVisitor\<T> { <file.visitorNames:{lname | <if(file.visitorLabelRuleNames.(lname))> /// Visit a parse tree produced by the  $\{\textcircled{e} \text{code} \leq \text{name}\}$ /// labeled alternative in  $\{\textcircled{w}\text{link} \leq \text{file}.\text{parse} \neq \text{file}.\text{visible}. \text{ValueNames}.(\text{name})\}$ . <else> /// Visit a parse tree produced by [<file.parserName>.<lname>]. <endif> /// [ctx] the parse tree. /// Return the visitor result. T visit<lname; format="cap">(<lname; format="cap">Context ctx);}; separator="\n"> } >> BaseVisitorFile(file, header, namedActions) ::= << <fileHeader(file.grammarFileName, file.ANTLRVersion)> <if(file.genPackage)> part of <file.genPackage>; <else> import 'package:antlr4/antlr4.dart'; import '<file.parserName>.dart'; import '<file.grammarName>Visitor.dart'; <endif> <header> /// This class provides an empty implementation of [<file.grammarName>Visitor], /// which can be extended to create a visitor which only needs to handle /// a subset of the available methods. ///  $/$ //  $[T]$  is the return type of the visit operation. Use `void` for /// operations with no return type. class <file.grammarName>BaseVisitor\<T> extends ParseTreeVisitor\<T> implements <file.grammarName>Visitor\<T> {

```
 <file.visitorNames:{lname |
/// The default implementation returns the result of calling
/// [visitChildren] on [ctx].
@override
T visit<lname; format="cap">(<lname; format="cap">Context ctx) => visitChildren(ctx);}; separator="\n">
}
```
 $\gg$ 

```
fileHeader(grammarFileName, ANTLRVersion) ::= <<
// Generated from <grammarFileName> by ANTLR <ANTLRVersion>
// ignore_for_file: unused_import, unused_local_variable, prefer_single_quotes
\gt
```

```
Parser(parser, funcs, atn, sempredFuncs, superClass) ::= <<
<Parser_(ctor="parser_ctor", ...)>
>>
```

```
Parser (parser, funcs, atn, sempredFuncs, ctor, superClass) ::= <<
<if(namedActions.definitions)><namedActions.definitions><endif>
<if(parser.rules)>
const int <parser.rules:\{r | RULE_r.r.name\ge = <r.index>\}; separator=", ", wrap, anchor>;
<endif>
class <parser.name> extends <superClass; null="Parser"> {
 static final checkVersion = () => RuntimeMetaData.checkVersion('<file.ANTLRVersion>',
RuntimeMetaData.VERSION);
```

```
static const int TOKEN_EOF = IntStream.EOF;
```

```
 static final List\<DFA> _decisionToDFA = List.generate(
  ATN.numberOfDecisions, (i) => DFA(ATN.getDecisionState(i), i));
static final PredictionContextCache _sharedContextCache = PredictionContextCache();
 <if(parser.tokens)>
static const int <parser.tokens:\{k \mid \text{TOKEN\_<k>}= <parser.tokens.(k) > \}; separator=", ", wrap, anchor>;
 <endif>
```

```
 @override
final List\leqString> ruleNames = [
 \langle = parser.ruleNames: {r | \langle r>'}; separator=", ", wrap, anchor
 ];
```

```
 <vocabulary(parser.literalNames, parser.symbolicNames)>
```

```
 @override
```

```
 String get grammarFileName => '<parser.grammarFileName>';
```

```
 @override
String get serializedATN \Rightarrow serializedATN;
```

```
 @override
```

```
 ATN getATN() {
  return _ATN;
  }
 <namedActions.members>
<parser:(ctor)()>
 <funcs; separator="\n">
<if(sempredFuncs)>
 @override
 bool sempred(RuleContext _localctx, int ruleIndex, int predIndex) {
   switch (ruleIndex) {
   <parser.sempredFuncs.values:{f|
case <f.ruleIndex>:
 return _<f.name>_sempred(_localctx, predIndex);}; separator="\n">
   }
   return true;
 }
<sempredFuncs.values; separator="\n">
<endif>
<atn>}
<funcs:{func | <if(func.ruleCtx)><func.ruleCtx><endif>}; separator="\n\n">
<funcs:{func | <if(func.altLabelCtxs)><func.altLabelCtxs:{l | <func.altLabelCtxs.(l)>};
separator="\n\n"><endif>}>
>>
vocabulary(literalNames, symbolicNames) ::= <<
static final List\<String> _LITERAL_NAMES = [
  \langleliteralNames:\{t \mid \langle t \rangle\}; null="null", separator=", ", wrap, anchor
];
static final List\<String> _SYMBOLIC_NAMES = [
  \langlesymbolicNames:\{t \mid \langle t \rangle\}; null="null", separator=", ", wrap, anchor\rangle];
static final Vocabulary VOCABULARY = VocabularyImpl(_LITERAL_NAMES, _SYMBOLIC_NAMES);
@override
Vocabulary get vocabulary {
 return VOCABULARY;
}
\rightarrowdumpActions(recog, argFuncs, actionFuncs, sempredFuncs) ::= <<
<if(actionFuncs)>
void action(RuleContext _localctx, int ruleIndex, int actionIndex) {
 switch (ruleIndex) {
```

```
 <recog.actionFuncs.values:{f|
case <f.ruleIndex>:
  _<f.name>_action(_localctx, actionIndex);
  break;}; separator="\n">
  }
}
<actionFuncs.values; separator="\n">
<endif>
<if(sempredFuncs)>
bool sempred(RuleContext _localctx, int ruleIndex, int predIndex) {
  switch (ruleIndex) {
  <recog.sempredFuncs.values:{f|
case <f.ruleIndex>:
  return _<f.name>_sempred(_localctx, predIndex);}; separator="\n">
  }
  return true;
}
<sempredFuncs.values; separator="\n">
<endif>
>>
parser\_ctor(p) ::= \lt\lt<p.name>(TokenStream input) : super(input) {
  interpreter = ParserATNSimulator(this, _ATN, _decisionToDFA, _sharedContextCache);
}
>>
/// This generates a private method since the actionIndex is generated, making an
/// overriding implementation impossible to maintain.
RuleActionFunction(r, actions) ::= <<
void _<rname>_action(<r.ctxType> _localctx, int actionIndex) {
  switch (actionIndex) {
  \langle\alpha\ = \langle\alpha\alpha\alpha\rangle = \langle\alpha\alpha\alpha\rangle = \langle\alpha\alpha\alpha\rangle = \langle\alpha\alpha\alpha\rangle = \langle\alpha\alpha\alpha\rangle = \langle\alpha\alpha\alpha\rangle = \langle\alpha\alpha\alpha\rangle = \langle\alpha\alpha\alpha\rangle = \langle\alpha\alpha\alpha\rangle = \langle\alpha\alpha\alpha\rangle = \langle\alpha\alpha\alpha\rangle = \langle\alpha\alpha\alpha\rangle = \langle\alpha\alpha\alpha\rangle = \langle\alpha\alpha\alpha\rangle =  }
}
>>
/// This generates a private method since the predIndex is generated, making an
/// overriding implementation impossible to maintain.
RuleSempredFunction(r, actions) ::= <<
bool \langler.name> sempred(\langler.ctxType> localctx, int predIndex) {
  switch (predIndex) {
  \langle \text{actions:} \{\text{index}| \text{case} \langle \text{index}\rangle : \text{return} \langle \text{actions.}(\text{index}) \rangle : \}; separator="\n">
  }
  return true;
}
\Rightarrow
```
RuleFunction(currentRule,args,code,locals,ruleCtx,altLabelCtxs,namedActions,finallyAction,postamble,exceptions)  $\therefore = \lt\lt$ 

```
<if(currentRule.modifiers)><currentRule.modifiers:{f | <f> }><else><endif><currentRule.ctxType>
<currentRule.name>(<args; separator=", ">) {
dynamic _localctx = <currentRule.ctxType>(context, state<currentRule.args:{a |, <a.name>}>);
enterRule(_localctx, <currentRule.startState>, RULE_<currentRule.name>);
 <namedActions.init>
 <locals; separator="\n">
 try {
<if(currentRule.hasLookaheadBlock)>
 int alt;
<endif>
 <code></code>
  <postamble; separator="\n">
   <namedActions.after>
 } <if(exceptions)> <exceptions; separator="\n"><else>on RecognitionException catch (re) {
 localctx.executeException = re; errorHandler.reportError(this, re);
  errorHandler.recover(this, re);
  }<endif> finally {
  <finallyAction>
  exitRule();
 }
 return _localctx;
}
>>
LeftRecursiveRuleFunction(currentRule,args,code,locals,ruleCtx,altLabelCtxs,
 namedActions,finallyAction,postamble) ::=
<<\leq <currentRule.ctxType>\leqcurrentRule.name>([int_p = 0] \leq \arg s : \{a \mid , \leq a > \}) {
final _{\text{parentctx}} = \text{context}; final _parentState = state;
 dynamic _localctx = <currentRule.ctxType>(context, _parentState<currentRule.args:{a | , <a.name>}>);
var prevctx = localctx;
var _startState = <currentRule.startState>;
 enterRecursionRule(_localctx, <currentRule.startState>, RULE_<currentRule.name>, _p);
 <namedActions.init>
\langlelocals; separator="\n">
 try {
<if(currentRule.hasLookaheadBlock)>
 int alt:
<endif>
  <code></code>
  <postamble; separator="\n">
   <namedActions.after>
```

```
 } on RecognitionException catch (re) {
 \_localctx.exception = re;
  errorHandler.reportError(this, re);
  errorHandler.recover(this, re);
 } finally {
  <finallyAction>
 unrollRecursionContexts(_parentctx);
 }
 return _localctx;
}
\gg
```

```
CodeBlockForOuterMostAlt(currentOuterMostAltCodeBlock, locals, preamble, ops) ::= <<
<if(currentOuterMostAltCodeBlock.altLabel)>_localctx = <currentOuterMostAltCodeBlock.altLabel;
format="cap">Context(_localctx);<endif>
enterOuterAlt(_localctx, <currentOuterMostAltCodeBlock.alt.altNum>);
<CodeBlockForAlt(currentAltCodeBlock=currentOuterMostAltCodeBlock, ...)>
>>
```

```
CodeBlockForAlt(currentAltCodeBlock, locals, preamble, ops) ::= <<
<locals; separator="\n">
\epsilon; separator="\n">
<ops; separator="\n">
>>
```

```
LL1AltBlock(choice, preamble, alts, error) ::= <<
state = <choice.stateNumber>;
errorHandler.sync(this);
\langleif(choice.label)>\langlelabelref(choice.label)> = tokenStream.LT(1);\langleendif>\epsilon; separator="\n">
switch (tokenStream.LA(1)) {
<choice.altLook,alts:{look,alt| <cases(ttypes=look)>
<alt> break;}; separator="\n">
default:
 <error>
}
>>
```

```
LL1OptionalBlock(choice, alts, error) ::= <<
state = <choice.stateNumber>;
errorHandler.sync(this);
switch (tokenStream.LA(1)) {
<choice.altLook,alts:{look,alt| <cases(ttypes=look)>
\langlealt\rangle break;}; separator="\n">
default:
 break;
```

```
}
\Rightarrow
```

```
LL1OptionalBlockSingleAlt(choice, expr, alts, preamble, error, followExpr) ::= <<
state = <choice.stateNumber>;
errorHandler.sync(this);
\epsilon; separator="\n">
if (<i>expr</i>) {
\langlealts; separator="\n">
}
<!else if ( !(<followExpr>) ) <error>!>
\gt
```

```
LL1StarBlockSingleAlt(choice, loopExpr, alts, preamble, iteration) ::= <<
state = <choice.stateNumber>;
errorHandler.sync(this);
<preamble; separator="\n">
while (<loopExpr>) {
<alts; separator="\n">
 state = <choice.loopBackStateNumber>;
 errorHandler.sync(this);
 <iteration>
}
>>
```

```
LL1PlusBlockSingleAlt(choice, loopExpr, alts, preamble, iteration) ::= <<
state = <choice.blockStartStateNumber>; <! alt block decision !>
errorHandler.sync(this);
\epsilon; separator="\n">
do {
<alts; separator="\n">
state = <choice.stateNumber>; <! loopback/exit decision !>
 errorHandler.sync(this);
 <iteration>
} while (<loopExpr>);
```

```
\gg
```

```
// LL(*) stuff
```

```
AltBlock(choice, preamble, alts, error) ::= <<
state = <choice.stateNumber>;
errorHandler.sync(this);
\langleif(choice.label)>\langlelabelref(choice.label)> = tokenStream.LT(1);\langleendif>\epsilon; separator="\n">
switch (interpreter.adaptivePredict(tokenStream, <choice.decision>, context)) {
\langlealts:{alt |
case \langle i \rangle:
\langlealt\rangle
```

```
 break;}; separator="\n">
}
>>
```

```
OptionalBlock(choice, alts, error) ::= <<
state = <choice.stateNumber>;
errorHandler.sync(this);
switch (interpreter.adaptivePredict(tokenStream, <choice.decision>, context)) {
\langlealts:{alt |
case <i><if(!choice.ast.greedy)>+1<endif>:
\langle alt \rangle break;}; separator="\n">
}
\ggStarBlock(choice, alts, sync, iteration) ::= <<
state = <choice.stateNumber>;
errorHandler.sync(this);
_alt = interpreter.adaptivePredict(tokenStream, <choice.decision>, context);
while (\_alt != <choice.exitAlt> && \_alt != ATN.INVALID_ALT_NUMBER) {
if (_alt == 1 \lt i f(!choice.ast.greedy)> + 1 \lt \text{endif}) {
  <iteration>
 \langlealts>\langle! should only be one !> }
 state = <choice.loopBackStateNumber>;
 errorHandler.sync(this);
 _alt = interpreter.adaptivePredict(tokenStream, <choice.decision>, context);
}
>>
PlusBlock(choice, alts, error) ::= <<
state = <choice.blockStartStateNumber>; <! alt block decision !>
errorHandler.sync(this);
_lalt = 1<if(!choice.ast.greedy)>+1<endif>;
do {
 switch (_alt) {
\langlealts:{alt|
case <i><if(!choice.ast.greedy)> + 1<endif>:
\langle alt \rangle break;}; separator="\n">
 default:
  <error>
 }
 state = <choice.loopBackStateNumber>; <! loopback/exit decision !>
 errorHandler.sync(this);
alt = interpreter.adaptivePredict(tokenStream, <choice.decision>, context);
} while (alt != <choice.exitAlt> && alt != ATN.INVALID ALT NUMBER);
\gg
```
```
Sync(s) ::= "sync(<s.expecting.name>);"
```

```
ThrowNoViableAlt(t) ::= "throw NoViableAltException(this);"
```

```
TestSetInline(s) ::= \lt\lt<s.bitsets:{bits | <if(rest(rest(bits.ttypes)))><bitsetBitfieldComparison(s, bits)><else><bitsetInlineComparison(s,
bits)><endif>}; separator=" || ">
\gg
```

```
// Java language spec 15.19 - shift operators mask operands rather than overflow to 0... need range test
testShiftInRange(shiftAmount) ::= <<
((\leq \text{shiftAmount}) \& \sim 0 \times 3f) = 0>>
```

```
// produces smaller bytecode only when bits.ttypes contains more than two items
bitsetBitfieldComparison(s, bits) ::= <%
(<testShiftInRange({<offsetShift(s.varName, bits.shift)>})> && ((BigInt.one \<\< <offsetShift(s.varName,
bits.shift\gg) & (<br/>cbits.ttypes:{ttype | (BigInt.one \<\<<offsetShift({TOKEN_<ttype>}, bits.shift\gg}}; separator=" |
">)) != BigInt.zero)
\%isZero ::= [
"0":true,
default:false
]
offsetShift(shiftAmount, offset) ::= <%
<if(!isZero.(offset))>(<shiftAmount> - <offset>)<else><shiftAmount><endif>
\%// produces more efficient bytecode when bits.ttypes contains at most two items
bitsetInlineComparison(s, bits) ::= \langle % \rangle<bits.ttypes:{ttype | <s.varName> == TOKEN_<ttype>}; separator=" || ">
% >cases(ttypes) ::= \lt\lt<ttypes:{t | case TOKEN_<t>:}; separator="\n">
\ggInvokeRule(r, argExprsChunks) ::=<<
state = < r.stateNumber>:
\langleif(r.labels)>\langler.labels:{l|\langlelabelref(l)>\rangle=
}><endif><r.name>(<if(r.ast.options.p)><r.ast.options.p><if(argExprsChunks)>,<endif><endif><argExprsChunks>
);
\rightarrowMatchToken(m) ::= <<
```

```
state = <m.stateNumber>;
\langleif(m.labels)>\langlem.labels:{l|\langlelabelref(l)>=}\langleendif>\ranglematch(TOKEN_\langlem.name>\rangle);
>>
```

```
MatchSet(m, expr, capture) ::= "<CommonSetStuff(m, expr, capture, false)>"
```

```
MatchNotSet(m, expr, capture) ::= "<CommonSetStuff(m, expr, capture, true)>"
```

```
CommonSetStuff(m, expr, capture, invert) ::= <<
state = <m.stateNumber>:
\langleif(m.labels)>\langlem.labels:{l|\langlelabelref(l)>=}>tokenStream.LT(1);\langleendif><capture>
if (\langleif(invert)>\langlem.varName>\langle\langle = 0 \rangle \langle else>!\langleendif>(\langleexpr>)) {
 <if(m.labels)><m.labels:{l | <labelref(l)> = }><endif>errorHandler.recoverInline(this);
} else {
 if ( tokenStream.LA(1)==IntStream.EOF ) matchedEOF = true;
 errorHandler.reportMatch(this);
 consume();
}
\ggWildcard(w) ::= \llstate = <w.stateNumber>;
\langleif(w.labels)>\langlew.labels:{l|\langlelabelref(l)> = }>\langleendif>matchWildcard();
>>
// ACTION STUFF
Action(a, foo, chunks) ::= "<chunks>"
ArgAction(a, chunks) ::= "<chunks>"
SemPred(p, chunks, failChunks) ::= <<
state = <p.stateNumber>;
if (!(<chunks>)) {
 throw FailedPredicateException(this, <p.predicate><if(failChunks)>, <failChunks><elseif(p.msg)>,
<p.msg><endif>);
}
>>
ExceptionClause(e, catchArg, catchAction) ::= <<
catch (<catchArg>) {
 <catchAction>
```
}  $\rightarrow$ 

// lexer actions are not associated with model objects

LexerSkipCommand $() ::= "skip()$ ;" LexerMoreCommand() ::= "more();" LexerPopModeCommand() ::= "popMode();"

LexerTypeCommand(arg, grammar)  $::=$  "type =  $\langle \text{arg} \rangle$ ;" LexerChannelCommand(arg, grammar)  $::= "channel = \langle arg \rangle;"$ LexerModeCommand(arg, grammar)  $::=$  "mode $=$  <arg>;" LexerPushModeCommand(arg, grammar) ::= "pushMode(<arg>);"

```
ActionText(t) ::= "< t.text>"
ActionTemplate(t) ::= " <t.st>"ArgRef(a) ::= "_localctx.<a.name>"
LocalRef(a) ::= " localctx.<a.name>"
RetValueRef(a) ::= "_localctx.<a.name>"
QRetValueRef(a) ::= "<ctx(a)>.<a.dict>.<a.name>"
/** How to translate $tokenLabel */
TokenRef(t) ::= "<ctx(t)>.<t.name>"
LabelRef(t) ::= "<ctx(t)>.<t.name>"
ListLabelRef(t) ::= "<ctx(t)>.<ListLabelName(t.name)>"
SetAttr(s,rhsChunks) ::= "<ctx(s)>.<s.name> = <rhchsChunks;"
```

```
TokenLabelType() ::= "<file.TokenLabelType; null={Token}>"
InputSymbolType() ::= "<file.InputSymbolType; null={Token}>"
```
 $TokenPropertyRef\_text(t) ::= ".?.text"$ TokenPropertyRef\_type(t) ::= "<ctx(t)>.<t.label> != null ? <ctx(t)>.<t.label>.type : 0" TokenPropertyRef\_line(t) ::= "<ctx(t)>.<t.label> != null ? <ctx(t)>.<t.label>.line : 0" TokenPropertyRef\_pos(t) ::= "<ctx(t)>.<t.label> != null ? <ctx(t)>.<t.label>.charPositionInLine : 0" TokenPropertyRef\_channel(t) ::= "<ctx(t)>.<t.label> != null ? <ctx(t)>.<t.label>.channel : 0" TokenPropertyRef\_index(t) ::= "<ctx(t)>.<t.label> != null ? <ctx(t)>.<t.label>.tokenIndex : 0" TokenPropertyRef\_int(t) ::= "<ctx(t)>.<t.label> != null ? int.parse(<ctx(t)>.<t.label>.text) : 0"

 $RulePropertyRef_start(r) ::= ".?}.start"$  $RulePropertyRef\_stop(r) ::= ".$ ?.stop" RulePropertyRef\_text(r) ::= "(<ctx(r)>.<r.label> != null ? tokenStream.getTextRange(<ctx(r)>.<r.label>.start,  $<$ ctx(r)>. $<$ r.label>.stop) : null)"  $RulePropertyRef\_ctx(r) ::= "$ RulePropertyRef\_parser(r) ::= "this"

ThisRulePropertyRef\_start(r) ::= "  $localctx.start"$ ThisRulePropertyRef\_stop(r) ::= " localctx.stop" ThisRulePropertyRef text(r) ::= "tokenStream.getTextRange( localctx.start, tokenStream.LT(-1))" ThisRulePropertyRef\_ctx(r) ::= "\_localctx" ThisRulePropertyRef\_parser(r) ::= "this"

NonLocalAttrRef(s) ::= "(getInvokingContext(<s.ruleIndex>) as <s.ruleName; format=\"cap\">Context).<s.name>"  $SetNonLocalAttr(s, r h s Chunks) ::=$ 

 "(getInvokingContext(<s.ruleIndex>) as <s.ruleName; format=\"cap\">Context).<s.name> = <rhsChunks>;"

AddToLabelList(a) ::= "<ctx(a.label)>.<a.listName>.add(<labelref(a.label)>);"

TokenDecl(t) ::= "<TokenLabelType()> <t.name>"  $TokenTypeDecl(t) ::= "int < t.name$ ;"  $TokenListDecl(t) ::= "List\langle Token \rangle \langle t.name \rangle = List\langle Token \rangle')"$  $RuleContextDecl(r) ::= "< r. ctxName> < r.name>$ " RuleContextListDecl(rdecl) ::= "List\<<rdecl.ctxName>> <rdecl.name> = List\<<rdecl.ctxName>>()"  $ContextTokenGetterDecl(t) ::= \,\lt$ TerminalNode <t.name>() => getToken(<parser.name>.TOKEN\_<t.name>, 0);  $\gt$  $ContextTokenListGetterDecl(t) ::= \lt\lt$ List\<TerminalNode> <t.name>s() => getTokens(<parser.name>.TOKEN\_<t.name>); >>  $ContextTokenListIndexedGetterDecl(t) ::= \langle \langle$ TerminalNode <t.name>(int i) => getToken(<parser.name>.TOKEN\_<t.name>, i); >>  $ContextRuleGetterDecl(r) ::= \,\lt\!\lt$  $\langle r.ctxName \rangle \langle r.name \rangle$  => getRuleContext $\langle \langle r.ctxName \rangle \rangle \langle 0 \rangle$ ;  $\rightarrow$ ContextRuleListGetterDecl(r) ::= << List $\langle \langle r.ctxName \rangle \rangle \langle r.name \rangle$ s() => getRuleContexts $\langle \langle r.ctxName \rangle \rangle \langle r.$ >> ContextRuleListIndexedGetterDecl(r) ::= <<  $\langle r.ctxName \rangle \langle r.name \rangle$  (int i) => getRuleContext $\langle \langle r.ctxName \rangle \rangle \langle i \rangle$ ; >> LexerRuleContext() ::= "RuleContext" /// The rule context name is the rule followed by a suffix; e.g., /// r becomes rContext. RuleContextNameSuffix() ::= "Context" ImplicitTokenLabel(tokenName) ::= "\_<tokenName>" ImplicitRuleLabel(ruleName) ::= "\_<ruleName>" ImplicitSetLabel(id) ::= "\_tset<id>" ListLabelName(label) ::= "<label>"  $C$ aptureNextToken(d) ::= "<d.varName> = tokenStream.LT(1);"  $C$ aptureNextTokenType(d) ::= "<d.varName> = tokenStream.LA(1);" StructDecl(struct,ctorAttrs,attrs,getters,dispatchMethods,interfaces,extensionMembers)  $::=$  << class <struct.name> extends

<if(contextSuperClass)><contextSuperClass><else>ParserRuleContext<endif><if(interfaces)> implements <interfaces; separator=", "><endif> {  $\langle \text{attrs:} \{a \mid \langle a \rangle \} \rangle$ ; separator="\n">

```
\leqgetters:\{g \mid \leq g \geq \}; separator="\n">
 <struct.name>([ParserRuleContext parent, int invokingState<ctorAttrs:{a | , <a>}>]) : super(parent,
invokingState)<if(struct.ctorAttrs)> {
  \lestruct.ctorAttrs:{a | this.\lea.name> = \lea.name>;}; separator="\n">
 }<else>;<endif>
 @override
 int get ruleIndex => RULE_<struct.derivedFromName>;
<if(struct.provideCopyFrom)> <! don't need copy unless we have subclasses !>
  @override
 void copyFrom(<if(contextSuperClass)><contextSuperClass><else>ParserRuleContext<endif> ctx) {
   super.copyFrom(ctx);
  \langlestruct.attrs:{a | this.\langlea.name\rangle = (ctx as \langlestruct.name\rangle).\langlea.name\rangle;}; separator="\n"\rangle }
<endif>
 <dispatchMethods; separator="\n">
 <extensionMembers; separator="\n">
}
>>
AltLabelStructDecl(struct,attrs,getters,dispatchMethods) ::= <<
class <struct.name> extends <struct.parentRule; format="cap">Context {
\langle \text{attrs:} \{a \mid \langle a \rangle \} \rangle; separator="\n">
\leqgetters:\{g \mid \leq g \geq \}; separator="\n">
 <struct.name>(<struct.parentRule; format="cap">Context ctx) { copyFrom(ctx); }
 <dispatchMethods; separator="\n">
}
\rightarrowListenerDispatchMethod(method) ::= <<
@override
void <if(method.isEnter)>enter<else>exit<endif>Rule(ParseTreeListener listener) {
 if (listener is <parser.grammarName>Listener)
listener.<if(method.isEnter)>enter<else>exit<endif><struct.derivedFromName; format="cap">(this);
}
\ggVisitorDispatchMethod(method) ::= <<
@override
T accept\<T>(ParseTreeVisitor\<T> visitor) {
if (visitor is \langle parser.grammarName>Visitor\langleT>) {
  return visitor.visit<struct.derivedFromName; format="cap">(this);
 } else {
  	return visitor.visitChildren(this);
 }
}
\rightarrow
```

```
AttributeDecl(d) ::= "<d.type> <d.name><if(d.initValue)> = <d.initValue><endif>"
```
// If we don't know location of label def x, use this template  $labelref(x) ::= "\langle if (!x.isLocal) \rangle_localctx. \langle endif \rangle \langle x.name \rangle"$ 

```
// For any action chunk, what is correctly-typed context struct ptr?
ctx(actionChunk) ::= "_localctx"
```

```
// used for left-recursive rules
recRuleAltPredicate(ruleName,opPrec) ::= "precpred(context, <opPrec>)"
recRuleSetReturnAction(src,name) ::= "$<name> = $<src>.<name>;"
recRuleSetStopToken() ::= "context.stop = tokenStream.LT(-1);"
```

```
recRuleAltStartAction(ruleName, ctxName, label, isListLabel) ::= <<
\_localctx = <ctxName>Context(__parentctx, __parentState);<if(label)>
<if(isListLabel)>
localctx.<label>.add(_prevctx);
<else>
\anglelocalctx.\anglelabel> = \angleprevctx;
<endif>
<endif>
pushNewRecursionContext(_localctx, _startState, RULE_<ruleName>);
>>
```

```
recRuleLabeledAltStartAction(ruleName, currentAltLabel, label, isListLabel) ::= <<
_localctx = <currentAltLabel; format="cap">Context(new <ruleName; format="cap">Context(_parentctx,
_parentState));
<if(label)>
<if(isListLabel)>
_localctx.<label>.add(_prevctx);
<else>
\anglelocalctx.<label> = \angleprevctx;
<endif>
<endif>
pushNewRecursionContext(_localctx, _startState, RULE_<ruleName>);
>>
recRuleReplaceContext(ctxName) ::= <<
localctx = <ctxName>Context(localctx);context = localctx;prevctx = localctx;
>>
```

```
recRuleSetPrevCtx() ::= \leq \leqif (parseListeners != null) triggerExitRuleEvent();
prevctx = localctx;\gg
```

```
LexerFile(lexerFile, lexer, namedActions) ::= <<
<fileHeader(lexerFile.grammarFileName, lexerFile.ANTLRVersion)>
<if(lexerFile.genPackage)>
part of <lexerFile.genPackage>;
<else>
import 'package:antlr4/antlr4.dart';
<endif>
<namedActions.header>
```
<lexer> >>

```
Lexer(lexer, atn, actionFuncs, sempredFuncs, superClass) ::= <<
<if(namedActions.definitions)><namedActions.definitions><endif>
```

```
class <lexer.name> extends <superClass; null="Lexer"> {
 static final checkVersion = () => RuntimeMetaData.checkVersion('<lexerFile.ANTLRVersion>',
RuntimeMetaData.VERSION);
```

```
 static final List\<DFA> _decisionToDFA = List.generate(
    ATN.numberOfDecisions, (i) => DFA(ATN.getDecisionState(i), i));
static final PredictionContextCache _sharedContextCache = PredictionContextCache();
 <if(lexer.tokens)>
 static const int
 \langle = \langle = \langle = \langle = \langle = \langle = \langle = \rangle = \langle = \langle = \rangle; separator=", ", wrap, anchor>;
<endif>
 <if(lexer.channels)>
 static const int
 \langle = \langle exer.channels:\{c \mid \langle c \rangle = \langle exer.channels.(c)); separator=", ", wrap, anchor>;
<endif>
 <if(rest(lexer.modes))>
 static const int
 \langlerest(lexer.modes):\{m \mid \langle m \rangle = \langle i \rangle\}; separator=", ", wrap, anchor>;
<endif>
 @override
 final List\<String> channelNames = [
 'DEFAULT_TOKEN_CHANNEL', 'HIDDEN'<if (lexer.channels)>, <lexer.channels:{c| '<c>'}; separator=", ",
```

```
wrap, anchor><endif>
```
];

```
 @override
final List\leqString> modeNames = [
  <lexer.modes:{m| '<m>'}; separator=", ", wrap, anchor>
 ];
```

```
 @override
final List\leqString> ruleNames = [
  <lexer.ruleNames:{r | '<r>'}; separator=", ", wrap, anchor>
 ];
 <vocabulary(lexer.literalNames, lexer.symbolicNames)>
```
<namedActions.members>

```
 <lexer.name>(CharStream input) : super(input) {
  interpreter = LexerATNSimulator(_ATN, _decisionToDFA, _sharedContextCache, recog: this);
 }
```
 @override String get serializedATN => \_serializedATN;

```
 @override
 String get grammarFileName => '<lexer.grammarFileName>';
```

```
 @override
 ATN getATN() { return _ATN; }
```

```
 <dumpActions(lexer, "", actionFuncs, sempredFuncs)>
<atn>
```

```
}
```

```
>>
```

```
SerializedATN(model) ::= <<
<if(rest(model.segments))>
<! requires segmented representation !>
static const int _serializedATNSegments = <length(model.segments)>;
\leq model.segments: {segment static final String _serializedATNSegment\leqi0> =
'<segment; wrap={'<\n><\t>')>';}; separator="\n">
static final String _serializedATN = [
   <model.segments:{segment | _serializedATNSegment<i0>}; separator=",\n">
 ].join();
<else>
<! only one segment, can be inlined !>
static const String _serializedATN = '<model.serialized; wrap={'\langle n \rangle \langle n \rangle';
<endif>
static final ATN ATN =ATNDeserializer().deserialize(_serializedATN.codeUnits);
\gg/// Using a type to init value map, try to init a type; if not in table
/// must be an object, default value is "null".
initValue(typeName) ::= \lt\lt
```

```
<dartTypeInitMap.(typeName)>
```
>>

## codeFileExtension() ::= ".dart"

Found in path(s):

\* /opt/cola/permits/1300428068\_1649144266.79/0/antlr4-4-9-2-sourcesjar/org/antlr/v4/tool/templates/codegen/Dart/Dart.stg No license file was found, but licenses were detected in source scan.

/\*

- \* [The "BSD license"]
- \* Copyright (c) 2012-2016 Terence Parr
- \* Copyright (c) 2012-2016 Sam Harwell
- \* All rights reserved.
- \*
- \* Redistribution and use in source and binary forms, with or without
- \* modification, are permitted provided that the following conditions
- are met:

\*

- \* 1. Redistributions of source code must retain the above copyright
- notice, this list of conditions and the following disclaimer.
- \* 2. Redistributions in binary form must reproduce the above copyright
- \* notice, this list of conditions and the following disclaimer in the
- \* documentation and/or other materials provided with the distribution.
- \* 3. The name of the author may not be used to endorse or promote products
- \* derived from this software without specific prior written permission.

\*

- \* THIS SOFTWARE IS PROVIDED BY THE AUTHOR ``AS IS'' AND ANY EXPRESS OR
- \* IMPLIED WARRANTIES, INCLUDING, BUT NOT LIMITED TO, THE IMPLIED WARRANTIES
- \* OF MERCHANTABILITY AND FITNESS FOR A PARTICULAR PURPOSE ARE DISCLAIMED.
- \* IN NO EVENT SHALL THE AUTHOR BE LIABLE FOR ANY DIRECT, INDIRECT,
- \* INCIDENTAL, SPECIAL, EXEMPLARY, OR CONSEQUENTIAL DAMAGES (INCLUDING, BUT
- \* NOT LIMITED TO, PROCUREMENT OF SUBSTITUTE GOODS OR SERVICES; LOSS OF USE,
- \* DATA, OR PROFITS; OR BUSINESS INTERRUPTION) HOWEVER CAUSED AND ON ANY
- \* THEORY OF LIABILITY, WHETHER IN CONTRACT, STRICT LIABILITY, OR TORT
- \* (INCLUDING NEGLIGENCE OR OTHERWISE) ARISING IN ANY WAY OUT OF THE USE OF
- \* THIS SOFTWARE, EVEN IF ADVISED OF THE POSSIBILITY OF SUCH DAMAGE.

\*/

- /\*\* How to generate rules derived from left-recursive rules.
- \* These rely on recRuleAltPredicate(),
- \* recRuleArg(), recRuleSetResultAction(), recRuleSetReturnAction()
- \* templates in main language.stg

\*/

group LeftRecursiveRules;

recRule(ruleName, argName, primaryAlts, opAlts, setResultAction, userRetvals, leftRecursiveRuleRefLabels) ::=

```
<<<ruleName><if(userRetvals)> returns [<userRetvals>]<endif>
```

```
: ( \{\} <primaryAlts:{alt | <alt.altText> }; separator="\n | ">
     )
     (
      \langle <opAlts; separator="\n | ">
     )*
   ;
>>
```
recRuleAlt(alt, precOption, opPrec, pred) ::= << {<pred>}?\<<precOption>=<opPrec>\> <alt.altText> >>

Found in path(s):

\* /opt/cola/permits/1300428068\_1649144266.79/0/antlr4-4-9-2-sourcesjar/org/antlr/v4/tool/templates/LeftRecursiveRules.stg No license file was found, but licenses were detected in source scan.

/\*

```
* [The "BSD license"]
```

```
* Copyright (c) 2015 Dan McLaughlin, Mike Lischke
```

```
* All rights reserved.
```
\*

\* Redistribution and use in source and binary forms, with or without

\* modification, are permitted provided that the following conditions

are met:

\*

\* 1. Redistributions of source code must retain the above copyright

notice, this list of conditions and the following disclaimer.

\* 2. Redistributions in binary form must reproduce the above copyright

- \* notice, this list of conditions and the following disclaimer in the
- documentation and/or other materials provided with the distribution.
- \* 3. The name of the author may not be used to endorse or promote products

\* derived from this software without specific prior written permission.

\*

```
* THIS SOFTWARE IS PROVIDED BY THE AUTHOR ``AS IS'' AND ANY EXPRESS OR
```
\* IMPLIED WARRANTIES, INCLUDING, BUT NOT LIMITED TO, THE IMPLIED WARRANTIES

\* OF MERCHANTABILITY AND FITNESS FOR A PARTICULAR PURPOSE ARE DISCLAIMED.

- \* IN NO EVENT SHALL THE AUTHOR BE LIABLE FOR ANY DIRECT, INDIRECT,
- \* INCIDENTAL, SPECIAL, EXEMPLARY, OR CONSEQUENTIAL DAMAGES (INCLUDING, BUT
- \* NOT LIMITED TO, PROCUREMENT OF SUBSTITUTE GOODS OR SERVICES; LOSS OF USE,
- \* DATA, OR PROFITS; OR BUSINESS INTERRUPTION) HOWEVER CAUSED AND ON ANY
- \* THEORY OF LIABILITY, WHETHER IN CONTRACT, STRICT LIABILITY, OR TORT
- \* (INCLUDING NEGLIGENCE OR OTHERWISE) ARISING IN ANY WAY OUT OF THE USE OF

\* THIS SOFTWARE, EVEN IF ADVISED OF THE POSSIBILITY OF SUCH DAMAGE.

\*/

Found in path(s):

\* /opt/cola/permits/1300428068\_1649144266.79/0/antlr4-4-9-2-sourcesjar/org/antlr/v4/tool/templates/codegen/Cpp/Cpp.stg No license file was found, but licenses were detected in source scan.

/\*

- \* [The "BSD license"]
- \* Copyright (c) 2012-2016 Terence Parr
- \* Copyright (c) 2012-2016 Sam Harwell
- \* Copyright (c) 2014 Eric Vergnaud
- \* All rights reserved.

\*

\* Redistribution and use in source and binary forms, with or without

\* modification, are permitted provided that the following conditions

are met:

- \*
- \* 1. Redistributions of source code must retain the above copyright
- notice, this list of conditions and the following disclaimer.
- \* 2. Redistributions in binary form must reproduce the above copyright
- \* notice, this list of conditions and the following disclaimer in the
- \* documentation and/or other materials provided with the distribution.
- \* 3. The name of the author may not be used to endorse or promote products
- \* derived from this software without specific prior written permission.

\*

- \* THIS SOFTWARE IS PROVIDED BY THE AUTHOR ``AS IS'' AND ANY EXPRESS OR
- \* IMPLIED WARRANTIES, INCLUDING, BUT NOT LIMITED TO, THE IMPLIED WARRANTIES
- \* OF MERCHANTABILITY AND FITNESS FOR A PARTICULAR PURPOSE ARE DISCLAIMED.
- \* IN NO EVENT SHALL THE AUTHOR BE LIABLE FOR ANY DIRECT, INDIRECT,
- \* INCIDENTAL, SPECIAL, EXEMPLARY, OR CONSEQUENTIAL DAMAGES (INCLUDING, BUT
- \* NOT LIMITED TO, PROCUREMENT OF SUBSTITUTE GOODS OR SERVICES; LOSS OF USE,
- \* DATA, OR PROFITS; OR BUSINESS INTERRUPTION) HOWEVER CAUSED AND ON ANY
- \* THEORY OF LIABILITY, WHETHER IN CONTRACT, STRICT LIABILITY, OR TORT
- \* (INCLUDING NEGLIGENCE OR OTHERWISE) ARISING IN ANY WAY OUT OF THE USE OF
- \* THIS SOFTWARE, EVEN IF ADVISED OF THE POSSIBILITY OF SUCH DAMAGE.

\*/

/\*\* ANTLR tool checks output templates are compatible with tool code generation.

- \* For now, a simple string match used on x.y of x.y.z scheme.
- \* Must match Tool.VERSION during load to templates.
- \*

```
* REQUIRED.
```

```
*/
```

```
javascriptTypeInitMap ::= [
	"bool":"false",
	"int":"0",
	"float":"0.0",
	"str":"",
```
 default:"{}" // anything other than a primitive type is an object ]

// args must be <object-model-object>, <fields-resulting-in-STs>

```
ParserFile(file, parser, namedActions, contextSuperClass) ::= <<
<fileHeader(file.grammarFileName, file.ANTLRVersion)>
import antlr4 from 'antlr4';
<if(file.genListener)>
import <file.grammarName>Listener from './<file.grammarName>Listener.js';
<endif>
<if(file.genVisitor)>
import <file.grammarName>Visitor from './<file.grammarName>Visitor.js';
<endif>
```

```
<namedActions.header>
<parser>
>>
```
ListenerFile(file, header, namedActions) ::= << <fileHeader(file.grammarFileName, file.ANTLRVersion)> import antlr4 from 'antlr4';

// This class defines a complete listener for a parse tree produced by <file.parserName>. export default class <file.grammarName>Listener extends antlr4.tree.ParseTreeListener {

```
<file.listenerNames:{lname |
	// Enter a parse tree produced by <file.parserName>#<lname>.
enter<lname; format="cap">(ctx) {
\setminus
```

```
	// Exit a parse tree produced by <file.parserName>#<lname>.
	exit<lname; format="cap">(ctx) {
\setminus
```

```
}; separator="\n">
```

```
}
>>
```

```
VisitorFile(file, header, namedActions) ::= <<
<fileHeader(file.grammarFileName, file.ANTLRVersion)>
import antlr4 from 'antlr4';
```
// This class defines a complete generic visitor for a parse tree produced by <file.parserName>.

export default class <file.grammarName>Visitor extends antlr4.tree.ParseTreeVisitor {

```
<file.visitorNames:{lname |
	// Visit a parse tree produced by <file.parserName>#<lname>.
	visit<lname; format="cap">(ctx) {
 	 return this.visitChildren(ctx);
\setminus}; separator="\n">
}
>>
```

```
fileHeader(grammarFileName, ANTLRVersion) ::= <<
// Generated from <grammarFileName; format="java-escape"> by ANTLR <ANTLRVersion>
// jshint ignore: start
>>
```

```
Parser(parser, funcs, atn, sempredFuncs, superClass) ::= <<
<if(superClass)>
import <superClass> from './<superClass>.js';
<endif>
```
 $<$ atn $>$ 

```
const atn = new antlr4.atn.ATNDeserializer().deserialize(serializedATN);
```

```
const decisionsToDFA = atn.decisionToState.map((ds, index) => new antlr4.dfa.DFA(ds, index));
```

```
const sharedContextCache = new antlr4.PredictionContextCache();
```

```
export default class <parser.name> extends <superClass; null="antlr4.Parser"> {
```

```
static grammarFileName = "<parser.grammarFileName; format="java-escape">";
static literalNames = \lceil <parser.literalNames:\lceil t \rceil \langle t \rangle; null="null", separator=", ", wrap, anchor> ];
static symbolicNames = \lceil <parser.symbolicNames:\lceil t \rceil \langle t \rangle; null="null", separator=", ", wrap, anchor> ];
static ruleNames = [\langle \text{parsex} : \{r \mid "< r \rangle"\}; separator=", ", wrap, anchor = ];
```

```
 constructor(input) {
   super(input);
  this. interp = new antlr4.atn.ParserATNSimulator(this, atn, decisionsToDFA, sharedContextCache);
  this.ruleNames = <parser.name>.ruleNames;
   this.literalNames = <parser.name>.literalNames;
   this.symbolicNames = <parser.name>.symbolicNames;
   <namedActions.members>
 }
```

```
 get atn() {
```

```
 return atn;
   }
   <if(sempredFuncs)>
   sempred(localctx, ruleIndex, predIndex) {
    	switch(ruleIndex) {
    	<parser.sempredFuncs.values:{f | case <f.ruleIndex>:
    return this.<f.name>_sempred(localctx, predIndex); }; separator="\n">
      default:
         throw "No predicate with index:" + ruleIndex;
     }
   }
   <sempredFuncs.values; separator="\n">
  <endif>
	<funcs; separator="\n">
}
<parser.name>.EOF = antlr4.Token.EOF;
<if(parser.tokens)>
\langle = \rangle \langle \rangle \langle \rangle<endif>
<if(parser.rules)>
\langle parser.rules: {r | \langle parser.name>.RULE_\langler.name> = \langler.index>;}; separator="\n", wrap, anchor>
<endif>
\langle funcs: {f | \langle ruleContexts(f)>}; separator="\n">
<! Define fields of this parser to export the context classes !>
\langle parser.funcs: {f | \langle parser.name>.\langlef.ctxType> = \langlef.ctxType>; }; separator="\n">
>>
ruleContexts(currentRule) ::= <<
<currentRule.ruleCtx>
<currentRule.altLabelCtxs:{l | <currentRule.altLabelCtxs.(l)>}; separator="\n">
>>
dumpActions(recog, argFuncs, actionFuncs, sempredFuncs) ::= <<
<if(actionFuncs)>
<lexer.name>.prototype.action = function(localctx, ruleIndex, actionIndex) {
	switch (ruleIndex) {
	<recog.actionFuncs.values:{f|
case <f.ruleIndex>:
```

```
	this.<f.name>_action(localctx, actionIndex);
	break;}; separator="\n">
	default:
 		throw "No registered action for:" + ruleIndex;
	}
};
<actionFuncs.values; separator="\n">
<endif>
<if(sempredFuncs)>
<lexer.name>.prototype.sempred = function(localctx, ruleIndex, predIndex) {
	switch (ruleIndex) {
 		<recog.sempredFuncs.values:{f| case <f.ruleIndex>:
	return this.<f.name>_sempred(localctx, predIndex);}; separator="\n">
   	default:
    		throw "No registered predicate for:" + ruleIndex;
   }
};
<sempredFuncs.values; separator="\n">
<endif>
>>
/* This generates a private method since the actionIndex is generated, making an
* overriding implementation impossible to maintain.
*/
RuleActionFunction(r, actions) ::= \,\lt\lt\,<lexer.name>.prototype.<r.name>_action = function(localctx , actionIndex) {
	switch (actionIndex) {
<actions: {index}
case <index>:
	<actions.(index)>
	break;}; separator="\n">
	default:
 		throw "No registered action for:" + actionIndex;
	}
};
\rightarrow/* This generates a private method since the predIndex is generated, making an
* overriding implementation impossible to maintain.
*/
RuleSempredFunction(r, actions) ::= <<
\langleif (r.factory.g.lexer)>\langlelexer.name>.prototype.\langler.name> sempred =
function<else><r.name> sempred<endif>(localctx, predIndex) {
	switch(predIndex) {
```

```
		<actions:{index| case <index>:
return <actions.(index)>; }; separator="\n">
		default:
 			throw "No predicate with index:" + predIndex;
	}
};
```
>>

RuleFunction(currentRule,args,code,locals,ruleCtx,altLabelCtxs,namedActions,finallyAction,postamble,exceptions)  $::=$  <<

```
<currentRule.name>(<currentRule.args:{a | <a.name>}; separator=", ">) {
 let localctx = new <currentRule.ctxType>(this, this._ctx, this.state<currentRule.args:{a |, <a.name>}>);
  this.enterRule(localctx, <currentRule.startState>, <parser.name>.RULE_<currentRule.name>);
  <namedActions.init>
   <locals; separator="\n">
  try {
    <code></code>
    <postamble; separator="\n">
     <namedActions.after>
   }<if(exceptions)>
   <exceptions; separator="\n">
   <else> catch (re) {
   	if(re instanceof antlr4.error.RecognitionException) {
     	 localctx.exception = re;
     	 this._errHandler.reportError(this, re);
     	 this._errHandler.recover(this, re);
   	 } else {
   	 	throw re;
   	 }
   }<endif> finally {
     <finallyAction>
     this.exitRule();
   }
  return localctx;
}
\rightarrowLeftRecursiveRuleFunction(currentRule,args,code,locals,ruleCtx,altLabelCtxs,
	namedActions,finallyAction,postamble) ::=
<<<currentRule.name>(_p<if(currentRule.args)>, <args:{a |, <a>}><endif>) {
	if(_p===undefined) {
   _p = 0;
```
 }

```
const _parentctx = this._cctx;
 const _parentState = this.state;
  let localctx = new <currentRule.ctxType>(this, this._ctx, _parentState<args:{a | , <a.name>}>);
 let _{\text{prevctx}} = \text{localctx};
  const _startState = <currentRule.startState>;
 this.enterRecursionRule(localctx, <currentRule.startState>, <parser.name>.RULE <currentRule.name>, p);
  <namedActions.init>
   <locals; separator="\n">
  try {
    <code></code>
     <postamble; separator="\n">
     <namedActions.after>
   } catch( error) {
     if(error instanceof antlr4.error.RecognitionException) {
     	 localctx.exception = error;
     	 this._errHandler.reportError(this, error);
     this. errHandler.recover(this, error);
   	 } else {
   	 	throw error;
   	 }
   } finally {
     <finallyAction>
     this.unrollRecursionContexts(_parentctx)
   }
  return localctx;
}
>>
CodeBlockForOuterMostAlt(currentOuterMostAltCodeBlock, locals, preamble, ops) ::= <<
<if(currentOuterMostAltCodeBlock.altLabel)>localctx = new <currentOuterMostAltCodeBlock.altLabel;
format="cap">Context(this, localctx);<endif>
this.enterOuterAlt(localctx, <currentOuterMostAltCodeBlock.alt.altNum>);
<CodeBlockForAlt(currentAltCodeBlock=currentOuterMostAltCodeBlock, ...)>
\ggCodeBlockForAlt(currentAltCodeBlock, locals, preamble, ops) ::= <<
<locals; separator="\n">
\epsilon; separator="\n">
<ops; separator="\n">
>>
LL1AltBlock(choice, preamble, alts, error) ::= <<
this.state = <choice.stateNumber>:
this. errHandler.sync(this);
```

```
\langleif(choice.label)>\langlelabelref(choice.label)> = this. input.LT(1);\langleendif>
```

```
<preamble; separator="\n">
```

```
switch(this._input.LA(1)) {
<choice.altLook,alts:{look,alt| <cases(ttypes=look)>
   <alt>
   break;}; separator="\n">
default:
   <error>
}
>>
LL1OptionalBlock(choice, alts, error) ::= <<
this.state = <choice.stateNumber>;
this._errHandler.sync(this);
switch (this._input.LA(1)) {
<choice.altLook,alts:{look,alt| <cases(ttypes=look)>
\langle alt \rangle	break;}; separator="\n">
default:
	break;
}
>>
LL1OptionalBlockSingleAlt(choice, expr, alts, preamble, error, followExpr) ::= <<
this.state = <choice.stateNumber>;
this. errHandler.sync(this);
<preamble; separator="\n">
if(\langleexpr\rangle {
  \langlealts; separator="\n">
```

```
}
<!else if ( !(<followExpr>) ) <error>!>
\gt
```

```
LL1StarBlockSingleAlt(choice, loopExpr, alts, preamble, iteration) ::= <<
this.state = <choice.stateNumber>;
this._errHandler.sync(this);
\epsilon; separator="\n">
while(<loopExpr>) {
  \langlealts; separator="\n">
   this.state = <choice.loopBackStateNumber>;
   this._errHandler.sync(this);
   <iteration>
}
>>
LL1PlusBlockSingleAlt(choice, loopExpr, alts, preamble, iteration) ::= <<
this.state = <choice.blockStartStateNumber>; <! alt block decision !>
this. errHandler.sync(this);
\epsilon; separator="\n">
```

```
do {
```

```
\langlealts; separator="\n">
  this.state = <choice.stateNumber>; <! loopback/exit decision !>
  this._errHandler.sync(this);
   <iteration>
} while(<loopExpr>);
>>
```

```
// LL(*) stuff
```

```
AltBlock(choice, preamble, alts, error) ::= <<
this.state = <choice.stateNumber>;
this._errHandler.sync(this);
\langleif(choice.label)>\langlelabelref(choice.label)> = _input.LT(1)\langleendif>
\epsilon; separator="\n">
var la_ = this._interp.adaptivePredict(this._input,<choice.decision>,this._ctx);
switch(la_) {
\langlealts:{alt |
case <i>:
 \langlealt\rangle break;
\}; separator="\n">
}
>>
OptionalBlock(choice, alts, error) ::= <<
this.state = <choice.stateNumber>;
this. errHandler.sync(this);
var la_ = this._interp.adaptivePredict(this._input,<choice.decision>,this._ctx);
\langlealts:{alt |
if(la_===<i><if(!choice.ast.greedy)>+1<endif>) {
 \langle alt \rangle}; separator="\n} else ">
}
>>
StarBlock(choice, alts, sync, iteration) ::= <<
this.state = <choice.stateNumber>;
this._errHandler.sync(this);
var _alt = this._interp.adaptivePredict(this._input,<choice.decision>,this._ctx)
while(_alt!=<choice.exitAlt> && _alt!=antlr4.atn.ATN.INVALID_ALT_NUMBER) {
```

```
if(alt == 1 < if(!choice.ast.greedy) > +1 < endif>) <iteration>
```

```
\langlealts>\langle! should only be one !> }
  this.state = <choice.loopBackStateNumber>;
 this. errHandler.sync(this);
  _alt = this._interp.adaptivePredict(this._input,<choice.decision>,this._ctx);
}
```
>>

```
PlusBlock(choice, alts, error) ::= <<
this.state = <choice.blockStartStateNumber>; <! alt block decision !>
this._errHandler.sync(this);
var alt = 1 \leq if(!choice.ast.greedy) > +1 \leq endif;
do {
	switch (_alt) {
\langlealts:\{ alt |case <i><if(!choice.ast.greedy)>+1<endif>:
<alt>	break;}; separator="\n">
	default:
 		<error>
	}
	this.state = <choice.loopBackStateNumber>; <! loopback/exit decision !>
this. errHandler.sync(this);
	_alt = this._interp.adaptivePredict(this._input,<choice.decision>, this._ctx);
} while ( _alt!=<choice.exitAlt> && _alt!=antlr4.atn.ATN.INVALID_ALT_NUMBER );
>>
Sync(s) ::= "sync(<s.expecting.name>)"ThrowNoViableAlt(t) ::= "throw new antlr4.error.NoViableAltException(this);"
```

```
TestSetInline(s) ::= \lt\lt<s.bitsets:{bits | <if(rest(rest(bits.ttypes)))><bitsetBitfieldComparison(s, bits)><else><bitsetInlineComparison(s,
bits)><endif>}; separator=" || ">
\gt
```

```
// Javascript language spec - shift operators are 32 bits long max
testShiftInRange(shiftAmount) ::= <<
((\leq \text{shiftAmount}) \& \sim 0 \text{x} 1 \text{f}) = 0>>
```

```
// produces smaller bytecode only when bits.ttypes contains more than two items
bitsetBitfieldComparison(s, bits) ::= <%
(<testShiftInRange({<offsetShiftVar(s.varName, bits.shift)>})> && ((1 \<\< <offsetShiftVar(s.varName,
bits.shift)>) \& (<br/>sbits.ttypes:{ttype | (1 \<\< <offsetShiftType(ttype, bits.shift)>)}; separator=" | ">)) !== 0)
% >
```

```
isZero ::= f"0":true,
default:false
]
```
offsetShiftVar(shiftAmount, offset) ::= <%

```
<if(!isZero.(offset))>(<shiftAmount> - <offset>)<else><shiftAmount><endif>
\%
```

```
offsetShiftType(shiftAmount, offset) ::= <%
<if(!isZero.(offset))>(<parser.name>.<shiftAmount> - <offset>)<else><parser.name>.<shiftAmount><endif>
% >
```

```
// produces more efficient bytecode when bits.ttypes contains at most two items
bitsetInlineComparison(s, bits) ::= <%
<bits.ttypes:{ttype | <s.varName>===<parser.name>.<ttype>}; separator=" || ">
\%
```

```
cases(ttypes) ::= \lt\lt<ttypes:{t | case <parser.name>.<t>:}; separator="\n">
>>
```

```
InvokeRule(r, argExpressChunks) ::= \lt\ltthis.state = <r.stateNumber>;
\langleif(r.labels)>\langler.labels:{l|\langlelabelref(l)> =
}><endif>this.<r.name>(<if(r.ast.options.p)><r.ast.options.p><if(argExprsChunks)>,<endif><endif><argExprsChu
nks>);
>>
```

```
MatchToken(m) ::= \lt\ltthis.state = <m.stateNumber>;
<if(m.labels)><m.labels:{l | <labelref(l)> = }><endif>this.match(<parser.name>.<m.name>);
>>
```

```
MatchSet(m, expr, capture) ::= "<CommonSetStuff(m, expr, capture, false)>"
```

```
MatchNotSet(m, expr, capture) ::= "<CommonSetStuff(m, expr, capture, true)>"
```

```
CommonSetStuff(m, expr, capture, invert) ::= <<
this.state = \langlem.stateNumber\rangle;
\langleif(m.labels)>\langlem.labels:{l} \langle | \langle | abelref(l)> = }>this._input.LT(1);\langle endif>
<capture>
<if(invert)>if(<m.varName>\<=0 || <expr>)<else>if(!(<expr>))<endif> {
  \langleif(m.labels)>\langlem.labels:{l} \langlelabelref(l)> = }>\langleendif>this._errHandler.recoverInline(this);
}
else {
this. errHandler.reportMatch(this);
   this.consume();
}
>>
Wildcard(w) ::= \llthis.state = <w.stateNumber>;
\langleif(w.labels)>\langlew.labels:{l|\langlelabelref(l)> = }>\langleendif>this.matchWildcard();
```

```
>>
```
## // ACTION STUFF

Action(a, foo, chunks) ::= "<chunks>"

 $ArgAction(a, chunks) ::= ""$ 

SemPred(p, chunks, failChunks) ::= << this.state  $=$  <p.stateNumber>;

if  $(!(<)$ chunks> $))$  {

 throw new antlr4.error.FailedPredicateException(this, <p.predicate><if(failChunks)>, <failChunks><elseif(p.msg)>, <p.msg><endif>);

}

>>

```
ExceptionClause(e, catchArg, catchAction) ::= <<
catch (<catchArg>) {
	<catchAction>
}
>>
```
// lexer actions are not associated with model objects

```
LexerSkipCommand() ::= "this.skip()"LexerMoreCommand() ::= "this.more()"
LexerPopModeCommand() ::= "this.popMode()"
LexerTypeCommand(arg, grammar) \therefore "this._type = <arg>"
LexerChannelCommand(arg, grammar)  ::= "this._channel = <arg>"
LexerModeCommand(arg, grammar) ::= "this._mode = \langle \text{arg}\rangle"
LexerPushModeCommand(arg, grammar) ::= "this.pushMode(<arg>)"
```

```
ActionText(t) ::= "< t.text>"
ActionTemplate(t) ::= "<t.st>"
ArgRef(a) ::= "localctx.<a.name>"
LocalRef(a) ::= "localctx.<\langle a.name \rangle"RetValueRef(a) ::= "localctx.<a.name>"
QRetValueRef(a) ::= "<ctx(a)>.<a.dict>.<a.name>"
/** How to translate $tokenLabel */
TokenRef(t) ::= "<ctx(t)>.<t.name>"
LabelRef(t) ::= "<\text{ctx}(t)>.<\text{tanme}"
ListLabelRef(t) ::= "<\text{ctx(t)} >.<ListLabelName(t.name)>"
SetAttr(s,rhsChunks) ::= "<ctx(s)>.<s.name> = <rhchsChunks"
```

```
TokenLabelType() ::= "<file.TokenLabelType; null={Token}>"
InputSymbolType() ::= "<file.InputSymbolType; null={Token}>"
```
TokenPropertyRef\_text(t) ::= "(<ctx(t)>.<t.label>===null ? null : <ctx(t)>.<t.label>.text)"

TokenPropertyRef\_type(t) ::= " $\langle \text{cctx}(t) \rangle \langle \text{d}t \rangle = \text{d}t$ .label> === null ? 0 :  $\langle \text{ctx}(t) \rangle \langle \text{d}t \rangle$ .label>.type)" TokenPropertyRef\_line(t) ::= "(<ctx(t)>.<t.label> === null ? 0 : <ctx(t)>.<t.label>.line)" TokenPropertyRef\_pos(t) ::= "(<ctx(t)>.<t.label> === null ? 0 : <ctx(t)>.<t.label>.column)" TokenPropertyRef\_channel(t) ::= "(<ctx(t)>.<t.label> === null ? 0 : <ctx(t)>.<t.label>.channel)" TokenPropertyRef\_index(t) ::= "(<ctx(t)>.<t.label> === null ? 0 : <ctx(t)>.<t.label>.tokenIndex)" TokenPropertyRef\_int(t) ::= "(<ctx(t)>.<t.label> === null ? 0 : parseInt(<ctx(t)>.<t.label>.text))"

```
RulePropertyRef\_start(r) ::= "(<ctx(r)&gt;.x.label>===null? null : (<ctx(r)&gt;.x.label&gt;.start)"
RulePropertyRef_stop(r) ::= "(<ctx(r)>.<r.label>===null ? null : <ctx(r)>.<r.label>.stop)"
RulePropertyRef_text(r) ::= "(<ctx(r)>.<r.label>===null ? null : this._input.getText(new
antlr4.Interval(<ctx(r)>.<r.label>.start,<ctx(r)>.<r.label>.stop)))"
RulePropertyRef\_ctx(r) ::= "<ctx(r)>.<r.label>"
RulePropertyRef_parser(r) ::= "this"
```

```
ThisRulePropertyRef_start(r) ::= "localctx.start"
ThisRulePropertyRef_stop(r)	 ::= "localctx.stop"
ThisRulePropertyRef_text(r) ::= "this._input.getText(new antlr4.Interval(localctx.start, this._input.LT(-1)))"
ThisRulePropertyRef_ctx(r) ::= "localctx"
ThisRulePropertyRef_parser(r) ::= "this"
```

```
NonLocalAttrRef(s) ::= "this.getInvokingContext(<s.ruleIndex>).<s.name>"
SetNonLocalAttr(s, rhsChunks) ::= "this.getInvokingContext(<s.ruleIndex>).<s.name> = <rhsChunks>"
```

```
AddToLabelList(a) ::= "<ctx(a.label)>.<a.listName>.push(<labelref(a.label)>);"
```

```
TokenDecl(t) ::= "this.<t.name> = null; // <TokenLabelType()>"
TokenTypeDecl(t) ::= "var <t.name> = 0; // <TokenLabelType()> type"
TokenListDecl(t) ::= "this.<t.name> = []; // of <TokenLabelType()>s"
RuleContextDecl(r) ::= "this. < r.name > = null; // < r. ctxName>"RuleContextListDecl(rdecl) ::= "this. < redel.name > = []; // of < redel.ctxName > s"
```

```
ContextTokenGetterDecl(t) ::= <<
\langlet.name>\rangle\langlereturn this.getToken(<parser.name>.<t.name>, 0);
};
\rightarrow// should never be called
ContextTokenListGetterDecl(t) ::= \lt\lt\langlet.name>list() {
  return this.getTokens(<parser.name>.<t.name>);
}
>>
ContextTokenListIndexedGetterDecl(t) ::= \lt\lt\langlet.name\rangle = function(i) {
 	if(i===undefined) {
 i = null:
```

```
	}
  if(i == = null) {
    return this.getTokens(<parser.name>.<t.name>);
   } else {
    return this.getToken(<parser.name>.<t.name>, i);
   }
};
>>
ContextRuleGetterDecl(r) ::= <<
\langler.name\rangle(}
  return this.getTypedRuleContext(<r.ctxName>,0);
};
>>
// should never be called
ContextRuleListGetterDecl(r) ::= \lt\lt<r.name>_list() {
  return this.getTypedRuleContexts(<parser.name>.<r.ctxName>);
}
>>
ContextRuleListIndexedGetterDecl(r) ::= \langle \langle\langler.name\rangle = function(i) {
   if(i===undefined) {
    i = null;
   }
  if(i == null) {
    return this.getTypedRuleContexts(<r.ctxName>);
   } else {
    return this.getTypedRuleContext(<r.ctxName>,i);
   }
};
>>
LexerRuleContext() ::= "RuleContext"
/** The rule context name is the rule followed by a suffix; e.g.,
*	r becomes rContext.
*/
RuleContextNameSuffix() ::= "Context"
ImplicitTokenLabel(tokenName) ::= "_<tokenName>"
ImplicitRuleLabel(ruleName) ::= " <ruleName>"
ImplicitSetLabel(id) ::=" \tset; test < idListLabelName(label) ::= "<label>"
```
 $CaptureNextToken(d) ::= " < d-varName > = self.\_input.LT(1)"$ CaptureNextTokenType(d) ::= "<d.varName> = this.\_input.LA(1);"

StructDecl(struct,ctorAttrs,attrs,getters,dispatchMethods,interfaces,extensionMembers) ::= << class <struct.name> extends <if(contextSuperClass)><contextSuperClass><else>antlr4.ParserRuleContext<endif> {

```
 constructor(parser, parent, invokingState<struct.ctorAttrs:{a | , <a.name>}>) {
      if(parent===undefined) {
        parent = null; }
      if(invokingState===undefined || invokingState===null) {
         invokingState = -1;
      }
      super(parent, invokingState);
     this.parser = parser;
     this.ruleIndex = <parser.name>.RULE_<struct.derivedFromName>;
     \langle \text{attrs:} \{a \mid \langle a \rangle\}; \text{separator} = \langle \text{on} \rangle\lestruct.ctorAttrs:{a | this.\lea.name> = \lea.name> || null;}; separator="\n">
   }
\leqgetters:\{g \mid \leq g \geq \}; separator="\n\n">
\langleif(struct.provideCopyFrom)><! don't need copy unless we have subclasses !>	copyFrom(ctx) {
 		super.copyFrom(ctx);
 \langlestruct.attrs:{a | this.\langlea.name\rangle = ctx.\langlea.name\rangle;}; separator="\n"\rangle	}
<endif>
	<dispatchMethods; separator="\n">
	<extensionMembers; separator="\n">
}
\rightarrowAltLabelStructDecl(struct,attrs,getters,dispatchMethods) ::= <<
class <struct.name> extends <struct.parentRule; format="cap">Context {
   constructor(parser, ctx) {
      super(parser);
     \langle \text{attrs:} \{a \mid \langle a \rangle \} \rangle; separator="\n">
      super.copyFrom(ctx);
   }
\leqgetters:\{g \mid \leq g>\}; separator="\n\n">
	<dispatchMethods; separator="\n">
```

```
}
```

```
<! Define fields of this parser to export this struct/context class !>
<parser.name>.<struct.name> = <struct.name>;
>>
ListenerDispatchMethod(method) ::= <<
<if(method.isEnter)>enter<else>exit<endif>Rule(listener) {
  if(listener instanceof <parser.grammarName>Listener ) {
    listener.<if(method.isEnter)>enter<else>exit<endif><struct.derivedFromName; format="cap">(this);
	}
}
>>
VisitorDispatchMethod(method) ::= <<
accept(visitor) {
  if ( visitor instanceof <parser.grammarName>Visitor ) {
     return visitor.visit<struct.derivedFromName; format="cap">(this);
   } else {
     return visitor.visitChildren(this);
   }
}
>>
AttributeDecl(d) ::= "this.<d.name> = <if(d.initValue)><d.initValue><else>null<endif>"
/* If we don't know location of label def x, use this template */
labelref(x) ::= "\dot{f}(x.isLocal) > localctx.<\dot{f}(x.isLocal)/* For any action chunk, what is correctly-typed context struct ptr? */
ctx(actionChunk) ::= "localctx"
// used for left-recursive rules
recRuleAltPredicate(ruleName,opPrec) ::= "this.precpred(this._ctx, <opPrec>)"
recRuleSetReturnAction(src,name)	 ::= "$<name>=$<src>.<name>"
recRuleSetStopToken() ::= "this._ctx.stop = this._input.LT(-1);"
recRuleAltStartAction(ruleName, ctxName, label) ::= <<
localctx = new <ctxName >Context(this, parentCx, parentState);\langleif(label)>localctx.<label> = prevctx;\langleendif>
this.pushNewRecursionContext(localctx, _startState, <parser.name>.RULE_<ruleName>);
\rightarrowrecRuleLabeledAltStartAction(ruleName, currentAltLabel, label, isListLabel) ::= <<
```
localctx = new <currentAltLabel; format="cap">Context(this, new <ruleName; format="cap">Context(this,

```
_parentctx, _parentState));
<if(label)>
<if(isListLabel)>
localctx.<label>.push(_prevctx);
<else>
localctx.<clabel> = _prevctx;
<endif>
<endif>
this.pushNewRecursionContext(localctx, _startState, <parser.name>.RULE_<ruleName>);
>>
```

```
recRuleReplaceContext(ctxName) ::= <<
localctx = new <ctxName >Context(this, localctx);this._cctx = localctx;
prevctx = located:
>>
```

```
recRuleSetPrevCtx() ::= \leq \leqif(this._parseListeners!==null) {
  this.triggerExitRuleEvent();
}
prevctx = located:
```

```
LexerFile(lexerFile, lexer, namedActions) ::= <<
<fileHeader(lexerFile.grammarFileName, lexerFile.ANTLRVersion)>
import antlr4 from 'antlr4';
```

```
<namedActions.header>
```
<lexer>

>>

>>

```
Lexer(lexer, atn, actionFuncs, sempredFuncs, superClass) ::= <<
<if(superClass)>
import <superClass> from './<superClass>.js';
<endif>
```
 $<$ atn $>$ 

```
const atn = new antlr4.atn.ATNDeserializer().deserialize(serializedATN);
```

```
const decisionsToDFA = atn.decisionToState.map( (ds, index) => new antlr4.dfa.DFA(ds, index) );
```
export default class <lexer.name> extends <if(superClass)><superClass><else>antlr4.Lexer<endif> {

```
 static grammarFileName = "<lexer.grammarFileName>";
   static channelNames = [ "DEFAULT_TOKEN_CHANNEL", "HIDDEN"<if (lexer.channels)>,
<lexer.channels:{c| "<c>"}; separator=", ", wrap, anchor><endif> ];
 static modeNames = [ <lexer.modes:{m| "<m>"\}; separator=", ", wrap, anchor> ];static literalNames = [ \langle \text{lexer.literalNames:} \{t | \langle t \rangle \} ; \text{null} = \text{null}^n, \text{separator} = \text{", "}, \text{wrap}, \text{anchor>} \} ;static symbolicNames = [\langle = \langle = \rangle = \langle = \rangle = \langle = \rangle = \langle \rangle = \langle = \langle = \rangle = \langle = \rangle = \langle = \rangle = \langle = \rangle = \langle = \rangle = \langle = \rangle \rangle = \langle = \rangle \rangle = \langle = \rangle \rangle = \ranglestatic ruleNames = [ <lexer.ruleNames:\{r | "<r>"\}; separator=", ", wrap, anchor> ];
   constructor(input) {
       super(input)
       this._interp = new antlr4.atn.LexerATNSimulator(this, atn, decisionsToDFA, new
antlr4.PredictionContextCache());
       <namedActions.members>
    }
   get atn() {
       return atn;
    }
}
<lexer.name>.EOF = antlr4.Token.EOF;
<if(lexer.tokens)>
\langle = \langle = \langle = \rangle \langle \langle = \rangle \langle \langle = \langle \rangle = \langle \rangle = \langle \rangle = \langle \rangle \langle \rangle \langle \rangle; \langle \rangle; \langle \rangle \langle \rangle; \rangle; \rangle \langle \rangle \langle \rangle \langle \rangle; \rangle; \rangle; \rangle \langle \rangle<endif>
<if(lexer.channels)>
\langleexer.channels:\{c\} \langleexer.name>.\langlec\rangle = \langleexer.channels.(c)>;\}; separator="\n">
<endif>
<if(rest(lexer.modes))>
\langle rest(lexer.modes): \{m \mid < lexer.name> \langle m \rangle = \langle i \rangle \}; separator="n"<endif>
<dumpActions(lexer, "", actionFuncs, sempredFuncs)>
>>
SerializedATN(model) ::= <<
<! only one segment, can be inlined !>
const serializedATN = ["<] model.serialized; wrap={",<} n> " >"|.join("");
\rightarrow
```
/\*\* Using a type to init value map, try to init a type; if not in table \* must be an object, default value is "null".

\*/  $initValue(typeName) ::= \lt\lt$ <javacriptTypeInitMap.(typeName)>  $\rightarrow$ 

codeFileExtension() ::= ".js"

Found in path(s):

\* /opt/cola/permits/1300428068\_1649144266.79/0/antlr4-4-9-2-sourcesjar/org/antlr/v4/tool/templates/codegen/JavaScript/JavaScript.stg No license file was found, but licenses were detected in source scan.

/\*

- \* [The "BSD license"]
- \* Copyright (c) 2012-2016 Terence Parr
- \* Copyright (c) 2012-2016 Sam Harwell
- \* Copyright (c) 2015 Janyou
- \* All rights reserved.

\*

\* Redistribution and use in source and binary forms, with or without

\* modification, are permitted provided that the following conditions

\* are met:

\*

\* 1. Redistributions of source code must retain the above copyright

\* notice, this list of conditions and the following disclaimer.

\* 2. Redistributions in binary form must reproduce the above copyright

notice, this list of conditions and the following disclaimer in the

documentation and/or other materials provided with the distribution.

\* 3. The name of the author may not be used to endorse or promote products

derived from this software without specific prior written permission.

\*

\* THIS SOFTWARE IS PROVIDED BY THE AUTHOR ``AS IS'' AND ANY EXPRESS OR

\* IMPLIED WARRANTIES, INCLUDING, BUT NOT LIMITED TO, THE IMPLIED WARRANTIES

\* OF MERCHANTABILITY AND FITNESS FOR A PARTICULAR PURPOSE ARE DISCLAIMED.

\* IN NO EVENT SHALL THE AUTHOR BE LIABLE FOR ANY DIRECT, INDIRECT,

\* INCIDENTAL, SPECIAL, EXEMPLARY, OR CONSEQUENTIAL DAMAGES (INCLUDING, BUT

\* NOT LIMITED TO, PROCUREMENT OF SUBSTITUTE GOODS OR SERVICES; LOSS OF USE,

\* DATA, OR PROFITS; OR BUSINESS INTERRUPTION) HOWEVER CAUSED AND ON ANY

\* THEORY OF LIABILITY, WHETHER IN CONTRACT, STRICT LIABILITY, OR TORT

\* (INCLUDING NEGLIGENCE OR OTHERWISE) ARISING IN ANY WAY OUT OF THE USE OF

\* THIS SOFTWARE, EVEN IF ADVISED OF THE POSSIBILITY OF SUCH DAMAGE.

\*/

SwiftTypeInitMap ::= [ "Int":"0", "Int64":"0", "Float":"0.0", "Double":"0.0",

```
	"Bool":"false",
	default:"nil" // anything other than a primitive type is an object
\overline{1}SwiftTypeMap ::= [
	"int":"Int",
	"float":"Float",
	"long":"Int64",
	"double":"Double",
	"bool":"Bool",
	"boolean":"Bool",
	default : key
]
// args must be <object-model-object>, <fields-resulting-in-STs>
accessLevelOpenOK(obj) ::= "< \n    obj. accessLevel; null = \n    "< \n    obin. new list = "< \n    obin. new list = "<code>open</code>accessLevelNotOpen(obj) ::= "<obj.accessLevel; null=\"public\">"
ParserFile(file, parser, namedActions,contextSuperClass) ::= <<
<fileHeader(file.grammarFileName, file.ANTLRVersion)>
<if(file.genPackage)>
<!package <file.genPackage>;!>
<endif>
<namedActions.header>
import Antlr4
<parser>
>>
ListenerFile(file, header, namedActions) ::= <<
<fileHeader(file.grammarFileName, file.ANTLRVersion)>
<if(file.genPackage)>
<!package <file.genPackage>;!>
<endif>
<header>
import Antlr4
/**
* This interface defines a complete listener for a parse tree produced by
* {@link <file.parserName>}.
*/
<accessLevelNotOpen(file)> protocol <file.grammarName>Listener: ParseTreeListener {
	<file.listenerNames:{lname |
/**
<if(file.listenerLabelRuleNames.(lname))>
* Enter a parse tree produced by the {@code <lname>\}
* labeled alternative in {@link <file.parserName>#<file.listenerLabelRuleNames.(lname)>\}.
<else>
* Enter a parse tree produced by {@link <file.parserName>#<lname>\}.
```
<endif>

```
- Parameters:
```
- ctx: the parse tree

\*/

func enter<lname; format="cap">(\_ ctx: <file.parserName>.<lname; format="cap">Context) /\*\*

<if(file.listenerLabelRuleNames.(lname))>

\* Exit a parse tree produced by the  $\{$  @code <lname>\}

\* labeled alternative in {@link <file.parserName>#<file.listenerLabelRuleNames.(lname)>\}.

<else>

\* Exit a parse tree produced by {@link <file.parserName>#<lname>\}.

<endif>

- Parameters:

- ctx: the parse tree

\*/

func exit<lname; format="cap">(\_ ctx: <file.parserName>.<lname; format="cap">Context)}; separator="\n">

}

>>

BaseListenerFile(file, header, namedActions) ::= <<

<fileHeader(file.grammarFileName, file.ANTLRVersion)>

<if(file.genPackage)>

<!package <file.genPackage>;!>

<endif>

<header>

import Antlr4

/\*\*

\* This class provides an empty implementation of {@link <file.grammarName>Listener},

\* which can be extended to create a listener which only needs to handle a subset

\* of the available methods.

\*/

<accessLevelOpenOK(file)> class <file.grammarName>BaseListener: <file.grammarName>Listener {  $\langle \text{accessLevelNotOpen}(\text{file}) \rangle$  init() { \}

 <file.listenerNames:{lname |

```
/**
```
\* {@inheritDoc\}

\*

\*  $\leq$ p>The default implementation does nothing. $\leq$ p>

\*/

<accessLevelOpenOK(file)> func enter<lname; format="cap">(\_ ctx: <file.parserName>.<lname;

```
format="cap">Context) \{\ \ \}
```

```
/**
* {@inheritDoc\}
```

```
*
```

```
* \langle p\rangleThe default implementation does nothing.\langle p\rangle
```
\*/

<accessLevelOpenOK(file)> func exit<lname; format="cap">(\_ ctx: <file.parserName>.<lname; format="cap">Context)  $\{\ \}$ ; separator="\n">

```
	/**
 	 * {@inheritDoc\}
	 *
 * \leq pThe default implementation does nothing.\leqp>
 	 */
	<accessLevelOpenOK(file)> func enterEveryRule(_ ctx: ParserRuleContext) throws { }
	/**
 	 * {@inheritDoc\}
	 *
 * \leq pThe default implementation does nothing.\leq p	 */
	<accessLevelOpenOK(file)> func exitEveryRule(_ ctx: ParserRuleContext) throws { }
	/**
 	 * {@inheritDoc\}
	 *
 * \leq pThe default implementation does nothing.\leqp>
 	 */
	<accessLevelOpenOK(file)> func visitTerminal(_ node: TerminalNode) { }
	/**
 	 * {@inheritDoc\}
	 *
 * \leq pThe default implementation does nothing.\leqp>
 	 */
	<accessLevelOpenOK(file)> func visitErrorNode(_ node: ErrorNode) { }
}
>>
VisitorFile(file, header, namedActions) ::= <<
<fileHeader(file.grammarFileName, file.ANTLRVersion)>
<if(file.genPackage)>
<!package <file.genPackage>;!>
<endif>
<header>
import Antlr4
/**
* This interface defines a complete generic visitor for a parse tree produced
* by {@link <file.parserName>}.
*
* @param \langle T \rangle The return type of the visit operation. Use { @link Void} for
* operations with no return type.
*/
<accessLevelOpenOK(file)> class <file.grammarName>Visitor\<T>: ParseTreeVisitor\<T> {
```

```
	<file.visitorNames:{lname |
/**
<if(file.visitorLabelRuleNames.(lname))>
* Visit a parse tree produced by the {@code <lname>\}
* labeled alternative in {@link <file.parserName>#<file.visitorLabelRuleNames.(lname)>\}.
<else>
* Visit a parse tree produced by {@link <file.parserName>#<lname>\}.
<endif>
- Parameters:
 - ctx: the parse tree
- returns: the visitor result
*/
<accessLevelOpenOK(file)> func visit<lname; format="cap">(_ ctx: <file.parserName>.<lname;
format="cap">Context) -> T {
fatalError(#function + " must be overridden")
\setminus}; separator="\n">
}
>>
BaseVisitorFile(file, header, namedActions) ::= <<
<fileHeader(file.grammarFileName, file.ANTLRVersion)>
<if(file.genPackage)>
<!package <file.genPackage>;!>
<endif>
<header>
import Antlr4
```

```
/**
```

```
* This class provides an empty implementation of {@link <file.grammarName>Visitor},
```

```
* which can be extended to create a visitor which only needs to handle a subset
```

```
* of the available methods.
```

```
*
```

```
* @param \<T> The return type of the visit operation. Use {@link Void} for
```

```
* operations with no return type.
```

```
*/
```

```
<accessLevelOpenOK(file)> class <file.grammarName>BaseVisitor\<T>: AbstractParseTreeVisitor\<T> {
	<file.visitorNames:{lname |
```

```
/**
```

```
* {@inheritDoc\}
```

```
*
```
 $* \times p$ : The default implementation returns the result of calling

```
* {@link #visitChildren\} on {@code ctx\}.\</p>
```

```
*/
```

```
<accessLevelOpenOK(file)> func visit<lname; format="cap">(_ ctx: <file.parserName>.<lname;
format="cap">Context) -> T? { return visitChildren(ctx) \} }; separator="\n">
```
}  $\rightarrow$ 

```
fileHeader(grammarFileName, ANTLRVersion) ::= <<
// Generated from <grammarFileName; format="java-escape"> by ANTLR <ANTLRVersion>
\ggParser(parser, funcs, atn, sempredFuncs, superClass) ::= <<
\langleParser (ctor="parser_ctor", ...)>
```

```
\rightarrow
```

```
Parser (parser, funcs, atn, sempredFuncs, ctor, superClass) ::= <<
<!//@SuppressWarnings({"all", "warnings", "unchecked", "unused", "cast"})!>
<accessLevelOpenOK(parser)> class <parser.name>: <superClass; null="Parser"> {
```

```
	internal static var _decisionToDFA: [DFA] = {
     var decisionToDFA = [DFA]() let length = <parser.name>._ATN.getNumberOfDecisions()
     for i in 0. \leq length {
     \langle!// decisionToDFA[i] = DFA(\langleparser.name>. ATN.getDecisionState(i)!, i);!>
     decisionToDFA.append(DFA(<parser.name>._ATN.getDecisionState(i)!, i))
      }
      return decisionToDFA
  }()
```

```
internal static let sharedContextCache = PredictionContextCache()
```

```
	<if(parser.tokens)>
	<accessLevelNotOpen(parser)>
	enum Tokens: Int {
case EOF = -1, <parser.tokens:\{k \mid \langle k \rangle = \langle \text{parser.tokes.}(k) \rangle \}; separator=", ", wrap, anchor>
	}
<endif>
```

```
	<accessLevelNotOpen(parser)>
	<if(parser.rules)>
static let \langle parser.rules: {r | RULE_\langler.name\rangle = \langler.index\rangle}; separator=", ", wrap, anchor
<endif>
```

```
	<accessLevelNotOpen(parser)>
	static let ruleNames: [String] = [
\langle parser.ruleNames:\{r \mid "\langle r \rangle"\}; separator=", ", wrap, anchor
	]
```

```
	<vocabulary(parser.literalNames, parser.symbolicNames,
           accessLevelNotOpen(parser))>
```

```
	override <accessLevelOpenOK(parser)>
func getGrammarFileName() -> String { return "<parser.grammarFileName; format="java-escape">" }
```

```
	override <accessLevelOpenOK(parser)>
func getRuleNames() -> [String] { return <parser.name>.ruleNames }
	override <accessLevelOpenOK(parser)>
func getSerializedATN() -> String { return <parser.name>._serializedATN }
	override <accessLevelOpenOK(parser)>
func getATN() -> ATN { return <parser.name>._ATN }
	<namedActions.members>
<parser:(ctor)()>
	<funcs; separator="\n">
<if(sempredFuncs)>
	override <accessLevelOpenOK(parser)>
func sempred(_ _localctx: RuleContext?, _ ruleIndex: Int, _ predIndex: Int)throws -> Bool {
 		switch (ruleIndex) {
 		<parser.sempredFuncs.values:{f|
case <f.ruleIndex>:
	return try <f.name>_sempred(_localctx?.castdown(<f.ctxType>.self), predIndex)}; separator="\n">
   	 default: return true
 		}
 <!return true;!>
	}
<sempredFuncs.values; separator="\n">
<endif>
\langleatn\rangle	<accessLevelNotOpen(parser)>
static let _serializedATN = <parser.name>ATN().jsonString
	<accessLevelNotOpen(parser)>
	static let _ATN = ATNDeserializer().deserializeFromJson(_serializedATN)
}
>>
vocabulary(literalNames, symbolicNames, accessLevel) ::= <<
private static let _LITERAL_NAMES: [String?] = [
\langleliteralNames:\{t \mid \langle t \rangle\}; null="nil", separator=", ", wrap, anchor
]
private static let SYMBOLIC NAMES: [String?] = [\langlesymbolicNames:\{t \mid \langle t \rangle\}; null="nil", separator=", ", wrap, anchor
]
<accessLevel>
static let VOCABULARY = Vocabulary(_LITERAL_NAMES, _SYMBOLIC_NAMES)
\Rightarrow
```

```
dumpActions(recog, argFuncs, actionFuncs, sempredFuncs) ::= <<
<if(actionFuncs)>
override <accessLevelOpenOK(parser)>
func action(
_ _localctx: RuleContext?, 
_ ruleIndex: Int, 
_ actionIndex: Int) throws {
	switch (ruleIndex) {
	<recog.actionFuncs.values:{f|
case <f.ruleIndex>:
	<f.name>_action((_localctx as <f.ctxType>?), actionIndex)
 	 }; separator="\n">
	default: break
	}
}
<actionFuncs.values; separator="\n">
<endif>
<if(sempredFuncs)>
override <accessLevelOpenOK(parser)>
func sempred(_ _localctx: RuleContext?, _ ruleIndex: Int, _ predIndex: Int) throws -> Bool {
	switch (ruleIndex) {
	<recog.sempredFuncs.values:{f|
case <f.ruleIndex>:
	return try <f.name>_sempred(_localctx?.castdown(<f.ctxType>.self), predIndex)}; separator="\n">
	default: return true
	}
<!return true;!>
}
<sempredFuncs.values; separator="\n">
<endif>
\rightarrowparser_ctor(p) ::= <<
override <accessLevelOpenOK(parser)>
func getVocabulary() -> Vocabulary {
  return <p.name>.VOCABULARY
}
override <accessLevelNotOpen(parser)>
init(_ input:TokenStream) throws {
  RuntimeMetaData.checkVersion("4.9.2", RuntimeMetaData.VERSION)
	try super.init(input)
interp = ParseerATNSimulator(self, < p.name >. ATN, < p.name >. decisionToDFA,
<parser.name>._sharedContextCache)
}
\rightarrow
```
/\* This generates a private method since the actionIndex is generated, making an \* overriding implementation impossible to maintain.
\*/

```
RuleActionFunction(r, actions) ::= \langle\langleprivate func <r.name>_action(_ _localctx: <r.ctxType>?, _ actionIndex: Int) {
	switch (actionIndex) {
<actions: {index}
case <index>:
	<actions.(index)>
 	 }; separator="\n">
 	 default: break
	}
}
>>
/* This generates a private method since the predIndex is generated, making an
* overriding implementation impossible to maintain.
*/
RuleSempredFunction(r, actions) ::= \langle\langleprivate func <r.name>_sempred(_ _localctx: <r.ctxType>!, _ predIndex: Int) throws -> Bool {
	switch (predIndex) {
	<actions:{index|
   case <index>:return <actions.(index)>}; separator="\n">
   	 default: return true
	}
<!return true;!>
}
>>
RuleFunction(currentRule,args,code,locals,ruleCtx,altLabelCtxs,namedActions,finallyAction,postamble,exceptions)
::= <<<ruleCtx>
<altLabelCtxs:{l | <altLabelCtxs.(l)>}; separator="\n">
@discardableResult
<if(currentRule.modifiers)><currentRule.modifiers:{f | <f> }><else> <accessLevelOpenOK(parser)> func
<endif><currentRule.name>(<if(first(args))>_ <endif><args; separator=", _">) throws -> <currentRule.ctxType> {
var _localctx: <currentRule.ctxType> = <currentRule.ctxType>(_ctx, getState()<currentRule.args:{a | ,
\langlea.name>\rangle	try enterRule(_localctx, <currentRule.startState>, <parser.name>.RULE_<currentRule.name>)
	<namedActions.init>
	<locals; separator="\n">
	defer {
    		<finallyAction>
    		try! exitRule()
   }
	do {
<if(currentRule.hasLookaheadBlock)>
 		var _alt:Int
<endif>
  <code></code>
```

```
		<postamble; separator="\n">
  	 	<namedActions.after>
	}
	<if(exceptions)>
	<exceptions; separator="\n">
	<else>
	catch ANTLRException.recognition(let re) {
 \_localctx.exception = re
 		_errHandler.reportError(self, re)
 		try _errHandler.recover(self, re)
	}
<endif>
	return _localctx
}
>>
LeftRecursiveRuleFunction(currentRule,args,code,locals,ruleCtx,altLabelCtxs,
	namedActions,finallyAction,postamble) ::=
<<<ruleCtx>
<altLabelCtxs:{l | <altLabelCtxs.(l)>}; separator="\n">
<if(currentRule.modifiers)><currentRule.modifiers:{f | <f> }><else> <accessLevelNotOpen(parser)> final <endif>
func <currentRule.name>( <if(first(args))>_ <endif><args; separator=", _">) throws -> <currentRule.ctxType> {
return try <currentRule.name>(0<currentRule.args:{a |, <a.name>}>)
}
@discardableResult
private func <currentRule.name>(_ _p<args:{a |, <a>}>: Int) throws -> <currentRule.ctxType> {
	let _parentctx: ParserRuleContext? = _ctx
let _parentState: Int = getState()var _localctx: <currentRule.ctxType> = <currentRule.ctxType>(_ctx, _parentState<currentRule.args:{a | ,
\langlea.name>\rangle	var _prevctx: <currentRule.ctxType> = _localctx
	let _startState: Int = <currentRule.startState>
	try enterRecursionRule(_localctx, <currentRule.startState>, <parser.name>.RULE_<currentRule.name>, _p)
	<namedActions.init>
	<locals; separator="\n">
	defer {
    		<finallyAction>
    		try! unrollRecursionContexts(_parentctx)
   }
	do {
<if(currentRule.hasLookaheadBlock)>
 var alt: Int
<endif>
 <code></code>
```

```
		<postamble; separator="\n">
 		<namedActions.after>
 	}
	catch ANTLRException.recognition(let re) {
 \_localctx.exception = re
 		_errHandler.reportError(self, re)
 		try _errHandler.recover(self, re)
	}
return localctx;
}
\gtCodeBlockForOuterMostAlt(currentOuterMostAltCodeBlock, locals, preamble, ops) ::= <<
<if(currentOuterMostAltCodeBlock.altLabel)>_localctx = <currentOuterMostAltCodeBlock.altLabel;
format="cap">Context(_localctx);<endif>
try enterOuterAlt(_localctx, <currentOuterMostAltCodeBlock.alt.altNum>)
<CodeBlockForAlt(currentAltCodeBlock=currentOuterMostAltCodeBlock, ...)>
>>
CodeBlockForAlt(currentAltCodeBlock, locals, preamble, ops) ::= <<
<!/ |!>
<locals; separator="\n">
<preamble; separator="\n">
<ops; separator="\n">
<!/ |!>
\ggLL1AltBlock(choice, preamble, alts, error) ::= <<
setState(<choice.stateNumber>)
try _errHandler.sync(self)
\langleif(choice.label)>\langlelabelref(choice.label)> = try_input.LT(1)\langleendif>\epsilon; separator="\n">
switch (<parser.name>.Tokens(rawValue: try _input.LA(1))!) {
<choice.altLook,alts:{look,alt | <cases(ttypes=look)>
\langle alt \rangle	break}; separator="\n">
default:
	<error>
}
>>
LL1OptionalBlock(choice, alts, error) ::= <<
setState(<choice.stateNumber>)
try _errHandler.sync(self)
switch (\langle parser.name\rangle.Tokens(rawValue: try _input.LA(1))!) {
<choice.altLook,alts:{look,alt| <cases(ttypes=look)>
\langlealt\rangle
```

```
	break}; separator="\n">
default:
	break
}
>>
LL1OptionalBlockSingleAlt(choice, expr, alts, preamble, error, followExpr) ::= <<
setState(<choice.stateNumber>)
try _errHandler.sync(self)
\epsilon; separator="\n">
if (<i>expr</i>) {
<alts; separator="\n">
}
<!else if ( !(<followExpr>) ) <error>!>
>>
LL1StarBlockSingleAlt(choice, loopExpr, alts, preamble, iteration) ::= <<
setState(<choice.stateNumber>)
try _errHandler.sync(self)
<preamble; separator="\n">
while (<loopExpr>) {
<alts; separator="\n">
	setState(<choice.loopBackStateNumber>)
	try _errHandler.sync(self)
	<iteration>
}
\ggLL1PlusBlockSingleAlt(choice, loopExpr, alts, preamble, iteration) ::= <<
setState(<choice.blockStartStateNumber>) <! alt block decision !>
try _errHandler.sync(self)
\epsilon; separator="\n">
repeat {
<alts; separator="\n">
setState(<choice.stateNumber>); <! loopback/exit decision !>
	try _errHandler.sync(self)
	<iteration>
} while (<loopExpr>)
\gg// LL(*) stuff
AltBlock(choice, preamble, alts, error) ::= <<
setState(<choice.stateNumber>)
try _errHandler.sync(self)
\langleif(choice.label)>\langlelabelref(choice.label)> = try _input.LT(1)\langleendif>
\epsilon; separator="\n">
switch(try getInterpreter().adaptivePredict(_input,<choice.decision>, _ctx)) {
```

```
\langlealts:{alt |
case 
<alt>	break}; separator="\n">
default: break
}
>>
OptionalBlock(choice, alts, error) ::= <<
setState(<choice.stateNumber>)
try _errHandler.sync(self)
switch (try getInterpreter().adaptivePredict(_input,<choice.decision>,_ctx)) {
\langlealts:{alt |
case <i><if(!choice.ast.greedy)>+1<endif>:
<alt>	break}; separator="\n">
default: break
}
>>
StarBlock(choice, alts, sync, iteration) ::= <<
setState(<choice.stateNumber>)
try _errHandler.sync(self)
_alt = try getInterpreter().adaptivePredict(_input,<choice.decision>,_ctx)
while (_alt != <choice.exitAlt> && _alt != ATN.INVALID_ALT_NUMBER) {
if (_alt==1 < if(!choice.ast.greedy) > +1 < endif)) {
 		<iteration>
 		<alts> <! should only be one !>
	}
	setState(<choice.loopBackStateNumber>)
	try _errHandler.sync(self)
_1alt = try getInterpreter().adaptivePredict(_1input,<choice.decision>,_2ctx)
}
>>
PlusBlock(choice, alts, error) ::= <<
setState(<choice.blockStartStateNumber>); <! alt block decision !>
try _errHandler.sync(self)
_lalt = 1<if(!choice.ast.greedy)>+1<endif>;
repeat {
switch (_alt) {
\leqalts: { alt\midcase <i><if(!choice.ast.greedy)>+1<endif>:
\langle alt \rangle	break}; separator="\n">
	default:
 		<error>
	}
```

```
 Open Source Used In Appdynamics_Synthetic Server 21.4.2 833
```

```
setState(<choice.loopBackStateNumber>); <! loopback/exit decision !>
	try _errHandler.sync(self)
	_alt = try getInterpreter().adaptivePredict(_input,<choice.decision>,_ctx)
} while (_alt != <choice.exitAlt> && _alt != ATN.INVALID_ALT_NUMBER)
>>
Sync(s) ::= "sync(<s.expecting.name>);"
ThrowNoViableAlt(t) ::= "throw ANTLRException.recognition(e: NoViableAltException(self))"
TestSetInline(s) ::= \lt\lt<!<s.bitsets:{bits | <if(rest(rest(bits.ttypes)))><bitsetBitfieldComparison(s, bits)><else><bitsetInlineComparison(s,
bits)><endif>}; separator=" || ">!>
//closure
\{ () \rightarrow Bool in
   \langleif(rest(s.bitsets))>var\langleelse>let\langleendif>testSet: Bool = \langlefirst(s.bitsets):{bits |
<if(rest(rest(bits.ttypes)))><bitsetBitfieldComparison(s, bits)><else><bitsetInlineComparison(s, bits)><endif>}>
      <rest(s.bitsets):{bits | testSet = testSet || <if(rest(rest(bits.ttypes)))><bitsetBitfieldComparison(s,
bits)><else><bitsetInlineComparison(s, bits)><endif>}; separator="\n">
    return testSet
```

```
\{()
```
>>

// Java language spec 15.19 - shift operators mask operands rather than overflow to 0... need range test testShiftInRange(shiftAmount) ::= <<  $((\leq \text{shiftAmount}) \& \sim 0 \text{x} 3f) == 0$ >>

// produces smaller bytecode only when bits.ttypes contains more than two items

```
bitsetBitfieldComparison(s, bits) ::= <<
```

```
<!(<testShiftInRange({<offsetShift(s.varName, bits.shift)>})> && ((1 \<\< <offsetShift(s.varName, bits.shift)>) &
(\langle \text{bits.ttypes:} \{\text{ttype} \mid (1 \rangle \langle \langle \langle \text{offsetShift(ttype, bits.shift}) \rangle \}, \text{separator} = " \rangle) \equiv 0) !>
```

```
\{ () \rightarrow Bool in
```

```
 <! let test: Bool = (<testShiftInRange({<offsetShift(s.varName, bits.shift)>})>)!>
```

```
\langle!var temp: Int64 = Int64(\langleoffsetShift(s.varName, bits.shift)>)!>
```

```
\langle!temp = (temp \langle 0) ? (64 + (temp % 64)) : (temp % 64)!>
```

```
\langle! let test 1: Int64 = (Int64(1) \langle \langle \epsilon \rangle temp) !>
```

```
 <!var test2: Int64 = (<first(bits.ttypes):{ttype | Utils.bitLeftShift(<offsetShift(parserName(ttype), bits.shift)>)}>)!>
 <!<rest(bits.ttypes):{ttype | test2 = test2 | Utils.bitLeftShift(<offsetShift(parserName(ttype), bits.shift)>)};
separator="\n">!>
```

```
let testArray: [Int] = \{\leq s \cdot \text{varName}\}, \leq \text{bits.ttypes:}{ttype \leq \text{parserName}(ttype)>}; separator=",">]
```

```
\langle!var test2: Int64 = Utils.testBitLeftShiftArray(testArray)!>
```

```
 return Utils.testBitLeftShiftArray(testArray, <bits.shift>)
```

```
}()
```

```
\rightarrow
```

```
isZero ::= [
"0": true,
```

```
default: false
]
parserName(ttype) ::= <%
<parser.name>.Tokens.<ttype>.rawValue
\%offsetShift(shiftAmount, offset) ::= <%
<if(!isZero.(offset))>(<shiftAmount> - <offset>)<else><shiftAmount><endif>
\%// produces more efficient bytecode when bits.ttypes contains at most two items
bitsetInlineComparison(s, bits) ::= <%
<bits.ttypes:{ttype | <s.varName> == <parser.name>.Tokens.<ttype>.rawValue}; separator=" || ">
\%cases(ttypes) ::= \lt\lt<trunc(ttypes): {t | case .<t>:fallthrough} ; separator="\n">
<last(ttypes): {t | case .<t>:} ; separator="\n">
>>
InvokeRule(r, argExpressChunks) ::= \langle\langlesetState(<r.stateNumber>)
\langleif(r.labels)>try {
 let assignmentValue = try
<r.name>(<if(r.ast.options.p)><r.ast.options.p><if(argExprsChunks)>,<endif><endif><argExprsChunks>)
 \langle \text{r.labels:} \{1 \mid \langle \text{labelref} (1) \rangle = \text{assignmentValue} \}; separator="\n">
   }()
<else>try
<t.name>(<if(r.ast.options.p)><r.ast.options.p><if(argExprsChunks)>,<endif><endif><argExprsChunks>)<endif>
>>
MatchToken(m) ::= \lt\ltsetState(<m.stateNumber>)
\langleif(m.labels)>try {
 		let assignmentValue = try match(<parser.name>.Tokens.<m.name>.rawValue)
 \langle m \rangle.labels: {1 | \langlelabelref(l)> = assignmentValue } ; separator="\n">
   \{()<else>try match(<parser.name>.Tokens.<m.name>.rawValue)<endif>
\rightarrowMatchSet(m, expr, capture) ::= "<CommonSetStuff(m, expr, capture, false)>"
MatchNotSet(m, expr, capture) ::= "<CommonSetStuff(m, expr, capture, true)>"
CommonSetStuff(m, expr, capture, invert) ::= <<
setState(<m.stateNumber>)
\langleif(m.labels)>\langlem.labels:{l|\langlelabelref(l)>\rangle=}\langletry input.LT(1)\langleendif\rangle
```

```
<capture>
if (\langleif(invert)>m.varName>\langle = 0 \parallel <else>!<endif>(expr>)) {
	<if(m.labels)><m.labels:{l | <labelref(l)> = }><endif>try _errHandler.recoverInline(self)<if(m.labels)> as
Token<endif>
}
else {
	_errHandler.reportMatch(self)
	try consume()
}
>>
Wildcard(w) ::= \llsetState(<w.stateNumber>)
<if(w.labels)><w.labels:{l | <labelref(l)> = }><endif>try matchWildcard();
>>
// ACTION STUFF
Action(a, foo, chunks) ::= "<chunks>"
ArgAction(a, chunks) ::= "<chunks>"
SemPred(p, chunks, failChunks) ::= <<
setState(<p.stateNumber>)
if (!(<chunks>)) {
  throw ANTLRException.recognition(e:FailedPredicateException(self, <p.predicate><if(failChunks)>,
<failChunks><elseif(p.msg)>, <p.msg><endif>))
}
>>
ExceptionClause(e, catchArg, catchAction) ::= <<
catch (<catchArg>) {
	<catchAction>
}
>>
// lexer actions are not associated with model objects
LexerSkipCommand() ::= "skip()"
LexerMoreCommand() ::= "more()"
LexerPopModeCommand() ::= "popMode()"
LexerTypeCommand(arg) \therefore = " type = <arg>"
LexerChannelCommand(arg) ::= "_channel = <arg>"
LexerModeCommand(arg) ::= "mode = \langle arg \rangle"
LexerPushModeCommand(arg) ::= "pushMode(<arg>)"
ActionText(t) ::= " < t.text>"
```
ActionTemplate(t) ::= "<t.st>" ArgRef(a) ::= "\_localctx.<a.name>" LocalRef(a) ::= "\_localctx.<a.name>"  $RetValueRef(a) ::= "localctx.<\langle a.name \rangle"$  $ORetValueRef(a) ::= "$ /\*\* How to translate \$tokenLabel \*/  $TokenRef(t) ::= ".$ " LabelRef(t) ::= "< $\text{ctx}(t)$ >.< $t.name$ >" ListLabelRef(t) ::= "<ctx(t)>.<ListLabelName(t.name)>"  $SetAttr(s, thsChunks) ::= ". =$ 

```
TokenLabelType() ::= "<file.TokenLabelType; null={Token}>"
InputSymbolType() ::= "<file.InputSymbolType; null={Token}>"
```

```
TokenPropertyRef_text(t) ::= "(<ctx(t)>.<t.label>! = \pi i l ? <ctx(t)>.<t.label>!.getText()! : \"\")"
TokenPropertyRef_type(t) ::= "(<ctx(t)>.<t.label> != nil ? <ctx(t)>.<t.label>!.getType() : 0)"
TokenPropertyRef_line(t) ::= "(<ctx(t)>.<t.label>!= nil ? <ctx(t)>.<t.label>!.getLine() : 0)"
TokenPropertyRef_pos(t) ::= "(<ctx(t)>.<t.label> != nil ? <ctx(t)>.<t.label>!.getCharPositionInLine() : 0)"
TokenPropertyRef_channel(t) ::= "\langle \langle \text{ctxt}(t) \rangle \langle \langle \text{tlabel} \rangle \rangle = \text{nil} ? \langle \langle \text{ctx}(t) \rangle \langle \langle \text{tlabel} \rangle \rangle \langle \text{getChannel}(t) \rangle : 0)"
TokenPropertyRef_index(t) ::= "(<\text{ctx}(t)><\text{idx}(t) = nil ? <\text{ctx}(t)><\text{idx}(t).getTokenIndex() : 0)"
TokenPropertyRef_int(t) ::= "\langle \text{cctx(t)} \rangle \langle \text{t.label} \rangle! = nil ? Int\langle \text{cctx(t)} \rangle \langle \text{t.label} \rangle! getText()!) : 0)"
```
 $RulePropertyRef\_start(r) ::= "\langle \text{ctx}(r)>, \text{dx} = r \rangle = r \cdot r \cdot \text{day}(r) \cdot \text{dx}$ .  $\langle \text{ctx}(r) > \text{dx} = r \cdot r \cdot \text{day}(r) \cdot \text{dx}$ .  $\langle \text{dx} = r \cdot r \cdot \text{day}(r) \cdot \text{dx}$ .  $\langle \text{dx} = r \cdot r \cdot \text{day}(r) \cdot \text{dx}$ .  $\langle \text{dx} = r \cdot r \cdot \text{day}(r) \cdot \text{dx}$ .  $\langle \text{dx} = r \cdot r \cdot \text{day}(r) \cdot \text{dx}$ . RulePropertyRef\_stop(r) ::= "(<ctx(r)>.<r.label> != nil ? (<ctx(r)>.<r.label>!.stop?.description ?? \"\") : \"\")" RulePropertyRef\_text(r) ::= "(<ctx(r)>.<r.label> != nil ? try  $\_input.getText(<\text{ctx}(r)><\text{r}$ .label>!.start,<ctx(r)>.<r.label>!.stop) : \"\")"  $RulePropertyRef\_ctx(r) ::= "$  $RulePropertyRef\_parser(r) ::= "self"$ 

ThisRulePropertyRef\_start(r) ::=  $"$ \_localctx.start" ThisRulePropertyRef\_stop(r) ::=  $"$ \_localctx.stop" ThisRulePropertyRef\_text(r) ::= "(try\_input.getText(\_localctx.start, try\_input.LT(-1)))" ThisRulePropertyRef\_ctx(r) ::= "\_localctx" ThisRulePropertyRef\_parser(r) ::= "self"

NonLocalAttrRef(s) ::= "((<s.ruleName; format=\"cap\">Context)getInvokingContext(<s.ruleIndex>)).<s.name>"  $SetNonLocalAttr(s, rhsChunks) ::=$  "((<s.ruleName; format=\"cap\">Context)getInvokingContext(<s.ruleIndex>)).<s.name> = <rhsChunks>"

AddToLabelList(a) ::= "<ctx(a.label)>.<a.listName>.append(<labelref(a.label)>)"

TokenDecl(t) ::= "<t.name>: <SwiftTypeMap.(TokenLabelType())>!" TokenTypeDecl(t) ::= "var <t.name>: Int =  $0$ "  $TokenListDecl(t) ::= "< t.name> : [Token] = [Token]()"$  $RuleContextDecl(r) ::= "< r.name> : < r.ctxName>!"$ RuleContextListDecl(rdecl) ::= "<rdecl.name>: [<rdecl.ctxName>] = [<rdecl.ctxName>]()"

 $ContextTokenGetterDecl(t) ::= \lt\lt$ 

```
	<accessLevelOpenOK(parser)>
	func <t.name>() -> TerminalNode? {
 		return getToken(<parser.name>.Tokens.<t.name>.rawValue, 0)
	}
>>
ContextTokenListGetterDecl(t) ::= <<
	<accessLevelOpenOK(parser)>
	func <t.name>() -> [TerminalNode] {
 		return getTokens(<parser.name>.Tokens.<t.name>.rawValue)
	}
\ggContextTokenListIndexedGetterDecl(t) ::= <<
	<accessLevelOpenOK(parser)>
	func <t.name>(_ i:Int) -> TerminalNode? {
 		return getToken(<parser.name>.Tokens.<t.name>.rawValue, i)
	}
>>
ContextRuleGetterDecl(r) ::= \,\lt	<accessLevelOpenOK(parser)>
func \langler.name\rangle() -\langle -\langler.ctxName\rangle? {
 		return getRuleContext(<r.ctxName>.self, 0)
	}
>>
ContextRuleListGetterDecl(r) ::= \lt\lt	<accessLevelOpenOK(parser)>
func \langler.name\rangle() -\rangle [\langler.ctxName\rangle] {
 		return getRuleContexts(<r.ctxName>.self)
	}
>>
ContextRuleListIndexedGetterDecl(r) ::= \lt\lt	<accessLevelOpenOK(parser)>
func \langle r.name\rangle(_ i: Int) -\rangle \langle r.ctxName\rangle {
 		return getRuleContext(<r.ctxName>.self, i)
	}
>>
LexerRuleContext() ::= "RuleContext"
/** The rule context name is the rule followed by a suffix; e.g.,
*	r becomes rContext.
*/
RuleContextNameSuffix() ::= "Context"
ImplicitTokenLabel(tokenName) ::= "_<tokenName>"
ImplicitRuleLabel(ruleName) ::= " <ruleName>"
ImplicitSetLabel(id) ::=" \tset; test < id"ListLabelName(label) ::= "<label>"
```

```
CaptureNextToken(d) ::= "<d.varName> = try_input.LT(1)"
CaptureNextTokenType(d) ::= " < d-varName > = try\_input.LA(1)"StructDecl(struct,ctorAttrs,attrs,getters,dispatchMethods,interfaces,extensionMembers,
       superClass={ParserRuleContext}) ::= <<
<accessLevelNotOpen(parser)> class <struct.name>:
<if(contextSuperClass)><contextSuperClass><else>ParserRuleContext<endif><if(interfaces)>, <interfaces;
separator=", "><endif> {
\langle \text{attrs:} \{a \mid \langle \text{accessLevelOpenOK}(\text{parser}) \rangle \} \rangle \, separator="\n">
\leqgetters:\{g \mid \leq g \geq \}; separator="\n">
	<! <if(ctorAttrs)> <accessLevelNotOpen(parser)> init(_ parent: ParserRuleContext,_ invokingState: Int) {
super.init(parent, invokingState) }<endif> !>
	<if(ctorAttrs)>
<accessLevelNotOpen(parser)> convenience init(_ parent: ParserRuleContext?, _ invokingState: Int<ctorAttrs:{a | ,
\angle <a>}>) {
 		self.init(parent, invokingState)
 \langlestruct.ctorAttrs:{a | self.\langlea.name\rangle = \langlea.name\rangle;}; separator="\n"\rangle	}
<endif>
	override <accessLevelOpenOK(parser)>
	func getRuleIndex() -> Int {
 		return <parser.name>.RULE_<struct.derivedFromName>
	}
<if(struct.provideCopyFrom && struct.attrs)> <! don't need copy unless we have subclasses !>
	<accessLevelOpenOK(parser)>
	override func copyFrom(_ ctx_: ParserRuleContext) {
 		super.copyFrom(ctx_)
 let ctx = ctx_ as! < struct.name>\langlestruct.attrs:{a | self.\langlea.name\rangle = ctx.\langlea.name\rangle;}; separator="\n"\rangle	}
<endif>
	<dispatchMethods; separator="\n">
	<extensionMembers; separator="\n">
}
\rightarrowAltLabelStructDecl(struct,attrs,getters,dispatchMethods) ::= <<
<accessLevelNotOpen(parser)> class <struct.name>: <currentRule.name; format="cap">Context {
\langle \text{attrs:} \{a \mid \langle \text{accessLevelNotOpen}(\text{parser}) \rangle \} var \langle a \rangle; separator="\n">
\leqgetters:\{g \mid \leq g \geq \}; separator="\n">
	<accessLevelNotOpen(parser)>
init( ctx: <currentRule.name; format="cap">Context) {
 		super.init()
 		copyFrom(ctx)
 	}
```

```
	<dispatchMethods; separator="\n">
}
>>
```

```
ListenerDispatchMethod(method) ::= <<
override <accessLevelOpenOK(parser)>
func <if(method.isEnter)>enter<else>exit<endif>Rule(_listener: ParseTreeListener) {
if let listener = listener as? <parser.grammarName>Listener {
 		listener.<if(method.isEnter)>enter<else>exit<endif><struct.derivedFromName; format="cap">(self)
	}
}
\gtVisitorDispatchMethod(method) ::= <<
override <accessLevelOpenOK(parser)>
func accept\<T>(_ visitor: ParseTreeVisitor\<T>) -> T? {
if let visitor = visitor as? <parser.grammarName>Visitor {
   	 return visitor.visit<struct.derivedFromName; format="cap">(self)
	}
	else if let visitor = visitor as? <parser.grammarName>BaseVisitor {
   	 return visitor.visit<struct.derivedFromName; format="cap">(self)
	}
	else {
   	 return visitor.visitChildren(self)
	}
}
>>
```
AttributeDecl(d) ::= "<d.name>: <SwiftTypeMap.(d.type)><if(d.initValue)> = <d.initValue><else>!<endif>"

```
/** If we don't know location of label def x, use this template (_localctx as! <x.ctx.name> */
labelref(x) ::= "<if(!x.isLocal)>_localctx.castdown(<x.ctx.name>.self).<endif><x.name>"
```

```
/* For any action chunk, what is correctly-typed context struct ptr? */ctx(actionChunk) ::= "_localctx.castdown(<actionChunk.ctx.name>.self)"
```

```
// used for left-recursive rules
recRuleAltPredicate(ruleName,opPrec) ::= "precpred(_ctx, <opPrec>)"
recRuleSetReturnAction(src,name)	 ::= "$<name>=$<src>.<name>"
recRuleSetStopToken() ::= "ctx! .stop = try \ input.LT(-1)"recRuleAltStartAction(ruleName, ctxName, label, isListLabel) ::= <<
localctx = <ctxName>Context( parentctx, parentState);
```

```
<if(label)>
<if(isListLabel)>
_localctx.<label>.append(_prevctx)
```
<else>

```
localctx.<dabel> = prevctx
```

```
<endif>
<endif>
<if(label)>_localctx.<label> = _prevctx;<endif>
try pushNewRecursionContext(_localctx, _startState, <parser.name>.RULE_<ruleName>)
>>
recRuleLabeledAltStartAction(ruleName, currentAltLabel, label, isListLabel) ::= <<
_localctx = <currentAltLabel; format="cap">Context( <ruleName; format="cap">Context(_parentctx,
_parentState))
<if(label)>
<if(isListLabel)>
(_localctx as! <currentAltLabel; format="cap">Context).<label>.append(_prevctx)
<else>
(_localctx as! <currentAltLabel; format="cap">Context).<label> = _prevctx
<endif>
<endif>
try pushNewRecursionContext(_localctx, _startState, <parser.name>.RULE_<ruleName>)
>>
recRuleReplaceContext(ctxName) ::= <<
localctx = <ctxName>Context(localctx)_ctx = _localctx
prevctx = localctx>>
recRuleSetPrevCtx() ::= \leq \leqif _parseListeners != nil {
  try triggerExitRuleEvent()
}
prevctx =localctx>>
LexerFile(lexerFile, lexer, namedActions) ::= <<
<fileHeader(lexerFile.grammarFileName, lexerFile.ANTLRVersion)>
<if(lexerFile.genPackage)>
<!package <lexerFile.genPackage>;!>
<endif>
```

```
<namedActions.header>
import Antlr4
```

```
<lexer>
```
 $\rightarrow$ 

```
Lexer(lexer, atn, actionFuncs, sempredFuncs, superClass) ::= <<
<accessLevelOpenOK(lexer)> class <lexer.name>: <superClass; null="Lexer"> {
```

```
internal static var \text{decisionToDFA: [DFA] = }var decisionToDFA = [DFA](
```

```
 let length = <lexer.name>._ATN.getNumberOfDecisions()
     for i in 0. \leq length {
       <! decisionToDFA[i] = DFA(<lexer.name>._ATN.getDecisionState(i)!, i);!>
         	 decisionToDFA.append(DFA(<lexer.name>._ATN.getDecisionState(i)!, i))
      }
       return decisionToDFA
  \{()	internal static let _sharedContextCache = PredictionContextCache()
	<accessLevelNotOpen(lexer)>
	<if(lexer.tokens)>
static let <lexer.tokens:{k | <k>=<lexer.tokens.(k)>}; separator=", ", wrap, anchor>
<endif>
	<if(lexer.channels)>
	<accessLevelNotOpen(lexer)>
static let \langlelexer.channels:\{k \mid \langle k \rangle = \langlelexer.channels.(k)>\}; separator=", ", wrap, anchor>
	<endif>
	<if(rest(lexer.modes))>
	<accessLevelNotOpen(lexer)>
static let <rest(lexer.modes): {m| <m> = <i>}; separator=", ", wrap, anchor>
<endif>
	<accessLevelNotOpen(lexer)>
	static let channelNames: [String] = [
 		"DEFAULT_TOKEN_CHANNEL", "HIDDEN"<if (lexer.channels)>, <lexer.channels:{c| "<c>"}; separator=", ",
wrap, anchor><endif>
	]
	<accessLevelNotOpen(lexer)>
	static let modeNames: [String] = [
 		<lexer.modes:{m| "<m>"}; separator=", ", wrap, anchor>
	]
	<accessLevelNotOpen(lexer)>
	static let ruleNames: [String] = [
 \langle = lexer.ruleNames: {r | "\langler\rangle"}; separator=", ", wrap, anchor
	]
	<vocabulary(lexer.literalNames, lexer.symbolicNames,
             accessLevelNotOpen(lexer))>
	<namedActions.members>
	override <accessLevelOpenOK(lexer)>
	func getVocabulary() -> Vocabulary {
```

```
		return <lexer.name>.VOCABULARY
```

```
	}
```
 <accessLevelNotOpen(lexer)> required init(\_ input: CharStream) { RuntimeMetaData.checkVersion("<lexerFile.ANTLRVersion>", RuntimeMetaData.VERSION) super.init(input) \_interp = LexerATNSimulator(self, <lexer.name>.\_ATN, <lexer.name>.\_decisionToDFA, <lexer.name>.\_sharedContextCache) }

 override <accessLevelOpenOK(lexer)> func getGrammarFileName() -> String { return "<lexer.grammarFileName>" }

 override <accessLevelOpenOK(lexer)> func getRuleNames() -> [String] { return <lexer.name>.ruleNames }

 override <accessLevelOpenOK(lexer)> func getSerializedATN() -> String { return <lexer.name>.\_serializedATN }

 override <accessLevelOpenOK(lexer)> func getChannelNames() -> [String] { return <lexer.name>.channelNames }

 override <accessLevelOpenOK(lexer)> func getModeNames() -> [String] { return <lexer.name>.modeNames }

 override <accessLevelOpenOK(lexer)> func getATN() -> ATN { return <lexer.name>. $_A$ ATN }

 <dumpActions(lexer, "", actionFuncs, sempredFuncs)>  $<$ atn $>$ 

 <accessLevelNotOpen(lexer)> static let \_serializedATN: String = <lexer.name>ATN().jsonString

 <accessLevelNotOpen(lexer)> static let \_ATN: ATN = ATNDeserializer().deserializeFromJson(\_serializedATN) }  $\rightarrow$ 

/\*\* Don't need to define anything. The tool generates a XParserATN.swift file (and same for lexer)

\* which is referenced from static field \_serializedATN. This json string is passed to

\* deserializeFromJson(). Note this is not the "serialization as array of ints" that other targets

\* do. It is more or less the output of ATNPrinter which gets read back in.

\*/

SerializedATN(model) ::= <<

 $\rightarrow$ 

/\*\* Using a type to init value map, try to init a type; if not in table \* must be an object, default value is "null".

\*/  $initValue(typeName) ::= \lt\lt$ <SwiftTypeInitMap.(typeName)> >>

codeFileExtension() ::= ".swift"

Found in path(s):

\* /opt/cola/permits/1300428068\_1649144266.79/0/antlr4-4-9-2-sourcesjar/org/antlr/v4/tool/templates/codegen/Swift/Swift.stg No license file was found, but licenses were detected in source scan.

/\*

[The "BSD licence"] Copyright (c) 2006 Kay Roepke All rights reserved.

Redistribution and use in source and binary forms, with or without modification, are permitted provided that the following conditions are met:

- 1. Redistributions of source code must retain the above copyright notice, this list of conditions and the following disclaimer.
- 2. Redistributions in binary form must reproduce the above copyright notice, this list of conditions and the following disclaimer in the documentation and/or other materials provided with the distribution.
- 3. The name of the author may not be used to endorse or promote products derived from this software without specific prior written permission.

THIS SOFTWARE IS PROVIDED BY THE AUTHOR ``AS IS'' AND ANY EXPRESS OR IMPLIED WARRANTIES, INCLUDING, BUT NOT LIMITED TO, THE IMPLIED WARRANTIES OF MERCHANTABILITY AND FITNESS FOR A PARTICULAR PURPOSE ARE DISCLAIMED. IN NO EVENT SHALL THE AUTHOR BE LIABLE FOR ANY DIRECT, INDIRECT, INCIDENTAL, SPECIAL, EXEMPLARY, OR CONSEQUENTIAL DAMAGES (INCLUDING, BUT NOT LIMITED TO, PROCUREMENT OF SUBSTITUTE GOODS OR SERVICES; LOSS OF USE, DATA, OR PROFITS; OR BUSINESS INTERRUPTION) HOWEVER CAUSED AND ON ANY THEORY OF LIABILITY, WHETHER IN CONTRACT, STRICT LIABILITY, OR TORT (INCLUDING NEGLIGENCE OR OTHERWISE) ARISING IN ANY WAY OUT OF THE USE OF THIS SOFTWARE, EVEN IF ADVISED OF THE POSSIBILITY OF SUCH DAMAGE. \*/

/\*

This file contains the actual layout of the messages emitted by ANTLR. The text itself is coming out of the languages/\*stg files, according to the chosen locale. This file contains the default format ANTLR uses. \*/

location(file, line, column) ::= "<file>(<line>,<column>)"

 $message(id, text) ::= "error < id>>:  $\langle text \rangle"$$ 

report(location, message, type) ::= "<location> : <type> <message.id> : <message.text>"

wantsSingleLineMessage() ::= "true"

Found in path(s):

\* /opt/cola/permits/1300428068\_1649144266.79/0/antlr4-4-9-2-sourcesjar/org/antlr/v4/tool/templates/messages/formats/vs2005.stg No license file was found, but licenses were detected in source scan.

/\*

[The "BSD licence"] Copyright (c) 2005-20012 Terence Parr All rights reserved.

Redistribution and use in source and binary forms, with or without modification, are permitted provided that the following conditions are met:

- 1. Redistributions of source code must retain the above copyright notice, this list of conditions and the following disclaimer.
- 2. Redistributions in binary form must reproduce the above copyright notice, this list of conditions and the following disclaimer in the documentation and/or other materials provided with the distribution.
- 3. The name of the author may not be used to endorse or promote products derived from this software without specific prior written permission.

THIS SOFTWARE IS PROVIDED BY THE AUTHOR ``AS IS'' AND ANY EXPRESS OR IMPLIED WARRANTIES, INCLUDING, BUT NOT LIMITED TO, THE IMPLIED WARRANTIES OF MERCHANTABILITY AND FITNESS FOR A PARTICULAR PURPOSE ARE DISCLAIMED. IN NO EVENT SHALL THE AUTHOR BE LIABLE FOR ANY DIRECT, INDIRECT, INCIDENTAL, SPECIAL, EXEMPLARY, OR CONSEQUENTIAL DAMAGES (INCLUDING, BUT NOT LIMITED TO, PROCUREMENT OF SUBSTITUTE GOODS OR SERVICES; LOSS OF USE, DATA, OR PROFITS; OR BUSINESS INTERRUPTION) HOWEVER CAUSED AND ON ANY THEORY OF LIABILITY, WHETHER IN CONTRACT, STRICT LIABILITY, OR TORT (INCLUDING NEGLIGENCE OR OTHERWISE) ARISING IN ANY WAY OUT OF THE USE OF THIS SOFTWARE, EVEN IF ADVISED OF THE POSSIBILITY OF SUCH DAMAGE. \*/

Found in path(s):

\* /opt/cola/permits/1300428068\_1649144266.79/0/antlr4-4-9-2-sources-jar/org/antlr/v4/parse/ANTLRParser.java No license file was found, but licenses were detected in source scan.

/\*

\* [The "BSD license"]

- \* Copyright (c) 2016, Mike Lischke
- \* All rights reserved.

\*

\* Redistribution and use in source and binary forms, with or without

- \* modification, are permitted provided that the following conditions
- \* are met:

\*

- \* 1. Redistributions of source code must retain the above copyright
- notice, this list of conditions and the following disclaimer.
- \* 2. Redistributions in binary form must reproduce the above copyright
- \* notice, this list of conditions and the following disclaimer in the
- documentation and/or other materials provided with the distribution.
- \* 3. The name of the author may not be used to endorse or promote products
- \* derived from this software without specific prior written permission.

\*

\* THIS SOFTWARE IS PROVIDED BY THE AUTHOR ``AS IS'' AND ANY EXPRESS OR

\* IMPLIED WARRANTIES, INCLUDING, BUT NOT LIMITED TO, THE IMPLIED WARRANTIES

\* OF MERCHANTABILITY AND FITNESS FOR A PARTICULAR PURPOSE ARE DISCLAIMED.

- \* IN NO EVENT SHALL THE AUTHOR BE LIABLE FOR ANY DIRECT, INDIRECT,
- \* INCIDENTAL, SPECIAL, EXEMPLARY, OR CONSEQUENTIAL DAMAGES (INCLUDING, BUT
- \* NOT LIMITED TO, PROCUREMENT OF SUBSTITUTE GOODS OR SERVICES; LOSS OF USE,
- \* DATA, OR PROFITS; OR BUSINESS INTERRUPTION) HOWEVER CAUSED AND ON ANY
- \* THEORY OF LIABILITY, WHETHER IN CONTRACT, STRICT LIABILITY, OR TORT
- \* (INCLUDING NEGLIGENCE OR OTHERWISE) ARISING IN ANY WAY OUT OF THE USE OF
- \* THIS SOFTWARE, EVEN IF ADVISED OF THE POSSIBILITY OF SUCH DAMAGE.

\*/

Found in path(s):

\* /opt/cola/permits/1300428068\_1649144266.79/0/antlr4-4-9-2-sourcesjar/org/antlr/v4/tool/templates/codegen/Cpp/Files.stg No license file was found, but licenses were detected in source scan.

/\*

- \* Copyright (c) 2012-2017 The ANTLR Project. All rights reserved.
- \* Use of this file is governed by the BSD 3-clause license that
- \* can be found in the LICENSE.txt file in the project root.

\*/ /\*\*

> [The "BSD license"] Copyright (c) 2011 Cay Horstmann All rights reserved.

 Redistribution and use in source and binary forms, with or without modification, are permitted provided that the following conditions are met:

 1. Redistributions of source code must retain the above copyright notice, this list of conditions and the following disclaimer. 2. Redistributions in binary form must reproduce the above copyright notice, this list of conditions and the following disclaimer in the documentation and/or other materials provided with the distribution. 3. The name of the author may not be used to endorse or promote products  derived from this software without specific prior written permission.

 THIS SOFTWARE IS PROVIDED BY THE AUTHOR ``AS IS'' AND ANY EXPRESS OR IMPLIED WARRANTIES, INCLUDING, BUT NOT LIMITED TO, THE IMPLIED WARRANTIES OF MERCHANTABILITY AND FITNESS FOR A PARTICULAR PURPOSE ARE DISCLAIMED. IN NO EVENT SHALL THE AUTHOR BE LIABLE FOR ANY DIRECT, INDIRECT, INCIDENTAL, SPECIAL, EXEMPLARY, OR CONSEQUENTIAL DAMAGES (INCLUDING, BUT NOT LIMITED TO, PROCUREMENT OF SUBSTITUTE GOODS OR SERVICES; LOSS OF USE, DATA, OR PROFITS; OR BUSINESS INTERRUPTION) HOWEVER CAUSED AND ON ANY THEORY OF LIABILITY, WHETHER IN CONTRACT, STRICT LIABILITY, OR TORT (INCLUDING NEGLIGENCE OR OTHERWISE) ARISING IN ANY WAY OUT OF THE USE OF THIS SOFTWARE, EVEN IF ADVISED OF THE POSSIBILITY OF SUCH DAMAGE. \*/

## Found in path(s):

\* /opt/cola/permits/1300428068\_1649144266.79/0/antlr4-4-9-2-sources-jar/org/antlr/v4/gui/GraphicsSupport.java No license file was found, but licenses were detected in source scan.

/\*

- \* [The "BSD license"]
- \* Copyright (c) 2012-2016 Terence Parr
- \* Copyright (c) 2012-2016 Sam Harwell
- \* All rights reserved.
- \*

\* Redistribution and use in source and binary forms, with or without

- \* modification, are permitted provided that the following conditions
- \* are met:

\*

- \* 1. Redistributions of source code must retain the above copyright
- notice, this list of conditions and the following disclaimer.
- \* 2. Redistributions in binary form must reproduce the above copyright
- \* notice, this list of conditions and the following disclaimer in the
- documentation and/or other materials provided with the distribution.
- \* 3. The name of the author may not be used to endorse or promote products
- \* derived from this software without specific prior written permission.

\*

\* THIS SOFTWARE IS PROVIDED BY THE AUTHOR ``AS IS'' AND ANY EXPRESS OR

\* IMPLIED WARRANTIES, INCLUDING, BUT NOT LIMITED TO, THE IMPLIED WARRANTIES

- \* OF MERCHANTABILITY AND FITNESS FOR A PARTICULAR PURPOSE ARE DISCLAIMED.
- \* IN NO EVENT SHALL THE AUTHOR BE LIABLE FOR ANY DIRECT, INDIRECT,
- \* INCIDENTAL, SPECIAL, EXEMPLARY, OR CONSEQUENTIAL DAMAGES (INCLUDING, BUT
- \* NOT LIMITED TO, PROCUREMENT OF SUBSTITUTE GOODS OR SERVICES; LOSS OF USE,
- \* DATA, OR PROFITS; OR BUSINESS INTERRUPTION) HOWEVER CAUSED AND ON ANY
- \* THEORY OF LIABILITY, WHETHER IN CONTRACT, STRICT LIABILITY, OR TORT
- \* (INCLUDING NEGLIGENCE OR OTHERWISE) ARISING IN ANY WAY OUT OF THE USE OF
- \* THIS SOFTWARE, EVEN IF ADVISED OF THE POSSIBILITY OF SUCH DAMAGE.

\*/

```
phpTypeInitMap ::= [
	"int":"0",
	"long":"0",
	"float":"0.0",
	"double":"0.0",
	"boolean":"false",
	default:"null"
]
```
// args must be <object-model-object>, <fields-resulting-in-STs>

```
ParserFile(file, parser, namedActions, contextSuperClass) ::= <<
<fileHeader(file.grammarFileName, file.ANTLRVersion)>
<parser>
```
>>

```
ListenerFile(file, header, namedActions) ::= <<
<fileHeader(file.grammarFileName, file.ANTLRVersion)>
<if(file.genPackage)>
namespace <file.genPackage>;
<endif>
<header>
use Antlr\\Antlr4\\Runtime\\Tree\\ParseTreeListener;
```
/\*\*

```
* This interface defines a complete listener for a parse tree produced by
```

```
* {@see <file.parserName>}.
```

```
*/
```
interface <file.grammarName>Listener extends ParseTreeListener {

 <file.listenerNames:{lname |

/\*\*

```
<if(file.listenerLabelRuleNames.(lname))>
```

```
* Enter a parse tree produced by the `<lname>`
```
\* labeled alternative in {@see <file.parserName>::<file.listenerLabelRuleNames.(lname)>()\}.

```
<else>
```

```
* Enter a parse tree produced by {@see <file.parserName>::<lname>()\}.
```
<endif>

\* @param \$context The parse tree.

```
*/
```
public function enter<lname; format="cap">(Context\\<lname; format="cap">Context \$context) : void; /\*\*

<if(file.listenerLabelRuleNames.(lname))>

```
* Exit a parse tree produced by the `<lname>` labeled alternative
```

```
* in {@see <file.parserName>::<file.listenerLabelRuleNames.(lname)>()\}.
```
<else>

```
* Exit a parse tree produced by {@see <file.parserName>::<lname>()\}.
```
<endif>

\* @param \$context The parse tree.

```
*/
```

```
public function exit<lname; format="cap">(Context\\<lname; format="cap">Context $context) : void;};
separator="\n">
}
>>
```

```
BaseListenerFile(file, header, namedActions) ::= <<
<fileHeader(file.grammarFileName, file.ANTLRVersion)>
<if(file.genPackage)>
namespace <file.genPackage>;
<endif>
<header>
```

```
use Antlr\\Antlr4\\Runtime\\ParserRuleContext;
use Antlr\\Antlr4\\Runtime\\Tree\\ErrorNode;
use Antlr\\Antlr4\\Runtime\\Tree\\TerminalNode;
```
/\*\*

```
* This class provides an empty implementation of {@see <file.grammarName>Listener},
```

```
* which can be extended to create a listener which only needs to handle a subset
```

```
* of the available methods.
```
\*/

```
class <file.grammarName>BaseListener implements <file.grammarName>Listener
```
{

```
	<file.listenerNames:{lname |
```
/\*\*

```
* {@inheritdoc\}
```
\*

\* The default implementation does nothing.

\*/

public function enter<lname; format="cap">(Context\\<lname; format="cap">Context \$context) : void {\}

/\*\*

```
* {@inheritdoc\}
```
\* The default implementation does nothing.

\*/

\*

```
public function exit<lname; format="cap">(Context\\<lname; format="cap">Context $context) : void {\}};
separator="\n">
```

```
	/**
 	 * {@inheritdoc\}
	 *
	 * The default implementation does nothing.
	 */
	public function enterEveryRule(ParserRuleContext $context) : void {}
```
 /\*\*

```
	 * {@inheritdoc\}
	 *
 	 * The default implementation does nothing.
 	 */
public function exitEveryRule(ParserRuleContext $context) : void {}
	/**
 	 * {@inheritdoc\}
	 *
 	 * The default implementation does nothing.
 	 */
public function visitTerminal(TerminalNode $node) : void {}
	/**
 	 * {@inheritdoc\}
	 *
 	 * The default implementation does nothing.
 	 */
	public function visitErrorNode(ErrorNode $node) : void {}
}
>>
VisitorFile(file, header, namedActions) ::= <<
<fileHeader(file.grammarFileName, file.ANTLRVersion)>
<if(file.genPackage)>
namespace <file.genPackage>;
<endif>
<header>
use Antlr\\Antlr4\\Runtime\\Tree\\ParseTreeVisitor;
/**
* This interface defines a complete generic visitor for a parse tree produced by {@see <file.parserName>}.
*/
interface <file.grammarName>Visitor extends ParseTreeVisitor
{
	<file.visitorNames:{lname |
/**
<if(file.visitorLabelRuleNames.(lname))>
* Visit a parse tree produced by the `<lname>` labeled alternative
* in {@see <file.parserName>::<file.visitorLabelRuleNames.(lname)>()\}.
<else>
* Visit a parse tree produced by {@see <file.parserName>::<lname>()\}.
<endif>
*
```

```
* @param Context\\<lname; format="cap">Context $context The parse tree.
```
\*

```
* @return mixed The visitor result.
```

```
*/
```

```
public function visit<lname; format="cap">(Context\\<lname; format="cap">Context $context);};
separator="\n\n">
}
```

```
>>
```

```
BaseVisitorFile(file, header, namedActions) ::= <<
<fileHeader(file.grammarFileName, file.ANTLRVersion)>
<if(file.genPackage)>
namespace <file.genPackage>;
<endif>
<header>
use Antlr\\Antlr4\\Runtime\\Tree\\AbstractParseTreeVisitor;
```
/\*\*

```
* This class provides an empty implementation of {@see <file.grammarName>Visitor},
```

```
* which can be extended to create a visitor which only needs to handle a subset
```

```
* of the available methods.
```
\*/

class <file.grammarName>BaseVisitor extends AbstractParseTreeVisitor implements <file.grammarName>Visitor

```
{
	<file.visitorNames:{lname |
/**
* {@inheritdoc\}
*
* The default implementation returns the result of calling
* {@see self::visitChildren()\} on `context`.
*/
public function visit<lname; format="cap">(Context\\<lname; format="cap">Context $context)
{
   return $this->visitChildren($context);
\} \} ; separator="\n\n">
}
>>
fileHeader(grammarFileName, ANTLRVersion) ::= <<
\<?php
/*
* Generated from <grammarFileName> by ANTLR <ANTLRVersion>
*/
\rightarrowParser(parser, funcs, atn, sempredFuncs, superClass) ::= <<
<Parser_(ctor="parser_ctor", ...)>
\rightarrowParser (parser, funcs, atn, sempredFuncs, ctor, superClass) ::= <<
```
namespace<if(file.genPackage)> <file.genPackage><endif> { <if(namedActions.header)><namedActions.header><endif> use Antlr\\Antlr4\\Runtime\\Atn\\ATN; use Antlr\\Antlr4\\Runtime\\Atn\\ATNDeserializer; use Antlr\\Antlr4\\Runtime\\Atn\\ParserATNSimulator; use Antlr\\Antlr4\\Runtime\\Dfa\\DFA; use Antlr\\Antlr4\\Runtime\\Error\\Exceptions\\FailedPredicateException; use Antlr\\Antlr4\\Runtime\\Error\\Exceptions\\NoViableAltException; use Antlr\\Antlr4\\Runtime\\PredictionContexts\\PredictionContextCache; use Antlr\\Antlr4\\Runtime\\Error\\Exceptions\\RecognitionException; use Antlr\\Antlr4\\Runtime\\RuleContext; use Antlr\\Antlr4\\Runtime\\Token; use Antlr\\Antlr4\\Runtime\\TokenStream; use Antlr\\Antlr4\\Runtime\\Vocabulary; use Antlr\\Antlr4\\Runtime\\VocabularyImpl; use Antlr\\Antlr4\\Runtime\\RuntimeMetaData; use Antlr\\Antlr4\\Runtime\\Parser; <if(namedActions.definitions)><namedActions.definitions><endif> final class <parser.name> extends <superClass; null="Parser"> { <if(parser.tokens)> public const  $\langle$  parser.tokens:{k |  $\langle$  k> =  $\langle$  parser.tokens.(k)>}; separator=", ", wrap, anchor>; <endif> <if(parser.rules)> public const  $\langle$  parser.rules:{r | RULE\_ $\langle$ r.name $\rangle$  =  $\langle$ r.index $\rangle$ }; separator=", ", wrap, anchor $\rangle$ ; <endif>

```
		 * @var array\<string>
		 */
		public const RULE_NAMES = [
			<parser.ruleNames:{r | '<r>'}; separator=", ", wrap, anchor>
		];
```
 <vocabulary(parser.literalNames, parser.symbolicNames)>

 $<$ atn $>$  protected static \$atn; protected static \$decisionToDFA; protected static \$sharedContextCache; <if(namedActions.members)>

 <namedActions.members> <endif>

 /\*\*

```
<parser:(ctor)()>
```

```
		private static function initialize() : void
		{
 if (self::$atn := null) {
  				return;
  			}
 			RuntimeMetaData::checkVersion('<file.ANTLRVersion>', RuntimeMetaData::VERSION);
 			$atn = (new ATNDeserializer())->deserialize(self::SERIALIZED_ATN);
 			$decisionToDFA = [];
 for (\$i = 0, \$count = \$atn->getNumberOfDecisions(); \\$i\timessions \end{bmatrix} \timessions \end{bmatrix} \timessions \end{bmatrix} \timessions \end{bmatrix} \timessions \end{bmatrix} \timessions \end{bmatrix}
  \deltadecisionToDFA[] = new DFA(\deltaatn->getDecisionState(\deltai), \deltai);
  			}
 self::$atn = $atn;			self::$decisionToDFA = $decisionToDFA;
 			self::$sharedContextCache = new PredictionContextCache();
 		}
		public function getGrammarFileName() : string
		{
 return "<parser.grammarFileName>";
 		}
		public function getRuleNames() : array
 		{
 			return self::RULE_NAMES;
 		}
		public function getSerializedATN() : string
 		{
 			return self::SERIALIZED_ATN;
 		}
		public function getATN() : ATN
 		{
 return self::Satn:
 		}
		public function getVocabulary() : Vocabulary
     {
        static $vocabulary;
 			return $vocabulary = $vocabulary ?? new VocabularyImpl(self::LITERAL_NAMES, self::SYMBOLIC_NAMES);
     }
```
<if(funcs)>

```
\langle funcs; separator="\n\n">
<endif>
<if(sempredFuncs)>
 		public function sempred(?RuleContext $localContext, int $ruleIndex, int $predicateIndex) : bool
 		{
 			switch ($ruleIndex) {
 			<parser.sempredFuncs.values:{f|
 		case <f.ruleIndex>:
 			return $this->sempred<f.name; format="cap">($localContext, $predicateIndex);}; separator="\n\n">
  				default:
   					return true;
  				}
 		}
 \leqsempredFuncs.values; separator="\n\n">
<endif>
	}
}
namespace <if(file.genPackage)><file.genPackage>\\<endif>Context {
	use Antlr\\Antlr4\\Runtime\\ParserRuleContext;
use Antlr\\Antlr4\\Runtime\\Token;
use Antlr\\Antlr4\\Runtime\\Tree\\ParseTreeVisitor;
use Antlr\\Antlr4\\Runtime\\Tree\\TerminalNode;
use Antlr\\Antlr4\\Runtime\\Tree\\ParseTreeListener;
	use <if(file.genPackage)><file.genPackage>\\<endif><parser.name>;
	<if (file.genVisitor)>use <if(file.genPackage)><file.genPackage>\\<endif><file.grammarName>Visitor;<endif>
	<if (file.genListener)>use <if(file.genPackage)><file.genPackage>\\<endif><file.grammarName>Listener;<endif>
	<namedActions.contexts>
	<funcs :{ func | <func.ruleCtx><if(func.altLabelCtxs)>
<func.altLabelCtxs:{l | <func.altLabelCtxs.(l)>}; separator="\n\n"><endif> }; separator="\n\n">
}
>>
vocabulary(literalNames, symbolicNames) ::= <<
/**
* @var array\<string|null>
*/
private const LITERAL_NAMES = [ <literalNames:{t | <t>}; null="null", separator=", ", wrap, anchor>
```

```
];
```

```
/**
* @var array\<string>
*/
private const SYMBOLIC_NAMES = [
 \langlesymbolicNames: {t | \langlet>}; null="null", separator=", ", wrap, anchor>
];
>>
dumpActions(recog, argFuncs, actionFuncs, sempredFuncs) ::= <<
<if(actionFuncs)>
public function action(?RuleContext $localContext, int $ruleIndex, int $actionIndex) : void
{
	switch ($ruleIndex) {
	<recog.actionFuncs.values:{f|
	case <f.ruleIndex>:
 		$this->action<f.name; format="cap">($localContext, $actionIndex);
 break; \;; separator="\n\n">
	}
}
<actionFuncs.values; separator="\n">
<endif>
<if(sempredFuncs)>
public function sempred(?RuleContext $localContext, int $ruleIndex, int $predicateIndex) : bool
{
	switch ($ruleIndex) {
	<recog.sempredFuncs.values:{f|
  case <f.ruleIndex>:
     return $this->sempred<f.name; format="cap">($localContext, $predicateIndex);}; separator="\n\n">
	}
	return true;
}
<sempredFuncs.values; separator="\n\n">
<endif>
>>
parser ctor(p) ::= \ll \llpublic function __construct(TokenStream $input)
{
parent::_construct($input);
	self::initialize();
	$this->interp = new ParserATNSimulator($this, self::$atn, self::$decisionToDFA, self::$sharedContextCache);
}
```

```
/**
* This generates a private method since the actionIndex is generated, making
* an overriding implementation impossible to maintain.
*/
RuleActionFunction(r, actions) ::= <<
private function action<r.name; format="cap">(?<r.ctxType> $localContext, int $actionIndex) : void
{
	switch ($actionIndex) {
	<actions:{index|
case <index>:
	<actions.(index)>
	break;}; separator="\n\n">
	}
}
>>
/**
* This generates a private method since the predicateIndex is generated, making
* an overriding implementation impossible to maintain.
*/
RuleSempredFunction(r, actions) ::= <<
private function sempred<r.name; format="cap">(?Context\\<r.ctxType> $localContext, int $predicateIndex) : bool
{
	switch ($predicateIndex) {
<actions: {index}
 case <index>:
    return <actions.(index)>; }; separator="\n\n">
	}
	return true;
}
>>
RuleFunction(currentRule,args,code,locals,ruleCtx,altLabelCtxs,namedActions,finallyAction,exceptions,postamble)
::= <</**
* @throws RecognitionException
*/
<if(currentRule.modifiers)><currentRule.modifiers:{f | <f> }><endif>public function <currentRule.name>(<args;
separator=",">) : Context\\<currentRule.ctxType>
{
  \betalocalContext = new Context\\<currentRule.ctxType>(\betathis->ctx, \deltathis->getState()<currentRule.args:{a | ,
\frac{\text{2}}{\text{2}}.name>}>);
```
\$this->enterRule(\$localContext, <currentRule.startState>, self::RULE\_<currentRule.name>);

>>

<namedActions.init>

```
 <locals; separator="\n">
```

```
 try {
```
<code></code>

<postamble; separator="\n">

```
 <namedActions.after>
```

```
 }<if(exceptions)><exceptions; separator="\n"><else> catch (RecognitionException $exception) {
   $localContext->exception = $exception;
```
\$this->errorHandler->reportError(\$this, \$exception);

\$this->errorHandler->recover(\$this, \$exception);

```
 }<endif> finally {
```
<finallyAction>

```
 $this->exitRule();
```

```
 }
```
return \$localContext;

} >>

LeftRecursiveRuleFunction(currentRule,args,code,locals,ruleCtx,altLabelCtxs,namedActions,finallyAction,postamb le) ::=  $<<$ 

/\*\*

\* @throws RecognitionException

\*/

<if(currentRule.modifiers)><currentRule.modifiers:{f | <f> }><endif>public function <currentRule.name>(<args; separator=", ">) : Context\\<currentRule.ctxType>

{

return \$this->recursive<currentRule.name; format="cap">(0<currentRule.args:{a |, <a.name>}>);

}

```
/**
```
\* @throws RecognitionException

\*/

private function recursive<currentRule.name; format="cap">(int \$precedence<args:{a | , <a>}>) : Context\\<currentRule.ctxType>

{

 $\text{SparentContext} = \text{Sthis} > \text{ctx};$ 

 $\text{SparentState} = \text{Sthis}\text{-}\text{setState}$ ;

 $\beta$ localContext = new Context\\<currentRule.ctxType>( $\theta$ this->ctx,  $\beta$ parentState<currentRule.args:{a | ,

 $\langle$ a.name $\rangle$  $\rangle$ ;

```
	$previousContext = $localContext;
```
 \$startState = <currentRule.startState>;

```
	$this->enterRecursionRule($localContext, <currentRule.startState>, self::RULE_<currentRule.name>,
$precedence);
```

```
	<namedActions.init>
```

```
	<locals; separator="\n">
```

```
	try {
<code></code>
		<postamble; separator="\n">
		<namedActions.after>
	} catch (RecognitionException $exception) {
		$localContext->exception = $exception;
		$this->errorHandler->reportError($this, $exception);
		$this->errorHandler->recover($this, $exception);
	} finally {
		<finallyAction>
		$this->unrollRecursionContexts($parentContext);
	}
```
 return \$localContext;

}

>>

CodeBlockForOuterMostAlt(currentOuterMostAltCodeBlock, locals, preamble, ops) ::= << <if(currentOuterMostAltCodeBlock.altLabel)>\$localContext = new Context\\<currentOuterMostAltCodeBlock.altLabel; format="cap">Context(\$localContext);<endif> \$this->enterOuterAlt(\$localContext, <currentOuterMostAltCodeBlock.alt.altNum>); <CodeBlockForAlt(currentAltCodeBlock=currentOuterMostAltCodeBlock, ...)> >>

```
CodeBlockForAlt(currentAltCodeBlock, locals, preamble, ops) ::= <<
<locals; separator="\n">
<preamble; separator="\n">
<ops; separator="\n">
>>
```

```
LL1AltBlock(choice, preamble, alts, error) ::= <<
$this->setState(<choice.stateNumber>);
$this->errorHandler->sync($this);
\langleif(choice.label)>\langlelabelref(choice.label)> = $this->input-\geqLT(1);\langleendif><preamble; separator="\n">
```

```
switch (\thetathis->input->LA(1)) {
   <choice.altLook,alts:{look,alt| <cases(ttypes=look)>
\langle alt \rangle	break;}; separator="\n\n">
```
default:

 <error> }

 $\rightarrow$ 

LL1OptionalBlock(choice, alts,  $error$ ) ::= << \$this->setState(<choice.stateNumber>);

\$this->errorHandler->sync(\$this);

```
switch ($this->input->LA(1)) {
  <choice.altLook,alts:{look,alt| <cases(ttypes=look)>
\langlealt\rangle	break;}; separator="\n\n">
default:
```
 break; }

>>

LL1OptionalBlockSingleAlt(choice, expr, alts, preamble, error, followExpr) ::= << \$this->setState(<choice.stateNumber>); \$this->errorHandler->sync(\$this);  $\epsilon$ ; separator="\n">

```
if (<i>expr</i>) {
\langlealts; separator="\n">
}
>>
```
LL1StarBlockSingleAlt(choice, loopExpr, alts, preamble, iteration) ::= << \$this->setState(<choice.stateNumber>); \$this->errorHandler->sync(\$this);

```
<preamble; separator="\n">
while (<loopExpr>) {
<alts; separator="\n">
	$this->setState(<choice.loopBackStateNumber>);
	$this->errorHandler->sync($this);
	<iteration>
}
```
>>

LL1PlusBlockSingleAlt(choice, loopExpr, alts, preamble, iteration) ::= << \$this->setState(<choice.blockStartStateNumber>); <! alt block decision !> \$this->errorHandler->sync(\$this);

```
\epsilon; separator="\n">
do {
	<alts; separator="\n">
	$this->setState(<choice.stateNumber>); <! loopback/exit decision !>
	$this->errorHandler->sync($this);
	<iteration>
} while (<loopExpr>);
>>
```
## $// LL(*)$  stuff

```
AltBlock(choice, preamble, alts, error) ::= <<
$this->setState(<choice.stateNumber>);
$this->errorHandler->sync($this);
\langleif(choice.label)>\langlelabelref(choice.label)> = $this->input-\geqLT(1);\langleendif><preamble; separator="\n">
```

```
switch ($this->getInterpreter()->adaptivePredict($this->input, <choice.decision>, $this->ctx)) {
\langlealts:{alt |
case <i>:
  \langle alt \ranglebreak;}; separator="\n\n">
}
>>
```

```
OptionalBlock(choice, alts, error) ::= <<
$this->setState(<choice.stateNumber>);
$this->errorHandler->sync($this);
```

```
switch ($this->getInterpreter()->adaptivePredict($this->input, <choice.decision>, $this->ctx)) {
\langlealts:{alt |
  case <i><if(!choice.ast.greedy)>+1<endif>:
   \langle alt \rangle	break;}; separator="\n\n">
}
>>
StarBlock(choice, alts, sync, iteration) ::= <<
$this->setState(<choice.stateNumber>);
$this->errorHandler->sync($this);
```
\$alt = \$this->getInterpreter()->adaptivePredict(\$this->input, <choice.decision>, \$this->ctx);

```
while ($alt !== <choice.exitAlt> && $alt !== ATN::INVALID_ALT_NUMBER) {
if ($alt === 1 \timesif(!choice.ast.greedy)>+1 \timesendif>) {
 		<iteration>
 \langlealts>\langle! should only be one !>	}
```
 \$this->setState(<choice.loopBackStateNumber>); \$this->errorHandler->sync(\$this);

```
	$alt = $this->getInterpreter()->adaptivePredict($this->input, <choice.decision>, $this->ctx);
}
\rightarrow
```

```
PlusBlock(choice, alts, error) ::= <<
```
\$this->setState(<choice.blockStartStateNumber>); <! alt block decision !> \$this->errorHandler->sync(\$this);

```
$alt = 1 < if (!choice.ast.greedy) > +1 < endif);
```

```
do {
	switch ($alt) {
\langlealts:\{ alt |case <i><if(!choice.ast.greedy)>+1<endif>:
\langlealt\rangle	break;}; separator="\n\n">
	default:
 		<error>
	}
```
 \$this->setState(<choice.loopBackStateNumber>); <! loopback/exit decision !> \$this->errorHandler->sync(\$this);

 \$alt = \$this->getInterpreter()->adaptivePredict(\$this->input, <choice.decision>, \$this->ctx); } while (\$alt !== <choice.exitAlt> && \$alt !== ATN::INVALID\_ALT\_NUMBER); >>

```
Sync(s) ::= "sync(<s.expecting.name>);"
```

```
ThrowNoViableAlt(t) ::= "throw new NoViableAltException($this);"
```

```
TestSetInline(s) ::= \lt\lt<s.bitsets:{bits | <if(rest(rest(bits.ttypes)))><bitsetBitfieldComparison(s, bits)><else><bitsetInlineComparison(s,
bits)><endif>}; separator=" || ">
\gt
```
// Java language spec 15.19 - shift operators mask operands rather than overflow to 0... need range test testShiftInRange(shiftAmount) ::= <<  $((\le$ shiftAmount> $) \& \sim 0x3f$ ) === 0 >>

```
// produces smaller bytecode only when bits.ttypes contains more than two items
bitsetBitfieldComparison(s, bits) ::= <%
(<testShiftInRange({<offsetShiftVar(s.varName, bits.shift)>})> && ((1 \<\< <offsetShiftVar(s.varName,
bits.shift)>) \& (<br/>cbits.ttypes:{ttype | (1 \<\< <offsetShiftConst(ttype, bits.shift)>)}; separator=" | ">)) !== 0)
% >
```

```
isZero ::= [
"0":true,
default:false
]
```
offsetShiftVar(shiftAmount, offset) ::= <%

```
<if(!isZero.(offset))>($<shiftAmount> - <offset>)<else>$<shiftAmount><endif>
\%offsetShiftConst(shiftAmount, offset) ::= <%
<if(!isZero.(offset))>(self::<shiftAmount> - <offset>)<else>self::<shiftAmount><endif>
\%// produces more efficient bytecode when bits.ttypes contains at most two items
bitsetInlineComparison(s, bits) ::= \langle % \rangle<bits.ttypes:{ttype | $<s.varName> === self::<ttype>}; separator=" || ">
\%cases(ttypes) ::= \lt\lt<ttypes:{t | case self::<t>:}; separator="\n">
\ggInvokeRule(r, argExpressChunks) ::= \langle\langle$this->setState(<r.stateNumber>);
\langleif(r.labels)>\langler.labels:{l | \langlelabelref(l)> = }>\langleendif>$this-\langleif(r.ast.options.p)>recursive\langler.name;
format="cap"><else><r.name><endif>(<if(r.ast.options.p)><r.ast.options.p><if(argExprsChunks)>,<endif><endif>
<argExprsChunks>);
>>
MatchToken(m) ::= <<$this->setState(<m.stateNumber>);
<if(m.labels)><m.labels:{l | <labelref(l)> = }><endif>$this->match(self::<m.name>);
>>
MatchSet(m, expr, capture) ::= "<CommonSetStuff(m, expr, capture, false)>"
MatchNotSet(m, expr, capture) ::= "<CommonSetStuff(m, expr, capture, true)>"
CommonSetStuff(m, expr, capture, invert) ::= <<
$this->setState(<m.stateNumber>);
\langleif(m.labels)>\langlem.labels:{l|\langlelabelref(l)>=}\langle$this->input-\langleLT(1);\langleendif\rangle<capture>
if (\langleif(invert)>$\langlem.varName>\langle\langle= 0 || \langleelse>!\langleendif>(\langleexpr>)) {
   	 <if(m.labels)><m.labels:{l | <labelref(l)> = }><endif>$this->errorHandler->recoverInline($this);
} else {
 if (\thetathis->input->LA(1) === Token::EOF) {
   \thetathis->matchedEOF = true;
   }
 	$this->errorHandler->reportMatch($this);
 	$this->consume();
}
\rightarrow
```

```
Wildcard(w) ::= \ll$this->setState(<w.stateNumber>);
\langleif(w.labels)>\langlew.labels:{l|\langlelabelref(l)>\rangle=}>\langleendif>\rangle$this->\ranglematchWildcard();
>>
```

```
// ACTION STUFF
```

```
Action(a, foo, chunks) ::= "<chunks>"
```

```
ArgAction(a, chunks) ::= "<chunks>"
```
SemPred(p, chunks, failChunks) ::= << \$this->setState(<p.stateNumber>);

```
if (!(<chunks>)) {
```

```
 throw new FailedPredicateException($this, <p.predicate><if(failChunks)>, <failChunks><elseif(p.msg)>,
<p.msg><endif>);
```
}

 $\gg$ 

```
ExceptionClause(e, catchArg, catchAction) ::= <<
catch (<catchArg>) {
	<catchAction>
}
```

```
>>
```
// lexer actions are not associated with model objects

```
LexerSkipCommand() ::= "$this->skip();"
LexerMoreCommand() ::= "$this->more();"
LexerPopModeCommand() ::= "$this->popMode();"
```

```
LexerTypeCommand(arg, grammar) ::= "$this->type = <arg>;"
LexerChannelCommand(arg, grammar) ::= "$this->channel = <arg>;"
LexerModeCommand(arg, grammar) ::= "$this->mode = <arg>;"
LexerPushModeCommand(arg, grammar) ::= "$this->pushMode(<arg>);"
```

```
ActionText(t) ::= " < t.text>"
ActionTemplate(t) ::= " <t.st>"ArgRef(a) ::= "$localContext-><a.name>"
LocalRef(a) ::= "$localContext-><a.name>"
RetValueRef(a) ::= "$localContext-><a.name>"
QRetValueRef(a) ::= "<ctx(a)>&gt;&lt; a.dict&gt;&gt;&lt; a.name>"
/** How to translate $tokenLabel */
TokenRef(t) ::= "<<t x(t)>><t.name>"
LabelRef(t) ::= "<ctx(t)>-><t.name>"
ListLabelRef(t) ::= "<\text{ctx(t)}>><\text{ListLabelName(t.name)}>"
```
 $SetAttr(s,rhsChunks) ::= "><s.name> = "$ 

```
TokenLabelType() ::= "<file.TokenLabelType; null={Token}>"
InputSymbolType() ::= "<file.InputSymbolType; null={Token}>"
```

```
TokenPropertyRef_text(t) ::= "(<ctx(t)>-><t.label> !== null ? <ctx(t)>-><t.label>->getText() : null)"
TokenPropertyRef_type(t) ::= "(<ctx(t)>-><t.label> !== null ? <ctx(t)>-><t.label>->getType() : 0)"
TokenPropertyRef\_line(t) ::= "(<ctx(t)>&gt;&gt;lt;1.label&gt;=\\ = null ? &lt;&lt; tx(t)&gt;&gt;&gt;lt;1.label&gt;&gt;\\ getLine() : 0)"TokenPropertyRef_pos(t) ::= "(<ctx(t)>-><t.label> !== null ? <ctx(t)>-><t.label>->getCharPositionInLine() : 0)"
TokenPropertyRef_channel(t) ::= "(<ctx(t)>-><t.label> !== null ? <ctx(t)>-><t.label>->getChannel() : 0)"
TokenPropertyRef_index(t) ::= "(<\text{ctx}(t)>><t.label> != null ? <\text{ctx}(t)>><t.label> &gt;getTokenIndex() : 0)"TokenPropertyRef_int(t) ::= "(<ctx(t)>-><t.label> !== null ? (int) <ctx(t)>-><t.label>->getText() : 0)"
```

```
RulePropertyRef_start(r) ::= "(<ctx(r)>-><r.label> !== null ? (<ctx(r)>-><r.label>->start) : null)"
RulePropertyRef_stop(r) ::= "(<\text{ctx}(r)>>< r.\text{label}>= \text{null?} (<\text{ctx}(r)>>< r.\text{label}>>>stop): null)"
RulePropertyRef\_text(r) ::= "(<ctx(r)>><r.label>=- null? $this->input->getTextByTokens(<ctx(r)>-><r.label>-
>start, <ctx(r)>-><r.label>->stop) : null)"
RulePropertyRef_ctx(r) ::= "<ctx(r)>-><r.label>"
RulePropertyRef_parser(r)::= "\$this"
```

```
ThisRulePropertyRef_start(r) ::= "$localContext->start"
ThisRulePropertyRef_stop(r) ::= "$localContext->stop"
ThisRulePropertyRef_text(r)	 ::= "$this->input->getTextByTokens($localContext->start, $this->input->LT(-1))"
ThisRulePropertyRef_ctx(r) ::= "$localContext"
ThisRulePropertyRef_parser(r)::= "$this"
```

```
NonLocalAttrRef(s) ::= "\$this->getInvokingContext(<s.ruleIndex>)-><s.name>"
SetNonLocalAttr(s, rhsChunks) ::= "\$this->getInvokingContext(<s.ruleIndex>)-><s.name> = <rhsChunks>;"
```

```
AddToLabelList(a) ::= "<ctx(a.label)>&gt;&lt; a.listName&gt;[] = <labelief(a.label)&gt;&gt;;"
```

```
TokenDecl(t) ::= "<TokenLabelType()> $<t.name>"
TokenTypeDecl(t) ::= ""
TokenListDecl(t) ::= "array \text{\$<}t.name> = []"
RuleContextDecl(r) ::= "< r. ctxName>\&< r. name>"
RuleContextListDecI(rdecl) ::= "array % <rel>{\simeq}AttributeDecl(d) ::= "<d.type> \< d.name><if(d.initValue)> = <d.initValue><endif>"
```

```
PropertiesDecl(struct) ::= <<
<if(struct.tokenListDecls)>
	<struct.tokenListDecls : {d | /**
* @var array\<Token>|null $<d.name>
*/
public $<d.name>;}; separator="\n\n">
<endif>
<if(struct.tokenDecls)>
<if(struct.tokenListDecls)>
```
```
<endif>
	<struct.tokenDecls : {d | /**
* @var <TokenLabelType()>|null $<d.name>
*/
public $<d.name>;}; separator="\n\n">
<endif>
<if(struct.ruleContextDecls)>
<if(struct.tokenListDecls || struct.tokenDecls)>
```

```
<endif>
```

```
	<struct.ruleContextDecls : {d | /**
* @var <d.ctxName>|null $<d.name>
```
\*/

public \$<d.name>;}; separator="\n\n">

<endif>

<if(struct.ruleContextListDecls)>

```
<if(struct.tokenListDecls || struct.tokenDecls || struct.ruleContextDecls)>
```

```
<endif>
```

```
	<struct.ruleContextListDecls : {d | /**
* @var array\<<d.ctxName>\>|null $<d.name>
*/
public $<d.name>;}; separator="\n\n">
<endif>
<if(struct.attributeDecls)>
<if(struct.tokenListDecls || struct.tokenDecls || struct.ruleContextDecls || struct.ruleContextListDecls)>
```

```
<endif>
```

```
	<struct.attributeDecls : {d | /**
* @var <d.type><if(!d.initValue)>|null<endif> $<d.name>
*/
public $<d.name><if(d.initValue)> = <d.initValue><endif>;}; separator="\n\n">
<endif>
```

```
ContextTokenGetterDecl(t) ::= <<
public function <t.name>() : ?TerminalNode
{
  return $this->getToken(<parser.name>::<t.name>, 0);
}
>>
ContextTokenListGetterDecl(t) ::= \,\lt\rightarrowContextTokenListIndexedGetterDecl(t) ::= \langle \langle
```

```
/**
```

```
* @return array\<TerminalNode>|TerminalNode|null
*/
public function <t.name>(?int $index = null)
{
if ($index == null) {
 		return $this->getTokens(<parser.name>::<t.name>);
	}
  return $this->getToken(<parser.name>::<t.name>, $index);
}
\ggContextRuleGetterDecl(r) ::= <<
public function <raname>() : ?<raname>
{
	return $this->getTypedRuleContext(<r.ctxName>::class, 0);
}
>>
ContextRuleListGetterDecl(r) ::= \lt\lt>>
ContextRuleListIndexedGetterDecl(r) ::= \langle \langle/**
* @return array\<<r.ctxName>\>|<r.ctxName>|null
*/
public function <r.name>(?int $index = null)
{
if ($index == null) {
 		return $this->getTypedRuleContexts(<r.ctxName>::class);
	}
  return $this->getTypedRuleContext(<r.ctxName>::class, $index);
}
>>
LexerRuleContext() ::= "RuleContext"
/**
* The rule context name is the rule followed by a suffix; e.g., r becomes rContext.
*/
RuleContextNameSuffix() ::= "Context"
ImplicitTokenLabel(tokenName) ::= "<tokenName>"
ImplicitRuleLabel(ruleName)	 ::= "<ruleName>"
ImplicitSetLabel(id) ::=" \tset; test < id"ListLabelName(label) ::= "<label>"
```

```
CaptureNextToken(d) ::= "\$< d.varName> = \$this > input>>LT(1);"CaptureNextTokenType(d) ::= "$<d.varName> = $this->input->LA(1);"
StructDecl(struct,ctorAttrs,attrs,getters,dispatchMethods,interfaces,extensionMembers) ::= <<
class <struct.name> extends
<if(contextSuperClass)><contextSuperClass><else>ParserRuleContext<endif><if(interfaces)> implements
<interfaces; separator=", "><endif>
{
<PropertiesDecl(struct)>
public function __construct(?ParserRuleContext $parent, ?int $invokingState = null<ctorAttrs:{a |, ?<a> = null}>)
	{
 		parent::__construct($parent, $invokingState);
<if(struct.ctorAttrs)>
 \langlestruct.ctorAttrs:{a | $this->\langlea.name> = $\langlea.name> ?? $this->\langlea.name>;}; separator="\n">
<endif>
	}
	public function getRuleIndex() : int
	{
  	 return <parser.name>::RULE_<struct.derivedFromName>;
   }
<if(getters)>
 \leqgetters: {g | \leq}; separator="\n\n">
<endif>
<if(struct.provideCopyFrom)> <! don't need copy unless we have subclasses !>
	public function copyFrom(ParserRuleContext $context) : void
	{
 		parent::copyFrom($context);
 \langlestruct.attrs:{a | $this->\langlea.name> = $context->\langlea.name>;}; separator="\n">
	}
<endif>
<if(dispatchMethods)>
	<dispatchMethods; separator="\n\n">
<endif>
<if(extensionMembers)>
	<extensionMembers; separator="\n\n">
<endif>
}
>>
AltLabelStructDecl(struct,attrs,getters,dispatchMethods) ::= <<
class <struct.name> extends <struct.parentRule; format="cap">Context
{
```

```
 Open Source Used In Appdynamics_Synthetic Server 21.4.2 867
```

```
<PropertiesDecl(struct)>
	public function __construct(<struct.parentRule; format="cap">Context $context)
	{
   	 parent::__construct($context);
   	 $this->copyFrom($context);
   }
<if(getters)>
  \leqgetters:\{g \mid \leq g>\}; separator="\n\n">
<endif>
<if(dispatchMethods)>
	<dispatchMethods; separator="\n\n">
<endif>
}
\ggListenerDispatchMethod(method) ::= <<
public function <if(method.isEnter)>enter<else>exit<endif>Rule(ParseTreeListener $listener) : void
{
if ($listener instanceof <parser.grammarName>Listener) {
   	 $listener-><if(method.isEnter)>enter<else>exit<endif><struct.derivedFromName; format="cap">($this);
   }
}
\ggVisitorDispatchMethod(method) ::= <<
public function accept(ParseTreeVisitor $visitor)
{
	if ($visitor instanceof <parser.grammarName>Visitor) {
   	 return $visitor->visit<struct.derivedFromName; format="cap">($this);
   }
	return $visitor->visitChildren($this);
}
>>
/** If we don't know location of label def x, use this template */
labelref(x) ::= "\langle if (!x.isLocal)>\$localContext-><endif><x.name>"/* For any action chunk, what is correctly-typed context struct ptr? */
ctx(actionChunk) ::= "$localContext"
// used for left-recursive rules
recRuleAltPredicate(ruleName,opPrec) ::= "\$this->precpred(\$this->ctx, <opPrec>)"
recRuleSetReturnAction(src, name) :: = "\$<name>}} = \$<src>></code>:<br>name>};
```

```
recRuleSetStopToken() ::= "$this->ctx->stop = $this->input->LT(-1);"
```

```
recRuleAltStartAction(ruleName, ctxName, label, isListLabel) ::= <<
$localContext = new Context\\<ctxName>Context($parentContext, $parentState);
<if(label)>
<if(isListLabel)>
$localContext-><label>[] = $previousContext;
<else>
$localContext-><label> = $previousContext;
<endif>
<endif>
```

```
$this->pushNewRecursionContext($localContext, $startState, self::RULE_<ruleName>);
>>
```

```
recRuleLabeledAltStartAction(ruleName, currentAltLabel, label, isListLabel) ::= <<
$localContext = new Context\\<currentAltLabel; format="cap">Context(new Context\\<ruleName;
format="cap">Context($parentContext, $parentState));
<if(label)>
<if(isListLabel)>
$localContext-><label>[] = $previousContext;
<else>
$localContext-><label> = $previousContext;
<endif>
<endif>
```

```
$this->pushNewRecursionContext($localContext, $startState, self::RULE_<ruleName>);
>>
```

```
recRuleReplaceContext(ctxName) ::= <<
$localContext = new Context\\<ctxName>Context($localContext);
\thetathis->ctx = \thetalocalContext;
$previousContext = $localContext;
>>
```

```
recRuleSetPrevCtx() ::= <<
if ($this->getParseListeners() !== null) {
  $this->triggerExitRuleEvent();
```

```
}
```

```
$previousContext = $localContext:>>
```

```
LexerFile(lexerFile, lexer, namedActions) ::= <<
<fileHeader(lexerFile.grammarFileName, lexerFile.ANTLRVersion)>
<lexer>
```

```
Lexer(lexer, atn, actionFuncs, sempredFuncs, superClass) ::= <<
namespace<if(lexerFile.genPackage)> <lexerFile.genPackage><endif> {
<if(namedActions.header)><namedActions.header><endif>
use Antlr\\Antlr4\\Runtime\\Atn\\ATNDeserializer;
use Antlr\\Antlr4\\Runtime\\Atn\\LexerATNSimulator;
use Antlr\\Antlr4\\Runtime\\Lexer;
use Antlr\\Antlr4\\Runtime\\CharStream;
	use Antlr\\Antlr4\\Runtime\\PredictionContexts\\PredictionContextCache;
use Antlr\\Antlr4\\Runtime\\RuleContext;
use Antlr\\Antlr4\\Runtime\\Atn\\ATN;
use Antlr\\Antlr4\\Runtime\\Dfa\\DFA;
use Antlr\\Antlr4\\Runtime\\Vocabulary;
use Antlr\\Antlr4\\Runtime\\RuntimeMetaData;
	use Antlr\\Antlr4\\Runtime\\VocabularyImpl;
<if(namedActions.definitions)><namedActions.definitions><endif>
	final class <lexer.name> extends <superClass; null="Lexer">
	{
 		<if(lexer.tokens)>
 public const <lexer.tokens:\{k \mid \langle k \rangle = \langleexer.tokens.(k) \rangle; separator=", ", wrap, anchor>;
 <endif>
 		<if(lexer.channels)>
 public const <lexer.channels:{c \mid c > = \text{~dexer.channels}.(c) > }; separator=", ", wrap, anchor>;
 <endif>
 		<if(rest(lexer.modes))>
 public const <rest(lexer.modes): {m | <m> = <i> }; separator=", ", wrap, anchor>;
 <endif>
 		/**
  		 * @var array\<string>
  		 */
 		public const CHANNEL_NAMES = [
 			'DEFAULT_TOKEN_CHANNEL', 'HIDDEN'<if (lexer.channels)>, <lexer.channels:{c| '<c>'}; separator=", ",
wrap, anchor><endif>
 		];
 		/**
  		 * @var array\<string>
  		 */
```

```
		public const MODE_NAMES = [
			<lexer.modes:{m| '<m>'}; separator=", ", wrap, anchor>
		];
```

```
		/**
```

```
		 * @var array\<string>
 		 */
		public const RULE_NAMES = [
			<lexer.ruleNames:{r | '<r>'}; separator=", ", wrap, anchor>
		];
```
 <vocabulary(lexer.literalNames, lexer.symbolicNames)>

 $<$ atn $>$  protected static \$atn; protected static \$decisionToDFA; protected static \$sharedContextCache; <if(namedActions.members)>

 <namedActions.members> <endif>

 public function \_\_construct(CharStream \$input) { parent::\_\_construct(\$input);

 self::initialize();

 \$this->interp = new LexerATNSimulator(\$this, self::\$atn, self::\$decisionToDFA, self::\$sharedContextCache); }

```
		private static function initialize() : void
		{
if (self::$atn := null) {
 				return;
 			}
```
 RuntimeMetaData::checkVersion('<lexerFile.ANTLRVersion>', RuntimeMetaData::VERSION);

 \$atn = (new ATNDeserializer())->deserialize(self::SERIALIZED\_ATN);

```
\deltadecisionToDFA = [];
for (\$i = 0, \$count = \$atn->getNumberOfDecisions(); \$i \< \\$count; \$i++) {
				$decisionToDFA[] = new DFA($atn->getDecisionState($i), $i);
			}
self::$atn = $atn:
```

```
self::$decisionToDFA = $decisionToDFA:			self::$sharedContextCache = new PredictionContextCache();
		}
		public static function vocabulary() : Vocabulary
```

```
		{
```

```
			static $vocabulary;
```

```
			return $vocabulary = $vocabulary ?? new VocabularyImpl(self::LITERAL_NAMES, self::SYMBOLIC_NAMES);
 		}
 		public function getGrammarFileName() : string
 		{
 			return '<lexer.grammarFileName>';
 		}
 		public function getRuleNames() : array
 		{
 			return self::RULE_NAMES;
 		}
		public function getSerializedATN() : string
 		{
 			return self::SERIALIZED_ATN;
 		}
 		/**
 		 * @return array\<string>
 		 */
 		public function getChannelNames() : array
 		{
 			return self::CHANNEL_NAMES;
 		}
 		/**
 		 * @return array\<string>
 		 */
 		public function getModeNames() : array
 		{
 			return self::MODE_NAMES;
 		}
 		public function getATN() : ATN
 		{
 			return self::$atn;
 		}
		public function getVocabulary() : Vocabulary
 		{
 			return self::vocabulary();
 		}
 		<dumpActions(lexer, "", actionFuncs, sempredFuncs)>
	}
}
```

```
SerializedATN(model) ::= <<
<if(rest(model.segments))>
/**
* @var string
*/
private const SERIALIZED_ATN =
	<model.segments:{segment| "<segment; wrap={" .<\n>"}>"}; separator=" .\n">;
<else>
/**
* @var string
*/
private const SERIALIZED_ATN =
"<model.serialized; wrap={" .\langle n \rangle "}>";
<endif>
\gg/**
* Using a type to init value map, try to init a type; if not in table
* must be an object, default value is `null`.
*/
initValue(typeName) ::= \lt\lt<phpTypeInitMap.(typeName)>
>>
codeFileExtension() ::= ".php"
Found in path(s):
* /opt/cola/permits/1300428068_1649144266.79/0/antlr4-4-9-2-sources-
jar/org/antlr/v4/tool/templates/codegen/PHP/PHP.stg
No license file was found, but licenses were detected in source scan.
/*
* [The "BSD license"]
```
- \* Copyright (c) 2012-2016 Terence Parr
- \* Copyright (c) 2012-2016 Sam Harwell
- \* All rights reserved.
- \*
- \* Redistribution and use in source and binary forms, with or without
- \* modification, are permitted provided that the following conditions
- \* are met:
- \*
- \* 1. Redistributions of source code must retain the above copyright
- notice, this list of conditions and the following disclaimer.
- \* 2. Redistributions in binary form must reproduce the above copyright
- \* notice, this list of conditions and the following disclaimer in the
- \* documentation and/or other materials provided with the distribution.

```
* 3. The name of the author may not be used to endorse or promote products
```
\* derived from this software without specific prior written permission.

\*

```
* THIS SOFTWARE IS PROVIDED BY THE AUTHOR ``AS IS'' AND ANY EXPRESS OR
```
- \* IMPLIED WARRANTIES, INCLUDING, BUT NOT LIMITED TO, THE IMPLIED WARRANTIES
- \* OF MERCHANTABILITY AND FITNESS FOR A PARTICULAR PURPOSE ARE DISCLAIMED.
- \* IN NO EVENT SHALL THE AUTHOR BE LIABLE FOR ANY DIRECT, INDIRECT,
- \* INCIDENTAL, SPECIAL, EXEMPLARY, OR CONSEQUENTIAL DAMAGES (INCLUDING, BUT
- \* NOT LIMITED TO, PROCUREMENT OF SUBSTITUTE GOODS OR SERVICES; LOSS OF USE,
- \* DATA, OR PROFITS; OR BUSINESS INTERRUPTION) HOWEVER CAUSED AND ON ANY
- \* THEORY OF LIABILITY, WHETHER IN CONTRACT, STRICT LIABILITY, OR TORT
- \* (INCLUDING NEGLIGENCE OR OTHERWISE) ARISING IN ANY WAY OUT OF THE USE OF
- \* THIS SOFTWARE, EVEN IF ADVISED OF THE POSSIBILITY OF SUCH DAMAGE.

```
*/
```

```
tree grammar BlockSetTransformer;
options {
language = Java;tokenVocab = ANTLRParser;	ASTLabelType = GrammarAST;
output = AST;
filter = true:
}
```

```
@header {
package org.antlr.v4.parse;
import org.antlr.v4.misc.Utils;
import org.antlr.v4.misc.*;
import org.antlr.v4.tool.*;
import org.antlr.v4.tool.ast.*;
import java.util.List;
import java.util.Set;
import java.util.HashSet;
import java.util.ArrayList;
import org.antlr.v4.runtime.misc.IntervalSet;
}
```

```
@members {
public String currentRuleName;
public GrammarAST currentAlt;
public Grammar g;
public BlockSetTransformer(TreeNodeStream input, Grammar g) {
  this(input, new RecognizerSharedState());
 this.g = g;
}
}
topdown
```

```
 :	^(RULE (id=TOKEN_REF|id=RULE_REF) {currentRuleName=$id.text;} .+)
  |	setAlt
  |	ebnfBlockSet
 | blockSet
	;
setAlt
: {inContext("RULE BLOCK")}?
 ALT {currentAlt = $start;}
	;
// (BLOCK (ALT (+ (BLOCK (ALT INT) (ALT ID)))))
ebnfBlockSet
@after {
	GrammarTransformPipeline.setGrammarPtr(g, $tree);
}
	:	^(ebnfSuffix blockSet) -> ^(ebnfSuffix ^(BLOCK<BlockAST> ^(ALT<AltAST> blockSet)))
	;
ebnfSuffix
@after {$tree = (GrammarAST)adaptor.dupNode($start);}
	:	OPTIONAL
  	|	CLOSURE
  	|	POSITIVE_CLOSURE
	;
blockSet
@init {
boolean inLexer = Grammar.isTokenName(currentRuleName);
}
@after {
	GrammarTransformPipeline.setGrammarPtr(g, $tree);
}
: {inContext("RULE")}? // top-level: rule block and > 1 alt
 		^(BLOCK ^(alt=ALT elementOptions? {((AltAST)$alt).altLabel==null}? setElement[inLexer]) ( ^(ALT
elementOptions? setElement[inLexer]) )+)
 -> ^(BLOCK<BlockAST>[$BLOCK.token] ^(ALT<AltAST>[$BLOCK.token,"ALT"] ^(SET[$BLOCK.token,
"SET"] setElement+)))
	|	{!inContext("RULE")}? // if not rule block and > 1 alt
 		^(BLOCK ^(ALT elementOptions? setElement[inLexer]) ( ^(ALT elementOptions? setElement[inLexer]) )+)
 		-> ^(SET[$BLOCK.token, "SET"] setElement+)
	;
setElement[boolean inLexer]
@after {
	GrammarTransformPipeline.setGrammarPtr(g, $tree);
}
: (\land(a=STRING_LITERAL elementOptions) {!inLexer ||
```

```
CharSupport.getCharValueFromGrammarCharLiteral($a.getText())!=-1}?
 		|	 a=STRING_LITERAL {!inLexer || CharSupport.getCharValueFromGrammarCharLiteral($a.getText())!=-1}?
 		|	{!inLexer}?=> ^(TOKEN_REF elementOptions)
 		|	{!inLexer}?=> TOKEN_REF
 		|	{inLexer}?=> ^(RANGE a=STRING_LITERAL b=STRING_LITERAL)
 			{CharSupport.getCharValueFromGrammarCharLiteral($a.getText())!=-1 &&
  			 CharSupport.getCharValueFromGrammarCharLiteral($b.getText())!=-1}?
 \lambda	;
elementOptions
	:	^(ELEMENT_OPTIONS elementOption*)
	;
elementOption
	:	ID
\wedge(ASSIGN id=ID v=ID)
	|	^(ASSIGN ID v=STRING_LITERAL)
	|	^(ASSIGN ID v=ACTION)
\wedge(ASSIGN ID v=INT)
```

```
	;
```
Found in path(s):

\* /opt/cola/permits/1300428068\_1649144266.79/0/antlr4-4-9-2-sourcesjar/org/antlr/v4/parse/BlockSetTransformer.g No license file was found, but licenses were detected in source scan.

/\*

- \* [The "BSD license"]
- \* Copyright (c) 2012-2016 Terence Parr
- \* Copyright (c) 2012-2016 Sam Harwell
- \* Copyright (c) 2014 Eric Vergnaud
- \* All rights reserved.
- \*
- \* Redistribution and use in source and binary forms, with or without
- \* modification, are permitted provided that the following conditions
- \* are met:

\*

- \* 1. Redistributions of source code must retain the above copyright
- \* notice, this list of conditions and the following disclaimer.
- \* 2. Redistributions in binary form must reproduce the above copyright
- notice, this list of conditions and the following disclaimer in the
- \* documentation and/or other materials provided with the distribution.
- \* 3. The name of the author may not be used to endorse or promote products
- derived from this software without specific prior written permission.

\*

- \* THIS SOFTWARE IS PROVIDED BY THE AUTHOR ``AS IS'' AND ANY EXPRESS OR
- \* IMPLIED WARRANTIES, INCLUDING, BUT NOT LIMITED TO, THE IMPLIED WARRANTIES

```
* OF MERCHANTABILITY AND FITNESS FOR A PARTICULAR PURPOSE ARE DISCLAIMED.
```

```
* IN NO EVENT SHALL THE AUTHOR BE LIABLE FOR ANY DIRECT, INDIRECT,
```

```
* INCIDENTAL, SPECIAL, EXEMPLARY, OR CONSEQUENTIAL DAMAGES (INCLUDING, BUT
```

```
* NOT LIMITED TO, PROCUREMENT OF SUBSTITUTE GOODS OR SERVICES; LOSS OF USE,
```

```
* DATA, OR PROFITS; OR BUSINESS INTERRUPTION) HOWEVER CAUSED AND ON ANY
```

```
* THEORY OF LIABILITY, WHETHER IN CONTRACT, STRICT LIABILITY, OR TORT
```

```
* (INCLUDING NEGLIGENCE OR OTHERWISE) ARISING IN ANY WAY OUT OF THE USE OF
```

```
* THIS SOFTWARE, EVEN IF ADVISED OF THE POSSIBILITY OF SUCH DAMAGE.
```
\*/

/\*\* ANTLR tool checks output templates are compatible with tool code generation.

```
* For now, a simple string match used on x.y of x.y.z scheme.
```

```
* Must match Tool.VERSION during load to templates.
```

```
*
```

```
* REQUIRED.
```

```
*/
```

```
pythonTypeInitMap ::= [
	"bool":"False",
	"int":"0",
	"float":"0.0",
	"str":"",
	default:"None" // anything other than a primitive type is an object
]
```
// args must be <object-model-object>, <fields-resulting-in-STs>

```
ParserFile(file, parser, namedActions, contextSuperClass) ::= <<
<fileHeader(file.grammarFileName, file.ANTLRVersion)>
# encoding: utf-8
from __future__ import print_function
from antlr4 import *
from io import StringIO
import sys
```
<namedActions.header> <parser>

>>

```
ListenerFile(file, header, namedActions) ::= <<
<fileHeader(file.grammarFileName, file.ANTLRVersion)>
from antlr4 import *
<header>
```
# This class defines a complete listener for a parse tree produced by <file.parserName>. class <file.grammarName>Listener(ParseTreeListener):

```
 <file.listenerNames:{lname |
# Enter a parse tree produced by <file.parserName>#<lname>.
def enter<lname; format="cap">(self, ctx):
  pass
```
# Exit a parse tree produced by <file.parserName>#<lname>. def exit<lname; format="cap">(self, ctx): pass

```
\}; separator="\n">
```
>>

```
VisitorFile(file, header, namedActions) ::= <<
<fileHeader(file.grammarFileName, file.ANTLRVersion)>
from antlr4 import *
<header>
```
# This class defines a complete generic visitor for a parse tree produced by <file.parserName>.

class <file.grammarName>Visitor(ParseTreeVisitor):

```
 <file.visitorNames:{lname |
# Visit a parse tree produced by <file.parserName>#<lname>.
def visit<lname; format="cap">(self, ctx):
  return self.visitChildren(ctx)
```

```
}; separator="\n">
```

```
fileHeader(grammarFileName, ANTLRVersion) ::= <<
# Generated from <grammarFileName> by ANTLR <ANTLRVersion>
>>
```

```
Parser(parser, funcs, atn, sempredFuncs, superClass) ::= <<
<Parser_(ctor="parser_ctor", ...)>
>>
```

```
Parser (parser, funcs, atn, sempredFuncs, ctor, superClass) ::= <<
<if(superClass)>
if __name__ is not None and "." in __name__:
  from .<superClass> import <superClass>
else:
```

```
 from <superClass> import <superClass>
```
<endif>  $<$ atn $>$ 

class <parser.name> ( <if(superClass)><superClass><else>Parser<endif> ):

grammarFileName = "<parser.grammarFileName>"

 $atn = ATNDeserializer() . deserialize (serializedATN())$ 

 $decisionsToDFA = [DFA(ds, i) for i, ds in enumerate(atn.decisionToState)]$ 

sharedContextCache = PredictionContextCache()

literalNames = [ <parser.literalNames:{t | u<t>}; null="u\"\<INVALID>\"", separator=", ", wrap, anchor> ]

symbolicNames =  $[\langle \text{spars} \rangle]$  \text{\middlenating}\)} \left(\) \left(\) \left(\) \left(\) \left(\) \right) \left(\) \right) \right) \right) \right) \right) \right) \right) \right) \right) \right) \right) \right) \right) \

```
 <if(parser.rules)>
\langle parser.rules: {r | RULE_\langler.name\rangle = \langler.index\rangle}; separator="\n", wrap, anchor\rangle <endif>
```
ruleNames =  $[\langle \text{parseNames:} \{r \mid u \prec r \rangle : \langle s \rangle\}$ ; separator=", ", wrap, anchor $\geq$ ]

```
 EOF = <TokenLabelType()>.EOF
 <if(parser.tokens)>
\langle parser.tokens:{k | \langlek>=\langleparser.tokens.(k)>}; separator="\n", wrap, anchor>
<endif>
```
<parser:(ctor)()>

<namedActions.members>

```
 <funcs; separator="\n">
```

```
<if(sempredFuncs)>
  def sempred(self, localctx, ruleIndex, predIndex):
     if self._predicates == None:
       self.\n<sub>predicates</sub> = dict()<parser.sempredFuncs.values:{f |
    self. predicates |\langle f.\text{ruleIndex}\rangle| = \text{self.}\langle f.\text{name}\rangle sempred}; separator="\n ">
    pred = self. predicates.get(ruleIndex, None)
     if pred is None:
        raise Exception("No predicate with index:" + str(ruleIndex))
     else:
        return pred(localctx, predIndex)
   <sempredFuncs.values; separator="\n">
```

```
 Open Source Used In Appdynamics_Synthetic Server 21.4.2 879
```
## $\rightarrow$

```
dumpActions(recog, argFuncs, actionFuncs, sempredFuncs) ::= <<
<if(actionFuncs)>
def action(self, localctx, ruleIndex, actionIndex):
   if self._actions is None:
    \text{actions} = \text{dict}()<recog.actionFuncs.values:{f|
    \text{actions}[\langle f.\text{ruleIndex}\rangle] = \text{self}.\langle f.\text{name}\rangle _action }; separator="\n">
     self._actions = actions
   action = self._actions.get(ruleIndex, None)
   if action is not None:
     action(localctx, actionIndex)
   else:
    raise Exception("No registered action for:" + str(ruleIndex))
<actionFuncs.values; separator="\n">
<endif>
<if(sempredFuncs)>
def sempred(self, localctx, ruleIndex, predIndex):
   if self._predicates is None:
    preds = dict()<recog.sempredFuncs.values:{f|
    preds\leq f.ruleIndex\geq] = self.\leq f.name\geq_sempred}; separator="\n"\geq self._predicates = preds
   pred = self._predicates.get(ruleIndex, None)
   if pred is not None:
     return pred(localctx, predIndex)
   else:
    raise Exception("No registered predicate for:" + str(ruleIndex))
<sempredFuncs.values; separator="\n">
<endif>
>>
parser ctor(p) ::= \ll \lldef init (self, input, output=sys.stdout):
  super(<parser.name>, self). init (input, output=output)
   self.checkVersion("<file.ANTLRVersion>")
  self. interp = ParserATNSimulator(self, self.atn, self.decisionsToDFA, self.sharedContextCache)
  self. predicates = None
```

```
\rightarrow
```

```
/* This generates a private method since the actionIndex is generated, making an
* overriding implementation impossible to maintain.
*/
RuleActionFunction(r, actions) ::= <<
def <r.name>_action(self, localctx , actionIndex):
<actions: {index|
<if(first(actions))>
  if actionIndex == \leqindex\geq:
    <actions.(index)>
<elseif(rest(actions))>
  elif actionIndex == <index>:
     <actions.(index)>
<endif> }; separator="\n">
>>
/* This generates a private method since the predIndex is generated, making an
* overriding implementation impossible to maintain.
*/
RuleSempredFunction(r, actions) ::= <<
def <r.name>_sempred(self, localctx, predIndex):
  <actions: {index
<if(first(actions))>
  if predIndex == \langleindex\rangle:
    return <actions.(index)>
```

```
<elseif(rest(actions))>
```
 $elif predIndex == :$ 

return <actions.(index)> <endif> }; separator="\n">

```
\gg
```
RuleFunction(currentRule,args,code,locals,ruleCtx,altLabelCtxs,namedActions,finallyAction,postamble,exceptions)  $::=$  <<

```
<ruleCtx>
```
<altLabelCtxs:{l | <altLabelCtxs.(l)>}; separator="\n">

def <currentRule.name>(self<currentRule.args:{a | , <a.name>}>):

```
localctx = <parser.name>.<currentRule.ctxType>(self, self. ctx, self.state<currentRule.args:{a | , <a.name>}>>
 self.enterRule(localctx, <currentRule.startState>, self.RULE_<currentRule.name>)
 <namedActions.init>
 <locals; separator="\n">
 try:
  <code></code>
```

```
 <postamble; separator="\n">
     <namedActions.after>
   <if(exceptions)>
   <exceptions; separator="\n">
   <else>
  except RecognitionException as re:
    localctx.exception = re
     self._errHandler.reportError(self, re)
     self._errHandler.recover(self, re)
  <endif>
  finally:
     <finallyAction>
     self.exitRule()
  return localctx
>>
LeftRecursiveRuleFunction(currentRule,args,code,locals,ruleCtx,altLabelCtxs,
	namedActions,finallyAction,postamble) ::=
<<<ruleCtx>
<altLabelCtxs:{l | <altLabelCtxs.(l)>}; separator="\n">
def <currentRule.name>(self, _p=0<if(currentRule.args)>, <args:{a | , <a>}><endif>):
 _exementctx = self._ctx
 \_parentState = self.state localctx = <parser.name>.<currentRule.ctxType>(self, self._ctx, _parentState<args:{a | , <a.name>}>)
 prevctx = located _startState = <currentRule.startState>
 self.enterRecursionRule(localctx, <currentRule.startState>, self.RULE_<currentRule.name>, _p)
  <namedActions.init>
  <locals; separator="\n">
  try:
    <code></code>
     <postamble; separator="\n">
     <namedActions.after>
  except RecognitionException as re:
     localctx.exception = re
    self. errHandler.reportError(self, re)
    self. errHandler.recover(self, re)
  finally:
     <finallyAction>
     self.unrollRecursionContexts(_parentctx)
  return localctx
```

```
>>
```

```
CodeBlockForOuterMostAlt(currentOuterMostAltCodeBlock, locals, preamble, ops) ::= <<
<if(currentOuterMostAltCodeBlock.altLabel)>localctx = <parser.name>.<currentOuterMostAltCodeBlock.altLabel;
format="cap">Context(self, localctx)<endif>
self.enterOuterAlt(localctx, <currentOuterMostAltCodeBlock.alt.altNum>)
<CodeBlockForAlt(currentAltCodeBlock=currentOuterMostAltCodeBlock, ...)>
\gg
```

```
CodeBlockForAlt(currentAltCodeBlock, locals, preamble, ops) ::= <<
\langlelocals; separator="\n">
\epsilon; separator="\n">
<ops; separator="\n">
\gt
```

```
LL1AltBlock(choice, preamble, alts, error) ::= <<
self.state = <choice.stateNumber>
self._errHandler.sync(self)
<if(choice.label)><labelref(choice.label)> = _input.LT(1)<endif>
<preamble; separator="\n">
token = self. input.LA(1)
<choice.altLook,alts:{look,alt| <cases(ttypes=look)>
  \langlealt\rangle pass}; separator="\nel">
else:
   <error>
```

```
LL1OptionalBlock(choice, alts, error) ::= <<
self.state = <choice.stateNumber>
self. errHandler.sync(self)
token = self._input.LA(1)<choice.altLook,alts:{look,alt| <cases(ttypes=look)>
  \langle alt \rangle pass}; separator="\nel">
else:
   pass
>>
```

```
LL1OptionalBlockSingleAlt(choice, expr, alts, preamble, error, followExpr) ::= <<
self.state = <choice.stateNumber>
self. errHandler.sync(self)
\epsilon; separator="\n">
if <expr>:
 \langlealts; separator="\n">
<!else if ( !(<followExpr>) ) <error>!>
\gg
```

```
LL1StarBlockSingleAlt(choice, loopExpr, alts, preamble, iteration) ::= <<
self.state = <choice.stateNumber>
self._errHandler.sync(self)
\epsilon; separator="\n">
while <loopExpr>:
  \langlealts; separator="\n">
   self.state = <choice.loopBackStateNumber>
   self._errHandler.sync(self)
   <iteration>
```

```
LL1PlusBlockSingleAlt(choice, loopExpr, alts, preamble, iteration) ::= <<
self.state = <choice.blockStartStateNumber> <! alt block decision !>
self._errHandler.sync(self)
<preamble; separator="\n">
while True:
  <alts; separator="\n">
   self.state = <choice.stateNumber> <! loopback/exit decision !>
   self._errHandler.sync(self)
   <iteration>
   if not (<loopExpr>):
     break
```

```
// LL(*) stuff
```

```
AltBlock(choice, preamble, alts, error) ::= <<
self.state = <choice.stateNumber>
self._errHandler.sync(self)
\langleif(choice.label)>\langlelabelref(choice.label)> = _input.LT(1)\langleendif><preamble; separator="\n">
la_ = self._interp.adaptivePredict(self._input,<choice.decision>,self._ctx)
\langlealts:{alt |
if la == :
  \langle alt \rangle pass
}; separator="\nel">
>>
OptionalBlock(choice, alts, error) ::= <<
self.state = <choice.stateNumber>
self. errHandler.sync(self)
```

```
la = self. interp.adaptivePredict(self. input,<choice.decision>,self. ctx)
\langlealts: { alt |
```

```
if la == \langle i \rangle \langle if(!choice.ast.greedy)> +1 <endif>:
  \langlealt\rangle}; separator="\nel">
```

```
StarBlock(choice, alts, sync, iteration) ::= <<
self.state = <choice.stateNumber>
self._errHandler.sync(self)
_alt = self._interp.adaptivePredict(self._input,<choice.decision>,self._ctx)
while _alt!=<choice.exitAlt> and _alt!=ATN.INVALID_ALT_NUMBER:
  if _alt==1<if(!choice.ast.greedy)>+1<endif>:
     <iteration>
    \langlealts>\langle! should only be one !> self.state = <choice.loopBackStateNumber>
  self._errHandler.sync(self)
  _alt = self._interp.adaptivePredict(self._input,<choice.decision>,self._ctx)
```
 $\gg$ 

PlusBlock(choice, alts, error) ::= << self.state = <choice.blockStartStateNumber> <! alt block decision !> self.\_errHandler.sync(self)  $_l$ alt = 1<if(!choice.ast.greedy)>+1<endif> while \_alt!=<choice.exitAlt> and \_alt!=ATN.INVALID\_ALT\_NUMBER:  $\leq$ alts: {alt $\mid$ if \_alt ==  $\langle i \rangle \langle i$ f(!choice.ast.greedy)>+1<endif>:  $\langle$ alt $\rangle$ }; separator="\nel"> else: <error> self.state = <choice.loopBackStateNumber> <! loopback/exit decision !> self.\_errHandler.sync(self) \_alt = self.\_interp.adaptivePredict(self.\_input,<choice.decision>,self.\_ctx)

>>

 $Sync(s) ::= "sync()"$ 

 $ThrowNoViableAlt(t) ::= "raise NoViableAltException(self)"$ 

 $TestSetInline(s) ::= \ll\ll$ <s.bitsets:{bits | <if(rest(rest(bits.ttypes)))><bitsetBitfieldComparison(s, bits)><else><bitsetInlineComparison(s, bits)><endif>}; separator=" or ">  $\rightarrow$ 

// Java language spec 15.19 - shift operators mask operands rather than overflow to 0... need range test testShiftInRange(shiftAmount) ::= <<

```
((\leq \text{shiftAmount}) \& \sim 0 \text{x}3f) == 0>>
```
// produces smaller bytecode only when bits.ttypes contains more than two items bitsetBitfieldComparison(s, bits) ::= <%

(<testShiftInRange({<offsetShiftVar(s.varName, bits.shift)>})> and ((1 \<\< <offsetShiftVar(s.varName, bits.shift)>) & (<br/>cbits.ttypes:{ttype | (1 \<\< <offsetShiftType(ttype, bits.shift)>)}; separator=" | ">)) != 0)  $\%$ 

```
isZero ::= [
"0":true,
default:false
]
```

```
offsetShiftVar(shiftAmount, offset) ::= <%
<if(!isZero.(offset))>(<shiftAmount> - <offset>)<else><shiftAmount><endif>
% >
```

```
offsetShiftType(shiftAmount, offset) ::= <%
<if(!isZero.(offset))>(<parser.name>.<shiftAmount> - <offset>)<else><parser.name>.<shiftAmount><endif>
\%
```

```
// produces more efficient bytecode when bits.ttypes contains at most two items
bitsetInlineComparison(s, bits) ::= \langle % \rangle<bits.ttypes:{ttype | <s.varName>==<parser.name>.<ttype>}; separator=" or ">
% >
```

```
cases(ttypes) ::= <<
if token in [\langle \text{types:} \{t \mid \langle \text{parse} \rangle \langle \text{time} \rangle, \langle \text{time} \rangle \}; separator=", ">]:
>>
```

```
InvokeRule(r, argExpressChunks) ::= \llself.state = <r.stateNumber>
\langleif(r.labels)>\langler.labels:{l|\langlelabelref(l)>\rangle=
}><endif>self.<r.name>(<if(r.ast.options.p)><r.ast.options.p><if(argExprsChunks)>,<endif><endif><argExprsChu
nks>)
\rightarrow
```

```
MatchToken(m) ::= \lt\ltself.state = <m.stateNumber>\langleif(m.labels)>\langlem.labels:{l|\langlelabelref(l)> = }>\langleendif>self.match(\langleparser.name>\langlem.name>)
>>
```

```
MatchSet(m, expr, capture) ::= "<CommonSetStuff(m, expr, capture, false)>"
```

```
MatchNotSet(m, expr, capture) ::= "<CommonSetStuff(m, expr, capture, true)>"
```

```
CommonSetStuff(m, expr, capture, invert) ::= <<
```

```
self.state = <m.stateNumber>
\langleif(m.labels)>\langlem.labels:{l|\langlelabelref(l)>=}\rangleself._input.LT(1)\langleendif\rangle<capture>
<if(invert)>if <m.varName> \<= 0 or <expr><else>if not(<expr>)<endif>:
\langleif(m.labels)>\langlem.labels:{1| \langlelabelref(l)> = }>\langleelse> \langleendif>self._errHandler.recoverInline(self)
else:
  self. errHandler.reportMatch(self)
   self.consume()
>>
Wildcard(w) ::= \llself.state = <w.stateNumber>
\langleif(w.labels)>\langlew.labels:{l|\langlelabelref(l)> = }>\langleendif>self.matchWildcard()
>>
// ACTION STUFF
Action(a, foo, chunks) ::= "<chunks>"
ArgAction(a, chunks) ::= "<chunks>"
SemPred(p, chunks, failChunks) ::= <<
self.state = <p.stateNumber>
if not <chunks>:
   from antlr4.error.Errors import FailedPredicateException
   raise FailedPredicateException(self, <p.predicate><if(failChunks)>, <failChunks><elseif(p.msg)>,
<p.msg><endif>)
>>
ExceptionClause(e, catchArg, catchAction) ::= <<
except <catchArg>:
   <catchAction>
>>
// lexer actions are not associated with model objects
LexerSkipCommand() ::= "skip()"
LexerMoreCommand() ::= "more()"
LexerPopModeCommand() ::= "popMode()"
LexerTypeCommand(arg, grammar) \therefore = " type = <arg>"
LexerChannelCommand(arg, grammar) ::= " channel = \langle \text{arg}\rangle"
LexerModeCommand(arg, grammar) ::= " mode = <arg>"
LexerPushModeCommand(arg, grammar) ::= "pushMode(<arg>)"
```
 $ActionText(t) ::= "< t.text~"$  $ActionTemplate(t) ::= " "$ ArgRef(a) ::= "localctx.<a.name>" Local $Ref(a) ::= "localctx.<\langle a.name \rangle"$ RetValueRef(a) ::= "localctx.<a.name>"  $QRetValueRef(a) ::= "$ " /\*\* How to translate \$tokenLabel \*/  $TokenRef(t) ::= ".$ " LabelRef(t) ::= " $<$ ctx(t)>. $<$ t.name>" ListLabelRef(t) ::= "< $\text{ctx(t)} > \text{clistLabelName(t.name)} >$ "  $SetAttr(s,rhsChunks) ::= ".=$ 

```
TokenLabelType() ::= "<file.TokenLabelType; null={Token}>"
InputSymbolType() ::= "<file.InputSymbolType; null={Token}>"
```
TokenPropertyRef\_text(t) ::= "(None if <ctx(t)>.<t.label> is None else <ctx(t)>.<t.label>.text)" TokenPropertyRef\_type(t) ::= "(0 if <ctx(t)>.<t.label> is None else <ctx(t)>.<t.label>.type)" TokenPropertyRef\_line(t) ::= "(0 if  $\langle \text{ctx}(t) \rangle \langle \text{ctx}(\text{label} \rangle)$  is None else  $\langle \text{ctx}(t) \rangle \langle \text{ctx}(\text{label} \rangle)$ .line)" TokenPropertyRef\_pos(t) ::= "(0 if  $\langle \text{ctx}(t) \rangle \langle \text{ctx}(t) \rangle$  is None else  $\langle \text{ctx}(t) \rangle \langle \text{ctx}(t) \rangle \langle \text{column} \rangle$ " TokenPropertyRef\_channel(t) ::= "(0 if <ctx(t)>.<t.label> is None else <ctx(t)>.<t.label>.channel)" TokenPropertyRef\_index(t) ::= "(0 if <ctx(t)>.<t.label> is None else <ctx(t)>.<t.label>.tokenIndex)" TokenPropertyRef\_int(t) ::= "(0 if <ctx(t)>.<t.label> is None else int(<ctx(t)>.<t.label>.text))"

RulePropertyRef\_start(r) ::= "(None if  $\langle ctx(r)\rangle$ . $\langle r$ .label> is None else  $\langle ctx(r)\rangle$ . $\langle r$ .label>.start)" RulePropertyRef\_stop(r) ::= "(None if  $\langle \text{ctx}(r) \rangle \langle \text{r}.\text{label} \rangle$  is None else  $\langle \text{ctx}(r) \rangle \langle \text{r}.\text{label} \rangle$ .stop)" RulePropertyRef\_text(r) ::= "(None if  $\langle \text{ctx}(r) \rangle$ . $\langle \text{r}.\text{label} \rangle$  is None else self.\_input.getText(<ctx(r)>.<r.label>.start,<ctx(r)>.<r.label>.stop))"  $RulePropertyRef\_ctx(r) ::= "$  $RulePropertyRef\_parser(r) ::= "self"$ 

ThisRulePropertyRef\_start(r) ::= "localctx.start" ThisRulePropertyRef\_stop(r) ::= "localctx.stop" ThisRulePropertyRef\_text(r) ::= "self.\_input.getText(localctx.start, self.\_input.LT(-1))" ThisRulePropertyRef\_ctx(r) ::= "localctx" ThisRulePropertyRef\_parser(r) ::= "self"

```
NonLocalAttrRef(s) ::= "self.getInvokingContext(<s.ruleIndex>).<s.name>"
SetNonLocalAttr(s, rhsChunks) ::= "self.getInvokingContext(<s.ruleIndex>).<s.name> = <rhsChunks>"
```
AddToLabelList(a) ::= "<ctx(a.label)>.<a.listName>.append(<labelref(a.label)>)"

```
TokenDecl(t) ::= "self. \leq t.name > = None # \leq TokenLabelType() > "TokenTypeDecl(t) ::= "self.<t.name> = 0 \#<TokenLabelType()> type"
TokenListDecl(t) ::= "self.<t.name> = list() # of <TokenLabelType()>s"
RuleContextDecl(r) ::= "self. \leq r.name > = None # \leq r.ctxName>"RuleContextListDecl(rdecl) ::= "self. < r decl.name > = list() # of < r decl.ctxName > s"
```

```
ContextTokenGetterDecl(t) ::= <<
def <t.name>(self):
  return self.getToken(<parser.name>.<t.name>, 0)
\gg
```

```
// should never be called
ContextTokenListGetterDecl(t) ::= <<
def <t.name>_list(self):
  return self.getTokens(<parser.name>.<t.name>)
>>
```

```
ContextTokenListIndexedGetterDecl(t) ::= \langle \langledef <t.name>(self, i=None):
   if i is None:
     return self.getTokens(<parser.name>.<t.name>)
   else:
     return self.getToken(<parser.name>.<t.name>, i)
>>
```

```
ContextRuleGetterDecl(r) ::= <<
def <r.name>(self):
  return self.getTypedRuleContext(<parser.name>.<r.ctxName>,0)
```

```
// should never be called
ContextRuleListGetterDecl(r) ::= \lt\ltdef <r.name> list(self):
   return self.getTypedRuleContexts(<parser.name>.<r.ctxName>)
```
 $\gg$ 

```
ContextRuleListIndexedGetterDecl(r) ::= \langle \langledef <r.name>(self, i=None):
  if i is None:
    return self.getTypedRuleContexts(<parser.name>.<r.ctxName>)
  else:
     return self.getTypedRuleContext(<parser.name>.<r.ctxName>,i)
```
 $\gg$ 

LexerRuleContext() ::= "RuleContext"

 $/*$  The rule context name is the rule followed by a suffix; e.g., \* r becomes rContext. \*/ RuleContextNameSuffix() ::= "Context"

```
ImplicitTokenLabel(tokenName) ::= "_<tokenName>"
ImplicitRuleLabel(ruleName) ::= " <ruleName>"
ImplicitSetLabel(id) ::=' 'tset < id>''ListLabelName(label) ::= "<label>"
```
 $CaptureNextToken(d) ::= " < d-varName > = self \n input.LT(1)$ "  $CaptureNextTokenType(d) ::= " < d-varName > = self.__input.LA(1)"$ 

StructDecl(struct,ctorAttrs,attrs,getters,dispatchMethods,interfaces,extensionMembers) ::= << class <struct.name>(<if(contextSuperClass)><contextSuperClass><else>ParserRuleContext<endif>):

```
def __init_(self, parser, parent=None, invokingState=-1<struct.ctorAttrs:{a | , <a.name>=None}>):
   super(<parser.name>.<struct.name>, self)._init_(parent, invokingState)
   self.parser = parser
  \langle \text{attrs:} \{a \mid \langle a \rangle\}; \text{separator} = \langle \text{nn} \rangle <struct.ctorAttrs:{a | self.<a.name> = <a.name>}; separator="\n">
```

```
\leqgetters:\{g \mid \leq g \geq \}; separator="\n\n">
```
 def getRuleIndex(self): return <parser.name>.RULE\_<struct.derivedFromName>

<if(struct.provideCopyFrom)> <! don't need copy unless we have subclasses !> def copyFrom(self, ctx): super(<parser.name>.<struct.name>, self).copyFrom(ctx)

 $\langle$ struct.attrs:{a | self. $\langle$ a.name $\rangle$  = ctx. $\langle$ a.name $\rangle$ }; separator="\n" $\rangle$ 

<endif>

```
 <dispatchMethods; separator="\n">
 <extensionMembers; separator="\n">
```
 $\rightarrow$ 

AltLabelStructDecl(struct,attrs,getters,dispatchMethods) ::= << class <struct.name>(<currentRule.name; format="cap">Context):

 def \_\_init\_\_(self, parser, ctx): # actually a <parser.name>.<currentRule.name; format="cap">Context) super(<parser.name>.<struct.name>, self).\_\_init\_\_(parser)  $\langle \text{attrs:} \{a \mid \langle a \rangle\}; \text{separator}$ ="\n"> self.copyFrom(ctx)

 $\leq$ getters: $\{g \mid \leq g$  $\}$ ; separator="\n">

```
 <dispatchMethods; separator="\n">
```
>>

ListenerDispatchMethod(method) ::= <<

def <if(method.isEnter)>enter<else>exit<endif>Rule(self, listener):

if hasattr(listener, "<if(method.isEnter)>enter<else>exit<endif><struct.derivedFromName; format="cap">"): listener.<if(method.isEnter)>enter<else>exit<endif><struct.derivedFromName; format="cap">(self)

```
>>
```

```
VisitorDispatchMethod(method) ::= <<
def accept(self, visitor):
  if hasattr(visitor, "visit<struct.derivedFromName; format="cap">"):
     return visitor.visit<struct.derivedFromName; format="cap">(self)
  else:
     return visitor.visitChildren(self)
```

```
AttributeDecl(d) ::= "self.<d.name> = <if(d.initValue)><d.initValue><else>None<endif>"
```
 $/*$  If we don't know location of label def x, use this template \*/  $labelref(x) ::= "\dot{f}(\exists x.isLocal) > localctx.<\dot{f}(\exists x.name)$ 

/\*\* For any action chunk, what is correctly-typed context struct ptr? \*/ ctx(actionChunk) ::= "localctx"

// used for left-recursive rules

recRuleAltPredicate(ruleName,opPrec) ::= "self.precpred(self.\_ctx, <opPrec>)" recRuleSetReturnAction(src,name) ::= "\$<name>=\$<src>.<name>"  $recRuleSetStopToken()$  ::= "self.\_ctx.stop = self.\_input.LT(-1)"

recRuleAltStartAction(ruleName, ctxName, label) ::= << localctx = <parser.name>.<ctxName>Context(self, \_parentctx, \_parentState) <if(label)>localctx.<label> = \_prevctx<endif> self.pushNewRecursionContext(localctx, \_startState, self.RULE\_<ruleName>) >>

```
recRuleLabeledAltStartAction(ruleName, currentAltLabel, label, isListLabel) ::= <<
localctx = <parser.name>.<currentAltLabel; format="cap">Context(self, <parser.name>.<ruleName;
format="cap">Context(self, _parentctx, _parentState))
<if(label)>
<if(isListLabel)>
localctx.<label>.append(_prevctx)
<else>
localctx. <label> = _prevctx
<endif>
<endif>
self.pushNewRecursionContext(localctx, startState, self.RULE <ruleName>)
>>
```
recRuleReplaceContext(ctxName) ::= <<  $localctx =  .Context(self, localctx)$ self.  $ctx = located$  $prevctx = located$ 

```
recRuleSetPrevCtx() ::= <<
if self._parseListeners is not None:
   self.triggerExitRuleEvent()
prevctx = located>>
```

```
LexerFile(lexerFile, lexer, namedActions) ::= <<
<fileHeader(lexerFile.grammarFileName, lexerFile.ANTLRVersion)>
# encoding: utf-8
from __future__ import print_function
from antlr4 import *
from io import StringIO
import sys
```
<namedActions.header>

<lexer> >>

```
Lexer(lexer, atn, actionFuncs, sempredFuncs, superClass) ::= <<
<if(superClass)>
if __name__ is not None and "." in __name__:
  from .<superClass> import <superClass>
```
else:

```
 from <superClass> import <superClass>
```
<endif>

 $<$ atn $>$ 

```
class <lexer.name>(<if(superClass)><superClass><else>Lexer<endif>):
```

```
atn = ATNDeserializer() . deserialize (serializedATN())
```
decisionsToDFA =  $[DFA(ds, i)$  for i, ds in enumerate(atn.decisionToState) ]

```
<if(lexer.channels)>
  \langle = \langle exer.channels: {c| \langle c> = \langle exer.channels.\langle c) > }; separator="\n" >
```
<endif>

```
<if(rest(lexer.modes))>
```

```
\langle rest(lex) : \{m| \langle m \rangle = \langle i \rangle\}; separator="n" >
```

```
<endif>
  <if(lexer.tokens)>
```
 $\langle$  =  $\langle$  =  $\langle$  =  $\langle$  =  $\langle$  =  $\langle$  =  $\langle$  =  $\langle$  =  $\rangle$  =  $\langle$  =  $\langle$  =  $\rangle$  =  $\langle$  =  $\rangle$  =  $\langle$  =  $\rangle$  =  $\langle$  =  $\rangle$  =  $\langle$  =  $\rangle$  =  $\langle$  =  $\rangle$  =  $\langle$  =  $\rangle$  =  $\langle$  =  $\rangle$  =  $\langle$  =  $\rangle$  =  $\langle$  =  $\rangle$  =  $\langle$  =  $\rangle$ <endif>

```
 channelNames = [ u"DEFAULT_TOKEN_CHANNEL", u"HIDDEN"<if (lexer.channels)>, <lexer.channels:{c|
u"<c>"}; separator=", ", wrap, anchor><endif> ]
```
modeNames =  $\lceil$  <lexer.modes: $\{m | u'' < m$ >" $\}$ ; separator=", ", wrap, anchor>  $\lceil$ 

```
 literalNames = [ u"\<INVALID>",
      <lexer.literalNames:{t | u<t>}; separator=", ", wrap, anchor> ]
```

```
 symbolicNames = [ u"\<INVALID>",
     <lexer.symbolicNames:{t | u<t>}; separator=", ", wrap, anchor> ]
```
ruleNames = [ <lexer.ruleNames:{r | u"<r>"}; separator=", ", wrap, anchor> ]

```
 grammarFileName = u"<lexer.grammarFileName>"
```

```
 def __init__(self, input=None, output=sys.stdout):
   super(<lexer.name>, self).__init__(input, output=output)
   self.checkVersion("<lexerFile.ANTLRVersion>")
   self._interp = LexerATNSimulator(self, self.atn, self.decisionsToDFA, PredictionContextCache())
   self._actions = None
  self. predicates = None
```
<namedActions.members>

<dumpActions(lexer, "", actionFuncs, sempredFuncs)>

```
SerializedATN(model) ::= <<
<! only one segment, can be inlined !>
```

```
def serializedATN():
  with StringIO() as buf:
    buf.write(u"<model.serialized; wrap={")<\n>buf.write(u"}>")
     return buf.getvalue()
```

```
\rightarrow
```

```
/** Using a type to init value map, try to init a type; if not in table
* must be an object, default value is "null".
*/
initValue(typeName) ::= \lt\lt<pythonTypeInitMap.(typeName)>
>>
```
codeFileExtension() ::= ".py"

Found in path(s):

\* /opt/cola/permits/1300428068\_1649144266.79/0/antlr4-4-9-2-sourcesjar/org/antlr/v4/tool/templates/codegen/Python2/Python2.stg No license file was found, but licenses were detected in source scan.

/\*

- \* [The "BSD license"]
- \* Copyright (c) 2012-2016 Terence Parr
- \* Copyright (c) 2012-2016 Sam Harwell
- \* All rights reserved.
- \*
- \* Redistribution and use in source and binary forms, with or without
- \* modification, are permitted provided that the following conditions
- \* are met:
- \*
- \* 1. Redistributions of source code must retain the above copyright
- \* notice, this list of conditions and the following disclaimer.
- \* 2. Redistributions in binary form must reproduce the above copyright
- notice, this list of conditions and the following disclaimer in the
- \* documentation and/or other materials provided with the distribution.
- \* 3. The name of the author may not be used to endorse or promote products
- derived from this software without specific prior written permission.
- \*
- \* THIS SOFTWARE IS PROVIDED BY THE AUTHOR ``AS IS'' AND ANY EXPRESS OR
- \* IMPLIED WARRANTIES, INCLUDING, BUT NOT LIMITED TO, THE IMPLIED WARRANTIES
- \* OF MERCHANTABILITY AND FITNESS FOR A PARTICULAR PURPOSE ARE DISCLAIMED.
- \* IN NO EVENT SHALL THE AUTHOR BE LIABLE FOR ANY DIRECT, INDIRECT,
- \* INCIDENTAL, SPECIAL, EXEMPLARY, OR CONSEQUENTIAL DAMAGES (INCLUDING, BUT
- \* NOT LIMITED TO, PROCUREMENT OF SUBSTITUTE GOODS OR SERVICES; LOSS OF USE,
- \* DATA, OR PROFITS; OR BUSINESS INTERRUPTION) HOWEVER CAUSED AND ON ANY
- \* THEORY OF LIABILITY, WHETHER IN CONTRACT, STRICT LIABILITY, OR TORT
- \* (INCLUDING NEGLIGENCE OR OTHERWISE) ARISING IN ANY WAY OUT OF THE USE OF
- \* THIS SOFTWARE, EVEN IF ADVISED OF THE POSSIBILITY OF SUCH DAMAGE.

\*/

```
tree grammar SourceGenTriggers;
options {
language = Java:
tokenVocab = ANTLRParser:
	ASTLabelType = GrammarAST;
}
```
@header { package org.antlr.v4.codegen; import org.antlr.v4.misc.Utils; import org.antlr.v4.codegen.model.\*;

```
import org.antlr.v4.codegen.model.decl.*;
import org.antlr.v4.tool.*;
import org.antlr.v4.tool.ast.*;
import java.util.Collections;
import java.util.Map;
import java.util.HashMap;
}
@members {
public OutputModelController controller;
  public boolean hasLookaheadBlock;
 public SourceGenTriggers(TreeNodeStream input, OutputModelController controller) {
   	this(input);
  this.controller = controller; }
}
dummy : block[null, null] ;
block[GrammarAST label, GrammarAST ebnfRoot] returns [List<? extends SrcOp> omos]
 : \land blk=BLOCK (\land(OPTIONS .+))?
  			{List<CodeBlockForAlt> alts = new ArrayList<CodeBlockForAlt>();}
   		( alternative {alts.add($alternative.altCodeBlock);} )+
   	)
   	{
  if ( alts.size() == 1 & & ebnfRoot==null) return alts;
   	if ( ebnfRoot==null ) {
      	 $omos = DefaultOutputModelFactory.list(controller.getChoiceBlock((BlockAST)$blk, alts, $label));
   	}
   	else {
       Choice choice = controller.getEBNFBlock($ebnfRoot, alts);
       hasLookaheadBlock |= choice instanceof PlusBlock || choice instanceof StarBlock;
      	 $omos = DefaultOutputModelFactory.list(choice);
   	}
   	}
  ;
alternative returns [CodeBlockForAlt altCodeBlock, List<SrcOp> ops]
@init {
 boolean outerMost = inContext("RULE BLOCK");
}
@after {
  	controller.finishAlternative($altCodeBlock, $ops, outerMost);
}
 : a=alt[outerMost] {$altCodeBlock=$a.altCodeBlock; $ops=$a.ops;}
	;
```
 **Open Source Used In Appdynamics\_Synthetic Server 21.4.2 895**

alt[boolean outerMost] returns [CodeBlockForAlt altCodeBlock, List<SrcOp> ops]

```
@init {
	// set alt if outer ALT only (the only ones with alt field set to Alternative object)
	AltAST altAST = (AltAST)retval.start;
	if ( outerMost ) controller.setCurrentOuterMostAlt(altAST.alt);
}
	:	{
 List<SrcOp> elems = new ArrayList<SrcOp>();
 		// TODO: shouldn't we pass $start to controller.alternative()?
 		$altCodeBlock = controller.alternative(controller.getCurrentOuterMostAlt(), outerMost);
 $altCodeBlock.ops = $ops = elements;		controller.setCurrentBlock($altCodeBlock);
 		}
 \gamma( ALT elementOptions? ( element {if ($element.omos!=null) elems.addAll($element.omos); } )+ )
	|	^(ALT elementOptions? EPSILON)
     {$altCodeBlock = controller.epsilon(controller.getCurrentOuterMostAlt(), outerMost);}
  ;
element returns [List<? extends SrcOp> omos]
: labeledElement {$omos = $labeledElement.omos;}
\{atom[null, false] \} {$omos = $atom.omos;}
|\text{subrule} \times \{\text{500} = \text{5} \text{subrule}.\text{om} \}| ACTION {$omos = controller.action((ActionAST)$ACTION);}
| SEMPRED {$omos = controller.sempred((ActionAST)$SEMPRED);}
| \triangle(ACTION elementOptions) {$omos = controller.action((ActionAST)$ACTION);}
| \land(SEMPRED elementOptions) {$omos = controller.sempred((ActionAST)$SEMPRED);}
	;
labeledElement returns [List<? extends SrcOp> omos]
: \land(ASSIGN ID atom[$ID,false] ) {$omos = $atom.omos;}
| ^(PLUS_ASSIGN ID atom[$ID,false]) {$omos = $atom.omos;}
|\triangle(ASSIGN ID block[\$ID, null]) {$omos = $block.omos;}
| ^(PLUS_ASSIGN ID block[$ID,null]) {$omos = $block.omos;}
	;
subrule returns [List<? extends SrcOp> omos]
	:	^(OPTIONAL b=block[null,$OPTIONAL])
 		{
 		$omos = $block.omos;
 		}
\int ( \sqrt{\omega}CangleCangleE b=block[null,null])
```

```
 Open Source Used In Appdynamics_Synthetic Server 21.4.2 896
```
 $SrcOp$  blk = \$b.omos.get $(0)$ ;

 alt.addOp(blk);

 | ^(op=POSITIVE\_CLOSURE b=block[null,null])

 List<CodeBlockForAlt> alts = new ArrayList<CodeBlockForAlt>();

 CodeBlockForAlt alt = new CodeBlockForAlt(controller.delegate);

 $\lambda$  {

```
		alts.add(alt);
 		SrcOp loop = controller.getEBNFBlock($op, alts); // "star it"
     hasLookaheadBlock |= loop instanceof PlusBlock || loop instanceof StarBlock;
     	 $omos = DefaultOutputModelFactory.list(loop);
 		}
\left| \right. \text{block}[\text{null}, \text{null}] \quad \left\{ \text{Somos} = \text{Sblock}.\text{omos} \right\} ;
blockSet[GrammarAST label, boolean invert] returns [List<SrcOp> omos]
  : \triangle(SET atom[label,invert]+) {$omos = controller.set($SET, $label, invert);}
   ;
/*
setElement
	:	STRING_LITERAL
| TOKEN_REF
	|	^(RANGE STRING_LITERAL STRING_LITERAL)
	;
*/
// TODO: combine ROOT/BANG into one then just make new op ref'ing return value of atom/terminal...
// TODO: same for NOT
atom[GrammarAST label, boolean invert] returns [List<SrcOp> omos]
: \wedge(NOT a=atom[$label, true]) {$omos = $a.omos;}
| \text{range}[\text{label}] {$omos = $range.omos;}
| \triangle(DOT ID terminal[$label])
| \triangle(DOT ID ruleref[$label])
 |\triangle(WILDCARD .) {$omos = controller.wildcard($WILDCARD, $label);}
 |\text{WILDCARD} \quad \{\text{Somos} = \text{controller}.\text{wildcard}(\text{WILDCARD}, \text{Slabel});\}\| terminal[label] {\{5omos = $terminal.comos;}\}| ruleref[label] {$omos = $ruleref.omos;}
| blockSet[$label, invert] {$omos = $blockSet.omos;}
	;
ruleref[GrammarAST label] returns [List<SrcOp> omos]
   :	^(RULE_REF ARG_ACTION? elementOptions?)		{$omos = controller.ruleRef($RULE_REF, $label,
$ARG_ACTION);}
   ;
range[GrammarAST label] returns [List<SrcOp> omos]
  : ^{\wedge}(RANGE a=STRING_LITERAL b=STRING_LITERAL)
   ;
terminal[GrammarAST label] returns [List<SrcOp> omos]
  : ^(STRING_LITERAL .) {$omos = controller.stringRef($STRING_LITERAL, $label);}
  | STRING_LITERAL {$omos = controller.stringRef($STRING_LITERAL, $label);}
  | ^(TOKEN_REF ARG_ACTION .) {$omos = controller.tokenRef($TOKEN_REF, $label, $ARG_ACTION);}
  |\wedge(TOKEN_REF .) {$omos = controller.tokenRef($TOKEN_REF, $label, null);}
```

```
elementOptions
  :	^(ELEMENT_OPTIONS elementOption+)
  ;
```
elementOption

;

```
 :	ID
 | ^(ASSIGN ID ID)
 | ^(ASSIGN ID STRING_LITERAL)
 | ^(ASSIGN ID ACTION)
 | ^(ASSIGN ID INT)
 ;
```
Found in path(s):

\* /opt/cola/permits/1300428068\_1649144266.79/0/antlr4-4-9-2-sourcesjar/org/antlr/v4/codegen/SourceGenTriggers.g No license file was found, but licenses were detected in source scan.

/\*

[The "BSD license"] Copyright (c) 2010 Terence Parr

All rights reserved.

Redistribution and use in source and binary forms, with or without modification, are permitted provided that the following conditions are met:

- 1. Redistributions of source code must retain the above copyright notice, this list of conditions and the following disclaimer.
- 2. Redistributions in binary form must reproduce the above copyright notice, this list of conditions and the following disclaimer in the documentation and/or other materials provided with the distribution.
- 3. The name of the author may not be used to endorse or promote products derived from this software without specific prior written permission.

THIS SOFTWARE IS PROVIDED BY THE AUTHOR "AS IS" AND ANY EXPRESS OR IMPLIED WARRANTIES, INCLUDING, BUT NOT LIMITED TO, THE IMPLIED WARRANTIES OF MERCHANTABILITY AND FITNESS FOR A PARTICULAR PURPOSE ARE DISCLAIMED. IN NO EVENT SHALL THE AUTHOR BE LIABLE FOR ANY DIRECT, INDIRECT, INCIDENTAL, SPECIAL, EXEMPLARY, OR CONSEQUENTIAL DAMAGES (INCLUDING, BUT NOT LIMITED TO, PROCUREMENT OF SUBSTITUTE GOODS OR SERVICES; LOSS OF USE, DATA, OR PROFITS; OR BUSINESS INTERRUPTION) HOWEVER CAUSED AND ON ANY THEORY OF LIABILITY, WHETHER IN CONTRACT, STRICT LIABILITY, OR TORT (INCLUDING NEGLIGENCE OR OTHERWISE) ARISING IN ANY WAY OUT OF THE USE OF THIS SOFTWARE, EVEN IF ADVISED OF THE POSSIBILITY OF SUCH DAMAGE. \*/

Found in path(s):

\* /opt/cola/permits/1300428068\_1649144266.79/0/antlr4-4-9-2-sources-jar/org/antlr/v4/parse/ATNBuilder.java

No license file was found, but licenses were detected in source scan.

/\*

- \* Copyright (c) 2012-2017 The ANTLR Project. All rights reserved.
- \* Use of this file is governed by the BSD 3-clause license that
- \* can be found in the LICENSE.txt file in the project root.

\*/

Found in path(s):

- \* /opt/cola/permits/1300428068\_1649144266.79/0/antlr4-4-9-2-sources-jar/org/antlr/v4/tool/AttributeResolver.java
- \* /opt/cola/permits/1300428068\_1649144266.79/0/antlr4-4-9-2-sources-
- jar/org/antlr/v4/codegen/target/JavaScriptTarget.java
- \* /opt/cola/permits/1300428068\_1649144266.79/0/antlr4-4-9-2-sources-
- jar/org/antlr/v4/analysis/LeftRecursionDetector.java
- \* /opt/cola/permits/1300428068\_1649144266.79/0/antlr4-4-9-2-sources-
- jar/org/antlr/v4/codegen/model/chunk/ArgRef.java
- \* /opt/cola/permits/1300428068\_1649144266.79/0/antlr4-4-9-2-sources-jar/org/antlr/v4/tool/ast/RuleRefAST.java
- \* /opt/cola/permits/1300428068\_1649144266.79/0/antlr4-4-9-2-sources-
- jar/org/antlr/v4/codegen/model/decl/TokenDecl.java
- \* /opt/cola/permits/1300428068\_1649144266.79/0/antlr4-4-9-2-sources-
- jar/org/antlr/v4/codegen/model/chunk/TokenPropertyRef\_int.java
- \* /opt/cola/permits/1300428068\_1649144266.79/0/antlr4-4-9-2-sources-
- jar/org/antlr/v4/codegen/model/SemPred.java
- \* /opt/cola/permits/1300428068\_1649144266.79/0/antlr4-4-9-2-sources-
- jar/org/antlr/v4/tool/ast/RuleElementAST.java
- \* /opt/cola/permits/1300428068\_1649144266.79/0/antlr4-4-9-2-sources-jar/org/antlr/v4/tool/ToolMessage.java
- \* /opt/cola/permits/1300428068\_1649144266.79/0/antlr4-4-9-2-sources-
- jar/org/antlr/v4/codegen/model/chunk/ThisRulePropertyRef\_parser.java
- \* /opt/cola/permits/1300428068\_1649144266.79/0/antlr4-4-9-2-sources-
- jar/org/antlr/v4/codegen/model/chunk/TokenPropertyRef\_index.java
- \* /opt/cola/permits/1300428068\_1649144266.79/0/antlr4-4-9-2-sources-
- jar/org/antlr/v4/codegen/target/SwiftTarget.java
- \* /opt/cola/permits/1300428068\_1649144266.79/0/antlr4-4-9-2-sources-
- jar/org/antlr/v4/tool/ast/GrammarASTWithOptions.java
- \* /opt/cola/permits/1300428068\_1649144266.79/0/antlr4-4-9-2-sources-jar/org/antlr/v4/tool/LabelType.java
- \* /opt/cola/permits/1300428068\_1649144266.79/0/antlr4-4-9-2-sources-jar/org/antlr/v4/parse/ScopeParser.java
- \* /opt/cola/permits/1300428068\_1649144266.79/0/antlr4-4-9-2-sources-
- jar/org/antlr/v4/semantics/SymbolCollector.java
- \* /opt/cola/permits/1300428068\_1649144266.79/0/antlr4-4-9-2-sources-
- jar/org/antlr/v4/codegen/model/decl/ContextRuleListIndexedGetterDecl.java
- \* /opt/cola/permits/1300428068\_1649144266.79/0/antlr4-4-9-2-sources-
- jar/org/antlr/v4/codegen/model/RuleFunction.java
- \* /opt/cola/permits/1300428068\_1649144266.79/0/antlr4-4-9-2-sources-
- jar/org/antlr/v4/semantics/RuleCollector.java
- \* /opt/cola/permits/1300428068\_1649144266.79/0/antlr4-4-9-2-sources-
- jar/org/antlr/v4/codegen/model/LabeledOp.java
- \* /opt/cola/permits/1300428068\_1649144266.79/0/antlr4-4-9-2-sources-
- jar/org/antlr/v4/codegen/model/Wildcard.java

```
* /opt/cola/permits/1300428068_1649144266.79/0/antlr4-4-9-2-sources-
```
jar/org/antlr/v4/automata/LexerATNFactory.java

\* /opt/cola/permits/1300428068\_1649144266.79/0/antlr4-4-9-2-sources-

jar/org/antlr/v4/codegen/model/decl/ContextRuleListGetterDecl.java

\* /opt/cola/permits/1300428068\_1649144266.79/0/antlr4-4-9-2-sources-

jar/org/antlr/v4/codegen/model/VisitorDispatchMethod.java

\* /opt/cola/permits/1300428068\_1649144266.79/0/antlr4-4-9-2-sources-jar/org/antlr/v4/tool/ast/RangeAST.java

\* /opt/cola/permits/1300428068\_1649144266.79/0/antlr4-4-9-2-sources-

```
jar/org/antlr/v4/parse/v3TreeGrammarException.java
```
\* /opt/cola/permits/1300428068\_1649144266.79/0/antlr4-4-9-2-sources-

jar/org/antlr/v4/codegen/model/OptionalBlock.java

\* /opt/cola/permits/1300428068\_1649144266.79/0/antlr4-4-9-2-sources-

jar/org/antlr/v4/codegen/model/ThrowEarlyExitException.java

\* /opt/cola/permits/1300428068\_1649144266.79/0/antlr4-4-9-2-sources-

jar/org/antlr/v4/analysis/LeftRecursiveRuleTransformer.java

\* /opt/cola/permits/1300428068\_1649144266.79/0/antlr4-4-9-2-sources-jar/org/antlr/v4/tool/ErrorManager.java

\* /opt/cola/permits/1300428068\_1649144266.79/0/antlr4-4-9-2-sources-

jar/org/antlr/v4/codegen/model/decl/AltLabelStructDecl.java

\* /opt/cola/permits/1300428068\_1649144266.79/0/antlr4-4-9-2-sources-

jar/org/antlr/v4/tool/GrammarInterpreterRuleContext.java

\* /opt/cola/permits/1300428068\_1649144266.79/0/antlr4-4-9-2-sources-

jar/org/antlr/v4/codegen/model/chunk/ActionText.java

\* /opt/cola/permits/1300428068\_1649144266.79/0/antlr4-4-9-2-sources-

jar/org/antlr/v4/tool/BuildDependencyGenerator.java

\* /opt/cola/permits/1300428068\_1649144266.79/0/antlr4-4-9-2-sources-jar/org/antlr/v4/automata/ATNVisitor.java

\* /opt/cola/permits/1300428068\_1649144266.79/0/antlr4-4-9-2-sources-

jar/org/antlr/v4/codegen/model/decl/RuleContextDecl.java

\* /opt/cola/permits/1300428068\_1649144266.79/0/antlr4-4-9-2-sources-

jar/org/antlr/v4/codegen/model/chunk/NonLocalAttrRef.java

\* /opt/cola/permits/1300428068\_1649144266.79/0/antlr4-4-9-2-sources-

jar/org/antlr/v4/gui/PostScriptDocument.java

\* /opt/cola/permits/1300428068\_1649144266.79/0/antlr4-4-9-2-sources-

jar/org/antlr/v4/codegen/OutputModelFactory.java

\* /opt/cola/permits/1300428068\_1649144266.79/0/antlr4-4-9-2-sources-

jar/org/antlr/v4/tool/ANTLRToolListener.java

\* /opt/cola/permits/1300428068\_1649144266.79/0/antlr4-4-9-2-sources-

jar/org/antlr/v4/codegen/CodeGenPipeline.java

\* /opt/cola/permits/1300428068\_1649144266.79/0/antlr4-4-9-2-sources-

jar/org/antlr/v4/codegen/model/RuleElement.java

\* /opt/cola/permits/1300428068\_1649144266.79/0/antlr4-4-9-2-sources-jar/org/antlr/v4/tool/Alternative.java

\* /opt/cola/permits/1300428068\_1649144266.79/0/antlr4-4-9-2-sources-jar/org/antlr/v4/codegen/Target.java

\* /opt/cola/permits/1300428068\_1649144266.79/0/antlr4-4-9-2-sources-

jar/org/antlr/v4/codegen/model/AltBlock.java

\* /opt/cola/permits/1300428068\_1649144266.79/0/antlr4-4-9-2-sources-

jar/org/antlr/v4/codegen/model/LL1Choice.java

\* /opt/cola/permits/1300428068\_1649144266.79/0/antlr4-4-9-2-sources-

jar/org/antlr/v4/automata/TailEpsilonRemover.java

\* /opt/cola/permits/1300428068\_1649144266.79/0/antlr4-4-9-2-sources-
jar/org/antlr/v4/semantics/BlankActionSplitterListener.java

\* /opt/cola/permits/1300428068\_1649144266.79/0/antlr4-4-9-2-sources-

jar/org/antlr/v4/analysis/LeftRecursiveRuleAltInfo.java

\* /opt/cola/permits/1300428068\_1649144266.79/0/antlr4-4-9-2-sources-jar/org/antlr/v4/tool/AttributeDict.java

\* /opt/cola/permits/1300428068\_1649144266.79/0/antlr4-4-9-2-sources-

jar/org/antlr/v4/codegen/target/Python2Target.java

\* /opt/cola/permits/1300428068\_1649144266.79/0/antlr4-4-9-2-sources-

jar/org/antlr/v4/codegen/model/ArgAction.java

\* /opt/cola/permits/1300428068\_1649144266.79/0/antlr4-4-9-2-sources-

jar/org/antlr/v4/codegen/model/chunk/TokenPropertyRef\_line.java

\* /opt/cola/permits/1300428068\_1649144266.79/0/antlr4-4-9-2-sources-

jar/org/antlr/v4/codegen/model/chunk/RulePropertyRef\_stop.java

\* /opt/cola/permits/1300428068\_1649144266.79/0/antlr4-4-9-2-sources-

jar/org/antlr/v4/codegen/model/chunk/RulePropertyRef\_text.java

\* /opt/cola/permits/1300428068\_1649144266.79/0/antlr4-4-9-2-sources-jar/org/antlr/v4/tool/ast/PredAST.java

\* /opt/cola/permits/1300428068\_1649144266.79/0/antlr4-4-9-2-sources-

jar/org/antlr/v4/tool/GrammarSyntaxMessage.java

\* /opt/cola/permits/1300428068\_1649144266.79/0/antlr4-4-9-2-sources-

jar/org/antlr/v4/codegen/OutputModelWalker.java

\* /opt/cola/permits/1300428068\_1649144266.79/0/antlr4-4-9-2-sources-

jar/org/antlr/v4/tool/ast/GrammarASTVisitor.java

\* /opt/cola/permits/1300428068\_1649144266.79/0/antlr4-4-9-2-sources-

jar/org/antlr/v4/tool/DefaultToolListener.java

\* /opt/cola/permits/1300428068\_1649144266.79/0/antlr4-4-9-2-sources-

jar/org/antlr/v4/codegen/model/chunk/ActionTemplate.java

\* /opt/cola/permits/1300428068\_1649144266.79/0/antlr4-4-9-2-sources-

jar/org/antlr/v4/codegen/model/decl/ElementListDecl.java

\* /opt/cola/permits/1300428068\_1649144266.79/0/antlr4-4-9-2-sources-jar/org/antlr/v4/codegen/model/Choice.java

\* /opt/cola/permits/1300428068\_1649144266.79/0/antlr4-4-9-2-sources-

jar/org/antlr/v4/codegen/model/chunk/ListLabelRef.java

\* /opt/cola/permits/1300428068\_1649144266.79/0/antlr4-4-9-2-sources-

jar/org/antlr/v4/codegen/UnicodeEscapes.java

\* /opt/cola/permits/1300428068\_1649144266.79/0/antlr4-4-9-2-sources-

jar/org/antlr/v4/codegen/model/RuleActionFunction.java

\* /opt/cola/permits/1300428068\_1649144266.79/0/antlr4-4-9-2-sources-

jar/org/antlr/v4/codegen/model/MatchToken.java

\* /opt/cola/permits/1300428068\_1649144266.79/0/antlr4-4-9-2-sourcesjar/org/antlr/v4/codegen/model/chunk/LocalRef.java

\* /opt/cola/permits/1300428068\_1649144266.79/0/antlr4-4-9-2-sources-

jar/org/antlr/v4/codegen/model/chunk/ThisRulePropertyRef\_ctx.java

\* /opt/cola/permits/1300428068\_1649144266.79/0/antlr4-4-9-2-sources-

jar/org/antlr/v4/codegen/model/CaptureNextTokenType.java

\* /opt/cola/permits/1300428068\_1649144266.79/0/antlr4-4-9-2-sourcesjar/org/antlr/v4/codegen/model/OutputFile.java

\* /opt/cola/permits/1300428068\_1649144266.79/0/antlr4-4-9-2-sources-

jar/org/antlr/v4/codegen/model/LL1OptionalBlockSingleAlt.java

\* /opt/cola/permits/1300428068\_1649144266.79/0/antlr4-4-9-2-sources-

jar/org/antlr/v4/codegen/model/chunk/ThisRulePropertyRef\_stop.java

\* /opt/cola/permits/1300428068\_1649144266.79/0/antlr4-4-9-2-sources-

jar/org/antlr/v4/codegen/model/AddToLabelList.java

\* /opt/cola/permits/1300428068\_1649144266.79/0/antlr4-4-9-2-sources-jar/org/antlr/v4/tool/ast/AltAST.java

\* /opt/cola/permits/1300428068\_1649144266.79/0/antlr4-4-9-2-sources-

jar/org/antlr/v4/codegen/model/MatchSet.java

\* /opt/cola/permits/1300428068\_1649144266.79/0/antlr4-4-9-2-sources-

jar/org/antlr/v4/parse/ToolANTLRLexer.java

\* /opt/cola/permits/1300428068\_1649144266.79/0/antlr4-4-9-2-sources-jar/org/antlr/v4/parse/GrammarToken.java

\* /opt/cola/permits/1300428068\_1649144266.79/0/antlr4-4-9-2-sources-

jar/org/antlr/v4/codegen/model/BaseListenerFile.java

\* /opt/cola/permits/1300428068\_1649144266.79/0/antlr4-4-9-2-sources-

jar/org/antlr/v4/gui/TreeLayoutAdaptor.java

\* /opt/cola/permits/1300428068\_1649144266.79/0/antlr4-4-9-2-sources-jar/org/antlr/v4/gui/SystemFontMetrics.java

\* /opt/cola/permits/1300428068\_1649144266.79/0/antlr4-4-9-2-sources-jar/org/antlr/v4/Tool.java

\* /opt/cola/permits/1300428068\_1649144266.79/0/antlr4-4-9-2-sources-

jar/org/antlr/v4/codegen/model/ModelElement.java

\* /opt/cola/permits/1300428068\_1649144266.79/0/antlr4-4-9-2-sources-

jar/org/antlr/v4/codegen/model/BaseVisitorFile.java

\* /opt/cola/permits/1300428068\_1649144266.79/0/antlr4-4-9-2-sources-

jar/org/antlr/v4/codegen/target/CSharpTarget.java

\* /opt/cola/permits/1300428068\_1649144266.79/0/antlr4-4-9-2-sources-

jar/org/antlr/v4/codegen/model/chunk/RulePropertyRef\_ctx.java

\* /opt/cola/permits/1300428068\_1649144266.79/0/antlr4-4-9-2-sources-

jar/org/antlr/v4/parse/ResyncToEndOfRuleBlock.java

\* /opt/cola/permits/1300428068\_1649144266.79/0/antlr4-4-9-2-sources-

jar/org/antlr/v4/tool/GrammarTransformPipeline.java

\* /opt/cola/permits/1300428068\_1649144266.79/0/antlr4-4-9-2-sources-jar/org/antlr/v4/tool/ast/RuleAST.java

\* /opt/cola/permits/1300428068\_1649144266.79/0/antlr4-4-9-2-sources-

jar/org/antlr/v4/misc/EscapeSequenceParsing.java

\* /opt/cola/permits/1300428068\_1649144266.79/0/antlr4-4-9-2-sources-jar/org/antlr/v4/tool/LabelElementPair.java

\* /opt/cola/permits/1300428068\_1649144266.79/0/antlr4-4-9-2-sources-

jar/org/antlr/v4/codegen/model/chunk/TokenPropertyRef\_pos.java

\* /opt/cola/permits/1300428068\_1649144266.79/0/antlr4-4-9-2-sources-

jar/org/antlr/v4/codegen/model/ParserFile.java

\* /opt/cola/permits/1300428068\_1649144266.79/0/antlr4-4-9-2-sources-

jar/org/antlr/v4/automata/ATNOptimizer.java

\* /opt/cola/permits/1300428068\_1649144266.79/0/antlr4-4-9-2-sources-

jar/org/antlr/v4/codegen/model/chunk/RulePropertyRef.java

\* /opt/cola/permits/1300428068\_1649144266.79/0/antlr4-4-9-2-sources-

jar/org/antlr/v4/semantics/SymbolChecks.java

\* /opt/cola/permits/1300428068\_1649144266.79/0/antlr4-4-9-2-sources-

jar/org/antlr/v4/codegen/model/MatchNotSet.java

\* /opt/cola/permits/1300428068\_1649144266.79/0/antlr4-4-9-2-sources-

jar/org/antlr/v4/codegen/model/chunk/TokenPropertyRef\_type.java

\* /opt/cola/permits/1300428068\_1649144266.79/0/antlr4-4-9-2-sources-

jar/org/antlr/v4/codegen/model/decl/ContextTokenListGetterDecl.java

\* /opt/cola/permits/1300428068\_1649144266.79/0/antlr4-4-9-2-sources-jar/org/antlr/v4/gui/BasicFontMetrics.java

\* /opt/cola/permits/1300428068\_1649144266.79/0/antlr4-4-9-2-sources-jar/org/antlr/v4/codegen/ParserFactory.java

\* /opt/cola/permits/1300428068\_1649144266.79/0/antlr4-4-9-2-sources-

jar/org/antlr/v4/parse/ToolANTLRParser.java

\* /opt/cola/permits/1300428068\_1649144266.79/0/antlr4-4-9-2-sources-jar/org/antlr/v4/tool/ErrorType.java

\* /opt/cola/permits/1300428068\_1649144266.79/0/antlr4-4-9-2-sources-jar/org/antlr/v4/tool/ast/QuantifierAST.java

\* /opt/cola/permits/1300428068\_1649144266.79/0/antlr4-4-9-2-sources-jar/org/antlr/v4/codegen/model/Lexer.java

\* /opt/cola/permits/1300428068\_1649144266.79/0/antlr4-4-9-2-sources-

jar/org/antlr/v4/codegen/model/LL1Loop.java

\* /opt/cola/permits/1300428068\_1649144266.79/0/antlr4-4-9-2-sources-

jar/org/antlr/v4/codegen/BlankOutputModelFactory.java

\* /opt/cola/permits/1300428068\_1649144266.79/0/antlr4-4-9-2-sources-jar/org/antlr/v4/misc/MutableInt.java

\* /opt/cola/permits/1300428068\_1649144266.79/0/antlr4-4-9-2-sources-

jar/org/antlr/v4/codegen/model/ThrowRecognitionException.java

\* /opt/cola/permits/1300428068\_1649144266.79/0/antlr4-4-9-2-sources-

jar/org/antlr/v4/codegen/target/JavaTarget.java

\* /opt/cola/permits/1300428068\_1649144266.79/0/antlr4-4-9-2-sources-

jar/org/antlr/v4/tool/GrammarParserInterpreter.java

\* /opt/cola/permits/1300428068\_1649144266.79/0/antlr4-4-9-2-sources-

jar/org/antlr/v4/codegen/model/chunk/ThisRulePropertyRef\_text.java

\* /opt/cola/permits/1300428068\_1649144266.79/0/antlr4-4-9-2-sources-

jar/org/antlr/v4/codegen/model/chunk/TokenPropertyRef\_channel.java

\* /opt/cola/permits/1300428068\_1649144266.79/0/antlr4-4-9-2-sources-

jar/org/antlr/v4/codegen/model/decl/Decl.java

\* /opt/cola/permits/1300428068\_1649144266.79/0/antlr4-4-9-2-sources-

jar/org/antlr/v4/codegen/model/SerializedATN.java

\* /opt/cola/permits/1300428068\_1649144266.79/0/antlr4-4-9-2-sources-

jar/org/antlr/v4/codegen/model/chunk/LabelRef.java

\* /opt/cola/permits/1300428068\_1649144266.79/0/antlr4-4-9-2-sources-jar/org/antlr/v4/tool/DOTGenerator.java

\* /opt/cola/permits/1300428068\_1649144266.79/0/antlr4-4-9-2-sources-jar/org/antlr/v4/automata/ATNFactory.java

\* /opt/cola/permits/1300428068\_1649144266.79/0/antlr4-4-9-2-sources-jar/org/antlr/v4/tool/ast/ActionAST.java

\* /opt/cola/permits/1300428068\_1649144266.79/0/antlr4-4-9-2-sources-

jar/org/antlr/v4/gui/TreePostScriptGenerator.java

\* /opt/cola/permits/1300428068\_1649144266.79/0/antlr4-4-9-2-sources-jar/org/antlr/v4/tool/ast/NotAST.java

\* /opt/cola/permits/1300428068\_1649144266.79/0/antlr4-4-9-2-sources-

jar/org/antlr/v4/gui/JFileChooserConfirmOverwrite.java

\* /opt/cola/permits/1300428068\_1649144266.79/0/antlr4-4-9-2-sources-

jar/org/antlr/v4/codegen/model/ExceptionClause.java

\* /opt/cola/permits/1300428068\_1649144266.79/0/antlr4-4-9-2-sources-

jar/org/antlr/v4/semantics/BasicSemanticChecks.java

\* /opt/cola/permits/1300428068\_1649144266.79/0/antlr4-4-9-2-sources-jar/org/antlr/v4/codegen/LexerFactory.java

\* /opt/cola/permits/1300428068\_1649144266.79/0/antlr4-4-9-2-sources-

jar/org/antlr/v4/codegen/model/RuleSempredFunction.java

\* /opt/cola/permits/1300428068\_1649144266.79/0/antlr4-4-9-2-sources-

jar/org/antlr/v4/codegen/model/CodeBlockForOuterMostAlt.java

\* /opt/cola/permits/1300428068\_1649144266.79/0/antlr4-4-9-2-sources-

jar/org/antlr/v4/codegen/model/InvokeRule.java

\* /opt/cola/permits/1300428068\_1649144266.79/0/antlr4-4-9-2-sources-

jar/org/antlr/v4/parse/TokenVocabParser.java

\* /opt/cola/permits/1300428068\_1649144266.79/0/antlr4-4-9-2-sources-

jar/org/antlr/v4/codegen/model/OutputModelObject.java

\* /opt/cola/permits/1300428068\_1649144266.79/0/antlr4-4-9-2-sources-

jar/org/antlr/v4/codegen/model/CodeBlockForAlt.java

\* /opt/cola/permits/1300428068\_1649144266.79/0/antlr4-4-9-2-sources-

jar/org/antlr/v4/semantics/ActionSniffer.java

\* /opt/cola/permits/1300428068\_1649144266.79/0/antlr4-4-9-2-sources-

jar/org/antlr/v4/codegen/model/decl/ContextTokenListIndexedGetterDecl.java

\* /opt/cola/permits/1300428068\_1649144266.79/0/antlr4-4-9-2-sources-

jar/org/antlr/v4/parse/ActionSplitterListener.java

\* /opt/cola/permits/1300428068\_1649144266.79/0/antlr4-4-9-2-sources-jar/org/antlr/v4/codegen/model/Loop.java

\* /opt/cola/permits/1300428068\_1649144266.79/0/antlr4-4-9-2-sources-

jar/org/antlr/v4/codegen/model/PlusBlock.java

\* /opt/cola/permits/1300428068\_1649144266.79/0/antlr4-4-9-2-sources-

jar/org/antlr/v4/codegen/model/decl/ContextGetterDecl.java

\* /opt/cola/permits/1300428068\_1649144266.79/0/antlr4-4-9-2-sources-jar/org/antlr/v4/tool/Attribute.java

\* /opt/cola/permits/1300428068\_1649144266.79/0/antlr4-4-9-2-sources-

jar/org/antlr/v4/codegen/model/chunk/ThisRulePropertyRef\_start.java

\* /opt/cola/permits/1300428068\_1649144266.79/0/antlr4-4-9-2-sources-

jar/org/antlr/v4/parse/v4ParserException.java

\* /opt/cola/permits/1300428068\_1649144266.79/0/antlr4-4-9-2-sources-

jar/org/antlr/v4/analysis/AnalysisPipeline.java

\* /opt/cola/permits/1300428068\_1649144266.79/0/antlr4-4-9-2-sources-

jar/org/antlr/v4/codegen/model/decl/StructDecl.java

\* /opt/cola/permits/1300428068\_1649144266.79/0/antlr4-4-9-2-sources-

jar/org/antlr/v4/codegen/model/chunk/QRetValueRef.java

\* /opt/cola/permits/1300428068\_1649144266.79/0/antlr4-4-9-2-sources-jar/org/antlr/v4/codegen/model/SrcOp.java

\* /opt/cola/permits/1300428068\_1649144266.79/0/antlr4-4-9-2-sources-jar/org/antlr/v4/tool/Rule.java

\* /opt/cola/permits/1300428068\_1649144266.79/0/antlr4-4-9-2-sources-

jar/org/antlr/v4/semantics/UseDefAnalyzer.java

\* /opt/cola/permits/1300428068\_1649144266.79/0/antlr4-4-9-2-sources-

jar/org/antlr/v4/codegen/model/decl/TokenListDecl.java

\* /opt/cola/permits/1300428068\_1649144266.79/0/antlr4-4-9-2-sources-

jar/org/antlr/v4/unicode/UnicodeDataTemplateController.java

\* /opt/cola/permits/1300428068\_1649144266.79/0/antlr4-4-9-2-sources-

jar/org/antlr/v4/codegen/model/ListenerDispatchMethod.java

\* /opt/cola/permits/1300428068\_1649144266.79/0/antlr4-4-9-2-sources-

jar/org/antlr/v4/codegen/model/chunk/SetNonLocalAttr.java

\* /opt/cola/permits/1300428068\_1649144266.79/0/antlr4-4-9-2-sources-

jar/org/antlr/v4/semantics/SemanticPipeline.java

\* /opt/cola/permits/1300428068\_1649144266.79/0/antlr4-4-9-2-sources-jar/org/antlr/v4/gui/TreeViewer.java

\* /opt/cola/permits/1300428068\_1649144266.79/0/antlr4-4-9-2-sources-

jar/org/antlr/v4/codegen/CodeGeneratorExtension.java

\* /opt/cola/permits/1300428068\_1649144266.79/0/antlr4-4-9-2-sources-

jar/org/antlr/v4/codegen/model/CaptureNextToken.java

\* /opt/cola/permits/1300428068\_1649144266.79/0/antlr4-4-9-2-sources-

jar/org/antlr/v4/codegen/model/ThrowNoViableAlt.java

\* /opt/cola/permits/1300428068\_1649144266.79/0/antlr4-4-9-2-sources-jar/org/antlr/v4/tool/ErrorSeverity.java

\* /opt/cola/permits/1300428068\_1649144266.79/0/antlr4-4-9-2-sources-

jar/org/antlr/v4/tool/LeftRecursionCyclesMessage.java

\* /opt/cola/permits/1300428068\_1649144266.79/0/antlr4-4-9-2-sources-

jar/org/antlr/v4/codegen/model/DispatchMethod.java

\* /opt/cola/permits/1300428068\_1649144266.79/0/antlr4-4-9-2-sources-

jar/org/antlr/v4/codegen/target/Python3Target.java

\* /opt/cola/permits/1300428068\_1649144266.79/0/antlr4-4-9-2-sources-

jar/org/antlr/v4/codegen/model/LexerFile.java

\* /opt/cola/permits/1300428068\_1649144266.79/0/antlr4-4-9-2-sources-

jar/org/antlr/v4/codegen/model/LL1AltBlock.java

\* /opt/cola/permits/1300428068\_1649144266.79/0/antlr4-4-9-2-sources-

jar/org/antlr/v4/codegen/model/chunk/TokenPropertyRef.java

\* /opt/cola/permits/1300428068\_1649144266.79/0/antlr4-4-9-2-sources-

jar/org/antlr/v4/codegen/model/chunk/RulePropertyRef\_parser.java

\* /opt/cola/permits/1300428068\_1649144266.79/0/antlr4-4-9-2-sources-jar/org/antlr/v4/codegen/model/dbg.java

\* /opt/cola/permits/1300428068\_1649144266.79/0/antlr4-4-9-2-sources-

jar/org/antlr/v4/codegen/model/Recognizer.java

\* /opt/cola/permits/1300428068\_1649144266.79/0/antlr4-4-9-2-sources-

jar/org/antlr/v4/codegen/target/DartTarget.java

\* /opt/cola/permits/1300428068\_1649144266.79/0/antlr4-4-9-2-sources-jar/org/antlr/v4/tool/ast/SetAST.java

\* /opt/cola/permits/1300428068\_1649144266.79/0/antlr4-4-9-2-sources-jar/org/antlr/v4/tool/LeftRecursiveRule.java

\* /opt/cola/permits/1300428068\_1649144266.79/0/antlr4-4-9-2-sources-

jar/org/antlr/v4/codegen/model/chunk/RetValueRef.java

\* /opt/cola/permits/1300428068\_1649144266.79/0/antlr4-4-9-2-sources-jar/org/antlr/v4/gui/TestRig.java

\* /opt/cola/permits/1300428068\_1649144266.79/0/antlr4-4-9-2-sources-jar/org/antlr/v4/codegen/model/Action.java

\* /opt/cola/permits/1300428068\_1649144266.79/0/antlr4-4-9-2-sources-

jar/org/antlr/v4/codegen/DefaultOutputModelFactory.java

\* /opt/cola/permits/1300428068\_1649144266.79/0/antlr4-4-9-2-sources-jar/org/antlr/v4/codegen/model/Sync.java

\* /opt/cola/permits/1300428068\_1649144266.79/0/antlr4-4-9-2-sources-jar/org/antlr/v4/misc/CharSupport.java

\* /opt/cola/permits/1300428068\_1649144266.79/0/antlr4-4-9-2-sources-

jar/org/antlr/v4/codegen/model/decl/ContextRuleGetterDecl.java

\* /opt/cola/permits/1300428068\_1649144266.79/0/antlr4-4-9-2-sources-

jar/org/antlr/v4/codegen/OutputModelController.java

\* /opt/cola/permits/1300428068\_1649144266.79/0/antlr4-4-9-2-sources-jar/org/antlr/v4/automata/ATNPrinter.java

\* /opt/cola/permits/1300428068\_1649144266.79/0/antlr4-4-9-2-sources-

jar/org/antlr/v4/codegen/model/LeftRecursiveRuleFunction.java

\* /opt/cola/permits/1300428068\_1649144266.79/0/antlr4-4-9-2-sources-

jar/org/antlr/v4/codegen/model/ListenerFile.java

\* /opt/cola/permits/1300428068\_1649144266.79/0/antlr4-4-9-2-sources-jar/org/antlr/v4/tool/ast/StarBlockAST.java

\* /opt/cola/permits/1300428068\_1649144266.79/0/antlr4-4-9-2-sources-jar/org/antlr/v4/misc/Graph.java

\* /opt/cola/permits/1300428068\_1649144266.79/0/antlr4-4-9-2-sources-

jar/org/antlr/v4/codegen/model/decl/TokenTypeDecl.java

\* /opt/cola/permits/1300428068\_1649144266.79/0/antlr4-4-9-2-sources-

jar/org/antlr/v4/semantics/AttributeChecks.java

\* /opt/cola/permits/1300428068\_1649144266.79/0/antlr4-4-9-2-sources-

jar/org/antlr/v4/codegen/model/ElementFrequenciesVisitor.java

\* /opt/cola/permits/1300428068\_1649144266.79/0/antlr4-4-9-2-sources-

jar/org/antlr/v4/codegen/model/decl/RuleContextListDecl.java

\* /opt/cola/permits/1300428068\_1649144266.79/0/antlr4-4-9-2-sources-

jar/org/antlr/v4/tool/ast/OptionalBlockAST.java

\* /opt/cola/permits/1300428068\_1649144266.79/0/antlr4-4-9-2-sources-

jar/org/antlr/v4/tool/GrammarSemanticsMessage.java

\* /opt/cola/permits/1300428068\_1649144266.79/0/antlr4-4-9-2-sources-

jar/org/antlr/v4/codegen/model/chunk/ActionChunk.java

\* /opt/cola/permits/1300428068\_1649144266.79/0/antlr4-4-9-2-sources-

jar/org/antlr/v4/codegen/ActionTranslator.java

\* /opt/cola/permits/1300428068\_1649144266.79/0/antlr4-4-9-2-sources-

jar/org/antlr/v4/codegen/model/chunk/TokenPropertyRef\_text.java

\* /opt/cola/permits/1300428068\_1649144266.79/0/antlr4-4-9-2-sourcesjar/org/antlr/v4/codegen/CodeGenerator.java

\* /opt/cola/permits/1300428068\_1649144266.79/0/antlr4-4-9-2-sources-

jar/org/antlr/v4/analysis/LeftRecursiveRuleAnalyzer.java

\* /opt/cola/permits/1300428068\_1649144266.79/0/antlr4-4-9-2-sources-

jar/org/antlr/v4/codegen/model/LL1PlusBlockSingleAlt.java

\* /opt/cola/permits/1300428068\_1649144266.79/0/antlr4-4-9-2-sources-

jar/org/antlr/v4/codegen/model/VisitorFile.java

\* /opt/cola/permits/1300428068\_1649144266.79/0/antlr4-4-9-2-sources-jar/org/antlr/v4/tool/ast/PlusBlockAST.java

\* /opt/cola/permits/1300428068\_1649144266.79/0/antlr4-4-9-2-sources-

jar/org/antlr/v4/tool/ast/GrammarRootAST.java

\* /opt/cola/permits/1300428068\_1649144266.79/0/antlr4-4-9-2-sources-

jar/org/antlr/v4/parse/GrammarASTAdaptor.java

\* /opt/cola/permits/1300428068\_1649144266.79/0/antlr4-4-9-2-sources-jar/org/antlr/v4/gui/Trees.java

\* /opt/cola/permits/1300428068\_1649144266.79/0/antlr4-4-9-2-sources-jar/org/antlr/v4/gui/TreeTextProvider.java

\* /opt/cola/permits/1300428068\_1649144266.79/0/antlr4-4-9-2-sources-

jar/org/antlr/v4/codegen/target/CppTarget.java

\* /opt/cola/permits/1300428068\_1649144266.79/0/antlr4-4-9-2-sources-

jar/org/antlr/v4/codegen/model/chunk/SetAttr.java

\* /opt/cola/permits/1300428068\_1649144266.79/0/antlr4-4-9-2-sources-jar/org/antlr/v4/tool/ast/TerminalAST.java

\* /opt/cola/permits/1300428068\_1649144266.79/0/antlr4-4-9-2-sources-jar/org/antlr/v4/misc/Utils.java

\* /opt/cola/permits/1300428068\_1649144266.79/0/antlr4-4-9-2-sources-

jar/org/antlr/v4/codegen/target/GoTarget.java

\* /opt/cola/permits/1300428068\_1649144266.79/0/antlr4-4-9-2-sources-

jar/org/antlr/v4/codegen/model/decl/CodeBlock.java

\* /opt/cola/permits/1300428068\_1649144266.79/0/antlr4-4-9-2-sources-

jar/org/antlr/v4/codegen/model/StarBlock.java

\* /opt/cola/permits/1300428068\_1649144266.79/0/antlr4-4-9-2-sources-

jar/org/antlr/v4/codegen/model/decl/ContextTokenGetterDecl.java

\* /opt/cola/permits/1300428068\_1649144266.79/0/antlr4-4-9-2-sources-

jar/org/antlr/v4/codegen/model/decl/AttributeDecl.java

\* /opt/cola/permits/1300428068\_1649144266.79/0/antlr4-4-9-2-sources-

jar/org/antlr/v4/codegen/model/chunk/RulePropertyRef\_start.java

\* /opt/cola/permits/1300428068\_1649144266.79/0/antlr4-4-9-2-sources-

jar/org/antlr/v4/automata/ParserATNFactory.java

\* /opt/cola/permits/1300428068\_1649144266.79/0/antlr4-4-9-2-sources-jar/org/antlr/v4/codegen/model/Parser.java

\* /opt/cola/permits/1300428068\_1649144266.79/0/antlr4-4-9-2-sources-

jar/org/antlr/v4/codegen/model/chunk/TokenRef.java

\* /opt/cola/permits/1300428068\_1649144266.79/0/antlr4-4-9-2-sources-jar/org/antlr/v4/misc/OrderedHashMap.java

\* /opt/cola/permits/1300428068\_1649144266.79/0/antlr4-4-9-2-sources-jar/org/antlr/v4/tool/ANTLRMessage.java

\* /opt/cola/permits/1300428068\_1649144266.79/0/antlr4-4-9-2-sources-

jar/org/antlr/v4/codegen/target/PHPTarget.java

\* /opt/cola/permits/1300428068\_1649144266.79/0/antlr4-4-9-2-sources-jar/org/antlr/v4/misc/FrequencySet.java

\* /opt/cola/permits/1300428068\_1649144266.79/0/antlr4-4-9-2-sources-jar/org/antlr/v4/tool/LexerGrammar.java

\* /opt/cola/permits/1300428068\_1649144266.79/0/antlr4-4-9-2-sources-jar/org/antlr/v4/tool/Grammar.java

\* /opt/cola/permits/1300428068\_1649144266.79/0/antlr4-4-9-2-sources-jar/org/antlr/v4/tool/ast/BlockAST.java

\* /opt/cola/permits/1300428068\_1649144266.79/0/antlr4-4-9-2-sources-

jar/org/antlr/v4/tool/ast/GrammarASTErrorNode.java

\* /opt/cola/permits/1300428068\_1649144266.79/0/antlr4-4-9-2-sources-

jar/org/antlr/v4/codegen/model/LL1StarBlockSingleAlt.java

\* /opt/cola/permits/1300428068\_1649144266.79/0/antlr4-4-9-2-sources-

jar/org/antlr/v4/codegen/model/LL1OptionalBlock.java

\* /opt/cola/permits/1300428068\_1649144266.79/0/antlr4-4-9-2-sources-jar/org/antlr/v4/tool/ast/GrammarAST.java

\* /opt/cola/permits/1300428068\_1649144266.79/0/antlr4-4-9-2-sources-

jar/org/antlr/v4/codegen/model/TestSetInline.java

No license file was found, but licenses were detected in source scan.

/\*

\* [The "BSD license"]

\* Copyright (c) 2012-2016 Terence Parr

- \* Copyright (c) 2012-2016 Sam Harwell
- \* All rights reserved.
- \*

\* Redistribution and use in source and binary forms, with or without

\* modification, are permitted provided that the following conditions

\* are met:

\*

\* 1. Redistributions of source code must retain the above copyright

notice, this list of conditions and the following disclaimer.

\* 2. Redistributions in binary form must reproduce the above copyright

- \* notice, this list of conditions and the following disclaimer in the
- documentation and/or other materials provided with the distribution.

\* 3. The name of the author may not be used to endorse or promote products

\* derived from this software without specific prior written permission.

\*

\* THIS SOFTWARE IS PROVIDED BY THE AUTHOR ``AS IS'' AND ANY EXPRESS OR

\* IMPLIED WARRANTIES, INCLUDING, BUT NOT LIMITED TO, THE IMPLIED WARRANTIES

\* OF MERCHANTABILITY AND FITNESS FOR A PARTICULAR PURPOSE ARE DISCLAIMED.

\* IN NO EVENT SHALL THE AUTHOR BE LIABLE FOR ANY DIRECT, INDIRECT,

\* INCIDENTAL, SPECIAL, EXEMPLARY, OR CONSEQUENTIAL DAMAGES (INCLUDING, BUT

\* NOT LIMITED TO, PROCUREMENT OF SUBSTITUTE GOODS OR SERVICES; LOSS OF USE,

- \* DATA, OR PROFITS; OR BUSINESS INTERRUPTION) HOWEVER CAUSED AND ON ANY
- \* THEORY OF LIABILITY, WHETHER IN CONTRACT, STRICT LIABILITY, OR TORT

\* (INCLUDING NEGLIGENCE OR OTHERWISE) ARISING IN ANY WAY OUT OF THE USE OF

\* THIS SOFTWARE, EVEN IF ADVISED OF THE POSSIBILITY OF SUCH DAMAGE.

\*/

```
tree grammar ATNBuilder;
options {
language = Java;tokenVocab = ANTLRParser;	ASTLabelType = GrammarAST;
// filter = true;
}
```
// Include the copyright in this source and also the generated source @header {

```
/*
```
[The "BSD license"]

Copyright (c) 2010 Terence Parr

All rights reserved.

Redistribution and use in source and binary forms, with or without modification, are permitted provided that the following conditions are met:

- 1. Redistributions of source code must retain the above copyright notice, this list of conditions and the following disclaimer.
- 2. Redistributions in binary form must reproduce the above copyright notice, this list of conditions and the following disclaimer in the documentation and/or other materials provided with the distribution.
- 3. The name of the author may not be used to endorse or promote products derived from this software without specific prior written permission.

```
THIS SOFTWARE IS PROVIDED BY THE AUTHOR ``AS IS'' AND ANY EXPRESS OR
IMPLIED WARRANTIES, INCLUDING, BUT NOT LIMITED TO, THE IMPLIED WARRANTIES
OF MERCHANTABILITY AND FITNESS FOR A PARTICULAR PURPOSE ARE DISCLAIMED.
IN NO EVENT SHALL THE AUTHOR BE LIABLE FOR ANY DIRECT, INDIRECT,
INCIDENTAL, SPECIAL, EXEMPLARY, OR CONSEQUENTIAL DAMAGES (INCLUDING, BUT
NOT LIMITED TO, PROCUREMENT OF SUBSTITUTE GOODS OR SERVICES; LOSS OF USE,
DATA, OR PROFITS; OR BUSINESS INTERRUPTION) HOWEVER CAUSED AND ON ANY
THEORY OF LIABILITY, WHETHER IN CONTRACT, STRICT LIABILITY, OR TORT
(INCLUDING NEGLIGENCE OR OTHERWISE) ARISING IN ANY WAY OUT OF THE USE OF
THIS SOFTWARE, EVEN IF ADVISED OF THE POSSIBILITY OF SUCH DAMAGE.
*/
```

```
package org.antlr.v4.parse;
import org.antlr.v4.tool.*;
import org.antlr.v4.tool.ast.*;
import org.antlr.v4.automata.ATNFactory;
```

```
}
```

```
@members {
  ATNFactory factory;
  public ATNBuilder(TreeNodeStream input, ATNFactory factory) {
   	this(input);
  this.factory = factory;
  }
}
```

```
dummy : block[null] ; // avoid error about no start rule
```

```
ruleBlock[GrammarAST ebnfRoot] returns [ATNFactory.Handle p]
@init {
 List<ATNFactory.Handle> alts = new ArrayList<ATNFactory.Handle>();
 int alt = 1;
  factory.setCurrentOuterAlt(alt);
}
  :	^(BLOCK
      (^{\wedge}(OPTIONS .*))?
       ( a=alternative
          {alts.add($a.p); factory.setCurrentOuterAlt(++alt);}
       )+
     )
  {\$p = factory.block((BlockAST) \$BLOCK, ebnfRoot, alts); } ;
block[GrammarAST ebnfRoot] returns [ATNFactory.Handle p]
@init {List<ATNFactory.Handle> alts = new ArrayList<ATNFactory.Handle>(); }
 : \wedge(BLOCK (\wedge(OPTIONS .*))? (a=alternative {alts.add($a.p);})+)
  {\$p = factory.block((BlockAST) \$BLOCK, ebnfRoot, alts); } ;
alternative returns [ATNFactory.Handle p]
@init {List<ATNFactory.Handle> els = new ArrayList<ATNFactory.Handle>();}
 : ^{\wedge}(LEXER_ALT_ACTION a=alternative lexerCommands)
     {$p = factory.lexerAltCommands($a.p,$lexerCommands.p);}
 |\triangleleft(ALT \text{ elementOptions? EPSILON}) {$p = factory.epsilon($EPSILON);}
 | \triangle(ALT elementOptions? (e=element {els.add($e.p);})+) {$p = factory.alt(els);}
  ;
lexerCommands returns [ATNFactory.Handle p]
@init {List<ATNFactory.Handle> cmds = new ArrayList<ATNFactory.Handle>();}
 : (c=lexerCommand \{if ($c.cmd != null) cmds.add ($c.cmd);})+ {
    $p = factory.alt(cmds); }
  ;
lexerCommand returns [ATNFactory.Handle cmd]
: ^{\wedge}(LEXER_ACTION_CALL ID lexerCommandExpr)
     {$cmd = factory.lexerCallCommand($ID, $lexerCommandExpr.start);}
| ID
     {$cmd = factory.lexerCommand($ID);}
	;
lexerCommandExpr
```

```
	:	ID
	|	INT
	;
```

```
element returns [ATNFactory.Handle p]
: labeledElement \{\$p = \$labeledElement.p;\}| atom \{$p = $atom.p;}
| subrule \{\$p = $subrulep;\}| ACTION \{$p = factory.action((ActionAST)$ACTION);}
| SEMPRED \{$p = factory.sempred((PredAST)$SEMPRED);\}| \triangle(ACTION .) {$p = factory.action((ActionAST)$ACTION);}
| \triangle(SEMPRED .) {$p = factory.sempred((PredAST)$SEMPRED);}
 |\wedge(NOT b=blockSet[true]) \{\$p = \$b.p.\}| LEXER_CHAR_SET  {$p = factory.charSetLiteral($start);}
	;
astOperand returns [ATNFactory.Handle p]
: atom \{\$p = \$atom.p.\}|\wedge(NOT blockSet[true]) \{\$p = $blockSet, p\}	;
labeledElement returns [ATNFactory.Handle p]
: \triangle(ASSIGN ID element) {$p = factory.label($element.p);}
	|	^(PLUS_ASSIGN ID element) {$p = factory.listLabel($element.p);}
	;
subrule returns [ATNFactory.Handle p]
: \Diamond(OPTIONAL block[$start]) \{ $p = $block.p;}
|\triangle(CLOSURE block[$start]) \{ $p = $block.p;}
|\triangle(POSITIVE_CLOSURE block[$start]) \{ $p = $block.p;}
\left| \right. block[null] \left\{ \ p = \text{5block.p.}\right\}
  ;
```

```
blockSet[boolean invert] returns [ATNFactory.Handle p]
\emptysetinit {List<GrammarAST> alts = new ArrayList<GrammarAST>();}
: \hat{\text{SET}} (setElement {alts.add($setElement.start);})+) {$p = factory.set($start, alts, $invert);}
	;
```

```
/** Don't combine with atom otherwise it will build spurious ATN nodes */
setElement
	:	^(STRING_LITERAL .)
| \land(TOKEN_REF .)
	|	STRING_LITERAL
	|	TOKEN_REF
	|	^(RANGE a=STRING_LITERAL b=STRING_LITERAL)
  | LEXER_CHAR_SET
	;
```

```
atom returns [ATNFactory.Handle p]
: range \{ \p = $range.p;}
\wedge(DOT ID terminal) \{\$p = $terminal, p;\}\sqrt{\text{NOT ID ruler}} {$p = $ruleref.p;}
 \sqrt{\text{WILDCARD}}.) \{\$p = \text{factory.wildcard}(\$start);|\text{WILDCARD} \quad \{\$p = \text{factory.wildcard}(\$start);\}\\{ \text{blockSet}[false] \ \{ \text{Sp} = \text{SblockSet}, p \}| terminal \{\$p = $terminal.p;\}| ruleref \{\$p =$ruleref.p;\} ;
ruleref returns [ATNFactory.Handle p]
 : ^(RULE_REF ARG_ACTION? ^(ELEMENT_OPTIONS .*)) \{\$p = factory.ruleRef(\$RULE\_REF);\}|\triangle(RULE_REF ARG_ACTION?) \{\$p = \text{factory. ruleRef}(\$RULE\_REF\};\}| RULE_REF \{ \ = factory.ruleRef($RULE_REF);}
  ;
range returns [ATNFactory.Handle p]
  : ^(RANGE a=STRING_LITERAL b=STRING_LITERAL) {$p = factory.range($a,$b);}
  ;
terminal returns [ATNFactory.Handle p]
 : \sqrt{\text{STRING_LITERAL}} .) \{\$p = factory.stringLiteral((TerminalAST)\$start);| STRING_LITERAL {$p = factory.stringLiteral((TerminalAST)$start);}
 | ^(TOKEN_REF ARG_ACTION .) {$p = factory.tokenRef((TerminalAST)$start);}
 |\triangle(TOKEN_REF .) \{ $p = factory.tokenRef((TerminalAST)$start);}
 | TOKEN_REF \{$p = factory.tokenRef((TerminalAST)$start);}
  ;
elementOptions
	:	^(ELEMENT_OPTIONS elementOption*)
	;
elementOption
	:	ID
	|	^(ASSIGN ID ID)
	|	^(ASSIGN ID STRING_LITERAL)
	|	^(ASSIGN ID ACTION)
	|	^(ASSIGN ID INT)
	;
Found in path(s):
* /opt/cola/permits/1300428068_1649144266.79/0/antlr4-4-9-2-sources-jar/org/antlr/v4/parse/ATNBuilder.g
No license file was found, but licenses were detected in source scan.
```
/\* \* [The "BSD license"]

\* Copyright (c) 2012-2016 Terence Parr

- \* Copyright (c) 2012-2016 Sam Harwell
- \* All rights reserved.
- \*
- \* Redistribution and use in source and binary forms, with or without
- \* modification, are permitted provided that the following conditions

are met:

- \*
- \* 1. Redistributions of source code must retain the above copyright
- \* notice, this list of conditions and the following disclaimer.
- \* 2. Redistributions in binary form must reproduce the above copyright
- \* notice, this list of conditions and the following disclaimer in the
- \* documentation and/or other materials provided with the distribution.
- \* 3. The name of the author may not be used to endorse or promote products
- \* derived from this software without specific prior written permission.

\*

- \* THIS SOFTWARE IS PROVIDED BY THE AUTHOR ``AS IS'' AND ANY EXPRESS OR
- \* IMPLIED WARRANTIES, INCLUDING, BUT NOT LIMITED TO, THE IMPLIED WARRANTIES
- \* OF MERCHANTABILITY AND FITNESS FOR A PARTICULAR PURPOSE ARE DISCLAIMED.
- \* IN NO EVENT SHALL THE AUTHOR BE LIABLE FOR ANY DIRECT, INDIRECT,
- \* INCIDENTAL, SPECIAL, EXEMPLARY, OR CONSEQUENTIAL DAMAGES (INCLUDING, BUT
- \* NOT LIMITED TO, PROCUREMENT OF SUBSTITUTE GOODS OR SERVICES; LOSS OF USE,
- \* DATA, OR PROFITS; OR BUSINESS INTERRUPTION) HOWEVER CAUSED AND ON ANY
- \* THEORY OF LIABILITY, WHETHER IN CONTRACT, STRICT LIABILITY, OR TORT
- \* (INCLUDING NEGLIGENCE OR OTHERWISE) ARISING IN ANY WAY OUT OF THE USE OF
- \* THIS SOFTWARE, EVEN IF ADVISED OF THE POSSIBILITY OF SUCH DAMAGE.

```
*/
```

```
atn(startState, states, edges, rankdir, decisionRanks, useBox) ::= <<
digraph ATN {
rankdir=LR;
<decisionRanks; separator="\n">
\leqstates; separator="\n">
<edges; separator="\n">
}
\ggdfa(name, startState, states, edges, rankdir, decisionRanks, useBox) ::= <<
```

```
digraph <name> {
<if(rankdir)>rankdir=<rankdir>;<endif>
<decisionRanks; separator="\n">
\ltstates; separator="\n">
<edges; separator="\n">
}
>>
decision-rank(states) ::= \leq \leq{rank = same; rank = TR; \langle states : \{ s \mid s \langle s \rangle \}; separation = "; ">}
\gg
```

```
edge(src,target,label,arrowhead,transitionIndex) ::= <<
<src><if(transitionIndex)>:p<transitionIndex><endif> -> <target> [fontsize=11, fontname="Courier", arrowsize=.7,
label = "<label>"<if(arrowhead)>, arrowhead = <arrowhead><endif>];
>>
action-edge(src,target,label,arrowhead,transitionIndex) ::= <<
<src><if(transitionIndex)>:p<transitionIndex><endif> -> <target> [fontsize=11, fontname="Courier", arrowsize=.7,
label = "<label>"<if(arrowhead)>, arrowhead = <arrowhead><endif>];
>>
epsilon-edge(src,label,target,arrowhead,transitionIndex,loopback=false) ::= <<
<src><if(transitionIndex)>:p<transitionIndex><endif> -> <target> [fontname="Times-Italic",
label="ε"<if(loopback)>, style="dashed"<endif>];
>>
state(state, label, name, transitions) ::= <%
<name>[fontsize=11,
  label="
     <! rest(transition) tests for decision states: these nodes have a non-empty set of transitions after the first one. !>
     <if(rest(transitions))>
        {
        <! Label on the left side of the record node. !>
        <label>
       |
       <! Named ports in order on right side of record node, no display text. !>
       \{\langle\{\text{transitions:}\{t|\langle p\langle i0\rangle\rangle\};\ \text{separator}=\text{``}|\text{''}\rangle\}\}\ <else>
        <label>
    <endif>
" "
  <if(rest(transitions))>
     , shape=record, fixedsize=false
  <else>
     , shape=circle, fixedsize=true, width=.55
 <endif>
   , peripheries=1];
% >stopstate(name,label,actionIndex,useBox) ::= <<
<name>[fontsize=11, label="<label><if(actionIndex)>,\naction:<actionIndex><endif>",
<if(useBox)>shape=polygon,sides=4,peripheries=2,fixedsize=false<else>shape=doublecircle, fixedsize=true,
width=.6<endif>];
>>
Found in path(s):
```

```
* /opt/cola/permits/1300428068_1649144266.79/0/antlr4-4-9-2-sources-
jar/org/antlr/v4/tool/templates/dot/graphs.stg
```
No license file was found, but licenses were detected in source scan.

/\*

- \* [The "BSD license"]
- \* Copyright (c) 2012-2016 Terence Parr
- \* Copyright (c) 2012-2016 Sam Harwell
- \* All rights reserved.
- \*
- \* Redistribution and use in source and binary forms, with or without
- \* modification, are permitted provided that the following conditions
- \* are met:
- \*
- \* 1. Redistributions of source code must retain the above copyright
- notice, this list of conditions and the following disclaimer.
- \* 2. Redistributions in binary form must reproduce the above copyright
- \* notice, this list of conditions and the following disclaimer in the
- documentation and/or other materials provided with the distribution.
- \* 3. The name of the author may not be used to endorse or promote products
- \* derived from this software without specific prior written permission.
- \*
- \* THIS SOFTWARE IS PROVIDED BY THE AUTHOR ``AS IS'' AND ANY EXPRESS OR
- \* IMPLIED WARRANTIES, INCLUDING, BUT NOT LIMITED TO, THE IMPLIED WARRANTIES
- \* OF MERCHANTABILITY AND FITNESS FOR A PARTICULAR PURPOSE ARE DISCLAIMED.
- \* IN NO EVENT SHALL THE AUTHOR BE LIABLE FOR ANY DIRECT, INDIRECT,
- \* INCIDENTAL, SPECIAL, EXEMPLARY, OR CONSEQUENTIAL DAMAGES (INCLUDING, BUT
- \* NOT LIMITED TO, PROCUREMENT OF SUBSTITUTE GOODS OR SERVICES; LOSS OF USE,
- \* DATA, OR PROFITS; OR BUSINESS INTERRUPTION) HOWEVER CAUSED AND ON ANY
- \* THEORY OF LIABILITY, WHETHER IN CONTRACT, STRICT LIABILITY, OR TORT
- \* (INCLUDING NEGLIGENCE OR OTHERWISE) ARISING IN ANY WAY OUT OF THE USE OF
- \* THIS SOFTWARE, EVEN IF ADVISED OF THE POSSIBILITY OF SUCH DAMAGE.
- \*/

/\*\* templates used to generate make-compatible dependencies \*/

```
/* Generate "f : x, y, z" dependencies for input
```
- \* dependencies and generated files. in and out
- \* are File objects. For example, you can say
- \* <f.canonicalPath>

```
*/
```
dependencies(grammarFileName,in,out) ::= <<

- <if(in)><grammarFileName>: <in; separator=", "><endif>
- $\langle \text{out:} \{f \mid \langle f \rangle : \langle \text{grammarFileName} \rangle\}$ : separator="\n">

>>

Found in path(s):

\* /opt/cola/permits/1300428068\_1649144266.79/0/antlr4-4-9-2-sources-jar/org/antlr/v4/tool/templates/depend.stg No license file was found, but licenses were detected in source scan.

```
/*
```
- \* [The "BSD license"]
- \* Copyright (c) 2012-2016 Terence Parr
- \* Copyright (c) 2012-2016 Sam Harwell
- \* All rights reserved.

\*

- \* Redistribution and use in source and binary forms, with or without
- \* modification, are permitted provided that the following conditions
- are met:

\*

- \* 1. Redistributions of source code must retain the above copyright
- notice, this list of conditions and the following disclaimer.
- \* 2. Redistributions in binary form must reproduce the above copyright
- \* notice, this list of conditions and the following disclaimer in the
- \* documentation and/or other materials provided with the distribution.
- \* 3. The name of the author may not be used to endorse or promote products
- \* derived from this software without specific prior written permission.

\*

- \* THIS SOFTWARE IS PROVIDED BY THE AUTHOR ``AS IS'' AND ANY EXPRESS OR
- \* IMPLIED WARRANTIES, INCLUDING, BUT NOT LIMITED TO, THE IMPLIED WARRANTIES
- \* OF MERCHANTABILITY AND FITNESS FOR A PARTICULAR PURPOSE ARE DISCLAIMED.
- \* IN NO EVENT SHALL THE AUTHOR BE LIABLE FOR ANY DIRECT, INDIRECT,
- \* INCIDENTAL, SPECIAL, EXEMPLARY, OR CONSEQUENTIAL DAMAGES (INCLUDING, BUT
- \* NOT LIMITED TO, PROCUREMENT OF SUBSTITUTE GOODS OR SERVICES; LOSS OF USE,
- \* DATA, OR PROFITS; OR BUSINESS INTERRUPTION) HOWEVER CAUSED AND ON ANY
- \* THEORY OF LIABILITY, WHETHER IN CONTRACT, STRICT LIABILITY, OR TORT
- \* (INCLUDING NEGLIGENCE OR OTHERWISE) ARISING IN ANY WAY OUT OF THE USE OF
- \* THIS SOFTWARE, EVEN IF ADVISED OF THE POSSIBILITY OF SUCH DAMAGE.

\*/

```
javaTypeInitMap ::= [
	"int":"0",
	"long":"0",
	"float":"0.0f",
```

```
	"double":"0.0",
```

```
	"boolean":"false",
```

```
	"byte":"0",
```

```
	"short":"0",
```

```
	"char":"0",
```
 default:"null" // anything other than a primitive type is an object

```
]
```
// args must be <object-model-object>, <fields-resulting-in-STs>

ParserFile(file, parser, namedActions, contextSuperClass) ::= << <fileHeader(file.grammarFileName, file.ANTLRVersion)> <if(file.genPackage)> package <file.genPackage>;

<endif>

<namedActions.header> import org.antlr.v4.runtime.atn.\*; import org.antlr.v4.runtime.dfa.DFA; import org.antlr.v4.runtime.\*; import org.antlr.v4.runtime.misc.\*; import org.antlr.v4.runtime.tree.\*; import java.util.List; import java.util.Iterator; import java.util.ArrayList;

<parser> >>

ListenerFile(file, header, namedActions) ::= << <fileHeader(file.grammarFileName, file.ANTLRVersion)> <if(file.genPackage)> package <file.genPackage>; <endif> <header> import org.antlr.v4.runtime.tree.ParseTreeListener;

/\*\*

\* This interface defines a complete listener for a parse tree produced by

\* {@link <file.parserName>}.

\*/

public interface <file.grammarName>Listener extends ParseTreeListener {

 <file.listenerNames:{lname |

/\*\*

<if(file.listenerLabelRuleNames.(lname))>

\* Enter a parse tree produced by the {@code <lname>\}

\* labeled alternative in {@link <file.parserName>#<file.listenerLabelRuleNames.(lname)>\}.

<else>

\* Enter a parse tree produced by {@link <file.parserName>#<lname>\}.

<endif>

\* @param ctx the parse tree

\*/

void enter<lname; format="cap">(<file.parserName>.<lname; format="cap">Context ctx); /\*\*

<if(file.listenerLabelRuleNames.(lname))>

\* Exit a parse tree produced by the  $\{$  @code <lname> $\}$ }

\* labeled alternative in {@link <file.parserName>#<file.listenerLabelRuleNames.(lname)>\}.

<else>

\* Exit a parse tree produced by {@link <file.parserName>#<lname>\}.

<endif>

\* @param ctx the parse tree

\*/

void exit<lname; format="cap">(<file.parserName>.<lname; format="cap">Context ctx);}; separator="\n">

}  $\rightarrow$ 

BaseListenerFile(file, header, namedActions) ::= << <fileHeader(file.grammarFileName, file.ANTLRVersion)> <if(file.genPackage)> package <file.genPackage>; <endif> <header>

import org.antlr.v4.runtime.ParserRuleContext; import org.antlr.v4.runtime.tree.ErrorNode; import org.antlr.v4.runtime.tree.TerminalNode;

/\*\*

\* This class provides an empty implementation of {@link <file.grammarName>Listener},

```
* which can be extended to create a listener which only needs to handle a subset
```
\* of the available methods.

\*/

public class <file.grammarName>BaseListener implements <file.grammarName>Listener { <file.listenerNames:{lname |

/\*\* \* {@inheritDoc\}

\*

\*  $\langle p\rangle$ The default implementation does nothing. $\langle p\rangle$ 

\*/

@Override public void enter<lname; format="cap">(<file.parserName>.<lname; format="cap">Context ctx) { \} /\*\*

```
* {@inheritDoc\}
```
\*

\*  $\langle p\rangle$ The default implementation does nothing. $\langle p\rangle$ 

\*/

@Override public void exit<lname; format="cap">(<file.parserName>.<lname; format="cap">Context ctx) { \}}; separator="\n">

```
	/**
 	 * {@inheritDoc\}
	 *
 * \langle p\rangleThe default implementation does nothing.\langle p\rangle	 */
	@Override public void enterEveryRule(ParserRuleContext ctx) { }
	/**
 	 * {@inheritDoc\}
	 *
 * \leq pThe default implementation does nothing.\leq p	 */
	@Override public void exitEveryRule(ParserRuleContext ctx) { }
	/**
```

```
	 * {@inheritDoc\}
	 *
 * \leq pThe default implementation does nothing.\leqp>
 	 */
	@Override public void visitTerminal(TerminalNode node) { }
	/**
 	 * {@inheritDoc\}
	 *
 * \leq pThe default implementation does nothing.\leqp>
 	 */
	@Override public void visitErrorNode(ErrorNode node) { }
}
>>
VisitorFile(file, header, namedActions) ::= <<
<fileHeader(file.grammarFileName, file.ANTLRVersion)>
<if(file.genPackage)>
package <file.genPackage>;
<endif>
<header>
import org.antlr.v4.runtime.tree.ParseTreeVisitor;
/**
* This interface defines a complete generic visitor for a parse tree produced
* by {@link <file.parserName>}.
*
* @param \langleT The return type of the visit operation. Use \{\emptyset\} for
* operations with no return type.
*/
public interface <file.grammarName>Visitor\<T> extends ParseTreeVisitor\<T> {
	<file.visitorNames:{lname |
/**
<if(file.visitorLabelRuleNames.(lname))>
* Visit a parse tree produced by the {@code <lname>\}
* labeled alternative in {@link <file.parserName>#<file.visitorLabelRuleNames.(lname)>\}.
<else>
* Visit a parse tree produced by {@link <file.parserName>#<lname>\}.
<endif>
* @param ctx the parse tree
* @return the visitor result
*/
T visit<lname; format="cap">(<file.parserName>.<lname; format="cap">Context ctx);}; separator="\n">
}
>>
BaseVisitorFile(file, header, namedActions) ::= <<
<fileHeader(file.grammarFileName, file.ANTLRVersion)>
```

```
<if(file.genPackage)>
```
package <file.genPackage>; <endif> <header> import org.antlr.v4.runtime.tree.AbstractParseTreeVisitor;

/\*\*

```
* This class provides an empty implementation of {@link <file.grammarName>Visitor},
* which can be extended to create a visitor which only needs to handle a subset
* of the available methods.
*
* @param \<T> The return type of the visit operation. Use {@link Void} for
* operations with no return type.
*/
public class <file.grammarName>BaseVisitor\<T> extends AbstractParseTreeVisitor\<T> implements
<file.grammarName>Visitor\<T> {
	<file.visitorNames:{lname |
/**
* {@inheritDoc\}
*
* \subset pThe default implementation returns the result of calling
* {@link #visitChildren\} on {@code ctx\}.\langle \langle p \rangle*/
@Override public T visit<lname; format="cap">(<file.parserName>.<lname; format="cap">Context ctx) { return
visitChildren(ctx); \} }; separator="\n">
}
>>
fileHeader(grammarFileName, ANTLRVersion) ::= <<
// Generated from <grammarFileName; format="java-escape"> by ANTLR <ANTLRVersion>
>>
Parser(parser, funcs, atn, sempredFuncs, superClass) ::= <<
<Parser_(ctor="parser_ctor", ...)>
>>
Parser_(parser, funcs, atn, sempredFuncs, ctor, superClass) ::= <<
@SuppressWarnings({"all", "warnings", "unchecked", "unused", "cast"})
public class <parser.name> extends <superClass; null="Parser"> {
static { RuntimeMetaData.checkVersion("<file.ANTLRVersion>", RuntimeMetaData.VERSION); }
protected static final DFA[] decisionToDFA;
protected static final PredictionContextCache sharedContextCache =
 		new PredictionContextCache();
	<if(parser.tokens)>
	public static final int
```

```
	<if(parser.rules)>
```
 public static final int  $\langle$  parser.rules: {r | RULE\_ $\langle$ r.name $\rangle$  =  $\langle$ r.index $\rangle$ }; separator=", ", wrap, anchor $\rangle$ ; <endif> private static String[] makeRuleNames() { return new String[] { <parser.ruleNames:{r | "<r>"}; separator=", ", wrap, anchor> }; } public static final String[] ruleNames = makeRuleNames();

 <vocabulary(parser.literalNames, parser.symbolicNames)>

 @Override public String getGrammarFileName() { return "<parser.grammarFileName; format="java-escape">"; }

```
	@Override
public String[] getRuleNames() { return ruleNames; }
```

```
	@Override
public String getSerializedATN() { return _serializedATN; }
```
 @Override public ATN getATN() { return \_ATN; }

```
	<namedActions.members>
	<parser:(ctor)()>
```

```
	<funcs; separator="\n">
```

```
<if(sempredFuncs)>
	public boolean sempred(RuleContext _localctx, int ruleIndex, int predIndex) {
 		switch (ruleIndex) {
 		<parser.sempredFuncs.values:{f|
case <f.ruleIndex>:
	return <f.name>_sempred((<f.ctxType>)_localctx, predIndex);}; separator="\n">
 		}
 		return true;
	}
	<sempredFuncs.values; separator="\n">
<endif>
<atn>}
\rightarrowvocabulary(literalNames, symbolicNames) ::= <<
private static String[] makeLiteralNames() {
	return new String[] {
 \langleliteralNames:\{t \mid \langle t \rangle\}; null="null", separator=", ", wrap, anchor
```

```
	};
}
private static final String[] _LITERAL_NAMES = makeLiteralNames();
private static String[] makeSymbolicNames() {
	return new String[] {
 \langlesymbolicNames:\{t \mid \langle t \rangle\}; null="null", separator=", ", wrap, anchor
	};
}
private static final String[] _SYMBOLIC_NAMES = makeSymbolicNames();
public static final Vocabulary VOCABULARY = new VocabularyImpl(_LITERAL_NAMES,
_SYMBOLIC_NAMES);
/**
* @deprecated Use {@link #VOCABULARY} instead.
*/
@Deprecated
public static final String[] tokenNames;
static {
	tokenNames = new String[_SYMBOLIC_NAMES.length];
for (int i = 0; i \backslash tokenNames.length; i++) {
 		tokenNames[i] = VOCABULARY.getLiteralName(i);
 if (tokenNames[i] == null) {
 			tokenNames[i] = VOCABULARY.getSymbolicName(i);
 		}
 if (tokenNames[i] == null) {
 			tokenNames[i] = "\<INVALID>";
 		}
	}
}
@Override
@Deprecated
public String[] getTokenNames() {
	return tokenNames;
}
@Override
public Vocabulary getVocabulary() {
	return VOCABULARY;
}
\rightarrowdumpActions(recog, argFuncs, actionFuncs, sempredFuncs) ::= <<
<if(actionFuncs)>
```

```
@Override
```

```
public void action(RuleContext _localctx, int ruleIndex, int actionIndex) {
```

```
	switch (ruleIndex) {
	<recog.actionFuncs.values:{f|
case <f.ruleIndex>:
	<f.name>_action((<f.ctxType>)_localctx, actionIndex);
	break;}; separator="\n">
	}
}
<actionFuncs.values; separator="\n">
<endif>
<if(sempredFuncs)>
@Override
public boolean sempred(RuleContext _localctx, int ruleIndex, int predIndex) {
	switch (ruleIndex) {
	<recog.sempredFuncs.values:{f|
case <f.ruleIndex>:
	return <f.name>_sempred((<f.ctxType>)_localctx, predIndex);}; separator="\n">
	}
	return true;
}
<sempredFuncs.values; separator="\n">
<endif>
>>
parser\_ctor(p) ::= \lt\ltpublic <p.name>(TokenStream input) {
	super(input);
	_interp = new ParserATNSimulator(this,_ATN,_decisionToDFA,_sharedContextCache);
}
>>
/* This generates a private method since the actionIndex is generated, making an
* overriding implementation impossible to maintain.
*/
RuleActionFunction(r, actions) ::= \lt\ltprivate void <r.name>_action(<r.ctxType> _localctx, int actionIndex) {
	switch (actionIndex) {
	<actions:{index|
case <index>:
	<actions.(index)>
	break;}; separator="\n">
	}
}
\rightarrow/* This generates a private method since the predIndex is generated, making an
* overriding implementation impossible to maintain.
*/
RuleSempredFunction(r, actions) ::= <<
```

```
private boolean <r.name>_sempred(<r.ctxType> _localctx, int predIndex) {
	switch (predIndex) {
<actions: {index|
case <index>:
return <actions.(index)>; }; separator="\n">
	}
	return true;
}
>>
```
RuleFunction(currentRule,args,code,locals,ruleCtx,altLabelCtxs,namedActions,finallyAction,postamble,exceptions)  $::=$  <<

```
<ruleCtx>
```

```
<altLabelCtxs:{l | <altLabelCtxs.(l)>}; separator="\n">
```

```
<if(currentRule.modifiers)><currentRule.modifiers:{f | <f> }><else>public final <endif><currentRule.ctxType>
<currentRule.name>(<args; separator=",">) throws RecognitionException {
	<currentRule.ctxType> _localctx = new <currentRule.ctxType>(_ctx, getState()<currentRule.args:{a | ,
\langlea.name>\rangle;
	enterRule(_localctx, <currentRule.startState>, RULE_<currentRule.name>);
	<namedActions.init>
	<locals; separator="\n">
	try {
<if(currentRule.hasLookaheadBlock)>
int alt;
<endif>
 <code></code>
 		<postamble; separator="\n">
 		<namedActions.after>
	}
	<if(exceptions)>
	<exceptions; separator="\n">
	<else>
	catch (RecognitionException re) {
 		_localctx.exception = re;
 		_errHandler.reportError(this, re);
 		_errHandler.recover(this, re);
	}
<endif>
	finally {
 		<finallyAction>
		exitRule();
	}
return localctx:
}
```

```
\Rightarrow
```

```
LeftRecursiveRuleFunction(currentRule,args,code,locals,ruleCtx,altLabelCtxs,
	namedActions,finallyAction,postamble) ::=
<<<ruleCtx>
<altLabelCtxs:{l | <altLabelCtxs.(l)>}; separator="\n">
<if(currentRule.modifiers)><currentRule.modifiers:{f | <f> }><else>public final <endif><currentRule.ctxType>
<currentRule.name>(<args; separator=", ">) throws RecognitionException {
return <currentRule.name>(0<currentRule.args:{a |, <a.name>}>);
}
private <currentRule.ctxType> <currentRule.name>(int _p<args:{a |, <a>}>) throws RecognitionException {
ParserRuleContext _parentctx = _ctx;
int\_parentState = getState();\leqcurrentRule.ctxType\geq _localctx = new \leqcurrentRule.ctxType\geq _ctx, _parentState\leqcurrentRule.args:{a | ,
\langlea.name>\rangle;
\leqcurrentRule.ctxType> _prevctx = _localctx;
	int _startState = <currentRule.startState>;
	enterRecursionRule(_localctx, <currentRule.startState>, RULE_<currentRule.name>, _p);
	<namedActions.init>
	<locals; separator="\n">
	try {
<if(currentRule.hasLookaheadBlock)>
 		int _alt;
<endif>
 <code></code>
 		<postamble; separator="\n">
 		<namedActions.after>
 	}
	catch (RecognitionException re) {
 \_localctx.exception = re;
 		_errHandler.reportError(this, re);
 		_errHandler.recover(this, re);
	}
	finally {
 		<finallyAction>
 		unrollRecursionContexts(_parentctx);
	}
return localctx;
}
\rightarrowCodeBlockForOuterMostAlt(currentOuterMostAltCodeBlock, locals, preamble, ops) ::= <<
<if(currentOuterMostAltCodeBlock.altLabel)>_localctx = new <currentOuterMostAltCodeBlock.altLabel;
format="cap">Context(_localctx);<endif>
```
enterOuterAlt(\_localctx, <currentOuterMostAltCodeBlock.alt.altNum>);

<CodeBlockForAlt(currentAltCodeBlock=currentOuterMostAltCodeBlock, ...)>

```
>>
```

```
CodeBlockForAlt(currentAltCodeBlock, locals, preamble, ops) ::= <<
{
<locals; separator="\n">
\epsilon; separator="\n">
<ops; separator="\n">
}
>>
LL1AltBlock(choice, preamble, alts, error) ::= <<
```

```
setState(<choice.stateNumber>);
_errHandler.sync(this);
\langleif(choice.label)>\langlelabelref(choice.label)> = _input.LT(1);\langleendif>
\epsilon; separator="\n">
switch (\text{input.LA}(1)) {
<choice.altLook,alts:{look,alt| <cases(ttypes=look)>
 \langlealt\rangle	break;}; separator="\n">
default:
 	<error>
}
\ggLL1OptionalBlock(choice, alts, error) ::= <<
```

```
setState(<choice.stateNumber>);
_errHandler.sync(this);
switch (_input.LA(1)) {
<choice.altLook,alts:{look,alt| <cases(ttypes=look)>
<alt>	break;}; separator="\n">
default:
	break;
}
```

```
>>
```

```
LL1OptionalBlockSingleAlt(choice, expr, alts, preamble, error, followExpr) ::= <<
setState(<choice.stateNumber>);
_errHandler.sync(this);
\epsilon; separator="\n">
if (<i>expr</i>) {
\langlealts; separator="\n">
}
<!else if ( !(<followExpr>) ) <error>!>
\rightarrow
```
LL1StarBlockSingleAlt(choice, loopExpr, alts, preamble, iteration) ::= << setState(<choice.stateNumber>);

```
_errHandler.sync(this);
\epsilon; separator="\n">
while (<loopExpr>) {
<alts; separator="\n">
	setState(<choice.loopBackStateNumber>);
	_errHandler.sync(this);
	<iteration>
}
\gg
```

```
LL1PlusBlockSingleAlt(choice, loopExpr, alts, preamble, iteration) ::= <<
setState(<choice.blockStartStateNumber>); <! alt block decision !>
_errHandler.sync(this);
<preamble; separator="\n">
do {
<alts; separator="\n">
setState(<choice.stateNumber>); <! loopback/exit decision !>
	_errHandler.sync(this);
	<iteration>
} while ( <loopExpr> );
>>
```

```
// LL(*) stuff
```

```
AltBlock(choice, preamble, alts, error) ::= <<
setState(<choice.stateNumber>);
_errHandler.sync(this);
\langleif(choice.label)>\langlelabelref(choice.label)>=_input.LT(1);\langleendif>\epsilon; separator="\n">
switch ( getInterpreter().adaptivePredict(_input,<choice.decision>,_ctx) ) {
\langlealts:{alt |
case <i>:
\langle alt \rangle	break;}; separator="\n">
}
\ggOptionalBlock(choice, alts, error) ::= <<
setState(<choice.stateNumber>);
_errHandler.sync(this);
switch (getInterpreter().adaptivePredict(_input,<choice.decision>,_ctx) ) {
\leqalts: { alt |
case <i><if(!choice.ast.greedy)>+1<endif>:
\langle alt \rangle	break;}; separator="\n">
}
\Rightarrow
```

```
StarBlock(choice, alts, sync, iteration) ::= <<
setState(<choice.stateNumber>);
_errHandler.sync(this);
_alt = getInterpreter().adaptivePredict(_input,<choice.decision>,_ctx);
while ( _alt!=<choice.exitAlt> && _alt!=org.antlr.v4.runtime.atn.ATN.INVALID_ALT_NUMBER ) {
 if (_l = 1 < if(l)choice.ast.greedy) > + 1 < endif > ) {
  		<iteration>
  		<alts> <! should only be one !>
 	}
 	setState(<choice.loopBackStateNumber>);
 	_errHandler.sync(this);
 	_alt = getInterpreter().adaptivePredict(_input,<choice.decision>,_ctx);
}
\ggPlusBlock(choice, alts, error) ::= <<
setState(<choice.blockStartStateNumber>); <! alt block decision !>
_errHandler.sync(this);
alt = 1 \times if (!choice.ast.greedy) > +1 \times endif>;do {
 	switch (_alt) {
 \langlealts:{alt|
case <i><if(!choice.ast.greedy)>+1<endif>:
 \langle alt \rangle	break;}; separator="\n">
 	default:
  		<error>
 	}
 setState(<choice.loopBackStateNumber>); <! loopback/exit decision !>
 	_errHandler.sync(this);
 _1alt = getInterpreter().adaptivePredict(_1input,<choice.decision>,_2ctx);
} while ( _alt!=<choice.exitAlt> && _alt!=org.antlr.v4.runtime.atn.ATN.INVALID_ALT_NUMBER );
>>
Sync(s) ::= "sync(<s.expecting.name>);"
Throughout this: := "throw new NoViableAlt(t) ::= "the new NovEable, or "the new NovEable, or "the new NovEableTestSetInline(s) ::= \lt\lt<s.bitsets:{bits | <if(rest(rest(bits.ttypes)))><bitsetBitfieldComparison(s, bits)><else><bitsetInlineComparison(s,
bits)><endif>}; separator=" || ">
>>
// Java language spec 15.19 - shift operators mask operands rather than overflow to 0... need range test
testShiftInRange(shiftAmount) ::= <<
((\leq \text{shiftAmount}) \& \sim 0 \times 3f) = 0
```

```
>>
```

```
// produces smaller bytecode only when bits.ttypes contains more than two items
bitsetBitfieldComparison(s, bits) ::= <%
(<testShiftInRange({<offsetShift(s.varName, bits.shift)>})> && ((1L \<\< <offsetShift(s.varName, bits.shift)>) &
(<bits.ttypes:{ttype | (1L \<\< <offsetShift(ttype, bits.shift)>)}; separator=" | ">)) != 0)
\%isZero ::= [
"0":true,
default:false
]
offsetShift(shiftAmount, offset) ::= <%
<if(!isZero.(offset))>(<shiftAmount> - <offset>)<else><shiftAmount><endif>
% >// produces more efficient bytecode when bits.ttypes contains at most two items
bitsetInlineComparison(s, bits) ::= <%
<bits.ttypes:{ttype | <s.varName>==<ttype>}; separator=" || ">
\%cases(ttypes) ::= \lt\lt<ttypes:{t | case <t>:}; separator="\n">
>>
InvokeRule(r, argExpressChunks) ::= \langle\langlesetState(<r.stateNumber>);
\langleif(r.labels)>\langler.labels:{l|\langlelabelref(l)>\rangle=
}><endif><r.name>(<if(r.ast.options.p)><r.ast.options.p><if(argExprsChunks)>,<endif><endif><argExprsChunks>
);
\gtMatchToken(m) ::= \lt\ltsetState(<m.stateNumber>);
<if(m.labels)><m.labels:{l | <labelref(l)> = }><endif>match(<m.name>);
>>
MatchSet(m, expr, capture) ::= "<CommonSetStuff(m, expr, capture, false)>"
MatchNotSet(m, expr, capture) ::= "<CommonSetStuff(m, expr, capture, true)>"
CommonSetStuff(m, expr, capture, invert) ::= <<
setState(<m.stateNumber>);
\langleif(m.labels)>\langlem.labels:{l} \langle < labelref(1)> = }> input.LT(1);\langleendif>
<capture>
if (\langleif(invert)>\langlem.varName>\langle\langle= 0 \rangle\langleelse>!\langleendif>(\langleexpr>) \rangle {
\langleif(m.labels)>\langlem.labels:{l|\langlelabelref(l)> = (Token)}>\langleendif> errHandler.recoverInline(this);
}
else {
```

```
if (\text{input.LA}(1) = \text{Token.EOF}) matched EOF = true;
 	_errHandler.reportMatch(this);
	consume();
}
>>
Wildcard(w) ::= \llsetState(<w.stateNumber>);
\langleif(w.labels)>\langlew.labels:{l|\langlelabelref(l)> = }>\langleendif>matchWildcard();
>>
// ACTION STUFF
```

```
Action(a, foo, chunks) ::= "<chunks>"
```

```
ArgAction(a, chunks) ::= "<chunks>"
```

```
SemPred(p, chunks, failChunks) ::= <<
setState(<p.stateNumber>);
if (!(<chunks>)) throw new FailedPredicateException(this, <p.predicate><if(failChunks)>,
<failChunks><elseif(p.msg)>, <p.msg><endif>);
\gg
```

```
ExceptionClause(e, catchArg, catchAction) ::= <<
catch (<catchArg>) {
	<catchAction>
}
>>
```

```
// lexer actions are not associated with model objects
```

```
LexerSkipCommand() ::= "skip();"
LexerMoreCommand() ::= "more();"
LexerPopModeCommand() ::= "popMode();"
```

```
LexerTypeCommand(arg, grammar) ::= "_type = <arg>;"
LexerChannelCommand(arg, grammar)  ::= "_channel = <arg>;"
LexerModeCommand(arg, grammar) ::= "_mode = <arg>;"
LexerPushModeCommand(arg, grammar) ::= "pushMode(<arg>);"
```

```
ActionText(t) ::= " < t.text>"
ActionTemplate(t) ::= "<t.st>"
ArgRef(a) ::=" localctx.<\langle a.name \rangle"
LocalRef(a) ::= "_localctx.<a.name>"
RetValueRef(a) ::= "_localctx.<a.name>"
QRetValueRef(a) ::= "<ctx(a)&gt;.<a.dict&gt;.a.name&gt;"/** How to translate $tokenLabel */
TokenRef(t) ::= "<ctx(t)>.<t.name>"
```

```
LabelRef(t) ::= "<ctx(t)>.<t.name>"
ListLabelRef(t) ::= "<ctx(t)>.<ListLabelName(t.name)>"
SetAttr(s,rhsChunks) ::= "<ctx(s)>.<s.name>=<rhsChunks;"
```

```
TokenLabelType() ::= "<file.TokenLabelType; null={Token}>"
InputSymbolType() ::= "<file.InputSymbolType; null={Token}>"
```

```
TokenPropertyRef\_text(t) ::= "(<\text{ctx}(t)&gt;<\text{tlabel}&gt;!=\text{null?}&lt;<\text{ct.}label&gt;.<\text{tdbel}&gt;.getText():\text{null})"TokenPropertyRef_type(t) ::= "(<ctx(t)&gt;<t.label&gt;=null? <ctx(t)&gt;<t.label&gt;=getType():0)"TokenPropertyRef\_line(t) ::= "(<\text{ctx}(t)><\text{t}.label>!=null?<ctx(t)>.<t.label>.getLine():0)"
TokenPropertyRef_pos(t) ::= "(<ctx(t)>.<t.label>!=null?<ctx(t)>.<t.label>.getCharPositionInLine():0)"
TokenPropertyRef{\_}channel(t) ::= "(<\text{ctx}(t)><\text{tlabel}>!=null?<\text{ctx}(t)>.<\text{tlabel}>.getChannel().0)"TokenPropertyRef_index(t) ::= "(<\text{ctx}(t)><\text{t}.label}>=null? <\text{ctx}(t)>.TokenPropertyRef_int(t) ::= "(<ctx(t)>.<t.label>!=null?Integer.valueOf(<ctx(t)>.<t.label>.getText()):0)"
```

```
RulePropertyRef\_start(r) ::= "(<\text{ctx}(r)><\text{r}.label}>=null?(<\text{ctx}(r)>.<\text{r}.label}>start(l)RulePropertyRef_stop(r) ::= "(<\text{ctx}(r)><\text{r}.\text{label}>=null?(<\text{ctx}(r)><\text{r}.\text{label}>.stop):null)'RulePropertyRef_text(r) ::=
"(<ctx(r)>.<r.label>!=null?_input.getText(<ctx(r)>.<r.label>.start,<ctx(r)>.<r.label>.stop):null)"
RulePropertyRef\_ctx(r) ::= "<ctx(r)&gt;.cr.label"RulePropertyRef_parser(r) ::= "this"
```

```
ThisRulePropertyRef_start(r) ::= "_localctx.start"
ThisRulePropertyRef_stop(r) ::= "_localctx.stop"
ThisRulePropertyRef_text(r) ::= "_input.getText(_localctx.start, _input.LT(-1))"
ThisRulePropertyRef_ctx(r) ::= "_localctx"
ThisRulePropertyRef_parser(r) ::= "this"
```

```
NonLocalAttrRef(s) ::= "((<s.ruleName; format=\"cap\">Context)getInvokingContext(<s.ruleIndex>)).<s.name>"
SetNonLocalAttr(s, rhsChunks) ::=	"((<s.ruleName; format=\"cap\">Context)getInvokingContext(<s.ruleIndex>)).<s.name> = <rhsChunks>;"
```

```
AddToLabelList(a) ::= "<ctx(a.label)>.<a.listName>.add(<labelref(a.label)>);"
```

```
TokenDecl(t) ::= "<TokenLabelType()> <t.name>"
TokenTypeDecl(t) ::= "int <t.name>;"
TokenListDecl(t) ::= "List\langle \langle Token \rangle \langle t.name \rangle = new ArrayList\langle \langle Token \rangle()"
RuleContextDecl(r) ::= "< r. ctxName> < r. name>"RuleContextListDecl(rdecl) ::= "List\<<rdecl.ctxName>> <rdecl.name> = new ArrayList\<<rdecl.ctxName>>()"
```

```
ContextTokenGetterDecl(t) ::=
```

```
"public TerminalNode <t.name>() { return getToken(<parser.name>.<t.name>, 0); }"
```
ContextTokenListGetterDecl(t) ::=

"public List\<TerminalNode> <t.name>() { return getTokens(<parser.name>.<t.name>); }"

 $ContextTokenListIndexedGetterDecl(t) ::= \lt\lt$ 

public TerminalNode <t.name>(int i) {

```
	return getToken(<parser.name>.<t.name>, i);
```

```
}
```

```
\rightarrowContextRuleGetterDecl(r) ::= <<
public <r.ctxName> <r.name>() {
	return getRuleContext(<r.ctxName>.class,0);
}
>>
ContextRuleListGetterDecl(r) ::= \lt\ltpublic List\<<r.ctxName>\> <r.name>() {
	return getRuleContexts(<r.ctxName>.class);
}
>>
ContextRuleListIndexedGetterDecl(r) ::= <<
public <r.ctxName> <r.name>(int i) {
	return getRuleContext(<r.ctxName>.class,i);
}
>>
LexerRuleContext() ::= "RuleContext"
/* The rule context name is the rule followed by a suffix; e.g.,
*	r becomes rContext.
*/
RuleContextNameSuffix() ::= "Context"
ImplicitTokenLabel(tokenName) ::= "<tokenName>"
ImplicitRuleLabel(ruleName)	 ::= "<ruleName>"
ImplicitSetLabel(id) ::=" \tset; 'set < id>'ListLabelName(label) ::= "<label>"
CaptureNextToken(d) ::= "<d.varName> = _input.LT(1);"
CaptureNextTokenType(d) ::= " < d-varName > = \text{__input}.LA(1);"StructDecl(struct,ctorAttrs,attrs,getters,dispatchMethods,interfaces,extensionMembers)
::= <<
public static class <struct.name> extends
<if(contextSuperClass)><contextSuperClass><else>ParserRuleContext<endif><if(interfaces)> implements
<interfaces; separator=", "><endif> {
\langle \text{attrs:} \{a \mid \text{public} \langle a \rangle \}; separator="\n">
\leqgetters:\{g \mid \leq g>\}; separator="\n">
	<if(ctorAttrs)>public <struct.name>(ParserRuleContext parent, int invokingState) { super(parent, invokingState);
}<endif>
	public <struct.name>(ParserRuleContext parent, int invokingState<ctorAttrs:{a | , <a>}>) {
 		super(parent, invokingState);
 \langlestruct.ctorAttrs:{a | this.\langlea.name\rangle = \langlea.name\rangle;}; separator="\n"\rangle	}
	@Override public int getRuleIndex() { return RULE_<struct.derivedFromName>; }
<if(struct.provideCopyFrom)> <! don't need copy unless we have subclasses !>
	public <struct.name>() { }
```

```
	public void copyFrom(<struct.name> ctx) {
 		super.copyFrom(ctx);
 \langlestruct.attrs:{a | this.\langlea.name\rangle = ctx.\langlea.name\rangle;}; separator="\n"\rangle	}
<endif>
 	<dispatchMethods; separator="\n">
 	<extensionMembers; separator="\n">
}
\ggAltLabelStructDecl(struct,attrs,getters,dispatchMethods) ::= <<
public static class <struct.name> extends <currentRule.name; format="cap">Context {
 \langle \text{attrs:} \{a \mid \text{public} \langle a \rangle \}; \text{separator} = \langle \text{In} \rangle\leqgetters:\{g \mid \leq g \geq \}; separator="\n">
 public <struct.name>(<currentRule.name; format="cap">Context ctx) {    copyFrom(ctx);    }
 	<dispatchMethods; separator="\n">
}
>>
ListenerDispatchMethod(method) ::= <<
@Override
public void <if(method.isEnter)>enter<else>exit<endif>Rule(ParseTreeListener listener) {
	if ( listener instanceof <parser.grammarName>Listener )
((<parser.grammarName>Listener)listener).<if(method.isEnter)>enter<else>exit<endif><struct.derivedFromName;
format="cap">(this);
}
>>
VisitorDispatchMethod(method) ::= <<
@Override
public \<T> T accept(ParseTreeVisitor\<? extends T> visitor) {
if ( visitor instance of <parser.grammarName>Visitor ) return ((<parser.grammarName>Visitor \<? extends
T>)visitor).visit<struct.derivedFromName; format="cap">(this);
	else return visitor.visitChildren(this);
}
\ggAttributeDecl(d) ::= "<d.type> <d.name><if(d.initValue)> = <d.initValue><endif>"
/* If we don't know location of label def x, use this template */
labelref(x) ::= "\langle if (!x.isLocal)\rangle((\langle x.ctx.name \rangle) \cdot localctx). \langle endif \rangle(\langle x.name \rangle")/* For any action chunk, what is correctly-typed context struct ptr? */
ctx(actionChunk) ::= "((<actionChunk.ctx.name>)_localctx)"
// used for left-recursive rules
recRuleAltPredicate(ruleName,opPrec) ::= "precpred(_ctx, <opPrec>)"
recRuleSetReturnAction(src,name)	 ::= "$<name>=$<src>.<name>;"
```

```
recRuleSetStopToken() ::= "ctx-stop = \text{input} . LT(-1);"
```

```
recRuleAltStartAction(ruleName, ctxName, label, isListLabel) ::= <<
_localctx = new <ctxName>Context(_parentctx, _parentState);
<if(label)>
<if(isListLabel)>
localctx.<label>.add(_prevctx);
<else>
\anglelocalctx.<label> = \angleprevctx;
<endif>
<endif>
<if(label)>_localctx.<label> = _prevctx;<endif>
pushNewRecursionContext(_localctx, _startState, RULE_<ruleName>);
>>
recRuleLabeledAltStartAction(ruleName, currentAltLabel, label, isListLabel) ::= <<
_localctx = new <currentAltLabel; format="cap">Context(new <ruleName; format="cap">Context(_parentctx,
_parentState));
<if(label)>
<if(isListLabel)>
((<currentAltLabel; format="cap">Context)_localctx).<label>.add(_prevctx);
<else>
((\text{currentAltLabel}; \text{format="cap">=Context})\_localctx). \text{ltable} = \text{__prevctx};<endif>
<endif>
pushNewRecursionContext(_localctx, _startState, RULE_<ruleName>);
>>
recRuleReplaceContext(ctxName) ::= <<
\_localctx = new <ctxName >Context(__localctx);\_ctx = \_localctx;prevctx = localctx;
>>
recRuleSetPrevCtx() ::= <<
if ( _parseListeners!=null ) triggerExitRuleEvent();
prevctx = \_localctx;
>>
LexerFile(lexerFile, lexer, namedActions) ::= <<
<fileHeader(lexerFile.grammarFileName, lexerFile.ANTLRVersion)>
<if(lexerFile.genPackage)>
package <lexerFile.genPackage>;
<endif>
<namedActions.header>
import org.antlr.v4.runtime.Lexer;
import org.antlr.v4.runtime.CharStream;
```
import org.antlr.v4.runtime.Token; import org.antlr.v4.runtime.TokenStream; import org.antlr.v4.runtime.\*; import org.antlr.v4.runtime.atn.\*; import org.antlr.v4.runtime.dfa.DFA; import org.antlr.v4.runtime.misc.\*;

```
<lexer>
```
>>

Lexer(lexer, atn, actionFuncs, sempredFuncs, superClass) ::= << @SuppressWarnings({"all", "warnings", "unchecked", "unused", "cast"}) public class <lexer.name> extends <superClass; null="Lexer"> { static { RuntimeMetaData.checkVersion("<lexerFile.ANTLRVersion>", RuntimeMetaData.VERSION); }

```
	protected static final DFA[] _decisionToDFA;
	protected static final PredictionContextCache _sharedContextCache =
 		new PredictionContextCache();
	<if(lexer.tokens)>
	public static final int
 \langle = \langle = \langle \rangle \langle \rangle \rangle \langle \rangle \r<endif>
	<if(lexer.channels)>
	public static final int
 		<lexer.channels:{c | <c>=<lexer.channels.(c)>}; separator=", ", wrap, anchor>;
<endif>
	<if(rest(lexer.modes))>
	public static final int
 		<rest(lexer.modes):{m | <m>=<i>}; separator=", ", wrap, anchor>;
<endif>
	public static String[] channelNames = {
 		"DEFAULT_TOKEN_CHANNEL", "HIDDEN"<if (lexer.channels)>, <lexer.channels:{c| "<c>"}; separator=", ",
wrap, anchor><endif>
	};
	public static String[] modeNames = {
 		<lexer.modes:{m| "<m>"}; separator=", ", wrap, anchor>
```

```
	};
```

```
	private static String[] makeRuleNames() {
		return new String[] {
 \langle = lexer.ruleNames: {r | "\langler\rangle"}; separator=", ", wrap, anchor
		};
	}
	public static final String[] ruleNames = makeRuleNames();
```

```
	<vocabulary(lexer.literalNames, lexer.symbolicNames)>
```
 <namedActions.members>

```
	public <lexer.name>(CharStream input) {
		super(input);
		_interp = new LexerATNSimulator(this,_ATN,_decisionToDFA,_sharedContextCache);
	}
```
## @Override

 public String getGrammarFileName() { return "<lexer.grammarFileName>"; }

```
	@Override
	public String[] getRuleNames() { return ruleNames; }
```

```
	@Override
```

```
public String getSerializedATN() { return _serializedATN; }
```

```
	@Override
	public String[] getChannelNames() { return channelNames; }
```

```
	@Override
	public String[] getModeNames() { return modeNames; }
```

```
	@Override
	public ATN getATN() { return _ATN; }
```

```
	<dumpActions(lexer, "", actionFuncs, sempredFuncs)>
<atn>
```

```
}
```

```
>>
```

```
SerializedATN(model) ::= <<
<if(rest(model.segments))>
<! requires segmented representation !>
private static final int _serializedATNSegments = <length(model.segments)>;
\leq model.segments: {segment|private static final String _serializedATNSegment\leq i0> =
"<segment; wrap={"+<\n><\t>"}>";}; separator="\n">
public static final String _serializedATN = Utils.join(
	new String[] {
 		<model.segments:{segment | _serializedATNSegment<i0>}; separator=",\n">
	},
");
<else>
<! only one segment, can be inlined !>
public static final String serializedATN =
```

```
"<model.serialized; wrap={"+<\n><\t>"}>";
```
<endif>

```
public static final ATN ATN =
```

```
	new ATNDeserializer().deserialize(_serializedATN.toCharArray());
static {
	_decisionToDFA = new DFA[_ATN.getNumberOfDecisions()];
for (int i = 0; i \leq _ATN.getNumberOfDecisions(); i++) {
 \text{decisionToDFA}[i] = new DFA(\text{ATN.getDecisionState}(i), i);	}
\langle! org.antlr.v4.tool.DOTGenerator dot = new org.antlr.v4.tool.DOTGenerator(null);!><!	System.out.println(dot.getDOT(_ATN.decisionToState.get(0), ruleNames, false));!>
<!	System.out.println(dot.getDOT(_ATN.ruleToStartState[2], ruleNames, false));!>
}
>>
/** Using a type to init value map, try to init a type; if not in table
*	must be an object, default value is "null".
*/
initValue(typeName) ::= <<
<javaTypeInitMap.(typeName)>
>>
codeFileExtension() ::= ".java"
Found in path(s):
* /opt/cola/permits/1300428068_1649144266.79/0/antlr4-4-9-2-sources-
jar/org/antlr/v4/tool/templates/codegen/Java/Java.stg
No license file was found, but licenses were detected in source scan.
```
/\*

[The "BSD licence"] Copyright (c) 2006 Kay Roepke All rights reserved.

Redistribution and use in source and binary forms, with or without modification, are permitted provided that the following conditions are met:

- 1. Redistributions of source code must retain the above copyright notice, this list of conditions and the following disclaimer.
- 2. Redistributions in binary form must reproduce the above copyright notice, this list of conditions and the following disclaimer in the documentation and/or other materials provided with the distribution.
- 3. The name of the author may not be used to endorse or promote products derived from this software without specific prior written permission.

THIS SOFTWARE IS PROVIDED BY THE AUTHOR ``AS IS'' AND ANY EXPRESS OR IMPLIED WARRANTIES, INCLUDING, BUT NOT LIMITED TO, THE IMPLIED WARRANTIES OF MERCHANTABILITY AND FITNESS FOR A PARTICULAR PURPOSE ARE DISCLAIMED. IN NO EVENT SHALL THE AUTHOR BE LIABLE FOR ANY DIRECT, INDIRECT, INCIDENTAL, SPECIAL, EXEMPLARY, OR CONSEQUENTIAL DAMAGES (INCLUDING, BUT NOT LIMITED TO, PROCUREMENT OF SUBSTITUTE GOODS OR SERVICES; LOSS OF USE,
DATA, OR PROFITS; OR BUSINESS INTERRUPTION) HOWEVER CAUSED AND ON ANY THEORY OF LIABILITY, WHETHER IN CONTRACT, STRICT LIABILITY, OR TORT (INCLUDING NEGLIGENCE OR OTHERWISE) ARISING IN ANY WAY OUT OF THE USE OF THIS SOFTWARE, EVEN IF ADVISED OF THE POSSIBILITY OF SUCH DAMAGE. \*/

/\*

This file contains the actual layout of the messages emitted by ANTLR. The text itself is coming out of the languages/\*stg files, according to the chosen locale. This file contains the format that mimicks GCC output. \*/

location(file, line, column) ::= "<file>:<line>:<column>:"

message(id, text) ::= "<text> [error <id>]"

report(location, message, type) ::= "<location> <type>: <message>"

wantsSingleLineMessage() ::= "true"

Found in path(s):

\* /opt/cola/permits/1300428068\_1649144266.79/0/antlr4-4-9-2-sourcesjar/org/antlr/v4/tool/templates/messages/formats/gnu.stg No license file was found, but licenses were detected in source scan.

/\*

[The "BSD licence"] Copyright (c) 2005-2009 Terence Parr All rights reserved.

Redistribution and use in source and binary forms, with or without modification, are permitted provided that the following conditions are met:

- 1. Redistributions of source code must retain the above copyright notice, this list of conditions and the following disclaimer.
- 2. Redistributions in binary form must reproduce the above copyright notice, this list of conditions and the following disclaimer in the documentation and/or other materials provided with the distribution.
- 3. The name of the author may not be used to endorse or promote products derived from this software without specific prior written permission.

THIS SOFTWARE IS PROVIDED BY THE AUTHOR ``AS IS'' AND ANY EXPRESS OR IMPLIED WARRANTIES, INCLUDING, BUT NOT LIMITED TO, THE IMPLIED WARRANTIES OF MERCHANTABILITY AND FITNESS FOR A PARTICULAR PURPOSE ARE DISCLAIMED. IN NO EVENT SHALL THE AUTHOR BE LIABLE FOR ANY DIRECT, INDIRECT, INCIDENTAL, SPECIAL, EXEMPLARY, OR CONSEQUENTIAL DAMAGES (INCLUDING, BUT NOT LIMITED TO, PROCUREMENT OF SUBSTITUTE GOODS OR SERVICES; LOSS OF USE, DATA, OR PROFITS; OR BUSINESS INTERRUPTION) HOWEVER CAUSED AND ON ANY THEORY OF LIABILITY, WHETHER IN CONTRACT, STRICT LIABILITY, OR TORT

## (INCLUDING NEGLIGENCE OR OTHERWISE) ARISING IN ANY WAY OUT OF THE USE OF THIS SOFTWARE, EVEN IF ADVISED OF THE POSSIBILITY OF SUCH DAMAGE.

\*/

## Found in path(s):

\* /opt/cola/permits/1300428068\_1649144266.79/0/antlr4-4-9-2-sources-jar/org/antlr/v4/parse/ANTLRLexer.java No license file was found, but licenses were detected in source scan.

~ Copyright (c) 2012-2017 The ANTLR Project. All rights reserved.

## Found in path(s):

\* /opt/cola/permits/1300428068\_1649144266.79/0/antlr4-4-9-2-sources-jar/META-INF/maven/org.antlr/antlr4/pom.xml No license file was found, but licenses were detected in source scan.

/\*

- \* [The "BSD license"]
- \* Copyright (c) 2013 Terence Parr
- \* Copyright (c) 2013 Sam Harwell
- \* All rights reserved.
- \*
- \* Redistribution and use in source and binary forms, with or without
- \* modification, are permitted provided that the following conditions
- \* are met:
- \*
- \* 1. Redistributions of source code must retain the above copyright
- notice, this list of conditions and the following disclaimer.
- \* 2. Redistributions in binary form must reproduce the above copyright
- \* notice, this list of conditions and the following disclaimer in the
- documentation and/or other materials provided with the distribution.
- \* 3. The name of the author may not be used to endorse or promote products
- \* derived from this software without specific prior written permission.

\*

- \* THIS SOFTWARE IS PROVIDED BY THE AUTHOR ``AS IS'' AND ANY EXPRESS OR
- \* IMPLIED WARRANTIES, INCLUDING, BUT NOT LIMITED TO, THE IMPLIED WARRANTIES
- \* OF MERCHANTABILITY AND FITNESS FOR A PARTICULAR PURPOSE ARE DISCLAIMED.
- \* IN NO EVENT SHALL THE AUTHOR BE LIABLE FOR ANY DIRECT, INDIRECT,
- \* INCIDENTAL, SPECIAL, EXEMPLARY, OR CONSEQUENTIAL DAMAGES (INCLUDING, BUT
- \* NOT LIMITED TO, PROCUREMENT OF SUBSTITUTE GOODS OR SERVICES; LOSS OF USE,
- \* DATA, OR PROFITS; OR BUSINESS INTERRUPTION) HOWEVER CAUSED AND ON ANY
- \* THEORY OF LIABILITY, WHETHER IN CONTRACT, STRICT LIABILITY, OR TORT
- \* (INCLUDING NEGLIGENCE OR OTHERWISE) ARISING IN ANY WAY OUT OF THE USE OF
- \* THIS SOFTWARE, EVEN IF ADVISED OF THE POSSIBILITY OF SUCH DAMAGE.

\*/

// args must be <object-model-object>, <fields-resulting-in-STs>

ParserFile(file, parser, namedActions, contextSuperClass) ::= <<

<fileHeader(file.grammarFileName, file.ANTLRVersion)> <if(file.genPackage)> namespace <file.genPackage> { <endif> <namedActions.header> using System; using System.IO; using System.Text; using System.Diagnostics; using System.Collections.Generic; using Antlr4.Runtime; using Antlr4.Runtime.Atn; using Antlr4.Runtime.Misc; using Antlr4.Runtime.Tree; using DFA = Antlr4.Runtime.Dfa.DFA;

<parser> <if(file.genPackage)> } // namespace <file.genPackage> <endif> >>

ListenerFile(file, header, namedActions) ::= << <fileHeader(file.grammarFileName, file.ANTLRVersion)> <if(file.genPackage)> namespace <file.genPackage> { <endif> <header> using Antlr4.Runtime.Misc; using IParseTreeListener = Antlr4.Runtime.Tree.IParseTreeListener; using IToken = Antlr4.Runtime.IToken;

/// \<summary>

/// This interface defines a complete listener for a parse tree produced by /// \<see cref="<csIdentifier.(file.parserName)>"/>. ///\</summary> [System.CodeDom.Compiler.GeneratedCode("ANTLR", "<file.ANTLRVersion>")] [System.CLSCompliant(false)] public interface I<file.grammarName>Listener : IParseTreeListener { <file.listenerNames:{lname | ///\<summary> <if(file.listenerLabelRuleNames.(lname))> /// Enter a parse tree produced by the  $\langle$ -lname $>\langle$ /// labeled alternative in \<see cref="<file.parserName>.<file.listenerLabelRuleNames.(lname)>"/>. <else> /// Enter a parse tree produced by \<see cref="<file.parserName>.<lname>"/>. <endif> /// \</summary>

/// \<param name="context">The parse tree.\</param>

void Enter<lname; format="cap">([NotNull] <csIdentifier.(file.parserName)>.<lname; format="cap">Context context);

///\<summary>

<if(file.listenerLabelRuleNames.(lname))>

/// Exit a parse tree produced by the  $\langle <$  lname $>\rangle \langle <$ 

/// labeled alternative in \<see cref="<file.parserName>.<file.listenerLabelRuleNames.(lname)>"/>. <else>

/// Exit a parse tree produced by \<see cref="<file.parserName>.<lname>"/>.

<endif>

///\</summary>

/// \<param name="context">The parse tree.\</param>

void Exit<lname; format="cap">([NotNull] <csIdentifier.(file.parserName)>.<lname; format="cap">Context context);}; separator="\n">

}

<if(file.genPackage)>

```
} // namespace <file.genPackage>
```
<endif>

>>

BaseListenerFile(file, header, namedActions) ::= <<

<fileHeader(file.grammarFileName, file.ANTLRVersion)>

<if(file.genPackage)>

namespace <file.genPackage> {

<endif>

<header>

using Antlr4.Runtime.Misc;

using IErrorNode = Antlr4.Runtime.Tree.IErrorNode;

using ITerminalNode = Antlr4.Runtime.Tree.ITerminalNode;

using IToken = Antlr4.Runtime.IToken;

```
using ParserRuleContext = Antlr4.Runtime.ParserRuleContext;
```
///\<summary>

/// This class provides an empty implementation of  $\&$ see cref="I<file.grammarName>Listener"/>,

/// which can be extended to create a listener which only needs to handle a subset

/// of the available methods.

///\</summary>

[System.CodeDom.Compiler.GeneratedCode("ANTLR", "<file.ANTLRVersion>")]

[System.Diagnostics.DebuggerNonUserCode]

[System.CLSCompliant(false)]

public partial class <file.grammarName>BaseListener : I<file.grammarName>Listener {

 <file.listenerNames:{lname |

///\<summary>

<if(file.listenerLabelRuleNames.(lname))>

/// Enter a parse tree produced by the  $\langle$ -lname $>\langle$ 

/// labeled alternative in \<see cref="<file.parserName>.<file.listenerLabelRuleNames.(lname)>"/>. <else>

/// Enter a parse tree produced by \<see cref="<file.parserName>.<lname>"/>.

<endif>

/// \<para>The default implementation does nothing.\</para>

/// $\langle$ summary>

 $\frac{1}{\sqrt{2}}$  \<param name="context">The parse tree.\</param>

public virtual void Enter<lname; format="cap">([NotNull] <csIdentifier.(file.parserName)>.<lname;

format="cap">Context context)  $\{\ \ \}$ 

/// \<summary>

<if(file.listenerLabelRuleNames.(lname))>

/// Exit a parse tree produced by the  $\langle$ -/name $\rangle$  $\langle$ 

/// labeled alternative in \<see cref="<file.parserName>.<file.listenerLabelRuleNames.(lname)>"/>. <else>

/// Exit a parse tree produced by \<see cref="<file.parserName>.<lname>"/>.

<endif>

/// \<para>The default implementation does nothing.\</para>

///\</summary>

/// \<param name="context">The parse tree.\</param>

```
public virtual void Exit<lname; format="cap">([NotNull] <csIdentifier.(file.parserName)>.<lname;
format="cap">Context context) \{\ \} \}; separator="\n">
```
 /// \<inheritdoc/>

/// \<remarks>The default implementation does nothing.\</remarks>

```
	public virtual void EnterEveryRule([NotNull] ParserRuleContext context) { }
```
 /// \<inheritdoc/>

/// \<remarks>The default implementation does nothing.\</remarks>

public virtual void ExitEveryRule([NotNull] ParserRuleContext context) { }

 /// \<inheritdoc/>

/// \<remarks>The default implementation does nothing.\</remarks>

```
	public virtual void VisitTerminal([NotNull] ITerminalNode node) { }
```
 /// \<inheritdoc/>

/// \<remarks>The default implementation does nothing.\</remarks>

 public virtual void VisitErrorNode([NotNull] IErrorNode node) { }

}

```
<if(file.genPackage)>
```
} // namespace <file.genPackage>

```
<endif>
```
 $\rightarrow$ 

```
VisitorFile(file, header, namedActions) ::= <<
<fileHeader(file.grammarFileName, file.ANTLRVersion)>
<if(file.genPackage)>
namespace <file.genPackage> {
<endif>
<header>
using Antlr4.Runtime.Misc;
using Antlr4.Runtime.Tree;
using IToken = Antlr4.Runtime.IToken;
```
///\<summary>

/// This interface defines a complete generic visitor for a parse tree produced

/// by \<see cref="<csIdentifier.(file.parserName)>"/>.

///\</summary>

 $\frac{1}{\sqrt{2}}$  /// \<typeparam name="Result">The return type of the visit operation. $\frac{1}{\sqrt{2}}$  /typeparam>

[System.CodeDom.Compiler.GeneratedCode("ANTLR", "<file.ANTLRVersion>")]

[System.CLSCompliant(false)]

public interface I<file.grammarName>Visitor\<Result> : IParseTreeVisitor\<Result> {

 <file.visitorNames:{lname |

///\<summary>

<if(file.visitorLabelRuleNames.(lname))>

/// Visit a parse tree produced by the  $\langle <$  lname $>\langle <$ 

/// labeled alternative in \<see cref="<file.parserName>.<file.visitorLabelRuleNames.(lname)>"/>.

<else>

/// Visit a parse tree produced by \<see cref="<file.parserName>.<lname>"/>.

<endif>

///\</summary>

/// \<param name="context">The parse tree.\</param>

```
/// \<return>The visitor result.\</return>
```
Result Visit<lname; format="cap">([NotNull] <csIdentifier.(file.parserName)>.<lname; format="cap">Context context);  $\}$ ; separator="\n">

}

```
<if(file.genPackage)>
```
} // namespace <file.genPackage>

<endif>

 $\rightarrow$ 

BaseVisitorFile(file, header, namedActions) ::= << <fileHeader(file.grammarFileName, file.ANTLRVersion)> <if(file.genPackage)> namespace <file.genPackage> { <endif> <header> using Antlr4.Runtime.Misc; using Antlr4.Runtime.Tree; using IToken = Antlr4.Runtime.IToken; using ParserRuleContext = Antlr4.Runtime.ParserRuleContext;

///\<summary>

/// This class provides an empty implementation of  $\&$ see cref="I<file.grammarName>Visitor{Result}"/>,

/// which can be extended to create a visitor which only needs to handle a subset

/// of the available methods.

///\</summary>

/// \<typeparam name="Result">The return type of the visit operation.\</typeparam>

[System.CodeDom.Compiler.GeneratedCode("ANTLR", "<file.ANTLRVersion>")]

[System.Diagnostics.DebuggerNonUserCode]

[System.CLSCompliant(false)]

public partial class <file.grammarName>BaseVisitor\<Result> : AbstractParseTreeVisitor\<Result>,

I<file.grammarName>Visitor\<Result> {

 <file.visitorNames:{lname |

/// \<summary>

<if(file.visitorLabelRuleNames.(lname))>

/// Visit a parse tree produced by the  $\langle$ -/name $>\langle$ 

/// labeled alternative in \<see cref="<file.parserName>.<file.visitorLabelRuleNames.(lname)>"/>.

<else>

/// Visit a parse tree produced by \<see cref="<file.parserName>.<lname>"/>.

<endif>

 $\frac{1}{\sqrt{2}}$  \<para>

 $\frac{1}{\sqrt{2}}$  The default implementation returns the result of calling  $\&$ see

cref="AbstractParseTreeVisitor{Result\}.VisitChildren(IRuleNode)"/>

/// on \<paramref name="context"/>.

/// $\langle$ /para>

///\</summary>

 $\frac{1}{\sqrt{2}}$  \<param name="context">The parse tree.\</param>

/// \<return>The visitor result.\</return>

public virtual Result Visit<lname; format="cap">([NotNull] <csIdentifier.(file.parserName)>.<lname; format="cap">Context context) { return VisitChildren(context); \}}; separator="\n">

}

<if(file.genPackage)>

} // namespace <file.genPackage>

<endif>

>>

fileHeader(grammarFileName, ANTLRVersion) ::= <<

//------------------------------------------------------------------------------

```
// \<auto-generated>
```
// This code was generated by a tool.

// ANTLR Version: <ANTLRVersion>

//

// Changes to this file may cause incorrect behavior and will be lost if

// the code is regenerated.

//\</auto-generated>

//------------------------------------------------------------------------------

// Generated from <grammarFileName> by ANTLR <ANTLRVersion>

// Unreachable code detected #pragma warning disable 0162 // The variable '...' is assigned but its value is never used #pragma warning disable 0219 // Missing XML comment for publicly visible type or member '...' #pragma warning disable 1591 // Ambiguous reference in cref attribute #pragma warning disable 419

 $\gg$ 

```
Parser(parser, funcs, atn, sempredFuncs, superClass) ::= <<
<Parser_(ctor="parser_ctor", ...)>
\gg
```

```
Parser_(parser, funcs, atn, sempredFuncs, ctor, superClass) ::= <<
[System.CodeDom.Compiler.GeneratedCode("ANTLR", "<file.ANTLRVersion>")]
[System.CLSCompliant(false)]
public partial class <csIdentifier.(parser.name)> : <superClass; null="Parser"> {
	protected static DFA[] decisionToDFA;
	protected static PredictionContextCache sharedContextCache = new PredictionContextCache();
	<if(parser.tokens)>
	public const int
 \langle parser.tokens:{k | \langlek>=\langleparser.tokens.(k)>}; separator=", ", wrap, anchor>;
<endif>
	<if(parser.rules)>
	public const int
 \langle parser.rules: {r | RULE \langle -r.name\rangle = \langle r.index\rangle}; separator=", ", wrap, anchor\rangle;
	<endif>
	public static readonly string[] ruleNames = {
 		<parser.ruleNames:{r | "<r>"}; separator=", ", wrap, anchor>
	};
```

```
	<vocabulary(parser.literalNames, parser.symbolicNames)>
```

```
public override string GrammarFileName { get { return "<parser.grammarFileName>"; } }
```

```
public override string[] RuleNames { get { return ruleNames; } }
```

```
public override string SerializedAtn { get { return new string(_serializedATN); } }
```

```
	static <csIdentifier.(parser.name)>() {
		decisionToDFA = new DFA[_ATN.NumberOfDecisions];
for (int i = 0; i \leq _ATN.NumberOfDecisions; i++) {
 decisionToDFA[i] = new DFA(\_ATN.GetDecisionState(i), i);		}
```

```
	<namedActions.members>
```
 }

```
<parser:(ctor)()>
	<funcs; separator="\n">
```

```
<if(sempredFuncs)>
	public override bool Sempred(RuleContext _localctx, int ruleIndex, int predIndex) {
 		switch (ruleIndex) {
 		<parser.sempredFuncs.values:{f|
case <f.ruleIndex>: return <f.name> sempred((<f.ctxType>) localctx, predIndex);}; separator="\n">
 		}
```

```
		return true;
	}
<sempredFuncs.values; separator="\n">
<endif>
<atn>}
>>
vocabulary(literalNames, symbolicNames) ::= <<
private static readonly string[] \text{LiteralNames} = \{	<literalNames:{t | <t>}; null="null", separator=", ", wrap, anchor>
};
private static readonly string[] _SymbolicNames = {
\langlesymbolicNames:\{t \mid \langle t \rangle\}; null="null", separator=", ", wrap, anchor
};
public static readonly IVocabulary DefaultVocabulary = new Vocabulary (_LiteralNames, _SymbolicNames);
[NotNull]
public override IVocabulary Vocabulary
{
	get
	{
 		return DefaultVocabulary;
	}
}
>>
dumpActions(recog, argFuncs, actionFuncs, sempredFuncs) ::= <<
<if(actionFuncs)>
public override void Action(RuleContext _localctx, int ruleIndex, int actionIndex) {
	switch (ruleIndex) {
	<recog.actionFuncs.values:{f|
case <f.ruleIndex> : <f.name>_action(<if(!recog.modes)>(<f.ctxType>)<endif>_localctx, actionIndex); break;};
separator="\n">
	}
}
<actionFuncs.values; separator="\n">
<endif>
<if(sempredFuncs)>
public override bool Sempred(RuleContext _localctx, int ruleIndex, int predIndex) {
	switch (ruleIndex) {
	<recog.sempredFuncs.values:{f|
case <f.ruleIndex> : return <f.name>_sempred(<if(!recog.modes)>(<f.ctxType>)<endif>_localctx, predIndex);};
separator="\n">
	}
	return true;
}
```

```
<sempredFuncs.values; separator="\n">
<endif>
>>
parser\_ctor(parser) ::= \lt\lt	public <csIdentifier.(parser.name)>(ITokenStream input) : this(input, Console.Out, Console.Error) { }
	public <csIdentifier.(parser.name)>(ITokenStream input, TextWriter output, TextWriter errorOutput)
	: base(input, output, errorOutput)
{
	Interpreter = new ParserATNSimulator(this, _ATN, decisionToDFA, sharedContextCache);
}
>>
/* This generates a private method since the actionIndex is generated, making an
* overriding implementation impossible to maintain.
*/
RuleActionFunction(r, actions) ::= <<
private void <r.name>_action(<r.ctxType> _localctx, int actionIndex) {
	switch (actionIndex) {
<actions: {index}
case <index>: <actions.(index)> break;}; separator="\n">
	}
}
>>
/* This generates a private method since the predIndex is generated, making an
* overriding implementation impossible to maintain.
*/
RuleSempredFunction(r, actions) ::= \langle\langleprivate bool <r.name>_sempred(<r.ctxType> _localctx, int predIndex) {
	switch (predIndex) {
	<actions:{index|
case <index>: return <actions.(index)>;}; separator="\n">
	}
	return true;
}
>>
RuleFunction(currentRule,args,code,locals,ruleCtx,altLabelCtxs,namedActions,finallyAction,postamble,exceptions)
::= <<
```

```
<if(ruleCtx)>
<ruleCtx>
<endif>
<altLabelCtxs:{l | <altLabelCtxs.(l)>}; separator="\n">
```

```
[RuleVersion(<namedActions.version; null="0">)]
```

```
<if(currentRule.modifiers)><currentRule.modifiers:{f | <f> }><else>public <endif><currentRule.ctxType>
<csIdentifier.(currentRule.name)>(<args; separator=", ">) {
\leqcurrentRule.ctxType> _localctx = new \leqcurrentRule.ctxType>(Context, State\leqcurrentRule.args:{a | ,
<csIdentifier.(a.name)>}>);
	EnterRule(_localctx, <currentRule.startState>, RULE_<currentRule.name>);
	<namedActions.init>
\langlelocals; separator="\n">
	try {
<if(currentRule.hasLookaheadBlock)>
 int alt;
<endif>
 <code></code>
 		<postamble; separator="\n">
 		<namedActions.after>
	}
	<if(exceptions)>
	<exceptions; separator="\n">
	<else>
	catch (RecognitionException re) {
 \_localctx.exception = re;
 		ErrorHandler.ReportError(this, re);
 		ErrorHandler.Recover(this, re);
	}
<endif>
	finally {
 		<finallyAction>
 ExitRule();
	}
	return _localctx;
}
>>
LeftFactoredRuleFunction(currentRule,args,code,locals,namedActions,finallyAction,postamble) ::=
<<<if(currentRule.modifiers)><currentRule.modifiers:{f | <f> }><else>private <endif><currentRule.ctxType>
<csIdentifier.(currentRule.name)>(<args; separator=", ">) {
\leqcurrentRule.ctxType>_localctx = new \leqcurrentRule.ctxType>(\text{Context}, \text{State} \leq \text{currentRule}.\text{args:} \{a \mid , \text{if} \in \text{Array} \}<csIdentifier.(a.name)>}>);
EnterLeftFactoredRule(_localctx, <currentRule.startState>, RULE_<currentRule.variantOf>);
	<namedActions.init>
	<locals; separator="\n">
	try {
```

```
<if(currentRule.hasLookaheadBlock)>
```

```
int alt:
```

```
<endif>
```

```
<code></code>
```

```
<postamble; separator="\n">
```

```
		<namedActions.after>
 	}
	catch (RecognitionException re) {
 \_localctx.exception = re;
 		ErrorHandler.ReportError(this, re);
 		ErrorHandler.Recover(this, re);
 	}
	finally {
 		<finallyAction>
 ExitRule();
	}
	return _localctx;
}
\gg// This behaves similar to RuleFunction (enterRule is called, and no adjustments
// are made to the parse tree), but since it's still a variant no context class
// needs to be generated.
LeftUnfactoredRuleFunction(currentRule,args,code,locals,namedActions,finallyAction,postamble) ::=
<<<if(currentRule.modifiers)><currentRule.modifiers:{f | <f> }><else>private <endif><currentRule.ctxType>
<csIdentifier.(currentRule.name)>(<args; separator=", ">) {
	<currentRule.ctxType> _localctx = new <currentRule.ctxType>(Context, State<currentRule.args:{a | ,
<csIdentifier.(a.name)>}>);
	EnterRule(_localctx, <currentRule.startState>, RULE_<currentRule.variantOf>);
	<namedActions.init>
	<locals; separator="\n">
	try {
<if(currentRule.hasLookaheadBlock)>
 		int _alt;
<endif>
 <code></code>
 		<postamble; separator="\n">
 		<namedActions.after>
 	}
	catch (RecognitionException re) {
 \_localctx.exception = re;
 		ErrorHandler.ReportError(this, re);
 		ErrorHandler.Recover(this, re);
 	}
	finally {
 		<finallyAction>
 		ExitRule();
 	}
return localctx;
```

```
}
\rightarrow
```

```
LeftRecursiveRuleFunction(currentRule,args,code,locals,ruleCtx,altLabelCtxs,
	namedActions,finallyAction,postamble) ::=
<<<ruleCtx>
<altLabelCtxs:{l | <altLabelCtxs.(l)>}; separator="\n">
[RuleVersion(<namedActions.version; null="0">)]
<if(currentRule.modifiers)><currentRule.modifiers:{f | <f> }><else>public <endif><currentRule.ctxType>
<csIdentifier.(currentRule.name)>(<args; separator=", ">) {
	return <csIdentifier.(currentRule.name)>(0<currentRule.args:{a | , <csIdentifier.(a.name)>}>);
}
private <currentRule.ctxType> <csIdentifier.(currentRule.name)>(int _p<args:{a |, <a>}> {
	ParserRuleContext _parentctx = Context;
	int _parentState = State;
	<currentRule.ctxType> _localctx = new <currentRule.ctxType>(Context, _parentState<currentRule.args:{a | ,
<csIdentifier.(a.name)>}>);
	<currentRule.ctxType> _prevctx = _localctx;
int startState = <currentRule.startState>;
	EnterRecursionRule(_localctx, <currentRule.startState>, RULE_<currentRule.name>, _p);
	<namedActions.init>
\langlelocals; separator="\n">
	try {
<if(currentRule.hasLookaheadBlock)>
 int alt;
<endif>
 <code></code>
 <postamble; separator="\n">
 		<namedActions.after>
 	}
	catch (RecognitionException re) {
 \_localctx.exception = re;
 		ErrorHandler.ReportError(this, re);
 		ErrorHandler.Recover(this, re);
	}
	finally {
 		<finallyAction>
 UnrollRecursionContexts(_parentctx);
	}
return localctx:
}
>>
CodeBlockForOuterMostAlt(currentOuterMostAltCodeBlock, locals, preamble, ops) ::= <<
```

```
<if(currentOuterMostAltCodeBlock.altLabel)>_localctx = new <currentOuterMostAltCodeBlock.altLabel;
format="cap">Context(_localctx);<endif>
```

```
EnterOuterAlt(_localctx, <currentOuterMostAltCodeBlock.alt.altNum>);
<CodeBlockForAlt(currentAltCodeBlock=currentOuterMostAltCodeBlock, ...)>
>>
CodeBlockForAlt(currentAltCodeBlock, locals, preamble, ops) ::= <<
{
\langlelocals; separator="\n">
<preamble; separator="\n">
<ops; separator="\n">
}
\ggLL1AltBlock(choice, preamble, alts, error) ::= <<
State = <choice.stateNumber>;
ErrorHandler.Sync(this);
\langleif(choice.label)>\langlelabelref(choice.label)> = TokenStream.LT(1);\langleendif>
\epsilon; separator="\n">
switch (TokenStream.LA(1)) {
<choice.altLook,alts:{look,alt| <cases(ttypes=look)>
\langle alt \rangle	break;}; separator="\n">
default:
	<error>
}
>>
LL1OptionalBlock(choice, alts, error) ::= <<
State = <choice.stateNumber>;
ErrorHandler.Sync(this);
switch (TokenStream.LA(1)) {
<choice.altLook,alts:{look,alt| <cases(ttypes=look)>
\langle alt \rangle	break;}; separator="\n">
default:
	break;
}
\rightarrowLL1OptionalBlockSingleAlt(choice, expr, alts, preamble, error, followExpr) ::= <<
State = <choice.stateNumber>:
ErrorHandler.Sync(this);
\epsilon; separator="\n">
if (<i>expr</i>) {
<alts; separator="\n">
}
<!else if ( !(<followExpr>) ) <error>!>
```

```
 Open Source Used In Appdynamics_Synthetic Server 21.4.2 950
```
 $\gt$ 

```
LL1StarBlockSingleAlt(choice, loopExpr, alts, preamble, iteration) ::= <<
State = <choice.stateNumber>;
ErrorHandler.Sync(this);
<preamble; separator="\n">
while (<loopExpr>) {
<alts; separator="\n">
	State = <choice.loopBackStateNumber>;
	ErrorHandler.Sync(this);
	<iteration>
}
>>
```

```
LL1PlusBlockSingleAlt(choice, loopExpr, alts, preamble, iteration) ::= <<
State = <choice.blockStartStateNumber>;<! alt block decision !>
ErrorHandler.Sync(this);
\epsilon; separator="\n">
do {
\langlealts; separator="\n">
	State = <choice.stateNumber>;<! loopback/exit decision !>
	ErrorHandler.Sync(this);
	<iteration>
} while ( <loopExpr> );
>>
```

```
// LL(*) stuff
```

```
AltBlock(choice, preamble, alts, error) ::= <<
State = <choice.stateNumber>;
ErrorHandler.Sync(this);
\langleif(choice.label)>\langlelabelref(choice.label)> = TokenStream.LT(1);\langleendif><preamble; separator="\n">
switch ( Interpreter.AdaptivePredict(TokenStream,<choice.decision>,Context) ) {
\langlealts:{alt |
case 
\langle alt \rangle	break;}; separator="\n">
}
>>
```

```
OptionalBlock(choice, alts, error) ::= <<
State = <choice.stateNumber>;
ErrorHandler.Sync(this);
switch ( Interpreter.AdaptivePredict(TokenStream,<choice.decision>,Context) ) {
\langlealts:{alt |
case <i><if(!choice.ast.greedy)>+1<endif>:
\langlealt\rangle	break;}; separator="\n">
}
```

```
>>
```

```
StarBlock(choice, alts, sync, iteration) ::= <<
State = <choice.stateNumber>;
ErrorHandler.Sync(this);
_alt = Interpreter.AdaptivePredict(TokenStream,<choice.decision>,Context);
while ( _alt!=<choice.exitAlt> && _alt!=global::Antlr4.Runtime.Atn.ATN.INVALID_ALT_NUMBER ) {
if (_l = 1 < \text{if}(!choice.ast.greedy) > +1 < endif > ) {
 		<iteration>
 \langlealts>\langle! should only be one !>	}
	State = <choice.loopBackStateNumber>;
	ErrorHandler.Sync(this);
	_alt = Interpreter.AdaptivePredict(TokenStream,<choice.decision>,Context);
}
>>
PlusBlock(choice, alts, error) ::= <<
State = <choice.blockStartStateNumber>;<! alt block decision !>
ErrorHandler.Sync(this);
alt = 1 \times if(!choice.ast.greedy) > +1 \times endif>;
do {
	switch (_alt) {
\langlealts:\{ alt |case <i><if(!choice.ast.greedy)>+1<endif>:
\langlealt\rangle	break;}; separator="\n">
	default:
 <error>	}
	State = <choice.loopBackStateNumber>;<! loopback/exit decision !>
	ErrorHandler.Sync(this);
	_alt = Interpreter.AdaptivePredict(TokenStream,<choice.decision>,Context);
} while ( _alt!=<choice.exitAlt> && _alt!=global::Antlr4.Runtime.Atn.ATN.INVALID_ALT_NUMBER );
>>
Sync(s) ::= "Sync(<s.expecting.name>);"
ThrowNoViableAlt(t) ::= "throw new NoViableAltException(this);"
TestSetInline(s) ::= \lt\lt<s.bitsets:{bits | <if(rest(rest(bits.ttypes)))><bitsetBitfieldComparison(s, bits)><else><bitsetInlineComparison(s,
bits)><endif>}; separator=" || ">
>>
```
// Java language spec 15.19 - shift operators mask operands rather than overflow to 0... need range test testShiftInRange(shiftAmount) ::= <<  $((\leq \text{shiftAmount}) \& \sim 0 \times 3f) == 0$ 

>>

```
// produces smaller bytecode only when bits.ttypes contains more than two items
bitsetBitfieldComparison(s, bits) ::= <%
(<testShiftInRange({<offsetShift(s.varName, bits.shift)>})> && ((1L \<\< <offsetShift(s.varName, bits.shift)>) &
(\text{<bits.itypes:}{ttype |(1L) \leq \leq \text{offsetShift}(tokenType.(ttype), bits.shift)>}}; separator=" | ">)) != 0)
% >isZero ::= [
"0":true,
default:false
]
offsetShift(shiftAmount, offset) ::= <%
<if(!isZero.(offset))>(<shiftAmount> - <offset>)<else><shiftAmount><endif>
\%// produces more efficient bytecode when bits.ttypes contains at most two items
bitsetInlineComparison(s, bits) ::= <%
<bits.ttypes:{ttype | <s.varName>==<tokenType.(ttype)>}; separator=" || ">
\%cases(ttypes) ::= \lt\lt<ttypes:{t | case <tokenType.(t)>:}; separator="\n">
>>
InvokeRule(r, argExpressChunks) ::= \leq \leqState = <r.stateNumber>;
\langleif(r.labels)>\langler.labels:{l|\langlelabelref(l)> =
}><endif><csIdentifier.(r.name)>(<if(r.ast.options.p)><r.ast.options.p><if(argExprsChunks)>,<endif><endif><arg
ExprsChunks>);
\ggMatchToken(m) ::= \lt\ltState = <m.stateNumber>;
\langleif(m.labels)>\langlem.labels:{l|\langlelabelref(l)> = }>\langleendif>Match(\langletokenType.(m.name)>);
>>
MatchSet(m, expr, capture) ::= "<CommonSetStuff(m, expr, capture, false)>"
MatchNotSet(m, expr, capture) ::= "<CommonSetStuff(m, expr, capture, true)>"
CommonSetStuff(m, expr, capture, invert) ::= <<
State = <m.stateNumber>:
```
 $\langle$ if(m.labels) $\rangle$  $\langle$ m.labels:{l |  $\langle$ labelref(l) $\rangle$  = } $\langle$ TokenStream.LT(1); $\langle$ endif $\rangle$ 

<capture>

if ( $\langle$ if(invert) $\langle$ m.varName $\rangle \langle$  = 0  $\parallel$   $\langle$ else $\rangle$ ! $\langle$ endif $\rangle$  $(\langle$ expr $\rangle)$ ) {

 $\langle$ if(m.labels) $>\langle$ m.labels:{l| $\langle$ labelref(l) $\rangle$  = } $>\langle$ endif $\rangle$ ErrorHandler.RecoverInline(this);

```
}
else {
	ErrorHandler.ReportMatch(this);
  Consume();
}
>>
Wildcard(w) ::= \llState = <w.stateNumber>;
\langleif(w.labels)>\langlew.labels:{l|\langlelabelref(l)> = }>\langleendif>MatchWildcard();
\gg// ACTION STUFF
Action(a, foo, chunks) ::= "<chunks>"
ArgAction(a, chunks) ::= "<chunks>"
SemPred(p, chunks, failChunks) ::= <<
State = <p.stateNumber>;
if (!(<chunks>)) throw new FailedPredicateException(this, <p.predicate><if(failChunks)>,
<failChunks><elseif(p.msg)>, <p.msg><endif>);
>>
ExceptionClause(e, catchArg, catchAction) ::= <<
catch (<catchArg>) {
	<catchAction>
}
>>
// lexer actions are not associated with model objects
LexerSkipCommand() ::= "Skip();"
LexerMoreCommand() ::= "More();"
LexerPopModeCommand() ::= "PopMode();"
LexerTypeCommand(arg, grammar) ::= "_type = <tokenType.(arg)>;"
LexerChannelCommand(arg, grammar) ::= "_channel = <channelName.(arg)>;"
LexerModeCommand(arg, grammar) ::= "_mode = <modeName.(arg)>;"
LexerPushModeCommand(arg, grammar) ::= "PushMode(<modeName.(arg)>);"
ActionText(t) ::= " < t.text>"
ActionTemplate(t) ::= " <t.st>"ArgRef(a) ::= "_localctx.<csIdentifier.(a.name)>"
LocalRef(a) ::= " localctx.<csIdentifier.(a.name)>"
```
 $RetValueRef(a) ::=$ "  $localctx.csIdentifier.(a.name)$ 

 $QRetValueRef(a) ::= "$ 

```
/** How to translate $tokenLabel */
```

```
TokenRef(t) ::= "\lt; ctx(t)>.\lt; csIdentifier.(tokenType.(t.name))>"
LabelRef(t) ::= "<\text{ctx}(t)>.<\text{csIdentifier.(t.name)}"
ListLabelRef(t) ::= "<ctx(t)>.<ListLabelName(csIdentifier.(t.name))>"
SetAttr(s,rhsChunks) ::= "<ctx(s)>.<csIdentifier.(s.name)> = <rhchcChunks;"
```

```
TokenLabelType() ::= "<file.TokenLabelType; null={IToken}>"
InputSymbolType() ::= "<file.InputSymbolType; null={IToken}>"
```

```
TokenPropertyRef_text(t) ::= "(<ctx(t)>.<tokenType.(t.label)>!=null?<ctx(t)>.<tokenType.(t.label)>.Text:null)"
TokenPropertyRef_type(t) ::= "(<ctx(t)>.<tokenType.(t.label)>!=null?<ctx(t)>.<tokenType.(t.label)>.Type:0)"
TokenPropertyRef_line(t) ::= "(<ctx(t)>.<tokenType.(t.label)>!=null?<ctx(t)>.<tokenType.(t.label)>.Line:0)"
TokenPropertyRef_pos(t) ::=
"(<ctx(t)>.<tokenType.(t.label)>!=null?<ctx(t)>.<tokenType.(t.label)>.CharPositionInLine:0)"
TokenPropertyRef_channel(t) ::=
"(<ctx(t)>.<tokenType.(t.label)>!=null?<ctx(t)>.<tokenType.(t.label)>.Channel:0)"
TokenPropertyRef_index(t) ::=
"(<ctx(t)>.<tokenType.(t.label)>!=null?<ctx(t)>.<tokenType.(t.label)>.TokenIndex:0)"
TokenPropertyRef int(t) ::=
"(<ctx(t)>.<tokenType.(t.label)>!=null?int.Parse(<ctx(t)>.<tokenType.(t.label)>.Text):0)"
RulePropertyRef_start(r) ::= "(<ctx(r)>.<r.label>!=null?(<ctx(r)>.<r.label>.Start):null)"
RulePropertyRef\_stop(r) ::= "(<ctx(r)><r</i>.label>==null?(<ctx(r)>.<r.label>=}.Stop; null"RulePropertyRef_text(r) ::=
"(<ctx(r)>.<r.label>!=null?TokenStream.GetText(<ctx(r)>.<r.label>.Start,<ctx(r)>.<r.label>.Stop):null)"
RulePropertyRef\_ctx(r) ::= "<ctx(r)&gt;.Table]
```

```
RulePropertyRef\_parser(r) ::= "this"
```

```
ThisRulePropertyRef_start(r) ::= "_localctx.Start"
ThisRulePropertyRef_stop(r) ::= "_localctx.Stop"
ThisRulePropertyRef_text(r)	 ::= "TokenStream.GetText(_localctx.Start, TokenStream.LT(-1))"
ThisRulePropertyRef_ctx(r) ::= "_localctx"
ThisRulePropertyRef_parser(r) ::= "this"
```

```
NonLocalAttrRef(s) ::= <%((<b>s</b>.ruleName;
format="cap">Context)GetInvokingContext(<s.ruleIndex>)).<csIdentifier.(s.name)>%>
SetNonLocalAttr(s, rhsChunks) ::=	<%((<s.ruleName; format="cap">Context)GetInvokingContext(<s.ruleIndex>)).<csIdentifier.(s.name)> =
<rhsChunks>;%>
```

```
AddToLabelList(a) ::= "<ctx(a.label)>.<a.listName>.Add(<labelref(a.label)>);"
```

```
TokenDecl(t) ::= "<TokenLabelType()> <csIdentifier.(tokenType.(t.name))>"
TokenTypeDecl(t) ::= "int < csIdentifier.(tokenType.(t.name))><;"TokenListDecl(t) ::= "IList\<IToken> <csIdentifier.(tokenType.(t.name))> = new List\<IToken>()"
RuleContextDecl(r) ::= "< r. ctxName> < c(sIdentifier.(r.name)>")RuleContextListDecl(rdecl) ::= "List\lllt; rdecl.ctxName\llgt; < csIdentifier.(rdecl.name) > = newList\<<rdecl.ctxName>>()"
```

```
contextGetterCollection(elementType) ::= <%
<elementType>[]
% >
```
 $ContextTokenGetterDecl(t)$  ::= "[System.Diagnostics.DebuggerNonUserCode] public ITerminalNode <csIdentifier.(tokenType.(t.name))>() { return GetToken(<csIdentifier.(parser.name)>.<csIdentifier.(tokenType.(t.name))>, 0); }"  $ContextTokenListGetterDecl(t) ::= \lt\lt$ [System.Diagnostics.DebuggerNonUserCode] public <contextGetterCollection("ITerminalNode")> <csIdentifier.(tokenType.(t.name))>() { return GetTokens(<csIdentifier.(parser.name)>.<csIdentifier.(tokenType.(t.name))>); }  $\gt$  $ContextTokenListIndexedGetterDecl(t) ::= \langle \langle$ [System.Diagnostics.DebuggerNonUserCode] public ITerminalNode <csIdentifier.(tokenType.(t.name))>(int i) { return GetToken(<csIdentifier.(parser.name)>.<csIdentifier.(tokenType.(t.name))>, i); } >>  $ContextRuleGetterDecl(r)$  ::= << [System.Diagnostics.DebuggerNonUserCode] public <r.ctxName> <csIdentifier.(r.name)>() { return GetRuleContext\<<r.ctxName>\>(0); } >>  $ContextRuleListGetterDecl(r) ::= \lt\lt$ [System.Diagnostics.DebuggerNonUserCode] public <contextGetterCollection({<r.ctxName>})> <csIdentifier.(r.name)>() { return GetRuleContexts\<<r.ctxName>\>(); } >>  $ContextRuleListIndexedGetterDecl(r) ::= \langle \langle$ [System.Diagnostics.DebuggerNonUserCode] public <r.ctxName> <csIdentifier.(r.name)>(int i) { return GetRuleContext\<<r.ctxName>\>(i); }  $\rightarrow$ LexerRuleContext() ::= "RuleContext"  $/*$  The rule context name is the rule followed by a suffix; e.g., \* r becomes rContext. \*/ RuleContextNameSuffix() ::= "Context" ImplicitTokenLabel(tokenName) ::= "\_<tokenType.(tokenName)>" ImplicitRuleLabel(ruleName) ::= " <ruleName>"

ImplicitSetLabel(id) ::= "\_tset<id>"

ListLabelName(label)  $::=$  " $\langle$ label>"

 $C$ aptureNextToken(d) ::= "<d.varName> = TokenStream.LT(1);"  $C$ aptureNextTokenType(d) ::= "<d.varName> = TokenStream.LA(1);"

```
StructDecl(struct,ctorAttrs,attrs,getters,dispatchMethods,interfaces,extensionMembers,
```

```
 superClass={ParserRuleContext}) ::= <<
```
public partial class <struct.name> :

<if(contextSuperClass)><contextSuperClass><else>ParserRuleContext<endif><if(interfaces)>, <interfaces; separator=", "><endif> {

```
\langle \text{attrs:} \{a \mid \text{public} \langle a \rangle \}; separator="\n">
```

```
\leqgetters:\{g \mid \leq g \geq \}; separator="\n">
```
 <if(ctorAttrs)>public <struct.name>(ParserRuleContext parent, int invokingState) : base(parent, invokingState) { }<endif>

```
	public <struct.name>(ParserRuleContext parent, int invokingState<ctorAttrs:{a | , <a>}>)
```

```
		: base(parent, invokingState)
```

```
	{
```

```
\langlestruct.ctorAttrs:{a | this.\langlecsIdentifier.(a.name)> = \langlecsIdentifier.(a.name)>;}; separator="\n">
	}
```

```
public override int RuleIndex { get { return RULE_<struct.derivedFromName>; } }
```

```
<if(struct.provideCopyFrom)> <! don't need copy unless we have subclasses !>
```

```
public \langlestruct.name\rangle\langle \rangle \rangle
```
 public virtual void CopyFrom(<struct.name> context) {

```
		base.CopyFrom(context);
```
 $\langle$ struct.attrs:{a | this. $\langle$ csIdentifier.(a.name)> = context. $\langle$ csIdentifier.(a.name)>;}; separator="\n">

```
	}
```

```
<endif>
```

```
	<dispatchMethods; separator="\n">
```

```
	<extensionMembers; separator="\n">
```

```
}
```

```
>>
```

```
AltLabelStructDecl(struct,attrs,getters,dispatchMethods) ::= <<
public partial class <struct.name> : <currentRule.name; format="cap">Context {
\langle \text{attrs:} \{a \mid \text{public} \langle a \rangle \}; \text{separator} = \langle \text{In} \rangle\leqgetters:\{g \mid \leq g \geq \}; separator="\n">
public <struct.name>(<currentRule.name; format="cap">Context context) { CopyFrom(context); }
	<dispatchMethods; separator="\n">
}
```
 $\gg$ 

```
ListenerDispatchMethod(method) ::= <<
```

```
[System.Diagnostics.DebuggerNonUserCode]
```

```
public override void <if(method.isEnter)>Enter<else>Exit<endif>Rule(IParseTreeListener listener) {
```

```
	I<parser.grammarName>Listener typedListener = listener as I<parser.grammarName>Listener;
```

```
	if (typedListener != null) typedListener.<if(method.isEnter)>Enter<else>Exit<endif><struct.derivedFromName;
format="cap">(this);
```
}

 $\rightarrow$ 

VisitorDispatchMethod(method) ::= << [System.Diagnostics.DebuggerNonUserCode] public override TResult Accept\<TResult>(IParseTreeVisitor\<TResult> visitor) { I<parser.grammarName>Visitor\<TResult> typedVisitor = visitor as I<parser.grammarName>Visitor\<TResult>; if (typedVisitor != null) return typedVisitor.Visit<struct.derivedFromName; format="cap">(this); else return visitor.VisitChildren(this);

} >>

```
AttributeDecl(d) ::= "<d.type> <csIdentifier.(d.name)><if(d.initValue)> = <d.initValue><endif>"
```
 $/*$  If we don't know location of label def x, use this template  $*/$ labelref(x) ::= "<if(!x.isLocal)><typedContext(x.ctx)>.<endif><csIdentifier.(x.name)>"

/\*\* For any action chunk, what is correctly-typed context struct ptr? \*/ ctx(actionChunk) ::= "<typedContext(actionChunk.ctx)>"

// only casts \_localctx to the type when the cast isn't redundant (i.e. to a sub-context for a labeled alt) typedContext(ctx) ::= "<if(ctx.provideCopyFrom)>((<ctx.name>)\_localctx)<else>\_localctx<endif>"

```
// used for left-recursive rules
recRuleAltPredicate(ruleName,opPrec) ::= "Precpred(Context, <opPrec>)"
recRuleSetReturnAction(src,name)	 ::= "$<name>=$<src>.<name>;"
recRuleSetStopToken() ::= "Context.Stop = TokenStream.LT(-1);"
```

```
recRuleAltStartAction(ruleName, ctxName, label, isListLabel) ::= <<
\_localctx = new <ctxName >Context(\_parentctx, \_parentState);<if(label)>
<if(isListLabel)>
_localctx.<label>.Add(_prevctx);
<else>
\anglelocalctx.<label> = \angleprevctx;
<endif>
<endif>
PushNewRecursionContext(_localctx, _startState, RULE_<ruleName>);
\rightarrow
```

```
recRuleLabeledAltStartAction(ruleName, currentAltLabel, label, isListLabel) ::= <<
_localctx = new <currentAltLabel; format="cap">Context(new <ruleName; format="cap">Context(_parentctx,
_parentState));
<if(label)>
<if(isListLabel)>
((<currentAltLabel; format="cap">Context)_localctx).<label>.Add(_prevctx);
<else>
((\text{currentAltLabel}; \text{format="cap" &gt;Context}) \text{localctx}). \text{<label>}= \text{prevctx};<endif>
<endif>
PushNewRecursionContext(_localctx, _startState, RULE_<ruleName>);
>>
```

```
recRuleReplaceContext(ctxName) ::= <<
\_localctx = new <ctxName >Context(\_localctx);Context = \text{\_}prevctx = \_localctx;>>
```

```
recRuleSetPrevCtx() ::= \leq \leqif ( ParseListeners!=null )
	TriggerExitRuleEvent();
prevctx = \_localctx;
\gg
```

```
LexerFile(file, lexer, namedActions) ::= <<
<fileHeader(file.grammarFileName, file.ANTLRVersion)>
<if(file.genPackage)>
namespace <file.genPackage> {
<endif>
<namedActions.header>
using System;
using System.IO;
using System.Text;
using Antlr4.Runtime;
using Antlr4.Runtime.Atn;
using Antlr4.Runtime.Misc;
using DFA = Antlr4.Runtime.Dfa.DFA;
```

```
<lexer>
<if(file.genPackage)>
} // namespace <file.genPackage>
<endif>
\rightarrow
```

```
Lexer(lexer, atn, actionFuncs, sempredFuncs, superClass) ::= <<
[System.CodeDom.Compiler.GeneratedCode("ANTLR", "<file.ANTLRVersion>")]
[System.CLSCompliant(false)]
public partial class <csIdentifier.(lexer.name)> : <superClass; null="Lexer"> {
 	protected static DFA[] decisionToDFA;
 protected static PredictionContextCache sharedContextCache = new PredictionContextCache();
 	<if(lexer.tokens)>
 	public const int
  \langle = \langle = \langle = \langle \rangle \rangle \langle \rangle \langle \rangle \langle \rangle \langle \rangle \langle \rangle \langle \rangle \langle \rangle \langle \rangle \rangle \langle \rangle \rangle \langle \rangle \rangle \langle \rangle \rangle \langle \rangle \rangle \langle \rangle \rangle \rangle \rangle \rangle \rangle \rangle 
 <endif>
 	<if(lexer.channels)>
 	public const int
  \langle = \langle = \rangle = \langle \rangle = \langle = \langle = \rangle = \langle = \langle = \rangle = \langle = \rangle = \langle = \rangle \rangle; separator=", ", wrap, anchor>;
 <endif>
 	<if(rest(lexer.modes))>
```

```
	public const int
		<rest(lexer.modes):{m | <m>=<i>}; separator=", ", wrap, anchor>;
	<endif>
	public static string[] channelNames = {
		"DEFAULT_TOKEN_CHANNEL", "HIDDEN"<if (lexer.channels)>, <lexer.channels:{c| "<c>"}; separator=", ",
wrap, anchor><endif>
	};
	public static string[] modeNames = {
		<lexer.modes:{m| "<m>"}; separator=", ", wrap, anchor>
	};
	public static readonly string[] ruleNames = {
\leqlexer.ruleNames:\{r \mid ``\leq r~\}; separator=", ", wrap, anchor>
	};
	<namedActions.members>
	public <csIdentifier.(lexer.name)>(ICharStream input)
	: this(input, Console.Out, Console.Error) { }
	public <csIdentifier.(lexer.name)>(ICharStream input, TextWriter output, TextWriter errorOutput)
	: base(input, output, errorOutput)
	{
```

```
		Interpreter = new LexerATNSimulator(this, _ATN, decisionToDFA, sharedContextCache);
	}
```

```
	<vocabulary(lexer.literalNames, lexer.symbolicNames)>
```
public override string GrammarFileName { get { return "<lexer.grammarFileName>"; } }

 public override string[] RuleNames { get { return ruleNames; } }

public override string[] ChannelNames { get { return channelNames; } }

 public override string[] ModeNames { get { return modeNames; } }

public override string SerializedAtn { get { return new string(\_serializedATN); } }

```
	static <csIdentifier.(lexer.name)>() {
decisionToDFA = new DFA[_ATN.NumberOfDecisions];
for (int i = 0; i \ \lt ATN. Number Of Decisions; i++) {
 decisionToDFA[i] = new DFA(ATN.GetDecisionState(i), i);		}
	}
	<dumpActions(lexer, "", actionFuncs, sempredFuncs)>
\langleatn\rangle}
```

```
SerializedATN(model) ::= <<
private static char[] _serializedATN = \{	<model.serialized; separator=", ", wrap>,
};
```
public static readonly  $ATN\_ATN =$  new ATNDeserializer().Deserialize(\_serializedATN);

>>

```
initValue(typeName) ::= \lt\ltdefault(<typeName>)
>>
codeFileExtension() ::= ".cs"
modeName ::= [
	"DEFAULT_MODE" : "DefaultMode",
	default : key
]
channelName ::= [
	"HIDDEN" : "Hidden",
	"DEFAULT_TOKEN_CHANNEL" : "DefaultTokenChannel",
	default : key
]
tokenType ::= [
	"EOF" : "Eof",
	default : key
]
csIdentifier ::= [
	"abstract" : "@abstract",
	"as" : "@as",
	"base" : "@base",
	"bool" : "@bool",
	"break" : "@break",
	"byte" : "@byte",
	"case" : "@case",
	"catch" : "@catch",
	"char" : "@char",
	"checked" : "@checked",
	"class" : "@class",
```
 "const" : "@const", "continue" : "@continue", "decimal" : "@decimal", "default" : "@default", "delegate" : "@delegate", "do" : "@do", "double" : "@double", "else" : "@else", "enum" : "@enum", "event" : "@event", "explicit" : "@explicit", "extern" : "@extern", "false" : "@false", "finally" : "@finally", "fixed" : "@fixed", "float" : "@float", "for" : "@for", "foreach" : "@foreach", "goto" : "@goto", "if" : "@if", "implicit" : "@implicit", "in" : "@in", "int" : "@int", "interface" : "@interface", "internal" : "@internal", "is" : "@is", "lock" : "@lock", "long" : "@long", "namespace" : "@namespace", "new" : "@new", "null" : "@null", "object" : "@object", "operator" : "@operator", "out" : "@out", "override" : "@override", "params" : "@params", "private" : "@private", "protected" : "@protected", "public" : "@public", "readonly" : "@readonly", "ref" : "@ref", "return" : "@return", "sbyte" : "@sbyte", "sealed" : "@sealed", "short" : "@short", "sizeof" : "@sizeof", "stackalloc" : "@stackalloc", "static" : "@static",

 "string" : "@string", "struct" : "@struct", "switch" : "@switch", "this" : "@this", "throw" : "@throw", "true" : "@true", "try" : "@try", "typeof" : "@typeof", "uint" : "@uint", "ulong" : "@ulong", "unchecked" : "@unchecked", "unsafe" : "@unsafe", "ushort" : "@ushort", "using" : "@using", "virtual" : "@virtual", "values" : "@values", "void" : "@void", "volatile" : "@volatile", "while" : "@while", default : key

```
]
```
Found in path(s):

\* /opt/cola/permits/1300428068\_1649144266.79/0/antlr4-4-9-2-sourcesjar/org/antlr/v4/tool/templates/codegen/CSharp/CSharp.stg No license file was found, but licenses were detected in source scan.

/\*

- \* [The "BSD license"]
- \* Copyright (c) 2012-2016 Terence Parr
- \* Copyright (c) 2012-2016 Sam Harwell
- \* All rights reserved.
- \*

\* Redistribution and use in source and binary forms, with or without

\* modification, are permitted provided that the following conditions

- \* are met:
- \*
- \* 1. Redistributions of source code must retain the above copyright
- notice, this list of conditions and the following disclaimer.
- \* 2. Redistributions in binary form must reproduce the above copyright
- \* notice, this list of conditions and the following disclaimer in the
- \* documentation and/or other materials provided with the distribution.
- \* 3. The name of the author may not be used to endorse or promote products
- \* derived from this software without specific prior written permission.
- \*
- \* THIS SOFTWARE IS PROVIDED BY THE AUTHOR ``AS IS'' AND ANY EXPRESS OR
- \* IMPLIED WARRANTIES, INCLUDING, BUT NOT LIMITED TO, THE IMPLIED WARRANTIES
- \* OF MERCHANTABILITY AND FITNESS FOR A PARTICULAR PURPOSE ARE DISCLAIMED.

\* IN NO EVENT SHALL THE AUTHOR BE LIABLE FOR ANY DIRECT, INDIRECT,

\* INCIDENTAL, SPECIAL, EXEMPLARY, OR CONSEQUENTIAL DAMAGES (INCLUDING, BUT

\* NOT LIMITED TO, PROCUREMENT OF SUBSTITUTE GOODS OR SERVICES; LOSS OF USE,

\* DATA, OR PROFITS; OR BUSINESS INTERRUPTION) HOWEVER CAUSED AND ON ANY

\* THEORY OF LIABILITY, WHETHER IN CONTRACT, STRICT LIABILITY, OR TORT

\* (INCLUDING NEGLIGENCE OR OTHERWISE) ARISING IN ANY WAY OUT OF THE USE OF

\* THIS SOFTWARE, EVEN IF ADVISED OF THE POSSIBILITY OF SUCH DAMAGE.

\*/

// File : A3Lexer.g

// Author : Jim Idle (jimi@temporal-wave.com)

// Copyright : Free BSD - See @header clause below

// Version : First implemented as part of ANTLR 3.2 this is the self

// hosting ANTLR 3 Lexer.

//

// Description

// -----------

// This is the definitive lexer grammar for parsing ANTLR V3.x.x grammars. All other // gramnmars are derived from this grammar via source code control integration (perforce) // or by the gdiff tool.

//

// This grammar and its associated grmmmars A3Parser.g and A3Walker.g exhibit the following // traits, which are recommended for all production quality grammars:

//

// 1) They are separate grammars, not composite grammars;

// 2) They implement all supporting methods in a superclass (at least this is recommended

// for language targets that support inheritence;

// 3) All errors are pushed as far down the parsing chain as possible, which means

// that the lexer tries to defer error reporting to the parser, and the parser

// tries to defer error reporting to a semantic phase consisting of a single

// walk of the AST. The reason for this is that the error messages produced

// from later phases of the parse will generally have better context and so

// be more useful to the end user. Consider the message: "Syntax error at 'options'"

// vs: "You cannot specify two options{} sections in a single grammar file".

// 4) The lexer is 'programmed' to catch common mistakes such as unterminated literals

// and report them specifically and not just issue confusing lexer mismatch errors.

//

/\*\* Read in an ANTLR grammar and build an AST. Try not to do

```
* any actions, just build the tree.
```
\*

\* The phases are:

\*

\* A3Lexer.g (this file)

```
A3Parser.g
```
A3Verify.g (derived from A3Walker.g)

```
*		assign.types.g
```

```
*		define.g
```

```
*		buildnfa.g
```

```
*		antlr.print.g (optional)
```
- \* codegen.g
- \*
- \* Terence Parr
- \* University of San Francisco
- \* 2005
- \* Jim Idle (this v3 grammar)
- \* Temporal Wave LLC
- \* 2009
- \*/

lexer grammar ANTLRLexer;

// ==============================================================================

// ==============================================================================

// Note that while this grammar does not care about order of constructs // that don't really matter, such as options before @header etc, it must first // be parsed by the original v2 parser, before it replaces it. That parser does // care about order of structures. Hence we are constrained by the v2 parser // for at least the first bootstrap release that causes this parser to replace // the v2 version.

// -------

```
// Options
//
// V3 option directives to tell the tool what we are asking of it for this
// grammar.
//
options {
```
 // Target language is Java, which is the default but being specific // here as this grammar is also meant as a good example grammar for // for users. //

```
language = Java;
```
 // The super class that this lexer should expect to inherit from, and // which contains any and all support routines for the lexer. This is // commented out in this baseline (definitive or normative grammar) // - see the ANTLR tool implementation for hints on how to use the super // class //  $//superclass = AbstractA3Lexer;$ }

tokens { SEMPRED; TOKEN\_REF; RULE\_REF; LEXER\_CHAR\_SET; ARG\_ACTION; }

// Include the copyright in this source and also the generated source

// @lexer::header { /\* [The "BSD licence"] Copyright (c) 2005-2009 Terence Parr All rights reserved.

Redistribution and use in source and binary forms, with or without modification, are permitted provided that the following conditions are met:

- 1. Redistributions of source code must retain the above copyright notice, this list of conditions and the following disclaimer.
- 2. Redistributions in binary form must reproduce the above copyright notice, this list of conditions and the following disclaimer in the documentation and/or other materials provided with the distribution.
- 3. The name of the author may not be used to endorse or promote products derived from this software without specific prior written permission.

THIS SOFTWARE IS PROVIDED BY THE AUTHOR ``AS IS'' AND ANY EXPRESS OR IMPLIED WARRANTIES, INCLUDING, BUT NOT LIMITED TO, THE IMPLIED WARRANTIES OF MERCHANTABILITY AND FITNESS FOR A PARTICULAR PURPOSE ARE DISCLAIMED. IN NO EVENT SHALL THE AUTHOR BE LIABLE FOR ANY DIRECT, INDIRECT, INCIDENTAL, SPECIAL, EXEMPLARY, OR CONSEQUENTIAL DAMAGES (INCLUDING, BUT NOT LIMITED TO, PROCUREMENT OF SUBSTITUTE GOODS OR SERVICES; LOSS OF USE, DATA, OR PROFITS; OR BUSINESS INTERRUPTION) HOWEVER CAUSED AND ON ANY THEORY OF LIABILITY, WHETHER IN CONTRACT, STRICT LIABILITY, OR TORT (INCLUDING NEGLIGENCE OR OTHERWISE) ARISING IN ANY WAY OUT OF THE USE OF THIS SOFTWARE, EVEN IF ADVISED OF THE POSSIBILITY OF SUCH DAMAGE. \*/

package org.antlr.v4.parse; import org.antlr.v4.tool.\*; import org.antlr.v4.runtime.misc.Interval; }

@members { public static final int COMMENTS\_CHANNEL = 2;

 public CommonTokenStream tokens; // track stream we push to; need for context info public boolean isLexerRule = false;

 public void grammarError(ErrorType etype, org.antlr.runtime.Token token, Object... args) { }

 /\*\* scan backwards from current point in this.tokens list

 \* looking for the start of the rule or subrule.

 \* Return token or null if for some reason we can't find the start.

 \*/

```
	public Token getRuleOrSubruleStartToken() {
```

```
	 if ( tokens==null ) return null;
 int i = \text{token} \cdot \text{index}();
    int n = tokens.size();
    if (i>=n) i=n-1; // seems index == n as we lex
 while (i>=0 && i<n) {
  int ttype = tokens.get(i).getType();
  if ( ttype == LPAREN || ttype == TOKEN_REF || ttype == RULE_REF ) {
  				return tokens.get(i);
  			}
  			i--;
 		}
 		return null;
	}
}
// --------
// Comments
//
// ANTLR comments can be multi or single line and we don't care
// which particularly. However we also accept Javadoc style comments
// of the form: /** ... */ and we do take care to distinguish those
// from ordinary multi-line comments
// Note how we guide the lexical PATH because we want to issue a decriptive
// error message in case of a standalone '/' character, which makes no
// sense in ANTLR source code. We alo trap unterminated multi-line comments
//
fragment DOC_COMMENT : ;
COMMENT
@init {
	// Record the start line and offsets as if we need to report an
	// unterminated comment, then we want to show the start of the comment
	// we think is broken, not the end, where people will have to try and work
	// it out themselves.
	//
	int startLine = $line;
int offset = getCharPositionInLine();
}
   : // Eat the first character only, then see if we have a comment
    // or something silly.
    //
    '/' // Comment introducer
    (
      // Single line comment, possibly with embedded src/line directives
      // in a similar style to the C pre-processor, allowing generated
      // code to refer the programmer back to the original source code
```

```
 // in case of error.
```

```
 //
 '/'
  (
    (' $ANTLR')=> ' $ANTLR' SRC
  |\sim(NLCHARS)*
  )
```

```
 | // Multi-line comment, which may be a documentation comment
      \frac{1}{1} if it starts \frac{1}{1} (note that we protect against accidentaly
       // recognizing a comment /**/ as a documentation comment
       //
       '*' (
           			 { input.LA(2) != '/'}?=> '*' { $type = DOC_COMMENT; }
         			| { true }?=> // Required to cover all alts with predicates
\overline{\phantom{a}} // Should we support embedded multiline comments here?
          //
          (
            // Pick out end of multiline comment and exit the loop
            // if we find it.
            //
           { !(input.LA(1) == **' & & input.LA(2) == '') }?
             	 // Anything else other than the non-greedy match of
             	 // the comment close sequence
             	 //
 	 .
          )*
        (
           // Look for the comment terminator, but if it is accidentally
           // unterminated, then we will hit EOF, which will trigger the
           // epsilon alt and hence we can issue an error message relative
           // to the start of the unterminated multi-line comment
           //
           '*/'
          | // Unterminated comment!
           //
           {
            // ErrorManager.msg(Msg.UNTERMINATED_DOC_COMMENT, startLine, offset, $pos, startLine,
offset, $pos, (Object)null);
           }
       \lambda | // There was nothing that made sense following the opening '/' and so
       // we issue an error regarding the malformed comment
       //
```

```
 {
      	 // TODO: Insert error message relative to comment start
      //
     }
  )
   {
   // We do not wish to pass the comments in to the parser. If you are
   // writing a formatter then you will want to preserve the comments off
    // channel, but could just skip and save token space if not.
    //
    $channel=COMMENTS_CHANNEL;
   }
 ;
```

```
ARG_OR_CHARSET
```

```
options {k=1;}
  : {isLexerRule}?=> LEXER_CHAR_SET {$type=LEXER_CHAR_SET;}
  | {!isLexerRule}?=> ARG_ACTION
     {
    $type=ARG_ACTION;
    // Set the token text to our gathered string minus outer [ ]
   String t = $text;
   t = t.substring(1,t.length()-1);
   setText(t);
     }
  ;
```
fragment

LEXER\_CHAR\_SET

```
: \Gamma(\sqrt{\sqrt{r}})^{n}| \sim (\langle r' | \ln' | \langle \cdot | \cdot \rangle)		)*
 		']'
 	;
// --------------
// Argument specs
//
// Certain argument lists, such as those specifying call parameters
// to a rule invocation, or input parameters to a rule specification
// are contained within square brackets. In the lexer we consume them
// all at once and sort them out later in the grammar analysis.
//
fragment
ARG_ACTION
	: '['
       (
```

```
 ARG_ACTION
```

```
 | ('"')=>ACTION_STRING_LITERAL
       | ('\'')=>ACTION_CHAR_LITERAL
      | \sim (T|T')	 )*
     ']'
	;
// -------
// Actions
//
// Other than making sure to distinguish between { and } embedded
// within what we have assumed to be literals in the action code, the
// job of the lexer is merely to gather the code within the action
// (delimited by {}) and pass it to the parser as a single token.
// We know that this token will be asked for its text somewhere
\frac{1}{10} in the upcoming parse, so setting the text here to exclude
// the delimiting {} is no additional overhead.
//
ACTION
	:	NESTED_ACTION
 ('?)' { \text{stype} = \text{SEMPRED}; }
  ( (WSNLCHARS* '=>') => WSNLCHARS* '=>' // v3 gated sempred
  				{
  Token t = new CommonToken(input, state.type, state.channel, state.tokenStartCharIndex, getCharIndex()-1);
  				t.setLine(state.tokenStartLine);
  				t.setText(state.text);
  				t.setCharPositionInLine(state.tokenStartCharPositionInLine);
  				grammarError(ErrorType.V3_GATED_SEMPRED, t);
  				}
  			)?
 		)?
	;
// ----------------
// Action structure
//
// Many language targets use {} as block delimiters and so we
// must recursively match {} delimited blocks to balance the
// braces. Additionally, we must make some assumptions about
// literal string representation in the target language. We assume
// that they are delimited by ' or " and so consume these
// in their own alts so as not to inadvertantly match \{\}.// This rule calls itself on matching a {
```
// fragment NESTED\_ACTION @init {

```
	// Record the start line and offsets as if we need to report an
	// unterminated block, then we want to show the start of the comment
	// we think is broken, not the end, where people will have to try and work
	// it out themselves.
	//
int startLine = getLine();
int offset = getCharPositionInLine;
}
  : // Action and other blocks start with opening {
   //
 	 '{'
   (
  	 // And now we can match one of a number of embedded
  	 // elements within the action until we find a
  	 // } that balances the opening {. If we do not find
  	 // the balanced } then we will hit EOF and can issue
  	 // an error message about the brace that we belive to
  	 // be mismatched. This won't be foolproof but we will
  	 // be able to at least report an error against the
  	 // opening brace that we feel is in error and this will
  	 // guide the user to the correction as best we can.
  	 //
```
 // An embedded {} block // NESTED\_ACTION

 | // What appears to be a literal // ACTION\_CHAR\_LITERAL

 | // We have assumed that the target language has C/Java // type comments. // COMMENT

 | // What appears to be a literal // ACTION\_STRING\_LITERAL

 | // What appears to be an escape sequence

```
	 //
	 ACTION_ESC
```

```
	 | // Some other single character that is not
    	 // handled above
   	 //
    \sim('\\'|''''|'\''|'/'|'{'|'}')
    )*
	(
   	 // Correctly balanced closing brace
  	 //
  	 '}'
 	 | // Looks like have an imblanced {} block, report
  	 // with respect to the opening brace.
  	 //
   	 {
     	 // TODO: Report imbalanced {}
     System.out.println("Block starting at line " + startLine + " offset " + (offset+1) + " contains imbalanced \{\} or
is missing a }");
   	 }
	)
  ;
// Keywords
// --------
// keywords used to specify ANTLR v3 grammars. Keywords may not be used as
// labels for rules or in any other context where they would be ambiguous
// with the keyword vs some other identifier
// OPTIONS, TOKENS, and CHANNELS must also consume the opening brace that captures
// their option block, as this is the easiest way to parse it separate
// to an ACTION block, despite it using the same {} delimiters.
//
OPTIONS : 'options' WSNLCHARS* '{' ;
TOKENS_SPEC : 'tokens' WSNLCHARS* '{' ;
CHANNELS : 'channels' WSNLCHARS* '{';
IMPORT : 'import' ;
FRAGMENT : 'fragment' ;
LEXER : 'lexer' ;
PARSER : 'parser' ;
GRAMMAR : 'grammar' ;
TREE_GRAMMAR : 'tree' WSNLCHARS* 'grammar' ;
PROTECTED : 'protected' ;
PUBLIC : 'public' ;
```
```
PRIVATE : 'private' ;
RETURNS : 'returns' ;
LOCALS : 'locals' ;
THROWS : 'throws' ;
CATCH : 'catch' ;
FINALLY : 'finally' ;
MODE : 'mode' ;
// -----------
// Punctuation
//
// Character sequences used as separators, delimters, operators, etc
//
COLON : ':'
        {
        // scan backwards, looking for a RULE_REF or TOKEN_REF.
        // which would indicate the start of a rule definition.
        // If we see a LPAREN, then it's the start of the subrule.
        // this.tokens is the token string we are pushing into, so
        // just loop backwards looking for a rule definition. Then
        // we set isLexerRule.
        Token t = getRuleOrSubruleStartToken();
       if (t!=null) {
          if ( t.getType()==RULE_REF ) isLexerRule = false;
          else if ( t.getType()==TOKEN_REF ) isLexerRule = true;
          // else must be subrule; don't alter context
        }
        }
 ;
COLONCOLON : '::' ;
COMMA :',' ;
SEMI : ';' ; ;
\text{LPARENT} : '(' ;
RPAREN : ')' ;
RARROW : '->' ;
```
LT : '<' ; GT  $:$  '>' ;  $ASSIGN$  :  $'='$  ; QUESTION : '?' ;  $SYNPRED : '=>'$  { Token  $t = new CommonToken(input, state_type, state.channel,$  state.tokenStartCharIndex, getCharIndex()-1);

 t.setLine(state.tokenStartLine);

 t.setText(state.text);

 t.setCharPositionInLine(state.tokenStartCharPositionInLine);

```
				grammarError(ErrorType.V3_SYNPRED, t);
```

```
 $channel=HIDDEN;
```

```
				}
       ;
\begin{tabular}{lllll} \multicolumn{2}{l}{{\bf STAR}} & & : `` & & & ; \end{tabular}PLUS : '+' ;
PLUS_ASSIGN : '+=' ;
OR : '|' ;
DOLLAR : '$' ;
DOT : '.' ; // can be WILDCARD or DOT in qid or imported rule ref
RANGE : '..' ;
AT : '@' ;
POUND : '#' ;
\begin{array}{lll} \text{NOT} & : ' \sim ' & \qquad ; \end{array}RBRACE : '}' ;
/** Allow unicode rule/token names */
ID			:	a=NameStartChar NameChar*
  				{
```

```
				if ( Grammar.isTokenName($a.text) ) $type = TOKEN_REF;
				else $type = RULE_REF;
```

```
				}
```

```
			;
```

```
fragment
```
NameChar : NameStartChar | '0'..'9'  $| \cdot |'$  | '\u00B7' | '\u0300'..'\u036F' | '\u203F'..'\u2040' ;

fragment

NameStartChar

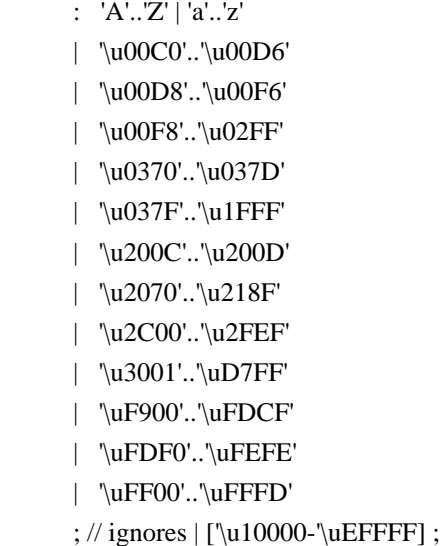

// ----------------------------

// Literals embedded in actions

//

// Note that we have made the assumption that the language used within // actions uses the fairly standard " and ' delimiters for literals and // that within these literals, characters are escaped using the  $\cdot$  character. // There are some languages which do not conform to this in all cases, such // as by using /string/ and so on. We will have to deal with such cases if // if they come up in targets. //

// Within actions, or other structures that are not part of the ANTLR // syntax, we may encounter literal characters. Within these, we do  $\frac{1}{2}$  not want to inadvertantly match things like '}' and so we eat them // specifically. While this rule is called CHAR it allows for the fact that // some languages may use/allow ' as the string delimiter.

### // fragment ACTION\_CHAR\_LITERAL : '\'' (('\\')=>ACTION\_ESC | ~'\'' )\* '\'' ;

// Within actions, or other structures that are not part of the ANTLR // syntax, we may encounter literal strings. Within these, we do  $\frac{1}{10}$  not want to inadvertantly match things like '}' and so we eat them // specifically. //

```
fragment
ACTION_STRING_LITERAL
: ""' (('\\')=>ACTION_ESC | ~'"')* '"'
	;
```
// Within literal strings and characters that are not part of the ANTLR // syntax, we must allow for escaped character sequences so that we do not // inadvertantly recognize the end of a string or character when the terminating // delimiter has been esacped. // fragment ACTION\_ESC :  $\mathbb{N}'$  . ; // ------- // Integer // // Obviously (I hope) match an aribtrary long sequence of digits. //  $INT: (70'.79') +$ 

```
 ;
// -----------
// Source spec
//
// A fragment rule for picking up information about an origrinating
// file from which the grammar we are parsing has been generated. This allows
// ANTLR to report errors against the originating file and not the generated
// file.
//
fragment
SRC : 'src' WSCHARS+ file=ACTION_STRING_LITERAL WSCHARS+ line=INT
    {
     // TODO: Add target specific code to change the source file name and current line number
      //
    }
   ;
// --------------
// Literal string
//
// ANTLR makes no disticintion between a single character literal and a
// multi-character string. All literals are single quote delimited and
// may contain unicode escape sequences of the form \uxxxx or \u\{xxxxx\},
// where x is a valid hexadecimal number.
STRING_LITERAL
 : '\'' ( ( \text{ESC\_SEQ} | ~('\\'|'\''|'\r'|'\n') ) )*
   (\nabla \mathbf{w}) | // Unterminated string literal
        {
        Token t = new CommonToken(input, state.type, state.channel, state.tokenStartCharIndex, getCharIndex()-1);
        t.setLine(state.tokenStartLine);
        t.setText(state.text);
        t.setCharPositionInLine(state.tokenStartCharPositionInLine);
        grammarError(ErrorType.UNTERMINATED_STRING_LITERAL, t);
        }
    )
   ;
// A valid hex digit specification
//
fragment
HEX_DIGIT : ('0'..'9'|'a'..'f'|'A'..'F') ;
// Any kind of escaped character that we can embed within ANTLR
// literal strings.
//
fragment
```

```
ESC_SEQ
  : '\\'
     (
         // The standard escaped character set such as tab, newline, etc...
     		 'b'|'t'|'n'|'f'|'r'|'\''|'\\'
      	 | // A Java style Unicode escape sequence
       	 UNICODE_ESC
        | // A Swift/Hack style Unicode escape sequence
         UNICODE_EXTENDED_ESC
      	 | // An illegal escape seqeunce
      ~\sim('b'|'t'|'n'|'f'|'r'|'\''|'\\'|'u') // \x for any invalid x (make sure to match char here)
       	 {
         Token t = new CommonToken(input, state.type, state.channel, getCharIndex()-2, getCharIndex()-1);
          t.setText(t.getText());
          t.setLine(input.getLine());
          t.setCharPositionInLine(input.getCharPositionInLine()-2);
          grammarError(ErrorType.INVALID_ESCAPE_SEQUENCE, t, input.substring(getCharIndex()-
2,getCharIndex()-1));
       	 }
     )
   ;
fragment
UNICODE_ESC
@init {
	// Flag to tell us whether we have a valid number of
	// hex digits in the escape sequence
	//
int hCount = 0;
}
  : 'u' // Leadin for unicode escape sequence
     // We now require 4 hex digits. Note though
     // that we accept any number of characters
     // and issue an error if we do not get 4. We cannot
    // use an inifinite count such as + because this
     // might consume too many, so we lay out the lexical
     // options and issue an error at the invalid paths.
     //
   	(
     	 (
       	 HEX_DIGIT { hCount++; }
        	 (
           HEX_DIGIT { hCount++; }
```

```
\overline{\phantom{a}}HEX_DIGIT { hCount++; }
\overline{\phantom{a}} 		 // Four valid hex digits, we are good
 		 //
               HEX_DIGIT { hCount++; }
             | // Three valid digits
\overline{\phantom{a}} 		 | // Two valid digits
          		 )
         		 | // One valid digit
      		 )
        )
      | // No valid hex digits at all
  \lambda 	// Now check the digit count and issue an error if we need to
   	//
   	{
  if (hCount < 4) {
  				Interval badRange = Interval.of(getCharIndex()-2-hCount, getCharIndex());
  				String lastChar = input.substring(badRange.b, badRange.b);
  if ( lastChar.codePointAt(0)==\lceil" ) {
   					badRange.b--;
  				}
  				String bad = input.substring(badRange.a, badRange.b);
  Token t = new CommonToken(input, state.type, state.channel, badRange.a, badRange.b);
  				t.setLine(input.getLine());
  				t.setCharPositionInLine(input.getCharPositionInLine()-hCount-2);
  				grammarError(ErrorType.INVALID_ESCAPE_SEQUENCE, t, bad);
    		}
   	}
   ;
fragment
UNICODE_EXTENDED_ESC
  : 'u{' // Leadin for unicode extended escape sequence
    HEX DIGIT+ \text{/} One or more hexadecimal digits
     '}' // Leadout for unicode extended escape sequence
     // Now check the digit count and issue an error if we need to
     {
       int numDigits = getCharIndex()-state.tokenStartCharIndex-6;
```

```
if (numDigits > 6) {
         Token t = new CommonToken(input, state.type, state.channel, state.tokenStartCharIndex, getCharIndex()-
1);
          t.setText(t.getText());
          t.setLine(input.getLine());
          t.setCharPositionInLine(input.getCharPositionInLine()-numDigits);
          grammarError(ErrorType.INVALID_ESCAPE_SEQUENCE, t,
input.substring(state.tokenStartCharIndex,getCharIndex()-1));
  			}
     }
   ;
// ----------
// Whitespace
//
// Characters and character constructs that are of no import
// to the parser and are used to make the grammar easier to read
// for humans.
//
WS
  : (
    \cdot '
     | '\t'
     | '\r'
     | '\n'
     | '\f'
   )+ {$channel=HIDDEN;}
   ;
// A fragment rule for use in recognizing end of line in
// rules like COMMENT.
//
fragment
NLCHARS
 : '\n' | '\r'
  ;
// A fragment rule for recognizing traditional whitespace
// characters within lexer rules.
//
fragment
WSCHARS
 : ' ' | '\t' | '\f'
   ;
```
// A fragment rule for recognizing both traditional whitespace and // end of line markers, when we don't care to distinguish but don't

```
// want any action code going on.
//
fragment
WSNLCHARS
  : ' ' | '\t' | '\f' | '\n' | '\r'
   ;
```
// This rule allows ANTLR 4 to parse grammars using the UTF-8 encoding with a // byte order mark. Since this Unicode character doesn't appear as a token // anywhere else in the grammar, we can simply skip all instances of it without // problem. This rule will not break usage of \uFEFF inside a LEXER\_CHAR\_SET or // STRING\_LITERAL. UnicodeBOM

```
 : '\uFEFF' {skip();}
 ;
```
// -----------------

```
// Illegal Character
//
```
// This is an illegal character trap which is always the last rule in the // lexer specification. It matches a single character of any value and being // the last rule in the file will match when no other rule knows what to do // about the character. It is reported as an error but is not passed on to the // parser. This means that the parser to deal with the grammar file anyway // but we will not try to analyse or code generate from a file with lexical // errors. //

#### ERRCHAR

 : . {

> Token t = new CommonToken(input, state.type, state.channel, state.tokenStartCharIndex, getCharIndex()-1); t.setLine(state.tokenStartLine);

t.setText(state.text);

```
 t.setCharPositionInLine(state.tokenStartCharPositionInLine);
```

```
String msg = getTokenErrorDisplay(t) + " came as a complete surprise to me";
```

```
 grammarError(ErrorType.SYNTAX_ERROR, t, msg);
```
state.syntaxErrors++;

skip();

```
 }
```
;

#### Found in path(s):

\* /opt/cola/permits/1300428068\_1649144266.79/0/antlr4-4-9-2-sources-jar/org/antlr/v4/parse/ANTLRLexer.g No license file was found, but licenses were detected in source scan.

/\*

```
* [The "BSD license"]
```

```
* Copyright (c) 2012-2016 Terence Parr
```
- \* Copyright (c) 2012-2016 Sam Harwell
- \* All rights reserved.
- \*
- \* Redistribution and use in source and binary forms, with or without
- \* modification, are permitted provided that the following conditions

are met:

- \*
- \* 1. Redistributions of source code must retain the above copyright
- notice, this list of conditions and the following disclaimer.
- \* 2. Redistributions in binary form must reproduce the above copyright
- \* notice, this list of conditions and the following disclaimer in the
- \* documentation and/or other materials provided with the distribution.
- \* 3. The name of the author may not be used to endorse or promote products
- \* derived from this software without specific prior written permission.
- \*
- \* THIS SOFTWARE IS PROVIDED BY THE AUTHOR ``AS IS'' AND ANY EXPRESS OR
- \* IMPLIED WARRANTIES, INCLUDING, BUT NOT LIMITED TO, THE IMPLIED WARRANTIES
- \* OF MERCHANTABILITY AND FITNESS FOR A PARTICULAR PURPOSE ARE DISCLAIMED.
- \* IN NO EVENT SHALL THE AUTHOR BE LIABLE FOR ANY DIRECT, INDIRECT,
- \* INCIDENTAL, SPECIAL, EXEMPLARY, OR CONSEQUENTIAL DAMAGES (INCLUDING, BUT
- \* NOT LIMITED TO, PROCUREMENT OF SUBSTITUTE GOODS OR SERVICES; LOSS OF USE,
- \* DATA, OR PROFITS; OR BUSINESS INTERRUPTION) HOWEVER CAUSED AND ON ANY
- \* THEORY OF LIABILITY, WHETHER IN CONTRACT, STRICT LIABILITY, OR TORT
- \* (INCLUDING NEGLIGENCE OR OTHERWISE) ARISING IN ANY WAY OUT OF THE USE OF
- \* THIS SOFTWARE, EVEN IF ADVISED OF THE POSSIBILITY OF SUCH DAMAGE.

```
*/
```
lexer grammar ActionSplitter;

```
options { filter=true; }
```
@header { package org.antlr.v4.parse; import org.antlr.v4.tool.\*; import org.antlr.v4.tool.ast.\*; }

```
@members {
ActionSplitterListener delegate;
```

```
public ActionSplitter(CharStream input, ActionSplitterListener delegate) {
  this(input, new RecognizerSharedState());
 this.delegate = delegate;
}
```

```
/** force filtering (and return tokens). triggers all above actions. */
public List<Token> getActionTokens() {
  List<Token> chunks = new ArrayList<Token>();
```

```
Token t = nextToken();while ( t.getType()!=Token.EOF ) {
     chunks.add(t);
    t = nextToken(); }
   return chunks;
}
private boolean isIDStartChar(int c) {
	return c == '_' || Character.isLetter(c);
}
}
// ignore comments right away
COMMENT
  : '/*' ( options {greedy=false;} : . )* '*/' {delegate.text($text);}
   ;
LINE_COMMENT
 : \frac{1}{\sqrt{\pi}} \cdot \frac{\ln|\pi|}{r} '\r'? \n' {delegate.text($text);}
  ;
SET_NONLOCAL_ATTR
	:	'$' x=ID '::' y=ID WS? '=' expr=ATTR_VALUE_EXPR ';'
 		{
 		delegate.setNonLocalAttr($text, $x, $y, $expr);
 		}
	;
NONLOCAL_ATTR
```

```
: '$' x=ID '::' y=ID {delegate.nonLocalAttr($text, $x, $y); }
	;
```

```
QUALIFIED_ATTR
: \$' x=ID '.' y=ID {input.LA(1)!='('}? {delegate.qualifiedAttr($text, $x, $y);}
	;
```

```
SET_ATTR
: '$' x=ID WS? '=' expr=ATTR_VALUE_EXPR ';'
 		{
 		delegate.setAttr($text, $x, $expr);
 		}
	;
```

```
ATTR
: '$' x=ID {delegate.attr($text, $x);}
	;
```

```
// Anything else is just random text
TEXT
@init {StringBuilder but = new StringBuilder();}@after {delegate.text(buf.toString());}
 	:	(	c=~('\\'| '$') {buf.append((char)$c);}
 | '\\$' {buf.append('$'); }
 |\!\!\!\;\!\rangle ('\\' c=~('$') {buf.append('\\').append((char)$c);}
 |\{!isIDStartChar(input.LA(2))\}? \Rightarrow'$' \{buf.append('\$');\})+	;
```
fragment

```
ID : ('a'..'z' |'A'..'Z' |'__') ('a'..'z' |'A'..'Z' |'0'..'9' |'__')*
```
;

/\*\* Don't allow an = as first char to prevent  $x = 3$ ; kind of stuff. \*/ fragment ATTR\_VALUE\_EXPR :  $\sim' =' (\sim';')^*$  ;

fragment  $WS:$  (' '|'\t'|'\n'|'\r')+

```
	;
```

```
Found in path(s):
```
\* /opt/cola/permits/1300428068\_1649144266.79/0/antlr4-4-9-2-sources-jar/org/antlr/v4/parse/ActionSplitter.g No license file was found, but licenses were detected in source scan.

/\*

[The "BSD license"] Copyright (c) 2011 Terence Parr All rights reserved.

Redistribution and use in source and binary forms, with or without modification, are permitted provided that the following conditions are met:

- 1. Redistributions of source code must retain the above copyright notice, this list of conditions and the following disclaimer.
- 2. Redistributions in binary form must reproduce the above copyright notice, this list of conditions and the following disclaimer in the documentation and/or other materials provided with the distribution.
- 3. The name of the author may not be used to endorse or promote products derived from this software without specific prior written permission.

THIS SOFTWARE IS PROVIDED BY THE AUTHOR ``AS IS'' AND ANY EXPRESS OR

IMPLIED WARRANTIES, INCLUDING, BUT NOT LIMITED TO, THE IMPLIED WARRANTIES OF MERCHANTABILITY AND FITNESS FOR A PARTICULAR PURPOSE ARE DISCLAIMED. IN NO EVENT SHALL THE AUTHOR BE LIABLE FOR ANY DIRECT, INDIRECT, INCIDENTAL, SPECIAL, EXEMPLARY, OR CONSEQUENTIAL DAMAGES (INCLUDING, BUT NOT LIMITED TO, PROCUREMENT OF SUBSTITUTE GOODS OR SERVICES; LOSS OF USE, DATA, OR PROFITS; OR BUSINESS INTERRUPTION) HOWEVER CAUSED AND ON ANY THEORY OF LIABILITY, WHETHER IN CONTRACT, STRICT LIABILITY, OR TORT (INCLUDING NEGLIGENCE OR OTHERWISE) ARISING IN ANY WAY OUT OF THE USE OF THIS SOFTWARE, EVEN IF ADVISED OF THE POSSIBILITY OF SUCH DAMAGE. \*/

Found in path(s):

\* /opt/cola/permits/1300428068\_1649144266.79/0/antlr4-4-9-2-sourcesjar/org/antlr/v4/parse/GrammarTreeVisitor.java

# **1.78 aws-java-sdk-for-aws-cloudhsm-v2 1.11.820**

## **1.78.1 Available under license :**

No license file was found, but licenses were detected in source scan.

/\*

\* Copyright 2015-2020 Amazon.com, Inc. or its affiliates. All Rights Reserved.

\*

\* Licensed under the Apache License, Version 2.0 (the "License"). You may not use this file except in compliance with

\* the License. A copy of the License is located at

\* \* http://aws.amazon.com/apache2.0

\*

\* or in the "license" file accompanying this file. This file is distributed on an "AS IS" BASIS, WITHOUT WARRANTIES OR

\* CONDITIONS OF ANY KIND, either express or implied. See the License for the specific language governing permissions

```
* and limitations under the License.
```

```
*/
```
Found in path(s):

 $*$ /opt/cola/permits/1294100369\_1649201224.32/0/aws-java-sdk-cloudhsmy2-1-11-820-sources-

jar/com/amazonaws/services/cloudhsmv2/model/DescribeClustersResult.java

\* /opt/cola/permits/1294100369\_1649201224.32/0/aws-java-sdk-cloudhsmv2-1-11-820-sources-

jar/com/amazonaws/services/cloudhsmv2/model/transform/CloudHsmInternalFailureExceptionUnmarshaller.java

\* /opt/cola/permits/1294100369\_1649201224.32/0/aws-java-sdk-cloudhsmv2-1-11-820-sourcesjar/com/amazonaws/services/cloudhsmv2/model/transform/RestoreBackupResultJsonUnmarshaller.java

\* /opt/cola/permits/1294100369\_1649201224.32/0/aws-java-sdk-cloudhsmv2-1-11-820-sources-

jar/com/amazonaws/services/cloudhsmv2/model/transform/DeleteClusterRequestProtocolMarshaller.java

 $*$ /opt/cola/permits/1294100369\_1649201224.32/0/aws-java-sdk-cloudhsmv2-1-11-820-sourcesjar/com/amazonaws/services/cloudhsmv2/model/transform/DescribeBackupsRequestMarshaller.java \* /opt/cola/permits/1294100369\_1649201224.32/0/aws-java-sdk-cloudhsmv2-1-11-820-sourcesjar/com/amazonaws/services/cloudhsmv2/model/transform/ListTagsRequestMarshaller.java \* /opt/cola/permits/1294100369\_1649201224.32/0/aws-java-sdk-cloudhsmv2-1-11-820-sourcesjar/com/amazonaws/services/cloudhsmv2/AbstractAWSCloudHSMV2Async.java \* /opt/cola/permits/1294100369\_1649201224.32/0/aws-java-sdk-cloudhsmv2-1-11-820-sourcesjar/com/amazonaws/services/cloudhsmv2/model/transform/InitializeClusterRequestProtocolMarshaller.java \* /opt/cola/permits/1294100369\_1649201224.32/0/aws-java-sdk-cloudhsmv2-1-11-820-sourcesjar/com/amazonaws/services/cloudhsmv2/AWSCloudHSMV2AsyncClient.java \* /opt/cola/permits/1294100369\_1649201224.32/0/aws-java-sdk-cloudhsmv2-1-11-820-sourcesjar/com/amazonaws/services/cloudhsmv2/model/RestoreBackupResult.java \* /opt/cola/permits/1294100369\_1649201224.32/0/aws-java-sdk-cloudhsmv2-1-11-820-sourcesjar/com/amazonaws/services/cloudhsmv2/AWSCloudHSMV2AsyncClientBuilder.java \* /opt/cola/permits/1294100369\_1649201224.32/0/aws-java-sdk-cloudhsmv2-1-11-820-sourcesjar/com/amazonaws/services/cloudhsmv2/model/CopyBackupToRegionResult.java \* /opt/cola/permits/1294100369\_1649201224.32/0/aws-java-sdk-cloudhsmv2-1-11-820-sourcesjar/com/amazonaws/services/cloudhsmv2/model/ClusterState.java  $*$ /opt/cola/permits/1294100369\_1649201224.32/0/aws-java-sdk-cloudhsmv2-1-11-820-sourcesjar/com/amazonaws/services/cloudhsmv2/model/Certificates.java \* /opt/cola/permits/1294100369\_1649201224.32/0/aws-java-sdk-cloudhsmv2-1-11-820-sourcesjar/com/amazonaws/services/cloudhsmv2/model/transform/CopyBackupToRegionResultJsonUnmarshaller.java \* /opt/cola/permits/1294100369\_1649201224.32/0/aws-java-sdk-cloudhsmv2-1-11-820-sourcesjar/com/amazonaws/services/cloudhsmv2/model/transform/UntagResourceResultJsonUnmarshaller.java \* /opt/cola/permits/1294100369\_1649201224.32/0/aws-java-sdk-cloudhsmv2-1-11-820-sourcesjar/com/amazonaws/services/cloudhsmv2/model/transform/DescribeBackupsRequestProtocolMarshaller.java  $*$ /opt/cola/permits/1294100369\_1649201224.32/0/aws-java-sdk-cloudhsmv2-1-11-820-sourcesjar/com/amazonaws/services/cloudhsmv2/model/transform/ListTagsRequestProtocolMarshaller.java \* /opt/cola/permits/1294100369\_1649201224.32/0/aws-java-sdk-cloudhsmv2-1-11-820-sourcesjar/com/amazonaws/services/cloudhsmv2/model/CopyBackupToRegionRequest.java \* /opt/cola/permits/1294100369\_1649201224.32/0/aws-java-sdk-cloudhsmv2-1-11-820-sourcesjar/com/amazonaws/services/cloudhsmv2/model/DeleteBackupResult.java \* /opt/cola/permits/1294100369\_1649201224.32/0/aws-java-sdk-cloudhsmv2-1-11-820-sourcesjar/com/amazonaws/services/cloudhsmv2/model/Hsm.java \* /opt/cola/permits/1294100369\_1649201224.32/0/aws-java-sdk-cloudhsmv2-1-11-820-sourcesjar/com/amazonaws/services/cloudhsmv2/model/RestoreBackupRequest.java  $*$ /opt/cola/permits/1294100369\_1649201224.32/0/aws-java-sdk-cloudhsmv2-1-11-820-sourcesjar/com/amazonaws/services/cloudhsmv2/model/transform/DeleteHsmRequestProtocolMarshaller.java \* /opt/cola/permits/1294100369\_1649201224.32/0/aws-java-sdk-cloudhsmv2-1-11-820-sourcesjar/com/amazonaws/services/cloudhsmv2/model/CloudHsmInternalFailureException.java \* /opt/cola/permits/1294100369\_1649201224.32/0/aws-java-sdk-cloudhsmv2-1-11-820-sourcesjar/com/amazonaws/services/cloudhsmv2/model/AWSCloudHSMV2Exception.java \* /opt/cola/permits/1294100369\_1649201224.32/0/aws-java-sdk-cloudhsmv2-1-11-820-sourcesjar/com/amazonaws/services/cloudhsmv2/model/transform/CreateClusterRequestMarshaller.java  $*$ /opt/cola/permits/1294100369\_1649201224.32/0/aws-java-sdk-cloudhsmv2-1-11-820-sourcesjar/com/amazonaws/services/cloudhsmv2/model/DeleteBackupRequest.java \* /opt/cola/permits/1294100369\_1649201224.32/0/aws-java-sdk-cloudhsmv2-1-11-820-sourcesjar/com/amazonaws/services/cloudhsmv2/model/transform/BackupMarshaller.java

\* /opt/cola/permits/1294100369\_1649201224.32/0/aws-java-sdk-cloudhsmv2-1-11-820-sourcesjar/com/amazonaws/services/cloudhsmv2/model/transform/DescribeClustersRequestProtocolMarshaller.java \* /opt/cola/permits/1294100369\_1649201224.32/0/aws-java-sdk-cloudhsmv2-1-11-820-sourcesjar/com/amazonaws/services/cloudhsmv2/model/transform/CloudHsmServiceExceptionUnmarshaller.java \* /opt/cola/permits/1294100369\_1649201224.32/0/aws-java-sdk-cloudhsmv2-1-11-820-sourcesjar/com/amazonaws/services/cloudhsmv2/model/transform/DeleteClusterResultJsonUnmarshaller.java \* /opt/cola/permits/1294100369\_1649201224.32/0/aws-java-sdk-cloudhsmv2-1-11-820-sourcesjar/com/amazonaws/services/cloudhsmv2/model/transform/DeleteBackupResultJsonUnmarshaller.java \* /opt/cola/permits/1294100369\_1649201224.32/0/aws-java-sdk-cloudhsmv2-1-11-820-sourcesjar/com/amazonaws/services/cloudhsmv2/model/transform/CreateClusterRequestProtocolMarshaller.java \* /opt/cola/permits/1294100369\_1649201224.32/0/aws-java-sdk-cloudhsmv2-1-11-820-sourcesjar/com/amazonaws/services/cloudhsmv2/model/CreateHsmRequest.java \* /opt/cola/permits/1294100369\_1649201224.32/0/aws-java-sdk-cloudhsmv2-1-11-820-sourcesjar/com/amazonaws/services/cloudhsmv2/model/CloudHsmTagException.java \* /opt/cola/permits/1294100369\_1649201224.32/0/aws-java-sdk-cloudhsmv2-1-11-820-sourcesjar/com/amazonaws/services/cloudhsmv2/AWSCloudHSMV2.java \* /opt/cola/permits/1294100369\_1649201224.32/0/aws-java-sdk-cloudhsmv2-1-11-820-sourcesjar/com/amazonaws/services/cloudhsmv2/model/Backup.java \* /opt/cola/permits/1294100369\_1649201224.32/0/aws-java-sdk-cloudhsmv2-1-11-820-sourcesjar/com/amazonaws/services/cloudhsmv2/model/DeleteHsmResult.java \* /opt/cola/permits/1294100369\_1649201224.32/0/aws-java-sdk-cloudhsmv2-1-11-820-sourcesjar/com/amazonaws/services/cloudhsmv2/model/CreateHsmResult.java \* /opt/cola/permits/1294100369\_1649201224.32/0/aws-java-sdk-cloudhsmv2-1-11-820-sourcesjar/com/amazonaws/services/cloudhsmv2/model/DestinationBackup.java \* /opt/cola/permits/1294100369\_1649201224.32/0/aws-java-sdk-cloudhsmv2-1-11-820-sourcesjar/com/amazonaws/services/cloudhsmv2/model/transform/CreateClusterResultJsonUnmarshaller.java  $*$ /opt/cola/permits/1294100369\_1649201224.32/0/aws-java-sdk-cloudhsmv2-1-11-820-sourcesjar/com/amazonaws/services/cloudhsmv2/model/TagResourceRequest.java \* /opt/cola/permits/1294100369\_1649201224.32/0/aws-java-sdk-cloudhsmv2-1-11-820-sourcesjar/com/amazonaws/services/cloudhsmv2/model/InitializeClusterResult.java \* /opt/cola/permits/1294100369\_1649201224.32/0/aws-java-sdk-cloudhsmv2-1-11-820-sourcesjar/com/amazonaws/services/cloudhsmv2/AWSCloudHSMV2Client.java \* /opt/cola/permits/1294100369\_1649201224.32/0/aws-java-sdk-cloudhsmv2-1-11-820-sourcesjar/com/amazonaws/services/cloudhsmv2/AbstractAWSCloudHSMV2.java \* /opt/cola/permits/1294100369\_1649201224.32/0/aws-java-sdk-cloudhsmv2-1-11-820-sourcesjar/com/amazonaws/services/cloudhsmv2/model/transform/DeleteHsmRequestMarshaller.java \* /opt/cola/permits/1294100369\_1649201224.32/0/aws-java-sdk-cloudhsmv2-1-11-820-sourcesjar/com/amazonaws/services/cloudhsmv2/model/HsmState.java \* /opt/cola/permits/1294100369\_1649201224.32/0/aws-java-sdk-cloudhsmv2-1-11-820-sourcesjar/com/amazonaws/services/cloudhsmv2/model/BackupState.java \* /opt/cola/permits/1294100369\_1649201224.32/0/aws-java-sdk-cloudhsmv2-1-11-820-sourcesjar/com/amazonaws/services/cloudhsmv2/model/transform/TagJsonUnmarshaller.java \* /opt/cola/permits/1294100369\_1649201224.32/0/aws-java-sdk-cloudhsmv2-1-11-820-sourcesjar/com/amazonaws/services/cloudhsmv2/model/CloudHsmServiceException.java  $*$ /opt/cola/permits/1294100369\_1649201224.32/0/aws-java-sdk-cloudhsmv2-1-11-820-sourcesjar/com/amazonaws/services/cloudhsmv2/model/transform/CreateHsmResultJsonUnmarshaller.java \* /opt/cola/permits/1294100369\_1649201224.32/0/aws-java-sdk-cloudhsmv2-1-11-820-sourcesjar/com/amazonaws/services/cloudhsmv2/package-info.java

 $*$ /opt/cola/permits/1294100369\_1649201224.32/0/aws-java-sdk-cloudhsmv2-1-11-820-sourcesjar/com/amazonaws/services/cloudhsmv2/model/DescribeClustersRequest.java \* /opt/cola/permits/1294100369\_1649201224.32/0/aws-java-sdk-cloudhsmv2-1-11-820-sourcesjar/com/amazonaws/services/cloudhsmv2/model/transform/DeleteBackupRequestProtocolMarshaller.java \* /opt/cola/permits/1294100369\_1649201224.32/0/aws-java-sdk-cloudhsmv2-1-11-820-sourcesjar/com/amazonaws/services/cloudhsmv2/model/transform/CopyBackupToRegionRequestMarshaller.java \* /opt/cola/permits/1294100369\_1649201224.32/0/aws-java-sdk-cloudhsmv2-1-11-820-sourcesjar/com/amazonaws/services/cloudhsmv2/model/transform/UntagResourceRequestProtocolMarshaller.java \* /opt/cola/permits/1294100369\_1649201224.32/0/aws-java-sdk-cloudhsmv2-1-11-820-sourcesjar/com/amazonaws/services/cloudhsmv2/model/transform/TagResourceRequestMarshaller.java \* /opt/cola/permits/1294100369\_1649201224.32/0/aws-java-sdk-cloudhsmv2-1-11-820-sourcesjar/com/amazonaws/services/cloudhsmv2/AWSCloudHSMV2ClientBuilder.java \* /opt/cola/permits/1294100369\_1649201224.32/0/aws-java-sdk-cloudhsmv2-1-11-820-sourcesjar/com/amazonaws/services/cloudhsmv2/model/transform/InitializeClusterRequestMarshaller.java \* /opt/cola/permits/1294100369\_1649201224.32/0/aws-java-sdk-cloudhsmv2-1-11-820-sourcesjar/com/amazonaws/services/cloudhsmv2/model/transform/DestinationBackupJsonUnmarshaller.java \* /opt/cola/permits/1294100369\_1649201224.32/0/aws-java-sdk-cloudhsmv2-1-11-820-sourcesjar/com/amazonaws/services/cloudhsmv2/model/transform/CertificatesMarshaller.java  $*$ /opt/cola/permits/1294100369\_1649201224.32/0/aws-java-sdk-cloudhsmv2-1-11-820-sourcesjar/com/amazonaws/services/cloudhsmv2/model/transform/DeleteHsmResultJsonUnmarshaller.java \* /opt/cola/permits/1294100369\_1649201224.32/0/aws-java-sdk-cloudhsmv2-1-11-820-sourcesjar/com/amazonaws/services/cloudhsmv2/model/CreateClusterResult.java \* /opt/cola/permits/1294100369\_1649201224.32/0/aws-java-sdk-cloudhsmv2-1-11-820-sourcesjar/com/amazonaws/services/cloudhsmv2/model/DeleteClusterRequest.java \* /opt/cola/permits/1294100369\_1649201224.32/0/aws-java-sdk-cloudhsmv2-1-11-820-sourcesjar/com/amazonaws/services/cloudhsmv2/model/CloudHsmResourceNotFoundException.java  $*$ /opt/cola/permits/1294100369\_1649201224.32/0/aws-java-sdk-cloudhsmv2-1-11-820-sourcesjar/com/amazonaws/services/cloudhsmv2/model/transform/CreateHsmRequestMarshaller.java \* /opt/cola/permits/1294100369\_1649201224.32/0/aws-java-sdk-cloudhsmv2-1-11-820-sourcesjar/com/amazonaws/services/cloudhsmv2/model/UntagResourceResult.java \* /opt/cola/permits/1294100369\_1649201224.32/0/aws-java-sdk-cloudhsmv2-1-11-820-sourcesjar/com/amazonaws/services/cloudhsmv2/model/transform/DescribeClustersResultJsonUnmarshaller.java \* /opt/cola/permits/1294100369\_1649201224.32/0/aws-java-sdk-cloudhsmv2-1-11-820-sourcesjar/com/amazonaws/services/cloudhsmv2/model/DeleteClusterResult.java \* /opt/cola/permits/1294100369\_1649201224.32/0/aws-java-sdk-cloudhsmv2-1-11-820-sourcesjar/com/amazonaws/services/cloudhsmv2/model/ListTagsRequest.java \* /opt/cola/permits/1294100369\_1649201224.32/0/aws-java-sdk-cloudhsmv2-1-11-820-sourcesjar/com/amazonaws/services/cloudhsmv2/model/transform/DeleteClusterRequestMarshaller.java \* /opt/cola/permits/1294100369\_1649201224.32/0/aws-java-sdk-cloudhsmv2-1-11-820-sourcesjar/com/amazonaws/services/cloudhsmv2/model/DeleteHsmRequest.java \* /opt/cola/permits/1294100369\_1649201224.32/0/aws-java-sdk-cloudhsmv2-1-11-820-sourcesjar/com/amazonaws/services/cloudhsmv2/model/transform/CloudHsmTagExceptionUnmarshaller.java \* /opt/cola/permits/1294100369\_1649201224.32/0/aws-java-sdk-cloudhsmv2-1-11-820-sourcesjar/com/amazonaws/services/cloudhsmv2/model/transform/RestoreBackupRequestMarshaller.java  $*$ /opt/cola/permits/1294100369\_1649201224.32/0/aws-java-sdk-cloudhsmv2-1-11-820-sourcesjar/com/amazonaws/services/cloudhsmv2/model/UntagResourceRequest.java \* /opt/cola/permits/1294100369\_1649201224.32/0/aws-java-sdk-cloudhsmv2-1-11-820-sources-

jar/com/amazonaws/services/cloudhsmv2/model/transform/CloudHsmResourceNotFoundExceptionUnmarshaller.ja

va

\* /opt/cola/permits/1294100369\_1649201224.32/0/aws-java-sdk-cloudhsmv2-1-11-820-sources-

jar/com/amazonaws/services/cloudhsmv2/model/transform/CloudHsmInvalidRequestExceptionUnmarshaller.java

\* /opt/cola/permits/1294100369\_1649201224.32/0/aws-java-sdk-cloudhsmv2-1-11-820-sources-

jar/com/amazonaws/services/cloudhsmv2/model/transform/ClusterJsonUnmarshaller.java

\* /opt/cola/permits/1294100369\_1649201224.32/0/aws-java-sdk-cloudhsmv2-1-11-820-sources-

jar/com/amazonaws/services/cloudhsmv2/model/CreateClusterRequest.java

\* /opt/cola/permits/1294100369\_1649201224.32/0/aws-java-sdk-cloudhsmv2-1-11-820-sources-

jar/com/amazonaws/services/cloudhsmv2/model/transform/RestoreBackupRequestProtocolMarshaller.java

\* /opt/cola/permits/1294100369\_1649201224.32/0/aws-java-sdk-cloudhsmv2-1-11-820-sources-

jar/com/amazonaws/services/cloudhsmv2/model/transform/CloudHsmAccessDeniedExceptionUnmarshaller.java

\* /opt/cola/permits/1294100369\_1649201224.32/0/aws-java-sdk-cloudhsmv2-1-11-820-sources-

jar/com/amazonaws/services/cloudhsmv2/model/transform/TagResourceRequestProtocolMarshaller.java

\* /opt/cola/permits/1294100369\_1649201224.32/0/aws-java-sdk-cloudhsmv2-1-11-820-sources-

jar/com/amazonaws/services/cloudhsmv2/model/transform/HsmMarshaller.java

\* /opt/cola/permits/1294100369\_1649201224.32/0/aws-java-sdk-cloudhsmv2-1-11-820-sources-

jar/com/amazonaws/services/cloudhsmv2/model/transform/DescribeClustersRequestMarshaller.java

\* /opt/cola/permits/1294100369\_1649201224.32/0/aws-java-sdk-cloudhsmv2-1-11-820-sourcesjar/com/amazonaws/services/cloudhsmv2/model/DescribeBackupsResult.java

\* /opt/cola/permits/1294100369\_1649201224.32/0/aws-java-sdk-cloudhsmv2-1-11-820-sources-

jar/com/amazonaws/services/cloudhsmv2/model/transform/CertificatesJsonUnmarshaller.java

\* /opt/cola/permits/1294100369\_1649201224.32/0/aws-java-sdk-cloudhsmv2-1-11-820-sourcesjar/com/amazonaws/services/cloudhsmv2/model/transform/TagMarshaller.java

\* /opt/cola/permits/1294100369\_1649201224.32/0/aws-java-sdk-cloudhsmv2-1-11-820-sourcesjar/com/amazonaws/services/cloudhsmv2/model/BackupPolicy.java

\* /opt/cola/permits/1294100369\_1649201224.32/0/aws-java-sdk-cloudhsmv2-1-11-820-sourcesjar/com/amazonaws/services/cloudhsmv2/model/Tag.java

\* /opt/cola/permits/1294100369\_1649201224.32/0/aws-java-sdk-cloudhsmv2-1-11-820-sourcesjar/com/amazonaws/services/cloudhsmv2/model/transform/DescribeBackupsResultJsonUnmarshaller.java \* /opt/cola/permits/1294100369\_1649201224.32/0/aws-java-sdk-cloudhsmv2-1-11-820-sources-

jar/com/amazonaws/services/cloudhsmv2/model/transform/CreateHsmRequestProtocolMarshaller.java

\* /opt/cola/permits/1294100369\_1649201224.32/0/aws-java-sdk-cloudhsmv2-1-11-820-sourcesjar/com/amazonaws/services/cloudhsmv2/AWSCloudHSMV2Async.java

\* /opt/cola/permits/1294100369\_1649201224.32/0/aws-java-sdk-cloudhsmv2-1-11-820-sources-

jar/com/amazonaws/services/cloudhsmv2/model/CloudHsmInvalidRequestException.java

 $*$ /opt/cola/permits/1294100369\_1649201224.32/0/aws-java-sdk-cloudhsmv2-1-11-820-sources-

jar/com/amazonaws/services/cloudhsmv2/model/transform/TagResourceResultJsonUnmarshaller.java

\* /opt/cola/permits/1294100369\_1649201224.32/0/aws-java-sdk-cloudhsmv2-1-11-820-sources-

jar/com/amazonaws/services/cloudhsmv2/model/CloudHsmAccessDeniedException.java

\* /opt/cola/permits/1294100369\_1649201224.32/0/aws-java-sdk-cloudhsmv2-1-11-820-sourcesjar/com/amazonaws/services/cloudhsmv2/model/DescribeBackupsRequest.java

 $*$ /opt/cola/permits/1294100369\_1649201224.32/0/aws-java-sdk-cloudhsmv2-1-11-820-sourcesjar/com/amazonaws/services/cloudhsmv2/model/transform/HsmJsonUnmarshaller.java

\* /opt/cola/permits/1294100369\_1649201224.32/0/aws-java-sdk-cloudhsmv2-1-11-820-sourcesjar/com/amazonaws/services/cloudhsmv2/model/Cluster.java

\* /opt/cola/permits/1294100369\_1649201224.32/0/aws-java-sdk-cloudhsmv2-1-11-820-sourcesjar/com/amazonaws/services/cloudhsmv2/model/TagResourceResult.java

 $*$ /opt/cola/permits/1294100369\_1649201224.32/0/aws-java-sdk-cloudhsmv2-1-11-820-sources-

jar/com/amazonaws/services/cloudhsmv2/model/transform/DestinationBackupMarshaller.java \* /opt/cola/permits/1294100369\_1649201224.32/0/aws-java-sdk-cloudhsmv2-1-11-820-sourcesjar/com/amazonaws/services/cloudhsmv2/model/transform/ListTagsResultJsonUnmarshaller.java \* /opt/cola/permits/1294100369\_1649201224.32/0/aws-java-sdk-cloudhsmv2-1-11-820-sourcesjar/com/amazonaws/services/cloudhsmv2/model/transform/DeleteBackupRequestMarshaller.java \* /opt/cola/permits/1294100369\_1649201224.32/0/aws-java-sdk-cloudhsmv2-1-11-820-sourcesjar/com/amazonaws/services/cloudhsmv2/model/transform/InitializeClusterResultJsonUnmarshaller.java \* /opt/cola/permits/1294100369\_1649201224.32/0/aws-java-sdk-cloudhsmv2-1-11-820-sourcesjar/com/amazonaws/services/cloudhsmv2/model/transform/ClusterMarshaller.java \* /opt/cola/permits/1294100369\_1649201224.32/0/aws-java-sdk-cloudhsmv2-1-11-820-sourcesjar/com/amazonaws/services/cloudhsmv2/model/InitializeClusterRequest.java \* /opt/cola/permits/1294100369\_1649201224.32/0/aws-java-sdk-cloudhsmv2-1-11-820-sourcesjar/com/amazonaws/services/cloudhsmv2/model/transform/CopyBackupToRegionRequestProtocolMarshaller.java \* /opt/cola/permits/1294100369\_1649201224.32/0/aws-java-sdk-cloudhsmv2-1-11-820-sourcesjar/com/amazonaws/services/cloudhsmv2/model/transform/BackupJsonUnmarshaller.java \* /opt/cola/permits/1294100369\_1649201224.32/0/aws-java-sdk-cloudhsmv2-1-11-820-sourcesjar/com/amazonaws/services/cloudhsmv2/model/ListTagsResult.java \* /opt/cola/permits/1294100369\_1649201224.32/0/aws-java-sdk-cloudhsmv2-1-11-820-sourcesjar/com/amazonaws/services/cloudhsmv2/model/transform/UntagResourceRequestMarshaller.java

## **1.79 metrics-integration-with-jmx 4.1.25 1.79.1 Available under license :**

No license file was found, but licenses were detected in source scan.

Manifest-Version: 1.0 Automatic-Module-Name: com.codahale.metrics.jmx Build-Jdk: 1.8.0\_292 Built-By: runner Bundle-Description: A set of classes which allow you to report metrics via JMX. Bundle-License: https://www.apache.org/licenses/LICENSE-2.0.html Bundle-ManifestVersion: 2 Bundle-Name: Metrics Integration with JMX Bundle-SymbolicName: io.dropwizard.metrics.jmx Bundle-Version: 4.1.25 Created-By: Apache Maven Bundle Plugin Export-Package: com.codahale.metrics.jmx;uses:="com.codahale.metrics,j avax.management";version="4.1.25" Implementation-Title: Metrics Integration with JMX Implementation-URL: https://metrics.dropwizard.io/metrics-jmx Implementation-Vendor-Id: io.dropwizard.metrics Implementation-Version: 4.1.25 Import-Package: org.slf4j;version="[1.6.0,2.0.0)",com.codahale.metrics ;version="[4.1,5)",javax.management Private-Package: com.codahale.metrics.jmx Require-Capability: osgi.ee;filter:="(&(osgi.ee=JavaSE)(version=1.8))"

Found in path(s):

\* /opt/cola/permits/1300428274\_1649930643.63/0/metrics-jmx-4-1-25-jar/META-INF/MANIFEST.MF

# **1.80 aws-java-sdk-for-aws-auto-scaling-plans 1.11.820**

## **1.80.1 Available under license :**

No license file was found, but licenses were detected in source scan.

/\*

\* Copyright 2015-2020 Amazon.com, Inc. or its affiliates. All Rights Reserved.

\*

\* Licensed under the Apache License, Version 2.0 (the "License"). You may not use this file except in compliance with

\* the License. A copy of the License is located at

\*

\* http://aws.amazon.com/apache2.0

\*

\* or in the "license" file accompanying this file. This file is distributed on an "AS IS" BASIS, WITHOUT WARRANTIES OR

\* CONDITIONS OF ANY KIND, either express or implied. See the License for the specific language governing permissions

\* and limitations under the License.

\*/

Found in path(s):

\* /opt/cola/permits/1294101760\_1649201275.53/0/aws-java-sdk-autoscalingplans-1-11-820-sources-

jar/com/amazonaws/services/autoscalingplans/model/transform/UpdateScalingPlanRequestMarshaller.java

\* /opt/cola/permits/1294101760\_1649201275.53/0/aws-java-sdk-autoscalingplans-1-11-820-sources-

jar/com/amazonaws/services/autoscalingplans/model/GetScalingPlanResourceForecastDataRequest.java

\* /opt/cola/permits/1294101760\_1649201275.53/0/aws-java-sdk-autoscalingplans-1-11-820-sources-

jar/com/amazonaws/services/autoscalingplans/model/transform/DescribeScalingPlanResourcesRequestProtocolMars haller.java

\* /opt/cola/permits/1294101760\_1649201275.53/0/aws-java-sdk-autoscalingplans-1-11-820-sourcesjar/com/amazonaws/services/autoscalingplans/model/ScalingStatusCode.java

\* /opt/cola/permits/1294101760\_1649201275.53/0/aws-java-sdk-autoscalingplans-1-11-820-sourcesjar/com/amazonaws/services/autoscalingplans/model/transform/ScalingPlanResourceMarshaller.java

\* /opt/cola/permits/1294101760\_1649201275.53/0/aws-java-sdk-autoscalingplans-1-11-820-sources-

jar/com/amazonaws/services/autoscalingplans/model/transform/DescribeScalingPlansRequestProtocolMarshaller.jav a

```
* /opt/cola/permits/1294101760_1649201275.53/0/aws-java-sdk-autoscalingplans-1-11-820-sources-
jar/com/amazonaws/services/autoscalingplans/model/transform/DescribeScalingPlanResourcesRequestMarshaller.ja
va
```
\* /opt/cola/permits/1294101760\_1649201275.53/0/aws-java-sdk-autoscalingplans-1-11-820-sources-

jar/com/amazonaws/services/autoscalingplans/model/InternalServiceException.java \* /opt/cola/permits/1294101760\_1649201275.53/0/aws-java-sdk-autoscalingplans-1-11-820-sourcesjar/com/amazonaws/services/autoscalingplans/model/transform/UpdateScalingPlanResultJsonUnmarshaller.java \* /opt/cola/permits/1294101760\_1649201275.53/0/aws-java-sdk-autoscalingplans-1-11-820-sourcesjar/com/amazonaws/services/autoscalingplans/model/transform/ScalingInstructionMarshaller.java \* /opt/cola/permits/1294101760\_1649201275.53/0/aws-java-sdk-autoscalingplans-1-11-820-sourcesjar/com/amazonaws/services/autoscalingplans/model/transform/ApplicationSourceJsonUnmarshaller.java \* /opt/cola/permits/1294101760\_1649201275.53/0/aws-java-sdk-autoscalingplans-1-11-820-sourcesjar/com/amazonaws/services/autoscalingplans/model/ScalingPlanResource.java \* /opt/cola/permits/1294101760\_1649201275.53/0/aws-java-sdk-autoscalingplans-1-11-820-sourcesjar/com/amazonaws/services/autoscalingplans/model/AWSAutoScalingPlansException.java \* /opt/cola/permits/1294101760\_1649201275.53/0/aws-java-sdk-autoscalingplans-1-11-820-sourcesjar/com/amazonaws/services/autoscalingplans/model/MetricStatistic.java \* /opt/cola/permits/1294101760\_1649201275.53/0/aws-java-sdk-autoscalingplans-1-11-820-sourcesjar/com/amazonaws/services/autoscalingplans/model/transform/DeleteScalingPlanResultJsonUnmarshaller.java \* /opt/cola/permits/1294101760\_1649201275.53/0/aws-java-sdk-autoscalingplans-1-11-820-sourcesjar/com/amazonaws/services/autoscalingplans/model/transform/UpdateScalingPlanRequestProtocolMarshaller.java \* /opt/cola/permits/1294101760\_1649201275.53/0/aws-java-sdk-autoscalingplans-1-11-820-sourcesjar/com/amazonaws/services/autoscalingplans/model/UpdateScalingPlanRequest.java \* /opt/cola/permits/1294101760\_1649201275.53/0/aws-java-sdk-autoscalingplans-1-11-820-sourcesjar/com/amazonaws/services/autoscalingplans/model/transform/InternalServiceExceptionUnmarshaller.java \* /opt/cola/permits/1294101760\_1649201275.53/0/aws-java-sdk-autoscalingplans-1-11-820-sourcesjar/com/amazonaws/services/autoscalingplans/model/ApplicationSource.java \* /opt/cola/permits/1294101760\_1649201275.53/0/aws-java-sdk-autoscalingplans-1-11-820-sourcesjar/com/amazonaws/services/autoscalingplans/model/ScalableDimension.java \* /opt/cola/permits/1294101760\_1649201275.53/0/aws-java-sdk-autoscalingplans-1-11-820-sourcesjar/com/amazonaws/services/autoscalingplans/model/transform/TagFilterJsonUnmarshaller.java \* /opt/cola/permits/1294101760\_1649201275.53/0/aws-java-sdk-autoscalingplans-1-11-820-sourcesjar/com/amazonaws/services/autoscalingplans/model/transform/ScalingInstructionJsonUnmarshaller.java \* /opt/cola/permits/1294101760\_1649201275.53/0/aws-java-sdk-autoscalingplans-1-11-820-sourcesjar/com/amazonaws/services/autoscalingplans/model/transform/PredefinedLoadMetricSpecificationJsonUnmarshall er.java \* /opt/cola/permits/1294101760\_1649201275.53/0/aws-java-sdk-autoscalingplans-1-11-820-sourcesjar/com/amazonaws/services/autoscalingplans/model/transform/PredefinedScalingMetricSpecificationJsonUnmarsh aller.java \* /opt/cola/permits/1294101760\_1649201275.53/0/aws-java-sdk-autoscalingplans-1-11-820-sourcesjar/com/amazonaws/services/autoscalingplans/model/ConcurrentUpdateException.java \* /opt/cola/permits/1294101760\_1649201275.53/0/aws-java-sdk-autoscalingplans-1-11-820-sourcesjar/com/amazonaws/services/autoscalingplans/model/CustomizedScalingMetricSpecification.java \* /opt/cola/permits/1294101760\_1649201275.53/0/aws-java-sdk-autoscalingplans-1-11-820-sourcesjar/com/amazonaws/services/autoscalingplans/AWSAutoScalingPlansAsync.java \* /opt/cola/permits/1294101760\_1649201275.53/0/aws-java-sdk-autoscalingplans-1-11-820-sources-

jar/com/amazonaws/services/autoscalingplans/model/transform/LimitExceededExceptionUnmarshaller.java

\* /opt/cola/permits/1294101760\_1649201275.53/0/aws-java-sdk-autoscalingplans-1-11-820-sources-

jar/com/amazonaws/services/autoscalingplans/model/InvalidNextTokenException.java

\* /opt/cola/permits/1294101760\_1649201275.53/0/aws-java-sdk-autoscalingplans-1-11-820-sourcesjar/com/amazonaws/services/autoscalingplans/model/TagFilter.java

 $*$ /opt/cola/permits/1294101760\_1649201275.53/0/aws-java-sdk-autoscalingplans-1-11-820-sources-

jar/com/amazonaws/services/autoscalingplans/model/transform/TagFilterMarshaller.java

\* /opt/cola/permits/1294101760\_1649201275.53/0/aws-java-sdk-autoscalingplans-1-11-820-sources-

jar/com/amazonaws/services/autoscalingplans/model/transform/DescribeScalingPlansResultJsonUnmarshaller.java \* /opt/cola/permits/1294101760\_1649201275.53/0/aws-java-sdk-autoscalingplans-1-11-820-sources-

jar/com/amazonaws/services/autoscalingplans/model/transform/ObjectNotFoundExceptionUnmarshaller.java

\* /opt/cola/permits/1294101760\_1649201275.53/0/aws-java-sdk-autoscalingplans-1-11-820-sources-

jar/com/amazonaws/services/autoscalingplans/model/transform/DescribeScalingPlanResourcesResultJsonUnmarsha ller.java

\* /opt/cola/permits/1294101760\_1649201275.53/0/aws-java-sdk-autoscalingplans-1-11-820-sourcesjar/com/amazonaws/services/autoscalingplans/model/transform/ConcurrentUpdateExceptionUnmarshaller.java \* /opt/cola/permits/1294101760\_1649201275.53/0/aws-java-sdk-autoscalingplans-1-11-820-sources-

jar/com/amazonaws/services/autoscalingplans/model/transform/ValidationExceptionUnmarshaller.java

\* /opt/cola/permits/1294101760\_1649201275.53/0/aws-java-sdk-autoscalingplans-1-11-820-sources-

jar/com/amazonaws/services/autoscalingplans/model/DeleteScalingPlanResult.java

\* /opt/cola/permits/1294101760\_1649201275.53/0/aws-java-sdk-autoscalingplans-1-11-820-sourcesjar/com/amazonaws/services/autoscalingplans/model/PredefinedScalingMetricSpecification.java

\* /opt/cola/permits/1294101760\_1649201275.53/0/aws-java-sdk-autoscalingplans-1-11-820-sourcesjar/com/amazonaws/services/autoscalingplans/model/transform/DatapointMarshaller.java

\* /opt/cola/permits/1294101760\_1649201275.53/0/aws-java-sdk-autoscalingplans-1-11-820-sourcesjar/com/amazonaws/services/autoscalingplans/model/LoadMetricType.java

\* /opt/cola/permits/1294101760\_1649201275.53/0/aws-java-sdk-autoscalingplans-1-11-820-sources-

jar/com/amazonaws/services/autoscalingplans/model/PredictiveScalingMaxCapacityBehavior.java

\* /opt/cola/permits/1294101760\_1649201275.53/0/aws-java-sdk-autoscalingplans-1-11-820-sources-

jar/com/amazonaws/services/autoscalingplans/model/transform/CustomizedLoadMetricSpecificationJsonUnmarshal ler.java

\* /opt/cola/permits/1294101760\_1649201275.53/0/aws-java-sdk-autoscalingplans-1-11-820-sourcesjar/com/amazonaws/services/autoscalingplans/model/ValidationException.java

\* /opt/cola/permits/1294101760\_1649201275.53/0/aws-java-sdk-autoscalingplans-1-11-820-sources-

jar/com/amazonaws/services/autoscalingplans/model/transform/TargetTrackingConfigurationJsonUnmarshaller.java

\* /opt/cola/permits/1294101760\_1649201275.53/0/aws-java-sdk-autoscalingplans-1-11-820-sources-

jar/com/amazonaws/services/autoscalingplans/AWSAutoScalingPlansClientBuilder.java

\* /opt/cola/permits/1294101760\_1649201275.53/0/aws-java-sdk-autoscalingplans-1-11-820-sourcesjar/com/amazonaws/services/autoscalingplans/model/MetricDimension.java

\* /opt/cola/permits/1294101760\_1649201275.53/0/aws-java-sdk-autoscalingplans-1-11-820-sourcesjar/com/amazonaws/services/autoscalingplans/model/ForecastDataType.java

\* /opt/cola/permits/1294101760\_1649201275.53/0/aws-java-sdk-autoscalingplans-1-11-820-sourcesjar/com/amazonaws/services/autoscalingplans/model/PredictiveScalingMode.java

\* /opt/cola/permits/1294101760\_1649201275.53/0/aws-java-sdk-autoscalingplans-1-11-820-sources-

jar/com/amazonaws/services/autoscalingplans/model/transform/DatapointJsonUnmarshaller.java

\* /opt/cola/permits/1294101760\_1649201275.53/0/aws-java-sdk-autoscalingplans-1-11-820-sources-

jar/com/amazonaws/services/autoscalingplans/model/ScalingPlan.java

\* /opt/cola/permits/1294101760\_1649201275.53/0/aws-java-sdk-autoscalingplans-1-11-820-sources-

jar/com/amazonaws/services/autoscalingplans/model/transform/DeleteScalingPlanRequestProtocolMarshaller.java

\* /opt/cola/permits/1294101760\_1649201275.53/0/aws-java-sdk-autoscalingplans-1-11-820-sources-

jar/com/amazonaws/services/autoscalingplans/model/DescribeScalingPlansResult.java

\* /opt/cola/permits/1294101760\_1649201275.53/0/aws-java-sdk-autoscalingplans-1-11-820-sources-

jar/com/amazonaws/services/autoscalingplans/model/DescribeScalingPlansRequest.java

 $*$ /opt/cola/permits/1294101760\_1649201275.53/0/aws-java-sdk-autoscalingplans-1-11-820-sources-

jar/com/amazonaws/services/autoscalingplans/model/ObjectNotFoundException.java

\* /opt/cola/permits/1294101760\_1649201275.53/0/aws-java-sdk-autoscalingplans-1-11-820-sources-

jar/com/amazonaws/services/autoscalingplans/model/transform/ScalingPlanResourceJsonUnmarshaller.java

\* /opt/cola/permits/1294101760\_1649201275.53/0/aws-java-sdk-autoscalingplans-1-11-820-sources-

jar/com/amazonaws/services/autoscalingplans/model/ScalingInstruction.java

\* /opt/cola/permits/1294101760\_1649201275.53/0/aws-java-sdk-autoscalingplans-1-11-820-sourcesjar/com/amazonaws/services/autoscalingplans/model/ServiceNamespace.java

\* /opt/cola/permits/1294101760\_1649201275.53/0/aws-java-sdk-autoscalingplans-1-11-820-sourcesjar/com/amazonaws/services/autoscalingplans/AWSAutoScalingPlansClient.java

\* /opt/cola/permits/1294101760\_1649201275.53/0/aws-java-sdk-autoscalingplans-1-11-820-sourcesjar/com/amazonaws/services/autoscalingplans/model/ScalingPlanStatusCode.java

\* /opt/cola/permits/1294101760\_1649201275.53/0/aws-java-sdk-autoscalingplans-1-11-820-sources-

jar/com/amazonaws/services/autoscalingplans/model/transform/CustomizedScalingMetricSpecificationMarshaller.ja va

\* /opt/cola/permits/1294101760\_1649201275.53/0/aws-java-sdk-autoscalingplans-1-11-820-sourcesjar/com/amazonaws/services/autoscalingplans/model/ScalingPolicy.java

\* /opt/cola/permits/1294101760\_1649201275.53/0/aws-java-sdk-autoscalingplans-1-11-820-sourcesjar/com/amazonaws/services/autoscalingplans/model/transform/ScalingPlanJsonUnmarshaller.java

\* /opt/cola/permits/1294101760\_1649201275.53/0/aws-java-sdk-autoscalingplans-1-11-820-sourcesjar/com/amazonaws/services/autoscalingplans/model/PredefinedLoadMetricSpecification.java

\* /opt/cola/permits/1294101760\_1649201275.53/0/aws-java-sdk-autoscalingplans-1-11-820-sourcesjar/com/amazonaws/services/autoscalingplans/model/Datapoint.java

\* /opt/cola/permits/1294101760\_1649201275.53/0/aws-java-sdk-autoscalingplans-1-11-820-sourcesjar/com/amazonaws/services/autoscalingplans/package-info.java

\* /opt/cola/permits/1294101760\_1649201275.53/0/aws-java-sdk-autoscalingplans-1-11-820-sourcesjar/com/amazonaws/services/autoscalingplans/model/CreateScalingPlanRequest.java

 $*$ /opt/cola/permits/1294101760\_1649201275.53/0/aws-java-sdk-autoscalingplans-1-11-820-sources-

jar/com/amazonaws/services/autoscalingplans/model/transform/GetScalingPlanResourceForecastDataResultJsonUn marshaller.java

\* /opt/cola/permits/1294101760\_1649201275.53/0/aws-java-sdk-autoscalingplans-1-11-820-sources-

jar/com/amazonaws/services/autoscalingplans/model/DescribeScalingPlanResourcesResult.java

\* /opt/cola/permits/1294101760\_1649201275.53/0/aws-java-sdk-autoscalingplans-1-11-820-sources-

jar/com/amazonaws/services/autoscalingplans/model/transform/ScalingPlanMarshaller.java

\* /opt/cola/permits/1294101760\_1649201275.53/0/aws-java-sdk-autoscalingplans-1-11-820-sources-

jar/com/amazonaws/services/autoscalingplans/model/ScalingMetricType.java

\* /opt/cola/permits/1294101760\_1649201275.53/0/aws-java-sdk-autoscalingplans-1-11-820-sourcesjar/com/amazonaws/services/autoscalingplans/model/LimitExceededException.java

\* /opt/cola/permits/1294101760\_1649201275.53/0/aws-java-sdk-autoscalingplans-1-11-820-sources-

jar/com/amazonaws/services/autoscalingplans/model/transform/CustomizedLoadMetricSpecificationMarshaller.java

\* /opt/cola/permits/1294101760\_1649201275.53/0/aws-java-sdk-autoscalingplans-1-11-820-sources-

jar/com/amazonaws/services/autoscalingplans/model/transform/CreateScalingPlanResultJsonUnmarshaller.java

\* /opt/cola/permits/1294101760\_1649201275.53/0/aws-java-sdk-autoscalingplans-1-11-820-sources-

jar/com/amazonaws/services/autoscalingplans/model/transform/ScalingPolicyMarshaller.java

\* /opt/cola/permits/1294101760\_1649201275.53/0/aws-java-sdk-autoscalingplans-1-11-820-sources-

jar/com/amazonaws/services/autoscalingplans/model/TargetTrackingConfiguration.java

\* /opt/cola/permits/1294101760\_1649201275.53/0/aws-java-sdk-autoscalingplans-1-11-820-sources-

jar/com/amazonaws/services/autoscalingplans/model/transform/TargetTrackingConfigurationMarshaller.java

 $*$ /opt/cola/permits/1294101760\_1649201275.53/0/aws-java-sdk-autoscalingplans-1-11-820-sources-

jar/com/amazonaws/services/autoscalingplans/model/transform/CreateScalingPlanRequestProtocolMarshaller.java \* /opt/cola/permits/1294101760\_1649201275.53/0/aws-java-sdk-autoscalingplans-1-11-820-sourcesjar/com/amazonaws/services/autoscalingplans/model/UpdateScalingPlanResult.java \* /opt/cola/permits/1294101760\_1649201275.53/0/aws-java-sdk-autoscalingplans-1-11-820-sourcesjar/com/amazonaws/services/autoscalingplans/model/transform/PredefinedScalingMetricSpecificationMarshaller.jav

a

\* /opt/cola/permits/1294101760\_1649201275.53/0/aws-java-sdk-autoscalingplans-1-11-820-sourcesjar/com/amazonaws/services/autoscalingplans/model/CreateScalingPlanResult.java \* /opt/cola/permits/1294101760\_1649201275.53/0/aws-java-sdk-autoscalingplans-1-11-820-sourcesjar/com/amazonaws/services/autoscalingplans/model/transform/CreateScalingPlanRequestMarshaller.java \* /opt/cola/permits/1294101760\_1649201275.53/0/aws-java-sdk-autoscalingplans-1-11-820-sourcesjar/com/amazonaws/services/autoscalingplans/model/transform/MetricDimensionJsonUnmarshaller.java \* /opt/cola/permits/1294101760\_1649201275.53/0/aws-java-sdk-autoscalingplans-1-11-820-sourcesjar/com/amazonaws/services/autoscalingplans/model/transform/PredefinedLoadMetricSpecificationMarshaller.java \* /opt/cola/permits/1294101760\_1649201275.53/0/aws-java-sdk-autoscalingplans-1-11-820-sourcesjar/com/amazonaws/services/autoscalingplans/model/DescribeScalingPlanResourcesRequest.java \* /opt/cola/permits/1294101760\_1649201275.53/0/aws-java-sdk-autoscalingplans-1-11-820-sourcesjar/com/amazonaws/services/autoscalingplans/model/DeleteScalingPlanRequest.java \* /opt/cola/permits/1294101760\_1649201275.53/0/aws-java-sdk-autoscalingplans-1-11-820-sourcesjar/com/amazonaws/services/autoscalingplans/model/PolicyType.java \* /opt/cola/permits/1294101760\_1649201275.53/0/aws-java-sdk-autoscalingplans-1-11-820-sourcesjar/com/amazonaws/services/autoscalingplans/model/ScalingPolicyUpdateBehavior.java \* /opt/cola/permits/1294101760\_1649201275.53/0/aws-java-sdk-autoscalingplans-1-11-820-sourcesjar/com/amazonaws/services/autoscalingplans/model/transform/MetricDimensionMarshaller.java \* /opt/cola/permits/1294101760\_1649201275.53/0/aws-java-sdk-autoscalingplans-1-11-820-sourcesjar/com/amazonaws/services/autoscalingplans/model/transform/ApplicationSourceMarshaller.java  $*$ /opt/cola/permits/1294101760\_1649201275.53/0/aws-java-sdk-autoscalingplans-1-11-820-sourcesjar/com/amazonaws/services/autoscalingplans/model/transform/DescribeScalingPlansRequestMarshaller.java \* /opt/cola/permits/1294101760\_1649201275.53/0/aws-java-sdk-autoscalingplans-1-11-820-sourcesjar/com/amazonaws/services/autoscalingplans/model/transform/ScalingPolicyJsonUnmarshaller.java \* /opt/cola/permits/1294101760\_1649201275.53/0/aws-java-sdk-autoscalingplans-1-11-820-sourcesjar/com/amazonaws/services/autoscalingplans/model/transform/GetScalingPlanResourceForecastDataRequestMarsh aller.java

\* /opt/cola/permits/1294101760\_1649201275.53/0/aws-java-sdk-autoscalingplans-1-11-820-sourcesjar/com/amazonaws/services/autoscalingplans/model/transform/DeleteScalingPlanRequestMarshaller.java \* /opt/cola/permits/1294101760\_1649201275.53/0/aws-java-sdk-autoscalingplans-1-11-820-sourcesjar/com/amazonaws/services/autoscalingplans/AWSAutoScalingPlans.java

\* /opt/cola/permits/1294101760\_1649201275.53/0/aws-java-sdk-autoscalingplans-1-11-820-sourcesjar/com/amazonaws/services/autoscalingplans/model/transform/InvalidNextTokenExceptionUnmarshaller.java \* /opt/cola/permits/1294101760\_1649201275.53/0/aws-java-sdk-autoscalingplans-1-11-820-sourcesjar/com/amazonaws/services/autoscalingplans/model/transform/CustomizedScalingMetricSpecificationJsonUnmars haller.java

\* /opt/cola/permits/1294101760\_1649201275.53/0/aws-java-sdk-autoscalingplans-1-11-820-sourcesjar/com/amazonaws/services/autoscalingplans/AWSAutoScalingPlansAsyncClientBuilder.java

 $*$ /opt/cola/permits/1294101760\_1649201275.53/0/aws-java-sdk-autoscalingplans-1-11-820-sourcesjar/com/amazonaws/services/autoscalingplans/AbstractAWSAutoScalingPlansAsync.java

\* /opt/cola/permits/1294101760\_1649201275.53/0/aws-java-sdk-autoscalingplans-1-11-820-sourcesjar/com/amazonaws/services/autoscalingplans/model/GetScalingPlanResourceForecastDataResult.java \* /opt/cola/permits/1294101760\_1649201275.53/0/aws-java-sdk-autoscalingplans-1-11-820-sources-

jar/com/amazonaws/services/autoscalingplans/AWSAutoScalingPlansAsyncClient.java

\* /opt/cola/permits/1294101760\_1649201275.53/0/aws-java-sdk-autoscalingplans-1-11-820-sources-

jar/com/amazonaws/services/autoscalingplans/AbstractAWSAutoScalingPlans.java

\* /opt/cola/permits/1294101760\_1649201275.53/0/aws-java-sdk-autoscalingplans-1-11-820-sources-

jar/com/amazonaws/services/autoscalingplans/model/transform/GetScalingPlanResourceForecastDataRequestProtoc olMarshaller.java

\* /opt/cola/permits/1294101760\_1649201275.53/0/aws-java-sdk-autoscalingplans-1-11-820-sourcesjar/com/amazonaws/services/autoscalingplans/model/CustomizedLoadMetricSpecification.java

# **1.81 aws-java-sdk-for-aws-iot 1.11.820**

### **1.81.1 Available under license :**

No license file was found, but licenses were detected in source scan.

/\*

\* Copyright 2015-2020 Amazon.com, Inc. or its affiliates. All Rights Reserved.

\*

\* Licensed under the Apache License, Version 2.0 (the "License"). You may not use this file except in compliance with

\* the License. A copy of the License is located at

\*

\* http://aws.amazon.com/apache2.0

\*

\* or in the "license" file accompanying this file. This file is distributed on an "AS IS" BASIS, WITHOUT WARRANTIES OR

\* CONDITIONS OF ANY KIND, either express or implied. See the License for the specific language governing permissions

\* and limitations under the License.

```
*/
```
Found in path(s):

\* /opt/cola/permits/1294101736\_1649201071.81/0/aws-java-sdk-iot-1-11-820-sourcesjar/com/amazonaws/services/iot/model/transform/ListRoleAliasesResultJsonUnmarshaller.java \* /opt/cola/permits/1294101736\_1649201071.81/0/aws-java-sdk-iot-1-11-820-sourcesjar/com/amazonaws/services/iot/model/transform/MetricToRetainMarshaller.java \* /opt/cola/permits/1294101736\_1649201071.81/0/aws-java-sdk-iot-1-11-820-sourcesjar/com/amazonaws/services/iot/model/ListTargetsForSecurityProfileResult.java \* /opt/cola/permits/1294101736\_1649201071.81/0/aws-java-sdk-iot-1-11-820-sourcesjar/com/amazonaws/services/iot/model/transform/UpdateStreamRequestProtocolMarshaller.java \* /opt/cola/permits/1294101736\_1649201071.81/0/aws-java-sdk-iot-1-11-820-sourcesjar/com/amazonaws/services/iot/model/transform/ListViolationEventsRequestProtocolMarshaller.java \* /opt/cola/permits/1294101736\_1649201071.81/0/aws-java-sdk-iot-1-11-820-sourcesjar/com/amazonaws/services/iotdata/model/transform/PublishResultJsonUnmarshaller.java \* /opt/cola/permits/1294101736\_1649201071.81/0/aws-java-sdk-iot-1-11-820-sourcesjar/com/amazonaws/services/iot/model/ListAuditMitigationActionsTasksRequest.java \* /opt/cola/permits/1294101736\_1649201071.81/0/aws-java-sdk-iot-1-11-820-sources-

jar/com/amazonaws/services/iot/model/StopThingRegistrationTaskRequest.java  $*$ /opt/cola/permits/1294101736 1649201071.81/0/aws-java-sdk-iot-1-11-820-sourcesjar/com/amazonaws/services/iot/model/ListAuthorizersResult.java \* /opt/cola/permits/1294101736\_1649201071.81/0/aws-java-sdk-iot-1-11-820-sourcesjar/com/amazonaws/services/iot/model/transform/AssetPropertyValueJsonUnmarshaller.java \* /opt/cola/permits/1294101736\_1649201071.81/0/aws-java-sdk-iot-1-11-820-sourcesjar/com/amazonaws/services/iot/model/transform/AuditNotificationTargetJsonUnmarshaller.java \* /opt/cola/permits/1294101736\_1649201071.81/0/aws-java-sdk-iot-1-11-820-sourcesjar/com/amazonaws/services/iot/model/AuditMitigationActionsTaskTarget.java \* /opt/cola/permits/1294101736\_1649201071.81/0/aws-java-sdk-iot-1-11-820-sourcesjar/com/amazonaws/services/iot/model/DescribeDimensionResult.java \* /opt/cola/permits/1294101736\_1649201071.81/0/aws-java-sdk-iot-1-11-820-sourcesjar/com/amazonaws/services/iot/model/TopicRuleDestinationStatus.java \* /opt/cola/permits/1294101736\_1649201071.81/0/aws-java-sdk-iot-1-11-820-sourcesjar/com/amazonaws/services/iot/model/transform/UpdateStreamResultJsonUnmarshaller.java \* /opt/cola/permits/1294101736\_1649201071.81/0/aws-java-sdk-iot-1-11-820-sourcesjar/com/amazonaws/services/iot/model/SetV2LoggingOptionsRequest.java \* /opt/cola/permits/1294101736\_1649201071.81/0/aws-java-sdk-iot-1-11-820-sourcesjar/com/amazonaws/services/iot/model/transform/DeniedJsonUnmarshaller.java \* /opt/cola/permits/1294101736\_1649201071.81/0/aws-java-sdk-iot-1-11-820-sourcesjar/com/amazonaws/services/iot/model/CreateScheduledAuditRequest.java \* /opt/cola/permits/1294101736\_1649201071.81/0/aws-java-sdk-iot-1-11-820-sourcesjar/com/amazonaws/services/iot/model/CreateAuthorizerResult.java \* /opt/cola/permits/1294101736\_1649201071.81/0/aws-java-sdk-iot-1-11-820-sourcesjar/com/amazonaws/services/iot/model/transform/CreateDynamicThingGroupRequestMarshaller.java \* /opt/cola/permits/1294101736\_1649201071.81/0/aws-java-sdk-iot-1-11-820-sourcesjar/com/amazonaws/services/iot/model/transform/SetV2LoggingOptionsRequestProtocolMarshaller.java \* /opt/cola/permits/1294101736\_1649201071.81/0/aws-java-sdk-iot-1-11-820-sourcesjar/com/amazonaws/services/iot/model/JobExecutionSummaryForJob.java \* /opt/cola/permits/1294101736\_1649201071.81/0/aws-java-sdk-iot-1-11-820-sourcesjar/com/amazonaws/services/iot/model/transform/CancelAuditMitigationActionsTaskRequestProtocolMarshaller.ja va \* /opt/cola/permits/1294101736\_1649201071.81/0/aws-java-sdk-iot-1-11-820-sourcesjar/com/amazonaws/services/iot/model/DescribeRoleAliasResult.java \* /opt/cola/permits/1294101736\_1649201071.81/0/aws-java-sdk-iot-1-11-820-sourcesjar/com/amazonaws/services/iot/model/transform/PutAssetPropertyValueEntryJsonUnmarshaller.java \* /opt/cola/permits/1294101736\_1649201071.81/0/aws-java-sdk-iot-1-11-820-sourcesjar/com/amazonaws/services/iot/model/TestAuthorizationResult.java \* /opt/cola/permits/1294101736\_1649201071.81/0/aws-java-sdk-iot-1-11-820-sourcesjar/com/amazonaws/services/iot/model/transform/HttpActionMarshaller.java \* /opt/cola/permits/1294101736\_1649201071.81/0/aws-java-sdk-iot-1-11-820-sourcesjar/com/amazonaws/services/iot/model/ThrottlingException.java \* /opt/cola/permits/1294101736\_1649201071.81/0/aws-java-sdk-iot-1-11-820-sourcesjar/com/amazonaws/services/iot/model/transform/CreateThingTypeRequestMarshaller.java \* /opt/cola/permits/1294101736\_1649201071.81/0/aws-java-sdk-iot-1-11-820-sourcesjar/com/amazonaws/services/iot/model/DetachPrincipalPolicyRequest.java \* /opt/cola/permits/1294101736\_1649201071.81/0/aws-java-sdk-iot-1-11-820-sourcesjar/com/amazonaws/services/iot/model/DescribeProvisioningTemplateRequest.java

```
* /opt/cola/permits/1294101736_1649201071.81/0/aws-java-sdk-iot-1-11-820-sources-
jar/com/amazonaws/services/iot/model/transform/DescribeDomainConfigurationRequestProtocolMarshaller.java
* /opt/cola/permits/1294101736_1649201071.81/0/aws-java-sdk-iot-1-11-820-sources-
jar/com/amazonaws/services/iot/model/transform/SetV2LoggingLevelResultJsonUnmarshaller.java
* /opt/cola/permits/1294101736_1649201071.81/0/aws-java-sdk-iot-1-11-820-sources-
jar/com/amazonaws/services/iot/model/TargetSelection.java
* /opt/cola/permits/1294101736_1649201071.81/0/aws-java-sdk-iot-1-11-820-sources-
jar/com/amazonaws/services/iot/model/transform/CreateSecurityProfileRequestMarshaller.java
* /opt/cola/permits/1294101736_1649201071.81/0/aws-java-sdk-iot-1-11-820-sources-
jar/com/amazonaws/services/iot/model/AssetPropertyTimestamp.java
* /opt/cola/permits/1294101736_1649201071.81/0/aws-java-sdk-iot-1-11-820-sources-
jar/com/amazonaws/services/iot/model/transform/ListPolicyVersionsRequestProtocolMarshaller.java
* /opt/cola/permits/1294101736_1649201071.81/0/aws-java-sdk-iot-1-11-820-sources-
jar/com/amazonaws/services/iot/model/ResourceNotFoundException.java
* /opt/cola/permits/1294101736_1649201071.81/0/aws-java-sdk-iot-1-11-820-sources-
jar/com/amazonaws/services/iot/model/transform/ListProvisioningTemplatesRequestProtocolMarshaller.java
* /opt/cola/permits/1294101736_1649201071.81/0/aws-java-sdk-iot-1-11-820-sources-
jar/com/amazonaws/services/iot/model/ThingConnectivity.java
* /opt/cola/permits/1294101736_1649201071.81/0/aws-java-sdk-iot-1-11-820-sources-
jar/com/amazonaws/services/iot/model/ClearDefaultAuthorizerRequest.java
* /opt/cola/permits/1294101736_1649201071.81/0/aws-java-sdk-iot-1-11-820-sources-
jar/com/amazonaws/services/iot/model/DeleteTopicRuleResult.java
* /opt/cola/permits/1294101736_1649201071.81/0/aws-java-sdk-iot-1-11-820-sources-
jar/com/amazonaws/services/iot/model/ListTagsForResourceRequest.java
* /opt/cola/permits/1294101736_1649201071.81/0/aws-java-sdk-iot-1-11-820-sources-
jar/com/amazonaws/services/iot/model/DeleteBillingGroupRequest.java
* /opt/cola/permits/1294101736_1649201071.81/0/aws-java-sdk-iot-1-11-820-sources-
jar/com/amazonaws/services/iot/model/transform/AttachSecurityProfileRequestProtocolMarshaller.java
* /opt/cola/permits/1294101736_1649201071.81/0/aws-java-sdk-iot-1-11-820-sources-
jar/com/amazonaws/services/iot/model/transform/CreateTopicRuleResultJsonUnmarshaller.java
* /opt/cola/permits/1294101736_1649201071.81/0/aws-java-sdk-iot-1-11-820-sources-
jar/com/amazonaws/services/iot/model/DeleteRegistrationCodeRequest.java
* /opt/cola/permits/1294101736_1649201071.81/0/aws-java-sdk-iot-1-11-820-sources-
jar/com/amazonaws/services/iot/model/transform/StepFunctionsActionJsonUnmarshaller.java
* /opt/cola/permits/1294101736_1649201071.81/0/aws-java-sdk-iot-1-11-820-sources-
jar/com/amazonaws/services/iot/model/SqlParseException.java
* /opt/cola/permits/1294101736_1649201071.81/0/aws-java-sdk-iot-1-11-820-sources-
jar/com/amazonaws/services/iot/model/S3Location.java
* /opt/cola/permits/1294101736_1649201071.81/0/aws-java-sdk-iot-1-11-820-sources-
jar/com/amazonaws/services/iot/model/InvalidRequestException.java
* /opt/cola/permits/1294101736_1649201071.81/0/aws-java-sdk-iot-1-11-820-sources-
jar/com/amazonaws/services/iot/model/transform/UntagResourceResultJsonUnmarshaller.java
* /opt/cola/permits/1294101736_1649201071.81/0/aws-java-sdk-iot-1-11-820-sources-
jar/com/amazonaws/services/iot/model/SecurityProfileTargetMapping.java
* /opt/cola/permits/1294101736_1649201071.81/0/aws-java-sdk-iot-1-11-820-sources-
jar/com/amazonaws/services/iot/model/DeleteTopicRuleDestinationRequest.java
* /opt/cola/permits/1294101736_1649201071.81/0/aws-java-sdk-iot-1-11-820-sources-
jar/com/amazonaws/services/iot/model/transform/UpdateTopicRuleDestinationResultJsonUnmarshaller.java
```

```
* /opt/cola/permits/1294101736_1649201071.81/0/aws-java-sdk-iot-1-11-820-sources-
jar/com/amazonaws/services/iot/model/Destination.java
* /opt/cola/permits/1294101736_1649201071.81/0/aws-java-sdk-iot-1-11-820-sources-
jar/com/amazonaws/services/iot/model/transform/ListAuditFindingsResultJsonUnmarshaller.java
* /opt/cola/permits/1294101736_1649201071.81/0/aws-java-sdk-iot-1-11-820-sources-
jar/com/amazonaws/services/iot/model/transform/DetachSecurityProfileRequestMarshaller.java
* /opt/cola/permits/1294101736_1649201071.81/0/aws-java-sdk-iot-1-11-820-sources-
jar/com/amazonaws/services/iot/model/SetV2LoggingOptionsResult.java
* /opt/cola/permits/1294101736_1649201071.81/0/aws-java-sdk-iot-1-11-820-sources-
jar/com/amazonaws/services/iot/model/transform/ThingDocumentJsonUnmarshaller.java
* /opt/cola/permits/1294101736_1649201071.81/0/aws-java-sdk-iot-1-11-820-sources-
jar/com/amazonaws/services/iot/model/DeprecateThingTypeResult.java
* /opt/cola/permits/1294101736_1649201071.81/0/aws-java-sdk-iot-1-11-820-sources-
jar/com/amazonaws/services/iot/model/transform/CreatePolicyRequestProtocolMarshaller.java
* /opt/cola/permits/1294101736_1649201071.81/0/aws-java-sdk-iot-1-11-820-sources-
jar/com/amazonaws/services/iot/model/transform/DeleteDynamicThingGroupRequestMarshaller.java
* /opt/cola/permits/1294101736_1649201071.81/0/aws-java-sdk-iot-1-11-820-sources-
jar/com/amazonaws/services/iot/model/GetJobDocumentResult.java
* /opt/cola/permits/1294101736_1649201071.81/0/aws-java-sdk-iot-1-11-820-sources-
jar/com/amazonaws/services/iot/model/transform/AwsJobExponentialRolloutRateJsonUnmarshaller.java
* /opt/cola/permits/1294101736_1649201071.81/0/aws-java-sdk-iot-1-11-820-sources-
jar/com/amazonaws/services/iot/model/transform/CloudwatchMetricActionJsonUnmarshaller.java
* /opt/cola/permits/1294101736_1649201071.81/0/aws-java-sdk-iot-1-11-820-sources-
jar/com/amazonaws/services/iot/model/PresignedUrlConfig.java
* /opt/cola/permits/1294101736_1649201071.81/0/aws-java-sdk-iot-1-11-820-sources-
jar/com/amazonaws/services/iot/model/transform/GetRegistrationCodeResultJsonUnmarshaller.java
* /opt/cola/permits/1294101736_1649201071.81/0/aws-java-sdk-iot-1-11-820-sources-
jar/com/amazonaws/services/iot/model/transform/ActiveViolationMarshaller.java
*/opt/cola/permits/1294101736 1649201071.81/0/aws-java-sdk-iot-1-11-820-sources-
jar/com/amazonaws/services/iot/model/transform/DescribeDefaultAuthorizerRequestMarshaller.java
* /opt/cola/permits/1294101736_1649201071.81/0/aws-java-sdk-iot-1-11-820-sources-
jar/com/amazonaws/services/iot/model/transform/AttachSecurityProfileRequestMarshaller.java
* /opt/cola/permits/1294101736_1649201071.81/0/aws-java-sdk-iot-1-11-820-sources-
jar/com/amazonaws/services/iot/model/transform/LogTargetMarshaller.java
* /opt/cola/permits/1294101736_1649201071.81/0/aws-java-sdk-iot-1-11-820-sources-
jar/com/amazonaws/services/iot/model/transform/UpdateDynamicThingGroupRequestMarshaller.java
* /opt/cola/permits/1294101736_1649201071.81/0/aws-java-sdk-iot-1-11-820-sources-
jar/com/amazonaws/services/iot/model/ReplaceTopicRuleResult.java
* /opt/cola/permits/1294101736_1649201071.81/0/aws-java-sdk-iot-1-11-820-sources-
jar/com/amazonaws/services/iot/model/transform/ListSecurityProfilesRequestProtocolMarshaller.java
* /opt/cola/permits/1294101736_1649201071.81/0/aws-java-sdk-iot-1-11-820-sources-
jar/com/amazonaws/services/iot/model/UpdateCACertificateResult.java
* /opt/cola/permits/1294101736_1649201071.81/0/aws-java-sdk-iot-1-11-820-sources-
jar/com/amazonaws/services/iot/model/transform/UpdateMitigationActionResultJsonUnmarshaller.java
* /opt/cola/permits/1294101736_1649201071.81/0/aws-java-sdk-iot-1-11-820-sources-
jar/com/amazonaws/services/iot/model/transform/CreateThingRequestProtocolMarshaller.java
* /opt/cola/permits/1294101736_1649201071.81/0/aws-java-sdk-iot-1-11-820-sources-
```
jar/com/amazonaws/services/iot/model/transform/DescribeScheduledAuditRequestMarshaller.java

\* /opt/cola/permits/1294101736\_1649201071.81/0/aws-java-sdk-iot-1-11-820-sourcesjar/com/amazonaws/services/iot/model/transform/ThingTypeMetadataMarshaller.java \* /opt/cola/permits/1294101736\_1649201071.81/0/aws-java-sdk-iot-1-11-820-sourcesjar/com/amazonaws/services/iot/model/transform/BehaviorCriteriaMarshaller.java  $*$ /opt/cola/permits/1294101736 1649201071.81/0/aws-java-sdk-iot-1-11-820-sourcesjar/com/amazonaws/services/iot/model/GetPolicyRequest.java \* /opt/cola/permits/1294101736\_1649201071.81/0/aws-java-sdk-iot-1-11-820-sourcesjar/com/amazonaws/services/iot/model/transform/CertificateDescriptionMarshaller.java \* /opt/cola/permits/1294101736\_1649201071.81/0/aws-java-sdk-iot-1-11-820-sourcesjar/com/amazonaws/services/iot/model/LoggingOptionsPayload.java \* /opt/cola/permits/1294101736\_1649201071.81/0/aws-java-sdk-iot-1-11-820-sourcesjar/com/amazonaws/services/iot/model/AuthDecision.java \* /opt/cola/permits/1294101736\_1649201071.81/0/aws-java-sdk-iot-1-11-820-sourcesjar/com/amazonaws/services/iot/model/AwsJobTimeoutConfig.java \* /opt/cola/permits/1294101736\_1649201071.81/0/aws-java-sdk-iot-1-11-820-sourcesjar/com/amazonaws/services/iot/model/transform/GetStatisticsResultJsonUnmarshaller.java \* /opt/cola/permits/1294101736\_1649201071.81/0/aws-java-sdk-iot-1-11-820-sourcesjar/com/amazonaws/services/iot/model/DescribeCACertificateResult.java \* /opt/cola/permits/1294101736\_1649201071.81/0/aws-java-sdk-iot-1-11-820-sourcesjar/com/amazonaws/services/iot/model/transform/GetEffectivePoliciesResultJsonUnmarshaller.java \* /opt/cola/permits/1294101736\_1649201071.81/0/aws-java-sdk-iot-1-11-820-sourcesjar/com/amazonaws/services/iot/model/UpdateThingGroupsForThingRequest.java \* /opt/cola/permits/1294101736\_1649201071.81/0/aws-java-sdk-iot-1-11-820-sourcesjar/com/amazonaws/services/iot/model/transform/DeletePolicyResultJsonUnmarshaller.java \* /opt/cola/permits/1294101736\_1649201071.81/0/aws-java-sdk-iot-1-11-820-sourcesjar/com/amazonaws/services/iot/model/SetLoggingOptionsRequest.java \* /opt/cola/permits/1294101736\_1649201071.81/0/aws-java-sdk-iot-1-11-820-sourcesjar/com/amazonaws/services/iot/model/RegisterCertificateWithoutCAResult.java \* /opt/cola/permits/1294101736\_1649201071.81/0/aws-java-sdk-iot-1-11-820-sourcesjar/com/amazonaws/services/iot/model/transform/AwsJobAbortCriteriaJsonUnmarshaller.java \* /opt/cola/permits/1294101736\_1649201071.81/0/aws-java-sdk-iot-1-11-820-sourcesjar/com/amazonaws/services/iot/model/transform/CodeSigningCertificateChainMarshaller.java \* /opt/cola/permits/1294101736\_1649201071.81/0/aws-java-sdk-iot-1-11-820-sourcesjar/com/amazonaws/services/iot/model/transform/AddThingToThingGroupRequestProtocolMarshaller.java \* /opt/cola/permits/1294101736\_1649201071.81/0/aws-java-sdk-iot-1-11-820-sourcesjar/com/amazonaws/services/iot/model/ListPolicyPrincipalsResult.java \* /opt/cola/permits/1294101736\_1649201071.81/0/aws-java-sdk-iot-1-11-820-sourcesjar/com/amazonaws/services/iot/model/transform/IndexNotReadyExceptionUnmarshaller.java \* /opt/cola/permits/1294101736\_1649201071.81/0/aws-java-sdk-iot-1-11-820-sourcesjar/com/amazonaws/services/iot/model/transform/DescribeEventConfigurationsResultJsonUnmarshaller.java \* /opt/cola/permits/1294101736\_1649201071.81/0/aws-java-sdk-iot-1-11-820-sourcesjar/com/amazonaws/services/iot/model/transform/EnableTopicRuleResultJsonUnmarshaller.java \* /opt/cola/permits/1294101736\_1649201071.81/0/aws-java-sdk-iot-1-11-820-sourcesjar/com/amazonaws/services/iot/model/transform/MitigationActionMarshaller.java \* /opt/cola/permits/1294101736\_1649201071.81/0/aws-java-sdk-iot-1-11-820-sourcesjar/com/amazonaws/services/iot/model/UpdateThingRequest.java \* /opt/cola/permits/1294101736\_1649201071.81/0/aws-java-sdk-iot-1-11-820-sourcesjar/com/amazonaws/services/iot/model/transform/CreateAuthorizerRequestProtocolMarshaller.java

\* /opt/cola/permits/1294101736\_1649201071.81/0/aws-java-sdk-iot-1-11-820-sourcesjar/com/amazonaws/services/iot/model/transform/DescribeJobRequestMarshaller.java \* /opt/cola/permits/1294101736\_1649201071.81/0/aws-java-sdk-iot-1-11-820-sourcesjar/com/amazonaws/services/iot/model/transform/UpdateDynamicThingGroupRequestProtocolMarshaller.java \* /opt/cola/permits/1294101736\_1649201071.81/0/aws-java-sdk-iot-1-11-820-sourcesjar/com/amazonaws/services/iot/model/transform/RegisterCACertificateRequestProtocolMarshaller.java \* /opt/cola/permits/1294101736\_1649201071.81/0/aws-java-sdk-iot-1-11-820-sourcesjar/com/amazonaws/services/iot/model/Certificate.java \* /opt/cola/permits/1294101736\_1649201071.81/0/aws-java-sdk-iot-1-11-820-sourcesjar/com/amazonaws/services/iot/model/DeleteJobExecutionResult.java \* /opt/cola/permits/1294101736\_1649201071.81/0/aws-java-sdk-iot-1-11-820-sourcesjar/com/amazonaws/services/iot/model/TransferAlreadyCompletedException.java \* /opt/cola/permits/1294101736\_1649201071.81/0/aws-java-sdk-iot-1-11-820-sourcesjar/com/amazonaws/services/iot/model/transform/ListOTAUpdatesRequestProtocolMarshaller.java \* /opt/cola/permits/1294101736\_1649201071.81/0/aws-java-sdk-iot-1-11-820-sourcesjar/com/amazonaws/services/iot/model/UpdateCACertificateRequest.java \* /opt/cola/permits/1294101736\_1649201071.81/0/aws-java-sdk-iot-1-11-820-sourcesjar/com/amazonaws/services/iot/model/IndexNotReadyException.java \* /opt/cola/permits/1294101736\_1649201071.81/0/aws-java-sdk-iot-1-11-820-sourcesjar/com/amazonaws/services/iot/model/RejectCertificateTransferRequest.java \* /opt/cola/permits/1294101736\_1649201071.81/0/aws-java-sdk-iot-1-11-820-sourcesjar/com/amazonaws/services/iot/model/transform/OTAUpdateSummaryMarshaller.java \* /opt/cola/permits/1294101736\_1649201071.81/0/aws-java-sdk-iot-1-11-820-sourcesjar/com/amazonaws/services/iot/model/CancelAuditTaskResult.java \* /opt/cola/permits/1294101736\_1649201071.81/0/aws-java-sdk-iot-1-11-820-sourcesjar/com/amazonaws/services/iot/model/transform/ExponentialRolloutRateMarshaller.java \* /opt/cola/permits/1294101736\_1649201071.81/0/aws-java-sdk-iot-1-11-820-sourcesjar/com/amazonaws/services/iot/model/transform/CreateRoleAliasRequestProtocolMarshaller.java \* /opt/cola/permits/1294101736\_1649201071.81/0/aws-java-sdk-iot-1-11-820-sourcesjar/com/amazonaws/services/iot/model/AwsJobPresignedUrlConfig.java \* /opt/cola/permits/1294101736\_1649201071.81/0/aws-java-sdk-iot-1-11-820-sourcesjar/com/amazonaws/services/iot/model/transform/StartSigningJobParameterJsonUnmarshaller.java \* /opt/cola/permits/1294101736\_1649201071.81/0/aws-java-sdk-iot-1-11-820-sourcesjar/com/amazonaws/services/iot/model/Policy.java \* /opt/cola/permits/1294101736\_1649201071.81/0/aws-java-sdk-iot-1-11-820-sourcesjar/com/amazonaws/services/iot/model/transform/GetTopicRuleDestinationResultJsonUnmarshaller.java \* /opt/cola/permits/1294101736\_1649201071.81/0/aws-java-sdk-iot-1-11-820-sourcesjar/com/amazonaws/services/iot/model/transform/CertificateConflictExceptionUnmarshaller.java \* /opt/cola/permits/1294101736\_1649201071.81/0/aws-java-sdk-iot-1-11-820-sourcesjar/com/amazonaws/services/iot/model/AWSIotException.java \* /opt/cola/permits/1294101736\_1649201071.81/0/aws-java-sdk-iot-1-11-820-sourcesjar/com/amazonaws/services/iot/model/transform/StatisticsJsonUnmarshaller.java \* /opt/cola/permits/1294101736\_1649201071.81/0/aws-java-sdk-iot-1-11-820-sourcesjar/com/amazonaws/services/iot/model/GetEffectivePoliciesRequest.java \* /opt/cola/permits/1294101736\_1649201071.81/0/aws-java-sdk-iot-1-11-820-sourcesjar/com/amazonaws/services/iot/model/transform/DescribeDomainConfigurationRequestMarshaller.java \* /opt/cola/permits/1294101736\_1649201071.81/0/aws-java-sdk-iot-1-11-820-sourcesjar/com/amazonaws/services/iot/model/transform/SearchIndexResultJsonUnmarshaller.java

\* /opt/cola/permits/1294101736\_1649201071.81/0/aws-java-sdk-iot-1-11-820-sourcesjar/com/amazonaws/services/iot/model/transform/DeleteThingTypeRequestProtocolMarshaller.java \* /opt/cola/permits/1294101736\_1649201071.81/0/aws-java-sdk-iot-1-11-820-sourcesjar/com/amazonaws/services/iot/model/transform/ResourceIdentifierMarshaller.java \* /opt/cola/permits/1294101736\_1649201071.81/0/aws-java-sdk-iot-1-11-820-sourcesjar/com/amazonaws/services/iot/model/transform/StartSigningJobParameterMarshaller.java \* /opt/cola/permits/1294101736\_1649201071.81/0/aws-java-sdk-iot-1-11-820-sourcesjar/com/amazonaws/services/iot/model/transform/TestInvokeAuthorizerRequestMarshaller.java \* /opt/cola/permits/1294101736\_1649201071.81/0/aws-java-sdk-iot-1-11-820-sourcesjar/com/amazonaws/services/iot/model/TagResourceRequest.java \* /opt/cola/permits/1294101736\_1649201071.81/0/aws-java-sdk-iot-1-11-820-sourcesjar/com/amazonaws/services/iot/model/RemoveThingFromBillingGroupRequest.java \* /opt/cola/permits/1294101736\_1649201071.81/0/aws-java-sdk-iot-1-11-820-sourcesjar/com/amazonaws/services/iot/model/DescribeProvisioningTemplateResult.java \* /opt/cola/permits/1294101736\_1649201071.81/0/aws-java-sdk-iot-1-11-820-sourcesjar/com/amazonaws/services/iot/model/transform/AuditFindingJsonUnmarshaller.java \* /opt/cola/permits/1294101736\_1649201071.81/0/aws-java-sdk-iot-1-11-820-sourcesjar/com/amazonaws/services/iot/model/DetachThingPrincipalResult.java \* /opt/cola/permits/1294101736\_1649201071.81/0/aws-java-sdk-iot-1-11-820-sourcesjar/com/amazonaws/services/iot/model/transform/JobExecutionJsonUnmarshaller.java \* /opt/cola/permits/1294101736\_1649201071.81/0/aws-java-sdk-iot-1-11-820-sourcesjar/com/amazonaws/services/iot/model/transform/MetricDimensionMarshaller.java \* /opt/cola/permits/1294101736\_1649201071.81/0/aws-java-sdk-iot-1-11-820-sourcesjar/com/amazonaws/services/iot/model/transform/UpdateThingGroupRequestMarshaller.java \* /opt/cola/permits/1294101736\_1649201071.81/0/aws-java-sdk-iot-1-11-820-sourcesjar/com/amazonaws/services/iot/model/transform/UpdateBillingGroupRequestMarshaller.java \* /opt/cola/permits/1294101736\_1649201071.81/0/aws-java-sdk-iot-1-11-820-sourcesjar/com/amazonaws/services/iot/model/DeletePolicyVersionResult.java \* /opt/cola/permits/1294101736\_1649201071.81/0/aws-java-sdk-iot-1-11-820-sourcesjar/com/amazonaws/services/iot/model/ListViolationEventsRequest.java \* /opt/cola/permits/1294101736\_1649201071.81/0/aws-java-sdk-iot-1-11-820-sourcesjar/com/amazonaws/services/iot/model/ThingIndexingMode.java \* /opt/cola/permits/1294101736\_1649201071.81/0/aws-java-sdk-iot-1-11-820-sourcesjar/com/amazonaws/services/iot/model/transform/UpdateSecurityProfileRequestProtocolMarshaller.java \* /opt/cola/permits/1294101736\_1649201071.81/0/aws-java-sdk-iot-1-11-820-sourcesjar/com/amazonaws/services/iot/model/ListThingGroupsForThingRequest.java \* /opt/cola/permits/1294101736\_1649201071.81/0/aws-java-sdk-iot-1-11-820-sourcesjar/com/amazonaws/services/iot/model/transform/CreatePolicyVersionRequestMarshaller.java \* /opt/cola/permits/1294101736\_1649201071.81/0/aws-java-sdk-iot-1-11-820-sourcesjar/com/amazonaws/services/iot/model/transform/DescribeThingTypeRequestMarshaller.java \* /opt/cola/permits/1294101736\_1649201071.81/0/aws-java-sdk-iot-1-11-820-sourcesjar/com/amazonaws/services/iot/model/RemoveThingFromBillingGroupResult.java \* /opt/cola/permits/1294101736\_1649201071.81/0/aws-java-sdk-iot-1-11-820-sourcesjar/com/amazonaws/services/iot/model/ListAuthorizersRequest.java \* /opt/cola/permits/1294101736\_1649201071.81/0/aws-java-sdk-iot-1-11-820-sourcesjar/com/amazonaws/services/iot/model/transform/CreatePolicyVersionRequestProtocolMarshaller.java \* /opt/cola/permits/1294101736\_1649201071.81/0/aws-java-sdk-iot-1-11-820-sourcesjar/com/amazonaws/services/iot/model/ListTopicRulesRequest.java

\* /opt/cola/permits/1294101736\_1649201071.81/0/aws-java-sdk-iot-1-11-820-sourcesjar/com/amazonaws/services/iot/model/transform/ListIndicesRequestProtocolMarshaller.java \* /opt/cola/permits/1294101736\_1649201071.81/0/aws-java-sdk-iot-1-11-820-sourcesjar/com/amazonaws/services/iot/model/InvalidStateTransitionException.java \* /opt/cola/permits/1294101736\_1649201071.81/0/aws-java-sdk-iot-1-11-820-sourcesjar/com/amazonaws/services/iot/model/transform/GetTopicRuleDestinationRequestProtocolMarshaller.java \* /opt/cola/permits/1294101736\_1649201071.81/0/aws-java-sdk-iot-1-11-820-sourcesjar/com/amazonaws/services/iot/model/transform/TaskStatisticsMarshaller.java \* /opt/cola/permits/1294101736\_1649201071.81/0/aws-java-sdk-iot-1-11-820-sourcesjar/com/amazonaws/services/iot/model/SecurityProfileIdentifier.java \* /opt/cola/permits/1294101736\_1649201071.81/0/aws-java-sdk-iot-1-11-820-sourcesjar/com/amazonaws/services/iot/model/transform/KeyPairMarshaller.java \* /opt/cola/permits/1294101736\_1649201071.81/0/aws-java-sdk-iot-1-11-820-sourcesjar/com/amazonaws/services/iot/model/transform/CreateAuthorizerResultJsonUnmarshaller.java \* /opt/cola/permits/1294101736\_1649201071.81/0/aws-java-sdk-iot-1-11-820-sourcesjar/com/amazonaws/services/iot/model/DeletePolicyRequest.java \* /opt/cola/permits/1294101736\_1649201071.81/0/aws-java-sdk-iot-1-11-820-sourcesjar/com/amazonaws/services/iot/model/transform/ListPolicyPrincipalsRequestMarshaller.java \* /opt/cola/permits/1294101736\_1649201071.81/0/aws-java-sdk-iot-1-11-820-sourcesjar/com/amazonaws/services/iot/model/transform/UpdateThingRequestMarshaller.java \* /opt/cola/permits/1294101736\_1649201071.81/0/aws-java-sdk-iot-1-11-820-sourcesjar/com/amazonaws/services/iot/model/transform/MitigationActionIdentifierMarshaller.java \* /opt/cola/permits/1294101736\_1649201071.81/0/aws-java-sdk-iot-1-11-820-sourcesjar/com/amazonaws/services/iot/model/StreamSummary.java \* /opt/cola/permits/1294101736\_1649201071.81/0/aws-java-sdk-iot-1-11-820-sourcesjar/com/amazonaws/services/iot/model/RegisterThingResult.java \* /opt/cola/permits/1294101736\_1649201071.81/0/aws-java-sdk-iot-1-11-820-sourcesjar/com/amazonaws/services/iot/model/transform/ListTargetsForPolicyRequestMarshaller.java \* /opt/cola/permits/1294101736\_1649201071.81/0/aws-java-sdk-iot-1-11-820-sourcesjar/com/amazonaws/services/iot/model/transform/LoggingOptionsPayloadMarshaller.java \* /opt/cola/permits/1294101736\_1649201071.81/0/aws-java-sdk-iot-1-11-820-sourcesjar/com/amazonaws/services/iot/model/transform/GetPolicyResultJsonUnmarshaller.java \* /opt/cola/permits/1294101736\_1649201071.81/0/aws-java-sdk-iot-1-11-820-sourcesjar/com/amazonaws/services/iot/model/transform/MitigationActionParamsJsonUnmarshaller.java \* /opt/cola/permits/1294101736\_1649201071.81/0/aws-java-sdk-iot-1-11-820-sourcesjar/com/amazonaws/services/iot/model/transform/SetV2LoggingLevelRequestMarshaller.java \* /opt/cola/permits/1294101736\_1649201071.81/0/aws-java-sdk-iot-1-11-820-sourcesjar/com/amazonaws/services/iot/model/transform/DeleteAuthorizerResultJsonUnmarshaller.java \* /opt/cola/permits/1294101736\_1649201071.81/0/aws-java-sdk-iot-1-11-820-sourcesjar/com/amazonaws/services/iot/model/TransferCertificateRequest.java \* /opt/cola/permits/1294101736\_1649201071.81/0/aws-java-sdk-iot-1-11-820-sourcesjar/com/amazonaws/services/iot/model/transform/ListPoliciesRequestMarshaller.java \* /opt/cola/permits/1294101736\_1649201071.81/0/aws-java-sdk-iot-1-11-820-sourcesjar/com/amazonaws/services/iot/model/ListThingRegistrationTasksRequest.java \* /opt/cola/permits/1294101736\_1649201071.81/0/aws-java-sdk-iot-1-11-820-sourcesjar/com/amazonaws/services/iot/model/CancelCertificateTransferResult.java \* /opt/cola/permits/1294101736\_1649201071.81/0/aws-java-sdk-iot-1-11-820-sourcesjar/com/amazonaws/services/iot/model/transform/DescribeEventConfigurationsRequestProtocolMarshaller.java

\* /opt/cola/permits/1294101736\_1649201071.81/0/aws-java-sdk-iot-1-11-820-sourcesjar/com/amazonaws/services/iotdata/model/GetThingShadowRequest.java \* /opt/cola/permits/1294101736\_1649201071.81/0/aws-java-sdk-iot-1-11-820-sourcesjar/com/amazonaws/services/iot/model/transform/DeleteCertificateRequestProtocolMarshaller.java \* /opt/cola/permits/1294101736\_1649201071.81/0/aws-java-sdk-iot-1-11-820-sourcesjar/com/amazonaws/services/iot/model/Protocol.java \* /opt/cola/permits/1294101736\_1649201071.81/0/aws-java-sdk-iot-1-11-820-sourcesjar/com/amazonaws/services/iot/model/ListAttachedPoliciesResult.java \* /opt/cola/permits/1294101736\_1649201071.81/0/aws-java-sdk-iot-1-11-820-sourcesjar/com/amazonaws/services/iot/model/transform/DescribeAuditFindingRequestMarshaller.java \* /opt/cola/permits/1294101736\_1649201071.81/0/aws-java-sdk-iot-1-11-820-sourcesjar/com/amazonaws/services/iot/model/UpdateStreamResult.java \* /opt/cola/permits/1294101736\_1649201071.81/0/aws-java-sdk-iot-1-11-820-sourcesjar/com/amazonaws/services/iot/model/transform/DescribeDomainConfigurationResultJsonUnmarshaller.java \* /opt/cola/permits/1294101736\_1649201071.81/0/aws-java-sdk-iot-1-11-820-sourcesjar/com/amazonaws/services/iot/model/transform/TopicRuleListItemMarshaller.java \* /opt/cola/permits/1294101736\_1649201071.81/0/aws-java-sdk-iot-1-11-820-sourcesjar/com/amazonaws/services/iot/model/transform/DescribeIndexRequestMarshaller.java \* /opt/cola/permits/1294101736\_1649201071.81/0/aws-java-sdk-iot-1-11-820-sourcesjar/com/amazonaws/services/iot/model/CreatePolicyResult.java \* /opt/cola/permits/1294101736\_1649201071.81/0/aws-java-sdk-iot-1-11-820-sourcesjar/com/amazonaws/services/iot/model/transform/ListStreamsRequestMarshaller.java \* /opt/cola/permits/1294101736\_1649201071.81/0/aws-java-sdk-iot-1-11-820-sourcesjar/com/amazonaws/services/iot/model/transform/ListStreamsResultJsonUnmarshaller.java \* /opt/cola/permits/1294101736\_1649201071.81/0/aws-java-sdk-iot-1-11-820-sourcesjar/com/amazonaws/services/iot/model/transform/CreateMitigationActionResultJsonUnmarshaller.java \* /opt/cola/permits/1294101736\_1649201071.81/0/aws-java-sdk-iot-1-11-820-sourcesjar/com/amazonaws/services/iot/model/transform/CancelJobExecutionResultJsonUnmarshaller.java \* /opt/cola/permits/1294101736\_1649201071.81/0/aws-java-sdk-iot-1-11-820-sourcesjar/com/amazonaws/services/iot/model/transform/UpdateThingGroupResultJsonUnmarshaller.java \* /opt/cola/permits/1294101736\_1649201071.81/0/aws-java-sdk-iot-1-11-820-sourcesjar/com/amazonaws/services/iot/model/transform/TagResourceResultJsonUnmarshaller.java \* /opt/cola/permits/1294101736\_1649201071.81/0/aws-java-sdk-iot-1-11-820-sourcesjar/com/amazonaws/services/iot/model/transform/CreateThingGroupResultJsonUnmarshaller.java \* /opt/cola/permits/1294101736\_1649201071.81/0/aws-java-sdk-iot-1-11-820-sourcesjar/com/amazonaws/services/iot/model/transform/DeleteV2LoggingLevelRequestMarshaller.java \* /opt/cola/permits/1294101736\_1649201071.81/0/aws-java-sdk-iot-1-11-820-sourcesjar/com/amazonaws/services/iot/model/CreatePolicyRequest.java \* /opt/cola/permits/1294101736\_1649201071.81/0/aws-java-sdk-iot-1-11-820-sourcesjar/com/amazonaws/services/iot/model/GetTopicRuleRequest.java \* /opt/cola/permits/1294101736\_1649201071.81/0/aws-java-sdk-iot-1-11-820-sourcesjar/com/amazonaws/services/iot/model/transform/GetLoggingOptionsRequestMarshaller.java \* /opt/cola/permits/1294101736\_1649201071.81/0/aws-java-sdk-iot-1-11-820-sourcesjar/com/amazonaws/services/iot/model/ListPrincipalThingsRequest.java \* /opt/cola/permits/1294101736\_1649201071.81/0/aws-java-sdk-iot-1-11-820-sourcesjar/com/amazonaws/services/iot/model/transform/DescribeThingRegistrationTaskResultJsonUnmarshaller.java \* /opt/cola/permits/1294101736\_1649201071.81/0/aws-java-sdk-iot-1-11-820-sourcesjar/com/amazonaws/services/iot/model/transform/AddThingToThingGroupRequestMarshaller.java

\* /opt/cola/permits/1294101736\_1649201071.81/0/aws-java-sdk-iot-1-11-820-sourcesjar/com/amazonaws/services/iot/model/ListThingRegistrationTaskReportsResult.java \* /opt/cola/permits/1294101736\_1649201071.81/0/aws-java-sdk-iot-1-11-820-sourcesjar/com/amazonaws/services/iot/model/transform/CreateOTAUpdateResultJsonUnmarshaller.java \* /opt/cola/permits/1294101736\_1649201071.81/0/aws-java-sdk-iot-1-11-820-sourcesjar/com/amazonaws/services/iot/model/ListOTAUpdatesRequest.java \* /opt/cola/permits/1294101736\_1649201071.81/0/aws-java-sdk-iot-1-11-820-sourcesjar/com/amazonaws/services/iot/model/transform/ListDimensionsRequestMarshaller.java \* /opt/cola/permits/1294101736\_1649201071.81/0/aws-java-sdk-iot-1-11-820-sourcesjar/com/amazonaws/services/iot/model/transform/DescribeAuditTaskRequestProtocolMarshaller.java \* /opt/cola/permits/1294101736\_1649201071.81/0/aws-java-sdk-iot-1-11-820-sourcesjar/com/amazonaws/services/iot/model/transform/DescribeThingRequestMarshaller.java \* /opt/cola/permits/1294101736\_1649201071.81/0/aws-java-sdk-iot-1-11-820-sourcesjar/com/amazonaws/services/iot/model/transform/DeleteStreamRequestMarshaller.java \* /opt/cola/permits/1294101736\_1649201071.81/0/aws-java-sdk-iot-1-11-820-sourcesjar/com/amazonaws/services/iot/model/ListProvisioningTemplateVersionsRequest.java \* /opt/cola/permits/1294101736\_1649201071.81/0/aws-java-sdk-iot-1-11-820-sourcesjar/com/amazonaws/services/iot/model/transform/DescribeRoleAliasRequestMarshaller.java \* /opt/cola/permits/1294101736\_1649201071.81/0/aws-java-sdk-iot-1-11-820-sourcesjar/com/amazonaws/services/iot/model/transform/ExplicitDenyMarshaller.java \* /opt/cola/permits/1294101736\_1649201071.81/0/aws-java-sdk-iot-1-11-820-sourcesjar/com/amazonaws/services/iot/model/transform/ListCertificatesRequestProtocolMarshaller.java \* /opt/cola/permits/1294101736\_1649201071.81/0/aws-java-sdk-iot-1-11-820-sourcesjar/com/amazonaws/services/iot/model/transform/AssetPropertyTimestampJsonUnmarshaller.java \* /opt/cola/permits/1294101736\_1649201071.81/0/aws-java-sdk-iot-1-11-820-sourcesjar/com/amazonaws/services/iot/model/transform/ThingConnectivityJsonUnmarshaller.java \* /opt/cola/permits/1294101736\_1649201071.81/0/aws-java-sdk-iot-1-11-820-sourcesjar/com/amazonaws/services/iot/model/transform/ThingConnectivityMarshaller.java \* /opt/cola/permits/1294101736\_1649201071.81/0/aws-java-sdk-iot-1-11-820-sourcesjar/com/amazonaws/services/iot/model/MqttContext.java \* /opt/cola/permits/1294101736\_1649201071.81/0/aws-java-sdk-iot-1-11-820-sourcesjar/com/amazonaws/services/iot/model/transform/UpdateCACertificateResultJsonUnmarshaller.java \* /opt/cola/permits/1294101736\_1649201071.81/0/aws-java-sdk-iot-1-11-820-sourcesjar/com/amazonaws/services/iot/model/MetricToRetain.java \* /opt/cola/permits/1294101736\_1649201071.81/0/aws-java-sdk-iot-1-11-820-sourcesjar/com/amazonaws/services/iot/model/transform/RegisterCertificateWithoutCARequestProtocolMarshaller.java \* /opt/cola/permits/1294101736\_1649201071.81/0/aws-java-sdk-iot-1-11-820-sourcesjar/com/amazonaws/services/iot/model/transform/JobExecutionMarshaller.java \* /opt/cola/permits/1294101736\_1649201071.81/0/aws-java-sdk-iot-1-11-820-sourcesjar/com/amazonaws/services/iot/model/transform/DeleteAuthorizerRequestProtocolMarshaller.java \* /opt/cola/permits/1294101736\_1649201071.81/0/aws-java-sdk-iot-1-11-820-sourcesjar/com/amazonaws/services/iot/model/TestAuthorizationRequest.java \* /opt/cola/permits/1294101736\_1649201071.81/0/aws-java-sdk-iot-1-11-820-sourcesjar/com/amazonaws/services/iot/model/transform/ListPolicyVersionsRequestMarshaller.java \* /opt/cola/permits/1294101736\_1649201071.81/0/aws-java-sdk-iot-1-11-820-sourcesjar/com/amazonaws/services/iot/model/transform/CodeSigningCertificateChainJsonUnmarshaller.java \* /opt/cola/permits/1294101736\_1649201071.81/0/aws-java-sdk-iot-1-11-820-sources-

jar/com/amazonaws/services/iot/model/transform/CancelAuditTaskResultJsonUnmarshaller.java

```
* /opt/cola/permits/1294101736_1649201071.81/0/aws-java-sdk-iot-1-11-820-sources-
jar/com/amazonaws/services/iot/model/transform/DeleteSecurityProfileResultJsonUnmarshaller.java
* /opt/cola/permits/1294101736_1649201071.81/0/aws-java-sdk-iot-1-11-820-sources-
jar/com/amazonaws/services/iot/model/transform/RegisterCertificateRequestProtocolMarshaller.java
* /opt/cola/permits/1294101736_1649201071.81/0/aws-java-sdk-iot-1-11-820-sources-
jar/com/amazonaws/services/iot/model/DescribeStreamResult.java
* /opt/cola/permits/1294101736_1649201071.81/0/aws-java-sdk-iot-1-11-820-sources-
jar/com/amazonaws/services/iot/model/DeleteAccountAuditConfigurationResult.java
* /opt/cola/permits/1294101736_1649201071.81/0/aws-java-sdk-iot-1-11-820-sources-
jar/com/amazonaws/services/iot/model/transform/AttachPolicyRequestProtocolMarshaller.java
* /opt/cola/permits/1294101736_1649201071.81/0/aws-java-sdk-iot-1-11-820-sources-
jar/com/amazonaws/services/iot/model/transform/DeleteThingResultJsonUnmarshaller.java
* /opt/cola/permits/1294101736_1649201071.81/0/aws-java-sdk-iot-1-11-820-sources-
jar/com/amazonaws/services/iot/model/LogTarget.java
* /opt/cola/permits/1294101736_1649201071.81/0/aws-java-sdk-iot-1-11-820-sources-
jar/com/amazonaws/services/iot/model/transform/UpdateCACertificateRequestProtocolMarshaller.java
* /opt/cola/permits/1294101736_1649201071.81/0/aws-java-sdk-iot-1-11-820-sources-
jar/com/amazonaws/services/iot/model/transform/MqttContextMarshaller.java
* /opt/cola/permits/1294101736_1649201071.81/0/aws-java-sdk-iot-1-11-820-sources-
jar/com/amazonaws/services/iot/model/KinesisAction.java
* /opt/cola/permits/1294101736_1649201071.81/0/aws-java-sdk-iot-1-11-820-sources-
jar/com/amazonaws/services/iot/model/transform/AllowedMarshaller.java
* /opt/cola/permits/1294101736_1649201071.81/0/aws-java-sdk-iot-1-11-820-sources-
jar/com/amazonaws/services/iot/model/transform/ConflictingResourceUpdateExceptionUnmarshaller.java
* /opt/cola/permits/1294101736_1649201071.81/0/aws-java-sdk-iot-1-11-820-sources-
jar/com/amazonaws/services/iot/model/ListDomainConfigurationsRequest.java
* /opt/cola/permits/1294101736_1649201071.81/0/aws-java-sdk-iot-1-11-820-sources-
jar/com/amazonaws/services/iot/model/AcceptCertificateTransferRequest.java
*/opt/cola/permits/1294101736 1649201071.81/0/aws-java-sdk-iot-1-11-820-sources-
jar/com/amazonaws/services/iot/model/transform/GetIndexingConfigurationResultJsonUnmarshaller.java
* /opt/cola/permits/1294101736_1649201071.81/0/aws-java-sdk-iot-1-11-820-sources-
jar/com/amazonaws/services/iot/model/transform/DisableTopicRuleRequestProtocolMarshaller.java
* /opt/cola/permits/1294101736_1649201071.81/0/aws-java-sdk-iot-1-11-820-sources-
jar/com/amazonaws/services/iot/model/transform/SecurityProfileTargetMarshaller.java
* /opt/cola/permits/1294101736_1649201071.81/0/aws-java-sdk-iot-1-11-820-sources-
jar/com/amazonaws/services/iot/model/CancelJobRequest.java
* /opt/cola/permits/1294101736_1649201071.81/0/aws-java-sdk-iot-1-11-820-sources-
jar/com/amazonaws/services/iot/model/transform/TaskAlreadyExistsExceptionUnmarshaller.java
* /opt/cola/permits/1294101736_1649201071.81/0/aws-java-sdk-iot-1-11-820-sources-
jar/com/amazonaws/services/iot/model/ThingAttribute.java
* /opt/cola/permits/1294101736_1649201071.81/0/aws-java-sdk-iot-1-11-820-sources-
jar/com/amazonaws/services/iot/model/transform/CreateRoleAliasRequestMarshaller.java
* /opt/cola/permits/1294101736_1649201071.81/0/aws-java-sdk-iot-1-11-820-sources-
jar/com/amazonaws/services/iotdata/AbstractAWSIotDataAsync.java
* /opt/cola/permits/1294101736_1649201071.81/0/aws-java-sdk-iot-1-11-820-sources-
jar/com/amazonaws/services/iot/model/transform/LogTargetConfigurationJsonUnmarshaller.java
* /opt/cola/permits/1294101736_1649201071.81/0/aws-java-sdk-iot-1-11-820-sources-
jar/com/amazonaws/services/iot/model/transform/TopicRuleListItemJsonUnmarshaller.java
```

```
* /opt/cola/permits/1294101736_1649201071.81/0/aws-java-sdk-iot-1-11-820-sources-
jar/com/amazonaws/services/iot/model/transform/StopThingRegistrationTaskResultJsonUnmarshaller.java
* /opt/cola/permits/1294101736_1649201071.81/0/aws-java-sdk-iot-1-11-820-sources-
jar/com/amazonaws/services/iot/model/GetPolicyVersionRequest.java
* /opt/cola/permits/1294101736_1649201071.81/0/aws-java-sdk-iot-1-11-820-sources-
jar/com/amazonaws/services/iot/model/CACertificateUpdateAction.java
* /opt/cola/permits/1294101736_1649201071.81/0/aws-java-sdk-iot-1-11-820-sources-
jar/com/amazonaws/services/iot/model/transform/RemoveThingFromThingGroupResultJsonUnmarshaller.java
* /opt/cola/permits/1294101736_1649201071.81/0/aws-java-sdk-iot-1-11-820-sources-
jar/com/amazonaws/services/iot/model/transform/VersionsLimitExceededExceptionUnmarshaller.java
* /opt/cola/permits/1294101736_1649201071.81/0/aws-java-sdk-iot-1-11-820-sources-
jar/com/amazonaws/services/iot/model/transform/UpdateAuthorizerResultJsonUnmarshaller.java
* /opt/cola/permits/1294101736_1649201071.81/0/aws-java-sdk-iot-1-11-820-sources-
jar/com/amazonaws/services/iot/model/transform/ThingGroupIndexingConfigurationJsonUnmarshaller.java
* /opt/cola/permits/1294101736_1649201071.81/0/aws-java-sdk-iot-1-11-820-sources-
jar/com/amazonaws/services/iot/model/UpdateRoleAliasResult.java
* /opt/cola/permits/1294101736_1649201071.81/0/aws-java-sdk-iot-1-11-820-sources-
jar/com/amazonaws/services/iot/model/transform/PercentPairJsonUnmarshaller.java
* /opt/cola/permits/1294101736_1649201071.81/0/aws-java-sdk-iot-1-11-820-sources-
jar/com/amazonaws/services/iot/model/DescribeAuthorizerResult.java
* /opt/cola/permits/1294101736_1649201071.81/0/aws-java-sdk-iot-1-11-820-sources-
jar/com/amazonaws/services/iot/model/DeleteDynamicThingGroupRequest.java
* /opt/cola/permits/1294101736_1649201071.81/0/aws-java-sdk-iot-1-11-820-sources-
jar/com/amazonaws/services/iot/model/transform/TopicRulePayloadJsonUnmarshaller.java
* /opt/cola/permits/1294101736_1649201071.81/0/aws-java-sdk-iot-1-11-820-sources-
jar/com/amazonaws/services/iotdata/AWSIotData.java
* /opt/cola/permits/1294101736_1649201071.81/0/aws-java-sdk-iot-1-11-820-sources-
jar/com/amazonaws/services/iot/model/transform/ProvisioningTemplateVersionSummaryMarshaller.java
* /opt/cola/permits/1294101736_1649201071.81/0/aws-java-sdk-iot-1-11-820-sources-
jar/com/amazonaws/services/iot/model/transform/RoleAliasDescriptionMarshaller.java
* /opt/cola/permits/1294101736_1649201071.81/0/aws-java-sdk-iot-1-11-820-sources-
jar/com/amazonaws/services/iot/model/transform/TagMarshaller.java
* /opt/cola/permits/1294101736_1649201071.81/0/aws-java-sdk-iot-1-11-820-sources-
jar/com/amazonaws/services/iot/model/transform/AuditNotificationTargetMarshaller.java
* /opt/cola/permits/1294101736_1649201071.81/0/aws-java-sdk-iot-1-11-820-sources-
jar/com/amazonaws/services/iot/model/transform/GetLoggingOptionsResultJsonUnmarshaller.java
* /opt/cola/permits/1294101736_1649201071.81/0/aws-java-sdk-iot-1-11-820-sources-
jar/com/amazonaws/services/iot/model/ListSecurityProfilesRequest.java
* /opt/cola/permits/1294101736_1649201071.81/0/aws-java-sdk-iot-1-11-820-sources-
jar/com/amazonaws/services/iot/model/transform/PublishFindingToSnsParamsMarshaller.java
* /opt/cola/permits/1294101736_1649201071.81/0/aws-java-sdk-iot-1-11-820-sources-
jar/com/amazonaws/services/iot/model/ThingGroupDocument.java
* /opt/cola/permits/1294101736_1649201071.81/0/aws-java-sdk-iot-1-11-820-sources-
jar/com/amazonaws/services/iotdata/model/transform/ListNamedShadowsForThingResultJsonUnmarshaller.java
* /opt/cola/permits/1294101736_1649201071.81/0/aws-java-sdk-iot-1-11-820-sources-
jar/com/amazonaws/services/iot/model/transform/DescribeThingRequestProtocolMarshaller.java
* /opt/cola/permits/1294101736_1649201071.81/0/aws-java-sdk-iot-1-11-820-sources-
```
jar/com/amazonaws/services/iot/model/transform/ProvisioningTemplateVersionSummaryJsonUnmarshaller.java

```
* /opt/cola/permits/1294101736_1649201071.81/0/aws-java-sdk-iot-1-11-820-sources-
jar/com/amazonaws/services/iot/model/transform/CreateStreamResultJsonUnmarshaller.java
* /opt/cola/permits/1294101736_1649201071.81/0/aws-java-sdk-iot-1-11-820-sources-
jar/com/amazonaws/services/iot/AWSIotAsyncClient.java
* /opt/cola/permits/1294101736_1649201071.81/0/aws-java-sdk-iot-1-11-820-sources-
jar/com/amazonaws/services/iot/model/DetachThingPrincipalRequest.java
* /opt/cola/permits/1294101736_1649201071.81/0/aws-java-sdk-iot-1-11-820-sources-
jar/com/amazonaws/services/iot/model/UpdateEventConfigurationsResult.java
* /opt/cola/permits/1294101736_1649201071.81/0/aws-java-sdk-iot-1-11-820-sources-
jar/com/amazonaws/services/iot/model/transform/AuditMitigationActionExecutionMetadataMarshaller.java
* /opt/cola/permits/1294101736_1649201071.81/0/aws-java-sdk-iot-1-11-820-sources-
jar/com/amazonaws/services/iot/model/transform/AuditCheckDetailsMarshaller.java
* /opt/cola/permits/1294101736_1649201071.81/0/aws-java-sdk-iot-1-11-820-sources-
jar/com/amazonaws/services/iot/model/transform/OTAUpdateInfoJsonUnmarshaller.java
* /opt/cola/permits/1294101736_1649201071.81/0/aws-java-sdk-iot-1-11-820-sources-
jar/com/amazonaws/services/iot/model/transform/DescribeThingTypeResultJsonUnmarshaller.java
* /opt/cola/permits/1294101736_1649201071.81/0/aws-java-sdk-iot-1-11-820-sources-
jar/com/amazonaws/services/iot/model/ActiveViolation.java
* /opt/cola/permits/1294101736_1649201071.81/0/aws-java-sdk-iot-1-11-820-sources-
jar/com/amazonaws/services/iot/model/transform/OutgoingCertificateJsonUnmarshaller.java
* /opt/cola/permits/1294101736_1649201071.81/0/aws-java-sdk-iot-1-11-820-sources-
jar/com/amazonaws/services/iot/model/CreateThingGroupResult.java
* /opt/cola/permits/1294101736_1649201071.81/0/aws-java-sdk-iot-1-11-820-sources-
jar/com/amazonaws/services/iot/model/StreamInfo.java
* /opt/cola/permits/1294101736_1649201071.81/0/aws-java-sdk-iot-1-11-820-sources-
jar/com/amazonaws/services/iot/model/transform/GetJobDocumentRequestMarshaller.java
* /opt/cola/permits/1294101736_1649201071.81/0/aws-java-sdk-iot-1-11-820-sources-
jar/com/amazonaws/services/iot/model/transform/UpdateThingRequestProtocolMarshaller.java
* /opt/cola/permits/1294101736_1649201071.81/0/aws-java-sdk-iot-1-11-820-sources-
jar/com/amazonaws/services/iot/model/transform/ListTagsForResourceResultJsonUnmarshaller.java
* /opt/cola/permits/1294101736_1649201071.81/0/aws-java-sdk-iot-1-11-820-sources-
jar/com/amazonaws/services/iot/model/transform/ListDomainConfigurationsResultJsonUnmarshaller.java
* /opt/cola/permits/1294101736_1649201071.81/0/aws-java-sdk-iot-1-11-820-sources-
jar/com/amazonaws/services/iot/model/CreateAuthorizerRequest.java
* /opt/cola/permits/1294101736_1649201071.81/0/aws-java-sdk-iot-1-11-820-sources-
jar/com/amazonaws/services/iot/model/transform/DeleteTopicRuleDestinationResultJsonUnmarshaller.java
* /opt/cola/permits/1294101736_1649201071.81/0/aws-java-sdk-iot-1-11-820-sources-
jar/com/amazonaws/services/iot/model/ListBillingGroupsResult.java
* /opt/cola/permits/1294101736_1649201071.81/0/aws-java-sdk-iot-1-11-820-sources-
jar/com/amazonaws/services/iot/model/ConfirmTopicRuleDestinationRequest.java
* /opt/cola/permits/1294101736_1649201071.81/0/aws-java-sdk-iot-1-11-820-sources-
jar/com/amazonaws/services/iot/model/transform/InvalidAggregationExceptionUnmarshaller.java
* /opt/cola/permits/1294101736_1649201071.81/0/aws-java-sdk-iot-1-11-820-sources-
jar/com/amazonaws/services/iot/model/transform/GetJobDocumentResultJsonUnmarshaller.java
* /opt/cola/permits/1294101736_1649201071.81/0/aws-java-sdk-iot-1-11-820-sources-
jar/com/amazonaws/services/iot/model/transform/DescribeRoleAliasRequestProtocolMarshaller.java
* /opt/cola/permits/1294101736_1649201071.81/0/aws-java-sdk-iot-1-11-820-sources-
jar/com/amazonaws/services/iot/model/CACertificate.java
```

```
* /opt/cola/permits/1294101736_1649201071.81/0/aws-java-sdk-iot-1-11-820-sources-
jar/com/amazonaws/services/iot/model/CreateKeysAndCertificateResult.java
* /opt/cola/permits/1294101736_1649201071.81/0/aws-java-sdk-iot-1-11-820-sources-
jar/com/amazonaws/services/iot/AWSIotAsync.java
* /opt/cola/permits/1294101736_1649201071.81/0/aws-java-sdk-iot-1-11-820-sources-
jar/com/amazonaws/services/iot/model/transform/ListV2LoggingLevelsRequestMarshaller.java
* /opt/cola/permits/1294101736_1649201071.81/0/aws-java-sdk-iot-1-11-820-sources-
jar/com/amazonaws/services/iot/model/transform/ListThingRegistrationTasksRequestProtocolMarshaller.java
* /opt/cola/permits/1294101736_1649201071.81/0/aws-java-sdk-iot-1-11-820-sources-
jar/com/amazonaws/services/iot/model/HttpUrlDestinationSummary.java
* /opt/cola/permits/1294101736_1649201071.81/0/aws-java-sdk-iot-1-11-820-sources-
jar/com/amazonaws/services/iot/model/transform/EnableTopicRuleRequestProtocolMarshaller.java
* /opt/cola/permits/1294101736_1649201071.81/0/aws-java-sdk-iot-1-11-820-sources-
jar/com/amazonaws/services/iot/model/UpdateJobRequest.java
* /opt/cola/permits/1294101736_1649201071.81/0/aws-java-sdk-iot-1-11-820-sources-
jar/com/amazonaws/services/iot/model/transform/ListThingRegistrationTaskReportsRequestMarshaller.java
* /opt/cola/permits/1294101736_1649201071.81/0/aws-java-sdk-iot-1-11-820-sources-
jar/com/amazonaws/services/iot/model/CreateProvisioningTemplateVersionResult.java
* /opt/cola/permits/1294101736_1649201071.81/0/aws-java-sdk-iot-1-11-820-sources-
jar/com/amazonaws/services/iot/model/transform/TransferCertificateResultJsonUnmarshaller.java
* /opt/cola/permits/1294101736_1649201071.81/0/aws-java-sdk-iot-1-11-820-sources-
jar/com/amazonaws/services/iot/model/AbortAction.java
* /opt/cola/permits/1294101736_1649201071.81/0/aws-java-sdk-iot-1-11-820-sources-
jar/com/amazonaws/services/iot/model/transform/CreateThingGroupRequestMarshaller.java
* /opt/cola/permits/1294101736_1649201071.81/0/aws-java-sdk-iot-1-11-820-sources-
jar/com/amazonaws/services/iot/model/RemoveThingFromThingGroupRequest.java
* /opt/cola/permits/1294101736_1649201071.81/0/aws-java-sdk-iot-1-11-820-sources-
jar/com/amazonaws/services/iot/model/transform/RelatedResourceMarshaller.java
* /opt/cola/permits/1294101736_1649201071.81/0/aws-java-sdk-iot-1-11-820-sources-
jar/com/amazonaws/services/iot/model/transform/RegistrationConfigJsonUnmarshaller.java
* /opt/cola/permits/1294101736_1649201071.81/0/aws-java-sdk-iot-1-11-820-sources-
jar/com/amazonaws/services/iot/model/CreateRoleAliasResult.java
* /opt/cola/permits/1294101736_1649201071.81/0/aws-java-sdk-iot-1-11-820-sources-
jar/com/amazonaws/services/iot/model/ListAuditMitigationActionsExecutionsRequest.java
* /opt/cola/permits/1294101736_1649201071.81/0/aws-java-sdk-iot-1-11-820-sources-
jar/com/amazonaws/services/iot/model/transform/ListBillingGroupsResultJsonUnmarshaller.java
* /opt/cola/permits/1294101736_1649201071.81/0/aws-java-sdk-iot-1-11-820-sources-
jar/com/amazonaws/services/iot/model/transform/StatisticsMarshaller.java
* /opt/cola/permits/1294101736_1649201071.81/0/aws-java-sdk-iot-1-11-820-sources-
jar/com/amazonaws/services/iot/model/AttachPolicyRequest.java
* /opt/cola/permits/1294101736_1649201071.81/0/aws-java-sdk-iot-1-11-820-sources-
jar/com/amazonaws/services/iot/model/transform/ListTopicRuleDestinationsRequestMarshaller.java
* /opt/cola/permits/1294101736_1649201071.81/0/aws-java-sdk-iot-1-11-820-sources-
jar/com/amazonaws/services/iot/model/ElasticsearchAction.java
* /opt/cola/permits/1294101736_1649201071.81/0/aws-java-sdk-iot-1-11-820-sources-
jar/com/amazonaws/services/iot/model/transform/CreateProvisioningTemplateVersionResultJsonUnmarshaller.java
* /opt/cola/permits/1294101736_1649201071.81/0/aws-java-sdk-iot-1-11-820-sources-
jar/com/amazonaws/services/iot/model/transform/CreateProvisioningClaimRequestMarshaller.java
```
```
* /opt/cola/permits/1294101736_1649201071.81/0/aws-java-sdk-iot-1-11-820-sources-
jar/com/amazonaws/services/iot/model/ListThingTypesRequest.java
* /opt/cola/permits/1294101736_1649201071.81/0/aws-java-sdk-iot-1-11-820-sources-
jar/com/amazonaws/services/iotdata/model/transform/UpdateThingShadowResultJsonUnmarshaller.java
* /opt/cola/permits/1294101736_1649201071.81/0/aws-java-sdk-iot-1-11-820-sources-
jar/com/amazonaws/services/iotdata/model/DeleteThingShadowRequest.java
* /opt/cola/permits/1294101736_1649201071.81/0/aws-java-sdk-iot-1-11-820-sources-
jar/com/amazonaws/services/iot/model/InvalidQueryException.java
* /opt/cola/permits/1294101736_1649201071.81/0/aws-java-sdk-iot-1-11-820-sources-
jar/com/amazonaws/services/iot/model/transform/ListTargetsForPolicyResultJsonUnmarshaller.java
* /opt/cola/permits/1294101736_1649201071.81/0/aws-java-sdk-iot-1-11-820-sources-
jar/com/amazonaws/services/iot/model/CreateOTAUpdateRequest.java
* /opt/cola/permits/1294101736_1649201071.81/0/aws-java-sdk-iot-1-11-820-sources-
jar/com/amazonaws/services/iot/model/transform/DeleteRegistrationCodeResultJsonUnmarshaller.java
* /opt/cola/permits/1294101736_1649201071.81/0/aws-java-sdk-iot-1-11-820-sources-
jar/com/amazonaws/services/iot/model/RoleAliasDescription.java
* /opt/cola/permits/1294101736_1649201071.81/0/aws-java-sdk-iot-1-11-820-sources-
jar/com/amazonaws/services/iot/model/RegisterCertificateRequest.java
* /opt/cola/permits/1294101736_1649201071.81/0/aws-java-sdk-iot-1-11-820-sources-
jar/com/amazonaws/services/iot/model/transform/ErrorInfoJsonUnmarshaller.java
* /opt/cola/permits/1294101736_1649201071.81/0/aws-java-sdk-iot-1-11-820-sources-
jar/com/amazonaws/services/iot/model/transform/DeleteBillingGroupResultJsonUnmarshaller.java
* /opt/cola/permits/1294101736_1649201071.81/0/aws-java-sdk-iot-1-11-820-sources-
jar/com/amazonaws/services/iot/model/transform/CloudwatchAlarmActionMarshaller.java
* /opt/cola/permits/1294101736_1649201071.81/0/aws-java-sdk-iot-1-11-820-sources-
jar/com/amazonaws/services/iot/model/transform/ListThingPrincipalsResultJsonUnmarshaller.java
* /opt/cola/permits/1294101736_1649201071.81/0/aws-java-sdk-iot-1-11-820-sources-
jar/com/amazonaws/services/iot/model/transform/DeleteDomainConfigurationRequestMarshaller.java
* /opt/cola/permits/1294101736_1649201071.81/0/aws-java-sdk-iot-1-11-820-sources-
jar/com/amazonaws/services/iot/model/StepFunctionsAction.java
* /opt/cola/permits/1294101736_1649201071.81/0/aws-java-sdk-iot-1-11-820-sources-
jar/com/amazonaws/services/iot/model/transform/DeleteV2LoggingLevelResultJsonUnmarshaller.java
* /opt/cola/permits/1294101736_1649201071.81/0/aws-java-sdk-iot-1-11-820-sources-
jar/com/amazonaws/services/iot/model/transform/InternalFailureExceptionUnmarshaller.java
* /opt/cola/permits/1294101736_1649201071.81/0/aws-java-sdk-iot-1-11-820-sources-
jar/com/amazonaws/services/iot/model/RegisterCertificateResult.java
* /opt/cola/permits/1294101736_1649201071.81/0/aws-java-sdk-iot-1-11-820-sources-
jar/com/amazonaws/services/iot/model/transform/ListDomainConfigurationsRequestProtocolMarshaller.java
* /opt/cola/permits/1294101736_1649201071.81/0/aws-java-sdk-iot-1-11-820-sources-
jar/com/amazonaws/services/iot/model/transform/CreateBillingGroupRequestProtocolMarshaller.java
* /opt/cola/permits/1294101736_1649201071.81/0/aws-java-sdk-iot-1-11-820-sources-
jar/com/amazonaws/services/iot/model/transform/AwsJobExecutionsRolloutConfigMarshaller.java
* /opt/cola/permits/1294101736_1649201071.81/0/aws-java-sdk-iot-1-11-820-sources-
jar/com/amazonaws/services/iot/model/ListThingsInThingGroupResult.java
* /opt/cola/permits/1294101736_1649201071.81/0/aws-java-sdk-iot-1-11-820-sources-
jar/com/amazonaws/services/iot/model/DisableTopicRuleRequest.java
* /opt/cola/permits/1294101736_1649201071.81/0/aws-java-sdk-iot-1-11-820-sources-
jar/com/amazonaws/services/iot/model/ListThingsRequest.java
```

```
* /opt/cola/permits/1294101736_1649201071.81/0/aws-java-sdk-iot-1-11-820-sources-
```
jar/com/amazonaws/services/iot/model/transform/StopThingRegistrationTaskRequestMarshaller.java

\* /opt/cola/permits/1294101736\_1649201071.81/0/aws-java-sdk-iot-1-11-820-sourcesjar/com/amazonaws/services/iot/model/ExplicitDeny.java

\* /opt/cola/permits/1294101736\_1649201071.81/0/aws-java-sdk-iot-1-11-820-sourcesjar/com/amazonaws/services/iot/model/transform/TopicRuleDestinationConfigurationMarshaller.java \* /opt/cola/permits/1294101736\_1649201071.81/0/aws-java-sdk-iot-1-11-820-sourcesjar/com/amazonaws/services/iot/model/Allowed.java \* /opt/cola/permits/1294101736\_1649201071.81/0/aws-java-sdk-iot-1-11-820-sourcesjar/com/amazonaws/services/iot/model/LogLevel.java \* /opt/cola/permits/1294101736\_1649201071.81/0/aws-java-sdk-iot-1-11-820-sourcesjar/com/amazonaws/services/iot/model/transform/HttpActionHeaderJsonUnmarshaller.java \* /opt/cola/permits/1294101736\_1649201071.81/0/aws-java-sdk-iot-1-11-820-sourcesjar/com/amazonaws/services/iot/model/JobExecutionsRolloutConfig.java \* /opt/cola/permits/1294101736\_1649201071.81/0/aws-java-sdk-iot-1-11-820-sourcesjar/com/amazonaws/services/iotdata/model/transform/GetThingShadowRequestMarshaller.java \* /opt/cola/permits/1294101736\_1649201071.81/0/aws-java-sdk-iot-1-11-820-sourcesjar/com/amazonaws/services/iot/model/transform/DetachThingPrincipalRequestMarshaller.java \* /opt/cola/permits/1294101736\_1649201071.81/0/aws-java-sdk-iot-1-11-820-sourcesjar/com/amazonaws/services/iot/model/DeleteThingTypeResult.java \* /opt/cola/permits/1294101736\_1649201071.81/0/aws-java-sdk-iot-1-11-820-sourcesjar/com/amazonaws/services/iot/model/transform/DeleteAccountAuditConfigurationRequestProtocolMarshaller.java \* /opt/cola/permits/1294101736\_1649201071.81/0/aws-java-sdk-iot-1-11-820-sourcesjar/com/amazonaws/services/iot/model/transform/DeleteProvisioningTemplateVersionRequestMarshaller.java \* /opt/cola/permits/1294101736\_1649201071.81/0/aws-java-sdk-iot-1-11-820-sourcesjar/com/amazonaws/services/iot/model/UpdateThingResult.java \* /opt/cola/permits/1294101736\_1649201071.81/0/aws-java-sdk-iot-1-11-820-sourcesjar/com/amazonaws/services/iot/model/transform/InvalidStateTransitionExceptionUnmarshaller.java \* /opt/cola/permits/1294101736\_1649201071.81/0/aws-java-sdk-iot-1-11-820-sourcesjar/com/amazonaws/services/iot/model/transform/DeletePolicyVersionResultJsonUnmarshaller.java \* /opt/cola/permits/1294101736\_1649201071.81/0/aws-java-sdk-iot-1-11-820-sourcesjar/com/amazonaws/services/iotdata/model/transform/UnsupportedDocumentEncodingExceptionUnmarshaller.java \* /opt/cola/permits/1294101736\_1649201071.81/0/aws-java-sdk-iot-1-11-820-sourcesjar/com/amazonaws/services/iot/model/DescribeEndpointRequest.java \* /opt/cola/permits/1294101736\_1649201071.81/0/aws-java-sdk-iot-1-11-820-sourcesjar/com/amazonaws/services/iot/model/StartOnDemandAuditTaskResult.java \* /opt/cola/permits/1294101736\_1649201071.81/0/aws-java-sdk-iot-1-11-820-sourcesjar/com/amazonaws/services/iot/model/transform/UpdateScheduledAuditResultJsonUnmarshaller.java \* /opt/cola/permits/1294101736\_1649201071.81/0/aws-java-sdk-iot-1-11-820-sources-

jar/com/amazonaws/services/iot/model/ListV2LoggingLevelsResult.java

\* /opt/cola/permits/1294101736\_1649201071.81/0/aws-java-sdk-iot-1-11-820-sources-

jar/com/amazonaws/services/iot/model/transform/DetachPolicyRequestProtocolMarshaller.java

\* /opt/cola/permits/1294101736\_1649201071.81/0/aws-java-sdk-iot-1-11-820-sources-

jar/com/amazonaws/services/iot/model/HttpAuthorization.java

\* /opt/cola/permits/1294101736\_1649201071.81/0/aws-java-sdk-iot-1-11-820-sources-

jar/com/amazonaws/services/iot/model/transform/ListCACertificatesRequestProtocolMarshaller.java

\* /opt/cola/permits/1294101736\_1649201071.81/0/aws-java-sdk-iot-1-11-820-sources-

jar/com/amazonaws/services/iot/model/transform/RoleAliasDescriptionJsonUnmarshaller.java

\* /opt/cola/permits/1294101736\_1649201071.81/0/aws-java-sdk-iot-1-11-820-sourcesjar/com/amazonaws/services/iot/model/AddThingToBillingGroupResult.java \* /opt/cola/permits/1294101736\_1649201071.81/0/aws-java-sdk-iot-1-11-820-sourcesjar/com/amazonaws/services/iot/model/transform/DeleteStreamRequestProtocolMarshaller.java \* /opt/cola/permits/1294101736\_1649201071.81/0/aws-java-sdk-iot-1-11-820-sourcesjar/com/amazonaws/services/iot/model/ListAuditMitigationActionsExecutionsResult.java \* /opt/cola/permits/1294101736\_1649201071.81/0/aws-java-sdk-iot-1-11-820-sourcesjar/com/amazonaws/services/iot/model/transform/DestinationJsonUnmarshaller.java \* /opt/cola/permits/1294101736\_1649201071.81/0/aws-java-sdk-iot-1-11-820-sourcesjar/com/amazonaws/services/iot/model/AttachThingPrincipalRequest.java \* /opt/cola/permits/1294101736\_1649201071.81/0/aws-java-sdk-iot-1-11-820-sourcesjar/com/amazonaws/services/iot/model/ThingGroupIndexingConfiguration.java \* /opt/cola/permits/1294101736\_1649201071.81/0/aws-java-sdk-iot-1-11-820-sourcesjar/com/amazonaws/services/iot/model/transform/CreateDomainConfigurationRequestProtocolMarshaller.java \* /opt/cola/permits/1294101736\_1649201071.81/0/aws-java-sdk-iot-1-11-820-sourcesjar/com/amazonaws/services/iotdata/model/transform/PublishRequestMarshaller.java \* /opt/cola/permits/1294101736\_1649201071.81/0/aws-java-sdk-iot-1-11-820-sourcesjar/com/amazonaws/services/iot/model/CreateBillingGroupRequest.java \* /opt/cola/permits/1294101736\_1649201071.81/0/aws-java-sdk-iot-1-11-820-sourcesjar/com/amazonaws/services/iot/model/InternalException.java \* /opt/cola/permits/1294101736\_1649201071.81/0/aws-java-sdk-iot-1-11-820-sourcesjar/com/amazonaws/services/iot/model/transform/ListAuditFindingsRequestProtocolMarshaller.java \* /opt/cola/permits/1294101736\_1649201071.81/0/aws-java-sdk-iot-1-11-820-sourcesjar/com/amazonaws/services/iot/model/transform/DeleteSecurityProfileRequestMarshaller.java \* /opt/cola/permits/1294101736\_1649201071.81/0/aws-java-sdk-iot-1-11-820-sourcesjar/com/amazonaws/services/iot/model/RegisterCACertificateRequest.java \* /opt/cola/permits/1294101736\_1649201071.81/0/aws-java-sdk-iot-1-11-820-sourcesjar/com/amazonaws/services/iot/model/transform/IotEventsActionJsonUnmarshaller.java \* /opt/cola/permits/1294101736\_1649201071.81/0/aws-java-sdk-iot-1-11-820-sourcesjar/com/amazonaws/services/iot/model/TagResourceResult.java \* /opt/cola/permits/1294101736\_1649201071.81/0/aws-java-sdk-iot-1-11-820-sourcesjar/com/amazonaws/services/iot/model/CertificateConflictException.java \* /opt/cola/permits/1294101736\_1649201071.81/0/aws-java-sdk-iot-1-11-820-sourcesjar/com/amazonaws/services/iot/model/DescribeCertificateResult.java \* /opt/cola/permits/1294101736\_1649201071.81/0/aws-java-sdk-iot-1-11-820-sourcesjar/com/amazonaws/services/iot/model/transform/MetricDimensionJsonUnmarshaller.java \* /opt/cola/permits/1294101736\_1649201071.81/0/aws-java-sdk-iot-1-11-820-sourcesjar/com/amazonaws/services/iot/model/UpdateMitigationActionRequest.java \* /opt/cola/permits/1294101736\_1649201071.81/0/aws-java-sdk-iot-1-11-820-sourcesjar/com/amazonaws/services/iot/model/UpdateThingGroupResult.java \* /opt/cola/permits/1294101736\_1649201071.81/0/aws-java-sdk-iot-1-11-820-sourcesjar/com/amazonaws/services/iot/model/GetJobDocumentRequest.java \* /opt/cola/permits/1294101736\_1649201071.81/0/aws-java-sdk-iot-1-11-820-sourcesjar/com/amazonaws/services/iot/model/transform/MalformedPolicyExceptionUnmarshaller.java \* /opt/cola/permits/1294101736\_1649201071.81/0/aws-java-sdk-iot-1-11-820-sourcesjar/com/amazonaws/services/iot/model/transform/ListViolationEventsRequestMarshaller.java \* /opt/cola/permits/1294101736\_1649201071.81/0/aws-java-sdk-iot-1-11-820-sourcesjar/com/amazonaws/services/iot/model/DeleteDomainConfigurationRequest.java

\* /opt/cola/permits/1294101736\_1649201071.81/0/aws-java-sdk-iot-1-11-820-sourcesjar/com/amazonaws/services/iot/model/transform/CreateSecurityProfileRequestProtocolMarshaller.java \* /opt/cola/permits/1294101736\_1649201071.81/0/aws-java-sdk-iot-1-11-820-sourcesjar/com/amazonaws/services/iot/model/MitigationActionIdentifier.java \* /opt/cola/permits/1294101736\_1649201071.81/0/aws-java-sdk-iot-1-11-820-sourcesjar/com/amazonaws/services/iot/model/StartAuditMitigationActionsTaskRequest.java \* /opt/cola/permits/1294101736\_1649201071.81/0/aws-java-sdk-iot-1-11-820-sourcesjar/com/amazonaws/services/iot/model/transform/TimeoutConfigJsonUnmarshaller.java \* /opt/cola/permits/1294101736\_1649201071.81/0/aws-java-sdk-iot-1-11-820-sourcesjar/com/amazonaws/services/iot/model/DeleteMitigationActionResult.java \* /opt/cola/permits/1294101736\_1649201071.81/0/aws-java-sdk-iot-1-11-820-sourcesjar/com/amazonaws/services/iot/model/transform/ListPrincipalThingsRequestMarshaller.java \* /opt/cola/permits/1294101736\_1649201071.81/0/aws-java-sdk-iot-1-11-820-sourcesjar/com/amazonaws/services/iot/model/transform/AbortCriteriaMarshaller.java \* /opt/cola/permits/1294101736\_1649201071.81/0/aws-java-sdk-iot-1-11-820-sourcesjar/com/amazonaws/services/iotdata/model/AWSIotDataException.java \* /opt/cola/permits/1294101736\_1649201071.81/0/aws-java-sdk-iot-1-11-820-sourcesjar/com/amazonaws/services/iot/model/ExponentialRolloutRate.java \* /opt/cola/permits/1294101736\_1649201071.81/0/aws-java-sdk-iot-1-11-820-sourcesjar/com/amazonaws/services/iot/model/transform/GetCardinalityRequestProtocolMarshaller.java \* /opt/cola/permits/1294101736\_1649201071.81/0/aws-java-sdk-iot-1-11-820-sourcesjar/com/amazonaws/services/iot/model/transform/PolicyVersionMarshaller.java \* /opt/cola/permits/1294101736\_1649201071.81/0/aws-java-sdk-iot-1-11-820-sourcesjar/com/amazonaws/services/iot/model/transform/StreamJsonUnmarshaller.java \* /opt/cola/permits/1294101736\_1649201071.81/0/aws-java-sdk-iot-1-11-820-sourcesjar/com/amazonaws/services/iot/model/transform/DescribeDefaultAuthorizerResultJsonUnmarshaller.java \* /opt/cola/permits/1294101736\_1649201071.81/0/aws-java-sdk-iot-1-11-820-sourcesjar/com/amazonaws/services/iot/model/MetricDimension.java \* /opt/cola/permits/1294101736\_1649201071.81/0/aws-java-sdk-iot-1-11-820-sourcesjar/com/amazonaws/services/iot/model/transform/BillingGroupMetadataJsonUnmarshaller.java \* /opt/cola/permits/1294101736\_1649201071.81/0/aws-java-sdk-iot-1-11-820-sourcesjar/com/amazonaws/services/iot/model/DescribeCACertificateRequest.java \* /opt/cola/permits/1294101736\_1649201071.81/0/aws-java-sdk-iot-1-11-820-sourcesjar/com/amazonaws/services/iot/model/GetV2LoggingOptionsResult.java \* /opt/cola/permits/1294101736\_1649201071.81/0/aws-java-sdk-iot-1-11-820-sourcesjar/com/amazonaws/services/iot/model/transform/CreateTopicRuleDestinationResultJsonUnmarshaller.java \* /opt/cola/permits/1294101736\_1649201071.81/0/aws-java-sdk-iot-1-11-820-sourcesjar/com/amazonaws/services/iot/model/transform/DeleteThingRequestProtocolMarshaller.java \* /opt/cola/permits/1294101736\_1649201071.81/0/aws-java-sdk-iot-1-11-820-sourcesjar/com/amazonaws/services/iot/model/transform/TaskStatisticsJsonUnmarshaller.java \* /opt/cola/permits/1294101736\_1649201071.81/0/aws-java-sdk-iot-1-11-820-sourcesjar/com/amazonaws/services/iot/model/transform/DescribeEndpointRequestMarshaller.java \* /opt/cola/permits/1294101736\_1649201071.81/0/aws-java-sdk-iot-1-11-820-sourcesjar/com/amazonaws/services/iot/AWSIotClient.java \* /opt/cola/permits/1294101736\_1649201071.81/0/aws-java-sdk-iot-1-11-820-sourcesjar/com/amazonaws/services/iot/model/SnsAction.java \* /opt/cola/permits/1294101736\_1649201071.81/0/aws-java-sdk-iot-1-11-820-sourcesjar/com/amazonaws/services/iot/model/ListThingsInBillingGroupRequest.java

```
* /opt/cola/permits/1294101736_1649201071.81/0/aws-java-sdk-iot-1-11-820-sources-
jar/com/amazonaws/services/iot/model/transform/ListThingsInThingGroupRequestProtocolMarshaller.java
* /opt/cola/permits/1294101736_1649201071.81/0/aws-java-sdk-iot-1-11-820-sources-
jar/com/amazonaws/services/iot/model/transform/GetPolicyVersionRequestProtocolMarshaller.java
* /opt/cola/permits/1294101736_1649201071.81/0/aws-java-sdk-iot-1-11-820-sources-
jar/com/amazonaws/services/iot/model/transform/ResourceIdentifierJsonUnmarshaller.java
* /opt/cola/permits/1294101736_1649201071.81/0/aws-java-sdk-iot-1-11-820-sources-
jar/com/amazonaws/services/iot/model/ListActiveViolationsRequest.java
* /opt/cola/permits/1294101736_1649201071.81/0/aws-java-sdk-iot-1-11-820-sources-
jar/com/amazonaws/services/iot/model/DescribeSecurityProfileRequest.java
* /opt/cola/permits/1294101736_1649201071.81/0/aws-java-sdk-iot-1-11-820-sources-
jar/com/amazonaws/services/iot/model/transform/CreateCertificateFromCsrRequestProtocolMarshaller.java
* /opt/cola/permits/1294101736_1649201071.81/0/aws-java-sdk-iot-1-11-820-sources-
jar/com/amazonaws/services/iot/model/transform/UpdateIndexingConfigurationResultJsonUnmarshaller.java
* /opt/cola/permits/1294101736_1649201071.81/0/aws-java-sdk-iot-1-11-820-sources-
jar/com/amazonaws/services/iot/model/UpdateAuthorizerResult.java
* /opt/cola/permits/1294101736_1649201071.81/0/aws-java-sdk-iot-1-11-820-sources-
jar/com/amazonaws/services/iot/model/transform/ValidateSecurityProfileBehaviorsResultJsonUnmarshaller.java
* /opt/cola/permits/1294101736_1649201071.81/0/aws-java-sdk-iot-1-11-820-sources-
jar/com/amazonaws/services/iotdata/model/UnauthorizedException.java
* /opt/cola/permits/1294101736_1649201071.81/0/aws-java-sdk-iot-1-11-820-sources-
jar/com/amazonaws/services/iot/model/transform/ClearDefaultAuthorizerRequestMarshaller.java
* /opt/cola/permits/1294101736_1649201071.81/0/aws-java-sdk-iot-1-11-820-sources-
jar/com/amazonaws/services/iot/model/transform/UpdateThingGroupsForThingRequestMarshaller.java
* /opt/cola/permits/1294101736_1649201071.81/0/aws-java-sdk-iot-1-11-820-sources-
jar/com/amazonaws/services/iot/model/transform/CreateJobRequestMarshaller.java
* /opt/cola/permits/1294101736_1649201071.81/0/aws-java-sdk-iot-1-11-820-sources-
jar/com/amazonaws/services/iot/model/CreateDimensionRequest.java
* /opt/cola/permits/1294101736_1649201071.81/0/aws-java-sdk-iot-1-11-820-sources-
jar/com/amazonaws/services/iot/model/GetPolicyResult.java
* /opt/cola/permits/1294101736_1649201071.81/0/aws-java-sdk-iot-1-11-820-sources-
jar/com/amazonaws/services/iot/model/transform/StatisticalThresholdJsonUnmarshaller.java
* /opt/cola/permits/1294101736_1649201071.81/0/aws-java-sdk-iot-1-11-820-sources-
jar/com/amazonaws/services/iot/model/transform/DetachPrincipalPolicyRequestProtocolMarshaller.java
* /opt/cola/permits/1294101736_1649201071.81/0/aws-java-sdk-iot-1-11-820-sources-
jar/com/amazonaws/services/iot/model/transform/ListSecurityProfilesForTargetResultJsonUnmarshaller.java
* /opt/cola/permits/1294101736_1649201071.81/0/aws-java-sdk-iot-1-11-820-sources-
jar/com/amazonaws/services/iot/model/transform/ListCertificatesByCARequestMarshaller.java
* /opt/cola/permits/1294101736_1649201071.81/0/aws-java-sdk-iot-1-11-820-sources-
jar/com/amazonaws/services/iot/model/ListProvisioningTemplatesRequest.java
* /opt/cola/permits/1294101736_1649201071.81/0/aws-java-sdk-iot-1-11-820-sources-
jar/com/amazonaws/services/iot/model/transform/CodeSigningSignatureMarshaller.java
* /opt/cola/permits/1294101736_1649201071.81/0/aws-java-sdk-iot-1-11-820-sources-
jar/com/amazonaws/services/iot/model/transform/DescribeScheduledAuditRequestProtocolMarshaller.java
* /opt/cola/permits/1294101736_1649201071.81/0/aws-java-sdk-iot-1-11-820-sources-
jar/com/amazonaws/services/iot/model/transform/ListCertificatesResultJsonUnmarshaller.java
* /opt/cola/permits/1294101736_1649201071.81/0/aws-java-sdk-iot-1-11-820-sources-
jar/com/amazonaws/services/iot/model/transform/VersionConflictExceptionUnmarshaller.java
```

```
* /opt/cola/permits/1294101736_1649201071.81/0/aws-java-sdk-iot-1-11-820-sources-
jar/com/amazonaws/services/iot/model/GetEffectivePoliciesResult.java
* /opt/cola/permits/1294101736_1649201071.81/0/aws-java-sdk-iot-1-11-820-sources-
jar/com/amazonaws/services/iot/model/GetTopicRuleDestinationRequest.java
* /opt/cola/permits/1294101736_1649201071.81/0/aws-java-sdk-iot-1-11-820-sources-
jar/com/amazonaws/services/iot/model/CertificateMode.java
* /opt/cola/permits/1294101736_1649201071.81/0/aws-java-sdk-iot-1-11-820-sources-
jar/com/amazonaws/services/iot/model/transform/DescribeAccountAuditConfigurationResultJsonUnmarshaller.java
* /opt/cola/permits/1294101736_1649201071.81/0/aws-java-sdk-iot-1-11-820-sources-
jar/com/amazonaws/services/iot/model/transform/DeleteCertificateRequestMarshaller.java
* /opt/cola/permits/1294101736_1649201071.81/0/aws-java-sdk-iot-1-11-820-sources-
jar/com/amazonaws/services/iot/model/transform/ListThingGroupsForThingRequestMarshaller.java
* /opt/cola/permits/1294101736_1649201071.81/0/aws-java-sdk-iot-1-11-820-sources-
jar/com/amazonaws/services/iot/model/DeleteDimensionResult.java
* /opt/cola/permits/1294101736_1649201071.81/0/aws-java-sdk-iot-1-11-820-sources-
jar/com/amazonaws/services/iot/model/RegistrationConfig.java
* /opt/cola/permits/1294101736_1649201071.81/0/aws-java-sdk-iot-1-11-820-sources-
jar/com/amazonaws/services/iot/model/transform/AbortConfigJsonUnmarshaller.java
* /opt/cola/permits/1294101736_1649201071.81/0/aws-java-sdk-iot-1-11-820-sources-
jar/com/amazonaws/services/iot/model/UpdateScheduledAuditRequest.java
* /opt/cola/permits/1294101736_1649201071.81/0/aws-java-sdk-iot-1-11-820-sources-
jar/com/amazonaws/services/iot/model/ListPoliciesResult.java
* /opt/cola/permits/1294101736_1649201071.81/0/aws-java-sdk-iot-1-11-820-sources-
jar/com/amazonaws/services/iot/model/transform/HttpUrlDestinationSummaryJsonUnmarshaller.java
* /opt/cola/permits/1294101736_1649201071.81/0/aws-java-sdk-iot-1-11-820-sources-
jar/com/amazonaws/services/iot/model/SearchIndexRequest.java
* /opt/cola/permits/1294101736_1649201071.81/0/aws-java-sdk-iot-1-11-820-sources-
jar/com/amazonaws/services/iot/model/transform/FileLocationJsonUnmarshaller.java
* /opt/cola/permits/1294101736_1649201071.81/0/aws-java-sdk-iot-1-11-820-sources-
jar/com/amazonaws/services/iot/model/GroupNameAndArn.java
* /opt/cola/permits/1294101736_1649201071.81/0/aws-java-sdk-iot-1-11-820-sources-
jar/com/amazonaws/services/iot/model/transform/GroupNameAndArnJsonUnmarshaller.java
* /opt/cola/permits/1294101736_1649201071.81/0/aws-java-sdk-iot-1-11-820-sources-
jar/com/amazonaws/services/iot/model/transform/ListThingGroupsResultJsonUnmarshaller.java
* /opt/cola/permits/1294101736_1649201071.81/0/aws-java-sdk-iot-1-11-820-sources-
jar/com/amazonaws/services/iot/model/transform/DeleteProvisioningTemplateResultJsonUnmarshaller.java
* /opt/cola/permits/1294101736_1649201071.81/0/aws-java-sdk-iot-1-11-820-sources-
jar/com/amazonaws/services/iot/model/ConfirmTopicRuleDestinationResult.java
* /opt/cola/permits/1294101736_1649201071.81/0/aws-java-sdk-iot-1-11-820-sources-
jar/com/amazonaws/services/iot/model/transform/ListPolicyPrincipalsResultJsonUnmarshaller.java
* /opt/cola/permits/1294101736_1649201071.81/0/aws-java-sdk-iot-1-11-820-sources-
jar/com/amazonaws/services/iot/model/transform/DescribeDimensionResultJsonUnmarshaller.java
* /opt/cola/permits/1294101736_1649201071.81/0/aws-java-sdk-iot-1-11-820-sources-
jar/com/amazonaws/services/iot/model/transform/AlertTargetJsonUnmarshaller.java
*/opt/cola/permits/1294101736_1649201071.81/0/aws-java-sdk-iot-1-11-820-sources-
jar/com/amazonaws/services/iot/model/UpdateSecurityProfileResult.java
* /opt/cola/permits/1294101736_1649201071.81/0/aws-java-sdk-iot-1-11-820-sources-
jar/com/amazonaws/services/iot/model/transform/ThrottlingExceptionUnmarshaller.java
```
\* /opt/cola/permits/1294101736\_1649201071.81/0/aws-java-sdk-iot-1-11-820-sourcesjar/com/amazonaws/services/iot/model/transform/InternalExceptionUnmarshaller.java \* /opt/cola/permits/1294101736\_1649201071.81/0/aws-java-sdk-iot-1-11-820-sourcesjar/com/amazonaws/services/iot/model/transform/UpdateAccountAuditConfigurationRequestMarshaller.java \* /opt/cola/permits/1294101736\_1649201071.81/0/aws-java-sdk-iot-1-11-820-sourcesjar/com/amazonaws/services/iot/model/transform/TransferCertificateRequestMarshaller.java \* /opt/cola/permits/1294101736\_1649201071.81/0/aws-java-sdk-iot-1-11-820-sourcesjar/com/amazonaws/services/iot/model/transform/MitigationActionJsonUnmarshaller.java \* /opt/cola/permits/1294101736\_1649201071.81/0/aws-java-sdk-iot-1-11-820-sourcesjar/com/amazonaws/services/iot/model/ListRoleAliasesRequest.java \* /opt/cola/permits/1294101736\_1649201071.81/0/aws-java-sdk-iot-1-11-820-sourcesjar/com/amazonaws/services/iot/model/transform/BehaviorMarshaller.java \* /opt/cola/permits/1294101736\_1649201071.81/0/aws-java-sdk-iot-1-11-820-sourcesjar/com/amazonaws/services/iotdata/model/ServiceUnavailableException.java \* /opt/cola/permits/1294101736\_1649201071.81/0/aws-java-sdk-iot-1-11-820-sourcesjar/com/amazonaws/services/iot/model/transform/ThingTypeDefinitionJsonUnmarshaller.java \* /opt/cola/permits/1294101736\_1649201071.81/0/aws-java-sdk-iot-1-11-820-sourcesjar/com/amazonaws/services/iot/model/AttachPolicyResult.java \* /opt/cola/permits/1294101736\_1649201071.81/0/aws-java-sdk-iot-1-11-820-sourcesjar/com/amazonaws/services/iot/AWSIotClientBuilder.java \* /opt/cola/permits/1294101736\_1649201071.81/0/aws-java-sdk-iot-1-11-820-sourcesjar/com/amazonaws/services/iot/model/ListCertificatesResult.java \* /opt/cola/permits/1294101736\_1649201071.81/0/aws-java-sdk-iot-1-11-820-sourcesjar/com/amazonaws/services/iot/AbstractAWSIotAsync.java \* /opt/cola/permits/1294101736\_1649201071.81/0/aws-java-sdk-iot-1-11-820-sourcesjar/com/amazonaws/services/iot/model/DescribeThingResult.java \* /opt/cola/permits/1294101736\_1649201071.81/0/aws-java-sdk-iot-1-11-820-sourcesjar/com/amazonaws/services/iot/model/transform/GetEffectivePoliciesRequestMarshaller.java \* /opt/cola/permits/1294101736\_1649201071.81/0/aws-java-sdk-iot-1-11-820-sourcesjar/com/amazonaws/services/iot/model/DeprecateThingTypeRequest.java \* /opt/cola/permits/1294101736\_1649201071.81/0/aws-java-sdk-iot-1-11-820-sourcesjar/com/amazonaws/services/iot/model/transform/DeleteMitigationActionRequestMarshaller.java \* /opt/cola/permits/1294101736\_1649201071.81/0/aws-java-sdk-iot-1-11-820-sourcesjar/com/amazonaws/services/iot/model/GetPolicyVersionResult.java \* /opt/cola/permits/1294101736\_1649201071.81/0/aws-java-sdk-iot-1-11-820-sourcesjar/com/amazonaws/services/iot/model/transform/TransferAlreadyCompletedExceptionUnmarshaller.java \* /opt/cola/permits/1294101736\_1649201071.81/0/aws-java-sdk-iot-1-11-820-sourcesjar/com/amazonaws/services/iot/model/PolicyVersionIdentifier.java \* /opt/cola/permits/1294101736\_1649201071.81/0/aws-java-sdk-iot-1-11-820-sourcesjar/com/amazonaws/services/iot/model/RejectCertificateTransferResult.java \* /opt/cola/permits/1294101736\_1649201071.81/0/aws-java-sdk-iot-1-11-820-sourcesjar/com/amazonaws/services/iot/model/transform/TransferConflictExceptionUnmarshaller.java \* /opt/cola/permits/1294101736\_1649201071.81/0/aws-java-sdk-iot-1-11-820-sourcesjar/com/amazonaws/services/iot/model/transform/SecurityProfileTargetJsonUnmarshaller.java \* /opt/cola/permits/1294101736\_1649201071.81/0/aws-java-sdk-iot-1-11-820-sourcesjar/com/amazonaws/services/iot/model/transform/ListTopicRuleDestinationsResultJsonUnmarshaller.java \* /opt/cola/permits/1294101736\_1649201071.81/0/aws-java-sdk-iot-1-11-820-sourcesjar/com/amazonaws/services/iot/model/transform/DescribeThingResultJsonUnmarshaller.java

```
* /opt/cola/permits/1294101736_1649201071.81/0/aws-java-sdk-iot-1-11-820-sources-
jar/com/amazonaws/services/iot/model/transform/GetOTAUpdateRequestProtocolMarshaller.java
* /opt/cola/permits/1294101736_1649201071.81/0/aws-java-sdk-iot-1-11-820-sources-
jar/com/amazonaws/services/iot/model/transform/DescribeDimensionRequestProtocolMarshaller.java
* /opt/cola/permits/1294101736_1649201071.81/0/aws-java-sdk-iot-1-11-820-sources-
jar/com/amazonaws/services/iot/model/ThingConnectivityIndexingMode.java
* /opt/cola/permits/1294101736_1649201071.81/0/aws-java-sdk-iot-1-11-820-sources-
jar/com/amazonaws/services/iot/model/DescribeThingRequest.java
* /opt/cola/permits/1294101736_1649201071.81/0/aws-java-sdk-iot-1-11-820-sources-
jar/com/amazonaws/services/iot/model/CreateSecurityProfileRequest.java
* /opt/cola/permits/1294101736_1649201071.81/0/aws-java-sdk-iot-1-11-820-sources-
jar/com/amazonaws/services/iot/model/transform/UpdateThingGroupsForThingRequestProtocolMarshaller.java
* /opt/cola/permits/1294101736_1649201071.81/0/aws-java-sdk-iot-1-11-820-sources-
jar/com/amazonaws/services/iot/model/transform/GetCardinalityRequestMarshaller.java
* /opt/cola/permits/1294101736_1649201071.81/0/aws-java-sdk-iot-1-11-820-sources-
jar/com/amazonaws/services/iot/model/AuditCheckRunStatus.java
* /opt/cola/permits/1294101736_1649201071.81/0/aws-java-sdk-iot-1-11-820-sources-
jar/com/amazonaws/services/iot/model/ListIndicesRequest.java
* /opt/cola/permits/1294101736_1649201071.81/0/aws-java-sdk-iot-1-11-820-sources-
jar/com/amazonaws/services/iot/model/GetTopicRuleResult.java
* /opt/cola/permits/1294101736_1649201071.81/0/aws-java-sdk-iot-1-11-820-sources-
jar/com/amazonaws/services/iot/model/transform/UnauthorizedExceptionUnmarshaller.java
* /opt/cola/permits/1294101736_1649201071.81/0/aws-java-sdk-iot-1-11-820-sources-
jar/com/amazonaws/services/iot/model/transform/S3LocationJsonUnmarshaller.java
* /opt/cola/permits/1294101736_1649201071.81/0/aws-java-sdk-iot-1-11-820-sources-
jar/com/amazonaws/services/iot/model/TaskStatistics.java
* /opt/cola/permits/1294101736_1649201071.81/0/aws-java-sdk-iot-1-11-820-sources-
jar/com/amazonaws/services/iot/model/transform/ExplicitDenyJsonUnmarshaller.java
* /opt/cola/permits/1294101736_1649201071.81/0/aws-java-sdk-iot-1-11-820-sources-
jar/com/amazonaws/services/iot/model/transform/CreateOTAUpdateRequestMarshaller.java
* /opt/cola/permits/1294101736_1649201071.81/0/aws-java-sdk-iot-1-11-820-sources-
jar/com/amazonaws/services/iot/model/transform/TransferDataMarshaller.java
* /opt/cola/permits/1294101736_1649201071.81/0/aws-java-sdk-iot-1-11-820-sources-
jar/com/amazonaws/services/iot/model/transform/AddThingsToThingGroupParamsJsonUnmarshaller.java
* /opt/cola/permits/1294101736_1649201071.81/0/aws-java-sdk-iot-1-11-820-sources-
jar/com/amazonaws/services/iot/model/transform/JobExecutionSummaryForThingMarshaller.java
* /opt/cola/permits/1294101736_1649201071.81/0/aws-java-sdk-iot-1-11-820-sources-
jar/com/amazonaws/services/iot/model/GetPercentilesRequest.java
* /opt/cola/permits/1294101736_1649201071.81/0/aws-java-sdk-iot-1-11-820-sources-
jar/com/amazonaws/services/iot/model/transform/DescribeThingRegistrationTaskRequestMarshaller.java
* /opt/cola/permits/1294101736_1649201071.81/0/aws-java-sdk-iot-1-11-820-sources-
jar/com/amazonaws/services/iot/model/UpdateDomainConfigurationRequest.java
* /opt/cola/permits/1294101736_1649201071.81/0/aws-java-sdk-iot-1-11-820-sources-
jar/com/amazonaws/services/iot/model/transform/UpdateDomainConfigurationRequestMarshaller.java
* /opt/cola/permits/1294101736_1649201071.81/0/aws-java-sdk-iot-1-11-820-sources-
jar/com/amazonaws/services/iot/model/transform/UpdateProvisioningTemplateRequestMarshaller.java
* /opt/cola/permits/1294101736_1649201071.81/0/aws-java-sdk-iot-1-11-820-sources-
jar/com/amazonaws/services/iot/package-info.java
```
\* /opt/cola/permits/1294101736\_1649201071.81/0/aws-java-sdk-iot-1-11-820-sourcesjar/com/amazonaws/services/iot/model/ListJobsRequest.java \* /opt/cola/permits/1294101736\_1649201071.81/0/aws-java-sdk-iot-1-11-820-sourcesjar/com/amazonaws/services/iot/model/CACertificateDescription.java \* /opt/cola/permits/1294101736\_1649201071.81/0/aws-java-sdk-iot-1-11-820-sourcesjar/com/amazonaws/services/iot/model/transform/DescribeThingGroupRequestMarshaller.java \* /opt/cola/permits/1294101736\_1649201071.81/0/aws-java-sdk-iot-1-11-820-sourcesjar/com/amazonaws/services/iot/model/transform/UpdateJobResultJsonUnmarshaller.java \* /opt/cola/permits/1294101736\_1649201071.81/0/aws-java-sdk-iot-1-11-820-sourcesjar/com/amazonaws/services/iot/model/transform/AuditCheckConfigurationMarshaller.java \* /opt/cola/permits/1294101736\_1649201071.81/0/aws-java-sdk-iot-1-11-820-sourcesjar/com/amazonaws/services/iot/model/TaskAlreadyExistsException.java \* /opt/cola/permits/1294101736\_1649201071.81/0/aws-java-sdk-iot-1-11-820-sourcesjar/com/amazonaws/services/iotdata/model/transform/UpdateThingShadowRequestMarshaller.java \* /opt/cola/permits/1294101736\_1649201071.81/0/aws-java-sdk-iot-1-11-820-sourcesjar/com/amazonaws/services/iot/model/ThingTypeProperties.java \* /opt/cola/permits/1294101736\_1649201071.81/0/aws-java-sdk-iot-1-11-820-sourcesjar/com/amazonaws/services/iot/model/transform/StartAuditMitigationActionsTaskRequestMarshaller.java \* /opt/cola/permits/1294101736\_1649201071.81/0/aws-java-sdk-iot-1-11-820-sourcesjar/com/amazonaws/services/iot/model/DeleteProvisioningTemplateVersionResult.java \* /opt/cola/permits/1294101736\_1649201071.81/0/aws-java-sdk-iot-1-11-820-sourcesjar/com/amazonaws/services/iot/model/AuthorizerConfig.java \* /opt/cola/permits/1294101736\_1649201071.81/0/aws-java-sdk-iot-1-11-820-sourcesjar/com/amazonaws/services/iot/model/VersionConflictException.java \* /opt/cola/permits/1294101736\_1649201071.81/0/aws-java-sdk-iot-1-11-820-sourcesjar/com/amazonaws/services/iot/model/AuditMitigationActionsTaskStatus.java \* /opt/cola/permits/1294101736\_1649201071.81/0/aws-java-sdk-iot-1-11-820-sourcesjar/com/amazonaws/services/iot/model/transform/UpdateCACertificateParamsJsonUnmarshaller.java \* /opt/cola/permits/1294101736\_1649201071.81/0/aws-java-sdk-iot-1-11-820-sourcesjar/com/amazonaws/services/iot/model/DeleteDimensionRequest.java \* /opt/cola/permits/1294101736\_1649201071.81/0/aws-java-sdk-iot-1-11-820-sourcesjar/com/amazonaws/services/iot/model/transform/PercentPairMarshaller.java \* /opt/cola/permits/1294101736\_1649201071.81/0/aws-java-sdk-iot-1-11-820-sourcesjar/com/amazonaws/services/iot/model/transform/DetachPolicyResultJsonUnmarshaller.java \* /opt/cola/permits/1294101736\_1649201071.81/0/aws-java-sdk-iot-1-11-820-sourcesjar/com/amazonaws/services/iot/model/transform/AssetPropertyValueMarshaller.java \* /opt/cola/permits/1294101736\_1649201071.81/0/aws-java-sdk-iot-1-11-820-sourcesjar/com/amazonaws/services/iot/model/CreateTopicRuleResult.java \* /opt/cola/permits/1294101736\_1649201071.81/0/aws-java-sdk-iot-1-11-820-sourcesjar/com/amazonaws/services/iot/model/ListJobExecutionsForThingRequest.java \* /opt/cola/permits/1294101736\_1649201071.81/0/aws-java-sdk-iot-1-11-820-sourcesjar/com/amazonaws/services/iot/model/AuditCheckConfiguration.java \* /opt/cola/permits/1294101736\_1649201071.81/0/aws-java-sdk-iot-1-11-820-sourcesjar/com/amazonaws/services/iot/model/ErrorInfo.java  $*$ /opt/cola/permits/1294101736\_1649201071.81/0/aws-java-sdk-iot-1-11-820-sourcesjar/com/amazonaws/services/iot/model/transform/PolicyVersionJsonUnmarshaller.java \* /opt/cola/permits/1294101736\_1649201071.81/0/aws-java-sdk-iot-1-11-820-sourcesjar/com/amazonaws/services/iot/model/transform/TaskStatisticsForAuditCheckJsonUnmarshaller.java

\* /opt/cola/permits/1294101736\_1649201071.81/0/aws-java-sdk-iot-1-11-820-sourcesjar/com/amazonaws/services/iot/model/transform/NonCompliantResourceMarshaller.java \* /opt/cola/permits/1294101736\_1649201071.81/0/aws-java-sdk-iot-1-11-820-sourcesjar/com/amazonaws/services/iot/model/CreateMitigationActionRequest.java \* /opt/cola/permits/1294101736\_1649201071.81/0/aws-java-sdk-iot-1-11-820-sourcesjar/com/amazonaws/services/iot/model/DeleteAccountAuditConfigurationRequest.java \* /opt/cola/permits/1294101736\_1649201071.81/0/aws-java-sdk-iot-1-11-820-sourcesjar/com/amazonaws/services/iotdata/model/InvalidRequestException.java \* /opt/cola/permits/1294101736\_1649201071.81/0/aws-java-sdk-iot-1-11-820-sourcesjar/com/amazonaws/services/iot/model/transform/CancelJobExecutionRequestMarshaller.java \* /opt/cola/permits/1294101736\_1649201071.81/0/aws-java-sdk-iot-1-11-820-sourcesjar/com/amazonaws/services/iot/model/AssociateTargetsWithJobRequest.java \* /opt/cola/permits/1294101736\_1649201071.81/0/aws-java-sdk-iot-1-11-820-sourcesjar/com/amazonaws/services/iot/model/transform/ThingGroupPropertiesMarshaller.java \* /opt/cola/permits/1294101736\_1649201071.81/0/aws-java-sdk-iot-1-11-820-sourcesjar/com/amazonaws/services/iot/model/transform/ListAuditMitigationActionsTasksRequestMarshaller.java \* /opt/cola/permits/1294101736\_1649201071.81/0/aws-java-sdk-iot-1-11-820-sourcesjar/com/amazonaws/services/iot/model/transform/AuditTaskMetadataMarshaller.java \* /opt/cola/permits/1294101736\_1649201071.81/0/aws-java-sdk-iot-1-11-820-sourcesjar/com/amazonaws/services/iot/model/Behavior.java \* /opt/cola/permits/1294101736\_1649201071.81/0/aws-java-sdk-iot-1-11-820-sourcesjar/com/amazonaws/services/iot/model/SigV4Authorization.java \* /opt/cola/permits/1294101736\_1649201071.81/0/aws-java-sdk-iot-1-11-820-sourcesjar/com/amazonaws/services/iot/model/transform/DeleteCertificateResultJsonUnmarshaller.java \* /opt/cola/permits/1294101736\_1649201071.81/0/aws-java-sdk-iot-1-11-820-sourcesjar/com/amazonaws/services/iot/model/transform/UpdateAuthorizerRequestProtocolMarshaller.java \* /opt/cola/permits/1294101736\_1649201071.81/0/aws-java-sdk-iot-1-11-820-sourcesjar/com/amazonaws/services/iot/model/MitigationActionParams.java \* /opt/cola/permits/1294101736\_1649201071.81/0/aws-java-sdk-iot-1-11-820-sourcesjar/com/amazonaws/services/iot/model/transform/SetDefaultPolicyVersionRequestMarshaller.java \* /opt/cola/permits/1294101736\_1649201071.81/0/aws-java-sdk-iot-1-11-820-sourcesjar/com/amazonaws/services/iot/model/transform/DisableTopicRuleRequestMarshaller.java \* /opt/cola/permits/1294101736\_1649201071.81/0/aws-java-sdk-iot-1-11-820-sourcesjar/com/amazonaws/services/iot/model/transform/AttachSecurityProfileResultJsonUnmarshaller.java \* /opt/cola/permits/1294101736\_1649201071.81/0/aws-java-sdk-iot-1-11-820-sourcesjar/com/amazonaws/services/iot/model/transform/DescribeMitigationActionRequestMarshaller.java \* /opt/cola/permits/1294101736\_1649201071.81/0/aws-java-sdk-iot-1-11-820-sourcesjar/com/amazonaws/services/iot/model/transform/TagResourceRequestProtocolMarshaller.java \* /opt/cola/permits/1294101736\_1649201071.81/0/aws-java-sdk-iot-1-11-820-sourcesjar/com/amazonaws/services/iot/model/DescribeMitigationActionRequest.java \* /opt/cola/permits/1294101736\_1649201071.81/0/aws-java-sdk-iot-1-11-820-sourcesjar/com/amazonaws/services/iot/model/transform/ThingAttributeJsonUnmarshaller.java \* /opt/cola/permits/1294101736\_1649201071.81/0/aws-java-sdk-iot-1-11-820-sourcesjar/com/amazonaws/services/iotdata/model/transform/ListNamedShadowsForThingRequestProtocolMarshaller.java \* /opt/cola/permits/1294101736\_1649201071.81/0/aws-java-sdk-iot-1-11-820-sourcesjar/com/amazonaws/services/iot/model/UnauthorizedException.java \* /opt/cola/permits/1294101736\_1649201071.81/0/aws-java-sdk-iot-1-11-820-sourcesjar/com/amazonaws/services/iot/model/transform/DeletePolicyVersionRequestProtocolMarshaller.java

\* /opt/cola/permits/1294101736\_1649201071.81/0/aws-java-sdk-iot-1-11-820-sourcesjar/com/amazonaws/services/iot/model/ListThingsInBillingGroupResult.java \* /opt/cola/permits/1294101736\_1649201071.81/0/aws-java-sdk-iot-1-11-820-sourcesjar/com/amazonaws/services/iot/model/transform/TopicRuleDestinationJsonUnmarshaller.java \* /opt/cola/permits/1294101736\_1649201071.81/0/aws-java-sdk-iot-1-11-820-sourcesjar/com/amazonaws/services/iot/model/transform/AttachThingPrincipalRequestMarshaller.java \* /opt/cola/permits/1294101736\_1649201071.81/0/aws-java-sdk-iot-1-11-820-sourcesjar/com/amazonaws/services/iot/model/ListScheduledAuditsRequest.java \* /opt/cola/permits/1294101736\_1649201071.81/0/aws-java-sdk-iot-1-11-820-sourcesjar/com/amazonaws/services/iot/model/UpdateDynamicThingGroupRequest.java \* /opt/cola/permits/1294101736\_1649201071.81/0/aws-java-sdk-iot-1-11-820-sourcesjar/com/amazonaws/services/iot/model/transform/StatisticalThresholdMarshaller.java \* /opt/cola/permits/1294101736\_1649201071.81/0/aws-java-sdk-iot-1-11-820-sourcesjar/com/amazonaws/services/iot/model/GetLoggingOptionsRequest.java \* /opt/cola/permits/1294101736\_1649201071.81/0/aws-java-sdk-iot-1-11-820-sourcesjar/com/amazonaws/services/iot/model/transform/DetachPolicyRequestMarshaller.java \* /opt/cola/permits/1294101736\_1649201071.81/0/aws-java-sdk-iot-1-11-820-sourcesjar/com/amazonaws/services/iot/model/transform/GetIndexingConfigurationRequestMarshaller.java \* /opt/cola/permits/1294101736\_1649201071.81/0/aws-java-sdk-iot-1-11-820-sourcesjar/com/amazonaws/services/iot/model/transform/RelatedResourceJsonUnmarshaller.java \* /opt/cola/permits/1294101736\_1649201071.81/0/aws-java-sdk-iot-1-11-820-sourcesjar/com/amazonaws/services/iot/model/transform/DescribeEndpointResultJsonUnmarshaller.java \* /opt/cola/permits/1294101736\_1649201071.81/0/aws-java-sdk-iot-1-11-820-sourcesjar/com/amazonaws/services/iot/model/transform/AssetPropertyVariantJsonUnmarshaller.java \* /opt/cola/permits/1294101736\_1649201071.81/0/aws-java-sdk-iot-1-11-820-sourcesjar/com/amazonaws/services/iotdata/AWSIotDataAsyncClientBuilder.java \* /opt/cola/permits/1294101736\_1649201071.81/0/aws-java-sdk-iot-1-11-820-sourcesjar/com/amazonaws/services/iot/model/transform/DeleteTopicRuleResultJsonUnmarshaller.java \* /opt/cola/permits/1294101736\_1649201071.81/0/aws-java-sdk-iot-1-11-820-sourcesjar/com/amazonaws/services/iot/model/transform/ListIndicesResultJsonUnmarshaller.java \* /opt/cola/permits/1294101736\_1649201071.81/0/aws-java-sdk-iot-1-11-820-sourcesjar/com/amazonaws/services/iot/model/transform/RegistrationConfigMarshaller.java \* /opt/cola/permits/1294101736\_1649201071.81/0/aws-java-sdk-iot-1-11-820-sourcesjar/com/amazonaws/services/iot/model/transform/ListThingRegistrationTaskReportsRequestProtocolMarshaller.jav a \* /opt/cola/permits/1294101736\_1649201071.81/0/aws-java-sdk-iot-1-11-820-sourcesjar/com/amazonaws/services/iot/model/transform/ListActiveViolationsRequestProtocolMarshaller.java \* /opt/cola/permits/1294101736\_1649201071.81/0/aws-java-sdk-iot-1-11-820-sourcesjar/com/amazonaws/services/iot/model/ProvisioningHook.java \* /opt/cola/permits/1294101736\_1649201071.81/0/aws-java-sdk-iot-1-11-820-sourcesjar/com/amazonaws/services/iot/model/CancelJobExecutionResult.java \* /opt/cola/permits/1294101736\_1649201071.81/0/aws-java-sdk-iot-1-11-820-sourcesjar/com/amazonaws/services/iot/model/ProvisioningTemplateVersionSummary.java \* /opt/cola/permits/1294101736\_1649201071.81/0/aws-java-sdk-iot-1-11-820-sourcesjar/com/amazonaws/services/iot/model/transform/EnableIoTLoggingParamsMarshaller.java \* /opt/cola/permits/1294101736\_1649201071.81/0/aws-java-sdk-iot-1-11-820-sources-

jar/com/amazonaws/services/iot/model/PolicyVersion.java

\* /opt/cola/permits/1294101736\_1649201071.81/0/aws-java-sdk-iot-1-11-820-sources-

```
jar/com/amazonaws/services/iot/model/transform/AuthorizerDescriptionJsonUnmarshaller.java
* /opt/cola/permits/1294101736_1649201071.81/0/aws-java-sdk-iot-1-11-820-sources-
jar/com/amazonaws/services/iot/model/transform/ListTopicRulesRequestMarshaller.java
* /opt/cola/permits/1294101736_1649201071.81/0/aws-java-sdk-iot-1-11-820-sources-
jar/com/amazonaws/services/iot/model/CreateRoleAliasRequest.java
* /opt/cola/permits/1294101736_1649201071.81/0/aws-java-sdk-iot-1-11-820-sources-
jar/com/amazonaws/services/iot/model/transform/DomainConfigurationSummaryMarshaller.java
* /opt/cola/permits/1294101736_1649201071.81/0/aws-java-sdk-iot-1-11-820-sources-
jar/com/amazonaws/services/iot/model/transform/ListJobExecutionsForJobRequestMarshaller.java
* /opt/cola/permits/1294101736_1649201071.81/0/aws-java-sdk-iot-1-11-820-sources-
jar/com/amazonaws/services/iot/model/CreateThingRequest.java
* /opt/cola/permits/1294101736_1649201071.81/0/aws-java-sdk-iot-1-11-820-sources-
jar/com/amazonaws/services/iot/model/transform/ListScheduledAuditsRequestMarshaller.java
* /opt/cola/permits/1294101736_1649201071.81/0/aws-java-sdk-iot-1-11-820-sources-
jar/com/amazonaws/services/iot/model/Status.java
* /opt/cola/permits/1294101736_1649201071.81/0/aws-java-sdk-iot-1-11-820-sources-
jar/com/amazonaws/services/iot/model/transform/StartAuditMitigationActionsTaskRequestProtocolMarshaller.java
* /opt/cola/permits/1294101736_1649201071.81/0/aws-java-sdk-iot-1-11-820-sources-
jar/com/amazonaws/services/iot/model/CertificateValidity.java
* /opt/cola/permits/1294101736_1649201071.81/0/aws-java-sdk-iot-1-11-820-sources-
jar/com/amazonaws/services/iot/model/transform/ExponentialRolloutRateJsonUnmarshaller.java
* /opt/cola/permits/1294101736_1649201071.81/0/aws-java-sdk-iot-1-11-820-sources-
jar/com/amazonaws/services/iot/model/transform/DeleteDimensionRequestProtocolMarshaller.java
* /opt/cola/permits/1294101736_1649201071.81/0/aws-java-sdk-iot-1-11-820-sources-
jar/com/amazonaws/services/iot/model/transform/CodeSigningSignatureJsonUnmarshaller.java
* /opt/cola/permits/1294101736_1649201071.81/0/aws-java-sdk-iot-1-11-820-sources-
jar/com/amazonaws/services/iot/model/transform/ValidateSecurityProfileBehaviorsRequestProtocolMarshaller.java
* /opt/cola/permits/1294101736_1649201071.81/0/aws-java-sdk-iot-1-11-820-sources-
jar/com/amazonaws/services/iot/model/transform/ListProvisioningTemplateVersionsRequestMarshaller.java
* /opt/cola/permits/1294101736_1649201071.81/0/aws-java-sdk-iot-1-11-820-sources-
jar/com/amazonaws/services/iot/model/DeleteOTAUpdateResult.java
* /opt/cola/permits/1294101736_1649201071.81/0/aws-java-sdk-iot-1-11-820-sources-
jar/com/amazonaws/services/iot/model/transform/AssociateTargetsWithJobRequestProtocolMarshaller.java
* /opt/cola/permits/1294101736_1649201071.81/0/aws-java-sdk-iot-1-11-820-sources-
jar/com/amazonaws/services/iot/model/transform/TestAuthorizationResultJsonUnmarshaller.java
* /opt/cola/permits/1294101736_1649201071.81/0/aws-java-sdk-iot-1-11-820-sources-
jar/com/amazonaws/services/iot/model/transform/SecurityProfileIdentifierJsonUnmarshaller.java
* /opt/cola/permits/1294101736_1649201071.81/0/aws-java-sdk-iot-1-11-820-sources-
jar/com/amazonaws/services/iot/model/transform/DisableTopicRuleResultJsonUnmarshaller.java
* /opt/cola/permits/1294101736_1649201071.81/0/aws-java-sdk-iot-1-11-820-sources-
jar/com/amazonaws/services/iot/model/ThingGroupProperties.java
* /opt/cola/permits/1294101736_1649201071.81/0/aws-java-sdk-iot-1-11-820-sources-
jar/com/amazonaws/services/iot/model/AutoRegistrationStatus.java
* /opt/cola/permits/1294101736_1649201071.81/0/aws-java-sdk-iot-1-11-820-sources-
jar/com/amazonaws/services/iot/model/transform/AuditMitigationActionsTaskTargetJsonUnmarshaller.java
* /opt/cola/permits/1294101736_1649201071.81/0/aws-java-sdk-iot-1-11-820-sources-
jar/com/amazonaws/services/iot/model/transform/AuthResultMarshaller.java
```
\* /opt/cola/permits/1294101736\_1649201071.81/0/aws-java-sdk-iot-1-11-820-sources-

jar/com/amazonaws/services/iot/model/transform/ListAuditMitigationActionsExecutionsResultJsonUnmarshaller.ja va

\* /opt/cola/permits/1294101736\_1649201071.81/0/aws-java-sdk-iot-1-11-820-sourcesjar/com/amazonaws/services/iot/model/transform/AllowedJsonUnmarshaller.java \* /opt/cola/permits/1294101736\_1649201071.81/0/aws-java-sdk-iot-1-11-820-sourcesjar/com/amazonaws/services/iot/model/AssociateTargetsWithJobResult.java \* /opt/cola/permits/1294101736\_1649201071.81/0/aws-java-sdk-iot-1-11-820-sourcesjar/com/amazonaws/services/iot/model/transform/ThingTypeDefinitionMarshaller.java \* /opt/cola/permits/1294101736\_1649201071.81/0/aws-java-sdk-iot-1-11-820-sourcesjar/com/amazonaws/services/iot/model/DeleteMitigationActionRequest.java \* /opt/cola/permits/1294101736\_1649201071.81/0/aws-java-sdk-iot-1-11-820-sourcesjar/com/amazonaws/services/iot/model/ListTargetsForPolicyResult.java \* /opt/cola/permits/1294101736\_1649201071.81/0/aws-java-sdk-iot-1-11-820-sourcesjar/com/amazonaws/services/iot/model/transform/ListPrincipalThingsResultJsonUnmarshaller.java \* /opt/cola/permits/1294101736\_1649201071.81/0/aws-java-sdk-iot-1-11-820-sourcesjar/com/amazonaws/services/iot/model/SetV2LoggingLevelResult.java \* /opt/cola/permits/1294101736\_1649201071.81/0/aws-java-sdk-iot-1-11-820-sourcesjar/com/amazonaws/services/iot/model/CreatePolicyVersionRequest.java \* /opt/cola/permits/1294101736\_1649201071.81/0/aws-java-sdk-iot-1-11-820-sourcesjar/com/amazonaws/services/iot/model/transform/UpdateCACertificateParamsMarshaller.java \* /opt/cola/permits/1294101736\_1649201071.81/0/aws-java-sdk-iot-1-11-820-sourcesjar/com/amazonaws/services/iot/model/transform/HttpContextMarshaller.java \* /opt/cola/permits/1294101736\_1649201071.81/0/aws-java-sdk-iot-1-11-820-sourcesjar/com/amazonaws/services/iot/model/transform/StreamFileMarshaller.java \* /opt/cola/permits/1294101736\_1649201071.81/0/aws-java-sdk-iot-1-11-820-sourcesjar/com/amazonaws/services/iot/model/transform/UpdateThingResultJsonUnmarshaller.java \* /opt/cola/permits/1294101736\_1649201071.81/0/aws-java-sdk-iot-1-11-820-sourcesjar/com/amazonaws/services/iot/model/CancelCertificateTransferRequest.java \* /opt/cola/permits/1294101736\_1649201071.81/0/aws-java-sdk-iot-1-11-820-sourcesjar/com/amazonaws/services/iot/model/transform/RejectCertificateTransferRequestProtocolMarshaller.java \* /opt/cola/permits/1294101736\_1649201071.81/0/aws-java-sdk-iot-1-11-820-sourcesjar/com/amazonaws/services/iot/model/transform/ViolationEventMarshaller.java \* /opt/cola/permits/1294101736\_1649201071.81/0/aws-java-sdk-iot-1-11-820-sourcesjar/com/amazonaws/services/iot/model/transform/CancelJobResultJsonUnmarshaller.java \* /opt/cola/permits/1294101736\_1649201071.81/0/aws-java-sdk-iot-1-11-820-sourcesjar/com/amazonaws/services/iot/model/UpdateThingGroupRequest.java \* /opt/cola/permits/1294101736\_1649201071.81/0/aws-java-sdk-iot-1-11-820-sourcesjar/com/amazonaws/services/iot/model/transform/AlertTargetMarshaller.java \* /opt/cola/permits/1294101736\_1649201071.81/0/aws-java-sdk-iot-1-11-820-sourcesjar/com/amazonaws/services/iot/model/CreateScheduledAuditResult.java \* /opt/cola/permits/1294101736\_1649201071.81/0/aws-java-sdk-iot-1-11-820-sourcesjar/com/amazonaws/services/iot/model/transform/CreatePolicyRequestMarshaller.java \* /opt/cola/permits/1294101736\_1649201071.81/0/aws-java-sdk-iot-1-11-820-sourcesjar/com/amazonaws/services/iot/model/transform/DeleteCACertificateResultJsonUnmarshaller.java \* /opt/cola/permits/1294101736\_1649201071.81/0/aws-java-sdk-iot-1-11-820-sourcesjar/com/amazonaws/services/iot/model/MalformedPolicyException.java \* /opt/cola/permits/1294101736\_1649201071.81/0/aws-java-sdk-iot-1-11-820-sourcesjar/com/amazonaws/services/iot/model/transform/ListThingsInThingGroupResultJsonUnmarshaller.java

\* /opt/cola/permits/1294101736\_1649201071.81/0/aws-java-sdk-iot-1-11-820-sourcesjar/com/amazonaws/services/iot/model/transform/TaskStatisticsForAuditCheckMarshaller.java \* /opt/cola/permits/1294101736\_1649201071.81/0/aws-java-sdk-iot-1-11-820-sourcesjar/com/amazonaws/services/iot/model/transform/DescribeAuthorizerResultJsonUnmarshaller.java \* /opt/cola/permits/1294101736\_1649201071.81/0/aws-java-sdk-iot-1-11-820-sourcesjar/com/amazonaws/services/iot/model/transform/DeleteDimensionRequestMarshaller.java \* /opt/cola/permits/1294101736\_1649201071.81/0/aws-java-sdk-iot-1-11-820-sourcesjar/com/amazonaws/services/iot/model/transform/HttpActionJsonUnmarshaller.java \* /opt/cola/permits/1294101736\_1649201071.81/0/aws-java-sdk-iot-1-11-820-sourcesjar/com/amazonaws/services/iot/model/SecurityProfileTarget.java \* /opt/cola/permits/1294101736\_1649201071.81/0/aws-java-sdk-iot-1-11-820-sourcesjar/com/amazonaws/services/iot/model/transform/ListThingGroupsForThingResultJsonUnmarshaller.java \* /opt/cola/permits/1294101736\_1649201071.81/0/aws-java-sdk-iot-1-11-820-sourcesjar/com/amazonaws/services/iot/model/transform/DynamoDBv2ActionJsonUnmarshaller.java \* /opt/cola/permits/1294101736\_1649201071.81/0/aws-java-sdk-iot-1-11-820-sourcesjar/com/amazonaws/services/iot/model/transform/GetPercentilesRequestProtocolMarshaller.java \* /opt/cola/permits/1294101736\_1649201071.81/0/aws-java-sdk-iot-1-11-820-sourcesjar/com/amazonaws/services/iot/model/transform/DeleteScheduledAuditRequestProtocolMarshaller.java \* /opt/cola/permits/1294101736\_1649201071.81/0/aws-java-sdk-iot-1-11-820-sourcesjar/com/amazonaws/services/iot/model/DeleteV2LoggingLevelRequest.java \* /opt/cola/permits/1294101736\_1649201071.81/0/aws-java-sdk-iot-1-11-820-sourcesjar/com/amazonaws/services/iot/model/transform/ServerCertificateSummaryJsonUnmarshaller.java \* /opt/cola/permits/1294101736\_1649201071.81/0/aws-java-sdk-iot-1-11-820-sourcesjar/com/amazonaws/services/iot/model/CreateCertificateFromCsrResult.java \* /opt/cola/permits/1294101736\_1649201071.81/0/aws-java-sdk-iot-1-11-820-sourcesjar/com/amazonaws/services/iot/model/transform/SetDefaultPolicyVersionResultJsonUnmarshaller.java \* /opt/cola/permits/1294101736\_1649201071.81/0/aws-java-sdk-iot-1-11-820-sourcesjar/com/amazonaws/services/iot/model/TopicRulePayload.java \* /opt/cola/permits/1294101736\_1649201071.81/0/aws-java-sdk-iot-1-11-820-sourcesjar/com/amazonaws/services/iot/model/transform/ListOutgoingCertificatesRequestMarshaller.java \* /opt/cola/permits/1294101736\_1649201071.81/0/aws-java-sdk-iot-1-11-820-sourcesjar/com/amazonaws/services/iot/model/JobProcessDetails.java \* /opt/cola/permits/1294101736\_1649201071.81/0/aws-java-sdk-iot-1-11-820-sourcesjar/com/amazonaws/services/iot/model/transform/DeleteDynamicThingGroupResultJsonUnmarshaller.java \* /opt/cola/permits/1294101736\_1649201071.81/0/aws-java-sdk-iot-1-11-820-sourcesjar/com/amazonaws/services/iot/model/ListAuditMitigationActionsTasksResult.java \* /opt/cola/permits/1294101736\_1649201071.81/0/aws-java-sdk-iot-1-11-820-sourcesjar/com/amazonaws/services/iot/model/transform/OTAUpdateInfoMarshaller.java \* /opt/cola/permits/1294101736\_1649201071.81/0/aws-java-sdk-iot-1-11-820-sourcesjar/com/amazonaws/services/iot/model/transform/DescribeProvisioningTemplateRequestProtocolMarshaller.java \* /opt/cola/permits/1294101736\_1649201071.81/0/aws-java-sdk-iot-1-11-820-sourcesjar/com/amazonaws/services/iot/model/transform/BillingGroupPropertiesMarshaller.java \* /opt/cola/permits/1294101736\_1649201071.81/0/aws-java-sdk-iot-1-11-820-sourcesjar/com/amazonaws/services/iot/model/transform/DeleteTopicRuleRequestMarshaller.java \* /opt/cola/permits/1294101736\_1649201071.81/0/aws-java-sdk-iot-1-11-820-sourcesjar/com/amazonaws/services/iot/model/AddThingToThingGroupResult.java \* /opt/cola/permits/1294101736\_1649201071.81/0/aws-java-sdk-iot-1-11-820-sourcesjar/com/amazonaws/services/iot/model/DetachSecurityProfileResult.java

```
* /opt/cola/permits/1294101736_1649201071.81/0/aws-java-sdk-iot-1-11-820-sources-
jar/com/amazonaws/services/iot/model/Configuration.java
* /opt/cola/permits/1294101736_1649201071.81/0/aws-java-sdk-iot-1-11-820-sources-
jar/com/amazonaws/services/iot/model/DetachPolicyRequest.java
* /opt/cola/permits/1294101736_1649201071.81/0/aws-java-sdk-iot-1-11-820-sources-
jar/com/amazonaws/services/iot/model/transform/ListThingRegistrationTasksRequestMarshaller.java
* /opt/cola/permits/1294101736_1649201071.81/0/aws-java-sdk-iot-1-11-820-sources-
jar/com/amazonaws/services/iot/model/CreateTopicRuleDestinationRequest.java
* /opt/cola/permits/1294101736_1649201071.81/0/aws-java-sdk-iot-1-11-820-sources-
jar/com/amazonaws/services/iot/model/transform/UpdateDimensionRequestMarshaller.java
* /opt/cola/permits/1294101736_1649201071.81/0/aws-java-sdk-iot-1-11-820-sources-
jar/com/amazonaws/services/iot/model/DeleteCACertificateRequest.java
* /opt/cola/permits/1294101736_1649201071.81/0/aws-java-sdk-iot-1-11-820-sources-
jar/com/amazonaws/services/iot/model/DeleteThingGroupResult.java
* /opt/cola/permits/1294101736_1649201071.81/0/aws-java-sdk-iot-1-11-820-sources-
jar/com/amazonaws/services/iot/model/AwsJobAbortCriteriaAbortAction.java
* /opt/cola/permits/1294101736_1649201071.81/0/aws-java-sdk-iot-1-11-820-sources-
jar/com/amazonaws/services/iot/model/transform/ViolationEventJsonUnmarshaller.java
* /opt/cola/permits/1294101736_1649201071.81/0/aws-java-sdk-iot-1-11-820-sources-
jar/com/amazonaws/services/iot/model/transform/SigV4AuthorizationJsonUnmarshaller.java
* /opt/cola/permits/1294101736_1649201071.81/0/aws-java-sdk-iot-1-11-820-sources-
jar/com/amazonaws/services/iot/model/TopicRuleDestinationConfiguration.java
* /opt/cola/permits/1294101736_1649201071.81/0/aws-java-sdk-iot-1-11-820-sources-
jar/com/amazonaws/services/iot/model/transform/TestAuthorizationRequestProtocolMarshaller.java
* /opt/cola/permits/1294101736_1649201071.81/0/aws-java-sdk-iot-1-11-820-sources-
jar/com/amazonaws/services/iot/model/transform/PutAssetPropertyValueEntryMarshaller.java
* /opt/cola/permits/1294101736_1649201071.81/0/aws-java-sdk-iot-1-11-820-sources-
jar/com/amazonaws/services/iot/model/transform/CreateProvisioningClaimResultJsonUnmarshaller.java
* /opt/cola/permits/1294101736_1649201071.81/0/aws-java-sdk-iot-1-11-820-sources-
jar/com/amazonaws/services/iot/model/transform/FileLocationMarshaller.java
* /opt/cola/permits/1294101736_1649201071.81/0/aws-java-sdk-iot-1-11-820-sources-
jar/com/amazonaws/services/iot/model/transform/ListCertificatesByCAResultJsonUnmarshaller.java
* /opt/cola/permits/1294101736_1649201071.81/0/aws-java-sdk-iot-1-11-820-sources-
jar/com/amazonaws/services/iot/model/UpdateThingGroupsForThingResult.java
* /opt/cola/permits/1294101736_1649201071.81/0/aws-java-sdk-iot-1-11-820-sources-
jar/com/amazonaws/services/iot/model/transform/DeprecateThingTypeRequestProtocolMarshaller.java
* /opt/cola/permits/1294101736_1649201071.81/0/aws-java-sdk-iot-1-11-820-sources-
jar/com/amazonaws/services/iotdata/AWSIotDataClientBuilder.java
* /opt/cola/permits/1294101736_1649201071.81/0/aws-java-sdk-iot-1-11-820-sources-
jar/com/amazonaws/services/iot/model/UpdateDynamicThingGroupResult.java
* /opt/cola/permits/1294101736_1649201071.81/0/aws-java-sdk-iot-1-11-820-sources-
jar/com/amazonaws/services/iot/model/AuthorizerStatus.java
* /opt/cola/permits/1294101736_1649201071.81/0/aws-java-sdk-iot-1-11-820-sources-
jar/com/amazonaws/services/iot/model/transform/UpdateCertificateResultJsonUnmarshaller.java
* /opt/cola/permits/1294101736_1649201071.81/0/aws-java-sdk-iot-1-11-820-sources-
jar/com/amazonaws/services/iot/model/transform/AuditFindingMarshaller.java
* /opt/cola/permits/1294101736_1649201071.81/0/aws-java-sdk-iot-1-11-820-sources-
jar/com/amazonaws/services/iot/model/transform/DescribeIndexRequestProtocolMarshaller.java
```
\* /opt/cola/permits/1294101736\_1649201071.81/0/aws-java-sdk-iot-1-11-820-sourcesjar/com/amazonaws/services/iot/model/AuditTaskType.java \* /opt/cola/permits/1294101736\_1649201071.81/0/aws-java-sdk-iot-1-11-820-sourcesjar/com/amazonaws/services/iot/model/transform/GetPercentilesResultJsonUnmarshaller.java \* /opt/cola/permits/1294101736\_1649201071.81/0/aws-java-sdk-iot-1-11-820-sourcesjar/com/amazonaws/services/iot/model/transform/DescribeAuditMitigationActionsTaskResultJsonUnmarshaller.jav a \* /opt/cola/permits/1294101736\_1649201071.81/0/aws-java-sdk-iot-1-11-820-sourcesjar/com/amazonaws/services/iot/model/transform/AbortCriteriaJsonUnmarshaller.java \* /opt/cola/permits/1294101736\_1649201071.81/0/aws-java-sdk-iot-1-11-820-sourcesjar/com/amazonaws/services/iot/model/transform/UpdateAccountAuditConfigurationResultJsonUnmarshaller.java \* /opt/cola/permits/1294101736\_1649201071.81/0/aws-java-sdk-iot-1-11-820-sourcesjar/com/amazonaws/services/iot/model/StartSigningJobParameter.java \* /opt/cola/permits/1294101736\_1649201071.81/0/aws-java-sdk-iot-1-11-820-sourcesjar/com/amazonaws/services/iot/model/DeleteTopicRuleRequest.java \* /opt/cola/permits/1294101736\_1649201071.81/0/aws-java-sdk-iot-1-11-820-sourcesjar/com/amazonaws/services/iot/model/SetV2LoggingLevelRequest.java \* /opt/cola/permits/1294101736\_1649201071.81/0/aws-java-sdk-iot-1-11-820-sourcesjar/com/amazonaws/services/iot/model/transform/KeyPairJsonUnmarshaller.java \* /opt/cola/permits/1294101736\_1649201071.81/0/aws-java-sdk-iot-1-11-820-sourcesjar/com/amazonaws/services/iot/model/transform/CreateProvisioningTemplateVersionRequestMarshaller.java \* /opt/cola/permits/1294101736\_1649201071.81/0/aws-java-sdk-iot-1-11-820-sourcesjar/com/amazonaws/services/iot/model/transform/DeprecateThingTypeResultJsonUnmarshaller.java \* /opt/cola/permits/1294101736\_1649201071.81/0/aws-java-sdk-iot-1-11-820-sourcesjar/com/amazonaws/services/iot/model/NotConfiguredException.java \* /opt/cola/permits/1294101736\_1649201071.81/0/aws-java-sdk-iot-1-11-820-sourcesjar/com/amazonaws/services/iot/model/Field.java \* /opt/cola/permits/1294101736\_1649201071.81/0/aws-java-sdk-iot-1-11-820-sourcesjar/com/amazonaws/services/iot/model/transform/StartThingRegistrationTaskRequestMarshaller.java \* /opt/cola/permits/1294101736\_1649201071.81/0/aws-java-sdk-iot-1-11-820-sourcesjar/com/amazonaws/services/iot/model/transform/ClearDefaultAuthorizerResultJsonUnmarshaller.java \* /opt/cola/permits/1294101736\_1649201071.81/0/aws-java-sdk-iot-1-11-820-sourcesjar/com/amazonaws/services/iot/model/AttributePayload.java \* /opt/cola/permits/1294101736\_1649201071.81/0/aws-java-sdk-iot-1-11-820-sourcesjar/com/amazonaws/services/iot/model/transform/DescribeStreamResultJsonUnmarshaller.java \* /opt/cola/permits/1294101736\_1649201071.81/0/aws-java-sdk-iot-1-11-820-sourcesjar/com/amazonaws/services/iot/model/ReplaceDefaultPolicyVersionParams.java \* /opt/cola/permits/1294101736\_1649201071.81/0/aws-java-sdk-iot-1-11-820-sourcesjar/com/amazonaws/services/iot/model/DescribeScheduledAuditResult.java \* /opt/cola/permits/1294101736\_1649201071.81/0/aws-java-sdk-iot-1-11-820-sourcesjar/com/amazonaws/services/iot/model/CreateThingTypeResult.java \* /opt/cola/permits/1294101736\_1649201071.81/0/aws-java-sdk-iot-1-11-820-sourcesjar/com/amazonaws/services/iot/model/AuditTaskStatus.java \* /opt/cola/permits/1294101736\_1649201071.81/0/aws-java-sdk-iot-1-11-820-sourcesjar/com/amazonaws/services/iot/AbstractAWSIot.java \* /opt/cola/permits/1294101736\_1649201071.81/0/aws-java-sdk-iot-1-11-820-sourcesjar/com/amazonaws/services/iot/model/AlertTargetType.java \* /opt/cola/permits/1294101736\_1649201071.81/0/aws-java-sdk-iot-1-11-820-sources-

```
jar/com/amazonaws/services/iot/model/transform/AuditMitigationActionsTaskMetadataMarshaller.java
* /opt/cola/permits/1294101736_1649201071.81/0/aws-java-sdk-iot-1-11-820-sources-
jar/com/amazonaws/services/iot/model/transform/ListAuditTasksResultJsonUnmarshaller.java
* /opt/cola/permits/1294101736_1649201071.81/0/aws-java-sdk-iot-1-11-820-sources-
jar/com/amazonaws/services/iot/model/UpdateJobResult.java
* /opt/cola/permits/1294101736_1649201071.81/0/aws-java-sdk-iot-1-11-820-sources-
jar/com/amazonaws/services/iot/model/transform/DeleteBillingGroupRequestMarshaller.java
* /opt/cola/permits/1294101736_1649201071.81/0/aws-java-sdk-iot-1-11-820-sources-
jar/com/amazonaws/services/iot/model/ListScheduledAuditsResult.java
* /opt/cola/permits/1294101736_1649201071.81/0/aws-java-sdk-iot-1-11-820-sources-
jar/com/amazonaws/services/iot/model/transform/CreateProvisioningTemplateVersionRequestProtocolMarshaller.ja
va
* /opt/cola/permits/1294101736_1649201071.81/0/aws-java-sdk-iot-1-11-820-sources-
jar/com/amazonaws/services/iot/model/ListAuditTasksResult.java
* /opt/cola/permits/1294101736_1649201071.81/0/aws-java-sdk-iot-1-11-820-sources-
jar/com/amazonaws/services/iot/model/transform/ActionMarshaller.java
* /opt/cola/permits/1294101736_1649201071.81/0/aws-java-sdk-iot-1-11-820-sources-
jar/com/amazonaws/services/iot/model/transform/DescribeJobExecutionRequestProtocolMarshaller.java
* /opt/cola/permits/1294101736_1649201071.81/0/aws-java-sdk-iot-1-11-820-sources-
jar/com/amazonaws/services/iot/model/CreateThingGroupRequest.java
* /opt/cola/permits/1294101736_1649201071.81/0/aws-java-sdk-iot-1-11-820-sources-
jar/com/amazonaws/services/iot/model/AuditCheckDetails.java
* /opt/cola/permits/1294101736_1649201071.81/0/aws-java-sdk-iot-1-11-820-sources-
jar/com/amazonaws/services/iot/model/transform/UpdateBillingGroupRequestProtocolMarshaller.java
* /opt/cola/permits/1294101736_1649201071.81/0/aws-java-sdk-iot-1-11-820-sources-
jar/com/amazonaws/services/iot/model/transform/DeleteThingGroupRequestProtocolMarshaller.java
* /opt/cola/permits/1294101736_1649201071.81/0/aws-java-sdk-iot-1-11-820-sources-
jar/com/amazonaws/services/iot/model/ReplaceTopicRuleRequest.java
* /opt/cola/permits/1294101736_1649201071.81/0/aws-java-sdk-iot-1-11-820-sources-
jar/com/amazonaws/services/iot/model/transform/DeleteConflictExceptionUnmarshaller.java
* /opt/cola/permits/1294101736_1649201071.81/0/aws-java-sdk-iot-1-11-820-sources-
jar/com/amazonaws/services/iot/model/transform/ConfirmTopicRuleDestinationResultJsonUnmarshaller.java
* /opt/cola/permits/1294101736_1649201071.81/0/aws-java-sdk-iot-1-11-820-sources-
jar/com/amazonaws/services/iot/model/transform/UpdateMitigationActionRequestMarshaller.java
* /opt/cola/permits/1294101736_1649201071.81/0/aws-java-sdk-iot-1-11-820-sources-
jar/com/amazonaws/services/iot/model/AttachPrincipalPolicyResult.java
* /opt/cola/permits/1294101736_1649201071.81/0/aws-java-sdk-iot-1-11-820-sources-
jar/com/amazonaws/services/iot/model/transform/ConfigurationMarshaller.java
* /opt/cola/permits/1294101736_1649201071.81/0/aws-java-sdk-iot-1-11-820-sources-
jar/com/amazonaws/services/iot/model/transform/DescribeStreamRequestProtocolMarshaller.java
* /opt/cola/permits/1294101736_1649201071.81/0/aws-java-sdk-iot-1-11-820-sources-
jar/com/amazonaws/services/iot/model/DeleteStreamResult.java
* /opt/cola/permits/1294101736_1649201071.81/0/aws-java-sdk-iot-1-11-820-sources-
jar/com/amazonaws/services/iot/model/transform/ListTagsForResourceRequestProtocolMarshaller.java
* /opt/cola/permits/1294101736_1649201071.81/0/aws-java-sdk-iot-1-11-820-sources-
jar/com/amazonaws/services/iot/model/transform/TopicRuleDestinationSummaryMarshaller.java
* /opt/cola/permits/1294101736_1649201071.81/0/aws-java-sdk-iot-1-11-820-sources-
```
jar/com/amazonaws/services/iot/model/ListStreamsResult.java

\* /opt/cola/permits/1294101736\_1649201071.81/0/aws-java-sdk-iot-1-11-820-sourcesjar/com/amazonaws/services/iot/model/JobExecutionFailureType.java \* /opt/cola/permits/1294101736\_1649201071.81/0/aws-java-sdk-iot-1-11-820-sourcesjar/com/amazonaws/services/iot/model/transform/CreateScheduledAuditResultJsonUnmarshaller.java \* /opt/cola/permits/1294101736\_1649201071.81/0/aws-java-sdk-iot-1-11-820-sourcesjar/com/amazonaws/services/iot/model/transform/ListOutgoingCertificatesResultJsonUnmarshaller.java \* /opt/cola/permits/1294101736\_1649201071.81/0/aws-java-sdk-iot-1-11-820-sourcesjar/com/amazonaws/services/iot/model/ValidateSecurityProfileBehaviorsResult.java \* /opt/cola/permits/1294101736\_1649201071.81/0/aws-java-sdk-iot-1-11-820-sourcesjar/com/amazonaws/services/iot/model/ListAuditTasksRequest.java \* /opt/cola/permits/1294101736\_1649201071.81/0/aws-java-sdk-iot-1-11-820-sourcesjar/com/amazonaws/services/iot/model/CertificateValidationException.java \* /opt/cola/permits/1294101736\_1649201071.81/0/aws-java-sdk-iot-1-11-820-sourcesjar/com/amazonaws/services/iot/model/SetDefaultPolicyVersionRequest.java \* /opt/cola/permits/1294101736\_1649201071.81/0/aws-java-sdk-iot-1-11-820-sourcesjar/com/amazonaws/services/iotdata/model/ResourceNotFoundException.java \* /opt/cola/permits/1294101736\_1649201071.81/0/aws-java-sdk-iot-1-11-820-sourcesjar/com/amazonaws/services/iot/model/ProvisioningTemplateSummary.java \* /opt/cola/permits/1294101736\_1649201071.81/0/aws-java-sdk-iot-1-11-820-sourcesjar/com/amazonaws/services/iot/model/transform/CreateBillingGroupResultJsonUnmarshaller.java \* /opt/cola/permits/1294101736\_1649201071.81/0/aws-java-sdk-iot-1-11-820-sourcesjar/com/amazonaws/services/iot/model/transform/SetDefaultPolicyVersionRequestProtocolMarshaller.java \* /opt/cola/permits/1294101736\_1649201071.81/0/aws-java-sdk-iot-1-11-820-sourcesjar/com/amazonaws/services/iot/model/PutAssetPropertyValueEntry.java \* /opt/cola/permits/1294101736\_1649201071.81/0/aws-java-sdk-iot-1-11-820-sourcesjar/com/amazonaws/services/iot/model/ServerCertificateSummary.java \* /opt/cola/permits/1294101736\_1649201071.81/0/aws-java-sdk-iot-1-11-820-sourcesjar/com/amazonaws/services/iot/model/transform/SearchIndexRequestMarshaller.java \* /opt/cola/permits/1294101736\_1649201071.81/0/aws-java-sdk-iot-1-11-820-sourcesjar/com/amazonaws/services/iot/model/DescribeAuditMitigationActionsTaskRequest.java \* /opt/cola/permits/1294101736\_1649201071.81/0/aws-java-sdk-iot-1-11-820-sourcesjar/com/amazonaws/services/iot/model/transform/TopicRuleDestinationMarshaller.java \* /opt/cola/permits/1294101736\_1649201071.81/0/aws-java-sdk-iot-1-11-820-sourcesjar/com/amazonaws/services/iot/model/transform/DeleteRoleAliasRequestProtocolMarshaller.java \* /opt/cola/permits/1294101736\_1649201071.81/0/aws-java-sdk-iot-1-11-820-sourcesjar/com/amazonaws/services/iot/model/transform/MitigationActionParamsMarshaller.java \* /opt/cola/permits/1294101736\_1649201071.81/0/aws-java-sdk-iot-1-11-820-sourcesjar/com/amazonaws/services/iot/model/UpdateProvisioningTemplateRequest.java \* /opt/cola/permits/1294101736\_1649201071.81/0/aws-java-sdk-iot-1-11-820-sourcesjar/com/amazonaws/services/iot/model/transform/JobExecutionStatusDetailsMarshaller.java \* /opt/cola/permits/1294101736\_1649201071.81/0/aws-java-sdk-iot-1-11-820-sourcesjar/com/amazonaws/services/iot/model/transform/DeleteOTAUpdateRequestMarshaller.java \* /opt/cola/permits/1294101736\_1649201071.81/0/aws-java-sdk-iot-1-11-820-sourcesjar/com/amazonaws/services/iotdata/model/transform/ThrottlingExceptionUnmarshaller.java \* /opt/cola/permits/1294101736\_1649201071.81/0/aws-java-sdk-iot-1-11-820-sourcesjar/com/amazonaws/services/iot/model/DeleteV2LoggingLevelResult.java \* /opt/cola/permits/1294101736\_1649201071.81/0/aws-java-sdk-iot-1-11-820-sourcesjar/com/amazonaws/services/iot/model/transform/CancelAuditMitigationActionsTaskResultJsonUnmarshaller.java

```
* /opt/cola/permits/1294101736_1649201071.81/0/aws-java-sdk-iot-1-11-820-sources-
jar/com/amazonaws/services/iot/model/transform/CreateBillingGroupRequestMarshaller.java
* /opt/cola/permits/1294101736_1649201071.81/0/aws-java-sdk-iot-1-11-820-sources-
jar/com/amazonaws/services/iot/model/transform/DescribeProvisioningTemplateVersionRequestProtocolMarshaller
.java
* /opt/cola/permits/1294101736_1649201071.81/0/aws-java-sdk-iot-1-11-820-sources-
jar/com/amazonaws/services/iot/model/transform/DescribeJobRequestProtocolMarshaller.java
* /opt/cola/permits/1294101736_1649201071.81/0/aws-java-sdk-iot-1-11-820-sources-
jar/com/amazonaws/services/iot/model/transform/DeleteThingRequestMarshaller.java
* /opt/cola/permits/1294101736_1649201071.81/0/aws-java-sdk-iot-1-11-820-sources-
jar/com/amazonaws/services/iot/model/DescribeRoleAliasRequest.java
* /opt/cola/permits/1294101736_1649201071.81/0/aws-java-sdk-iot-1-11-820-sources-
jar/com/amazonaws/services/iot/model/transform/ListJobExecutionsForJobRequestProtocolMarshaller.java
* /opt/cola/permits/1294101736_1649201071.81/0/aws-java-sdk-iot-1-11-820-sources-
jar/com/amazonaws/services/iot/model/transform/DescribeDefaultAuthorizerRequestProtocolMarshaller.java
* /opt/cola/permits/1294101736_1649201071.81/0/aws-java-sdk-iot-1-11-820-sources-
jar/com/amazonaws/services/iot/model/transform/CloudwatchAlarmActionJsonUnmarshaller.java
* /opt/cola/permits/1294101736_1649201071.81/0/aws-java-sdk-iot-1-11-820-sources-
jar/com/amazonaws/services/iot/model/transform/SetV2LoggingLevelRequestProtocolMarshaller.java
* /opt/cola/permits/1294101736_1649201071.81/0/aws-java-sdk-iot-1-11-820-sources-
jar/com/amazonaws/services/iot/model/transform/GetTopicRuleRequestMarshaller.java
* /opt/cola/permits/1294101736_1649201071.81/0/aws-java-sdk-iot-1-11-820-sources-
jar/com/amazonaws/services/iot/model/PublishFindingToSnsParams.java
* /opt/cola/permits/1294101736_1649201071.81/0/aws-java-sdk-iot-1-11-820-sources-
jar/com/amazonaws/services/iot/model/transform/ListThingsInBillingGroupRequestProtocolMarshaller.java
* /opt/cola/permits/1294101736_1649201071.81/0/aws-java-sdk-iot-1-11-820-sources-
jar/com/amazonaws/services/iot/model/ListDimensionsRequest.java
* /opt/cola/permits/1294101736_1649201071.81/0/aws-java-sdk-iot-1-11-820-sources-
jar/com/amazonaws/services/iot/model/transform/DescribeCACertificateRequestProtocolMarshaller.java
* /opt/cola/permits/1294101736_1649201071.81/0/aws-java-sdk-iot-1-11-820-sources-
jar/com/amazonaws/services/iot/model/ThingTypeDefinition.java
* /opt/cola/permits/1294101736_1649201071.81/0/aws-java-sdk-iot-1-11-820-sources-
jar/com/amazonaws/services/iot/model/transform/ListThingGroupsForThingRequestProtocolMarshaller.java
* /opt/cola/permits/1294101736_1649201071.81/0/aws-java-sdk-iot-1-11-820-sources-
jar/com/amazonaws/services/iot/model/transform/OTAUpdateFileMarshaller.java
* /opt/cola/permits/1294101736_1649201071.81/0/aws-java-sdk-iot-1-11-820-sources-
jar/com/amazonaws/services/iot/model/transform/ElasticsearchActionJsonUnmarshaller.java
* /opt/cola/permits/1294101736_1649201071.81/0/aws-java-sdk-iot-1-11-820-sources-
jar/com/amazonaws/services/iot/model/OutgoingCertificate.java
* /opt/cola/permits/1294101736_1649201071.81/0/aws-java-sdk-iot-1-11-820-sources-
jar/com/amazonaws/services/iot/model/transform/S3ActionMarshaller.java
* /opt/cola/permits/1294101736_1649201071.81/0/aws-java-sdk-iot-1-11-820-sources-
jar/com/amazonaws/services/iot/model/JobExecutionSummaryForThing.java
* /opt/cola/permits/1294101736_1649201071.81/0/aws-java-sdk-iot-1-11-820-sources-
jar/com/amazonaws/services/iot/model/DeleteAuthorizerRequest.java
* /opt/cola/permits/1294101736_1649201071.81/0/aws-java-sdk-iot-1-11-820-sources-
jar/com/amazonaws/services/iot/model/transform/ThingTypePropertiesJsonUnmarshaller.java
```

```
* /opt/cola/permits/1294101736_1649201071.81/0/aws-java-sdk-iot-1-11-820-sources-
```
jar/com/amazonaws/services/iot/model/transform/AcceptCertificateTransferRequestMarshaller.java \* /opt/cola/permits/1294101736\_1649201071.81/0/aws-java-sdk-iot-1-11-820-sourcesjar/com/amazonaws/services/iot/model/transform/ListMitigationActionsRequestProtocolMarshaller.java \* /opt/cola/permits/1294101736\_1649201071.81/0/aws-java-sdk-iot-1-11-820-sourcesjar/com/amazonaws/services/iot/model/InternalFailureException.java \* /opt/cola/permits/1294101736\_1649201071.81/0/aws-java-sdk-iot-1-11-820-sourcesjar/com/amazonaws/services/iot/model/transform/IotSiteWiseActionMarshaller.java \* /opt/cola/permits/1294101736\_1649201071.81/0/aws-java-sdk-iot-1-11-820-sourcesjar/com/amazonaws/services/iot/model/transform/BillingGroupMetadataMarshaller.java \* /opt/cola/permits/1294101736\_1649201071.81/0/aws-java-sdk-iot-1-11-820-sourcesjar/com/amazonaws/services/iot/model/AuditNotificationType.java \* /opt/cola/permits/1294101736\_1649201071.81/0/aws-java-sdk-iot-1-11-820-sourcesjar/com/amazonaws/services/iot/model/transform/DescribeEventConfigurationsRequestMarshaller.java \* /opt/cola/permits/1294101736\_1649201071.81/0/aws-java-sdk-iot-1-11-820-sourcesjar/com/amazonaws/services/iot/model/transform/ReplaceDefaultPolicyVersionParamsMarshaller.java \* /opt/cola/permits/1294101736\_1649201071.81/0/aws-java-sdk-iot-1-11-820-sourcesjar/com/amazonaws/services/iot/model/CreateProvisioningTemplateVersionRequest.java \* /opt/cola/permits/1294101736\_1649201071.81/0/aws-java-sdk-iot-1-11-820-sourcesjar/com/amazonaws/services/iot/model/UpdateMitigationActionResult.java \* /opt/cola/permits/1294101736\_1649201071.81/0/aws-java-sdk-iot-1-11-820-sourcesjar/com/amazonaws/services/iot/model/DeletePolicyResult.java \* /opt/cola/permits/1294101736\_1649201071.81/0/aws-java-sdk-iot-1-11-820-sourcesjar/com/amazonaws/services/iot/model/JobExecution.java \* /opt/cola/permits/1294101736\_1649201071.81/0/aws-java-sdk-iot-1-11-820-sourcesjar/com/amazonaws/services/iot/model/ListAuditFindingsRequest.java \* /opt/cola/permits/1294101736\_1649201071.81/0/aws-java-sdk-iot-1-11-820-sourcesjar/com/amazonaws/services/iot/model/transform/UpdateThingGroupsForThingResultJsonUnmarshaller.java \* /opt/cola/permits/1294101736\_1649201071.81/0/aws-java-sdk-iot-1-11-820-sourcesjar/com/amazonaws/services/iot/model/DeleteJobResult.java \* /opt/cola/permits/1294101736\_1649201071.81/0/aws-java-sdk-iot-1-11-820-sourcesjar/com/amazonaws/services/iot/model/CreateJobResult.java \* /opt/cola/permits/1294101736\_1649201071.81/0/aws-java-sdk-iot-1-11-820-sourcesjar/com/amazonaws/services/iot/model/BehaviorCriteria.java \* /opt/cola/permits/1294101736\_1649201071.81/0/aws-java-sdk-iot-1-11-820-sourcesjar/com/amazonaws/services/iot/model/transform/DeleteScheduledAuditResultJsonUnmarshaller.java \* /opt/cola/permits/1294101736\_1649201071.81/0/aws-java-sdk-iot-1-11-820-sourcesjar/com/amazonaws/services/iot/model/DeleteJobRequest.java \* /opt/cola/permits/1294101736\_1649201071.81/0/aws-java-sdk-iot-1-11-820-sourcesjar/com/amazonaws/services/iot/model/RepublishAction.java \* /opt/cola/permits/1294101736\_1649201071.81/0/aws-java-sdk-iot-1-11-820-sourcesjar/com/amazonaws/services/iot/model/CreateSecurityProfileResult.java \* /opt/cola/permits/1294101736\_1649201071.81/0/aws-java-sdk-iot-1-11-820-sourcesjar/com/amazonaws/services/iot/model/ListTopicRuleDestinationsRequest.java \* /opt/cola/permits/1294101736\_1649201071.81/0/aws-java-sdk-iot-1-11-820-sourcesjar/com/amazonaws/services/iot/model/transform/ProvisioningTemplateSummaryJsonUnmarshaller.java \* /opt/cola/permits/1294101736\_1649201071.81/0/aws-java-sdk-iot-1-11-820-sourcesjar/com/amazonaws/services/iot/model/transform/JobJsonUnmarshaller.java \* /opt/cola/permits/1294101736\_1649201071.81/0/aws-java-sdk-iot-1-11-820-sources-

```
jar/com/amazonaws/services/iot/model/transform/DeprecateThingTypeRequestMarshaller.java
* /opt/cola/permits/1294101736_1649201071.81/0/aws-java-sdk-iot-1-11-820-sources-
jar/com/amazonaws/services/iot/model/ListOutgoingCertificatesRequest.java
* /opt/cola/permits/1294101736_1649201071.81/0/aws-java-sdk-iot-1-11-820-sources-
jar/com/amazonaws/services/iot/model/transform/DeleteMitigationActionRequestProtocolMarshaller.java
* /opt/cola/permits/1294101736_1649201071.81/0/aws-java-sdk-iot-1-11-820-sources-
jar/com/amazonaws/services/iot/model/DescribeProvisioningTemplateVersionResult.java
* /opt/cola/permits/1294101736_1649201071.81/0/aws-java-sdk-iot-1-11-820-sources-
jar/com/amazonaws/services/iot/model/transform/CreateDynamicThingGroupResultJsonUnmarshaller.java
* /opt/cola/permits/1294101736_1649201071.81/0/aws-java-sdk-iot-1-11-820-sources-
jar/com/amazonaws/services/iot/model/HttpContext.java
* /opt/cola/permits/1294101736_1649201071.81/0/aws-java-sdk-iot-1-11-820-sources-
jar/com/amazonaws/services/iotdata/AbstractAWSIotData.java
* /opt/cola/permits/1294101736_1649201071.81/0/aws-java-sdk-iot-1-11-820-sources-
jar/com/amazonaws/services/iot/model/transform/DescribeProvisioningTemplateResultJsonUnmarshaller.java
* /opt/cola/permits/1294101736_1649201071.81/0/aws-java-sdk-iot-1-11-820-sources-
jar/com/amazonaws/services/iot/model/AuthorizerSummary.java
* /opt/cola/permits/1294101736_1649201071.81/0/aws-java-sdk-iot-1-11-820-sources-
jar/com/amazonaws/services/iot/model/transform/UpdateAccountAuditConfigurationRequestProtocolMarshaller.jav
a
* /opt/cola/permits/1294101736_1649201071.81/0/aws-java-sdk-iot-1-11-820-sources-
jar/com/amazonaws/services/iot/model/transform/AttachPolicyResultJsonUnmarshaller.java
* /opt/cola/permits/1294101736_1649201071.81/0/aws-java-sdk-iot-1-11-820-sources-
jar/com/amazonaws/services/iot/model/UpdateEventConfigurationsRequest.java
* /opt/cola/permits/1294101736_1649201071.81/0/aws-java-sdk-iot-1-11-820-sources-
jar/com/amazonaws/services/iot/model/transform/ListMitigationActionsResultJsonUnmarshaller.java
* /opt/cola/permits/1294101736_1649201071.81/0/aws-java-sdk-iot-1-11-820-sources-
jar/com/amazonaws/services/iotdata/model/transform/UnauthorizedExceptionUnmarshaller.java
* /opt/cola/permits/1294101736_1649201071.81/0/aws-java-sdk-iot-1-11-820-sources-
jar/com/amazonaws/services/iot/model/UpdateIndexingConfigurationResult.java
* /opt/cola/permits/1294101736_1649201071.81/0/aws-java-sdk-iot-1-11-820-sources-
jar/com/amazonaws/services/iot/model/transform/ListOutgoingCertificatesRequestProtocolMarshaller.java
* /opt/cola/permits/1294101736_1649201071.81/0/aws-java-sdk-iot-1-11-820-sources-
jar/com/amazonaws/services/iot/model/DeleteThingTypeRequest.java
* /opt/cola/permits/1294101736_1649201071.81/0/aws-java-sdk-iot-1-11-820-sources-
jar/com/amazonaws/services/iot/model/transform/SetDefaultAuthorizerRequestMarshaller.java
* /opt/cola/permits/1294101736_1649201071.81/0/aws-java-sdk-iot-1-11-820-sources-
jar/com/amazonaws/services/iot/model/VersionsLimitExceededException.java
* /opt/cola/permits/1294101736_1649201071.81/0/aws-java-sdk-iot-1-11-820-sources-
jar/com/amazonaws/services/iot/model/DomainType.java
* /opt/cola/permits/1294101736_1649201071.81/0/aws-java-sdk-iot-1-11-820-sources-
jar/com/amazonaws/services/iot/model/transform/AttachPrincipalPolicyRequestProtocolMarshaller.java
* /opt/cola/permits/1294101736_1649201071.81/0/aws-java-sdk-iot-1-11-820-sources-
jar/com/amazonaws/services/iot/model/RemoveThingFromThingGroupResult.java
*/opt/cola/permits/1294101736_1649201071.81/0/aws-java-sdk-iot-1-11-820-sources-
jar/com/amazonaws/services/iot/model/CreateTopicRuleDestinationResult.java
* /opt/cola/permits/1294101736_1649201071.81/0/aws-java-sdk-iot-1-11-820-sources-
jar/com/amazonaws/services/iot/model/transform/ThingIndexingConfigurationMarshaller.java
```

```
* /opt/cola/permits/1294101736_1649201071.81/0/aws-java-sdk-iot-1-11-820-sources-
jar/com/amazonaws/services/iot/model/transform/StartThingRegistrationTaskResultJsonUnmarshaller.java
* /opt/cola/permits/1294101736_1649201071.81/0/aws-java-sdk-iot-1-11-820-sources-
jar/com/amazonaws/services/iot/model/transform/RegisterCACertificateRequestMarshaller.java
* /opt/cola/permits/1294101736_1649201071.81/0/aws-java-sdk-iot-1-11-820-sources-
jar/com/amazonaws/services/iot/model/ThingTypeMetadata.java
* /opt/cola/permits/1294101736_1649201071.81/0/aws-java-sdk-iot-1-11-820-sources-
jar/com/amazonaws/services/iot/model/UpdateIndexingConfigurationRequest.java
* /opt/cola/permits/1294101736_1649201071.81/0/aws-java-sdk-iot-1-11-820-sources-
jar/com/amazonaws/services/iot/model/transform/HttpUrlDestinationPropertiesJsonUnmarshaller.java
* /opt/cola/permits/1294101736_1649201071.81/0/aws-java-sdk-iot-1-11-820-sources-
jar/com/amazonaws/services/iot/model/transform/RegistrationCodeValidationExceptionUnmarshaller.java
* /opt/cola/permits/1294101736_1649201071.81/0/aws-java-sdk-iot-1-11-820-sources-
jar/com/amazonaws/services/iot/model/transform/StreamInfoJsonUnmarshaller.java
* /opt/cola/permits/1294101736_1649201071.81/0/aws-java-sdk-iot-1-11-820-sources-
jar/com/amazonaws/services/iot/model/DimensionValueOperator.java
* /opt/cola/permits/1294101736_1649201071.81/0/aws-java-sdk-iot-1-11-820-sources-
jar/com/amazonaws/services/iot/model/transform/DescribeProvisioningTemplateRequestMarshaller.java
* /opt/cola/permits/1294101736_1649201071.81/0/aws-java-sdk-iot-1-11-820-sources-
jar/com/amazonaws/services/iot/model/CreateCertificateFromCsrRequest.java
* /opt/cola/permits/1294101736_1649201071.81/0/aws-java-sdk-iot-1-11-820-sources-
jar/com/amazonaws/services/iot/model/transform/GetRegistrationCodeRequestProtocolMarshaller.java
* /opt/cola/permits/1294101736_1649201071.81/0/aws-java-sdk-iot-1-11-820-sources-
jar/com/amazonaws/services/iot/model/transform/UpdateThingGroupRequestProtocolMarshaller.java
* /opt/cola/permits/1294101736_1649201071.81/0/aws-java-sdk-iot-1-11-820-sources-
jar/com/amazonaws/services/iot/model/transform/ListThingGroupsRequestMarshaller.java
* /opt/cola/permits/1294101736_1649201071.81/0/aws-java-sdk-iot-1-11-820-sources-
jar/com/amazonaws/services/iot/model/transform/JobMarshaller.java
* /opt/cola/permits/1294101736_1649201071.81/0/aws-java-sdk-iot-1-11-820-sources-
jar/com/amazonaws/services/iot/model/transform/S3ActionJsonUnmarshaller.java
* /opt/cola/permits/1294101736_1649201071.81/0/aws-java-sdk-iot-1-11-820-sources-
jar/com/amazonaws/services/iot/model/transform/RegisterThingRequestProtocolMarshaller.java
* /opt/cola/permits/1294101736_1649201071.81/0/aws-java-sdk-iot-1-11-820-sources-
jar/com/amazonaws/services/iot/model/StartThingRegistrationTaskResult.java
* /opt/cola/permits/1294101736_1649201071.81/0/aws-java-sdk-iot-1-11-820-sources-
jar/com/amazonaws/services/iot/model/transform/AuditMitigationActionsTaskTargetMarshaller.java
* /opt/cola/permits/1294101736_1649201071.81/0/aws-java-sdk-iot-1-11-820-sources-
jar/com/amazonaws/services/iot/model/transform/UpdateCACertificateRequestMarshaller.java
* /opt/cola/permits/1294101736_1649201071.81/0/aws-java-sdk-iot-1-11-820-sources-
jar/com/amazonaws/services/iot/model/transform/StreamMarshaller.java
* /opt/cola/permits/1294101736_1649201071.81/0/aws-java-sdk-iot-1-11-820-sources-
jar/com/amazonaws/services/iot/model/ListProvisioningTemplatesResult.java
* /opt/cola/permits/1294101736_1649201071.81/0/aws-java-sdk-iot-1-11-820-sources-
jar/com/amazonaws/services/iot/model/transform/AwsJobRateIncreaseCriteriaJsonUnmarshaller.java
* /opt/cola/permits/1294101736_1649201071.81/0/aws-java-sdk-iot-1-11-820-sources-
jar/com/amazonaws/services/iot/model/transform/SetDefaultAuthorizerRequestProtocolMarshaller.java
* /opt/cola/permits/1294101736_1649201071.81/0/aws-java-sdk-iot-1-11-820-sources-
jar/com/amazonaws/services/iot/model/transform/DeleteRoleAliasResultJsonUnmarshaller.java
```

```
* /opt/cola/permits/1294101736_1649201071.81/0/aws-java-sdk-iot-1-11-820-sources-
jar/com/amazonaws/services/iot/model/transform/StartOnDemandAuditTaskRequestMarshaller.java
* /opt/cola/permits/1294101736_1649201071.81/0/aws-java-sdk-iot-1-11-820-sources-
jar/com/amazonaws/services/iot/model/transform/AwsJobAbortConfigJsonUnmarshaller.java
* /opt/cola/permits/1294101736_1649201071.81/0/aws-java-sdk-iot-1-11-820-sources-
jar/com/amazonaws/services/iot/model/UpdateDimensionRequest.java
* /opt/cola/permits/1294101736_1649201071.81/0/aws-java-sdk-iot-1-11-820-sources-
jar/com/amazonaws/services/iot/model/transform/CancelAuditMitigationActionsTaskRequestMarshaller.java
* /opt/cola/permits/1294101736_1649201071.81/0/aws-java-sdk-iot-1-11-820-sources-
jar/com/amazonaws/services/iot/model/transform/SecurityProfileTargetMappingJsonUnmarshaller.java
* /opt/cola/permits/1294101736_1649201071.81/0/aws-java-sdk-iot-1-11-820-sources-
jar/com/amazonaws/services/iot/model/transform/CertificateValidityMarshaller.java
* /opt/cola/permits/1294101736_1649201071.81/0/aws-java-sdk-iot-1-11-820-sources-
jar/com/amazonaws/services/iot/model/transform/ListJobExecutionsForThingResultJsonUnmarshaller.java
* /opt/cola/permits/1294101736_1649201071.81/0/aws-java-sdk-iot-1-11-820-sources-
jar/com/amazonaws/services/iot/model/transform/CreateStreamRequestProtocolMarshaller.java
* /opt/cola/permits/1294101736_1649201071.81/0/aws-java-sdk-iot-1-11-820-sources-
jar/com/amazonaws/services/iot/model/transform/OTAUpdateFileJsonUnmarshaller.java
* /opt/cola/permits/1294101736_1649201071.81/0/aws-java-sdk-iot-1-11-820-sources-
jar/com/amazonaws/services/iotdata/model/UpdateThingShadowRequest.java
* /opt/cola/permits/1294101736_1649201071.81/0/aws-java-sdk-iot-1-11-820-sources-
jar/com/amazonaws/services/iot/model/InvalidAggregationException.java
* /opt/cola/permits/1294101736_1649201071.81/0/aws-java-sdk-iot-1-11-820-sources-
jar/com/amazonaws/services/iot/model/GetCardinalityRequest.java
* /opt/cola/permits/1294101736_1649201071.81/0/aws-java-sdk-iot-1-11-820-sources-
jar/com/amazonaws/services/iot/model/transform/ListJobExecutionsForThingRequestMarshaller.java
* /opt/cola/permits/1294101736_1649201071.81/0/aws-java-sdk-iot-1-11-820-sources-
jar/com/amazonaws/services/iotdata/AWSIotDataClient.java
* /opt/cola/permits/1294101736_1649201071.81/0/aws-java-sdk-iot-1-11-820-sources-
jar/com/amazonaws/services/iot/model/AwsJobAbortCriteriaFailureType.java
* /opt/cola/permits/1294101736_1649201071.81/0/aws-java-sdk-iot-1-11-820-sources-
jar/com/amazonaws/services/iotdata/model/InternalFailureException.java
* /opt/cola/permits/1294101736_1649201071.81/0/aws-java-sdk-iot-1-11-820-sources-
jar/com/amazonaws/services/iot/model/transform/CACertificateJsonUnmarshaller.java
* /opt/cola/permits/1294101736_1649201071.81/0/aws-java-sdk-iot-1-11-820-sources-
jar/com/amazonaws/services/iot/model/InvalidResponseException.java
* /opt/cola/permits/1294101736_1649201071.81/0/aws-java-sdk-iot-1-11-820-sources-
jar/com/amazonaws/services/iot/model/transform/GetRegistrationCodeRequestMarshaller.java
* /opt/cola/permits/1294101736_1649201071.81/0/aws-java-sdk-iot-1-11-820-sources-
jar/com/amazonaws/services/iot/model/DescribeThingRegistrationTaskResult.java
* /opt/cola/permits/1294101736_1649201071.81/0/aws-java-sdk-iot-1-11-820-sources-
jar/com/amazonaws/services/iot/model/UpdateBillingGroupResult.java
* /opt/cola/permits/1294101736_1649201071.81/0/aws-java-sdk-iot-1-11-820-sources-
jar/com/amazonaws/services/iot/model/transform/NotConfiguredExceptionUnmarshaller.java
* /opt/cola/permits/1294101736_1649201071.81/0/aws-java-sdk-iot-1-11-820-sources-
jar/com/amazonaws/services/iotdata/model/transform/GetThingShadowResultJsonUnmarshaller.java
* /opt/cola/permits/1294101736_1649201071.81/0/aws-java-sdk-iot-1-11-820-sources-
jar/com/amazonaws/services/iot/model/transform/AwsJobExecutionsRolloutConfigJsonUnmarshaller.java
```
\* /opt/cola/permits/1294101736\_1649201071.81/0/aws-java-sdk-iot-1-11-820-sourcesjar/com/amazonaws/services/iot/model/transform/UpdateStreamRequestMarshaller.java \* /opt/cola/permits/1294101736\_1649201071.81/0/aws-java-sdk-iot-1-11-820-sourcesjar/com/amazonaws/services/iot/model/transform/PublishFindingToSnsParamsJsonUnmarshaller.java \* /opt/cola/permits/1294101736\_1649201071.81/0/aws-java-sdk-iot-1-11-820-sourcesjar/com/amazonaws/services/iot/model/transform/DeleteTopicRuleRequestProtocolMarshaller.java \* /opt/cola/permits/1294101736\_1649201071.81/0/aws-java-sdk-iot-1-11-820-sourcesjar/com/amazonaws/services/iot/model/DescribeEventConfigurationsResult.java \* /opt/cola/permits/1294101736\_1649201071.81/0/aws-java-sdk-iot-1-11-820-sourcesjar/com/amazonaws/services/iot/model/transform/JobProcessDetailsMarshaller.java \* /opt/cola/permits/1294101736\_1649201071.81/0/aws-java-sdk-iot-1-11-820-sourcesjar/com/amazonaws/services/iot/model/transform/DeleteJobExecutionRequestMarshaller.java \* /opt/cola/permits/1294101736\_1649201071.81/0/aws-java-sdk-iot-1-11-820-sourcesjar/com/amazonaws/services/iot/model/ListDomainConfigurationsResult.java \* /opt/cola/permits/1294101736\_1649201071.81/0/aws-java-sdk-iot-1-11-820-sourcesjar/com/amazonaws/services/iot/model/transform/ValidateSecurityProfileBehaviorsRequestMarshaller.java \* /opt/cola/permits/1294101736\_1649201071.81/0/aws-java-sdk-iot-1-11-820-sourcesjar/com/amazonaws/services/iot/model/UntagResourceRequest.java \* /opt/cola/permits/1294101736\_1649201071.81/0/aws-java-sdk-iot-1-11-820-sourcesjar/com/amazonaws/services/iot/model/transform/UpdateBillingGroupResultJsonUnmarshaller.java \* /opt/cola/permits/1294101736\_1649201071.81/0/aws-java-sdk-iot-1-11-820-sourcesjar/com/amazonaws/services/iot/model/transform/ListTagsForResourceRequestMarshaller.java \* /opt/cola/permits/1294101736\_1649201071.81/0/aws-java-sdk-iot-1-11-820-sourcesjar/com/amazonaws/services/iot/model/transform/ListPoliciesRequestProtocolMarshaller.java \* /opt/cola/permits/1294101736\_1649201071.81/0/aws-java-sdk-iot-1-11-820-sourcesjar/com/amazonaws/services/iot/model/transform/RemoveThingFromBillingGroupResultJsonUnmarshaller.java \* /opt/cola/permits/1294101736\_1649201071.81/0/aws-java-sdk-iot-1-11-820-sourcesjar/com/amazonaws/services/iot/model/transform/ListCertificatesRequestMarshaller.java \* /opt/cola/permits/1294101736\_1649201071.81/0/aws-java-sdk-iot-1-11-820-sourcesjar/com/amazonaws/services/iot/model/LogTargetConfiguration.java \* /opt/cola/permits/1294101736\_1649201071.81/0/aws-java-sdk-iot-1-11-820-sourcesjar/com/amazonaws/services/iot/model/transform/UpdateCertificateRequestProtocolMarshaller.java \* /opt/cola/permits/1294101736\_1649201071.81/0/aws-java-sdk-iot-1-11-820-sourcesjar/com/amazonaws/services/iot/model/transform/S3LocationMarshaller.java \* /opt/cola/permits/1294101736\_1649201071.81/0/aws-java-sdk-iot-1-11-820-sourcesjar/com/amazonaws/services/iot/model/transform/CodeSigningMarshaller.java \* /opt/cola/permits/1294101736\_1649201071.81/0/aws-java-sdk-iot-1-11-820-sourcesjar/com/amazonaws/services/iot/model/CancelAuditMitigationActionsTaskRequest.java \* /opt/cola/permits/1294101736\_1649201071.81/0/aws-java-sdk-iot-1-11-820-sourcesjar/com/amazonaws/services/iot/model/transform/ValidationErrorJsonUnmarshaller.java \* /opt/cola/permits/1294101736\_1649201071.81/0/aws-java-sdk-iot-1-11-820-sourcesjar/com/amazonaws/services/iot/model/RegisterCACertificateResult.java \* /opt/cola/permits/1294101736\_1649201071.81/0/aws-java-sdk-iot-1-11-820-sourcesjar/com/amazonaws/services/iot/model/transform/ConfirmTopicRuleDestinationRequestMarshaller.java \* /opt/cola/permits/1294101736\_1649201071.81/0/aws-java-sdk-iot-1-11-820-sourcesjar/com/amazonaws/services/iot/model/ServerCertificateStatus.java \* /opt/cola/permits/1294101736\_1649201071.81/0/aws-java-sdk-iot-1-11-820-sourcesjar/com/amazonaws/services/iot/model/DescribeAuditMitigationActionsTaskResult.java

\* /opt/cola/permits/1294101736\_1649201071.81/0/aws-java-sdk-iot-1-11-820-sourcesjar/com/amazonaws/services/iot/model/transform/CancelJobExecutionRequestProtocolMarshaller.java \* /opt/cola/permits/1294101736\_1649201071.81/0/aws-java-sdk-iot-1-11-820-sourcesjar/com/amazonaws/services/iotdata/model/transform/InvalidRequestExceptionUnmarshaller.java \* /opt/cola/permits/1294101736\_1649201071.81/0/aws-java-sdk-iot-1-11-820-sourcesjar/com/amazonaws/services/iot/model/transform/CreatePolicyResultJsonUnmarshaller.java \* /opt/cola/permits/1294101736\_1649201071.81/0/aws-java-sdk-iot-1-11-820-sourcesjar/com/amazonaws/services/iot/model/transform/DeleteRoleAliasRequestMarshaller.java \* /opt/cola/permits/1294101736\_1649201071.81/0/aws-java-sdk-iot-1-11-820-sourcesjar/com/amazonaws/services/iot/model/transform/ListProvisioningTemplateVersionsRequestProtocolMarshaller.jav a \* /opt/cola/permits/1294101736\_1649201071.81/0/aws-java-sdk-iot-1-11-820-sourcesjar/com/amazonaws/services/iot/model/transform/DeleteDomainConfigurationResultJsonUnmarshaller.java \* /opt/cola/permits/1294101736\_1649201071.81/0/aws-java-sdk-iot-1-11-820-sourcesjar/com/amazonaws/services/iot/model/ListViolationEventsResult.java \* /opt/cola/permits/1294101736\_1649201071.81/0/aws-java-sdk-iot-1-11-820-sourcesjar/com/amazonaws/services/iot/model/transform/ScheduledAuditMetadataJsonUnmarshaller.java \* /opt/cola/permits/1294101736\_1649201071.81/0/aws-java-sdk-iot-1-11-820-sourcesjar/com/amazonaws/services/iot/model/PutItemInput.java \* /opt/cola/permits/1294101736\_1649201071.81/0/aws-java-sdk-iot-1-11-820-sourcesjar/com/amazonaws/services/iot/model/transform/ListPolicyPrincipalsRequestProtocolMarshaller.java \* /opt/cola/permits/1294101736\_1649201071.81/0/aws-java-sdk-iot-1-11-820-sourcesjar/com/amazonaws/services/iotdata/model/transform/ConflictExceptionUnmarshaller.java \* /opt/cola/permits/1294101736\_1649201071.81/0/aws-java-sdk-iot-1-11-820-sourcesjar/com/amazonaws/services/iot/model/transform/PolicyMarshaller.java \* /opt/cola/permits/1294101736\_1649201071.81/0/aws-java-sdk-iot-1-11-820-sourcesjar/com/amazonaws/services/iotdata/model/transform/PublishRequestProtocolMarshaller.java \* /opt/cola/permits/1294101736\_1649201071.81/0/aws-java-sdk-iot-1-11-820-sourcesjar/com/amazonaws/services/iot/model/GetIndexingConfigurationRequest.java \* /opt/cola/permits/1294101736\_1649201071.81/0/aws-java-sdk-iot-1-11-820-sourcesjar/com/amazonaws/services/iot/model/ConflictingResourceUpdateException.java \* /opt/cola/permits/1294101736\_1649201071.81/0/aws-java-sdk-iot-1-11-820-sourcesjar/com/amazonaws/services/iot/model/ValidateSecurityProfileBehaviorsRequest.java \* /opt/cola/permits/1294101736\_1649201071.81/0/aws-java-sdk-iot-1-11-820-sourcesjar/com/amazonaws/services/iotdata/model/DeleteThingShadowResult.java \* /opt/cola/permits/1294101736\_1649201071.81/0/aws-java-sdk-iot-1-11-820-sourcesjar/com/amazonaws/services/iot/model/transform/PolicyJsonUnmarshaller.java \* /opt/cola/permits/1294101736\_1649201071.81/0/aws-java-sdk-iot-1-11-820-sourcesjar/com/amazonaws/services/iot/model/transform/JobExecutionsRolloutConfigJsonUnmarshaller.java \* /opt/cola/permits/1294101736\_1649201071.81/0/aws-java-sdk-iot-1-11-820-sourcesjar/com/amazonaws/services/iot/model/OTAUpdateInfo.java \* /opt/cola/permits/1294101736\_1649201071.81/0/aws-java-sdk-iot-1-11-820-sourcesjar/com/amazonaws/services/iot/model/ListThingPrincipalsRequest.java \* /opt/cola/permits/1294101736\_1649201071.81/0/aws-java-sdk-iot-1-11-820-sourcesjar/com/amazonaws/services/iot/model/transform/ActionJsonUnmarshaller.java \* /opt/cola/permits/1294101736\_1649201071.81/0/aws-java-sdk-iot-1-11-820-sourcesjar/com/amazonaws/services/iot/model/transform/SigningProfileParameterJsonUnmarshaller.java \* /opt/cola/permits/1294101736\_1649201071.81/0/aws-java-sdk-iot-1-11-820-sources-

```
jar/com/amazonaws/services/iot/model/CreateThingResult.java
* /opt/cola/permits/1294101736_1649201071.81/0/aws-java-sdk-iot-1-11-820-sources-
jar/com/amazonaws/services/iot/model/CertificateStatus.java
* /opt/cola/permits/1294101736_1649201071.81/0/aws-java-sdk-iot-1-11-820-sources-
jar/com/amazonaws/services/iot/model/ListMitigationActionsResult.java
* /opt/cola/permits/1294101736_1649201071.81/0/aws-java-sdk-iot-1-11-820-sources-
jar/com/amazonaws/services/iot/model/transform/HttpAuthorizationJsonUnmarshaller.java
* /opt/cola/permits/1294101736_1649201071.81/0/aws-java-sdk-iot-1-11-820-sources-
jar/com/amazonaws/services/iot/model/transform/S3DestinationMarshaller.java
* /opt/cola/permits/1294101736_1649201071.81/0/aws-java-sdk-iot-1-11-820-sources-
jar/com/amazonaws/services/iot/model/DescribeThingGroupResult.java
* /opt/cola/permits/1294101736_1649201071.81/0/aws-java-sdk-iot-1-11-820-sources-
jar/com/amazonaws/services/iot/model/TransferConflictException.java
* /opt/cola/permits/1294101736_1649201071.81/0/aws-java-sdk-iot-1-11-820-sources-
jar/com/amazonaws/services/iot/model/transform/ResourceRegistrationFailureExceptionUnmarshaller.java
* /opt/cola/permits/1294101736_1649201071.81/0/aws-java-sdk-iot-1-11-820-sources-
jar/com/amazonaws/services/iot/model/ListPoliciesRequest.java
* /opt/cola/permits/1294101736_1649201071.81/0/aws-java-sdk-iot-1-11-820-sources-
jar/com/amazonaws/services/iot/model/NonCompliantResource.java
* /opt/cola/permits/1294101736_1649201071.81/0/aws-java-sdk-iot-1-11-820-sources-
jar/com/amazonaws/services/iot/model/transform/CreateJobRequestProtocolMarshaller.java
* /opt/cola/permits/1294101736_1649201071.81/0/aws-java-sdk-iot-1-11-820-sources-
jar/com/amazonaws/services/iot/model/CertificateDescription.java
* /opt/cola/permits/1294101736_1649201071.81/0/aws-java-sdk-iot-1-11-820-sources-
jar/com/amazonaws/services/iot/model/ListJobExecutionsForJobResult.java
* /opt/cola/permits/1294101736_1649201071.81/0/aws-java-sdk-iot-1-11-820-sources-
jar/com/amazonaws/services/iot/model/transform/ListThingRegistrationTaskReportsResultJsonUnmarshaller.java
* /opt/cola/permits/1294101736_1649201071.81/0/aws-java-sdk-iot-1-11-820-sources-
jar/com/amazonaws/services/iot/model/FileLocation.java
* /opt/cola/permits/1294101736_1649201071.81/0/aws-java-sdk-iot-1-11-820-sources-
jar/com/amazonaws/services/iot/model/transform/CreateKeysAndCertificateRequestProtocolMarshaller.java
* /opt/cola/permits/1294101736_1649201071.81/0/aws-java-sdk-iot-1-11-820-sources-
jar/com/amazonaws/services/iot/model/transform/ListActiveViolationsRequestMarshaller.java
* /opt/cola/permits/1294101736_1649201071.81/0/aws-java-sdk-iot-1-11-820-sources-
jar/com/amazonaws/services/iot/model/PercentPair.java
* /opt/cola/permits/1294101736_1649201071.81/0/aws-java-sdk-iot-1-11-820-sources-
jar/com/amazonaws/services/iot/model/ViolationEventType.java
* /opt/cola/permits/1294101736_1649201071.81/0/aws-java-sdk-iot-1-11-820-sources-
jar/com/amazonaws/services/iot/model/IndexStatus.java
* /opt/cola/permits/1294101736_1649201071.81/0/aws-java-sdk-iot-1-11-820-sources-
jar/com/amazonaws/services/iot/model/transform/AttachThingPrincipalRequestProtocolMarshaller.java
* /opt/cola/permits/1294101736_1649201071.81/0/aws-java-sdk-iot-1-11-820-sources-
jar/com/amazonaws/services/iot/model/DescribeJobExecutionRequest.java
* /opt/cola/permits/1294101736_1649201071.81/0/aws-java-sdk-iot-1-11-820-sources-
jar/com/amazonaws/services/iot/model/transform/DeleteOTAUpdateResultJsonUnmarshaller.java
* /opt/cola/permits/1294101736_1649201071.81/0/aws-java-sdk-iot-1-11-820-sources-
jar/com/amazonaws/services/iot/model/transform/DeleteThingTypeResultJsonUnmarshaller.java
```

```
* /opt/cola/permits/1294101736_1649201071.81/0/aws-java-sdk-iot-1-11-820-sources-
```

```
jar/com/amazonaws/services/iot/model/transform/UpdateEventConfigurationsResultJsonUnmarshaller.java
* /opt/cola/permits/1294101736_1649201071.81/0/aws-java-sdk-iot-1-11-820-sources-
jar/com/amazonaws/services/iot/model/transform/DeleteJobResultJsonUnmarshaller.java
* /opt/cola/permits/1294101736_1649201071.81/0/aws-java-sdk-iot-1-11-820-sources-
jar/com/amazonaws/services/iot/model/transform/CreateProvisioningClaimRequestProtocolMarshaller.java
* /opt/cola/permits/1294101736_1649201071.81/0/aws-java-sdk-iot-1-11-820-sources-
jar/com/amazonaws/services/iot/model/transform/AttributePayloadJsonUnmarshaller.java
* /opt/cola/permits/1294101736_1649201071.81/0/aws-java-sdk-iot-1-11-820-sources-
jar/com/amazonaws/services/iot/model/transform/ConfigurationJsonUnmarshaller.java
* /opt/cola/permits/1294101736_1649201071.81/0/aws-java-sdk-iot-1-11-820-sources-
jar/com/amazonaws/services/iot/model/ListThingPrincipalsResult.java
* /opt/cola/permits/1294101736_1649201071.81/0/aws-java-sdk-iot-1-11-820-sources-
jar/com/amazonaws/services/iot/model/JobStatus.java
* /opt/cola/permits/1294101736_1649201071.81/0/aws-java-sdk-iot-1-11-820-sources-
jar/com/amazonaws/services/iot/model/transform/DetachPrincipalPolicyResultJsonUnmarshaller.java
* /opt/cola/permits/1294101736_1649201071.81/0/aws-java-sdk-iot-1-11-820-sources-
jar/com/amazonaws/services/iot/model/transform/CreateThingGroupRequestProtocolMarshaller.java
* /opt/cola/permits/1294101736_1649201071.81/0/aws-java-sdk-iot-1-11-820-sources-
jar/com/amazonaws/services/iot/model/AuditFindingSeverity.java
* /opt/cola/permits/1294101736_1649201071.81/0/aws-java-sdk-iot-1-11-820-sources-
jar/com/amazonaws/services/iot/model/AbortConfig.java
* /opt/cola/permits/1294101736_1649201071.81/0/aws-java-sdk-iot-1-11-820-sources-
jar/com/amazonaws/services/iot/model/transform/UpdateScheduledAuditRequestProtocolMarshaller.java
* /opt/cola/permits/1294101736_1649201071.81/0/aws-java-sdk-iot-1-11-820-sources-
jar/com/amazonaws/services/iot/model/MitigationActionType.java
* /opt/cola/permits/1294101736_1649201071.81/0/aws-java-sdk-iot-1-11-820-sources-
jar/com/amazonaws/services/iot/model/CodeSigningSignature.java
* /opt/cola/permits/1294101736_1649201071.81/0/aws-java-sdk-iot-1-11-820-sources-
jar/com/amazonaws/services/iot/model/transform/DeletePolicyRequestProtocolMarshaller.java
* /opt/cola/permits/1294101736_1649201071.81/0/aws-java-sdk-iot-1-11-820-sources-
jar/com/amazonaws/services/iot/model/ListActiveViolationsResult.java
* /opt/cola/permits/1294101736_1649201071.81/0/aws-java-sdk-iot-1-11-820-sources-
jar/com/amazonaws/services/iot/model/transform/DeleteMitigationActionResultJsonUnmarshaller.java
* /opt/cola/permits/1294101736_1649201071.81/0/aws-java-sdk-iot-1-11-820-sources-
jar/com/amazonaws/services/iot/model/transform/LoggingOptionsPayloadJsonUnmarshaller.java
* /opt/cola/permits/1294101736_1649201071.81/0/aws-java-sdk-iot-1-11-820-sources-
jar/com/amazonaws/services/iot/model/transform/BehaviorCriteriaJsonUnmarshaller.java
* /opt/cola/permits/1294101736_1649201071.81/0/aws-java-sdk-iot-1-11-820-sources-
jar/com/amazonaws/services/iot/AWSIotAsyncClientBuilder.java
* /opt/cola/permits/1294101736_1649201071.81/0/aws-java-sdk-iot-1-11-820-sources-
jar/com/amazonaws/services/iot/model/transform/CancelCertificateTransferRequestProtocolMarshaller.java
* /opt/cola/permits/1294101736_1649201071.81/0/aws-java-sdk-iot-1-11-820-sources-
jar/com/amazonaws/services/iot/model/TestInvokeAuthorizerResult.java
* /opt/cola/permits/1294101736_1649201071.81/0/aws-java-sdk-iot-1-11-820-sources-
jar/com/amazonaws/services/iot/model/transform/DetachThingPrincipalResultJsonUnmarshaller.java
* /opt/cola/permits/1294101736_1649201071.81/0/aws-java-sdk-iot-1-11-820-sources-
jar/com/amazonaws/services/iotdata/model/transform/DeleteThingShadowRequestMarshaller.java
* /opt/cola/permits/1294101736_1649201071.81/0/aws-java-sdk-iot-1-11-820-sources-
```
jar/com/amazonaws/services/iot/model/transform/CreateTopicRuleRequestProtocolMarshaller.java \* /opt/cola/permits/1294101736\_1649201071.81/0/aws-java-sdk-iot-1-11-820-sourcesjar/com/amazonaws/services/iot/model/PolicyTemplateName.java \* /opt/cola/permits/1294101736\_1649201071.81/0/aws-java-sdk-iot-1-11-820-sourcesjar/com/amazonaws/services/iot/model/AuditNotificationTarget.java \* /opt/cola/permits/1294101736\_1649201071.81/0/aws-java-sdk-iot-1-11-820-sourcesjar/com/amazonaws/services/iot/model/transform/TransferDataJsonUnmarshaller.java \* /opt/cola/permits/1294101736\_1649201071.81/0/aws-java-sdk-iot-1-11-820-sourcesjar/com/amazonaws/services/iot/model/AuditMitigationActionExecutionMetadata.java \* /opt/cola/permits/1294101736\_1649201071.81/0/aws-java-sdk-iot-1-11-820-sourcesjar/com/amazonaws/services/iot/model/transform/EnableIoTLoggingParamsJsonUnmarshaller.java \* /opt/cola/permits/1294101736\_1649201071.81/0/aws-java-sdk-iot-1-11-820-sourcesjar/com/amazonaws/services/iot/model/transform/ListThingTypesRequestProtocolMarshaller.java \* /opt/cola/permits/1294101736\_1649201071.81/0/aws-java-sdk-iot-1-11-820-sourcesjar/com/amazonaws/services/iot/model/transform/DynamoDBv2ActionMarshaller.java \* /opt/cola/permits/1294101736\_1649201071.81/0/aws-java-sdk-iot-1-11-820-sourcesjar/com/amazonaws/services/iot/model/transform/DescribeSecurityProfileRequestMarshaller.java \* /opt/cola/permits/1294101736\_1649201071.81/0/aws-java-sdk-iot-1-11-820-sourcesjar/com/amazonaws/services/iot/model/ListTopicRuleDestinationsResult.java \* /opt/cola/permits/1294101736\_1649201071.81/0/aws-java-sdk-iot-1-11-820-sourcesjar/com/amazonaws/services/iot/model/transform/StartThingRegistrationTaskRequestProtocolMarshaller.java \* /opt/cola/permits/1294101736\_1649201071.81/0/aws-java-sdk-iot-1-11-820-sourcesjar/com/amazonaws/services/iot/model/transform/TestInvokeAuthorizerResultJsonUnmarshaller.java \* /opt/cola/permits/1294101736\_1649201071.81/0/aws-java-sdk-iot-1-11-820-sourcesjar/com/amazonaws/services/iot/model/transform/TopicRulePayloadMarshaller.java \* /opt/cola/permits/1294101736\_1649201071.81/0/aws-java-sdk-iot-1-11-820-sourcesjar/com/amazonaws/services/iot/model/transform/OutgoingCertificateMarshaller.java \* /opt/cola/permits/1294101736\_1649201071.81/0/aws-java-sdk-iot-1-11-820-sourcesjar/com/amazonaws/services/iot/model/DescribeJobExecutionResult.java \* /opt/cola/permits/1294101736\_1649201071.81/0/aws-java-sdk-iot-1-11-820-sourcesjar/com/amazonaws/services/iot/model/transform/UpdateDeviceCertificateParamsMarshaller.java \* /opt/cola/permits/1294101736\_1649201071.81/0/aws-java-sdk-iot-1-11-820-sourcesjar/com/amazonaws/services/iot/model/transform/DetachSecurityProfileRequestProtocolMarshaller.java \* /opt/cola/permits/1294101736\_1649201071.81/0/aws-java-sdk-iot-1-11-820-sourcesjar/com/amazonaws/services/iot/model/transform/LambdaActionJsonUnmarshaller.java \* /opt/cola/permits/1294101736\_1649201071.81/0/aws-java-sdk-iot-1-11-820-sourcesjar/com/amazonaws/services/iot/model/transform/UpdateProvisioningTemplateResultJsonUnmarshaller.java \* /opt/cola/permits/1294101736\_1649201071.81/0/aws-java-sdk-iot-1-11-820-sourcesjar/com/amazonaws/services/iot/model/transform/AcceptCertificateTransferResultJsonUnmarshaller.java \* /opt/cola/permits/1294101736\_1649201071.81/0/aws-java-sdk-iot-1-11-820-sourcesjar/com/amazonaws/services/iot/model/ResourceAlreadyExistsException.java \* /opt/cola/permits/1294101736\_1649201071.81/0/aws-java-sdk-iot-1-11-820-sourcesjar/com/amazonaws/services/iot/model/OTAUpdateSummary.java \* /opt/cola/permits/1294101736\_1649201071.81/0/aws-java-sdk-iot-1-11-820-sourcesjar/com/amazonaws/services/iot/model/GetRegistrationCodeRequest.java \* /opt/cola/permits/1294101736\_1649201071.81/0/aws-java-sdk-iot-1-11-820-sourcesjar/com/amazonaws/services/iot/model/transform/DescribeAuditFindingResultJsonUnmarshaller.java \* /opt/cola/permits/1294101736\_1649201071.81/0/aws-java-sdk-iot-1-11-820-sourcesjar/com/amazonaws/services/iot/model/DeleteCertificateResult.java \* /opt/cola/permits/1294101736\_1649201071.81/0/aws-java-sdk-iot-1-11-820-sourcesjar/com/amazonaws/services/iot/model/transform/GetTopicRuleRequestProtocolMarshaller.java \* /opt/cola/permits/1294101736\_1649201071.81/0/aws-java-sdk-iot-1-11-820-sourcesjar/com/amazonaws/services/iot/model/DomainConfigurationSummary.java \* /opt/cola/permits/1294101736\_1649201071.81/0/aws-java-sdk-iot-1-11-820-sourcesjar/com/amazonaws/services/iot/model/UpdateRoleAliasRequest.java \* /opt/cola/permits/1294101736\_1649201071.81/0/aws-java-sdk-iot-1-11-820-sourcesjar/com/amazonaws/services/iot/model/transform/SigningProfileParameterMarshaller.java \* /opt/cola/permits/1294101736\_1649201071.81/0/aws-java-sdk-iot-1-11-820-sourcesjar/com/amazonaws/services/iot/model/transform/CancelCertificateTransferRequestMarshaller.java \* /opt/cola/permits/1294101736\_1649201071.81/0/aws-java-sdk-iot-1-11-820-sourcesjar/com/amazonaws/services/iot/model/transform/CreateDomainConfigurationRequestMarshaller.java \* /opt/cola/permits/1294101736\_1649201071.81/0/aws-java-sdk-iot-1-11-820-sourcesjar/com/amazonaws/services/iot/model/transform/ListThingTypesRequestMarshaller.java \* /opt/cola/permits/1294101736\_1649201071.81/0/aws-java-sdk-iot-1-11-820-sourcesjar/com/amazonaws/services/iot/model/transform/DescribeCertificateResultJsonUnmarshaller.java \* /opt/cola/permits/1294101736\_1649201071.81/0/aws-java-sdk-iot-1-11-820-sourcesjar/com/amazonaws/services/iot/model/transform/JobSummaryMarshaller.java \* /opt/cola/permits/1294101736\_1649201071.81/0/aws-java-sdk-iot-1-11-820-sourcesjar/com/amazonaws/services/iot/model/transform/CertificateMarshaller.java \* /opt/cola/permits/1294101736\_1649201071.81/0/aws-java-sdk-iot-1-11-820-sourcesjar/com/amazonaws/services/iot/model/Statistics.java \* /opt/cola/permits/1294101736\_1649201071.81/0/aws-java-sdk-iot-1-11-820-sourcesjar/com/amazonaws/services/iot/model/transform/CancelAuditTaskRequestMarshaller.java \* /opt/cola/permits/1294101736\_1649201071.81/0/aws-java-sdk-iot-1-11-820-sourcesjar/com/amazonaws/services/iotdata/model/transform/UpdateThingShadowRequestProtocolMarshaller.java \* /opt/cola/permits/1294101736\_1649201071.81/0/aws-java-sdk-iot-1-11-820-sourcesjar/com/amazonaws/services/iot/model/transform/GetTopicRuleResultJsonUnmarshaller.java \* /opt/cola/permits/1294101736\_1649201071.81/0/aws-java-sdk-iot-1-11-820-sourcesjar/com/amazonaws/services/iot/model/DescribeAccountAuditConfigurationRequest.java \* /opt/cola/permits/1294101736\_1649201071.81/0/aws-java-sdk-iot-1-11-820-sourcesjar/com/amazonaws/services/iot/model/transform/UpdateEventConfigurationsRequestMarshaller.java \* /opt/cola/permits/1294101736\_1649201071.81/0/aws-java-sdk-iot-1-11-820-sourcesjar/com/amazonaws/services/iot/model/HttpUrlDestinationConfiguration.java \* /opt/cola/permits/1294101736\_1649201071.81/0/aws-java-sdk-iot-1-11-820-sourcesjar/com/amazonaws/services/iot/model/transform/ListCACertificatesRequestMarshaller.java \* /opt/cola/permits/1294101736\_1649201071.81/0/aws-java-sdk-iot-1-11-820-sourcesjar/com/amazonaws/services/iot/model/StartOnDemandAuditTaskRequest.java \* /opt/cola/permits/1294101736\_1649201071.81/0/aws-java-sdk-iot-1-11-820-sourcesjar/com/amazonaws/services/iot/model/SqsAction.java \* /opt/cola/permits/1294101736\_1649201071.81/0/aws-java-sdk-iot-1-11-820-sourcesjar/com/amazonaws/services/iot/model/transform/DeleteOTAUpdateRequestProtocolMarshaller.java \* /opt/cola/permits/1294101736\_1649201071.81/0/aws-java-sdk-iot-1-11-820-sourcesjar/com/amazonaws/services/iot/model/transform/ListPrincipalThingsRequestProtocolMarshaller.java \* /opt/cola/permits/1294101736\_1649201071.81/0/aws-java-sdk-iot-1-11-820-sourcesjar/com/amazonaws/services/iot/model/transform/HttpAuthorizationMarshaller.java \* /opt/cola/permits/1294101736\_1649201071.81/0/aws-java-sdk-iot-1-11-820-sources-

```
jar/com/amazonaws/services/iot/model/transform/JobExecutionSummaryJsonUnmarshaller.java
* /opt/cola/permits/1294101736_1649201071.81/0/aws-java-sdk-iot-1-11-820-sources-
jar/com/amazonaws/services/iot/model/transform/UpdateIndexingConfigurationRequestProtocolMarshaller.java
* /opt/cola/permits/1294101736_1649201071.81/0/aws-java-sdk-iot-1-11-820-sources-
jar/com/amazonaws/services/iot/model/ListBillingGroupsRequest.java
* /opt/cola/permits/1294101736_1649201071.81/0/aws-java-sdk-iot-1-11-820-sources-
jar/com/amazonaws/services/iot/model/AuditFrequency.java
* /opt/cola/permits/1294101736_1649201071.81/0/aws-java-sdk-iot-1-11-820-sources-
jar/com/amazonaws/services/iot/model/RateIncreaseCriteria.java
* /opt/cola/permits/1294101736_1649201071.81/0/aws-java-sdk-iot-1-11-820-sources-
jar/com/amazonaws/services/iot/model/AuthInfo.java
* /opt/cola/permits/1294101736_1649201071.81/0/aws-java-sdk-iot-1-11-820-sources-
jar/com/amazonaws/services/iot/model/UpdateBillingGroupRequest.java
* /opt/cola/permits/1294101736_1649201071.81/0/aws-java-sdk-iot-1-11-820-sources-
jar/com/amazonaws/services/iot/model/transform/UpdateDomainConfigurationResultJsonUnmarshaller.java
* /opt/cola/permits/1294101736_1649201071.81/0/aws-java-sdk-iot-1-11-820-sources-
jar/com/amazonaws/services/iot/model/transform/GetEffectivePoliciesRequestProtocolMarshaller.java
* /opt/cola/permits/1294101736_1649201071.81/0/aws-java-sdk-iot-1-11-820-sources-
jar/com/amazonaws/services/iot/model/transform/GetStatisticsRequestProtocolMarshaller.java
* /opt/cola/permits/1294101736_1649201071.81/0/aws-java-sdk-iot-1-11-820-sources-
jar/com/amazonaws/services/iot/model/ListV2LoggingLevelsRequest.java
* /opt/cola/permits/1294101736_1649201071.81/0/aws-java-sdk-iot-1-11-820-sources-
jar/com/amazonaws/services/iot/model/transform/ListProvisioningTemplatesResultJsonUnmarshaller.java
* /opt/cola/permits/1294101736_1649201071.81/0/aws-java-sdk-iot-1-11-820-sources-
jar/com/amazonaws/services/iot/model/transform/StopThingRegistrationTaskRequestProtocolMarshaller.java
* /opt/cola/permits/1294101736_1649201071.81/0/aws-java-sdk-iot-1-11-820-sources-
jar/com/amazonaws/services/iot/model/ListThingTypesResult.java
* /opt/cola/permits/1294101736_1649201071.81/0/aws-java-sdk-iot-1-11-820-sources-
jar/com/amazonaws/services/iot/model/transform/RemoveThingFromThingGroupRequestProtocolMarshaller.java
* /opt/cola/permits/1294101736_1649201071.81/0/aws-java-sdk-iot-1-11-820-sources-
jar/com/amazonaws/services/iot/model/transform/ReplaceTopicRuleRequestProtocolMarshaller.java
* /opt/cola/permits/1294101736_1649201071.81/0/aws-java-sdk-iot-1-11-820-sources-
jar/com/amazonaws/services/iot/model/GetIndexingConfigurationResult.java
* /opt/cola/permits/1294101736_1649201071.81/0/aws-java-sdk-iot-1-11-820-sources-
jar/com/amazonaws/services/iot/model/OTAUpdateFile.java
* /opt/cola/permits/1294101736_1649201071.81/0/aws-java-sdk-iot-1-11-820-sources-
jar/com/amazonaws/services/iot/model/transform/AssociateTargetsWithJobResultJsonUnmarshaller.java
* /opt/cola/permits/1294101736_1649201071.81/0/aws-java-sdk-iot-1-11-820-sources-
jar/com/amazonaws/services/iot/model/transform/ListTargetsForSecurityProfileRequestProtocolMarshaller.java
* /opt/cola/permits/1294101736_1649201071.81/0/aws-java-sdk-iot-1-11-820-sources-
jar/com/amazonaws/services/iot/model/transform/ListBillingGroupsRequestMarshaller.java
* /opt/cola/permits/1294101736_1649201071.81/0/aws-java-sdk-iot-1-11-820-sources-
jar/com/amazonaws/services/iot/model/transform/ImplicitDenyMarshaller.java
* /opt/cola/permits/1294101736_1649201071.81/0/aws-java-sdk-iot-1-11-820-sources-
jar/com/amazonaws/services/iot/model/transform/ListViolationEventsResultJsonUnmarshaller.java
* /opt/cola/permits/1294101736_1649201071.81/0/aws-java-sdk-iot-1-11-820-sources-
jar/com/amazonaws/services/iot/model/transform/UpdateJobRequestProtocolMarshaller.java
```
\* /opt/cola/permits/1294101736\_1649201071.81/0/aws-java-sdk-iot-1-11-820-sources-

jar/com/amazonaws/services/iot/model/RegisterCertificateWithoutCARequest.java \* /opt/cola/permits/1294101736\_1649201071.81/0/aws-java-sdk-iot-1-11-820-sourcesjar/com/amazonaws/services/iot/model/transform/SalesforceActionMarshaller.java \* /opt/cola/permits/1294101736\_1649201071.81/0/aws-java-sdk-iot-1-11-820-sourcesjar/com/amazonaws/services/iot/model/transform/ListDimensionsResultJsonUnmarshaller.java \* /opt/cola/permits/1294101736\_1649201071.81/0/aws-java-sdk-iot-1-11-820-sourcesjar/com/amazonaws/services/iot/model/transform/CreateThingTypeRequestProtocolMarshaller.java \* /opt/cola/permits/1294101736\_1649201071.81/0/aws-java-sdk-iot-1-11-820-sourcesjar/com/amazonaws/services/iot/model/transform/AuthResultJsonUnmarshaller.java \* /opt/cola/permits/1294101736\_1649201071.81/0/aws-java-sdk-iot-1-11-820-sourcesjar/com/amazonaws/services/iot/model/transform/UntagResourceRequestMarshaller.java \* /opt/cola/permits/1294101736\_1649201071.81/0/aws-java-sdk-iot-1-11-820-sourcesjar/com/amazonaws/services/iot/model/transform/AwsJobTimeoutConfigMarshaller.java \* /opt/cola/permits/1294101736\_1649201071.81/0/aws-java-sdk-iot-1-11-820-sourcesjar/com/amazonaws/services/iot/model/transform/AuditTaskMetadataJsonUnmarshaller.java \* /opt/cola/permits/1294101736\_1649201071.81/0/aws-java-sdk-iot-1-11-820-sourcesjar/com/amazonaws/services/iot/model/StartThingRegistrationTaskRequest.java \* /opt/cola/permits/1294101736\_1649201071.81/0/aws-java-sdk-iot-1-11-820-sourcesjar/com/amazonaws/services/iot/model/transform/ServerCertificateSummaryMarshaller.java \* /opt/cola/permits/1294101736\_1649201071.81/0/aws-java-sdk-iot-1-11-820-sourcesjar/com/amazonaws/services/iot/model/transform/DescribeBillingGroupRequestMarshaller.java \* /opt/cola/permits/1294101736\_1649201071.81/0/aws-java-sdk-iot-1-11-820-sourcesjar/com/amazonaws/services/iot/model/transform/GetTopicRuleDestinationRequestMarshaller.java \* /opt/cola/permits/1294101736\_1649201071.81/0/aws-java-sdk-iot-1-11-820-sourcesjar/com/amazonaws/services/iot/model/EventType.java \* /opt/cola/permits/1294101736\_1649201071.81/0/aws-java-sdk-iot-1-11-820-sourcesjar/com/amazonaws/services/iot/model/transform/UpdateScheduledAuditRequestMarshaller.java \* /opt/cola/permits/1294101736\_1649201071.81/0/aws-java-sdk-iot-1-11-820-sourcesjar/com/amazonaws/services/iotdata/model/ConflictException.java \* /opt/cola/permits/1294101736\_1649201071.81/0/aws-java-sdk-iot-1-11-820-sourcesjar/com/amazonaws/services/iot/model/transform/EnableTopicRuleRequestMarshaller.java \* /opt/cola/permits/1294101736\_1649201071.81/0/aws-java-sdk-iot-1-11-820-sourcesjar/com/amazonaws/services/iot/model/HttpAction.java \* /opt/cola/permits/1294101736\_1649201071.81/0/aws-java-sdk-iot-1-11-820-sourcesjar/com/amazonaws/services/iot/model/ListPolicyPrincipalsRequest.java \* /opt/cola/permits/1294101736\_1649201071.81/0/aws-java-sdk-iot-1-11-820-sourcesjar/com/amazonaws/services/iot/model/transform/GetPercentilesRequestMarshaller.java \* /opt/cola/permits/1294101736\_1649201071.81/0/aws-java-sdk-iot-1-11-820-sourcesjar/com/amazonaws/services/iot/model/transform/AuditMitigationActionExecutionMetadataJsonUnmarshaller.java \* /opt/cola/permits/1294101736\_1649201071.81/0/aws-java-sdk-iot-1-11-820-sourcesjar/com/amazonaws/services/iot/model/transform/StreamInfoMarshaller.java \* /opt/cola/permits/1294101736\_1649201071.81/0/aws-java-sdk-iot-1-11-820-sourcesjar/com/amazonaws/services/iot/model/DescribeAccountAuditConfigurationResult.java \* /opt/cola/permits/1294101736\_1649201071.81/0/aws-java-sdk-iot-1-11-820-sourcesjar/com/amazonaws/services/iot/model/transform/UpdateDomainConfigurationRequestProtocolMarshaller.java \* /opt/cola/permits/1294101736\_1649201071.81/0/aws-java-sdk-iot-1-11-820-sourcesjar/com/amazonaws/services/iot/model/transform/ReplaceTopicRuleRequestMarshaller.java \* /opt/cola/permits/1294101736\_1649201071.81/0/aws-java-sdk-iot-1-11-820-sources-

jar/com/amazonaws/services/iot/model/transform/DetachPrincipalPolicyRequestMarshaller.java \* /opt/cola/permits/1294101736\_1649201071.81/0/aws-java-sdk-iot-1-11-820-sourcesjar/com/amazonaws/services/iot/model/transform/LimitExceededExceptionUnmarshaller.java \* /opt/cola/permits/1294101736\_1649201071.81/0/aws-java-sdk-iot-1-11-820-sourcesjar/com/amazonaws/services/iot/model/DeleteRegistrationCodeResult.java \* /opt/cola/permits/1294101736\_1649201071.81/0/aws-java-sdk-iot-1-11-820-sourcesjar/com/amazonaws/services/iot/model/transform/LambdaActionMarshaller.java \* /opt/cola/permits/1294101736\_1649201071.81/0/aws-java-sdk-iot-1-11-820-sourcesjar/com/amazonaws/services/iot/model/StatisticalThreshold.java \* /opt/cola/permits/1294101736\_1649201071.81/0/aws-java-sdk-iot-1-11-820-sourcesjar/com/amazonaws/services/iot/model/transform/MetricValueJsonUnmarshaller.java \* /opt/cola/permits/1294101736\_1649201071.81/0/aws-java-sdk-iot-1-11-820-sourcesjar/com/amazonaws/services/iot/model/TimeoutConfig.java \* /opt/cola/permits/1294101736\_1649201071.81/0/aws-java-sdk-iot-1-11-820-sourcesjar/com/amazonaws/services/iot/model/transform/ListAuditMitigationActionsTasksRequestProtocolMarshaller.java \* /opt/cola/permits/1294101736\_1649201071.81/0/aws-java-sdk-iot-1-11-820-sourcesjar/com/amazonaws/services/iot/model/transform/TestInvokeAuthorizerRequestProtocolMarshaller.java \* /opt/cola/permits/1294101736\_1649201071.81/0/aws-java-sdk-iot-1-11-820-sourcesjar/com/amazonaws/services/iot/model/StartAuditMitigationActionsTaskResult.java \* /opt/cola/permits/1294101736\_1649201071.81/0/aws-java-sdk-iot-1-11-820-sourcesjar/com/amazonaws/services/iot/model/transform/DescribeEndpointRequestProtocolMarshaller.java \* /opt/cola/permits/1294101736\_1649201071.81/0/aws-java-sdk-iot-1-11-820-sourcesjar/com/amazonaws/services/iot/model/transform/DeleteTopicRuleDestinationRequestProtocolMarshaller.java \* /opt/cola/permits/1294101736\_1649201071.81/0/aws-java-sdk-iot-1-11-820-sourcesjar/com/amazonaws/services/iot/model/AssetPropertyValue.java \* /opt/cola/permits/1294101736\_1649201071.81/0/aws-java-sdk-iot-1-11-820-sourcesjar/com/amazonaws/services/iot/model/transform/DeleteProvisioningTemplateVersionRequestProtocolMarshaller.ja va \* /opt/cola/permits/1294101736\_1649201071.81/0/aws-java-sdk-iot-1-11-820-sourcesjar/com/amazonaws/services/iot/model/CreateStreamRequest.java \* /opt/cola/permits/1294101736\_1649201071.81/0/aws-java-sdk-iot-1-11-820-sourcesjar/com/amazonaws/services/iot/model/DeleteOTAUpdateRequest.java \* /opt/cola/permits/1294101736\_1649201071.81/0/aws-java-sdk-iot-1-11-820-sourcesjar/com/amazonaws/services/iot/model/TopicRuleListItem.java \* /opt/cola/permits/1294101736\_1649201071.81/0/aws-java-sdk-iot-1-11-820-sourcesjar/com/amazonaws/services/iot/model/transform/DeleteThingGroupRequestMarshaller.java \* /opt/cola/permits/1294101736\_1649201071.81/0/aws-java-sdk-iot-1-11-820-sourcesjar/com/amazonaws/services/iot/model/transform/JobExecutionStatusDetailsJsonUnmarshaller.java \* /opt/cola/permits/1294101736\_1649201071.81/0/aws-java-sdk-iot-1-11-820-sourcesjar/com/amazonaws/services/iot/model/ValidationError.java \* /opt/cola/permits/1294101736\_1649201071.81/0/aws-java-sdk-iot-1-11-820-sourcesjar/com/amazonaws/services/iot/model/transform/JobExecutionsRolloutConfigMarshaller.java \* /opt/cola/permits/1294101736\_1649201071.81/0/aws-java-sdk-iot-1-11-820-sourcesjar/com/amazonaws/services/iot/model/transform/CACertificateDescriptionMarshaller.java \* /opt/cola/permits/1294101736\_1649201071.81/0/aws-java-sdk-iot-1-11-820-sourcesjar/com/amazonaws/services/iot/model/transform/CreateScheduledAuditRequestMarshaller.java \* /opt/cola/permits/1294101736\_1649201071.81/0/aws-java-sdk-iot-1-11-820-sourcesjar/com/amazonaws/services/iot/model/CreateProvisioningClaimRequest.java

\* /opt/cola/permits/1294101736\_1649201071.81/0/aws-java-sdk-iot-1-11-820-sourcesjar/com/amazonaws/services/iot/model/JobExecutionStatusDetails.java \* /opt/cola/permits/1294101736\_1649201071.81/0/aws-java-sdk-iot-1-11-820-sourcesjar/com/amazonaws/services/iot/model/transform/S3DestinationJsonUnmarshaller.java \* /opt/cola/permits/1294101736\_1649201071.81/0/aws-java-sdk-iot-1-11-820-sourcesjar/com/amazonaws/services/iot/model/transform/ThingGroupPropertiesJsonUnmarshaller.java \* /opt/cola/permits/1294101736\_1649201071.81/0/aws-java-sdk-iot-1-11-820-sourcesjar/com/amazonaws/services/iot/model/transform/KinesisActionJsonUnmarshaller.java \* /opt/cola/permits/1294101736\_1649201071.81/0/aws-java-sdk-iot-1-11-820-sourcesjar/com/amazonaws/services/iot/model/UpdateCertificateRequest.java \* /opt/cola/permits/1294101736\_1649201071.81/0/aws-java-sdk-iot-1-11-820-sourcesjar/com/amazonaws/services/iot/model/transform/AwsJobAbortConfigMarshaller.java \* /opt/cola/permits/1294101736\_1649201071.81/0/aws-java-sdk-iot-1-11-820-sourcesjar/com/amazonaws/services/iot/model/transform/UpdateSecurityProfileResultJsonUnmarshaller.java \* /opt/cola/permits/1294101736\_1649201071.81/0/aws-java-sdk-iot-1-11-820-sourcesjar/com/amazonaws/services/iot/model/transform/DescribeDimensionRequestMarshaller.java \* /opt/cola/permits/1294101736\_1649201071.81/0/aws-java-sdk-iot-1-11-820-sourcesjar/com/amazonaws/services/iot/model/transform/ListAuditFindingsRequestMarshaller.java \* /opt/cola/permits/1294101736\_1649201071.81/0/aws-java-sdk-iot-1-11-820-sourcesjar/com/amazonaws/services/iot/model/UpdateDeviceCertificateParams.java \* /opt/cola/permits/1294101736\_1649201071.81/0/aws-java-sdk-iot-1-11-820-sourcesjar/com/amazonaws/services/iot/model/ListPolicyVersionsRequest.java \* /opt/cola/permits/1294101736\_1649201071.81/0/aws-java-sdk-iot-1-11-820-sourcesjar/com/amazonaws/services/iot/model/DeleteSecurityProfileRequest.java \* /opt/cola/permits/1294101736\_1649201071.81/0/aws-java-sdk-iot-1-11-820-sourcesjar/com/amazonaws/services/iot/model/CreatePolicyVersionResult.java \* /opt/cola/permits/1294101736\_1649201071.81/0/aws-java-sdk-iot-1-11-820-sourcesjar/com/amazonaws/services/iot/model/transform/AwsJobPresignedUrlConfigJsonUnmarshaller.java \* /opt/cola/permits/1294101736\_1649201071.81/0/aws-java-sdk-iot-1-11-820-sourcesjar/com/amazonaws/services/iot/model/transform/ThingGroupMetadataMarshaller.java \* /opt/cola/permits/1294101736\_1649201071.81/0/aws-java-sdk-iot-1-11-820-sourcesjar/com/amazonaws/services/iot/model/transform/DeleteDomainConfigurationRequestProtocolMarshaller.java \* /opt/cola/permits/1294101736\_1649201071.81/0/aws-java-sdk-iot-1-11-820-sourcesjar/com/amazonaws/services/iot/model/transform/AuthorizerDescriptionMarshaller.java \* /opt/cola/permits/1294101736\_1649201071.81/0/aws-java-sdk-iot-1-11-820-sourcesjar/com/amazonaws/services/iot/model/DeleteThingRequest.java \* /opt/cola/permits/1294101736\_1649201071.81/0/aws-java-sdk-iot-1-11-820-sourcesjar/com/amazonaws/services/iot/model/CreateTopicRuleRequest.java \* /opt/cola/permits/1294101736\_1649201071.81/0/aws-java-sdk-iot-1-11-820-sourcesjar/com/amazonaws/services/iot/model/DayOfWeek.java \* /opt/cola/permits/1294101736\_1649201071.81/0/aws-java-sdk-iot-1-11-820-sourcesjar/com/amazonaws/services/iot/model/transform/PolicyVersionIdentifierJsonUnmarshaller.java \* /opt/cola/permits/1294101736\_1649201071.81/0/aws-java-sdk-iot-1-11-820-sourcesjar/com/amazonaws/services/iot/model/transform/CreateProvisioningTemplateRequestProtocolMarshaller.java \* /opt/cola/permits/1294101736\_1649201071.81/0/aws-java-sdk-iot-1-11-820-sourcesjar/com/amazonaws/services/iot/model/transform/UntagResourceRequestProtocolMarshaller.java \* /opt/cola/permits/1294101736\_1649201071.81/0/aws-java-sdk-iot-1-11-820-sourcesjar/com/amazonaws/services/iot/model/transform/UpdateRoleAliasRequestMarshaller.java

\* /opt/cola/permits/1294101736\_1649201071.81/0/aws-java-sdk-iot-1-11-820-sourcesjar/com/amazonaws/services/iot/model/DescribeAuditTaskRequest.java \* /opt/cola/permits/1294101736\_1649201071.81/0/aws-java-sdk-iot-1-11-820-sourcesjar/com/amazonaws/services/iotdata/model/RequestEntityTooLargeException.java \* /opt/cola/permits/1294101736\_1649201071.81/0/aws-java-sdk-iot-1-11-820-sourcesjar/com/amazonaws/services/iot/model/transform/SetLoggingOptionsRequestProtocolMarshaller.java \* /opt/cola/permits/1294101736\_1649201071.81/0/aws-java-sdk-iot-1-11-820-sourcesjar/com/amazonaws/services/iot/model/AuditFinding.java \* /opt/cola/permits/1294101736\_1649201071.81/0/aws-java-sdk-iot-1-11-820-sourcesjar/com/amazonaws/services/iot/model/ListSecurityProfilesForTargetResult.java \* /opt/cola/permits/1294101736\_1649201071.81/0/aws-java-sdk-iot-1-11-820-sourcesjar/com/amazonaws/services/iot/model/DescribeThingTypeRequest.java \* /opt/cola/permits/1294101736\_1649201071.81/0/aws-java-sdk-iot-1-11-820-sourcesjar/com/amazonaws/services/iot/model/DescribeThingTypeResult.java \* /opt/cola/permits/1294101736\_1649201071.81/0/aws-java-sdk-iot-1-11-820-sourcesjar/com/amazonaws/services/iot/model/AddThingToBillingGroupRequest.java \* /opt/cola/permits/1294101736\_1649201071.81/0/aws-java-sdk-iot-1-11-820-sourcesjar/com/amazonaws/services/iot/model/transform/DescribeJobExecutionRequestMarshaller.java \* /opt/cola/permits/1294101736\_1649201071.81/0/aws-java-sdk-iot-1-11-820-sourcesjar/com/amazonaws/services/iot/model/CreateMitigationActionResult.java \* /opt/cola/permits/1294101736\_1649201071.81/0/aws-java-sdk-iot-1-11-820-sourcesjar/com/amazonaws/services/iot/model/DescribeJobResult.java \* /opt/cola/permits/1294101736\_1649201071.81/0/aws-java-sdk-iot-1-11-820-sourcesjar/com/amazonaws/services/iot/model/CodeSigning.java \* /opt/cola/permits/1294101736\_1649201071.81/0/aws-java-sdk-iot-1-11-820-sourcesjar/com/amazonaws/services/iot/model/transform/AddThingsToThingGroupParamsMarshaller.java \* /opt/cola/permits/1294101736\_1649201071.81/0/aws-java-sdk-iot-1-11-820-sourcesjar/com/amazonaws/services/iot/model/transform/RateIncreaseCriteriaJsonUnmarshaller.java \* /opt/cola/permits/1294101736\_1649201071.81/0/aws-java-sdk-iot-1-11-820-sourcesjar/com/amazonaws/services/iot/model/transform/DescribeAuditFindingRequestProtocolMarshaller.java \* /opt/cola/permits/1294101736\_1649201071.81/0/aws-java-sdk-iot-1-11-820-sourcesjar/com/amazonaws/services/iot/AWSIot.java \* /opt/cola/permits/1294101736\_1649201071.81/0/aws-java-sdk-iot-1-11-820-sourcesjar/com/amazonaws/services/iotdata/model/ListNamedShadowsForThingResult.java \* /opt/cola/permits/1294101736\_1649201071.81/0/aws-java-sdk-iot-1-11-820-sourcesjar/com/amazonaws/services/iot/model/transform/CreateTopicRuleDestinationRequestProtocolMarshaller.java \* /opt/cola/permits/1294101736\_1649201071.81/0/aws-java-sdk-iot-1-11-820-sourcesjar/com/amazonaws/services/iot/model/transform/ListAuditMitigationActionsTasksResultJsonUnmarshaller.java \* /opt/cola/permits/1294101736\_1649201071.81/0/aws-java-sdk-iot-1-11-820-sourcesjar/com/amazonaws/services/iot/model/DescribeScheduledAuditRequest.java \* /opt/cola/permits/1294101736\_1649201071.81/0/aws-java-sdk-iot-1-11-820-sourcesjar/com/amazonaws/services/iot/model/transform/GetStatisticsRequestMarshaller.java \* /opt/cola/permits/1294101736\_1649201071.81/0/aws-java-sdk-iot-1-11-820-sourcesjar/com/amazonaws/services/iotdata/model/transform/GetThingShadowRequestProtocolMarshaller.java \* /opt/cola/permits/1294101736\_1649201071.81/0/aws-java-sdk-iot-1-11-820-sourcesjar/com/amazonaws/services/iotdata/AWSIotDataAsync.java \* /opt/cola/permits/1294101736\_1649201071.81/0/aws-java-sdk-iot-1-11-820-sources-

jar/com/amazonaws/services/iot/model/transform/TagResourceRequestMarshaller.java

```
* /opt/cola/permits/1294101736_1649201071.81/0/aws-java-sdk-iot-1-11-820-sources-
jar/com/amazonaws/services/iot/model/DomainConfigurationStatus.java
* /opt/cola/permits/1294101736_1649201071.81/0/aws-java-sdk-iot-1-11-820-sources-
jar/com/amazonaws/services/iot/model/transform/ListJobsRequestProtocolMarshaller.java
* /opt/cola/permits/1294101736_1649201071.81/0/aws-java-sdk-iot-1-11-820-sources-
jar/com/amazonaws/services/iot/model/AwsJobAbortConfig.java
* /opt/cola/permits/1294101736_1649201071.81/0/aws-java-sdk-iot-1-11-820-sources-
jar/com/amazonaws/services/iot/model/DeleteRoleAliasRequest.java
* /opt/cola/permits/1294101736_1649201071.81/0/aws-java-sdk-iot-1-11-820-sources-
jar/com/amazonaws/services/iot/model/transform/JobExecutionSummaryForJobMarshaller.java
* /opt/cola/permits/1294101736_1649201071.81/0/aws-java-sdk-iot-1-11-820-sources-
jar/com/amazonaws/services/iot/model/DetachSecurityProfileRequest.java
* /opt/cola/permits/1294101736_1649201071.81/0/aws-java-sdk-iot-1-11-820-sources-
jar/com/amazonaws/services/iot/model/transform/DescribeThingGroupResultJsonUnmarshaller.java
* /opt/cola/permits/1294101736_1649201071.81/0/aws-java-sdk-iot-1-11-820-sources-
jar/com/amazonaws/services/iot/model/transform/RegisterCertificateResultJsonUnmarshaller.java
* /opt/cola/permits/1294101736_1649201071.81/0/aws-java-sdk-iot-1-11-820-sources-
jar/com/amazonaws/services/iot/model/transform/JobExecutionSummaryForJobJsonUnmarshaller.java
* /opt/cola/permits/1294101736_1649201071.81/0/aws-java-sdk-iot-1-11-820-sources-
jar/com/amazonaws/services/iot/model/GetOTAUpdateRequest.java
* /opt/cola/permits/1294101736_1649201071.81/0/aws-java-sdk-iot-1-11-820-sources-
jar/com/amazonaws/services/iotdata/model/transform/ListNamedShadowsForThingRequestMarshaller.java
* /opt/cola/permits/1294101736_1649201071.81/0/aws-java-sdk-iot-1-11-820-sources-
jar/com/amazonaws/services/iot/model/DeleteDynamicThingGroupResult.java
* /opt/cola/permits/1294101736_1649201071.81/0/aws-java-sdk-iot-1-11-820-sources-
jar/com/amazonaws/services/iot/model/transform/ListAuditMitigationActionsExecutionsRequestProtocolMarshaller
.java
* /opt/cola/permits/1294101736_1649201071.81/0/aws-java-sdk-iot-1-11-820-sources-
jar/com/amazonaws/services/iot/model/transform/ListThingsRequestMarshaller.java
* /opt/cola/permits/1294101736_1649201071.81/0/aws-java-sdk-iot-1-11-820-sources-
jar/com/amazonaws/services/iot/model/DeleteTopicRuleDestinationResult.java
* /opt/cola/permits/1294101736_1649201071.81/0/aws-java-sdk-iot-1-11-820-sources-
jar/com/amazonaws/services/iot/model/ListOTAUpdatesResult.java
* /opt/cola/permits/1294101736_1649201071.81/0/aws-java-sdk-iot-1-11-820-sources-
jar/com/amazonaws/services/iot/model/transform/DeleteJobRequestProtocolMarshaller.java
* /opt/cola/permits/1294101736_1649201071.81/0/aws-java-sdk-iot-1-11-820-sources-
jar/com/amazonaws/services/iot/model/transform/ListThingsResultJsonUnmarshaller.java
* /opt/cola/permits/1294101736_1649201071.81/0/aws-java-sdk-iot-1-11-820-sources-
jar/com/amazonaws/services/iot/model/transform/RejectCertificateTransferResultJsonUnmarshaller.java
* /opt/cola/permits/1294101736_1649201071.81/0/aws-java-sdk-iot-1-11-820-sources-
jar/com/amazonaws/services/iot/model/transform/CACertificateMarshaller.java
* /opt/cola/permits/1294101736_1649201071.81/0/aws-java-sdk-iot-1-11-820-sources-
jar/com/amazonaws/services/iot/model/transform/InvalidResponseExceptionUnmarshaller.java
* /opt/cola/permits/1294101736_1649201071.81/0/aws-java-sdk-iot-1-11-820-sources-
jar/com/amazonaws/services/iot/model/transform/DeleteScheduledAuditRequestMarshaller.java
* /opt/cola/permits/1294101736_1649201071.81/0/aws-java-sdk-iot-1-11-820-sources-
jar/com/amazonaws/services/iot/model/transform/BillingGroupPropertiesJsonUnmarshaller.java
* /opt/cola/permits/1294101736_1649201071.81/0/aws-java-sdk-iot-1-11-820-sources-
```
jar/com/amazonaws/services/iot/model/DeleteScheduledAuditRequest.java \* /opt/cola/permits/1294101736\_1649201071.81/0/aws-java-sdk-iot-1-11-820-sourcesjar/com/amazonaws/services/iot/model/transform/UpdateTopicRuleDestinationRequestProtocolMarshaller.java \* /opt/cola/permits/1294101736\_1649201071.81/0/aws-java-sdk-iot-1-11-820-sourcesjar/com/amazonaws/services/iot/model/transform/GetV2LoggingOptionsResultJsonUnmarshaller.java \* /opt/cola/permits/1294101736\_1649201071.81/0/aws-java-sdk-iot-1-11-820-sourcesjar/com/amazonaws/services/iot/model/transform/ListMitigationActionsRequestMarshaller.java \* /opt/cola/permits/1294101736\_1649201071.81/0/aws-java-sdk-iot-1-11-820-sourcesjar/com/amazonaws/services/iot/model/transform/DynamoDBActionMarshaller.java \* /opt/cola/permits/1294101736\_1649201071.81/0/aws-java-sdk-iot-1-11-820-sourcesjar/com/amazonaws/services/iot/model/transform/DeleteProvisioningTemplateRequestMarshaller.java \* /opt/cola/permits/1294101736\_1649201071.81/0/aws-java-sdk-iot-1-11-820-sourcesjar/com/amazonaws/services/iot/model/transform/ListScheduledAuditsRequestProtocolMarshaller.java \* /opt/cola/permits/1294101736\_1649201071.81/0/aws-java-sdk-iot-1-11-820-sourcesjar/com/amazonaws/services/iot/model/transform/CertificateDescriptionJsonUnmarshaller.java \* /opt/cola/permits/1294101736\_1649201071.81/0/aws-java-sdk-iot-1-11-820-sourcesjar/com/amazonaws/services/iot/model/FieldType.java \* /opt/cola/permits/1294101736\_1649201071.81/0/aws-java-sdk-iot-1-11-820-sourcesjar/com/amazonaws/services/iot/model/transform/EffectivePolicyJsonUnmarshaller.java \* /opt/cola/permits/1294101736\_1649201071.81/0/aws-java-sdk-iot-1-11-820-sourcesjar/com/amazonaws/services/iot/model/CloudwatchLogsAction.java \* /opt/cola/permits/1294101736\_1649201071.81/0/aws-java-sdk-iot-1-11-820-sourcesjar/com/amazonaws/services/iot/model/transform/DescribeSecurityProfileRequestProtocolMarshaller.java \* /opt/cola/permits/1294101736\_1649201071.81/0/aws-java-sdk-iot-1-11-820-sourcesjar/com/amazonaws/services/iot/model/JobSummary.java \* /opt/cola/permits/1294101736\_1649201071.81/0/aws-java-sdk-iot-1-11-820-sourcesjar/com/amazonaws/services/iot/model/transform/SnsActionJsonUnmarshaller.java \* /opt/cola/permits/1294101736\_1649201071.81/0/aws-java-sdk-iot-1-11-820-sourcesjar/com/amazonaws/services/iot/model/DescribeThingGroupRequest.java \* /opt/cola/permits/1294101736\_1649201071.81/0/aws-java-sdk-iot-1-11-820-sourcesjar/com/amazonaws/services/iot/model/transform/HttpUrlDestinationConfigurationMarshaller.java \* /opt/cola/permits/1294101736\_1649201071.81/0/aws-java-sdk-iot-1-11-820-sourcesjar/com/amazonaws/services/iot/model/DetachPrincipalPolicyResult.java \* /opt/cola/permits/1294101736\_1649201071.81/0/aws-java-sdk-iot-1-11-820-sourcesjar/com/amazonaws/services/iot/model/SigningProfileParameter.java \* /opt/cola/permits/1294101736\_1649201071.81/0/aws-java-sdk-iot-1-11-820-sourcesjar/com/amazonaws/services/iot/model/transform/RegisterCACertificateResultJsonUnmarshaller.java \* /opt/cola/permits/1294101736\_1649201071.81/0/aws-java-sdk-iot-1-11-820-sourcesjar/com/amazonaws/services/iot/model/ListCertificatesByCAResult.java \* /opt/cola/permits/1294101736\_1649201071.81/0/aws-java-sdk-iot-1-11-820-sourcesjar/com/amazonaws/services/iot/model/transform/DetachThingPrincipalRequestProtocolMarshaller.java \* /opt/cola/permits/1294101736\_1649201071.81/0/aws-java-sdk-iot-1-11-820-sourcesjar/com/amazonaws/services/iot/model/DynamicGroupStatus.java \* /opt/cola/permits/1294101736\_1649201071.81/0/aws-java-sdk-iot-1-11-820-sourcesjar/com/amazonaws/services/iot/model/transform/ListPrincipalPoliciesRequestProtocolMarshaller.java \* /opt/cola/permits/1294101736\_1649201071.81/0/aws-java-sdk-iot-1-11-820-sourcesjar/com/amazonaws/services/iot/model/Denied.java

\* /opt/cola/permits/1294101736\_1649201071.81/0/aws-java-sdk-iot-1-11-820-sources-
jar/com/amazonaws/services/iot/model/transform/ListThingPrincipalsRequestMarshaller.java \* /opt/cola/permits/1294101736\_1649201071.81/0/aws-java-sdk-iot-1-11-820-sourcesjar/com/amazonaws/services/iot/model/transform/AssetPropertyTimestampMarshaller.java \* /opt/cola/permits/1294101736\_1649201071.81/0/aws-java-sdk-iot-1-11-820-sourcesjar/com/amazonaws/services/iot/model/IotAnalyticsAction.java \* /opt/cola/permits/1294101736\_1649201071.81/0/aws-java-sdk-iot-1-11-820-sourcesjar/com/amazonaws/services/iot/model/AttachSecurityProfileResult.java \* /opt/cola/permits/1294101736\_1649201071.81/0/aws-java-sdk-iot-1-11-820-sourcesjar/com/amazonaws/services/iot/model/HttpActionHeader.java \* /opt/cola/permits/1294101736\_1649201071.81/0/aws-java-sdk-iot-1-11-820-sourcesjar/com/amazonaws/services/iot/model/DeleteBillingGroupResult.java \* /opt/cola/permits/1294101736\_1649201071.81/0/aws-java-sdk-iot-1-11-820-sourcesjar/com/amazonaws/services/iot/model/transform/ProvisioningTemplateSummaryMarshaller.java \* /opt/cola/permits/1294101736\_1649201071.81/0/aws-java-sdk-iot-1-11-820-sourcesjar/com/amazonaws/services/iot/model/DeleteProvisioningTemplateResult.java \* /opt/cola/permits/1294101736\_1649201071.81/0/aws-java-sdk-iot-1-11-820-sourcesjar/com/amazonaws/services/iot/model/transform/CreateThingRequestMarshaller.java \* /opt/cola/permits/1294101736\_1649201071.81/0/aws-java-sdk-iot-1-11-820-sourcesjar/com/amazonaws/services/iot/model/DescribeDomainConfigurationResult.java \* /opt/cola/permits/1294101736\_1649201071.81/0/aws-java-sdk-iot-1-11-820-sourcesjar/com/amazonaws/services/iot/model/DescribeJobRequest.java \* /opt/cola/permits/1294101736\_1649201071.81/0/aws-java-sdk-iot-1-11-820-sourcesjar/com/amazonaws/services/iot/model/transform/DescribeMitigationActionResultJsonUnmarshaller.java \* /opt/cola/permits/1294101736\_1649201071.81/0/aws-java-sdk-iot-1-11-820-sourcesjar/com/amazonaws/services/iot/model/transform/ReplaceTopicRuleResultJsonUnmarshaller.java \* /opt/cola/permits/1294101736\_1649201071.81/0/aws-java-sdk-iot-1-11-820-sourcesjar/com/amazonaws/services/iot/model/CreateKeysAndCertificateRequest.java \* /opt/cola/permits/1294101736\_1649201071.81/0/aws-java-sdk-iot-1-11-820-sourcesjar/com/amazonaws/services/iot/model/transform/CloudwatchMetricActionMarshaller.java \* /opt/cola/permits/1294101736\_1649201071.81/0/aws-java-sdk-iot-1-11-820-sourcesjar/com/amazonaws/services/iot/model/DeleteRoleAliasResult.java \* /opt/cola/permits/1294101736\_1649201071.81/0/aws-java-sdk-iot-1-11-820-sourcesjar/com/amazonaws/services/iot/model/transform/AwsJobExponentialRolloutRateMarshaller.java \* /opt/cola/permits/1294101736\_1649201071.81/0/aws-java-sdk-iot-1-11-820-sourcesjar/com/amazonaws/services/iot/model/transform/ListSecurityProfilesRequestMarshaller.java \* /opt/cola/permits/1294101736\_1649201071.81/0/aws-java-sdk-iot-1-11-820-sourcesjar/com/amazonaws/services/iot/model/AddThingToThingGroupRequest.java \* /opt/cola/permits/1294101736\_1649201071.81/0/aws-java-sdk-iot-1-11-820-sourcesjar/com/amazonaws/services/iot/model/S3Destination.java \* /opt/cola/permits/1294101736\_1649201071.81/0/aws-java-sdk-iot-1-11-820-sourcesjar/com/amazonaws/services/iot/model/transform/UpdateDeviceCertificateParamsJsonUnmarshaller.java \* /opt/cola/permits/1294101736\_1649201071.81/0/aws-java-sdk-iot-1-11-820-sourcesjar/com/amazonaws/services/iot/model/DimensionType.java \* /opt/cola/permits/1294101736\_1649201071.81/0/aws-java-sdk-iot-1-11-820-sourcesjar/com/amazonaws/services/iot/model/transform/DeleteAccountAuditConfigurationResultJsonUnmarshaller.java \* /opt/cola/permits/1294101736\_1649201071.81/0/aws-java-sdk-iot-1-11-820-sourcesjar/com/amazonaws/services/iot/model/transform/PutItemInputMarshaller.java

\* /opt/cola/permits/1294101736\_1649201071.81/0/aws-java-sdk-iot-1-11-820-sources-

jar/com/amazonaws/services/iot/model/transform/SetLoggingOptionsRequestMarshaller.java \* /opt/cola/permits/1294101736\_1649201071.81/0/aws-java-sdk-iot-1-11-820-sourcesjar/com/amazonaws/services/iot/model/transform/DescribeStreamRequestMarshaller.java \* /opt/cola/permits/1294101736\_1649201071.81/0/aws-java-sdk-iot-1-11-820-sourcesjar/com/amazonaws/services/iot/model/CancelAuditMitigationActionsTaskResult.java \* /opt/cola/permits/1294101736\_1649201071.81/0/aws-java-sdk-iot-1-11-820-sourcesjar/com/amazonaws/services/iot/model/transform/SqsActionMarshaller.java \* /opt/cola/permits/1294101736\_1649201071.81/0/aws-java-sdk-iot-1-11-820-sourcesjar/com/amazonaws/services/iot/model/transform/InvalidRequestExceptionUnmarshaller.java \* /opt/cola/permits/1294101736\_1649201071.81/0/aws-java-sdk-iot-1-11-820-sourcesjar/com/amazonaws/services/iot/model/transform/CertificateJsonUnmarshaller.java \* /opt/cola/permits/1294101736\_1649201071.81/0/aws-java-sdk-iot-1-11-820-sourcesjar/com/amazonaws/services/iot/model/transform/ListAttachedPoliciesRequestProtocolMarshaller.java \* /opt/cola/permits/1294101736\_1649201071.81/0/aws-java-sdk-iot-1-11-820-sourcesjar/com/amazonaws/services/iot/model/transform/RegisterCertificateRequestMarshaller.java \* /opt/cola/permits/1294101736\_1649201071.81/0/aws-java-sdk-iot-1-11-820-sourcesjar/com/amazonaws/services/iot/model/transform/UpdateRoleAliasResultJsonUnmarshaller.java \* /opt/cola/permits/1294101736\_1649201071.81/0/aws-java-sdk-iot-1-11-820-sourcesjar/com/amazonaws/services/iot/model/transform/MqttContextJsonUnmarshaller.java \* /opt/cola/permits/1294101736\_1649201071.81/0/aws-java-sdk-iot-1-11-820-sourcesjar/com/amazonaws/services/iot/model/transform/UpdateProvisioningTemplateRequestProtocolMarshaller.java \* /opt/cola/permits/1294101736\_1649201071.81/0/aws-java-sdk-iot-1-11-820-sourcesjar/com/amazonaws/services/iot/model/transform/ThingTypeMetadataJsonUnmarshaller.java \* /opt/cola/permits/1294101736\_1649201071.81/0/aws-java-sdk-iot-1-11-820-sourcesjar/com/amazonaws/services/iot/model/transform/EffectivePolicyMarshaller.java \* /opt/cola/permits/1294101736\_1649201071.81/0/aws-java-sdk-iot-1-11-820-sourcesjar/com/amazonaws/services/iot/model/AwsJobExecutionsRolloutConfig.java \* /opt/cola/permits/1294101736\_1649201071.81/0/aws-java-sdk-iot-1-11-820-sourcesjar/com/amazonaws/services/iot/model/ListTagsForResourceResult.java \* /opt/cola/permits/1294101736\_1649201071.81/0/aws-java-sdk-iot-1-11-820-sourcesjar/com/amazonaws/services/iot/model/MessageFormat.java \* /opt/cola/permits/1294101736\_1649201071.81/0/aws-java-sdk-iot-1-11-820-sourcesjar/com/amazonaws/services/iot/model/transform/StartOnDemandAuditTaskRequestProtocolMarshaller.java \* /opt/cola/permits/1294101736\_1649201071.81/0/aws-java-sdk-iot-1-11-820-sourcesjar/com/amazonaws/services/iot/model/transform/ListPrincipalPoliciesRequestMarshaller.java \* /opt/cola/permits/1294101736\_1649201071.81/0/aws-java-sdk-iot-1-11-820-sourcesjar/com/amazonaws/services/iot/model/transform/ActiveViolationJsonUnmarshaller.java \* /opt/cola/permits/1294101736\_1649201071.81/0/aws-java-sdk-iot-1-11-820-sourcesjar/com/amazonaws/services/iot/model/CreateOTAUpdateResult.java \* /opt/cola/permits/1294101736\_1649201071.81/0/aws-java-sdk-iot-1-11-820-sourcesjar/com/amazonaws/services/iot/model/transform/ListOTAUpdatesRequestMarshaller.java \* /opt/cola/permits/1294101736\_1649201071.81/0/aws-java-sdk-iot-1-11-820-sourcesjar/com/amazonaws/services/iot/model/CloudwatchAlarmAction.java \* /opt/cola/permits/1294101736\_1649201071.81/0/aws-java-sdk-iot-1-11-820-sourcesjar/com/amazonaws/services/iot/model/transform/ListTargetsForSecurityProfileRequestMarshaller.java \* /opt/cola/permits/1294101736\_1649201071.81/0/aws-java-sdk-iot-1-11-820-sourcesjar/com/amazonaws/services/iot/model/transform/CreateTopicRuleDestinationRequestMarshaller.java \* /opt/cola/permits/1294101736\_1649201071.81/0/aws-java-sdk-iot-1-11-820-sourcesjar/com/amazonaws/services/iot/model/transform/ListTargetsForSecurityProfileResultJsonUnmarshaller.java \* /opt/cola/permits/1294101736\_1649201071.81/0/aws-java-sdk-iot-1-11-820-sourcesjar/com/amazonaws/services/iot/model/transform/CertificateValidationExceptionUnmarshaller.java \* /opt/cola/permits/1294101736\_1649201071.81/0/aws-java-sdk-iot-1-11-820-sourcesjar/com/amazonaws/services/iot/model/transform/DeletePolicyRequestMarshaller.java \* /opt/cola/permits/1294101736\_1649201071.81/0/aws-java-sdk-iot-1-11-820-sourcesjar/com/amazonaws/services/iot/model/ListSecurityProfilesForTargetRequest.java \* /opt/cola/permits/1294101736\_1649201071.81/0/aws-java-sdk-iot-1-11-820-sourcesjar/com/amazonaws/services/iot/model/UpdateStreamRequest.java \* /opt/cola/permits/1294101736\_1649201071.81/0/aws-java-sdk-iot-1-11-820-sourcesjar/com/amazonaws/services/iot/model/transform/GetCardinalityResultJsonUnmarshaller.java \* /opt/cola/permits/1294101736\_1649201071.81/0/aws-java-sdk-iot-1-11-820-sourcesjar/com/amazonaws/services/iot/model/transform/CreateDimensionResultJsonUnmarshaller.java \* /opt/cola/permits/1294101736\_1649201071.81/0/aws-java-sdk-iot-1-11-820-sourcesjar/com/amazonaws/services/iot/model/transform/SnsActionMarshaller.java \* /opt/cola/permits/1294101736\_1649201071.81/0/aws-java-sdk-iot-1-11-820-sourcesjar/com/amazonaws/services/iot/model/transform/ConfirmTopicRuleDestinationRequestProtocolMarshaller.java \* /opt/cola/permits/1294101736\_1649201071.81/0/aws-java-sdk-iot-1-11-820-sourcesjar/com/amazonaws/services/iot/model/StopThingRegistrationTaskResult.java \* /opt/cola/permits/1294101736\_1649201071.81/0/aws-java-sdk-iot-1-11-820-sourcesjar/com/amazonaws/services/iot/model/transform/HttpUrlDestinationConfigurationJsonUnmarshaller.java \* /opt/cola/permits/1294101736\_1649201071.81/0/aws-java-sdk-iot-1-11-820-sourcesjar/com/amazonaws/services/iot/model/transform/ListRoleAliasesRequestMarshaller.java \* /opt/cola/permits/1294101736\_1649201071.81/0/aws-java-sdk-iot-1-11-820-sourcesjar/com/amazonaws/services/iot/model/transform/LogTargetJsonUnmarshaller.java \* /opt/cola/permits/1294101736\_1649201071.81/0/aws-java-sdk-iot-1-11-820-sourcesjar/com/amazonaws/services/iot/model/AwsJobExponentialRolloutRate.java \* /opt/cola/permits/1294101736\_1649201071.81/0/aws-java-sdk-iot-1-11-820-sourcesjar/com/amazonaws/services/iot/model/transform/AuthInfoJsonUnmarshaller.java \* /opt/cola/permits/1294101736\_1649201071.81/0/aws-java-sdk-iot-1-11-820-sourcesjar/com/amazonaws/services/iot/model/transform/NonCompliantResourceJsonUnmarshaller.java \* /opt/cola/permits/1294101736\_1649201071.81/0/aws-java-sdk-iot-1-11-820-sourcesjar/com/amazonaws/services/iot/model/CreateBillingGroupResult.java \* /opt/cola/permits/1294101736\_1649201071.81/0/aws-java-sdk-iot-1-11-820-sourcesjar/com/amazonaws/services/iot/model/TestInvokeAuthorizerRequest.java \* /opt/cola/permits/1294101736\_1649201071.81/0/aws-java-sdk-iot-1-11-820-sourcesjar/com/amazonaws/services/iot/model/UpdateSecurityProfileRequest.java \* /opt/cola/permits/1294101736\_1649201071.81/0/aws-java-sdk-iot-1-11-820-sourcesjar/com/amazonaws/services/iot/model/transform/AuditCheckDetailsJsonUnmarshaller.java \* /opt/cola/permits/1294101736\_1649201071.81/0/aws-java-sdk-iot-1-11-820-sourcesjar/com/amazonaws/services/iot/model/DescribeSecurityProfileResult.java \* /opt/cola/permits/1294101736\_1649201071.81/0/aws-java-sdk-iot-1-11-820-sourcesjar/com/amazonaws/services/iot/model/DetachPolicyResult.java \* /opt/cola/permits/1294101736\_1649201071.81/0/aws-java-sdk-iot-1-11-820-sourcesjar/com/amazonaws/services/iot/model/transform/AttachPolicyRequestMarshaller.java \* /opt/cola/permits/1294101736\_1649201071.81/0/aws-java-sdk-iot-1-11-820-sourcesjar/com/amazonaws/services/iot/model/transform/ProvisioningHookJsonUnmarshaller.java \* /opt/cola/permits/1294101736\_1649201071.81/0/aws-java-sdk-iot-1-11-820-sources-

```
jar/com/amazonaws/services/iot/model/transform/ListPoliciesResultJsonUnmarshaller.java
* /opt/cola/permits/1294101736_1649201071.81/0/aws-java-sdk-iot-1-11-820-sources-
jar/com/amazonaws/services/iot/model/transform/ListThingPrincipalsRequestProtocolMarshaller.java
* /opt/cola/permits/1294101736_1649201071.81/0/aws-java-sdk-iot-1-11-820-sources-
jar/com/amazonaws/services/iot/model/RegisterThingRequest.java
* /opt/cola/permits/1294101736_1649201071.81/0/aws-java-sdk-iot-1-11-820-sources-
jar/com/amazonaws/services/iot/model/CancelAuditTaskRequest.java
* /opt/cola/permits/1294101736_1649201071.81/0/aws-java-sdk-iot-1-11-820-sources-
jar/com/amazonaws/services/iot/model/transform/ListProvisioningTemplateVersionsResultJsonUnmarshaller.java
* /opt/cola/permits/1294101736_1649201071.81/0/aws-java-sdk-iot-1-11-820-sources-
jar/com/amazonaws/services/iot/model/transform/UpdateDimensionResultJsonUnmarshaller.java
* /opt/cola/permits/1294101736_1649201071.81/0/aws-java-sdk-iot-1-11-820-sources-
jar/com/amazonaws/services/iot/model/ListTargetsForSecurityProfileRequest.java
* /opt/cola/permits/1294101736_1649201071.81/0/aws-java-sdk-iot-1-11-820-sources-
jar/com/amazonaws/services/iot/model/transform/TopicRuleDestinationSummaryJsonUnmarshaller.java
* /opt/cola/permits/1294101736_1649201071.81/0/aws-java-sdk-iot-1-11-820-sources-
jar/com/amazonaws/services/iot/model/MetricValue.java
* /opt/cola/permits/1294101736_1649201071.81/0/aws-java-sdk-iot-1-11-820-sources-
jar/com/amazonaws/services/iot/model/transform/DeleteAuthorizerRequestMarshaller.java
* /opt/cola/permits/1294101736_1649201071.81/0/aws-java-sdk-iot-1-11-820-sources-
jar/com/amazonaws/services/iot/model/transform/ResourceAlreadyExistsExceptionUnmarshaller.java
* /opt/cola/permits/1294101736_1649201071.81/0/aws-java-sdk-iot-1-11-820-sources-
jar/com/amazonaws/services/iot/model/transform/RepublishActionMarshaller.java
* /opt/cola/permits/1294101736_1649201071.81/0/aws-java-sdk-iot-1-11-820-sources-
jar/com/amazonaws/services/iot/model/ClearDefaultAuthorizerResult.java
* /opt/cola/permits/1294101736_1649201071.81/0/aws-java-sdk-iot-1-11-820-sources-
jar/com/amazonaws/services/iot/model/transform/DeleteProvisioningTemplateVersionResultJsonUnmarshaller.java
* /opt/cola/permits/1294101736_1649201071.81/0/aws-java-sdk-iot-1-11-820-sources-
jar/com/amazonaws/services/iot/model/DescribeAuditFindingResult.java
* /opt/cola/permits/1294101736_1649201071.81/0/aws-java-sdk-iot-1-11-820-sources-
jar/com/amazonaws/services/iot/model/transform/RegisterThingResultJsonUnmarshaller.java
* /opt/cola/permits/1294101736_1649201071.81/0/aws-java-sdk-iot-1-11-820-sources-
jar/com/amazonaws/services/iot/model/transform/DestinationMarshaller.java
* /opt/cola/permits/1294101736_1649201071.81/0/aws-java-sdk-iot-1-11-820-sources-
jar/com/amazonaws/services/iot/model/ListOutgoingCertificatesResult.java
* /opt/cola/permits/1294101736_1649201071.81/0/aws-java-sdk-iot-1-11-820-sources-
jar/com/amazonaws/services/iot/model/transform/SearchIndexRequestProtocolMarshaller.java
* /opt/cola/permits/1294101736_1649201071.81/0/aws-java-sdk-iot-1-11-820-sources-
jar/com/amazonaws/services/iot/model/ThingGroupIndexingMode.java
* /opt/cola/permits/1294101736_1649201071.81/0/aws-java-sdk-iot-1-11-820-sources-
jar/com/amazonaws/services/iot/model/transform/CreatePolicyVersionResultJsonUnmarshaller.java
* /opt/cola/permits/1294101736_1649201071.81/0/aws-java-sdk-iot-1-11-820-sources-
jar/com/amazonaws/services/iot/model/transform/ListJobsRequestMarshaller.java
* /opt/cola/permits/1294101736_1649201071.81/0/aws-java-sdk-iot-1-11-820-sources-
jar/com/amazonaws/services/iot/model/GetTopicRuleDestinationResult.java
* /opt/cola/permits/1294101736_1649201071.81/0/aws-java-sdk-iot-1-11-820-sources-
jar/com/amazonaws/services/iot/model/ThingIndexingConfiguration.java
* /opt/cola/permits/1294101736_1649201071.81/0/aws-java-sdk-iot-1-11-820-sources-
```
jar/com/amazonaws/services/iot/model/transform/CreateTopicRuleRequestMarshaller.java \* /opt/cola/permits/1294101736\_1649201071.81/0/aws-java-sdk-iot-1-11-820-sourcesjar/com/amazonaws/services/iot/model/ListJobsResult.java \* /opt/cola/permits/1294101736\_1649201071.81/0/aws-java-sdk-iot-1-11-820-sourcesjar/com/amazonaws/services/iot/model/transform/RegisterThingRequestMarshaller.java \* /opt/cola/permits/1294101736\_1649201071.81/0/aws-java-sdk-iot-1-11-820-sourcesjar/com/amazonaws/services/iot/model/DeleteStreamRequest.java \* /opt/cola/permits/1294101736\_1649201071.81/0/aws-java-sdk-iot-1-11-820-sourcesjar/com/amazonaws/services/iot/model/ListAttachedPoliciesRequest.java \* /opt/cola/permits/1294101736\_1649201071.81/0/aws-java-sdk-iot-1-11-820-sourcesjar/com/amazonaws/services/iot/model/transform/SetV2LoggingOptionsResultJsonUnmarshaller.java \* /opt/cola/permits/1294101736\_1649201071.81/0/aws-java-sdk-iot-1-11-820-sourcesjar/com/amazonaws/services/iot/model/transform/ListCACertificatesResultJsonUnmarshaller.java \* /opt/cola/permits/1294101736\_1649201071.81/0/aws-java-sdk-iot-1-11-820-sourcesjar/com/amazonaws/services/iot/model/transform/BehaviorJsonUnmarshaller.java \* /opt/cola/permits/1294101736\_1649201071.81/0/aws-java-sdk-iot-1-11-820-sourcesjar/com/amazonaws/services/iot/model/transform/DeniedMarshaller.java \* /opt/cola/permits/1294101736\_1649201071.81/0/aws-java-sdk-iot-1-11-820-sourcesjar/com/amazonaws/services/iot/model/transform/ListPrincipalPoliciesResultJsonUnmarshaller.java \* /opt/cola/permits/1294101736\_1649201071.81/0/aws-java-sdk-iot-1-11-820-sourcesjar/com/amazonaws/services/iot/model/transform/ListJobExecutionsForThingRequestProtocolMarshaller.java \* /opt/cola/permits/1294101736\_1649201071.81/0/aws-java-sdk-iot-1-11-820-sourcesjar/com/amazonaws/services/iot/model/transform/StreamFileJsonUnmarshaller.java \* /opt/cola/permits/1294101736\_1649201071.81/0/aws-java-sdk-iot-1-11-820-sourcesjar/com/amazonaws/services/iot/model/transform/LogTargetConfigurationMarshaller.java \* /opt/cola/permits/1294101736\_1649201071.81/0/aws-java-sdk-iot-1-11-820-sourcesjar/com/amazonaws/services/iot/model/ListThingRegistrationTaskReportsRequest.java \* /opt/cola/permits/1294101736\_1649201071.81/0/aws-java-sdk-iot-1-11-820-sourcesjar/com/amazonaws/services/iot/model/EffectivePolicy.java \* /opt/cola/permits/1294101736\_1649201071.81/0/aws-java-sdk-iot-1-11-820-sourcesjar/com/amazonaws/services/iot/model/transform/CreateMitigationActionRequestMarshaller.java \* /opt/cola/permits/1294101736\_1649201071.81/0/aws-java-sdk-iot-1-11-820-sourcesjar/com/amazonaws/services/iot/model/transform/ThingGroupIndexingConfigurationMarshaller.java \* /opt/cola/permits/1294101736\_1649201071.81/0/aws-java-sdk-iot-1-11-820-sourcesjar/com/amazonaws/services/iot/model/TopicRuleDestination.java \* /opt/cola/permits/1294101736\_1649201071.81/0/aws-java-sdk-iot-1-11-820-sourcesjar/com/amazonaws/services/iot/model/KeyPair.java \* /opt/cola/permits/1294101736\_1649201071.81/0/aws-java-sdk-iot-1-11-820-sourcesjar/com/amazonaws/services/iotdata/model/transform/RequestEntityTooLargeExceptionUnmarshaller.java \* /opt/cola/permits/1294101736\_1649201071.81/0/aws-java-sdk-iot-1-11-820-sourcesjar/com/amazonaws/services/iot/model/transform/ClearDefaultAuthorizerRequestProtocolMarshaller.java \* /opt/cola/permits/1294101736\_1649201071.81/0/aws-java-sdk-iot-1-11-820-sourcesjar/com/amazonaws/services/iot/model/UpdateCACertificateParams.java \* /opt/cola/permits/1294101736\_1649201071.81/0/aws-java-sdk-iot-1-11-820-sourcesjar/com/amazonaws/services/iot/model/GetLoggingOptionsResult.java \* /opt/cola/permits/1294101736\_1649201071.81/0/aws-java-sdk-iot-1-11-820-sourcesjar/com/amazonaws/services/iot/model/CertificateStateException.java

\* /opt/cola/permits/1294101736\_1649201071.81/0/aws-java-sdk-iot-1-11-820-sources-

```
jar/com/amazonaws/services/iot/model/transform/DescribeAuditMitigationActionsTaskRequestMarshaller.java
* /opt/cola/permits/1294101736_1649201071.81/0/aws-java-sdk-iot-1-11-820-sources-
jar/com/amazonaws/services/iot/model/transform/AuditCheckConfigurationJsonUnmarshaller.java
* /opt/cola/permits/1294101736_1649201071.81/0/aws-java-sdk-iot-1-11-820-sources-
jar/com/amazonaws/services/iot/model/DeleteThingResult.java
* /opt/cola/permits/1294101736_1649201071.81/0/aws-java-sdk-iot-1-11-820-sources-
jar/com/amazonaws/services/iot/model/transform/CreateOTAUpdateRequestProtocolMarshaller.java
* /opt/cola/permits/1294101736_1649201071.81/0/aws-java-sdk-iot-1-11-820-sources-
jar/com/amazonaws/services/iot/model/transform/DescribeThingRegistrationTaskRequestProtocolMarshaller.java
* /opt/cola/permits/1294101736_1649201071.81/0/aws-java-sdk-iot-1-11-820-sources-
jar/com/amazonaws/services/iot/model/CACertificateStatus.java
* /opt/cola/permits/1294101736_1649201071.81/0/aws-java-sdk-iot-1-11-820-sources-
jar/com/amazonaws/services/iot/model/transform/OTAUpdateSummaryJsonUnmarshaller.java
* /opt/cola/permits/1294101736_1649201071.81/0/aws-java-sdk-iot-1-11-820-sources-
jar/com/amazonaws/services/iot/model/transform/ListScheduledAuditsResultJsonUnmarshaller.java
* /opt/cola/permits/1294101736_1649201071.81/0/aws-java-sdk-iot-1-11-820-sources-
jar/com/amazonaws/services/iot/model/DynamoDBAction.java
* /opt/cola/permits/1294101736_1649201071.81/0/aws-java-sdk-iot-1-11-820-sources-
jar/com/amazonaws/services/iot/model/transform/CreateSecurityProfileResultJsonUnmarshaller.java
* /opt/cola/permits/1294101736_1649201071.81/0/aws-java-sdk-iot-1-11-820-sources-
jar/com/amazonaws/services/iot/model/transform/CACertificateDescriptionJsonUnmarshaller.java
* /opt/cola/permits/1294101736_1649201071.81/0/aws-java-sdk-iot-1-11-820-sources-
jar/com/amazonaws/services/iot/model/transform/GroupNameAndArnMarshaller.java
* /opt/cola/permits/1294101736_1649201071.81/0/aws-java-sdk-iot-1-11-820-sources-
jar/com/amazonaws/services/iot/model/ListCACertificatesRequest.java
* /opt/cola/permits/1294101736_1649201071.81/0/aws-java-sdk-iot-1-11-820-sources-
jar/com/amazonaws/services/iot/model/JobExecutionStatus.java
* /opt/cola/permits/1294101736_1649201071.81/0/aws-java-sdk-iot-1-11-820-sources-
jar/com/amazonaws/services/iot/model/ServiceType.java
* /opt/cola/permits/1294101736_1649201071.81/0/aws-java-sdk-iot-1-11-820-sources-
jar/com/amazonaws/services/iot/model/transform/ResourceNotFoundExceptionUnmarshaller.java
* /opt/cola/permits/1294101736_1649201071.81/0/aws-java-sdk-iot-1-11-820-sources-
jar/com/amazonaws/services/iot/model/CreateStreamResult.java
* /opt/cola/permits/1294101736_1649201071.81/0/aws-java-sdk-iot-1-11-820-sources-
jar/com/amazonaws/services/iot/model/LimitExceededException.java
* /opt/cola/permits/1294101736_1649201071.81/0/aws-java-sdk-iot-1-11-820-sources-
jar/com/amazonaws/services/iot/model/transform/HttpUrlDestinationSummaryMarshaller.java
* /opt/cola/permits/1294101736_1649201071.81/0/aws-java-sdk-iot-1-11-820-sources-
jar/com/amazonaws/services/iot/model/DeleteScheduledAuditResult.java
* /opt/cola/permits/1294101736_1649201071.81/0/aws-java-sdk-iot-1-11-820-sources-
jar/com/amazonaws/services/iot/model/DeleteAuthorizerResult.java
* /opt/cola/permits/1294101736_1649201071.81/0/aws-java-sdk-iot-1-11-820-sources-
jar/com/amazonaws/services/iot/model/ListTopicRulesResult.java
* /opt/cola/permits/1294101736_1649201071.81/0/aws-java-sdk-iot-1-11-820-sources-
jar/com/amazonaws/services/iot/model/DescribeAuthorizerRequest.java
* /opt/cola/permits/1294101736_1649201071.81/0/aws-java-sdk-iot-1-11-820-sources-
jar/com/amazonaws/services/iot/model/transform/GetPolicyRequestProtocolMarshaller.java
* /opt/cola/permits/1294101736_1649201071.81/0/aws-java-sdk-iot-1-11-820-sources-
```
jar/com/amazonaws/services/iot/model/transform/DescribeScheduledAuditResultJsonUnmarshaller.java \* /opt/cola/permits/1294101736\_1649201071.81/0/aws-java-sdk-iot-1-11-820-sourcesjar/com/amazonaws/services/iot/model/transform/GetV2LoggingOptionsRequestMarshaller.java \* /opt/cola/permits/1294101736\_1649201071.81/0/aws-java-sdk-iot-1-11-820-sourcesjar/com/amazonaws/services/iot/model/transform/DeleteJobExecutionRequestProtocolMarshaller.java \* /opt/cola/permits/1294101736\_1649201071.81/0/aws-java-sdk-iot-1-11-820-sourcesjar/com/amazonaws/services/iot/model/transform/AddThingToBillingGroupRequestMarshaller.java \* /opt/cola/permits/1294101736\_1649201071.81/0/aws-java-sdk-iot-1-11-820-sourcesjar/com/amazonaws/services/iot/model/AttachPrincipalPolicyRequest.java \* /opt/cola/permits/1294101736\_1649201071.81/0/aws-java-sdk-iot-1-11-820-sourcesjar/com/amazonaws/services/iot/model/ListPrincipalThingsResult.java \* /opt/cola/permits/1294101736\_1649201071.81/0/aws-java-sdk-iot-1-11-820-sourcesjar/com/amazonaws/services/iot/model/LambdaAction.java \* /opt/cola/permits/1294101736\_1649201071.81/0/aws-java-sdk-iot-1-11-820-sourcesjar/com/amazonaws/services/iot/model/transform/MitigationActionIdentifierJsonUnmarshaller.java \* /opt/cola/permits/1294101736\_1649201071.81/0/aws-java-sdk-iot-1-11-820-sourcesjar/com/amazonaws/services/iot/model/transform/RepublishActionJsonUnmarshaller.java \* /opt/cola/permits/1294101736\_1649201071.81/0/aws-java-sdk-iot-1-11-820-sourcesjar/com/amazonaws/services/iot/model/transform/AuthorizerConfigMarshaller.java \* /opt/cola/permits/1294101736\_1649201071.81/0/aws-java-sdk-iot-1-11-820-sourcesjar/com/amazonaws/services/iot/model/transform/CreateAuthorizerRequestMarshaller.java \* /opt/cola/permits/1294101736\_1649201071.81/0/aws-java-sdk-iot-1-11-820-sourcesjar/com/amazonaws/services/iot/model/DeleteProvisioningTemplateVersionRequest.java \* /opt/cola/permits/1294101736\_1649201071.81/0/aws-java-sdk-iot-1-11-820-sourcesjar/com/amazonaws/services/iot/model/transform/CreateDynamicThingGroupRequestProtocolMarshaller.java \* /opt/cola/permits/1294101736\_1649201071.81/0/aws-java-sdk-iot-1-11-820-sourcesjar/com/amazonaws/services/iot/model/transform/DescribeProvisioningTemplateVersionResultJsonUnmarshaller.ja va \* /opt/cola/permits/1294101736\_1649201071.81/0/aws-java-sdk-iot-1-11-820-sourcesjar/com/amazonaws/services/iot/model/transform/AddThingToBillingGroupResultJsonUnmarshaller.java \* /opt/cola/permits/1294101736\_1649201071.81/0/aws-java-sdk-iot-1-11-820-sourcesjar/com/amazonaws/services/iot/model/DescribeDefaultAuthorizerRequest.java

\* /opt/cola/permits/1294101736\_1649201071.81/0/aws-java-sdk-iot-1-11-820-sources-

jar/com/amazonaws/services/iot/model/transform/RemoveThingFromBillingGroupRequestMarshaller.java

\* /opt/cola/permits/1294101736\_1649201071.81/0/aws-java-sdk-iot-1-11-820-sources-

jar/com/amazonaws/services/iotdata/model/transform/InternalFailureExceptionUnmarshaller.java

```
* /opt/cola/permits/1294101736_1649201071.81/0/aws-java-sdk-iot-1-11-820-sources-
```
jar/com/amazonaws/services/iot/model/ScheduledAuditMetadata.java

\* /opt/cola/permits/1294101736\_1649201071.81/0/aws-java-sdk-iot-1-11-820-sources-

jar/com/amazonaws/services/iot/model/IotEventsAction.java

\* /opt/cola/permits/1294101736\_1649201071.81/0/aws-java-sdk-iot-1-11-820-sources-

jar/com/amazonaws/services/iot/model/transform/UpdateSecurityProfileRequestMarshaller.java

\* /opt/cola/permits/1294101736\_1649201071.81/0/aws-java-sdk-iot-1-11-820-sources-

jar/com/amazonaws/services/iot/model/GetPercentilesResult.java

\* /opt/cola/permits/1294101736\_1649201071.81/0/aws-java-sdk-iot-1-11-820-sources-

jar/com/amazonaws/services/iot/model/LogTargetType.java

\* /opt/cola/permits/1294101736\_1649201071.81/0/aws-java-sdk-iot-1-11-820-sources-

jar/com/amazonaws/services/iot/model/transform/CreateMitigationActionRequestProtocolMarshaller.java

\* /opt/cola/permits/1294101736\_1649201071.81/0/aws-java-sdk-iot-1-11-820-sources-

jar/com/amazonaws/services/iot/model/transform/DeleteDimensionResultJsonUnmarshaller.java

\* /opt/cola/permits/1294101736\_1649201071.81/0/aws-java-sdk-iot-1-11-820-sources-

jar/com/amazonaws/services/iot/model/transform/FirehoseActionJsonUnmarshaller.java

\* /opt/cola/permits/1294101736\_1649201071.81/0/aws-java-sdk-iot-1-11-820-sources-

jar/com/amazonaws/services/iot/model/transform/CreateProvisioningTemplateRequestMarshaller.java

\* /opt/cola/permits/1294101736\_1649201071.81/0/aws-java-sdk-iot-1-11-820-sources-

jar/com/amazonaws/services/iot/model/transform/ListPolicyVersionsResultJsonUnmarshaller.java

\* /opt/cola/permits/1294101736\_1649201071.81/0/aws-java-sdk-iot-1-11-820-sources-

jar/com/amazonaws/services/iot/model/DeleteConflictException.java

\* /opt/cola/permits/1294101736\_1649201071.81/0/aws-java-sdk-iot-1-11-820-sources-

jar/com/amazonaws/services/iot/model/transform/StartAuditMitigationActionsTaskResultJsonUnmarshaller.java

\* /opt/cola/permits/1294101736\_1649201071.81/0/aws-java-sdk-iot-1-11-820-sources-

jar/com/amazonaws/services/iot/model/transform/DeleteJobExecutionResultJsonUnmarshaller.java

\* /opt/cola/permits/1294101736\_1649201071.81/0/aws-java-sdk-iot-1-11-820-sources-

jar/com/amazonaws/services/iot/model/transform/IotAnalyticsActionJsonUnmarshaller.java

\* /opt/cola/permits/1294101736\_1649201071.81/0/aws-java-sdk-iot-1-11-820-sources-

jar/com/amazonaws/services/iot/model/ListJobExecutionsForJobRequest.java

\* /opt/cola/permits/1294101736\_1649201071.81/0/aws-java-sdk-iot-1-11-820-sources-

jar/com/amazonaws/services/iot/model/transform/DescribeThingGroupRequestProtocolMarshaller.java

\* /opt/cola/permits/1294101736\_1649201071.81/0/aws-java-sdk-iot-1-11-820-sources-

jar/com/amazonaws/services/iot/model/transform/ImplicitDenyJsonUnmarshaller.java

\* /opt/cola/permits/1294101736\_1649201071.81/0/aws-java-sdk-iot-1-11-820-sources-

jar/com/amazonaws/services/iot/model/transform/DescribeAuditMitigationActionsTaskRequestProtocolMarshaller.j ava

\* /opt/cola/permits/1294101736\_1649201071.81/0/aws-java-sdk-iot-1-11-820-sources-

jar/com/amazonaws/services/iot/model/transform/CloudwatchLogsActionJsonUnmarshaller.java

\* /opt/cola/permits/1294101736\_1649201071.81/0/aws-java-sdk-iot-1-11-820-sources-

jar/com/amazonaws/services/iot/model/DescribeBillingGroupRequest.java

\* /opt/cola/permits/1294101736\_1649201071.81/0/aws-java-sdk-iot-1-11-820-sources-

jar/com/amazonaws/services/iot/model/Tag.java

\* /opt/cola/permits/1294101736\_1649201071.81/0/aws-java-sdk-iot-1-11-820-sources-

jar/com/amazonaws/services/iot/model/transform/AcceptCertificateTransferRequestProtocolMarshaller.java

\* /opt/cola/permits/1294101736\_1649201071.81/0/aws-java-sdk-iot-1-11-820-sources-

jar/com/amazonaws/services/iot/model/transform/DeleteJobRequestMarshaller.java

\* /opt/cola/permits/1294101736\_1649201071.81/0/aws-java-sdk-iot-1-11-820-sources-

jar/com/amazonaws/services/iot/model/ListIndicesResult.java

\* /opt/cola/permits/1294101736\_1649201071.81/0/aws-java-sdk-iot-1-11-820-sourcesjar/com/amazonaws/services/iotdata/package-info.java

\* /opt/cola/permits/1294101736\_1649201071.81/0/aws-java-sdk-iot-1-11-820-sources-

jar/com/amazonaws/services/iot/model/transform/DescribeThingTypeRequestProtocolMarshaller.java

\* /opt/cola/permits/1294101736\_1649201071.81/0/aws-java-sdk-iot-1-11-820-sources-

jar/com/amazonaws/services/iot/model/transform/ErrorInfoMarshaller.java

\* /opt/cola/permits/1294101736\_1649201071.81/0/aws-java-sdk-iot-1-11-820-sources-

jar/com/amazonaws/services/iot/model/OTAUpdateStatus.java

\* /opt/cola/permits/1294101736\_1649201071.81/0/aws-java-sdk-iot-1-11-820-sources-

jar/com/amazonaws/services/iot/model/transform/DescribeBillingGroupResultJsonUnmarshaller.java

\* /opt/cola/permits/1294101736\_1649201071.81/0/aws-java-sdk-iot-1-11-820-sources-

jar/com/amazonaws/services/iot/model/transform/AddThingToBillingGroupRequestProtocolMarshaller.java \* /opt/cola/permits/1294101736\_1649201071.81/0/aws-java-sdk-iot-1-11-820-sourcesjar/com/amazonaws/services/iot/model/EnableTopicRuleResult.java \* /opt/cola/permits/1294101736\_1649201071.81/0/aws-java-sdk-iot-1-11-820-sourcesjar/com/amazonaws/services/iot/model/transform/ValidationErrorMarshaller.java \* /opt/cola/permits/1294101736\_1649201071.81/0/aws-java-sdk-iot-1-11-820-sourcesjar/com/amazonaws/services/iot/model/ServiceUnavailableException.java \* /opt/cola/permits/1294101736\_1649201071.81/0/aws-java-sdk-iot-1-11-820-sourcesjar/com/amazonaws/services/iot/model/DescribeEventConfigurationsRequest.java \* /opt/cola/permits/1294101736\_1649201071.81/0/aws-java-sdk-iot-1-11-820-sourcesjar/com/amazonaws/services/iot/model/SetDefaultAuthorizerResult.java \* /opt/cola/permits/1294101736\_1649201071.81/0/aws-java-sdk-iot-1-11-820-sourcesjar/com/amazonaws/services/iot/model/CreateDimensionResult.java \* /opt/cola/permits/1294101736\_1649201071.81/0/aws-java-sdk-iot-1-11-820-sourcesjar/com/amazonaws/services/iot/model/transform/TestAuthorizationRequestMarshaller.java \* /opt/cola/permits/1294101736\_1649201071.81/0/aws-java-sdk-iot-1-11-820-sourcesjar/com/amazonaws/services/iot/model/transform/DescribeAuthorizerRequestMarshaller.java \* /opt/cola/permits/1294101736\_1649201071.81/0/aws-java-sdk-iot-1-11-820-sourcesjar/com/amazonaws/services/iot/model/CancelJobResult.java \* /opt/cola/permits/1294101736\_1649201071.81/0/aws-java-sdk-iot-1-11-820-sourcesjar/com/amazonaws/services/iot/model/transform/GetOTAUpdateResultJsonUnmarshaller.java \* /opt/cola/permits/1294101736\_1649201071.81/0/aws-java-sdk-iot-1-11-820-sourcesjar/com/amazonaws/services/iotdata/model/transform/ServiceUnavailableExceptionUnmarshaller.java \* /opt/cola/permits/1294101736\_1649201071.81/0/aws-java-sdk-iot-1-11-820-sourcesjar/com/amazonaws/services/iot/model/AuthResult.java \* /opt/cola/permits/1294101736\_1649201071.81/0/aws-java-sdk-iot-1-11-820-sourcesjar/com/amazonaws/services/iot/model/TransferData.java \* /opt/cola/permits/1294101736\_1649201071.81/0/aws-java-sdk-iot-1-11-820-sourcesjar/com/amazonaws/services/iot/model/transform/ElasticsearchActionMarshaller.java \* /opt/cola/permits/1294101736\_1649201071.81/0/aws-java-sdk-iot-1-11-820-sourcesjar/com/amazonaws/services/iot/model/transform/ListActiveViolationsResultJsonUnmarshaller.java \* /opt/cola/permits/1294101736\_1649201071.81/0/aws-java-sdk-iot-1-11-820-sourcesjar/com/amazonaws/services/iot/model/transform/DeleteProvisioningTemplateRequestProtocolMarshaller.java \* /opt/cola/permits/1294101736\_1649201071.81/0/aws-java-sdk-iot-1-11-820-sourcesjar/com/amazonaws/services/iot/model/AssetPropertyVariant.java \* /opt/cola/permits/1294101736\_1649201071.81/0/aws-java-sdk-iot-1-11-820-sourcesjar/com/amazonaws/services/iot/model/RelatedResource.java \* /opt/cola/permits/1294101736\_1649201071.81/0/aws-java-sdk-iot-1-11-820-sourcesjar/com/amazonaws/services/iotdata/model/transform/DeleteThingShadowRequestProtocolMarshaller.java \* /opt/cola/permits/1294101736\_1649201071.81/0/aws-java-sdk-iot-1-11-820-sourcesjar/com/amazonaws/services/iot/model/ComparisonOperator.java \* /opt/cola/permits/1294101736\_1649201071.81/0/aws-java-sdk-iot-1-11-820-sourcesjar/com/amazonaws/services/iot/model/transform/DeleteDynamicThingGroupRequestProtocolMarshaller.java \* /opt/cola/permits/1294101736\_1649201071.81/0/aws-java-sdk-iot-1-11-820-sourcesjar/com/amazonaws/services/iot/model/transform/ListAttachedPoliciesRequestMarshaller.java \* /opt/cola/permits/1294101736\_1649201071.81/0/aws-java-sdk-iot-1-11-820-sourcesjar/com/amazonaws/services/iot/model/transform/PolicyVersionIdentifierMarshaller.java

\* /opt/cola/permits/1294101736\_1649201071.81/0/aws-java-sdk-iot-1-11-820-sources-

jar/com/amazonaws/services/iot/model/transform/ThingGroupDocumentMarshaller.java \* /opt/cola/permits/1294101736\_1649201071.81/0/aws-java-sdk-iot-1-11-820-sourcesjar/com/amazonaws/services/iotdata/model/UpdateThingShadowResult.java \* /opt/cola/permits/1294101736\_1649201071.81/0/aws-java-sdk-iot-1-11-820-sourcesjar/com/amazonaws/services/iot/model/AwsJobAbortCriteria.java \* /opt/cola/permits/1294101736\_1649201071.81/0/aws-java-sdk-iot-1-11-820-sourcesjar/com/amazonaws/services/iot/model/transform/AbortConfigMarshaller.java \* /opt/cola/permits/1294101736\_1649201071.81/0/aws-java-sdk-iot-1-11-820-sourcesjar/com/amazonaws/services/iotdata/model/ListNamedShadowsForThingRequest.java \* /opt/cola/permits/1294101736\_1649201071.81/0/aws-java-sdk-iot-1-11-820-sourcesjar/com/amazonaws/services/iot/model/DeleteSecurityProfileResult.java \* /opt/cola/permits/1294101736\_1649201071.81/0/aws-java-sdk-iot-1-11-820-sourcesjar/com/amazonaws/services/iot/model/CreateProvisioningTemplateRequest.java \* /opt/cola/permits/1294101736\_1649201071.81/0/aws-java-sdk-iot-1-11-820-sourcesjar/com/amazonaws/services/iot/model/transform/CreateCertificateFromCsrResultJsonUnmarshaller.java \* /opt/cola/permits/1294101736\_1649201071.81/0/aws-java-sdk-iot-1-11-820-sourcesjar/com/amazonaws/services/iot/model/transform/ListStreamsRequestProtocolMarshaller.java \* /opt/cola/permits/1294101736\_1649201071.81/0/aws-java-sdk-iot-1-11-820-sourcesjar/com/amazonaws/services/iot/model/CreateDomainConfigurationResult.java \* /opt/cola/permits/1294101736\_1649201071.81/0/aws-java-sdk-iot-1-11-820-sourcesjar/com/amazonaws/services/iot/model/transform/AuthorizerSummaryJsonUnmarshaller.java \* /opt/cola/permits/1294101736\_1649201071.81/0/aws-java-sdk-iot-1-11-820-sourcesjar/com/amazonaws/services/iotdata/model/GetThingShadowResult.java \* /opt/cola/permits/1294101736\_1649201071.81/0/aws-java-sdk-iot-1-11-820-sourcesjar/com/amazonaws/services/iot/model/transform/DeleteThingTypeRequestMarshaller.java \* /opt/cola/permits/1294101736\_1649201071.81/0/aws-java-sdk-iot-1-11-820-sourcesjar/com/amazonaws/services/iot/model/transform/CreateRoleAliasResultJsonUnmarshaller.java \* /opt/cola/permits/1294101736\_1649201071.81/0/aws-java-sdk-iot-1-11-820-sourcesjar/com/amazonaws/services/iot/model/transform/StreamSummaryJsonUnmarshaller.java \* /opt/cola/permits/1294101736\_1649201071.81/0/aws-java-sdk-iot-1-11-820-sourcesjar/com/amazonaws/services/iot/model/transform/JobProcessDetailsJsonUnmarshaller.java \* /opt/cola/permits/1294101736\_1649201071.81/0/aws-java-sdk-iot-1-11-820-sourcesjar/com/amazonaws/services/iot/model/UpdateAccountAuditConfigurationRequest.java \* /opt/cola/permits/1294101736\_1649201071.81/0/aws-java-sdk-iot-1-11-820-sourcesjar/com/amazonaws/services/iot/model/transform/ListJobExecutionsForJobResultJsonUnmarshaller.java \* /opt/cola/permits/1294101736\_1649201071.81/0/aws-java-sdk-iot-1-11-820-sourcesjar/com/amazonaws/services/iot/model/TopicRuleDestinationSummary.java \* /opt/cola/permits/1294101736\_1649201071.81/0/aws-java-sdk-iot-1-11-820-sourcesjar/com/amazonaws/services/iot/model/transform/ListBillingGroupsRequestProtocolMarshaller.java \* /opt/cola/permits/1294101736\_1649201071.81/0/aws-java-sdk-iot-1-11-820-sourcesjar/com/amazonaws/services/iot/model/transform/ThingGroupMetadataJsonUnmarshaller.java \* /opt/cola/permits/1294101736\_1649201071.81/0/aws-java-sdk-iot-1-11-820-sourcesjar/com/amazonaws/services/iot/model/transform/ProvisioningHookMarshaller.java \* /opt/cola/permits/1294101736\_1649201071.81/0/aws-java-sdk-iot-1-11-820-sourcesjar/com/amazonaws/services/iot/model/SetDefaultAuthorizerRequest.java \* /opt/cola/permits/1294101736\_1649201071.81/0/aws-java-sdk-iot-1-11-820-sourcesjar/com/amazonaws/services/iot/model/UpdateTopicRuleDestinationResult.java \* /opt/cola/permits/1294101736\_1649201071.81/0/aws-java-sdk-iot-1-11-820-sources-

```
jar/com/amazonaws/services/iot/model/transform/GetJobDocumentRequestProtocolMarshaller.java
* /opt/cola/permits/1294101736_1649201071.81/0/aws-java-sdk-iot-1-11-820-sources-
jar/com/amazonaws/services/iot/model/Action.java
* /opt/cola/permits/1294101736_1649201071.81/0/aws-java-sdk-iot-1-11-820-sources-
jar/com/amazonaws/services/iot/model/transform/ListRoleAliasesRequestProtocolMarshaller.java
* /opt/cola/permits/1294101736_1649201071.81/0/aws-java-sdk-iot-1-11-820-sources-
jar/com/amazonaws/services/iot/model/transform/ThingDocumentMarshaller.java
* /opt/cola/permits/1294101736_1649201071.81/0/aws-java-sdk-iot-1-11-820-sources-
jar/com/amazonaws/services/iot/model/transform/TlsContextMarshaller.java
* /opt/cola/permits/1294101736_1649201071.81/0/aws-java-sdk-iot-1-11-820-sources-
jar/com/amazonaws/services/iot/model/transform/ListSecurityProfilesForTargetRequestMarshaller.java
* /opt/cola/permits/1294101736_1649201071.81/0/aws-java-sdk-iot-1-11-820-sources-
jar/com/amazonaws/services/iot/model/ThingDocument.java
* /opt/cola/permits/1294101736_1649201071.81/0/aws-java-sdk-iot-1-11-820-sources-
jar/com/amazonaws/services/iot/model/SalesforceAction.java
* /opt/cola/permits/1294101736_1649201071.81/0/aws-java-sdk-iot-1-11-820-sources-
jar/com/amazonaws/services/iot/model/transform/UpdateTopicRuleDestinationRequestMarshaller.java
* /opt/cola/permits/1294101736_1649201071.81/0/aws-java-sdk-iot-1-11-820-sources-
jar/com/amazonaws/services/iot/model/ResourceRegistrationFailureException.java
* /opt/cola/permits/1294101736_1649201071.81/0/aws-java-sdk-iot-1-11-820-sources-
jar/com/amazonaws/services/iot/model/transform/CancelJobRequestProtocolMarshaller.java
* /opt/cola/permits/1294101736_1649201071.81/0/aws-java-sdk-iot-1-11-820-sources-
jar/com/amazonaws/services/iot/model/GetStatisticsResult.java
* /opt/cola/permits/1294101736_1649201071.81/0/aws-java-sdk-iot-1-11-820-sources-
jar/com/amazonaws/services/iot/model/transform/StartOnDemandAuditTaskResultJsonUnmarshaller.java
* /opt/cola/permits/1294101736_1649201071.81/0/aws-java-sdk-iot-1-11-820-sources-
jar/com/amazonaws/services/iot/model/DeleteProvisioningTemplateRequest.java
* /opt/cola/permits/1294101736_1649201071.81/0/aws-java-sdk-iot-1-11-820-sources-
jar/com/amazonaws/services/iot/model/ListProvisioningTemplateVersionsResult.java
* /opt/cola/permits/1294101736_1649201071.81/0/aws-java-sdk-iot-1-11-820-sources-
jar/com/amazonaws/services/iotdata/model/ThrottlingException.java
* /opt/cola/permits/1294101736_1649201071.81/0/aws-java-sdk-iot-1-11-820-sources-
jar/com/amazonaws/services/iot/model/transform/UpdateMitigationActionRequestProtocolMarshaller.java
* /opt/cola/permits/1294101736_1649201071.81/0/aws-java-sdk-iot-1-11-820-sources-
jar/com/amazonaws/services/iot/model/transform/AttachPrincipalPolicyResultJsonUnmarshaller.java
* /opt/cola/permits/1294101736_1649201071.81/0/aws-java-sdk-iot-1-11-820-sources-
jar/com/amazonaws/services/iot/model/transform/SqlParseExceptionUnmarshaller.java
* /opt/cola/permits/1294101736_1649201071.81/0/aws-java-sdk-iot-1-11-820-sources-
jar/com/amazonaws/services/iot/model/transform/SqsActionJsonUnmarshaller.java
* /opt/cola/permits/1294101736_1649201071.81/0/aws-java-sdk-iot-1-11-820-sources-
jar/com/amazonaws/services/iot/model/TopicRule.java
* /opt/cola/permits/1294101736_1649201071.81/0/aws-java-sdk-iot-1-11-820-sources-
jar/com/amazonaws/services/iot/model/transform/DeleteRegistrationCodeRequestProtocolMarshaller.java
* /opt/cola/permits/1294101736_1649201071.81/0/aws-java-sdk-iot-1-11-820-sources-
jar/com/amazonaws/services/iot/model/transform/TlsContextJsonUnmarshaller.java
* /opt/cola/permits/1294101736_1649201071.81/0/aws-java-sdk-iot-1-11-820-sources-
jar/com/amazonaws/services/iot/model/ListRoleAliasesResult.java
* /opt/cola/permits/1294101736_1649201071.81/0/aws-java-sdk-iot-1-11-820-sources-
```

```
jar/com/amazonaws/services/iot/model/CreateThingTypeRequest.java
* /opt/cola/permits/1294101736_1649201071.81/0/aws-java-sdk-iot-1-11-820-sources-
jar/com/amazonaws/services/iot/model/DeleteCertificateRequest.java
* /opt/cola/permits/1294101736_1649201071.81/0/aws-java-sdk-iot-1-11-820-sources-
jar/com/amazonaws/services/iot/model/ListMitigationActionsRequest.java
* /opt/cola/permits/1294101736_1649201071.81/0/aws-java-sdk-iot-1-11-820-sources-
jar/com/amazonaws/services/iot/model/transform/DomainConfigurationSummaryJsonUnmarshaller.java
* /opt/cola/permits/1294101736_1649201071.81/0/aws-java-sdk-iot-1-11-820-sources-
jar/com/amazonaws/services/iot/model/transform/CloudwatchLogsActionMarshaller.java
* /opt/cola/permits/1294101736_1649201071.81/0/aws-java-sdk-iot-1-11-820-sources-
jar/com/amazonaws/services/iot/model/transform/CodeSigningJsonUnmarshaller.java
* /opt/cola/permits/1294101736_1649201071.81/0/aws-java-sdk-iot-1-11-820-sources-
jar/com/amazonaws/services/iot/model/UpdateAuthorizerRequest.java
* /opt/cola/permits/1294101736_1649201071.81/0/aws-java-sdk-iot-1-11-820-sources-
jar/com/amazonaws/services/iot/model/DescribeIndexResult.java
* /opt/cola/permits/1294101736_1649201071.81/0/aws-java-sdk-iot-1-11-820-sources-
jar/com/amazonaws/services/iot/model/transform/ListThingsInThingGroupRequestMarshaller.java
* /opt/cola/permits/1294101736_1649201071.81/0/aws-java-sdk-iot-1-11-820-sources-
jar/com/amazonaws/services/iot/model/transform/KinesisActionMarshaller.java
* /opt/cola/permits/1294101736_1649201071.81/0/aws-java-sdk-iot-1-11-820-sources-
jar/com/amazonaws/services/iot/model/ListThingsResult.java
* /opt/cola/permits/1294101736_1649201071.81/0/aws-java-sdk-iot-1-11-820-sources-
jar/com/amazonaws/services/iot/model/transform/HttpActionHeaderMarshaller.java
* /opt/cola/permits/1294101736_1649201071.81/0/aws-java-sdk-iot-1-11-820-sources-
jar/com/amazonaws/services/iotdata/model/UnsupportedDocumentEncodingException.java
* /opt/cola/permits/1294101736_1649201071.81/0/aws-java-sdk-iot-1-11-820-sources-
jar/com/amazonaws/services/iot/model/transform/UpdateDimensionRequestProtocolMarshaller.java
* /opt/cola/permits/1294101736_1649201071.81/0/aws-java-sdk-iot-1-11-820-sources-
jar/com/amazonaws/services/iot/model/GetRegistrationCodeResult.java
* /opt/cola/permits/1294101736_1649201071.81/0/aws-java-sdk-iot-1-11-820-sources-
jar/com/amazonaws/services/iot/model/transform/AuthInfoMarshaller.java
* /opt/cola/permits/1294101736_1649201071.81/0/aws-java-sdk-iot-1-11-820-sources-
jar/com/amazonaws/services/iot/model/transform/CancelCertificateTransferResultJsonUnmarshaller.java
* /opt/cola/permits/1294101736_1649201071.81/0/aws-java-sdk-iot-1-11-820-sources-
jar/com/amazonaws/services/iot/model/SetLoggingOptionsResult.java
* /opt/cola/permits/1294101736_1649201071.81/0/aws-java-sdk-iot-1-11-820-sources-
jar/com/amazonaws/services/iot/model/transform/AttachThingPrincipalResultJsonUnmarshaller.java
* /opt/cola/permits/1294101736_1649201071.81/0/aws-java-sdk-iot-1-11-820-sources-
jar/com/amazonaws/services/iot/model/transform/DeleteCACertificateRequestMarshaller.java
* /opt/cola/permits/1294101736_1649201071.81/0/aws-java-sdk-iot-1-11-820-sources-
jar/com/amazonaws/services/iot/model/transform/CreateDimensionRequestProtocolMarshaller.java
* /opt/cola/permits/1294101736_1649201071.81/0/aws-java-sdk-iot-1-11-820-sources-
jar/com/amazonaws/services/iot/model/transform/CustomCodeSigningMarshaller.java
* /opt/cola/permits/1294101736_1649201071.81/0/aws-java-sdk-iot-1-11-820-sources-
jar/com/amazonaws/services/iot/model/transform/RejectCertificateTransferRequestMarshaller.java
* /opt/cola/permits/1294101736_1649201071.81/0/aws-java-sdk-iot-1-11-820-sources-
jar/com/amazonaws/services/iot/model/DescribeThingRegistrationTaskRequest.java
* /opt/cola/permits/1294101736_1649201071.81/0/aws-java-sdk-iot-1-11-820-sources-
```
jar/com/amazonaws/services/iot/model/transform/CreateStreamRequestMarshaller.java \* /opt/cola/permits/1294101736\_1649201071.81/0/aws-java-sdk-iot-1-11-820-sourcesjar/com/amazonaws/services/iot/model/transform/ListAuthorizersResultJsonUnmarshaller.java \* /opt/cola/permits/1294101736\_1649201071.81/0/aws-java-sdk-iot-1-11-820-sourcesjar/com/amazonaws/services/iot/model/transform/CreateThingTypeResultJsonUnmarshaller.java \* /opt/cola/permits/1294101736\_1649201071.81/0/aws-java-sdk-iot-1-11-820-sourcesjar/com/amazonaws/services/iot/model/transform/CreateJobResultJsonUnmarshaller.java \* /opt/cola/permits/1294101736\_1649201071.81/0/aws-java-sdk-iot-1-11-820-sourcesjar/com/amazonaws/services/iot/model/transform/RegisterCertificateWithoutCARequestMarshaller.java \* /opt/cola/permits/1294101736\_1649201071.81/0/aws-java-sdk-iot-1-11-820-sourcesjar/com/amazonaws/services/iotdata/model/PublishResult.java \* /opt/cola/permits/1294101736\_1649201071.81/0/aws-java-sdk-iot-1-11-820-sourcesjar/com/amazonaws/services/iot/model/transform/UpdateDynamicThingGroupResultJsonUnmarshaller.java \* /opt/cola/permits/1294101736\_1649201071.81/0/aws-java-sdk-iot-1-11-820-sourcesjar/com/amazonaws/services/iot/model/transform/TimeoutConfigMarshaller.java \* /opt/cola/permits/1294101736\_1649201071.81/0/aws-java-sdk-iot-1-11-820-sourcesjar/com/amazonaws/services/iot/model/DescribeIndexRequest.java \* /opt/cola/permits/1294101736\_1649201071.81/0/aws-java-sdk-iot-1-11-820-sourcesjar/com/amazonaws/services/iot/model/ListAuditFindingsResult.java \* /opt/cola/permits/1294101736\_1649201071.81/0/aws-java-sdk-iot-1-11-820-sourcesjar/com/amazonaws/services/iot/model/ListThingRegistrationTasksResult.java \* /opt/cola/permits/1294101736\_1649201071.81/0/aws-java-sdk-iot-1-11-820-sourcesjar/com/amazonaws/services/iot/model/AddThingsToThingGroupParams.java \* /opt/cola/permits/1294101736\_1649201071.81/0/aws-java-sdk-iot-1-11-820-sourcesjar/com/amazonaws/services/iot/model/IotSiteWiseAction.java \* /opt/cola/permits/1294101736\_1649201071.81/0/aws-java-sdk-iot-1-11-820-sourcesjar/com/amazonaws/services/iot/model/DescribeEndpointResult.java \* /opt/cola/permits/1294101736\_1649201071.81/0/aws-java-sdk-iot-1-11-820-sourcesjar/com/amazonaws/services/iot/model/transform/DescribeJobExecutionResultJsonUnmarshaller.java \* /opt/cola/permits/1294101736\_1649201071.81/0/aws-java-sdk-iot-1-11-820-sourcesjar/com/amazonaws/services/iot/model/transform/TopicRuleDestinationConfigurationJsonUnmarshaller.java \* /opt/cola/permits/1294101736\_1649201071.81/0/aws-java-sdk-iot-1-11-820-sourcesjar/com/amazonaws/services/iot/model/TaskStatisticsForAuditCheck.java \* /opt/cola/permits/1294101736\_1649201071.81/0/aws-java-sdk-iot-1-11-820-sourcesjar/com/amazonaws/services/iot/model/GetStatisticsRequest.java \* /opt/cola/permits/1294101736\_1649201071.81/0/aws-java-sdk-iot-1-11-820-sourcesjar/com/amazonaws/services/iot/model/transform/SigV4AuthorizationMarshaller.java \* /opt/cola/permits/1294101736\_1649201071.81/0/aws-java-sdk-iot-1-11-820-sourcesjar/com/amazonaws/services/iot/model/transform/AttachPrincipalPolicyRequestMarshaller.java \* /opt/cola/permits/1294101736\_1649201071.81/0/aws-java-sdk-iot-1-11-820-sourcesjar/com/amazonaws/services/iot/model/AttachThingPrincipalResult.java \* /opt/cola/permits/1294101736\_1649201071.81/0/aws-java-sdk-iot-1-11-820-sourcesjar/com/amazonaws/services/iot/model/transform/TransferCertificateRequestProtocolMarshaller.java \* /opt/cola/permits/1294101736\_1649201071.81/0/aws-java-sdk-iot-1-11-820-sourcesjar/com/amazonaws/services/iot/model/EnableTopicRuleRequest.java \* /opt/cola/permits/1294101736\_1649201071.81/0/aws-java-sdk-iot-1-11-820-sourcesjar/com/amazonaws/services/iot/model/DescribeCertificateRequest.java \* /opt/cola/permits/1294101736\_1649201071.81/0/aws-java-sdk-iot-1-11-820-sourcesjar/com/amazonaws/services/iot/model/ActionType.java \* /opt/cola/permits/1294101736\_1649201071.81/0/aws-java-sdk-iot-1-11-820-sourcesjar/com/amazonaws/services/iot/model/AuthorizerDescription.java \* /opt/cola/permits/1294101736\_1649201071.81/0/aws-java-sdk-iot-1-11-820-sourcesjar/com/amazonaws/services/iot/model/GetOTAUpdateResult.java \* /opt/cola/permits/1294101736\_1649201071.81/0/aws-java-sdk-iot-1-11-820-sourcesjar/com/amazonaws/services/iot/model/transform/ThingAttributeMarshaller.java \* /opt/cola/permits/1294101736\_1649201071.81/0/aws-java-sdk-iot-1-11-820-sourcesjar/com/amazonaws/services/iot/model/transform/GetPolicyVersionRequestMarshaller.java \* /opt/cola/permits/1294101736\_1649201071.81/0/aws-java-sdk-iot-1-11-820-sourcesjar/com/amazonaws/services/iot/model/transform/CancelJobRequestMarshaller.java \* /opt/cola/permits/1294101736\_1649201071.81/0/aws-java-sdk-iot-1-11-820-sourcesjar/com/amazonaws/services/iot/model/DeleteCACertificateResult.java \* /opt/cola/permits/1294101736\_1649201071.81/0/aws-java-sdk-iot-1-11-820-sourcesjar/com/amazonaws/services/iot/model/transform/CreateDimensionRequestMarshaller.java \* /opt/cola/permits/1294101736\_1649201071.81/0/aws-java-sdk-iot-1-11-820-sourcesjar/com/amazonaws/services/iot/model/transform/ListSecurityProfilesResultJsonUnmarshaller.java \* /opt/cola/permits/1294101736\_1649201071.81/0/aws-java-sdk-iot-1-11-820-sourcesjar/com/amazonaws/services/iot/model/transform/DeleteBillingGroupRequestProtocolMarshaller.java \* /opt/cola/permits/1294101736\_1649201071.81/0/aws-java-sdk-iot-1-11-820-sourcesjar/com/amazonaws/services/iot/model/transform/CreateThingResultJsonUnmarshaller.java \* /opt/cola/permits/1294101736\_1649201071.81/0/aws-java-sdk-iot-1-11-820-sourcesjar/com/amazonaws/services/iot/model/transform/ScheduledAuditMetadataMarshaller.java \* /opt/cola/permits/1294101736\_1649201071.81/0/aws-java-sdk-iot-1-11-820-sourcesjar/com/amazonaws/services/iot/model/transform/CertificateValidityJsonUnmarshaller.java \* /opt/cola/permits/1294101736\_1649201071.81/0/aws-java-sdk-iot-1-11-820-sourcesjar/com/amazonaws/services/iot/model/transform/ReplaceDefaultPolicyVersionParamsJsonUnmarshaller.java \* /opt/cola/permits/1294101736\_1649201071.81/0/aws-java-sdk-iot-1-11-820-sourcesjar/com/amazonaws/services/iot/model/transform/ListAuditTasksRequestProtocolMarshaller.java \* /opt/cola/permits/1294101736\_1649201071.81/0/aws-java-sdk-iot-1-11-820-sourcesjar/com/amazonaws/services/iot/model/transform/StreamSummaryMarshaller.java \* /opt/cola/permits/1294101736\_1649201071.81/0/aws-java-sdk-iot-1-11-820-sourcesjar/com/amazonaws/services/iot/model/AuditMitigationActionsExecutionStatus.java \* /opt/cola/permits/1294101736\_1649201071.81/0/aws-java-sdk-iot-1-11-820-sourcesjar/com/amazonaws/services/iot/model/transform/UpdateCertificateRequestMarshaller.java \* /opt/cola/permits/1294101736\_1649201071.81/0/aws-java-sdk-iot-1-11-820-sourcesjar/com/amazonaws/services/iot/model/RegistrationCodeValidationException.java \* /opt/cola/permits/1294101736\_1649201071.81/0/aws-java-sdk-iot-1-11-820-sourcesjar/com/amazonaws/services/iotdata/model/PublishRequest.java \* /opt/cola/permits/1294101736\_1649201071.81/0/aws-java-sdk-iot-1-11-820-sourcesjar/com/amazonaws/services/iot/model/transform/AuthorizerConfigJsonUnmarshaller.java \* /opt/cola/permits/1294101736\_1649201071.81/0/aws-java-sdk-iot-1-11-820-sourcesjar/com/amazonaws/services/iot/model/transform/FieldJsonUnmarshaller.java \* /opt/cola/permits/1294101736\_1649201071.81/0/aws-java-sdk-iot-1-11-820-sourcesjar/com/amazonaws/services/iot/model/transform/ThingTypePropertiesMarshaller.java \* /opt/cola/permits/1294101736\_1649201071.81/0/aws-java-sdk-iot-1-11-820-sourcesjar/com/amazonaws/services/iot/model/transform/ListProvisioningTemplatesRequestMarshaller.java \* /opt/cola/permits/1294101736\_1649201071.81/0/aws-java-sdk-iot-1-11-820-sources-

jar/com/amazonaws/services/iot/model/transform/PresignedUrlConfigMarshaller.java \* /opt/cola/permits/1294101736\_1649201071.81/0/aws-java-sdk-iot-1-11-820-sourcesjar/com/amazonaws/services/iot/model/transform/RemoveThingFromThingGroupRequestMarshaller.java \* /opt/cola/permits/1294101736\_1649201071.81/0/aws-java-sdk-iot-1-11-820-sourcesjar/com/amazonaws/services/iot/model/transform/DescribeIndexResultJsonUnmarshaller.java \* /opt/cola/permits/1294101736\_1649201071.81/0/aws-java-sdk-iot-1-11-820-sourcesjar/com/amazonaws/services/iot/model/transform/IotAnalyticsActionMarshaller.java \* /opt/cola/permits/1294101736\_1649201071.81/0/aws-java-sdk-iot-1-11-820-sourcesjar/com/amazonaws/services/iotdata/AWSIotDataAsyncClient.java \* /opt/cola/permits/1294101736\_1649201071.81/0/aws-java-sdk-iot-1-11-820-sourcesjar/com/amazonaws/services/iot/model/transform/UpdateIndexingConfigurationRequestMarshaller.java \* /opt/cola/permits/1294101736\_1649201071.81/0/aws-java-sdk-iot-1-11-820-sourcesjar/com/amazonaws/services/iot/model/DeleteJobExecutionRequest.java \* /opt/cola/permits/1294101736\_1649201071.81/0/aws-java-sdk-iot-1-11-820-sourcesjar/com/amazonaws/services/iot/model/transform/RemoveThingFromBillingGroupRequestProtocolMarshaller.java \* /opt/cola/permits/1294101736\_1649201071.81/0/aws-java-sdk-iot-1-11-820-sourcesjar/com/amazonaws/services/iot/model/JobExecutionSummary.java \* /opt/cola/permits/1294101736\_1649201071.81/0/aws-java-sdk-iot-1-11-820-sourcesjar/com/amazonaws/services/iot/model/transform/ThingGroupDocumentJsonUnmarshaller.java \* /opt/cola/permits/1294101736\_1649201071.81/0/aws-java-sdk-iot-1-11-820-sourcesjar/com/amazonaws/services/iot/model/Stream.java \* /opt/cola/permits/1294101736\_1649201071.81/0/aws-java-sdk-iot-1-11-820-sourcesjar/com/amazonaws/services/iot/model/transform/ListAuditMitigationActionsExecutionsRequestMarshaller.java \* /opt/cola/permits/1294101736\_1649201071.81/0/aws-java-sdk-iot-1-11-820-sourcesjar/com/amazonaws/services/iot/model/ListPrincipalPoliciesRequest.java \* /opt/cola/permits/1294101736\_1649201071.81/0/aws-java-sdk-iot-1-11-820-sourcesjar/com/amazonaws/services/iot/model/transform/CreateScheduledAuditRequestProtocolMarshaller.java \* /opt/cola/permits/1294101736\_1649201071.81/0/aws-java-sdk-iot-1-11-820-sourcesjar/com/amazonaws/services/iot/model/transform/PresignedUrlConfigJsonUnmarshaller.java \* /opt/cola/permits/1294101736\_1649201071.81/0/aws-java-sdk-iot-1-11-820-sourcesjar/com/amazonaws/services/iot/model/ListDimensionsResult.java \* /opt/cola/permits/1294101736\_1649201071.81/0/aws-java-sdk-iot-1-11-820-sourcesjar/com/amazonaws/services/iot/model/transform/CreateDomainConfigurationResultJsonUnmarshaller.java \* /opt/cola/permits/1294101736\_1649201071.81/0/aws-java-sdk-iot-1-11-820-sourcesjar/com/amazonaws/services/iot/model/ListPrincipalPoliciesResult.java \* /opt/cola/permits/1294101736\_1649201071.81/0/aws-java-sdk-iot-1-11-820-sourcesjar/com/amazonaws/services/iot/model/transform/DescribeSecurityProfileResultJsonUnmarshaller.java \* /opt/cola/permits/1294101736\_1649201071.81/0/aws-java-sdk-iot-1-11-820-sourcesjar/com/amazonaws/services/iot/model/transform/DescribeAccountAuditConfigurationRequestMarshaller.java \* /opt/cola/permits/1294101736\_1649201071.81/0/aws-java-sdk-iot-1-11-820-sourcesjar/com/amazonaws/services/iot/model/ViolationEvent.java \* /opt/cola/permits/1294101736\_1649201071.81/0/aws-java-sdk-iot-1-11-820-sourcesjar/com/amazonaws/services/iot/model/transform/StepFunctionsActionMarshaller.java \* /opt/cola/permits/1294101736\_1649201071.81/0/aws-java-sdk-iot-1-11-820-sourcesjar/com/amazonaws/services/iot/model/transform/DescribeProvisioningTemplateVersionRequestMarshaller.java \* /opt/cola/permits/1294101736\_1649201071.81/0/aws-java-sdk-iot-1-11-820-sourcesjar/com/amazonaws/services/iot/model/UpdateAccountAuditConfigurationResult.java

\* /opt/cola/permits/1294101736\_1649201071.81/0/aws-java-sdk-iot-1-11-820-sources-

jar/com/amazonaws/services/iot/model/DescribeMitigationActionResult.java \* /opt/cola/permits/1294101736\_1649201071.81/0/aws-java-sdk-iot-1-11-820-sourcesjar/com/amazonaws/services/iot/model/transform/ListTopicRulesResultJsonUnmarshaller.java \* /opt/cola/permits/1294101736\_1649201071.81/0/aws-java-sdk-iot-1-11-820-sourcesjar/com/amazonaws/services/iot/model/transform/DescribeCACertificateResultJsonUnmarshaller.java \* /opt/cola/permits/1294101736\_1649201071.81/0/aws-java-sdk-iot-1-11-820-sourcesjar/com/amazonaws/services/iot/model/transform/ListThingsInBillingGroupResultJsonUnmarshaller.java \* /opt/cola/permits/1294101736\_1649201071.81/0/aws-java-sdk-iot-1-11-820-sourcesjar/com/amazonaws/services/iot/model/DescribeProvisioningTemplateVersionRequest.java \* /opt/cola/permits/1294101736\_1649201071.81/0/aws-java-sdk-iot-1-11-820-sourcesjar/com/amazonaws/services/iot/model/transform/ListIndicesRequestMarshaller.java \* /opt/cola/permits/1294101736\_1649201071.81/0/aws-java-sdk-iot-1-11-820-sourcesjar/com/amazonaws/services/iot/model/ImplicitDeny.java \* /opt/cola/permits/1294101736\_1649201071.81/0/aws-java-sdk-iot-1-11-820-sourcesjar/com/amazonaws/services/iot/model/transform/AttributePayloadMarshaller.java \* /opt/cola/permits/1294101736\_1649201071.81/0/aws-java-sdk-iot-1-11-820-sourcesjar/com/amazonaws/services/iot/model/transform/DescribeCertificateRequestProtocolMarshaller.java \* /opt/cola/permits/1294101736\_1649201071.81/0/aws-java-sdk-iot-1-11-820-sourcesjar/com/amazonaws/services/iot/model/DynamoDBv2Action.java \* /opt/cola/permits/1294101736\_1649201071.81/0/aws-java-sdk-iot-1-11-820-sourcesjar/com/amazonaws/services/iot/model/transform/InvalidQueryExceptionUnmarshaller.java \* /opt/cola/permits/1294101736\_1649201071.81/0/aws-java-sdk-iot-1-11-820-sourcesjar/com/amazonaws/services/iot/model/DeletePolicyVersionRequest.java \* /opt/cola/permits/1294101736\_1649201071.81/0/aws-java-sdk-iot-1-11-820-sourcesjar/com/amazonaws/services/iot/model/transform/CreateKeysAndCertificateRequestMarshaller.java \* /opt/cola/permits/1294101736\_1649201071.81/0/aws-java-sdk-iot-1-11-820-sourcesjar/com/amazonaws/services/iot/model/transform/ListThingRegistrationTasksResultJsonUnmarshaller.java \* /opt/cola/permits/1294101736\_1649201071.81/0/aws-java-sdk-iot-1-11-820-sourcesjar/com/amazonaws/services/iot/model/TlsContext.java \* /opt/cola/permits/1294101736\_1649201071.81/0/aws-java-sdk-iot-1-11-820-sourcesjar/com/amazonaws/services/iot/model/transform/ListOTAUpdatesResultJsonUnmarshaller.java \* /opt/cola/permits/1294101736\_1649201071.81/0/aws-java-sdk-iot-1-11-820-sourcesjar/com/amazonaws/services/iot/model/transform/UpdateJobRequestMarshaller.java \* /opt/cola/permits/1294101736\_1649201071.81/0/aws-java-sdk-iot-1-11-820-sourcesjar/com/amazonaws/services/iot/model/transform/DynamoDBActionJsonUnmarshaller.java \* /opt/cola/permits/1294101736\_1649201071.81/0/aws-java-sdk-iot-1-11-820-sourcesjar/com/amazonaws/services/iot/model/DynamoKeyType.java \* /opt/cola/permits/1294101736\_1649201071.81/0/aws-java-sdk-iot-1-11-820-sourcesjar/com/amazonaws/services/iot/model/transform/CertificateStateExceptionUnmarshaller.java \* /opt/cola/permits/1294101736\_1649201071.81/0/aws-java-sdk-iot-1-11-820-sourcesjar/com/amazonaws/services/iot/model/AwsJobRateIncreaseCriteria.java \* /opt/cola/permits/1294101736\_1649201071.81/0/aws-java-sdk-iot-1-11-820-sourcesjar/com/amazonaws/services/iot/model/transform/UpdateRoleAliasRequestProtocolMarshaller.java \* /opt/cola/permits/1294101736\_1649201071.81/0/aws-java-sdk-iot-1-11-820-sourcesjar/com/amazonaws/services/iot/model/transform/DeleteSecurityProfileRequestProtocolMarshaller.java \* /opt/cola/permits/1294101736\_1649201071.81/0/aws-java-sdk-iot-1-11-820-sourcesjar/com/amazonaws/services/iot/model/transform/GetV2LoggingOptionsRequestProtocolMarshaller.java \* /opt/cola/permits/1294101736\_1649201071.81/0/aws-java-sdk-iot-1-11-820-sources-

```
jar/com/amazonaws/services/iot/model/GetCardinalityResult.java
* /opt/cola/permits/1294101736_1649201071.81/0/aws-java-sdk-iot-1-11-820-sources-
jar/com/amazonaws/services/iot/model/ListCertificatesByCARequest.java
* /opt/cola/permits/1294101736_1649201071.81/0/aws-java-sdk-iot-1-11-820-sources-
jar/com/amazonaws/services/iot/model/ListCertificatesRequest.java
* /opt/cola/permits/1294101736_1649201071.81/0/aws-java-sdk-iot-1-11-820-sources-
jar/com/amazonaws/services/iot/model/transform/ListJobsResultJsonUnmarshaller.java
* /opt/cola/permits/1294101736_1649201071.81/0/aws-java-sdk-iot-1-11-820-sources-
jar/com/amazonaws/services/iot/model/DescribeDimensionRequest.java
* /opt/cola/permits/1294101736_1649201071.81/0/aws-java-sdk-iot-1-11-820-sources-
jar/com/amazonaws/services/iot/model/AttachSecurityProfileRequest.java
* /opt/cola/permits/1294101736_1649201071.81/0/aws-java-sdk-iot-1-11-820-sources-
jar/com/amazonaws/services/iot/model/SearchIndexResult.java
* /opt/cola/permits/1294101736_1649201071.81/0/aws-java-sdk-iot-1-11-820-sources-
jar/com/amazonaws/services/iot/model/BillingGroupProperties.java
* /opt/cola/permits/1294101736_1649201071.81/0/aws-java-sdk-iot-1-11-820-sources-
jar/com/amazonaws/services/iot/model/transform/ListAuthorizersRequestProtocolMarshaller.java
* /opt/cola/permits/1294101736_1649201071.81/0/aws-java-sdk-iot-1-11-820-sources-
jar/com/amazonaws/services/iot/model/StreamFile.java
* /opt/cola/permits/1294101736_1649201071.81/0/aws-java-sdk-iot-1-11-820-sources-
jar/com/amazonaws/services/iot/model/transform/CreateProvisioningTemplateResultJsonUnmarshaller.java
* /opt/cola/permits/1294101736_1649201071.81/0/aws-java-sdk-iot-1-11-820-sources-
jar/com/amazonaws/services/iot/model/SetDefaultPolicyVersionResult.java
* /opt/cola/permits/1294101736_1649201071.81/0/aws-java-sdk-iot-1-11-820-sources-
jar/com/amazonaws/services/iot/model/transform/AuthorizerSummaryMarshaller.java
* /opt/cola/permits/1294101736_1649201071.81/0/aws-java-sdk-iot-1-11-820-sources-
jar/com/amazonaws/services/iot/model/BillingGroupMetadata.java
* /opt/cola/permits/1294101736_1649201071.81/0/aws-java-sdk-iot-1-11-820-sources-
jar/com/amazonaws/services/iot/model/ThingGroupMetadata.java
* /opt/cola/permits/1294101736_1649201071.81/0/aws-java-sdk-iot-1-11-820-sources-
jar/com/amazonaws/services/iot/model/transform/GetLoggingOptionsRequestProtocolMarshaller.java
* /opt/cola/permits/1294101736_1649201071.81/0/aws-java-sdk-iot-1-11-820-sources-
jar/com/amazonaws/services/iot/model/transform/SetDefaultAuthorizerResultJsonUnmarshaller.java
* /opt/cola/permits/1294101736_1649201071.81/0/aws-java-sdk-iot-1-11-820-sources-
jar/com/amazonaws/services/iot/model/DeleteThingGroupRequest.java
* /opt/cola/permits/1294101736_1649201071.81/0/aws-java-sdk-iot-1-11-820-sources-
jar/com/amazonaws/services/iot/model/transform/RegisterCertificateWithoutCAResultJsonUnmarshaller.java
* /opt/cola/permits/1294101736_1649201071.81/0/aws-java-sdk-iot-1-11-820-sources-
jar/com/amazonaws/services/iot/model/CreateDynamicThingGroupResult.java
* /opt/cola/permits/1294101736_1649201071.81/0/aws-java-sdk-iot-1-11-820-sources-
jar/com/amazonaws/services/iot/model/UpdateCertificateResult.java
* /opt/cola/permits/1294101736_1649201071.81/0/aws-java-sdk-iot-1-11-820-sources-
jar/com/amazonaws/services/iot/model/DescribeAuditFindingRequest.java
* /opt/cola/permits/1294101736_1649201071.81/0/aws-java-sdk-iot-1-11-820-sources-
jar/com/amazonaws/services/iot/model/CloudwatchMetricAction.java
* /opt/cola/permits/1294101736_1649201071.81/0/aws-java-sdk-iot-1-11-820-sources-
jar/com/amazonaws/services/iot/model/transform/DescribeAuditTaskRequestMarshaller.java
* /opt/cola/permits/1294101736_1649201071.81/0/aws-java-sdk-iot-1-11-820-sources-
```

```
jar/com/amazonaws/services/iot/model/transform/UpdateAuthorizerRequestMarshaller.java
* /opt/cola/permits/1294101736_1649201071.81/0/aws-java-sdk-iot-1-11-820-sources-
jar/com/amazonaws/services/iot/model/ResourceIdentifier.java
* /opt/cola/permits/1294101736_1649201071.81/0/aws-java-sdk-iot-1-11-820-sources-
jar/com/amazonaws/services/iot/model/EnableIoTLoggingParams.java
* /opt/cola/permits/1294101736_1649201071.81/0/aws-java-sdk-iot-1-11-820-sources-
jar/com/amazonaws/services/iot/model/transform/IotEventsActionMarshaller.java
* /opt/cola/permits/1294101736_1649201071.81/0/aws-java-sdk-iot-1-11-820-sources-
jar/com/amazonaws/services/iot/model/Job.java
* /opt/cola/permits/1294101736_1649201071.81/0/aws-java-sdk-iot-1-11-820-sources-
jar/com/amazonaws/services/iot/model/transform/ListV2LoggingLevelsRequestProtocolMarshaller.java
* /opt/cola/permits/1294101736_1649201071.81/0/aws-java-sdk-iot-1-11-820-sources-
jar/com/amazonaws/services/iot/model/transform/ListAuditTasksRequestMarshaller.java
* /opt/cola/permits/1294101736_1649201071.81/0/aws-java-sdk-iot-1-11-820-sources-
jar/com/amazonaws/services/iot/model/transform/JobSummaryJsonUnmarshaller.java
* /opt/cola/permits/1294101736_1649201071.81/0/aws-java-sdk-iot-1-11-820-sources-
jar/com/amazonaws/services/iot/model/transform/CustomCodeSigningJsonUnmarshaller.java
* /opt/cola/permits/1294101736_1649201071.81/0/aws-java-sdk-iot-1-11-820-sources-
jar/com/amazonaws/services/iot/model/ListJobExecutionsForThingResult.java
* /opt/cola/permits/1294101736_1649201071.81/0/aws-java-sdk-iot-1-11-820-sources-
jar/com/amazonaws/services/iot/model/transform/DescribeMitigationActionRequestProtocolMarshaller.java
* /opt/cola/permits/1294101736_1649201071.81/0/aws-java-sdk-iot-1-11-820-sources-
jar/com/amazonaws/services/iot/model/transform/DescribeRoleAliasResultJsonUnmarshaller.java
* /opt/cola/permits/1294101736_1649201071.81/0/aws-java-sdk-iot-1-11-820-sources-
jar/com/amazonaws/services/iot/model/transform/IotSiteWiseActionJsonUnmarshaller.java
* /opt/cola/permits/1294101736_1649201071.81/0/aws-java-sdk-iot-1-11-820-sources-
jar/com/amazonaws/services/iot/model/UntagResourceResult.java
* /opt/cola/permits/1294101736_1649201071.81/0/aws-java-sdk-iot-1-11-820-sources-
jar/com/amazonaws/services/iot/model/CreateDynamicThingGroupRequest.java
* /opt/cola/permits/1294101736_1649201071.81/0/aws-java-sdk-iot-1-11-820-sources-
jar/com/amazonaws/services/iot/model/transform/DeleteStreamResultJsonUnmarshaller.java
* /opt/cola/permits/1294101736_1649201071.81/0/aws-java-sdk-iot-1-11-820-sources-
jar/com/amazonaws/services/iot/model/transform/ListDimensionsRequestProtocolMarshaller.java
* /opt/cola/permits/1294101736_1649201071.81/0/aws-java-sdk-iot-1-11-820-sources-
jar/com/amazonaws/services/iot/model/ListPolicyVersionsResult.java
* /opt/cola/permits/1294101736_1649201071.81/0/aws-java-sdk-iot-1-11-820-sources-
jar/com/amazonaws/services/iot/model/transform/SetV2LoggingOptionsRequestMarshaller.java
* /opt/cola/permits/1294101736_1649201071.81/0/aws-java-sdk-iot-1-11-820-sources-
jar/com/amazonaws/services/iot/model/FirehoseAction.java
* /opt/cola/permits/1294101736_1649201071.81/0/aws-java-sdk-iot-1-11-820-sources-
jar/com/amazonaws/services/iot/model/CustomCodeSigning.java
* /opt/cola/permits/1294101736_1649201071.81/0/aws-java-sdk-iot-1-11-820-sources-
jar/com/amazonaws/services/iot/model/CannedAccessControlList.java
* /opt/cola/permits/1294101736_1649201071.81/0/aws-java-sdk-iot-1-11-820-sources-
jar/com/amazonaws/services/iot/model/transform/MetricToRetainJsonUnmarshaller.java
* /opt/cola/permits/1294101736_1649201071.81/0/aws-java-sdk-iot-1-11-820-sources-
jar/com/amazonaws/services/iot/model/transform/ListThingTypesResultJsonUnmarshaller.java
* /opt/cola/permits/1294101736_1649201071.81/0/aws-java-sdk-iot-1-11-820-sources-
```
jar/com/amazonaws/services/iot/model/transform/DeleteTopicRuleDestinationRequestMarshaller.java \* /opt/cola/permits/1294101736\_1649201071.81/0/aws-java-sdk-iot-1-11-820-sourcesjar/com/amazonaws/services/iot/model/ListTargetsForPolicyRequest.java \* /opt/cola/permits/1294101736\_1649201071.81/0/aws-java-sdk-iot-1-11-820-sourcesjar/com/amazonaws/services/iot/model/transform/DescribeBillingGroupRequestProtocolMarshaller.java \* /opt/cola/permits/1294101736\_1649201071.81/0/aws-java-sdk-iot-1-11-820-sourcesjar/com/amazonaws/services/iot/model/transform/ListThingsInBillingGroupRequestMarshaller.java \* /opt/cola/permits/1294101736\_1649201071.81/0/aws-java-sdk-iot-1-11-820-sourcesjar/com/amazonaws/services/iot/model/transform/DescribeCACertificateRequestMarshaller.java \* /opt/cola/permits/1294101736\_1649201071.81/0/aws-java-sdk-iot-1-11-820-sourcesjar/com/amazonaws/services/iot/model/AuditTaskMetadata.java \* /opt/cola/permits/1294101736\_1649201071.81/0/aws-java-sdk-iot-1-11-820-sourcesjar/com/amazonaws/services/iot/model/transform/FieldMarshaller.java \* /opt/cola/permits/1294101736\_1649201071.81/0/aws-java-sdk-iot-1-11-820-sourcesjar/com/amazonaws/services/iot/model/ListSecurityProfilesResult.java \* /opt/cola/permits/1294101736\_1649201071.81/0/aws-java-sdk-iot-1-11-820-sourcesjar/com/amazonaws/services/iot/model/AcceptCertificateTransferResult.java \* /opt/cola/permits/1294101736\_1649201071.81/0/aws-java-sdk-iot-1-11-820-sourcesjar/com/amazonaws/services/iot/model/transform/DescribeAuditTaskResultJsonUnmarshaller.java \* /opt/cola/permits/1294101736\_1649201071.81/0/aws-java-sdk-iot-1-11-820-sourcesjar/com/amazonaws/services/iot/model/transform/AwsJobPresignedUrlConfigMarshaller.java \* /opt/cola/permits/1294101736\_1649201071.81/0/aws-java-sdk-iot-1-11-820-sourcesjar/com/amazonaws/services/iot/model/CodeSigningCertificateChain.java \* /opt/cola/permits/1294101736\_1649201071.81/0/aws-java-sdk-iot-1-11-820-sourcesjar/com/amazonaws/services/iot/model/transform/ListV2LoggingLevelsResultJsonUnmarshaller.java \* /opt/cola/permits/1294101736\_1649201071.81/0/aws-java-sdk-iot-1-11-820-sourcesjar/com/amazonaws/services/iot/model/transform/DescribeAccountAuditConfigurationRequestProtocolMarshaller.ja va \* /opt/cola/permits/1294101736\_1649201071.81/0/aws-java-sdk-iot-1-11-820-sourcesjar/com/amazonaws/services/iot/model/S3Action.java \* /opt/cola/permits/1294101736\_1649201071.81/0/aws-java-sdk-iot-1-11-820-sourcesjar/com/amazonaws/services/iot/model/DeleteDomainConfigurationResult.java \* /opt/cola/permits/1294101736\_1649201071.81/0/aws-java-sdk-iot-1-11-820-sourcesjar/com/amazonaws/services/iot/model/transform/DetachSecurityProfileResultJsonUnmarshaller.java \* /opt/cola/permits/1294101736\_1649201071.81/0/aws-java-sdk-iot-1-11-820-sourcesjar/com/amazonaws/services/iot/model/transform/ListThingGroupsRequestProtocolMarshaller.java \* /opt/cola/permits/1294101736\_1649201071.81/0/aws-java-sdk-iot-1-11-820-sourcesjar/com/amazonaws/services/iot/model/ListThingGroupsRequest.java \* /opt/cola/permits/1294101736\_1649201071.81/0/aws-java-sdk-iot-1-11-820-sourcesjar/com/amazonaws/services/iot/model/transform/HttpUrlDestinationPropertiesMarshaller.java \* /opt/cola/permits/1294101736\_1649201071.81/0/aws-java-sdk-iot-1-11-820-sourcesjar/com/amazonaws/services/iot/model/MitigationAction.java

\* /opt/cola/permits/1294101736\_1649201071.81/0/aws-java-sdk-iot-1-11-820-sources-

jar/com/amazonaws/services/iot/model/transform/SecurityProfileTargetMappingMarshaller.java

\* /opt/cola/permits/1294101736\_1649201071.81/0/aws-java-sdk-iot-1-11-820-sources-

jar/com/amazonaws/services/iot/model/AlertTarget.java

\* /opt/cola/permits/1294101736\_1649201071.81/0/aws-java-sdk-iot-1-11-820-sources-

jar/com/amazonaws/services/iot/model/transform/DeleteCACertificateRequestProtocolMarshaller.java

\* /opt/cola/permits/1294101736\_1649201071.81/0/aws-java-sdk-iot-1-11-820-sourcesjar/com/amazonaws/services/iot/model/transform/GetPolicyVersionResultJsonUnmarshaller.java \* /opt/cola/permits/1294101736\_1649201071.81/0/aws-java-sdk-iot-1-11-820-sourcesjar/com/amazonaws/services/iot/model/transform/DeleteAccountAuditConfigurationRequestMarshaller.java \* /opt/cola/permits/1294101736\_1649201071.81/0/aws-java-sdk-iot-1-11-820-sourcesjar/com/amazonaws/services/iot/model/transform/AddThingToThingGroupResultJsonUnmarshaller.java \* /opt/cola/permits/1294101736\_1649201071.81/0/aws-java-sdk-iot-1-11-820-sourcesjar/com/amazonaws/services/iot/model/transform/DeleteThingGroupResultJsonUnmarshaller.java \* /opt/cola/permits/1294101736\_1649201071.81/0/aws-java-sdk-iot-1-11-820-sourcesjar/com/amazonaws/services/iot/model/transform/ListCertificatesByCARequestProtocolMarshaller.java \* /opt/cola/permits/1294101736\_1649201071.81/0/aws-java-sdk-iot-1-11-820-sourcesjar/com/amazonaws/services/iot/model/AuditMitigationActionsTaskMetadata.java \* /opt/cola/permits/1294101736\_1649201071.81/0/aws-java-sdk-iot-1-11-820-sourcesjar/com/amazonaws/services/iot/model/transform/TopicRuleJsonUnmarshaller.java \* /opt/cola/permits/1294101736\_1649201071.81/0/aws-java-sdk-iot-1-11-820-sourcesjar/com/amazonaws/services/iot/model/DescribeDefaultAuthorizerResult.java \* /opt/cola/permits/1294101736\_1649201071.81/0/aws-java-sdk-iot-1-11-820-sourcesjar/com/amazonaws/services/iot/model/transform/AwsJobRateIncreaseCriteriaMarshaller.java \* /opt/cola/permits/1294101736\_1649201071.81/0/aws-java-sdk-iot-1-11-820-sourcesjar/com/amazonaws/services/iotdata/model/transform/ResourceNotFoundExceptionUnmarshaller.java \* /opt/cola/permits/1294101736\_1649201071.81/0/aws-java-sdk-iot-1-11-820-sourcesjar/com/amazonaws/services/iot/model/transform/SecurityProfileIdentifierMarshaller.java \* /opt/cola/permits/1294101736\_1649201071.81/0/aws-java-sdk-iot-1-11-820-sourcesjar/com/amazonaws/services/iot/model/DescribeStreamRequest.java \* /opt/cola/permits/1294101736\_1649201071.81/0/aws-java-sdk-iot-1-11-820-sourcesjar/com/amazonaws/services/iot/model/transform/DeleteV2LoggingLevelRequestProtocolMarshaller.java \* /opt/cola/permits/1294101736\_1649201071.81/0/aws-java-sdk-iot-1-11-820-sourcesjar/com/amazonaws/services/iot/model/transform/MetricValueMarshaller.java \* /opt/cola/permits/1294101736\_1649201071.81/0/aws-java-sdk-iot-1-11-820-sourcesjar/com/amazonaws/services/iot/model/UpdateProvisioningTemplateResult.java \* /opt/cola/permits/1294101736\_1649201071.81/0/aws-java-sdk-iot-1-11-820-sourcesjar/com/amazonaws/services/iot/model/transform/CreateCertificateFromCsrRequestMarshaller.java \* /opt/cola/permits/1294101736\_1649201071.81/0/aws-java-sdk-iot-1-11-820-sourcesjar/com/amazonaws/services/iot/model/UpdateTopicRuleDestinationRequest.java \* /opt/cola/permits/1294101736\_1649201071.81/0/aws-java-sdk-iot-1-11-820-sourcesjar/com/amazonaws/services/iot/model/transform/DescribeAuthorizerRequestProtocolMarshaller.java \* /opt/cola/permits/1294101736\_1649201071.81/0/aws-java-sdk-iot-1-11-820-sourcesjar/com/amazonaws/services/iot/model/transform/ListDomainConfigurationsRequestMarshaller.java \* /opt/cola/permits/1294101736\_1649201071.81/0/aws-java-sdk-iot-1-11-820-sourcesjar/com/amazonaws/services/iot/model/TransferCertificateResult.java \* /opt/cola/permits/1294101736\_1649201071.81/0/aws-java-sdk-iot-1-11-820-sourcesjar/com/amazonaws/services/iot/model/UpdateScheduledAuditResult.java \* /opt/cola/permits/1294101736\_1649201071.81/0/aws-java-sdk-iot-1-11-820-sourcesjar/com/amazonaws/services/iot/model/DisableTopicRuleResult.java  $*$ /opt/cola/permits/1294101736\_1649201071.81/0/aws-java-sdk-iot-1-11-820-sourcesjar/com/amazonaws/services/iot/model/transform/ListTopicRuleDestinationsRequestProtocolMarshaller.java \* /opt/cola/permits/1294101736\_1649201071.81/0/aws-java-sdk-iot-1-11-820-sources-

jar/com/amazonaws/services/iot/model/transform/ListTopicRulesRequestProtocolMarshaller.java

```
* /opt/cola/permits/1294101736_1649201071.81/0/aws-java-sdk-iot-1-11-820-sources-
jar/com/amazonaws/services/iot/model/transform/ListThingsRequestProtocolMarshaller.java
* /opt/cola/permits/1294101736_1649201071.81/0/aws-java-sdk-iot-1-11-820-sources-
jar/com/amazonaws/services/iot/model/ReportType.java
* /opt/cola/permits/1294101736_1649201071.81/0/aws-java-sdk-iot-1-11-820-sources-
jar/com/amazonaws/services/iot/model/DescribeAuditTaskResult.java
* /opt/cola/permits/1294101736_1649201071.81/0/aws-java-sdk-iot-1-11-820-sources-
jar/com/amazonaws/services/iotdata/model/transform/MethodNotAllowedExceptionUnmarshaller.java
* /opt/cola/permits/1294101736_1649201071.81/0/aws-java-sdk-iot-1-11-820-sources-
jar/com/amazonaws/services/iot/model/transform/DeletePolicyVersionRequestMarshaller.java
* /opt/cola/permits/1294101736_1649201071.81/0/aws-java-sdk-iot-1-11-820-sources-
jar/com/amazonaws/services/iot/model/transform/CancelAuditTaskRequestProtocolMarshaller.java
* /opt/cola/permits/1294101736_1649201071.81/0/aws-java-sdk-iot-1-11-820-sources-
jar/com/amazonaws/services/iot/model/transform/JobExecutionSummaryForThingJsonUnmarshaller.java
* /opt/cola/permits/1294101736_1649201071.81/0/aws-java-sdk-iot-1-11-820-sources-
jar/com/amazonaws/services/iot/model/ListCACertificatesResult.java
* /opt/cola/permits/1294101736_1649201071.81/0/aws-java-sdk-iot-1-11-820-sources-
jar/com/amazonaws/services/iot/model/transform/RateIncreaseCriteriaMarshaller.java
* /opt/cola/permits/1294101736_1649201071.81/0/aws-java-sdk-iot-1-11-820-sources-
jar/com/amazonaws/services/iot/model/transform/GetIndexingConfigurationRequestProtocolMarshaller.java
* /opt/cola/permits/1294101736_1649201071.81/0/aws-java-sdk-iot-1-11-820-sources-
jar/com/amazonaws/services/iot/model/DeviceCertificateUpdateAction.java
* /opt/cola/permits/1294101736_1649201071.81/0/aws-java-sdk-iot-1-11-820-sources-
jar/com/amazonaws/services/iot/model/transform/AwsJobAbortCriteriaMarshaller.java
* /opt/cola/permits/1294101736_1649201071.81/0/aws-java-sdk-iot-1-11-820-sources-
jar/com/amazonaws/services/iot/model/transform/DescribeCertificateRequestMarshaller.java
* /opt/cola/permits/1294101736_1649201071.81/0/aws-java-sdk-iot-1-11-820-sources-
jar/com/amazonaws/services/iot/model/transform/CreateKeysAndCertificateResultJsonUnmarshaller.java
* /opt/cola/permits/1294101736_1649201071.81/0/aws-java-sdk-iot-1-11-820-sources-
jar/com/amazonaws/services/iot/model/CreateProvisioningClaimResult.java
* /opt/cola/permits/1294101736_1649201071.81/0/aws-java-sdk-iot-1-11-820-sources-
jar/com/amazonaws/services/iot/model/transform/TopicRuleMarshaller.java
* /opt/cola/permits/1294101736_1649201071.81/0/aws-java-sdk-iot-1-11-820-sources-
jar/com/amazonaws/services/iot/model/HttpUrlDestinationProperties.java
* /opt/cola/permits/1294101736_1649201071.81/0/aws-java-sdk-iot-1-11-820-sources-
jar/com/amazonaws/services/iot/model/UpdateDomainConfigurationResult.java
* /opt/cola/permits/1294101736_1649201071.81/0/aws-java-sdk-iot-1-11-820-sources-
jar/com/amazonaws/services/iot/model/transform/ListAttachedPoliciesResultJsonUnmarshaller.java
* /opt/cola/permits/1294101736_1649201071.81/0/aws-java-sdk-iot-1-11-820-sources-
jar/com/amazonaws/services/iot/model/UpdateDimensionResult.java
* /opt/cola/permits/1294101736_1649201071.81/0/aws-java-sdk-iot-1-11-820-sources-
jar/com/amazonaws/services/iot/model/CreateProvisioningTemplateResult.java
* /opt/cola/permits/1294101736_1649201071.81/0/aws-java-sdk-iot-1-11-820-sources-
jar/com/amazonaws/services/iot/model/ListStreamsRequest.java
* /opt/cola/permits/1294101736_1649201071.81/0/aws-java-sdk-iot-1-11-820-sources-
jar/com/amazonaws/services/iot/model/AbortCriteria.java
* /opt/cola/permits/1294101736_1649201071.81/0/aws-java-sdk-iot-1-11-820-sources-
jar/com/amazonaws/services/iot/model/GetV2LoggingOptionsRequest.java
```
\* /opt/cola/permits/1294101736\_1649201071.81/0/aws-java-sdk-iot-1-11-820-sourcesjar/com/amazonaws/services/iot/model/transform/AssetPropertyVariantMarshaller.java \* /opt/cola/permits/1294101736\_1649201071.81/0/aws-java-sdk-iot-1-11-820-sourcesjar/com/amazonaws/services/iotdata/model/transform/DeleteThingShadowResultJsonUnmarshaller.java \* /opt/cola/permits/1294101736\_1649201071.81/0/aws-java-sdk-iot-1-11-820-sourcesjar/com/amazonaws/services/iot/model/DescribeBillingGroupResult.java \* /opt/cola/permits/1294101736\_1649201071.81/0/aws-java-sdk-iot-1-11-820-sourcesjar/com/amazonaws/services/iot/model/transform/TagJsonUnmarshaller.java \* /opt/cola/permits/1294101736\_1649201071.81/0/aws-java-sdk-iot-1-11-820-sourcesjar/com/amazonaws/services/iotdata/model/MethodNotAllowedException.java \* /opt/cola/permits/1294101736\_1649201071.81/0/aws-java-sdk-iot-1-11-820-sourcesjar/com/amazonaws/services/iot/model/transform/SetLoggingOptionsResultJsonUnmarshaller.java \* /opt/cola/permits/1294101736\_1649201071.81/0/aws-java-sdk-iot-1-11-820-sourcesjar/com/amazonaws/services/iot/model/transform/ListAuthorizersRequestMarshaller.java \* /opt/cola/permits/1294101736\_1649201071.81/0/aws-java-sdk-iot-1-11-820-sourcesjar/com/amazonaws/services/iot/model/transform/HttpContextJsonUnmarshaller.java \* /opt/cola/permits/1294101736\_1649201071.81/0/aws-java-sdk-iot-1-11-820-sourcesjar/com/amazonaws/services/iot/model/CancelJobExecutionRequest.java \* /opt/cola/permits/1294101736\_1649201071.81/0/aws-java-sdk-iot-1-11-820-sourcesjar/com/amazonaws/services/iot/model/transform/SalesforceActionJsonUnmarshaller.java \* /opt/cola/permits/1294101736\_1649201071.81/0/aws-java-sdk-iot-1-11-820-sourcesjar/com/amazonaws/services/iot/model/transform/ThingIndexingConfigurationJsonUnmarshaller.java \* /opt/cola/permits/1294101736\_1649201071.81/0/aws-java-sdk-iot-1-11-820-sourcesjar/com/amazonaws/services/iot/model/ListThingGroupsForThingResult.java \* /opt/cola/permits/1294101736\_1649201071.81/0/aws-java-sdk-iot-1-11-820-sourcesjar/com/amazonaws/services/iot/model/transform/AuditMitigationActionsTaskMetadataJsonUnmarshaller.java \* /opt/cola/permits/1294101736\_1649201071.81/0/aws-java-sdk-iot-1-11-820-sourcesjar/com/amazonaws/services/iot/model/CreateJobRequest.java \* /opt/cola/permits/1294101736\_1649201071.81/0/aws-java-sdk-iot-1-11-820-sourcesjar/com/amazonaws/services/iot/model/transform/FirehoseActionMarshaller.java \* /opt/cola/permits/1294101736\_1649201071.81/0/aws-java-sdk-iot-1-11-820-sourcesjar/com/amazonaws/services/iot/model/transform/AssociateTargetsWithJobRequestMarshaller.java \* /opt/cola/permits/1294101736\_1649201071.81/0/aws-java-sdk-iot-1-11-820-sourcesjar/com/amazonaws/services/iot/model/transform/GetPolicyRequestMarshaller.java \* /opt/cola/permits/1294101736\_1649201071.81/0/aws-java-sdk-iot-1-11-820-sourcesjar/com/amazonaws/services/iot/model/ResourceType.java \* /opt/cola/permits/1294101736\_1649201071.81/0/aws-java-sdk-iot-1-11-820-sourcesjar/com/amazonaws/services/iot/model/transform/DeleteRegistrationCodeRequestMarshaller.java \* /opt/cola/permits/1294101736\_1649201071.81/0/aws-java-sdk-iot-1-11-820-sourcesjar/com/amazonaws/services/iot/model/transform/ListTargetsForPolicyRequestProtocolMarshaller.java \* /opt/cola/permits/1294101736\_1649201071.81/0/aws-java-sdk-iot-1-11-820-sourcesjar/com/amazonaws/services/iot/model/transform/ServiceUnavailableExceptionUnmarshaller.java \* /opt/cola/permits/1294101736\_1649201071.81/0/aws-java-sdk-iot-1-11-820-sourcesjar/com/amazonaws/services/iot/model/transform/DescribeJobResultJsonUnmarshaller.java \* /opt/cola/permits/1294101736\_1649201071.81/0/aws-java-sdk-iot-1-11-820-sourcesjar/com/amazonaws/services/iot/model/transform/ListSecurityProfilesForTargetRequestProtocolMarshaller.java \* /opt/cola/permits/1294101736\_1649201071.81/0/aws-java-sdk-iot-1-11-820-sourcesjar/com/amazonaws/services/iot/model/ListThingGroupsResult.java

\* /opt/cola/permits/1294101736\_1649201071.81/0/aws-java-sdk-iot-1-11-820-sourcesjar/com/amazonaws/services/iot/model/transform/AwsJobTimeoutConfigJsonUnmarshaller.java \* /opt/cola/permits/1294101736\_1649201071.81/0/aws-java-sdk-iot-1-11-820-sourcesjar/com/amazonaws/services/iot/model/transform/JobExecutionSummaryMarshaller.java \* /opt/cola/permits/1294101736\_1649201071.81/0/aws-java-sdk-iot-1-11-820-sourcesjar/com/amazonaws/services/iot/model/ListThingsInThingGroupRequest.java \* /opt/cola/permits/1294101736\_1649201071.81/0/aws-java-sdk-iot-1-11-820-sourcesjar/com/amazonaws/services/iot/model/DescribeDomainConfigurationRequest.java \* /opt/cola/permits/1294101736\_1649201071.81/0/aws-java-sdk-iot-1-11-820-sourcesjar/com/amazonaws/services/iot/model/transform/PutItemInputJsonUnmarshaller.java \* /opt/cola/permits/1294101736\_1649201071.81/0/aws-java-sdk-iot-1-11-820-sourcesjar/com/amazonaws/services/iot/model/transform/UpdateEventConfigurationsRequestProtocolMarshaller.java \* /opt/cola/permits/1294101736\_1649201071.81/0/aws-java-sdk-iot-1-11-820-sourcesjar/com/amazonaws/services/iot/model/CreateDomainConfigurationRequest.java \* /opt/cola/permits/1294101736\_1649201071.81/0/aws-java-sdk-iot-1-11-820-sourcesjar/com/amazonaws/services/iot/model/transform/GetOTAUpdateRequestMarshaller.java

## **1.82 aws-java-sdk-for-aws-codestarconnections 1.11.820**

### **1.82.1 Available under license :**

No license file was found, but licenses were detected in source scan.

/\*

\* Copyright 2015-2020 Amazon.com, Inc. or its affiliates. All Rights Reserved.

\*

\* Licensed under the Apache License, Version 2.0 (the "License"). You may not use this file except in compliance with

\* the License. A copy of the License is located at

\*

\* http://aws.amazon.com/apache2.0

\*

\* or in the "license" file accompanying this file. This file is distributed on an "AS IS" BASIS, WITHOUT WARRANTIES OR

\* CONDITIONS OF ANY KIND, either express or implied. See the License for the specific language governing permissions

\* and limitations under the License.

\*/

Found in path(s):

\* /opt/cola/permits/1294102181\_1649201212.86/0/aws-java-sdk-codestarconnections-1-11-820-sourcesjar/com/amazonaws/services/codestarconnections/AWSCodeStarconnectionsAsyncClient.java

\* /opt/cola/permits/1294102181\_1649201212.86/0/aws-java-sdk-codestarconnections-1-11-820-sourcesjar/com/amazonaws/services/codestarconnections/model/CreateHostResult.java

\* /opt/cola/permits/1294102181\_1649201212.86/0/aws-java-sdk-codestarconnections-1-11-820-sourcesjar/com/amazonaws/services/codestarconnections/model/DeleteHostResult.java

\* /opt/cola/permits/1294102181\_1649201212.86/0/aws-java-sdk-codestarconnections-1-11-820-sourcesjar/com/amazonaws/services/codestarconnections/model/ResourceNotFoundException.java

\* /opt/cola/permits/1294102181\_1649201212.86/0/aws-java-sdk-codestarconnections-1-11-820-sourcesjar/com/amazonaws/services/codestarconnections/model/transform/HostMarshaller.java

\* /opt/cola/permits/1294102181\_1649201212.86/0/aws-java-sdk-codestarconnections-1-11-820-sourcesjar/com/amazonaws/services/codestarconnections/model/transform/ListConnectionsRequestMarshaller.java

\* /opt/cola/permits/1294102181\_1649201212.86/0/aws-java-sdk-codestarconnections-1-11-820-sourcesjar/com/amazonaws/services/codestarconnections/AWSCodeStarconnectionsAsync.java

\* /opt/cola/permits/1294102181\_1649201212.86/0/aws-java-sdk-codestarconnections-1-11-820-sourcesjar/com/amazonaws/services/codestarconnections/model/transform/GetHostRequestProtocolMarshaller.java \* /opt/cola/permits/1294102181\_1649201212.86/0/aws-java-sdk-codestarconnections-1-11-820-sources-

jar/com/amazonaws/services/codestarconnections/model/ListTagsForResourceResult.java

\* /opt/cola/permits/1294102181\_1649201212.86/0/aws-java-sdk-codestarconnections-1-11-820-sourcesjar/com/amazonaws/services/codestarconnections/model/DeleteHostRequest.java

\* /opt/cola/permits/1294102181\_1649201212.86/0/aws-java-sdk-codestarconnections-1-11-820-sourcesjar/com/amazonaws/services/codestarconnections/model/transform/TagJsonUnmarshaller.java

\* /opt/cola/permits/1294102181\_1649201212.86/0/aws-java-sdk-codestarconnections-1-11-820-sources-

jar/com/amazonaws/services/codestarconnections/model/transform/ListTagsForResourceRequestProtocolMarshaller .java

\* /opt/cola/permits/1294102181\_1649201212.86/0/aws-java-sdk-codestarconnections-1-11-820-sourcesjar/com/amazonaws/services/codestarconnections/model/Tag.java

\* /opt/cola/permits/1294102181\_1649201212.86/0/aws-java-sdk-codestarconnections-1-11-820-sourcesjar/com/amazonaws/services/codestarconnections/model/UntagResourceRequest.java

\* /opt/cola/permits/1294102181\_1649201212.86/0/aws-java-sdk-codestarconnections-1-11-820-sourcesjar/com/amazonaws/services/codestarconnections/model/transform/ConnectionMarshaller.java

\* /opt/cola/permits/1294102181\_1649201212.86/0/aws-java-sdk-codestarconnections-1-11-820-sourcesjar/com/amazonaws/services/codestarconnections/model/ListConnectionsResult.java

\* /opt/cola/permits/1294102181\_1649201212.86/0/aws-java-sdk-codestarconnections-1-11-820-sourcesjar/com/amazonaws/services/codestarconnections/model/Host.java

\* /opt/cola/permits/1294102181\_1649201212.86/0/aws-java-sdk-codestarconnections-1-11-820-sourcesjar/com/amazonaws/services/codestarconnections/model/transform/UntagResourceResultJsonUnmarshaller.java \* /opt/cola/permits/1294102181\_1649201212.86/0/aws-java-sdk-codestarconnections-1-11-820-sources-

jar/com/amazonaws/services/codestarconnections/model/transform/ListHostsRequestMarshaller.java

\* /opt/cola/permits/1294102181\_1649201212.86/0/aws-java-sdk-codestarconnections-1-11-820-sourcesjar/com/amazonaws/services/codestarconnections/model/transform/ConnectionJsonUnmarshaller.java

\* /opt/cola/permits/1294102181\_1649201212.86/0/aws-java-sdk-codestarconnections-1-11-820-sourcesjar/com/amazonaws/services/codestarconnections/model/GetConnectionResult.java

\* /opt/cola/permits/1294102181\_1649201212.86/0/aws-java-sdk-codestarconnections-1-11-820-sourcesjar/com/amazonaws/services/codestarconnections/model/TagResourceRequest.java

\* /opt/cola/permits/1294102181\_1649201212.86/0/aws-java-sdk-codestarconnections-1-11-820-sourcesjar/com/amazonaws/services/codestarconnections/model/TagResourceResult.java

\* /opt/cola/permits/1294102181\_1649201212.86/0/aws-java-sdk-codestarconnections-1-11-820-sourcesjar/com/amazonaws/services/codestarconnections/model/transform/GetConnectionRequestMarshaller.java \* /opt/cola/permits/1294102181\_1649201212.86/0/aws-java-sdk-codestarconnections-1-11-820-sourcesjar/com/amazonaws/services/codestarconnections/model/transform/TagResourceRequestProtocolMarshaller.java \* /opt/cola/permits/1294102181\_1649201212.86/0/aws-java-sdk-codestarconnections-1-11-820-sourcesjar/com/amazonaws/services/codestarconnections/model/transform/TagResourceResultJsonUnmarshaller.java \* /opt/cola/permits/1294102181\_1649201212.86/0/aws-java-sdk-codestarconnections-1-11-820-sourcesjar/com/amazonaws/services/codestarconnections/AbstractAWSCodeStarconnectionsAsync.java \* /opt/cola/permits/1294102181\_1649201212.86/0/aws-java-sdk-codestarconnections-1-11-820-sourcesjar/com/amazonaws/services/codestarconnections/model/transform/ListHostsResultJsonUnmarshaller.java \* /opt/cola/permits/1294102181\_1649201212.86/0/aws-java-sdk-codestarconnections-1-11-820-sourcesjar/com/amazonaws/services/codestarconnections/model/transform/ResourceNotFoundExceptionUnmarshaller.java \* /opt/cola/permits/1294102181\_1649201212.86/0/aws-java-sdk-codestarconnections-1-11-820-sourcesjar/com/amazonaws/services/codestarconnections/model/transform/TagResourceRequestMarshaller.java \* /opt/cola/permits/1294102181\_1649201212.86/0/aws-java-sdk-codestarconnections-1-11-820-sourcesjar/com/amazonaws/services/codestarconnections/AWSCodeStarconnectionsClient.java \* /opt/cola/permits/1294102181\_1649201212.86/0/aws-java-sdk-codestarconnections-1-11-820-sourcesjar/com/amazonaws/services/codestarconnections/AWSCodeStarconnectionsAsyncClientBuilder.java \* /opt/cola/permits/1294102181\_1649201212.86/0/aws-java-sdk-codestarconnections-1-11-820-sourcesjar/com/amazonaws/services/codestarconnections/model/DeleteConnectionRequest.java \* /opt/cola/permits/1294102181\_1649201212.86/0/aws-java-sdk-codestarconnections-1-11-820-sourcesjar/com/amazonaws/services/codestarconnections/model/transform/ListConnectionsRequestProtocolMarshaller.java \* /opt/cola/permits/1294102181\_1649201212.86/0/aws-java-sdk-codestarconnections-1-11-820-sourcesjar/com/amazonaws/services/codestarconnections/model/ListTagsForResourceRequest.java \* /opt/cola/permits/1294102181\_1649201212.86/0/aws-java-sdk-codestarconnections-1-11-820-sourcesjar/com/amazonaws/services/codestarconnections/model/transform/GetHostResultJsonUnmarshaller.java \* /opt/cola/permits/1294102181\_1649201212.86/0/aws-java-sdk-codestarconnections-1-11-820-sourcesjar/com/amazonaws/services/codestarconnections/model/LimitExceededException.java \* /opt/cola/permits/1294102181\_1649201212.86/0/aws-java-sdk-codestarconnections-1-11-820-sourcesjar/com/amazonaws/services/codestarconnections/model/transform/VpcConfigurationJsonUnmarshaller.java \* /opt/cola/permits/1294102181\_1649201212.86/0/aws-java-sdk-codestarconnections-1-11-820-sourcesjar/com/amazonaws/services/codestarconnections/model/transform/ListTagsForResourceRequestMarshaller.java \* /opt/cola/permits/1294102181\_1649201212.86/0/aws-java-sdk-codestarconnections-1-11-820-sourcesjar/com/amazonaws/services/codestarconnections/model/transform/HostJsonUnmarshaller.java \* /opt/cola/permits/1294102181\_1649201212.86/0/aws-java-sdk-codestarconnections-1-11-820-sourcesjar/com/amazonaws/services/codestarconnections/model/CreateHostRequest.java \* /opt/cola/permits/1294102181\_1649201212.86/0/aws-java-sdk-codestarconnections-1-11-820-sourcesjar/com/amazonaws/services/codestarconnections/package-info.java \* /opt/cola/permits/1294102181\_1649201212.86/0/aws-java-sdk-codestarconnections-1-11-820-sourcesjar/com/amazonaws/services/codestarconnections/model/transform/DeleteHostResultJsonUnmarshaller.java \* /opt/cola/permits/1294102181\_1649201212.86/0/aws-java-sdk-codestarconnections-1-11-820-sourcesjar/com/amazonaws/services/codestarconnections/model/transform/ResourceUnavailableExceptionUnmarshaller.jav a \* /opt/cola/permits/1294102181\_1649201212.86/0/aws-java-sdk-codestarconnections-1-11-820-sourcesjar/com/amazonaws/services/codestarconnections/model/AWSCodeStarconnectionsException.java \* /opt/cola/permits/1294102181\_1649201212.86/0/aws-java-sdk-codestarconnections-1-11-820-sourcesjar/com/amazonaws/services/codestarconnections/model/transform/VpcConfigurationMarshaller.java \* /opt/cola/permits/1294102181\_1649201212.86/0/aws-java-sdk-codestarconnections-1-11-820-sources-

jar/com/amazonaws/services/codestarconnections/model/transform/CreateConnectionRequestProtocolMarshaller.jav a

\* /opt/cola/permits/1294102181\_1649201212.86/0/aws-java-sdk-codestarconnections-1-11-820-sourcesjar/com/amazonaws/services/codestarconnections/model/DeleteConnectionResult.java

\* /opt/cola/permits/1294102181\_1649201212.86/0/aws-java-sdk-codestarconnections-1-11-820-sourcesjar/com/amazonaws/services/codestarconnections/model/GetHostResult.java

\* /opt/cola/permits/1294102181\_1649201212.86/0/aws-java-sdk-codestarconnections-1-11-820-sources-

jar/com/amazonaws/services/codestarconnections/AWSCodeStarconnections.java

\* /opt/cola/permits/1294102181\_1649201212.86/0/aws-java-sdk-codestarconnections-1-11-820-sourcesjar/com/amazonaws/services/codestarconnections/model/transform/ListTagsForResourceResultJsonUnmarshaller.ja va

\* /opt/cola/permits/1294102181\_1649201212.86/0/aws-java-sdk-codestarconnections-1-11-820-sourcesjar/com/amazonaws/services/codestarconnections/model/transform/LimitExceededExceptionUnmarshaller.java \* /opt/cola/permits/1294102181\_1649201212.86/0/aws-java-sdk-codestarconnections-1-11-820-sourcesjar/com/amazonaws/services/codestarconnections/model/ResourceUnavailableException.java \* /opt/cola/permits/1294102181\_1649201212.86/0/aws-java-sdk-codestarconnections-1-11-820-sourcesjar/com/amazonaws/services/codestarconnections/model/transform/GetHostRequestMarshaller.java \* /opt/cola/permits/1294102181\_1649201212.86/0/aws-java-sdk-codestarconnections-1-11-820-sourcesjar/com/amazonaws/services/codestarconnections/model/Connection.java

\* /opt/cola/permits/1294102181\_1649201212.86/0/aws-java-sdk-codestarconnections-1-11-820-sourcesjar/com/amazonaws/services/codestarconnections/model/transform/CreateHostRequestProtocolMarshaller.java \* /opt/cola/permits/1294102181\_1649201212.86/0/aws-java-sdk-codestarconnections-1-11-820-sourcesjar/com/amazonaws/services/codestarconnections/model/transform/UntagResourceRequestProtocolMarshaller.java \* /opt/cola/permits/1294102181\_1649201212.86/0/aws-java-sdk-codestarconnections-1-11-820-sourcesjar/com/amazonaws/services/codestarconnections/model/transform/DeleteConnectionResultJsonUnmarshaller.java \* /opt/cola/permits/1294102181\_1649201212.86/0/aws-java-sdk-codestarconnections-1-11-820-sourcesjar/com/amazonaws/services/codestarconnections/model/transform/CreateHostResultJsonUnmarshaller.java \* /opt/cola/permits/1294102181\_1649201212.86/0/aws-java-sdk-codestarconnections-1-11-820-sourcesjar/com/amazonaws/services/codestarconnections/model/transform/DeleteHostRequestMarshaller.java \* /opt/cola/permits/1294102181\_1649201212.86/0/aws-java-sdk-codestarconnections-1-11-820-sourcesjar/com/amazonaws/services/codestarconnections/model/transform/UntagResourceRequestMarshaller.java \* /opt/cola/permits/1294102181\_1649201212.86/0/aws-java-sdk-codestarconnections-1-11-820-sourcesjar/com/amazonaws/services/codestarconnections/model/GetConnectionRequest.java

\* /opt/cola/permits/1294102181\_1649201212.86/0/aws-java-sdk-codestarconnections-1-11-820-sourcesjar/com/amazonaws/services/codestarconnections/AWSCodeStarconnectionsClientBuilder.java

\* /opt/cola/permits/1294102181\_1649201212.86/0/aws-java-sdk-codestarconnections-1-11-820-sourcesjar/com/amazonaws/services/codestarconnections/model/UntagResourceResult.java

\* /opt/cola/permits/1294102181\_1649201212.86/0/aws-java-sdk-codestarconnections-1-11-820-sourcesjar/com/amazonaws/services/codestarconnections/model/ListHostsRequest.java

\* /opt/cola/permits/1294102181\_1649201212.86/0/aws-java-sdk-codestarconnections-1-11-820-sourcesjar/com/amazonaws/services/codestarconnections/model/transform/CreateConnectionRequestMarshaller.java \* /opt/cola/permits/1294102181\_1649201212.86/0/aws-java-sdk-codestarconnections-1-11-820-sourcesjar/com/amazonaws/services/codestarconnections/model/transform/GetConnectionRequestProtocolMarshaller.java \* /opt/cola/permits/1294102181\_1649201212.86/0/aws-java-sdk-codestarconnections-1-11-820-sourcesjar/com/amazonaws/services/codestarconnections/model/ProviderType.java

\* /opt/cola/permits/1294102181\_1649201212.86/0/aws-java-sdk-codestarconnections-1-11-820-sourcesjar/com/amazonaws/services/codestarconnections/model/transform/DeleteHostRequestProtocolMarshaller.java \* /opt/cola/permits/1294102181\_1649201212.86/0/aws-java-sdk-codestarconnections-1-11-820-sourcesjar/com/amazonaws/services/codestarconnections/model/GetHostRequest.java

\* /opt/cola/permits/1294102181\_1649201212.86/0/aws-java-sdk-codestarconnections-1-11-820-sourcesjar/com/amazonaws/services/codestarconnections/model/CreateConnectionRequest.java

\* /opt/cola/permits/1294102181\_1649201212.86/0/aws-java-sdk-codestarconnections-1-11-820-sourcesjar/com/amazonaws/services/codestarconnections/model/transform/DeleteConnectionRequestMarshaller.java \* /opt/cola/permits/1294102181\_1649201212.86/0/aws-java-sdk-codestarconnections-1-11-820-sources-

jar/com/amazonaws/services/codestarconnections/model/ListConnectionsRequest.java

\* /opt/cola/permits/1294102181\_1649201212.86/0/aws-java-sdk-codestarconnections-1-11-820-sourcesjar/com/amazonaws/services/codestarconnections/model/VpcConfiguration.java \* /opt/cola/permits/1294102181\_1649201212.86/0/aws-java-sdk-codestarconnections-1-11-820-sources-

jar/com/amazonaws/services/codestarconnections/model/ListHostsResult.java

\* /opt/cola/permits/1294102181\_1649201212.86/0/aws-java-sdk-codestarconnections-1-11-820-sourcesjar/com/amazonaws/services/codestarconnections/model/transform/ListHostsRequestProtocolMarshaller.java \* /opt/cola/permits/1294102181\_1649201212.86/0/aws-java-sdk-codestarconnections-1-11-820-sourcesjar/com/amazonaws/services/codestarconnections/model/CreateConnectionResult.java

\* /opt/cola/permits/1294102181\_1649201212.86/0/aws-java-sdk-codestarconnections-1-11-820-sourcesjar/com/amazonaws/services/codestarconnections/model/ConnectionStatus.java

\* /opt/cola/permits/1294102181\_1649201212.86/0/aws-java-sdk-codestarconnections-1-11-820-sourcesjar/com/amazonaws/services/codestarconnections/model/transform/GetConnectionResultJsonUnmarshaller.java \* /opt/cola/permits/1294102181\_1649201212.86/0/aws-java-sdk-codestarconnections-1-11-820-sources-

jar/com/amazonaws/services/codestarconnections/model/transform/CreateConnectionResultJsonUnmarshaller.java \* /opt/cola/permits/1294102181\_1649201212.86/0/aws-java-sdk-codestarconnections-1-11-820-sourcesjar/com/amazonaws/services/codestarconnections/model/transform/DeleteConnectionRequestProtocolMarshaller.jav a

\* /opt/cola/permits/1294102181\_1649201212.86/0/aws-java-sdk-codestarconnections-1-11-820-sourcesjar/com/amazonaws/services/codestarconnections/model/transform/ListConnectionsResultJsonUnmarshaller.java \* /opt/cola/permits/1294102181\_1649201212.86/0/aws-java-sdk-codestarconnections-1-11-820-sources-

jar/com/amazonaws/services/codestarconnections/model/transform/TagMarshaller.java

\* /opt/cola/permits/1294102181\_1649201212.86/0/aws-java-sdk-codestarconnections-1-11-820-sources-

jar/com/amazonaws/services/codestarconnections/AbstractAWSCodeStarconnections.java

\* /opt/cola/permits/1294102181\_1649201212.86/0/aws-java-sdk-codestarconnections-1-11-820-sources-

jar/com/amazonaws/services/codestarconnections/model/transform/CreateHostRequestMarshaller.java

# **1.83 apache-commons-lang 2.6**

## **1.83.1 Available under license :**

Apache Commons Lang (for Apache Directory Studio) Copyright 2003-2012 The Apache Software Foundation

This product includes software developed at The Apache Software Foundation (http://www.apache.org/).

> Apache License Version 2.0, January 2004 http://www.apache.org/licenses/

#### TERMS AND CONDITIONS FOR USE, REPRODUCTION, AND DISTRIBUTION

1. Definitions.

 "License" shall mean the terms and conditions for use, reproduction, and distribution as defined by Sections 1 through 9 of this document.  "Licensor" shall mean the copyright owner or entity authorized by the copyright owner that is granting the License.

 "Legal Entity" shall mean the union of the acting entity and all other entities that control, are controlled by, or are under common control with that entity. For the purposes of this definition, "control" means (i) the power, direct or indirect, to cause the direction or management of such entity, whether by contract or otherwise, or (ii) ownership of fifty percent (50%) or more of the outstanding shares, or (iii) beneficial ownership of such entity.

 "You" (or "Your") shall mean an individual or Legal Entity exercising permissions granted by this License.

 "Source" form shall mean the preferred form for making modifications, including but not limited to software source code, documentation source, and configuration files.

 "Object" form shall mean any form resulting from mechanical transformation or translation of a Source form, including but not limited to compiled object code, generated documentation, and conversions to other media types.

 "Work" shall mean the work of authorship, whether in Source or Object form, made available under the License, as indicated by a copyright notice that is included in or attached to the work (an example is provided in the Appendix below).

 "Derivative Works" shall mean any work, whether in Source or Object form, that is based on (or derived from) the Work and for which the editorial revisions, annotations, elaborations, or other modifications represent, as a whole, an original work of authorship. For the purposes of this License, Derivative Works shall not include works that remain separable from, or merely link (or bind by name) to the interfaces of, the Work and Derivative Works thereof.

 "Contribution" shall mean any work of authorship, including the original version of the Work and any modifications or additions to that Work or Derivative Works thereof, that is intentionally submitted to Licensor for inclusion in the Work by the copyright owner or by an individual or Legal Entity authorized to submit on behalf of the copyright owner. For the purposes of this definition, "submitted" means any form of electronic, verbal, or written communication sent to the Licensor or its representatives, including but not limited to communication on electronic mailing lists, source code control systems, and issue tracking systems that are managed by, or on behalf of, the Licensor for the purpose of discussing and improving the Work, but excluding communication that is conspicuously marked or otherwise

designated in writing by the copyright owner as "Not a Contribution."

 "Contributor" shall mean Licensor and any individual or Legal Entity on behalf of whom a Contribution has been received by Licensor and subsequently incorporated within the Work.

- 2. Grant of Copyright License. Subject to the terms and conditions of this License, each Contributor hereby grants to You a perpetual, worldwide, non-exclusive, no-charge, royalty-free, irrevocable copyright license to reproduce, prepare Derivative Works of, publicly display, publicly perform, sublicense, and distribute the Work and such Derivative Works in Source or Object form.
- 3. Grant of Patent License. Subject to the terms and conditions of this License, each Contributor hereby grants to You a perpetual, worldwide, non-exclusive, no-charge, royalty-free, irrevocable (except as stated in this section) patent license to make, have made, use, offer to sell, sell, import, and otherwise transfer the Work, where such license applies only to those patent claims licensable by such Contributor that are necessarily infringed by their Contribution(s) alone or by combination of their Contribution(s) with the Work to which such Contribution(s) was submitted. If You institute patent litigation against any entity (including a cross-claim or counterclaim in a lawsuit) alleging that the Work or a Contribution incorporated within the Work constitutes direct or contributory patent infringement, then any patent licenses granted to You under this License for that Work shall terminate as of the date such litigation is filed.
- 4. Redistribution. You may reproduce and distribute copies of the Work or Derivative Works thereof in any medium, with or without modifications, and in Source or Object form, provided that You meet the following conditions:
	- (a) You must give any other recipients of the Work or Derivative Works a copy of this License; and
	- (b) You must cause any modified files to carry prominent notices stating that You changed the files; and
	- (c) You must retain, in the Source form of any Derivative Works that You distribute, all copyright, patent, trademark, and attribution notices from the Source form of the Work, excluding those notices that do not pertain to any part of the Derivative Works; and
	- (d) If the Work includes a "NOTICE" text file as part of its distribution, then any Derivative Works that You distribute must

 include a readable copy of the attribution notices contained within such NOTICE file, excluding those notices that do not pertain to any part of the Derivative Works, in at least one of the following places: within a NOTICE text file distributed as part of the Derivative Works; within the Source form or documentation, if provided along with the Derivative Works; or, within a display generated by the Derivative Works, if and wherever such third-party notices normally appear. The contents of the NOTICE file are for informational purposes only and do not modify the License. You may add Your own attribution notices within Derivative Works that You distribute, alongside or as an addendum to the NOTICE text from the Work, provided that such additional attribution notices cannot be construed as modifying the License.

 You may add Your own copyright statement to Your modifications and may provide additional or different license terms and conditions for use, reproduction, or distribution of Your modifications, or for any such Derivative Works as a whole, provided Your use, reproduction, and distribution of the Work otherwise complies with the conditions stated in this License.

- 5. Submission of Contributions. Unless You explicitly state otherwise, any Contribution intentionally submitted for inclusion in the Work by You to the Licensor shall be under the terms and conditions of this License, without any additional terms or conditions. Notwithstanding the above, nothing herein shall supersede or modify the terms of any separate license agreement you may have executed with Licensor regarding such Contributions.
- 6. Trademarks. This License does not grant permission to use the trade names, trademarks, service marks, or product names of the Licensor, except as required for reasonable and customary use in describing the origin of the Work and reproducing the content of the NOTICE file.
- 7. Disclaimer of Warranty. Unless required by applicable law or agreed to in writing, Licensor provides the Work (and each Contributor provides its Contributions) on an "AS IS" BASIS, WITHOUT WARRANTIES OR CONDITIONS OF ANY KIND, either express or implied, including, without limitation, any warranties or conditions of TITLE, NON-INFRINGEMENT, MERCHANTABILITY, or FITNESS FOR A PARTICULAR PURPOSE. You are solely responsible for determining the appropriateness of using or redistributing the Work and assume any risks associated with Your exercise of permissions under this License.
- 8. Limitation of Liability. In no event and under no legal theory, whether in tort (including negligence), contract, or otherwise, unless required by applicable law (such as deliberate and grossly

 negligent acts) or agreed to in writing, shall any Contributor be liable to You for damages, including any direct, indirect, special, incidental, or consequential damages of any character arising as a result of this License or out of the use or inability to use the Work (including but not limited to damages for loss of goodwill, work stoppage, computer failure or malfunction, or any and all other commercial damages or losses), even if such Contributor has been advised of the possibility of such damages.

 9. Accepting Warranty or Additional Liability. While redistributing the Work or Derivative Works thereof, You may choose to offer, and charge a fee for, acceptance of support, warranty, indemnity, or other liability obligations and/or rights consistent with this License. However, in accepting such obligations, You may act only on Your own behalf and on Your sole responsibility, not on behalf of any other Contributor, and only if You agree to indemnify, defend, and hold each Contributor harmless for any liability incurred by, or claims asserted against, such Contributor by reason of your accepting any such warranty or additional liability.

#### END OF TERMS AND CONDITIONS

APPENDIX: How to apply the Apache License to your work.

 To apply the Apache License to your work, attach the following boilerplate notice, with the fields enclosed by brackets "[]" replaced with your own identifying information. (Don't include the brackets!) The text should be enclosed in the appropriate comment syntax for the file format. We also recommend that a file or class name and description of purpose be included on the same "printed page" as the copyright notice for easier identification within third-party archives.

Copyright [yyyy] [name of copyright owner]

 Licensed under the Apache License, Version 2.0 (the "License"); you may not use this file except in compliance with the License. You may obtain a copy of the License at

http://www.apache.org/licenses/LICENSE-2.0

 Unless required by applicable law or agreed to in writing, software distributed under the License is distributed on an "AS IS" BASIS, WITHOUT WARRANTIES OR CONDITIONS OF ANY KIND, either express or implied. See the License for the specific language governing permissions and limitations under the License.

## **1.84 jersey-core-server 2.35**

### **1.84.1 Available under license :**

#### # Notice for Jersey

This content is produced and maintained by the Eclipse Jersey project.

\* Project home: https://projects.eclipse.org/projects/ee4j.jersey

#### ## Trademarks

Eclipse Jersey is a trademark of the Eclipse Foundation.

#### ## Copyright

All content is the property of the respective authors or their employers. For more information regarding authorship of content, please consult the listed source code repository logs.

## Declared Project Licenses

This program and the accompanying materials are made available under the terms of the Eclipse Public License v. 2.0 which is available at http://www.eclipse.org/legal/epl-2.0. This Source Code may also be made available under the following Secondary Licenses when the conditions for such availability set forth in the Eclipse Public License v. 2.0 are satisfied: GNU General Public License, version 2 with the GNU Classpath Exception which is available at https://www.gnu.org/software/classpath/license.html.

SPDX-License-Identifier: EPL-2.0 OR GPL-2.0 WITH Classpath-exception-2.0

## Source Code The project maintains the following source code repositories:

\* https://github.com/eclipse-ee4j/jersey

## Third-party Content

Angular JS, v1.6.6

- \* License MIT (http://www.opensource.org/licenses/mit-license.php)
- \* Project: http://angularjs.org
- \* Coyright: (c) 2010-2017 Google, Inc.

aopalliance Version 1

- \* License: all the source code provided by AOP Alliance is Public Domain.
- \* Project: http://aopalliance.sourceforge.net
- \* Copyright: Material in the public domain is not protected by copyright

Bean Validation API 2.0.2

- \* License: Apache License, 2.0
- \* Project: http://beanvalidation.org/1.1/
- \* Copyright: 2009, Red Hat, Inc. and/or its affiliates, and individual contributors
- \* by the @authors tag.

Hibernate Validator CDI, 6.1.2.Final

- \* License: Apache License, 2.0
- \* Project: https://beanvalidation.org/
- \* Repackaged in org.glassfish.jersey.server.validation.internal.hibernate

Bootstrap v3.3.7

- \* License: MIT license (https://github.com/twbs/bootstrap/blob/master/LICENSE)
- \* Project: http://getbootstrap.com
- \* Copyright: 2011-2016 Twitter, Inc

Google Guava Version 18.0

\* License: Apache License, 2.0

\* Copyright (C) 2009 The Guava Authors

javax.inject Version: 1

- \* License: Apache License, 2.0
- \* Copyright (C) 2009 The JSR-330 Expert Group

Javassist Version 3.25.0-GA

- \* License: Apache License, 2.0
- \* Project: http://www.javassist.org/
- \* Copyright (C) 1999- Shigeru Chiba. All Rights Reserved.

Jackson JAX-RS Providers Version 2.10.1

\* License: Apache License, 2.0

- \* Project: https://github.com/FasterXML/jackson-jaxrs-providers
- \* Copyright: (c) 2009-2011 FasterXML, LLC. All rights reserved unless otherwise indicated.

jQuery v1.12.4

- \* License: jquery.org/license
- \* Project: jquery.org
- \* Copyright: (c) jQuery Foundation

jQuery Barcode plugin 0.3

\* License: MIT & GPL (http://www.opensource.org/licenses/mit-license.php &

http://www.gnu.org/licenses/gpl.html)

- \* Project: http://www.pasella.it/projects/jQuery/barcode
- \* Copyright: (c) 2009 Antonello Pasella antonello.pasella@gmail.com

JSR-166 Extension - JEP 266

\* License: CC0

\* No copyright

\* Written by Doug Lea with assistance from members of JCP JSR-166 Expert Group and released to the public

domain, as explained at http://creativecommons.org/publicdomain/zero/1.0/

KineticJS, v4.7.1

- \* License: MIT license (http://www.opensource.org/licenses/mit-license.php)
- \* Project: http://www.kineticjs.com, https://github.com/ericdrowell/KineticJS
- \* Copyright: Eric Rowell

org.objectweb.asm Version 8.0

- \* License: Modified BSD (http://asm.objectweb.org/license.html)
- \* Copyright (c) 2000-2011 INRIA, France Telecom. All rights reserved.

org.osgi.core version 6.0.0

- \* License: Apache License, 2.0
- \* Copyright (c) OSGi Alliance (2005, 2008). All Rights Reserved.

org.glassfish.jersey.server.internal.monitoring.core

- \* License: Apache License, 2.0
- \* Copyright (c) 2015-2018 Oracle and/or its affiliates. All rights reserved.
- \* Copyright 2010-2013 Coda Hale and Yammer, Inc.

W3.org documents

- \* License: W3C License
- \* Copyright: Copyright (c) 1994-2001 World Wide Web Consortium, (Massachusetts Institute of Technology, Institut National de Recherche en Informatique et en Automatique, Keio University). All Rights Reserved. http://www.w3.org/Consortium/Legal/

# Notice for Jersey Core Server module

This content is produced and maintained by the Eclipse Jersey project.

\* https://projects.eclipse.org/projects/ee4j.jersey

## Trademarks

Eclipse Jersey is a trademark of the Eclipse Foundation.

#### ## Copyright

All content is the property of the respective authors or their employers. For more information regarding authorship of content, please consult the listed source code repository logs.

#### ## Declared Project Licenses

This program and the accompanying materials are made available under the terms of the Eclipse Public License v. 2.0 which is available at http://www.eclipse.org/legal/epl-2.0. This Source Code may also be made available under the following Secondary Licenses when the conditions for such availability set forth in the Eclipse Public License v. 2.0 are satisfied: GNU General Public License, version 2 with the GNU Classpath Exception which is available at https://www.gnu.org/software/classpath/license.html.

SPDX-License-Identifier: EPL-2.0 OR GPL-2.0 WITH Classpath-exception-2.0

## Source Code The project maintains the following source code repositories:

\* https://github.com/eclipse-ee4j/jersey

## Third-party Content

org.glassfish.jersey.server.internal.monitoring.core

\* License: Apache License, 2.0

\* Copyright (c) 2015-2018 Oracle and/or its affiliates. All rights reserved.

\* Copyright 2010-2013 Coda Hale and Yammer, Inc.

org.objectweb.asm Version 8.0

\* License: Modified BSD (http://asm.objectweb.org/license.html)

\* Copyright: (c) 2000-2011 INRIA, France Telecom. All rights reserved.

W3.org documents

\* License: W3C License

\* Copyright: Copyright (c) 1994-2001 World Wide Web Consortium, (Massachusetts Institute of Technology, Institut National de Recherche en Informatique et en Automatique, Keio University). All Rights Reserved. http://www.w3.org/Consortium/Legal/

# Eclipse Public License - v 2.0

#### THE ACCOMPANYING PROGRAM IS PROVIDED UNDER THE TERMS OF THIS ECLIPSE PUBLIC LICENSE ("AGREEMENT"). ANY USE, REPRODUCTION OR DISTRIBUTION OF THE PROGRAM CONSTITUTES RECIPIENT'S ACCEPTANCE OF THIS AGREEMENT.

#### 1. DEFINITIONS

"Contribution" means:

 a) in the case of the initial Contributor, the initial content Distributed under this Agreement, and

b) in the case of each subsequent Contributor:

i) changes to the Program, and

ii) additions to the Program;

 where such changes and/or additions to the Program originate from and are Distributed by that particular Contributor. A Contribution "originates" from a Contributor if it was added to the Program by such Contributor itself or anyone acting on such Contributor's behalf. Contributions do not include changes or additions to the Program that are not Modified Works.

"Contributor" means any person or entity that Distributes the Program.

 "Licensed Patents" mean patent claims licensable by a Contributor which are necessarily infringed by the use or sale of its Contribution alone or when combined with the Program.

 "Program" means the Contributions Distributed in accordance with this Agreement.

 "Recipient" means anyone who receives the Program under this Agreement or any Secondary License (as applicable), including Contributors.

 "Derivative Works" shall mean any work, whether in Source Code or other form, that is based on (or derived from) the Program and for which the editorial revisions, annotations, elaborations, or other modifications represent, as a whole, an original work of authorship.

 "Modified Works" shall mean any work in Source Code or other form that results from an addition to, deletion from, or modification of the contents of the Program, including, for purposes of clarity any new file in Source Code form that contains any contents of the Program. Modified Works shall not include works that contain only declarations, interfaces, types, classes, structures, or files of the Program solely in each case in order to link to, bind by name, or subclass the Program or Modified Works thereof.

 "Distribute" means the acts of a) distributing or b) making available in any manner that enables the transfer of a copy.

 "Source Code" means the form of a Program preferred for making modifications, including but not limited to software source code, documentation source, and configuration files.

 "Secondary License" means either the GNU General Public License, Version 2.0, or any later versions of that license, including any exceptions or additional permissions as identified by the initial Contributor.

#### 2. GRANT OF RIGHTS

 a) Subject to the terms of this Agreement, each Contributor hereby grants Recipient a non-exclusive, worldwide, royalty-free copyright license to reproduce, prepare Derivative Works of, publicly display, publicly perform, Distribute and sublicense the Contribution of such Contributor, if any, and such Derivative Works.

 b) Subject to the terms of this Agreement, each Contributor hereby grants Recipient a non-exclusive, worldwide, royalty-free patent license under Licensed Patents to make, use, sell, offer to sell,
import and otherwise transfer the Contribution of such Contributor, if any, in Source Code or other form. This patent license shall apply to the combination of the Contribution and the Program if, at the time the Contribution is added by the Contributor, such addition of the Contribution causes such combination to be covered by the Licensed Patents. The patent license shall not apply to any other combinations which include the Contribution. No hardware per se is licensed hereunder.

 c) Recipient understands that although each Contributor grants the licenses to its Contributions set forth herein, no assurances are provided by any Contributor that the Program does not infringe the patent or other intellectual property rights of any other entity. Each Contributor disclaims any liability to Recipient for claims brought by any other entity based on infringement of intellectual property rights or otherwise. As a condition to exercising the rights and licenses granted hereunder, each Recipient hereby assumes sole responsibility to secure any other intellectual property rights needed, if any. For example, if a third party patent license is required to allow Recipient to Distribute the Program, it is Recipient's responsibility to acquire that license before distributing the Program.

 d) Each Contributor represents that to its knowledge it has sufficient copyright rights in its Contribution, if any, to grant the copyright license set forth in this Agreement.

 e) Notwithstanding the terms of any Secondary License, no Contributor makes additional grants to any Recipient (other than those set forth in this Agreement) as a result of such Recipient's receipt of the Program under the terms of a Secondary License (if permitted under the terms of Section 3).

## 3. REQUIREMENTS

3.1 If a Contributor Distributes the Program in any form, then:

 a) the Program must also be made available as Source Code, in accordance with section 3.2, and the Contributor must accompany the Program with a statement that the Source Code for the Program is available under this Agreement, and informs Recipients how to obtain it in a reasonable manner on or through a medium customarily used for software exchange; and

 b) the Contributor may Distribute the Program under a license different than this Agreement, provided that such license: i) effectively disclaims on behalf of all other Contributors all warranties and conditions, express and implied, including

 warranties or conditions of title and non-infringement, and implied warranties or conditions of merchantability and fitness for a particular purpose;

 ii) effectively excludes on behalf of all other Contributors all liability for damages, including direct, indirect, special, incidental and consequential damages, such as lost profits;

 iii) does not attempt to limit or alter the recipients' rights in the Source Code under section 3.2; and

 iv) requires any subsequent distribution of the Program by any party to be under a license that satisfies the requirements of this section 3.

3.2 When the Program is Distributed as Source Code:

 a) it must be made available under this Agreement, or if the Program (i) is combined with other material in a separate file or files made available under a Secondary License, and (ii) the initial Contributor attached to the Source Code the notice described in Exhibit A of this Agreement, then the Program may be made available under the terms of such Secondary Licenses, and

 b) a copy of this Agreement must be included with each copy of the Program.

 3.3 Contributors may not remove or alter any copyright, patent, trademark, attribution notices, disclaimers of warranty, or limitations of liability ("notices") contained within the Program from any copy of the Program which they Distribute, provided that Contributors may add their own appropriate notices.

## 4. COMMERCIAL DISTRIBUTION

 Commercial distributors of software may accept certain responsibilities with respect to end users, business partners and the like. While this license is intended to facilitate the commercial use of the Program, the Contributor who includes the Program in a commercial product offering should do so in a manner which does not create potential liability for other Contributors. Therefore, if a Contributor includes the Program in a commercial product offering, such Contributor ("Commercial Contributor") hereby agrees to defend and indemnify every other Contributor ("Indemnified Contributor") against any losses, damages and costs (collectively "Losses") arising from claims, lawsuits and other legal actions brought by a third party against the Indemnified Contributor to the extent caused by the acts or omissions of such Commercial Contributor in connection with its distribution of the Program  in a commercial product offering. The obligations in this section do not apply to any claims or Losses relating to any actual or alleged intellectual property infringement. In order to qualify, an Indemnified Contributor must: a) promptly notify the Commercial Contributor in writing of such claim, and b) allow the Commercial Contributor to control, and cooperate with the Commercial Contributor in, the defense and any related settlement negotiations. The Indemnified Contributor may participate in any such claim at its own expense.

 For example, a Contributor might include the Program in a commercial product offering, Product X. That Contributor is then a Commercial Contributor. If that Commercial Contributor then makes performance claims, or offers warranties related to Product X, those performance claims and warranties are such Commercial Contributor's responsibility alone. Under this section, the Commercial Contributor would have to defend claims against the other Contributors related to those performance claims and warranties, and if a court requires any other Contributor to pay any damages as a result, the Commercial Contributor must pay those damages.

## 5. NO WARRANTY

 EXCEPT AS EXPRESSLY SET FORTH IN THIS AGREEMENT, AND TO THE EXTENT PERMITTED BY APPLICABLE LAW, THE PROGRAM IS PROVIDED ON AN "AS IS" BASIS, WITHOUT WARRANTIES OR CONDITIONS OF ANY KIND, EITHER EXPRESS OR IMPLIED INCLUDING, WITHOUT LIMITATION, ANY WARRANTIES OR CONDITIONS OF TITLE, NON-INFRINGEMENT, MERCHANTABILITY OR FITNESS FOR A PARTICULAR PURPOSE. Each Recipient is solely responsible for determining the appropriateness of using and distributing the Program and assumes all risks associated with its exercise of rights under this Agreement, including but not limited to the risks and costs of program errors, compliance with applicable laws, damage to or loss of data, programs or equipment, and unavailability or interruption of operations.

## 6. DISCLAIMER OF LIABILITY

 EXCEPT AS EXPRESSLY SET FORTH IN THIS AGREEMENT, AND TO THE EXTENT PERMITTED BY APPLICABLE LAW, NEITHER RECIPIENT NOR ANY CONTRIBUTORS SHALL HAVE ANY LIABILITY FOR ANY DIRECT, INDIRECT, INCIDENTAL, SPECIAL, EXEMPLARY, OR CONSEQUENTIAL DAMAGES (INCLUDING WITHOUT LIMITATION LOST PROFITS), HOWEVER CAUSED AND ON ANY THEORY OF LIABILITY, WHETHER IN CONTRACT, STRICT LIABILITY, OR TORT (INCLUDING NEGLIGENCE OR OTHERWISE) ARISING IN ANY WAY OUT OF THE USE OR DISTRIBUTION OF THE PROGRAM OR THE EXERCISE OF ANY RIGHTS GRANTED HEREUNDER, EVEN IF ADVISED OF THE POSSIBILITY OF SUCH DAMAGES.

7. GENERAL

 If any provision of this Agreement is invalid or unenforceable under applicable law, it shall not affect the validity or enforceability of the remainder of the terms of this Agreement, and without further action by the parties hereto, such provision shall be reformed to the minimum extent necessary to make such provision valid and enforceable.

 If Recipient institutes patent litigation against any entity (including a cross-claim or counterclaim in a lawsuit) alleging that the Program itself (excluding combinations of the Program with other software or hardware) infringes such Recipient's patent(s), then such Recipient's rights granted under Section 2(b) shall terminate as of the date such litigation is filed.

 All Recipient's rights under this Agreement shall terminate if it fails to comply with any of the material terms or conditions of this Agreement and does not cure such failure in a reasonable period of time after becoming aware of such noncompliance. If all Recipient's rights under this Agreement terminate, Recipient agrees to cease use and distribution of the Program as soon as reasonably practicable. However, Recipient's obligations under this Agreement and any licenses granted by Recipient relating to the Program shall continue and survive.

 Everyone is permitted to copy and distribute copies of this Agreement, but in order to avoid inconsistency the Agreement is copyrighted and may only be modified in the following manner. The Agreement Steward reserves the right to publish new versions (including revisions) of this Agreement from time to time. No one other than the Agreement Steward has the right to modify this Agreement. The Eclipse Foundation is the initial Agreement Steward. The Eclipse Foundation may assign the responsibility to serve as the Agreement Steward to a suitable separate entity. Each new version of the Agreement will be given a distinguishing version number. The Program (including Contributions) may always be Distributed subject to the version of the Agreement under which it was received. In addition, after a new version of the Agreement is published, Contributor may elect to Distribute the Program (including its Contributions) under the new version.

 Except as expressly stated in Sections 2(a) and 2(b) above, Recipient receives no rights or licenses to the intellectual property of any Contributor under this Agreement, whether expressly, by implication, estoppel or otherwise. All rights in the Program not expressly granted under this Agreement are reserved. Nothing in this Agreement is intended to be enforceable by any entity that is not a Contributor or Recipient. No third-party beneficiary rights are created under this Agreement.

Exhibit A - Form of Secondary Licenses Notice

"This Source Code may also be made available under the following

 Secondary Licenses when the conditions for such availability set forth in the Eclipse Public License, v. 2.0 are satisfied: {name license(s), version(s), and exceptions or additional permissions here}."

 Simply including a copy of this Agreement, including this Exhibit A is not sufficient to license the Source Code under Secondary Licenses.

 If it is not possible or desirable to put the notice in a particular file, then You may include the notice in a location (such as a LICENSE file in a relevant directory) where a recipient would be likely to look for such a notice.

You may add additional accurate notices of copyright ownership.

---

## The GNU General Public License (GPL) Version 2, June 1991

 Copyright (C) 1989, 1991 Free Software Foundation, Inc. 51 Franklin Street, Fifth Floor Boston, MA 02110-1335 USA

 Everyone is permitted to copy and distribute verbatim copies of this license document, but changing it is not allowed.

#### Preamble

 The licenses for most software are designed to take away your freedom to share and change it. By contrast, the GNU General Public License is intended to guarantee your freedom to share and change free software--to make sure the software is free for all its users. This General Public License applies to most of the Free Software Foundation's software and to any other program whose authors commit to using it. (Some other Free Software Foundation software is covered by the GNU Library General Public License instead.) You can apply it to your programs, too.

 When we speak of free software, we are referring to freedom, not price. Our General Public Licenses are designed to make sure that you have the freedom to distribute copies of free software (and charge for this service if you wish), that you receive source code or can get it if you want it, that you can change the software or use pieces of it in new free programs; and that you know you can do these things.

 To protect your rights, we need to make restrictions that forbid anyone to deny you these rights or to ask you to surrender the rights. These restrictions translate to certain responsibilities for you if you distribute copies of the software, or if you modify it.

 For example, if you distribute copies of such a program, whether gratis or for a fee, you must give the recipients all the rights that you have. You must make sure that they, too, receive or can get the source code. And you must show them these terms so they know their rights.

We protect your rights with two steps: (1) copyright the software, and (2) offer you this license which gives you legal permission to copy, distribute and/or modify the software.

 Also, for each author's protection and ours, we want to make certain that everyone understands that there is no warranty for this free software. If the software is modified by someone else and passed on, we want its recipients to know that what they have is not the original, so that any problems introduced by others will not reflect on the original authors' reputations.

 Finally, any free program is threatened constantly by software patents. We wish to avoid the danger that redistributors of a free program will individually obtain patent licenses, in effect making the program proprietary. To prevent this, we have made it clear that any patent must be licensed for everyone's free use or not licensed at all.

 The precise terms and conditions for copying, distribution and modification follow.

## TERMS AND CONDITIONS FOR COPYING, DISTRIBUTION AND MODIFICATION

 0. This License applies to any program or other work which contains a notice placed by the copyright holder saying it may be distributed under the terms of this General Public License. The "Program", below, refers to any such program or work, and a "work based on the Program" means either the Program or any derivative work under copyright law: that is to say, a work containing the Program or a portion of it, either verbatim or with modifications and/or translated into another language. (Hereinafter, translation is included without limitation in the term "modification".) Each licensee is addressed as "you".

 Activities other than copying, distribution and modification are not covered by this License; they are outside its scope. The act of running the Program is not restricted, and the output from the Program is covered only if its contents constitute a work based on the Program (independent of having been made by running the Program). Whether that is true depends on what the Program does.

 1. You may copy and distribute verbatim copies of the Program's source code as you receive it, in any medium, provided that you conspicuously and appropriately publish on each copy an appropriate copyright notice

 and disclaimer of warranty; keep intact all the notices that refer to this License and to the absence of any warranty; and give any other recipients of the Program a copy of this License along with the Program.

 You may charge a fee for the physical act of transferring a copy, and you may at your option offer warranty protection in exchange for a fee.

 2. You may modify your copy or copies of the Program or any portion of it, thus forming a work based on the Program, and copy and distribute such modifications or work under the terms of Section 1 above, provided that you also meet all of these conditions:

 a) You must cause the modified files to carry prominent notices stating that you changed the files and the date of any change.

 b) You must cause any work that you distribute or publish, that in whole or in part contains or is derived from the Program or any part thereof, to be licensed as a whole at no charge to all third parties under the terms of this License.

 c) If the modified program normally reads commands interactively when run, you must cause it, when started running for such interactive use in the most ordinary way, to print or display an announcement including an appropriate copyright notice and a notice that there is no warranty (or else, saying that you provide a warranty) and that users may redistribute the program under these conditions, and telling the user how to view a copy of this License. (Exception: if the Program itself is interactive but does not normally print such an announcement, your work based on the Program is not required to print an announcement.)

 These requirements apply to the modified work as a whole. If identifiable sections of that work are not derived from the Program, and can be reasonably considered independent and separate works in themselves, then this License, and its terms, do not apply to those sections when you distribute them as separate works. But when you distribute the same sections as part of a whole which is a work based on the Program, the distribution of the whole must be on the terms of this License, whose permissions for other licensees extend to the entire whole, and thus to each and every part regardless of who wrote it.

 Thus, it is not the intent of this section to claim rights or contest your rights to work written entirely by you; rather, the intent is to exercise the right to control the distribution of derivative or collective works based on the Program.

 In addition, mere aggregation of another work not based on the Program with the Program (or with a work based on the Program) on a volume of a  storage or distribution medium does not bring the other work under the scope of this License.

 3. You may copy and distribute the Program (or a work based on it, under Section 2) in object code or executable form under the terms of Sections 1 and 2 above provided that you also do one of the following:

 a) Accompany it with the complete corresponding machine-readable source code, which must be distributed under the terms of Sections 1 and 2 above on a medium customarily used for software interchange; or,

 b) Accompany it with a written offer, valid for at least three years, to give any third party, for a charge no more than your cost of physically performing source distribution, a complete machine-readable copy of the corresponding source code, to be distributed under the terms of Sections 1 and 2 above on a medium customarily used for software interchange; or,

 c) Accompany it with the information you received as to the offer to distribute corresponding source code. (This alternative is allowed only for noncommercial distribution and only if you received the program in object code or executable form with such an offer, in accord with Subsection b above.)

 The source code for a work means the preferred form of the work for making modifications to it. For an executable work, complete source code means all the source code for all modules it contains, plus any associated interface definition files, plus the scripts used to control compilation and installation of the executable. However, as a special exception, the source code distributed need not include anything that is normally distributed (in either source or binary form) with the major components (compiler, kernel, and so on) of the operating system on which the executable runs, unless that component itself accompanies the executable.

 If distribution of executable or object code is made by offering access to copy from a designated place, then offering equivalent access to copy the source code from the same place counts as distribution of the source code, even though third parties are not compelled to copy the source along with the object code.

 4. You may not copy, modify, sublicense, or distribute the Program except as expressly provided under this License. Any attempt otherwise to copy, modify, sublicense or distribute the Program is void, and will automatically terminate your rights under this License. However, parties who have received copies, or rights, from you under this License will not have their licenses terminated so long as such parties remain in full compliance.

 5. You are not required to accept this License, since you have not signed it. However, nothing else grants you permission to modify or distribute the Program or its derivative works. These actions are prohibited by law if you do not accept this License. Therefore, by modifying or distributing the Program (or any work based on the Program), you indicate your acceptance of this License to do so, and all its terms and conditions for copying, distributing or modifying the Program or works based on it.

 6. Each time you redistribute the Program (or any work based on the Program), the recipient automatically receives a license from the original licensor to copy, distribute or modify the Program subject to these terms and conditions. You may not impose any further restrictions on the recipients' exercise of the rights granted herein. You are not responsible for enforcing compliance by third parties to this License.

 7. If, as a consequence of a court judgment or allegation of patent infringement or for any other reason (not limited to patent issues), conditions are imposed on you (whether by court order, agreement or otherwise) that contradict the conditions of this License, they do not excuse you from the conditions of this License. If you cannot distribute so as to satisfy simultaneously your obligations under this License and any other pertinent obligations, then as a consequence you may not distribute the Program at all. For example, if a patent license would not permit royalty-free redistribution of the Program by all those who receive copies directly or indirectly through you, then the only way you could satisfy both it and this License would be to refrain entirely from distribution of the Program.

 If any portion of this section is held invalid or unenforceable under any particular circumstance, the balance of the section is intended to apply and the section as a whole is intended to apply in other circumstances.

 It is not the purpose of this section to induce you to infringe any patents or other property right claims or to contest validity of any such claims; this section has the sole purpose of protecting the integrity of the free software distribution system, which is implemented by public license practices. Many people have made generous contributions to the wide range of software distributed through that system in reliance on consistent application of that system; it is up to the author/donor to decide if he or she is willing to distribute software through any other system and a licensee cannot impose that choice.

 This section is intended to make thoroughly clear what is believed to be a consequence of the rest of this License.

 8. If the distribution and/or use of the Program is restricted in certain countries either by patents or by copyrighted interfaces, the original copyright holder who places the Program under this License may add an explicit geographical distribution limitation excluding those countries, so that distribution is permitted only in or among countries not thus excluded. In such case, this License incorporates the limitation as if written in the body of this License.

 9. The Free Software Foundation may publish revised and/or new versions of the General Public License from time to time. Such new versions will be similar in spirit to the present version, but may differ in detail to address new problems or concerns.

 Each version is given a distinguishing version number. If the Program specifies a version number of this License which applies to it and "any later version", you have the option of following the terms and conditions either of that version or of any later version published by the Free Software Foundation. If the Program does not specify a version number of this License, you may choose any version ever published by the Free Software Foundation.

 10. If you wish to incorporate parts of the Program into other free programs whose distribution conditions are different, write to the author to ask for permission. For software which is copyrighted by the Free Software Foundation, write to the Free Software Foundation; we sometimes make exceptions for this. Our decision will be guided by the two goals of preserving the free status of all derivatives of our free software and of promoting the sharing and reuse of software generally.

## NO WARRANTY

 11. BECAUSE THE PROGRAM IS LICENSED FREE OF CHARGE, THERE IS NO WARRANTY FOR THE PROGRAM, TO THE EXTENT PERMITTED BY APPLICABLE LAW. EXCEPT WHEN OTHERWISE STATED IN WRITING THE COPYRIGHT HOLDERS AND/OR OTHER PARTIES PROVIDE THE PROGRAM "AS IS" WITHOUT WARRANTY OF ANY KIND, EITHER EXPRESSED OR IMPLIED, INCLUDING, BUT NOT LIMITED TO, THE IMPLIED WARRANTIES OF MERCHANTABILITY AND FITNESS FOR A PARTICULAR PURPOSE. THE ENTIRE RISK AS TO THE QUALITY AND PERFORMANCE OF THE PROGRAM IS WITH YOU. SHOULD THE PROGRAM PROVE DEFECTIVE, YOU ASSUME THE COST OF ALL NECESSARY SERVICING, REPAIR OR CORRECTION.

 12. IN NO EVENT UNLESS REQUIRED BY APPLICABLE LAW OR AGREED TO IN WRITING WILL ANY COPYRIGHT HOLDER, OR ANY OTHER PARTY WHO MAY MODIFY AND/OR REDISTRIBUTE THE PROGRAM AS PERMITTED ABOVE, BE LIABLE TO YOU FOR DAMAGES, INCLUDING ANY GENERAL, SPECIAL, INCIDENTAL OR CONSEQUENTIAL DAMAGES ARISING OUT OF THE USE OR INABILITY TO USE THE PROGRAM (INCLUDING BUT NOT LIMITED TO LOSS OF DATA OR DATA BEING RENDERED INACCURATE OR LOSSES SUSTAINED BY YOU OR THIRD PARTIES OR A FAILURE OF

## THE PROGRAM TO OPERATE WITH ANY OTHER PROGRAMS), EVEN IF SUCH HOLDER OR OTHER PARTY HAS BEEN ADVISED OF THE POSSIBILITY OF SUCH DAMAGES.

## END OF TERMS AND CONDITIONS

How to Apply These Terms to Your New Programs

 If you develop a new program, and you want it to be of the greatest possible use to the public, the best way to achieve this is to make it free software which everyone can redistribute and change under these terms.

 To do so, attach the following notices to the program. It is safest to attach them to the start of each source file to most effectively convey the exclusion of warranty; and each file should have at least the "copyright" line and a pointer to where the full notice is found.

 One line to give the program's name and a brief idea of what it does. Copyright  $(C)$  <year > <name of author>

 This program is free software; you can redistribute it and/or modify it under the terms of the GNU General Public License as published by the Free Software Foundation; either version 2 of the License, or (at your option) any later version.

 This program is distributed in the hope that it will be useful, but WITHOUT ANY WARRANTY; without even the implied warranty of MERCHANTABILITY or FITNESS FOR A PARTICULAR PURPOSE. See the GNU General Public License for more details.

 You should have received a copy of the GNU General Public License along with this program; if not, write to the Free Software Foundation, Inc., 51 Franklin Street, Fifth Floor, Boston, MA 02110-1335 USA

Also add information on how to contact you by electronic and paper mail.

 If the program is interactive, make it output a short notice like this when it starts in an interactive mode:

 Gnomovision version 69, Copyright (C) year name of author Gnomovision comes with ABSOLUTELY NO WARRANTY; for details type `show w'. This is free software, and you are welcome to redistribute it under certain conditions; type `show c' for details.

 The hypothetical commands `show w' and `show c' should show the appropriate parts of the General Public License. Of course, the commands you use may be called something other than `show w' and `show c'; they could even be mouse-clicks or menu items--whatever suits your program.

 You should also get your employer (if you work as a programmer) or your school, if any, to sign a "copyright disclaimer" for the program, if necessary. Here is a sample; alter the names:

 Yoyodyne, Inc., hereby disclaims all copyright interest in the program `Gnomovision' (which makes passes at compilers) written by James Hacker.

 signature of Ty Coon, 1 April 1989 Ty Coon, President of Vice

 This General Public License does not permit incorporating your program into proprietary programs. If your program is a subroutine library, you may consider it more useful to permit linking proprietary applications with the library. If this is what you want to do, use the GNU Library General Public License instead of this License.

---

## ## CLASSPATH EXCEPTION

 Linking this library statically or dynamically with other modules is making a combined work based on this library. Thus, the terms and conditions of the GNU General Public License version 2 cover the whole combination.

 As a special exception, the copyright holders of this library give you permission to link this library with independent modules to produce an executable, regardless of the license terms of these independent modules, and to copy and distribute the resulting executable under terms of your choice, provided that you also meet, for each linked independent module, the terms and conditions of the license of that module. An independent module is a module which is not derived from or based on this library. If you modify this library, you may extend this exception to your version of the library, but you are not obligated to do so. If you do not wish to do so, delete this exception statement from your version.

# **1.85 aws-java-sdk-for-amazon-quicksight 1.11.820**

## **1.85.1 Available under license :**

No license file was found, but licenses were detected in source scan.

/\*

\* Copyright 2015-2020 Amazon.com, Inc. or its affiliates. All Rights Reserved.

\*

\* Licensed under the Apache License, Version 2.0 (the "License"). You may not use this file except in compliance with

\* the License. A copy of the License is located at

\*

\* http://aws.amazon.com/apache2.0

\*

\* or in the "license" file accompanying this file. This file is distributed on an "AS IS" BASIS, WITHOUT WARRANTIES OR

\* CONDITIONS OF ANY KIND, either express or implied. See the License for the specific language governing permissions

\* and limitations under the License.

\*/

Found in path(s):

\* /opt/cola/permits/1294102073\_1649201902.85/0/aws-java-sdk-quicksight-1-11-820-sourcesjar/com/amazonaws/services/quicksight/model/transform/ListTemplatesRequestProtocolMarshaller.java \* /opt/cola/permits/1294102073\_1649201902.85/0/aws-java-sdk-quicksight-1-11-820-sourcesjar/com/amazonaws/services/quicksight/model/transform/UpdateDashboardPermissionsRequestProtocolMarshaller.j ava

\* /opt/cola/permits/1294102073\_1649201902.85/0/aws-java-sdk-quicksight-1-11-820-sources-

jar/com/amazonaws/services/quicksight/model/UpdateDataSetPermissionsRequest.java

\* /opt/cola/permits/1294102073\_1649201902.85/0/aws-java-sdk-quicksight-1-11-820-sources-

jar/com/amazonaws/services/quicksight/model/transform/UIColorPaletteMarshaller.java

\* /opt/cola/permits/1294102073\_1649201902.85/0/aws-java-sdk-quicksight-1-11-820-sources-

jar/com/amazonaws/services/quicksight/model/UpdateDashboardPermissionsRequest.java

 $*$ /opt/cola/permits/1294102073 1649201902.85/0/aws-java-sdk-quicksight-1-11-820-sources-

jar/com/amazonaws/services/quicksight/model/DashboardVersion.java

\* /opt/cola/permits/1294102073\_1649201902.85/0/aws-java-sdk-quicksight-1-11-820-sources-

jar/com/amazonaws/services/quicksight/model/transform/DashboardSourceTemplateJsonUnmarshaller.java

\* /opt/cola/permits/1294102073\_1649201902.85/0/aws-java-sdk-quicksight-1-11-820-sources-

jar/com/amazonaws/services/quicksight/model/transform/ResourceNotFoundExceptionUnmarshaller.java

\* /opt/cola/permits/1294102073\_1649201902.85/0/aws-java-sdk-quicksight-1-11-820-sources-

jar/com/amazonaws/services/quicksight/model/transform/CreateTemplateResultJsonUnmarshaller.java

\* /opt/cola/permits/1294102073\_1649201902.85/0/aws-java-sdk-quicksight-1-11-820-sources-

jar/com/amazonaws/services/quicksight/model/transform/TemplateSummaryJsonUnmarshaller.java

 $*$ /opt/cola/permits/1294102073 1649201902.85/0/aws-java-sdk-quicksight-1-11-820-sources-

jar/com/amazonaws/services/quicksight/model/transform/ParametersJsonUnmarshaller.java

\* /opt/cola/permits/1294102073\_1649201902.85/0/aws-java-sdk-quicksight-1-11-820-sources-

jar/com/amazonaws/services/quicksight/model/transform/ManifestFileLocationMarshaller.java

\* /opt/cola/permits/1294102073\_1649201902.85/0/aws-java-sdk-quicksight-1-11-820-sources-

jar/com/amazonaws/services/quicksight/model/QuickSightUserNotFoundException.java

\* /opt/cola/permits/1294102073\_1649201902.85/0/aws-java-sdk-quicksight-1-11-820-sources-

jar/com/amazonaws/services/quicksight/model/DescribeDashboardPermissionsResult.java

 $*$ /opt/cola/permits/1294102073\_1649201902.85/0/aws-java-sdk-quicksight-1-11-820-sources-

jar/com/amazonaws/services/quicksight/model/transform/UpdateDataSetPermissionsRequestProtocolMarshaller.jav a

 $*$ /opt/cola/permits/1294102073\_1649201902.85/0/aws-java-sdk-quicksight-1-11-820-sources-

jar/com/amazonaws/services/quicksight/model/transform/TemplateAliasJsonUnmarshaller.java

\* /opt/cola/permits/1294102073\_1649201902.85/0/aws-java-sdk-quicksight-1-11-820-sourcesjar/com/amazonaws/services/quicksight/model/UpdateGroupRequest.java

\* /opt/cola/permits/1294102073\_1649201902.85/0/aws-java-sdk-quicksight-1-11-820-sourcesjar/com/amazonaws/services/quicksight/model/JoinType.java

\* /opt/cola/permits/1294102073\_1649201902.85/0/aws-java-sdk-quicksight-1-11-820-sourcesjar/com/amazonaws/services/quicksight/model/SqlServerParameters.java

 $*$ /opt/cola/permits/1294102073 1649201902.85/0/aws-java-sdk-quicksight-1-11-820-sourcesjar/com/amazonaws/services/quicksight/model/ListThemesRequest.java

\* /opt/cola/permits/1294102073\_1649201902.85/0/aws-java-sdk-quicksight-1-11-820-sourcesjar/com/amazonaws/services/quicksight/model/DeleteTemplateAliasResult.java

\* /opt/cola/permits/1294102073\_1649201902.85/0/aws-java-sdk-quicksight-1-11-820-sources-

jar/com/amazonaws/services/quicksight/model/transform/UpdateTemplateRequestMarshaller.java

\* /opt/cola/permits/1294102073\_1649201902.85/0/aws-java-sdk-quicksight-1-11-820-sources-

jar/com/amazonaws/services/quicksight/model/transform/DeleteGroupRequestProtocolMarshaller.java

\* /opt/cola/permits/1294102073\_1649201902.85/0/aws-java-sdk-quicksight-1-11-820-sources-

jar/com/amazonaws/services/quicksight/model/UpdateUserRequest.java

\* /opt/cola/permits/1294102073\_1649201902.85/0/aws-java-sdk-quicksight-1-11-820-sourcesjar/com/amazonaws/services/quicksight/model/S3Source.java

\* /opt/cola/permits/1294102073\_1649201902.85/0/aws-java-sdk-quicksight-1-11-820-sources-

jar/com/amazonaws/services/quicksight/model/ColumnGroup.java

\* /opt/cola/permits/1294102073\_1649201902.85/0/aws-java-sdk-quicksight-1-11-820-sources-

jar/com/amazonaws/services/quicksight/model/transform/ListTagsForResourceResultJsonUnmarshaller.java

\* /opt/cola/permits/1294102073\_1649201902.85/0/aws-java-sdk-quicksight-1-11-820-sources-

jar/com/amazonaws/services/quicksight/model/VpcConnectionProperties.java

\* /opt/cola/permits/1294102073\_1649201902.85/0/aws-java-sdk-quicksight-1-11-820-sources-

jar/com/amazonaws/services/quicksight/model/PreconditionNotMetException.java

\* /opt/cola/permits/1294102073\_1649201902.85/0/aws-java-sdk-quicksight-1-11-820-sources-

jar/com/amazonaws/services/quicksight/model/transform/DataSetConfigurationJsonUnmarshaller.java

\* /opt/cola/permits/1294102073\_1649201902.85/0/aws-java-sdk-quicksight-1-11-820-sources-

```
jar/com/amazonaws/services/quicksight/model/RowLevelPermissionDataSet.java
```
\* /opt/cola/permits/1294102073\_1649201902.85/0/aws-java-sdk-quicksight-1-11-820-sources-

jar/com/amazonaws/services/quicksight/model/SheetControlsOption.java

\* /opt/cola/permits/1294102073\_1649201902.85/0/aws-java-sdk-quicksight-1-11-820-sources-

jar/com/amazonaws/services/quicksight/model/transform/CreateThemeRequestProtocolMarshaller.java

\* /opt/cola/permits/1294102073\_1649201902.85/0/aws-java-sdk-quicksight-1-11-820-sources-

jar/com/amazonaws/services/quicksight/model/transform/ListThemesRequestMarshaller.java

\* /opt/cola/permits/1294102073\_1649201902.85/0/aws-java-sdk-quicksight-1-11-820-sources-

jar/com/amazonaws/services/quicksight/model/DescribeDataSetResult.java

\* /opt/cola/permits/1294102073\_1649201902.85/0/aws-java-sdk-quicksight-1-11-820-sourcesjar/com/amazonaws/services/quicksight/model/GetDashboardEmbedUrlResult.java

 $*$ /opt/cola/permits/1294102073\_1649201902.85/0/aws-java-sdk-quicksight-1-11-820-sources-

jar/com/amazonaws/services/quicksight/model/transform/UploadSettingsMarshaller.java

\* /opt/cola/permits/1294102073\_1649201902.85/0/aws-java-sdk-quicksight-1-11-820-sourcesjar/com/amazonaws/services/quicksight/model/ListThemeAliasesRequest.java

\* /opt/cola/permits/1294102073\_1649201902.85/0/aws-java-sdk-quicksight-1-11-820-sources-

jar/com/amazonaws/services/quicksight/model/CreateThemeRequest.java

\* /opt/cola/permits/1294102073\_1649201902.85/0/aws-java-sdk-quicksight-1-11-820-sources-

jar/com/amazonaws/services/quicksight/model/InvalidNextTokenException.java

\* /opt/cola/permits/1294102073\_1649201902.85/0/aws-java-sdk-quicksight-1-11-820-sourcesjar/com/amazonaws/services/quicksight/model/transform/TileStyleMarshaller.java

\* /opt/cola/permits/1294102073\_1649201902.85/0/aws-java-sdk-quicksight-1-11-820-sourcesjar/com/amazonaws/services/quicksight/model/transform/OutputColumnMarshaller.java \* /opt/cola/permits/1294102073\_1649201902.85/0/aws-java-sdk-quicksight-1-11-820-sourcesjar/com/amazonaws/services/quicksight/model/transform/UploadSettingsJsonUnmarshaller.java  $*$ /opt/cola/permits/1294102073 1649201902.85/0/aws-java-sdk-quicksight-1-11-820-sources-

jar/com/amazonaws/services/quicksight/model/UIColorPalette.java

\* /opt/cola/permits/1294102073\_1649201902.85/0/aws-java-sdk-quicksight-1-11-820-sourcesjar/com/amazonaws/services/quicksight/model/transform/SslPropertiesMarshaller.java

\* /opt/cola/permits/1294102073\_1649201902.85/0/aws-java-sdk-quicksight-1-11-820-sourcesjar/com/amazonaws/services/quicksight/model/transform/ListUserGroupsRequestMarshaller.java \* /opt/cola/permits/1294102073\_1649201902.85/0/aws-java-sdk-quicksight-1-11-820-sourcesjar/com/amazonaws/services/quicksight/model/transform/DeleteDashboardRequestMarshaller.java \* /opt/cola/permits/1294102073\_1649201902.85/0/aws-java-sdk-quicksight-1-11-820-sources-

jar/com/amazonaws/services/quicksight/model/DeleteDataSourceRequest.java

\* /opt/cola/permits/1294102073\_1649201902.85/0/aws-java-sdk-quicksight-1-11-820-sourcesjar/com/amazonaws/services/quicksight/model/TileStyle.java

\* /opt/cola/permits/1294102073\_1649201902.85/0/aws-java-sdk-quicksight-1-11-820-sources-

jar/com/amazonaws/services/quicksight/model/transform/CreateIngestionRequestProtocolMarshaller.java

\* /opt/cola/permits/1294102073\_1649201902.85/0/aws-java-sdk-quicksight-1-11-820-sources-

jar/com/amazonaws/services/quicksight/model/transform/AmazonElasticsearchParametersJsonUnmarshaller.java

\* /opt/cola/permits/1294102073\_1649201902.85/0/aws-java-sdk-quicksight-1-11-820-sources-

jar/com/amazonaws/services/quicksight/model/DataSetConfiguration.java

\* /opt/cola/permits/1294102073\_1649201902.85/0/aws-java-sdk-quicksight-1-11-820-sources-

jar/com/amazonaws/services/quicksight/model/UpdateIAMPolicyAssignmentResult.java

\* /opt/cola/permits/1294102073\_1649201902.85/0/aws-java-sdk-quicksight-1-11-820-sources-

jar/com/amazonaws/services/quicksight/model/transform/ListTemplatesRequestMarshaller.java

\* /opt/cola/permits/1294102073\_1649201902.85/0/aws-java-sdk-quicksight-1-11-820-sources-

jar/com/amazonaws/services/quicksight/model/transform/FilterOperationMarshaller.java

\* /opt/cola/permits/1294102073\_1649201902.85/0/aws-java-sdk-quicksight-1-11-820-sources-

jar/com/amazonaws/services/quicksight/model/transform/DescribeTemplatePermissionsResultJsonUnmarshaller.jav a

\* /opt/cola/permits/1294102073\_1649201902.85/0/aws-java-sdk-quicksight-1-11-820-sources-

jar/com/amazonaws/services/quicksight/model/CreateDataSetResult.java

\* /opt/cola/permits/1294102073\_1649201902.85/0/aws-java-sdk-quicksight-1-11-820-sources-

jar/com/amazonaws/services/quicksight/model/ListIAMPolicyAssignmentsRequest.java

\* /opt/cola/permits/1294102073\_1649201902.85/0/aws-java-sdk-quicksight-1-11-820-sources-

jar/com/amazonaws/services/quicksight/model/transform/PreconditionNotMetExceptionUnmarshaller.java

\* /opt/cola/permits/1294102073\_1649201902.85/0/aws-java-sdk-quicksight-1-11-820-sources-

jar/com/amazonaws/services/quicksight/model/transform/CreateDashboardResultJsonUnmarshaller.java

\* /opt/cola/permits/1294102073\_1649201902.85/0/aws-java-sdk-quicksight-1-11-820-sources-

jar/com/amazonaws/services/quicksight/model/transform/DescribeDataSetRequestMarshaller.java

\* /opt/cola/permits/1294102073\_1649201902.85/0/aws-java-sdk-quicksight-1-11-820-sources-

jar/com/amazonaws/services/quicksight/model/transform/UntagResourceRequestProtocolMarshaller.java

\* /opt/cola/permits/1294102073\_1649201902.85/0/aws-java-sdk-quicksight-1-11-820-sources-

jar/com/amazonaws/services/quicksight/model/transform/ListIAMPolicyAssignmentsForUserResultJsonUnmarshall

#### er.java

\* /opt/cola/permits/1294102073\_1649201902.85/0/aws-java-sdk-quicksight-1-11-820-sourcesjar/com/amazonaws/services/quicksight/model/transform/DataSourceParametersMarshaller.java \* /opt/cola/permits/1294102073\_1649201902.85/0/aws-java-sdk-quicksight-1-11-820-sourcesjar/com/amazonaws/services/quicksight/model/transform/UpdateThemePermissionsRequestMarshaller.java \* /opt/cola/permits/1294102073\_1649201902.85/0/aws-java-sdk-quicksight-1-11-820-sourcesjar/com/amazonaws/services/quicksight/model/transform/UpdateThemeResultJsonUnmarshaller.java  $*$ /opt/cola/permits/1294102073 1649201902.85/0/aws-java-sdk-quicksight-1-11-820-sourcesjar/com/amazonaws/services/quicksight/model/transform/LimitExceededExceptionUnmarshaller.java \* /opt/cola/permits/1294102073\_1649201902.85/0/aws-java-sdk-quicksight-1-11-820-sourcesjar/com/amazonaws/services/quicksight/model/transform/SnowflakeParametersJsonUnmarshaller.java \* /opt/cola/permits/1294102073\_1649201902.85/0/aws-java-sdk-quicksight-1-11-820-sourcesjar/com/amazonaws/services/quicksight/model/transform/UpdateTemplateAliasResultJsonUnmarshaller.java \* /opt/cola/permits/1294102073\_1649201902.85/0/aws-java-sdk-quicksight-1-11-820-sourcesjar/com/amazonaws/services/quicksight/model/UpdateDashboardPublishedVersionResult.java \* /opt/cola/permits/1294102073\_1649201902.85/0/aws-java-sdk-quicksight-1-11-820-sourcesjar/com/amazonaws/services/quicksight/model/transform/ListUsersRequestMarshaller.java \* /opt/cola/permits/1294102073\_1649201902.85/0/aws-java-sdk-quicksight-1-11-820-sourcesjar/com/amazonaws/services/quicksight/model/transform/IntegerParameterMarshaller.java \* /opt/cola/permits/1294102073\_1649201902.85/0/aws-java-sdk-quicksight-1-11-820-sourcesjar/com/amazonaws/services/quicksight/model/transform/DeleteUserResultJsonUnmarshaller.java \* /opt/cola/permits/1294102073\_1649201902.85/0/aws-java-sdk-quicksight-1-11-820-sourcesjar/com/amazonaws/services/quicksight/model/Ingestion.java \* /opt/cola/permits/1294102073\_1649201902.85/0/aws-java-sdk-quicksight-1-11-820-sourcesjar/com/amazonaws/services/quicksight/model/DescribeDataSourceRequest.java \* /opt/cola/permits/1294102073\_1649201902.85/0/aws-java-sdk-quicksight-1-11-820-sourcesjar/com/amazonaws/services/quicksight/model/ListDashboardsResult.java \* /opt/cola/permits/1294102073\_1649201902.85/0/aws-java-sdk-quicksight-1-11-820-sourcesjar/com/amazonaws/services/quicksight/model/transform/DeleteGroupMembershipResultJsonUnmarshaller.java  $*$ /opt/cola/permits/1294102073 1649201902.85/0/aws-java-sdk-quicksight-1-11-820-sourcesjar/com/amazonaws/services/quicksight/model/ListGroupMembershipsRequest.java \* /opt/cola/permits/1294102073\_1649201902.85/0/aws-java-sdk-quicksight-1-11-820-sourcesjar/com/amazonaws/services/quicksight/model/ColumnDataType.java \* /opt/cola/permits/1294102073\_1649201902.85/0/aws-java-sdk-quicksight-1-11-820-sourcesjar/com/amazonaws/services/quicksight/model/TemplateSourceEntity.java \* /opt/cola/permits/1294102073\_1649201902.85/0/aws-java-sdk-quicksight-1-11-820-sourcesjar/com/amazonaws/services/quicksight/model/transform/TemplateSourceEntityJsonUnmarshaller.java \* /opt/cola/permits/1294102073\_1649201902.85/0/aws-java-sdk-quicksight-1-11-820-sourcesjar/com/amazonaws/services/quicksight/model/transform/AccessDeniedExceptionUnmarshaller.java \* /opt/cola/permits/1294102073\_1649201902.85/0/aws-java-sdk-quicksight-1-11-820-sourcesjar/com/amazonaws/services/quicksight/model/DeleteDataSourceResult.java  $*$ /opt/cola/permits/1294102073\_1649201902.85/0/aws-java-sdk-quicksight-1-11-820-sourcesjar/com/amazonaws/services/quicksight/model/transform/DataSetReferenceMarshaller.java \* /opt/cola/permits/1294102073\_1649201902.85/0/aws-java-sdk-quicksight-1-11-820-sourcesjar/com/amazonaws/services/quicksight/model/transform/TemplateVersionMarshaller.java \* /opt/cola/permits/1294102073\_1649201902.85/0/aws-java-sdk-quicksight-1-11-820-sourcesjar/com/amazonaws/services/quicksight/model/ColumnGroupColumnSchema.java \* /opt/cola/permits/1294102073\_1649201902.85/0/aws-java-sdk-quicksight-1-11-820-sources-

jar/com/amazonaws/services/quicksight/model/transform/SparkParametersJsonUnmarshaller.java \* /opt/cola/permits/1294102073\_1649201902.85/0/aws-java-sdk-quicksight-1-11-820-sourcesjar/com/amazonaws/services/quicksight/model/transform/TagColumnOperationMarshaller.java \* /opt/cola/permits/1294102073\_1649201902.85/0/aws-java-sdk-quicksight-1-11-820-sourcesjar/com/amazonaws/services/quicksight/model/transform/DashboardSearchFilterJsonUnmarshaller.java \* /opt/cola/permits/1294102073\_1649201902.85/0/aws-java-sdk-quicksight-1-11-820-sourcesjar/com/amazonaws/services/quicksight/model/ListDataSourcesResult.java  $*$ /opt/cola/permits/1294102073 1649201902.85/0/aws-java-sdk-quicksight-1-11-820-sourcesjar/com/amazonaws/services/quicksight/model/transform/ListDataSetsRequestMarshaller.java \* /opt/cola/permits/1294102073\_1649201902.85/0/aws-java-sdk-quicksight-1-11-820-sourcesjar/com/amazonaws/services/quicksight/model/ListTagsForResourceResult.java \* /opt/cola/permits/1294102073\_1649201902.85/0/aws-java-sdk-quicksight-1-11-820-sourcesjar/com/amazonaws/services/quicksight/model/transform/ListUserGroupsResultJsonUnmarshaller.java \* /opt/cola/permits/1294102073\_1649201902.85/0/aws-java-sdk-quicksight-1-11-820-sourcesjar/com/amazonaws/services/quicksight/model/transform/DeleteDataSetResultJsonUnmarshaller.java \* /opt/cola/permits/1294102073\_1649201902.85/0/aws-java-sdk-quicksight-1-11-820-sourcesjar/com/amazonaws/services/quicksight/model/transform/ListUserGroupsRequestProtocolMarshaller.java \* /opt/cola/permits/1294102073\_1649201902.85/0/aws-java-sdk-quicksight-1-11-820-sourcesjar/com/amazonaws/services/quicksight/model/ListTemplateAliasesRequest.java \* /opt/cola/permits/1294102073\_1649201902.85/0/aws-java-sdk-quicksight-1-11-820-sourcesjar/com/amazonaws/services/quicksight/model/DeleteTemplateAliasRequest.java \* /opt/cola/permits/1294102073\_1649201902.85/0/aws-java-sdk-quicksight-1-11-820-sourcesjar/com/amazonaws/services/quicksight/AmazonQuickSight.java \* /opt/cola/permits/1294102073\_1649201902.85/0/aws-java-sdk-quicksight-1-11-820-sourcesjar/com/amazonaws/services/quicksight/model/transform/S3SourceMarshaller.java \* /opt/cola/permits/1294102073\_1649201902.85/0/aws-java-sdk-quicksight-1-11-820-sourcesjar/com/amazonaws/services/quicksight/model/transform/UpdateDataSetResultJsonUnmarshaller.java \* /opt/cola/permits/1294102073\_1649201902.85/0/aws-java-sdk-quicksight-1-11-820-sourcesjar/com/amazonaws/services/quicksight/model/ListGroupsRequest.java  $*$ /opt/cola/permits/1294102073 1649201902.85/0/aws-java-sdk-quicksight-1-11-820-sourcesjar/com/amazonaws/services/quicksight/model/transform/UpdateDashboardPermissionsResultJsonUnmarshaller.jav a \* /opt/cola/permits/1294102073\_1649201902.85/0/aws-java-sdk-quicksight-1-11-820-sourcesjar/com/amazonaws/services/quicksight/model/transform/DescribeDashboardPermissionsResultJsonUnmarshaller.ja va \* /opt/cola/permits/1294102073\_1649201902.85/0/aws-java-sdk-quicksight-1-11-820-sources-

jar/com/amazonaws/services/quicksight/model/transform/AdHocFilteringOptionJsonUnmarshaller.java

\* /opt/cola/permits/1294102073\_1649201902.85/0/aws-java-sdk-quicksight-1-11-820-sources-

jar/com/amazonaws/services/quicksight/model/transform/ListIAMPolicyAssignmentsForUserRequestProtocolMars haller.java

\* /opt/cola/permits/1294102073\_1649201902.85/0/aws-java-sdk-quicksight-1-11-820-sources-

jar/com/amazonaws/services/quicksight/model/transform/LogicalTableJsonUnmarshaller.java

\* /opt/cola/permits/1294102073\_1649201902.85/0/aws-java-sdk-quicksight-1-11-820-sources-

jar/com/amazonaws/services/quicksight/model/transform/CreateColumnsOperationJsonUnmarshaller.java

\* /opt/cola/permits/1294102073\_1649201902.85/0/aws-java-sdk-quicksight-1-11-820-sources-

jar/com/amazonaws/services/quicksight/model/UpdateGroupResult.java

\* /opt/cola/permits/1294102073\_1649201902.85/0/aws-java-sdk-quicksight-1-11-820-sources-

jar/com/amazonaws/services/quicksight/model/transform/VpcConnectionPropertiesMarshaller.java

\* /opt/cola/permits/1294102073\_1649201902.85/0/aws-java-sdk-quicksight-1-11-820-sourcesjar/com/amazonaws/services/quicksight/model/MySqlParameters.java

\* /opt/cola/permits/1294102073\_1649201902.85/0/aws-java-sdk-quicksight-1-11-820-sourcesjar/com/amazonaws/services/quicksight/model/IdentityTypeNotSupportedException.java \* /opt/cola/permits/1294102073\_1649201902.85/0/aws-java-sdk-quicksight-1-11-820-sourcesjar/com/amazonaws/services/quicksight/model/AthenaParameters.java \* /opt/cola/permits/1294102073\_1649201902.85/0/aws-java-sdk-quicksight-1-11-820-sourcesjar/com/amazonaws/services/quicksight/model/transform/ServiceNowParametersJsonUnmarshaller.java \* /opt/cola/permits/1294102073\_1649201902.85/0/aws-java-sdk-quicksight-1-11-820-sourcesjar/com/amazonaws/services/quicksight/model/transform/DescribeGroupRequestMarshaller.java \* /opt/cola/permits/1294102073\_1649201902.85/0/aws-java-sdk-quicksight-1-11-820-sourcesjar/com/amazonaws/services/quicksight/model/transform/LogicalTableMarshaller.java \* /opt/cola/permits/1294102073\_1649201902.85/0/aws-java-sdk-quicksight-1-11-820-sourcesjar/com/amazonaws/services/quicksight/model/transform/RegisterUserResultJsonUnmarshaller.java \* /opt/cola/permits/1294102073\_1649201902.85/0/aws-java-sdk-quicksight-1-11-820-sourcesjar/com/amazonaws/services/quicksight/model/transform/CreateIngestionResultJsonUnmarshaller.java \* /opt/cola/permits/1294102073\_1649201902.85/0/aws-java-sdk-quicksight-1-11-820-sourcesjar/com/amazonaws/services/quicksight/model/ListIngestionsResult.java \* /opt/cola/permits/1294102073\_1649201902.85/0/aws-java-sdk-quicksight-1-11-820-sourcesjar/com/amazonaws/services/quicksight/model/TagResourceResult.java \* /opt/cola/permits/1294102073\_1649201902.85/0/aws-java-sdk-quicksight-1-11-820-sourcesjar/com/amazonaws/services/quicksight/model/DeleteDashboardResult.java \* /opt/cola/permits/1294102073\_1649201902.85/0/aws-java-sdk-quicksight-1-11-820-sourcesjar/com/amazonaws/services/quicksight/model/transform/PostgreSqlParametersMarshaller.java \* /opt/cola/permits/1294102073\_1649201902.85/0/aws-java-sdk-quicksight-1-11-820-sourcesjar/com/amazonaws/services/quicksight/model/UpdateTemplateAliasResult.java \* /opt/cola/permits/1294102073\_1649201902.85/0/aws-java-sdk-quicksight-1-11-820-sourcesjar/com/amazonaws/services/quicksight/model/IngestionRequestType.java \* /opt/cola/permits/1294102073\_1649201902.85/0/aws-java-sdk-quicksight-1-11-820-sourcesjar/com/amazonaws/services/quicksight/model/LimitExceededException.java \* /opt/cola/permits/1294102073\_1649201902.85/0/aws-java-sdk-quicksight-1-11-820-sourcesjar/com/amazonaws/services/quicksight/model/DeleteThemeAliasRequest.java \* /opt/cola/permits/1294102073\_1649201902.85/0/aws-java-sdk-quicksight-1-11-820-sourcesjar/com/amazonaws/services/quicksight/model/transform/UpdateDataSetPermissionsRequestMarshaller.java \* /opt/cola/permits/1294102073\_1649201902.85/0/aws-java-sdk-quicksight-1-11-820-sourcesjar/com/amazonaws/services/quicksight/model/transform/DescribeTemplatePermissionsRequestMarshaller.java  $*$ /opt/cola/permits/1294102073 1649201902.85/0/aws-java-sdk-quicksight-1-11-820-sourcesjar/com/amazonaws/services/quicksight/model/ListTemplateVersionsRequest.java \* /opt/cola/permits/1294102073\_1649201902.85/0/aws-java-sdk-quicksight-1-11-820-sourcesjar/com/amazonaws/services/quicksight/model/transform/AdHocFilteringOptionMarshaller.java \* /opt/cola/permits/1294102073\_1649201902.85/0/aws-java-sdk-quicksight-1-11-820-sourcesjar/com/amazonaws/services/quicksight/model/transform/CreateThemeRequestMarshaller.java \* /opt/cola/permits/1294102073\_1649201902.85/0/aws-java-sdk-quicksight-1-11-820-sourcesjar/com/amazonaws/services/quicksight/model/transform/UpdateUserRequestMarshaller.java \* /opt/cola/permits/1294102073\_1649201902.85/0/aws-java-sdk-quicksight-1-11-820-sourcesjar/com/amazonaws/services/quicksight/model/transform/CreateDashboardRequestMarshaller.java \* /opt/cola/permits/1294102073\_1649201902.85/0/aws-java-sdk-quicksight-1-11-820-sourcesjar/com/amazonaws/services/quicksight/model/transform/ThemeJsonUnmarshaller.java

\* /opt/cola/permits/1294102073\_1649201902.85/0/aws-java-sdk-quicksight-1-11-820-sources-

jar/com/amazonaws/services/quicksight/model/DescribeDashboardRequest.java

\* /opt/cola/permits/1294102073\_1649201902.85/0/aws-java-sdk-quicksight-1-11-820-sources-

jar/com/amazonaws/services/quicksight/model/transform/TileLayoutStyleJsonUnmarshaller.java

\* /opt/cola/permits/1294102073\_1649201902.85/0/aws-java-sdk-quicksight-1-11-820-sources-

jar/com/amazonaws/services/quicksight/model/transform/UpdateDashboardPublishedVersionRequestProtocolMarsh aller.java

 $*$ /opt/cola/permits/1294102073 1649201902.85/0/aws-java-sdk-quicksight-1-11-820-sourcesjar/com/amazonaws/services/quicksight/model/ListGroupsResult.java

\* /opt/cola/permits/1294102073\_1649201902.85/0/aws-java-sdk-quicksight-1-11-820-sourcesjar/com/amazonaws/services/quicksight/model/UpdateDashboardRequest.java \* /opt/cola/permits/1294102073\_1649201902.85/0/aws-java-sdk-quicksight-1-11-820-sourcesjar/com/amazonaws/services/quicksight/model/transform/DataSetMarshaller.java \* /opt/cola/permits/1294102073\_1649201902.85/0/aws-java-sdk-quicksight-1-11-820-sourcesjar/com/amazonaws/services/quicksight/model/transform/DashboardErrorMarshaller.java \* /opt/cola/permits/1294102073\_1649201902.85/0/aws-java-sdk-quicksight-1-11-820-sourcesjar/com/amazonaws/services/quicksight/model/transform/UntagResourceRequestMarshaller.java \* /opt/cola/permits/1294102073\_1649201902.85/0/aws-java-sdk-quicksight-1-11-820-sourcesjar/com/amazonaws/services/quicksight/model/transform/ThemeVersionSummaryJsonUnmarshaller.java \* /opt/cola/permits/1294102073\_1649201902.85/0/aws-java-sdk-quicksight-1-11-820-sourcesjar/com/amazonaws/services/quicksight/model/transform/ProjectOperationJsonUnmarshaller.java \* /opt/cola/permits/1294102073\_1649201902.85/0/aws-java-sdk-quicksight-1-11-820-sourcesjar/com/amazonaws/services/quicksight/model/DataSourceCredentials.java \* /opt/cola/permits/1294102073\_1649201902.85/0/aws-java-sdk-quicksight-1-11-820-sourcesjar/com/amazonaws/services/quicksight/model/ConflictException.java \* /opt/cola/permits/1294102073\_1649201902.85/0/aws-java-sdk-quicksight-1-11-820-sourcesjar/com/amazonaws/services/quicksight/model/transform/SheetControlsOptionMarshaller.java \* /opt/cola/permits/1294102073\_1649201902.85/0/aws-java-sdk-quicksight-1-11-820-sourcesjar/com/amazonaws/services/quicksight/model/UpdateThemeAliasResult.java  $*$ /opt/cola/permits/1294102073 1649201902.85/0/aws-java-sdk-quicksight-1-11-820-sourcesjar/com/amazonaws/services/quicksight/model/transform/PostgreSqlParametersJsonUnmarshaller.java \* /opt/cola/permits/1294102073\_1649201902.85/0/aws-java-sdk-quicksight-1-11-820-sourcesjar/com/amazonaws/services/quicksight/model/transform/TeradataParametersJsonUnmarshaller.java \* /opt/cola/permits/1294102073\_1649201902.85/0/aws-java-sdk-quicksight-1-11-820-sourcesjar/com/amazonaws/services/quicksight/model/ListIAMPolicyAssignmentsForUserResult.java \* /opt/cola/permits/1294102073\_1649201902.85/0/aws-java-sdk-quicksight-1-11-820-sourcesjar/com/amazonaws/services/quicksight/model/DataSourceErrorInfoType.java \* /opt/cola/permits/1294102073\_1649201902.85/0/aws-java-sdk-quicksight-1-11-820-sourcesjar/com/amazonaws/services/quicksight/model/CreateTemplateResult.java \* /opt/cola/permits/1294102073\_1649201902.85/0/aws-java-sdk-quicksight-1-11-820-sourcesjar/com/amazonaws/services/quicksight/model/transform/ResourceUnavailableExceptionUnmarshaller.java

 $*$ /opt/cola/permits/1294102073\_1649201902.85/0/aws-java-sdk-quicksight-1-11-820-sources-

jar/com/amazonaws/services/quicksight/model/transform/ListIAMPolicyAssignmentsRequestMarshaller.java

\* /opt/cola/permits/1294102073\_1649201902.85/0/aws-java-sdk-quicksight-1-11-820-sources-

jar/com/amazonaws/services/quicksight/model/transform/PhysicalTableMarshaller.java

\* /opt/cola/permits/1294102073\_1649201902.85/0/aws-java-sdk-quicksight-1-11-820-sources-

jar/com/amazonaws/services/quicksight/model/transform/UpdateThemePermissionsResultJsonUnmarshaller.java

\* /opt/cola/permits/1294102073\_1649201902.85/0/aws-java-sdk-quicksight-1-11-820-sources-

jar/com/amazonaws/services/quicksight/model/transform/CreateGroupRequestMarshaller.java \* /opt/cola/permits/1294102073\_1649201902.85/0/aws-java-sdk-quicksight-1-11-820-sourcesjar/com/amazonaws/services/quicksight/model/DataSetImportMode.java \* /opt/cola/permits/1294102073\_1649201902.85/0/aws-java-sdk-quicksight-1-11-820-sourcesjar/com/amazonaws/services/quicksight/model/transform/ListTemplatesResultJsonUnmarshaller.java \* /opt/cola/permits/1294102073\_1649201902.85/0/aws-java-sdk-quicksight-1-11-820-sourcesjar/com/amazonaws/services/quicksight/model/DescribeTemplateAliasResult.java  $*$ /opt/cola/permits/1294102073 1649201902.85/0/aws-java-sdk-quicksight-1-11-820-sourcesjar/com/amazonaws/services/quicksight/model/transform/DescribeTemplateResultJsonUnmarshaller.java \* /opt/cola/permits/1294102073\_1649201902.85/0/aws-java-sdk-quicksight-1-11-820-sourcesjar/com/amazonaws/services/quicksight/model/transform/ListDashboardVersionsResultJsonUnmarshaller.java \* /opt/cola/permits/1294102073\_1649201902.85/0/aws-java-sdk-quicksight-1-11-820-sourcesjar/com/amazonaws/services/quicksight/model/transform/IntegerParameterJsonUnmarshaller.java \* /opt/cola/permits/1294102073\_1649201902.85/0/aws-java-sdk-quicksight-1-11-820-sourcesjar/com/amazonaws/services/quicksight/model/UpdateThemeAliasRequest.java \* /opt/cola/permits/1294102073\_1649201902.85/0/aws-java-sdk-quicksight-1-11-820-sourcesjar/com/amazonaws/services/quicksight/model/transform/DescribeDashboardPermissionsRequestMarshaller.java \* /opt/cola/permits/1294102073\_1649201902.85/0/aws-java-sdk-quicksight-1-11-820-sourcesjar/com/amazonaws/services/quicksight/model/DescribeIAMPolicyAssignmentRequest.java \* /opt/cola/permits/1294102073\_1649201902.85/0/aws-java-sdk-quicksight-1-11-820-sourcesjar/com/amazonaws/services/quicksight/model/transform/JoinInstructionMarshaller.java \* /opt/cola/permits/1294102073\_1649201902.85/0/aws-java-sdk-quicksight-1-11-820-sourcesjar/com/amazonaws/services/quicksight/model/GetDashboardEmbedUrlRequest.java \* /opt/cola/permits/1294102073\_1649201902.85/0/aws-java-sdk-quicksight-1-11-820-sourcesjar/com/amazonaws/services/quicksight/model/transform/DescribeIngestionRequestProtocolMarshaller.java \* /opt/cola/permits/1294102073\_1649201902.85/0/aws-java-sdk-quicksight-1-11-820-sourcesjar/com/amazonaws/services/quicksight/model/DataSourceType.java \* /opt/cola/permits/1294102073\_1649201902.85/0/aws-java-sdk-quicksight-1-11-820-sourcesjar/com/amazonaws/services/quicksight/model/transform/MariaDbParametersJsonUnmarshaller.java \* /opt/cola/permits/1294102073\_1649201902.85/0/aws-java-sdk-quicksight-1-11-820-sourcesjar/com/amazonaws/services/quicksight/model/SslProperties.java \* /opt/cola/permits/1294102073\_1649201902.85/0/aws-java-sdk-quicksight-1-11-820-sourcesjar/com/amazonaws/services/quicksight/model/UpdateUserResult.java \* /opt/cola/permits/1294102073\_1649201902.85/0/aws-java-sdk-quicksight-1-11-820-sourcesjar/com/amazonaws/services/quicksight/model/ListDataSourcesRequest.java \* /opt/cola/permits/1294102073\_1649201902.85/0/aws-java-sdk-quicksight-1-11-820-sourcesjar/com/amazonaws/services/quicksight/model/InternalFailureException.java \* /opt/cola/permits/1294102073\_1649201902.85/0/aws-java-sdk-quicksight-1-11-820-sourcesjar/com/amazonaws/services/quicksight/model/transform/ListTagsForResourceRequestMarshaller.java \* /opt/cola/permits/1294102073\_1649201902.85/0/aws-java-sdk-quicksight-1-11-820-sourcesjar/com/amazonaws/services/quicksight/model/transform/QueueInfoMarshaller.java  $*$ /opt/cola/permits/1294102073\_1649201902.85/0/aws-java-sdk-quicksight-1-11-820-sourcesjar/com/amazonaws/services/quicksight/model/transform/UpdateTemplatePermissionsResultJsonUnmarshaller.java \* /opt/cola/permits/1294102073\_1649201902.85/0/aws-java-sdk-quicksight-1-11-820-sourcesjar/com/amazonaws/services/quicksight/model/transform/DeleteThemeRequestMarshaller.java \* /opt/cola/permits/1294102073\_1649201902.85/0/aws-java-sdk-quicksight-1-11-820-sourcesjar/com/amazonaws/services/quicksight/model/ListTemplatesRequest.java \* /opt/cola/permits/1294102073\_1649201902.85/0/aws-java-sdk-quicksight-1-11-820-sourcesjar/com/amazonaws/services/quicksight/model/IntegerParameter.java

\* /opt/cola/permits/1294102073\_1649201902.85/0/aws-java-sdk-quicksight-1-11-820-sources-

jar/com/amazonaws/services/quicksight/model/transform/ThemeConfigurationJsonUnmarshaller.java

\* /opt/cola/permits/1294102073\_1649201902.85/0/aws-java-sdk-quicksight-1-11-820-sources-

jar/com/amazonaws/services/quicksight/model/UnsupportedUserEditionException.java

\* /opt/cola/permits/1294102073\_1649201902.85/0/aws-java-sdk-quicksight-1-11-820-sources-

jar/com/amazonaws/services/quicksight/model/transform/DescribeUserRequestMarshaller.java

\* /opt/cola/permits/1294102073\_1649201902.85/0/aws-java-sdk-quicksight-1-11-820-sources-

jar/com/amazonaws/services/quicksight/model/transform/ListThemeVersionsRequestMarshaller.java

\* /opt/cola/permits/1294102073\_1649201902.85/0/aws-java-sdk-quicksight-1-11-820-sources-

jar/com/amazonaws/services/quicksight/model/AmazonElasticsearchParameters.java

\* /opt/cola/permits/1294102073\_1649201902.85/0/aws-java-sdk-quicksight-1-11-820-sources-

jar/com/amazonaws/services/quicksight/model/transform/ListIAMPolicyAssignmentsResultJsonUnmarshaller.java

\* /opt/cola/permits/1294102073\_1649201902.85/0/aws-java-sdk-quicksight-1-11-820-sources-

jar/com/amazonaws/services/quicksight/model/DescribeTemplateResult.java

\* /opt/cola/permits/1294102073\_1649201902.85/0/aws-java-sdk-quicksight-1-11-820-sources-

jar/com/amazonaws/services/quicksight/model/UpdateDataSetResult.java

\* /opt/cola/permits/1294102073\_1649201902.85/0/aws-java-sdk-quicksight-1-11-820-sourcesjar/com/amazonaws/services/quicksight/model/FilterOperator.java

\* /opt/cola/permits/1294102073\_1649201902.85/0/aws-java-sdk-quicksight-1-11-820-sources-

jar/com/amazonaws/services/quicksight/model/TwitterParameters.java

\* /opt/cola/permits/1294102073\_1649201902.85/0/aws-java-sdk-quicksight-1-11-820-sourcesjar/com/amazonaws/services/quicksight/model/DescribeThemeAliasResult.java

\* /opt/cola/permits/1294102073\_1649201902.85/0/aws-java-sdk-quicksight-1-11-820-sourcesjar/com/amazonaws/services/quicksight/model/ThemeVersionSummary.java

\* /opt/cola/permits/1294102073\_1649201902.85/0/aws-java-sdk-quicksight-1-11-820-sourcesjar/com/amazonaws/services/quicksight/model/DashboardBehavior.java

\* /opt/cola/permits/1294102073\_1649201902.85/0/aws-java-sdk-quicksight-1-11-820-sources-

jar/com/amazonaws/services/quicksight/model/transform/MarginStyleJsonUnmarshaller.java

 $*$ /opt/cola/permits/1294102073 1649201902.85/0/aws-java-sdk-quicksight-1-11-820-sources-

jar/com/amazonaws/services/quicksight/model/transform/AuroraParametersJsonUnmarshaller.java

\* /opt/cola/permits/1294102073\_1649201902.85/0/aws-java-sdk-quicksight-1-11-820-sourcesjar/com/amazonaws/services/quicksight/model/QueueInfo.java

\* /opt/cola/permits/1294102073\_1649201902.85/0/aws-java-sdk-quicksight-1-11-820-sourcesjar/com/amazonaws/services/quicksight/model/transform/RowLevelPermissionDataSetMarshaller.java \* /opt/cola/permits/1294102073\_1649201902.85/0/aws-java-sdk-quicksight-1-11-820-sourcesjar/com/amazonaws/services/quicksight/model/Theme.java

\* /opt/cola/permits/1294102073\_1649201902.85/0/aws-java-sdk-quicksight-1-11-820-sourcesjar/com/amazonaws/services/quicksight/model/TemplateError.java

\* /opt/cola/permits/1294102073\_1649201902.85/0/aws-java-sdk-quicksight-1-11-820-sourcesjar/com/amazonaws/services/quicksight/model/UpdateIAMPolicyAssignmentRequest.java

 $*$ /opt/cola/permits/1294102073\_1649201902.85/0/aws-java-sdk-quicksight-1-11-820-sources-

jar/com/amazonaws/services/quicksight/model/transform/ThemeVersionSummaryMarshaller.java

\* /opt/cola/permits/1294102073\_1649201902.85/0/aws-java-sdk-quicksight-1-11-820-sources-

jar/com/amazonaws/services/quicksight/model/transform/DescribeThemeResultJsonUnmarshaller.java

\* /opt/cola/permits/1294102073\_1649201902.85/0/aws-java-sdk-quicksight-1-11-820-sources-

jar/com/amazonaws/services/quicksight/model/transform/SearchDashboardsRequestProtocolMarshaller.java

\* /opt/cola/permits/1294102073\_1649201902.85/0/aws-java-sdk-quicksight-1-11-820-sources-

jar/com/amazonaws/services/quicksight/model/CastColumnTypeOperation.java

\* /opt/cola/permits/1294102073\_1649201902.85/0/aws-java-sdk-quicksight-1-11-820-sources-

jar/com/amazonaws/services/quicksight/model/Parameters.java

\* /opt/cola/permits/1294102073\_1649201902.85/0/aws-java-sdk-quicksight-1-11-820-sourcesjar/com/amazonaws/services/quicksight/model/ThemeSummary.java \* /opt/cola/permits/1294102073\_1649201902.85/0/aws-java-sdk-quicksight-1-11-820-sourcesjar/com/amazonaws/services/quicksight/model/UpdateDataSetRequest.java  $*$ /opt/cola/permits/1294102073 1649201902.85/0/aws-java-sdk-quicksight-1-11-820-sourcesjar/com/amazonaws/services/quicksight/model/transform/DescribeDashboardResultJsonUnmarshaller.java \* /opt/cola/permits/1294102073\_1649201902.85/0/aws-java-sdk-quicksight-1-11-820-sourcesjar/com/amazonaws/services/quicksight/model/S3Parameters.java \* /opt/cola/permits/1294102073\_1649201902.85/0/aws-java-sdk-quicksight-1-11-820-sourcesjar/com/amazonaws/services/quicksight/model/transform/ListThemesResultJsonUnmarshaller.java \* /opt/cola/permits/1294102073\_1649201902.85/0/aws-java-sdk-quicksight-1-11-820-sourcesjar/com/amazonaws/services/quicksight/model/transform/UpdateThemeAliasRequestProtocolMarshaller.java \* /opt/cola/permits/1294102073\_1649201902.85/0/aws-java-sdk-quicksight-1-11-820-sourcesjar/com/amazonaws/services/quicksight/model/transform/ListDashboardsRequestProtocolMarshaller.java \* /opt/cola/permits/1294102073\_1649201902.85/0/aws-java-sdk-quicksight-1-11-820-sourcesjar/com/amazonaws/services/quicksight/model/CredentialPair.java \* /opt/cola/permits/1294102073\_1649201902.85/0/aws-java-sdk-quicksight-1-11-820-sourcesjar/com/amazonaws/services/quicksight/model/transform/ThemeMarshaller.java \* /opt/cola/permits/1294102073\_1649201902.85/0/aws-java-sdk-quicksight-1-11-820-sourcesjar/com/amazonaws/services/quicksight/model/transform/UpdateThemeRequestMarshaller.java \* /opt/cola/permits/1294102073\_1649201902.85/0/aws-java-sdk-quicksight-1-11-820-sourcesjar/com/amazonaws/services/quicksight/model/transform/SheetStyleJsonUnmarshaller.java \* /opt/cola/permits/1294102073\_1649201902.85/0/aws-java-sdk-quicksight-1-11-820-sourcesjar/com/amazonaws/services/quicksight/model/DeleteUserResult.java \* /opt/cola/permits/1294102073\_1649201902.85/0/aws-java-sdk-quicksight-1-11-820-sourcesjar/com/amazonaws/services/quicksight/model/transform/ThemeAliasJsonUnmarshaller.java  $*$ /opt/cola/permits/1294102073 1649201902.85/0/aws-java-sdk-quicksight-1-11-820-sourcesjar/com/amazonaws/services/quicksight/model/transform/ListIngestionsRequestProtocolMarshaller.java \* /opt/cola/permits/1294102073\_1649201902.85/0/aws-java-sdk-quicksight-1-11-820-sourcesjar/com/amazonaws/services/quicksight/model/transform/ThemeVersionJsonUnmarshaller.java \* /opt/cola/permits/1294102073\_1649201902.85/0/aws-java-sdk-quicksight-1-11-820-sourcesjar/com/amazonaws/services/quicksight/model/transform/ColumnGroupColumnSchemaJsonUnmarshaller.java \* /opt/cola/permits/1294102073\_1649201902.85/0/aws-java-sdk-quicksight-1-11-820-sourcesjar/com/amazonaws/services/quicksight/model/transform/ListUsersResultJsonUnmarshaller.java \* /opt/cola/permits/1294102073\_1649201902.85/0/aws-java-sdk-quicksight-1-11-820-sourcesjar/com/amazonaws/services/quicksight/model/CreateIngestionResult.java \* /opt/cola/permits/1294102073\_1649201902.85/0/aws-java-sdk-quicksight-1-11-820-sourcesjar/com/amazonaws/services/quicksight/model/transform/GroupMemberJsonUnmarshaller.java  $*$ /opt/cola/permits/1294102073\_1649201902.85/0/aws-java-sdk-quicksight-1-11-820-sourcesjar/com/amazonaws/services/quicksight/model/transform/UpdateThemeRequestProtocolMarshaller.java \* /opt/cola/permits/1294102073\_1649201902.85/0/aws-java-sdk-quicksight-1-11-820-sourcesjar/com/amazonaws/services/quicksight/model/ThemeVersion.java \* /opt/cola/permits/1294102073\_1649201902.85/0/aws-java-sdk-quicksight-1-11-820-sourcesjar/com/amazonaws/services/quicksight/model/TagColumnOperation.java

 $*$ /opt/cola/permits/1294102073\_1649201902.85/0/aws-java-sdk-quicksight-1-11-820-sources-

jar/com/amazonaws/services/quicksight/model/transform/TemplateSourceTemplateMarshaller.java \* /opt/cola/permits/1294102073\_1649201902.85/0/aws-java-sdk-quicksight-1-11-820-sourcesjar/com/amazonaws/services/quicksight/model/transform/ConcurrentUpdatingExceptionUnmarshaller.java \* /opt/cola/permits/1294102073\_1649201902.85/0/aws-java-sdk-quicksight-1-11-820-sourcesjar/com/amazonaws/services/quicksight/model/transform/DeleteTemplateAliasRequestProtocolMarshaller.java \* /opt/cola/permits/1294102073\_1649201902.85/0/aws-java-sdk-quicksight-1-11-820-sourcesjar/com/amazonaws/services/quicksight/model/transform/ListDataSetsRequestProtocolMarshaller.java  $*$ /opt/cola/permits/1294102073 1649201902.85/0/aws-java-sdk-quicksight-1-11-820-sourcesjar/com/amazonaws/services/quicksight/model/CreateGroupRequest.java \* /opt/cola/permits/1294102073\_1649201902.85/0/aws-java-sdk-quicksight-1-11-820-sourcesjar/com/amazonaws/services/quicksight/model/transform/TemplateJsonUnmarshaller.java \* /opt/cola/permits/1294102073\_1649201902.85/0/aws-java-sdk-quicksight-1-11-820-sourcesjar/com/amazonaws/services/quicksight/model/transform/ListTemplateAliasesRequestMarshaller.java \* /opt/cola/permits/1294102073\_1649201902.85/0/aws-java-sdk-quicksight-1-11-820-sourcesjar/com/amazonaws/services/quicksight/model/DateTimeParameter.java \* /opt/cola/permits/1294102073\_1649201902.85/0/aws-java-sdk-quicksight-1-11-820-sourcesjar/com/amazonaws/services/quicksight/model/ListDataSetsResult.java \* /opt/cola/permits/1294102073\_1649201902.85/0/aws-java-sdk-quicksight-1-11-820-sourcesjar/com/amazonaws/services/quicksight/model/UntagResourceResult.java \* /opt/cola/permits/1294102073\_1649201902.85/0/aws-java-sdk-quicksight-1-11-820-sourcesjar/com/amazonaws/services/quicksight/model/GeoSpatialColumnGroup.java \* /opt/cola/permits/1294102073\_1649201902.85/0/aws-java-sdk-quicksight-1-11-820-sourcesjar/com/amazonaws/services/quicksight/model/AssignmentStatus.java \* /opt/cola/permits/1294102073\_1649201902.85/0/aws-java-sdk-quicksight-1-11-820-sourcesjar/com/amazonaws/services/quicksight/model/transform/ThrottlingExceptionUnmarshaller.java \* /opt/cola/permits/1294102073\_1649201902.85/0/aws-java-sdk-quicksight-1-11-820-sourcesjar/com/amazonaws/services/quicksight/model/transform/ManifestFileLocationJsonUnmarshaller.java \* /opt/cola/permits/1294102073\_1649201902.85/0/aws-java-sdk-quicksight-1-11-820-sourcesjar/com/amazonaws/services/quicksight/model/transform/DescribeDataSourcePermissionsRequestMarshaller.java \* /opt/cola/permits/1294102073\_1649201902.85/0/aws-java-sdk-quicksight-1-11-820-sourcesjar/com/amazonaws/services/quicksight/model/transform/ActiveIAMPolicyAssignmentMarshaller.java \* /opt/cola/permits/1294102073\_1649201902.85/0/aws-java-sdk-quicksight-1-11-820-sourcesjar/com/amazonaws/services/quicksight/model/UpdateThemeResult.java \* /opt/cola/permits/1294102073\_1649201902.85/0/aws-java-sdk-quicksight-1-11-820-sourcesjar/com/amazonaws/services/quicksight/model/ListDashboardsRequest.java \* /opt/cola/permits/1294102073\_1649201902.85/0/aws-java-sdk-quicksight-1-11-820-sourcesjar/com/amazonaws/services/quicksight/model/transform/VpcConnectionPropertiesJsonUnmarshaller.java \* /opt/cola/permits/1294102073\_1649201902.85/0/aws-java-sdk-quicksight-1-11-820-sourcesjar/com/amazonaws/services/quicksight/model/transform/ParametersMarshaller.java \* /opt/cola/permits/1294102073\_1649201902.85/0/aws-java-sdk-quicksight-1-11-820-sourcesjar/com/amazonaws/services/quicksight/model/transform/UserJsonUnmarshaller.java  $*$ /opt/cola/permits/1294102073\_1649201902.85/0/aws-java-sdk-quicksight-1-11-820-sourcesjar/com/amazonaws/services/quicksight/model/transform/CreateThemeAliasRequestMarshaller.java \* /opt/cola/permits/1294102073\_1649201902.85/0/aws-java-sdk-quicksight-1-11-820-sourcesjar/com/amazonaws/services/quicksight/model/DescribeUserRequest.java \* /opt/cola/permits/1294102073\_1649201902.85/0/aws-java-sdk-quicksight-1-11-820-sourcesjar/com/amazonaws/services/quicksight/model/DeleteGroupMembershipResult.java  $*$ /opt/cola/permits/1294102073\_1649201902.85/0/aws-java-sdk-quicksight-1-11-820-sourcesjar/com/amazonaws/services/quicksight/model/transform/CreateIAMPolicyAssignmentResultJsonUnmarshaller.java \* /opt/cola/permits/1294102073\_1649201902.85/0/aws-java-sdk-quicksight-1-11-820-sourcesjar/com/amazonaws/services/quicksight/model/transform/DescribeDataSourceResultJsonUnmarshaller.java

\* /opt/cola/permits/1294102073\_1649201902.85/0/aws-java-sdk-quicksight-1-11-820-sources-

jar/com/amazonaws/services/quicksight/model/DeleteTemplateRequest.java

\* /opt/cola/permits/1294102073\_1649201902.85/0/aws-java-sdk-quicksight-1-11-820-sources-

jar/com/amazonaws/services/quicksight/model/transform/DataSourceErrorInfoJsonUnmarshaller.java

 $*$ /opt/cola/permits/1294102073 1649201902.85/0/aws-java-sdk-quicksight-1-11-820-sources-

jar/com/amazonaws/services/quicksight/model/SparkParameters.java

\* /opt/cola/permits/1294102073\_1649201902.85/0/aws-java-sdk-quicksight-1-11-820-sources-

jar/com/amazonaws/services/quicksight/model/transform/AmazonElasticsearchParametersMarshaller.java

\* /opt/cola/permits/1294102073\_1649201902.85/0/aws-java-sdk-quicksight-1-11-820-sources-

jar/com/amazonaws/services/quicksight/model/DeleteGroupRequest.java

\* /opt/cola/permits/1294102073\_1649201902.85/0/aws-java-sdk-quicksight-1-11-820-sources-

jar/com/amazonaws/services/quicksight/model/IdentityType.java

\* /opt/cola/permits/1294102073\_1649201902.85/0/aws-java-sdk-quicksight-1-11-820-sources-

jar/com/amazonaws/services/quicksight/model/transform/UpdateGroupResultJsonUnmarshaller.java

\* /opt/cola/permits/1294102073\_1649201902.85/0/aws-java-sdk-quicksight-1-11-820-sources-

jar/com/amazonaws/services/quicksight/model/UntagResourceRequest.java

\* /opt/cola/permits/1294102073\_1649201902.85/0/aws-java-sdk-quicksight-1-11-820-sources-

jar/com/amazonaws/services/quicksight/model/transform/CreateDataSetResultJsonUnmarshaller.java

\* /opt/cola/permits/1294102073\_1649201902.85/0/aws-java-sdk-quicksight-1-11-820-sources-

jar/com/amazonaws/services/quicksight/model/ManifestFileLocation.java

\* /opt/cola/permits/1294102073\_1649201902.85/0/aws-java-sdk-quicksight-1-11-820-sources-

jar/com/amazonaws/services/quicksight/model/transform/UpdateIAMPolicyAssignmentRequestProtocolMarshaller. java

\* /opt/cola/permits/1294102073\_1649201902.85/0/aws-java-sdk-quicksight-1-11-820-sources-

jar/com/amazonaws/services/quicksight/model/transform/DescribeUserRequestProtocolMarshaller.java

\* /opt/cola/permits/1294102073\_1649201902.85/0/aws-java-sdk-quicksight-1-11-820-sources-

jar/com/amazonaws/services/quicksight/model/transform/DeleteThemeResultJsonUnmarshaller.java

\* /opt/cola/permits/1294102073\_1649201902.85/0/aws-java-sdk-quicksight-1-11-820-sources-

jar/com/amazonaws/services/quicksight/model/IAMPolicyAssignment.java

\* /opt/cola/permits/1294102073\_1649201902.85/0/aws-java-sdk-quicksight-1-11-820-sourcesjar/com/amazonaws/services/quicksight/model/transform/JiraParametersJsonUnmarshaller.java \* /opt/cola/permits/1294102073\_1649201902.85/0/aws-java-sdk-quicksight-1-11-820-sources-

jar/com/amazonaws/services/quicksight/model/CreateDashboardRequest.java

 $*$ /opt/cola/permits/1294102073 1649201902.85/0/aws-java-sdk-quicksight-1-11-820-sources-

jar/com/amazonaws/services/quicksight/model/transform/TemplateVersionJsonUnmarshaller.java

\* /opt/cola/permits/1294102073\_1649201902.85/0/aws-java-sdk-quicksight-1-11-820-sources-

jar/com/amazonaws/services/quicksight/model/transform/ListThemeVersionsRequestProtocolMarshaller.java

\* /opt/cola/permits/1294102073\_1649201902.85/0/aws-java-sdk-quicksight-1-11-820-sources-

jar/com/amazonaws/services/quicksight/model/UploadSettings.java

\* /opt/cola/permits/1294102073\_1649201902.85/0/aws-java-sdk-quicksight-1-11-820-sources-

jar/com/amazonaws/services/quicksight/model/transform/UpdateDataSetRequestMarshaller.java

\* /opt/cola/permits/1294102073\_1649201902.85/0/aws-java-sdk-quicksight-1-11-820-sources-

jar/com/amazonaws/services/quicksight/model/RdsParameters.java

\* /opt/cola/permits/1294102073\_1649201902.85/0/aws-java-sdk-quicksight-1-11-820-sources-

jar/com/amazonaws/services/quicksight/model/GroupMember.java

\* /opt/cola/permits/1294102073\_1649201902.85/0/aws-java-sdk-quicksight-1-11-820-sourcesjar/com/amazonaws/services/quicksight/model/ListDashboardVersionsResult.java \* /opt/cola/permits/1294102073\_1649201902.85/0/aws-java-sdk-quicksight-1-11-820-sourcesjar/com/amazonaws/services/quicksight/model/transform/DeleteDataSourceRequestProtocolMarshaller.java \* /opt/cola/permits/1294102073\_1649201902.85/0/aws-java-sdk-quicksight-1-11-820-sourcesjar/com/amazonaws/services/quicksight/model/TagResourceRequest.java \* /opt/cola/permits/1294102073\_1649201902.85/0/aws-java-sdk-quicksight-1-11-820-sourcesjar/com/amazonaws/services/quicksight/model/transform/DeleteDataSourceRequestMarshaller.java \* /opt/cola/permits/1294102073\_1649201902.85/0/aws-java-sdk-quicksight-1-11-820-sourcesjar/com/amazonaws/services/quicksight/model/transform/DescribeDataSourceRequestMarshaller.java \* /opt/cola/permits/1294102073\_1649201902.85/0/aws-java-sdk-quicksight-1-11-820-sourcesjar/com/amazonaws/services/quicksight/model/transform/DeleteThemeRequestProtocolMarshaller.java \* /opt/cola/permits/1294102073\_1649201902.85/0/aws-java-sdk-quicksight-1-11-820-sourcesjar/com/amazonaws/services/quicksight/model/CreateGroupMembershipRequest.java \* /opt/cola/permits/1294102073\_1649201902.85/0/aws-java-sdk-quicksight-1-11-820-sourcesjar/com/amazonaws/services/quicksight/model/DescribeDataSourceResult.java \* /opt/cola/permits/1294102073\_1649201902.85/0/aws-java-sdk-quicksight-1-11-820-sourcesjar/com/amazonaws/services/quicksight/model/transform/ListThemeAliasesResultJsonUnmarshaller.java \* /opt/cola/permits/1294102073\_1649201902.85/0/aws-java-sdk-quicksight-1-11-820-sourcesjar/com/amazonaws/services/quicksight/model/transform/DashboardVersionMarshaller.java \* /opt/cola/permits/1294102073\_1649201902.85/0/aws-java-sdk-quicksight-1-11-820-sourcesjar/com/amazonaws/services/quicksight/model/transform/DashboardSourceEntityMarshaller.java \* /opt/cola/permits/1294102073\_1649201902.85/0/aws-java-sdk-quicksight-1-11-820-sourcesjar/com/amazonaws/services/quicksight/model/SnowflakeParameters.java \* /opt/cola/permits/1294102073\_1649201902.85/0/aws-java-sdk-quicksight-1-11-820-sourcesjar/com/amazonaws/services/quicksight/model/transform/CreateGroupMembershipResultJsonUnmarshaller.java \* /opt/cola/permits/1294102073\_1649201902.85/0/aws-java-sdk-quicksight-1-11-820-sourcesjar/com/amazonaws/services/quicksight/model/DashboardSourceTemplate.java \* /opt/cola/permits/1294102073\_1649201902.85/0/aws-java-sdk-quicksight-1-11-820-sourcesjar/com/amazonaws/services/quicksight/model/transform/ListTemplateVersionsResultJsonUnmarshaller.java \* /opt/cola/permits/1294102073\_1649201902.85/0/aws-java-sdk-quicksight-1-11-820-sourcesjar/com/amazonaws/services/quicksight/model/transform/CreateTemplateAliasRequestProtocolMarshaller.java \* /opt/cola/permits/1294102073\_1649201902.85/0/aws-java-sdk-quicksight-1-11-820-sourcesjar/com/amazonaws/services/quicksight/model/transform/UpdateIAMPolicyAssignmentRequestMarshaller.java \* /opt/cola/permits/1294102073\_1649201902.85/0/aws-java-sdk-quicksight-1-11-820-sourcesjar/com/amazonaws/services/quicksight/model/UpdateDashboardResult.java  $*$ /opt/cola/permits/1294102073 1649201902.85/0/aws-java-sdk-quicksight-1-11-820-sourcesjar/com/amazonaws/services/quicksight/model/DashboardFilterAttribute.java \* /opt/cola/permits/1294102073\_1649201902.85/0/aws-java-sdk-quicksight-1-11-820-sourcesjar/com/amazonaws/services/quicksight/model/transform/ConflictExceptionUnmarshaller.java \* /opt/cola/permits/1294102073\_1649201902.85/0/aws-java-sdk-quicksight-1-11-820-sourcesjar/com/amazonaws/services/quicksight/model/transform/DescribeThemePermissionsResultJsonUnmarshaller.java \* /opt/cola/permits/1294102073\_1649201902.85/0/aws-java-sdk-quicksight-1-11-820-sourcesjar/com/amazonaws/services/quicksight/model/transform/DeleteUserByPrincipalIdRequestMarshaller.java  $*$ /opt/cola/permits/1294102073\_1649201902.85/0/aws-java-sdk-quicksight-1-11-820-sourcesjar/com/amazonaws/services/quicksight/model/ExceptionResourceType.java \* /opt/cola/permits/1294102073\_1649201902.85/0/aws-java-sdk-quicksight-1-11-820-sourcesjar/com/amazonaws/services/quicksight/model/transform/PrestoParametersMarshaller.java

\* /opt/cola/permits/1294102073\_1649201902.85/0/aws-java-sdk-quicksight-1-11-820-sources-

jar/com/amazonaws/services/quicksight/model/DeleteDataSetRequest.java

\* /opt/cola/permits/1294102073\_1649201902.85/0/aws-java-sdk-quicksight-1-11-820-sourcesjar/com/amazonaws/services/quicksight/model/transform/CreateThemeAliasRequestProtocolMarshaller.java \* /opt/cola/permits/1294102073\_1649201902.85/0/aws-java-sdk-quicksight-1-11-820-sourcesjar/com/amazonaws/services/quicksight/model/transform/ListTemplateVersionsRequestMarshaller.java \* /opt/cola/permits/1294102073\_1649201902.85/0/aws-java-sdk-quicksight-1-11-820-sourcesjar/com/amazonaws/services/quicksight/model/TemplateAlias.java

\* /opt/cola/permits/1294102073\_1649201902.85/0/aws-java-sdk-quicksight-1-11-820-sourcesjar/com/amazonaws/services/quicksight/model/transform/LogicalTableSourceMarshaller.java \* /opt/cola/permits/1294102073\_1649201902.85/0/aws-java-sdk-quicksight-1-11-820-sources-

jar/com/amazonaws/services/quicksight/model/FileFormat.java

\* /opt/cola/permits/1294102073\_1649201902.85/0/aws-java-sdk-quicksight-1-11-820-sourcesjar/com/amazonaws/services/quicksight/model/TemplateErrorType.java

\* /opt/cola/permits/1294102073\_1649201902.85/0/aws-java-sdk-quicksight-1-11-820-sourcesjar/com/amazonaws/services/quicksight/model/transform/ColumnTagMarshaller.java

\* /opt/cola/permits/1294102073\_1649201902.85/0/aws-java-sdk-quicksight-1-11-820-sources-

jar/com/amazonaws/services/quicksight/model/transform/CreateIAMPolicyAssignmentRequestMarshaller.java

\* /opt/cola/permits/1294102073\_1649201902.85/0/aws-java-sdk-quicksight-1-11-820-sources-

jar/com/amazonaws/services/quicksight/model/transform/TemplateSourceTemplateJsonUnmarshaller.java

\* /opt/cola/permits/1294102073\_1649201902.85/0/aws-java-sdk-quicksight-1-11-820-sources-

jar/com/amazonaws/services/quicksight/model/transform/InvalidNextTokenExceptionUnmarshaller.java

\* /opt/cola/permits/1294102073\_1649201902.85/0/aws-java-sdk-quicksight-1-11-820-sources-

jar/com/amazonaws/services/quicksight/model/transform/CreateTemplateAliasResultJsonUnmarshaller.java

\* /opt/cola/permits/1294102073\_1649201902.85/0/aws-java-sdk-quicksight-1-11-820-sources-

jar/com/amazonaws/services/quicksight/model/ErrorInfo.java

 $*$ /opt/cola/permits/1294102073 1649201902.85/0/aws-java-sdk-quicksight-1-11-820-sources-

jar/com/amazonaws/services/quicksight/model/transform/CreateGroupMembershipRequestProtocolMarshaller.java

\* /opt/cola/permits/1294102073\_1649201902.85/0/aws-java-sdk-quicksight-1-11-820-sources-

jar/com/amazonaws/services/quicksight/model/transform/DeleteTemplateResultJsonUnmarshaller.java

\* /opt/cola/permits/1294102073\_1649201902.85/0/aws-java-sdk-quicksight-1-11-820-sources-

jar/com/amazonaws/services/quicksight/model/DeleteIAMPolicyAssignmentResult.java

\* /opt/cola/permits/1294102073\_1649201902.85/0/aws-java-sdk-quicksight-1-11-820-sources-

jar/com/amazonaws/services/quicksight/model/transform/TemplateErrorMarshaller.java

\* /opt/cola/permits/1294102073\_1649201902.85/0/aws-java-sdk-quicksight-1-11-820-sources-

jar/com/amazonaws/services/quicksight/model/transform/DescribeTemplateAliasResultJsonUnmarshaller.java

 $*$ /opt/cola/permits/1294102073 1649201902.85/0/aws-java-sdk-quicksight-1-11-820-sources-

jar/com/amazonaws/services/quicksight/model/transform/UpdateTemplateAliasRequestMarshaller.java

\* /opt/cola/permits/1294102073\_1649201902.85/0/aws-java-sdk-quicksight-1-11-820-sources-

jar/com/amazonaws/services/quicksight/model/transform/UpdateTemplateResultJsonUnmarshaller.java

\* /opt/cola/permits/1294102073\_1649201902.85/0/aws-java-sdk-quicksight-1-11-820-sources-

jar/com/amazonaws/services/quicksight/model/transform/DeleteTemplateAliasResultJsonUnmarshaller.java

\* /opt/cola/permits/1294102073\_1649201902.85/0/aws-java-sdk-quicksight-1-11-820-sources-

jar/com/amazonaws/services/quicksight/model/transform/TwitterParametersJsonUnmarshaller.java

\* /opt/cola/permits/1294102073\_1649201902.85/0/aws-java-sdk-quicksight-1-11-820-sources-

jar/com/amazonaws/services/quicksight/model/transform/UpdateDashboardResultJsonUnmarshaller.java

\* /opt/cola/permits/1294102073\_1649201902.85/0/aws-java-sdk-quicksight-1-11-820-sources-

jar/com/amazonaws/services/quicksight/model/ConcurrentUpdatingException.java

 $*$ /opt/cola/permits/1294102073\_1649201902.85/0/aws-java-sdk-quicksight-1-11-820-sources-

jar/com/amazonaws/services/quicksight/model/transform/UpdateDashboardPermissionsRequestMarshaller.java

\* /opt/cola/permits/1294102073\_1649201902.85/0/aws-java-sdk-quicksight-1-11-820-sources-

jar/com/amazonaws/services/quicksight/model/UpdateThemeRequest.java

\* /opt/cola/permits/1294102073\_1649201902.85/0/aws-java-sdk-quicksight-1-11-820-sourcesjar/com/amazonaws/services/quicksight/model/TemplateSourceTemplate.java

\* /opt/cola/permits/1294102073\_1649201902.85/0/aws-java-sdk-quicksight-1-11-820-sourcesjar/com/amazonaws/services/quicksight/model/transform/DataSetConfigurationMarshaller.java \* /opt/cola/permits/1294102073\_1649201902.85/0/aws-java-sdk-quicksight-1-11-820-sourcesjar/com/amazonaws/services/quicksight/model/transform/ListIngestionsRequestMarshaller.java \* /opt/cola/permits/1294102073\_1649201902.85/0/aws-java-sdk-quicksight-1-11-820-sources-

jar/com/amazonaws/services/quicksight/model/transform/TemplateSourceAnalysisMarshaller.java

\* /opt/cola/permits/1294102073\_1649201902.85/0/aws-java-sdk-quicksight-1-11-820-sources-

jar/com/amazonaws/services/quicksight/model/ListUserGroupsRequest.java

\* /opt/cola/permits/1294102073\_1649201902.85/0/aws-java-sdk-quicksight-1-11-820-sourcesjar/com/amazonaws/services/quicksight/model/transform/MySqlParametersMarshaller.java

\* /opt/cola/permits/1294102073\_1649201902.85/0/aws-java-sdk-quicksight-1-11-820-sourcesjar/com/amazonaws/services/quicksight/model/TeradataParameters.java

\* /opt/cola/permits/1294102073\_1649201902.85/0/aws-java-sdk-quicksight-1-11-820-sourcesjar/com/amazonaws/services/quicksight/model/ActiveIAMPolicyAssignment.java

\* /opt/cola/permits/1294102073\_1649201902.85/0/aws-java-sdk-quicksight-1-11-820-sourcesjar/com/amazonaws/services/quicksight/model/RelationalTable.java

\* /opt/cola/permits/1294102073\_1649201902.85/0/aws-java-sdk-quicksight-1-11-820-sources-

jar/com/amazonaws/services/quicksight/model/transform/RelationalTableJsonUnmarshaller.java

\* /opt/cola/permits/1294102073\_1649201902.85/0/aws-java-sdk-quicksight-1-11-820-sourcesjar/com/amazonaws/services/quicksight/model/ListThemeVersionsResult.java

\* /opt/cola/permits/1294102073\_1649201902.85/0/aws-java-sdk-quicksight-1-11-820-sources-

jar/com/amazonaws/services/quicksight/model/DescribeDataSourcePermissionsRequest.java

\* /opt/cola/permits/1294102073\_1649201902.85/0/aws-java-sdk-quicksight-1-11-820-sources-

jar/com/amazonaws/services/quicksight/model/transform/UpdateDashboardRequestProtocolMarshaller.java

\* /opt/cola/permits/1294102073\_1649201902.85/0/aws-java-sdk-quicksight-1-11-820-sources-

jar/com/amazonaws/services/quicksight/model/transform/DashboardVersionJsonUnmarshaller.java

\* /opt/cola/permits/1294102073\_1649201902.85/0/aws-java-sdk-quicksight-1-11-820-sources-

jar/com/amazonaws/services/quicksight/AmazonQuickSightAsyncClient.java

\* /opt/cola/permits/1294102073\_1649201902.85/0/aws-java-sdk-quicksight-1-11-820-sources-

jar/com/amazonaws/services/quicksight/model/UpdateTemplateRequest.java

 $*$ /opt/cola/permits/1294102073 1649201902.85/0/aws-java-sdk-quicksight-1-11-820-sources-

jar/com/amazonaws/services/quicksight/model/transform/PhysicalTableJsonUnmarshaller.java

\* /opt/cola/permits/1294102073\_1649201902.85/0/aws-java-sdk-quicksight-1-11-820-sources-

jar/com/amazonaws/services/quicksight/model/transform/SessionLifetimeInMinutesInvalidExceptionUnmarshaller.j ava

 $*$ /opt/cola/permits/1294102073\_1649201902.85/0/aws-java-sdk-quicksight-1-11-820-sourcesjar/com/amazonaws/services/quicksight/model/RegisterUserResult.java

\* /opt/cola/permits/1294102073\_1649201902.85/0/aws-java-sdk-quicksight-1-11-820-sources-

jar/com/amazonaws/services/quicksight/model/transform/SearchDashboardsRequestMarshaller.java

\* /opt/cola/permits/1294102073\_1649201902.85/0/aws-java-sdk-quicksight-1-11-820-sources-

jar/com/amazonaws/services/quicksight/model/transform/CreateTemplateAliasRequestMarshaller.java

\* /opt/cola/permits/1294102073\_1649201902.85/0/aws-java-sdk-quicksight-1-11-820-sources-

jar/com/amazonaws/services/quicksight/model/ColumnTag.java

\* /opt/cola/permits/1294102073\_1649201902.85/0/aws-java-sdk-quicksight-1-11-820-sourcesjar/com/amazonaws/services/quicksight/model/transform/CreateTemplateRequestProtocolMarshaller.java \* /opt/cola/permits/1294102073\_1649201902.85/0/aws-java-sdk-quicksight-1-11-820-sourcesjar/com/amazonaws/services/quicksight/model/transform/DeleteThemeAliasRequestProtocolMarshaller.java \* /opt/cola/permits/1294102073\_1649201902.85/0/aws-java-sdk-quicksight-1-11-820-sourcesjar/com/amazonaws/services/quicksight/model/transform/DeleteDataSetRequestProtocolMarshaller.java  $*$ /opt/cola/permits/1294102073 1649201902.85/0/aws-java-sdk-quicksight-1-11-820-sourcesjar/com/amazonaws/services/quicksight/model/ListTemplatesResult.java \* /opt/cola/permits/1294102073\_1649201902.85/0/aws-java-sdk-quicksight-1-11-820-sourcesjar/com/amazonaws/services/quicksight/model/transform/ListUsersRequestProtocolMarshaller.java \* /opt/cola/permits/1294102073\_1649201902.85/0/aws-java-sdk-quicksight-1-11-820-sourcesjar/com/amazonaws/services/quicksight/model/transform/AuroraPostgreSqlParametersMarshaller.java \* /opt/cola/permits/1294102073\_1649201902.85/0/aws-java-sdk-quicksight-1-11-820-sourcesjar/com/amazonaws/services/quicksight/model/ServiceNowParameters.java \* /opt/cola/permits/1294102073\_1649201902.85/0/aws-java-sdk-quicksight-1-11-820-sourcesjar/com/amazonaws/services/quicksight/model/transform/MariaDbParametersMarshaller.java \* /opt/cola/permits/1294102073\_1649201902.85/0/aws-java-sdk-quicksight-1-11-820-sourcesjar/com/amazonaws/services/quicksight/model/RegisterUserRequest.java \* /opt/cola/permits/1294102073\_1649201902.85/0/aws-java-sdk-quicksight-1-11-820-sourcesjar/com/amazonaws/services/quicksight/model/transform/UntagResourceResultJsonUnmarshaller.java \* /opt/cola/permits/1294102073\_1649201902.85/0/aws-java-sdk-quicksight-1-11-820-sourcesjar/com/amazonaws/services/quicksight/model/transform/DashboardSummaryJsonUnmarshaller.java  $*$ /opt/cola/permits/1294102073\_1649201902.85/0/aws-java-sdk-quicksight-1-11-820-sourcesjar/com/amazonaws/services/quicksight/model/transform/ColumnGroupSchemaJsonUnmarshaller.java \* /opt/cola/permits/1294102073\_1649201902.85/0/aws-java-sdk-quicksight-1-11-820-sourcesjar/com/amazonaws/services/quicksight/model/ResourceNotFoundException.java \* /opt/cola/permits/1294102073\_1649201902.85/0/aws-java-sdk-quicksight-1-11-820-sourcesjar/com/amazonaws/services/quicksight/model/transform/DescribeIAMPolicyAssignmentRequestMarshaller.java \* /opt/cola/permits/1294102073\_1649201902.85/0/aws-java-sdk-quicksight-1-11-820-sourcesjar/com/amazonaws/services/quicksight/model/transform/DescribeThemePermissionsRequestMarshaller.java \* /opt/cola/permits/1294102073\_1649201902.85/0/aws-java-sdk-quicksight-1-11-820-sourcesjar/com/amazonaws/services/quicksight/model/DataSet.java \* /opt/cola/permits/1294102073\_1649201902.85/0/aws-java-sdk-quicksight-1-11-820-sourcesjar/com/amazonaws/services/quicksight/model/transform/ErrorInfoJsonUnmarshaller.java \* /opt/cola/permits/1294102073\_1649201902.85/0/aws-java-sdk-quicksight-1-11-820-sourcesjar/com/amazonaws/services/quicksight/model/UpdateDataSourceResult.java \* /opt/cola/permits/1294102073\_1649201902.85/0/aws-java-sdk-quicksight-1-11-820-sourcesjar/com/amazonaws/services/quicksight/model/transform/DataSourceJsonUnmarshaller.java \* /opt/cola/permits/1294102073\_1649201902.85/0/aws-java-sdk-quicksight-1-11-820-sourcesjar/com/amazonaws/services/quicksight/model/TemplateSummary.java  $*$ /opt/cola/permits/1294102073\_1649201902.85/0/aws-java-sdk-quicksight-1-11-820-sourcesjar/com/amazonaws/services/quicksight/model/IngestionErrorType.java \* /opt/cola/permits/1294102073\_1649201902.85/0/aws-java-sdk-quicksight-1-11-820-sourcesjar/com/amazonaws/services/quicksight/model/LogicalTableSource.java \* /opt/cola/permits/1294102073\_1649201902.85/0/aws-java-sdk-quicksight-1-11-820-sourcesjar/com/amazonaws/services/quicksight/model/ListThemeVersionsRequest.java \* /opt/cola/permits/1294102073\_1649201902.85/0/aws-java-sdk-quicksight-1-11-820-sourcesjar/com/amazonaws/services/quicksight/model/transform/UpdateDashboardPublishedVersionRequestMarshaller.jav a

\* /opt/cola/permits/1294102073\_1649201902.85/0/aws-java-sdk-quicksight-1-11-820-sourcesjar/com/amazonaws/services/quicksight/model/transform/ListDashboardVersionsRequestMarshaller.java \* /opt/cola/permits/1294102073\_1649201902.85/0/aws-java-sdk-quicksight-1-11-820-sourcesjar/com/amazonaws/services/quicksight/model/transform/DeleteUserByPrincipalIdResultJsonUnmarshaller.java \* /opt/cola/permits/1294102073\_1649201902.85/0/aws-java-sdk-quicksight-1-11-820-sourcesjar/com/amazonaws/services/quicksight/model/transform/DashboardPublishOptionsJsonUnmarshaller.java \* /opt/cola/permits/1294102073\_1649201902.85/0/aws-java-sdk-quicksight-1-11-820-sourcesjar/com/amazonaws/services/quicksight/model/transform/ProjectOperationMarshaller.java \* /opt/cola/permits/1294102073\_1649201902.85/0/aws-java-sdk-quicksight-1-11-820-sourcesjar/com/amazonaws/services/quicksight/model/transform/RedshiftParametersMarshaller.java \* /opt/cola/permits/1294102073\_1649201902.85/0/aws-java-sdk-quicksight-1-11-820-sourcesjar/com/amazonaws/services/quicksight/model/TemplateVersion.java \* /opt/cola/permits/1294102073\_1649201902.85/0/aws-java-sdk-quicksight-1-11-820-sourcesjar/com/amazonaws/services/quicksight/model/transform/ActiveIAMPolicyAssignmentJsonUnmarshaller.java \* /opt/cola/permits/1294102073\_1649201902.85/0/aws-java-sdk-quicksight-1-11-820-sourcesjar/com/amazonaws/services/quicksight/model/DataSetReference.java \* /opt/cola/permits/1294102073\_1649201902.85/0/aws-java-sdk-quicksight-1-11-820-sourcesjar/com/amazonaws/services/quicksight/model/transform/QueueInfoJsonUnmarshaller.java \* /opt/cola/permits/1294102073\_1649201902.85/0/aws-java-sdk-quicksight-1-11-820-sourcesjar/com/amazonaws/services/quicksight/model/transform/RegisterUserRequestMarshaller.java \* /opt/cola/permits/1294102073\_1649201902.85/0/aws-java-sdk-quicksight-1-11-820-sourcesjar/com/amazonaws/services/quicksight/model/transform/DescribeDataSourceRequestProtocolMarshaller.java \* /opt/cola/permits/1294102073\_1649201902.85/0/aws-java-sdk-quicksight-1-11-820-sourcesjar/com/amazonaws/services/quicksight/model/transform/UpdateDataSourcePermissionsRequestMarshaller.java  $*$ /opt/cola/permits/1294102073\_1649201902.85/0/aws-java-sdk-quicksight-1-11-820-sourcesjar/com/amazonaws/services/quicksight/model/CreateThemeAliasResult.java \* /opt/cola/permits/1294102073\_1649201902.85/0/aws-java-sdk-quicksight-1-11-820-sourcesjar/com/amazonaws/services/quicksight/model/CreateTemplateRequest.java \* /opt/cola/permits/1294102073\_1649201902.85/0/aws-java-sdk-quicksight-1-11-820-sourcesjar/com/amazonaws/services/quicksight/model/DeleteDataSetResult.java \* /opt/cola/permits/1294102073\_1649201902.85/0/aws-java-sdk-quicksight-1-11-820-sourcesjar/com/amazonaws/services/quicksight/model/transform/UpdateDataSourceRequestProtocolMarshaller.java \* /opt/cola/permits/1294102073\_1649201902.85/0/aws-java-sdk-quicksight-1-11-820-sourcesjar/com/amazonaws/services/quicksight/model/transform/RelationalTableMarshaller.java \* /opt/cola/permits/1294102073\_1649201902.85/0/aws-java-sdk-quicksight-1-11-820-sourcesjar/com/amazonaws/services/quicksight/model/transform/JiraParametersMarshaller.java \* /opt/cola/permits/1294102073\_1649201902.85/0/aws-java-sdk-quicksight-1-11-820-sourcesjar/com/amazonaws/services/quicksight/model/transform/AuroraPostgreSqlParametersJsonUnmarshaller.java \* /opt/cola/permits/1294102073\_1649201902.85/0/aws-java-sdk-quicksight-1-11-820-sourcesjar/com/amazonaws/services/quicksight/model/transform/UpdateTemplatePermissionsRequestProtocolMarshaller.ja va \* /opt/cola/permits/1294102073\_1649201902.85/0/aws-java-sdk-quicksight-1-11-820-sourcesjar/com/amazonaws/services/quicksight/model/transform/TemplateErrorJsonUnmarshaller.java \* /opt/cola/permits/1294102073\_1649201902.85/0/aws-java-sdk-quicksight-1-11-820-sourcesjar/com/amazonaws/services/quicksight/model/transform/ColumnGroupSchemaMarshaller.java

 $*$ /opt/cola/permits/1294102073\_1649201902.85/0/aws-java-sdk-quicksight-1-11-820-sources-

jar/com/amazonaws/services/quicksight/model/transform/TemplateVersionSummaryJsonUnmarshaller.java

\* /opt/cola/permits/1294102073\_1649201902.85/0/aws-java-sdk-quicksight-1-11-820-sources-

jar/com/amazonaws/services/quicksight/model/transform/ListDashboardVersionsRequestProtocolMarshaller.java

\* /opt/cola/permits/1294102073\_1649201902.85/0/aws-java-sdk-quicksight-1-11-820-sources-

jar/com/amazonaws/services/quicksight/model/transform/CastColumnTypeOperationMarshaller.java

\* /opt/cola/permits/1294102073\_1649201902.85/0/aws-java-sdk-quicksight-1-11-820-sources-

jar/com/amazonaws/services/quicksight/model/DashboardSummary.java

 $*$ /opt/cola/permits/1294102073 1649201902.85/0/aws-java-sdk-quicksight-1-11-820-sources-

jar/com/amazonaws/services/quicksight/model/CreateTemplateAliasResult.java

\* /opt/cola/permits/1294102073\_1649201902.85/0/aws-java-sdk-quicksight-1-11-820-sources-

jar/com/amazonaws/services/quicksight/model/transform/DescribeDataSetPermissionsRequestMarshaller.java

\* /opt/cola/permits/1294102073\_1649201902.85/0/aws-java-sdk-quicksight-1-11-820-sources-

jar/com/amazonaws/services/quicksight/model/GeoSpatialDataRole.java

\* /opt/cola/permits/1294102073\_1649201902.85/0/aws-java-sdk-quicksight-1-11-820-sources-

jar/com/amazonaws/services/quicksight/model/transform/QuickSightUserNotFoundExceptionUnmarshaller.java

\* /opt/cola/permits/1294102073\_1649201902.85/0/aws-java-sdk-quicksight-1-11-820-sources-

jar/com/amazonaws/services/quicksight/model/ListUsersRequest.java

\* /opt/cola/permits/1294102073\_1649201902.85/0/aws-java-sdk-quicksight-1-11-820-sources-

jar/com/amazonaws/services/quicksight/model/transform/DeleteThemeAliasResultJsonUnmarshaller.java

\* /opt/cola/permits/1294102073\_1649201902.85/0/aws-java-sdk-quicksight-1-11-820-sources-

jar/com/amazonaws/services/quicksight/model/transform/DescribeTemplateAliasRequestProtocolMarshaller.java

\* /opt/cola/permits/1294102073\_1649201902.85/0/aws-java-sdk-quicksight-1-11-820-sources-

jar/com/amazonaws/services/quicksight/model/transform/TemplateSummaryMarshaller.java

\* /opt/cola/permits/1294102073\_1649201902.85/0/aws-java-sdk-quicksight-1-11-820-sources-

jar/com/amazonaws/services/quicksight/model/transform/DescribeDataSourcePermissionsResultJsonUnmarshaller.j ava

\* /opt/cola/permits/1294102073\_1649201902.85/0/aws-java-sdk-quicksight-1-11-820-sources-

jar/com/amazonaws/services/quicksight/model/transform/MarginStyleMarshaller.java

\* /opt/cola/permits/1294102073\_1649201902.85/0/aws-java-sdk-quicksight-1-11-820-sources-

jar/com/amazonaws/services/quicksight/model/transform/DeleteUserRequestProtocolMarshaller.java

\* /opt/cola/permits/1294102073\_1649201902.85/0/aws-java-sdk-quicksight-1-11-820-sources-

jar/com/amazonaws/services/quicksight/model/transform/RdsParametersMarshaller.java

\* /opt/cola/permits/1294102073\_1649201902.85/0/aws-java-sdk-quicksight-1-11-820-sources-

jar/com/amazonaws/services/quicksight/model/transform/TagResourceResultJsonUnmarshaller.java

\* /opt/cola/permits/1294102073\_1649201902.85/0/aws-java-sdk-quicksight-1-11-820-sources-

jar/com/amazonaws/services/quicksight/model/transform/TemplateVersionSummaryMarshaller.java

\* /opt/cola/permits/1294102073\_1649201902.85/0/aws-java-sdk-quicksight-1-11-820-sources-

jar/com/amazonaws/services/quicksight/model/transform/DeleteUserByPrincipalIdRequestProtocolMarshaller.java

\* /opt/cola/permits/1294102073\_1649201902.85/0/aws-java-sdk-quicksight-1-11-820-sources-

jar/com/amazonaws/services/quicksight/model/transform/ColumnSchemaJsonUnmarshaller.java

\* /opt/cola/permits/1294102073\_1649201902.85/0/aws-java-sdk-quicksight-1-11-820-sources-

jar/com/amazonaws/services/quicksight/model/transform/FilterOperationJsonUnmarshaller.java

\* /opt/cola/permits/1294102073\_1649201902.85/0/aws-java-sdk-quicksight-1-11-820-sources-

jar/com/amazonaws/services/quicksight/model/transform/DataSetReferenceJsonUnmarshaller.java

\* /opt/cola/permits/1294102073\_1649201902.85/0/aws-java-sdk-quicksight-1-11-820-sources-

jar/com/amazonaws/services/quicksight/model/StringParameter.java

\* /opt/cola/permits/1294102073\_1649201902.85/0/aws-java-sdk-quicksight-1-11-820-sources-

jar/com/amazonaws/services/quicksight/model/transform/IdentityTypeNotSupportedExceptionUnmarshaller.java

\* /opt/cola/permits/1294102073\_1649201902.85/0/aws-java-sdk-quicksight-1-11-820-sources-

jar/com/amazonaws/services/quicksight/model/transform/ListDataSourcesRequestMarshaller.java

\* /opt/cola/permits/1294102073\_1649201902.85/0/aws-java-sdk-quicksight-1-11-820-sources-

jar/com/amazonaws/services/quicksight/model/transform/UpdateTemplateAliasRequestProtocolMarshaller.java

\* /opt/cola/permits/1294102073\_1649201902.85/0/aws-java-sdk-quicksight-1-11-820-sources-

jar/com/amazonaws/services/quicksight/model/transform/UpdateDashboardPublishedVersionResultJsonUnmarshall er.java

\* /opt/cola/permits/1294102073\_1649201902.85/0/aws-java-sdk-quicksight-1-11-820-sources-

jar/com/amazonaws/services/quicksight/model/transform/DescribeUserResultJsonUnmarshaller.java

\* /opt/cola/permits/1294102073\_1649201902.85/0/aws-java-sdk-quicksight-1-11-820-sources-

jar/com/amazonaws/services/quicksight/model/transform/GroupMemberMarshaller.java

\* /opt/cola/permits/1294102073\_1649201902.85/0/aws-java-sdk-quicksight-1-11-820-sources-

jar/com/amazonaws/services/quicksight/model/transform/DescribeThemePermissionsRequestProtocolMarshaller.jav a

\* /opt/cola/permits/1294102073\_1649201902.85/0/aws-java-sdk-quicksight-1-11-820-sources-

jar/com/amazonaws/services/quicksight/model/transform/RdsParametersJsonUnmarshaller.java

\* /opt/cola/permits/1294102073\_1649201902.85/0/aws-java-sdk-quicksight-1-11-820-sources-

jar/com/amazonaws/services/quicksight/model/UpdateDataSourcePermissionsRequest.java

\* /opt/cola/permits/1294102073\_1649201902.85/0/aws-java-sdk-quicksight-1-11-820-sources-

jar/com/amazonaws/services/quicksight/model/transform/DashboardJsonUnmarshaller.java

\* /opt/cola/permits/1294102073\_1649201902.85/0/aws-java-sdk-quicksight-1-11-820-sources-

jar/com/amazonaws/services/quicksight/model/IngestionStatus.java

\* /opt/cola/permits/1294102073\_1649201902.85/0/aws-java-sdk-quicksight-1-11-820-sources-

jar/com/amazonaws/services/quicksight/model/transform/DeleteIAMPolicyAssignmentResultJsonUnmarshaller.java

\* /opt/cola/permits/1294102073\_1649201902.85/0/aws-java-sdk-quicksight-1-11-820-sources-

jar/com/amazonaws/services/quicksight/model/transform/RowLevelPermissionDataSetJsonUnmarshaller.java

 $*$ /opt/cola/permits/1294102073 1649201902.85/0/aws-java-sdk-quicksight-1-11-820-sources-

jar/com/amazonaws/services/quicksight/model/FilterOperation.java

\* /opt/cola/permits/1294102073\_1649201902.85/0/aws-java-sdk-quicksight-1-11-820-sourcesjar/com/amazonaws/services/quicksight/model/ThemeType.java

\* /opt/cola/permits/1294102073\_1649201902.85/0/aws-java-sdk-quicksight-1-11-820-sources-

jar/com/amazonaws/services/quicksight/model/DeleteUserByPrincipalIdResult.java

\* /opt/cola/permits/1294102073\_1649201902.85/0/aws-java-sdk-quicksight-1-11-820-sources-

jar/com/amazonaws/services/quicksight/model/transform/TagResourceRequestMarshaller.java

\* /opt/cola/permits/1294102073\_1649201902.85/0/aws-java-sdk-quicksight-1-11-820-sources-

jar/com/amazonaws/services/quicksight/model/ThemeAlias.java

 $*$ /opt/cola/permits/1294102073 1649201902.85/0/aws-java-sdk-quicksight-1-11-820-sources-

jar/com/amazonaws/services/quicksight/model/transform/DeleteIAMPolicyAssignmentRequestProtocolMarshaller.j ava

 $*$ /opt/cola/permits/1294102073\_1649201902.85/0/aws-java-sdk-quicksight-1-11-820-sources-

jar/com/amazonaws/services/quicksight/model/transform/TemplateMarshaller.java

 $*$ /opt/cola/permits/1294102073\_1649201902.85/0/aws-java-sdk-quicksight-1-11-820-sourcesjar/com/amazonaws/services/quicksight/model/transform/DataSourceErrorInfoMarshaller.java

\* /opt/cola/permits/1294102073\_1649201902.85/0/aws-java-sdk-quicksight-1-11-820-sources-

jar/com/amazonaws/services/quicksight/model/DeleteGroupResult.java

\* /opt/cola/permits/1294102073\_1649201902.85/0/aws-java-sdk-quicksight-1-11-820-sources-

jar/com/amazonaws/services/quicksight/model/DeleteThemeResult.java

 $*$ /opt/cola/permits/1294102073\_1649201902.85/0/aws-java-sdk-quicksight-1-11-820-sources-

jar/com/amazonaws/services/quicksight/model/transform/GetDashboardEmbedUrlRequestMarshaller.java

```
* /opt/cola/permits/1294102073_1649201902.85/0/aws-java-sdk-quicksight-1-11-820-sources-
```
jar/com/amazonaws/services/quicksight/model/transform/ListGroupMembershipsRequestProtocolMarshaller.java

\* /opt/cola/permits/1294102073\_1649201902.85/0/aws-java-sdk-quicksight-1-11-820-sources-

jar/com/amazonaws/services/quicksight/model/CreateGroupMembershipResult.java

\* /opt/cola/permits/1294102073\_1649201902.85/0/aws-java-sdk-quicksight-1-11-820-sources-

jar/com/amazonaws/services/quicksight/model/transform/GetDashboardEmbedUrlRequestProtocolMarshaller.java

 $*$ /opt/cola/permits/1294102073 1649201902.85/0/aws-java-sdk-quicksight-1-11-820-sources-

jar/com/amazonaws/services/quicksight/model/DescribeDataSetPermissionsRequest.java

\* /opt/cola/permits/1294102073\_1649201902.85/0/aws-java-sdk-quicksight-1-11-820-sources-

jar/com/amazonaws/services/quicksight/model/transform/CreateDashboardRequestProtocolMarshaller.java

\* /opt/cola/permits/1294102073\_1649201902.85/0/aws-java-sdk-quicksight-1-11-820-sources-

jar/com/amazonaws/services/quicksight/model/DashboardPublishOptions.java

\* /opt/cola/permits/1294102073\_1649201902.85/0/aws-java-sdk-quicksight-1-11-820-sources-

jar/com/amazonaws/services/quicksight/model/CreateColumnsOperation.java

\* /opt/cola/permits/1294102073\_1649201902.85/0/aws-java-sdk-quicksight-1-11-820-sources-

jar/com/amazonaws/services/quicksight/model/transform/DashboardVersionSummaryMarshaller.java

\* /opt/cola/permits/1294102073\_1649201902.85/0/aws-java-sdk-quicksight-1-11-820-sources-

jar/com/amazonaws/services/quicksight/model/transform/DescribeTemplatePermissionsRequestProtocolMarshaller. java

\* /opt/cola/permits/1294102073\_1649201902.85/0/aws-java-sdk-quicksight-1-11-820-sources-

jar/com/amazonaws/services/quicksight/model/CreateThemeAliasRequest.java

\* /opt/cola/permits/1294102073\_1649201902.85/0/aws-java-sdk-quicksight-1-11-820-sources-

jar/com/amazonaws/services/quicksight/model/transform/DeleteDataSetRequestMarshaller.java

\* /opt/cola/permits/1294102073\_1649201902.85/0/aws-java-sdk-quicksight-1-11-820-sources-

jar/com/amazonaws/services/quicksight/model/transform/PrestoParametersJsonUnmarshaller.java

 $*$ /opt/cola/permits/1294102073\_1649201902.85/0/aws-java-sdk-quicksight-1-11-820-sources-

jar/com/amazonaws/services/quicksight/model/ProjectOperation.java

\* /opt/cola/permits/1294102073\_1649201902.85/0/aws-java-sdk-quicksight-1-11-820-sources-

jar/com/amazonaws/services/quicksight/model/transform/CustomSqlJsonUnmarshaller.java

\* /opt/cola/permits/1294102073\_1649201902.85/0/aws-java-sdk-quicksight-1-11-820-sources-

jar/com/amazonaws/services/quicksight/model/ListDashboardVersionsRequest.java

\* /opt/cola/permits/1294102073\_1649201902.85/0/aws-java-sdk-quicksight-1-11-820-sources-

jar/com/amazonaws/services/quicksight/model/DataSourceParameters.java

\* /opt/cola/permits/1294102073\_1649201902.85/0/aws-java-sdk-quicksight-1-11-820-sources-

jar/com/amazonaws/services/quicksight/model/transform/CreateThemeAliasResultJsonUnmarshaller.java

\* /opt/cola/permits/1294102073\_1649201902.85/0/aws-java-sdk-quicksight-1-11-820-sources-

jar/com/amazonaws/services/quicksight/model/transform/DataSourceCredentialsJsonUnmarshaller.java

\* /opt/cola/permits/1294102073\_1649201902.85/0/aws-java-sdk-quicksight-1-11-820-sources-

jar/com/amazonaws/services/quicksight/model/DescribeThemeResult.java

\* /opt/cola/permits/1294102073\_1649201902.85/0/aws-java-sdk-quicksight-1-11-820-sources-

jar/com/amazonaws/services/quicksight/model/transform/DeleteTemplateAliasRequestMarshaller.java

\* /opt/cola/permits/1294102073\_1649201902.85/0/aws-java-sdk-quicksight-1-11-820-sources-

jar/com/amazonaws/services/quicksight/model/transform/InputColumnJsonUnmarshaller.java

 $*$ /opt/cola/permits/1294102073\_1649201902.85/0/aws-java-sdk-quicksight-1-11-820-sources-

jar/com/amazonaws/services/quicksight/model/transform/RowInfoMarshaller.java

\* /opt/cola/permits/1294102073\_1649201902.85/0/aws-java-sdk-quicksight-1-11-820-sources-

jar/com/amazonaws/services/quicksight/model/AuroraParameters.java

\* /opt/cola/permits/1294102073\_1649201902.85/0/aws-java-sdk-quicksight-1-11-820-sourcesjar/com/amazonaws/services/quicksight/model/transform/DataColorPaletteJsonUnmarshaller.java \* /opt/cola/permits/1294102073\_1649201902.85/0/aws-java-sdk-quicksight-1-11-820-sourcesjar/com/amazonaws/services/quicksight/model/transform/ListTemplateAliasesResultJsonUnmarshaller.java \* /opt/cola/permits/1294102073\_1649201902.85/0/aws-java-sdk-quicksight-1-11-820-sourcesjar/com/amazonaws/services/quicksight/model/CreateDashboardResult.java

\* /opt/cola/permits/1294102073\_1649201902.85/0/aws-java-sdk-quicksight-1-11-820-sourcesjar/com/amazonaws/services/quicksight/model/transform/ListGroupsResultJsonUnmarshaller.java \* /opt/cola/permits/1294102073\_1649201902.85/0/aws-java-sdk-quicksight-1-11-820-sourcesjar/com/amazonaws/services/quicksight/model/transform/ColumnSchemaMarshaller.java \* /opt/cola/permits/1294102073\_1649201902.85/0/aws-java-sdk-quicksight-1-11-820-sources-

jar/com/amazonaws/services/quicksight/model/DescribeGroupResult.java

\* /opt/cola/permits/1294102073\_1649201902.85/0/aws-java-sdk-quicksight-1-11-820-sourcesjar/com/amazonaws/services/quicksight/model/transform/UpdateDataSourceRequestMarshaller.java \* /opt/cola/permits/1294102073\_1649201902.85/0/aws-java-sdk-quicksight-1-11-820-sourcesjar/com/amazonaws/services/quicksight/model/transform/CalculatedColumnMarshaller.java \* /opt/cola/permits/1294102073\_1649201902.85/0/aws-java-sdk-quicksight-1-11-820-sources-

jar/com/amazonaws/services/quicksight/model/transform/DateTimeParameterMarshaller.java \* /opt/cola/permits/1294102073\_1649201902.85/0/aws-java-sdk-quicksight-1-11-820-sourcesjar/com/amazonaws/services/quicksight/model/CreateIngestionRequest.java

\* /opt/cola/permits/1294102073\_1649201902.85/0/aws-java-sdk-quicksight-1-11-820-sources-

jar/com/amazonaws/services/quicksight/model/transform/IngestionJsonUnmarshaller.java

\* /opt/cola/permits/1294102073\_1649201902.85/0/aws-java-sdk-quicksight-1-11-820-sources-

jar/com/amazonaws/services/quicksight/model/transform/DescribeThemeAliasRequestProtocolMarshaller.java

\* /opt/cola/permits/1294102073\_1649201902.85/0/aws-java-sdk-quicksight-1-11-820-sources-

jar/com/amazonaws/services/quicksight/model/transform/UpdateDataSourcePermissionsResultJsonUnmarshaller.ja va

\* /opt/cola/permits/1294102073\_1649201902.85/0/aws-java-sdk-quicksight-1-11-820-sourcesjar/com/amazonaws/services/quicksight/model/transform/MySqlParametersJsonUnmarshaller.java

\* /opt/cola/permits/1294102073\_1649201902.85/0/aws-java-sdk-quicksight-1-11-820-sources-

jar/com/amazonaws/services/quicksight/model/transform/DashboardErrorJsonUnmarshaller.java

\* /opt/cola/permits/1294102073\_1649201902.85/0/aws-java-sdk-quicksight-1-11-820-sourcesjar/com/amazonaws/services/quicksight/model/SheetStyle.java

\* /opt/cola/permits/1294102073\_1649201902.85/0/aws-java-sdk-quicksight-1-11-820-sourcesjar/com/amazonaws/services/quicksight/model/transform/DescribeThemeRequestProtocolMarshaller.java \* /opt/cola/permits/1294102073\_1649201902.85/0/aws-java-sdk-quicksight-1-11-820-sourcesjar/com/amazonaws/services/quicksight/model/ResourceStatus.java

\* /opt/cola/permits/1294102073\_1649201902.85/0/aws-java-sdk-quicksight-1-11-820-sourcesjar/com/amazonaws/services/quicksight/model/transform/StringParameterMarshaller.java

\* /opt/cola/permits/1294102073\_1649201902.85/0/aws-java-sdk-quicksight-1-11-820-sources-

jar/com/amazonaws/services/quicksight/model/transform/DashboardSourceEntityJsonUnmarshaller.java

 $*$ /opt/cola/permits/1294102073\_1649201902.85/0/aws-java-sdk-quicksight-1-11-820-sources-

jar/com/amazonaws/services/quicksight/model/transform/ListDashboardsResultJsonUnmarshaller.java

\* /opt/cola/permits/1294102073\_1649201902.85/0/aws-java-sdk-quicksight-1-11-820-sources-

jar/com/amazonaws/services/quicksight/model/transform/DecimalParameterMarshaller.java

\* /opt/cola/permits/1294102073\_1649201902.85/0/aws-java-sdk-quicksight-1-11-820-sources-

jar/com/amazonaws/services/quicksight/model/transform/RenameColumnOperationJsonUnmarshaller.java

\* /opt/cola/permits/1294102073\_1649201902.85/0/aws-java-sdk-quicksight-1-11-820-sources-

jar/com/amazonaws/services/quicksight/model/transform/CreateIngestionRequestMarshaller.java \* /opt/cola/permits/1294102073\_1649201902.85/0/aws-java-sdk-quicksight-1-11-820-sourcesjar/com/amazonaws/services/quicksight/model/transform/CreateDataSourceRequestProtocolMarshaller.java \* /opt/cola/permits/1294102073\_1649201902.85/0/aws-java-sdk-quicksight-1-11-820-sourcesjar/com/amazonaws/services/quicksight/model/transform/CreateGroupRequestProtocolMarshaller.java \* /opt/cola/permits/1294102073\_1649201902.85/0/aws-java-sdk-quicksight-1-11-820-sourcesjar/com/amazonaws/services/quicksight/model/RedshiftParameters.java  $*$ /opt/cola/permits/1294102073 1649201902.85/0/aws-java-sdk-quicksight-1-11-820-sourcesjar/com/amazonaws/services/quicksight/model/transform/ThemeErrorJsonUnmarshaller.java \* /opt/cola/permits/1294102073\_1649201902.85/0/aws-java-sdk-quicksight-1-11-820-sourcesjar/com/amazonaws/services/quicksight/model/transform/ExportToCSVOptionJsonUnmarshaller.java \* /opt/cola/permits/1294102073\_1649201902.85/0/aws-java-sdk-quicksight-1-11-820-sourcesjar/com/amazonaws/services/quicksight/model/transform/CreateGroupResultJsonUnmarshaller.java \* /opt/cola/permits/1294102073\_1649201902.85/0/aws-java-sdk-quicksight-1-11-820-sourcesjar/com/amazonaws/services/quicksight/model/transform/InvalidParameterValueExceptionUnmarshaller.java \* /opt/cola/permits/1294102073\_1649201902.85/0/aws-java-sdk-quicksight-1-11-820-sourcesjar/com/amazonaws/services/quicksight/model/TemplateVersionSummary.java \* /opt/cola/permits/1294102073\_1649201902.85/0/aws-java-sdk-quicksight-1-11-820-sourcesjar/com/amazonaws/services/quicksight/model/AccessDeniedException.java \* /opt/cola/permits/1294102073\_1649201902.85/0/aws-java-sdk-quicksight-1-11-820-sourcesjar/com/amazonaws/services/quicksight/model/transform/TagColumnOperationJsonUnmarshaller.java \* /opt/cola/permits/1294102073\_1649201902.85/0/aws-java-sdk-quicksight-1-11-820-sourcesjar/com/amazonaws/services/quicksight/model/DescribeGroupRequest.java \* /opt/cola/permits/1294102073\_1649201902.85/0/aws-java-sdk-quicksight-1-11-820-sourcesjar/com/amazonaws/services/quicksight/model/transform/AthenaParametersMarshaller.java \* /opt/cola/permits/1294102073\_1649201902.85/0/aws-java-sdk-quicksight-1-11-820-sourcesjar/com/amazonaws/services/quicksight/model/transform/DecimalParameterJsonUnmarshaller.java \* /opt/cola/permits/1294102073\_1649201902.85/0/aws-java-sdk-quicksight-1-11-820-sourcesjar/com/amazonaws/services/quicksight/model/transform/ListDashboardsRequestMarshaller.java \* /opt/cola/permits/1294102073\_1649201902.85/0/aws-java-sdk-quicksight-1-11-820-sourcesjar/com/amazonaws/services/quicksight/model/ListTagsForResourceRequest.java \* /opt/cola/permits/1294102073\_1649201902.85/0/aws-java-sdk-quicksight-1-11-820-sourcesjar/com/amazonaws/services/quicksight/model/DataSourceErrorInfo.java \* /opt/cola/permits/1294102073\_1649201902.85/0/aws-java-sdk-quicksight-1-11-820-sourcesjar/com/amazonaws/services/quicksight/model/transform/IngestionMarshaller.java \* /opt/cola/permits/1294102073\_1649201902.85/0/aws-java-sdk-quicksight-1-11-820-sourcesjar/com/amazonaws/services/quicksight/model/DashboardSourceEntity.java \* /opt/cola/permits/1294102073\_1649201902.85/0/aws-java-sdk-quicksight-1-11-820-sourcesjar/com/amazonaws/services/quicksight/model/LogicalTable.java \* /opt/cola/permits/1294102073\_1649201902.85/0/aws-java-sdk-quicksight-1-11-820-sourcesjar/com/amazonaws/services/quicksight/model/transform/DomainNotWhitelistedExceptionUnmarshaller.java  $*$ /opt/cola/permits/1294102073\_1649201902.85/0/aws-java-sdk-quicksight-1-11-820-sourcesjar/com/amazonaws/services/quicksight/model/transform/DescribeIAMPolicyAssignmentResultJsonUnmarshaller.ja va \* /opt/cola/permits/1294102073\_1649201902.85/0/aws-java-sdk-quicksight-1-11-820-sourcesjar/com/amazonaws/services/quicksight/model/transform/DescribeIAMPolicyAssignmentRequestProtocolMarshalle r.java \* /opt/cola/permits/1294102073\_1649201902.85/0/aws-java-sdk-quicksight-1-11-820-sources-

jar/com/amazonaws/services/quicksight/model/transform/TileStyleJsonUnmarshaller.java \* /opt/cola/permits/1294102073\_1649201902.85/0/aws-java-sdk-quicksight-1-11-820-sourcesjar/com/amazonaws/services/quicksight/model/transform/TemplateSourceEntityMarshaller.java \* /opt/cola/permits/1294102073\_1649201902.85/0/aws-java-sdk-quicksight-1-11-820-sourcesjar/com/amazonaws/services/quicksight/model/ListIngestionsRequest.java \* /opt/cola/permits/1294102073\_1649201902.85/0/aws-java-sdk-quicksight-1-11-820-sourcesjar/com/amazonaws/services/quicksight/model/UpdateDataSetPermissionsResult.java  $*$ /opt/cola/permits/1294102073 1649201902.85/0/aws-java-sdk-quicksight-1-11-820-sourcesjar/com/amazonaws/services/quicksight/model/MariaDbParameters.java \* /opt/cola/permits/1294102073\_1649201902.85/0/aws-java-sdk-quicksight-1-11-820-sourcesjar/com/amazonaws/services/quicksight/model/transform/DataSourceParametersJsonUnmarshaller.java \* /opt/cola/permits/1294102073\_1649201902.85/0/aws-java-sdk-quicksight-1-11-820-sourcesjar/com/amazonaws/services/quicksight/model/transform/DescribeTemplateAliasRequestMarshaller.java \* /opt/cola/permits/1294102073\_1649201902.85/0/aws-java-sdk-quicksight-1-11-820-sourcesjar/com/amazonaws/services/quicksight/model/transform/DataSetJsonUnmarshaller.java \* /opt/cola/permits/1294102073\_1649201902.85/0/aws-java-sdk-quicksight-1-11-820-sourcesjar/com/amazonaws/services/quicksight/model/MarginStyle.java \* /opt/cola/permits/1294102073\_1649201902.85/0/aws-java-sdk-quicksight-1-11-820-sourcesjar/com/amazonaws/services/quicksight/model/transform/ServiceNowParametersMarshaller.java \* /opt/cola/permits/1294102073\_1649201902.85/0/aws-java-sdk-quicksight-1-11-820-sourcesjar/com/amazonaws/services/quicksight/model/transform/DescribeDashboardRequestProtocolMarshaller.java \* /opt/cola/permits/1294102073\_1649201902.85/0/aws-java-sdk-quicksight-1-11-820-sourcesjar/com/amazonaws/services/quicksight/model/DataSetSchema.java \* /opt/cola/permits/1294102073\_1649201902.85/0/aws-java-sdk-quicksight-1-11-820-sourcesjar/com/amazonaws/services/quicksight/model/transform/SnowflakeParametersMarshaller.java \* /opt/cola/permits/1294102073\_1649201902.85/0/aws-java-sdk-quicksight-1-11-820-sourcesjar/com/amazonaws/services/quicksight/model/ListGroupMembershipsResult.java \* /opt/cola/permits/1294102073\_1649201902.85/0/aws-java-sdk-quicksight-1-11-820-sourcesjar/com/amazonaws/services/quicksight/model/UpdateDashboardPublishedVersionRequest.java \* /opt/cola/permits/1294102073\_1649201902.85/0/aws-java-sdk-quicksight-1-11-820-sourcesjar/com/amazonaws/services/quicksight/model/transform/DeleteDashboardResultJsonUnmarshaller.java \* /opt/cola/permits/1294102073\_1649201902.85/0/aws-java-sdk-quicksight-1-11-820-sourcesjar/com/amazonaws/services/quicksight/model/transform/DashboardSummaryMarshaller.java \* /opt/cola/permits/1294102073\_1649201902.85/0/aws-java-sdk-quicksight-1-11-820-sourcesjar/com/amazonaws/services/quicksight/model/transform/DashboardVersionSummaryJsonUnmarshaller.java \* /opt/cola/permits/1294102073\_1649201902.85/0/aws-java-sdk-quicksight-1-11-820-sourcesjar/com/amazonaws/services/quicksight/model/ResourcePermission.java \* /opt/cola/permits/1294102073\_1649201902.85/0/aws-java-sdk-quicksight-1-11-820-sourcesjar/com/amazonaws/services/quicksight/model/transform/TagResourceRequestProtocolMarshaller.java \* /opt/cola/permits/1294102073\_1649201902.85/0/aws-java-sdk-quicksight-1-11-820-sourcesjar/com/amazonaws/services/quicksight/model/transform/SheetStyleMarshaller.java  $*$ /opt/cola/permits/1294102073\_1649201902.85/0/aws-java-sdk-quicksight-1-11-820-sourcesjar/com/amazonaws/services/quicksight/model/transform/ColumnTagJsonUnmarshaller.java \* /opt/cola/permits/1294102073\_1649201902.85/0/aws-java-sdk-quicksight-1-11-820-sourcesjar/com/amazonaws/services/quicksight/model/transform/DescribeThemeRequestMarshaller.java \* /opt/cola/permits/1294102073\_1649201902.85/0/aws-java-sdk-quicksight-1-11-820-sourcesjar/com/amazonaws/services/quicksight/model/transform/DescribeDataSourcePermissionsRequestProtocolMarshall er.java

\* /opt/cola/permits/1294102073\_1649201902.85/0/aws-java-sdk-quicksight-1-11-820-sourcesjar/com/amazonaws/services/quicksight/model/transform/UpdateDashboardRequestMarshaller.java \* /opt/cola/permits/1294102073\_1649201902.85/0/aws-java-sdk-quicksight-1-11-820-sourcesjar/com/amazonaws/services/quicksight/model/transform/DataSetSummaryJsonUnmarshaller.java \* /opt/cola/permits/1294102073\_1649201902.85/0/aws-java-sdk-quicksight-1-11-820-sourcesjar/com/amazonaws/services/quicksight/model/transform/CreateGroupMembershipRequestMarshaller.java \* /opt/cola/permits/1294102073\_1649201902.85/0/aws-java-sdk-quicksight-1-11-820-sourcesjar/com/amazonaws/services/quicksight/AmazonQuickSightAsync.java \* /opt/cola/permits/1294102073\_1649201902.85/0/aws-java-sdk-quicksight-1-11-820-sourcesjar/com/amazonaws/services/quicksight/model/UpdateThemePermissionsResult.java \* /opt/cola/permits/1294102073\_1649201902.85/0/aws-java-sdk-quicksight-1-11-820-sourcesjar/com/amazonaws/services/quicksight/model/transform/AthenaParametersJsonUnmarshaller.java \* /opt/cola/permits/1294102073\_1649201902.85/0/aws-java-sdk-quicksight-1-11-820-sourcesjar/com/amazonaws/services/quicksight/model/transform/ResourceExistsExceptionUnmarshaller.java \* /opt/cola/permits/1294102073\_1649201902.85/0/aws-java-sdk-quicksight-1-11-820-sourcesjar/com/amazonaws/services/quicksight/model/DataSource.java \* /opt/cola/permits/1294102073\_1649201902.85/0/aws-java-sdk-quicksight-1-11-820-sourcesjar/com/amazonaws/services/quicksight/AmazonQuickSightAsyncClientBuilder.java \* /opt/cola/permits/1294102073\_1649201902.85/0/aws-java-sdk-quicksight-1-11-820-sourcesjar/com/amazonaws/services/quicksight/model/transform/DeleteTemplateRequestProtocolMarshaller.java \* /opt/cola/permits/1294102073\_1649201902.85/0/aws-java-sdk-quicksight-1-11-820-sourcesjar/com/amazonaws/services/quicksight/model/DeleteIAMPolicyAssignmentRequest.java \* /opt/cola/permits/1294102073\_1649201902.85/0/aws-java-sdk-quicksight-1-11-820-sourcesjar/com/amazonaws/services/quicksight/model/transform/DeleteGroupMembershipRequestProtocolMarshaller.java \* /opt/cola/permits/1294102073\_1649201902.85/0/aws-java-sdk-quicksight-1-11-820-sourcesjar/com/amazonaws/services/quicksight/model/DescribeDashboardResult.java \* /opt/cola/permits/1294102073\_1649201902.85/0/aws-java-sdk-quicksight-1-11-820-sourcesjar/com/amazonaws/services/quicksight/model/transform/DescribeGroupResultJsonUnmarshaller.java \* /opt/cola/permits/1294102073\_1649201902.85/0/aws-java-sdk-quicksight-1-11-820-sourcesjar/com/amazonaws/services/quicksight/model/TileLayoutStyle.java \* /opt/cola/permits/1294102073\_1649201902.85/0/aws-java-sdk-quicksight-1-11-820-sourcesjar/com/amazonaws/services/quicksight/model/UpdateTemplateResult.java \* /opt/cola/permits/1294102073\_1649201902.85/0/aws-java-sdk-quicksight-1-11-820-sourcesjar/com/amazonaws/services/quicksight/model/UpdateDataSourcePermissionsResult.java \* /opt/cola/permits/1294102073\_1649201902.85/0/aws-java-sdk-quicksight-1-11-820-sourcesjar/com/amazonaws/services/quicksight/model/transform/SslPropertiesJsonUnmarshaller.java  $*$ /opt/cola/permits/1294102073 1649201902.85/0/aws-java-sdk-quicksight-1-11-820-sourcesjar/com/amazonaws/services/quicksight/model/DashboardSearchFilter.java \* /opt/cola/permits/1294102073\_1649201902.85/0/aws-java-sdk-quicksight-1-11-820-sourcesjar/com/amazonaws/services/quicksight/AmazonQuickSightClient.java \* /opt/cola/permits/1294102073\_1649201902.85/0/aws-java-sdk-quicksight-1-11-820-sourcesjar/com/amazonaws/services/quicksight/model/transform/DeleteIAMPolicyAssignmentRequestMarshaller.java \* /opt/cola/permits/1294102073\_1649201902.85/0/aws-java-sdk-quicksight-1-11-820-sourcesjar/com/amazonaws/services/quicksight/model/ResourceExistsException.java \* /opt/cola/permits/1294102073\_1649201902.85/0/aws-java-sdk-quicksight-1-11-820-sourcesjar/com/amazonaws/services/quicksight/model/UpdateTemplatePermissionsRequest.java \* /opt/cola/permits/1294102073\_1649201902.85/0/aws-java-sdk-quicksight-1-11-820-sourcesjar/com/amazonaws/services/quicksight/model/Group.java
\* /opt/cola/permits/1294102073\_1649201902.85/0/aws-java-sdk-quicksight-1-11-820-sourcesjar/com/amazonaws/services/quicksight/model/transform/AwsIotAnalyticsParametersMarshaller.java \* /opt/cola/permits/1294102073\_1649201902.85/0/aws-java-sdk-quicksight-1-11-820-sourcesjar/com/amazonaws/services/quicksight/model/SearchDashboardsRequest.java \* /opt/cola/permits/1294102073\_1649201902.85/0/aws-java-sdk-quicksight-1-11-820-sourcesjar/com/amazonaws/services/quicksight/model/transform/ErrorInfoMarshaller.java \* /opt/cola/permits/1294102073\_1649201902.85/0/aws-java-sdk-quicksight-1-11-820-sourcesjar/com/amazonaws/services/quicksight/model/transform/DashboardSourceTemplateMarshaller.java \* /opt/cola/permits/1294102073\_1649201902.85/0/aws-java-sdk-quicksight-1-11-820-sourcesjar/com/amazonaws/services/quicksight/model/transform/DeleteGroupMembershipRequestMarshaller.java \* /opt/cola/permits/1294102073\_1649201902.85/0/aws-java-sdk-quicksight-1-11-820-sourcesjar/com/amazonaws/services/quicksight/model/transform/UpdateGroupRequestProtocolMarshaller.java \* /opt/cola/permits/1294102073\_1649201902.85/0/aws-java-sdk-quicksight-1-11-820-sourcesjar/com/amazonaws/services/quicksight/model/DescribeThemePermissionsRequest.java \* /opt/cola/permits/1294102073\_1649201902.85/0/aws-java-sdk-quicksight-1-11-820-sourcesjar/com/amazonaws/services/quicksight/model/RowInfo.java \* /opt/cola/permits/1294102073\_1649201902.85/0/aws-java-sdk-quicksight-1-11-820-sourcesjar/com/amazonaws/services/quicksight/model/transform/UpdateUserRequestProtocolMarshaller.java \* /opt/cola/permits/1294102073\_1649201902.85/0/aws-java-sdk-quicksight-1-11-820-sourcesjar/com/amazonaws/services/quicksight/model/transform/AuroraParametersMarshaller.java \* /opt/cola/permits/1294102073\_1649201902.85/0/aws-java-sdk-quicksight-1-11-820-sourcesjar/com/amazonaws/services/quicksight/model/DescribeIngestionRequest.java \* /opt/cola/permits/1294102073\_1649201902.85/0/aws-java-sdk-quicksight-1-11-820-sourcesjar/com/amazonaws/services/quicksight/model/UpdateThemePermissionsRequest.java \* /opt/cola/permits/1294102073\_1649201902.85/0/aws-java-sdk-quicksight-1-11-820-sourcesjar/com/amazonaws/services/quicksight/model/transform/TemplateSourceAnalysisJsonUnmarshaller.java  $*$ /opt/cola/permits/1294102073 1649201902.85/0/aws-java-sdk-quicksight-1-11-820-sourcesjar/com/amazonaws/services/quicksight/model/transform/GroupMarshaller.java \* /opt/cola/permits/1294102073\_1649201902.85/0/aws-java-sdk-quicksight-1-11-820-sourcesjar/com/amazonaws/services/quicksight/model/transform/TemplateAliasMarshaller.java \* /opt/cola/permits/1294102073\_1649201902.85/0/aws-java-sdk-quicksight-1-11-820-sourcesjar/com/amazonaws/services/quicksight/model/transform/DateTimeParameterJsonUnmarshaller.java \* /opt/cola/permits/1294102073\_1649201902.85/0/aws-java-sdk-quicksight-1-11-820-sourcesjar/com/amazonaws/services/quicksight/model/transform/CancelIngestionRequestProtocolMarshaller.java \* /opt/cola/permits/1294102073\_1649201902.85/0/aws-java-sdk-quicksight-1-11-820-sourcesjar/com/amazonaws/services/quicksight/model/AmazonQuickSightException.java  $*$ /opt/cola/permits/1294102073 1649201902.85/0/aws-java-sdk-quicksight-1-11-820-sourcesjar/com/amazonaws/services/quicksight/model/GutterStyle.java \* /opt/cola/permits/1294102073\_1649201902.85/0/aws-java-sdk-quicksight-1-11-820-sourcesjar/com/amazonaws/services/quicksight/model/transform/DeleteDashboardRequestProtocolMarshaller.java \* /opt/cola/permits/1294102073\_1649201902.85/0/aws-java-sdk-quicksight-1-11-820-sourcesjar/com/amazonaws/services/quicksight/model/transform/UpdateIAMPolicyAssignmentResultJsonUnmarshaller.jav a \* /opt/cola/permits/1294102073\_1649201902.85/0/aws-java-sdk-quicksight-1-11-820-sourcesjar/com/amazonaws/services/quicksight/model/InputColumn.java

\* /opt/cola/permits/1294102073\_1649201902.85/0/aws-java-sdk-quicksight-1-11-820-sourcesjar/com/amazonaws/services/quicksight/model/Tag.java

jar/com/amazonaws/services/quicksight/model/transform/CredentialPairJsonUnmarshaller.java \* /opt/cola/permits/1294102073\_1649201902.85/0/aws-java-sdk-quicksight-1-11-820-sourcesjar/com/amazonaws/services/quicksight/model/transform/DeleteGroupResultJsonUnmarshaller.java \* /opt/cola/permits/1294102073\_1649201902.85/0/aws-java-sdk-quicksight-1-11-820-sourcesjar/com/amazonaws/services/quicksight/model/transform/GutterStyleMarshaller.java \* /opt/cola/permits/1294102073\_1649201902.85/0/aws-java-sdk-quicksight-1-11-820-sourcesjar/com/amazonaws/services/quicksight/model/OutputColumn.java  $*$ /opt/cola/permits/1294102073 1649201902.85/0/aws-java-sdk-quicksight-1-11-820-sourcesjar/com/amazonaws/services/quicksight/model/ListTemplateVersionsResult.java \* /opt/cola/permits/1294102073\_1649201902.85/0/aws-java-sdk-quicksight-1-11-820-sourcesjar/com/amazonaws/services/quicksight/model/transform/GutterStyleJsonUnmarshaller.java \* /opt/cola/permits/1294102073\_1649201902.85/0/aws-java-sdk-quicksight-1-11-820-sourcesjar/com/amazonaws/services/quicksight/model/transform/ListTagsForResourceRequestProtocolMarshaller.java \* /opt/cola/permits/1294102073\_1649201902.85/0/aws-java-sdk-quicksight-1-11-820-sourcesjar/com/amazonaws/services/quicksight/model/transform/CalculatedColumnJsonUnmarshaller.java \* /opt/cola/permits/1294102073\_1649201902.85/0/aws-java-sdk-quicksight-1-11-820-sourcesjar/com/amazonaws/services/quicksight/model/transform/UserMarshaller.java \* /opt/cola/permits/1294102073\_1649201902.85/0/aws-java-sdk-quicksight-1-11-820-sourcesjar/com/amazonaws/services/quicksight/model/UpdateTemplateAliasRequest.java \* /opt/cola/permits/1294102073\_1649201902.85/0/aws-java-sdk-quicksight-1-11-820-sourcesjar/com/amazonaws/services/quicksight/model/transform/IAMPolicyAssignmentSummaryMarshaller.java \* /opt/cola/permits/1294102073\_1649201902.85/0/aws-java-sdk-quicksight-1-11-820-sourcesjar/com/amazonaws/services/quicksight/model/transform/ResourcePermissionMarshaller.java \* /opt/cola/permits/1294102073\_1649201902.85/0/aws-java-sdk-quicksight-1-11-820-sourcesjar/com/amazonaws/services/quicksight/model/transform/DataSourceCredentialsMarshaller.java \* /opt/cola/permits/1294102073\_1649201902.85/0/aws-java-sdk-quicksight-1-11-820-sourcesjar/com/amazonaws/services/quicksight/model/transform/DescribeDashboardRequestMarshaller.java \* /opt/cola/permits/1294102073\_1649201902.85/0/aws-java-sdk-quicksight-1-11-820-sourcesjar/com/amazonaws/services/quicksight/model/transform/BorderStyleJsonUnmarshaller.java  $*$ /opt/cola/permits/1294102073 1649201902.85/0/aws-java-sdk-quicksight-1-11-820-sourcesjar/com/amazonaws/services/quicksight/model/transform/DescribeDataSetResultJsonUnmarshaller.java \* /opt/cola/permits/1294102073\_1649201902.85/0/aws-java-sdk-quicksight-1-11-820-sourcesjar/com/amazonaws/services/quicksight/model/transform/CreateDataSourceResultJsonUnmarshaller.java \* /opt/cola/permits/1294102073\_1649201902.85/0/aws-java-sdk-quicksight-1-11-820-sourcesjar/com/amazonaws/services/quicksight/model/DescribeIAMPolicyAssignmentResult.java \* /opt/cola/permits/1294102073\_1649201902.85/0/aws-java-sdk-quicksight-1-11-820-sourcesjar/com/amazonaws/services/quicksight/model/transform/UpdateDataSourcePermissionsRequestProtocolMarshaller. java \* /opt/cola/permits/1294102073\_1649201902.85/0/aws-java-sdk-quicksight-1-11-820-sourcesjar/com/amazonaws/services/quicksight/package-info.java \* /opt/cola/permits/1294102073\_1649201902.85/0/aws-java-sdk-quicksight-1-11-820-sourcesjar/com/amazonaws/services/quicksight/model/transform/ListIngestionsResultJsonUnmarshaller.java \* /opt/cola/permits/1294102073\_1649201902.85/0/aws-java-sdk-quicksight-1-11-820-sourcesjar/com/amazonaws/services/quicksight/model/GeoSpatialCountryCode.java \* /opt/cola/permits/1294102073\_1649201902.85/0/aws-java-sdk-quicksight-1-11-820-sourcesjar/com/amazonaws/services/quicksight/model/transform/ListGroupsRequestMarshaller.java

\* /opt/cola/permits/1294102073\_1649201902.85/0/aws-java-sdk-quicksight-1-11-820-sources-

jar/com/amazonaws/services/quicksight/model/PhysicalTable.java

\* /opt/cola/permits/1294102073\_1649201902.85/0/aws-java-sdk-quicksight-1-11-820-sources-

jar/com/amazonaws/services/quicksight/model/transform/InternalFailureExceptionUnmarshaller.java

\* /opt/cola/permits/1294102073\_1649201902.85/0/aws-java-sdk-quicksight-1-11-820-sourcesjar/com/amazonaws/services/quicksight/model/DashboardError.java

\* /opt/cola/permits/1294102073\_1649201902.85/0/aws-java-sdk-quicksight-1-11-820-sourcesjar/com/amazonaws/services/quicksight/model/DescribeDashboardPermissionsRequest.java \* /opt/cola/permits/1294102073\_1649201902.85/0/aws-java-sdk-quicksight-1-11-820-sourcesjar/com/amazonaws/services/quicksight/model/transform/CreateDataSourceRequestMarshaller.java \* /opt/cola/permits/1294102073\_1649201902.85/0/aws-java-sdk-quicksight-1-11-820-sourcesjar/com/amazonaws/services/quicksight/model/transform/CancelIngestionRequestMarshaller.java \* /opt/cola/permits/1294102073\_1649201902.85/0/aws-java-sdk-quicksight-1-11-820-sources-

jar/com/amazonaws/services/quicksight/model/transform/UpdateThemeAliasResultJsonUnmarshaller.java

\* /opt/cola/permits/1294102073\_1649201902.85/0/aws-java-sdk-quicksight-1-11-820-sources-

jar/com/amazonaws/services/quicksight/model/transform/DeleteDataSourceResultJsonUnmarshaller.java \* /opt/cola/permits/1294102073\_1649201902.85/0/aws-java-sdk-quicksight-1-11-820-sources-

jar/com/amazonaws/services/quicksight/model/CustomSql.java

\* /opt/cola/permits/1294102073\_1649201902.85/0/aws-java-sdk-quicksight-1-11-820-sourcesjar/com/amazonaws/services/quicksight/model/transform/BorderStyleMarshaller.java

\* /opt/cola/permits/1294102073\_1649201902.85/0/aws-java-sdk-quicksight-1-11-820-sources-

jar/com/amazonaws/services/quicksight/model/DescribeThemeRequest.java

\* /opt/cola/permits/1294102073\_1649201902.85/0/aws-java-sdk-quicksight-1-11-820-sources-

jar/com/amazonaws/services/quicksight/model/transform/GeoSpatialColumnGroupMarshaller.java

\* /opt/cola/permits/1294102073\_1649201902.85/0/aws-java-sdk-quicksight-1-11-820-sourcesjar/com/amazonaws/services/quicksight/model/DashboardUIState.java

\* /opt/cola/permits/1294102073\_1649201902.85/0/aws-java-sdk-quicksight-1-11-820-sourcesjar/com/amazonaws/services/quicksight/model/JiraParameters.java

 $*$ /opt/cola/permits/1294102073 1649201902.85/0/aws-java-sdk-quicksight-1-11-820-sources-

jar/com/amazonaws/services/quicksight/model/transform/DescribeThemeAliasResultJsonUnmarshaller.java

\* /opt/cola/permits/1294102073\_1649201902.85/0/aws-java-sdk-quicksight-1-11-820-sources-

jar/com/amazonaws/services/quicksight/model/transform/ListTemplateVersionsRequestProtocolMarshaller.java

\* /opt/cola/permits/1294102073\_1649201902.85/0/aws-java-sdk-quicksight-1-11-820-sources-

jar/com/amazonaws/services/quicksight/model/transform/DataColorPaletteMarshaller.java

\* /opt/cola/permits/1294102073\_1649201902.85/0/aws-java-sdk-quicksight-1-11-820-sources-

jar/com/amazonaws/services/quicksight/model/transform/CreateDataSetRequestMarshaller.java

\* /opt/cola/permits/1294102073\_1649201902.85/0/aws-java-sdk-quicksight-1-11-820-sources-

jar/com/amazonaws/services/quicksight/model/DescribeDataSourcePermissionsResult.java

\* /opt/cola/permits/1294102073\_1649201902.85/0/aws-java-sdk-quicksight-1-11-820-sources-

jar/com/amazonaws/services/quicksight/model/transform/DescribeIngestionResultJsonUnmarshaller.java

\* /opt/cola/permits/1294102073\_1649201902.85/0/aws-java-sdk-quicksight-1-11-820-sources-

jar/com/amazonaws/services/quicksight/model/CancelIngestionRequest.java

\* /opt/cola/permits/1294102073\_1649201902.85/0/aws-java-sdk-quicksight-1-11-820-sources-

jar/com/amazonaws/services/quicksight/model/transform/SearchDashboardsResultJsonUnmarshaller.java

\* /opt/cola/permits/1294102073\_1649201902.85/0/aws-java-sdk-quicksight-1-11-820-sources-

jar/com/amazonaws/services/quicksight/model/transform/UpdateThemePermissionsRequestProtocolMarshaller.java

\* /opt/cola/permits/1294102073\_1649201902.85/0/aws-java-sdk-quicksight-1-11-820-sources-

jar/com/amazonaws/services/quicksight/model/transform/GeoSpatialColumnGroupJsonUnmarshaller.java

\* /opt/cola/permits/1294102073\_1649201902.85/0/aws-java-sdk-quicksight-1-11-820-sources-

jar/com/amazonaws/services/quicksight/model/transform/RowInfoJsonUnmarshaller.java

\* /opt/cola/permits/1294102073\_1649201902.85/0/aws-java-sdk-quicksight-1-11-820-sources-

jar/com/amazonaws/services/quicksight/model/transform/GroupJsonUnmarshaller.java

\* /opt/cola/permits/1294102073\_1649201902.85/0/aws-java-sdk-quicksight-1-11-820-sources-

jar/com/amazonaws/services/quicksight/model/transform/ThemeAliasMarshaller.java

\* /opt/cola/permits/1294102073\_1649201902.85/0/aws-java-sdk-quicksight-1-11-820-sources-

jar/com/amazonaws/services/quicksight/model/transform/ThemeVersionMarshaller.java

\* /opt/cola/permits/1294102073\_1649201902.85/0/aws-java-sdk-quicksight-1-11-820-sources-

jar/com/amazonaws/services/quicksight/model/transform/SparkParametersMarshaller.java

\* /opt/cola/permits/1294102073\_1649201902.85/0/aws-java-sdk-quicksight-1-11-820-sources-

jar/com/amazonaws/services/quicksight/model/DescribeTemplateRequest.java

\* /opt/cola/permits/1294102073\_1649201902.85/0/aws-java-sdk-quicksight-1-11-820-sourcesjar/com/amazonaws/services/quicksight/model/AuroraPostgreSqlParameters.java

\* /opt/cola/permits/1294102073\_1649201902.85/0/aws-java-sdk-quicksight-1-11-820-sources-

jar/com/amazonaws/services/quicksight/model/transform/ListThemeAliasesRequestMarshaller.java

\* /opt/cola/permits/1294102073\_1649201902.85/0/aws-java-sdk-quicksight-1-11-820-sources-

jar/com/amazonaws/services/quicksight/model/ListTemplateAliasesResult.java

\* /opt/cola/permits/1294102073\_1649201902.85/0/aws-java-sdk-quicksight-1-11-820-sourcesjar/com/amazonaws/services/quicksight/model/JoinInstruction.java

\* /opt/cola/permits/1294102073\_1649201902.85/0/aws-java-sdk-quicksight-1-11-820-sources-

jar/com/amazonaws/services/quicksight/model/transform/DescribeDashboardPermissionsRequestProtocolMarshalle r.java

\* /opt/cola/permits/1294102073\_1649201902.85/0/aws-java-sdk-quicksight-1-11-820-sources-

jar/com/amazonaws/services/quicksight/model/DescribeTemplateAliasRequest.java

\* /opt/cola/permits/1294102073\_1649201902.85/0/aws-java-sdk-quicksight-1-11-820-sources-

jar/com/amazonaws/services/quicksight/model/transform/DataSetSchemaJsonUnmarshaller.java

\* /opt/cola/permits/1294102073\_1649201902.85/0/aws-java-sdk-quicksight-1-11-820-sources-

jar/com/amazonaws/services/quicksight/model/transform/TeradataParametersMarshaller.java

\* /opt/cola/permits/1294102073\_1649201902.85/0/aws-java-sdk-quicksight-1-11-820-sources-

jar/com/amazonaws/services/quicksight/model/InputColumnDataType.java

 $*$ /opt/cola/permits/1294102073 1649201902.85/0/aws-java-sdk-quicksight-1-11-820-sources-

jar/com/amazonaws/services/quicksight/model/transform/DescribeDataSetRequestProtocolMarshaller.java

\* /opt/cola/permits/1294102073\_1649201902.85/0/aws-java-sdk-quicksight-1-11-820-sources-

jar/com/amazonaws/services/quicksight/model/ThrottlingException.java

\* /opt/cola/permits/1294102073\_1649201902.85/0/aws-java-sdk-quicksight-1-11-820-sourcesjar/com/amazonaws/services/quicksight/model/ListIAMPolicyAssignmentsForUserRequest.java

 $*$ /opt/cola/permits/1294102073\_1649201902.85/0/aws-java-sdk-quicksight-1-11-820-sources-

jar/com/amazonaws/services/quicksight/model/transform/IAMPolicyAssignmentMarshaller.java

\* /opt/cola/permits/1294102073\_1649201902.85/0/aws-java-sdk-quicksight-1-11-820-sources-

jar/com/amazonaws/services/quicksight/model/UpdateDashboardPermissionsResult.java

\* /opt/cola/permits/1294102073\_1649201902.85/0/aws-java-sdk-quicksight-1-11-820-sources-

jar/com/amazonaws/services/quicksight/model/SessionLifetimeInMinutesInvalidException.java

 $*$ /opt/cola/permits/1294102073\_1649201902.85/0/aws-java-sdk-quicksight-1-11-820-sources-

jar/com/amazonaws/services/quicksight/model/transform/RenameColumnOperationMarshaller.java

\* /opt/cola/permits/1294102073\_1649201902.85/0/aws-java-sdk-quicksight-1-11-820-sources-

jar/com/amazonaws/services/quicksight/model/transform/UpdateTemplateRequestProtocolMarshaller.java

\* /opt/cola/permits/1294102073\_1649201902.85/0/aws-java-sdk-quicksight-1-11-820-sources-

jar/com/amazonaws/services/quicksight/model/RenameColumnOperation.java

jar/com/amazonaws/services/quicksight/model/PostgreSqlParameters.java \* /opt/cola/permits/1294102073\_1649201902.85/0/aws-java-sdk-quicksight-1-11-820-sourcesjar/com/amazonaws/services/quicksight/model/transform/DescribeThemeAliasRequestMarshaller.java \* /opt/cola/permits/1294102073\_1649201902.85/0/aws-java-sdk-quicksight-1-11-820-sourcesjar/com/amazonaws/services/quicksight/model/DeleteThemeRequest.java \* /opt/cola/permits/1294102073\_1649201902.85/0/aws-java-sdk-quicksight-1-11-820-sourcesjar/com/amazonaws/services/quicksight/model/transform/ListThemeAliasesRequestProtocolMarshaller.java  $*$ /opt/cola/permits/1294102073 1649201902.85/0/aws-java-sdk-quicksight-1-11-820-sourcesjar/com/amazonaws/services/quicksight/model/DescribeIngestionResult.java \* /opt/cola/permits/1294102073\_1649201902.85/0/aws-java-sdk-quicksight-1-11-820-sourcesjar/com/amazonaws/services/quicksight/model/CalculatedColumn.java \* /opt/cola/permits/1294102073\_1649201902.85/0/aws-java-sdk-quicksight-1-11-820-sourcesjar/com/amazonaws/services/quicksight/model/ListThemesResult.java \* /opt/cola/permits/1294102073\_1649201902.85/0/aws-java-sdk-quicksight-1-11-820-sourcesjar/com/amazonaws/services/quicksight/model/transform/CustomSqlMarshaller.java \* /opt/cola/permits/1294102073\_1649201902.85/0/aws-java-sdk-quicksight-1-11-820-sourcesjar/com/amazonaws/services/quicksight/model/transform/TransformOperationJsonUnmarshaller.java \* /opt/cola/permits/1294102073\_1649201902.85/0/aws-java-sdk-quicksight-1-11-820-sourcesjar/com/amazonaws/services/quicksight/model/transform/GetDashboardEmbedUrlResultJsonUnmarshaller.java \* /opt/cola/permits/1294102073\_1649201902.85/0/aws-java-sdk-quicksight-1-11-820-sourcesjar/com/amazonaws/services/quicksight/model/DecimalParameter.java \* /opt/cola/permits/1294102073\_1649201902.85/0/aws-java-sdk-quicksight-1-11-820-sourcesjar/com/amazonaws/services/quicksight/model/DescribeDataSetPermissionsResult.java \* /opt/cola/permits/1294102073\_1649201902.85/0/aws-java-sdk-quicksight-1-11-820-sourcesjar/com/amazonaws/services/quicksight/model/transform/DescribeTemplateRequestProtocolMarshaller.java \* /opt/cola/permits/1294102073\_1649201902.85/0/aws-java-sdk-quicksight-1-11-820-sourcesjar/com/amazonaws/services/quicksight/AmazonQuickSightClientBuilder.java \* /opt/cola/permits/1294102073\_1649201902.85/0/aws-java-sdk-quicksight-1-11-820-sourcesjar/com/amazonaws/services/quicksight/model/transform/DataSourceMarshaller.java  $*$ /opt/cola/permits/1294102073 1649201902.85/0/aws-java-sdk-quicksight-1-11-820-sourcesjar/com/amazonaws/services/quicksight/model/CreateIAMPolicyAssignmentResult.java \* /opt/cola/permits/1294102073\_1649201902.85/0/aws-java-sdk-quicksight-1-11-820-sourcesjar/com/amazonaws/services/quicksight/model/DescribeThemePermissionsResult.java \* /opt/cola/permits/1294102073\_1649201902.85/0/aws-java-sdk-quicksight-1-11-820-sourcesjar/com/amazonaws/services/quicksight/model/transform/DescribeDataSetPermissionsRequestProtocolMarshaller.ja va  $*$ /opt/cola/permits/1294102073 1649201902.85/0/aws-java-sdk-quicksight-1-11-820-sourcesjar/com/amazonaws/services/quicksight/model/transform/DeleteThemeAliasRequestMarshaller.java \* /opt/cola/permits/1294102073\_1649201902.85/0/aws-java-sdk-quicksight-1-11-820-sourcesjar/com/amazonaws/services/quicksight/model/ListUsersResult.java \* /opt/cola/permits/1294102073\_1649201902.85/0/aws-java-sdk-quicksight-1-11-820-sourcesjar/com/amazonaws/services/quicksight/model/transform/IAMPolicyAssignmentJsonUnmarshaller.java \* /opt/cola/permits/1294102073\_1649201902.85/0/aws-java-sdk-quicksight-1-11-820-sourcesjar/com/amazonaws/services/quicksight/model/transform/TagMarshaller.java \* /opt/cola/permits/1294102073\_1649201902.85/0/aws-java-sdk-quicksight-1-11-820-sourcesjar/com/amazonaws/services/quicksight/model/DescribeUserResult.java \* /opt/cola/permits/1294102073\_1649201902.85/0/aws-java-sdk-quicksight-1-11-820-sources-

jar/com/amazonaws/services/quicksight/model/IAMPolicyAssignmentSummary.java

\* /opt/cola/permits/1294102073\_1649201902.85/0/aws-java-sdk-quicksight-1-11-820-sourcesjar/com/amazonaws/services/quicksight/model/transform/ThemeErrorMarshaller.java \* /opt/cola/permits/1294102073\_1649201902.85/0/aws-java-sdk-quicksight-1-11-820-sourcesjar/com/amazonaws/services/quicksight/model/transform/TransformOperationMarshaller.java \* /opt/cola/permits/1294102073\_1649201902.85/0/aws-java-sdk-quicksight-1-11-820-sourcesjar/com/amazonaws/services/quicksight/model/transform/DeleteTemplateRequestMarshaller.java \* /opt/cola/permits/1294102073\_1649201902.85/0/aws-java-sdk-quicksight-1-11-820-sourcesjar/com/amazonaws/services/quicksight/model/ThemeError.java \* /opt/cola/permits/1294102073\_1649201902.85/0/aws-java-sdk-quicksight-1-11-820-sourcesjar/com/amazonaws/services/quicksight/model/transform/TwitterParametersMarshaller.java \* /opt/cola/permits/1294102073\_1649201902.85/0/aws-java-sdk-quicksight-1-11-820-sourcesjar/com/amazonaws/services/quicksight/model/CancelIngestionResult.java \* /opt/cola/permits/1294102073\_1649201902.85/0/aws-java-sdk-quicksight-1-11-820-sourcesjar/com/amazonaws/services/quicksight/model/transform/CastColumnTypeOperationJsonUnmarshaller.java \* /opt/cola/permits/1294102073\_1649201902.85/0/aws-java-sdk-quicksight-1-11-820-sourcesjar/com/amazonaws/services/quicksight/model/transform/RegisterUserRequestProtocolMarshaller.java \* /opt/cola/permits/1294102073\_1649201902.85/0/aws-java-sdk-quicksight-1-11-820-sourcesjar/com/amazonaws/services/quicksight/model/transform/ThemeSummaryMarshaller.java \* /opt/cola/permits/1294102073\_1649201902.85/0/aws-java-sdk-quicksight-1-11-820-sourcesjar/com/amazonaws/services/quicksight/model/CreateDataSourceRequest.java \* /opt/cola/permits/1294102073\_1649201902.85/0/aws-java-sdk-quicksight-1-11-820-sourcesjar/com/amazonaws/services/quicksight/model/CreateDataSourceResult.java \* /opt/cola/permits/1294102073\_1649201902.85/0/aws-java-sdk-quicksight-1-11-820-sourcesjar/com/amazonaws/services/quicksight/model/transform/ColumnGroupJsonUnmarshaller.java \* /opt/cola/permits/1294102073\_1649201902.85/0/aws-java-sdk-quicksight-1-11-820-sourcesjar/com/amazonaws/services/quicksight/model/transform/ListGroupMembershipsResultJsonUnmarshaller.java  $*$ /opt/cola/permits/1294102073\_1649201902.85/0/aws-java-sdk-quicksight-1-11-820-sourcesjar/com/amazonaws/services/quicksight/model/transform/ListTemplateAliasesRequestProtocolMarshaller.java \* /opt/cola/permits/1294102073\_1649201902.85/0/aws-java-sdk-quicksight-1-11-820-sourcesjar/com/amazonaws/services/quicksight/model/transform/UpdateUserResultJsonUnmarshaller.java \* /opt/cola/permits/1294102073\_1649201902.85/0/aws-java-sdk-quicksight-1-11-820-sourcesjar/com/amazonaws/services/quicksight/model/CreateIAMPolicyAssignmentRequest.java \* /opt/cola/permits/1294102073\_1649201902.85/0/aws-java-sdk-quicksight-1-11-820-sourcesjar/com/amazonaws/services/quicksight/model/transform/UpdateDataSourceResultJsonUnmarshaller.java \* /opt/cola/permits/1294102073\_1649201902.85/0/aws-java-sdk-quicksight-1-11-820-sourcesjar/com/amazonaws/services/quicksight/model/transform/DescribeIngestionRequestMarshaller.java  $*$ /opt/cola/permits/1294102073 1649201902.85/0/aws-java-sdk-quicksight-1-11-820-sourcesjar/com/amazonaws/services/quicksight/model/transform/SqlServerParametersMarshaller.java \* /opt/cola/permits/1294102073\_1649201902.85/0/aws-java-sdk-quicksight-1-11-820-sourcesjar/com/amazonaws/services/quicksight/model/ColumnGroupSchema.java \* /opt/cola/permits/1294102073\_1649201902.85/0/aws-java-sdk-quicksight-1-11-820-sourcesjar/com/amazonaws/services/quicksight/model/UserRole.java \* /opt/cola/permits/1294102073\_1649201902.85/0/aws-java-sdk-quicksight-1-11-820-sourcesjar/com/amazonaws/services/quicksight/model/DataColorPalette.java \* /opt/cola/permits/1294102073\_1649201902.85/0/aws-java-sdk-quicksight-1-11-820-sourcesjar/com/amazonaws/services/quicksight/model/transform/ListDataSourcesResultJsonUnmarshaller.java

\* /opt/cola/permits/1294102073\_1649201902.85/0/aws-java-sdk-quicksight-1-11-820-sourcesjar/com/amazonaws/services/quicksight/model/transform/ListDataSourcesRequestProtocolMarshaller.java

\* /opt/cola/permits/1294102073\_1649201902.85/0/aws-java-sdk-quicksight-1-11-820-sourcesjar/com/amazonaws/services/quicksight/model/DescribeTemplatePermissionsResult.java \* /opt/cola/permits/1294102073\_1649201902.85/0/aws-java-sdk-quicksight-1-11-820-sourcesjar/com/amazonaws/services/quicksight/model/transform/SheetControlsOptionJsonUnmarshaller.java \* /opt/cola/permits/1294102073\_1649201902.85/0/aws-java-sdk-quicksight-1-11-820-sourcesjar/com/amazonaws/services/quicksight/model/transform/InputColumnMarshaller.java \* /opt/cola/permits/1294102073\_1649201902.85/0/aws-java-sdk-quicksight-1-11-820-sourcesjar/com/amazonaws/services/quicksight/model/transform/DeleteGroupRequestMarshaller.java \* /opt/cola/permits/1294102073\_1649201902.85/0/aws-java-sdk-quicksight-1-11-820-sourcesjar/com/amazonaws/services/quicksight/model/transform/TagJsonUnmarshaller.java \* /opt/cola/permits/1294102073\_1649201902.85/0/aws-java-sdk-quicksight-1-11-820-sourcesjar/com/amazonaws/services/quicksight/model/ColumnSchema.java \* /opt/cola/permits/1294102073\_1649201902.85/0/aws-java-sdk-quicksight-1-11-820-sourcesjar/com/amazonaws/services/quicksight/model/transform/S3ParametersMarshaller.java \* /opt/cola/permits/1294102073\_1649201902.85/0/aws-java-sdk-quicksight-1-11-820-sourcesjar/com/amazonaws/services/quicksight/model/transform/SqlServerParametersJsonUnmarshaller.java \* /opt/cola/permits/1294102073\_1649201902.85/0/aws-java-sdk-quicksight-1-11-820-sourcesjar/com/amazonaws/services/quicksight/model/DashboardVersionSummary.java \* /opt/cola/permits/1294102073\_1649201902.85/0/aws-java-sdk-quicksight-1-11-820-sourcesjar/com/amazonaws/services/quicksight/model/ListThemeAliasesResult.java \* /opt/cola/permits/1294102073\_1649201902.85/0/aws-java-sdk-quicksight-1-11-820-sourcesjar/com/amazonaws/services/quicksight/model/UpdateTemplatePermissionsResult.java \* /opt/cola/permits/1294102073\_1649201902.85/0/aws-java-sdk-quicksight-1-11-820-sourcesjar/com/amazonaws/services/quicksight/model/Template.java \* /opt/cola/permits/1294102073\_1649201902.85/0/aws-java-sdk-quicksight-1-11-820-sourcesjar/com/amazonaws/services/quicksight/model/transform/JoinInstructionJsonUnmarshaller.java \* /opt/cola/permits/1294102073\_1649201902.85/0/aws-java-sdk-quicksight-1-11-820-sourcesjar/com/amazonaws/services/quicksight/model/ResourceUnavailableException.java \* /opt/cola/permits/1294102073\_1649201902.85/0/aws-java-sdk-quicksight-1-11-820-sourcesjar/com/amazonaws/services/quicksight/model/transform/ThemeSummaryJsonUnmarshaller.java \* /opt/cola/permits/1294102073\_1649201902.85/0/aws-java-sdk-quicksight-1-11-820-sourcesjar/com/amazonaws/services/quicksight/model/transform/UpdateThemeAliasRequestMarshaller.java \* /opt/cola/permits/1294102073\_1649201902.85/0/aws-java-sdk-quicksight-1-11-820-sourcesjar/com/amazonaws/services/quicksight/model/DomainNotWhitelistedException.java \* /opt/cola/permits/1294102073\_1649201902.85/0/aws-java-sdk-quicksight-1-11-820-sourcesjar/com/amazonaws/services/quicksight/model/transform/DataSetSummaryMarshaller.java  $*$ /opt/cola/permits/1294102073 1649201902.85/0/aws-java-sdk-quicksight-1-11-820-sourcesjar/com/amazonaws/services/quicksight/model/transform/CreateColumnsOperationMarshaller.java \* /opt/cola/permits/1294102073\_1649201902.85/0/aws-java-sdk-quicksight-1-11-820-sourcesjar/com/amazonaws/services/quicksight/model/CreateGroupResult.java \* /opt/cola/permits/1294102073\_1649201902.85/0/aws-java-sdk-quicksight-1-11-820-sourcesjar/com/amazonaws/services/quicksight/model/transform/ListDataSetsResultJsonUnmarshaller.java \* /opt/cola/permits/1294102073\_1649201902.85/0/aws-java-sdk-quicksight-1-11-820-sourcesjar/com/amazonaws/services/quicksight/model/transform/ListIAMPolicyAssignmentsForUserRequestMarshaller.jav a

\* /opt/cola/permits/1294102073\_1649201902.85/0/aws-java-sdk-quicksight-1-11-820-sourcesjar/com/amazonaws/services/quicksight/model/User.java

jar/com/amazonaws/services/quicksight/model/CreateDataSetRequest.java \* /opt/cola/permits/1294102073\_1649201902.85/0/aws-java-sdk-quicksight-1-11-820-sourcesjar/com/amazonaws/services/quicksight/model/DashboardErrorType.java \* /opt/cola/permits/1294102073\_1649201902.85/0/aws-java-sdk-quicksight-1-11-820-sourcesjar/com/amazonaws/services/quicksight/model/ListIAMPolicyAssignmentsResult.java \* /opt/cola/permits/1294102073\_1649201902.85/0/aws-java-sdk-quicksight-1-11-820-sourcesjar/com/amazonaws/services/quicksight/model/transform/UnsupportedUserEditionExceptionUnmarshaller.java  $*$ /opt/cola/permits/1294102073\_1649201902.85/0/aws-java-sdk-quicksight-1-11-820-sourcesjar/com/amazonaws/services/quicksight/model/PrestoParameters.java \* /opt/cola/permits/1294102073\_1649201902.85/0/aws-java-sdk-quicksight-1-11-820-sourcesjar/com/amazonaws/services/quicksight/model/transform/ColumnGroupMarshaller.java \* /opt/cola/permits/1294102073\_1649201902.85/0/aws-java-sdk-quicksight-1-11-820-sourcesjar/com/amazonaws/services/quicksight/model/DataSetSummary.java \* /opt/cola/permits/1294102073\_1649201902.85/0/aws-java-sdk-quicksight-1-11-820-sourcesjar/com/amazonaws/services/quicksight/model/DescribeDataSetRequest.java \* /opt/cola/permits/1294102073\_1649201902.85/0/aws-java-sdk-quicksight-1-11-820-sourcesjar/com/amazonaws/services/quicksight/AbstractAmazonQuickSightAsync.java \* /opt/cola/permits/1294102073\_1649201902.85/0/aws-java-sdk-quicksight-1-11-820-sourcesjar/com/amazonaws/services/quicksight/model/transform/OutputColumnJsonUnmarshaller.java \* /opt/cola/permits/1294102073\_1649201902.85/0/aws-java-sdk-quicksight-1-11-820-sourcesjar/com/amazonaws/services/quicksight/model/UpdateDataSourceRequest.java \* /opt/cola/permits/1294102073\_1649201902.85/0/aws-java-sdk-quicksight-1-11-820-sourcesjar/com/amazonaws/services/quicksight/model/transform/CredentialPairMarshaller.java \* /opt/cola/permits/1294102073\_1649201902.85/0/aws-java-sdk-quicksight-1-11-820-sourcesjar/com/amazonaws/services/quicksight/model/DescribeThemeAliasRequest.java \* /opt/cola/permits/1294102073\_1649201902.85/0/aws-java-sdk-quicksight-1-11-820-sourcesjar/com/amazonaws/services/quicksight/model/transform/IAMPolicyAssignmentSummaryJsonUnmarshaller.java \* /opt/cola/permits/1294102073\_1649201902.85/0/aws-java-sdk-quicksight-1-11-820-sourcesjar/com/amazonaws/services/quicksight/model/DeleteDashboardRequest.java  $*$ /opt/cola/permits/1294102073 1649201902.85/0/aws-java-sdk-quicksight-1-11-820-sourcesjar/com/amazonaws/services/quicksight/model/transform/DescribeDataSetPermissionsResultJsonUnmarshaller.java \* /opt/cola/permits/1294102073\_1649201902.85/0/aws-java-sdk-quicksight-1-11-820-sourcesjar/com/amazonaws/services/quicksight/model/transform/ListIAMPolicyAssignmentsRequestProtocolMarshaller.ja va \* /opt/cola/permits/1294102073\_1649201902.85/0/aws-java-sdk-quicksight-1-11-820-sourcesjar/com/amazonaws/services/quicksight/model/transform/UpdateTemplatePermissionsRequestMarshaller.java \* /opt/cola/permits/1294102073\_1649201902.85/0/aws-java-sdk-quicksight-1-11-820-sourcesjar/com/amazonaws/services/quicksight/model/transform/CreateIAMPolicyAssignmentRequestProtocolMarshaller.j ava \* /opt/cola/permits/1294102073\_1649201902.85/0/aws-java-sdk-quicksight-1-11-820-sourcesjar/com/amazonaws/services/quicksight/model/ExportToCSVOption.java  $*$ /opt/cola/permits/1294102073\_1649201902.85/0/aws-java-sdk-quicksight-1-11-820-sourcesjar/com/amazonaws/services/quicksight/model/transform/ListThemeVersionsResultJsonUnmarshaller.java \* /opt/cola/permits/1294102073\_1649201902.85/0/aws-java-sdk-quicksight-1-11-820-sourcesjar/com/amazonaws/services/quicksight/model/InvalidParameterValueException.java \* /opt/cola/permits/1294102073\_1649201902.85/0/aws-java-sdk-quicksight-1-11-820-sourcesjar/com/amazonaws/services/quicksight/model/BorderStyle.java

jar/com/amazonaws/services/quicksight/model/transform/LogicalTableSourceJsonUnmarshaller.java \* /opt/cola/permits/1294102073\_1649201902.85/0/aws-java-sdk-quicksight-1-11-820-sourcesjar/com/amazonaws/services/quicksight/model/ListDataSetsRequest.java

\* /opt/cola/permits/1294102073\_1649201902.85/0/aws-java-sdk-quicksight-1-11-820-sourcesjar/com/amazonaws/services/quicksight/model/transform/DashboardSearchFilterMarshaller.java \* /opt/cola/permits/1294102073\_1649201902.85/0/aws-java-sdk-quicksight-1-11-820-sourcesjar/com/amazonaws/services/quicksight/model/transform/TileLayoutStyleMarshaller.java  $*$ /opt/cola/permits/1294102073 1649201902.85/0/aws-java-sdk-quicksight-1-11-820-sourcesjar/com/amazonaws/services/quicksight/model/ThemeErrorType.java

\* /opt/cola/permits/1294102073\_1649201902.85/0/aws-java-sdk-quicksight-1-11-820-sourcesjar/com/amazonaws/services/quicksight/model/transform/DataSetSchemaMarshaller.java

\* /opt/cola/permits/1294102073\_1649201902.85/0/aws-java-sdk-quicksight-1-11-820-sources-

jar/com/amazonaws/services/quicksight/model/transform/CreateDataSetRequestProtocolMarshaller.java

\* /opt/cola/permits/1294102073\_1649201902.85/0/aws-java-sdk-quicksight-1-11-820-sourcesjar/com/amazonaws/services/quicksight/model/transform/ListGroupsRequestProtocolMarshaller.java

\* /opt/cola/permits/1294102073\_1649201902.85/0/aws-java-sdk-quicksight-1-11-820-sources-

jar/com/amazonaws/services/quicksight/model/DeleteGroupMembershipRequest.java

\* /opt/cola/permits/1294102073\_1649201902.85/0/aws-java-sdk-quicksight-1-11-820-sourcesjar/com/amazonaws/services/quicksight/model/IngestionRequestSource.java

\* /opt/cola/permits/1294102073\_1649201902.85/0/aws-java-sdk-quicksight-1-11-820-sourcesjar/com/amazonaws/services/quicksight/model/AdHocFilteringOption.java

\* /opt/cola/permits/1294102073\_1649201902.85/0/aws-java-sdk-quicksight-1-11-820-sourcesjar/com/amazonaws/services/quicksight/AbstractAmazonQuickSight.java

\* /opt/cola/permits/1294102073\_1649201902.85/0/aws-java-sdk-quicksight-1-11-820-sourcesjar/com/amazonaws/services/quicksight/model/ListUserGroupsResult.java

\* /opt/cola/permits/1294102073\_1649201902.85/0/aws-java-sdk-quicksight-1-11-820-sourcesjar/com/amazonaws/services/quicksight/model/TextQualifier.java

\* /opt/cola/permits/1294102073\_1649201902.85/0/aws-java-sdk-quicksight-1-11-820-sourcesjar/com/amazonaws/services/quicksight/model/CreateTemplateAliasRequest.java

\* /opt/cola/permits/1294102073\_1649201902.85/0/aws-java-sdk-quicksight-1-11-820-sourcesjar/com/amazonaws/services/quicksight/model/SearchDashboardsResult.java

\* /opt/cola/permits/1294102073\_1649201902.85/0/aws-java-sdk-quicksight-1-11-820-sourcesjar/com/amazonaws/services/quicksight/model/RowLevelPermissionPolicy.java

\* /opt/cola/permits/1294102073\_1649201902.85/0/aws-java-sdk-quicksight-1-11-820-sourcesjar/com/amazonaws/services/quicksight/model/transform/DashboardPublishOptionsMarshaller.java \* /opt/cola/permits/1294102073\_1649201902.85/0/aws-java-sdk-quicksight-1-11-820-sourcesjar/com/amazonaws/services/quicksight/model/transform/DescribeTemplateRequestMarshaller.java \* /opt/cola/permits/1294102073\_1649201902.85/0/aws-java-sdk-quicksight-1-11-820-sourcesjar/com/amazonaws/services/quicksight/model/transform/DeleteUserRequestMarshaller.java \* /opt/cola/permits/1294102073\_1649201902.85/0/aws-java-sdk-quicksight-1-11-820-sources-

jar/com/amazonaws/services/quicksight/model/transform/DescribeGroupRequestProtocolMarshaller.java  $*$ /opt/cola/permits/1294102073\_1649201902.85/0/aws-java-sdk-quicksight-1-11-820-sourcesjar/com/amazonaws/services/quicksight/model/transform/StringParameterJsonUnmarshaller.java

\* /opt/cola/permits/1294102073\_1649201902.85/0/aws-java-sdk-quicksight-1-11-820-sourcesjar/com/amazonaws/services/quicksight/model/TemplateSourceAnalysis.java

\* /opt/cola/permits/1294102073\_1649201902.85/0/aws-java-sdk-quicksight-1-11-820-sources-

jar/com/amazonaws/services/quicksight/model/transform/ListGroupMembershipsRequestMarshaller.java

jar/com/amazonaws/services/quicksight/model/transform/ThemeConfigurationMarshaller.java \* /opt/cola/permits/1294102073\_1649201902.85/0/aws-java-sdk-quicksight-1-11-820-sourcesjar/com/amazonaws/services/quicksight/model/transform/S3ParametersJsonUnmarshaller.java \* /opt/cola/permits/1294102073\_1649201902.85/0/aws-java-sdk-quicksight-1-11-820-sourcesjar/com/amazonaws/services/quicksight/model/AwsIotAnalyticsParameters.java \* /opt/cola/permits/1294102073\_1649201902.85/0/aws-java-sdk-quicksight-1-11-820-sourcesjar/com/amazonaws/services/quicksight/model/transform/S3SourceJsonUnmarshaller.java  $*$ /opt/cola/permits/1294102073 1649201902.85/0/aws-java-sdk-quicksight-1-11-820-sourcesjar/com/amazonaws/services/quicksight/model/transform/ExportToCSVOptionMarshaller.java \* /opt/cola/permits/1294102073\_1649201902.85/0/aws-java-sdk-quicksight-1-11-820-sourcesjar/com/amazonaws/services/quicksight/model/transform/ResourcePermissionJsonUnmarshaller.java \* /opt/cola/permits/1294102073\_1649201902.85/0/aws-java-sdk-quicksight-1-11-820-sourcesjar/com/amazonaws/services/quicksight/model/CreateThemeResult.java \* /opt/cola/permits/1294102073\_1649201902.85/0/aws-java-sdk-quicksight-1-11-820-sourcesjar/com/amazonaws/services/quicksight/model/ThemeConfiguration.java \* /opt/cola/permits/1294102073\_1649201902.85/0/aws-java-sdk-quicksight-1-11-820-sourcesjar/com/amazonaws/services/quicksight/model/transform/AwsIotAnalyticsParametersJsonUnmarshaller.java \* /opt/cola/permits/1294102073\_1649201902.85/0/aws-java-sdk-quicksight-1-11-820-sourcesjar/com/amazonaws/services/quicksight/model/transform/ListThemesRequestProtocolMarshaller.java \* /opt/cola/permits/1294102073\_1649201902.85/0/aws-java-sdk-quicksight-1-11-820-sourcesjar/com/amazonaws/services/quicksight/model/transform/CancelIngestionResultJsonUnmarshaller.java \* /opt/cola/permits/1294102073\_1649201902.85/0/aws-java-sdk-quicksight-1-11-820-sourcesjar/com/amazonaws/services/quicksight/model/TransformOperation.java \* /opt/cola/permits/1294102073\_1649201902.85/0/aws-java-sdk-quicksight-1-11-820-sourcesjar/com/amazonaws/services/quicksight/model/transform/DashboardMarshaller.java \* /opt/cola/permits/1294102073\_1649201902.85/0/aws-java-sdk-quicksight-1-11-820-sourcesjar/com/amazonaws/services/quicksight/model/DescribeTemplatePermissionsRequest.java \* /opt/cola/permits/1294102073\_1649201902.85/0/aws-java-sdk-quicksight-1-11-820-sourcesjar/com/amazonaws/services/quicksight/model/transform/UpdateGroupRequestMarshaller.java \* /opt/cola/permits/1294102073\_1649201902.85/0/aws-java-sdk-quicksight-1-11-820-sourcesjar/com/amazonaws/services/quicksight/model/transform/CreateTemplateRequestMarshaller.java \* /opt/cola/permits/1294102073\_1649201902.85/0/aws-java-sdk-quicksight-1-11-820-sourcesjar/com/amazonaws/services/quicksight/model/transform/UpdateDataSetPermissionsResultJsonUnmarshaller.java \* /opt/cola/permits/1294102073\_1649201902.85/0/aws-java-sdk-quicksight-1-11-820-sourcesjar/com/amazonaws/services/quicksight/model/transform/CreateThemeResultJsonUnmarshaller.java \* /opt/cola/permits/1294102073\_1649201902.85/0/aws-java-sdk-quicksight-1-11-820-sourcesjar/com/amazonaws/services/quicksight/model/transform/RedshiftParametersJsonUnmarshaller.java \* /opt/cola/permits/1294102073\_1649201902.85/0/aws-java-sdk-quicksight-1-11-820-sourcesjar/com/amazonaws/services/quicksight/model/transform/UpdateDataSetRequestProtocolMarshaller.java \* /opt/cola/permits/1294102073\_1649201902.85/0/aws-java-sdk-quicksight-1-11-820-sourcesjar/com/amazonaws/services/quicksight/model/DeleteUserByPrincipalIdRequest.java  $*$ /opt/cola/permits/1294102073\_1649201902.85/0/aws-java-sdk-quicksight-1-11-820-sourcesjar/com/amazonaws/services/quicksight/model/DeleteUserRequest.java \* /opt/cola/permits/1294102073\_1649201902.85/0/aws-java-sdk-quicksight-1-11-820-sourcesjar/com/amazonaws/services/quicksight/model/DeleteThemeAliasResult.java \* /opt/cola/permits/1294102073\_1649201902.85/0/aws-java-sdk-quicksight-1-11-820-sourcesjar/com/amazonaws/services/quicksight/model/transform/ColumnGroupColumnSchemaMarshaller.java \* /opt/cola/permits/1294102073\_1649201902.85/0/aws-java-sdk-quicksight-1-11-820-sourcesjar/com/amazonaws/services/quicksight/model/DeleteTemplateResult.java

\* /opt/cola/permits/1294102073\_1649201902.85/0/aws-java-sdk-quicksight-1-11-820-sourcesjar/com/amazonaws/services/quicksight/model/transform/UIColorPaletteJsonUnmarshaller.java No license file was found, but licenses were detected in source scan.

/\*

\* Copyright 2015-2020 Amazon.com, Inc. or its affiliates. All Rights Reserved.

\*

\* Licensed under the Apache License, Version 2.0 (the "License"). You may not use this file except in compliance with

\* the License. A copy of the License is located at

\*

\* http://aws.amazon.com/apache2.0

\*

\* or in the "license" file accompanying this file. This file is distributed on an "AS IS" BASIS, WITHOUT WARRANTIES OR

\* CONDITIONS OF ANY KIND, either express or implied. See the License for the specific language governing permissions

\* and limitations under the License.

```
*/
/**
  * <p>
   * Version.
  * <p> */
/**
  * <p>
   * Version.
  * <p> *
   * @param version
   * Version.
   */
```
Found in path(s):

\* /opt/cola/permits/1294102073\_1649201902.85/0/aws-java-sdk-quicksight-1-11-820-sourcesjar/com/amazonaws/services/quicksight/model/Dashboard.java

# **1.86 jul-to-slf4j-bridge 1.7.32**

# **1.86.1 Available under license :**

 Apache License Version 2.0, January 2004 http://www.apache.org/licenses/

TERMS AND CONDITIONS FOR USE, REPRODUCTION, AND DISTRIBUTION

## 1. Definitions.

 "License" shall mean the terms and conditions for use, reproduction, and distribution as defined by Sections 1 through 9 of this document.

 "Licensor" shall mean the copyright owner or entity authorized by the copyright owner that is granting the License.

 "Legal Entity" shall mean the union of the acting entity and all other entities that control, are controlled by, or are under common control with that entity. For the purposes of this definition, "control" means (i) the power, direct or indirect, to cause the direction or management of such entity, whether by contract or otherwise, or (ii) ownership of fifty percent (50%) or more of the outstanding shares, or (iii) beneficial ownership of such entity.

 "You" (or "Your") shall mean an individual or Legal Entity exercising permissions granted by this License.

 "Source" form shall mean the preferred form for making modifications, including but not limited to software source code, documentation source, and configuration files.

 "Object" form shall mean any form resulting from mechanical transformation or translation of a Source form, including but not limited to compiled object code, generated documentation, and conversions to other media types.

 "Work" shall mean the work of authorship, whether in Source or Object form, made available under the License, as indicated by a copyright notice that is included in or attached to the work (an example is provided in the Appendix below).

 "Derivative Works" shall mean any work, whether in Source or Object form, that is based on (or derived from) the Work and for which the editorial revisions, annotations, elaborations, or other modifications represent, as a whole, an original work of authorship. For the purposes of this License, Derivative Works shall not include works that remain separable from, or merely link (or bind by name) to the interfaces of, the Work and Derivative Works thereof.

 "Contribution" shall mean any work of authorship, including the original version of the Work and any modifications or additions to that Work or Derivative Works thereof, that is intentionally submitted to Licensor for inclusion in the Work by the copyright owner or by an individual or Legal Entity authorized to submit on behalf of the copyright owner. For the purposes of this definition, "submitted"

 means any form of electronic, verbal, or written communication sent to the Licensor or its representatives, including but not limited to communication on electronic mailing lists, source code control systems, and issue tracking systems that are managed by, or on behalf of, the Licensor for the purpose of discussing and improving the Work, but excluding communication that is conspicuously marked or otherwise designated in writing by the copyright owner as "Not a Contribution."

 "Contributor" shall mean Licensor and any individual or Legal Entity on behalf of whom a Contribution has been received by Licensor and subsequently incorporated within the Work.

- 2. Grant of Copyright License. Subject to the terms and conditions of this License, each Contributor hereby grants to You a perpetual, worldwide, non-exclusive, no-charge, royalty-free, irrevocable copyright license to reproduce, prepare Derivative Works of, publicly display, publicly perform, sublicense, and distribute the Work and such Derivative Works in Source or Object form.
- 3. Grant of Patent License. Subject to the terms and conditions of this License, each Contributor hereby grants to You a perpetual, worldwide, non-exclusive, no-charge, royalty-free, irrevocable (except as stated in this section) patent license to make, have made, use, offer to sell, sell, import, and otherwise transfer the Work, where such license applies only to those patent claims licensable by such Contributor that are necessarily infringed by their Contribution(s) alone or by combination of their Contribution(s) with the Work to which such Contribution(s) was submitted. If You institute patent litigation against any entity (including a cross-claim or counterclaim in a lawsuit) alleging that the Work or a Contribution incorporated within the Work constitutes direct or contributory patent infringement, then any patent licenses granted to You under this License for that Work shall terminate as of the date such litigation is filed.
- 4. Redistribution. You may reproduce and distribute copies of the Work or Derivative Works thereof in any medium, with or without modifications, and in Source or Object form, provided that You meet the following conditions:
	- (a) You must give any other recipients of the Work or Derivative Works a copy of this License; and
	- (b) You must cause any modified files to carry prominent notices stating that You changed the files; and
	- (c) You must retain, in the Source form of any Derivative Works that You distribute, all copyright, patent, trademark, and

 attribution notices from the Source form of the Work, excluding those notices that do not pertain to any part of the Derivative Works; and

 (d) If the Work includes a "NOTICE" text file as part of its distribution, then any Derivative Works that You distribute must include a readable copy of the attribution notices contained within such NOTICE file, excluding those notices that do not pertain to any part of the Derivative Works, in at least one of the following places: within a NOTICE text file distributed as part of the Derivative Works; within the Source form or documentation, if provided along with the Derivative Works; or, within a display generated by the Derivative Works, if and wherever such third-party notices normally appear. The contents of the NOTICE file are for informational purposes only and do not modify the License. You may add Your own attribution notices within Derivative Works that You distribute, alongside or as an addendum to the NOTICE text from the Work, provided that such additional attribution notices cannot be construed as modifying the License.

 You may add Your own copyright statement to Your modifications and may provide additional or different license terms and conditions for use, reproduction, or distribution of Your modifications, or for any such Derivative Works as a whole, provided Your use, reproduction, and distribution of the Work otherwise complies with the conditions stated in this License.

- 5. Submission of Contributions. Unless You explicitly state otherwise, any Contribution intentionally submitted for inclusion in the Work by You to the Licensor shall be under the terms and conditions of this License, without any additional terms or conditions. Notwithstanding the above, nothing herein shall supersede or modify the terms of any separate license agreement you may have executed with Licensor regarding such Contributions.
- 6. Trademarks. This License does not grant permission to use the trade names, trademarks, service marks, or product names of the Licensor, except as required for reasonable and customary use in describing the origin of the Work and reproducing the content of the NOTICE file.
- 7. Disclaimer of Warranty. Unless required by applicable law or agreed to in writing, Licensor provides the Work (and each Contributor provides its Contributions) on an "AS IS" BASIS, WITHOUT WARRANTIES OR CONDITIONS OF ANY KIND, either express or implied, including, without limitation, any warranties or conditions of TITLE, NON-INFRINGEMENT, MERCHANTABILITY, or FITNESS FOR A PARTICULAR PURPOSE. You are solely responsible for determining the

 appropriateness of using or redistributing the Work and assume any risks associated with Your exercise of permissions under this License.

- 8. Limitation of Liability. In no event and under no legal theory, whether in tort (including negligence), contract, or otherwise, unless required by applicable law (such as deliberate and grossly negligent acts) or agreed to in writing, shall any Contributor be liable to You for damages, including any direct, indirect, special, incidental, or consequential damages of any character arising as a result of this License or out of the use or inability to use the Work (including but not limited to damages for loss of goodwill, work stoppage, computer failure or malfunction, or any and all other commercial damages or losses), even if such Contributor has been advised of the possibility of such damages.
- 9. Accepting Warranty or Additional Liability. While redistributing the Work or Derivative Works thereof, You may choose to offer, and charge a fee for, acceptance of support, warranty, indemnity, or other liability obligations and/or rights consistent with this License. However, in accepting such obligations, You may act only on Your own behalf and on Your sole responsibility, not on behalf of any other Contributor, and only if You agree to indemnify, defend, and hold each Contributor harmless for any liability incurred by, or claims asserted against, such Contributor by reason of your accepting any such warranty or additional liability.

### END OF TERMS AND CONDITIONS

APPENDIX: How to apply the Apache License to your work.

 To apply the Apache License to your work, attach the following boilerplate notice, with the fields enclosed by brackets "[]" replaced with your own identifying information. (Don't include the brackets!) The text should be enclosed in the appropriate comment syntax for the file format. We also recommend that a file or class name and description of purpose be included on the same "printed page" as the copyright notice for easier identification within third-party archives.

Copyright 1999-2005 The Apache Software Foundation

 Licensed under the Apache License, Version 2.0 (the "License"); you may not use this file except in compliance with the License. You may obtain a copy of the License at

http://www.apache.org/licenses/LICENSE-2.0

Unless required by applicable law or agreed to in writing, software

 distributed under the License is distributed on an "AS IS" BASIS, WITHOUT WARRANTIES OR CONDITIONS OF ANY KIND, either express or implied. See the License for the specific language governing permissions and limitations under the License. Copyright (c) 2004-2007 QOS.ch All rights reserved.

Permission is hereby granted, free of charge, to any person obtaining a copy of this software and associated documentation files (the "Software"), to deal in the Software without restriction, including without limitation the rights to use, copy, modify, merge, publish, distribute, sublicense, and/or sell copies of the Software, and to permit persons to whom the Software is furnished to do so, subject to the following conditions:

The above copyright notice and this permission notice shall be included in all copies or substantial portions of the Software.

THE SOFTWARE IS PROVIDED "AS IS", WITHOUT WARRANTY OF ANY KIND, EXPRESS OR IMPLIED, INCLUDING BUT NOT LIMITED TO THE WARRANTIES OF MERCHANTABILITY, FITNESS FOR A PARTICULAR PURPOSE AND NONINFRINGEMENT. IN NO EVENT SHALL THE AUTHORS OR COPYRIGHT HOLDERS BE LIABLE FOR ANY CLAIM, DAMAGES OR OTHER LIABILITY, WHETHER IN AN ACTION OF CONTRACT, TORT OR OTHERWISE, ARISING FROM, OUT OF OR IN CONNECTION WITH THE SOFTWARE OR THE USE OR OTHER DEALINGS IN THE SOFTWARE. Copyright (c) 2004-2013 QOS.ch All rights reserved.

Permission is hereby granted, free of charge, to any person obtaining a copy of this software and associated documentation files (the "Software"), to deal in the Software without restriction, including without limitation the rights to use, copy, modify, merge, publish, distribute, sublicense, and/or sell copies of the Software, and to permit persons to whom the Software is furnished to do so, subject to the following conditions:

The above copyright notice and this permission notice shall be included in all copies or substantial portions of the Software.

THE SOFTWARE IS PROVIDED "AS IS", WITHOUT WARRANTY OF ANY KIND, EXPRESS OR IMPLIED, INCLUDING BUT NOT LIMITED TO THE WARRANTIES OF MERCHANTABILITY, FITNESS FOR A PARTICULAR PURPOSE AND NONINFRINGEMENT. IN NO EVENT SHALL THE AUTHORS OR COPYRIGHT HOLDERS BE LIABLE FOR ANY CLAIM, DAMAGES OR OTHER LIABILITY, WHETHER IN AN ACTION OF CONTRACT, TORT OR OTHERWISE, ARISING FROM, OUT OF OR IN CONNECTION WITH THE SOFTWARE OR THE USE OR OTHER DEALINGS IN THE SOFTWARE.

> Apache License Version 2.0, January 2004

### TERMS AND CONDITIONS FOR USE, REPRODUCTION, AND DISTRIBUTION

## 1. Definitions.

 "License" shall mean the terms and conditions for use, reproduction, and distribution as defined by Sections 1 through 9 of this document.

 "Licensor" shall mean the copyright owner or entity authorized by the copyright owner that is granting the License.

 "Legal Entity" shall mean the union of the acting entity and all other entities that control, are controlled by, or are under common control with that entity. For the purposes of this definition, "control" means (i) the power, direct or indirect, to cause the direction or management of such entity, whether by contract or otherwise, or (ii) ownership of fifty percent (50%) or more of the outstanding shares, or (iii) beneficial ownership of such entity.

 "You" (or "Your") shall mean an individual or Legal Entity exercising permissions granted by this License.

 "Source" form shall mean the preferred form for making modifications, including but not limited to software source code, documentation source, and configuration files.

 "Object" form shall mean any form resulting from mechanical transformation or translation of a Source form, including but not limited to compiled object code, generated documentation, and conversions to other media types.

 "Work" shall mean the work of authorship, whether in Source or Object form, made available under the License, as indicated by a copyright notice that is included in or attached to the work (an example is provided in the Appendix below).

 "Derivative Works" shall mean any work, whether in Source or Object form, that is based on (or derived from) the Work and for which the editorial revisions, annotations, elaborations, or other modifications represent, as a whole, an original work of authorship. For the purposes of this License, Derivative Works shall not include works that remain separable from, or merely link (or bind by name) to the interfaces of, the Work and Derivative Works thereof.

 "Contribution" shall mean any work of authorship, including the original version of the Work and any modifications or additions to that Work or Derivative Works thereof, that is intentionally

 submitted to Licensor for inclusion in the Work by the copyright owner or by an individual or Legal Entity authorized to submit on behalf of the copyright owner. For the purposes of this definition, "submitted" means any form of electronic, verbal, or written communication sent to the Licensor or its representatives, including but not limited to communication on electronic mailing lists, source code control systems, and issue tracking systems that are managed by, or on behalf of, the Licensor for the purpose of discussing and improving the Work, but excluding communication that is conspicuously marked or otherwise designated in writing by the copyright owner as "Not a Contribution."

 "Contributor" shall mean Licensor and any individual or Legal Entity on behalf of whom a Contribution has been received by Licensor and subsequently incorporated within the Work.

- 2. Grant of Copyright License. Subject to the terms and conditions of this License, each Contributor hereby grants to You a perpetual, worldwide, non-exclusive, no-charge, royalty-free, irrevocable copyright license to reproduce, prepare Derivative Works of, publicly display, publicly perform, sublicense, and distribute the Work and such Derivative Works in Source or Object form.
- 3. Grant of Patent License. Subject to the terms and conditions of this License, each Contributor hereby grants to You a perpetual, worldwide, non-exclusive, no-charge, royalty-free, irrevocable (except as stated in this section) patent license to make, have made, use, offer to sell, sell, import, and otherwise transfer the Work, where such license applies only to those patent claims licensable by such Contributor that are necessarily infringed by their Contribution(s) alone or by combination of their Contribution(s) with the Work to which such Contribution(s) was submitted. If You institute patent litigation against any entity (including a cross-claim or counterclaim in a lawsuit) alleging that the Work or a Contribution incorporated within the Work constitutes direct or contributory patent infringement, then any patent licenses granted to You under this License for that Work shall terminate as of the date such litigation is filed.
- 4. Redistribution. You may reproduce and distribute copies of the Work or Derivative Works thereof in any medium, with or without modifications, and in Source or Object form, provided that You meet the following conditions:
	- (a) You must give any other recipients of the Work or Derivative Works a copy of this License; and
	- (b) You must cause any modified files to carry prominent notices stating that You changed the files; and
- (c) You must retain, in the Source form of any Derivative Works that You distribute, all copyright, patent, trademark, and attribution notices from the Source form of the Work, excluding those notices that do not pertain to any part of the Derivative Works; and
- (d) If the Work includes a "NOTICE" text file as part of its distribution, then any Derivative Works that You distribute must include a readable copy of the attribution notices contained within such NOTICE file, excluding those notices that do not pertain to any part of the Derivative Works, in at least one of the following places: within a NOTICE text file distributed as part of the Derivative Works; within the Source form or documentation, if provided along with the Derivative Works; or, within a display generated by the Derivative Works, if and wherever such third-party notices normally appear. The contents of the NOTICE file are for informational purposes only and do not modify the License. You may add Your own attribution notices within Derivative Works that You distribute, alongside or as an addendum to the NOTICE text from the Work, provided that such additional attribution notices cannot be construed as modifying the License.

 You may add Your own copyright statement to Your modifications and may provide additional or different license terms and conditions for use, reproduction, or distribution of Your modifications, or for any such Derivative Works as a whole, provided Your use, reproduction, and distribution of the Work otherwise complies with the conditions stated in this License.

- 5. Submission of Contributions. Unless You explicitly state otherwise, any Contribution intentionally submitted for inclusion in the Work by You to the Licensor shall be under the terms and conditions of this License, without any additional terms or conditions. Notwithstanding the above, nothing herein shall supersede or modify the terms of any separate license agreement you may have executed with Licensor regarding such Contributions.
- 6. Trademarks. This License does not grant permission to use the trade names, trademarks, service marks, or product names of the Licensor, except as required for reasonable and customary use in describing the origin of the Work and reproducing the content of the NOTICE file.
- 7. Disclaimer of Warranty. Unless required by applicable law or agreed to in writing, Licensor provides the Work (and each Contributor provides its Contributions) on an "AS IS" BASIS, WITHOUT WARRANTIES OR CONDITIONS OF ANY KIND, either express or

 implied, including, without limitation, any warranties or conditions of TITLE, NON-INFRINGEMENT, MERCHANTABILITY, or FITNESS FOR A PARTICULAR PURPOSE. You are solely responsible for determining the appropriateness of using or redistributing the Work and assume any risks associated with Your exercise of permissions under this License.

- 8. Limitation of Liability. In no event and under no legal theory, whether in tort (including negligence), contract, or otherwise, unless required by applicable law (such as deliberate and grossly negligent acts) or agreed to in writing, shall any Contributor be liable to You for damages, including any direct, indirect, special, incidental, or consequential damages of any character arising as a result of this License or out of the use or inability to use the Work (including but not limited to damages for loss of goodwill, work stoppage, computer failure or malfunction, or any and all other commercial damages or losses), even if such Contributor has been advised of the possibility of such damages.
- 9. Accepting Warranty or Additional Liability. While redistributing the Work or Derivative Works thereof, You may choose to offer, and charge a fee for, acceptance of support, warranty, indemnity, or other liability obligations and/or rights consistent with this License. However, in accepting such obligations, You may act only on Your own behalf and on Your sole responsibility, not on behalf of any other Contributor, and only if You agree to indemnify, defend, and hold each Contributor harmless for any liability incurred by, or claims asserted against, such Contributor by reason of your accepting any such warranty or additional liability.

#### END OF TERMS AND CONDITIONS

This product includes software developed by The Apache Software Foundation (http://www.apache.org/). Copyright (c) 2004-2017 QOS.ch All rights reserved.

Permission is hereby granted, free of charge, to any person obtaining a copy of this software and associated documentation files (the "Software"), to deal in the Software without restriction, including without limitation the rights to use, copy, modify, merge, publish, distribute, sublicense, and/or sell copies of the Software, and to permit persons to whom the Software is furnished to do so, subject to the following conditions:

The above copyright notice and this permission notice shall be included in all copies or substantial portions of the Software.

## THE SOFTWARE IS PROVIDED "AS IS", WITHOUT WARRANTY OF ANY KIND, EXPRESS OR IMPLIED, INCLUDING BUT NOT LIMITED TO THE WARRANTIES OF

MERCHANTABILITY, FITNESS FOR A PARTICULAR PURPOSE AND NONINFRINGEMENT. IN NO EVENT SHALL THE AUTHORS OR COPYRIGHT HOLDERS BE LIABLE FOR ANY CLAIM, DAMAGES OR OTHER LIABILITY, WHETHER IN AN ACTION OF CONTRACT, TORT OR OTHERWISE, ARISING FROM, OUT OF OR IN CONNECTION WITH THE SOFTWARE OR THE USE OR OTHER DEALINGS IN THE SOFTWARE.

# **1.87 aws-java-sdk-for-amazon-machinelearning 1.11.820**

# **1.87.1 Available under license :**

No license file was found, but licenses were detected in source scan.

```
/*
```
\* Copyright 2015-2020 Amazon.com, Inc. or its affiliates. All Rights Reserved. \* \* Licensed under the Apache License, Version 2.0 (the "License"). \* You may not use this file except in compliance with the License. \* A copy of the License is located at \* \* http://aws.amazon.com/apache2.0 \* \* or in the "license" file accompanying this file. This file is distributed \* on an "AS IS" BASIS, WITHOUT WARRANTIES OR CONDITIONS OF ANY KIND, either \* express or implied. See the License for the specific language governing \* permissions and limitations under the License. \*/ Found in path(s): \* /opt/cola/permits/1294100050\_1649202080.81/0/aws-java-sdk-machinelearning-1-11-820-sourcesjar/com/amazonaws/services/machinelearning/internal/PredictEndpointHandler.java \* /opt/cola/permits/1294100050\_1649202080.81/0/aws-java-sdk-machinelearning-1-11-820-sourcesjar/com/amazonaws/services/machinelearning/internal/RandomIdHandler.java No license file was found, but licenses were detected in source scan. /\*

\* Copyright 2015-2020 Amazon.com, Inc. or its affiliates. All Rights Reserved.

\*

\* Licensed under the Apache License, Version 2.0 (the "License"). You may not use this file except in compliance with

\* the License. A copy of the License is located at

\*

\* http://aws.amazon.com/apache2.0

\*

\* or in the "license" file accompanying this file. This file is distributed on an "AS IS" BASIS, WITHOUT WARRANTIES OR

\* CONDITIONS OF ANY KIND, either express or implied. See the License for the specific language governing

#### permissions

\* and limitations under the License.

```
*/
```
### Found in path(s):

\* /opt/cola/permits/1294100050\_1649202080.81/0/aws-java-sdk-machinelearning-1-11-820-sourcesjar/com/amazonaws/services/machinelearning/model/transform/GetDataSourceRequestMarshaller.java \* /opt/cola/permits/1294100050\_1649202080.81/0/aws-java-sdk-machinelearning-1-11-820-sourcesjar/com/amazonaws/services/machinelearning/model/PredictResult.java \* /opt/cola/permits/1294100050\_1649202080.81/0/aws-java-sdk-machinelearning-1-11-820-sourcesjar/com/amazonaws/services/machinelearning/model/transform/GetDataSourceResultJsonUnmarshaller.java \* /opt/cola/permits/1294100050\_1649202080.81/0/aws-java-sdk-machinelearning-1-11-820-sourcesjar/com/amazonaws/services/machinelearning/model/transform/UpdateBatchPredictionResultJsonUnmarshaller.java \* /opt/cola/permits/1294100050\_1649202080.81/0/aws-java-sdk-machinelearning-1-11-820-sourcesjar/com/amazonaws/services/machinelearning/model/DeleteRealtimeEndpointResult.java \* /opt/cola/permits/1294100050\_1649202080.81/0/aws-java-sdk-machinelearning-1-11-820-sourcesjar/com/amazonaws/services/machinelearning/model/transform/DeleteBatchPredictionResultJsonUnmarshaller.java \* /opt/cola/permits/1294100050\_1649202080.81/0/aws-java-sdk-machinelearning-1-11-820-sourcesjar/com/amazonaws/services/machinelearning/model/transform/DeleteMLModelResultJsonUnmarshaller.java \* /opt/cola/permits/1294100050\_1649202080.81/0/aws-java-sdk-machinelearning-1-11-820-sourcesjar/com/amazonaws/services/machinelearning/model/transform/RedshiftDatabaseCredentialsMarshaller.java \* /opt/cola/permits/1294100050\_1649202080.81/0/aws-java-sdk-machinelearning-1-11-820-sourcesjar/com/amazonaws/services/machinelearning/model/transform/PerformanceMetricsJsonUnmarshaller.java \* /opt/cola/permits/1294100050\_1649202080.81/0/aws-java-sdk-machinelearning-1-11-820-sourcesjar/com/amazonaws/services/machinelearning/model/transform/CreateDataSourceFromRDSRequestMarshaller.java \* /opt/cola/permits/1294100050\_1649202080.81/0/aws-java-sdk-machinelearning-1-11-820-sourcesjar/com/amazonaws/services/machinelearning/model/transform/TagMarshaller.java \* /opt/cola/permits/1294100050\_1649202080.81/0/aws-java-sdk-machinelearning-1-11-820-sourcesjar/com/amazonaws/services/machinelearning/model/transform/DeleteBatchPredictionRequestProtocolMarshaller.ja va \* /opt/cola/permits/1294100050\_1649202080.81/0/aws-java-sdk-machinelearning-1-11-820-sourcesjar/com/amazonaws/services/machinelearning/model/RedshiftMetadata.java \* /opt/cola/permits/1294100050\_1649202080.81/0/aws-java-sdk-machinelearning-1-11-820-sourcesjar/com/amazonaws/services/machinelearning/model/transform/MLModelJsonUnmarshaller.java \* /opt/cola/permits/1294100050\_1649202080.81/0/aws-java-sdk-machinelearning-1-11-820-sourcesjar/com/amazonaws/services/machinelearning/model/transform/DescribeDataSourcesRequestMarshaller.java \* /opt/cola/permits/1294100050\_1649202080.81/0/aws-java-sdk-machinelearning-1-11-820-sourcesjar/com/amazonaws/services/machinelearning/waiters/DescribeEvaluationsFunction.java \* /opt/cola/permits/1294100050\_1649202080.81/0/aws-java-sdk-machinelearning-1-11-820-sourcesjar/com/amazonaws/services/machinelearning/model/DeleteEvaluationRequest.java \* /opt/cola/permits/1294100050\_1649202080.81/0/aws-java-sdk-machinelearning-1-11-820-sourcesjar/com/amazonaws/services/machinelearning/model/DeleteMLModelRequest.java \* /opt/cola/permits/1294100050\_1649202080.81/0/aws-java-sdk-machinelearning-1-11-820-sourcesjar/com/amazonaws/services/machinelearning/model/DataSourceFilterVariable.java \* /opt/cola/permits/1294100050\_1649202080.81/0/aws-java-sdk-machinelearning-1-11-820-sourcesjar/com/amazonaws/services/machinelearning/waiters/AmazonMachineLearningWaiters.java

\* /opt/cola/permits/1294100050\_1649202080.81/0/aws-java-sdk-machinelearning-1-11-820-sourcesjar/com/amazonaws/services/machinelearning/model/EntityStatus.java

\* /opt/cola/permits/1294100050\_1649202080.81/0/aws-java-sdk-machinelearning-1-11-820-sourcesjar/com/amazonaws/services/machinelearning/model/transform/CreateMLModelRequestMarshaller.java \* /opt/cola/permits/1294100050\_1649202080.81/0/aws-java-sdk-machinelearning-1-11-820-sourcesjar/com/amazonaws/services/machinelearning/model/transform/UpdateMLModelRequestProtocolMarshaller.java \* /opt/cola/permits/1294100050\_1649202080.81/0/aws-java-sdk-machinelearning-1-11-820-sourcesjar/com/amazonaws/services/machinelearning/model/transform/DataSourceMarshaller.java \* /opt/cola/permits/1294100050\_1649202080.81/0/aws-java-sdk-machinelearning-1-11-820-sourcesjar/com/amazonaws/services/machinelearning/model/MLModel.java \* /opt/cola/permits/1294100050\_1649202080.81/0/aws-java-sdk-machinelearning-1-11-820-sourcesjar/com/amazonaws/services/machinelearning/model/Prediction.java \* /opt/cola/permits/1294100050\_1649202080.81/0/aws-java-sdk-machinelearning-1-11-820-sourcesjar/com/amazonaws/services/machinelearning/model/DeleteMLModelResult.java \* /opt/cola/permits/1294100050\_1649202080.81/0/aws-java-sdk-machinelearning-1-11-820-sourcesjar/com/amazonaws/services/machinelearning/model/AddTagsResult.java \* /opt/cola/permits/1294100050\_1649202080.81/0/aws-java-sdk-machinelearning-1-11-820-sourcesjar/com/amazonaws/services/machinelearning/model/GetDataSourceResult.java \* /opt/cola/permits/1294100050\_1649202080.81/0/aws-java-sdk-machinelearning-1-11-820-sourcesjar/com/amazonaws/services/machinelearning/model/DescribeBatchPredictionsResult.java \* /opt/cola/permits/1294100050\_1649202080.81/0/aws-java-sdk-machinelearning-1-11-820-sourcesjar/com/amazonaws/services/machinelearning/model/transform/DeleteEvaluationRequestMarshaller.java \* /opt/cola/permits/1294100050\_1649202080.81/0/aws-java-sdk-machinelearning-1-11-820-sourcesjar/com/amazonaws/services/machinelearning/waiters/EvaluationAvailable.java \* /opt/cola/permits/1294100050\_1649202080.81/0/aws-java-sdk-machinelearning-1-11-820-sourcesjar/com/amazonaws/services/machinelearning/waiters/DescribeBatchPredictionsFunction.java \* /opt/cola/permits/1294100050\_1649202080.81/0/aws-java-sdk-machinelearning-1-11-820-sourcesjar/com/amazonaws/services/machinelearning/model/TagLimitExceededException.java \* /opt/cola/permits/1294100050\_1649202080.81/0/aws-java-sdk-machinelearning-1-11-820-sourcesjar/com/amazonaws/services/machinelearning/model/transform/RDSDataSpecMarshaller.java \* /opt/cola/permits/1294100050\_1649202080.81/0/aws-java-sdk-machinelearning-1-11-820-sourcesjar/com/amazonaws/services/machinelearning/model/transform/S3DataSpecJsonUnmarshaller.java \* /opt/cola/permits/1294100050\_1649202080.81/0/aws-java-sdk-machinelearning-1-11-820-sourcesjar/com/amazonaws/services/machinelearning/model/DescribeDataSourcesRequest.java \* /opt/cola/permits/1294100050\_1649202080.81/0/aws-java-sdk-machinelearning-1-11-820-sourcesjar/com/amazonaws/services/machinelearning/model/transform/PredictionJsonUnmarshaller.java \* /opt/cola/permits/1294100050\_1649202080.81/0/aws-java-sdk-machinelearning-1-11-820-sourcesjar/com/amazonaws/services/machinelearning/model/transform/DataSourceJsonUnmarshaller.java \* /opt/cola/permits/1294100050\_1649202080.81/0/aws-java-sdk-machinelearning-1-11-820-sourcesjar/com/amazonaws/services/machinelearning/model/IdempotentParameterMismatchException.java \* /opt/cola/permits/1294100050\_1649202080.81/0/aws-java-sdk-machinelearning-1-11-820-sourcesjar/com/amazonaws/services/machinelearning/model/transform/AddTagsResultJsonUnmarshaller.java \* /opt/cola/permits/1294100050\_1649202080.81/0/aws-java-sdk-machinelearning-1-11-820-sourcesjar/com/amazonaws/services/machinelearning/model/transform/GetBatchPredictionRequestMarshaller.java \* /opt/cola/permits/1294100050\_1649202080.81/0/aws-java-sdk-machinelearning-1-11-820-sourcesjar/com/amazonaws/services/machinelearning/model/DescribeBatchPredictionsRequest.java \* /opt/cola/permits/1294100050\_1649202080.81/0/aws-java-sdk-machinelearning-1-11-820-sourcesjar/com/amazonaws/services/machinelearning/model/transform/TagJsonUnmarshaller.java \* /opt/cola/permits/1294100050\_1649202080.81/0/aws-java-sdk-machinelearning-1-11-820-sourcesjar/com/amazonaws/services/machinelearning/model/CreateDataSourceFromRedshiftResult.java

\* /opt/cola/permits/1294100050\_1649202080.81/0/aws-java-sdk-machinelearning-1-11-820-sourcesjar/com/amazonaws/services/machinelearning/AbstractAmazonMachineLearning.java

\* /opt/cola/permits/1294100050\_1649202080.81/0/aws-java-sdk-machinelearning-1-11-820-sourcesjar/com/amazonaws/services/machinelearning/model/Tag.java

\* /opt/cola/permits/1294100050\_1649202080.81/0/aws-java-sdk-machinelearning-1-11-820-sourcesjar/com/amazonaws/services/machinelearning/AmazonMachineLearningClientBuilder.java

\* /opt/cola/permits/1294100050\_1649202080.81/0/aws-java-sdk-machinelearning-1-11-820-sourcesjar/com/amazonaws/services/machinelearning/model/DeleteTagsRequest.java

\* /opt/cola/permits/1294100050\_1649202080.81/0/aws-java-sdk-machinelearning-1-11-820-sourcesjar/com/amazonaws/services/machinelearning/model/transform/GetBatchPredictionResultJsonUnmarshaller.java \* /opt/cola/permits/1294100050\_1649202080.81/0/aws-java-sdk-machinelearning-1-11-820-sources-

jar/com/amazonaws/services/machinelearning/model/transform/UpdateEvaluationRequestProtocolMarshaller.java \* /opt/cola/permits/1294100050\_1649202080.81/0/aws-java-sdk-machinelearning-1-11-820-sources-

jar/com/amazonaws/services/machinelearning/model/transform/ResourceNotFoundExceptionUnmarshaller.java \* /opt/cola/permits/1294100050\_1649202080.81/0/aws-java-sdk-machinelearning-1-11-820-sourcesjar/com/amazonaws/services/machinelearning/model/MLModelType.java

\* /opt/cola/permits/1294100050\_1649202080.81/0/aws-java-sdk-machinelearning-1-11-820-sources-

jar/com/amazonaws/services/machinelearning/model/transform/DeleteTagsResultJsonUnmarshaller.java

\* /opt/cola/permits/1294100050\_1649202080.81/0/aws-java-sdk-machinelearning-1-11-820-sources-

jar/com/amazonaws/services/machinelearning/model/PredictorNotMountedException.java

\* /opt/cola/permits/1294100050\_1649202080.81/0/aws-java-sdk-machinelearning-1-11-820-sources-

jar/com/amazonaws/services/machinelearning/AmazonMachineLearningClient.java

\* /opt/cola/permits/1294100050\_1649202080.81/0/aws-java-sdk-machinelearning-1-11-820-sourcesjar/com/amazonaws/services/machinelearning/model/GetDataSourceRequest.java

\* /opt/cola/permits/1294100050\_1649202080.81/0/aws-java-sdk-machinelearning-1-11-820-sources-

jar/com/amazonaws/services/machinelearning/model/transform/PerformanceMetricsMarshaller.java

\* /opt/cola/permits/1294100050\_1649202080.81/0/aws-java-sdk-machinelearning-1-11-820-sources-

jar/com/amazonaws/services/machinelearning/model/transform/CreateDataSourceFromRedshiftResultJsonUnmarsh aller.java

\* /opt/cola/permits/1294100050\_1649202080.81/0/aws-java-sdk-machinelearning-1-11-820-sourcesjar/com/amazonaws/services/machinelearning/model/UpdateEvaluationRequest.java

\* /opt/cola/permits/1294100050\_1649202080.81/0/aws-java-sdk-machinelearning-1-11-820-sources-

jar/com/amazonaws/services/machinelearning/model/BatchPredictionFilterVariable.java

\* /opt/cola/permits/1294100050\_1649202080.81/0/aws-java-sdk-machinelearning-1-11-820-sourcesjar/com/amazonaws/services/machinelearning/model/CreateEvaluationResult.java

\* /opt/cola/permits/1294100050\_1649202080.81/0/aws-java-sdk-machinelearning-1-11-820-sourcesjar/com/amazonaws/services/machinelearning/model/transform/DescribeTagsRequestMarshaller.java \* /opt/cola/permits/1294100050\_1649202080.81/0/aws-java-sdk-machinelearning-1-11-820-sources-

jar/com/amazonaws/services/machinelearning/model/AddTagsRequest.java

\* /opt/cola/permits/1294100050\_1649202080.81/0/aws-java-sdk-machinelearning-1-11-820-sourcesjar/com/amazonaws/services/machinelearning/model/GetMLModelResult.java

\* /opt/cola/permits/1294100050\_1649202080.81/0/aws-java-sdk-machinelearning-1-11-820-sourcesjar/com/amazonaws/services/machinelearning/model/DescribeTagsResult.java

\* /opt/cola/permits/1294100050\_1649202080.81/0/aws-java-sdk-machinelearning-1-11-820-sources-

jar/com/amazonaws/services/machinelearning/model/transform/DeleteRealtimeEndpointResultJsonUnmarshaller.jav a

\* /opt/cola/permits/1294100050\_1649202080.81/0/aws-java-sdk-machinelearning-1-11-820-sourcesjar/com/amazonaws/services/machinelearning/model/transform/CreateDataSourceFromRedshiftRequestMarshaller.j ava

\* /opt/cola/permits/1294100050\_1649202080.81/0/aws-java-sdk-machinelearning-1-11-820-sourcesjar/com/amazonaws/services/machinelearning/model/TaggableResourceType.java \* /opt/cola/permits/1294100050\_1649202080.81/0/aws-java-sdk-machinelearning-1-11-820-sourcesjar/com/amazonaws/services/machinelearning/AmazonMachineLearningAsync.java \* /opt/cola/permits/1294100050\_1649202080.81/0/aws-java-sdk-machinelearning-1-11-820-sourcesjar/com/amazonaws/services/machinelearning/model/transform/BatchPredictionMarshaller.java \* /opt/cola/permits/1294100050\_1649202080.81/0/aws-java-sdk-machinelearning-1-11-820-sourcesjar/com/amazonaws/services/machinelearning/model/transform/UpdateDataSourceRequestMarshaller.java \* /opt/cola/permits/1294100050\_1649202080.81/0/aws-java-sdk-machinelearning-1-11-820-sourcesjar/com/amazonaws/services/machinelearning/model/RDSDataSpec.java \* /opt/cola/permits/1294100050\_1649202080.81/0/aws-java-sdk-machinelearning-1-11-820-sourcesjar/com/amazonaws/services/machinelearning/model/transform/GetEvaluationResultJsonUnmarshaller.java \* /opt/cola/permits/1294100050\_1649202080.81/0/aws-java-sdk-machinelearning-1-11-820-sourcesjar/com/amazonaws/services/machinelearning/model/transform/RedshiftDataSpecMarshaller.java \* /opt/cola/permits/1294100050\_1649202080.81/0/aws-java-sdk-machinelearning-1-11-820-sourcesjar/com/amazonaws/services/machinelearning/model/transform/RDSDatabaseMarshaller.java \* /opt/cola/permits/1294100050\_1649202080.81/0/aws-java-sdk-machinelearning-1-11-820-sourcesjar/com/amazonaws/services/machinelearning/model/CreateDataSourceFromS3Result.java \* /opt/cola/permits/1294100050\_1649202080.81/0/aws-java-sdk-machinelearning-1-11-820-sourcesjar/com/amazonaws/services/machinelearning/model/transform/RedshiftMetadataMarshaller.java \* /opt/cola/permits/1294100050\_1649202080.81/0/aws-java-sdk-machinelearning-1-11-820-sourcesjar/com/amazonaws/services/machinelearning/model/RDSMetadata.java \* /opt/cola/permits/1294100050\_1649202080.81/0/aws-java-sdk-machinelearning-1-11-820-sourcesjar/com/amazonaws/services/machinelearning/model/RedshiftDataSpec.java \* /opt/cola/permits/1294100050\_1649202080.81/0/aws-java-sdk-machinelearning-1-11-820-sourcesjar/com/amazonaws/services/machinelearning/model/CreateRealtimeEndpointResult.java \* /opt/cola/permits/1294100050\_1649202080.81/0/aws-java-sdk-machinelearning-1-11-820-sourcesjar/com/amazonaws/services/machinelearning/model/transform/DeleteDataSourceRequestMarshaller.java \* /opt/cola/permits/1294100050\_1649202080.81/0/aws-java-sdk-machinelearning-1-11-820-sourcesjar/com/amazonaws/services/machinelearning/model/GetEvaluationResult.java \* /opt/cola/permits/1294100050\_1649202080.81/0/aws-java-sdk-machinelearning-1-11-820-sourcesjar/com/amazonaws/services/machinelearning/model/DeleteDataSourceResult.java \* /opt/cola/permits/1294100050\_1649202080.81/0/aws-java-sdk-machinelearning-1-11-820-sourcesjar/com/amazonaws/services/machinelearning/model/transform/CreateBatchPredictionRequestProtocolMarshaller.ja va \* /opt/cola/permits/1294100050\_1649202080.81/0/aws-java-sdk-machinelearning-1-11-820-sourcesjar/com/amazonaws/services/machinelearning/model/GetBatchPredictionResult.java \* /opt/cola/permits/1294100050\_1649202080.81/0/aws-java-sdk-machinelearning-1-11-820-sourcesjar/com/amazonaws/services/machinelearning/model/DescribeMLModelsResult.java \* /opt/cola/permits/1294100050\_1649202080.81/0/aws-java-sdk-machinelearning-1-11-820-sourcesjar/com/amazonaws/services/machinelearning/model/UpdateBatchPredictionRequest.java \* /opt/cola/permits/1294100050\_1649202080.81/0/aws-java-sdk-machinelearning-1-11-820-sourcesjar/com/amazonaws/services/machinelearning/model/transform/RedshiftDatabaseCredentialsJsonUnmarshaller.java \* /opt/cola/permits/1294100050\_1649202080.81/0/aws-java-sdk-machinelearning-1-11-820-sourcesjar/com/amazonaws/services/machinelearning/model/transform/AddTagsRequestMarshaller.java

\* /opt/cola/permits/1294100050\_1649202080.81/0/aws-java-sdk-machinelearning-1-11-820-sources-

jar/com/amazonaws/services/machinelearning/model/transform/DeleteEvaluationResultJsonUnmarshaller.java

\* /opt/cola/permits/1294100050\_1649202080.81/0/aws-java-sdk-machinelearning-1-11-820-sources-

jar/com/amazonaws/services/machinelearning/waiters/BatchPredictionAvailable.java

\* /opt/cola/permits/1294100050\_1649202080.81/0/aws-java-sdk-machinelearning-1-11-820-sources-

jar/com/amazonaws/services/machinelearning/model/transform/UpdateEvaluationResultJsonUnmarshaller.java

\* /opt/cola/permits/1294100050\_1649202080.81/0/aws-java-sdk-machinelearning-1-11-820-sources-

jar/com/amazonaws/services/machinelearning/waiters/DescribeDataSourcesFunction.java

\* /opt/cola/permits/1294100050\_1649202080.81/0/aws-java-sdk-machinelearning-1-11-820-sources-

jar/com/amazonaws/services/machinelearning/model/CreateMLModelRequest.java

\* /opt/cola/permits/1294100050\_1649202080.81/0/aws-java-sdk-machinelearning-1-11-820-sources-

jar/com/amazonaws/services/machinelearning/model/transform/CreateRealtimeEndpointRequestProtocolMarshaller. java

\* /opt/cola/permits/1294100050\_1649202080.81/0/aws-java-sdk-machinelearning-1-11-820-sources-

jar/com/amazonaws/services/machinelearning/model/transform/DescribeBatchPredictionsRequestProtocolMarshalle r.java

\* /opt/cola/permits/1294100050\_1649202080.81/0/aws-java-sdk-machinelearning-1-11-820-sourcesjar/com/amazonaws/services/machinelearning/model/transform/DescribeDataSourcesRequestProtocolMarshaller.jav a

\* /opt/cola/permits/1294100050\_1649202080.81/0/aws-java-sdk-machinelearning-1-11-820-sourcesjar/com/amazonaws/services/machinelearning/model/EvaluationFilterVariable.java

\* /opt/cola/permits/1294100050\_1649202080.81/0/aws-java-sdk-machinelearning-1-11-820-sources-

jar/com/amazonaws/services/machinelearning/model/transform/CreateDataSourceFromRedshiftRequestProtocolMar shaller.java

\* /opt/cola/permits/1294100050\_1649202080.81/0/aws-java-sdk-machinelearning-1-11-820-sources-

jar/com/amazonaws/services/machinelearning/model/DeleteBatchPredictionResult.java

\* /opt/cola/permits/1294100050\_1649202080.81/0/aws-java-sdk-machinelearning-1-11-820-sourcesjar/com/amazonaws/services/machinelearning/model/RDSDatabase.java

\* /opt/cola/permits/1294100050\_1649202080.81/0/aws-java-sdk-machinelearning-1-11-820-sources-

jar/com/amazonaws/services/machinelearning/model/transform/GetDataSourceRequestProtocolMarshaller.java

\* /opt/cola/permits/1294100050\_1649202080.81/0/aws-java-sdk-machinelearning-1-11-820-sources-

jar/com/amazonaws/services/machinelearning/model/transform/DeleteDataSourceRequestProtocolMarshaller.java

\* /opt/cola/permits/1294100050\_1649202080.81/0/aws-java-sdk-machinelearning-1-11-820-sources-

jar/com/amazonaws/services/machinelearning/model/transform/AddTagsRequestProtocolMarshaller.java

\* /opt/cola/permits/1294100050\_1649202080.81/0/aws-java-sdk-machinelearning-1-11-820-sources-

jar/com/amazonaws/services/machinelearning/model/transform/GetMLModelResultJsonUnmarshaller.java

\* /opt/cola/permits/1294100050\_1649202080.81/0/aws-java-sdk-machinelearning-1-11-820-sources-

jar/com/amazonaws/services/machinelearning/model/DescribeMLModelsRequest.java

\* /opt/cola/permits/1294100050\_1649202080.81/0/aws-java-sdk-machinelearning-1-11-820-sources-

jar/com/amazonaws/services/machinelearning/model/transform/CreateEvaluationRequestProtocolMarshaller.java

\* /opt/cola/permits/1294100050\_1649202080.81/0/aws-java-sdk-machinelearning-1-11-820-sources-

jar/com/amazonaws/services/machinelearning/model/transform/UpdateMLModelRequestMarshaller.java

\* /opt/cola/permits/1294100050\_1649202080.81/0/aws-java-sdk-machinelearning-1-11-820-sources-

jar/com/amazonaws/services/machinelearning/model/InternalServerException.java

\* /opt/cola/permits/1294100050\_1649202080.81/0/aws-java-sdk-machinelearning-1-11-820-sources-

jar/com/amazonaws/services/machinelearning/model/MLModelFilterVariable.java

\* /opt/cola/permits/1294100050\_1649202080.81/0/aws-java-sdk-machinelearning-1-11-820-sourcesjar/com/amazonaws/services/machinelearning/model/DeleteEvaluationResult.java

\* /opt/cola/permits/1294100050\_1649202080.81/0/aws-java-sdk-machinelearning-1-11-820-sources-

jar/com/amazonaws/services/machinelearning/model/DetailsAttributes.java

\* /opt/cola/permits/1294100050\_1649202080.81/0/aws-java-sdk-machinelearning-1-11-820-sourcesjar/com/amazonaws/services/machinelearning/model/DescribeDataSourcesResult.java

\* /opt/cola/permits/1294100050\_1649202080.81/0/aws-java-sdk-machinelearning-1-11-820-sourcesjar/com/amazonaws/services/machinelearning/model/transform/DeleteDataSourceResultJsonUnmarshaller.java \* /opt/cola/permits/1294100050\_1649202080.81/0/aws-java-sdk-machinelearning-1-11-820-sourcesjar/com/amazonaws/services/machinelearning/model/transform/DescribeMLModelsRequestMarshaller.java \* /opt/cola/permits/1294100050\_1649202080.81/0/aws-java-sdk-machinelearning-1-11-820-sourcesjar/com/amazonaws/services/machinelearning/model/DescribeTagsRequest.java

\* /opt/cola/permits/1294100050\_1649202080.81/0/aws-java-sdk-machinelearning-1-11-820-sourcesjar/com/amazonaws/services/machinelearning/model/transform/PredictRequestProtocolMarshaller.java \* /opt/cola/permits/1294100050\_1649202080.81/0/aws-java-sdk-machinelearning-1-11-820-sourcesjar/com/amazonaws/services/machinelearning/model/DescribeEvaluationsResult.java

\* /opt/cola/permits/1294100050\_1649202080.81/0/aws-java-sdk-machinelearning-1-11-820-sourcesjar/com/amazonaws/services/machinelearning/model/transform/RDSDataSpecJsonUnmarshaller.java \* /opt/cola/permits/1294100050\_1649202080.81/0/aws-java-sdk-machinelearning-1-11-820-sourcesjar/com/amazonaws/services/machinelearning/model/transform/RDSDatabaseCredentialsMarshaller.java \* /opt/cola/permits/1294100050\_1649202080.81/0/aws-java-sdk-machinelearning-1-11-820-sourcesjar/com/amazonaws/services/machinelearning/model/DeleteBatchPredictionRequest.java

\* /opt/cola/permits/1294100050\_1649202080.81/0/aws-java-sdk-machinelearning-1-11-820-sourcesjar/com/amazonaws/services/machinelearning/model/RedshiftDatabase.java

\* /opt/cola/permits/1294100050\_1649202080.81/0/aws-java-sdk-machinelearning-1-11-820-sourcesjar/com/amazonaws/services/machinelearning/model/transform/IdempotentParameterMismatchExceptionUnmarshal ler.java

\* /opt/cola/permits/1294100050\_1649202080.81/0/aws-java-sdk-machinelearning-1-11-820-sourcesjar/com/amazonaws/services/machinelearning/model/transform/InvalidTagExceptionUnmarshaller.java \* /opt/cola/permits/1294100050\_1649202080.81/0/aws-java-sdk-machinelearning-1-11-820-sourcesjar/com/amazonaws/services/machinelearning/model/RedshiftDatabaseCredentials.java

\* /opt/cola/permits/1294100050\_1649202080.81/0/aws-java-sdk-machinelearning-1-11-820-sourcesjar/com/amazonaws/services/machinelearning/model/transform/RDSMetadataJsonUnmarshaller.java \* /opt/cola/permits/1294100050\_1649202080.81/0/aws-java-sdk-machinelearning-1-11-820-sources-

jar/com/amazonaws/services/machinelearning/AmazonMachineLearning.java

\* /opt/cola/permits/1294100050\_1649202080.81/0/aws-java-sdk-machinelearning-1-11-820-sourcesjar/com/amazonaws/services/machinelearning/waiters/DataSourceAvailable.java

\* /opt/cola/permits/1294100050\_1649202080.81/0/aws-java-sdk-machinelearning-1-11-820-sourcesjar/com/amazonaws/services/machinelearning/AmazonMachineLearningAsyncClient.java

\* /opt/cola/permits/1294100050\_1649202080.81/0/aws-java-sdk-machinelearning-1-11-820-sourcesjar/com/amazonaws/services/machinelearning/model/transform/UpdateEvaluationRequestMarshaller.java

\* /opt/cola/permits/1294100050\_1649202080.81/0/aws-java-sdk-machinelearning-1-11-820-sources-

jar/com/amazonaws/services/machinelearning/model/transform/GetMLModelRequestProtocolMarshaller.java \* /opt/cola/permits/1294100050\_1649202080.81/0/aws-java-sdk-machinelearning-1-11-820-sources-

jar/com/amazonaws/services/machinelearning/model/transform/CreateRealtimeEndpointRequestMarshaller.java \* /opt/cola/permits/1294100050\_1649202080.81/0/aws-java-sdk-machinelearning-1-11-820-sources-

jar/com/amazonaws/services/machinelearning/model/transform/CreateDataSourceFromRDSRequestProtocolMarsha ller.java

\* /opt/cola/permits/1294100050\_1649202080.81/0/aws-java-sdk-machinelearning-1-11-820-sourcesjar/com/amazonaws/services/machinelearning/model/transform/MLModelMarshaller.java

\* /opt/cola/permits/1294100050\_1649202080.81/0/aws-java-sdk-machinelearning-1-11-820-sources-

jar/com/amazonaws/services/machinelearning/model/CreateDataSourceFromRedshiftRequest.java

\* /opt/cola/permits/1294100050\_1649202080.81/0/aws-java-sdk-machinelearning-1-11-820-sources-

jar/com/amazonaws/services/machinelearning/model/transform/DescribeEvaluationsRequestProtocolMarshaller.java \* /opt/cola/permits/1294100050\_1649202080.81/0/aws-java-sdk-machinelearning-1-11-820-sourcesjar/com/amazonaws/services/machinelearning/model/transform/CreateDataSourceFromS3RequestProtocolMarshalle r.java

\* /opt/cola/permits/1294100050\_1649202080.81/0/aws-java-sdk-machinelearning-1-11-820-sourcesjar/com/amazonaws/services/machinelearning/model/transform/DeleteMLModelRequestProtocolMarshaller.java \* /opt/cola/permits/1294100050\_1649202080.81/0/aws-java-sdk-machinelearning-1-11-820-sourcesjar/com/amazonaws/services/machinelearning/model/transform/CreateMLModelRequestProtocolMarshaller.java \* /opt/cola/permits/1294100050\_1649202080.81/0/aws-java-sdk-machinelearning-1-11-820-sourcesjar/com/amazonaws/services/machinelearning/model/transform/RedshiftDatabaseJsonUnmarshaller.java \* /opt/cola/permits/1294100050\_1649202080.81/0/aws-java-sdk-machinelearning-1-11-820-sourcesjar/com/amazonaws/services/machinelearning/model/UpdateDataSourceRequest.java \* /opt/cola/permits/1294100050\_1649202080.81/0/aws-java-sdk-machinelearning-1-11-820-sourcesjar/com/amazonaws/services/machinelearning/model/transform/InvalidInputExceptionUnmarshaller.java \* /opt/cola/permits/1294100050\_1649202080.81/0/aws-java-sdk-machinelearning-1-11-820-sourcesjar/com/amazonaws/services/machinelearning/model/SortOrder.java \* /opt/cola/permits/1294100050\_1649202080.81/0/aws-java-sdk-machinelearning-1-11-820-sourcesjar/com/amazonaws/services/machinelearning/model/transform/DescribeMLModelsResultJsonUnmarshaller.java \* /opt/cola/permits/1294100050\_1649202080.81/0/aws-java-sdk-machinelearning-1-11-820-sourcesjar/com/amazonaws/services/machinelearning/model/transform/RDSDatabaseJsonUnmarshaller.java \* /opt/cola/permits/1294100050\_1649202080.81/0/aws-java-sdk-machinelearning-1-11-820-sourcesjar/com/amazonaws/services/machinelearning/model/transform/EvaluationMarshaller.java \* /opt/cola/permits/1294100050\_1649202080.81/0/aws-java-sdk-machinelearning-1-11-820-sourcesjar/com/amazonaws/services/machinelearning/model/transform/PredictorNotMountedExceptionUnmarshaller.java \* /opt/cola/permits/1294100050\_1649202080.81/0/aws-java-sdk-machinelearning-1-11-820-sourcesjar/com/amazonaws/services/machinelearning/model/transform/TagLimitExceededExceptionUnmarshaller.java \* /opt/cola/permits/1294100050\_1649202080.81/0/aws-java-sdk-machinelearning-1-11-820-sourcesjar/com/amazonaws/services/machinelearning/model/transform/UpdateBatchPredictionRequestMarshaller.java \* /opt/cola/permits/1294100050\_1649202080.81/0/aws-java-sdk-machinelearning-1-11-820-sourcesjar/com/amazonaws/services/machinelearning/AbstractAmazonMachineLearningAsync.java \* /opt/cola/permits/1294100050\_1649202080.81/0/aws-java-sdk-machinelearning-1-11-820-sourcesjar/com/amazonaws/services/machinelearning/model/transform/RedshiftMetadataJsonUnmarshaller.java \* /opt/cola/permits/1294100050\_1649202080.81/0/aws-java-sdk-machinelearning-1-11-820-sourcesjar/com/amazonaws/services/machinelearning/model/CreateBatchPredictionRequest.java \* /opt/cola/permits/1294100050\_1649202080.81/0/aws-java-sdk-machinelearning-1-11-820-sourcesjar/com/amazonaws/services/machinelearning/model/transform/PredictRequestMarshaller.java \* /opt/cola/permits/1294100050\_1649202080.81/0/aws-java-sdk-machinelearning-1-11-820-sourcesjar/com/amazonaws/services/machinelearning/model/DataSource.java \* /opt/cola/permits/1294100050\_1649202080.81/0/aws-java-sdk-machinelearning-1-11-820-sourcesjar/com/amazonaws/services/machinelearning/model/transform/DescribeBatchPredictionsRequestMarshaller.java \* /opt/cola/permits/1294100050\_1649202080.81/0/aws-java-sdk-machinelearning-1-11-820-sourcesjar/com/amazonaws/services/machinelearning/model/transform/GetEvaluationRequestMarshaller.java \* /opt/cola/permits/1294100050\_1649202080.81/0/aws-java-sdk-machinelearning-1-11-820-sourcesjar/com/amazonaws/services/machinelearning/model/transform/RealtimeEndpointInfoJsonUnmarshaller.java \* /opt/cola/permits/1294100050\_1649202080.81/0/aws-java-sdk-machinelearning-1-11-820-sourcesjar/com/amazonaws/services/machinelearning/model/transform/DeleteTagsRequestMarshaller.java \* /opt/cola/permits/1294100050\_1649202080.81/0/aws-java-sdk-machinelearning-1-11-820-sourcesjar/com/amazonaws/services/machinelearning/model/transform/CreateDataSourceFromRDSResultJsonUnmarshalle r.java

\* /opt/cola/permits/1294100050\_1649202080.81/0/aws-java-sdk-machinelearning-1-11-820-sourcesjar/com/amazonaws/services/machinelearning/model/transform/RedshiftDataSpecJsonUnmarshaller.java \* /opt/cola/permits/1294100050\_1649202080.81/0/aws-java-sdk-machinelearning-1-11-820-sourcesjar/com/amazonaws/services/machinelearning/model/transform/DescribeMLModelsRequestProtocolMarshaller.java \* /opt/cola/permits/1294100050\_1649202080.81/0/aws-java-sdk-machinelearning-1-11-820-sourcesjar/com/amazonaws/services/machinelearning/model/PerformanceMetrics.java

\* /opt/cola/permits/1294100050\_1649202080.81/0/aws-java-sdk-machinelearning-1-11-820-sourcesjar/com/amazonaws/services/machinelearning/model/transform/UpdateDataSourceResultJsonUnmarshaller.java \* /opt/cola/permits/1294100050\_1649202080.81/0/aws-java-sdk-machinelearning-1-11-820-sources-

jar/com/amazonaws/services/machinelearning/model/CreateDataSourceFromS3Request.java

\* /opt/cola/permits/1294100050\_1649202080.81/0/aws-java-sdk-machinelearning-1-11-820-sources-

jar/com/amazonaws/services/machinelearning/model/transform/CreateEvaluationResultJsonUnmarshaller.java

\* /opt/cola/permits/1294100050\_1649202080.81/0/aws-java-sdk-machinelearning-1-11-820-sources-

jar/com/amazonaws/services/machinelearning/waiters/MLModelAvailable.java

\* /opt/cola/permits/1294100050\_1649202080.81/0/aws-java-sdk-machinelearning-1-11-820-sources-

jar/com/amazonaws/services/machinelearning/model/transform/CreateBatchPredictionResultJsonUnmarshaller.java \* /opt/cola/permits/1294100050\_1649202080.81/0/aws-java-sdk-machinelearning-1-11-820-sources-

jar/com/amazonaws/services/machinelearning/model/transform/PredictResultJsonUnmarshaller.java

\* /opt/cola/permits/1294100050\_1649202080.81/0/aws-java-sdk-machinelearning-1-11-820-sources-

jar/com/amazonaws/services/machinelearning/model/transform/DescribeTagsResultJsonUnmarshaller.java

\* /opt/cola/permits/1294100050\_1649202080.81/0/aws-java-sdk-machinelearning-1-11-820-sources-

jar/com/amazonaws/services/machinelearning/model/CreateDataSourceFromRDSRequest.java

\* /opt/cola/permits/1294100050\_1649202080.81/0/aws-java-sdk-machinelearning-1-11-820-sources-

jar/com/amazonaws/services/machinelearning/model/transform/CreateRealtimeEndpointResultJsonUnmarshaller.jav a

\* /opt/cola/permits/1294100050\_1649202080.81/0/aws-java-sdk-machinelearning-1-11-820-sourcesjar/com/amazonaws/services/machinelearning/model/BatchPrediction.java

\* /opt/cola/permits/1294100050\_1649202080.81/0/aws-java-sdk-machinelearning-1-11-820-sourcesjar/com/amazonaws/services/machinelearning/model/transform/CreateBatchPredictionRequestMarshaller.java \* /opt/cola/permits/1294100050\_1649202080.81/0/aws-java-sdk-machinelearning-1-11-820-sourcesjar/com/amazonaws/services/machinelearning/model/transform/GetMLModelRequestMarshaller.java \* /opt/cola/permits/1294100050\_1649202080.81/0/aws-java-sdk-machinelearning-1-11-820-sourcesjar/com/amazonaws/services/machinelearning/model/transform/RDSDatabaseCredentialsJsonUnmarshaller.java \* /opt/cola/permits/1294100050\_1649202080.81/0/aws-java-sdk-machinelearning-1-11-820-sourcesjar/com/amazonaws/services/machinelearning/model/DeleteRealtimeEndpointRequest.java \* /opt/cola/permits/1294100050\_1649202080.81/0/aws-java-sdk-machinelearning-1-11-820-sourcesjar/com/amazonaws/services/machinelearning/model/RDSDatabaseCredentials.java \* /opt/cola/permits/1294100050\_1649202080.81/0/aws-java-sdk-machinelearning-1-11-820-sourcesjar/com/amazonaws/services/machinelearning/model/UpdateMLModelRequest.java

\* /opt/cola/permits/1294100050\_1649202080.81/0/aws-java-sdk-machinelearning-1-11-820-sources-

jar/com/amazonaws/services/machinelearning/model/transform/DeleteEvaluationRequestProtocolMarshaller.java

\* /opt/cola/permits/1294100050\_1649202080.81/0/aws-java-sdk-machinelearning-1-11-820-sources-

jar/com/amazonaws/services/machinelearning/model/RealtimeEndpointInfo.java

\* /opt/cola/permits/1294100050\_1649202080.81/0/aws-java-sdk-machinelearning-1-11-820-sources-

jar/com/amazonaws/services/machinelearning/model/UpdateDataSourceResult.java

\* /opt/cola/permits/1294100050\_1649202080.81/0/aws-java-sdk-machinelearning-1-11-820-sources-

jar/com/amazonaws/services/machinelearning/model/DeleteTagsResult.java

\* /opt/cola/permits/1294100050\_1649202080.81/0/aws-java-sdk-machinelearning-1-11-820-sourcesjar/com/amazonaws/services/machinelearning/model/ResourceNotFoundException.java \* /opt/cola/permits/1294100050\_1649202080.81/0/aws-java-sdk-machinelearning-1-11-820-sourcesjar/com/amazonaws/services/machinelearning/model/transform/RDSMetadataMarshaller.java \* /opt/cola/permits/1294100050\_1649202080.81/0/aws-java-sdk-machinelearning-1-11-820-sourcesjar/com/amazonaws/services/machinelearning/model/S3DataSpec.java \* /opt/cola/permits/1294100050\_1649202080.81/0/aws-java-sdk-machinelearning-1-11-820-sourcesjar/com/amazonaws/services/machinelearning/model/CreateRealtimeEndpointRequest.java \* /opt/cola/permits/1294100050\_1649202080.81/0/aws-java-sdk-machinelearning-1-11-820-sourcesjar/com/amazonaws/services/machinelearning/model/transform/InternalServerExceptionUnmarshaller.java \* /opt/cola/permits/1294100050\_1649202080.81/0/aws-java-sdk-machinelearning-1-11-820-sourcesjar/com/amazonaws/services/machinelearning/model/transform/RealtimeEndpointInfoMarshaller.java \* /opt/cola/permits/1294100050\_1649202080.81/0/aws-java-sdk-machinelearning-1-11-820-sourcesjar/com/amazonaws/services/machinelearning/model/transform/DeleteTagsRequestProtocolMarshaller.java \* /opt/cola/permits/1294100050\_1649202080.81/0/aws-java-sdk-machinelearning-1-11-820-sourcesjar/com/amazonaws/services/machinelearning/model/RealtimeEndpointStatus.java

\* /opt/cola/permits/1294100050\_1649202080.81/0/aws-java-sdk-machinelearning-1-11-820-sourcesjar/com/amazonaws/services/machinelearning/model/transform/DescribeEvaluationsResultJsonUnmarshaller.java \* /opt/cola/permits/1294100050\_1649202080.81/0/aws-java-sdk-machinelearning-1-11-820-sources-

jar/com/amazonaws/services/machinelearning/model/InvalidInputException.java

\* /opt/cola/permits/1294100050\_1649202080.81/0/aws-java-sdk-machinelearning-1-11-820-sourcesjar/com/amazonaws/services/machinelearning/model/DescribeEvaluationsRequest.java

\* /opt/cola/permits/1294100050\_1649202080.81/0/aws-java-sdk-machinelearning-1-11-820-sourcesjar/com/amazonaws/services/machinelearning/model/transform/UpdateDataSourceRequestProtocolMarshaller.java \* /opt/cola/permits/1294100050\_1649202080.81/0/aws-java-sdk-machinelearning-1-11-820-sourcesjar/com/amazonaws/services/machinelearning/model/transform/UpdateBatchPredictionRequestProtocolMarshaller.j ava

\* /opt/cola/permits/1294100050\_1649202080.81/0/aws-java-sdk-machinelearning-1-11-820-sourcesjar/com/amazonaws/services/machinelearning/model/transform/DescribeTagsRequestProtocolMarshaller.java \* /opt/cola/permits/1294100050\_1649202080.81/0/aws-java-sdk-machinelearning-1-11-820-sourcesjar/com/amazonaws/services/machinelearning/AmazonMachineLearningAsyncClientBuilder.java

\* /opt/cola/permits/1294100050\_1649202080.81/0/aws-java-sdk-machinelearning-1-11-820-sourcesjar/com/amazonaws/services/machinelearning/waiters/DescribeMLModelsFunction.java

\* /opt/cola/permits/1294100050\_1649202080.81/0/aws-java-sdk-machinelearning-1-11-820-sourcesjar/com/amazonaws/services/machinelearning/model/transform/RedshiftDatabaseMarshaller.java \* /opt/cola/permits/1294100050\_1649202080.81/0/aws-java-sdk-machinelearning-1-11-820-sources-

jar/com/amazonaws/services/machinelearning/model/transform/BatchPredictionJsonUnmarshaller.java

\* /opt/cola/permits/1294100050\_1649202080.81/0/aws-java-sdk-machinelearning-1-11-820-sources-

jar/com/amazonaws/services/machinelearning/model/CreateDataSourceFromRDSResult.java

\* /opt/cola/permits/1294100050\_1649202080.81/0/aws-java-sdk-machinelearning-1-11-820-sourcesjar/com/amazonaws/services/machinelearning/model/InvalidTagException.java

\* /opt/cola/permits/1294100050\_1649202080.81/0/aws-java-sdk-machinelearning-1-11-820-sourcesjar/com/amazonaws/services/machinelearning/model/transform/UpdateMLModelResultJsonUnmarshaller.java  $*$ /opt/cola/permits/1294100050\_1649202080.81/0/aws-java-sdk-machinelearning-1-11-820-sourcesjar/com/amazonaws/services/machinelearning/model/transform/DeleteRealtimeEndpointRequestMarshaller.java

\* /opt/cola/permits/1294100050\_1649202080.81/0/aws-java-sdk-machinelearning-1-11-820-sources-

jar/com/amazonaws/services/machinelearning/model/PredictRequest.java

\* /opt/cola/permits/1294100050\_1649202080.81/0/aws-java-sdk-machinelearning-1-11-820-sources-

jar/com/amazonaws/services/machinelearning/model/transform/GetEvaluationRequestProtocolMarshaller.java

\* /opt/cola/permits/1294100050\_1649202080.81/0/aws-java-sdk-machinelearning-1-11-820-sources-

jar/com/amazonaws/services/machinelearning/model/transform/DeleteMLModelRequestMarshaller.java

\* /opt/cola/permits/1294100050\_1649202080.81/0/aws-java-sdk-machinelearning-1-11-820-sources-

jar/com/amazonaws/services/machinelearning/model/transform/DescribeBatchPredictionsResultJsonUnmarshaller.ja va

\* /opt/cola/permits/1294100050\_1649202080.81/0/aws-java-sdk-machinelearning-1-11-820-sourcesjar/com/amazonaws/services/machinelearning/model/Evaluation.java

\* /opt/cola/permits/1294100050\_1649202080.81/0/aws-java-sdk-machinelearning-1-11-820-sourcesjar/com/amazonaws/services/machinelearning/model/CreateBatchPredictionResult.java

\* /opt/cola/permits/1294100050\_1649202080.81/0/aws-java-sdk-machinelearning-1-11-820-sourcesjar/com/amazonaws/services/machinelearning/model/Algorithm.java

\* /opt/cola/permits/1294100050\_1649202080.81/0/aws-java-sdk-machinelearning-1-11-820-sources-

jar/com/amazonaws/services/machinelearning/model/transform/DescribeDataSourcesResultJsonUnmarshaller.java

\* /opt/cola/permits/1294100050\_1649202080.81/0/aws-java-sdk-machinelearning-1-11-820-sources-

jar/com/amazonaws/services/machinelearning/model/CreateEvaluationRequest.java

\* /opt/cola/permits/1294100050\_1649202080.81/0/aws-java-sdk-machinelearning-1-11-820-sources-

jar/com/amazonaws/services/machinelearning/model/AmazonMachineLearningException.java

\* /opt/cola/permits/1294100050\_1649202080.81/0/aws-java-sdk-machinelearning-1-11-820-sources-

jar/com/amazonaws/services/machinelearning/model/UpdateEvaluationResult.java

\* /opt/cola/permits/1294100050\_1649202080.81/0/aws-java-sdk-machinelearning-1-11-820-sources-

jar/com/amazonaws/services/machinelearning/model/transform/DeleteRealtimeEndpointRequestProtocolMarshaller. java

\* /opt/cola/permits/1294100050\_1649202080.81/0/aws-java-sdk-machinelearning-1-11-820-sources-

jar/com/amazonaws/services/machinelearning/model/transform/CreateEvaluationRequestMarshaller.java

\* /opt/cola/permits/1294100050\_1649202080.81/0/aws-java-sdk-machinelearning-1-11-820-sources-

jar/com/amazonaws/services/machinelearning/model/transform/EvaluationJsonUnmarshaller.java

\* /opt/cola/permits/1294100050\_1649202080.81/0/aws-java-sdk-machinelearning-1-11-820-sources-

jar/com/amazonaws/services/machinelearning/model/transform/PredictionMarshaller.java

\* /opt/cola/permits/1294100050\_1649202080.81/0/aws-java-sdk-machinelearning-1-11-820-sources-

jar/com/amazonaws/services/machinelearning/model/GetBatchPredictionRequest.java

\* /opt/cola/permits/1294100050\_1649202080.81/0/aws-java-sdk-machinelearning-1-11-820-sources-

jar/com/amazonaws/services/machinelearning/model/transform/GetBatchPredictionRequestProtocolMarshaller.java \* /opt/cola/permits/1294100050\_1649202080.81/0/aws-java-sdk-machinelearning-1-11-820-sources-

jar/com/amazonaws/services/machinelearning/model/transform/CreateMLModelResultJsonUnmarshaller.java

\* /opt/cola/permits/1294100050\_1649202080.81/0/aws-java-sdk-machinelearning-1-11-820-sources-

jar/com/amazonaws/services/machinelearning/model/CreateMLModelResult.java

\* /opt/cola/permits/1294100050\_1649202080.81/0/aws-java-sdk-machinelearning-1-11-820-sources-

jar/com/amazonaws/services/machinelearning/model/transform/CreateDataSourceFromS3ResultJsonUnmarshaller.j ava

\* /opt/cola/permits/1294100050\_1649202080.81/0/aws-java-sdk-machinelearning-1-11-820-sources-

jar/com/amazonaws/services/machinelearning/model/GetMLModelRequest.java

\* /opt/cola/permits/1294100050\_1649202080.81/0/aws-java-sdk-machinelearning-1-11-820-sourcesjar/com/amazonaws/services/machinelearning/model/UpdateMLModelResult.java

\* /opt/cola/permits/1294100050\_1649202080.81/0/aws-java-sdk-machinelearning-1-11-820-sources-

jar/com/amazonaws/services/machinelearning/model/transform/CreateDataSourceFromS3RequestMarshaller.java

\* /opt/cola/permits/1294100050\_1649202080.81/0/aws-java-sdk-machinelearning-1-11-820-sources-

jar/com/amazonaws/services/machinelearning/model/GetEvaluationRequest.java \* /opt/cola/permits/1294100050\_1649202080.81/0/aws-java-sdk-machinelearning-1-11-820-sourcesjar/com/amazonaws/services/machinelearning/model/transform/S3DataSpecMarshaller.java \* /opt/cola/permits/1294100050\_1649202080.81/0/aws-java-sdk-machinelearning-1-11-820-sourcesjar/com/amazonaws/services/machinelearning/model/transform/LimitExceededExceptionUnmarshaller.java \* /opt/cola/permits/1294100050\_1649202080.81/0/aws-java-sdk-machinelearning-1-11-820-sourcesjar/com/amazonaws/services/machinelearning/package-info.java \* /opt/cola/permits/1294100050\_1649202080.81/0/aws-java-sdk-machinelearning-1-11-820-sourcesjar/com/amazonaws/services/machinelearning/model/UpdateBatchPredictionResult.java \* /opt/cola/permits/1294100050\_1649202080.81/0/aws-java-sdk-machinelearning-1-11-820-sourcesjar/com/amazonaws/services/machinelearning/model/transform/DescribeEvaluationsRequestMarshaller.java \* /opt/cola/permits/1294100050\_1649202080.81/0/aws-java-sdk-machinelearning-1-11-820-sourcesjar/com/amazonaws/services/machinelearning/model/transform/DeleteBatchPredictionRequestMarshaller.java \* /opt/cola/permits/1294100050\_1649202080.81/0/aws-java-sdk-machinelearning-1-11-820-sourcesjar/com/amazonaws/services/machinelearning/model/DeleteDataSourceRequest.java \* /opt/cola/permits/1294100050\_1649202080.81/0/aws-java-sdk-machinelearning-1-11-820-sourcesjar/com/amazonaws/services/machinelearning/model/LimitExceededException.java

# **1.88 jackson-module-parameter-names 2.10.5 1.88.1 Available under license :**

Apache-2.0

# **1.89 aws-java-sdk-for-synthetics 1.11.820**

# **1.89.1 Available under license :**

No license file was found, but licenses were detected in source scan.

/\*

\* Copyright 2015-2020 Amazon.com, Inc. or its affiliates. All Rights Reserved.

\*

\* Licensed under the Apache License, Version 2.0 (the "License"). You may not use this file except in compliance with

\* the License. A copy of the License is located at

\*

\* http://aws.amazon.com/apache2.0

\*

\* or in the "license" file accompanying this file. This file is distributed on an "AS IS" BASIS, WITHOUT WARRANTIES OR

\* CONDITIONS OF ANY KIND, either express or implied. See the License for the specific language governing permissions

\* and limitations under the License.

\*/

/\*\*

 $*$  <p>

\* Creates a canary. Canaries are scripts that monitor your endpoints and APIs from the outside-in. Canaries help

 \* you check the availability and latency of your web services and troubleshoot anomalies by investigating load time

\* data, screenshots of the UI, logs, and metrics. You can set up a canary to run continuously or just once.

 $*$ 

 $*$  <p>

\* Do not use <code>CreateCanary</code> to modify an existing canary. Use <a

\*

href="https://docs.aws.amazon.com/AmazonSynthetics/latest/APIReference/API\_UpdateCanary.html">UpdateCana ry</a>

\* instead.

 $*$ 

 $*$  <p>

 \* To create canaries, you must have the <code>CloudWatchSyntheticsFullAccess</code> policy. If you are creating a

\* new IAM role for the canary, you also need the the  $<$ code>iam:CreateRole</code>,

 $<$ code>iam:CreatePolicy</code> and

\* <code>iam:AttachRolePolicy</code> permissions. For more information, see <a

\*

href="https://docs.aws.amazon.com/AmazonCloudWatch/latest/monitoring/CloudWatch\_Synthetics\_Canaries\_Role s"

\* >Necessary Roles and Permissions</a>.

 $*$ 

 $*$  <p>

\* Do not include secrets or proprietary information in your canary names. The canary name makes up part of the

 \* Amazon Resource Name (ARN) for the canary, and the ARN is included in outbound calls over the internet. For more

```
 * information, see <a
```
\*

href="https://docs.aws.amazon.com/AmazonCloudWatch/latest/monitoring/servicelens\_canaries\_security.html">Se curity

\* Considerations for Synthetics Canaries</a>.

 $*$ 

\*

\* @param createCanaryRequest

\* @return A Java Future containing the result of the CreateCanary operation returned by the service.

\* @sample AWSSyntheticsAsync.CreateCanary

 \* @see <a href="http://docs.aws.amazon.com/goto/WebAPI/synthetics-2017-10-11/CreateCanary" target="\_top">AWS API

\* Documentation</a>

\*/

Found in path(s):

\* /opt/cola/permits/1294099847\_1649201226.13/0/aws-java-sdk-synthetics-1-11-820-sourcesjar/com/amazonaws/services/synthetics/AWSSyntheticsAsync.java No license file was found, but licenses were detected in source scan.

/\*

\* Copyright 2015-2020 Amazon.com, Inc. or its affiliates. All Rights Reserved.

\*

\* Licensed under the Apache License, Version 2.0 (the "License"). You may not use this file except in compliance with

\* the License. A copy of the License is located at

\*

\* http://aws.amazon.com/apache2.0

\*

\* or in the "license" file accompanying this file. This file is distributed on an "AS IS" BASIS, WITHOUT

WARRANTIES OR

\* CONDITIONS OF ANY KIND, either express or implied. See the License for the specific language governing permissions

\* and limitations under the License.

\*/ /\*\*

 $*$  <p>

 \* The name for this canary. Be sure to give it a descriptive name that distinguishes it from other canaries in your \* account.

 $*$ 

 $*$  <p>

\* Do not include secrets or proprietary information in your canary names. The canary name makes up part of the

\* canary ARN, and the ARN is included in outbound calls over the internet. For more information, see <a

\*

href="https://docs.aws.amazon.com/AmazonCloudWatch/latest/monitoring/servicelens\_canaries\_security.html">Se curity

\* Considerations for Synthetics Canaries</a>.

 $*$ 

\*/

/\*\*

 $*$  <p>

 \* The name for this canary. Be sure to give it a descriptive name that distinguishes it from other canaries in your \* account.

 $*$ 

 $*$  <p>

\* Do not include secrets or proprietary information in your canary names. The canary name makes up part of the

\* canary ARN, and the ARN is included in outbound calls over the internet. For more information, see <a

\*

href="https://docs.aws.amazon.com/AmazonCloudWatch/latest/monitoring/servicelens\_canaries\_security.html">Se curity

\* Considerations for Synthetics Canaries</a>.

 $*$ 

\*

```
 * @param name
```
The name for this canary. Be sure to give it a descriptive name that distinguishes it from other canaries

\* in your account.</p>

\*  $\langle p \rangle$ 

\* Do not include secrets or proprietary information in your canary names. The canary name makes up part of

\* the canary ARN, and the ARN is included in outbound calls over the internet. For more information, see <a

\*

href="https://docs.aws.amazon.com/AmazonCloudWatch/latest/monitoring/servicelens\_canaries\_security.html">

Security Considerations for Synthetics Canaries</a>.

\*/

/\*\*

 $*$  <p>

 \* The name for this canary. Be sure to give it a descriptive name that distinguishes it from other canaries in your \* account.

- $*$
- $*$  <p>

 \* Do not include secrets or proprietary information in your canary names. The canary name makes up part of the \* canary ARN, and the ARN is included in outbound calls over the internet. For more information, see <a

\*

href="https://docs.aws.amazon.com/AmazonCloudWatch/latest/monitoring/servicelens\_canaries\_security.html">Se curity

\* Considerations for Synthetics Canaries</a>.

 $*$ 

\*

\* @return The name for this canary. Be sure to give it a descriptive name that distinguishes it from other canaries

 $*$  in your account. $<$ /p>

 $p >$ 

\* Do not include secrets or proprietary information in your canary names. The canary name makes up part of

\* the canary ARN, and the ARN is included in outbound calls over the internet. For more information, see <a

\*

href="https://docs.aws.amazon.com/AmazonCloudWatch/latest/monitoring/servicelens\_canaries\_security.html">

\* Security Considerations for Synthetics Canaries</a>.

\*/

Found in path(s):

\* /opt/cola/permits/1294099847\_1649201226.13/0/aws-java-sdk-synthetics-1-11-820-sources-

jar/com/amazonaws/services/synthetics/model/CreateCanaryRequest.java

No license file was found, but licenses were detected in source scan.

/\*

\* Copyright 2015-2020 Amazon.com, Inc. or its affiliates. All Rights Reserved.

\*

\* Licensed under the Apache License, Version 2.0 (the "License"). You may not use this file except in compliance with

\* the License. A copy of the License is located at

\*

\* http://aws.amazon.com/apache2.0

\*

\* or in the "license" file accompanying this file. This file is distributed on an "AS IS" BASIS, WITHOUT WARRANTIES OR

\* CONDITIONS OF ANY KIND, either express or implied. See the License for the specific language governing permissions

\* and limitations under the License.

\*/

Found in path(s): \* /opt/cola/permits/1294099847\_1649201226.13/0/aws-java-sdk-synthetics-1-11-820-sourcesjar/com/amazonaws/services/synthetics/model/transform/CanaryCodeInputJsonUnmarshaller.java \* /opt/cola/permits/1294099847\_1649201226.13/0/aws-java-sdk-synthetics-1-11-820-sourcesjar/com/amazonaws/services/synthetics/model/transform/CanaryRunStatusMarshaller.java \* /opt/cola/permits/1294099847\_1649201226.13/0/aws-java-sdk-synthetics-1-11-820-sourcesjar/com/amazonaws/services/synthetics/AWSSyntheticsAsyncClient.java \* /opt/cola/permits/1294099847\_1649201226.13/0/aws-java-sdk-synthetics-1-11-820-sourcesjar/com/amazonaws/services/synthetics/model/CanaryState.java \* /opt/cola/permits/1294099847\_1649201226.13/0/aws-java-sdk-synthetics-1-11-820-sourcesjar/com/amazonaws/services/synthetics/model/CreateCanaryResult.java \* /opt/cola/permits/1294099847\_1649201226.13/0/aws-java-sdk-synthetics-1-11-820-sourcesjar/com/amazonaws/services/synthetics/model/GetCanaryRequest.java \* /opt/cola/permits/1294099847\_1649201226.13/0/aws-java-sdk-synthetics-1-11-820-sourcesjar/com/amazonaws/services/synthetics/model/ListTagsForResourceResult.java \* /opt/cola/permits/1294099847\_1649201226.13/0/aws-java-sdk-synthetics-1-11-820-sourcesjar/com/amazonaws/services/synthetics/model/transform/CanaryMarshaller.java \* /opt/cola/permits/1294099847\_1649201226.13/0/aws-java-sdk-synthetics-1-11-820-sourcesjar/com/amazonaws/services/synthetics/model/transform/CreateCanaryRequestMarshaller.java \* /opt/cola/permits/1294099847\_1649201226.13/0/aws-java-sdk-synthetics-1-11-820-sourcesjar/com/amazonaws/services/synthetics/model/Canary.java \* /opt/cola/permits/1294099847\_1649201226.13/0/aws-java-sdk-synthetics-1-11-820-sourcesjar/com/amazonaws/services/synthetics/model/transform/CanaryScheduleInputJsonUnmarshaller.java \* /opt/cola/permits/1294099847\_1649201226.13/0/aws-java-sdk-synthetics-1-11-820-sourcesjar/com/amazonaws/services/synthetics/model/transform/UpdateCanaryRequestProtocolMarshaller.java \* /opt/cola/permits/1294099847\_1649201226.13/0/aws-java-sdk-synthetics-1-11-820-sourcesjar/com/amazonaws/services/synthetics/model/TagResourceRequest.java \* /opt/cola/permits/1294099847\_1649201226.13/0/aws-java-sdk-synthetics-1-11-820-sourcesjar/com/amazonaws/services/synthetics/model/transform/CanaryCodeInputMarshaller.java \* /opt/cola/permits/1294099847\_1649201226.13/0/aws-java-sdk-synthetics-1-11-820-sourcesjar/com/amazonaws/services/synthetics/model/DeleteCanaryResult.java \* /opt/cola/permits/1294099847\_1649201226.13/0/aws-java-sdk-synthetics-1-11-820-sourcesjar/com/amazonaws/services/synthetics/model/transform/ListTagsForResourceResultJsonUnmarshaller.java \* /opt/cola/permits/1294099847\_1649201226.13/0/aws-java-sdk-synthetics-1-11-820-sourcesjar/com/amazonaws/services/synthetics/model/StopCanaryRequest.java \* /opt/cola/permits/1294099847\_1649201226.13/0/aws-java-sdk-synthetics-1-11-820-sourcesjar/com/amazonaws/services/synthetics/model/transform/StartCanaryRequestMarshaller.java

\* /opt/cola/permits/1294099847\_1649201226.13/0/aws-java-sdk-synthetics-1-11-820-sources-

jar/com/amazonaws/services/synthetics/model/transform/ListTagsForResourceRequestMarshaller.java

\* /opt/cola/permits/1294099847\_1649201226.13/0/aws-java-sdk-synthetics-1-11-820-sources-

jar/com/amazonaws/services/synthetics/model/DeleteCanaryRequest.java

\* /opt/cola/permits/1294099847\_1649201226.13/0/aws-java-sdk-synthetics-1-11-820-sourcesjar/com/amazonaws/services/synthetics/model/CanaryTimeline.java

\* /opt/cola/permits/1294099847\_1649201226.13/0/aws-java-sdk-synthetics-1-11-820-sourcesjar/com/amazonaws/services/synthetics/model/UpdateCanaryResult.java

\* /opt/cola/permits/1294099847\_1649201226.13/0/aws-java-sdk-synthetics-1-11-820-sources-

jar/com/amazonaws/services/synthetics/model/transform/CanaryRunMarshaller.java

\* /opt/cola/permits/1294099847\_1649201226.13/0/aws-java-sdk-synthetics-1-11-820-sources-
jar/com/amazonaws/services/synthetics/model/transform/UpdateCanaryResultJsonUnmarshaller.java \* /opt/cola/permits/1294099847\_1649201226.13/0/aws-java-sdk-synthetics-1-11-820-sourcesjar/com/amazonaws/services/synthetics/AbstractAWSSynthetics.java \* /opt/cola/permits/1294099847\_1649201226.13/0/aws-java-sdk-synthetics-1-11-820-sourcesjar/com/amazonaws/services/synthetics/model/CanaryRunTimeline.java \* /opt/cola/permits/1294099847\_1649201226.13/0/aws-java-sdk-synthetics-1-11-820-sourcesjar/com/amazonaws/services/synthetics/AbstractAWSSyntheticsAsync.java \* /opt/cola/permits/1294099847\_1649201226.13/0/aws-java-sdk-synthetics-1-11-820-sourcesjar/com/amazonaws/services/synthetics/model/transform/DeleteCanaryResultJsonUnmarshaller.java \* /opt/cola/permits/1294099847\_1649201226.13/0/aws-java-sdk-synthetics-1-11-820-sourcesjar/com/amazonaws/services/synthetics/model/transform/UntagResourceResultJsonUnmarshaller.java \* /opt/cola/permits/1294099847\_1649201226.13/0/aws-java-sdk-synthetics-1-11-820-sourcesjar/com/amazonaws/services/synthetics/model/transform/DescribeCanariesLastRunRequestProtocolMarshaller.java \* /opt/cola/permits/1294099847\_1649201226.13/0/aws-java-sdk-synthetics-1-11-820-sourcesjar/com/amazonaws/services/synthetics/model/DescribeRuntimeVersionsRequest.java \* /opt/cola/permits/1294099847\_1649201226.13/0/aws-java-sdk-synthetics-1-11-820-sourcesjar/com/amazonaws/services/synthetics/model/ResourceNotFoundException.java \* /opt/cola/permits/1294099847\_1649201226.13/0/aws-java-sdk-synthetics-1-11-820-sourcesjar/com/amazonaws/services/synthetics/model/GetCanaryRunsResult.java \* /opt/cola/permits/1294099847\_1649201226.13/0/aws-java-sdk-synthetics-1-11-820-sourcesjar/com/amazonaws/services/synthetics/model/transform/CanaryScheduleOutputJsonUnmarshaller.java \* /opt/cola/permits/1294099847\_1649201226.13/0/aws-java-sdk-synthetics-1-11-820-sourcesjar/com/amazonaws/services/synthetics/model/transform/StartCanaryResultJsonUnmarshaller.java \* /opt/cola/permits/1294099847\_1649201226.13/0/aws-java-sdk-synthetics-1-11-820-sourcesjar/com/amazonaws/services/synthetics/model/transform/DescribeCanariesResultJsonUnmarshaller.java \* /opt/cola/permits/1294099847\_1649201226.13/0/aws-java-sdk-synthetics-1-11-820-sourcesjar/com/amazonaws/services/synthetics/model/TagResourceResult.java \* /opt/cola/permits/1294099847\_1649201226.13/0/aws-java-sdk-synthetics-1-11-820-sourcesjar/com/amazonaws/services/synthetics/model/transform/StopCanaryResultJsonUnmarshaller.java \* /opt/cola/permits/1294099847\_1649201226.13/0/aws-java-sdk-synthetics-1-11-820-sourcesjar/com/amazonaws/services/synthetics/model/transform/GetCanaryResultJsonUnmarshaller.java \* /opt/cola/permits/1294099847\_1649201226.13/0/aws-java-sdk-synthetics-1-11-820-sourcesjar/com/amazonaws/services/synthetics/model/transform/CanaryRunConfigInputJsonUnmarshaller.java \* /opt/cola/permits/1294099847\_1649201226.13/0/aws-java-sdk-synthetics-1-11-820-sourcesjar/com/amazonaws/services/synthetics/AWSSyntheticsAsyncClientBuilder.java \* /opt/cola/permits/1294099847\_1649201226.13/0/aws-java-sdk-synthetics-1-11-820-sourcesjar/com/amazonaws/services/synthetics/model/transform/StopCanaryRequestMarshaller.java \* /opt/cola/permits/1294099847\_1649201226.13/0/aws-java-sdk-synthetics-1-11-820-sourcesjar/com/amazonaws/services/synthetics/model/ListTagsForResourceRequest.java \* /opt/cola/permits/1294099847\_1649201226.13/0/aws-java-sdk-synthetics-1-11-820-sourcesjar/com/amazonaws/services/synthetics/model/transform/DescribeRuntimeVersionsRequestMarshaller.java \* /opt/cola/permits/1294099847\_1649201226.13/0/aws-java-sdk-synthetics-1-11-820-sourcesjar/com/amazonaws/services/synthetics/model/UpdateCanaryRequest.java \* /opt/cola/permits/1294099847\_1649201226.13/0/aws-java-sdk-synthetics-1-11-820-sourcesjar/com/amazonaws/services/synthetics/model/transform/CreateCanaryRequestProtocolMarshaller.java \* /opt/cola/permits/1294099847\_1649201226.13/0/aws-java-sdk-synthetics-1-11-820-sourcesjar/com/amazonaws/services/synthetics/model/transform/ResourceNotFoundExceptionUnmarshaller.java \* /opt/cola/permits/1294099847\_1649201226.13/0/aws-java-sdk-synthetics-1-11-820-sourcesjar/com/amazonaws/services/synthetics/model/CanaryCodeInput.java \* /opt/cola/permits/1294099847\_1649201226.13/0/aws-java-sdk-synthetics-1-11-820-sourcesjar/com/amazonaws/services/synthetics/model/DescribeCanariesLastRunRequest.java \* /opt/cola/permits/1294099847\_1649201226.13/0/aws-java-sdk-synthetics-1-11-820-sourcesjar/com/amazonaws/services/synthetics/model/transform/CanaryJsonUnmarshaller.java \* /opt/cola/permits/1294099847\_1649201226.13/0/aws-java-sdk-synthetics-1-11-820-sourcesjar/com/amazonaws/services/synthetics/model/transform/StopCanaryRequestProtocolMarshaller.java \* /opt/cola/permits/1294099847\_1649201226.13/0/aws-java-sdk-synthetics-1-11-820-sourcesjar/com/amazonaws/services/synthetics/model/transform/GetCanaryRunsResultJsonUnmarshaller.java \* /opt/cola/permits/1294099847\_1649201226.13/0/aws-java-sdk-synthetics-1-11-820-sourcesjar/com/amazonaws/services/synthetics/model/CanaryStatus.java \* /opt/cola/permits/1294099847\_1649201226.13/0/aws-java-sdk-synthetics-1-11-820-sourcesjar/com/amazonaws/services/synthetics/model/transform/DescribeCanariesRequestProtocolMarshaller.java \* /opt/cola/permits/1294099847\_1649201226.13/0/aws-java-sdk-synthetics-1-11-820-sourcesjar/com/amazonaws/services/synthetics/model/CanaryScheduleOutput.java \* /opt/cola/permits/1294099847\_1649201226.13/0/aws-java-sdk-synthetics-1-11-820-sourcesjar/com/amazonaws/services/synthetics/model/DescribeCanariesResult.java \* /opt/cola/permits/1294099847\_1649201226.13/0/aws-java-sdk-synthetics-1-11-820-sourcesjar/com/amazonaws/services/synthetics/model/transform/VpcConfigOutputMarshaller.java \* /opt/cola/permits/1294099847\_1649201226.13/0/aws-java-sdk-synthetics-1-11-820-sourcesjar/com/amazonaws/services/synthetics/model/transform/CanaryRunTimelineJsonUnmarshaller.java \* /opt/cola/permits/1294099847\_1649201226.13/0/aws-java-sdk-synthetics-1-11-820-sourcesjar/com/amazonaws/services/synthetics/model/transform/TagResourceResultJsonUnmarshaller.java \* /opt/cola/permits/1294099847\_1649201226.13/0/aws-java-sdk-synthetics-1-11-820-sourcesjar/com/amazonaws/services/synthetics/model/GetCanaryResult.java \* /opt/cola/permits/1294099847\_1649201226.13/0/aws-java-sdk-synthetics-1-11-820-sourcesjar/com/amazonaws/services/synthetics/model/CanaryRunConfigOutput.java \* /opt/cola/permits/1294099847\_1649201226.13/0/aws-java-sdk-synthetics-1-11-820-sourcesjar/com/amazonaws/services/synthetics/model/transform/CanaryLastRunMarshaller.java \* /opt/cola/permits/1294099847\_1649201226.13/0/aws-java-sdk-synthetics-1-11-820-sourcesjar/com/amazonaws/services/synthetics/model/transform/DescribeCanariesRequestMarshaller.java \* /opt/cola/permits/1294099847\_1649201226.13/0/aws-java-sdk-synthetics-1-11-820-sourcesjar/com/amazonaws/services/synthetics/model/CanaryStateReasonCode.java \* /opt/cola/permits/1294099847\_1649201226.13/0/aws-java-sdk-synthetics-1-11-820-sourcesjar/com/amazonaws/services/synthetics/model/AWSSyntheticsException.java \* /opt/cola/permits/1294099847\_1649201226.13/0/aws-java-sdk-synthetics-1-11-820-sourcesjar/com/amazonaws/services/synthetics/model/CanaryRunStateReasonCode.java \* /opt/cola/permits/1294099847\_1649201226.13/0/aws-java-sdk-synthetics-1-11-820-sourcesjar/com/amazonaws/services/synthetics/model/CanaryLastRun.java \* /opt/cola/permits/1294099847\_1649201226.13/0/aws-java-sdk-synthetics-1-11-820-sourcesjar/com/amazonaws/services/synthetics/model/transform/UntagResourceRequestMarshaller.java \* /opt/cola/permits/1294099847\_1649201226.13/0/aws-java-sdk-synthetics-1-11-820-sourcesjar/com/amazonaws/services/synthetics/model/transform/ListTagsForResourceRequestProtocolMarshaller.java \* /opt/cola/permits/1294099847\_1649201226.13/0/aws-java-sdk-synthetics-1-11-820-sourcesjar/com/amazonaws/services/synthetics/model/transform/CanaryRunConfigInputMarshaller.java \* /opt/cola/permits/1294099847\_1649201226.13/0/aws-java-sdk-synthetics-1-11-820-sourcesjar/com/amazonaws/services/synthetics/model/CanaryRun.java \* /opt/cola/permits/1294099847\_1649201226.13/0/aws-java-sdk-synthetics-1-11-820-sourcesjar/com/amazonaws/services/synthetics/model/CanaryRunConfigInput.java \* /opt/cola/permits/1294099847\_1649201226.13/0/aws-java-sdk-synthetics-1-11-820-sourcesjar/com/amazonaws/services/synthetics/model/transform/TagResourceRequestMarshaller.java \* /opt/cola/permits/1294099847\_1649201226.13/0/aws-java-sdk-synthetics-1-11-820-sourcesjar/com/amazonaws/services/synthetics/model/transform/GetCanaryRequestProtocolMarshaller.java \* /opt/cola/permits/1294099847\_1649201226.13/0/aws-java-sdk-synthetics-1-11-820-sourcesjar/com/amazonaws/services/synthetics/model/GetCanaryRunsRequest.java \* /opt/cola/permits/1294099847\_1649201226.13/0/aws-java-sdk-synthetics-1-11-820-sourcesjar/com/amazonaws/services/synthetics/model/transform/DeleteCanaryRequestProtocolMarshaller.java \* /opt/cola/permits/1294099847\_1649201226.13/0/aws-java-sdk-synthetics-1-11-820-sourcesjar/com/amazonaws/services/synthetics/model/transform/DescribeCanariesLastRunResultJsonUnmarshaller.java \* /opt/cola/permits/1294099847\_1649201226.13/0/aws-java-sdk-synthetics-1-11-820-sourcesjar/com/amazonaws/services/synthetics/model/UntagResourceRequest.java \* /opt/cola/permits/1294099847\_1649201226.13/0/aws-java-sdk-synthetics-1-11-820-sourcesjar/com/amazonaws/services/synthetics/model/transform/TagResourceRequestProtocolMarshaller.java \* /opt/cola/permits/1294099847\_1649201226.13/0/aws-java-sdk-synthetics-1-11-820-sourcesjar/com/amazonaws/services/synthetics/model/transform/CanaryStatusJsonUnmarshaller.java \* /opt/cola/permits/1294099847\_1649201226.13/0/aws-java-sdk-synthetics-1-11-820-sourcesjar/com/amazonaws/services/synthetics/model/ValidationException.java \* /opt/cola/permits/1294099847\_1649201226.13/0/aws-java-sdk-synthetics-1-11-820-sourcesjar/com/amazonaws/services/synthetics/AWSSyntheticsClientBuilder.java \* /opt/cola/permits/1294099847\_1649201226.13/0/aws-java-sdk-synthetics-1-11-820-sourcesjar/com/amazonaws/services/synthetics/model/transform/ValidationExceptionUnmarshaller.java \* /opt/cola/permits/1294099847\_1649201226.13/0/aws-java-sdk-synthetics-1-11-820-sourcesjar/com/amazonaws/services/synthetics/model/DescribeCanariesLastRunResult.java \* /opt/cola/permits/1294099847\_1649201226.13/0/aws-java-sdk-synthetics-1-11-820-sourcesjar/com/amazonaws/services/synthetics/model/transform/GetCanaryRequestMarshaller.java \* /opt/cola/permits/1294099847\_1649201226.13/0/aws-java-sdk-synthetics-1-11-820-sourcesjar/com/amazonaws/services/synthetics/model/InternalServerException.java \* /opt/cola/permits/1294099847\_1649201226.13/0/aws-java-sdk-synthetics-1-11-820-sourcesjar/com/amazonaws/services/synthetics/model/transform/CanaryRunTimelineMarshaller.java \* /opt/cola/permits/1294099847\_1649201226.13/0/aws-java-sdk-synthetics-1-11-820-sourcesjar/com/amazonaws/services/synthetics/model/RuntimeVersion.java \* /opt/cola/permits/1294099847\_1649201226.13/0/aws-java-sdk-synthetics-1-11-820-sourcesjar/com/amazonaws/services/synthetics/model/transform/CanaryCodeOutputMarshaller.java \* /opt/cola/permits/1294099847\_1649201226.13/0/aws-java-sdk-synthetics-1-11-820-sourcesjar/com/amazonaws/services/synthetics/model/transform/DeleteCanaryRequestMarshaller.java \* /opt/cola/permits/1294099847\_1649201226.13/0/aws-java-sdk-synthetics-1-11-820-sourcesjar/com/amazonaws/services/synthetics/model/transform/CanaryCodeOutputJsonUnmarshaller.java \* /opt/cola/permits/1294099847\_1649201226.13/0/aws-java-sdk-synthetics-1-11-820-sourcesjar/com/amazonaws/services/synthetics/model/transform/CanaryTimelineJsonUnmarshaller.java \* /opt/cola/permits/1294099847\_1649201226.13/0/aws-java-sdk-synthetics-1-11-820-sourcesjar/com/amazonaws/services/synthetics/model/CanaryRunStatus.java \* /opt/cola/permits/1294099847\_1649201226.13/0/aws-java-sdk-synthetics-1-11-820-sources-

jar/com/amazonaws/services/synthetics/model/StopCanaryResult.java

\* /opt/cola/permits/1294099847\_1649201226.13/0/aws-java-sdk-synthetics-1-11-820-sourcesjar/com/amazonaws/services/synthetics/model/transform/DescribeCanariesLastRunRequestMarshaller.java \* /opt/cola/permits/1294099847\_1649201226.13/0/aws-java-sdk-synthetics-1-11-820-sourcesjar/com/amazonaws/services/synthetics/model/transform/StartCanaryRequestProtocolMarshaller.java \* /opt/cola/permits/1294099847\_1649201226.13/0/aws-java-sdk-synthetics-1-11-820-sourcesjar/com/amazonaws/services/synthetics/model/transform/CanaryScheduleOutputMarshaller.java \* /opt/cola/permits/1294099847\_1649201226.13/0/aws-java-sdk-synthetics-1-11-820-sourcesjar/com/amazonaws/services/synthetics/model/transform/CanaryRunJsonUnmarshaller.java \* /opt/cola/permits/1294099847\_1649201226.13/0/aws-java-sdk-synthetics-1-11-820-sourcesjar/com/amazonaws/services/synthetics/model/transform/VpcConfigInputJsonUnmarshaller.java \* /opt/cola/permits/1294099847\_1649201226.13/0/aws-java-sdk-synthetics-1-11-820-sourcesjar/com/amazonaws/services/synthetics/model/transform/CanaryRunConfigOutputMarshaller.java \* /opt/cola/permits/1294099847\_1649201226.13/0/aws-java-sdk-synthetics-1-11-820-sourcesjar/com/amazonaws/services/synthetics/model/CanaryRunState.java

\* /opt/cola/permits/1294099847\_1649201226.13/0/aws-java-sdk-synthetics-1-11-820-sourcesjar/com/amazonaws/services/synthetics/package-info.java

\* /opt/cola/permits/1294099847\_1649201226.13/0/aws-java-sdk-synthetics-1-11-820-sourcesjar/com/amazonaws/services/synthetics/model/transform/CreateCanaryResultJsonUnmarshaller.java \* /opt/cola/permits/1294099847\_1649201226.13/0/aws-java-sdk-synthetics-1-11-820-sourcesjar/com/amazonaws/services/synthetics/model/transform/VpcConfigInputMarshaller.java \* /opt/cola/permits/1294099847\_1649201226.13/0/aws-java-sdk-synthetics-1-11-820-sourcesjar/com/amazonaws/services/synthetics/model/transform/RuntimeVersionMarshaller.java

\* /opt/cola/permits/1294099847\_1649201226.13/0/aws-java-sdk-synthetics-1-11-820-sourcesjar/com/amazonaws/services/synthetics/model/CanaryCodeOutput.java

\* /opt/cola/permits/1294099847\_1649201226.13/0/aws-java-sdk-synthetics-1-11-820-sourcesjar/com/amazonaws/services/synthetics/model/CanaryScheduleInput.java

\* /opt/cola/permits/1294099847\_1649201226.13/0/aws-java-sdk-synthetics-1-11-820-sourcesjar/com/amazonaws/services/synthetics/model/transform/CanaryTimelineMarshaller.java \* /opt/cola/permits/1294099847\_1649201226.13/0/aws-java-sdk-synthetics-1-11-820-sourcesjar/com/amazonaws/services/synthetics/model/DescribeRuntimeVersionsResult.java

\* /opt/cola/permits/1294099847\_1649201226.13/0/aws-java-sdk-synthetics-1-11-820-sourcesjar/com/amazonaws/services/synthetics/model/ConflictException.java

\* /opt/cola/permits/1294099847\_1649201226.13/0/aws-java-sdk-synthetics-1-11-820-sourcesjar/com/amazonaws/services/synthetics/model/transform/InternalServerExceptionUnmarshaller.java \* /opt/cola/permits/1294099847\_1649201226.13/0/aws-java-sdk-synthetics-1-11-820-sources-

jar/com/amazonaws/services/synthetics/model/transform/RuntimeVersionJsonUnmarshaller.java

\* /opt/cola/permits/1294099847\_1649201226.13/0/aws-java-sdk-synthetics-1-11-820-sources-

jar/com/amazonaws/services/synthetics/model/transform/UpdateCanaryRequestMarshaller.java

\* /opt/cola/permits/1294099847\_1649201226.13/0/aws-java-sdk-synthetics-1-11-820-sourcesjar/com/amazonaws/services/synthetics/model/VpcConfigOutput.java

\* /opt/cola/permits/1294099847\_1649201226.13/0/aws-java-sdk-synthetics-1-11-820-sources-

jar/com/amazonaws/services/synthetics/model/transform/DescribeRuntimeVersionsResultJsonUnmarshaller.java

\* /opt/cola/permits/1294099847\_1649201226.13/0/aws-java-sdk-synthetics-1-11-820-sources-

jar/com/amazonaws/services/synthetics/model/transform/DescribeRuntimeVersionsRequestProtocolMarshaller.java

\* /opt/cola/permits/1294099847\_1649201226.13/0/aws-java-sdk-synthetics-1-11-820-sources-

jar/com/amazonaws/services/synthetics/model/transform/CanaryRunStatusJsonUnmarshaller.java

\* /opt/cola/permits/1294099847\_1649201226.13/0/aws-java-sdk-synthetics-1-11-820-sources-

jar/com/amazonaws/services/synthetics/model/VpcConfigInput.java

\* /opt/cola/permits/1294099847\_1649201226.13/0/aws-java-sdk-synthetics-1-11-820-sources-

jar/com/amazonaws/services/synthetics/model/transform/CanaryStatusMarshaller.java

\* /opt/cola/permits/1294099847\_1649201226.13/0/aws-java-sdk-synthetics-1-11-820-sources-

jar/com/amazonaws/services/synthetics/model/transform/GetCanaryRunsRequestProtocolMarshaller.java \* /opt/cola/permits/1294099847\_1649201226.13/0/aws-java-sdk-synthetics-1-11-820-sourcesjar/com/amazonaws/services/synthetics/model/transform/CanaryScheduleInputMarshaller.java \* /opt/cola/permits/1294099847\_1649201226.13/0/aws-java-sdk-synthetics-1-11-820-sourcesjar/com/amazonaws/services/synthetics/model/StartCanaryRequest.java

\* /opt/cola/permits/1294099847\_1649201226.13/0/aws-java-sdk-synthetics-1-11-820-sourcesjar/com/amazonaws/services/synthetics/model/StartCanaryResult.java

\* /opt/cola/permits/1294099847\_1649201226.13/0/aws-java-sdk-synthetics-1-11-820-sourcesjar/com/amazonaws/services/synthetics/model/transform/ConflictExceptionUnmarshaller.java \* /opt/cola/permits/1294099847\_1649201226.13/0/aws-java-sdk-synthetics-1-11-820-sourcesjar/com/amazonaws/services/synthetics/model/transform/CanaryLastRunJsonUnmarshaller.java \* /opt/cola/permits/1294099847\_1649201226.13/0/aws-java-sdk-synthetics-1-11-820-sourcesjar/com/amazonaws/services/synthetics/model/transform/GetCanaryRunsRequestMarshaller.java \* /opt/cola/permits/1294099847\_1649201226.13/0/aws-java-sdk-synthetics-1-11-820-sourcesjar/com/amazonaws/services/synthetics/model/transform/VpcConfigOutputJsonUnmarshaller.java \* /opt/cola/permits/1294099847\_1649201226.13/0/aws-java-sdk-synthetics-1-11-820-sources-

jar/com/amazonaws/services/synthetics/model/DescribeCanariesRequest.java

\* /opt/cola/permits/1294099847\_1649201226.13/0/aws-java-sdk-synthetics-1-11-820-sources-

jar/com/amazonaws/services/synthetics/model/transform/UntagResourceRequestProtocolMarshaller.java

\* /opt/cola/permits/1294099847\_1649201226.13/0/aws-java-sdk-synthetics-1-11-820-sources-

jar/com/amazonaws/services/synthetics/model/UntagResourceResult.java

\* /opt/cola/permits/1294099847\_1649201226.13/0/aws-java-sdk-synthetics-1-11-820-sources-

jar/com/amazonaws/services/synthetics/model/transform/CanaryRunConfigOutputJsonUnmarshaller.java No license file was found, but licenses were detected in source scan.

/\*

\* Copyright 2015-2020 Amazon.com, Inc. or its affiliates. All Rights Reserved.

\*

\* Licensed under the Apache License, Version 2.0 (the "License"). You may not use this file except in compliance with

\* the License. A copy of the License is located at

\*

\* http://aws.amazon.com/apache2.0

\*

\* or in the "license" file accompanying this file. This file is distributed on an "AS IS" BASIS, WITHOUT

### WARRANTIES OR

\* CONDITIONS OF ANY KIND, either express or implied. See the License for the specific language governing permissions

\* and limitations under the License.

\*/

/\*\*  $*$  <p>

\* Creates a canary. Canaries are scripts that monitor your endpoints and APIs from the outside-in. Canaries help

 \* you check the availability and latency of your web services and troubleshoot anomalies by investigating load time

\* data, screenshots of the UI, logs, and metrics. You can set up a canary to run continuously or just once.

 $*$ 

 $*$  <p>

\* Do not use <code>CreateCanary</code> to modify an existing canary. Use <a

\*

href="https://docs.aws.amazon.com/AmazonSynthetics/latest/APIReference/API\_UpdateCanary.html">UpdateCana ry</a>

\* instead.

 $*$ 

 $*$  <p>

 \* To create canaries, you must have the <code>CloudWatchSyntheticsFullAccess</code> policy. If you are creating a

\* new IAM role for the canary, you also need the the  $<$ code>iam:CreateRole $<$ /code>,  $<$ code>iam:CreatePolicy</code> and

\* <code>iam:AttachRolePolicy</code> permissions. For more information, see <a

\*

href="https://docs.aws.amazon.com/AmazonCloudWatch/latest/monitoring/CloudWatch\_Synthetics\_Canaries\_Role s"

\* >Necessary Roles and Permissions</a>.

 $*$ 

 $*$  <p>

\* Do not include secrets or proprietary information in your canary names. The canary name makes up part of the

 \* Amazon Resource Name (ARN) for the canary, and the ARN is included in outbound calls over the internet. For more

\* information, see <a

\*

href="https://docs.aws.amazon.com/AmazonCloudWatch/latest/monitoring/servicelens\_canaries\_security.html">Se curity

\* Considerations for Synthetics Canaries</a>.

 $*$ 

\*

\* @param createCanaryRequest

\* @return Result of the CreateCanary operation returned by the service.

\* @throws InternalServerException

\* An unknown internal error occurred.

\* @throws ValidationException

- \* A parameter could not be validated.
- \* @sample AWSSynthetics.CreateCanary

```
 * @see <a href="http://docs.aws.amazon.com/goto/WebAPI/synthetics-2017-10-11/CreateCanary"
```
target="\_top">AWS API

\* Documentation</a>

\*/

Found in path(s):

\* /opt/cola/permits/1294099847\_1649201226.13/0/aws-java-sdk-synthetics-1-11-820-sourcesjar/com/amazonaws/services/synthetics/AWSSyntheticsClient.java

\* /opt/cola/permits/1294099847\_1649201226.13/0/aws-java-sdk-synthetics-1-11-820-sources-

jar/com/amazonaws/services/synthetics/AWSSynthetics.java

# **1.90 aws-java-sdk-for-aws-data-exchange 1.11.820**

## **1.90.1 Available under license :**

No license file was found, but licenses were detected in source scan.

#### /\*

```
* Copyright 2015-2020 Amazon.com, Inc. or its affiliates. All Rights Reserved.
```
\*

\* Licensed under the Apache License, Version 2.0 (the "License"). You may not use this file except in compliance with

\* the License. A copy of the License is located at

\*

\* http://aws.amazon.com/apache2.0

\*

\* or in the "license" file accompanying this file. This file is distributed on an "AS IS" BASIS, WITHOUT WARRANTIES OR

\* CONDITIONS OF ANY KIND, either express or implied. See the License for the specific language governing permissions

\* and limitations under the License.

\*/

Found in path(s):

\* /opt/cola/permits/1294100884\_1649201168.59/0/aws-java-sdk-dataexchange-1-11-820-sources-

jar/com/amazonaws/services/dataexchange/model/transform/RequestDetailsMarshaller.java

\* /opt/cola/permits/1294100884\_1649201168.59/0/aws-java-sdk-dataexchange-1-11-820-sources-

jar/com/amazonaws/services/dataexchange/model/UpdateDataSetResult.java

\* /opt/cola/permits/1294100884\_1649201168.59/0/aws-java-sdk-dataexchange-1-11-820-sources-

jar/com/amazonaws/services/dataexchange/model/UpdateAssetRequest.java

\* /opt/cola/permits/1294100884\_1649201168.59/0/aws-java-sdk-dataexchange-1-11-820-sources-

jar/com/amazonaws/services/dataexchange/model/transform/ListDataSetRevisionsRequestProtocolMarshaller.java

\* /opt/cola/permits/1294100884\_1649201168.59/0/aws-java-sdk-dataexchange-1-11-820-sources-

jar/com/amazonaws/services/dataexchange/model/RevisionEntry.java

\* /opt/cola/permits/1294100884\_1649201168.59/0/aws-java-sdk-dataexchange-1-11-820-sources-

jar/com/amazonaws/services/dataexchange/model/transform/ListTagsForResourceRequestMarshaller.java

\* /opt/cola/permits/1294100884\_1649201168.59/0/aws-java-sdk-dataexchange-1-11-820-sources-

jar/com/amazonaws/services/dataexchange/model/State.java

\* /opt/cola/permits/1294100884\_1649201168.59/0/aws-java-sdk-dataexchange-1-11-820-sourcesjar/com/amazonaws/services/dataexchange/model/transform/ImportAssetFromSignedUrlRequestDetailsMarshaller.j

ava

\* /opt/cola/permits/1294100884\_1649201168.59/0/aws-java-sdk-dataexchange-1-11-820-sources-

jar/com/amazonaws/services/dataexchange/model/transform/ImportAssetFromSignedUrlJobErrorDetailsMarshaller. java

\* /opt/cola/permits/1294100884\_1649201168.59/0/aws-java-sdk-dataexchange-1-11-820-sources-

jar/com/amazonaws/services/dataexchange/model/transform/StartJobRequestProtocolMarshaller.java

\* /opt/cola/permits/1294100884\_1649201168.59/0/aws-java-sdk-dataexchange-1-11-820-sources-

jar/com/amazonaws/services/dataexchange/model/transform/ListTagsForResourceRequestProtocolMarshaller.java

\* /opt/cola/permits/1294100884\_1649201168.59/0/aws-java-sdk-dataexchange-1-11-820-sources-

jar/com/amazonaws/services/dataexchange/model/transform/AssetDetailsJsonUnmarshaller.java

\* /opt/cola/permits/1294100884\_1649201168.59/0/aws-java-sdk-dataexchange-1-11-820-sourcesjar/com/amazonaws/services/dataexchange/model/ListDataSetsRequest.java

\* /opt/cola/permits/1294100884\_1649201168.59/0/aws-java-sdk-dataexchange-1-11-820-sourcesjar/com/amazonaws/services/dataexchange/model/UpdateRevisionRequest.java

\* /opt/cola/permits/1294100884\_1649201168.59/0/aws-java-sdk-dataexchange-1-11-820-sources-

jar/com/amazonaws/services/dataexchange/model/transform/UpdateAssetResultJsonUnmarshaller.java

\* /opt/cola/permits/1294100884\_1649201168.59/0/aws-java-sdk-dataexchange-1-11-820-sources-

jar/com/amazonaws/services/dataexchange/model/ResourceNotFoundException.java

\* /opt/cola/permits/1294100884\_1649201168.59/0/aws-java-sdk-dataexchange-1-11-820-sourcesjar/com/amazonaws/services/dataexchange/model/ResponseDetails.java

\* /opt/cola/permits/1294100884\_1649201168.59/0/aws-java-sdk-dataexchange-1-11-820-sourcesjar/com/amazonaws/services/dataexchange/model/CreateJobRequest.java

\* /opt/cola/permits/1294100884\_1649201168.59/0/aws-java-sdk-dataexchange-1-11-820-sourcesjar/com/amazonaws/services/dataexchange/model/transform/OriginDetailsMarshaller.java

\* /opt/cola/permits/1294100884\_1649201168.59/0/aws-java-sdk-dataexchange-1-11-820-sources-

jar/com/amazonaws/services/dataexchange/model/transform/DeleteAssetRequestProtocolMarshaller.java

\* /opt/cola/permits/1294100884\_1649201168.59/0/aws-java-sdk-dataexchange-1-11-820-sources-

jar/com/amazonaws/services/dataexchange/model/transform/ExportAssetToSignedUrlResponseDetailsMarshaller.ja va

\* /opt/cola/permits/1294100884\_1649201168.59/0/aws-java-sdk-dataexchange-1-11-820-sources-

jar/com/amazonaws/services/dataexchange/model/transform/CancelJobResultJsonUnmarshaller.java

\* /opt/cola/permits/1294100884\_1649201168.59/0/aws-java-sdk-dataexchange-1-11-820-sources-

jar/com/amazonaws/services/dataexchange/model/transform/TagResourceRequestMarshaller.java

 $*$ /opt/cola/permits/1294100884 1649201168.59/0/aws-java-sdk-dataexchange-1-11-820-sources-

jar/com/amazonaws/services/dataexchange/model/GetJobResult.java

\* /opt/cola/permits/1294100884\_1649201168.59/0/aws-java-sdk-dataexchange-1-11-820-sources-

jar/com/amazonaws/services/dataexchange/model/transform/TagResourceRequestProtocolMarshaller.java

\* /opt/cola/permits/1294100884\_1649201168.59/0/aws-java-sdk-dataexchange-1-11-820-sources-

jar/com/amazonaws/services/dataexchange/model/StartJobRequest.java

\* /opt/cola/permits/1294100884\_1649201168.59/0/aws-java-sdk-dataexchange-1-11-820-sourcesjar/com/amazonaws/services/dataexchange/model/UntagResourceResult.java

\* /opt/cola/permits/1294100884\_1649201168.59/0/aws-java-sdk-dataexchange-1-11-820-sourcesjar/com/amazonaws/services/dataexchange/model/AssetDestinationEntry.java

\* /opt/cola/permits/1294100884\_1649201168.59/0/aws-java-sdk-dataexchange-1-11-820-sources-

jar/com/amazonaws/services/dataexchange/model/transform/CancelJobRequestMarshaller.java

\* /opt/cola/permits/1294100884\_1649201168.59/0/aws-java-sdk-dataexchange-1-11-820-sourcesjar/com/amazonaws/services/dataexchange/AWSDataExchange.java

\* /opt/cola/permits/1294100884\_1649201168.59/0/aws-java-sdk-dataexchange-1-11-820-sources-

jar/com/amazonaws/services/dataexchange/model/transform/ImportAssetsFromS3RequestDetailsJsonUnmarshaller.j ava

\* /opt/cola/permits/1294100884\_1649201168.59/0/aws-java-sdk-dataexchange-1-11-820-sourcesjar/com/amazonaws/services/dataexchange/model/transform/DeleteRevisionRequestMarshaller.java

\* /opt/cola/permits/1294100884\_1649201168.59/0/aws-java-sdk-dataexchange-1-11-820-sources-

jar/com/amazonaws/services/dataexchange/model/ThrottlingException.java

\* /opt/cola/permits/1294100884\_1649201168.59/0/aws-java-sdk-dataexchange-1-11-820-sources-

jar/com/amazonaws/services/dataexchange/model/DataSetEntry.java

\* /opt/cola/permits/1294100884\_1649201168.59/0/aws-java-sdk-dataexchange-1-11-820-sourcesjar/com/amazonaws/services/dataexchange/model/transform/ExportServerSideEncryptionJsonUnmarshaller.java \* /opt/cola/permits/1294100884\_1649201168.59/0/aws-java-sdk-dataexchange-1-11-820-sourcesjar/com/amazonaws/services/dataexchange/model/ImportAssetFromSignedUrlJobErrorDetails.java \* /opt/cola/permits/1294100884\_1649201168.59/0/aws-java-sdk-dataexchange-1-11-820-sourcesjar/com/amazonaws/services/dataexchange/model/ServerSideEncryptionTypes.java \* /opt/cola/permits/1294100884\_1649201168.59/0/aws-java-sdk-dataexchange-1-11-820-sourcesjar/com/amazonaws/services/dataexchange/model/ImportAssetsFromS3RequestDetails.java \* /opt/cola/permits/1294100884\_1649201168.59/0/aws-java-sdk-dataexchange-1-11-820-sourcesjar/com/amazonaws/services/dataexchange/model/transform/GetRevisionResultJsonUnmarshaller.java \* /opt/cola/permits/1294100884\_1649201168.59/0/aws-java-sdk-dataexchange-1-11-820-sourcesjar/com/amazonaws/services/dataexchange/model/transform/AssetDetailsMarshaller.java \* /opt/cola/permits/1294100884\_1649201168.59/0/aws-java-sdk-dataexchange-1-11-820-sourcesjar/com/amazonaws/services/dataexchange/model/transform/CreateJobRequestMarshaller.java \* /opt/cola/permits/1294100884\_1649201168.59/0/aws-java-sdk-dataexchange-1-11-820-sourcesjar/com/amazonaws/services/dataexchange/model/transform/UntagResourceRequestProtocolMarshaller.java \* /opt/cola/permits/1294100884\_1649201168.59/0/aws-java-sdk-dataexchange-1-11-820-sourcesjar/com/amazonaws/services/dataexchange/model/transform/ExportAssetToSignedUrlResponseDetailsJsonUnmarsh aller.java

 $*$ /opt/cola/permits/1294100884 1649201168.59/0/aws-java-sdk-dataexchange-1-11-820-sourcesjar/com/amazonaws/services/dataexchange/model/transform/DeleteDataSetRequestMarshaller.java \* /opt/cola/permits/1294100884\_1649201168.59/0/aws-java-sdk-dataexchange-1-11-820-sourcesjar/com/amazonaws/services/dataexchange/model/ImportAssetsFromS3ResponseDetails.java \* /opt/cola/permits/1294100884\_1649201168.59/0/aws-java-sdk-dataexchange-1-11-820-sourcesjar/com/amazonaws/services/dataexchange/model/ListTagsForResourceResult.java

\* /opt/cola/permits/1294100884\_1649201168.59/0/aws-java-sdk-dataexchange-1-11-820-sourcesjar/com/amazonaws/services/dataexchange/model/Details.java

\* /opt/cola/permits/1294100884\_1649201168.59/0/aws-java-sdk-dataexchange-1-11-820-sourcesjar/com/amazonaws/services/dataexchange/model/transform/ListDataSetsResultJsonUnmarshaller.java \* /opt/cola/permits/1294100884\_1649201168.59/0/aws-java-sdk-dataexchange-1-11-820-sourcesjar/com/amazonaws/services/dataexchange/model/GetJobRequest.java

\* /opt/cola/permits/1294100884\_1649201168.59/0/aws-java-sdk-dataexchange-1-11-820-sourcesjar/com/amazonaws/services/dataexchange/model/ImportAssetFromSignedUrlResponseDetails.java \* /opt/cola/permits/1294100884\_1649201168.59/0/aws-java-sdk-dataexchange-1-11-820-sourcesjar/com/amazonaws/services/dataexchange/model/transform/CreateDataSetRequestProtocolMarshaller.java \* /opt/cola/permits/1294100884\_1649201168.59/0/aws-java-sdk-dataexchange-1-11-820-sources-

jar/com/amazonaws/services/dataexchange/model/transform/CreateJobResultJsonUnmarshaller.java \* /opt/cola/permits/1294100884\_1649201168.59/0/aws-java-sdk-dataexchange-1-11-820-sources-

jar/com/amazonaws/services/dataexchange/model/transform/ListDataSetsRequestProtocolMarshaller.java

\* /opt/cola/permits/1294100884\_1649201168.59/0/aws-java-sdk-dataexchange-1-11-820-sources-

jar/com/amazonaws/services/dataexchange/model/transform/RevisionEntryMarshaller.java

\* /opt/cola/permits/1294100884\_1649201168.59/0/aws-java-sdk-dataexchange-1-11-820-sources-

jar/com/amazonaws/services/dataexchange/model/transform/ExportAssetToSignedUrlRequestDetailsMarshaller.jav a

\* /opt/cola/permits/1294100884\_1649201168.59/0/aws-java-sdk-dataexchange-1-11-820-sourcesjar/com/amazonaws/services/dataexchange/model/transform/UntagResourceResultJsonUnmarshaller.java \* /opt/cola/permits/1294100884\_1649201168.59/0/aws-java-sdk-dataexchange-1-11-820-sourcesjar/com/amazonaws/services/dataexchange/model/transform/ListJobsRequestMarshaller.java

\* /opt/cola/permits/1294100884\_1649201168.59/0/aws-java-sdk-dataexchange-1-11-820-sources-

jar/com/amazonaws/services/dataexchange/model/transform/ListRevisionAssetsRequestMarshaller.java

\* /opt/cola/permits/1294100884\_1649201168.59/0/aws-java-sdk-dataexchange-1-11-820-sourcesjar/com/amazonaws/services/dataexchange/model/UpdateAssetResult.java

 $*$ /opt/cola/permits/1294100884 1649201168.59/0/aws-java-sdk-dataexchange-1-11-820-sourcesjar/com/amazonaws/services/dataexchange/AWSDataExchangeClient.java

\* /opt/cola/permits/1294100884\_1649201168.59/0/aws-java-sdk-dataexchange-1-11-820-sourcesjar/com/amazonaws/services/dataexchange/model/transform/UpdateAssetRequestMarshaller.java \* /opt/cola/permits/1294100884\_1649201168.59/0/aws-java-sdk-dataexchange-1-11-820-sourcesjar/com/amazonaws/services/dataexchange/model/transform/GetRevisionRequestMarshaller.java \* /opt/cola/permits/1294100884\_1649201168.59/0/aws-java-sdk-dataexchange-1-11-820-sources-

jar/com/amazonaws/services/dataexchange/model/AWSDataExchangeException.java

\* /opt/cola/permits/1294100884\_1649201168.59/0/aws-java-sdk-dataexchange-1-11-820-sourcesjar/com/amazonaws/services/dataexchange/model/CreateDataSetResult.java

\* /opt/cola/permits/1294100884\_1649201168.59/0/aws-java-sdk-dataexchange-1-11-820-sourcesjar/com/amazonaws/services/dataexchange/model/JobErrorLimitName.java

\* /opt/cola/permits/1294100884\_1649201168.59/0/aws-java-sdk-dataexchange-1-11-820-sourcesjar/com/amazonaws/services/dataexchange/model/ListTagsForResourceRequest.java

\* /opt/cola/permits/1294100884\_1649201168.59/0/aws-java-sdk-dataexchange-1-11-820-sourcesjar/com/amazonaws/services/dataexchange/model/transform/OriginDetailsJsonUnmarshaller.java \* /opt/cola/permits/1294100884\_1649201168.59/0/aws-java-sdk-dataexchange-1-11-820-sourcesjar/com/amazonaws/services/dataexchange/model/ExportAssetToSignedUrlRequestDetails.java  $*$ /opt/cola/permits/1294100884 1649201168.59/0/aws-java-sdk-dataexchange-1-11-820-sourcesjar/com/amazonaws/services/dataexchange/model/transform/AssetSourceEntryMarshaller.java \* /opt/cola/permits/1294100884\_1649201168.59/0/aws-java-sdk-dataexchange-1-11-820-sourcesjar/com/amazonaws/services/dataexchange/model/Type.java

\* /opt/cola/permits/1294100884\_1649201168.59/0/aws-java-sdk-dataexchange-1-11-820-sourcesjar/com/amazonaws/services/dataexchange/model/transform/ListTagsForResourceResultJsonUnmarshaller.java \* /opt/cola/permits/1294100884\_1649201168.59/0/aws-java-sdk-dataexchange-1-11-820-sources-

jar/com/amazonaws/services/dataexchange/model/transform/GetAssetRequestProtocolMarshaller.java

\* /opt/cola/permits/1294100884\_1649201168.59/0/aws-java-sdk-dataexchange-1-11-820-sources-

jar/com/amazonaws/services/dataexchange/model/transform/AssetEntryJsonUnmarshaller.java

\* /opt/cola/permits/1294100884\_1649201168.59/0/aws-java-sdk-dataexchange-1-11-820-sourcesjar/com/amazonaws/services/dataexchange/AbstractAWSDataExchange.java

 $*$ /opt/cola/permits/1294100884 1649201168.59/0/aws-java-sdk-dataexchange-1-11-820-sourcesjar/com/amazonaws/services/dataexchange/model/transform/JobEntryMarshaller.java

\* /opt/cola/permits/1294100884\_1649201168.59/0/aws-java-sdk-dataexchange-1-11-820-sourcesjar/com/amazonaws/services/dataexchange/model/transform/DataSetEntryJsonUnmarshaller.java \* /opt/cola/permits/1294100884\_1649201168.59/0/aws-java-sdk-dataexchange-1-11-820-sourcesjar/com/amazonaws/services/dataexchange/model/DeleteDataSetRequest.java

\* /opt/cola/permits/1294100884\_1649201168.59/0/aws-java-sdk-dataexchange-1-11-820-sourcesjar/com/amazonaws/services/dataexchange/model/transform/GetAssetResultJsonUnmarshaller.java \* /opt/cola/permits/1294100884\_1649201168.59/0/aws-java-sdk-dataexchange-1-11-820-sourcesjar/com/amazonaws/services/dataexchange/model/ListRevisionAssetsRequest.java

\* /opt/cola/permits/1294100884\_1649201168.59/0/aws-java-sdk-dataexchange-1-11-820-sourcesjar/com/amazonaws/services/dataexchange/model/UpdateRevisionResult.java

\* /opt/cola/permits/1294100884\_1649201168.59/0/aws-java-sdk-dataexchange-1-11-820-sources-

jar/com/amazonaws/services/dataexchange/model/transform/ImportAssetFromSignedUrlRequestDetailsJsonUnmars haller.java

\* /opt/cola/permits/1294100884\_1649201168.59/0/aws-java-sdk-dataexchange-1-11-820-sourcesjar/com/amazonaws/services/dataexchange/model/transform/ImportAssetFromSignedUrlJobErrorDetailsJsonUnmar shaller.java

\* /opt/cola/permits/1294100884\_1649201168.59/0/aws-java-sdk-dataexchange-1-11-820-sourcesjar/com/amazonaws/services/dataexchange/model/AccessDeniedException.java

\* /opt/cola/permits/1294100884\_1649201168.59/0/aws-java-sdk-dataexchange-1-11-820-sourcesjar/com/amazonaws/services/dataexchange/model/transform/RequestDetailsJsonUnmarshaller.java \* /opt/cola/permits/1294100884\_1649201168.59/0/aws-java-sdk-dataexchange-1-11-820-sourcesjar/com/amazonaws/services/dataexchange/model/S3SnapshotAsset.java

\* /opt/cola/permits/1294100884\_1649201168.59/0/aws-java-sdk-dataexchange-1-11-820-sourcesjar/com/amazonaws/services/dataexchange/model/transform/GetDataSetResultJsonUnmarshaller.java \* /opt/cola/permits/1294100884\_1649201168.59/0/aws-java-sdk-dataexchange-1-11-820-sourcesjar/com/amazonaws/services/dataexchange/model/transform/ConflictExceptionUnmarshaller.java \* /opt/cola/permits/1294100884\_1649201168.59/0/aws-java-sdk-dataexchange-1-11-820-sourcesjar/com/amazonaws/services/dataexchange/model/transform/CreateRevisionRequestMarshaller.java \* /opt/cola/permits/1294100884\_1649201168.59/0/aws-java-sdk-dataexchange-1-11-820-sourcesjar/com/amazonaws/services/dataexchange/model/transform/AssetEntryMarshaller.java

\* /opt/cola/permits/1294100884\_1649201168.59/0/aws-java-sdk-dataexchange-1-11-820-sourcesjar/com/amazonaws/services/dataexchange/model/ExportAssetToSignedUrlResponseDetails.java

\* /opt/cola/permits/1294100884\_1649201168.59/0/aws-java-sdk-dataexchange-1-11-820-sources-

jar/com/amazonaws/services/dataexchange/model/transform/UpdateDataSetResultJsonUnmarshaller.java \* /opt/cola/permits/1294100884\_1649201168.59/0/aws-java-sdk-dataexchange-1-11-820-sources-

jar/com/amazonaws/services/dataexchange/model/transform/DetailsJsonUnmarshaller.java

\* /opt/cola/permits/1294100884\_1649201168.59/0/aws-java-sdk-dataexchange-1-11-820-sources-

jar/com/amazonaws/services/dataexchange/model/transform/UpdateDataSetRequestMarshaller.java \* /opt/cola/permits/1294100884\_1649201168.59/0/aws-java-sdk-dataexchange-1-11-820-sources-

```
jar/com/amazonaws/services/dataexchange/model/CancelJobRequest.java
```
\* /opt/cola/permits/1294100884\_1649201168.59/0/aws-java-sdk-dataexchange-1-11-820-sourcesjar/com/amazonaws/services/dataexchange/model/ExportServerSideEncryption.java

\* /opt/cola/permits/1294100884\_1649201168.59/0/aws-java-sdk-dataexchange-1-11-820-sourcesjar/com/amazonaws/services/dataexchange/model/GetAssetResult.java

\* /opt/cola/permits/1294100884\_1649201168.59/0/aws-java-sdk-dataexchange-1-11-820-sourcesjar/com/amazonaws/services/dataexchange/model/transform/AccessDeniedExceptionUnmarshaller.java  $*$ /opt/cola/permits/1294100884 1649201168.59/0/aws-java-sdk-dataexchange-1-11-820-sources-

jar/com/amazonaws/services/dataexchange/model/transform/ExportAssetsToS3RequestDetailsMarshaller.java \* /opt/cola/permits/1294100884\_1649201168.59/0/aws-java-sdk-dataexchange-1-11-820-sourcesjar/com/amazonaws/services/dataexchange/model/transform/ListDataSetRevisionsRequestMarshaller.java \* /opt/cola/permits/1294100884\_1649201168.59/0/aws-java-sdk-dataexchange-1-11-820-sources-

jar/com/amazonaws/services/dataexchange/model/OriginDetails.java

\* /opt/cola/permits/1294100884\_1649201168.59/0/aws-java-sdk-dataexchange-1-11-820-sources-

jar/com/amazonaws/services/dataexchange/model/transform/GetDataSetRequestMarshaller.java \* /opt/cola/permits/1294100884\_1649201168.59/0/aws-java-sdk-dataexchange-1-11-820-sources-

jar/com/amazonaws/services/dataexchange/AbstractAWSDataExchangeAsync.java

\* /opt/cola/permits/1294100884\_1649201168.59/0/aws-java-sdk-dataexchange-1-11-820-sourcesjar/com/amazonaws/services/dataexchange/model/CreateDataSetRequest.java

\* /opt/cola/permits/1294100884\_1649201168.59/0/aws-java-sdk-dataexchange-1-11-820-sources-

jar/com/amazonaws/services/dataexchange/model/transform/DeleteRevisionResultJsonUnmarshaller.java \* /opt/cola/permits/1294100884\_1649201168.59/0/aws-java-sdk-dataexchange-1-11-820-sourcesjar/com/amazonaws/services/dataexchange/model/ListDataSetsResult.java \* /opt/cola/permits/1294100884\_1649201168.59/0/aws-java-sdk-dataexchange-1-11-820-sourcesjar/com/amazonaws/services/dataexchange/model/transform/S3SnapshotAssetJsonUnmarshaller.java \* /opt/cola/permits/1294100884\_1649201168.59/0/aws-java-sdk-dataexchange-1-11-820-sourcesjar/com/amazonaws/services/dataexchange/model/transform/ImportAssetsFromS3RequestDetailsMarshaller.java \* /opt/cola/permits/1294100884\_1649201168.59/0/aws-java-sdk-dataexchange-1-11-820-sourcesjar/com/amazonaws/services/dataexchange/model/transform/ThrottlingExceptionUnmarshaller.java \* /opt/cola/permits/1294100884\_1649201168.59/0/aws-java-sdk-dataexchange-1-11-820-sourcesjar/com/amazonaws/services/dataexchange/model/ListRevisionAssetsResult.java \* /opt/cola/permits/1294100884\_1649201168.59/0/aws-java-sdk-dataexchange-1-11-820-sourcesjar/com/amazonaws/services/dataexchange/model/ListDataSetRevisionsRequest.java \* /opt/cola/permits/1294100884\_1649201168.59/0/aws-java-sdk-dataexchange-1-11-820-sourcesjar/com/amazonaws/services/dataexchange/model/JobErrorResourceTypes.java \* /opt/cola/permits/1294100884\_1649201168.59/0/aws-java-sdk-dataexchange-1-11-820-sourcesjar/com/amazonaws/services/dataexchange/model/ServiceLimitExceededException.java \* /opt/cola/permits/1294100884\_1649201168.59/0/aws-java-sdk-dataexchange-1-11-820-sourcesjar/com/amazonaws/services/dataexchange/model/transform/ImportAssetsFromS3ResponseDetailsMarshaller.java \* /opt/cola/permits/1294100884\_1649201168.59/0/aws-java-sdk-dataexchange-1-11-820-sourcesjar/com/amazonaws/services/dataexchange/model/CancelJobResult.java \* /opt/cola/permits/1294100884\_1649201168.59/0/aws-java-sdk-dataexchange-1-11-820-sourcesjar/com/amazonaws/services/dataexchange/model/transform/DataSetEntryMarshaller.java  $*$ /opt/cola/permits/1294100884 1649201168.59/0/aws-java-sdk-dataexchange-1-11-820-sourcesjar/com/amazonaws/services/dataexchange/model/transform/UpdateAssetRequestProtocolMarshaller.java \* /opt/cola/permits/1294100884\_1649201168.59/0/aws-java-sdk-dataexchange-1-11-820-sourcesjar/com/amazonaws/services/dataexchange/AWSDataExchangeAsyncClient.java \* /opt/cola/permits/1294100884\_1649201168.59/0/aws-java-sdk-dataexchange-1-11-820-sourcesjar/com/amazonaws/services/dataexchange/model/transform/GetJobRequestMarshaller.java \* /opt/cola/permits/1294100884\_1649201168.59/0/aws-java-sdk-dataexchange-1-11-820-sourcesjar/com/amazonaws/services/dataexchange/model/transform/AssetSourceEntryJsonUnmarshaller.java \* /opt/cola/permits/1294100884\_1649201168.59/0/aws-java-sdk-dataexchange-1-11-820-sourcesjar/com/amazonaws/services/dataexchange/model/transform/ImportAssetFromSignedUrlResponseDetailsMarshaller .java \* /opt/cola/permits/1294100884\_1649201168.59/0/aws-java-sdk-dataexchange-1-11-820-sourcesjar/com/amazonaws/services/dataexchange/model/transform/ListDataSetRevisionsResultJsonUnmarshaller.java \* /opt/cola/permits/1294100884\_1649201168.59/0/aws-java-sdk-dataexchange-1-11-820-sourcesjar/com/amazonaws/services/dataexchange/model/DeleteAssetResult.java

\* /opt/cola/permits/1294100884\_1649201168.59/0/aws-java-sdk-dataexchange-1-11-820-sources-

jar/com/amazonaws/services/dataexchange/model/transform/CancelJobRequestProtocolMarshaller.java

\* /opt/cola/permits/1294100884\_1649201168.59/0/aws-java-sdk-dataexchange-1-11-820-sources-

jar/com/amazonaws/services/dataexchange/model/transform/JobErrorJsonUnmarshaller.java

\* /opt/cola/permits/1294100884\_1649201168.59/0/aws-java-sdk-dataexchange-1-11-820-sourcesjar/com/amazonaws/services/dataexchange/model/DeleteRevisionResult.java

\* /opt/cola/permits/1294100884\_1649201168.59/0/aws-java-sdk-dataexchange-1-11-820-sources-

jar/com/amazonaws/services/dataexchange/model/transform/ResourceNotFoundExceptionUnmarshaller.java

\* /opt/cola/permits/1294100884\_1649201168.59/0/aws-java-sdk-dataexchange-1-11-820-sources-

jar/com/amazonaws/services/dataexchange/model/ExportAssetsToS3RequestDetails.java

\* /opt/cola/permits/1294100884\_1649201168.59/0/aws-java-sdk-dataexchange-1-11-820-sources-

jar/com/amazonaws/services/dataexchange/model/transform/CreateRevisionResultJsonUnmarshaller.java

\* /opt/cola/permits/1294100884\_1649201168.59/0/aws-java-sdk-dataexchange-1-11-820-sourcesjar/com/amazonaws/services/dataexchange/model/Origin.java

\* /opt/cola/permits/1294100884\_1649201168.59/0/aws-java-sdk-dataexchange-1-11-820-sourcesjar/com/amazonaws/services/dataexchange/model/AssetEntry.java

\* /opt/cola/permits/1294100884\_1649201168.59/0/aws-java-sdk-dataexchange-1-11-820-sourcesjar/com/amazonaws/services/dataexchange/model/transform/CreateDataSetResultJsonUnmarshaller.java \* /opt/cola/permits/1294100884\_1649201168.59/0/aws-java-sdk-dataexchange-1-11-820-sources-

jar/com/amazonaws/services/dataexchange/model/transform/GetAssetRequestMarshaller.java

\* /opt/cola/permits/1294100884\_1649201168.59/0/aws-java-sdk-dataexchange-1-11-820-sourcesjar/com/amazonaws/services/dataexchange/model/DeleteDataSetResult.java

\* /opt/cola/permits/1294100884\_1649201168.59/0/aws-java-sdk-dataexchange-1-11-820-sourcesjar/com/amazonaws/services/dataexchange/model/GetAssetRequest.java

\* /opt/cola/permits/1294100884\_1649201168.59/0/aws-java-sdk-dataexchange-1-11-820-sourcesjar/com/amazonaws/services/dataexchange/model/GetRevisionResult.java

\* /opt/cola/permits/1294100884\_1649201168.59/0/aws-java-sdk-dataexchange-1-11-820-sourcesjar/com/amazonaws/services/dataexchange/model/transform/RevisionEntryJsonUnmarshaller.java \* /opt/cola/permits/1294100884\_1649201168.59/0/aws-java-sdk-dataexchange-1-11-820-sourcesjar/com/amazonaws/services/dataexchange/model/transform/DeleteAssetRequestMarshaller.java

\* /opt/cola/permits/1294100884\_1649201168.59/0/aws-java-sdk-dataexchange-1-11-820-sourcesjar/com/amazonaws/services/dataexchange/package-info.java

\* /opt/cola/permits/1294100884\_1649201168.59/0/aws-java-sdk-dataexchange-1-11-820-sourcesjar/com/amazonaws/services/dataexchange/model/transform/DeleteRevisionRequestProtocolMarshaller.java \* /opt/cola/permits/1294100884\_1649201168.59/0/aws-java-sdk-dataexchange-1-11-820-sources-

jar/com/amazonaws/services/dataexchange/model/transform/DetailsMarshaller.java

 $*$ /opt/cola/permits/1294100884 1649201168.59/0/aws-java-sdk-dataexchange-1-11-820-sources-

jar/com/amazonaws/services/dataexchange/model/transform/CreateJobRequestProtocolMarshaller.java

\* /opt/cola/permits/1294100884\_1649201168.59/0/aws-java-sdk-dataexchange-1-11-820-sources-

jar/com/amazonaws/services/dataexchange/model/ListJobsResult.java

\* /opt/cola/permits/1294100884\_1649201168.59/0/aws-java-sdk-dataexchange-1-11-820-sourcesjar/com/amazonaws/services/dataexchange/model/transform/AssetDestinationEntryJsonUnmarshaller.java \* /opt/cola/permits/1294100884\_1649201168.59/0/aws-java-sdk-dataexchange-1-11-820-sources-

jar/com/amazonaws/services/dataexchange/model/GetDataSetResult.java

\* /opt/cola/permits/1294100884\_1649201168.59/0/aws-java-sdk-dataexchange-1-11-820-sources-

jar/com/amazonaws/services/dataexchange/model/transform/UpdateRevisionRequestMarshaller.java

\* /opt/cola/permits/1294100884\_1649201168.59/0/aws-java-sdk-dataexchange-1-11-820-sources-

jar/com/amazonaws/services/dataexchange/model/transform/ExportAssetsToS3ResponseDetailsJsonUnmarshaller.ja va

\* /opt/cola/permits/1294100884\_1649201168.59/0/aws-java-sdk-dataexchange-1-11-820-sources-

jar/com/amazonaws/services/dataexchange/model/UpdateDataSetRequest.java

\* /opt/cola/permits/1294100884\_1649201168.59/0/aws-java-sdk-dataexchange-1-11-820-sources-

jar/com/amazonaws/services/dataexchange/model/transform/JobErrorMarshaller.java

\* /opt/cola/permits/1294100884\_1649201168.59/0/aws-java-sdk-dataexchange-1-11-820-sources-

jar/com/amazonaws/services/dataexchange/model/transform/ExportAssetsToS3RequestDetailsJsonUnmarshaller.jav a

\* /opt/cola/permits/1294100884\_1649201168.59/0/aws-java-sdk-dataexchange-1-11-820-sourcesjar/com/amazonaws/services/dataexchange/model/AssetDetails.java

 $*$ /opt/cola/permits/1294100884 1649201168.59/0/aws-java-sdk-dataexchange-1-11-820-sourcesjar/com/amazonaws/services/dataexchange/model/DeleteRevisionRequest.java

\* /opt/cola/permits/1294100884\_1649201168.59/0/aws-java-sdk-dataexchange-1-11-820-sourcesjar/com/amazonaws/services/dataexchange/model/transform/AssetDestinationEntryMarshaller.java \* /opt/cola/permits/1294100884\_1649201168.59/0/aws-java-sdk-dataexchange-1-11-820-sourcesjar/com/amazonaws/services/dataexchange/model/transform/DeleteDataSetResultJsonUnmarshaller.java \* /opt/cola/permits/1294100884\_1649201168.59/0/aws-java-sdk-dataexchange-1-11-820-sourcesjar/com/amazonaws/services/dataexchange/model/transform/UpdateRevisionRequestProtocolMarshaller.java \* /opt/cola/permits/1294100884\_1649201168.59/0/aws-java-sdk-dataexchange-1-11-820-sourcesjar/com/amazonaws/services/dataexchange/model/AssetSourceEntry.java

\* /opt/cola/permits/1294100884\_1649201168.59/0/aws-java-sdk-dataexchange-1-11-820-sources-

jar/com/amazonaws/services/dataexchange/model/transform/ListRevisionAssetsRequestProtocolMarshaller.java

\* /opt/cola/permits/1294100884\_1649201168.59/0/aws-java-sdk-dataexchange-1-11-820-sources-

jar/com/amazonaws/services/dataexchange/model/ImportAssetFromSignedUrlRequestDetails.java \* /opt/cola/permits/1294100884\_1649201168.59/0/aws-java-sdk-dataexchange-1-11-820-sourcesjar/com/amazonaws/services/dataexchange/model/transform/UntagResourceRequestMarshaller.java

\* /opt/cola/permits/1294100884\_1649201168.59/0/aws-java-sdk-dataexchange-1-11-820-sourcesjar/com/amazonaws/services/dataexchange/model/TagResourceRequest.java

\* /opt/cola/permits/1294100884\_1649201168.59/0/aws-java-sdk-dataexchange-1-11-820-sources-

jar/com/amazonaws/services/dataexchange/model/transform/ListRevisionAssetsResultJsonUnmarshaller.java

\* /opt/cola/permits/1294100884\_1649201168.59/0/aws-java-sdk-dataexchange-1-11-820-sources-

jar/com/amazonaws/services/dataexchange/model/CreateRevisionResult.java

\* /opt/cola/permits/1294100884\_1649201168.59/0/aws-java-sdk-dataexchange-1-11-820-sources-

jar/com/amazonaws/services/dataexchange/model/transform/ImportAssetFromSignedUrlResponseDetailsJsonUnma rshaller.java

\* /opt/cola/permits/1294100884\_1649201168.59/0/aws-java-sdk-dataexchange-1-11-820-sources-

jar/com/amazonaws/services/dataexchange/model/transform/CreateDataSetRequestMarshaller.java

\* /opt/cola/permits/1294100884\_1649201168.59/0/aws-java-sdk-dataexchange-1-11-820-sources-

jar/com/amazonaws/services/dataexchange/model/ListDataSetRevisionsResult.java

\* /opt/cola/permits/1294100884\_1649201168.59/0/aws-java-sdk-dataexchange-1-11-820-sources-

jar/com/amazonaws/services/dataexchange/model/transform/ListDataSetsRequestMarshaller.java

\* /opt/cola/permits/1294100884\_1649201168.59/0/aws-java-sdk-dataexchange-1-11-820-sourcesjar/com/amazonaws/services/dataexchange/model/StartJobResult.java

\* /opt/cola/permits/1294100884\_1649201168.59/0/aws-java-sdk-dataexchange-1-11-820-sourcesjar/com/amazonaws/services/dataexchange/model/DeleteAssetRequest.java

 $*$ /opt/cola/permits/1294100884 1649201168.59/0/aws-java-sdk-dataexchange-1-11-820-sourcesjar/com/amazonaws/services/dataexchange/model/GetDataSetRequest.java

\* /opt/cola/permits/1294100884\_1649201168.59/0/aws-java-sdk-dataexchange-1-11-820-sourcesjar/com/amazonaws/services/dataexchange/model/GetRevisionRequest.java

\* /opt/cola/permits/1294100884\_1649201168.59/0/aws-java-sdk-dataexchange-1-11-820-sourcesjar/com/amazonaws/services/dataexchange/model/AssetType.java

\* /opt/cola/permits/1294100884\_1649201168.59/0/aws-java-sdk-dataexchange-1-11-820-sourcesjar/com/amazonaws/services/dataexchange/model/ListJobsRequest.java

\* /opt/cola/permits/1294100884\_1649201168.59/0/aws-java-sdk-dataexchange-1-11-820-sources-

jar/com/amazonaws/services/dataexchange/model/transform/ServiceLimitExceededExceptionUnmarshaller.java

\* /opt/cola/permits/1294100884\_1649201168.59/0/aws-java-sdk-dataexchange-1-11-820-sources-

jar/com/amazonaws/services/dataexchange/AWSDataExchangeClientBuilder.java

\* /opt/cola/permits/1294100884\_1649201168.59/0/aws-java-sdk-dataexchange-1-11-820-sources-

jar/com/amazonaws/services/dataexchange/model/transform/UpdateDataSetRequestProtocolMarshaller.java \* /opt/cola/permits/1294100884\_1649201168.59/0/aws-java-sdk-dataexchange-1-11-820-sourcesjar/com/amazonaws/services/dataexchange/model/JobError.java

\* /opt/cola/permits/1294100884\_1649201168.59/0/aws-java-sdk-dataexchange-1-11-820-sourcesjar/com/amazonaws/services/dataexchange/model/CreateRevisionRequest.java

\* /opt/cola/permits/1294100884\_1649201168.59/0/aws-java-sdk-dataexchange-1-11-820-sources-

jar/com/amazonaws/services/dataexchange/model/transform/JobEntryJsonUnmarshaller.java

\* /opt/cola/permits/1294100884\_1649201168.59/0/aws-java-sdk-dataexchange-1-11-820-sources-

jar/com/amazonaws/services/dataexchange/model/transform/CreateRevisionRequestProtocolMarshaller.java

\* /opt/cola/permits/1294100884\_1649201168.59/0/aws-java-sdk-dataexchange-1-11-820-sources-

jar/com/amazonaws/services/dataexchange/model/transform/ResponseDetailsJsonUnmarshaller.java

\* /opt/cola/permits/1294100884\_1649201168.59/0/aws-java-sdk-dataexchange-1-11-820-sources-

jar/com/amazonaws/services/dataexchange/model/transform/ExportServerSideEncryptionMarshaller.java

\* /opt/cola/permits/1294100884\_1649201168.59/0/aws-java-sdk-dataexchange-1-11-820-sources-

jar/com/amazonaws/services/dataexchange/model/transform/GetRevisionRequestProtocolMarshaller.java

\* /opt/cola/permits/1294100884\_1649201168.59/0/aws-java-sdk-dataexchange-1-11-820-sources-

jar/com/amazonaws/services/dataexchange/model/transform/ExportAssetToSignedUrlRequestDetailsJsonUnmarsha ller.java

\* /opt/cola/permits/1294100884\_1649201168.59/0/aws-java-sdk-dataexchange-1-11-820-sourcesjar/com/amazonaws/services/dataexchange/model/UntagResourceRequest.java

\* /opt/cola/permits/1294100884\_1649201168.59/0/aws-java-sdk-dataexchange-1-11-820-sources-

jar/com/amazonaws/services/dataexchange/model/ExportAssetsToS3ResponseDetails.java

\* /opt/cola/permits/1294100884\_1649201168.59/0/aws-java-sdk-dataexchange-1-11-820-sources-

jar/com/amazonaws/services/dataexchange/model/transform/ListJobsResultJsonUnmarshaller.java

\* /opt/cola/permits/1294100884\_1649201168.59/0/aws-java-sdk-dataexchange-1-11-820-sourcesjar/com/amazonaws/services/dataexchange/model/CreateJobResult.java

 $*$ /opt/cola/permits/1294100884 1649201168.59/0/aws-java-sdk-dataexchange-1-11-820-sources-

jar/com/amazonaws/services/dataexchange/model/transform/ListJobsRequestProtocolMarshaller.java

\* /opt/cola/permits/1294100884\_1649201168.59/0/aws-java-sdk-dataexchange-1-11-820-sources-

jar/com/amazonaws/services/dataexchange/AWSDataExchangeAsync.java

\* /opt/cola/permits/1294100884\_1649201168.59/0/aws-java-sdk-dataexchange-1-11-820-sourcesjar/com/amazonaws/services/dataexchange/model/InternalServerException.java

\* /opt/cola/permits/1294100884\_1649201168.59/0/aws-java-sdk-dataexchange-1-11-820-sourcesjar/com/amazonaws/services/dataexchange/model/transform/InternalServerExceptionUnmarshaller.java \* /opt/cola/permits/1294100884\_1649201168.59/0/aws-java-sdk-dataexchange-1-11-820-sourcesjar/com/amazonaws/services/dataexchange/model/ConflictException.java

\* /opt/cola/permits/1294100884\_1649201168.59/0/aws-java-sdk-dataexchange-1-11-820-sources-

jar/com/amazonaws/services/dataexchange/AWSDataExchangeAsyncClientBuilder.java

\* /opt/cola/permits/1294100884\_1649201168.59/0/aws-java-sdk-dataexchange-1-11-820-sourcesjar/com/amazonaws/services/dataexchange/model/ValidationException.java

\* /opt/cola/permits/1294100884\_1649201168.59/0/aws-java-sdk-dataexchange-1-11-820-sourcesjar/com/amazonaws/services/dataexchange/model/transform/StartJobResultJsonUnmarshaller.java \* /opt/cola/permits/1294100884\_1649201168.59/0/aws-java-sdk-dataexchange-1-11-820-sourcesjar/com/amazonaws/services/dataexchange/model/Code.java

\* /opt/cola/permits/1294100884\_1649201168.59/0/aws-java-sdk-dataexchange-1-11-820-sourcesjar/com/amazonaws/services/dataexchange/model/RequestDetails.java

\* /opt/cola/permits/1294100884\_1649201168.59/0/aws-java-sdk-dataexchange-1-11-820-sourcesjar/com/amazonaws/services/dataexchange/model/TagResourceResult.java

 $*$ /opt/cola/permits/1294100884 1649201168.59/0/aws-java-sdk-dataexchange-1-11-820-sources-

```
jar/com/amazonaws/services/dataexchange/model/transform/ResponseDetailsMarshaller.java
```
\* /opt/cola/permits/1294100884\_1649201168.59/0/aws-java-sdk-dataexchange-1-11-820-sourcesjar/com/amazonaws/services/dataexchange/model/JobEntry.java

\* /opt/cola/permits/1294100884\_1649201168.59/0/aws-java-sdk-dataexchange-1-11-820-sourcesjar/com/amazonaws/services/dataexchange/model/transform/ExportAssetsToS3ResponseDetailsMarshaller.java \* /opt/cola/permits/1294100884\_1649201168.59/0/aws-java-sdk-dataexchange-1-11-820-sourcesjar/com/amazonaws/services/dataexchange/model/transform/ImportAssetsFromS3ResponseDetailsJsonUnmarshalle r.java

\* /opt/cola/permits/1294100884\_1649201168.59/0/aws-java-sdk-dataexchange-1-11-820-sourcesjar/com/amazonaws/services/dataexchange/model/transform/GetJobRequestProtocolMarshaller.java \* /opt/cola/permits/1294100884\_1649201168.59/0/aws-java-sdk-dataexchange-1-11-820-sourcesjar/com/amazonaws/services/dataexchange/model/LimitName.java

\* /opt/cola/permits/1294100884\_1649201168.59/0/aws-java-sdk-dataexchange-1-11-820-sourcesjar/com/amazonaws/services/dataexchange/model/transform/ValidationExceptionUnmarshaller.java \* /opt/cola/permits/1294100884\_1649201168.59/0/aws-java-sdk-dataexchange-1-11-820-sourcesjar/com/amazonaws/services/dataexchange/model/transform/S3SnapshotAssetMarshaller.java \* /opt/cola/permits/1294100884\_1649201168.59/0/aws-java-sdk-dataexchange-1-11-820-sourcesjar/com/amazonaws/services/dataexchange/model/transform/GetDataSetRequestProtocolMarshaller.java \* /opt/cola/permits/1294100884\_1649201168.59/0/aws-java-sdk-dataexchange-1-11-820-sourcesjar/com/amazonaws/services/dataexchange/model/transform/DeleteDataSetRequestProtocolMarshaller.java \* /opt/cola/permits/1294100884\_1649201168.59/0/aws-java-sdk-dataexchange-1-11-820-sourcesjar/com/amazonaws/services/dataexchange/model/transform/GetJobResultJsonUnmarshaller.java \* /opt/cola/permits/1294100884\_1649201168.59/0/aws-java-sdk-dataexchange-1-11-820-sourcesjar/com/amazonaws/services/dataexchange/model/transform/UpdateRevisionResultJsonUnmarshaller.java \* /opt/cola/permits/1294100884\_1649201168.59/0/aws-java-sdk-dataexchange-1-11-820-sourcesjar/com/amazonaws/services/dataexchange/model/transform/TagResourceResultJsonUnmarshaller.java \* /opt/cola/permits/1294100884\_1649201168.59/0/aws-java-sdk-dataexchange-1-11-820-sourcesjar/com/amazonaws/services/dataexchange/model/transform/StartJobRequestMarshaller.java \* /opt/cola/permits/1294100884\_1649201168.59/0/aws-java-sdk-dataexchange-1-11-820-sourcesjar/com/amazonaws/services/dataexchange/model/ResourceType.java \* /opt/cola/permits/1294100884\_1649201168.59/0/aws-java-sdk-dataexchange-1-11-820-sources-

jar/com/amazonaws/services/dataexchange/model/transform/DeleteAssetResultJsonUnmarshaller.java

# **1.91 aws-java-sdk-http-client-interface 2.16.85 1.91.1 Available under license :**

 Apache License Version 2.0, January 2004 http://www.apache.org/licenses/

## TERMS AND CONDITIONS FOR USE, REPRODUCTION, AND DISTRIBUTION

1. Definitions.

"License" shall mean the terms and conditions for use, reproduction,

and distribution as defined by Sections 1 through 9 of this document.

 "Licensor" shall mean the copyright owner or entity authorized by the copyright owner that is granting the License.

 "Legal Entity" shall mean the union of the acting entity and all other entities that control, are controlled by, or are under common control with that entity. For the purposes of this definition, "control" means (i) the power, direct or indirect, to cause the direction or management of such entity, whether by contract or otherwise, or (ii) ownership of fifty percent (50%) or more of the outstanding shares, or (iii) beneficial ownership of such entity.

 "You" (or "Your") shall mean an individual or Legal Entity exercising permissions granted by this License.

 "Source" form shall mean the preferred form for making modifications, including but not limited to software source code, documentation source, and configuration files.

 "Object" form shall mean any form resulting from mechanical transformation or translation of a Source form, including but not limited to compiled object code, generated documentation, and conversions to other media types.

 "Work" shall mean the work of authorship, whether in Source or Object form, made available under the License, as indicated by a copyright notice that is included in or attached to the work (an example is provided in the Appendix below).

 "Derivative Works" shall mean any work, whether in Source or Object form, that is based on (or derived from) the Work and for which the editorial revisions, annotations, elaborations, or other modifications represent, as a whole, an original work of authorship. For the purposes of this License, Derivative Works shall not include works that remain separable from, or merely link (or bind by name) to the interfaces of, the Work and Derivative Works thereof.

 "Contribution" shall mean any work of authorship, including the original version of the Work and any modifications or additions to that Work or Derivative Works thereof, that is intentionally submitted to Licensor for inclusion in the Work by the copyright owner or by an individual or Legal Entity authorized to submit on behalf of the copyright owner. For the purposes of this definition, "submitted" means any form of electronic, verbal, or written communication sent to the Licensor or its representatives, including but not limited to communication on electronic mailing lists, source code control systems, and issue tracking systems that are managed by, or on behalf of, the

 Licensor for the purpose of discussing and improving the Work, but excluding communication that is conspicuously marked or otherwise designated in writing by the copyright owner as "Not a Contribution."

 "Contributor" shall mean Licensor and any individual or Legal Entity on behalf of whom a Contribution has been received by Licensor and subsequently incorporated within the Work.

- 2. Grant of Copyright License. Subject to the terms and conditions of this License, each Contributor hereby grants to You a perpetual, worldwide, non-exclusive, no-charge, royalty-free, irrevocable copyright license to reproduce, prepare Derivative Works of, publicly display, publicly perform, sublicense, and distribute the Work and such Derivative Works in Source or Object form.
- 3. Grant of Patent License. Subject to the terms and conditions of this License, each Contributor hereby grants to You a perpetual, worldwide, non-exclusive, no-charge, royalty-free, irrevocable (except as stated in this section) patent license to make, have made, use, offer to sell, sell, import, and otherwise transfer the Work, where such license applies only to those patent claims licensable by such Contributor that are necessarily infringed by their Contribution(s) alone or by combination of their Contribution(s) with the Work to which such Contribution(s) was submitted. If You institute patent litigation against any entity (including a cross-claim or counterclaim in a lawsuit) alleging that the Work or a Contribution incorporated within the Work constitutes direct or contributory patent infringement, then any patent licenses granted to You under this License for that Work shall terminate as of the date such litigation is filed.
- 4. Redistribution. You may reproduce and distribute copies of the Work or Derivative Works thereof in any medium, with or without modifications, and in Source or Object form, provided that You meet the following conditions:
	- (a) You must give any other recipients of the Work or Derivative Works a copy of this License; and
	- (b) You must cause any modified files to carry prominent notices stating that You changed the files; and
	- (c) You must retain, in the Source form of any Derivative Works that You distribute, all copyright, patent, trademark, and attribution notices from the Source form of the Work, excluding those notices that do not pertain to any part of the Derivative Works; and

 (d) If the Work includes a "NOTICE" text file as part of its distribution, then any Derivative Works that You distribute must include a readable copy of the attribution notices contained within such NOTICE file, excluding those notices that do not pertain to any part of the Derivative Works, in at least one of the following places: within a NOTICE text file distributed as part of the Derivative Works; within the Source form or documentation, if provided along with the Derivative Works; or, within a display generated by the Derivative Works, if and wherever such third-party notices normally appear. The contents of the NOTICE file are for informational purposes only and do not modify the License. You may add Your own attribution notices within Derivative Works that You distribute, alongside or as an addendum to the NOTICE text from the Work, provided that such additional attribution notices cannot be construed as modifying the License.

 You may add Your own copyright statement to Your modifications and may provide additional or different license terms and conditions for use, reproduction, or distribution of Your modifications, or for any such Derivative Works as a whole, provided Your use, reproduction, and distribution of the Work otherwise complies with the conditions stated in this License.

- 5. Submission of Contributions. Unless You explicitly state otherwise, any Contribution intentionally submitted for inclusion in the Work by You to the Licensor shall be under the terms and conditions of this License, without any additional terms or conditions. Notwithstanding the above, nothing herein shall supersede or modify the terms of any separate license agreement you may have executed with Licensor regarding such Contributions.
- 6. Trademarks. This License does not grant permission to use the trade names, trademarks, service marks, or product names of the Licensor, except as required for reasonable and customary use in describing the origin of the Work and reproducing the content of the NOTICE file.
- 7. Disclaimer of Warranty. Unless required by applicable law or agreed to in writing, Licensor provides the Work (and each Contributor provides its Contributions) on an "AS IS" BASIS, WITHOUT WARRANTIES OR CONDITIONS OF ANY KIND, either express or implied, including, without limitation, any warranties or conditions of TITLE, NON-INFRINGEMENT, MERCHANTABILITY, or FITNESS FOR A PARTICULAR PURPOSE. You are solely responsible for determining the appropriateness of using or redistributing the Work and assume any risks associated with Your exercise of permissions under this License.

8. Limitation of Liability. In no event and under no legal theory,

 whether in tort (including negligence), contract, or otherwise, unless required by applicable law (such as deliberate and grossly negligent acts) or agreed to in writing, shall any Contributor be liable to You for damages, including any direct, indirect, special, incidental, or consequential damages of any character arising as a result of this License or out of the use or inability to use the Work (including but not limited to damages for loss of goodwill, work stoppage, computer failure or malfunction, or any and all other commercial damages or losses), even if such Contributor has been advised of the possibility of such damages.

 9. Accepting Warranty or Additional Liability. While redistributing the Work or Derivative Works thereof, You may choose to offer, and charge a fee for, acceptance of support, warranty, indemnity, or other liability obligations and/or rights consistent with this License. However, in accepting such obligations, You may act only on Your own behalf and on Your sole responsibility, not on behalf of any other Contributor, and only if You agree to indemnify, defend, and hold each Contributor harmless for any liability incurred by, or claims asserted against, such Contributor by reason of your accepting any such warranty or additional liability.

### END OF TERMS AND CONDITIONS

APPENDIX: How to apply the Apache License to your work.

 To apply the Apache License to your work, attach the following boilerplate notice, with the fields enclosed by brackets "[]" replaced with your own identifying information. (Don't include the brackets!) The text should be enclosed in the appropriate comment syntax for the file format. We also recommend that a file or class name and description of purpose be included on the same "printed page" as the copyright notice for easier identification within third-party archives.

Copyright [yyyy] [name of copyright owner]

 Licensed under the Apache License, Version 2.0 (the "License"); you may not use this file except in compliance with the License. You may obtain a copy of the License at

http://www.apache.org/licenses/LICENSE-2.0

 Unless required by applicable law or agreed to in writing, software distributed under the License is distributed on an "AS IS" BASIS, WITHOUT WARRANTIES OR CONDITIONS OF ANY KIND, either express or implied. See the License for the specific language governing permissions and limitations under the License.

 Note: Other license terms may apply to certain, identified software files contained within or distributed with the accompanying software if such terms are included in the directory containing the accompanying software. Such other license terms will then apply in lieu of the terms of the software license above. AWS SDK for Java 2.0 Copyright Amazon.com, Inc. or its affiliates. All Rights Reserved.

This product includes software developed by Amazon Technologies, Inc (http://www.amazon.com/).

\*\*\*\*\*\*\*\*\*\*\*\*\*\*\*\*\*\*\*\*\*\*

#### THIRD PARTY COMPONENTS

\*\*\*\*\*\*\*\*\*\*\*\*\*\*\*\*\*\*\*\*\*\*

This software includes third party software subject to the following copyrights:

- XML parsing and utility functions from JetS3t - Copyright 2006-2009 James Murty.

- PKCS#1 PEM encoded private key parsing and utility functions from oauth.googlecode.com - Copyright 1998- 2010 AOL Inc.

- Apache Commons Lang - https://github.com/apache/commons-lang

- Netty Reactive Streams - https://github.com/playframework/netty-reactive-streams

The licenses for these third party components are included in LICENSE.txt

- For Apache Commons Lang see also this required NOTICE: Apache Commons Lang Copyright 2001-2020 The Apache Software Foundation

 This product includes software developed at The Apache Software Foundation (https://www.apache.org/).

# **1.92 aws-java-sdk-for-**

## **awsserverlessapplicationrepository 1.11.820**

## **1.92.1 Available under license :**

No license file was found, but licenses were detected in source scan.

```
/*
```
\* Copyright 2015-2020 Amazon.com, Inc. or its affiliates. All Rights Reserved.

\*

\* Licensed under the Apache License, Version 2.0 (the "License"). You may not use this file except in compliance with

\* the License. A copy of the License is located at

\*

\* http://aws.amazon.com/apache2.0

\*

\* or in the "license" file accompanying this file. This file is distributed on an "AS IS" BASIS, WITHOUT WARRANTIES OR

\* CONDITIONS OF ANY KIND, either express or implied. See the License for the specific language governing permissions

\* and limitations under the License.

\*/

#### Found in path(s):

\* /opt/cola/permits/1294101100\_1649201300.54/0/aws-java-sdk-serverlessapplicationrepository-1-11-820-sourcesjar/com/amazonaws/services/serverlessapplicationrepository/model/transform/VersionJsonUnmarshaller.java \* /opt/cola/permits/1294101100\_1649201300.54/0/aws-java-sdk-serverlessapplicationrepository-1-11-820-sourcesjar/com/amazonaws/services/serverlessapplicationrepository/model/Capability.java

\* /opt/cola/permits/1294101100\_1649201300.54/0/aws-java-sdk-serverlessapplicationrepository-1-11-820-sourcesjar/com/amazonaws/services/serverlessapplicationrepository/AbstractAWSServerlessApplicationRepository.java

\* /opt/cola/permits/1294101100\_1649201300.54/0/aws-java-sdk-serverlessapplicationrepository-1-11-820-sourcesjar/com/amazonaws/services/serverlessapplicationrepository/model/transform/ListApplicationVersionsRequestProto colMarshaller.java

\* /opt/cola/permits/1294101100\_1649201300.54/0/aws-java-sdk-serverlessapplicationrepository-1-11-820-sourcesjar/com/amazonaws/services/serverlessapplicationrepository/model/transform/CreateCloudFormationChangeSetReq uestProtocolMarshaller.java

\* /opt/cola/permits/1294101100\_1649201300.54/0/aws-java-sdk-serverlessapplicationrepository-1-11-820-sourcesjar/com/amazonaws/services/serverlessapplicationrepository/model/ListApplicationsResult.java

\* /opt/cola/permits/1294101100\_1649201300.54/0/aws-java-sdk-serverlessapplicationrepository-1-11-820-sourcesjar/com/amazonaws/services/serverlessapplicationrepository/model/UnshareApplicationResult.java

\* /opt/cola/permits/1294101100\_1649201300.54/0/aws-java-sdk-serverlessapplicationrepository-1-11-820-sourcesjar/com/amazonaws/services/serverlessapplicationrepository/model/Version.java

\* /opt/cola/permits/1294101100\_1649201300.54/0/aws-java-sdk-serverlessapplicationrepository-1-11-820-sourcesjar/com/amazonaws/services/serverlessapplicationrepository/model/transform/ForbiddenExceptionUnmarshaller.jav a

\* /opt/cola/permits/1294101100\_1649201300.54/0/aws-java-sdk-serverlessapplicationrepository-1-11-820-sourcesjar/com/amazonaws/services/serverlessapplicationrepository/model/CreateCloudFormationTemplateResult.java

\* /opt/cola/permits/1294101100\_1649201300.54/0/aws-java-sdk-serverlessapplicationrepository-1-11-820-sourcesjar/com/amazonaws/services/serverlessapplicationrepository/model/transform/GetCloudFormationTemplateResultJs onUnmarshaller.java

\* /opt/cola/permits/1294101100\_1649201300.54/0/aws-java-sdk-serverlessapplicationrepository-1-11-820-sourcesjar/com/amazonaws/services/serverlessapplicationrepository/model/transform/ConflictExceptionUnmarshaller.java \* /opt/cola/permits/1294101100\_1649201300.54/0/aws-java-sdk-serverlessapplicationrepository-1-11-820-sourcesjar/com/amazonaws/services/serverlessapplicationrepository/AWSServerlessApplicationRepositoryClientBuilder.ja va

\* /opt/cola/permits/1294101100\_1649201300.54/0/aws-java-sdk-serverlessapplicationrepository-1-11-820-sourcesjar/com/amazonaws/services/serverlessapplicationrepository/model/transform/GetApplicationPolicyRequestProtocol Marshaller.java

\* /opt/cola/permits/1294101100\_1649201300.54/0/aws-java-sdk-serverlessapplicationrepository-1-11-820-sourcesjar/com/amazonaws/services/serverlessapplicationrepository/model/transform/ParameterValueJsonUnmarshaller.jav a

\* /opt/cola/permits/1294101100\_1649201300.54/0/aws-java-sdk-serverlessapplicationrepository-1-11-820-sourcesjar/com/amazonaws/services/serverlessapplicationrepository/model/transform/RollbackConfigurationJsonUnmarsha ller.java

\* /opt/cola/permits/1294101100\_1649201300.54/0/aws-java-sdk-serverlessapplicationrepository-1-11-820-sourcesjar/com/amazonaws/services/serverlessapplicationrepository/model/transform/ParameterDefinitionJsonUnmarshalle r.java

\* /opt/cola/permits/1294101100\_1649201300.54/0/aws-java-sdk-serverlessapplicationrepository-1-11-820-sourcesjar/com/amazonaws/services/serverlessapplicationrepository/model/ForbiddenException.java

\* /opt/cola/permits/1294101100\_1649201300.54/0/aws-java-sdk-serverlessapplicationrepository-1-11-820-sourcesjar/com/amazonaws/services/serverlessapplicationrepository/model/transform/UpdateApplicationRequestProtocolM arshaller.java

\* /opt/cola/permits/1294101100\_1649201300.54/0/aws-java-sdk-serverlessapplicationrepository-1-11-820-sourcesjar/com/amazonaws/services/serverlessapplicationrepository/model/UpdateApplicationResult.java

\* /opt/cola/permits/1294101100\_1649201300.54/0/aws-java-sdk-serverlessapplicationrepository-1-11-820-sourcesjar/com/amazonaws/services/serverlessapplicationrepository/model/Status.java

\* /opt/cola/permits/1294101100\_1649201300.54/0/aws-java-sdk-serverlessapplicationrepository-1-11-820-sourcesjar/com/amazonaws/services/serverlessapplicationrepository/model/NotFoundException.java

\* /opt/cola/permits/1294101100\_1649201300.54/0/aws-java-sdk-serverlessapplicationrepository-1-11-820-sourcesjar/com/amazonaws/services/serverlessapplicationrepository/model/transform/PutApplicationPolicyRequestMarshal ler.java

\* /opt/cola/permits/1294101100\_1649201300.54/0/aws-java-sdk-serverlessapplicationrepository-1-11-820-sourcesjar/com/amazonaws/services/serverlessapplicationrepository/model/GetCloudFormationTemplateResult.java

\* /opt/cola/permits/1294101100\_1649201300.54/0/aws-java-sdk-serverlessapplicationrepository-1-11-820-sourcesjar/com/amazonaws/services/serverlessapplicationrepository/model/transform/ListApplicationDependenciesRequest ProtocolMarshaller.java

\* /opt/cola/permits/1294101100\_1649201300.54/0/aws-java-sdk-serverlessapplicationrepository-1-11-820-sourcesjar/com/amazonaws/services/serverlessapplicationrepository/model/RollbackConfiguration.java

\* /opt/cola/permits/1294101100\_1649201300.54/0/aws-java-sdk-serverlessapplicationrepository-1-11-820-sourcesjar/com/amazonaws/services/serverlessapplicationrepository/model/CreateCloudFormationTemplateRequest.java

\* /opt/cola/permits/1294101100\_1649201300.54/0/aws-java-sdk-serverlessapplicationrepository-1-11-820-sourcesjar/com/amazonaws/services/serverlessapplicationrepository/model/DeleteApplicationResult.java

\* /opt/cola/permits/1294101100\_1649201300.54/0/aws-java-sdk-serverlessapplicationrepository-1-11-820-sourcesjar/com/amazonaws/services/serverlessapplicationrepository/model/transform/CreateCloudFormationTemplateRequ estMarshaller.java

\* /opt/cola/permits/1294101100\_1649201300.54/0/aws-java-sdk-serverlessapplicationrepository-1-11-820-sourcesjar/com/amazonaws/services/serverlessapplicationrepository/model/transform/TagMarshaller.java

\* /opt/cola/permits/1294101100\_1649201300.54/0/aws-java-sdk-serverlessapplicationrepository-1-11-820-sourcesjar/com/amazonaws/services/serverlessapplicationrepository/AWSServerlessApplicationRepositoryAsync.java

\* /opt/cola/permits/1294101100\_1649201300.54/0/aws-java-sdk-serverlessapplicationrepository-1-11-820-sourcesjar/com/amazonaws/services/serverlessapplicationrepository/model/transform/UnshareApplicationRequestProtocol Marshaller.java

\* /opt/cola/permits/1294101100\_1649201300.54/0/aws-java-sdk-serverlessapplicationrepository-1-11-820-sourcesjar/com/amazonaws/services/serverlessapplicationrepository/model/transform/RollbackTriggerMarshaller.java

\* /opt/cola/permits/1294101100\_1649201300.54/0/aws-java-sdk-serverlessapplicationrepository-1-11-820-sourcesjar/com/amazonaws/services/serverlessapplicationrepository/model/transform/TagJsonUnmarshaller.java

\* /opt/cola/permits/1294101100\_1649201300.54/0/aws-java-sdk-serverlessapplicationrepository-1-11-820-sourcesjar/com/amazonaws/services/serverlessapplicationrepository/model/transform/CreateApplicationRequestProtocolMa rshaller.java

\* /opt/cola/permits/1294101100\_1649201300.54/0/aws-java-sdk-serverlessapplicationrepository-1-11-820-sourcesjar/com/amazonaws/services/serverlessapplicationrepository/model/ListApplicationVersionsResult.java

\* /opt/cola/permits/1294101100\_1649201300.54/0/aws-java-sdk-serverlessapplicationrepository-1-11-820-sourcesjar/com/amazonaws/services/serverlessapplicationrepository/model/PutApplicationPolicyResult.java

\* /opt/cola/permits/1294101100\_1649201300.54/0/aws-java-sdk-serverlessapplicationrepository-1-11-820-sources-

jar/com/amazonaws/services/serverlessapplicationrepository/model/transform/ParameterDefinitionMarshaller.java \* /opt/cola/permits/1294101100\_1649201300.54/0/aws-java-sdk-serverlessapplicationrepository-1-11-820-sourcesjar/com/amazonaws/services/serverlessapplicationrepository/model/RollbackTrigger.java

\* /opt/cola/permits/1294101100\_1649201300.54/0/aws-java-sdk-serverlessapplicationrepository-1-11-820-sourcesjar/com/amazonaws/services/serverlessapplicationrepository/model/transform/PutApplicationPolicyRequestProtocol Marshaller.java

\* /opt/cola/permits/1294101100\_1649201300.54/0/aws-java-sdk-serverlessapplicationrepository-1-11-820-sourcesjar/com/amazonaws/services/serverlessapplicationrepository/model/transform/ApplicationDependencySummaryJso nUnmarshaller.java

\* /opt/cola/permits/1294101100\_1649201300.54/0/aws-java-sdk-serverlessapplicationrepository-1-11-820-sourcesjar/com/amazonaws/services/serverlessapplicationrepository/model/ListApplicationVersionsRequest.java

\* /opt/cola/permits/1294101100\_1649201300.54/0/aws-java-sdk-serverlessapplicationrepository-1-11-820-sourcesjar/com/amazonaws/services/serverlessapplicationrepository/model/transform/CreateCloudFormationChangeSetReq uestMarshaller.java

\* /opt/cola/permits/1294101100\_1649201300.54/0/aws-java-sdk-serverlessapplicationrepository-1-11-820-sourcesjar/com/amazonaws/services/serverlessapplicationrepository/model/GetApplicationPolicyRequest.java

\* /opt/cola/permits/1294101100\_1649201300.54/0/aws-java-sdk-serverlessapplicationrepository-1-11-820-sourcesjar/com/amazonaws/services/serverlessapplicationrepository/model/GetApplicationPolicyResult.java

\* /opt/cola/permits/1294101100\_1649201300.54/0/aws-java-sdk-serverlessapplicationrepository-1-11-820-sourcesjar/com/amazonaws/services/serverlessapplicationrepository/model/transform/GetCloudFormationTemplateRequest ProtocolMarshaller.java

\* /opt/cola/permits/1294101100\_1649201300.54/0/aws-java-sdk-serverlessapplicationrepository-1-11-820-sourcesjar/com/amazonaws/services/serverlessapplicationrepository/AWSServerlessApplicationRepositoryClient.java

\* /opt/cola/permits/1294101100\_1649201300.54/0/aws-java-sdk-serverlessapplicationrepository-1-11-820-sourcesjar/com/amazonaws/services/serverlessapplicationrepository/model/transform/TooManyRequestsExceptionUnmarsh aller.java

\* /opt/cola/permits/1294101100\_1649201300.54/0/aws-java-sdk-serverlessapplicationrepository-1-11-820-sourcesjar/com/amazonaws/services/serverlessapplicationrepository/model/transform/CreateCloudFormationTemplateResul tJsonUnmarshaller.java

\* /opt/cola/permits/1294101100\_1649201300.54/0/aws-java-sdk-serverlessapplicationrepository-1-11-820-sourcesjar/com/amazonaws/services/serverlessapplicationrepository/model/ApplicationDependencySummary.java

\* /opt/cola/permits/1294101100\_1649201300.54/0/aws-java-sdk-serverlessapplicationrepository-1-11-820-sourcesjar/com/amazonaws/services/serverlessapplicationrepository/model/transform/ApplicationPolicyStatementMarshalle r.java

\* /opt/cola/permits/1294101100\_1649201300.54/0/aws-java-sdk-serverlessapplicationrepository-1-11-820-sourcesjar/com/amazonaws/services/serverlessapplicationrepository/model/transform/CreateApplicationVersionResultJson Unmarshaller.java

\* /opt/cola/permits/1294101100\_1649201300.54/0/aws-java-sdk-serverlessapplicationrepository-1-11-820-sourcesjar/com/amazonaws/services/serverlessapplicationrepository/model/transform/ListApplicationVersionsResultJsonU nmarshaller.java

\* /opt/cola/permits/1294101100\_1649201300.54/0/aws-java-sdk-serverlessapplicationrepository-1-11-820-sourcesjar/com/amazonaws/services/serverlessapplicationrepository/model/transform/GetApplicationPolicyResultJsonUnm arshaller.java

\* /opt/cola/permits/1294101100\_1649201300.54/0/aws-java-sdk-serverlessapplicationrepository-1-11-820-sourcesjar/com/amazonaws/services/serverlessapplicationrepository/model/PutApplicationPolicyRequest.java

\* /opt/cola/permits/1294101100\_1649201300.54/0/aws-java-sdk-serverlessapplicationrepository-1-11-820-sourcesjar/com/amazonaws/services/serverlessapplicationrepository/AWSServerlessApplicationRepository.java

\* /opt/cola/permits/1294101100\_1649201300.54/0/aws-java-sdk-serverlessapplicationrepository-1-11-820-sources-

jar/com/amazonaws/services/serverlessapplicationrepository/model/transform/GetApplicationRequestMarshaller.jav a

\* /opt/cola/permits/1294101100\_1649201300.54/0/aws-java-sdk-serverlessapplicationrepository-1-11-820-sourcesjar/com/amazonaws/services/serverlessapplicationrepository/model/transform/VersionMarshaller.java

\* /opt/cola/permits/1294101100\_1649201300.54/0/aws-java-sdk-serverlessapplicationrepository-1-11-820-sourcesjar/com/amazonaws/services/serverlessapplicationrepository/model/transform/ListApplicationDependenciesRequest Marshaller.java

\* /opt/cola/permits/1294101100\_1649201300.54/0/aws-java-sdk-serverlessapplicationrepository-1-11-820-sourcesjar/com/amazonaws/services/serverlessapplicationrepository/model/InternalServerErrorException.java

\* /opt/cola/permits/1294101100\_1649201300.54/0/aws-java-sdk-serverlessapplicationrepository-1-11-820-sourcesjar/com/amazonaws/services/serverlessapplicationrepository/model/transform/UpdateApplicationRequestMarshaller .java

\* /opt/cola/permits/1294101100\_1649201300.54/0/aws-java-sdk-serverlessapplicationrepository-1-11-820-sourcesjar/com/amazonaws/services/serverlessapplicationrepository/model/transform/ApplicationSummaryMarshaller.java \* /opt/cola/permits/1294101100\_1649201300.54/0/aws-java-sdk-serverlessapplicationrepository-1-11-820-sourcesjar/com/amazonaws/services/serverlessapplicationrepository/model/transform/DeleteApplicationRequestMarshaller. java

\* /opt/cola/permits/1294101100\_1649201300.54/0/aws-java-sdk-serverlessapplicationrepository-1-11-820-sourcesjar/com/amazonaws/services/serverlessapplicationrepository/model/ParameterValue.java

\* /opt/cola/permits/1294101100\_1649201300.54/0/aws-java-sdk-serverlessapplicationrepository-1-11-820-sourcesjar/com/amazonaws/services/serverlessapplicationrepository/model/transform/CreateCloudFormationTemplateRequ estProtocolMarshaller.java

\* /opt/cola/permits/1294101100\_1649201300.54/0/aws-java-sdk-serverlessapplicationrepository-1-11-820-sourcesjar/com/amazonaws/services/serverlessapplicationrepository/model/transform/PutApplicationPolicyResultJsonUnm arshaller.java

\* /opt/cola/permits/1294101100\_1649201300.54/0/aws-java-sdk-serverlessapplicationrepository-1-11-820-sourcesjar/com/amazonaws/services/serverlessapplicationrepository/model/transform/BadRequestExceptionUnmarshaller.ja va

\* /opt/cola/permits/1294101100\_1649201300.54/0/aws-java-sdk-serverlessapplicationrepository-1-11-820-sourcesjar/com/amazonaws/services/serverlessapplicationrepository/model/transform/GetApplicationPolicyRequestMarshal ler.java

\* /opt/cola/permits/1294101100\_1649201300.54/0/aws-java-sdk-serverlessapplicationrepository-1-11-820-sourcesjar/com/amazonaws/services/serverlessapplicationrepository/model/GetApplicationRequest.java

\* /opt/cola/permits/1294101100\_1649201300.54/0/aws-java-sdk-serverlessapplicationrepository-1-11-820-sourcesjar/com/amazonaws/services/serverlessapplicationrepository/model/ConflictException.java

\* /opt/cola/permits/1294101100\_1649201300.54/0/aws-java-sdk-serverlessapplicationrepository-1-11-820-sourcesjar/com/amazonaws/services/serverlessapplicationrepository/model/transform/VersionSummaryMarshaller.java

\* /opt/cola/permits/1294101100\_1649201300.54/0/aws-java-sdk-serverlessapplicationrepository-1-11-820-sourcesjar/com/amazonaws/services/serverlessapplicationrepository/model/GetCloudFormationTemplateRequest.java

\* /opt/cola/permits/1294101100\_1649201300.54/0/aws-java-sdk-serverlessapplicationrepository-1-11-820-sourcesjar/com/amazonaws/services/serverlessapplicationrepository/model/transform/UnshareApplicationResultJsonUnmar shaller.java

\* /opt/cola/permits/1294101100\_1649201300.54/0/aws-java-sdk-serverlessapplicationrepository-1-11-820-sourcesjar/com/amazonaws/services/serverlessapplicationrepository/model/ApplicationSummary.java

\* /opt/cola/permits/1294101100\_1649201300.54/0/aws-java-sdk-serverlessapplicationrepository-1-11-820-sourcesjar/com/amazonaws/services/serverlessapplicationrepository/model/VersionSummary.java

\* /opt/cola/permits/1294101100\_1649201300.54/0/aws-java-sdk-serverlessapplicationrepository-1-11-820-sourcesjar/com/amazonaws/services/serverlessapplicationrepository/model/AWSServerlessApplicationRepositoryException .java

\* /opt/cola/permits/1294101100\_1649201300.54/0/aws-java-sdk-serverlessapplicationrepository-1-11-820-sourcesjar/com/amazonaws/services/serverlessapplicationrepository/model/transform/InternalServerErrorExceptionUnmars haller.java

\* /opt/cola/permits/1294101100\_1649201300.54/0/aws-java-sdk-serverlessapplicationrepository-1-11-820-sourcesjar/com/amazonaws/services/serverlessapplicationrepository/model/transform/CreateApplicationResultJsonUnmarsh aller.java

\* /opt/cola/permits/1294101100\_1649201300.54/0/aws-java-sdk-serverlessapplicationrepository-1-11-820-sourcesjar/com/amazonaws/services/serverlessapplicationrepository/model/transform/RollbackTriggerJsonUnmarshaller.jav a

\* /opt/cola/permits/1294101100\_1649201300.54/0/aws-java-sdk-serverlessapplicationrepository-1-11-820-sourcesjar/com/amazonaws/services/serverlessapplicationrepository/model/CreateApplicationRequest.java

\* /opt/cola/permits/1294101100\_1649201300.54/0/aws-java-sdk-serverlessapplicationrepository-1-11-820-sourcesjar/com/amazonaws/services/serverlessapplicationrepository/AWSServerlessApplicationRepositoryAsyncClient.jav a

\* /opt/cola/permits/1294101100\_1649201300.54/0/aws-java-sdk-serverlessapplicationrepository-1-11-820-sourcesjar/com/amazonaws/services/serverlessapplicationrepository/model/transform/ListApplicationsResultJsonUnmarsha ller.java

\* /opt/cola/permits/1294101100\_1649201300.54/0/aws-java-sdk-serverlessapplicationrepository-1-11-820-sourcesjar/com/amazonaws/services/serverlessapplicationrepository/model/CreateApplicationVersionRequest.java

\* /opt/cola/permits/1294101100\_1649201300.54/0/aws-java-sdk-serverlessapplicationrepository-1-11-820-sourcesjar/com/amazonaws/services/serverlessapplicationrepository/model/transform/ApplicationDependencySummaryMar shaller.java

\* /opt/cola/permits/1294101100\_1649201300.54/0/aws-java-sdk-serverlessapplicationrepository-1-11-820-sourcesjar/com/amazonaws/services/serverlessapplicationrepository/model/GetApplicationResult.java

\* /opt/cola/permits/1294101100\_1649201300.54/0/aws-java-sdk-serverlessapplicationrepository-1-11-820-sourcesjar/com/amazonaws/services/serverlessapplicationrepository/model/CreateApplicationResult.java

\* /opt/cola/permits/1294101100\_1649201300.54/0/aws-java-sdk-serverlessapplicationrepository-1-11-820-sourcesjar/com/amazonaws/services/serverlessapplicationrepository/package-info.java

\* /opt/cola/permits/1294101100\_1649201300.54/0/aws-java-sdk-serverlessapplicationrepository-1-11-820-sourcesjar/com/amazonaws/services/serverlessapplicationrepository/model/Tag.java

\* /opt/cola/permits/1294101100\_1649201300.54/0/aws-java-sdk-serverlessapplicationrepository-1-11-820-sourcesjar/com/amazonaws/services/serverlessapplicationrepository/AWSServerlessApplicationRepositoryAsyncClientBuil der.java

\* /opt/cola/permits/1294101100\_1649201300.54/0/aws-java-sdk-serverlessapplicationrepository-1-11-820-sourcesjar/com/amazonaws/services/serverlessapplicationrepository/model/ParameterDefinition.java

\* /opt/cola/permits/1294101100\_1649201300.54/0/aws-java-sdk-serverlessapplicationrepository-1-11-820-sourcesjar/com/amazonaws/services/serverlessapplicationrepository/model/transform/DeleteApplicationResultJsonUnmarsh aller.java

\* /opt/cola/permits/1294101100\_1649201300.54/0/aws-java-sdk-serverlessapplicationrepository-1-11-820-sourcesjar/com/amazonaws/services/serverlessapplicationrepository/model/transform/ApplicationPolicyStatementJsonUnm arshaller.java

\* /opt/cola/permits/1294101100\_1649201300.54/0/aws-java-sdk-serverlessapplicationrepository-1-11-820-sourcesjar/com/amazonaws/services/serverlessapplicationrepository/model/transform/RollbackConfigurationMarshaller.jav a

\* /opt/cola/permits/1294101100\_1649201300.54/0/aws-java-sdk-serverlessapplicationrepository-1-11-820-sourcesjar/com/amazonaws/services/serverlessapplicationrepository/model/transform/ParameterValueMarshaller.java

\* /opt/cola/permits/1294101100\_1649201300.54/0/aws-java-sdk-serverlessapplicationrepository-1-11-820-sources-

jar/com/amazonaws/services/serverlessapplicationrepository/model/transform/DeleteApplicationRequestProtocolMa rshaller.java

\* /opt/cola/permits/1294101100\_1649201300.54/0/aws-java-sdk-serverlessapplicationrepository-1-11-820-sourcesjar/com/amazonaws/services/serverlessapplicationrepository/model/CreateApplicationVersionResult.java

\* /opt/cola/permits/1294101100\_1649201300.54/0/aws-java-sdk-serverlessapplicationrepository-1-11-820-sourcesjar/com/amazonaws/services/serverlessapplicationrepository/model/ListApplicationDependenciesRequest.java

\* /opt/cola/permits/1294101100\_1649201300.54/0/aws-java-sdk-serverlessapplicationrepository-1-11-820-sourcesjar/com/amazonaws/services/serverlessapplicationrepository/model/ListApplicationsRequest.java

\* /opt/cola/permits/1294101100\_1649201300.54/0/aws-java-sdk-serverlessapplicationrepository-1-11-820-sourcesjar/com/amazonaws/services/serverlessapplicationrepository/model/transform/CreateApplicationVersionRequestMa rshaller.java

\* /opt/cola/permits/1294101100\_1649201300.54/0/aws-java-sdk-serverlessapplicationrepository-1-11-820-sourcesjar/com/amazonaws/services/serverlessapplicationrepository/model/UnshareApplicationRequest.java

\* /opt/cola/permits/1294101100\_1649201300.54/0/aws-java-sdk-serverlessapplicationrepository-1-11-820-sourcesjar/com/amazonaws/services/serverlessapplicationrepository/model/transform/NotFoundExceptionUnmarshaller.jav a

\* /opt/cola/permits/1294101100\_1649201300.54/0/aws-java-sdk-serverlessapplicationrepository-1-11-820-sourcesjar/com/amazonaws/services/serverlessapplicationrepository/model/transform/CreateApplicationRequestMarshaller. java

\* /opt/cola/permits/1294101100\_1649201300.54/0/aws-java-sdk-serverlessapplicationrepository-1-11-820-sourcesjar/com/amazonaws/services/serverlessapplicationrepository/model/transform/UnshareApplicationRequestMarshalle r.java

\* /opt/cola/permits/1294101100\_1649201300.54/0/aws-java-sdk-serverlessapplicationrepository-1-11-820-sourcesjar/com/amazonaws/services/serverlessapplicationrepository/model/transform/ApplicationSummaryJsonUnmarshall er.java

\* /opt/cola/permits/1294101100\_1649201300.54/0/aws-java-sdk-serverlessapplicationrepository-1-11-820-sourcesjar/com/amazonaws/services/serverlessapplicationrepository/model/transform/GetApplicationResultJsonUnmarshall er.java

\* /opt/cola/permits/1294101100\_1649201300.54/0/aws-java-sdk-serverlessapplicationrepository-1-11-820-sourcesjar/com/amazonaws/services/serverlessapplicationrepository/model/transform/GetApplicationRequestProtocolMarsh aller.java

\* /opt/cola/permits/1294101100\_1649201300.54/0/aws-java-sdk-serverlessapplicationrepository-1-11-820-sourcesjar/com/amazonaws/services/serverlessapplicationrepository/model/BadRequestException.java

\* /opt/cola/permits/1294101100\_1649201300.54/0/aws-java-sdk-serverlessapplicationrepository-1-11-820-sourcesjar/com/amazonaws/services/serverlessapplicationrepository/model/transform/CreateApplicationVersionRequestPro tocolMarshaller.java

\* /opt/cola/permits/1294101100\_1649201300.54/0/aws-java-sdk-serverlessapplicationrepository-1-11-820-sourcesjar/com/amazonaws/services/serverlessapplicationrepository/model/ApplicationPolicyStatement.java

\* /opt/cola/permits/1294101100\_1649201300.54/0/aws-java-sdk-serverlessapplicationrepository-1-11-820-sourcesjar/com/amazonaws/services/serverlessapplicationrepository/model/transform/GetCloudFormationTemplateRequest Marshaller.java

\* /opt/cola/permits/1294101100\_1649201300.54/0/aws-java-sdk-serverlessapplicationrepository-1-11-820-sourcesjar/com/amazonaws/services/serverlessapplicationrepository/model/ListApplicationDependenciesResult.java

\* /opt/cola/permits/1294101100\_1649201300.54/0/aws-java-sdk-serverlessapplicationrepository-1-11-820-sourcesjar/com/amazonaws/services/serverlessapplicationrepository/model/UpdateApplicationRequest.java

\* /opt/cola/permits/1294101100\_1649201300.54/0/aws-java-sdk-serverlessapplicationrepository-1-11-820-sourcesjar/com/amazonaws/services/serverlessapplicationrepository/model/TooManyRequestsException.java

\* /opt/cola/permits/1294101100\_1649201300.54/0/aws-java-sdk-serverlessapplicationrepository-1-11-820-sources-

jar/com/amazonaws/services/serverlessapplicationrepository/model/transform/VersionSummaryJsonUnmarshaller.ja va

\* /opt/cola/permits/1294101100\_1649201300.54/0/aws-java-sdk-serverlessapplicationrepository-1-11-820-sourcesjar/com/amazonaws/services/serverlessapplicationrepository/model/transform/UpdateApplicationResultJsonUnmars haller.java

\* /opt/cola/permits/1294101100\_1649201300.54/0/aws-java-sdk-serverlessapplicationrepository-1-11-820-sourcesjar/com/amazonaws/services/serverlessapplicationrepository/model/transform/ListApplicationDependenciesResultJs onUnmarshaller.java

\* /opt/cola/permits/1294101100\_1649201300.54/0/aws-java-sdk-serverlessapplicationrepository-1-11-820-sourcesjar/com/amazonaws/services/serverlessapplicationrepository/model/DeleteApplicationRequest.java

\* /opt/cola/permits/1294101100\_1649201300.54/0/aws-java-sdk-serverlessapplicationrepository-1-11-820-sourcesjar/com/amazonaws/services/serverlessapplicationrepository/model/transform/ListApplicationsRequestProtocolMars haller.java

\* /opt/cola/permits/1294101100\_1649201300.54/0/aws-java-sdk-serverlessapplicationrepository-1-11-820-sourcesjar/com/amazonaws/services/serverlessapplicationrepository/model/transform/ListApplicationsRequestMarshaller.ja va

\* /opt/cola/permits/1294101100\_1649201300.54/0/aws-java-sdk-serverlessapplicationrepository-1-11-820-sourcesjar/com/amazonaws/services/serverlessapplicationrepository/model/transform/CreateCloudFormationChangeSetRes ultJsonUnmarshaller.java

\* /opt/cola/permits/1294101100\_1649201300.54/0/aws-java-sdk-serverlessapplicationrepository-1-11-820-sourcesjar/com/amazonaws/services/serverlessapplicationrepository/AbstractAWSServerlessApplicationRepositoryAsync.j ava

\* /opt/cola/permits/1294101100\_1649201300.54/0/aws-java-sdk-serverlessapplicationrepository-1-11-820-sourcesjar/com/amazonaws/services/serverlessapplicationrepository/model/transform/ListApplicationVersionsRequestMars haller.java

\* /opt/cola/permits/1294101100\_1649201300.54/0/aws-java-sdk-serverlessapplicationrepository-1-11-820-sourcesjar/com/amazonaws/services/serverlessapplicationrepository/model/CreateCloudFormationChangeSetRequest.java \* /opt/cola/permits/1294101100\_1649201300.54/0/aws-java-sdk-serverlessapplicationrepository-1-11-820-sourcesjar/com/amazonaws/services/serverlessapplicationrepository/model/CreateCloudFormationChangeSetResult.java

# **1.93 launchdarkly-sdk-for-java 4.61**

## **1.93.1 Available under license :**

#### Apache Commons Codec

Copyright 2002-2014 The Apache Software Foundation

This product includes software developed at The Apache Software Foundation (http://www.apache.org/).

src/test/org/apache/commons/codec/language/DoubleMetaphoneTest.java contains test data from http://aspell.net/test/orig/batch0.tab. Copyright (C) 2002 Kevin Atkinson (kevina@gnu.org)

The content of package org.apache.commons.codec.language.bm has been translated from the original php source code available at http://stevemorse.org/phoneticinfo.htm

===============================================================================

with permission from the original authors. Original source copyright: Copyright (c) 2008 Alexander Beider & Stephen P. Morse.

> Apache License Version 2.0, January 2004 http://www.apache.org/licenses/

#### TERMS AND CONDITIONS FOR USE, REPRODUCTION, AND DISTRIBUTION

1. Definitions.

 "License" shall mean the terms and conditions for use, reproduction, and distribution as defined by Sections 1 through 9 of this document.

 "Licensor" shall mean the copyright owner or entity authorized by the copyright owner that is granting the License.

 "Legal Entity" shall mean the union of the acting entity and all other entities that control, are controlled by, or are under common control with that entity. For the purposes of this definition, "control" means (i) the power, direct or indirect, to cause the direction or management of such entity, whether by contract or otherwise, or (ii) ownership of fifty percent (50%) or more of the outstanding shares, or (iii) beneficial ownership of such entity.

 "You" (or "Your") shall mean an individual or Legal Entity exercising permissions granted by this License.

 "Source" form shall mean the preferred form for making modifications, including but not limited to software source code, documentation source, and configuration files.

 "Object" form shall mean any form resulting from mechanical transformation or translation of a Source form, including but not limited to compiled object code, generated documentation, and conversions to other media types.

 "Work" shall mean the work of authorship, whether in Source or Object form, made available under the License, as indicated by a copyright notice that is included in or attached to the work (an example is provided in the Appendix below).

 "Derivative Works" shall mean any work, whether in Source or Object form, that is based on (or derived from) the Work and for which the editorial revisions, annotations, elaborations, or other modifications represent, as a whole, an original work of authorship. For the purposes of this License, Derivative Works shall not include works that remain

 separable from, or merely link (or bind by name) to the interfaces of, the Work and Derivative Works thereof.

 "Contribution" shall mean any work of authorship, including the original version of the Work and any modifications or additions to that Work or Derivative Works thereof, that is intentionally submitted to Licensor for inclusion in the Work by the copyright owner or by an individual or Legal Entity authorized to submit on behalf of the copyright owner. For the purposes of this definition, "submitted" means any form of electronic, verbal, or written communication sent to the Licensor or its representatives, including but not limited to communication on electronic mailing lists, source code control systems, and issue tracking systems that are managed by, or on behalf of, the Licensor for the purpose of discussing and improving the Work, but excluding communication that is conspicuously marked or otherwise designated in writing by the copyright owner as "Not a Contribution."

 "Contributor" shall mean Licensor and any individual or Legal Entity on behalf of whom a Contribution has been received by Licensor and subsequently incorporated within the Work.

- 2. Grant of Copyright License. Subject to the terms and conditions of this License, each Contributor hereby grants to You a perpetual, worldwide, non-exclusive, no-charge, royalty-free, irrevocable copyright license to reproduce, prepare Derivative Works of, publicly display, publicly perform, sublicense, and distribute the Work and such Derivative Works in Source or Object form.
- 3. Grant of Patent License. Subject to the terms and conditions of this License, each Contributor hereby grants to You a perpetual, worldwide, non-exclusive, no-charge, royalty-free, irrevocable (except as stated in this section) patent license to make, have made, use, offer to sell, sell, import, and otherwise transfer the Work, where such license applies only to those patent claims licensable by such Contributor that are necessarily infringed by their Contribution(s) alone or by combination of their Contribution(s) with the Work to which such Contribution(s) was submitted. If You institute patent litigation against any entity (including a cross-claim or counterclaim in a lawsuit) alleging that the Work or a Contribution incorporated within the Work constitutes direct or contributory patent infringement, then any patent licenses granted to You under this License for that Work shall terminate as of the date such litigation is filed.
- 4. Redistribution. You may reproduce and distribute copies of the Work or Derivative Works thereof in any medium, with or without modifications, and in Source or Object form, provided that You meet the following conditions:
- (a) You must give any other recipients of the Work or Derivative Works a copy of this License; and
- (b) You must cause any modified files to carry prominent notices stating that You changed the files; and
- (c) You must retain, in the Source form of any Derivative Works that You distribute, all copyright, patent, trademark, and attribution notices from the Source form of the Work, excluding those notices that do not pertain to any part of the Derivative Works; and
- (d) If the Work includes a "NOTICE" text file as part of its distribution, then any Derivative Works that You distribute must include a readable copy of the attribution notices contained within such NOTICE file, excluding those notices that do not pertain to any part of the Derivative Works, in at least one of the following places: within a NOTICE text file distributed as part of the Derivative Works; within the Source form or documentation, if provided along with the Derivative Works; or, within a display generated by the Derivative Works, if and wherever such third-party notices normally appear. The contents of the NOTICE file are for informational purposes only and do not modify the License. You may add Your own attribution notices within Derivative Works that You distribute, alongside or as an addendum to the NOTICE text from the Work, provided that such additional attribution notices cannot be construed as modifying the License.

 You may add Your own copyright statement to Your modifications and may provide additional or different license terms and conditions for use, reproduction, or distribution of Your modifications, or for any such Derivative Works as a whole, provided Your use, reproduction, and distribution of the Work otherwise complies with the conditions stated in this License.

- 5. Submission of Contributions. Unless You explicitly state otherwise, any Contribution intentionally submitted for inclusion in the Work by You to the Licensor shall be under the terms and conditions of this License, without any additional terms or conditions. Notwithstanding the above, nothing herein shall supersede or modify the terms of any separate license agreement you may have executed with Licensor regarding such Contributions.
- 6. Trademarks. This License does not grant permission to use the trade names, trademarks, service marks, or product names of the Licensor, except as required for reasonable and customary use in describing the

origin of the Work and reproducing the content of the NOTICE file.

- 7. Disclaimer of Warranty. Unless required by applicable law or agreed to in writing, Licensor provides the Work (and each Contributor provides its Contributions) on an "AS IS" BASIS, WITHOUT WARRANTIES OR CONDITIONS OF ANY KIND, either express or implied, including, without limitation, any warranties or conditions of TITLE, NON-INFRINGEMENT, MERCHANTABILITY, or FITNESS FOR A PARTICULAR PURPOSE. You are solely responsible for determining the appropriateness of using or redistributing the Work and assume any risks associated with Your exercise of permissions under this License.
- 8. Limitation of Liability. In no event and under no legal theory, whether in tort (including negligence), contract, or otherwise, unless required by applicable law (such as deliberate and grossly negligent acts) or agreed to in writing, shall any Contributor be liable to You for damages, including any direct, indirect, special, incidental, or consequential damages of any character arising as a result of this License or out of the use or inability to use the Work (including but not limited to damages for loss of goodwill, work stoppage, computer failure or malfunction, or any and all other commercial damages or losses), even if such Contributor has been advised of the possibility of such damages.
- 9. Accepting Warranty or Additional Liability. While redistributing the Work or Derivative Works thereof, You may choose to offer, and charge a fee for, acceptance of support, warranty, indemnity, or other liability obligations and/or rights consistent with this License. However, in accepting such obligations, You may act only on Your own behalf and on Your sole responsibility, not on behalf of any other Contributor, and only if You agree to indemnify, defend, and hold each Contributor harmless for any liability incurred by, or claims asserted against, such Contributor by reason of your accepting any such warranty or additional liability.

#### END OF TERMS AND CONDITIONS

APPENDIX: How to apply the Apache License to your work.

 To apply the Apache License to your work, attach the following boilerplate notice, with the fields enclosed by brackets "[]" replaced with your own identifying information. (Don't include the brackets!) The text should be enclosed in the appropriate comment syntax for the file format. We also recommend that a file or class name and description of purpose be included on the same "printed page" as the copyright notice for easier identification within third-party archives.

Copyright [yyyy] [name of copyright owner]

 Licensed under the Apache License, Version 2.0 (the "License"); you may not use this file except in compliance with the License. You may obtain a copy of the License at

http://www.apache.org/licenses/LICENSE-2.0

 Unless required by applicable law or agreed to in writing, software distributed under the License is distributed on an "AS IS" BASIS, WITHOUT WARRANTIES OR CONDITIONS OF ANY KIND, either express or implied. See the License for the specific language governing permissions and limitations under the License.

# **1.94 jacoco 0.8.1**

## **1.94.1 Available under license :**

License

=======

Copyright (c) 2009, 2018 Mountainminds GmbH & Co. KG and Contributors

The JaCoCo Java Code Coverage Library and all included documentation is made available by Mountainminds GmbH & Co. KG, Munich. Except indicated below, the Content is provided to you under the terms and conditions of the Eclipse Public License Version 1.0 ("EPL"). A copy of the EPL is available at [http://www.eclipse.org/legal/epl-v10.html](http://www.eclipse.org/legal/epl-v10.html).

Please visit

[http://www.jacoco.org/jacoco/trunk/doc/license.html](http://www.jacoco.org/jacoco/trunk/doc/license.html) for the complete license information including third party licenses and trademarks.

## **1.95 metrics---dropwizard 4.1.25**

## **1.95.1 Available under license :**

No license file was found, but licenses were detected in source scan.

Manifest-Version: 1.0 Automatic-Module-Name: com.codahale.metrics Build-Jdk: 1.8.0\_292 Built-By: runner Bundle-Description: Metrics is a Java library which gives you unparall eled insight into what your code does in production. Metrics p rovides a powerful toolkit of ways to measure the behavior of critica l components in your production environment. Bundle-License: https://www.apache.org/licenses/LICENSE-2.0.html

Bundle-ManifestVersion: 2 Bundle-Name: Metrics Core Bundle-SymbolicName: io.dropwizard.metrics.core Bundle-Version: 4.1.25 Created-By: Apache Maven Bundle Plugin Export-Package: com.codahale.metrics;uses:="org.slf4j";version="4.1.25 " Implementation-Title: Metrics Core Implementation-URL: https://metrics.dropwizard.io/metrics-core Implementation-Vendor-Id: io.dropwizard.metrics Implementation-Version: 4.1.25 Import-Package: org.slf4j;version="[1.6.0,2.0.0)" Private-Package: com.codahale.metrics Require-Capability: osgi.ee;filter:="(&(osgi.ee=JavaSE)(version=1.8))" Tool: Bnd-5.1.1.202006162103

Found in path(s):

\* /opt/cola/permits/1300428465\_1649930840.03/0/metrics-core-4-1-25-jar/META-INF/MANIFEST.MF

# **1.96 aws-java-sdk-for-amazon-appconfig 1.11.820**

## **1.96.1 Available under license :**

No license file was found, but licenses were detected in source scan.

/\*

\* Copyright 2015-2020 Amazon.com, Inc. or its affiliates. All Rights Reserved.

\*

\* Licensed under the Apache License, Version 2.0 (the "License"). You may not use this file except in compliance with

\* the License. A copy of the License is located at

\*

\* http://aws.amazon.com/apache2.0

\*

\* or in the "license" file accompanying this file. This file is distributed on an "AS IS" BASIS, WITHOUT

WARRANTIES OR

\* CONDITIONS OF ANY KIND, either express or implied. See the License for the specific language governing permissions

\* and limitations under the License.

\*/

/\*\*

 $*$  <p>

 \* An optional locking token used to prevent race conditions from overwriting configuration updates when creating a

 \* new version. To ensure your data is not overwritten when creating multiple hosted configuration versions in rapid

\* succession, specify the version of the latest hosted configuration version.

 $*$ 

\*

 \* @return An optional locking token used to prevent race conditions from overwriting configuration updates when

- \* creating a new version. To ensure your data is not overwritten when creating multiple hosted
- \* configuration versions in rapid succession, specify the version of the latest hosted configuration
- \* version.
- \*/

### Found in path(s):

\* /opt/cola/permits/1294102313\_1649201850.29/0/aws-java-sdk-appconfig-1-11-820-sourcesjar/com/amazonaws/services/appconfig/model/CreateHostedConfigurationVersionRequest.java No license file was found, but licenses were detected in source scan.

/\*

\* Copyright 2015-2020 Amazon.com, Inc. or its affiliates. All Rights Reserved.

\*

\* Licensed under the Apache License, Version 2.0 (the "License"). You may not use this file except in compliance with

\* the License. A copy of the License is located at

\*

\* http://aws.amazon.com/apache2.0

\*

\* or in the "license" file accompanying this file. This file is distributed on an "AS IS" BASIS, WITHOUT WARRANTIES OR

\* CONDITIONS OF ANY KIND, either express or implied. See the License for the specific language governing permissions

\* and limitations under the License.

\*/

Found in path(s):

 $*$ /opt/cola/permits/1294102313\_1649201850.29/0/aws-java-sdk-appconfig-1-11-820-sources-

jar/com/amazonaws/services/appconfig/model/CreateEnvironmentResult.java

\* /opt/cola/permits/1294102313\_1649201850.29/0/aws-java-sdk-appconfig-1-11-820-sources-

jar/com/amazonaws/services/appconfig/package-info.java

 $*$ /opt/cola/permits/1294102313\_1649201850.29/0/aws-java-sdk-appconfig-1-11-820-sources-

jar/com/amazonaws/services/appconfig/model/transform/ListTagsForResourceRequestMarshaller.java

\* /opt/cola/permits/1294102313\_1649201850.29/0/aws-java-sdk-appconfig-1-11-820-sources-

jar/com/amazonaws/services/appconfig/model/Environment.java

\* /opt/cola/permits/1294102313\_1649201850.29/0/aws-java-sdk-appconfig-1-11-820-sources-

jar/com/amazonaws/services/appconfig/model/GetDeploymentStrategyResult.java

 $*$ /opt/cola/permits/1294102313\_1649201850.29/0/aws-java-sdk-appconfig-1-11-820-sources-

jar/com/amazonaws/services/appconfig/model/transform/TagResourceResultJsonUnmarshaller.java

\* /opt/cola/permits/1294102313\_1649201850.29/0/aws-java-sdk-appconfig-1-11-820-sources-

jar/com/amazonaws/services/appconfig/model/transform/ServiceQuotaExceededExceptionUnmarshaller.java

 $*$ /opt/cola/permits/1294102313\_1649201850.29/0/aws-java-sdk-appconfig-1-11-820-sources-

jar/com/amazonaws/services/appconfig/model/transform/TagResourceRequestMarshaller.java

 $*$ /opt/cola/permits/1294102313\_1649201850.29/0/aws-java-sdk-appconfig-1-11-820-sourcesjar/com/amazonaws/services/appconfig/model/ListDeploymentStrategiesResult.java \* /opt/cola/permits/1294102313\_1649201850.29/0/aws-java-sdk-appconfig-1-11-820-sourcesjar/com/amazonaws/services/appconfig/model/transform/MonitorJsonUnmarshaller.java  $*$ /opt/cola/permits/1294102313 1649201850.29/0/aws-java-sdk-appconfig-1-11-820-sourcesjar/com/amazonaws/services/appconfig/model/ValidatorType.java \* /opt/cola/permits/1294102313\_1649201850.29/0/aws-java-sdk-appconfig-1-11-820-sourcesjar/com/amazonaws/services/appconfig/model/GetEnvironmentResult.java \* /opt/cola/permits/1294102313\_1649201850.29/0/aws-java-sdk-appconfig-1-11-820-sourcesjar/com/amazonaws/services/appconfig/model/GetHostedConfigurationVersionRequest.java \* /opt/cola/permits/1294102313\_1649201850.29/0/aws-java-sdk-appconfig-1-11-820-sourcesjar/com/amazonaws/services/appconfig/model/transform/DeleteConfigurationProfileRequestMarshaller.java  $*$ /opt/cola/permits/1294102313\_1649201850.29/0/aws-java-sdk-appconfig-1-11-820-sourcesjar/com/amazonaws/services/appconfig/model/transform/ConfigurationProfileSummaryJsonUnmarshaller.java \* /opt/cola/permits/1294102313\_1649201850.29/0/aws-java-sdk-appconfig-1-11-820-sourcesjar/com/amazonaws/services/appconfig/model/transform/ListDeploymentsRequestProtocolMarshaller.java \* /opt/cola/permits/1294102313\_1649201850.29/0/aws-java-sdk-appconfig-1-11-820-sourcesjar/com/amazonaws/services/appconfig/model/BytesMeasure.java \* /opt/cola/permits/1294102313\_1649201850.29/0/aws-java-sdk-appconfig-1-11-820-sourcesjar/com/amazonaws/services/appconfig/AmazonAppConfigClient.java \* /opt/cola/permits/1294102313\_1649201850.29/0/aws-java-sdk-appconfig-1-11-820-sourcesjar/com/amazonaws/services/appconfig/model/transform/CreateEnvironmentResultJsonUnmarshaller.java \* /opt/cola/permits/1294102313\_1649201850.29/0/aws-java-sdk-appconfig-1-11-820-sourcesjar/com/amazonaws/services/appconfig/model/StartDeploymentRequest.java \* /opt/cola/permits/1294102313\_1649201850.29/0/aws-java-sdk-appconfig-1-11-820-sourcesjar/com/amazonaws/services/appconfig/model/DeleteEnvironmentRequest.java  $*$ /opt/cola/permits/1294102313\_1649201850.29/0/aws-java-sdk-appconfig-1-11-820-sourcesjar/com/amazonaws/services/appconfig/model/CreateDeploymentStrategyRequest.java \* /opt/cola/permits/1294102313\_1649201850.29/0/aws-java-sdk-appconfig-1-11-820-sourcesjar/com/amazonaws/services/appconfig/model/transform/ListTagsForResourceResultJsonUnmarshaller.java \* /opt/cola/permits/1294102313\_1649201850.29/0/aws-java-sdk-appconfig-1-11-820-sourcesjar/com/amazonaws/services/appconfig/model/transform/GetHostedConfigurationVersionRequestProtocolMarshalle r.java \* /opt/cola/permits/1294102313\_1649201850.29/0/aws-java-sdk-appconfig-1-11-820-sourcesjar/com/amazonaws/services/appconfig/model/transform/ApplicationMarshaller.java  $*$ /opt/cola/permits/1294102313\_1649201850.29/0/aws-java-sdk-appconfig-1-11-820-sourcesjar/com/amazonaws/services/appconfig/model/transform/ListDeploymentStrategiesRequestProtocolMarshaller.java \* /opt/cola/permits/1294102313\_1649201850.29/0/aws-java-sdk-appconfig-1-11-820-sourcesjar/com/amazonaws/services/appconfig/model/GetConfigurationResult.java  $*$ /opt/cola/permits/1294102313\_1649201850.29/0/aws-java-sdk-appconfig-1-11-820-sourcesjar/com/amazonaws/services/appconfig/model/transform/GetApplicationRequestProtocolMarshaller.java  $*$ /opt/cola/permits/1294102313\_1649201850.29/0/aws-java-sdk-appconfig-1-11-820-sourcesjar/com/amazonaws/services/appconfig/model/transform/DeleteDeploymentStrategyRequestMarshaller.java \* /opt/cola/permits/1294102313\_1649201850.29/0/aws-java-sdk-appconfig-1-11-820-sourcesjar/com/amazonaws/services/appconfig/model/transform/DeleteApplicationRequestMarshaller.java  $*$ /opt/cola/permits/1294102313\_1649201850.29/0/aws-java-sdk-appconfig-1-11-820-sourcesjar/com/amazonaws/services/appconfig/model/transform/ApplicationJsonUnmarshaller.java

\* /opt/cola/permits/1294102313\_1649201850.29/0/aws-java-sdk-appconfig-1-11-820-sources-
jar/com/amazonaws/services/appconfig/model/ConfigurationProfileSummary.java \* /opt/cola/permits/1294102313\_1649201850.29/0/aws-java-sdk-appconfig-1-11-820-sourcesjar/com/amazonaws/services/appconfig/model/DeleteConfigurationProfileRequest.java \* /opt/cola/permits/1294102313\_1649201850.29/0/aws-java-sdk-appconfig-1-11-820-sourcesjar/com/amazonaws/services/appconfig/model/transform/DeleteEnvironmentResultJsonUnmarshaller.java \* /opt/cola/permits/1294102313\_1649201850.29/0/aws-java-sdk-appconfig-1-11-820-sourcesjar/com/amazonaws/services/appconfig/model/transform/InternalServerExceptionUnmarshaller.java  $*$ /opt/cola/permits/1294102313\_1649201850.29/0/aws-java-sdk-appconfig-1-11-820-sourcesjar/com/amazonaws/services/appconfig/model/ValidateConfigurationRequest.java \* /opt/cola/permits/1294102313\_1649201850.29/0/aws-java-sdk-appconfig-1-11-820-sourcesjar/com/amazonaws/services/appconfig/model/transform/GetConfigurationRequestMarshaller.java \* /opt/cola/permits/1294102313\_1649201850.29/0/aws-java-sdk-appconfig-1-11-820-sourcesjar/com/amazonaws/services/appconfig/model/ListDeploymentStrategiesRequest.java \* /opt/cola/permits/1294102313\_1649201850.29/0/aws-java-sdk-appconfig-1-11-820-sourcesjar/com/amazonaws/services/appconfig/model/GetDeploymentResult.java  $*$ /opt/cola/permits/1294102313\_1649201850.29/0/aws-java-sdk-appconfig-1-11-820-sourcesjar/com/amazonaws/services/appconfig/model/GrowthType.java \* /opt/cola/permits/1294102313\_1649201850.29/0/aws-java-sdk-appconfig-1-11-820-sourcesjar/com/amazonaws/services/appconfig/model/transform/GetDeploymentStrategyRequestProtocolMarshaller.java \* /opt/cola/permits/1294102313\_1649201850.29/0/aws-java-sdk-appconfig-1-11-820-sourcesjar/com/amazonaws/services/appconfig/model/CreateConfigurationProfileResult.java \* /opt/cola/permits/1294102313\_1649201850.29/0/aws-java-sdk-appconfig-1-11-820-sourcesjar/com/amazonaws/services/appconfig/model/StartDeploymentResult.java  $*$ /opt/cola/permits/1294102313\_1649201850.29/0/aws-java-sdk-appconfig-1-11-820-sourcesjar/com/amazonaws/services/appconfig/model/GetHostedConfigurationVersionResult.java \* /opt/cola/permits/1294102313\_1649201850.29/0/aws-java-sdk-appconfig-1-11-820-sourcesjar/com/amazonaws/services/appconfig/model/transform/DeploymentEventMarshaller.java \* /opt/cola/permits/1294102313\_1649201850.29/0/aws-java-sdk-appconfig-1-11-820-sourcesjar/com/amazonaws/services/appconfig/model/ReplicateTo.java  $*$ /opt/cola/permits/1294102313\_1649201850.29/0/aws-java-sdk-appconfig-1-11-820-sourcesjar/com/amazonaws/services/appconfig/model/transform/DeleteDeploymentStrategyResultJsonUnmarshaller.java \* /opt/cola/permits/1294102313\_1649201850.29/0/aws-java-sdk-appconfig-1-11-820-sourcesjar/com/amazonaws/services/appconfig/model/transform/UpdateApplicationRequestMarshaller.java \* /opt/cola/permits/1294102313\_1649201850.29/0/aws-java-sdk-appconfig-1-11-820-sourcesjar/com/amazonaws/services/appconfig/AmazonAppConfig.java \* /opt/cola/permits/1294102313\_1649201850.29/0/aws-java-sdk-appconfig-1-11-820-sourcesjar/com/amazonaws/services/appconfig/model/transform/DeploymentStrategyMarshaller.java \* /opt/cola/permits/1294102313\_1649201850.29/0/aws-java-sdk-appconfig-1-11-820-sourcesjar/com/amazonaws/services/appconfig/model/transform/UpdateApplicationRequestProtocolMarshaller.java  $*$ /opt/cola/permits/1294102313\_1649201850.29/0/aws-java-sdk-appconfig-1-11-820-sourcesjar/com/amazonaws/services/appconfig/model/HostedConfigurationVersionSummary.java  $*$ /opt/cola/permits/1294102313\_1649201850.29/0/aws-java-sdk-appconfig-1-11-820-sourcesjar/com/amazonaws/services/appconfig/model/DeploymentEvent.java \* /opt/cola/permits/1294102313\_1649201850.29/0/aws-java-sdk-appconfig-1-11-820-sourcesjar/com/amazonaws/services/appconfig/model/BadRequestException.java  $*$ /opt/cola/permits/1294102313\_1649201850.29/0/aws-java-sdk-appconfig-1-11-820-sourcesjar/com/amazonaws/services/appconfig/model/transform/ListDeploymentStrategiesResultJsonUnmarshaller.java

\* /opt/cola/permits/1294102313\_1649201850.29/0/aws-java-sdk-appconfig-1-11-820-sources-

jar/com/amazonaws/services/appconfig/model/transform/DeleteDeploymentStrategyRequestProtocolMarshaller.java \* /opt/cola/permits/1294102313\_1649201850.29/0/aws-java-sdk-appconfig-1-11-820-sourcesjar/com/amazonaws/services/appconfig/model/DeploymentStrategy.java \* /opt/cola/permits/1294102313\_1649201850.29/0/aws-java-sdk-appconfig-1-11-820-sourcesjar/com/amazonaws/services/appconfig/model/UpdateEnvironmentRequest.java \* /opt/cola/permits/1294102313\_1649201850.29/0/aws-java-sdk-appconfig-1-11-820-sourcesjar/com/amazonaws/services/appconfig/model/transform/ConflictExceptionUnmarshaller.java  $*$ /opt/cola/permits/1294102313\_1649201850.29/0/aws-java-sdk-appconfig-1-11-820-sourcesjar/com/amazonaws/services/appconfig/model/DeleteEnvironmentResult.java \* /opt/cola/permits/1294102313\_1649201850.29/0/aws-java-sdk-appconfig-1-11-820-sourcesjar/com/amazonaws/services/appconfig/model/StopDeploymentRequest.java \* /opt/cola/permits/1294102313\_1649201850.29/0/aws-java-sdk-appconfig-1-11-820-sourcesjar/com/amazonaws/services/appconfig/model/transform/ListApplicationsRequestProtocolMarshaller.java \* /opt/cola/permits/1294102313\_1649201850.29/0/aws-java-sdk-appconfig-1-11-820-sourcesjar/com/amazonaws/services/appconfig/model/transform/GetConfigurationRequestProtocolMarshaller.java  $*$ /opt/cola/permits/1294102313\_1649201850.29/0/aws-java-sdk-appconfig-1-11-820-sourcesjar/com/amazonaws/services/appconfig/model/transform/GetHostedConfigurationVersionRequestMarshaller.java \* /opt/cola/permits/1294102313\_1649201850.29/0/aws-java-sdk-appconfig-1-11-820-sourcesjar/com/amazonaws/services/appconfig/model/UpdateDeploymentStrategyRequest.java \* /opt/cola/permits/1294102313\_1649201850.29/0/aws-java-sdk-appconfig-1-11-820-sourcesjar/com/amazonaws/services/appconfig/model/transform/UpdateEnvironmentResultJsonUnmarshaller.java \* /opt/cola/permits/1294102313\_1649201850.29/0/aws-java-sdk-appconfig-1-11-820-sourcesjar/com/amazonaws/services/appconfig/model/AmazonAppConfigException.java  $*$ /opt/cola/permits/1294102313\_1649201850.29/0/aws-java-sdk-appconfig-1-11-820-sourcesjar/com/amazonaws/services/appconfig/model/transform/DeleteEnvironmentRequestMarshaller.java \* /opt/cola/permits/1294102313\_1649201850.29/0/aws-java-sdk-appconfig-1-11-820-sourcesjar/com/amazonaws/services/appconfig/model/DeleteDeploymentStrategyResult.java \* /opt/cola/permits/1294102313\_1649201850.29/0/aws-java-sdk-appconfig-1-11-820-sourcesjar/com/amazonaws/services/appconfig/model/transform/TagResourceRequestProtocolMarshaller.java  $*$ /opt/cola/permits/1294102313\_1649201850.29/0/aws-java-sdk-appconfig-1-11-820-sourcesjar/com/amazonaws/services/appconfig/model/transform/DeleteHostedConfigurationVersionResultJsonUnmarshalle r.java  $*$ /opt/cola/permits/1294102313\_1649201850.29/0/aws-java-sdk-appconfig-1-11-820-sourcesjar/com/amazonaws/services/appconfig/model/transform/UpdateEnvironmentRequestMarshaller.java \* /opt/cola/permits/1294102313\_1649201850.29/0/aws-java-sdk-appconfig-1-11-820-sourcesjar/com/amazonaws/services/appconfig/model/ListTagsForResourceResult.java  $*$ /opt/cola/permits/1294102313\_1649201850.29/0/aws-java-sdk-appconfig-1-11-820-sourcesjar/com/amazonaws/services/appconfig/model/transform/UpdateEnvironmentRequestProtocolMarshaller.java \* /opt/cola/permits/1294102313\_1649201850.29/0/aws-java-sdk-appconfig-1-11-820-sourcesjar/com/amazonaws/services/appconfig/model/transform/ListEnvironmentsResultJsonUnmarshaller.java  $*$ /opt/cola/permits/1294102313\_1649201850.29/0/aws-java-sdk-appconfig-1-11-820-sourcesjar/com/amazonaws/services/appconfig/model/UpdateApplicationRequest.java  $*$ /opt/cola/permits/1294102313\_1649201850.29/0/aws-java-sdk-appconfig-1-11-820-sourcesjar/com/amazonaws/services/appconfig/model/transform/StopDeploymentRequestProtocolMarshaller.java \* /opt/cola/permits/1294102313\_1649201850.29/0/aws-java-sdk-appconfig-1-11-820-sourcesjar/com/amazonaws/services/appconfig/model/transform/DeploymentStrategyJsonUnmarshaller.java  $*$ /opt/cola/permits/1294102313\_1649201850.29/0/aws-java-sdk-appconfig-1-11-820-sourcesjar/com/amazonaws/services/appconfig/AmazonAppConfigAsyncClient.java

 $*$ /opt/cola/permits/1294102313\_1649201850.29/0/aws-java-sdk-appconfig-1-11-820-sources-

jar/com/amazonaws/services/appconfig/model/ListHostedConfigurationVersionsRequest.java

\* /opt/cola/permits/1294102313\_1649201850.29/0/aws-java-sdk-appconfig-1-11-820-sources-

jar/com/amazonaws/services/appconfig/model/transform/UpdateDeploymentStrategyResultJsonUnmarshaller.java

\* /opt/cola/permits/1294102313\_1649201850.29/0/aws-java-sdk-appconfig-1-11-820-sources-

jar/com/amazonaws/services/appconfig/model/transform/UpdateConfigurationProfileRequestMarshaller.java

\* /opt/cola/permits/1294102313\_1649201850.29/0/aws-java-sdk-appconfig-1-11-820-sources-

jar/com/amazonaws/services/appconfig/model/transform/GetEnvironmentRequestMarshaller.java

\* /opt/cola/permits/1294102313\_1649201850.29/0/aws-java-sdk-appconfig-1-11-820-sources-

jar/com/amazonaws/services/appconfig/model/ListConfigurationProfilesResult.java

\* /opt/cola/permits/1294102313\_1649201850.29/0/aws-java-sdk-appconfig-1-11-820-sources-

jar/com/amazonaws/services/appconfig/model/GetApplicationRequest.java

 $*$ /opt/cola/permits/1294102313\_1649201850.29/0/aws-java-sdk-appconfig-1-11-820-sources-

jar/com/amazonaws/services/appconfig/model/GetApplicationResult.java

\* /opt/cola/permits/1294102313\_1649201850.29/0/aws-java-sdk-appconfig-1-11-820-sources-

jar/com/amazonaws/services/appconfig/model/transform/DeleteApplicationResultJsonUnmarshaller.java

\* /opt/cola/permits/1294102313\_1649201850.29/0/aws-java-sdk-appconfig-1-11-820-sources-

jar/com/amazonaws/services/appconfig/model/transform/ListHostedConfigurationVersionsRequestProtocolMarshall er.java

\* /opt/cola/permits/1294102313\_1649201850.29/0/aws-java-sdk-appconfig-1-11-820-sources-

jar/com/amazonaws/services/appconfig/model/UpdateDeploymentStrategyResult.java

\* /opt/cola/permits/1294102313\_1649201850.29/0/aws-java-sdk-appconfig-1-11-820-sources-

jar/com/amazonaws/services/appconfig/model/transform/GetConfigurationProfileRequestProtocolMarshaller.java

\* /opt/cola/permits/1294102313\_1649201850.29/0/aws-java-sdk-appconfig-1-11-820-sources-

jar/com/amazonaws/services/appconfig/model/transform/StopDeploymentResultJsonUnmarshaller.java

 $*$ /opt/cola/permits/1294102313\_1649201850.29/0/aws-java-sdk-appconfig-1-11-820-sources-

jar/com/amazonaws/services/appconfig/model/transform/ListDeploymentsRequestMarshaller.java

\* /opt/cola/permits/1294102313\_1649201850.29/0/aws-java-sdk-appconfig-1-11-820-sources-

jar/com/amazonaws/services/appconfig/AmazonAppConfigAsyncClientBuilder.java

 $*$ /opt/cola/permits/1294102313\_1649201850.29/0/aws-java-sdk-appconfig-1-11-820-sourcesjar/com/amazonaws/services/appconfig/model/Application.java

\* /opt/cola/permits/1294102313\_1649201850.29/0/aws-java-sdk-appconfig-1-11-820-sources-

jar/com/amazonaws/services/appconfig/model/transform/StartDeploymentRequestProtocolMarshaller.java

\* /opt/cola/permits/1294102313\_1649201850.29/0/aws-java-sdk-appconfig-1-11-820-sources-

jar/com/amazonaws/services/appconfig/model/TriggeredBy.java

 $*$ /opt/cola/permits/1294102313\_1649201850.29/0/aws-java-sdk-appconfig-1-11-820-sources-

jar/com/amazonaws/services/appconfig/model/transform/StopDeploymentRequestMarshaller.java

\* /opt/cola/permits/1294102313\_1649201850.29/0/aws-java-sdk-appconfig-1-11-820-sources-

jar/com/amazonaws/services/appconfig/model/transform/GetHostedConfigurationVersionResultJsonUnmarshaller.ja va

\* /opt/cola/permits/1294102313\_1649201850.29/0/aws-java-sdk-appconfig-1-11-820-sources-

jar/com/amazonaws/services/appconfig/model/transform/UntagResourceRequestMarshaller.java

\* /opt/cola/permits/1294102313\_1649201850.29/0/aws-java-sdk-appconfig-1-11-820-sources-

jar/com/amazonaws/services/appconfig/model/DeploymentEventType.java

\* /opt/cola/permits/1294102313\_1649201850.29/0/aws-java-sdk-appconfig-1-11-820-sources-

jar/com/amazonaws/services/appconfig/model/transform/CreateApplicationRequestMarshaller.java

 $*$ /opt/cola/permits/1294102313\_1649201850.29/0/aws-java-sdk-appconfig-1-11-820-sources-

jar/com/amazonaws/services/appconfig/model/transform/UntagResourceRequestProtocolMarshaller.java

 $*$ /opt/cola/permits/1294102313\_1649201850.29/0/aws-java-sdk-appconfig-1-11-820-sourcesjar/com/amazonaws/services/appconfig/model/CreateConfigurationProfileRequest.java  $*$ /opt/cola/permits/1294102313\_1649201850.29/0/aws-java-sdk-appconfig-1-11-820-sourcesjar/com/amazonaws/services/appconfig/AbstractAmazonAppConfig.java \* /opt/cola/permits/1294102313\_1649201850.29/0/aws-java-sdk-appconfig-1-11-820-sourcesjar/com/amazonaws/services/appconfig/model/transform/CreateHostedConfigurationVersionRequestMarshaller.java \* /opt/cola/permits/1294102313\_1649201850.29/0/aws-java-sdk-appconfig-1-11-820-sourcesjar/com/amazonaws/services/appconfig/model/transform/ListEnvironmentsRequestMarshaller.java \* /opt/cola/permits/1294102313\_1649201850.29/0/aws-java-sdk-appconfig-1-11-820-sourcesjar/com/amazonaws/services/appconfig/model/transform/ListConfigurationProfilesRequestMarshaller.java \* /opt/cola/permits/1294102313\_1649201850.29/0/aws-java-sdk-appconfig-1-11-820-sourcesjar/com/amazonaws/services/appconfig/model/StopDeploymentResult.java  $*$ /opt/cola/permits/1294102313\_1649201850.29/0/aws-java-sdk-appconfig-1-11-820-sourcesjar/com/amazonaws/services/appconfig/model/transform/ValidateConfigurationResultJsonUnmarshaller.java \* /opt/cola/permits/1294102313\_1649201850.29/0/aws-java-sdk-appconfig-1-11-820-sourcesjar/com/amazonaws/services/appconfig/model/CreateApplicationRequest.java \* /opt/cola/permits/1294102313\_1649201850.29/0/aws-java-sdk-appconfig-1-11-820-sourcesjar/com/amazonaws/services/appconfig/model/ListConfigurationProfilesRequest.java \* /opt/cola/permits/1294102313\_1649201850.29/0/aws-java-sdk-appconfig-1-11-820-sourcesjar/com/amazonaws/services/appconfig/model/transform/BadRequestExceptionUnmarshaller.java \* /opt/cola/permits/1294102313\_1649201850.29/0/aws-java-sdk-appconfig-1-11-820-sourcesjar/com/amazonaws/services/appconfig/model/transform/ListConfigurationProfilesResultJsonUnmarshaller.java \* /opt/cola/permits/1294102313\_1649201850.29/0/aws-java-sdk-appconfig-1-11-820-sourcesjar/com/amazonaws/services/appconfig/model/DeleteApplicationResult.java \* /opt/cola/permits/1294102313\_1649201850.29/0/aws-java-sdk-appconfig-1-11-820-sourcesjar/com/amazonaws/services/appconfig/model/GetEnvironmentRequest.java  $*$ /opt/cola/permits/1294102313\_1649201850.29/0/aws-java-sdk-appconfig-1-11-820-sourcesjar/com/amazonaws/services/appconfig/model/transform/CreateEnvironmentRequestMarshaller.java \* /opt/cola/permits/1294102313\_1649201850.29/0/aws-java-sdk-appconfig-1-11-820-sourcesjar/com/amazonaws/services/appconfig/model/transform/GetConfigurationResultJsonUnmarshaller.java \* /opt/cola/permits/1294102313\_1649201850.29/0/aws-java-sdk-appconfig-1-11-820-sourcesjar/com/amazonaws/services/appconfig/model/transform/MonitorMarshaller.java  $*$ /opt/cola/permits/1294102313\_1649201850.29/0/aws-java-sdk-appconfig-1-11-820-sourcesjar/com/amazonaws/services/appconfig/model/transform/CreateDeploymentStrategyResultJsonUnmarshaller.java \* /opt/cola/permits/1294102313\_1649201850.29/0/aws-java-sdk-appconfig-1-11-820-sourcesjar/com/amazonaws/services/appconfig/model/UntagResourceResult.java  $*$ /opt/cola/permits/1294102313\_1649201850.29/0/aws-java-sdk-appconfig-1-11-820-sourcesjar/com/amazonaws/services/appconfig/model/PayloadTooLargeException.java \* /opt/cola/permits/1294102313\_1649201850.29/0/aws-java-sdk-appconfig-1-11-820-sourcesjar/com/amazonaws/services/appconfig/model/DeploymentSummary.java  $*$ /opt/cola/permits/1294102313\_1649201850.29/0/aws-java-sdk-appconfig-1-11-820-sourcesjar/com/amazonaws/services/appconfig/model/transform/HostedConfigurationVersionSummaryJsonUnmarshaller.ja va \* /opt/cola/permits/1294102313\_1649201850.29/0/aws-java-sdk-appconfig-1-11-820-sourcesjar/com/amazonaws/services/appconfig/model/ListHostedConfigurationVersionsResult.java  $*$ /opt/cola/permits/1294102313\_1649201850.29/0/aws-java-sdk-appconfig-1-11-820-sourcesjar/com/amazonaws/services/appconfig/model/transform/CreateEnvironmentRequestProtocolMarshaller.java

\* /opt/cola/permits/1294102313\_1649201850.29/0/aws-java-sdk-appconfig-1-11-820-sources-

jar/com/amazonaws/services/appconfig/model/transform/CreateConfigurationProfileResultJsonUnmarshaller.java \* /opt/cola/permits/1294102313\_1649201850.29/0/aws-java-sdk-appconfig-1-11-820-sourcesjar/com/amazonaws/services/appconfig/model/transform/StartDeploymentResultJsonUnmarshaller.java \* /opt/cola/permits/1294102313\_1649201850.29/0/aws-java-sdk-appconfig-1-11-820-sourcesjar/com/amazonaws/services/appconfig/model/UpdateConfigurationProfileResult.java \* /opt/cola/permits/1294102313\_1649201850.29/0/aws-java-sdk-appconfig-1-11-820-sourcesjar/com/amazonaws/services/appconfig/model/transform/GetDeploymentRequestProtocolMarshaller.java \* /opt/cola/permits/1294102313\_1649201850.29/0/aws-java-sdk-appconfig-1-11-820-sourcesjar/com/amazonaws/services/appconfig/model/transform/CreateConfigurationProfileRequestMarshaller.java \* /opt/cola/permits/1294102313\_1649201850.29/0/aws-java-sdk-appconfig-1-11-820-sourcesjar/com/amazonaws/services/appconfig/model/ListApplicationsResult.java \* /opt/cola/permits/1294102313\_1649201850.29/0/aws-java-sdk-appconfig-1-11-820-sourcesjar/com/amazonaws/services/appconfig/model/transform/GetDeploymentStrategyResultJsonUnmarshaller.java \* /opt/cola/permits/1294102313\_1649201850.29/0/aws-java-sdk-appconfig-1-11-820-sourcesjar/com/amazonaws/services/appconfig/model/EnvironmentState.java  $*$ /opt/cola/permits/1294102313\_1649201850.29/0/aws-java-sdk-appconfig-1-11-820-sourcesjar/com/amazonaws/services/appconfig/model/DeleteHostedConfigurationVersionResult.java \* /opt/cola/permits/1294102313\_1649201850.29/0/aws-java-sdk-appconfig-1-11-820-sourcesjar/com/amazonaws/services/appconfig/model/transform/GetConfigurationProfileResultJsonUnmarshaller.java \* /opt/cola/permits/1294102313\_1649201850.29/0/aws-java-sdk-appconfig-1-11-820-sourcesjar/com/amazonaws/services/appconfig/model/transform/CreateConfigurationProfileRequestProtocolMarshaller.java \* /opt/cola/permits/1294102313\_1649201850.29/0/aws-java-sdk-appconfig-1-11-820-sourcesjar/com/amazonaws/services/appconfig/model/transform/DeleteConfigurationProfileResultJsonUnmarshaller.java  $*$ /opt/cola/permits/1294102313\_1649201850.29/0/aws-java-sdk-appconfig-1-11-820-sourcesjar/com/amazonaws/services/appconfig/model/DeleteConfigurationProfileResult.java \* /opt/cola/permits/1294102313\_1649201850.29/0/aws-java-sdk-appconfig-1-11-820-sourcesjar/com/amazonaws/services/appconfig/model/transform/GetApplicationRequestMarshaller.java \* /opt/cola/permits/1294102313\_1649201850.29/0/aws-java-sdk-appconfig-1-11-820-sourcesjar/com/amazonaws/services/appconfig/model/transform/ValidatorMarshaller.java  $*$ /opt/cola/permits/1294102313\_1649201850.29/0/aws-java-sdk-appconfig-1-11-820-sourcesjar/com/amazonaws/services/appconfig/model/GetDeploymentRequest.java \* /opt/cola/permits/1294102313\_1649201850.29/0/aws-java-sdk-appconfig-1-11-820-sourcesjar/com/amazonaws/services/appconfig/model/ListTagsForResourceRequest.java \* /opt/cola/permits/1294102313\_1649201850.29/0/aws-java-sdk-appconfig-1-11-820-sourcesjar/com/amazonaws/services/appconfig/model/transform/UpdateConfigurationProfileResultJsonUnmarshaller.java \* /opt/cola/permits/1294102313\_1649201850.29/0/aws-java-sdk-appconfig-1-11-820-sourcesjar/com/amazonaws/services/appconfig/model/transform/EnvironmentMarshaller.java \* /opt/cola/permits/1294102313\_1649201850.29/0/aws-java-sdk-appconfig-1-11-820-sourcesjar/com/amazonaws/services/appconfig/model/transform/ListEnvironmentsRequestProtocolMarshaller.java  $*$ /opt/cola/permits/1294102313\_1649201850.29/0/aws-java-sdk-appconfig-1-11-820-sourcesjar/com/amazonaws/services/appconfig/model/transform/ListApplicationsRequestMarshaller.java  $*$ /opt/cola/permits/1294102313\_1649201850.29/0/aws-java-sdk-appconfig-1-11-820-sourcesjar/com/amazonaws/services/appconfig/model/transform/UpdateConfigurationProfileRequestProtocolMarshaller.jav a \* /opt/cola/permits/1294102313\_1649201850.29/0/aws-java-sdk-appconfig-1-11-820-sourcesjar/com/amazonaws/services/appconfig/model/transform/CreateHostedConfigurationVersionRequestProtocolMarsh aller.java

\* /opt/cola/permits/1294102313\_1649201850.29/0/aws-java-sdk-appconfig-1-11-820-sources-

jar/com/amazonaws/services/appconfig/model/ListEnvironmentsRequest.java

\* /opt/cola/permits/1294102313\_1649201850.29/0/aws-java-sdk-appconfig-1-11-820-sources-

jar/com/amazonaws/services/appconfig/model/transform/DeleteHostedConfigurationVersionRequestProtocolMarsh aller.java

\* /opt/cola/permits/1294102313\_1649201850.29/0/aws-java-sdk-appconfig-1-11-820-sourcesjar/com/amazonaws/services/appconfig/model/transform/CreateDeploymentStrategyRequestMarshaller.java \* /opt/cola/permits/1294102313\_1649201850.29/0/aws-java-sdk-appconfig-1-11-820-sourcesjar/com/amazonaws/services/appconfig/model/transform/GetConfigurationProfileRequestMarshaller.java \* /opt/cola/permits/1294102313\_1649201850.29/0/aws-java-sdk-appconfig-1-11-820-sourcesjar/com/amazonaws/services/appconfig/model/ListEnvironmentsResult.java \* /opt/cola/permits/1294102313\_1649201850.29/0/aws-java-sdk-appconfig-1-11-820-sourcesjar/com/amazonaws/services/appconfig/model/transform/ListDeploymentsResultJsonUnmarshaller.java  $*$ /opt/cola/permits/1294102313\_1649201850.29/0/aws-java-sdk-appconfig-1-11-820-sourcesjar/com/amazonaws/services/appconfig/model/GetConfigurationRequest.java \* /opt/cola/permits/1294102313\_1649201850.29/0/aws-java-sdk-appconfig-1-11-820-sourcesjar/com/amazonaws/services/appconfig/model/transform/UntagResourceResultJsonUnmarshaller.java \* /opt/cola/permits/1294102313\_1649201850.29/0/aws-java-sdk-appconfig-1-11-820-sourcesjar/com/amazonaws/services/appconfig/model/transform/DeleteConfigurationProfileRequestProtocolMarshaller.java \* /opt/cola/permits/1294102313\_1649201850.29/0/aws-java-sdk-appconfig-1-11-820-sourcesjar/com/amazonaws/services/appconfig/model/ListApplicationsRequest.java \* /opt/cola/permits/1294102313\_1649201850.29/0/aws-java-sdk-appconfig-1-11-820-sourcesjar/com/amazonaws/services/appconfig/model/CreateDeploymentStrategyResult.java \* /opt/cola/permits/1294102313\_1649201850.29/0/aws-java-sdk-appconfig-1-11-820-sourcesjar/com/amazonaws/services/appconfig/model/DeleteHostedConfigurationVersionRequest.java \* /opt/cola/permits/1294102313\_1649201850.29/0/aws-java-sdk-appconfig-1-11-820-sourcesjar/com/amazonaws/services/appconfig/model/DeleteDeploymentStrategyRequest.java  $*$ /opt/cola/permits/1294102313\_1649201850.29/0/aws-java-sdk-appconfig-1-11-820-sourcesjar/com/amazonaws/services/appconfig/model/transform/StartDeploymentRequestMarshaller.java \* /opt/cola/permits/1294102313\_1649201850.29/0/aws-java-sdk-appconfig-1-11-820-sourcesjar/com/amazonaws/services/appconfig/AmazonAppConfigClientBuilder.java \* /opt/cola/permits/1294102313\_1649201850.29/0/aws-java-sdk-appconfig-1-11-820-sourcesjar/com/amazonaws/services/appconfig/model/UntagResourceRequest.java  $*$ /opt/cola/permits/1294102313\_1649201850.29/0/aws-java-sdk-appconfig-1-11-820-sourcesjar/com/amazonaws/services/appconfig/model/transform/ValidateConfigurationRequestMarshaller.java \* /opt/cola/permits/1294102313\_1649201850.29/0/aws-java-sdk-appconfig-1-11-820-sourcesjar/com/amazonaws/services/appconfig/model/transform/GetDeploymentResultJsonUnmarshaller.java  $*$ /opt/cola/permits/1294102313\_1649201850.29/0/aws-java-sdk-appconfig-1-11-820-sourcesjar/com/amazonaws/services/appconfig/model/GetDeploymentStrategyRequest.java \* /opt/cola/permits/1294102313\_1649201850.29/0/aws-java-sdk-appconfig-1-11-820-sourcesjar/com/amazonaws/services/appconfig/model/transform/DeleteHostedConfigurationVersionRequestMarshaller.java \* /opt/cola/permits/1294102313\_1649201850.29/0/aws-java-sdk-appconfig-1-11-820-sourcesjar/com/amazonaws/services/appconfig/model/transform/ListApplicationsResultJsonUnmarshaller.java  $*$ /opt/cola/permits/1294102313\_1649201850.29/0/aws-java-sdk-appconfig-1-11-820-sourcesjar/com/amazonaws/services/appconfig/model/DeleteApplicationRequest.java \* /opt/cola/permits/1294102313\_1649201850.29/0/aws-java-sdk-appconfig-1-11-820-sourcesjar/com/amazonaws/services/appconfig/model/ValidateConfigurationResult.java  $*$ /opt/cola/permits/1294102313\_1649201850.29/0/aws-java-sdk-appconfig-1-11-820-sourcesjar/com/amazonaws/services/appconfig/model/transform/GetEnvironmentRequestProtocolMarshaller.java

 $*$ /opt/cola/permits/1294102313\_1649201850.29/0/aws-java-sdk-appconfig-1-11-820-sourcesjar/com/amazonaws/services/appconfig/model/UpdateEnvironmentResult.java  $*$ /opt/cola/permits/1294102313\_1649201850.29/0/aws-java-sdk-appconfig-1-11-820-sourcesjar/com/amazonaws/services/appconfig/model/transform/GetDeploymentRequestMarshaller.java \* /opt/cola/permits/1294102313\_1649201850.29/0/aws-java-sdk-appconfig-1-11-820-sourcesjar/com/amazonaws/services/appconfig/model/transform/UpdateDeploymentStrategyRequestMarshaller.java \* /opt/cola/permits/1294102313\_1649201850.29/0/aws-java-sdk-appconfig-1-11-820-sourcesjar/com/amazonaws/services/appconfig/model/transform/ListHostedConfigurationVersionsRequestMarshaller.java \* /opt/cola/permits/1294102313\_1649201850.29/0/aws-java-sdk-appconfig-1-11-820-sourcesjar/com/amazonaws/services/appconfig/model/ListDeploymentsRequest.java \* /opt/cola/permits/1294102313\_1649201850.29/0/aws-java-sdk-appconfig-1-11-820-sourcesjar/com/amazonaws/services/appconfig/model/transform/DeleteApplicationRequestProtocolMarshaller.java  $*$ /opt/cola/permits/1294102313\_1649201850.29/0/aws-java-sdk-appconfig-1-11-820-sourcesjar/com/amazonaws/services/appconfig/model/transform/UpdateDeploymentStrategyRequestProtocolMarshaller.jav a  $*$ /opt/cola/permits/1294102313\_1649201850.29/0/aws-java-sdk-appconfig-1-11-820-sourcesjar/com/amazonaws/services/appconfig/model/transform/DeleteEnvironmentRequestProtocolMarshaller.java \* /opt/cola/permits/1294102313\_1649201850.29/0/aws-java-sdk-appconfig-1-11-820-sourcesjar/com/amazonaws/services/appconfig/model/transform/CreateDeploymentStrategyRequestProtocolMarshaller.java \* /opt/cola/permits/1294102313\_1649201850.29/0/aws-java-sdk-appconfig-1-11-820-sourcesjar/com/amazonaws/services/appconfig/model/GetConfigurationProfileResult.java \* /opt/cola/permits/1294102313\_1649201850.29/0/aws-java-sdk-appconfig-1-11-820-sourcesjar/com/amazonaws/services/appconfig/model/transform/ListDeploymentStrategiesRequestMarshaller.java \* /opt/cola/permits/1294102313\_1649201850.29/0/aws-java-sdk-appconfig-1-11-820-sourcesjar/com/amazonaws/services/appconfig/model/TagResourceRequest.java  $*$ /opt/cola/permits/1294102313\_1649201850.29/0/aws-java-sdk-appconfig-1-11-820-sourcesjar/com/amazonaws/services/appconfig/model/InternalServerException.java \* /opt/cola/permits/1294102313\_1649201850.29/0/aws-java-sdk-appconfig-1-11-820-sourcesjar/com/amazonaws/services/appconfig/model/transform/PayloadTooLargeExceptionUnmarshaller.java  $*$ /opt/cola/permits/1294102313\_1649201850.29/0/aws-java-sdk-appconfig-1-11-820-sourcesjar/com/amazonaws/services/appconfig/model/transform/ConfigurationProfileSummaryMarshaller.java \* /opt/cola/permits/1294102313\_1649201850.29/0/aws-java-sdk-appconfig-1-11-820-sourcesjar/com/amazonaws/services/appconfig/model/transform/DeploymentSummaryMarshaller.java \* /opt/cola/permits/1294102313\_1649201850.29/0/aws-java-sdk-appconfig-1-11-820-sourcesjar/com/amazonaws/services/appconfig/model/DeploymentState.java  $*$ /opt/cola/permits/1294102313\_1649201850.29/0/aws-java-sdk-appconfig-1-11-820-sourcesjar/com/amazonaws/services/appconfig/model/transform/CreateApplicationResultJsonUnmarshaller.java \* /opt/cola/permits/1294102313\_1649201850.29/0/aws-java-sdk-appconfig-1-11-820-sourcesjar/com/amazonaws/services/appconfig/model/transform/ValidateConfigurationRequestProtocolMarshaller.java \* /opt/cola/permits/1294102313\_1649201850.29/0/aws-java-sdk-appconfig-1-11-820-sourcesjar/com/amazonaws/services/appconfig/model/CreateApplicationResult.java  $*$ /opt/cola/permits/1294102313\_1649201850.29/0/aws-java-sdk-appconfig-1-11-820-sourcesjar/com/amazonaws/services/appconfig/model/ResourceNotFoundException.java \* /opt/cola/permits/1294102313\_1649201850.29/0/aws-java-sdk-appconfig-1-11-820-sourcesjar/com/amazonaws/services/appconfig/model/TagResourceResult.java  $*$ /opt/cola/permits/1294102313\_1649201850.29/0/aws-java-sdk-appconfig-1-11-820-sourcesjar/com/amazonaws/services/appconfig/model/transform/GetDeploymentStrategyRequestMarshaller.java \* /opt/cola/permits/1294102313\_1649201850.29/0/aws-java-sdk-appconfig-1-11-820-sources-

jar/com/amazonaws/services/appconfig/model/transform/ListConfigurationProfilesRequestProtocolMarshaller.java \* /opt/cola/permits/1294102313\_1649201850.29/0/aws-java-sdk-appconfig-1-11-820-sourcesjar/com/amazonaws/services/appconfig/model/transform/HostedConfigurationVersionSummaryMarshaller.java \* /opt/cola/permits/1294102313\_1649201850.29/0/aws-java-sdk-appconfig-1-11-820-sourcesjar/com/amazonaws/services/appconfig/model/transform/CreateHostedConfigurationVersionResultJsonUnmarshalle r.java \* /opt/cola/permits/1294102313\_1649201850.29/0/aws-java-sdk-appconfig-1-11-820-sourcesjar/com/amazonaws/services/appconfig/model/transform/GetEnvironmentResultJsonUnmarshaller.java \* /opt/cola/permits/1294102313\_1649201850.29/0/aws-java-sdk-appconfig-1-11-820-sourcesjar/com/amazonaws/services/appconfig/model/ListDeploymentsResult.java \* /opt/cola/permits/1294102313\_1649201850.29/0/aws-java-sdk-appconfig-1-11-820-sourcesjar/com/amazonaws/services/appconfig/model/transform/ValidatorJsonUnmarshaller.java  $*$ /opt/cola/permits/1294102313\_1649201850.29/0/aws-java-sdk-appconfig-1-11-820-sourcesjar/com/amazonaws/services/appconfig/model/transform/ListTagsForResourceRequestProtocolMarshaller.java \* /opt/cola/permits/1294102313\_1649201850.29/0/aws-java-sdk-appconfig-1-11-820-sourcesjar/com/amazonaws/services/appconfig/model/transform/ResourceNotFoundExceptionUnmarshaller.java \* /opt/cola/permits/1294102313\_1649201850.29/0/aws-java-sdk-appconfig-1-11-820-sourcesjar/com/amazonaws/services/appconfig/AbstractAmazonAppConfigAsync.java \* /opt/cola/permits/1294102313\_1649201850.29/0/aws-java-sdk-appconfig-1-11-820-sourcesjar/com/amazonaws/services/appconfig/model/ConflictException.java \* /opt/cola/permits/1294102313\_1649201850.29/0/aws-java-sdk-appconfig-1-11-820-sourcesjar/com/amazonaws/services/appconfig/model/transform/DeploymentSummaryJsonUnmarshaller.java \* /opt/cola/permits/1294102313\_1649201850.29/0/aws-java-sdk-appconfig-1-11-820-sourcesjar/com/amazonaws/services/appconfig/model/GetConfigurationProfileRequest.java \* /opt/cola/permits/1294102313\_1649201850.29/0/aws-java-sdk-appconfig-1-11-820-sourcesjar/com/amazonaws/services/appconfig/model/CreateHostedConfigurationVersionResult.java  $*$ /opt/cola/permits/1294102313\_1649201850.29/0/aws-java-sdk-appconfig-1-11-820-sourcesjar/com/amazonaws/services/appconfig/AmazonAppConfigAsync.java \* /opt/cola/permits/1294102313\_1649201850.29/0/aws-java-sdk-appconfig-1-11-820-sourcesjar/com/amazonaws/services/appconfig/model/transform/ListHostedConfigurationVersionsResultJsonUnmarshaller. java \* /opt/cola/permits/1294102313\_1649201850.29/0/aws-java-sdk-appconfig-1-11-820-sourcesjar/com/amazonaws/services/appconfig/model/CreateEnvironmentRequest.java \* /opt/cola/permits/1294102313\_1649201850.29/0/aws-java-sdk-appconfig-1-11-820-sourcesjar/com/amazonaws/services/appconfig/model/transform/CreateApplicationRequestProtocolMarshaller.java \* /opt/cola/permits/1294102313\_1649201850.29/0/aws-java-sdk-appconfig-1-11-820-sourcesjar/com/amazonaws/services/appconfig/model/transform/UpdateApplicationResultJsonUnmarshaller.java \* /opt/cola/permits/1294102313\_1649201850.29/0/aws-java-sdk-appconfig-1-11-820-sourcesjar/com/amazonaws/services/appconfig/model/transform/EnvironmentJsonUnmarshaller.java  $*$ /opt/cola/permits/1294102313\_1649201850.29/0/aws-java-sdk-appconfig-1-11-820-sourcesjar/com/amazonaws/services/appconfig/model/transform/DeploymentEventJsonUnmarshaller.java  $*$ /opt/cola/permits/1294102313\_1649201850.29/0/aws-java-sdk-appconfig-1-11-820-sourcesjar/com/amazonaws/services/appconfig/model/UpdateConfigurationProfileRequest.java \* /opt/cola/permits/1294102313\_1649201850.29/0/aws-java-sdk-appconfig-1-11-820-sourcesjar/com/amazonaws/services/appconfig/model/ServiceQuotaExceededException.java  $*$ /opt/cola/permits/1294102313\_1649201850.29/0/aws-java-sdk-appconfig-1-11-820-sourcesjar/com/amazonaws/services/appconfig/model/Validator.java

\* /opt/cola/permits/1294102313\_1649201850.29/0/aws-java-sdk-appconfig-1-11-820-sources-

jar/com/amazonaws/services/appconfig/model/transform/GetApplicationResultJsonUnmarshaller.java

\* /opt/cola/permits/1294102313\_1649201850.29/0/aws-java-sdk-appconfig-1-11-820-sources-

jar/com/amazonaws/services/appconfig/model/UpdateApplicationResult.java

\* /opt/cola/permits/1294102313\_1649201850.29/0/aws-java-sdk-appconfig-1-11-820-sources-

jar/com/amazonaws/services/appconfig/model/Monitor.java

# **1.97 aws-java-sdk-for-aws-iot-jobs-data-plane 1.11.820**

## **1.97.1 Available under license :**

No license file was found, but licenses were detected in source scan.

/\*

\* Copyright 2015-2020 Amazon.com, Inc. or its affiliates. All Rights Reserved.

\*

\* Licensed under the Apache License, Version 2.0 (the "License"). You may not use this file except in compliance with

\* the License. A copy of the License is located at

\*

\* http://aws.amazon.com/apache2.0

\*

\* or in the "license" file accompanying this file. This file is distributed on an "AS IS" BASIS, WITHOUT

WARRANTIES OR

\* CONDITIONS OF ANY KIND, either express or implied. See the License for the specific language governing permissions

\* and limitations under the License.

\*/

Found in path(s):

\* /opt/cola/permits/1294102493\_1649201589.33/0/aws-java-sdk-iotjobsdataplane-1-11-820-sources-

jar/com/amazonaws/services/iotjobsdataplane/model/transform/InvalidRequestExceptionUnmarshaller.java

\* /opt/cola/permits/1294102493\_1649201589.33/0/aws-java-sdk-iotjobsdataplane-1-11-820-sources-

jar/com/amazonaws/services/iotjobsdataplane/model/InvalidRequestException.java

\* /opt/cola/permits/1294102493\_1649201589.33/0/aws-java-sdk-iotjobsdataplane-1-11-820-sources-

jar/com/amazonaws/services/iotjobsdataplane/package-info.java

\* /opt/cola/permits/1294102493\_1649201589.33/0/aws-java-sdk-iotjobsdataplane-1-11-820-sources-

jar/com/amazonaws/services/iotjobsdataplane/model/transform/DescribeJobExecutionResultJsonUnmarshaller.java

\* /opt/cola/permits/1294102493\_1649201589.33/0/aws-java-sdk-iotjobsdataplane-1-11-820-sources-

jar/com/amazonaws/services/iotjobsdataplane/model/transform/UpdateJobExecutionRequestProtocolMarshaller.java

\* /opt/cola/permits/1294102493\_1649201589.33/0/aws-java-sdk-iotjobsdataplane-1-11-820-sources-

jar/com/amazonaws/services/iotjobsdataplane/AWSIoTJobsDataPlaneAsync.java

\* /opt/cola/permits/1294102493\_1649201589.33/0/aws-java-sdk-iotjobsdataplane-1-11-820-sources-

jar/com/amazonaws/services/iotjobsdataplane/model/JobExecutionStatus.java

\* /opt/cola/permits/1294102493\_1649201589.33/0/aws-java-sdk-iotjobsdataplane-1-11-820-sources-

jar/com/amazonaws/services/iotjobsdataplane/model/StartNextPendingJobExecutionResult.java

\* /opt/cola/permits/1294102493\_1649201589.33/0/aws-java-sdk-iotjobsdataplane-1-11-820-sources-

jar/com/amazonaws/services/iotjobsdataplane/model/transform/DescribeJobExecutionRequestProtocolMarshaller.ja va

\* /opt/cola/permits/1294102493\_1649201589.33/0/aws-java-sdk-iotjobsdataplane-1-11-820-sourcesjar/com/amazonaws/services/iotjobsdataplane/model/ServiceUnavailableException.java \* /opt/cola/permits/1294102493\_1649201589.33/0/aws-java-sdk-iotjobsdataplane-1-11-820-sourcesjar/com/amazonaws/services/iotjobsdataplane/model/AWSIoTJobsDataPlaneException.java \* /opt/cola/permits/1294102493\_1649201589.33/0/aws-java-sdk-iotjobsdataplane-1-11-820-sourcesjar/com/amazonaws/services/iotjobsdataplane/model/GetPendingJobExecutionsResult.java \* /opt/cola/permits/1294102493\_1649201589.33/0/aws-java-sdk-iotjobsdataplane-1-11-820-sourcesjar/com/amazonaws/services/iotjobsdataplane/model/transform/ServiceUnavailableExceptionUnmarshaller.java \* /opt/cola/permits/1294102493\_1649201589.33/0/aws-java-sdk-iotjobsdataplane-1-11-820-sourcesjar/com/amazonaws/services/iotjobsdataplane/model/transform/JobExecutionStateMarshaller.java \* /opt/cola/permits/1294102493\_1649201589.33/0/aws-java-sdk-iotjobsdataplane-1-11-820-sourcesjar/com/amazonaws/services/iotjobsdataplane/AWSIoTJobsDataPlaneAsyncClient.java \* /opt/cola/permits/1294102493\_1649201589.33/0/aws-java-sdk-iotjobsdataplane-1-11-820-sourcesjar/com/amazonaws/services/iotjobsdataplane/model/DescribeJobExecutionResult.java \* /opt/cola/permits/1294102493\_1649201589.33/0/aws-java-sdk-iotjobsdataplane-1-11-820-sourcesjar/com/amazonaws/services/iotjobsdataplane/model/transform/JobExecutionSummaryJsonUnmarshaller.java \* /opt/cola/permits/1294102493\_1649201589.33/0/aws-java-sdk-iotjobsdataplane-1-11-820-sourcesjar/com/amazonaws/services/iotjobsdataplane/model/transform/InvalidStateTransitionExceptionUnmarshaller.java \* /opt/cola/permits/1294102493\_1649201589.33/0/aws-java-sdk-iotjobsdataplane-1-11-820-sourcesjar/com/amazonaws/services/iotjobsdataplane/AbstractAWSIoTJobsDataPlaneAsync.java \* /opt/cola/permits/1294102493\_1649201589.33/0/aws-java-sdk-iotjobsdataplane-1-11-820-sourcesjar/com/amazonaws/services/iotjobsdataplane/AWSIoTJobsDataPlaneAsyncClientBuilder.java \* /opt/cola/permits/1294102493\_1649201589.33/0/aws-java-sdk-iotjobsdataplane-1-11-820-sourcesjar/com/amazonaws/services/iotjobsdataplane/model/transform/JobExecutionJsonUnmarshaller.java \* /opt/cola/permits/1294102493\_1649201589.33/0/aws-java-sdk-iotjobsdataplane-1-11-820-sourcesjar/com/amazonaws/services/iotjobsdataplane/model/UpdateJobExecutionResult.java \* /opt/cola/permits/1294102493\_1649201589.33/0/aws-java-sdk-iotjobsdataplane-1-11-820-sourcesjar/com/amazonaws/services/iotjobsdataplane/model/transform/DescribeJobExecutionRequestMarshaller.java \* /opt/cola/permits/1294102493\_1649201589.33/0/aws-java-sdk-iotjobsdataplane-1-11-820-sourcesjar/com/amazonaws/services/iotjobsdataplane/model/ResourceNotFoundException.java \* /opt/cola/permits/1294102493\_1649201589.33/0/aws-java-sdk-iotjobsdataplane-1-11-820-sourcesjar/com/amazonaws/services/iotjobsdataplane/model/JobExecutionSummary.java \* /opt/cola/permits/1294102493\_1649201589.33/0/aws-java-sdk-iotjobsdataplane-1-11-820-sourcesjar/com/amazonaws/services/iotjobsdataplane/model/transform/GetPendingJobExecutionsRequestProtocolMarshalle r.java \* /opt/cola/permits/1294102493\_1649201589.33/0/aws-java-sdk-iotjobsdataplane-1-11-820-sourcesjar/com/amazonaws/services/iotjobsdataplane/AbstractAWSIoTJobsDataPlane.java \* /opt/cola/permits/1294102493\_1649201589.33/0/aws-java-sdk-iotjobsdataplane-1-11-820-sourcesjar/com/amazonaws/services/iotjobsdataplane/model/transform/JobExecutionMarshaller.java \* /opt/cola/permits/1294102493\_1649201589.33/0/aws-java-sdk-iotjobsdataplane-1-11-820-sourcesjar/com/amazonaws/services/iotjobsdataplane/model/TerminalStateException.java \* /opt/cola/permits/1294102493\_1649201589.33/0/aws-java-sdk-iotjobsdataplane-1-11-820-sourcesjar/com/amazonaws/services/iotjobsdataplane/model/transform/TerminalStateExceptionUnmarshaller.java \* /opt/cola/permits/1294102493\_1649201589.33/0/aws-java-sdk-iotjobsdataplane-1-11-820-sourcesjar/com/amazonaws/services/iotjobsdataplane/model/InvalidStateTransitionException.java

\* /opt/cola/permits/1294102493\_1649201589.33/0/aws-java-sdk-iotjobsdataplane-1-11-820-sources-

jar/com/amazonaws/services/iotjobsdataplane/AWSIoTJobsDataPlaneClient.java

\* /opt/cola/permits/1294102493\_1649201589.33/0/aws-java-sdk-iotjobsdataplane-1-11-820-sources-

jar/com/amazonaws/services/iotjobsdataplane/model/transform/ResourceNotFoundExceptionUnmarshaller.java

\* /opt/cola/permits/1294102493\_1649201589.33/0/aws-java-sdk-iotjobsdataplane-1-11-820-sources-

jar/com/amazonaws/services/iotjobsdataplane/model/transform/StartNextPendingJobExecutionRequestMarshaller.ja va

\* /opt/cola/permits/1294102493\_1649201589.33/0/aws-java-sdk-iotjobsdataplane-1-11-820-sourcesjar/com/amazonaws/services/iotjobsdataplane/AWSIoTJobsDataPlane.java

\* /opt/cola/permits/1294102493\_1649201589.33/0/aws-java-sdk-iotjobsdataplane-1-11-820-sourcesjar/com/amazonaws/services/iotjobsdataplane/model/JobExecutionState.java

\* /opt/cola/permits/1294102493\_1649201589.33/0/aws-java-sdk-iotjobsdataplane-1-11-820-sourcesjar/com/amazonaws/services/iotjobsdataplane/model/ThrottlingException.java

\* /opt/cola/permits/1294102493\_1649201589.33/0/aws-java-sdk-iotjobsdataplane-1-11-820-sources-

jar/com/amazonaws/services/iotjobsdataplane/model/transform/UpdateJobExecutionResultJsonUnmarshaller.java

\* /opt/cola/permits/1294102493\_1649201589.33/0/aws-java-sdk-iotjobsdataplane-1-11-820-sources-

jar/com/amazonaws/services/iotjobsdataplane/model/transform/ThrottlingExceptionUnmarshaller.java

\* /opt/cola/permits/1294102493\_1649201589.33/0/aws-java-sdk-iotjobsdataplane-1-11-820-sources-

jar/com/amazonaws/services/iotjobsdataplane/model/transform/UpdateJobExecutionRequestMarshaller.java

\* /opt/cola/permits/1294102493\_1649201589.33/0/aws-java-sdk-iotjobsdataplane-1-11-820-sources-

jar/com/amazonaws/services/iotjobsdataplane/model/GetPendingJobExecutionsRequest.java

\* /opt/cola/permits/1294102493\_1649201589.33/0/aws-java-sdk-iotjobsdataplane-1-11-820-sources-

jar/com/amazonaws/services/iotjobsdataplane/model/transform/CertificateValidationExceptionUnmarshaller.java

\* /opt/cola/permits/1294102493\_1649201589.33/0/aws-java-sdk-iotjobsdataplane-1-11-820-sources-

jar/com/amazonaws/services/iotjobsdataplane/model/transform/StartNextPendingJobExecutionResultJsonUnmarsha ller.java

\* /opt/cola/permits/1294102493\_1649201589.33/0/aws-java-sdk-iotjobsdataplane-1-11-820-sources-

jar/com/amazonaws/services/iotjobsdataplane/model/StartNextPendingJobExecutionRequest.java

\* /opt/cola/permits/1294102493\_1649201589.33/0/aws-java-sdk-iotjobsdataplane-1-11-820-sources-

jar/com/amazonaws/services/iotjobsdataplane/model/transform/StartNextPendingJobExecutionRequestProtocolMars haller.java

\* /opt/cola/permits/1294102493\_1649201589.33/0/aws-java-sdk-iotjobsdataplane-1-11-820-sourcesjar/com/amazonaws/services/iotjobsdataplane/model/JobExecution.java

\* /opt/cola/permits/1294102493\_1649201589.33/0/aws-java-sdk-iotjobsdataplane-1-11-820-sources-

jar/com/amazonaws/services/iotjobsdataplane/model/transform/JobExecutionSummaryMarshaller.java

\* /opt/cola/permits/1294102493\_1649201589.33/0/aws-java-sdk-iotjobsdataplane-1-11-820-sources-

jar/com/amazonaws/services/iotjobsdataplane/model/UpdateJobExecutionRequest.java

\* /opt/cola/permits/1294102493\_1649201589.33/0/aws-java-sdk-iotjobsdataplane-1-11-820-sourcesjar/com/amazonaws/services/iotjobsdataplane/model/CertificateValidationException.java

\* /opt/cola/permits/1294102493\_1649201589.33/0/aws-java-sdk-iotjobsdataplane-1-11-820-sourcesjar/com/amazonaws/services/iotjobsdataplane/model/DescribeJobExecutionRequest.java

\* /opt/cola/permits/1294102493\_1649201589.33/0/aws-java-sdk-iotjobsdataplane-1-11-820-sources-

jar/com/amazonaws/services/iotjobsdataplane/model/transform/GetPendingJobExecutionsResultJsonUnmarshaller.j ava

\* /opt/cola/permits/1294102493\_1649201589.33/0/aws-java-sdk-iotjobsdataplane-1-11-820-sourcesjar/com/amazonaws/services/iotjobsdataplane/AWSIoTJobsDataPlaneClientBuilder.java

\* /opt/cola/permits/1294102493\_1649201589.33/0/aws-java-sdk-iotjobsdataplane-1-11-820-sources-

jar/com/amazonaws/services/iotjobsdataplane/model/transform/GetPendingJobExecutionsRequestMarshaller.java

\* /opt/cola/permits/1294102493\_1649201589.33/0/aws-java-sdk-iotjobsdataplane-1-11-820-sources-

# **1.98 aws-java-sdk-for-amazon-augmented-airuntime 1.11.820**

### **1.98.1 Available under license :**

No license file was found, but licenses were detected in source scan.

/\*

\* Copyright 2015-2020 Amazon.com, Inc. or its affiliates. All Rights Reserved.

\*

\* Licensed under the Apache License, Version 2.0 (the "License"). You may not use this file except in compliance with

\* the License. A copy of the License is located at

\*

\* http://aws.amazon.com/apache2.0

\*

\* or in the "license" file accompanying this file. This file is distributed on an "AS IS" BASIS, WITHOUT WARRANTIES OR

\* CONDITIONS OF ANY KIND, either express or implied. See the License for the specific language governing permissions

\* and limitations under the License.

\*/

Found in path(s):

\* /opt/cola/permits/1294100130\_1649201480.94/0/aws-java-sdk-augmentedairuntime-1-11-820-sourcesjar/com/amazonaws/services/augmentedairuntime/model/transform/HumanLoopInputMarshaller.java \* /opt/cola/permits/1294100130\_1649201480.94/0/aws-java-sdk-augmentedairuntime-1-11-820-sourcesjar/com/amazonaws/services/augmentedairuntime/model/transform/HumanLoopSummaryJsonUnmarshaller.java \* /opt/cola/permits/1294100130\_1649201480.94/0/aws-java-sdk-augmentedairuntime-1-11-820-sourcesjar/com/amazonaws/services/augmentedairuntime/model/transform/DeleteHumanLoopRequestMarshaller.java \* /opt/cola/permits/1294100130\_1649201480.94/0/aws-java-sdk-augmentedairuntime-1-11-820-sourcesjar/com/amazonaws/services/augmentedairuntime/model/transform/StopHumanLoopRequestMarshaller.java \* /opt/cola/permits/1294100130\_1649201480.94/0/aws-java-sdk-augmentedairuntime-1-11-820-sourcesjar/com/amazonaws/services/augmentedairuntime/model/StopHumanLoopRequest.java \* /opt/cola/permits/1294100130\_1649201480.94/0/aws-java-sdk-augmentedairuntime-1-11-820-sourcesjar/com/amazonaws/services/augmentedairuntime/model/transform/HumanLoopInputJsonUnmarshaller.java \* /opt/cola/permits/1294100130\_1649201480.94/0/aws-java-sdk-augmentedairuntime-1-11-820-sourcesjar/com/amazonaws/services/augmentedairuntime/AbstractAmazonAugmentedAIRuntime.java \* /opt/cola/permits/1294100130\_1649201480.94/0/aws-java-sdk-augmentedairuntime-1-11-820-sourcesjar/com/amazonaws/services/augmentedairuntime/model/HumanLoopOutput.java \* /opt/cola/permits/1294100130\_1649201480.94/0/aws-java-sdk-augmentedairuntime-1-11-820-sourcesjar/com/amazonaws/services/augmentedairuntime/model/transform/HumanLoopDataAttributesMarshaller.java \* /opt/cola/permits/1294100130\_1649201480.94/0/aws-java-sdk-augmentedairuntime-1-11-820-sourcesjar/com/amazonaws/services/augmentedairuntime/package-info.java

\* /opt/cola/permits/1294100130\_1649201480.94/0/aws-java-sdk-augmentedairuntime-1-11-820-sources-

jar/com/amazonaws/services/augmentedairuntime/AmazonAugmentedAIRuntime.java

\* /opt/cola/permits/1294100130\_1649201480.94/0/aws-java-sdk-augmentedairuntime-1-11-820-sourcesjar/com/amazonaws/services/augmentedairuntime/model/DeleteHumanLoopResult.java

\* /opt/cola/permits/1294100130\_1649201480.94/0/aws-java-sdk-augmentedairuntime-1-11-820-sourcesjar/com/amazonaws/services/augmentedairuntime/model/transform/HumanLoopDataAttributesJsonUnmarshaller.ja va

\* /opt/cola/permits/1294100130\_1649201480.94/0/aws-java-sdk-augmentedairuntime-1-11-820-sourcesjar/com/amazonaws/services/augmentedairuntime/AmazonAugmentedAIRuntimeAsyncClientBuilder.java \* /opt/cola/permits/1294100130\_1649201480.94/0/aws-java-sdk-augmentedairuntime-1-11-820-sourcesjar/com/amazonaws/services/augmentedairuntime/model/HumanLoopInput.java

\* /opt/cola/permits/1294100130\_1649201480.94/0/aws-java-sdk-augmentedairuntime-1-11-820-sourcesjar/com/amazonaws/services/augmentedairuntime/model/transform/ValidationExceptionUnmarshaller.java \* /opt/cola/permits/1294100130\_1649201480.94/0/aws-java-sdk-augmentedairuntime-1-11-820-sourcesjar/com/amazonaws/services/augmentedairuntime/model/transform/StartHumanLoopRequestMarshaller.java \* /opt/cola/permits/1294100130\_1649201480.94/0/aws-java-sdk-augmentedairuntime-1-11-820-sourcesjar/com/amazonaws/services/augmentedairuntime/model/transform/StartHumanLoopRequestProtocolMarshaller.jav a

\* /opt/cola/permits/1294100130\_1649201480.94/0/aws-java-sdk-augmentedairuntime-1-11-820-sourcesjar/com/amazonaws/services/augmentedairuntime/model/ServiceQuotaExceededException.java \* /opt/cola/permits/1294100130\_1649201480.94/0/aws-java-sdk-augmentedairuntime-1-11-820-sources-

jar/com/amazonaws/services/augmentedairuntime/AmazonAugmentedAIRuntimeClient.java

\* /opt/cola/permits/1294100130\_1649201480.94/0/aws-java-sdk-augmentedairuntime-1-11-820-sourcesjar/com/amazonaws/services/augmentedairuntime/model/transform/StopHumanLoopResultJsonUnmarshaller.java \* /opt/cola/permits/1294100130\_1649201480.94/0/aws-java-sdk-augmentedairuntime-1-11-820-sourcesjar/com/amazonaws/services/augmentedairuntime/model/HumanLoopStatus.java

\* /opt/cola/permits/1294100130\_1649201480.94/0/aws-java-sdk-augmentedairuntime-1-11-820-sourcesjar/com/amazonaws/services/augmentedairuntime/model/ResourceNotFoundException.java

\* /opt/cola/permits/1294100130\_1649201480.94/0/aws-java-sdk-augmentedairuntime-1-11-820-sourcesjar/com/amazonaws/services/augmentedairuntime/model/DeleteHumanLoopRequest.java

\* /opt/cola/permits/1294100130\_1649201480.94/0/aws-java-sdk-augmentedairuntime-1-11-820-sourcesjar/com/amazonaws/services/augmentedairuntime/AbstractAmazonAugmentedAIRuntimeAsync.java \* /opt/cola/permits/1294100130\_1649201480.94/0/aws-java-sdk-augmentedairuntime-1-11-820-sourcesjar/com/amazonaws/services/augmentedairuntime/model/DescribeHumanLoopResult.java

\* /opt/cola/permits/1294100130\_1649201480.94/0/aws-java-sdk-augmentedairuntime-1-11-820-sourcesjar/com/amazonaws/services/augmentedairuntime/AmazonAugmentedAIRuntimeClientBuilder.java \* /opt/cola/permits/1294100130\_1649201480.94/0/aws-java-sdk-augmentedairuntime-1-11-820-sources-

jar/com/amazonaws/services/augmentedairuntime/model/HumanLoopDataAttributes.java

\* /opt/cola/permits/1294100130\_1649201480.94/0/aws-java-sdk-augmentedairuntime-1-11-820-sourcesjar/com/amazonaws/services/augmentedairuntime/model/transform/ListHumanLoopsRequestMarshaller.java \* /opt/cola/permits/1294100130\_1649201480.94/0/aws-java-sdk-augmentedairuntime-1-11-820-sourcesjar/com/amazonaws/services/augmentedairuntime/model/transform/ConflictExceptionUnmarshaller.java

\* /opt/cola/permits/1294100130\_1649201480.94/0/aws-java-sdk-augmentedairuntime-1-11-820-sources-

jar/com/amazonaws/services/augmentedairuntime/model/transform/ListHumanLoopsResultJsonUnmarshaller.java \* /opt/cola/permits/1294100130\_1649201480.94/0/aws-java-sdk-augmentedairuntime-1-11-820-sources-

jar/com/amazonaws/services/augmentedairuntime/model/transform/DeleteHumanLoopRequestProtocolMarshaller.ja va

\* /opt/cola/permits/1294100130\_1649201480.94/0/aws-java-sdk-augmentedairuntime-1-11-820-sourcesjar/com/amazonaws/services/augmentedairuntime/model/ListHumanLoopsResult.java

\* /opt/cola/permits/1294100130\_1649201480.94/0/aws-java-sdk-augmentedairuntime-1-11-820-sourcesjar/com/amazonaws/services/augmentedairuntime/model/StartHumanLoopRequest.java

\* /opt/cola/permits/1294100130\_1649201480.94/0/aws-java-sdk-augmentedairuntime-1-11-820-sourcesjar/com/amazonaws/services/augmentedairuntime/model/transform/InternalServerExceptionUnmarshaller.java \* /opt/cola/permits/1294100130\_1649201480.94/0/aws-java-sdk-augmentedairuntime-1-11-820-sourcesjar/com/amazonaws/services/augmentedairuntime/model/transform/StartHumanLoopResultJsonUnmarshaller.java \* /opt/cola/permits/1294100130\_1649201480.94/0/aws-java-sdk-augmentedairuntime-1-11-820-sourcesjar/com/amazonaws/services/augmentedairuntime/model/transform/DescribeHumanLoopResultJsonUnmarshaller.ja va

\* /opt/cola/permits/1294100130\_1649201480.94/0/aws-java-sdk-augmentedairuntime-1-11-820-sourcesjar/com/amazonaws/services/augmentedairuntime/model/transform/HumanLoopOutputMarshaller.java \* /opt/cola/permits/1294100130\_1649201480.94/0/aws-java-sdk-augmentedairuntime-1-11-820-sourcesjar/com/amazonaws/services/augmentedairuntime/model/SortOrder.java

\* /opt/cola/permits/1294100130\_1649201480.94/0/aws-java-sdk-augmentedairuntime-1-11-820-sourcesjar/com/amazonaws/services/augmentedairuntime/model/transform/ResourceNotFoundExceptionUnmarshaller.java \* /opt/cola/permits/1294100130\_1649201480.94/0/aws-java-sdk-augmentedairuntime-1-11-820-sourcesjar/com/amazonaws/services/augmentedairuntime/model/transform/DescribeHumanLoopRequestProtocolMarshaller .java

\* /opt/cola/permits/1294100130\_1649201480.94/0/aws-java-sdk-augmentedairuntime-1-11-820-sourcesjar/com/amazonaws/services/augmentedairuntime/model/transform/HumanLoopSummaryMarshaller.java \* /opt/cola/permits/1294100130\_1649201480.94/0/aws-java-sdk-augmentedairuntime-1-11-820-sourcesjar/com/amazonaws/services/augmentedairuntime/model/StartHumanLoopResult.java

\* /opt/cola/permits/1294100130\_1649201480.94/0/aws-java-sdk-augmentedairuntime-1-11-820-sourcesjar/com/amazonaws/services/augmentedairuntime/model/transform/DescribeHumanLoopRequestMarshaller.java \* /opt/cola/permits/1294100130\_1649201480.94/0/aws-java-sdk-augmentedairuntime-1-11-820-sourcesjar/com/amazonaws/services/augmentedairuntime/model/transform/ThrottlingExceptionUnmarshaller.java \* /opt/cola/permits/1294100130\_1649201480.94/0/aws-java-sdk-augmentedairuntime-1-11-820-sources-

jar/com/amazonaws/services/augmentedairuntime/model/ListHumanLoopsRequest.java

\* /opt/cola/permits/1294100130\_1649201480.94/0/aws-java-sdk-augmentedairuntime-1-11-820-sourcesjar/com/amazonaws/services/augmentedairuntime/model/transform/DeleteHumanLoopResultJsonUnmarshaller.java \* /opt/cola/permits/1294100130\_1649201480.94/0/aws-java-sdk-augmentedairuntime-1-11-820-sourcesjar/com/amazonaws/services/augmentedairuntime/model/StopHumanLoopResult.java

\* /opt/cola/permits/1294100130\_1649201480.94/0/aws-java-sdk-augmentedairuntime-1-11-820-sourcesjar/com/amazonaws/services/augmentedairuntime/model/AmazonAugmentedAIRuntimeException.java \* /opt/cola/permits/1294100130\_1649201480.94/0/aws-java-sdk-augmentedairuntime-1-11-820-sources-

jar/com/amazonaws/services/augmentedairuntime/model/InternalServerException.java

\* /opt/cola/permits/1294100130\_1649201480.94/0/aws-java-sdk-augmentedairuntime-1-11-820-sourcesjar/com/amazonaws/services/augmentedairuntime/model/ValidationException.java

\* /opt/cola/permits/1294100130\_1649201480.94/0/aws-java-sdk-augmentedairuntime-1-11-820-sourcesjar/com/amazonaws/services/augmentedairuntime/AmazonAugmentedAIRuntimeAsync.java

\* /opt/cola/permits/1294100130\_1649201480.94/0/aws-java-sdk-augmentedairuntime-1-11-820-sourcesjar/com/amazonaws/services/augmentedairuntime/AmazonAugmentedAIRuntimeAsyncClient.java

\* /opt/cola/permits/1294100130\_1649201480.94/0/aws-java-sdk-augmentedairuntime-1-11-820-sourcesjar/com/amazonaws/services/augmentedairuntime/model/DescribeHumanLoopRequest.java

\* /opt/cola/permits/1294100130\_1649201480.94/0/aws-java-sdk-augmentedairuntime-1-11-820-sourcesjar/com/amazonaws/services/augmentedairuntime/model/transform/ServiceQuotaExceededExceptionUnmarshaller.j

ava

\* /opt/cola/permits/1294100130\_1649201480.94/0/aws-java-sdk-augmentedairuntime-1-11-820-sources-

jar/com/amazonaws/services/augmentedairuntime/model/ConflictException.java

\* /opt/cola/permits/1294100130\_1649201480.94/0/aws-java-sdk-augmentedairuntime-1-11-820-sources-

jar/com/amazonaws/services/augmentedairuntime/model/transform/HumanLoopOutputJsonUnmarshaller.java

\* /opt/cola/permits/1294100130\_1649201480.94/0/aws-java-sdk-augmentedairuntime-1-11-820-sources-

jar/com/amazonaws/services/augmentedairuntime/model/ContentClassifier.java

\* /opt/cola/permits/1294100130\_1649201480.94/0/aws-java-sdk-augmentedairuntime-1-11-820-sourcesjar/com/amazonaws/services/augmentedairuntime/model/ThrottlingException.java

\* /opt/cola/permits/1294100130\_1649201480.94/0/aws-java-sdk-augmentedairuntime-1-11-820-sources-

jar/com/amazonaws/services/augmentedairuntime/model/transform/ListHumanLoopsRequestProtocolMarshaller.jav a

\* /opt/cola/permits/1294100130\_1649201480.94/0/aws-java-sdk-augmentedairuntime-1-11-820-sourcesjar/com/amazonaws/services/augmentedairuntime/model/HumanLoopSummary.java

\* /opt/cola/permits/1294100130\_1649201480.94/0/aws-java-sdk-augmentedairuntime-1-11-820-sources-

jar/com/amazonaws/services/augmentedairuntime/model/transform/StopHumanLoopRequestProtocolMarshaller.jav a

## **1.99 commons-logging 1.2**

## **1.99.1 Available under license :**

Apache Commons Logging Copyright 2003-2014 The Apache Software Foundation

This product includes software developed at The Apache Software Foundation (http://www.apache.org/).

> Apache License Version 2.0, January 2004 http://www.apache.org/licenses/

### TERMS AND CONDITIONS FOR USE, REPRODUCTION, AND DISTRIBUTION

1. Definitions.

 "License" shall mean the terms and conditions for use, reproduction, and distribution as defined by Sections 1 through 9 of this document.

 "Licensor" shall mean the copyright owner or entity authorized by the copyright owner that is granting the License.

 "Legal Entity" shall mean the union of the acting entity and all other entities that control, are controlled by, or are under common control with that entity. For the purposes of this definition, "control" means (i) the power, direct or indirect, to cause the direction or management of such entity, whether by contract or otherwise, or (ii) ownership of fifty percent (50%) or more of the outstanding shares, or (iii) beneficial ownership of such entity.

 "You" (or "Your") shall mean an individual or Legal Entity exercising permissions granted by this License.

 "Source" form shall mean the preferred form for making modifications, including but not limited to software source code, documentation source, and configuration files.

 "Object" form shall mean any form resulting from mechanical transformation or translation of a Source form, including but not limited to compiled object code, generated documentation, and conversions to other media types.

 "Work" shall mean the work of authorship, whether in Source or Object form, made available under the License, as indicated by a copyright notice that is included in or attached to the work (an example is provided in the Appendix below).

 "Derivative Works" shall mean any work, whether in Source or Object form, that is based on (or derived from) the Work and for which the editorial revisions, annotations, elaborations, or other modifications represent, as a whole, an original work of authorship. For the purposes of this License, Derivative Works shall not include works that remain separable from, or merely link (or bind by name) to the interfaces of, the Work and Derivative Works thereof.

 "Contribution" shall mean any work of authorship, including the original version of the Work and any modifications or additions to that Work or Derivative Works thereof, that is intentionally submitted to Licensor for inclusion in the Work by the copyright owner or by an individual or Legal Entity authorized to submit on behalf of the copyright owner. For the purposes of this definition, "submitted" means any form of electronic, verbal, or written communication sent to the Licensor or its representatives, including but not limited to communication on electronic mailing lists, source code control systems, and issue tracking systems that are managed by, or on behalf of, the Licensor for the purpose of discussing and improving the Work, but excluding communication that is conspicuously marked or otherwise designated in writing by the copyright owner as "Not a Contribution."

 "Contributor" shall mean Licensor and any individual or Legal Entity on behalf of whom a Contribution has been received by Licensor and subsequently incorporated within the Work.

 2. Grant of Copyright License. Subject to the terms and conditions of this License, each Contributor hereby grants to You a perpetual, worldwide, non-exclusive, no-charge, royalty-free, irrevocable copyright license to reproduce, prepare Derivative Works of,

 publicly display, publicly perform, sublicense, and distribute the Work and such Derivative Works in Source or Object form.

- 3. Grant of Patent License. Subject to the terms and conditions of this License, each Contributor hereby grants to You a perpetual, worldwide, non-exclusive, no-charge, royalty-free, irrevocable (except as stated in this section) patent license to make, have made, use, offer to sell, sell, import, and otherwise transfer the Work, where such license applies only to those patent claims licensable by such Contributor that are necessarily infringed by their Contribution(s) alone or by combination of their Contribution(s) with the Work to which such Contribution(s) was submitted. If You institute patent litigation against any entity (including a cross-claim or counterclaim in a lawsuit) alleging that the Work or a Contribution incorporated within the Work constitutes direct or contributory patent infringement, then any patent licenses granted to You under this License for that Work shall terminate as of the date such litigation is filed.
- 4. Redistribution. You may reproduce and distribute copies of the Work or Derivative Works thereof in any medium, with or without modifications, and in Source or Object form, provided that You meet the following conditions:
	- (a) You must give any other recipients of the Work or Derivative Works a copy of this License; and
	- (b) You must cause any modified files to carry prominent notices stating that You changed the files; and
	- (c) You must retain, in the Source form of any Derivative Works that You distribute, all copyright, patent, trademark, and attribution notices from the Source form of the Work, excluding those notices that do not pertain to any part of the Derivative Works; and
	- (d) If the Work includes a "NOTICE" text file as part of its distribution, then any Derivative Works that You distribute must include a readable copy of the attribution notices contained within such NOTICE file, excluding those notices that do not pertain to any part of the Derivative Works, in at least one of the following places: within a NOTICE text file distributed as part of the Derivative Works; within the Source form or documentation, if provided along with the Derivative Works; or, within a display generated by the Derivative Works, if and wherever such third-party notices normally appear. The contents of the NOTICE file are for informational purposes only and do not modify the License. You may add Your own attribution

 notices within Derivative Works that You distribute, alongside or as an addendum to the NOTICE text from the Work, provided that such additional attribution notices cannot be construed as modifying the License.

 You may add Your own copyright statement to Your modifications and may provide additional or different license terms and conditions for use, reproduction, or distribution of Your modifications, or for any such Derivative Works as a whole, provided Your use, reproduction, and distribution of the Work otherwise complies with the conditions stated in this License.

- 5. Submission of Contributions. Unless You explicitly state otherwise, any Contribution intentionally submitted for inclusion in the Work by You to the Licensor shall be under the terms and conditions of this License, without any additional terms or conditions. Notwithstanding the above, nothing herein shall supersede or modify the terms of any separate license agreement you may have executed with Licensor regarding such Contributions.
- 6. Trademarks. This License does not grant permission to use the trade names, trademarks, service marks, or product names of the Licensor, except as required for reasonable and customary use in describing the origin of the Work and reproducing the content of the NOTICE file.
- 7. Disclaimer of Warranty. Unless required by applicable law or agreed to in writing, Licensor provides the Work (and each Contributor provides its Contributions) on an "AS IS" BASIS, WITHOUT WARRANTIES OR CONDITIONS OF ANY KIND, either express or implied, including, without limitation, any warranties or conditions of TITLE, NON-INFRINGEMENT, MERCHANTABILITY, or FITNESS FOR A PARTICULAR PURPOSE. You are solely responsible for determining the appropriateness of using or redistributing the Work and assume any risks associated with Your exercise of permissions under this License.
- 8. Limitation of Liability. In no event and under no legal theory, whether in tort (including negligence), contract, or otherwise, unless required by applicable law (such as deliberate and grossly negligent acts) or agreed to in writing, shall any Contributor be liable to You for damages, including any direct, indirect, special, incidental, or consequential damages of any character arising as a result of this License or out of the use or inability to use the Work (including but not limited to damages for loss of goodwill, work stoppage, computer failure or malfunction, or any and all other commercial damages or losses), even if such Contributor has been advised of the possibility of such damages.

9. Accepting Warranty or Additional Liability. While redistributing

 the Work or Derivative Works thereof, You may choose to offer, and charge a fee for, acceptance of support, warranty, indemnity, or other liability obligations and/or rights consistent with this License. However, in accepting such obligations, You may act only on Your own behalf and on Your sole responsibility, not on behalf of any other Contributor, and only if You agree to indemnify, defend, and hold each Contributor harmless for any liability incurred by, or claims asserted against, such Contributor by reason of your accepting any such warranty or additional liability.

### END OF TERMS AND CONDITIONS

APPENDIX: How to apply the Apache License to your work.

 To apply the Apache License to your work, attach the following boilerplate notice, with the fields enclosed by brackets "[]" replaced with your own identifying information. (Don't include the brackets!) The text should be enclosed in the appropriate comment syntax for the file format. We also recommend that a file or class name and description of purpose be included on the same "printed page" as the copyright notice for easier identification within third-party archives.

Copyright [yyyy] [name of copyright owner]

 Licensed under the Apache License, Version 2.0 (the "License"); you may not use this file except in compliance with the License. You may obtain a copy of the License at

http://www.apache.org/licenses/LICENSE-2.0

 Unless required by applicable law or agreed to in writing, software distributed under the License is distributed on an "AS IS" BASIS, WITHOUT WARRANTIES OR CONDITIONS OF ANY KIND, either express or implied. See the License for the specific language governing permissions and limitations under the License.

# **1.100 aws-java-sdk-for-amazonmq 1.11.820**

### **1.100.1 Available under license :**

No license file was found, but licenses were detected in source scan.

/\*

\* Copyright 2015-2020 Amazon.com, Inc. or its affiliates. All Rights Reserved.

\*

\* Licensed under the Apache License, Version 2.0 (the "License"). You may not use this file except in compliance with

\* the License. A copy of the License is located at

\*

\* http://aws.amazon.com/apache2.0

\*

\* or in the "license" file accompanying this file. This file is distributed on an "AS IS" BASIS, WITHOUT WARRANTIES OR

\* CONDITIONS OF ANY KIND, either express or implied. See the License for the specific language governing permissions

\* and limitations under the License.

\*/

Found in path(s):

\* /opt/cola/permits/1294101322\_1649202021.55/0/aws-java-sdk-mq-1-11-820-sources-

jar/com/amazonaws/services/mq/model/transform/EncryptionOptionsJsonUnmarshaller.java

\* /opt/cola/permits/1294101322\_1649202021.55/0/aws-java-sdk-mq-1-11-820-sources-

jar/com/amazonaws/services/mq/model/DayOfWeek.java

\* /opt/cola/permits/1294101322\_1649202021.55/0/aws-java-sdk-mq-1-11-820-sources-

jar/com/amazonaws/services/mq/model/ForbiddenException.java

 $*$ /opt/cola/permits/1294101322 1649202021.55/0/aws-java-sdk-mq-1-11-820-sources-

jar/com/amazonaws/services/mq/model/transform/DescribeBrokerInstanceOptionsRequestProtocolMarshaller.java

 $*$ /opt/cola/permits/1294101322 1649202021.55/0/aws-java-sdk-mq-1-11-820-sources-

jar/com/amazonaws/services/mq/model/BrokerStorageType.java

\* /opt/cola/permits/1294101322\_1649202021.55/0/aws-java-sdk-mq-1-11-820-sources-

jar/com/amazonaws/services/mq/model/PendingLogs.java

\* /opt/cola/permits/1294101322\_1649202021.55/0/aws-java-sdk-mq-1-11-820-sources-

jar/com/amazonaws/services/mq/model/transform/DescribeBrokerEngineTypesResultJsonUnmarshaller.java

\* /opt/cola/permits/1294101322\_1649202021.55/0/aws-java-sdk-mq-1-11-820-sources-

jar/com/amazonaws/services/mq/model/LogsSummary.java

 $*$ /opt/cola/permits/1294101322 1649202021.55/0/aws-java-sdk-mq-1-11-820-sources-

jar/com/amazonaws/services/mq/model/BrokerEngineType.java

\* /opt/cola/permits/1294101322\_1649202021.55/0/aws-java-sdk-mq-1-11-820-sources-

jar/com/amazonaws/services/mq/model/SanitizationWarning.java

\* /opt/cola/permits/1294101322\_1649202021.55/0/aws-java-sdk-mq-1-11-820-sources-

jar/com/amazonaws/services/mq/model/CreateConfigurationRequest.java

\* /opt/cola/permits/1294101322\_1649202021.55/0/aws-java-sdk-mq-1-11-820-sources-

jar/com/amazonaws/services/mq/model/DeleteTagsResult.java

\* /opt/cola/permits/1294101322\_1649202021.55/0/aws-java-sdk-mq-1-11-820-sourcesjar/com/amazonaws/services/mq/model/UnauthorizedException.java

\* /opt/cola/permits/1294101322\_1649202021.55/0/aws-java-sdk-mq-1-11-820-sources-

jar/com/amazonaws/services/mq/model/transform/BrokerInstanceOptionJsonUnmarshaller.java

\* /opt/cola/permits/1294101322\_1649202021.55/0/aws-java-sdk-mq-1-11-820-sources-

jar/com/amazonaws/services/mq/model/transform/DescribeUserRequestMarshaller.java

\* /opt/cola/permits/1294101322\_1649202021.55/0/aws-java-sdk-mq-1-11-820-sources-

jar/com/amazonaws/services/mq/model/UpdateBrokerRequest.java

 $*$ /opt/cola/permits/1294101322\_1649202021.55/0/aws-java-sdk-mq-1-11-820-sources-

jar/com/amazonaws/services/mq/model/transform/UnauthorizedExceptionUnmarshaller.java

\* /opt/cola/permits/1294101322\_1649202021.55/0/aws-java-sdk-mq-1-11-820-sources-

jar/com/amazonaws/services/mq/model/transform/ListUsersResultJsonUnmarshaller.java

\* /opt/cola/permits/1294101322\_1649202021.55/0/aws-java-sdk-mq-1-11-820-sourcesjar/com/amazonaws/services/mq/model/transform/ConfigurationMarshaller.java \* /opt/cola/permits/1294101322\_1649202021.55/0/aws-java-sdk-mq-1-11-820-sourcesjar/com/amazonaws/services/mq/model/transform/EngineVersionMarshaller.java  $*$ /opt/cola/permits/1294101322 1649202021.55/0/aws-java-sdk-mq-1-11-820-sourcesjar/com/amazonaws/services/mq/model/transform/DeleteUserRequestMarshaller.java  $*$ /opt/cola/permits/1294101322 1649202021.55/0/aws-java-sdk-mq-1-11-820-sourcesjar/com/amazonaws/services/mq/model/DescribeBrokerRequest.java \* /opt/cola/permits/1294101322\_1649202021.55/0/aws-java-sdk-mq-1-11-820-sourcesjar/com/amazonaws/services/mq/model/DescribeUserResult.java \* /opt/cola/permits/1294101322\_1649202021.55/0/aws-java-sdk-mq-1-11-820-sourcesjar/com/amazonaws/services/mq/model/transform/DescribeConfigurationRevisionRequestProtocolMarshaller.java \* /opt/cola/permits/1294101322\_1649202021.55/0/aws-java-sdk-mq-1-11-820-sourcesjar/com/amazonaws/services/mq/model/Logs.java \* /opt/cola/permits/1294101322\_1649202021.55/0/aws-java-sdk-mq-1-11-820-sourcesjar/com/amazonaws/services/mq/model/transform/DescribeBrokerInstanceOptionsRequestMarshaller.java \* /opt/cola/permits/1294101322\_1649202021.55/0/aws-java-sdk-mq-1-11-820-sourcesjar/com/amazonaws/services/mq/model/transform/DescribeUserRequestProtocolMarshaller.java  $*$ /opt/cola/permits/1294101322 1649202021.55/0/aws-java-sdk-mq-1-11-820-sourcesjar/com/amazonaws/services/mq/model/SanitizationWarningReason.java \* /opt/cola/permits/1294101322\_1649202021.55/0/aws-java-sdk-mq-1-11-820-sourcesjar/com/amazonaws/services/mq/model/transform/ListBrokersRequestMarshaller.java \* /opt/cola/permits/1294101322\_1649202021.55/0/aws-java-sdk-mq-1-11-820-sourcesjar/com/amazonaws/services/mq/model/transform/UpdateUserRequestProtocolMarshaller.java \* /opt/cola/permits/1294101322\_1649202021.55/0/aws-java-sdk-mq-1-11-820-sourcesjar/com/amazonaws/services/mq/model/transform/LogsJsonUnmarshaller.java \* /opt/cola/permits/1294101322\_1649202021.55/0/aws-java-sdk-mq-1-11-820-sourcesjar/com/amazonaws/services/mq/model/EngineVersion.java  $*$ /opt/cola/permits/1294101322 1649202021.55/0/aws-java-sdk-mq-1-11-820-sourcesjar/com/amazonaws/services/mq/model/transform/BrokerSummaryJsonUnmarshaller.java \* /opt/cola/permits/1294101322\_1649202021.55/0/aws-java-sdk-mq-1-11-820-sourcesjar/com/amazonaws/services/mq/model/ListBrokersResult.java \* /opt/cola/permits/1294101322\_1649202021.55/0/aws-java-sdk-mq-1-11-820-sourcesjar/com/amazonaws/services/mq/model/BrokerInstance.java  $*$ /opt/cola/permits/1294101322 1649202021.55/0/aws-java-sdk-mq-1-11-820-sourcesjar/com/amazonaws/services/mq/model/UpdateUserResult.java  $*$ /opt/cola/permits/1294101322 1649202021.55/0/aws-java-sdk-mq-1-11-820-sourcesjar/com/amazonaws/services/mq/model/EncryptionOptions.java \* /opt/cola/permits/1294101322\_1649202021.55/0/aws-java-sdk-mq-1-11-820-sourcesjar/com/amazonaws/services/mq/model/transform/AvailabilityZoneMarshaller.java \* /opt/cola/permits/1294101322\_1649202021.55/0/aws-java-sdk-mq-1-11-820-sourcesjar/com/amazonaws/services/mq/model/transform/ListTagsResultJsonUnmarshaller.java \* /opt/cola/permits/1294101322\_1649202021.55/0/aws-java-sdk-mq-1-11-820-sourcesjar/com/amazonaws/services/mq/model/transform/RebootBrokerRequestMarshaller.java  $*$ /opt/cola/permits/1294101322\_1649202021.55/0/aws-java-sdk-mq-1-11-820-sourcesjar/com/amazonaws/services/mq/AmazonMQClient.java

\* /opt/cola/permits/1294101322\_1649202021.55/0/aws-java-sdk-mq-1-11-820-sourcesjar/com/amazonaws/services/mq/model/BrokerInstanceOption.java

\* /opt/cola/permits/1294101322\_1649202021.55/0/aws-java-sdk-mq-1-11-820-sourcesjar/com/amazonaws/services/mq/model/ListConfigurationRevisionsRequest.java \* /opt/cola/permits/1294101322\_1649202021.55/0/aws-java-sdk-mq-1-11-820-sourcesjar/com/amazonaws/services/mq/model/transform/ListUsersRequestProtocolMarshaller.java  $*$ /opt/cola/permits/1294101322 1649202021.55/0/aws-java-sdk-mq-1-11-820-sourcesjar/com/amazonaws/services/mq/model/transform/DescribeConfigurationRevisionResultJsonUnmarshaller.java  $*$ /opt/cola/permits/1294101322 1649202021.55/0/aws-java-sdk-mq-1-11-820-sourcesjar/com/amazonaws/services/mq/model/ListConfigurationsRequest.java \* /opt/cola/permits/1294101322\_1649202021.55/0/aws-java-sdk-mq-1-11-820-sourcesjar/com/amazonaws/services/mq/package-info.java \* /opt/cola/permits/1294101322\_1649202021.55/0/aws-java-sdk-mq-1-11-820-sourcesjar/com/amazonaws/services/mq/model/UserPendingChanges.java \* /opt/cola/permits/1294101322\_1649202021.55/0/aws-java-sdk-mq-1-11-820-sourcesjar/com/amazonaws/services/mq/model/transform/EngineVersionJsonUnmarshaller.java \* /opt/cola/permits/1294101322\_1649202021.55/0/aws-java-sdk-mq-1-11-820-sourcesjar/com/amazonaws/services/mq/model/ListBrokersRequest.java \* /opt/cola/permits/1294101322\_1649202021.55/0/aws-java-sdk-mq-1-11-820-sourcesjar/com/amazonaws/services/mq/model/transform/ListTagsRequestMarshaller.java  $*$ /opt/cola/permits/1294101322 1649202021.55/0/aws-java-sdk-mq-1-11-820-sourcesjar/com/amazonaws/services/mq/model/DeleteUserResult.java  $*$ /opt/cola/permits/1294101322 1649202021.55/0/aws-java-sdk-mq-1-11-820-sourcesjar/com/amazonaws/services/mq/model/ConflictException.java \* /opt/cola/permits/1294101322\_1649202021.55/0/aws-java-sdk-mq-1-11-820-sourcesjar/com/amazonaws/services/mq/model/DeleteBrokerRequest.java \* /opt/cola/permits/1294101322\_1649202021.55/0/aws-java-sdk-mq-1-11-820-sourcesjar/com/amazonaws/services/mq/model/transform/BrokerEngineTypeJsonUnmarshaller.java \* /opt/cola/permits/1294101322\_1649202021.55/0/aws-java-sdk-mq-1-11-820-sourcesjar/com/amazonaws/services/mq/AmazonMQAsyncClientBuilder.java  $*$ /opt/cola/permits/1294101322 1649202021.55/0/aws-java-sdk-mq-1-11-820-sourcesjar/com/amazonaws/services/mq/model/transform/BrokerEngineTypeMarshaller.java \* /opt/cola/permits/1294101322\_1649202021.55/0/aws-java-sdk-mq-1-11-820-sourcesjar/com/amazonaws/services/mq/model/DescribeUserRequest.java \* /opt/cola/permits/1294101322\_1649202021.55/0/aws-java-sdk-mq-1-11-820-sourcesjar/com/amazonaws/services/mq/AmazonMQAsyncClient.java  $*$ /opt/cola/permits/1294101322 1649202021.55/0/aws-java-sdk-mq-1-11-820-sourcesjar/com/amazonaws/services/mq/model/transform/DeleteTagsResultJsonUnmarshaller.java \* /opt/cola/permits/1294101322\_1649202021.55/0/aws-java-sdk-mq-1-11-820-sourcesjar/com/amazonaws/services/mq/model/DescribeConfigurationRevisionRequest.java \* /opt/cola/permits/1294101322\_1649202021.55/0/aws-java-sdk-mq-1-11-820-sourcesjar/com/amazonaws/services/mq/model/DescribeConfigurationRequest.java \* /opt/cola/permits/1294101322\_1649202021.55/0/aws-java-sdk-mq-1-11-820-sourcesjar/com/amazonaws/services/mq/model/BrokerState.java \* /opt/cola/permits/1294101322\_1649202021.55/0/aws-java-sdk-mq-1-11-820-sourcesjar/com/amazonaws/services/mq/model/DescribeConfigurationRevisionResult.java  $*$ /opt/cola/permits/1294101322\_1649202021.55/0/aws-java-sdk-mq-1-11-820-sourcesjar/com/amazonaws/services/mq/AbstractAmazonMQAsync.java \* /opt/cola/permits/1294101322\_1649202021.55/0/aws-java-sdk-mq-1-11-820-sourcesjar/com/amazonaws/services/mq/model/CreateUserResult.java

\* /opt/cola/permits/1294101322\_1649202021.55/0/aws-java-sdk-mq-1-11-820-sourcesjar/com/amazonaws/services/mq/model/transform/PendingLogsMarshaller.java \* /opt/cola/permits/1294101322\_1649202021.55/0/aws-java-sdk-mq-1-11-820-sourcesjar/com/amazonaws/services/mq/model/transform/DescribeUserResultJsonUnmarshaller.java  $*$ /opt/cola/permits/1294101322 1649202021.55/0/aws-java-sdk-mq-1-11-820-sourcesjar/com/amazonaws/services/mq/model/transform/UserMarshaller.java  $*$ /opt/cola/permits/1294101322 1649202021.55/0/aws-java-sdk-mq-1-11-820-sourcesjar/com/amazonaws/services/mq/model/transform/WeeklyStartTimeMarshaller.java \* /opt/cola/permits/1294101322\_1649202021.55/0/aws-java-sdk-mq-1-11-820-sourcesjar/com/amazonaws/services/mq/model/UserSummary.java \* /opt/cola/permits/1294101322\_1649202021.55/0/aws-java-sdk-mq-1-11-820-sourcesjar/com/amazonaws/services/mq/model/transform/ConfigurationRevisionJsonUnmarshaller.java \* /opt/cola/permits/1294101322\_1649202021.55/0/aws-java-sdk-mq-1-11-820-sourcesjar/com/amazonaws/services/mq/model/transform/DeleteTagsRequestMarshaller.java \* /opt/cola/permits/1294101322\_1649202021.55/0/aws-java-sdk-mq-1-11-820-sourcesjar/com/amazonaws/services/mq/model/transform/ListUsersRequestMarshaller.java \* /opt/cola/permits/1294101322\_1649202021.55/0/aws-java-sdk-mq-1-11-820-sourcesjar/com/amazonaws/services/mq/model/transform/DescribeConfigurationResultJsonUnmarshaller.java  $*$ /opt/cola/permits/1294101322 1649202021.55/0/aws-java-sdk-mq-1-11-820-sourcesjar/com/amazonaws/services/mq/AmazonMQClientBuilder.java \* /opt/cola/permits/1294101322\_1649202021.55/0/aws-java-sdk-mq-1-11-820-sourcesjar/com/amazonaws/services/mq/model/transform/DeleteBrokerRequestProtocolMarshaller.java \* /opt/cola/permits/1294101322\_1649202021.55/0/aws-java-sdk-mq-1-11-820-sourcesjar/com/amazonaws/services/mq/model/EngineType.java \* /opt/cola/permits/1294101322\_1649202021.55/0/aws-java-sdk-mq-1-11-820-sourcesjar/com/amazonaws/services/mq/model/transform/ConflictExceptionUnmarshaller.java \* /opt/cola/permits/1294101322\_1649202021.55/0/aws-java-sdk-mq-1-11-820-sourcesjar/com/amazonaws/services/mq/model/transform/LogsSummaryJsonUnmarshaller.java  $*$ /opt/cola/permits/1294101322 1649202021.55/0/aws-java-sdk-mq-1-11-820-sourcesjar/com/amazonaws/services/mq/model/transform/DescribeBrokerEngineTypesRequestMarshaller.java \* /opt/cola/permits/1294101322\_1649202021.55/0/aws-java-sdk-mq-1-11-820-sourcesjar/com/amazonaws/services/mq/model/Configurations.java \* /opt/cola/permits/1294101322\_1649202021.55/0/aws-java-sdk-mq-1-11-820-sourcesjar/com/amazonaws/services/mq/model/BadRequestException.java  $*$ /opt/cola/permits/1294101322 1649202021.55/0/aws-java-sdk-mq-1-11-820-sourcesjar/com/amazonaws/services/mq/model/transform/BrokerInstanceJsonUnmarshaller.java \* /opt/cola/permits/1294101322\_1649202021.55/0/aws-java-sdk-mq-1-11-820-sourcesjar/com/amazonaws/services/mq/model/transform/DescribeConfigurationRequestMarshaller.java \* /opt/cola/permits/1294101322\_1649202021.55/0/aws-java-sdk-mq-1-11-820-sourcesjar/com/amazonaws/services/mq/model/ListConfigurationsResult.java \* /opt/cola/permits/1294101322\_1649202021.55/0/aws-java-sdk-mq-1-11-820-sourcesjar/com/amazonaws/services/mq/model/transform/ListConfigurationsRequestMarshaller.java \* /opt/cola/permits/1294101322\_1649202021.55/0/aws-java-sdk-mq-1-11-820-sourcesjar/com/amazonaws/services/mq/model/DeploymentMode.java  $*$ /opt/cola/permits/1294101322\_1649202021.55/0/aws-java-sdk-mq-1-11-820-sourcesjar/com/amazonaws/services/mq/model/transform/InternalServerErrorExceptionUnmarshaller.java \* /opt/cola/permits/1294101322\_1649202021.55/0/aws-java-sdk-mq-1-11-820-sourcesjar/com/amazonaws/services/mq/model/transform/NotFoundExceptionUnmarshaller.java

\* /opt/cola/permits/1294101322\_1649202021.55/0/aws-java-sdk-mq-1-11-820-sourcesjar/com/amazonaws/services/mq/model/transform/DescribeBrokerInstanceOptionsResultJsonUnmarshaller.java \* /opt/cola/permits/1294101322\_1649202021.55/0/aws-java-sdk-mq-1-11-820-sourcesjar/com/amazonaws/services/mq/model/transform/WeeklyStartTimeJsonUnmarshaller.java  $*$ /opt/cola/permits/1294101322 1649202021.55/0/aws-java-sdk-mq-1-11-820-sourcesjar/com/amazonaws/services/mq/model/transform/DeleteBrokerResultJsonUnmarshaller.java  $*$ /opt/cola/permits/1294101322 1649202021.55/0/aws-java-sdk-mq-1-11-820-sourcesjar/com/amazonaws/services/mq/model/transform/SanitizationWarningMarshaller.java \* /opt/cola/permits/1294101322\_1649202021.55/0/aws-java-sdk-mq-1-11-820-sourcesjar/com/amazonaws/services/mq/model/transform/DescribeBrokerResultJsonUnmarshaller.java \* /opt/cola/permits/1294101322\_1649202021.55/0/aws-java-sdk-mq-1-11-820-sourcesjar/com/amazonaws/services/mq/model/transform/LogsMarshaller.java \* /opt/cola/permits/1294101322\_1649202021.55/0/aws-java-sdk-mq-1-11-820-sourcesjar/com/amazonaws/services/mq/model/transform/DescribeConfigurationRevisionRequestMarshaller.java \* /opt/cola/permits/1294101322\_1649202021.55/0/aws-java-sdk-mq-1-11-820-sourcesjar/com/amazonaws/services/mq/model/transform/CreateConfigurationRequestProtocolMarshaller.java \* /opt/cola/permits/1294101322\_1649202021.55/0/aws-java-sdk-mq-1-11-820-sourcesjar/com/amazonaws/services/mq/model/transform/RebootBrokerResultJsonUnmarshaller.java \* /opt/cola/permits/1294101322\_1649202021.55/0/aws-java-sdk-mq-1-11-820-sourcesjar/com/amazonaws/services/mq/model/transform/ConfigurationJsonUnmarshaller.java  $*$ /opt/cola/permits/1294101322 1649202021.55/0/aws-java-sdk-mq-1-11-820-sourcesjar/com/amazonaws/services/mq/model/BrokerSummary.java \* /opt/cola/permits/1294101322\_1649202021.55/0/aws-java-sdk-mq-1-11-820-sourcesjar/com/amazonaws/services/mq/model/transform/ConfigurationsJsonUnmarshaller.java \* /opt/cola/permits/1294101322\_1649202021.55/0/aws-java-sdk-mq-1-11-820-sourcesjar/com/amazonaws/services/mq/model/transform/ListBrokersResultJsonUnmarshaller.java \* /opt/cola/permits/1294101322\_1649202021.55/0/aws-java-sdk-mq-1-11-820-sourcesjar/com/amazonaws/services/mq/model/transform/UpdateBrokerRequestProtocolMarshaller.java  $*$ /opt/cola/permits/1294101322 1649202021.55/0/aws-java-sdk-mq-1-11-820-sourcesjar/com/amazonaws/services/mq/model/transform/ConfigurationsMarshaller.java \* /opt/cola/permits/1294101322\_1649202021.55/0/aws-java-sdk-mq-1-11-820-sourcesjar/com/amazonaws/services/mq/model/transform/DeleteUserRequestProtocolMarshaller.java \* /opt/cola/permits/1294101322\_1649202021.55/0/aws-java-sdk-mq-1-11-820-sourcesjar/com/amazonaws/services/mq/model/Configuration.java  $*$ /opt/cola/permits/1294101322 1649202021.55/0/aws-java-sdk-mq-1-11-820-sourcesjar/com/amazonaws/services/mq/model/transform/BadRequestExceptionUnmarshaller.java \* /opt/cola/permits/1294101322\_1649202021.55/0/aws-java-sdk-mq-1-11-820-sourcesjar/com/amazonaws/services/mq/model/transform/UserSummaryJsonUnmarshaller.java \* /opt/cola/permits/1294101322\_1649202021.55/0/aws-java-sdk-mq-1-11-820-sourcesjar/com/amazonaws/services/mq/model/DescribeBrokerEngineTypesRequest.java \* /opt/cola/permits/1294101322\_1649202021.55/0/aws-java-sdk-mq-1-11-820-sourcesjar/com/amazonaws/services/mq/model/transform/UpdateBrokerResultJsonUnmarshaller.java \* /opt/cola/permits/1294101322\_1649202021.55/0/aws-java-sdk-mq-1-11-820-sourcesjar/com/amazonaws/services/mq/model/UpdateConfigurationResult.java  $*$ /opt/cola/permits/1294101322\_1649202021.55/0/aws-java-sdk-mq-1-11-820-sourcesjar/com/amazonaws/services/mq/model/transform/ListConfigurationRevisionsRequestMarshaller.java \* /opt/cola/permits/1294101322\_1649202021.55/0/aws-java-sdk-mq-1-11-820-sourcesjar/com/amazonaws/services/mq/model/transform/ListBrokersRequestProtocolMarshaller.java

\* /opt/cola/permits/1294101322\_1649202021.55/0/aws-java-sdk-mq-1-11-820-sources-

jar/com/amazonaws/services/mq/model/transform/UserJsonUnmarshaller.java

\* /opt/cola/permits/1294101322\_1649202021.55/0/aws-java-sdk-mq-1-11-820-sourcesjar/com/amazonaws/services/mq/model/RebootBrokerResult.java

 $*$ /opt/cola/permits/1294101322 1649202021.55/0/aws-java-sdk-mq-1-11-820-sourcesjar/com/amazonaws/services/mq/model/transform/CreateTagsRequestProtocolMarshaller.java  $*$ /opt/cola/permits/1294101322 1649202021.55/0/aws-java-sdk-mq-1-11-820-sources-

jar/com/amazonaws/services/mq/model/AmazonMQException.java

\* /opt/cola/permits/1294101322\_1649202021.55/0/aws-java-sdk-mq-1-11-820-sources-

jar/com/amazonaws/services/mq/model/transform/RebootBrokerRequestProtocolMarshaller.java

\* /opt/cola/permits/1294101322\_1649202021.55/0/aws-java-sdk-mq-1-11-820-sources-

jar/com/amazonaws/services/mq/model/transform/EncryptionOptionsMarshaller.java

\* /opt/cola/permits/1294101322\_1649202021.55/0/aws-java-sdk-mq-1-11-820-sources-

jar/com/amazonaws/services/mq/model/CreateTagsRequest.java

\* /opt/cola/permits/1294101322\_1649202021.55/0/aws-java-sdk-mq-1-11-820-sources-

jar/com/amazonaws/services/mq/model/transform/UserPendingChangesMarshaller.java

\* /opt/cola/permits/1294101322\_1649202021.55/0/aws-java-sdk-mq-1-11-820-sources-

jar/com/amazonaws/services/mq/AmazonMQAsync.java

 $*$ /opt/cola/permits/1294101322 1649202021.55/0/aws-java-sdk-mq-1-11-820-sourcesjar/com/amazonaws/services/mq/model/transform/DescribeConfigurationRequestProtocolMarshaller.java \* /opt/cola/permits/1294101322\_1649202021.55/0/aws-java-sdk-mq-1-11-820-sources-

jar/com/amazonaws/services/mq/model/UpdateConfigurationRequest.java

\* /opt/cola/permits/1294101322\_1649202021.55/0/aws-java-sdk-mq-1-11-820-sourcesjar/com/amazonaws/services/mq/model/transform/CreateUserRequestMarshaller.java

\* /opt/cola/permits/1294101322\_1649202021.55/0/aws-java-sdk-mq-1-11-820-sources-

jar/com/amazonaws/services/mq/model/transform/CreateUserResultJsonUnmarshaller.java

\* /opt/cola/permits/1294101322\_1649202021.55/0/aws-java-sdk-mq-1-11-820-sourcesjar/com/amazonaws/services/mq/model/User.java

 $*$ /opt/cola/permits/1294101322 1649202021.55/0/aws-java-sdk-mq-1-11-820-sourcesjar/com/amazonaws/services/mq/model/transform/ForbiddenExceptionUnmarshaller.java \* /opt/cola/permits/1294101322\_1649202021.55/0/aws-java-sdk-mq-1-11-820-sourcesjar/com/amazonaws/services/mq/model/transform/DeleteBrokerRequestMarshaller.java \* /opt/cola/permits/1294101322\_1649202021.55/0/aws-java-sdk-mq-1-11-820-sourcesjar/com/amazonaws/services/mq/model/ListUsersRequest.java

 $*$ /opt/cola/permits/1294101322 1649202021.55/0/aws-java-sdk-mq-1-11-820-sourcesjar/com/amazonaws/services/mq/model/transform/CreateTagsRequestMarshaller.java

\* /opt/cola/permits/1294101322\_1649202021.55/0/aws-java-sdk-mq-1-11-820-sources-

jar/com/amazonaws/services/mq/model/transform/UpdateUserRequestMarshaller.java

\* /opt/cola/permits/1294101322\_1649202021.55/0/aws-java-sdk-mq-1-11-820-sources-

jar/com/amazonaws/services/mq/model/transform/ListConfigurationsResultJsonUnmarshaller.java

\* /opt/cola/permits/1294101322\_1649202021.55/0/aws-java-sdk-mq-1-11-820-sources-

jar/com/amazonaws/services/mq/model/ConfigurationRevision.java

\* /opt/cola/permits/1294101322\_1649202021.55/0/aws-java-sdk-mq-1-11-820-sources-

jar/com/amazonaws/services/mq/model/transform/CreateUserRequestProtocolMarshaller.java

 $*$ /opt/cola/permits/1294101322\_1649202021.55/0/aws-java-sdk-mq-1-11-820-sources-

jar/com/amazonaws/services/mq/model/ConfigurationId.java

\* /opt/cola/permits/1294101322\_1649202021.55/0/aws-java-sdk-mq-1-11-820-sources-

jar/com/amazonaws/services/mq/model/CreateConfigurationResult.java

\* /opt/cola/permits/1294101322\_1649202021.55/0/aws-java-sdk-mq-1-11-820-sourcesjar/com/amazonaws/services/mq/model/transform/UserSummaryMarshaller.java \* /opt/cola/permits/1294101322\_1649202021.55/0/aws-java-sdk-mq-1-11-820-sourcesjar/com/amazonaws/services/mq/model/DeleteUserRequest.java  $*$ /opt/cola/permits/1294101322 1649202021.55/0/aws-java-sdk-mq-1-11-820-sourcesjar/com/amazonaws/services/mq/model/RebootBrokerRequest.java  $*$ /opt/cola/permits/1294101322 1649202021.55/0/aws-java-sdk-mq-1-11-820-sourcesjar/com/amazonaws/services/mq/model/transform/ConfigurationIdMarshaller.java \* /opt/cola/permits/1294101322\_1649202021.55/0/aws-java-sdk-mq-1-11-820-sourcesjar/com/amazonaws/services/mq/model/transform/CreateBrokerRequestMarshaller.java  $*$ /opt/cola/permits/1294101322 1649202021.55/0/aws-java-sdk-mq-1-11-820-sourcesjar/com/amazonaws/services/mq/model/DescribeConfigurationResult.java \* /opt/cola/permits/1294101322\_1649202021.55/0/aws-java-sdk-mq-1-11-820-sourcesjar/com/amazonaws/services/mq/model/transform/DeleteUserResultJsonUnmarshaller.java \* /opt/cola/permits/1294101322\_1649202021.55/0/aws-java-sdk-mq-1-11-820-sourcesjar/com/amazonaws/services/mq/model/DeleteBrokerResult.java \* /opt/cola/permits/1294101322\_1649202021.55/0/aws-java-sdk-mq-1-11-820-sourcesjar/com/amazonaws/services/mq/model/transform/ListConfigurationRevisionsResultJsonUnmarshaller.java \* /opt/cola/permits/1294101322\_1649202021.55/0/aws-java-sdk-mq-1-11-820-sourcesjar/com/amazonaws/services/mq/model/transform/UpdateConfigurationRequestProtocolMarshaller.java  $*$ /opt/cola/permits/1294101322 1649202021.55/0/aws-java-sdk-mq-1-11-820-sourcesjar/com/amazonaws/services/mq/model/transform/CreateTagsResultJsonUnmarshaller.java \* /opt/cola/permits/1294101322\_1649202021.55/0/aws-java-sdk-mq-1-11-820-sourcesjar/com/amazonaws/services/mq/model/transform/DescribeBrokerRequestMarshaller.java \* /opt/cola/permits/1294101322\_1649202021.55/0/aws-java-sdk-mq-1-11-820-sourcesjar/com/amazonaws/services/mq/model/transform/AvailabilityZoneJsonUnmarshaller.java \* /opt/cola/permits/1294101322\_1649202021.55/0/aws-java-sdk-mq-1-11-820-sourcesjar/com/amazonaws/services/mq/model/DescribeBrokerEngineTypesResult.java  $*$ /opt/cola/permits/1294101322 1649202021.55/0/aws-java-sdk-mq-1-11-820-sourcesjar/com/amazonaws/services/mq/model/transform/DeleteTagsRequestProtocolMarshaller.java \* /opt/cola/permits/1294101322\_1649202021.55/0/aws-java-sdk-mq-1-11-820-sourcesjar/com/amazonaws/services/mq/model/DeleteTagsRequest.java \* /opt/cola/permits/1294101322\_1649202021.55/0/aws-java-sdk-mq-1-11-820-sourcesjar/com/amazonaws/services/mq/model/transform/ListTagsRequestProtocolMarshaller.java  $*$ /opt/cola/permits/1294101322 1649202021.55/0/aws-java-sdk-mq-1-11-820-sourcesjar/com/amazonaws/services/mq/model/DescribeBrokerInstanceOptionsResult.java \* /opt/cola/permits/1294101322\_1649202021.55/0/aws-java-sdk-mq-1-11-820-sourcesjar/com/amazonaws/services/mq/model/UpdateBrokerResult.java \* /opt/cola/permits/1294101322\_1649202021.55/0/aws-java-sdk-mq-1-11-820-sourcesjar/com/amazonaws/services/mq/model/ListConfigurationRevisionsResult.java \* /opt/cola/permits/1294101322\_1649202021.55/0/aws-java-sdk-mq-1-11-820-sourcesjar/com/amazonaws/services/mq/model/transform/PendingLogsJsonUnmarshaller.java \* /opt/cola/permits/1294101322\_1649202021.55/0/aws-java-sdk-mq-1-11-820-sourcesjar/com/amazonaws/services/mq/AmazonMQ.java  $*$ /opt/cola/permits/1294101322\_1649202021.55/0/aws-java-sdk-mq-1-11-820-sourcesjar/com/amazonaws/services/mq/model/transform/ListConfigurationsRequestProtocolMarshaller.java \* /opt/cola/permits/1294101322\_1649202021.55/0/aws-java-sdk-mq-1-11-820-sources-

jar/com/amazonaws/services/mq/model/CreateBrokerRequest.java

```
* /opt/cola/permits/1294101322_1649202021.55/0/aws-java-sdk-mq-1-11-820-sources-
jar/com/amazonaws/services/mq/model/CreateBrokerResult.java
```
\* /opt/cola/permits/1294101322\_1649202021.55/0/aws-java-sdk-mq-1-11-820-sourcesjar/com/amazonaws/services/mq/model/transform/UserPendingChangesJsonUnmarshaller.java  $*$ /opt/cola/permits/1294101322 1649202021.55/0/aws-java-sdk-mq-1-11-820-sourcesjar/com/amazonaws/services/mq/model/transform/ConfigurationRevisionMarshaller.java  $*$ /opt/cola/permits/1294101322 1649202021.55/0/aws-java-sdk-mq-1-11-820-sourcesjar/com/amazonaws/services/mq/model/AvailabilityZone.java

\* /opt/cola/permits/1294101322\_1649202021.55/0/aws-java-sdk-mq-1-11-820-sourcesjar/com/amazonaws/services/mq/model/ListTagsRequest.java

\* /opt/cola/permits/1294101322\_1649202021.55/0/aws-java-sdk-mq-1-11-820-sourcesjar/com/amazonaws/services/mq/model/ListTagsResult.java

\* /opt/cola/permits/1294101322\_1649202021.55/0/aws-java-sdk-mq-1-11-820-sourcesjar/com/amazonaws/services/mq/model/CreateUserRequest.java

\* /opt/cola/permits/1294101322\_1649202021.55/0/aws-java-sdk-mq-1-11-820-sources-

jar/com/amazonaws/services/mq/model/DescribeBrokerInstanceOptionsRequest.java

\* /opt/cola/permits/1294101322\_1649202021.55/0/aws-java-sdk-mq-1-11-820-sources-

jar/com/amazonaws/services/mq/model/transform/LogsSummaryMarshaller.java

 $*$ /opt/cola/permits/1294101322 1649202021.55/0/aws-java-sdk-mq-1-11-820-sourcesjar/com/amazonaws/services/mq/model/DescribeBrokerResult.java

 $*$ /opt/cola/permits/1294101322 1649202021.55/0/aws-java-sdk-mq-1-11-820-sources-

jar/com/amazonaws/services/mq/model/transform/BrokerInstanceOptionMarshaller.java

\* /opt/cola/permits/1294101322\_1649202021.55/0/aws-java-sdk-mq-1-11-820-sources-

jar/com/amazonaws/services/mq/model/transform/BrokerInstanceMarshaller.java

\* /opt/cola/permits/1294101322\_1649202021.55/0/aws-java-sdk-mq-1-11-820-sources-

jar/com/amazonaws/services/mq/model/transform/ListConfigurationRevisionsRequestProtocolMarshaller.java

\* /opt/cola/permits/1294101322\_1649202021.55/0/aws-java-sdk-mq-1-11-820-sources-

jar/com/amazonaws/services/mq/model/transform/DescribeBrokerRequestProtocolMarshaller.java

 $*$ /opt/cola/permits/1294101322 1649202021.55/0/aws-java-sdk-mq-1-11-820-sources-

jar/com/amazonaws/services/mq/model/WeeklyStartTime.java

\* /opt/cola/permits/1294101322\_1649202021.55/0/aws-java-sdk-mq-1-11-820-sources-

jar/com/amazonaws/services/mq/model/InternalServerErrorException.java

\* /opt/cola/permits/1294101322\_1649202021.55/0/aws-java-sdk-mq-1-11-820-sources-

jar/com/amazonaws/services/mq/model/transform/CreateConfigurationRequestMarshaller.java

 $*$ /opt/cola/permits/1294101322 1649202021.55/0/aws-java-sdk-mq-1-11-820-sources-

jar/com/amazonaws/services/mq/model/UpdateUserRequest.java

\* /opt/cola/permits/1294101322\_1649202021.55/0/aws-java-sdk-mq-1-11-820-sources-

jar/com/amazonaws/services/mq/model/transform/DescribeBrokerEngineTypesRequestProtocolMarshaller.java

\* /opt/cola/permits/1294101322\_1649202021.55/0/aws-java-sdk-mq-1-11-820-sources-

jar/com/amazonaws/services/mq/model/transform/SanitizationWarningJsonUnmarshaller.java

\* /opt/cola/permits/1294101322\_1649202021.55/0/aws-java-sdk-mq-1-11-820-sources-

jar/com/amazonaws/services/mq/model/ChangeType.java

\* /opt/cola/permits/1294101322\_1649202021.55/0/aws-java-sdk-mq-1-11-820-sources-

jar/com/amazonaws/services/mq/model/transform/CreateConfigurationResultJsonUnmarshaller.java

 $*$ /opt/cola/permits/1294101322\_1649202021.55/0/aws-java-sdk-mq-1-11-820-sources-

jar/com/amazonaws/services/mq/AbstractAmazonMQ.java

\* /opt/cola/permits/1294101322\_1649202021.55/0/aws-java-sdk-mq-1-11-820-sources-

jar/com/amazonaws/services/mq/model/transform/UpdateUserResultJsonUnmarshaller.java

\* /opt/cola/permits/1294101322\_1649202021.55/0/aws-java-sdk-mq-1-11-820-sourcesjar/com/amazonaws/services/mq/model/transform/UpdateConfigurationResultJsonUnmarshaller.java \* /opt/cola/permits/1294101322\_1649202021.55/0/aws-java-sdk-mq-1-11-820-sourcesjar/com/amazonaws/services/mq/model/transform/CreateBrokerResultJsonUnmarshaller.java  $*$ /opt/cola/permits/1294101322 1649202021.55/0/aws-java-sdk-mq-1-11-820-sourcesjar/com/amazonaws/services/mq/model/NotFoundException.java  $*$ /opt/cola/permits/1294101322 1649202021.55/0/aws-java-sdk-mq-1-11-820-sourcesjar/com/amazonaws/services/mq/model/transform/BrokerSummaryMarshaller.java \* /opt/cola/permits/1294101322\_1649202021.55/0/aws-java-sdk-mq-1-11-820-sourcesjar/com/amazonaws/services/mq/model/transform/ConfigurationIdJsonUnmarshaller.java \* /opt/cola/permits/1294101322\_1649202021.55/0/aws-java-sdk-mq-1-11-820-sourcesjar/com/amazonaws/services/mq/model/ListUsersResult.java \* /opt/cola/permits/1294101322\_1649202021.55/0/aws-java-sdk-mq-1-11-820-sourcesjar/com/amazonaws/services/mq/model/CreateTagsResult.java \* /opt/cola/permits/1294101322\_1649202021.55/0/aws-java-sdk-mq-1-11-820-sourcesjar/com/amazonaws/services/mq/model/transform/CreateBrokerRequestProtocolMarshaller.java \* /opt/cola/permits/1294101322\_1649202021.55/0/aws-java-sdk-mq-1-11-820-sourcesjar/com/amazonaws/services/mq/model/transform/UpdateBrokerRequestMarshaller.java \* /opt/cola/permits/1294101322\_1649202021.55/0/aws-java-sdk-mq-1-11-820-sourcesjar/com/amazonaws/services/mq/model/transform/UpdateConfigurationRequestMarshaller.java

## **1.101 spatial4j 0.5**

## **1.101.1 Available under license :**

No license file was found, but licenses were detected in source scan.

#### /\*\*\*\*\*\*\*\*\*\*\*\*\*\*\*\*\*\*\*\*\*\*\*\*\*\*\*\*\*\*\*\*\*\*\*\*\*\*\*\*\*\*\*\*\*\*\*\*\*\*\*\*\*\*\*\*\*\*\*\*\*\*\*\*\*\*\*\*\*\*\*\*\*\*\*\*\*\*\*

- \* Copyright (c) 2015 VoyagerSearch
- \* All rights reserved. This program and the accompanying materials
- \* are made available under the terms of the Apache License, Version 2.0 which
- \* accompanies this distribution and is available at
- http://www.apache.org/licenses/LICENSE-2.0.txt

\*\*\*\*\*\*\*\*\*\*\*\*\*\*\*\*\*\*\*\*\*\*\*\*\*\*\*\*\*\*\*\*\*\*\*\*\*\*\*\*\*\*\*\*\*\*\*\*\*\*\*\*\*\*\*\*\*\*\*\*\*\*\*\*\*\*\*\*\*\*\*\*\*\*\*\*\*\*/

Found in path(s):

\* /opt/cola/permits/1274701394\_1645234895.57/0/spatial4j-0-5-sources-

jar/com/spatial4j/core/io/jts/JtsGeoJSONWriter.java

\* /opt/cola/permits/1274701394\_1645234895.57/0/spatial4j-0-5-sources-

jar/com/spatial4j/core/shape/BaseShape.java

\* /opt/cola/permits/1274701394\_1645234895.57/0/spatial4j-0-5-sources-jar/com/spatial4j/core/io/WKTWriter.java

\* /opt/cola/permits/1274701394\_1645234895.57/0/spatial4j-0-5-sources-

jar/com/spatial4j/core/io/GeoJSONWriter.java

\* /opt/cola/permits/1274701394\_1645234895.57/0/spatial4j-0-5-sources-jar/com/spatial4j/core/io/ShapeIO.java

\* /opt/cola/permits/1274701394\_1645234895.57/0/spatial4j-0-5-sources-

jar/com/spatial4j/core/io/jts/JtsGeoJSONReader.java

\* /opt/cola/permits/1274701394\_1645234895.57/0/spatial4j-0-5-sources-

jar/com/spatial4j/core/io/GeoJSONReader.java

\* /opt/cola/permits/1274701394\_1645234895.57/0/spatial4j-0-5-sources-jar/com/spatial4j/core/io/ShapeWriter.java

\* /opt/cola/permits/1274701394\_1645234895.57/0/spatial4j-0-5-sources-

jar/com/spatial4j/core/io/SupportedFormats.java

\* /opt/cola/permits/1274701394\_1645234895.57/0/spatial4j-0-5-sources-

jar/com/spatial4j/core/io/jts/JtsWKTWriter.java

\* /opt/cola/permits/1274701394\_1645234895.57/0/spatial4j-0-5-sources-jar/com/spatial4j/core/io/ShapeReader.java No license file was found, but licenses were detected in source scan.

#### /\*\*\*\*\*\*\*\*\*\*\*\*\*\*\*\*\*\*\*\*\*\*\*\*\*\*\*\*\*\*\*\*\*\*\*\*\*\*\*\*\*\*\*\*\*\*\*\*\*\*\*\*\*\*\*\*\*\*\*\*\*\*\*\*\*\*\*\*\*\*\*\*\*\*\*\*\*\*\*

\* Copyright (c) 2015 ElasticSearch and MITRE

\* All rights reserved. This program and the accompanying materials

\* are made available under the terms of the Apache License, Version 2.0 which

- \* accompanies this distribution and is available at
- http://www.apache.org/licenses/LICENSE-2.0.txt

\*\*\*\*\*\*\*\*\*\*\*\*\*\*\*\*\*\*\*\*\*\*\*\*\*\*\*\*\*\*\*\*\*\*\*\*\*\*\*\*\*\*\*\*\*\*\*\*\*\*\*\*\*\*\*\*\*\*\*\*\*\*\*\*\*\*\*\*\*\*\*\*\*\*\*\*\*\*/

### Found in path(s):

\* /opt/cola/permits/1274701394\_1645234895.57/0/spatial4j-0-5-sourcesjar/com/spatial4j/core/io/jts/JtsWKTReader.java No license file was found, but licenses were detected in source scan.

### /\*

\* Licensed to the Apache Software Foundation (ASF) under one or more

\* contributor license agreements. See the NOTICE file distributed with

\* this work for additional information regarding copyright ownership.

\* The ASF licenses this file to You under the Apache License, Version 2.0

\* (the "License"); you may not use this file except in compliance with

\* the License. You may obtain a copy of the License at

\*

\* http://www.apache.org/licenses/LICENSE-2.0

\*

\* Unless required by applicable law or agreed to in writing, software

\* distributed under the License is distributed on an "AS IS" BASIS,

\* WITHOUT WARRANTIES OR CONDITIONS OF ANY KIND, either express or implied.

\* See the License for the specific language governing permissions and

\* limitations under the License.

\*/

Found in path(s):

\* /opt/cola/permits/1274701394\_1645234895.57/0/spatial4j-0-5-sources-jar/com/spatial4j/core/SpatialPredicate.java

\* /opt/cola/permits/1274701394\_1645234895.57/0/spatial4j-0-5-sources-

jar/com/spatial4j/core/exception/UnsupportedSpatialPredicate.java

\* /opt/cola/permits/1274701394\_1645234895.57/0/spatial4j-0-5-sources-jar/com/spatial4j/core/io/GeohashUtils.java No license file was found, but licenses were detected in source scan.

#### /\*\*\*\*\*\*\*\*\*\*\*\*\*\*\*\*\*\*\*\*\*\*\*\*\*\*\*\*\*\*\*\*\*\*\*\*\*\*\*\*\*\*\*\*\*\*\*\*\*\*\*\*\*\*\*\*\*\*\*\*\*\*\*\*\*\*\*\*\*\*\*\*\*\*\*\*\*\*\*

\* Copyright (c) 2015 David Smiley

\* All rights reserved. This program and the accompanying materials

- \* are made available under the terms of the Apache License, Version 2.0 which
- \* accompanies this distribution and is available at
- http://www.apache.org/licenses/LICENSE-2.0.txt

\*\*\*\*\*\*\*\*\*\*\*\*\*\*\*\*\*\*\*\*\*\*\*\*\*\*\*\*\*\*\*\*\*\*\*\*\*\*\*\*\*\*\*\*\*\*\*\*\*\*\*\*\*\*\*\*\*\*\*\*\*\*\*\*\*\*\*\*\*\*\*\*\*\*\*\*\*\*/

Found in path(s):

\* /opt/cola/permits/1274701394\_1645234895.57/0/spatial4j-0-5-sourcesjar/com/spatial4j/core/shape/impl/BBoxCalculator.java No license file was found, but licenses were detected in source scan.

/\*\*\*\*\*\*\*\*\*\*\*\*\*\*\*\*\*\*\*\*\*\*\*\*\*\*\*\*\*\*\*\*\*\*\*\*\*\*\*\*\*\*\*\*\*\*\*\*\*\*\*\*\*\*\*\*\*\*\*\*\*\*\*\*\*\*\*\*\*\*\*\*\*\*\*\*\*\*\*

\* Copyright (c) 2015 ElasticSearch and MITRE, and others

- \* All rights reserved. This program and the accompanying materials
- \* are made available under the terms of the Apache License, Version 2.0 which
- \* accompanies this distribution and is available at
- http://www.apache.org/licenses/LICENSE-2.0.txt

\*\*\*\*\*\*\*\*\*\*\*\*\*\*\*\*\*\*\*\*\*\*\*\*\*\*\*\*\*\*\*\*\*\*\*\*\*\*\*\*\*\*\*\*\*\*\*\*\*\*\*\*\*\*\*\*\*\*\*\*\*\*\*\*\*\*\*\*\*\*\*\*\*\*\*\*\*\*/

Found in path(s):

\* /opt/cola/permits/1274701394\_1645234895.57/0/spatial4j-0-5-sources-jar/com/spatial4j/core/io/WKTReader.java \* /opt/cola/permits/1274701394\_1645234895.57/0/spatial4j-0-5-sources-

jar/com/spatial4j/core/io/WktShapeParser.java

No license file was found, but licenses were detected in source scan.

/\*\*\*\*\*\*\*\*\*\*\*\*\*\*\*\*\*\*\*\*\*\*\*\*\*\*\*\*\*\*\*\*\*\*\*\*\*\*\*\*\*\*\*\*\*\*\*\*\*\*\*\*\*\*\*\*\*\*\*\*\*\*\*\*\*\*\*\*\*\*\*\*\*\*\*\*\*\*\*

\* Copyright (c) 2015 Voyager Search and MITRE

- \* All rights reserved. This program and the accompanying materials
- \* are made available under the terms of the Apache License, Version 2.0 which
- \* accompanies this distribution and is available at
- http://www.apache.org/licenses/LICENSE-2.0.txt

\*\*\*\*\*\*\*\*\*\*\*\*\*\*\*\*\*\*\*\*\*\*\*\*\*\*\*\*\*\*\*\*\*\*\*\*\*\*\*\*\*\*\*\*\*\*\*\*\*\*\*\*\*\*\*\*\*\*\*\*\*\*\*\*\*\*\*\*\*\*\*\*\*\*\*\*\*\*/

Found in path(s):

\* /opt/cola/permits/1274701394\_1645234895.57/0/spatial4j-0-5-sources-

jar/com/spatial4j/core/shape/impl/PointImpl.java

\* /opt/cola/permits/1274701394\_1645234895.57/0/spatial4j-0-5-sources-jar/com/spatial4j/core/shape/Circle.java

\* /opt/cola/permits/1274701394\_1645234895.57/0/spatial4j-0-5-sources-

jar/com/spatial4j/core/io/LegacyShapeReader.java

\* /opt/cola/permits/1274701394\_1645234895.57/0/spatial4j-0-5-sources-

jar/com/spatial4j/core/shape/jts/JtsPoint.java

\* /opt/cola/permits/1274701394\_1645234895.57/0/spatial4j-0-5-sources-

jar/com/spatial4j/core/shape/ShapeCollection.java

\* /opt/cola/permits/1274701394\_1645234895.57/0/spatial4j-0-5-sources-

jar/com/spatial4j/core/shape/impl/CircleImpl.java

\* /opt/cola/permits/1274701394\_1645234895.57/0/spatial4j-0-5-sources-

jar/com/spatial4j/core/distance/GeodesicSphereDistCalc.java

\* /opt/cola/permits/1274701394\_1645234895.57/0/spatial4j-0-5-sources-

jar/com/spatial4j/core/shape/jts/JtsGeometry.java

\* /opt/cola/permits/1274701394\_1645234895.57/0/spatial4j-0-5-sources-

jar/com/spatial4j/core/io/LegacyShapeWriter.java

\* /opt/cola/permits/1274701394\_1645234895.57/0/spatial4j-0-5-sources-

jar/com/spatial4j/core/context/jts/JtsSpatialContext.java

\* /opt/cola/permits/1274701394\_1645234895.57/0/spatial4j-0-5-sources-jar/com/spatial4j/core/shape/Point.java

\* /opt/cola/permits/1274701394\_1645234895.57/0/spatial4j-0-5-sources-

jar/com/spatial4j/core/exception/InvalidShapeException.java

\* /opt/cola/permits/1274701394\_1645234895.57/0/spatial4j-0-5-sources-jar/com/spatial4j/core/distance/packageinfo.java

\* /opt/cola/permits/1274701394\_1645234895.57/0/spatial4j-0-5-sources-jar/com/spatial4j/core/shape/Shape.java

\* /opt/cola/permits/1274701394\_1645234895.57/0/spatial4j-0-5-sources-

jar/com/spatial4j/core/shape/impl/GeoCircle.java

\* /opt/cola/permits/1274701394\_1645234895.57/0/spatial4j-0-5-sources-

jar/com/spatial4j/core/shape/impl/RectangleImpl.java

\* /opt/cola/permits/1274701394\_1645234895.57/0/spatial4j-0-5-sources-

jar/com/spatial4j/core/shape/SpatialRelation.java

\* /opt/cola/permits/1274701394\_1645234895.57/0/spatial4j-0-5-sources-

jar/com/spatial4j/core/io/jts/JtsWKTReaderShapeParser.java

\* /opt/cola/permits/1274701394\_1645234895.57/0/spatial4j-0-5-sources-

jar/com/spatial4j/core/context/SpatialContext.java

\* /opt/cola/permits/1274701394\_1645234895.57/0/spatial4j-0-5-sources-jar/com/spatial4j/core/io/package-info.java

\* /opt/cola/permits/1274701394\_1645234895.57/0/spatial4j-0-5-sources-

jar/com/spatial4j/core/shape/Rectangle.java

\* /opt/cola/permits/1274701394\_1645234895.57/0/spatial4j-0-5-sources-jar/com/spatial4j/core/context/packageinfo.java

\* /opt/cola/permits/1274701394\_1645234895.57/0/spatial4j-0-5-sources-

jar/com/spatial4j/core/distance/DistanceCalculator.java

\* /opt/cola/permits/1274701394\_1645234895.57/0/spatial4j-0-5-sources-

jar/com/spatial4j/core/distance/CartesianDistCalc.java

\* /opt/cola/permits/1274701394\_1645234895.57/0/spatial4j-0-5-sources-jar/com/spatial4j/core/shape/packageinfo.java

\* /opt/cola/permits/1274701394\_1645234895.57/0/spatial4j-0-5-sources-

jar/com/spatial4j/core/context/jts/JtsSpatialContextFactory.java

\* /opt/cola/permits/1274701394\_1645234895.57/0/spatial4j-0-5-sources-jar/com/spatial4j/core/package-info.java No license file was found, but licenses were detected in source scan.

/\*\*\*\*\*\*\*\*\*\*\*\*\*\*\*\*\*\*\*\*\*\*\*\*\*\*\*\*\*\*\*\*\*\*\*\*\*\*\*\*\*\*\*\*\*\*\*\*\*\*\*\*\*\*\*\*\*\*\*\*\*\*\*\*\*\*\*\*\*\*\*\*\*\*\*\*\*\*\*

\* Copyright (c) 2015 MITRE

\* All rights reserved. This program and the accompanying materials

\* are made available under the terms of the Apache License, Version 2.0 which

\* accompanies this distribution and is available at

http://www.apache.org/licenses/LICENSE-2.0.txt

\*\*\*\*\*\*\*\*\*\*\*\*\*\*\*\*\*\*\*\*\*\*\*\*\*\*\*\*\*\*\*\*\*\*\*\*\*\*\*\*\*\*\*\*\*\*\*\*\*\*\*\*\*\*\*\*\*\*\*\*\*\*\*\*\*\*\*\*\*\*\*\*\*\*\*\*\*\*/

Found in path(s):

\* /opt/cola/permits/1274701394\_1645234895.57/0/spatial4j-0-5-sources-jar/com/spatial4j/core/io/BinaryCodec.java

\* /opt/cola/permits/1274701394\_1645234895.57/0/spatial4j-0-5-sources-

jar/com/spatial4j/core/shape/impl/BufferedLine.java

\* /opt/cola/permits/1274701394\_1645234895.57/0/spatial4j-0-5-sourcesjar/com/spatial4j/core/context/jts/DatelineRule.java

\* /opt/cola/permits/1274701394\_1645234895.57/0/spatial4j-0-5-sourcesjar/com/spatial4j/core/context/jts/ValidationRule.java

\* /opt/cola/permits/1274701394\_1645234895.57/0/spatial4j-0-5-sourcesjar/com/spatial4j/core/shape/impl/InfBufLine.java

\* /opt/cola/permits/1274701394\_1645234895.57/0/spatial4j-0-5-sourcesjar/com/spatial4j/core/shape/impl/BufferedLineString.java

\* /opt/cola/permits/1274701394\_1645234895.57/0/spatial4j-0-5-sourcesjar/com/spatial4j/core/io/jts/JtsBinaryCodec.java

\* /opt/cola/permits/1274701394\_1645234895.57/0/spatial4j-0-5-sourcesjar/com/spatial4j/core/shape/impl/Range.java

No license file was found, but licenses were detected in source scan.

/\*

\* Licensed to the Apache Software Foundation (ASF) under one or more

\* contributor license agreements. See the NOTICE file distributed with

\* this work for additional information regarding copyright ownership.

\* The ASF licenses this file to You under the Apache License, Version 2.0

\* (the "License"); you may not use this file except in compliance with

\* the License. You may obtain a copy of the License at

\*

\* http://www.apache.org/licenses/LICENSE-2.0

\*

\* Unless required by applicable law or agreed to in writing, software

\* distributed under the License is distributed on an "AS IS" BASIS,

\* WITHOUT WARRANTIES OR CONDITIONS OF ANY KIND, either express or implied.

\* See the License for the specific language governing permissions and

\* limitations under the License.

\*/

Found in path(s):

\* /opt/cola/permits/1274701394\_1645234895.57/0/spatial4j-0-5-sources-

jar/com/spatial4j/core/io/PolyshapeReader.java

\* /opt/cola/permits/1274701394\_1645234895.57/0/spatial4j-0-5-sources-

jar/com/spatial4j/core/io/PolyshapeWriter.java

\* /opt/cola/permits/1274701394\_1645234895.57/0/spatial4j-0-5-sources-

jar/com/spatial4j/core/io/jts/JtsPolyshapeReader.java

\* /opt/cola/permits/1274701394\_1645234895.57/0/spatial4j-0-5-sources-jar/com/spatial4j/core/io/ParseUtils.java

~~~~~~~~~~~~~~~~~~~~~~~~~~~~~~~~~~~~~~~~~~~~~~~~~~~~~~~~~~~~~~~~~~~~~~~~~~~~

\* /opt/cola/permits/1274701394\_1645234895.57/0/spatial4j-0-5-sources-

jar/com/spatial4j/core/distance/DistanceUtils.java

\* /opt/cola/permits/1274701394\_1645234895.57/0/spatial4j-0-5-sources-

jar/com/spatial4j/core/io/jts/JtsPolyshapeWriter.java

No license file was found, but licenses were detected in source scan.

~ Copyright (c) 2015 Voyager Search and MITRE

 $\sim$  All rights reserved. This program and the accompanying materials

- $\sim$  are made available under the terms of the Apache License, Version 2.0 which
- ~ accompanies this distribution and is available at
- ~ http://www.apache.org/licenses/LICENSE

Found in path(s):

\* /opt/cola/permits/1274701394\_1645234895.57/0/spatial4j-0-5-sources-jar/overview.html No license file was found, but licenses were detected in source scan.

/\*\*\*\*\*\*\*\*\*\*\*\*\*\*\*\*\*\*\*\*\*\*\*\*\*\*\*\*\*\*\*\*\*\*\*\*\*\*\*\*\*\*\*\*\*\*\*\*\*\*\*\*\*\*\*\*\*\*\*\*\*\*\*\*\*\*\*\*\*\*\*\*\*\*\*\*\*\*\*

\* Copyright (c) 2015 MITRE and VoyagerSearch

\* All rights reserved. This program and the accompanying materials

- \* are made available under the terms of the Apache License, Version 2.0 which
- \* accompanies this distribution and is available at
- http://www.apache.org/licenses/LICENSE-2.0.txt

\*\*\*\*\*\*\*\*\*\*\*\*\*\*\*\*\*\*\*\*\*\*\*\*\*\*\*\*\*\*\*\*\*\*\*\*\*\*\*\*\*\*\*\*\*\*\*\*\*\*\*\*\*\*\*\*\*\*\*\*\*\*\*\*\*\*\*\*\*\*\*\*\*\*\*\*\*\*/

Found in path(s):

\* /opt/cola/permits/1274701394\_1645234895.57/0/spatial4j-0-5-sourcesjar/com/spatial4j/core/context/SpatialContextFactory.java \* /opt/cola/permits/1274701394\_1645234895.57/0/spatial4j-0-5-sourcesjar/com/spatial4j/core/distance/AbstractDistanceCalculator.java

# **1.102 aws-java-sdk-for-aws-service-catalog**

## **1.11.820**

## **1.102.1 Available under license :**

No license file was found, but licenses were detected in source scan.

/\*

\* Copyright 2015-2020 Amazon.com, Inc. or its affiliates. All Rights Reserved.

\*

\* Licensed under the Apache License, Version 2.0 (the "License"). You may not use this file except in compliance with

\* the License. A copy of the License is located at

\*

\* http://aws.amazon.com/apache2.0

\*

\* or in the "license" file accompanying this file. This file is distributed on an "AS IS" BASIS, WITHOUT WARRANTIES OR

\* CONDITIONS OF ANY KIND, either express or implied. See the License for the specific language governing permissions

\* and limitations under the License.

\*/

Found in path(s):

\* /opt/cola/permits/1294100644\_1649201018.1/0/aws-java-sdk-servicecatalog-1-11-820-sources-

jar/com/amazonaws/services/servicecatalog/model/transform/CreateServiceActionResultJsonUnmarshaller.java \* /opt/cola/permits/1294100644\_1649201018.1/0/aws-java-sdk-servicecatalog-1-11-820-sourcesjar/com/amazonaws/services/servicecatalog/model/transform/ProvisioningArtifactViewMarshaller.java \* /opt/cola/permits/1294100644\_1649201018.1/0/aws-java-sdk-servicecatalog-1-11-820-sourcesjar/com/amazonaws/services/servicecatalog/model/CreatePortfolioShareResult.java \* /opt/cola/permits/1294100644\_1649201018.1/0/aws-java-sdk-servicecatalog-1-11-820-sourcesjar/com/amazonaws/services/servicecatalog/model/transform/DeleteProductRequestMarshaller.java \* /opt/cola/permits/1294100644\_1649201018.1/0/aws-java-sdk-servicecatalog-1-11-820-sourcesjar/com/amazonaws/services/servicecatalog/model/DeleteProvisionedProductPlanRequest.java \* /opt/cola/permits/1294100644\_1649201018.1/0/aws-java-sdk-servicecatalog-1-11-820-sourcesjar/com/amazonaws/services/servicecatalog/model/transform/ListProvisionedProductPlansResultJsonUnmarshaller.j ava

\* /opt/cola/permits/1294100644\_1649201018.1/0/aws-java-sdk-servicecatalog-1-11-820-sourcesjar/com/amazonaws/services/servicecatalog/model/ListOrganizationPortfolioAccessResult.java \* /opt/cola/permits/1294100644\_1649201018.1/0/aws-java-sdk-servicecatalog-1-11-820-sourcesjar/com/amazonaws/services/servicecatalog/model/transform/ResourceTargetDefinitionMarshaller.java \* /opt/cola/permits/1294100644\_1649201018.1/0/aws-java-sdk-servicecatalog-1-11-820-sourcesjar/com/amazonaws/services/servicecatalog/model/transform/RejectPortfolioShareResultJsonUnmarshaller.java \* /opt/cola/permits/1294100644\_1649201018.1/0/aws-java-sdk-servicecatalog-1-11-820-sourcesjar/com/amazonaws/services/servicecatalog/model/transform/ProductViewDetailMarshaller.java \* /opt/cola/permits/1294100644\_1649201018.1/0/aws-java-sdk-servicecatalog-1-11-820-sourcesjar/com/amazonaws/services/servicecatalog/model/transform/AccessLevelFilterMarshaller.java \* /opt/cola/permits/1294100644\_1649201018.1/0/aws-java-sdk-servicecatalog-1-11-820-sourcesjar/com/amazonaws/services/servicecatalog/model/AccessStatus.java

\* /opt/cola/permits/1294100644\_1649201018.1/0/aws-java-sdk-servicecatalog-1-11-820-sourcesjar/com/amazonaws/services/servicecatalog/model/transform/DisableAWSOrganizationsAccessRequestMarshaller.j ava

\* /opt/cola/permits/1294100644\_1649201018.1/0/aws-java-sdk-servicecatalog-1-11-820-sources-

jar/com/amazonaws/services/servicecatalog/model/AWSServiceCatalogException.java

\* /opt/cola/permits/1294100644\_1649201018.1/0/aws-java-sdk-servicecatalog-1-11-820-sources-

jar/com/amazonaws/services/servicecatalog/model/transform/CopyProductResultJsonUnmarshaller.java

\* /opt/cola/permits/1294100644\_1649201018.1/0/aws-java-sdk-servicecatalog-1-11-820-sources-

jar/com/amazonaws/services/servicecatalog/model/transform/DeleteTagOptionRequestProtocolMarshaller.java

\* /opt/cola/permits/1294100644\_1649201018.1/0/aws-java-sdk-servicecatalog-1-11-820-sources-

jar/com/amazonaws/services/servicecatalog/model/UpdateProductResult.java

\* /opt/cola/permits/1294100644\_1649201018.1/0/aws-java-sdk-servicecatalog-1-11-820-sources-

jar/com/amazonaws/services/servicecatalog/model/ServiceActionSummary.java

\* /opt/cola/permits/1294100644\_1649201018.1/0/aws-java-sdk-servicecatalog-1-11-820-sources-

jar/com/amazonaws/services/servicecatalog/model/DescribeTagOptionRequest.java

\* /opt/cola/permits/1294100644\_1649201018.1/0/aws-java-sdk-servicecatalog-1-11-820-sources-

jar/com/amazonaws/services/servicecatalog/model/transform/DescribeProductViewRequestMarshaller.java

\* /opt/cola/permits/1294100644\_1649201018.1/0/aws-java-sdk-servicecatalog-1-11-820-sources-

jar/com/amazonaws/services/servicecatalog/model/DescribeProductAsAdminRequest.java

\* /opt/cola/permits/1294100644\_1649201018.1/0/aws-java-sdk-servicecatalog-1-11-820-sources-

jar/com/amazonaws/services/servicecatalog/model/transform/AssociateProductWithPortfolioRequestMarshaller.java

\* /opt/cola/permits/1294100644\_1649201018.1/0/aws-java-sdk-servicecatalog-1-11-820-sources-

jar/com/amazonaws/services/servicecatalog/model/DescribeProvisionedProductPlanRequest.java

 $*$ /opt/cola/permits/1294100644\_1649201018.1/0/aws-java-sdk-servicecatalog-1-11-820-sources-

jar/com/amazonaws/services/servicecatalog/model/ProvisionedProductPlanType.java

\* /opt/cola/permits/1294100644\_1649201018.1/0/aws-java-sdk-servicecatalog-1-11-820-sources-

jar/com/amazonaws/services/servicecatalog/model/OperationNotSupportedException.java

\* /opt/cola/permits/1294100644\_1649201018.1/0/aws-java-sdk-servicecatalog-1-11-820-sources-

jar/com/amazonaws/services/servicecatalog/model/transform/ListOrganizationPortfolioAccessRequestMarshaller.ja va

\* /opt/cola/permits/1294100644\_1649201018.1/0/aws-java-sdk-servicecatalog-1-11-820-sources-

jar/com/amazonaws/services/servicecatalog/model/transform/DeleteTagOptionRequestMarshaller.java

\* /opt/cola/permits/1294100644\_1649201018.1/0/aws-java-sdk-servicecatalog-1-11-820-sources-

jar/com/amazonaws/services/servicecatalog/model/transform/BatchDisassociateServiceActionFromProvisioningArti factRequestMarshaller.java

\* /opt/cola/permits/1294100644\_1649201018.1/0/aws-java-sdk-servicecatalog-1-11-820-sources-

jar/com/amazonaws/services/servicecatalog/model/ResourceChange.java

\* /opt/cola/permits/1294100644\_1649201018.1/0/aws-java-sdk-servicecatalog-1-11-820-sources-

jar/com/amazonaws/services/servicecatalog/model/transform/DescribeProvisioningParametersRequestProtocolMars haller.java

\* /opt/cola/permits/1294100644\_1649201018.1/0/aws-java-sdk-servicecatalog-1-11-820-sources-

jar/com/amazonaws/services/servicecatalog/model/transform/UpdateProvisioningArtifactResultJsonUnmarshaller.ja va

\* /opt/cola/permits/1294100644\_1649201018.1/0/aws-java-sdk-servicecatalog-1-11-820-sources-

jar/com/amazonaws/services/servicecatalog/model/transform/BatchDisassociateServiceActionFromProvisioningArti factRequestProtocolMarshaller.java

\* /opt/cola/permits/1294100644\_1649201018.1/0/aws-java-sdk-servicecatalog-1-11-820-sources-

jar/com/amazonaws/services/servicecatalog/model/ResourceDetail.java

\* /opt/cola/permits/1294100644\_1649201018.1/0/aws-java-sdk-servicecatalog-1-11-820-sources-

jar/com/amazonaws/services/servicecatalog/model/transform/AcceptPortfolioShareRequestProtocolMarshaller.java

\* /opt/cola/permits/1294100644\_1649201018.1/0/aws-java-sdk-servicecatalog-1-11-820-sources-

jar/com/amazonaws/services/servicecatalog/model/Tag.java

\* /opt/cola/permits/1294100644\_1649201018.1/0/aws-java-sdk-servicecatalog-1-11-820-sources-

jar/com/amazonaws/services/servicecatalog/model/transform/DescribePortfolioShareStatusRequestProtocolMarshall er.java

\* /opt/cola/permits/1294100644\_1649201018.1/0/aws-java-sdk-servicecatalog-1-11-820-sources-

jar/com/amazonaws/services/servicecatalog/model/transform/ExecuteProvisionedProductPlanRequestMarshaller.jav a

\* /opt/cola/permits/1294100644\_1649201018.1/0/aws-java-sdk-servicecatalog-1-11-820-sources-

jar/com/amazonaws/services/servicecatalog/model/transform/ResourceChangeJsonUnmarshaller.java

\* /opt/cola/permits/1294100644\_1649201018.1/0/aws-java-sdk-servicecatalog-1-11-820-sources-

jar/com/amazonaws/services/servicecatalog/model/transform/ListPortfolioAccessRequestMarshaller.java

\* /opt/cola/permits/1294100644\_1649201018.1/0/aws-java-sdk-servicecatalog-1-11-820-sources-

jar/com/amazonaws/services/servicecatalog/model/CreateProductRequest.java

\* /opt/cola/permits/1294100644\_1649201018.1/0/aws-java-sdk-servicecatalog-1-11-820-sources-

jar/com/amazonaws/services/servicecatalog/model/transform/CloudWatchDashboardJsonUnmarshaller.java

\* /opt/cola/permits/1294100644\_1649201018.1/0/aws-java-sdk-servicecatalog-1-11-820-sources-

jar/com/amazonaws/services/servicecatalog/model/transform/DescribeProductAsAdminResultJsonUnmarshaller.jav a

\* /opt/cola/permits/1294100644\_1649201018.1/0/aws-java-sdk-servicecatalog-1-11-820-sources-

jar/com/amazonaws/services/servicecatalog/model/transform/ListAcceptedPortfolioSharesResultJsonUnmarshaller.j ava

\* /opt/cola/permits/1294100644\_1649201018.1/0/aws-java-sdk-servicecatalog-1-11-820-sources-

jar/com/amazonaws/services/servicecatalog/model/transform/DisassociateBudgetFromResourceRequestMarshaller.j ava

\* /opt/cola/permits/1294100644\_1649201018.1/0/aws-java-sdk-servicecatalog-1-11-820-sources-

jar/com/amazonaws/services/servicecatalog/model/transform/ScanProvisionedProductsRequestMarshaller.java

\* /opt/cola/permits/1294100644\_1649201018.1/0/aws-java-sdk-servicecatalog-1-11-820-sources-

jar/com/amazonaws/services/servicecatalog/model/transform/ConstraintSummaryJsonUnmarshaller.java

\* /opt/cola/permits/1294100644\_1649201018.1/0/aws-java-sdk-servicecatalog-1-11-820-sources-

jar/com/amazonaws/services/servicecatalog/model/transform/AssociatePrincipalWithPortfolioRequestMarshaller.jav a

\* /opt/cola/permits/1294100644\_1649201018.1/0/aws-java-sdk-servicecatalog-1-11-820-sources-

jar/com/amazonaws/services/servicecatalog/model/transform/SearchProductsRequestProtocolMarshaller.java

\* /opt/cola/permits/1294100644\_1649201018.1/0/aws-java-sdk-servicecatalog-1-11-820-sources-

jar/com/amazonaws/services/servicecatalog/model/DeleteConstraintResult.java

\* /opt/cola/permits/1294100644\_1649201018.1/0/aws-java-sdk-servicecatalog-1-11-820-sources-

jar/com/amazonaws/services/servicecatalog/model/AssociateBudgetWithResourceRequest.java

\* /opt/cola/permits/1294100644\_1649201018.1/0/aws-java-sdk-servicecatalog-1-11-820-sourcesjar/com/amazonaws/services/servicecatalog/model/ListRecordHistoryRequest.java

\* /opt/cola/permits/1294100644\_1649201018.1/0/aws-java-sdk-servicecatalog-1-11-820-sources-

jar/com/amazonaws/services/servicecatalog/model/transform/ResourceNotFoundExceptionUnmarshaller.java

\* /opt/cola/permits/1294100644\_1649201018.1/0/aws-java-sdk-servicecatalog-1-11-820-sources-

jar/com/amazonaws/services/servicecatalog/model/transform/GetAWSOrganizationsAccessStatusResultJsonUnmars haller.java

\* /opt/cola/permits/1294100644\_1649201018.1/0/aws-java-sdk-servicecatalog-1-11-820-sources-

jar/com/amazonaws/services/servicecatalog/model/transform/ResourceTargetDefinitionJsonUnmarshaller.java

\* /opt/cola/permits/1294100644\_1649201018.1/0/aws-java-sdk-servicecatalog-1-11-820-sources-

jar/com/amazonaws/services/servicecatalog/model/ListAcceptedPortfolioSharesRequest.java

\* /opt/cola/permits/1294100644\_1649201018.1/0/aws-java-sdk-servicecatalog-1-11-820-sources-

jar/com/amazonaws/services/servicecatalog/model/DeletePortfolioRequest.java

\* /opt/cola/permits/1294100644\_1649201018.1/0/aws-java-sdk-servicecatalog-1-11-820-sources-

jar/com/amazonaws/services/servicecatalog/model/transform/ShareErrorJsonUnmarshaller.java

\* /opt/cola/permits/1294100644\_1649201018.1/0/aws-java-sdk-servicecatalog-1-11-820-sources-

jar/com/amazonaws/services/servicecatalog/model/transform/DescribeProvisioningArtifactRequestProtocolMarshall er.java

\* /opt/cola/permits/1294100644\_1649201018.1/0/aws-java-sdk-servicecatalog-1-11-820-sources-

jar/com/amazonaws/services/servicecatalog/model/transform/ProvisionedProductAttributeMarshaller.java

\* /opt/cola/permits/1294100644\_1649201018.1/0/aws-java-sdk-servicecatalog-1-11-820-sources-

jar/com/amazonaws/services/servicecatalog/model/CreateProductResult.java

\* /opt/cola/permits/1294100644\_1649201018.1/0/aws-java-sdk-servicecatalog-1-11-820-sources-

jar/com/amazonaws/services/servicecatalog/model/SearchProductsAsAdminResult.java

\* /opt/cola/permits/1294100644\_1649201018.1/0/aws-java-sdk-servicecatalog-1-11-820-sources-

jar/com/amazonaws/services/servicecatalog/model/TerminateProvisionedProductRequest.java

\* /opt/cola/permits/1294100644\_1649201018.1/0/aws-java-sdk-servicecatalog-1-11-820-sources-

jar/com/amazonaws/services/servicecatalog/model/UpdateServiceActionRequest.java

 $*$ /opt/cola/permits/1294100644\_1649201018.1/0/aws-java-sdk-servicecatalog-1-11-820-sourcesjar/com/amazonaws/services/servicecatalog/model/CreateConstraintResult.java

\* /opt/cola/permits/1294100644\_1649201018.1/0/aws-java-sdk-servicecatalog-1-11-820-sources-

jar/com/amazonaws/services/servicecatalog/model/ScanProvisionedProductsResult.java
\* /opt/cola/permits/1294100644\_1649201018.1/0/aws-java-sdk-servicecatalog-1-11-820-sources-

jar/com/amazonaws/services/servicecatalog/model/DescribeProvisioningParametersRequest.java

\* /opt/cola/permits/1294100644\_1649201018.1/0/aws-java-sdk-servicecatalog-1-11-820-sources-

jar/com/amazonaws/services/servicecatalog/model/transform/ListStackInstancesForProvisionedProductResultJsonU nmarshaller.java

\* /opt/cola/permits/1294100644\_1649201018.1/0/aws-java-sdk-servicecatalog-1-11-820-sources-

jar/com/amazonaws/services/servicecatalog/model/CopyProductStatus.java

\* /opt/cola/permits/1294100644\_1649201018.1/0/aws-java-sdk-servicecatalog-1-11-820-sources-

jar/com/amazonaws/services/servicecatalog/model/LimitExceededException.java

\* /opt/cola/permits/1294100644\_1649201018.1/0/aws-java-sdk-servicecatalog-1-11-820-sources-

jar/com/amazonaws/services/servicecatalog/model/transform/ListStackInstancesForProvisionedProductRequestProt ocolMarshaller.java

\* /opt/cola/permits/1294100644\_1649201018.1/0/aws-java-sdk-servicecatalog-1-11-820-sources-

jar/com/amazonaws/services/servicecatalog/model/transform/DisassociateBudgetFromResourceResultJsonUnmarsh aller.java

\* /opt/cola/permits/1294100644\_1649201018.1/0/aws-java-sdk-servicecatalog-1-11-820-sources-

jar/com/amazonaws/services/servicecatalog/model/EvaluationType.java

\* /opt/cola/permits/1294100644\_1649201018.1/0/aws-java-sdk-servicecatalog-1-11-820-sources-

jar/com/amazonaws/services/servicecatalog/model/transform/ListOrganizationPortfolioAccessRequestProtocolMars haller.java

\* /opt/cola/permits/1294100644\_1649201018.1/0/aws-java-sdk-servicecatalog-1-11-820-sources-

jar/com/amazonaws/services/servicecatalog/model/transform/UsageInstructionMarshaller.java

\* /opt/cola/permits/1294100644\_1649201018.1/0/aws-java-sdk-servicecatalog-1-11-820-sources-

jar/com/amazonaws/services/servicecatalog/model/transform/CreateProductRequestProtocolMarshaller.java

\* /opt/cola/permits/1294100644\_1649201018.1/0/aws-java-sdk-servicecatalog-1-11-820-sources-

jar/com/amazonaws/services/servicecatalog/model/ListLaunchPathsResult.java

\* /opt/cola/permits/1294100644\_1649201018.1/0/aws-java-sdk-servicecatalog-1-11-820-sources-

jar/com/amazonaws/services/servicecatalog/model/transform/ListServiceActionsForProvisioningArtifactRequestPro tocolMarshaller.java

\* /opt/cola/permits/1294100644\_1649201018.1/0/aws-java-sdk-servicecatalog-1-11-820-sources-

jar/com/amazonaws/services/servicecatalog/model/transform/ProductViewDetailJsonUnmarshaller.java

\* /opt/cola/permits/1294100644\_1649201018.1/0/aws-java-sdk-servicecatalog-1-11-820-sources-

jar/com/amazonaws/services/servicecatalog/model/ResourceAttribute.java

\* /opt/cola/permits/1294100644\_1649201018.1/0/aws-java-sdk-servicecatalog-1-11-820-sources-

jar/com/amazonaws/services/servicecatalog/model/transform/FailedServiceActionAssociationJsonUnmarshaller.java

\* /opt/cola/permits/1294100644\_1649201018.1/0/aws-java-sdk-servicecatalog-1-11-820-sources-

jar/com/amazonaws/services/servicecatalog/model/UpdateProvisionedProductResult.java

\* /opt/cola/permits/1294100644\_1649201018.1/0/aws-java-sdk-servicecatalog-1-11-820-sources-

jar/com/amazonaws/services/servicecatalog/model/transform/ListServiceActionsRequestProtocolMarshaller.java

\* /opt/cola/permits/1294100644\_1649201018.1/0/aws-java-sdk-servicecatalog-1-11-820-sources-

jar/com/amazonaws/services/servicecatalog/model/LaunchPathSummary.java

\* /opt/cola/permits/1294100644\_1649201018.1/0/aws-java-sdk-servicecatalog-1-11-820-sources-

jar/com/amazonaws/services/servicecatalog/model/transform/DescribePortfolioResultJsonUnmarshaller.java

\* /opt/cola/permits/1294100644\_1649201018.1/0/aws-java-sdk-servicecatalog-1-11-820-sources-

jar/com/amazonaws/services/servicecatalog/model/transform/ExecuteProvisionedProductServiceActionRequestProt ocolMarshaller.java

\* /opt/cola/permits/1294100644\_1649201018.1/0/aws-java-sdk-servicecatalog-1-11-820-sources-

jar/com/amazonaws/services/servicecatalog/model/AssociateTagOptionWithResourceResult.java

\* /opt/cola/permits/1294100644\_1649201018.1/0/aws-java-sdk-servicecatalog-1-11-820-sources-

jar/com/amazonaws/services/servicecatalog/model/ListPortfoliosRequest.java

\* /opt/cola/permits/1294100644\_1649201018.1/0/aws-java-sdk-servicecatalog-1-11-820-sources-

jar/com/amazonaws/services/servicecatalog/model/transform/ListRecordHistorySearchFilterMarshaller.java

\* /opt/cola/permits/1294100644\_1649201018.1/0/aws-java-sdk-servicecatalog-1-11-820-sources-

jar/com/amazonaws/services/servicecatalog/model/ListTagOptionsRequest.java

\* /opt/cola/permits/1294100644\_1649201018.1/0/aws-java-sdk-servicecatalog-1-11-820-sources-

jar/com/amazonaws/services/servicecatalog/model/transform/DeleteServiceActionRequestMarshaller.java

\* /opt/cola/permits/1294100644\_1649201018.1/0/aws-java-sdk-servicecatalog-1-11-820-sources-

jar/com/amazonaws/services/servicecatalog/model/transform/ListTagOptionsRequestProtocolMarshaller.java

\* /opt/cola/permits/1294100644\_1649201018.1/0/aws-java-sdk-servicecatalog-1-11-820-sources-

jar/com/amazonaws/services/servicecatalog/model/UpdateProvisioningPreferences.java

\* /opt/cola/permits/1294100644\_1649201018.1/0/aws-java-sdk-servicecatalog-1-11-820-sources-

jar/com/amazonaws/services/servicecatalog/model/transform/ProvisionProductRequestMarshaller.java

\* /opt/cola/permits/1294100644\_1649201018.1/0/aws-java-sdk-servicecatalog-1-11-820-sources-

jar/com/amazonaws/services/servicecatalog/model/UpdateConstraintRequest.java

\* /opt/cola/permits/1294100644\_1649201018.1/0/aws-java-sdk-servicecatalog-1-11-820-sources-

jar/com/amazonaws/services/servicecatalog/model/ListBudgetsForResourceResult.java

\* /opt/cola/permits/1294100644\_1649201018.1/0/aws-java-sdk-servicecatalog-1-11-820-sources-

jar/com/amazonaws/services/servicecatalog/model/transform/DescribeServiceActionExecutionParametersRequestM arshaller.java

\* /opt/cola/permits/1294100644\_1649201018.1/0/aws-java-sdk-servicecatalog-1-11-820-sourcesjar/com/amazonaws/services/servicecatalog/model/ChangeAction.java

\* /opt/cola/permits/1294100644\_1649201018.1/0/aws-java-sdk-servicecatalog-1-11-820-sources-

jar/com/amazonaws/services/servicecatalog/model/transform/DescribeProductAsAdminRequestMarshaller.java

\* /opt/cola/permits/1294100644\_1649201018.1/0/aws-java-sdk-servicecatalog-1-11-820-sources-

jar/com/amazonaws/services/servicecatalog/model/transform/RejectPortfolioShareRequestProtocolMarshaller.java

\* /opt/cola/permits/1294100644\_1649201018.1/0/aws-java-sdk-servicecatalog-1-11-820-sources-

jar/com/amazonaws/services/servicecatalog/model/transform/LaunchPathSummaryMarshaller.java

\* /opt/cola/permits/1294100644\_1649201018.1/0/aws-java-sdk-servicecatalog-1-11-820-sources-

jar/com/amazonaws/services/servicecatalog/model/transform/ProvisioningArtifactDetailJsonUnmarshaller.java

\* /opt/cola/permits/1294100644\_1649201018.1/0/aws-java-sdk-servicecatalog-1-11-820-sources-

jar/com/amazonaws/services/servicecatalog/model/transform/ListResourcesForTagOptionRequestProtocolMarshalle r.java

\* /opt/cola/permits/1294100644\_1649201018.1/0/aws-java-sdk-servicecatalog-1-11-820-sourcesjar/com/amazonaws/services/servicecatalog/model/ProductType.java

\* /opt/cola/permits/1294100644\_1649201018.1/0/aws-java-sdk-servicecatalog-1-11-820-sources-

jar/com/amazonaws/services/servicecatalog/model/DescribeServiceActionResult.java

\* /opt/cola/permits/1294100644\_1649201018.1/0/aws-java-sdk-servicecatalog-1-11-820-sources-

jar/com/amazonaws/services/servicecatalog/model/transform/DescribeConstraintResultJsonUnmarshaller.java \* /opt/cola/permits/1294100644\_1649201018.1/0/aws-java-sdk-servicecatalog-1-11-820-sources-

jar/com/amazonaws/services/servicecatalog/model/transform/CreateConstraintResultJsonUnmarshaller.java

\* /opt/cola/permits/1294100644\_1649201018.1/0/aws-java-sdk-servicecatalog-1-11-820-sources-

jar/com/amazonaws/services/servicecatalog/model/transform/DeletePortfolioRequestMarshaller.java

 $*$ /opt/cola/permits/1294100644\_1649201018.1/0/aws-java-sdk-servicecatalog-1-11-820-sources-

jar/com/amazonaws/services/servicecatalog/model/DisassociateProductFromPortfolioResult.java

\* /opt/cola/permits/1294100644\_1649201018.1/0/aws-java-sdk-servicecatalog-1-11-820-sources-

jar/com/amazonaws/services/servicecatalog/model/transform/GetAWSOrganizationsAccessStatusRequestProtocolM

arshaller.java

\* /opt/cola/permits/1294100644\_1649201018.1/0/aws-java-sdk-servicecatalog-1-11-820-sources-

jar/com/amazonaws/services/servicecatalog/model/transform/ProvisioningArtifactParameterMarshaller.java

\* /opt/cola/permits/1294100644\_1649201018.1/0/aws-java-sdk-servicecatalog-1-11-820-sources-

jar/com/amazonaws/services/servicecatalog/model/ListOrganizationPortfolioAccessRequest.java

\* /opt/cola/permits/1294100644\_1649201018.1/0/aws-java-sdk-servicecatalog-1-11-820-sources-

jar/com/amazonaws/services/servicecatalog/model/transform/ListBudgetsForResourceResultJsonUnmarshaller.java \* /opt/cola/permits/1294100644\_1649201018.1/0/aws-java-sdk-servicecatalog-1-11-820-sources-

jar/com/amazonaws/services/servicecatalog/model/transform/OperationNotSupportedExceptionUnmarshaller.java

\* /opt/cola/permits/1294100644\_1649201018.1/0/aws-java-sdk-servicecatalog-1-11-820-sources-

jar/com/amazonaws/services/servicecatalog/model/transform/CreateTagOptionResultJsonUnmarshaller.java

\* /opt/cola/permits/1294100644\_1649201018.1/0/aws-java-sdk-servicecatalog-1-11-820-sources-

jar/com/amazonaws/services/servicecatalog/model/ListConstraintsForPortfolioResult.java

\* /opt/cola/permits/1294100644\_1649201018.1/0/aws-java-sdk-servicecatalog-1-11-820-sources-

jar/com/amazonaws/services/servicecatalog/model/transform/UpdateProvisionedProductPropertiesResultJsonUnmar shaller.java

\* /opt/cola/permits/1294100644\_1649201018.1/0/aws-java-sdk-servicecatalog-1-11-820-sourcesjar/com/amazonaws/services/servicecatalog/model/DescribeRecordRequest.java

\* /opt/cola/permits/1294100644\_1649201018.1/0/aws-java-sdk-servicecatalog-1-11-820-sources-

jar/com/amazonaws/services/servicecatalog/model/PropertyKey.java

\* /opt/cola/permits/1294100644\_1649201018.1/0/aws-java-sdk-servicecatalog-1-11-820-sources-

jar/com/amazonaws/services/servicecatalog/model/transform/ListPrincipalsForPortfolioRequestProtocolMarshaller.j ava

\* /opt/cola/permits/1294100644\_1649201018.1/0/aws-java-sdk-servicecatalog-1-11-820-sources-

jar/com/amazonaws/services/servicecatalog/AWSServiceCatalogAsyncClientBuilder.java

\* /opt/cola/permits/1294100644\_1649201018.1/0/aws-java-sdk-servicecatalog-1-11-820-sources-

jar/com/amazonaws/services/servicecatalog/model/transform/ListPrincipalsForPortfolioResultJsonUnmarshaller.jav a

\* /opt/cola/permits/1294100644\_1649201018.1/0/aws-java-sdk-servicecatalog-1-11-820-sources-

jar/com/amazonaws/services/servicecatalog/model/transform/ProvisioningParameterJsonUnmarshaller.java

\* /opt/cola/permits/1294100644\_1649201018.1/0/aws-java-sdk-servicecatalog-1-11-820-sources-

jar/com/amazonaws/services/servicecatalog/model/transform/UpdateProductResultJsonUnmarshaller.java

\* /opt/cola/permits/1294100644\_1649201018.1/0/aws-java-sdk-servicecatalog-1-11-820-sources-

jar/com/amazonaws/services/servicecatalog/model/transform/ExecutionParameterJsonUnmarshaller.java

\* /opt/cola/permits/1294100644\_1649201018.1/0/aws-java-sdk-servicecatalog-1-11-820-sources-

jar/com/amazonaws/services/servicecatalog/model/transform/ResourceDetailJsonUnmarshaller.java

\* /opt/cola/permits/1294100644\_1649201018.1/0/aws-java-sdk-servicecatalog-1-11-820-sources-

jar/com/amazonaws/services/servicecatalog/model/transform/DescribePortfolioRequestProtocolMarshaller.java

\* /opt/cola/permits/1294100644\_1649201018.1/0/aws-java-sdk-servicecatalog-1-11-820-sources-

jar/com/amazonaws/services/servicecatalog/model/transform/ListBudgetsForResourceRequestMarshaller.java

\* /opt/cola/permits/1294100644\_1649201018.1/0/aws-java-sdk-servicecatalog-1-11-820-sources-

jar/com/amazonaws/services/servicecatalog/model/transform/DescribeConstraintRequestMarshaller.java

\* /opt/cola/permits/1294100644\_1649201018.1/0/aws-java-sdk-servicecatalog-1-11-820-sources-

jar/com/amazonaws/services/servicecatalog/model/transform/ListStackInstancesForProvisionedProductRequestMars haller.java

\* /opt/cola/permits/1294100644\_1649201018.1/0/aws-java-sdk-servicecatalog-1-11-820-sources-

jar/com/amazonaws/services/servicecatalog/model/transform/UpdatePortfolioResultJsonUnmarshaller.java

jar/com/amazonaws/services/servicecatalog/model/transform/SearchProvisionedProductsResultJsonUnmarshaller.ja va

\* /opt/cola/permits/1294100644\_1649201018.1/0/aws-java-sdk-servicecatalog-1-11-820-sourcesjar/com/amazonaws/services/servicecatalog/model/transform/SearchProductsAsAdminRequestMarshaller.java \* /opt/cola/permits/1294100644\_1649201018.1/0/aws-java-sdk-servicecatalog-1-11-820-sourcesjar/com/amazonaws/services/servicecatalog/model/ProductSource.java \* /opt/cola/permits/1294100644\_1649201018.1/0/aws-java-sdk-servicecatalog-1-11-820-sourcesjar/com/amazonaws/services/servicecatalog/model/transform/TagOptionSummaryMarshaller.java \* /opt/cola/permits/1294100644\_1649201018.1/0/aws-java-sdk-servicecatalog-1-11-820-sourcesjar/com/amazonaws/services/servicecatalog/model/transform/CreateProvisioningArtifactResultJsonUnmarshaller.jav a \* /opt/cola/permits/1294100644\_1649201018.1/0/aws-java-sdk-servicecatalog-1-11-820-sourcesjar/com/amazonaws/services/servicecatalog/model/ListStackInstancesForProvisionedProductResult.java \* /opt/cola/permits/1294100644\_1649201018.1/0/aws-java-sdk-servicecatalog-1-11-820-sourcesjar/com/amazonaws/services/servicecatalog/model/transform/OrganizationNodeMarshaller.java \* /opt/cola/permits/1294100644\_1649201018.1/0/aws-java-sdk-servicecatalog-1-11-820-sourcesjar/com/amazonaws/services/servicecatalog/model/CreatePortfolioShareRequest.java \* /opt/cola/permits/1294100644\_1649201018.1/0/aws-java-sdk-servicecatalog-1-11-820-sourcesjar/com/amazonaws/services/servicecatalog/model/RejectPortfolioShareResult.java \* /opt/cola/permits/1294100644\_1649201018.1/0/aws-java-sdk-servicecatalog-1-11-820-sourcesjar/com/amazonaws/services/servicecatalog/model/DescribeProvisionedProductPlanResult.java \* /opt/cola/permits/1294100644\_1649201018.1/0/aws-java-sdk-servicecatalog-1-11-820-sourcesjar/com/amazonaws/services/servicecatalog/model/ResourceChangeDetail.java \* /opt/cola/permits/1294100644\_1649201018.1/0/aws-java-sdk-servicecatalog-1-11-820-sourcesjar/com/amazonaws/services/servicecatalog/model/transform/ListPrincipalsForPortfolioRequestMarshaller.java \* /opt/cola/permits/1294100644\_1649201018.1/0/aws-java-sdk-servicecatalog-1-11-820-sourcesjar/com/amazonaws/services/servicecatalog/model/ListPortfoliosResult.java \* /opt/cola/permits/1294100644\_1649201018.1/0/aws-java-sdk-servicecatalog-1-11-820-sourcesjar/com/amazonaws/services/servicecatalog/model/DeletePortfolioResult.java \* /opt/cola/permits/1294100644\_1649201018.1/0/aws-java-sdk-servicecatalog-1-11-820-sourcesjar/com/amazonaws/services/servicecatalog/model/transform/ConstraintDetailJsonUnmarshaller.java \* /opt/cola/permits/1294100644\_1649201018.1/0/aws-java-sdk-servicecatalog-1-11-820-sourcesjar/com/amazonaws/services/servicecatalog/model/transform/UpdateTagOptionRequestProtocolMarshaller.java \* /opt/cola/permits/1294100644\_1649201018.1/0/aws-java-sdk-servicecatalog-1-11-820-sourcesjar/com/amazonaws/services/servicecatalog/model/transform/ResourceDetailMarshaller.java \* /opt/cola/permits/1294100644\_1649201018.1/0/aws-java-sdk-servicecatalog-1-11-820-sourcesjar/com/amazonaws/services/servicecatalog/model/ProductViewSummary.java \* /opt/cola/permits/1294100644\_1649201018.1/0/aws-java-sdk-servicecatalog-1-11-820-sourcesjar/com/amazonaws/services/servicecatalog/model/StackInstance.java \* /opt/cola/permits/1294100644\_1649201018.1/0/aws-java-sdk-servicecatalog-1-11-820-sourcesjar/com/amazonaws/services/servicecatalog/model/transform/InvalidParametersExceptionUnmarshaller.java \* /opt/cola/permits/1294100644\_1649201018.1/0/aws-java-sdk-servicecatalog-1-11-820-sourcesjar/com/amazonaws/services/servicecatalog/model/DisassociateServiceActionFromProvisioningArtifactResult.java \* /opt/cola/permits/1294100644\_1649201018.1/0/aws-java-sdk-servicecatalog-1-11-820-sourcesjar/com/amazonaws/services/servicecatalog/model/PrincipalType.java \* /opt/cola/permits/1294100644\_1649201018.1/0/aws-java-sdk-servicecatalog-1-11-820-sourcesjar/com/amazonaws/services/servicecatalog/model/RecordError.java

jar/com/amazonaws/services/servicecatalog/model/transform/DescribeTagOptionRequestProtocolMarshaller.java \* /opt/cola/permits/1294100644\_1649201018.1/0/aws-java-sdk-servicecatalog-1-11-820-sourcesjar/com/amazonaws/services/servicecatalog/model/ExecuteProvisionedProductServiceActionResult.java \* /opt/cola/permits/1294100644\_1649201018.1/0/aws-java-sdk-servicecatalog-1-11-820-sourcesjar/com/amazonaws/services/servicecatalog/model/transform/UpdateProvisioningParameterJsonUnmarshaller.java \* /opt/cola/permits/1294100644\_1649201018.1/0/aws-java-sdk-servicecatalog-1-11-820-sourcesjar/com/amazonaws/services/servicecatalog/model/ProvisionProductRequest.java \* /opt/cola/permits/1294100644\_1649201018.1/0/aws-java-sdk-servicecatalog-1-11-820-sourcesjar/com/amazonaws/services/servicecatalog/model/ProvisioningArtifactPropertyName.java \* /opt/cola/permits/1294100644\_1649201018.1/0/aws-java-sdk-servicecatalog-1-11-820-sourcesjar/com/amazonaws/services/servicecatalog/model/transform/ProvisionedProductPlanSummaryJsonUnmarshaller.ja va \* /opt/cola/permits/1294100644\_1649201018.1/0/aws-java-sdk-servicecatalog-1-11-820-sourcesjar/com/amazonaws/services/servicecatalog/model/TagOptionSummary.java \* /opt/cola/permits/1294100644\_1649201018.1/0/aws-java-sdk-servicecatalog-1-11-820-sources-

jar/com/amazonaws/services/servicecatalog/model/transform/CreateProvisioningArtifactRequestProtocolMarshaller. java

\* /opt/cola/permits/1294100644\_1649201018.1/0/aws-java-sdk-servicecatalog-1-11-820-sourcesjar/com/amazonaws/services/servicecatalog/model/ResourceTargetDefinition.java

\* /opt/cola/permits/1294100644\_1649201018.1/0/aws-java-sdk-servicecatalog-1-11-820-sources-

jar/com/amazonaws/services/servicecatalog/model/TagOptionNotMigratedException.java

\* /opt/cola/permits/1294100644\_1649201018.1/0/aws-java-sdk-servicecatalog-1-11-820-sources-

jar/com/amazonaws/services/servicecatalog/model/ListAcceptedPortfolioSharesResult.java

\* /opt/cola/permits/1294100644\_1649201018.1/0/aws-java-sdk-servicecatalog-1-11-820-sources-

jar/com/amazonaws/services/servicecatalog/model/transform/UpdateProvisionedProductPropertiesRequestMarshalle r.java

\* /opt/cola/permits/1294100644\_1649201018.1/0/aws-java-sdk-servicecatalog-1-11-820-sources-

jar/com/amazonaws/services/servicecatalog/model/transform/ListServiceActionsRequestMarshaller.java

\* /opt/cola/permits/1294100644\_1649201018.1/0/aws-java-sdk-servicecatalog-1-11-820-sources-

jar/com/amazonaws/services/servicecatalog/model/CreateTagOptionRequest.java

\* /opt/cola/permits/1294100644\_1649201018.1/0/aws-java-sdk-servicecatalog-1-11-820-sources-

jar/com/amazonaws/services/servicecatalog/model/transform/RecordDetailJsonUnmarshaller.java

\* /opt/cola/permits/1294100644\_1649201018.1/0/aws-java-sdk-servicecatalog-1-11-820-sources-

jar/com/amazonaws/services/servicecatalog/model/transform/PortfolioDetailJsonUnmarshaller.java

\* /opt/cola/permits/1294100644\_1649201018.1/0/aws-java-sdk-servicecatalog-1-11-820-sources-

jar/com/amazonaws/services/servicecatalog/model/transform/ProvisionedProductDetailJsonUnmarshaller.java

\* /opt/cola/permits/1294100644\_1649201018.1/0/aws-java-sdk-servicecatalog-1-11-820-sources-

jar/com/amazonaws/services/servicecatalog/model/transform/ShareDetailsJsonUnmarshaller.java

\* /opt/cola/permits/1294100644\_1649201018.1/0/aws-java-sdk-servicecatalog-1-11-820-sources-

jar/com/amazonaws/services/servicecatalog/model/ProvisionedProductViewFilterBy.java

\* /opt/cola/permits/1294100644\_1649201018.1/0/aws-java-sdk-servicecatalog-1-11-820-sources-

jar/com/amazonaws/services/servicecatalog/model/transform/ProvisionedProductPlanDetailsJsonUnmarshaller.java

\* /opt/cola/permits/1294100644\_1649201018.1/0/aws-java-sdk-servicecatalog-1-11-820-sources-

jar/com/amazonaws/services/servicecatalog/model/DisassociatePrincipalFromPortfolioResult.java

 $*$ /opt/cola/permits/1294100644\_1649201018.1/0/aws-java-sdk-servicecatalog-1-11-820-sources-

jar/com/amazonaws/services/servicecatalog/model/transform/BatchAssociateServiceActionWithProvisioningArtifac tRequestProtocolMarshaller.java

jar/com/amazonaws/services/servicecatalog/model/transform/DisassociatePrincipalFromPortfolioResultJsonUnmars haller.java

\* /opt/cola/permits/1294100644\_1649201018.1/0/aws-java-sdk-servicecatalog-1-11-820-sourcesjar/com/amazonaws/services/servicecatalog/model/ExecuteProvisionedProductServiceActionRequest.java \* /opt/cola/permits/1294100644\_1649201018.1/0/aws-java-sdk-servicecatalog-1-11-820-sourcesjar/com/amazonaws/services/servicecatalog/model/CreatePortfolioResult.java

\* /opt/cola/permits/1294100644\_1649201018.1/0/aws-java-sdk-servicecatalog-1-11-820-sourcesjar/com/amazonaws/services/servicecatalog/model/ExecuteProvisionedProductPlanResult.java

\* /opt/cola/permits/1294100644\_1649201018.1/0/aws-java-sdk-servicecatalog-1-11-820-sourcesjar/com/amazonaws/services/servicecatalog/model/ListPortfolioAccessRequest.java

\* /opt/cola/permits/1294100644\_1649201018.1/0/aws-java-sdk-servicecatalog-1-11-820-sources-

jar/com/amazonaws/services/servicecatalog/model/transform/UsageInstructionJsonUnmarshaller.java

\* /opt/cola/permits/1294100644\_1649201018.1/0/aws-java-sdk-servicecatalog-1-11-820-sources-

jar/com/amazonaws/services/servicecatalog/model/transform/UpdateTagOptionRequestMarshaller.java

\* /opt/cola/permits/1294100644\_1649201018.1/0/aws-java-sdk-servicecatalog-1-11-820-sources-

jar/com/amazonaws/services/servicecatalog/model/UpdateConstraintResult.java

\* /opt/cola/permits/1294100644\_1649201018.1/0/aws-java-sdk-servicecatalog-1-11-820-sourcesjar/com/amazonaws/services/servicecatalog/AWSServiceCatalogClientBuilder.java

\* /opt/cola/permits/1294100644\_1649201018.1/0/aws-java-sdk-servicecatalog-1-11-820-sources-

jar/com/amazonaws/services/servicecatalog/model/OrganizationNodeType.java

\* /opt/cola/permits/1294100644\_1649201018.1/0/aws-java-sdk-servicecatalog-1-11-820-sources-

jar/com/amazonaws/services/servicecatalog/model/transform/AssociateTagOptionWithResourceRequestMarshaller.j ava

\* /opt/cola/permits/1294100644\_1649201018.1/0/aws-java-sdk-servicecatalog-1-11-820-sources-

jar/com/amazonaws/services/servicecatalog/model/DeleteTagOptionResult.java

\* /opt/cola/permits/1294100644\_1649201018.1/0/aws-java-sdk-servicecatalog-1-11-820-sources-

jar/com/amazonaws/services/servicecatalog/model/CreateServiceActionResult.java

\* /opt/cola/permits/1294100644\_1649201018.1/0/aws-java-sdk-servicecatalog-1-11-820-sources-

jar/com/amazonaws/services/servicecatalog/model/transform/UpdateProvisioningPreferencesMarshaller.java

\* /opt/cola/permits/1294100644\_1649201018.1/0/aws-java-sdk-servicecatalog-1-11-820-sources-

```
jar/com/amazonaws/services/servicecatalog/model/DescribeConstraintRequest.java
```
\* /opt/cola/permits/1294100644\_1649201018.1/0/aws-java-sdk-servicecatalog-1-11-820-sources-

jar/com/amazonaws/services/servicecatalog/model/FailedServiceActionAssociation.java

\* /opt/cola/permits/1294100644\_1649201018.1/0/aws-java-sdk-servicecatalog-1-11-820-sources-

jar/com/amazonaws/services/servicecatalog/model/ProductViewFilterBy.java

\* /opt/cola/permits/1294100644\_1649201018.1/0/aws-java-sdk-servicecatalog-1-11-820-sources-

jar/com/amazonaws/services/servicecatalog/model/UpdateProvisioningArtifactRequest.java

\* /opt/cola/permits/1294100644\_1649201018.1/0/aws-java-sdk-servicecatalog-1-11-820-sources-

jar/com/amazonaws/services/servicecatalog/model/DeletePortfolioShareResult.java

\* /opt/cola/permits/1294100644\_1649201018.1/0/aws-java-sdk-servicecatalog-1-11-820-sources-

jar/com/amazonaws/services/servicecatalog/model/transform/DescribeProvisionedProductResultJsonUnmarshaller.j ava

\* /opt/cola/permits/1294100644\_1649201018.1/0/aws-java-sdk-servicecatalog-1-11-820-sourcesjar/com/amazonaws/services/servicecatalog/model/ShareStatus.java

 $*$ /opt/cola/permits/1294100644\_1649201018.1/0/aws-java-sdk-servicecatalog-1-11-820-sources-

jar/com/amazonaws/services/servicecatalog/model/transform/DeleteTagOptionResultJsonUnmarshaller.java

\* /opt/cola/permits/1294100644\_1649201018.1/0/aws-java-sdk-servicecatalog-1-11-820-sources-

jar/com/amazonaws/services/servicecatalog/model/transform/DescribeProvisioningParametersRequestMarshaller.ja

va

\* /opt/cola/permits/1294100644\_1649201018.1/0/aws-java-sdk-servicecatalog-1-11-820-sources-

jar/com/amazonaws/services/servicecatalog/model/ListServiceActionsForProvisioningArtifactResult.java

\* /opt/cola/permits/1294100644\_1649201018.1/0/aws-java-sdk-servicecatalog-1-11-820-sources-

jar/com/amazonaws/services/servicecatalog/model/transform/ConstraintSummaryMarshaller.java

\* /opt/cola/permits/1294100644\_1649201018.1/0/aws-java-sdk-servicecatalog-1-11-820-sources-

jar/com/amazonaws/services/servicecatalog/model/transform/ListResourcesForTagOptionRequestMarshaller.java

\* /opt/cola/permits/1294100644\_1649201018.1/0/aws-java-sdk-servicecatalog-1-11-820-sources-

jar/com/amazonaws/services/servicecatalog/model/ListProvisioningArtifactsForServiceActionResult.java

\* /opt/cola/permits/1294100644\_1649201018.1/0/aws-java-sdk-servicecatalog-1-11-820-sources-

jar/com/amazonaws/services/servicecatalog/model/transform/UpdateProvisionedProductRequestMarshaller.java

\* /opt/cola/permits/1294100644\_1649201018.1/0/aws-java-sdk-servicecatalog-1-11-820-sources-

jar/com/amazonaws/services/servicecatalog/model/transform/ConstraintDetailMarshaller.java

\* /opt/cola/permits/1294100644\_1649201018.1/0/aws-java-sdk-servicecatalog-1-11-820-sources-

jar/com/amazonaws/services/servicecatalog/model/RejectPortfolioShareRequest.java

\* /opt/cola/permits/1294100644\_1649201018.1/0/aws-java-sdk-servicecatalog-1-11-820-sources-

jar/com/amazonaws/services/servicecatalog/model/AcceptPortfolioShareRequest.java

\* /opt/cola/permits/1294100644\_1649201018.1/0/aws-java-sdk-servicecatalog-1-11-820-sources-

jar/com/amazonaws/services/servicecatalog/model/transform/EnableAWSOrganizationsAccessRequestMarshaller.ja va

\* /opt/cola/permits/1294100644\_1649201018.1/0/aws-java-sdk-servicecatalog-1-11-820-sources-

jar/com/amazonaws/services/servicecatalog/model/transform/CreateProductResultJsonUnmarshaller.java

\* /opt/cola/permits/1294100644\_1649201018.1/0/aws-java-sdk-servicecatalog-1-11-820-sources-

jar/com/amazonaws/services/servicecatalog/model/Principal.java

\* /opt/cola/permits/1294100644\_1649201018.1/0/aws-java-sdk-servicecatalog-1-11-820-sources-

jar/com/amazonaws/services/servicecatalog/model/DescribeConstraintResult.java

\* /opt/cola/permits/1294100644\_1649201018.1/0/aws-java-sdk-servicecatalog-1-11-820-sources-

jar/com/amazonaws/services/servicecatalog/model/transform/DisassociateServiceActionFromProvisioningArtifactR esultJsonUnmarshaller.java

\* /opt/cola/permits/1294100644\_1649201018.1/0/aws-java-sdk-servicecatalog-1-11-820-sources-

jar/com/amazonaws/services/servicecatalog/AWSServiceCatalogAsync.java

\* /opt/cola/permits/1294100644\_1649201018.1/0/aws-java-sdk-servicecatalog-1-11-820-sources-

jar/com/amazonaws/services/servicecatalog/model/ConstraintDetail.java

\* /opt/cola/permits/1294100644\_1649201018.1/0/aws-java-sdk-servicecatalog-1-11-820-sources-

jar/com/amazonaws/services/servicecatalog/model/transform/BudgetDetailMarshaller.java

\* /opt/cola/permits/1294100644\_1649201018.1/0/aws-java-sdk-servicecatalog-1-11-820-sources-

jar/com/amazonaws/services/servicecatalog/model/transform/DisassociateTagOptionFromResourceResultJsonUnma rshaller.java

\* /opt/cola/permits/1294100644\_1649201018.1/0/aws-java-sdk-servicecatalog-1-11-820-sources-

jar/com/amazonaws/services/servicecatalog/model/BatchDisassociateServiceActionFromProvisioningArtifactResult. java

 $*$ /opt/cola/permits/1294100644\_1649201018.1/0/aws-java-sdk-servicecatalog-1-11-820-sources-

jar/com/amazonaws/services/servicecatalog/model/transform/DeleteServiceActionRequestProtocolMarshaller.java

\* /opt/cola/permits/1294100644\_1649201018.1/0/aws-java-sdk-servicecatalog-1-11-820-sources-

jar/com/amazonaws/services/servicecatalog/model/DescribeProductAsAdminResult.java

\* /opt/cola/permits/1294100644\_1649201018.1/0/aws-java-sdk-servicecatalog-1-11-820-sources-

jar/com/amazonaws/services/servicecatalog/model/transform/ShareDetailsMarshaller.java

jar/com/amazonaws/services/servicecatalog/model/transform/CopyProductRequestProtocolMarshaller.java

\* /opt/cola/permits/1294100644\_1649201018.1/0/aws-java-sdk-servicecatalog-1-11-820-sources-

jar/com/amazonaws/services/servicecatalog/model/transform/ExecuteProvisionedProductServiceActionResultJsonU nmarshaller.java

\* /opt/cola/permits/1294100644\_1649201018.1/0/aws-java-sdk-servicecatalog-1-11-820-sourcesjar/com/amazonaws/services/servicecatalog/model/GetAWSOrganizationsAccessStatusRequest.java \* /opt/cola/permits/1294100644\_1649201018.1/0/aws-java-sdk-servicecatalog-1-11-820-sources-

jar/com/amazonaws/services/servicecatalog/model/DescribeServiceActionRequest.java

\* /opt/cola/permits/1294100644\_1649201018.1/0/aws-java-sdk-servicecatalog-1-11-820-sources-

jar/com/amazonaws/services/servicecatalog/model/ListPortfoliosForProductResult.java

\* /opt/cola/permits/1294100644\_1649201018.1/0/aws-java-sdk-servicecatalog-1-11-820-sources-

jar/com/amazonaws/services/servicecatalog/model/transform/AssociatePrincipalWithPortfolioResultJsonUnmarshall er.java

\* /opt/cola/permits/1294100644\_1649201018.1/0/aws-java-sdk-servicecatalog-1-11-820-sources-

jar/com/amazonaws/services/servicecatalog/model/transform/ListPortfoliosRequestProtocolMarshaller.java

\* /opt/cola/permits/1294100644\_1649201018.1/0/aws-java-sdk-servicecatalog-1-11-820-sources-

jar/com/amazonaws/services/servicecatalog/model/transform/RecordErrorMarshaller.java

\* /opt/cola/permits/1294100644\_1649201018.1/0/aws-java-sdk-servicecatalog-1-11-820-sources-

jar/com/amazonaws/services/servicecatalog/model/ServiceActionDetail.java

\* /opt/cola/permits/1294100644\_1649201018.1/0/aws-java-sdk-servicecatalog-1-11-820-sources-

jar/com/amazonaws/services/servicecatalog/model/transform/DeleteProvisioningArtifactResultJsonUnmarshaller.jav a

\* /opt/cola/permits/1294100644\_1649201018.1/0/aws-java-sdk-servicecatalog-1-11-820-sources-

jar/com/amazonaws/services/servicecatalog/model/ShareDetails.java

\* /opt/cola/permits/1294100644\_1649201018.1/0/aws-java-sdk-servicecatalog-1-11-820-sources-

jar/com/amazonaws/services/servicecatalog/model/transform/ListProvisionedProductPlansRequestMarshaller.java \* /opt/cola/permits/1294100644\_1649201018.1/0/aws-java-sdk-servicecatalog-1-11-820-sources-

jar/com/amazonaws/services/servicecatalog/model/transform/ProvisioningArtifactPropertiesMarshaller.java

\* /opt/cola/permits/1294100644\_1649201018.1/0/aws-java-sdk-servicecatalog-1-11-820-sources-

jar/com/amazonaws/services/servicecatalog/model/transform/ProvisionedProductPlanSummaryMarshaller.java

\* /opt/cola/permits/1294100644\_1649201018.1/0/aws-java-sdk-servicecatalog-1-11-820-sources-

jar/com/amazonaws/services/servicecatalog/model/ConstraintSummary.java

\* /opt/cola/permits/1294100644\_1649201018.1/0/aws-java-sdk-servicecatalog-1-11-820-sources-

jar/com/amazonaws/services/servicecatalog/model/transform/CreateProvisionedProductPlanRequestMarshaller.java \* /opt/cola/permits/1294100644\_1649201018.1/0/aws-java-sdk-servicecatalog-1-11-820-sources-

jar/com/amazonaws/services/servicecatalog/model/CopyProductResult.java

\* /opt/cola/permits/1294100644\_1649201018.1/0/aws-java-sdk-servicecatalog-1-11-820-sources-

jar/com/amazonaws/services/servicecatalog/model/transform/BatchAssociateServiceActionWithProvisioningArtifac tRequestMarshaller.java

\* /opt/cola/permits/1294100644\_1649201018.1/0/aws-java-sdk-servicecatalog-1-11-820-sources-

jar/com/amazonaws/services/servicecatalog/model/transform/DescribeServiceActionRequestMarshaller.java

 $*$ /opt/cola/permits/1294100644\_1649201018.1/0/aws-java-sdk-servicecatalog-1-11-820-sources-

jar/com/amazonaws/services/servicecatalog/model/EnableAWSOrganizationsAccessRequest.java

\* /opt/cola/permits/1294100644\_1649201018.1/0/aws-java-sdk-servicecatalog-1-11-820-sources-

jar/com/amazonaws/services/servicecatalog/model/DisableAWSOrganizationsAccessResult.java

\* /opt/cola/permits/1294100644\_1649201018.1/0/aws-java-sdk-servicecatalog-1-11-820-sources-

jar/com/amazonaws/services/servicecatalog/model/transform/DeleteProvisioningArtifactRequestProtocolMarshaller. java

\* /opt/cola/permits/1294100644\_1649201018.1/0/aws-java-sdk-servicecatalog-1-11-820-sources-

jar/com/amazonaws/services/servicecatalog/model/DescribeProductRequest.java

\* /opt/cola/permits/1294100644\_1649201018.1/0/aws-java-sdk-servicecatalog-1-11-820-sources-

jar/com/amazonaws/services/servicecatalog/model/transform/BatchDisassociateServiceActionFromProvisioningArti factResultJsonUnmarshaller.java

\* /opt/cola/permits/1294100644\_1649201018.1/0/aws-java-sdk-servicecatalog-1-11-820-sourcesjar/com/amazonaws/services/servicecatalog/model/AssociatePrincipalWithPortfolioResult.java

\* /opt/cola/permits/1294100644\_1649201018.1/0/aws-java-sdk-servicecatalog-1-11-820-sources-

jar/com/amazonaws/services/servicecatalog/model/transform/TagOptionDetailMarshaller.java

\* /opt/cola/permits/1294100644\_1649201018.1/0/aws-java-sdk-servicecatalog-1-11-820-sourcesjar/com/amazonaws/services/servicecatalog/model/transform/ServiceActionDetailMarshaller.java

\* /opt/cola/permits/1294100644\_1649201018.1/0/aws-java-sdk-servicecatalog-1-11-820-sources-

jar/com/amazonaws/services/servicecatalog/model/transform/DescribeProvisionedProductRequestProtocolMarshalle r.java

\* /opt/cola/permits/1294100644\_1649201018.1/0/aws-java-sdk-servicecatalog-1-11-820-sources-

jar/com/amazonaws/services/servicecatalog/model/transform/DisassociateProductFromPortfolioRequestMarshaller.j ava

\* /opt/cola/permits/1294100644\_1649201018.1/0/aws-java-sdk-servicecatalog-1-11-820-sources-

jar/com/amazonaws/services/servicecatalog/model/InvalidStateException.java

\* /opt/cola/permits/1294100644\_1649201018.1/0/aws-java-sdk-servicecatalog-1-11-820-sources-

jar/com/amazonaws/services/servicecatalog/model/transform/DescribeServiceActionExecutionParametersRequestPr otocolMarshaller.java

\* /opt/cola/permits/1294100644\_1649201018.1/0/aws-java-sdk-servicecatalog-1-11-820-sources-

jar/com/amazonaws/services/servicecatalog/model/transform/ListPortfolioAccessRequestProtocolMarshaller.java

\* /opt/cola/permits/1294100644\_1649201018.1/0/aws-java-sdk-servicecatalog-1-11-820-sources-

jar/com/amazonaws/services/servicecatalog/model/transform/DescribeServiceActionResultJsonUnmarshaller.java

\* /opt/cola/permits/1294100644\_1649201018.1/0/aws-java-sdk-servicecatalog-1-11-820-sources-

jar/com/amazonaws/services/servicecatalog/model/transform/TagJsonUnmarshaller.java

\* /opt/cola/permits/1294100644\_1649201018.1/0/aws-java-sdk-servicecatalog-1-11-820-sources-

jar/com/amazonaws/services/servicecatalog/model/transform/BudgetDetailJsonUnmarshaller.java

\* /opt/cola/permits/1294100644\_1649201018.1/0/aws-java-sdk-servicecatalog-1-11-820-sources-

jar/com/amazonaws/services/servicecatalog/model/transform/CreateConstraintRequestMarshaller.java

\* /opt/cola/permits/1294100644\_1649201018.1/0/aws-java-sdk-servicecatalog-1-11-820-sources-

jar/com/amazonaws/services/servicecatalog/model/BatchAssociateServiceActionWithProvisioningArtifactRequest.j ava

\* /opt/cola/permits/1294100644\_1649201018.1/0/aws-java-sdk-servicecatalog-1-11-820-sources-

jar/com/amazonaws/services/servicecatalog/model/ListResourcesForTagOptionResult.java

\* /opt/cola/permits/1294100644\_1649201018.1/0/aws-java-sdk-servicecatalog-1-11-820-sources-

jar/com/amazonaws/services/servicecatalog/model/transform/UpdateProductRequestProtocolMarshaller.java

\* /opt/cola/permits/1294100644\_1649201018.1/0/aws-java-sdk-servicecatalog-1-11-820-sources-

jar/com/amazonaws/services/servicecatalog/model/transform/ListProvisioningArtifactsRequestMarshaller.java

 $*$ /opt/cola/permits/1294100644\_1649201018.1/0/aws-java-sdk-servicecatalog-1-11-820-sources-

jar/com/amazonaws/services/servicecatalog/model/ListTagOptionsResult.java

\* /opt/cola/permits/1294100644\_1649201018.1/0/aws-java-sdk-servicecatalog-1-11-820-sources-

jar/com/amazonaws/services/servicecatalog/model/transform/DisassociateServiceActionFromProvisioningArtifactR equestProtocolMarshaller.java

\* /opt/cola/permits/1294100644\_1649201018.1/0/aws-java-sdk-servicecatalog-1-11-820-sourcesjar/com/amazonaws/services/servicecatalog/model/transform/ListTagOptionsRequestMarshaller.java \* /opt/cola/permits/1294100644\_1649201018.1/0/aws-java-sdk-servicecatalog-1-11-820-sources-

jar/com/amazonaws/services/servicecatalog/model/GetAWSOrganizationsAccessStatusResult.java

\* /opt/cola/permits/1294100644\_1649201018.1/0/aws-java-sdk-servicecatalog-1-11-820-sources-

jar/com/amazonaws/services/servicecatalog/model/transform/ListOrganizationPortfolioAccessResultJsonUnmarshal ler.java

\* /opt/cola/permits/1294100644\_1649201018.1/0/aws-java-sdk-servicecatalog-1-11-820-sources-

jar/com/amazonaws/services/servicecatalog/model/transform/DisassociateProductFromPortfolioResultJsonUnmarsh aller.java

\* /opt/cola/permits/1294100644\_1649201018.1/0/aws-java-sdk-servicecatalog-1-11-820-sources-

jar/com/amazonaws/services/servicecatalog/model/transform/ListProvisioningArtifactsForServiceActionRequestMa rshaller.java

\* /opt/cola/permits/1294100644\_1649201018.1/0/aws-java-sdk-servicecatalog-1-11-820-sources-

jar/com/amazonaws/services/servicecatalog/model/transform/AccessLevelFilterJsonUnmarshaller.java

\* /opt/cola/permits/1294100644\_1649201018.1/0/aws-java-sdk-servicecatalog-1-11-820-sources-

jar/com/amazonaws/services/servicecatalog/model/transform/ListProvisionedProductPlansRequestProtocolMarshall er.java

\* /opt/cola/permits/1294100644\_1649201018.1/0/aws-java-sdk-servicecatalog-1-11-820-sources-

jar/com/amazonaws/services/servicecatalog/model/DescribePortfolioRequest.java

\* /opt/cola/permits/1294100644\_1649201018.1/0/aws-java-sdk-servicecatalog-1-11-820-sources-

jar/com/amazonaws/services/servicecatalog/model/transform/UpdateProvisionedProductResultJsonUnmarshaller.jav a

\* /opt/cola/permits/1294100644\_1649201018.1/0/aws-java-sdk-servicecatalog-1-11-820-sources-

jar/com/amazonaws/services/servicecatalog/model/transform/UpdateProvisionedProductRequestProtocolMarshaller. java

\* /opt/cola/permits/1294100644\_1649201018.1/0/aws-java-sdk-servicecatalog-1-11-820-sources-

jar/com/amazonaws/services/servicecatalog/model/transform/CreateServiceActionRequestProtocolMarshaller.java

\* /opt/cola/permits/1294100644\_1649201018.1/0/aws-java-sdk-servicecatalog-1-11-820-sources-

jar/com/amazonaws/services/servicecatalog/model/DescribePortfolioShareStatusResult.java

\* /opt/cola/permits/1294100644\_1649201018.1/0/aws-java-sdk-servicecatalog-1-11-820-sources-

jar/com/amazonaws/services/servicecatalog/model/transform/GetAWSOrganizationsAccessStatusRequestMarshalle r.java

\* /opt/cola/permits/1294100644\_1649201018.1/0/aws-java-sdk-servicecatalog-1-11-820-sources-

jar/com/amazonaws/services/servicecatalog/model/LaunchPath.java

\* /opt/cola/permits/1294100644\_1649201018.1/0/aws-java-sdk-servicecatalog-1-11-820-sources-

jar/com/amazonaws/services/servicecatalog/model/transform/ExecutionParameterMarshaller.java

\* /opt/cola/permits/1294100644\_1649201018.1/0/aws-java-sdk-servicecatalog-1-11-820-sources-

jar/com/amazonaws/services/servicecatalog/model/ListServiceActionsRequest.java

\* /opt/cola/permits/1294100644\_1649201018.1/0/aws-java-sdk-servicecatalog-1-11-820-sources-

jar/com/amazonaws/services/servicecatalog/model/ProvisionedProductPlanDetails.java

\* /opt/cola/permits/1294100644\_1649201018.1/0/aws-java-sdk-servicecatalog-1-11-820-sources-

jar/com/amazonaws/services/servicecatalog/model/DescribeProvisioningArtifactRequest.java

 $*$ /opt/cola/permits/1294100644\_1649201018.1/0/aws-java-sdk-servicecatalog-1-11-820-sources-

jar/com/amazonaws/services/servicecatalog/model/transform/ProvisioningArtifactParameterJsonUnmarshaller.java

\* /opt/cola/permits/1294100644\_1649201018.1/0/aws-java-sdk-servicecatalog-1-11-820-sources-

jar/com/amazonaws/services/servicecatalog/model/ProvisionedProductDetail.java

\* /opt/cola/permits/1294100644\_1649201018.1/0/aws-java-sdk-servicecatalog-1-11-820-sources-

jar/com/amazonaws/services/servicecatalog/model/transform/DescribeTagOptionResultJsonUnmarshaller.java

jar/com/amazonaws/services/servicecatalog/model/transform/ListPortfoliosForProductResultJsonUnmarshaller.java

```
* /opt/cola/permits/1294100644_1649201018.1/0/aws-java-sdk-servicecatalog-1-11-820-sources-
```
jar/com/amazonaws/services/servicecatalog/model/RequiresRecreation.java

\* /opt/cola/permits/1294100644\_1649201018.1/0/aws-java-sdk-servicecatalog-1-11-820-sources-

jar/com/amazonaws/services/servicecatalog/model/transform/ProvisioningArtifactDetailMarshaller.java

\* /opt/cola/permits/1294100644\_1649201018.1/0/aws-java-sdk-servicecatalog-1-11-820-sources-

jar/com/amazonaws/services/servicecatalog/model/transform/DescribeProvisioningParametersResultJsonUnmarshal ler.java

\* /opt/cola/permits/1294100644\_1649201018.1/0/aws-java-sdk-servicecatalog-1-11-820-sources-

jar/com/amazonaws/services/servicecatalog/model/CreatePortfolioRequest.java

\* /opt/cola/permits/1294100644\_1649201018.1/0/aws-java-sdk-servicecatalog-1-11-820-sources-

jar/com/amazonaws/services/servicecatalog/model/transform/ListPortfoliosRequestMarshaller.java

\* /opt/cola/permits/1294100644\_1649201018.1/0/aws-java-sdk-servicecatalog-1-11-820-sources-

jar/com/amazonaws/services/servicecatalog/model/transform/DisassociateServiceActionFromProvisioningArtifactR equestMarshaller.java

\* /opt/cola/permits/1294100644\_1649201018.1/0/aws-java-sdk-servicecatalog-1-11-820-sources-

jar/com/amazonaws/services/servicecatalog/model/UpdateProvisioningParameter.java

\* /opt/cola/permits/1294100644\_1649201018.1/0/aws-java-sdk-servicecatalog-1-11-820-sources-

jar/com/amazonaws/services/servicecatalog/model/transform/DisassociateTagOptionFromResourceRequestProtocol Marshaller.java

\* /opt/cola/permits/1294100644\_1649201018.1/0/aws-java-sdk-servicecatalog-1-11-820-sources-

jar/com/amazonaws/services/servicecatalog/model/DeleteProvisioningArtifactResult.java

\* /opt/cola/permits/1294100644\_1649201018.1/0/aws-java-sdk-servicecatalog-1-11-820-sources-

jar/com/amazonaws/services/servicecatalog/model/transform/UpdateTagOptionResultJsonUnmarshaller.java

\* /opt/cola/permits/1294100644\_1649201018.1/0/aws-java-sdk-servicecatalog-1-11-820-sources-

jar/com/amazonaws/services/servicecatalog/model/DescribePortfolioShareStatusRequest.java

\* /opt/cola/permits/1294100644\_1649201018.1/0/aws-java-sdk-servicecatalog-1-11-820-sources-

jar/com/amazonaws/services/servicecatalog/model/transform/ListLaunchPathsRequestProtocolMarshaller.java

\* /opt/cola/permits/1294100644\_1649201018.1/0/aws-java-sdk-servicecatalog-1-11-820-sources-

jar/com/amazonaws/services/servicecatalog/model/transform/DescribeProductAsAdminRequestProtocolMarshaller.j ava

\* /opt/cola/permits/1294100644\_1649201018.1/0/aws-java-sdk-servicecatalog-1-11-820-sources-

jar/com/amazonaws/services/servicecatalog/model/ListConstraintsForPortfolioRequest.java

\* /opt/cola/permits/1294100644\_1649201018.1/0/aws-java-sdk-servicecatalog-1-11-820-sources-

jar/com/amazonaws/services/servicecatalog/model/transform/CreateConstraintRequestProtocolMarshaller.java

\* /opt/cola/permits/1294100644\_1649201018.1/0/aws-java-sdk-servicecatalog-1-11-820-sources-

jar/com/amazonaws/services/servicecatalog/model/transform/DeleteProvisioningArtifactRequestMarshaller.java

\* /opt/cola/permits/1294100644\_1649201018.1/0/aws-java-sdk-servicecatalog-1-11-820-sources-

jar/com/amazonaws/services/servicecatalog/model/ListServiceActionsForProvisioningArtifactRequest.java

\* /opt/cola/permits/1294100644\_1649201018.1/0/aws-java-sdk-servicecatalog-1-11-820-sources-

jar/com/amazonaws/services/servicecatalog/model/transform/DescribeCopyProductStatusRequestMarshaller.java  $*$ /opt/cola/permits/1294100644\_1649201018.1/0/aws-java-sdk-servicecatalog-1-11-820-sources-

jar/com/amazonaws/services/servicecatalog/model/transform/LaunchPathJsonUnmarshaller.java

\* /opt/cola/permits/1294100644\_1649201018.1/0/aws-java-sdk-servicecatalog-1-11-820-sources-

jar/com/amazonaws/services/servicecatalog/model/SearchProductsResult.java

\* /opt/cola/permits/1294100644\_1649201018.1/0/aws-java-sdk-servicecatalog-1-11-820-sources-

jar/com/amazonaws/services/servicecatalog/model/transform/ListPortfolioAccessResultJsonUnmarshaller.java

jar/com/amazonaws/services/servicecatalog/model/transform/CopyProductRequestMarshaller.java

\* /opt/cola/permits/1294100644\_1649201018.1/0/aws-java-sdk-servicecatalog-1-11-820-sources-

jar/com/amazonaws/services/servicecatalog/model/transform/ListRecordHistoryResultJsonUnmarshaller.java

\* /opt/cola/permits/1294100644\_1649201018.1/0/aws-java-sdk-servicecatalog-1-11-820-sources-

jar/com/amazonaws/services/servicecatalog/model/transform/ProductViewSummaryJsonUnmarshaller.java

\* /opt/cola/permits/1294100644\_1649201018.1/0/aws-java-sdk-servicecatalog-1-11-820-sources-

jar/com/amazonaws/services/servicecatalog/model/DescribeCopyProductStatusRequest.java

\* /opt/cola/permits/1294100644\_1649201018.1/0/aws-java-sdk-servicecatalog-1-11-820-sources-

jar/com/amazonaws/services/servicecatalog/model/transform/ListPortfoliosForProductRequestProtocolMarshaller.ja va

\* /opt/cola/permits/1294100644\_1649201018.1/0/aws-java-sdk-servicecatalog-1-11-820-sources-

jar/com/amazonaws/services/servicecatalog/model/RecordTag.java

\* /opt/cola/permits/1294100644\_1649201018.1/0/aws-java-sdk-servicecatalog-1-11-820-sources-

jar/com/amazonaws/services/servicecatalog/model/transform/SearchProductsResultJsonUnmarshaller.java

\* /opt/cola/permits/1294100644\_1649201018.1/0/aws-java-sdk-servicecatalog-1-11-820-sources-

jar/com/amazonaws/services/servicecatalog/model/RecordOutput.java

\* /opt/cola/permits/1294100644\_1649201018.1/0/aws-java-sdk-servicecatalog-1-11-820-sourcesjar/com/amazonaws/services/servicecatalog/model/ExecutionParameter.java

\* /opt/cola/permits/1294100644\_1649201018.1/0/aws-java-sdk-servicecatalog-1-11-820-sources-

jar/com/amazonaws/services/servicecatalog/model/CreateProvisioningArtifactResult.java

\* /opt/cola/permits/1294100644\_1649201018.1/0/aws-java-sdk-servicecatalog-1-11-820-sources-

jar/com/amazonaws/services/servicecatalog/model/transform/AssociateProductWithPortfolioRequestProtocolMarsh aller.java

\* /opt/cola/permits/1294100644\_1649201018.1/0/aws-java-sdk-servicecatalog-1-11-820-sources-

jar/com/amazonaws/services/servicecatalog/model/transform/DescribeCopyProductStatusRequestProtocolMarshalle r.java

\* /opt/cola/permits/1294100644\_1649201018.1/0/aws-java-sdk-servicecatalog-1-11-820-sources-

jar/com/amazonaws/services/servicecatalog/model/transform/DisassociateBudgetFromResourceRequestProtocolMar shaller.java

\* /opt/cola/permits/1294100644\_1649201018.1/0/aws-java-sdk-servicecatalog-1-11-820-sources-

jar/com/amazonaws/services/servicecatalog/model/transform/ExecuteProvisionedProductPlanRequestProtocolMarsh aller.java

\* /opt/cola/permits/1294100644\_1649201018.1/0/aws-java-sdk-servicecatalog-1-11-820-sources-

jar/com/amazonaws/services/servicecatalog/model/transform/CreateProvisioningArtifactRequestMarshaller.java \* /opt/cola/permits/1294100644\_1649201018.1/0/aws-java-sdk-servicecatalog-1-11-820-sources-

jar/com/amazonaws/services/servicecatalog/model/transform/AssociatePrincipalWithPortfolioRequestProtocolMars haller.java

\* /opt/cola/permits/1294100644\_1649201018.1/0/aws-java-sdk-servicecatalog-1-11-820-sources-

jar/com/amazonaws/services/servicecatalog/model/transform/EnableAWSOrganizationsAccessResultJsonUnmarsha ller.java

\* /opt/cola/permits/1294100644\_1649201018.1/0/aws-java-sdk-servicecatalog-1-11-820-sources-

jar/com/amazonaws/services/servicecatalog/model/transform/ListConstraintsForPortfolioRequestProtocolMarshaller .java

\* /opt/cola/permits/1294100644\_1649201018.1/0/aws-java-sdk-servicecatalog-1-11-820-sources-

jar/com/amazonaws/services/servicecatalog/model/ListPortfoliosForProductRequest.java

\* /opt/cola/permits/1294100644\_1649201018.1/0/aws-java-sdk-servicecatalog-1-11-820-sources-

jar/com/amazonaws/services/servicecatalog/model/transform/RecordDetailMarshaller.java

jar/com/amazonaws/services/servicecatalog/model/DescribeProductResult.java

\* /opt/cola/permits/1294100644\_1649201018.1/0/aws-java-sdk-servicecatalog-1-11-820-sources-

jar/com/amazonaws/services/servicecatalog/model/transform/DescribeCopyProductStatusResultJsonUnmarshaller.ja va

\* /opt/cola/permits/1294100644\_1649201018.1/0/aws-java-sdk-servicecatalog-1-11-820-sources-

jar/com/amazonaws/services/servicecatalog/model/transform/ProductViewAggregationValueMarshaller.java

\* /opt/cola/permits/1294100644\_1649201018.1/0/aws-java-sdk-servicecatalog-1-11-820-sourcesjar/com/amazonaws/services/servicecatalog/model/transform/ServiceActionAssociationJsonUnmarshaller.java

\* /opt/cola/permits/1294100644\_1649201018.1/0/aws-java-sdk-servicecatalog-1-11-820-sourcesjar/com/amazonaws/services/servicecatalog/model/transform/ProvisioningArtifactPreferencesMarshaller.java

\* /opt/cola/permits/1294100644\_1649201018.1/0/aws-java-sdk-servicecatalog-1-11-820-sources-

jar/com/amazonaws/services/servicecatalog/model/CreateTagOptionResult.java

\* /opt/cola/permits/1294100644\_1649201018.1/0/aws-java-sdk-servicecatalog-1-11-820-sources-

jar/com/amazonaws/services/servicecatalog/model/transform/ShareErrorMarshaller.java

\* /opt/cola/permits/1294100644\_1649201018.1/0/aws-java-sdk-servicecatalog-1-11-820-sources-

jar/com/amazonaws/services/servicecatalog/model/transform/ListProvisioningArtifactsRequestProtocolMarshaller.ja va

\* /opt/cola/permits/1294100644\_1649201018.1/0/aws-java-sdk-servicecatalog-1-11-820-sourcesjar/com/amazonaws/services/servicecatalog/model/CreateProvisionedProductPlanRequest.java \* /opt/cola/permits/1294100644\_1649201018.1/0/aws-java-sdk-servicecatalog-1-11-820-sources-

jar/com/amazonaws/services/servicecatalog/package-info.java

\* /opt/cola/permits/1294100644\_1649201018.1/0/aws-java-sdk-servicecatalog-1-11-820-sourcesjar/com/amazonaws/services/servicecatalog/model/transform/TagOptionDetailJsonUnmarshaller.java \* /opt/cola/permits/1294100644\_1649201018.1/0/aws-java-sdk-servicecatalog-1-11-820-sourcesjar/com/amazonaws/services/servicecatalog/model/DeleteProvisioningArtifactRequest.java \* /opt/cola/permits/1294100644\_1649201018.1/0/aws-java-sdk-servicecatalog-1-11-820-sourcesjar/com/amazonaws/services/servicecatalog/model/transform/ProvisionedProductDetailMarshaller.java \* /opt/cola/permits/1294100644\_1649201018.1/0/aws-java-sdk-servicecatalog-1-11-820-sourcesjar/com/amazonaws/services/servicecatalog/model/transform/FailedServiceActionAssociationMarshaller.java \* /opt/cola/permits/1294100644\_1649201018.1/0/aws-java-sdk-servicecatalog-1-11-820-sourcesjar/com/amazonaws/services/servicecatalog/model/AssociateProductWithPortfolioRequest.java \* /opt/cola/permits/1294100644\_1649201018.1/0/aws-java-sdk-servicecatalog-1-11-820-sourcesjar/com/amazonaws/services/servicecatalog/model/ListTagOptionsFilters.java \* /opt/cola/permits/1294100644\_1649201018.1/0/aws-java-sdk-servicecatalog-1-11-820-sourcesjar/com/amazonaws/services/servicecatalog/model/DeleteTagOptionRequest.java \* /opt/cola/permits/1294100644\_1649201018.1/0/aws-java-sdk-servicecatalog-1-11-820-sourcesjar/com/amazonaws/services/servicecatalog/model/transform/UpdateServiceActionResultJsonUnmarshaller.java \* /opt/cola/permits/1294100644\_1649201018.1/0/aws-java-sdk-servicecatalog-1-11-820-sourcesjar/com/amazonaws/services/servicecatalog/model/ProvisionedProductPlanStatus.java \* /opt/cola/permits/1294100644\_1649201018.1/0/aws-java-sdk-servicecatalog-1-11-820-sourcesjar/com/amazonaws/services/servicecatalog/AWSServiceCatalogClient.java \* /opt/cola/permits/1294100644\_1649201018.1/0/aws-java-sdk-servicecatalog-1-11-820-sourcesjar/com/amazonaws/services/servicecatalog/model/transform/AcceptPortfolioShareRequestMarshaller.java \* /opt/cola/permits/1294100644\_1649201018.1/0/aws-java-sdk-servicecatalog-1-11-820-sourcesjar/com/amazonaws/services/servicecatalog/model/transform/RejectPortfolioShareRequestMarshaller.java \* /opt/cola/permits/1294100644\_1649201018.1/0/aws-java-sdk-servicecatalog-1-11-820-sourcesjar/com/amazonaws/services/servicecatalog/model/SearchProvisionedProductsResult.java  $*$ /opt/cola/permits/1294100644\_1649201018.1/0/aws-java-sdk-servicecatalog-1-11-820-sourcesjar/com/amazonaws/services/servicecatalog/model/transform/DescribeRecordResultJsonUnmarshaller.java

```
* /opt/cola/permits/1294100644_1649201018.1/0/aws-java-sdk-servicecatalog-1-11-820-sources-
```

```
jar/com/amazonaws/services/servicecatalog/model/DeleteConstraintRequest.java
```
\* /opt/cola/permits/1294100644\_1649201018.1/0/aws-java-sdk-servicecatalog-1-11-820-sources-

jar/com/amazonaws/services/servicecatalog/model/ProvisioningPreferences.java

\* /opt/cola/permits/1294100644\_1649201018.1/0/aws-java-sdk-servicecatalog-1-11-820-sources-

jar/com/amazonaws/services/servicecatalog/model/transform/SearchProvisionedProductsRequestMarshaller.java

\* /opt/cola/permits/1294100644\_1649201018.1/0/aws-java-sdk-servicecatalog-1-11-820-sources-

jar/com/amazonaws/services/servicecatalog/model/transform/SearchProductsAsAdminResultJsonUnmarshaller.java

\* /opt/cola/permits/1294100644\_1649201018.1/0/aws-java-sdk-servicecatalog-1-11-820-sources-

jar/com/amazonaws/services/servicecatalog/model/transform/PortfolioDetailMarshaller.java

\* /opt/cola/permits/1294100644\_1649201018.1/0/aws-java-sdk-servicecatalog-1-11-820-sources-

jar/com/amazonaws/services/servicecatalog/model/ProvisionProductResult.java

\* /opt/cola/permits/1294100644\_1649201018.1/0/aws-java-sdk-servicecatalog-1-11-820-sources-

jar/com/amazonaws/services/servicecatalog/model/transform/UpdateConstraintResultJsonUnmarshaller.java

\* /opt/cola/permits/1294100644\_1649201018.1/0/aws-java-sdk-servicecatalog-1-11-820-sources-

jar/com/amazonaws/services/servicecatalog/model/ProvisioningArtifactPreferences.java

\* /opt/cola/permits/1294100644\_1649201018.1/0/aws-java-sdk-servicecatalog-1-11-820-sources-

jar/com/amazonaws/services/servicecatalog/model/transform/DescribeProvisionedProductPlanRequestProtocolMars haller.java

\* /opt/cola/permits/1294100644\_1649201018.1/0/aws-java-sdk-servicecatalog-1-11-820-sources-

jar/com/amazonaws/services/servicecatalog/model/AcceptPortfolioShareResult.java

\* /opt/cola/permits/1294100644\_1649201018.1/0/aws-java-sdk-servicecatalog-1-11-820-sources-

jar/com/amazonaws/services/servicecatalog/model/transform/ExecuteProvisionedProductPlanResultJsonUnmarshall er.java

\* /opt/cola/permits/1294100644\_1649201018.1/0/aws-java-sdk-servicecatalog-1-11-820-sources-

jar/com/amazonaws/services/servicecatalog/model/AssociateBudgetWithResourceResult.java

\* /opt/cola/permits/1294100644\_1649201018.1/0/aws-java-sdk-servicecatalog-1-11-820-sources-

jar/com/amazonaws/services/servicecatalog/model/transform/UpdateProvisioningPreferencesJsonUnmarshaller.java

\* /opt/cola/permits/1294100644\_1649201018.1/0/aws-java-sdk-servicecatalog-1-11-820-sources-

jar/com/amazonaws/services/servicecatalog/model/DisassociateBudgetFromResourceRequest.java

\* /opt/cola/permits/1294100644\_1649201018.1/0/aws-java-sdk-servicecatalog-1-11-820-sources-

jar/com/amazonaws/services/servicecatalog/model/CreateConstraintRequest.java

\* /opt/cola/permits/1294100644\_1649201018.1/0/aws-java-sdk-servicecatalog-1-11-820-sources-

jar/com/amazonaws/services/servicecatalog/model/transform/ProvisioningArtifactViewJsonUnmarshaller.java

\* /opt/cola/permits/1294100644\_1649201018.1/0/aws-java-sdk-servicecatalog-1-11-820-sources-

jar/com/amazonaws/services/servicecatalog/model/transform/ListConstraintsForPortfolioResultJsonUnmarshaller.ja va

\* /opt/cola/permits/1294100644\_1649201018.1/0/aws-java-sdk-servicecatalog-1-11-820-sources-

jar/com/amazonaws/services/servicecatalog/model/ScanProvisionedProductsRequest.java

\* /opt/cola/permits/1294100644\_1649201018.1/0/aws-java-sdk-servicecatalog-1-11-820-sources-

jar/com/amazonaws/services/servicecatalog/model/AssociateProductWithPortfolioResult.java

\* /opt/cola/permits/1294100644\_1649201018.1/0/aws-java-sdk-servicecatalog-1-11-820-sources-

jar/com/amazonaws/services/servicecatalog/model/transform/UpdateProvisioningArtifactRequestMarshaller.java

\* /opt/cola/permits/1294100644\_1649201018.1/0/aws-java-sdk-servicecatalog-1-11-820-sources-

jar/com/amazonaws/services/servicecatalog/model/ParameterConstraints.java

\* /opt/cola/permits/1294100644\_1649201018.1/0/aws-java-sdk-servicecatalog-1-11-820-sources-

jar/com/amazonaws/services/servicecatalog/model/DescribeCopyProductStatusResult.java

\* /opt/cola/permits/1294100644\_1649201018.1/0/aws-java-sdk-servicecatalog-1-11-820-sources-

jar/com/amazonaws/services/servicecatalog/model/CreateServiceActionRequest.java

\* /opt/cola/permits/1294100644\_1649201018.1/0/aws-java-sdk-servicecatalog-1-11-820-sourcesjar/com/amazonaws/services/servicecatalog/model/DeleteProductResult.java

\* /opt/cola/permits/1294100644\_1649201018.1/0/aws-java-sdk-servicecatalog-1-11-820-sourcesjar/com/amazonaws/services/servicecatalog/model/transform/AssociateBudgetWithResourceRequestProtocolMarsh aller.java

\* /opt/cola/permits/1294100644\_1649201018.1/0/aws-java-sdk-servicecatalog-1-11-820-sourcesjar/com/amazonaws/services/servicecatalog/model/DescribeServiceActionExecutionParametersRequest.java \* /opt/cola/permits/1294100644\_1649201018.1/0/aws-java-sdk-servicecatalog-1-11-820-sourcesjar/com/amazonaws/services/servicecatalog/model/transform/CloudWatchDashboardMarshaller.java

\* /opt/cola/permits/1294100644\_1649201018.1/0/aws-java-sdk-servicecatalog-1-11-820-sourcesjar/com/amazonaws/services/servicecatalog/model/UsageInstruction.java

\* /opt/cola/permits/1294100644\_1649201018.1/0/aws-java-sdk-servicecatalog-1-11-820-sources-

jar/com/amazonaws/services/servicecatalog/model/transform/ResourceChangeMarshaller.java

\* /opt/cola/permits/1294100644\_1649201018.1/0/aws-java-sdk-servicecatalog-1-11-820-sources-

jar/com/amazonaws/services/servicecatalog/model/UpdateProvisionedProductPropertiesRequest.java

\* /opt/cola/permits/1294100644\_1649201018.1/0/aws-java-sdk-servicecatalog-1-11-820-sources-

jar/com/amazonaws/services/servicecatalog/model/transform/ResourceInUseExceptionUnmarshaller.java

\* /opt/cola/permits/1294100644\_1649201018.1/0/aws-java-sdk-servicecatalog-1-11-820-sources-

jar/com/amazonaws/services/servicecatalog/model/transform/TerminateProvisionedProductResultJsonUnmarshaller. java

\* /opt/cola/permits/1294100644\_1649201018.1/0/aws-java-sdk-servicecatalog-1-11-820-sources-

jar/com/amazonaws/services/servicecatalog/model/DisableAWSOrganizationsAccessRequest.java

\* /opt/cola/permits/1294100644\_1649201018.1/0/aws-java-sdk-servicecatalog-1-11-820-sources-

jar/com/amazonaws/services/servicecatalog/model/transform/DescribeRecordRequestProtocolMarshaller.java

\* /opt/cola/permits/1294100644\_1649201018.1/0/aws-java-sdk-servicecatalog-1-11-820-sources-

jar/com/amazonaws/services/servicecatalog/model/transform/ListProvisioningArtifactsResultJsonUnmarshaller.java

\* /opt/cola/permits/1294100644\_1649201018.1/0/aws-java-sdk-servicecatalog-1-11-820-sources-

jar/com/amazonaws/services/servicecatalog/model/PortfolioShareType.java

\* /opt/cola/permits/1294100644\_1649201018.1/0/aws-java-sdk-servicecatalog-1-11-820-sources-

jar/com/amazonaws/services/servicecatalog/model/DisassociateTagOptionFromResourceRequest.java

\* /opt/cola/permits/1294100644\_1649201018.1/0/aws-java-sdk-servicecatalog-1-11-820-sources-

jar/com/amazonaws/services/servicecatalog/model/transform/ProductViewSummaryMarshaller.java

\* /opt/cola/permits/1294100644\_1649201018.1/0/aws-java-sdk-servicecatalog-1-11-820-sources-

jar/com/amazonaws/services/servicecatalog/model/transform/DeleteConstraintRequestMarshaller.java

\* /opt/cola/permits/1294100644\_1649201018.1/0/aws-java-sdk-servicecatalog-1-11-820-sourcesjar/com/amazonaws/services/servicecatalog/model/UpdatePortfolioResult.java

\* /opt/cola/permits/1294100644\_1649201018.1/0/aws-java-sdk-servicecatalog-1-11-820-sources-

jar/com/amazonaws/services/servicecatalog/model/transform/CreatePortfolioShareRequestMarshaller.java

\* /opt/cola/permits/1294100644\_1649201018.1/0/aws-java-sdk-servicecatalog-1-11-820-sources-

jar/com/amazonaws/services/servicecatalog/model/Replacement.java

\* /opt/cola/permits/1294100644\_1649201018.1/0/aws-java-sdk-servicecatalog-1-11-820-sources-

jar/com/amazonaws/services/servicecatalog/model/ListProvisioningArtifactsResult.java

 $*$ /opt/cola/permits/1294100644\_1649201018.1/0/aws-java-sdk-servicecatalog-1-11-820-sourcesjar/com/amazonaws/services/servicecatalog/model/AccessLevelFilter.java

\* /opt/cola/permits/1294100644\_1649201018.1/0/aws-java-sdk-servicecatalog-1-11-820-sources-

jar/com/amazonaws/services/servicecatalog/model/TerminateProvisionedProductResult.java

\* /opt/cola/permits/1294100644\_1649201018.1/0/aws-java-sdk-servicecatalog-1-11-820-sources-

```
jar/com/amazonaws/services/servicecatalog/model/ListRecordHistorySearchFilter.java
```
\* /opt/cola/permits/1294100644\_1649201018.1/0/aws-java-sdk-servicecatalog-1-11-820-sources-

jar/com/amazonaws/services/servicecatalog/model/transform/CreatePortfolioShareRequestProtocolMarshaller.java

\* /opt/cola/permits/1294100644\_1649201018.1/0/aws-java-sdk-servicecatalog-1-11-820-sources-

jar/com/amazonaws/services/servicecatalog/model/transform/DescribeTagOptionRequestMarshaller.java

\* /opt/cola/permits/1294100644\_1649201018.1/0/aws-java-sdk-servicecatalog-1-11-820-sources-

jar/com/amazonaws/services/servicecatalog/model/DescribeProvisioningParametersResult.java

\* /opt/cola/permits/1294100644\_1649201018.1/0/aws-java-sdk-servicecatalog-1-11-820-sources-

jar/com/amazonaws/services/servicecatalog/model/transform/DeleteServiceActionResultJsonUnmarshaller.java

\* /opt/cola/permits/1294100644\_1649201018.1/0/aws-java-sdk-servicecatalog-1-11-820-sources-

jar/com/amazonaws/services/servicecatalog/model/transform/DescribePortfolioShareStatusResultJsonUnmarshaller. java

\* /opt/cola/permits/1294100644\_1649201018.1/0/aws-java-sdk-servicecatalog-1-11-820-sources-

jar/com/amazonaws/services/servicecatalog/model/DescribeServiceActionExecutionParametersResult.java

\* /opt/cola/permits/1294100644\_1649201018.1/0/aws-java-sdk-servicecatalog-1-11-820-sources-

jar/com/amazonaws/services/servicecatalog/model/transform/DescribePortfolioShareStatusRequestMarshaller.java

\* /opt/cola/permits/1294100644\_1649201018.1/0/aws-java-sdk-servicecatalog-1-11-820-sources-

jar/com/amazonaws/services/servicecatalog/model/transform/CreateServiceActionRequestMarshaller.java

\* /opt/cola/permits/1294100644\_1649201018.1/0/aws-java-sdk-servicecatalog-1-11-820-sources-

jar/com/amazonaws/services/servicecatalog/model/OrganizationNode.java

\* /opt/cola/permits/1294100644\_1649201018.1/0/aws-java-sdk-servicecatalog-1-11-820-sources-

jar/com/amazonaws/services/servicecatalog/model/transform/DeletePortfolioResultJsonUnmarshaller.java

\* /opt/cola/permits/1294100644\_1649201018.1/0/aws-java-sdk-servicecatalog-1-11-820-sourcesjar/com/amazonaws/services/servicecatalog/model/ShareError.java

\* /opt/cola/permits/1294100644\_1649201018.1/0/aws-java-sdk-servicecatalog-1-11-820-sources-

jar/com/amazonaws/services/servicecatalog/model/ResourceNotFoundException.java

\* /opt/cola/permits/1294100644\_1649201018.1/0/aws-java-sdk-servicecatalog-1-11-820-sources-

jar/com/amazonaws/services/servicecatalog/model/transform/PrincipalMarshaller.java

\* /opt/cola/permits/1294100644\_1649201018.1/0/aws-java-sdk-servicecatalog-1-11-820-sources-

jar/com/amazonaws/services/servicecatalog/model/transform/ProvisioningArtifactSummaryMarshaller.java

\* /opt/cola/permits/1294100644\_1649201018.1/0/aws-java-sdk-servicecatalog-1-11-820-sources-

jar/com/amazonaws/services/servicecatalog/model/ListPrincipalsForPortfolioRequest.java

\* /opt/cola/permits/1294100644\_1649201018.1/0/aws-java-sdk-servicecatalog-1-11-820-sources-

jar/com/amazonaws/services/servicecatalog/model/DisassociateServiceActionFromProvisioningArtifactRequest.java

\* /opt/cola/permits/1294100644\_1649201018.1/0/aws-java-sdk-servicecatalog-1-11-820-sources-

jar/com/amazonaws/services/servicecatalog/model/transform/ListTagOptionsFiltersMarshaller.java

\* /opt/cola/permits/1294100644\_1649201018.1/0/aws-java-sdk-servicecatalog-1-11-820-sources-

jar/com/amazonaws/services/servicecatalog/model/ListRecordHistoryResult.java

\* /opt/cola/permits/1294100644\_1649201018.1/0/aws-java-sdk-servicecatalog-1-11-820-sources-

jar/com/amazonaws/services/servicecatalog/model/transform/ResourceChangeDetailJsonUnmarshaller.java

\* /opt/cola/permits/1294100644\_1649201018.1/0/aws-java-sdk-servicecatalog-1-11-820-sources-

jar/com/amazonaws/services/servicecatalog/model/transform/DeleteProductRequestProtocolMarshaller.java

\* /opt/cola/permits/1294100644\_1649201018.1/0/aws-java-sdk-servicecatalog-1-11-820-sources-

jar/com/amazonaws/services/servicecatalog/model/ProvisioningArtifactView.java

\* /opt/cola/permits/1294100644\_1649201018.1/0/aws-java-sdk-servicecatalog-1-11-820-sources-

jar/com/amazonaws/services/servicecatalog/model/transform/UpdateProvisioningParameterMarshaller.java

jar/com/amazonaws/services/servicecatalog/model/transform/CreatePortfolioRequestProtocolMarshaller.java

\* /opt/cola/permits/1294100644\_1649201018.1/0/aws-java-sdk-servicecatalog-1-11-820-sources-

jar/com/amazonaws/services/servicecatalog/model/transform/ListAcceptedPortfolioSharesRequestMarshaller.java

\* /opt/cola/permits/1294100644\_1649201018.1/0/aws-java-sdk-servicecatalog-1-11-820-sources-

jar/com/amazonaws/services/servicecatalog/model/ProvisioningArtifactParameter.java

\* /opt/cola/permits/1294100644\_1649201018.1/0/aws-java-sdk-servicecatalog-1-11-820-sources-

jar/com/amazonaws/services/servicecatalog/model/DescribeProductViewRequest.java

\* /opt/cola/permits/1294100644\_1649201018.1/0/aws-java-sdk-servicecatalog-1-11-820-sources-

jar/com/amazonaws/services/servicecatalog/model/transform/ListServiceActionsForProvisioningArtifactResultJson Unmarshaller.java

\* /opt/cola/permits/1294100644\_1649201018.1/0/aws-java-sdk-servicecatalog-1-11-820-sources-

jar/com/amazonaws/services/servicecatalog/model/DescribeTagOptionResult.java

\* /opt/cola/permits/1294100644\_1649201018.1/0/aws-java-sdk-servicecatalog-1-11-820-sources-

jar/com/amazonaws/services/servicecatalog/model/ListStackInstancesForProvisionedProductRequest.java

\* /opt/cola/permits/1294100644\_1649201018.1/0/aws-java-sdk-servicecatalog-1-11-820-sources-

jar/com/amazonaws/services/servicecatalog/model/ProvisioningArtifactDetail.java

\* /opt/cola/permits/1294100644\_1649201018.1/0/aws-java-sdk-servicecatalog-1-11-820-sourcesjar/com/amazonaws/services/servicecatalog/model/DescribeRecordResult.java

\* /opt/cola/permits/1294100644\_1649201018.1/0/aws-java-sdk-servicecatalog-1-11-820-sources-

jar/com/amazonaws/services/servicecatalog/model/transform/ProvisioningPreferencesJsonUnmarshaller.java

\* /opt/cola/permits/1294100644\_1649201018.1/0/aws-java-sdk-servicecatalog-1-11-820-sources-

jar/com/amazonaws/services/servicecatalog/model/UpdateProvisioningArtifactResult.java

\* /opt/cola/permits/1294100644\_1649201018.1/0/aws-java-sdk-servicecatalog-1-11-820-sources-

jar/com/amazonaws/services/servicecatalog/model/ProductViewDetail.java

\* /opt/cola/permits/1294100644\_1649201018.1/0/aws-java-sdk-servicecatalog-1-11-820-sources-

jar/com/amazonaws/services/servicecatalog/model/transform/CreatePortfolioResultJsonUnmarshaller.java

\* /opt/cola/permits/1294100644\_1649201018.1/0/aws-java-sdk-servicecatalog-1-11-820-sources-

jar/com/amazonaws/services/servicecatalog/model/ListBudgetsForResourceRequest.java

\* /opt/cola/permits/1294100644\_1649201018.1/0/aws-java-sdk-servicecatalog-1-11-820-sourcesjar/com/amazonaws/services/servicecatalog/model/BudgetDetail.java

\* /opt/cola/permits/1294100644\_1649201018.1/0/aws-java-sdk-servicecatalog-1-11-820-sources-

jar/com/amazonaws/services/servicecatalog/model/DisassociateProductFromPortfolioRequest.java

\* /opt/cola/permits/1294100644\_1649201018.1/0/aws-java-sdk-servicecatalog-1-11-820-sources-

jar/com/amazonaws/services/servicecatalog/model/transform/ServiceActionSummaryJsonUnmarshaller.java

\* /opt/cola/permits/1294100644\_1649201018.1/0/aws-java-sdk-servicecatalog-1-11-820-sources-

jar/com/amazonaws/services/servicecatalog/model/UpdateProvisionedProductPropertiesResult.java

\* /opt/cola/permits/1294100644\_1649201018.1/0/aws-java-sdk-servicecatalog-1-11-820-sourcesjar/com/amazonaws/services/servicecatalog/model/ProvisioningArtifact.java

\* /opt/cola/permits/1294100644\_1649201018.1/0/aws-java-sdk-servicecatalog-1-11-820-sources-

jar/com/amazonaws/services/servicecatalog/model/transform/TagMarshaller.java

\* /opt/cola/permits/1294100644\_1649201018.1/0/aws-java-sdk-servicecatalog-1-11-820-sources-

jar/com/amazonaws/services/servicecatalog/model/DisassociateTagOptionFromResourceResult.java

\* /opt/cola/permits/1294100644\_1649201018.1/0/aws-java-sdk-servicecatalog-1-11-820-sources-

jar/com/amazonaws/services/servicecatalog/model/transform/CreateProvisionedProductPlanResultJsonUnmarshaller .java

\* /opt/cola/permits/1294100644\_1649201018.1/0/aws-java-sdk-servicecatalog-1-11-820-sources-

jar/com/amazonaws/services/servicecatalog/model/CreateProvisionedProductPlanResult.java

jar/com/amazonaws/services/servicecatalog/model/transform/RecordTagJsonUnmarshaller.java

\* /opt/cola/permits/1294100644\_1649201018.1/0/aws-java-sdk-servicecatalog-1-11-820-sources-

jar/com/amazonaws/services/servicecatalog/model/transform/TagOptionNotMigratedExceptionUnmarshaller.java

\* /opt/cola/permits/1294100644\_1649201018.1/0/aws-java-sdk-servicecatalog-1-11-820-sources-

jar/com/amazonaws/services/servicecatalog/model/transform/CreateTagOptionRequestMarshaller.java

\* /opt/cola/permits/1294100644\_1649201018.1/0/aws-java-sdk-servicecatalog-1-11-820-sources-

jar/com/amazonaws/services/servicecatalog/model/transform/ListServiceActionsForProvisioningArtifactRequestMa rshaller.java

\* /opt/cola/permits/1294100644\_1649201018.1/0/aws-java-sdk-servicecatalog-1-11-820-sources-

jar/com/amazonaws/services/servicecatalog/model/transform/TerminateProvisionedProductRequestMarshaller.java \* /opt/cola/permits/1294100644\_1649201018.1/0/aws-java-sdk-servicecatalog-1-11-820-sources-

jar/com/amazonaws/services/servicecatalog/model/transform/ListTagOptionsFiltersJsonUnmarshaller.java

\* /opt/cola/permits/1294100644\_1649201018.1/0/aws-java-sdk-servicecatalog-1-11-820-sources-

jar/com/amazonaws/services/servicecatalog/model/transform/AssociateTagOptionWithResourceResultJsonUnmarsh aller.java

\* /opt/cola/permits/1294100644\_1649201018.1/0/aws-java-sdk-servicecatalog-1-11-820-sources-

jar/com/amazonaws/services/servicecatalog/model/ServiceActionAssociationErrorCode.java

\* /opt/cola/permits/1294100644\_1649201018.1/0/aws-java-sdk-servicecatalog-1-11-820-sources-

jar/com/amazonaws/services/servicecatalog/model/transform/UpdateProvisioningArtifactRequestProtocolMarshaller .java

\* /opt/cola/permits/1294100644\_1649201018.1/0/aws-java-sdk-servicecatalog-1-11-820-sources-

jar/com/amazonaws/services/servicecatalog/model/transform/ListPortfoliosForProductRequestMarshaller.java

\* /opt/cola/permits/1294100644\_1649201018.1/0/aws-java-sdk-servicecatalog-1-11-820-sources-

jar/com/amazonaws/services/servicecatalog/model/transform/ProvisioningArtifactSummaryJsonUnmarshaller.java \* /opt/cola/permits/1294100644\_1649201018.1/0/aws-java-sdk-servicecatalog-1-11-820-sources-

jar/com/amazonaws/services/servicecatalog/model/transform/ListRecordHistorySearchFilterJsonUnmarshaller.java

\* /opt/cola/permits/1294100644\_1649201018.1/0/aws-java-sdk-servicecatalog-1-11-820-sources-

jar/com/amazonaws/services/servicecatalog/model/ProductViewSortBy.java

\* /opt/cola/permits/1294100644\_1649201018.1/0/aws-java-sdk-servicecatalog-1-11-820-sources-

jar/com/amazonaws/services/servicecatalog/model/transform/DisassociatePrincipalFromPortfolioRequestProtocolM arshaller.java

\* /opt/cola/permits/1294100644\_1649201018.1/0/aws-java-sdk-servicecatalog-1-11-820-sources-

jar/com/amazonaws/services/servicecatalog/model/transform/LaunchPathMarshaller.java

\* /opt/cola/permits/1294100644\_1649201018.1/0/aws-java-sdk-servicecatalog-1-11-820-sources-

jar/com/amazonaws/services/servicecatalog/model/StackInstanceStatus.java

\* /opt/cola/permits/1294100644\_1649201018.1/0/aws-java-sdk-servicecatalog-1-11-820-sources-

jar/com/amazonaws/services/servicecatalog/model/transform/UpdateConstraintRequestProtocolMarshaller.java

\* /opt/cola/permits/1294100644\_1649201018.1/0/aws-java-sdk-servicecatalog-1-11-820-sources-

jar/com/amazonaws/services/servicecatalog/model/transform/ProvisionedProductPlanDetailsMarshaller.java

\* /opt/cola/permits/1294100644\_1649201018.1/0/aws-java-sdk-servicecatalog-1-11-820-sources-

jar/com/amazonaws/services/servicecatalog/model/Status.java

 $*$ /opt/cola/permits/1294100644\_1649201018.1/0/aws-java-sdk-servicecatalog-1-11-820-sources-

jar/com/amazonaws/services/servicecatalog/model/UpdatePortfolioRequest.java

\* /opt/cola/permits/1294100644\_1649201018.1/0/aws-java-sdk-servicecatalog-1-11-820-sources-

jar/com/amazonaws/services/servicecatalog/model/transform/ListConstraintsForPortfolioRequestMarshaller.java

\* /opt/cola/permits/1294100644\_1649201018.1/0/aws-java-sdk-servicecatalog-1-11-820-sources-

jar/com/amazonaws/services/servicecatalog/model/transform/UpdateProductRequestMarshaller.java

jar/com/amazonaws/services/servicecatalog/model/transform/AcceptPortfolioShareResultJsonUnmarshaller.java

\* /opt/cola/permits/1294100644\_1649201018.1/0/aws-java-sdk-servicecatalog-1-11-820-sources-

jar/com/amazonaws/services/servicecatalog/model/DisassociatePrincipalFromPortfolioRequest.java

\* /opt/cola/permits/1294100644\_1649201018.1/0/aws-java-sdk-servicecatalog-1-11-820-sources-

jar/com/amazonaws/services/servicecatalog/model/ProvisioningArtifactProperties.java

\* /opt/cola/permits/1294100644\_1649201018.1/0/aws-java-sdk-servicecatalog-1-11-820-sources-

jar/com/amazonaws/services/servicecatalog/model/AssociateTagOptionWithResourceRequest.java

\* /opt/cola/permits/1294100644\_1649201018.1/0/aws-java-sdk-servicecatalog-1-11-820-sources-

jar/com/amazonaws/services/servicecatalog/model/transform/DisableAWSOrganizationsAccessRequestProtocolMar shaller.java

\* /opt/cola/permits/1294100644\_1649201018.1/0/aws-java-sdk-servicecatalog-1-11-820-sources-

jar/com/amazonaws/services/servicecatalog/model/transform/UpdateServiceActionRequestProtocolMarshaller.java

\* /opt/cola/permits/1294100644\_1649201018.1/0/aws-java-sdk-servicecatalog-1-11-820-sources-

jar/com/amazonaws/services/servicecatalog/model/transform/ListLaunchPathsRequestMarshaller.java

\* /opt/cola/permits/1294100644\_1649201018.1/0/aws-java-sdk-servicecatalog-1-11-820-sources-

jar/com/amazonaws/services/servicecatalog/model/transform/ListBudgetsForResourceRequestProtocolMarshaller.ja va

\* /opt/cola/permits/1294100644\_1649201018.1/0/aws-java-sdk-servicecatalog-1-11-820-sourcesjar/com/amazonaws/services/servicecatalog/model/ListPortfolioAccessResult.java

\* /opt/cola/permits/1294100644\_1649201018.1/0/aws-java-sdk-servicecatalog-1-11-820-sources-

jar/com/amazonaws/services/servicecatalog/model/EnableAWSOrganizationsAccessResult.java

\* /opt/cola/permits/1294100644\_1649201018.1/0/aws-java-sdk-servicecatalog-1-11-820-sources-

jar/com/amazonaws/services/servicecatalog/model/ProvisioningArtifactSummary.java

\* /opt/cola/permits/1294100644\_1649201018.1/0/aws-java-sdk-servicecatalog-1-11-820-sources-

jar/com/amazonaws/services/servicecatalog/model/ServiceActionDefinitionKey.java

\* /opt/cola/permits/1294100644\_1649201018.1/0/aws-java-sdk-servicecatalog-1-11-820-sources-

jar/com/amazonaws/services/servicecatalog/model/CreateProvisioningArtifactRequest.java

\* /opt/cola/permits/1294100644\_1649201018.1/0/aws-java-sdk-servicecatalog-1-11-820-sources-

jar/com/amazonaws/services/servicecatalog/model/transform/DisableAWSOrganizationsAccessResultJsonUnmarsh aller.java

\* /opt/cola/permits/1294100644\_1649201018.1/0/aws-java-sdk-servicecatalog-1-11-820-sources-

jar/com/amazonaws/services/servicecatalog/model/transform/StackInstanceMarshaller.java

\* /opt/cola/permits/1294100644\_1649201018.1/0/aws-java-sdk-servicecatalog-1-11-820-sources-

jar/com/amazonaws/services/servicecatalog/model/transform/DescribeConstraintRequestProtocolMarshaller.java

\* /opt/cola/permits/1294100644\_1649201018.1/0/aws-java-sdk-servicecatalog-1-11-820-sources-

jar/com/amazonaws/services/servicecatalog/model/ProvisioningArtifactGuidance.java

\* /opt/cola/permits/1294100644\_1649201018.1/0/aws-java-sdk-servicecatalog-1-11-820-sources-

jar/com/amazonaws/services/servicecatalog/model/transform/AssociateProductWithPortfolioResultJsonUnmarshalle r.java

\* /opt/cola/permits/1294100644\_1649201018.1/0/aws-java-sdk-servicecatalog-1-11-820-sources-

jar/com/amazonaws/services/servicecatalog/model/CloudWatchDashboard.java

 $*$ /opt/cola/permits/1294100644\_1649201018.1/0/aws-java-sdk-servicecatalog-1-11-820-sources-

jar/com/amazonaws/services/servicecatalog/model/ProvisioningArtifactType.java

\* /opt/cola/permits/1294100644\_1649201018.1/0/aws-java-sdk-servicecatalog-1-11-820-sources-

jar/com/amazonaws/services/servicecatalog/model/transform/ScanProvisionedProductsResultJsonUnmarshaller.java \* /opt/cola/permits/1294100644\_1649201018.1/0/aws-java-sdk-servicecatalog-1-11-820-sources-

jar/com/amazonaws/services/servicecatalog/model/transform/DeletePortfolioShareResultJsonUnmarshaller.java

jar/com/amazonaws/services/servicecatalog/model/transform/LaunchPathSummaryJsonUnmarshaller.java

\* /opt/cola/permits/1294100644\_1649201018.1/0/aws-java-sdk-servicecatalog-1-11-820-sources-

jar/com/amazonaws/services/servicecatalog/model/transform/ServiceActionAssociationMarshaller.java

\* /opt/cola/permits/1294100644\_1649201018.1/0/aws-java-sdk-servicecatalog-1-11-820-sources-

jar/com/amazonaws/services/servicecatalog/model/transform/DeleteProductResultJsonUnmarshaller.java

\* /opt/cola/permits/1294100644\_1649201018.1/0/aws-java-sdk-servicecatalog-1-11-820-sources-

jar/com/amazonaws/services/servicecatalog/model/BatchAssociateServiceActionWithProvisioningArtifactResult.jav a

\* /opt/cola/permits/1294100644\_1649201018.1/0/aws-java-sdk-servicecatalog-1-11-820-sources-

jar/com/amazonaws/services/servicecatalog/model/TagOptionDetail.java

\* /opt/cola/permits/1294100644\_1649201018.1/0/aws-java-sdk-servicecatalog-1-11-820-sources-

jar/com/amazonaws/services/servicecatalog/model/UpdateTagOptionResult.java

\* /opt/cola/permits/1294100644\_1649201018.1/0/aws-java-sdk-servicecatalog-1-11-820-sources-

jar/com/amazonaws/services/servicecatalog/model/transform/DisassociateProductFromPortfolioRequestProtocolMa rshaller.java

\* /opt/cola/permits/1294100644\_1649201018.1/0/aws-java-sdk-servicecatalog-1-11-820-sources-

jar/com/amazonaws/services/servicecatalog/model/ListProvisionedProductPlansResult.java

\* /opt/cola/permits/1294100644\_1649201018.1/0/aws-java-sdk-servicecatalog-1-11-820-sources-

jar/com/amazonaws/services/servicecatalog/model/SearchProductsAsAdminRequest.java

\* /opt/cola/permits/1294100644\_1649201018.1/0/aws-java-sdk-servicecatalog-1-11-820-sources-

jar/com/amazonaws/services/servicecatalog/model/UpdateProductRequest.java

\* /opt/cola/permits/1294100644\_1649201018.1/0/aws-java-sdk-servicecatalog-1-11-820-sources-

jar/com/amazonaws/services/servicecatalog/model/transform/DescribeProvisioningArtifactResultJsonUnmarshaller.j ava

\* /opt/cola/permits/1294100644\_1649201018.1/0/aws-java-sdk-servicecatalog-1-11-820-sources-

jar/com/amazonaws/services/servicecatalog/model/DisassociateBudgetFromResourceResult.java

\* /opt/cola/permits/1294100644\_1649201018.1/0/aws-java-sdk-servicecatalog-1-11-820-sources-

jar/com/amazonaws/services/servicecatalog/model/transform/DeletePortfolioShareRequestProtocolMarshaller.java

\* /opt/cola/permits/1294100644\_1649201018.1/0/aws-java-sdk-servicecatalog-1-11-820-sources-

jar/com/amazonaws/services/servicecatalog/model/transform/ListProvisioningArtifactsForServiceActionRequestPro tocolMarshaller.java

\* /opt/cola/permits/1294100644\_1649201018.1/0/aws-java-sdk-servicecatalog-1-11-820-sources-

jar/com/amazonaws/services/servicecatalog/model/CopyOption.java

\* /opt/cola/permits/1294100644\_1649201018.1/0/aws-java-sdk-servicecatalog-1-11-820-sources-

jar/com/amazonaws/services/servicecatalog/model/ProvisionedProductAttribute.java

\* /opt/cola/permits/1294100644\_1649201018.1/0/aws-java-sdk-servicecatalog-1-11-820-sources-

jar/com/amazonaws/services/servicecatalog/model/transform/DeleteProvisionedProductPlanRequestProtocolMarsha ller.java

\* /opt/cola/permits/1294100644\_1649201018.1/0/aws-java-sdk-servicecatalog-1-11-820-sources-

jar/com/amazonaws/services/servicecatalog/model/transform/DescribeProductViewRequestProtocolMarshaller.java \* /opt/cola/permits/1294100644\_1649201018.1/0/aws-java-sdk-servicecatalog-1-11-820-sources-

jar/com/amazonaws/services/servicecatalog/model/transform/InvalidStateExceptionUnmarshaller.java

\* /opt/cola/permits/1294100644\_1649201018.1/0/aws-java-sdk-servicecatalog-1-11-820-sources-

jar/com/amazonaws/services/servicecatalog/model/transform/DescribeServiceActionExecutionParametersResultJso nUnmarshaller.java

\* /opt/cola/permits/1294100644\_1649201018.1/0/aws-java-sdk-servicecatalog-1-11-820-sources-

jar/com/amazonaws/services/servicecatalog/model/CopyProductRequest.java

jar/com/amazonaws/services/servicecatalog/model/DescribeProvisionedProductRequest.java

\* /opt/cola/permits/1294100644\_1649201018.1/0/aws-java-sdk-servicecatalog-1-11-820-sources-

jar/com/amazonaws/services/servicecatalog/model/transform/ListAcceptedPortfolioSharesRequestProtocolMarshall er.java

\* /opt/cola/permits/1294100644\_1649201018.1/0/aws-java-sdk-servicecatalog-1-11-820-sourcesjar/com/amazonaws/services/servicecatalog/model/transform/DescribePortfolioRequestMarshaller.java \* /opt/cola/permits/1294100644\_1649201018.1/0/aws-java-sdk-servicecatalog-1-11-820-sourcesjar/com/amazonaws/services/servicecatalog/model/transform/DescribeServiceActionRequestProtocolMarshaller.jav a

\* /opt/cola/permits/1294100644\_1649201018.1/0/aws-java-sdk-servicecatalog-1-11-820-sourcesjar/com/amazonaws/services/servicecatalog/model/transform/DeletePortfolioShareRequestMarshaller.java \* /opt/cola/permits/1294100644\_1649201018.1/0/aws-java-sdk-servicecatalog-1-11-820-sourcesjar/com/amazonaws/services/servicecatalog/model/transform/ProvisioningParameterMarshaller.java \* /opt/cola/permits/1294100644\_1649201018.1/0/aws-java-sdk-servicecatalog-1-11-820-sourcesjar/com/amazonaws/services/servicecatalog/model/SearchProvisionedProductsRequest.java \* /opt/cola/permits/1294100644\_1649201018.1/0/aws-java-sdk-servicecatalog-1-11-820-sourcesjar/com/amazonaws/services/servicecatalog/model/transform/DuplicateResourceExceptionUnmarshaller.java \* /opt/cola/permits/1294100644\_1649201018.1/0/aws-java-sdk-servicecatalog-1-11-820-sourcesjar/com/amazonaws/services/servicecatalog/model/transform/ListRecordHistoryRequestMarshaller.java \* /opt/cola/permits/1294100644\_1649201018.1/0/aws-java-sdk-servicecatalog-1-11-820-sourcesjar/com/amazonaws/services/servicecatalog/model/RecordStatus.java \* /opt/cola/permits/1294100644\_1649201018.1/0/aws-java-sdk-servicecatalog-1-11-820-sourcesjar/com/amazonaws/services/servicecatalog/model/InvalidParametersException.java \* /opt/cola/permits/1294100644\_1649201018.1/0/aws-java-sdk-servicecatalog-1-11-820-sourcesjar/com/amazonaws/services/servicecatalog/model/transform/ListServiceActionsResultJsonUnmarshaller.java \* /opt/cola/permits/1294100644\_1649201018.1/0/aws-java-sdk-servicecatalog-1-11-820-sourcesjar/com/amazonaws/services/servicecatalog/model/ListPrincipalsForPortfolioResult.java \* /opt/cola/permits/1294100644\_1649201018.1/0/aws-java-sdk-servicecatalog-1-11-820-sourcesjar/com/amazonaws/services/servicecatalog/model/transform/CreateTagOptionRequestProtocolMarshaller.java \* /opt/cola/permits/1294100644\_1649201018.1/0/aws-java-sdk-servicecatalog-1-11-820-sourcesjar/com/amazonaws/services/servicecatalog/model/transform/OrganizationNodeJsonUnmarshaller.java \* /opt/cola/permits/1294100644\_1649201018.1/0/aws-java-sdk-servicecatalog-1-11-820-sourcesjar/com/amazonaws/services/servicecatalog/model/transform/ServiceActionSummaryMarshaller.java \* /opt/cola/permits/1294100644\_1649201018.1/0/aws-java-sdk-servicecatalog-1-11-820-sourcesjar/com/amazonaws/services/servicecatalog/model/transform/ParameterConstraintsJsonUnmarshaller.java \* /opt/cola/permits/1294100644\_1649201018.1/0/aws-java-sdk-servicecatalog-1-11-820-sourcesjar/com/amazonaws/services/servicecatalog/model/UpdateTagOptionRequest.java \* /opt/cola/permits/1294100644\_1649201018.1/0/aws-java-sdk-servicecatalog-1-11-820-sourcesjar/com/amazonaws/services/servicecatalog/model/SearchProductsRequest.java \* /opt/cola/permits/1294100644\_1649201018.1/0/aws-java-sdk-servicecatalog-1-11-820-sourcesjar/com/amazonaws/services/servicecatalog/model/transform/RecordOutputMarshaller.java  $*$ /opt/cola/permits/1294100644\_1649201018.1/0/aws-java-sdk-servicecatalog-1-11-820-sourcesjar/com/amazonaws/services/servicecatalog/model/transform/AssociateServiceActionWithProvisioningArtifactRequ estProtocolMarshaller.java  $*$ /opt/cola/permits/1294100644\_1649201018.1/0/aws-java-sdk-servicecatalog-1-11-820-sourcesjar/com/amazonaws/services/servicecatalog/model/transform/UpdatePortfolioRequestMarshaller.java \* /opt/cola/permits/1294100644\_1649201018.1/0/aws-java-sdk-servicecatalog-1-11-820-sources-

jar/com/amazonaws/services/servicecatalog/model/BatchDisassociateServiceActionFromProvisioningArtifactReque

st.java

\* /opt/cola/permits/1294100644\_1649201018.1/0/aws-java-sdk-servicecatalog-1-11-820-sources-

jar/com/amazonaws/services/servicecatalog/model/transform/ProductViewAggregationValueJsonUnmarshaller.java

\* /opt/cola/permits/1294100644\_1649201018.1/0/aws-java-sdk-servicecatalog-1-11-820-sources-

jar/com/amazonaws/services/servicecatalog/model/UpdateProvisionedProductRequest.java

\* /opt/cola/permits/1294100644\_1649201018.1/0/aws-java-sdk-servicecatalog-1-11-820-sources-

jar/com/amazonaws/services/servicecatalog/model/DeleteServiceActionResult.java

\* /opt/cola/permits/1294100644\_1649201018.1/0/aws-java-sdk-servicecatalog-1-11-820-sources-

jar/com/amazonaws/services/servicecatalog/model/transform/RecordErrorJsonUnmarshaller.java

\* /opt/cola/permits/1294100644\_1649201018.1/0/aws-java-sdk-servicecatalog-1-11-820-sources-

jar/com/amazonaws/services/servicecatalog/model/transform/ProvisioningArtifactMarshaller.java

\* /opt/cola/permits/1294100644\_1649201018.1/0/aws-java-sdk-servicecatalog-1-11-820-sources-

jar/com/amazonaws/services/servicecatalog/model/transform/DisassociateTagOptionFromResourceRequestMarshall er.java

\* /opt/cola/permits/1294100644\_1649201018.1/0/aws-java-sdk-servicecatalog-1-11-820-sources-

jar/com/amazonaws/services/servicecatalog/model/transform/AssociateBudgetWithResourceResultJsonUnmarshalle r.java

\* /opt/cola/permits/1294100644\_1649201018.1/0/aws-java-sdk-servicecatalog-1-11-820-sourcesjar/com/amazonaws/services/servicecatalog/model/ListServiceActionsResult.java

\* /opt/cola/permits/1294100644\_1649201018.1/0/aws-java-sdk-servicecatalog-1-11-820-sources-

jar/com/amazonaws/services/servicecatalog/AbstractAWSServiceCatalogAsync.java

\* /opt/cola/permits/1294100644\_1649201018.1/0/aws-java-sdk-servicecatalog-1-11-820-sources-

jar/com/amazonaws/services/servicecatalog/model/DescribeProductViewResult.java

\* /opt/cola/permits/1294100644\_1649201018.1/0/aws-java-sdk-servicecatalog-1-11-820-sources-

jar/com/amazonaws/services/servicecatalog/model/transform/StackInstanceJsonUnmarshaller.java

\* /opt/cola/permits/1294100644\_1649201018.1/0/aws-java-sdk-servicecatalog-1-11-820-sources-

jar/com/amazonaws/services/servicecatalog/model/transform/DescribeProductResultJsonUnmarshaller.java

\* /opt/cola/permits/1294100644\_1649201018.1/0/aws-java-sdk-servicecatalog-1-11-820-sources-

jar/com/amazonaws/services/servicecatalog/AWSServiceCatalogAsyncClient.java

\* /opt/cola/permits/1294100644\_1649201018.1/0/aws-java-sdk-servicecatalog-1-11-820-sources-

jar/com/amazonaws/services/servicecatalog/model/transform/TagOptionSummaryJsonUnmarshaller.java

\* /opt/cola/permits/1294100644\_1649201018.1/0/aws-java-sdk-servicecatalog-1-11-820-sources-

jar/com/amazonaws/services/servicecatalog/model/transform/CreatePortfolioShareResultJsonUnmarshaller.java

\* /opt/cola/permits/1294100644\_1649201018.1/0/aws-java-sdk-servicecatalog-1-11-820-sources-

jar/com/amazonaws/services/servicecatalog/model/ListLaunchPathsRequest.java

\* /opt/cola/permits/1294100644\_1649201018.1/0/aws-java-sdk-servicecatalog-1-11-820-sourcesjar/com/amazonaws/services/servicecatalog/model/SortOrder.java

\* /opt/cola/permits/1294100644\_1649201018.1/0/aws-java-sdk-servicecatalog-1-11-820-sources-

jar/com/amazonaws/services/servicecatalog/model/DescribeProvisioningArtifactResult.java

\* /opt/cola/permits/1294100644\_1649201018.1/0/aws-java-sdk-servicecatalog-1-11-820-sources-

jar/com/amazonaws/services/servicecatalog/model/transform/ListResourcesForTagOptionResultJsonUnmarshaller.j ava

\* /opt/cola/permits/1294100644\_1649201018.1/0/aws-java-sdk-servicecatalog-1-11-820-sources-

jar/com/amazonaws/services/servicecatalog/model/transform/CreateProvisionedProductPlanRequestProtocolMarsha ller.java

\* /opt/cola/permits/1294100644\_1649201018.1/0/aws-java-sdk-servicecatalog-1-11-820-sources-

jar/com/amazonaws/services/servicecatalog/model/UpdateServiceActionResult.java

jar/com/amazonaws/services/servicecatalog/model/transform/ListTagOptionsResultJsonUnmarshaller.java

\* /opt/cola/permits/1294100644\_1649201018.1/0/aws-java-sdk-servicecatalog-1-11-820-sources-

jar/com/amazonaws/services/servicecatalog/model/transform/DescribeProvisionedProductPlanResultJsonUnmarshal ler.java

\* /opt/cola/permits/1294100644\_1649201018.1/0/aws-java-sdk-servicecatalog-1-11-820-sources-

jar/com/amazonaws/services/servicecatalog/model/transform/ProvisioningArtifactJsonUnmarshaller.java

\* /opt/cola/permits/1294100644\_1649201018.1/0/aws-java-sdk-servicecatalog-1-11-820-sources-

jar/com/amazonaws/services/servicecatalog/model/AssociateServiceActionWithProvisioningArtifactRequest.java

\* /opt/cola/permits/1294100644\_1649201018.1/0/aws-java-sdk-servicecatalog-1-11-820-sourcesjar/com/amazonaws/services/servicecatalog/model/transform/AssociateTagOptionWithResourceRequestProtocolMa rshaller.java

\* /opt/cola/permits/1294100644\_1649201018.1/0/aws-java-sdk-servicecatalog-1-11-820-sources-

jar/com/amazonaws/services/servicecatalog/model/transform/UpdateProvisionedProductPropertiesRequestProtocol Marshaller.java

\* /opt/cola/permits/1294100644\_1649201018.1/0/aws-java-sdk-servicecatalog-1-11-820-sources-

jar/com/amazonaws/services/servicecatalog/model/ExecuteProvisionedProductPlanRequest.java

\* /opt/cola/permits/1294100644\_1649201018.1/0/aws-java-sdk-servicecatalog-1-11-820-sources-

jar/com/amazonaws/services/servicecatalog/model/transform/EnableAWSOrganizationsAccessRequestProtocolMar shaller.java

\* /opt/cola/permits/1294100644\_1649201018.1/0/aws-java-sdk-servicecatalog-1-11-820-sources-

jar/com/amazonaws/services/servicecatalog/model/transform/ExecuteProvisionedProductServiceActionRequestMar shaller.java

\* /opt/cola/permits/1294100644\_1649201018.1/0/aws-java-sdk-servicecatalog-1-11-820-sources-

jar/com/amazonaws/services/servicecatalog/model/transform/ProvisioningArtifactPropertiesJsonUnmarshaller.java \* /opt/cola/permits/1294100644\_1649201018.1/0/aws-java-sdk-servicecatalog-1-11-820-sources-

jar/com/amazonaws/services/servicecatalog/model/transform/DisassociatePrincipalFromPortfolioRequestMarshaller .java

\* /opt/cola/permits/1294100644\_1649201018.1/0/aws-java-sdk-servicecatalog-1-11-820-sources-

jar/com/amazonaws/services/servicecatalog/model/transform/DescribeProductRequestProtocolMarshaller.java

\* /opt/cola/permits/1294100644\_1649201018.1/0/aws-java-sdk-servicecatalog-1-11-820-sources-

jar/com/amazonaws/services/servicecatalog/model/transform/SearchProductsAsAdminRequestProtocolMarshaller.ja va

\* /opt/cola/permits/1294100644\_1649201018.1/0/aws-java-sdk-servicecatalog-1-11-820-sources-

jar/com/amazonaws/services/servicecatalog/model/ListResourcesForTagOptionRequest.java

\* /opt/cola/permits/1294100644\_1649201018.1/0/aws-java-sdk-servicecatalog-1-11-820-sources-

jar/com/amazonaws/services/servicecatalog/model/ResourceInUseException.java

\* /opt/cola/permits/1294100644\_1649201018.1/0/aws-java-sdk-servicecatalog-1-11-820-sources-

jar/com/amazonaws/services/servicecatalog/model/transform/ProvisionProductRequestProtocolMarshaller.java

\* /opt/cola/permits/1294100644\_1649201018.1/0/aws-java-sdk-servicecatalog-1-11-820-sources-

jar/com/amazonaws/services/servicecatalog/model/transform/DescribeProductRequestMarshaller.java

\* /opt/cola/permits/1294100644\_1649201018.1/0/aws-java-sdk-servicecatalog-1-11-820-sources-

jar/com/amazonaws/services/servicecatalog/model/transform/UpdateServiceActionRequestMarshaller.java

\* /opt/cola/permits/1294100644\_1649201018.1/0/aws-java-sdk-servicecatalog-1-11-820-sources-

jar/com/amazonaws/services/servicecatalog/model/transform/AssociateServiceActionWithProvisioningArtifactRequ estMarshaller.java

\* /opt/cola/permits/1294100644\_1649201018.1/0/aws-java-sdk-servicecatalog-1-11-820-sources-

jar/com/amazonaws/services/servicecatalog/model/ProvisioningParameter.java

jar/com/amazonaws/services/servicecatalog/model/transform/ListRecordHistoryRequestProtocolMarshaller.java \* /opt/cola/permits/1294100644\_1649201018.1/0/aws-java-sdk-servicecatalog-1-11-820-sources-

jar/com/amazonaws/services/servicecatalog/model/transform/UpdatePortfolioRequestProtocolMarshaller.java

\* /opt/cola/permits/1294100644\_1649201018.1/0/aws-java-sdk-servicecatalog-1-11-820-sources-

jar/com/amazonaws/services/servicecatalog/model/transform/DeleteProvisionedProductPlanRequestMarshaller.java

\* /opt/cola/permits/1294100644\_1649201018.1/0/aws-java-sdk-servicecatalog-1-11-820-sources-

jar/com/amazonaws/services/servicecatalog/AbstractAWSServiceCatalog.java

\* /opt/cola/permits/1294100644\_1649201018.1/0/aws-java-sdk-servicecatalog-1-11-820-sources-

jar/com/amazonaws/services/servicecatalog/model/transform/ServiceActionDetailJsonUnmarshaller.java

\* /opt/cola/permits/1294100644\_1649201018.1/0/aws-java-sdk-servicecatalog-1-11-820-sources-

jar/com/amazonaws/services/servicecatalog/model/transform/PrincipalJsonUnmarshaller.java

\* /opt/cola/permits/1294100644\_1649201018.1/0/aws-java-sdk-servicecatalog-1-11-820-sources-

jar/com/amazonaws/services/servicecatalog/model/transform/ResourceChangeDetailMarshaller.java

\* /opt/cola/permits/1294100644\_1649201018.1/0/aws-java-sdk-servicecatalog-1-11-820-sources-

jar/com/amazonaws/services/servicecatalog/model/transform/DescribeProvisioningArtifactRequestMarshaller.java \* /opt/cola/permits/1294100644\_1649201018.1/0/aws-java-sdk-servicecatalog-1-11-820-sources-

jar/com/amazonaws/services/servicecatalog/model/transform/AssociateServiceActionWithProvisioningArtifactResu ltJsonUnmarshaller.java

\* /opt/cola/permits/1294100644\_1649201018.1/0/aws-java-sdk-servicecatalog-1-11-820-sources-

jar/com/amazonaws/services/servicecatalog/model/transform/ScanProvisionedProductsRequestProtocolMarshaller.j ava

\* /opt/cola/permits/1294100644\_1649201018.1/0/aws-java-sdk-servicecatalog-1-11-820-sources-

jar/com/amazonaws/services/servicecatalog/model/transform/TerminateProvisionedProductRequestProtocolMarshal ler.java

\* /opt/cola/permits/1294100644\_1649201018.1/0/aws-java-sdk-servicecatalog-1-11-820-sources-

jar/com/amazonaws/services/servicecatalog/model/transform/ListPortfoliosResultJsonUnmarshaller.java

\* /opt/cola/permits/1294100644\_1649201018.1/0/aws-java-sdk-servicecatalog-1-11-820-sources-

jar/com/amazonaws/services/servicecatalog/model/AssociateServiceActionWithProvisioningArtifactResult.java \* /opt/cola/permits/1294100644\_1649201018.1/0/aws-java-sdk-servicecatalog-1-11-820-sources-

jar/com/amazonaws/services/servicecatalog/model/transform/ListProvisioningArtifactsForServiceActionResultJson Unmarshaller.java

\* /opt/cola/permits/1294100644\_1649201018.1/0/aws-java-sdk-servicecatalog-1-11-820-sources-

jar/com/amazonaws/services/servicecatalog/AWSServiceCatalog.java

\* /opt/cola/permits/1294100644\_1649201018.1/0/aws-java-sdk-servicecatalog-1-11-820-sourcesjar/com/amazonaws/services/servicecatalog/model/DeleteProductRequest.java

\* /opt/cola/permits/1294100644\_1649201018.1/0/aws-java-sdk-servicecatalog-1-11-820-sources-

jar/com/amazonaws/services/servicecatalog/model/AssociatePrincipalWithPortfolioRequest.java

\* /opt/cola/permits/1294100644\_1649201018.1/0/aws-java-sdk-servicecatalog-1-11-820-sources-

jar/com/amazonaws/services/servicecatalog/model/transform/ListLaunchPathsResultJsonUnmarshaller.java

\* /opt/cola/permits/1294100644\_1649201018.1/0/aws-java-sdk-servicecatalog-1-11-820-sources-

jar/com/amazonaws/services/servicecatalog/model/transform/DescribeRecordRequestMarshaller.java

\* /opt/cola/permits/1294100644\_1649201018.1/0/aws-java-sdk-servicecatalog-1-11-820-sources-

jar/com/amazonaws/services/servicecatalog/model/transform/DeleteProvisionedProductPlanResultJsonUnmarshaller .java

\* /opt/cola/permits/1294100644\_1649201018.1/0/aws-java-sdk-servicecatalog-1-11-820-sources-

jar/com/amazonaws/services/servicecatalog/model/transform/SearchProductsRequestMarshaller.java

\* /opt/cola/permits/1294100644\_1649201018.1/0/aws-java-sdk-servicecatalog-1-11-820-sources-

jar/com/amazonaws/services/servicecatalog/model/ListProvisioningArtifactsForServiceActionRequest.java

\* /opt/cola/permits/1294100644\_1649201018.1/0/aws-java-sdk-servicecatalog-1-11-820-sources-

jar/com/amazonaws/services/servicecatalog/model/ServiceActionDefinitionType.java

\* /opt/cola/permits/1294100644\_1649201018.1/0/aws-java-sdk-servicecatalog-1-11-820-sources-

jar/com/amazonaws/services/servicecatalog/model/ListProvisionedProductPlansRequest.java

\* /opt/cola/permits/1294100644\_1649201018.1/0/aws-java-sdk-servicecatalog-1-11-820-sources-

jar/com/amazonaws/services/servicecatalog/model/transform/RecordTagMarshaller.java

\* /opt/cola/permits/1294100644\_1649201018.1/0/aws-java-sdk-servicecatalog-1-11-820-sources-

jar/com/amazonaws/services/servicecatalog/model/transform/BatchAssociateServiceActionWithProvisioningArtifac tResultJsonUnmarshaller.java

\* /opt/cola/permits/1294100644\_1649201018.1/0/aws-java-sdk-servicecatalog-1-11-820-sourcesjar/com/amazonaws/services/servicecatalog/model/StackSetOperationType.java

\* /opt/cola/permits/1294100644\_1649201018.1/0/aws-java-sdk-servicecatalog-1-11-820-sources-

jar/com/amazonaws/services/servicecatalog/model/transform/AssociateBudgetWithResourceRequestMarshaller.java

\* /opt/cola/permits/1294100644\_1649201018.1/0/aws-java-sdk-servicecatalog-1-11-820-sources-

jar/com/amazonaws/services/servicecatalog/model/transform/ProvisionProductResultJsonUnmarshaller.java

\* /opt/cola/permits/1294100644\_1649201018.1/0/aws-java-sdk-servicecatalog-1-11-820-sources-

jar/com/amazonaws/services/servicecatalog/model/AccessLevelFilterKey.java

\* /opt/cola/permits/1294100644\_1649201018.1/0/aws-java-sdk-servicecatalog-1-11-820-sources-

jar/com/amazonaws/services/servicecatalog/model/transform/ParameterConstraintsMarshaller.java

\* /opt/cola/permits/1294100644\_1649201018.1/0/aws-java-sdk-servicecatalog-1-11-820-sources-

jar/com/amazonaws/services/servicecatalog/model/DeletePortfolioShareRequest.java

\* /opt/cola/permits/1294100644\_1649201018.1/0/aws-java-sdk-servicecatalog-1-11-820-sources-

jar/com/amazonaws/services/servicecatalog/model/DuplicateResourceException.java

\* /opt/cola/permits/1294100644\_1649201018.1/0/aws-java-sdk-servicecatalog-1-11-820-sources-

jar/com/amazonaws/services/servicecatalog/model/transform/CreatePortfolioRequestMarshaller.java

\* /opt/cola/permits/1294100644\_1649201018.1/0/aws-java-sdk-servicecatalog-1-11-820-sources-

jar/com/amazonaws/services/servicecatalog/model/transform/ProvisionedProductAttributeJsonUnmarshaller.java

\* /opt/cola/permits/1294100644\_1649201018.1/0/aws-java-sdk-servicecatalog-1-11-820-sources-

jar/com/amazonaws/services/servicecatalog/model/transform/DescribeProvisionedProductPlanRequestMarshaller.ja va

\* /opt/cola/permits/1294100644\_1649201018.1/0/aws-java-sdk-servicecatalog-1-11-820-sources-

jar/com/amazonaws/services/servicecatalog/model/DescribeProvisionedProductResult.java

\* /opt/cola/permits/1294100644\_1649201018.1/0/aws-java-sdk-servicecatalog-1-11-820-sources-

jar/com/amazonaws/services/servicecatalog/model/transform/SearchProvisionedProductsRequestProtocolMarshaller .java

\* /opt/cola/permits/1294100644\_1649201018.1/0/aws-java-sdk-servicecatalog-1-11-820-sourcesjar/com/amazonaws/services/servicecatalog/model/DescribePortfolioResult.java

\* /opt/cola/permits/1294100644\_1649201018.1/0/aws-java-sdk-servicecatalog-1-11-820-sourcesjar/com/amazonaws/services/servicecatalog/model/transform/CreateProductRequestMarshaller.java \* /opt/cola/permits/1294100644\_1649201018.1/0/aws-java-sdk-servicecatalog-1-11-820-sources-

jar/com/amazonaws/services/servicecatalog/model/DeleteProvisionedProductPlanResult.java

\* /opt/cola/permits/1294100644\_1649201018.1/0/aws-java-sdk-servicecatalog-1-11-820-sources-

jar/com/amazonaws/services/servicecatalog/model/transform/DeleteConstraintResultJsonUnmarshaller.java

\* /opt/cola/permits/1294100644\_1649201018.1/0/aws-java-sdk-servicecatalog-1-11-820-sources-

jar/com/amazonaws/services/servicecatalog/model/transform/ProvisioningArtifactPreferencesJsonUnmarshaller.java

\* /opt/cola/permits/1294100644\_1649201018.1/0/aws-java-sdk-servicecatalog-1-11-820-sources-

jar/com/amazonaws/services/servicecatalog/model/transform/ProvisioningPreferencesMarshaller.java

jar/com/amazonaws/services/servicecatalog/model/transform/DescribeProvisionedProductRequestMarshaller.java \* /opt/cola/permits/1294100644\_1649201018.1/0/aws-java-sdk-servicecatalog-1-11-820-sourcesjar/com/amazonaws/services/servicecatalog/model/transform/DeletePortfolioRequestProtocolMarshaller.java \* /opt/cola/permits/1294100644\_1649201018.1/0/aws-java-sdk-servicecatalog-1-11-820-sourcesjar/com/amazonaws/services/servicecatalog/model/ProvisionedProductStatus.java \* /opt/cola/permits/1294100644\_1649201018.1/0/aws-java-sdk-servicecatalog-1-11-820-sourcesjar/com/amazonaws/services/servicecatalog/model/ServiceActionAssociation.java \* /opt/cola/permits/1294100644\_1649201018.1/0/aws-java-sdk-servicecatalog-1-11-820-sourcesjar/com/amazonaws/services/servicecatalog/model/ProductViewAggregationValue.java \* /opt/cola/permits/1294100644\_1649201018.1/0/aws-java-sdk-servicecatalog-1-11-820-sourcesjar/com/amazonaws/services/servicecatalog/model/transform/RecordOutputJsonUnmarshaller.java \* /opt/cola/permits/1294100644\_1649201018.1/0/aws-java-sdk-servicecatalog-1-11-820-sourcesjar/com/amazonaws/services/servicecatalog/model/PortfolioDetail.java \* /opt/cola/permits/1294100644\_1649201018.1/0/aws-java-sdk-servicecatalog-1-11-820-sourcesjar/com/amazonaws/services/servicecatalog/model/DeleteServiceActionRequest.java \* /opt/cola/permits/1294100644\_1649201018.1/0/aws-java-sdk-servicecatalog-1-11-820-sourcesjar/com/amazonaws/services/servicecatalog/model/ListProvisioningArtifactsRequest.java \* /opt/cola/permits/1294100644\_1649201018.1/0/aws-java-sdk-servicecatalog-1-11-820-sourcesjar/com/amazonaws/services/servicecatalog/model/transform/LimitExceededExceptionUnmarshaller.java \* /opt/cola/permits/1294100644\_1649201018.1/0/aws-java-sdk-servicecatalog-1-11-820-sourcesjar/com/amazonaws/services/servicecatalog/model/transform/DescribeProductViewResultJsonUnmarshaller.java \* /opt/cola/permits/1294100644\_1649201018.1/0/aws-java-sdk-servicecatalog-1-11-820-sourcesjar/com/amazonaws/services/servicecatalog/model/ProvisionedProductPlanSummary.java \* /opt/cola/permits/1294100644\_1649201018.1/0/aws-java-sdk-servicecatalog-1-11-820-sourcesjar/com/amazonaws/services/servicecatalog/model/transform/UpdateConstraintRequestMarshaller.java \* /opt/cola/permits/1294100644\_1649201018.1/0/aws-java-sdk-servicecatalog-1-11-820-sourcesjar/com/amazonaws/services/servicecatalog/model/transform/DeleteConstraintRequestProtocolMarshaller.java \* /opt/cola/permits/1294100644\_1649201018.1/0/aws-java-sdk-servicecatalog-1-11-820-sourcesjar/com/amazonaws/services/servicecatalog/model/RecordDetail.java

## **1.103 aws-java-sdk-for-aws-securityhub 1.11.820**

## **1.103.1 Available under license :**

No license file was found, but licenses were detected in source scan.

/\*

\* Copyright 2015-2020 Amazon.com, Inc. or its affiliates. All Rights Reserved.

\*

\* Licensed under the Apache License, Version 2.0 (the "License"). You may not use this file except in compliance with

\* the License. A copy of the License is located at

\*

\* http://aws.amazon.com/apache2.0

\*

\* or in the "license" file accompanying this file. This file is distributed on an "AS IS" BASIS, WITHOUT

## WARRANTIES OR

\* CONDITIONS OF ANY KIND, either express or implied. See the License for the specific language governing

## permissions

\* and limitations under the License.

\*/

/\*\*

 $*$  <p>

\* Accepts the invitation to be a member account and be monitored by the Security Hub master account that the

- \* invitation was sent from.
- $*$
- $*$  <p>

\* When the member account accepts the invitation, permission is granted to the master account to view findings

\* generated in the member account.

 $*$ 

\*

- \* @param acceptInvitationRequest
- \* @return Result of the AcceptInvitation operation returned by the service.
- \* @throws InternalException
- \* Internal server error.
- \* @throws InvalidInputException
- \* The request was rejected because you supplied an invalid or out-of-range value for an input parameter.
- \* @throws LimitExceededException
- \* The request was rejected because it attempted to create resources beyond the current AWS account limits.
- \* The error code describes the limit exceeded.
- \* @throws ResourceNotFoundException
- \* The request was rejected because we can't find the specified resource.
- \* @throws InvalidAccessException
- \* AWS Security Hub isn't enabled for the account used to make this request.
- \* @sample AWSSecurityHub.AcceptInvitation
- \* @see <a href="http://docs.aws.amazon.com/goto/WebAPI/securityhub-2018-10-26/AcceptInvitation" target="\_top">AWS

\* API Documentation</a>

\*/

Found in path(s):

\* /opt/cola/permits/1294101754\_1649201316.2/0/aws-java-sdk-securityhub-1-11-820-sources-

jar/com/amazonaws/services/securityhub/AWSSecurityHub.java

\* /opt/cola/permits/1294101754\_1649201316.2/0/aws-java-sdk-securityhub-1-11-820-sources-

jar/com/amazonaws/services/securityhub/AWSSecurityHubClient.java

No license file was found, but licenses were detected in source scan.

/\*

\* Copyright 2015-2020 Amazon.com, Inc. or its affiliates. All Rights Reserved.

\*

\* Licensed under the Apache License, Version 2.0 (the "License"). You may not use this file except in compliance with

\* the License. A copy of the License is located at

\*

\* http://aws.amazon.com/apache2.0

\*

\* or in the "license" file accompanying this file. This file is distributed on an "AS IS" BASIS, WITHOUT WARRANTIES OR

\* CONDITIONS OF ANY KIND, either express or implied. See the License for the specific language governing permissions

\* and limitations under the License.

\*/

/\*\*

 $*$  <p>

\* Accepts the invitation to be a member account and be monitored by the Security Hub master account that the

\* invitation was sent from.

 $*$ 

 $*$  <p>

 \* When the member account accepts the invitation, permission is granted to the master account to view findings \* generated in the member account.

 $*$ 

\*

\* @param acceptInvitationRequest

\* @return A Java Future containing the result of the AcceptInvitation operation returned by the service.

- \* @sample AWSSecurityHubAsync.AcceptInvitation
- \* @see <a href="http://docs.aws.amazon.com/goto/WebAPI/securityhub-2018-10-26/AcceptInvitation" target="\_top">AWS

\* API Documentation</a>

\*/

Found in path(s):

\* /opt/cola/permits/1294101754\_1649201316.2/0/aws-java-sdk-securityhub-1-11-820-sourcesjar/com/amazonaws/services/securityhub/AWSSecurityHubAsync.java No license file was found, but licenses were detected in source scan.

/\*

\* Copyright 2015-2020 Amazon.com, Inc. or its affiliates. All Rights Reserved.

\*

\* Licensed under the Apache License, Version 2.0 (the "License"). You may not use this file except in compliance with

\* the License. A copy of the License is located at

\*

\* http://aws.amazon.com/apache2.0

\*

\* or in the "license" file accompanying this file. This file is distributed on an "AS IS" BASIS, WITHOUT WARRANTIES OR

\* CONDITIONS OF ANY KIND, either express or implied. See the License for the specific language governing permissions

\* and limitations under the License.

\*/

Found in path(s):

\* /opt/cola/permits/1294101754\_1649201316.2/0/aws-java-sdk-securityhub-1-11-820-sourcesjar/com/amazonaws/services/securityhub/model/transform/ResourceMarshaller.java \* /opt/cola/permits/1294101754\_1649201316.2/0/aws-java-sdk-securityhub-1-11-820-sourcesjar/com/amazonaws/services/securityhub/model/transform/NetworkPathComponentJsonUnmarshaller.java  $*$ /opt/cola/permits/1294101754\_1649201316.2/0/aws-java-sdk-securityhub-1-11-820-sourcesjar/com/amazonaws/services/securityhub/model/StringFilterComparison.java  $*$ /opt/cola/permits/1294101754\_1649201316.2/0/aws-java-sdk-securityhub-1-11-820-sourcesjar/com/amazonaws/services/securityhub/model/AwsCodeBuildProjectVpcConfig.java \* /opt/cola/permits/1294101754\_1649201316.2/0/aws-java-sdk-securityhub-1-11-820-sourcesjar/com/amazonaws/services/securityhub/model/SoftwarePackage.java  $*$ /opt/cola/permits/1294101754\_1649201316.2/0/aws-java-sdk-securityhub-1-11-820-sourcesjar/com/amazonaws/services/securityhub/model/transform/DeleteMembersRequestProtocolMarshaller.java \* /opt/cola/permits/1294101754\_1649201316.2/0/aws-java-sdk-securityhub-1-11-820-sourcesjar/com/amazonaws/services/securityhub/model/transform/AwsLambdaFunctionCodeMarshaller.java \* /opt/cola/permits/1294101754\_1649201316.2/0/aws-java-sdk-securityhub-1-11-820-sourcesjar/com/amazonaws/services/securityhub/model/transform/TagResourceRequestMarshaller.java \* /opt/cola/permits/1294101754\_1649201316.2/0/aws-java-sdk-securityhub-1-11-820-sourcesjar/com/amazonaws/services/securityhub/model/transform/DateFilterMarshaller.java  $*$ /opt/cola/permits/1294101754\_1649201316.2/0/aws-java-sdk-securityhub-1-11-820-sourcesjar/com/amazonaws/services/securityhub/model/transform/GetFindingsRequestProtocolMarshaller.java \* /opt/cola/permits/1294101754\_1649201316.2/0/aws-java-sdk-securityhub-1-11-820-sourcesjar/com/amazonaws/services/securityhub/model/transform/AwsEc2SecurityGroupIpv6RangeMarshaller.java \* /opt/cola/permits/1294101754\_1649201316.2/0/aws-java-sdk-securityhub-1-11-820-sourcesjar/com/amazonaws/services/securityhub/model/transform/DeclineInvitationsRequestMarshaller.java \* /opt/cola/permits/1294101754\_1649201316.2/0/aws-java-sdk-securityhub-1-11-820-sourcesjar/com/amazonaws/services/securityhub/model/transform/AwsCodeBuildProjectSourceJsonUnmarshaller.java \* /opt/cola/permits/1294101754\_1649201316.2/0/aws-java-sdk-securityhub-1-11-820-sourcesjar/com/amazonaws/services/securityhub/model/transform/EnableSecurityHubRequestProtocolMarshaller.java  $*$ /opt/cola/permits/1294101754\_1649201316.2/0/aws-java-sdk-securityhub-1-11-820-sourcesjar/com/amazonaws/services/securityhub/model/AwsLambdaLayerVersionDetails.java \* /opt/cola/permits/1294101754\_1649201316.2/0/aws-java-sdk-securityhub-1-11-820-sourcesjar/com/amazonaws/services/securityhub/model/transform/ContainerDetailsMarshaller.java \* /opt/cola/permits/1294101754\_1649201316.2/0/aws-java-sdk-securityhub-1-11-820-sourcesjar/com/amazonaws/services/securityhub/model/transform/UpdateStandardsControlRequestMarshaller.java  $*$ /opt/cola/permits/1294101754\_1649201316.2/0/aws-java-sdk-securityhub-1-11-820-sourcesjar/com/amazonaws/services/securityhub/model/transform/StandardsSubscriptionJsonUnmarshaller.java \* /opt/cola/permits/1294101754\_1649201316.2/0/aws-java-sdk-securityhub-1-11-820-sourcesjar/com/amazonaws/services/securityhub/model/DisassociateFromMasterAccountRequest.java \* /opt/cola/permits/1294101754\_1649201316.2/0/aws-java-sdk-securityhub-1-11-820-sourcesjar/com/amazonaws/services/securityhub/model/transform/BatchDisableStandardsResultJsonUnmarshaller.java \* /opt/cola/permits/1294101754\_1649201316.2/0/aws-java-sdk-securityhub-1-11-820-sourcesjar/com/amazonaws/services/securityhub/model/AwsLambdaFunctionCode.java \* /opt/cola/permits/1294101754\_1649201316.2/0/aws-java-sdk-securityhub-1-11-820-sourcesjar/com/amazonaws/services/securityhub/model/AwsEc2VolumeDetails.java  $*$ /opt/cola/permits/1294101754\_1649201316.2/0/aws-java-sdk-securityhub-1-11-820-sourcesjar/com/amazonaws/services/securityhub/model/AwsIamRoleDetails.java \* /opt/cola/permits/1294101754\_1649201316.2/0/aws-java-sdk-securityhub-1-11-820-sourcesjar/com/amazonaws/services/securityhub/model/transform/StandardJsonUnmarshaller.java

\* /opt/cola/permits/1294101754\_1649201316.2/0/aws-java-sdk-securityhub-1-11-820-sources-

jar/com/amazonaws/services/securityhub/model/transform/DisableSecurityHubRequestMarshaller.java

\* /opt/cola/permits/1294101754\_1649201316.2/0/aws-java-sdk-securityhub-1-11-820-sourcesjar/com/amazonaws/services/securityhub/model/IpFilter.java

 $*$ /opt/cola/permits/1294101754\_1649201316.2/0/aws-java-sdk-securityhub-1-11-820-sourcesjar/com/amazonaws/services/securityhub/model/ListEnabledProductsForImportResult.java

 $*$ /opt/cola/permits/1294101754\_1649201316.2/0/aws-java-sdk-securityhub-1-11-820-sources-

jar/com/amazonaws/services/securityhub/model/transform/CreateInsightRequestProtocolMarshaller.java

\* /opt/cola/permits/1294101754\_1649201316.2/0/aws-java-sdk-securityhub-1-11-820-sources-

jar/com/amazonaws/services/securityhub/model/Ipv6CidrBlockAssociation.java

 $*$ /opt/cola/permits/1294101754\_1649201316.2/0/aws-java-sdk-securityhub-1-11-820-sources-

jar/com/amazonaws/services/securityhub/model/transform/CreateMembersRequestProtocolMarshaller.java

\* /opt/cola/permits/1294101754\_1649201316.2/0/aws-java-sdk-securityhub-1-11-820-sources-

jar/com/amazonaws/services/securityhub/model/DescribeStandardsControlsResult.java

\* /opt/cola/permits/1294101754\_1649201316.2/0/aws-java-sdk-securityhub-1-11-820-sources-

jar/com/amazonaws/services/securityhub/model/AwsEc2VpcDetails.java

\* /opt/cola/permits/1294101754\_1649201316.2/0/aws-java-sdk-securityhub-1-11-820-sources-

jar/com/amazonaws/services/securityhub/model/transform/DisableImportFindingsForProductRequestProtocolMarsh aller.java

\* /opt/cola/permits/1294101754\_1649201316.2/0/aws-java-sdk-securityhub-1-11-820-sources-

jar/com/amazonaws/services/securityhub/model/AwsIamAccessKeyDetails.java

 $*$ /opt/cola/permits/1294101754 1649201316.2/0/aws-java-sdk-securityhub-1-11-820-sources-

jar/com/amazonaws/services/securityhub/model/transform/DeleteInsightRequestMarshaller.java

\* /opt/cola/permits/1294101754\_1649201316.2/0/aws-java-sdk-securityhub-1-11-820-sources-

jar/com/amazonaws/services/securityhub/model/DeleteActionTargetRequest.java

\* /opt/cola/permits/1294101754\_1649201316.2/0/aws-java-sdk-securityhub-1-11-820-sources-

jar/com/amazonaws/services/securityhub/model/AwsCodeBuildProjectEnvironment.java

\* /opt/cola/permits/1294101754\_1649201316.2/0/aws-java-sdk-securityhub-1-11-820-sources-

jar/com/amazonaws/services/securityhub/model/transform/GetInsightsResultJsonUnmarshaller.java

\* /opt/cola/permits/1294101754\_1649201316.2/0/aws-java-sdk-securityhub-1-11-820-sources-

jar/com/amazonaws/services/securityhub/model/transform/WafOverrideActionMarshaller.java

 $*$ /opt/cola/permits/1294101754\_1649201316.2/0/aws-java-sdk-securityhub-1-11-820-sources-

jar/com/amazonaws/services/securityhub/model/transform/AwsLambdaFunctionDetailsMarshaller.java

 $*$ /opt/cola/permits/1294101754\_1649201316.2/0/aws-java-sdk-securityhub-1-11-820-sources-

jar/com/amazonaws/services/securityhub/model/transform/AwsRdsDbInstanceVpcSecurityGroupMarshaller.java

\* /opt/cola/permits/1294101754\_1649201316.2/0/aws-java-sdk-securityhub-1-11-820-sources-

jar/com/amazonaws/services/securityhub/model/EnableImportFindingsForProductRequest.java

\* /opt/cola/permits/1294101754\_1649201316.2/0/aws-java-sdk-securityhub-1-11-820-sources-

jar/com/amazonaws/services/securityhub/model/transform/AwsElbv2LoadBalancerDetailsMarshaller.java

\* /opt/cola/permits/1294101754\_1649201316.2/0/aws-java-sdk-securityhub-1-11-820-sources-

jar/com/amazonaws/services/securityhub/model/transform/EnableSecurityHubResultJsonUnmarshaller.java

 $*$ /opt/cola/permits/1294101754\_1649201316.2/0/aws-java-sdk-securityhub-1-11-820-sources-

jar/com/amazonaws/services/securityhub/model/DateRange.java

\* /opt/cola/permits/1294101754\_1649201316.2/0/aws-java-sdk-securityhub-1-11-820-sources-

jar/com/amazonaws/services/securityhub/model/transform/DisableSecurityHubRequestProtocolMarshaller.java \* /opt/cola/permits/1294101754\_1649201316.2/0/aws-java-sdk-securityhub-1-11-820-sources-

jar/com/amazonaws/services/securityhub/model/transform/BatchUpdateFindingsRequestMarshaller.java

 $*$ /opt/cola/permits/1294101754\_1649201316.2/0/aws-java-sdk-securityhub-1-11-820-sources-

jar/com/amazonaws/services/securityhub/model/transform/MapFilterJsonUnmarshaller.java

 $*$ /opt/cola/permits/1294101754\_1649201316.2/0/aws-java-sdk-securityhub-1-11-820-sources-

jar/com/amazonaws/services/securityhub/model/AwsLambdaFunctionDetails.java

\* /opt/cola/permits/1294101754\_1649201316.2/0/aws-java-sdk-securityhub-1-11-820-sources-

jar/com/amazonaws/services/securityhub/model/ThreatIntelIndicatorCategory.java

\* /opt/cola/permits/1294101754\_1649201316.2/0/aws-java-sdk-securityhub-1-11-820-sources-

jar/com/amazonaws/services/securityhub/model/transform/AwsS3BucketServerSideEncryptionConfigurationJsonU nmarshaller.java

\* /opt/cola/permits/1294101754\_1649201316.2/0/aws-java-sdk-securityhub-1-11-820-sources-

jar/com/amazonaws/services/securityhub/model/AwsEc2NetworkInterfaceAttachment.java

\* /opt/cola/permits/1294101754\_1649201316.2/0/aws-java-sdk-securityhub-1-11-820-sources-

jar/com/amazonaws/services/securityhub/model/ActionTarget.java

\* /opt/cola/permits/1294101754\_1649201316.2/0/aws-java-sdk-securityhub-1-11-820-sources-

jar/com/amazonaws/services/securityhub/model/AwsWafWebAclDetails.java

\* /opt/cola/permits/1294101754\_1649201316.2/0/aws-java-sdk-securityhub-1-11-820-sources-

jar/com/amazonaws/services/securityhub/model/transform/AwsEc2SecurityGroupUserIdGroupPairJsonUnmarshalle r.java

\* /opt/cola/permits/1294101754\_1649201316.2/0/aws-java-sdk-securityhub-1-11-820-sources-

jar/com/amazonaws/services/securityhub/model/DisableSecurityHubRequest.java

\* /opt/cola/permits/1294101754\_1649201316.2/0/aws-java-sdk-securityhub-1-11-820-sources-

jar/com/amazonaws/services/securityhub/model/transform/AwsLambdaFunctionLayerMarshaller.java

\* /opt/cola/permits/1294101754\_1649201316.2/0/aws-java-sdk-securityhub-1-11-820-sources-

jar/com/amazonaws/services/securityhub/model/AwsCloudFrontDistributionOrigins.java

\* /opt/cola/permits/1294101754\_1649201316.2/0/aws-java-sdk-securityhub-1-11-820-sources-

jar/com/amazonaws/services/securityhub/model/transform/NumberFilterMarshaller.java

 $*$ /opt/cola/permits/1294101754\_1649201316.2/0/aws-java-sdk-securityhub-1-11-820-sources-

jar/com/amazonaws/services/securityhub/model/ResourceDetails.java

\* /opt/cola/permits/1294101754\_1649201316.2/0/aws-java-sdk-securityhub-1-11-820-sources-

jar/com/amazonaws/services/securityhub/model/transform/UpdateActionTargetRequestMarshaller.java

\* /opt/cola/permits/1294101754\_1649201316.2/0/aws-java-sdk-securityhub-1-11-820-sources-

```
jar/com/amazonaws/services/securityhub/model/AwsSecurityFinding.java
```
 $*$ /opt/cola/permits/1294101754\_1649201316.2/0/aws-java-sdk-securityhub-1-11-820-sources-

jar/com/amazonaws/services/securityhub/model/transform/NoteMarshaller.java

 $*$ /opt/cola/permits/1294101754\_1649201316.2/0/aws-java-sdk-securityhub-1-11-820-sources-

jar/com/amazonaws/services/securityhub/model/Vulnerability.java

\* /opt/cola/permits/1294101754\_1649201316.2/0/aws-java-sdk-securityhub-1-11-820-sources-

jar/com/amazonaws/services/securityhub/model/transform/ListInvitationsRequestProtocolMarshaller.java

\* /opt/cola/permits/1294101754\_1649201316.2/0/aws-java-sdk-securityhub-1-11-820-sources-

jar/com/amazonaws/services/securityhub/model/AwsEc2SecurityGroupPrefixListId.java

\* /opt/cola/permits/1294101754\_1649201316.2/0/aws-java-sdk-securityhub-1-11-820-sources-

jar/com/amazonaws/services/securityhub/model/transform/BatchImportFindingsRequestMarshaller.java

 $*$ /opt/cola/permits/1294101754\_1649201316.2/0/aws-java-sdk-securityhub-1-11-820-sources-

jar/com/amazonaws/services/securityhub/model/transform/AwsRdsDbInstanceVpcSecurityGroupJsonUnmarshaller. java

 $*$ /opt/cola/permits/1294101754\_1649201316.2/0/aws-java-sdk-securityhub-1-11-820-sources-

jar/com/amazonaws/services/securityhub/model/transform/TagResourceResultJsonUnmarshaller.java

\* /opt/cola/permits/1294101754\_1649201316.2/0/aws-java-sdk-securityhub-1-11-820-sources-

jar/com/amazonaws/services/securityhub/model/transform/AwsEc2VpcDetailsMarshaller.java

\* /opt/cola/permits/1294101754\_1649201316.2/0/aws-java-sdk-securityhub-1-11-820-sourcesjar/com/amazonaws/services/securityhub/AWSSecurityHubAsyncClientBuilder.java \* /opt/cola/permits/1294101754\_1649201316.2/0/aws-java-sdk-securityhub-1-11-820-sourcesjar/com/amazonaws/services/securityhub/model/transform/GetInvitationsCountRequestMarshaller.java \* /opt/cola/permits/1294101754\_1649201316.2/0/aws-java-sdk-securityhub-1-11-820-sourcesjar/com/amazonaws/services/securityhub/model/transform/AwsSnsTopicSubscriptionJsonUnmarshaller.java  $*$ /opt/cola/permits/1294101754\_1649201316.2/0/aws-java-sdk-securityhub-1-11-820-sourcesjar/com/amazonaws/services/securityhub/model/SeverityRating.java \* /opt/cola/permits/1294101754\_1649201316.2/0/aws-java-sdk-securityhub-1-11-820-sourcesjar/com/amazonaws/services/securityhub/model/MapFilterComparison.java  $*$ /opt/cola/permits/1294101754\_1649201316.2/0/aws-java-sdk-securityhub-1-11-820-sourcesjar/com/amazonaws/services/securityhub/model/transform/PortRangeMarshaller.java \* /opt/cola/permits/1294101754\_1649201316.2/0/aws-java-sdk-securityhub-1-11-820-sourcesjar/com/amazonaws/services/securityhub/model/transform/DescribeStandardsControlsResultJsonUnmarshaller.java \* /opt/cola/permits/1294101754\_1649201316.2/0/aws-java-sdk-securityhub-1-11-820-sourcesjar/com/amazonaws/services/securityhub/model/UntagResourceResult.java \* /opt/cola/permits/1294101754\_1649201316.2/0/aws-java-sdk-securityhub-1-11-820-sourcesjar/com/amazonaws/services/securityhub/model/transform/StandardsControlJsonUnmarshaller.java  $*$ /opt/cola/permits/1294101754\_1649201316.2/0/aws-java-sdk-securityhub-1-11-820-sourcesjar/com/amazonaws/services/securityhub/model/DescribeProductsResult.java  $*$ /opt/cola/permits/1294101754\_1649201316.2/0/aws-java-sdk-securityhub-1-11-820-sourcesjar/com/amazonaws/services/securityhub/model/transform/AwsSecurityFindingIdentifierMarshaller.java \* /opt/cola/permits/1294101754\_1649201316.2/0/aws-java-sdk-securityhub-1-11-820-sourcesjar/com/amazonaws/services/securityhub/model/transform/ListTagsForResourceRequestProtocolMarshaller.java \* /opt/cola/permits/1294101754\_1649201316.2/0/aws-java-sdk-securityhub-1-11-820-sourcesjar/com/amazonaws/services/securityhub/model/transform/InvalidAccessExceptionUnmarshaller.java \* /opt/cola/permits/1294101754\_1649201316.2/0/aws-java-sdk-securityhub-1-11-820-sourcesjar/com/amazonaws/services/securityhub/model/BatchImportFindingsResult.java  $*$ /opt/cola/permits/1294101754\_1649201316.2/0/aws-java-sdk-securityhub-1-11-820-sourcesjar/com/amazonaws/services/securityhub/model/transform/DeclineInvitationsRequestProtocolMarshaller.java \* /opt/cola/permits/1294101754\_1649201316.2/0/aws-java-sdk-securityhub-1-11-820-sourcesjar/com/amazonaws/services/securityhub/model/transform/AwsCloudFrontDistributionLoggingJsonUnmarshaller.ja va  $*$ /opt/cola/permits/1294101754\_1649201316.2/0/aws-java-sdk-securityhub-1-11-820-sourcesjar/com/amazonaws/services/securityhub/model/GetInvitationsCountRequest.java \* /opt/cola/permits/1294101754\_1649201316.2/0/aws-java-sdk-securityhub-1-11-820-sourcesjar/com/amazonaws/services/securityhub/model/transform/CreateActionTargetResultJsonUnmarshaller.java \* /opt/cola/permits/1294101754\_1649201316.2/0/aws-java-sdk-securityhub-1-11-820-sourcesjar/com/amazonaws/services/securityhub/model/transform/DescribeProductsRequestMarshaller.java \* /opt/cola/permits/1294101754\_1649201316.2/0/aws-java-sdk-securityhub-1-11-820-sourcesjar/com/amazonaws/services/securityhub/model/DisassociateMembersRequest.java  $*$ /opt/cola/permits/1294101754\_1649201316.2/0/aws-java-sdk-securityhub-1-11-820-sourcesjar/com/amazonaws/services/securityhub/model/WorkflowState.java \* /opt/cola/permits/1294101754\_1649201316.2/0/aws-java-sdk-securityhub-1-11-820-sourcesjar/com/amazonaws/services/securityhub/model/transform/NetworkJsonUnmarshaller.java \* /opt/cola/permits/1294101754\_1649201316.2/0/aws-java-sdk-securityhub-1-11-820-sourcesjar/com/amazonaws/services/securityhub/model/transform/AccountDetailsJsonUnmarshaller.java  $*$ /opt/cola/permits/1294101754\_1649201316.2/0/aws-java-sdk-securityhub-1-11-820-sourcesjar/com/amazonaws/services/securityhub/model/BatchUpdateFindingsResult.java

 $*$ /opt/cola/permits/1294101754\_1649201316.2/0/aws-java-sdk-securityhub-1-11-820-sources-

jar/com/amazonaws/services/securityhub/model/DateFilter.java

\* /opt/cola/permits/1294101754\_1649201316.2/0/aws-java-sdk-securityhub-1-11-820-sources-

jar/com/amazonaws/services/securityhub/model/transform/DescribeStandardsResultJsonUnmarshaller.java

\* /opt/cola/permits/1294101754\_1649201316.2/0/aws-java-sdk-securityhub-1-11-820-sources-

jar/com/amazonaws/services/securityhub/model/InviteMembersResult.java

 $*$ /opt/cola/permits/1294101754\_1649201316.2/0/aws-java-sdk-securityhub-1-11-820-sources-

jar/com/amazonaws/services/securityhub/model/transform/InviteMembersRequestMarshaller.java

 $*$ /opt/cola/permits/1294101754\_1649201316.2/0/aws-java-sdk-securityhub-1-11-820-sources-

jar/com/amazonaws/services/securityhub/model/transform/NoteUpdateMarshaller.java

\* /opt/cola/permits/1294101754\_1649201316.2/0/aws-java-sdk-securityhub-1-11-820-sources-

jar/com/amazonaws/services/securityhub/model/transform/ResultMarshaller.java

\* /opt/cola/permits/1294101754\_1649201316.2/0/aws-java-sdk-securityhub-1-11-820-sources-

jar/com/amazonaws/services/securityhub/model/transform/DisassociateMembersRequestMarshaller.java

\* /opt/cola/permits/1294101754\_1649201316.2/0/aws-java-sdk-securityhub-1-11-820-sources-

jar/com/amazonaws/services/securityhub/model/DeclineInvitationsRequest.java

\* /opt/cola/permits/1294101754\_1649201316.2/0/aws-java-sdk-securityhub-1-11-820-sources-

jar/com/amazonaws/services/securityhub/model/DescribeStandardsResult.java

\* /opt/cola/permits/1294101754\_1649201316.2/0/aws-java-sdk-securityhub-1-11-820-sources-

jar/com/amazonaws/services/securityhub/model/transform/AwsAutoScalingAutoScalingGroupDetailsJsonUnmarsha ller.java

\* /opt/cola/permits/1294101754\_1649201316.2/0/aws-java-sdk-securityhub-1-11-820-sources-

jar/com/amazonaws/services/securityhub/model/WafAction.java

\* /opt/cola/permits/1294101754\_1649201316.2/0/aws-java-sdk-securityhub-1-11-820-sources-

jar/com/amazonaws/services/securityhub/model/transform/BatchUpdateFindingsRequestProtocolMarshaller.java

\* /opt/cola/permits/1294101754\_1649201316.2/0/aws-java-sdk-securityhub-1-11-820-sources-

jar/com/amazonaws/services/securityhub/model/transform/GetFindingsRequestMarshaller.java

 $*$ /opt/cola/permits/1294101754\_1649201316.2/0/aws-java-sdk-securityhub-1-11-820-sources-

jar/com/amazonaws/services/securityhub/model/BatchUpdateFindingsRequest.java

\* /opt/cola/permits/1294101754\_1649201316.2/0/aws-java-sdk-securityhub-1-11-820-sources-

jar/com/amazonaws/services/securityhub/model/AwsLambdaFunctionTracingConfig.java

\* /opt/cola/permits/1294101754\_1649201316.2/0/aws-java-sdk-securityhub-1-11-820-sources-

jar/com/amazonaws/services/securityhub/model/BatchEnableStandardsResult.java

 $*$ /opt/cola/permits/1294101754\_1649201316.2/0/aws-java-sdk-securityhub-1-11-820-sources-

jar/com/amazonaws/services/securityhub/model/StringFilter.java

 $*$ /opt/cola/permits/1294101754\_1649201316.2/0/aws-java-sdk-securityhub-1-11-820-sources-

jar/com/amazonaws/services/securityhub/model/transform/AwsLambdaFunctionEnvironmentErrorMarshaller.java

\* /opt/cola/permits/1294101754\_1649201316.2/0/aws-java-sdk-securityhub-1-11-820-sources-

- jar/com/amazonaws/services/securityhub/model/transform/AwsCodeBuildProjectSourceMarshaller.java
- \* /opt/cola/permits/1294101754\_1649201316.2/0/aws-java-sdk-securityhub-1-11-820-sources-

jar/com/amazonaws/services/securityhub/model/transform/AwsSecurityFindingFiltersJsonUnmarshaller.java

\* /opt/cola/permits/1294101754\_1649201316.2/0/aws-java-sdk-securityhub-1-11-820-sources-

jar/com/amazonaws/services/securityhub/model/transform/GetMasterAccountResultJsonUnmarshaller.java

 $*$ /opt/cola/permits/1294101754\_1649201316.2/0/aws-java-sdk-securityhub-1-11-820-sources-

jar/com/amazonaws/services/securityhub/model/BatchDisableStandardsRequest.java

\* /opt/cola/permits/1294101754\_1649201316.2/0/aws-java-sdk-securityhub-1-11-820-sources-

jar/com/amazonaws/services/securityhub/model/transform/AwsCloudFrontDistributionOriginItemJsonUnmarshaller

.java

 $*$ /opt/cola/permits/1294101754\_1649201316.2/0/aws-java-sdk-securityhub-1-11-820-sourcesjar/com/amazonaws/services/securityhub/model/transform/NoteUpdateJsonUnmarshaller.java \* /opt/cola/permits/1294101754\_1649201316.2/0/aws-java-sdk-securityhub-1-11-820-sourcesjar/com/amazonaws/services/securityhub/model/transform/DescribeHubRequestMarshaller.java \* /opt/cola/permits/1294101754\_1649201316.2/0/aws-java-sdk-securityhub-1-11-820-sourcesjar/com/amazonaws/services/securityhub/model/transform/AwsKmsKeyDetailsJsonUnmarshaller.java \* /opt/cola/permits/1294101754\_1649201316.2/0/aws-java-sdk-securityhub-1-11-820-sourcesjar/com/amazonaws/services/securityhub/model/transform/AwsLambdaFunctionEnvironmentErrorJsonUnmarshalle r.java \* /opt/cola/permits/1294101754\_1649201316.2/0/aws-java-sdk-securityhub-1-11-820-sourcesjar/com/amazonaws/services/securityhub/model/transform/SoftwarePackageJsonUnmarshaller.java \* /opt/cola/permits/1294101754\_1649201316.2/0/aws-java-sdk-securityhub-1-11-820-sourcesjar/com/amazonaws/services/securityhub/model/transform/AwsEc2SecurityGroupIpPermissionMarshaller.java \* /opt/cola/permits/1294101754\_1649201316.2/0/aws-java-sdk-securityhub-1-11-820-sourcesjar/com/amazonaws/services/securityhub/model/transform/BatchImportFindingsResultJsonUnmarshaller.java \* /opt/cola/permits/1294101754\_1649201316.2/0/aws-java-sdk-securityhub-1-11-820-sourcesjar/com/amazonaws/services/securityhub/model/transform/AwsS3ObjectDetailsJsonUnmarshaller.java \* /opt/cola/permits/1294101754\_1649201316.2/0/aws-java-sdk-securityhub-1-11-820-sourcesjar/com/amazonaws/services/securityhub/model/DeleteInsightRequest.java \* /opt/cola/permits/1294101754\_1649201316.2/0/aws-java-sdk-securityhub-1-11-820-sourcesjar/com/amazonaws/services/securityhub/model/NetworkPathComponent.java \* /opt/cola/permits/1294101754\_1649201316.2/0/aws-java-sdk-securityhub-1-11-820-sourcesjar/com/amazonaws/services/securityhub/model/transform/AwsCloudFrontDistributionDetailsMarshaller.java \* /opt/cola/permits/1294101754\_1649201316.2/0/aws-java-sdk-securityhub-1-11-820-sourcesjar/com/amazonaws/services/securityhub/model/transform/GetEnabledStandardsResultJsonUnmarshaller.java \* /opt/cola/permits/1294101754\_1649201316.2/0/aws-java-sdk-securityhub-1-11-820-sourcesjar/com/amazonaws/services/securityhub/model/transform/DeleteInsightResultJsonUnmarshaller.java \* /opt/cola/permits/1294101754\_1649201316.2/0/aws-java-sdk-securityhub-1-11-820-sourcesjar/com/amazonaws/services/securityhub/model/AwsEc2SecurityGroupIpRange.java \* /opt/cola/permits/1294101754\_1649201316.2/0/aws-java-sdk-securityhub-1-11-820-sourcesjar/com/amazonaws/services/securityhub/model/UpdateFindingsResult.java \* /opt/cola/permits/1294101754\_1649201316.2/0/aws-java-sdk-securityhub-1-11-820-sourcesjar/com/amazonaws/services/securityhub/model/transform/DeleteActionTargetRequestProtocolMarshaller.java  $*$ /opt/cola/permits/1294101754\_1649201316.2/0/aws-java-sdk-securityhub-1-11-820-sourcesjar/com/amazonaws/services/securityhub/model/transform/StandardsSubscriptionRequestMarshaller.java \* /opt/cola/permits/1294101754\_1649201316.2/0/aws-java-sdk-securityhub-1-11-820-sourcesjar/com/amazonaws/services/securityhub/model/transform/AwsRdsDbInstanceDetailsMarshaller.java \* /opt/cola/permits/1294101754\_1649201316.2/0/aws-java-sdk-securityhub-1-11-820-sourcesjar/com/amazonaws/services/securityhub/model/transform/WafExcludedRuleMarshaller.java \* /opt/cola/permits/1294101754\_1649201316.2/0/aws-java-sdk-securityhub-1-11-820-sourcesjar/com/amazonaws/services/securityhub/model/ComplianceStatus.java \* /opt/cola/permits/1294101754\_1649201316.2/0/aws-java-sdk-securityhub-1-11-820-sourcesjar/com/amazonaws/services/securityhub/model/AwsS3BucketServerSideEncryptionRule.java  $*$ /opt/cola/permits/1294101754\_1649201316.2/0/aws-java-sdk-securityhub-1-11-820-sourcesjar/com/amazonaws/services/securityhub/model/transform/SeverityJsonUnmarshaller.java \* /opt/cola/permits/1294101754\_1649201316.2/0/aws-java-sdk-securityhub-1-11-820-sourcesjar/com/amazonaws/services/securityhub/model/InsightResultValue.java

\* /opt/cola/permits/1294101754\_1649201316.2/0/aws-java-sdk-securityhub-1-11-820-sources-

```
jar/com/amazonaws/services/securityhub/model/AwsCloudFrontDistributionOriginItem.java
```
\* /opt/cola/permits/1294101754\_1649201316.2/0/aws-java-sdk-securityhub-1-11-820-sources-

jar/com/amazonaws/services/securityhub/model/transform/CvssMarshaller.java

 $*$ /opt/cola/permits/1294101754 1649201316.2/0/aws-java-sdk-securityhub-1-11-820-sourcesjar/com/amazonaws/services/securityhub/model/AwsS3ObjectDetails.java

 $*$ /opt/cola/permits/1294101754\_1649201316.2/0/aws-java-sdk-securityhub-1-11-820-sources-

jar/com/amazonaws/services/securityhub/model/transform/ThreatIntelIndicatorJsonUnmarshaller.java

\* /opt/cola/permits/1294101754\_1649201316.2/0/aws-java-sdk-securityhub-1-11-820-sources-

jar/com/amazonaws/services/securityhub/model/DescribeActionTargetsRequest.java

\* /opt/cola/permits/1294101754\_1649201316.2/0/aws-java-sdk-securityhub-1-11-820-sources-

jar/com/amazonaws/services/securityhub/model/transform/AccessDeniedExceptionUnmarshaller.java

\* /opt/cola/permits/1294101754\_1649201316.2/0/aws-java-sdk-securityhub-1-11-820-sources-

jar/com/amazonaws/services/securityhub/model/transform/WorkflowMarshaller.java

\* /opt/cola/permits/1294101754\_1649201316.2/0/aws-java-sdk-securityhub-1-11-820-sourcesjar/com/amazonaws/services/securityhub/model/Standard.java

\* /opt/cola/permits/1294101754\_1649201316.2/0/aws-java-sdk-securityhub-1-11-820-sources-

jar/com/amazonaws/services/securityhub/model/transform/DescribeProductsResultJsonUnmarshaller.java

 $*$ /opt/cola/permits/1294101754\_1649201316.2/0/aws-java-sdk-securityhub-1-11-820-sources-

jar/com/amazonaws/services/securityhub/model/GetEnabledStandardsResult.java

 $*$ /opt/cola/permits/1294101754\_1649201316.2/0/aws-java-sdk-securityhub-1-11-820-sources-

jar/com/amazonaws/services/securityhub/model/ControlStatus.java

\* /opt/cola/permits/1294101754\_1649201316.2/0/aws-java-sdk-securityhub-1-11-820-sources-

jar/com/amazonaws/services/securityhub/model/transform/BatchUpdateFindingsResultJsonUnmarshaller.java

\* /opt/cola/permits/1294101754\_1649201316.2/0/aws-java-sdk-securityhub-1-11-820-sources-

jar/com/amazonaws/services/securityhub/model/GetMembersRequest.java

\* /opt/cola/permits/1294101754\_1649201316.2/0/aws-java-sdk-securityhub-1-11-820-sources-

jar/com/amazonaws/services/securityhub/model/transform/AwsRdsDbInstanceEndpointMarshaller.java

 $*$ /opt/cola/permits/1294101754\_1649201316.2/0/aws-java-sdk-securityhub-1-11-820-sources-

jar/com/amazonaws/services/securityhub/model/transform/AwsLambdaFunctionDeadLetterConfigJsonUnmarshalle r.java

 $*$ /opt/cola/permits/1294101754\_1649201316.2/0/aws-java-sdk-securityhub-1-11-820-sources-

jar/com/amazonaws/services/securityhub/model/transform/WorkflowUpdateMarshaller.java

 $*$ /opt/cola/permits/1294101754\_1649201316.2/0/aws-java-sdk-securityhub-1-11-820-sources-

jar/com/amazonaws/services/securityhub/model/transform/ImportFindingsErrorJsonUnmarshaller.java

\* /opt/cola/permits/1294101754\_1649201316.2/0/aws-java-sdk-securityhub-1-11-820-sources-

jar/com/amazonaws/services/securityhub/model/AwsElasticsearchDomainNodeToNodeEncryptionOptions.java

\* /opt/cola/permits/1294101754\_1649201316.2/0/aws-java-sdk-securityhub-1-11-820-sources-

```
jar/com/amazonaws/services/securityhub/model/DescribeProductsRequest.java
```
\* /opt/cola/permits/1294101754\_1649201316.2/0/aws-java-sdk-securityhub-1-11-820-sources-

jar/com/amazonaws/services/securityhub/model/CreateActionTargetResult.java

 $*$ /opt/cola/permits/1294101754\_1649201316.2/0/aws-java-sdk-securityhub-1-11-820-sources-

jar/com/amazonaws/services/securityhub/model/InvalidAccessException.java

\* /opt/cola/permits/1294101754\_1649201316.2/0/aws-java-sdk-securityhub-1-11-820-sources-

jar/com/amazonaws/services/securityhub/model/transform/AwsEc2NetworkInterfaceAttachmentJsonUnmarshaller.j ava

\* /opt/cola/permits/1294101754\_1649201316.2/0/aws-java-sdk-securityhub-1-11-820-sources-

jar/com/amazonaws/services/securityhub/model/LoadBalancerState.java

\* /opt/cola/permits/1294101754\_1649201316.2/0/aws-java-sdk-securityhub-1-11-820-sourcesjar/com/amazonaws/services/securityhub/model/transform/ListInvitationsRequestMarshaller.java \* /opt/cola/permits/1294101754\_1649201316.2/0/aws-java-sdk-securityhub-1-11-820-sourcesjar/com/amazonaws/services/securityhub/model/transform/DescribeHubResultJsonUnmarshaller.java \* /opt/cola/permits/1294101754\_1649201316.2/0/aws-java-sdk-securityhub-1-11-820-sourcesjar/com/amazonaws/services/securityhub/model/transform/AwsElasticsearchDomainVPCOptionsMarshaller.java  $*$ /opt/cola/permits/1294101754\_1649201316.2/0/aws-java-sdk-securityhub-1-11-820-sourcesjar/com/amazonaws/services/securityhub/model/transform/UntagResourceRequestMarshaller.java \* /opt/cola/permits/1294101754\_1649201316.2/0/aws-java-sdk-securityhub-1-11-820-sourcesjar/com/amazonaws/services/securityhub/model/transform/DescribeStandardsControlsRequestProtocolMarshaller.ja va \* /opt/cola/permits/1294101754\_1649201316.2/0/aws-java-sdk-securityhub-1-11-820-sourcesjar/com/amazonaws/services/securityhub/model/transform/AwsEc2NetworkInterfaceDetailsJsonUnmarshaller.java \* /opt/cola/permits/1294101754\_1649201316.2/0/aws-java-sdk-securityhub-1-11-820-sourcesjar/com/amazonaws/services/securityhub/model/transform/NetworkPathComponentDetailsMarshaller.java \* /opt/cola/permits/1294101754\_1649201316.2/0/aws-java-sdk-securityhub-1-11-820-sourcesjar/com/amazonaws/services/securityhub/model/transform/NetworkPathComponentMarshaller.java \* /opt/cola/permits/1294101754\_1649201316.2/0/aws-java-sdk-securityhub-1-11-820-sourcesjar/com/amazonaws/services/securityhub/model/transform/RecommendationMarshaller.java \* /opt/cola/permits/1294101754\_1649201316.2/0/aws-java-sdk-securityhub-1-11-820-sourcesjar/com/amazonaws/services/securityhub/model/transform/GetInsightsRequestMarshaller.java \* /opt/cola/permits/1294101754\_1649201316.2/0/aws-java-sdk-securityhub-1-11-820-sourcesjar/com/amazonaws/services/securityhub/model/AccountDetails.java \* /opt/cola/permits/1294101754\_1649201316.2/0/aws-java-sdk-securityhub-1-11-820-sourcesjar/com/amazonaws/services/securityhub/model/AwsIamAccessKeyStatus.java  $*$ /opt/cola/permits/1294101754 1649201316.2/0/aws-java-sdk-securityhub-1-11-820-sourcesjar/com/amazonaws/services/securityhub/model/transform/ProductMarshaller.java \* /opt/cola/permits/1294101754\_1649201316.2/0/aws-java-sdk-securityhub-1-11-820-sourcesjar/com/amazonaws/services/securityhub/model/transform/DeleteMembersRequestMarshaller.java \* /opt/cola/permits/1294101754\_1649201316.2/0/aws-java-sdk-securityhub-1-11-820-sourcesjar/com/amazonaws/services/securityhub/model/DisableImportFindingsForProductRequest.java  $*$ /opt/cola/permits/1294101754 1649201316.2/0/aws-java-sdk-securityhub-1-11-820-sourcesjar/com/amazonaws/services/securityhub/model/EnableImportFindingsForProductResult.java  $*$ /opt/cola/permits/1294101754 1649201316.2/0/aws-java-sdk-securityhub-1-11-820-sourcesjar/com/amazonaws/services/securityhub/model/transform/StandardMarshaller.java \* /opt/cola/permits/1294101754\_1649201316.2/0/aws-java-sdk-securityhub-1-11-820-sourcesjar/com/amazonaws/services/securityhub/model/WorkflowUpdate.java \* /opt/cola/permits/1294101754\_1649201316.2/0/aws-java-sdk-securityhub-1-11-820-sourcesjar/com/amazonaws/services/securityhub/model/AwsEc2SecurityGroupIpPermission.java \* /opt/cola/permits/1294101754\_1649201316.2/0/aws-java-sdk-securityhub-1-11-820-sourcesjar/com/amazonaws/services/securityhub/model/transform/AwsElasticsearchDomainEncryptionAtRestOptionsJson Unmarshaller.java \* /opt/cola/permits/1294101754\_1649201316.2/0/aws-java-sdk-securityhub-1-11-820-sourcesjar/com/amazonaws/services/securityhub/model/Recommendation.java  $*$ /opt/cola/permits/1294101754\_1649201316.2/0/aws-java-sdk-securityhub-1-11-820-sources-

jar/com/amazonaws/services/securityhub/model/transform/AwsLambdaLayerVersionDetailsJsonUnmarshaller.java \* /opt/cola/permits/1294101754\_1649201316.2/0/aws-java-sdk-securityhub-1-11-820-sources-

jar/com/amazonaws/services/securityhub/model/transform/DisassociateFromMasterAccountResultJsonUnmarshaller
.java

 $*$ /opt/cola/permits/1294101754\_1649201316.2/0/aws-java-sdk-securityhub-1-11-820-sources-

```
jar/com/amazonaws/services/securityhub/model/transform/SeverityMarshaller.java
```
\* /opt/cola/permits/1294101754\_1649201316.2/0/aws-java-sdk-securityhub-1-11-820-sources-

jar/com/amazonaws/services/securityhub/model/transform/MemberMarshaller.java

\* /opt/cola/permits/1294101754\_1649201316.2/0/aws-java-sdk-securityhub-1-11-820-sources-

jar/com/amazonaws/services/securityhub/model/AwsLambdaFunctionEnvironmentError.java

\* /opt/cola/permits/1294101754\_1649201316.2/0/aws-java-sdk-securityhub-1-11-820-sources-

jar/com/amazonaws/services/securityhub/model/transform/KeywordFilterJsonUnmarshaller.java

 $*$ /opt/cola/permits/1294101754\_1649201316.2/0/aws-java-sdk-securityhub-1-11-820-sources-

jar/com/amazonaws/services/securityhub/model/transform/AwsElasticsearchDomainVPCOptionsJsonUnmarshaller. java

\* /opt/cola/permits/1294101754\_1649201316.2/0/aws-java-sdk-securityhub-1-11-820-sources-

jar/com/amazonaws/services/securityhub/model/UpdateFindingsRequest.java

\* /opt/cola/permits/1294101754\_1649201316.2/0/aws-java-sdk-securityhub-1-11-820-sourcesjar/com/amazonaws/services/securityhub/model/TagResourceRequest.java

\* /opt/cola/permits/1294101754\_1649201316.2/0/aws-java-sdk-securityhub-1-11-820-sources-

jar/com/amazonaws/services/securityhub/model/transform/WorkflowUpdateJsonUnmarshaller.java

\* /opt/cola/permits/1294101754\_1649201316.2/0/aws-java-sdk-securityhub-1-11-820-sources-

jar/com/amazonaws/services/securityhub/model/ListMembersResult.java

 $*$ /opt/cola/permits/1294101754\_1649201316.2/0/aws-java-sdk-securityhub-1-11-820-sources-

jar/com/amazonaws/services/securityhub/model/InviteMembersRequest.java

\* /opt/cola/permits/1294101754\_1649201316.2/0/aws-java-sdk-securityhub-1-11-820-sources-

jar/com/amazonaws/services/securityhub/model/transform/CreateMembersResultJsonUnmarshaller.java

\* /opt/cola/permits/1294101754\_1649201316.2/0/aws-java-sdk-securityhub-1-11-820-sources-

jar/com/amazonaws/services/securityhub/model/DescribeHubResult.java

\* /opt/cola/permits/1294101754\_1649201316.2/0/aws-java-sdk-securityhub-1-11-820-sources-

jar/com/amazonaws/services/securityhub/model/AwsCodeBuildProjectDetails.java

 $*$ /opt/cola/permits/1294101754\_1649201316.2/0/aws-java-sdk-securityhub-1-11-820-sources-

jar/com/amazonaws/services/securityhub/model/transform/StandardsControlMarshaller.java

\* /opt/cola/permits/1294101754\_1649201316.2/0/aws-java-sdk-securityhub-1-11-820-sources-

jar/com/amazonaws/services/securityhub/model/transform/AwsIamRoleDetailsJsonUnmarshaller.java

\* /opt/cola/permits/1294101754\_1649201316.2/0/aws-java-sdk-securityhub-1-11-820-sources-

jar/com/amazonaws/services/securityhub/model/transform/AwsRdsDbInstanceEndpointJsonUnmarshaller.java

\* /opt/cola/permits/1294101754\_1649201316.2/0/aws-java-sdk-securityhub-1-11-820-sources-

jar/com/amazonaws/services/securityhub/model/transform/ProductJsonUnmarshaller.java

 $*$ /opt/cola/permits/1294101754\_1649201316.2/0/aws-java-sdk-securityhub-1-11-820-sourcesjar/com/amazonaws/services/securityhub/model/StatusReason.java

\* /opt/cola/permits/1294101754\_1649201316.2/0/aws-java-sdk-securityhub-1-11-820-sources-

jar/com/amazonaws/services/securityhub/model/transform/WafActionJsonUnmarshaller.java

\* /opt/cola/permits/1294101754\_1649201316.2/0/aws-java-sdk-securityhub-1-11-820-sources-

jar/com/amazonaws/services/securityhub/model/transform/AvailabilityZoneMarshaller.java

\* /opt/cola/permits/1294101754\_1649201316.2/0/aws-java-sdk-securityhub-1-11-820-sources-

jar/com/amazonaws/services/securityhub/model/transform/AwsAutoScalingAutoScalingGroupDetailsMarshaller.jav a

\* /opt/cola/permits/1294101754\_1649201316.2/0/aws-java-sdk-securityhub-1-11-820-sources-

jar/com/amazonaws/services/securityhub/model/GetFindingsResult.java

jar/com/amazonaws/services/securityhub/model/transform/InviteMembersResultJsonUnmarshaller.java  $*$ /opt/cola/permits/1294101754\_1649201316.2/0/aws-java-sdk-securityhub-1-11-820-sourcesjar/com/amazonaws/services/securityhub/model/transform/AwsIamRoleDetailsMarshaller.java \* /opt/cola/permits/1294101754\_1649201316.2/0/aws-java-sdk-securityhub-1-11-820-sourcesjar/com/amazonaws/services/securityhub/model/transform/RecommendationJsonUnmarshaller.java \* /opt/cola/permits/1294101754\_1649201316.2/0/aws-java-sdk-securityhub-1-11-820-sourcesjar/com/amazonaws/services/securityhub/model/Result.java

 $*$ /opt/cola/permits/1294101754\_1649201316.2/0/aws-java-sdk-securityhub-1-11-820-sourcesjar/com/amazonaws/services/securityhub/model/CreateInsightRequest.java

 $*$ /opt/cola/permits/1294101754\_1649201316.2/0/aws-java-sdk-securityhub-1-11-820-sourcesjar/com/amazonaws/services/securityhub/model/transform/CreateActionTargetRequestMarshaller.java \* /opt/cola/permits/1294101754\_1649201316.2/0/aws-java-sdk-securityhub-1-11-820-sources-

jar/com/amazonaws/services/securityhub/model/transform/StringFilterJsonUnmarshaller.java \* /opt/cola/permits/1294101754\_1649201316.2/0/aws-java-sdk-securityhub-1-11-820-sourcesjar/com/amazonaws/services/securityhub/model/AwsEc2SecurityGroupIpv6Range.java \* /opt/cola/permits/1294101754\_1649201316.2/0/aws-java-sdk-securityhub-1-11-820-sources-

jar/com/amazonaws/services/securityhub/model/AwsRdsDbInstanceVpcSecurityGroup.java  $*$ /opt/cola/permits/1294101754\_1649201316.2/0/aws-java-sdk-securityhub-1-11-820-sources-

jar/com/amazonaws/services/securityhub/model/RelatedFinding.java

\* /opt/cola/permits/1294101754\_1649201316.2/0/aws-java-sdk-securityhub-1-11-820-sourcesjar/com/amazonaws/services/securityhub/model/AwsElasticsearchDomainVPCOptions.java

\* /opt/cola/permits/1294101754\_1649201316.2/0/aws-java-sdk-securityhub-1-11-820-sources-

jar/com/amazonaws/services/securityhub/model/transform/AwsSnsTopicSubscriptionMarshaller.java

\* /opt/cola/permits/1294101754\_1649201316.2/0/aws-java-sdk-securityhub-1-11-820-sources-

jar/com/amazonaws/services/securityhub/model/transform/AwsEc2InstanceDetailsJsonUnmarshaller.java

 $*$ /opt/cola/permits/1294101754\_1649201316.2/0/aws-java-sdk-securityhub-1-11-820-sources-

jar/com/amazonaws/services/securityhub/model/Severity.java

\* /opt/cola/permits/1294101754\_1649201316.2/0/aws-java-sdk-securityhub-1-11-820-sourcesjar/com/amazonaws/services/securityhub/model/Cvss.java

\* /opt/cola/permits/1294101754\_1649201316.2/0/aws-java-sdk-securityhub-1-11-820-sources-

jar/com/amazonaws/services/securityhub/model/transform/UpdateInsightRequestProtocolMarshaller.java

\* /opt/cola/permits/1294101754\_1649201316.2/0/aws-java-sdk-securityhub-1-11-820-sources-

jar/com/amazonaws/services/securityhub/model/transform/AwsSnsTopicDetailsJsonUnmarshaller.java

 $*$ /opt/cola/permits/1294101754\_1649201316.2/0/aws-java-sdk-securityhub-1-11-820-sources-

jar/com/amazonaws/services/securityhub/model/Workflow.java

\* /opt/cola/permits/1294101754\_1649201316.2/0/aws-java-sdk-securityhub-1-11-820-sourcesjar/com/amazonaws/services/securityhub/model/ContainerDetails.java

\* /opt/cola/permits/1294101754\_1649201316.2/0/aws-java-sdk-securityhub-1-11-820-sources-

jar/com/amazonaws/services/securityhub/model/transform/AwsLambdaFunctionVpcConfigJsonUnmarshaller.java

\* /opt/cola/permits/1294101754\_1649201316.2/0/aws-java-sdk-securityhub-1-11-820-sources-

jar/com/amazonaws/services/securityhub/model/AwsS3BucketDetails.java

 $*$ /opt/cola/permits/1294101754\_1649201316.2/0/aws-java-sdk-securityhub-1-11-820-sources-

jar/com/amazonaws/services/securityhub/model/transform/AcceptInvitationResultJsonUnmarshaller.java

\* /opt/cola/permits/1294101754\_1649201316.2/0/aws-java-sdk-securityhub-1-11-820-sources-

jar/com/amazonaws/services/securityhub/model/transform/VulnerabilityJsonUnmarshaller.java

\* /opt/cola/permits/1294101754\_1649201316.2/0/aws-java-sdk-securityhub-1-11-820-sources-

jar/com/amazonaws/services/securityhub/model/transform/AwsCloudFrontDistributionOriginItemMarshaller.java

jar/com/amazonaws/services/securityhub/model/TagResourceResult.java

 $*$ /opt/cola/permits/1294101754\_1649201316.2/0/aws-java-sdk-securityhub-1-11-820-sources-

jar/com/amazonaws/services/securityhub/model/transform/TagResourceRequestProtocolMarshaller.java

\* /opt/cola/permits/1294101754\_1649201316.2/0/aws-java-sdk-securityhub-1-11-820-sources-

jar/com/amazonaws/services/securityhub/model/AwsSecurityFindingIdentifier.java

\* /opt/cola/permits/1294101754\_1649201316.2/0/aws-java-sdk-securityhub-1-11-820-sources-

jar/com/amazonaws/services/securityhub/model/transform/AwsLambdaFunctionEnvironmentMarshaller.java

\* /opt/cola/permits/1294101754\_1649201316.2/0/aws-java-sdk-securityhub-1-11-820-sources-

jar/com/amazonaws/services/securityhub/model/transform/DescribeActionTargetsRequestMarshaller.java

 $*$ /opt/cola/permits/1294101754\_1649201316.2/0/aws-java-sdk-securityhub-1-11-820-sources-

jar/com/amazonaws/services/securityhub/model/GetMasterAccountRequest.java

\* /opt/cola/permits/1294101754\_1649201316.2/0/aws-java-sdk-securityhub-1-11-820-sources-

jar/com/amazonaws/services/securityhub/model/GetInsightResultsRequest.java

\* /opt/cola/permits/1294101754\_1649201316.2/0/aws-java-sdk-securityhub-1-11-820-sources-

jar/com/amazonaws/services/securityhub/model/transform/DescribeActionTargetsRequestProtocolMarshaller.java

\* /opt/cola/permits/1294101754\_1649201316.2/0/aws-java-sdk-securityhub-1-11-820-sources-

jar/com/amazonaws/services/securityhub/model/transform/AwsRdsDbInstanceAssociatedRoleMarshaller.java

\* /opt/cola/permits/1294101754\_1649201316.2/0/aws-java-sdk-securityhub-1-11-820-sources-

jar/com/amazonaws/services/securityhub/model/transform/DeleteInsightRequestProtocolMarshaller.java

\* /opt/cola/permits/1294101754\_1649201316.2/0/aws-java-sdk-securityhub-1-11-820-sources-

jar/com/amazonaws/services/securityhub/model/transform/AwsLambdaFunctionTracingConfigJsonUnmarshaller.ja va

\* /opt/cola/permits/1294101754\_1649201316.2/0/aws-java-sdk-securityhub-1-11-820-sources-

jar/com/amazonaws/services/securityhub/model/AWSSecurityHubException.java

\* /opt/cola/permits/1294101754\_1649201316.2/0/aws-java-sdk-securityhub-1-11-820-sources-

jar/com/amazonaws/services/securityhub/model/transform/DescribeStandardsRequestMarshaller.java

\* /opt/cola/permits/1294101754\_1649201316.2/0/aws-java-sdk-securityhub-1-11-820-sources-

jar/com/amazonaws/services/securityhub/model/GetEnabledStandardsRequest.java

 $*$ /opt/cola/permits/1294101754\_1649201316.2/0/aws-java-sdk-securityhub-1-11-820-sources-

jar/com/amazonaws/services/securityhub/model/ListTagsForResourceRequest.java

\* /opt/cola/permits/1294101754\_1649201316.2/0/aws-java-sdk-securityhub-1-11-820-sources-

jar/com/amazonaws/services/securityhub/model/transform/AwsS3BucketServerSideEncryptionRuleMarshaller.java

\* /opt/cola/permits/1294101754\_1649201316.2/0/aws-java-sdk-securityhub-1-11-820-sources-

jar/com/amazonaws/services/securityhub/model/Note.java

\* /opt/cola/permits/1294101754\_1649201316.2/0/aws-java-sdk-securityhub-1-11-820-sources-

jar/com/amazonaws/services/securityhub/model/Partition.java

 $*$ /opt/cola/permits/1294101754\_1649201316.2/0/aws-java-sdk-securityhub-1-11-820-sources-

jar/com/amazonaws/services/securityhub/model/UpdateInsightRequest.java

\* /opt/cola/permits/1294101754\_1649201316.2/0/aws-java-sdk-securityhub-1-11-820-sources-

jar/com/amazonaws/services/securityhub/model/transform/AcceptInvitationRequestMarshaller.java

\* /opt/cola/permits/1294101754\_1649201316.2/0/aws-java-sdk-securityhub-1-11-820-sources-

jar/com/amazonaws/services/securityhub/model/AwsRdsDbInstanceEndpoint.java

\* /opt/cola/permits/1294101754\_1649201316.2/0/aws-java-sdk-securityhub-1-11-820-sources-

jar/com/amazonaws/services/securityhub/model/transform/AwsElasticsearchDomainNodeToNodeEncryptionOption sMarshaller.java

\* /opt/cola/permits/1294101754\_1649201316.2/0/aws-java-sdk-securityhub-1-11-820-sources-

jar/com/amazonaws/services/securityhub/model/transform/GetMembersRequestProtocolMarshaller.java

jar/com/amazonaws/services/securityhub/model/transform/AwsSecurityFindingIdentifierJsonUnmarshaller.java  $*$ /opt/cola/permits/1294101754\_1649201316.2/0/aws-java-sdk-securityhub-1-11-820-sources-

jar/com/amazonaws/services/securityhub/model/transform/DescribeStandardsRequestProtocolMarshaller.java

\* /opt/cola/permits/1294101754\_1649201316.2/0/aws-java-sdk-securityhub-1-11-820-sources-

jar/com/amazonaws/services/securityhub/model/Insight.java

\* /opt/cola/permits/1294101754\_1649201316.2/0/aws-java-sdk-securityhub-1-11-820-sources-

jar/com/amazonaws/services/securityhub/model/DeleteMembersRequest.java

 $*$ /opt/cola/permits/1294101754\_1649201316.2/0/aws-java-sdk-securityhub-1-11-820-sourcesjar/com/amazonaws/services/securityhub/model/Resource.java

 $*$ /opt/cola/permits/1294101754\_1649201316.2/0/aws-java-sdk-securityhub-1-11-820-sources-

jar/com/amazonaws/services/securityhub/model/transform/ComplianceMarshaller.java

\* /opt/cola/permits/1294101754\_1649201316.2/0/aws-java-sdk-securityhub-1-11-820-sources-

jar/com/amazonaws/services/securityhub/model/transform/DisableImportFindingsForProductRequestMarshaller.jav a

\* /opt/cola/permits/1294101754\_1649201316.2/0/aws-java-sdk-securityhub-1-11-820-sources-

jar/com/amazonaws/services/securityhub/model/GetFindingsRequest.java

\* /opt/cola/permits/1294101754\_1649201316.2/0/aws-java-sdk-securityhub-1-11-820-sources-

jar/com/amazonaws/services/securityhub/model/AwsRdsDbInstanceDetails.java

\* /opt/cola/permits/1294101754\_1649201316.2/0/aws-java-sdk-securityhub-1-11-820-sources-

jar/com/amazonaws/services/securityhub/model/transform/ListMembersResultJsonUnmarshaller.java

\* /opt/cola/permits/1294101754\_1649201316.2/0/aws-java-sdk-securityhub-1-11-820-sources-

jar/com/amazonaws/services/securityhub/model/DisableSecurityHubResult.java

\* /opt/cola/permits/1294101754\_1649201316.2/0/aws-java-sdk-securityhub-1-11-820-sources-

jar/com/amazonaws/services/securityhub/model/transform/DeleteInvitationsRequestProtocolMarshaller.java

\* /opt/cola/permits/1294101754\_1649201316.2/0/aws-java-sdk-securityhub-1-11-820-sources-

jar/com/amazonaws/services/securityhub/model/transform/ResourceJsonUnmarshaller.java

 $*$ /opt/cola/permits/1294101754\_1649201316.2/0/aws-java-sdk-securityhub-1-11-820-sources-

jar/com/amazonaws/services/securityhub/model/transform/AwsEc2SecurityGroupPrefixListIdJsonUnmarshaller.jav a

\* /opt/cola/permits/1294101754\_1649201316.2/0/aws-java-sdk-securityhub-1-11-820-sources-

jar/com/amazonaws/services/securityhub/model/GetInsightsResult.java

 $*$ /opt/cola/permits/1294101754\_1649201316.2/0/aws-java-sdk-securityhub-1-11-820-sources-

jar/com/amazonaws/services/securityhub/model/transform/DisassociateMembersRequestProtocolMarshaller.java  $*$ /opt/cola/permits/1294101754\_1649201316.2/0/aws-java-sdk-securityhub-1-11-820-sources-

jar/com/amazonaws/services/securityhub/model/transform/DescribeActionTargetsResultJsonUnmarshaller.java

\* /opt/cola/permits/1294101754\_1649201316.2/0/aws-java-sdk-securityhub-1-11-820-sources-

jar/com/amazonaws/services/securityhub/model/transform/AccountDetailsMarshaller.java

\* /opt/cola/permits/1294101754\_1649201316.2/0/aws-java-sdk-securityhub-1-11-820-sources-

jar/com/amazonaws/services/securityhub/model/transform/ContainerDetailsJsonUnmarshaller.java

\* /opt/cola/permits/1294101754\_1649201316.2/0/aws-java-sdk-securityhub-1-11-820-sources-

jar/com/amazonaws/services/securityhub/model/transform/ListTagsForResourceRequestMarshaller.java

 $*$ /opt/cola/permits/1294101754\_1649201316.2/0/aws-java-sdk-securityhub-1-11-820-sources-

jar/com/amazonaws/services/securityhub/model/InsightResults.java

\* /opt/cola/permits/1294101754\_1649201316.2/0/aws-java-sdk-securityhub-1-11-820-sources-

jar/com/amazonaws/services/securityhub/model/transform/MapFilterMarshaller.java

\* /opt/cola/permits/1294101754\_1649201316.2/0/aws-java-sdk-securityhub-1-11-820-sources-

jar/com/amazonaws/services/securityhub/model/transform/AwsEc2NetworkInterfaceDetailsMarshaller.java

jar/com/amazonaws/services/securityhub/model/transform/AvailabilityZoneJsonUnmarshaller.java \* /opt/cola/permits/1294101754\_1649201316.2/0/aws-java-sdk-securityhub-1-11-820-sourcesjar/com/amazonaws/services/securityhub/model/transform/CidrBlockAssociationMarshaller.java \* /opt/cola/permits/1294101754\_1649201316.2/0/aws-java-sdk-securityhub-1-11-820-sourcesjar/com/amazonaws/services/securityhub/model/transform/IpFilterMarshaller.java \* /opt/cola/permits/1294101754\_1649201316.2/0/aws-java-sdk-securityhub-1-11-820-sourcesjar/com/amazonaws/services/securityhub/model/DescribeStandardsControlsRequest.java \* /opt/cola/permits/1294101754\_1649201316.2/0/aws-java-sdk-securityhub-1-11-820-sourcesjar/com/amazonaws/services/securityhub/model/transform/UntagResourceRequestProtocolMarshaller.java  $*$ /opt/cola/permits/1294101754\_1649201316.2/0/aws-java-sdk-securityhub-1-11-820-sourcesjar/com/amazonaws/services/securityhub/model/Member.java \* /opt/cola/permits/1294101754\_1649201316.2/0/aws-java-sdk-securityhub-1-11-820-sourcesjar/com/amazonaws/services/securityhub/model/transform/LoadBalancerStateMarshaller.java \* /opt/cola/permits/1294101754\_1649201316.2/0/aws-java-sdk-securityhub-1-11-820-sourcesjar/com/amazonaws/services/securityhub/model/transform/AwsRdsDbInstanceDetailsJsonUnmarshaller.java \* /opt/cola/permits/1294101754\_1649201316.2/0/aws-java-sdk-securityhub-1-11-820-sourcesjar/com/amazonaws/services/securityhub/model/transform/InsightResultValueJsonUnmarshaller.java \* /opt/cola/permits/1294101754\_1649201316.2/0/aws-java-sdk-securityhub-1-11-820-sourcesjar/com/amazonaws/services/securityhub/model/transform/AwsEc2VpcDetailsJsonUnmarshaller.java \* /opt/cola/permits/1294101754\_1649201316.2/0/aws-java-sdk-securityhub-1-11-820-sourcesjar/com/amazonaws/services/securityhub/model/transform/SortCriterionJsonUnmarshaller.java \* /opt/cola/permits/1294101754\_1649201316.2/0/aws-java-sdk-securityhub-1-11-820-sourcesjar/com/amazonaws/services/securityhub/AbstractAWSSecurityHub.java \* /opt/cola/permits/1294101754\_1649201316.2/0/aws-java-sdk-securityhub-1-11-820-sourcesjar/com/amazonaws/services/securityhub/model/transform/AwsLambdaFunctionCodeJsonUnmarshaller.java  $*$ /opt/cola/permits/1294101754\_1649201316.2/0/aws-java-sdk-securityhub-1-11-820-sourcesjar/com/amazonaws/services/securityhub/model/ListTagsForResourceResult.java \* /opt/cola/permits/1294101754\_1649201316.2/0/aws-java-sdk-securityhub-1-11-820-sourcesjar/com/amazonaws/services/securityhub/model/transform/AwsEc2SecurityGroupIpRangeMarshaller.java \* /opt/cola/permits/1294101754\_1649201316.2/0/aws-java-sdk-securityhub-1-11-820-sourcesjar/com/amazonaws/services/securityhub/model/transform/InvitationMarshaller.java  $*$ /opt/cola/permits/1294101754 1649201316.2/0/aws-java-sdk-securityhub-1-11-820-sourcesjar/com/amazonaws/services/securityhub/model/AwsSecurityFindingFilters.java  $*$ /opt/cola/permits/1294101754 1649201316.2/0/aws-java-sdk-securityhub-1-11-820-sourcesjar/com/amazonaws/services/securityhub/model/transform/DateRangeJsonUnmarshaller.java \* /opt/cola/permits/1294101754\_1649201316.2/0/aws-java-sdk-securityhub-1-11-820-sourcesjar/com/amazonaws/services/securityhub/model/NetworkHeader.java \* /opt/cola/permits/1294101754\_1649201316.2/0/aws-java-sdk-securityhub-1-11-820-sourcesjar/com/amazonaws/services/securityhub/model/transform/AwsKmsKeyDetailsMarshaller.java \* /opt/cola/permits/1294101754\_1649201316.2/0/aws-java-sdk-securityhub-1-11-820-sourcesjar/com/amazonaws/services/securityhub/model/transform/AwsEc2InstanceDetailsMarshaller.java  $*$ /opt/cola/permits/1294101754\_1649201316.2/0/aws-java-sdk-securityhub-1-11-820-sourcesjar/com/amazonaws/services/securityhub/model/transform/ListTagsForResourceResultJsonUnmarshaller.java \* /opt/cola/permits/1294101754\_1649201316.2/0/aws-java-sdk-securityhub-1-11-820-sourcesjar/com/amazonaws/services/securityhub/model/DisassociateFromMasterAccountResult.java \* /opt/cola/permits/1294101754\_1649201316.2/0/aws-java-sdk-securityhub-1-11-820-sourcesjar/com/amazonaws/services/securityhub/model/transform/AwsIamAccessKeyDetailsJsonUnmarshaller.java \* /opt/cola/permits/1294101754\_1649201316.2/0/aws-java-sdk-securityhub-1-11-820-sourcesjar/com/amazonaws/services/securityhub/model/transform/AwsLambdaLayerVersionDetailsMarshaller.java \* /opt/cola/permits/1294101754\_1649201316.2/0/aws-java-sdk-securityhub-1-11-820-sourcesjar/com/amazonaws/services/securityhub/model/transform/AwsEc2NetworkInterfaceAttachmentMarshaller.java \* /opt/cola/permits/1294101754\_1649201316.2/0/aws-java-sdk-securityhub-1-11-820-sourcesjar/com/amazonaws/services/securityhub/model/transform/RelatedFindingMarshaller.java \* /opt/cola/permits/1294101754\_1649201316.2/0/aws-java-sdk-securityhub-1-11-820-sourcesjar/com/amazonaws/services/securityhub/model/DescribeActionTargetsResult.java \* /opt/cola/permits/1294101754\_1649201316.2/0/aws-java-sdk-securityhub-1-11-820-sourcesjar/com/amazonaws/services/securityhub/model/transform/BatchEnableStandardsRequestMarshaller.java  $*$ /opt/cola/permits/1294101754\_1649201316.2/0/aws-java-sdk-securityhub-1-11-820-sourcesjar/com/amazonaws/services/securityhub/model/transform/ListInvitationsResultJsonUnmarshaller.java \* /opt/cola/permits/1294101754\_1649201316.2/0/aws-java-sdk-securityhub-1-11-820-sourcesjar/com/amazonaws/services/securityhub/model/transform/DisassociateFromMasterAccountRequestMarshaller.java \* /opt/cola/permits/1294101754\_1649201316.2/0/aws-java-sdk-securityhub-1-11-820-sourcesjar/com/amazonaws/services/securityhub/model/transform/AwsLambdaFunctionEnvironmentJsonUnmarshaller.java \* /opt/cola/permits/1294101754\_1649201316.2/0/aws-java-sdk-securityhub-1-11-820-sourcesjar/com/amazonaws/services/securityhub/model/UpdateActionTargetRequest.java  $*$ /opt/cola/permits/1294101754\_1649201316.2/0/aws-java-sdk-securityhub-1-11-820-sourcesjar/com/amazonaws/services/securityhub/model/transform/AwsSecurityFindingFiltersMarshaller.java \* /opt/cola/permits/1294101754\_1649201316.2/0/aws-java-sdk-securityhub-1-11-820-sourcesjar/com/amazonaws/services/securityhub/model/transform/AwsCloudFrontDistributionOriginsMarshaller.java \* /opt/cola/permits/1294101754\_1649201316.2/0/aws-java-sdk-securityhub-1-11-820-sourcesjar/com/amazonaws/services/securityhub/model/DescribeHubRequest.java \* /opt/cola/permits/1294101754\_1649201316.2/0/aws-java-sdk-securityhub-1-11-820-sourcesjar/com/amazonaws/services/securityhub/model/AcceptInvitationResult.java  $*$ /opt/cola/permits/1294101754\_1649201316.2/0/aws-java-sdk-securityhub-1-11-820-sourcesjar/com/amazonaws/services/securityhub/model/transform/NetworkHeaderJsonUnmarshaller.java \* /opt/cola/permits/1294101754\_1649201316.2/0/aws-java-sdk-securityhub-1-11-820-sourcesjar/com/amazonaws/services/securityhub/package-info.java \* /opt/cola/permits/1294101754\_1649201316.2/0/aws-java-sdk-securityhub-1-11-820-sourcesjar/com/amazonaws/services/securityhub/model/transform/ProcessDetailsJsonUnmarshaller.java  $*$ /opt/cola/permits/1294101754\_1649201316.2/0/aws-java-sdk-securityhub-1-11-820-sourcesjar/com/amazonaws/services/securityhub/model/transform/AwsElasticsearchDomainDetailsMarshaller.java  $*$ /opt/cola/permits/1294101754\_1649201316.2/0/aws-java-sdk-securityhub-1-11-820-sourcesjar/com/amazonaws/services/securityhub/model/transform/GetInvitationsCountRequestProtocolMarshaller.java \* /opt/cola/permits/1294101754\_1649201316.2/0/aws-java-sdk-securityhub-1-11-820-sourcesjar/com/amazonaws/services/securityhub/model/DeleteInvitationsResult.java \* /opt/cola/permits/1294101754\_1649201316.2/0/aws-java-sdk-securityhub-1-11-820-sourcesjar/com/amazonaws/services/securityhub/model/transform/SeverityUpdateMarshaller.java \* /opt/cola/permits/1294101754\_1649201316.2/0/aws-java-sdk-securityhub-1-11-820-sourcesjar/com/amazonaws/services/securityhub/model/transform/ListMembersRequestProtocolMarshaller.java  $*$ /opt/cola/permits/1294101754\_1649201316.2/0/aws-java-sdk-securityhub-1-11-820-sourcesjar/com/amazonaws/services/securityhub/AbstractAWSSecurityHubAsync.java \* /opt/cola/permits/1294101754\_1649201316.2/0/aws-java-sdk-securityhub-1-11-820-sourcesjar/com/amazonaws/services/securityhub/model/transform/GetEnabledStandardsRequestMarshaller.java \* /opt/cola/permits/1294101754\_1649201316.2/0/aws-java-sdk-securityhub-1-11-820-sourcesjar/com/amazonaws/services/securityhub/model/AwsRdsDbInstanceAssociatedRole.java \* /opt/cola/permits/1294101754\_1649201316.2/0/aws-java-sdk-securityhub-1-11-820-sourcesjar/com/amazonaws/services/securityhub/model/transform/WorkflowJsonUnmarshaller.java

 $*$ /opt/cola/permits/1294101754 1649201316.2/0/aws-java-sdk-securityhub-1-11-820-sources-

jar/com/amazonaws/services/securityhub/model/ListInvitationsRequest.java

\* /opt/cola/permits/1294101754\_1649201316.2/0/aws-java-sdk-securityhub-1-11-820-sources-

jar/com/amazonaws/services/securityhub/model/transform/IpFilterJsonUnmarshaller.java

\* /opt/cola/permits/1294101754\_1649201316.2/0/aws-java-sdk-securityhub-1-11-820-sources-

jar/com/amazonaws/services/securityhub/model/transform/AwsEc2VolumeAttachmentJsonUnmarshaller.java

\* /opt/cola/permits/1294101754\_1649201316.2/0/aws-java-sdk-securityhub-1-11-820-sources-

jar/com/amazonaws/services/securityhub/model/transform/AwsEc2VolumeAttachmentMarshaller.java

 $*$ /opt/cola/permits/1294101754\_1649201316.2/0/aws-java-sdk-securityhub-1-11-820-sources-

jar/com/amazonaws/services/securityhub/model/SeverityLabel.java

\* /opt/cola/permits/1294101754\_1649201316.2/0/aws-java-sdk-securityhub-1-11-820-sources-

jar/com/amazonaws/services/securityhub/model/CreateMembersResult.java

\* /opt/cola/permits/1294101754\_1649201316.2/0/aws-java-sdk-securityhub-1-11-820-sources-

jar/com/amazonaws/services/securityhub/model/transform/AwsElasticsearchDomainDomainEndpointOptionsMarsh aller.java

\* /opt/cola/permits/1294101754\_1649201316.2/0/aws-java-sdk-securityhub-1-11-820-sources-

jar/com/amazonaws/services/securityhub/model/transform/AwsCodeBuildProjectEnvironmentRegistryCredentialJso nUnmarshaller.java

\* /opt/cola/permits/1294101754\_1649201316.2/0/aws-java-sdk-securityhub-1-11-820-sources-

jar/com/amazonaws/services/securityhub/model/UpdateStandardsControlRequest.java

\* /opt/cola/permits/1294101754\_1649201316.2/0/aws-java-sdk-securityhub-1-11-820-sources-

jar/com/amazonaws/services/securityhub/model/transform/DeleteInvitationsResultJsonUnmarshaller.java

\* /opt/cola/permits/1294101754\_1649201316.2/0/aws-java-sdk-securityhub-1-11-820-sources-

jar/com/amazonaws/services/securityhub/model/transform/ActionTargetMarshaller.java

 $*$ /opt/cola/permits/1294101754\_1649201316.2/0/aws-java-sdk-securityhub-1-11-820-sources-

jar/com/amazonaws/services/securityhub/model/transform/RemediationMarshaller.java

\* /opt/cola/permits/1294101754\_1649201316.2/0/aws-java-sdk-securityhub-1-11-820-sources-

jar/com/amazonaws/services/securityhub/model/transform/AwsCodeBuildProjectVpcConfigMarshaller.java

\* /opt/cola/permits/1294101754\_1649201316.2/0/aws-java-sdk-securityhub-1-11-820-sources-

jar/com/amazonaws/services/securityhub/model/transform/AwsLambdaFunctionVpcConfigMarshaller.java

 $*$ /opt/cola/permits/1294101754\_1649201316.2/0/aws-java-sdk-securityhub-1-11-820-sources-

jar/com/amazonaws/services/securityhub/model/BatchImportFindingsRequest.java

 $*$ /opt/cola/permits/1294101754 1649201316.2/0/aws-java-sdk-securityhub-1-11-820-sources-

jar/com/amazonaws/services/securityhub/model/transform/ImportFindingsErrorMarshaller.java

\* /opt/cola/permits/1294101754\_1649201316.2/0/aws-java-sdk-securityhub-1-11-820-sources-

jar/com/amazonaws/services/securityhub/model/transform/CreateInsightResultJsonUnmarshaller.java

\* /opt/cola/permits/1294101754\_1649201316.2/0/aws-java-sdk-securityhub-1-11-820-sources-

jar/com/amazonaws/services/securityhub/model/ListEnabledProductsForImportRequest.java

\* /opt/cola/permits/1294101754\_1649201316.2/0/aws-java-sdk-securityhub-1-11-820-sources-

jar/com/amazonaws/services/securityhub/model/transform/BatchUpdateFindingsUnprocessedFindingMarshaller.jav a

\* /opt/cola/permits/1294101754\_1649201316.2/0/aws-java-sdk-securityhub-1-11-820-sources-

jar/com/amazonaws/services/securityhub/model/transform/AwsS3BucketDetailsMarshaller.java

 $*$ /opt/cola/permits/1294101754\_1649201316.2/0/aws-java-sdk-securityhub-1-11-820-sources-

jar/com/amazonaws/services/securityhub/model/transform/NoteJsonUnmarshaller.java

\* /opt/cola/permits/1294101754\_1649201316.2/0/aws-java-sdk-securityhub-1-11-820-sources-

jar/com/amazonaws/services/securityhub/model/transform/AwsWafWebAclRuleJsonUnmarshaller.java

\* /opt/cola/permits/1294101754\_1649201316.2/0/aws-java-sdk-securityhub-1-11-820-sources-

jar/com/amazonaws/services/securityhub/model/transform/WafOverrideActionJsonUnmarshaller.java

\* /opt/cola/permits/1294101754\_1649201316.2/0/aws-java-sdk-securityhub-1-11-820-sources-

jar/com/amazonaws/services/securityhub/model/GetInsightResultsResult.java

 $*$ /opt/cola/permits/1294101754\_1649201316.2/0/aws-java-sdk-securityhub-1-11-820-sources-

jar/com/amazonaws/services/securityhub/model/transform/AwsEc2SecurityGroupIpPermissionJsonUnmarshaller.ja va

\* /opt/cola/permits/1294101754\_1649201316.2/0/aws-java-sdk-securityhub-1-11-820-sources-

jar/com/amazonaws/services/securityhub/model/transform/ListEnabledProductsForImportRequestProtocolMarshalle r.java

\* /opt/cola/permits/1294101754\_1649201316.2/0/aws-java-sdk-securityhub-1-11-820-sources-

jar/com/amazonaws/services/securityhub/model/AwsCloudFrontDistributionDetails.java

\* /opt/cola/permits/1294101754\_1649201316.2/0/aws-java-sdk-securityhub-1-11-820-sources-

jar/com/amazonaws/services/securityhub/model/transform/AwsCloudFrontDistributionLoggingMarshaller.java

\* /opt/cola/permits/1294101754\_1649201316.2/0/aws-java-sdk-securityhub-1-11-820-sources-

jar/com/amazonaws/services/securityhub/model/transform/AwsSnsTopicDetailsMarshaller.java

\* /opt/cola/permits/1294101754\_1649201316.2/0/aws-java-sdk-securityhub-1-11-820-sources-

jar/com/amazonaws/services/securityhub/model/transform/BatchDisableStandardsRequestMarshaller.java

 $*$ /opt/cola/permits/1294101754\_1649201316.2/0/aws-java-sdk-securityhub-1-11-820-sources-

jar/com/amazonaws/services/securityhub/model/transform/AwsWafWebAclDetailsMarshaller.java

\* /opt/cola/permits/1294101754\_1649201316.2/0/aws-java-sdk-securityhub-1-11-820-sources-

jar/com/amazonaws/services/securityhub/model/transform/AwsSqsQueueDetailsMarshaller.java

\* /opt/cola/permits/1294101754\_1649201316.2/0/aws-java-sdk-securityhub-1-11-820-sources-

jar/com/amazonaws/services/securityhub/model/transform/AwsElasticsearchDomainEncryptionAtRestOptionsMars haller.java

 $*$ /opt/cola/permits/1294101754\_1649201316.2/0/aws-java-sdk-securityhub-1-11-820-sources-

jar/com/amazonaws/services/securityhub/model/transform/CreateMembersRequestMarshaller.java

\* /opt/cola/permits/1294101754\_1649201316.2/0/aws-java-sdk-securityhub-1-11-820-sources-

jar/com/amazonaws/services/securityhub/model/transform/InsightResultsJsonUnmarshaller.java

\* /opt/cola/permits/1294101754\_1649201316.2/0/aws-java-sdk-securityhub-1-11-820-sources-

jar/com/amazonaws/services/securityhub/model/AwsLambdaFunctionDeadLetterConfig.java

 $*$ /opt/cola/permits/1294101754\_1649201316.2/0/aws-java-sdk-securityhub-1-11-820-sources-

jar/com/amazonaws/services/securityhub/model/transform/StandardsSubscriptionRequestJsonUnmarshaller.java

 $*$ /opt/cola/permits/1294101754\_1649201316.2/0/aws-java-sdk-securityhub-1-11-820-sources-

jar/com/amazonaws/services/securityhub/model/VerificationState.java

\* /opt/cola/permits/1294101754\_1649201316.2/0/aws-java-sdk-securityhub-1-11-820-sources-

jar/com/amazonaws/services/securityhub/model/transform/AwsElasticsearchDomainDetailsJsonUnmarshaller.java

\* /opt/cola/permits/1294101754\_1649201316.2/0/aws-java-sdk-securityhub-1-11-820-sources-

jar/com/amazonaws/services/securityhub/model/UntagResourceRequest.java

\* /opt/cola/permits/1294101754\_1649201316.2/0/aws-java-sdk-securityhub-1-11-820-sources-

jar/com/amazonaws/services/securityhub/model/transform/DeleteActionTargetRequestMarshaller.java

 $*$ /opt/cola/permits/1294101754\_1649201316.2/0/aws-java-sdk-securityhub-1-11-820-sources-

jar/com/amazonaws/services/securityhub/model/transform/StringFilterMarshaller.java

\* /opt/cola/permits/1294101754\_1649201316.2/0/aws-java-sdk-securityhub-1-11-820-sources-

jar/com/amazonaws/services/securityhub/model/transform/AwsLambdaFunctionTracingConfigMarshaller.java

\* /opt/cola/permits/1294101754\_1649201316.2/0/aws-java-sdk-securityhub-1-11-820-sources-

jar/com/amazonaws/services/securityhub/model/InternalException.java

jar/com/amazonaws/services/securityhub/model/transform/AwsEc2VolumeDetailsJsonUnmarshaller.java

```
* /opt/cola/permits/1294101754_1649201316.2/0/aws-java-sdk-securityhub-1-11-820-sources-
```
jar/com/amazonaws/services/securityhub/model/transform/LoadBalancerStateJsonUnmarshaller.java

\* /opt/cola/permits/1294101754\_1649201316.2/0/aws-java-sdk-securityhub-1-11-820-sources-

jar/com/amazonaws/services/securityhub/model/transform/CvssJsonUnmarshaller.java

\* /opt/cola/permits/1294101754\_1649201316.2/0/aws-java-sdk-securityhub-1-11-820-sources-

jar/com/amazonaws/services/securityhub/model/StandardsStatus.java

 $*$ /opt/cola/permits/1294101754\_1649201316.2/0/aws-java-sdk-securityhub-1-11-820-sources-

jar/com/amazonaws/services/securityhub/model/transform/UpdateStandardsControlRequestProtocolMarshaller.java

 $*$ /opt/cola/permits/1294101754\_1649201316.2/0/aws-java-sdk-securityhub-1-11-820-sources-

jar/com/amazonaws/services/securityhub/model/transform/DeleteActionTargetResultJsonUnmarshaller.java

\* /opt/cola/permits/1294101754\_1649201316.2/0/aws-java-sdk-securityhub-1-11-820-sources-

jar/com/amazonaws/services/securityhub/model/MapFilter.java

\* /opt/cola/permits/1294101754\_1649201316.2/0/aws-java-sdk-securityhub-1-11-820-sources-

jar/com/amazonaws/services/securityhub/model/BatchEnableStandardsRequest.java

\* /opt/cola/permits/1294101754\_1649201316.2/0/aws-java-sdk-securityhub-1-11-820-sourcesjar/com/amazonaws/services/securityhub/model/AvailabilityZone.java

 $*$ /opt/cola/permits/1294101754\_1649201316.2/0/aws-java-sdk-securityhub-1-11-820-sources-

jar/com/amazonaws/services/securityhub/model/transform/SoftwarePackageMarshaller.java

\* /opt/cola/permits/1294101754\_1649201316.2/0/aws-java-sdk-securityhub-1-11-820-sources-

jar/com/amazonaws/services/securityhub/model/transform/AwsElasticsearchDomainNodeToNodeEncryptionOption sJsonUnmarshaller.java

\* /opt/cola/permits/1294101754\_1649201316.2/0/aws-java-sdk-securityhub-1-11-820-sources-

jar/com/amazonaws/services/securityhub/model/KeywordFilter.java

\* /opt/cola/permits/1294101754\_1649201316.2/0/aws-java-sdk-securityhub-1-11-820-sources-

jar/com/amazonaws/services/securityhub/model/EnableSecurityHubRequest.java

\* /opt/cola/permits/1294101754\_1649201316.2/0/aws-java-sdk-securityhub-1-11-820-sources-

jar/com/amazonaws/services/securityhub/model/AwsEc2SecurityGroupDetails.java

 $*$ /opt/cola/permits/1294101754\_1649201316.2/0/aws-java-sdk-securityhub-1-11-820-sources-

jar/com/amazonaws/services/securityhub/model/transform/ResourceNotFoundExceptionUnmarshaller.java

\* /opt/cola/permits/1294101754\_1649201316.2/0/aws-java-sdk-securityhub-1-11-820-sources-

jar/com/amazonaws/services/securityhub/AWSSecurityHubClientBuilder.java

\* /opt/cola/permits/1294101754\_1649201316.2/0/aws-java-sdk-securityhub-1-11-820-sources-

jar/com/amazonaws/services/securityhub/model/AwsCloudFrontDistributionLogging.java

\* /opt/cola/permits/1294101754\_1649201316.2/0/aws-java-sdk-securityhub-1-11-820-sources-

jar/com/amazonaws/services/securityhub/model/transform/AwsEc2SecurityGroupIpRangeJsonUnmarshaller.java

\* /opt/cola/permits/1294101754\_1649201316.2/0/aws-java-sdk-securityhub-1-11-820-sources-

jar/com/amazonaws/services/securityhub/model/transform/UpdateInsightRequestMarshaller.java

\* /opt/cola/permits/1294101754\_1649201316.2/0/aws-java-sdk-securityhub-1-11-820-sources-

jar/com/amazonaws/services/securityhub/model/transform/InsightMarshaller.java

\* /opt/cola/permits/1294101754\_1649201316.2/0/aws-java-sdk-securityhub-1-11-820-sources-

jar/com/amazonaws/services/securityhub/model/transform/AwsRdsDbInstanceAssociatedRoleJsonUnmarshaller.jav a

\* /opt/cola/permits/1294101754\_1649201316.2/0/aws-java-sdk-securityhub-1-11-820-sources-

jar/com/amazonaws/services/securityhub/model/transform/GetMembersResultJsonUnmarshaller.java

\* /opt/cola/permits/1294101754\_1649201316.2/0/aws-java-sdk-securityhub-1-11-820-sources-

jar/com/amazonaws/services/securityhub/model/transform/AwsEc2SecurityGroupDetailsMarshaller.java

jar/com/amazonaws/services/securityhub/model/SortOrder.java

 $*$ /opt/cola/permits/1294101754\_1649201316.2/0/aws-java-sdk-securityhub-1-11-820-sources-

jar/com/amazonaws/services/securityhub/model/MalwareType.java

\* /opt/cola/permits/1294101754\_1649201316.2/0/aws-java-sdk-securityhub-1-11-820-sources-

jar/com/amazonaws/services/securityhub/model/AccessDeniedException.java

\* /opt/cola/permits/1294101754\_1649201316.2/0/aws-java-sdk-securityhub-1-11-820-sources-

jar/com/amazonaws/services/securityhub/model/AwsEc2SecurityGroupUserIdGroupPair.java

\* /opt/cola/permits/1294101754\_1649201316.2/0/aws-java-sdk-securityhub-1-11-820-sources-

jar/com/amazonaws/services/securityhub/model/transform/AwsS3BucketServerSideEncryptionByDefaultMarshaller .java

\* /opt/cola/permits/1294101754\_1649201316.2/0/aws-java-sdk-securityhub-1-11-820-sources-

jar/com/amazonaws/services/securityhub/model/transform/BatchDisableStandardsRequestProtocolMarshaller.java

\* /opt/cola/permits/1294101754\_1649201316.2/0/aws-java-sdk-securityhub-1-11-820-sources-

jar/com/amazonaws/services/securityhub/model/BatchUpdateFindingsUnprocessedFinding.java

\* /opt/cola/permits/1294101754\_1649201316.2/0/aws-java-sdk-securityhub-1-11-820-sources-

jar/com/amazonaws/services/securityhub/model/transform/InvitationJsonUnmarshaller.java

\* /opt/cola/permits/1294101754\_1649201316.2/0/aws-java-sdk-securityhub-1-11-820-sources-

jar/com/amazonaws/services/securityhub/model/transform/SeverityUpdateJsonUnmarshaller.java

 $*$ /opt/cola/permits/1294101754\_1649201316.2/0/aws-java-sdk-securityhub-1-11-820-sources-

jar/com/amazonaws/services/securityhub/model/AwsWafWebAclRule.java

 $*$ /opt/cola/permits/1294101754\_1649201316.2/0/aws-java-sdk-securityhub-1-11-820-sources-

jar/com/amazonaws/services/securityhub/model/AwsElasticsearchDomainEncryptionAtRestOptions.java

\* /opt/cola/permits/1294101754\_1649201316.2/0/aws-java-sdk-securityhub-1-11-820-sources-

jar/com/amazonaws/services/securityhub/model/LimitExceededException.java

\* /opt/cola/permits/1294101754\_1649201316.2/0/aws-java-sdk-securityhub-1-11-820-sources-

jar/com/amazonaws/services/securityhub/model/AwsSnsTopicSubscription.java

\* /opt/cola/permits/1294101754\_1649201316.2/0/aws-java-sdk-securityhub-1-11-820-sources-

jar/com/amazonaws/services/securityhub/model/transform/AwsCodeBuildProjectVpcConfigJsonUnmarshaller.java

 $*$ /opt/cola/permits/1294101754\_1649201316.2/0/aws-java-sdk-securityhub-1-11-820-sources-

jar/com/amazonaws/services/securityhub/model/AwsLambdaFunctionEnvironment.java

\* /opt/cola/permits/1294101754\_1649201316.2/0/aws-java-sdk-securityhub-1-11-820-sources-

jar/com/amazonaws/services/securityhub/model/transform/StatusReasonJsonUnmarshaller.java

\* /opt/cola/permits/1294101754\_1649201316.2/0/aws-java-sdk-securityhub-1-11-820-sources-

jar/com/amazonaws/services/securityhub/model/transform/AwsCloudFrontDistributionOriginsJsonUnmarshaller.jav a

\* /opt/cola/permits/1294101754\_1649201316.2/0/aws-java-sdk-securityhub-1-11-820-sources-

jar/com/amazonaws/services/securityhub/model/transform/AwsCodeBuildProjectDetailsJsonUnmarshaller.java

\* /opt/cola/permits/1294101754\_1649201316.2/0/aws-java-sdk-securityhub-1-11-820-sources-

jar/com/amazonaws/services/securityhub/model/transform/DisableImportFindingsForProductResultJsonUnmarshall er.java

\* /opt/cola/permits/1294101754\_1649201316.2/0/aws-java-sdk-securityhub-1-11-820-sources-

jar/com/amazonaws/services/securityhub/model/transform/KeywordFilterMarshaller.java

\* /opt/cola/permits/1294101754\_1649201316.2/0/aws-java-sdk-securityhub-1-11-820-sources-

jar/com/amazonaws/services/securityhub/model/VulnerabilityVendor.java

 $*$ /opt/cola/permits/1294101754\_1649201316.2/0/aws-java-sdk-securityhub-1-11-820-sourcesjar/com/amazonaws/services/securityhub/model/RecordState.java

\* /opt/cola/permits/1294101754\_1649201316.2/0/aws-java-sdk-securityhub-1-11-820-sources-

jar/com/amazonaws/services/securityhub/model/EnableSecurityHubResult.java

\* /opt/cola/permits/1294101754\_1649201316.2/0/aws-java-sdk-securityhub-1-11-820-sourcesjar/com/amazonaws/services/securityhub/model/transform/AwsIamAccessKeyDetailsMarshaller.java \* /opt/cola/permits/1294101754\_1649201316.2/0/aws-java-sdk-securityhub-1-11-820-sourcesjar/com/amazonaws/services/securityhub/model/AwsLambdaFunctionLayer.java  $*$ /opt/cola/permits/1294101754 1649201316.2/0/aws-java-sdk-securityhub-1-11-820-sourcesjar/com/amazonaws/services/securityhub/model/GetInsightsRequest.java  $*$ /opt/cola/permits/1294101754\_1649201316.2/0/aws-java-sdk-securityhub-1-11-820-sourcesjar/com/amazonaws/services/securityhub/model/DateRangeUnit.java \* /opt/cola/permits/1294101754\_1649201316.2/0/aws-java-sdk-securityhub-1-11-820-sourcesjar/com/amazonaws/services/securityhub/model/transform/GetMembersRequestMarshaller.java \* /opt/cola/permits/1294101754\_1649201316.2/0/aws-java-sdk-securityhub-1-11-820-sourcesjar/com/amazonaws/services/securityhub/model/DeleteMembersResult.java \* /opt/cola/permits/1294101754\_1649201316.2/0/aws-java-sdk-securityhub-1-11-820-sourcesjar/com/amazonaws/services/securityhub/model/transform/MalwareJsonUnmarshaller.java \* /opt/cola/permits/1294101754\_1649201316.2/0/aws-java-sdk-securityhub-1-11-820-sourcesjar/com/amazonaws/services/securityhub/model/MalwareState.java \* /opt/cola/permits/1294101754\_1649201316.2/0/aws-java-sdk-securityhub-1-11-820-sourcesjar/com/amazonaws/services/securityhub/model/Invitation.java \* /opt/cola/permits/1294101754\_1649201316.2/0/aws-java-sdk-securityhub-1-11-820-sourcesjar/com/amazonaws/services/securityhub/model/transform/LimitExceededExceptionUnmarshaller.java \* /opt/cola/permits/1294101754\_1649201316.2/0/aws-java-sdk-securityhub-1-11-820-sourcesjar/com/amazonaws/services/securityhub/model/DescribeStandardsRequest.java \* /opt/cola/permits/1294101754\_1649201316.2/0/aws-java-sdk-securityhub-1-11-820-sourcesjar/com/amazonaws/services/securityhub/model/AcceptInvitationRequest.java \* /opt/cola/permits/1294101754\_1649201316.2/0/aws-java-sdk-securityhub-1-11-820-sourcesjar/com/amazonaws/services/securityhub/model/transform/CidrBlockAssociationJsonUnmarshaller.java \* /opt/cola/permits/1294101754\_1649201316.2/0/aws-java-sdk-securityhub-1-11-820-sourcesjar/com/amazonaws/services/securityhub/model/transform/AwsS3BucketDetailsJsonUnmarshaller.java \* /opt/cola/permits/1294101754\_1649201316.2/0/aws-java-sdk-securityhub-1-11-820-sourcesjar/com/amazonaws/services/securityhub/model/transform/ResourceConflictExceptionUnmarshaller.java \* /opt/cola/permits/1294101754\_1649201316.2/0/aws-java-sdk-securityhub-1-11-820-sourcesjar/com/amazonaws/services/securityhub/model/transform/DeleteInvitationsRequestMarshaller.java \* /opt/cola/permits/1294101754\_1649201316.2/0/aws-java-sdk-securityhub-1-11-820-sourcesjar/com/amazonaws/services/securityhub/model/transform/CreateActionTargetRequestProtocolMarshaller.java \* /opt/cola/permits/1294101754\_1649201316.2/0/aws-java-sdk-securityhub-1-11-820-sourcesjar/com/amazonaws/services/securityhub/model/transform/EnableImportFindingsForProductRequestMarshaller.java  $*$ /opt/cola/permits/1294101754\_1649201316.2/0/aws-java-sdk-securityhub-1-11-820-sourcesjar/com/amazonaws/services/securityhub/model/GetMembersResult.java \* /opt/cola/permits/1294101754\_1649201316.2/0/aws-java-sdk-securityhub-1-11-820-sourcesjar/com/amazonaws/services/securityhub/model/transform/ActionTargetJsonUnmarshaller.java \* /opt/cola/permits/1294101754\_1649201316.2/0/aws-java-sdk-securityhub-1-11-820-sourcesjar/com/amazonaws/services/securityhub/model/transform/RemediationJsonUnmarshaller.java \* /opt/cola/permits/1294101754\_1649201316.2/0/aws-java-sdk-securityhub-1-11-820-sourcesjar/com/amazonaws/services/securityhub/model/Network.java  $*$ /opt/cola/permits/1294101754\_1649201316.2/0/aws-java-sdk-securityhub-1-11-820-sourcesjar/com/amazonaws/services/securityhub/model/AwsElasticsearchDomainDetails.java

\* /opt/cola/permits/1294101754\_1649201316.2/0/aws-java-sdk-securityhub-1-11-820-sourcesjar/com/amazonaws/services/securityhub/model/AwsEc2NetworkInterfaceDetails.java

\* /opt/cola/permits/1294101754\_1649201316.2/0/aws-java-sdk-securityhub-1-11-820-sourcesjar/com/amazonaws/services/securityhub/model/transform/StandardsSubscriptionMarshaller.java \* /opt/cola/permits/1294101754\_1649201316.2/0/aws-java-sdk-securityhub-1-11-820-sourcesjar/com/amazonaws/services/securityhub/model/AwsSqsQueueDetails.java  $*$ /opt/cola/permits/1294101754\_1649201316.2/0/aws-java-sdk-securityhub-1-11-820-sourcesjar/com/amazonaws/services/securityhub/model/transform/ResourceDetailsMarshaller.java  $*$ /opt/cola/permits/1294101754\_1649201316.2/0/aws-java-sdk-securityhub-1-11-820-sourcesjar/com/amazonaws/services/securityhub/model/transform/AwsEc2NetworkInterfaceSecurityGroupMarshaller.java \* /opt/cola/permits/1294101754\_1649201316.2/0/aws-java-sdk-securityhub-1-11-820-sourcesjar/com/amazonaws/services/securityhub/model/transform/AwsEc2VolumeDetailsMarshaller.java \* /opt/cola/permits/1294101754\_1649201316.2/0/aws-java-sdk-securityhub-1-11-820-sourcesjar/com/amazonaws/services/securityhub/model/transform/GetFindingsResultJsonUnmarshaller.java \* /opt/cola/permits/1294101754\_1649201316.2/0/aws-java-sdk-securityhub-1-11-820-sourcesjar/com/amazonaws/services/securityhub/model/UpdateStandardsControlResult.java \* /opt/cola/permits/1294101754\_1649201316.2/0/aws-java-sdk-securityhub-1-11-820-sourcesjar/com/amazonaws/services/securityhub/model/transform/AwsEc2SecurityGroupUserIdGroupPairMarshaller.java \* /opt/cola/permits/1294101754\_1649201316.2/0/aws-java-sdk-securityhub-1-11-820-sourcesjar/com/amazonaws/services/securityhub/model/transform/InsightJsonUnmarshaller.java  $*$ /opt/cola/permits/1294101754\_1649201316.2/0/aws-java-sdk-securityhub-1-11-820-sourcesjar/com/amazonaws/services/securityhub/model/DeleteInsightResult.java  $*$ /opt/cola/permits/1294101754\_1649201316.2/0/aws-java-sdk-securityhub-1-11-820-sourcesjar/com/amazonaws/services/securityhub/model/transform/GetInsightResultsResultJsonUnmarshaller.java \* /opt/cola/permits/1294101754\_1649201316.2/0/aws-java-sdk-securityhub-1-11-820-sourcesjar/com/amazonaws/services/securityhub/model/AwsS3BucketServerSideEncryptionByDefault.java \* /opt/cola/permits/1294101754\_1649201316.2/0/aws-java-sdk-securityhub-1-11-820-sourcesjar/com/amazonaws/services/securityhub/model/transform/AwsLambdaFunctionDeadLetterConfigMarshaller.java  $*$ /opt/cola/permits/1294101754 1649201316.2/0/aws-java-sdk-securityhub-1-11-820-sourcesjar/com/amazonaws/services/securityhub/model/transform/EnableImportFindingsForProductRequestProtocolMarsha ller.java \* /opt/cola/permits/1294101754\_1649201316.2/0/aws-java-sdk-securityhub-1-11-820-sourcesjar/com/amazonaws/services/securityhub/model/DisableImportFindingsForProductResult.java  $*$ /opt/cola/permits/1294101754\_1649201316.2/0/aws-java-sdk-securityhub-1-11-820-sourcesjar/com/amazonaws/services/securityhub/model/transform/DeclineInvitationsResultJsonUnmarshaller.java  $*$ /opt/cola/permits/1294101754\_1649201316.2/0/aws-java-sdk-securityhub-1-11-820-sourcesjar/com/amazonaws/services/securityhub/model/transform/DisableSecurityHubResultJsonUnmarshaller.java \* /opt/cola/permits/1294101754\_1649201316.2/0/aws-java-sdk-securityhub-1-11-820-sourcesjar/com/amazonaws/services/securityhub/model/NumberFilter.java \* /opt/cola/permits/1294101754\_1649201316.2/0/aws-java-sdk-securityhub-1-11-820-sourcesjar/com/amazonaws/services/securityhub/model/transform/ResourceDetailsJsonUnmarshaller.java \* /opt/cola/permits/1294101754\_1649201316.2/0/aws-java-sdk-securityhub-1-11-820-sourcesjar/com/amazonaws/services/securityhub/model/transform/ListEnabledProductsForImportResultJsonUnmarshaller.j ava \* /opt/cola/permits/1294101754\_1649201316.2/0/aws-java-sdk-securityhub-1-11-820-sourcesjar/com/amazonaws/services/securityhub/model/transform/ProcessDetailsMarshaller.java  $*$ /opt/cola/permits/1294101754\_1649201316.2/0/aws-java-sdk-securityhub-1-11-820-sourcesjar/com/amazonaws/services/securityhub/model/transform/NumberFilterJsonUnmarshaller.java

\* /opt/cola/permits/1294101754\_1649201316.2/0/aws-java-sdk-securityhub-1-11-820-sources-

jar/com/amazonaws/services/securityhub/model/NetworkPathComponentDetails.java

\* /opt/cola/permits/1294101754\_1649201316.2/0/aws-java-sdk-securityhub-1-11-820-sourcesjar/com/amazonaws/services/securityhub/model/transform/UpdateFindingsRequestMarshaller.java \* /opt/cola/permits/1294101754\_1649201316.2/0/aws-java-sdk-securityhub-1-11-820-sourcesjar/com/amazonaws/services/securityhub/model/ListInvitationsResult.java  $*$ /opt/cola/permits/1294101754 1649201316.2/0/aws-java-sdk-securityhub-1-11-820-sourcesjar/com/amazonaws/services/securityhub/model/transform/ComplianceJsonUnmarshaller.java  $*$ /opt/cola/permits/1294101754\_1649201316.2/0/aws-java-sdk-securityhub-1-11-820-sourcesjar/com/amazonaws/services/securityhub/model/NetworkDirection.java \* /opt/cola/permits/1294101754\_1649201316.2/0/aws-java-sdk-securityhub-1-11-820-sourcesjar/com/amazonaws/services/securityhub/model/ThreatIntelIndicator.java \* /opt/cola/permits/1294101754\_1649201316.2/0/aws-java-sdk-securityhub-1-11-820-sourcesjar/com/amazonaws/services/securityhub/model/transform/AwsElbv2LoadBalancerDetailsJsonUnmarshaller.java \* /opt/cola/permits/1294101754\_1649201316.2/0/aws-java-sdk-securityhub-1-11-820-sourcesjar/com/amazonaws/services/securityhub/model/ImportFindingsError.java \* /opt/cola/permits/1294101754\_1649201316.2/0/aws-java-sdk-securityhub-1-11-820-sourcesjar/com/amazonaws/services/securityhub/model/transform/SortCriterionMarshaller.java \* /opt/cola/permits/1294101754\_1649201316.2/0/aws-java-sdk-securityhub-1-11-820-sourcesjar/com/amazonaws/services/securityhub/model/transform/NetworkHeaderMarshaller.java  $*$ /opt/cola/permits/1294101754\_1649201316.2/0/aws-java-sdk-securityhub-1-11-820-sourcesjar/com/amazonaws/services/securityhub/model/IntegrationType.java  $*$ /opt/cola/permits/1294101754\_1649201316.2/0/aws-java-sdk-securityhub-1-11-820-sourcesjar/com/amazonaws/services/securityhub/model/transform/GetInsightsRequestProtocolMarshaller.java \* /opt/cola/permits/1294101754\_1649201316.2/0/aws-java-sdk-securityhub-1-11-820-sourcesjar/com/amazonaws/services/securityhub/model/transform/AwsEc2SecurityGroupDetailsJsonUnmarshaller.java \* /opt/cola/permits/1294101754\_1649201316.2/0/aws-java-sdk-securityhub-1-11-820-sourcesjar/com/amazonaws/services/securityhub/model/transform/BatchImportFindingsRequestProtocolMarshaller.java \* /opt/cola/permits/1294101754\_1649201316.2/0/aws-java-sdk-securityhub-1-11-820-sourcesjar/com/amazonaws/services/securityhub/model/transform/BatchEnableStandardsRequestProtocolMarshaller.java  $*$ /opt/cola/permits/1294101754\_1649201316.2/0/aws-java-sdk-securityhub-1-11-820-sourcesjar/com/amazonaws/services/securityhub/model/DeleteInvitationsRequest.java \* /opt/cola/permits/1294101754\_1649201316.2/0/aws-java-sdk-securityhub-1-11-820-sourcesjar/com/amazonaws/services/securityhub/model/transform/AwsSecurityFindingJsonUnmarshaller.java \* /opt/cola/permits/1294101754\_1649201316.2/0/aws-java-sdk-securityhub-1-11-820-sourcesjar/com/amazonaws/services/securityhub/model/BatchDisableStandardsResult.java  $*$ /opt/cola/permits/1294101754\_1649201316.2/0/aws-java-sdk-securityhub-1-11-820-sourcesjar/com/amazonaws/services/securityhub/model/InvalidInputException.java  $*$ /opt/cola/permits/1294101754\_1649201316.2/0/aws-java-sdk-securityhub-1-11-820-sourcesjar/com/amazonaws/services/securityhub/model/CreateInsightResult.java \* /opt/cola/permits/1294101754\_1649201316.2/0/aws-java-sdk-securityhub-1-11-820-sourcesjar/com/amazonaws/services/securityhub/model/transform/InviteMembersRequestProtocolMarshaller.java \* /opt/cola/permits/1294101754\_1649201316.2/0/aws-java-sdk-securityhub-1-11-820-sourcesjar/com/amazonaws/services/securityhub/model/AwsElasticsearchDomainDomainEndpointOptions.java \* /opt/cola/permits/1294101754\_1649201316.2/0/aws-java-sdk-securityhub-1-11-820-sourcesjar/com/amazonaws/services/securityhub/model/GetInvitationsCountResult.java  $*$ /opt/cola/permits/1294101754\_1649201316.2/0/aws-java-sdk-securityhub-1-11-820-sourcesjar/com/amazonaws/services/securityhub/model/transform/DisassociateMembersResultJsonUnmarshaller.java \* /opt/cola/permits/1294101754\_1649201316.2/0/aws-java-sdk-securityhub-1-11-820-sourcesjar/com/amazonaws/services/securityhub/model/AwsKmsKeyDetails.java

\* /opt/cola/permits/1294101754\_1649201316.2/0/aws-java-sdk-securityhub-1-11-820-sources-

jar/com/amazonaws/services/securityhub/model/transform/GetInvitationsCountResultJsonUnmarshaller.java

\* /opt/cola/permits/1294101754\_1649201316.2/0/aws-java-sdk-securityhub-1-11-820-sources-

jar/com/amazonaws/services/securityhub/model/NoteUpdate.java

 $*$ /opt/cola/permits/1294101754\_1649201316.2/0/aws-java-sdk-securityhub-1-11-820-sourcesjar/com/amazonaws/services/securityhub/model/StandardsSubscriptionRequest.java  $*$ /opt/cola/permits/1294101754\_1649201316.2/0/aws-java-sdk-securityhub-1-11-820-sources-

jar/com/amazonaws/services/securityhub/model/transform/AwsSqsQueueDetailsJsonUnmarshaller.java

\* /opt/cola/permits/1294101754\_1649201316.2/0/aws-java-sdk-securityhub-1-11-820-sources-

jar/com/amazonaws/services/securityhub/model/WafOverrideAction.java

\* /opt/cola/permits/1294101754\_1649201316.2/0/aws-java-sdk-securityhub-1-11-820-sources-

jar/com/amazonaws/services/securityhub/model/transform/GetMasterAccountRequestMarshaller.java

\* /opt/cola/permits/1294101754\_1649201316.2/0/aws-java-sdk-securityhub-1-11-820-sources-

jar/com/amazonaws/services/securityhub/model/transform/RelatedFindingJsonUnmarshaller.java

\* /opt/cola/permits/1294101754\_1649201316.2/0/aws-java-sdk-securityhub-1-11-820-sources-

jar/com/amazonaws/services/securityhub/model/transform/DateFilterJsonUnmarshaller.java

\* /opt/cola/permits/1294101754\_1649201316.2/0/aws-java-sdk-securityhub-1-11-820-sources-

jar/com/amazonaws/services/securityhub/model/transform/UpdateInsightResultJsonUnmarshaller.java

 $*$ /opt/cola/permits/1294101754\_1649201316.2/0/aws-java-sdk-securityhub-1-11-820-sources-

jar/com/amazonaws/services/securityhub/model/SortCriterion.java

 $*$ /opt/cola/permits/1294101754\_1649201316.2/0/aws-java-sdk-securityhub-1-11-820-sources-

jar/com/amazonaws/services/securityhub/model/transform/MemberJsonUnmarshaller.java

\* /opt/cola/permits/1294101754\_1649201316.2/0/aws-java-sdk-securityhub-1-11-820-sources-

jar/com/amazonaws/services/securityhub/model/transform/UpdateFindingsResultJsonUnmarshaller.java

\* /opt/cola/permits/1294101754\_1649201316.2/0/aws-java-sdk-securityhub-1-11-820-sources-

jar/com/amazonaws/services/securityhub/model/transform/NetworkPathComponentDetailsJsonUnmarshaller.java

\* /opt/cola/permits/1294101754\_1649201316.2/0/aws-java-sdk-securityhub-1-11-820-sources-

jar/com/amazonaws/services/securityhub/model/DeleteActionTargetResult.java

 $*$ /opt/cola/permits/1294101754 1649201316.2/0/aws-java-sdk-securityhub-1-11-820-sources-

jar/com/amazonaws/services/securityhub/model/AwsAutoScalingAutoScalingGroupDetails.java

\* /opt/cola/permits/1294101754\_1649201316.2/0/aws-java-sdk-securityhub-1-11-820-sources-

jar/com/amazonaws/services/securityhub/model/ListMembersRequest.java

\* /opt/cola/permits/1294101754\_1649201316.2/0/aws-java-sdk-securityhub-1-11-820-sources-

jar/com/amazonaws/services/securityhub/model/transform/AwsCodeBuildProjectEnvironmentJsonUnmarshaller.jav a

\* /opt/cola/permits/1294101754\_1649201316.2/0/aws-java-sdk-securityhub-1-11-820-sources-

jar/com/amazonaws/services/securityhub/model/WorkflowStatus.java

\* /opt/cola/permits/1294101754\_1649201316.2/0/aws-java-sdk-securityhub-1-11-820-sources-

jar/com/amazonaws/services/securityhub/model/StandardsSubscription.java

\* /opt/cola/permits/1294101754\_1649201316.2/0/aws-java-sdk-securityhub-1-11-820-sources-

jar/com/amazonaws/services/securityhub/model/transform/AwsS3BucketServerSideEncryptionConfigurationMarsh aller.java

\* /opt/cola/permits/1294101754\_1649201316.2/0/aws-java-sdk-securityhub-1-11-820-sources-

jar/com/amazonaws/services/securityhub/model/transform/DescribeStandardsControlsRequestMarshaller.java

 $*$ /opt/cola/permits/1294101754\_1649201316.2/0/aws-java-sdk-securityhub-1-11-820-sources-

jar/com/amazonaws/services/securityhub/model/transform/ListMembersRequestMarshaller.java

\* /opt/cola/permits/1294101754\_1649201316.2/0/aws-java-sdk-securityhub-1-11-820-sources-

jar/com/amazonaws/services/securityhub/model/transform/AwsEc2SecurityGroupIpv6RangeJsonUnmarshaller.java

\* /opt/cola/permits/1294101754\_1649201316.2/0/aws-java-sdk-securityhub-1-11-820-sources-

jar/com/amazonaws/services/securityhub/model/SeverityUpdate.java

\* /opt/cola/permits/1294101754\_1649201316.2/0/aws-java-sdk-securityhub-1-11-820-sources-

jar/com/amazonaws/services/securityhub/model/transform/GetMasterAccountRequestProtocolMarshaller.java

 $*$ /opt/cola/permits/1294101754\_1649201316.2/0/aws-java-sdk-securityhub-1-11-820-sources-

jar/com/amazonaws/services/securityhub/model/transform/AwsCodeBuildProjectEnvironmentRegistryCredentialMa rshaller.java

\* /opt/cola/permits/1294101754\_1649201316.2/0/aws-java-sdk-securityhub-1-11-820-sources-

jar/com/amazonaws/services/securityhub/model/transform/VulnerabilityMarshaller.java

 $*$ /opt/cola/permits/1294101754\_1649201316.2/0/aws-java-sdk-securityhub-1-11-820-sources-

jar/com/amazonaws/services/securityhub/model/transform/WafExcludedRuleJsonUnmarshaller.java

\* /opt/cola/permits/1294101754\_1649201316.2/0/aws-java-sdk-securityhub-1-11-820-sources-

jar/com/amazonaws/services/securityhub/model/transform/NetworkMarshaller.java

\* /opt/cola/permits/1294101754\_1649201316.2/0/aws-java-sdk-securityhub-1-11-820-sources-

jar/com/amazonaws/services/securityhub/model/transform/ResultJsonUnmarshaller.java

\* /opt/cola/permits/1294101754\_1649201316.2/0/aws-java-sdk-securityhub-1-11-820-sources-

jar/com/amazonaws/services/securityhub/model/transform/InsightResultsMarshaller.java

\* /opt/cola/permits/1294101754\_1649201316.2/0/aws-java-sdk-securityhub-1-11-820-sources-

jar/com/amazonaws/services/securityhub/model/transform/VulnerabilityVendorJsonUnmarshaller.java

\* /opt/cola/permits/1294101754\_1649201316.2/0/aws-java-sdk-securityhub-1-11-820-sources-

jar/com/amazonaws/services/securityhub/model/AwsSnsTopicDetails.java

\* /opt/cola/permits/1294101754\_1649201316.2/0/aws-java-sdk-securityhub-1-11-820-sources-

jar/com/amazonaws/services/securityhub/model/transform/DisassociateFromMasterAccountRequestProtocolMarsha ller.java

\* /opt/cola/permits/1294101754\_1649201316.2/0/aws-java-sdk-securityhub-1-11-820-sourcesjar/com/amazonaws/services/securityhub/model/PortRange.java

 $*$ /opt/cola/permits/1294101754\_1649201316.2/0/aws-java-sdk-securityhub-1-11-820-sources-

jar/com/amazonaws/services/securityhub/model/transform/AwsWafWebAclRuleMarshaller.java

 $*$ /opt/cola/permits/1294101754\_1649201316.2/0/aws-java-sdk-securityhub-1-11-820-sources-

jar/com/amazonaws/services/securityhub/model/transform/AwsLambdaFunctionLayerJsonUnmarshaller.java

\* /opt/cola/permits/1294101754\_1649201316.2/0/aws-java-sdk-securityhub-1-11-820-sources-

jar/com/amazonaws/services/securityhub/model/AwsCodeBuildProjectEnvironmentRegistryCredential.java

\* /opt/cola/permits/1294101754\_1649201316.2/0/aws-java-sdk-securityhub-1-11-820-sources-

jar/com/amazonaws/services/securityhub/model/CreateMembersRequest.java

 $*$ /opt/cola/permits/1294101754\_1649201316.2/0/aws-java-sdk-securityhub-1-11-820-sources-

jar/com/amazonaws/services/securityhub/model/transform/UpdateActionTargetRequestProtocolMarshaller.java

 $*$ /opt/cola/permits/1294101754\_1649201316.2/0/aws-java-sdk-securityhub-1-11-820-sources-

jar/com/amazonaws/services/securityhub/model/ResourceNotFoundException.java

\* /opt/cola/permits/1294101754\_1649201316.2/0/aws-java-sdk-securityhub-1-11-820-sources-

jar/com/amazonaws/services/securityhub/model/transform/BatchUpdateFindingsUnprocessedFindingJsonUnmarsha ller.java

 $*$ /opt/cola/permits/1294101754\_1649201316.2/0/aws-java-sdk-securityhub-1-11-820-sources-

jar/com/amazonaws/services/securityhub/model/transform/CreateInsightRequestMarshaller.java

\* /opt/cola/permits/1294101754\_1649201316.2/0/aws-java-sdk-securityhub-1-11-820-sources-

jar/com/amazonaws/services/securityhub/model/transform/DescribeProductsRequestProtocolMarshaller.java

\* /opt/cola/permits/1294101754\_1649201316.2/0/aws-java-sdk-securityhub-1-11-820-sources-

jar/com/amazonaws/services/securityhub/model/transform/AwsS3ObjectDetailsMarshaller.java

jar/com/amazonaws/services/securityhub/model/transform/UntagResourceResultJsonUnmarshaller.java \* /opt/cola/permits/1294101754\_1649201316.2/0/aws-java-sdk-securityhub-1-11-820-sourcesjar/com/amazonaws/services/securityhub/model/transform/PortRangeJsonUnmarshaller.java \* /opt/cola/permits/1294101754\_1649201316.2/0/aws-java-sdk-securityhub-1-11-820-sourcesjar/com/amazonaws/services/securityhub/model/transform/AwsElasticsearchDomainDomainEndpointOptionsJsonU nmarshaller.java  $*$ /opt/cola/permits/1294101754\_1649201316.2/0/aws-java-sdk-securityhub-1-11-820-sourcesjar/com/amazonaws/services/securityhub/model/AwsS3BucketServerSideEncryptionConfiguration.java \* /opt/cola/permits/1294101754\_1649201316.2/0/aws-java-sdk-securityhub-1-11-820-sourcesjar/com/amazonaws/services/securityhub/model/CreateActionTargetRequest.java \* /opt/cola/permits/1294101754\_1649201316.2/0/aws-java-sdk-securityhub-1-11-820-sourcesjar/com/amazonaws/services/securityhub/model/transform/InternalExceptionUnmarshaller.java \* /opt/cola/permits/1294101754\_1649201316.2/0/aws-java-sdk-securityhub-1-11-820-sourcesjar/com/amazonaws/services/securityhub/model/transform/GetInsightResultsRequestMarshaller.java \* /opt/cola/permits/1294101754\_1649201316.2/0/aws-java-sdk-securityhub-1-11-820-sourcesjar/com/amazonaws/services/securityhub/model/CidrBlockAssociation.java \* /opt/cola/permits/1294101754\_1649201316.2/0/aws-java-sdk-securityhub-1-11-820-sourcesjar/com/amazonaws/services/securityhub/model/AwsEc2NetworkInterfaceSecurityGroup.java  $*$ /opt/cola/permits/1294101754\_1649201316.2/0/aws-java-sdk-securityhub-1-11-820-sourcesjar/com/amazonaws/services/securityhub/model/transform/WafActionMarshaller.java  $*$ /opt/cola/permits/1294101754\_1649201316.2/0/aws-java-sdk-securityhub-1-11-820-sourcesjar/com/amazonaws/services/securityhub/model/transform/UpdateFindingsRequestProtocolMarshaller.java \* /opt/cola/permits/1294101754\_1649201316.2/0/aws-java-sdk-securityhub-1-11-820-sourcesjar/com/amazonaws/services/securityhub/model/transform/GetEnabledStandardsRequestProtocolMarshaller.java \* /opt/cola/permits/1294101754\_1649201316.2/0/aws-java-sdk-securityhub-1-11-820-sourcesjar/com/amazonaws/services/securityhub/model/AwsLambdaFunctionVpcConfig.java \* /opt/cola/permits/1294101754\_1649201316.2/0/aws-java-sdk-securityhub-1-11-820-sourcesjar/com/amazonaws/services/securityhub/AWSSecurityHubAsyncClient.java  $*$ /opt/cola/permits/1294101754\_1649201316.2/0/aws-java-sdk-securityhub-1-11-820-sourcesjar/com/amazonaws/services/securityhub/model/ResourceConflictException.java \* /opt/cola/permits/1294101754\_1649201316.2/0/aws-java-sdk-securityhub-1-11-820-sourcesjar/com/amazonaws/services/securityhub/model/transform/ListEnabledProductsForImportRequestMarshaller.java \* /opt/cola/permits/1294101754\_1649201316.2/0/aws-java-sdk-securityhub-1-11-820-sourcesjar/com/amazonaws/services/securityhub/model/Malware.java \* /opt/cola/permits/1294101754\_1649201316.2/0/aws-java-sdk-securityhub-1-11-820-sourcesjar/com/amazonaws/services/securityhub/model/transform/AcceptInvitationRequestProtocolMarshaller.java \* /opt/cola/permits/1294101754\_1649201316.2/0/aws-java-sdk-securityhub-1-11-820-sourcesjar/com/amazonaws/services/securityhub/model/transform/AwsEc2NetworkInterfaceSecurityGroupJsonUnmarshall er.java \* /opt/cola/permits/1294101754\_1649201316.2/0/aws-java-sdk-securityhub-1-11-820-sources-

jar/com/amazonaws/services/securityhub/model/transform/VulnerabilityVendorMarshaller.java

 $*$ /opt/cola/permits/1294101754\_1649201316.2/0/aws-java-sdk-securityhub-1-11-820-sources-

jar/com/amazonaws/services/securityhub/model/ProcessDetails.java

\* /opt/cola/permits/1294101754\_1649201316.2/0/aws-java-sdk-securityhub-1-11-820-sources-

jar/com/amazonaws/services/securityhub/model/transform/UpdateActionTargetResultJsonUnmarshaller.java

\* /opt/cola/permits/1294101754\_1649201316.2/0/aws-java-sdk-securityhub-1-11-820-sources-

jar/com/amazonaws/services/securityhub/model/transform/EnableImportFindingsForProductResultJsonUnmarshalle r.java

\* /opt/cola/permits/1294101754\_1649201316.2/0/aws-java-sdk-securityhub-1-11-820-sourcesjar/com/amazonaws/services/securityhub/model/transform/DeleteMembersResultJsonUnmarshaller.java \* /opt/cola/permits/1294101754\_1649201316.2/0/aws-java-sdk-securityhub-1-11-820-sourcesjar/com/amazonaws/services/securityhub/model/transform/AwsCodeBuildProjectDetailsMarshaller.java \* /opt/cola/permits/1294101754\_1649201316.2/0/aws-java-sdk-securityhub-1-11-820-sourcesjar/com/amazonaws/services/securityhub/model/Product.java  $*$ /opt/cola/permits/1294101754\_1649201316.2/0/aws-java-sdk-securityhub-1-11-820-sourcesjar/com/amazonaws/services/securityhub/model/transform/Ipv6CidrBlockAssociationJsonUnmarshaller.java \* /opt/cola/permits/1294101754\_1649201316.2/0/aws-java-sdk-securityhub-1-11-820-sourcesjar/com/amazonaws/services/securityhub/model/transform/Ipv6CidrBlockAssociationMarshaller.java \* /opt/cola/permits/1294101754\_1649201316.2/0/aws-java-sdk-securityhub-1-11-820-sourcesjar/com/amazonaws/services/securityhub/model/AwsEc2VolumeAttachment.java \* /opt/cola/permits/1294101754\_1649201316.2/0/aws-java-sdk-securityhub-1-11-820-sourcesjar/com/amazonaws/services/securityhub/model/Compliance.java \* /opt/cola/permits/1294101754\_1649201316.2/0/aws-java-sdk-securityhub-1-11-820-sourcesjar/com/amazonaws/services/securityhub/model/transform/UpdateStandardsControlResultJsonUnmarshaller.java \* /opt/cola/permits/1294101754\_1649201316.2/0/aws-java-sdk-securityhub-1-11-820-sourcesjar/com/amazonaws/services/securityhub/model/transform/GetInsightResultsRequestProtocolMarshaller.java  $*$ /opt/cola/permits/1294101754\_1649201316.2/0/aws-java-sdk-securityhub-1-11-820-sourcesjar/com/amazonaws/services/securityhub/model/transform/BatchEnableStandardsResultJsonUnmarshaller.java  $*$ /opt/cola/permits/1294101754\_1649201316.2/0/aws-java-sdk-securityhub-1-11-820-sourcesjar/com/amazonaws/services/securityhub/model/GetMasterAccountResult.java \* /opt/cola/permits/1294101754\_1649201316.2/0/aws-java-sdk-securityhub-1-11-820-sourcesjar/com/amazonaws/services/securityhub/model/transform/DescribeHubRequestProtocolMarshaller.java \* /opt/cola/permits/1294101754\_1649201316.2/0/aws-java-sdk-securityhub-1-11-820-sourcesjar/com/amazonaws/services/securityhub/model/ThreatIntelIndicatorType.java \* /opt/cola/permits/1294101754\_1649201316.2/0/aws-java-sdk-securityhub-1-11-820-sourcesjar/com/amazonaws/services/securityhub/model/transform/MalwareMarshaller.java  $*$ /opt/cola/permits/1294101754 1649201316.2/0/aws-java-sdk-securityhub-1-11-820-sourcesjar/com/amazonaws/services/securityhub/model/transform/ThreatIntelIndicatorMarshaller.java \* /opt/cola/permits/1294101754\_1649201316.2/0/aws-java-sdk-securityhub-1-11-820-sourcesjar/com/amazonaws/services/securityhub/model/transform/AwsEc2SecurityGroupPrefixListIdMarshaller.java \* /opt/cola/permits/1294101754\_1649201316.2/0/aws-java-sdk-securityhub-1-11-820-sourcesjar/com/amazonaws/services/securityhub/model/transform/AwsCodeBuildProjectEnvironmentMarshaller.java \* /opt/cola/permits/1294101754\_1649201316.2/0/aws-java-sdk-securityhub-1-11-820-sourcesjar/com/amazonaws/services/securityhub/model/UpdateActionTargetResult.java  $*$ /opt/cola/permits/1294101754\_1649201316.2/0/aws-java-sdk-securityhub-1-11-820-sourcesjar/com/amazonaws/services/securityhub/model/transform/DateRangeMarshaller.java \* /opt/cola/permits/1294101754\_1649201316.2/0/aws-java-sdk-securityhub-1-11-820-sourcesjar/com/amazonaws/services/securityhub/model/transform/AwsLambdaFunctionDetailsJsonUnmarshaller.java \* /opt/cola/permits/1294101754\_1649201316.2/0/aws-java-sdk-securityhub-1-11-820-sourcesjar/com/amazonaws/services/securityhub/model/transform/EnableSecurityHubRequestMarshaller.java \* /opt/cola/permits/1294101754\_1649201316.2/0/aws-java-sdk-securityhub-1-11-820-sourcesjar/com/amazonaws/services/securityhub/model/UpdateInsightResult.java  $*$ /opt/cola/permits/1294101754\_1649201316.2/0/aws-java-sdk-securityhub-1-11-820-sourcesjar/com/amazonaws/services/securityhub/model/transform/AwsS3BucketServerSideEncryptionRuleJsonUnmarshall er.java  $*$ /opt/cola/permits/1294101754\_1649201316.2/0/aws-java-sdk-securityhub-1-11-820-sources-

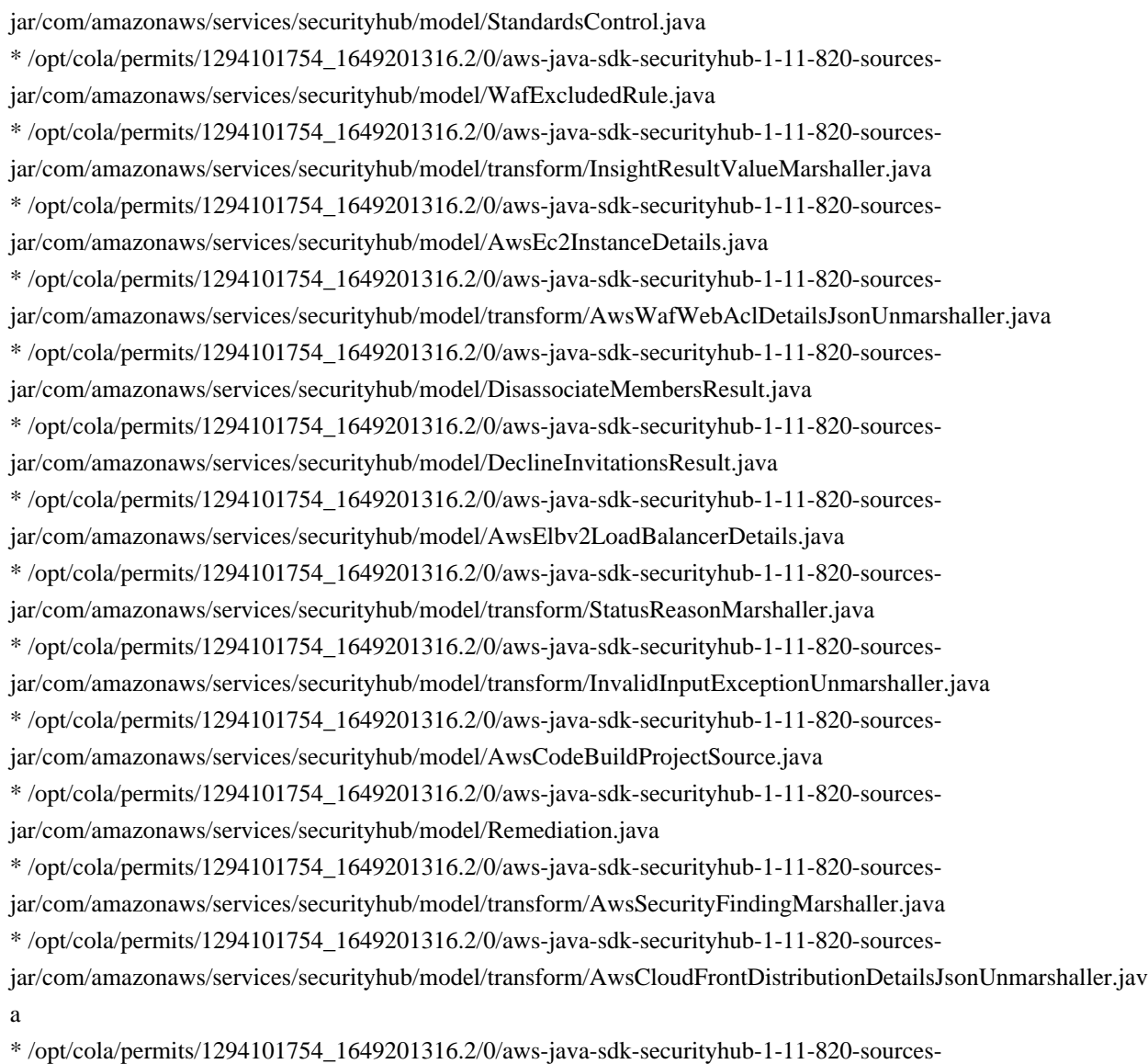

jar/com/amazonaws/services/securityhub/model/transform/AwsS3BucketServerSideEncryptionByDefaultJsonUnma rshaller.java

## **1.104 apache-commons-lang 3.12.0**

## **1.104.1 Available under license :**

Apache Commons Lang

Copyright 2001-2021 The Apache Software Foundation

This product includes software developed at The Apache Software Foundation (https://www.apache.org/).

> Apache License Version 2.0, January 2004 http://www.apache.org/licenses/

TERMS AND CONDITIONS FOR USE, REPRODUCTION, AND DISTRIBUTION

#### 1. Definitions.

 "License" shall mean the terms and conditions for use, reproduction, and distribution as defined by Sections 1 through 9 of this document.

 "Licensor" shall mean the copyright owner or entity authorized by the copyright owner that is granting the License.

 "Legal Entity" shall mean the union of the acting entity and all other entities that control, are controlled by, or are under common control with that entity. For the purposes of this definition, "control" means (i) the power, direct or indirect, to cause the direction or management of such entity, whether by contract or otherwise, or (ii) ownership of fifty percent (50%) or more of the outstanding shares, or (iii) beneficial ownership of such entity.

 "You" (or "Your") shall mean an individual or Legal Entity exercising permissions granted by this License.

 "Source" form shall mean the preferred form for making modifications, including but not limited to software source code, documentation source, and configuration files.

 "Object" form shall mean any form resulting from mechanical transformation or translation of a Source form, including but not limited to compiled object code, generated documentation, and conversions to other media types.

 "Work" shall mean the work of authorship, whether in Source or Object form, made available under the License, as indicated by a copyright notice that is included in or attached to the work (an example is provided in the Appendix below).

 "Derivative Works" shall mean any work, whether in Source or Object form, that is based on (or derived from) the Work and for which the editorial revisions, annotations, elaborations, or other modifications represent, as a whole, an original work of authorship. For the purposes of this License, Derivative Works shall not include works that remain separable from, or merely link (or bind by name) to the interfaces of, the Work and Derivative Works thereof.

 "Contribution" shall mean any work of authorship, including the original version of the Work and any modifications or additions to that Work or Derivative Works thereof, that is intentionally submitted to Licensor for inclusion in the Work by the copyright owner or by an individual or Legal Entity authorized to submit on behalf of the copyright owner. For the purposes of this definition, "submitted" means any form of electronic, verbal, or written communication sent

 to the Licensor or its representatives, including but not limited to communication on electronic mailing lists, source code control systems, and issue tracking systems that are managed by, or on behalf of, the Licensor for the purpose of discussing and improving the Work, but excluding communication that is conspicuously marked or otherwise designated in writing by the copyright owner as "Not a Contribution."

 "Contributor" shall mean Licensor and any individual or Legal Entity on behalf of whom a Contribution has been received by Licensor and subsequently incorporated within the Work.

- 2. Grant of Copyright License. Subject to the terms and conditions of this License, each Contributor hereby grants to You a perpetual, worldwide, non-exclusive, no-charge, royalty-free, irrevocable copyright license to reproduce, prepare Derivative Works of, publicly display, publicly perform, sublicense, and distribute the Work and such Derivative Works in Source or Object form.
- 3. Grant of Patent License. Subject to the terms and conditions of this License, each Contributor hereby grants to You a perpetual, worldwide, non-exclusive, no-charge, royalty-free, irrevocable (except as stated in this section) patent license to make, have made, use, offer to sell, sell, import, and otherwise transfer the Work, where such license applies only to those patent claims licensable by such Contributor that are necessarily infringed by their Contribution(s) alone or by combination of their Contribution(s) with the Work to which such Contribution(s) was submitted. If You institute patent litigation against any entity (including a cross-claim or counterclaim in a lawsuit) alleging that the Work or a Contribution incorporated within the Work constitutes direct or contributory patent infringement, then any patent licenses granted to You under this License for that Work shall terminate as of the date such litigation is filed.
- 4. Redistribution. You may reproduce and distribute copies of the Work or Derivative Works thereof in any medium, with or without modifications, and in Source or Object form, provided that You meet the following conditions:
	- (a) You must give any other recipients of the Work or Derivative Works a copy of this License; and
	- (b) You must cause any modified files to carry prominent notices stating that You changed the files; and
	- (c) You must retain, in the Source form of any Derivative Works that You distribute, all copyright, patent, trademark, and attribution notices from the Source form of the Work,

 excluding those notices that do not pertain to any part of the Derivative Works; and

 (d) If the Work includes a "NOTICE" text file as part of its distribution, then any Derivative Works that You distribute must include a readable copy of the attribution notices contained within such NOTICE file, excluding those notices that do not pertain to any part of the Derivative Works, in at least one of the following places: within a NOTICE text file distributed as part of the Derivative Works; within the Source form or documentation, if provided along with the Derivative Works; or, within a display generated by the Derivative Works, if and wherever such third-party notices normally appear. The contents of the NOTICE file are for informational purposes only and do not modify the License. You may add Your own attribution notices within Derivative Works that You distribute, alongside or as an addendum to the NOTICE text from the Work, provided that such additional attribution notices cannot be construed as modifying the License.

 You may add Your own copyright statement to Your modifications and may provide additional or different license terms and conditions for use, reproduction, or distribution of Your modifications, or for any such Derivative Works as a whole, provided Your use, reproduction, and distribution of the Work otherwise complies with the conditions stated in this License.

- 5. Submission of Contributions. Unless You explicitly state otherwise, any Contribution intentionally submitted for inclusion in the Work by You to the Licensor shall be under the terms and conditions of this License, without any additional terms or conditions. Notwithstanding the above, nothing herein shall supersede or modify the terms of any separate license agreement you may have executed with Licensor regarding such Contributions.
- 6. Trademarks. This License does not grant permission to use the trade names, trademarks, service marks, or product names of the Licensor, except as required for reasonable and customary use in describing the origin of the Work and reproducing the content of the NOTICE file.
- 7. Disclaimer of Warranty. Unless required by applicable law or agreed to in writing, Licensor provides the Work (and each Contributor provides its Contributions) on an "AS IS" BASIS, WITHOUT WARRANTIES OR CONDITIONS OF ANY KIND, either express or implied, including, without limitation, any warranties or conditions of TITLE, NON-INFRINGEMENT, MERCHANTABILITY, or FITNESS FOR A PARTICULAR PURPOSE. You are solely responsible for determining the appropriateness of using or redistributing the Work and assume any

risks associated with Your exercise of permissions under this License.

- 8. Limitation of Liability. In no event and under no legal theory, whether in tort (including negligence), contract, or otherwise, unless required by applicable law (such as deliberate and grossly negligent acts) or agreed to in writing, shall any Contributor be liable to You for damages, including any direct, indirect, special, incidental, or consequential damages of any character arising as a result of this License or out of the use or inability to use the Work (including but not limited to damages for loss of goodwill, work stoppage, computer failure or malfunction, or any and all other commercial damages or losses), even if such Contributor has been advised of the possibility of such damages.
- 9. Accepting Warranty or Additional Liability. While redistributing the Work or Derivative Works thereof, You may choose to offer, and charge a fee for, acceptance of support, warranty, indemnity, or other liability obligations and/or rights consistent with this License. However, in accepting such obligations, You may act only on Your own behalf and on Your sole responsibility, not on behalf of any other Contributor, and only if You agree to indemnify, defend, and hold each Contributor harmless for any liability incurred by, or claims asserted against, such Contributor by reason of your accepting any such warranty or additional liability.

### END OF TERMS AND CONDITIONS

APPENDIX: How to apply the Apache License to your work.

 To apply the Apache License to your work, attach the following boilerplate notice, with the fields enclosed by brackets "[]" replaced with your own identifying information. (Don't include the brackets!) The text should be enclosed in the appropriate comment syntax for the file format. We also recommend that a file or class name and description of purpose be included on the same "printed page" as the copyright notice for easier identification within third-party archives.

### Copyright [yyyy] [name of copyright owner]

 Licensed under the Apache License, Version 2.0 (the "License"); you may not use this file except in compliance with the License. You may obtain a copy of the License at

http://www.apache.org/licenses/LICENSE-2.0

 Unless required by applicable law or agreed to in writing, software distributed under the License is distributed on an "AS IS" BASIS,

WITHOUT WARRANTIES OR CONDITIONS OF ANY KIND, either express or implied.

 See the License for the specific language governing permissions and limitations under the License.

## **1.105 square-retrofit 1.9.0**

### **1.105.1 Available under license :**

No license file was found, but licenses were detected in source scan.

/\*

- \* Copyright (C) 2010 Square, Inc.
- \*
- \* Licensed under the Apache License, Version 2.0 (the "License");
- \* you may not use this file except in compliance with the License.
- \* You may obtain a copy of the License at

\*

\* http://www.apache.org/licenses/LICENSE-2.0

\*

- \* Unless required by applicable law or agreed to in writing, software
- \* distributed under the License is distributed on an "AS IS" BASIS,
- \* WITHOUT WARRANTIES OR CONDITIONS OF ANY KIND, either express or implied.
- \* See the License for the specific language governing permissions and
- \* limitations under the License.

\*/

Found in path(s):

\* /opt/cola/permits/1294102325\_1649200269.03/0/retrofit-1-9-0-sources-1-jar/retrofit/mime/TypedFile.java \* /opt/cola/permits/1294102325\_1649200269.03/0/retrofit-1-9-0-sources-1-jar/retrofit/mime/TypedByteArray.java No license file was found, but licenses were detected in source scan.

/\*

\* Copyright (C) 2014 Square, Inc.

\*

- \* Licensed under the Apache License, Version 2.0 (the "License");
- \* you may not use this file except in compliance with the License.
- \* You may obtain a copy of the License at

\*

- \* http://www.apache.org/licenses/LICENSE-2.0
- \*
- \* Unless required by applicable law or agreed to in writing, software
- \* distributed under the License is distributed on an "AS IS" BASIS,
- \* WITHOUT WARRANTIES OR CONDITIONS OF ANY KIND, either express or implied.
- \* See the License for the specific language governing permissions and
- \* limitations under the License.

\*/

Found in path(s):

\* /opt/cola/permits/1294102325\_1649200269.03/0/retrofit-1-9-0-sources-1-jar/retrofit/http/QueryMap.java

\* /opt/cola/permits/1294102325\_1649200269.03/0/retrofit-1-9-0-sources-1-jar/retrofit/http/PartMap.java

\* /opt/cola/permits/1294102325\_1649200269.03/0/retrofit-1-9-0-sources-1-jar/retrofit/http/Streaming.java

\* /opt/cola/permits/1294102325\_1649200269.03/0/retrofit-1-9-0-sources-1-jar/retrofit/http/FieldMap.java \* /opt/cola/permits/1294102325\_1649200269.03/0/retrofit-1-9-0-sources-1-jar/retrofit/http/EncodedQueryMap.java No license file was found, but licenses were detected in source scan.

/\*

\* Copyright (C) 2008 Google Inc.

\*

\* Licensed under the Apache License, Version 2.0 (the "License");

\* you may not use this file except in compliance with the License.

\* You may obtain a copy of the License at

\*

\* http://www.apache.org/licenses/LICENSE-2.0

\*

\* Unless required by applicable law or agreed to in writing, software

\* distributed under the License is distributed on an "AS IS" BASIS,

\* WITHOUT WARRANTIES OR CONDITIONS OF ANY KIND, either express or implied.

\* See the License for the specific language governing permissions and

\* limitations under the License.

\*/

Found in path(s):

\* /opt/cola/permits/1294102325\_1649200269.03/0/retrofit-1-9-0-sources-1-jar/retrofit/Types.java No license file was found, but licenses were detected in source scan.

/\*

\* Copyright (C) 2012 Square, Inc.

\*

\* Licensed under the Apache License, Version 2.0 (the "License");

\* you may not use this file except in compliance with the License.

\* You may obtain a copy of the License at

\*

\* http://www.apache.org/licenses/LICENSE-2.0

\*

\* Unless required by applicable law or agreed to in writing, software

\* distributed under the License is distributed on an "AS IS" BASIS,

\* WITHOUT WARRANTIES OR CONDITIONS OF ANY KIND, either express or implied.

\* See the License for the specific language governing permissions and

\* limitations under the License.

\*/

Found in path(s):

\* /opt/cola/permits/1294102325\_1649200269.03/0/retrofit-1-9-0-sources-1-jar/retrofit/RetrofitError.java

\* /opt/cola/permits/1294102325\_1649200269.03/0/retrofit-1-9-0-sources-1-

jar/retrofit/converter/GsonConverter.java

\* /opt/cola/permits/1294102325\_1649200269.03/0/retrofit-1-9-0-sources-1-jar/retrofit/RequestBuilder.java

\* /opt/cola/permits/1294102325\_1649200269.03/0/retrofit-1-9-0-sources-1-jar/retrofit/CallbackRunnable.java

- \* /opt/cola/permits/1294102325\_1649200269.03/0/retrofit-1-9-0-sources-1-jar/retrofit/client/Header.java
- \* /opt/cola/permits/1294102325\_1649200269.03/0/retrofit-1-9-0-sources-1-jar/retrofit/RestAdapter.java
- \* /opt/cola/permits/1294102325\_1649200269.03/0/retrofit-1-9-0-sources-1-jar/retrofit/Profiler.java
- \* /opt/cola/permits/1294102325\_1649200269.03/0/retrofit-1-9-0-sources-1-jar/retrofit/Callback.java

\* /opt/cola/permits/1294102325\_1649200269.03/0/retrofit-1-9-0-sources-1-jar/retrofit/converter/Converter.java No license file was found, but licenses were detected in source scan.

/\*

\* Copyright (C) 2011 Square, Inc.

\*

\* Licensed under the Apache License, Version 2.0 (the "License");

\* you may not use this file except in compliance with the License.

\* You may obtain a copy of the License at

\*

\* http://www.apache.org/licenses/LICENSE-2.0

\*

\* Unless required by applicable law or agreed to in writing, software

\* distributed under the License is distributed on an "AS IS" BASIS,

\* WITHOUT WARRANTIES OR CONDITIONS OF ANY KIND, either express or implied.

\* See the License for the specific language governing permissions and

\* limitations under the License.

\*/

Found in path(s):

\* /opt/cola/permits/1294102325\_1649200269.03/0/retrofit-1-9-0-sources-1-jar/retrofit/http/Body.java No license file was found, but licenses were detected in source scan.

/\*

\* Copyright (C) 2013 Square, Inc.

\*

\* Licensed under the Apache License, Version 2.0 (the "License");

\* you may not use this file except in compliance with the License.

\* You may obtain a copy of the License at

\*

```
* http://www.apache.org/licenses/LICENSE-2.0
```
\*

\* Unless required by applicable law or agreed to in writing, software

\* distributed under the License is distributed on an "AS IS" BASIS,

\* WITHOUT WARRANTIES OR CONDITIONS OF ANY KIND, either express or implied.

\* See the License for the specific language governing permissions and

\* limitations under the License.

\*/

Found in path(s):

```
* /opt/cola/permits/1294102325_1649200269.03/0/retrofit-1-9-0-sources-1-jar/retrofit/http/PUT.java
```
\* /opt/cola/permits/1294102325\_1649200269.03/0/retrofit-1-9-0-sources-1-

jar/retrofit/android/MainThreadExecutor.java

\* /opt/cola/permits/1294102325\_1649200269.03/0/retrofit-1-9-0-sources-1-jar/retrofit/http/PATCH.java

\* /opt/cola/permits/1294102325\_1649200269.03/0/retrofit-1-9-0-sources-1-jar/retrofit/http/HEAD.java

\* /opt/cola/permits/1294102325\_1649200269.03/0/retrofit-1-9-0-sources-1-jar/retrofit/http/Headers.java

\* /opt/cola/permits/1294102325\_1649200269.03/0/retrofit-1-9-0-sources-1-jar/retrofit/client/ApacheClient.java

\* /opt/cola/permits/1294102325\_1649200269.03/0/retrofit-1-9-0-sources-1-jar/retrofit/mime/MimeUtil.java

\* /opt/cola/permits/1294102325\_1649200269.03/0/retrofit-1-9-0-sources-1-jar/retrofit/http/Query.java

\* /opt/cola/permits/1294102325\_1649200269.03/0/retrofit-1-9-0-sources-1-jar/retrofit/http/EncodedQuery.java

\* /opt/cola/permits/1294102325\_1649200269.03/0/retrofit-1-9-0-sources-1-jar/retrofit/client/Request.java

\* /opt/cola/permits/1294102325\_1649200269.03/0/retrofit-1-9-0-sources-1-jar/retrofit/mime/TypedOutput.java

\* /opt/cola/permits/1294102325\_1649200269.03/0/retrofit-1-9-0-sources-1-jar/retrofit/http/FormUrlEncoded.java

\* /opt/cola/permits/1294102325\_1649200269.03/0/retrofit-1-9-0-sources-1-jar/retrofit/Platform.java

\* /opt/cola/permits/1294102325\_1649200269.03/0/retrofit-1-9-0-sources-1-jar/retrofit/client/OkClient.java

\* /opt/cola/permits/1294102325\_1649200269.03/0/retrofit-1-9-0-sources-1-jar/retrofit/http/Part.java

\* /opt/cola/permits/1294102325\_1649200269.03/0/retrofit-1-9-0-sources-1-jar/retrofit/client/Response.java

\* /opt/cola/permits/1294102325\_1649200269.03/0/retrofit-1-9-0-sources-1-jar/retrofit/http/Path.java

\* /opt/cola/permits/1294102325\_1649200269.03/0/retrofit-1-9-0-sources-1-

jar/retrofit/mime/MultipartTypedOutput.java

\* /opt/cola/permits/1294102325\_1649200269.03/0/retrofit-1-9-0-sources-1-jar/retrofit/http/Header.java

\* /opt/cola/permits/1294102325\_1649200269.03/0/retrofit-1-9-0-sources-1-jar/retrofit/RestMethodInfo.java

\* /opt/cola/permits/1294102325\_1649200269.03/0/retrofit-1-9-0-sources-1-jar/retrofit/mime/TypedInput.java

\* /opt/cola/permits/1294102325\_1649200269.03/0/retrofit-1-9-0-sources-1-jar/retrofit/http/GET.java

\* /opt/cola/permits/1294102325\_1649200269.03/0/retrofit-1-9-0-sources-1-

jar/retrofit/converter/ConversionException.java

\* /opt/cola/permits/1294102325\_1649200269.03/0/retrofit-1-9-0-sources-1-

jar/retrofit/android/AndroidApacheClient.java

\* /opt/cola/permits/1294102325\_1649200269.03/0/retrofit-1-9-0-sources-1-

jar/retrofit/client/UrlConnectionClient.java

\* /opt/cola/permits/1294102325\_1649200269.03/0/retrofit-1-9-0-sources-1-jar/retrofit/ResponseCallback.java

\* /opt/cola/permits/1294102325\_1649200269.03/0/retrofit-1-9-0-sources-1-jar/retrofit/ResponseWrapper.java

\* /opt/cola/permits/1294102325\_1649200269.03/0/retrofit-1-9-0-sources-1-jar/retrofit/http/EncodedPath.java

\* /opt/cola/permits/1294102325\_1649200269.03/0/retrofit-1-9-0-sources-1-jar/retrofit/http/RestMethod.java

\* /opt/cola/permits/1294102325\_1649200269.03/0/retrofit-1-9-0-sources-1-jar/retrofit/http/POST.java

\* /opt/cola/permits/1294102325\_1649200269.03/0/retrofit-1-9-0-sources-1-jar/retrofit/client/Client.java

\* /opt/cola/permits/1294102325\_1649200269.03/0/retrofit-1-9-0-sources-1-jar/retrofit/http/Multipart.java

\* /opt/cola/permits/1294102325\_1649200269.03/0/retrofit-1-9-0-sources-1-

jar/retrofit/mime/FormUrlEncodedTypedOutput.java

\* /opt/cola/permits/1294102325\_1649200269.03/0/retrofit-1-9-0-sources-1-jar/retrofit/http/DELETE.java

\* /opt/cola/permits/1294102325\_1649200269.03/0/retrofit-1-9-0-sources-1-jar/retrofit/http/Field.java

\* /opt/cola/permits/1294102325\_1649200269.03/0/retrofit-1-9-0-sources-1-jar/retrofit/ErrorHandler.java

\* /opt/cola/permits/1294102325\_1649200269.03/0/retrofit-1-9-0-sources-1-jar/retrofit/mime/TypedString.java No license file was found, but licenses were detected in source scan.

/\*

\* Copyright (C) 2012 Square, Inc.

\* Copyright (C) 2007 The Guava Authors

\*

\* Licensed under the Apache License, Version 2.0 (the "License");

\* you may not use this file except in compliance with the License.

- \* You may obtain a copy of the License at
- \*
- \* http://www.apache.org/licenses/LICENSE-2.0
- \*
- \* Unless required by applicable law or agreed to in writing, software
- \* distributed under the License is distributed on an "AS IS" BASIS,
- \* WITHOUT WARRANTIES OR CONDITIONS OF ANY KIND, either express or implied.
- \* See the License for the specific language governing permissions and
- \* limitations under the License.
- \*/

Found in path(s):

\* /opt/cola/permits/1294102325\_1649200269.03/0/retrofit-1-9-0-sources-1-jar/retrofit/Utils.java

# **1.106 aws-java-sdk-for-aws-network-manager 1.11.820**

## **1.106.1 Available under license :**

No license file was found, but licenses were detected in source scan.

/\*

\* Copyright 2015-2020 Amazon.com, Inc. or its affiliates. All Rights Reserved.

\*

\* Licensed under the Apache License, Version 2.0 (the "License"). You may not use this file except in compliance with

\* the License. A copy of the License is located at

\*

\* http://aws.amazon.com/apache2.0

\*

\* or in the "license" file accompanying this file. This file is distributed on an "AS IS" BASIS, WITHOUT WARRANTIES OR

\* CONDITIONS OF ANY KIND, either express or implied. See the License for the specific language governing permissions

\* and limitations under the License.

\*/

Found in path(s):

\* /opt/cola/permits/1294102834\_1649201408.7/0/aws-java-sdk-networkmanager-1-11-820-sourcesjar/com/amazonaws/services/networkmanager/model/TagResourceRequest.java

\* /opt/cola/permits/1294102834\_1649201408.7/0/aws-java-sdk-networkmanager-1-11-820-sources-

jar/com/amazonaws/services/networkmanager/model/transform/LinkAssociationJsonUnmarshaller.java

\* /opt/cola/permits/1294102834\_1649201408.7/0/aws-java-sdk-networkmanager-1-11-820-sources-

jar/com/amazonaws/services/networkmanager/model/AssociateLinkResult.java

\* /opt/cola/permits/1294102834\_1649201408.7/0/aws-java-sdk-networkmanager-1-11-820-sourcesjar/com/amazonaws/services/networkmanager/model/CreateLinkResult.java

jar/com/amazonaws/services/networkmanager/model/transform/ListTagsForResourceResultJsonUnmarshaller.java \* /opt/cola/permits/1294102834\_1649201408.7/0/aws-java-sdk-networkmanager-1-11-820-sourcesjar/com/amazonaws/services/networkmanager/model/Location.java \* /opt/cola/permits/1294102834\_1649201408.7/0/aws-java-sdk-networkmanager-1-11-820-sources-

jar/com/amazonaws/services/networkmanager/model/DeleteGlobalNetworkRequest.java

\* /opt/cola/permits/1294102834\_1649201408.7/0/aws-java-sdk-networkmanager-1-11-820-sourcesjar/com/amazonaws/services/networkmanager/model/Bandwidth.java

\* /opt/cola/permits/1294102834\_1649201408.7/0/aws-java-sdk-networkmanager-1-11-820-sourcesjar/com/amazonaws/services/networkmanager/model/DescribeGlobalNetworksResult.java

\* /opt/cola/permits/1294102834\_1649201408.7/0/aws-java-sdk-networkmanager-1-11-820-sourcesjar/com/amazonaws/services/networkmanager/model/transform/UntagResourceRequestMarshaller.java \* /opt/cola/permits/1294102834\_1649201408.7/0/aws-java-sdk-networkmanager-1-11-820-sources-

jar/com/amazonaws/services/networkmanager/AWSNetworkManagerAsyncClientBuilder.java

\* /opt/cola/permits/1294102834\_1649201408.7/0/aws-java-sdk-networkmanager-1-11-820-sourcesjar/com/amazonaws/services/networkmanager/model/transform/DeleteSiteRequestMarshaller.java \* /opt/cola/permits/1294102834\_1649201408.7/0/aws-java-sdk-networkmanager-1-11-820-sources-

jar/com/amazonaws/services/networkmanager/model/GetSitesResult.java

\* /opt/cola/permits/1294102834\_1649201408.7/0/aws-java-sdk-networkmanager-1-11-820-sourcesjar/com/amazonaws/services/networkmanager/model/GetLinksResult.java

\* /opt/cola/permits/1294102834\_1649201408.7/0/aws-java-sdk-networkmanager-1-11-820-sources-

jar/com/amazonaws/services/networkmanager/model/transform/GlobalNetworkMarshaller.java

\* /opt/cola/permits/1294102834\_1649201408.7/0/aws-java-sdk-networkmanager-1-11-820-sourcesjar/com/amazonaws/services/networkmanager/model/DeleteSiteResult.java

\* /opt/cola/permits/1294102834\_1649201408.7/0/aws-java-sdk-networkmanager-1-11-820-sourcesjar/com/amazonaws/services/networkmanager/model/transform/CreateDeviceRequestProtocolMarshaller.java \* /opt/cola/permits/1294102834\_1649201408.7/0/aws-java-sdk-networkmanager-1-11-820-sources-

jar/com/amazonaws/services/networkmanager/AbstractAWSNetworkManager.java

\* /opt/cola/permits/1294102834\_1649201408.7/0/aws-java-sdk-networkmanager-1-11-820-sourcesjar/com/amazonaws/services/networkmanager/AWSNetworkManagerAsyncClient.java

\* /opt/cola/permits/1294102834\_1649201408.7/0/aws-java-sdk-networkmanager-1-11-820-sources-

jar/com/amazonaws/services/networkmanager/model/transform/DeleteLinkRequestMarshaller.java

\* /opt/cola/permits/1294102834\_1649201408.7/0/aws-java-sdk-networkmanager-1-11-820-sourcesjar/com/amazonaws/services/networkmanager/model/DisassociateLinkRequest.java

\* /opt/cola/permits/1294102834\_1649201408.7/0/aws-java-sdk-networkmanager-1-11-820-sources-

jar/com/amazonaws/services/networkmanager/model/CreateGlobalNetworkResult.java

\* /opt/cola/permits/1294102834\_1649201408.7/0/aws-java-sdk-networkmanager-1-11-820-sourcesjar/com/amazonaws/services/networkmanager/model/transform/TagJsonUnmarshaller.java

\* /opt/cola/permits/1294102834\_1649201408.7/0/aws-java-sdk-networkmanager-1-11-820-sourcesjar/com/amazonaws/services/networkmanager/model/GetLinkAssociationsRequest.java

\* /opt/cola/permits/1294102834\_1649201408.7/0/aws-java-sdk-networkmanager-1-11-820-sources-

jar/com/amazonaws/services/networkmanager/model/transform/GetLinksRequestMarshaller.java

\* /opt/cola/permits/1294102834\_1649201408.7/0/aws-java-sdk-networkmanager-1-11-820-sources-

jar/com/amazonaws/services/networkmanager/model/UpdateDeviceResult.java \* /opt/cola/permits/1294102834\_1649201408.7/0/aws-java-sdk-networkmanager-1-11-820-sources-

jar/com/amazonaws/services/networkmanager/model/transform/RegisterTransitGatewayRequestMarshaller.java

\* /opt/cola/permits/1294102834\_1649201408.7/0/aws-java-sdk-networkmanager-1-11-820-sources-

jar/com/amazonaws/services/networkmanager/model/transform/GetLinksRequestProtocolMarshaller.java

jar/com/amazonaws/services/networkmanager/model/TagResourceResult.java

\* /opt/cola/permits/1294102834\_1649201408.7/0/aws-java-sdk-networkmanager-1-11-820-sourcesjar/com/amazonaws/services/networkmanager/model/transform/UntagResourceRequestProtocolMarshaller.java \* /opt/cola/permits/1294102834\_1649201408.7/0/aws-java-sdk-networkmanager-1-11-820-sourcesjar/com/amazonaws/services/networkmanager/model/transform/DisassociateCustomerGatewayResultJsonUnmarsha ller.java

\* /opt/cola/permits/1294102834\_1649201408.7/0/aws-java-sdk-networkmanager-1-11-820-sourcesjar/com/amazonaws/services/networkmanager/model/GetTransitGatewayRegistrationsResult.java \* /opt/cola/permits/1294102834\_1649201408.7/0/aws-java-sdk-networkmanager-1-11-820-sourcesjar/com/amazonaws/services/networkmanager/model/AWSNetworkManagerException.java

\* /opt/cola/permits/1294102834\_1649201408.7/0/aws-java-sdk-networkmanager-1-11-820-sources-

jar/com/amazonaws/services/networkmanager/model/transform/CustomerGatewayAssociationMarshaller.java

\* /opt/cola/permits/1294102834\_1649201408.7/0/aws-java-sdk-networkmanager-1-11-820-sources-

jar/com/amazonaws/services/networkmanager/model/DisassociateCustomerGatewayRequest.java \* /opt/cola/permits/1294102834\_1649201408.7/0/aws-java-sdk-networkmanager-1-11-820-sourcesjar/com/amazonaws/services/networkmanager/model/AccessDeniedException.java

\* /opt/cola/permits/1294102834\_1649201408.7/0/aws-java-sdk-networkmanager-1-11-820-sourcesjar/com/amazonaws/services/networkmanager/model/transform/GetSitesResultJsonUnmarshaller.java \* /opt/cola/permits/1294102834\_1649201408.7/0/aws-java-sdk-networkmanager-1-11-820-sourcesjar/com/amazonaws/services/networkmanager/model/ThrottlingException.java

\* /opt/cola/permits/1294102834\_1649201408.7/0/aws-java-sdk-networkmanager-1-11-820-sources-

jar/com/amazonaws/services/networkmanager/model/transform/DeregisterTransitGatewayResultJsonUnmarshaller.j ava

\* /opt/cola/permits/1294102834\_1649201408.7/0/aws-java-sdk-networkmanager-1-11-820-sourcesjar/com/amazonaws/services/networkmanager/model/CustomerGatewayAssociation.java

\* /opt/cola/permits/1294102834\_1649201408.7/0/aws-java-sdk-networkmanager-1-11-820-sources-

jar/com/amazonaws/services/networkmanager/model/transform/BandwidthMarshaller.java

\* /opt/cola/permits/1294102834\_1649201408.7/0/aws-java-sdk-networkmanager-1-11-820-sourcesjar/com/amazonaws/services/networkmanager/model/ValidationExceptionReason.java

\* /opt/cola/permits/1294102834\_1649201408.7/0/aws-java-sdk-networkmanager-1-11-820-sources-

jar/com/amazonaws/services/networkmanager/model/CustomerGatewayAssociationState.java

\* /opt/cola/permits/1294102834\_1649201408.7/0/aws-java-sdk-networkmanager-1-11-820-sourcesjar/com/amazonaws/services/networkmanager/model/UntagResourceResult.java

\* /opt/cola/permits/1294102834\_1649201408.7/0/aws-java-sdk-networkmanager-1-11-820-sources-

jar/com/amazonaws/services/networkmanager/model/ValidationExceptionField.java

\* /opt/cola/permits/1294102834\_1649201408.7/0/aws-java-sdk-networkmanager-1-11-820-sources-

jar/com/amazonaws/services/networkmanager/model/DeregisterTransitGatewayRequest.java

\* /opt/cola/permits/1294102834\_1649201408.7/0/aws-java-sdk-networkmanager-1-11-820-sources-

jar/com/amazonaws/services/networkmanager/model/transform/ThrottlingExceptionUnmarshaller.java

\* /opt/cola/permits/1294102834\_1649201408.7/0/aws-java-sdk-networkmanager-1-11-820-sources-

jar/com/amazonaws/services/networkmanager/model/transform/RegisterTransitGatewayResultJsonUnmarshaller.jav a

\* /opt/cola/permits/1294102834\_1649201408.7/0/aws-java-sdk-networkmanager-1-11-820-sources-

jar/com/amazonaws/services/networkmanager/model/transform/TransitGatewayRegistrationStateReasonJsonUnmar shaller.java

\* /opt/cola/permits/1294102834\_1649201408.7/0/aws-java-sdk-networkmanager-1-11-820-sourcesjar/com/amazonaws/services/networkmanager/model/transform/DisassociateCustomerGatewayRequestMarshaller.ja va

\* /opt/cola/permits/1294102834\_1649201408.7/0/aws-java-sdk-networkmanager-1-11-820-sourcesjar/com/amazonaws/services/networkmanager/model/CreateSiteResult.java

\* /opt/cola/permits/1294102834\_1649201408.7/0/aws-java-sdk-networkmanager-1-11-820-sourcesjar/com/amazonaws/services/networkmanager/model/transform/CreateLinkRequestProtocolMarshaller.java \* /opt/cola/permits/1294102834\_1649201408.7/0/aws-java-sdk-networkmanager-1-11-820-sources-

jar/com/amazonaws/services/networkmanager/model/DeviceState.java

\* /opt/cola/permits/1294102834\_1649201408.7/0/aws-java-sdk-networkmanager-1-11-820-sources-

jar/com/amazonaws/services/networkmanager/model/transform/AssociateLinkRequestProtocolMarshaller.java

\* /opt/cola/permits/1294102834\_1649201408.7/0/aws-java-sdk-networkmanager-1-11-820-sources-

jar/com/amazonaws/services/networkmanager/model/transform/LinkAssociationMarshaller.java

\* /opt/cola/permits/1294102834\_1649201408.7/0/aws-java-sdk-networkmanager-1-11-820-sources-

jar/com/amazonaws/services/networkmanager/model/transform/TransitGatewayRegistrationJsonUnmarshaller.java

\* /opt/cola/permits/1294102834\_1649201408.7/0/aws-java-sdk-networkmanager-1-11-820-sources-

jar/com/amazonaws/services/networkmanager/model/DeleteSiteRequest.java

\* /opt/cola/permits/1294102834\_1649201408.7/0/aws-java-sdk-networkmanager-1-11-820-sourcesjar/com/amazonaws/services/networkmanager/model/UpdateSiteResult.java

\* /opt/cola/permits/1294102834\_1649201408.7/0/aws-java-sdk-networkmanager-1-11-820-sourcesjar/com/amazonaws/services/networkmanager/model/GetLinkAssociationsResult.java

\* /opt/cola/permits/1294102834\_1649201408.7/0/aws-java-sdk-networkmanager-1-11-820-sourcesjar/com/amazonaws/services/networkmanager/model/TransitGatewayRegistration.java

\* /opt/cola/permits/1294102834\_1649201408.7/0/aws-java-sdk-networkmanager-1-11-820-sourcesjar/com/amazonaws/services/networkmanager/model/GetTransitGatewayRegistrationsRequest.java

\* /opt/cola/permits/1294102834\_1649201408.7/0/aws-java-sdk-networkmanager-1-11-820-sources-

jar/com/amazonaws/services/networkmanager/model/GetCustomerGatewayAssociationsRequest.java

\* /opt/cola/permits/1294102834\_1649201408.7/0/aws-java-sdk-networkmanager-1-11-820-sourcesjar/com/amazonaws/services/networkmanager/model/DeleteLinkRequest.java

\* /opt/cola/permits/1294102834\_1649201408.7/0/aws-java-sdk-networkmanager-1-11-820-sources-

jar/com/amazonaws/services/networkmanager/model/transform/DeleteLinkRequestProtocolMarshaller.java

\* /opt/cola/permits/1294102834\_1649201408.7/0/aws-java-sdk-networkmanager-1-11-820-sourcesjar/com/amazonaws/services/networkmanager/model/SiteState.java

\* /opt/cola/permits/1294102834\_1649201408.7/0/aws-java-sdk-networkmanager-1-11-820-sourcesjar/com/amazonaws/services/networkmanager/model/DescribeGlobalNetworksRequest.java

\* /opt/cola/permits/1294102834\_1649201408.7/0/aws-java-sdk-networkmanager-1-11-820-sources-

jar/com/amazonaws/services/networkmanager/model/AssociateCustomerGatewayRequest.java \* /opt/cola/permits/1294102834\_1649201408.7/0/aws-java-sdk-networkmanager-1-11-820-sourcesjar/com/amazonaws/services/networkmanager/model/Device.java

\* /opt/cola/permits/1294102834\_1649201408.7/0/aws-java-sdk-networkmanager-1-11-820-sourcesjar/com/amazonaws/services/networkmanager/model/DeregisterTransitGatewayResult.java

\* /opt/cola/permits/1294102834\_1649201408.7/0/aws-java-sdk-networkmanager-1-11-820-sources-

jar/com/amazonaws/services/networkmanager/model/transform/DeleteGlobalNetworkRequestProtocolMarshaller.ja va

\* /opt/cola/permits/1294102834\_1649201408.7/0/aws-java-sdk-networkmanager-1-11-820-sourcesjar/com/amazonaws/services/networkmanager/model/transform/UpdateSiteRequestMarshaller.java

\* /opt/cola/permits/1294102834\_1649201408.7/0/aws-java-sdk-networkmanager-1-11-820-sourcesjar/com/amazonaws/services/networkmanager/model/GetDevicesRequest.java

\* /opt/cola/permits/1294102834\_1649201408.7/0/aws-java-sdk-networkmanager-1-11-820-sources-

jar/com/amazonaws/services/networkmanager/model/RegisterTransitGatewayResult.java

jar/com/amazonaws/services/networkmanager/model/InternalServerException.java

\* /opt/cola/permits/1294102834\_1649201408.7/0/aws-java-sdk-networkmanager-1-11-820-sources-

jar/com/amazonaws/services/networkmanager/model/transform/GetDevicesResultJsonUnmarshaller.java

\* /opt/cola/permits/1294102834\_1649201408.7/0/aws-java-sdk-networkmanager-1-11-820-sources-

jar/com/amazonaws/services/networkmanager/model/transform/DescribeGlobalNetworksRequestProtocolMarshalle r.java

\* /opt/cola/permits/1294102834\_1649201408.7/0/aws-java-sdk-networkmanager-1-11-820-sourcesjar/com/amazonaws/services/networkmanager/model/transform/UpdateSiteRequestProtocolMarshaller.java \* /opt/cola/permits/1294102834\_1649201408.7/0/aws-java-sdk-networkmanager-1-11-820-sourcesjar/com/amazonaws/services/networkmanager/model/CreateDeviceResult.java

\* /opt/cola/permits/1294102834\_1649201408.7/0/aws-java-sdk-networkmanager-1-11-820-sourcesjar/com/amazonaws/services/networkmanager/model/transform/GetSitesRequestMarshaller.java

\* /opt/cola/permits/1294102834\_1649201408.7/0/aws-java-sdk-networkmanager-1-11-820-sources-

jar/com/amazonaws/services/networkmanager/model/transform/LinkJsonUnmarshaller.java

\* /opt/cola/permits/1294102834\_1649201408.7/0/aws-java-sdk-networkmanager-1-11-820-sourcesjar/com/amazonaws/services/networkmanager/model/UpdateLinkResult.java

\* /opt/cola/permits/1294102834\_1649201408.7/0/aws-java-sdk-networkmanager-1-11-820-sourcesjar/com/amazonaws/services/networkmanager/package-info.java

\* /opt/cola/permits/1294102834\_1649201408.7/0/aws-java-sdk-networkmanager-1-11-820-sourcesjar/com/amazonaws/services/networkmanager/model/transform/DeleteGlobalNetworkRequestMarshaller.java \* /opt/cola/permits/1294102834\_1649201408.7/0/aws-java-sdk-networkmanager-1-11-820-sourcesjar/com/amazonaws/services/networkmanager/model/UpdateSiteRequest.java

\* /opt/cola/permits/1294102834\_1649201408.7/0/aws-java-sdk-networkmanager-1-11-820-sourcesjar/com/amazonaws/services/networkmanager/model/ListTagsForResourceRequest.java

\* /opt/cola/permits/1294102834\_1649201408.7/0/aws-java-sdk-networkmanager-1-11-820-sourcesjar/com/amazonaws/services/networkmanager/model/transform/RegisterTransitGatewayRequestProtocolMarshaller.

java

\* /opt/cola/permits/1294102834\_1649201408.7/0/aws-java-sdk-networkmanager-1-11-820-sourcesjar/com/amazonaws/services/networkmanager/model/TransitGatewayRegistrationStateReason.java

\* /opt/cola/permits/1294102834\_1649201408.7/0/aws-java-sdk-networkmanager-1-11-820-sources-

jar/com/amazonaws/services/networkmanager/model/GetCustomerGatewayAssociationsResult.java

\* /opt/cola/permits/1294102834\_1649201408.7/0/aws-java-sdk-networkmanager-1-11-820-sources-

jar/com/amazonaws/services/networkmanager/model/UpdateGlobalNetworkRequest.java

\* /opt/cola/permits/1294102834\_1649201408.7/0/aws-java-sdk-networkmanager-1-11-820-sources-

jar/com/amazonaws/services/networkmanager/model/transform/UntagResourceResultJsonUnmarshaller.java

\* /opt/cola/permits/1294102834\_1649201408.7/0/aws-java-sdk-networkmanager-1-11-820-sources-

jar/com/amazonaws/services/networkmanager/AWSNetworkManagerAsync.java

\* /opt/cola/permits/1294102834\_1649201408.7/0/aws-java-sdk-networkmanager-1-11-820-sourcesjar/com/amazonaws/services/networkmanager/model/RegisterTransitGatewayRequest.java

\* /opt/cola/permits/1294102834\_1649201408.7/0/aws-java-sdk-networkmanager-1-11-820-sources-

jar/com/amazonaws/services/networkmanager/model/transform/DeleteSiteResultJsonUnmarshaller.java \* /opt/cola/permits/1294102834\_1649201408.7/0/aws-java-sdk-networkmanager-1-11-820-sourcesjar/com/amazonaws/services/networkmanager/model/CreateDeviceRequest.java

\* /opt/cola/permits/1294102834\_1649201408.7/0/aws-java-sdk-networkmanager-1-11-820-sourcesjar/com/amazonaws/services/networkmanager/model/transform/ConflictExceptionUnmarshaller.java \* /opt/cola/permits/1294102834\_1649201408.7/0/aws-java-sdk-networkmanager-1-11-820-sources-

jar/com/amazonaws/services/networkmanager/model/transform/UpdateLinkResultJsonUnmarshaller.java

jar/com/amazonaws/services/networkmanager/model/transform/CustomerGatewayAssociationJsonUnmarshaller.jav a

\* /opt/cola/permits/1294102834\_1649201408.7/0/aws-java-sdk-networkmanager-1-11-820-sourcesjar/com/amazonaws/services/networkmanager/model/transform/AssociateLinkResultJsonUnmarshaller.java \* /opt/cola/permits/1294102834\_1649201408.7/0/aws-java-sdk-networkmanager-1-11-820-sourcesjar/com/amazonaws/services/networkmanager/model/GetSitesRequest.java \* /opt/cola/permits/1294102834\_1649201408.7/0/aws-java-sdk-networkmanager-1-11-820-sourcesjar/com/amazonaws/services/networkmanager/model/transform/UpdateLinkRequestProtocolMarshaller.java \* /opt/cola/permits/1294102834\_1649201408.7/0/aws-java-sdk-networkmanager-1-11-820-sourcesjar/com/amazonaws/services/networkmanager/model/CreateGlobalNetworkRequest.java \* /opt/cola/permits/1294102834\_1649201408.7/0/aws-java-sdk-networkmanager-1-11-820-sourcesjar/com/amazonaws/services/networkmanager/model/AssociateCustomerGatewayResult.java \* /opt/cola/permits/1294102834\_1649201408.7/0/aws-java-sdk-networkmanager-1-11-820-sourcesjar/com/amazonaws/services/networkmanager/model/UpdateDeviceRequest.java \* /opt/cola/permits/1294102834\_1649201408.7/0/aws-java-sdk-networkmanager-1-11-820-sourcesjar/com/amazonaws/services/networkmanager/model/UntagResourceRequest.java \* /opt/cola/permits/1294102834\_1649201408.7/0/aws-java-sdk-networkmanager-1-11-820-sourcesjar/com/amazonaws/services/networkmanager/model/transform/TransitGatewayRegistrationMarshaller.java \* /opt/cola/permits/1294102834\_1649201408.7/0/aws-java-sdk-networkmanager-1-11-820-sourcesjar/com/amazonaws/services/networkmanager/model/DisassociateLinkResult.java \* /opt/cola/permits/1294102834\_1649201408.7/0/aws-java-sdk-networkmanager-1-11-820-sourcesjar/com/amazonaws/services/networkmanager/model/transform/DeleteDeviceRequestProtocolMarshaller.java \* /opt/cola/permits/1294102834\_1649201408.7/0/aws-java-sdk-networkmanager-1-11-820-sourcesjar/com/amazonaws/services/networkmanager/model/transform/LinkMarshaller.java \* /opt/cola/permits/1294102834\_1649201408.7/0/aws-java-sdk-networkmanager-1-11-820-sourcesjar/com/amazonaws/services/networkmanager/model/LinkState.java \* /opt/cola/permits/1294102834\_1649201408.7/0/aws-java-sdk-networkmanager-1-11-820-sourcesjar/com/amazonaws/services/networkmanager/model/transform/UpdateGlobalNetworkResultJsonUnmarshaller.java \* /opt/cola/permits/1294102834\_1649201408.7/0/aws-java-sdk-networkmanager-1-11-820-sourcesjar/com/amazonaws/services/networkmanager/model/transform/GetTransitGatewayRegistrationsRequestMarshaller. java \* /opt/cola/permits/1294102834\_1649201408.7/0/aws-java-sdk-networkmanager-1-11-820-sourcesjar/com/amazonaws/services/networkmanager/model/transform/CreateDeviceRequestMarshaller.java \* /opt/cola/permits/1294102834\_1649201408.7/0/aws-java-sdk-networkmanager-1-11-820-sourcesjar/com/amazonaws/services/networkmanager/model/DeleteGlobalNetworkResult.java \* /opt/cola/permits/1294102834\_1649201408.7/0/aws-java-sdk-networkmanager-1-11-820-sourcesjar/com/amazonaws/services/networkmanager/model/transform/UpdateDeviceRequestProtocolMarshaller.java \* /opt/cola/permits/1294102834\_1649201408.7/0/aws-java-sdk-networkmanager-1-11-820-sources-

jar/com/amazonaws/services/networkmanager/model/transform/DeleteDeviceRequestMarshaller.java \* /opt/cola/permits/1294102834\_1649201408.7/0/aws-java-sdk-networkmanager-1-11-820-sources-

jar/com/amazonaws/services/networkmanager/model/transform/DescribeGlobalNetworksRequestMarshaller.java \* /opt/cola/permits/1294102834\_1649201408.7/0/aws-java-sdk-networkmanager-1-11-820-sourcesjar/com/amazonaws/services/networkmanager/model/transform/CreateGlobalNetworkRequestProtocolMarshaller.ja va

 $*$ /opt/cola/permits/1294102834\_1649201408.7/0/aws-java-sdk-networkmanager-1-11-820-sourcesjar/com/amazonaws/services/networkmanager/model/transform/BandwidthJsonUnmarshaller.java

\* /opt/cola/permits/1294102834\_1649201408.7/0/aws-java-sdk-networkmanager-1-11-820-sources-

jar/com/amazonaws/services/networkmanager/model/DeleteLinkResult.java

\* /opt/cola/permits/1294102834\_1649201408.7/0/aws-java-sdk-networkmanager-1-11-820-sourcesjar/com/amazonaws/services/networkmanager/model/UpdateGlobalNetworkResult.java

\* /opt/cola/permits/1294102834\_1649201408.7/0/aws-java-sdk-networkmanager-1-11-820-sources-

jar/com/amazonaws/services/networkmanager/model/transform/GetLinksResultJsonUnmarshaller.java

\* /opt/cola/permits/1294102834\_1649201408.7/0/aws-java-sdk-networkmanager-1-11-820-sources-

jar/com/amazonaws/services/networkmanager/AWSNetworkManagerClientBuilder.java

\* /opt/cola/permits/1294102834\_1649201408.7/0/aws-java-sdk-networkmanager-1-11-820-sources-

jar/com/amazonaws/services/networkmanager/model/transform/DisassociateCustomerGatewayRequestProtocolMar shaller.java

\* /opt/cola/permits/1294102834\_1649201408.7/0/aws-java-sdk-networkmanager-1-11-820-sourcesjar/com/amazonaws/services/networkmanager/model/transform/InternalServerExceptionUnmarshaller.java

\* /opt/cola/permits/1294102834\_1649201408.7/0/aws-java-sdk-networkmanager-1-11-820-sources-

jar/com/amazonaws/services/networkmanager/model/CreateLinkRequest.java

\* /opt/cola/permits/1294102834\_1649201408.7/0/aws-java-sdk-networkmanager-1-11-820-sourcesjar/com/amazonaws/services/networkmanager/model/GlobalNetwork.java

\* /opt/cola/permits/1294102834\_1649201408.7/0/aws-java-sdk-networkmanager-1-11-820-sources-

jar/com/amazonaws/services/networkmanager/model/transform/DescribeGlobalNetworksResultJsonUnmarshaller.ja va

\* /opt/cola/permits/1294102834\_1649201408.7/0/aws-java-sdk-networkmanager-1-11-820-sources-

jar/com/amazonaws/services/networkmanager/model/DeleteDeviceResult.java

\* /opt/cola/permits/1294102834\_1649201408.7/0/aws-java-sdk-networkmanager-1-11-820-sources-

jar/com/amazonaws/services/networkmanager/model/transform/UpdateDeviceResultJsonUnmarshaller.java

\* /opt/cola/permits/1294102834\_1649201408.7/0/aws-java-sdk-networkmanager-1-11-820-sources-

jar/com/amazonaws/services/networkmanager/model/transform/GetTransitGatewayRegistrationsResultJsonUnmars haller.java

\* /opt/cola/permits/1294102834\_1649201408.7/0/aws-java-sdk-networkmanager-1-11-820-sources-

jar/com/amazonaws/services/networkmanager/model/transform/ValidationExceptionFieldJsonUnmarshaller.java

\* /opt/cola/permits/1294102834\_1649201408.7/0/aws-java-sdk-networkmanager-1-11-820-sources-

jar/com/amazonaws/services/networkmanager/model/LinkAssociation.java

\* /opt/cola/permits/1294102834\_1649201408.7/0/aws-java-sdk-networkmanager-1-11-820-sources-

jar/com/amazonaws/services/networkmanager/model/transform/DeregisterTransitGatewayRequestMarshaller.java

\* /opt/cola/permits/1294102834\_1649201408.7/0/aws-java-sdk-networkmanager-1-11-820-sourcesjar/com/amazonaws/services/networkmanager/model/transform/DeregisterTransitGatewayRequestProtocolMarshall

### er.java

\* /opt/cola/permits/1294102834\_1649201408.7/0/aws-java-sdk-networkmanager-1-11-820-sources-

jar/com/amazonaws/services/networkmanager/model/transform/DeviceJsonUnmarshaller.java

\* /opt/cola/permits/1294102834\_1649201408.7/0/aws-java-sdk-networkmanager-1-11-820-sources-

jar/com/amazonaws/services/networkmanager/model/transform/CreateGlobalNetworkResultJsonUnmarshaller.java

\* /opt/cola/permits/1294102834\_1649201408.7/0/aws-java-sdk-networkmanager-1-11-820-sources-

jar/com/amazonaws/services/networkmanager/model/ListTagsForResourceResult.java

\* /opt/cola/permits/1294102834\_1649201408.7/0/aws-java-sdk-networkmanager-1-11-820-sources-

jar/com/amazonaws/services/networkmanager/model/transform/UpdateGlobalNetworkRequestProtocolMarshaller.ja va

\* /opt/cola/permits/1294102834\_1649201408.7/0/aws-java-sdk-networkmanager-1-11-820-sources-

jar/com/amazonaws/services/networkmanager/model/transform/DeleteSiteRequestProtocolMarshaller.java

\* /opt/cola/permits/1294102834\_1649201408.7/0/aws-java-sdk-networkmanager-1-11-820-sources-

jar/com/amazonaws/services/networkmanager/model/transform/SiteMarshaller.java

jar/com/amazonaws/services/networkmanager/model/transform/AccessDeniedExceptionUnmarshaller.java \* /opt/cola/permits/1294102834\_1649201408.7/0/aws-java-sdk-networkmanager-1-11-820-sourcesjar/com/amazonaws/services/networkmanager/model/Link.java

\* /opt/cola/permits/1294102834\_1649201408.7/0/aws-java-sdk-networkmanager-1-11-820-sourcesjar/com/amazonaws/services/networkmanager/model/transform/CreateSiteRequestMarshaller.java \* /opt/cola/permits/1294102834\_1649201408.7/0/aws-java-sdk-networkmanager-1-11-820-sourcesjar/com/amazonaws/services/networkmanager/model/transform/GetLinkAssociationsRequestMarshaller.java \* /opt/cola/permits/1294102834\_1649201408.7/0/aws-java-sdk-networkmanager-1-11-820-sourcesjar/com/amazonaws/services/networkmanager/model/transform/CreateLinkResultJsonUnmarshaller.java

\* /opt/cola/permits/1294102834\_1649201408.7/0/aws-java-sdk-networkmanager-1-11-820-sourcesjar/com/amazonaws/services/networkmanager/model/transform/TagResourceResultJsonUnmarshaller.java \* /opt/cola/permits/1294102834\_1649201408.7/0/aws-java-sdk-networkmanager-1-11-820-sources-

jar/com/amazonaws/services/networkmanager/model/transform/ValidationExceptionUnmarshaller.java \* /opt/cola/permits/1294102834\_1649201408.7/0/aws-java-sdk-networkmanager-1-11-820-sources-

jar/com/amazonaws/services/networkmanager/model/transform/SiteJsonUnmarshaller.java

\* /opt/cola/permits/1294102834\_1649201408.7/0/aws-java-sdk-networkmanager-1-11-820-sourcesjar/com/amazonaws/services/networkmanager/model/GetLinksRequest.java

\* /opt/cola/permits/1294102834\_1649201408.7/0/aws-java-sdk-networkmanager-1-11-820-sourcesjar/com/amazonaws/services/networkmanager/model/transform/GetTransitGatewayRegistrationsRequestProtocolMa rshaller.java

\* /opt/cola/permits/1294102834\_1649201408.7/0/aws-java-sdk-networkmanager-1-11-820-sourcesjar/com/amazonaws/services/networkmanager/model/transform/UpdateSiteResultJsonUnmarshaller.java

\* /opt/cola/permits/1294102834\_1649201408.7/0/aws-java-sdk-networkmanager-1-11-820-sources-

jar/com/amazonaws/services/networkmanager/model/transform/ServiceQuotaExceededExceptionUnmarshaller.java \* /opt/cola/permits/1294102834\_1649201408.7/0/aws-java-sdk-networkmanager-1-11-820-sources-

jar/com/amazonaws/services/networkmanager/model/transform/ListTagsForResourceRequestProtocolMarshaller.jav a

\* /opt/cola/permits/1294102834\_1649201408.7/0/aws-java-sdk-networkmanager-1-11-820-sources-

jar/com/amazonaws/services/networkmanager/model/transform/ResourceNotFoundExceptionUnmarshaller.java

\* /opt/cola/permits/1294102834\_1649201408.7/0/aws-java-sdk-networkmanager-1-11-820-sources-

jar/com/amazonaws/services/networkmanager/model/transform/UpdateDeviceRequestMarshaller.java

\* /opt/cola/permits/1294102834\_1649201408.7/0/aws-java-sdk-networkmanager-1-11-820-sources-

jar/com/amazonaws/services/networkmanager/model/AssociateLinkRequest.java

\* /opt/cola/permits/1294102834\_1649201408.7/0/aws-java-sdk-networkmanager-1-11-820-sourcesjar/com/amazonaws/services/networkmanager/model/transform/GetLinkAssociationsRequestProtocolMarshaller.jav a

\* /opt/cola/permits/1294102834\_1649201408.7/0/aws-java-sdk-networkmanager-1-11-820-sources-

jar/com/amazonaws/services/networkmanager/model/transform/GetCustomerGatewayAssociationsResultJsonUnma rshaller.java

\* /opt/cola/permits/1294102834\_1649201408.7/0/aws-java-sdk-networkmanager-1-11-820-sources-

jar/com/amazonaws/services/networkmanager/model/transform/CreateDeviceResultJsonUnmarshaller.java \* /opt/cola/permits/1294102834\_1649201408.7/0/aws-java-sdk-networkmanager-1-11-820-sources-

jar/com/amazonaws/services/networkmanager/model/transform/ListTagsForResourceRequestMarshaller.java

\* /opt/cola/permits/1294102834\_1649201408.7/0/aws-java-sdk-networkmanager-1-11-820-sourcesjar/com/amazonaws/services/networkmanager/model/Site.java

\* /opt/cola/permits/1294102834\_1649201408.7/0/aws-java-sdk-networkmanager-1-11-820-sources-

jar/com/amazonaws/services/networkmanager/model/transform/DeleteDeviceResultJsonUnmarshaller.java

jar/com/amazonaws/services/networkmanager/model/transform/TagResourceRequestMarshaller.java

\* /opt/cola/permits/1294102834\_1649201408.7/0/aws-java-sdk-networkmanager-1-11-820-sources-

jar/com/amazonaws/services/networkmanager/model/DisassociateCustomerGatewayResult.java

\* /opt/cola/permits/1294102834\_1649201408.7/0/aws-java-sdk-networkmanager-1-11-820-sources-

jar/com/amazonaws/services/networkmanager/model/transform/DisassociateLinkResultJsonUnmarshaller.java

\* /opt/cola/permits/1294102834\_1649201408.7/0/aws-java-sdk-networkmanager-1-11-820-sources-

jar/com/amazonaws/services/networkmanager/AbstractAWSNetworkManagerAsync.java

\* /opt/cola/permits/1294102834\_1649201408.7/0/aws-java-sdk-networkmanager-1-11-820-sources-

jar/com/amazonaws/services/networkmanager/model/transform/GetLinkAssociationsResultJsonUnmarshaller.java

\* /opt/cola/permits/1294102834\_1649201408.7/0/aws-java-sdk-networkmanager-1-11-820-sources-

jar/com/amazonaws/services/networkmanager/model/transform/GetCustomerGatewayAssociationsRequestMarshall er.java

\* /opt/cola/permits/1294102834\_1649201408.7/0/aws-java-sdk-networkmanager-1-11-820-sources-

jar/com/amazonaws/services/networkmanager/AWSNetworkManager.java

\* /opt/cola/permits/1294102834\_1649201408.7/0/aws-java-sdk-networkmanager-1-11-820-sourcesjar/com/amazonaws/services/networkmanager/AWSNetworkManagerClient.java

\* /opt/cola/permits/1294102834\_1649201408.7/0/aws-java-sdk-networkmanager-1-11-820-sourcesjar/com/amazonaws/services/networkmanager/model/transform/LocationJsonUnmarshaller.java

\* /opt/cola/permits/1294102834\_1649201408.7/0/aws-java-sdk-networkmanager-1-11-820-sources-

jar/com/amazonaws/services/networkmanager/model/transform/TagResourceRequestProtocolMarshaller.java \* /opt/cola/permits/1294102834\_1649201408.7/0/aws-java-sdk-networkmanager-1-11-820-sourcesjar/com/amazonaws/services/networkmanager/model/Tag.java

\* /opt/cola/permits/1294102834\_1649201408.7/0/aws-java-sdk-networkmanager-1-11-820-sources-

jar/com/amazonaws/services/networkmanager/model/transform/GlobalNetworkJsonUnmarshaller.java

\* /opt/cola/permits/1294102834\_1649201408.7/0/aws-java-sdk-networkmanager-1-11-820-sources-

jar/com/amazonaws/services/networkmanager/model/transform/AssociateCustomerGatewayRequestMarshaller.java \* /opt/cola/permits/1294102834\_1649201408.7/0/aws-java-sdk-networkmanager-1-11-820-sources-

jar/com/amazonaws/services/networkmanager/model/transform/AssociateCustomerGatewayResultJsonUnmarshalle r.java

\* /opt/cola/permits/1294102834\_1649201408.7/0/aws-java-sdk-networkmanager-1-11-820-sources-

jar/com/amazonaws/services/networkmanager/model/transform/AssociateCustomerGatewayRequestProtocolMarsha ller.java

\* /opt/cola/permits/1294102834\_1649201408.7/0/aws-java-sdk-networkmanager-1-11-820-sources-

jar/com/amazonaws/services/networkmanager/model/transform/UpdateLinkRequestMarshaller.java

\* /opt/cola/permits/1294102834\_1649201408.7/0/aws-java-sdk-networkmanager-1-11-820-sources-

jar/com/amazonaws/services/networkmanager/model/LinkAssociationState.java

\* /opt/cola/permits/1294102834\_1649201408.7/0/aws-java-sdk-networkmanager-1-11-820-sourcesjar/com/amazonaws/services/networkmanager/model/transform/LocationMarshaller.java

\* /opt/cola/permits/1294102834\_1649201408.7/0/aws-java-sdk-networkmanager-1-11-820-sources-

jar/com/amazonaws/services/networkmanager/model/transform/ValidationExceptionFieldMarshaller.java

\* /opt/cola/permits/1294102834\_1649201408.7/0/aws-java-sdk-networkmanager-1-11-820-sources-

jar/com/amazonaws/services/networkmanager/model/GlobalNetworkState.java

\* /opt/cola/permits/1294102834\_1649201408.7/0/aws-java-sdk-networkmanager-1-11-820-sources-

jar/com/amazonaws/services/networkmanager/model/transform/TransitGatewayRegistrationStateReasonMarshaller.j ava

\* /opt/cola/permits/1294102834\_1649201408.7/0/aws-java-sdk-networkmanager-1-11-820-sources-

jar/com/amazonaws/services/networkmanager/model/transform/TagMarshaller.java

jar/com/amazonaws/services/networkmanager/model/transform/CreateGlobalNetworkRequestMarshaller.java \* /opt/cola/permits/1294102834\_1649201408.7/0/aws-java-sdk-networkmanager-1-11-820-sourcesjar/com/amazonaws/services/networkmanager/model/transform/DeleteGlobalNetworkResultJsonUnmarshaller.java \* /opt/cola/permits/1294102834\_1649201408.7/0/aws-java-sdk-networkmanager-1-11-820-sourcesjar/com/amazonaws/services/networkmanager/model/transform/CreateSiteRequestProtocolMarshaller.java \* /opt/cola/permits/1294102834\_1649201408.7/0/aws-java-sdk-networkmanager-1-11-820-sourcesjar/com/amazonaws/services/networkmanager/model/UpdateLinkRequest.java \* /opt/cola/permits/1294102834\_1649201408.7/0/aws-java-sdk-networkmanager-1-11-820-sourcesjar/com/amazonaws/services/networkmanager/model/DeleteDeviceRequest.java \* /opt/cola/permits/1294102834\_1649201408.7/0/aws-java-sdk-networkmanager-1-11-820-sourcesjar/com/amazonaws/services/networkmanager/model/transform/GetSitesRequestProtocolMarshaller.java \* /opt/cola/permits/1294102834\_1649201408.7/0/aws-java-sdk-networkmanager-1-11-820-sourcesjar/com/amazonaws/services/networkmanager/model/ConflictException.java \* /opt/cola/permits/1294102834\_1649201408.7/0/aws-java-sdk-networkmanager-1-11-820-sourcesjar/com/amazonaws/services/networkmanager/model/ServiceQuotaExceededException.java \* /opt/cola/permits/1294102834\_1649201408.7/0/aws-java-sdk-networkmanager-1-11-820-sourcesjar/com/amazonaws/services/networkmanager/model/transform/DisassociateLinkRequestMarshaller.java \* /opt/cola/permits/1294102834\_1649201408.7/0/aws-java-sdk-networkmanager-1-11-820-sourcesjar/com/amazonaws/services/networkmanager/model/TransitGatewayRegistrationState.java \* /opt/cola/permits/1294102834\_1649201408.7/0/aws-java-sdk-networkmanager-1-11-820-sourcesjar/com/amazonaws/services/networkmanager/model/transform/DeleteLinkResultJsonUnmarshaller.java \* /opt/cola/permits/1294102834\_1649201408.7/0/aws-java-sdk-networkmanager-1-11-820-sourcesjar/com/amazonaws/services/networkmanager/model/transform/AssociateLinkRequestMarshaller.java \* /opt/cola/permits/1294102834\_1649201408.7/0/aws-java-sdk-networkmanager-1-11-820-sourcesjar/com/amazonaws/services/networkmanager/model/transform/GetDevicesRequestMarshaller.java \* /opt/cola/permits/1294102834\_1649201408.7/0/aws-java-sdk-networkmanager-1-11-820-sourcesjar/com/amazonaws/services/networkmanager/model/transform/CreateLinkRequestMarshaller.java \* /opt/cola/permits/1294102834\_1649201408.7/0/aws-java-sdk-networkmanager-1-11-820-sourcesjar/com/amazonaws/services/networkmanager/model/ResourceNotFoundException.java \* /opt/cola/permits/1294102834\_1649201408.7/0/aws-java-sdk-networkmanager-1-11-820-sourcesjar/com/amazonaws/services/networkmanager/model/transform/GetDevicesRequestProtocolMarshaller.java \* /opt/cola/permits/1294102834\_1649201408.7/0/aws-java-sdk-networkmanager-1-11-820-sourcesjar/com/amazonaws/services/networkmanager/model/CreateSiteRequest.java \* /opt/cola/permits/1294102834\_1649201408.7/0/aws-java-sdk-networkmanager-1-11-820-sourcesjar/com/amazonaws/services/networkmanager/model/transform/CreateSiteResultJsonUnmarshaller.java \* /opt/cola/permits/1294102834\_1649201408.7/0/aws-java-sdk-networkmanager-1-11-820-sourcesjar/com/amazonaws/services/networkmanager/model/transform/DisassociateLinkRequestProtocolMarshaller.java \* /opt/cola/permits/1294102834\_1649201408.7/0/aws-java-sdk-networkmanager-1-11-820-sourcesjar/com/amazonaws/services/networkmanager/model/transform/UpdateGlobalNetworkRequestMarshaller.java \* /opt/cola/permits/1294102834\_1649201408.7/0/aws-java-sdk-networkmanager-1-11-820-sourcesjar/com/amazonaws/services/networkmanager/model/GetDevicesResult.java \* /opt/cola/permits/1294102834\_1649201408.7/0/aws-java-sdk-networkmanager-1-11-820-sourcesjar/com/amazonaws/services/networkmanager/model/ValidationException.java \* /opt/cola/permits/1294102834\_1649201408.7/0/aws-java-sdk-networkmanager-1-11-820-sourcesjar/com/amazonaws/services/networkmanager/model/transform/GetCustomerGatewayAssociationsRequestProtocol Marshaller.java \* /opt/cola/permits/1294102834\_1649201408.7/0/aws-java-sdk-networkmanager-1-11-820-sources-

jar/com/amazonaws/services/networkmanager/model/transform/DeviceMarshaller.java
## **1.107 metrics-integration-for-jersey-2.x 4.1.25**

### **1.107.1 Available under license :**

No license file was found, but licenses were detected in source scan.

Manifest-Version: 1.0 Automatic-Module-Name: com.codahale.metrics.jersey2 Build-Jdk: 1.8.0\_292 Built-By: runner Bundle-Description: A set of class providing Metrics integration for J ersey, the reference JAX-RS implementation. Bundle-License: https://www.apache.org/licenses/LICENSE-2.0.html Bundle-ManifestVersion: 2 Bundle-Name: Metrics Integration for Jersey 2.x Bundle-SymbolicName: io.dropwizard.metrics.jersey2 Bundle-Version: 4.1.25 Created-By: Apache Maven Bundle Plugin Export-Package: com.codahale.metrics.jersey2;uses:="com.codahale.metri cs,javax.ws.rs.core,javax.ws.rs.ext,org.glassfish.jersey.server.model ,org.glassfish.jersey.server.monitoring";version="4.1.25" Implementation-Title: Metrics Integration for Jersey 2.x Implementation-URL: https://metrics.dropwizard.io/metrics-jersey2 Implementation-Vendor-Id: io.dropwizard.metrics Implementation-Version: 4.1.25 Import-Package: com.codahale.metrics;version="[4.1,5)",com.codahale.me trics.annotation;version="[4.1,5)",javax.ws.rs.core;version="[2.1,3)" ,javax.ws.rs.ext;version="[2.1,3)",org.glassfish.jersey.server;versio n="[2.33,3)",org.glassfish.jersey.server.model;version="[2.33,3)",org .glassfish.jersey.server.monitoring;version="[2.33,3)" Private-Package: com.codahale.metrics.jersey2 Require-Capability: osgi.ee;filter:="(&(osgi.ee=JavaSE)(version=1.8))" Tool: Bnd-5.1.1.202006162103

Found in path(s):

\* /opt/cola/permits/1300428219\_1649930652.24/0/metrics-jersey2-4-1-25-jar/META-INF/MANIFEST.MF

# **1.108 aws-java-sdk-for-aws-global-**

### **accelerator 1.11.820**

### **1.108.1 Available under license :**

No license file was found, but licenses were detected in source scan.

/\*

\* Copyright 2015-2020 Amazon.com, Inc. or its affiliates. All Rights Reserved.

\*

\* Licensed under the Apache License, Version 2.0 (the "License"). You may not use this file except in compliance with

\* the License. A copy of the License is located at

\*

\* http://aws.amazon.com/apache2.0

\*

\* or in the "license" file accompanying this file. This file is distributed on an "AS IS" BASIS, WITHOUT WARRANTIES OR

\* CONDITIONS OF ANY KIND, either express or implied. See the License for the specific language governing permissions

\* and limitations under the License.

\*/

Found in path(s):

\* /opt/cola/permits/1294101826\_1649201091.67/0/aws-java-sdk-globalaccelerator-1-11-820-sourcesjar/com/amazonaws/services/globalaccelerator/model/transform/UntagResourceRequestMarshaller.java \* /opt/cola/permits/1294101826\_1649201091.67/0/aws-java-sdk-globalaccelerator-1-11-820-sourcesjar/com/amazonaws/services/globalaccelerator/model/transform/DescribeEndpointGroupRequestProtocolMarshaller .java

\* /opt/cola/permits/1294101826\_1649201091.67/0/aws-java-sdk-globalaccelerator-1-11-820-sourcesjar/com/amazonaws/services/globalaccelerator/model/CreateListenerResult.java

\* /opt/cola/permits/1294101826\_1649201091.67/0/aws-java-sdk-globalaccelerator-1-11-820-sourcesjar/com/amazonaws/services/globalaccelerator/model/transform/ListenerNotFoundExceptionUnmarshaller.java \* /opt/cola/permits/1294101826\_1649201091.67/0/aws-java-sdk-globalaccelerator-1-11-820-sources-

jar/com/amazonaws/services/globalaccelerator/model/transform/CreateEndpointGroupRequestMarshaller.java

\* /opt/cola/permits/1294101826\_1649201091.67/0/aws-java-sdk-globalaccelerator-1-11-820-sources-

jar/com/amazonaws/services/globalaccelerator/model/DescribeListenerRequest.java

\* /opt/cola/permits/1294101826\_1649201091.67/0/aws-java-sdk-globalaccelerator-1-11-820-sourcesjar/com/amazonaws/services/globalaccelerator/model/transform/DeprovisionByoipCidrRequestProtocolMarshaller.j ava

\* /opt/cola/permits/1294101826\_1649201091.67/0/aws-java-sdk-globalaccelerator-1-11-820-sources-

jar/com/amazonaws/services/globalaccelerator/model/transform/AcceleratorNotFoundExceptionUnmarshaller.java \* /opt/cola/permits/1294101826\_1649201091.67/0/aws-java-sdk-globalaccelerator-1-11-820-sources-

jar/com/amazonaws/services/globalaccelerator/model/transform/DeleteAcceleratorResultJsonUnmarshaller.java

\* /opt/cola/permits/1294101826\_1649201091.67/0/aws-java-sdk-globalaccelerator-1-11-820-sources-

jar/com/amazonaws/services/globalaccelerator/model/DescribeAcceleratorResult.java

\* /opt/cola/permits/1294101826\_1649201091.67/0/aws-java-sdk-globalaccelerator-1-11-820-sources-

jar/com/amazonaws/services/globalaccelerator/model/DescribeAcceleratorAttributesRequest.java

\* /opt/cola/permits/1294101826\_1649201091.67/0/aws-java-sdk-globalaccelerator-1-11-820-sources-

jar/com/amazonaws/services/globalaccelerator/model/InvalidPortRangeException.java

\* /opt/cola/permits/1294101826\_1649201091.67/0/aws-java-sdk-globalaccelerator-1-11-820-sources-

jar/com/amazonaws/services/globalaccelerator/model/transform/DescribeListenerRequestMarshaller.java

\* /opt/cola/permits/1294101826\_1649201091.67/0/aws-java-sdk-globalaccelerator-1-11-820-sources-

jar/com/amazonaws/services/globalaccelerator/model/transform/UpdateAcceleratorAttributesRequestProtocolMarsh aller.java

\* /opt/cola/permits/1294101826\_1649201091.67/0/aws-java-sdk-globalaccelerator-1-11-820-sourcesjar/com/amazonaws/services/globalaccelerator/model/transform/DeleteListenerRequestMarshaller.java

\* /opt/cola/permits/1294101826\_1649201091.67/0/aws-java-sdk-globalaccelerator-1-11-820-sourcesjar/com/amazonaws/services/globalaccelerator/model/ByoipCidrNotFoundException.java

\* /opt/cola/permits/1294101826\_1649201091.67/0/aws-java-sdk-globalaccelerator-1-11-820-sources-

jar/com/amazonaws/services/globalaccelerator/model/AssociatedListenerFoundException.java

\* /opt/cola/permits/1294101826\_1649201091.67/0/aws-java-sdk-globalaccelerator-1-11-820-sources-

jar/com/amazonaws/services/globalaccelerator/model/transform/AssociatedEndpointGroupFoundExceptionUnmarsh aller.java

\* /opt/cola/permits/1294101826\_1649201091.67/0/aws-java-sdk-globalaccelerator-1-11-820-sourcesjar/com/amazonaws/services/globalaccelerator/model/transform/DescribeEndpointGroupResultJsonUnmarshaller.ja va

\* /opt/cola/permits/1294101826\_1649201091.67/0/aws-java-sdk-globalaccelerator-1-11-820-sourcesjar/com/amazonaws/services/globalaccelerator/model/transform/IpSetMarshaller.java \* /opt/cola/permits/1294101826\_1649201091.67/0/aws-java-sdk-globalaccelerator-1-11-820-sourcesjar/com/amazonaws/services/globalaccelerator/model/transform/TagResourceRequestProtocolMarshaller.java \* /opt/cola/permits/1294101826\_1649201091.67/0/aws-java-sdk-globalaccelerator-1-11-820-sourcesjar/com/amazonaws/services/globalaccelerator/model/transform/DescribeEndpointGroupRequestMarshaller.java \* /opt/cola/permits/1294101826\_1649201091.67/0/aws-java-sdk-globalaccelerator-1-11-820-sources-

jar/com/amazonaws/services/globalaccelerator/model/EndpointGroup.java

\* /opt/cola/permits/1294101826\_1649201091.67/0/aws-java-sdk-globalaccelerator-1-11-820-sourcesjar/com/amazonaws/services/globalaccelerator/model/transform/CidrAuthorizationContextMarshaller.java \* /opt/cola/permits/1294101826\_1649201091.67/0/aws-java-sdk-globalaccelerator-1-11-820-sourcesjar/com/amazonaws/services/globalaccelerator/model/transform/AdvertiseByoipCidrRequestMarshaller.java \* /opt/cola/permits/1294101826\_1649201091.67/0/aws-java-sdk-globalaccelerator-1-11-820-sourcesjar/com/amazonaws/services/globalaccelerator/model/CreateListenerRequest.java

\* /opt/cola/permits/1294101826\_1649201091.67/0/aws-java-sdk-globalaccelerator-1-11-820-sourcesjar/com/amazonaws/services/globalaccelerator/model/CreateAcceleratorRequest.java

\* /opt/cola/permits/1294101826\_1649201091.67/0/aws-java-sdk-globalaccelerator-1-11-820-sources-

jar/com/amazonaws/services/globalaccelerator/model/transform/UntagResourceResultJsonUnmarshaller.java

\* /opt/cola/permits/1294101826\_1649201091.67/0/aws-java-sdk-globalaccelerator-1-11-820-sources-

jar/com/amazonaws/services/globalaccelerator/AbstractAWSGlobalAccelerator.java

\* /opt/cola/permits/1294101826\_1649201091.67/0/aws-java-sdk-globalaccelerator-1-11-820-sources-

jar/com/amazonaws/services/globalaccelerator/model/transform/AdvertiseByoipCidrResultJsonUnmarshaller.java

\* /opt/cola/permits/1294101826\_1649201091.67/0/aws-java-sdk-globalaccelerator-1-11-820-sources-

jar/com/amazonaws/services/globalaccelerator/model/transform/DeleteAcceleratorRequestMarshaller.java

\* /opt/cola/permits/1294101826\_1649201091.67/0/aws-java-sdk-globalaccelerator-1-11-820-sources-

jar/com/amazonaws/services/globalaccelerator/AWSGlobalAcceleratorClientBuilder.java

\* /opt/cola/permits/1294101826\_1649201091.67/0/aws-java-sdk-globalaccelerator-1-11-820-sources-

jar/com/amazonaws/services/globalaccelerator/model/transform/CidrAuthorizationContextJsonUnmarshaller.java

\* /opt/cola/permits/1294101826\_1649201091.67/0/aws-java-sdk-globalaccelerator-1-11-820-sources-

jar/com/amazonaws/services/globalaccelerator/model/transform/ByoipCidrMarshaller.java

\* /opt/cola/permits/1294101826\_1649201091.67/0/aws-java-sdk-globalaccelerator-1-11-820-sources-

jar/com/amazonaws/services/globalaccelerator/model/transform/DeprovisionByoipCidrResultJsonUnmarshaller.java

\* /opt/cola/permits/1294101826\_1649201091.67/0/aws-java-sdk-globalaccelerator-1-11-820-sources-

jar/com/amazonaws/services/globalaccelerator/model/transform/ListAcceleratorsRequestMarshaller.java

\* /opt/cola/permits/1294101826\_1649201091.67/0/aws-java-sdk-globalaccelerator-1-11-820-sourcesjar/com/amazonaws/services/globalaccelerator/model/UntagResourceResult.java

\* /opt/cola/permits/1294101826\_1649201091.67/0/aws-java-sdk-globalaccelerator-1-11-820-sources-

jar/com/amazonaws/services/globalaccelerator/model/transform/ListListenersRequestProtocolMarshaller.java

\* /opt/cola/permits/1294101826\_1649201091.67/0/aws-java-sdk-globalaccelerator-1-11-820-sourcesjar/com/amazonaws/services/globalaccelerator/model/HealthState.java

\* /opt/cola/permits/1294101826\_1649201091.67/0/aws-java-sdk-globalaccelerator-1-11-820-sourcesjar/com/amazonaws/services/globalaccelerator/model/transform/AdvertiseByoipCidrRequestProtocolMarshaller.jav a

\* /opt/cola/permits/1294101826\_1649201091.67/0/aws-java-sdk-globalaccelerator-1-11-820-sourcesjar/com/amazonaws/services/globalaccelerator/model/EndpointGroupAlreadyExistsException.java \* /opt/cola/permits/1294101826\_1649201091.67/0/aws-java-sdk-globalaccelerator-1-11-820-sourcesjar/com/amazonaws/services/globalaccelerator/model/DeprovisionByoipCidrRequest.java \* /opt/cola/permits/1294101826\_1649201091.67/0/aws-java-sdk-globalaccelerator-1-11-820-sourcesjar/com/amazonaws/services/globalaccelerator/model/AWSGlobalAcceleratorException.java \* /opt/cola/permits/1294101826\_1649201091.67/0/aws-java-sdk-globalaccelerator-1-11-820-sourcesjar/com/amazonaws/services/globalaccelerator/model/UntagResourceRequest.java \* /opt/cola/permits/1294101826\_1649201091.67/0/aws-java-sdk-globalaccelerator-1-11-820-sourcesjar/com/amazonaws/services/globalaccelerator/model/transform/AcceleratorJsonUnmarshaller.java \* /opt/cola/permits/1294101826\_1649201091.67/0/aws-java-sdk-globalaccelerator-1-11-820-sourcesjar/com/amazonaws/services/globalaccelerator/model/transform/ByoipCidrEventJsonUnmarshaller.java \* /opt/cola/permits/1294101826\_1649201091.67/0/aws-java-sdk-globalaccelerator-1-11-820-sourcesjar/com/amazonaws/services/globalaccelerator/model/UpdateListenerRequest.java \* /opt/cola/permits/1294101826\_1649201091.67/0/aws-java-sdk-globalaccelerator-1-11-820-sourcesjar/com/amazonaws/services/globalaccelerator/model/Listener.java \* /opt/cola/permits/1294101826\_1649201091.67/0/aws-java-sdk-globalaccelerator-1-11-820-sourcesjar/com/amazonaws/services/globalaccelerator/model/transform/AcceleratorAttributesJsonUnmarshaller.java \* /opt/cola/permits/1294101826\_1649201091.67/0/aws-java-sdk-globalaccelerator-1-11-820-sourcesjar/com/amazonaws/services/globalaccelerator/model/transform/ListAcceleratorsResultJsonUnmarshaller.java \* /opt/cola/permits/1294101826\_1649201091.67/0/aws-java-sdk-globalaccelerator-1-11-820-sourcesjar/com/amazonaws/services/globalaccelerator/model/EndpointGroupNotFoundException.java \* /opt/cola/permits/1294101826\_1649201091.67/0/aws-java-sdk-globalaccelerator-1-11-820-sourcesjar/com/amazonaws/services/globalaccelerator/model/transform/CreateEndpointGroupResultJsonUnmarshaller.java \* /opt/cola/permits/1294101826\_1649201091.67/0/aws-java-sdk-globalaccelerator-1-11-820-sourcesjar/com/amazonaws/services/globalaccelerator/model/transform/EndpointDescriptionJsonUnmarshaller.java \* /opt/cola/permits/1294101826\_1649201091.67/0/aws-java-sdk-globalaccelerator-1-11-820-sourcesjar/com/amazonaws/services/globalaccelerator/model/transform/UpdateAcceleratorRequestMarshaller.java \* /opt/cola/permits/1294101826\_1649201091.67/0/aws-java-sdk-globalaccelerator-1-11-820-sourcesjar/com/amazonaws/services/globalaccelerator/model/ListTagsForResourceResult.java \* /opt/cola/permits/1294101826\_1649201091.67/0/aws-java-sdk-globalaccelerator-1-11-820-sourcesjar/com/amazonaws/services/globalaccelerator/model/IpAddressType.java \* /opt/cola/permits/1294101826\_1649201091.67/0/aws-java-sdk-globalaccelerator-1-11-820-sourcesjar/com/amazonaws/services/globalaccelerator/model/ListByoipCidrsRequest.java \* /opt/cola/permits/1294101826\_1649201091.67/0/aws-java-sdk-globalaccelerator-1-11-820-sourcesjar/com/amazonaws/services/globalaccelerator/model/AccessDeniedException.java \* /opt/cola/permits/1294101826\_1649201091.67/0/aws-java-sdk-globalaccelerator-1-11-820-sourcesjar/com/amazonaws/services/globalaccelerator/model/transform/AccessDeniedExceptionUnmarshaller.java \* /opt/cola/permits/1294101826\_1649201091.67/0/aws-java-sdk-globalaccelerator-1-11-820-sourcesjar/com/amazonaws/services/globalaccelerator/AbstractAWSGlobalAcceleratorAsync.java \* /opt/cola/permits/1294101826\_1649201091.67/0/aws-java-sdk-globalaccelerator-1-11-820-sourcesjar/com/amazonaws/services/globalaccelerator/model/transform/DescribeListenerRequestProtocolMarshaller.java \* /opt/cola/permits/1294101826\_1649201091.67/0/aws-java-sdk-globalaccelerator-1-11-820-sources-

jar/com/amazonaws/services/globalaccelerator/model/transform/ListTagsForResourceResultJsonUnmarshaller.java \* /opt/cola/permits/1294101826\_1649201091.67/0/aws-java-sdk-globalaccelerator-1-11-820-sourcesjar/com/amazonaws/services/globalaccelerator/model/transform/IncorrectCidrStateExceptionUnmarshaller.java \* /opt/cola/permits/1294101826\_1649201091.67/0/aws-java-sdk-globalaccelerator-1-11-820-sourcesjar/com/amazonaws/services/globalaccelerator/model/transform/CreateAcceleratorResultJsonUnmarshaller.java \* /opt/cola/permits/1294101826\_1649201091.67/0/aws-java-sdk-globalaccelerator-1-11-820-sourcesjar/com/amazonaws/services/globalaccelerator/model/InvalidNextTokenException.java \* /opt/cola/permits/1294101826\_1649201091.67/0/aws-java-sdk-globalaccelerator-1-11-820-sourcesjar/com/amazonaws/services/globalaccelerator/model/transform/UntagResourceRequestProtocolMarshaller.java \* /opt/cola/permits/1294101826\_1649201091.67/0/aws-java-sdk-globalaccelerator-1-11-820-sourcesjar/com/amazonaws/services/globalaccelerator/model/transform/CreateListenerRequestMarshaller.java \* /opt/cola/permits/1294101826\_1649201091.67/0/aws-java-sdk-globalaccelerator-1-11-820-sourcesjar/com/amazonaws/services/globalaccelerator/model/transform/IpSetJsonUnmarshaller.java \* /opt/cola/permits/1294101826\_1649201091.67/0/aws-java-sdk-globalaccelerator-1-11-820-sourcesjar/com/amazonaws/services/globalaccelerator/model/transform/EndpointGroupJsonUnmarshaller.java \* /opt/cola/permits/1294101826\_1649201091.67/0/aws-java-sdk-globalaccelerator-1-11-820-sourcesjar/com/amazonaws/services/globalaccelerator/model/ListAcceleratorsResult.java \* /opt/cola/permits/1294101826\_1649201091.67/0/aws-java-sdk-globalaccelerator-1-11-820-sourcesjar/com/amazonaws/services/globalaccelerator/model/transform/TagResourceResultJsonUnmarshaller.java \* /opt/cola/permits/1294101826\_1649201091.67/0/aws-java-sdk-globalaccelerator-1-11-820-sourcesjar/com/amazonaws/services/globalaccelerator/model/transform/AcceleratorMarshaller.java \* /opt/cola/permits/1294101826\_1649201091.67/0/aws-java-sdk-globalaccelerator-1-11-820-sourcesjar/com/amazonaws/services/globalaccelerator/model/AcceleratorAttributes.java \* /opt/cola/permits/1294101826\_1649201091.67/0/aws-java-sdk-globalaccelerator-1-11-820-sourcesjar/com/amazonaws/services/globalaccelerator/model/transform/TagJsonUnmarshaller.java \* /opt/cola/permits/1294101826\_1649201091.67/0/aws-java-sdk-globalaccelerator-1-11-820-sourcesjar/com/amazonaws/services/globalaccelerator/model/CreateEndpointGroupRequest.java \* /opt/cola/permits/1294101826\_1649201091.67/0/aws-java-sdk-globalaccelerator-1-11-820-sourcesjar/com/amazonaws/services/globalaccelerator/model/InternalServiceErrorException.java \* /opt/cola/permits/1294101826\_1649201091.67/0/aws-java-sdk-globalaccelerator-1-11-820-sourcesjar/com/amazonaws/services/globalaccelerator/model/transform/DeleteAcceleratorRequestProtocolMarshaller.java \* /opt/cola/permits/1294101826\_1649201091.67/0/aws-java-sdk-globalaccelerator-1-11-820-sourcesjar/com/amazonaws/services/globalaccelerator/model/IpSet.java \* /opt/cola/permits/1294101826\_1649201091.67/0/aws-java-sdk-globalaccelerator-1-11-820-sourcesjar/com/amazonaws/services/globalaccelerator/model/transform/DeleteEndpointGroupResultJsonUnmarshaller.java \* /opt/cola/permits/1294101826\_1649201091.67/0/aws-java-sdk-globalaccelerator-1-11-820-sourcesjar/com/amazonaws/services/globalaccelerator/model/ListByoipCidrsResult.java \* /opt/cola/permits/1294101826\_1649201091.67/0/aws-java-sdk-globalaccelerator-1-11-820-sourcesjar/com/amazonaws/services/globalaccelerator/model/transform/UpdateListenerRequestProtocolMarshaller.java \* /opt/cola/permits/1294101826\_1649201091.67/0/aws-java-sdk-globalaccelerator-1-11-820-sourcesjar/com/amazonaws/services/globalaccelerator/model/Tag.java \* /opt/cola/permits/1294101826\_1649201091.67/0/aws-java-sdk-globalaccelerator-1-11-820-sourcesjar/com/amazonaws/services/globalaccelerator/model/DeprovisionByoipCidrResult.java \* /opt/cola/permits/1294101826\_1649201091.67/0/aws-java-sdk-globalaccelerator-1-11-820-sourcesjar/com/amazonaws/services/globalaccelerator/model/transform/DeleteEndpointGroupRequestProtocolMarshaller.ja va

\* /opt/cola/permits/1294101826\_1649201091.67/0/aws-java-sdk-globalaccelerator-1-11-820-sourcesjar/com/amazonaws/services/globalaccelerator/model/CreateAcceleratorResult.java

\* /opt/cola/permits/1294101826\_1649201091.67/0/aws-java-sdk-globalaccelerator-1-11-820-sources-

jar/com/amazonaws/services/globalaccelerator/model/transform/DescribeAcceleratorAttributesResultJsonUnmarsha ller.java

\* /opt/cola/permits/1294101826\_1649201091.67/0/aws-java-sdk-globalaccelerator-1-11-820-sourcesjar/com/amazonaws/services/globalaccelerator/model/LimitExceededException.java \* /opt/cola/permits/1294101826\_1649201091.67/0/aws-java-sdk-globalaccelerator-1-11-820-sourcesjar/com/amazonaws/services/globalaccelerator/model/transform/DeleteListenerRequestProtocolMarshaller.java \* /opt/cola/permits/1294101826\_1649201091.67/0/aws-java-sdk-globalaccelerator-1-11-820-sourcesjar/com/amazonaws/services/globalaccelerator/model/AcceleratorNotDisabledException.java \* /opt/cola/permits/1294101826\_1649201091.67/0/aws-java-sdk-globalaccelerator-1-11-820-sourcesjar/com/amazonaws/services/globalaccelerator/model/DescribeAcceleratorRequest.java \* /opt/cola/permits/1294101826\_1649201091.67/0/aws-java-sdk-globalaccelerator-1-11-820-sourcesjar/com/amazonaws/services/globalaccelerator/model/transform/AcceleratorAttributesMarshaller.java \* /opt/cola/permits/1294101826\_1649201091.67/0/aws-java-sdk-globalaccelerator-1-11-820-sourcesjar/com/amazonaws/services/globalaccelerator/model/transform/UpdateEndpointGroupResultJsonUnmarshaller.java \* /opt/cola/permits/1294101826\_1649201091.67/0/aws-java-sdk-globalaccelerator-1-11-820-sourcesjar/com/amazonaws/services/globalaccelerator/model/DeleteEndpointGroupResult.java \* /opt/cola/permits/1294101826\_1649201091.67/0/aws-java-sdk-globalaccelerator-1-11-820-sourcesjar/com/amazonaws/services/globalaccelerator/model/AdvertiseByoipCidrResult.java \* /opt/cola/permits/1294101826\_1649201091.67/0/aws-java-sdk-globalaccelerator-1-11-820-sourcesjar/com/amazonaws/services/globalaccelerator/model/TagResourceResult.java \* /opt/cola/permits/1294101826\_1649201091.67/0/aws-java-sdk-globalaccelerator-1-11-820-sourcesjar/com/amazonaws/services/globalaccelerator/model/AssociatedEndpointGroupFoundException.java \* /opt/cola/permits/1294101826\_1649201091.67/0/aws-java-sdk-globalaccelerator-1-11-820-sourcesjar/com/amazonaws/services/globalaccelerator/package-info.java \* /opt/cola/permits/1294101826\_1649201091.67/0/aws-java-sdk-globalaccelerator-1-11-820-sourcesjar/com/amazonaws/services/globalaccelerator/model/EndpointDescription.java \* /opt/cola/permits/1294101826\_1649201091.67/0/aws-java-sdk-globalaccelerator-1-11-820-sourcesjar/com/amazonaws/services/globalaccelerator/model/UpdateEndpointGroupResult.java \* /opt/cola/permits/1294101826\_1649201091.67/0/aws-java-sdk-globalaccelerator-1-11-820-sourcesjar/com/amazonaws/services/globalaccelerator/model/DeleteListenerResult.java \* /opt/cola/permits/1294101826\_1649201091.67/0/aws-java-sdk-globalaccelerator-1-11-820-sourcesjar/com/amazonaws/services/globalaccelerator/model/transform/ListByoipCidrsRequestProtocolMarshaller.java \* /opt/cola/permits/1294101826\_1649201091.67/0/aws-java-sdk-globalaccelerator-1-11-820-sourcesjar/com/amazonaws/services/globalaccelerator/model/AdvertiseByoipCidrRequest.java \* /opt/cola/permits/1294101826\_1649201091.67/0/aws-java-sdk-globalaccelerator-1-11-820-sourcesjar/com/amazonaws/services/globalaccelerator/model/transform/EndpointGroupNotFoundExceptionUnmarshaller.ja va \* /opt/cola/permits/1294101826\_1649201091.67/0/aws-java-sdk-globalaccelerator-1-11-820-sourcesjar/com/amazonaws/services/globalaccelerator/model/Accelerator.java \* /opt/cola/permits/1294101826\_1649201091.67/0/aws-java-sdk-globalaccelerator-1-11-820-sourcesjar/com/amazonaws/services/globalaccelerator/model/WithdrawByoipCidrResult.java \* /opt/cola/permits/1294101826\_1649201091.67/0/aws-java-sdk-globalaccelerator-1-11-820-sourcesjar/com/amazonaws/services/globalaccelerator/model/TagResourceRequest.java \* /opt/cola/permits/1294101826\_1649201091.67/0/aws-java-sdk-globalaccelerator-1-11-820-sourcesjar/com/amazonaws/services/globalaccelerator/model/PortRange.java

\* /opt/cola/permits/1294101826\_1649201091.67/0/aws-java-sdk-globalaccelerator-1-11-820-sourcesjar/com/amazonaws/services/globalaccelerator/model/transform/ListListenersRequestMarshaller.java

\* /opt/cola/permits/1294101826\_1649201091.67/0/aws-java-sdk-globalaccelerator-1-11-820-sourcesjar/com/amazonaws/services/globalaccelerator/model/DescribeAcceleratorAttributesResult.java

\* /opt/cola/permits/1294101826\_1649201091.67/0/aws-java-sdk-globalaccelerator-1-11-820-sourcesjar/com/amazonaws/services/globalaccelerator/model/ListEndpointGroupsResult.java

\* /opt/cola/permits/1294101826\_1649201091.67/0/aws-java-sdk-globalaccelerator-1-11-820-sources-

jar/com/amazonaws/services/globalaccelerator/model/transform/UpdateAcceleratorResultJsonUnmarshaller.java

\* /opt/cola/permits/1294101826\_1649201091.67/0/aws-java-sdk-globalaccelerator-1-11-820-sources-

jar/com/amazonaws/services/globalaccelerator/model/transform/DescribeListenerResultJsonUnmarshaller.java

\* /opt/cola/permits/1294101826\_1649201091.67/0/aws-java-sdk-globalaccelerator-1-11-820-sources-

jar/com/amazonaws/services/globalaccelerator/AWSGlobalAcceleratorAsyncClient.java

\* /opt/cola/permits/1294101826\_1649201091.67/0/aws-java-sdk-globalaccelerator-1-11-820-sourcesjar/com/amazonaws/services/globalaccelerator/model/UpdateAcceleratorAttributesResult.java

\* /opt/cola/permits/1294101826\_1649201091.67/0/aws-java-sdk-globalaccelerator-1-11-820-sources-

jar/com/amazonaws/services/globalaccelerator/model/transform/ListTagsForResourceRequestProtocolMarshaller.ja va

\* /opt/cola/permits/1294101826\_1649201091.67/0/aws-java-sdk-globalaccelerator-1-11-820-sourcesjar/com/amazonaws/services/globalaccelerator/model/transform/InvalidArgumentExceptionUnmarshaller.java

\* /opt/cola/permits/1294101826\_1649201091.67/0/aws-java-sdk-globalaccelerator-1-11-820-sources-

jar/com/amazonaws/services/globalaccelerator/model/DeleteEndpointGroupRequest.java

\* /opt/cola/permits/1294101826\_1649201091.67/0/aws-java-sdk-globalaccelerator-1-11-820-sources-

jar/com/amazonaws/services/globalaccelerator/model/transform/TagMarshaller.java

\* /opt/cola/permits/1294101826\_1649201091.67/0/aws-java-sdk-globalaccelerator-1-11-820-sources-

jar/com/amazonaws/services/globalaccelerator/model/transform/InvalidPortRangeExceptionUnmarshaller.java

\* /opt/cola/permits/1294101826\_1649201091.67/0/aws-java-sdk-globalaccelerator-1-11-820-sources-

jar/com/amazonaws/services/globalaccelerator/model/AcceleratorNotFoundException.java

\* /opt/cola/permits/1294101826\_1649201091.67/0/aws-java-sdk-globalaccelerator-1-11-820-sources-

jar/com/amazonaws/services/globalaccelerator/model/transform/UpdateAcceleratorRequestProtocolMarshaller.java

\* /opt/cola/permits/1294101826\_1649201091.67/0/aws-java-sdk-globalaccelerator-1-11-820-sources-

jar/com/amazonaws/services/globalaccelerator/model/ListAcceleratorsRequest.java

\* /opt/cola/permits/1294101826\_1649201091.67/0/aws-java-sdk-globalaccelerator-1-11-820-sourcesjar/com/amazonaws/services/globalaccelerator/model/Protocol.java

\* /opt/cola/permits/1294101826\_1649201091.67/0/aws-java-sdk-globalaccelerator-1-11-820-sourcesjar/com/amazonaws/services/globalaccelerator/model/UpdateListenerResult.java

\* /opt/cola/permits/1294101826\_1649201091.67/0/aws-java-sdk-globalaccelerator-1-11-820-sourcesjar/com/amazonaws/services/globalaccelerator/model/ProvisionByoipCidrResult.java

\* /opt/cola/permits/1294101826\_1649201091.67/0/aws-java-sdk-globalaccelerator-1-11-820-sources-

jar/com/amazonaws/services/globalaccelerator/model/ByoipCidrState.java

\* /opt/cola/permits/1294101826\_1649201091.67/0/aws-java-sdk-globalaccelerator-1-11-820-sources-

jar/com/amazonaws/services/globalaccelerator/model/transform/ListByoipCidrsResultJsonUnmarshaller.java

\* /opt/cola/permits/1294101826\_1649201091.67/0/aws-java-sdk-globalaccelerator-1-11-820-sources-

jar/com/amazonaws/services/globalaccelerator/model/ByoipCidrEvent.java

\* /opt/cola/permits/1294101826\_1649201091.67/0/aws-java-sdk-globalaccelerator-1-11-820-sources-

jar/com/amazonaws/services/globalaccelerator/model/transform/EndpointConfigurationMarshaller.java

\* /opt/cola/permits/1294101826\_1649201091.67/0/aws-java-sdk-globalaccelerator-1-11-820-sourcesjar/com/amazonaws/services/globalaccelerator/model/ListenerNotFoundException.java

\* /opt/cola/permits/1294101826\_1649201091.67/0/aws-java-sdk-globalaccelerator-1-11-820-sourcesjar/com/amazonaws/services/globalaccelerator/model/ListListenersRequest.java

\* /opt/cola/permits/1294101826\_1649201091.67/0/aws-java-sdk-globalaccelerator-1-11-820-sources-

jar/com/amazonaws/services/globalaccelerator/model/transform/EndpointGroupAlreadyExistsExceptionUnmarshall er.java

\* /opt/cola/permits/1294101826\_1649201091.67/0/aws-java-sdk-globalaccelerator-1-11-820-sourcesjar/com/amazonaws/services/globalaccelerator/model/ListTagsForResourceRequest.java

\* /opt/cola/permits/1294101826\_1649201091.67/0/aws-java-sdk-globalaccelerator-1-11-820-sourcesjar/com/amazonaws/services/globalaccelerator/model/DescribeEndpointGroupRequest.java

\* /opt/cola/permits/1294101826\_1649201091.67/0/aws-java-sdk-globalaccelerator-1-11-820-sourcesjar/com/amazonaws/services/globalaccelerator/model/UpdateEndpointGroupRequest.java

\* /opt/cola/permits/1294101826\_1649201091.67/0/aws-java-sdk-globalaccelerator-1-11-820-sourcesjar/com/amazonaws/services/globalaccelerator/AWSGlobalAcceleratorClient.java

\* /opt/cola/permits/1294101826\_1649201091.67/0/aws-java-sdk-globalaccelerator-1-11-820-sourcesjar/com/amazonaws/services/globalaccelerator/model/transform/ListenerMarshaller.java

\* /opt/cola/permits/1294101826\_1649201091.67/0/aws-java-sdk-globalaccelerator-1-11-820-sources-

jar/com/amazonaws/services/globalaccelerator/model/transform/DescribeAcceleratorAttributesRequestProtocolMars haller.java

\* /opt/cola/permits/1294101826\_1649201091.67/0/aws-java-sdk-globalaccelerator-1-11-820-sourcesjar/com/amazonaws/services/globalaccelerator/model/transform/PortRangeJsonUnmarshaller.java

\* /opt/cola/permits/1294101826\_1649201091.67/0/aws-java-sdk-globalaccelerator-1-11-820-sources-

jar/com/amazonaws/services/globalaccelerator/model/transform/InvalidNextTokenExceptionUnmarshaller.java

\* /opt/cola/permits/1294101826\_1649201091.67/0/aws-java-sdk-globalaccelerator-1-11-820-sources-

jar/com/amazonaws/services/globalaccelerator/model/WithdrawByoipCidrRequest.java

\* /opt/cola/permits/1294101826\_1649201091.67/0/aws-java-sdk-globalaccelerator-1-11-820-sources-

jar/com/amazonaws/services/globalaccelerator/model/transform/WithdrawByoipCidrRequestMarshaller.java

\* /opt/cola/permits/1294101826\_1649201091.67/0/aws-java-sdk-globalaccelerator-1-11-820-sourcesjar/com/amazonaws/services/globalaccelerator/model/UpdateAcceleratorResult.java

\* /opt/cola/permits/1294101826\_1649201091.67/0/aws-java-sdk-globalaccelerator-1-11-820-sources-

jar/com/amazonaws/services/globalaccelerator/model/transform/ListListenersResultJsonUnmarshaller.java

\* /opt/cola/permits/1294101826\_1649201091.67/0/aws-java-sdk-globalaccelerator-1-11-820-sources-

jar/com/amazonaws/services/globalaccelerator/model/transform/ListEndpointGroupsRequestMarshaller.java

\* /opt/cola/permits/1294101826\_1649201091.67/0/aws-java-sdk-globalaccelerator-1-11-820-sources-

jar/com/amazonaws/services/globalaccelerator/model/IncorrectCidrStateException.java

\* /opt/cola/permits/1294101826\_1649201091.67/0/aws-java-sdk-globalaccelerator-1-11-820-sources-

jar/com/amazonaws/services/globalaccelerator/model/transform/EndpointDescriptionMarshaller.java

\* /opt/cola/permits/1294101826\_1649201091.67/0/aws-java-sdk-globalaccelerator-1-11-820-sourcesjar/com/amazonaws/services/globalaccelerator/model/transform/ListEndpointGroupsRequestProtocolMarshaller.jav

a

\* /opt/cola/permits/1294101826\_1649201091.67/0/aws-java-sdk-globalaccelerator-1-11-820-sourcesjar/com/amazonaws/services/globalaccelerator/model/DeleteAcceleratorResult.java

\* /opt/cola/permits/1294101826\_1649201091.67/0/aws-java-sdk-globalaccelerator-1-11-820-sourcesjar/com/amazonaws/services/globalaccelerator/model/DeleteListenerRequest.java

\* /opt/cola/permits/1294101826\_1649201091.67/0/aws-java-sdk-globalaccelerator-1-11-820-sourcesjar/com/amazonaws/services/globalaccelerator/model/transform/ListByoipCidrsRequestMarshaller.java \* /opt/cola/permits/1294101826\_1649201091.67/0/aws-java-sdk-globalaccelerator-1-11-820-sourcesjar/com/amazonaws/services/globalaccelerator/model/transform/EndpointConfigurationJsonUnmarshaller.java \* /opt/cola/permits/1294101826\_1649201091.67/0/aws-java-sdk-globalaccelerator-1-11-820-sourcesjar/com/amazonaws/services/globalaccelerator/model/AcceleratorStatus.java

\* /opt/cola/permits/1294101826\_1649201091.67/0/aws-java-sdk-globalaccelerator-1-11-820-sourcesjar/com/amazonaws/services/globalaccelerator/model/ClientAffinity.java

\* /opt/cola/permits/1294101826\_1649201091.67/0/aws-java-sdk-globalaccelerator-1-11-820-sourcesjar/com/amazonaws/services/globalaccelerator/model/transform/ByoipCidrJsonUnmarshaller.java

\* /opt/cola/permits/1294101826\_1649201091.67/0/aws-java-sdk-globalaccelerator-1-11-820-sourcesjar/com/amazonaws/services/globalaccelerator/model/ProvisionByoipCidrRequest.java

\* /opt/cola/permits/1294101826\_1649201091.67/0/aws-java-sdk-globalaccelerator-1-11-820-sourcesjar/com/amazonaws/services/globalaccelerator/model/transform/CreateAcceleratorRequestMarshaller.java \* /opt/cola/permits/1294101826\_1649201091.67/0/aws-java-sdk-globalaccelerator-1-11-820-sourcesjar/com/amazonaws/services/globalaccelerator/model/transform/ByoipCidrEventMarshaller.java \* /opt/cola/permits/1294101826\_1649201091.67/0/aws-java-sdk-globalaccelerator-1-11-820-sourcesjar/com/amazonaws/services/globalaccelerator/model/transform/AssociatedListenerFoundExceptionUnmarshaller.ja va

\* /opt/cola/permits/1294101826\_1649201091.67/0/aws-java-sdk-globalaccelerator-1-11-820-sourcesjar/com/amazonaws/services/globalaccelerator/model/transform/TagResourceRequestMarshaller.java \* /opt/cola/permits/1294101826\_1649201091.67/0/aws-java-sdk-globalaccelerator-1-11-820-sourcesjar/com/amazonaws/services/globalaccelerator/model/transform/DeleteListenerResultJsonUnmarshaller.java \* /opt/cola/permits/1294101826\_1649201091.67/0/aws-java-sdk-globalaccelerator-1-11-820-sourcesjar/com/amazonaws/services/globalaccelerator/model/transform/DeprovisionByoipCidrRequestMarshaller.java \* /opt/cola/permits/1294101826\_1649201091.67/0/aws-java-sdk-globalaccelerator-1-11-820-sourcesjar/com/amazonaws/services/globalaccelerator/model/transform/UpdateAcceleratorAttributesRequestMarshaller.jav a

\* /opt/cola/permits/1294101826\_1649201091.67/0/aws-java-sdk-globalaccelerator-1-11-820-sourcesjar/com/amazonaws/services/globalaccelerator/model/transform/UpdateListenerRequestMarshaller.java \* /opt/cola/permits/1294101826\_1649201091.67/0/aws-java-sdk-globalaccelerator-1-11-820-sourcesjar/com/amazonaws/services/globalaccelerator/model/UpdateAcceleratorRequest.java

\* /opt/cola/permits/1294101826\_1649201091.67/0/aws-java-sdk-globalaccelerator-1-11-820-sourcesjar/com/amazonaws/services/globalaccelerator/model/transform/UpdateAcceleratorAttributesResultJsonUnmarshall er.java

\* /opt/cola/permits/1294101826\_1649201091.67/0/aws-java-sdk-globalaccelerator-1-11-820-sourcesjar/com/amazonaws/services/globalaccelerator/model/transform/InternalServiceErrorExceptionUnmarshaller.java \* /opt/cola/permits/1294101826\_1649201091.67/0/aws-java-sdk-globalaccelerator-1-11-820-sourcesjar/com/amazonaws/services/globalaccelerator/model/transform/WithdrawByoipCidrRequestProtocolMarshaller.jav

a

\* /opt/cola/permits/1294101826\_1649201091.67/0/aws-java-sdk-globalaccelerator-1-11-820-sourcesjar/com/amazonaws/services/globalaccelerator/model/transform/CreateListenerResultJsonUnmarshaller.java

\* /opt/cola/permits/1294101826\_1649201091.67/0/aws-java-sdk-globalaccelerator-1-11-820-sourcesjar/com/amazonaws/services/globalaccelerator/model/transform/DescribeAcceleratorResultJsonUnmarshaller.java \* /opt/cola/permits/1294101826\_1649201091.67/0/aws-java-sdk-globalaccelerator-1-11-820-sources-

jar/com/amazonaws/services/globalaccelerator/model/ListListenersResult.java

\* /opt/cola/permits/1294101826\_1649201091.67/0/aws-java-sdk-globalaccelerator-1-11-820-sourcesjar/com/amazonaws/services/globalaccelerator/model/EndpointConfiguration.java

\* /opt/cola/permits/1294101826\_1649201091.67/0/aws-java-sdk-globalaccelerator-1-11-820-sources-

jar/com/amazonaws/services/globalaccelerator/model/CidrAuthorizationContext.java

\* /opt/cola/permits/1294101826\_1649201091.67/0/aws-java-sdk-globalaccelerator-1-11-820-sources-

jar/com/amazonaws/services/globalaccelerator/AWSGlobalAcceleratorAsyncClientBuilder.java

\* /opt/cola/permits/1294101826\_1649201091.67/0/aws-java-sdk-globalaccelerator-1-11-820-sources-

jar/com/amazonaws/services/globalaccelerator/model/transform/EndpointGroupMarshaller.java

\* /opt/cola/permits/1294101826\_1649201091.67/0/aws-java-sdk-globalaccelerator-1-11-820-sourcesjar/com/amazonaws/services/globalaccelerator/model/transform/LimitExceededExceptionUnmarshaller.java

\* /opt/cola/permits/1294101826\_1649201091.67/0/aws-java-sdk-globalaccelerator-1-11-820-sourcesjar/com/amazonaws/services/globalaccelerator/model/transform/UpdateEndpointGroupRequestProtocolMarshaller.j ava

\* /opt/cola/permits/1294101826\_1649201091.67/0/aws-java-sdk-globalaccelerator-1-11-820-sourcesjar/com/amazonaws/services/globalaccelerator/model/transform/DeleteEndpointGroupRequestMarshaller.java \* /opt/cola/permits/1294101826\_1649201091.67/0/aws-java-sdk-globalaccelerator-1-11-820-sourcesjar/com/amazonaws/services/globalaccelerator/model/transform/ListenerJsonUnmarshaller.java \* /opt/cola/permits/1294101826\_1649201091.67/0/aws-java-sdk-globalaccelerator-1-11-820-sourcesjar/com/amazonaws/services/globalaccelerator/AWSGlobalAcceleratorAsync.java

\* /opt/cola/permits/1294101826\_1649201091.67/0/aws-java-sdk-globalaccelerator-1-11-820-sourcesjar/com/amazonaws/services/globalaccelerator/model/transform/ByoipCidrNotFoundExceptionUnmarshaller.java \* /opt/cola/permits/1294101826\_1649201091.67/0/aws-java-sdk-globalaccelerator-1-11-820-sourcesjar/com/amazonaws/services/globalaccelerator/model/transform/AcceleratorNotDisabledExceptionUnmarshaller.jav

a

\* /opt/cola/permits/1294101826\_1649201091.67/0/aws-java-sdk-globalaccelerator-1-11-820-sourcesjar/com/amazonaws/services/globalaccelerator/model/transform/DescribeAcceleratorRequestProtocolMarshaller.jav a

\* /opt/cola/permits/1294101826\_1649201091.67/0/aws-java-sdk-globalaccelerator-1-11-820-sourcesjar/com/amazonaws/services/globalaccelerator/model/transform/DescribeAcceleratorRequestMarshaller.java \* /opt/cola/permits/1294101826\_1649201091.67/0/aws-java-sdk-globalaccelerator-1-11-820-sources-

jar/com/amazonaws/services/globalaccelerator/model/UpdateAcceleratorAttributesRequest.java

\* /opt/cola/permits/1294101826\_1649201091.67/0/aws-java-sdk-globalaccelerator-1-11-820-sources-

jar/com/amazonaws/services/globalaccelerator/model/DeleteAcceleratorRequest.java

\* /opt/cola/permits/1294101826\_1649201091.67/0/aws-java-sdk-globalaccelerator-1-11-820-sources-

jar/com/amazonaws/services/globalaccelerator/model/DescribeEndpointGroupResult.java

\* /opt/cola/permits/1294101826\_1649201091.67/0/aws-java-sdk-globalaccelerator-1-11-820-sourcesjar/com/amazonaws/services/globalaccelerator/model/DescribeListenerResult.java

\* /opt/cola/permits/1294101826\_1649201091.67/0/aws-java-sdk-globalaccelerator-1-11-820-sourcesjar/com/amazonaws/services/globalaccelerator/model/transform/PortRangeMarshaller.java

\* /opt/cola/permits/1294101826\_1649201091.67/0/aws-java-sdk-globalaccelerator-1-11-820-sources-

jar/com/amazonaws/services/globalaccelerator/model/CreateEndpointGroupResult.java

\* /opt/cola/permits/1294101826\_1649201091.67/0/aws-java-sdk-globalaccelerator-1-11-820-sources-

jar/com/amazonaws/services/globalaccelerator/model/transform/ListEndpointGroupsResultJsonUnmarshaller.java

\* /opt/cola/permits/1294101826\_1649201091.67/0/aws-java-sdk-globalaccelerator-1-11-820-sources-

jar/com/amazonaws/services/globalaccelerator/model/transform/ProvisionByoipCidrRequestProtocolMarshaller.java \* /opt/cola/permits/1294101826\_1649201091.67/0/aws-java-sdk-globalaccelerator-1-11-820-sources-

jar/com/amazonaws/services/globalaccelerator/model/transform/ProvisionByoipCidrRequestMarshaller.java

\* /opt/cola/permits/1294101826\_1649201091.67/0/aws-java-sdk-globalaccelerator-1-11-820-sources-

jar/com/amazonaws/services/globalaccelerator/model/transform/ListAcceleratorsRequestProtocolMarshaller.java

\* /opt/cola/permits/1294101826\_1649201091.67/0/aws-java-sdk-globalaccelerator-1-11-820-sources-

jar/com/amazonaws/services/globalaccelerator/model/transform/CreateEndpointGroupRequestProtocolMarshaller.ja va

\* /opt/cola/permits/1294101826\_1649201091.67/0/aws-java-sdk-globalaccelerator-1-11-820-sources-

jar/com/amazonaws/services/globalaccelerator/model/transform/DescribeAcceleratorAttributesRequestMarshaller.ja va

\* /opt/cola/permits/1294101826\_1649201091.67/0/aws-java-sdk-globalaccelerator-1-11-820-sourcesjar/com/amazonaws/services/globalaccelerator/model/transform/UpdateListenerResultJsonUnmarshaller.java \* /opt/cola/permits/1294101826\_1649201091.67/0/aws-java-sdk-globalaccelerator-1-11-820-sourcesjar/com/amazonaws/services/globalaccelerator/model/ByoipCidr.java

\* /opt/cola/permits/1294101826\_1649201091.67/0/aws-java-sdk-globalaccelerator-1-11-820-sourcesjar/com/amazonaws/services/globalaccelerator/model/transform/ProvisionByoipCidrResultJsonUnmarshaller.java \* /opt/cola/permits/1294101826\_1649201091.67/0/aws-java-sdk-globalaccelerator-1-11-820-sourcesjar/com/amazonaws/services/globalaccelerator/model/transform/ListTagsForResourceRequestMarshaller.java \* /opt/cola/permits/1294101826\_1649201091.67/0/aws-java-sdk-globalaccelerator-1-11-820-sourcesjar/com/amazonaws/services/globalaccelerator/model/transform/WithdrawByoipCidrResultJsonUnmarshaller.java \* /opt/cola/permits/1294101826\_1649201091.67/0/aws-java-sdk-globalaccelerator-1-11-820-sourcesjar/com/amazonaws/services/globalaccelerator/model/ListEndpointGroupsRequest.java \* /opt/cola/permits/1294101826\_1649201091.67/0/aws-java-sdk-globalaccelerator-1-11-820-sourcesjar/com/amazonaws/services/globalaccelerator/model/transform/CreateAcceleratorRequestProtocolMarshaller.java \* /opt/cola/permits/1294101826\_1649201091.67/0/aws-java-sdk-globalaccelerator-1-11-820-sourcesjar/com/amazonaws/services/globalaccelerator/model/InvalidArgumentException.java \* /opt/cola/permits/1294101826\_1649201091.67/0/aws-java-sdk-globalaccelerator-1-11-820-sourcesjar/com/amazonaws/services/globalaccelerator/AWSGlobalAccelerator.java \* /opt/cola/permits/1294101826\_1649201091.67/0/aws-java-sdk-globalaccelerator-1-11-820-sourcesjar/com/amazonaws/services/globalaccelerator/model/transform/UpdateEndpointGroupRequestMarshaller.java \* /opt/cola/permits/1294101826\_1649201091.67/0/aws-java-sdk-globalaccelerator-1-11-820-sourcesjar/com/amazonaws/services/globalaccelerator/model/HealthCheckProtocol.java \* /opt/cola/permits/1294101826\_1649201091.67/0/aws-java-sdk-globalaccelerator-1-11-820-sourcesjar/com/amazonaws/services/globalaccelerator/model/transform/CreateListenerRequestProtocolMarshaller.java

## **1.109 servicelocator-default-implementation 2.6.1 1.109.1 Available under license :**

# Eclipse Public License - v 2.0

 THE ACCOMPANYING PROGRAM IS PROVIDED UNDER THE TERMS OF THIS ECLIPSE PUBLIC LICENSE ("AGREEMENT"). ANY USE, REPRODUCTION OR DISTRIBUTION OF THE PROGRAM CONSTITUTES RECIPIENT'S ACCEPTANCE OF THIS AGREEMENT.

#### 1. DEFINITIONS

"Contribution" means:

- a) in the case of the initial Contributor, the initial content Distributed under this Agreement, and
- b) in the case of each subsequent Contributor:
	- i) changes to the Program, and

ii) additions to the Program;

 where such changes and/or additions to the Program originate from and are Distributed by that particular Contributor. A Contribution "originates" from a Contributor if it was added to the Program by such Contributor itself or anyone acting on such Contributor's behalf.  Contributions do not include changes or additions to the Program that are not Modified Works.

"Contributor" means any person or entity that Distributes the Program.

 "Licensed Patents" mean patent claims licensable by a Contributor which are necessarily infringed by the use or sale of its Contribution alone or when combined with the Program.

 "Program" means the Contributions Distributed in accordance with this Agreement.

 "Recipient" means anyone who receives the Program under this Agreement or any Secondary License (as applicable), including Contributors.

 "Derivative Works" shall mean any work, whether in Source Code or other form, that is based on (or derived from) the Program and for which the editorial revisions, annotations, elaborations, or other modifications represent, as a whole, an original work of authorship.

 "Modified Works" shall mean any work in Source Code or other form that results from an addition to, deletion from, or modification of the contents of the Program, including, for purposes of clarity any new file in Source Code form that contains any contents of the Program. Modified Works shall not include works that contain only declarations, interfaces, types, classes, structures, or files of the Program solely in each case in order to link to, bind by name, or subclass the Program or Modified Works thereof.

 "Distribute" means the acts of a) distributing or b) making available in any manner that enables the transfer of a copy.

 "Source Code" means the form of a Program preferred for making modifications, including but not limited to software source code, documentation source, and configuration files.

 "Secondary License" means either the GNU General Public License, Version 2.0, or any later versions of that license, including any exceptions or additional permissions as identified by the initial Contributor.

#### 2. GRANT OF RIGHTS

 a) Subject to the terms of this Agreement, each Contributor hereby grants Recipient a non-exclusive, worldwide, royalty-free copyright license to reproduce, prepare Derivative Works of, publicly display, publicly perform, Distribute and sublicense the Contribution of such Contributor, if any, and such Derivative Works.

 b) Subject to the terms of this Agreement, each Contributor hereby grants Recipient a non-exclusive, worldwide, royalty-free patent license under Licensed Patents to make, use, sell, offer to sell, import and otherwise transfer the Contribution of such Contributor, if any, in Source Code or other form. This patent license shall apply to the combination of the Contribution and the Program if, at the time the Contribution is added by the Contributor, such addition of the Contribution causes such combination to be covered by the Licensed Patents. The patent license shall not apply to any other combinations which include the Contribution. No hardware per se is licensed hereunder.

 c) Recipient understands that although each Contributor grants the licenses to its Contributions set forth herein, no assurances are provided by any Contributor that the Program does not infringe the patent or other intellectual property rights of any other entity. Each Contributor disclaims any liability to Recipient for claims brought by any other entity based on infringement of intellectual property rights or otherwise. As a condition to exercising the rights and licenses granted hereunder, each Recipient hereby assumes sole responsibility to secure any other intellectual property rights needed, if any. For example, if a third party patent license is required to allow Recipient to Distribute the Program, it is Recipient's responsibility to acquire that license before distributing the Program.

 d) Each Contributor represents that to its knowledge it has sufficient copyright rights in its Contribution, if any, to grant the copyright license set forth in this Agreement.

 e) Notwithstanding the terms of any Secondary License, no Contributor makes additional grants to any Recipient (other than those set forth in this Agreement) as a result of such Recipient's receipt of the Program under the terms of a Secondary License (if permitted under the terms of Section 3).

#### 3. REQUIREMENTS

3.1 If a Contributor Distributes the Program in any form, then:

 a) the Program must also be made available as Source Code, in accordance with section 3.2, and the Contributor must accompany the Program with a statement that the Source Code for the Program is available under this Agreement, and informs Recipients how to obtain it in a reasonable manner on or through a medium customarily used for software exchange; and

 b) the Contributor may Distribute the Program under a license different than this Agreement, provided that such license: i) effectively disclaims on behalf of all other Contributors all warranties and conditions, express and implied, including warranties or conditions of title and non-infringement, and implied warranties or conditions of merchantability and fitness for a particular purpose;

 ii) effectively excludes on behalf of all other Contributors all liability for damages, including direct, indirect, special, incidental and consequential damages, such as lost profits;

 iii) does not attempt to limit or alter the recipients' rights in the Source Code under section 3.2; and

 iv) requires any subsequent distribution of the Program by any party to be under a license that satisfies the requirements of this section 3.

3.2 When the Program is Distributed as Source Code:

 a) it must be made available under this Agreement, or if the Program (i) is combined with other material in a separate file or files made available under a Secondary License, and (ii) the initial Contributor attached to the Source Code the notice described in Exhibit A of this Agreement, then the Program may be made available under the terms of such Secondary Licenses, and

 b) a copy of this Agreement must be included with each copy of the Program.

 3.3 Contributors may not remove or alter any copyright, patent, trademark, attribution notices, disclaimers of warranty, or limitations of liability ("notices") contained within the Program from any copy of the Program which they Distribute, provided that Contributors may add their own appropriate notices.

#### 4. COMMERCIAL DISTRIBUTION

 Commercial distributors of software may accept certain responsibilities with respect to end users, business partners and the like. While this license is intended to facilitate the commercial use of the Program, the Contributor who includes the Program in a commercial product offering should do so in a manner which does not create potential liability for other Contributors. Therefore, if a Contributor includes the Program in a commercial product offering, such Contributor ("Commercial Contributor") hereby agrees to defend and indemnify every other Contributor ("Indemnified Contributor") against any losses,

 damages and costs (collectively "Losses") arising from claims, lawsuits and other legal actions brought by a third party against the Indemnified Contributor to the extent caused by the acts or omissions of such Commercial Contributor in connection with its distribution of the Program in a commercial product offering. The obligations in this section do not apply to any claims or Losses relating to any actual or alleged intellectual property infringement. In order to qualify, an Indemnified Contributor must: a) promptly notify the Commercial Contributor in writing of such claim, and b) allow the Commercial Contributor to control, and cooperate with the Commercial Contributor in, the defense and any related settlement negotiations. The Indemnified Contributor may participate in any such claim at its own expense.

 For example, a Contributor might include the Program in a commercial product offering, Product X. That Contributor is then a Commercial Contributor. If that Commercial Contributor then makes performance claims, or offers warranties related to Product X, those performance claims and warranties are such Commercial Contributor's responsibility alone. Under this section, the Commercial Contributor would have to defend claims against the other Contributors related to those performance claims and warranties, and if a court requires any other Contributor to pay any damages as a result, the Commercial Contributor must pay those damages.

#### 5. NO WARRANTY

 EXCEPT AS EXPRESSLY SET FORTH IN THIS AGREEMENT, AND TO THE EXTENT PERMITTED BY APPLICABLE LAW, THE PROGRAM IS PROVIDED ON AN "AS IS" BASIS, WITHOUT WARRANTIES OR CONDITIONS OF ANY KIND, EITHER EXPRESS OR IMPLIED INCLUDING, WITHOUT LIMITATION, ANY WARRANTIES OR CONDITIONS OF TITLE, NON-INFRINGEMENT, MERCHANTABILITY OR FITNESS FOR A PARTICULAR PURPOSE. Each Recipient is solely responsible for determining the appropriateness of using and distributing the Program and assumes all risks associated with its exercise of rights under this Agreement, including but not limited to the risks and costs of program errors, compliance with applicable laws, damage to or loss of data, programs or equipment, and unavailability or interruption of operations.

#### 6. DISCLAIMER OF LIABILITY

 EXCEPT AS EXPRESSLY SET FORTH IN THIS AGREEMENT, AND TO THE EXTENT PERMITTED BY APPLICABLE LAW, NEITHER RECIPIENT NOR ANY CONTRIBUTORS SHALL HAVE ANY LIABILITY FOR ANY DIRECT, INDIRECT, INCIDENTAL, SPECIAL, EXEMPLARY, OR CONSEQUENTIAL DAMAGES (INCLUDING WITHOUT LIMITATION LOST PROFITS), HOWEVER CAUSED AND ON ANY THEORY OF LIABILITY, WHETHER IN CONTRACT, STRICT LIABILITY, OR TORT (INCLUDING NEGLIGENCE OR OTHERWISE) ARISING IN ANY WAY OUT OF THE USE OR DISTRIBUTION OF THE PROGRAM OR THE EXERCISE OF ANY RIGHTS GRANTED HEREUNDER, EVEN IF ADVISED OF THE

#### POSSIBILITY OF SUCH DAMAGES.

#### 7. GENERAL

 If any provision of this Agreement is invalid or unenforceable under applicable law, it shall not affect the validity or enforceability of the remainder of the terms of this Agreement, and without further action by the parties hereto, such provision shall be reformed to the minimum extent necessary to make such provision valid and enforceable.

 If Recipient institutes patent litigation against any entity (including a cross-claim or counterclaim in a lawsuit) alleging that the Program itself (excluding combinations of the Program with other software or hardware) infringes such Recipient's patent(s), then such Recipient's rights granted under Section 2(b) shall terminate as of the date such litigation is filed.

 All Recipient's rights under this Agreement shall terminate if it fails to comply with any of the material terms or conditions of this Agreement and does not cure such failure in a reasonable period of time after becoming aware of such noncompliance. If all Recipient's rights under this Agreement terminate, Recipient agrees to cease use and distribution of the Program as soon as reasonably practicable. However, Recipient's obligations under this Agreement and any licenses granted by Recipient relating to the Program shall continue and survive.

 Everyone is permitted to copy and distribute copies of this Agreement, but in order to avoid inconsistency the Agreement is copyrighted and may only be modified in the following manner. The Agreement Steward reserves the right to publish new versions (including revisions) of this Agreement from time to time. No one other than the Agreement Steward has the right to modify this Agreement. The Eclipse Foundation is the initial Agreement Steward. The Eclipse Foundation may assign the responsibility to serve as the Agreement Steward to a suitable separate entity. Each new version of the Agreement will be given a distinguishing version number. The Program (including Contributions) may always be Distributed subject to the version of the Agreement under which it was received. In addition, after a new version of the Agreement is published, Contributor may elect to Distribute the Program (including its Contributions) under the new version.

 Except as expressly stated in Sections 2(a) and 2(b) above, Recipient receives no rights or licenses to the intellectual property of any Contributor under this Agreement, whether expressly, by implication, estoppel or otherwise. All rights in the Program not expressly granted under this Agreement are reserved. Nothing in this Agreement is intended to be enforceable by any entity that is not a Contributor or Recipient. No third-party beneficiary rights are created under this Agreement.

#### Exhibit A - Form of Secondary Licenses Notice

 "This Source Code may also be made available under the following Secondary Licenses when the conditions for such availability set forth in the Eclipse Public License, v. 2.0 are satisfied: {name license(s), version(s), and exceptions or additional permissions here}."

 Simply including a copy of this Agreement, including this Exhibit A is not sufficient to license the Source Code under Secondary Licenses.

 If it is not possible or desirable to put the notice in a particular file, then You may include the notice in a location (such as a LICENSE file in a relevant directory) where a recipient would be likely to look for such a notice.

You may add additional accurate notices of copyright ownership.

#### ---

## The GNU General Public License (GPL) Version 2, June 1991

 Copyright (C) 1989, 1991 Free Software Foundation, Inc. 51 Franklin Street, Fifth Floor Boston, MA 02110-1335 USA

 Everyone is permitted to copy and distribute verbatim copies of this license document, but changing it is not allowed.

#### Preamble

 The licenses for most software are designed to take away your freedom to share and change it. By contrast, the GNU General Public License is intended to guarantee your freedom to share and change free software--to make sure the software is free for all its users. This General Public License applies to most of the Free Software Foundation's software and to any other program whose authors commit to using it. (Some other Free Software Foundation software is covered by the GNU Library General Public License instead.) You can apply it to your programs, too.

When we speak of free software, we are referring to freedom, not price. Our General Public Licenses are designed to make sure that you have the freedom to distribute copies of free software (and charge for this service if you wish), that you receive source code or can get it if you want it, that you can change the software or use pieces of it in new free programs; and that you know you can do these things.

 To protect your rights, we need to make restrictions that forbid anyone to deny you these rights or to ask you to surrender the rights. These restrictions translate to certain responsibilities for you if you distribute copies of the software, or if you modify it.

 For example, if you distribute copies of such a program, whether gratis or for a fee, you must give the recipients all the rights that you have. You must make sure that they, too, receive or can get the source code. And you must show them these terms so they know their rights.

We protect your rights with two steps: (1) copyright the software, and (2) offer you this license which gives you legal permission to copy, distribute and/or modify the software.

 Also, for each author's protection and ours, we want to make certain that everyone understands that there is no warranty for this free software. If the software is modified by someone else and passed on, we want its recipients to know that what they have is not the original, so that any problems introduced by others will not reflect on the original authors' reputations.

 Finally, any free program is threatened constantly by software patents. We wish to avoid the danger that redistributors of a free program will individually obtain patent licenses, in effect making the program proprietary. To prevent this, we have made it clear that any patent must be licensed for everyone's free use or not licensed at all.

 The precise terms and conditions for copying, distribution and modification follow.

#### TERMS AND CONDITIONS FOR COPYING, DISTRIBUTION AND MODIFICATION

 0. This License applies to any program or other work which contains a notice placed by the copyright holder saying it may be distributed under the terms of this General Public License. The "Program", below, refers to any such program or work, and a "work based on the Program" means either the Program or any derivative work under copyright law: that is to say, a work containing the Program or a portion of it, either verbatim or with modifications and/or translated into another language. (Hereinafter, translation is included without limitation in the term "modification".) Each licensee is addressed as "you".

 Activities other than copying, distribution and modification are not covered by this License; they are outside its scope. The act of running the Program is not restricted, and the output from the Program is covered only if its contents constitute a work based on the Program (independent of having been made by running the Program). Whether that is true depends on what the Program does.

 1. You may copy and distribute verbatim copies of the Program's source code as you receive it, in any medium, provided that you conspicuously and appropriately publish on each copy an appropriate copyright notice and disclaimer of warranty; keep intact all the notices that refer to this License and to the absence of any warranty; and give any other recipients of the Program a copy of this License along with the Program.

 You may charge a fee for the physical act of transferring a copy, and you may at your option offer warranty protection in exchange for a fee.

 2. You may modify your copy or copies of the Program or any portion of it, thus forming a work based on the Program, and copy and distribute such modifications or work under the terms of Section 1 above, provided that you also meet all of these conditions:

 a) You must cause the modified files to carry prominent notices stating that you changed the files and the date of any change.

 b) You must cause any work that you distribute or publish, that in whole or in part contains or is derived from the Program or any part thereof, to be licensed as a whole at no charge to all third parties under the terms of this License.

 c) If the modified program normally reads commands interactively when run, you must cause it, when started running for such interactive use in the most ordinary way, to print or display an announcement including an appropriate copyright notice and a notice that there is no warranty (or else, saying that you provide a warranty) and that users may redistribute the program under these conditions, and telling the user how to view a copy of this License. (Exception: if the Program itself is interactive but does not normally print such an announcement, your work based on the Program is not required to print an announcement.)

 These requirements apply to the modified work as a whole. If identifiable sections of that work are not derived from the Program, and can be reasonably considered independent and separate works in themselves, then this License, and its terms, do not apply to those sections when you distribute them as separate works. But when you distribute the same sections as part of a whole which is a work based on the Program, the distribution of the whole must be on the terms of this License, whose permissions for other licensees extend to the entire whole, and thus to each and every part regardless of who wrote it.

 Thus, it is not the intent of this section to claim rights or contest your rights to work written entirely by you; rather, the intent is to exercise the right to control the distribution of derivative or

collective works based on the Program.

 In addition, mere aggregation of another work not based on the Program with the Program (or with a work based on the Program) on a volume of a storage or distribution medium does not bring the other work under the scope of this License.

 3. You may copy and distribute the Program (or a work based on it, under Section 2) in object code or executable form under the terms of Sections 1 and 2 above provided that you also do one of the following:

 a) Accompany it with the complete corresponding machine-readable source code, which must be distributed under the terms of Sections 1 and 2 above on a medium customarily used for software interchange; or,

 b) Accompany it with a written offer, valid for at least three years, to give any third party, for a charge no more than your cost of physically performing source distribution, a complete machine-readable copy of the corresponding source code, to be distributed under the terms of Sections 1 and 2 above on a medium customarily used for software interchange; or,

 c) Accompany it with the information you received as to the offer to distribute corresponding source code. (This alternative is allowed only for noncommercial distribution and only if you received the program in object code or executable form with such an offer, in accord with Subsection b above.)

 The source code for a work means the preferred form of the work for making modifications to it. For an executable work, complete source code means all the source code for all modules it contains, plus any associated interface definition files, plus the scripts used to control compilation and installation of the executable. However, as a special exception, the source code distributed need not include anything that is normally distributed (in either source or binary form) with the major components (compiler, kernel, and so on) of the operating system on which the executable runs, unless that component itself accompanies the executable.

 If distribution of executable or object code is made by offering access to copy from a designated place, then offering equivalent access to copy the source code from the same place counts as distribution of the source code, even though third parties are not compelled to copy the source along with the object code.

 4. You may not copy, modify, sublicense, or distribute the Program except as expressly provided under this License. Any attempt otherwise to copy, modify, sublicense or distribute the Program is void, and will

 automatically terminate your rights under this License. However, parties who have received copies, or rights, from you under this License will not have their licenses terminated so long as such parties remain in full compliance.

 5. You are not required to accept this License, since you have not signed it. However, nothing else grants you permission to modify or distribute the Program or its derivative works. These actions are prohibited by law if you do not accept this License. Therefore, by modifying or distributing the Program (or any work based on the Program), you indicate your acceptance of this License to do so, and all its terms and conditions for copying, distributing or modifying the Program or works based on it.

 6. Each time you redistribute the Program (or any work based on the Program), the recipient automatically receives a license from the original licensor to copy, distribute or modify the Program subject to these terms and conditions. You may not impose any further restrictions on the recipients' exercise of the rights granted herein. You are not responsible for enforcing compliance by third parties to this License.

 7. If, as a consequence of a court judgment or allegation of patent infringement or for any other reason (not limited to patent issues), conditions are imposed on you (whether by court order, agreement or otherwise) that contradict the conditions of this License, they do not excuse you from the conditions of this License. If you cannot distribute so as to satisfy simultaneously your obligations under this License and any other pertinent obligations, then as a consequence you may not distribute the Program at all. For example, if a patent license would not permit royalty-free redistribution of the Program by all those who receive copies directly or indirectly through you, then the only way you could satisfy both it and this License would be to refrain entirely from distribution of the Program.

 If any portion of this section is held invalid or unenforceable under any particular circumstance, the balance of the section is intended to apply and the section as a whole is intended to apply in other circumstances.

 It is not the purpose of this section to induce you to infringe any patents or other property right claims or to contest validity of any such claims; this section has the sole purpose of protecting the integrity of the free software distribution system, which is implemented by public license practices. Many people have made generous contributions to the wide range of software distributed through that system in reliance on consistent application of that system; it is up to the author/donor to decide if he or she is willing to distribute software through any other system and a licensee cannot impose that choice.  This section is intended to make thoroughly clear what is believed to be a consequence of the rest of this License.

 8. If the distribution and/or use of the Program is restricted in certain countries either by patents or by copyrighted interfaces, the original copyright holder who places the Program under this License may add an explicit geographical distribution limitation excluding those countries, so that distribution is permitted only in or among countries not thus excluded. In such case, this License incorporates the limitation as if written in the body of this License.

 9. The Free Software Foundation may publish revised and/or new versions of the General Public License from time to time. Such new versions will be similar in spirit to the present version, but may differ in detail to address new problems or concerns.

 Each version is given a distinguishing version number. If the Program specifies a version number of this License which applies to it and "any later version", you have the option of following the terms and conditions either of that version or of any later version published by the Free Software Foundation. If the Program does not specify a version number of this License, you may choose any version ever published by the Free Software Foundation.

 10. If you wish to incorporate parts of the Program into other free programs whose distribution conditions are different, write to the author to ask for permission. For software which is copyrighted by the Free Software Foundation, write to the Free Software Foundation; we sometimes make exceptions for this. Our decision will be guided by the two goals of preserving the free status of all derivatives of our free software and of promoting the sharing and reuse of software generally.

#### NO WARRANTY

 11. BECAUSE THE PROGRAM IS LICENSED FREE OF CHARGE, THERE IS NO WARRANTY FOR THE PROGRAM, TO THE EXTENT PERMITTED BY APPLICABLE LAW. EXCEPT WHEN OTHERWISE STATED IN WRITING THE COPYRIGHT HOLDERS AND/OR OTHER PARTIES PROVIDE THE PROGRAM "AS IS" WITHOUT WARRANTY OF ANY KIND, EITHER EXPRESSED OR IMPLIED, INCLUDING, BUT NOT LIMITED TO, THE IMPLIED WARRANTIES OF MERCHANTABILITY AND FITNESS FOR A PARTICULAR PURPOSE. THE ENTIRE RISK AS TO THE QUALITY AND PERFORMANCE OF THE PROGRAM IS WITH YOU. SHOULD THE PROGRAM PROVE DEFECTIVE, YOU ASSUME THE COST OF ALL NECESSARY SERVICING, REPAIR OR CORRECTION.

 12. IN NO EVENT UNLESS REQUIRED BY APPLICABLE LAW OR AGREED TO IN WRITING WILL ANY COPYRIGHT HOLDER, OR ANY OTHER PARTY WHO MAY MODIFY AND/OR REDISTRIBUTE THE PROGRAM AS PERMITTED ABOVE, BE LIABLE TO YOU FOR  DAMAGES, INCLUDING ANY GENERAL, SPECIAL, INCIDENTAL OR CONSEQUENTIAL DAMAGES ARISING OUT OF THE USE OR INABILITY TO USE THE PROGRAM (INCLUDING BUT NOT LIMITED TO LOSS OF DATA OR DATA BEING RENDERED INACCURATE OR LOSSES SUSTAINED BY YOU OR THIRD PARTIES OR A FAILURE OF THE PROGRAM TO OPERATE WITH ANY OTHER PROGRAMS), EVEN IF SUCH HOLDER OR OTHER PARTY HAS BEEN ADVISED OF THE POSSIBILITY OF SUCH DAMAGES.

#### END OF TERMS AND CONDITIONS

How to Apply These Terms to Your New Programs

 If you develop a new program, and you want it to be of the greatest possible use to the public, the best way to achieve this is to make it free software which everyone can redistribute and change under these terms.

 To do so, attach the following notices to the program. It is safest to attach them to the start of each source file to most effectively convey the exclusion of warranty; and each file should have at least the "copyright" line and a pointer to where the full notice is found.

 One line to give the program's name and a brief idea of what it does. Copyright  $(C)$  <year > <name of author>

 This program is free software; you can redistribute it and/or modify it under the terms of the GNU General Public License as published by the Free Software Foundation; either version 2 of the License, or (at your option) any later version.

 This program is distributed in the hope that it will be useful, but WITHOUT ANY WARRANTY; without even the implied warranty of MERCHANTABILITY or FITNESS FOR A PARTICULAR PURPOSE. See the GNU General Public License for more details.

 You should have received a copy of the GNU General Public License along with this program; if not, write to the Free Software Foundation, Inc., 51 Franklin Street, Fifth Floor, Boston, MA 02110-1335 USA

Also add information on how to contact you by electronic and paper mail.

 If the program is interactive, make it output a short notice like this when it starts in an interactive mode:

 Gnomovision version 69, Copyright (C) year name of author Gnomovision comes with ABSOLUTELY NO WARRANTY; for details type `show w'. This is free software, and you are welcome to redistribute it under certain conditions; type `show c' for details.

The hypothetical commands `show w' and `show c' should show the

 appropriate parts of the General Public License. Of course, the commands you use may be called something other than `show w' and `show c'; they could even be mouse-clicks or menu items--whatever suits your program.

 You should also get your employer (if you work as a programmer) or your school, if any, to sign a "copyright disclaimer" for the program, if necessary. Here is a sample; alter the names:

 Yoyodyne, Inc., hereby disclaims all copyright interest in the program `Gnomovision' (which makes passes at compilers) written by James Hacker.

 signature of Ty Coon, 1 April 1989 Ty Coon, President of Vice

 This General Public License does not permit incorporating your program into proprietary programs. If your program is a subroutine library, you may consider it more useful to permit linking proprietary applications with the library. If this is what you want to do, use the GNU Library General Public License instead of this License.

---

#### ## CLASSPATH EXCEPTION

 Linking this library statically or dynamically with other modules is making a combined work based on this library. Thus, the terms and conditions of the GNU General Public License version 2 cover the whole combination.

 As a special exception, the copyright holders of this library give you permission to link this library with independent modules to produce an executable, regardless of the license terms of these independent modules, and to copy and distribute the resulting executable under terms of your choice, provided that you also meet, for each linked independent module, the terms and conditions of the license of that module. An independent module is a module which is not derived from or based on this library. If you modify this library, you may extend this exception to your version of the library, but you are not obligated to do so. If you do not wish to do so, delete this exception statement from your version.

# Notices for Eclipse GlassFish

This content is produced and maintained by the Eclipse GlassFish project.

\* Project home: https://projects.eclipse.org/projects/ee4j.glassfish

## Trademarks

Eclipse GlassFish, and GlassFish are trademarks of the Eclipse Foundation.

#### ## Copyright

All content is the property of the respective authors or their employers. For more information regarding authorship of content, please consult the listed source code repository logs.

#### ## Declared Project Licenses

This program and the accompanying materials are made available under the terms of the Eclipse Public License v. 2.0 which is available at http://www.eclipse.org/legal/epl-2.0. This Source Code may also be made available under the following Secondary Licenses when the conditions for such availability set forth in the Eclipse Public License v. 2.0 are satisfied: GNU General Public License, version 2 with the GNU Classpath Exception which is available at https://www.gnu.org/software/classpath/license.html.

SPDX-License-Identifier: EPL-2.0 OR GPL-2.0 WITH Classpath-exception-2.0

## Source Code

The project maintains the following source code repositories:

\* https://github.com/eclipse-ee4j/glassfish-ha-api

- \* https://github.com/eclipse-ee4j/glassfish-logging-annotation-processor
- \* https://github.com/eclipse-ee4j/glassfish-shoal
- \* https://github.com/eclipse-ee4j/glassfish-cdi-porting-tck
- \* https://github.com/eclipse-ee4j/glassfish-jsftemplating
- \* https://github.com/eclipse-ee4j/glassfish-hk2-extra
- \* https://github.com/eclipse-ee4j/glassfish-hk2
- \* https://github.com/eclipse-ee4j/glassfish-fighterfish

## Third-party Content

This project leverages the following third party content.

None

#### ## Cryptography

Content may contain encryption software. The country in which you are currently may have restrictions on the import, possession, and use, and/or re-export to another country, of encryption software. BEFORE using any encryption software, please check the country's laws, regulations and policies concerning the import, possession, or use, and re-export of encryption software, to see if this is permitted.

# **1.110 aws-java-sdk-for-aws-elementalmediastore-data-plane 1.11.820**

### **1.110.1 Available under license :**

No license file was found, but licenses were detected in source scan.

#### /\*

\* Copyright 2015-2020 Amazon.com, Inc. or its affiliates. All Rights Reserved.

\*

\* Licensed under the Apache License, Version 2.0 (the "License"). You may not use this file except in compliance with

\* the License. A copy of the License is located at

\*

\* http://aws.amazon.com/apache2.0

\*

\* or in the "license" file accompanying this file. This file is distributed on an "AS IS" BASIS, WITHOUT WARRANTIES OR

\* CONDITIONS OF ANY KIND, either express or implied. See the License for the specific language governing permissions

\* and limitations under the License.

\*/

Found in path(s):

\* /opt/cola/permits/1294100279\_1649201092.84/0/aws-java-sdk-mediastoredata-1-11-820-sourcesjar/com/amazonaws/services/mediastoredata/model/InternalServerErrorException.java

\* /opt/cola/permits/1294100279\_1649201092.84/0/aws-java-sdk-mediastoredata-1-11-820-sources-

jar/com/amazonaws/services/mediastoredata/model/transform/ItemJsonUnmarshaller.java

\* /opt/cola/permits/1294100279\_1649201092.84/0/aws-java-sdk-mediastoredata-1-11-820-sourcesjar/com/amazonaws/services/mediastoredata/model/DescribeObjectRequest.java

\* /opt/cola/permits/1294100279\_1649201092.84/0/aws-java-sdk-mediastoredata-1-11-820-sourcesjar/com/amazonaws/services/mediastoredata/model/Item.java

\* /opt/cola/permits/1294100279\_1649201092.84/0/aws-java-sdk-mediastoredata-1-11-820-sourcesjar/com/amazonaws/services/mediastoredata/model/GetObjectRequest.java

\* /opt/cola/permits/1294100279\_1649201092.84/0/aws-java-sdk-mediastoredata-1-11-820-sourcesjar/com/amazonaws/services/mediastoredata/AWSMediaStoreDataAsyncClientBuilder.java

\* /opt/cola/permits/1294100279\_1649201092.84/0/aws-java-sdk-mediastoredata-1-11-820-sourcesjar/com/amazonaws/services/mediastoredata/model/DeleteObjectRequest.java

 $*$ /opt/cola/permits/1294100279\_1649201092.84/0/aws-java-sdk-mediastoredata-1-11-820-sourcesjar/com/amazonaws/services/mediastoredata/model/transform/DeleteObjectRequestMarshaller.java \* /opt/cola/permits/1294100279\_1649201092.84/0/aws-java-sdk-mediastoredata-1-11-820-sourcesjar/com/amazonaws/services/mediastoredata/AbstractAWSMediaStoreData.java

\* /opt/cola/permits/1294100279\_1649201092.84/0/aws-java-sdk-mediastoredata-1-11-820-sourcesjar/com/amazonaws/services/mediastoredata/model/RequestedRangeNotSatisfiableException.java

\* /opt/cola/permits/1294100279\_1649201092.84/0/aws-java-sdk-mediastoredata-1-11-820-sources-

jar/com/amazonaws/services/mediastoredata/model/transform/DescribeObjectRequestMarshaller.java

\* /opt/cola/permits/1294100279\_1649201092.84/0/aws-java-sdk-mediastoredata-1-11-820-sourcesjar/com/amazonaws/services/mediastoredata/model/transform/PutObjectRequestProtocolMarshaller.java \* /opt/cola/permits/1294100279\_1649201092.84/0/aws-java-sdk-mediastoredata-1-11-820-sourcesjar/com/amazonaws/services/mediastoredata/model/AWSMediaStoreDataException.java \* /opt/cola/permits/1294100279\_1649201092.84/0/aws-java-sdk-mediastoredata-1-11-820-sourcesjar/com/amazonaws/services/mediastoredata/AWSMediaStoreData.java \* /opt/cola/permits/1294100279\_1649201092.84/0/aws-java-sdk-mediastoredata-1-11-820-sourcesjar/com/amazonaws/services/mediastoredata/AWSMediaStoreDataClient.java \* /opt/cola/permits/1294100279\_1649201092.84/0/aws-java-sdk-mediastoredata-1-11-820-sourcesjar/com/amazonaws/services/mediastoredata/AWSMediaStoreDataClientBuilder.java \* /opt/cola/permits/1294100279\_1649201092.84/0/aws-java-sdk-mediastoredata-1-11-820-sourcesjar/com/amazonaws/services/mediastoredata/model/ListItemsRequest.java \* /opt/cola/permits/1294100279\_1649201092.84/0/aws-java-sdk-mediastoredata-1-11-820-sourcesjar/com/amazonaws/services/mediastoredata/model/transform/DescribeObjectResultJsonUnmarshaller.java \* /opt/cola/permits/1294100279\_1649201092.84/0/aws-java-sdk-mediastoredata-1-11-820-sourcesjar/com/amazonaws/services/mediastoredata/model/transform/GetObjectRequestProtocolMarshaller.java \* /opt/cola/permits/1294100279\_1649201092.84/0/aws-java-sdk-mediastoredata-1-11-820-sourcesjar/com/amazonaws/services/mediastoredata/model/transform/ObjectNotFoundExceptionUnmarshaller.java \* /opt/cola/permits/1294100279\_1649201092.84/0/aws-java-sdk-mediastoredata-1-11-820-sourcesjar/com/amazonaws/services/mediastoredata/model/transform/InternalServerErrorExceptionUnmarshaller.java \* /opt/cola/permits/1294100279\_1649201092.84/0/aws-java-sdk-mediastoredata-1-11-820-sourcesjar/com/amazonaws/services/mediastoredata/model/transform/ListItemsRequestMarshaller.java \* /opt/cola/permits/1294100279\_1649201092.84/0/aws-java-sdk-mediastoredata-1-11-820-sourcesjar/com/amazonaws/services/mediastoredata/model/ListItemsResult.java \* /opt/cola/permits/1294100279\_1649201092.84/0/aws-java-sdk-mediastoredata-1-11-820-sourcesjar/com/amazonaws/services/mediastoredata/model/GetObjectResult.java \* /opt/cola/permits/1294100279\_1649201092.84/0/aws-java-sdk-mediastoredata-1-11-820-sourcesjar/com/amazonaws/services/mediastoredata/package-info.java \* /opt/cola/permits/1294100279\_1649201092.84/0/aws-java-sdk-mediastoredata-1-11-820-sourcesjar/com/amazonaws/services/mediastoredata/model/ItemType.java \* /opt/cola/permits/1294100279\_1649201092.84/0/aws-java-sdk-mediastoredata-1-11-820-sourcesjar/com/amazonaws/services/mediastoredata/model/PutObjectResult.java \* /opt/cola/permits/1294100279\_1649201092.84/0/aws-java-sdk-mediastoredata-1-11-820-sources-

jar/com/amazonaws/services/mediastoredata/model/DeleteObjectResult.java

\* /opt/cola/permits/1294100279\_1649201092.84/0/aws-java-sdk-mediastoredata-1-11-820-sourcesjar/com/amazonaws/services/mediastoredata/model/ContainerNotFoundException.java

\* /opt/cola/permits/1294100279\_1649201092.84/0/aws-java-sdk-mediastoredata-1-11-820-sourcesjar/com/amazonaws/services/mediastoredata/model/transform/PutObjectRequestMarshaller.java

\* /opt/cola/permits/1294100279\_1649201092.84/0/aws-java-sdk-mediastoredata-1-11-820-sources-

jar/com/amazonaws/services/mediastoredata/model/transform/DescribeObjectRequestProtocolMarshaller.java

\* /opt/cola/permits/1294100279\_1649201092.84/0/aws-java-sdk-mediastoredata-1-11-820-sources-

jar/com/amazonaws/services/mediastoredata/AbstractAWSMediaStoreDataAsync.java

\* /opt/cola/permits/1294100279\_1649201092.84/0/aws-java-sdk-mediastoredata-1-11-820-sourcesjar/com/amazonaws/services/mediastoredata/model/DescribeObjectResult.java

 $*$ /opt/cola/permits/1294100279\_1649201092.84/0/aws-java-sdk-mediastoredata-1-11-820-sourcesjar/com/amazonaws/services/mediastoredata/AWSMediaStoreDataAsync.java

\* /opt/cola/permits/1294100279\_1649201092.84/0/aws-java-sdk-mediastoredata-1-11-820-sources-

jar/com/amazonaws/services/mediastoredata/model/transform/ListItemsResultJsonUnmarshaller.java

\* /opt/cola/permits/1294100279\_1649201092.84/0/aws-java-sdk-mediastoredata-1-11-820-sources-

jar/com/amazonaws/services/mediastoredata/model/ObjectNotFoundException.java

\* /opt/cola/permits/1294100279\_1649201092.84/0/aws-java-sdk-mediastoredata-1-11-820-sourcesjar/com/amazonaws/services/mediastoredata/model/PutObjectRequest.java

\* /opt/cola/permits/1294100279\_1649201092.84/0/aws-java-sdk-mediastoredata-1-11-820-sourcesjar/com/amazonaws/services/mediastoredata/model/transform/RequestedRangeNotSatisfiableExceptionUnmarshalle r.java

\* /opt/cola/permits/1294100279\_1649201092.84/0/aws-java-sdk-mediastoredata-1-11-820-sourcesjar/com/amazonaws/services/mediastoredata/model/transform/PutObjectResultJsonUnmarshaller.java \* /opt/cola/permits/1294100279\_1649201092.84/0/aws-java-sdk-mediastoredata-1-11-820-sourcesjar/com/amazonaws/services/mediastoredata/model/UploadAvailability.java

\* /opt/cola/permits/1294100279\_1649201092.84/0/aws-java-sdk-mediastoredata-1-11-820-sourcesjar/com/amazonaws/services/mediastoredata/model/StorageClass.java

\* /opt/cola/permits/1294100279\_1649201092.84/0/aws-java-sdk-mediastoredata-1-11-820-sourcesjar/com/amazonaws/services/mediastoredata/model/transform/ListItemsRequestProtocolMarshaller.java \* /opt/cola/permits/1294100279\_1649201092.84/0/aws-java-sdk-mediastoredata-1-11-820-sourcesjar/com/amazonaws/services/mediastoredata/model/transform/ItemMarshaller.java

\* /opt/cola/permits/1294100279\_1649201092.84/0/aws-java-sdk-mediastoredata-1-11-820-sourcesjar/com/amazonaws/services/mediastoredata/model/transform/DeleteObjectRequestProtocolMarshaller.java \* /opt/cola/permits/1294100279\_1649201092.84/0/aws-java-sdk-mediastoredata-1-11-820-sourcesjar/com/amazonaws/services/mediastoredata/model/transform/ContainerNotFoundExceptionUnmarshaller.java \* /opt/cola/permits/1294100279\_1649201092.84/0/aws-java-sdk-mediastoredata-1-11-820-sourcesjar/com/amazonaws/services/mediastoredata/model/transform/DeleteObjectResultJsonUnmarshaller.java \* /opt/cola/permits/1294100279\_1649201092.84/0/aws-java-sdk-mediastoredata-1-11-820-sourcesjar/com/amazonaws/services/mediastoredata/model/transform/GetObjectResultJsonUnmarshaller.java \* /opt/cola/permits/1294100279\_1649201092.84/0/aws-java-sdk-mediastoredata-1-11-820-sourcesjar/com/amazonaws/services/mediastoredata/model/transform/GetObjectRequestMarshaller.java \* /opt/cola/permits/1294100279\_1649201092.84/0/aws-java-sdk-mediastoredata-1-11-820-sourcesjar/com/amazonaws/services/mediastoredata/AWSMediaStoreDataAsyncClient.java

## **1.111 jetty-websocket-api 9.4.18.v20190429 1.111.1 Available under license :**

This program and the accompanying materials are made available under the terms of the Eclipse Public License 2.0 which is available at http://www.eclipse.org/legal/epl-2.0, or the Apache Software License 2.0 which is available at https://www.apache.org/licenses/LICENSE-2.0.

Eclipse Public License - v 1.0

THE ACCOMPANYING PROGRAM IS PROVIDED UNDER THE TERMS OF THIS ECLIPSE PUBLIC LICENSE ("AGREEMENT"). ANY USE, REPRODUCTION OR DISTRIBUTION OF THE PROGRAM CONSTITUTES RECIPIENT'S ACCEPTANCE OF THIS AGREEMENT.

1. DEFINITIONS

#### "Contribution" means:

- a) in the case of the initial Contributor, the initial code and documentation distributed under this Agreement, and
- b) in the case of each subsequent Contributor:
- i) changes to the Program, and
- ii) additions to the Program;

 where such changes and/or additions to the Program originate from and are distributed by that particular Contributor. A Contribution 'originates' from a Contributor if it was added to the Program by such Contributor itself or anyone acting on such Contributor's behalf. Contributions do not include additions to the Program which: (i) are separate modules of software distributed in conjunction with the Program under their own license agreement, and (ii) are not derivative works of the Program.

"Contributor" means any person or entity that distributes the Program.

"Licensed Patents" mean patent claims licensable by a Contributor which are necessarily infringed by the use or sale of its Contribution alone or when combined with the Program.

"Program" means the Contributions distributed in accordance with this Agreement.

"Recipient" means anyone who receives the Program under this Agreement, including all Contributors.

#### 2. GRANT OF RIGHTS

- a) Subject to the terms of this Agreement, each Contributor hereby grants Recipient a non-exclusive, worldwide, royalty-free copyright license to reproduce, prepare derivative works of, publicly display, publicly perform, distribute and sublicense the Contribution of such Contributor, if any, and such derivative works, in source code and object code form.
- b) Subject to the terms of this Agreement, each Contributor hereby grants Recipient a non-exclusive, worldwide, royalty-free patent license under Licensed Patents to make, use, sell, offer to sell, import and otherwise transfer the Contribution of such Contributor, if any, in source code and object code form. This patent license shall apply to the combination of the Contribution and the Program if, at the time the Contribution is added by the Contributor, such addition of the Contribution causes such combination to be covered by the Licensed Patents. The patent license shall not apply to any other combinations which include the Contribution. No hardware per se is licensed hereunder.
- c) Recipient understands that although each Contributor grants the licenses to its Contributions set forth herein, no assurances are provided by any Contributor that the Program does not infringe the patent or other

 intellectual property rights of any other entity. Each Contributor disclaims any liability to Recipient for claims brought by any other entity based on infringement of intellectual property rights or otherwise. As a condition to exercising the rights and licenses granted hereunder, each Recipient hereby assumes sole responsibility to secure any other intellectual property rights needed, if any. For example, if a third party patent license is required to allow Recipient to distribute the Program, it is Recipient's responsibility to acquire that license before distributing the Program.

 d) Each Contributor represents that to its knowledge it has sufficient copyright rights in its Contribution, if any, to grant the copyright license set forth in this Agreement.

#### 3. REQUIREMENTS

A Contributor may choose to distribute the Program in object code form under its own license agreement, provided that:

 a) it complies with the terms and conditions of this Agreement; and b) its license agreement:

- i) effectively disclaims on behalf of all Contributors all warranties and conditions, express and implied, including warranties or conditions of title and non-infringement, and implied warranties or conditions of merchantability and fitness for a particular purpose;
- ii) effectively excludes on behalf of all Contributors all liability for damages, including direct, indirect, special, incidental and consequential damages, such as lost profits;
- iii) states that any provisions which differ from this Agreement are offered by that Contributor alone and not by any other party; and
- iv) states that source code for the Program is available from such Contributor, and informs licensees how to obtain it in a reasonable manner on or through a medium customarily used for software exchange.

When the Program is made available in source code form:

a) it must be made available under this Agreement; and

 b) a copy of this Agreement must be included with each copy of the Program. Contributors may not remove or alter any copyright notices contained within the Program.

Each Contributor must identify itself as the originator of its Contribution, if

any, in a manner that reasonably allows subsequent Recipients to identify the originator of the Contribution.

#### 4. COMMERCIAL DISTRIBUTION

Commercial distributors of software may accept certain responsibilities with

respect to end users, business partners and the like. While this license is intended to facilitate the commercial use of the Program, the Contributor who includes the Program in a commercial product offering should do so in a manner which does not create potential liability for other Contributors. Therefore, if a Contributor includes the Program in a commercial product offering, such Contributor ("Commercial Contributor") hereby agrees to defend and indemnify every other Contributor ("Indemnified Contributor") against any losses, damages and costs (collectively "Losses") arising from claims, lawsuits and other legal actions brought by a third party against the Indemnified Contributor to the extent caused by the acts or omissions of such Commercial Contributor in connection with its distribution of the Program in a commercial product offering. The obligations in this section do not apply to any claims or Losses relating to any actual or alleged intellectual property infringement. In order to qualify, an Indemnified Contributor must: a) promptly notify the Commercial Contributor in writing of such claim, and b) allow the Commercial Contributor to control, and cooperate with the Commercial Contributor in, the defense and any related settlement negotiations. The Indemnified Contributor may participate in any such claim at its own expense.

For example, a Contributor might include the Program in a commercial product offering, Product X. That Contributor is then a Commercial Contributor. If that Commercial Contributor then makes performance claims, or offers warranties related to Product X, those performance claims and warranties are such Commercial Contributor's responsibility alone. Under this section, the Commercial Contributor would have to defend claims against the other Contributors related to those performance claims and warranties, and if a court requires any other Contributor to pay any damages as a result, the Commercial Contributor must pay those damages.

#### 5. NO WARRANTY

EXCEPT AS EXPRESSLY SET FORTH IN THIS AGREEMENT, THE PROGRAM IS PROVIDED ON AN "AS IS" BASIS, WITHOUT WARRANTIES OR CONDITIONS OF ANY KIND, EITHER EXPRESS OR IMPLIED INCLUDING, WITHOUT LIMITATION, ANY WARRANTIES OR CONDITIONS OF TITLE, NON-INFRINGEMENT, MERCHANTABILITY OR FITNESS FOR A PARTICULAR PURPOSE. Each Recipient is solely responsible for determining the appropriateness of using and distributing the Program and assumes all risks associated with its exercise of rights under this Agreement , including but not limited to the risks and costs of program errors, compliance with applicable laws, damage to or loss of data, programs or equipment, and unavailability or interruption of operations.

#### 6. DISCLAIMER OF LIABILITY

EXCEPT AS EXPRESSLY SET FORTH IN THIS AGREEMENT, NEITHER RECIPIENT NOR ANY CONTRIBUTORS SHALL HAVE ANY LIABILITY FOR ANY DIRECT, INDIRECT, INCIDENTAL, SPECIAL, EXEMPLARY, OR CONSEQUENTIAL DAMAGES (INCLUDING WITHOUT LIMITATION LOST PROFITS), HOWEVER CAUSED AND ON ANY THEORY OF LIABILITY, WHETHER IN CONTRACT, STRICT LIABILITY, OR TORT (INCLUDING NEGLIGENCE OR OTHERWISE) ARISING IN ANY WAY OUT OF THE USE OR DISTRIBUTION OF THE PROGRAM OR THE EXERCISE OF ANY RIGHTS GRANTED HEREUNDER, EVEN IF ADVISED OF THE POSSIBILITY OF SUCH DAMAGES.

#### 7. GENERAL

If any provision of this Agreement is invalid or unenforceable under applicable law, it shall not affect the validity or enforceability of the remainder of the terms of this Agreement, and without further action by the parties hereto, such provision shall be reformed to the minimum extent necessary to make such provision valid and enforceable.

If Recipient institutes patent litigation against any entity (including a cross-claim or counterclaim in a lawsuit) alleging that the Program itself (excluding combinations of the Program with other software or hardware) infringes such Recipient's patent(s), then such Recipient's rights granted under Section 2(b) shall terminate as of the date such litigation is filed.

All Recipient's rights under this Agreement shall terminate if it fails to comply with any of the material terms or conditions of this Agreement and does not cure such failure in a reasonable period of time after becoming aware of such noncompliance. If all Recipient's rights under this Agreement terminate, Recipient agrees to cease use and distribution of the Program as soon as reasonably practicable. However, Recipient's obligations under this Agreement and any licenses granted by Recipient relating to the Program shall continue and survive.

Everyone is permitted to copy and distribute copies of this Agreement, but in order to avoid inconsistency the Agreement is copyrighted and may only be modified in the following manner. The Agreement Steward reserves the right to publish new versions (including revisions) of this Agreement from time to time. No one other than the Agreement Steward has the right to modify this Agreement. The Eclipse Foundation is the initial Agreement Steward. The Eclipse Foundation may assign the responsibility to serve as the Agreement Steward to a suitable separate entity. Each new version of the Agreement will be given a distinguishing version number. The Program (including Contributions) may always be distributed subject to the version of the Agreement under which it was received. In addition, after a new version of the Agreement is published, Contributor may elect to distribute the Program (including its Contributions) under the new version. Except as expressly stated in Sections 2(a) and 2(b) above, Recipient receives no rights or licenses to the intellectual property of any Contributor under this Agreement, whether expressly, by implication, estoppel or otherwise. All rights in the Program not expressly granted under this Agreement are reserved.

This Agreement is governed by the laws of the State of New York and the

intellectual property laws of the United States of America. No party to this Agreement will bring a legal action under this Agreement more than one year after the cause of action arose. Each party waives its rights to a jury trial in any resulting litigation.

> Apache License Version 2.0, January 2004 http://www.apache.org/licenses/

#### TERMS AND CONDITIONS FOR USE, REPRODUCTION, AND DISTRIBUTION

#### 1. Definitions.

 "License" shall mean the terms and conditions for use, reproduction, and distribution as defined by Sections 1 through 9 of this document.

 "Licensor" shall mean the copyright owner or entity authorized by the copyright owner that is granting the License.

 "Legal Entity" shall mean the union of the acting entity and all other entities that control, are controlled by, or are under common control with that entity. For the purposes of this definition, "control" means (i) the power, direct or indirect, to cause the direction or management of such entity, whether by contract or otherwise, or (ii) ownership of fifty percent (50%) or more of the outstanding shares, or (iii) beneficial ownership of such entity.

 "You" (or "Your") shall mean an individual or Legal Entity exercising permissions granted by this License.

 "Source" form shall mean the preferred form for making modifications, including but not limited to software source code, documentation source, and configuration files.

 "Object" form shall mean any form resulting from mechanical transformation or translation of a Source form, including but not limited to compiled object code, generated documentation, and conversions to other media types.

 "Work" shall mean the work of authorship, whether in Source or Object form, made available under the License, as indicated by a copyright notice that is included in or attached to the work (an example is provided in the Appendix below).

 "Derivative Works" shall mean any work, whether in Source or Object form, that is based on (or derived from) the Work and for which the

 editorial revisions, annotations, elaborations, or other modifications represent, as a whole, an original work of authorship. For the purposes of this License, Derivative Works shall not include works that remain separable from, or merely link (or bind by name) to the interfaces of, the Work and Derivative Works thereof.

 "Contribution" shall mean any work of authorship, including the original version of the Work and any modifications or additions to that Work or Derivative Works thereof, that is intentionally submitted to Licensor for inclusion in the Work by the copyright owner or by an individual or Legal Entity authorized to submit on behalf of the copyright owner. For the purposes of this definition, "submitted" means any form of electronic, verbal, or written communication sent to the Licensor or its representatives, including but not limited to communication on electronic mailing lists, source code control systems, and issue tracking systems that are managed by, or on behalf of, the Licensor for the purpose of discussing and improving the Work, but excluding communication that is conspicuously marked or otherwise designated in writing by the copyright owner as "Not a Contribution."

 "Contributor" shall mean Licensor and any individual or Legal Entity on behalf of whom a Contribution has been received by Licensor and subsequently incorporated within the Work.

- 2. Grant of Copyright License. Subject to the terms and conditions of this License, each Contributor hereby grants to You a perpetual, worldwide, non-exclusive, no-charge, royalty-free, irrevocable copyright license to reproduce, prepare Derivative Works of, publicly display, publicly perform, sublicense, and distribute the Work and such Derivative Works in Source or Object form.
- 3. Grant of Patent License. Subject to the terms and conditions of this License, each Contributor hereby grants to You a perpetual, worldwide, non-exclusive, no-charge, royalty-free, irrevocable (except as stated in this section) patent license to make, have made, use, offer to sell, sell, import, and otherwise transfer the Work, where such license applies only to those patent claims licensable by such Contributor that are necessarily infringed by their Contribution(s) alone or by combination of their Contribution(s) with the Work to which such Contribution(s) was submitted. If You institute patent litigation against any entity (including a cross-claim or counterclaim in a lawsuit) alleging that the Work or a Contribution incorporated within the Work constitutes direct or contributory patent infringement, then any patent licenses granted to You under this License for that Work shall terminate as of the date such litigation is filed.
- 4. Redistribution. You may reproduce and distribute copies of the

 Work or Derivative Works thereof in any medium, with or without modifications, and in Source or Object form, provided that You meet the following conditions:

- (a) You must give any other recipients of the Work or Derivative Works a copy of this License; and
- (b) You must cause any modified files to carry prominent notices stating that You changed the files; and
- (c) You must retain, in the Source form of any Derivative Works that You distribute, all copyright, patent, trademark, and attribution notices from the Source form of the Work, excluding those notices that do not pertain to any part of the Derivative Works; and
- (d) If the Work includes a "NOTICE" text file as part of its distribution, then any Derivative Works that You distribute must include a readable copy of the attribution notices contained within such NOTICE file, excluding those notices that do not pertain to any part of the Derivative Works, in at least one of the following places: within a NOTICE text file distributed as part of the Derivative Works; within the Source form or documentation, if provided along with the Derivative Works; or, within a display generated by the Derivative Works, if and wherever such third-party notices normally appear. The contents of the NOTICE file are for informational purposes only and do not modify the License. You may add Your own attribution notices within Derivative Works that You distribute, alongside or as an addendum to the NOTICE text from the Work, provided that such additional attribution notices cannot be construed as modifying the License.

 You may add Your own copyright statement to Your modifications and may provide additional or different license terms and conditions for use, reproduction, or distribution of Your modifications, or for any such Derivative Works as a whole, provided Your use, reproduction, and distribution of the Work otherwise complies with the conditions stated in this License.

 5. Submission of Contributions. Unless You explicitly state otherwise, any Contribution intentionally submitted for inclusion in the Work by You to the Licensor shall be under the terms and conditions of this License, without any additional terms or conditions. Notwithstanding the above, nothing herein shall supersede or modify the terms of any separate license agreement you may have executed with Licensor regarding such Contributions.

- 6. Trademarks. This License does not grant permission to use the trade names, trademarks, service marks, or product names of the Licensor, except as required for reasonable and customary use in describing the origin of the Work and reproducing the content of the NOTICE file.
- 7. Disclaimer of Warranty. Unless required by applicable law or agreed to in writing, Licensor provides the Work (and each Contributor provides its Contributions) on an "AS IS" BASIS, WITHOUT WARRANTIES OR CONDITIONS OF ANY KIND, either express or implied, including, without limitation, any warranties or conditions of TITLE, NON-INFRINGEMENT, MERCHANTABILITY, or FITNESS FOR A PARTICULAR PURPOSE. You are solely responsible for determining the appropriateness of using or redistributing the Work and assume any risks associated with Your exercise of permissions under this License.
- 8. Limitation of Liability. In no event and under no legal theory, whether in tort (including negligence), contract, or otherwise, unless required by applicable law (such as deliberate and grossly negligent acts) or agreed to in writing, shall any Contributor be liable to You for damages, including any direct, indirect, special, incidental, or consequential damages of any character arising as a result of this License or out of the use or inability to use the Work (including but not limited to damages for loss of goodwill, work stoppage, computer failure or malfunction, or any and all other commercial damages or losses), even if such Contributor has been advised of the possibility of such damages.
- 9. Accepting Warranty or Additional Liability. While redistributing the Work or Derivative Works thereof, You may choose to offer, and charge a fee for, acceptance of support, warranty, indemnity, or other liability obligations and/or rights consistent with this License. However, in accepting such obligations, You may act only on Your own behalf and on Your sole responsibility, not on behalf of any other Contributor, and only if You agree to indemnify, defend, and hold each Contributor harmless for any liability incurred by, or claims asserted against, such Contributor by reason of your accepting any such warranty or additional liability.

#### END OF TERMS AND CONDITIONS

APPENDIX: How to apply the Apache License to your work.

 To apply the Apache License to your work, attach the following boilerplate notice, with the fields enclosed by brackets "[]" replaced with your own identifying information. (Don't include the brackets!) The text should be enclosed in the appropriate comment syntax for the file format. We also recommend that a file or class name and description of purpose be included on the
same "printed page" as the copyright notice for easier identification within third-party archives.

Copyright [yyyy] [name of copyright owner]

 Licensed under the Apache License, Version 2.0 (the "License"); you may not use this file except in compliance with the License. You may obtain a copy of the License at

http://www.apache.org/licenses/LICENSE-2.0

 Unless required by applicable law or agreed to in writing, software distributed under the License is distributed on an "AS IS" BASIS, WITHOUT WARRANTIES OR CONDITIONS OF ANY KIND, either express or implied. See the License for the specific language governing permissions and limitations under the License.

==============================================================

Jetty Web Container Copyright 1995-2018 Mort Bay Consulting Pty Ltd.

==============================================================

The Jetty Web Container is Copyright Mort Bay Consulting Pty Ltd unless otherwise noted.

Jetty is dual licensed under both

 \* The Apache 2.0 License http://www.apache.org/licenses/LICENSE-2.0.html

and

 \* The Eclipse Public 1.0 License http://www.eclipse.org/legal/epl-v10.html

Jetty may be distributed under either license.

------ Eclipse

The following artifacts are EPL. \* org.eclipse.jetty.orbit:org.eclipse.jdt.core

The following artifacts are EPL and ASL2. \* org.eclipse.jetty.orbit:javax.security.auth.message

The following artifacts are EPL and CDDL 1.0. \* org.eclipse.jetty.orbit:javax.mail.glassfish

#### ------ Oracle

The following artifacts are  $CDDL + GPLv2$  with classpath exception. https://glassfish.dev.java.net/nonav/public/CDDL+GPL.html

\* javax.servlet:javax.servlet-api

\* javax.annotation:javax.annotation-api

\* javax.transaction:javax.transaction-api

\* javax.websocket:javax.websocket-api

------

Oracle OpenJDK

If ALPN is used to negotiate HTTP/2 connections, then the following artifacts may be included in the distribution or downloaded when ALPN module is selected.

\* java.sun.security.ssl

These artifacts replace/modify OpenJDK classes. The modififications are hosted at github and both modified and original are under GPL v2 with classpath exceptions.

http://openjdk.java.net/legal/gplv2+ce.html

------

OW2

The following artifacts are licensed by the OW2 Foundation according to the terms of http://asm.ow2.org/license.html

org.ow2.asm:asm-commons org.ow2.asm:asm

------

Apache

The following artifacts are ASL2 licensed.

org.apache.taglibs:taglibs-standard-spec org.apache.taglibs:taglibs-standard-impl

------

#### **MortBay**

The following artifacts are ASL2 licensed. Based on selected classes from following Apache Tomcat jars, all ASL2 licensed.

org.mortbay.jasper:apache-jsp org.apache.tomcat:tomcat-jasper org.apache.tomcat:tomcat-juli org.apache.tomcat:tomcat-jsp-api org.apache.tomcat:tomcat-el-api org.apache.tomcat:tomcat-jasper-el org.apache.tomcat:tomcat-api org.apache.tomcat:tomcat-util-scan org.apache.tomcat:tomcat-util

org.mortbay.jasper:apache-el org.apache.tomcat:tomcat-jasper-el org.apache.tomcat:tomcat-el-api

------

Mortbay

The following artifacts are  $CDDL + GPLv2$  with classpath exception.

https://glassfish.dev.java.net/nonav/public/CDDL+GPL.html

org.eclipse.jetty.toolchain:jetty-schemas

------ Assorted

The UnixCrypt.java code implements the one way cryptography used by Unix systems for simple password protection. Copyright 1996 Aki Yoshida, modified April 2001 by Iris Van den Broeke, Daniel Deville. Permission to use, copy, modify and distribute UnixCrypt

for non-commercial or commercial purposes and without fee is granted provided that the copyright notice appears in all copies.

## **1.112 javax-ws-rs-api 2.0.1**

### **1.112.1 Available under license :**

COMMON DEVELOPMENT AND DISTRIBUTION LICENSE (CDDL) Version 1.0

\*

1. Definitions.

o

1.1. ?Contributor? means each individual or entity that creates or contributes to the creation of Modifications.

o

 1.2. ?Contributor Version? means the combination of the Original Software, prior Modifications used by a Contributor (if any), and the Modifications made by that particular Contributor.

o

 1.3. ?Covered Software? means (a) the Original Software, or (b) Modifications, or (c) the combination of files containing Original Software with files containing Modifications, in each case including portions thereof.

o

1.4. ?Executable? means the Covered Software in any form other than Source Code.

o

 1.5. ?Initial Developer? means the individual or entity that first makes Original Software available under this License.

o

 1.6. ?Larger Work? means a work which combines Covered Software or portions thereof with code not governed by the terms of this License.

o

1.7. ?License? means this document.

o

 1.8. ?Licensable? means having the right to grant, to the maximum extent possible, whether at the time of the initial grant or subsequently acquired, any and all of the rights conveyed herein.

#### o

1.9. ?Modifications? means the Source Code and Executable form of any of the following:

 A. Any file that results from an addition to, deletion from or modification of the contents of a file containing Original Software or previous Modifications;

+

+

 B. Any new file that contains any part of the Original Software or previous Modification; or  $^{+}$ 

C. Any new file that is contributed or otherwise made available under the terms of this License.

o

 1.10. ?Original Software? means the Source Code and Executable form of computer software code that is originally released under this License.

 1.11. ?Patent Claims? means any patent claim(s), now owned or hereafter acquired, including without limitation, method, process, and apparatus claims, in any patent Licensable by grantor.

o

o

 1.12. ?Source Code? means (a) the common form of computer software code in which modifications are made and (b) associated documentation included in or with such code.

o

 1.13. ?You? (or ?Your?) means an individual or a legal entity exercising rights under, and complying with all of the terms of, this License. For legal entities, ?You? includes any entity which controls, is controlled by, or is under common control with You. For purposes of this definition, ?control? means (a) the power, direct or indirect, to cause the direction or management of such entity, whether by contract or otherwise, or (b) ownership of more than fifty percent (50%) of the outstanding shares or beneficial ownership of such entity. \*

2. License Grants.

o

2.1. The Initial Developer Grant.

 Conditioned upon Your compliance with Section 3.1 below and subject to third party intellectual property claims, the Initial Developer hereby grants You a world-wide, royalty-free, non-exclusive license:

+

 (a) under intellectual property rights (other than patent or trademark) Licensable by Initial Developer, to use, reproduce, modify, display, perform, sublicense and distribute the Original Software (or portions thereof), with or without Modifications, and/or as part of a Larger Work; and

 $+$ 

 (b) under Patent Claims infringed by the making, using or selling of Original Software, to make, have made, use, practice, sell, and offer for sale, and/or otherwise dispose of the Original Software (or portions thereof).  $^{+}$ 

 (c) The licenses granted in Sections 2.1(a) and (b) are effective on the date Initial Developer first distributes or otherwise makes the Original Software available to a third party under the terms of this License.  $+$ 

 (d) Notwithstanding Section 2.1(b) above, no patent license is granted: (1) for code that You delete from the Original Software, or (2) for infringements caused by: (i) the modification of the Original Software, or (ii) the combination of the Original Software with other software or devices.

o

2.2. Contributor Grant.

 Conditioned upon Your compliance with Section 3.1 below and subject to third party intellectual property claims, each Contributor hereby grants You a world-wide, royalty-free, non-exclusive license:

 (a) under intellectual property rights (other than patent or trademark) Licensable by Contributor to use, reproduce, modify, display, perform, sublicense and distribute the Modifications created by such Contributor (or portions thereof), either on an unmodified basis, with other Modifications, as Covered Software and/or as part of a Larger Work; and

 $^{+}$ 

 $+$ 

 (b) under Patent Claims infringed by the making, using, or selling of Modifications made by that Contributor either alone and/or in combination with its Contributor Version (or portions of such combination), to make, use, sell, offer for sale, have made, and/or otherwise dispose of: (1) Modifications made by that Contributor (or portions thereof); and (2) the combination of Modifications made by that Contributor with its Contributor Version (or portions of such combination).

 $+$ 

 (c) The licenses granted in Sections 2.2(a) and 2.2(b) are effective on the date Contributor first distributes or otherwise makes the Modifications available to a third party.

+

 (d) Notwithstanding Section 2.2(b) above, no patent license is granted: (1) for any code that Contributor has deleted from the Contributor Version; (2) for infringements caused by: (i) third party modifications of Contributor Version, or (ii) the combination of Modifications made by that Contributor with other software (except as part of the Contributor Version) or other devices; or (3) under Patent Claims infringed by Covered Software in the absence of Modifications made by that Contributor.

\*

3. Distribution Obligations.

o

3.1. Availability of Source Code.

 Any Covered Software that You distribute or otherwise make available in Executable form must also be made available in Source Code form and that Source Code form must be distributed only under the terms of this License. You must include a copy of this License with every copy of the Source Code form of the Covered Software You distribute or otherwise make available. You must inform recipients of any such Covered Software in Executable form as to how they can obtain such Covered Software in Source Code form in a reasonable manner on or through a medium customarily used for software exchange.

o

3.2. Modifications.

 The Modifications that You create or to which You contribute are governed by the terms of this License. You represent that You believe Your Modifications are Your original creation(s) and/or You have sufficient rights to grant the rights conveyed by this License.

o

3.3. Required Notices.

 You must include a notice in each of Your Modifications that identifies You as the Contributor of the Modification. You may not remove or alter any copyright, patent or trademark notices contained within the Covered Software, or any notices of licensing or any descriptive text giving attribution to any Contributor or the Initial Developer.

o

#### 3.4. Application of Additional Terms.

 You may not offer or impose any terms on any Covered Software in Source Code form that alters or restricts the applicable version of this License or the recipients? rights hereunder. You may choose to offer, and to charge a fee for, warranty, support, indemnity or liability obligations to one or more recipients of Covered Software. However, you may do so only on Your own behalf, and not on behalf of the Initial Developer or any Contributor. You must make it absolutely clear that any such warranty, support, indemnity or liability obligation is offered by You alone, and You hereby agree to indemnify the Initial Developer and every Contributor for any liability incurred by the Initial Developer or such Contributor as a result of warranty, support, indemnity or liability terms You offer.

o

3.5. Distribution of Executable Versions.

 You may distribute the Executable form of the Covered Software under the terms of this License or under the terms of a license of Your choice, which may contain terms different from this License, provided that You are in compliance with the terms of this License and that the license for the Executable form does not attempt to limit or alter the recipient?s rights in the Source Code form from the rights set forth in this License. If You distribute the Covered Software in Executable form under a different license, You must make it absolutely clear that any terms which differ from this License are offered by You alone, not by the Initial Developer or Contributor. You hereby agree to indemnify the Initial Developer and every Contributor for any liability incurred by the Initial Developer or such Contributor as a result of any such terms You offer.

o

#### 3.6. Larger Works.

 You may create a Larger Work by combining Covered Software with other code not governed by the terms of this License and distribute the Larger Work as a single product. In such a case, You must make sure the requirements of this License are fulfilled for the Covered Software.

o

\*

4.1. New Versions.

4. Versions of the License.

 Sun Microsystems, Inc. is the initial license steward and may publish revised and/or new versions of this License from time to time. Each version will be given a distinguishing version number. Except as provided in Section 4.3, no one other than the license steward has the right to modify this License.

o

4.2. Effect of New Versions.

 You may always continue to use, distribute or otherwise make the Covered Software available under the terms of the version of the License under which You originally received the Covered Software. If the Initial Developer includes a notice in the Original Software prohibiting it from being distributed or otherwise made available under any subsequent version of the License, You must distribute and make the Covered Software available under the terms of the version of the License under which You originally received the Covered Software. Otherwise, You may also choose to use, distribute or otherwise make the Covered Software available under the terms of any subsequent version of the License published by the license steward.

o

\*

4.3. Modified Versions.

 When You are an Initial Developer and You want to create a new license for Your Original Software, You may create and use a modified version of this License if You: (a) rename the license and remove any references to the name of the license steward (except to note that the license differs from this License); and (b) otherwise make it clear that the license contains terms which differ from this License.

5. DISCLAIMER OF WARRANTY.

 COVERED SOFTWARE IS PROVIDED UNDER THIS LICENSE ON AN ?AS IS? BASIS, WITHOUT WARRANTY OF ANY KIND, EITHER EXPRESSED OR IMPLIED, INCLUDING, WITHOUT LIMITATION, WARRANTIES THAT THE COVERED SOFTWARE IS FREE OF DEFECTS, MERCHANTABLE, FIT FOR A PARTICULAR PURPOSE OR NON-INFRINGING. THE ENTIRE RISK AS TO THE QUALITY AND PERFORMANCE OF THE COVERED SOFTWARE IS WITH YOU. SHOULD ANY COVERED SOFTWARE PROVE DEFECTIVE IN ANY RESPECT, YOU (NOT THE INITIAL DEVELOPER OR ANY OTHER CONTRIBUTOR) ASSUME THE COST OF ANY NECESSARY SERVICING, REPAIR OR CORRECTION. THIS DISCLAIMER OF WARRANTY CONSTITUTES AN ESSENTIAL PART OF THIS LICENSE. NO USE OF ANY COVERED SOFTWARE IS AUTHORIZED HEREUNDER EXCEPT UNDER THIS DISCLAIMER. \*

6. TERMINATION.

o

 6.1. This License and the rights granted hereunder will terminate automatically if You fail to comply with terms herein and fail to cure such breach within 30 days of becoming aware of the breach. Provisions which, by their nature, must remain in effect beyond the termination of this License shall survive.

o

 6.2. If You assert a patent infringement claim (excluding declaratory judgment actions) against Initial Developer or a Contributor (the Initial Developer or Contributor against whom You assert such claim is referred to as ?Participant?) alleging that the Participant Software (meaning the Contributor Version where the Participant is a Contributor or the Original Software where the Participant is the Initial Developer) directly or indirectly infringes any patent, then any and all rights granted directly or indirectly to You by such Participant, the Initial Developer (if the Initial Developer is not the Participant) and all Contributors under Sections 2.1 and/or 2.2 of this License shall, upon 60 days notice from Participant terminate prospectively and automatically at the expiration of such 60 day notice period, unless if within such 60 day period You withdraw Your claim with respect to the Participant Software against such Participant either unilaterally or pursuant to a written agreement with Participant.

 6.3. In the event of termination under Sections 6.1 or 6.2 above, all end user licenses that have been validly granted by You or any distributor hereunder prior to termination (excluding licenses granted to You by any distributor) shall survive termination.

#### 7. LIMITATION OF LIABILITY.

 UNDER NO CIRCUMSTANCES AND UNDER NO LEGAL THEORY, WHETHER TORT (INCLUDING NEGLIGENCE), CONTRACT, OR OTHERWISE, SHALL YOU, THE INITIAL DEVELOPER, ANY OTHER CONTRIBUTOR, OR ANY DISTRIBUTOR OF COVERED SOFTWARE, OR ANY SUPPLIER OF ANY OF SUCH PARTIES, BE LIABLE TO ANY PERSON FOR ANY INDIRECT, SPECIAL, INCIDENTAL, OR CONSEQUENTIAL DAMAGES OF ANY CHARACTER INCLUDING, WITHOUT LIMITATION, DAMAGES FOR LOST PROFITS, LOSS OF GOODWILL, WORK STOPPAGE, COMPUTER FAILURE OR MALFUNCTION, OR ANY AND ALL OTHER COMMERCIAL DAMAGES OR LOSSES, EVEN IF SUCH PARTY SHALL HAVE BEEN INFORMED OF THE POSSIBILITY OF SUCH DAMAGES. THIS LIMITATION OF LIABILITY SHALL NOT APPLY TO LIABILITY FOR DEATH OR PERSONAL INJURY RESULTING FROM SUCH PARTY?S NEGLIGENCE TO THE EXTENT APPLICABLE LAW PROHIBITS SUCH LIMITATION. SOME JURISDICTIONS DO NOT ALLOW THE EXCLUSION OR LIMITATION OF INCIDENTAL OR CONSEQUENTIAL DAMAGES, SO THIS EXCLUSION AND LIMITATION MAY NOT APPLY TO YOU.

\*

#### 8. U.S. GOVERNMENT END USERS.

 The Covered Software is a ?commercial item,? as that term is defined in 48 C.F.R. 2.101 (Oct. 1995), consisting of ?commercial computer software? (as that term is defined at 48 C.F.R. ? 252.227-7014(a)(1)) and ?commercial computer software documentation? as such terms are used in 48 C.F.R. 12.212 (Sept. 1995). Consistent with 48 C.F.R. 12.212 and 48 C.F.R. 227.7202-1 through 227.7202-4 (June 1995), all U.S. Government End Users acquire Covered Software with only those rights set forth herein. This U.S. Government Rights clause is in lieu of, and supersedes, any other FAR, DFAR, or other clause or provision that addresses Government rights in computer software under this License.

\*

#### 9. MISCELLANEOUS.

 This License represents the complete agreement concerning subject matter hereof. If any provision of this License is held to be unenforceable, such provision shall be reformed only to the extent necessary to make it enforceable. This License shall be governed by the law of the jurisdiction specified in a notice contained within the Original Software (except to the extent applicable law, if any, provides otherwise), excluding such jurisdiction?s conflict-of-law provisions. Any litigation relating to this License shall be subject to the jurisdiction of the courts located in the jurisdiction and venue specified in a notice contained within the Original Software, with the losing party responsible for costs, including, without limitation, court costs and reasonable attorneys? fees and expenses. The application of the United Nations Convention on Contracts for the International Sale of Goods is expressly excluded. Any law or regulation which provides that the language of a contract shall be construed against the drafter shall not apply to this License. You agree that You alone are responsible for compliance with the United States export administration regulations (and the export control laws and regulation of any other countries) when You use,

\*

distribute or otherwise make available any Covered Software.

```
 *
```
10. RESPONSIBILITY FOR CLAIMS.

 As between Initial Developer and the Contributors, each party is responsible for claims and damages arising, directly or indirectly, out of its utilization of rights under this License and You agree to work with Initial Developer and Contributors to distribute such responsibility on an equitable basis. Nothing herein is intended or shall be deemed to constitute any admission of liability.

# **1.113 aws-java-sdk-for-aws-applicationdiscovery-service 1.11.820**

### **1.113.1 Available under license :**

No license file was found, but licenses were detected in source scan.

#### /\*

\* Copyright 2015-2020 Amazon.com, Inc. or its affiliates. All Rights Reserved.

\*

\* Licensed under the Apache License, Version 2.0 (the "License"). You may not use this file except in compliance with

\* the License. A copy of the License is located at

\*

\* http://aws.amazon.com/apache2.0

\*

\* or in the "license" file accompanying this file. This file is distributed on an "AS IS" BASIS, WITHOUT WARRANTIES OR

\* CONDITIONS OF ANY KIND, either express or implied. See the License for the specific language governing permissions

\* and limitations under the License.

\*/

Found in path(s):

\* /opt/cola/permits/1294100022\_1649201838.06/0/aws-java-sdk-discovery-1-11-820-sources-

jar/com/amazonaws/services/applicationdiscovery/model/StartExportTaskRequest.java

\* /opt/cola/permits/1294100022\_1649201838.06/0/aws-java-sdk-discovery-1-11-820-sources-

jar/com/amazonaws/services/applicationdiscovery/model/transform/DescribeExportTasksResultJsonUnmarshaller.ja va

\* /opt/cola/permits/1294100022\_1649201838.06/0/aws-java-sdk-discovery-1-11-820-sources-

jar/com/amazonaws/services/applicationdiscovery/model/transform/CustomerAgentInfoMarshaller.java

\* /opt/cola/permits/1294100022\_1649201838.06/0/aws-java-sdk-discovery-1-11-820-sources-

jar/com/amazonaws/services/applicationdiscovery/model/transform/StartContinuousExportRequestMarshaller.java \* /opt/cola/permits/1294100022\_1649201838.06/0/aws-java-sdk-discovery-1-11-820-sources-

jar/com/amazonaws/services/applicationdiscovery/model/transform/CreateApplicationResultJsonUnmarshaller.java

\* /opt/cola/permits/1294100022\_1649201838.06/0/aws-java-sdk-discovery-1-11-820-sources-

jar/com/amazonaws/services/applicationdiscovery/model/transform/DisassociateConfigurationItemsFromApplicatio nRequestMarshaller.java

\* /opt/cola/permits/1294100022\_1649201838.06/0/aws-java-sdk-discovery-1-11-820-sourcesjar/com/amazonaws/services/applicationdiscovery/model/AgentInfo.java

\* /opt/cola/permits/1294100022\_1649201838.06/0/aws-java-sdk-discovery-1-11-820-sourcesjar/com/amazonaws/services/applicationdiscovery/model/transform/AssociateConfigurationItemsToApplicationRes ultJsonUnmarshaller.java

\* /opt/cola/permits/1294100022\_1649201838.06/0/aws-java-sdk-discovery-1-11-820-sourcesjar/com/amazonaws/services/applicationdiscovery/model/ServerInternalErrorException.java

\* /opt/cola/permits/1294100022\_1649201838.06/0/aws-java-sdk-discovery-1-11-820-sources-

jar/com/amazonaws/services/applicationdiscovery/model/StartContinuousExportRequest.java

\* /opt/cola/permits/1294100022\_1649201838.06/0/aws-java-sdk-discovery-1-11-820-sources-

jar/com/amazonaws/services/applicationdiscovery/model/InvalidParameterValueException.java

\* /opt/cola/permits/1294100022\_1649201838.06/0/aws-java-sdk-discovery-1-11-820-sources-

jar/com/amazonaws/services/applicationdiscovery/model/transform/ListConfigurationsRequestProtocolMarshaller.j ava

\* /opt/cola/permits/1294100022\_1649201838.06/0/aws-java-sdk-discovery-1-11-820-sources-

jar/com/amazonaws/services/applicationdiscovery/model/transform/DescribeTagsRequestProtocolMarshaller.java

\* /opt/cola/permits/1294100022\_1649201838.06/0/aws-java-sdk-discovery-1-11-820-sources-

jar/com/amazonaws/services/applicationdiscovery/model/transform/DeleteTagsRequestMarshaller.java

\* /opt/cola/permits/1294100022\_1649201838.06/0/aws-java-sdk-discovery-1-11-820-sources-

jar/com/amazonaws/services/applicationdiscovery/model/StopContinuousExportResult.java

\* /opt/cola/permits/1294100022\_1649201838.06/0/aws-java-sdk-discovery-1-11-820-sources-

jar/com/amazonaws/services/applicationdiscovery/model/transform/OrderByElementMarshaller.java

\* /opt/cola/permits/1294100022\_1649201838.06/0/aws-java-sdk-discovery-1-11-820-sources-

jar/com/amazonaws/services/applicationdiscovery/model/StopDataCollectionByAgentIdsRequest.java

\* /opt/cola/permits/1294100022\_1649201838.06/0/aws-java-sdk-discovery-1-11-820-sources-

jar/com/amazonaws/services/applicationdiscovery/model/transform/StopContinuousExportRequestMarshaller.java \* /opt/cola/permits/1294100022\_1649201838.06/0/aws-java-sdk-discovery-1-11-820-sources-

jar/com/amazonaws/services/applicationdiscovery/model/transform/ResourceNotFoundExceptionUnmarshaller.java

\* /opt/cola/permits/1294100022\_1649201838.06/0/aws-java-sdk-discovery-1-11-820-sources-

jar/com/amazonaws/services/applicationdiscovery/model/Tag.java

\* /opt/cola/permits/1294100022\_1649201838.06/0/aws-java-sdk-discovery-1-11-820-sources-

jar/com/amazonaws/services/applicationdiscovery/model/transform/OperationNotPermittedExceptionUnmarshaller.j ava

\* /opt/cola/permits/1294100022\_1649201838.06/0/aws-java-sdk-discovery-1-11-820-sources-

jar/com/amazonaws/services/applicationdiscovery/model/transform/DisassociateConfigurationItemsFromApplicatio nResultJsonUnmarshaller.java

\* /opt/cola/permits/1294100022\_1649201838.06/0/aws-java-sdk-discovery-1-11-820-sources-

jar/com/amazonaws/services/applicationdiscovery/model/DataSource.java

\* /opt/cola/permits/1294100022\_1649201838.06/0/aws-java-sdk-discovery-1-11-820-sources-

jar/com/amazonaws/services/applicationdiscovery/model/transform/ExportFilterMarshaller.java

\* /opt/cola/permits/1294100022\_1649201838.06/0/aws-java-sdk-discovery-1-11-820-sources-

jar/com/amazonaws/services/applicationdiscovery/model/ConflictErrorException.java

\* /opt/cola/permits/1294100022\_1649201838.06/0/aws-java-sdk-discovery-1-11-820-sources-

jar/com/amazonaws/services/applicationdiscovery/model/AgentStatus.java

\* /opt/cola/permits/1294100022\_1649201838.06/0/aws-java-sdk-discovery-1-11-820-sources-

jar/com/amazonaws/services/applicationdiscovery/model/transform/StartExportTaskResultJsonUnmarshaller.java

\* /opt/cola/permits/1294100022\_1649201838.06/0/aws-java-sdk-discovery-1-11-820-sources-

jar/com/amazonaws/services/applicationdiscovery/model/DescribeTagsResult.java

\* /opt/cola/permits/1294100022\_1649201838.06/0/aws-java-sdk-discovery-1-11-820-sources-

jar/com/amazonaws/services/applicationdiscovery/model/transform/ContinuousExportDescriptionMarshaller.java

\* /opt/cola/permits/1294100022\_1649201838.06/0/aws-java-sdk-discovery-1-11-820-sources-

jar/com/amazonaws/services/applicationdiscovery/model/transform/BatchDeleteImportDataRequestProtocolMarshal ler.java

\* /opt/cola/permits/1294100022\_1649201838.06/0/aws-java-sdk-discovery-1-11-820-sources-

jar/com/amazonaws/services/applicationdiscovery/model/transform/StartExportTaskRequestMarshaller.java

\* /opt/cola/permits/1294100022\_1649201838.06/0/aws-java-sdk-discovery-1-11-820-sources-

jar/com/amazonaws/services/applicationdiscovery/model/UpdateApplicationResult.java

\* /opt/cola/permits/1294100022\_1649201838.06/0/aws-java-sdk-discovery-1-11-820-sources-

jar/com/amazonaws/services/applicationdiscovery/model/transform/DescribeConfigurationsRequestProtocolMarshal ler.java

\* /opt/cola/permits/1294100022\_1649201838.06/0/aws-java-sdk-discovery-1-11-820-sources-

jar/com/amazonaws/services/applicationdiscovery/model/DescribeExportConfigurationsResult.java

\* /opt/cola/permits/1294100022\_1649201838.06/0/aws-java-sdk-discovery-1-11-820-sources-

jar/com/amazonaws/services/applicationdiscovery/model/StopContinuousExportRequest.java

\* /opt/cola/permits/1294100022\_1649201838.06/0/aws-java-sdk-discovery-1-11-820-sources-

jar/com/amazonaws/services/applicationdiscovery/model/ExportConfigurationsResult.java

\* /opt/cola/permits/1294100022\_1649201838.06/0/aws-java-sdk-discovery-1-11-820-sources-

jar/com/amazonaws/services/applicationdiscovery/model/DisassociateConfigurationItemsFromApplicationRequest.j ava

\* /opt/cola/permits/1294100022\_1649201838.06/0/aws-java-sdk-discovery-1-11-820-sources-

jar/com/amazonaws/services/applicationdiscovery/model/OperationNotPermittedException.java

\* /opt/cola/permits/1294100022\_1649201838.06/0/aws-java-sdk-discovery-1-11-820-sources-

jar/com/amazonaws/services/applicationdiscovery/model/transform/FilterMarshaller.java

\* /opt/cola/permits/1294100022\_1649201838.06/0/aws-java-sdk-discovery-1-11-820-sources-

jar/com/amazonaws/services/applicationdiscovery/model/DescribeConfigurationsRequest.java

\* /opt/cola/permits/1294100022\_1649201838.06/0/aws-java-sdk-discovery-1-11-820-sources-

jar/com/amazonaws/services/applicationdiscovery/model/AssociateConfigurationItemsToApplicationResult.java

\* /opt/cola/permits/1294100022\_1649201838.06/0/aws-java-sdk-discovery-1-11-820-sources-

jar/com/amazonaws/services/applicationdiscovery/model/transform/DisassociateConfigurationItemsFromApplicatio nRequestProtocolMarshaller.java

\* /opt/cola/permits/1294100022\_1649201838.06/0/aws-java-sdk-discovery-1-11-820-sources-

jar/com/amazonaws/services/applicationdiscovery/model/transform/GetDiscoverySummaryRequestMarshaller.java

\* /opt/cola/permits/1294100022\_1649201838.06/0/aws-java-sdk-discovery-1-11-820-sources-

jar/com/amazonaws/services/applicationdiscovery/model/transform/BatchDeleteImportDataErrorMarshaller.java

\* /opt/cola/permits/1294100022\_1649201838.06/0/aws-java-sdk-discovery-1-11-820-sources-

jar/com/amazonaws/services/applicationdiscovery/model/transform/StartDataCollectionByAgentIdsResultJsonUnm arshaller.java

\* /opt/cola/permits/1294100022\_1649201838.06/0/aws-java-sdk-discovery-1-11-820-sources-

jar/com/amazonaws/services/applicationdiscovery/model/OrderString.java

\* /opt/cola/permits/1294100022\_1649201838.06/0/aws-java-sdk-discovery-1-11-820-sources-

jar/com/amazonaws/services/applicationdiscovery/model/transform/DescribeTagsResultJsonUnmarshaller.java

\* /opt/cola/permits/1294100022\_1649201838.06/0/aws-java-sdk-discovery-1-11-820-sources-

jar/com/amazonaws/services/applicationdiscovery/model/CreateTagsRequest.java

\* /opt/cola/permits/1294100022\_1649201838.06/0/aws-java-sdk-discovery-1-11-820-sources-

jar/com/amazonaws/services/applicationdiscovery/model/transform/TagFilterMarshaller.java

\* /opt/cola/permits/1294100022\_1649201838.06/0/aws-java-sdk-discovery-1-11-820-sources-

jar/com/amazonaws/services/applicationdiscovery/model/transform/ListServerNeighborsRequestProtocolMarshaller .java

\* /opt/cola/permits/1294100022\_1649201838.06/0/aws-java-sdk-discovery-1-11-820-sources-

jar/com/amazonaws/services/applicationdiscovery/model/ListServerNeighborsResult.java

\* /opt/cola/permits/1294100022\_1649201838.06/0/aws-java-sdk-discovery-1-11-820-sources-

jar/com/amazonaws/services/applicationdiscovery/model/transform/DescribeAgentsRequestMarshaller.java

\* /opt/cola/permits/1294100022\_1649201838.06/0/aws-java-sdk-discovery-1-11-820-sources-

jar/com/amazonaws/services/applicationdiscovery/model/AssociateConfigurationItemsToApplicationRequest.java

\* /opt/cola/permits/1294100022\_1649201838.06/0/aws-java-sdk-discovery-1-11-820-sources-

jar/com/amazonaws/services/applicationdiscovery/model/transform/StartContinuousExportResultJsonUnmarshaller. java

\* /opt/cola/permits/1294100022\_1649201838.06/0/aws-java-sdk-discovery-1-11-820-sources-

jar/com/amazonaws/services/applicationdiscovery/model/StartExportTaskResult.java

\* /opt/cola/permits/1294100022\_1649201838.06/0/aws-java-sdk-discovery-1-11-820-sources-

jar/com/amazonaws/services/applicationdiscovery/model/CustomerConnectorInfo.java

\* /opt/cola/permits/1294100022\_1649201838.06/0/aws-java-sdk-discovery-1-11-820-sources-

jar/com/amazonaws/services/applicationdiscovery/model/transform/DeleteTagsResultJsonUnmarshaller.java

\* /opt/cola/permits/1294100022\_1649201838.06/0/aws-java-sdk-discovery-1-11-820-sources-

jar/com/amazonaws/services/applicationdiscovery/model/AgentConfigurationStatus.java

\* /opt/cola/permits/1294100022\_1649201838.06/0/aws-java-sdk-discovery-1-11-820-sources-

jar/com/amazonaws/services/applicationdiscovery/model/ConfigurationItemType.java

\* /opt/cola/permits/1294100022\_1649201838.06/0/aws-java-sdk-discovery-1-11-820-sources-

jar/com/amazonaws/services/applicationdiscovery/model/transform/GetDiscoverySummaryRequestProtocolMarshal ler.java

\* /opt/cola/permits/1294100022\_1649201838.06/0/aws-java-sdk-discovery-1-11-820-sources-

jar/com/amazonaws/services/applicationdiscovery/model/transform/AgentInfoMarshaller.java

\* /opt/cola/permits/1294100022\_1649201838.06/0/aws-java-sdk-discovery-1-11-820-sources-

jar/com/amazonaws/services/applicationdiscovery/model/transform/DescribeExportTasksRequestMarshaller.java

\* /opt/cola/permits/1294100022\_1649201838.06/0/aws-java-sdk-discovery-1-11-820-sources-

jar/com/amazonaws/services/applicationdiscovery/model/ResourceNotFoundException.java

\* /opt/cola/permits/1294100022\_1649201838.06/0/aws-java-sdk-discovery-1-11-820-sources-

jar/com/amazonaws/services/applicationdiscovery/model/ContinuousExportDescription.java

\* /opt/cola/permits/1294100022\_1649201838.06/0/aws-java-sdk-discovery-1-11-820-sources-

jar/com/amazonaws/services/applicationdiscovery/model/ExportFilter.java

\* /opt/cola/permits/1294100022\_1649201838.06/0/aws-java-sdk-discovery-1-11-820-sources-

jar/com/amazonaws/services/applicationdiscovery/AWSApplicationDiscoveryClient.java

\* /opt/cola/permits/1294100022\_1649201838.06/0/aws-java-sdk-discovery-1-11-820-sources-

jar/com/amazonaws/services/applicationdiscovery/model/transform/AuthorizationErrorExceptionUnmarshaller.java

\* /opt/cola/permits/1294100022\_1649201838.06/0/aws-java-sdk-discovery-1-11-820-sources-

jar/com/amazonaws/services/applicationdiscovery/model/BatchDeleteImportDataErrorCode.java

\* /opt/cola/permits/1294100022\_1649201838.06/0/aws-java-sdk-discovery-1-11-820-sources-

jar/com/amazonaws/services/applicationdiscovery/model/transform/DeleteApplicationsResultJsonUnmarshaller.java

\* /opt/cola/permits/1294100022\_1649201838.06/0/aws-java-sdk-discovery-1-11-820-sources-

jar/com/amazonaws/services/applicationdiscovery/model/transform/AgentNetworkInfoMarshaller.java

\* /opt/cola/permits/1294100022\_1649201838.06/0/aws-java-sdk-discovery-1-11-820-sources-

jar/com/amazonaws/services/applicationdiscovery/model/transform/DescribeExportTasksRequestProtocolMarshalle

#### r.java

\* /opt/cola/permits/1294100022\_1649201838.06/0/aws-java-sdk-discovery-1-11-820-sources-

jar/com/amazonaws/services/applicationdiscovery/model/transform/ExportFilterJsonUnmarshaller.java

\* /opt/cola/permits/1294100022\_1649201838.06/0/aws-java-sdk-discovery-1-11-820-sources-

jar/com/amazonaws/services/applicationdiscovery/model/transform/DescribeExportConfigurationsRequestProtocol Marshaller.java

\* /opt/cola/permits/1294100022\_1649201838.06/0/aws-java-sdk-discovery-1-11-820-sources-

jar/com/amazonaws/services/applicationdiscovery/model/transform/DescribeImportTasksRequestMarshaller.java

\* /opt/cola/permits/1294100022\_1649201838.06/0/aws-java-sdk-discovery-1-11-820-sources-

jar/com/amazonaws/services/applicationdiscovery/model/transform/TagMarshaller.java

\* /opt/cola/permits/1294100022\_1649201838.06/0/aws-java-sdk-discovery-1-11-820-sources-

jar/com/amazonaws/services/applicationdiscovery/model/ConfigurationTag.java

\* /opt/cola/permits/1294100022\_1649201838.06/0/aws-java-sdk-discovery-1-11-820-sources-

jar/com/amazonaws/services/applicationdiscovery/model/ExportStatus.java

\* /opt/cola/permits/1294100022\_1649201838.06/0/aws-java-sdk-discovery-1-11-820-sources-

jar/com/amazonaws/services/applicationdiscovery/model/ListServerNeighborsRequest.java

\* /opt/cola/permits/1294100022\_1649201838.06/0/aws-java-sdk-discovery-1-11-820-sources-

jar/com/amazonaws/services/applicationdiscovery/model/transform/ExportConfigurationsRequestProtocolMarshalle r.java

\* /opt/cola/permits/1294100022\_1649201838.06/0/aws-java-sdk-discovery-1-11-820-sources-

jar/com/amazonaws/services/applicationdiscovery/model/ImportTaskFilterName.java

\* /opt/cola/permits/1294100022\_1649201838.06/0/aws-java-sdk-discovery-1-11-820-sources-

jar/com/amazonaws/services/applicationdiscovery/model/transform/StartImportTaskResultJsonUnmarshaller.java

\* /opt/cola/permits/1294100022\_1649201838.06/0/aws-java-sdk-discovery-1-11-820-sources-

jar/com/amazonaws/services/applicationdiscovery/model/ImportStatus.java

\* /opt/cola/permits/1294100022\_1649201838.06/0/aws-java-sdk-discovery-1-11-820-sources-

jar/com/amazonaws/services/applicationdiscovery/model/CustomerAgentInfo.java

\* /opt/cola/permits/1294100022\_1649201838.06/0/aws-java-sdk-discovery-1-11-820-sources-

jar/com/amazonaws/services/applicationdiscovery/model/transform/ImportTaskMarshaller.java

\* /opt/cola/permits/1294100022\_1649201838.06/0/aws-java-sdk-discovery-1-11-820-sources-

jar/com/amazonaws/services/applicationdiscovery/model/transform/ExportInfoJsonUnmarshaller.java

\* /opt/cola/permits/1294100022\_1649201838.06/0/aws-java-sdk-discovery-1-11-820-sources-

jar/com/amazonaws/services/applicationdiscovery/model/StartImportTaskResult.java

\* /opt/cola/permits/1294100022\_1649201838.06/0/aws-java-sdk-discovery-1-11-820-sources-

jar/com/amazonaws/services/applicationdiscovery/model/transform/NeighborConnectionDetailJsonUnmarshaller.ja va

\* /opt/cola/permits/1294100022\_1649201838.06/0/aws-java-sdk-discovery-1-11-820-sources-

jar/com/amazonaws/services/applicationdiscovery/model/transform/DeleteApplicationsRequestProtocolMarshaller.j ava

\* /opt/cola/permits/1294100022\_1649201838.06/0/aws-java-sdk-discovery-1-11-820-sources-

jar/com/amazonaws/services/applicationdiscovery/model/transform/ListServerNeighborsResultJsonUnmarshaller.ja va

\* /opt/cola/permits/1294100022\_1649201838.06/0/aws-java-sdk-discovery-1-11-820-sources-

jar/com/amazonaws/services/applicationdiscovery/model/transform/StopDataCollectionByAgentIdsRequestMarshal ler.java

\* /opt/cola/permits/1294100022\_1649201838.06/0/aws-java-sdk-discovery-1-11-820-sources-

jar/com/amazonaws/services/applicationdiscovery/model/transform/AgentNetworkInfoJsonUnmarshaller.java

\* /opt/cola/permits/1294100022\_1649201838.06/0/aws-java-sdk-discovery-1-11-820-sources-

jar/com/amazonaws/services/applicationdiscovery/model/transform/DescribeExportConfigurationsRequestMarshall er.java

\* /opt/cola/permits/1294100022\_1649201838.06/0/aws-java-sdk-discovery-1-11-820-sourcesjar/com/amazonaws/services/applicationdiscovery/model/OrderByElement.java \* /opt/cola/permits/1294100022\_1649201838.06/0/aws-java-sdk-discovery-1-11-820-sourcesjar/com/amazonaws/services/applicationdiscovery/model/transform/CreateApplicationRequestMarshaller.java \* /opt/cola/permits/1294100022\_1649201838.06/0/aws-java-sdk-discovery-1-11-820-sourcesjar/com/amazonaws/services/applicationdiscovery/model/transform/ImportTaskJsonUnmarshaller.java \* /opt/cola/permits/1294100022\_1649201838.06/0/aws-java-sdk-discovery-1-11-820-sourcesjar/com/amazonaws/services/applicationdiscovery/model/UpdateApplicationRequest.java \* /opt/cola/permits/1294100022\_1649201838.06/0/aws-java-sdk-discovery-1-11-820-sourcesjar/com/amazonaws/services/applicationdiscovery/model/CreateApplicationRequest.java \* /opt/cola/permits/1294100022\_1649201838.06/0/aws-java-sdk-discovery-1-11-820-sourcesjar/com/amazonaws/services/applicationdiscovery/model/ListConfigurationsRequest.java \* /opt/cola/permits/1294100022\_1649201838.06/0/aws-java-sdk-discovery-1-11-820-sourcesjar/com/amazonaws/services/applicationdiscovery/model/ListConfigurationsResult.java \* /opt/cola/permits/1294100022\_1649201838.06/0/aws-java-sdk-discovery-1-11-820-sourcesjar/com/amazonaws/services/applicationdiscovery/model/TagFilter.java \* /opt/cola/permits/1294100022\_1649201838.06/0/aws-java-sdk-discovery-1-11-820-sourcesjar/com/amazonaws/services/applicationdiscovery/model/transform/ListConfigurationsResultJsonUnmarshaller.java \* /opt/cola/permits/1294100022\_1649201838.06/0/aws-java-sdk-discovery-1-11-820-sourcesjar/com/amazonaws/services/applicationdiscovery/model/transform/TagFilterJsonUnmarshaller.java \* /opt/cola/permits/1294100022\_1649201838.06/0/aws-java-sdk-discovery-1-11-820-sourcesjar/com/amazonaws/services/applicationdiscovery/model/transform/FilterJsonUnmarshaller.java \* /opt/cola/permits/1294100022\_1649201838.06/0/aws-java-sdk-discovery-1-11-820-sourcesjar/com/amazonaws/services/applicationdiscovery/model/ImportTaskFilter.java \* /opt/cola/permits/1294100022\_1649201838.06/0/aws-java-sdk-discovery-1-11-820-sourcesjar/com/amazonaws/services/applicationdiscovery/model/transform/AgentInfoJsonUnmarshaller.java \* /opt/cola/permits/1294100022\_1649201838.06/0/aws-java-sdk-discovery-1-11-820-sources-

jar/com/amazonaws/services/applicationdiscovery/model/transform/DescribeContinuousExportsRequestMarshaller.j ava

\* /opt/cola/permits/1294100022\_1649201838.06/0/aws-java-sdk-discovery-1-11-820-sourcesjar/com/amazonaws/services/applicationdiscovery/model/transform/StopContinuousExportResultJsonUnmarshaller. java

\* /opt/cola/permits/1294100022\_1649201838.06/0/aws-java-sdk-discovery-1-11-820-sources-

jar/com/amazonaws/services/applicationdiscovery/model/transform/ExportInfoMarshaller.java

\* /opt/cola/permits/1294100022\_1649201838.06/0/aws-java-sdk-discovery-1-11-820-sources-

jar/com/amazonaws/services/applicationdiscovery/model/transform/CreateTagsRequestMarshaller.java

\* /opt/cola/permits/1294100022\_1649201838.06/0/aws-java-sdk-discovery-1-11-820-sources-

jar/com/amazonaws/services/applicationdiscovery/model/transform/ContinuousExportDescriptionJsonUnmarshaller .java

\* /opt/cola/permits/1294100022\_1649201838.06/0/aws-java-sdk-discovery-1-11-820-sources-

jar/com/amazonaws/services/applicationdiscovery/model/transform/CreateTagsRequestProtocolMarshaller.java

\* /opt/cola/permits/1294100022\_1649201838.06/0/aws-java-sdk-discovery-1-11-820-sources-

jar/com/amazonaws/services/applicationdiscovery/model/InvalidParameterException.java

\* /opt/cola/permits/1294100022\_1649201838.06/0/aws-java-sdk-discovery-1-11-820-sources-

jar/com/amazonaws/services/applicationdiscovery/AWSApplicationDiscoveryClientBuilder.java

\* /opt/cola/permits/1294100022\_1649201838.06/0/aws-java-sdk-discovery-1-11-820-sources-

jar/com/amazonaws/services/applicationdiscovery/model/transform/AssociateConfigurationItemsToApplicationReq uestProtocolMarshaller.java

\* /opt/cola/permits/1294100022\_1649201838.06/0/aws-java-sdk-discovery-1-11-820-sourcesjar/com/amazonaws/services/applicationdiscovery/model/DescribeConfigurationsResult.java \* /opt/cola/permits/1294100022\_1649201838.06/0/aws-java-sdk-discovery-1-11-820-sourcesjar/com/amazonaws/services/applicationdiscovery/model/AuthorizationErrorException.java \* /opt/cola/permits/1294100022\_1649201838.06/0/aws-java-sdk-discovery-1-11-820-sourcesjar/com/amazonaws/services/applicationdiscovery/model/transform/ImportTaskFilterMarshaller.java \* /opt/cola/permits/1294100022\_1649201838.06/0/aws-java-sdk-discovery-1-11-820-sourcesjar/com/amazonaws/services/applicationdiscovery/model/BatchDeleteImportDataRequest.java \* /opt/cola/permits/1294100022\_1649201838.06/0/aws-java-sdk-discovery-1-11-820-sourcesjar/com/amazonaws/services/applicationdiscovery/model/transform/ListServerNeighborsRequestMarshaller.java \* /opt/cola/permits/1294100022\_1649201838.06/0/aws-java-sdk-discovery-1-11-820-sourcesjar/com/amazonaws/services/applicationdiscovery/AWSApplicationDiscoveryAsync.java \* /opt/cola/permits/1294100022\_1649201838.06/0/aws-java-sdk-discovery-1-11-820-sourcesjar/com/amazonaws/services/applicationdiscovery/model/ExportConfigurationsRequest.java \* /opt/cola/permits/1294100022\_1649201838.06/0/aws-java-sdk-discovery-1-11-820-sourcesjar/com/amazonaws/services/applicationdiscovery/model/transform/ResourceInUseExceptionUnmarshaller.java \* /opt/cola/permits/1294100022\_1649201838.06/0/aws-java-sdk-discovery-1-11-820-sourcesjar/com/amazonaws/services/applicationdiscovery/AWSApplicationDiscoveryAsyncClient.java \* /opt/cola/permits/1294100022\_1649201838.06/0/aws-java-sdk-discovery-1-11-820-sourcesjar/com/amazonaws/services/applicationdiscovery/model/transform/UpdateApplicationRequestMarshaller.java \* /opt/cola/permits/1294100022\_1649201838.06/0/aws-java-sdk-discovery-1-11-820-sourcesjar/com/amazonaws/services/applicationdiscovery/model/transform/ConfigurationTagMarshaller.java \* /opt/cola/permits/1294100022\_1649201838.06/0/aws-java-sdk-discovery-1-11-820-sourcesjar/com/amazonaws/services/applicationdiscovery/model/transform/TagJsonUnmarshaller.java \* /opt/cola/permits/1294100022\_1649201838.06/0/aws-java-sdk-discovery-1-11-820-sourcesjar/com/amazonaws/services/applicationdiscovery/package-info.java \* /opt/cola/permits/1294100022\_1649201838.06/0/aws-java-sdk-discovery-1-11-820-sourcesjar/com/amazonaws/services/applicationdiscovery/model/transform/StartImportTaskRequestProtocolMarshaller.java \* /opt/cola/permits/1294100022\_1649201838.06/0/aws-java-sdk-discovery-1-11-820-sourcesjar/com/amazonaws/services/applicationdiscovery/AWSApplicationDiscovery.java \* /opt/cola/permits/1294100022\_1649201838.06/0/aws-java-sdk-discovery-1-11-820-sourcesjar/com/amazonaws/services/applicationdiscovery/model/transform/ConflictErrorExceptionUnmarshaller.java \* /opt/cola/permits/1294100022\_1649201838.06/0/aws-java-sdk-discovery-1-11-820-sourcesjar/com/amazonaws/services/applicationdiscovery/model/transform/BatchDeleteImportDataRequestMarshaller.java \* /opt/cola/permits/1294100022\_1649201838.06/0/aws-java-sdk-discovery-1-11-820-sourcesjar/com/amazonaws/services/applicationdiscovery/model/transform/StopContinuousExportRequestProtocolMarshall er.java \* /opt/cola/permits/1294100022\_1649201838.06/0/aws-java-sdk-discovery-1-11-820-sourcesjar/com/amazonaws/services/applicationdiscovery/model/transform/CustomerConnectorInfoMarshaller.java  $*$ /opt/cola/permits/1294100022\_1649201838.06/0/aws-java-sdk-discovery-1-11-820-sourcesjar/com/amazonaws/services/applicationdiscovery/model/transform/DescribeAgentsResultJsonUnmarshaller.java \* /opt/cola/permits/1294100022\_1649201838.06/0/aws-java-sdk-discovery-1-11-820-sourcesjar/com/amazonaws/services/applicationdiscovery/model/transform/OrderByElementJsonUnmarshaller.java \* /opt/cola/permits/1294100022\_1649201838.06/0/aws-java-sdk-discovery-1-11-820-sourcesjar/com/amazonaws/services/applicationdiscovery/model/transform/DeleteApplicationsRequestMarshaller.java \* /opt/cola/permits/1294100022\_1649201838.06/0/aws-java-sdk-discovery-1-11-820-sourcesjar/com/amazonaws/services/applicationdiscovery/model/transform/ServerInternalErrorExceptionUnmarshaller.java \* /opt/cola/permits/1294100022\_1649201838.06/0/aws-java-sdk-discovery-1-11-820-sources-

jar/com/amazonaws/services/applicationdiscovery/model/transform/DescribeImportTasksRequestProtocolMarshalle r.java

\* /opt/cola/permits/1294100022\_1649201838.06/0/aws-java-sdk-discovery-1-11-820-sourcesjar/com/amazonaws/services/applicationdiscovery/model/DisassociateConfigurationItemsFromApplicationResult.ja va

\* /opt/cola/permits/1294100022\_1649201838.06/0/aws-java-sdk-discovery-1-11-820-sources-

jar/com/amazonaws/services/applicationdiscovery/model/DescribeAgentsRequest.java

\* /opt/cola/permits/1294100022\_1649201838.06/0/aws-java-sdk-discovery-1-11-820-sources-

jar/com/amazonaws/services/applicationdiscovery/model/DescribeExportTasksResult.java

\* /opt/cola/permits/1294100022\_1649201838.06/0/aws-java-sdk-discovery-1-11-820-sources-

jar/com/amazonaws/services/applicationdiscovery/model/transform/DescribeConfigurationsRequestMarshaller.java

\* /opt/cola/permits/1294100022\_1649201838.06/0/aws-java-sdk-discovery-1-11-820-sources-

jar/com/amazonaws/services/applicationdiscovery/model/DescribeExportConfigurationsRequest.java

\* /opt/cola/permits/1294100022\_1649201838.06/0/aws-java-sdk-discovery-1-11-820-sources-

jar/com/amazonaws/services/applicationdiscovery/model/StartImportTaskRequest.java

\* /opt/cola/permits/1294100022\_1649201838.06/0/aws-java-sdk-discovery-1-11-820-sources-

jar/com/amazonaws/services/applicationdiscovery/model/transform/DescribeExportConfigurationsResultJsonUnmar shaller.java

\* /opt/cola/permits/1294100022\_1649201838.06/0/aws-java-sdk-discovery-1-11-820-sources-

jar/com/amazonaws/services/applicationdiscovery/model/transform/StartDataCollectionByAgentIdsRequestMarshal ler.java

\* /opt/cola/permits/1294100022\_1649201838.06/0/aws-java-sdk-discovery-1-11-820-sources-

jar/com/amazonaws/services/applicationdiscovery/model/AWSApplicationDiscoveryException.java

\* /opt/cola/permits/1294100022\_1649201838.06/0/aws-java-sdk-discovery-1-11-820-sources-

jar/com/amazonaws/services/applicationdiscovery/model/GetDiscoverySummaryRequest.java

\* /opt/cola/permits/1294100022\_1649201838.06/0/aws-java-sdk-discovery-1-11-820-sources-

jar/com/amazonaws/services/applicationdiscovery/model/transform/DeleteTagsRequestProtocolMarshaller.java

\* /opt/cola/permits/1294100022\_1649201838.06/0/aws-java-sdk-discovery-1-11-820-sources-

jar/com/amazonaws/services/applicationdiscovery/model/transform/CustomerConnectorInfoJsonUnmarshaller.java

\* /opt/cola/permits/1294100022\_1649201838.06/0/aws-java-sdk-discovery-1-11-820-sources-

jar/com/amazonaws/services/applicationdiscovery/model/ImportTask.java

\* /opt/cola/permits/1294100022\_1649201838.06/0/aws-java-sdk-discovery-1-11-820-sources-

jar/com/amazonaws/services/applicationdiscovery/model/transform/CreateTagsResultJsonUnmarshaller.java

\* /opt/cola/permits/1294100022\_1649201838.06/0/aws-java-sdk-discovery-1-11-820-sources-

jar/com/amazonaws/services/applicationdiscovery/model/transform/UpdateApplicationRequestProtocolMarshaller.j ava

\* /opt/cola/permits/1294100022\_1649201838.06/0/aws-java-sdk-discovery-1-11-820-sources-

jar/com/amazonaws/services/applicationdiscovery/model/transform/GetDiscoverySummaryResultJsonUnmarshaller. java

\* /opt/cola/permits/1294100022\_1649201838.06/0/aws-java-sdk-discovery-1-11-820-sources-

jar/com/amazonaws/services/applicationdiscovery/model/DeleteApplicationsResult.java

\* /opt/cola/permits/1294100022\_1649201838.06/0/aws-java-sdk-discovery-1-11-820-sources-

jar/com/amazonaws/services/applicationdiscovery/model/transform/AgentConfigurationStatusJsonUnmarshaller.jav a

\* /opt/cola/permits/1294100022\_1649201838.06/0/aws-java-sdk-discovery-1-11-820-sources-

jar/com/amazonaws/services/applicationdiscovery/model/transform/ExportConfigurationsResultJsonUnmarshaller.j

ava

\* /opt/cola/permits/1294100022\_1649201838.06/0/aws-java-sdk-discovery-1-11-820-sources-

jar/com/amazonaws/services/applicationdiscovery/model/BatchDeleteImportDataError.java

\* /opt/cola/permits/1294100022\_1649201838.06/0/aws-java-sdk-discovery-1-11-820-sources-

jar/com/amazonaws/services/applicationdiscovery/model/transform/StartContinuousExportRequestProtocolMarshall er.java

\* /opt/cola/permits/1294100022\_1649201838.06/0/aws-java-sdk-discovery-1-11-820-sources-

jar/com/amazonaws/services/applicationdiscovery/model/transform/HomeRegionNotSetExceptionUnmarshaller.jav a

\* /opt/cola/permits/1294100022\_1649201838.06/0/aws-java-sdk-discovery-1-11-820-sources-

jar/com/amazonaws/services/applicationdiscovery/model/transform/DescribeContinuousExportsRequestProtocolMa rshaller.java

\* /opt/cola/permits/1294100022\_1649201838.06/0/aws-java-sdk-discovery-1-11-820-sources-

jar/com/amazonaws/services/applicationdiscovery/model/transform/DescribeImportTasksResultJsonUnmarshaller.ja va

\* /opt/cola/permits/1294100022\_1649201838.06/0/aws-java-sdk-discovery-1-11-820-sources-

jar/com/amazonaws/services/applicationdiscovery/AbstractAWSApplicationDiscovery.java

\* /opt/cola/permits/1294100022\_1649201838.06/0/aws-java-sdk-discovery-1-11-820-sources-

jar/com/amazonaws/services/applicationdiscovery/model/CreateTagsResult.java

\* /opt/cola/permits/1294100022\_1649201838.06/0/aws-java-sdk-discovery-1-11-820-sources-

jar/com/amazonaws/services/applicationdiscovery/model/DeleteApplicationsRequest.java

\* /opt/cola/permits/1294100022\_1649201838.06/0/aws-java-sdk-discovery-1-11-820-sources-

jar/com/amazonaws/services/applicationdiscovery/model/transform/InvalidParameterExceptionUnmarshaller.java

\* /opt/cola/permits/1294100022\_1649201838.06/0/aws-java-sdk-discovery-1-11-820-sources-

jar/com/amazonaws/services/applicationdiscovery/model/Filter.java

\* /opt/cola/permits/1294100022\_1649201838.06/0/aws-java-sdk-discovery-1-11-820-sources-

jar/com/amazonaws/services/applicationdiscovery/model/ResourceInUseException.java

\* /opt/cola/permits/1294100022\_1649201838.06/0/aws-java-sdk-discovery-1-11-820-sources-

jar/com/amazonaws/services/applicationdiscovery/model/transform/StartImportTaskRequestMarshaller.java

\* /opt/cola/permits/1294100022\_1649201838.06/0/aws-java-sdk-discovery-1-11-820-sources-

jar/com/amazonaws/services/applicationdiscovery/model/DeleteTagsResult.java

\* /opt/cola/permits/1294100022\_1649201838.06/0/aws-java-sdk-discovery-1-11-820-sources-

jar/com/amazonaws/services/applicationdiscovery/model/DescribeContinuousExportsRequest.java

\* /opt/cola/permits/1294100022\_1649201838.06/0/aws-java-sdk-discovery-1-11-820-sources-

jar/com/amazonaws/services/applicationdiscovery/model/transform/BatchDeleteImportDataErrorJsonUnmarshaller.j ava

\* /opt/cola/permits/1294100022\_1649201838.06/0/aws-java-sdk-discovery-1-11-820-sources-

jar/com/amazonaws/services/applicationdiscovery/AWSApplicationDiscoveryAsyncClientBuilder.java

\* /opt/cola/permits/1294100022\_1649201838.06/0/aws-java-sdk-discovery-1-11-820-sources-

jar/com/amazonaws/services/applicationdiscovery/model/transform/BatchDeleteImportDataResultJsonUnmarshaller .java

 $*$ /opt/cola/permits/1294100022\_1649201838.06/0/aws-java-sdk-discovery-1-11-820-sources-

jar/com/amazonaws/services/applicationdiscovery/model/NeighborConnectionDetail.java

\* /opt/cola/permits/1294100022\_1649201838.06/0/aws-java-sdk-discovery-1-11-820-sources-

jar/com/amazonaws/services/applicationdiscovery/model/DescribeExportTasksRequest.java

\* /opt/cola/permits/1294100022\_1649201838.06/0/aws-java-sdk-discovery-1-11-820-sources-

jar/com/amazonaws/services/applicationdiscovery/model/transform/DescribeAgentsRequestProtocolMarshaller.java

\* /opt/cola/permits/1294100022\_1649201838.06/0/aws-java-sdk-discovery-1-11-820-sources-

jar/com/amazonaws/services/applicationdiscovery/model/transform/NeighborConnectionDetailMarshaller.java

```
* /opt/cola/permits/1294100022_1649201838.06/0/aws-java-sdk-discovery-1-11-820-sources-
```
jar/com/amazonaws/services/applicationdiscovery/AbstractAWSApplicationDiscoveryAsync.java

\* /opt/cola/permits/1294100022\_1649201838.06/0/aws-java-sdk-discovery-1-11-820-sources-

jar/com/amazonaws/services/applicationdiscovery/model/DescribeAgentsResult.java

\* /opt/cola/permits/1294100022\_1649201838.06/0/aws-java-sdk-discovery-1-11-820-sources-

jar/com/amazonaws/services/applicationdiscovery/model/StartDataCollectionByAgentIdsRequest.java

\* /opt/cola/permits/1294100022\_1649201838.06/0/aws-java-sdk-discovery-1-11-820-sources-

jar/com/amazonaws/services/applicationdiscovery/model/transform/DescribeConfigurationsResultJsonUnmarshaller .java

\* /opt/cola/permits/1294100022\_1649201838.06/0/aws-java-sdk-discovery-1-11-820-sources-

jar/com/amazonaws/services/applicationdiscovery/model/transform/StopDataCollectionByAgentIdsResultJsonUnm arshaller.java

\* /opt/cola/permits/1294100022\_1649201838.06/0/aws-java-sdk-discovery-1-11-820-sources-

jar/com/amazonaws/services/applicationdiscovery/model/transform/AgentConfigurationStatusMarshaller.java

\* /opt/cola/permits/1294100022\_1649201838.06/0/aws-java-sdk-discovery-1-11-820-sources-

jar/com/amazonaws/services/applicationdiscovery/model/transform/DescribeTagsRequestMarshaller.java

\* /opt/cola/permits/1294100022\_1649201838.06/0/aws-java-sdk-discovery-1-11-820-sources-

jar/com/amazonaws/services/applicationdiscovery/model/StopDataCollectionByAgentIdsResult.java

\* /opt/cola/permits/1294100022\_1649201838.06/0/aws-java-sdk-discovery-1-11-820-sources-

jar/com/amazonaws/services/applicationdiscovery/model/StartDataCollectionByAgentIdsResult.java

\* /opt/cola/permits/1294100022\_1649201838.06/0/aws-java-sdk-discovery-1-11-820-sources-

jar/com/amazonaws/services/applicationdiscovery/model/transform/CreateApplicationRequestProtocolMarshaller.ja va

\* /opt/cola/permits/1294100022\_1649201838.06/0/aws-java-sdk-discovery-1-11-820-sources-

jar/com/amazonaws/services/applicationdiscovery/model/DescribeImportTasksRequest.java

\* /opt/cola/permits/1294100022\_1649201838.06/0/aws-java-sdk-discovery-1-11-820-sources-

jar/com/amazonaws/services/applicationdiscovery/model/DescribeTagsRequest.java

\* /opt/cola/permits/1294100022\_1649201838.06/0/aws-java-sdk-discovery-1-11-820-sources-

jar/com/amazonaws/services/applicationdiscovery/model/transform/InvalidParameterValueExceptionUnmarshaller.j ava

\* /opt/cola/permits/1294100022\_1649201838.06/0/aws-java-sdk-discovery-1-11-820-sources-

jar/com/amazonaws/services/applicationdiscovery/model/GetDiscoverySummaryResult.java

\* /opt/cola/permits/1294100022\_1649201838.06/0/aws-java-sdk-discovery-1-11-820-sources-

jar/com/amazonaws/services/applicationdiscovery/model/ExportInfo.java

\* /opt/cola/permits/1294100022\_1649201838.06/0/aws-java-sdk-discovery-1-11-820-sources-

jar/com/amazonaws/services/applicationdiscovery/model/transform/DescribeContinuousExportsResultJsonUnmarsh aller.java

\* /opt/cola/permits/1294100022\_1649201838.06/0/aws-java-sdk-discovery-1-11-820-sources-

jar/com/amazonaws/services/applicationdiscovery/model/transform/StopDataCollectionByAgentIdsRequestProtocol Marshaller.java

\* /opt/cola/permits/1294100022\_1649201838.06/0/aws-java-sdk-discovery-1-11-820-sources-

jar/com/amazonaws/services/applicationdiscovery/model/ExportDataFormat.java

\* /opt/cola/permits/1294100022\_1649201838.06/0/aws-java-sdk-discovery-1-11-820-sources-

jar/com/amazonaws/services/applicationdiscovery/model/transform/ListConfigurationsRequestMarshaller.java

\* /opt/cola/permits/1294100022\_1649201838.06/0/aws-java-sdk-discovery-1-11-820-sources-

jar/com/amazonaws/auth/policy/actions/DiscoveryActions.java

\* /opt/cola/permits/1294100022\_1649201838.06/0/aws-java-sdk-discovery-1-11-820-sources-

jar/com/amazonaws/services/applicationdiscovery/model/DescribeImportTasksResult.java

\* /opt/cola/permits/1294100022\_1649201838.06/0/aws-java-sdk-discovery-1-11-820-sources-

jar/com/amazonaws/services/applicationdiscovery/model/DescribeContinuousExportsResult.java

\* /opt/cola/permits/1294100022\_1649201838.06/0/aws-java-sdk-discovery-1-11-820-sources-

jar/com/amazonaws/services/applicationdiscovery/model/transform/ConfigurationTagJsonUnmarshaller.java

\* /opt/cola/permits/1294100022\_1649201838.06/0/aws-java-sdk-discovery-1-11-820-sources-

jar/com/amazonaws/services/applicationdiscovery/model/transform/AssociateConfigurationItemsToApplicationReq uestMarshaller.java

\* /opt/cola/permits/1294100022\_1649201838.06/0/aws-java-sdk-discovery-1-11-820-sources-

jar/com/amazonaws/services/applicationdiscovery/model/transform/ImportTaskFilterJsonUnmarshaller.java

\* /opt/cola/permits/1294100022\_1649201838.06/0/aws-java-sdk-discovery-1-11-820-sources-

jar/com/amazonaws/services/applicationdiscovery/model/HomeRegionNotSetException.java

\* /opt/cola/permits/1294100022\_1649201838.06/0/aws-java-sdk-discovery-1-11-820-sources-

jar/com/amazonaws/services/applicationdiscovery/model/AgentNetworkInfo.java

\* /opt/cola/permits/1294100022\_1649201838.06/0/aws-java-sdk-discovery-1-11-820-sources-

jar/com/amazonaws/services/applicationdiscovery/model/CreateApplicationResult.java

\* /opt/cola/permits/1294100022\_1649201838.06/0/aws-java-sdk-discovery-1-11-820-sources-

jar/com/amazonaws/services/applicationdiscovery/model/transform/StartDataCollectionByAgentIdsRequestProtocol Marshaller.java

\* /opt/cola/permits/1294100022\_1649201838.06/0/aws-java-sdk-discovery-1-11-820-sources-

jar/com/amazonaws/services/applicationdiscovery/model/DeleteTagsRequest.java

\* /opt/cola/permits/1294100022\_1649201838.06/0/aws-java-sdk-discovery-1-11-820-sources-

jar/com/amazonaws/services/applicationdiscovery/model/transform/CustomerAgentInfoJsonUnmarshaller.java

\* /opt/cola/permits/1294100022\_1649201838.06/0/aws-java-sdk-discovery-1-11-820-sources-

jar/com/amazonaws/services/applicationdiscovery/model/ContinuousExportStatus.java

\* /opt/cola/permits/1294100022\_1649201838.06/0/aws-java-sdk-discovery-1-11-820-sources-

jar/com/amazonaws/services/applicationdiscovery/model/BatchDeleteImportDataResult.java

\* /opt/cola/permits/1294100022\_1649201838.06/0/aws-java-sdk-discovery-1-11-820-sources-

jar/com/amazonaws/services/applicationdiscovery/model/transform/ExportConfigurationsRequestMarshaller.java

\* /opt/cola/permits/1294100022\_1649201838.06/0/aws-java-sdk-discovery-1-11-820-sources-

jar/com/amazonaws/services/applicationdiscovery/model/transform/UpdateApplicationResultJsonUnmarshaller.java

\* /opt/cola/permits/1294100022\_1649201838.06/0/aws-java-sdk-discovery-1-11-820-sources-

jar/com/amazonaws/services/applicationdiscovery/model/StartContinuousExportResult.java

\* /opt/cola/permits/1294100022\_1649201838.06/0/aws-java-sdk-discovery-1-11-820-sources-

jar/com/amazonaws/services/applicationdiscovery/model/transform/StartExportTaskRequestProtocolMarshaller.java

## **1.114 aws-java-sdk-for-amazon-pinpoint-**

## **email 1.11.820**

### **1.114.1 Available under license :**

No license file was found, but licenses were detected in source scan.

\* Copyright 2015-2020 Amazon.com, Inc. or its affiliates. All Rights Reserved.

\*

\* Licensed under the Apache License, Version 2.0 (the "License"). You may not use this file except in compliance

<sup>/\*</sup>

with

\* the License. A copy of the License is located at

\*

\* http://aws.amazon.com/apache2.0

\*

\* or in the "license" file accompanying this file. This file is distributed on an "AS IS" BASIS, WITHOUT WARRANTIES OR

\* CONDITIONS OF ANY KIND, either express or implied. See the License for the specific language governing permissions

\* and limitations under the License.

\*/

Found in path(s):

\* /opt/cola/permits/1294100703\_1649201991.36/0/aws-java-sdk-pinpointemail-1-11-820-sourcesjar/com/amazonaws/services/pinpointemail/model/transform/DeleteConfigurationSetRequestMarshaller.java \* /opt/cola/permits/1294100703\_1649201991.36/0/aws-java-sdk-pinpointemail-1-11-820-sourcesjar/com/amazonaws/services/pinpointemail/model/PutConfigurationSetDeliveryOptionsResult.java \* /opt/cola/permits/1294100703\_1649201991.36/0/aws-java-sdk-pinpointemail-1-11-820-sourcesjar/com/amazonaws/services/pinpointemail/model/PutConfigurationSetDeliveryOptionsRequest.java \* /opt/cola/permits/1294100703\_1649201991.36/0/aws-java-sdk-pinpointemail-1-11-820-sourcesjar/com/amazonaws/services/pinpointemail/model/transform/EventDestinationJsonUnmarshaller.java \* /opt/cola/permits/1294100703\_1649201991.36/0/aws-java-sdk-pinpointemail-1-11-820-sourcesjar/com/amazonaws/services/pinpointemail/model/UpdateConfigurationSetEventDestinationResult.java \* /opt/cola/permits/1294100703\_1649201991.36/0/aws-java-sdk-pinpointemail-1-11-820-sourcesjar/com/amazonaws/services/pinpointemail/model/ListDedicatedIpPoolsRequest.java \* /opt/cola/permits/1294100703\_1649201991.36/0/aws-java-sdk-pinpointemail-1-11-820-sourcesjar/com/amazonaws/services/pinpointemail/model/transform/GetDedicatedIpRequestMarshaller.java \* /opt/cola/permits/1294100703\_1649201991.36/0/aws-java-sdk-pinpointemail-1-11-820-sourcesjar/com/amazonaws/services/pinpointemail/model/transform/PutEmailIdentityMailFromAttributesRequestMarshalle r.java

\* /opt/cola/permits/1294100703\_1649201991.36/0/aws-java-sdk-pinpointemail-1-11-820-sources-

jar/com/amazonaws/services/pinpointemail/model/transform/CreateConfigurationSetRequestProtocolMarshaller.jav a

\* /opt/cola/permits/1294100703\_1649201991.36/0/aws-java-sdk-pinpointemail-1-11-820-sources-

jar/com/amazonaws/services/pinpointemail/AmazonPinpointEmailAsyncClientBuilder.java

\* /opt/cola/permits/1294100703\_1649201991.36/0/aws-java-sdk-pinpointemail-1-11-820-sources-

jar/com/amazonaws/services/pinpointemail/model/transform/UpdateConfigurationSetEventDestinationRequestMars haller.java

\* /opt/cola/permits/1294100703\_1649201991.36/0/aws-java-sdk-pinpointemail-1-11-820-sources-

jar/com/amazonaws/services/pinpointemail/model/transform/GetDeliverabilityDashboardOptionsResultJsonUnmars haller.java

\* /opt/cola/permits/1294100703\_1649201991.36/0/aws-java-sdk-pinpointemail-1-11-820-sources-

jar/com/amazonaws/services/pinpointemail/model/transform/GetConfigurationSetRequestMarshaller.java

\* /opt/cola/permits/1294100703\_1649201991.36/0/aws-java-sdk-pinpointemail-1-11-820-sources-

jar/com/amazonaws/services/pinpointemail/model/transform/PutConfigurationSetTrackingOptionsRequestMarshalle r.java

\* /opt/cola/permits/1294100703\_1649201991.36/0/aws-java-sdk-pinpointemail-1-11-820-sourcesjar/com/amazonaws/services/pinpointemail/model/GetAccountResult.java

\* /opt/cola/permits/1294100703\_1649201991.36/0/aws-java-sdk-pinpointemail-1-11-820-sources-

jar/com/amazonaws/services/pinpointemail/model/DeleteDedicatedIpPoolResult.java

\* /opt/cola/permits/1294100703\_1649201991.36/0/aws-java-sdk-pinpointemail-1-11-820-sources-

jar/com/amazonaws/services/pinpointemail/model/transform/ListDomainDeliverabilityCampaignsRequestMarshalle r.java

\* /opt/cola/permits/1294100703\_1649201991.36/0/aws-java-sdk-pinpointemail-1-11-820-sources-

jar/com/amazonaws/services/pinpointemail/model/PutAccountDedicatedIpWarmupAttributesResult.java

\* /opt/cola/permits/1294100703\_1649201991.36/0/aws-java-sdk-pinpointemail-1-11-820-sources-

jar/com/amazonaws/services/pinpointemail/model/TagResourceResult.java

\* /opt/cola/permits/1294100703\_1649201991.36/0/aws-java-sdk-pinpointemail-1-11-820-sources-

jar/com/amazonaws/services/pinpointemail/model/transform/GetDeliverabilityTestReportRequestProtocolMarshalle r.java

\* /opt/cola/permits/1294100703\_1649201991.36/0/aws-java-sdk-pinpointemail-1-11-820-sources-

jar/com/amazonaws/services/pinpointemail/model/transform/ListTagsForResourceRequestProtocolMarshaller.java

\* /opt/cola/permits/1294100703\_1649201991.36/0/aws-java-sdk-pinpointemail-1-11-820-sources-

jar/com/amazonaws/services/pinpointemail/model/GetDedicatedIpRequest.java

\* /opt/cola/permits/1294100703\_1649201991.36/0/aws-java-sdk-pinpointemail-1-11-820-sources-

jar/com/amazonaws/services/pinpointemail/model/MailFromDomainNotVerifiedException.java

\* /opt/cola/permits/1294100703\_1649201991.36/0/aws-java-sdk-pinpointemail-1-11-820-sources-

jar/com/amazonaws/services/pinpointemail/model/GetEmailIdentityRequest.java

\* /opt/cola/permits/1294100703\_1649201991.36/0/aws-java-sdk-pinpointemail-1-11-820-sources-

jar/com/amazonaws/services/pinpointemail/AmazonPinpointEmailClient.java

\* /opt/cola/permits/1294100703\_1649201991.36/0/aws-java-sdk-pinpointemail-1-11-820-sources-

jar/com/amazonaws/services/pinpointemail/model/transform/DomainDeliverabilityCampaignMarshaller.java

\* /opt/cola/permits/1294100703\_1649201991.36/0/aws-java-sdk-pinpointemail-1-11-820-sources-

jar/com/amazonaws/services/pinpointemail/model/transform/ReputationOptionsJsonUnmarshaller.java

\* /opt/cola/permits/1294100703\_1649201991.36/0/aws-java-sdk-pinpointemail-1-11-820-sources-

jar/com/amazonaws/services/pinpointemail/model/transform/ListDeliverabilityTestReportsRequestProtocolMarshall er.java

\* /opt/cola/permits/1294100703\_1649201991.36/0/aws-java-sdk-pinpointemail-1-11-820-sources-

jar/com/amazonaws/services/pinpointemail/model/transform/GetBlacklistReportsRequestProtocolMarshaller.java

\* /opt/cola/permits/1294100703\_1649201991.36/0/aws-java-sdk-pinpointemail-1-11-820-sources-

jar/com/amazonaws/services/pinpointemail/model/PutConfigurationSetSendingOptionsRequest.java

\* /opt/cola/permits/1294100703\_1649201991.36/0/aws-java-sdk-pinpointemail-1-11-820-sources-

jar/com/amazonaws/services/pinpointemail/model/transform/GetDeliverabilityTestReportResultJsonUnmarshaller.ja va

\* /opt/cola/permits/1294100703\_1649201991.36/0/aws-java-sdk-pinpointemail-1-11-820-sources-

jar/com/amazonaws/services/pinpointemail/model/transform/OverallVolumeMarshaller.java

\* /opt/cola/permits/1294100703\_1649201991.36/0/aws-java-sdk-pinpointemail-1-11-820-sources-

jar/com/amazonaws/services/pinpointemail/model/transform/IspPlacementMarshaller.java

\* /opt/cola/permits/1294100703\_1649201991.36/0/aws-java-sdk-pinpointemail-1-11-820-sources-

jar/com/amazonaws/services/pinpointemail/model/CreateEmailIdentityResult.java

\* /opt/cola/permits/1294100703\_1649201991.36/0/aws-java-sdk-pinpointemail-1-11-820-sources-

jar/com/amazonaws/services/pinpointemail/model/GetDedicatedIpsRequest.java

\* /opt/cola/permits/1294100703\_1649201991.36/0/aws-java-sdk-pinpointemail-1-11-820-sources-

jar/com/amazonaws/services/pinpointemail/model/GetConfigurationSetResult.java

\* /opt/cola/permits/1294100703\_1649201991.36/0/aws-java-sdk-pinpointemail-1-11-820-sources-

jar/com/amazonaws/services/pinpointemail/model/transform/CreateDeliverabilityTestReportRequestMarshaller.java

\* /opt/cola/permits/1294100703\_1649201991.36/0/aws-java-sdk-pinpointemail-1-11-820-sources-

jar/com/amazonaws/services/pinpointemail/model/transform/DeleteConfigurationSetEventDestinationResultJsonUn marshaller.java

\* /opt/cola/permits/1294100703\_1649201991.36/0/aws-java-sdk-pinpointemail-1-11-820-sources-

jar/com/amazonaws/services/pinpointemail/model/transform/DestinationMarshaller.java

\* /opt/cola/permits/1294100703\_1649201991.36/0/aws-java-sdk-pinpointemail-1-11-820-sources-

jar/com/amazonaws/services/pinpointemail/model/transform/PutConfigurationSetSendingOptionsRequestProtocolM arshaller.java

\* /opt/cola/permits/1294100703\_1649201991.36/0/aws-java-sdk-pinpointemail-1-11-820-sources-

jar/com/amazonaws/services/pinpointemail/model/transform/BodyJsonUnmarshaller.java

\* /opt/cola/permits/1294100703\_1649201991.36/0/aws-java-sdk-pinpointemail-1-11-820-sources-

jar/com/amazonaws/services/pinpointemail/model/transform/GetDeliverabilityDashboardOptionsRequestProtocolM arshaller.java

\* /opt/cola/permits/1294100703\_1649201991.36/0/aws-java-sdk-pinpointemail-1-11-820-sources-

jar/com/amazonaws/services/pinpointemail/model/transform/PutDedicatedIpInPoolRequestProtocolMarshaller.java

\* /opt/cola/permits/1294100703\_1649201991.36/0/aws-java-sdk-pinpointemail-1-11-820-sources-

jar/com/amazonaws/services/pinpointemail/model/DeleteConfigurationSetResult.java

\* /opt/cola/permits/1294100703\_1649201991.36/0/aws-java-sdk-pinpointemail-1-11-820-sources-

jar/com/amazonaws/services/pinpointemail/model/transform/ListEmailIdentitiesResultJsonUnmarshaller.java

\* /opt/cola/permits/1294100703\_1649201991.36/0/aws-java-sdk-pinpointemail-1-11-820-sources-

jar/com/amazonaws/services/pinpointemail/model/PutConfigurationSetTrackingOptionsRequest.java

\* /opt/cola/permits/1294100703\_1649201991.36/0/aws-java-sdk-pinpointemail-1-11-820-sources-

jar/com/amazonaws/services/pinpointemail/model/DeliverabilityDashboardAccountStatus.java

\* /opt/cola/permits/1294100703\_1649201991.36/0/aws-java-sdk-pinpointemail-1-11-820-sources-

jar/com/amazonaws/services/pinpointemail/model/transform/SendEmailResultJsonUnmarshaller.java

\* /opt/cola/permits/1294100703\_1649201991.36/0/aws-java-sdk-pinpointemail-1-11-820-sources-

jar/com/amazonaws/services/pinpointemail/model/transform/DeleteDedicatedIpPoolResultJsonUnmarshaller.java

\* /opt/cola/permits/1294100703\_1649201991.36/0/aws-java-sdk-pinpointemail-1-11-820-sources-

jar/com/amazonaws/services/pinpointemail/model/GetBlacklistReportsRequest.java

\* /opt/cola/permits/1294100703\_1649201991.36/0/aws-java-sdk-pinpointemail-1-11-820-sources-

jar/com/amazonaws/services/pinpointemail/model/transform/CreateConfigurationSetEventDestinationResultJsonUn marshaller.java

\* /opt/cola/permits/1294100703\_1649201991.36/0/aws-java-sdk-pinpointemail-1-11-820-sources-

jar/com/amazonaws/services/pinpointemail/model/transform/DeliverabilityTestReportMarshaller.java

\* /opt/cola/permits/1294100703\_1649201991.36/0/aws-java-sdk-pinpointemail-1-11-820-sources-

jar/com/amazonaws/services/pinpointemail/model/Template.java

\* /opt/cola/permits/1294100703\_1649201991.36/0/aws-java-sdk-pinpointemail-1-11-820-sourcesjar/com/amazonaws/services/pinpointemail/model/PutEmailIdentityMailFromAttributesResult.java \* /opt/cola/permits/1294100703\_1649201991.36/0/aws-java-sdk-pinpointemail-1-11-820-sources-

jar/com/amazonaws/services/pinpointemail/model/transform/TagResourceRequestMarshaller.java

\* /opt/cola/permits/1294100703\_1649201991.36/0/aws-java-sdk-pinpointemail-1-11-820-sources-

jar/com/amazonaws/services/pinpointemail/model/DomainDeliverabilityCampaign.java

\* /opt/cola/permits/1294100703\_1649201991.36/0/aws-java-sdk-pinpointemail-1-11-820-sources-

jar/com/amazonaws/services/pinpointemail/model/transform/ListDeliverabilityTestReportsResultJsonUnmarshaller. java

\* /opt/cola/permits/1294100703\_1649201991.36/0/aws-java-sdk-pinpointemail-1-11-820-sources-

jar/com/amazonaws/services/pinpointemail/model/CreateConfigurationSetRequest.java

jar/com/amazonaws/services/pinpointemail/model/transform/ListConfigurationSetsRequestProtocolMarshaller.java

\* /opt/cola/permits/1294100703\_1649201991.36/0/aws-java-sdk-pinpointemail-1-11-820-sources-

jar/com/amazonaws/services/pinpointemail/model/ListDeliverabilityTestReportsRequest.java

\* /opt/cola/permits/1294100703\_1649201991.36/0/aws-java-sdk-pinpointemail-1-11-820-sourcesjar/com/amazonaws/services/pinpointemail/model/DailyVolume.java

\* /opt/cola/permits/1294100703\_1649201991.36/0/aws-java-sdk-pinpointemail-1-11-820-sources-

jar/com/amazonaws/services/pinpointemail/model/ListConfigurationSetsResult.java

\* /opt/cola/permits/1294100703\_1649201991.36/0/aws-java-sdk-pinpointemail-1-11-820-sources-

jar/com/amazonaws/services/pinpointemail/model/GetDeliverabilityTestReportRequest.java

\* /opt/cola/permits/1294100703\_1649201991.36/0/aws-java-sdk-pinpointemail-1-11-820-sources-

jar/com/amazonaws/services/pinpointemail/model/transform/InboxPlacementTrackingOptionMarshaller.java

\* /opt/cola/permits/1294100703\_1649201991.36/0/aws-java-sdk-pinpointemail-1-11-820-sources-

jar/com/amazonaws/services/pinpointemail/model/transform/PutConfigurationSetTrackingOptionsRequestProtocol Marshaller.java

\* /opt/cola/permits/1294100703\_1649201991.36/0/aws-java-sdk-pinpointemail-1-11-820-sourcesjar/com/amazonaws/services/pinpointemail/model/DkimAttributes.java

\* /opt/cola/permits/1294100703\_1649201991.36/0/aws-java-sdk-pinpointemail-1-11-820-sourcesjar/com/amazonaws/services/pinpointemail/AmazonPinpointEmailClientBuilder.java

\* /opt/cola/permits/1294100703\_1649201991.36/0/aws-java-sdk-pinpointemail-1-11-820-sourcesjar/com/amazonaws/services/pinpointemail/model/transform/SnsDestinationJsonUnmarshaller.java \* /opt/cola/permits/1294100703\_1649201991.36/0/aws-java-sdk-pinpointemail-1-11-820-sources-

jar/com/amazonaws/services/pinpointemail/model/Message.java

\* /opt/cola/permits/1294100703\_1649201991.36/0/aws-java-sdk-pinpointemail-1-11-820-sourcesjar/com/amazonaws/services/pinpointemail/model/transform/PutAccountDedicatedIpWarmupAttributesResultJsonU nmarshaller.java

\* /opt/cola/permits/1294100703\_1649201991.36/0/aws-java-sdk-pinpointemail-1-11-820-sourcesjar/com/amazonaws/services/pinpointemail/model/transform/MessageMarshaller.java

\* /opt/cola/permits/1294100703\_1649201991.36/0/aws-java-sdk-pinpointemail-1-11-820-sources-

jar/com/amazonaws/services/pinpointemail/model/GetDeliverabilityDashboardOptionsResult.java

\* /opt/cola/permits/1294100703\_1649201991.36/0/aws-java-sdk-pinpointemail-1-11-820-sources-

jar/com/amazonaws/services/pinpointemail/model/transform/DomainIspPlacementJsonUnmarshaller.java

\* /opt/cola/permits/1294100703\_1649201991.36/0/aws-java-sdk-pinpointemail-1-11-820-sources-

jar/com/amazonaws/services/pinpointemail/model/DeleteEmailIdentityResult.java

\* /opt/cola/permits/1294100703\_1649201991.36/0/aws-java-sdk-pinpointemail-1-11-820-sources-

jar/com/amazonaws/services/pinpointemail/model/transform/InboxPlacementTrackingOptionJsonUnmarshaller.java

\* /opt/cola/permits/1294100703\_1649201991.36/0/aws-java-sdk-pinpointemail-1-11-820-sources-

jar/com/amazonaws/services/pinpointemail/model/transform/SendingOptionsMarshaller.java

\* /opt/cola/permits/1294100703\_1649201991.36/0/aws-java-sdk-pinpointemail-1-11-820-sources-

jar/com/amazonaws/services/pinpointemail/model/transform/PutEmailIdentityFeedbackAttributesRequestMarshaller .java

\* /opt/cola/permits/1294100703\_1649201991.36/0/aws-java-sdk-pinpointemail-1-11-820-sources-

jar/com/amazonaws/services/pinpointemail/model/transform/TrackingOptionsJsonUnmarshaller.java

\* /opt/cola/permits/1294100703\_1649201991.36/0/aws-java-sdk-pinpointemail-1-11-820-sources-

jar/com/amazonaws/services/pinpointemail/model/transform/TagMarshaller.java

\* /opt/cola/permits/1294100703\_1649201991.36/0/aws-java-sdk-pinpointemail-1-11-820-sources-

jar/com/amazonaws/services/pinpointemail/model/ListDomainDeliverabilityCampaignsRequest.java

\* /opt/cola/permits/1294100703\_1649201991.36/0/aws-java-sdk-pinpointemail-1-11-820-sources-

jar/com/amazonaws/services/pinpointemail/model/ListEmailIdentitiesRequest.java

\* /opt/cola/permits/1294100703\_1649201991.36/0/aws-java-sdk-pinpointemail-1-11-820-sources-

jar/com/amazonaws/services/pinpointemail/model/transform/CreateConfigurationSetEventDestinationRequestMarsh aller.java

\* /opt/cola/permits/1294100703\_1649201991.36/0/aws-java-sdk-pinpointemail-1-11-820-sourcesjar/com/amazonaws/services/pinpointemail/model/ListTagsForResourceRequest.java \* /opt/cola/permits/1294100703\_1649201991.36/0/aws-java-sdk-pinpointemail-1-11-820-sourcesjar/com/amazonaws/services/pinpointemail/model/transform/KinesisFirehoseDestinationMarshaller.java \* /opt/cola/permits/1294100703\_1649201991.36/0/aws-java-sdk-pinpointemail-1-11-820-sourcesjar/com/amazonaws/services/pinpointemail/model/GetBlacklistReportsResult.java

\* /opt/cola/permits/1294100703\_1649201991.36/0/aws-java-sdk-pinpointemail-1-11-820-sourcesjar/com/amazonaws/services/pinpointemail/model/transform/DestinationJsonUnmarshaller.java

\* /opt/cola/permits/1294100703\_1649201991.36/0/aws-java-sdk-pinpointemail-1-11-820-sources-

jar/com/amazonaws/services/pinpointemail/model/transform/BlacklistEntryMarshaller.java

\* /opt/cola/permits/1294100703\_1649201991.36/0/aws-java-sdk-pinpointemail-1-11-820-sources-

jar/com/amazonaws/services/pinpointemail/model/ListEmailIdentitiesResult.java

\* /opt/cola/permits/1294100703\_1649201991.36/0/aws-java-sdk-pinpointemail-1-11-820-sources-

jar/com/amazonaws/services/pinpointemail/model/PutDeliverabilityDashboardOptionResult.java

\* /opt/cola/permits/1294100703\_1649201991.36/0/aws-java-sdk-pinpointemail-1-11-820-sources-

jar/com/amazonaws/services/pinpointemail/model/transform/PutEmailIdentityFeedbackAttributesResultJsonUnmars haller.java

\* /opt/cola/permits/1294100703\_1649201991.36/0/aws-java-sdk-pinpointemail-1-11-820-sourcesjar/com/amazonaws/services/pinpointemail/model/transform/PutDeliverabilityDashboardOptionResultJsonUnmarsh aller.java

\* /opt/cola/permits/1294100703\_1649201991.36/0/aws-java-sdk-pinpointemail-1-11-820-sourcesjar/com/amazonaws/services/pinpointemail/model/transform/PutDedicatedIpInPoolRequestMarshaller.java \* /opt/cola/permits/1294100703\_1649201991.36/0/aws-java-sdk-pinpointemail-1-11-820-sourcesjar/com/amazonaws/services/pinpointemail/model/transform/ListDedicatedIpPoolsRequestMarshaller.java

\* /opt/cola/permits/1294100703\_1649201991.36/0/aws-java-sdk-pinpointemail-1-11-820-sourcesjar/com/amazonaws/services/pinpointemail/model/transform/GetDomainDeliverabilityCampaignRequestProtocolM arshaller.java

\* /opt/cola/permits/1294100703\_1649201991.36/0/aws-java-sdk-pinpointemail-1-11-820-sourcesjar/com/amazonaws/services/pinpointemail/model/transform/PutConfigurationSetDeliveryOptionsRequestProtocol Marshaller.java

\* /opt/cola/permits/1294100703\_1649201991.36/0/aws-java-sdk-pinpointemail-1-11-820-sourcesjar/com/amazonaws/services/pinpointemail/model/transform/CreateEmailIdentityRequestProtocolMarshaller.java \* /opt/cola/permits/1294100703\_1649201991.36/0/aws-java-sdk-pinpointemail-1-11-820-sourcesjar/com/amazonaws/services/pinpointemail/model/transform/PutAccountSendingAttributesRequestMarshaller.java \* /opt/cola/permits/1294100703\_1649201991.36/0/aws-java-sdk-pinpointemail-1-11-820-sourcesjar/com/amazonaws/services/pinpointemail/model/PutDeliverabilityDashboardOptionRequest.java \* /opt/cola/permits/1294100703\_1649201991.36/0/aws-java-sdk-pinpointemail-1-11-820-sourcesjar/com/amazonaws/services/pinpointemail/model/transform/DedicatedIpJsonUnmarshaller.java \* /opt/cola/permits/1294100703\_1649201991.36/0/aws-java-sdk-pinpointemail-1-11-820-sourcesjar/com/amazonaws/services/pinpointemail/model/transform/ListEmailIdentitiesRequestMarshaller.java \* /opt/cola/permits/1294100703\_1649201991.36/0/aws-java-sdk-pinpointemail-1-11-820-sourcesjar/com/amazonaws/services/pinpointemail/model/transform/DomainDeliverabilityTrackingOptionMarshaller.java \* /opt/cola/permits/1294100703\_1649201991.36/0/aws-java-sdk-pinpointemail-1-11-820-sourcesjar/com/amazonaws/services/pinpointemail/model/transform/ListEmailIdentitiesRequestProtocolMarshaller.java \* /opt/cola/permits/1294100703\_1649201991.36/0/aws-java-sdk-pinpointemail-1-11-820-sourcesjar/com/amazonaws/services/pinpointemail/model/transform/KinesisFirehoseDestinationJsonUnmarshaller.java \* /opt/cola/permits/1294100703\_1649201991.36/0/aws-java-sdk-pinpointemail-1-11-820-sources-

jar/com/amazonaws/services/pinpointemail/model/CreateEmailIdentityRequest.java

\* /opt/cola/permits/1294100703\_1649201991.36/0/aws-java-sdk-pinpointemail-1-11-820-sources-

jar/com/amazonaws/services/pinpointemail/model/transform/PutDedicatedIpInPoolResultJsonUnmarshaller.java

\* /opt/cola/permits/1294100703\_1649201991.36/0/aws-java-sdk-pinpointemail-1-11-820-sources-

jar/com/amazonaws/services/pinpointemail/model/UntagResourceRequest.java

\* /opt/cola/permits/1294100703\_1649201991.36/0/aws-java-sdk-pinpointemail-1-11-820-sources-

jar/com/amazonaws/services/pinpointemail/model/TagResourceRequest.java

\* /opt/cola/permits/1294100703\_1649201991.36/0/aws-java-sdk-pinpointemail-1-11-820-sources-

jar/com/amazonaws/services/pinpointemail/model/transform/OverallVolumeJsonUnmarshaller.java

\* /opt/cola/permits/1294100703\_1649201991.36/0/aws-java-sdk-pinpointemail-1-11-820-sources-

jar/com/amazonaws/services/pinpointemail/model/transform/UntagResourceRequestMarshaller.java

\* /opt/cola/permits/1294100703\_1649201991.36/0/aws-java-sdk-pinpointemail-1-11-820-sources-

jar/com/amazonaws/services/pinpointemail/model/transform/GetBlacklistReportsResultJsonUnmarshaller.java

\* /opt/cola/permits/1294100703\_1649201991.36/0/aws-java-sdk-pinpointemail-1-11-820-sources-

jar/com/amazonaws/services/pinpointemail/AbstractAmazonPinpointEmailAsync.java

\* /opt/cola/permits/1294100703\_1649201991.36/0/aws-java-sdk-pinpointemail-1-11-820-sources-

jar/com/amazonaws/services/pinpointemail/model/transform/GetDomainDeliverabilityCampaignResultJsonUnmars haller.java

\* /opt/cola/permits/1294100703\_1649201991.36/0/aws-java-sdk-pinpointemail-1-11-820-sourcesjar/com/amazonaws/services/pinpointemail/model/SendEmailResult.java

\* /opt/cola/permits/1294100703\_1649201991.36/0/aws-java-sdk-pinpointemail-1-11-820-sourcesjar/com/amazonaws/services/pinpointemail/model/GetDedicatedIpsResult.java

\* /opt/cola/permits/1294100703\_1649201991.36/0/aws-java-sdk-pinpointemail-1-11-820-sourcesjar/com/amazonaws/services/pinpointemail/model/GetDomainDeliverabilityCampaignResult.java

\* /opt/cola/permits/1294100703\_1649201991.36/0/aws-java-sdk-pinpointemail-1-11-820-sources-

jar/com/amazonaws/services/pinpointemail/model/transform/DkimAttributesJsonUnmarshaller.java

\* /opt/cola/permits/1294100703\_1649201991.36/0/aws-java-sdk-pinpointemail-1-11-820-sources-

jar/com/amazonaws/services/pinpointemail/model/transform/GetDomainStatisticsReportResultJsonUnmarshaller.ja va

\* /opt/cola/permits/1294100703\_1649201991.36/0/aws-java-sdk-pinpointemail-1-11-820-sources-

jar/com/amazonaws/services/pinpointemail/model/transform/PutDedicatedIpWarmupAttributesRequestProtocolMar shaller.java

\* /opt/cola/permits/1294100703\_1649201991.36/0/aws-java-sdk-pinpointemail-1-11-820-sourcesjar/com/amazonaws/services/pinpointemail/model/WarmupStatus.java

\* /opt/cola/permits/1294100703\_1649201991.36/0/aws-java-sdk-pinpointemail-1-11-820-sourcesjar/com/amazonaws/services/pinpointemail/model/GetAccountRequest.java

\* /opt/cola/permits/1294100703\_1649201991.36/0/aws-java-sdk-pinpointemail-1-11-820-sources-

jar/com/amazonaws/services/pinpointemail/model/transform/AlreadyExistsExceptionUnmarshaller.java

\* /opt/cola/permits/1294100703\_1649201991.36/0/aws-java-sdk-pinpointemail-1-11-820-sources-

jar/com/amazonaws/services/pinpointemail/model/AlreadyExistsException.java

\* /opt/cola/permits/1294100703\_1649201991.36/0/aws-java-sdk-pinpointemail-1-11-820-sourcesjar/com/amazonaws/services/pinpointemail/model/SendingOptions.java

\* /opt/cola/permits/1294100703\_1649201991.36/0/aws-java-sdk-pinpointemail-1-11-820-sourcesjar/com/amazonaws/services/pinpointemail/model/Content.java

\* /opt/cola/permits/1294100703\_1649201991.36/0/aws-java-sdk-pinpointemail-1-11-820-sourcesjar/com/amazonaws/services/pinpointemail/model/PutEmailIdentityMailFromAttributesRequest.java

\* /opt/cola/permits/1294100703\_1649201991.36/0/aws-java-sdk-pinpointemail-1-11-820-sourcesjar/com/amazonaws/services/pinpointemail/model/PutAccountSendingAttributesRequest.java \* /opt/cola/permits/1294100703\_1649201991.36/0/aws-java-sdk-pinpointemail-1-11-820-sourcesjar/com/amazonaws/services/pinpointemail/model/PutAccountSendingAttributesResult.java \* /opt/cola/permits/1294100703\_1649201991.36/0/aws-java-sdk-pinpointemail-1-11-820-sourcesjar/com/amazonaws/services/pinpointemail/model/transform/ContentJsonUnmarshaller.java \* /opt/cola/permits/1294100703\_1649201991.36/0/aws-java-sdk-pinpointemail-1-11-820-sourcesjar/com/amazonaws/services/pinpointemail/model/transform/EventDestinationDefinitionMarshaller.java \* /opt/cola/permits/1294100703\_1649201991.36/0/aws-java-sdk-pinpointemail-1-11-820-sourcesjar/com/amazonaws/services/pinpointemail/model/AccountSuspendedException.java \* /opt/cola/permits/1294100703\_1649201991.36/0/aws-java-sdk-pinpointemail-1-11-820-sourcesjar/com/amazonaws/services/pinpointemail/model/DeleteConfigurationSetEventDestinationRequest.java \* /opt/cola/permits/1294100703\_1649201991.36/0/aws-java-sdk-pinpointemail-1-11-820-sourcesjar/com/amazonaws/services/pinpointemail/model/DeleteDedicatedIpPoolRequest.java \* /opt/cola/permits/1294100703\_1649201991.36/0/aws-java-sdk-pinpointemail-1-11-820-sourcesjar/com/amazonaws/services/pinpointemail/model/LimitExceededException.java \* /opt/cola/permits/1294100703\_1649201991.36/0/aws-java-sdk-pinpointemail-1-11-820-sourcesjar/com/amazonaws/services/pinpointemail/model/TlsPolicy.java \* /opt/cola/permits/1294100703\_1649201991.36/0/aws-java-sdk-pinpointemail-1-11-820-sourcesjar/com/amazonaws/services/pinpointemail/model/MessageTag.java \* /opt/cola/permits/1294100703\_1649201991.36/0/aws-java-sdk-pinpointemail-1-11-820-sourcesjar/com/amazonaws/services/pinpointemail/model/GetDeliverabilityDashboardOptionsRequest.java \* /opt/cola/permits/1294100703\_1649201991.36/0/aws-java-sdk-pinpointemail-1-11-820-sourcesjar/com/amazonaws/services/pinpointemail/model/transform/TemplateJsonUnmarshaller.java \* /opt/cola/permits/1294100703\_1649201991.36/0/aws-java-sdk-pinpointemail-1-11-820-sourcesjar/com/amazonaws/services/pinpointemail/model/transform/DailyVolumeMarshaller.java \* /opt/cola/permits/1294100703\_1649201991.36/0/aws-java-sdk-pinpointemail-1-11-820-sourcesjar/com/amazonaws/services/pinpointemail/model/transform/CreateDedicatedIpPoolResultJsonUnmarshaller.java \* /opt/cola/permits/1294100703\_1649201991.36/0/aws-java-sdk-pinpointemail-1-11-820-sourcesjar/com/amazonaws/services/pinpointemail/model/BehaviorOnMxFailure.java \* /opt/cola/permits/1294100703\_1649201991.36/0/aws-java-sdk-pinpointemail-1-11-820-sourcesjar/com/amazonaws/services/pinpointemail/model/transform/BlacklistEntryJsonUnmarshaller.java \* /opt/cola/permits/1294100703\_1649201991.36/0/aws-java-sdk-pinpointemail-1-11-820-sourcesjar/com/amazonaws/services/pinpointemail/AbstractAmazonPinpointEmail.java \* /opt/cola/permits/1294100703\_1649201991.36/0/aws-java-sdk-pinpointemail-1-11-820-sourcesjar/com/amazonaws/services/pinpointemail/model/transform/PutDeliverabilityDashboardOptionRequestProtocolMa rshaller.java \* /opt/cola/permits/1294100703\_1649201991.36/0/aws-java-sdk-pinpointemail-1-11-820-sources-

jar/com/amazonaws/services/pinpointemail/model/transform/DeleteEmailIdentityRequestMarshaller.java

\* /opt/cola/permits/1294100703\_1649201991.36/0/aws-java-sdk-pinpointemail-1-11-820-sources-

jar/com/amazonaws/services/pinpointemail/model/DeliverabilityTestStatus.java

\* /opt/cola/permits/1294100703\_1649201991.36/0/aws-java-sdk-pinpointemail-1-11-820-sources-

jar/com/amazonaws/services/pinpointemail/model/transform/DeleteConfigurationSetEventDestinationRequestMarsh aller.java

\* /opt/cola/permits/1294100703\_1649201991.36/0/aws-java-sdk-pinpointemail-1-11-820-sources-

jar/com/amazonaws/services/pinpointemail/AmazonPinpointEmail.java

\* /opt/cola/permits/1294100703\_1649201991.36/0/aws-java-sdk-pinpointemail-1-11-820-sources-

jar/com/amazonaws/services/pinpointemail/model/transform/DomainDeliverabilityCampaignJsonUnmarshaller.java

\* /opt/cola/permits/1294100703\_1649201991.36/0/aws-java-sdk-pinpointemail-1-11-820-sourcesjar/com/amazonaws/services/pinpointemail/model/transform/PutAccountSendingAttributesResultJsonUnmarshaller. java

\* /opt/cola/permits/1294100703\_1649201991.36/0/aws-java-sdk-pinpointemail-1-11-820-sourcesjar/com/amazonaws/services/pinpointemail/model/transform/NotFoundExceptionUnmarshaller.java \* /opt/cola/permits/1294100703\_1649201991.36/0/aws-java-sdk-pinpointemail-1-11-820-sourcesjar/com/amazonaws/services/pinpointemail/model/transform/SendQuotaJsonUnmarshaller.java \* /opt/cola/permits/1294100703\_1649201991.36/0/aws-java-sdk-pinpointemail-1-11-820-sourcesjar/com/amazonaws/services/pinpointemail/model/transform/MessageTagMarshaller.java \* /opt/cola/permits/1294100703\_1649201991.36/0/aws-java-sdk-pinpointemail-1-11-820-sourcesjar/com/amazonaws/services/pinpointemail/model/transform/DedicatedIpMarshaller.java \* /opt/cola/permits/1294100703\_1649201991.36/0/aws-java-sdk-pinpointemail-1-11-820-sourcesjar/com/amazonaws/services/pinpointemail/model/transform/PinpointDestinationMarshaller.java \* /opt/cola/permits/1294100703\_1649201991.36/0/aws-java-sdk-pinpointemail-1-11-820-sourcesjar/com/amazonaws/services/pinpointemail/model/transform/VolumeStatisticsJsonUnmarshaller.java \* /opt/cola/permits/1294100703\_1649201991.36/0/aws-java-sdk-pinpointemail-1-11-820-sourcesjar/com/amazonaws/services/pinpointemail/model/transform/TagResourceRequestProtocolMarshaller.java \* /opt/cola/permits/1294100703\_1649201991.36/0/aws-java-sdk-pinpointemail-1-11-820-sourcesjar/com/amazonaws/services/pinpointemail/model/transform/LimitExceededExceptionUnmarshaller.java \* /opt/cola/permits/1294100703\_1649201991.36/0/aws-java-sdk-pinpointemail-1-11-820-sourcesjar/com/amazonaws/services/pinpointemail/model/transform/BadRequestExceptionUnmarshaller.java \* /opt/cola/permits/1294100703\_1649201991.36/0/aws-java-sdk-pinpointemail-1-11-820-sourcesjar/com/amazonaws/services/pinpointemail/model/CreateDedicatedIpPoolResult.java \* /opt/cola/permits/1294100703\_1649201991.36/0/aws-java-sdk-pinpointemail-1-11-820-sourcesjar/com/amazonaws/services/pinpointemail/model/transform/DeleteEmailIdentityResultJsonUnmarshaller.java

\* /opt/cola/permits/1294100703\_1649201991.36/0/aws-java-sdk-pinpointemail-1-11-820-sourcesjar/com/amazonaws/services/pinpointemail/model/transform/SendEmailRequestMarshaller.java

\* /opt/cola/permits/1294100703\_1649201991.36/0/aws-java-sdk-pinpointemail-1-11-820-sources-

jar/com/amazonaws/services/pinpointemail/model/transform/GetConfigurationSetRequestProtocolMarshaller.java

\* /opt/cola/permits/1294100703\_1649201991.36/0/aws-java-sdk-pinpointemail-1-11-820-sources-

jar/com/amazonaws/services/pinpointemail/model/transform/PutConfigurationSetSendingOptionsRequestMarshaller .java

\* /opt/cola/permits/1294100703\_1649201991.36/0/aws-java-sdk-pinpointemail-1-11-820-sources-

jar/com/amazonaws/services/pinpointemail/model/InboxPlacementTrackingOption.java

\* /opt/cola/permits/1294100703\_1649201991.36/0/aws-java-sdk-pinpointemail-1-11-820-sourcesjar/com/amazonaws/services/pinpointemail/package-info.java

\* /opt/cola/permits/1294100703\_1649201991.36/0/aws-java-sdk-pinpointemail-1-11-820-sources-

jar/com/amazonaws/services/pinpointemail/model/transform/CreateConfigurationSetResultJsonUnmarshaller.java \* /opt/cola/permits/1294100703\_1649201991.36/0/aws-java-sdk-pinpointemail-1-11-820-sources-

jar/com/amazonaws/services/pinpointemail/model/transform/ListTagsForResourceResultJsonUnmarshaller.java

\* /opt/cola/permits/1294100703\_1649201991.36/0/aws-java-sdk-pinpointemail-1-11-820-sources-

jar/com/amazonaws/services/pinpointemail/model/transform/PutEmailIdentityDkimAttributesResultJsonUnmarshall er.java

\* /opt/cola/permits/1294100703\_1649201991.36/0/aws-java-sdk-pinpointemail-1-11-820-sourcesjar/com/amazonaws/services/pinpointemail/model/OverallVolume.java

\* /opt/cola/permits/1294100703\_1649201991.36/0/aws-java-sdk-pinpointemail-1-11-820-sources-

jar/com/amazonaws/services/pinpointemail/model/TooManyRequestsException.java

jar/com/amazonaws/services/pinpointemail/model/transform/GetConfigurationSetEventDestinationsRequestMarshal ler.java

\* /opt/cola/permits/1294100703\_1649201991.36/0/aws-java-sdk-pinpointemail-1-11-820-sourcesjar/com/amazonaws/services/pinpointemail/model/SendQuota.java

\* /opt/cola/permits/1294100703\_1649201991.36/0/aws-java-sdk-pinpointemail-1-11-820-sourcesjar/com/amazonaws/services/pinpointemail/model/transform/CloudWatchDimensionConfigurationJsonUnmarshalle r.java

\* /opt/cola/permits/1294100703\_1649201991.36/0/aws-java-sdk-pinpointemail-1-11-820-sourcesjar/com/amazonaws/services/pinpointemail/model/GetEmailIdentityResult.java

\* /opt/cola/permits/1294100703\_1649201991.36/0/aws-java-sdk-pinpointemail-1-11-820-sourcesjar/com/amazonaws/services/pinpointemail/model/GetDomainDeliverabilityCampaignRequest.java \* /opt/cola/permits/1294100703\_1649201991.36/0/aws-java-sdk-pinpointemail-1-11-820-sources-

jar/com/amazonaws/services/pinpointemail/model/ListDedicatedIpPoolsResult.java

\* /opt/cola/permits/1294100703\_1649201991.36/0/aws-java-sdk-pinpointemail-1-11-820-sources-

jar/com/amazonaws/services/pinpointemail/model/transform/ListDedicatedIpPoolsResultJsonUnmarshaller.java

\* /opt/cola/permits/1294100703\_1649201991.36/0/aws-java-sdk-pinpointemail-1-11-820-sources-

jar/com/amazonaws/services/pinpointemail/model/transform/SendQuotaMarshaller.java

\* /opt/cola/permits/1294100703\_1649201991.36/0/aws-java-sdk-pinpointemail-1-11-820-sources-

jar/com/amazonaws/services/pinpointemail/model/GetDomainStatisticsReportResult.java

\* /opt/cola/permits/1294100703\_1649201991.36/0/aws-java-sdk-pinpointemail-1-11-820-sources-

jar/com/amazonaws/services/pinpointemail/model/transform/CloudWatchDestinationMarshaller.java

\* /opt/cola/permits/1294100703\_1649201991.36/0/aws-java-sdk-pinpointemail-1-11-820-sources-

jar/com/amazonaws/services/pinpointemail/model/PutDedicatedIpWarmupAttributesResult.java

\* /opt/cola/permits/1294100703\_1649201991.36/0/aws-java-sdk-pinpointemail-1-11-820-sourcesjar/com/amazonaws/services/pinpointemail/model/EventDestination.java

\* /opt/cola/permits/1294100703\_1649201991.36/0/aws-java-sdk-pinpointemail-1-11-820-sources-

jar/com/amazonaws/services/pinpointemail/model/transform/DomainDeliverabilityTrackingOptionJsonUnmarshalle r.java

\* /opt/cola/permits/1294100703\_1649201991.36/0/aws-java-sdk-pinpointemail-1-11-820-sources-

jar/com/amazonaws/services/pinpointemail/model/transform/ListDomainDeliverabilityCampaignsRequestProtocol Marshaller.java

\* /opt/cola/permits/1294100703\_1649201991.36/0/aws-java-sdk-pinpointemail-1-11-820-sources-

jar/com/amazonaws/services/pinpointemail/model/transform/PutConfigurationSetDeliveryOptionsRequestMarshalle r.java

\* /opt/cola/permits/1294100703\_1649201991.36/0/aws-java-sdk-pinpointemail-1-11-820-sources-

jar/com/amazonaws/services/pinpointemail/model/transform/CloudWatchDestinationJsonUnmarshaller.java

\* /opt/cola/permits/1294100703\_1649201991.36/0/aws-java-sdk-pinpointemail-1-11-820-sourcesjar/com/amazonaws/services/pinpointemail/model/BadRequestException.java

\* /opt/cola/permits/1294100703\_1649201991.36/0/aws-java-sdk-pinpointemail-1-11-820-sources-

jar/com/amazonaws/services/pinpointemail/model/DeleteConfigurationSetEventDestinationResult.java

\* /opt/cola/permits/1294100703\_1649201991.36/0/aws-java-sdk-pinpointemail-1-11-820-sources-

jar/com/amazonaws/services/pinpointemail/model/PutConfigurationSetReputationOptionsRequest.java

\* /opt/cola/permits/1294100703\_1649201991.36/0/aws-java-sdk-pinpointemail-1-11-820-sources-

jar/com/amazonaws/services/pinpointemail/model/transform/GetDomainStatisticsReportRequestMarshaller.java

\* /opt/cola/permits/1294100703\_1649201991.36/0/aws-java-sdk-pinpointemail-1-11-820-sources-

jar/com/amazonaws/services/pinpointemail/model/transform/ListDomainDeliverabilityCampaignsResultJsonUnmar shaller.java

jar/com/amazonaws/services/pinpointemail/model/transform/SendEmailRequestProtocolMarshaller.java \* /opt/cola/permits/1294100703\_1649201991.36/0/aws-java-sdk-pinpointemail-1-11-820-sourcesjar/com/amazonaws/services/pinpointemail/model/transform/VolumeStatisticsMarshaller.java \* /opt/cola/permits/1294100703\_1649201991.36/0/aws-java-sdk-pinpointemail-1-11-820-sourcesjar/com/amazonaws/services/pinpointemail/model/PutDedicatedIpInPoolResult.java \* /opt/cola/permits/1294100703\_1649201991.36/0/aws-java-sdk-pinpointemail-1-11-820-sourcesjar/com/amazonaws/services/pinpointemail/model/SendEmailRequest.java \* /opt/cola/permits/1294100703\_1649201991.36/0/aws-java-sdk-pinpointemail-1-11-820-sourcesjar/com/amazonaws/services/pinpointemail/model/PutAccountDedicatedIpWarmupAttributesRequest.java \* /opt/cola/permits/1294100703\_1649201991.36/0/aws-java-sdk-pinpointemail-1-11-820-sourcesjar/com/amazonaws/services/pinpointemail/model/ConcurrentModificationException.java \* /opt/cola/permits/1294100703\_1649201991.36/0/aws-java-sdk-pinpointemail-1-11-820-sourcesjar/com/amazonaws/services/pinpointemail/model/transform/GetDedicatedIpsResultJsonUnmarshaller.java \* /opt/cola/permits/1294100703\_1649201991.36/0/aws-java-sdk-pinpointemail-1-11-820-sourcesjar/com/amazonaws/services/pinpointemail/model/GetConfigurationSetEventDestinationsRequest.java \* /opt/cola/permits/1294100703\_1649201991.36/0/aws-java-sdk-pinpointemail-1-11-820-sourcesjar/com/amazonaws/services/pinpointemail/model/DomainDeliverabilityTrackingOption.java \* /opt/cola/permits/1294100703\_1649201991.36/0/aws-java-sdk-pinpointemail-1-11-820-sourcesjar/com/amazonaws/services/pinpointemail/model/transform/DeliveryOptionsJsonUnmarshaller.java \* /opt/cola/permits/1294100703\_1649201991.36/0/aws-java-sdk-pinpointemail-1-11-820-sourcesjar/com/amazonaws/services/pinpointemail/model/transform/PinpointDestinationJsonUnmarshaller.java \* /opt/cola/permits/1294100703\_1649201991.36/0/aws-java-sdk-pinpointemail-1-11-820-sourcesjar/com/amazonaws/services/pinpointemail/model/transform/CreateConfigurationSetEventDestinationRequestProto colMarshaller.java \* /opt/cola/permits/1294100703\_1649201991.36/0/aws-java-sdk-pinpointemail-1-11-820-sources-

jar/com/amazonaws/services/pinpointemail/model/transform/TagJsonUnmarshaller.java

\* /opt/cola/permits/1294100703\_1649201991.36/0/aws-java-sdk-pinpointemail-1-11-820-sources-

jar/com/amazonaws/services/pinpointemail/model/transform/ListDedicatedIpPoolsRequestProtocolMarshaller.java

\* /opt/cola/permits/1294100703\_1649201991.36/0/aws-java-sdk-pinpointemail-1-11-820-sources-

jar/com/amazonaws/services/pinpointemail/model/transform/GetDedicatedIpResultJsonUnmarshaller.java

\* /opt/cola/permits/1294100703\_1649201991.36/0/aws-java-sdk-pinpointemail-1-11-820-sources-

jar/com/amazonaws/services/pinpointemail/model/transform/TrackingOptionsMarshaller.java

\* /opt/cola/permits/1294100703\_1649201991.36/0/aws-java-sdk-pinpointemail-1-11-820-sources-

jar/com/amazonaws/services/pinpointemail/model/transform/GetDedicatedIpRequestProtocolMarshaller.java

\* /opt/cola/permits/1294100703\_1649201991.36/0/aws-java-sdk-pinpointemail-1-11-820-sources-

jar/com/amazonaws/services/pinpointemail/model/UntagResourceResult.java

\* /opt/cola/permits/1294100703\_1649201991.36/0/aws-java-sdk-pinpointemail-1-11-820-sources-

jar/com/amazonaws/services/pinpointemail/model/transform/DeleteDedicatedIpPoolRequestProtocolMarshaller.java

\* /opt/cola/permits/1294100703\_1649201991.36/0/aws-java-sdk-pinpointemail-1-11-820-sources-

jar/com/amazonaws/services/pinpointemail/model/transform/AccountSuspendedExceptionUnmarshaller.java

\* /opt/cola/permits/1294100703\_1649201991.36/0/aws-java-sdk-pinpointemail-1-11-820-sources-

jar/com/amazonaws/services/pinpointemail/model/transform/CreateEmailIdentityRequestMarshaller.java

\* /opt/cola/permits/1294100703\_1649201991.36/0/aws-java-sdk-pinpointemail-1-11-820-sources-

jar/com/amazonaws/services/pinpointemail/model/GetDeliverabilityTestReportResult.java

\* /opt/cola/permits/1294100703\_1649201991.36/0/aws-java-sdk-pinpointemail-1-11-820-sources-

jar/com/amazonaws/services/pinpointemail/model/transform/PutConfigurationSetReputationOptionsRequestProtoco lMarshaller.java

jar/com/amazonaws/services/pinpointemail/model/transform/EventDestinationMarshaller.java

\* /opt/cola/permits/1294100703\_1649201991.36/0/aws-java-sdk-pinpointemail-1-11-820-sources-

jar/com/amazonaws/services/pinpointemail/model/transform/GetDomainDeliverabilityCampaignRequestMarshaller. java

\* /opt/cola/permits/1294100703\_1649201991.36/0/aws-java-sdk-pinpointemail-1-11-820-sourcesjar/com/amazonaws/services/pinpointemail/model/transform/PutConfigurationSetDeliveryOptionsResultJsonUnmar shaller.java

\* /opt/cola/permits/1294100703\_1649201991.36/0/aws-java-sdk-pinpointemail-1-11-820-sources-

jar/com/amazonaws/services/pinpointemail/model/transform/GetDeliverabilityTestReportRequestMarshaller.java

\* /opt/cola/permits/1294100703\_1649201991.36/0/aws-java-sdk-pinpointemail-1-11-820-sources-

jar/com/amazonaws/services/pinpointemail/model/transform/PlacementStatisticsMarshaller.java

\* /opt/cola/permits/1294100703\_1649201991.36/0/aws-java-sdk-pinpointemail-1-11-820-sources-

jar/com/amazonaws/services/pinpointemail/model/GetDomainStatisticsReportRequest.java

\* /opt/cola/permits/1294100703\_1649201991.36/0/aws-java-sdk-pinpointemail-1-11-820-sources-

jar/com/amazonaws/services/pinpointemail/model/transform/SendingOptionsJsonUnmarshaller.java

\* /opt/cola/permits/1294100703\_1649201991.36/0/aws-java-sdk-pinpointemail-1-11-820-sources-

jar/com/amazonaws/services/pinpointemail/model/SnsDestination.java

\* /opt/cola/permits/1294100703\_1649201991.36/0/aws-java-sdk-pinpointemail-1-11-820-sources-

jar/com/amazonaws/services/pinpointemail/model/transform/PutEmailIdentityDkimAttributesRequestMarshaller.jav a

\* /opt/cola/permits/1294100703\_1649201991.36/0/aws-java-sdk-pinpointemail-1-11-820-sources-

jar/com/amazonaws/services/pinpointemail/model/transform/DeliverabilityTestReportJsonUnmarshaller.java

\* /opt/cola/permits/1294100703\_1649201991.36/0/aws-java-sdk-pinpointemail-1-11-820-sourcesjar/com/amazonaws/services/pinpointemail/model/Tag.java

\* /opt/cola/permits/1294100703\_1649201991.36/0/aws-java-sdk-pinpointemail-1-11-820-sourcesjar/com/amazonaws/services/pinpointemail/model/ListTagsForResourceResult.java

\* /opt/cola/permits/1294100703\_1649201991.36/0/aws-java-sdk-pinpointemail-1-11-820-sourcesjar/com/amazonaws/services/pinpointemail/model/IdentityInfo.java

\* /opt/cola/permits/1294100703\_1649201991.36/0/aws-java-sdk-pinpointemail-1-11-820-sourcesjar/com/amazonaws/services/pinpointemail/model/ListDomainDeliverabilityCampaignsResult.java

\* /opt/cola/permits/1294100703\_1649201991.36/0/aws-java-sdk-pinpointemail-1-11-820-sources-

jar/com/amazonaws/services/pinpointemail/model/PutConfigurationSetSendingOptionsResult.java

\* /opt/cola/permits/1294100703\_1649201991.36/0/aws-java-sdk-pinpointemail-1-11-820-sources-

jar/com/amazonaws/services/pinpointemail/model/CreateDeliverabilityTestReportResult.java

\* /opt/cola/permits/1294100703\_1649201991.36/0/aws-java-sdk-pinpointemail-1-11-820-sources-

jar/com/amazonaws/services/pinpointemail/model/transform/PutEmailIdentityDkimAttributesRequestProtocolMars haller.java

\* /opt/cola/permits/1294100703\_1649201991.36/0/aws-java-sdk-pinpointemail-1-11-820-sourcesjar/com/amazonaws/services/pinpointemail/model/DkimStatus.java

\* /opt/cola/permits/1294100703\_1649201991.36/0/aws-java-sdk-pinpointemail-1-11-820-sourcesjar/com/amazonaws/services/pinpointemail/model/PutEmailIdentityDkimAttributesRequest.java \* /opt/cola/permits/1294100703\_1649201991.36/0/aws-java-sdk-pinpointemail-1-11-820-sourcesjar/com/amazonaws/services/pinpointemail/model/ReputationOptions.java

\* /opt/cola/permits/1294100703\_1649201991.36/0/aws-java-sdk-pinpointemail-1-11-820-sourcesjar/com/amazonaws/services/pinpointemail/model/PutEmailIdentityDkimAttributesResult.java

\* /opt/cola/permits/1294100703\_1649201991.36/0/aws-java-sdk-pinpointemail-1-11-820-sourcesjar/com/amazonaws/services/pinpointemail/model/transform/TemplateMarshaller.java

jar/com/amazonaws/services/pinpointemail/model/transform/CreateDedicatedIpPoolRequestMarshaller.java

```
* /opt/cola/permits/1294100703_1649201991.36/0/aws-java-sdk-pinpointemail-1-11-820-sources-
```
jar/com/amazonaws/services/pinpointemail/model/transform/MessageJsonUnmarshaller.java

\* /opt/cola/permits/1294100703\_1649201991.36/0/aws-java-sdk-pinpointemail-1-11-820-sources-

jar/com/amazonaws/services/pinpointemail/AmazonPinpointEmailAsync.java

\* /opt/cola/permits/1294100703\_1649201991.36/0/aws-java-sdk-pinpointemail-1-11-820-sources-

jar/com/amazonaws/services/pinpointemail/AmazonPinpointEmailAsyncClient.java

\* /opt/cola/permits/1294100703\_1649201991.36/0/aws-java-sdk-pinpointemail-1-11-820-sources-

jar/com/amazonaws/services/pinpointemail/model/transform/PutEmailIdentityMailFromAttributesRequestProtocol Marshaller.java

\* /opt/cola/permits/1294100703\_1649201991.36/0/aws-java-sdk-pinpointemail-1-11-820-sources-

jar/com/amazonaws/services/pinpointemail/model/transform/DomainIspPlacementMarshaller.java

\* /opt/cola/permits/1294100703\_1649201991.36/0/aws-java-sdk-pinpointemail-1-11-820-sources-

jar/com/amazonaws/services/pinpointemail/model/PutDedicatedIpWarmupAttributesRequest.java

\* /opt/cola/permits/1294100703\_1649201991.36/0/aws-java-sdk-pinpointemail-1-11-820-sources-

jar/com/amazonaws/services/pinpointemail/model/transform/GetAccountRequestProtocolMarshaller.java

\* /opt/cola/permits/1294100703\_1649201991.36/0/aws-java-sdk-pinpointemail-1-11-820-sources-

jar/com/amazonaws/services/pinpointemail/model/transform/ConcurrentModificationExceptionUnmarshaller.java

\* /opt/cola/permits/1294100703\_1649201991.36/0/aws-java-sdk-pinpointemail-1-11-820-sources-

jar/com/amazonaws/services/pinpointemail/model/transform/EventDestinationDefinitionJsonUnmarshaller.java

\* /opt/cola/permits/1294100703\_1649201991.36/0/aws-java-sdk-pinpointemail-1-11-820-sources-

jar/com/amazonaws/services/pinpointemail/model/transform/EmailContentMarshaller.java

\* /opt/cola/permits/1294100703\_1649201991.36/0/aws-java-sdk-pinpointemail-1-11-820-sources-

jar/com/amazonaws/services/pinpointemail/model/MailFromAttributes.java

\* /opt/cola/permits/1294100703\_1649201991.36/0/aws-java-sdk-pinpointemail-1-11-820-sources-

jar/com/amazonaws/services/pinpointemail/model/PutConfigurationSetReputationOptionsResult.java

\* /opt/cola/permits/1294100703\_1649201991.36/0/aws-java-sdk-pinpointemail-1-11-820-sources-

jar/com/amazonaws/services/pinpointemail/model/transform/GetDeliverabilityDashboardOptionsRequestMarshaller .java

\* /opt/cola/permits/1294100703\_1649201991.36/0/aws-java-sdk-pinpointemail-1-11-820-sources-

jar/com/amazonaws/services/pinpointemail/model/transform/GetConfigurationSetEventDestinationsResultJsonUnm arshaller.java

\* /opt/cola/permits/1294100703\_1649201991.36/0/aws-java-sdk-pinpointemail-1-11-820-sources-

jar/com/amazonaws/services/pinpointemail/model/transform/RawMessageMarshaller.java

\* /opt/cola/permits/1294100703\_1649201991.36/0/aws-java-sdk-pinpointemail-1-11-820-sources-

jar/com/amazonaws/services/pinpointemail/model/transform/MailFromAttributesMarshaller.java

\* /opt/cola/permits/1294100703\_1649201991.36/0/aws-java-sdk-pinpointemail-1-11-820-sources-

jar/com/amazonaws/services/pinpointemail/model/transform/DailyVolumeJsonUnmarshaller.java

\* /opt/cola/permits/1294100703\_1649201991.36/0/aws-java-sdk-pinpointemail-1-11-820-sources-

jar/com/amazonaws/services/pinpointemail/model/NotFoundException.java

\* /opt/cola/permits/1294100703\_1649201991.36/0/aws-java-sdk-pinpointemail-1-11-820-sources-

jar/com/amazonaws/services/pinpointemail/model/transform/CreateDeliverabilityTestReportResultJsonUnmarshalle r.java

\* /opt/cola/permits/1294100703\_1649201991.36/0/aws-java-sdk-pinpointemail-1-11-820-sourcesjar/com/amazonaws/services/pinpointemail/model/transform/ReputationOptionsMarshaller.java

\* /opt/cola/permits/1294100703\_1649201991.36/0/aws-java-sdk-pinpointemail-1-11-820-sources-

jar/com/amazonaws/services/pinpointemail/model/transform/DeleteConfigurationSetEventDestinationRequestProto colMarshaller.java

\* /opt/cola/permits/1294100703\_1649201991.36/0/aws-java-sdk-pinpointemail-1-11-820-sources-

jar/com/amazonaws/services/pinpointemail/model/transform/PutAccountDedicatedIpWarmupAttributesRequestProt ocolMarshaller.java

\* /opt/cola/permits/1294100703\_1649201991.36/0/aws-java-sdk-pinpointemail-1-11-820-sourcesjar/com/amazonaws/services/pinpointemail/model/SendingPausedException.java

\* /opt/cola/permits/1294100703\_1649201991.36/0/aws-java-sdk-pinpointemail-1-11-820-sources-

jar/com/amazonaws/services/pinpointemail/model/transform/GetDedicatedIpsRequestProtocolMarshaller.java

\* /opt/cola/permits/1294100703\_1649201991.36/0/aws-java-sdk-pinpointemail-1-11-820-sources-

jar/com/amazonaws/services/pinpointemail/model/transform/DeleteConfigurationSetRequestProtocolMarshaller.jav a

\* /opt/cola/permits/1294100703\_1649201991.36/0/aws-java-sdk-pinpointemail-1-11-820-sourcesjar/com/amazonaws/services/pinpointemail/model/TrackingOptions.java

\* /opt/cola/permits/1294100703\_1649201991.36/0/aws-java-sdk-pinpointemail-1-11-820-sources-

jar/com/amazonaws/services/pinpointemail/model/CreateConfigurationSetEventDestinationRequest.java

\* /opt/cola/permits/1294100703\_1649201991.36/0/aws-java-sdk-pinpointemail-1-11-820-sources-

jar/com/amazonaws/services/pinpointemail/model/transform/GetAccountResultJsonUnmarshaller.java

\* /opt/cola/permits/1294100703\_1649201991.36/0/aws-java-sdk-pinpointemail-1-11-820-sources-

jar/com/amazonaws/services/pinpointemail/model/transform/MessageRejectedExceptionUnmarshaller.java

\* /opt/cola/permits/1294100703\_1649201991.36/0/aws-java-sdk-pinpointemail-1-11-820-sources-

jar/com/amazonaws/services/pinpointemail/model/transform/PutEmailIdentityMailFromAttributesResultJsonUnmar shaller.java

\* /opt/cola/permits/1294100703\_1649201991.36/0/aws-java-sdk-pinpointemail-1-11-820-sources-

jar/com/amazonaws/services/pinpointemail/model/transform/PutAccountDedicatedIpWarmupAttributesRequestMar shaller.java

\* /opt/cola/permits/1294100703\_1649201991.36/0/aws-java-sdk-pinpointemail-1-11-820-sources-

jar/com/amazonaws/services/pinpointemail/model/transform/CreateEmailIdentityResultJsonUnmarshaller.java

\* /opt/cola/permits/1294100703\_1649201991.36/0/aws-java-sdk-pinpointemail-1-11-820-sources-

jar/com/amazonaws/services/pinpointemail/model/transform/PutConfigurationSetReputationOptionsResultJsonUnm arshaller.java

\* /opt/cola/permits/1294100703\_1649201991.36/0/aws-java-sdk-pinpointemail-1-11-820-sources-

jar/com/amazonaws/services/pinpointemail/model/transform/PutConfigurationSetSendingOptionsResultJsonUnmars haller.java

\* /opt/cola/permits/1294100703\_1649201991.36/0/aws-java-sdk-pinpointemail-1-11-820-sources-

jar/com/amazonaws/services/pinpointemail/model/PlacementStatistics.java

\* /opt/cola/permits/1294100703\_1649201991.36/0/aws-java-sdk-pinpointemail-1-11-820-sources-

jar/com/amazonaws/services/pinpointemail/model/transform/GetConfigurationSetEventDestinationsRequestProtoco lMarshaller.java

\* /opt/cola/permits/1294100703\_1649201991.36/0/aws-java-sdk-pinpointemail-1-11-820-sources-

jar/com/amazonaws/services/pinpointemail/model/transform/PlacementStatisticsJsonUnmarshaller.java

\* /opt/cola/permits/1294100703\_1649201991.36/0/aws-java-sdk-pinpointemail-1-11-820-sources-

jar/com/amazonaws/services/pinpointemail/model/CloudWatchDestination.java

\* /opt/cola/permits/1294100703\_1649201991.36/0/aws-java-sdk-pinpointemail-1-11-820-sources-

jar/com/amazonaws/services/pinpointemail/model/transform/UpdateConfigurationSetEventDestinationRequestProto colMarshaller.java

\* /opt/cola/permits/1294100703\_1649201991.36/0/aws-java-sdk-pinpointemail-1-11-820-sources-

jar/com/amazonaws/services/pinpointemail/model/PutEmailIdentityFeedbackAttributesResult.java

\* /opt/cola/permits/1294100703\_1649201991.36/0/aws-java-sdk-pinpointemail-1-11-820-sources-

jar/com/amazonaws/services/pinpointemail/model/transform/GetEmailIdentityResultJsonUnmarshaller.java

\* /opt/cola/permits/1294100703\_1649201991.36/0/aws-java-sdk-pinpointemail-1-11-820-sources-

jar/com/amazonaws/services/pinpointemail/model/transform/DeleteEmailIdentityRequestProtocolMarshaller.java

\* /opt/cola/permits/1294100703\_1649201991.36/0/aws-java-sdk-pinpointemail-1-11-820-sources-

jar/com/amazonaws/services/pinpointemail/model/GetDedicatedIpResult.java

\* /opt/cola/permits/1294100703\_1649201991.36/0/aws-java-sdk-pinpointemail-1-11-820-sourcesjar/com/amazonaws/services/pinpointemail/model/EventType.java

\* /opt/cola/permits/1294100703\_1649201991.36/0/aws-java-sdk-pinpointemail-1-11-820-sources-

jar/com/amazonaws/services/pinpointemail/model/transform/PutDeliverabilityDashboardOptionRequestMarshaller.j ava

\* /opt/cola/permits/1294100703\_1649201991.36/0/aws-java-sdk-pinpointemail-1-11-820-sourcesjar/com/amazonaws/services/pinpointemail/model/Destination.java

\* /opt/cola/permits/1294100703\_1649201991.36/0/aws-java-sdk-pinpointemail-1-11-820-sources-

jar/com/amazonaws/services/pinpointemail/model/transform/CloudWatchDimensionConfigurationMarshaller.java

\* /opt/cola/permits/1294100703\_1649201991.36/0/aws-java-sdk-pinpointemail-1-11-820-sources-

jar/com/amazonaws/services/pinpointemail/model/transform/ContentMarshaller.java

\* /opt/cola/permits/1294100703\_1649201991.36/0/aws-java-sdk-pinpointemail-1-11-820-sources-

jar/com/amazonaws/services/pinpointemail/model/transform/GetEmailIdentityRequestProtocolMarshaller.java

\* /opt/cola/permits/1294100703\_1649201991.36/0/aws-java-sdk-pinpointemail-1-11-820-sources-

jar/com/amazonaws/services/pinpointemail/model/transform/CreateDedicatedIpPoolRequestProtocolMarshaller.java \* /opt/cola/permits/1294100703\_1649201991.36/0/aws-java-sdk-pinpointemail-1-11-820-sources-

jar/com/amazonaws/services/pinpointemail/model/DeliverabilityTestReport.java

\* /opt/cola/permits/1294100703\_1649201991.36/0/aws-java-sdk-pinpointemail-1-11-820-sources-

jar/com/amazonaws/services/pinpointemail/model/transform/MailFromDomainNotVerifiedExceptionUnmarshaller.j ava

\* /opt/cola/permits/1294100703\_1649201991.36/0/aws-java-sdk-pinpointemail-1-11-820-sources-

jar/com/amazonaws/services/pinpointemail/model/transform/DeliveryOptionsMarshaller.java

\* /opt/cola/permits/1294100703\_1649201991.36/0/aws-java-sdk-pinpointemail-1-11-820-sources-

jar/com/amazonaws/services/pinpointemail/model/transform/DeleteConfigurationSetResultJsonUnmarshaller.java

\* /opt/cola/permits/1294100703\_1649201991.36/0/aws-java-sdk-pinpointemail-1-11-820-sources-

jar/com/amazonaws/services/pinpointemail/model/transform/GetEmailIdentityRequestMarshaller.java

\* /opt/cola/permits/1294100703\_1649201991.36/0/aws-java-sdk-pinpointemail-1-11-820-sources-

jar/com/amazonaws/services/pinpointemail/model/transform/PutConfigurationSetTrackingOptionsResultJsonUnmar shaller.java

\* /opt/cola/permits/1294100703\_1649201991.36/0/aws-java-sdk-pinpointemail-1-11-820-sources-

jar/com/amazonaws/services/pinpointemail/model/transform/TagResourceResultJsonUnmarshaller.java

\* /opt/cola/permits/1294100703\_1649201991.36/0/aws-java-sdk-pinpointemail-1-11-820-sources-

jar/com/amazonaws/services/pinpointemail/model/CreateDedicatedIpPoolRequest.java

\* /opt/cola/permits/1294100703\_1649201991.36/0/aws-java-sdk-pinpointemail-1-11-820-sources-

jar/com/amazonaws/services/pinpointemail/model/transform/ListDeliverabilityTestReportsRequestMarshaller.java

\* /opt/cola/permits/1294100703\_1649201991.36/0/aws-java-sdk-pinpointemail-1-11-820-sources-

jar/com/amazonaws/services/pinpointemail/model/CloudWatchDimensionConfiguration.java

\* /opt/cola/permits/1294100703\_1649201991.36/0/aws-java-sdk-pinpointemail-1-11-820-sources-

jar/com/amazonaws/services/pinpointemail/model/transform/PutDedicatedIpWarmupAttributesRequestMarshaller.ja va

\* /opt/cola/permits/1294100703\_1649201991.36/0/aws-java-sdk-pinpointemail-1-11-820-sources-

jar/com/amazonaws/services/pinpointemail/model/transform/IdentityInfoMarshaller.java

\* /opt/cola/permits/1294100703\_1649201991.36/0/aws-java-sdk-pinpointemail-1-11-820-sources-

jar/com/amazonaws/services/pinpointemail/model/transform/PutAccountSendingAttributesRequestProtocolMarshall

er.java

\* /opt/cola/permits/1294100703\_1649201991.36/0/aws-java-sdk-pinpointemail-1-11-820-sourcesjar/com/amazonaws/services/pinpointemail/model/transform/MailFromAttributesJsonUnmarshaller.java \* /opt/cola/permits/1294100703\_1649201991.36/0/aws-java-sdk-pinpointemail-1-11-820-sourcesjar/com/amazonaws/services/pinpointemail/model/transform/GetConfigurationSetResultJsonUnmarshaller.java \* /opt/cola/permits/1294100703\_1649201991.36/0/aws-java-sdk-pinpointemail-1-11-820-sourcesjar/com/amazonaws/services/pinpointemail/model/transform/GetDedicatedIpsRequestMarshaller.java \* /opt/cola/permits/1294100703\_1649201991.36/0/aws-java-sdk-pinpointemail-1-11-820-sourcesjar/com/amazonaws/services/pinpointemail/model/IdentityType.java \* /opt/cola/permits/1294100703\_1649201991.36/0/aws-java-sdk-pinpointemail-1-11-820-sourcesjar/com/amazonaws/services/pinpointemail/model/transform/ListConfigurationSetsResultJsonUnmarshaller.java \* /opt/cola/permits/1294100703\_1649201991.36/0/aws-java-sdk-pinpointemail-1-11-820-sourcesjar/com/amazonaws/services/pinpointemail/model/CreateConfigurationSetResult.java \* /opt/cola/permits/1294100703\_1649201991.36/0/aws-java-sdk-pinpointemail-1-11-820-sourcesjar/com/amazonaws/services/pinpointemail/model/GetConfigurationSetEventDestinationsResult.java

\* /opt/cola/permits/1294100703\_1649201991.36/0/aws-java-sdk-pinpointemail-1-11-820-sourcesjar/com/amazonaws/services/pinpointemail/model/transform/PutConfigurationSetReputationOptionsRequestMarsha ller.java

\* /opt/cola/permits/1294100703\_1649201991.36/0/aws-java-sdk-pinpointemail-1-11-820-sources-

jar/com/amazonaws/services/pinpointemail/model/transform/DeleteDedicatedIpPoolRequestMarshaller.java

\* /opt/cola/permits/1294100703\_1649201991.36/0/aws-java-sdk-pinpointemail-1-11-820-sources-

jar/com/amazonaws/services/pinpointemail/model/DomainIspPlacement.java

\* /opt/cola/permits/1294100703\_1649201991.36/0/aws-java-sdk-pinpointemail-1-11-820-sourcesjar/com/amazonaws/services/pinpointemail/model/EmailContent.java

\* /opt/cola/permits/1294100703\_1649201991.36/0/aws-java-sdk-pinpointemail-1-11-820-sourcesjar/com/amazonaws/services/pinpointemail/model/MailFromDomainStatus.java

\* /opt/cola/permits/1294100703\_1649201991.36/0/aws-java-sdk-pinpointemail-1-11-820-sourcesjar/com/amazonaws/services/pinpointemail/model/DimensionValueSource.java

\* /opt/cola/permits/1294100703\_1649201991.36/0/aws-java-sdk-pinpointemail-1-11-820-sources-

jar/com/amazonaws/services/pinpointemail/model/transform/GetBlacklistReportsRequestMarshaller.java

\* /opt/cola/permits/1294100703\_1649201991.36/0/aws-java-sdk-pinpointemail-1-11-820-sources-

jar/com/amazonaws/services/pinpointemail/model/transform/TooManyRequestsExceptionUnmarshaller.java

\* /opt/cola/permits/1294100703\_1649201991.36/0/aws-java-sdk-pinpointemail-1-11-820-sources-

jar/com/amazonaws/services/pinpointemail/model/transform/CreateDeliverabilityTestReportRequestProtocolMarsha ller.java

\* /opt/cola/permits/1294100703\_1649201991.36/0/aws-java-sdk-pinpointemail-1-11-820-sourcesjar/com/amazonaws/services/pinpointemail/model/transform/DkimAttributesMarshaller.java

\* /opt/cola/permits/1294100703\_1649201991.36/0/aws-java-sdk-pinpointemail-1-11-820-sources-

jar/com/amazonaws/services/pinpointemail/model/ListDeliverabilityTestReportsResult.java

\* /opt/cola/permits/1294100703\_1649201991.36/0/aws-java-sdk-pinpointemail-1-11-820-sources-

jar/com/amazonaws/services/pinpointemail/model/transform/UntagResourceResultJsonUnmarshaller.java

\* /opt/cola/permits/1294100703\_1649201991.36/0/aws-java-sdk-pinpointemail-1-11-820-sources-

jar/com/amazonaws/services/pinpointemail/model/transform/GetDomainStatisticsReportRequestProtocolMarshaller. java

\* /opt/cola/permits/1294100703\_1649201991.36/0/aws-java-sdk-pinpointemail-1-11-820-sourcesjar/com/amazonaws/services/pinpointemail/model/transform/IspPlacementJsonUnmarshaller.java \* /opt/cola/permits/1294100703\_1649201991.36/0/aws-java-sdk-pinpointemail-1-11-820-sources-

jar/com/amazonaws/services/pinpointemail/model/IspPlacement.java

\* /opt/cola/permits/1294100703\_1649201991.36/0/aws-java-sdk-pinpointemail-1-11-820-sourcesjar/com/amazonaws/services/pinpointemail/model/GetConfigurationSetRequest.java

\* /opt/cola/permits/1294100703\_1649201991.36/0/aws-java-sdk-pinpointemail-1-11-820-sourcesjar/com/amazonaws/services/pinpointemail/model/DeleteConfigurationSetRequest.java

\* /opt/cola/permits/1294100703\_1649201991.36/0/aws-java-sdk-pinpointemail-1-11-820-sourcesjar/com/amazonaws/services/pinpointemail/model/RawMessage.java

\* /opt/cola/permits/1294100703\_1649201991.36/0/aws-java-sdk-pinpointemail-1-11-820-sourcesjar/com/amazonaws/services/pinpointemail/model/transform/ListTagsForResourceRequestMarshaller.java \* /opt/cola/permits/1294100703\_1649201991.36/0/aws-java-sdk-pinpointemail-1-11-820-sourcesjar/com/amazonaws/services/pinpointemail/model/DeleteEmailIdentityRequest.java

\* /opt/cola/permits/1294100703\_1649201991.36/0/aws-java-sdk-pinpointemail-1-11-820-sourcesjar/com/amazonaws/services/pinpointemail/model/CreateConfigurationSetEventDestinationResult.java \* /opt/cola/permits/1294100703\_1649201991.36/0/aws-java-sdk-pinpointemail-1-11-820-sourcesjar/com/amazonaws/services/pinpointemail/model/Body.java

\* /opt/cola/permits/1294100703\_1649201991.36/0/aws-java-sdk-pinpointemail-1-11-820-sourcesjar/com/amazonaws/services/pinpointemail/model/PutConfigurationSetTrackingOptionsResult.java \* /opt/cola/permits/1294100703\_1649201991.36/0/aws-java-sdk-pinpointemail-1-11-820-sourcesjar/com/amazonaws/services/pinpointemail/model/transform/EmailContentJsonUnmarshaller.java \* /opt/cola/permits/1294100703\_1649201991.36/0/aws-java-sdk-pinpointemail-1-11-820-sources-

jar/com/amazonaws/services/pinpointemail/model/BlacklistEntry.java

\* /opt/cola/permits/1294100703\_1649201991.36/0/aws-java-sdk-pinpointemail-1-11-820-sourcesjar/com/amazonaws/services/pinpointemail/model/VolumeStatistics.java

\* /opt/cola/permits/1294100703\_1649201991.36/0/aws-java-sdk-pinpointemail-1-11-820-sourcesjar/com/amazonaws/services/pinpointemail/model/transform/SendingPausedExceptionUnmarshaller.java \* /opt/cola/permits/1294100703\_1649201991.36/0/aws-java-sdk-pinpointemail-1-11-820-sources-

jar/com/amazonaws/services/pinpointemail/model/ListConfigurationSetsRequest.java

\* /opt/cola/permits/1294100703\_1649201991.36/0/aws-java-sdk-pinpointemail-1-11-820-sources-

jar/com/amazonaws/services/pinpointemail/model/transform/CreateConfigurationSetRequestMarshaller.java

\* /opt/cola/permits/1294100703\_1649201991.36/0/aws-java-sdk-pinpointemail-1-11-820-sources-

jar/com/amazonaws/services/pinpointemail/model/PutDedicatedIpInPoolRequest.java

\* /opt/cola/permits/1294100703\_1649201991.36/0/aws-java-sdk-pinpointemail-1-11-820-sourcesjar/com/amazonaws/services/pinpointemail/model/transform/BodyMarshaller.java

\* /opt/cola/permits/1294100703\_1649201991.36/0/aws-java-sdk-pinpointemail-1-11-820-sourcesjar/com/amazonaws/services/pinpointemail/model/transform/UpdateConfigurationSetEventDestinationResultJsonU nmarshaller.java

\* /opt/cola/permits/1294100703\_1649201991.36/0/aws-java-sdk-pinpointemail-1-11-820-sources-

jar/com/amazonaws/services/pinpointemail/model/transform/ListConfigurationSetsRequestMarshaller.java

\* /opt/cola/permits/1294100703\_1649201991.36/0/aws-java-sdk-pinpointemail-1-11-820-sources-

jar/com/amazonaws/services/pinpointemail/model/DedicatedIp.java

\* /opt/cola/permits/1294100703\_1649201991.36/0/aws-java-sdk-pinpointemail-1-11-820-sourcesjar/com/amazonaws/services/pinpointemail/model/transform/PutEmailIdentityFeedbackAttributesRequestProtocolM arshaller.java

\* /opt/cola/permits/1294100703\_1649201991.36/0/aws-java-sdk-pinpointemail-1-11-820-sourcesjar/com/amazonaws/services/pinpointemail/model/UpdateConfigurationSetEventDestinationRequest.java \* /opt/cola/permits/1294100703\_1649201991.36/0/aws-java-sdk-pinpointemail-1-11-820-sources-

jar/com/amazonaws/services/pinpointemail/model/PutEmailIdentityFeedbackAttributesRequest.java

\* /opt/cola/permits/1294100703\_1649201991.36/0/aws-java-sdk-pinpointemail-1-11-820-sources-

jar/com/amazonaws/services/pinpointemail/model/KinesisFirehoseDestination.java
\* /opt/cola/permits/1294100703\_1649201991.36/0/aws-java-sdk-pinpointemail-1-11-820-sourcesjar/com/amazonaws/services/pinpointemail/model/transform/IdentityInfoJsonUnmarshaller.java \* /opt/cola/permits/1294100703\_1649201991.36/0/aws-java-sdk-pinpointemail-1-11-820-sourcesjar/com/amazonaws/services/pinpointemail/model/DeliveryOptions.java \* /opt/cola/permits/1294100703\_1649201991.36/0/aws-java-sdk-pinpointemail-1-11-820-sourcesjar/com/amazonaws/services/pinpointemail/model/CreateDeliverabilityTestReportRequest.java \* /opt/cola/permits/1294100703\_1649201991.36/0/aws-java-sdk-pinpointemail-1-11-820-sourcesjar/com/amazonaws/services/pinpointemail/model/transform/GetAccountRequestMarshaller.java \* /opt/cola/permits/1294100703\_1649201991.36/0/aws-java-sdk-pinpointemail-1-11-820-sourcesjar/com/amazonaws/services/pinpointemail/model/transform/PutDedicatedIpWarmupAttributesResultJsonUnmarsha ller.java \* /opt/cola/permits/1294100703\_1649201991.36/0/aws-java-sdk-pinpointemail-1-11-820-sourcesjar/com/amazonaws/services/pinpointemail/model/transform/UntagResourceRequestProtocolMarshaller.java \* /opt/cola/permits/1294100703\_1649201991.36/0/aws-java-sdk-pinpointemail-1-11-820-sourcesjar/com/amazonaws/services/pinpointemail/model/transform/SnsDestinationMarshaller.java \* /opt/cola/permits/1294100703\_1649201991.36/0/aws-java-sdk-pinpointemail-1-11-820-sourcesjar/com/amazonaws/services/pinpointemail/model/EventDestinationDefinition.java \* /opt/cola/permits/1294100703\_1649201991.36/0/aws-java-sdk-pinpointemail-1-11-820-sourcesjar/com/amazonaws/services/pinpointemail/model/PinpointDestination.java \* /opt/cola/permits/1294100703\_1649201991.36/0/aws-java-sdk-pinpointemail-1-11-820-sourcesjar/com/amazonaws/services/pinpointemail/model/MessageRejectedException.java \* /opt/cola/permits/1294100703\_1649201991.36/0/aws-java-sdk-pinpointemail-1-11-820-sourcesjar/com/amazonaws/services/pinpointemail/model/AmazonPinpointEmailException.java \* /opt/cola/permits/1294100703\_1649201991.36/0/aws-java-sdk-pinpointemail-1-11-820-sourcesjar/com/amazonaws/services/pinpointemail/model/transform/MessageTagJsonUnmarshaller.java \* /opt/cola/permits/1294100703\_1649201991.36/0/aws-java-sdk-pinpointemail-1-11-820-sourcesjar/com/amazonaws/services/pinpointemail/model/transform/RawMessageJsonUnmarshaller.java

# **1.115 aws-java-sdk-for-aws-single-sign-on 1.11.820**

## **1.115.1 Available under license :**

No license file was found, but licenses were detected in source scan.

```
/*
```
\* Copyright 2015-2020 Amazon.com, Inc. or its affiliates. All Rights Reserved.

\*

\* Licensed under the Apache License, Version 2.0 (the "License"). You may not use this file except in compliance with

\* the License. A copy of the License is located at

\*

\* http://aws.amazon.com/apache2.0

\*

\* or in the "license" file accompanying this file. This file is distributed on an "AS IS" BASIS, WITHOUT WARRANTIES OR

\* CONDITIONS OF ANY KIND, either express or implied. See the License for the specific language governing

permissions

\* and limitations under the License.

Found in path(s):

\* /opt/cola/permits/1294100818\_1649201280.8/0/aws-java-sdk-sso-1-11-820-sourcesjar/com/amazonaws/services/sso/model/transform/AccountInfoMarshaller.java \* /opt/cola/permits/1294100818\_1649201280.8/0/aws-java-sdk-sso-1-11-820-sourcesjar/com/amazonaws/services/sso/model/ListAccountsRequest.java \* /opt/cola/permits/1294100818\_1649201280.8/0/aws-java-sdk-sso-1-11-820-sourcesjar/com/amazonaws/services/sso/AWSSSO.java \* /opt/cola/permits/1294100818\_1649201280.8/0/aws-java-sdk-sso-1-11-820-sourcesjar/com/amazonaws/services/sso/model/AccountInfo.java \* /opt/cola/permits/1294100818\_1649201280.8/0/aws-java-sdk-sso-1-11-820-sourcesjar/com/amazonaws/services/sso/model/ResourceNotFoundException.java \* /opt/cola/permits/1294100818\_1649201280.8/0/aws-java-sdk-sso-1-11-820-sourcesjar/com/amazonaws/services/sso/AWSSSOAsyncClient.java \* /opt/cola/permits/1294100818\_1649201280.8/0/aws-java-sdk-sso-1-11-820-sourcesjar/com/amazonaws/services/sso/model/ListAccountsResult.java \* /opt/cola/permits/1294100818\_1649201280.8/0/aws-java-sdk-sso-1-11-820-sourcesjar/com/amazonaws/services/sso/AWSSSOClient.java \* /opt/cola/permits/1294100818\_1649201280.8/0/aws-java-sdk-sso-1-11-820-sourcesjar/com/amazonaws/services/sso/model/transform/LogoutResultJsonUnmarshaller.java \* /opt/cola/permits/1294100818\_1649201280.8/0/aws-java-sdk-sso-1-11-820-sourcesjar/com/amazonaws/services/sso/model/transform/RoleInfoJsonUnmarshaller.java \* /opt/cola/permits/1294100818\_1649201280.8/0/aws-java-sdk-sso-1-11-820-sourcesjar/com/amazonaws/services/sso/model/transform/RoleCredentialsJsonUnmarshaller.java \* /opt/cola/permits/1294100818\_1649201280.8/0/aws-java-sdk-sso-1-11-820-sourcesjar/com/amazonaws/services/sso/model/transform/LogoutRequestProtocolMarshaller.java \* /opt/cola/permits/1294100818\_1649201280.8/0/aws-java-sdk-sso-1-11-820-sourcesjar/com/amazonaws/services/sso/model/LogoutResult.java \* /opt/cola/permits/1294100818\_1649201280.8/0/aws-java-sdk-sso-1-11-820-sourcesjar/com/amazonaws/services/sso/model/transform/UnauthorizedExceptionUnmarshaller.java \* /opt/cola/permits/1294100818\_1649201280.8/0/aws-java-sdk-sso-1-11-820-sourcesjar/com/amazonaws/services/sso/AbstractAWSSSOAsync.java \* /opt/cola/permits/1294100818\_1649201280.8/0/aws-java-sdk-sso-1-11-820-sourcesjar/com/amazonaws/services/sso/AWSSSOAsyncClientBuilder.java \* /opt/cola/permits/1294100818\_1649201280.8/0/aws-java-sdk-sso-1-11-820-sourcesjar/com/amazonaws/services/sso/model/transform/ListAccountsRequestProtocolMarshaller.java \* /opt/cola/permits/1294100818\_1649201280.8/0/aws-java-sdk-sso-1-11-820-sourcesjar/com/amazonaws/services/sso/model/transform/ListAccountRolesRequestMarshaller.java \* /opt/cola/permits/1294100818\_1649201280.8/0/aws-java-sdk-sso-1-11-820-sourcesjar/com/amazonaws/services/sso/model/transform/InvalidRequestExceptionUnmarshaller.java \* /opt/cola/permits/1294100818\_1649201280.8/0/aws-java-sdk-sso-1-11-820-sourcesjar/com/amazonaws/services/sso/model/transform/AccountInfoJsonUnmarshaller.java \* /opt/cola/permits/1294100818\_1649201280.8/0/aws-java-sdk-sso-1-11-820-sourcesjar/com/amazonaws/services/sso/model/UnauthorizedException.java \* /opt/cola/permits/1294100818\_1649201280.8/0/aws-java-sdk-sso-1-11-820-sources-

```
jar/com/amazonaws/services/sso/model/transform/GetRoleCredentialsResultJsonUnmarshaller.java
* /opt/cola/permits/1294100818_1649201280.8/0/aws-java-sdk-sso-1-11-820-sources-
jar/com/amazonaws/services/sso/AbstractAWSSSO.java
* /opt/cola/permits/1294100818_1649201280.8/0/aws-java-sdk-sso-1-11-820-sources-
jar/com/amazonaws/services/sso/model/InvalidRequestException.java
* /opt/cola/permits/1294100818_1649201280.8/0/aws-java-sdk-sso-1-11-820-sources-
jar/com/amazonaws/services/sso/model/GetRoleCredentialsResult.java
* /opt/cola/permits/1294100818_1649201280.8/0/aws-java-sdk-sso-1-11-820-sources-
jar/com/amazonaws/services/sso/model/RoleCredentials.java
* /opt/cola/permits/1294100818_1649201280.8/0/aws-java-sdk-sso-1-11-820-sources-
jar/com/amazonaws/services/sso/model/ListAccountRolesRequest.java
* /opt/cola/permits/1294100818_1649201280.8/0/aws-java-sdk-sso-1-11-820-sources-
jar/com/amazonaws/services/sso/model/transform/LogoutRequestMarshaller.java
* /opt/cola/permits/1294100818_1649201280.8/0/aws-java-sdk-sso-1-11-820-sources-
jar/com/amazonaws/services/sso/model/transform/ListAccountRolesRequestProtocolMarshaller.java
* /opt/cola/permits/1294100818_1649201280.8/0/aws-java-sdk-sso-1-11-820-sources-
jar/com/amazonaws/services/sso/model/ListAccountRolesResult.java
* /opt/cola/permits/1294100818_1649201280.8/0/aws-java-sdk-sso-1-11-820-sources-
jar/com/amazonaws/services/sso/model/transform/ListAccountsRequestMarshaller.java
* /opt/cola/permits/1294100818_1649201280.8/0/aws-java-sdk-sso-1-11-820-sources-
jar/com/amazonaws/services/sso/AWSSSOClientBuilder.java
* /opt/cola/permits/1294100818_1649201280.8/0/aws-java-sdk-sso-1-11-820-sources-
jar/com/amazonaws/services/sso/model/LogoutRequest.java
* /opt/cola/permits/1294100818_1649201280.8/0/aws-java-sdk-sso-1-11-820-sources-
jar/com/amazonaws/services/sso/model/transform/ListAccountsResultJsonUnmarshaller.java
* /opt/cola/permits/1294100818_1649201280.8/0/aws-java-sdk-sso-1-11-820-sources-
jar/com/amazonaws/services/sso/model/RoleInfo.java
* /opt/cola/permits/1294100818_1649201280.8/0/aws-java-sdk-sso-1-11-820-sources-
jar/com/amazonaws/services/sso/model/transform/ResourceNotFoundExceptionUnmarshaller.java
* /opt/cola/permits/1294100818_1649201280.8/0/aws-java-sdk-sso-1-11-820-sources-
jar/com/amazonaws/services/sso/AWSSSOAsync.java
* /opt/cola/permits/1294100818_1649201280.8/0/aws-java-sdk-sso-1-11-820-sources-
jar/com/amazonaws/services/sso/model/transform/RoleInfoMarshaller.java
* /opt/cola/permits/1294100818_1649201280.8/0/aws-java-sdk-sso-1-11-820-sources-
jar/com/amazonaws/services/sso/model/AWSSSOException.java
* /opt/cola/permits/1294100818_1649201280.8/0/aws-java-sdk-sso-1-11-820-sources-
jar/com/amazonaws/services/sso/model/transform/GetRoleCredentialsRequestProtocolMarshaller.java
* /opt/cola/permits/1294100818_1649201280.8/0/aws-java-sdk-sso-1-11-820-sources-
jar/com/amazonaws/services/sso/model/TooManyRequestsException.java
* /opt/cola/permits/1294100818_1649201280.8/0/aws-java-sdk-sso-1-11-820-sources-
jar/com/amazonaws/services/sso/model/transform/ListAccountRolesResultJsonUnmarshaller.java
* /opt/cola/permits/1294100818_1649201280.8/0/aws-java-sdk-sso-1-11-820-sources-
jar/com/amazonaws/services/sso/model/transform/TooManyRequestsExceptionUnmarshaller.java
* /opt/cola/permits/1294100818_1649201280.8/0/aws-java-sdk-sso-1-11-820-sources-
jar/com/amazonaws/services/sso/model/GetRoleCredentialsRequest.java
* /opt/cola/permits/1294100818_1649201280.8/0/aws-java-sdk-sso-1-11-820-sources-
jar/com/amazonaws/services/sso/package-info.java
* /opt/cola/permits/1294100818_1649201280.8/0/aws-java-sdk-sso-1-11-820-sources-
```
jar/com/amazonaws/services/sso/model/transform/GetRoleCredentialsRequestMarshaller.java \* /opt/cola/permits/1294100818\_1649201280.8/0/aws-java-sdk-sso-1-11-820-sourcesjar/com/amazonaws/services/sso/model/transform/RoleCredentialsMarshaller.java

# **1.116 aws-java-sdk-for-the-aws-cloudhsm 1.11.820**

## **1.116.1 Available under license :**

No license file was found, but licenses were detected in source scan.

/\*

\* Copyright 2015-2020 Amazon.com, Inc. or its affiliates. All Rights Reserved.

\*

\* Licensed under the Apache License, Version 2.0 (the "License"). You may not use this file except in compliance with

\* the License. A copy of the License is located at

\*

\* http://aws.amazon.com/apache2.0

\*

\* or in the "license" file accompanying this file. This file is distributed on an "AS IS" BASIS, WITHOUT WARRANTIES OR

\* CONDITIONS OF ANY KIND, either express or implied. See the License for the specific language governing permissions

\* and limitations under the License.

\*/

Found in path(s):

\* /opt/cola/permits/1294100443\_1649201188.14/0/aws-java-sdk-cloudhsm-1-11-820-sources-

jar/com/amazonaws/services/cloudhsm/model/ListLunaClientsRequest.java

\* /opt/cola/permits/1294100443\_1649201188.14/0/aws-java-sdk-cloudhsm-1-11-820-sources-

jar/com/amazonaws/services/cloudhsm/model/transform/CreateHsmRequestMarshaller.java

\* /opt/cola/permits/1294100443\_1649201188.14/0/aws-java-sdk-cloudhsm-1-11-820-sources-

jar/com/amazonaws/services/cloudhsm/model/transform/RemoveTagsFromResourceResultJsonUnmarshaller.java

\* /opt/cola/permits/1294100443\_1649201188.14/0/aws-java-sdk-cloudhsm-1-11-820-sources-

jar/com/amazonaws/services/cloudhsm/AbstractAWSCloudHSM.java

\* /opt/cola/permits/1294100443\_1649201188.14/0/aws-java-sdk-cloudhsm-1-11-820-sources-

jar/com/amazonaws/services/cloudhsm/model/DescribeLunaClientRequest.java

\* /opt/cola/permits/1294100443\_1649201188.14/0/aws-java-sdk-cloudhsm-1-11-820-sources-

jar/com/amazonaws/services/cloudhsm/model/DeleteHsmRequest.java

\* /opt/cola/permits/1294100443\_1649201188.14/0/aws-java-sdk-cloudhsm-1-11-820-sources-

jar/com/amazonaws/services/cloudhsm/model/transform/GetConfigRequestMarshaller.java

 $*$ /opt/cola/permits/1294100443\_1649201188.14/0/aws-java-sdk-cloudhsm-1-11-820-sources-

jar/com/amazonaws/services/cloudhsm/model/InvalidRequestException.java

\* /opt/cola/permits/1294100443\_1649201188.14/0/aws-java-sdk-cloudhsm-1-11-820-sourcesjar/com/amazonaws/services/cloudhsm/model/Tag.java

\* /opt/cola/permits/1294100443\_1649201188.14/0/aws-java-sdk-cloudhsm-1-11-820-sources-

jar/com/amazonaws/services/cloudhsm/model/CreateHsmResult.java \* /opt/cola/permits/1294100443\_1649201188.14/0/aws-java-sdk-cloudhsm-1-11-820-sourcesjar/com/amazonaws/services/cloudhsm/model/CloudHsmServiceException.java \* /opt/cola/permits/1294100443\_1649201188.14/0/aws-java-sdk-cloudhsm-1-11-820-sourcesjar/com/amazonaws/services/cloudhsm/model/DescribeHsmResult.java \* /opt/cola/permits/1294100443\_1649201188.14/0/aws-java-sdk-cloudhsm-1-11-820-sourcesjar/com/amazonaws/services/cloudhsm/model/transform/ListHapgsRequestMarshaller.java  $*$ /opt/cola/permits/1294100443\_1649201188.14/0/aws-java-sdk-cloudhsm-1-11-820-sourcesjar/com/amazonaws/services/cloudhsm/model/ListHsmsRequest.java \* /opt/cola/permits/1294100443\_1649201188.14/0/aws-java-sdk-cloudhsm-1-11-820-sourcesjar/com/amazonaws/services/cloudhsm/AWSCloudHSMAsync.java \* /opt/cola/permits/1294100443\_1649201188.14/0/aws-java-sdk-cloudhsm-1-11-820-sourcesjar/com/amazonaws/services/cloudhsm/model/RemoveTagsFromResourceResult.java \* /opt/cola/permits/1294100443\_1649201188.14/0/aws-java-sdk-cloudhsm-1-11-820-sourcesjar/com/amazonaws/services/cloudhsm/model/transform/ModifyHapgResultJsonUnmarshaller.java \* /opt/cola/permits/1294100443\_1649201188.14/0/aws-java-sdk-cloudhsm-1-11-820-sourcesjar/com/amazonaws/services/cloudhsm/model/transform/CreateLunaClientRequestMarshaller.java  $*$ /opt/cola/permits/1294100443\_1649201188.14/0/aws-java-sdk-cloudhsm-1-11-820-sourcesjar/com/amazonaws/services/cloudhsm/model/transform/DeleteHsmRequestMarshaller.java \* /opt/cola/permits/1294100443\_1649201188.14/0/aws-java-sdk-cloudhsm-1-11-820-sourcesjar/com/amazonaws/services/cloudhsm/model/ModifyLunaClientResult.java \* /opt/cola/permits/1294100443\_1649201188.14/0/aws-java-sdk-cloudhsm-1-11-820-sourcesjar/com/amazonaws/services/cloudhsm/model/ListLunaClientsResult.java  $*$ /opt/cola/permits/1294100443\_1649201188.14/0/aws-java-sdk-cloudhsm-1-11-820-sourcesjar/com/amazonaws/services/cloudhsm/model/transform/ListLunaClientsRequestMarshaller.java \* /opt/cola/permits/1294100443\_1649201188.14/0/aws-java-sdk-cloudhsm-1-11-820-sourcesjar/com/amazonaws/services/cloudhsm/model/transform/ModifyLunaClientResultJsonUnmarshaller.java \* /opt/cola/permits/1294100443\_1649201188.14/0/aws-java-sdk-cloudhsm-1-11-820-sourcesjar/com/amazonaws/services/cloudhsm/model/transform/ListHsmsResultJsonUnmarshaller.java \* /opt/cola/permits/1294100443\_1649201188.14/0/aws-java-sdk-cloudhsm-1-11-820-sourcesjar/com/amazonaws/services/cloudhsm/model/CloudHsmObjectState.java \* /opt/cola/permits/1294100443\_1649201188.14/0/aws-java-sdk-cloudhsm-1-11-820-sourcesjar/com/amazonaws/services/cloudhsm/model/ListTagsForResourceResult.java \* /opt/cola/permits/1294100443\_1649201188.14/0/aws-java-sdk-cloudhsm-1-11-820-sourcesjar/com/amazonaws/services/cloudhsm/model/transform/CreateHapgRequestProtocolMarshaller.java \* /opt/cola/permits/1294100443\_1649201188.14/0/aws-java-sdk-cloudhsm-1-11-820-sourcesjar/com/amazonaws/services/cloudhsm/model/transform/CloudHsmInternalExceptionUnmarshaller.java \* /opt/cola/permits/1294100443\_1649201188.14/0/aws-java-sdk-cloudhsm-1-11-820-sourcesjar/com/amazonaws/services/cloudhsm/model/transform/CreateLunaClientRequestProtocolMarshaller.java \* /opt/cola/permits/1294100443\_1649201188.14/0/aws-java-sdk-cloudhsm-1-11-820-sourcesjar/com/amazonaws/services/cloudhsm/model/transform/ListAvailableZonesResultJsonUnmarshaller.java  $*$ /opt/cola/permits/1294100443\_1649201188.14/0/aws-java-sdk-cloudhsm-1-11-820-sourcesjar/com/amazonaws/services/cloudhsm/model/ClientVersion.java \* /opt/cola/permits/1294100443\_1649201188.14/0/aws-java-sdk-cloudhsm-1-11-820-sourcesjar/com/amazonaws/services/cloudhsm/model/transform/ModifyLunaClientRequestMarshaller.java \* /opt/cola/permits/1294100443\_1649201188.14/0/aws-java-sdk-cloudhsm-1-11-820-sourcesjar/com/amazonaws/services/cloudhsm/AWSCloudHSMAsyncClientBuilder.java

 $*$ /opt/cola/permits/1294100443\_1649201188.14/0/aws-java-sdk-cloudhsm-1-11-820-sources-

jar/com/amazonaws/services/cloudhsm/model/HsmStatus.java

\* /opt/cola/permits/1294100443\_1649201188.14/0/aws-java-sdk-cloudhsm-1-11-820-sourcesjar/com/amazonaws/services/cloudhsm/model/ListHsmsResult.java \* /opt/cola/permits/1294100443\_1649201188.14/0/aws-java-sdk-cloudhsm-1-11-820-sourcesjar/com/amazonaws/services/cloudhsm/model/ListAvailableZonesResult.java \* /opt/cola/permits/1294100443\_1649201188.14/0/aws-java-sdk-cloudhsm-1-11-820-sourcesjar/com/amazonaws/services/cloudhsm/model/ListAvailableZonesRequest.java  $*$ /opt/cola/permits/1294100443\_1649201188.14/0/aws-java-sdk-cloudhsm-1-11-820-sourcesjar/com/amazonaws/services/cloudhsm/model/transform/DeleteHapgRequestMarshaller.java \* /opt/cola/permits/1294100443\_1649201188.14/0/aws-java-sdk-cloudhsm-1-11-820-sourcesjar/com/amazonaws/services/cloudhsm/model/CreateLunaClientResult.java \* /opt/cola/permits/1294100443\_1649201188.14/0/aws-java-sdk-cloudhsm-1-11-820-sourcesjar/com/amazonaws/services/cloudhsm/model/transform/DeleteLunaClientRequestMarshaller.java \* /opt/cola/permits/1294100443\_1649201188.14/0/aws-java-sdk-cloudhsm-1-11-820-sourcesjar/com/amazonaws/services/cloudhsm/model/transform/GetConfigRequestProtocolMarshaller.java \* /opt/cola/permits/1294100443\_1649201188.14/0/aws-java-sdk-cloudhsm-1-11-820-sourcesjar/com/amazonaws/services/cloudhsm/model/transform/DeleteLunaClientResultJsonUnmarshaller.java  $*$ /opt/cola/permits/1294100443\_1649201188.14/0/aws-java-sdk-cloudhsm-1-11-820-sourcesjar/com/amazonaws/services/cloudhsm/model/transform/TagMarshaller.java \* /opt/cola/permits/1294100443\_1649201188.14/0/aws-java-sdk-cloudhsm-1-11-820-sourcesjar/com/amazonaws/services/cloudhsm/model/transform/DescribeHapgResultJsonUnmarshaller.java \* /opt/cola/permits/1294100443\_1649201188.14/0/aws-java-sdk-cloudhsm-1-11-820-sourcesjar/com/amazonaws/services/cloudhsm/model/transform/DescribeLunaClientResultJsonUnmarshaller.java  $*$ /opt/cola/permits/1294100443\_1649201188.14/0/aws-java-sdk-cloudhsm-1-11-820-sourcesjar/com/amazonaws/services/cloudhsm/AWSCloudHSMClientBuilder.java \* /opt/cola/permits/1294100443\_1649201188.14/0/aws-java-sdk-cloudhsm-1-11-820-sourcesjar/com/amazonaws/services/cloudhsm/model/ModifyHsmRequest.java \* /opt/cola/permits/1294100443\_1649201188.14/0/aws-java-sdk-cloudhsm-1-11-820-sourcesjar/com/amazonaws/services/cloudhsm/model/transform/CreateHsmResultJsonUnmarshaller.java \* /opt/cola/permits/1294100443\_1649201188.14/0/aws-java-sdk-cloudhsm-1-11-820-sourcesjar/com/amazonaws/services/cloudhsm/model/DeleteHapgRequest.java \* /opt/cola/permits/1294100443\_1649201188.14/0/aws-java-sdk-cloudhsm-1-11-820-sourcesjar/com/amazonaws/services/cloudhsm/model/transform/DescribeHsmRequestMarshaller.java \* /opt/cola/permits/1294100443\_1649201188.14/0/aws-java-sdk-cloudhsm-1-11-820-sourcesjar/com/amazonaws/services/cloudhsm/model/DescribeHapgRequest.java \* /opt/cola/permits/1294100443\_1649201188.14/0/aws-java-sdk-cloudhsm-1-11-820-sourcesjar/com/amazonaws/services/cloudhsm/model/transform/ListTagsForResourceRequestProtocolMarshaller.java \* /opt/cola/permits/1294100443\_1649201188.14/0/aws-java-sdk-cloudhsm-1-11-820-sourcesjar/com/amazonaws/services/cloudhsm/model/transform/DescribeLunaClientRequestMarshaller.java  $*$ /opt/cola/permits/1294100443\_1649201188.14/0/aws-java-sdk-cloudhsm-1-11-820-sourcesjar/com/amazonaws/services/cloudhsm/model/transform/RemoveTagsFromResourceRequestMarshaller.java  $*$ /opt/cola/permits/1294100443\_1649201188.14/0/aws-java-sdk-cloudhsm-1-11-820-sourcesjar/com/amazonaws/services/cloudhsm/model/GetConfigResult.java \* /opt/cola/permits/1294100443\_1649201188.14/0/aws-java-sdk-cloudhsm-1-11-820-sourcesjar/com/amazonaws/services/cloudhsm/model/transform/ListHapgsResultJsonUnmarshaller.java  $*$ /opt/cola/permits/1294100443\_1649201188.14/0/aws-java-sdk-cloudhsm-1-11-820-sourcesjar/com/amazonaws/services/cloudhsm/model/DeleteHsmResult.java

 $*$ /opt/cola/permits/1294100443\_1649201188.14/0/aws-java-sdk-cloudhsm-1-11-820-sources-

jar/com/amazonaws/services/cloudhsm/model/AddTagsToResourceRequest.java

\* /opt/cola/permits/1294100443\_1649201188.14/0/aws-java-sdk-cloudhsm-1-11-820-sources-

jar/com/amazonaws/services/cloudhsm/model/transform/DeleteLunaClientRequestProtocolMarshaller.java

\* /opt/cola/permits/1294100443\_1649201188.14/0/aws-java-sdk-cloudhsm-1-11-820-sources-

jar/com/amazonaws/services/cloudhsm/model/transform/AddTagsToResourceRequestMarshaller.java

\* /opt/cola/permits/1294100443\_1649201188.14/0/aws-java-sdk-cloudhsm-1-11-820-sources-

jar/com/amazonaws/services/cloudhsm/model/RemoveTagsFromResourceRequest.java

\* /opt/cola/permits/1294100443\_1649201188.14/0/aws-java-sdk-cloudhsm-1-11-820-sources-

jar/com/amazonaws/services/cloudhsm/model/AddTagsToResourceResult.java

\* /opt/cola/permits/1294100443\_1649201188.14/0/aws-java-sdk-cloudhsm-1-11-820-sources-

jar/com/amazonaws/services/cloudhsm/model/transform/RemoveTagsFromResourceRequestProtocolMarshaller.jav a

\* /opt/cola/permits/1294100443\_1649201188.14/0/aws-java-sdk-cloudhsm-1-11-820-sources-

jar/com/amazonaws/services/cloudhsm/model/transform/ListLunaClientsResultJsonUnmarshaller.java

\* /opt/cola/permits/1294100443\_1649201188.14/0/aws-java-sdk-cloudhsm-1-11-820-sources-

jar/com/amazonaws/services/cloudhsm/model/transform/ModifyHapgRequestMarshaller.java

\* /opt/cola/permits/1294100443\_1649201188.14/0/aws-java-sdk-cloudhsm-1-11-820-sources-

jar/com/amazonaws/services/cloudhsm/model/transform/AddTagsToResourceRequestProtocolMarshaller.java

\* /opt/cola/permits/1294100443\_1649201188.14/0/aws-java-sdk-cloudhsm-1-11-820-sources-

jar/com/amazonaws/services/cloudhsm/model/transform/DescribeHapgRequestProtocolMarshaller.java

\* /opt/cola/permits/1294100443\_1649201188.14/0/aws-java-sdk-cloudhsm-1-11-820-sources-

jar/com/amazonaws/services/cloudhsm/AbstractAWSCloudHSMAsync.java

\* /opt/cola/permits/1294100443\_1649201188.14/0/aws-java-sdk-cloudhsm-1-11-820-sourcesjar/com/amazonaws/services/cloudhsm/model/transform/CreateHsmRequestProtocolMarshaller.java \* /opt/cola/permits/1294100443\_1649201188.14/0/aws-java-sdk-cloudhsm-1-11-820-sources-

jar/com/amazonaws/services/cloudhsm/model/transform/ModifyHapgRequestProtocolMarshaller.java

 $*$ /opt/cola/permits/1294100443\_1649201188.14/0/aws-java-sdk-cloudhsm-1-11-820-sources-

jar/com/amazonaws/services/cloudhsm/model/ModifyHsmResult.java

\* /opt/cola/permits/1294100443\_1649201188.14/0/aws-java-sdk-cloudhsm-1-11-820-sources-

jar/com/amazonaws/services/cloudhsm/model/transform/DeleteHsmRequestProtocolMarshaller.java

\* /opt/cola/permits/1294100443\_1649201188.14/0/aws-java-sdk-cloudhsm-1-11-820-sources-

jar/com/amazonaws/services/cloudhsm/model/ModifyHapgResult.java

 $*$ /opt/cola/permits/1294100443\_1649201188.14/0/aws-java-sdk-cloudhsm-1-11-820-sources-

jar/com/amazonaws/services/cloudhsm/model/DescribeHapgResult.java

\* /opt/cola/permits/1294100443\_1649201188.14/0/aws-java-sdk-cloudhsm-1-11-820-sources-

jar/com/amazonaws/services/cloudhsm/model/transform/DescribeHsmRequestProtocolMarshaller.java

\* /opt/cola/permits/1294100443\_1649201188.14/0/aws-java-sdk-cloudhsm-1-11-820-sources-

jar/com/amazonaws/services/cloudhsm/model/transform/DescribeLunaClientRequestProtocolMarshaller.java

\* /opt/cola/permits/1294100443\_1649201188.14/0/aws-java-sdk-cloudhsm-1-11-820-sources-

jar/com/amazonaws/services/cloudhsm/model/transform/ModifyLunaClientRequestProtocolMarshaller.java

\* /opt/cola/permits/1294100443\_1649201188.14/0/aws-java-sdk-cloudhsm-1-11-820-sources-

jar/com/amazonaws/services/cloudhsm/AWSCloudHSMClient.java

\* /opt/cola/permits/1294100443\_1649201188.14/0/aws-java-sdk-cloudhsm-1-11-820-sources-

jar/com/amazonaws/services/cloudhsm/model/transform/ListTagsForResourceResultJsonUnmarshaller.java

 $*$ /opt/cola/permits/1294100443\_1649201188.14/0/aws-java-sdk-cloudhsm-1-11-820-sources-

jar/com/amazonaws/services/cloudhsm/model/DeleteHapgResult.java

\* /opt/cola/permits/1294100443\_1649201188.14/0/aws-java-sdk-cloudhsm-1-11-820-sources-

jar/com/amazonaws/services/cloudhsm/model/CreateHsmRequest.java

```
*/opt/cola/permits/1294100443_1649201188.14/0/aws-java-sdk-cloudhsm-1-11-820-sources-
jar/com/amazonaws/services/cloudhsm/model/DescribeLunaClientResult.java
```

```
*/opt/cola/permits/1294100443_1649201188.14/0/aws-java-sdk-cloudhsm-1-11-820-sources-
jar/com/amazonaws/services/cloudhsm/AWSCloudHSM.java
```
\* /opt/cola/permits/1294100443\_1649201188.14/0/aws-java-sdk-cloudhsm-1-11-820-sourcesjar/com/amazonaws/services/cloudhsm/model/CloudHsmInternalException.java

\* /opt/cola/permits/1294100443\_1649201188.14/0/aws-java-sdk-cloudhsm-1-11-820-sourcesjar/com/amazonaws/services/cloudhsm/model/transform/DeleteHsmResultJsonUnmarshaller.java \* /opt/cola/permits/1294100443\_1649201188.14/0/aws-java-sdk-cloudhsm-1-11-820-sourcesjar/com/amazonaws/services/cloudhsm/model/transform/ListHapgsRequestProtocolMarshaller.java \* /opt/cola/permits/1294100443\_1649201188.14/0/aws-java-sdk-cloudhsm-1-11-820-sources-

jar/com/amazonaws/services/cloudhsm/model/transform/DeleteHapgRequestProtocolMarshaller.java

\* /opt/cola/permits/1294100443\_1649201188.14/0/aws-java-sdk-cloudhsm-1-11-820-sources-

jar/com/amazonaws/services/cloudhsm/model/transform/CreateLunaClientResultJsonUnmarshaller.java

\* /opt/cola/permits/1294100443\_1649201188.14/0/aws-java-sdk-cloudhsm-1-11-820-sources-

jar/com/amazonaws/services/cloudhsm/model/transform/ModifyHsmResultJsonUnmarshaller.java

```
* /opt/cola/permits/1294100443_1649201188.14/0/aws-java-sdk-cloudhsm-1-11-820-sources-
jar/com/amazonaws/services/cloudhsm/package-info.java
```
\* /opt/cola/permits/1294100443\_1649201188.14/0/aws-java-sdk-cloudhsm-1-11-820-sourcesjar/com/amazonaws/services/cloudhsm/model/ListTagsForResourceRequest.java

 $*$ /opt/cola/permits/1294100443\_1649201188.14/0/aws-java-sdk-cloudhsm-1-11-820-sources-

jar/com/amazonaws/services/cloudhsm/model/transform/ListLunaClientsRequestProtocolMarshaller.java

\* /opt/cola/permits/1294100443\_1649201188.14/0/aws-java-sdk-cloudhsm-1-11-820-sources-

jar/com/amazonaws/services/cloudhsm/model/CreateHapgResult.java

\* /opt/cola/permits/1294100443\_1649201188.14/0/aws-java-sdk-cloudhsm-1-11-820-sources-

jar/com/amazonaws/services/cloudhsm/AWSCloudHSMAsyncClient.java

 $*$ /opt/cola/permits/1294100443\_1649201188.14/0/aws-java-sdk-cloudhsm-1-11-820-sources-

jar/com/amazonaws/services/cloudhsm/model/transform/ListAvailableZonesRequestProtocolMarshaller.java

\* /opt/cola/permits/1294100443\_1649201188.14/0/aws-java-sdk-cloudhsm-1-11-820-sources-

jar/com/amazonaws/services/cloudhsm/model/ModifyLunaClientRequest.java

\* /opt/cola/permits/1294100443\_1649201188.14/0/aws-java-sdk-cloudhsm-1-11-820-sources-

jar/com/amazonaws/services/cloudhsm/model/DeleteLunaClientResult.java

\* /opt/cola/permits/1294100443\_1649201188.14/0/aws-java-sdk-cloudhsm-1-11-820-sources-

jar/com/amazonaws/services/cloudhsm/model/transform/ListAvailableZonesRequestMarshaller.java

\* /opt/cola/permits/1294100443\_1649201188.14/0/aws-java-sdk-cloudhsm-1-11-820-sources-

jar/com/amazonaws/services/cloudhsm/model/CreateLunaClientRequest.java

\* /opt/cola/permits/1294100443\_1649201188.14/0/aws-java-sdk-cloudhsm-1-11-820-sources-

jar/com/amazonaws/services/cloudhsm/model/transform/ListHsmsRequestProtocolMarshaller.java

\* /opt/cola/permits/1294100443\_1649201188.14/0/aws-java-sdk-cloudhsm-1-11-820-sources-

jar/com/amazonaws/services/cloudhsm/model/GetConfigRequest.java

\* /opt/cola/permits/1294100443\_1649201188.14/0/aws-java-sdk-cloudhsm-1-11-820-sources-

jar/com/amazonaws/services/cloudhsm/model/transform/CreateHapgRequestMarshaller.java

\* /opt/cola/permits/1294100443\_1649201188.14/0/aws-java-sdk-cloudhsm-1-11-820-sourcesjar/com/amazonaws/services/cloudhsm/model/ListHapgsRequest.java

 $*$ /opt/cola/permits/1294100443\_1649201188.14/0/aws-java-sdk-cloudhsm-1-11-820-sources-

jar/com/amazonaws/services/cloudhsm/model/transform/InvalidRequestExceptionUnmarshaller.java

\* /opt/cola/permits/1294100443\_1649201188.14/0/aws-java-sdk-cloudhsm-1-11-820-sources-

jar/com/amazonaws/services/cloudhsm/model/SubscriptionType.java

\* /opt/cola/permits/1294100443\_1649201188.14/0/aws-java-sdk-cloudhsm-1-11-820-sourcesjar/com/amazonaws/services/cloudhsm/model/CreateHapgRequest.java

\* /opt/cola/permits/1294100443\_1649201188.14/0/aws-java-sdk-cloudhsm-1-11-820-sourcesjar/com/amazonaws/services/cloudhsm/model/transform/DescribeHapgRequestMarshaller.java \* /opt/cola/permits/1294100443\_1649201188.14/0/aws-java-sdk-cloudhsm-1-11-820-sourcesjar/com/amazonaws/services/cloudhsm/model/transform/CloudHsmServiceExceptionUnmarshaller.java \* /opt/cola/permits/1294100443\_1649201188.14/0/aws-java-sdk-cloudhsm-1-11-820-sourcesjar/com/amazonaws/services/cloudhsm/model/transform/ListTagsForResourceRequestMarshaller.java \* /opt/cola/permits/1294100443\_1649201188.14/0/aws-java-sdk-cloudhsm-1-11-820-sourcesjar/com/amazonaws/services/cloudhsm/model/DeleteLunaClientRequest.java \* /opt/cola/permits/1294100443\_1649201188.14/0/aws-java-sdk-cloudhsm-1-11-820-sourcesjar/com/amazonaws/services/cloudhsm/model/transform/CreateHapgResultJsonUnmarshaller.java \* /opt/cola/permits/1294100443\_1649201188.14/0/aws-java-sdk-cloudhsm-1-11-820-sourcesjar/com/amazonaws/services/cloudhsm/model/transform/ModifyHsmRequestProtocolMarshaller.java \* /opt/cola/permits/1294100443\_1649201188.14/0/aws-java-sdk-cloudhsm-1-11-820-sourcesjar/com/amazonaws/services/cloudhsm/model/transform/GetConfigResultJsonUnmarshaller.java \* /opt/cola/permits/1294100443\_1649201188.14/0/aws-java-sdk-cloudhsm-1-11-820-sourcesjar/com/amazonaws/services/cloudhsm/model/transform/TagJsonUnmarshaller.java \* /opt/cola/permits/1294100443\_1649201188.14/0/aws-java-sdk-cloudhsm-1-11-820-sourcesjar/com/amazonaws/services/cloudhsm/model/transform/DeleteHapgResultJsonUnmarshaller.java \* /opt/cola/permits/1294100443\_1649201188.14/0/aws-java-sdk-cloudhsm-1-11-820-sourcesjar/com/amazonaws/services/cloudhsm/model/DescribeHsmRequest.java \* /opt/cola/permits/1294100443\_1649201188.14/0/aws-java-sdk-cloudhsm-1-11-820-sourcesjar/com/amazonaws/services/cloudhsm/model/transform/AddTagsToResourceResultJsonUnmarshaller.java \* /opt/cola/permits/1294100443\_1649201188.14/0/aws-java-sdk-cloudhsm-1-11-820-sourcesjar/com/amazonaws/services/cloudhsm/model/transform/DescribeHsmResultJsonUnmarshaller.java  $*$ /opt/cola/permits/1294100443\_1649201188.14/0/aws-java-sdk-cloudhsm-1-11-820-sourcesjar/com/amazonaws/services/cloudhsm/model/ListHapgsResult.java \* /opt/cola/permits/1294100443\_1649201188.14/0/aws-java-sdk-cloudhsm-1-11-820-sourcesjar/com/amazonaws/services/cloudhsm/model/AWSCloudHSMException.java \* /opt/cola/permits/1294100443\_1649201188.14/0/aws-java-sdk-cloudhsm-1-11-820-sourcesjar/com/amazonaws/services/cloudhsm/model/transform/ModifyHsmRequestMarshaller.java  $*$ /opt/cola/permits/1294100443\_1649201188.14/0/aws-java-sdk-cloudhsm-1-11-820-sourcesjar/com/amazonaws/services/cloudhsm/model/transform/ListHsmsRequestMarshaller.java \* /opt/cola/permits/1294100443\_1649201188.14/0/aws-java-sdk-cloudhsm-1-11-820-sourcesjar/com/amazonaws/services/cloudhsm/model/ModifyHapgRequest.java

# **1.117 aws-java-sdk-for-amazon-inspectorservice 1.11.820**

### **1.117.1 Available under license :**

No license file was found, but licenses were detected in source scan.

/\*

\* Copyright 2015-2020 Amazon.com, Inc. or its affiliates. All Rights Reserved.

\*

\* Licensed under the Apache License, Version 2.0 (the "License"). You may not use this file except in compliance with

\* the License. A copy of the License is located at

\*

\* http://aws.amazon.com/apache2.0

\*

\* or in the "license" file accompanying this file. This file is distributed on an "AS IS" BASIS, WITHOUT WARRANTIES OR

\* CONDITIONS OF ANY KIND, either express or implied. See the License for the specific language governing permissions

\* and limitations under the License.

\*/

Found in path(s):

\* /opt/cola/permits/1294100608\_1649202108.11/0/aws-java-sdk-inspector-1-11-820-sourcesjar/com/amazonaws/services/inspector/model/ServiceTemporarilyUnavailableException.java \* /opt/cola/permits/1294100608\_1649202108.11/0/aws-java-sdk-inspector-1-11-820-sourcesjar/com/amazonaws/services/inspector/model/DeleteAssessmentTargetResult.java  $*$ /opt/cola/permits/1294100608\_1649202108.11/0/aws-java-sdk-inspector-1-11-820-sourcesjar/com/amazonaws/services/inspector/model/transform/AccessDeniedExceptionUnmarshaller.java  $*$ /opt/cola/permits/1294100608\_1649202108.11/0/aws-java-sdk-inspector-1-11-820-sourcesjar/com/amazonaws/services/inspector/model/DeleteAssessmentTemplateResult.java \* /opt/cola/permits/1294100608\_1649202108.11/0/aws-java-sdk-inspector-1-11-820-sourcesjar/com/amazonaws/services/inspector/model/GetTelemetryMetadataResult.java \* /opt/cola/permits/1294100608\_1649202108.11/0/aws-java-sdk-inspector-1-11-820-sourcesjar/com/amazonaws/services/inspector/model/Finding.java  $*$ /opt/cola/permits/1294100608 1649202108.11/0/aws-java-sdk-inspector-1-11-820-sourcesjar/com/amazonaws/services/inspector/model/transform/ListAssessmentTemplatesResultJsonUnmarshaller.java  $*$ /opt/cola/permits/1294100608\_1649202108.11/0/aws-java-sdk-inspector-1-11-820-sourcesjar/com/amazonaws/services/inspector/model/DescribeRulesPackagesRequest.java \* /opt/cola/permits/1294100608\_1649202108.11/0/aws-java-sdk-inspector-1-11-820-sourcesjar/com/amazonaws/services/inspector/model/transform/AssessmentTemplateFilterMarshaller.java  $*$ /opt/cola/permits/1294100608 1649202108.11/0/aws-java-sdk-inspector-1-11-820-sourcesjar/com/amazonaws/services/inspector/model/transform/ServiceTemporarilyUnavailableExceptionUnmarshaller.jav a  $*$ /opt/cola/permits/1294100608 1649202108.11/0/aws-java-sdk-inspector-1-11-820-sourcesjar/com/amazonaws/services/inspector/model/SubscribeToEventResult.java \* /opt/cola/permits/1294100608\_1649202108.11/0/aws-java-sdk-inspector-1-11-820-sourcesjar/com/amazonaws/services/inspector/model/transform/DescribeCrossAccountAccessRoleRequestMarshaller.java \* /opt/cola/permits/1294100608\_1649202108.11/0/aws-java-sdk-inspector-1-11-820-sourcesjar/com/amazonaws/services/inspector/model/transform/ListTagsForResourceResultJsonUnmarshaller.java  $*$ /opt/cola/permits/1294100608\_1649202108.11/0/aws-java-sdk-inspector-1-11-820-sourcesjar/com/amazonaws/services/inspector/model/transform/UnsubscribeFromEventRequestMarshaller.java \* /opt/cola/permits/1294100608\_1649202108.11/0/aws-java-sdk-inspector-1-11-820-sourcesjar/com/amazonaws/services/inspector/model/transform/ListFindingsRequestMarshaller.java \* /opt/cola/permits/1294100608\_1649202108.11/0/aws-java-sdk-inspector-1-11-820-sourcesjar/com/amazonaws/services/inspector/model/Tag.java  $*$ /opt/cola/permits/1294100608\_1649202108.11/0/aws-java-sdk-inspector-1-11-820-sourcesjar/com/amazonaws/services/inspector/model/transform/DescribeRulesPackagesResultJsonUnmarshaller.java

```
*/opt/cola/permits/1294100608_1649202108.11/0/aws-java-sdk-inspector-1-11-820-sources-
```
jar/com/amazonaws/services/inspector/model/transform/DescribeExclusionsRequestProtocolMarshaller.java

\* /opt/cola/permits/1294100608\_1649202108.11/0/aws-java-sdk-inspector-1-11-820-sources-

jar/com/amazonaws/services/inspector/model/CreateAssessmentTemplateResult.java

\* /opt/cola/permits/1294100608\_1649202108.11/0/aws-java-sdk-inspector-1-11-820-sources-

jar/com/amazonaws/services/inspector/model/transform/DeleteAssessmentRunRequestMarshaller.java

\* /opt/cola/permits/1294100608\_1649202108.11/0/aws-java-sdk-inspector-1-11-820-sources-

jar/com/amazonaws/services/inspector/model/transform/TagJsonUnmarshaller.java

 $*$ /opt/cola/permits/1294100608\_1649202108.11/0/aws-java-sdk-inspector-1-11-820-sources-

jar/com/amazonaws/services/inspector/model/ReportFileFormat.java

\* /opt/cola/permits/1294100608\_1649202108.11/0/aws-java-sdk-inspector-1-11-820-sources-

jar/com/amazonaws/services/inspector/model/transform/RemoveAttributesFromFindingsRequestProtocolMarshaller .java

\* /opt/cola/permits/1294100608\_1649202108.11/0/aws-java-sdk-inspector-1-11-820-sources-

jar/com/amazonaws/services/inspector/model/ListAssessmentTargetsResult.java

\* /opt/cola/permits/1294100608\_1649202108.11/0/aws-java-sdk-inspector-1-11-820-sources-

jar/com/amazonaws/services/inspector/model/transform/SubscribeToEventResultJsonUnmarshaller.java

\* /opt/cola/permits/1294100608\_1649202108.11/0/aws-java-sdk-inspector-1-11-820-sources-

jar/com/amazonaws/services/inspector/model/RulesPackage.java

 $*$ /opt/cola/permits/1294100608\_1649202108.11/0/aws-java-sdk-inspector-1-11-820-sources-

jar/com/amazonaws/services/inspector/model/DescribeAssessmentTemplatesResult.java

\* /opt/cola/permits/1294100608\_1649202108.11/0/aws-java-sdk-inspector-1-11-820-sources-

jar/com/amazonaws/services/inspector/model/GetAssessmentReportRequest.java

\* /opt/cola/permits/1294100608\_1649202108.11/0/aws-java-sdk-inspector-1-11-820-sources-

jar/com/amazonaws/services/inspector/model/ReportStatus.java

 $*$ /opt/cola/permits/1294100608 1649202108.11/0/aws-java-sdk-inspector-1-11-820-sources-

jar/com/amazonaws/services/inspector/model/AgentHealthCode.java

 $*$ /opt/cola/permits/1294100608\_1649202108.11/0/aws-java-sdk-inspector-1-11-820-sources-

jar/com/amazonaws/services/inspector/model/transform/CreateAssessmentTemplateRequestProtocolMarshaller.java

\* /opt/cola/permits/1294100608\_1649202108.11/0/aws-java-sdk-inspector-1-11-820-sources-

jar/com/amazonaws/services/inspector/model/AddAttributesToFindingsResult.java

 $*$ /opt/cola/permits/1294100608 1649202108.11/0/aws-java-sdk-inspector-1-11-820-sources-

jar/com/amazonaws/services/inspector/model/StartAssessmentRunRequest.java

\* /opt/cola/permits/1294100608\_1649202108.11/0/aws-java-sdk-inspector-1-11-820-sources-

jar/com/amazonaws/services/inspector/model/transform/AddAttributesToFindingsRequestMarshaller.java

\* /opt/cola/permits/1294100608\_1649202108.11/0/aws-java-sdk-inspector-1-11-820-sources-

jar/com/amazonaws/services/inspector/model/transform/CreateResourceGroupResultJsonUnmarshaller.java

\* /opt/cola/permits/1294100608\_1649202108.11/0/aws-java-sdk-inspector-1-11-820-sources-

jar/com/amazonaws/services/inspector/model/PreviewStatus.java

 $*$ /opt/cola/permits/1294100608\_1649202108.11/0/aws-java-sdk-inspector-1-11-820-sources-

jar/com/amazonaws/services/inspector/model/transform/ListAssessmentRunAgentsRequestProtocolMarshaller.java

\* /opt/cola/permits/1294100608\_1649202108.11/0/aws-java-sdk-inspector-1-11-820-sources-

jar/com/amazonaws/services/inspector/model/StartAssessmentRunResult.java

 $*$ /opt/cola/permits/1294100608\_1649202108.11/0/aws-java-sdk-inspector-1-11-820-sources-

jar/com/amazonaws/services/inspector/model/Locale.java

\* /opt/cola/permits/1294100608\_1649202108.11/0/aws-java-sdk-inspector-1-11-820-sources-

jar/com/amazonaws/services/inspector/model/ListAssessmentTemplatesResult.java

 $*$ /opt/cola/permits/1294100608 1649202108.11/0/aws-java-sdk-inspector-1-11-820-sources-

jar/com/amazonaws/services/inspector/model/transform/RulesPackageJsonUnmarshaller.java

\* /opt/cola/permits/1294100608\_1649202108.11/0/aws-java-sdk-inspector-1-11-820-sourcesjar/com/amazonaws/services/inspector/model/Exclusion.java

 $*$ /opt/cola/permits/1294100608\_1649202108.11/0/aws-java-sdk-inspector-1-11-820-sourcesjar/com/amazonaws/services/inspector/model/ResourceGroupTag.java

 $*$ /opt/cola/permits/1294100608\_1649202108.11/0/aws-java-sdk-inspector-1-11-820-sourcesjar/com/amazonaws/services/inspector/model/transform/DescribeExclusionsResultJsonUnmarshaller.java \* /opt/cola/permits/1294100608\_1649202108.11/0/aws-java-sdk-inspector-1-11-820-sourcesjar/com/amazonaws/services/inspector/model/DescribeFindingsRequest.java

 $*$ /opt/cola/permits/1294100608\_1649202108.11/0/aws-java-sdk-inspector-1-11-820-sources-

jar/com/amazonaws/services/inspector/model/ListRulesPackagesResult.java

 $*$ /opt/cola/permits/1294100608\_1649202108.11/0/aws-java-sdk-inspector-1-11-820-sources-

jar/com/amazonaws/services/inspector/model/AgentPreview.java

\* /opt/cola/permits/1294100608\_1649202108.11/0/aws-java-sdk-inspector-1-11-820-sources-

jar/com/amazonaws/services/inspector/model/transform/AssessmentTargetFilterJsonUnmarshaller.java

\* /opt/cola/permits/1294100608\_1649202108.11/0/aws-java-sdk-inspector-1-11-820-sources-

jar/com/amazonaws/services/inspector/model/transform/ListAssessmentRunAgentsRequestMarshaller.java

 $*$ /opt/cola/permits/1294100608\_1649202108.11/0/aws-java-sdk-inspector-1-11-820-sources-

jar/com/amazonaws/services/inspector/model/transform/AgentPreviewJsonUnmarshaller.java

 $*$ /opt/cola/permits/1294100608 1649202108.11/0/aws-java-sdk-inspector-1-11-820-sources-

jar/com/amazonaws/services/inspector/model/transform/StartAssessmentRunRequestMarshaller.java

\* /opt/cola/permits/1294100608\_1649202108.11/0/aws-java-sdk-inspector-1-11-820-sources-

jar/com/amazonaws/services/inspector/model/transform/PreviewAgentsResultJsonUnmarshaller.java

\* /opt/cola/permits/1294100608\_1649202108.11/0/aws-java-sdk-inspector-1-11-820-sources-

jar/com/amazonaws/services/inspector/model/transform/InvalidCrossAccountRoleExceptionUnmarshaller.java

 $*$ /opt/cola/permits/1294100608 1649202108.11/0/aws-java-sdk-inspector-1-11-820-sources-

jar/com/amazonaws/services/inspector/model/AssessmentRunNotification.java

 $*$ /opt/cola/permits/1294100608\_1649202108.11/0/aws-java-sdk-inspector-1-11-820-sources-

jar/com/amazonaws/services/inspector/model/ListRulesPackagesRequest.java

\* /opt/cola/permits/1294100608\_1649202108.11/0/aws-java-sdk-inspector-1-11-820-sources-

jar/com/amazonaws/services/inspector/model/transform/AssessmentRunStateChangeMarshaller.java

 $*$ /opt/cola/permits/1294100608 1649202108.11/0/aws-java-sdk-inspector-1-11-820-sources-

jar/com/amazonaws/services/inspector/model/CreateResourceGroupRequest.java

\* /opt/cola/permits/1294100608\_1649202108.11/0/aws-java-sdk-inspector-1-11-820-sources-

jar/com/amazonaws/services/inspector/AmazonInspectorAsync.java

 $*$ /opt/cola/permits/1294100608 1649202108.11/0/aws-java-sdk-inspector-1-11-820-sourcesjar/com/amazonaws/services/inspector/model/LimitExceededException.java

 $*$ /opt/cola/permits/1294100608\_1649202108.11/0/aws-java-sdk-inspector-1-11-820-sources-

jar/com/amazonaws/services/inspector/model/AgentAlreadyRunningAssessment.java

\* /opt/cola/permits/1294100608\_1649202108.11/0/aws-java-sdk-inspector-1-11-820-sources-

jar/com/amazonaws/services/inspector/model/ListAssessmentRunsRequest.java

\* /opt/cola/permits/1294100608\_1649202108.11/0/aws-java-sdk-inspector-1-11-820-sources-

jar/com/amazonaws/services/inspector/model/transform/ListExclusionsRequestMarshaller.java

 $*$ /opt/cola/permits/1294100608\_1649202108.11/0/aws-java-sdk-inspector-1-11-820-sources-

jar/com/amazonaws/services/inspector/model/GetExclusionsPreviewResult.java

\* /opt/cola/permits/1294100608\_1649202108.11/0/aws-java-sdk-inspector-1-11-820-sources-

jar/com/amazonaws/services/inspector/model/transform/RegisterCrossAccountAccessRoleRequestProtocolMarshall

#### er.java

 $*$ /opt/cola/permits/1294100608\_1649202108.11/0/aws-java-sdk-inspector-1-11-820-sourcesjar/com/amazonaws/services/inspector/model/transform/StartAssessmentRunRequestProtocolMarshaller.java \* /opt/cola/permits/1294100608\_1649202108.11/0/aws-java-sdk-inspector-1-11-820-sourcesjar/com/amazonaws/services/inspector/model/ListAssessmentTemplatesRequest.java \* /opt/cola/permits/1294100608\_1649202108.11/0/aws-java-sdk-inspector-1-11-820-sourcesjar/com/amazonaws/services/inspector/model/transform/DescribeAssessmentTemplatesRequestMarshaller.java  $*$ /opt/cola/permits/1294100608 1649202108.11/0/aws-java-sdk-inspector-1-11-820-sourcesjar/com/amazonaws/services/inspector/model/DescribeRulesPackagesResult.java  $*$ /opt/cola/permits/1294100608\_1649202108.11/0/aws-java-sdk-inspector-1-11-820-sourcesjar/com/amazonaws/services/inspector/model/GetTelemetryMetadataRequest.java \* /opt/cola/permits/1294100608\_1649202108.11/0/aws-java-sdk-inspector-1-11-820-sourcesjar/com/amazonaws/services/inspector/model/transform/DeleteAssessmentTemplateRequestProtocolMarshaller.java \* /opt/cola/permits/1294100608\_1649202108.11/0/aws-java-sdk-inspector-1-11-820-sourcesjar/com/amazonaws/services/inspector/model/CreateAssessmentTemplateRequest.java  $*$ /opt/cola/permits/1294100608\_1649202108.11/0/aws-java-sdk-inspector-1-11-820-sourcesjar/com/amazonaws/services/inspector/AmazonInspector.java  $*$ /opt/cola/permits/1294100608\_1649202108.11/0/aws-java-sdk-inspector-1-11-820-sourcesjar/com/amazonaws/services/inspector/model/AssessmentRunStateChange.java \* /opt/cola/permits/1294100608\_1649202108.11/0/aws-java-sdk-inspector-1-11-820-sourcesjar/com/amazonaws/services/inspector/model/transform/InspectorServiceAttributesJsonUnmarshaller.java \* /opt/cola/permits/1294100608\_1649202108.11/0/aws-java-sdk-inspector-1-11-820-sourcesjar/com/amazonaws/services/inspector/model/transform/PreviewGenerationInProgressExceptionUnmarshaller.java  $*$ /opt/cola/permits/1294100608 1649202108.11/0/aws-java-sdk-inspector-1-11-820-sourcesjar/com/amazonaws/services/inspector/model/AddAttributesToFindingsRequest.java  $*$ /opt/cola/permits/1294100608\_1649202108.11/0/aws-java-sdk-inspector-1-11-820-sourcesjar/com/amazonaws/services/inspector/model/AssessmentRunState.java \* /opt/cola/permits/1294100608\_1649202108.11/0/aws-java-sdk-inspector-1-11-820-sourcesjar/com/amazonaws/services/inspector/model/transform/TagMarshaller.java  $*$ /opt/cola/permits/1294100608 1649202108.11/0/aws-java-sdk-inspector-1-11-820-sourcesjar/com/amazonaws/services/inspector/model/DescribeAssessmentTargetsRequest.java  $*$ /opt/cola/permits/1294100608\_1649202108.11/0/aws-java-sdk-inspector-1-11-820-sourcesjar/com/amazonaws/services/inspector/model/ListEventSubscriptionsResult.java  $*$ /opt/cola/permits/1294100608\_1649202108.11/0/aws-java-sdk-inspector-1-11-820-sourcesjar/com/amazonaws/services/inspector/model/transform/TimestampRangeJsonUnmarshaller.java \* /opt/cola/permits/1294100608\_1649202108.11/0/aws-java-sdk-inspector-1-11-820-sourcesjar/com/amazonaws/services/inspector/model/transform/EventSubscriptionJsonUnmarshaller.java \* /opt/cola/permits/1294100608\_1649202108.11/0/aws-java-sdk-inspector-1-11-820-sourcesjar/com/amazonaws/services/inspector/model/transform/SetTagsForResourceResultJsonUnmarshaller.java \* /opt/cola/permits/1294100608\_1649202108.11/0/aws-java-sdk-inspector-1-11-820-sourcesjar/com/amazonaws/services/inspector/model/transform/ListTagsForResourceRequestProtocolMarshaller.java  $*$ /opt/cola/permits/1294100608\_1649202108.11/0/aws-java-sdk-inspector-1-11-820-sourcesjar/com/amazonaws/services/inspector/model/transform/DescribeAssessmentRunsRequestMarshaller.java \* /opt/cola/permits/1294100608\_1649202108.11/0/aws-java-sdk-inspector-1-11-820-sourcesjar/com/amazonaws/services/inspector/model/AssessmentRunFilter.java \* /opt/cola/permits/1294100608\_1649202108.11/0/aws-java-sdk-inspector-1-11-820-sourcesjar/com/amazonaws/services/inspector/model/transform/CreateAssessmentTargetRequestProtocolMarshaller.java  $*$ /opt/cola/permits/1294100608\_1649202108.11/0/aws-java-sdk-inspector-1-11-820-sourcesjar/com/amazonaws/services/inspector/model/DurationRange.java

 $*$ /opt/cola/permits/1294100608\_1649202108.11/0/aws-java-sdk-inspector-1-11-820-sourcesjar/com/amazonaws/services/inspector/model/DescribeAssessmentTemplatesRequest.java \* /opt/cola/permits/1294100608\_1649202108.11/0/aws-java-sdk-inspector-1-11-820-sourcesjar/com/amazonaws/services/inspector/model/AssessmentRunInProgressException.java \* /opt/cola/permits/1294100608\_1649202108.11/0/aws-java-sdk-inspector-1-11-820-sourcesjar/com/amazonaws/services/inspector/model/DeleteAssessmentTemplateRequest.java

 $*$ /opt/cola/permits/1294100608 1649202108.11/0/aws-java-sdk-inspector-1-11-820-sources-

jar/com/amazonaws/services/inspector/model/transform/LimitExceededExceptionUnmarshaller.java

 $*$ /opt/cola/permits/1294100608\_1649202108.11/0/aws-java-sdk-inspector-1-11-820-sources-

jar/com/amazonaws/services/inspector/model/CreateAssessmentTargetResult.java

\* /opt/cola/permits/1294100608\_1649202108.11/0/aws-java-sdk-inspector-1-11-820-sourcesjar/com/amazonaws/services/inspector/AmazonInspectorClient.java

\* /opt/cola/permits/1294100608\_1649202108.11/0/aws-java-sdk-inspector-1-11-820-sources-

jar/com/amazonaws/services/inspector/model/transform/ScopeJsonUnmarshaller.java

 $*$ /opt/cola/permits/1294100608\_1649202108.11/0/aws-java-sdk-inspector-1-11-820-sourcesjar/com/amazonaws/services/inspector/model/FindingFilter.java

 $*$ /opt/cola/permits/1294100608\_1649202108.11/0/aws-java-sdk-inspector-1-11-820-sourcesjar/com/amazonaws/services/inspector/model/LimitExceededErrorCode.java

\* /opt/cola/permits/1294100608\_1649202108.11/0/aws-java-sdk-inspector-1-11-820-sources-

jar/com/amazonaws/services/inspector/model/AmazonInspectorException.java

\* /opt/cola/permits/1294100608\_1649202108.11/0/aws-java-sdk-inspector-1-11-820-sources-

jar/com/amazonaws/services/inspector/model/GetExclusionsPreviewRequest.java

 $*$ /opt/cola/permits/1294100608 1649202108.11/0/aws-java-sdk-inspector-1-11-820-sources-

jar/com/amazonaws/services/inspector/model/NoSuchEntityException.java

 $*$ /opt/cola/permits/1294100608\_1649202108.11/0/aws-java-sdk-inspector-1-11-820-sources-

- jar/com/amazonaws/services/inspector/model/transform/ScopeMarshaller.java
- \* /opt/cola/permits/1294100608\_1649202108.11/0/aws-java-sdk-inspector-1-11-820-sources-

jar/com/amazonaws/services/inspector/model/transform/CreateResourceGroupRequestProtocolMarshaller.java

 $*$ /opt/cola/permits/1294100608 1649202108.11/0/aws-java-sdk-inspector-1-11-820-sources-

jar/com/amazonaws/services/inspector/model/RemoveAttributesFromFindingsRequest.java

\* /opt/cola/permits/1294100608\_1649202108.11/0/aws-java-sdk-inspector-1-11-820-sources-

jar/com/amazonaws/services/inspector/model/transform/RegisterCrossAccountAccessRoleResultJsonUnmarshaller.j ava

\* /opt/cola/permits/1294100608\_1649202108.11/0/aws-java-sdk-inspector-1-11-820-sources-

jar/com/amazonaws/services/inspector/model/transform/ListAssessmentRunAgentsResultJsonUnmarshaller.java

\* /opt/cola/permits/1294100608\_1649202108.11/0/aws-java-sdk-inspector-1-11-820-sources-

jar/com/amazonaws/services/inspector/model/transform/FailedItemDetailsMarshaller.java

\* /opt/cola/permits/1294100608\_1649202108.11/0/aws-java-sdk-inspector-1-11-820-sources-

jar/com/amazonaws/services/inspector/model/transform/SecurityGroupJsonUnmarshaller.java

 $*$ /opt/cola/permits/1294100608\_1649202108.11/0/aws-java-sdk-inspector-1-11-820-sources-

jar/com/amazonaws/services/inspector/model/transform/DescribeCrossAccountAccessRoleResultJsonUnmarshaller. java

\* /opt/cola/permits/1294100608\_1649202108.11/0/aws-java-sdk-inspector-1-11-820-sourcesjar/com/amazonaws/services/inspector/model/InternalException.java

\* /opt/cola/permits/1294100608\_1649202108.11/0/aws-java-sdk-inspector-1-11-820-sources-

jar/com/amazonaws/services/inspector/model/transform/ListEventSubscriptionsRequestProtocolMarshaller.java

 $*$ /opt/cola/permits/1294100608\_1649202108.11/0/aws-java-sdk-inspector-1-11-820-sources-

jar/com/amazonaws/services/inspector/model/transform/DeleteAssessmentRunRequestProtocolMarshaller.java  $*$ /opt/cola/permits/1294100608\_1649202108.11/0/aws-java-sdk-inspector-1-11-820-sourcesjar/com/amazonaws/services/inspector/model/transform/NoSuchEntityExceptionUnmarshaller.java \* /opt/cola/permits/1294100608\_1649202108.11/0/aws-java-sdk-inspector-1-11-820-sourcesjar/com/amazonaws/services/inspector/model/transform/DeleteAssessmentRunResultJsonUnmarshaller.java \* /opt/cola/permits/1294100608\_1649202108.11/0/aws-java-sdk-inspector-1-11-820-sourcesjar/com/amazonaws/services/inspector/model/DeleteAssessmentTargetRequest.java \* /opt/cola/permits/1294100608\_1649202108.11/0/aws-java-sdk-inspector-1-11-820-sourcesjar/com/amazonaws/services/inspector/model/transform/AssessmentRunAgentJsonUnmarshaller.java  $*$ /opt/cola/permits/1294100608\_1649202108.11/0/aws-java-sdk-inspector-1-11-820-sourcesjar/com/amazonaws/services/inspector/model/transform/EventSubscriptionMarshaller.java \* /opt/cola/permits/1294100608\_1649202108.11/0/aws-java-sdk-inspector-1-11-820-sourcesjar/com/amazonaws/services/inspector/model/transform/AgentPreviewMarshaller.java \* /opt/cola/permits/1294100608\_1649202108.11/0/aws-java-sdk-inspector-1-11-820-sourcesjar/com/amazonaws/services/inspector/model/ListExclusionsResult.java  $*$ /opt/cola/permits/1294100608\_1649202108.11/0/aws-java-sdk-inspector-1-11-820-sourcesjar/com/amazonaws/services/inspector/model/transform/AssessmentTemplateJsonUnmarshaller.java  $*$ /opt/cola/permits/1294100608\_1649202108.11/0/aws-java-sdk-inspector-1-11-820-sourcesjar/com/amazonaws/services/inspector/model/transform/ListFindingsResultJsonUnmarshaller.java \* /opt/cola/permits/1294100608\_1649202108.11/0/aws-java-sdk-inspector-1-11-820-sourcesjar/com/amazonaws/services/inspector/model/transform/FindingJsonUnmarshaller.java \* /opt/cola/permits/1294100608\_1649202108.11/0/aws-java-sdk-inspector-1-11-820-sourcesjar/com/amazonaws/services/inspector/model/DescribeResourceGroupsResult.java  $*$ /opt/cola/permits/1294100608 1649202108.11/0/aws-java-sdk-inspector-1-11-820-sourcesjar/com/amazonaws/services/inspector/model/transform/PrivateIpMarshaller.java  $*$ /opt/cola/permits/1294100608\_1649202108.11/0/aws-java-sdk-inspector-1-11-820-sourcesjar/com/amazonaws/services/inspector/model/AssessmentTemplateFilter.java \* /opt/cola/permits/1294100608\_1649202108.11/0/aws-java-sdk-inspector-1-11-820-sourcesjar/com/amazonaws/services/inspector/model/transform/ExclusionJsonUnmarshaller.java  $*$ /opt/cola/permits/1294100608 1649202108.11/0/aws-java-sdk-inspector-1-11-820-sourcesjar/com/amazonaws/services/inspector/model/transform/DescribeAssessmentTargetsRequestProtocolMarshaller.java  $*$ /opt/cola/permits/1294100608\_1649202108.11/0/aws-java-sdk-inspector-1-11-820-sourcesjar/com/amazonaws/services/inspector/model/transform/PrivateIpJsonUnmarshaller.java  $*$ /opt/cola/permits/1294100608\_1649202108.11/0/aws-java-sdk-inspector-1-11-820-sourcesjar/com/amazonaws/services/inspector/model/transform/DeleteAssessmentTemplateResultJsonUnmarshaller.java \* /opt/cola/permits/1294100608\_1649202108.11/0/aws-java-sdk-inspector-1-11-820-sourcesjar/com/amazonaws/services/inspector/model/AgentHealth.java \* /opt/cola/permits/1294100608\_1649202108.11/0/aws-java-sdk-inspector-1-11-820-sourcesjar/com/amazonaws/services/inspector/model/Subscription.java \* /opt/cola/permits/1294100608\_1649202108.11/0/aws-java-sdk-inspector-1-11-820-sourcesjar/com/amazonaws/services/inspector/model/transform/DeleteAssessmentTargetRequestMarshaller.java  $*$ /opt/cola/permits/1294100608\_1649202108.11/0/aws-java-sdk-inspector-1-11-820-sourcesjar/com/amazonaws/services/inspector/model/transform/TimestampRangeMarshaller.java \* /opt/cola/permits/1294100608\_1649202108.11/0/aws-java-sdk-inspector-1-11-820-sourcesjar/com/amazonaws/services/inspector/model/transform/DeleteAssessmentTargetRequestProtocolMarshaller.java \* /opt/cola/permits/1294100608\_1649202108.11/0/aws-java-sdk-inspector-1-11-820-sourcesjar/com/amazonaws/services/inspector/model/transform/StopAssessmentRunResultJsonUnmarshaller.java  $*$ /opt/cola/permits/1294100608\_1649202108.11/0/aws-java-sdk-inspector-1-11-820-sourcesjar/com/amazonaws/services/inspector/model/transform/CreateExclusionsPreviewRequestProtocolMarshaller.java  $*$ /opt/cola/permits/1294100608\_1649202108.11/0/aws-java-sdk-inspector-1-11-820-sourcesjar/com/amazonaws/services/inspector/model/AccessDeniedException.java \* /opt/cola/permits/1294100608\_1649202108.11/0/aws-java-sdk-inspector-1-11-820-sourcesjar/com/amazonaws/services/inspector/model/InvalidCrossAccountRoleException.java \* /opt/cola/permits/1294100608\_1649202108.11/0/aws-java-sdk-inspector-1-11-820-sourcesjar/com/amazonaws/services/inspector/model/transform/DeleteAssessmentTargetResultJsonUnmarshaller.java \* /opt/cola/permits/1294100608\_1649202108.11/0/aws-java-sdk-inspector-1-11-820-sourcesjar/com/amazonaws/services/inspector/model/transform/AssessmentRunJsonUnmarshaller.java  $*$ /opt/cola/permits/1294100608\_1649202108.11/0/aws-java-sdk-inspector-1-11-820-sourcesjar/com/amazonaws/services/inspector/model/ListEventSubscriptionsRequest.java \* /opt/cola/permits/1294100608\_1649202108.11/0/aws-java-sdk-inspector-1-11-820-sourcesjar/com/amazonaws/services/inspector/model/UpdateAssessmentTargetResult.java \* /opt/cola/permits/1294100608\_1649202108.11/0/aws-java-sdk-inspector-1-11-820-sourcesjar/com/amazonaws/services/inspector/model/DescribeFindingsResult.java  $*$ /opt/cola/permits/1294100608\_1649202108.11/0/aws-java-sdk-inspector-1-11-820-sourcesjar/com/amazonaws/services/inspector/model/transform/ListAssessmentRunsResultJsonUnmarshaller.java  $*$ /opt/cola/permits/1294100608\_1649202108.11/0/aws-java-sdk-inspector-1-11-820-sourcesjar/com/amazonaws/services/inspector/model/transform/ListAssessmentTargetsResultJsonUnmarshaller.java \* /opt/cola/permits/1294100608\_1649202108.11/0/aws-java-sdk-inspector-1-11-820-sourcesjar/com/amazonaws/services/inspector/model/transform/GetExclusionsPreviewResultJsonUnmarshaller.java \* /opt/cola/permits/1294100608\_1649202108.11/0/aws-java-sdk-inspector-1-11-820-sourcesjar/com/amazonaws/services/inspector/model/DescribeCrossAccountAccessRoleRequest.java  $*$ /opt/cola/permits/1294100608 1649202108.11/0/aws-java-sdk-inspector-1-11-820-sourcesjar/com/amazonaws/services/inspector/model/transform/AssessmentTemplateMarshaller.java  $*$ /opt/cola/permits/1294100608\_1649202108.11/0/aws-java-sdk-inspector-1-11-820-sourcesjar/com/amazonaws/services/inspector/model/transform/SecurityGroupMarshaller.java \* /opt/cola/permits/1294100608\_1649202108.11/0/aws-java-sdk-inspector-1-11-820-sourcesjar/com/amazonaws/services/inspector/model/transform/FailedItemDetailsJsonUnmarshaller.java \* /opt/cola/permits/1294100608\_1649202108.11/0/aws-java-sdk-inspector-1-11-820-sourcesjar/com/amazonaws/services/inspector/model/transform/ListRulesPackagesRequestMarshaller.java  $*$ /opt/cola/permits/1294100608\_1649202108.11/0/aws-java-sdk-inspector-1-11-820-sourcesjar/com/amazonaws/services/inspector/model/DescribeResourceGroupsRequest.java \* /opt/cola/permits/1294100608\_1649202108.11/0/aws-java-sdk-inspector-1-11-820-sourcesjar/com/amazonaws/services/inspector/model/transform/ExclusionPreviewMarshaller.java \* /opt/cola/permits/1294100608\_1649202108.11/0/aws-java-sdk-inspector-1-11-820-sourcesjar/com/amazonaws/services/inspector/model/transform/SubscribeToEventRequestProtocolMarshaller.java \* /opt/cola/permits/1294100608\_1649202108.11/0/aws-java-sdk-inspector-1-11-820-sourcesjar/com/amazonaws/services/inspector/model/DeleteAssessmentRunResult.java \* /opt/cola/permits/1294100608\_1649202108.11/0/aws-java-sdk-inspector-1-11-820-sourcesjar/com/amazonaws/services/inspector/model/ReportType.java  $*$ /opt/cola/permits/1294100608\_1649202108.11/0/aws-java-sdk-inspector-1-11-820-sourcesjar/com/amazonaws/services/inspector/model/ListAssessmentTargetsRequest.java \* /opt/cola/permits/1294100608\_1649202108.11/0/aws-java-sdk-inspector-1-11-820-sourcesjar/com/amazonaws/services/inspector/model/transform/InspectorServiceAttributesMarshaller.java \* /opt/cola/permits/1294100608\_1649202108.11/0/aws-java-sdk-inspector-1-11-820-sourcesjar/com/amazonaws/services/inspector/model/DescribeAssessmentRunsResult.java  $*$ /opt/cola/permits/1294100608\_1649202108.11/0/aws-java-sdk-inspector-1-11-820-sourcesjar/com/amazonaws/services/inspector/model/transform/RemoveAttributesFromFindingsRequestMarshaller.java  $*$ /opt/cola/permits/1294100608\_1649202108.11/0/aws-java-sdk-inspector-1-11-820-sourcesjar/com/amazonaws/services/inspector/model/AssessmentRunAgent.java \* /opt/cola/permits/1294100608\_1649202108.11/0/aws-java-sdk-inspector-1-11-820-sourcesjar/com/amazonaws/services/inspector/model/TimestampRange.java \* /opt/cola/permits/1294100608\_1649202108.11/0/aws-java-sdk-inspector-1-11-820-sourcesjar/com/amazonaws/services/inspector/model/transform/UpdateAssessmentTargetResultJsonUnmarshaller.java  $*$ /opt/cola/permits/1294100608 1649202108.11/0/aws-java-sdk-inspector-1-11-820-sourcesjar/com/amazonaws/services/inspector/model/DescribeAssessmentTargetsResult.java  $*$ /opt/cola/permits/1294100608\_1649202108.11/0/aws-java-sdk-inspector-1-11-820-sourcesjar/com/amazonaws/services/inspector/model/UnsubscribeFromEventResult.java \* /opt/cola/permits/1294100608\_1649202108.11/0/aws-java-sdk-inspector-1-11-820-sourcesjar/com/amazonaws/services/inspector/model/transform/AssessmentRunFilterJsonUnmarshaller.java \* /opt/cola/permits/1294100608\_1649202108.11/0/aws-java-sdk-inspector-1-11-820-sourcesjar/com/amazonaws/services/inspector/model/ListFindingsRequest.java  $*$ /opt/cola/permits/1294100608\_1649202108.11/0/aws-java-sdk-inspector-1-11-820-sourcesjar/com/amazonaws/services/inspector/model/transform/StopAssessmentRunRequestProtocolMarshaller.java  $*$ /opt/cola/permits/1294100608\_1649202108.11/0/aws-java-sdk-inspector-1-11-820-sourcesjar/com/amazonaws/services/inspector/model/transform/AgentFilterMarshaller.java \* /opt/cola/permits/1294100608\_1649202108.11/0/aws-java-sdk-inspector-1-11-820-sourcesjar/com/amazonaws/services/inspector/model/DescribeCrossAccountAccessRoleResult.java \* /opt/cola/permits/1294100608\_1649202108.11/0/aws-java-sdk-inspector-1-11-820-sourcesjar/com/amazonaws/services/inspector/model/transform/CreateAssessmentTemplateResultJsonUnmarshaller.java  $*$ /opt/cola/permits/1294100608 1649202108.11/0/aws-java-sdk-inspector-1-11-820-sourcesjar/com/amazonaws/services/inspector/model/transform/AssessmentRunMarshaller.java  $*$ /opt/cola/permits/1294100608\_1649202108.11/0/aws-java-sdk-inspector-1-11-820-sourcesjar/com/amazonaws/services/inspector/model/AgentFilter.java \* /opt/cola/permits/1294100608\_1649202108.11/0/aws-java-sdk-inspector-1-11-820-sourcesjar/com/amazonaws/services/inspector/model/InspectorServiceAttributes.java  $*$ /opt/cola/permits/1294100608 1649202108.11/0/aws-java-sdk-inspector-1-11-820-sourcesjar/com/amazonaws/services/inspector/model/transform/DescribeResourceGroupsRequestMarshaller.java  $*$ /opt/cola/permits/1294100608\_1649202108.11/0/aws-java-sdk-inspector-1-11-820-sourcesjar/com/amazonaws/services/inspector/model/transform/ResourceGroupJsonUnmarshaller.java  $*$ /opt/cola/permits/1294100608\_1649202108.11/0/aws-java-sdk-inspector-1-11-820-sourcesjar/com/amazonaws/services/inspector/model/CreateResourceGroupResult.java  $*$ /opt/cola/permits/1294100608 1649202108.11/0/aws-java-sdk-inspector-1-11-820-sourcesjar/com/amazonaws/services/inspector/model/ResourceGroup.java \* /opt/cola/permits/1294100608\_1649202108.11/0/aws-java-sdk-inspector-1-11-820-sourcesjar/com/amazonaws/services/inspector/model/AssessmentTargetFilter.java \* /opt/cola/permits/1294100608\_1649202108.11/0/aws-java-sdk-inspector-1-11-820-sourcesjar/com/amazonaws/services/inspector/model/transform/UnsubscribeFromEventRequestProtocolMarshaller.java  $*$ /opt/cola/permits/1294100608\_1649202108.11/0/aws-java-sdk-inspector-1-11-820-sourcesjar/com/amazonaws/services/inspector/model/AssetAttributes.java \* /opt/cola/permits/1294100608\_1649202108.11/0/aws-java-sdk-inspector-1-11-820-sourcesjar/com/amazonaws/services/inspector/model/transform/ExclusionPreviewJsonUnmarshaller.java \* /opt/cola/permits/1294100608\_1649202108.11/0/aws-java-sdk-inspector-1-11-820-sourcesjar/com/amazonaws/services/inspector/model/transform/AgentAlreadyRunningAssessmentJsonUnmarshaller.java

 $*$ /opt/cola/permits/1294100608\_1649202108.11/0/aws-java-sdk-inspector-1-11-820-sources-

jar/com/amazonaws/services/inspector/package-info.java

 $*$ /opt/cola/permits/1294100608\_1649202108.11/0/aws-java-sdk-inspector-1-11-820-sourcesjar/com/amazonaws/services/inspector/model/transform/FindingFilterMarshaller.java \* /opt/cola/permits/1294100608\_1649202108.11/0/aws-java-sdk-inspector-1-11-820-sourcesjar/com/amazonaws/services/inspector/model/DeleteAssessmentRunRequest.java \* /opt/cola/permits/1294100608\_1649202108.11/0/aws-java-sdk-inspector-1-11-820-sourcesjar/com/amazonaws/services/inspector/model/transform/ListTagsForResourceRequestMarshaller.java  $*$ /opt/cola/permits/1294100608 1649202108.11/0/aws-java-sdk-inspector-1-11-820-sourcesjar/com/amazonaws/services/inspector/model/transform/AssessmentRunFilterMarshaller.java  $*$ /opt/cola/permits/1294100608\_1649202108.11/0/aws-java-sdk-inspector-1-11-820-sourcesjar/com/amazonaws/services/inspector/model/transform/DescribeFindingsRequestMarshaller.java \* /opt/cola/permits/1294100608\_1649202108.11/0/aws-java-sdk-inspector-1-11-820-sourcesjar/com/amazonaws/services/inspector/model/transform/ListRulesPackagesRequestProtocolMarshaller.java \* /opt/cola/permits/1294100608\_1649202108.11/0/aws-java-sdk-inspector-1-11-820-sourcesjar/com/amazonaws/services/inspector/model/transform/AssetAttributesJsonUnmarshaller.java  $*$ /opt/cola/permits/1294100608\_1649202108.11/0/aws-java-sdk-inspector-1-11-820-sourcesjar/com/amazonaws/services/inspector/model/RegisterCrossAccountAccessRoleRequest.java  $*$ /opt/cola/permits/1294100608\_1649202108.11/0/aws-java-sdk-inspector-1-11-820-sourcesjar/com/amazonaws/services/inspector/model/transform/SubscribeToEventRequestMarshaller.java \* /opt/cola/permits/1294100608\_1649202108.11/0/aws-java-sdk-inspector-1-11-820-sourcesjar/com/amazonaws/services/inspector/model/ExclusionPreview.java \* /opt/cola/permits/1294100608\_1649202108.11/0/aws-java-sdk-inspector-1-11-820-sourcesjar/com/amazonaws/services/inspector/model/transform/AssessmentRunInProgressExceptionUnmarshaller.java  $*$ /opt/cola/permits/1294100608 1649202108.11/0/aws-java-sdk-inspector-1-11-820-sourcesjar/com/amazonaws/services/inspector/model/transform/TelemetryMetadataJsonUnmarshaller.java  $*$ /opt/cola/permits/1294100608\_1649202108.11/0/aws-java-sdk-inspector-1-11-820-sourcesjar/com/amazonaws/services/inspector/model/transform/AssessmentTargetFilterMarshaller.java \* /opt/cola/permits/1294100608\_1649202108.11/0/aws-java-sdk-inspector-1-11-820-sourcesjar/com/amazonaws/services/inspector/model/transform/SubscriptionMarshaller.java  $*$ /opt/cola/permits/1294100608 1649202108.11/0/aws-java-sdk-inspector-1-11-820-sourcesjar/com/amazonaws/services/inspector/model/transform/CreateResourceGroupRequestMarshaller.java  $*$ /opt/cola/permits/1294100608\_1649202108.11/0/aws-java-sdk-inspector-1-11-820-sourcesjar/com/amazonaws/services/inspector/model/transform/AddAttributesToFindingsResultJsonUnmarshaller.java \* /opt/cola/permits/1294100608\_1649202108.11/0/aws-java-sdk-inspector-1-11-820-sourcesjar/com/amazonaws/services/inspector/model/transform/UpdateAssessmentTargetRequestProtocolMarshaller.java  $*$ /opt/cola/permits/1294100608 1649202108.11/0/aws-java-sdk-inspector-1-11-820-sourcesjar/com/amazonaws/services/inspector/model/SetTagsForResourceResult.java \* /opt/cola/permits/1294100608\_1649202108.11/0/aws-java-sdk-inspector-1-11-820-sourcesjar/com/amazonaws/services/inspector/model/transform/AssessmentTargetMarshaller.java \* /opt/cola/permits/1294100608\_1649202108.11/0/aws-java-sdk-inspector-1-11-820-sourcesjar/com/amazonaws/services/inspector/model/SetTagsForResourceRequest.java  $*$ /opt/cola/permits/1294100608\_1649202108.11/0/aws-java-sdk-inspector-1-11-820-sourcesjar/com/amazonaws/services/inspector/model/ListAssessmentRunsResult.java \* /opt/cola/permits/1294100608\_1649202108.11/0/aws-java-sdk-inspector-1-11-820-sourcesjar/com/amazonaws/services/inspector/model/InvalidInputErrorCode.java \* /opt/cola/permits/1294100608\_1649202108.11/0/aws-java-sdk-inspector-1-11-820-sourcesjar/com/amazonaws/services/inspector/model/transform/ListAssessmentTemplatesRequestMarshaller.java  $*$ /opt/cola/permits/1294100608\_1649202108.11/0/aws-java-sdk-inspector-1-11-820-sourcesjar/com/amazonaws/services/inspector/model/ListAssessmentRunAgentsResult.java  $*$ /opt/cola/permits/1294100608\_1649202108.11/0/aws-java-sdk-inspector-1-11-820-sourcesjar/com/amazonaws/services/inspector/model/transform/AssetAttributesMarshaller.java \* /opt/cola/permits/1294100608\_1649202108.11/0/aws-java-sdk-inspector-1-11-820-sourcesjar/com/amazonaws/services/inspector/model/transform/ListAssessmentTargetsRequestProtocolMarshaller.java \* /opt/cola/permits/1294100608\_1649202108.11/0/aws-java-sdk-inspector-1-11-820-sourcesjar/com/amazonaws/services/inspector/model/transform/SetTagsForResourceRequestMarshaller.java  $*$ /opt/cola/permits/1294100608 1649202108.11/0/aws-java-sdk-inspector-1-11-820-sourcesjar/com/amazonaws/services/inspector/model/transform/RegisterCrossAccountAccessRoleRequestMarshaller.java  $*$ /opt/cola/permits/1294100608\_1649202108.11/0/aws-java-sdk-inspector-1-11-820-sourcesjar/com/amazonaws/services/inspector/model/AssessmentRunNotificationSnsStatusCode.java \* /opt/cola/permits/1294100608\_1649202108.11/0/aws-java-sdk-inspector-1-11-820-sourcesjar/com/amazonaws/services/inspector/AbstractAmazonInspectorAsync.java \* /opt/cola/permits/1294100608\_1649202108.11/0/aws-java-sdk-inspector-1-11-820-sourcesjar/com/amazonaws/services/inspector/model/transform/SetTagsForResourceRequestProtocolMarshaller.java  $*$ /opt/cola/permits/1294100608\_1649202108.11/0/aws-java-sdk-inspector-1-11-820-sourcesjar/com/amazonaws/services/inspector/model/SubscribeToEventRequest.java  $*$ /opt/cola/permits/1294100608\_1649202108.11/0/aws-java-sdk-inspector-1-11-820-sourcesjar/com/amazonaws/services/inspector/model/transform/DescribeResourceGroupsRequestProtocolMarshaller.java \* /opt/cola/permits/1294100608\_1649202108.11/0/aws-java-sdk-inspector-1-11-820-sourcesjar/com/amazonaws/services/inspector/model/transform/PreviewAgentsRequestProtocolMarshaller.java \* /opt/cola/permits/1294100608\_1649202108.11/0/aws-java-sdk-inspector-1-11-820-sourcesjar/com/amazonaws/services/inspector/model/transform/DeleteAssessmentTemplateRequestMarshaller.java  $*$ /opt/cola/permits/1294100608 1649202108.11/0/aws-java-sdk-inspector-1-11-820-sourcesjar/com/amazonaws/services/inspector/model/NoSuchEntityErrorCode.java  $*$ /opt/cola/permits/1294100608\_1649202108.11/0/aws-java-sdk-inspector-1-11-820-sourcesjar/com/amazonaws/services/inspector/model/DescribeExclusionsRequest.java \* /opt/cola/permits/1294100608\_1649202108.11/0/aws-java-sdk-inspector-1-11-820-sourcesjar/com/amazonaws/services/inspector/model/transform/DescribeAssessmentRunsRequestProtocolMarshaller.java  $*$ /opt/cola/permits/1294100608 1649202108.11/0/aws-java-sdk-inspector-1-11-820-sourcesjar/com/amazonaws/services/inspector/model/transform/ResourceGroupTagMarshaller.java  $*$ /opt/cola/permits/1294100608\_1649202108.11/0/aws-java-sdk-inspector-1-11-820-sourcesjar/com/amazonaws/services/inspector/model/transform/GetAssessmentReportResultJsonUnmarshaller.java \* /opt/cola/permits/1294100608\_1649202108.11/0/aws-java-sdk-inspector-1-11-820-sourcesjar/com/amazonaws/services/inspector/model/transform/ExclusionMarshaller.java \* /opt/cola/permits/1294100608\_1649202108.11/0/aws-java-sdk-inspector-1-11-820-sourcesjar/com/amazonaws/services/inspector/model/transform/NetworkInterfaceJsonUnmarshaller.java \* /opt/cola/permits/1294100608\_1649202108.11/0/aws-java-sdk-inspector-1-11-820-sourcesjar/com/amazonaws/services/inspector/model/transform/AssessmentRunNotificationJsonUnmarshaller.java \* /opt/cola/permits/1294100608\_1649202108.11/0/aws-java-sdk-inspector-1-11-820-sourcesjar/com/amazonaws/services/inspector/model/transform/ResourceGroupMarshaller.java  $*$ /opt/cola/permits/1294100608\_1649202108.11/0/aws-java-sdk-inspector-1-11-820-sourcesjar/com/amazonaws/services/inspector/model/transform/ListExclusionsResultJsonUnmarshaller.java \* /opt/cola/permits/1294100608\_1649202108.11/0/aws-java-sdk-inspector-1-11-820-sourcesjar/com/amazonaws/services/inspector/model/transform/CreateAssessmentTemplateRequestMarshaller.java \* /opt/cola/permits/1294100608\_1649202108.11/0/aws-java-sdk-inspector-1-11-820-sourcesjar/com/amazonaws/services/inspector/model/transform/CreateAssessmentTargetResultJsonUnmarshaller.java  $*$ /opt/cola/permits/1294100608\_1649202108.11/0/aws-java-sdk-inspector-1-11-820-sourcesjar/com/amazonaws/services/inspector/model/transform/GetTelemetryMetadataResultJsonUnmarshaller.java

```
*/opt/cola/permits/1294100608_1649202108.11/0/aws-java-sdk-inspector-1-11-820-sources-
```
jar/com/amazonaws/services/inspector/model/CreateExclusionsPreviewResult.java

\* /opt/cola/permits/1294100608\_1649202108.11/0/aws-java-sdk-inspector-1-11-820-sources-

jar/com/amazonaws/services/inspector/model/transform/InternalExceptionUnmarshaller.java

\* /opt/cola/permits/1294100608\_1649202108.11/0/aws-java-sdk-inspector-1-11-820-sources-

jar/com/amazonaws/services/inspector/model/RegisterCrossAccountAccessRoleResult.java

\* /opt/cola/permits/1294100608\_1649202108.11/0/aws-java-sdk-inspector-1-11-820-sources-

jar/com/amazonaws/services/inspector/model/PrivateIp.java

 $*$ /opt/cola/permits/1294100608\_1649202108.11/0/aws-java-sdk-inspector-1-11-820-sources-

jar/com/amazonaws/services/inspector/model/transform/AddAttributesToFindingsRequestProtocolMarshaller.java

\* /opt/cola/permits/1294100608\_1649202108.11/0/aws-java-sdk-inspector-1-11-820-sources-

jar/com/amazonaws/services/inspector/model/ScopeType.java

\* /opt/cola/permits/1294100608\_1649202108.11/0/aws-java-sdk-inspector-1-11-820-sources-

jar/com/amazonaws/services/inspector/model/transform/AgentsAlreadyRunningAssessmentExceptionUnmarshaller. java

\* /opt/cola/permits/1294100608\_1649202108.11/0/aws-java-sdk-inspector-1-11-820-sources-

jar/com/amazonaws/services/inspector/model/transform/RulesPackageMarshaller.java

\* /opt/cola/permits/1294100608\_1649202108.11/0/aws-java-sdk-inspector-1-11-820-sources-

jar/com/amazonaws/services/inspector/model/transform/ListRulesPackagesResultJsonUnmarshaller.java

 $*$ /opt/cola/permits/1294100608 1649202108.11/0/aws-java-sdk-inspector-1-11-820-sources-

jar/com/amazonaws/services/inspector/model/InvalidCrossAccountRoleErrorCode.java

\* /opt/cola/permits/1294100608\_1649202108.11/0/aws-java-sdk-inspector-1-11-820-sources-

jar/com/amazonaws/services/inspector/model/PreviewAgentsResult.java

\* /opt/cola/permits/1294100608\_1649202108.11/0/aws-java-sdk-inspector-1-11-820-sources-

jar/com/amazonaws/services/inspector/model/transform/NetworkInterfaceMarshaller.java

 $*$ /opt/cola/permits/1294100608 1649202108.11/0/aws-java-sdk-inspector-1-11-820-sources-

jar/com/amazonaws/services/inspector/model/transform/CreateExclusionsPreviewResultJsonUnmarshaller.java

 $*$ /opt/cola/permits/1294100608\_1649202108.11/0/aws-java-sdk-inspector-1-11-820-sources-

jar/com/amazonaws/services/inspector/model/transform/AssessmentTemplateFilterJsonUnmarshaller.java

\* /opt/cola/permits/1294100608\_1649202108.11/0/aws-java-sdk-inspector-1-11-820-sources-

jar/com/amazonaws/services/inspector/model/transform/ListEventSubscriptionsRequestMarshaller.java

\* /opt/cola/permits/1294100608\_1649202108.11/0/aws-java-sdk-inspector-1-11-820-sources-

jar/com/amazonaws/services/inspector/model/transform/AssessmentRunNotificationMarshaller.java

\* /opt/cola/permits/1294100608\_1649202108.11/0/aws-java-sdk-inspector-1-11-820-sources-

jar/com/amazonaws/services/inspector/model/ListFindingsResult.java

 $*$ /opt/cola/permits/1294100608 1649202108.11/0/aws-java-sdk-inspector-1-11-820-sources-

jar/com/amazonaws/services/inspector/model/AgentsAlreadyRunningAssessmentException.java

\* /opt/cola/permits/1294100608\_1649202108.11/0/aws-java-sdk-inspector-1-11-820-sources-

jar/com/amazonaws/services/inspector/model/transform/UpdateAssessmentTargetRequestMarshaller.java

\* /opt/cola/permits/1294100608\_1649202108.11/0/aws-java-sdk-inspector-1-11-820-sources-

jar/com/amazonaws/services/inspector/model/transform/DescribeRulesPackagesRequestProtocolMarshaller.java

\* /opt/cola/permits/1294100608\_1649202108.11/0/aws-java-sdk-inspector-1-11-820-sources-

jar/com/amazonaws/services/inspector/model/Severity.java

 $*$ /opt/cola/permits/1294100608\_1649202108.11/0/aws-java-sdk-inspector-1-11-820-sources-

jar/com/amazonaws/services/inspector/model/transform/ListAssessmentTemplatesRequestProtocolMarshaller.java \* /opt/cola/permits/1294100608\_1649202108.11/0/aws-java-sdk-inspector-1-11-820-sources-

jar/com/amazonaws/services/inspector/model/transform/DescribeExclusionsRequestMarshaller.java

 $*$ /opt/cola/permits/1294100608 1649202108.11/0/aws-java-sdk-inspector-1-11-820-sourcesjar/com/amazonaws/services/inspector/model/UnsupportedFeatureException.java \* /opt/cola/permits/1294100608\_1649202108.11/0/aws-java-sdk-inspector-1-11-820-sourcesjar/com/amazonaws/services/inspector/model/transform/ListAssessmentTargetsRequestMarshaller.java  $*$ /opt/cola/permits/1294100608\_1649202108.11/0/aws-java-sdk-inspector-1-11-820-sourcesjar/com/amazonaws/services/inspector/model/transform/AgentFilterJsonUnmarshaller.java  $*$ /opt/cola/permits/1294100608\_1649202108.11/0/aws-java-sdk-inspector-1-11-820-sourcesjar/com/amazonaws/services/inspector/model/transform/AgentAlreadyRunningAssessmentMarshaller.java \* /opt/cola/permits/1294100608\_1649202108.11/0/aws-java-sdk-inspector-1-11-820-sourcesjar/com/amazonaws/services/inspector/model/ListExclusionsRequest.java \* /opt/cola/permits/1294100608\_1649202108.11/0/aws-java-sdk-inspector-1-11-820-sourcesjar/com/amazonaws/services/inspector/model/transform/UnsupportedFeatureExceptionUnmarshaller.java  $*$ /opt/cola/permits/1294100608\_1649202108.11/0/aws-java-sdk-inspector-1-11-820-sourcesjar/com/amazonaws/services/inspector/model/PreviewAgentsRequest.java \* /opt/cola/permits/1294100608\_1649202108.11/0/aws-java-sdk-inspector-1-11-820-sourcesjar/com/amazonaws/services/inspector/model/transform/DescribeFindingsRequestProtocolMarshaller.java \* /opt/cola/permits/1294100608\_1649202108.11/0/aws-java-sdk-inspector-1-11-820-sourcesjar/com/amazonaws/services/inspector/model/InvalidInputException.java  $*$ /opt/cola/permits/1294100608\_1649202108.11/0/aws-java-sdk-inspector-1-11-820-sourcesjar/com/amazonaws/services/inspector/model/transform/GetAssessmentReportRequestMarshaller.java  $*$ /opt/cola/permits/1294100608\_1649202108.11/0/aws-java-sdk-inspector-1-11-820-sourcesjar/com/amazonaws/services/inspector/model/EventSubscription.java \* /opt/cola/permits/1294100608\_1649202108.11/0/aws-java-sdk-inspector-1-11-820-sourcesjar/com/amazonaws/services/inspector/model/NetworkInterface.java \* /opt/cola/permits/1294100608\_1649202108.11/0/aws-java-sdk-inspector-1-11-820-sourcesjar/com/amazonaws/services/inspector/model/transform/ListAssessmentRunsRequestMarshaller.java  $*$ /opt/cola/permits/1294100608 1649202108.11/0/aws-java-sdk-inspector-1-11-820-sourcesjar/com/amazonaws/services/inspector/model/transform/ListAssessmentRunsRequestProtocolMarshaller.java  $*$ /opt/cola/permits/1294100608\_1649202108.11/0/aws-java-sdk-inspector-1-11-820-sourcesjar/com/amazonaws/services/inspector/model/transform/SubscriptionJsonUnmarshaller.java \* /opt/cola/permits/1294100608\_1649202108.11/0/aws-java-sdk-inspector-1-11-820-sourcesjar/com/amazonaws/services/inspector/model/PreviewGenerationInProgressException.java  $*$ /opt/cola/permits/1294100608 1649202108.11/0/aws-java-sdk-inspector-1-11-820-sourcesjar/com/amazonaws/services/inspector/model/StopAssessmentRunRequest.java  $*$ /opt/cola/permits/1294100608\_1649202108.11/0/aws-java-sdk-inspector-1-11-820-sourcesjar/com/amazonaws/services/inspector/model/transform/AssessmentRunAgentMarshaller.java \* /opt/cola/permits/1294100608\_1649202108.11/0/aws-java-sdk-inspector-1-11-820-sourcesjar/com/amazonaws/services/inspector/model/transform/DescribeRulesPackagesRequestMarshaller.java \* /opt/cola/permits/1294100608\_1649202108.11/0/aws-java-sdk-inspector-1-11-820-sourcesjar/com/amazonaws/services/inspector/model/transform/AssessmentRunStateChangeJsonUnmarshaller.java \* /opt/cola/permits/1294100608\_1649202108.11/0/aws-java-sdk-inspector-1-11-820-sourcesjar/com/amazonaws/services/inspector/model/transform/DescribeAssessmentTargetsResultJsonUnmarshaller.java \* /opt/cola/permits/1294100608\_1649202108.11/0/aws-java-sdk-inspector-1-11-820-sourcesjar/com/amazonaws/services/inspector/model/FailedItemErrorCode.java  $*$ /opt/cola/permits/1294100608\_1649202108.11/0/aws-java-sdk-inspector-1-11-820-sourcesjar/com/amazonaws/services/inspector/model/transform/DescribeAssessmentTemplatesResultJsonUnmarshaller.java \* /opt/cola/permits/1294100608\_1649202108.11/0/aws-java-sdk-inspector-1-11-820-sourcesjar/com/amazonaws/services/inspector/model/transform/AttributeJsonUnmarshaller.java

\* /opt/cola/permits/1294100608\_1649202108.11/0/aws-java-sdk-inspector-1-11-820-sources-

jar/com/amazonaws/services/inspector/model/Attribute.java

\* /opt/cola/permits/1294100608\_1649202108.11/0/aws-java-sdk-inspector-1-11-820-sourcesjar/com/amazonaws/services/inspector/model/transform/RemoveAttributesFromFindingsResultJsonUnmarshaller.ja va

\* /opt/cola/permits/1294100608\_1649202108.11/0/aws-java-sdk-inspector-1-11-820-sourcesjar/com/amazonaws/services/inspector/model/transform/DurationRangeJsonUnmarshaller.java  $*$ /opt/cola/permits/1294100608 1649202108.11/0/aws-java-sdk-inspector-1-11-820-sourcesjar/com/amazonaws/services/inspector/model/FailedItemDetails.java

 $*$ /opt/cola/permits/1294100608\_1649202108.11/0/aws-java-sdk-inspector-1-11-820-sourcesjar/com/amazonaws/services/inspector/model/transform/ResourceGroupTagJsonUnmarshaller.java \* /opt/cola/permits/1294100608\_1649202108.11/0/aws-java-sdk-inspector-1-11-820-sourcesjar/com/amazonaws/services/inspector/model/transform/UnsubscribeFromEventResultJsonUnmarshaller.java \* /opt/cola/permits/1294100608\_1649202108.11/0/aws-java-sdk-inspector-1-11-820-sourcesjar/com/amazonaws/services/inspector/model/transform/InvalidInputExceptionUnmarshaller.java  $*$ /opt/cola/permits/1294100608\_1649202108.11/0/aws-java-sdk-inspector-1-11-820-sourcesjar/com/amazonaws/services/inspector/model/transform/PreviewAgentsRequestMarshaller.java

 $*$ /opt/cola/permits/1294100608\_1649202108.11/0/aws-java-sdk-inspector-1-11-820-sources-

jar/com/amazonaws/services/inspector/model/transform/AssessmentTargetJsonUnmarshaller.java

\* /opt/cola/permits/1294100608\_1649202108.11/0/aws-java-sdk-inspector-1-11-820-sources-

jar/com/amazonaws/services/inspector/model/transform/TelemetryMetadataMarshaller.java

\* /opt/cola/permits/1294100608\_1649202108.11/0/aws-java-sdk-inspector-1-11-820-sources-

jar/com/amazonaws/services/inspector/model/AccessDeniedErrorCode.java

 $*$ /opt/cola/permits/1294100608 1649202108.11/0/aws-java-sdk-inspector-1-11-820-sources-

jar/com/amazonaws/services/inspector/model/UnsubscribeFromEventRequest.java

 $*$ /opt/cola/permits/1294100608\_1649202108.11/0/aws-java-sdk-inspector-1-11-820-sources-

jar/com/amazonaws/services/inspector/model/transform/CreateAssessmentTargetRequestMarshaller.java

\* /opt/cola/permits/1294100608\_1649202108.11/0/aws-java-sdk-inspector-1-11-820-sources-

jar/com/amazonaws/services/inspector/model/transform/DescribeAssessmentRunsResultJsonUnmarshaller.java

 $*$ /opt/cola/permits/1294100608 1649202108.11/0/aws-java-sdk-inspector-1-11-820-sources-

jar/com/amazonaws/services/inspector/AbstractAmazonInspector.java

 $*$ /opt/cola/permits/1294100608\_1649202108.11/0/aws-java-sdk-inspector-1-11-820-sources-

jar/com/amazonaws/services/inspector/model/RemoveAttributesFromFindingsResult.java

 $*$ /opt/cola/permits/1294100608\_1649202108.11/0/aws-java-sdk-inspector-1-11-820-sources-

jar/com/amazonaws/services/inspector/AmazonInspectorClientBuilder.java

 $*$ /opt/cola/permits/1294100608 1649202108.11/0/aws-java-sdk-inspector-1-11-820-sources-

jar/com/amazonaws/services/inspector/model/UpdateAssessmentTargetRequest.java

\* /opt/cola/permits/1294100608\_1649202108.11/0/aws-java-sdk-inspector-1-11-820-sourcesjar/com/amazonaws/services/inspector/model/AssetType.java

 $*$ /opt/cola/permits/1294100608\_1649202108.11/0/aws-java-sdk-inspector-1-11-820-sources-

jar/com/amazonaws/services/inspector/model/ListTagsForResourceResult.java

 $*$ /opt/cola/permits/1294100608\_1649202108.11/0/aws-java-sdk-inspector-1-11-820-sources-

jar/com/amazonaws/services/inspector/model/transform/DescribeCrossAccountAccessRoleRequestProtocolMarshall er.java

 $*$ /opt/cola/permits/1294100608\_1649202108.11/0/aws-java-sdk-inspector-1-11-820-sources-

jar/com/amazonaws/services/inspector/model/CreateExclusionsPreviewRequest.java

\* /opt/cola/permits/1294100608\_1649202108.11/0/aws-java-sdk-inspector-1-11-820-sources-

jar/com/amazonaws/services/inspector/model/transform/GetAssessmentReportRequestProtocolMarshaller.java

```
*/opt/cola/permits/1294100608 1649202108.11/0/aws-java-sdk-inspector-1-11-820-sources-
jar/com/amazonaws/services/inspector/model/GetAssessmentReportResult.java
* /opt/cola/permits/1294100608_1649202108.11/0/aws-java-sdk-inspector-1-11-820-sources-
jar/com/amazonaws/services/inspector/model/transform/GetTelemetryMetadataRequestProtocolMarshaller.java
*/opt/cola/permits/1294100608_1649202108.11/0/aws-java-sdk-inspector-1-11-820-sources-
jar/com/amazonaws/services/inspector/model/transform/GetExclusionsPreviewRequestProtocolMarshaller.java
*/opt/cola/permits/1294100608_1649202108.11/0/aws-java-sdk-inspector-1-11-820-sources-
jar/com/amazonaws/services/inspector/model/transform/StopAssessmentRunRequestMarshaller.java
* /opt/cola/permits/1294100608_1649202108.11/0/aws-java-sdk-inspector-1-11-820-sources-
jar/com/amazonaws/services/inspector/model/transform/ListEventSubscriptionsResultJsonUnmarshaller.java
* /opt/cola/permits/1294100608_1649202108.11/0/aws-java-sdk-inspector-1-11-820-sources-
jar/com/amazonaws/services/inspector/model/transform/DurationRangeMarshaller.java
*/opt/cola/permits/1294100608_1649202108.11/0/aws-java-sdk-inspector-1-11-820-sources-
jar/com/amazonaws/services/inspector/model/DescribeAssessmentRunsRequest.java
* /opt/cola/permits/1294100608_1649202108.11/0/aws-java-sdk-inspector-1-11-820-sources-
jar/com/amazonaws/services/inspector/model/StopAction.java
* /opt/cola/permits/1294100608_1649202108.11/0/aws-java-sdk-inspector-1-11-820-sources-
jar/com/amazonaws/services/inspector/model/Scope.java
*/opt/cola/permits/1294100608_1649202108.11/0/aws-java-sdk-inspector-1-11-820-sources-
jar/com/amazonaws/services/inspector/model/transform/DescribeResourceGroupsResultJsonUnmarshaller.java
*/opt/cola/permits/1294100608 1649202108.11/0/aws-java-sdk-inspector-1-11-820-sources-
jar/com/amazonaws/services/inspector/model/transform/ListExclusionsRequestProtocolMarshaller.java
* /opt/cola/permits/1294100608_1649202108.11/0/aws-java-sdk-inspector-1-11-820-sources-
jar/com/amazonaws/services/inspector/model/transform/CreateExclusionsPreviewRequestMarshaller.java
* /opt/cola/permits/1294100608_1649202108.11/0/aws-java-sdk-inspector-1-11-820-sources-
jar/com/amazonaws/services/inspector/model/transform/AttributeMarshaller.java
*/opt/cola/permits/1294100608 1649202108.11/0/aws-java-sdk-inspector-1-11-820-sources-
jar/com/amazonaws/services/inspector/model/CreateAssessmentTargetRequest.java
*/opt/cola/permits/1294100608_1649202108.11/0/aws-java-sdk-inspector-1-11-820-sources-
jar/com/amazonaws/services/inspector/model/transform/StartAssessmentRunResultJsonUnmarshaller.java
* /opt/cola/permits/1294100608_1649202108.11/0/aws-java-sdk-inspector-1-11-820-sources-
jar/com/amazonaws/services/inspector/model/transform/FindingMarshaller.java
*/opt/cola/permits/1294100608 1649202108.11/0/aws-java-sdk-inspector-1-11-820-sources-
jar/com/amazonaws/services/inspector/model/AssessmentTemplate.java
* /opt/cola/permits/1294100608_1649202108.11/0/aws-java-sdk-inspector-1-11-820-sources-
jar/com/amazonaws/services/inspector/model/AssessmentTarget.java
*/opt/cola/permits/1294100608 1649202108.11/0/aws-java-sdk-inspector-1-11-820-sources-
jar/com/amazonaws/services/inspector/model/InspectorEvent.java
* /opt/cola/permits/1294100608_1649202108.11/0/aws-java-sdk-inspector-1-11-820-sources-
jar/com/amazonaws/services/inspector/model/transform/GetTelemetryMetadataRequestMarshaller.java
* /opt/cola/permits/1294100608_1649202108.11/0/aws-java-sdk-inspector-1-11-820-sources-
jar/com/amazonaws/services/inspector/model/TelemetryMetadata.java
* /opt/cola/permits/1294100608_1649202108.11/0/aws-java-sdk-inspector-1-11-820-sources-
jar/com/amazonaws/services/inspector/model/transform/DescribeAssessmentTargetsRequestMarshaller.java
*/opt/cola/permits/1294100608_1649202108.11/0/aws-java-sdk-inspector-1-11-820-sources-
jar/com/amazonaws/services/inspector/model/transform/GetExclusionsPreviewRequestMarshaller.java
* /opt/cola/permits/1294100608_1649202108.11/0/aws-java-sdk-inspector-1-11-820-sources-
jar/com/amazonaws/services/inspector/model/transform/FindingFilterJsonUnmarshaller.java
```
\* /opt/cola/permits/1294100608\_1649202108.11/0/aws-java-sdk-inspector-1-11-820-sourcesjar/com/amazonaws/services/inspector/AmazonInspectorAsyncClient.java \* /opt/cola/permits/1294100608\_1649202108.11/0/aws-java-sdk-inspector-1-11-820-sourcesjar/com/amazonaws/services/inspector/model/ListAssessmentRunAgentsRequest.java  $*$ /opt/cola/permits/1294100608\_1649202108.11/0/aws-java-sdk-inspector-1-11-820-sourcesjar/com/amazonaws/services/inspector/model/DescribeExclusionsResult.java  $*$ /opt/cola/permits/1294100608\_1649202108.11/0/aws-java-sdk-inspector-1-11-820-sourcesjar/com/amazonaws/services/inspector/model/StopAssessmentRunResult.java \* /opt/cola/permits/1294100608\_1649202108.11/0/aws-java-sdk-inspector-1-11-820-sourcesjar/com/amazonaws/services/inspector/model/transform/DescribeAssessmentTemplatesRequestProtocolMarshaller.j ava \* /opt/cola/permits/1294100608\_1649202108.11/0/aws-java-sdk-inspector-1-11-820-sourcesjar/com/amazonaws/services/inspector/model/transform/DescribeFindingsResultJsonUnmarshaller.java \* /opt/cola/permits/1294100608\_1649202108.11/0/aws-java-sdk-inspector-1-11-820-sourcesjar/com/amazonaws/services/inspector/model/transform/ListFindingsRequestProtocolMarshaller.java  $*$ /opt/cola/permits/1294100608\_1649202108.11/0/aws-java-sdk-inspector-1-11-820-sourcesjar/com/amazonaws/services/inspector/AmazonInspectorAsyncClientBuilder.java  $*$ /opt/cola/permits/1294100608\_1649202108.11/0/aws-java-sdk-inspector-1-11-820-sourcesjar/com/amazonaws/services/inspector/model/SecurityGroup.java \* /opt/cola/permits/1294100608\_1649202108.11/0/aws-java-sdk-inspector-1-11-820-sourcesjar/com/amazonaws/services/inspector/model/AssessmentRun.java \* /opt/cola/permits/1294100608\_1649202108.11/0/aws-java-sdk-inspector-1-11-820-sourcesjar/com/amazonaws/services/inspector/model/ListTagsForResourceRequest.java

## **1.118 jboss-logging 3.3.2.Final 1.118.1 Available under license :**

 Apache License Version 2.0, January 2004 http://www.apache.org/licenses/

### TERMS AND CONDITIONS FOR USE, REPRODUCTION, AND DISTRIBUTION

### 1. Definitions.

 "License" shall mean the terms and conditions for use, reproduction, and distribution as defined by Sections 1 through 9 of this document.

 "Licensor" shall mean the copyright owner or entity authorized by the copyright owner that is granting the License.

 "Legal Entity" shall mean the union of the acting entity and all other entities that control, are controlled by, or are under common control with that entity. For the purposes of this definition, "control" means (i) the power, direct or indirect, to cause the direction or management of such entity, whether by contract or

 otherwise, or (ii) ownership of fifty percent (50%) or more of the outstanding shares, or (iii) beneficial ownership of such entity.

 "You" (or "Your") shall mean an individual or Legal Entity exercising permissions granted by this License.

 "Source" form shall mean the preferred form for making modifications, including but not limited to software source code, documentation source, and configuration files.

 "Object" form shall mean any form resulting from mechanical transformation or translation of a Source form, including but not limited to compiled object code, generated documentation, and conversions to other media types.

 "Work" shall mean the work of authorship, whether in Source or Object form, made available under the License, as indicated by a copyright notice that is included in or attached to the work (an example is provided in the Appendix below).

 "Derivative Works" shall mean any work, whether in Source or Object form, that is based on (or derived from) the Work and for which the editorial revisions, annotations, elaborations, or other modifications represent, as a whole, an original work of authorship. For the purposes of this License, Derivative Works shall not include works that remain separable from, or merely link (or bind by name) to the interfaces of, the Work and Derivative Works thereof.

 "Contribution" shall mean any work of authorship, including the original version of the Work and any modifications or additions to that Work or Derivative Works thereof, that is intentionally submitted to Licensor for inclusion in the Work by the copyright owner or by an individual or Legal Entity authorized to submit on behalf of the copyright owner. For the purposes of this definition, "submitted" means any form of electronic, verbal, or written communication sent to the Licensor or its representatives, including but not limited to communication on electronic mailing lists, source code control systems, and issue tracking systems that are managed by, or on behalf of, the Licensor for the purpose of discussing and improving the Work, but excluding communication that is conspicuously marked or otherwise designated in writing by the copyright owner as "Not a Contribution."

 "Contributor" shall mean Licensor and any individual or Legal Entity on behalf of whom a Contribution has been received by Licensor and subsequently incorporated within the Work.

 2. Grant of Copyright License. Subject to the terms and conditions of this License, each Contributor hereby grants to You a perpetual,

 worldwide, non-exclusive, no-charge, royalty-free, irrevocable copyright license to reproduce, prepare Derivative Works of, publicly display, publicly perform, sublicense, and distribute the Work and such Derivative Works in Source or Object form.

- 3. Grant of Patent License. Subject to the terms and conditions of this License, each Contributor hereby grants to You a perpetual, worldwide, non-exclusive, no-charge, royalty-free, irrevocable (except as stated in this section) patent license to make, have made, use, offer to sell, sell, import, and otherwise transfer the Work, where such license applies only to those patent claims licensable by such Contributor that are necessarily infringed by their Contribution(s) alone or by combination of their Contribution(s) with the Work to which such Contribution(s) was submitted. If You institute patent litigation against any entity (including a cross-claim or counterclaim in a lawsuit) alleging that the Work or a Contribution incorporated within the Work constitutes direct or contributory patent infringement, then any patent licenses granted to You under this License for that Work shall terminate as of the date such litigation is filed.
- 4. Redistribution. You may reproduce and distribute copies of the Work or Derivative Works thereof in any medium, with or without modifications, and in Source or Object form, provided that You meet the following conditions:
	- (a) You must give any other recipients of the Work or Derivative Works a copy of this License; and
	- (b) You must cause any modified files to carry prominent notices stating that You changed the files; and
	- (c) You must retain, in the Source form of any Derivative Works that You distribute, all copyright, patent, trademark, and attribution notices from the Source form of the Work, excluding those notices that do not pertain to any part of the Derivative Works; and
	- (d) If the Work includes a "NOTICE" text file as part of its distribution, then any Derivative Works that You distribute must include a readable copy of the attribution notices contained within such NOTICE file, excluding those notices that do not pertain to any part of the Derivative Works, in at least one of the following places: within a NOTICE text file distributed as part of the Derivative Works; within the Source form or documentation, if provided along with the Derivative Works; or, within a display generated by the Derivative Works, if and wherever such third-party notices normally appear. The contents

 of the NOTICE file are for informational purposes only and do not modify the License. You may add Your own attribution notices within Derivative Works that You distribute, alongside or as an addendum to the NOTICE text from the Work, provided that such additional attribution notices cannot be construed as modifying the License.

 You may add Your own copyright statement to Your modifications and may provide additional or different license terms and conditions for use, reproduction, or distribution of Your modifications, or for any such Derivative Works as a whole, provided Your use, reproduction, and distribution of the Work otherwise complies with the conditions stated in this License.

- 5. Submission of Contributions. Unless You explicitly state otherwise, any Contribution intentionally submitted for inclusion in the Work by You to the Licensor shall be under the terms and conditions of this License, without any additional terms or conditions. Notwithstanding the above, nothing herein shall supersede or modify the terms of any separate license agreement you may have executed with Licensor regarding such Contributions.
- 6. Trademarks. This License does not grant permission to use the trade names, trademarks, service marks, or product names of the Licensor, except as required for reasonable and customary use in describing the origin of the Work and reproducing the content of the NOTICE file.
- 7. Disclaimer of Warranty. Unless required by applicable law or agreed to in writing, Licensor provides the Work (and each Contributor provides its Contributions) on an "AS IS" BASIS, WITHOUT WARRANTIES OR CONDITIONS OF ANY KIND, either express or implied, including, without limitation, any warranties or conditions of TITLE, NON-INFRINGEMENT, MERCHANTABILITY, or FITNESS FOR A PARTICULAR PURPOSE. You are solely responsible for determining the appropriateness of using or redistributing the Work and assume any risks associated with Your exercise of permissions under this License.
- 8. Limitation of Liability. In no event and under no legal theory, whether in tort (including negligence), contract, or otherwise, unless required by applicable law (such as deliberate and grossly negligent acts) or agreed to in writing, shall any Contributor be liable to You for damages, including any direct, indirect, special, incidental, or consequential damages of any character arising as a result of this License or out of the use or inability to use the Work (including but not limited to damages for loss of goodwill, work stoppage, computer failure or malfunction, or any and all other commercial damages or losses), even if such Contributor has been advised of the possibility of such damages.

 9. Accepting Warranty or Additional Liability. While redistributing the Work or Derivative Works thereof, You may choose to offer, and charge a fee for, acceptance of support, warranty, indemnity, or other liability obligations and/or rights consistent with this License. However, in accepting such obligations, You may act only on Your own behalf and on Your sole responsibility, not on behalf of any other Contributor, and only if You agree to indemnify, defend, and hold each Contributor harmless for any liability incurred by, or claims asserted against, such Contributor by reason of your accepting any such warranty or additional liability.

### END OF TERMS AND CONDITIONS

APPENDIX: How to apply the Apache License to your work.

 To apply the Apache License to your work, attach the following boilerplate notice, with the fields enclosed by brackets "[]" replaced with your own identifying information. (Don't include the brackets!) The text should be enclosed in the appropriate comment syntax for the file format. We also recommend that a file or class name and description of purpose be included on the same "printed page" as the copyright notice for easier identification within third-party archives.

Copyright [yyyy] [name of copyright owner]

 Licensed under the Apache License, Version 2.0 (the "License"); you may not use this file except in compliance with the License. You may obtain a copy of the License at

http://www.apache.org/licenses/LICENSE-2.0

 Unless required by applicable law or agreed to in writing, software distributed under the License is distributed on an "AS IS" BASIS, WITHOUT WARRANTIES OR CONDITIONS OF ANY KIND, either express or implied. See the License for the specific language governing permissions and limitations under the License.

# **1.119 aws-java-sdk-for-aws-iot-analytics 1.11.820**

## **1.119.1 Available under license :**

No license file was found, but licenses were detected in source scan.

/\*

\* Copyright 2015-2020 Amazon.com, Inc. or its affiliates. All Rights Reserved.

\*

\* Licensed under the Apache License, Version 2.0 (the "License"). You may not use this file except in compliance with

\* the License. A copy of the License is located at

\*

\* http://aws.amazon.com/apache2.0

\*

\* or in the "license" file accompanying this file. This file is distributed on an "AS IS" BASIS, WITHOUT WARRANTIES OR

\* CONDITIONS OF ANY KIND, either express or implied. See the License for the specific language governing permissions

\* and limitations under the License.

\*/

Found in path(s):

\* /opt/cola/permits/1294099835\_1649201615.26/0/aws-java-sdk-iotanalytics-1-11-820-sourcesjar/com/amazonaws/services/iotanalytics/model/transform/LambdaActivityJsonUnmarshaller.java \* /opt/cola/permits/1294099835\_1649201615.26/0/aws-java-sdk-iotanalytics-1-11-820-sourcesjar/com/amazonaws/services/iotanalytics/model/DescribePipelineResult.java \* /opt/cola/permits/1294099835\_1649201615.26/0/aws-java-sdk-iotanalytics-1-11-820-sourcesjar/com/amazonaws/services/iotanalytics/AbstractAWSIoTAnalyticsAsync.java \* /opt/cola/permits/1294099835\_1649201615.26/0/aws-java-sdk-iotanalytics-1-11-820-sourcesjar/com/amazonaws/services/iotanalytics/model/transform/DatasetSummaryJsonUnmarshaller.java \* /opt/cola/permits/1294099835\_1649201615.26/0/aws-java-sdk-iotanalytics-1-11-820-sourcesjar/com/amazonaws/services/iotanalytics/model/transform/ChannelActivityJsonUnmarshaller.java  $*$ /opt/cola/permits/1294099835 1649201615.26/0/aws-java-sdk-iotanalytics-1-11-820-sourcesjar/com/amazonaws/services/iotanalytics/model/UpdatePipelineResult.java \* /opt/cola/permits/1294099835\_1649201615.26/0/aws-java-sdk-iotanalytics-1-11-820-sourcesjar/com/amazonaws/services/iotanalytics/model/TagResourceResult.java \* /opt/cola/permits/1294099835\_1649201615.26/0/aws-java-sdk-iotanalytics-1-11-820-sourcesjar/com/amazonaws/services/iotanalytics/model/CreateDatasetRequest.java  $*$ /opt/cola/permits/1294099835 1649201615.26/0/aws-java-sdk-iotanalytics-1-11-820-sourcesjar/com/amazonaws/services/iotanalytics/model/transform/PutLoggingOptionsRequestMarshaller.java \* /opt/cola/permits/1294099835\_1649201615.26/0/aws-java-sdk-iotanalytics-1-11-820-sourcesjar/com/amazonaws/services/iotanalytics/model/transform/MathActivityJsonUnmarshaller.java \* /opt/cola/permits/1294099835\_1649201615.26/0/aws-java-sdk-iotanalytics-1-11-820-sourcesjar/com/amazonaws/services/iotanalytics/model/CreatePipelineResult.java \* /opt/cola/permits/1294099835\_1649201615.26/0/aws-java-sdk-iotanalytics-1-11-820-sourcesjar/com/amazonaws/services/iotanalytics/model/transform/ListDatastoresRequestProtocolMarshaller.java \* /opt/cola/permits/1294099835\_1649201615.26/0/aws-java-sdk-iotanalytics-1-11-820-sourcesjar/com/amazonaws/services/iotanalytics/model/transform/BatchPutMessageErrorEntryJsonUnmarshaller.java \* /opt/cola/permits/1294099835\_1649201615.26/0/aws-java-sdk-iotanalytics-1-11-820-sourcesjar/com/amazonaws/services/iotanalytics/model/ResourceConfiguration.java  $*$ /opt/cola/permits/1294099835\_1649201615.26/0/aws-java-sdk-iotanalytics-1-11-820-sourcesjar/com/amazonaws/services/iotanalytics/model/transform/CreatePipelineRequestMarshaller.java \* /opt/cola/permits/1294099835\_1649201615.26/0/aws-java-sdk-iotanalytics-1-11-820-sourcesjar/com/amazonaws/services/iotanalytics/model/transform/CreateDatasetRequestProtocolMarshaller.java

 $*$ /opt/cola/permits/1294099835 1649201615.26/0/aws-java-sdk-iotanalytics-1-11-820-sourcesjar/com/amazonaws/services/iotanalytics/model/QueryFilter.java \* /opt/cola/permits/1294099835\_1649201615.26/0/aws-java-sdk-iotanalytics-1-11-820-sourcesjar/com/amazonaws/services/iotanalytics/model/transform/FilterActivityMarshaller.java  $*$ /opt/cola/permits/1294099835 1649201615.26/0/aws-java-sdk-iotanalytics-1-11-820-sourcesjar/com/amazonaws/services/iotanalytics/model/transform/UpdateChannelRequestMarshaller.java  $*$ /opt/cola/permits/1294099835 1649201615.26/0/aws-java-sdk-iotanalytics-1-11-820-sourcesjar/com/amazonaws/services/iotanalytics/model/transform/IotEventsDestinationConfigurationMarshaller.java \* /opt/cola/permits/1294099835\_1649201615.26/0/aws-java-sdk-iotanalytics-1-11-820-sourcesjar/com/amazonaws/services/iotanalytics/model/transform/UpdatePipelineRequestMarshaller.java \* /opt/cola/permits/1294099835\_1649201615.26/0/aws-java-sdk-iotanalytics-1-11-820-sourcesjar/com/amazonaws/services/iotanalytics/model/ListDatasetContentsRequest.java \* /opt/cola/permits/1294099835\_1649201615.26/0/aws-java-sdk-iotanalytics-1-11-820-sourcesjar/com/amazonaws/services/iotanalytics/model/transform/DescribePipelineResultJsonUnmarshaller.java \* /opt/cola/permits/1294099835\_1649201615.26/0/aws-java-sdk-iotanalytics-1-11-820-sourcesjar/com/amazonaws/services/iotanalytics/model/ChannelStorageSummary.java \* /opt/cola/permits/1294099835\_1649201615.26/0/aws-java-sdk-iotanalytics-1-11-820-sourcesjar/com/amazonaws/services/iotanalytics/model/CancelPipelineReprocessingResult.java \* /opt/cola/permits/1294099835\_1649201615.26/0/aws-java-sdk-iotanalytics-1-11-820-sourcesjar/com/amazonaws/services/iotanalytics/model/CreateDatasetContentRequest.java \* /opt/cola/permits/1294099835\_1649201615.26/0/aws-java-sdk-iotanalytics-1-11-820-sourcesjar/com/amazonaws/services/iotanalytics/model/transform/UntagResourceRequestProtocolMarshaller.java \* /opt/cola/permits/1294099835\_1649201615.26/0/aws-java-sdk-iotanalytics-1-11-820-sourcesjar/com/amazonaws/services/iotanalytics/model/transform/DatasetContentDeliveryRuleJsonUnmarshaller.java \* /opt/cola/permits/1294099835\_1649201615.26/0/aws-java-sdk-iotanalytics-1-11-820-sourcesjar/com/amazonaws/services/iotanalytics/model/LoggingOptions.java  $*$ /opt/cola/permits/1294099835 1649201615.26/0/aws-java-sdk-iotanalytics-1-11-820-sourcesjar/com/amazonaws/services/iotanalytics/model/transform/ChannelStorageSummaryJsonUnmarshaller.java \* /opt/cola/permits/1294099835\_1649201615.26/0/aws-java-sdk-iotanalytics-1-11-820-sourcesjar/com/amazonaws/services/iotanalytics/AWSIoTAnalyticsAsyncClient.java \* /opt/cola/permits/1294099835\_1649201615.26/0/aws-java-sdk-iotanalytics-1-11-820-sourcesjar/com/amazonaws/services/iotanalytics/AWSIoTAnalyticsClientBuilder.java \* /opt/cola/permits/1294099835\_1649201615.26/0/aws-java-sdk-iotanalytics-1-11-820-sourcesjar/com/amazonaws/services/iotanalytics/model/transform/DeviceShadowEnrichActivityJsonUnmarshaller.java \* /opt/cola/permits/1294099835\_1649201615.26/0/aws-java-sdk-iotanalytics-1-11-820-sourcesjar/com/amazonaws/services/iotanalytics/model/DatasetContentStatus.java  $*$ /opt/cola/permits/1294099835 1649201615.26/0/aws-java-sdk-iotanalytics-1-11-820-sourcesjar/com/amazonaws/services/iotanalytics/model/CreateChannelResult.java \* /opt/cola/permits/1294099835\_1649201615.26/0/aws-java-sdk-iotanalytics-1-11-820-sourcesjar/com/amazonaws/services/iotanalytics/model/transform/PutLoggingOptionsRequestProtocolMarshaller.java \* /opt/cola/permits/1294099835\_1649201615.26/0/aws-java-sdk-iotanalytics-1-11-820-sourcesjar/com/amazonaws/services/iotanalytics/model/transform/ServiceManagedChannelS3StorageMarshaller.java \* /opt/cola/permits/1294099835\_1649201615.26/0/aws-java-sdk-iotanalytics-1-11-820-sourcesjar/com/amazonaws/services/iotanalytics/model/UpdateDatasetResult.java  $*$ /opt/cola/permits/1294099835 1649201615.26/0/aws-java-sdk-iotanalytics-1-11-820-sourcesjar/com/amazonaws/services/iotanalytics/model/transform/UntagResourceRequestMarshaller.java \* /opt/cola/permits/1294099835\_1649201615.26/0/aws-java-sdk-iotanalytics-1-11-820-sources-

jar/com/amazonaws/services/iotanalytics/model/SqlQueryDatasetAction.java

 $*$ /opt/cola/permits/1294099835 1649201615.26/0/aws-java-sdk-iotanalytics-1-11-820-sourcesjar/com/amazonaws/services/iotanalytics/model/transform/BatchPutMessageResultJsonUnmarshaller.java \* /opt/cola/permits/1294099835\_1649201615.26/0/aws-java-sdk-iotanalytics-1-11-820-sourcesjar/com/amazonaws/services/iotanalytics/model/transform/DescribeLoggingOptionsRequestMarshaller.java \* /opt/cola/permits/1294099835\_1649201615.26/0/aws-java-sdk-iotanalytics-1-11-820-sourcesjar/com/amazonaws/services/iotanalytics/model/transform/DeleteDatasetContentResultJsonUnmarshaller.java \* /opt/cola/permits/1294099835\_1649201615.26/0/aws-java-sdk-iotanalytics-1-11-820-sourcesjar/com/amazonaws/services/iotanalytics/model/transform/ChannelStorageMarshaller.java \* /opt/cola/permits/1294099835\_1649201615.26/0/aws-java-sdk-iotanalytics-1-11-820-sourcesjar/com/amazonaws/services/iotanalytics/model/transform/RunPipelineActivityRequestMarshaller.java \* /opt/cola/permits/1294099835\_1649201615.26/0/aws-java-sdk-iotanalytics-1-11-820-sourcesjar/com/amazonaws/services/iotanalytics/model/GlueConfiguration.java \* /opt/cola/permits/1294099835\_1649201615.26/0/aws-java-sdk-iotanalytics-1-11-820-sourcesjar/com/amazonaws/services/iotanalytics/model/ListDatastoresRequest.java \* /opt/cola/permits/1294099835\_1649201615.26/0/aws-java-sdk-iotanalytics-1-11-820-sourcesjar/com/amazonaws/services/iotanalytics/model/transform/MathActivityMarshaller.java \* /opt/cola/permits/1294099835\_1649201615.26/0/aws-java-sdk-iotanalytics-1-11-820-sourcesjar/com/amazonaws/services/iotanalytics/model/transform/SampleChannelDataResultJsonUnmarshaller.java \* /opt/cola/permits/1294099835\_1649201615.26/0/aws-java-sdk-iotanalytics-1-11-820-sourcesjar/com/amazonaws/services/iotanalytics/model/LambdaActivity.java \* /opt/cola/permits/1294099835\_1649201615.26/0/aws-java-sdk-iotanalytics-1-11-820-sourcesjar/com/amazonaws/services/iotanalytics/model/transform/EstimatedResourceSizeJsonUnmarshaller.java \* /opt/cola/permits/1294099835\_1649201615.26/0/aws-java-sdk-iotanalytics-1-11-820-sourcesjar/com/amazonaws/services/iotanalytics/model/transform/BatchPutMessageRequestMarshaller.java \* /opt/cola/permits/1294099835\_1649201615.26/0/aws-java-sdk-iotanalytics-1-11-820-sourcesjar/com/amazonaws/services/iotanalytics/model/SampleChannelDataResult.java  $*$ /opt/cola/permits/1294099835 1649201615.26/0/aws-java-sdk-iotanalytics-1-11-820-sourcesjar/com/amazonaws/services/iotanalytics/model/transform/CustomerManagedChannelS3StorageMarshaller.java \* /opt/cola/permits/1294099835\_1649201615.26/0/aws-java-sdk-iotanalytics-1-11-820-sourcesjar/com/amazonaws/services/iotanalytics/model/transform/DatasetTriggerMarshaller.java \* /opt/cola/permits/1294099835\_1649201615.26/0/aws-java-sdk-iotanalytics-1-11-820-sourcesjar/com/amazonaws/services/iotanalytics/model/UpdateDatastoreRequest.java  $*$ /opt/cola/permits/1294099835 1649201615.26/0/aws-java-sdk-iotanalytics-1-11-820-sourcesjar/com/amazonaws/services/iotanalytics/model/transform/DeviceRegistryEnrichActivityJsonUnmarshaller.java \* /opt/cola/permits/1294099835\_1649201615.26/0/aws-java-sdk-iotanalytics-1-11-820-sourcesjar/com/amazonaws/services/iotanalytics/model/FilterActivity.java \* /opt/cola/permits/1294099835\_1649201615.26/0/aws-java-sdk-iotanalytics-1-11-820-sourcesjar/com/amazonaws/services/iotanalytics/model/DeviceShadowEnrichActivity.java \* /opt/cola/permits/1294099835\_1649201615.26/0/aws-java-sdk-iotanalytics-1-11-820-sourcesjar/com/amazonaws/services/iotanalytics/model/transform/ListTagsForResourceRequestProtocolMarshaller.java \* /opt/cola/permits/1294099835\_1649201615.26/0/aws-java-sdk-iotanalytics-1-11-820-sourcesjar/com/amazonaws/services/iotanalytics/model/transform/DeletePipelineRequestProtocolMarshaller.java \* /opt/cola/permits/1294099835\_1649201615.26/0/aws-java-sdk-iotanalytics-1-11-820-sourcesjar/com/amazonaws/services/iotanalytics/model/transform/RunPipelineActivityResultJsonUnmarshaller.java \* /opt/cola/permits/1294099835\_1649201615.26/0/aws-java-sdk-iotanalytics-1-11-820-sourcesjar/com/amazonaws/services/iotanalytics/model/transform/DatastoreSummaryJsonUnmarshaller.java \* /opt/cola/permits/1294099835\_1649201615.26/0/aws-java-sdk-iotanalytics-1-11-820-sourcesjar/com/amazonaws/services/iotanalytics/model/ChannelActivity.java

 $*$ /opt/cola/permits/1294099835 1649201615.26/0/aws-java-sdk-iotanalytics-1-11-820-sourcesjar/com/amazonaws/services/iotanalytics/model/ServiceUnavailableException.java \* /opt/cola/permits/1294099835\_1649201615.26/0/aws-java-sdk-iotanalytics-1-11-820-sourcesjar/com/amazonaws/services/iotanalytics/model/transform/UpdateDatastoreResultJsonUnmarshaller.java \* /opt/cola/permits/1294099835\_1649201615.26/0/aws-java-sdk-iotanalytics-1-11-820-sourcesjar/com/amazonaws/services/iotanalytics/model/transform/DeleteChannelRequestProtocolMarshaller.java \* /opt/cola/permits/1294099835\_1649201615.26/0/aws-java-sdk-iotanalytics-1-11-820-sourcesjar/com/amazonaws/services/iotanalytics/model/transform/UpdateDatastoreRequestMarshaller.java \* /opt/cola/permits/1294099835\_1649201615.26/0/aws-java-sdk-iotanalytics-1-11-820-sourcesjar/com/amazonaws/services/iotanalytics/model/transform/DescribePipelineRequestMarshaller.java \* /opt/cola/permits/1294099835\_1649201615.26/0/aws-java-sdk-iotanalytics-1-11-820-sourcesjar/com/amazonaws/services/iotanalytics/model/transform/PipelineActivityMarshaller.java \* /opt/cola/permits/1294099835\_1649201615.26/0/aws-java-sdk-iotanalytics-1-11-820-sourcesjar/com/amazonaws/services/iotanalytics/model/ListDatasetContentsResult.java \* /opt/cola/permits/1294099835\_1649201615.26/0/aws-java-sdk-iotanalytics-1-11-820-sourcesjar/com/amazonaws/services/iotanalytics/model/DeletePipelineResult.java \* /opt/cola/permits/1294099835\_1649201615.26/0/aws-java-sdk-iotanalytics-1-11-820-sourcesjar/com/amazonaws/services/iotanalytics/model/DeleteChannelRequest.java \* /opt/cola/permits/1294099835\_1649201615.26/0/aws-java-sdk-iotanalytics-1-11-820-sourcesjar/com/amazonaws/services/iotanalytics/model/transform/QueryFilterMarshaller.java  $*$ /opt/cola/permits/1294099835 1649201615.26/0/aws-java-sdk-iotanalytics-1-11-820-sourcesjar/com/amazonaws/services/iotanalytics/model/DescribePipelineRequest.java \* /opt/cola/permits/1294099835\_1649201615.26/0/aws-java-sdk-iotanalytics-1-11-820-sourcesjar/com/amazonaws/services/iotanalytics/model/transform/ResourceAlreadyExistsExceptionUnmarshaller.java \* /opt/cola/permits/1294099835\_1649201615.26/0/aws-java-sdk-iotanalytics-1-11-820-sourcesjar/com/amazonaws/services/iotanalytics/model/transform/ListChannelsResultJsonUnmarshaller.java  $*$ /opt/cola/permits/1294099835 1649201615.26/0/aws-java-sdk-iotanalytics-1-11-820-sourcesjar/com/amazonaws/services/iotanalytics/model/transform/ScheduleJsonUnmarshaller.java  $*$ /opt/cola/permits/1294099835 1649201615.26/0/aws-java-sdk-iotanalytics-1-11-820-sourcesjar/com/amazonaws/services/iotanalytics/model/ComputeType.java \* /opt/cola/permits/1294099835\_1649201615.26/0/aws-java-sdk-iotanalytics-1-11-820-sourcesjar/com/amazonaws/services/iotanalytics/model/transform/ListDatasetContentsRequestMarshaller.java  $*$ /opt/cola/permits/1294099835 1649201615.26/0/aws-java-sdk-iotanalytics-1-11-820-sourcesjar/com/amazonaws/services/iotanalytics/model/transform/OutputFileUriValueMarshaller.java \* /opt/cola/permits/1294099835\_1649201615.26/0/aws-java-sdk-iotanalytics-1-11-820-sourcesjar/com/amazonaws/services/iotanalytics/model/transform/RunPipelineActivityRequestProtocolMarshaller.java  $*$ /opt/cola/permits/1294099835 1649201615.26/0/aws-java-sdk-iotanalytics-1-11-820-sourcesjar/com/amazonaws/services/iotanalytics/model/SelectAttributesActivity.java \* /opt/cola/permits/1294099835\_1649201615.26/0/aws-java-sdk-iotanalytics-1-11-820-sourcesjar/com/amazonaws/services/iotanalytics/model/ListDatastoresResult.java \* /opt/cola/permits/1294099835\_1649201615.26/0/aws-java-sdk-iotanalytics-1-11-820-sourcesjar/com/amazonaws/services/iotanalytics/model/CreateChannelRequest.java \* /opt/cola/permits/1294099835\_1649201615.26/0/aws-java-sdk-iotanalytics-1-11-820-sourcesjar/com/amazonaws/services/iotanalytics/model/transform/DeviceRegistryEnrichActivityMarshaller.java  $*$ /opt/cola/permits/1294099835\_1649201615.26/0/aws-java-sdk-iotanalytics-1-11-820-sourcesjar/com/amazonaws/services/iotanalytics/model/ListDatasetsResult.java \* /opt/cola/permits/1294099835\_1649201615.26/0/aws-java-sdk-iotanalytics-1-11-820-sources-

jar/com/amazonaws/services/iotanalytics/model/DeleteDatasetContentRequest.java

 $*$ /opt/cola/permits/1294099835 1649201615.26/0/aws-java-sdk-iotanalytics-1-11-820-sources-

jar/com/amazonaws/services/iotanalytics/model/transform/DatasetContentVersionValueJsonUnmarshaller.java

\* /opt/cola/permits/1294099835\_1649201615.26/0/aws-java-sdk-iotanalytics-1-11-820-sources-

jar/com/amazonaws/services/iotanalytics/model/transform/ListDatasetsRequestProtocolMarshaller.java

\* /opt/cola/permits/1294099835\_1649201615.26/0/aws-java-sdk-iotanalytics-1-11-820-sources-

jar/com/amazonaws/services/iotanalytics/model/transform/SelectAttributesActivityJsonUnmarshaller.java

\* /opt/cola/permits/1294099835\_1649201615.26/0/aws-java-sdk-iotanalytics-1-11-820-sources-

jar/com/amazonaws/services/iotanalytics/model/transform/DatasetContentDeliveryDestinationJsonUnmarshaller.jav a

\* /opt/cola/permits/1294099835\_1649201615.26/0/aws-java-sdk-iotanalytics-1-11-820-sources-

jar/com/amazonaws/services/iotanalytics/model/transform/MessageMarshaller.java

\* /opt/cola/permits/1294099835\_1649201615.26/0/aws-java-sdk-iotanalytics-1-11-820-sources-

jar/com/amazonaws/services/iotanalytics/model/transform/DescribeDatastoreResultJsonUnmarshaller.java

\* /opt/cola/permits/1294099835\_1649201615.26/0/aws-java-sdk-iotanalytics-1-11-820-sources-

jar/com/amazonaws/services/iotanalytics/model/DeleteDatasetResult.java

\* /opt/cola/permits/1294099835\_1649201615.26/0/aws-java-sdk-iotanalytics-1-11-820-sources-

jar/com/amazonaws/services/iotanalytics/model/transform/PipelineMarshaller.java

\* /opt/cola/permits/1294099835\_1649201615.26/0/aws-java-sdk-iotanalytics-1-11-820-sources-

jar/com/amazonaws/services/iotanalytics/model/transform/CustomerManagedChannelS3StorageSummaryJsonUnma rshaller.java

 $*$ /opt/cola/permits/1294099835 1649201615.26/0/aws-java-sdk-iotanalytics-1-11-820-sourcesjar/com/amazonaws/services/iotanalytics/model/Tag.java

\* /opt/cola/permits/1294099835\_1649201615.26/0/aws-java-sdk-iotanalytics-1-11-820-sources-

jar/com/amazonaws/services/iotanalytics/model/transform/ListPipelinesRequestProtocolMarshaller.java

\* /opt/cola/permits/1294099835\_1649201615.26/0/aws-java-sdk-iotanalytics-1-11-820-sources-

jar/com/amazonaws/services/iotanalytics/model/transform/DeletePipelineRequestMarshaller.java

 $*$ /opt/cola/permits/1294099835 1649201615.26/0/aws-java-sdk-iotanalytics-1-11-820-sources-

jar/com/amazonaws/services/iotanalytics/model/UpdateChannelRequest.java

\* /opt/cola/permits/1294099835\_1649201615.26/0/aws-java-sdk-iotanalytics-1-11-820-sources-

jar/com/amazonaws/services/iotanalytics/model/transform/SampleChannelDataRequestProtocolMarshaller.java

\* /opt/cola/permits/1294099835\_1649201615.26/0/aws-java-sdk-iotanalytics-1-11-820-sources-

jar/com/amazonaws/services/iotanalytics/model/CreateDatasetResult.java

 $*$ /opt/cola/permits/1294099835 1649201615.26/0/aws-java-sdk-iotanalytics-1-11-820-sourcesjar/com/amazonaws/services/iotanalytics/model/transform/TriggeringDatasetJsonUnmarshaller.java \* /opt/cola/permits/1294099835\_1649201615.26/0/aws-java-sdk-iotanalytics-1-11-820-sourcesjar/com/amazonaws/services/iotanalytics/model/DeltaTime.java

\* /opt/cola/permits/1294099835\_1649201615.26/0/aws-java-sdk-iotanalytics-1-11-820-sourcesjar/com/amazonaws/services/iotanalytics/model/transform/MessageJsonUnmarshaller.java

\* /opt/cola/permits/1294099835\_1649201615.26/0/aws-java-sdk-iotanalytics-1-11-820-sources-

jar/com/amazonaws/services/iotanalytics/model/CustomerManagedChannelS3StorageSummary.java

\* /opt/cola/permits/1294099835\_1649201615.26/0/aws-java-sdk-iotanalytics-1-11-820-sources-

jar/com/amazonaws/services/iotanalytics/model/transform/RetentionPeriodMarshaller.java

\* /opt/cola/permits/1294099835\_1649201615.26/0/aws-java-sdk-iotanalytics-1-11-820-sources-

jar/com/amazonaws/services/iotanalytics/model/transform/ChannelStorageJsonUnmarshaller.java

\* /opt/cola/permits/1294099835\_1649201615.26/0/aws-java-sdk-iotanalytics-1-11-820-sources-

jar/com/amazonaws/services/iotanalytics/model/transform/UpdateDatasetRequestProtocolMarshaller.java

\* /opt/cola/permits/1294099835\_1649201615.26/0/aws-java-sdk-iotanalytics-1-11-820-sources-

jar/com/amazonaws/services/iotanalytics/model/DeleteDatasetContentResult.java

 $*$ /opt/cola/permits/1294099835 1649201615.26/0/aws-java-sdk-iotanalytics-1-11-820-sourcesjar/com/amazonaws/services/iotanalytics/model/PutLoggingOptionsResult.java \* /opt/cola/permits/1294099835\_1649201615.26/0/aws-java-sdk-iotanalytics-1-11-820-sourcesjar/com/amazonaws/services/iotanalytics/model/transform/DatastoreMarshaller.java  $*$ /opt/cola/permits/1294099835 1649201615.26/0/aws-java-sdk-iotanalytics-1-11-820-sourcesjar/com/amazonaws/services/iotanalytics/model/DatasetContentDeliveryDestination.java  $*$ /opt/cola/permits/1294099835 1649201615.26/0/aws-java-sdk-iotanalytics-1-11-820-sourcesjar/com/amazonaws/services/iotanalytics/model/LimitExceededException.java \* /opt/cola/permits/1294099835\_1649201615.26/0/aws-java-sdk-iotanalytics-1-11-820-sourcesjar/com/amazonaws/services/iotanalytics/model/transform/ServiceManagedDatastoreS3StorageMarshaller.java \* /opt/cola/permits/1294099835\_1649201615.26/0/aws-java-sdk-iotanalytics-1-11-820-sourcesjar/com/amazonaws/services/iotanalytics/model/transform/UpdateDatasetResultJsonUnmarshaller.java \* /opt/cola/permits/1294099835\_1649201615.26/0/aws-java-sdk-iotanalytics-1-11-820-sourcesjar/com/amazonaws/services/iotanalytics/model/ListPipelinesRequest.java \* /opt/cola/permits/1294099835\_1649201615.26/0/aws-java-sdk-iotanalytics-1-11-820-sourcesjar/com/amazonaws/services/iotanalytics/model/DatasetContentVersionValue.java \* /opt/cola/permits/1294099835\_1649201615.26/0/aws-java-sdk-iotanalytics-1-11-820-sourcesjar/com/amazonaws/services/iotanalytics/model/transform/DescribeDatasetRequestMarshaller.java \* /opt/cola/permits/1294099835\_1649201615.26/0/aws-java-sdk-iotanalytics-1-11-820-sourcesjar/com/amazonaws/services/iotanalytics/model/BatchPutMessageResult.java \* /opt/cola/permits/1294099835\_1649201615.26/0/aws-java-sdk-iotanalytics-1-11-820-sourcesjar/com/amazonaws/services/iotanalytics/model/transform/DatastoreStorageSummaryMarshaller.java \* /opt/cola/permits/1294099835\_1649201615.26/0/aws-java-sdk-iotanalytics-1-11-820-sourcesjar/com/amazonaws/services/iotanalytics/model/transform/DescribeDatastoreRequestProtocolMarshaller.java \* /opt/cola/permits/1294099835\_1649201615.26/0/aws-java-sdk-iotanalytics-1-11-820-sourcesjar/com/amazonaws/services/iotanalytics/model/transform/DeleteDatasetRequestProtocolMarshaller.java  $*$ /opt/cola/permits/1294099835 1649201615.26/0/aws-java-sdk-iotanalytics-1-11-820-sourcesjar/com/amazonaws/services/iotanalytics/model/transform/DatasetMarshaller.java \* /opt/cola/permits/1294099835\_1649201615.26/0/aws-java-sdk-iotanalytics-1-11-820-sourcesjar/com/amazonaws/services/iotanalytics/model/transform/ListDatasetContentsRequestProtocolMarshaller.java \* /opt/cola/permits/1294099835\_1649201615.26/0/aws-java-sdk-iotanalytics-1-11-820-sourcesjar/com/amazonaws/services/iotanalytics/model/Pipeline.java \* /opt/cola/permits/1294099835\_1649201615.26/0/aws-java-sdk-iotanalytics-1-11-820-sourcesjar/com/amazonaws/services/iotanalytics/model/transform/DatastoreActivityMarshaller.java \* /opt/cola/permits/1294099835\_1649201615.26/0/aws-java-sdk-iotanalytics-1-11-820-sourcesjar/com/amazonaws/services/iotanalytics/model/Datastore.java \* /opt/cola/permits/1294099835\_1649201615.26/0/aws-java-sdk-iotanalytics-1-11-820-sourcesjar/com/amazonaws/services/iotanalytics/AWSIoTAnalyticsAsync.java \* /opt/cola/permits/1294099835\_1649201615.26/0/aws-java-sdk-iotanalytics-1-11-820-sourcesjar/com/amazonaws/services/iotanalytics/model/transform/UpdateChannelRequestProtocolMarshaller.java \* /opt/cola/permits/1294099835\_1649201615.26/0/aws-java-sdk-iotanalytics-1-11-820-sourcesjar/com/amazonaws/services/iotanalytics/model/ServiceManagedDatastoreS3Storage.java \* /opt/cola/permits/1294099835\_1649201615.26/0/aws-java-sdk-iotanalytics-1-11-820-sourcesjar/com/amazonaws/services/iotanalytics/model/GetDatasetContentResult.java  $*$ /opt/cola/permits/1294099835\_1649201615.26/0/aws-java-sdk-iotanalytics-1-11-820-sourcesjar/com/amazonaws/services/iotanalytics/model/transform/DatastoreStorageSummaryJsonUnmarshaller.java \* /opt/cola/permits/1294099835\_1649201615.26/0/aws-java-sdk-iotanalytics-1-11-820-sources-

jar/com/amazonaws/services/iotanalytics/model/transform/DescribeDatasetResultJsonUnmarshaller.java

 $*$ /opt/cola/permits/1294099835 1649201615.26/0/aws-java-sdk-iotanalytics-1-11-820-sources-

jar/com/amazonaws/services/iotanalytics/model/transform/ChannelStatisticsJsonUnmarshaller.java

\* /opt/cola/permits/1294099835\_1649201615.26/0/aws-java-sdk-iotanalytics-1-11-820-sources-

jar/com/amazonaws/services/iotanalytics/model/transform/CreateDatasetContentRequestMarshaller.java

\* /opt/cola/permits/1294099835\_1649201615.26/0/aws-java-sdk-iotanalytics-1-11-820-sources-

jar/com/amazonaws/services/iotanalytics/model/transform/DescribeLoggingOptionsRequestProtocolMarshaller.java

\* /opt/cola/permits/1294099835\_1649201615.26/0/aws-java-sdk-iotanalytics-1-11-820-sources-

jar/com/amazonaws/services/iotanalytics/model/RemoveAttributesActivity.java

\* /opt/cola/permits/1294099835\_1649201615.26/0/aws-java-sdk-iotanalytics-1-11-820-sources-

jar/com/amazonaws/services/iotanalytics/model/CreateDatastoreResult.java

\* /opt/cola/permits/1294099835\_1649201615.26/0/aws-java-sdk-iotanalytics-1-11-820-sources-

jar/com/amazonaws/services/iotanalytics/model/transform/FilterActivityJsonUnmarshaller.java

\* /opt/cola/permits/1294099835\_1649201615.26/0/aws-java-sdk-iotanalytics-1-11-820-sources-

jar/com/amazonaws/services/iotanalytics/model/transform/DeviceShadowEnrichActivityMarshaller.java

\* /opt/cola/permits/1294099835\_1649201615.26/0/aws-java-sdk-iotanalytics-1-11-820-sources-

jar/com/amazonaws/services/iotanalytics/model/DatasetAction.java

\* /opt/cola/permits/1294099835\_1649201615.26/0/aws-java-sdk-iotanalytics-1-11-820-sources-

jar/com/amazonaws/services/iotanalytics/model/transform/DeleteDatasetContentRequestMarshaller.java

\* /opt/cola/permits/1294099835\_1649201615.26/0/aws-java-sdk-iotanalytics-1-11-820-sources-

jar/com/amazonaws/services/iotanalytics/package-info.java

\* /opt/cola/permits/1294099835\_1649201615.26/0/aws-java-sdk-iotanalytics-1-11-820-sources-

jar/com/amazonaws/services/iotanalytics/model/DescribeDatasetRequest.java

\* /opt/cola/permits/1294099835\_1649201615.26/0/aws-java-sdk-iotanalytics-1-11-820-sources-

jar/com/amazonaws/services/iotanalytics/model/CreateDatasetContentResult.java

\* /opt/cola/permits/1294099835\_1649201615.26/0/aws-java-sdk-iotanalytics-1-11-820-sources-

jar/com/amazonaws/services/iotanalytics/model/transform/CustomerManagedChannelS3StorageSummaryMarshalle r.java

\* /opt/cola/permits/1294099835\_1649201615.26/0/aws-java-sdk-iotanalytics-1-11-820-sources-

jar/com/amazonaws/services/iotanalytics/model/ChannelStatus.java

\* /opt/cola/permits/1294099835\_1649201615.26/0/aws-java-sdk-iotanalytics-1-11-820-sources-

jar/com/amazonaws/services/iotanalytics/model/EstimatedResourceSize.java

\* /opt/cola/permits/1294099835\_1649201615.26/0/aws-java-sdk-iotanalytics-1-11-820-sources-

jar/com/amazonaws/services/iotanalytics/model/transform/ServiceManagedChannelS3StorageSummaryJsonUnmars haller.java

\* /opt/cola/permits/1294099835\_1649201615.26/0/aws-java-sdk-iotanalytics-1-11-820-sources-

jar/com/amazonaws/services/iotanalytics/model/transform/S3DestinationConfigurationJsonUnmarshaller.java

\* /opt/cola/permits/1294099835\_1649201615.26/0/aws-java-sdk-iotanalytics-1-11-820-sources-

jar/com/amazonaws/services/iotanalytics/model/DatastoreStorageSummary.java

\* /opt/cola/permits/1294099835\_1649201615.26/0/aws-java-sdk-iotanalytics-1-11-820-sources-

jar/com/amazonaws/services/iotanalytics/model/GetDatasetContentRequest.java

\* /opt/cola/permits/1294099835\_1649201615.26/0/aws-java-sdk-iotanalytics-1-11-820-sources-

jar/com/amazonaws/services/iotanalytics/model/ResourceNotFoundException.java

\* /opt/cola/permits/1294099835\_1649201615.26/0/aws-java-sdk-iotanalytics-1-11-820-sources-

jar/com/amazonaws/services/iotanalytics/model/InvalidRequestException.java

 $*$ /opt/cola/permits/1294099835\_1649201615.26/0/aws-java-sdk-iotanalytics-1-11-820-sources-

jar/com/amazonaws/services/iotanalytics/model/transform/DescribeDatastoreRequestMarshaller.java

\* /opt/cola/permits/1294099835\_1649201615.26/0/aws-java-sdk-iotanalytics-1-11-820-sources-

jar/com/amazonaws/services/iotanalytics/model/transform/TagResourceRequestMarshaller.java

 $*$ /opt/cola/permits/1294099835 1649201615.26/0/aws-java-sdk-iotanalytics-1-11-820-sources-

jar/com/amazonaws/services/iotanalytics/model/transform/DeleteDatastoreRequestProtocolMarshaller.java

\* /opt/cola/permits/1294099835\_1649201615.26/0/aws-java-sdk-iotanalytics-1-11-820-sources-

jar/com/amazonaws/services/iotanalytics/AbstractAWSIoTAnalytics.java

 $*$ /opt/cola/permits/1294099835 1649201615.26/0/aws-java-sdk-iotanalytics-1-11-820-sourcesjar/com/amazonaws/services/iotanalytics/model/TriggeringDataset.java

\* /opt/cola/permits/1294099835\_1649201615.26/0/aws-java-sdk-iotanalytics-1-11-820-sources-

jar/com/amazonaws/services/iotanalytics/model/transform/VersioningConfigurationJsonUnmarshaller.java

\* /opt/cola/permits/1294099835\_1649201615.26/0/aws-java-sdk-iotanalytics-1-11-820-sources-

jar/com/amazonaws/services/iotanalytics/model/RunPipelineActivityResult.java

 $*$ /opt/cola/permits/1294099835 1649201615.26/0/aws-java-sdk-iotanalytics-1-11-820-sourcesjar/com/amazonaws/services/iotanalytics/model/Dataset.java

\* /opt/cola/permits/1294099835\_1649201615.26/0/aws-java-sdk-iotanalytics-1-11-820-sources-

jar/com/amazonaws/services/iotanalytics/model/transform/DescribeLoggingOptionsResultJsonUnmarshaller.java

\* /opt/cola/permits/1294099835\_1649201615.26/0/aws-java-sdk-iotanalytics-1-11-820-sources-

jar/com/amazonaws/services/iotanalytics/model/transform/DatasetActionSummaryJsonUnmarshaller.java

\* /opt/cola/permits/1294099835\_1649201615.26/0/aws-java-sdk-iotanalytics-1-11-820-sources-

jar/com/amazonaws/services/iotanalytics/model/transform/DatasetActionSummaryMarshaller.java

\* /opt/cola/permits/1294099835\_1649201615.26/0/aws-java-sdk-iotanalytics-1-11-820-sources-

jar/com/amazonaws/services/iotanalytics/model/transform/TriggeringDatasetMarshaller.java

\* /opt/cola/permits/1294099835\_1649201615.26/0/aws-java-sdk-iotanalytics-1-11-820-sources-

jar/com/amazonaws/services/iotanalytics/model/transform/DatasetContentSummaryMarshaller.java

\* /opt/cola/permits/1294099835\_1649201615.26/0/aws-java-sdk-iotanalytics-1-11-820-sources-

jar/com/amazonaws/services/iotanalytics/model/transform/ReprocessingSummaryJsonUnmarshaller.java

\* /opt/cola/permits/1294099835\_1649201615.26/0/aws-java-sdk-iotanalytics-1-11-820-sources-

jar/com/amazonaws/services/iotanalytics/model/transform/TagResourceRequestProtocolMarshaller.java

 $*$ /opt/cola/permits/1294099835 1649201615.26/0/aws-java-sdk-iotanalytics-1-11-820-sources-

jar/com/amazonaws/services/iotanalytics/model/transform/DatasetEntryJsonUnmarshaller.java

 $*$ /opt/cola/permits/1294099835 1649201615.26/0/aws-java-sdk-iotanalytics-1-11-820-sources-

jar/com/amazonaws/services/iotanalytics/model/transform/ServiceManagedChannelS3StorageJsonUnmarshaller.jav a

\* /opt/cola/permits/1294099835\_1649201615.26/0/aws-java-sdk-iotanalytics-1-11-820-sources-

jar/com/amazonaws/services/iotanalytics/model/transform/CancelPipelineReprocessingResultJsonUnmarshaller.java

\* /opt/cola/permits/1294099835\_1649201615.26/0/aws-java-sdk-iotanalytics-1-11-820-sources-

jar/com/amazonaws/services/iotanalytics/model/DatasetContentState.java

 $*$ /opt/cola/permits/1294099835 1649201615.26/0/aws-java-sdk-iotanalytics-1-11-820-sources-

jar/com/amazonaws/services/iotanalytics/model/transform/OutputFileUriValueJsonUnmarshaller.java

\* /opt/cola/permits/1294099835\_1649201615.26/0/aws-java-sdk-iotanalytics-1-11-820-sources-

jar/com/amazonaws/services/iotanalytics/model/DescribeDatastoreResult.java

\* /opt/cola/permits/1294099835\_1649201615.26/0/aws-java-sdk-iotanalytics-1-11-820-sourcesjar/com/amazonaws/services/iotanalytics/model/Channel.java

 $*$ /opt/cola/permits/1294099835\_1649201615.26/0/aws-java-sdk-iotanalytics-1-11-820-sourcesjar/com/amazonaws/services/iotanalytics/model/DeletePipelineRequest.java

\* /opt/cola/permits/1294099835\_1649201615.26/0/aws-java-sdk-iotanalytics-1-11-820-sourcesjar/com/amazonaws/services/iotanalytics/model/ChannelSummary.java

\* /opt/cola/permits/1294099835\_1649201615.26/0/aws-java-sdk-iotanalytics-1-11-820-sources-

jar/com/amazonaws/services/iotanalytics/model/DeviceRegistryEnrichActivity.java

 $*$ /opt/cola/permits/1294099835 1649201615.26/0/aws-java-sdk-iotanalytics-1-11-820-sources-
jar/com/amazonaws/services/iotanalytics/model/DatasetSummary.java

\* /opt/cola/permits/1294099835\_1649201615.26/0/aws-java-sdk-iotanalytics-1-11-820-sources-

jar/com/amazonaws/services/iotanalytics/model/transform/BatchPutMessageRequestProtocolMarshaller.java

\* /opt/cola/permits/1294099835\_1649201615.26/0/aws-java-sdk-iotanalytics-1-11-820-sources-

jar/com/amazonaws/services/iotanalytics/model/LoggingLevel.java

\* /opt/cola/permits/1294099835\_1649201615.26/0/aws-java-sdk-iotanalytics-1-11-820-sources-

jar/com/amazonaws/services/iotanalytics/model/ListTagsForResourceRequest.java

\* /opt/cola/permits/1294099835\_1649201615.26/0/aws-java-sdk-iotanalytics-1-11-820-sources-

jar/com/amazonaws/services/iotanalytics/model/transform/RemoveAttributesActivityJsonUnmarshaller.java

\* /opt/cola/permits/1294099835\_1649201615.26/0/aws-java-sdk-iotanalytics-1-11-820-sources-

jar/com/amazonaws/services/iotanalytics/model/transform/CreateDatasetRequestMarshaller.java

\* /opt/cola/permits/1294099835\_1649201615.26/0/aws-java-sdk-iotanalytics-1-11-820-sources-

jar/com/amazonaws/services/iotanalytics/model/transform/CustomerManagedDatastoreS3StorageMarshaller.java

\* /opt/cola/permits/1294099835\_1649201615.26/0/aws-java-sdk-iotanalytics-1-11-820-sources-

jar/com/amazonaws/services/iotanalytics/model/transform/DatastoreStatisticsMarshaller.java

\* /opt/cola/permits/1294099835\_1649201615.26/0/aws-java-sdk-iotanalytics-1-11-820-sources-

jar/com/amazonaws/services/iotanalytics/model/transform/CreateDatasetContentResultJsonUnmarshaller.java

 $*$ /opt/cola/permits/1294099835 1649201615.26/0/aws-java-sdk-iotanalytics-1-11-820-sources-

jar/com/amazonaws/services/iotanalytics/model/transform/TagMarshaller.java

\* /opt/cola/permits/1294099835\_1649201615.26/0/aws-java-sdk-iotanalytics-1-11-820-sources-

jar/com/amazonaws/services/iotanalytics/model/transform/DatasetContentSummaryJsonUnmarshaller.java

\* /opt/cola/permits/1294099835\_1649201615.26/0/aws-java-sdk-iotanalytics-1-11-820-sources-

jar/com/amazonaws/services/iotanalytics/model/transform/CancelPipelineReprocessingRequestProtocolMarshaller.j ava

\* /opt/cola/permits/1294099835\_1649201615.26/0/aws-java-sdk-iotanalytics-1-11-820-sourcesjar/com/amazonaws/services/iotanalytics/model/transform/ContainerDatasetActionMarshaller.java  $*$ /opt/cola/permits/1294099835 1649201615.26/0/aws-java-sdk-iotanalytics-1-11-820-sources-

jar/com/amazonaws/services/iotanalytics/model/transform/CreateDatastoreRequestMarshaller.java

\* /opt/cola/permits/1294099835\_1649201615.26/0/aws-java-sdk-iotanalytics-1-11-820-sourcesjar/com/amazonaws/services/iotanalytics/model/RetentionPeriod.java

\* /opt/cola/permits/1294099835\_1649201615.26/0/aws-java-sdk-iotanalytics-1-11-820-sourcesjar/com/amazonaws/services/iotanalytics/model/RunPipelineActivityRequest.java

\* /opt/cola/permits/1294099835\_1649201615.26/0/aws-java-sdk-iotanalytics-1-11-820-sourcesjar/com/amazonaws/services/iotanalytics/model/transform/DatasetContentStatusMarshaller.java \* /opt/cola/permits/1294099835\_1649201615.26/0/aws-java-sdk-iotanalytics-1-11-820-sourcesjar/com/amazonaws/services/iotanalytics/model/DeleteDatastoreResult.java

\* /opt/cola/permits/1294099835\_1649201615.26/0/aws-java-sdk-iotanalytics-1-11-820-sourcesjar/com/amazonaws/services/iotanalytics/model/transform/ChannelSummaryMarshaller.java

\* /opt/cola/permits/1294099835\_1649201615.26/0/aws-java-sdk-iotanalytics-1-11-820-sources-

jar/com/amazonaws/services/iotanalytics/model/transform/DeltaTimeMarshaller.java

\* /opt/cola/permits/1294099835\_1649201615.26/0/aws-java-sdk-iotanalytics-1-11-820-sourcesjar/com/amazonaws/services/iotanalytics/model/ContainerDatasetAction.java

\* /opt/cola/permits/1294099835\_1649201615.26/0/aws-java-sdk-iotanalytics-1-11-820-sources-

jar/com/amazonaws/services/iotanalytics/model/transform/DatasetContentStatusJsonUnmarshaller.java

\* /opt/cola/permits/1294099835\_1649201615.26/0/aws-java-sdk-iotanalytics-1-11-820-sources-

jar/com/amazonaws/services/iotanalytics/model/transform/DatasetContentDeliveryRuleMarshaller.java

\* /opt/cola/permits/1294099835\_1649201615.26/0/aws-java-sdk-iotanalytics-1-11-820-sources-

jar/com/amazonaws/services/iotanalytics/AWSIoTAnalyticsAsyncClientBuilder.java

 $*$ /opt/cola/permits/1294099835 1649201615.26/0/aws-java-sdk-iotanalytics-1-11-820-sources-

jar/com/amazonaws/services/iotanalytics/model/transform/DescribeChannelResultJsonUnmarshaller.java

\* /opt/cola/permits/1294099835\_1649201615.26/0/aws-java-sdk-iotanalytics-1-11-820-sourcesjar/com/amazonaws/services/iotanalytics/model/Message.java

\* /opt/cola/permits/1294099835\_1649201615.26/0/aws-java-sdk-iotanalytics-1-11-820-sources-

jar/com/amazonaws/services/iotanalytics/model/ServiceManagedChannelS3StorageSummary.java

\* /opt/cola/permits/1294099835\_1649201615.26/0/aws-java-sdk-iotanalytics-1-11-820-sources-

jar/com/amazonaws/services/iotanalytics/model/transform/CustomerManagedDatastoreS3StorageJsonUnmarshaller. java

\* /opt/cola/permits/1294099835\_1649201615.26/0/aws-java-sdk-iotanalytics-1-11-820-sourcesjar/com/amazonaws/services/iotanalytics/model/AWSIoTAnalyticsException.java

\* /opt/cola/permits/1294099835\_1649201615.26/0/aws-java-sdk-iotanalytics-1-11-820-sources-

jar/com/amazonaws/services/iotanalytics/model/transform/ServiceManagedDatastoreS3StorageSummaryJsonUnmar shaller.java

\* /opt/cola/permits/1294099835\_1649201615.26/0/aws-java-sdk-iotanalytics-1-11-820-sourcesjar/com/amazonaws/services/iotanalytics/model/DatasetStatus.java

\* /opt/cola/permits/1294099835\_1649201615.26/0/aws-java-sdk-iotanalytics-1-11-820-sourcesjar/com/amazonaws/services/iotanalytics/AWSIoTAnalytics.java

\* /opt/cola/permits/1294099835\_1649201615.26/0/aws-java-sdk-iotanalytics-1-11-820-sourcesjar/com/amazonaws/services/iotanalytics/model/transform/GetDatasetContentRequestMarshaller.java \* /opt/cola/permits/1294099835\_1649201615.26/0/aws-java-sdk-iotanalytics-1-11-820-sources-

jar/com/amazonaws/services/iotanalytics/model/DatasetContentDeliveryRule.java

\* /opt/cola/permits/1294099835\_1649201615.26/0/aws-java-sdk-iotanalytics-1-11-820-sources-

jar/com/amazonaws/services/iotanalytics/model/CustomerManagedChannelS3Storage.java

\* /opt/cola/permits/1294099835\_1649201615.26/0/aws-java-sdk-iotanalytics-1-11-820-sourcesjar/com/amazonaws/services/iotanalytics/model/UntagResourceResult.java

 $*$ /opt/cola/permits/1294099835 1649201615.26/0/aws-java-sdk-iotanalytics-1-11-820-sourcesjar/com/amazonaws/services/iotanalytics/model/ListPipelinesResult.java

 $*$ /opt/cola/permits/1294099835 1649201615.26/0/aws-java-sdk-iotanalytics-1-11-820-sourcesjar/com/amazonaws/services/iotanalytics/model/DatastoreStatus.java

\* /opt/cola/permits/1294099835\_1649201615.26/0/aws-java-sdk-iotanalytics-1-11-820-sourcesjar/com/amazonaws/services/iotanalytics/model/transform/RemoveAttributesActivityMarshaller.java  $*$ /opt/cola/permits/1294099835 1649201615.26/0/aws-java-sdk-iotanalytics-1-11-820-sources-

jar/com/amazonaws/services/iotanalytics/model/transform/UpdatePipelineResultJsonUnmarshaller.java \* /opt/cola/permits/1294099835\_1649201615.26/0/aws-java-sdk-iotanalytics-1-11-820-sources-

jar/com/amazonaws/services/iotanalytics/model/transform/ListDatasetsResultJsonUnmarshaller.java

\* /opt/cola/permits/1294099835\_1649201615.26/0/aws-java-sdk-iotanalytics-1-11-820-sourcesjar/com/amazonaws/services/iotanalytics/model/UpdateChannelResult.java

\* /opt/cola/permits/1294099835\_1649201615.26/0/aws-java-sdk-iotanalytics-1-11-820-sourcesjar/com/amazonaws/services/iotanalytics/model/DatastoreSummary.java

\* /opt/cola/permits/1294099835\_1649201615.26/0/aws-java-sdk-iotanalytics-1-11-820-sourcesjar/com/amazonaws/services/iotanalytics/model/transform/DeltaTimeJsonUnmarshaller.java

\* /opt/cola/permits/1294099835\_1649201615.26/0/aws-java-sdk-iotanalytics-1-11-820-sourcesjar/com/amazonaws/services/iotanalytics/model/transform/CreateDatasetResultJsonUnmarshaller.java

\* /opt/cola/permits/1294099835\_1649201615.26/0/aws-java-sdk-iotanalytics-1-11-820-sources-

jar/com/amazonaws/services/iotanalytics/model/transform/DeletePipelineResultJsonUnmarshaller.java \* /opt/cola/permits/1294099835\_1649201615.26/0/aws-java-sdk-iotanalytics-1-11-820-sources-

jar/com/amazonaws/services/iotanalytics/model/transform/BatchPutMessageErrorEntryMarshaller.java

 $*$ /opt/cola/permits/1294099835 1649201615.26/0/aws-java-sdk-iotanalytics-1-11-820-sourcesjar/com/amazonaws/services/iotanalytics/model/UpdateDatasetRequest.java

\* /opt/cola/permits/1294099835\_1649201615.26/0/aws-java-sdk-iotanalytics-1-11-820-sourcesjar/com/amazonaws/services/iotanalytics/model/transform/LoggingOptionsMarshaller.java  $*$ /opt/cola/permits/1294099835 1649201615.26/0/aws-java-sdk-iotanalytics-1-11-820-sourcesjar/com/amazonaws/services/iotanalytics/model/PipelineSummary.java

\* /opt/cola/permits/1294099835\_1649201615.26/0/aws-java-sdk-iotanalytics-1-11-820-sourcesjar/com/amazonaws/services/iotanalytics/model/transform/CreateDatastoreRequestProtocolMarshaller.java \* /opt/cola/permits/1294099835\_1649201615.26/0/aws-java-sdk-iotanalytics-1-11-820-sourcesjar/com/amazonaws/services/iotanalytics/model/UpdatePipelineRequest.java

 $*$ /opt/cola/permits/1294099835 1649201615.26/0/aws-java-sdk-iotanalytics-1-11-820-sourcesjar/com/amazonaws/services/iotanalytics/model/transform/SelectAttributesActivityMarshaller.java \* /opt/cola/permits/1294099835\_1649201615.26/0/aws-java-sdk-iotanalytics-1-11-820-sourcesjar/com/amazonaws/services/iotanalytics/model/transform/DatasetContentVersionValueMarshaller.java \* /opt/cola/permits/1294099835\_1649201615.26/0/aws-java-sdk-iotanalytics-1-11-820-sourcesjar/com/amazonaws/services/iotanalytics/model/ListDatasetsRequest.java

\* /opt/cola/permits/1294099835\_1649201615.26/0/aws-java-sdk-iotanalytics-1-11-820-sourcesjar/com/amazonaws/services/iotanalytics/model/transform/ReprocessingSummaryMarshaller.java  $*$ /opt/cola/permits/1294099835 1649201615.26/0/aws-java-sdk-iotanalytics-1-11-820-sourcesjar/com/amazonaws/services/iotanalytics/model/transform/DatastoreActivityJsonUnmarshaller.java  $*$ /opt/cola/permits/1294099835 1649201615.26/0/aws-java-sdk-iotanalytics-1-11-820-sourcesjar/com/amazonaws/services/iotanalytics/model/transform/DeleteChannelResultJsonUnmarshaller.java \* /opt/cola/permits/1294099835\_1649201615.26/0/aws-java-sdk-iotanalytics-1-11-820-sourcesjar/com/amazonaws/services/iotanalytics/model/DeleteDatastoreRequest.java

\* /opt/cola/permits/1294099835\_1649201615.26/0/aws-java-sdk-iotanalytics-1-11-820-sourcesjar/com/amazonaws/services/iotanalytics/model/transform/GlueConfigurationMarshaller.java  $*$ /opt/cola/permits/1294099835 1649201615.26/0/aws-java-sdk-iotanalytics-1-11-820-sourcesjar/com/amazonaws/services/iotanalytics/model/transform/AddAttributesActivityMarshaller.java  $*$ /opt/cola/permits/1294099835 1649201615.26/0/aws-java-sdk-iotanalytics-1-11-820-sources-

jar/com/amazonaws/services/iotanalytics/model/DatasetActionType.java

\* /opt/cola/permits/1294099835\_1649201615.26/0/aws-java-sdk-iotanalytics-1-11-820-sourcesjar/com/amazonaws/services/iotanalytics/model/transform/DatasetActionJsonUnmarshaller.java \* /opt/cola/permits/1294099835\_1649201615.26/0/aws-java-sdk-iotanalytics-1-11-820-sourcesjar/com/amazonaws/services/iotanalytics/model/transform/InvalidRequestExceptionUnmarshaller.java \* /opt/cola/permits/1294099835\_1649201615.26/0/aws-java-sdk-iotanalytics-1-11-820-sources-

jar/com/amazonaws/services/iotanalytics/model/ServiceManagedDatastoreS3StorageSummary.java

\* /opt/cola/permits/1294099835\_1649201615.26/0/aws-java-sdk-iotanalytics-1-11-820-sources-

jar/com/amazonaws/services/iotanalytics/model/transform/ListTagsForResourceResultJsonUnmarshaller.java

\* /opt/cola/permits/1294099835\_1649201615.26/0/aws-java-sdk-iotanalytics-1-11-820-sources-

jar/com/amazonaws/services/iotanalytics/model/DatasetActionSummary.java

\* /opt/cola/permits/1294099835\_1649201615.26/0/aws-java-sdk-iotanalytics-1-11-820-sources-

jar/com/amazonaws/services/iotanalytics/model/SampleChannelDataRequest.java

\* /opt/cola/permits/1294099835\_1649201615.26/0/aws-java-sdk-iotanalytics-1-11-820-sourcesjar/com/amazonaws/services/iotanalytics/model/transform/EstimatedResourceSizeMarshaller.java

\* /opt/cola/permits/1294099835\_1649201615.26/0/aws-java-sdk-iotanalytics-1-11-820-sources-

jar/com/amazonaws/services/iotanalytics/model/UntagResourceRequest.java

\* /opt/cola/permits/1294099835\_1649201615.26/0/aws-java-sdk-iotanalytics-1-11-820-sourcesjar/com/amazonaws/services/iotanalytics/AWSIoTAnalyticsClient.java

 $*$ /opt/cola/permits/1294099835 1649201615.26/0/aws-java-sdk-iotanalytics-1-11-820-sourcesjar/com/amazonaws/services/iotanalytics/model/AddAttributesActivity.java

\* /opt/cola/permits/1294099835\_1649201615.26/0/aws-java-sdk-iotanalytics-1-11-820-sourcesjar/com/amazonaws/services/iotanalytics/model/transform/ListDatastoresRequestMarshaller.java  $*$ /opt/cola/permits/1294099835 1649201615.26/0/aws-java-sdk-iotanalytics-1-11-820-sourcesjar/com/amazonaws/services/iotanalytics/model/ListChannelsResult.java

 $*$ /opt/cola/permits/1294099835 1649201615.26/0/aws-java-sdk-iotanalytics-1-11-820-sourcesjar/com/amazonaws/services/iotanalytics/model/S3DestinationConfiguration.java

\* /opt/cola/permits/1294099835\_1649201615.26/0/aws-java-sdk-iotanalytics-1-11-820-sources-

jar/com/amazonaws/services/iotanalytics/model/transform/DeleteDatasetRequestMarshaller.java

\* /opt/cola/permits/1294099835\_1649201615.26/0/aws-java-sdk-iotanalytics-1-11-820-sources-

jar/com/amazonaws/services/iotanalytics/model/transform/ResourceNotFoundExceptionUnmarshaller.java

\* /opt/cola/permits/1294099835\_1649201615.26/0/aws-java-sdk-iotanalytics-1-11-820-sources-

jar/com/amazonaws/services/iotanalytics/model/transform/StartPipelineReprocessingResultJsonUnmarshaller.java \* /opt/cola/permits/1294099835\_1649201615.26/0/aws-java-sdk-iotanalytics-1-11-820-sources-

jar/com/amazonaws/services/iotanalytics/model/transform/CustomerManagedDatastoreS3StorageSummaryJsonUn marshaller.java

 $*$ /opt/cola/permits/1294099835 1649201615.26/0/aws-java-sdk-iotanalytics-1-11-820-sources-

jar/com/amazonaws/services/iotanalytics/model/transform/VariableMarshaller.java

\* /opt/cola/permits/1294099835\_1649201615.26/0/aws-java-sdk-iotanalytics-1-11-820-sources-

jar/com/amazonaws/services/iotanalytics/model/InternalFailureException.java

\* /opt/cola/permits/1294099835\_1649201615.26/0/aws-java-sdk-iotanalytics-1-11-820-sources-

jar/com/amazonaws/services/iotanalytics/model/ServiceManagedChannelS3Storage.java

 $*$ /opt/cola/permits/1294099835 1649201615.26/0/aws-java-sdk-iotanalytics-1-11-820-sources-

jar/com/amazonaws/services/iotanalytics/model/transform/CancelPipelineReprocessingRequestMarshaller.java

\* /opt/cola/permits/1294099835\_1649201615.26/0/aws-java-sdk-iotanalytics-1-11-820-sources-

jar/com/amazonaws/services/iotanalytics/model/ReprocessingStatus.java

\* /opt/cola/permits/1294099835\_1649201615.26/0/aws-java-sdk-iotanalytics-1-11-820-sources-

jar/com/amazonaws/services/iotanalytics/model/transform/ChannelStatisticsMarshaller.java

\* /opt/cola/permits/1294099835\_1649201615.26/0/aws-java-sdk-iotanalytics-1-11-820-sources-

jar/com/amazonaws/services/iotanalytics/model/DescribeLoggingOptionsResult.java

 $*$ /opt/cola/permits/1294099835 1649201615.26/0/aws-java-sdk-iotanalytics-1-11-820-sources-

jar/com/amazonaws/services/iotanalytics/model/transform/VersioningConfigurationMarshaller.java

\* /opt/cola/permits/1294099835\_1649201615.26/0/aws-java-sdk-iotanalytics-1-11-820-sources-

jar/com/amazonaws/services/iotanalytics/model/transform/CreateDatastoreResultJsonUnmarshaller.java

\* /opt/cola/permits/1294099835\_1649201615.26/0/aws-java-sdk-iotanalytics-1-11-820-sources-

jar/com/amazonaws/services/iotanalytics/model/transform/VariableJsonUnmarshaller.java

\* /opt/cola/permits/1294099835\_1649201615.26/0/aws-java-sdk-iotanalytics-1-11-820-sources-

jar/com/amazonaws/services/iotanalytics/model/transform/ListDatasetContentsResultJsonUnmarshaller.java

\* /opt/cola/permits/1294099835\_1649201615.26/0/aws-java-sdk-iotanalytics-1-11-820-sources-

jar/com/amazonaws/services/iotanalytics/model/transform/CreatePipelineRequestProtocolMarshaller.java

 $*$ /opt/cola/permits/1294099835\_1649201615.26/0/aws-java-sdk-iotanalytics-1-11-820-sources-

jar/com/amazonaws/services/iotanalytics/model/DescribeLoggingOptionsRequest.java

\* /opt/cola/permits/1294099835\_1649201615.26/0/aws-java-sdk-iotanalytics-1-11-820-sources-

jar/com/amazonaws/services/iotanalytics/model/transform/DeleteDatastoreResultJsonUnmarshaller.java

\* /opt/cola/permits/1294099835\_1649201615.26/0/aws-java-sdk-iotanalytics-1-11-820-sources-

jar/com/amazonaws/services/iotanalytics/model/ChannelStatistics.java

 $*$ /opt/cola/permits/1294099835 1649201615.26/0/aws-java-sdk-iotanalytics-1-11-820-sources-

jar/com/amazonaws/services/iotanalytics/model/transform/DeleteChannelRequestMarshaller.java \* /opt/cola/permits/1294099835\_1649201615.26/0/aws-java-sdk-iotanalytics-1-11-820-sourcesjar/com/amazonaws/services/iotanalytics/model/transform/DatasetEntryMarshaller.java \* /opt/cola/permits/1294099835\_1649201615.26/0/aws-java-sdk-iotanalytics-1-11-820-sourcesjar/com/amazonaws/services/iotanalytics/model/CustomerManagedDatastoreS3StorageSummary.java \* /opt/cola/permits/1294099835\_1649201615.26/0/aws-java-sdk-iotanalytics-1-11-820-sourcesjar/com/amazonaws/services/iotanalytics/model/StartPipelineReprocessingRequest.java \* /opt/cola/permits/1294099835\_1649201615.26/0/aws-java-sdk-iotanalytics-1-11-820-sourcesjar/com/amazonaws/services/iotanalytics/model/transform/ServiceManagedDatastoreS3StorageSummaryMarshaller. java

\* /opt/cola/permits/1294099835\_1649201615.26/0/aws-java-sdk-iotanalytics-1-11-820-sourcesjar/com/amazonaws/services/iotanalytics/model/transform/InternalFailureExceptionUnmarshaller.java \* /opt/cola/permits/1294099835\_1649201615.26/0/aws-java-sdk-iotanalytics-1-11-820-sources-

jar/com/amazonaws/services/iotanalytics/model/DescribeChannelRequest.java

\* /opt/cola/permits/1294099835\_1649201615.26/0/aws-java-sdk-iotanalytics-1-11-820-sourcesjar/com/amazonaws/services/iotanalytics/model/transform/LoggingOptionsJsonUnmarshaller.java \* /opt/cola/permits/1294099835\_1649201615.26/0/aws-java-sdk-iotanalytics-1-11-820-sourcesjar/com/amazonaws/services/iotanalytics/model/transform/ListChannelsRequestMarshaller.java

 $*$ /opt/cola/permits/1294099835 1649201615.26/0/aws-java-sdk-iotanalytics-1-11-820-sourcesjar/com/amazonaws/services/iotanalytics/model/transform/DatasetTriggerJsonUnmarshaller.java \* /opt/cola/permits/1294099835\_1649201615.26/0/aws-java-sdk-iotanalytics-1-11-820-sourcesjar/com/amazonaws/services/iotanalytics/model/transform/DescribeDatasetRequestProtocolMarshaller.java

\* /opt/cola/permits/1294099835\_1649201615.26/0/aws-java-sdk-iotanalytics-1-11-820-sources-

jar/com/amazonaws/services/iotanalytics/model/transform/DatastoreStorageMarshaller.java

\* /opt/cola/permits/1294099835\_1649201615.26/0/aws-java-sdk-iotanalytics-1-11-820-sources-

jar/com/amazonaws/services/iotanalytics/model/transform/LambdaActivityMarshaller.java

\* /opt/cola/permits/1294099835\_1649201615.26/0/aws-java-sdk-iotanalytics-1-11-820-sources-

jar/com/amazonaws/services/iotanalytics/model/DeleteDatasetRequest.java

\* /opt/cola/permits/1294099835\_1649201615.26/0/aws-java-sdk-iotanalytics-1-11-820-sources-

jar/com/amazonaws/services/iotanalytics/model/BatchPutMessageRequest.java

\* /opt/cola/permits/1294099835\_1649201615.26/0/aws-java-sdk-iotanalytics-1-11-820-sources-

jar/com/amazonaws/services/iotanalytics/model/transform/IotEventsDestinationConfigurationJsonUnmarshaller.jav a

 $*$ /opt/cola/permits/1294099835 1649201615.26/0/aws-java-sdk-iotanalytics-1-11-820-sourcesjar/com/amazonaws/services/iotanalytics/model/transform/ResourceConfigurationMarshaller.java \* /opt/cola/permits/1294099835\_1649201615.26/0/aws-java-sdk-iotanalytics-1-11-820-sourcesjar/com/amazonaws/services/iotanalytics/model/transform/ChannelStorageSummaryMarshaller.java \* /opt/cola/permits/1294099835\_1649201615.26/0/aws-java-sdk-iotanalytics-1-11-820-sourcesjar/com/amazonaws/services/iotanalytics/model/transform/LimitExceededExceptionUnmarshaller.java \* /opt/cola/permits/1294099835\_1649201615.26/0/aws-java-sdk-iotanalytics-1-11-820-sourcesjar/com/amazonaws/services/iotanalytics/model/transform/TagJsonUnmarshaller.java  $*$ /opt/cola/permits/1294099835\_1649201615.26/0/aws-java-sdk-iotanalytics-1-11-820-sourcesjar/com/amazonaws/services/iotanalytics/model/transform/ServiceManagedChannelS3StorageSummaryMarshaller.j ava

 $*$ /opt/cola/permits/1294099835 1649201615.26/0/aws-java-sdk-iotanalytics-1-11-820-sourcesjar/com/amazonaws/services/iotanalytics/model/transform/UpdateDatasetRequestMarshaller.java \* /opt/cola/permits/1294099835\_1649201615.26/0/aws-java-sdk-iotanalytics-1-11-820-sourcesjar/com/amazonaws/services/iotanalytics/model/DatastoreStatistics.java

 $*$ /opt/cola/permits/1294099835 1649201615.26/0/aws-java-sdk-iotanalytics-1-11-820-sources-

jar/com/amazonaws/services/iotanalytics/model/transform/DatastoreStorageJsonUnmarshaller.java

\* /opt/cola/permits/1294099835\_1649201615.26/0/aws-java-sdk-iotanalytics-1-11-820-sources-

jar/com/amazonaws/services/iotanalytics/model/transform/SampleChannelDataRequestMarshaller.java

\* /opt/cola/permits/1294099835\_1649201615.26/0/aws-java-sdk-iotanalytics-1-11-820-sources-

jar/com/amazonaws/services/iotanalytics/model/transform/TagResourceResultJsonUnmarshaller.java

\* /opt/cola/permits/1294099835\_1649201615.26/0/aws-java-sdk-iotanalytics-1-11-820-sources-

jar/com/amazonaws/services/iotanalytics/model/DatasetTrigger.java

\* /opt/cola/permits/1294099835\_1649201615.26/0/aws-java-sdk-iotanalytics-1-11-820-sources-

jar/com/amazonaws/services/iotanalytics/model/transform/DeleteDatasetContentRequestProtocolMarshaller.java

\* /opt/cola/permits/1294099835\_1649201615.26/0/aws-java-sdk-iotanalytics-1-11-820-sources-

jar/com/amazonaws/services/iotanalytics/model/CustomerManagedDatastoreS3Storage.java

\* /opt/cola/permits/1294099835\_1649201615.26/0/aws-java-sdk-iotanalytics-1-11-820-sources-

jar/com/amazonaws/services/iotanalytics/model/transform/DeleteDatasetResultJsonUnmarshaller.java

\* /opt/cola/permits/1294099835\_1649201615.26/0/aws-java-sdk-iotanalytics-1-11-820-sources-

jar/com/amazonaws/services/iotanalytics/model/VersioningConfiguration.java

\* /opt/cola/permits/1294099835\_1649201615.26/0/aws-java-sdk-iotanalytics-1-11-820-sources-

jar/com/amazonaws/services/iotanalytics/model/transform/StartPipelineReprocessingRequestMarshaller.java

\* /opt/cola/permits/1294099835\_1649201615.26/0/aws-java-sdk-iotanalytics-1-11-820-sources-

jar/com/amazonaws/services/iotanalytics/model/transform/ServiceManagedDatastoreS3StorageJsonUnmarshaller.ja va

\* /opt/cola/permits/1294099835\_1649201615.26/0/aws-java-sdk-iotanalytics-1-11-820-sources-

jar/com/amazonaws/services/iotanalytics/model/transform/CustomerManagedChannelS3StorageJsonUnmarshaller.j ava

\* /opt/cola/permits/1294099835\_1649201615.26/0/aws-java-sdk-iotanalytics-1-11-820-sourcesjar/com/amazonaws/services/iotanalytics/model/CreateDatastoreRequest.java

 $*$ /opt/cola/permits/1294099835 1649201615.26/0/aws-java-sdk-iotanalytics-1-11-820-sources-

jar/com/amazonaws/services/iotanalytics/model/transform/PipelineSummaryMarshaller.java

\* /opt/cola/permits/1294099835\_1649201615.26/0/aws-java-sdk-iotanalytics-1-11-820-sourcesjar/com/amazonaws/services/iotanalytics/model/CreatePipelineRequest.java

\* /opt/cola/permits/1294099835\_1649201615.26/0/aws-java-sdk-iotanalytics-1-11-820-sourcesjar/com/amazonaws/services/iotanalytics/model/DatastoreActivity.java

 $*$ /opt/cola/permits/1294099835 1649201615.26/0/aws-java-sdk-iotanalytics-1-11-820-sourcesjar/com/amazonaws/services/iotanalytics/model/DatasetContentSummary.java

\* /opt/cola/permits/1294099835\_1649201615.26/0/aws-java-sdk-iotanalytics-1-11-820-sources-

jar/com/amazonaws/services/iotanalytics/model/ListTagsForResourceResult.java

 $*$ /opt/cola/permits/1294099835 1649201615.26/0/aws-java-sdk-iotanalytics-1-11-820-sourcesjar/com/amazonaws/services/iotanalytics/model/OutputFileUriValue.java

\* /opt/cola/permits/1294099835\_1649201615.26/0/aws-java-sdk-iotanalytics-1-11-820-sources-

jar/com/amazonaws/services/iotanalytics/model/transform/DescribeChannelRequestMarshaller.java

\* /opt/cola/permits/1294099835\_1649201615.26/0/aws-java-sdk-iotanalytics-1-11-820-sources-

jar/com/amazonaws/services/iotanalytics/model/ChannelStorage.java

\* /opt/cola/permits/1294099835\_1649201615.26/0/aws-java-sdk-iotanalytics-1-11-820-sources-

jar/com/amazonaws/services/iotanalytics/model/transform/CreateDatasetContentRequestProtocolMarshaller.java

\* /opt/cola/permits/1294099835\_1649201615.26/0/aws-java-sdk-iotanalytics-1-11-820-sources-

jar/com/amazonaws/services/iotanalytics/model/transform/UntagResourceResultJsonUnmarshaller.java

\* /opt/cola/permits/1294099835\_1649201615.26/0/aws-java-sdk-iotanalytics-1-11-820-sources-

jar/com/amazonaws/services/iotanalytics/model/transform/DeleteDatastoreRequestMarshaller.java

 $*$ /opt/cola/permits/1294099835 1649201615.26/0/aws-java-sdk-iotanalytics-1-11-820-sources-

jar/com/amazonaws/services/iotanalytics/model/transform/GetDatasetContentRequestProtocolMarshaller.java

\* /opt/cola/permits/1294099835\_1649201615.26/0/aws-java-sdk-iotanalytics-1-11-820-sources-

jar/com/amazonaws/services/iotanalytics/model/StartPipelineReprocessingResult.java

 $*$ /opt/cola/permits/1294099835 1649201615.26/0/aws-java-sdk-iotanalytics-1-11-820-sourcesjar/com/amazonaws/services/iotanalytics/model/DatastoreStorage.java

\* /opt/cola/permits/1294099835\_1649201615.26/0/aws-java-sdk-iotanalytics-1-11-820-sourcesjar/com/amazonaws/services/iotanalytics/model/transform/ContainerDatasetActionJsonUnmarshaller.java \* /opt/cola/permits/1294099835\_1649201615.26/0/aws-java-sdk-iotanalytics-1-11-820-sourcesjar/com/amazonaws/services/iotanalytics/model/ReprocessingSummary.java

\* /opt/cola/permits/1294099835\_1649201615.26/0/aws-java-sdk-iotanalytics-1-11-820-sources-

jar/com/amazonaws/services/iotanalytics/model/transform/AddAttributesActivityJsonUnmarshaller.java

\* /opt/cola/permits/1294099835\_1649201615.26/0/aws-java-sdk-iotanalytics-1-11-820-sources-

jar/com/amazonaws/services/iotanalytics/model/transform/ListPipelinesRequestMarshaller.java

\* /opt/cola/permits/1294099835\_1649201615.26/0/aws-java-sdk-iotanalytics-1-11-820-sources-

jar/com/amazonaws/services/iotanalytics/model/transform/ScheduleMarshaller.java

\* /opt/cola/permits/1294099835\_1649201615.26/0/aws-java-sdk-iotanalytics-1-11-820-sourcesjar/com/amazonaws/services/iotanalytics/model/PutLoggingOptionsRequest.java

\* /opt/cola/permits/1294099835\_1649201615.26/0/aws-java-sdk-iotanalytics-1-11-820-sources-

jar/com/amazonaws/services/iotanalytics/model/transform/CreateChannelRequestProtocolMarshaller.java

\* /opt/cola/permits/1294099835\_1649201615.26/0/aws-java-sdk-iotanalytics-1-11-820-sources-

jar/com/amazonaws/services/iotanalytics/model/transform/DescribeChannelRequestProtocolMarshaller.java

\* /opt/cola/permits/1294099835\_1649201615.26/0/aws-java-sdk-iotanalytics-1-11-820-sources-

jar/com/amazonaws/services/iotanalytics/model/transform/PipelineSummaryJsonUnmarshaller.java

\* /opt/cola/permits/1294099835\_1649201615.26/0/aws-java-sdk-iotanalytics-1-11-820-sources-

jar/com/amazonaws/services/iotanalytics/model/UpdateDatastoreResult.java

 $*$ /opt/cola/permits/1294099835 1649201615.26/0/aws-java-sdk-iotanalytics-1-11-820-sources-

jar/com/amazonaws/services/iotanalytics/model/transform/ListChannelsRequestProtocolMarshaller.java

\* /opt/cola/permits/1294099835\_1649201615.26/0/aws-java-sdk-iotanalytics-1-11-820-sources-

jar/com/amazonaws/services/iotanalytics/model/IotEventsDestinationConfiguration.java

\* /opt/cola/permits/1294099835\_1649201615.26/0/aws-java-sdk-iotanalytics-1-11-820-sources-

jar/com/amazonaws/services/iotanalytics/model/transform/StartPipelineReprocessingRequestProtocolMarshaller.jav a

\* /opt/cola/permits/1294099835\_1649201615.26/0/aws-java-sdk-iotanalytics-1-11-820-sourcesjar/com/amazonaws/services/iotanalytics/model/Variable.java

\* /opt/cola/permits/1294099835\_1649201615.26/0/aws-java-sdk-iotanalytics-1-11-820-sourcesjar/com/amazonaws/services/iotanalytics/model/transform/ServiceUnavailableExceptionUnmarshaller.java \* /opt/cola/permits/1294099835\_1649201615.26/0/aws-java-sdk-iotanalytics-1-11-820-sourcesjar/com/amazonaws/services/iotanalytics/model/transform/DatasetJsonUnmarshaller.java \* /opt/cola/permits/1294099835\_1649201615.26/0/aws-java-sdk-iotanalytics-1-11-820-sourcesjar/com/amazonaws/services/iotanalytics/model/transform/UpdatePipelineRequestProtocolMarshaller.java  $*$ /opt/cola/permits/1294099835\_1649201615.26/0/aws-java-sdk-iotanalytics-1-11-820-sourcesjar/com/amazonaws/services/iotanalytics/model/transform/CreateChannelResultJsonUnmarshaller.java \* /opt/cola/permits/1294099835\_1649201615.26/0/aws-java-sdk-iotanalytics-1-11-820-sourcesjar/com/amazonaws/services/iotanalytics/model/CancelPipelineReprocessingRequest.java \* /opt/cola/permits/1294099835\_1649201615.26/0/aws-java-sdk-iotanalytics-1-11-820-sourcesjar/com/amazonaws/services/iotanalytics/model/transform/SqlQueryDatasetActionMarshaller.java

\* /opt/cola/permits/1294099835\_1649201615.26/0/aws-java-sdk-iotanalytics-1-11-820-sources-

jar/com/amazonaws/services/iotanalytics/model/DescribeDatastoreRequest.java

 $*$ /opt/cola/permits/1294099835 1649201615.26/0/aws-java-sdk-iotanalytics-1-11-820-sourcesjar/com/amazonaws/services/iotanalytics/model/transform/QueryFilterJsonUnmarshaller.java \* /opt/cola/permits/1294099835\_1649201615.26/0/aws-java-sdk-iotanalytics-1-11-820-sourcesjar/com/amazonaws/services/iotanalytics/model/ThrottlingException.java

\* /opt/cola/permits/1294099835\_1649201615.26/0/aws-java-sdk-iotanalytics-1-11-820-sourcesjar/com/amazonaws/services/iotanalytics/model/transform/ThrottlingExceptionUnmarshaller.java  $*$ /opt/cola/permits/1294099835 1649201615.26/0/aws-java-sdk-iotanalytics-1-11-820-sourcesjar/com/amazonaws/services/iotanalytics/model/DeleteChannelResult.java

\* /opt/cola/permits/1294099835\_1649201615.26/0/aws-java-sdk-iotanalytics-1-11-820-sourcesjar/com/amazonaws/services/iotanalytics/model/transform/S3DestinationConfigurationMarshaller.java \* /opt/cola/permits/1294099835\_1649201615.26/0/aws-java-sdk-iotanalytics-1-11-820-sourcesjar/com/amazonaws/services/iotanalytics/model/transform/DatastoreJsonUnmarshaller.java

\* /opt/cola/permits/1294099835\_1649201615.26/0/aws-java-sdk-iotanalytics-1-11-820-sourcesjar/com/amazonaws/services/iotanalytics/model/transform/ResourceConfigurationJsonUnmarshaller.java \* /opt/cola/permits/1294099835\_1649201615.26/0/aws-java-sdk-iotanalytics-1-11-820-sourcesjar/com/amazonaws/services/iotanalytics/model/DescribeChannelResult.java

\* /opt/cola/permits/1294099835\_1649201615.26/0/aws-java-sdk-iotanalytics-1-11-820-sourcesjar/com/amazonaws/services/iotanalytics/model/transform/DatasetContentDeliveryDestinationMarshaller.java

\* /opt/cola/permits/1294099835\_1649201615.26/0/aws-java-sdk-iotanalytics-1-11-820-sources-

jar/com/amazonaws/services/iotanalytics/model/transform/ListTagsForResourceRequestMarshaller.java

\* /opt/cola/permits/1294099835\_1649201615.26/0/aws-java-sdk-iotanalytics-1-11-820-sources-

jar/com/amazonaws/services/iotanalytics/model/transform/RetentionPeriodJsonUnmarshaller.java

 $*$ /opt/cola/permits/1294099835 1649201615.26/0/aws-java-sdk-iotanalytics-1-11-820-sources-

jar/com/amazonaws/services/iotanalytics/model/transform/SqlQueryDatasetActionJsonUnmarshaller.java

\* /opt/cola/permits/1294099835\_1649201615.26/0/aws-java-sdk-iotanalytics-1-11-820-sources-

jar/com/amazonaws/services/iotanalytics/model/transform/CustomerManagedDatastoreS3StorageSummaryMarshall er.java

 $*$ /opt/cola/permits/1294099835 1649201615.26/0/aws-java-sdk-iotanalytics-1-11-820-sourcesjar/com/amazonaws/services/iotanalytics/model/transform/CreateChannelRequestMarshaller.java

\* /opt/cola/permits/1294099835\_1649201615.26/0/aws-java-sdk-iotanalytics-1-11-820-sources-

jar/com/amazonaws/services/iotanalytics/model/transform/DatastoreSummaryMarshaller.java

 $*$ /opt/cola/permits/1294099835 1649201615.26/0/aws-java-sdk-iotanalytics-1-11-820-sources-

jar/com/amazonaws/services/iotanalytics/model/DescribeDatasetResult.java

\* /opt/cola/permits/1294099835\_1649201615.26/0/aws-java-sdk-iotanalytics-1-11-820-sourcesjar/com/amazonaws/services/iotanalytics/model/DatasetEntry.java

 $*$ /opt/cola/permits/1294099835 1649201615.26/0/aws-java-sdk-iotanalytics-1-11-820-sourcesjar/com/amazonaws/services/iotanalytics/model/PipelineActivity.java

\* /opt/cola/permits/1294099835\_1649201615.26/0/aws-java-sdk-iotanalytics-1-11-820-sources-

jar/com/amazonaws/services/iotanalytics/model/transform/UpdateDatastoreRequestProtocolMarshaller.java

\* /opt/cola/permits/1294099835\_1649201615.26/0/aws-java-sdk-iotanalytics-1-11-820-sources-

jar/com/amazonaws/services/iotanalytics/model/transform/PipelineActivityJsonUnmarshaller.java \* /opt/cola/permits/1294099835\_1649201615.26/0/aws-java-sdk-iotanalytics-1-11-820-sources-

jar/com/amazonaws/services/iotanalytics/model/TagResourceRequest.java

 $*$ /opt/cola/permits/1294099835 1649201615.26/0/aws-java-sdk-iotanalytics-1-11-820-sources-

jar/com/amazonaws/services/iotanalytics/model/transform/PutLoggingOptionsResultJsonUnmarshaller.java

\* /opt/cola/permits/1294099835\_1649201615.26/0/aws-java-sdk-iotanalytics-1-11-820-sources-

jar/com/amazonaws/services/iotanalytics/model/transform/ChannelSummaryJsonUnmarshaller.java

 $*$ /opt/cola/permits/1294099835 1649201615.26/0/aws-java-sdk-iotanalytics-1-11-820-sourcesjar/com/amazonaws/services/iotanalytics/model/MathActivity.java

\* /opt/cola/permits/1294099835\_1649201615.26/0/aws-java-sdk-iotanalytics-1-11-820-sourcesjar/com/amazonaws/services/iotanalytics/model/transform/GetDatasetContentResultJsonUnmarshaller.java \* /opt/cola/permits/1294099835\_1649201615.26/0/aws-java-sdk-iotanalytics-1-11-820-sourcesjar/com/amazonaws/services/iotanalytics/model/transform/ListPipelinesResultJsonUnmarshaller.java \* /opt/cola/permits/1294099835\_1649201615.26/0/aws-java-sdk-iotanalytics-1-11-820-sourcesjar/com/amazonaws/services/iotanalytics/model/transform/DatasetActionMarshaller.java \* /opt/cola/permits/1294099835\_1649201615.26/0/aws-java-sdk-iotanalytics-1-11-820-sourcesjar/com/amazonaws/services/iotanalytics/model/transform/DescribePipelineRequestProtocolMarshaller.java \* /opt/cola/permits/1294099835\_1649201615.26/0/aws-java-sdk-iotanalytics-1-11-820-sourcesjar/com/amazonaws/services/iotanalytics/model/BatchPutMessageErrorEntry.java \* /opt/cola/permits/1294099835\_1649201615.26/0/aws-java-sdk-iotanalytics-1-11-820-sourcesjar/com/amazonaws/services/iotanalytics/model/transform/GlueConfigurationJsonUnmarshaller.java \* /opt/cola/permits/1294099835\_1649201615.26/0/aws-java-sdk-iotanalytics-1-11-820-sourcesjar/com/amazonaws/services/iotanalytics/model/ListChannelsRequest.java \* /opt/cola/permits/1294099835\_1649201615.26/0/aws-java-sdk-iotanalytics-1-11-820-sourcesjar/com/amazonaws/services/iotanalytics/model/transform/PipelineJsonUnmarshaller.java \* /opt/cola/permits/1294099835\_1649201615.26/0/aws-java-sdk-iotanalytics-1-11-820-sourcesjar/com/amazonaws/services/iotanalytics/model/ResourceAlreadyExistsException.java \* /opt/cola/permits/1294099835\_1649201615.26/0/aws-java-sdk-iotanalytics-1-11-820-sourcesjar/com/amazonaws/services/iotanalytics/model/transform/CreatePipelineResultJsonUnmarshaller.java \* /opt/cola/permits/1294099835\_1649201615.26/0/aws-java-sdk-iotanalytics-1-11-820-sourcesjar/com/amazonaws/services/iotanalytics/model/transform/ChannelJsonUnmarshaller.java \* /opt/cola/permits/1294099835\_1649201615.26/0/aws-java-sdk-iotanalytics-1-11-820-sourcesjar/com/amazonaws/services/iotanalytics/model/transform/UpdateChannelResultJsonUnmarshaller.java  $*$ /opt/cola/permits/1294099835 1649201615.26/0/aws-java-sdk-iotanalytics-1-11-820-sourcesjar/com/amazonaws/services/iotanalytics/model/transform/DatastoreStatisticsJsonUnmarshaller.java \* /opt/cola/permits/1294099835\_1649201615.26/0/aws-java-sdk-iotanalytics-1-11-820-sourcesjar/com/amazonaws/services/iotanalytics/model/transform/ListDatastoresResultJsonUnmarshaller.java \* /opt/cola/permits/1294099835\_1649201615.26/0/aws-java-sdk-iotanalytics-1-11-820-sourcesjar/com/amazonaws/services/iotanalytics/model/Schedule.java \* /opt/cola/permits/1294099835\_1649201615.26/0/aws-java-sdk-iotanalytics-1-11-820-sourcesjar/com/amazonaws/services/iotanalytics/model/transform/ChannelMarshaller.java \* /opt/cola/permits/1294099835\_1649201615.26/0/aws-java-sdk-iotanalytics-1-11-820-sourcesjar/com/amazonaws/services/iotanalytics/model/transform/DatasetSummaryMarshaller.java \* /opt/cola/permits/1294099835\_1649201615.26/0/aws-java-sdk-iotanalytics-1-11-820-sources-

jar/com/amazonaws/services/iotanalytics/model/transform/ChannelActivityMarshaller.java \* /opt/cola/permits/1294099835\_1649201615.26/0/aws-java-sdk-iotanalytics-1-11-820-sourcesjar/com/amazonaws/services/iotanalytics/model/transform/ListDatasetsRequestMarshaller.java

# **1.120 aws-java-sdk-for-amazon-route-53-autonaming 1.11.820**

### **1.120.1 Available under license :**

No license file was found, but licenses were detected in source scan.

/\*

\*

\* Copyright 2015-2020 Amazon.com, Inc. or its affiliates. All Rights Reserved.

\* Licensed under the Apache License, Version 2.0 (the "License"). You may not use this file except in compliance with

\* the License. A copy of the License is located at

\*

\* http://aws.amazon.com/apache2.0

\*

\* or in the "license" file accompanying this file. This file is distributed on an "AS IS" BASIS, WITHOUT WARRANTIES OR

\* CONDITIONS OF ANY KIND, either express or implied. See the License for the specific language governing permissions

\* and limitations under the License.

\*/

Found in path(s):

\* /opt/cola/permits/1294100674\_1649201981.6/0/aws-java-sdk-servicediscovery-1-11-820-sourcesjar/com/amazonaws/services/servicediscovery/model/transform/DuplicateRequestExceptionUnmarshaller.java \* /opt/cola/permits/1294100674\_1649201981.6/0/aws-java-sdk-servicediscovery-1-11-820-sourcesjar/com/amazonaws/services/servicediscovery/model/transform/RegisterInstanceRequestProtocolMarshaller.java \* /opt/cola/permits/1294100674\_1649201981.6/0/aws-java-sdk-servicediscovery-1-11-820-sourcesjar/com/amazonaws/services/servicediscovery/model/UpdateInstanceCustomHealthStatusRequest.java \* /opt/cola/permits/1294100674\_1649201981.6/0/aws-java-sdk-servicediscovery-1-11-820-sourcesjar/com/amazonaws/services/servicediscovery/model/transform/ListInstancesRequestProtocolMarshaller.java \* /opt/cola/permits/1294100674\_1649201981.6/0/aws-java-sdk-servicediscovery-1-11-820-sourcesjar/com/amazonaws/services/servicediscovery/AWSServiceDiscoveryAsyncClient.java \* /opt/cola/permits/1294100674\_1649201981.6/0/aws-java-sdk-servicediscovery-1-11-820-sourcesjar/com/amazonaws/services/servicediscovery/model/transform/CreateServiceRequestMarshaller.java \* /opt/cola/permits/1294100674\_1649201981.6/0/aws-java-sdk-servicediscovery-1-11-820-sourcesjar/com/amazonaws/services/servicediscovery/model/transform/GetOperationResultJsonUnmarshaller.java \* /opt/cola/permits/1294100674\_1649201981.6/0/aws-java-sdk-servicediscovery-1-11-820-sourcesjar/com/amazonaws/services/servicediscovery/model/transform/ServiceAlreadyExistsExceptionUnmarshaller.java \* /opt/cola/permits/1294100674\_1649201981.6/0/aws-java-sdk-servicediscovery-1-11-820-sourcesjar/com/amazonaws/services/servicediscovery/model/GetInstancesHealthStatusRequest.java \* /opt/cola/permits/1294100674\_1649201981.6/0/aws-java-sdk-servicediscovery-1-11-820-sourcesjar/com/amazonaws/services/servicediscovery/model/transform/ListServicesResultJsonUnmarshaller.java \* /opt/cola/permits/1294100674\_1649201981.6/0/aws-java-sdk-servicediscovery-1-11-820-sourcesjar/com/amazonaws/services/servicediscovery/model/transform/ServiceNotFoundExceptionUnmarshaller.java \* /opt/cola/permits/1294100674\_1649201981.6/0/aws-java-sdk-servicediscovery-1-11-820-sourcesjar/com/amazonaws/services/servicediscovery/model/RecordType.java \* /opt/cola/permits/1294100674\_1649201981.6/0/aws-java-sdk-servicediscovery-1-11-820-sourcesjar/com/amazonaws/services/servicediscovery/model/DeregisterInstanceResult.java \* /opt/cola/permits/1294100674\_1649201981.6/0/aws-java-sdk-servicediscovery-1-11-820-sourcesjar/com/amazonaws/services/servicediscovery/model/DeleteNamespaceRequest.java

\* /opt/cola/permits/1294100674\_1649201981.6/0/aws-java-sdk-servicediscovery-1-11-820-sourcesjar/com/amazonaws/services/servicediscovery/model/transform/InstanceNotFoundExceptionUnmarshaller.java \* /opt/cola/permits/1294100674\_1649201981.6/0/aws-java-sdk-servicediscovery-1-11-820-sourcesjar/com/amazonaws/services/servicediscovery/model/transform/NamespacePropertiesJsonUnmarshaller.java \* /opt/cola/permits/1294100674\_1649201981.6/0/aws-java-sdk-servicediscovery-1-11-820-sourcesjar/com/amazonaws/services/servicediscovery/model/transform/DnsRecordMarshaller.java \* /opt/cola/permits/1294100674\_1649201981.6/0/aws-java-sdk-servicediscovery-1-11-820-sourcesjar/com/amazonaws/services/servicediscovery/model/transform/GetInstanceRequestMarshaller.java \* /opt/cola/permits/1294100674\_1649201981.6/0/aws-java-sdk-servicediscovery-1-11-820-sourcesjar/com/amazonaws/services/servicediscovery/model/Service.java \* /opt/cola/permits/1294100674\_1649201981.6/0/aws-java-sdk-servicediscovery-1-11-820-sourcesjar/com/amazonaws/services/servicediscovery/model/transform/DeleteNamespaceRequestProtocolMarshaller.java \* /opt/cola/permits/1294100674\_1649201981.6/0/aws-java-sdk-servicediscovery-1-11-820-sourcesjar/com/amazonaws/services/servicediscovery/model/transform/RegisterInstanceResultJsonUnmarshaller.java \* /opt/cola/permits/1294100674\_1649201981.6/0/aws-java-sdk-servicediscovery-1-11-820-sourcesjar/com/amazonaws/services/servicediscovery/AbstractAWSServiceDiscovery.java \* /opt/cola/permits/1294100674\_1649201981.6/0/aws-java-sdk-servicediscovery-1-11-820-sourcesjar/com/amazonaws/services/servicediscovery/model/NamespaceFilterName.java \* /opt/cola/permits/1294100674\_1649201981.6/0/aws-java-sdk-servicediscovery-1-11-820-sourcesjar/com/amazonaws/services/servicediscovery/model/ListServicesRequest.java \* /opt/cola/permits/1294100674\_1649201981.6/0/aws-java-sdk-servicediscovery-1-11-820-sourcesjar/com/amazonaws/services/servicediscovery/model/ListServicesResult.java \* /opt/cola/permits/1294100674\_1649201981.6/0/aws-java-sdk-servicediscovery-1-11-820-sourcesjar/com/amazonaws/services/servicediscovery/model/transform/UpdateServiceRequestProtocolMarshaller.java \* /opt/cola/permits/1294100674\_1649201981.6/0/aws-java-sdk-servicediscovery-1-11-820-sourcesjar/com/amazonaws/services/servicediscovery/model/ListOperationsResult.java \* /opt/cola/permits/1294100674\_1649201981.6/0/aws-java-sdk-servicediscovery-1-11-820-sourcesjar/com/amazonaws/services/servicediscovery/model/CreateServiceResult.java \* /opt/cola/permits/1294100674\_1649201981.6/0/aws-java-sdk-servicediscovery-1-11-820-sourcesjar/com/amazonaws/services/servicediscovery/model/transform/ServiceChangeMarshaller.java \* /opt/cola/permits/1294100674\_1649201981.6/0/aws-java-sdk-servicediscovery-1-11-820-sourcesjar/com/amazonaws/services/servicediscovery/model/ResourceInUseException.java \* /opt/cola/permits/1294100674\_1649201981.6/0/aws-java-sdk-servicediscovery-1-11-820-sourcesjar/com/amazonaws/services/servicediscovery/model/DnsConfig.java \* /opt/cola/permits/1294100674\_1649201981.6/0/aws-java-sdk-servicediscovery-1-11-820-sourcesjar/com/amazonaws/services/servicediscovery/model/transform/GetNamespaceRequestProtocolMarshaller.java \* /opt/cola/permits/1294100674\_1649201981.6/0/aws-java-sdk-servicediscovery-1-11-820-sourcesjar/com/amazonaws/services/servicediscovery/model/ListNamespacesResult.java \* /opt/cola/permits/1294100674\_1649201981.6/0/aws-java-sdk-servicediscovery-1-11-820-sourcesjar/com/amazonaws/services/servicediscovery/model/transform/ListInstancesResultJsonUnmarshaller.java \* /opt/cola/permits/1294100674\_1649201981.6/0/aws-java-sdk-servicediscovery-1-11-820-sourcesjar/com/amazonaws/services/servicediscovery/model/transform/OperationSummaryJsonUnmarshaller.java \* /opt/cola/permits/1294100674\_1649201981.6/0/aws-java-sdk-servicediscovery-1-11-820-sourcesjar/com/amazonaws/services/servicediscovery/model/transform/GetNamespaceRequestMarshaller.java \* /opt/cola/permits/1294100674\_1649201981.6/0/aws-java-sdk-servicediscovery-1-11-820-sourcesjar/com/amazonaws/services/servicediscovery/model/transform/CreateServiceResultJsonUnmarshaller.java \* /opt/cola/permits/1294100674\_1649201981.6/0/aws-java-sdk-servicediscovery-1-11-820-sourcesjar/com/amazonaws/services/servicediscovery/model/Operation.java

\* /opt/cola/permits/1294100674\_1649201981.6/0/aws-java-sdk-servicediscovery-1-11-820-sources-

jar/com/amazonaws/services/servicediscovery/model/transform/ListNamespacesRequestProtocolMarshaller.java

\* /opt/cola/permits/1294100674\_1649201981.6/0/aws-java-sdk-servicediscovery-1-11-820-sources-

jar/com/amazonaws/services/servicediscovery/model/ServiceAlreadyExistsException.java

\* /opt/cola/permits/1294100674\_1649201981.6/0/aws-java-sdk-servicediscovery-1-11-820-sources-

jar/com/amazonaws/services/servicediscovery/model/TooManyTagsException.java

\* /opt/cola/permits/1294100674\_1649201981.6/0/aws-java-sdk-servicediscovery-1-11-820-sourcesjar/com/amazonaws/services/servicediscovery/model/ServiceSummary.java

\* /opt/cola/permits/1294100674\_1649201981.6/0/aws-java-sdk-servicediscovery-1-11-820-sourcesjar/com/amazonaws/services/servicediscovery/model/ResourceNotFoundException.java

\* /opt/cola/permits/1294100674\_1649201981.6/0/aws-java-sdk-servicediscovery-1-11-820-sources-

jar/com/amazonaws/services/servicediscovery/model/transform/DiscoverInstancesRequestMarshaller.java

\* /opt/cola/permits/1294100674\_1649201981.6/0/aws-java-sdk-servicediscovery-1-11-820-sources-

jar/com/amazonaws/services/servicediscovery/model/transform/TagResourceRequestProtocolMarshaller.java

\* /opt/cola/permits/1294100674\_1649201981.6/0/aws-java-sdk-servicediscovery-1-11-820-sources-

jar/com/amazonaws/services/servicediscovery/model/transform/TagMarshaller.java

\* /opt/cola/permits/1294100674\_1649201981.6/0/aws-java-sdk-servicediscovery-1-11-820-sources-

jar/com/amazonaws/services/servicediscovery/model/transform/RegisterInstanceRequestMarshaller.java

\* /opt/cola/permits/1294100674\_1649201981.6/0/aws-java-sdk-servicediscovery-1-11-820-sources-

jar/com/amazonaws/services/servicediscovery/model/transform/GetInstancesHealthStatusRequestProtocolMarshalle r.java

\* /opt/cola/permits/1294100674\_1649201981.6/0/aws-java-sdk-servicediscovery-1-11-820-sources-

jar/com/amazonaws/services/servicediscovery/model/GetInstancesHealthStatusResult.java

\* /opt/cola/permits/1294100674\_1649201981.6/0/aws-java-sdk-servicediscovery-1-11-820-sourcesjar/com/amazonaws/services/servicediscovery/model/NamespaceType.java

\* /opt/cola/permits/1294100674\_1649201981.6/0/aws-java-sdk-servicediscovery-1-11-820-sourcesjar/com/amazonaws/services/servicediscovery/model/transform/ListOperationsRequestMarshaller.java \* /opt/cola/permits/1294100674\_1649201981.6/0/aws-java-sdk-servicediscovery-1-11-820-sources-

jar/com/amazonaws/services/servicediscovery/model/CustomHealthNotFoundException.java

\* /opt/cola/permits/1294100674\_1649201981.6/0/aws-java-sdk-servicediscovery-1-11-820-sources-

jar/com/amazonaws/services/servicediscovery/model/transform/ResourceInUseExceptionUnmarshaller.java

\* /opt/cola/permits/1294100674\_1649201981.6/0/aws-java-sdk-servicediscovery-1-11-820-sources-

jar/com/amazonaws/services/servicediscovery/model/transform/UntagResourceRequestProtocolMarshaller.java

\* /opt/cola/permits/1294100674\_1649201981.6/0/aws-java-sdk-servicediscovery-1-11-820-sources-

jar/com/amazonaws/services/servicediscovery/model/transform/ResourceNotFoundExceptionUnmarshaller.java \* /opt/cola/permits/1294100674\_1649201981.6/0/aws-java-sdk-servicediscovery-1-11-820-sources-

jar/com/amazonaws/services/servicediscovery/model/transform/GetInstancesHealthStatusRequestMarshaller.java

\* /opt/cola/permits/1294100674\_1649201981.6/0/aws-java-sdk-servicediscovery-1-11-820-sources-

jar/com/amazonaws/services/servicediscovery/model/AWSServiceDiscoveryException.java

\* /opt/cola/permits/1294100674\_1649201981.6/0/aws-java-sdk-servicediscovery-1-11-820-sources-

jar/com/amazonaws/services/servicediscovery/model/transform/TagResourceRequestMarshaller.java

\* /opt/cola/permits/1294100674\_1649201981.6/0/aws-java-sdk-servicediscovery-1-11-820-sources-

jar/com/amazonaws/services/servicediscovery/model/ListTagsForResourceResult.java

\* /opt/cola/permits/1294100674\_1649201981.6/0/aws-java-sdk-servicediscovery-1-11-820-sourcesjar/com/amazonaws/services/servicediscovery/model/UntagResourceRequest.java

\* /opt/cola/permits/1294100674\_1649201981.6/0/aws-java-sdk-servicediscovery-1-11-820-sources-

jar/com/amazonaws/services/servicediscovery/model/CreatePrivateDnsNamespaceRequest.java

jar/com/amazonaws/services/servicediscovery/model/ServiceChange.java

\* /opt/cola/permits/1294100674\_1649201981.6/0/aws-java-sdk-servicediscovery-1-11-820-sourcesjar/com/amazonaws/services/servicediscovery/model/transform/DeleteNamespaceResultJsonUnmarshaller.java \* /opt/cola/permits/1294100674\_1649201981.6/0/aws-java-sdk-servicediscovery-1-11-820-sourcesjar/com/amazonaws/services/servicediscovery/model/transform/ListInstancesRequestMarshaller.java \* /opt/cola/permits/1294100674\_1649201981.6/0/aws-java-sdk-servicediscovery-1-11-820-sourcesjar/com/amazonaws/services/servicediscovery/model/transform/NamespaceJsonUnmarshaller.java \* /opt/cola/permits/1294100674\_1649201981.6/0/aws-java-sdk-servicediscovery-1-11-820-sourcesjar/com/amazonaws/services/servicediscovery/model/transform/DnsConfigChangeMarshaller.java \* /opt/cola/permits/1294100674\_1649201981.6/0/aws-java-sdk-servicediscovery-1-11-820-sourcesjar/com/amazonaws/services/servicediscovery/model/transform/GetServiceResultJsonUnmarshaller.java \* /opt/cola/permits/1294100674\_1649201981.6/0/aws-java-sdk-servicediscovery-1-11-820-sourcesjar/com/amazonaws/services/servicediscovery/model/NamespaceNotFoundException.java \* /opt/cola/permits/1294100674\_1649201981.6/0/aws-java-sdk-servicediscovery-1-11-820-sourcesjar/com/amazonaws/services/servicediscovery/model/transform/InstanceMarshaller.java \* /opt/cola/permits/1294100674\_1649201981.6/0/aws-java-sdk-servicediscovery-1-11-820-sourcesjar/com/amazonaws/services/servicediscovery/model/ServiceFilter.java \* /opt/cola/permits/1294100674\_1649201981.6/0/aws-java-sdk-servicediscovery-1-11-820-sourcesjar/com/amazonaws/services/servicediscovery/model/CustomHealthStatus.java \* /opt/cola/permits/1294100674\_1649201981.6/0/aws-java-sdk-servicediscovery-1-11-820-sourcesjar/com/amazonaws/services/servicediscovery/model/TagResourceRequest.java \* /opt/cola/permits/1294100674\_1649201981.6/0/aws-java-sdk-servicediscovery-1-11-820-sourcesjar/com/amazonaws/services/servicediscovery/model/transform/ListServicesRequestMarshaller.java \* /opt/cola/permits/1294100674\_1649201981.6/0/aws-java-sdk-servicediscovery-1-11-820-sourcesjar/com/amazonaws/services/servicediscovery/model/DeregisterInstanceRequest.java

\* /opt/cola/permits/1294100674\_1649201981.6/0/aws-java-sdk-servicediscovery-1-11-820-sourcesjar/com/amazonaws/services/servicediscovery/model/transform/InstanceJsonUnmarshaller.java

\* /opt/cola/permits/1294100674\_1649201981.6/0/aws-java-sdk-servicediscovery-1-11-820-sources-

jar/com/amazonaws/services/servicediscovery/model/transform/CreateHttpNamespaceRequestProtocolMarshaller.ja va

\* /opt/cola/permits/1294100674\_1649201981.6/0/aws-java-sdk-servicediscovery-1-11-820-sourcesjar/com/amazonaws/services/servicediscovery/model/UpdateServiceResult.java

\* /opt/cola/permits/1294100674\_1649201981.6/0/aws-java-sdk-servicediscovery-1-11-820-sourcesjar/com/amazonaws/services/servicediscovery/model/NamespaceFilter.java

\* /opt/cola/permits/1294100674\_1649201981.6/0/aws-java-sdk-servicediscovery-1-11-820-sourcesjar/com/amazonaws/services/servicediscovery/model/HealthStatus.java

\* /opt/cola/permits/1294100674\_1649201981.6/0/aws-java-sdk-servicediscovery-1-11-820-sourcesjar/com/amazonaws/services/servicediscovery/model/transform/CreatePrivateDnsNamespaceRequestProtocolMarsh

aller.java

\* /opt/cola/permits/1294100674\_1649201981.6/0/aws-java-sdk-servicediscovery-1-11-820-sources-

jar/com/amazonaws/services/servicediscovery/model/transform/NamespaceSummaryMarshaller.java

\* /opt/cola/permits/1294100674\_1649201981.6/0/aws-java-sdk-servicediscovery-1-11-820-sources-

jar/com/amazonaws/services/servicediscovery/model/DiscoverInstancesRequest.java

\* /opt/cola/permits/1294100674\_1649201981.6/0/aws-java-sdk-servicediscovery-1-11-820-sourcesjar/com/amazonaws/services/servicediscovery/model/transform/UpdateServiceResultJsonUnmarshaller.java

\* /opt/cola/permits/1294100674\_1649201981.6/0/aws-java-sdk-servicediscovery-1-11-820-sources-

jar/com/amazonaws/services/servicediscovery/model/transform/UntagResourceResultJsonUnmarshaller.java

jar/com/amazonaws/services/servicediscovery/model/DeleteServiceRequest.java

\* /opt/cola/permits/1294100674\_1649201981.6/0/aws-java-sdk-servicediscovery-1-11-820-sources-

jar/com/amazonaws/services/servicediscovery/model/transform/CreatePublicDnsNamespaceRequestProtocolMarsha ller.java

\* /opt/cola/permits/1294100674\_1649201981.6/0/aws-java-sdk-servicediscovery-1-11-820-sourcesjar/com/amazonaws/services/servicediscovery/model/transform/ServiceSummaryJsonUnmarshaller.java \* /opt/cola/permits/1294100674\_1649201981.6/0/aws-java-sdk-servicediscovery-1-11-820-sourcesjar/com/amazonaws/services/servicediscovery/model/transform/OperationNotFoundExceptionUnmarshaller.java \* /opt/cola/permits/1294100674\_1649201981.6/0/aws-java-sdk-servicediscovery-1-11-820-sourcesjar/com/amazonaws/services/servicediscovery/model/GetOperationRequest.java \* /opt/cola/permits/1294100674\_1649201981.6/0/aws-java-sdk-servicediscovery-1-11-820-sourcesjar/com/amazonaws/services/servicediscovery/model/NamespaceAlreadyExistsException.java \* /opt/cola/permits/1294100674\_1649201981.6/0/aws-java-sdk-servicediscovery-1-11-820-sourcesjar/com/amazonaws/services/servicediscovery/model/CreatePrivateDnsNamespaceResult.java \* /opt/cola/permits/1294100674\_1649201981.6/0/aws-java-sdk-servicediscovery-1-11-820-sourcesjar/com/amazonaws/services/servicediscovery/model/DnsConfigChange.java \* /opt/cola/permits/1294100674\_1649201981.6/0/aws-java-sdk-servicediscovery-1-11-820-sourcesjar/com/amazonaws/services/servicediscovery/model/transform/HealthCheckConfigJsonUnmarshaller.java \* /opt/cola/permits/1294100674\_1649201981.6/0/aws-java-sdk-servicediscovery-1-11-820-sourcesjar/com/amazonaws/services/servicediscovery/model/TagResourceResult.java \* /opt/cola/permits/1294100674\_1649201981.6/0/aws-java-sdk-servicediscovery-1-11-820-sourcesjar/com/amazonaws/services/servicediscovery/model/OperationNotFoundException.java \* /opt/cola/permits/1294100674\_1649201981.6/0/aws-java-sdk-servicediscovery-1-11-820-sourcesjar/com/amazonaws/services/servicediscovery/model/ListOperationsRequest.java \* /opt/cola/permits/1294100674\_1649201981.6/0/aws-java-sdk-servicediscovery-1-11-820-sourcesjar/com/amazonaws/services/servicediscovery/model/OperationStatus.java \* /opt/cola/permits/1294100674\_1649201981.6/0/aws-java-sdk-servicediscovery-1-11-820-sourcesjar/com/amazonaws/services/servicediscovery/model/transform/DeregisterInstanceRequestProtocolMarshaller.java \* /opt/cola/permits/1294100674\_1649201981.6/0/aws-java-sdk-servicediscovery-1-11-820-sourcesjar/com/amazonaws/services/servicediscovery/model/ListInstancesResult.java \* /opt/cola/permits/1294100674\_1649201981.6/0/aws-java-sdk-servicediscovery-1-11-820-sourcesjar/com/amazonaws/services/servicediscovery/model/DnsRecord.java \* /opt/cola/permits/1294100674\_1649201981.6/0/aws-java-sdk-servicediscovery-1-11-820-sourcesjar/com/amazonaws/services/servicediscovery/model/OperationFilter.java \* /opt/cola/permits/1294100674\_1649201981.6/0/aws-java-sdk-servicediscovery-1-11-820-sourcesjar/com/amazonaws/services/servicediscovery/model/transform/CustomHealthNotFoundExceptionUnmarshaller.jav a \* /opt/cola/permits/1294100674\_1649201981.6/0/aws-java-sdk-servicediscovery-1-11-820-sourcesjar/com/amazonaws/services/servicediscovery/model/transform/CreateHttpNamespaceRequestMarshaller.java \* /opt/cola/permits/1294100674\_1649201981.6/0/aws-java-sdk-servicediscovery-1-11-820-sourcesjar/com/amazonaws/services/servicediscovery/model/transform/HttpInstanceSummaryJsonUnmarshaller.java \* /opt/cola/permits/1294100674\_1649201981.6/0/aws-java-sdk-servicediscovery-1-11-820-sourcesjar/com/amazonaws/services/servicediscovery/model/CreatePublicDnsNamespaceRequest.java

\* /opt/cola/permits/1294100674\_1649201981.6/0/aws-java-sdk-servicediscovery-1-11-820-sourcesjar/com/amazonaws/services/servicediscovery/model/GetOperationResult.java

\* /opt/cola/permits/1294100674\_1649201981.6/0/aws-java-sdk-servicediscovery-1-11-820-sources-

jar/com/amazonaws/services/servicediscovery/model/transform/GetServiceRequestProtocolMarshaller.java

jar/com/amazonaws/services/servicediscovery/model/transform/HealthCheckCustomConfigJsonUnmarshaller.java

\* /opt/cola/permits/1294100674\_1649201981.6/0/aws-java-sdk-servicediscovery-1-11-820-sources-

jar/com/amazonaws/services/servicediscovery/model/transform/NamespaceMarshaller.java

\* /opt/cola/permits/1294100674\_1649201981.6/0/aws-java-sdk-servicediscovery-1-11-820-sources-

jar/com/amazonaws/services/servicediscovery/model/transform/OperationMarshaller.java

\* /opt/cola/permits/1294100674\_1649201981.6/0/aws-java-sdk-servicediscovery-1-11-820-sourcesjar/com/amazonaws/services/servicediscovery/package-info.java

\* /opt/cola/permits/1294100674\_1649201981.6/0/aws-java-sdk-servicediscovery-1-11-820-sourcesjar/com/amazonaws/services/servicediscovery/model/Namespace.java

\* /opt/cola/permits/1294100674\_1649201981.6/0/aws-java-sdk-servicediscovery-1-11-820-sourcesjar/com/amazonaws/services/servicediscovery/model/transform/InstanceSummaryJsonUnmarshaller.java

\* /opt/cola/permits/1294100674\_1649201981.6/0/aws-java-sdk-servicediscovery-1-11-820-sourcesjar/com/amazonaws/services/servicediscovery/model/transform/HttpInstanceSummaryMarshaller.java \* /opt/cola/permits/1294100674\_1649201981.6/0/aws-java-sdk-servicediscovery-1-11-820-sourcesjar/com/amazonaws/services/servicediscovery/model/transform/DnsConfigJsonUnmarshaller.java \* /opt/cola/permits/1294100674\_1649201981.6/0/aws-java-sdk-servicediscovery-1-11-820-sources-

jar/com/amazonaws/services/servicediscovery/model/HttpProperties.java

\* /opt/cola/permits/1294100674\_1649201981.6/0/aws-java-sdk-servicediscovery-1-11-820-sourcesjar/com/amazonaws/services/servicediscovery/model/transform/OperationFilterJsonUnmarshaller.java

\* /opt/cola/permits/1294100674\_1649201981.6/0/aws-java-sdk-servicediscovery-1-11-820-sources-

jar/com/amazonaws/services/servicediscovery/model/transform/UpdateInstanceCustomHealthStatusRequestProtocol Marshaller.java

\* /opt/cola/permits/1294100674\_1649201981.6/0/aws-java-sdk-servicediscovery-1-11-820-sourcesjar/com/amazonaws/services/servicediscovery/AWSServiceDiscovery.java

\* /opt/cola/permits/1294100674\_1649201981.6/0/aws-java-sdk-servicediscovery-1-11-820-sourcesjar/com/amazonaws/services/servicediscovery/model/UntagResourceResult.java

\* /opt/cola/permits/1294100674\_1649201981.6/0/aws-java-sdk-servicediscovery-1-11-820-sources-

jar/com/amazonaws/services/servicediscovery/model/transform/TooManyTagsExceptionUnmarshaller.java

\* /opt/cola/permits/1294100674\_1649201981.6/0/aws-java-sdk-servicediscovery-1-11-820-sources-

jar/com/amazonaws/services/servicediscovery/model/CreateHttpNamespaceRequest.java

\* /opt/cola/permits/1294100674\_1649201981.6/0/aws-java-sdk-servicediscovery-1-11-820-sourcesjar/com/amazonaws/services/servicediscovery/model/GetInstanceResult.java

\* /opt/cola/permits/1294100674\_1649201981.6/0/aws-java-sdk-servicediscovery-1-11-820-sources-

jar/com/amazonaws/services/servicediscovery/model/transform/NamespaceAlreadyExistsExceptionUnmarshaller.ja va

\* /opt/cola/permits/1294100674\_1649201981.6/0/aws-java-sdk-servicediscovery-1-11-820-sources-

jar/com/amazonaws/services/servicediscovery/model/transform/UpdateInstanceCustomHealthStatusRequestMarshal ler.java

\* /opt/cola/permits/1294100674\_1649201981.6/0/aws-java-sdk-servicediscovery-1-11-820-sources-

jar/com/amazonaws/services/servicediscovery/model/transform/ListNamespacesRequestMarshaller.java

\* /opt/cola/permits/1294100674\_1649201981.6/0/aws-java-sdk-servicediscovery-1-11-820-sources-

jar/com/amazonaws/services/servicediscovery/model/InvalidInputException.java

\* /opt/cola/permits/1294100674\_1649201981.6/0/aws-java-sdk-servicediscovery-1-11-820-sourcesjar/com/amazonaws/services/servicediscovery/model/FilterCondition.java

\* /opt/cola/permits/1294100674\_1649201981.6/0/aws-java-sdk-servicediscovery-1-11-820-sourcesjar/com/amazonaws/services/servicediscovery/model/NamespaceSummary.java

\* /opt/cola/permits/1294100674\_1649201981.6/0/aws-java-sdk-servicediscovery-1-11-820-sources-

jar/com/amazonaws/services/servicediscovery/model/RegisterInstanceRequest.java

\* /opt/cola/permits/1294100674\_1649201981.6/0/aws-java-sdk-servicediscovery-1-11-820-sourcesjar/com/amazonaws/services/servicediscovery/model/DiscoverInstancesResult.java

\* /opt/cola/permits/1294100674\_1649201981.6/0/aws-java-sdk-servicediscovery-1-11-820-sourcesjar/com/amazonaws/services/servicediscovery/model/transform/GetInstanceResultJsonUnmarshaller.java \* /opt/cola/permits/1294100674\_1649201981.6/0/aws-java-sdk-servicediscovery-1-11-820-sourcesjar/com/amazonaws/services/servicediscovery/model/transform/CreatePublicDnsNamespaceResultJsonUnmarshalle r.java

\* /opt/cola/permits/1294100674\_1649201981.6/0/aws-java-sdk-servicediscovery-1-11-820-sourcesjar/com/amazonaws/services/servicediscovery/model/transform/DiscoverInstancesRequestProtocolMarshaller.java \* /opt/cola/permits/1294100674\_1649201981.6/0/aws-java-sdk-servicediscovery-1-11-820-sourcesjar/com/amazonaws/services/servicediscovery/model/transform/OperationSummaryMarshaller.java \* /opt/cola/permits/1294100674\_1649201981.6/0/aws-java-sdk-servicediscovery-1-11-820-sourcesjar/com/amazonaws/services/servicediscovery/model/CreatePublicDnsNamespaceResult.java \* /opt/cola/permits/1294100674\_1649201981.6/0/aws-java-sdk-servicediscovery-1-11-820-sourcesjar/com/amazonaws/services/servicediscovery/model/transform/NamespaceSummaryJsonUnmarshaller.java \* /opt/cola/permits/1294100674\_1649201981.6/0/aws-java-sdk-servicediscovery-1-11-820-sourcesjar/com/amazonaws/services/servicediscovery/model/transform/DnsRecordJsonUnmarshaller.java \* /opt/cola/permits/1294100674\_1649201981.6/0/aws-java-sdk-servicediscovery-1-11-820-sourcesjar/com/amazonaws/services/servicediscovery/model/transform/NamespacePropertiesMarshaller.java \* /opt/cola/permits/1294100674\_1649201981.6/0/aws-java-sdk-servicediscovery-1-11-820-sourcesjar/com/amazonaws/services/servicediscovery/model/UpdateInstanceCustomHealthStatusResult.java \* /opt/cola/permits/1294100674\_1649201981.6/0/aws-java-sdk-servicediscovery-1-11-820-sourcesjar/com/amazonaws/services/servicediscovery/model/transform/ListTagsForResourceRequestProtocolMarshaller.jav

a

\* /opt/cola/permits/1294100674\_1649201981.6/0/aws-java-sdk-servicediscovery-1-11-820-sourcesjar/com/amazonaws/services/servicediscovery/model/InstanceSummary.java

\* /opt/cola/permits/1294100674\_1649201981.6/0/aws-java-sdk-servicediscovery-1-11-820-sources-

jar/com/amazonaws/services/servicediscovery/model/transform/ListTagsForResourceRequestMarshaller.java

\* /opt/cola/permits/1294100674\_1649201981.6/0/aws-java-sdk-servicediscovery-1-11-820-sources-

jar/com/amazonaws/services/servicediscovery/model/DuplicateRequestException.java

\* /opt/cola/permits/1294100674\_1649201981.6/0/aws-java-sdk-servicediscovery-1-11-820-sourcesjar/com/amazonaws/services/servicediscovery/model/OperationFilterName.java

\* /opt/cola/permits/1294100674\_1649201981.6/0/aws-java-sdk-servicediscovery-1-11-820-sourcesjar/com/amazonaws/services/servicediscovery/model/transform/DnsPropertiesMarshaller.java

\* /opt/cola/permits/1294100674\_1649201981.6/0/aws-java-sdk-servicediscovery-1-11-820-sources-

jar/com/amazonaws/services/servicediscovery/model/HttpInstanceSummary.java

\* /opt/cola/permits/1294100674\_1649201981.6/0/aws-java-sdk-servicediscovery-1-11-820-sourcesjar/com/amazonaws/services/servicediscovery/model/transform/NamespaceFilterJsonUnmarshaller.java \* /opt/cola/permits/1294100674\_1649201981.6/0/aws-java-sdk-servicediscovery-1-11-820-sources-

jar/com/amazonaws/services/servicediscovery/model/transform/InvalidInputExceptionUnmarshaller.java

\* /opt/cola/permits/1294100674\_1649201981.6/0/aws-java-sdk-servicediscovery-1-11-820-sourcesjar/com/amazonaws/services/servicediscovery/model/GetServiceResult.java

\* /opt/cola/permits/1294100674\_1649201981.6/0/aws-java-sdk-servicediscovery-1-11-820-sourcesjar/com/amazonaws/services/servicediscovery/model/transform/ServiceFilterMarshaller.java

\* /opt/cola/permits/1294100674\_1649201981.6/0/aws-java-sdk-servicediscovery-1-11-820-sources-

jar/com/amazonaws/services/servicediscovery/model/transform/ServiceFilterJsonUnmarshaller.java

\* /opt/cola/permits/1294100674\_1649201981.6/0/aws-java-sdk-servicediscovery-1-11-820-sources-

jar/com/amazonaws/services/servicediscovery/model/transform/ListOperationsResultJsonUnmarshaller.java

\* /opt/cola/permits/1294100674\_1649201981.6/0/aws-java-sdk-servicediscovery-1-11-820-sources-

jar/com/amazonaws/services/servicediscovery/model/transform/ServiceMarshaller.java

\* /opt/cola/permits/1294100674\_1649201981.6/0/aws-java-sdk-servicediscovery-1-11-820-sources-

jar/com/amazonaws/services/servicediscovery/model/transform/DeleteServiceRequestProtocolMarshaller.java

\* /opt/cola/permits/1294100674\_1649201981.6/0/aws-java-sdk-servicediscovery-1-11-820-sources-

jar/com/amazonaws/services/servicediscovery/model/transform/ListOperationsRequestProtocolMarshaller.java

\* /opt/cola/permits/1294100674\_1649201981.6/0/aws-java-sdk-servicediscovery-1-11-820-sources-

jar/com/amazonaws/services/servicediscovery/model/CreateServiceRequest.java

\* /opt/cola/permits/1294100674\_1649201981.6/0/aws-java-sdk-servicediscovery-1-11-820-sources-

jar/com/amazonaws/services/servicediscovery/model/transform/OperationFilterMarshaller.java

\* /opt/cola/permits/1294100674\_1649201981.6/0/aws-java-sdk-servicediscovery-1-11-820-sourcesjar/com/amazonaws/services/servicediscovery/model/Instance.java

\* /opt/cola/permits/1294100674\_1649201981.6/0/aws-java-sdk-servicediscovery-1-11-820-sources-

jar/com/amazonaws/services/servicediscovery/model/transform/CreateHttpNamespaceResultJsonUnmarshaller.java

\* /opt/cola/permits/1294100674\_1649201981.6/0/aws-java-sdk-servicediscovery-1-11-820-sources-

jar/com/amazonaws/services/servicediscovery/model/OperationTargetType.java

\* /opt/cola/permits/1294100674\_1649201981.6/0/aws-java-sdk-servicediscovery-1-11-820-sources-

jar/com/amazonaws/services/servicediscovery/model/transform/ResourceLimitExceededExceptionUnmarshaller.jav a

\* /opt/cola/permits/1294100674\_1649201981.6/0/aws-java-sdk-servicediscovery-1-11-820-sources-

jar/com/amazonaws/services/servicediscovery/model/ListInstancesRequest.java

\* /opt/cola/permits/1294100674\_1649201981.6/0/aws-java-sdk-servicediscovery-1-11-820-sources-

jar/com/amazonaws/services/servicediscovery/AWSServiceDiscoveryClientBuilder.java

\* /opt/cola/permits/1294100674\_1649201981.6/0/aws-java-sdk-servicediscovery-1-11-820-sources-

jar/com/amazonaws/services/servicediscovery/model/transform/NamespaceFilterMarshaller.java

\* /opt/cola/permits/1294100674\_1649201981.6/0/aws-java-sdk-servicediscovery-1-11-820-sources-

jar/com/amazonaws/services/servicediscovery/model/transform/CreatePrivateDnsNamespaceResultJsonUnmarshall er.java

\* /opt/cola/permits/1294100674\_1649201981.6/0/aws-java-sdk-servicediscovery-1-11-820-sources-

jar/com/amazonaws/services/servicediscovery/model/transform/ServiceChangeJsonUnmarshaller.java

\* /opt/cola/permits/1294100674\_1649201981.6/0/aws-java-sdk-servicediscovery-1-11-820-sourcesjar/com/amazonaws/services/servicediscovery/model/Tag.java

\* /opt/cola/permits/1294100674\_1649201981.6/0/aws-java-sdk-servicediscovery-1-11-820-sources-

jar/com/amazonaws/services/servicediscovery/model/transform/CreatePrivateDnsNamespaceRequestMarshaller.jav a

\* /opt/cola/permits/1294100674\_1649201981.6/0/aws-java-sdk-servicediscovery-1-11-820-sources-

jar/com/amazonaws/services/servicediscovery/model/transform/ListServicesRequestProtocolMarshaller.java

\* /opt/cola/permits/1294100674\_1649201981.6/0/aws-java-sdk-servicediscovery-1-11-820-sources-

jar/com/amazonaws/services/servicediscovery/model/transform/UpdateServiceRequestMarshaller.java

\* /opt/cola/permits/1294100674\_1649201981.6/0/aws-java-sdk-servicediscovery-1-11-820-sources-

jar/com/amazonaws/services/servicediscovery/model/transform/HealthCheckCustomConfigMarshaller.java

\* /opt/cola/permits/1294100674\_1649201981.6/0/aws-java-sdk-servicediscovery-1-11-820-sources-

jar/com/amazonaws/services/servicediscovery/model/transform/HttpPropertiesMarshaller.java

\* /opt/cola/permits/1294100674\_1649201981.6/0/aws-java-sdk-servicediscovery-1-11-820-sources-

jar/com/amazonaws/services/servicediscovery/model/transform/TagJsonUnmarshaller.java

\* /opt/cola/permits/1294100674\_1649201981.6/0/aws-java-sdk-servicediscovery-1-11-820-sources-

jar/com/amazonaws/services/servicediscovery/model/DnsProperties.java

jar/com/amazonaws/services/servicediscovery/model/HealthCheckCustomConfig.java \* /opt/cola/permits/1294100674\_1649201981.6/0/aws-java-sdk-servicediscovery-1-11-820-sourcesjar/com/amazonaws/services/servicediscovery/model/transform/DnsPropertiesJsonUnmarshaller.java \* /opt/cola/permits/1294100674\_1649201981.6/0/aws-java-sdk-servicediscovery-1-11-820-sourcesjar/com/amazonaws/services/servicediscovery/model/DeleteServiceResult.java \* /opt/cola/permits/1294100674\_1649201981.6/0/aws-java-sdk-servicediscovery-1-11-820-sourcesjar/com/amazonaws/services/servicediscovery/model/transform/CreateServiceRequestProtocolMarshaller.java \* /opt/cola/permits/1294100674\_1649201981.6/0/aws-java-sdk-servicediscovery-1-11-820-sourcesjar/com/amazonaws/services/servicediscovery/model/transform/DnsConfigMarshaller.java \* /opt/cola/permits/1294100674\_1649201981.6/0/aws-java-sdk-servicediscovery-1-11-820-sourcesjar/com/amazonaws/services/servicediscovery/model/transform/ListTagsForResourceResultJsonUnmarshaller.java \* /opt/cola/permits/1294100674\_1649201981.6/0/aws-java-sdk-servicediscovery-1-11-820-sourcesjar/com/amazonaws/services/servicediscovery/model/transform/InstanceSummaryMarshaller.java \* /opt/cola/permits/1294100674\_1649201981.6/0/aws-java-sdk-servicediscovery-1-11-820-sourcesjar/com/amazonaws/services/servicediscovery/model/ServiceFilterName.java \* /opt/cola/permits/1294100674\_1649201981.6/0/aws-java-sdk-servicediscovery-1-11-820-sourcesjar/com/amazonaws/services/servicediscovery/AWSServiceDiscoveryAsyncClientBuilder.java \* /opt/cola/permits/1294100674\_1649201981.6/0/aws-java-sdk-servicediscovery-1-11-820-sourcesjar/com/amazonaws/services/servicediscovery/model/GetInstanceRequest.java \* /opt/cola/permits/1294100674\_1649201981.6/0/aws-java-sdk-servicediscovery-1-11-820-sourcesjar/com/amazonaws/services/servicediscovery/model/transform/GetOperationRequestMarshaller.java \* /opt/cola/permits/1294100674\_1649201981.6/0/aws-java-sdk-servicediscovery-1-11-820-sourcesjar/com/amazonaws/services/servicediscovery/model/transform/DiscoverInstancesResultJsonUnmarshaller.java \* /opt/cola/permits/1294100674\_1649201981.6/0/aws-java-sdk-servicediscovery-1-11-820-sourcesjar/com/amazonaws/services/servicediscovery/model/UpdateServiceRequest.java \* /opt/cola/permits/1294100674\_1649201981.6/0/aws-java-sdk-servicediscovery-1-11-820-sourcesjar/com/amazonaws/services/servicediscovery/model/ResourceLimitExceededException.java \* /opt/cola/permits/1294100674\_1649201981.6/0/aws-java-sdk-servicediscovery-1-11-820-sourcesjar/com/amazonaws/services/servicediscovery/model/transform/DeregisterInstanceResultJsonUnmarshaller.java \* /opt/cola/permits/1294100674\_1649201981.6/0/aws-java-sdk-servicediscovery-1-11-820-sourcesjar/com/amazonaws/services/servicediscovery/model/HealthStatusFilter.java \* /opt/cola/permits/1294100674\_1649201981.6/0/aws-java-sdk-servicediscovery-1-11-820-sourcesjar/com/amazonaws/services/servicediscovery/model/HealthCheckType.java \* /opt/cola/permits/1294100674\_1649201981.6/0/aws-java-sdk-servicediscovery-1-11-820-sourcesjar/com/amazonaws/services/servicediscovery/model/OperationSummary.java \* /opt/cola/permits/1294100674\_1649201981.6/0/aws-java-sdk-servicediscovery-1-11-820-sourcesjar/com/amazonaws/services/servicediscovery/model/GetNamespaceRequest.java \* /opt/cola/permits/1294100674\_1649201981.6/0/aws-java-sdk-servicediscovery-1-11-820-sourcesjar/com/amazonaws/services/servicediscovery/model/OperationType.java \* /opt/cola/permits/1294100674\_1649201981.6/0/aws-java-sdk-servicediscovery-1-11-820-sourcesjar/com/amazonaws/services/servicediscovery/model/transform/DeleteServiceResultJsonUnmarshaller.java \* /opt/cola/permits/1294100674\_1649201981.6/0/aws-java-sdk-servicediscovery-1-11-820-sourcesjar/com/amazonaws/services/servicediscovery/model/transform/GetInstanceRequestProtocolMarshaller.java \* /opt/cola/permits/1294100674\_1649201981.6/0/aws-java-sdk-servicediscovery-1-11-820-sourcesjar/com/amazonaws/services/servicediscovery/model/transform/ServiceJsonUnmarshaller.java \* /opt/cola/permits/1294100674\_1649201981.6/0/aws-java-sdk-servicediscovery-1-11-820-sourcesjar/com/amazonaws/services/servicediscovery/model/ServiceNotFoundException.java \* /opt/cola/permits/1294100674\_1649201981.6/0/aws-java-sdk-servicediscovery-1-11-820-sourcesjar/com/amazonaws/services/servicediscovery/model/DeleteNamespaceResult.java

\* /opt/cola/permits/1294100674\_1649201981.6/0/aws-java-sdk-servicediscovery-1-11-820-sources-

jar/com/amazonaws/services/servicediscovery/model/CreateHttpNamespaceResult.java

\* /opt/cola/permits/1294100674\_1649201981.6/0/aws-java-sdk-servicediscovery-1-11-820-sources-

jar/com/amazonaws/services/servicediscovery/model/transform/ListNamespacesResultJsonUnmarshaller.java

\* /opt/cola/permits/1294100674\_1649201981.6/0/aws-java-sdk-servicediscovery-1-11-820-sources-

jar/com/amazonaws/services/servicediscovery/model/transform/UpdateInstanceCustomHealthStatusResultJsonUnm arshaller.java

\* /opt/cola/permits/1294100674\_1649201981.6/0/aws-java-sdk-servicediscovery-1-11-820-sourcesjar/com/amazonaws/services/servicediscovery/model/ListNamespacesRequest.java

\* /opt/cola/permits/1294100674\_1649201981.6/0/aws-java-sdk-servicediscovery-1-11-820-sources-

jar/com/amazonaws/services/servicediscovery/model/transform/UntagResourceRequestMarshaller.java

\* /opt/cola/permits/1294100674\_1649201981.6/0/aws-java-sdk-servicediscovery-1-11-820-sources-

jar/com/amazonaws/services/servicediscovery/model/transform/GetInstancesHealthStatusResultJsonUnmarshaller.ja va

\* /opt/cola/permits/1294100674\_1649201981.6/0/aws-java-sdk-servicediscovery-1-11-820-sourcesjar/com/amazonaws/services/servicediscovery/model/NamespaceProperties.java

\* /opt/cola/permits/1294100674\_1649201981.6/0/aws-java-sdk-servicediscovery-1-11-820-sourcesjar/com/amazonaws/services/servicediscovery/model/transform/HttpPropertiesJsonUnmarshaller.java \* /opt/cola/permits/1294100674\_1649201981.6/0/aws-java-sdk-servicediscovery-1-11-820-sourcesjar/com/amazonaws/services/servicediscovery/model/RoutingPolicy.java

\* /opt/cola/permits/1294100674\_1649201981.6/0/aws-java-sdk-servicediscovery-1-11-820-sourcesjar/com/amazonaws/services/servicediscovery/model/transform/GetServiceRequestMarshaller.java \* /opt/cola/permits/1294100674\_1649201981.6/0/aws-java-sdk-servicediscovery-1-11-820-sourcesjar/com/amazonaws/services/servicediscovery/AWSServiceDiscoveryClient.java

\* /opt/cola/permits/1294100674\_1649201981.6/0/aws-java-sdk-servicediscovery-1-11-820-sources-

jar/com/amazonaws/services/servicediscovery/model/transform/DeleteNamespaceRequestMarshaller.java

\* /opt/cola/permits/1294100674\_1649201981.6/0/aws-java-sdk-servicediscovery-1-11-820-sources-

jar/com/amazonaws/services/servicediscovery/model/transform/GetNamespaceResultJsonUnmarshaller.java

\* /opt/cola/permits/1294100674\_1649201981.6/0/aws-java-sdk-servicediscovery-1-11-820-sources-

jar/com/amazonaws/services/servicediscovery/AbstractAWSServiceDiscoveryAsync.java

\* /opt/cola/permits/1294100674\_1649201981.6/0/aws-java-sdk-servicediscovery-1-11-820-sources-

jar/com/amazonaws/services/servicediscovery/model/transform/DeleteServiceRequestMarshaller.java

\* /opt/cola/permits/1294100674\_1649201981.6/0/aws-java-sdk-servicediscovery-1-11-820-sources-

jar/com/amazonaws/services/servicediscovery/model/transform/RequestLimitExceededExceptionUnmarshaller.java \* /opt/cola/permits/1294100674\_1649201981.6/0/aws-java-sdk-servicediscovery-1-11-820-sources-

jar/com/amazonaws/services/servicediscovery/model/transform/GetOperationRequestProtocolMarshaller.java

\* /opt/cola/permits/1294100674\_1649201981.6/0/aws-java-sdk-servicediscovery-1-11-820-sources-

jar/com/amazonaws/services/servicediscovery/model/transform/NamespaceNotFoundExceptionUnmarshaller.java

\* /opt/cola/permits/1294100674\_1649201981.6/0/aws-java-sdk-servicediscovery-1-11-820-sources-

jar/com/amazonaws/services/servicediscovery/model/RequestLimitExceededException.java

\* /opt/cola/permits/1294100674\_1649201981.6/0/aws-java-sdk-servicediscovery-1-11-820-sources-

jar/com/amazonaws/services/servicediscovery/model/transform/CreatePublicDnsNamespaceRequestMarshaller.java

\* /opt/cola/permits/1294100674\_1649201981.6/0/aws-java-sdk-servicediscovery-1-11-820-sources-

jar/com/amazonaws/services/servicediscovery/model/transform/TagResourceResultJsonUnmarshaller.java

\* /opt/cola/permits/1294100674\_1649201981.6/0/aws-java-sdk-servicediscovery-1-11-820-sources-

jar/com/amazonaws/services/servicediscovery/model/InstanceNotFoundException.java

jar/com/amazonaws/services/servicediscovery/model/GetServiceRequest.java \* /opt/cola/permits/1294100674\_1649201981.6/0/aws-java-sdk-servicediscovery-1-11-820-sourcesjar/com/amazonaws/services/servicediscovery/model/transform/ServiceSummaryMarshaller.java \* /opt/cola/permits/1294100674\_1649201981.6/0/aws-java-sdk-servicediscovery-1-11-820-sourcesjar/com/amazonaws/services/servicediscovery/model/GetNamespaceResult.java \* /opt/cola/permits/1294100674\_1649201981.6/0/aws-java-sdk-servicediscovery-1-11-820-sourcesjar/com/amazonaws/services/servicediscovery/model/ListTagsForResourceRequest.java \* /opt/cola/permits/1294100674\_1649201981.6/0/aws-java-sdk-servicediscovery-1-11-820-sourcesjar/com/amazonaws/services/servicediscovery/AWSServiceDiscoveryAsync.java \* /opt/cola/permits/1294100674\_1649201981.6/0/aws-java-sdk-servicediscovery-1-11-820-sourcesjar/com/amazonaws/services/servicediscovery/model/HealthCheckConfig.java \* /opt/cola/permits/1294100674\_1649201981.6/0/aws-java-sdk-servicediscovery-1-11-820-sourcesjar/com/amazonaws/services/servicediscovery/model/RegisterInstanceResult.java \* /opt/cola/permits/1294100674\_1649201981.6/0/aws-java-sdk-servicediscovery-1-11-820-sourcesjar/com/amazonaws/services/servicediscovery/model/transform/HealthCheckConfigMarshaller.java \* /opt/cola/permits/1294100674\_1649201981.6/0/aws-java-sdk-servicediscovery-1-11-820-sourcesjar/com/amazonaws/services/servicediscovery/model/transform/OperationJsonUnmarshaller.java \* /opt/cola/permits/1294100674\_1649201981.6/0/aws-java-sdk-servicediscovery-1-11-820-sourcesjar/com/amazonaws/services/servicediscovery/model/transform/DnsConfigChangeJsonUnmarshaller.java \* /opt/cola/permits/1294100674\_1649201981.6/0/aws-java-sdk-servicediscovery-1-11-820-sourcesjar/com/amazonaws/services/servicediscovery/model/transform/DeregisterInstanceRequestMarshaller.java

# **1.121 aws-java-sdk-for-aws-savings-plans 1.11.820**

### **1.121.1 Available under license :**

No license file was found, but licenses were detected in source scan.

/\*

\* Copyright 2015-2020 Amazon.com, Inc. or its affiliates. All Rights Reserved.

\*

\* Licensed under the Apache License, Version 2.0 (the "License"). You may not use this file except in compliance with

\* the License. A copy of the License is located at

\*

\* http://aws.amazon.com/apache2.0

\*

\* or in the "license" file accompanying this file. This file is distributed on an "AS IS" BASIS, WITHOUT WARRANTIES OR

\* CONDITIONS OF ANY KIND, either express or implied. See the License for the specific language governing permissions

\* and limitations under the License.

\*/

Found in path(s):

 $*$ /opt/cola/permits/1294102600\_1649201031.49/0/aws-java-sdk-savingsplans-1-11-820-sources-

jar/com/amazonaws/services/savingsplans/model/SavingsPlanOffering.java  $*$ /opt/cola/permits/1294102600\_1649201031.49/0/aws-java-sdk-savingsplans-1-11-820-sources-

jar/com/amazonaws/services/savingsplans/model/transform/DescribeSavingsPlansRequestProtocolMarshaller.java

\* /opt/cola/permits/1294102600\_1649201031.49/0/aws-java-sdk-savingsplans-1-11-820-sources-

jar/com/amazonaws/services/savingsplans/model/ParentSavingsPlanOffering.java

\* /opt/cola/permits/1294102600\_1649201031.49/0/aws-java-sdk-savingsplans-1-11-820-sources-

jar/com/amazonaws/services/savingsplans/model/SavingsPlanFilter.java

 $*$ /opt/cola/permits/1294102600\_1649201031.49/0/aws-java-sdk-savingsplans-1-11-820-sourcesjar/com/amazonaws/services/savingsplans/model/CreateSavingsPlanResult.java

 $*$ /opt/cola/permits/1294102600\_1649201031.49/0/aws-java-sdk-savingsplans-1-11-820-sources-

jar/com/amazonaws/services/savingsplans/model/transform/SavingsPlanRateFilterMarshaller.java

\* /opt/cola/permits/1294102600\_1649201031.49/0/aws-java-sdk-savingsplans-1-11-820-sources-

jar/com/amazonaws/services/savingsplans/model/DescribeSavingsPlanRatesRequest.java

\* /opt/cola/permits/1294102600\_1649201031.49/0/aws-java-sdk-savingsplans-1-11-820-sources-

jar/com/amazonaws/services/savingsplans/model/transform/CreateSavingsPlanResultJsonUnmarshaller.java

\* /opt/cola/permits/1294102600\_1649201031.49/0/aws-java-sdk-savingsplans-1-11-820-sources-

jar/com/amazonaws/services/savingsplans/AWSSavingsPlansAsyncClient.java

 $*$ /opt/cola/permits/1294102600\_1649201031.49/0/aws-java-sdk-savingsplans-1-11-820-sources-

jar/com/amazonaws/services/savingsplans/model/DescribeSavingsPlansOfferingRatesRequest.java

\* /opt/cola/permits/1294102600\_1649201031.49/0/aws-java-sdk-savingsplans-1-11-820-sources-

jar/com/amazonaws/services/savingsplans/model/TagResourceRequest.java

\* /opt/cola/permits/1294102600\_1649201031.49/0/aws-java-sdk-savingsplans-1-11-820-sourcesjar/com/amazonaws/services/savingsplans/model/SavingsPlanRateUnit.java

 $*$ /opt/cola/permits/1294102600 1649201031.49/0/aws-java-sdk-savingsplans-1-11-820-sources-

jar/com/amazonaws/services/savingsplans/model/transform/SavingsPlanOfferingRateJsonUnmarshaller.java

 $*$ /opt/cola/permits/1294102600\_1649201031.49/0/aws-java-sdk-savingsplans-1-11-820-sources-

jar/com/amazonaws/services/savingsplans/model/transform/SavingsPlanOfferingRateFilterElementMarshaller.java

\* /opt/cola/permits/1294102600\_1649201031.49/0/aws-java-sdk-savingsplans-1-11-820-sources-

jar/com/amazonaws/services/savingsplans/AWSSavingsPlansAsyncClientBuilder.java

\* /opt/cola/permits/1294102600\_1649201031.49/0/aws-java-sdk-savingsplans-1-11-820-sources-

jar/com/amazonaws/services/savingsplans/model/ListTagsForResourceRequest.java

 $*$ /opt/cola/permits/1294102600\_1649201031.49/0/aws-java-sdk-savingsplans-1-11-820-sources-

jar/com/amazonaws/services/savingsplans/model/AWSSavingsPlansException.java

\* /opt/cola/permits/1294102600\_1649201031.49/0/aws-java-sdk-savingsplans-1-11-820-sources-

jar/com/amazonaws/services/savingsplans/model/transform/SavingsPlanOfferingRateFilterElementJsonUnmarshalle r.java

\* /opt/cola/permits/1294102600\_1649201031.49/0/aws-java-sdk-savingsplans-1-11-820-sources-

jar/com/amazonaws/services/savingsplans/model/transform/TagResourceRequestProtocolMarshaller.java

\* /opt/cola/permits/1294102600\_1649201031.49/0/aws-java-sdk-savingsplans-1-11-820-sources-

jar/com/amazonaws/services/savingsplans/model/transform/DescribeSavingsPlansOfferingsResultJsonUnmarshaller .java

 $*$ /opt/cola/permits/1294102600\_1649201031.49/0/aws-java-sdk-savingsplans-1-11-820-sources-

jar/com/amazonaws/services/savingsplans/model/transform/SavingsPlanOfferingRatePropertyJsonUnmarshaller.jav a

 $*$ /opt/cola/permits/1294102600\_1649201031.49/0/aws-java-sdk-savingsplans-1-11-820-sources-

jar/com/amazonaws/services/savingsplans/model/transform/SavingsPlanFilterJsonUnmarshaller.java

\* /opt/cola/permits/1294102600\_1649201031.49/0/aws-java-sdk-savingsplans-1-11-820-sources-

jar/com/amazonaws/services/savingsplans/model/transform/SavingsPlanOfferingPropertyMarshaller.java

 $*$ /opt/cola/permits/1294102600 1649201031.49/0/aws-java-sdk-savingsplans-1-11-820-sourcesjar/com/amazonaws/services/savingsplans/model/transform/SavingsPlanRatePropertyJsonUnmarshaller.java \* /opt/cola/permits/1294102600\_1649201031.49/0/aws-java-sdk-savingsplans-1-11-820-sourcesjar/com/amazonaws/services/savingsplans/model/transform/UntagResourceResultJsonUnmarshaller.java  $*$ /opt/cola/permits/1294102600\_1649201031.49/0/aws-java-sdk-savingsplans-1-11-820-sourcesjar/com/amazonaws/services/savingsplans/model/transform/SavingsPlanFilterMarshaller.java  $*$ /opt/cola/permits/1294102600\_1649201031.49/0/aws-java-sdk-savingsplans-1-11-820-sourcesjar/com/amazonaws/services/savingsplans/model/transform/ValidationExceptionUnmarshaller.java \* /opt/cola/permits/1294102600\_1649201031.49/0/aws-java-sdk-savingsplans-1-11-820-sourcesjar/com/amazonaws/services/savingsplans/model/SavingsPlanRateFilterAttribute.java \* /opt/cola/permits/1294102600\_1649201031.49/0/aws-java-sdk-savingsplans-1-11-820-sourcesjar/com/amazonaws/services/savingsplans/model/transform/InternalServerExceptionUnmarshaller.java \* /opt/cola/permits/1294102600\_1649201031.49/0/aws-java-sdk-savingsplans-1-11-820-sourcesjar/com/amazonaws/services/savingsplans/model/transform/SavingsPlanOfferingFilterElementJsonUnmarshaller.jav a \* /opt/cola/permits/1294102600\_1649201031.49/0/aws-java-sdk-savingsplans-1-11-820-sourcesjar/com/amazonaws/services/savingsplans/model/SavingsPlanProductType.java  $*$ /opt/cola/permits/1294102600\_1649201031.49/0/aws-java-sdk-savingsplans-1-11-820-sourcesjar/com/amazonaws/services/savingsplans/model/transform/SavingsPlanOfferingMarshaller.java \* /opt/cola/permits/1294102600\_1649201031.49/0/aws-java-sdk-savingsplans-1-11-820-sourcesjar/com/amazonaws/services/savingsplans/model/transform/DescribeSavingsPlansResultJsonUnmarshaller.java \* /opt/cola/permits/1294102600\_1649201031.49/0/aws-java-sdk-savingsplans-1-11-820-sourcesjar/com/amazonaws/services/savingsplans/model/transform/DescribeSavingsPlanRatesResultJsonUnmarshaller.java  $*$ /opt/cola/permits/1294102600 1649201031.49/0/aws-java-sdk-savingsplans-1-11-820-sourcesjar/com/amazonaws/services/savingsplans/model/DescribeSavingsPlansOfferingRatesResult.java  $*$ /opt/cola/permits/1294102600\_1649201031.49/0/aws-java-sdk-savingsplans-1-11-820-sourcesjar/com/amazonaws/services/savingsplans/model/SavingsPlanOfferingRateFilterElement.java \* /opt/cola/permits/1294102600\_1649201031.49/0/aws-java-sdk-savingsplans-1-11-820-sourcesjar/com/amazonaws/services/savingsplans/model/UntagResourceRequest.java \* /opt/cola/permits/1294102600\_1649201031.49/0/aws-java-sdk-savingsplans-1-11-820-sourcesjar/com/amazonaws/services/savingsplans/package-info.java  $*$ /opt/cola/permits/1294102600\_1649201031.49/0/aws-java-sdk-savingsplans-1-11-820-sourcesjar/com/amazonaws/services/savingsplans/model/SavingsPlanRateProperty.java  $*$ /opt/cola/permits/1294102600\_1649201031.49/0/aws-java-sdk-savingsplans-1-11-820-sourcesjar/com/amazonaws/services/savingsplans/AWSSavingsPlans.java  $*$ /opt/cola/permits/1294102600 1649201031.49/0/aws-java-sdk-savingsplans-1-11-820-sourcesjar/com/amazonaws/services/savingsplans/model/DescribeSavingsPlanRatesResult.java \* /opt/cola/permits/1294102600\_1649201031.49/0/aws-java-sdk-savingsplans-1-11-820-sourcesjar/com/amazonaws/services/savingsplans/model/TagResourceResult.java  $*$ /opt/cola/permits/1294102600\_1649201031.49/0/aws-java-sdk-savingsplans-1-11-820-sourcesjar/com/amazonaws/services/savingsplans/AbstractAWSSavingsPlansAsync.java  $*$ /opt/cola/permits/1294102600\_1649201031.49/0/aws-java-sdk-savingsplans-1-11-820-sourcesjar/com/amazonaws/services/savingsplans/model/transform/DescribeSavingsPlansOfferingsRequestMarshaller.java \* /opt/cola/permits/1294102600\_1649201031.49/0/aws-java-sdk-savingsplans-1-11-820-sourcesjar/com/amazonaws/services/savingsplans/model/DescribeSavingsPlansOfferingsRequest.java \* /opt/cola/permits/1294102600\_1649201031.49/0/aws-java-sdk-savingsplans-1-11-820-sourcesjar/com/amazonaws/services/savingsplans/model/SavingsPlanRatePropertyKey.java  $*$ /opt/cola/permits/1294102600\_1649201031.49/0/aws-java-sdk-savingsplans-1-11-820-sourcesjar/com/amazonaws/services/savingsplans/AWSSavingsPlansClient.java

 $*$ /opt/cola/permits/1294102600\_1649201031.49/0/aws-java-sdk-savingsplans-1-11-820-sources-

jar/com/amazonaws/services/savingsplans/model/transform/SavingsPlanRateJsonUnmarshaller.java

\* /opt/cola/permits/1294102600\_1649201031.49/0/aws-java-sdk-savingsplans-1-11-820-sources-

jar/com/amazonaws/services/savingsplans/model/transform/ResourceNotFoundExceptionUnmarshaller.java

\* /opt/cola/permits/1294102600\_1649201031.49/0/aws-java-sdk-savingsplans-1-11-820-sources-

jar/com/amazonaws/services/savingsplans/model/SavingsPlanOfferingRate.java

 $*$ /opt/cola/permits/1294102600\_1649201031.49/0/aws-java-sdk-savingsplans-1-11-820-sources-

jar/com/amazonaws/services/savingsplans/model/UntagResourceResult.java

 $*$ /opt/cola/permits/1294102600\_1649201031.49/0/aws-java-sdk-savingsplans-1-11-820-sourcesjar/com/amazonaws/services/savingsplans/model/SavingsPlanRate.java

\* /opt/cola/permits/1294102600\_1649201031.49/0/aws-java-sdk-savingsplans-1-11-820-sources-

jar/com/amazonaws/services/savingsplans/model/SavingsPlanOfferingProperty.java

\* /opt/cola/permits/1294102600\_1649201031.49/0/aws-java-sdk-savingsplans-1-11-820-sources-

jar/com/amazonaws/services/savingsplans/model/SavingsPlanRateFilterName.java

\* /opt/cola/permits/1294102600\_1649201031.49/0/aws-java-sdk-savingsplans-1-11-820-sources-

jar/com/amazonaws/services/savingsplans/model/transform/ListTagsForResourceRequestProtocolMarshaller.java

 $*$ /opt/cola/permits/1294102600\_1649201031.49/0/aws-java-sdk-savingsplans-1-11-820-sources-

jar/com/amazonaws/services/savingsplans/model/transform/DescribeSavingsPlanRatesRequestMarshaller.java

\* /opt/cola/permits/1294102600\_1649201031.49/0/aws-java-sdk-savingsplans-1-11-820-sources-

jar/com/amazonaws/services/savingsplans/model/SavingsPlanRateFilter.java

\* /opt/cola/permits/1294102600\_1649201031.49/0/aws-java-sdk-savingsplans-1-11-820-sources-

jar/com/amazonaws/services/savingsplans/model/transform/DescribeSavingsPlansOfferingRatesResultJsonUnmarsh aller.java

\* /opt/cola/permits/1294102600\_1649201031.49/0/aws-java-sdk-savingsplans-1-11-820-sources-

jar/com/amazonaws/services/savingsplans/model/SavingsPlanOfferingFilterElement.java

 $*$ /opt/cola/permits/1294102600 1649201031.49/0/aws-java-sdk-savingsplans-1-11-820-sources-

jar/com/amazonaws/services/savingsplans/model/transform/ListTagsForResourceResultJsonUnmarshaller.java

 $*$ /opt/cola/permits/1294102600\_1649201031.49/0/aws-java-sdk-savingsplans-1-11-820-sources-

jar/com/amazonaws/services/savingsplans/model/transform/SavingsPlanMarshaller.java

\* /opt/cola/permits/1294102600\_1649201031.49/0/aws-java-sdk-savingsplans-1-11-820-sources-

jar/com/amazonaws/services/savingsplans/model/InternalServerException.java

 $*$ /opt/cola/permits/1294102600 1649201031.49/0/aws-java-sdk-savingsplans-1-11-820-sources-

jar/com/amazonaws/services/savingsplans/model/transform/SavingsPlanRatePropertyMarshaller.java

\* /opt/cola/permits/1294102600\_1649201031.49/0/aws-java-sdk-savingsplans-1-11-820-sources-

jar/com/amazonaws/services/savingsplans/model/transform/ParentSavingsPlanOfferingMarshaller.java

\* /opt/cola/permits/1294102600\_1649201031.49/0/aws-java-sdk-savingsplans-1-11-820-sources-

jar/com/amazonaws/services/savingsplans/model/transform/TagResourceRequestMarshaller.java

\* /opt/cola/permits/1294102600\_1649201031.49/0/aws-java-sdk-savingsplans-1-11-820-sources-

jar/com/amazonaws/services/savingsplans/model/transform/DescribeSavingsPlansRequestMarshaller.java

\* /opt/cola/permits/1294102600\_1649201031.49/0/aws-java-sdk-savingsplans-1-11-820-sources-

jar/com/amazonaws/services/savingsplans/model/transform/CreateSavingsPlanRequestProtocolMarshaller.java

\* /opt/cola/permits/1294102600\_1649201031.49/0/aws-java-sdk-savingsplans-1-11-820-sources-

jar/com/amazonaws/services/savingsplans/model/transform/SavingsPlanRateFilterJsonUnmarshaller.java

 $*$ /opt/cola/permits/1294102600\_1649201031.49/0/aws-java-sdk-savingsplans-1-11-820-sources-

jar/com/amazonaws/services/savingsplans/model/CurrencyCode.java

\* /opt/cola/permits/1294102600\_1649201031.49/0/aws-java-sdk-savingsplans-1-11-820-sourcesjar/com/amazonaws/services/savingsplans/model/DescribeSavingsPlansResult.java

 $*$ /opt/cola/permits/1294102600 1649201031.49/0/aws-java-sdk-savingsplans-1-11-820-sourcesjar/com/amazonaws/services/savingsplans/model/SavingsPlan.java

\* /opt/cola/permits/1294102600\_1649201031.49/0/aws-java-sdk-savingsplans-1-11-820-sources-

jar/com/amazonaws/services/savingsplans/AWSSavingsPlansClientBuilder.java

 $*$ /opt/cola/permits/1294102600\_1649201031.49/0/aws-java-sdk-savingsplans-1-11-820-sources-

jar/com/amazonaws/services/savingsplans/model/DescribeSavingsPlansOfferingsResult.java

 $*$ /opt/cola/permits/1294102600\_1649201031.49/0/aws-java-sdk-savingsplans-1-11-820-sources-

jar/com/amazonaws/services/savingsplans/model/transform/ServiceQuotaExceededExceptionUnmarshaller.java

\* /opt/cola/permits/1294102600\_1649201031.49/0/aws-java-sdk-savingsplans-1-11-820-sources-

jar/com/amazonaws/services/savingsplans/model/SavingsPlanType.java

 $*$ /opt/cola/permits/1294102600\_1649201031.49/0/aws-java-sdk-savingsplans-1-11-820-sources-

jar/com/amazonaws/services/savingsplans/model/transform/SavingsPlanOfferingPropertyJsonUnmarshaller.java

\* /opt/cola/permits/1294102600\_1649201031.49/0/aws-java-sdk-savingsplans-1-11-820-sources-

jar/com/amazonaws/services/savingsplans/model/SavingsPlanOfferingRateProperty.java

\* /opt/cola/permits/1294102600\_1649201031.49/0/aws-java-sdk-savingsplans-1-11-820-sources-

jar/com/amazonaws/services/savingsplans/model/transform/ParentSavingsPlanOfferingJsonUnmarshaller.java

\* /opt/cola/permits/1294102600\_1649201031.49/0/aws-java-sdk-savingsplans-1-11-820-sources-

jar/com/amazonaws/services/savingsplans/model/SavingsPlanPaymentOption.java

 $*$ /opt/cola/permits/1294102600\_1649201031.49/0/aws-java-sdk-savingsplans-1-11-820-sources-

jar/com/amazonaws/services/savingsplans/model/transform/UntagResourceRequestMarshaller.java

\* /opt/cola/permits/1294102600\_1649201031.49/0/aws-java-sdk-savingsplans-1-11-820-sources-

jar/com/amazonaws/services/savingsplans/model/transform/ListTagsForResourceRequestMarshaller.java

\* /opt/cola/permits/1294102600\_1649201031.49/0/aws-java-sdk-savingsplans-1-11-820-sources-

jar/com/amazonaws/services/savingsplans/model/DescribeSavingsPlansRequest.java

\* /opt/cola/permits/1294102600\_1649201031.49/0/aws-java-sdk-savingsplans-1-11-820-sources-

jar/com/amazonaws/services/savingsplans/model/transform/SavingsPlanOfferingJsonUnmarshaller.java

 $*$ /opt/cola/permits/1294102600 1649201031.49/0/aws-java-sdk-savingsplans-1-11-820-sources-

jar/com/amazonaws/services/savingsplans/model/ValidationException.java

 $*$ /opt/cola/permits/1294102600\_1649201031.49/0/aws-java-sdk-savingsplans-1-11-820-sources-

jar/com/amazonaws/services/savingsplans/model/ServiceQuotaExceededException.java

\* /opt/cola/permits/1294102600\_1649201031.49/0/aws-java-sdk-savingsplans-1-11-820-sources-

jar/com/amazonaws/services/savingsplans/model/transform/DescribeSavingsPlansOfferingRatesRequestMarshaller.j ava

 $*$ /opt/cola/permits/1294102600\_1649201031.49/0/aws-java-sdk-savingsplans-1-11-820-sourcesjar/com/amazonaws/services/savingsplans/model/transform/DescribeSavingsPlanRatesRequestProtocolMarshaller.ja

 $*$ /opt/cola/permits/1294102600\_1649201031.49/0/aws-java-sdk-savingsplans-1-11-820-sources-

jar/com/amazonaws/services/savingsplans/model/transform/TagResourceResultJsonUnmarshaller.java

\* /opt/cola/permits/1294102600\_1649201031.49/0/aws-java-sdk-savingsplans-1-11-820-sources-

jar/com/amazonaws/services/savingsplans/model/CreateSavingsPlanRequest.java

\* /opt/cola/permits/1294102600\_1649201031.49/0/aws-java-sdk-savingsplans-1-11-820-sourcesjar/com/amazonaws/services/savingsplans/AWSSavingsPlansAsync.java

\* /opt/cola/permits/1294102600\_1649201031.49/0/aws-java-sdk-savingsplans-1-11-820-sourcesjar/com/amazonaws/services/savingsplans/model/SavingsPlanState.java

 $*$ /opt/cola/permits/1294102600\_1649201031.49/0/aws-java-sdk-savingsplans-1-11-820-sources-

jar/com/amazonaws/services/savingsplans/model/transform/SavingsPlanJsonUnmarshaller.java

\* /opt/cola/permits/1294102600\_1649201031.49/0/aws-java-sdk-savingsplans-1-11-820-sources-

jar/com/amazonaws/services/savingsplans/model/transform/UntagResourceRequestProtocolMarshaller.java

va

```
*/opt/cola/permits/1294102600 1649201031.49/0/aws-java-sdk-savingsplans-1-11-820-sources-
```

```
jar/com/amazonaws/services/savingsplans/model/ListTagsForResourceResult.java
```
\* /opt/cola/permits/1294102600\_1649201031.49/0/aws-java-sdk-savingsplans-1-11-820-sources-

jar/com/amazonaws/services/savingsplans/model/SavingsPlanOfferingPropertyKey.java

 $*$ /opt/cola/permits/1294102600\_1649201031.49/0/aws-java-sdk-savingsplans-1-11-820-sources-

jar/com/amazonaws/services/savingsplans/model/transform/DescribeSavingsPlansOfferingsRequestProtocolMarshal ler.java

\* /opt/cola/permits/1294102600\_1649201031.49/0/aws-java-sdk-savingsplans-1-11-820-sources-

jar/com/amazonaws/services/savingsplans/model/transform/DescribeSavingsPlansOfferingRatesRequestProtocolMa rshaller.java

\* /opt/cola/permits/1294102600\_1649201031.49/0/aws-java-sdk-savingsplans-1-11-820-sources-

jar/com/amazonaws/services/savingsplans/model/transform/SavingsPlanRateMarshaller.java

\* /opt/cola/permits/1294102600\_1649201031.49/0/aws-java-sdk-savingsplans-1-11-820-sources-

jar/com/amazonaws/services/savingsplans/model/SavingsPlanRateServiceCode.java

\* /opt/cola/permits/1294102600\_1649201031.49/0/aws-java-sdk-savingsplans-1-11-820-sources-

jar/com/amazonaws/services/savingsplans/model/transform/SavingsPlanOfferingFilterElementMarshaller.java

\* /opt/cola/permits/1294102600\_1649201031.49/0/aws-java-sdk-savingsplans-1-11-820-sources-

jar/com/amazonaws/services/savingsplans/model/transform/SavingsPlanOfferingRateMarshaller.java

 $*$ /opt/cola/permits/1294102600\_1649201031.49/0/aws-java-sdk-savingsplans-1-11-820-sources-

jar/com/amazonaws/services/savingsplans/model/ResourceNotFoundException.java

 $*$ /opt/cola/permits/1294102600\_1649201031.49/0/aws-java-sdk-savingsplans-1-11-820-sources-

jar/com/amazonaws/services/savingsplans/model/SavingsPlanOfferingFilterAttribute.java

\* /opt/cola/permits/1294102600\_1649201031.49/0/aws-java-sdk-savingsplans-1-11-820-sources-

jar/com/amazonaws/services/savingsplans/model/transform/SavingsPlanOfferingRatePropertyMarshaller.java

\* /opt/cola/permits/1294102600\_1649201031.49/0/aws-java-sdk-savingsplans-1-11-820-sources-

jar/com/amazonaws/services/savingsplans/AbstractAWSSavingsPlans.java

 $*$ /opt/cola/permits/1294102600\_1649201031.49/0/aws-java-sdk-savingsplans-1-11-820-sources-

jar/com/amazonaws/services/savingsplans/model/SavingsPlansFilterName.java

 $*$ /opt/cola/permits/1294102600\_1649201031.49/0/aws-java-sdk-savingsplans-1-11-820-sources-

jar/com/amazonaws/services/savingsplans/model/transform/CreateSavingsPlanRequestMarshaller.java

# **1.122 mime-streaming-extension 1.9.13**

## **1.122.1 Available under license :**

[//]: # " Copyright (c) 2018, 2020 Oracle and/or its affiliates. All rights reserved. "  $[1/1: # " "$ 

[//]: # " This program and the accompanying materials are made available under the "

 $\left[\frac{1}{1} + \frac{1}{1} + \frac$ 

[//]: # " http://www.eclipse.org/org/documents/edl-v10.php. "

 $[1/1: # " "$ 

[//]: # " SPDX-License-Identifier: BSD-3-Clause "

# Notices for Eclipse Metro

This content is produced and maintained by the Eclipse Metro project.

\* Project home: https://projects.eclipse.org/projects/ee4j.metro

### ## Trademarks

Eclipse Metro is a trademark of the Eclipse Foundation.

#### ## Copyright

All content is the property of the respective authors or their employers. For more information regarding authorship of content, please consult the listed source code repository logs.

### ## Declared Project Licenses

This program and the accompanying materials are made available under the terms of the Eclipse Distribution License v. 1.0 which is available at http://www.eclipse.org/org/documents/edl-v10.php.

SPDX-License-Identifier: BSD-3-Clause

## Source Code

The project maintains the following source code repositories:

\* https://github.com/eclipse-ee4j/metro-xmlstreambuffer

\* https://github.com/eclipse-ee4j/metro-policy

\* https://github.com/eclipse-ee4j/metro-wsit

- \* https://github.com/eclipse-ee4j/metro-mimepull
- \* https://github.com/eclipse-ee4j/metro-ws-test-harness
- \* https://github.com/eclipse-ee4j/metro-package-rename-task

\* https://github.com/eclipse-ee4j/metro-jax-ws

- \* https://github.com/eclipse-ee4j/metro-saaj
- \* https://github.com/eclipse-ee4j/metro-jwsdp-samples
- \* https://github.com/eclipse-ee4j/jax-rpc-ri

## Third-party Content

This project leverages the following third party content.

addressing.xml Version: 2004/10 (n/a)

\* License: W3C

- \* Project: https://www.w3.org/Submission/ws-addressing/
- \* Source: http://schemas.xmlsoap.org/ws/2004/08/addressing/

ant-launcher (1.10.2)

- \* License: Apache-2.0 AND SAX-PD AND W3C
- \* Project: https://ant.apache.org/

\* Source:

http://central.maven.org/maven2/org/apache/ant/ant-launcher/1.10.2/ant-launcher-1.10.2-sources.jar

Apache Ant (1.6)

\* License: Apache-1.1

- \* Project: https://ant.apache.org/
- \* Source: https://repo1.maven.org/maven2/ant/ant/1.6/ant-1.6-sources.jar

Apache Ant (1.10.2)

\* License: Apache-2.0 AND W3C AND LicenseRef-Public-Domain

commons-logging (1.1.2)

\* License: Apache-2.0

- \* Project: https://commons.apache.org/proper/commons-logging/
- \* Source:

http://central.maven.org/maven2/commons-logging/commons-logging/1.1.2/commons-logging-1.1.2-sources.jar

JUnit (4.12)

\* License: Eclipse Public License

maven-core (3.5.2)

\* License: Apache-2.0

maven-plugin-annotations (3.5.1)

\* License: Apache-2.0

\* Project:

https://maven.apache.org/plugin-tools/maven-plugin-annotations/project-info.html

\* Source:

https://github.com/apache/maven-plugin-tools/tree/maven-plugin-tools-3.5.1/maven-plugin-annotations

maven-plugin-api (3.5.2)

\* License: Apache-2.0

\* Project: https://maven.apache.org/

\* Source: https://github.com/apache/maven/tree/master/maven-plugin-api

maven-resolver-api (1.1.1)

\* License: Apache-2.0

maven-resolver-util (1.1.1)

\* License: Apache-2.0

maven-settings (3.5.2)

\* License: Apache-2.0

mex.xsd Version: 2004/09 (n/a)

\* License: Oasis Style

\* Project: https://www.w3.org/Submission/WS-MetadataExchange/#appendix-II

\* Source: http://schemas.xmlsoap.org/ws/2004/09/mex/MetadataExchange.xsd

plexus-utils (3.1.0)

\* License: Apache- 2.0 or Apache- 1.1 or BSD or Public Domain or Indiana University Extreme! Lab Software License V1.1.1 (Apache 1.1 style)

relaxng-datatype (1.0)

\* License: New BSD license

stax2-api (4.1)

\* License: Pending

\* Project: https://github.com/FasterXML/stax2-api

\* Source:

http://central.maven.org/maven2/org/codehaus/woodstox/stax2-api/4.1/stax2-api-4.1-sources.jar

testng (6.14.2)

\* License: Apache-2.0 AND MIT

\* Project: https://testng.org/doc/index.html

\* Source: https://github.com/cbeust/testng

woodstox-core-asl (4.4.1)

\* License: Apache-2.0

woodstox-core-asl (5.1.0)

\* License: Pending

\* Project: https://github.com/FasterXML/woodstox

\* Source: https://github.com/FasterXML/woodstox

ws-addr.wsd (1.0)

\* License: W3C

\* Project: https://www.w3.org/2005/08/addressing/

\* Source: https://www.w3.org/2006/03/addressing/ws-addr.xsd

wsat.xsd Version: 2004/10 (n/a)

\* License: Oasis Style

\* Project: http://schemas.xmlsoap.org/ws/2004/10/wsat/

\* Source: http://schemas.xmlsoap.org/ws/2004/10/wsat/wsat.xsd

wscoor.xsd (1.0)

\* License: OASIS Style

wscoor.xsd (1.1)

\* License: Oasis (Custom)

\* Project: http://docs.oasis-open.org/ws-tx/wscoor/2006/06

\* Source:

http://docs.oasis-open.org/ws-tx/wscoor/2006/06/wstx-wscoor-1.1-schema-200701.xsd

wsrm Version: 2005/02 (n/a)

\* License: Oasis (Custom)

\* Project: http://schemas.xmlsoap.org/ws/2005/02/rm/

\* Source:

 http://schemas.xmlsoap.org/ws/2005/02/rm/wsrm.xsd;%20http://schemas.xmlsoap.org/ws/2005/02/rm/wsrmpolicy.xsd

wsrm.xsd (1.2)

\* License: Oasis

wstx-wsat.xsd (1.1)

\* License: Oasis (Custom)

xmlsec (1.5.8)

\* License: Apache-2.0

\* Project: http://santuario.apache.org/

\* Source:

https://repo1.maven.org/maven2/org/apache/santuario/xmlsec/1.5.8/xmlsec-1.5.8-sources.jar

## Cryptography

Content may contain encryption software. The country in which you are currently may have restrictions on the import, possession, and use, and/or re-export to another country, of encryption software. BEFORE using any encryption software, please check the country's laws, regulations and policies concerning the import,

possession, or use, and re-export of encryption software, to see if this is permitted.

[//]: # " Copyright (c) 2018, 2020 Oracle and/or its affiliates. All rights reserved. "

 $[7/]: # " "$ 

[//]: # " This program and the accompanying materials are made available under the "

 $\left[\frac{1}{1}:\text{#}^{\text{#}}\right]$  terms of the Eclipse Distribution License v. 1.0, which is available at "

 $\left[\frac{\pi}{2}:\text{http://www.eclipse.org/org/documents/edl-v10.php.}\right]$ 

 $[7/]: # " "$ 

[//]: # " SPDX-License-Identifier: BSD-3-Clause "

Copyright (c) 2018 Oracle and/or its affiliates. All rights reserved.

Redistribution and use in source and binary forms, with or without modification, are permitted provided that the following conditions are met:

- Redistributions of source code must retain the above copyright notice, this list of conditions and the following disclaimer.
- Redistributions in binary form must reproduce the above copyright notice, this list of conditions and the following disclaimer in the documentation and/or other materials provided with the distribution.
- Neither the name of the Eclipse Foundation, Inc. nor the names of its contributors may be used to endorse or promote products derived from this software without specific prior written permission.

THIS SOFTWARE IS PROVIDED BY THE COPYRIGHT HOLDERS AND CONTRIBUTORS "AS IS" AND ANY EXPRESS OR IMPLIED WARRANTIES, INCLUDING, BUT NOT LIMITED TO, THE IMPLIED WARRANTIES OF MERCHANTABILITY AND FITNESS FOR A PARTICULAR PURPOSE ARE DISCLAIMED. IN NO EVENT SHALL THE COPYRIGHT OWNER OR CONTRIBUTORS BE LIABLE FOR ANY DIRECT, INDIRECT, INCIDENTAL, SPECIAL, EXEMPLARY, OR CONSEQUENTIAL DAMAGES (INCLUDING, BUT NOT LIMITED TO, PROCUREMENT OF SUBSTITUTE GOODS OR SERVICES; LOSS OF USE, DATA, OR PROFITS; OR BUSINESS INTERRUPTION) HOWEVER CAUSED AND ON ANY THEORY OF LIABILITY, WHETHER IN CONTRACT, STRICT LIABILITY, OR TORT (INCLUDING NEGLIGENCE OR OTHERWISE) ARISING IN ANY WAY OUT OF THE USE OF THIS SOFTWARE, EVEN IF ADVISED OF THE POSSIBILITY OF SUCH DAMAGE.

# **1.123 reactive-streams v1.0.3**

## **1.123.1 Available under license :**

Copyright Statement for Contributions to the Reactive Streams Project

I hereby represent that all present, past and future contributions I make to

=====================================================================

reactive-streams github organization) are governed by the Creative Commons Zero 1.0 Universal copyright statement, placing my contributions in the public domain. This entails that to the extent possible under law I waive all copyright and related or neighboring rights to the code or documents I contribute. I also represent that I have the authority to perform the above waiver with respect to the entirety of my contributions.

The text of the copyright statement is included in the COPYING file at the root of the reactive-streams repository at https://github.com/reactive-streams/reactive-streams-jvm/blob/master/COPYING.

### Underwriting parties:

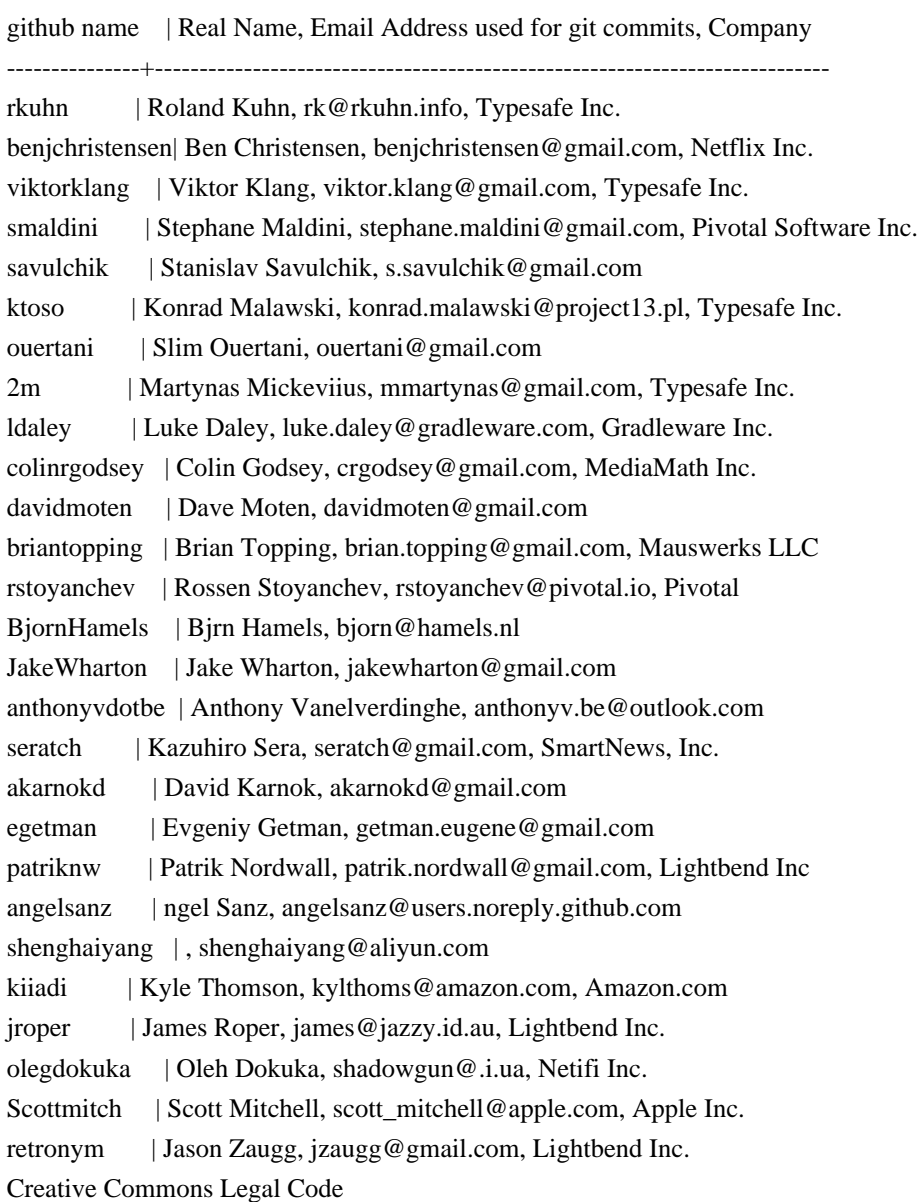

CC0 1.0 Universal

### CREATIVE COMMONS CORPORATION IS NOT A LAW FIRM AND DOES NOT PROVIDE LEGAL SERVICES. DISTRIBUTION OF THIS DOCUMENT DOES NOT CREATE AN

 ATTORNEY-CLIENT RELATIONSHIP. CREATIVE COMMONS PROVIDES THIS INFORMATION ON AN "AS-IS" BASIS. CREATIVE COMMONS MAKES NO WARRANTIES REGARDING THE USE OF THIS DOCUMENT OR THE INFORMATION OR WORKS PROVIDED HEREUNDER, AND DISCLAIMS LIABILITY FOR DAMAGES RESULTING FROM THE USE OF THIS DOCUMENT OR THE INFORMATION OR WORKS PROVIDED HEREUNDER.

### Statement of Purpose

The laws of most jurisdictions throughout the world automatically confer exclusive Copyright and Related Rights (defined below) upon the creator and subsequent owner(s) (each and all, an "owner") of an original work of authorship and/or a database (each, a "Work").

Certain owners wish to permanently relinquish those rights to a Work for the purpose of contributing to a commons of creative, cultural and scientific works ("Commons") that the public can reliably and without fear of later claims of infringement build upon, modify, incorporate in other works, reuse and redistribute as freely as possible in any form whatsoever and for any purposes, including without limitation commercial purposes. These owners may contribute to the Commons to promote the ideal of a free culture and the further production of creative, cultural and scientific works, or to gain reputation or greater distribution for their Work in part through the use and efforts of others.

For these and/or other purposes and motivations, and without any expectation of additional consideration or compensation, the person associating CC0 with a Work (the "Affirmer"), to the extent that he or she is an owner of Copyright and Related Rights in the Work, voluntarily elects to apply CC0 to the Work and publicly distribute the Work under its terms, with knowledge of his or her Copyright and Related Rights in the Work and the meaning and intended legal effect of CC0 on those rights.

1. Copyright and Related Rights. A Work made available under CC0 may be protected by copyright and related or neighboring rights ("Copyright and Related Rights"). Copyright and Related Rights include, but are not limited to, the following:

- i. the right to reproduce, adapt, distribute, perform, display, communicate, and translate a Work;
- ii. moral rights retained by the original author(s) and/or performer(s);
- iii. publicity and privacy rights pertaining to a person's image or likeness depicted in a Work;
- iv. rights protecting against unfair competition in regards to a Work, subject to the limitations in paragraph 4(a), below;
- v. rights protecting the extraction, dissemination, use and reuse of data in a Work;
- vi. database rights (such as those arising under Directive 96/9/EC of the

 European Parliament and of the Council of 11 March 1996 on the legal protection of databases, and under any national implementation thereof, including any amended or successor version of such directive); and

vii. other similar, equivalent or corresponding rights throughout the world based on applicable law or treaty, and any national implementations thereof.

2. Waiver. To the greatest extent permitted by, but not in contravention of, applicable law, Affirmer hereby overtly, fully, permanently, irrevocably and unconditionally waives, abandons, and surrenders all of Affirmer's Copyright and Related Rights and associated claims and causes of action, whether now known or unknown (including existing as well as future claims and causes of action), in the Work (i) in all territories worldwide, (ii) for the maximum duration provided by applicable law or treaty (including future time extensions), (iii) in any current or future medium and for any number of copies, and (iv) for any purpose whatsoever, including without limitation commercial, advertising or promotional purposes (the "Waiver"). Affirmer makes the Waiver for the benefit of each member of the public at large and to the detriment of Affirmer's heirs and successors, fully intending that such Waiver shall not be subject to revocation, rescission, cancellation, termination, or any other legal or equitable action to disrupt the quiet enjoyment of the Work by the public as contemplated by Affirmer's express Statement of Purpose.

3. Public License Fallback. Should any part of the Waiver for any reason be judged legally invalid or ineffective under applicable law, then the Waiver shall be preserved to the maximum extent permitted taking into account Affirmer's express Statement of Purpose. In addition, to the extent the Waiver is so judged Affirmer hereby grants to each affected person a royalty-free, non transferable, non sublicensable, non exclusive, irrevocable and unconditional license to exercise Affirmer's Copyright and Related Rights in the Work (i) in all territories worldwide, (ii) for the maximum duration provided by applicable law or treaty (including future time extensions), (iii) in any current or future medium and for any number of copies, and (iv) for any purpose whatsoever, including without limitation commercial, advertising or promotional purposes (the "License"). The License shall be deemed effective as of the date CC0 was applied by Affirmer to the Work. Should any part of the License for any reason be judged legally invalid or ineffective under applicable law, such partial invalidity or ineffectiveness shall not invalidate the remainder of the License, and in such case Affirmer hereby affirms that he or she will not (i) exercise any of his or her remaining Copyright and Related Rights in the Work or (ii) assert any associated claims and causes of action with respect to the Work, in either case contrary to Affirmer's express Statement of Purpose.

4. Limitations and Disclaimers.

- a. No trademark or patent rights held by Affirmer are waived, abandoned, surrendered, licensed or otherwise affected by this document.
- b. Affirmer offers the Work as-is and makes no representations or warranties of any kind concerning the Work, express, implied, statutory or otherwise, including without limitation warranties of title, merchantability, fitness for a particular purpose, non infringement, or the absence of latent or other defects, accuracy, or the present or absence of errors, whether or not discoverable, all to the greatest extent permissible under applicable law.
- c. Affirmer disclaims responsibility for clearing rights of other persons that may apply to the Work or any use thereof, including without limitation any person's Copyright and Related Rights in the Work. Further, Affirmer disclaims responsibility for obtaining any necessary consents, permissions or other rights required for any use of the Work.
- d. Affirmer understands and acknowledges that Creative Commons is not a party to this document and has no duty or obligation with respect to this CC0 or use of the Work.

Licensed under Public Domain (CC0)

To the extent possible under law, the person who associated CC0 with this code has waived all copyright and related or neighboring rights to this code.

You should have received a copy of the CC0 legalcode along with this work. If not, see <http://creativecommons.org/publicdomain/zero/1.0/>.

# **1.124 aws-java-sdk-for-amazon-frauddetector 1.11.820**

### **1.124.1 Available under license :**

No license file was found, but licenses were detected in source scan.

\* Copyright 2015-2020 Amazon.com, Inc. or its affiliates. All Rights Reserved.

\*

\* Licensed under the Apache License, Version 2.0 (the "License"). You may not use this file except in compliance with

\* the License. A copy of the License is located at

\*

\* http://aws.amazon.com/apache2.0

\*

\* or in the "license" file accompanying this file. This file is distributed on an "AS IS" BASIS, WITHOUT WARRANTIES OR

\* CONDITIONS OF ANY KIND, either express or implied. See the License for the specific language governing

<sup>/\*</sup>

#### permissions

\* and limitations under the License.

#### Found in path(s):

\* /opt/cola/permits/1294099949\_1649201398.29/0/aws-java-sdk-frauddetector-1-11-820-sourcesjar/com/amazonaws/services/frauddetector/model/transform/LabelSchemaMarshaller.java \* /opt/cola/permits/1294099949\_1649201398.29/0/aws-java-sdk-frauddetector-1-11-820-sourcesjar/com/amazonaws/services/frauddetector/model/ModelInputConfiguration.java \* /opt/cola/permits/1294099949\_1649201398.29/0/aws-java-sdk-frauddetector-1-11-820-sourcesjar/com/amazonaws/services/frauddetector/model/transform/RuleResultMarshaller.java \* /opt/cola/permits/1294099949\_1649201398.29/0/aws-java-sdk-frauddetector-1-11-820-sourcesjar/com/amazonaws/services/frauddetector/model/transform/UpdateRuleVersionRequestProtocolMarshaller.java \* /opt/cola/permits/1294099949\_1649201398.29/0/aws-java-sdk-frauddetector-1-11-820-sourcesjar/com/amazonaws/services/frauddetector/model/DescribeDetectorRequest.java \* /opt/cola/permits/1294099949\_1649201398.29/0/aws-java-sdk-frauddetector-1-11-820-sourcesjar/com/amazonaws/services/frauddetector/model/UpdateRuleVersionRequest.java \* /opt/cola/permits/1294099949\_1649201398.29/0/aws-java-sdk-frauddetector-1-11-820-sourcesjar/com/amazonaws/services/frauddetector/model/transform/GetDetectorsRequestMarshaller.java \* /opt/cola/permits/1294099949\_1649201398.29/0/aws-java-sdk-frauddetector-1-11-820-sourcesjar/com/amazonaws/services/frauddetector/model/transform/UpdateRuleMetadataResultJsonUnmarshaller.java \* /opt/cola/permits/1294099949\_1649201398.29/0/aws-java-sdk-frauddetector-1-11-820-sourcesjar/com/amazonaws/services/frauddetector/model/transform/GetVariablesRequestMarshaller.java \* /opt/cola/permits/1294099949\_1649201398.29/0/aws-java-sdk-frauddetector-1-11-820-sourcesjar/com/amazonaws/services/frauddetector/model/GetModelVersionResult.java \* /opt/cola/permits/1294099949\_1649201398.29/0/aws-java-sdk-frauddetector-1-11-820-sourcesjar/com/amazonaws/services/frauddetector/model/ResourceNotFoundException.java \* /opt/cola/permits/1294099949\_1649201398.29/0/aws-java-sdk-frauddetector-1-11-820-sourcesjar/com/amazonaws/services/frauddetector/model/transform/VariableJsonUnmarshaller.java \* /opt/cola/permits/1294099949\_1649201398.29/0/aws-java-sdk-frauddetector-1-11-820-sourcesjar/com/amazonaws/services/frauddetector/model/transform/BatchGetVariableErrorMarshaller.java \* /opt/cola/permits/1294099949\_1649201398.29/0/aws-java-sdk-frauddetector-1-11-820-sourcesjar/com/amazonaws/services/frauddetector/model/transform/CreateVariableRequestMarshaller.java \* /opt/cola/permits/1294099949\_1649201398.29/0/aws-java-sdk-frauddetector-1-11-820-sourcesjar/com/amazonaws/services/frauddetector/model/transform/DescribeDetectorResultJsonUnmarshaller.java \* /opt/cola/permits/1294099949\_1649201398.29/0/aws-java-sdk-frauddetector-1-11-820-sourcesjar/com/amazonaws/services/frauddetector/model/transform/TrainingDataSourceJsonUnmarshaller.java \* /opt/cola/permits/1294099949\_1649201398.29/0/aws-java-sdk-frauddetector-1-11-820-sourcesjar/com/amazonaws/services/frauddetector/model/transform/CreateDetectorVersionRequestProtocolMarshaller.java \* /opt/cola/permits/1294099949\_1649201398.29/0/aws-java-sdk-frauddetector-1-11-820-sourcesjar/com/amazonaws/services/frauddetector/model/transform/ModelVersionDetailMarshaller.java  $*$ /opt/cola/permits/1294099949\_1649201398.29/0/aws-java-sdk-frauddetector-1-11-820-sourcesjar/com/amazonaws/services/frauddetector/model/Rule.java \* /opt/cola/permits/1294099949\_1649201398.29/0/aws-java-sdk-frauddetector-1-11-820-sourcesjar/com/amazonaws/services/frauddetector/model/UpdateRuleMetadataResult.java \* /opt/cola/permits/1294099949\_1649201398.29/0/aws-java-sdk-frauddetector-1-11-820-sources-

jar/com/amazonaws/services/frauddetector/model/GetModelsResult.java

\* /opt/cola/permits/1294099949\_1649201398.29/0/aws-java-sdk-frauddetector-1-11-820-sources-

jar/com/amazonaws/services/frauddetector/model/transform/UpdateVariableResultJsonUnmarshaller.java \* /opt/cola/permits/1294099949\_1649201398.29/0/aws-java-sdk-frauddetector-1-11-820-sourcesjar/com/amazonaws/services/frauddetector/model/transform/GetDetectorsResultJsonUnmarshaller.java \* /opt/cola/permits/1294099949\_1649201398.29/0/aws-java-sdk-frauddetector-1-11-820-sourcesjar/com/amazonaws/services/frauddetector/model/InternalServerException.java \* /opt/cola/permits/1294099949\_1649201398.29/0/aws-java-sdk-frauddetector-1-11-820-sourcesjar/com/amazonaws/services/frauddetector/model/transform/GetExternalModelsResultJsonUnmarshaller.java \* /opt/cola/permits/1294099949\_1649201398.29/0/aws-java-sdk-frauddetector-1-11-820-sourcesjar/com/amazonaws/services/frauddetector/model/transform/GetPredictionRequestMarshaller.java \* /opt/cola/permits/1294099949\_1649201398.29/0/aws-java-sdk-frauddetector-1-11-820-sourcesjar/com/amazonaws/services/frauddetector/model/ModelTypeEnum.java \* /opt/cola/permits/1294099949\_1649201398.29/0/aws-java-sdk-frauddetector-1-11-820-sourcesjar/com/amazonaws/services/frauddetector/model/PutExternalModelRequest.java \* /opt/cola/permits/1294099949\_1649201398.29/0/aws-java-sdk-frauddetector-1-11-820-sourcesjar/com/amazonaws/services/frauddetector/model/transform/UpdateDetectorVersionResultJsonUnmarshaller.java \* /opt/cola/permits/1294099949\_1649201398.29/0/aws-java-sdk-frauddetector-1-11-820-sourcesjar/com/amazonaws/services/frauddetector/model/UpdateDetectorVersionStatusResult.java \* /opt/cola/permits/1294099949\_1649201398.29/0/aws-java-sdk-frauddetector-1-11-820-sourcesjar/com/amazonaws/services/frauddetector/model/CreateDetectorVersionRequest.java \* /opt/cola/permits/1294099949\_1649201398.29/0/aws-java-sdk-frauddetector-1-11-820-sourcesjar/com/amazonaws/services/frauddetector/model/transform/PutExternalModelRequestProtocolMarshaller.java \* /opt/cola/permits/1294099949\_1649201398.29/0/aws-java-sdk-frauddetector-1-11-820-sourcesjar/com/amazonaws/services/frauddetector/model/transform/PutExternalModelRequestMarshaller.java \* /opt/cola/permits/1294099949\_1649201398.29/0/aws-java-sdk-frauddetector-1-11-820-sourcesjar/com/amazonaws/services/frauddetector/model/transform/GetModelVersionResultJsonUnmarshaller.java \* /opt/cola/permits/1294099949\_1649201398.29/0/aws-java-sdk-frauddetector-1-11-820-sourcesjar/com/amazonaws/services/frauddetector/model/transform/BatchCreateVariableRequestMarshaller.java \* /opt/cola/permits/1294099949\_1649201398.29/0/aws-java-sdk-frauddetector-1-11-820-sourcesjar/com/amazonaws/services/frauddetector/model/transform/UpdateVariableRequestProtocolMarshaller.java \* /opt/cola/permits/1294099949\_1649201398.29/0/aws-java-sdk-frauddetector-1-11-820-sourcesjar/com/amazonaws/services/frauddetector/model/transform/CreateModelVersionResultJsonUnmarshaller.java \* /opt/cola/permits/1294099949\_1649201398.29/0/aws-java-sdk-frauddetector-1-11-820-sourcesjar/com/amazonaws/services/frauddetector/model/transform/ExternalModelJsonUnmarshaller.java \* /opt/cola/permits/1294099949\_1649201398.29/0/aws-java-sdk-frauddetector-1-11-820-sourcesjar/com/amazonaws/services/frauddetector/model/transform/PutDetectorRequestProtocolMarshaller.java \* /opt/cola/permits/1294099949\_1649201398.29/0/aws-java-sdk-frauddetector-1-11-820-sourcesjar/com/amazonaws/services/frauddetector/model/transform/ValidationExceptionUnmarshaller.java \* /opt/cola/permits/1294099949\_1649201398.29/0/aws-java-sdk-frauddetector-1-11-820-sourcesjar/com/amazonaws/services/frauddetector/model/ExternalModel.java \* /opt/cola/permits/1294099949\_1649201398.29/0/aws-java-sdk-frauddetector-1-11-820-sourcesjar/com/amazonaws/services/frauddetector/model/Detector.java  $*$ /opt/cola/permits/1294099949\_1649201398.29/0/aws-java-sdk-frauddetector-1-11-820-sourcesjar/com/amazonaws/services/frauddetector/model/DataType.java \* /opt/cola/permits/1294099949\_1649201398.29/0/aws-java-sdk-frauddetector-1-11-820-sourcesjar/com/amazonaws/services/frauddetector/model/PutOutcomeRequest.java

\* /opt/cola/permits/1294099949\_1649201398.29/0/aws-java-sdk-frauddetector-1-11-820-sourcesjar/com/amazonaws/services/frauddetector/model/GetOutcomesResult.java

 $*$ /opt/cola/permits/1294099949\_1649201398.29/0/aws-java-sdk-frauddetector-1-11-820-sources-
jar/com/amazonaws/services/frauddetector/model/DeleteDetectorVersionRequest.java \* /opt/cola/permits/1294099949\_1649201398.29/0/aws-java-sdk-frauddetector-1-11-820-sourcesjar/com/amazonaws/services/frauddetector/model/GetDetectorVersionRequest.java \* /opt/cola/permits/1294099949\_1649201398.29/0/aws-java-sdk-frauddetector-1-11-820-sourcesjar/com/amazonaws/services/frauddetector/model/CreateRuleResult.java \* /opt/cola/permits/1294099949\_1649201398.29/0/aws-java-sdk-frauddetector-1-11-820-sourcesjar/com/amazonaws/services/frauddetector/model/transform/DeleteDetectorRequestProtocolMarshaller.java \* /opt/cola/permits/1294099949\_1649201398.29/0/aws-java-sdk-frauddetector-1-11-820-sourcesjar/com/amazonaws/services/frauddetector/model/CreateModelVersionRequest.java \* /opt/cola/permits/1294099949\_1649201398.29/0/aws-java-sdk-frauddetector-1-11-820-sourcesjar/com/amazonaws/services/frauddetector/model/transform/CreateRuleResultJsonUnmarshaller.java \* /opt/cola/permits/1294099949\_1649201398.29/0/aws-java-sdk-frauddetector-1-11-820-sourcesjar/com/amazonaws/services/frauddetector/model/transform/GetExternalModelsRequestProtocolMarshaller.java \* /opt/cola/permits/1294099949\_1649201398.29/0/aws-java-sdk-frauddetector-1-11-820-sourcesjar/com/amazonaws/services/frauddetector/model/DeleteDetectorRequest.java \* /opt/cola/permits/1294099949\_1649201398.29/0/aws-java-sdk-frauddetector-1-11-820-sourcesjar/com/amazonaws/services/frauddetector/model/transform/RuleResultJsonUnmarshaller.java \* /opt/cola/permits/1294099949\_1649201398.29/0/aws-java-sdk-frauddetector-1-11-820-sourcesjar/com/amazonaws/services/frauddetector/AmazonFraudDetectorClientBuilder.java \* /opt/cola/permits/1294099949\_1649201398.29/0/aws-java-sdk-frauddetector-1-11-820-sourcesjar/com/amazonaws/services/frauddetector/model/PutDetectorResult.java \* /opt/cola/permits/1294099949\_1649201398.29/0/aws-java-sdk-frauddetector-1-11-820-sourcesjar/com/amazonaws/services/frauddetector/model/transform/GetOutcomesRequestProtocolMarshaller.java \* /opt/cola/permits/1294099949\_1649201398.29/0/aws-java-sdk-frauddetector-1-11-820-sourcesjar/com/amazonaws/services/frauddetector/model/transform/ModelOutputConfigurationJsonUnmarshaller.java \* /opt/cola/permits/1294099949\_1649201398.29/0/aws-java-sdk-frauddetector-1-11-820-sourcesjar/com/amazonaws/services/frauddetector/model/BatchGetVariableError.java \* /opt/cola/permits/1294099949\_1649201398.29/0/aws-java-sdk-frauddetector-1-11-820-sourcesjar/com/amazonaws/services/frauddetector/AbstractAmazonFraudDetector.java \* /opt/cola/permits/1294099949\_1649201398.29/0/aws-java-sdk-frauddetector-1-11-820-sourcesjar/com/amazonaws/services/frauddetector/model/transform/CreateDetectorVersionResultJsonUnmarshaller.java \* /opt/cola/permits/1294099949\_1649201398.29/0/aws-java-sdk-frauddetector-1-11-820-sourcesjar/com/amazonaws/services/frauddetector/model/PutExternalModelResult.java \* /opt/cola/permits/1294099949\_1649201398.29/0/aws-java-sdk-frauddetector-1-11-820-sourcesjar/com/amazonaws/services/frauddetector/model/transform/GetRulesResultJsonUnmarshaller.java \* /opt/cola/permits/1294099949\_1649201398.29/0/aws-java-sdk-frauddetector-1-11-820-sourcesjar/com/amazonaws/services/frauddetector/model/transform/ModelOutputConfigurationMarshaller.java \* /opt/cola/permits/1294099949\_1649201398.29/0/aws-java-sdk-frauddetector-1-11-820-sourcesjar/com/amazonaws/services/frauddetector/model/transform/RuleDetailJsonUnmarshaller.java \* /opt/cola/permits/1294099949\_1649201398.29/0/aws-java-sdk-frauddetector-1-11-820-sourcesjar/com/amazonaws/services/frauddetector/model/transform/UpdateDetectorVersionStatusRequestMarshaller.java  $*$ /opt/cola/permits/1294099949\_1649201398.29/0/aws-java-sdk-frauddetector-1-11-820-sourcesjar/com/amazonaws/services/frauddetector/model/GetDetectorsRequest.java \* /opt/cola/permits/1294099949\_1649201398.29/0/aws-java-sdk-frauddetector-1-11-820-sourcesjar/com/amazonaws/services/frauddetector/model/transform/ModelEndpointDataBlobJsonUnmarshaller.java \* /opt/cola/permits/1294099949\_1649201398.29/0/aws-java-sdk-frauddetector-1-11-820-sourcesjar/com/amazonaws/services/frauddetector/model/CreateModelVersionResult.java  $*$ /opt/cola/permits/1294099949\_1649201398.29/0/aws-java-sdk-frauddetector-1-11-820-sourcesjar/com/amazonaws/services/frauddetector/model/transform/DescribeDetectorRequestMarshaller.java \* /opt/cola/permits/1294099949\_1649201398.29/0/aws-java-sdk-frauddetector-1-11-820-sourcesjar/com/amazonaws/services/frauddetector/model/GetVariablesResult.java \* /opt/cola/permits/1294099949\_1649201398.29/0/aws-java-sdk-frauddetector-1-11-820-sourcesjar/com/amazonaws/services/frauddetector/model/transform/GetModelVersionRequestMarshaller.java \* /opt/cola/permits/1294099949\_1649201398.29/0/aws-java-sdk-frauddetector-1-11-820-sourcesjar/com/amazonaws/services/frauddetector/model/transform/CreateVariableResultJsonUnmarshaller.java \* /opt/cola/permits/1294099949\_1649201398.29/0/aws-java-sdk-frauddetector-1-11-820-sourcesjar/com/amazonaws/services/frauddetector/model/Role.java \* /opt/cola/permits/1294099949\_1649201398.29/0/aws-java-sdk-frauddetector-1-11-820-sourcesjar/com/amazonaws/services/frauddetector/model/GetVariablesRequest.java \* /opt/cola/permits/1294099949\_1649201398.29/0/aws-java-sdk-frauddetector-1-11-820-sourcesjar/com/amazonaws/services/frauddetector/model/transform/UpdateModelVersionRequestProtocolMarshaller.java \* /opt/cola/permits/1294099949\_1649201398.29/0/aws-java-sdk-frauddetector-1-11-820-sourcesjar/com/amazonaws/services/frauddetector/model/transform/OutcomeJsonUnmarshaller.java \* /opt/cola/permits/1294099949\_1649201398.29/0/aws-java-sdk-frauddetector-1-11-820-sourcesjar/com/amazonaws/services/frauddetector/model/transform/DeleteDetectorResultJsonUnmarshaller.java \* /opt/cola/permits/1294099949\_1649201398.29/0/aws-java-sdk-frauddetector-1-11-820-sourcesjar/com/amazonaws/services/frauddetector/AmazonFraudDetectorClient.java \* /opt/cola/permits/1294099949\_1649201398.29/0/aws-java-sdk-frauddetector-1-11-820-sourcesjar/com/amazonaws/services/frauddetector/model/BatchGetVariableResult.java \* /opt/cola/permits/1294099949\_1649201398.29/0/aws-java-sdk-frauddetector-1-11-820-sourcesjar/com/amazonaws/services/frauddetector/model/DeleteDetectorResult.java \* /opt/cola/permits/1294099949\_1649201398.29/0/aws-java-sdk-frauddetector-1-11-820-sourcesjar/com/amazonaws/services/frauddetector/model/transform/CreateVariableRequestProtocolMarshaller.java \* /opt/cola/permits/1294099949\_1649201398.29/0/aws-java-sdk-frauddetector-1-11-820-sourcesjar/com/amazonaws/services/frauddetector/model/GetExternalModelsRequest.java \* /opt/cola/permits/1294099949\_1649201398.29/0/aws-java-sdk-frauddetector-1-11-820-sourcesjar/com/amazonaws/services/frauddetector/model/transform/DescribeModelVersionsRequestMarshaller.java \* /opt/cola/permits/1294099949\_1649201398.29/0/aws-java-sdk-frauddetector-1-11-820-sourcesjar/com/amazonaws/services/frauddetector/model/transform/GetPredictionResultJsonUnmarshaller.java \* /opt/cola/permits/1294099949\_1649201398.29/0/aws-java-sdk-frauddetector-1-11-820-sourcesjar/com/amazonaws/services/frauddetector/model/CreateVariableRequest.java \* /opt/cola/permits/1294099949\_1649201398.29/0/aws-java-sdk-frauddetector-1-11-820-sourcesjar/com/amazonaws/services/frauddetector/model/DeleteRuleVersionResult.java \* /opt/cola/permits/1294099949\_1649201398.29/0/aws-java-sdk-frauddetector-1-11-820-sourcesjar/com/amazonaws/services/frauddetector/model/GetPredictionRequest.java \* /opt/cola/permits/1294099949\_1649201398.29/0/aws-java-sdk-frauddetector-1-11-820-sourcesjar/com/amazonaws/services/frauddetector/model/transform/OutcomeMarshaller.java \* /opt/cola/permits/1294099949\_1649201398.29/0/aws-java-sdk-frauddetector-1-11-820-sourcesjar/com/amazonaws/services/frauddetector/model/VariableEntry.java  $*$ /opt/cola/permits/1294099949\_1649201398.29/0/aws-java-sdk-frauddetector-1-11-820-sourcesjar/com/amazonaws/services/frauddetector/model/transform/CreateModelVersionRequestProtocolMarshaller.java \* /opt/cola/permits/1294099949\_1649201398.29/0/aws-java-sdk-frauddetector-1-11-820-sourcesjar/com/amazonaws/services/frauddetector/model/transform/DeleteEventRequestMarshaller.java \* /opt/cola/permits/1294099949\_1649201398.29/0/aws-java-sdk-frauddetector-1-11-820-sourcesjar/com/amazonaws/services/frauddetector/model/transform/CreateModelVersionRequestMarshaller.java  $*$ /opt/cola/permits/1294099949\_1649201398.29/0/aws-java-sdk-frauddetector-1-11-820-sourcesjar/com/amazonaws/services/frauddetector/model/ModelVersionDetail.java

\* /opt/cola/permits/1294099949\_1649201398.29/0/aws-java-sdk-frauddetector-1-11-820-sources-

jar/com/amazonaws/services/frauddetector/model/ValidationException.java

\* /opt/cola/permits/1294099949\_1649201398.29/0/aws-java-sdk-frauddetector-1-11-820-sources-

jar/com/amazonaws/services/frauddetector/model/transform/BatchGetVariableRequestMarshaller.java

\* /opt/cola/permits/1294099949\_1649201398.29/0/aws-java-sdk-frauddetector-1-11-820-sources-

jar/com/amazonaws/services/frauddetector/model/transform/DetectorVersionSummaryJsonUnmarshaller.java \* /opt/cola/permits/1294099949\_1649201398.29/0/aws-java-sdk-frauddetector-1-11-820-sources-

jar/com/amazonaws/services/frauddetector/model/transform/DeleteRuleVersionResultJsonUnmarshaller.java

\* /opt/cola/permits/1294099949\_1649201398.29/0/aws-java-sdk-frauddetector-1-11-820-sources-

jar/com/amazonaws/services/frauddetector/model/ThrottlingException.java

\* /opt/cola/permits/1294099949\_1649201398.29/0/aws-java-sdk-frauddetector-1-11-820-sources-

jar/com/amazonaws/services/frauddetector/model/UpdateDetectorVersionStatusRequest.java

\* /opt/cola/permits/1294099949\_1649201398.29/0/aws-java-sdk-frauddetector-1-11-820-sources-

jar/com/amazonaws/services/frauddetector/model/DetectorVersionSummary.java

\* /opt/cola/permits/1294099949\_1649201398.29/0/aws-java-sdk-frauddetector-1-11-820-sourcesjar/com/amazonaws/services/frauddetector/model/ModelEndpointDataBlob.java

\* /opt/cola/permits/1294099949\_1649201398.29/0/aws-java-sdk-frauddetector-1-11-820-sources-

jar/com/amazonaws/services/frauddetector/model/transform/ModelVersionJsonUnmarshaller.java

\* /opt/cola/permits/1294099949\_1649201398.29/0/aws-java-sdk-frauddetector-1-11-820-sources-

jar/com/amazonaws/services/frauddetector/model/transform/PutOutcomeResultJsonUnmarshaller.java

\* /opt/cola/permits/1294099949\_1649201398.29/0/aws-java-sdk-frauddetector-1-11-820-sources-

jar/com/amazonaws/services/frauddetector/model/transform/BatchCreateVariableRequestProtocolMarshaller.java

\* /opt/cola/permits/1294099949\_1649201398.29/0/aws-java-sdk-frauddetector-1-11-820-sources-

jar/com/amazonaws/services/frauddetector/model/DescribeDetectorResult.java

\* /opt/cola/permits/1294099949\_1649201398.29/0/aws-java-sdk-frauddetector-1-11-820-sources-

jar/com/amazonaws/services/frauddetector/model/transform/BatchCreateVariableErrorJsonUnmarshaller.java

\* /opt/cola/permits/1294099949\_1649201398.29/0/aws-java-sdk-frauddetector-1-11-820-sources-

jar/com/amazonaws/services/frauddetector/model/transform/DeleteDetectorRequestMarshaller.java

\* /opt/cola/permits/1294099949\_1649201398.29/0/aws-java-sdk-frauddetector-1-11-820-sources-

jar/com/amazonaws/services/frauddetector/model/transform/UpdateDetectorVersionStatusResultJsonUnmarshaller.j ava

\* /opt/cola/permits/1294099949\_1649201398.29/0/aws-java-sdk-frauddetector-1-11-820-sourcesjar/com/amazonaws/services/frauddetector/model/Outcome.java

\* /opt/cola/permits/1294099949\_1649201398.29/0/aws-java-sdk-frauddetector-1-11-820-sources-

jar/com/amazonaws/services/frauddetector/model/ModelInputDataFormat.java

\* /opt/cola/permits/1294099949\_1649201398.29/0/aws-java-sdk-frauddetector-1-11-820-sources-

jar/com/amazonaws/services/frauddetector/model/transform/GetDetectorsRequestProtocolMarshaller.java

\* /opt/cola/permits/1294099949\_1649201398.29/0/aws-java-sdk-frauddetector-1-11-820-sources-

jar/com/amazonaws/services/frauddetector/model/transform/ConflictExceptionUnmarshaller.java

\* /opt/cola/permits/1294099949\_1649201398.29/0/aws-java-sdk-frauddetector-1-11-820-sources-

jar/com/amazonaws/services/frauddetector/model/transform/DescribeModelVersionsResultJsonUnmarshaller.java

\* /opt/cola/permits/1294099949\_1649201398.29/0/aws-java-sdk-frauddetector-1-11-820-sources-

jar/com/amazonaws/services/frauddetector/model/DetectorVersionStatus.java

 $*$ /opt/cola/permits/1294099949\_1649201398.29/0/aws-java-sdk-frauddetector-1-11-820-sources-

jar/com/amazonaws/services/frauddetector/model/UpdateModelVersionResult.java

\* /opt/cola/permits/1294099949\_1649201398.29/0/aws-java-sdk-frauddetector-1-11-820-sources-

jar/com/amazonaws/services/frauddetector/model/transform/DeleteEventRequestProtocolMarshaller.java

\* /opt/cola/permits/1294099949\_1649201398.29/0/aws-java-sdk-frauddetector-1-11-820-sourcesjar/com/amazonaws/services/frauddetector/model/transform/ModelVariableMarshaller.java \* /opt/cola/permits/1294099949\_1649201398.29/0/aws-java-sdk-frauddetector-1-11-820-sourcesjar/com/amazonaws/services/frauddetector/model/transform/DescribeModelVersionsRequestProtocolMarshaller.jav a \* /opt/cola/permits/1294099949\_1649201398.29/0/aws-java-sdk-frauddetector-1-11-820-sourcesjar/com/amazonaws/services/frauddetector/model/transform/VariableEntryMarshaller.java \* /opt/cola/permits/1294099949\_1649201398.29/0/aws-java-sdk-frauddetector-1-11-820-sourcesjar/com/amazonaws/services/frauddetector/model/transform/UpdateDetectorVersionStatusRequestProtocolMarshall er.java \* /opt/cola/permits/1294099949\_1649201398.29/0/aws-java-sdk-frauddetector-1-11-820-sourcesjar/com/amazonaws/services/frauddetector/model/GetPredictionResult.java \* /opt/cola/permits/1294099949\_1649201398.29/0/aws-java-sdk-frauddetector-1-11-820-sourcesjar/com/amazonaws/services/frauddetector/model/transform/CreateRuleRequestProtocolMarshaller.java \* /opt/cola/permits/1294099949\_1649201398.29/0/aws-java-sdk-frauddetector-1-11-820-sourcesjar/com/amazonaws/services/frauddetector/model/CreateVariableResult.java \* /opt/cola/permits/1294099949\_1649201398.29/0/aws-java-sdk-frauddetector-1-11-820-sourcesjar/com/amazonaws/services/frauddetector/model/PutOutcomeResult.java \* /opt/cola/permits/1294099949\_1649201398.29/0/aws-java-sdk-frauddetector-1-11-820-sourcesjar/com/amazonaws/services/frauddetector/model/transform/DeleteDetectorVersionRequestMarshaller.java \* /opt/cola/permits/1294099949\_1649201398.29/0/aws-java-sdk-frauddetector-1-11-820-sourcesjar/com/amazonaws/services/frauddetector/model/transform/ModelMarshaller.java \* /opt/cola/permits/1294099949\_1649201398.29/0/aws-java-sdk-frauddetector-1-11-820-sourcesjar/com/amazonaws/services/frauddetector/model/transform/UpdateRuleVersionRequestMarshaller.java \* /opt/cola/permits/1294099949\_1649201398.29/0/aws-java-sdk-frauddetector-1-11-820-sourcesjar/com/amazonaws/services/frauddetector/model/transform/GetVariablesRequestProtocolMarshaller.java \* /opt/cola/permits/1294099949\_1649201398.29/0/aws-java-sdk-frauddetector-1-11-820-sourcesjar/com/amazonaws/services/frauddetector/model/transform/GetPredictionRequestProtocolMarshaller.java \* /opt/cola/permits/1294099949\_1649201398.29/0/aws-java-sdk-frauddetector-1-11-820-sourcesjar/com/amazonaws/services/frauddetector/model/transform/UpdateRuleMetadataRequestProtocolMarshaller.java \* /opt/cola/permits/1294099949\_1649201398.29/0/aws-java-sdk-frauddetector-1-11-820-sourcesjar/com/amazonaws/services/frauddetector/model/transform/RuleDetailMarshaller.java \* /opt/cola/permits/1294099949\_1649201398.29/0/aws-java-sdk-frauddetector-1-11-820-sourcesjar/com/amazonaws/services/frauddetector/model/transform/LabelSchemaJsonUnmarshaller.java \* /opt/cola/permits/1294099949\_1649201398.29/0/aws-java-sdk-frauddetector-1-11-820-sourcesjar/com/amazonaws/services/frauddetector/model/TrainingDataSource.java \* /opt/cola/permits/1294099949\_1649201398.29/0/aws-java-sdk-frauddetector-1-11-820-sourcesjar/com/amazonaws/services/frauddetector/model/ModelVariable.java \* /opt/cola/permits/1294099949\_1649201398.29/0/aws-java-sdk-frauddetector-1-11-820-sourcesjar/com/amazonaws/services/frauddetector/AmazonFraudDetectorAsyncClient.java \* /opt/cola/permits/1294099949\_1649201398.29/0/aws-java-sdk-frauddetector-1-11-820-sourcesjar/com/amazonaws/services/frauddetector/model/GetDetectorVersionResult.java \* /opt/cola/permits/1294099949\_1649201398.29/0/aws-java-sdk-frauddetector-1-11-820-sourcesjar/com/amazonaws/services/frauddetector/model/UpdateVariableRequest.java  $*$ /opt/cola/permits/1294099949\_1649201398.29/0/aws-java-sdk-frauddetector-1-11-820-sourcesjar/com/amazonaws/services/frauddetector/model/GetModelVersionRequest.java \* /opt/cola/permits/1294099949\_1649201398.29/0/aws-java-sdk-frauddetector-1-11-820-sources-

jar/com/amazonaws/services/frauddetector/model/transform/RoleJsonUnmarshaller.java

\* /opt/cola/permits/1294099949\_1649201398.29/0/aws-java-sdk-frauddetector-1-11-820-sources-

jar/com/amazonaws/services/frauddetector/AmazonFraudDetectorAsync.java

\* /opt/cola/permits/1294099949\_1649201398.29/0/aws-java-sdk-frauddetector-1-11-820-sourcesjar/com/amazonaws/services/frauddetector/model/DeleteEventResult.java

\* /opt/cola/permits/1294099949\_1649201398.29/0/aws-java-sdk-frauddetector-1-11-820-sourcesjar/com/amazonaws/services/frauddetector/model/transform/UpdateDetectorVersionMetadataResultJsonUnmarshall er.java

\* /opt/cola/permits/1294099949\_1649201398.29/0/aws-java-sdk-frauddetector-1-11-820-sourcesjar/com/amazonaws/services/frauddetector/model/transform/GetDetectorVersionResultJsonUnmarshaller.java \* /opt/cola/permits/1294099949\_1649201398.29/0/aws-java-sdk-frauddetector-1-11-820-sourcesjar/com/amazonaws/services/frauddetector/model/transform/RuleJsonUnmarshaller.java \* /opt/cola/permits/1294099949\_1649201398.29/0/aws-java-sdk-frauddetector-1-11-820-sourcesjar/com/amazonaws/services/frauddetector/model/transform/BatchCreateVariableErrorMarshaller.java \* /opt/cola/permits/1294099949\_1649201398.29/0/aws-java-sdk-frauddetector-1-11-820-sourcesjar/com/amazonaws/services/frauddetector/model/PutModelRequest.java \* /opt/cola/permits/1294099949\_1649201398.29/0/aws-java-sdk-frauddetector-1-11-820-sourcesjar/com/amazonaws/services/frauddetector/model/PutModelResult.java \* /opt/cola/permits/1294099949\_1649201398.29/0/aws-java-sdk-frauddetector-1-11-820-sourcesjar/com/amazonaws/services/frauddetector/model/RuleDetail.java \* /opt/cola/permits/1294099949\_1649201398.29/0/aws-java-sdk-frauddetector-1-11-820-sourcesjar/com/amazonaws/services/frauddetector/model/transform/ThrottlingExceptionUnmarshaller.java \* /opt/cola/permits/1294099949\_1649201398.29/0/aws-java-sdk-frauddetector-1-11-820-sourcesjar/com/amazonaws/services/frauddetector/model/transform/GetExternalModelsRequestMarshaller.java \* /opt/cola/permits/1294099949\_1649201398.29/0/aws-java-sdk-frauddetector-1-11-820-sourcesjar/com/amazonaws/services/frauddetector/model/transform/VariableMarshaller.java \* /opt/cola/permits/1294099949\_1649201398.29/0/aws-java-sdk-frauddetector-1-11-820-sourcesjar/com/amazonaws/services/frauddetector/model/transform/ModelVariableJsonUnmarshaller.java \* /opt/cola/permits/1294099949\_1649201398.29/0/aws-java-sdk-frauddetector-1-11-820-sourcesjar/com/amazonaws/services/frauddetector/model/transform/PutDetectorRequestMarshaller.java \* /opt/cola/permits/1294099949\_1649201398.29/0/aws-java-sdk-frauddetector-1-11-820-sourcesjar/com/amazonaws/services/frauddetector/model/transform/UpdateModelVersionResultJsonUnmarshaller.java \* /opt/cola/permits/1294099949\_1649201398.29/0/aws-java-sdk-frauddetector-1-11-820-sourcesjar/com/amazonaws/services/frauddetector/model/transform/GetOutcomesRequestMarshaller.java \* /opt/cola/permits/1294099949\_1649201398.29/0/aws-java-sdk-frauddetector-1-11-820-sourcesjar/com/amazonaws/services/frauddetector/model/UpdateDetectorVersionMetadataRequest.java \* /opt/cola/permits/1294099949\_1649201398.29/0/aws-java-sdk-frauddetector-1-11-820-sourcesjar/com/amazonaws/services/frauddetector/model/transform/RoleMarshaller.java \* /opt/cola/permits/1294099949\_1649201398.29/0/aws-java-sdk-frauddetector-1-11-820-sourcesjar/com/amazonaws/services/frauddetector/model/transform/DeleteDetectorVersionResultJsonUnmarshaller.java \* /opt/cola/permits/1294099949\_1649201398.29/0/aws-java-sdk-frauddetector-1-11-820-sourcesjar/com/amazonaws/services/frauddetector/model/ModelEndpointStatus.java  $*$ /opt/cola/permits/1294099949\_1649201398.29/0/aws-java-sdk-frauddetector-1-11-820-sourcesjar/com/amazonaws/services/frauddetector/model/ModelOutputDataFormat.java \* /opt/cola/permits/1294099949\_1649201398.29/0/aws-java-sdk-frauddetector-1-11-820-sourcesjar/com/amazonaws/services/frauddetector/model/DeleteRuleVersionRequest.java \* /opt/cola/permits/1294099949\_1649201398.29/0/aws-java-sdk-frauddetector-1-11-820-sourcesjar/com/amazonaws/services/frauddetector/package-info.java  $*$ /opt/cola/permits/1294099949\_1649201398.29/0/aws-java-sdk-frauddetector-1-11-820-sourcesjar/com/amazonaws/services/frauddetector/model/transform/UpdateDetectorVersionMetadataRequestProtocolMarsh aller.java

\* /opt/cola/permits/1294099949\_1649201398.29/0/aws-java-sdk-frauddetector-1-11-820-sourcesjar/com/amazonaws/services/frauddetector/model/UpdateDetectorVersionRequest.java \* /opt/cola/permits/1294099949\_1649201398.29/0/aws-java-sdk-frauddetector-1-11-820-sourcesjar/com/amazonaws/services/frauddetector/model/transform/UpdateDetectorVersionRequestMarshaller.java \* /opt/cola/permits/1294099949\_1649201398.29/0/aws-java-sdk-frauddetector-1-11-820-sourcesjar/com/amazonaws/services/frauddetector/model/DeleteEventRequest.java \* /opt/cola/permits/1294099949\_1649201398.29/0/aws-java-sdk-frauddetector-1-11-820-sourcesjar/com/amazonaws/services/frauddetector/model/transform/ModelJsonUnmarshaller.java \* /opt/cola/permits/1294099949\_1649201398.29/0/aws-java-sdk-frauddetector-1-11-820-sourcesjar/com/amazonaws/services/frauddetector/model/transform/GetRulesRequestProtocolMarshaller.java \* /opt/cola/permits/1294099949\_1649201398.29/0/aws-java-sdk-frauddetector-1-11-820-sourcesjar/com/amazonaws/services/frauddetector/model/transform/BatchGetVariableRequestProtocolMarshaller.java \* /opt/cola/permits/1294099949\_1649201398.29/0/aws-java-sdk-frauddetector-1-11-820-sourcesjar/com/amazonaws/services/frauddetector/model/AmazonFraudDetectorException.java \* /opt/cola/permits/1294099949\_1649201398.29/0/aws-java-sdk-frauddetector-1-11-820-sourcesjar/com/amazonaws/services/frauddetector/model/transform/VariableEntryJsonUnmarshaller.java \* /opt/cola/permits/1294099949\_1649201398.29/0/aws-java-sdk-frauddetector-1-11-820-sourcesjar/com/amazonaws/services/frauddetector/model/ConflictException.java \* /opt/cola/permits/1294099949\_1649201398.29/0/aws-java-sdk-frauddetector-1-11-820-sourcesjar/com/amazonaws/services/frauddetector/model/transform/ModelVersionDetailJsonUnmarshaller.java \* /opt/cola/permits/1294099949\_1649201398.29/0/aws-java-sdk-frauddetector-1-11-820-sourcesjar/com/amazonaws/services/frauddetector/model/transform/GetDetectorVersionRequestMarshaller.java \* /opt/cola/permits/1294099949\_1649201398.29/0/aws-java-sdk-frauddetector-1-11-820-sourcesjar/com/amazonaws/services/frauddetector/model/CreateRuleRequest.java \* /opt/cola/permits/1294099949\_1649201398.29/0/aws-java-sdk-frauddetector-1-11-820-sourcesjar/com/amazonaws/services/frauddetector/model/transform/UpdateModelVersionRequestMarshaller.java \* /opt/cola/permits/1294099949\_1649201398.29/0/aws-java-sdk-frauddetector-1-11-820-sourcesjar/com/amazonaws/services/frauddetector/model/DeleteDetectorVersionResult.java \* /opt/cola/permits/1294099949\_1649201398.29/0/aws-java-sdk-frauddetector-1-11-820-sourcesjar/com/amazonaws/services/frauddetector/model/transform/DetectorMarshaller.java \* /opt/cola/permits/1294099949\_1649201398.29/0/aws-java-sdk-frauddetector-1-11-820-sourcesjar/com/amazonaws/services/frauddetector/model/ModelOutputConfiguration.java \* /opt/cola/permits/1294099949\_1649201398.29/0/aws-java-sdk-frauddetector-1-11-820-sourcesjar/com/amazonaws/services/frauddetector/model/UpdateModelVersionRequest.java \* /opt/cola/permits/1294099949\_1649201398.29/0/aws-java-sdk-frauddetector-1-11-820-sourcesjar/com/amazonaws/services/frauddetector/model/DescribeModelVersionsRequest.java \* /opt/cola/permits/1294099949\_1649201398.29/0/aws-java-sdk-frauddetector-1-11-820-sourcesjar/com/amazonaws/services/frauddetector/model/transform/TrainingDataSourceMarshaller.java \* /opt/cola/permits/1294099949\_1649201398.29/0/aws-java-sdk-frauddetector-1-11-820-sourcesjar/com/amazonaws/services/frauddetector/model/transform/CreateDetectorVersionRequestMarshaller.java \* /opt/cola/permits/1294099949\_1649201398.29/0/aws-java-sdk-frauddetector-1-11-820-sourcesjar/com/amazonaws/services/frauddetector/model/CreateDetectorVersionResult.java  $*$ /opt/cola/permits/1294099949\_1649201398.29/0/aws-java-sdk-frauddetector-1-11-820-sourcesjar/com/amazonaws/services/frauddetector/AbstractAmazonFraudDetectorAsync.java \* /opt/cola/permits/1294099949\_1649201398.29/0/aws-java-sdk-frauddetector-1-11-820-sourcesjar/com/amazonaws/services/frauddetector/model/transform/PutModelRequestProtocolMarshaller.java

\* /opt/cola/permits/1294099949\_1649201398.29/0/aws-java-sdk-frauddetector-1-11-820-sources-

jar/com/amazonaws/services/frauddetector/model/transform/DeleteRuleVersionRequestProtocolMarshaller.java

\* /opt/cola/permits/1294099949\_1649201398.29/0/aws-java-sdk-frauddetector-1-11-820-sources-

jar/com/amazonaws/services/frauddetector/model/transform/ModelInputConfigurationJsonUnmarshaller.java

\* /opt/cola/permits/1294099949\_1649201398.29/0/aws-java-sdk-frauddetector-1-11-820-sources-

jar/com/amazonaws/services/frauddetector/model/transform/ModelInputConfigurationMarshaller.java

\* /opt/cola/permits/1294099949\_1649201398.29/0/aws-java-sdk-frauddetector-1-11-820-sources-

jar/com/amazonaws/services/frauddetector/model/GetModelsRequest.java

\* /opt/cola/permits/1294099949\_1649201398.29/0/aws-java-sdk-frauddetector-1-11-820-sourcesjar/com/amazonaws/services/frauddetector/model/transform/BatchGetVariableErrorJsonUnmarshaller.java \* /opt/cola/permits/1294099949\_1649201398.29/0/aws-java-sdk-frauddetector-1-11-820-sourcesjar/com/amazonaws/services/frauddetector/model/Model.java

\* /opt/cola/permits/1294099949\_1649201398.29/0/aws-java-sdk-frauddetector-1-11-820-sourcesjar/com/amazonaws/services/frauddetector/model/transform/PutModelResultJsonUnmarshaller.java \* /opt/cola/permits/1294099949\_1649201398.29/0/aws-java-sdk-frauddetector-1-11-820-sourcesjar/com/amazonaws/services/frauddetector/model/GetDetectorsResult.java

\* /opt/cola/permits/1294099949\_1649201398.29/0/aws-java-sdk-frauddetector-1-11-820-sourcesjar/com/amazonaws/services/frauddetector/model/transform/PutExternalModelResultJsonUnmarshaller.java \* /opt/cola/permits/1294099949\_1649201398.29/0/aws-java-sdk-frauddetector-1-11-820-sources-

jar/com/amazonaws/services/frauddetector/model/transform/DetectorVersionSummaryMarshaller.java \* /opt/cola/permits/1294099949\_1649201398.29/0/aws-java-sdk-frauddetector-1-11-820-sourcesjar/com/amazonaws/services/frauddetector/model/ModelSource.java

\* /opt/cola/permits/1294099949\_1649201398.29/0/aws-java-sdk-frauddetector-1-11-820-sourcesjar/com/amazonaws/services/frauddetector/model/LabelSchema.java

\* /opt/cola/permits/1294099949\_1649201398.29/0/aws-java-sdk-frauddetector-1-11-820-sourcesjar/com/amazonaws/services/frauddetector/model/ModelVersionStatus.java

\* /opt/cola/permits/1294099949\_1649201398.29/0/aws-java-sdk-frauddetector-1-11-820-sources-

jar/com/amazonaws/services/frauddetector/model/transform/ModelScoresJsonUnmarshaller.java

\* /opt/cola/permits/1294099949\_1649201398.29/0/aws-java-sdk-frauddetector-1-11-820-sourcesjar/com/amazonaws/services/frauddetector/model/GetRulesResult.java

\* /opt/cola/permits/1294099949\_1649201398.29/0/aws-java-sdk-frauddetector-1-11-820-sourcesjar/com/amazonaws/services/frauddetector/model/Language.java

\* /opt/cola/permits/1294099949\_1649201398.29/0/aws-java-sdk-frauddetector-1-11-820-sourcesjar/com/amazonaws/services/frauddetector/model/UpdateVariableResult.java

\* /opt/cola/permits/1294099949\_1649201398.29/0/aws-java-sdk-frauddetector-1-11-820-sources-

jar/com/amazonaws/services/frauddetector/model/BatchCreateVariableResult.java

\* /opt/cola/permits/1294099949\_1649201398.29/0/aws-java-sdk-frauddetector-1-11-820-sources-

jar/com/amazonaws/services/frauddetector/model/transform/UpdateRuleMetadataRequestMarshaller.java

\* /opt/cola/permits/1294099949\_1649201398.29/0/aws-java-sdk-frauddetector-1-11-820-sources-

jar/com/amazonaws/services/frauddetector/model/BatchCreateVariableRequest.java

\* /opt/cola/permits/1294099949\_1649201398.29/0/aws-java-sdk-frauddetector-1-11-820-sources-

jar/com/amazonaws/services/frauddetector/model/transform/UpdateDetectorVersionRequestProtocolMarshaller.java

\* /opt/cola/permits/1294099949\_1649201398.29/0/aws-java-sdk-frauddetector-1-11-820-sources-

jar/com/amazonaws/services/frauddetector/model/transform/RuleMarshaller.java

 $*$ /opt/cola/permits/1294099949\_1649201398.29/0/aws-java-sdk-frauddetector-1-11-820-sources-

jar/com/amazonaws/services/frauddetector/model/transform/GetRulesRequestMarshaller.java

\* /opt/cola/permits/1294099949\_1649201398.29/0/aws-java-sdk-frauddetector-1-11-820-sources-

jar/com/amazonaws/services/frauddetector/model/RuleResult.java

\* /opt/cola/permits/1294099949\_1649201398.29/0/aws-java-sdk-frauddetector-1-11-820-sourcesjar/com/amazonaws/services/frauddetector/AmazonFraudDetectorAsyncClientBuilder.java \* /opt/cola/permits/1294099949\_1649201398.29/0/aws-java-sdk-frauddetector-1-11-820-sourcesjar/com/amazonaws/services/frauddetector/model/transform/GetOutcomesResultJsonUnmarshaller.java \* /opt/cola/permits/1294099949\_1649201398.29/0/aws-java-sdk-frauddetector-1-11-820-sourcesjar/com/amazonaws/services/frauddetector/model/ModelVersion.java \* /opt/cola/permits/1294099949\_1649201398.29/0/aws-java-sdk-frauddetector-1-11-820-sourcesjar/com/amazonaws/services/frauddetector/model/transform/GetVariablesResultJsonUnmarshaller.java \* /opt/cola/permits/1294099949\_1649201398.29/0/aws-java-sdk-frauddetector-1-11-820-sourcesjar/com/amazonaws/services/frauddetector/model/transform/DeleteDetectorVersionRequestProtocolMarshaller.java \* /opt/cola/permits/1294099949\_1649201398.29/0/aws-java-sdk-frauddetector-1-11-820-sourcesjar/com/amazonaws/services/frauddetector/model/transform/BatchCreateVariableResultJsonUnmarshaller.java \* /opt/cola/permits/1294099949\_1649201398.29/0/aws-java-sdk-frauddetector-1-11-820-sourcesjar/com/amazonaws/services/frauddetector/model/transform/UpdateRuleVersionResultJsonUnmarshaller.java \* /opt/cola/permits/1294099949\_1649201398.29/0/aws-java-sdk-frauddetector-1-11-820-sourcesjar/com/amazonaws/services/frauddetector/model/transform/ExternalModelMarshaller.java \* /opt/cola/permits/1294099949\_1649201398.29/0/aws-java-sdk-frauddetector-1-11-820-sourcesjar/com/amazonaws/services/frauddetector/model/DescribeModelVersionsResult.java \* /opt/cola/permits/1294099949\_1649201398.29/0/aws-java-sdk-frauddetector-1-11-820-sourcesjar/com/amazonaws/services/frauddetector/model/transform/BatchGetVariableResultJsonUnmarshaller.java \* /opt/cola/permits/1294099949\_1649201398.29/0/aws-java-sdk-frauddetector-1-11-820-sourcesjar/com/amazonaws/services/frauddetector/model/GetOutcomesRequest.java \* /opt/cola/permits/1294099949\_1649201398.29/0/aws-java-sdk-frauddetector-1-11-820-sourcesjar/com/amazonaws/services/frauddetector/model/transform/DetectorJsonUnmarshaller.java \* /opt/cola/permits/1294099949\_1649201398.29/0/aws-java-sdk-frauddetector-1-11-820-sourcesjar/com/amazonaws/services/frauddetector/model/transform/GetModelsRequestMarshaller.java \* /opt/cola/permits/1294099949\_1649201398.29/0/aws-java-sdk-frauddetector-1-11-820-sourcesjar/com/amazonaws/services/frauddetector/model/transform/GetModelsResultJsonUnmarshaller.java \* /opt/cola/permits/1294099949\_1649201398.29/0/aws-java-sdk-frauddetector-1-11-820-sourcesjar/com/amazonaws/services/frauddetector/model/transform/GetModelsRequestProtocolMarshaller.java \* /opt/cola/permits/1294099949\_1649201398.29/0/aws-java-sdk-frauddetector-1-11-820-sourcesjar/com/amazonaws/services/frauddetector/model/transform/DeleteEventResultJsonUnmarshaller.java \* /opt/cola/permits/1294099949\_1649201398.29/0/aws-java-sdk-frauddetector-1-11-820-sourcesjar/com/amazonaws/services/frauddetector/model/DataSource.java \* /opt/cola/permits/1294099949\_1649201398.29/0/aws-java-sdk-frauddetector-1-11-820-sourcesjar/com/amazonaws/services/frauddetector/AmazonFraudDetector.java \* /opt/cola/permits/1294099949\_1649201398.29/0/aws-java-sdk-frauddetector-1-11-820-sourcesjar/com/amazonaws/services/frauddetector/model/UpdateDetectorVersionMetadataResult.java \* /opt/cola/permits/1294099949\_1649201398.29/0/aws-java-sdk-frauddetector-1-11-820-sourcesjar/com/amazonaws/services/frauddetector/model/UpdateRuleVersionResult.java \* /opt/cola/permits/1294099949\_1649201398.29/0/aws-java-sdk-frauddetector-1-11-820-sourcesjar/com/amazonaws/services/frauddetector/model/BatchGetVariableRequest.java \* /opt/cola/permits/1294099949\_1649201398.29/0/aws-java-sdk-frauddetector-1-11-820-sourcesjar/com/amazonaws/services/frauddetector/model/UpdateDetectorVersionResult.java  $*$ /opt/cola/permits/1294099949\_1649201398.29/0/aws-java-sdk-frauddetector-1-11-820-sourcesjar/com/amazonaws/services/frauddetector/model/RuleExecutionMode.java \* /opt/cola/permits/1294099949\_1649201398.29/0/aws-java-sdk-frauddetector-1-11-820-sources-

jar/com/amazonaws/services/frauddetector/model/GetExternalModelsResult.java

\* /opt/cola/permits/1294099949\_1649201398.29/0/aws-java-sdk-frauddetector-1-11-820-sourcesjar/com/amazonaws/services/frauddetector/model/transform/ResourceNotFoundExceptionUnmarshaller.java \* /opt/cola/permits/1294099949\_1649201398.29/0/aws-java-sdk-frauddetector-1-11-820-sourcesjar/com/amazonaws/services/frauddetector/model/transform/DescribeDetectorRequestProtocolMarshaller.java \* /opt/cola/permits/1294099949\_1649201398.29/0/aws-java-sdk-frauddetector-1-11-820-sourcesjar/com/amazonaws/services/frauddetector/model/transform/ModelEndpointDataBlobMarshaller.java \* /opt/cola/permits/1294099949\_1649201398.29/0/aws-java-sdk-frauddetector-1-11-820-sourcesjar/com/amazonaws/services/frauddetector/model/transform/GetDetectorVersionRequestProtocolMarshaller.java \* /opt/cola/permits/1294099949\_1649201398.29/0/aws-java-sdk-frauddetector-1-11-820-sourcesjar/com/amazonaws/services/frauddetector/model/transform/ModelScoresMarshaller.java \* /opt/cola/permits/1294099949\_1649201398.29/0/aws-java-sdk-frauddetector-1-11-820-sources-

jar/com/amazonaws/services/frauddetector/model/transform/DeleteRuleVersionRequestMarshaller.java \* /opt/cola/permits/1294099949\_1649201398.29/0/aws-java-sdk-frauddetector-1-11-820-sources-

jar/com/amazonaws/services/frauddetector/model/BatchCreateVariableError.java

\* /opt/cola/permits/1294099949\_1649201398.29/0/aws-java-sdk-frauddetector-1-11-820-sourcesjar/com/amazonaws/services/frauddetector/model/Variable.java

\* /opt/cola/permits/1294099949\_1649201398.29/0/aws-java-sdk-frauddetector-1-11-820-sourcesjar/com/amazonaws/services/frauddetector/model/transform/PutModelRequestMarshaller.java \* /opt/cola/permits/1294099949\_1649201398.29/0/aws-java-sdk-frauddetector-1-11-820-sourcesjar/com/amazonaws/services/frauddetector/model/transform/PutOutcomeRequestMarshaller.java \* /opt/cola/permits/1294099949\_1649201398.29/0/aws-java-sdk-frauddetector-1-11-820-sourcesjar/com/amazonaws/services/frauddetector/model/transform/UpdateDetectorVersionMetadataRequestMarshaller.jav a

\* /opt/cola/permits/1294099949\_1649201398.29/0/aws-java-sdk-frauddetector-1-11-820-sourcesjar/com/amazonaws/services/frauddetector/model/transform/PutDetectorResultJsonUnmarshaller.java \* /opt/cola/permits/1294099949\_1649201398.29/0/aws-java-sdk-frauddetector-1-11-820-sourcesjar/com/amazonaws/services/frauddetector/model/transform/InternalServerExceptionUnmarshaller.java \* /opt/cola/permits/1294099949\_1649201398.29/0/aws-java-sdk-frauddetector-1-11-820-sourcesjar/com/amazonaws/services/frauddetector/model/PutDetectorRequest.java

\* /opt/cola/permits/1294099949\_1649201398.29/0/aws-java-sdk-frauddetector-1-11-820-sourcesjar/com/amazonaws/services/frauddetector/model/GetRulesRequest.java

\* /opt/cola/permits/1294099949\_1649201398.29/0/aws-java-sdk-frauddetector-1-11-820-sourcesjar/com/amazonaws/services/frauddetector/model/transform/GetModelVersionRequestProtocolMarshaller.java \* /opt/cola/permits/1294099949\_1649201398.29/0/aws-java-sdk-frauddetector-1-11-820-sourcesjar/com/amazonaws/services/frauddetector/model/transform/UpdateVariableRequestMarshaller.java \* /opt/cola/permits/1294099949\_1649201398.29/0/aws-java-sdk-frauddetector-1-11-820-sourcesjar/com/amazonaws/services/frauddetector/model/UpdateRuleMetadataRequest.java

\* /opt/cola/permits/1294099949\_1649201398.29/0/aws-java-sdk-frauddetector-1-11-820-sourcesjar/com/amazonaws/services/frauddetector/model/transform/ModelVersionMarshaller.java

\* /opt/cola/permits/1294099949\_1649201398.29/0/aws-java-sdk-frauddetector-1-11-820-sources-

jar/com/amazonaws/services/frauddetector/model/transform/PutOutcomeRequestProtocolMarshaller.java

 $*$ /opt/cola/permits/1294099949\_1649201398.29/0/aws-java-sdk-frauddetector-1-11-820-sources-

jar/com/amazonaws/services/frauddetector/model/transform/CreateRuleRequestMarshaller.java

\* /opt/cola/permits/1294099949\_1649201398.29/0/aws-java-sdk-frauddetector-1-11-820-sources-

jar/com/amazonaws/services/frauddetector/model/ModelScores.java

# **1.125 aws-java-sdk-for-aws-code-build 1.11.820**

### **1.125.1 Available under license :**

No license file was found, but licenses were detected in source scan.

#### /\*

\* Copyright 2015-2020 Amazon.com, Inc. or its affiliates. All Rights Reserved.

\*

\* Licensed under the Apache License, Version 2.0 (the "License"). You may not use this file except in compliance with

\* the License. A copy of the License is located at

\*

\* http://aws.amazon.com/apache2.0

\*

\* or in the "license" file accompanying this file. This file is distributed on an "AS IS" BASIS, WITHOUT WARRANTIES OR

\* CONDITIONS OF ANY KIND, either express or implied. See the License for the specific language governing permissions

\* and limitations under the License.

\*/

Found in path(s):

\* /opt/cola/permits/1294100691\_1649201754.56/0/aws-java-sdk-codebuild-1-11-820-sourcesjar/com/amazonaws/services/codebuild/model/transform/BuildArtifactsJsonUnmarshaller.java \* /opt/cola/permits/1294100691\_1649201754.56/0/aws-java-sdk-codebuild-1-11-820-sourcesjar/com/amazonaws/services/codebuild/model/ReportExportConfigType.java  $*$ /opt/cola/permits/1294100691\_1649201754.56/0/aws-java-sdk-codebuild-1-11-820-sourcesjar/com/amazonaws/services/codebuild/model/transform/StartBuildResultJsonUnmarshaller.java \* /opt/cola/permits/1294100691\_1649201754.56/0/aws-java-sdk-codebuild-1-11-820-sourcesjar/com/amazonaws/services/codebuild/model/transform/ReportMarshaller.java \* /opt/cola/permits/1294100691\_1649201754.56/0/aws-java-sdk-codebuild-1-11-820-sourcesjar/com/amazonaws/services/codebuild/model/transform/S3ReportExportConfigJsonUnmarshaller.java  $*$ /opt/cola/permits/1294100691\_1649201754.56/0/aws-java-sdk-codebuild-1-11-820-sourcesjar/com/amazonaws/services/codebuild/model/transform/DeleteWebhookRequestMarshaller.java  $*$ /opt/cola/permits/1294100691\_1649201754.56/0/aws-java-sdk-codebuild-1-11-820-sourcesjar/com/amazonaws/services/codebuild/model/CloudWatchLogsConfig.java \* /opt/cola/permits/1294100691\_1649201754.56/0/aws-java-sdk-codebuild-1-11-820-sourcesjar/com/amazonaws/services/codebuild/model/transform/DeleteReportResultJsonUnmarshaller.java \* /opt/cola/permits/1294100691\_1649201754.56/0/aws-java-sdk-codebuild-1-11-820-sourcesjar/com/amazonaws/services/codebuild/model/transform/LogsConfigJsonUnmarshaller.java \* /opt/cola/permits/1294100691\_1649201754.56/0/aws-java-sdk-codebuild-1-11-820-sourcesjar/com/amazonaws/services/codebuild/model/transform/ReportExportConfigJsonUnmarshaller.java \* /opt/cola/permits/1294100691\_1649201754.56/0/aws-java-sdk-codebuild-1-11-820-sourcesjar/com/amazonaws/services/codebuild/model/transform/ProjectEnvironmentJsonUnmarshaller.java \* /opt/cola/permits/1294100691\_1649201754.56/0/aws-java-sdk-codebuild-1-11-820-sourcesjar/com/amazonaws/services/codebuild/model/Webhook.java

 $*$ /opt/cola/permits/1294100691\_1649201754.56/0/aws-java-sdk-codebuild-1-11-820-sources-

jar/com/amazonaws/services/codebuild/model/transform/BuildPhaseMarshaller.java

\* /opt/cola/permits/1294100691\_1649201754.56/0/aws-java-sdk-codebuild-1-11-820-sources-

jar/com/amazonaws/services/codebuild/model/UpdateReportGroupResult.java

\* /opt/cola/permits/1294100691\_1649201754.56/0/aws-java-sdk-codebuild-1-11-820-sources-

jar/com/amazonaws/services/codebuild/model/transform/ListCuratedEnvironmentImagesRequestProtocolMarshaller .java

\* /opt/cola/permits/1294100691\_1649201754.56/0/aws-java-sdk-codebuild-1-11-820-sources-

jar/com/amazonaws/services/codebuild/model/transform/EnvironmentLanguageMarshaller.java

\* /opt/cola/permits/1294100691\_1649201754.56/0/aws-java-sdk-codebuild-1-11-820-sources-

jar/com/amazonaws/services/codebuild/model/UpdateProjectRequest.java

\* /opt/cola/permits/1294100691\_1649201754.56/0/aws-java-sdk-codebuild-1-11-820-sources-

jar/com/amazonaws/services/codebuild/model/DeleteResourcePolicyResult.java

\* /opt/cola/permits/1294100691\_1649201754.56/0/aws-java-sdk-codebuild-1-11-820-sources-

jar/com/amazonaws/services/codebuild/model/transform/BuildJsonUnmarshaller.java

\* /opt/cola/permits/1294100691\_1649201754.56/0/aws-java-sdk-codebuild-1-11-820-sourcesjar/com/amazonaws/services/codebuild/AbstractAWSCodeBuild.java

\* /opt/cola/permits/1294100691\_1649201754.56/0/aws-java-sdk-codebuild-1-11-820-sources-

jar/com/amazonaws/services/codebuild/model/transform/BatchGetReportGroupsRequestMarshaller.java

 $*$ /opt/cola/permits/1294100691\_1649201754.56/0/aws-java-sdk-codebuild-1-11-820-sources-

jar/com/amazonaws/services/codebuild/model/PhaseContext.java

\* /opt/cola/permits/1294100691\_1649201754.56/0/aws-java-sdk-codebuild-1-11-820-sources-

jar/com/amazonaws/services/codebuild/model/transform/ImportSourceCredentialsResultJsonUnmarshaller.java

\* /opt/cola/permits/1294100691\_1649201754.56/0/aws-java-sdk-codebuild-1-11-820-sources-

jar/com/amazonaws/services/codebuild/model/transform/ResourceAlreadyExistsExceptionUnmarshaller.java

 $*$ /opt/cola/permits/1294100691\_1649201754.56/0/aws-java-sdk-codebuild-1-11-820-sources-

jar/com/amazonaws/services/codebuild/model/transform/ListBuildsResultJsonUnmarshaller.java

 $*$ /opt/cola/permits/1294100691\_1649201754.56/0/aws-java-sdk-codebuild-1-11-820-sources-

jar/com/amazonaws/services/codebuild/model/ProjectEnvironment.java

\* /opt/cola/permits/1294100691\_1649201754.56/0/aws-java-sdk-codebuild-1-11-820-sources-

jar/com/amazonaws/services/codebuild/model/transform/StopBuildRequestMarshaller.java

\* /opt/cola/permits/1294100691\_1649201754.56/0/aws-java-sdk-codebuild-1-11-820-sources-

jar/com/amazonaws/services/codebuild/model/transform/CreateWebhookRequestMarshaller.java

\* /opt/cola/permits/1294100691\_1649201754.56/0/aws-java-sdk-codebuild-1-11-820-sources-

jar/com/amazonaws/services/codebuild/model/transform/DeleteSourceCredentialsRequestProtocolMarshaller.java

\* /opt/cola/permits/1294100691\_1649201754.56/0/aws-java-sdk-codebuild-1-11-820-sources-

jar/com/amazonaws/services/codebuild/model/transform/BatchDeleteBuildsRequestProtocolMarshaller.java

\* /opt/cola/permits/1294100691\_1649201754.56/0/aws-java-sdk-codebuild-1-11-820-sources-

jar/com/amazonaws/services/codebuild/model/transform/DeleteSourceCredentialsRequestMarshaller.java

\* /opt/cola/permits/1294100691\_1649201754.56/0/aws-java-sdk-codebuild-1-11-820-sources-

jar/com/amazonaws/services/codebuild/model/StartBuildRequest.java

\* /opt/cola/permits/1294100691\_1649201754.56/0/aws-java-sdk-codebuild-1-11-820-sources-

jar/com/amazonaws/services/codebuild/model/transform/ListReportsRequestProtocolMarshaller.java

\* /opt/cola/permits/1294100691\_1649201754.56/0/aws-java-sdk-codebuild-1-11-820-sources-

jar/com/amazonaws/services/codebuild/model/ListBuildsForProjectResult.java

\* /opt/cola/permits/1294100691\_1649201754.56/0/aws-java-sdk-codebuild-1-11-820-sources-

jar/com/amazonaws/services/codebuild/model/transform/ListReportsResultJsonUnmarshaller.java

 $*$ /opt/cola/permits/1294100691\_1649201754.56/0/aws-java-sdk-codebuild-1-11-820-sourcesjar/com/amazonaws/services/codebuild/model/transform/ProjectSourceVersionJsonUnmarshaller.java \* /opt/cola/permits/1294100691\_1649201754.56/0/aws-java-sdk-codebuild-1-11-820-sourcesjar/com/amazonaws/services/codebuild/model/transform/NetworkInterfaceMarshaller.java \* /opt/cola/permits/1294100691\_1649201754.56/0/aws-java-sdk-codebuild-1-11-820-sourcesjar/com/amazonaws/services/codebuild/model/ExportedEnvironmentVariable.java  $*$ /opt/cola/permits/1294100691\_1649201754.56/0/aws-java-sdk-codebuild-1-11-820-sourcesjar/com/amazonaws/services/codebuild/model/DeleteSourceCredentialsResult.java \* /opt/cola/permits/1294100691\_1649201754.56/0/aws-java-sdk-codebuild-1-11-820-sourcesjar/com/amazonaws/services/codebuild/model/transform/DescribeTestCasesRequestMarshaller.java \* /opt/cola/permits/1294100691\_1649201754.56/0/aws-java-sdk-codebuild-1-11-820-sourcesjar/com/amazonaws/services/codebuild/model/S3LogsConfig.java \* /opt/cola/permits/1294100691\_1649201754.56/0/aws-java-sdk-codebuild-1-11-820-sourcesjar/com/amazonaws/services/codebuild/model/transform/DeleteReportGroupResultJsonUnmarshaller.java \* /opt/cola/permits/1294100691\_1649201754.56/0/aws-java-sdk-codebuild-1-11-820-sourcesjar/com/amazonaws/services/codebuild/model/ListReportsForReportGroupRequest.java \* /opt/cola/permits/1294100691\_1649201754.56/0/aws-java-sdk-codebuild-1-11-820-sourcesjar/com/amazonaws/services/codebuild/model/transform/ReportJsonUnmarshaller.java  $*$ /opt/cola/permits/1294100691\_1649201754.56/0/aws-java-sdk-codebuild-1-11-820-sourcesjar/com/amazonaws/services/codebuild/model/CreateWebhookRequest.java  $*$ /opt/cola/permits/1294100691\_1649201754.56/0/aws-java-sdk-codebuild-1-11-820-sourcesjar/com/amazonaws/services/codebuild/model/transform/CreateWebhookResultJsonUnmarshaller.java \* /opt/cola/permits/1294100691\_1649201754.56/0/aws-java-sdk-codebuild-1-11-820-sourcesjar/com/amazonaws/services/codebuild/model/ListProjectsResult.java \* /opt/cola/permits/1294100691\_1649201754.56/0/aws-java-sdk-codebuild-1-11-820-sourcesjar/com/amazonaws/services/codebuild/model/ImportSourceCredentialsResult.java  $*$ /opt/cola/permits/1294100691\_1649201754.56/0/aws-java-sdk-codebuild-1-11-820-sourcesjar/com/amazonaws/services/codebuild/model/ArtifactPackaging.java  $*$ /opt/cola/permits/1294100691\_1649201754.56/0/aws-java-sdk-codebuild-1-11-820-sourcesjar/com/amazonaws/services/codebuild/model/CreateProjectResult.java \* /opt/cola/permits/1294100691\_1649201754.56/0/aws-java-sdk-codebuild-1-11-820-sourcesjar/com/amazonaws/services/codebuild/model/transform/ListBuildsRequestMarshaller.java \* /opt/cola/permits/1294100691\_1649201754.56/0/aws-java-sdk-codebuild-1-11-820-sourcesjar/com/amazonaws/services/codebuild/model/transform/BuildArtifactsMarshaller.java \* /opt/cola/permits/1294100691\_1649201754.56/0/aws-java-sdk-codebuild-1-11-820-sourcesjar/com/amazonaws/services/codebuild/model/transform/BatchDeleteBuildsRequestMarshaller.java \* /opt/cola/permits/1294100691\_1649201754.56/0/aws-java-sdk-codebuild-1-11-820-sourcesjar/com/amazonaws/services/codebuild/model/ListReportsForReportGroupResult.java \* /opt/cola/permits/1294100691\_1649201754.56/0/aws-java-sdk-codebuild-1-11-820-sourcesjar/com/amazonaws/services/codebuild/model/transform/CreateReportGroupResultJsonUnmarshaller.java \* /opt/cola/permits/1294100691\_1649201754.56/0/aws-java-sdk-codebuild-1-11-820-sourcesjar/com/amazonaws/services/codebuild/model/transform/ListSharedProjectsRequestMarshaller.java \* /opt/cola/permits/1294100691\_1649201754.56/0/aws-java-sdk-codebuild-1-11-820-sourcesjar/com/amazonaws/services/codebuild/model/transform/PutResourcePolicyRequestMarshaller.java \* /opt/cola/permits/1294100691\_1649201754.56/0/aws-java-sdk-codebuild-1-11-820-sourcesjar/com/amazonaws/services/codebuild/model/ListCuratedEnvironmentImagesRequest.java \* /opt/cola/permits/1294100691\_1649201754.56/0/aws-java-sdk-codebuild-1-11-820-sourcesjar/com/amazonaws/services/codebuild/model/transform/CreateProjectRequestProtocolMarshaller.java

\* /opt/cola/permits/1294100691\_1649201754.56/0/aws-java-sdk-codebuild-1-11-820-sources-

jar/com/amazonaws/services/codebuild/model/transform/ProjectCacheMarshaller.java

\* /opt/cola/permits/1294100691\_1649201754.56/0/aws-java-sdk-codebuild-1-11-820-sourcesjar/com/amazonaws/services/codebuild/model/ProjectSourceVersion.java

\* /opt/cola/permits/1294100691\_1649201754.56/0/aws-java-sdk-codebuild-1-11-820-sourcesjar/com/amazonaws/services/codebuild/model/PlatformType.java

 $*$ /opt/cola/permits/1294100691\_1649201754.56/0/aws-java-sdk-codebuild-1-11-820-sourcesjar/com/amazonaws/services/codebuild/model/ListReportGroupsResult.java

\* /opt/cola/permits/1294100691\_1649201754.56/0/aws-java-sdk-codebuild-1-11-820-sourcesjar/com/amazonaws/services/codebuild/model/transform/ProjectSourceJsonUnmarshaller.java \* /opt/cola/permits/1294100691\_1649201754.56/0/aws-java-sdk-codebuild-1-11-820-sourcesjar/com/amazonaws/services/codebuild/model/ArtifactNamespace.java

\* /opt/cola/permits/1294100691\_1649201754.56/0/aws-java-sdk-codebuild-1-11-820-sources-

jar/com/amazonaws/services/codebuild/model/transform/ListSharedProjectsRequestProtocolMarshaller.java

\* /opt/cola/permits/1294100691\_1649201754.56/0/aws-java-sdk-codebuild-1-11-820-sources-

jar/com/amazonaws/services/codebuild/model/transform/EnvironmentImageJsonUnmarshaller.java

\* /opt/cola/permits/1294100691\_1649201754.56/0/aws-java-sdk-codebuild-1-11-820-sources-

jar/com/amazonaws/services/codebuild/model/transform/PhaseContextMarshaller.java

\* /opt/cola/permits/1294100691\_1649201754.56/0/aws-java-sdk-codebuild-1-11-820-sources-

jar/com/amazonaws/services/codebuild/model/transform/ResourceNotFoundExceptionUnmarshaller.java

 $*$ /opt/cola/permits/1294100691\_1649201754.56/0/aws-java-sdk-codebuild-1-11-820-sources-

jar/com/amazonaws/services/codebuild/model/BuildStatusConfig.java

\* /opt/cola/permits/1294100691\_1649201754.56/0/aws-java-sdk-codebuild-1-11-820-sources-

jar/com/amazonaws/services/codebuild/model/transform/S3ReportExportConfigMarshaller.java

\* /opt/cola/permits/1294100691\_1649201754.56/0/aws-java-sdk-codebuild-1-11-820-sourcesjar/com/amazonaws/services/codebuild/AWSCodeBuildAsync.java

 $*$ /opt/cola/permits/1294100691\_1649201754.56/0/aws-java-sdk-codebuild-1-11-820-sourcesjar/com/amazonaws/services/codebuild/model/OAuthProviderException.java

 $*$ /opt/cola/permits/1294100691\_1649201754.56/0/aws-java-sdk-codebuild-1-11-820-sources-

jar/com/amazonaws/services/codebuild/model/transform/RegistryCredentialMarshaller.java

\* /opt/cola/permits/1294100691\_1649201754.56/0/aws-java-sdk-codebuild-1-11-820-sourcesjar/com/amazonaws/services/codebuild/model/transform/BuildMarshaller.java

\* /opt/cola/permits/1294100691\_1649201754.56/0/aws-java-sdk-codebuild-1-11-820-sourcesjar/com/amazonaws/services/codebuild/model/ProjectBadge.java

 $*$ /opt/cola/permits/1294100691\_1649201754.56/0/aws-java-sdk-codebuild-1-11-820-sourcesjar/com/amazonaws/services/codebuild/model/ResourceNotFoundException.java

 $*$ /opt/cola/permits/1294100691\_1649201754.56/0/aws-java-sdk-codebuild-1-11-820-sourcesjar/com/amazonaws/services/codebuild/model/DescribeTestCasesResult.java

\* /opt/cola/permits/1294100691\_1649201754.56/0/aws-java-sdk-codebuild-1-11-820-sourcesjar/com/amazonaws/services/codebuild/model/BuildPhaseType.java

\* /opt/cola/permits/1294100691\_1649201754.56/0/aws-java-sdk-codebuild-1-11-820-sourcesjar/com/amazonaws/services/codebuild/model/transform/ListProjectsRequestMarshaller.java

\* /opt/cola/permits/1294100691\_1649201754.56/0/aws-java-sdk-codebuild-1-11-820-sourcesjar/com/amazonaws/services/codebuild/model/DeleteReportRequest.java

 $*$ /opt/cola/permits/1294100691\_1649201754.56/0/aws-java-sdk-codebuild-1-11-820-sourcesjar/com/amazonaws/services/codebuild/model/transform/ProjectSourceVersionMarshaller.java \* /opt/cola/permits/1294100691\_1649201754.56/0/aws-java-sdk-codebuild-1-11-820-sources-

jar/com/amazonaws/services/codebuild/model/LogsConfig.java

```
*/opt/cola/permits/1294100691_1649201754.56/0/aws-java-sdk-codebuild-1-11-820-sources-
```
jar/com/amazonaws/services/codebuild/model/transform/UpdateReportGroupRequestProtocolMarshaller.java

\* /opt/cola/permits/1294100691\_1649201754.56/0/aws-java-sdk-codebuild-1-11-820-sources-

jar/com/amazonaws/services/codebuild/model/ReportType.java

 $*$ /opt/cola/permits/1294100691\_1649201754.56/0/aws-java-sdk-codebuild-1-11-820-sourcesjar/com/amazonaws/services/codebuild/model/WebhookFilterType.java

 $*$ /opt/cola/permits/1294100691\_1649201754.56/0/aws-java-sdk-codebuild-1-11-820-sources-

jar/com/amazonaws/services/codebuild/model/transform/BatchGetReportGroupsResultJsonUnmarshaller.java

\* /opt/cola/permits/1294100691\_1649201754.56/0/aws-java-sdk-codebuild-1-11-820-sources-

jar/com/amazonaws/services/codebuild/model/transform/CloudWatchLogsConfigJsonUnmarshaller.java

\* /opt/cola/permits/1294100691\_1649201754.56/0/aws-java-sdk-codebuild-1-11-820-sources-

jar/com/amazonaws/services/codebuild/model/PutResourcePolicyResult.java

\* /opt/cola/permits/1294100691\_1649201754.56/0/aws-java-sdk-codebuild-1-11-820-sources-

jar/com/amazonaws/services/codebuild/model/EnvironmentLanguage.java

\* /opt/cola/permits/1294100691\_1649201754.56/0/aws-java-sdk-codebuild-1-11-820-sources-

jar/com/amazonaws/services/codebuild/model/transform/StopBuildRequestProtocolMarshaller.java

\* /opt/cola/permits/1294100691\_1649201754.56/0/aws-java-sdk-codebuild-1-11-820-sources-

jar/com/amazonaws/services/codebuild/AWSCodeBuild.java

 $*$ /opt/cola/permits/1294100691\_1649201754.56/0/aws-java-sdk-codebuild-1-11-820-sources-

jar/com/amazonaws/services/codebuild/model/transform/PutResourcePolicyResultJsonUnmarshaller.java

 $*$ /opt/cola/permits/1294100691\_1649201754.56/0/aws-java-sdk-codebuild-1-11-820-sources-

jar/com/amazonaws/services/codebuild/model/transform/RegistryCredentialJsonUnmarshaller.java

\* /opt/cola/permits/1294100691\_1649201754.56/0/aws-java-sdk-codebuild-1-11-820-sourcesjar/com/amazonaws/services/codebuild/model/CacheMode.java

\* /opt/cola/permits/1294100691\_1649201754.56/0/aws-java-sdk-codebuild-1-11-820-sourcesjar/com/amazonaws/services/codebuild/model/Build.java

 $*$ /opt/cola/permits/1294100691\_1649201754.56/0/aws-java-sdk-codebuild-1-11-820-sources-

jar/com/amazonaws/services/codebuild/model/CredentialProviderType.java

 $*$ /opt/cola/permits/1294100691\_1649201754.56/0/aws-java-sdk-codebuild-1-11-820-sources-

jar/com/amazonaws/services/codebuild/model/transform/OAuthProviderExceptionUnmarshaller.java

\* /opt/cola/permits/1294100691\_1649201754.56/0/aws-java-sdk-codebuild-1-11-820-sources-

jar/com/amazonaws/services/codebuild/model/transform/ListReportsForReportGroupResultJsonUnmarshaller.java

\* /opt/cola/permits/1294100691\_1649201754.56/0/aws-java-sdk-codebuild-1-11-820-sources-

jar/com/amazonaws/services/codebuild/model/transform/BatchGetBuildsRequestProtocolMarshaller.java

\* /opt/cola/permits/1294100691\_1649201754.56/0/aws-java-sdk-codebuild-1-11-820-sources-

jar/com/amazonaws/services/codebuild/model/ListProjectsRequest.java

 $*$ /opt/cola/permits/1294100691\_1649201754.56/0/aws-java-sdk-codebuild-1-11-820-sources-

jar/com/amazonaws/services/codebuild/model/ListReportsRequest.java

\* /opt/cola/permits/1294100691\_1649201754.56/0/aws-java-sdk-codebuild-1-11-820-sources-

jar/com/amazonaws/services/codebuild/model/BuildArtifacts.java

\* /opt/cola/permits/1294100691\_1649201754.56/0/aws-java-sdk-codebuild-1-11-820-sources-

jar/com/amazonaws/services/codebuild/model/transform/TestCaseMarshaller.java

\* /opt/cola/permits/1294100691\_1649201754.56/0/aws-java-sdk-codebuild-1-11-820-sources-

jar/com/amazonaws/services/codebuild/model/transform/ListBuildsForProjectRequestProtocolMarshaller.java

 $*$ /opt/cola/permits/1294100691\_1649201754.56/0/aws-java-sdk-codebuild-1-11-820-sources-

jar/com/amazonaws/services/codebuild/model/transform/BuildStatusConfigJsonUnmarshaller.java

\* /opt/cola/permits/1294100691\_1649201754.56/0/aws-java-sdk-codebuild-1-11-820-sources-

jar/com/amazonaws/services/codebuild/model/InvalidInputException.java

 $*$ /opt/cola/permits/1294100691\_1649201754.56/0/aws-java-sdk-codebuild-1-11-820-sourcesjar/com/amazonaws/services/codebuild/model/transform/UpdateWebhookRequestMarshaller.java \* /opt/cola/permits/1294100691\_1649201754.56/0/aws-java-sdk-codebuild-1-11-820-sourcesjar/com/amazonaws/services/codebuild/model/transform/EnvironmentPlatformJsonUnmarshaller.java  $*$ /opt/cola/permits/1294100691\_1649201754.56/0/aws-java-sdk-codebuild-1-11-820-sourcesjar/com/amazonaws/services/codebuild/AbstractAWSCodeBuildAsync.java  $*$ /opt/cola/permits/1294100691\_1649201754.56/0/aws-java-sdk-codebuild-1-11-820-sourcesjar/com/amazonaws/services/codebuild/model/DeleteResourcePolicyRequest.java \* /opt/cola/permits/1294100691\_1649201754.56/0/aws-java-sdk-codebuild-1-11-820-sourcesjar/com/amazonaws/services/codebuild/model/transform/ReportGroupMarshaller.java \* /opt/cola/permits/1294100691\_1649201754.56/0/aws-java-sdk-codebuild-1-11-820-sourcesjar/com/amazonaws/services/codebuild/model/EnvironmentVariable.java \* /opt/cola/permits/1294100691\_1649201754.56/0/aws-java-sdk-codebuild-1-11-820-sourcesjar/com/amazonaws/services/codebuild/model/transform/InvalidateProjectCacheRequestMarshaller.java \* /opt/cola/permits/1294100691\_1649201754.56/0/aws-java-sdk-codebuild-1-11-820-sourcesjar/com/amazonaws/services/codebuild/model/transform/GetResourcePolicyRequestMarshaller.java \* /opt/cola/permits/1294100691\_1649201754.56/0/aws-java-sdk-codebuild-1-11-820-sourcesjar/com/amazonaws/services/codebuild/model/transform/BuildNotDeletedMarshaller.java  $*$ /opt/cola/permits/1294100691\_1649201754.56/0/aws-java-sdk-codebuild-1-11-820-sourcesjar/com/amazonaws/services/codebuild/model/SortOrderType.java  $*$ /opt/cola/permits/1294100691\_1649201754.56/0/aws-java-sdk-codebuild-1-11-820-sourcesjar/com/amazonaws/services/codebuild/model/transform/DeleteReportGroupRequestProtocolMarshaller.java \* /opt/cola/permits/1294100691\_1649201754.56/0/aws-java-sdk-codebuild-1-11-820-sourcesjar/com/amazonaws/services/codebuild/model/TestCase.java \* /opt/cola/permits/1294100691\_1649201754.56/0/aws-java-sdk-codebuild-1-11-820-sourcesjar/com/amazonaws/services/codebuild/model/LogsConfigStatusType.java  $*$ /opt/cola/permits/1294100691\_1649201754.56/0/aws-java-sdk-codebuild-1-11-820-sourcesjar/com/amazonaws/services/codebuild/model/BatchDeleteBuildsResult.java  $*$ /opt/cola/permits/1294100691\_1649201754.56/0/aws-java-sdk-codebuild-1-11-820-sourcesjar/com/amazonaws/services/codebuild/model/transform/InvalidInputExceptionUnmarshaller.java \* /opt/cola/permits/1294100691\_1649201754.56/0/aws-java-sdk-codebuild-1-11-820-sourcesjar/com/amazonaws/services/codebuild/model/ListCuratedEnvironmentImagesResult.java \* /opt/cola/permits/1294100691\_1649201754.56/0/aws-java-sdk-codebuild-1-11-820-sourcesjar/com/amazonaws/services/codebuild/model/transform/DeleteProjectRequestMarshaller.java \* /opt/cola/permits/1294100691\_1649201754.56/0/aws-java-sdk-codebuild-1-11-820-sourcesjar/com/amazonaws/services/codebuild/model/DeleteWebhookResult.java \* /opt/cola/permits/1294100691\_1649201754.56/0/aws-java-sdk-codebuild-1-11-820-sourcesjar/com/amazonaws/services/codebuild/model/transform/ProjectFileSystemLocationJsonUnmarshaller.java \* /opt/cola/permits/1294100691\_1649201754.56/0/aws-java-sdk-codebuild-1-11-820-sourcesjar/com/amazonaws/services/codebuild/model/UpdateProjectResult.java \* /opt/cola/permits/1294100691\_1649201754.56/0/aws-java-sdk-codebuild-1-11-820-sourcesjar/com/amazonaws/services/codebuild/model/DeleteProjectResult.java \* /opt/cola/permits/1294100691\_1649201754.56/0/aws-java-sdk-codebuild-1-11-820-sourcesjar/com/amazonaws/services/codebuild/model/transform/LogsConfigMarshaller.java  $*$ /opt/cola/permits/1294100691\_1649201754.56/0/aws-java-sdk-codebuild-1-11-820-sourcesjar/com/amazonaws/services/codebuild/model/ProjectArtifacts.java

\* /opt/cola/permits/1294100691\_1649201754.56/0/aws-java-sdk-codebuild-1-11-820-sources-

jar/com/amazonaws/services/codebuild/model/transform/BatchGetProjectsResultJsonUnmarshaller.java

 $*$ /opt/cola/permits/1294100691\_1649201754.56/0/aws-java-sdk-codebuild-1-11-820-sourcesjar/com/amazonaws/services/codebuild/model/BatchGetReportGroupsResult.java \* /opt/cola/permits/1294100691\_1649201754.56/0/aws-java-sdk-codebuild-1-11-820-sourcesjar/com/amazonaws/services/codebuild/model/transform/ListProjectsResultJsonUnmarshaller.java  $*$ /opt/cola/permits/1294100691\_1649201754.56/0/aws-java-sdk-codebuild-1-11-820-sourcesjar/com/amazonaws/services/codebuild/model/transform/UpdateWebhookResultJsonUnmarshaller.java  $*$ /opt/cola/permits/1294100691\_1649201754.56/0/aws-java-sdk-codebuild-1-11-820-sourcesjar/com/amazonaws/services/codebuild/model/transform/UpdateReportGroupResultJsonUnmarshaller.java \* /opt/cola/permits/1294100691\_1649201754.56/0/aws-java-sdk-codebuild-1-11-820-sourcesjar/com/amazonaws/services/codebuild/model/CacheType.java \* /opt/cola/permits/1294100691\_1649201754.56/0/aws-java-sdk-codebuild-1-11-820-sourcesjar/com/amazonaws/services/codebuild/model/ReportFilter.java \* /opt/cola/permits/1294100691\_1649201754.56/0/aws-java-sdk-codebuild-1-11-820-sourcesjar/com/amazonaws/services/codebuild/model/transform/GetResourcePolicyResultJsonUnmarshaller.java \* /opt/cola/permits/1294100691\_1649201754.56/0/aws-java-sdk-codebuild-1-11-820-sourcesjar/com/amazonaws/services/codebuild/model/transform/CloudWatchLogsConfigMarshaller.java \* /opt/cola/permits/1294100691\_1649201754.56/0/aws-java-sdk-codebuild-1-11-820-sourcesjar/com/amazonaws/services/codebuild/model/transform/ProjectJsonUnmarshaller.java  $*$ /opt/cola/permits/1294100691\_1649201754.56/0/aws-java-sdk-codebuild-1-11-820-sourcesjar/com/amazonaws/services/codebuild/model/TestCaseFilter.java  $*$ /opt/cola/permits/1294100691\_1649201754.56/0/aws-java-sdk-codebuild-1-11-820-sourcesjar/com/amazonaws/services/codebuild/model/UpdateReportGroupRequest.java \* /opt/cola/permits/1294100691\_1649201754.56/0/aws-java-sdk-codebuild-1-11-820-sourcesjar/com/amazonaws/services/codebuild/model/CreateReportGroupResult.java \* /opt/cola/permits/1294100691\_1649201754.56/0/aws-java-sdk-codebuild-1-11-820-sourcesjar/com/amazonaws/services/codebuild/model/transform/BatchGetProjectsRequestMarshaller.java  $*$ /opt/cola/permits/1294100691\_1649201754.56/0/aws-java-sdk-codebuild-1-11-820-sourcesjar/com/amazonaws/services/codebuild/model/ListReportsResult.java  $*$ /opt/cola/permits/1294100691\_1649201754.56/0/aws-java-sdk-codebuild-1-11-820-sourcesjar/com/amazonaws/services/codebuild/model/BuildPhase.java \* /opt/cola/permits/1294100691\_1649201754.56/0/aws-java-sdk-codebuild-1-11-820-sourcesjar/com/amazonaws/services/codebuild/model/transform/UpdateWebhookRequestProtocolMarshaller.java \* /opt/cola/permits/1294100691\_1649201754.56/0/aws-java-sdk-codebuild-1-11-820-sourcesjar/com/amazonaws/services/codebuild/model/transform/S3LogsConfigMarshaller.java  $*$ /opt/cola/permits/1294100691\_1649201754.56/0/aws-java-sdk-codebuild-1-11-820-sourcesjar/com/amazonaws/services/codebuild/model/transform/ListSharedProjectsResultJsonUnmarshaller.java \* /opt/cola/permits/1294100691\_1649201754.56/0/aws-java-sdk-codebuild-1-11-820-sourcesjar/com/amazonaws/services/codebuild/model/transform/CreateReportGroupRequestProtocolMarshaller.java \* /opt/cola/permits/1294100691\_1649201754.56/0/aws-java-sdk-codebuild-1-11-820-sourcesjar/com/amazonaws/services/codebuild/model/UpdateWebhookRequest.java \* /opt/cola/permits/1294100691\_1649201754.56/0/aws-java-sdk-codebuild-1-11-820-sourcesjar/com/amazonaws/services/codebuild/model/RegistryCredential.java \* /opt/cola/permits/1294100691\_1649201754.56/0/aws-java-sdk-codebuild-1-11-820-sourcesjar/com/amazonaws/services/codebuild/model/transform/DeleteResourcePolicyRequestMarshaller.java  $*$ /opt/cola/permits/1294100691\_1649201754.56/0/aws-java-sdk-codebuild-1-11-820-sourcesjar/com/amazonaws/services/codebuild/model/ListSharedProjectsResult.java \* /opt/cola/permits/1294100691\_1649201754.56/0/aws-java-sdk-codebuild-1-11-820-sources-

jar/com/amazonaws/services/codebuild/model/transform/TestCaseFilterMarshaller.java

 $*$ /opt/cola/permits/1294100691\_1649201754.56/0/aws-java-sdk-codebuild-1-11-820-sourcesjar/com/amazonaws/services/codebuild/model/transform/VpcConfigJsonUnmarshaller.java

\* /opt/cola/permits/1294100691\_1649201754.56/0/aws-java-sdk-codebuild-1-11-820-sources-

jar/com/amazonaws/services/codebuild/model/transform/NetworkInterfaceJsonUnmarshaller.java

 $*$ /opt/cola/permits/1294100691\_1649201754.56/0/aws-java-sdk-codebuild-1-11-820-sourcesjar/com/amazonaws/services/codebuild/model/InvalidateProjectCacheResult.java

 $*$ /opt/cola/permits/1294100691\_1649201754.56/0/aws-java-sdk-codebuild-1-11-820-sourcesjar/com/amazonaws/services/codebuild/model/AccountLimitExceededException.java

\* /opt/cola/permits/1294100691\_1649201754.56/0/aws-java-sdk-codebuild-1-11-820-sourcesjar/com/amazonaws/services/codebuild/model/ReportStatusType.java

\* /opt/cola/permits/1294100691\_1649201754.56/0/aws-java-sdk-codebuild-1-11-820-sourcesjar/com/amazonaws/services/codebuild/model/transform/EnvironmentVariableMarshaller.java \* /opt/cola/permits/1294100691\_1649201754.56/0/aws-java-sdk-codebuild-1-11-820-sourcesjar/com/amazonaws/services/codebuild/model/ListBuildsRequest.java

\* /opt/cola/permits/1294100691\_1649201754.56/0/aws-java-sdk-codebuild-1-11-820-sourcesjar/com/amazonaws/services/codebuild/model/Project.java

\* /opt/cola/permits/1294100691\_1649201754.56/0/aws-java-sdk-codebuild-1-11-820-sourcesjar/com/amazonaws/services/codebuild/model/transform/StopBuildResultJsonUnmarshaller.java  $*$ /opt/cola/permits/1294100691\_1649201754.56/0/aws-java-sdk-codebuild-1-11-820-sourcesjar/com/amazonaws/services/codebuild/model/ReportGroup.java

 $*$ /opt/cola/permits/1294100691\_1649201754.56/0/aws-java-sdk-codebuild-1-11-820-sources-

jar/com/amazonaws/services/codebuild/model/transform/EnvironmentLanguageJsonUnmarshaller.java

\* /opt/cola/permits/1294100691\_1649201754.56/0/aws-java-sdk-codebuild-1-11-820-sources-

jar/com/amazonaws/services/codebuild/model/InvalidateProjectCacheRequest.java

\* /opt/cola/permits/1294100691\_1649201754.56/0/aws-java-sdk-codebuild-1-11-820-sources-

jar/com/amazonaws/services/codebuild/model/transform/ListCuratedEnvironmentImagesResultJsonUnmarshaller.ja va

\* /opt/cola/permits/1294100691\_1649201754.56/0/aws-java-sdk-codebuild-1-11-820-sources-

jar/com/amazonaws/services/codebuild/model/transform/ListReportsRequestMarshaller.java

\* /opt/cola/permits/1294100691\_1649201754.56/0/aws-java-sdk-codebuild-1-11-820-sources-

```
jar/com/amazonaws/services/codebuild/model/SourceAuthType.java
```
 $*$ /opt/cola/permits/1294100691\_1649201754.56/0/aws-java-sdk-codebuild-1-11-820-sourcesjar/com/amazonaws/services/codebuild/model/SourceCredentialsInfo.java

 $*$ /opt/cola/permits/1294100691\_1649201754.56/0/aws-java-sdk-codebuild-1-11-820-sources-

jar/com/amazonaws/services/codebuild/model/PutResourcePolicyRequest.java

\* /opt/cola/permits/1294100691\_1649201754.56/0/aws-java-sdk-codebuild-1-11-820-sources-

```
jar/com/amazonaws/services/codebuild/model/BatchDeleteBuildsRequest.java
```
\* /opt/cola/permits/1294100691\_1649201754.56/0/aws-java-sdk-codebuild-1-11-820-sources-

jar/com/amazonaws/services/codebuild/model/ReportPackagingType.java

\* /opt/cola/permits/1294100691\_1649201754.56/0/aws-java-sdk-codebuild-1-11-820-sources-

jar/com/amazonaws/services/codebuild/model/transform/BatchGetReportsRequestMarshaller.java

 $*$ /opt/cola/permits/1294100691\_1649201754.56/0/aws-java-sdk-codebuild-1-11-820-sources-

jar/com/amazonaws/services/codebuild/model/transform/ListSourceCredentialsRequestProtocolMarshaller.java

\* /opt/cola/permits/1294100691\_1649201754.56/0/aws-java-sdk-codebuild-1-11-820-sources-

jar/com/amazonaws/services/codebuild/model/transform/UpdateProjectRequestMarshaller.java

\* /opt/cola/permits/1294100691\_1649201754.56/0/aws-java-sdk-codebuild-1-11-820-sources-

jar/com/amazonaws/services/codebuild/model/ReportExportConfig.java

jar/com/amazonaws/services/codebuild/model/transform/ListBuildsRequestProtocolMarshaller.java

```
*/opt/cola/permits/1294100691_1649201754.56/0/aws-java-sdk-codebuild-1-11-820-sources-
```
jar/com/amazonaws/services/codebuild/package-info.java

\* /opt/cola/permits/1294100691\_1649201754.56/0/aws-java-sdk-codebuild-1-11-820-sourcesjar/com/amazonaws/auth/policy/actions/CodebuildActions.java \* /opt/cola/permits/1294100691\_1649201754.56/0/aws-java-sdk-codebuild-1-11-820-sourcesjar/com/amazonaws/services/codebuild/model/transform/ListCuratedEnvironmentImagesRequestMarshaller.java \* /opt/cola/permits/1294100691\_1649201754.56/0/aws-java-sdk-codebuild-1-11-820-sourcesjar/com/amazonaws/services/codebuild/model/transform/BatchGetReportsResultJsonUnmarshaller.java  $*$ /opt/cola/permits/1294100691\_1649201754.56/0/aws-java-sdk-codebuild-1-11-820-sourcesjar/com/amazonaws/services/codebuild/model/transform/S3LogsConfigJsonUnmarshaller.java \* /opt/cola/permits/1294100691\_1649201754.56/0/aws-java-sdk-codebuild-1-11-820-sourcesjar/com/amazonaws/services/codebuild/model/transform/TagMarshaller.java \* /opt/cola/permits/1294100691\_1649201754.56/0/aws-java-sdk-codebuild-1-11-820-sourcesjar/com/amazonaws/services/codebuild/model/transform/DeleteReportRequestProtocolMarshaller.java \* /opt/cola/permits/1294100691\_1649201754.56/0/aws-java-sdk-codebuild-1-11-820-sourcesjar/com/amazonaws/services/codebuild/model/ListBuildsResult.java  $*$ /opt/cola/permits/1294100691\_1649201754.56/0/aws-java-sdk-codebuild-1-11-820-sourcesjar/com/amazonaws/services/codebuild/model/transform/DeleteSourceCredentialsResultJsonUnmarshaller.java \* /opt/cola/permits/1294100691\_1649201754.56/0/aws-java-sdk-codebuild-1-11-820-sourcesjar/com/amazonaws/services/codebuild/model/AuthType.java \* /opt/cola/permits/1294100691\_1649201754.56/0/aws-java-sdk-codebuild-1-11-820-sourcesjar/com/amazonaws/services/codebuild/model/transform/DeleteWebhookRequestProtocolMarshaller.java  $*$ /opt/cola/permits/1294100691\_1649201754.56/0/aws-java-sdk-codebuild-1-11-820-sourcesjar/com/amazonaws/services/codebuild/model/ListSourceCredentialsRequest.java  $*$ /opt/cola/permits/1294100691\_1649201754.56/0/aws-java-sdk-codebuild-1-11-820-sourcesjar/com/amazonaws/services/codebuild/model/transform/EnvironmentImageMarshaller.java \* /opt/cola/permits/1294100691\_1649201754.56/0/aws-java-sdk-codebuild-1-11-820-sourcesjar/com/amazonaws/services/codebuild/model/transform/InvalidateProjectCacheRequestProtocolMarshaller.java \* /opt/cola/permits/1294100691\_1649201754.56/0/aws-java-sdk-codebuild-1-11-820-sourcesjar/com/amazonaws/services/codebuild/model/transform/UpdateProjectRequestProtocolMarshaller.java  $*$ /opt/cola/permits/1294100691\_1649201754.56/0/aws-java-sdk-codebuild-1-11-820-sourcesjar/com/amazonaws/services/codebuild/model/transform/ProjectCacheJsonUnmarshaller.java  $*$ /opt/cola/permits/1294100691\_1649201754.56/0/aws-java-sdk-codebuild-1-11-820-sourcesjar/com/amazonaws/services/codebuild/AWSCodeBuildClient.java \* /opt/cola/permits/1294100691\_1649201754.56/0/aws-java-sdk-codebuild-1-11-820-sourcesjar/com/amazonaws/services/codebuild/model/transform/SourceAuthJsonUnmarshaller.java \* /opt/cola/permits/1294100691\_1649201754.56/0/aws-java-sdk-codebuild-1-11-820-sourcesjar/com/amazonaws/services/codebuild/model/ListSharedReportGroupsRequest.java \* /opt/cola/permits/1294100691\_1649201754.56/0/aws-java-sdk-codebuild-1-11-820-sourcesjar/com/amazonaws/services/codebuild/model/transform/EnvironmentVariableJsonUnmarshaller.java  $*$ /opt/cola/permits/1294100691\_1649201754.56/0/aws-java-sdk-codebuild-1-11-820-sourcesjar/com/amazonaws/services/codebuild/model/transform/WebhookFilterMarshaller.java \* /opt/cola/permits/1294100691\_1649201754.56/0/aws-java-sdk-codebuild-1-11-820-sourcesjar/com/amazonaws/services/codebuild/model/BatchGetBuildsRequest.java \* /opt/cola/permits/1294100691\_1649201754.56/0/aws-java-sdk-codebuild-1-11-820-sourcesjar/com/amazonaws/services/codebuild/model/DeleteReportGroupResult.java

jar/com/amazonaws/services/codebuild/model/transform/ListSharedReportGroupsRequestMarshaller.java  $*$ /opt/cola/permits/1294100691\_1649201754.56/0/aws-java-sdk-codebuild-1-11-820-sourcesjar/com/amazonaws/services/codebuild/model/transform/ProjectEnvironmentMarshaller.java \* /opt/cola/permits/1294100691\_1649201754.56/0/aws-java-sdk-codebuild-1-11-820-sourcesjar/com/amazonaws/services/codebuild/model/StartBuildResult.java \* /opt/cola/permits/1294100691\_1649201754.56/0/aws-java-sdk-codebuild-1-11-820-sourcesjar/com/amazonaws/services/codebuild/model/transform/DeleteProjectResultJsonUnmarshaller.java \* /opt/cola/permits/1294100691\_1649201754.56/0/aws-java-sdk-codebuild-1-11-820-sourcesjar/com/amazonaws/services/codebuild/model/Report.java  $*$ /opt/cola/permits/1294100691\_1649201754.56/0/aws-java-sdk-codebuild-1-11-820-sourcesjar/com/amazonaws/services/codebuild/model/transform/CreateWebhookRequestProtocolMarshaller.java \* /opt/cola/permits/1294100691\_1649201754.56/0/aws-java-sdk-codebuild-1-11-820-sourcesjar/com/amazonaws/services/codebuild/model/transform/SourceAuthMarshaller.java \* /opt/cola/permits/1294100691\_1649201754.56/0/aws-java-sdk-codebuild-1-11-820-sourcesjar/com/amazonaws/services/codebuild/model/transform/TestReportSummaryJsonUnmarshaller.java \* /opt/cola/permits/1294100691\_1649201754.56/0/aws-java-sdk-codebuild-1-11-820-sourcesjar/com/amazonaws/services/codebuild/model/transform/PhaseContextJsonUnmarshaller.java  $*$ /opt/cola/permits/1294100691\_1649201754.56/0/aws-java-sdk-codebuild-1-11-820-sourcesjar/com/amazonaws/services/codebuild/model/ProjectSource.java \* /opt/cola/permits/1294100691\_1649201754.56/0/aws-java-sdk-codebuild-1-11-820-sourcesjar/com/amazonaws/services/codebuild/model/transform/SourceCredentialsInfoMarshaller.java \* /opt/cola/permits/1294100691\_1649201754.56/0/aws-java-sdk-codebuild-1-11-820-sourcesjar/com/amazonaws/services/codebuild/model/transform/BatchGetBuildsResultJsonUnmarshaller.java  $*$ /opt/cola/permits/1294100691\_1649201754.56/0/aws-java-sdk-codebuild-1-11-820-sourcesjar/com/amazonaws/services/codebuild/model/BatchGetProjectsRequest.java  $*$ /opt/cola/permits/1294100691\_1649201754.56/0/aws-java-sdk-codebuild-1-11-820-sourcesjar/com/amazonaws/services/codebuild/model/ServerType.java \* /opt/cola/permits/1294100691\_1649201754.56/0/aws-java-sdk-codebuild-1-11-820-sourcesjar/com/amazonaws/services/codebuild/model/SourceType.java \* /opt/cola/permits/1294100691\_1649201754.56/0/aws-java-sdk-codebuild-1-11-820-sourcesjar/com/amazonaws/services/codebuild/model/transform/BatchGetReportGroupsRequestProtocolMarshaller.java  $*$ /opt/cola/permits/1294100691\_1649201754.56/0/aws-java-sdk-codebuild-1-11-820-sourcesjar/com/amazonaws/services/codebuild/model/transform/TestReportSummaryMarshaller.java  $*$ /opt/cola/permits/1294100691\_1649201754.56/0/aws-java-sdk-codebuild-1-11-820-sourcesjar/com/amazonaws/services/codebuild/model/transform/ProjectMarshaller.java \* /opt/cola/permits/1294100691\_1649201754.56/0/aws-java-sdk-codebuild-1-11-820-sourcesjar/com/amazonaws/services/codebuild/model/transform/ListSharedReportGroupsResultJsonUnmarshaller.java \* /opt/cola/permits/1294100691\_1649201754.56/0/aws-java-sdk-codebuild-1-11-820-sourcesjar/com/amazonaws/services/codebuild/model/StopBuildResult.java \* /opt/cola/permits/1294100691\_1649201754.56/0/aws-java-sdk-codebuild-1-11-820-sourcesjar/com/amazonaws/services/codebuild/model/BuildNotDeleted.java  $*$ /opt/cola/permits/1294100691\_1649201754.56/0/aws-java-sdk-codebuild-1-11-820-sourcesjar/com/amazonaws/services/codebuild/model/BatchGetReportGroupsRequest.java \* /opt/cola/permits/1294100691\_1649201754.56/0/aws-java-sdk-codebuild-1-11-820-sourcesjar/com/amazonaws/services/codebuild/model/ComputeType.java \* /opt/cola/permits/1294100691\_1649201754.56/0/aws-java-sdk-codebuild-1-11-820-sourcesjar/com/amazonaws/services/codebuild/model/transform/ProjectArtifactsJsonUnmarshaller.java

jar/com/amazonaws/services/codebuild/model/ProjectSortByType.java  $*$ /opt/cola/permits/1294100691\_1649201754.56/0/aws-java-sdk-codebuild-1-11-820-sourcesjar/com/amazonaws/services/codebuild/model/BatchGetReportsResult.java \* /opt/cola/permits/1294100691\_1649201754.56/0/aws-java-sdk-codebuild-1-11-820-sourcesjar/com/amazonaws/services/codebuild/model/transform/ListReportsForReportGroupRequestMarshaller.java \* /opt/cola/permits/1294100691\_1649201754.56/0/aws-java-sdk-codebuild-1-11-820-sourcesjar/com/amazonaws/services/codebuild/model/transform/ReportFilterJsonUnmarshaller.java  $*$ /opt/cola/permits/1294100691\_1649201754.56/0/aws-java-sdk-codebuild-1-11-820-sourcesjar/com/amazonaws/services/codebuild/model/transform/CreateReportGroupRequestMarshaller.java  $*$ /opt/cola/permits/1294100691\_1649201754.56/0/aws-java-sdk-codebuild-1-11-820-sourcesjar/com/amazonaws/services/codebuild/model/transform/StartBuildRequestProtocolMarshaller.java \* /opt/cola/permits/1294100691\_1649201754.56/0/aws-java-sdk-codebuild-1-11-820-sourcesjar/com/amazonaws/services/codebuild/model/FileSystemType.java \* /opt/cola/permits/1294100691\_1649201754.56/0/aws-java-sdk-codebuild-1-11-820-sourcesjar/com/amazonaws/services/codebuild/model/transform/TagJsonUnmarshaller.java \* /opt/cola/permits/1294100691\_1649201754.56/0/aws-java-sdk-codebuild-1-11-820-sourcesjar/com/amazonaws/services/codebuild/model/ResourceAlreadyExistsException.java  $*$ /opt/cola/permits/1294100691\_1649201754.56/0/aws-java-sdk-codebuild-1-11-820-sourcesjar/com/amazonaws/services/codebuild/model/transform/CreateProjectRequestMarshaller.java \* /opt/cola/permits/1294100691\_1649201754.56/0/aws-java-sdk-codebuild-1-11-820-sourcesjar/com/amazonaws/services/codebuild/model/transform/BuildStatusConfigMarshaller.java \* /opt/cola/permits/1294100691\_1649201754.56/0/aws-java-sdk-codebuild-1-11-820-sourcesjar/com/amazonaws/services/codebuild/model/transform/BuildNotDeletedJsonUnmarshaller.java  $*$ /opt/cola/permits/1294100691\_1649201754.56/0/aws-java-sdk-codebuild-1-11-820-sourcesjar/com/amazonaws/services/codebuild/model/transform/BatchGetProjectsRequestProtocolMarshaller.java  $*$ /opt/cola/permits/1294100691\_1649201754.56/0/aws-java-sdk-codebuild-1-11-820-sourcesjar/com/amazonaws/services/codebuild/model/EnvironmentVariableType.java \* /opt/cola/permits/1294100691\_1649201754.56/0/aws-java-sdk-codebuild-1-11-820-sourcesjar/com/amazonaws/services/codebuild/model/transform/GetResourcePolicyRequestProtocolMarshaller.java \* /opt/cola/permits/1294100691\_1649201754.56/0/aws-java-sdk-codebuild-1-11-820-sourcesjar/com/amazonaws/services/codebuild/model/DeleteReportGroupRequest.java  $*$ /opt/cola/permits/1294100691\_1649201754.56/0/aws-java-sdk-codebuild-1-11-820-sourcesjar/com/amazonaws/services/codebuild/model/transform/ListSharedReportGroupsRequestProtocolMarshaller.java \* /opt/cola/permits/1294100691\_1649201754.56/0/aws-java-sdk-codebuild-1-11-820-sourcesjar/com/amazonaws/services/codebuild/model/transform/DeleteProjectRequestProtocolMarshaller.java \* /opt/cola/permits/1294100691\_1649201754.56/0/aws-java-sdk-codebuild-1-11-820-sourcesjar/com/amazonaws/services/codebuild/model/transform/DescribeTestCasesRequestProtocolMarshaller.java \* /opt/cola/permits/1294100691\_1649201754.56/0/aws-java-sdk-codebuild-1-11-820-sourcesjar/com/amazonaws/services/codebuild/model/CreateProjectRequest.java \* /opt/cola/permits/1294100691\_1649201754.56/0/aws-java-sdk-codebuild-1-11-820-sourcesjar/com/amazonaws/services/codebuild/model/BatchGetProjectsResult.java  $*$ /opt/cola/permits/1294100691\_1649201754.56/0/aws-java-sdk-codebuild-1-11-820-sourcesjar/com/amazonaws/services/codebuild/model/transform/ListSourceCredentialsResultJsonUnmarshaller.java \* /opt/cola/permits/1294100691\_1649201754.56/0/aws-java-sdk-codebuild-1-11-820-sourcesjar/com/amazonaws/services/codebuild/model/transform/GitSubmodulesConfigMarshaller.java \* /opt/cola/permits/1294100691\_1649201754.56/0/aws-java-sdk-codebuild-1-11-820-sourcesjar/com/amazonaws/services/codebuild/model/NetworkInterface.java

jar/com/amazonaws/services/codebuild/model/BatchGetReportsRequest.java  $*$ /opt/cola/permits/1294100691\_1649201754.56/0/aws-java-sdk-codebuild-1-11-820-sourcesjar/com/amazonaws/services/codebuild/model/transform/BatchGetBuildsRequestMarshaller.java \* /opt/cola/permits/1294100691\_1649201754.56/0/aws-java-sdk-codebuild-1-11-820-sourcesjar/com/amazonaws/services/codebuild/model/CreateWebhookResult.java \* /opt/cola/permits/1294100691\_1649201754.56/0/aws-java-sdk-codebuild-1-11-820-sourcesjar/com/amazonaws/services/codebuild/model/transform/ListReportGroupsRequestMarshaller.java  $*$ /opt/cola/permits/1294100691\_1649201754.56/0/aws-java-sdk-codebuild-1-11-820-sourcesjar/com/amazonaws/services/codebuild/model/transform/UpdateProjectResultJsonUnmarshaller.java  $*$ /opt/cola/permits/1294100691\_1649201754.56/0/aws-java-sdk-codebuild-1-11-820-sourcesjar/com/amazonaws/services/codebuild/model/transform/DeleteResourcePolicyResultJsonUnmarshaller.java \* /opt/cola/permits/1294100691\_1649201754.56/0/aws-java-sdk-codebuild-1-11-820-sourcesjar/com/amazonaws/services/codebuild/model/transform/WebhookJsonUnmarshaller.java \* /opt/cola/permits/1294100691\_1649201754.56/0/aws-java-sdk-codebuild-1-11-820-sourcesjar/com/amazonaws/services/codebuild/model/transform/BuildPhaseJsonUnmarshaller.java \* /opt/cola/permits/1294100691\_1649201754.56/0/aws-java-sdk-codebuild-1-11-820-sourcesjar/com/amazonaws/services/codebuild/model/DeleteWebhookRequest.java  $*$ /opt/cola/permits/1294100691\_1649201754.56/0/aws-java-sdk-codebuild-1-11-820-sourcesjar/com/amazonaws/services/codebuild/model/transform/AccountLimitExceededExceptionUnmarshaller.java \* /opt/cola/permits/1294100691\_1649201754.56/0/aws-java-sdk-codebuild-1-11-820-sourcesjar/com/amazonaws/services/codebuild/model/ListBuildsForProjectRequest.java \* /opt/cola/permits/1294100691\_1649201754.56/0/aws-java-sdk-codebuild-1-11-820-sourcesjar/com/amazonaws/services/codebuild/model/transform/StartBuildRequestMarshaller.java  $*$ /opt/cola/permits/1294100691\_1649201754.56/0/aws-java-sdk-codebuild-1-11-820-sourcesjar/com/amazonaws/services/codebuild/model/transform/LogsLocationJsonUnmarshaller.java  $*$ /opt/cola/permits/1294100691\_1649201754.56/0/aws-java-sdk-codebuild-1-11-820-sourcesjar/com/amazonaws/services/codebuild/model/DescribeTestCasesRequest.java \* /opt/cola/permits/1294100691\_1649201754.56/0/aws-java-sdk-codebuild-1-11-820-sourcesjar/com/amazonaws/services/codebuild/model/DeleteReportResult.java \* /opt/cola/permits/1294100691\_1649201754.56/0/aws-java-sdk-codebuild-1-11-820-sourcesjar/com/amazonaws/services/codebuild/model/ImportSourceCredentialsRequest.java \* /opt/cola/permits/1294100691\_1649201754.56/0/aws-java-sdk-codebuild-1-11-820-sourcesjar/com/amazonaws/services/codebuild/model/transform/InvalidateProjectCacheResultJsonUnmarshaller.java  $*$ /opt/cola/permits/1294100691\_1649201754.56/0/aws-java-sdk-codebuild-1-11-820-sourcesjar/com/amazonaws/services/codebuild/model/ImagePullCredentialsType.java \* /opt/cola/permits/1294100691\_1649201754.56/0/aws-java-sdk-codebuild-1-11-820-sourcesjar/com/amazonaws/services/codebuild/model/transform/ProjectFileSystemLocationMarshaller.java \* /opt/cola/permits/1294100691\_1649201754.56/0/aws-java-sdk-codebuild-1-11-820-sourcesjar/com/amazonaws/services/codebuild/model/transform/ImportSourceCredentialsRequestProtocolMarshaller.java \* /opt/cola/permits/1294100691\_1649201754.56/0/aws-java-sdk-codebuild-1-11-820-sourcesjar/com/amazonaws/services/codebuild/model/StatusType.java  $*$ /opt/cola/permits/1294100691\_1649201754.56/0/aws-java-sdk-codebuild-1-11-820-sourcesjar/com/amazonaws/services/codebuild/model/transform/PutResourcePolicyRequestProtocolMarshaller.java \* /opt/cola/permits/1294100691\_1649201754.56/0/aws-java-sdk-codebuild-1-11-820-sourcesjar/com/amazonaws/services/codebuild/model/GetResourcePolicyResult.java \* /opt/cola/permits/1294100691\_1649201754.56/0/aws-java-sdk-codebuild-1-11-820-sourcesjar/com/amazonaws/services/codebuild/model/SharedResourceSortByType.java

jar/com/amazonaws/services/codebuild/model/ReportGroupSortByType.java  $*$ /opt/cola/permits/1294100691\_1649201754.56/0/aws-java-sdk-codebuild-1-11-820-sourcesjar/com/amazonaws/services/codebuild/model/transform/DeleteResourcePolicyRequestProtocolMarshaller.java \* /opt/cola/permits/1294100691\_1649201754.56/0/aws-java-sdk-codebuild-1-11-820-sourcesjar/com/amazonaws/services/codebuild/model/ListSourceCredentialsResult.java \* /opt/cola/permits/1294100691\_1649201754.56/0/aws-java-sdk-codebuild-1-11-820-sourcesjar/com/amazonaws/services/codebuild/model/transform/EnvironmentPlatformMarshaller.java \* /opt/cola/permits/1294100691\_1649201754.56/0/aws-java-sdk-codebuild-1-11-820-sourcesjar/com/amazonaws/services/codebuild/model/transform/SourceCredentialsInfoJsonUnmarshaller.java  $*$ /opt/cola/permits/1294100691\_1649201754.56/0/aws-java-sdk-codebuild-1-11-820-sourcesjar/com/amazonaws/services/codebuild/AWSCodeBuildAsyncClient.java \* /opt/cola/permits/1294100691\_1649201754.56/0/aws-java-sdk-codebuild-1-11-820-sourcesjar/com/amazonaws/services/codebuild/model/ListSharedReportGroupsResult.java \* /opt/cola/permits/1294100691\_1649201754.56/0/aws-java-sdk-codebuild-1-11-820-sourcesjar/com/amazonaws/services/codebuild/model/transform/BatchDeleteBuildsResultJsonUnmarshaller.java \* /opt/cola/permits/1294100691\_1649201754.56/0/aws-java-sdk-codebuild-1-11-820-sourcesjar/com/amazonaws/services/codebuild/model/S3ReportExportConfig.java  $*$ /opt/cola/permits/1294100691\_1649201754.56/0/aws-java-sdk-codebuild-1-11-820-sourcesjar/com/amazonaws/services/codebuild/model/EnvironmentType.java \* /opt/cola/permits/1294100691\_1649201754.56/0/aws-java-sdk-codebuild-1-11-820-sourcesjar/com/amazonaws/services/codebuild/model/DeleteSourceCredentialsRequest.java \* /opt/cola/permits/1294100691\_1649201754.56/0/aws-java-sdk-codebuild-1-11-820-sourcesjar/com/amazonaws/services/codebuild/model/VpcConfig.java  $*$ /opt/cola/permits/1294100691\_1649201754.56/0/aws-java-sdk-codebuild-1-11-820-sourcesjar/com/amazonaws/services/codebuild/model/transform/ImportSourceCredentialsRequestMarshaller.java  $*$ /opt/cola/permits/1294100691\_1649201754.56/0/aws-java-sdk-codebuild-1-11-820-sourcesjar/com/amazonaws/services/codebuild/model/transform/WebhookMarshaller.java \* /opt/cola/permits/1294100691\_1649201754.56/0/aws-java-sdk-codebuild-1-11-820-sourcesjar/com/amazonaws/services/codebuild/model/transform/UpdateReportGroupRequestMarshaller.java \* /opt/cola/permits/1294100691\_1649201754.56/0/aws-java-sdk-codebuild-1-11-820-sourcesjar/com/amazonaws/services/codebuild/model/transform/GitSubmodulesConfigJsonUnmarshaller.java  $*$ /opt/cola/permits/1294100691\_1649201754.56/0/aws-java-sdk-codebuild-1-11-820-sourcesjar/com/amazonaws/services/codebuild/model/transform/ListProjectsRequestProtocolMarshaller.java \* /opt/cola/permits/1294100691\_1649201754.56/0/aws-java-sdk-codebuild-1-11-820-sourcesjar/com/amazonaws/services/codebuild/model/transform/TestCaseFilterJsonUnmarshaller.java \* /opt/cola/permits/1294100691\_1649201754.56/0/aws-java-sdk-codebuild-1-11-820-sourcesjar/com/amazonaws/services/codebuild/model/EnvironmentImage.java \* /opt/cola/permits/1294100691\_1649201754.56/0/aws-java-sdk-codebuild-1-11-820-sourcesjar/com/amazonaws/services/codebuild/model/DeleteProjectRequest.java \* /opt/cola/permits/1294100691\_1649201754.56/0/aws-java-sdk-codebuild-1-11-820-sourcesjar/com/amazonaws/services/codebuild/model/ListReportGroupsRequest.java  $*$ /opt/cola/permits/1294100691\_1649201754.56/0/aws-java-sdk-codebuild-1-11-820-sourcesjar/com/amazonaws/services/codebuild/model/transform/DescribeTestCasesResultJsonUnmarshaller.java \* /opt/cola/permits/1294100691\_1649201754.56/0/aws-java-sdk-codebuild-1-11-820-sourcesjar/com/amazonaws/services/codebuild/model/StopBuildRequest.java \* /opt/cola/permits/1294100691\_1649201754.56/0/aws-java-sdk-codebuild-1-11-820-sourcesjar/com/amazonaws/services/codebuild/model/transform/ExportedEnvironmentVariableJsonUnmarshaller.java

jar/com/amazonaws/services/codebuild/model/transform/VpcConfigMarshaller.java

 $*$ /opt/cola/permits/1294100691\_1649201754.56/0/aws-java-sdk-codebuild-1-11-820-sources-

jar/com/amazonaws/services/codebuild/model/SourceAuth.java

\* /opt/cola/permits/1294100691\_1649201754.56/0/aws-java-sdk-codebuild-1-11-820-sources-

jar/com/amazonaws/services/codebuild/model/transform/ListSourceCredentialsRequestMarshaller.java

\* /opt/cola/permits/1294100691\_1649201754.56/0/aws-java-sdk-codebuild-1-11-820-sources-

jar/com/amazonaws/services/codebuild/model/transform/BatchGetReportsRequestProtocolMarshaller.java \* /opt/cola/permits/1294100691\_1649201754.56/0/aws-java-sdk-codebuild-1-11-820-sources-

jar/com/amazonaws/services/codebuild/model/transform/ListBuildsForProjectResultJsonUnmarshaller.java

 $*$ /opt/cola/permits/1294100691\_1649201754.56/0/aws-java-sdk-codebuild-1-11-820-sources-

jar/com/amazonaws/services/codebuild/model/GitSubmodulesConfig.java

\* /opt/cola/permits/1294100691\_1649201754.56/0/aws-java-sdk-codebuild-1-11-820-sources-

jar/com/amazonaws/services/codebuild/model/transform/ProjectBadgeJsonUnmarshaller.java

\* /opt/cola/permits/1294100691\_1649201754.56/0/aws-java-sdk-codebuild-1-11-820-sources-

jar/com/amazonaws/services/codebuild/model/LanguageType.java

\* /opt/cola/permits/1294100691\_1649201754.56/0/aws-java-sdk-codebuild-1-11-820-sourcesjar/com/amazonaws/services/codebuild/model/LogsLocation.java

 $*$ /opt/cola/permits/1294100691\_1649201754.56/0/aws-java-sdk-codebuild-1-11-820-sources-

jar/com/amazonaws/services/codebuild/model/transform/ListReportsForReportGroupRequestProtocolMarshaller.jav a

 $*$ /opt/cola/permits/1294100691\_1649201754.56/0/aws-java-sdk-codebuild-1-11-820-sources-

jar/com/amazonaws/services/codebuild/model/transform/LogsLocationMarshaller.java

\* /opt/cola/permits/1294100691\_1649201754.56/0/aws-java-sdk-codebuild-1-11-820-sources-

jar/com/amazonaws/services/codebuild/model/EnvironmentPlatform.java

\* /opt/cola/permits/1294100691\_1649201754.56/0/aws-java-sdk-codebuild-1-11-820-sourcesjar/com/amazonaws/services/codebuild/model/TestReportSummary.java

 $*$ /opt/cola/permits/1294100691\_1649201754.56/0/aws-java-sdk-codebuild-1-11-820-sources-

jar/com/amazonaws/services/codebuild/model/transform/TestCaseJsonUnmarshaller.java

\* /opt/cola/permits/1294100691\_1649201754.56/0/aws-java-sdk-codebuild-1-11-820-sources-

jar/com/amazonaws/services/codebuild/model/UpdateWebhookResult.java

\* /opt/cola/permits/1294100691\_1649201754.56/0/aws-java-sdk-codebuild-1-11-820-sources-

jar/com/amazonaws/services/codebuild/model/transform/DeleteWebhookResultJsonUnmarshaller.java

\* /opt/cola/permits/1294100691\_1649201754.56/0/aws-java-sdk-codebuild-1-11-820-sources-

jar/com/amazonaws/services/codebuild/model/transform/ProjectArtifactsMarshaller.java

\* /opt/cola/permits/1294100691\_1649201754.56/0/aws-java-sdk-codebuild-1-11-820-sources-

jar/com/amazonaws/services/codebuild/AWSCodeBuildAsyncClientBuilder.java

\* /opt/cola/permits/1294100691\_1649201754.56/0/aws-java-sdk-codebuild-1-11-820-sources-

jar/com/amazonaws/services/codebuild/model/transform/ExportedEnvironmentVariableMarshaller.java

\* /opt/cola/permits/1294100691\_1649201754.56/0/aws-java-sdk-codebuild-1-11-820-sources-

jar/com/amazonaws/services/codebuild/model/transform/ListReportGroupsResultJsonUnmarshaller.java

\* /opt/cola/permits/1294100691\_1649201754.56/0/aws-java-sdk-codebuild-1-11-820-sources-

jar/com/amazonaws/services/codebuild/model/transform/DeleteReportGroupRequestMarshaller.java

\* /opt/cola/permits/1294100691\_1649201754.56/0/aws-java-sdk-codebuild-1-11-820-sources-

jar/com/amazonaws/services/codebuild/model/transform/ReportFilterMarshaller.java

 $*$ /opt/cola/permits/1294100691\_1649201754.56/0/aws-java-sdk-codebuild-1-11-820-sourcesjar/com/amazonaws/services/codebuild/model/ProjectCache.java

\* /opt/cola/permits/1294100691\_1649201754.56/0/aws-java-sdk-codebuild-1-11-820-sourcesjar/com/amazonaws/services/codebuild/model/transform/ReportGroupJsonUnmarshaller.java

```
* /opt/cola/permits/1294100691_1649201754.56/0/aws-java-sdk-codebuild-1-11-820-sources-
jar/com/amazonaws/services/codebuild/model/transform/ProjectSourceMarshaller.java
* /opt/cola/permits/1294100691_1649201754.56/0/aws-java-sdk-codebuild-1-11-820-sources-
jar/com/amazonaws/services/codebuild/model/ArtifactsType.java
*/opt/cola/permits/1294100691_1649201754.56/0/aws-java-sdk-codebuild-1-11-820-sources-
jar/com/amazonaws/services/codebuild/model/transform/DeleteReportRequestMarshaller.java
*/opt/cola/permits/1294100691_1649201754.56/0/aws-java-sdk-codebuild-1-11-820-sources-
jar/com/amazonaws/services/codebuild/model/ProjectFileSystemLocation.java
* /opt/cola/permits/1294100691_1649201754.56/0/aws-java-sdk-codebuild-1-11-820-sources-
jar/com/amazonaws/services/codebuild/model/BatchGetBuildsResult.java
* /opt/cola/permits/1294100691_1649201754.56/0/aws-java-sdk-codebuild-1-11-820-sources-
jar/com/amazonaws/services/codebuild/model/transform/ListBuildsForProjectRequestMarshaller.java
* /opt/cola/permits/1294100691_1649201754.56/0/aws-java-sdk-codebuild-1-11-820-sources-
jar/com/amazonaws/services/codebuild/model/CreateReportGroupRequest.java
* /opt/cola/permits/1294100691_1649201754.56/0/aws-java-sdk-codebuild-1-11-820-sources-
jar/com/amazonaws/services/codebuild/model/WebhookFilter.java
* /opt/cola/permits/1294100691_1649201754.56/0/aws-java-sdk-codebuild-1-11-820-sources-
jar/com/amazonaws/services/codebuild/model/AWSCodeBuildException.java
* /opt/cola/permits/1294100691_1649201754.56/0/aws-java-sdk-codebuild-1-11-820-sources-
jar/com/amazonaws/services/codebuild/AWSCodeBuildClientBuilder.java
*/opt/cola/permits/1294100691_1649201754.56/0/aws-java-sdk-codebuild-1-11-820-sources-
jar/com/amazonaws/services/codebuild/model/transform/ReportExportConfigMarshaller.java
* /opt/cola/permits/1294100691_1649201754.56/0/aws-java-sdk-codebuild-1-11-820-sources-
jar/com/amazonaws/services/codebuild/model/Tag.java
* /opt/cola/permits/1294100691_1649201754.56/0/aws-java-sdk-codebuild-1-11-820-sources-
jar/com/amazonaws/services/codebuild/model/transform/CreateProjectResultJsonUnmarshaller.java
*/opt/cola/permits/1294100691_1649201754.56/0/aws-java-sdk-codebuild-1-11-820-sources-
jar/com/amazonaws/services/codebuild/model/ListSharedProjectsRequest.java
* /opt/cola/permits/1294100691_1649201754.56/0/aws-java-sdk-codebuild-1-11-820-sources-
jar/com/amazonaws/services/codebuild/model/transform/WebhookFilterJsonUnmarshaller.java
* /opt/cola/permits/1294100691_1649201754.56/0/aws-java-sdk-codebuild-1-11-820-sources-
```
jar/com/amazonaws/services/codebuild/model/transform/ListReportGroupsRequestProtocolMarshaller.java

\* /opt/cola/permits/1294100691\_1649201754.56/0/aws-java-sdk-codebuild-1-11-820-sources-

jar/com/amazonaws/services/codebuild/model/GetResourcePolicyRequest.java

\* /opt/cola/permits/1294100691\_1649201754.56/0/aws-java-sdk-codebuild-1-11-820-sourcesjar/com/amazonaws/services/codebuild/model/transform/ProjectBadgeMarshaller.java

## **1.126 aws-sdk-for-java-models 1.11.820**

### **1.126.1 Available under license :**

Apache License

 Version 2.0, January 2004 http://www.apache.org/licenses/

#### TERMS AND CONDITIONS FOR USE, REPRODUCTION, AND DISTRIBUTION

1. Definitions.

 "License" shall mean the terms and conditions for use, reproduction, and distribution as defined by Sections 1 through 9 of this document.

 "Licensor" shall mean the copyright owner or entity authorized by the copyright owner that is granting the License.

 "Legal Entity" shall mean the union of the acting entity and all other entities that control, are controlled by, or are under common control with that entity. For the purposes of this definition, "control" means (i) the power, direct or indirect, to cause the direction or management of such entity, whether by contract or otherwise, or (ii) ownership of fifty percent (50%) or more of the outstanding shares, or (iii) beneficial ownership of such entity.

 "You" (or "Your") shall mean an individual or Legal Entity exercising permissions granted by this License.

 "Source" form shall mean the preferred form for making modifications, including but not limited to software source code, documentation source, and configuration files.

 "Object" form shall mean any form resulting from mechanical transformation or translation of a Source form, including but not limited to compiled object code, generated documentation, and conversions to other media types.

 "Work" shall mean the work of authorship, whether in Source or Object form, made available under the License, as indicated by a copyright notice that is included in or attached to the work (an example is provided in the Appendix below).

 "Derivative Works" shall mean any work, whether in Source or Object form, that is based on (or derived from) the Work and for which the editorial revisions, annotations, elaborations, or other modifications represent, as a whole, an original work of authorship. For the purposes of this License, Derivative Works shall not include works that remain separable from, or merely link (or bind by name) to the interfaces of, the Work and Derivative Works thereof.

 "Contribution" shall mean any work of authorship, including the original version of the Work and any modifications or additions to that Work or Derivative Works thereof, that is intentionally submitted to Licensor for inclusion in the Work by the copyright owner or by an individual or Legal Entity authorized to submit on behalf of the copyright owner. For the purposes of this definition, "submitted" means any form of electronic, verbal, or written communication sent to the Licensor or its representatives, including but not limited to

 communication on electronic mailing lists, source code control systems, and issue tracking systems that are managed by, or on behalf of, the Licensor for the purpose of discussing and improving the Work, but excluding communication that is conspicuously marked or otherwise designated in writing by the copyright owner as "Not a Contribution."

 "Contributor" shall mean Licensor and any individual or Legal Entity on behalf of whom a Contribution has been received by Licensor and subsequently incorporated within the Work.

- 2. Grant of Copyright License. Subject to the terms and conditions of this License, each Contributor hereby grants to You a perpetual, worldwide, non-exclusive, no-charge, royalty-free, irrevocable copyright license to reproduce, prepare Derivative Works of, publicly display, publicly perform, sublicense, and distribute the Work and such Derivative Works in Source or Object form.
- 3. Grant of Patent License. Subject to the terms and conditions of this License, each Contributor hereby grants to You a perpetual, worldwide, non-exclusive, no-charge, royalty-free, irrevocable (except as stated in this section) patent license to make, have made, use, offer to sell, sell, import, and otherwise transfer the Work, where such license applies only to those patent claims licensable by such Contributor that are necessarily infringed by their Contribution(s) alone or by combination of their Contribution(s) with the Work to which such Contribution(s) was submitted. If You institute patent litigation against any entity (including a cross-claim or counterclaim in a lawsuit) alleging that the Work or a Contribution incorporated within the Work constitutes direct or contributory patent infringement, then any patent licenses granted to You under this License for that Work shall terminate as of the date such litigation is filed.
- 4. Redistribution. You may reproduce and distribute copies of the Work or Derivative Works thereof in any medium, with or without modifications, and in Source or Object form, provided that You meet the following conditions:
	- (a) You must give any other recipients of the Work or Derivative Works a copy of this License; and
	- (b) You must cause any modified files to carry prominent notices stating that You changed the files; and
	- (c) You must retain, in the Source form of any Derivative Works that You distribute, all copyright, patent, trademark, and attribution notices from the Source form of the Work, excluding those notices that do not pertain to any part of

the Derivative Works; and

 (d) If the Work includes a "NOTICE" text file as part of its distribution, then any Derivative Works that You distribute must include a readable copy of the attribution notices contained within such NOTICE file, excluding those notices that do not pertain to any part of the Derivative Works, in at least one of the following places: within a NOTICE text file distributed as part of the Derivative Works; within the Source form or documentation, if provided along with the Derivative Works; or, within a display generated by the Derivative Works, if and wherever such third-party notices normally appear. The contents of the NOTICE file are for informational purposes only and do not modify the License. You may add Your own attribution notices within Derivative Works that You distribute, alongside or as an addendum to the NOTICE text from the Work, provided that such additional attribution notices cannot be construed as modifying the License.

 You may add Your own copyright statement to Your modifications and may provide additional or different license terms and conditions for use, reproduction, or distribution of Your modifications, or for any such Derivative Works as a whole, provided Your use, reproduction, and distribution of the Work otherwise complies with the conditions stated in this License.

- 5. Submission of Contributions. Unless You explicitly state otherwise, any Contribution intentionally submitted for inclusion in the Work by You to the Licensor shall be under the terms and conditions of this License, without any additional terms or conditions. Notwithstanding the above, nothing herein shall supersede or modify the terms of any separate license agreement you may have executed with Licensor regarding such Contributions.
- 6. Trademarks. This License does not grant permission to use the trade names, trademarks, service marks, or product names of the Licensor, except as required for reasonable and customary use in describing the origin of the Work and reproducing the content of the NOTICE file.
- 7. Disclaimer of Warranty. Unless required by applicable law or agreed to in writing, Licensor provides the Work (and each Contributor provides its Contributions) on an "AS IS" BASIS, WITHOUT WARRANTIES OR CONDITIONS OF ANY KIND, either express or implied, including, without limitation, any warranties or conditions of TITLE, NON-INFRINGEMENT, MERCHANTABILITY, or FITNESS FOR A PARTICULAR PURPOSE. You are solely responsible for determining the appropriateness of using or redistributing the Work and assume any risks associated with Your exercise of permissions under this License.
- 8. Limitation of Liability. In no event and under no legal theory, whether in tort (including negligence), contract, or otherwise, unless required by applicable law (such as deliberate and grossly negligent acts) or agreed to in writing, shall any Contributor be liable to You for damages, including any direct, indirect, special, incidental, or consequential damages of any character arising as a result of this License or out of the use or inability to use the Work (including but not limited to damages for loss of goodwill, work stoppage, computer failure or malfunction, or any and all other commercial damages or losses), even if such Contributor has been advised of the possibility of such damages.
- 9. Accepting Warranty or Additional Liability. While redistributing the Work or Derivative Works thereof, You may choose to offer, and charge a fee for, acceptance of support, warranty, indemnity, or other liability obligations and/or rights consistent with this License. However, in accepting such obligations, You may act only on Your own behalf and on Your sole responsibility, not on behalf of any other Contributor, and only if You agree to indemnify, defend, and hold each Contributor harmless for any liability incurred by, or claims asserted against, such Contributor by reason of your accepting any such warranty or additional liability.

#### END OF TERMS AND CONDITIONS

APPENDIX: How to apply the Apache License to your work.

 To apply the Apache License to your work, attach the following boilerplate notice, with the fields enclosed by brackets "[]" replaced with your own identifying information. (Don't include the brackets!) The text should be enclosed in the appropriate comment syntax for the file format. We also recommend that a file or class name and description of purpose be included on the same "printed page" as the copyright notice for easier identification within third-party archives.

#### Copyright [yyyy] [name of copyright owner]

 Licensed under the Apache License, Version 2.0 (the "License"); you may not use this file except in compliance with the License. You may obtain a copy of the License at

http://www.apache.org/licenses/LICENSE-2.0

 Unless required by applicable law or agreed to in writing, software distributed under the License is distributed on an "AS IS" BASIS, WITHOUT WARRANTIES OR CONDITIONS OF ANY KIND, either express or implied.  See the License for the specific language governing permissions and limitations under the License.

 Note: Other license terms may apply to certain, identified software files contained within or distributed with the accompanying software if such terms are included in the directory containing the accompanying software. Such other license terms will then apply in lieu of the terms of the software license above. # # Copyright Amazon.com, Inc. or its affiliates. All Rights Reserved. # # Licensed under the Apache License, Version 2.0 (the "License"). # You may not use this file except in compliance with the License. # A copy of the License is located at # # http://aws.amazon.com/apache2.0 # # or in the "license" file accompanying this file. This file is distributed

# on an "AS IS" BASIS, WITHOUT WARRANTIES OR CONDITIONS OF ANY KIND, either

# express or implied. See the License for the specific language governing

# permissions and limitations under the License.

#

## **1.127 jersey-ext-bean-validation 2.33 1.127.1 Available under license :**

#### # Notice for Jersey

This content is produced and maintained by the Eclipse Jersey project.

\* Project home: https://projects.eclipse.org/projects/ee4j.jersey

## Trademarks Eclipse Jersey is a trademark of the Eclipse Foundation.

#### ## Copyright

All content is the property of the respective authors or their employers. For more information regarding authorship of content, please consult the listed source code repository logs.

#### ## Declared Project Licenses

This program and the accompanying materials are made available under the terms of the Eclipse Public License v. 2.0 which is available at http://www.eclipse.org/legal/epl-2.0. This Source Code may also be made available under the following Secondary Licenses when the conditions for such availability set forth in the Eclipse Public License v. 2.0 are satisfied: GNU General Public License, version 2 with the GNU Classpath Exception which is available at https://www.gnu.org/software/classpath/license.html.

#### SPDX-License-Identifier: EPL-2.0 OR GPL-2.0 WITH Classpath-exception-2.0

## Source Code

The project maintains the following source code repositories:

\* https://github.com/eclipse-ee4j/jersey

## Third-party Content

Angular JS, v1.6.6

- \* License MIT (http://www.opensource.org/licenses/mit-license.php)
- \* Project: http://angularjs.org
- \* Coyright: (c) 2010-2017 Google, Inc.

aopalliance Version 1

- \* License: all the source code provided by AOP Alliance is Public Domain.
- \* Project: http://aopalliance.sourceforge.net
- \* Copyright: Material in the public domain is not protected by copyright

Bean Validation API 2.0.2

- \* License: Apache License, 2.0
- \* Project: http://beanvalidation.org/1.1/
- \* Copyright: 2009, Red Hat, Inc. and/or its affiliates, and individual contributors
- \* by the @authors tag.

Hibernate Validator CDI, 6.1.2.Final

- \* License: Apache License, 2.0
- \* Project: https://beanvalidation.org/
- \* Repackaged in org.glassfish.jersey.server.validation.internal.hibernate

Bootstrap v3.3.7

- \* License: MIT license (https://github.com/twbs/bootstrap/blob/master/LICENSE)
- \* Project: http://getbootstrap.com
- \* Copyright: 2011-2016 Twitter, Inc

Google Guava Version 18.0

- \* License: Apache License, 2.0
- \* Copyright (C) 2009 The Guava Authors

javax.inject Version: 1

- \* License: Apache License, 2.0
- \* Copyright (C) 2009 The JSR-330 Expert Group

Javassist Version 3.25.0-GA

\* License: Apache License, 2.0

- \* Project: http://www.javassist.org/
- \* Copyright (C) 1999- Shigeru Chiba. All Rights Reserved.

Jackson JAX-RS Providers Version 2.10.1

- \* License: Apache License, 2.0
- \* Project: https://github.com/FasterXML/jackson-jaxrs-providers

\* Copyright: (c) 2009-2011 FasterXML, LLC. All rights reserved unless otherwise indicated.

jQuery v1.12.4

- \* License: jquery.org/license
- \* Project: jquery.org
- \* Copyright: (c) jQuery Foundation

jQuery Barcode plugin 0.3

\* License: MIT & GPL (http://www.opensource.org/licenses/mit-license.php &

http://www.gnu.org/licenses/gpl.html)

- \* Project: http://www.pasella.it/projects/jQuery/barcode
- \* Copyright: (c) 2009 Antonello Pasella antonello.pasella@gmail.com

JSR-166 Extension - JEP 266

\* License: CC0

\* No copyright

\* Written by Doug Lea with assistance from members of JCP JSR-166 Expert Group and released to the public domain, as explained at http://creativecommons.org/publicdomain/zero/1.0/

KineticJS, v4.7.1

\* License: MIT license (http://www.opensource.org/licenses/mit-license.php)

\* Project: http://www.kineticjs.com, https://github.com/ericdrowell/KineticJS

\* Copyright: Eric Rowell

org.objectweb.asm Version 8.0

\* License: Modified BSD (http://asm.objectweb.org/license.html)

\* Copyright (c) 2000-2011 INRIA, France Telecom. All rights reserved.

org.osgi.core version 6.0.0

\* License: Apache License, 2.0

\* Copyright (c) OSGi Alliance (2005, 2008). All Rights Reserved.

org.glassfish.jersey.server.internal.monitoring.core

\* License: Apache License, 2.0

\* Copyright (c) 2015-2018 Oracle and/or its affiliates. All rights reserved.

\* Copyright 2010-2013 Coda Hale and Yammer, Inc.

W3.org documents

\* License: W3C License

\* Copyright: Copyright (c) 1994-2001 World Wide Web Consortium, (Massachusetts Institute of Technology, Institut National de Recherche en Informatique et en Automatique, Keio University). All Rights Reserved.

http://www.w3.org/Consortium/Legal/

# Eclipse Public License - v 2.0

#### THE ACCOMPANYING PROGRAM IS PROVIDED UNDER THE TERMS OF THIS ECLIPSE PUBLIC LICENSE ("AGREEMENT"). ANY USE, REPRODUCTION OR DISTRIBUTION OF THE PROGRAM CONSTITUTES RECIPIENT'S ACCEPTANCE OF THIS AGREEMENT.

#### 1. DEFINITIONS

"Contribution" means:

 a) in the case of the initial Contributor, the initial content Distributed under this Agreement, and

b) in the case of each subsequent Contributor:

i) changes to the Program, and

ii) additions to the Program;

 where such changes and/or additions to the Program originate from and are Distributed by that particular Contributor. A Contribution "originates" from a Contributor if it was added to the Program by such Contributor itself or anyone acting on such Contributor's behalf. Contributions do not include changes or additions to the Program that are not Modified Works.

"Contributor" means any person or entity that Distributes the Program.

 "Licensed Patents" mean patent claims licensable by a Contributor which are necessarily infringed by the use or sale of its Contribution alone or when combined with the Program.

 "Program" means the Contributions Distributed in accordance with this Agreement.

 "Recipient" means anyone who receives the Program under this Agreement or any Secondary License (as applicable), including Contributors.

 "Derivative Works" shall mean any work, whether in Source Code or other form, that is based on (or derived from) the Program and for which the editorial revisions, annotations, elaborations, or other modifications represent, as a whole, an original work of authorship.

 "Modified Works" shall mean any work in Source Code or other form that results from an addition to, deletion from, or modification of the contents of the Program, including, for purposes of clarity any new file in Source Code form that contains any contents of the Program. Modified Works shall not include works that contain only declarations, interfaces, types, classes, structures, or files of the Program solely in each case in order to link to, bind by name, or subclass the Program or Modified Works thereof.

"Distribute" means the acts of a) distributing or b) making available

in any manner that enables the transfer of a copy.

 "Source Code" means the form of a Program preferred for making modifications, including but not limited to software source code, documentation source, and configuration files.

 "Secondary License" means either the GNU General Public License, Version 2.0, or any later versions of that license, including any exceptions or additional permissions as identified by the initial Contributor.

#### 2. GRANT OF RIGHTS

 a) Subject to the terms of this Agreement, each Contributor hereby grants Recipient a non-exclusive, worldwide, royalty-free copyright license to reproduce, prepare Derivative Works of, publicly display, publicly perform, Distribute and sublicense the Contribution of such Contributor, if any, and such Derivative Works.

 b) Subject to the terms of this Agreement, each Contributor hereby grants Recipient a non-exclusive, worldwide, royalty-free patent license under Licensed Patents to make, use, sell, offer to sell, import and otherwise transfer the Contribution of such Contributor, if any, in Source Code or other form. This patent license shall apply to the combination of the Contribution and the Program if, at the time the Contribution is added by the Contributor, such addition of the Contribution causes such combination to be covered by the Licensed Patents. The patent license shall not apply to any other combinations which include the Contribution. No hardware per se is licensed hereunder.

 c) Recipient understands that although each Contributor grants the licenses to its Contributions set forth herein, no assurances are provided by any Contributor that the Program does not infringe the patent or other intellectual property rights of any other entity. Each Contributor disclaims any liability to Recipient for claims brought by any other entity based on infringement of intellectual property rights or otherwise. As a condition to exercising the rights and licenses granted hereunder, each Recipient hereby assumes sole responsibility to secure any other intellectual property rights needed, if any. For example, if a third party patent license is required to allow Recipient to Distribute the Program, it is Recipient's responsibility to acquire that license before distributing the Program.

 d) Each Contributor represents that to its knowledge it has sufficient copyright rights in its Contribution, if any, to grant the copyright license set forth in this Agreement.

 e) Notwithstanding the terms of any Secondary License, no Contributor makes additional grants to any Recipient (other than those set forth in this Agreement) as a result of such Recipient's receipt of the Program under the terms of a Secondary License (if permitted under the terms of Section 3).

#### 3. REQUIREMENTS

3.1 If a Contributor Distributes the Program in any form, then:

 a) the Program must also be made available as Source Code, in accordance with section 3.2, and the Contributor must accompany the Program with a statement that the Source Code for the Program is available under this Agreement, and informs Recipients how to obtain it in a reasonable manner on or through a medium customarily used for software exchange; and

 b) the Contributor may Distribute the Program under a license different than this Agreement, provided that such license:

 i) effectively disclaims on behalf of all other Contributors all warranties and conditions, express and implied, including warranties or conditions of title and non-infringement, and implied warranties or conditions of merchantability and fitness for a particular purpose;

 ii) effectively excludes on behalf of all other Contributors all liability for damages, including direct, indirect, special, incidental and consequential damages, such as lost profits;

 iii) does not attempt to limit or alter the recipients' rights in the Source Code under section 3.2; and

 iv) requires any subsequent distribution of the Program by any party to be under a license that satisfies the requirements of this section 3.

3.2 When the Program is Distributed as Source Code:

 a) it must be made available under this Agreement, or if the Program (i) is combined with other material in a separate file or files made available under a Secondary License, and (ii) the initial Contributor attached to the Source Code the notice described in Exhibit A of this Agreement, then the Program may be made available under the terms of such Secondary Licenses, and

 b) a copy of this Agreement must be included with each copy of the Program.

 3.3 Contributors may not remove or alter any copyright, patent, trademark, attribution notices, disclaimers of warranty, or limitations of liability ("notices") contained within the Program from any copy of the Program which they Distribute, provided that Contributors may add their own appropriate notices.

#### 4. COMMERCIAL DISTRIBUTION

 Commercial distributors of software may accept certain responsibilities with respect to end users, business partners and the like. While this license is intended to facilitate the commercial use of the Program, the Contributor who includes the Program in a commercial product offering should do so in a manner which does not create potential liability for other Contributors. Therefore, if a Contributor includes the Program in a commercial product offering, such Contributor ("Commercial Contributor") hereby agrees to defend and indemnify every other Contributor ("Indemnified Contributor") against any losses, damages and costs (collectively "Losses") arising from claims, lawsuits and other legal actions brought by a third party against the Indemnified Contributor to the extent caused by the acts or omissions of such Commercial Contributor in connection with its distribution of the Program in a commercial product offering. The obligations in this section do not apply to any claims or Losses relating to any actual or alleged intellectual property infringement. In order to qualify, an Indemnified Contributor must: a) promptly notify the Commercial Contributor in writing of such claim, and b) allow the Commercial Contributor to control, and cooperate with the Commercial Contributor in, the defense and any related settlement negotiations. The Indemnified Contributor may participate in any such claim at its own expense.

 For example, a Contributor might include the Program in a commercial product offering, Product X. That Contributor is then a Commercial Contributor. If that Commercial Contributor then makes performance claims, or offers warranties related to Product X, those performance claims and warranties are such Commercial Contributor's responsibility alone. Under this section, the Commercial Contributor would have to defend claims against the other Contributors related to those performance claims and warranties, and if a court requires any other Contributor to pay any damages as a result, the Commercial Contributor must pay those damages.

#### 5. NO WARRANTY

 EXCEPT AS EXPRESSLY SET FORTH IN THIS AGREEMENT, AND TO THE EXTENT PERMITTED BY APPLICABLE LAW, THE PROGRAM IS PROVIDED ON AN "AS IS" BASIS, WITHOUT WARRANTIES OR CONDITIONS OF ANY KIND, EITHER EXPRESS OR IMPLIED INCLUDING, WITHOUT LIMITATION, ANY WARRANTIES OR CONDITIONS OF

#### TITLE, NON-INFRINGEMENT, MERCHANTABILITY OR FITNESS FOR A PARTICULAR

 PURPOSE. Each Recipient is solely responsible for determining the appropriateness of using and distributing the Program and assumes all risks associated with its exercise of rights under this Agreement, including but not limited to the risks and costs of program errors, compliance with applicable laws, damage to or loss of data, programs or equipment, and unavailability or interruption of operations.

#### 6. DISCLAIMER OF LIABILITY

 EXCEPT AS EXPRESSLY SET FORTH IN THIS AGREEMENT, AND TO THE EXTENT PERMITTED BY APPLICABLE LAW, NEITHER RECIPIENT NOR ANY CONTRIBUTORS SHALL HAVE ANY LIABILITY FOR ANY DIRECT, INDIRECT, INCIDENTAL, SPECIAL, EXEMPLARY, OR CONSEQUENTIAL DAMAGES (INCLUDING WITHOUT LIMITATION LOST PROFITS), HOWEVER CAUSED AND ON ANY THEORY OF LIABILITY, WHETHER IN CONTRACT, STRICT LIABILITY, OR TORT (INCLUDING NEGLIGENCE OR OTHERWISE) ARISING IN ANY WAY OUT OF THE USE OR DISTRIBUTION OF THE PROGRAM OR THE EXERCISE OF ANY RIGHTS GRANTED HEREUNDER, EVEN IF ADVISED OF THE POSSIBILITY OF SUCH DAMAGES.

#### 7. GENERAL

 If any provision of this Agreement is invalid or unenforceable under applicable law, it shall not affect the validity or enforceability of the remainder of the terms of this Agreement, and without further action by the parties hereto, such provision shall be reformed to the minimum extent necessary to make such provision valid and enforceable.

 If Recipient institutes patent litigation against any entity (including a cross-claim or counterclaim in a lawsuit) alleging that the Program itself (excluding combinations of the Program with other software or hardware) infringes such Recipient's patent(s), then such Recipient's rights granted under Section 2(b) shall terminate as of the date such litigation is filed.

 All Recipient's rights under this Agreement shall terminate if it fails to comply with any of the material terms or conditions of this Agreement and does not cure such failure in a reasonable period of time after becoming aware of such noncompliance. If all Recipient's rights under this Agreement terminate, Recipient agrees to cease use and distribution of the Program as soon as reasonably practicable. However, Recipient's obligations under this Agreement and any licenses granted by Recipient relating to the Program shall continue and survive.

 Everyone is permitted to copy and distribute copies of this Agreement, but in order to avoid inconsistency the Agreement is copyrighted and may only be modified in the following manner. The Agreement Steward reserves the right to publish new versions (including revisions) of
this Agreement from time to time. No one other than the Agreement Steward has the right to modify this Agreement. The Eclipse Foundation is the initial Agreement Steward. The Eclipse Foundation may assign the responsibility to serve as the Agreement Steward to a suitable separate entity. Each new version of the Agreement will be given a distinguishing version number. The Program (including Contributions) may always be Distributed subject to the version of the Agreement under which it was received. In addition, after a new version of the Agreement is published, Contributor may elect to Distribute the Program (including its Contributions) under the new version.

 Except as expressly stated in Sections 2(a) and 2(b) above, Recipient receives no rights or licenses to the intellectual property of any Contributor under this Agreement, whether expressly, by implication, estoppel or otherwise. All rights in the Program not expressly granted under this Agreement are reserved. Nothing in this Agreement is intended to be enforceable by any entity that is not a Contributor or Recipient. No third-party beneficiary rights are created under this Agreement.

Exhibit A - Form of Secondary Licenses Notice

 "This Source Code may also be made available under the following Secondary Licenses when the conditions for such availability set forth in the Eclipse Public License, v. 2.0 are satisfied: {name license(s), version(s), and exceptions or additional permissions here}."

 Simply including a copy of this Agreement, including this Exhibit A is not sufficient to license the Source Code under Secondary Licenses.

 If it is not possible or desirable to put the notice in a particular file, then You may include the notice in a location (such as a LICENSE file in a relevant directory) where a recipient would be likely to look for such a notice.

You may add additional accurate notices of copyright ownership.

---

## The GNU General Public License (GPL) Version 2, June 1991

 Copyright (C) 1989, 1991 Free Software Foundation, Inc. 51 Franklin Street, Fifth Floor Boston, MA 02110-1335 USA

 Everyone is permitted to copy and distribute verbatim copies of this license document, but changing it is not allowed.

#### Preamble

 The licenses for most software are designed to take away your freedom to share and change it. By contrast, the GNU General Public License is intended to guarantee your freedom to share and change free software--to make sure the software is free for all its users. This General Public License applies to most of the Free Software Foundation's software and to any other program whose authors commit to using it. (Some other Free Software Foundation software is covered by the GNU Library General Public License instead.) You can apply it to your programs, too.

 When we speak of free software, we are referring to freedom, not price. Our General Public Licenses are designed to make sure that you have the freedom to distribute copies of free software (and charge for this service if you wish), that you receive source code or can get it if you want it, that you can change the software or use pieces of it in new free programs; and that you know you can do these things.

 To protect your rights, we need to make restrictions that forbid anyone to deny you these rights or to ask you to surrender the rights. These restrictions translate to certain responsibilities for you if you distribute copies of the software, or if you modify it.

 For example, if you distribute copies of such a program, whether gratis or for a fee, you must give the recipients all the rights that you have. You must make sure that they, too, receive or can get the source code. And you must show them these terms so they know their rights.

We protect your rights with two steps: (1) copyright the software, and (2) offer you this license which gives you legal permission to copy, distribute and/or modify the software.

 Also, for each author's protection and ours, we want to make certain that everyone understands that there is no warranty for this free software. If the software is modified by someone else and passed on, we want its recipients to know that what they have is not the original, so that any problems introduced by others will not reflect on the original authors' reputations.

 Finally, any free program is threatened constantly by software patents. We wish to avoid the danger that redistributors of a free program will individually obtain patent licenses, in effect making the program proprietary. To prevent this, we have made it clear that any patent must be licensed for everyone's free use or not licensed at all.

 The precise terms and conditions for copying, distribution and modification follow.

#### TERMS AND CONDITIONS FOR COPYING, DISTRIBUTION AND MODIFICATION

 0. This License applies to any program or other work which contains a notice placed by the copyright holder saying it may be distributed under the terms of this General Public License. The "Program", below, refers to any such program or work, and a "work based on the Program" means either the Program or any derivative work under copyright law: that is to say, a work containing the Program or a portion of it, either verbatim or with modifications and/or translated into another language. (Hereinafter, translation is included without limitation in the term "modification".) Each licensee is addressed as "you".

 Activities other than copying, distribution and modification are not covered by this License; they are outside its scope. The act of running the Program is not restricted, and the output from the Program is covered only if its contents constitute a work based on the Program (independent of having been made by running the Program). Whether that is true depends on what the Program does.

 1. You may copy and distribute verbatim copies of the Program's source code as you receive it, in any medium, provided that you conspicuously and appropriately publish on each copy an appropriate copyright notice and disclaimer of warranty; keep intact all the notices that refer to this License and to the absence of any warranty; and give any other recipients of the Program a copy of this License along with the Program.

 You may charge a fee for the physical act of transferring a copy, and you may at your option offer warranty protection in exchange for a fee.

 2. You may modify your copy or copies of the Program or any portion of it, thus forming a work based on the Program, and copy and distribute such modifications or work under the terms of Section 1 above, provided that you also meet all of these conditions:

 a) You must cause the modified files to carry prominent notices stating that you changed the files and the date of any change.

 b) You must cause any work that you distribute or publish, that in whole or in part contains or is derived from the Program or any part thereof, to be licensed as a whole at no charge to all third parties under the terms of this License.

 c) If the modified program normally reads commands interactively when run, you must cause it, when started running for such interactive use in the most ordinary way, to print or display an announcement including an appropriate copyright notice and a notice that there is no warranty (or else, saying that you provide a warranty) and that users may redistribute the program under these

 conditions, and telling the user how to view a copy of this License. (Exception: if the Program itself is interactive but does not normally print such an announcement, your work based on the Program is not required to print an announcement.)

 These requirements apply to the modified work as a whole. If identifiable sections of that work are not derived from the Program, and can be reasonably considered independent and separate works in themselves, then this License, and its terms, do not apply to those sections when you distribute them as separate works. But when you distribute the same sections as part of a whole which is a work based on the Program, the distribution of the whole must be on the terms of this License, whose permissions for other licensees extend to the entire whole, and thus to each and every part regardless of who wrote it.

 Thus, it is not the intent of this section to claim rights or contest your rights to work written entirely by you; rather, the intent is to exercise the right to control the distribution of derivative or collective works based on the Program.

 In addition, mere aggregation of another work not based on the Program with the Program (or with a work based on the Program) on a volume of a storage or distribution medium does not bring the other work under the scope of this License.

 3. You may copy and distribute the Program (or a work based on it, under Section 2) in object code or executable form under the terms of Sections 1 and 2 above provided that you also do one of the following:

 a) Accompany it with the complete corresponding machine-readable source code, which must be distributed under the terms of Sections 1 and 2 above on a medium customarily used for software interchange; or,

 b) Accompany it with a written offer, valid for at least three years, to give any third party, for a charge no more than your cost of physically performing source distribution, a complete machine-readable copy of the corresponding source code, to be distributed under the terms of Sections 1 and 2 above on a medium customarily used for software interchange; or,

 c) Accompany it with the information you received as to the offer to distribute corresponding source code. (This alternative is allowed only for noncommercial distribution and only if you received the program in object code or executable form with such an offer, in accord with Subsection b above.)

 The source code for a work means the preferred form of the work for making modifications to it. For an executable work, complete source code  means all the source code for all modules it contains, plus any associated interface definition files, plus the scripts used to control compilation and installation of the executable. However, as a special exception, the source code distributed need not include anything that is normally distributed (in either source or binary form) with the major components (compiler, kernel, and so on) of the operating system on which the executable runs, unless that component itself accompanies the executable.

 If distribution of executable or object code is made by offering access to copy from a designated place, then offering equivalent access to copy the source code from the same place counts as distribution of the source code, even though third parties are not compelled to copy the source along with the object code.

 4. You may not copy, modify, sublicense, or distribute the Program except as expressly provided under this License. Any attempt otherwise to copy, modify, sublicense or distribute the Program is void, and will automatically terminate your rights under this License. However, parties who have received copies, or rights, from you under this License will not have their licenses terminated so long as such parties remain in full compliance.

 5. You are not required to accept this License, since you have not signed it. However, nothing else grants you permission to modify or distribute the Program or its derivative works. These actions are prohibited by law if you do not accept this License. Therefore, by modifying or distributing the Program (or any work based on the Program), you indicate your acceptance of this License to do so, and all its terms and conditions for copying, distributing or modifying the Program or works based on it.

 6. Each time you redistribute the Program (or any work based on the Program), the recipient automatically receives a license from the original licensor to copy, distribute or modify the Program subject to these terms and conditions. You may not impose any further restrictions on the recipients' exercise of the rights granted herein. You are not responsible for enforcing compliance by third parties to this License.

 7. If, as a consequence of a court judgment or allegation of patent infringement or for any other reason (not limited to patent issues), conditions are imposed on you (whether by court order, agreement or otherwise) that contradict the conditions of this License, they do not excuse you from the conditions of this License. If you cannot distribute so as to satisfy simultaneously your obligations under this License and any other pertinent obligations, then as a consequence you may not distribute the Program at all. For example, if a patent license would not permit royalty-free redistribution of the Program by all those who

 receive copies directly or indirectly through you, then the only way you could satisfy both it and this License would be to refrain entirely from distribution of the Program.

 If any portion of this section is held invalid or unenforceable under any particular circumstance, the balance of the section is intended to apply and the section as a whole is intended to apply in other circumstances.

 It is not the purpose of this section to induce you to infringe any patents or other property right claims or to contest validity of any such claims; this section has the sole purpose of protecting the integrity of the free software distribution system, which is implemented by public license practices. Many people have made generous contributions to the wide range of software distributed through that system in reliance on consistent application of that system; it is up to the author/donor to decide if he or she is willing to distribute software through any other system and a licensee cannot impose that choice.

 This section is intended to make thoroughly clear what is believed to be a consequence of the rest of this License.

 8. If the distribution and/or use of the Program is restricted in certain countries either by patents or by copyrighted interfaces, the original copyright holder who places the Program under this License may add an explicit geographical distribution limitation excluding those countries, so that distribution is permitted only in or among countries not thus excluded. In such case, this License incorporates the limitation as if written in the body of this License.

 9. The Free Software Foundation may publish revised and/or new versions of the General Public License from time to time. Such new versions will be similar in spirit to the present version, but may differ in detail to address new problems or concerns.

 Each version is given a distinguishing version number. If the Program specifies a version number of this License which applies to it and "any later version", you have the option of following the terms and conditions either of that version or of any later version published by the Free Software Foundation. If the Program does not specify a version number of this License, you may choose any version ever published by the Free Software Foundation.

 10. If you wish to incorporate parts of the Program into other free programs whose distribution conditions are different, write to the author to ask for permission. For software which is copyrighted by the Free Software Foundation, write to the Free Software Foundation; we sometimes make exceptions for this. Our decision will be guided by the  two goals of preserving the free status of all derivatives of our free software and of promoting the sharing and reuse of software generally.

#### NO WARRANTY

 11. BECAUSE THE PROGRAM IS LICENSED FREE OF CHARGE, THERE IS NO WARRANTY FOR THE PROGRAM, TO THE EXTENT PERMITTED BY APPLICABLE LAW. EXCEPT WHEN OTHERWISE STATED IN WRITING THE COPYRIGHT HOLDERS AND/OR OTHER PARTIES PROVIDE THE PROGRAM "AS IS" WITHOUT WARRANTY OF ANY KIND, EITHER EXPRESSED OR IMPLIED, INCLUDING, BUT NOT LIMITED TO, THE IMPLIED WARRANTIES OF MERCHANTABILITY AND FITNESS FOR A PARTICULAR PURPOSE. THE ENTIRE RISK AS TO THE QUALITY AND PERFORMANCE OF THE PROGRAM IS WITH YOU. SHOULD THE PROGRAM PROVE DEFECTIVE, YOU ASSUME THE COST OF ALL NECESSARY SERVICING, REPAIR OR CORRECTION.

 12. IN NO EVENT UNLESS REQUIRED BY APPLICABLE LAW OR AGREED TO IN WRITING WILL ANY COPYRIGHT HOLDER, OR ANY OTHER PARTY WHO MAY MODIFY AND/OR REDISTRIBUTE THE PROGRAM AS PERMITTED ABOVE, BE LIABLE TO YOU FOR DAMAGES, INCLUDING ANY GENERAL, SPECIAL, INCIDENTAL OR CONSEQUENTIAL DAMAGES ARISING OUT OF THE USE OR INABILITY TO USE THE PROGRAM (INCLUDING BUT NOT LIMITED TO LOSS OF DATA OR DATA BEING RENDERED INACCURATE OR LOSSES SUSTAINED BY YOU OR THIRD PARTIES OR A FAILURE OF THE PROGRAM TO OPERATE WITH ANY OTHER PROGRAMS), EVEN IF SUCH HOLDER OR OTHER PARTY HAS BEEN ADVISED OF THE POSSIBILITY OF SUCH DAMAGES.

#### END OF TERMS AND CONDITIONS

How to Apply These Terms to Your New Programs

 If you develop a new program, and you want it to be of the greatest possible use to the public, the best way to achieve this is to make it free software which everyone can redistribute and change under these terms.

 To do so, attach the following notices to the program. It is safest to attach them to the start of each source file to most effectively convey the exclusion of warranty; and each file should have at least the "copyright" line and a pointer to where the full notice is found.

 One line to give the program's name and a brief idea of what it does. Copyright  $(C)$  <year > <name of author>

 This program is free software; you can redistribute it and/or modify it under the terms of the GNU General Public License as published by the Free Software Foundation; either version 2 of the License, or (at your option) any later version.

 This program is distributed in the hope that it will be useful, but WITHOUT ANY WARRANTY; without even the implied warranty of

#### MERCHANTABILITY or FITNESS FOR A PARTICULAR PURPOSE. See the GNU General Public License for more details.

 You should have received a copy of the GNU General Public License along with this program; if not, write to the Free Software Foundation, Inc., 51 Franklin Street, Fifth Floor, Boston, MA 02110-1335 USA

Also add information on how to contact you by electronic and paper mail.

 If the program is interactive, make it output a short notice like this when it starts in an interactive mode:

 Gnomovision version 69, Copyright (C) year name of author Gnomovision comes with ABSOLUTELY NO WARRANTY; for details type `show w'. This is free software, and you are welcome to redistribute it under certain conditions; type `show c' for details.

 The hypothetical commands `show w' and `show c' should show the appropriate parts of the General Public License. Of course, the commands you use may be called something other than `show w' and `show c'; they could even be mouse-clicks or menu items--whatever suits your program.

 You should also get your employer (if you work as a programmer) or your school, if any, to sign a "copyright disclaimer" for the program, if necessary. Here is a sample; alter the names:

 Yoyodyne, Inc., hereby disclaims all copyright interest in the program `Gnomovision' (which makes passes at compilers) written by James Hacker.

 signature of Ty Coon, 1 April 1989 Ty Coon, President of Vice

 This General Public License does not permit incorporating your program into proprietary programs. If your program is a subroutine library, you may consider it more useful to permit linking proprietary applications with the library. If this is what you want to do, use the GNU Library General Public License instead of this License.

---

#### ## CLASSPATH EXCEPTION

 Linking this library statically or dynamically with other modules is making a combined work based on this library. Thus, the terms and conditions of the GNU General Public License version 2 cover the whole combination.

 As a special exception, the copyright holders of this library give you permission to link this library with independent modules to produce an executable, regardless of the license terms of these independent modules, and to copy and distribute the resulting executable under terms of your choice, provided that you also meet, for each linked independent module, the terms and conditions of the license of that module. An independent module is a module which is not derived from or based on this library. If you modify this library, you may extend this exception to your version of the library, but you are not obligated to do so. If you do not wish to do so, delete this exception statement from your version.

# Notice for Jersey Bean Validation module This content is produced and maintained by the Eclipse Jersey project.

\* https://projects.eclipse.org/projects/ee4j.jersey

## Trademarks

Eclipse Jersey is a trademark of the Eclipse Foundation.

#### ## Copyright

All content is the property of the respective authors or their employers. For more information regarding authorship of content, please consult the listed source code repository logs.

#### ## Declared Project Licenses

This program and the accompanying materials are made available under the terms of the Eclipse Public License v. 2.0 which is available at http://www.eclipse.org/legal/epl-2.0. This Source Code may also be made available under the following Secondary Licenses when the conditions for such availability set forth in the Eclipse Public License v. 2.0 are satisfied: GNU General Public License, version 2 with the GNU Classpath Exception which is available at https://www.gnu.org/software/classpath/license.html.

SPDX-License-Identifier: EPL-2.0 OR GPL-2.0 WITH Classpath-exception-2.0

## Source Code The project maintains the following source code repositories:

\* https://github.com/eclipse-ee4j/jersey

## Third-party Content

Hibernate Validator CDI, 6.1.2.Final

- \* License: Apache License, 2.0
- \* Project: https://beanvalidation.org/

\* Repackaged in org.glassfish.jersey.server.validation.internal.hibernate

# **1.128 aws-java-sdk-for-amazon-eventbridge 1.11.820**

## **1.128.1 Available under license :**

No license file was found, but licenses were detected in source scan.

#### /\*

\* Copyright 2015-2020 Amazon.com, Inc. or its affiliates. All Rights Reserved.

\*

\* Licensed under the Apache License, Version 2.0 (the "License"). You may not use this file except in compliance with

\* the License. A copy of the License is located at

\*

\* http://aws.amazon.com/apache2.0

\*

\* or in the "license" file accompanying this file. This file is distributed on an "AS IS" BASIS, WITHOUT WARRANTIES OR

\* CONDITIONS OF ANY KIND, either express or implied. See the License for the specific language governing permissions

\* and limitations under the License.

\*/

#### Found in path(s):

\* /opt/cola/permits/1294102277\_1649201405.27/0/aws-java-sdk-eventbridge-1-11-820-sourcesjar/com/amazonaws/services/eventbridge/model/transform/RunCommandTargetJsonUnmarshaller.java \* /opt/cola/permits/1294102277\_1649201405.27/0/aws-java-sdk-eventbridge-1-11-820-sourcesjar/com/amazonaws/services/eventbridge/model/transform/DeleteEventBusRequestMarshaller.java \* /opt/cola/permits/1294102277\_1649201405.27/0/aws-java-sdk-eventbridge-1-11-820-sourcesjar/com/amazonaws/services/eventbridge/model/transform/TagJsonUnmarshaller.java \* /opt/cola/permits/1294102277\_1649201405.27/0/aws-java-sdk-eventbridge-1-11-820-sourcesjar/com/amazonaws/services/eventbridge/model/transform/PutPartnerEventsRequestEntryMarshaller.java \* /opt/cola/permits/1294102277\_1649201405.27/0/aws-java-sdk-eventbridge-1-11-820-sourcesjar/com/amazonaws/services/eventbridge/model/transform/EnableRuleRequestMarshaller.java \* /opt/cola/permits/1294102277\_1649201405.27/0/aws-java-sdk-eventbridge-1-11-820-sourcesjar/com/amazonaws/services/eventbridge/model/BatchParameters.java \* /opt/cola/permits/1294102277\_1649201405.27/0/aws-java-sdk-eventbridge-1-11-820-sourcesjar/com/amazonaws/services/eventbridge/model/ResourceNotFoundException.java \* /opt/cola/permits/1294102277\_1649201405.27/0/aws-java-sdk-eventbridge-1-11-820-sourcesjar/com/amazonaws/services/eventbridge/model/transform/RemoveTargetsResultEntryJsonUnmarshaller.java \* /opt/cola/permits/1294102277\_1649201405.27/0/aws-java-sdk-eventbridge-1-11-820-sourcesjar/com/amazonaws/services/eventbridge/model/transform/EnableRuleResultJsonUnmarshaller.java \* /opt/cola/permits/1294102277\_1649201405.27/0/aws-java-sdk-eventbridge-1-11-820-sourcesjar/com/amazonaws/services/eventbridge/model/transform/TestEventPatternRequestProtocolMarshaller.java \* /opt/cola/permits/1294102277\_1649201405.27/0/aws-java-sdk-eventbridge-1-11-820-sourcesjar/com/amazonaws/services/eventbridge/model/transform/BatchArrayPropertiesJsonUnmarshaller.java

 $*$ /opt/cola/permits/1294102277\_1649201405.27/0/aws-java-sdk-eventbridge-1-11-820-sourcesjar/com/amazonaws/services/eventbridge/model/PutTargetsResult.java

\* /opt/cola/permits/1294102277\_1649201405.27/0/aws-java-sdk-eventbridge-1-11-820-sourcesjar/com/amazonaws/services/eventbridge/model/DescribePartnerEventSourceResult.java

\* /opt/cola/permits/1294102277\_1649201405.27/0/aws-java-sdk-eventbridge-1-11-820-sourcesjar/com/amazonaws/services/eventbridge/model/transform/PutEventsRequestProtocolMarshaller.java \* /opt/cola/permits/1294102277\_1649201405.27/0/aws-java-sdk-eventbridge-1-11-820-sourcesjar/com/amazonaws/services/eventbridge/model/EventBus.java

\* /opt/cola/permits/1294102277\_1649201405.27/0/aws-java-sdk-eventbridge-1-11-820-sourcesjar/com/amazonaws/services/eventbridge/model/PutRuleResult.java

\* /opt/cola/permits/1294102277\_1649201405.27/0/aws-java-sdk-eventbridge-1-11-820-sourcesjar/com/amazonaws/services/eventbridge/model/Rule.java

\* /opt/cola/permits/1294102277\_1649201405.27/0/aws-java-sdk-eventbridge-1-11-820-sourcesjar/com/amazonaws/services/eventbridge/AmazonEventBridgeAsync.java

\* /opt/cola/permits/1294102277\_1649201405.27/0/aws-java-sdk-eventbridge-1-11-820-sourcesjar/com/amazonaws/services/eventbridge/model/transform/TargetMarshaller.java

\* /opt/cola/permits/1294102277\_1649201405.27/0/aws-java-sdk-eventbridge-1-11-820-sourcesjar/com/amazonaws/services/eventbridge/model/ListTagsForResourceResult.java

\* /opt/cola/permits/1294102277\_1649201405.27/0/aws-java-sdk-eventbridge-1-11-820-sources-

jar/com/amazonaws/services/eventbridge/model/transform/DeletePartnerEventSourceResultJsonUnmarshaller.java

\* /opt/cola/permits/1294102277\_1649201405.27/0/aws-java-sdk-eventbridge-1-11-820-sources-

jar/com/amazonaws/services/eventbridge/model/transform/ListTargetsByRuleResultJsonUnmarshaller.java

\* /opt/cola/permits/1294102277\_1649201405.27/0/aws-java-sdk-eventbridge-1-11-820-sources-

jar/com/amazonaws/services/eventbridge/model/transform/TagResourceRequestMarshaller.java

\* /opt/cola/permits/1294102277\_1649201405.27/0/aws-java-sdk-eventbridge-1-11-820-sources-

jar/com/amazonaws/services/eventbridge/model/TagResourceResult.java

\* /opt/cola/permits/1294102277\_1649201405.27/0/aws-java-sdk-eventbridge-1-11-820-sources-

jar/com/amazonaws/services/eventbridge/model/transform/RuleMarshaller.java

\* /opt/cola/permits/1294102277\_1649201405.27/0/aws-java-sdk-eventbridge-1-11-820-sourcesjar/com/amazonaws/services/eventbridge/model/ListRuleNamesByTargetRequest.java

\* /opt/cola/permits/1294102277\_1649201405.27/0/aws-java-sdk-eventbridge-1-11-820-sources-

jar/com/amazonaws/services/eventbridge/model/transform/PutEventsResultEntryMarshaller.java

\* /opt/cola/permits/1294102277\_1649201405.27/0/aws-java-sdk-eventbridge-1-11-820-sources-

jar/com/amazonaws/services/eventbridge/model/transform/ListEventBusesRequestMarshaller.java

- \* /opt/cola/permits/1294102277\_1649201405.27/0/aws-java-sdk-eventbridge-1-11-820-sources-
- jar/com/amazonaws/services/eventbridge/model/InvalidEventPatternException.java

\* /opt/cola/permits/1294102277\_1649201405.27/0/aws-java-sdk-eventbridge-1-11-820-sources-

jar/com/amazonaws/services/eventbridge/model/transform/CreateEventBusRequestMarshaller.java

\* /opt/cola/permits/1294102277\_1649201405.27/0/aws-java-sdk-eventbridge-1-11-820-sources-

jar/com/amazonaws/services/eventbridge/model/transform/ResourceAlreadyExistsExceptionUnmarshaller.java

\* /opt/cola/permits/1294102277\_1649201405.27/0/aws-java-sdk-eventbridge-1-11-820-sources-

jar/com/amazonaws/services/eventbridge/model/DeleteRuleResult.java

\* /opt/cola/permits/1294102277\_1649201405.27/0/aws-java-sdk-eventbridge-1-11-820-sourcesjar/com/amazonaws/services/eventbridge/model/ListRulesResult.java

\* /opt/cola/permits/1294102277\_1649201405.27/0/aws-java-sdk-eventbridge-1-11-820-sourcesjar/com/amazonaws/services/eventbridge/model/PutPartnerEventsRequest.java

\* /opt/cola/permits/1294102277\_1649201405.27/0/aws-java-sdk-eventbridge-1-11-820-sources-

jar/com/amazonaws/services/eventbridge/model/InternalException.java

 $*$ /opt/cola/permits/1294102277\_1649201405.27/0/aws-java-sdk-eventbridge-1-11-820-sourcesjar/com/amazonaws/services/eventbridge/model/Condition.java

\* /opt/cola/permits/1294102277\_1649201405.27/0/aws-java-sdk-eventbridge-1-11-820-sourcesjar/com/amazonaws/services/eventbridge/model/transform/NetworkConfigurationJsonUnmarshaller.java \* /opt/cola/permits/1294102277\_1649201405.27/0/aws-java-sdk-eventbridge-1-11-820-sourcesjar/com/amazonaws/services/eventbridge/model/OperationDisabledException.java \* /opt/cola/permits/1294102277\_1649201405.27/0/aws-java-sdk-eventbridge-1-11-820-sourcesjar/com/amazonaws/services/eventbridge/model/EventSourceState.java \* /opt/cola/permits/1294102277\_1649201405.27/0/aws-java-sdk-eventbridge-1-11-820-sourcesjar/com/amazonaws/services/eventbridge/model/PutPartnerEventsRequestEntry.java \* /opt/cola/permits/1294102277\_1649201405.27/0/aws-java-sdk-eventbridge-1-11-820-sourcesjar/com/amazonaws/services/eventbridge/model/transform/CreatePartnerEventSourceRequestProtocolMarshaller.jav a \* /opt/cola/permits/1294102277\_1649201405.27/0/aws-java-sdk-eventbridge-1-11-820-sourcesjar/com/amazonaws/services/eventbridge/model/AssignPublicIp.java \* /opt/cola/permits/1294102277\_1649201405.27/0/aws-java-sdk-eventbridge-1-11-820-sourcesjar/com/amazonaws/services/eventbridge/model/transform/PutPartnerEventsRequestEntryJsonUnmarshaller.java \* /opt/cola/permits/1294102277\_1649201405.27/0/aws-java-sdk-eventbridge-1-11-820-sourcesjar/com/amazonaws/services/eventbridge/model/transform/LimitExceededExceptionUnmarshaller.java \* /opt/cola/permits/1294102277\_1649201405.27/0/aws-java-sdk-eventbridge-1-11-820-sourcesjar/com/amazonaws/services/eventbridge/model/DescribeEventBusRequest.java \* /opt/cola/permits/1294102277\_1649201405.27/0/aws-java-sdk-eventbridge-1-11-820-sourcesjar/com/amazonaws/services/eventbridge/AmazonEventBridgeAsyncClient.java \* /opt/cola/permits/1294102277\_1649201405.27/0/aws-java-sdk-eventbridge-1-11-820-sourcesjar/com/amazonaws/services/eventbridge/model/transform/ResourceNotFoundExceptionUnmarshaller.java \* /opt/cola/permits/1294102277\_1649201405.27/0/aws-java-sdk-eventbridge-1-11-820-sourcesjar/com/amazonaws/services/eventbridge/model/transform/CreateEventBusResultJsonUnmarshaller.java \* /opt/cola/permits/1294102277\_1649201405.27/0/aws-java-sdk-eventbridge-1-11-820-sourcesjar/com/amazonaws/services/eventbridge/model/transform/PutPartnerEventsRequestProtocolMarshaller.java \* /opt/cola/permits/1294102277\_1649201405.27/0/aws-java-sdk-eventbridge-1-11-820-sourcesjar/com/amazonaws/services/eventbridge/model/PutEventsRequestEntry.java \* /opt/cola/permits/1294102277\_1649201405.27/0/aws-java-sdk-eventbridge-1-11-820-sourcesjar/com/amazonaws/services/eventbridge/model/transform/PutPartnerEventsResultJsonUnmarshaller.java \* /opt/cola/permits/1294102277\_1649201405.27/0/aws-java-sdk-eventbridge-1-11-820-sourcesjar/com/amazonaws/services/eventbridge/model/transform/KinesisParametersJsonUnmarshaller.java \* /opt/cola/permits/1294102277\_1649201405.27/0/aws-java-sdk-eventbridge-1-11-820-sourcesjar/com/amazonaws/services/eventbridge/model/transform/ListTagsForResourceRequestMarshaller.java \* /opt/cola/permits/1294102277\_1649201405.27/0/aws-java-sdk-eventbridge-1-11-820-sourcesjar/com/amazonaws/services/eventbridge/model/transform/DeactivateEventSourceResultJsonUnmarshaller.java \* /opt/cola/permits/1294102277\_1649201405.27/0/aws-java-sdk-eventbridge-1-11-820-sourcesjar/com/amazonaws/services/eventbridge/model/AwsVpcConfiguration.java  $*$ /opt/cola/permits/1294102277\_1649201405.27/0/aws-java-sdk-eventbridge-1-11-820-sourcesjar/com/amazonaws/services/eventbridge/model/transform/TestEventPatternRequestMarshaller.java \* /opt/cola/permits/1294102277\_1649201405.27/0/aws-java-sdk-eventbridge-1-11-820-sourcesjar/com/amazonaws/services/eventbridge/model/PutPartnerEventsResult.java \* /opt/cola/permits/1294102277\_1649201405.27/0/aws-java-sdk-eventbridge-1-11-820-sourcesjar/com/amazonaws/services/eventbridge/model/transform/BatchRetryStrategyMarshaller.java \* /opt/cola/permits/1294102277\_1649201405.27/0/aws-java-sdk-eventbridge-1-11-820-sources-

jar/com/amazonaws/services/eventbridge/AmazonEventBridgeClientBuilder.java \* /opt/cola/permits/1294102277\_1649201405.27/0/aws-java-sdk-eventbridge-1-11-820-sourcesjar/com/amazonaws/services/eventbridge/model/PutEventsResultEntry.java \* /opt/cola/permits/1294102277\_1649201405.27/0/aws-java-sdk-eventbridge-1-11-820-sourcesjar/com/amazonaws/services/eventbridge/model/TestEventPatternRequest.java \* /opt/cola/permits/1294102277\_1649201405.27/0/aws-java-sdk-eventbridge-1-11-820-sourcesjar/com/amazonaws/services/eventbridge/model/HttpParameters.java  $*$ /opt/cola/permits/1294102277\_1649201405.27/0/aws-java-sdk-eventbridge-1-11-820-sourcesjar/com/amazonaws/services/eventbridge/model/transform/ListEventBusesResultJsonUnmarshaller.java \* /opt/cola/permits/1294102277\_1649201405.27/0/aws-java-sdk-eventbridge-1-11-820-sourcesjar/com/amazonaws/services/eventbridge/model/transform/DeleteRuleRequestProtocolMarshaller.java \* /opt/cola/permits/1294102277\_1649201405.27/0/aws-java-sdk-eventbridge-1-11-820-sourcesjar/com/amazonaws/services/eventbridge/model/PutEventsResult.java \* /opt/cola/permits/1294102277\_1649201405.27/0/aws-java-sdk-eventbridge-1-11-820-sourcesjar/com/amazonaws/services/eventbridge/model/ListPartnerEventSourcesRequest.java \* /opt/cola/permits/1294102277\_1649201405.27/0/aws-java-sdk-eventbridge-1-11-820-sourcesjar/com/amazonaws/services/eventbridge/AmazonEventBridgeClient.java \* /opt/cola/permits/1294102277\_1649201405.27/0/aws-java-sdk-eventbridge-1-11-820-sourcesjar/com/amazonaws/services/eventbridge/model/RemovePermissionRequest.java \* /opt/cola/permits/1294102277\_1649201405.27/0/aws-java-sdk-eventbridge-1-11-820-sourcesjar/com/amazonaws/services/eventbridge/model/transform/AwsVpcConfigurationMarshaller.java \* /opt/cola/permits/1294102277\_1649201405.27/0/aws-java-sdk-eventbridge-1-11-820-sourcesjar/com/amazonaws/services/eventbridge/model/DeactivateEventSourceResult.java \* /opt/cola/permits/1294102277\_1649201405.27/0/aws-java-sdk-eventbridge-1-11-820-sourcesjar/com/amazonaws/services/eventbridge/model/transform/DescribeEventSourceRequestProtocolMarshaller.java \* /opt/cola/permits/1294102277\_1649201405.27/0/aws-java-sdk-eventbridge-1-11-820-sourcesjar/com/amazonaws/services/eventbridge/model/DeletePartnerEventSourceRequest.java \* /opt/cola/permits/1294102277\_1649201405.27/0/aws-java-sdk-eventbridge-1-11-820-sourcesjar/com/amazonaws/services/eventbridge/model/AmazonEventBridgeException.java \* /opt/cola/permits/1294102277\_1649201405.27/0/aws-java-sdk-eventbridge-1-11-820-sourcesjar/com/amazonaws/services/eventbridge/model/transform/ListPartnerEventSourceAccountsResultJsonUnmarshalle r.java \* /opt/cola/permits/1294102277\_1649201405.27/0/aws-java-sdk-eventbridge-1-11-820-sourcesjar/com/amazonaws/services/eventbridge/model/ListRulesRequest.java \* /opt/cola/permits/1294102277\_1649201405.27/0/aws-java-sdk-eventbridge-1-11-820-sourcesjar/com/amazonaws/services/eventbridge/model/DisableRuleRequest.java \* /opt/cola/permits/1294102277\_1649201405.27/0/aws-java-sdk-eventbridge-1-11-820-sourcesjar/com/amazonaws/services/eventbridge/model/ActivateEventSourceResult.java \* /opt/cola/permits/1294102277\_1649201405.27/0/aws-java-sdk-eventbridge-1-11-820-sourcesjar/com/amazonaws/services/eventbridge/model/ResourceAlreadyExistsException.java \* /opt/cola/permits/1294102277\_1649201405.27/0/aws-java-sdk-eventbridge-1-11-820-sourcesjar/com/amazonaws/services/eventbridge/model/DisableRuleResult.java \* /opt/cola/permits/1294102277\_1649201405.27/0/aws-java-sdk-eventbridge-1-11-820-sourcesjar/com/amazonaws/services/eventbridge/model/RemoveTargetsRequest.java \* /opt/cola/permits/1294102277\_1649201405.27/0/aws-java-sdk-eventbridge-1-11-820-sources-

jar/com/amazonaws/services/eventbridge/model/transform/DescribePartnerEventSourceRequestMarshaller.java \* /opt/cola/permits/1294102277\_1649201405.27/0/aws-java-sdk-eventbridge-1-11-820-sources-

jar/com/amazonaws/services/eventbridge/model/transform/ListEventSourcesRequestProtocolMarshaller.java

 $*$ /opt/cola/permits/1294102277\_1649201405.27/0/aws-java-sdk-eventbridge-1-11-820-sourcesjar/com/amazonaws/services/eventbridge/model/transform/DisableRuleRequestProtocolMarshaller.java \* /opt/cola/permits/1294102277\_1649201405.27/0/aws-java-sdk-eventbridge-1-11-820-sourcesjar/com/amazonaws/services/eventbridge/model/transform/ListEventSourcesRequestMarshaller.java \* /opt/cola/permits/1294102277\_1649201405.27/0/aws-java-sdk-eventbridge-1-11-820-sourcesjar/com/amazonaws/services/eventbridge/model/ListTagsForResourceRequest.java \* /opt/cola/permits/1294102277\_1649201405.27/0/aws-java-sdk-eventbridge-1-11-820-sourcesjar/com/amazonaws/services/eventbridge/model/ListPartnerEventSourcesResult.java \* /opt/cola/permits/1294102277\_1649201405.27/0/aws-java-sdk-eventbridge-1-11-820-sourcesjar/com/amazonaws/services/eventbridge/model/transform/ListPartnerEventSourcesRequestProtocolMarshaller.java \* /opt/cola/permits/1294102277\_1649201405.27/0/aws-java-sdk-eventbridge-1-11-820-sourcesjar/com/amazonaws/services/eventbridge/model/transform/RunCommandParametersMarshaller.java \* /opt/cola/permits/1294102277\_1649201405.27/0/aws-java-sdk-eventbridge-1-11-820-sourcesjar/com/amazonaws/services/eventbridge/model/CreateEventBusResult.java \* /opt/cola/permits/1294102277\_1649201405.27/0/aws-java-sdk-eventbridge-1-11-820-sourcesjar/com/amazonaws/services/eventbridge/model/transform/CreateEventBusRequestProtocolMarshaller.java \* /opt/cola/permits/1294102277\_1649201405.27/0/aws-java-sdk-eventbridge-1-11-820-sourcesjar/com/amazonaws/services/eventbridge/model/PartnerEventSourceAccount.java \* /opt/cola/permits/1294102277\_1649201405.27/0/aws-java-sdk-eventbridge-1-11-820-sourcesjar/com/amazonaws/services/eventbridge/model/transform/ListRulesRequestProtocolMarshaller.java \* /opt/cola/permits/1294102277\_1649201405.27/0/aws-java-sdk-eventbridge-1-11-820-sourcesjar/com/amazonaws/services/eventbridge/model/transform/EcsParametersMarshaller.java \* /opt/cola/permits/1294102277\_1649201405.27/0/aws-java-sdk-eventbridge-1-11-820-sourcesjar/com/amazonaws/services/eventbridge/model/ListTargetsByRuleRequest.java \* /opt/cola/permits/1294102277\_1649201405.27/0/aws-java-sdk-eventbridge-1-11-820-sourcesjar/com/amazonaws/services/eventbridge/model/ListTargetsByRuleResult.java \* /opt/cola/permits/1294102277\_1649201405.27/0/aws-java-sdk-eventbridge-1-11-820-sourcesjar/com/amazonaws/services/eventbridge/model/PutPermissionResult.java \* /opt/cola/permits/1294102277\_1649201405.27/0/aws-java-sdk-eventbridge-1-11-820-sourcesjar/com/amazonaws/services/eventbridge/model/ListRuleNamesByTargetResult.java \* /opt/cola/permits/1294102277\_1649201405.27/0/aws-java-sdk-eventbridge-1-11-820-sourcesjar/com/amazonaws/services/eventbridge/model/ConcurrentModificationException.java \* /opt/cola/permits/1294102277\_1649201405.27/0/aws-java-sdk-eventbridge-1-11-820-sourcesjar/com/amazonaws/services/eventbridge/model/transform/DeleteEventBusResultJsonUnmarshaller.java \* /opt/cola/permits/1294102277\_1649201405.27/0/aws-java-sdk-eventbridge-1-11-820-sourcesjar/com/amazonaws/services/eventbridge/model/transform/PutPartnerEventsResultEntryJsonUnmarshaller.java \* /opt/cola/permits/1294102277\_1649201405.27/0/aws-java-sdk-eventbridge-1-11-820-sourcesjar/com/amazonaws/services/eventbridge/model/transform/DescribePartnerEventSourceResultJsonUnmarshaller.jav a \* /opt/cola/permits/1294102277\_1649201405.27/0/aws-java-sdk-eventbridge-1-11-820-sourcesjar/com/amazonaws/services/eventbridge/model/transform/DescribeEventBusResultJsonUnmarshaller.java  $*$ /opt/cola/permits/1294102277\_1649201405.27/0/aws-java-sdk-eventbridge-1-11-820-sourcesjar/com/amazonaws/services/eventbridge/model/transform/EventSourceJsonUnmarshaller.java \* /opt/cola/permits/1294102277\_1649201405.27/0/aws-java-sdk-eventbridge-1-11-820-sourcesjar/com/amazonaws/services/eventbridge/model/transform/EventSourceMarshaller.java \* /opt/cola/permits/1294102277\_1649201405.27/0/aws-java-sdk-eventbridge-1-11-820-sourcesjar/com/amazonaws/services/eventbridge/model/Tag.java

\* /opt/cola/permits/1294102277\_1649201405.27/0/aws-java-sdk-eventbridge-1-11-820-sources-

jar/com/amazonaws/services/eventbridge/model/PutPartnerEventsResultEntry.java \* /opt/cola/permits/1294102277\_1649201405.27/0/aws-java-sdk-eventbridge-1-11-820-sourcesjar/com/amazonaws/services/eventbridge/model/transform/ConcurrentModificationExceptionUnmarshaller.java \* /opt/cola/permits/1294102277\_1649201405.27/0/aws-java-sdk-eventbridge-1-11-820-sourcesjar/com/amazonaws/services/eventbridge/model/ListPartnerEventSourceAccountsResult.java \* /opt/cola/permits/1294102277\_1649201405.27/0/aws-java-sdk-eventbridge-1-11-820-sourcesjar/com/amazonaws/services/eventbridge/model/transform/DisableRuleResultJsonUnmarshaller.java \* /opt/cola/permits/1294102277\_1649201405.27/0/aws-java-sdk-eventbridge-1-11-820-sourcesjar/com/amazonaws/services/eventbridge/model/transform/EventBusJsonUnmarshaller.java \* /opt/cola/permits/1294102277\_1649201405.27/0/aws-java-sdk-eventbridge-1-11-820-sourcesjar/com/amazonaws/services/eventbridge/model/transform/PolicyLengthExceededExceptionUnmarshaller.java \* /opt/cola/permits/1294102277\_1649201405.27/0/aws-java-sdk-eventbridge-1-11-820-sourcesjar/com/amazonaws/services/eventbridge/model/PutEventsRequest.java \* /opt/cola/permits/1294102277\_1649201405.27/0/aws-java-sdk-eventbridge-1-11-820-sourcesjar/com/amazonaws/services/eventbridge/model/EnableRuleRequest.java \* /opt/cola/permits/1294102277\_1649201405.27/0/aws-java-sdk-eventbridge-1-11-820-sourcesjar/com/amazonaws/services/eventbridge/model/DescribeEventSourceRequest.java \* /opt/cola/permits/1294102277\_1649201405.27/0/aws-java-sdk-eventbridge-1-11-820-sourcesjar/com/amazonaws/services/eventbridge/model/transform/DescribeRuleRequestProtocolMarshaller.java \* /opt/cola/permits/1294102277\_1649201405.27/0/aws-java-sdk-eventbridge-1-11-820-sourcesjar/com/amazonaws/services/eventbridge/AmazonEventBridge.java \* /opt/cola/permits/1294102277\_1649201405.27/0/aws-java-sdk-eventbridge-1-11-820-sourcesjar/com/amazonaws/services/eventbridge/model/TestEventPatternResult.java \* /opt/cola/permits/1294102277\_1649201405.27/0/aws-java-sdk-eventbridge-1-11-820-sourcesjar/com/amazonaws/services/eventbridge/model/PutPermissionRequest.java \* /opt/cola/permits/1294102277\_1649201405.27/0/aws-java-sdk-eventbridge-1-11-820-sourcesjar/com/amazonaws/services/eventbridge/model/transform/UntagResourceRequestMarshaller.java \* /opt/cola/permits/1294102277\_1649201405.27/0/aws-java-sdk-eventbridge-1-11-820-sourcesjar/com/amazonaws/services/eventbridge/model/transform/EventBusMarshaller.java \* /opt/cola/permits/1294102277\_1649201405.27/0/aws-java-sdk-eventbridge-1-11-820-sourcesjar/com/amazonaws/services/eventbridge/model/transform/ListPartnerEventSourcesResultJsonUnmarshaller.java \* /opt/cola/permits/1294102277\_1649201405.27/0/aws-java-sdk-eventbridge-1-11-820-sourcesjar/com/amazonaws/services/eventbridge/model/transform/EcsParametersJsonUnmarshaller.java \* /opt/cola/permits/1294102277\_1649201405.27/0/aws-java-sdk-eventbridge-1-11-820-sourcesjar/com/amazonaws/services/eventbridge/model/DeletePartnerEventSourceResult.java \* /opt/cola/permits/1294102277\_1649201405.27/0/aws-java-sdk-eventbridge-1-11-820-sourcesjar/com/amazonaws/services/eventbridge/model/DescribeRuleResult.java \* /opt/cola/permits/1294102277\_1649201405.27/0/aws-java-sdk-eventbridge-1-11-820-sourcesjar/com/amazonaws/services/eventbridge/model/transform/TagResourceResultJsonUnmarshaller.java \* /opt/cola/permits/1294102277\_1649201405.27/0/aws-java-sdk-eventbridge-1-11-820-sourcesjar/com/amazonaws/services/eventbridge/model/transform/PutPermissionRequestProtocolMarshaller.java  $*$ /opt/cola/permits/1294102277\_1649201405.27/0/aws-java-sdk-eventbridge-1-11-820-sourcesjar/com/amazonaws/services/eventbridge/model/transform/DeletePartnerEventSourceRequestProtocolMarshaller.jav a \* /opt/cola/permits/1294102277\_1649201405.27/0/aws-java-sdk-eventbridge-1-11-820-sourcesjar/com/amazonaws/services/eventbridge/model/transform/ListRulesRequestMarshaller.java \* /opt/cola/permits/1294102277\_1649201405.27/0/aws-java-sdk-eventbridge-1-11-820-sources-

jar/com/amazonaws/services/eventbridge/model/DescribePartnerEventSourceRequest.java

 $*$ /opt/cola/permits/1294102277\_1649201405.27/0/aws-java-sdk-eventbridge-1-11-820-sourcesjar/com/amazonaws/services/eventbridge/model/transform/PutRuleResultJsonUnmarshaller.java \* /opt/cola/permits/1294102277\_1649201405.27/0/aws-java-sdk-eventbridge-1-11-820-sourcesjar/com/amazonaws/services/eventbridge/model/transform/ListRuleNamesByTargetRequestProtocolMarshaller.java \* /opt/cola/permits/1294102277\_1649201405.27/0/aws-java-sdk-eventbridge-1-11-820-sourcesjar/com/amazonaws/services/eventbridge/model/transform/RemoveTargetsRequestMarshaller.java \* /opt/cola/permits/1294102277\_1649201405.27/0/aws-java-sdk-eventbridge-1-11-820-sourcesjar/com/amazonaws/services/eventbridge/model/SqsParameters.java

\* /opt/cola/permits/1294102277\_1649201405.27/0/aws-java-sdk-eventbridge-1-11-820-sourcesjar/com/amazonaws/services/eventbridge/model/PolicyLengthExceededException.java

\* /opt/cola/permits/1294102277\_1649201405.27/0/aws-java-sdk-eventbridge-1-11-820-sourcesjar/com/amazonaws/services/eventbridge/model/transform/TagResourceRequestProtocolMarshaller.java

\* /opt/cola/permits/1294102277\_1649201405.27/0/aws-java-sdk-eventbridge-1-11-820-sources-

jar/com/amazonaws/services/eventbridge/model/transform/ConditionMarshaller.java

\* /opt/cola/permits/1294102277\_1649201405.27/0/aws-java-sdk-eventbridge-1-11-820-sourcesjar/com/amazonaws/services/eventbridge/model/transform/PutTargetsResultEntryJsonUnmarshaller.java \* /opt/cola/permits/1294102277\_1649201405.27/0/aws-java-sdk-eventbridge-1-11-820-sources-

jar/com/amazonaws/services/eventbridge/model/transform/ManagedRuleExceptionUnmarshaller.java \* /opt/cola/permits/1294102277\_1649201405.27/0/aws-java-sdk-eventbridge-1-11-820-sources-

jar/com/amazonaws/services/eventbridge/model/transform/InvalidEventPatternExceptionUnmarshaller.java \* /opt/cola/permits/1294102277\_1649201405.27/0/aws-java-sdk-eventbridge-1-11-820-sourcesjar/com/amazonaws/services/eventbridge/model/transform/DeleteRuleResultJsonUnmarshaller.java \* /opt/cola/permits/1294102277\_1649201405.27/0/aws-java-sdk-eventbridge-1-11-820-sources-

jar/com/amazonaws/services/eventbridge/model/EcsParameters.java

\* /opt/cola/permits/1294102277\_1649201405.27/0/aws-java-sdk-eventbridge-1-11-820-sourcesjar/com/amazonaws/services/eventbridge/model/ListPartnerEventSourceAccountsRequest.java  $*$ /opt/cola/permits/1294102277\_1649201405.27/0/aws-java-sdk-eventbridge-1-11-820-sourcesjar/com/amazonaws/services/eventbridge/model/transform/TestEventPatternResultJsonUnmarshaller.java \* /opt/cola/permits/1294102277\_1649201405.27/0/aws-java-sdk-eventbridge-1-11-820-sourcesjar/com/amazonaws/services/eventbridge/model/transform/PutEventsResultEntryJsonUnmarshaller.java \* /opt/cola/permits/1294102277\_1649201405.27/0/aws-java-sdk-eventbridge-1-11-820-sourcesjar/com/amazonaws/services/eventbridge/model/transform/UntagResourceResultJsonUnmarshaller.java \* /opt/cola/permits/1294102277\_1649201405.27/0/aws-java-sdk-eventbridge-1-11-820-sources-

jar/com/amazonaws/services/eventbridge/model/TagResourceRequest.java

\* /opt/cola/permits/1294102277\_1649201405.27/0/aws-java-sdk-eventbridge-1-11-820-sourcesjar/com/amazonaws/services/eventbridge/model/transform/ActivateEventSourceRequestMarshaller.java  $*$ /opt/cola/permits/1294102277\_1649201405.27/0/aws-java-sdk-eventbridge-1-11-820-sourcesjar/com/amazonaws/services/eventbridge/model/transform/PutTargetsResultJsonUnmarshaller.java \* /opt/cola/permits/1294102277\_1649201405.27/0/aws-java-sdk-eventbridge-1-11-820-sources-

jar/com/amazonaws/services/eventbridge/model/transform/TargetJsonUnmarshaller.java \* /opt/cola/permits/1294102277\_1649201405.27/0/aws-java-sdk-eventbridge-1-11-820-sources-

jar/com/amazonaws/services/eventbridge/model/transform/DescribeEventBusRequestProtocolMarshaller.java

\* /opt/cola/permits/1294102277\_1649201405.27/0/aws-java-sdk-eventbridge-1-11-820-sourcesjar/com/amazonaws/services/eventbridge/model/RuleState.java

\* /opt/cola/permits/1294102277\_1649201405.27/0/aws-java-sdk-eventbridge-1-11-820-sourcesjar/com/amazonaws/services/eventbridge/model/transform/PutEventsRequestEntryJsonUnmarshaller.java \* /opt/cola/permits/1294102277\_1649201405.27/0/aws-java-sdk-eventbridge-1-11-820-sources-

jar/com/amazonaws/services/eventbridge/model/transform/HttpParametersJsonUnmarshaller.java

 $*$ /opt/cola/permits/1294102277\_1649201405.27/0/aws-java-sdk-eventbridge-1-11-820-sourcesjar/com/amazonaws/services/eventbridge/model/Target.java

\* /opt/cola/permits/1294102277\_1649201405.27/0/aws-java-sdk-eventbridge-1-11-820-sourcesjar/com/amazonaws/services/eventbridge/model/CreateEventBusRequest.java \* /opt/cola/permits/1294102277\_1649201405.27/0/aws-java-sdk-eventbridge-1-11-820-sourcesjar/com/amazonaws/services/eventbridge/model/transform/PutPartnerEventsRequestMarshaller.java \* /opt/cola/permits/1294102277\_1649201405.27/0/aws-java-sdk-eventbridge-1-11-820-sourcesjar/com/amazonaws/services/eventbridge/model/transform/DescribeRuleRequestMarshaller.java \* /opt/cola/permits/1294102277\_1649201405.27/0/aws-java-sdk-eventbridge-1-11-820-sourcesjar/com/amazonaws/services/eventbridge/model/transform/ListTargetsByRuleRequestMarshaller.java \* /opt/cola/permits/1294102277\_1649201405.27/0/aws-java-sdk-eventbridge-1-11-820-sourcesjar/com/amazonaws/services/eventbridge/model/transform/ListPartnerEventSourceAccountsRequestMarshaller.java \* /opt/cola/permits/1294102277\_1649201405.27/0/aws-java-sdk-eventbridge-1-11-820-sourcesjar/com/amazonaws/services/eventbridge/model/NetworkConfiguration.java \* /opt/cola/permits/1294102277\_1649201405.27/0/aws-java-sdk-eventbridge-1-11-820-sourcesjar/com/amazonaws/services/eventbridge/model/transform/ListTargetsByRuleRequestProtocolMarshaller.java \* /opt/cola/permits/1294102277\_1649201405.27/0/aws-java-sdk-eventbridge-1-11-820-sourcesjar/com/amazonaws/services/eventbridge/model/ListEventSourcesRequest.java \* /opt/cola/permits/1294102277\_1649201405.27/0/aws-java-sdk-eventbridge-1-11-820-sourcesjar/com/amazonaws/services/eventbridge/model/transform/PutEventsRequestMarshaller.java \* /opt/cola/permits/1294102277\_1649201405.27/0/aws-java-sdk-eventbridge-1-11-820-sourcesjar/com/amazonaws/services/eventbridge/model/transform/PutEventsResultJsonUnmarshaller.java \* /opt/cola/permits/1294102277\_1649201405.27/0/aws-java-sdk-eventbridge-1-11-820-sourcesjar/com/amazonaws/services/eventbridge/model/transform/BatchParametersMarshaller.java \* /opt/cola/permits/1294102277\_1649201405.27/0/aws-java-sdk-eventbridge-1-11-820-sourcesjar/com/amazonaws/services/eventbridge/model/transform/PutTargetsResultEntryMarshaller.java \* /opt/cola/permits/1294102277\_1649201405.27/0/aws-java-sdk-eventbridge-1-11-820-sourcesjar/com/amazonaws/services/eventbridge/model/transform/RemovePermissionRequestMarshaller.java \* /opt/cola/permits/1294102277\_1649201405.27/0/aws-java-sdk-eventbridge-1-11-820-sourcesjar/com/amazonaws/services/eventbridge/model/transform/SqsParametersMarshaller.java \* /opt/cola/permits/1294102277\_1649201405.27/0/aws-java-sdk-eventbridge-1-11-820-sourcesjar/com/amazonaws/services/eventbridge/model/transform/ListTagsForResourceRequestProtocolMarshaller.java \* /opt/cola/permits/1294102277\_1649201405.27/0/aws-java-sdk-eventbridge-1-11-820-sourcesjar/com/amazonaws/services/eventbridge/model/CreatePartnerEventSourceResult.java \* /opt/cola/permits/1294102277\_1649201405.27/0/aws-java-sdk-eventbridge-1-11-820-sourcesjar/com/amazonaws/services/eventbridge/model/transform/DescribePartnerEventSourceRequestProtocolMarshaller.j ava \* /opt/cola/permits/1294102277\_1649201405.27/0/aws-java-sdk-eventbridge-1-11-820-sourcesjar/com/amazonaws/services/eventbridge/model/transform/ListRuleNamesByTargetRequestMarshaller.java \* /opt/cola/permits/1294102277\_1649201405.27/0/aws-java-sdk-eventbridge-1-11-820-sourcesjar/com/amazonaws/services/eventbridge/model/transform/PartnerEventSourceAccountMarshaller.java  $*$ /opt/cola/permits/1294102277\_1649201405.27/0/aws-java-sdk-eventbridge-1-11-820-sourcesjar/com/amazonaws/services/eventbridge/model/RunCommandParameters.java

\* /opt/cola/permits/1294102277\_1649201405.27/0/aws-java-sdk-eventbridge-1-11-820-sourcesjar/com/amazonaws/services/eventbridge/model/ListEventBusesResult.java

\* /opt/cola/permits/1294102277\_1649201405.27/0/aws-java-sdk-eventbridge-1-11-820-sources-

jar/com/amazonaws/services/eventbridge/model/transform/DeactivateEventSourceRequestProtocolMarshaller.java

\* /opt/cola/permits/1294102277\_1649201405.27/0/aws-java-sdk-eventbridge-1-11-820-sources-

jar/com/amazonaws/services/eventbridge/model/transform/ListEventSourcesResultJsonUnmarshaller.java \* /opt/cola/permits/1294102277\_1649201405.27/0/aws-java-sdk-eventbridge-1-11-820-sourcesjar/com/amazonaws/services/eventbridge/model/transform/ListRuleNamesByTargetResultJsonUnmarshaller.java \* /opt/cola/permits/1294102277\_1649201405.27/0/aws-java-sdk-eventbridge-1-11-820-sourcesjar/com/amazonaws/services/eventbridge/model/transform/InputTransformerJsonUnmarshaller.java \* /opt/cola/permits/1294102277\_1649201405.27/0/aws-java-sdk-eventbridge-1-11-820-sourcesjar/com/amazonaws/services/eventbridge/model/DescribeEventBusResult.java  $*$ /opt/cola/permits/1294102277\_1649201405.27/0/aws-java-sdk-eventbridge-1-11-820-sourcesjar/com/amazonaws/services/eventbridge/model/BatchArrayProperties.java \* /opt/cola/permits/1294102277\_1649201405.27/0/aws-java-sdk-eventbridge-1-11-820-sourcesjar/com/amazonaws/services/eventbridge/model/UntagResourceRequest.java \* /opt/cola/permits/1294102277\_1649201405.27/0/aws-java-sdk-eventbridge-1-11-820-sourcesjar/com/amazonaws/services/eventbridge/model/transform/ListPartnerEventSourcesRequestMarshaller.java \* /opt/cola/permits/1294102277\_1649201405.27/0/aws-java-sdk-eventbridge-1-11-820-sourcesjar/com/amazonaws/services/eventbridge/model/transform/PutPermissionResultJsonUnmarshaller.java \* /opt/cola/permits/1294102277\_1649201405.27/0/aws-java-sdk-eventbridge-1-11-820-sourcesjar/com/amazonaws/services/eventbridge/model/DescribeRuleRequest.java \* /opt/cola/permits/1294102277\_1649201405.27/0/aws-java-sdk-eventbridge-1-11-820-sourcesjar/com/amazonaws/services/eventbridge/model/transform/RemovePermissionRequestProtocolMarshaller.java \* /opt/cola/permits/1294102277\_1649201405.27/0/aws-java-sdk-eventbridge-1-11-820-sourcesjar/com/amazonaws/services/eventbridge/model/LaunchType.java \* /opt/cola/permits/1294102277\_1649201405.27/0/aws-java-sdk-eventbridge-1-11-820-sourcesjar/com/amazonaws/services/eventbridge/model/PutTargetsResultEntry.java \* /opt/cola/permits/1294102277\_1649201405.27/0/aws-java-sdk-eventbridge-1-11-820-sourcesjar/com/amazonaws/services/eventbridge/model/transform/DescribeEventSourceResultJsonUnmarshaller.java \* /opt/cola/permits/1294102277\_1649201405.27/0/aws-java-sdk-eventbridge-1-11-820-sourcesjar/com/amazonaws/services/eventbridge/model/transform/DescribeRuleResultJsonUnmarshaller.java \* /opt/cola/permits/1294102277\_1649201405.27/0/aws-java-sdk-eventbridge-1-11-820-sourcesjar/com/amazonaws/services/eventbridge/model/DeleteRuleRequest.java \* /opt/cola/permits/1294102277\_1649201405.27/0/aws-java-sdk-eventbridge-1-11-820-sourcesjar/com/amazonaws/services/eventbridge/model/transform/AwsVpcConfigurationJsonUnmarshaller.java \* /opt/cola/permits/1294102277\_1649201405.27/0/aws-java-sdk-eventbridge-1-11-820-sourcesjar/com/amazonaws/services/eventbridge/model/transform/EnableRuleRequestProtocolMarshaller.java \* /opt/cola/permits/1294102277\_1649201405.27/0/aws-java-sdk-eventbridge-1-11-820-sourcesjar/com/amazonaws/services/eventbridge/model/transform/RemovePermissionResultJsonUnmarshaller.java \* /opt/cola/permits/1294102277\_1649201405.27/0/aws-java-sdk-eventbridge-1-11-820-sourcesjar/com/amazonaws/services/eventbridge/model/InvalidStateException.java \* /opt/cola/permits/1294102277\_1649201405.27/0/aws-java-sdk-eventbridge-1-11-820-sourcesjar/com/amazonaws/services/eventbridge/model/DeleteEventBusRequest.java \* /opt/cola/permits/1294102277\_1649201405.27/0/aws-java-sdk-eventbridge-1-11-820-sourcesjar/com/amazonaws/services/eventbridge/model/transform/ListRulesResultJsonUnmarshaller.java  $*$ /opt/cola/permits/1294102277\_1649201405.27/0/aws-java-sdk-eventbridge-1-11-820-sourcesjar/com/amazonaws/services/eventbridge/model/transform/KinesisParametersMarshaller.java \* /opt/cola/permits/1294102277\_1649201405.27/0/aws-java-sdk-eventbridge-1-11-820-sourcesjar/com/amazonaws/services/eventbridge/model/transform/HttpParametersMarshaller.java \* /opt/cola/permits/1294102277\_1649201405.27/0/aws-java-sdk-eventbridge-1-11-820-sourcesjar/com/amazonaws/services/eventbridge/model/ActivateEventSourceRequest.java \* /opt/cola/permits/1294102277\_1649201405.27/0/aws-java-sdk-eventbridge-1-11-820-sources-

jar/com/amazonaws/services/eventbridge/model/transform/InternalExceptionUnmarshaller.java \* /opt/cola/permits/1294102277\_1649201405.27/0/aws-java-sdk-eventbridge-1-11-820-sourcesjar/com/amazonaws/services/eventbridge/model/transform/BatchParametersJsonUnmarshaller.java \* /opt/cola/permits/1294102277\_1649201405.27/0/aws-java-sdk-eventbridge-1-11-820-sourcesjar/com/amazonaws/services/eventbridge/model/PartnerEventSource.java \* /opt/cola/permits/1294102277\_1649201405.27/0/aws-java-sdk-eventbridge-1-11-820-sourcesjar/com/amazonaws/services/eventbridge/model/CreatePartnerEventSourceRequest.java \* /opt/cola/permits/1294102277\_1649201405.27/0/aws-java-sdk-eventbridge-1-11-820-sourcesjar/com/amazonaws/services/eventbridge/model/transform/DeleteRuleRequestMarshaller.java \* /opt/cola/permits/1294102277\_1649201405.27/0/aws-java-sdk-eventbridge-1-11-820-sourcesjar/com/amazonaws/services/eventbridge/model/transform/UntagResourceRequestProtocolMarshaller.java \* /opt/cola/permits/1294102277\_1649201405.27/0/aws-java-sdk-eventbridge-1-11-820-sourcesjar/com/amazonaws/services/eventbridge/model/transform/RunCommandTargetMarshaller.java \* /opt/cola/permits/1294102277\_1649201405.27/0/aws-java-sdk-eventbridge-1-11-820-sourcesjar/com/amazonaws/services/eventbridge/model/transform/PutRuleRequestMarshaller.java \* /opt/cola/permits/1294102277\_1649201405.27/0/aws-java-sdk-eventbridge-1-11-820-sourcesjar/com/amazonaws/services/eventbridge/model/ListEventSourcesResult.java \* /opt/cola/permits/1294102277\_1649201405.27/0/aws-java-sdk-eventbridge-1-11-820-sourcesjar/com/amazonaws/services/eventbridge/model/transform/ConditionJsonUnmarshaller.java \* /opt/cola/permits/1294102277\_1649201405.27/0/aws-java-sdk-eventbridge-1-11-820-sourcesjar/com/amazonaws/services/eventbridge/model/transform/ActivateEventSourceResultJsonUnmarshaller.java \* /opt/cola/permits/1294102277\_1649201405.27/0/aws-java-sdk-eventbridge-1-11-820-sourcesjar/com/amazonaws/services/eventbridge/model/transform/DeletePartnerEventSourceRequestMarshaller.java  $*$ /opt/cola/permits/1294102277\_1649201405.27/0/aws-java-sdk-eventbridge-1-11-820-sourcesjar/com/amazonaws/services/eventbridge/model/transform/DeleteEventBusRequestProtocolMarshaller.java \* /opt/cola/permits/1294102277\_1649201405.27/0/aws-java-sdk-eventbridge-1-11-820-sourcesjar/com/amazonaws/services/eventbridge/model/EventSource.java \* /opt/cola/permits/1294102277\_1649201405.27/0/aws-java-sdk-eventbridge-1-11-820-sourcesjar/com/amazonaws/services/eventbridge/model/transform/CreatePartnerEventSourceRequestMarshaller.java \* /opt/cola/permits/1294102277\_1649201405.27/0/aws-java-sdk-eventbridge-1-11-820-sourcesjar/com/amazonaws/services/eventbridge/model/transform/CreatePartnerEventSourceResultJsonUnmarshaller.java \* /opt/cola/permits/1294102277\_1649201405.27/0/aws-java-sdk-eventbridge-1-11-820-sourcesjar/com/amazonaws/services/eventbridge/model/transform/ListEventBusesRequestProtocolMarshaller.java \* /opt/cola/permits/1294102277\_1649201405.27/0/aws-java-sdk-eventbridge-1-11-820-sourcesjar/com/amazonaws/services/eventbridge/model/RemoveTargetsResultEntry.java \* /opt/cola/permits/1294102277\_1649201405.27/0/aws-java-sdk-eventbridge-1-11-820-sourcesjar/com/amazonaws/services/eventbridge/model/transform/RemoveTargetsResultEntryMarshaller.java \* /opt/cola/permits/1294102277\_1649201405.27/0/aws-java-sdk-eventbridge-1-11-820-sourcesjar/com/amazonaws/services/eventbridge/model/transform/PutRuleRequestProtocolMarshaller.java \* /opt/cola/permits/1294102277\_1649201405.27/0/aws-java-sdk-eventbridge-1-11-820-sourcesjar/com/amazonaws/services/eventbridge/model/transform/InputTransformerMarshaller.java  $*$ /opt/cola/permits/1294102277\_1649201405.27/0/aws-java-sdk-eventbridge-1-11-820-sourcesjar/com/amazonaws/services/eventbridge/model/transform/ActivateEventSourceRequestProtocolMarshaller.java \* /opt/cola/permits/1294102277\_1649201405.27/0/aws-java-sdk-eventbridge-1-11-820-sourcesjar/com/amazonaws/services/eventbridge/AbstractAmazonEventBridge.java \* /opt/cola/permits/1294102277\_1649201405.27/0/aws-java-sdk-eventbridge-1-11-820-sourcesjar/com/amazonaws/services/eventbridge/AmazonEventBridgeAsyncClientBuilder.java \* /opt/cola/permits/1294102277\_1649201405.27/0/aws-java-sdk-eventbridge-1-11-820-sourcesjar/com/amazonaws/services/eventbridge/AbstractAmazonEventBridgeAsync.java

\* /opt/cola/permits/1294102277\_1649201405.27/0/aws-java-sdk-eventbridge-1-11-820-sources-

jar/com/amazonaws/services/eventbridge/model/DeleteEventBusResult.java

\* /opt/cola/permits/1294102277\_1649201405.27/0/aws-java-sdk-eventbridge-1-11-820-sources-

jar/com/amazonaws/services/eventbridge/model/transform/RuleJsonUnmarshaller.java

\* /opt/cola/permits/1294102277\_1649201405.27/0/aws-java-sdk-eventbridge-1-11-820-sources-

jar/com/amazonaws/services/eventbridge/model/transform/ListPartnerEventSourceAccountsRequestProtocolMarsha ller.java

\* /opt/cola/permits/1294102277\_1649201405.27/0/aws-java-sdk-eventbridge-1-11-820-sourcesjar/com/amazonaws/services/eventbridge/model/RemovePermissionResult.java

\* /opt/cola/permits/1294102277\_1649201405.27/0/aws-java-sdk-eventbridge-1-11-820-sources-

jar/com/amazonaws/services/eventbridge/model/transform/ListTagsForResourceResultJsonUnmarshaller.java

\* /opt/cola/permits/1294102277\_1649201405.27/0/aws-java-sdk-eventbridge-1-11-820-sources-

jar/com/amazonaws/services/eventbridge/model/transform/PutPermissionRequestMarshaller.java

\* /opt/cola/permits/1294102277\_1649201405.27/0/aws-java-sdk-eventbridge-1-11-820-sources-

jar/com/amazonaws/services/eventbridge/model/transform/DeactivateEventSourceRequestMarshaller.java

\* /opt/cola/permits/1294102277\_1649201405.27/0/aws-java-sdk-eventbridge-1-11-820-sources-

jar/com/amazonaws/services/eventbridge/model/transform/SqsParametersJsonUnmarshaller.java

\* /opt/cola/permits/1294102277\_1649201405.27/0/aws-java-sdk-eventbridge-1-11-820-sources-

jar/com/amazonaws/services/eventbridge/model/ListEventBusesRequest.java

\* /opt/cola/permits/1294102277\_1649201405.27/0/aws-java-sdk-eventbridge-1-11-820-sources-

jar/com/amazonaws/services/eventbridge/model/transform/DisableRuleRequestMarshaller.java

\* /opt/cola/permits/1294102277\_1649201405.27/0/aws-java-sdk-eventbridge-1-11-820-sources-

jar/com/amazonaws/services/eventbridge/model/DeactivateEventSourceRequest.java

\* /opt/cola/permits/1294102277\_1649201405.27/0/aws-java-sdk-eventbridge-1-11-820-sources-

jar/com/amazonaws/services/eventbridge/model/transform/OperationDisabledExceptionUnmarshaller.java

\* /opt/cola/permits/1294102277\_1649201405.27/0/aws-java-sdk-eventbridge-1-11-820-sources-

jar/com/amazonaws/services/eventbridge/model/PutRuleRequest.java

\* /opt/cola/permits/1294102277\_1649201405.27/0/aws-java-sdk-eventbridge-1-11-820-sourcesjar/com/amazonaws/services/eventbridge/model/EnableRuleResult.java

\* /opt/cola/permits/1294102277\_1649201405.27/0/aws-java-sdk-eventbridge-1-11-820-sourcesjar/com/amazonaws/services/eventbridge/model/BatchRetryStrategy.java

\* /opt/cola/permits/1294102277\_1649201405.27/0/aws-java-sdk-eventbridge-1-11-820-sources-

jar/com/amazonaws/services/eventbridge/model/transform/RunCommandParametersJsonUnmarshaller.java

- \* /opt/cola/permits/1294102277\_1649201405.27/0/aws-java-sdk-eventbridge-1-11-820-sources-
- jar/com/amazonaws/services/eventbridge/model/transform/PartnerEventSourceMarshaller.java

\* /opt/cola/permits/1294102277\_1649201405.27/0/aws-java-sdk-eventbridge-1-11-820-sourcesjar/com/amazonaws/services/eventbridge/model/RemoveTargetsResult.java

\* /opt/cola/permits/1294102277\_1649201405.27/0/aws-java-sdk-eventbridge-1-11-820-sourcesjar/com/amazonaws/services/eventbridge/model/PutTargetsRequest.java

\* /opt/cola/permits/1294102277\_1649201405.27/0/aws-java-sdk-eventbridge-1-11-820-sourcesjar/com/amazonaws/services/eventbridge/model/transform/PartnerEventSourceJsonUnmarshaller.java \* /opt/cola/permits/1294102277\_1649201405.27/0/aws-java-sdk-eventbridge-1-11-820-sources-

jar/com/amazonaws/services/eventbridge/package-info.java

\* /opt/cola/permits/1294102277\_1649201405.27/0/aws-java-sdk-eventbridge-1-11-820-sources-

jar/com/amazonaws/services/eventbridge/model/transform/PartnerEventSourceAccountJsonUnmarshaller.java

\* /opt/cola/permits/1294102277\_1649201405.27/0/aws-java-sdk-eventbridge-1-11-820-sources-

jar/com/amazonaws/services/eventbridge/model/ManagedRuleException.java

\* /opt/cola/permits/1294102277\_1649201405.27/0/aws-java-sdk-eventbridge-1-11-820-sourcesjar/com/amazonaws/services/eventbridge/model/transform/PutPartnerEventsResultEntryMarshaller.java \* /opt/cola/permits/1294102277\_1649201405.27/0/aws-java-sdk-eventbridge-1-11-820-sourcesjar/com/amazonaws/services/eventbridge/model/transform/BatchRetryStrategyJsonUnmarshaller.java \* /opt/cola/permits/1294102277\_1649201405.27/0/aws-java-sdk-eventbridge-1-11-820-sourcesjar/com/amazonaws/services/eventbridge/model/KinesisParameters.java \* /opt/cola/permits/1294102277\_1649201405.27/0/aws-java-sdk-eventbridge-1-11-820-sourcesjar/com/amazonaws/services/eventbridge/model/LimitExceededException.java \* /opt/cola/permits/1294102277\_1649201405.27/0/aws-java-sdk-eventbridge-1-11-820-sourcesjar/com/amazonaws/services/eventbridge/model/transform/PutTargetsRequestMarshaller.java \* /opt/cola/permits/1294102277\_1649201405.27/0/aws-java-sdk-eventbridge-1-11-820-sourcesjar/com/amazonaws/services/eventbridge/model/transform/RemoveTargetsRequestProtocolMarshaller.java \* /opt/cola/permits/1294102277\_1649201405.27/0/aws-java-sdk-eventbridge-1-11-820-sourcesjar/com/amazonaws/services/eventbridge/model/transform/TagMarshaller.java \* /opt/cola/permits/1294102277\_1649201405.27/0/aws-java-sdk-eventbridge-1-11-820-sourcesjar/com/amazonaws/services/eventbridge/model/transform/BatchArrayPropertiesMarshaller.java \* /opt/cola/permits/1294102277\_1649201405.27/0/aws-java-sdk-eventbridge-1-11-820-sourcesjar/com/amazonaws/services/eventbridge/model/transform/RemoveTargetsResultJsonUnmarshaller.java \* /opt/cola/permits/1294102277\_1649201405.27/0/aws-java-sdk-eventbridge-1-11-820-sourcesjar/com/amazonaws/services/eventbridge/model/UntagResourceResult.java \* /opt/cola/permits/1294102277\_1649201405.27/0/aws-java-sdk-eventbridge-1-11-820-sourcesjar/com/amazonaws/services/eventbridge/model/transform/NetworkConfigurationMarshaller.java \* /opt/cola/permits/1294102277\_1649201405.27/0/aws-java-sdk-eventbridge-1-11-820-sourcesjar/com/amazonaws/services/eventbridge/model/DescribeEventSourceResult.java \* /opt/cola/permits/1294102277\_1649201405.27/0/aws-java-sdk-eventbridge-1-11-820-sourcesjar/com/amazonaws/services/eventbridge/model/transform/InvalidStateExceptionUnmarshaller.java \* /opt/cola/permits/1294102277\_1649201405.27/0/aws-java-sdk-eventbridge-1-11-820-sourcesjar/com/amazonaws/services/eventbridge/model/transform/PutTargetsRequestProtocolMarshaller.java \* /opt/cola/permits/1294102277\_1649201405.27/0/aws-java-sdk-eventbridge-1-11-820-sourcesjar/com/amazonaws/services/eventbridge/model/transform/DescribeEventBusRequestMarshaller.java \* /opt/cola/permits/1294102277\_1649201405.27/0/aws-java-sdk-eventbridge-1-11-820-sourcesjar/com/amazonaws/services/eventbridge/model/transform/DescribeEventSourceRequestMarshaller.java \* /opt/cola/permits/1294102277\_1649201405.27/0/aws-java-sdk-eventbridge-1-11-820-sourcesjar/com/amazonaws/services/eventbridge/model/transform/PutEventsRequestEntryMarshaller.java \* /opt/cola/permits/1294102277\_1649201405.27/0/aws-java-sdk-eventbridge-1-11-820-sourcesjar/com/amazonaws/services/eventbridge/model/InputTransformer.java \* /opt/cola/permits/1294102277\_1649201405.27/0/aws-java-sdk-eventbridge-1-11-820-sourcesjar/com/amazonaws/services/eventbridge/model/RunCommandTarget.java

# **1.129 aws-java-sdk-for-amazon-personalizeruntime 1.11.820**

### **1.129.1 Available under license :**

No license file was found, but licenses were detected in source scan.

/\*

\* Copyright 2015-2020 Amazon.com, Inc. or its affiliates. All Rights Reserved.

\*

\* Licensed under the Apache License, Version 2.0 (the "License"). You may not use this file except in compliance with

\* the License. A copy of the License is located at

\*

\* http://aws.amazon.com/apache2.0

\*

\* or in the "license" file accompanying this file. This file is distributed on an "AS IS" BASIS, WITHOUT WARRANTIES OR

\* CONDITIONS OF ANY KIND, either express or implied. See the License for the specific language governing permissions

\* and limitations under the License.

\*/

Found in path(s):

\* /opt/cola/permits/1294100927\_1649201913.23/0/aws-java-sdk-personalizeruntime-1-11-820-sourcesjar/com/amazonaws/services/personalizeruntime/model/transform/GetRecommendationsRequestProtocolMarshaller. java

\* /opt/cola/permits/1294100927\_1649201913.23/0/aws-java-sdk-personalizeruntime-1-11-820-sources-

jar/com/amazonaws/services/personalizeruntime/AbstractAmazonPersonalizeRuntimeAsync.java

\* /opt/cola/permits/1294100927\_1649201913.23/0/aws-java-sdk-personalizeruntime-1-11-820-sources-

jar/com/amazonaws/services/personalizeruntime/model/transform/PredictedItemJsonUnmarshaller.java

\* /opt/cola/permits/1294100927\_1649201913.23/0/aws-java-sdk-personalizeruntime-1-11-820-sources-

jar/com/amazonaws/services/personalizeruntime/model/GetPersonalizedRankingRequest.java

\* /opt/cola/permits/1294100927\_1649201913.23/0/aws-java-sdk-personalizeruntime-1-11-820-sources-

jar/com/amazonaws/services/personalizeruntime/model/transform/GetPersonalizedRankingRequestProtocolMarshall er.java

\* /opt/cola/permits/1294100927\_1649201913.23/0/aws-java-sdk-personalizeruntime-1-11-820-sourcesjar/com/amazonaws/services/personalizeruntime/model/PredictedItem.java

\* /opt/cola/permits/1294100927\_1649201913.23/0/aws-java-sdk-personalizeruntime-1-11-820-sourcesjar/com/amazonaws/services/personalizeruntime/model/GetRecommendationsResult.java

\* /opt/cola/permits/1294100927\_1649201913.23/0/aws-java-sdk-personalizeruntime-1-11-820-sources-

jar/com/amazonaws/services/personalizeruntime/model/transform/GetPersonalizedRankingRequestMarshaller.java

\* /opt/cola/permits/1294100927\_1649201913.23/0/aws-java-sdk-personalizeruntime-1-11-820-sources-

jar/com/amazonaws/services/personalizeruntime/model/GetPersonalizedRankingResult.java

\* /opt/cola/permits/1294100927\_1649201913.23/0/aws-java-sdk-personalizeruntime-1-11-820-sourcesjar/com/amazonaws/services/personalizeruntime/AmazonPersonalizeRuntime.java

\* /opt/cola/permits/1294100927\_1649201913.23/0/aws-java-sdk-personalizeruntime-1-11-820-sourcesjar/com/amazonaws/services/personalizeruntime/model/InvalidInputException.java

\* /opt/cola/permits/1294100927\_1649201913.23/0/aws-java-sdk-personalizeruntime-1-11-820-sourcesjar/com/amazonaws/services/personalizeruntime/AmazonPersonalizeRuntimeAsync.java

\* /opt/cola/permits/1294100927\_1649201913.23/0/aws-java-sdk-personalizeruntime-1-11-820-sources-

jar/com/amazonaws/services/personalizeruntime/model/transform/InvalidInputExceptionUnmarshaller.java

\* /opt/cola/permits/1294100927\_1649201913.23/0/aws-java-sdk-personalizeruntime-1-11-820-sources-

jar/com/amazonaws/services/personalizeruntime/AmazonPersonalizeRuntimeClient.java

\* /opt/cola/permits/1294100927\_1649201913.23/0/aws-java-sdk-personalizeruntime-1-11-820-sourcesjar/com/amazonaws/services/personalizeruntime/model/transform/PredictedItemMarshaller.java

\* /opt/cola/permits/1294100927\_1649201913.23/0/aws-java-sdk-personalizeruntime-1-11-820-sources-

jar/com/amazonaws/services/personalizeruntime/model/transform/ResourceNotFoundExceptionUnmarshaller.java

\* /opt/cola/permits/1294100927\_1649201913.23/0/aws-java-sdk-personalizeruntime-1-11-820-sources-

jar/com/amazonaws/services/personalizeruntime/model/AmazonPersonalizeRuntimeException.java

\* /opt/cola/permits/1294100927\_1649201913.23/0/aws-java-sdk-personalizeruntime-1-11-820-sourcesjar/com/amazonaws/services/personalizeruntime/package-info.java

\* /opt/cola/permits/1294100927\_1649201913.23/0/aws-java-sdk-personalizeruntime-1-11-820-sourcesjar/com/amazonaws/services/personalizeruntime/model/transform/GetRecommendationsResultJsonUnmarshaller.jav a

\* /opt/cola/permits/1294100927\_1649201913.23/0/aws-java-sdk-personalizeruntime-1-11-820-sourcesjar/com/amazonaws/services/personalizeruntime/AmazonPersonalizeRuntimeClientBuilder.java \* /opt/cola/permits/1294100927\_1649201913.23/0/aws-java-sdk-personalizeruntime-1-11-820-sourcesjar/com/amazonaws/services/personalizeruntime/AmazonPersonalizeRuntimeAsyncClient.java \* /opt/cola/permits/1294100927\_1649201913.23/0/aws-java-sdk-personalizeruntime-1-11-820-sources-

jar/com/amazonaws/services/personalizeruntime/model/transform/GetRecommendationsRequestMarshaller.java

\* /opt/cola/permits/1294100927\_1649201913.23/0/aws-java-sdk-personalizeruntime-1-11-820-sources-

jar/com/amazonaws/services/personalizeruntime/AmazonPersonalizeRuntimeAsyncClientBuilder.java

\* /opt/cola/permits/1294100927\_1649201913.23/0/aws-java-sdk-personalizeruntime-1-11-820-sources-

jar/com/amazonaws/services/personalizeruntime/model/GetRecommendationsRequest.java

\* /opt/cola/permits/1294100927\_1649201913.23/0/aws-java-sdk-personalizeruntime-1-11-820-sources-

jar/com/amazonaws/services/personalizeruntime/model/transform/GetPersonalizedRankingResultJsonUnmarshaller. java

\* /opt/cola/permits/1294100927\_1649201913.23/0/aws-java-sdk-personalizeruntime-1-11-820-sourcesjar/com/amazonaws/services/personalizeruntime/model/ResourceNotFoundException.java

\* /opt/cola/permits/1294100927\_1649201913.23/0/aws-java-sdk-personalizeruntime-1-11-820-sources-

jar/com/amazonaws/services/personalizeruntime/AbstractAmazonPersonalizeRuntime.java

## **1.130 aws-java-sdk-for-amazon-sqs 1.11.820 1.130.1 Available under license :**

No license file was found, but licenses were detected in source scan.

/\*

\* Copyright 2012-2020 Amazon.com, Inc. or its affiliates. All Rights Reserved.

\*

- \* Licensed under the Apache License, Version 2.0 (the "License").
- \* You may not use this file except in compliance with the License.
- \* A copy of the License is located at
- \*
- \* http://aws.amazon.com/apache2.0

\*

- \* or in the "license" file accompanying this file. This file is distributed
- \* on an "AS IS" BASIS, WITHOUT WARRANTIES OR CONDITIONS OF ANY KIND, either
- \* express or implied. See the License for the specific language governing
- \* permissions and limitations under the License.

\*/

Found in path(s):

\* /opt/cola/permits/1294101346\_1649201300.47/0/aws-java-sdk-sqs-1-11-820-sourcesjar/com/amazonaws/services/sqs/internal/SQSRequestHandler.java

\* /opt/cola/permits/1294101346\_1649201300.47/0/aws-java-sdk-sqs-1-11-820-sourcesjar/com/amazonaws/services/sqs/buffered/QueueBufferConfig.java

\* /opt/cola/permits/1294101346\_1649201300.47/0/aws-java-sdk-sqs-1-11-820-sourcesjar/com/amazonaws/services/sqs/buffered/ReceiveQueueBuffer.java

\* /opt/cola/permits/1294101346\_1649201300.47/0/aws-java-sdk-sqs-1-11-820-sourcesjar/com/amazonaws/services/sqs/buffered/ResultConverter.java

\* /opt/cola/permits/1294101346\_1649201300.47/0/aws-java-sdk-sqs-1-11-820-sourcesjar/com/amazonaws/services/sqs/buffered/QueueBufferFuture.java

\* /opt/cola/permits/1294101346\_1649201300.47/0/aws-java-sdk-sqs-1-11-820-sourcesjar/com/amazonaws/services/sqs/buffered/AmazonSQSBufferedAsyncClient.java

\* /opt/cola/permits/1294101346\_1649201300.47/0/aws-java-sdk-sqs-1-11-820-sourcesjar/com/amazonaws/services/sqs/buffered/QueueBuffer.java

\* /opt/cola/permits/1294101346\_1649201300.47/0/aws-java-sdk-sqs-1-11-820-sourcesjar/com/amazonaws/services/sqs/buffered/QueueBufferCallback.java

\* /opt/cola/permits/1294101346\_1649201300.47/0/aws-java-sdk-sqs-1-11-820-sourcesjar/com/amazonaws/services/sqs/buffered/SendQueueBuffer.java No license file was found, but licenses were detected in source scan.

/\*

\* Copyright 2011-2020 Amazon.com, Inc. or its affiliates. All Rights Reserved.

\*

\* Licensed under the Apache License, Version 2.0 (the "License");

\* you may not use this file except in compliance with the License.

\* You may obtain a copy of the License at:

\*

\* http://aws.amazon.com/apache2.0

\*

\* This file is distributed on an "AS IS" BASIS, WITHOUT WARRANTIES

\* OR CONDITIONS OF ANY KIND, either express or implied. See the

\* License for the specific language governing permissions and

\* limitations under the License.

\*/

Found in path(s):

\* /opt/cola/permits/1294101346\_1649201300.47/0/aws-java-sdk-sqs-1-11-820-sourcesjar/com/amazonaws/services/sqs/internal/RequestCopyUtils.java No license file was found, but licenses were detected in source scan.

/\*

\* Copyright 2010-2020 Amazon.com, Inc. or its affiliates. All Rights Reserved.

\*

\* Licensed under the Apache License, Version 2.0 (the "License").

\* You may not use this file except in compliance with the License.

\* A copy of the License is located at

\*

\* http://aws.amazon.com/apache2.0

\*

\* or in the "license" file accompanying this file. This file is distributed

\* on an "AS IS" BASIS, WITHOUT WARRANTIES OR CONDITIONS OF ANY KIND, either

\* express or implied. See the License for the specific language governing

\* permissions and limitations under the License.

\*/

Found in path(s):

\* /opt/cola/permits/1294101346\_1649201300.47/0/aws-java-sdk-sqs-1-11-820-sourcesjar/com/amazonaws/auth/policy/resources/SQSQueueResource.java

\* /opt/cola/permits/1294101346\_1649201300.47/0/aws-java-sdk-sqs-1-11-820-sources-

jar/com/amazonaws/services/sqs/AmazonSQSClientConfigurationFactory.java

\* /opt/cola/permits/1294101346\_1649201300.47/0/aws-java-sdk-sqs-1-11-820-sources-

jar/com/amazonaws/services/sqs/QueueUrlHandler.java

\* /opt/cola/permits/1294101346\_1649201300.47/0/aws-java-sdk-sqs-1-11-820-sources-

jar/com/amazonaws/services/sqs/MessageMD5ChecksumHandler.java

No license file was found, but licenses were detected in source scan.

/\*

\* Copyright 2015-2020 Amazon.com, Inc. or its affiliates. All Rights Reserved.

\*

\* Licensed under the Apache License, Version 2.0 (the "License"). You may not use this file except in compliance with

\* the License. A copy of the License is located at

\*

\* http://aws.amazon.com/apache2.0

\*

\* or in the "license" file accompanying this file. This file is distributed on an "AS IS" BASIS, WITHOUT WARRANTIES OR

\* CONDITIONS OF ANY KIND, either express or implied. See the License for the specific language governing permissions

\* and limitations under the License.

\*/

Found in path(s):

\* /opt/cola/permits/1294101346\_1649201300.47/0/aws-java-sdk-sqs-1-11-820-sourcesjar/com/amazonaws/services/sqs/model/UntagQueueRequest.java

\* /opt/cola/permits/1294101346\_1649201300.47/0/aws-java-sdk-sqs-1-11-820-sources-

jar/com/amazonaws/services/sqs/model/MessageSystemAttributeValue.java

\* /opt/cola/permits/1294101346\_1649201300.47/0/aws-java-sdk-sqs-1-11-820-sourcesjar/com/amazonaws/services/sqs/model/ListQueuesRequest.java

\* /opt/cola/permits/1294101346\_1649201300.47/0/aws-java-sdk-sqs-1-11-820-sources-

jar/com/amazonaws/services/sqs/model/ReceiptHandleIsInvalidException.java

\* /opt/cola/permits/1294101346\_1649201300.47/0/aws-java-sdk-sqs-1-11-820-sourcesjar/com/amazonaws/services/sqs/model/DeleteMessageBatchRequest.java

\* /opt/cola/permits/1294101346\_1649201300.47/0/aws-java-sdk-sqs-1-11-820-sources-

jar/com/amazonaws/services/sqs/model/transform/GetQueueUrlRequestMarshaller.java

```
* /opt/cola/permits/1294101346_1649201300.47/0/aws-java-sdk-sqs-1-11-820-sources-
jar/com/amazonaws/services/sqs/model/InvalidIdFormatException.java
* /opt/cola/permits/1294101346_1649201300.47/0/aws-java-sdk-sqs-1-11-820-sources-
jar/com/amazonaws/services/sqs/model/transform/BatchRequestTooLongExceptionUnmarshaller.java
* /opt/cola/permits/1294101346_1649201300.47/0/aws-java-sdk-sqs-1-11-820-sources-
jar/com/amazonaws/services/sqs/model/ListQueuesResult.java
* /opt/cola/permits/1294101346_1649201300.47/0/aws-java-sdk-sqs-1-11-820-sources-
jar/com/amazonaws/services/sqs/model/transform/ChangeMessageVisibilityRequestMarshaller.java
* /opt/cola/permits/1294101346_1649201300.47/0/aws-java-sdk-sqs-1-11-820-sources-
jar/com/amazonaws/services/sqs/model/transform/SendMessageBatchResultEntryStaxUnmarshaller.java
* /opt/cola/permits/1294101346_1649201300.47/0/aws-java-sdk-sqs-1-11-820-sources-
jar/com/amazonaws/services/sqs/model/GetQueueUrlResult.java
* /opt/cola/permits/1294101346_1649201300.47/0/aws-java-sdk-sqs-1-11-820-sources-
jar/com/amazonaws/services/sqs/model/GetQueueAttributesRequest.java
* /opt/cola/permits/1294101346_1649201300.47/0/aws-java-sdk-sqs-1-11-820-sources-
jar/com/amazonaws/services/sqs/model/transform/RemovePermissionRequestMarshaller.java
* /opt/cola/permits/1294101346_1649201300.47/0/aws-java-sdk-sqs-1-11-820-sources-
jar/com/amazonaws/services/sqs/model/transform/SendMessageBatchRequestEntryStaxUnmarshaller.java
* /opt/cola/permits/1294101346_1649201300.47/0/aws-java-sdk-sqs-1-11-820-sources-
jar/com/amazonaws/services/sqs/model/ReceiveMessageResult.java
* /opt/cola/permits/1294101346_1649201300.47/0/aws-java-sdk-sqs-1-11-820-sources-
jar/com/amazonaws/services/sqs/model/transform/QueueDeletedRecentlyExceptionUnmarshaller.java
* /opt/cola/permits/1294101346_1649201300.47/0/aws-java-sdk-sqs-1-11-820-sources-
jar/com/amazonaws/services/sqs/model/transform/OverLimitExceptionUnmarshaller.java
* /opt/cola/permits/1294101346_1649201300.47/0/aws-java-sdk-sqs-1-11-820-sources-
jar/com/amazonaws/services/sqs/model/InvalidAttributeNameException.java
* /opt/cola/permits/1294101346_1649201300.47/0/aws-java-sdk-sqs-1-11-820-sources-
jar/com/amazonaws/services/sqs/model/transform/ListQueueTagsRequestMarshaller.java
* /opt/cola/permits/1294101346_1649201300.47/0/aws-java-sdk-sqs-1-11-820-sources-
jar/com/amazonaws/services/sqs/model/QueueAttributeName.java
* /opt/cola/permits/1294101346_1649201300.47/0/aws-java-sdk-sqs-1-11-820-sources-
jar/com/amazonaws/services/sqs/model/AmazonSQSException.java
* /opt/cola/permits/1294101346_1649201300.47/0/aws-java-sdk-sqs-1-11-820-sources-
jar/com/amazonaws/services/sqs/model/transform/PurgeQueueRequestMarshaller.java
* /opt/cola/permits/1294101346_1649201300.47/0/aws-java-sdk-sqs-1-11-820-sources-
jar/com/amazonaws/services/sqs/model/ChangeMessageVisibilityBatchResult.java
* /opt/cola/permits/1294101346_1649201300.47/0/aws-java-sdk-sqs-1-11-820-sources-
jar/com/amazonaws/services/sqs/model/transform/DeleteMessageRequestMarshaller.java
* /opt/cola/permits/1294101346_1649201300.47/0/aws-java-sdk-sqs-1-11-820-sources-
jar/com/amazonaws/services/sqs/model/DeleteMessageBatchResult.java
* /opt/cola/permits/1294101346_1649201300.47/0/aws-java-sdk-sqs-1-11-820-sources-
jar/com/amazonaws/services/sqs/model/ListQueueTagsRequest.java
* /opt/cola/permits/1294101346_1649201300.47/0/aws-java-sdk-sqs-1-11-820-sources-
jar/com/amazonaws/services/sqs/model/transform/InvalidBatchEntryIdExceptionUnmarshaller.java
* /opt/cola/permits/1294101346_1649201300.47/0/aws-java-sdk-sqs-1-11-820-sources-
jar/com/amazonaws/services/sqs/model/BatchResultErrorEntry.java
* /opt/cola/permits/1294101346_1649201300.47/0/aws-java-sdk-sqs-1-11-820-sources-
jar/com/amazonaws/services/sqs/model/transform/SendMessageBatchResultStaxUnmarshaller.java
```

```
* /opt/cola/permits/1294101346_1649201300.47/0/aws-java-sdk-sqs-1-11-820-sources-
jar/com/amazonaws/services/sqs/model/SendMessageBatchResult.java
* /opt/cola/permits/1294101346_1649201300.47/0/aws-java-sdk-sqs-1-11-820-sources-
jar/com/amazonaws/services/sqs/model/transform/ReceiveMessageResultStaxUnmarshaller.java
* /opt/cola/permits/1294101346_1649201300.47/0/aws-java-sdk-sqs-1-11-820-sources-
jar/com/amazonaws/services/sqs/model/PurgeQueueResult.java
* /opt/cola/permits/1294101346_1649201300.47/0/aws-java-sdk-sqs-1-11-820-sources-
jar/com/amazonaws/services/sqs/model/transform/ListQueuesResultStaxUnmarshaller.java
* /opt/cola/permits/1294101346_1649201300.47/0/aws-java-sdk-sqs-1-11-820-sources-
jar/com/amazonaws/services/sqs/model/transform/TooManyEntriesInBatchRequestExceptionUnmarshaller.java
* /opt/cola/permits/1294101346_1649201300.47/0/aws-java-sdk-sqs-1-11-820-sources-
jar/com/amazonaws/services/sqs/model/EmptyBatchRequestException.java
* /opt/cola/permits/1294101346_1649201300.47/0/aws-java-sdk-sqs-1-11-820-sources-
jar/com/amazonaws/services/sqs/model/SendMessageBatchRequestEntry.java
* /opt/cola/permits/1294101346_1649201300.47/0/aws-java-sdk-sqs-1-11-820-sources-
jar/com/amazonaws/services/sqs/model/transform/GetQueueUrlResultStaxUnmarshaller.java
* /opt/cola/permits/1294101346_1649201300.47/0/aws-java-sdk-sqs-1-11-820-sources-
jar/com/amazonaws/services/sqs/model/RemovePermissionResult.java
* /opt/cola/permits/1294101346_1649201300.47/0/aws-java-sdk-sqs-1-11-820-sources-
jar/com/amazonaws/services/sqs/model/ChangeMessageVisibilityBatchRequest.java
* /opt/cola/permits/1294101346_1649201300.47/0/aws-java-sdk-sqs-1-11-820-sources-
jar/com/amazonaws/services/sqs/model/QueueNameExistsException.java
* /opt/cola/permits/1294101346_1649201300.47/0/aws-java-sdk-sqs-1-11-820-sources-
jar/com/amazonaws/services/sqs/model/ReceiveMessageRequest.java
* /opt/cola/permits/1294101346_1649201300.47/0/aws-java-sdk-sqs-1-11-820-sources-
jar/com/amazonaws/services/sqs/model/BatchEntryIdsNotDistinctException.java
* /opt/cola/permits/1294101346_1649201300.47/0/aws-java-sdk-sqs-1-11-820-sources-
jar/com/amazonaws/services/sqs/model/transform/GetQueueAttributesResultStaxUnmarshaller.java
* /opt/cola/permits/1294101346_1649201300.47/0/aws-java-sdk-sqs-1-11-820-sources-
jar/com/amazonaws/services/sqs/model/transform/InvalidAttributeNameExceptionUnmarshaller.java
* /opt/cola/permits/1294101346_1649201300.47/0/aws-java-sdk-sqs-1-11-820-sources-
jar/com/amazonaws/services/sqs/model/transform/BatchEntryIdsNotDistinctExceptionUnmarshaller.java
* /opt/cola/permits/1294101346_1649201300.47/0/aws-java-sdk-sqs-1-11-820-sources-
jar/com/amazonaws/services/sqs/model/transform/MessageAttributeValueStaxUnmarshaller.java
* /opt/cola/permits/1294101346_1649201300.47/0/aws-java-sdk-sqs-1-11-820-sources-
jar/com/amazonaws/services/sqs/model/DeleteMessageResult.java
* /opt/cola/permits/1294101346_1649201300.47/0/aws-java-sdk-sqs-1-11-820-sources-
jar/com/amazonaws/services/sqs/model/transform/ChangeMessageVisibilityBatchRequestMarshaller.java
* /opt/cola/permits/1294101346_1649201300.47/0/aws-java-sdk-sqs-1-11-820-sources-
jar/com/amazonaws/services/sqs/model/MessageSystemAttributeNameForSends.java
* /opt/cola/permits/1294101346_1649201300.47/0/aws-java-sdk-sqs-1-11-820-sources-
jar/com/amazonaws/services/sqs/model/transform/InvalidIdFormatExceptionUnmarshaller.java
* /opt/cola/permits/1294101346_1649201300.47/0/aws-java-sdk-sqs-1-11-820-sources-
jar/com/amazonaws/services/sqs/model/transform/SetQueueAttributesRequestMarshaller.java
* /opt/cola/permits/1294101346_1649201300.47/0/aws-java-sdk-sqs-1-11-820-sources-
jar/com/amazonaws/services/sqs/model/ChangeMessageVisibilityResult.java
* /opt/cola/permits/1294101346_1649201300.47/0/aws-java-sdk-sqs-1-11-820-sources-
jar/com/amazonaws/services/sqs/AbstractAmazonSQS.java
```
\* /opt/cola/permits/1294101346\_1649201300.47/0/aws-java-sdk-sqs-1-11-820-sourcesjar/com/amazonaws/services/sqs/model/transform/ListQueueTagsResultStaxUnmarshaller.java \* /opt/cola/permits/1294101346\_1649201300.47/0/aws-java-sdk-sqs-1-11-820-sourcesjar/com/amazonaws/services/sqs/model/transform/GetQueueAttributesRequestMarshaller.java \* /opt/cola/permits/1294101346\_1649201300.47/0/aws-java-sdk-sqs-1-11-820-sourcesjar/com/amazonaws/services/sqs/model/MessageNotInflightException.java \* /opt/cola/permits/1294101346\_1649201300.47/0/aws-java-sdk-sqs-1-11-820-sourcesjar/com/amazonaws/services/sqs/model/transform/EmptyBatchRequestExceptionUnmarshaller.java \* /opt/cola/permits/1294101346\_1649201300.47/0/aws-java-sdk-sqs-1-11-820-sourcesjar/com/amazonaws/services/sqs/model/transform/SendMessageBatchRequestMarshaller.java \* /opt/cola/permits/1294101346\_1649201300.47/0/aws-java-sdk-sqs-1-11-820-sourcesjar/com/amazonaws/services/sqs/model/DeleteQueueRequest.java \* /opt/cola/permits/1294101346\_1649201300.47/0/aws-java-sdk-sqs-1-11-820-sourcesjar/com/amazonaws/services/sqs/AmazonSQSAsyncClientBuilder.java \* /opt/cola/permits/1294101346\_1649201300.47/0/aws-java-sdk-sqs-1-11-820-sourcesjar/com/amazonaws/services/sqs/AmazonSQSClientBuilder.java \* /opt/cola/permits/1294101346\_1649201300.47/0/aws-java-sdk-sqs-1-11-820-sourcesjar/com/amazonaws/services/sqs/model/transform/CreateQueueRequestMarshaller.java \* /opt/cola/permits/1294101346\_1649201300.47/0/aws-java-sdk-sqs-1-11-820-sourcesjar/com/amazonaws/services/sqs/model/transform/QueueDoesNotExistExceptionUnmarshaller.java \* /opt/cola/permits/1294101346\_1649201300.47/0/aws-java-sdk-sqs-1-11-820-sourcesjar/com/amazonaws/services/sqs/model/transform/MessageNotInflightExceptionUnmarshaller.java \* /opt/cola/permits/1294101346\_1649201300.47/0/aws-java-sdk-sqs-1-11-820-sourcesjar/com/amazonaws/services/sqs/model/SetQueueAttributesResult.java \* /opt/cola/permits/1294101346\_1649201300.47/0/aws-java-sdk-sqs-1-11-820-sourcesjar/com/amazonaws/services/sqs/model/AddPermissionRequest.java \* /opt/cola/permits/1294101346\_1649201300.47/0/aws-java-sdk-sqs-1-11-820-sourcesjar/com/amazonaws/services/sqs/model/transform/DeleteQueueResultStaxUnmarshaller.java \* /opt/cola/permits/1294101346\_1649201300.47/0/aws-java-sdk-sqs-1-11-820-sourcesjar/com/amazonaws/services/sqs/model/transform/ReceiveMessageRequestMarshaller.java \* /opt/cola/permits/1294101346\_1649201300.47/0/aws-java-sdk-sqs-1-11-820-sourcesjar/com/amazonaws/services/sqs/model/SendMessageBatchRequest.java \* /opt/cola/permits/1294101346\_1649201300.47/0/aws-java-sdk-sqs-1-11-820-sourcesjar/com/amazonaws/services/sqs/model/transform/DeleteMessageBatchResultStaxUnmarshaller.java \* /opt/cola/permits/1294101346\_1649201300.47/0/aws-java-sdk-sqs-1-11-820-sourcesjar/com/amazonaws/services/sqs/model/transform/CreateQueueResultStaxUnmarshaller.java \* /opt/cola/permits/1294101346\_1649201300.47/0/aws-java-sdk-sqs-1-11-820-sourcesjar/com/amazonaws/services/sqs/model/ListQueueTagsResult.java \* /opt/cola/permits/1294101346\_1649201300.47/0/aws-java-sdk-sqs-1-11-820-sourcesjar/com/amazonaws/services/sqs/model/transform/InvalidMessageContentsExceptionUnmarshaller.java \* /opt/cola/permits/1294101346\_1649201300.47/0/aws-java-sdk-sqs-1-11-820-sourcesjar/com/amazonaws/services/sqs/AmazonSQSAsyncClient.java \* /opt/cola/permits/1294101346\_1649201300.47/0/aws-java-sdk-sqs-1-11-820-sourcesjar/com/amazonaws/services/sqs/model/transform/SetQueueAttributesResultStaxUnmarshaller.java \* /opt/cola/permits/1294101346\_1649201300.47/0/aws-java-sdk-sqs-1-11-820-sourcesjar/com/amazonaws/services/sqs/model/transform/RemovePermissionResultStaxUnmarshaller.java \* /opt/cola/permits/1294101346\_1649201300.47/0/aws-java-sdk-sqs-1-11-820-sourcesjar/com/amazonaws/services/sqs/model/QueueDoesNotExistException.java

\* /opt/cola/permits/1294101346\_1649201300.47/0/aws-java-sdk-sqs-1-11-820-sourcesjar/com/amazonaws/services/sqs/model/ListDeadLetterSourceQueuesResult.java \* /opt/cola/permits/1294101346\_1649201300.47/0/aws-java-sdk-sqs-1-11-820-sourcesjar/com/amazonaws/services/sqs/model/SendMessageRequest.java \* /opt/cola/permits/1294101346\_1649201300.47/0/aws-java-sdk-sqs-1-11-820-sourcesjar/com/amazonaws/services/sqs/AbstractAmazonSQSAsync.java \* /opt/cola/permits/1294101346\_1649201300.47/0/aws-java-sdk-sqs-1-11-820-sourcesjar/com/amazonaws/services/sqs/model/BatchRequestTooLongException.java \* /opt/cola/permits/1294101346\_1649201300.47/0/aws-java-sdk-sqs-1-11-820-sourcesjar/com/amazonaws/services/sqs/model/SendMessageResult.java \* /opt/cola/permits/1294101346\_1649201300.47/0/aws-java-sdk-sqs-1-11-820-sourcesjar/com/amazonaws/services/sqs/model/transform/MessageStaxUnmarshaller.java \* /opt/cola/permits/1294101346\_1649201300.47/0/aws-java-sdk-sqs-1-11-820-sourcesjar/com/amazonaws/services/sqs/model/transform/ListQueuesRequestMarshaller.java \* /opt/cola/permits/1294101346\_1649201300.47/0/aws-java-sdk-sqs-1-11-820-sourcesjar/com/amazonaws/services/sqs/model/ChangeMessageVisibilityBatchRequestEntry.java \* /opt/cola/permits/1294101346\_1649201300.47/0/aws-java-sdk-sqs-1-11-820-sourcesjar/com/amazonaws/services/sqs/model/transform/TagQueueRequestMarshaller.java \* /opt/cola/permits/1294101346\_1649201300.47/0/aws-java-sdk-sqs-1-11-820-sourcesjar/com/amazonaws/services/sqs/model/SetQueueAttributesRequest.java \* /opt/cola/permits/1294101346\_1649201300.47/0/aws-java-sdk-sqs-1-11-820-sourcesjar/com/amazonaws/services/sqs/model/transform/BatchResultErrorEntryStaxUnmarshaller.java \* /opt/cola/permits/1294101346\_1649201300.47/0/aws-java-sdk-sqs-1-11-820-sourcesjar/com/amazonaws/services/sqs/model/transform/DeleteMessageResultStaxUnmarshaller.java \* /opt/cola/permits/1294101346\_1649201300.47/0/aws-java-sdk-sqs-1-11-820-sourcesjar/com/amazonaws/services/sqs/model/DeleteMessageRequest.java \* /opt/cola/permits/1294101346\_1649201300.47/0/aws-java-sdk-sqs-1-11-820-sourcesjar/com/amazonaws/services/sqs/model/transform/UntagQueueRequestMarshaller.java \* /opt/cola/permits/1294101346\_1649201300.47/0/aws-java-sdk-sqs-1-11-820-sourcesjar/com/amazonaws/services/sqs/package-info.java \* /opt/cola/permits/1294101346\_1649201300.47/0/aws-java-sdk-sqs-1-11-820-sourcesjar/com/amazonaws/services/sqs/model/DeleteMessageBatchResultEntry.java \* /opt/cola/permits/1294101346\_1649201300.47/0/aws-java-sdk-sqs-1-11-820-sourcesjar/com/amazonaws/services/sqs/model/transform/DeleteMessageBatchResultEntryStaxUnmarshaller.java \* /opt/cola/permits/1294101346\_1649201300.47/0/aws-java-sdk-sqs-1-11-820-sourcesjar/com/amazonaws/services/sqs/model/transform/ChangeMessageVisibilityResultStaxUnmarshaller.java \* /opt/cola/permits/1294101346\_1649201300.47/0/aws-java-sdk-sqs-1-11-820-sourcesjar/com/amazonaws/services/sqs/model/MessageSystemAttributeName.java \* /opt/cola/permits/1294101346\_1649201300.47/0/aws-java-sdk-sqs-1-11-820-sourcesjar/com/amazonaws/services/sqs/model/transform/ListDeadLetterSourceQueuesResultStaxUnmarshaller.java \* /opt/cola/permits/1294101346\_1649201300.47/0/aws-java-sdk-sqs-1-11-820-sourcesjar/com/amazonaws/services/sqs/model/ChangeMessageVisibilityRequest.java \* /opt/cola/permits/1294101346\_1649201300.47/0/aws-java-sdk-sqs-1-11-820-sourcesjar/com/amazonaws/services/sqs/model/CreateQueueResult.java \* /opt/cola/permits/1294101346\_1649201300.47/0/aws-java-sdk-sqs-1-11-820-sourcesjar/com/amazonaws/services/sqs/model/transform/PurgeQueueResultStaxUnmarshaller.java \* /opt/cola/permits/1294101346\_1649201300.47/0/aws-java-sdk-sqs-1-11-820-sources-

jar/com/amazonaws/services/sqs/AmazonSQSAsync.java

```
* /opt/cola/permits/1294101346_1649201300.47/0/aws-java-sdk-sqs-1-11-820-sources-
jar/com/amazonaws/services/sqs/model/transform/MessageSystemAttributeValueStaxUnmarshaller.java
* /opt/cola/permits/1294101346_1649201300.47/0/aws-java-sdk-sqs-1-11-820-sources-
jar/com/amazonaws/services/sqs/model/SendMessageBatchResultEntry.java
* /opt/cola/permits/1294101346_1649201300.47/0/aws-java-sdk-sqs-1-11-820-sources-
jar/com/amazonaws/services/sqs/model/AddPermissionResult.java
* /opt/cola/permits/1294101346_1649201300.47/0/aws-java-sdk-sqs-1-11-820-sources-
jar/com/amazonaws/services/sqs/model/OverLimitException.java
* /opt/cola/permits/1294101346_1649201300.47/0/aws-java-sdk-sqs-1-11-820-sources-
jar/com/amazonaws/services/sqs/model/transform/ReceiptHandleIsInvalidExceptionUnmarshaller.java
* /opt/cola/permits/1294101346_1649201300.47/0/aws-java-sdk-sqs-1-11-820-sources-
jar/com/amazonaws/services/sqs/model/InvalidBatchEntryIdException.java
* /opt/cola/permits/1294101346_1649201300.47/0/aws-java-sdk-sqs-1-11-820-sources-
jar/com/amazonaws/services/sqs/model/transform/ChangeMessageVisibilityBatchRequestEntryStaxUnmarshaller.ja
va
* /opt/cola/permits/1294101346_1649201300.47/0/aws-java-sdk-sqs-1-11-820-sources-
jar/com/amazonaws/auth/policy/actions/SQSActions.java
* /opt/cola/permits/1294101346_1649201300.47/0/aws-java-sdk-sqs-1-11-820-sources-
jar/com/amazonaws/services/sqs/model/transform/DeleteMessageBatchRequestMarshaller.java
* /opt/cola/permits/1294101346_1649201300.47/0/aws-java-sdk-sqs-1-11-820-sources-
jar/com/amazonaws/services/sqs/model/transform/AddPermissionResultStaxUnmarshaller.java
* /opt/cola/permits/1294101346_1649201300.47/0/aws-java-sdk-sqs-1-11-820-sources-
jar/com/amazonaws/services/sqs/model/ListDeadLetterSourceQueuesRequest.java
* /opt/cola/permits/1294101346_1649201300.47/0/aws-java-sdk-sqs-1-11-820-sources-
jar/com/amazonaws/services/sqs/model/DeleteQueueResult.java
* /opt/cola/permits/1294101346_1649201300.47/0/aws-java-sdk-sqs-1-11-820-sources-
jar/com/amazonaws/services/sqs/model/PurgeQueueInProgressException.java
* /opt/cola/permits/1294101346_1649201300.47/0/aws-java-sdk-sqs-1-11-820-sources-
jar/com/amazonaws/services/sqs/model/TagQueueRequest.java
* /opt/cola/permits/1294101346_1649201300.47/0/aws-java-sdk-sqs-1-11-820-sources-
jar/com/amazonaws/services/sqs/AmazonSQSClient.java
* /opt/cola/permits/1294101346_1649201300.47/0/aws-java-sdk-sqs-1-11-820-sources-
jar/com/amazonaws/services/sqs/model/DeleteMessageBatchRequestEntry.java
* /opt/cola/permits/1294101346_1649201300.47/0/aws-java-sdk-sqs-1-11-820-sources-
jar/com/amazonaws/services/sqs/AmazonSQS.java
* /opt/cola/permits/1294101346_1649201300.47/0/aws-java-sdk-sqs-1-11-820-sources-
jar/com/amazonaws/services/sqs/model/transform/PurgeQueueInProgressExceptionUnmarshaller.java
* /opt/cola/permits/1294101346_1649201300.47/0/aws-java-sdk-sqs-1-11-820-sources-
jar/com/amazonaws/services/sqs/model/transform/UntagQueueResultStaxUnmarshaller.java
* /opt/cola/permits/1294101346_1649201300.47/0/aws-java-sdk-sqs-1-11-820-sources-
jar/com/amazonaws/services/sqs/model/InvalidMessageContentsException.java
*/opt/cola/permits/1294101346_1649201300.47/0/aws-java-sdk-sqs-1-11-820-sources-
jar/com/amazonaws/services/sqs/model/MessageAttributeValue.java
* /opt/cola/permits/1294101346_1649201300.47/0/aws-java-sdk-sqs-1-11-820-sources-
jar/com/amazonaws/services/sqs/model/ChangeMessageVisibilityBatchResultEntry.java
* /opt/cola/permits/1294101346_1649201300.47/0/aws-java-sdk-sqs-1-11-820-sources-
jar/com/amazonaws/services/sqs/model/RemovePermissionRequest.java
* /opt/cola/permits/1294101346_1649201300.47/0/aws-java-sdk-sqs-1-11-820-sources-
```
jar/com/amazonaws/services/sqs/model/transform/SendMessageRequestMarshaller.java \* /opt/cola/permits/1294101346\_1649201300.47/0/aws-java-sdk-sqs-1-11-820-sourcesjar/com/amazonaws/services/sqs/model/CreateQueueRequest.java \* /opt/cola/permits/1294101346\_1649201300.47/0/aws-java-sdk-sqs-1-11-820-sourcesjar/com/amazonaws/services/sqs/model/GetQueueUrlRequest.java \* /opt/cola/permits/1294101346\_1649201300.47/0/aws-java-sdk-sqs-1-11-820-sourcesjar/com/amazonaws/services/sqs/model/transform/DeleteQueueRequestMarshaller.java \* /opt/cola/permits/1294101346\_1649201300.47/0/aws-java-sdk-sqs-1-11-820-sourcesjar/com/amazonaws/services/sqs/model/TooManyEntriesInBatchRequestException.java \* /opt/cola/permits/1294101346\_1649201300.47/0/aws-java-sdk-sqs-1-11-820-sourcesjar/com/amazonaws/services/sqs/model/transform/TagQueueResultStaxUnmarshaller.java \* /opt/cola/permits/1294101346\_1649201300.47/0/aws-java-sdk-sqs-1-11-820-sourcesjar/com/amazonaws/services/sqs/model/transform/ChangeMessageVisibilityBatchResultEntryStaxUnmarshaller.jav a \* /opt/cola/permits/1294101346\_1649201300.47/0/aws-java-sdk-sqs-1-11-820-sourcesjar/com/amazonaws/services/sqs/model/transform/ChangeMessageVisibilityBatchResultStaxUnmarshaller.java \* /opt/cola/permits/1294101346\_1649201300.47/0/aws-java-sdk-sqs-1-11-820-sourcesjar/com/amazonaws/services/sqs/model/GetQueueAttributesResult.java \* /opt/cola/permits/1294101346\_1649201300.47/0/aws-java-sdk-sqs-1-11-820-sourcesjar/com/amazonaws/services/sqs/model/transform/QueueNameExistsExceptionUnmarshaller.java \* /opt/cola/permits/1294101346\_1649201300.47/0/aws-java-sdk-sqs-1-11-820-sourcesjar/com/amazonaws/services/sqs/model/UnsupportedOperationException.java \* /opt/cola/permits/1294101346\_1649201300.47/0/aws-java-sdk-sqs-1-11-820-sourcesjar/com/amazonaws/services/sqs/model/Message.java \* /opt/cola/permits/1294101346\_1649201300.47/0/aws-java-sdk-sqs-1-11-820-sourcesjar/com/amazonaws/services/sqs/model/transform/UnsupportedOperationExceptionUnmarshaller.java \* /opt/cola/permits/1294101346\_1649201300.47/0/aws-java-sdk-sqs-1-11-820-sourcesjar/com/amazonaws/services/sqs/model/PurgeQueueRequest.java \* /opt/cola/permits/1294101346\_1649201300.47/0/aws-java-sdk-sqs-1-11-820-sourcesjar/com/amazonaws/services/sqs/model/TagQueueResult.java \* /opt/cola/permits/1294101346\_1649201300.47/0/aws-java-sdk-sqs-1-11-820-sourcesjar/com/amazonaws/services/sqs/model/UntagQueueResult.java \* /opt/cola/permits/1294101346\_1649201300.47/0/aws-java-sdk-sqs-1-11-820-sourcesjar/com/amazonaws/services/sqs/model/QueueDeletedRecentlyException.java \* /opt/cola/permits/1294101346\_1649201300.47/0/aws-java-sdk-sqs-1-11-820-sourcesjar/com/amazonaws/services/sqs/model/transform/AddPermissionRequestMarshaller.java \* /opt/cola/permits/1294101346\_1649201300.47/0/aws-java-sdk-sqs-1-11-820-sourcesjar/com/amazonaws/services/sqs/model/transform/ListDeadLetterSourceQueuesRequestMarshaller.java \* /opt/cola/permits/1294101346\_1649201300.47/0/aws-java-sdk-sqs-1-11-820-sourcesjar/com/amazonaws/services/sqs/model/transform/SendMessageResultStaxUnmarshaller.java \* /opt/cola/permits/1294101346\_1649201300.47/0/aws-java-sdk-sqs-1-11-820-sourcesjar/com/amazonaws/services/sqs/model/transform/DeleteMessageBatchRequestEntryStaxUnmarshaller.java No license file was found, but licenses were detected in source scan.

/\*

\* Copyright 2010-2020 Amazon.com, Inc. or its affiliates. All Rights

\* Reserved.

\*

- \* Licensed under the Apache License, Version 2.0 (the "License").
- \* You may not use this file except in compliance with the License.
- \* A copy of the License is located at
- \*

\* http://aws.amazon.com/apache2.0

- \*
- \* or in the "license" file accompanying this file. This file is distributed
- \* on an "AS IS" BASIS, WITHOUT WARRANTIES OR CONDITIONS OF ANY KIND, either
- \* express or implied. See the License for the specific language governing
- \* permissions and limitations under the License.

\*/

Found in path(s):

\* /opt/cola/permits/1294101346\_1649201300.47/0/aws-java-sdk-sqs-1-11-820-sourcesjar/com/amazonaws/services/sqs/internal/auth/SQSSignerProvider.java

# **1.131 aws-java-sdk-for-aws-mediatailor 1.11.820**

## **1.131.1 Available under license :**

No license file was found, but licenses were detected in source scan.

/\*

\* Copyright 2015-2020 Amazon.com, Inc. or its affiliates. All Rights Reserved.

\* \* Licensed under the Apache License, Version 2.0 (the "License"). You may not use this file except in compliance with

\* the License. A copy of the License is located at

\*

\* http://aws.amazon.com/apache2.0

\*

\* or in the "license" file accompanying this file. This file is distributed on an "AS IS" BASIS, WITHOUT WARRANTIES OR

\* CONDITIONS OF ANY KIND, either express or implied. See the License for the specific language governing permissions

\* and limitations under the License.

\*/

Found in path(s):

\* /opt/cola/permits/1294100852\_1649201448.56/0/aws-java-sdk-mediatailor-1-11-820-sources-

jar/com/amazonaws/services/mediatailor/model/GetPlaybackConfigurationResult.java

\* /opt/cola/permits/1294100852\_1649201448.56/0/aws-java-sdk-mediatailor-1-11-820-sources-

jar/com/amazonaws/services/mediatailor/AbstractAWSMediaTailor.java

\* /opt/cola/permits/1294100852\_1649201448.56/0/aws-java-sdk-mediatailor-1-11-820-sources-

jar/com/amazonaws/services/mediatailor/model/transform/AvailSuppressionJsonUnmarshaller.java

\* /opt/cola/permits/1294100852\_1649201448.56/0/aws-java-sdk-mediatailor-1-11-820-sources-

jar/com/amazonaws/services/mediatailor/model/transform/LivePreRollConfigurationJsonUnmarshaller.java \* /opt/cola/permits/1294100852\_1649201448.56/0/aws-java-sdk-mediatailor-1-11-820-sourcesjar/com/amazonaws/services/mediatailor/model/transform/PlaybackConfigurationJsonUnmarshaller.java \* /opt/cola/permits/1294100852\_1649201448.56/0/aws-java-sdk-mediatailor-1-11-820-sourcesjar/com/amazonaws/services/mediatailor/model/DashConfiguration.java \* /opt/cola/permits/1294100852\_1649201448.56/0/aws-java-sdk-mediatailor-1-11-820-sourcesjar/com/amazonaws/services/mediatailor/AbstractAWSMediaTailorAsync.java \* /opt/cola/permits/1294100852\_1649201448.56/0/aws-java-sdk-mediatailor-1-11-820-sourcesjar/com/amazonaws/services/mediatailor/model/transform/ListTagsForResourceRequestMarshaller.java \* /opt/cola/permits/1294100852\_1649201448.56/0/aws-java-sdk-mediatailor-1-11-820-sourcesjar/com/amazonaws/services/mediatailor/model/PlaybackConfiguration.java \* /opt/cola/permits/1294100852\_1649201448.56/0/aws-java-sdk-mediatailor-1-11-820-sourcesjar/com/amazonaws/services/mediatailor/model/DeletePlaybackConfigurationRequest.java \* /opt/cola/permits/1294100852\_1649201448.56/0/aws-java-sdk-mediatailor-1-11-820-sourcesjar/com/amazonaws/services/mediatailor/model/transform/ListPlaybackConfigurationsRequestProtocolMarshaller.ja va \* /opt/cola/permits/1294100852\_1649201448.56/0/aws-java-sdk-mediatailor-1-11-820-sourcesjar/com/amazonaws/services/mediatailor/model/transform/AvailSuppressionMarshaller.java  $*$ /opt/cola/permits/1294100852 1649201448.56/0/aws-java-sdk-mediatailor-1-11-820-sourcesjar/com/amazonaws/services/mediatailor/model/CdnConfiguration.java \* /opt/cola/permits/1294100852\_1649201448.56/0/aws-java-sdk-mediatailor-1-11-820-sourcesjar/com/amazonaws/services/mediatailor/model/transform/ListPlaybackConfigurationsRequestMarshaller.java \* /opt/cola/permits/1294100852\_1649201448.56/0/aws-java-sdk-mediatailor-1-11-820-sourcesjar/com/amazonaws/services/mediatailor/model/transform/PlaybackConfigurationMarshaller.java \* /opt/cola/permits/1294100852\_1649201448.56/0/aws-java-sdk-mediatailor-1-11-820-sourcesjar/com/amazonaws/services/mediatailor/model/transform/ListTagsForResourceRequestProtocolMarshaller.java \* /opt/cola/permits/1294100852\_1649201448.56/0/aws-java-sdk-mediatailor-1-11-820-sourcesjar/com/amazonaws/services/mediatailor/model/transform/LivePreRollConfigurationMarshaller.java \* /opt/cola/permits/1294100852\_1649201448.56/0/aws-java-sdk-mediatailor-1-11-820-sourcesjar/com/amazonaws/services/mediatailor/model/transform/DashConfigurationJsonUnmarshaller.java \* /opt/cola/permits/1294100852\_1649201448.56/0/aws-java-sdk-mediatailor-1-11-820-sourcesjar/com/amazonaws/services/mediatailor/model/transform/TagResourceRequestProtocolMarshaller.java \* /opt/cola/permits/1294100852\_1649201448.56/0/aws-java-sdk-mediatailor-1-11-820-sourcesjar/com/amazonaws/services/mediatailor/model/transform/ListPlaybackConfigurationsResultJsonUnmarshaller.java \* /opt/cola/permits/1294100852\_1649201448.56/0/aws-java-sdk-mediatailor-1-11-820-sourcesjar/com/amazonaws/services/mediatailor/model/transform/DashConfigurationForPutMarshaller.java \* /opt/cola/permits/1294100852\_1649201448.56/0/aws-java-sdk-mediatailor-1-11-820-sourcesjar/com/amazonaws/services/mediatailor/model/transform/BadRequestExceptionUnmarshaller.java \* /opt/cola/permits/1294100852\_1649201448.56/0/aws-java-sdk-mediatailor-1-11-820-sourcesjar/com/amazonaws/services/mediatailor/model/transform/UntagResourceRequestMarshaller.java \* /opt/cola/permits/1294100852\_1649201448.56/0/aws-java-sdk-mediatailor-1-11-820-sourcesjar/com/amazonaws/services/mediatailor/model/HlsConfiguration.java \* /opt/cola/permits/1294100852\_1649201448.56/0/aws-java-sdk-mediatailor-1-11-820-sourcesjar/com/amazonaws/services/mediatailor/model/transform/TagResourceRequestMarshaller.java \* /opt/cola/permits/1294100852\_1649201448.56/0/aws-java-sdk-mediatailor-1-11-820-sourcesjar/com/amazonaws/services/mediatailor/model/transform/TagResourceResultJsonUnmarshaller.java \* /opt/cola/permits/1294100852\_1649201448.56/0/aws-java-sdk-mediatailor-1-11-820-sourcesjar/com/amazonaws/services/mediatailor/model/transform/DashConfigurationForPutJsonUnmarshaller.java

\* /opt/cola/permits/1294100852\_1649201448.56/0/aws-java-sdk-mediatailor-1-11-820-sources-

jar/com/amazonaws/services/mediatailor/model/transform/UntagResourceResultJsonUnmarshaller.java

\* /opt/cola/permits/1294100852\_1649201448.56/0/aws-java-sdk-mediatailor-1-11-820-sources-

jar/com/amazonaws/services/mediatailor/model/ListPlaybackConfigurationsResult.java

\* /opt/cola/permits/1294100852\_1649201448.56/0/aws-java-sdk-mediatailor-1-11-820-sources-

jar/com/amazonaws/services/mediatailor/AWSMediaTailorAsync.java

\* /opt/cola/permits/1294100852\_1649201448.56/0/aws-java-sdk-mediatailor-1-11-820-sources-

jar/com/amazonaws/services/mediatailor/model/LivePreRollConfiguration.java

\* /opt/cola/permits/1294100852\_1649201448.56/0/aws-java-sdk-mediatailor-1-11-820-sources-

jar/com/amazonaws/services/mediatailor/model/transform/DeletePlaybackConfigurationRequestMarshaller.java

\* /opt/cola/permits/1294100852\_1649201448.56/0/aws-java-sdk-mediatailor-1-11-820-sources-

jar/com/amazonaws/services/mediatailor/model/ListTagsForResourceResult.java

\* /opt/cola/permits/1294100852\_1649201448.56/0/aws-java-sdk-mediatailor-1-11-820-sources-

jar/com/amazonaws/services/mediatailor/model/transform/HlsConfigurationMarshaller.java

\* /opt/cola/permits/1294100852\_1649201448.56/0/aws-java-sdk-mediatailor-1-11-820-sources-

jar/com/amazonaws/services/mediatailor/model/transform/UntagResourceRequestProtocolMarshaller.java

\* /opt/cola/permits/1294100852\_1649201448.56/0/aws-java-sdk-mediatailor-1-11-820-sources-

jar/com/amazonaws/services/mediatailor/model/transform/DeletePlaybackConfigurationResultJsonUnmarshaller.jav a

\* /opt/cola/permits/1294100852\_1649201448.56/0/aws-java-sdk-mediatailor-1-11-820-sources-

jar/com/amazonaws/services/mediatailor/model/transform/ListTagsForResourceResultJsonUnmarshaller.java

\* /opt/cola/permits/1294100852\_1649201448.56/0/aws-java-sdk-mediatailor-1-11-820-sources-

jar/com/amazonaws/services/mediatailor/package-info.java

\* /opt/cola/permits/1294100852\_1649201448.56/0/aws-java-sdk-mediatailor-1-11-820-sources-

jar/com/amazonaws/services/mediatailor/model/PutPlaybackConfigurationResult.java

\* /opt/cola/permits/1294100852\_1649201448.56/0/aws-java-sdk-mediatailor-1-11-820-sources-

jar/com/amazonaws/services/mediatailor/model/transform/CdnConfigurationJsonUnmarshaller.java

\* /opt/cola/permits/1294100852\_1649201448.56/0/aws-java-sdk-mediatailor-1-11-820-sources-

jar/com/amazonaws/services/mediatailor/AWSMediaTailorAsyncClient.java

\* /opt/cola/permits/1294100852\_1649201448.56/0/aws-java-sdk-mediatailor-1-11-820-sources-

jar/com/amazonaws/services/mediatailor/model/transform/GetPlaybackConfigurationRequestMarshaller.java

\* /opt/cola/permits/1294100852\_1649201448.56/0/aws-java-sdk-mediatailor-1-11-820-sources-

jar/com/amazonaws/services/mediatailor/model/DashConfigurationForPut.java

\* /opt/cola/permits/1294100852\_1649201448.56/0/aws-java-sdk-mediatailor-1-11-820-sources-

jar/com/amazonaws/services/mediatailor/model/OriginManifestType.java

\* /opt/cola/permits/1294100852\_1649201448.56/0/aws-java-sdk-mediatailor-1-11-820-sources-

jar/com/amazonaws/services/mediatailor/model/TagResourceResult.java

\* /opt/cola/permits/1294100852\_1649201448.56/0/aws-java-sdk-mediatailor-1-11-820-sources-

jar/com/amazonaws/services/mediatailor/model/transform/GetPlaybackConfigurationRequestProtocolMarshaller.jav a

\* /opt/cola/permits/1294100852\_1649201448.56/0/aws-java-sdk-mediatailor-1-11-820-sources-

jar/com/amazonaws/services/mediatailor/model/TagResourceRequest.java

\* /opt/cola/permits/1294100852\_1649201448.56/0/aws-java-sdk-mediatailor-1-11-820-sources-

jar/com/amazonaws/services/mediatailor/model/transform/GetPlaybackConfigurationResultJsonUnmarshaller.java

\* /opt/cola/permits/1294100852\_1649201448.56/0/aws-java-sdk-mediatailor-1-11-820-sources-

jar/com/amazonaws/services/mediatailor/model/BadRequestException.java

\* /opt/cola/permits/1294100852\_1649201448.56/0/aws-java-sdk-mediatailor-1-11-820-sources-

jar/com/amazonaws/services/mediatailor/model/transform/CdnConfigurationMarshaller.java

\* /opt/cola/permits/1294100852\_1649201448.56/0/aws-java-sdk-mediatailor-1-11-820-sourcesjar/com/amazonaws/services/mediatailor/AWSMediaTailor.java

\* /opt/cola/permits/1294100852\_1649201448.56/0/aws-java-sdk-mediatailor-1-11-820-sourcesjar/com/amazonaws/services/mediatailor/model/UntagResourceRequest.java

\* /opt/cola/permits/1294100852\_1649201448.56/0/aws-java-sdk-mediatailor-1-11-820-sourcesjar/com/amazonaws/services/mediatailor/model/UntagResourceResult.java

\* /opt/cola/permits/1294100852\_1649201448.56/0/aws-java-sdk-mediatailor-1-11-820-sourcesjar/com/amazonaws/services/mediatailor/model/GetPlaybackConfigurationRequest.java

\* /opt/cola/permits/1294100852\_1649201448.56/0/aws-java-sdk-mediatailor-1-11-820-sourcesjar/com/amazonaws/services/mediatailor/model/AvailSuppression.java

\* /opt/cola/permits/1294100852\_1649201448.56/0/aws-java-sdk-mediatailor-1-11-820-sources-

jar/com/amazonaws/services/mediatailor/model/DeletePlaybackConfigurationResult.java

\* /opt/cola/permits/1294100852\_1649201448.56/0/aws-java-sdk-mediatailor-1-11-820-sources-

jar/com/amazonaws/services/mediatailor/model/transform/PutPlaybackConfigurationResultJsonUnmarshaller.java

\* /opt/cola/permits/1294100852\_1649201448.56/0/aws-java-sdk-mediatailor-1-11-820-sources-

jar/com/amazonaws/services/mediatailor/model/transform/PutPlaybackConfigurationRequestMarshaller.java

\* /opt/cola/permits/1294100852\_1649201448.56/0/aws-java-sdk-mediatailor-1-11-820-sources-

jar/com/amazonaws/services/mediatailor/AWSMediaTailorClientBuilder.java

\* /opt/cola/permits/1294100852\_1649201448.56/0/aws-java-sdk-mediatailor-1-11-820-sources-

jar/com/amazonaws/services/mediatailor/model/transform/HlsConfigurationJsonUnmarshaller.java

\* /opt/cola/permits/1294100852\_1649201448.56/0/aws-java-sdk-mediatailor-1-11-820-sources-

jar/com/amazonaws/services/mediatailor/model/ListTagsForResourceRequest.java

\* /opt/cola/permits/1294100852\_1649201448.56/0/aws-java-sdk-mediatailor-1-11-820-sources-

jar/com/amazonaws/services/mediatailor/AWSMediaTailorClient.java

\* /opt/cola/permits/1294100852\_1649201448.56/0/aws-java-sdk-mediatailor-1-11-820-sources-

jar/com/amazonaws/services/mediatailor/model/AWSMediaTailorException.java

\* /opt/cola/permits/1294100852\_1649201448.56/0/aws-java-sdk-mediatailor-1-11-820-sources-

jar/com/amazonaws/services/mediatailor/model/transform/DashConfigurationMarshaller.java

\* /opt/cola/permits/1294100852\_1649201448.56/0/aws-java-sdk-mediatailor-1-11-820-sources-

jar/com/amazonaws/services/mediatailor/AWSMediaTailorAsyncClientBuilder.java

\* /opt/cola/permits/1294100852\_1649201448.56/0/aws-java-sdk-mediatailor-1-11-820-sourcesjar/com/amazonaws/services/mediatailor/model/Mode.java

\* /opt/cola/permits/1294100852\_1649201448.56/0/aws-java-sdk-mediatailor-1-11-820-sources-

jar/com/amazonaws/services/mediatailor/model/transform/PutPlaybackConfigurationRequestProtocolMarshaller.jav a

\* /opt/cola/permits/1294100852\_1649201448.56/0/aws-java-sdk-mediatailor-1-11-820-sourcesjar/com/amazonaws/services/mediatailor/model/Bumper.java

\* /opt/cola/permits/1294100852\_1649201448.56/0/aws-java-sdk-mediatailor-1-11-820-sourcesjar/com/amazonaws/services/mediatailor/model/PutPlaybackConfigurationRequest.java

\* /opt/cola/permits/1294100852\_1649201448.56/0/aws-java-sdk-mediatailor-1-11-820-sources-

jar/com/amazonaws/services/mediatailor/model/transform/BumperJsonUnmarshaller.java

 $*$ /opt/cola/permits/1294100852\_1649201448.56/0/aws-java-sdk-mediatailor-1-11-820-sources-

jar/com/amazonaws/services/mediatailor/model/transform/BumperMarshaller.java

\* /opt/cola/permits/1294100852\_1649201448.56/0/aws-java-sdk-mediatailor-1-11-820-sources-

jar/com/amazonaws/services/mediatailor/model/ListPlaybackConfigurationsRequest.java

\* /opt/cola/permits/1294100852\_1649201448.56/0/aws-java-sdk-mediatailor-1-11-820-sources-

jar/com/amazonaws/services/mediatailor/model/transform/DeletePlaybackConfigurationRequestProtocolMarshaller. java

# **1.132 aws-java-sdk-for-aws-database-**

# **migration-service 1.11.820**

## **1.132.1 Available under license :**

No license file was found, but licenses were detected in source scan.

#### /\*

\* Copyright 2015-2020 Amazon.com, Inc. or its affiliates. All Rights Reserved.

\*

\* Licensed under the Apache License, Version 2.0 (the "License"). You may not use this file except in compliance with

\* the License. A copy of the License is located at

\*

\* http://aws.amazon.com/apache2.0

\*

\* or in the "license" file accompanying this file. This file is distributed on an "AS IS" BASIS, WITHOUT WARRANTIES OR

\* CONDITIONS OF ANY KIND, either express or implied. See the License for the specific language governing permissions

\* and limitations under the License.

\*/

Found in path(s):

\* /opt/cola/permits/1294102355\_1649201706.06/0/aws-java-sdk-dms-1-11-820-sources-

jar/com/amazonaws/services/databasemigrationservice/model/transform/VpcSecurityGroupMembershipMarshaller.j ava

 $*$ /opt/cola/permits/1294102355\_1649201706.06/0/aws-java-sdk-dms-1-11-820-sources-

jar/com/amazonaws/services/databasemigrationservice/model/ReloadTablesRequest.java

\* /opt/cola/permits/1294102355\_1649201706.06/0/aws-java-sdk-dms-1-11-820-sources-

jar/com/amazonaws/services/databasemigrationservice/model/transform/ReplicationSubnetGroupMarshaller.java

\* /opt/cola/permits/1294102355\_1649201706.06/0/aws-java-sdk-dms-1-11-820-sources-

jar/com/amazonaws/services/databasemigrationservice/model/SNSInvalidTopicException.java

 $*$ /opt/cola/permits/1294102355\_1649201706.06/0/aws-java-sdk-dms-1-11-820-sources-

jar/com/amazonaws/services/databasemigrationservice/model/transform/DeleteReplicationInstanceRequestMarshall er.java

 $*$ /opt/cola/permits/1294102355\_1649201706.06/0/aws-java-sdk-dms-1-11-820-sources-

jar/com/amazonaws/services/databasemigrationservice/model/transform/ReloadTablesResultJsonUnmarshaller.java  $*$ /opt/cola/permits/1294102355\_1649201706.06/0/aws-java-sdk-dms-1-11-820-sources-

jar/com/amazonaws/services/databasemigrationservice/model/transform/DeleteEventSubscriptionRequestProtocolM arshaller.java

 $*$ /opt/cola/permits/1294102355\_1649201706.06/0/aws-java-sdk-dms-1-11-820-sources-

jar/com/amazonaws/services/databasemigrationservice/model/DescribeCertificatesResult.java

 $*$ /opt/cola/permits/1294102355\_1649201706.06/0/aws-java-sdk-dms-1-11-820-sources-

jar/com/amazonaws/services/databasemigrationservice/model/ResourcePendingMaintenanceActions.java

\* /opt/cola/permits/1294102355\_1649201706.06/0/aws-java-sdk-dms-1-11-820-sources-
jar/com/amazonaws/services/databasemigrationservice/model/transform/StartReplicationTaskAssessmentResultJson Unmarshaller.java

\* /opt/cola/permits/1294102355\_1649201706.06/0/aws-java-sdk-dms-1-11-820-sources-

jar/com/amazonaws/services/databasemigrationservice/model/DescribeReplicationInstancesRequest.java

 $*$ /opt/cola/permits/1294102355\_1649201706.06/0/aws-java-sdk-dms-1-11-820-sources-

jar/com/amazonaws/services/databasemigrationservice/model/ReleaseStatusValues.java

 $*$ /opt/cola/permits/1294102355\_1649201706.06/0/aws-java-sdk-dms-1-11-820-sources-

jar/com/amazonaws/services/databasemigrationservice/model/RemoveTagsFromResourceResult.java

\* /opt/cola/permits/1294102355\_1649201706.06/0/aws-java-sdk-dms-1-11-820-sources-

jar/com/amazonaws/services/databasemigrationservice/model/DeleteReplicationInstanceRequest.java

\* /opt/cola/permits/1294102355\_1649201706.06/0/aws-java-sdk-dms-1-11-820-sources-

jar/com/amazonaws/services/databasemigrationservice/model/transform/ReplicationTaskAssessmentResultMarshall er.java

\* /opt/cola/permits/1294102355\_1649201706.06/0/aws-java-sdk-dms-1-11-820-sources-

jar/com/amazonaws/services/databasemigrationservice/model/transform/NeptuneSettingsMarshaller.java

\* /opt/cola/permits/1294102355\_1649201706.06/0/aws-java-sdk-dms-1-11-820-sources-

jar/com/amazonaws/services/databasemigrationservice/model/transform/ConnectionJsonUnmarshaller.java

 $*$ /opt/cola/permits/1294102355\_1649201706.06/0/aws-java-sdk-dms-1-11-820-sources-

jar/com/amazonaws/services/databasemigrationservice/model/transform/AccountQuotaMarshaller.java

\* /opt/cola/permits/1294102355\_1649201706.06/0/aws-java-sdk-dms-1-11-820-sources-

jar/com/amazonaws/services/databasemigrationservice/model/MessageFormatValue.java

\* /opt/cola/permits/1294102355\_1649201706.06/0/aws-java-sdk-dms-1-11-820-sources-

jar/com/amazonaws/services/databasemigrationservice/model/StopReplicationTaskResult.java

 $*$ /opt/cola/permits/1294102355\_1649201706.06/0/aws-java-sdk-dms-1-11-820-sources-

jar/com/amazonaws/services/databasemigrationservice/model/AuthTypeValue.java

 $*$ /opt/cola/permits/1294102355\_1649201706.06/0/aws-java-sdk-dms-1-11-820-sources-

jar/com/amazonaws/services/databasemigrationservice/model/transform/DescribeOrderableReplicationInstancesRes ultJsonUnmarshaller.java

 $*$ /opt/cola/permits/1294102355\_1649201706.06/0/aws-java-sdk-dms-1-11-820-sources-

jar/com/amazonaws/services/databasemigrationservice/model/DescribeEndpointsRequest.java

\* /opt/cola/permits/1294102355\_1649201706.06/0/aws-java-sdk-dms-1-11-820-sources-

jar/com/amazonaws/services/databasemigrationservice/model/transform/ModifyEventSubscriptionRequestProtocol Marshaller.java

 $*$ /opt/cola/permits/1294102355\_1649201706.06/0/aws-java-sdk-dms-1-11-820-sources-

jar/com/amazonaws/services/databasemigrationservice/model/TestConnectionResult.java

\* /opt/cola/permits/1294102355\_1649201706.06/0/aws-java-sdk-dms-1-11-820-sources-

jar/com/amazonaws/services/databasemigrationservice/model/transform/TestConnectionResultJsonUnmarshaller.jav a

\* /opt/cola/permits/1294102355\_1649201706.06/0/aws-java-sdk-dms-1-11-820-sources-

jar/com/amazonaws/services/databasemigrationservice/model/DescribeCertificatesRequest.java

\* /opt/cola/permits/1294102355\_1649201706.06/0/aws-java-sdk-dms-1-11-820-sources-

jar/com/amazonaws/services/databasemigrationservice/model/transform/DmsTransferSettingsJsonUnmarshaller.java

\* /opt/cola/permits/1294102355\_1649201706.06/0/aws-java-sdk-dms-1-11-820-sources-

jar/com/amazonaws/services/databasemigrationservice/model/ReplicationTaskAssessmentResult.java

 $*$ /opt/cola/permits/1294102355\_1649201706.06/0/aws-java-sdk-dms-1-11-820-sources-

jar/com/amazonaws/services/databasemigrationservice/waiters/ReplicationInstanceDeleted.java

\* /opt/cola/permits/1294102355\_1649201706.06/0/aws-java-sdk-dms-1-11-820-sources-

jar/com/amazonaws/services/databasemigrationservice/model/transform/DescribeEndpointTypesRequestMarshaller.

### java

 $*$ /opt/cola/permits/1294102355\_1649201706.06/0/aws-java-sdk-dms-1-11-820-sources-

jar/com/amazonaws/services/databasemigrationservice/model/KMSAccessDeniedException.java

\* /opt/cola/permits/1294102355\_1649201706.06/0/aws-java-sdk-dms-1-11-820-sources-

jar/com/amazonaws/services/databasemigrationservice/model/transform/ReplicationTaskMarshaller.java

\* /opt/cola/permits/1294102355\_1649201706.06/0/aws-java-sdk-dms-1-11-820-sources-

jar/com/amazonaws/services/databasemigrationservice/model/transform/SubnetMarshaller.java

 $*$ /opt/cola/permits/1294102355\_1649201706.06/0/aws-java-sdk-dms-1-11-820-sources-

jar/com/amazonaws/services/databasemigrationservice/model/RefreshSchemasRequest.java

 $*$ /opt/cola/permits/1294102355\_1649201706.06/0/aws-java-sdk-dms-1-11-820-sources-

jar/com/amazonaws/services/databasemigrationservice/model/RedshiftSettings.java

\* /opt/cola/permits/1294102355\_1649201706.06/0/aws-java-sdk-dms-1-11-820-sources-

jar/com/amazonaws/services/databasemigrationservice/model/transform/StartReplicationTaskRequestMarshaller.jav a

\* /opt/cola/permits/1294102355\_1649201706.06/0/aws-java-sdk-dms-1-11-820-sources-

jar/com/amazonaws/services/databasemigrationservice/model/transform/DeleteEndpointRequestMarshaller.java

\* /opt/cola/permits/1294102355\_1649201706.06/0/aws-java-sdk-dms-1-11-820-sources-

jar/com/amazonaws/services/databasemigrationservice/model/transform/ResourceQuotaExceededExceptionUnmars haller.java

\* /opt/cola/permits/1294102355\_1649201706.06/0/aws-java-sdk-dms-1-11-820-sources-

jar/com/amazonaws/services/databasemigrationservice/model/MigrationTypeValue.java

\* /opt/cola/permits/1294102355\_1649201706.06/0/aws-java-sdk-dms-1-11-820-sources-

jar/com/amazonaws/services/databasemigrationservice/AWSDatabaseMigrationServiceAsyncClientBuilder.java

 $*$ /opt/cola/permits/1294102355\_1649201706.06/0/aws-java-sdk-dms-1-11-820-sources-

jar/com/amazonaws/services/databasemigrationservice/model/transform/KMSKeyNotAccessibleExceptionUnmarsh aller.java

 $*$ /opt/cola/permits/1294102355 1649201706.06/0/aws-java-sdk-dms-1-11-820-sources-

jar/com/amazonaws/services/databasemigrationservice/model/transform/PendingMaintenanceActionJsonUnmarshall er.java

\* /opt/cola/permits/1294102355\_1649201706.06/0/aws-java-sdk-dms-1-11-820-sources-

jar/com/amazonaws/services/databasemigrationservice/model/DescribeRefreshSchemasStatusRequest.java

 $*$ /opt/cola/permits/1294102355\_1649201706.06/0/aws-java-sdk-dms-1-11-820-sources-

jar/com/amazonaws/services/databasemigrationservice/model/transform/EndpointJsonUnmarshaller.java

 $*$ /opt/cola/permits/1294102355\_1649201706.06/0/aws-java-sdk-dms-1-11-820-sources-

jar/com/amazonaws/services/databasemigrationservice/model/S3Settings.java

 $*$ /opt/cola/permits/1294102355 1649201706.06/0/aws-java-sdk-dms-1-11-820-sources-

jar/com/amazonaws/services/databasemigrationservice/waiters/DescribeReplicationInstancesFunction.java

\* /opt/cola/permits/1294102355\_1649201706.06/0/aws-java-sdk-dms-1-11-820-sources-

jar/com/amazonaws/services/databasemigrationservice/model/RemoveTagsFromResourceRequest.java

\* /opt/cola/permits/1294102355\_1649201706.06/0/aws-java-sdk-dms-1-11-820-sources-

jar/com/amazonaws/services/databasemigrationservice/AWSDatabaseMigrationServiceClientBuilder.java

 $*$ /opt/cola/permits/1294102355\_1649201706.06/0/aws-java-sdk-dms-1-11-820-sources-

jar/com/amazonaws/services/databasemigrationservice/model/transform/DeleteCertificateRequestProtocolMarshalle r.java

 $*$ /opt/cola/permits/1294102355\_1649201706.06/0/aws-java-sdk-dms-1-11-820-sources-

jar/com/amazonaws/services/databasemigrationservice/model/transform/DescribeSchemasRequestProtocolMarshall er.java

 $*$ /opt/cola/permits/1294102355\_1649201706.06/0/aws-java-sdk-dms-1-11-820-sources-

jar/com/amazonaws/services/databasemigrationservice/model/StorageQuotaExceededException.java

 $*$ /opt/cola/permits/1294102355\_1649201706.06/0/aws-java-sdk-dms-1-11-820-sources-

jar/com/amazonaws/services/databasemigrationservice/model/transform/ReplicationSubnetGroupDoesNotCoverEno ughAZsExceptionUnmarshaller.java

\* /opt/cola/permits/1294102355\_1649201706.06/0/aws-java-sdk-dms-1-11-820-sources-

jar/com/amazonaws/services/databasemigrationservice/model/transform/ResourceAlreadyExistsExceptionUnmarsha ller.java

\* /opt/cola/permits/1294102355\_1649201706.06/0/aws-java-sdk-dms-1-11-820-sources-

jar/com/amazonaws/services/databasemigrationservice/model/transform/DescribeConnectionsRequestMarshaller.jav a

\* /opt/cola/permits/1294102355\_1649201706.06/0/aws-java-sdk-dms-1-11-820-sources-

jar/com/amazonaws/services/databasemigrationservice/model/transform/ResourcePendingMaintenanceActionsMars haller.java

\* /opt/cola/permits/1294102355\_1649201706.06/0/aws-java-sdk-dms-1-11-820-sources-

jar/com/amazonaws/services/databasemigrationservice/model/DescribeReplicationTaskAssessmentResultsResult.jav a

\* /opt/cola/permits/1294102355\_1649201706.06/0/aws-java-sdk-dms-1-11-820-sources-

jar/com/amazonaws/services/databasemigrationservice/model/SupportedEndpointType.java

\* /opt/cola/permits/1294102355\_1649201706.06/0/aws-java-sdk-dms-1-11-820-sources-

jar/com/amazonaws/services/databasemigrationservice/model/transform/ApplyPendingMaintenanceActionRequest Marshaller.java

\* /opt/cola/permits/1294102355\_1649201706.06/0/aws-java-sdk-dms-1-11-820-sources-

jar/com/amazonaws/services/databasemigrationservice/model/DeleteEndpointRequest.java

 $*$ /opt/cola/permits/1294102355\_1649201706.06/0/aws-java-sdk-dms-1-11-820-sources-

jar/com/amazonaws/services/databasemigrationservice/model/transform/DescribeReplicationSubnetGroupsResultJs onUnmarshaller.java

 $*$ /opt/cola/permits/1294102355 1649201706.06/0/aws-java-sdk-dms-1-11-820-sources-

jar/com/amazonaws/services/databasemigrationservice/model/PendingMaintenanceAction.java

 $*$ /opt/cola/permits/1294102355\_1649201706.06/0/aws-java-sdk-dms-1-11-820-sources-

jar/com/amazonaws/services/databasemigrationservice/waiters/ReplicationInstanceAvailable.java

\* /opt/cola/permits/1294102355\_1649201706.06/0/aws-java-sdk-dms-1-11-820-sources-

jar/com/amazonaws/services/databasemigrationservice/model/transform/DescribeAccountAttributesRequestMarshal ler.java

 $*$ /opt/cola/permits/1294102355\_1649201706.06/0/aws-java-sdk-dms-1-11-820-sources-

jar/com/amazonaws/services/databasemigrationservice/model/transform/RemoveTagsFromResourceResultJsonUnm arshaller.java

\* /opt/cola/permits/1294102355\_1649201706.06/0/aws-java-sdk-dms-1-11-820-sources-

jar/com/amazonaws/services/databasemigrationservice/model/transform/DescribeEventSubscriptionsRequestProtoc olMarshaller.java

\* /opt/cola/permits/1294102355\_1649201706.06/0/aws-java-sdk-dms-1-11-820-sources-

jar/com/amazonaws/services/databasemigrationservice/model/transform/DescribeTableStatisticsResultJsonUnmarsh aller.java

\* /opt/cola/permits/1294102355\_1649201706.06/0/aws-java-sdk-dms-1-11-820-sources-

jar/com/amazonaws/services/databasemigrationservice/model/transform/StartReplicationTaskAssessmentRequestM arshaller.java

\* /opt/cola/permits/1294102355\_1649201706.06/0/aws-java-sdk-dms-1-11-820-sources-

jar/com/amazonaws/services/databasemigrationservice/model/transform/DescribeReplicationTaskAssessmentResult sResultJsonUnmarshaller.java

\* /opt/cola/permits/1294102355\_1649201706.06/0/aws-java-sdk-dms-1-11-820-sources-

jar/com/amazonaws/services/databasemigrationservice/model/transform/DeleteReplicationTaskResultJsonUnmarsha ller.java

\* /opt/cola/permits/1294102355\_1649201706.06/0/aws-java-sdk-dms-1-11-820-sources-

jar/com/amazonaws/services/databasemigrationservice/model/transform/DeleteReplicationSubnetGroupRequestProt ocolMarshaller.java

 $*$ /opt/cola/permits/1294102355\_1649201706.06/0/aws-java-sdk-dms-1-11-820-sources-

jar/com/amazonaws/services/databasemigrationservice/model/transform/AddTagsToResourceResultJsonUnmarshall er.java

 $*$ /opt/cola/permits/1294102355\_1649201706.06/0/aws-java-sdk-dms-1-11-820-sources-

jar/com/amazonaws/services/databasemigrationservice/model/KafkaSettings.java

\* /opt/cola/permits/1294102355\_1649201706.06/0/aws-java-sdk-dms-1-11-820-sources-

jar/com/amazonaws/services/databasemigrationservice/model/ModifyReplicationSubnetGroupResult.java

\* /opt/cola/permits/1294102355\_1649201706.06/0/aws-java-sdk-dms-1-11-820-sources-

jar/com/amazonaws/services/databasemigrationservice/waiters/DescribeReplicationTasksFunction.java

\* /opt/cola/permits/1294102355\_1649201706.06/0/aws-java-sdk-dms-1-11-820-sources-

jar/com/amazonaws/services/databasemigrationservice/model/transform/ReplicationPendingModifiedValuesMarsha ller.java

 $*$ /opt/cola/permits/1294102355\_1649201706.06/0/aws-java-sdk-dms-1-11-820-sources-

jar/com/amazonaws/services/databasemigrationservice/waiters/ReplicationTaskStopped.java

 $*$ /opt/cola/permits/1294102355\_1649201706.06/0/aws-java-sdk-dms-1-11-820-sources-

jar/com/amazonaws/services/databasemigrationservice/model/transform/ModifyReplicationTaskRequestMarshaller.j ava

 $*$ /opt/cola/permits/1294102355 1649201706.06/0/aws-java-sdk-dms-1-11-820-sources-

jar/com/amazonaws/services/databasemigrationservice/waiters/ReplicationTaskDeleted.java

 $*$ /opt/cola/permits/1294102355\_1649201706.06/0/aws-java-sdk-dms-1-11-820-sources-

jar/com/amazonaws/services/databasemigrationservice/model/DescribeReplicationSubnetGroupsRequest.java

\* /opt/cola/permits/1294102355\_1649201706.06/0/aws-java-sdk-dms-1-11-820-sources-

jar/com/amazonaws/services/databasemigrationservice/model/ModifyReplicationSubnetGroupRequest.java

\* /opt/cola/permits/1294102355\_1649201706.06/0/aws-java-sdk-dms-1-11-820-sources-

jar/com/amazonaws/services/databasemigrationservice/model/transform/ModifyReplicationTaskRequestProtocolMa rshaller.java

\* /opt/cola/permits/1294102355\_1649201706.06/0/aws-java-sdk-dms-1-11-820-sources-

jar/com/amazonaws/services/databasemigrationservice/model/transform/DescribeConnectionsResultJsonUnmarshall er.java

\* /opt/cola/permits/1294102355\_1649201706.06/0/aws-java-sdk-dms-1-11-820-sources-

jar/com/amazonaws/services/databasemigrationservice/model/transform/DeleteConnectionResultJsonUnmarshaller.j ava

\* /opt/cola/permits/1294102355\_1649201706.06/0/aws-java-sdk-dms-1-11-820-sources-

jar/com/amazonaws/services/databasemigrationservice/model/DescribeSchemasRequest.java

\* /opt/cola/permits/1294102355\_1649201706.06/0/aws-java-sdk-dms-1-11-820-sources-

jar/com/amazonaws/services/databasemigrationservice/model/transform/InvalidCertificateExceptionUnmarshaller.ja va

\* /opt/cola/permits/1294102355\_1649201706.06/0/aws-java-sdk-dms-1-11-820-sources-

jar/com/amazonaws/services/databasemigrationservice/model/DeleteReplicationTaskRequest.java

\* /opt/cola/permits/1294102355\_1649201706.06/0/aws-java-sdk-dms-1-11-820-sources-

jar/com/amazonaws/services/databasemigrationservice/model/transform/ModifyEndpointResultJsonUnmarshaller.ja va

\* /opt/cola/permits/1294102355\_1649201706.06/0/aws-java-sdk-dms-1-11-820-sources-

jar/com/amazonaws/services/databasemigrationservice/model/KMSKeyNotAccessibleException.java

\* /opt/cola/permits/1294102355\_1649201706.06/0/aws-java-sdk-dms-1-11-820-sources-

jar/com/amazonaws/services/databasemigrationservice/model/transform/EventCategoryGroupJsonUnmarshaller.jav a

\* /opt/cola/permits/1294102355\_1649201706.06/0/aws-java-sdk-dms-1-11-820-sources-

jar/com/amazonaws/services/databasemigrationservice/model/Tag.java

 $*$ /opt/cola/permits/1294102355 1649201706.06/0/aws-java-sdk-dms-1-11-820-sources-

jar/com/amazonaws/services/databasemigrationservice/model/transform/CertificateMarshaller.java

 $*$ /opt/cola/permits/1294102355\_1649201706.06/0/aws-java-sdk-dms-1-11-820-sources-

jar/com/amazonaws/services/databasemigrationservice/model/StopReplicationTaskRequest.java

\* /opt/cola/permits/1294102355\_1649201706.06/0/aws-java-sdk-dms-1-11-820-sources-

jar/com/amazonaws/services/databasemigrationservice/model/EncryptionModeValue.java

\* /opt/cola/permits/1294102355\_1649201706.06/0/aws-java-sdk-dms-1-11-820-sources-

jar/com/amazonaws/services/databasemigrationservice/model/DescribeAccountAttributesResult.java

\* /opt/cola/permits/1294102355\_1649201706.06/0/aws-java-sdk-dms-1-11-820-sources-

jar/com/amazonaws/services/databasemigrationservice/model/transform/DeleteEndpointRequestProtocolMarshaller. java

\* /opt/cola/permits/1294102355\_1649201706.06/0/aws-java-sdk-dms-1-11-820-sources-

jar/com/amazonaws/services/databasemigrationservice/model/transform/DescribeSchemasResultJsonUnmarshaller.j ava

 $*$ /opt/cola/permits/1294102355\_1649201706.06/0/aws-java-sdk-dms-1-11-820-sources-

jar/com/amazonaws/services/databasemigrationservice/model/DmsTransferSettings.java

 $*$ /opt/cola/permits/1294102355\_1649201706.06/0/aws-java-sdk-dms-1-11-820-sources-

jar/com/amazonaws/services/databasemigrationservice/model/transform/S3SettingsMarshaller.java

 $*$ /opt/cola/permits/1294102355\_1649201706.06/0/aws-java-sdk-dms-1-11-820-sources-

jar/com/amazonaws/services/databasemigrationservice/AWSDatabaseMigrationServiceAsyncClient.java

\* /opt/cola/permits/1294102355\_1649201706.06/0/aws-java-sdk-dms-1-11-820-sources-

jar/com/amazonaws/services/databasemigrationservice/model/transform/TagJsonUnmarshaller.java

\* /opt/cola/permits/1294102355\_1649201706.06/0/aws-java-sdk-dms-1-11-820-sources-

jar/com/amazonaws/services/databasemigrationservice/model/transform/KMSAccessDeniedExceptionUnmarshaller. java

\* /opt/cola/permits/1294102355\_1649201706.06/0/aws-java-sdk-dms-1-11-820-sources-

jar/com/amazonaws/services/databasemigrationservice/model/transform/DescribeTableStatisticsRequestMarshaller.j ava

\* /opt/cola/permits/1294102355\_1649201706.06/0/aws-java-sdk-dms-1-11-820-sources-

jar/com/amazonaws/services/databasemigrationservice/model/DescribeEventSubscriptionsResult.java

\* /opt/cola/permits/1294102355\_1649201706.06/0/aws-java-sdk-dms-1-11-820-sources-

jar/com/amazonaws/services/databasemigrationservice/model/transform/ApplyPendingMaintenanceActionRequestP rotocolMarshaller.java

\* /opt/cola/permits/1294102355\_1649201706.06/0/aws-java-sdk-dms-1-11-820-sources-

jar/com/amazonaws/services/databasemigrationservice/model/transform/RefreshSchemasRequestMarshaller.java

\* /opt/cola/permits/1294102355\_1649201706.06/0/aws-java-sdk-dms-1-11-820-sources-

jar/com/amazonaws/services/databasemigrationservice/model/transform/DescribeCertificatesRequestMarshaller.java  $*$ /opt/cola/permits/1294102355\_1649201706.06/0/aws-java-sdk-dms-1-11-820-sources-

jar/com/amazonaws/services/databasemigrationservice/model/AWSDatabaseMigrationServiceException.java

\* /opt/cola/permits/1294102355\_1649201706.06/0/aws-java-sdk-dms-1-11-820-sources-

jar/com/amazonaws/services/databasemigrationservice/model/CreateReplicationTaskResult.java

 $*$ /opt/cola/permits/1294102355 1649201706.06/0/aws-java-sdk-dms-1-11-820-sources-

jar/com/amazonaws/services/databasemigrationservice/model/DeleteReplicationSubnetGroupRequest.java

\* /opt/cola/permits/1294102355\_1649201706.06/0/aws-java-sdk-dms-1-11-820-sources-

jar/com/amazonaws/services/databasemigrationservice/model/ModifyEndpointResult.java

 $*$ /opt/cola/permits/1294102355\_1649201706.06/0/aws-java-sdk-dms-1-11-820-sources-

jar/com/amazonaws/services/databasemigrationservice/model/ModifyReplicationInstanceRequest.java

 $*$ /opt/cola/permits/1294102355\_1649201706.06/0/aws-java-sdk-dms-1-11-820-sources-

jar/com/amazonaws/services/databasemigrationservice/model/transform/ModifyReplicationSubnetGroupRequestPro tocolMarshaller.java

 $*$ /opt/cola/permits/1294102355\_1649201706.06/0/aws-java-sdk-dms-1-11-820-sources-

jar/com/amazonaws/services/databasemigrationservice/waiters/ReplicationTaskRunning.java

\* /opt/cola/permits/1294102355\_1649201706.06/0/aws-java-sdk-dms-1-11-820-sources-

jar/com/amazonaws/services/databasemigrationservice/model/transform/CreateReplicationTaskRequestMarshaller.j ava

\* /opt/cola/permits/1294102355\_1649201706.06/0/aws-java-sdk-dms-1-11-820-sources-

jar/com/amazonaws/services/databasemigrationservice/model/transform/DescribeReplicationInstancesResultJsonUn marshaller.java

 $*$ /opt/cola/permits/1294102355 1649201706.06/0/aws-java-sdk-dms-1-11-820-sources-

jar/com/amazonaws/services/databasemigrationservice/model/transform/EventSubscriptionJsonUnmarshaller.java \* /opt/cola/permits/1294102355\_1649201706.06/0/aws-java-sdk-dms-1-11-820-sources-

jar/com/amazonaws/services/databasemigrationservice/model/transform/ModifyEventSubscriptionResultJsonUnmar shaller.java

\* /opt/cola/permits/1294102355\_1649201706.06/0/aws-java-sdk-dms-1-11-820-sources-

jar/com/amazonaws/services/databasemigrationservice/model/CompressionTypeValue.java

\* /opt/cola/permits/1294102355\_1649201706.06/0/aws-java-sdk-dms-1-11-820-sources-

jar/com/amazonaws/services/databasemigrationservice/model/DynamoDbSettings.java

 $*$ /opt/cola/permits/1294102355 1649201706.06/0/aws-java-sdk-dms-1-11-820-sources-

jar/com/amazonaws/services/databasemigrationservice/model/transform/ResourceNotFoundExceptionUnmarshaller. java

\* /opt/cola/permits/1294102355\_1649201706.06/0/aws-java-sdk-dms-1-11-820-sources-

jar/com/amazonaws/services/databasemigrationservice/model/DeleteEndpointResult.java

 $*$ /opt/cola/permits/1294102355\_1649201706.06/0/aws-java-sdk-dms-1-11-820-sources-

jar/com/amazonaws/services/databasemigrationservice/model/transform/ListTagsForResourceRequestMarshaller.jav a

\* /opt/cola/permits/1294102355\_1649201706.06/0/aws-java-sdk-dms-1-11-820-sources-

jar/com/amazonaws/services/databasemigrationservice/model/transform/AccessDeniedExceptionUnmarshaller.java

\* /opt/cola/permits/1294102355\_1649201706.06/0/aws-java-sdk-dms-1-11-820-sources-

jar/com/amazonaws/services/databasemigrationservice/model/CreateReplicationSubnetGroupResult.java

\* /opt/cola/permits/1294102355\_1649201706.06/0/aws-java-sdk-dms-1-11-820-sources-

jar/com/amazonaws/services/databasemigrationservice/model/CreateEventSubscriptionResult.java

\* /opt/cola/permits/1294102355\_1649201706.06/0/aws-java-sdk-dms-1-11-820-sources-

jar/com/amazonaws/services/databasemigrationservice/model/KMSThrottlingException.java

\* /opt/cola/permits/1294102355\_1649201706.06/0/aws-java-sdk-dms-1-11-820-sources-

jar/com/amazonaws/services/databasemigrationservice/model/DescribeReplicationSubnetGroupsResult.java

 $*$ /opt/cola/permits/1294102355\_1649201706.06/0/aws-java-sdk-dms-1-11-820-sources-

jar/com/amazonaws/services/databasemigrationservice/model/transform/DescribeRefreshSchemasStatusRequestProt ocolMarshaller.java

 $*$ /opt/cola/permits/1294102355\_1649201706.06/0/aws-java-sdk-dms-1-11-820-sources-

jar/com/amazonaws/services/databasemigrationservice/model/transform/DescribeRefreshSchemasStatusResultJson Unmarshaller.java

\* /opt/cola/permits/1294102355\_1649201706.06/0/aws-java-sdk-dms-1-11-820-sources-

jar/com/amazonaws/services/databasemigrationservice/model/transform/DeleteCertificateRequestMarshaller.java

 $*$ /opt/cola/permits/1294102355\_1649201706.06/0/aws-java-sdk-dms-1-11-820-sources-

jar/com/amazonaws/services/databasemigrationservice/model/DataFormatValue.java

 $*$ /opt/cola/permits/1294102355\_1649201706.06/0/aws-java-sdk-dms-1-11-820-sources-

jar/com/amazonaws/services/databasemigrationservice/model/transform/DescribeEventsRequestMarshaller.java

\* /opt/cola/permits/1294102355\_1649201706.06/0/aws-java-sdk-dms-1-11-820-sources-

jar/com/amazonaws/services/databasemigrationservice/model/transform/DescribeTableStatisticsRequestProtocolMa rshaller.java

\* /opt/cola/permits/1294102355\_1649201706.06/0/aws-java-sdk-dms-1-11-820-sources-

jar/com/amazonaws/services/databasemigrationservice/model/transform/DescribeReplicationInstanceTaskLogsRequ estMarshaller.java

\* /opt/cola/permits/1294102355\_1649201706.06/0/aws-java-sdk-dms-1-11-820-sources-

jar/com/amazonaws/services/databasemigrationservice/model/transform/ModifyReplicationSubnetGroupResultJson Unmarshaller.java

 $*$ /opt/cola/permits/1294102355 1649201706.06/0/aws-java-sdk-dms-1-11-820-sources-

jar/com/amazonaws/services/databasemigrationservice/model/transform/TableToReloadJsonUnmarshaller.java \* /opt/cola/permits/1294102355\_1649201706.06/0/aws-java-sdk-dms-1-11-820-sources-

jar/com/amazonaws/services/databasemigrationservice/model/DescribeReplicationTasksRequest.java

\* /opt/cola/permits/1294102355\_1649201706.06/0/aws-java-sdk-dms-1-11-820-sources-

jar/com/amazonaws/services/databasemigrationservice/model/transform/DescribePendingMaintenanceActionsRequ estProtocolMarshaller.java

\* /opt/cola/permits/1294102355\_1649201706.06/0/aws-java-sdk-dms-1-11-820-sources-

jar/com/amazonaws/services/databasemigrationservice/model/ReplicationEndpointTypeValue.java

 $*$ /opt/cola/permits/1294102355 1649201706.06/0/aws-java-sdk-dms-1-11-820-sources-

jar/com/amazonaws/services/databasemigrationservice/model/DescribeEventCategoriesRequest.java

 $*$ /opt/cola/permits/1294102355\_1649201706.06/0/aws-java-sdk-dms-1-11-820-sources-

jar/com/amazonaws/services/databasemigrationservice/model/transform/TableStatisticsMarshaller.java

\* /opt/cola/permits/1294102355\_1649201706.06/0/aws-java-sdk-dms-1-11-820-sources-

jar/com/amazonaws/services/databasemigrationservice/model/transform/ModifyEndpointRequestMarshaller.java \* /opt/cola/permits/1294102355\_1649201706.06/0/aws-java-sdk-dms-1-11-820-sources-

jar/com/amazonaws/services/databasemigrationservice/model/ReplicationPendingModifiedValues.java

\* /opt/cola/permits/1294102355\_1649201706.06/0/aws-java-sdk-dms-1-11-820-sources-

jar/com/amazonaws/services/databasemigrationservice/model/transform/DescribeEventSubscriptionsRequestMarsha ller.java

\* /opt/cola/permits/1294102355\_1649201706.06/0/aws-java-sdk-dms-1-11-820-sources-

jar/com/amazonaws/services/databasemigrationservice/model/transform/NeptuneSettingsJsonUnmarshaller.java \* /opt/cola/permits/1294102355\_1649201706.06/0/aws-java-sdk-dms-1-11-820-sources-

jar/com/amazonaws/services/databasemigrationservice/model/transform/DeleteEventSubscriptionRequestMarshaller .java

\* /opt/cola/permits/1294102355\_1649201706.06/0/aws-java-sdk-dms-1-11-820-sources-

jar/com/amazonaws/services/databasemigrationservice/model/transform/ImportCertificateResultJsonUnmarshaller.j ava

\* /opt/cola/permits/1294102355\_1649201706.06/0/aws-java-sdk-dms-1-11-820-sources-

jar/com/amazonaws/services/databasemigrationservice/model/transform/ReplicationTaskJsonUnmarshaller.java \* /opt/cola/permits/1294102355\_1649201706.06/0/aws-java-sdk-dms-1-11-820-sourcesjar/com/amazonaws/services/databasemigrationservice/model/CreateReplicationSubnetGroupRequest.java

 $*$ /opt/cola/permits/1294102355\_1649201706.06/0/aws-java-sdk-dms-1-11-820-sources-

jar/com/amazonaws/services/databasemigrationservice/model/transform/DescribeReplicationSubnetGroupsRequest ProtocolMarshaller.java

\* /opt/cola/permits/1294102355\_1649201706.06/0/aws-java-sdk-dms-1-11-820-sources-

jar/com/amazonaws/services/databasemigrationservice/model/transform/RefreshSchemasStatusJsonUnmarshaller.ja va

\* /opt/cola/permits/1294102355\_1649201706.06/0/aws-java-sdk-dms-1-11-820-sources-

jar/com/amazonaws/services/databasemigrationservice/model/transform/CreateEventSubscriptionResultJsonUnmars haller.java

\* /opt/cola/permits/1294102355\_1649201706.06/0/aws-java-sdk-dms-1-11-820-sources-

jar/com/amazonaws/services/databasemigrationservice/model/transform/OrderableReplicationInstanceMarshaller.ja va

\* /opt/cola/permits/1294102355\_1649201706.06/0/aws-java-sdk-dms-1-11-820-sources-

jar/com/amazonaws/services/databasemigrationservice/model/Event.java

\* /opt/cola/permits/1294102355\_1649201706.06/0/aws-java-sdk-dms-1-11-820-sources-

jar/com/amazonaws/services/databasemigrationservice/model/transform/KafkaSettingsMarshaller.java

 $*$ /opt/cola/permits/1294102355\_1649201706.06/0/aws-java-sdk-dms-1-11-820-sources-

jar/com/amazonaws/services/databasemigrationservice/model/EventCategoryGroup.java

\* /opt/cola/permits/1294102355\_1649201706.06/0/aws-java-sdk-dms-1-11-820-sources-

jar/com/amazonaws/services/databasemigrationservice/model/transform/CreateReplicationTaskRequestProtocolMar shaller.java

\* /opt/cola/permits/1294102355\_1649201706.06/0/aws-java-sdk-dms-1-11-820-sources-

jar/com/amazonaws/services/databasemigrationservice/model/AccountQuota.java

\* /opt/cola/permits/1294102355\_1649201706.06/0/aws-java-sdk-dms-1-11-820-sources-

jar/com/amazonaws/services/databasemigrationservice/model/RefreshSchemasResult.java

 $*$ /opt/cola/permits/1294102355\_1649201706.06/0/aws-java-sdk-dms-1-11-820-sources-

jar/com/amazonaws/services/databasemigrationservice/model/transform/AccountQuotaJsonUnmarshaller.java

 $*$ /opt/cola/permits/1294102355\_1649201706.06/0/aws-java-sdk-dms-1-11-820-sources-

jar/com/amazonaws/services/databasemigrationservice/model/transform/DescribeReplicationSubnetGroupsRequest Marshaller.java

 $*$ /opt/cola/permits/1294102355\_1649201706.06/0/aws-java-sdk-dms-1-11-820-sources-

jar/com/amazonaws/services/databasemigrationservice/model/RefreshSchemasStatusTypeValue.java

 $*$ /opt/cola/permits/1294102355\_1649201706.06/0/aws-java-sdk-dms-1-11-820-sources-

jar/com/amazonaws/services/databasemigrationservice/model/Connection.java

\* /opt/cola/permits/1294102355\_1649201706.06/0/aws-java-sdk-dms-1-11-820-sources-

jar/com/amazonaws/services/databasemigrationservice/model/transform/MongoDbSettingsJsonUnmarshaller.java \* /opt/cola/permits/1294102355\_1649201706.06/0/aws-java-sdk-dms-1-11-820-sources-

jar/com/amazonaws/services/databasemigrationservice/model/transform/AddTagsToResourceRequestMarshaller.jav a

\* /opt/cola/permits/1294102355\_1649201706.06/0/aws-java-sdk-dms-1-11-820-sources-

jar/com/amazonaws/services/databasemigrationservice/model/transform/CreateReplicationSubnetGroupResultJsonU nmarshaller.java

\* /opt/cola/permits/1294102355\_1649201706.06/0/aws-java-sdk-dms-1-11-820-sources-

jar/com/amazonaws/services/databasemigrationservice/model/transform/StopReplicationTaskRequestProtocolMarsh aller.java

\* /opt/cola/permits/1294102355\_1649201706.06/0/aws-java-sdk-dms-1-11-820-sources-

jar/com/amazonaws/services/databasemigrationservice/model/InvalidResourceStateException.java

\* /opt/cola/permits/1294102355\_1649201706.06/0/aws-java-sdk-dms-1-11-820-sources-

jar/com/amazonaws/services/databasemigrationservice/model/AddTagsToResourceRequest.java

\* /opt/cola/permits/1294102355\_1649201706.06/0/aws-java-sdk-dms-1-11-820-sources-

jar/com/amazonaws/services/databasemigrationservice/model/transform/EndpointMarshaller.java

 $*$ /opt/cola/permits/1294102355\_1649201706.06/0/aws-java-sdk-dms-1-11-820-sources-

jar/com/amazonaws/services/databasemigrationservice/model/transform/AddTagsToResourceRequestProtocolMars haller.java

\* /opt/cola/permits/1294102355\_1649201706.06/0/aws-java-sdk-dms-1-11-820-sources-

jar/com/amazonaws/services/databasemigrationservice/model/ReplicationSubnetGroup.java

 $*$ /opt/cola/permits/1294102355\_1649201706.06/0/aws-java-sdk-dms-1-11-820-sources-

jar/com/amazonaws/services/databasemigrationservice/model/InsufficientResourceCapacityException.java

\* /opt/cola/permits/1294102355\_1649201706.06/0/aws-java-sdk-dms-1-11-820-sources-

jar/com/amazonaws/services/databasemigrationservice/model/transform/CreateReplicationInstanceRequestMarshall er.java

\* /opt/cola/permits/1294102355\_1649201706.06/0/aws-java-sdk-dms-1-11-820-sources-

jar/com/amazonaws/services/databasemigrationservice/model/transform/DescribeCertificatesRequestProtocolMarsh aller.java

 $*$ /opt/cola/permits/1294102355 1649201706.06/0/aws-java-sdk-dms-1-11-820-sources-

jar/com/amazonaws/services/databasemigrationservice/waiters/AWSDatabaseMigrationServiceWaiters.java

\* /opt/cola/permits/1294102355\_1649201706.06/0/aws-java-sdk-dms-1-11-820-sources-

jar/com/amazonaws/services/databasemigrationservice/model/CreateReplicationTaskRequest.java

\* /opt/cola/permits/1294102355\_1649201706.06/0/aws-java-sdk-dms-1-11-820-sources-

jar/com/amazonaws/services/databasemigrationservice/model/transform/SubnetAlreadyInUseExceptionUnmarshalle r.java

\* /opt/cola/permits/1294102355\_1649201706.06/0/aws-java-sdk-dms-1-11-820-sources-

jar/com/amazonaws/services/databasemigrationservice/model/DescribeEndpointsResult.java

 $*$ /opt/cola/permits/1294102355 1649201706.06/0/aws-java-sdk-dms-1-11-820-sources-

jar/com/amazonaws/services/databasemigrationservice/model/DescribeReplicationTaskAssessmentResultsRequest.j ava

\* /opt/cola/permits/1294102355\_1649201706.06/0/aws-java-sdk-dms-1-11-820-sources-

jar/com/amazonaws/services/databasemigrationservice/model/transform/DeleteCertificateResultJsonUnmarshaller.ja va

\* /opt/cola/permits/1294102355\_1649201706.06/0/aws-java-sdk-dms-1-11-820-sources-

jar/com/amazonaws/services/databasemigrationservice/model/transform/StorageQuotaExceededExceptionUnmarsha ller.java

\* /opt/cola/permits/1294102355\_1649201706.06/0/aws-java-sdk-dms-1-11-820-sources-

jar/com/amazonaws/services/databasemigrationservice/model/transform/S3SettingsJsonUnmarshaller.java

\* /opt/cola/permits/1294102355\_1649201706.06/0/aws-java-sdk-dms-1-11-820-sources-

jar/com/amazonaws/services/databasemigrationservice/model/transform/EventJsonUnmarshaller.java

\* /opt/cola/permits/1294102355\_1649201706.06/0/aws-java-sdk-dms-1-11-820-sources-

jar/com/amazonaws/services/databasemigrationservice/model/transform/ModifyReplicationTaskResultJsonUnmarsh aller.java

\* /opt/cola/permits/1294102355\_1649201706.06/0/aws-java-sdk-dms-1-11-820-sources-

jar/com/amazonaws/services/databasemigrationservice/model/transform/EventSubscriptionMarshaller.java

 $*$ /opt/cola/permits/1294102355\_1649201706.06/0/aws-java-sdk-dms-1-11-820-sources-

jar/com/amazonaws/services/databasemigrationservice/model/Filter.java

\* /opt/cola/permits/1294102355\_1649201706.06/0/aws-java-sdk-dms-1-11-820-sources-

jar/com/amazonaws/services/databasemigrationservice/model/transform/SupportedEndpointTypeMarshaller.java

 $*$ /opt/cola/permits/1294102355 1649201706.06/0/aws-java-sdk-dms-1-11-820-sources-

jar/com/amazonaws/services/databasemigrationservice/model/DeleteConnectionRequest.java

\* /opt/cola/permits/1294102355\_1649201706.06/0/aws-java-sdk-dms-1-11-820-sources-

jar/com/amazonaws/services/databasemigrationservice/model/transform/RefreshSchemasStatusMarshaller.java

 $*$ /opt/cola/permits/1294102355\_1649201706.06/0/aws-java-sdk-dms-1-11-820-sources-

jar/com/amazonaws/services/databasemigrationservice/model/transform/SupportedEndpointTypeJsonUnmarshaller.j ava

\* /opt/cola/permits/1294102355\_1649201706.06/0/aws-java-sdk-dms-1-11-820-sources-

jar/com/amazonaws/services/databasemigrationservice/model/transform/DeleteConnectionRequestProtocolMarshall er.java

\* /opt/cola/permits/1294102355\_1649201706.06/0/aws-java-sdk-dms-1-11-820-sources-

jar/com/amazonaws/services/databasemigrationservice/model/transform/VpcSecurityGroupMembershipJsonUnmars haller.java

\* /opt/cola/permits/1294102355\_1649201706.06/0/aws-java-sdk-dms-1-11-820-sources-

jar/com/amazonaws/services/databasemigrationservice/model/transform/StopReplicationTaskResultJsonUnmarshall er.java

\* /opt/cola/permits/1294102355\_1649201706.06/0/aws-java-sdk-dms-1-11-820-sources-

jar/com/amazonaws/services/databasemigrationservice/model/transform/DeleteReplicationSubnetGroupResultJsonU nmarshaller.java

\* /opt/cola/permits/1294102355\_1649201706.06/0/aws-java-sdk-dms-1-11-820-sources-

jar/com/amazonaws/services/databasemigrationservice/model/transform/DynamoDbSettingsMarshaller.java

\* /opt/cola/permits/1294102355\_1649201706.06/0/aws-java-sdk-dms-1-11-820-sources-

jar/com/amazonaws/services/databasemigrationservice/model/DeleteReplicationTaskResult.java

 $*$ /opt/cola/permits/1294102355\_1649201706.06/0/aws-java-sdk-dms-1-11-820-sources-

jar/com/amazonaws/services/databasemigrationservice/model/transform/DeleteConnectionRequestMarshaller.java  $*$ /opt/cola/permits/1294102355\_1649201706.06/0/aws-java-sdk-dms-1-11-820-sources-

jar/com/amazonaws/services/databasemigrationservice/model/transform/AvailabilityZoneJsonUnmarshaller.java

\* /opt/cola/permits/1294102355\_1649201706.06/0/aws-java-sdk-dms-1-11-820-sources-

jar/com/amazonaws/services/databasemigrationservice/model/transform/InvalidSubnetExceptionUnmarshaller.java

\* /opt/cola/permits/1294102355\_1649201706.06/0/aws-java-sdk-dms-1-11-820-sources-

jar/com/amazonaws/services/databasemigrationservice/model/InvalidCertificateException.java

 $*$ /opt/cola/permits/1294102355\_1649201706.06/0/aws-java-sdk-dms-1-11-820-sources-

jar/com/amazonaws/services/databasemigrationservice/model/transform/InsufficientResourceCapacityExceptionUn marshaller.java

 $*$ /opt/cola/permits/1294102355 1649201706.06/0/aws-java-sdk-dms-1-11-820-sources-

jar/com/amazonaws/services/databasemigrationservice/model/DeleteEventSubscriptionResult.java

\* /opt/cola/permits/1294102355\_1649201706.06/0/aws-java-sdk-dms-1-11-820-sources-

jar/com/amazonaws/services/databasemigrationservice/model/transform/AvailabilityZoneMarshaller.java

\* /opt/cola/permits/1294102355\_1649201706.06/0/aws-java-sdk-dms-1-11-820-sources-

jar/com/amazonaws/services/databasemigrationservice/model/CreateReplicationInstanceRequest.java

\* /opt/cola/permits/1294102355\_1649201706.06/0/aws-java-sdk-dms-1-11-820-sources-

jar/com/amazonaws/services/databasemigrationservice/model/Endpoint.java

\* /opt/cola/permits/1294102355\_1649201706.06/0/aws-java-sdk-dms-1-11-820-sources-

jar/com/amazonaws/services/databasemigrationservice/model/transform/DescribeEndpointsRequestMarshaller.java

 $*$ /opt/cola/permits/1294102355\_1649201706.06/0/aws-java-sdk-dms-1-11-820-sources-

jar/com/amazonaws/services/databasemigrationservice/model/transform/CreateEventSubscriptionRequestMarshaller .java

 $*$ /opt/cola/permits/1294102355\_1649201706.06/0/aws-java-sdk-dms-1-11-820-sources-

jar/com/amazonaws/services/databasemigrationservice/model/transform/RefreshSchemasResultJsonUnmarshaller.ja va

\* /opt/cola/permits/1294102355\_1649201706.06/0/aws-java-sdk-dms-1-11-820-sources-

jar/com/amazonaws/services/databasemigrationservice/model/transform/ImportCertificateRequestMarshaller.java

 $*$ /opt/cola/permits/1294102355\_1649201706.06/0/aws-java-sdk-dms-1-11-820-sources-

jar/com/amazonaws/services/databasemigrationservice/model/TableToReload.java

 $*$ /opt/cola/permits/1294102355\_1649201706.06/0/aws-java-sdk-dms-1-11-820-sources-

jar/com/amazonaws/services/databasemigrationservice/model/RebootReplicationInstanceResult.java

\* /opt/cola/permits/1294102355\_1649201706.06/0/aws-java-sdk-dms-1-11-820-sources-

jar/com/amazonaws/services/databasemigrationservice/model/transform/SNSNoAuthorizationExceptionUnmarshall er.java

\* /opt/cola/permits/1294102355\_1649201706.06/0/aws-java-sdk-dms-1-11-820-sources-

jar/com/amazonaws/services/databasemigrationservice/model/DescribeEventsRequest.java

\* /opt/cola/permits/1294102355\_1649201706.06/0/aws-java-sdk-dms-1-11-820-sources-

jar/com/amazonaws/services/databasemigrationservice/AWSDatabaseMigrationServiceClient.java

\* /opt/cola/permits/1294102355\_1649201706.06/0/aws-java-sdk-dms-1-11-820-sources-

jar/com/amazonaws/services/databasemigrationservice/model/ImportCertificateRequest.java

 $*$ /opt/cola/permits/1294102355\_1649201706.06/0/aws-java-sdk-dms-1-11-820-sources-

jar/com/amazonaws/services/databasemigrationservice/model/transform/DeleteReplicationInstanceRequestProtocol Marshaller.java

 $*$ /opt/cola/permits/1294102355 1649201706.06/0/aws-java-sdk-dms-1-11-820-sources-

jar/com/amazonaws/services/databasemigrationservice/model/transform/DescribeOrderableReplicationInstancesReq uestProtocolMarshaller.java

 $*$ /opt/cola/permits/1294102355 1649201706.06/0/aws-java-sdk-dms-1-11-820-sources-

jar/com/amazonaws/services/databasemigrationservice/model/transform/DeleteEndpointResultJsonUnmarshaller.jav a

 $*$ /opt/cola/permits/1294102355 1649201706.06/0/aws-java-sdk-dms-1-11-820-sources-

jar/com/amazonaws/services/databasemigrationservice/model/transform/CreateEndpointResultJsonUnmarshaller.jav a

\* /opt/cola/permits/1294102355\_1649201706.06/0/aws-java-sdk-dms-1-11-820-sources-

jar/com/amazonaws/services/databasemigrationservice/model/DescribeOrderableReplicationInstancesRequest.java  $*$ /opt/cola/permits/1294102355\_1649201706.06/0/aws-java-sdk-dms-1-11-820-sources-

jar/com/amazonaws/services/databasemigrationservice/model/transform/ConnectionMarshaller.java

\* /opt/cola/permits/1294102355\_1649201706.06/0/aws-java-sdk-dms-1-11-820-sources-

jar/com/amazonaws/services/databasemigrationservice/model/ResourceNotFoundException.java

\* /opt/cola/permits/1294102355\_1649201706.06/0/aws-java-sdk-dms-1-11-820-sources-

jar/com/amazonaws/services/databasemigrationservice/model/transform/UpgradeDependencyFailureExceptionUnm arshaller.java

\* /opt/cola/permits/1294102355\_1649201706.06/0/aws-java-sdk-dms-1-11-820-sources-

jar/com/amazonaws/services/databasemigrationservice/model/transform/DescribeRefreshSchemasStatusRequestMar shaller.java

 $*$ /opt/cola/permits/1294102355\_1649201706.06/0/aws-java-sdk-dms-1-11-820-sources-

jar/com/amazonaws/services/databasemigrationservice/model/transform/StopReplicationTaskRequestMarshaller.jav a

 $*$ /opt/cola/permits/1294102355\_1649201706.06/0/aws-java-sdk-dms-1-11-820-sources-

jar/com/amazonaws/services/databasemigrationservice/waiters/DescribeConnectionsFunction.java

\* /opt/cola/permits/1294102355\_1649201706.06/0/aws-java-sdk-dms-1-11-820-sources-

jar/com/amazonaws/services/databasemigrationservice/model/OrderableReplicationInstance.java

 $*$ /opt/cola/permits/1294102355 1649201706.06/0/aws-java-sdk-dms-1-11-820-sources-

jar/com/amazonaws/services/databasemigrationservice/model/RefreshSchemasStatus.java

\* /opt/cola/permits/1294102355\_1649201706.06/0/aws-java-sdk-dms-1-11-820-sources-

jar/com/amazonaws/services/databasemigrationservice/model/SourceType.java

 $*$ /opt/cola/permits/1294102355\_1649201706.06/0/aws-java-sdk-dms-1-11-820-sources-

jar/com/amazonaws/services/databasemigrationservice/model/transform/ReplicationInstanceTaskLogJsonUnmarsha ller.java

\* /opt/cola/permits/1294102355\_1649201706.06/0/aws-java-sdk-dms-1-11-820-sources-

jar/com/amazonaws/services/databasemigrationservice/model/transform/RemoveTagsFromResourceRequestMarsha ller.java

\* /opt/cola/permits/1294102355\_1649201706.06/0/aws-java-sdk-dms-1-11-820-sources-

jar/com/amazonaws/services/databasemigrationservice/model/transform/CreateReplicationSubnetGroupRequestProt ocolMarshaller.java

\* /opt/cola/permits/1294102355\_1649201706.06/0/aws-java-sdk-dms-1-11-820-sources-

jar/com/amazonaws/services/databasemigrationservice/AbstractAWSDatabaseMigrationServiceAsync.java

\* /opt/cola/permits/1294102355\_1649201706.06/0/aws-java-sdk-dms-1-11-820-sources-

jar/com/amazonaws/services/databasemigrationservice/waiters/DescribeEndpointsFunction.java

 $*$ /opt/cola/permits/1294102355\_1649201706.06/0/aws-java-sdk-dms-1-11-820-sources-

jar/com/amazonaws/services/databasemigrationservice/AWSDatabaseMigrationService.java

\* /opt/cola/permits/1294102355\_1649201706.06/0/aws-java-sdk-dms-1-11-820-sources-

jar/com/amazonaws/services/databasemigrationservice/model/DescribeEventSubscriptionsRequest.java

\* /opt/cola/permits/1294102355\_1649201706.06/0/aws-java-sdk-dms-1-11-820-sources-

jar/com/amazonaws/services/databasemigrationservice/model/transform/DescribeEndpointsRequestProtocolMarshal ler.java

\* /opt/cola/permits/1294102355\_1649201706.06/0/aws-java-sdk-dms-1-11-820-sources-

jar/com/amazonaws/services/databasemigrationservice/model/ReplicationInstanceTaskLog.java

 $*$ /opt/cola/permits/1294102355\_1649201706.06/0/aws-java-sdk-dms-1-11-820-sources-

jar/com/amazonaws/services/databasemigrationservice/model/DeleteCertificateRequest.java

 $*$ /opt/cola/permits/1294102355\_1649201706.06/0/aws-java-sdk-dms-1-11-820-sources-

jar/com/amazonaws/services/databasemigrationservice/model/ElasticsearchSettings.java

\* /opt/cola/permits/1294102355\_1649201706.06/0/aws-java-sdk-dms-1-11-820-sources-

jar/com/amazonaws/services/databasemigrationservice/model/ResourceQuotaExceededException.java

\* /opt/cola/permits/1294102355\_1649201706.06/0/aws-java-sdk-dms-1-11-820-sources-

jar/com/amazonaws/services/databasemigrationservice/model/DescribeTableStatisticsResult.java

\* /opt/cola/permits/1294102355\_1649201706.06/0/aws-java-sdk-dms-1-11-820-sources-

jar/com/amazonaws/services/databasemigrationservice/model/transform/FilterJsonUnmarshaller.java

\* /opt/cola/permits/1294102355\_1649201706.06/0/aws-java-sdk-dms-1-11-820-sources-

jar/com/amazonaws/services/databasemigrationservice/model/ModifyReplicationInstanceResult.java

\* /opt/cola/permits/1294102355\_1649201706.06/0/aws-java-sdk-dms-1-11-820-sources-

jar/com/amazonaws/services/databasemigrationservice/model/transform/RedshiftSettingsMarshaller.java

\* /opt/cola/permits/1294102355\_1649201706.06/0/aws-java-sdk-dms-1-11-820-sources-

jar/com/amazonaws/services/databasemigrationservice/model/ReplicationInstance.java

\* /opt/cola/permits/1294102355\_1649201706.06/0/aws-java-sdk-dms-1-11-820-sources-

jar/com/amazonaws/services/databasemigrationservice/model/transform/RedshiftSettingsJsonUnmarshaller.java

 $*$ /opt/cola/permits/1294102355\_1649201706.06/0/aws-java-sdk-dms-1-11-820-sources-

jar/com/amazonaws/services/databasemigrationservice/model/NeptuneSettings.java

\* /opt/cola/permits/1294102355\_1649201706.06/0/aws-java-sdk-dms-1-11-820-sources-

jar/com/amazonaws/services/databasemigrationservice/model/transform/TableStatisticsJsonUnmarshaller.java

\* /opt/cola/permits/1294102355\_1649201706.06/0/aws-java-sdk-dms-1-11-820-sources-

jar/com/amazonaws/services/databasemigrationservice/model/transform/ApplyPendingMaintenanceActionResultJso nUnmarshaller.java

\* /opt/cola/permits/1294102355\_1649201706.06/0/aws-java-sdk-dms-1-11-820-sources-

jar/com/amazonaws/services/databasemigrationservice/model/transform/DescribeReplicationInstanceTaskLogsResu ltJsonUnmarshaller.java

 $*$ /opt/cola/permits/1294102355\_1649201706.06/0/aws-java-sdk-dms-1-11-820-sources-

jar/com/amazonaws/services/databasemigrationservice/model/ListTagsForResourceResult.java

\* /opt/cola/permits/1294102355\_1649201706.06/0/aws-java-sdk-dms-1-11-820-sources-

jar/com/amazonaws/services/databasemigrationservice/model/transform/DescribeReplicationTasksResultJsonUnmar shaller.java

\* /opt/cola/permits/1294102355\_1649201706.06/0/aws-java-sdk-dms-1-11-820-sources-

jar/com/amazonaws/services/databasemigrationservice/model/transform/RemoveTagsFromResourceRequestProtoco lMarshaller.java

\* /opt/cola/permits/1294102355\_1649201706.06/0/aws-java-sdk-dms-1-11-820-sources-

jar/com/amazonaws/services/databasemigrationservice/model/TestConnectionRequest.java

\* /opt/cola/permits/1294102355\_1649201706.06/0/aws-java-sdk-dms-1-11-820-sources-

jar/com/amazonaws/services/databasemigrationservice/model/InvalidSubnetException.java

\* /opt/cola/permits/1294102355\_1649201706.06/0/aws-java-sdk-dms-1-11-820-sources-

jar/com/amazonaws/services/databasemigrationservice/model/transform/CreateReplicationSubnetGroupRequestMar shaller.java

\* /opt/cola/permits/1294102355\_1649201706.06/0/aws-java-sdk-dms-1-11-820-sources-

jar/com/amazonaws/services/databasemigrationservice/model/ResourceAlreadyExistsException.java

 $*$ /opt/cola/permits/1294102355\_1649201706.06/0/aws-java-sdk-dms-1-11-820-sources-

jar/com/amazonaws/services/databasemigrationservice/model/ReplicationSubnetGroupDoesNotCoverEnoughAZsE xception.java

 $*$ /opt/cola/permits/1294102355 1649201706.06/0/aws-java-sdk-dms-1-11-820-sources-

jar/com/amazonaws/services/databasemigrationservice/model/transform/SubnetJsonUnmarshaller.java

 $*$ /opt/cola/permits/1294102355\_1649201706.06/0/aws-java-sdk-dms-1-11-820-sources-

jar/com/amazonaws/services/databasemigrationservice/model/DescribePendingMaintenanceActionsRequest.java

\* /opt/cola/permits/1294102355\_1649201706.06/0/aws-java-sdk-dms-1-11-820-sources-

jar/com/amazonaws/services/databasemigrationservice/model/transform/DescribeEventCategoriesRequestProtocol Marshaller.java

 $*$ /opt/cola/permits/1294102355\_1649201706.06/0/aws-java-sdk-dms-1-11-820-sources-

jar/com/amazonaws/services/databasemigrationservice/model/UpgradeDependencyFailureException.java

\* /opt/cola/permits/1294102355\_1649201706.06/0/aws-java-sdk-dms-1-11-820-sources-

jar/com/amazonaws/services/databasemigrationservice/model/transform/ModifyReplicationInstanceRequestProtocol Marshaller.java

\* /opt/cola/permits/1294102355\_1649201706.06/0/aws-java-sdk-dms-1-11-820-sources-

jar/com/amazonaws/services/databasemigrationservice/model/CreateEndpointResult.java

\* /opt/cola/permits/1294102355\_1649201706.06/0/aws-java-sdk-dms-1-11-820-sources-

jar/com/amazonaws/services/databasemigrationservice/waiters/TestConnectionSucceeds.java

\* /opt/cola/permits/1294102355\_1649201706.06/0/aws-java-sdk-dms-1-11-820-sources-

jar/com/amazonaws/services/databasemigrationservice/model/DescribeEndpointTypesRequest.java

 $*$ /opt/cola/permits/1294102355\_1649201706.06/0/aws-java-sdk-dms-1-11-820-sources-

jar/com/amazonaws/services/databasemigrationservice/model/ModifyReplicationTaskRequest.java

\* /opt/cola/permits/1294102355\_1649201706.06/0/aws-java-sdk-dms-1-11-820-sources-

jar/com/amazonaws/services/databasemigrationservice/model/transform/CreateEndpointRequestProtocolMarshaller.

java

 $*$ /opt/cola/permits/1294102355\_1649201706.06/0/aws-java-sdk-dms-1-11-820-sources-

jar/com/amazonaws/services/databasemigrationservice/model/DescribeEventCategoriesResult.java

\* /opt/cola/permits/1294102355\_1649201706.06/0/aws-java-sdk-dms-1-11-820-sources-

jar/com/amazonaws/services/databasemigrationservice/model/transform/ReplicationTaskAssessmentResultJsonUnm arshaller.java

 $*$ /opt/cola/permits/1294102355\_1649201706.06/0/aws-java-sdk-dms-1-11-820-sources-

jar/com/amazonaws/services/databasemigrationservice/model/KMSDisabledException.java

\* /opt/cola/permits/1294102355\_1649201706.06/0/aws-java-sdk-dms-1-11-820-sources-

jar/com/amazonaws/services/databasemigrationservice/model/DescribeRefreshSchemasStatusResult.java

\* /opt/cola/permits/1294102355\_1649201706.06/0/aws-java-sdk-dms-1-11-820-sources-

jar/com/amazonaws/services/databasemigrationservice/model/VpcSecurityGroupMembership.java

\* /opt/cola/permits/1294102355\_1649201706.06/0/aws-java-sdk-dms-1-11-820-sources-

jar/com/amazonaws/services/databasemigrationservice/model/transform/ReplicationInstanceTaskLogMarshaller.jav a

\* /opt/cola/permits/1294102355\_1649201706.06/0/aws-java-sdk-dms-1-11-820-sources-

jar/com/amazonaws/services/databasemigrationservice/model/ReplicationTaskStats.java

 $*$ /opt/cola/permits/1294102355\_1649201706.06/0/aws-java-sdk-dms-1-11-820-sources-

jar/com/amazonaws/services/databasemigrationservice/model/transform/DeleteReplicationTaskRequestProtocolMar shaller.java

 $*$ /opt/cola/permits/1294102355 1649201706.06/0/aws-java-sdk-dms-1-11-820-sources-

jar/com/amazonaws/services/databasemigrationservice/model/DeleteReplicationSubnetGroupResult.java

\* /opt/cola/permits/1294102355\_1649201706.06/0/aws-java-sdk-dms-1-11-820-sources-

jar/com/amazonaws/services/databasemigrationservice/model/transform/ListTagsForResourceResultJsonUnmarshall er.java

 $*$ /opt/cola/permits/1294102355\_1649201706.06/0/aws-java-sdk-dms-1-11-820-sources-

jar/com/amazonaws/services/databasemigrationservice/model/transform/CreateReplicationInstanceRequestProtocol Marshaller.java

 $*$ /opt/cola/permits/1294102355\_1649201706.06/0/aws-java-sdk-dms-1-11-820-sources-

jar/com/amazonaws/services/databasemigrationservice/model/transform/StartReplicationTaskResultJsonUnmarshall er.java

 $*$ /opt/cola/permits/1294102355\_1649201706.06/0/aws-java-sdk-dms-1-11-820-sources-

jar/com/amazonaws/services/databasemigrationservice/model/ApplyPendingMaintenanceActionResult.java

 $*$ /opt/cola/permits/1294102355\_1649201706.06/0/aws-java-sdk-dms-1-11-820-sources-

jar/com/amazonaws/services/databasemigrationservice/model/transform/DescribeReplicationTaskAssessmentResult sRequestMarshaller.java

\* /opt/cola/permits/1294102355\_1649201706.06/0/aws-java-sdk-dms-1-11-820-sources-

jar/com/amazonaws/services/databasemigrationservice/model/transform/DescribeEventsRequestProtocolMarshaller. java

\* /opt/cola/permits/1294102355\_1649201706.06/0/aws-java-sdk-dms-1-11-820-sources-

jar/com/amazonaws/services/databasemigrationservice/model/transform/DescribeReplicationInstancesRequestProto colMarshaller.java

\* /opt/cola/permits/1294102355\_1649201706.06/0/aws-java-sdk-dms-1-11-820-sources-

jar/com/amazonaws/services/databasemigrationservice/model/transform/DeleteReplicationSubnetGroupRequestMar shaller.java

\* /opt/cola/permits/1294102355\_1649201706.06/0/aws-java-sdk-dms-1-11-820-sources-

jar/com/amazonaws/services/databasemigrationservice/model/transform/KinesisSettingsMarshaller.java

 $*$ /opt/cola/permits/1294102355\_1649201706.06/0/aws-java-sdk-dms-1-11-820-sources-

jar/com/amazonaws/services/databasemigrationservice/model/transform/KMSDisabledExceptionUnmarshaller.java  $*$ /opt/cola/permits/1294102355\_1649201706.06/0/aws-java-sdk-dms-1-11-820-sources-

jar/com/amazonaws/services/databasemigrationservice/model/DescribePendingMaintenanceActionsResult.java

\* /opt/cola/permits/1294102355\_1649201706.06/0/aws-java-sdk-dms-1-11-820-sources-

jar/com/amazonaws/services/databasemigrationservice/model/transform/DynamoDbSettingsJsonUnmarshaller.java \* /opt/cola/permits/1294102355\_1649201706.06/0/aws-java-sdk-dms-1-11-820-sources-

jar/com/amazonaws/services/databasemigrationservice/model/transform/DmsTransferSettingsMarshaller.java \* /opt/cola/permits/1294102355\_1649201706.06/0/aws-java-sdk-dms-1-11-820-sources-

jar/com/amazonaws/services/databasemigrationservice/model/transform/DescribeReplicationInstanceTaskLogsRequ estProtocolMarshaller.java

\* /opt/cola/permits/1294102355\_1649201706.06/0/aws-java-sdk-dms-1-11-820-sources-

jar/com/amazonaws/services/databasemigrationservice/model/DescribeConnectionsRequest.java

\* /opt/cola/permits/1294102355\_1649201706.06/0/aws-java-sdk-dms-1-11-820-sources-

jar/com/amazonaws/services/databasemigrationservice/model/transform/TestConnectionRequestMarshaller.java

\* /opt/cola/permits/1294102355\_1649201706.06/0/aws-java-sdk-dms-1-11-820-sources-

jar/com/amazonaws/services/databasemigrationservice/model/ListTagsForResourceRequest.java

\* /opt/cola/permits/1294102355\_1649201706.06/0/aws-java-sdk-dms-1-11-820-sources-

jar/com/amazonaws/services/databasemigrationservice/model/transform/StartReplicationTaskRequestProtocolMarsh aller.java

\* /opt/cola/permits/1294102355\_1649201706.06/0/aws-java-sdk-dms-1-11-820-sources-

jar/com/amazonaws/services/databasemigrationservice/model/transform/TagMarshaller.java

\* /opt/cola/permits/1294102355\_1649201706.06/0/aws-java-sdk-dms-1-11-820-sources-

jar/com/amazonaws/services/databasemigrationservice/model/transform/StartReplicationTaskAssessmentRequestPr otocolMarshaller.java

\* /opt/cola/permits/1294102355\_1649201706.06/0/aws-java-sdk-dms-1-11-820-sources-

jar/com/amazonaws/services/databasemigrationservice/model/transform/DescribeConnectionsRequestProtocolMars haller.java

\* /opt/cola/permits/1294102355\_1649201706.06/0/aws-java-sdk-dms-1-11-820-sources-

jar/com/amazonaws/services/databasemigrationservice/model/DeleteReplicationInstanceResult.java

\* /opt/cola/permits/1294102355\_1649201706.06/0/aws-java-sdk-dms-1-11-820-sources-

jar/com/amazonaws/services/databasemigrationservice/model/transform/RebootReplicationInstanceRequestProtocol Marshaller.java

\* /opt/cola/permits/1294102355\_1649201706.06/0/aws-java-sdk-dms-1-11-820-sources-

jar/com/amazonaws/services/databasemigrationservice/model/KinesisSettings.java

\* /opt/cola/permits/1294102355\_1649201706.06/0/aws-java-sdk-dms-1-11-820-sources-

jar/com/amazonaws/services/databasemigrationservice/model/CreateReplicationInstanceResult.java

\* /opt/cola/permits/1294102355\_1649201706.06/0/aws-java-sdk-dms-1-11-820-sources-

jar/com/amazonaws/services/databasemigrationservice/model/StartReplicationTaskAssessmentResult.java

\* /opt/cola/permits/1294102355\_1649201706.06/0/aws-java-sdk-dms-1-11-820-sources-

jar/com/amazonaws/services/databasemigrationservice/model/transform/DescribeEndpointsResultJsonUnmarshaller. java

 $*$ /opt/cola/permits/1294102355\_1649201706.06/0/aws-java-sdk-dms-1-11-820-sources-

jar/com/amazonaws/services/databasemigrationservice/model/EventSubscription.java

\* /opt/cola/permits/1294102355\_1649201706.06/0/aws-java-sdk-dms-1-11-820-sources-

jar/com/amazonaws/services/databasemigrationservice/model/transform/ReloadTablesRequestMarshaller.java

\* /opt/cola/permits/1294102355\_1649201706.06/0/aws-java-sdk-dms-1-11-820-sources-

jar/com/amazonaws/services/databasemigrationservice/AWSDatabaseMigrationServiceAsync.java

 $*$ /opt/cola/permits/1294102355\_1649201706.06/0/aws-java-sdk-dms-1-11-820-sources-

jar/com/amazonaws/services/databasemigrationservice/model/transform/FilterMarshaller.java

 $*$ /opt/cola/permits/1294102355\_1649201706.06/0/aws-java-sdk-dms-1-11-820-sources-

jar/com/amazonaws/services/databasemigrationservice/model/MongoDbSettings.java

\* /opt/cola/permits/1294102355\_1649201706.06/0/aws-java-sdk-dms-1-11-820-sources-

jar/com/amazonaws/services/databasemigrationservice/model/ModifyReplicationTaskResult.java

\* /opt/cola/permits/1294102355\_1649201706.06/0/aws-java-sdk-dms-1-11-820-sources-

jar/com/amazonaws/services/databasemigrationservice/model/transform/DescribeEndpointTypesRequestProtocolMa rshaller.java

\* /opt/cola/permits/1294102355\_1649201706.06/0/aws-java-sdk-dms-1-11-820-sources-

jar/com/amazonaws/services/databasemigrationservice/model/transform/KafkaSettingsJsonUnmarshaller.java

\* /opt/cola/permits/1294102355\_1649201706.06/0/aws-java-sdk-dms-1-11-820-sources-

jar/com/amazonaws/services/databasemigrationservice/model/DeleteConnectionResult.java

\* /opt/cola/permits/1294102355\_1649201706.06/0/aws-java-sdk-dms-1-11-820-sources-

jar/com/amazonaws/services/databasemigrationservice/model/Certificate.java

\* /opt/cola/permits/1294102355\_1649201706.06/0/aws-java-sdk-dms-1-11-820-sources-

jar/com/amazonaws/services/databasemigrationservice/model/transform/ModifyEventSubscriptionRequestMarshalle r.java

 $*$ /opt/cola/permits/1294102355 1649201706.06/0/aws-java-sdk-dms-1-11-820-sources-

jar/com/amazonaws/services/databasemigrationservice/model/ReplicationTask.java

\* /opt/cola/permits/1294102355\_1649201706.06/0/aws-java-sdk-dms-1-11-820-sources-

jar/com/amazonaws/services/databasemigrationservice/model/TableStatistics.java

\* /opt/cola/permits/1294102355\_1649201706.06/0/aws-java-sdk-dms-1-11-820-sources-

jar/com/amazonaws/services/databasemigrationservice/model/DescribeEventsResult.java

 $*$ /opt/cola/permits/1294102355 1649201706.06/0/aws-java-sdk-dms-1-11-820-sources-

jar/com/amazonaws/services/databasemigrationservice/model/AvailabilityZone.java

 $*$ /opt/cola/permits/1294102355\_1649201706.06/0/aws-java-sdk-dms-1-11-820-sources-

jar/com/amazonaws/services/databasemigrationservice/model/transform/ReplicationPendingModifiedValuesJsonUn marshaller.java

 $*$ /opt/cola/permits/1294102355\_1649201706.06/0/aws-java-sdk-dms-1-11-820-sources-

jar/com/amazonaws/services/databasemigrationservice/model/ParquetVersionValue.java

\* /opt/cola/permits/1294102355\_1649201706.06/0/aws-java-sdk-dms-1-11-820-sources-

jar/com/amazonaws/services/databasemigrationservice/model/DescribeAccountAttributesRequest.java

\* /opt/cola/permits/1294102355\_1649201706.06/0/aws-java-sdk-dms-1-11-820-sources-

jar/com/amazonaws/services/databasemigrationservice/model/ModifyEventSubscriptionResult.java

\* /opt/cola/permits/1294102355\_1649201706.06/0/aws-java-sdk-dms-1-11-820-sources-

jar/com/amazonaws/services/databasemigrationservice/model/StartReplicationTaskAssessmentRequest.java

\* /opt/cola/permits/1294102355\_1649201706.06/0/aws-java-sdk-dms-1-11-820-sources-

jar/com/amazonaws/services/databasemigrationservice/model/DescribeReplicationInstancesResult.java

\* /opt/cola/permits/1294102355\_1649201706.06/0/aws-java-sdk-dms-1-11-820-sources-

jar/com/amazonaws/services/databasemigrationservice/model/transform/DescribeEventCategoriesRequestMarshalle r.java

 $*$ /opt/cola/permits/1294102355\_1649201706.06/0/aws-java-sdk-dms-1-11-820-sources-

jar/com/amazonaws/services/databasemigrationservice/model/transform/ModifyReplicationInstanceRequestMarshal ler.java

 $*$ /opt/cola/permits/1294102355\_1649201706.06/0/aws-java-sdk-dms-1-11-820-sources-

jar/com/amazonaws/services/databasemigrationservice/model/transform/KMSNotFoundExceptionUnmarshaller.java \* /opt/cola/permits/1294102355\_1649201706.06/0/aws-java-sdk-dms-1-11-820-sources-

jar/com/amazonaws/services/databasemigrationservice/model/EncodingTypeValue.java

\* /opt/cola/permits/1294102355\_1649201706.06/0/aws-java-sdk-dms-1-11-820-sources-

jar/com/amazonaws/services/databasemigrationservice/model/transform/DescribeSchemasRequestMarshaller.java

\* /opt/cola/permits/1294102355\_1649201706.06/0/aws-java-sdk-dms-1-11-820-sources-

jar/com/amazonaws/services/databasemigrationservice/model/Subnet.java

 $*$ /opt/cola/permits/1294102355\_1649201706.06/0/aws-java-sdk-dms-1-11-820-sources-

jar/com/amazonaws/services/databasemigrationservice/model/transform/DeleteReplicationInstanceResultJsonUnma rshaller.java

\* /opt/cola/permits/1294102355\_1649201706.06/0/aws-java-sdk-dms-1-11-820-sources-

jar/com/amazonaws/services/databasemigrationservice/model/transform/DescribeCertificatesResultJsonUnmarshalle r.java

\* /opt/cola/permits/1294102355\_1649201706.06/0/aws-java-sdk-dms-1-11-820-sources-

jar/com/amazonaws/services/databasemigrationservice/model/ImportCertificateResult.java

\* /opt/cola/permits/1294102355\_1649201706.06/0/aws-java-sdk-dms-1-11-820-sources-

jar/com/amazonaws/services/databasemigrationservice/model/transform/ReloadTablesRequestProtocolMarshaller.ja va

\* /opt/cola/permits/1294102355\_1649201706.06/0/aws-java-sdk-dms-1-11-820-sources-

jar/com/amazonaws/services/databasemigrationservice/waiters/ReplicationTaskReady.java

 $*$ /opt/cola/permits/1294102355\_1649201706.06/0/aws-java-sdk-dms-1-11-820-sources-

jar/com/amazonaws/services/databasemigrationservice/model/DescribeOrderableReplicationInstancesResult.java \* /opt/cola/permits/1294102355\_1649201706.06/0/aws-java-sdk-dms-1-11-820-sources-

jar/com/amazonaws/services/databasemigrationservice/model/transform/KinesisSettingsJsonUnmarshaller.java

\* /opt/cola/permits/1294102355\_1649201706.06/0/aws-java-sdk-dms-1-11-820-sources-

jar/com/amazonaws/services/databasemigrationservice/model/SNSNoAuthorizationException.java

 $*$ /opt/cola/permits/1294102355\_1649201706.06/0/aws-java-sdk-dms-1-11-820-sources-

jar/com/amazonaws/services/databasemigrationservice/model/transform/ResourcePendingMaintenanceActionsJson Unmarshaller.java

 $*$ /opt/cola/permits/1294102355 1649201706.06/0/aws-java-sdk-dms-1-11-820-sources-

jar/com/amazonaws/services/databasemigrationservice/model/transform/DescribeEndpointTypesResultJsonUnmars haller.java

\* /opt/cola/permits/1294102355\_1649201706.06/0/aws-java-sdk-dms-1-11-820-sources-

jar/com/amazonaws/services/databasemigrationservice/model/AccessDeniedException.java

 $*$ /opt/cola/permits/1294102355\_1649201706.06/0/aws-java-sdk-dms-1-11-820-sources-

jar/com/amazonaws/services/databasemigrationservice/waiters/EndpointDeleted.java

\* /opt/cola/permits/1294102355\_1649201706.06/0/aws-java-sdk-dms-1-11-820-sources-

jar/com/amazonaws/services/databasemigrationservice/model/transform/ReplicationTaskStatsJsonUnmarshaller.java \* /opt/cola/permits/1294102355\_1649201706.06/0/aws-java-sdk-dms-1-11-820-sources-

jar/com/amazonaws/services/databasemigrationservice/model/transform/KMSInvalidStateExceptionUnmarshaller.ja va

\* /opt/cola/permits/1294102355\_1649201706.06/0/aws-java-sdk-dms-1-11-820-sources-

jar/com/amazonaws/services/databasemigrationservice/model/transform/DescribePendingMaintenanceActionsRequ estMarshaller.java

 $*$ /opt/cola/permits/1294102355\_1649201706.06/0/aws-java-sdk-dms-1-11-820-sources-

jar/com/amazonaws/services/databasemigrationservice/model/transform/TestConnectionRequestProtocolMarshaller. java

 $*$ /opt/cola/permits/1294102355\_1649201706.06/0/aws-java-sdk-dms-1-11-820-sources-

jar/com/amazonaws/services/databasemigrationservice/model/KMSNotFoundException.java

\* /opt/cola/permits/1294102355\_1649201706.06/0/aws-java-sdk-dms-1-11-820-sources-

jar/com/amazonaws/services/databasemigrationservice/model/transform/ModifyReplicationInstanceResultJsonUnm

arshaller.java

 $*$ /opt/cola/permits/1294102355\_1649201706.06/0/aws-java-sdk-dms-1-11-820-sources-

jar/com/amazonaws/services/databasemigrationservice/model/transform/DescribeEventCategoriesResultJsonUnmar shaller.java

 $*$ /opt/cola/permits/1294102355\_1649201706.06/0/aws-java-sdk-dms-1-11-820-sources-

jar/com/amazonaws/services/databasemigrationservice/package-info.java

 $*$ /opt/cola/permits/1294102355\_1649201706.06/0/aws-java-sdk-dms-1-11-820-sources-

jar/com/amazonaws/services/databasemigrationservice/model/DescribeReplicationInstanceTaskLogsRequest.java

\* /opt/cola/permits/1294102355\_1649201706.06/0/aws-java-sdk-dms-1-11-820-sources-

jar/com/amazonaws/services/databasemigrationservice/model/transform/CertificateJsonUnmarshaller.java

\* /opt/cola/permits/1294102355\_1649201706.06/0/aws-java-sdk-dms-1-11-820-sources-

jar/com/amazonaws/services/databasemigrationservice/model/ReloadTablesResult.java

\* /opt/cola/permits/1294102355\_1649201706.06/0/aws-java-sdk-dms-1-11-820-sources-

jar/com/amazonaws/services/databasemigrationservice/model/DescribeReplicationTasksResult.java

\* /opt/cola/permits/1294102355\_1649201706.06/0/aws-java-sdk-dms-1-11-820-sources-

jar/com/amazonaws/services/databasemigrationservice/model/StartReplicationTaskRequest.java

\* /opt/cola/permits/1294102355\_1649201706.06/0/aws-java-sdk-dms-1-11-820-sources-

jar/com/amazonaws/services/databasemigrationservice/model/transform/DescribeReplicationTaskAssessmentResult sRequestProtocolMarshaller.java

\* /opt/cola/permits/1294102355\_1649201706.06/0/aws-java-sdk-dms-1-11-820-sources-

jar/com/amazonaws/services/databasemigrationservice/model/transform/ReplicationInstanceJsonUnmarshaller.java \* /opt/cola/permits/1294102355\_1649201706.06/0/aws-java-sdk-dms-1-11-820-sources-

jar/com/amazonaws/services/databasemigrationservice/model/transform/MongoDbSettingsMarshaller.java

 $*$ /opt/cola/permits/1294102355\_1649201706.06/0/aws-java-sdk-dms-1-11-820-sources-

jar/com/amazonaws/services/databasemigrationservice/model/transform/DescribeEventSubscriptionsResultJsonUn marshaller.java

 $*$ /opt/cola/permits/1294102355 1649201706.06/0/aws-java-sdk-dms-1-11-820-sources-

jar/com/amazonaws/services/databasemigrationservice/model/transform/ReplicationInstanceMarshaller.java

 $*$ /opt/cola/permits/1294102355\_1649201706.06/0/aws-java-sdk-dms-1-11-820-sources-

jar/com/amazonaws/services/databasemigrationservice/model/transform/CreateEventSubscriptionRequestProtocolM arshaller.java

 $*$ /opt/cola/permits/1294102355\_1649201706.06/0/aws-java-sdk-dms-1-11-820-sources-

jar/com/amazonaws/services/databasemigrationservice/model/transform/DeleteReplicationTaskRequestMarshaller.j ava

\* /opt/cola/permits/1294102355\_1649201706.06/0/aws-java-sdk-dms-1-11-820-sources-

jar/com/amazonaws/services/databasemigrationservice/model/DescribeEndpointTypesResult.java

\* /opt/cola/permits/1294102355\_1649201706.06/0/aws-java-sdk-dms-1-11-820-sources-

jar/com/amazonaws/services/databasemigrationservice/model/transform/DescribeOrderableReplicationInstancesReq uestMarshaller.java

 $*$ /opt/cola/permits/1294102355\_1649201706.06/0/aws-java-sdk-dms-1-11-820-sources-

jar/com/amazonaws/services/databasemigrationservice/model/transform/EventCategoryGroupMarshaller.java

 $*$ /opt/cola/permits/1294102355\_1649201706.06/0/aws-java-sdk-dms-1-11-820-sources-

jar/com/amazonaws/services/databasemigrationservice/model/DescribeConnectionsResult.java

\* /opt/cola/permits/1294102355\_1649201706.06/0/aws-java-sdk-dms-1-11-820-sources-

jar/com/amazonaws/services/databasemigrationservice/model/DeleteEventSubscriptionRequest.java

\* /opt/cola/permits/1294102355\_1649201706.06/0/aws-java-sdk-dms-1-11-820-sources-

jar/com/amazonaws/services/databasemigrationservice/model/DescribeTableStatisticsRequest.java

 $*$ /opt/cola/permits/1294102355\_1649201706.06/0/aws-java-sdk-dms-1-11-820-sources-

jar/com/amazonaws/services/databasemigrationservice/model/DescribeReplicationInstanceTaskLogsResult.java  $*$ /opt/cola/permits/1294102355\_1649201706.06/0/aws-java-sdk-dms-1-11-820-sources-

jar/com/amazonaws/services/databasemigrationservice/model/transform/DescribeReplicationTasksRequestProtocol Marshaller.java

\* /opt/cola/permits/1294102355\_1649201706.06/0/aws-java-sdk-dms-1-11-820-sources-

jar/com/amazonaws/services/databasemigrationservice/model/transform/RefreshSchemasRequestProtocolMarshaller .java

\* /opt/cola/permits/1294102355\_1649201706.06/0/aws-java-sdk-dms-1-11-820-sources-

jar/com/amazonaws/services/databasemigrationservice/model/transform/KMSThrottlingExceptionUnmarshaller.java  $*$ /opt/cola/permits/1294102355\_1649201706.06/0/aws-java-sdk-dms-1-11-820-sources-

jar/com/amazonaws/services/databasemigrationservice/model/ApplyPendingMaintenanceActionRequest.java

\* /opt/cola/permits/1294102355\_1649201706.06/0/aws-java-sdk-dms-1-11-820-sources-

jar/com/amazonaws/services/databasemigrationservice/model/transform/ReplicationTaskStatsMarshaller.java \* /opt/cola/permits/1294102355\_1649201706.06/0/aws-java-sdk-dms-1-11-820-sources-

jar/com/amazonaws/services/databasemigrationservice/model/transform/OrderableReplicationInstanceJsonUnmarsh aller.java

\* /opt/cola/permits/1294102355\_1649201706.06/0/aws-java-sdk-dms-1-11-820-sources-

jar/com/amazonaws/services/databasemigrationservice/model/transform/DescribeAccountAttributesRequestProtocol Marshaller.java

\* /opt/cola/permits/1294102355\_1649201706.06/0/aws-java-sdk-dms-1-11-820-sources-

jar/com/amazonaws/services/databasemigrationservice/model/transform/RebootReplicationInstanceResultJsonUnma rshaller.java

\* /opt/cola/permits/1294102355\_1649201706.06/0/aws-java-sdk-dms-1-11-820-sources-

jar/com/amazonaws/services/databasemigrationservice/model/NestingLevelValue.java

\* /opt/cola/permits/1294102355\_1649201706.06/0/aws-java-sdk-dms-1-11-820-sources-

jar/com/amazonaws/services/databasemigrationservice/model/transform/DescribePendingMaintenanceActionsResul tJsonUnmarshaller.java

\* /opt/cola/permits/1294102355\_1649201706.06/0/aws-java-sdk-dms-1-11-820-sources-

jar/com/amazonaws/services/databasemigrationservice/model/transform/TableToReloadMarshaller.java

\* /opt/cola/permits/1294102355\_1649201706.06/0/aws-java-sdk-dms-1-11-820-sources-

jar/com/amazonaws/services/databasemigrationservice/model/transform/SNSInvalidTopicExceptionUnmarshaller.ja va

\* /opt/cola/permits/1294102355\_1649201706.06/0/aws-java-sdk-dms-1-11-820-sources-

jar/com/amazonaws/services/databasemigrationservice/model/transform/DescribeAccountAttributesResultJsonUnm arshaller.java

\* /opt/cola/permits/1294102355\_1649201706.06/0/aws-java-sdk-dms-1-11-820-sources-

jar/com/amazonaws/services/databasemigrationservice/model/transform/ImportCertificateRequestProtocolMarshalle r.java

\* /opt/cola/permits/1294102355\_1649201706.06/0/aws-java-sdk-dms-1-11-820-sources-

jar/com/amazonaws/services/databasemigrationservice/model/transform/DescribeReplicationInstancesRequestMars haller.java

 $*$ /opt/cola/permits/1294102355\_1649201706.06/0/aws-java-sdk-dms-1-11-820-sources-

jar/com/amazonaws/services/databasemigrationservice/model/ReloadOptionValue.java

\* /opt/cola/permits/1294102355\_1649201706.06/0/aws-java-sdk-dms-1-11-820-sources-

jar/com/amazonaws/services/databasemigrationservice/model/transform/ModifyEndpointRequestProtocolMarshaller .java

\* /opt/cola/permits/1294102355\_1649201706.06/0/aws-java-sdk-dms-1-11-820-sources-

jar/com/amazonaws/services/databasemigrationservice/model/transform/RebootReplicationInstanceRequestMarshall

### er.java

 $*$ /opt/cola/permits/1294102355\_1649201706.06/0/aws-java-sdk-dms-1-11-820-sources-

jar/com/amazonaws/services/databasemigrationservice/model/AddTagsToResourceResult.java

\* /opt/cola/permits/1294102355\_1649201706.06/0/aws-java-sdk-dms-1-11-820-sources-

jar/com/amazonaws/services/databasemigrationservice/model/KMSInvalidStateException.java

\* /opt/cola/permits/1294102355\_1649201706.06/0/aws-java-sdk-dms-1-11-820-sources-

jar/com/amazonaws/services/databasemigrationservice/model/DescribeSchemasResult.java

 $*$ /opt/cola/permits/1294102355\_1649201706.06/0/aws-java-sdk-dms-1-11-820-sources-

jar/com/amazonaws/services/databasemigrationservice/model/transform/CreateEndpointRequestMarshaller.java

 $*$ /opt/cola/permits/1294102355\_1649201706.06/0/aws-java-sdk-dms-1-11-820-sources-

jar/com/amazonaws/services/databasemigrationservice/model/DmsSslModeValue.java

\* /opt/cola/permits/1294102355\_1649201706.06/0/aws-java-sdk-dms-1-11-820-sources-

jar/com/amazonaws/services/databasemigrationservice/model/ModifyEventSubscriptionRequest.java

\* /opt/cola/permits/1294102355\_1649201706.06/0/aws-java-sdk-dms-1-11-820-sources-

jar/com/amazonaws/services/databasemigrationservice/model/SubnetAlreadyInUseException.java

\* /opt/cola/permits/1294102355\_1649201706.06/0/aws-java-sdk-dms-1-11-820-sources-

jar/com/amazonaws/services/databasemigrationservice/model/transform/ReplicationSubnetGroupJsonUnmarshaller. java

 $*$ /opt/cola/permits/1294102355\_1649201706.06/0/aws-java-sdk-dms-1-11-820-sources-

jar/com/amazonaws/services/databasemigrationservice/model/StartReplicationTaskResult.java

 $*$ /opt/cola/permits/1294102355\_1649201706.06/0/aws-java-sdk-dms-1-11-820-sources-

jar/com/amazonaws/services/databasemigrationservice/model/transform/ElasticsearchSettingsMarshaller.java

\* /opt/cola/permits/1294102355\_1649201706.06/0/aws-java-sdk-dms-1-11-820-sources-

jar/com/amazonaws/services/databasemigrationservice/model/ModifyEndpointRequest.java

\* /opt/cola/permits/1294102355\_1649201706.06/0/aws-java-sdk-dms-1-11-820-sources-

jar/com/amazonaws/services/databasemigrationservice/model/DeleteCertificateResult.java

 $*$ /opt/cola/permits/1294102355\_1649201706.06/0/aws-java-sdk-dms-1-11-820-sources-

jar/com/amazonaws/services/databasemigrationservice/model/transform/CreateReplicationTaskResultJsonUnmarsha ller.java

\* /opt/cola/permits/1294102355\_1649201706.06/0/aws-java-sdk-dms-1-11-820-sources-

jar/com/amazonaws/services/databasemigrationservice/model/CreateEventSubscriptionRequest.java

 $*$ /opt/cola/permits/1294102355\_1649201706.06/0/aws-java-sdk-dms-1-11-820-sources-

jar/com/amazonaws/services/databasemigrationservice/model/transform/CreateReplicationInstanceResultJsonUnma rshaller.java

\* /opt/cola/permits/1294102355\_1649201706.06/0/aws-java-sdk-dms-1-11-820-sources-

jar/com/amazonaws/services/databasemigrationservice/model/transform/ListTagsForResourceRequestProtocolMars haller.java

\* /opt/cola/permits/1294102355\_1649201706.06/0/aws-java-sdk-dms-1-11-820-sources-

jar/com/amazonaws/services/databasemigrationservice/model/transform/InvalidResourceStateExceptionUnmarshall er.java

\* /opt/cola/permits/1294102355\_1649201706.06/0/aws-java-sdk-dms-1-11-820-sources-

jar/com/amazonaws/services/databasemigrationservice/model/transform/ModifyReplicationSubnetGroupRequestMa rshaller.java

\* /opt/cola/permits/1294102355\_1649201706.06/0/aws-java-sdk-dms-1-11-820-sources-

jar/com/amazonaws/services/databasemigrationservice/model/transform/DescribeReplicationTasksRequestMarshall er.java

\* /opt/cola/permits/1294102355\_1649201706.06/0/aws-java-sdk-dms-1-11-820-sources-

jar/com/amazonaws/services/databasemigrationservice/model/transform/PendingMaintenanceActionMarshaller.java

```
* /opt/cola/permits/1294102355_1649201706.06/0/aws-java-sdk-dms-1-11-820-sources-
jar/com/amazonaws/services/databasemigrationservice/model/transform/ElasticsearchSettingsJsonUnmarshaller.java
* /opt/cola/permits/1294102355_1649201706.06/0/aws-java-sdk-dms-1-11-820-sources-
jar/com/amazonaws/services/databasemigrationservice/model/RebootReplicationInstanceRequest.java
*/opt/cola/permits/1294102355_1649201706.06/0/aws-java-sdk-dms-1-11-820-sources-
jar/com/amazonaws/services/databasemigrationservice/AbstractAWSDatabaseMigrationService.java
*/opt/cola/permits/1294102355_1649201706.06/0/aws-java-sdk-dms-1-11-820-sources-
jar/com/amazonaws/services/databasemigrationservice/model/StartReplicationTaskTypeValue.java
* /opt/cola/permits/1294102355_1649201706.06/0/aws-java-sdk-dms-1-11-820-sources-
jar/com/amazonaws/services/databasemigrationservice/model/transform/EventMarshaller.java
* /opt/cola/permits/1294102355_1649201706.06/0/aws-java-sdk-dms-1-11-820-sources-
jar/com/amazonaws/services/databasemigrationservice/model/CreateEndpointRequest.java
* /opt/cola/permits/1294102355_1649201706.06/0/aws-java-sdk-dms-1-11-820-sources-
jar/com/amazonaws/services/databasemigrationservice/model/transform/DescribeEventsResultJsonUnmarshaller.jav
a
* /opt/cola/permits/1294102355_1649201706.06/0/aws-java-sdk-dms-1-11-820-sources-
jar/com/amazonaws/services/databasemigrationservice/model/transform/DeleteEventSubscriptionResultJsonUnmars
haller.java
```
\* /opt/cola/permits/1294102355\_1649201706.06/0/aws-java-sdk-dms-1-11-820-sourcesjar/com/amazonaws/services/databasemigrationservice/model/AuthMechanismValue.java

# **1.133 aws-java-sdk-for-amazon-glacier 1.11.820**

## **1.133.1 Available under license :**

No license file was found, but licenses were detected in source scan.

/\*

\* Copyright 2012-2020 Amazon.com, Inc. or its affiliates. All Rights Reserved.

\*

- \* Licensed under the Apache License, Version 2.0 (the "License").
- \* You may not use this file except in compliance with the License.
- \* A copy of the License is located at
- \*

```
* http://aws.amazon.com/apache2.0
```
\*

```
* or in the "license" file accompanying this file. This file is distributed
```

```
* on an "AS IS" BASIS, WITHOUT WARRANTIES OR CONDITIONS OF ANY KIND, either
```
- \* express or implied. See the License for the specific language governing
- \* permissions and limitations under the License.

\*/

Found in path(s):

```
* /opt/cola/permits/1294102307_1649201377.27/0/aws-java-sdk-glacier-1-11-820-sources-
jar/com/amazonaws/services/glacier/internal/GlacierRequestHandler.java
```
\* /opt/cola/permits/1294102307\_1649201377.27/0/aws-java-sdk-glacier-1-11-820-sources-

jar/com/amazonaws/services/glacier/internal/AcceptJsonRequestHandler.java No license file was found, but licenses were detected in source scan.

/\*

\* Copyright 2011-2020 Amazon.com, Inc. or its affiliates. All Rights Reserved.

\*

\* Licensed under the Apache License, Version 2.0 (the "License").

- \* You may not use this file except in compliance with the License.
- \* A copy of the License is located at

\*

\* http://aws.amazon.com/apache2.0

\*

\* or in the "license" file accompanying this file. This file is distributed

\* on an "AS IS" BASIS, WITHOUT WARRANTIES OR CONDITIONS OF ANY KIND, either

\* express or implied. See the License for the specific language governing

\* permissions and limitations under the License.

\*/

Found in path(s):

\* /opt/cola/permits/1294102307\_1649201377.27/0/aws-java-sdk-glacier-1-11-820-sourcesjar/com/amazonaws/services/glacier/model/transform/DefaultAccountIdSupplier.java No license file was found, but licenses were detected in source scan.

/\*

\* Copyright 2012-2020 Amazon.com, Inc. or its affiliates. All Rights Reserved.

\*

\* Licensed under the Apache License, Version 2.0 (the "License"). You may not use this file except in compliance with

\* the License. A copy of the License is located at

\*

\* http://aws.amazon.com/apache2.0

\*

\* or in the "license" file accompanying this file. This file is distributed on an "AS IS" BASIS, WITHOUT WARRANTIES OR

\* CONDITIONS OF ANY KIND, either express or implied. See the License for the specific language governing permissions

\* and limitations under the License.

\*/

Found in path(s):

\* /opt/cola/permits/1294102307\_1649201377.27/0/aws-java-sdk-glacier-1-11-820-sourcesjar/com/amazonaws/services/glacier/transfer/ArchiveTransferManagerBuilder.java \* /opt/cola/permits/1294102307\_1649201377.27/0/aws-java-sdk-glacier-1-11-820-sourcesjar/com/amazonaws/services/glacier/transfer/ArchiveTransferManagerParams.java No license file was found, but licenses were detected in source scan.

/\*

\* Copyright 2015-2020 Amazon.com, Inc. or its affiliates. All Rights Reserved.

\*

\* Licensed under the Apache License, Version 2.0 (the "License"). You may not use this file except in compliance with

\* the License. A copy of the License is located at

\*

\* http://aws.amazon.com/apache2.0

\*

\* or in the "license" file accompanying this file. This file is distributed on an "AS IS" BASIS, WITHOUT WARRANTIES OR

\* CONDITIONS OF ANY KIND, either express or implied. See the License for the specific language governing permissions

\* and limitations under the License.

\*/

Found in path(s):

\* /opt/cola/permits/1294102307\_1649201377.27/0/aws-java-sdk-glacier-1-11-820-sourcesjar/com/amazonaws/services/glacier/model/ExpressionType.java \* /opt/cola/permits/1294102307\_1649201377.27/0/aws-java-sdk-glacier-1-11-820-sourcesjar/com/amazonaws/services/glacier/model/GetVaultLockResult.java \* /opt/cola/permits/1294102307\_1649201377.27/0/aws-java-sdk-glacier-1-11-820-sourcesjar/com/amazonaws/services/glacier/model/UploadListElement.java \* /opt/cola/permits/1294102307\_1649201377.27/0/aws-java-sdk-glacier-1-11-820-sourcesjar/com/amazonaws/services/glacier/model/InitiateMultipartUploadRequest.java \* /opt/cola/permits/1294102307\_1649201377.27/0/aws-java-sdk-glacier-1-11-820-sourcesjar/com/amazonaws/services/glacier/model/transform/GetDataRetrievalPolicyRequestMarshaller.java \* /opt/cola/permits/1294102307\_1649201377.27/0/aws-java-sdk-glacier-1-11-820-sourcesjar/com/amazonaws/services/glacier/model/transform/InitiateJobRequestProtocolMarshaller.java \* /opt/cola/permits/1294102307\_1649201377.27/0/aws-java-sdk-glacier-1-11-820-sourcesjar/com/amazonaws/services/glacier/model/transform/DeleteVaultRequestMarshaller.java \* /opt/cola/permits/1294102307\_1649201377.27/0/aws-java-sdk-glacier-1-11-820-sourcesjar/com/amazonaws/services/glacier/AmazonGlacierClient.java \* /opt/cola/permits/1294102307\_1649201377.27/0/aws-java-sdk-glacier-1-11-820-sourcesjar/com/amazonaws/services/glacier/model/SetVaultAccessPolicyResult.java \* /opt/cola/permits/1294102307\_1649201377.27/0/aws-java-sdk-glacier-1-11-820-sourcesjar/com/amazonaws/services/glacier/waiters/VaultNotExists.java  $*$ /opt/cola/permits/1294102307\_1649201377.27/0/aws-java-sdk-glacier-1-11-820-sourcesjar/com/amazonaws/services/glacier/model/transform/PurchaseProvisionedCapacityRequestMarshaller.java \* /opt/cola/permits/1294102307\_1649201377.27/0/aws-java-sdk-glacier-1-11-820-sourcesjar/com/amazonaws/services/glacier/model/transform/InventoryRetrievalJobInputMarshaller.java \* /opt/cola/permits/1294102307\_1649201377.27/0/aws-java-sdk-glacier-1-11-820-sourcesjar/com/amazonaws/services/glacier/model/transform/InventoryRetrievalJobDescriptionMarshaller.java  $*$ /opt/cola/permits/1294102307\_1649201377.27/0/aws-java-sdk-glacier-1-11-820-sourcesjar/com/amazonaws/services/glacier/model/ActionCode.java \* /opt/cola/permits/1294102307\_1649201377.27/0/aws-java-sdk-glacier-1-11-820-sourcesjar/com/amazonaws/services/glacier/model/transform/ListProvisionedCapacityRequestMarshaller.java \* /opt/cola/permits/1294102307\_1649201377.27/0/aws-java-sdk-glacier-1-11-820-sourcesjar/com/amazonaws/services/glacier/model/transform/InitiateJobResultJsonUnmarshaller.java \* /opt/cola/permits/1294102307\_1649201377.27/0/aws-java-sdk-glacier-1-11-820-sources-

jar/com/amazonaws/services/glacier/model/transform/InitiateMultipartUploadResultJsonUnmarshaller.java \* /opt/cola/permits/1294102307\_1649201377.27/0/aws-java-sdk-glacier-1-11-820-sourcesjar/com/amazonaws/services/glacier/model/GetJobOutputResult.java \* /opt/cola/permits/1294102307\_1649201377.27/0/aws-java-sdk-glacier-1-11-820-sourcesjar/com/amazonaws/services/glacier/model/transform/ListVaultsRequestProtocolMarshaller.java \* /opt/cola/permits/1294102307\_1649201377.27/0/aws-java-sdk-glacier-1-11-820-sourcesjar/com/amazonaws/services/glacier/model/DescribeVaultResult.java \* /opt/cola/permits/1294102307\_1649201377.27/0/aws-java-sdk-glacier-1-11-820-sourcesjar/com/amazonaws/services/glacier/model/AbortVaultLockRequest.java \* /opt/cola/permits/1294102307\_1649201377.27/0/aws-java-sdk-glacier-1-11-820-sourcesjar/com/amazonaws/services/glacier/model/transform/ListJobsResultJsonUnmarshaller.java \* /opt/cola/permits/1294102307\_1649201377.27/0/aws-java-sdk-glacier-1-11-820-sourcesjar/com/amazonaws/services/glacier/model/transform/AbortVaultLockResultJsonUnmarshaller.java \* /opt/cola/permits/1294102307\_1649201377.27/0/aws-java-sdk-glacier-1-11-820-sourcesjar/com/amazonaws/services/glacier/model/transform/UploadListElementJsonUnmarshaller.java \* /opt/cola/permits/1294102307\_1649201377.27/0/aws-java-sdk-glacier-1-11-820-sourcesjar/com/amazonaws/services/glacier/model/transform/S3LocationJsonUnmarshaller.java \* /opt/cola/permits/1294102307\_1649201377.27/0/aws-java-sdk-glacier-1-11-820-sourcesjar/com/amazonaws/services/glacier/model/transform/DeleteVaultNotificationsRequestProtocolMarshaller.java \* /opt/cola/permits/1294102307\_1649201377.27/0/aws-java-sdk-glacier-1-11-820-sourcesjar/com/amazonaws/services/glacier/model/ListProvisionedCapacityResult.java \* /opt/cola/permits/1294102307\_1649201377.27/0/aws-java-sdk-glacier-1-11-820-sourcesjar/com/amazonaws/services/glacier/model/S3Location.java \* /opt/cola/permits/1294102307\_1649201377.27/0/aws-java-sdk-glacier-1-11-820-sourcesjar/com/amazonaws/services/glacier/model/transform/PurchaseProvisionedCapacityRequestProtocolMarshaller.java \* /opt/cola/permits/1294102307\_1649201377.27/0/aws-java-sdk-glacier-1-11-820-sourcesjar/com/amazonaws/services/glacier/model/ListJobsRequest.java \* /opt/cola/permits/1294102307\_1649201377.27/0/aws-java-sdk-glacier-1-11-820-sourcesjar/com/amazonaws/services/glacier/model/ServiceUnavailableException.java \* /opt/cola/permits/1294102307\_1649201377.27/0/aws-java-sdk-glacier-1-11-820-sourcesjar/com/amazonaws/services/glacier/model/ListVaultsResult.java \* /opt/cola/permits/1294102307\_1649201377.27/0/aws-java-sdk-glacier-1-11-820-sourcesjar/com/amazonaws/services/glacier/model/transform/DescribeJobResultJsonUnmarshaller.java \* /opt/cola/permits/1294102307\_1649201377.27/0/aws-java-sdk-glacier-1-11-820-sourcesjar/com/amazonaws/services/glacier/model/transform/MissingParameterValueExceptionUnmarshaller.java \* /opt/cola/permits/1294102307\_1649201377.27/0/aws-java-sdk-glacier-1-11-820-sourcesjar/com/amazonaws/services/glacier/model/InitiateVaultLockResult.java \* /opt/cola/permits/1294102307\_1649201377.27/0/aws-java-sdk-glacier-1-11-820-sourcesjar/com/amazonaws/services/glacier/model/transform/PurchaseProvisionedCapacityResultJsonUnmarshaller.java \* /opt/cola/permits/1294102307\_1649201377.27/0/aws-java-sdk-glacier-1-11-820-sourcesjar/com/amazonaws/services/glacier/model/transform/AddTagsToVaultRequestProtocolMarshaller.java  $*$ /opt/cola/permits/1294102307\_1649201377.27/0/aws-java-sdk-glacier-1-11-820-sourcesjar/com/amazonaws/services/glacier/model/transform/DescribeVaultOutputMarshaller.java \* /opt/cola/permits/1294102307\_1649201377.27/0/aws-java-sdk-glacier-1-11-820-sourcesjar/com/amazonaws/services/glacier/model/JobParameters.java \* /opt/cola/permits/1294102307\_1649201377.27/0/aws-java-sdk-glacier-1-11-820-sourcesjar/com/amazonaws/services/glacier/model/transform/SetVaultAccessPolicyResultJsonUnmarshaller.java

\* /opt/cola/permits/1294102307\_1649201377.27/0/aws-java-sdk-glacier-1-11-820-sources-

jar/com/amazonaws/services/glacier/model/CreateVaultResult.java \* /opt/cola/permits/1294102307\_1649201377.27/0/aws-java-sdk-glacier-1-11-820-sourcesjar/com/amazonaws/services/glacier/model/LimitExceededException.java \* /opt/cola/permits/1294102307\_1649201377.27/0/aws-java-sdk-glacier-1-11-820-sourcesjar/com/amazonaws/services/glacier/model/transform/CSVInputJsonUnmarshaller.java \* /opt/cola/permits/1294102307\_1649201377.27/0/aws-java-sdk-glacier-1-11-820-sourcesjar/com/amazonaws/services/glacier/model/transform/ListProvisionedCapacityRequestProtocolMarshaller.java \* /opt/cola/permits/1294102307\_1649201377.27/0/aws-java-sdk-glacier-1-11-820-sourcesjar/com/amazonaws/services/glacier/model/GetDataRetrievalPolicyResult.java \* /opt/cola/permits/1294102307\_1649201377.27/0/aws-java-sdk-glacier-1-11-820-sourcesjar/com/amazonaws/services/glacier/model/AbortMultipartUploadResult.java \* /opt/cola/permits/1294102307\_1649201377.27/0/aws-java-sdk-glacier-1-11-820-sourcesjar/com/amazonaws/services/glacier/model/StatusCode.java \* /opt/cola/permits/1294102307\_1649201377.27/0/aws-java-sdk-glacier-1-11-820-sourcesjar/com/amazonaws/services/glacier/model/transform/LimitExceededExceptionUnmarshaller.java \* /opt/cola/permits/1294102307\_1649201377.27/0/aws-java-sdk-glacier-1-11-820-sourcesjar/com/amazonaws/services/glacier/model/transform/SetVaultNotificationsRequestMarshaller.java \* /opt/cola/permits/1294102307\_1649201377.27/0/aws-java-sdk-glacier-1-11-820-sourcesjar/com/amazonaws/services/glacier/model/transform/DescribeVaultRequestProtocolMarshaller.java \* /opt/cola/permits/1294102307\_1649201377.27/0/aws-java-sdk-glacier-1-11-820-sourcesjar/com/amazonaws/services/glacier/model/DeleteArchiveResult.java \* /opt/cola/permits/1294102307\_1649201377.27/0/aws-java-sdk-glacier-1-11-820-sourcesjar/com/amazonaws/services/glacier/model/transform/VaultLockPolicyJsonUnmarshaller.java \* /opt/cola/permits/1294102307\_1649201377.27/0/aws-java-sdk-glacier-1-11-820-sourcesjar/com/amazonaws/services/glacier/AmazonGlacier.java \* /opt/cola/permits/1294102307\_1649201377.27/0/aws-java-sdk-glacier-1-11-820-sourcesjar/com/amazonaws/services/glacier/model/transform/GlacierJobDescriptionMarshaller.java \* /opt/cola/permits/1294102307\_1649201377.27/0/aws-java-sdk-glacier-1-11-820-sourcesjar/com/amazonaws/services/glacier/model/GetVaultNotificationsRequest.java \* /opt/cola/permits/1294102307\_1649201377.27/0/aws-java-sdk-glacier-1-11-820-sourcesjar/com/amazonaws/services/glacier/model/transform/GrantMarshaller.java \* /opt/cola/permits/1294102307\_1649201377.27/0/aws-java-sdk-glacier-1-11-820-sourcesjar/com/amazonaws/services/glacier/model/transform/GranteeMarshaller.java \* /opt/cola/permits/1294102307\_1649201377.27/0/aws-java-sdk-glacier-1-11-820-sourcesjar/com/amazonaws/services/glacier/model/transform/CreateVaultRequestProtocolMarshaller.java \* /opt/cola/permits/1294102307\_1649201377.27/0/aws-java-sdk-glacier-1-11-820-sourcesjar/com/amazonaws/services/glacier/model/CompleteMultipartUploadRequest.java \* /opt/cola/permits/1294102307\_1649201377.27/0/aws-java-sdk-glacier-1-11-820-sourcesjar/com/amazonaws/services/glacier/model/transform/CSVInputMarshaller.java \* /opt/cola/permits/1294102307\_1649201377.27/0/aws-java-sdk-glacier-1-11-820-sourcesjar/com/amazonaws/services/glacier/model/transform/PartListElementMarshaller.java  $*$ /opt/cola/permits/1294102307\_1649201377.27/0/aws-java-sdk-glacier-1-11-820-sourcesjar/com/amazonaws/services/glacier/model/transform/CompleteVaultLockRequestProtocolMarshaller.java \* /opt/cola/permits/1294102307\_1649201377.27/0/aws-java-sdk-glacier-1-11-820-sourcesjar/com/amazonaws/services/glacier/model/DeleteVaultNotificationsResult.java \* /opt/cola/permits/1294102307\_1649201377.27/0/aws-java-sdk-glacier-1-11-820-sourcesjar/com/amazonaws/services/glacier/model/transform/CompleteMultipartUploadResultJsonUnmarshaller.java \* /opt/cola/permits/1294102307\_1649201377.27/0/aws-java-sdk-glacier-1-11-820-sourcesjar/com/amazonaws/services/glacier/model/transform/UploadListElementMarshaller.java \* /opt/cola/permits/1294102307\_1649201377.27/0/aws-java-sdk-glacier-1-11-820-sourcesjar/com/amazonaws/services/glacier/model/PurchaseProvisionedCapacityRequest.java \* /opt/cola/permits/1294102307\_1649201377.27/0/aws-java-sdk-glacier-1-11-820-sourcesjar/com/amazonaws/services/glacier/model/transform/DescribeJobRequestMarshaller.java \* /opt/cola/permits/1294102307\_1649201377.27/0/aws-java-sdk-glacier-1-11-820-sourcesjar/com/amazonaws/services/glacier/model/GetJobOutputRequest.java \* /opt/cola/permits/1294102307\_1649201377.27/0/aws-java-sdk-glacier-1-11-820-sourcesjar/com/amazonaws/services/glacier/model/InitiateJobRequest.java \* /opt/cola/permits/1294102307\_1649201377.27/0/aws-java-sdk-glacier-1-11-820-sourcesjar/com/amazonaws/services/glacier/model/UploadMultipartPartRequest.java \* /opt/cola/permits/1294102307\_1649201377.27/0/aws-java-sdk-glacier-1-11-820-sourcesjar/com/amazonaws/services/glacier/model/InitiateJobResult.java \* /opt/cola/permits/1294102307\_1649201377.27/0/aws-java-sdk-glacier-1-11-820-sourcesjar/com/amazonaws/services/glacier/model/SetDataRetrievalPolicyRequest.java \* /opt/cola/permits/1294102307\_1649201377.27/0/aws-java-sdk-glacier-1-11-820-sourcesjar/com/amazonaws/services/glacier/model/transform/ListPartsRequestMarshaller.java \* /opt/cola/permits/1294102307\_1649201377.27/0/aws-java-sdk-glacier-1-11-820-sourcesjar/com/amazonaws/services/glacier/model/transform/AbortVaultLockRequestMarshaller.java \* /opt/cola/permits/1294102307\_1649201377.27/0/aws-java-sdk-glacier-1-11-820-sourcesjar/com/amazonaws/services/glacier/model/PurchaseProvisionedCapacityResult.java \* /opt/cola/permits/1294102307\_1649201377.27/0/aws-java-sdk-glacier-1-11-820-sourcesjar/com/amazonaws/services/glacier/model/transform/CreateVaultResultJsonUnmarshaller.java \* /opt/cola/permits/1294102307\_1649201377.27/0/aws-java-sdk-glacier-1-11-820-sourcesjar/com/amazonaws/services/glacier/model/EncryptionType.java \* /opt/cola/permits/1294102307\_1649201377.27/0/aws-java-sdk-glacier-1-11-820-sourcesjar/com/amazonaws/services/glacier/model/DeleteVaultAccessPolicyRequest.java \* /opt/cola/permits/1294102307\_1649201377.27/0/aws-java-sdk-glacier-1-11-820-sourcesjar/com/amazonaws/services/glacier/model/DeleteVaultAccessPolicyResult.java \* /opt/cola/permits/1294102307\_1649201377.27/0/aws-java-sdk-glacier-1-11-820-sourcesjar/com/amazonaws/services/glacier/model/GetVaultAccessPolicyRequest.java \* /opt/cola/permits/1294102307\_1649201377.27/0/aws-java-sdk-glacier-1-11-820-sourcesjar/com/amazonaws/services/glacier/AmazonGlacierClientBuilder.java \* /opt/cola/permits/1294102307\_1649201377.27/0/aws-java-sdk-glacier-1-11-820-sourcesjar/com/amazonaws/services/glacier/model/AbortVaultLockResult.java \* /opt/cola/permits/1294102307\_1649201377.27/0/aws-java-sdk-glacier-1-11-820-sourcesjar/com/amazonaws/services/glacier/model/OutputSerialization.java \* /opt/cola/permits/1294102307\_1649201377.27/0/aws-java-sdk-glacier-1-11-820-sourcesjar/com/amazonaws/services/glacier/model/transform/CSVOutputMarshaller.java \* /opt/cola/permits/1294102307\_1649201377.27/0/aws-java-sdk-glacier-1-11-820-sourcesjar/com/amazonaws/services/glacier/model/GetVaultLockRequest.java  $*$ /opt/cola/permits/1294102307\_1649201377.27/0/aws-java-sdk-glacier-1-11-820-sourcesjar/com/amazonaws/services/glacier/model/transform/ListJobsRequestProtocolMarshaller.java \* /opt/cola/permits/1294102307\_1649201377.27/0/aws-java-sdk-glacier-1-11-820-sourcesjar/com/amazonaws/services/glacier/model/DataRetrievalPolicy.java \* /opt/cola/permits/1294102307\_1649201377.27/0/aws-java-sdk-glacier-1-11-820-sourcesjar/com/amazonaws/services/glacier/model/transform/DeleteVaultResultJsonUnmarshaller.java \* /opt/cola/permits/1294102307\_1649201377.27/0/aws-java-sdk-glacier-1-11-820-sources-

jar/com/amazonaws/services/glacier/model/UploadArchiveResult.java \* /opt/cola/permits/1294102307\_1649201377.27/0/aws-java-sdk-glacier-1-11-820-sourcesjar/com/amazonaws/services/glacier/AmazonGlacierAsync.java \* /opt/cola/permits/1294102307\_1649201377.27/0/aws-java-sdk-glacier-1-11-820-sourcesjar/com/amazonaws/services/glacier/model/transform/InventoryRetrievalJobInputJsonUnmarshaller.java \* /opt/cola/permits/1294102307\_1649201377.27/0/aws-java-sdk-glacier-1-11-820-sourcesjar/com/amazonaws/services/glacier/model/transform/UploadMultipartPartRequestMarshaller.java \* /opt/cola/permits/1294102307\_1649201377.27/0/aws-java-sdk-glacier-1-11-820-sourcesjar/com/amazonaws/services/glacier/model/transform/UploadMultipartPartResultJsonUnmarshaller.java \* /opt/cola/permits/1294102307\_1649201377.27/0/aws-java-sdk-glacier-1-11-820-sourcesjar/com/amazonaws/services/glacier/model/transform/GetDataRetrievalPolicyResultJsonUnmarshaller.java \* /opt/cola/permits/1294102307\_1649201377.27/0/aws-java-sdk-glacier-1-11-820-sourcesjar/com/amazonaws/services/glacier/model/transform/RemoveTagsFromVaultRequestProtocolMarshaller.java \* /opt/cola/permits/1294102307\_1649201377.27/0/aws-java-sdk-glacier-1-11-820-sourcesjar/com/amazonaws/services/glacier/model/DescribeJobRequest.java \* /opt/cola/permits/1294102307\_1649201377.27/0/aws-java-sdk-glacier-1-11-820-sourcesjar/com/amazonaws/services/glacier/model/transform/OutputLocationMarshaller.java \* /opt/cola/permits/1294102307\_1649201377.27/0/aws-java-sdk-glacier-1-11-820-sourcesjar/com/amazonaws/services/glacier/waiters/AmazonGlacierWaiters.java \* /opt/cola/permits/1294102307\_1649201377.27/0/aws-java-sdk-glacier-1-11-820-sourcesjar/com/amazonaws/services/glacier/model/ListTagsForVaultRequest.java \* /opt/cola/permits/1294102307\_1649201377.27/0/aws-java-sdk-glacier-1-11-820-sourcesjar/com/amazonaws/services/glacier/model/CreateVaultRequest.java \* /opt/cola/permits/1294102307\_1649201377.27/0/aws-java-sdk-glacier-1-11-820-sourcesjar/com/amazonaws/services/glacier/model/InventoryRetrievalJobDescription.java \* /opt/cola/permits/1294102307\_1649201377.27/0/aws-java-sdk-glacier-1-11-820-sourcesjar/com/amazonaws/services/glacier/model/transform/GetVaultAccessPolicyRequestMarshaller.java \* /opt/cola/permits/1294102307\_1649201377.27/0/aws-java-sdk-glacier-1-11-820-sourcesjar/com/amazonaws/services/glacier/model/transform/ListTagsForVaultRequestProtocolMarshaller.java \* /opt/cola/permits/1294102307\_1649201377.27/0/aws-java-sdk-glacier-1-11-820-sourcesjar/com/amazonaws/services/glacier/model/PartListElement.java \* /opt/cola/permits/1294102307\_1649201377.27/0/aws-java-sdk-glacier-1-11-820-sourcesjar/com/amazonaws/services/glacier/model/transform/VaultAccessPolicyJsonUnmarshaller.java \* /opt/cola/permits/1294102307\_1649201377.27/0/aws-java-sdk-glacier-1-11-820-sourcesjar/com/amazonaws/services/glacier/model/GetDataRetrievalPolicyRequest.java \* /opt/cola/permits/1294102307\_1649201377.27/0/aws-java-sdk-glacier-1-11-820-sourcesjar/com/amazonaws/services/glacier/model/Grant.java \* /opt/cola/permits/1294102307\_1649201377.27/0/aws-java-sdk-glacier-1-11-820-sourcesjar/com/amazonaws/services/glacier/AmazonGlacierAsyncClient.java \* /opt/cola/permits/1294102307\_1649201377.27/0/aws-java-sdk-glacier-1-11-820-sourcesjar/com/amazonaws/services/glacier/model/transform/SetVaultNotificationsResultJsonUnmarshaller.java  $*$ /opt/cola/permits/1294102307\_1649201377.27/0/aws-java-sdk-glacier-1-11-820-sourcesjar/com/amazonaws/services/glacier/model/transform/ListMultipartUploadsResultJsonUnmarshaller.java \* /opt/cola/permits/1294102307\_1649201377.27/0/aws-java-sdk-glacier-1-11-820-sourcesjar/com/amazonaws/services/glacier/model/transform/InitiateVaultLockResultJsonUnmarshaller.java \* /opt/cola/permits/1294102307\_1649201377.27/0/aws-java-sdk-glacier-1-11-820-sourcesjar/com/amazonaws/services/glacier/model/ListMultipartUploadsRequest.java

\* /opt/cola/permits/1294102307\_1649201377.27/0/aws-java-sdk-glacier-1-11-820-sources-

jar/com/amazonaws/services/glacier/model/transform/CompleteVaultLockResultJsonUnmarshaller.java \* /opt/cola/permits/1294102307\_1649201377.27/0/aws-java-sdk-glacier-1-11-820-sourcesjar/com/amazonaws/services/glacier/model/transform/InitiateVaultLockRequestMarshaller.java \* /opt/cola/permits/1294102307\_1649201377.27/0/aws-java-sdk-glacier-1-11-820-sourcesjar/com/amazonaws/services/glacier/model/transform/EncryptionJsonUnmarshaller.java \* /opt/cola/permits/1294102307\_1649201377.27/0/aws-java-sdk-glacier-1-11-820-sourcesjar/com/amazonaws/services/glacier/model/Grantee.java \* /opt/cola/permits/1294102307\_1649201377.27/0/aws-java-sdk-glacier-1-11-820-sourcesjar/com/amazonaws/services/glacier/model/transform/DescribeVaultRequestMarshaller.java \* /opt/cola/permits/1294102307\_1649201377.27/0/aws-java-sdk-glacier-1-11-820-sourcesjar/com/amazonaws/services/glacier/model/transform/DeleteVaultRequestProtocolMarshaller.java \* /opt/cola/permits/1294102307\_1649201377.27/0/aws-java-sdk-glacier-1-11-820-sourcesjar/com/amazonaws/services/glacier/model/transform/OutputSerializationJsonUnmarshaller.java \* /opt/cola/permits/1294102307\_1649201377.27/0/aws-java-sdk-glacier-1-11-820-sourcesjar/com/amazonaws/services/glacier/model/transform/AbortMultipartUploadResultJsonUnmarshaller.java \* /opt/cola/permits/1294102307\_1649201377.27/0/aws-java-sdk-glacier-1-11-820-sourcesjar/com/amazonaws/services/glacier/model/CompleteVaultLockResult.java \* /opt/cola/permits/1294102307\_1649201377.27/0/aws-java-sdk-glacier-1-11-820-sourcesjar/com/amazonaws/services/glacier/model/transform/AddTagsToVaultResultJsonUnmarshaller.java \* /opt/cola/permits/1294102307\_1649201377.27/0/aws-java-sdk-glacier-1-11-820-sourcesjar/com/amazonaws/services/glacier/model/transform/EncryptionMarshaller.java \* /opt/cola/permits/1294102307\_1649201377.27/0/aws-java-sdk-glacier-1-11-820-sourcesjar/com/amazonaws/services/glacier/model/transform/SetDataRetrievalPolicyRequestMarshaller.java \* /opt/cola/permits/1294102307\_1649201377.27/0/aws-java-sdk-glacier-1-11-820-sourcesjar/com/amazonaws/services/glacier/model/transform/ListPartsRequestProtocolMarshaller.java \* /opt/cola/permits/1294102307\_1649201377.27/0/aws-java-sdk-glacier-1-11-820-sourcesjar/com/amazonaws/services/glacier/model/transform/DataRetrievalRuleMarshaller.java \* /opt/cola/permits/1294102307\_1649201377.27/0/aws-java-sdk-glacier-1-11-820-sourcesjar/com/amazonaws/services/glacier/model/transform/SetDataRetrievalPolicyResultJsonUnmarshaller.java \* /opt/cola/permits/1294102307\_1649201377.27/0/aws-java-sdk-glacier-1-11-820-sourcesjar/com/amazonaws/services/glacier/model/transform/InitiateMultipartUploadRequestProtocolMarshaller.java \* /opt/cola/permits/1294102307\_1649201377.27/0/aws-java-sdk-glacier-1-11-820-sourcesjar/com/amazonaws/services/glacier/model/StorageClass.java \* /opt/cola/permits/1294102307\_1649201377.27/0/aws-java-sdk-glacier-1-11-820-sourcesjar/com/amazonaws/services/glacier/model/transform/ListTagsForVaultResultJsonUnmarshaller.java  $*$ /opt/cola/permits/1294102307\_1649201377.27/0/aws-java-sdk-glacier-1-11-820-sourcesjar/com/amazonaws/services/glacier/model/transform/ListVaultsResultJsonUnmarshaller.java \* /opt/cola/permits/1294102307\_1649201377.27/0/aws-java-sdk-glacier-1-11-820-sourcesjar/com/amazonaws/services/glacier/AmazonGlacierAsyncClientBuilder.java \* /opt/cola/permits/1294102307\_1649201377.27/0/aws-java-sdk-glacier-1-11-820-sourcesjar/com/amazonaws/services/glacier/model/InputSerialization.java  $*$ /opt/cola/permits/1294102307\_1649201377.27/0/aws-java-sdk-glacier-1-11-820-sourcesjar/com/amazonaws/services/glacier/model/ResourceNotFoundException.java \* /opt/cola/permits/1294102307\_1649201377.27/0/aws-java-sdk-glacier-1-11-820-sourcesjar/com/amazonaws/services/glacier/model/transform/DataRetrievalPolicyMarshaller.java \* /opt/cola/permits/1294102307\_1649201377.27/0/aws-java-sdk-glacier-1-11-820-sourcesjar/com/amazonaws/services/glacier/model/transform/GetVaultAccessPolicyRequestProtocolMarshaller.java \* /opt/cola/permits/1294102307\_1649201377.27/0/aws-java-sdk-glacier-1-11-820-sources-

jar/com/amazonaws/services/glacier/model/RemoveTagsFromVaultResult.java \* /opt/cola/permits/1294102307\_1649201377.27/0/aws-java-sdk-glacier-1-11-820-sourcesjar/com/amazonaws/services/glacier/model/transform/SelectParametersMarshaller.java \* /opt/cola/permits/1294102307\_1649201377.27/0/aws-java-sdk-glacier-1-11-820-sourcesjar/com/amazonaws/services/glacier/model/DeleteVaultResult.java \* /opt/cola/permits/1294102307\_1649201377.27/0/aws-java-sdk-glacier-1-11-820-sourcesjar/com/amazonaws/services/glacier/model/ListJobsResult.java \* /opt/cola/permits/1294102307\_1649201377.27/0/aws-java-sdk-glacier-1-11-820-sourcesjar/com/amazonaws/services/glacier/model/transform/DescribeJobRequestProtocolMarshaller.java \* /opt/cola/permits/1294102307\_1649201377.27/0/aws-java-sdk-glacier-1-11-820-sourcesjar/com/amazonaws/services/glacier/model/DeleteVaultRequest.java \* /opt/cola/permits/1294102307\_1649201377.27/0/aws-java-sdk-glacier-1-11-820-sourcesjar/com/amazonaws/services/glacier/model/transform/DeleteArchiveResultJsonUnmarshaller.java \* /opt/cola/permits/1294102307\_1649201377.27/0/aws-java-sdk-glacier-1-11-820-sourcesjar/com/amazonaws/services/glacier/model/transform/UploadArchiveRequestMarshaller.java \* /opt/cola/permits/1294102307\_1649201377.27/0/aws-java-sdk-glacier-1-11-820-sourcesjar/com/amazonaws/services/glacier/model/DataRetrievalRule.java \* /opt/cola/permits/1294102307\_1649201377.27/0/aws-java-sdk-glacier-1-11-820-sourcesjar/com/amazonaws/services/glacier/model/transform/SetDataRetrievalPolicyRequestProtocolMarshaller.java \* /opt/cola/permits/1294102307\_1649201377.27/0/aws-java-sdk-glacier-1-11-820-sourcesjar/com/amazonaws/services/glacier/model/transform/GetJobOutputResultJsonUnmarshaller.java \* /opt/cola/permits/1294102307\_1649201377.27/0/aws-java-sdk-glacier-1-11-820-sourcesjar/com/amazonaws/services/glacier/model/InitiateVaultLockRequest.java \* /opt/cola/permits/1294102307\_1649201377.27/0/aws-java-sdk-glacier-1-11-820-sourcesjar/com/amazonaws/services/glacier/model/transform/GetVaultAccessPolicyResultJsonUnmarshaller.java \* /opt/cola/permits/1294102307\_1649201377.27/0/aws-java-sdk-glacier-1-11-820-sourcesjar/com/amazonaws/services/glacier/waiters/DescribeVaultFunction.java \* /opt/cola/permits/1294102307\_1649201377.27/0/aws-java-sdk-glacier-1-11-820-sourcesjar/com/amazonaws/services/glacier/model/transform/CSVOutputJsonUnmarshaller.java \* /opt/cola/permits/1294102307\_1649201377.27/0/aws-java-sdk-glacier-1-11-820-sourcesjar/com/amazonaws/services/glacier/model/transform/GetJobOutputRequestMarshaller.java \* /opt/cola/permits/1294102307\_1649201377.27/0/aws-java-sdk-glacier-1-11-820-sourcesjar/com/amazonaws/services/glacier/model/VaultAccessPolicy.java \* /opt/cola/permits/1294102307\_1649201377.27/0/aws-java-sdk-glacier-1-11-820-sourcesjar/com/amazonaws/services/glacier/model/transform/CreateVaultRequestMarshaller.java \* /opt/cola/permits/1294102307\_1649201377.27/0/aws-java-sdk-glacier-1-11-820-sourcesjar/com/amazonaws/services/glacier/model/transform/DescribeVaultOutputJsonUnmarshaller.java \* /opt/cola/permits/1294102307\_1649201377.27/0/aws-java-sdk-glacier-1-11-820-sourcesjar/com/amazonaws/services/glacier/model/SetVaultNotificationsResult.java \* /opt/cola/permits/1294102307\_1649201377.27/0/aws-java-sdk-glacier-1-11-820-sourcesjar/com/amazonaws/services/glacier/model/transform/VaultNotificationConfigJsonUnmarshaller.java  $*$ /opt/cola/permits/1294102307\_1649201377.27/0/aws-java-sdk-glacier-1-11-820-sourcesjar/com/amazonaws/services/glacier/model/transform/SetVaultNotificationsRequestProtocolMarshaller.java \* /opt/cola/permits/1294102307\_1649201377.27/0/aws-java-sdk-glacier-1-11-820-sourcesjar/com/amazonaws/services/glacier/model/DescribeJobResult.java \* /opt/cola/permits/1294102307\_1649201377.27/0/aws-java-sdk-glacier-1-11-820-sourcesjar/com/amazonaws/services/glacier/model/DeleteVaultNotificationsRequest.java \* /opt/cola/permits/1294102307\_1649201377.27/0/aws-java-sdk-glacier-1-11-820-sourcesjar/com/amazonaws/services/glacier/model/transform/ListVaultsRequestMarshaller.java \* /opt/cola/permits/1294102307\_1649201377.27/0/aws-java-sdk-glacier-1-11-820-sourcesjar/com/amazonaws/services/glacier/model/transform/RemoveTagsFromVaultRequestMarshaller.java \* /opt/cola/permits/1294102307\_1649201377.27/0/aws-java-sdk-glacier-1-11-820-sourcesjar/com/amazonaws/services/glacier/model/transform/ResourceNotFoundExceptionUnmarshaller.java \* /opt/cola/permits/1294102307\_1649201377.27/0/aws-java-sdk-glacier-1-11-820-sourcesjar/com/amazonaws/services/glacier/model/transform/DeleteVaultNotificationsResultJsonUnmarshaller.java \* /opt/cola/permits/1294102307\_1649201377.27/0/aws-java-sdk-glacier-1-11-820-sourcesjar/com/amazonaws/services/glacier/model/InitiateMultipartUploadResult.java \* /opt/cola/permits/1294102307\_1649201377.27/0/aws-java-sdk-glacier-1-11-820-sourcesjar/com/amazonaws/services/glacier/model/transform/AbortMultipartUploadRequestMarshaller.java \* /opt/cola/permits/1294102307\_1649201377.27/0/aws-java-sdk-glacier-1-11-820-sourcesjar/com/amazonaws/services/glacier/model/CompleteMultipartUploadResult.java \* /opt/cola/permits/1294102307\_1649201377.27/0/aws-java-sdk-glacier-1-11-820-sourcesjar/com/amazonaws/services/glacier/model/VaultNotificationConfig.java \* /opt/cola/permits/1294102307\_1649201377.27/0/aws-java-sdk-glacier-1-11-820-sourcesjar/com/amazonaws/services/glacier/model/SetVaultAccessPolicyRequest.java \* /opt/cola/permits/1294102307\_1649201377.27/0/aws-java-sdk-glacier-1-11-820-sourcesjar/com/amazonaws/services/glacier/model/transform/ServiceUnavailableExceptionUnmarshaller.java \* /opt/cola/permits/1294102307\_1649201377.27/0/aws-java-sdk-glacier-1-11-820-sourcesjar/com/amazonaws/services/glacier/model/transform/GetVaultNotificationsRequestMarshaller.java \* /opt/cola/permits/1294102307\_1649201377.27/0/aws-java-sdk-glacier-1-11-820-sourcesjar/com/amazonaws/services/glacier/model/RemoveTagsFromVaultRequest.java \* /opt/cola/permits/1294102307\_1649201377.27/0/aws-java-sdk-glacier-1-11-820-sourcesjar/com/amazonaws/services/glacier/model/transform/DeleteVaultAccessPolicyRequestProtocolMarshaller.java \* /opt/cola/permits/1294102307\_1649201377.27/0/aws-java-sdk-glacier-1-11-820-sourcesjar/com/amazonaws/services/glacier/AbstractAmazonGlacierAsync.java \* /opt/cola/permits/1294102307\_1649201377.27/0/aws-java-sdk-glacier-1-11-820-sourcesjar/com/amazonaws/services/glacier/model/transform/VaultNotificationConfigMarshaller.java \* /opt/cola/permits/1294102307\_1649201377.27/0/aws-java-sdk-glacier-1-11-820-sourcesjar/com/amazonaws/services/glacier/model/transform/S3LocationMarshaller.java \* /opt/cola/permits/1294102307\_1649201377.27/0/aws-java-sdk-glacier-1-11-820-sourcesjar/com/amazonaws/services/glacier/model/transform/AddTagsToVaultRequestMarshaller.java \* /opt/cola/permits/1294102307\_1649201377.27/0/aws-java-sdk-glacier-1-11-820-sourcesjar/com/amazonaws/services/glacier/model/transform/VaultAccessPolicyMarshaller.java \* /opt/cola/permits/1294102307\_1649201377.27/0/aws-java-sdk-glacier-1-11-820-sourcesjar/com/amazonaws/services/glacier/model/ListPartsResult.java \* /opt/cola/permits/1294102307\_1649201377.27/0/aws-java-sdk-glacier-1-11-820-sourcesjar/com/amazonaws/services/glacier/model/UploadArchiveRequest.java \* /opt/cola/permits/1294102307\_1649201377.27/0/aws-java-sdk-glacier-1-11-820-sourcesjar/com/amazonaws/services/glacier/model/transform/OutputSerializationMarshaller.java  $*$ /opt/cola/permits/1294102307\_1649201377.27/0/aws-java-sdk-glacier-1-11-820-sourcesjar/com/amazonaws/services/glacier/model/transform/JobParametersJsonUnmarshaller.java \* /opt/cola/permits/1294102307\_1649201377.27/0/aws-java-sdk-glacier-1-11-820-sourcesjar/com/amazonaws/services/glacier/model/AmazonGlacierException.java \* /opt/cola/permits/1294102307\_1649201377.27/0/aws-java-sdk-glacier-1-11-820-sourcesjar/com/amazonaws/services/glacier/model/transform/SetVaultAccessPolicyRequestMarshaller.java \* /opt/cola/permits/1294102307\_1649201377.27/0/aws-java-sdk-glacier-1-11-820-sources-

```
jar/com/amazonaws/services/glacier/model/UploadMultipartPartResult.java
* /opt/cola/permits/1294102307_1649201377.27/0/aws-java-sdk-glacier-1-11-820-sources-
jar/com/amazonaws/services/glacier/model/GlacierJobDescription.java
* /opt/cola/permits/1294102307_1649201377.27/0/aws-java-sdk-glacier-1-11-820-sources-
jar/com/amazonaws/services/glacier/model/Encryption.java
* /opt/cola/permits/1294102307_1649201377.27/0/aws-java-sdk-glacier-1-11-820-sources-
jar/com/amazonaws/services/glacier/model/transform/GetJobOutputRequestProtocolMarshaller.java
* /opt/cola/permits/1294102307_1649201377.27/0/aws-java-sdk-glacier-1-11-820-sources-
jar/com/amazonaws/services/glacier/model/ListTagsForVaultResult.java
* /opt/cola/permits/1294102307_1649201377.27/0/aws-java-sdk-glacier-1-11-820-sources-
jar/com/amazonaws/services/glacier/model/transform/DeleteArchiveRequestMarshaller.java
* /opt/cola/permits/1294102307_1649201377.27/0/aws-java-sdk-glacier-1-11-820-sources-
jar/com/amazonaws/services/glacier/model/transform/JobParametersMarshaller.java
* /opt/cola/permits/1294102307_1649201377.27/0/aws-java-sdk-glacier-1-11-820-sources-
jar/com/amazonaws/services/glacier/model/InvalidParameterValueException.java
* /opt/cola/permits/1294102307_1649201377.27/0/aws-java-sdk-glacier-1-11-820-sources-
jar/com/amazonaws/services/glacier/model/transform/GetVaultNotificationsRequestProtocolMarshaller.java
* /opt/cola/permits/1294102307_1649201377.27/0/aws-java-sdk-glacier-1-11-820-sources-
jar/com/amazonaws/services/glacier/model/transform/AbortVaultLockRequestProtocolMarshaller.java
* /opt/cola/permits/1294102307_1649201377.27/0/aws-java-sdk-glacier-1-11-820-sources-
jar/com/amazonaws/services/glacier/model/DescribeVaultRequest.java
* /opt/cola/permits/1294102307_1649201377.27/0/aws-java-sdk-glacier-1-11-820-sources-
jar/com/amazonaws/services/glacier/model/transform/CompleteVaultLockRequestMarshaller.java
* /opt/cola/permits/1294102307_1649201377.27/0/aws-java-sdk-glacier-1-11-820-sources-
jar/com/amazonaws/services/glacier/model/transform/ProvisionedCapacityDescriptionMarshaller.java
* /opt/cola/permits/1294102307_1649201377.27/0/aws-java-sdk-glacier-1-11-820-sources-
jar/com/amazonaws/services/glacier/model/transform/GetVaultNotificationsResultJsonUnmarshaller.java
* /opt/cola/permits/1294102307_1649201377.27/0/aws-java-sdk-glacier-1-11-820-sources-
jar/com/amazonaws/services/glacier/model/transform/DescribeVaultResultJsonUnmarshaller.java
* /opt/cola/permits/1294102307_1649201377.27/0/aws-java-sdk-glacier-1-11-820-sources-
jar/com/amazonaws/services/glacier/model/transform/DeleteArchiveRequestProtocolMarshaller.java
* /opt/cola/permits/1294102307_1649201377.27/0/aws-java-sdk-glacier-1-11-820-sources-
jar/com/amazonaws/auth/policy/actions/GlacierActions.java
* /opt/cola/permits/1294102307_1649201377.27/0/aws-java-sdk-glacier-1-11-820-sources-
jar/com/amazonaws/services/glacier/model/transform/SelectParametersJsonUnmarshaller.java
* /opt/cola/permits/1294102307_1649201377.27/0/aws-java-sdk-glacier-1-11-820-sources-
jar/com/amazonaws/services/glacier/model/SetVaultNotificationsRequest.java
* /opt/cola/permits/1294102307_1649201377.27/0/aws-java-sdk-glacier-1-11-820-sources-
jar/com/amazonaws/services/glacier/model/AddTagsToVaultRequest.java
* /opt/cola/permits/1294102307_1649201377.27/0/aws-java-sdk-glacier-1-11-820-sources-
jar/com/amazonaws/services/glacier/model/transform/GetDataRetrievalPolicyRequestProtocolMarshaller.java
*/opt/cola/permits/1294102307_1649201377.27/0/aws-java-sdk-glacier-1-11-820-sources-
jar/com/amazonaws/services/glacier/model/transform/RemoveTagsFromVaultResultJsonUnmarshaller.java
* /opt/cola/permits/1294102307_1649201377.27/0/aws-java-sdk-glacier-1-11-820-sources-
jar/com/amazonaws/services/glacier/model/transform/GetVaultLockResultJsonUnmarshaller.java
* /opt/cola/permits/1294102307_1649201377.27/0/aws-java-sdk-glacier-1-11-820-sources-
jar/com/amazonaws/services/glacier/model/CSVOutput.java
* /opt/cola/permits/1294102307_1649201377.27/0/aws-java-sdk-glacier-1-11-820-sources-
```
jar/com/amazonaws/services/glacier/model/ProvisionedCapacityDescription.java \* /opt/cola/permits/1294102307\_1649201377.27/0/aws-java-sdk-glacier-1-11-820-sourcesjar/com/amazonaws/services/glacier/model/transform/ProvisionedCapacityDescriptionJsonUnmarshaller.java \* /opt/cola/permits/1294102307\_1649201377.27/0/aws-java-sdk-glacier-1-11-820-sourcesjar/com/amazonaws/services/glacier/model/transform/InsufficientCapacityExceptionUnmarshaller.java \* /opt/cola/permits/1294102307\_1649201377.27/0/aws-java-sdk-glacier-1-11-820-sourcesjar/com/amazonaws/services/glacier/model/SelectParameters.java \* /opt/cola/permits/1294102307\_1649201377.27/0/aws-java-sdk-glacier-1-11-820-sourcesjar/com/amazonaws/services/glacier/model/transform/InitiateJobRequestMarshaller.java \* /opt/cola/permits/1294102307\_1649201377.27/0/aws-java-sdk-glacier-1-11-820-sourcesjar/com/amazonaws/services/glacier/model/transform/DataRetrievalPolicyJsonUnmarshaller.java \* /opt/cola/permits/1294102307\_1649201377.27/0/aws-java-sdk-glacier-1-11-820-sourcesjar/com/amazonaws/services/glacier/model/transform/GrantJsonUnmarshaller.java \* /opt/cola/permits/1294102307\_1649201377.27/0/aws-java-sdk-glacier-1-11-820-sourcesjar/com/amazonaws/services/glacier/model/transform/PolicyEnforcedExceptionUnmarshaller.java \* /opt/cola/permits/1294102307\_1649201377.27/0/aws-java-sdk-glacier-1-11-820-sourcesjar/com/amazonaws/services/glacier/model/transform/GlacierJobDescriptionJsonUnmarshaller.java \* /opt/cola/permits/1294102307\_1649201377.27/0/aws-java-sdk-glacier-1-11-820-sourcesjar/com/amazonaws/services/glacier/model/transform/InitiateVaultLockRequestProtocolMarshaller.java \* /opt/cola/permits/1294102307\_1649201377.27/0/aws-java-sdk-glacier-1-11-820-sourcesjar/com/amazonaws/services/glacier/model/transform/InventoryRetrievalJobDescriptionJsonUnmarshaller.java \* /opt/cola/permits/1294102307\_1649201377.27/0/aws-java-sdk-glacier-1-11-820-sourcesjar/com/amazonaws/services/glacier/model/transform/RequestTimeoutExceptionUnmarshaller.java \* /opt/cola/permits/1294102307\_1649201377.27/0/aws-java-sdk-glacier-1-11-820-sourcesjar/com/amazonaws/services/glacier/model/InventoryRetrievalJobInput.java \* /opt/cola/permits/1294102307\_1649201377.27/0/aws-java-sdk-glacier-1-11-820-sourcesjar/com/amazonaws/services/glacier/model/MissingParameterValueException.java \* /opt/cola/permits/1294102307\_1649201377.27/0/aws-java-sdk-glacier-1-11-820-sourcesjar/com/amazonaws/services/glacier/model/InsufficientCapacityException.java \* /opt/cola/permits/1294102307\_1649201377.27/0/aws-java-sdk-glacier-1-11-820-sourcesjar/com/amazonaws/services/glacier/model/QuoteFields.java \* /opt/cola/permits/1294102307\_1649201377.27/0/aws-java-sdk-glacier-1-11-820-sourcesjar/com/amazonaws/services/glacier/model/transform/InitiateMultipartUploadRequestMarshaller.java \* /opt/cola/permits/1294102307\_1649201377.27/0/aws-java-sdk-glacier-1-11-820-sourcesjar/com/amazonaws/services/glacier/model/VaultLockPolicy.java \* /opt/cola/permits/1294102307\_1649201377.27/0/aws-java-sdk-glacier-1-11-820-sourcesjar/com/amazonaws/services/glacier/model/DescribeVaultOutput.java \* /opt/cola/permits/1294102307\_1649201377.27/0/aws-java-sdk-glacier-1-11-820-sourcesjar/com/amazonaws/services/glacier/model/FileHeaderInfo.java \* /opt/cola/permits/1294102307\_1649201377.27/0/aws-java-sdk-glacier-1-11-820-sourcesjar/com/amazonaws/services/glacier/model/transform/UploadArchiveResultJsonUnmarshaller.java  $*$ /opt/cola/permits/1294102307\_1649201377.27/0/aws-java-sdk-glacier-1-11-820-sourcesjar/com/amazonaws/services/glacier/package-info.java \* /opt/cola/permits/1294102307\_1649201377.27/0/aws-java-sdk-glacier-1-11-820-sourcesjar/com/amazonaws/services/glacier/model/transform/SetVaultAccessPolicyRequestProtocolMarshaller.java \* /opt/cola/permits/1294102307\_1649201377.27/0/aws-java-sdk-glacier-1-11-820-sourcesjar/com/amazonaws/services/glacier/model/transform/DataRetrievalRuleJsonUnmarshaller.java \* /opt/cola/permits/1294102307\_1649201377.27/0/aws-java-sdk-glacier-1-11-820-sources-

jar/com/amazonaws/services/glacier/model/transform/OutputLocationJsonUnmarshaller.java \* /opt/cola/permits/1294102307\_1649201377.27/0/aws-java-sdk-glacier-1-11-820-sourcesjar/com/amazonaws/services/glacier/AbstractAmazonGlacier.java \* /opt/cola/permits/1294102307\_1649201377.27/0/aws-java-sdk-glacier-1-11-820-sourcesjar/com/amazonaws/services/glacier/model/ListProvisionedCapacityRequest.java \* /opt/cola/permits/1294102307\_1649201377.27/0/aws-java-sdk-glacier-1-11-820-sourcesjar/com/amazonaws/services/glacier/model/PolicyEnforcedException.java \* /opt/cola/permits/1294102307\_1649201377.27/0/aws-java-sdk-glacier-1-11-820-sourcesjar/com/amazonaws/services/glacier/model/SetDataRetrievalPolicyResult.java \* /opt/cola/permits/1294102307\_1649201377.27/0/aws-java-sdk-glacier-1-11-820-sourcesjar/com/amazonaws/services/glacier/model/transform/DeleteVaultAccessPolicyRequestMarshaller.java \* /opt/cola/permits/1294102307\_1649201377.27/0/aws-java-sdk-glacier-1-11-820-sourcesjar/com/amazonaws/services/glacier/model/transform/UploadMultipartPartRequestProtocolMarshaller.java \* /opt/cola/permits/1294102307\_1649201377.27/0/aws-java-sdk-glacier-1-11-820-sourcesjar/com/amazonaws/services/glacier/model/transform/CompleteMultipartUploadRequestProtocolMarshaller.java \* /opt/cola/permits/1294102307\_1649201377.27/0/aws-java-sdk-glacier-1-11-820-sourcesjar/com/amazonaws/services/glacier/model/transform/InvalidParameterValueExceptionUnmarshaller.java \* /opt/cola/permits/1294102307\_1649201377.27/0/aws-java-sdk-glacier-1-11-820-sourcesjar/com/amazonaws/services/glacier/model/OutputLocation.java \* /opt/cola/permits/1294102307\_1649201377.27/0/aws-java-sdk-glacier-1-11-820-sourcesjar/com/amazonaws/services/glacier/model/transform/GetVaultLockRequestMarshaller.java \* /opt/cola/permits/1294102307\_1649201377.27/0/aws-java-sdk-glacier-1-11-820-sourcesjar/com/amazonaws/services/glacier/model/transform/CompleteMultipartUploadRequestMarshaller.java \* /opt/cola/permits/1294102307\_1649201377.27/0/aws-java-sdk-glacier-1-11-820-sourcesjar/com/amazonaws/services/glacier/model/transform/DeleteVaultAccessPolicyResultJsonUnmarshaller.java \* /opt/cola/permits/1294102307\_1649201377.27/0/aws-java-sdk-glacier-1-11-820-sourcesjar/com/amazonaws/services/glacier/model/Permission.java \* /opt/cola/permits/1294102307\_1649201377.27/0/aws-java-sdk-glacier-1-11-820-sourcesjar/com/amazonaws/services/glacier/model/GetVaultAccessPolicyResult.java \* /opt/cola/permits/1294102307\_1649201377.27/0/aws-java-sdk-glacier-1-11-820-sourcesjar/com/amazonaws/services/glacier/model/transform/VaultLockPolicyMarshaller.java \* /opt/cola/permits/1294102307\_1649201377.27/0/aws-java-sdk-glacier-1-11-820-sourcesjar/com/amazonaws/services/glacier/model/transform/PartListElementJsonUnmarshaller.java \* /opt/cola/permits/1294102307\_1649201377.27/0/aws-java-sdk-glacier-1-11-820-sourcesjar/com/amazonaws/services/glacier/waiters/VaultExists.java \* /opt/cola/permits/1294102307\_1649201377.27/0/aws-java-sdk-glacier-1-11-820-sourcesjar/com/amazonaws/services/glacier/model/DeleteArchiveRequest.java \* /opt/cola/permits/1294102307\_1649201377.27/0/aws-java-sdk-glacier-1-11-820-sourcesjar/com/amazonaws/services/glacier/model/transform/ListPartsResultJsonUnmarshaller.java \* /opt/cola/permits/1294102307\_1649201377.27/0/aws-java-sdk-glacier-1-11-820-sourcesjar/com/amazonaws/services/glacier/model/transform/ListJobsRequestMarshaller.java  $*$ /opt/cola/permits/1294102307\_1649201377.27/0/aws-java-sdk-glacier-1-11-820-sourcesjar/com/amazonaws/services/glacier/model/transform/ListMultipartUploadsRequestProtocolMarshaller.java \* /opt/cola/permits/1294102307\_1649201377.27/0/aws-java-sdk-glacier-1-11-820-sourcesjar/com/amazonaws/services/glacier/model/transform/AbortMultipartUploadRequestProtocolMarshaller.java \* /opt/cola/permits/1294102307\_1649201377.27/0/aws-java-sdk-glacier-1-11-820-sourcesjar/com/amazonaws/services/glacier/model/transform/GetVaultLockRequestProtocolMarshaller.java \* /opt/cola/permits/1294102307\_1649201377.27/0/aws-java-sdk-glacier-1-11-820-sources-

```
jar/com/amazonaws/services/glacier/model/transform/ListTagsForVaultRequestMarshaller.java
* /opt/cola/permits/1294102307_1649201377.27/0/aws-java-sdk-glacier-1-11-820-sources-
jar/com/amazonaws/services/glacier/model/transform/DeleteVaultNotificationsRequestMarshaller.java
* /opt/cola/permits/1294102307_1649201377.27/0/aws-java-sdk-glacier-1-11-820-sources-
jar/com/amazonaws/services/glacier/model/RequestTimeoutException.java
* /opt/cola/permits/1294102307_1649201377.27/0/aws-java-sdk-glacier-1-11-820-sources-
jar/com/amazonaws/services/glacier/model/Type.java
* /opt/cola/permits/1294102307_1649201377.27/0/aws-java-sdk-glacier-1-11-820-sources-
jar/com/amazonaws/services/glacier/model/transform/InputSerializationJsonUnmarshaller.java
* /opt/cola/permits/1294102307_1649201377.27/0/aws-java-sdk-glacier-1-11-820-sources-
jar/com/amazonaws/services/glacier/model/transform/InputSerializationMarshaller.java
* /opt/cola/permits/1294102307_1649201377.27/0/aws-java-sdk-glacier-1-11-820-sources-
jar/com/amazonaws/services/glacier/model/ListVaultsRequest.java
* /opt/cola/permits/1294102307_1649201377.27/0/aws-java-sdk-glacier-1-11-820-sources-
jar/com/amazonaws/services/glacier/model/CSVInput.java
* /opt/cola/permits/1294102307_1649201377.27/0/aws-java-sdk-glacier-1-11-820-sources-
jar/com/amazonaws/services/glacier/model/transform/ListProvisionedCapacityResultJsonUnmarshaller.java
* /opt/cola/permits/1294102307_1649201377.27/0/aws-java-sdk-glacier-1-11-820-sources-
jar/com/amazonaws/services/glacier/model/AbortMultipartUploadRequest.java
* /opt/cola/permits/1294102307_1649201377.27/0/aws-java-sdk-glacier-1-11-820-sources-
jar/com/amazonaws/services/glacier/model/transform/GranteeJsonUnmarshaller.java
* /opt/cola/permits/1294102307_1649201377.27/0/aws-java-sdk-glacier-1-11-820-sources-
jar/com/amazonaws/services/glacier/model/GetVaultNotificationsResult.java
* /opt/cola/permits/1294102307_1649201377.27/0/aws-java-sdk-glacier-1-11-820-sources-
jar/com/amazonaws/services/glacier/model/transform/ListMultipartUploadsRequestMarshaller.java
* /opt/cola/permits/1294102307_1649201377.27/0/aws-java-sdk-glacier-1-11-820-sources-
jar/com/amazonaws/services/glacier/model/AddTagsToVaultResult.java
* /opt/cola/permits/1294102307_1649201377.27/0/aws-java-sdk-glacier-1-11-820-sources-
jar/com/amazonaws/services/glacier/model/ListMultipartUploadsResult.java
* /opt/cola/permits/1294102307_1649201377.27/0/aws-java-sdk-glacier-1-11-820-sources-
jar/com/amazonaws/services/glacier/model/transform/UploadArchiveRequestProtocolMarshaller.java
* /opt/cola/permits/1294102307_1649201377.27/0/aws-java-sdk-glacier-1-11-820-sources-
jar/com/amazonaws/services/glacier/model/ListPartsRequest.java
* /opt/cola/permits/1294102307_1649201377.27/0/aws-java-sdk-glacier-1-11-820-sources-
jar/com/amazonaws/services/glacier/model/CannedACL.java
* /opt/cola/permits/1294102307_1649201377.27/0/aws-java-sdk-glacier-1-11-820-sources-
jar/com/amazonaws/services/glacier/model/CompleteVaultLockRequest.java
No license file was found, but licenses were detected in source scan.
/*
* Copyright 2012-2020 Amazon Technologies, Inc.
*
* Licensed under the Apache License, Version 2.0 (the "License");
* you may not use this file except in compliance with the License.
* You may obtain a copy of the License at:
*
* http://aws.amazon.com/apache2.0
```
\*

- \* This file is distributed on an "AS IS" BASIS, WITHOUT WARRANTIES
- \* OR CONDITIONS OF ANY KIND, either express or implied. See the
- \* License for the specific language governing permissions and
- \* limitations under the License.

\*/

## Found in path(s):

\* /opt/cola/permits/1294102307\_1649201377.27/0/aws-java-sdk-glacier-1-11-820-sourcesjar/com/amazonaws/services/glacier/transfer/JobStatusMonitor.java \* /opt/cola/permits/1294102307\_1649201377.27/0/aws-java-sdk-glacier-1-11-820-sourcesjar/com/amazonaws/services/glacier/transfer/UploadResult.java \* /opt/cola/permits/1294102307\_1649201377.27/0/aws-java-sdk-glacier-1-11-820-sourcesjar/com/amazonaws/services/glacier/transfer/ArchiveTransferManager.java \* /opt/cola/permits/1294102307\_1649201377.27/0/aws-java-sdk-glacier-1-11-820-sourcesjar/com/amazonaws/services/glacier/TreeHashGenerator.java \* /opt/cola/permits/1294102307\_1649201377.27/0/aws-java-sdk-glacier-1-11-820-sourcesjar/com/amazonaws/services/glacier/internal/TreeHashInputStream.java

## **1.134 aws-java-sdk-::-http-clients-::-awscommon-runtime-client 2.14.13-PREVIEW 1.134.1 Available under license :**

 Apache License Version 2.0, January 2004 http://www.apache.org/licenses/

## TERMS AND CONDITIONS FOR USE, REPRODUCTION, AND DISTRIBUTION

1. Definitions.

 "License" shall mean the terms and conditions for use, reproduction, and distribution as defined by Sections 1 through 9 of this document.

 "Licensor" shall mean the copyright owner or entity authorized by the copyright owner that is granting the License.

 "Legal Entity" shall mean the union of the acting entity and all other entities that control, are controlled by, or are under common control with that entity. For the purposes of this definition, "control" means (i) the power, direct or indirect, to cause the direction or management of such entity, whether by contract or otherwise, or (ii) ownership of fifty percent (50%) or more of the outstanding shares, or (iii) beneficial ownership of such entity.

"You" (or "Your") shall mean an individual or Legal Entity

exercising permissions granted by this License.

 "Source" form shall mean the preferred form for making modifications, including but not limited to software source code, documentation source, and configuration files.

 "Object" form shall mean any form resulting from mechanical transformation or translation of a Source form, including but not limited to compiled object code, generated documentation, and conversions to other media types.

 "Work" shall mean the work of authorship, whether in Source or Object form, made available under the License, as indicated by a copyright notice that is included in or attached to the work (an example is provided in the Appendix below).

 "Derivative Works" shall mean any work, whether in Source or Object form, that is based on (or derived from) the Work and for which the editorial revisions, annotations, elaborations, or other modifications represent, as a whole, an original work of authorship. For the purposes of this License, Derivative Works shall not include works that remain separable from, or merely link (or bind by name) to the interfaces of, the Work and Derivative Works thereof.

 "Contribution" shall mean any work of authorship, including the original version of the Work and any modifications or additions to that Work or Derivative Works thereof, that is intentionally submitted to Licensor for inclusion in the Work by the copyright owner or by an individual or Legal Entity authorized to submit on behalf of the copyright owner. For the purposes of this definition, "submitted" means any form of electronic, verbal, or written communication sent to the Licensor or its representatives, including but not limited to communication on electronic mailing lists, source code control systems, and issue tracking systems that are managed by, or on behalf of, the Licensor for the purpose of discussing and improving the Work, but excluding communication that is conspicuously marked or otherwise designated in writing by the copyright owner as "Not a Contribution."

 "Contributor" shall mean Licensor and any individual or Legal Entity on behalf of whom a Contribution has been received by Licensor and subsequently incorporated within the Work.

 2. Grant of Copyright License. Subject to the terms and conditions of this License, each Contributor hereby grants to You a perpetual, worldwide, non-exclusive, no-charge, royalty-free, irrevocable copyright license to reproduce, prepare Derivative Works of, publicly display, publicly perform, sublicense, and distribute the Work and such Derivative Works in Source or Object form.
- 3. Grant of Patent License. Subject to the terms and conditions of this License, each Contributor hereby grants to You a perpetual, worldwide, non-exclusive, no-charge, royalty-free, irrevocable (except as stated in this section) patent license to make, have made, use, offer to sell, sell, import, and otherwise transfer the Work, where such license applies only to those patent claims licensable by such Contributor that are necessarily infringed by their Contribution(s) alone or by combination of their Contribution(s) with the Work to which such Contribution(s) was submitted. If You institute patent litigation against any entity (including a cross-claim or counterclaim in a lawsuit) alleging that the Work or a Contribution incorporated within the Work constitutes direct or contributory patent infringement, then any patent licenses granted to You under this License for that Work shall terminate as of the date such litigation is filed.
- 4. Redistribution. You may reproduce and distribute copies of the Work or Derivative Works thereof in any medium, with or without modifications, and in Source or Object form, provided that You meet the following conditions:
	- (a) You must give any other recipients of the Work or Derivative Works a copy of this License; and
	- (b) You must cause any modified files to carry prominent notices stating that You changed the files; and
	- (c) You must retain, in the Source form of any Derivative Works that You distribute, all copyright, patent, trademark, and attribution notices from the Source form of the Work, excluding those notices that do not pertain to any part of the Derivative Works; and
	- (d) If the Work includes a "NOTICE" text file as part of its distribution, then any Derivative Works that You distribute must include a readable copy of the attribution notices contained within such NOTICE file, excluding those notices that do not pertain to any part of the Derivative Works, in at least one of the following places: within a NOTICE text file distributed as part of the Derivative Works; within the Source form or documentation, if provided along with the Derivative Works; or, within a display generated by the Derivative Works, if and wherever such third-party notices normally appear. The contents of the NOTICE file are for informational purposes only and do not modify the License. You may add Your own attribution notices within Derivative Works that You distribute, alongside or as an addendum to the NOTICE text from the Work, provided

 that such additional attribution notices cannot be construed as modifying the License.

 You may add Your own copyright statement to Your modifications and may provide additional or different license terms and conditions for use, reproduction, or distribution of Your modifications, or for any such Derivative Works as a whole, provided Your use, reproduction, and distribution of the Work otherwise complies with the conditions stated in this License.

- 5. Submission of Contributions. Unless You explicitly state otherwise, any Contribution intentionally submitted for inclusion in the Work by You to the Licensor shall be under the terms and conditions of this License, without any additional terms or conditions. Notwithstanding the above, nothing herein shall supersede or modify the terms of any separate license agreement you may have executed with Licensor regarding such Contributions.
- 6. Trademarks. This License does not grant permission to use the trade names, trademarks, service marks, or product names of the Licensor, except as required for reasonable and customary use in describing the origin of the Work and reproducing the content of the NOTICE file.
- 7. Disclaimer of Warranty. Unless required by applicable law or agreed to in writing, Licensor provides the Work (and each Contributor provides its Contributions) on an "AS IS" BASIS, WITHOUT WARRANTIES OR CONDITIONS OF ANY KIND, either express or implied, including, without limitation, any warranties or conditions of TITLE, NON-INFRINGEMENT, MERCHANTABILITY, or FITNESS FOR A PARTICULAR PURPOSE. You are solely responsible for determining the appropriateness of using or redistributing the Work and assume any risks associated with Your exercise of permissions under this License.
- 8. Limitation of Liability. In no event and under no legal theory, whether in tort (including negligence), contract, or otherwise, unless required by applicable law (such as deliberate and grossly negligent acts) or agreed to in writing, shall any Contributor be liable to You for damages, including any direct, indirect, special, incidental, or consequential damages of any character arising as a result of this License or out of the use or inability to use the Work (including but not limited to damages for loss of goodwill, work stoppage, computer failure or malfunction, or any and all other commercial damages or losses), even if such Contributor has been advised of the possibility of such damages.
- 9. Accepting Warranty or Additional Liability. While redistributing the Work or Derivative Works thereof, You may choose to offer, and charge a fee for, acceptance of support, warranty, indemnity,

 or other liability obligations and/or rights consistent with this License. However, in accepting such obligations, You may act only on Your own behalf and on Your sole responsibility, not on behalf of any other Contributor, and only if You agree to indemnify, defend, and hold each Contributor harmless for any liability incurred by, or claims asserted against, such Contributor by reason of your accepting any such warranty or additional liability.

#### END OF TERMS AND CONDITIONS

APPENDIX: How to apply the Apache License to your work.

 To apply the Apache License to your work, attach the following boilerplate notice, with the fields enclosed by brackets "[]" replaced with your own identifying information. (Don't include the brackets!) The text should be enclosed in the appropriate comment syntax for the file format. We also recommend that a file or class name and description of purpose be included on the same "printed page" as the copyright notice for easier identification within third-party archives.

Copyright [yyyy] [name of copyright owner]

 Licensed under the Apache License, Version 2.0 (the "License"); you may not use this file except in compliance with the License. You may obtain a copy of the License at

http://www.apache.org/licenses/LICENSE-2.0

 Unless required by applicable law or agreed to in writing, software distributed under the License is distributed on an "AS IS" BASIS, WITHOUT WARRANTIES OR CONDITIONS OF ANY KIND, either express or implied. See the License for the specific language governing permissions and limitations under the License.

 Note: Other license terms may apply to certain, identified software files contained within or distributed with the accompanying software if such terms are included in the directory containing the accompanying software. Such other license terms will then apply in lieu of the terms of the software license above. AWS SDK for Java 2.0 Copyright Amazon.com, Inc. or its affiliates. All Rights Reserved.

This product includes software developed by Amazon Technologies, Inc (http://www.amazon.com/).

#### \*\*\*\*\*\*\*\*\*\*\*\*\*\*\*\*\*\*\*\*\*\*

THIRD PARTY COMPONENTS

\*\*\*\*\*\*\*\*\*\*\*\*\*\*\*\*\*\*\*\*\*\*

This software includes third party software subject to the following copyrights:

- XML parsing and utility functions from JetS3t - Copyright 2006-2009 James Murty.

- PKCS#1 PEM encoded private key parsing and utility functions from oauth.googlecode.com - Copyright 1998- 2010 AOL Inc.

- Apache Commons Lang - https://github.com/apache/commons-lang

- Netty Reactive Streams - https://github.com/playframework/netty-reactive-streams

The licenses for these third party components are included in LICENSE.txt

- For Apache Commons Lang see also this required NOTICE: Apache Commons Lang Copyright 2001-2020 The Apache Software Foundation

 This product includes software developed at The Apache Software Foundation (https://www.apache.org/).

## **1.135 reflections 0.9.9**

### **1.135.1 Available under license :**

No license file was found, but licenses were detected in source scan.

```
/*
```
\* The reflection project, is collection of reflection tools I've picked up

\* along the way, use it wisely!

\*

\* Copyright (C) 2017 Adam van der Kruk aka TacB0sS

\*

\* Licensed under the Apache License, Version 2.0 (the "License");

\* you may not use this file except in compliance with the License.

\* You may obtain a copy of the License at

\*

\* http://www.apache.org/licenses/LICENSE-2.0

\*

\* Unless required by applicable law or agreed to in writing, software

\* distributed under the License is distributed on an "AS IS" BASIS,

\* WITHOUT WARRANTIES OR CONDITIONS OF ANY KIND, either express or implied.

\* See the License for the specific language governing permissions and

\* limitations under the License.

\*/

Found in path(s):

\* /opt/ws\_local/PERMITS\_SQL/1010092594\_1591901168.09/0/reflection-0-9-9-sourcesjar/com/nu/art/reflection/tools/BidirectionalActionImpl.java

\* /opt/ws\_local/PERMITS\_SQL/1010092594\_1591901168.09/0/reflection-0-9-9-sourcesjar/com/nu/art/reflection/extractor/ExtractionManager.java

\* /opt/ws\_local/PERMITS\_SQL/1010092594\_1591901168.09/0/reflection-0-9-9-sourcesjar/com/nu/art/reflection/exceptions/WrongParameterType.java

\* /opt/ws\_local/PERMITS\_SQL/1010092594\_1591901168.09/0/reflection-0-9-9-sources-

jar/com/nu/art/reflection/annotations/ReflectiveInitialization.java

\* /opt/ws\_local/PERMITS\_SQL/1010092594\_1591901168.09/0/reflection-0-9-9-sourcesjar/com/nu/art/reflection/hierarchy/TypeHierarchy.java

\* /opt/ws\_local/PERMITS\_SQL/1010092594\_1591901168.09/0/reflection-0-9-9-sourcesjar/com/nu/art/reflection/injector/AnnotatbleInjector.java

\* /opt/ws\_local/PERMITS\_SQL/1010092594\_1591901168.09/0/reflection-0-9-9-sourcesjar/com/nu/art/reflection/tools/ART\_Tools.java

\* /opt/ws\_local/PERMITS\_SQL/1010092594\_1591901168.09/0/reflection-0-9-9-sourcesjar/com/nu/art/reflection/injector/InjectionManager.java

\* /opt/ws\_local/PERMITS\_SQL/1010092594\_1591901168.09/0/reflection-0-9-9-sourcesjar/com/nu/art/reflection/utils/GenericMap.java

\* /opt/ws\_local/PERMITS\_SQL/1010092594\_1591901168.09/0/reflection-0-9-9-sourcesjar/com/nu/art/reflection/extractor/AnnotatbleExtractor.java

\* /opt/ws\_local/PERMITS\_SQL/1010092594\_1591901168.09/0/reflection-0-9-9-sourcesjar/com/nu/art/reflection/classLoader/AbsClassLoader.java

\* /opt/ws\_local/PERMITS\_SQL/1010092594\_1591901168.09/0/reflection-0-9-9-sourcesjar/com/nu/art/reflection/exceptions/ConstructorNotFoundException.java

\* /opt/ws\_local/PERMITS\_SQL/1010092594\_1591901168.09/0/reflection-0-9-9-sourcesjar/com/nu/art/reflection/exceptions/ClassLoaderCyclicException.java

\* /opt/ws\_local/PERMITS\_SQL/1010092594\_1591901168.09/0/reflection-0-9-9-sourcesjar/com/nu/art/reflection/exceptions/ClassInstantiationException.java

\* /opt/ws\_local/PERMITS\_SQL/1010092594\_1591901168.09/0/reflection-0-9-9-sourcesjar/com/nu/art/reflection/exceptions/MethodNotFoundException.java

\* /opt/ws\_local/PERMITS\_SQL/1010092594\_1591901168.09/0/reflection-0-9-9-sourcesjar/com/nu/art/reflection/injector/Injector.java

\* /opt/ws\_local/PERMITS\_SQL/1010092594\_1591901168.09/0/reflection-0-9-9-sourcesjar/com/nu/art/reflection/classLoader/ClassesLoader.java

\* /opt/ws\_local/PERMITS\_SQL/1010092594\_1591901168.09/0/reflection-0-9-9-sourcesjar/com/nu/art/reflection/utils/ClassInstantiationUtility.java

\* /opt/ws\_local/PERMITS\_SQL/1010092594\_1591901168.09/0/reflection-0-9-9-sourcesjar/com/nu/art/reflection/exceptions/MethodInvocationException.java

\* /opt/ws\_local/PERMITS\_SQL/1010092594\_1591901168.09/0/reflection-0-9-9-sourcesjar/com/nu/art/reflection/hierarchy/HierarchyModelNode.java

\* /opt/ws\_local/PERMITS\_SQL/1010092594\_1591901168.09/0/reflection-0-9-9-sourcesjar/com/nu/art/reflection/extractor/Extractor.java

\* /opt/ws\_local/PERMITS\_SQL/1010092594\_1591901168.09/0/reflection-0-9-9-sourcesjar/com/nu/art/reflection/hierarchy/HierarchyModel.java

\* /opt/ws\_local/PERMITS\_SQL/1010092594\_1591901168.09/0/reflection-0-9-9-sourcesjar/com/nu/art/reflection/utils/MethodInvocationUtility.java

\* /opt/ws\_local/PERMITS\_SQL/1010092594\_1591901168.09/0/reflection-0-9-9-sourcesjar/com/nu/art/reflection/tools/ReflectiveTools.java

\* /opt/ws\_local/PERMITS\_SQL/1010092594\_1591901168.09/0/reflection-0-9-9-sourcesjar/com/nu/art/reflection/classLoader/JarClassLoader.java

\* /opt/ws\_local/PERMITS\_SQL/1010092594\_1591901168.09/0/reflection-0-9-9-sourcesjar/com/nu/art/reflection/classLoader/DirectoryClassLoader.java

\* /opt/ws\_local/PERMITS\_SQL/1010092594\_1591901168.09/0/reflection-0-9-9-sourcesjar/com/nu/art/reflection/classLoader/ClassLoaderManager.java

\* /opt/ws\_local/PERMITS\_SQL/1010092594\_1591901168.09/0/reflection-0-9-9-sources-

# **1.136 aws-java-sdk-for-amazon-transcribe 1.11.820**

### **1.136.1 Available under license :**

No license file was found, but licenses were detected in source scan.

/\*

\* Copyright 2015-2020 Amazon.com, Inc. or its affiliates. All Rights Reserved.

\*

\* Licensed under the Apache License, Version 2.0 (the "License"). You may not use this file except in compliance with

\* the License. A copy of the License is located at

\*

\* http://aws.amazon.com/apache2.0

\*

\* or in the "license" file accompanying this file. This file is distributed on an "AS IS" BASIS, WITHOUT

#### WARRANTIES OR

\* CONDITIONS OF ANY KIND, either express or implied. See the License for the specific language governing permissions

\* and limitations under the License.

\*/

/\*\*

 $*$  <p>

 \* The Amazon Resource Name (ARN) of the AWS Key Management Service (KMS) key used to encrypt the output of the

\* transcription job. The user calling the <a>StartMedicalTranscriptionJob</a> operation must have permission to

use

- \* the specified KMS key.
- $*$
- $*$  <p>

\* You use either of the following to identify a KMS key in the current account:

- $*$
- $*$   $<$ ul $>$
- $*$   $<$ li $>$
- $*$  <p>

\* KMS Key ID: "1234abcd-12ab-34cd-56ef-1234567890ab"

- $*$
- $*$   $\langle$ li $>$
- $*$  <li>
- $*$  <p>
- \* KMS Key Alias: "alias/ExampleAlias"
- $*$
- $*$   $\langle$ /li $>$
- $*$   $<$ /ul>

 $*$  <p>

\* You can use either of the following to identify a KMS key in the current account or another account:

 $*$ 

 $*$  <ul>

 $*$  <li>

 $*$  <p>

\* Amazon Resource Name (ARN) of a KMS key in the current account or another account:

\* "arn:aws:kms:region:account ID:key/1234abcd-12ab-34cd-56ef-1234567890ab"

 $*$ 

 $*$   $\langle$ /li $>$ 

 $*$   $<$ li $>$ 

 $*$  <p>

\* ARN of a KMS Key Alias: "arn:aws:kms:region:account ID:alias/ExampleAlias"

 $*$ 

 $*$   $\langle$ li>

 $*$   $<$ /ul $>$ 

 $*$  <p>

 \* If you don't specify an encryption key, the output of the medical transcription job is encrypted with the default \* Amazon S3 key (SSE-S3).

 $*$ 

 $*$  <p>

\* If you specify a KMS key to encrypt your output, you must also specify an output location in the

\* <code>OutputBucketName</code> parameter.

 $*$ 

\*/

/\*\*

 $*$  <p>

 \* The Amazon Resource Name (ARN) of the AWS Key Management Service (KMS) key used to encrypt the output of the

\* transcription job. The user calling the <a>StartMedicalTranscriptionJob</a> operation must have permission to

use

\* the specified KMS key.

 $*$ 

 $*$  <p>

\* You use either of the following to identify a KMS key in the current account:

 $*$ 

 $*$   $<$ ul $>$ 

 $*$  <li>

 $*$  <p>

\* KMS Key ID: "1234abcd-12ab-34cd-56ef-1234567890ab"

 $*$ 

 $*$   $\langle$ li $>$ 

 $*$   $<$ li $>$ 

 $*$  <p>

\* KMS Key Alias: "alias/ExampleAlias"

 $*$ 

 $*$   $\langle$ li $>$ 

 $*$   $<$ /ul>

 $*$  <p>

\* You can use either of the following to identify a KMS key in the current account or another account:

 $*$ 

 $*$  <ul>

 $*$   $<$ li $>$ 

 $*$  <p>

\* Amazon Resource Name (ARN) of a KMS key in the current account or another account:

\* "arn:aws:kms:region:account ID:key/1234abcd-12ab-34cd-56ef-1234567890ab"

 $*$ 

 $*$   $\langle$ /li $>$ 

 $*$   $<$ li $>$ 

 $*$  <p>

\* ARN of a KMS Key Alias: "arn:aws:kms:region:account ID:alias/ExampleAlias"

 $*$ 

 $*$   $\langle$ li>

 $*$   $<$ /ul $>$ 

 $*$  <p>

 \* If you don't specify an encryption key, the output of the medical transcription job is encrypted with the default \* Amazon S3 key (SSE-S3).

 $*$ 

 $*$  <p>

\* If you specify a KMS key to encrypt your output, you must also specify an output location in the

\* <code>OutputBucketName</code> parameter.

 $*$ 

\*

 \* The Amazon Resource Name (ARN) of the AWS Key Management Service (KMS) key used to encrypt the output of

\* the transcription job. The user calling the <a>StartMedicalTranscriptionJob</a> operation must have

\* permission to use the specified KMS key. $\langle p \rangle$ 

\*  $\langle p \rangle$ 

\* You use either of the following to identify a KMS key in the current account:

\*  $<$ /p>

 $*$   $<$ ul $>$ 

 $*$   $<$ li $>$ 

\*  $\n $\langle p \rangle$$ 

\* KMS Key ID: "1234abcd-12ab-34cd-56ef-1234567890ab"

\*  $\langle p \rangle$ 

\* </li>

 $*$   $<$ li $>$ 

\*  $\langle p \rangle$ 

\* KMS Key Alias: "alias/ExampleAlias"

\*  $\langle$ /p>

 $*$   $\langle$ /li>

 $*$   $\langle$ /ul>

\* <p>

\* You can use either of the following to identify a KMS key in the current account or another account:

\*  $\langle$ /p>

 <sup>\* @</sup>param outputEncryptionKMSKeyId

- $*$   $<$ ul $>$
- $*$   $<$ li $>$
- \*  $\langle p \rangle$
- \* Amazon Resource Name (ARN) of a KMS key in the current account or another account:
- "arn:aws:kms:region:account ID:key/1234abcd-12ab-34cd-56ef-1234567890ab"
- \*  $\langle p \rangle$
- \* </li>
- $*$   $<$ li $>$
- \*  $\n $\langle p \rangle$$
- \* ARN of a KMS Key Alias: "arn:aws:kms:region:account ID:alias/ExampleAlias"
- $<$ /p>
- $*$   $\langle$ li>
- $*$   $\langle$ /ul>
- $p >$
- \* If you don't specify an encryption key, the output of the medical transcription job is encrypted with the
- \* default Amazon S3 key (SSE-S3).
- $<$ /p>
- \*  $\n $\langle p \rangle$$
- \* If you specify a KMS key to encrypt your output, you must also specify an output location in the
- $<$ code>OutputBucketName</code> parameter.
- \*/

/\*\*

 $*$  <p>

 \* The Amazon Resource Name (ARN) of the AWS Key Management Service (KMS) key used to encrypt the output of the

 \* transcription job. The user calling the <a>StartMedicalTranscriptionJob</a> operation must have permission to use

- \* the specified KMS key.
- $*$
- $*$  <p>
- \* You use either of the following to identify a KMS key in the current account:
- $*$
- $*$  <ul>
- $*$   $<$ li $>$
- $*$  <p>
- \* KMS Key ID: "1234abcd-12ab-34cd-56ef-1234567890ab"
- $*$
- $*$   $\langle$ /li $>$
- $*$   $<$ li $>$
- $*$  <p>
- \* KMS Key Alias: "alias/ExampleAlias"
- $*$
- $*$   $\langle$ /li $>$
- $*$   $<$ /ul $>$
- $* <sub>n></sub>$
- \* You can use either of the following to identify a KMS key in the current account or another account:
- $*$
- $*$   $<$ ul $>$

```
* <li>
```
 $*$  <n>

\* Amazon Resource Name (ARN) of a KMS key in the current account or another account:

```
 * "arn:aws:kms:region:account ID:key/1234abcd-12ab-34cd-56ef-1234567890ab"
```
 $*$ 

 $*$   $\langle$ li>

 $*$  <li>

 $*$  <p>

\* ARN of a KMS Key Alias: "arn:aws:kms:region:account ID:alias/ExampleAlias"

 $*$ 

 $*$   $\langle$ /li $>$ 

 $*$   $<$ /ul $>$ 

 $* <sub>0</sub>$ 

\* If you don't specify an encryption key, the output of the medical transcription job is encrypted with the default

\* Amazon S3 key (SSE-S3).

 $*$ 

 $*$  <p>

\* If you specify a KMS key to encrypt your output, you must also specify an output location in the

\*  $<$ code>OutputBucketName</code> parameter.

 $*$ 

\*

 \* @return The Amazon Resource Name (ARN) of the AWS Key Management Service (KMS) key used to encrypt the output of

\* the transcription job. The user calling the <a>StartMedicalTranscriptionJob</a> operation must have

- \* permission to use the specified KMS key. $\langle p \rangle$
- $p >$
- \* You use either of the following to identify a KMS key in the current account:
- \*  $\langle p \rangle$
- $\langle$ ul $\rangle$
- $*$   $<$ li $>$
- \*  $\n $\langle p \rangle$$
- \* KMS Key ID: "1234abcd-12ab-34cd-56ef-1234567890ab"
- \*  $<$ /p>
- \* </li>
- $*$   $<$ li $>$
- \*  $\n $\langle p \rangle$$
- \* KMS Key Alias: "alias/ExampleAlias"
- \*  $\langle p \rangle$
- \* </li>
- $*$   $\langle$ /ul>
- \*  $>$
- \* You can use either of the following to identify a KMS key in the current account or another account:
- \*  $\langle p \rangle$
- $*$   $<$ ul $>$
- $*$   $<$ li $>$
- \*  $\n $\langle p \rangle$$
- \* Amazon Resource Name (ARN) of a KMS key in the current account or another account:
- \* "arn:aws:kms:region:account ID:key/1234abcd-12ab-34cd-56ef-1234567890ab"
- $<$ /p>
- \* </li>
- $\langle$ li $\rangle$
- \*  $\n $\langle p \rangle$$
- ARN of a KMS Key Alias: "arn:aws:kms:region:account ID:alias/ExampleAlias"
- $<$ /p>
- \* </li>
- $\langle \text{ul} \rangle$
- $p >$
- \* If you don't specify an encryption key, the output of the medical transcription job is encrypted with the
- default Amazon S3 key (SSE-S3).
- $<$ /p>
- \*  $\n $\langle p \rangle$$
- If you specify a KMS key to encrypt your output, you must also specify an output location in the
- \*  $<$  <code>OutputBucketName</code> parameter.
- \*/

#### Found in path(s):

\* /opt/cola/permits/1294100428\_1649201298.35/0/aws-java-sdk-transcribe-1-11-820-sourcesjar/com/amazonaws/services/transcribe/model/StartMedicalTranscriptionJobRequest.java No license file was found, but licenses were detected in source scan.

#### /\*

\* Copyright 2015-2020 Amazon.com, Inc. or its affiliates. All Rights Reserved.

\*

\* Licensed under the Apache License, Version 2.0 (the "License"). You may not use this file except in compliance with

\* the License. A copy of the License is located at

\*

\* http://aws.amazon.com/apache2.0

\*

\* or in the "license" file accompanying this file. This file is distributed on an "AS IS" BASIS, WITHOUT

#### WARRANTIES OR

\* CONDITIONS OF ANY KIND, either express or implied. See the License for the specific language governing permissions

\* and limitations under the License.

\*/

#### Found in path(s):

\* /opt/cola/permits/1294100428\_1649201298.35/0/aws-java-sdk-transcribe-1-11-820-sources-

jar/com/amazonaws/services/transcribe/model/TranscriptionJobSummary.java

 $*$ /opt/cola/permits/1294100428\_1649201298.35/0/aws-java-sdk-transcribe-1-11-820-sources-

jar/com/amazonaws/services/transcribe/model/transform/UpdateVocabularyFilterResultJsonUnmarshaller.java

\* /opt/cola/permits/1294100428\_1649201298.35/0/aws-java-sdk-transcribe-1-11-820-sources-

jar/com/amazonaws/services/transcribe/model/transform/ListMedicalVocabulariesRequestMarshaller.java

\* /opt/cola/permits/1294100428\_1649201298.35/0/aws-java-sdk-transcribe-1-11-820-sources-

jar/com/amazonaws/services/transcribe/model/LanguageCode.java

jar/com/amazonaws/services/transcribe/model/DeleteMedicalTranscriptionJobResult.java \* /opt/cola/permits/1294100428\_1649201298.35/0/aws-java-sdk-transcribe-1-11-820-sourcesjar/com/amazonaws/services/transcribe/model/transform/MedicalTranscriptionSettingMarshaller.java \* /opt/cola/permits/1294100428\_1649201298.35/0/aws-java-sdk-transcribe-1-11-820-sourcesjar/com/amazonaws/services/transcribe/model/transform/StartTranscriptionJobRequestProtocolMarshaller.java \* /opt/cola/permits/1294100428\_1649201298.35/0/aws-java-sdk-transcribe-1-11-820-sourcesjar/com/amazonaws/services/transcribe/model/GetMedicalVocabularyRequest.java \* /opt/cola/permits/1294100428\_1649201298.35/0/aws-java-sdk-transcribe-1-11-820-sourcesjar/com/amazonaws/services/transcribe/model/transform/GetVocabularyResultJsonUnmarshaller.java \* /opt/cola/permits/1294100428\_1649201298.35/0/aws-java-sdk-transcribe-1-11-820-sourcesjar/com/amazonaws/services/transcribe/model/transform/LimitExceededExceptionUnmarshaller.java \* /opt/cola/permits/1294100428\_1649201298.35/0/aws-java-sdk-transcribe-1-11-820-sourcesjar/com/amazonaws/services/transcribe/model/UpdateMedicalVocabularyResult.java \* /opt/cola/permits/1294100428\_1649201298.35/0/aws-java-sdk-transcribe-1-11-820-sourcesjar/com/amazonaws/services/transcribe/model/transform/VocabularyFilterInfoJsonUnmarshaller.java \* /opt/cola/permits/1294100428\_1649201298.35/0/aws-java-sdk-transcribe-1-11-820-sourcesjar/com/amazonaws/services/transcribe/model/transform/MedicalTranscriptJsonUnmarshaller.java \* /opt/cola/permits/1294100428\_1649201298.35/0/aws-java-sdk-transcribe-1-11-820-sourcesjar/com/amazonaws/services/transcribe/model/transform/DeleteVocabularyResultJsonUnmarshaller.java \* /opt/cola/permits/1294100428\_1649201298.35/0/aws-java-sdk-transcribe-1-11-820-sourcesjar/com/amazonaws/services/transcribe/model/GetVocabularyResult.java \* /opt/cola/permits/1294100428\_1649201298.35/0/aws-java-sdk-transcribe-1-11-820-sourcesjar/com/amazonaws/services/transcribe/model/ListTranscriptionJobsResult.java \* /opt/cola/permits/1294100428\_1649201298.35/0/aws-java-sdk-transcribe-1-11-820-sourcesjar/com/amazonaws/services/transcribe/model/transform/DeleteTranscriptionJobResultJsonUnmarshaller.java \* /opt/cola/permits/1294100428\_1649201298.35/0/aws-java-sdk-transcribe-1-11-820-sourcesjar/com/amazonaws/services/transcribe/model/transform/MedicalTranscriptionJobJsonUnmarshaller.java \* /opt/cola/permits/1294100428\_1649201298.35/0/aws-java-sdk-transcribe-1-11-820-sourcesjar/com/amazonaws/services/transcribe/model/StartMedicalTranscriptionJobResult.java \* /opt/cola/permits/1294100428\_1649201298.35/0/aws-java-sdk-transcribe-1-11-820-sourcesjar/com/amazonaws/services/transcribe/model/transform/DeleteMedicalVocabularyRequestMarshaller.java \* /opt/cola/permits/1294100428\_1649201298.35/0/aws-java-sdk-transcribe-1-11-820-sourcesjar/com/amazonaws/services/transcribe/model/transform/StartTranscriptionJobResultJsonUnmarshaller.java \* /opt/cola/permits/1294100428\_1649201298.35/0/aws-java-sdk-transcribe-1-11-820-sourcesjar/com/amazonaws/services/transcribe/model/VocabularyFilterInfo.java \* /opt/cola/permits/1294100428\_1649201298.35/0/aws-java-sdk-transcribe-1-11-820-sourcesjar/com/amazonaws/services/transcribe/model/transform/ListMedicalVocabulariesResultJsonUnmarshaller.java \* /opt/cola/permits/1294100428\_1649201298.35/0/aws-java-sdk-transcribe-1-11-820-sourcesjar/com/amazonaws/services/transcribe/model/MedicalTranscriptionJob.java \* /opt/cola/permits/1294100428\_1649201298.35/0/aws-java-sdk-transcribe-1-11-820-sourcesjar/com/amazonaws/services/transcribe/model/transform/GetTranscriptionJobResultJsonUnmarshaller.java  $*$ /opt/cola/permits/1294100428\_1649201298.35/0/aws-java-sdk-transcribe-1-11-820-sourcesjar/com/amazonaws/services/transcribe/model/transform/GetVocabularyFilterRequestProtocolMarshaller.java \* /opt/cola/permits/1294100428\_1649201298.35/0/aws-java-sdk-transcribe-1-11-820-sourcesjar/com/amazonaws/services/transcribe/model/transform/CreateMedicalVocabularyRequestProtocolMarshaller.java \* /opt/cola/permits/1294100428\_1649201298.35/0/aws-java-sdk-transcribe-1-11-820-sourcesjar/com/amazonaws/services/transcribe/model/ListTranscriptionJobsRequest.java

jar/com/amazonaws/services/transcribe/model/transform/GetMedicalTranscriptionJobRequestMarshaller.java \* /opt/cola/permits/1294100428\_1649201298.35/0/aws-java-sdk-transcribe-1-11-820-sourcesjar/com/amazonaws/services/transcribe/model/UpdateVocabularyFilterResult.java \* /opt/cola/permits/1294100428\_1649201298.35/0/aws-java-sdk-transcribe-1-11-820-sourcesjar/com/amazonaws/services/transcribe/model/GetMedicalTranscriptionJobResult.java \* /opt/cola/permits/1294100428\_1649201298.35/0/aws-java-sdk-transcribe-1-11-820-sourcesjar/com/amazonaws/services/transcribe/model/transform/TranscriptJsonUnmarshaller.java \* /opt/cola/permits/1294100428\_1649201298.35/0/aws-java-sdk-transcribe-1-11-820-sourcesjar/com/amazonaws/services/transcribe/model/transform/StartTranscriptionJobRequestMarshaller.java \* /opt/cola/permits/1294100428\_1649201298.35/0/aws-java-sdk-transcribe-1-11-820-sourcesjar/com/amazonaws/services/transcribe/model/transform/UpdateVocabularyResultJsonUnmarshaller.java \* /opt/cola/permits/1294100428\_1649201298.35/0/aws-java-sdk-transcribe-1-11-820-sourcesjar/com/amazonaws/services/transcribe/model/transform/CreateVocabularyFilterRequestMarshaller.java \* /opt/cola/permits/1294100428\_1649201298.35/0/aws-java-sdk-transcribe-1-11-820-sourcesjar/com/amazonaws/services/transcribe/model/transform/GetMedicalVocabularyRequestMarshaller.java \* /opt/cola/permits/1294100428\_1649201298.35/0/aws-java-sdk-transcribe-1-11-820-sourcesjar/com/amazonaws/services/transcribe/model/VocabularyState.java \* /opt/cola/permits/1294100428\_1649201298.35/0/aws-java-sdk-transcribe-1-11-820-sourcesjar/com/amazonaws/services/transcribe/model/transform/ListVocabularyFiltersResultJsonUnmarshaller.java \* /opt/cola/permits/1294100428\_1649201298.35/0/aws-java-sdk-transcribe-1-11-820-sourcesjar/com/amazonaws/services/transcribe/model/transform/VocabularyInfoJsonUnmarshaller.java \* /opt/cola/permits/1294100428\_1649201298.35/0/aws-java-sdk-transcribe-1-11-820-sourcesjar/com/amazonaws/services/transcribe/model/AmazonTranscribeException.java \* /opt/cola/permits/1294100428\_1649201298.35/0/aws-java-sdk-transcribe-1-11-820-sourcesjar/com/amazonaws/services/transcribe/model/transform/SettingsJsonUnmarshaller.java \* /opt/cola/permits/1294100428\_1649201298.35/0/aws-java-sdk-transcribe-1-11-820-sourcesjar/com/amazonaws/services/transcribe/model/GetVocabularyFilterRequest.java \* /opt/cola/permits/1294100428\_1649201298.35/0/aws-java-sdk-transcribe-1-11-820-sourcesjar/com/amazonaws/services/transcribe/model/transform/JobExecutionSettingsJsonUnmarshaller.java \* /opt/cola/permits/1294100428\_1649201298.35/0/aws-java-sdk-transcribe-1-11-820-sourcesjar/com/amazonaws/services/transcribe/model/transform/UpdateMedicalVocabularyRequestProtocolMarshaller.java \* /opt/cola/permits/1294100428\_1649201298.35/0/aws-java-sdk-transcribe-1-11-820-sourcesjar/com/amazonaws/services/transcribe/model/TranscriptionJob.java \* /opt/cola/permits/1294100428\_1649201298.35/0/aws-java-sdk-transcribe-1-11-820-sourcesjar/com/amazonaws/services/transcribe/model/DeleteVocabularyFilterResult.java \* /opt/cola/permits/1294100428\_1649201298.35/0/aws-java-sdk-transcribe-1-11-820-sourcesjar/com/amazonaws/services/transcribe/model/transform/CreateVocabularyResultJsonUnmarshaller.java \* /opt/cola/permits/1294100428\_1649201298.35/0/aws-java-sdk-transcribe-1-11-820-sourcesjar/com/amazonaws/services/transcribe/model/transform/MedicalTranscriptionJobSummaryMarshaller.java \* /opt/cola/permits/1294100428\_1649201298.35/0/aws-java-sdk-transcribe-1-11-820-sourcesjar/com/amazonaws/services/transcribe/model/transform/ListVocabularyFiltersRequestMarshaller.java  $*$ /opt/cola/permits/1294100428\_1649201298.35/0/aws-java-sdk-transcribe-1-11-820-sourcesjar/com/amazonaws/services/transcribe/model/transform/MedicalTranscriptionSettingJsonUnmarshaller.java \* /opt/cola/permits/1294100428\_1649201298.35/0/aws-java-sdk-transcribe-1-11-820-sourcesjar/com/amazonaws/services/transcribe/model/Media.java \* /opt/cola/permits/1294100428\_1649201298.35/0/aws-java-sdk-transcribe-1-11-820-sourcesjar/com/amazonaws/services/transcribe/model/MediaFormat.java

jar/com/amazonaws/services/transcribe/model/Specialty.java

\* /opt/cola/permits/1294100428\_1649201298.35/0/aws-java-sdk-transcribe-1-11-820-sourcesjar/com/amazonaws/services/transcribe/model/transform/GetVocabularyFilterResultJsonUnmarshaller.java \* /opt/cola/permits/1294100428\_1649201298.35/0/aws-java-sdk-transcribe-1-11-820-sourcesjar/com/amazonaws/services/transcribe/model/UpdateMedicalVocabularyRequest.java \* /opt/cola/permits/1294100428\_1649201298.35/0/aws-java-sdk-transcribe-1-11-820-sourcesjar/com/amazonaws/services/transcribe/model/transform/TranscriptionJobSummaryMarshaller.java \* /opt/cola/permits/1294100428\_1649201298.35/0/aws-java-sdk-transcribe-1-11-820-sourcesjar/com/amazonaws/services/transcribe/model/transform/GetMedicalTranscriptionJobRequestProtocolMarshaller.ja va \* /opt/cola/permits/1294100428\_1649201298.35/0/aws-java-sdk-transcribe-1-11-820-sourcesjar/com/amazonaws/services/transcribe/model/transform/DeleteVocabularyFilterRequestMarshaller.java \* /opt/cola/permits/1294100428\_1649201298.35/0/aws-java-sdk-transcribe-1-11-820-sourcesjar/com/amazonaws/services/transcribe/model/transform/DeleteVocabularyRequestProtocolMarshaller.java \* /opt/cola/permits/1294100428\_1649201298.35/0/aws-java-sdk-transcribe-1-11-820-sourcesjar/com/amazonaws/services/transcribe/model/transform/DeleteVocabularyRequestMarshaller.java \* /opt/cola/permits/1294100428\_1649201298.35/0/aws-java-sdk-transcribe-1-11-820-sourcesjar/com/amazonaws/services/transcribe/model/transform/CreateVocabularyFilterResultJsonUnmarshaller.java \* /opt/cola/permits/1294100428\_1649201298.35/0/aws-java-sdk-transcribe-1-11-820-sourcesjar/com/amazonaws/services/transcribe/model/ListMedicalVocabulariesRequest.java \* /opt/cola/permits/1294100428\_1649201298.35/0/aws-java-sdk-transcribe-1-11-820-sourcesjar/com/amazonaws/services/transcribe/model/transform/NotFoundExceptionUnmarshaller.java \* /opt/cola/permits/1294100428\_1649201298.35/0/aws-java-sdk-transcribe-1-11-820-sourcesjar/com/amazonaws/services/transcribe/model/LimitExceededException.java \* /opt/cola/permits/1294100428\_1649201298.35/0/aws-java-sdk-transcribe-1-11-820-sourcesjar/com/amazonaws/services/transcribe/package-info.java \* /opt/cola/permits/1294100428\_1649201298.35/0/aws-java-sdk-transcribe-1-11-820-sourcesjar/com/amazonaws/services/transcribe/model/DeleteTranscriptionJobResult.java \* /opt/cola/permits/1294100428\_1649201298.35/0/aws-java-sdk-transcribe-1-11-820-sourcesjar/com/amazonaws/services/transcribe/model/DeleteTranscriptionJobRequest.java \* /opt/cola/permits/1294100428\_1649201298.35/0/aws-java-sdk-transcribe-1-11-820-sourcesjar/com/amazonaws/services/transcribe/model/transform/UpdateVocabularyFilterRequestProtocolMarshaller.java \* /opt/cola/permits/1294100428\_1649201298.35/0/aws-java-sdk-transcribe-1-11-820-sourcesjar/com/amazonaws/services/transcribe/model/ListVocabulariesRequest.java \* /opt/cola/permits/1294100428\_1649201298.35/0/aws-java-sdk-transcribe-1-11-820-sourcesjar/com/amazonaws/services/transcribe/model/transform/DeleteMedicalVocabularyResultJsonUnmarshaller.java \* /opt/cola/permits/1294100428\_1649201298.35/0/aws-java-sdk-transcribe-1-11-820-sourcesjar/com/amazonaws/services/transcribe/model/transform/TranscriptMarshaller.java \* /opt/cola/permits/1294100428\_1649201298.35/0/aws-java-sdk-transcribe-1-11-820-sourcesjar/com/amazonaws/services/transcribe/model/BadRequestException.java \* /opt/cola/permits/1294100428\_1649201298.35/0/aws-java-sdk-transcribe-1-11-820-sourcesjar/com/amazonaws/services/transcribe/model/MedicalTranscriptionSetting.java \* /opt/cola/permits/1294100428\_1649201298.35/0/aws-java-sdk-transcribe-1-11-820-sourcesjar/com/amazonaws/services/transcribe/model/transform/ConflictExceptionUnmarshaller.java \* /opt/cola/permits/1294100428\_1649201298.35/0/aws-java-sdk-transcribe-1-11-820-sourcesjar/com/amazonaws/services/transcribe/model/transform/StartMedicalTranscriptionJobResultJsonUnmarshaller.java \* /opt/cola/permits/1294100428\_1649201298.35/0/aws-java-sdk-transcribe-1-11-820-sources-

jar/com/amazonaws/services/transcribe/model/transform/ListVocabulariesRequestMarshaller.java

\* /opt/cola/permits/1294100428\_1649201298.35/0/aws-java-sdk-transcribe-1-11-820-sources-

jar/com/amazonaws/services/transcribe/model/transform/VocabularyInfoMarshaller.java

\* /opt/cola/permits/1294100428\_1649201298.35/0/aws-java-sdk-transcribe-1-11-820-sources-

jar/com/amazonaws/services/transcribe/model/transform/UpdateVocabularyFilterRequestMarshaller.java

\* /opt/cola/permits/1294100428\_1649201298.35/0/aws-java-sdk-transcribe-1-11-820-sources-

jar/com/amazonaws/services/transcribe/model/VocabularyInfo.java

\* /opt/cola/permits/1294100428\_1649201298.35/0/aws-java-sdk-transcribe-1-11-820-sources-

jar/com/amazonaws/services/transcribe/model/transform/GetMedicalVocabularyResultJsonUnmarshaller.java

\* /opt/cola/permits/1294100428\_1649201298.35/0/aws-java-sdk-transcribe-1-11-820-sources-

jar/com/amazonaws/services/transcribe/model/ConflictException.java

\* /opt/cola/permits/1294100428\_1649201298.35/0/aws-java-sdk-transcribe-1-11-820-sources-

jar/com/amazonaws/services/transcribe/model/transform/GetTranscriptionJobRequestProtocolMarshaller.java

\* /opt/cola/permits/1294100428\_1649201298.35/0/aws-java-sdk-transcribe-1-11-820-sources-

jar/com/amazonaws/services/transcribe/model/GetTranscriptionJobResult.java

\* /opt/cola/permits/1294100428\_1649201298.35/0/aws-java-sdk-transcribe-1-11-820-sourcesjar/com/amazonaws/services/transcribe/AmazonTranscribeAsync.java

\* /opt/cola/permits/1294100428\_1649201298.35/0/aws-java-sdk-transcribe-1-11-820-sources-

jar/com/amazonaws/services/transcribe/model/UpdateVocabularyRequest.java

\* /opt/cola/permits/1294100428\_1649201298.35/0/aws-java-sdk-transcribe-1-11-820-sources-

jar/com/amazonaws/services/transcribe/model/transform/DeleteMedicalTranscriptionJobResultJsonUnmarshaller.ja va

\* /opt/cola/permits/1294100428\_1649201298.35/0/aws-java-sdk-transcribe-1-11-820-sources-

jar/com/amazonaws/services/transcribe/model/transform/UpdateMedicalVocabularyRequestMarshaller.java

\* /opt/cola/permits/1294100428\_1649201298.35/0/aws-java-sdk-transcribe-1-11-820-sources-

jar/com/amazonaws/services/transcribe/model/Settings.java

\* /opt/cola/permits/1294100428\_1649201298.35/0/aws-java-sdk-transcribe-1-11-820-sources-

jar/com/amazonaws/services/transcribe/model/ListVocabularyFiltersRequest.java

\* /opt/cola/permits/1294100428\_1649201298.35/0/aws-java-sdk-transcribe-1-11-820-sources-

jar/com/amazonaws/services/transcribe/model/StartTranscriptionJobResult.java

\* /opt/cola/permits/1294100428\_1649201298.35/0/aws-java-sdk-transcribe-1-11-820-sources-

jar/com/amazonaws/services/transcribe/model/transform/ListMedicalVocabulariesRequestProtocolMarshaller.java

\* /opt/cola/permits/1294100428\_1649201298.35/0/aws-java-sdk-transcribe-1-11-820-sources-

jar/com/amazonaws/services/transcribe/model/transform/DeleteMedicalVocabularyRequestProtocolMarshaller.java

\* /opt/cola/permits/1294100428\_1649201298.35/0/aws-java-sdk-transcribe-1-11-820-sources-

jar/com/amazonaws/services/transcribe/model/GetMedicalVocabularyResult.java

\* /opt/cola/permits/1294100428\_1649201298.35/0/aws-java-sdk-transcribe-1-11-820-sources-

jar/com/amazonaws/services/transcribe/model/CreateVocabularyFilterResult.java

\* /opt/cola/permits/1294100428\_1649201298.35/0/aws-java-sdk-transcribe-1-11-820-sources-

jar/com/amazonaws/services/transcribe/model/transform/GetVocabularyRequestMarshaller.java

\* /opt/cola/permits/1294100428\_1649201298.35/0/aws-java-sdk-transcribe-1-11-820-sources-

jar/com/amazonaws/services/transcribe/model/InternalFailureException.java

 $*$ /opt/cola/permits/1294100428\_1649201298.35/0/aws-java-sdk-transcribe-1-11-820-sources-

jar/com/amazonaws/services/transcribe/model/TranscriptionJobStatus.java

\* /opt/cola/permits/1294100428\_1649201298.35/0/aws-java-sdk-transcribe-1-11-820-sourcesjar/com/amazonaws/services/transcribe/model/Type.java

\* /opt/cola/permits/1294100428\_1649201298.35/0/aws-java-sdk-transcribe-1-11-820-sources-

jar/com/amazonaws/services/transcribe/model/transform/GetVocabularyRequestProtocolMarshaller.java

jar/com/amazonaws/services/transcribe/model/transform/DeleteTranscriptionJobRequestMarshaller.java \* /opt/cola/permits/1294100428\_1649201298.35/0/aws-java-sdk-transcribe-1-11-820-sourcesjar/com/amazonaws/services/transcribe/model/MedicalTranscript.java \* /opt/cola/permits/1294100428\_1649201298.35/0/aws-java-sdk-transcribe-1-11-820-sourcesjar/com/amazonaws/services/transcribe/AmazonTranscribeAsyncClientBuilder.java \* /opt/cola/permits/1294100428\_1649201298.35/0/aws-java-sdk-transcribe-1-11-820-sourcesjar/com/amazonaws/services/transcribe/model/transform/TranscriptionJobJsonUnmarshaller.java \* /opt/cola/permits/1294100428\_1649201298.35/0/aws-java-sdk-transcribe-1-11-820-sourcesjar/com/amazonaws/services/transcribe/model/transform/DeleteVocabularyFilterRequestProtocolMarshaller.java \* /opt/cola/permits/1294100428\_1649201298.35/0/aws-java-sdk-transcribe-1-11-820-sourcesjar/com/amazonaws/services/transcribe/model/transform/GetMedicalTranscriptionJobResultJsonUnmarshaller.java \* /opt/cola/permits/1294100428\_1649201298.35/0/aws-java-sdk-transcribe-1-11-820-sourcesjar/com/amazonaws/services/transcribe/model/transform/MedicalTranscriptionJobMarshaller.java \* /opt/cola/permits/1294100428\_1649201298.35/0/aws-java-sdk-transcribe-1-11-820-sourcesjar/com/amazonaws/services/transcribe/model/ListMedicalTranscriptionJobsResult.java \* /opt/cola/permits/1294100428\_1649201298.35/0/aws-java-sdk-transcribe-1-11-820-sourcesjar/com/amazonaws/services/transcribe/model/CreateMedicalVocabularyResult.java \* /opt/cola/permits/1294100428\_1649201298.35/0/aws-java-sdk-transcribe-1-11-820-sourcesjar/com/amazonaws/services/transcribe/model/transform/CreateMedicalVocabularyRequestMarshaller.java \* /opt/cola/permits/1294100428\_1649201298.35/0/aws-java-sdk-transcribe-1-11-820-sourcesjar/com/amazonaws/services/transcribe/model/transform/ListTranscriptionJobsRequestMarshaller.java \* /opt/cola/permits/1294100428\_1649201298.35/0/aws-java-sdk-transcribe-1-11-820-sourcesjar/com/amazonaws/services/transcribe/model/DeleteMedicalVocabularyResult.java \* /opt/cola/permits/1294100428\_1649201298.35/0/aws-java-sdk-transcribe-1-11-820-sourcesjar/com/amazonaws/services/transcribe/model/transform/GetMedicalVocabularyRequestProtocolMarshaller.java \* /opt/cola/permits/1294100428\_1649201298.35/0/aws-java-sdk-transcribe-1-11-820-sourcesjar/com/amazonaws/services/transcribe/model/GetMedicalTranscriptionJobRequest.java \* /opt/cola/permits/1294100428\_1649201298.35/0/aws-java-sdk-transcribe-1-11-820-sourcesjar/com/amazonaws/services/transcribe/model/transform/ListMedicalTranscriptionJobsResultJsonUnmarshaller.java \* /opt/cola/permits/1294100428\_1649201298.35/0/aws-java-sdk-transcribe-1-11-820-sourcesjar/com/amazonaws/services/transcribe/model/GetVocabularyFilterResult.java \* /opt/cola/permits/1294100428\_1649201298.35/0/aws-java-sdk-transcribe-1-11-820-sourcesjar/com/amazonaws/services/transcribe/AbstractAmazonTranscribe.java \* /opt/cola/permits/1294100428\_1649201298.35/0/aws-java-sdk-transcribe-1-11-820-sourcesjar/com/amazonaws/services/transcribe/AmazonTranscribeClientBuilder.java \* /opt/cola/permits/1294100428\_1649201298.35/0/aws-java-sdk-transcribe-1-11-820-sourcesjar/com/amazonaws/services/transcribe/model/NotFoundException.java \* /opt/cola/permits/1294100428\_1649201298.35/0/aws-java-sdk-transcribe-1-11-820-sourcesjar/com/amazonaws/services/transcribe/model/transform/StartMedicalTranscriptionJobRequestProtocolMarshaller.ja va \* /opt/cola/permits/1294100428\_1649201298.35/0/aws-java-sdk-transcribe-1-11-820-sourcesjar/com/amazonaws/services/transcribe/model/transform/ListTranscriptionJobsRequestProtocolMarshaller.java \* /opt/cola/permits/1294100428\_1649201298.35/0/aws-java-sdk-transcribe-1-11-820-sourcesjar/com/amazonaws/services/transcribe/model/transform/ListVocabulariesResultJsonUnmarshaller.java \* /opt/cola/permits/1294100428\_1649201298.35/0/aws-java-sdk-transcribe-1-11-820-sourcesjar/com/amazonaws/services/transcribe/model/CreateVocabularyResult.java \* /opt/cola/permits/1294100428\_1649201298.35/0/aws-java-sdk-transcribe-1-11-820-sources-

jar/com/amazonaws/services/transcribe/model/GetTranscriptionJobRequest.java

\* /opt/cola/permits/1294100428\_1649201298.35/0/aws-java-sdk-transcribe-1-11-820-sourcesjar/com/amazonaws/services/transcribe/model/transform/ListVocabularyFiltersRequestProtocolMarshaller.java \* /opt/cola/permits/1294100428\_1649201298.35/0/aws-java-sdk-transcribe-1-11-820-sourcesjar/com/amazonaws/services/transcribe/model/transform/ListTranscriptionJobsResultJsonUnmarshaller.java \* /opt/cola/permits/1294100428\_1649201298.35/0/aws-java-sdk-transcribe-1-11-820-sourcesjar/com/amazonaws/services/transcribe/model/OutputLocationType.java \* /opt/cola/permits/1294100428\_1649201298.35/0/aws-java-sdk-transcribe-1-11-820-sourcesjar/com/amazonaws/services/transcribe/model/JobExecutionSettings.java \* /opt/cola/permits/1294100428\_1649201298.35/0/aws-java-sdk-transcribe-1-11-820-sourcesjar/com/amazonaws/services/transcribe/model/transform/MedicalTranscriptionJobSummaryJsonUnmarshaller.java \* /opt/cola/permits/1294100428\_1649201298.35/0/aws-java-sdk-transcribe-1-11-820-sourcesjar/com/amazonaws/services/transcribe/model/DeleteMedicalVocabularyRequest.java \* /opt/cola/permits/1294100428\_1649201298.35/0/aws-java-sdk-transcribe-1-11-820-sourcesjar/com/amazonaws/services/transcribe/model/transform/TranscriptionJobSummaryJsonUnmarshaller.java \* /opt/cola/permits/1294100428\_1649201298.35/0/aws-java-sdk-transcribe-1-11-820-sourcesjar/com/amazonaws/services/transcribe/model/transform/InternalFailureExceptionUnmarshaller.java \* /opt/cola/permits/1294100428\_1649201298.35/0/aws-java-sdk-transcribe-1-11-820-sourcesjar/com/amazonaws/services/transcribe/model/MedicalTranscriptionJobSummary.java \* /opt/cola/permits/1294100428\_1649201298.35/0/aws-java-sdk-transcribe-1-11-820-sourcesjar/com/amazonaws/services/transcribe/model/transform/UpdateMedicalVocabularyResultJsonUnmarshaller.java \* /opt/cola/permits/1294100428\_1649201298.35/0/aws-java-sdk-transcribe-1-11-820-sourcesjar/com/amazonaws/services/transcribe/model/transform/CreateVocabularyRequestMarshaller.java \* /opt/cola/permits/1294100428\_1649201298.35/0/aws-java-sdk-transcribe-1-11-820-sourcesjar/com/amazonaws/services/transcribe/model/CreateVocabularyFilterRequest.java \* /opt/cola/permits/1294100428\_1649201298.35/0/aws-java-sdk-transcribe-1-11-820-sourcesjar/com/amazonaws/services/transcribe/model/transform/MediaMarshaller.java \* /opt/cola/permits/1294100428\_1649201298.35/0/aws-java-sdk-transcribe-1-11-820-sourcesjar/com/amazonaws/services/transcribe/AbstractAmazonTranscribeAsync.java \* /opt/cola/permits/1294100428\_1649201298.35/0/aws-java-sdk-transcribe-1-11-820-sourcesjar/com/amazonaws/services/transcribe/model/UpdateVocabularyResult.java \* /opt/cola/permits/1294100428\_1649201298.35/0/aws-java-sdk-transcribe-1-11-820-sourcesjar/com/amazonaws/services/transcribe/model/DeleteVocabularyResult.java \* /opt/cola/permits/1294100428\_1649201298.35/0/aws-java-sdk-transcribe-1-11-820-sourcesjar/com/amazonaws/services/transcribe/model/DeleteMedicalTranscriptionJobRequest.java \* /opt/cola/permits/1294100428\_1649201298.35/0/aws-java-sdk-transcribe-1-11-820-sourcesjar/com/amazonaws/services/transcribe/model/DeleteVocabularyRequest.java \* /opt/cola/permits/1294100428\_1649201298.35/0/aws-java-sdk-transcribe-1-11-820-sourcesjar/com/amazonaws/services/transcribe/model/transform/MediaJsonUnmarshaller.java \* /opt/cola/permits/1294100428\_1649201298.35/0/aws-java-sdk-transcribe-1-11-820-sourcesjar/com/amazonaws/services/transcribe/model/CreateVocabularyRequest.java \* /opt/cola/permits/1294100428\_1649201298.35/0/aws-java-sdk-transcribe-1-11-820-sourcesjar/com/amazonaws/services/transcribe/model/transform/DeleteMedicalTranscriptionJobRequestMarshaller.java \* /opt/cola/permits/1294100428\_1649201298.35/0/aws-java-sdk-transcribe-1-11-820-sourcesjar/com/amazonaws/services/transcribe/model/transform/MedicalTranscriptMarshaller.java \* /opt/cola/permits/1294100428\_1649201298.35/0/aws-java-sdk-transcribe-1-11-820-sourcesjar/com/amazonaws/services/transcribe/model/transform/CreateVocabularyFilterRequestProtocolMarshaller.java \* /opt/cola/permits/1294100428\_1649201298.35/0/aws-java-sdk-transcribe-1-11-820-sourcesjar/com/amazonaws/services/transcribe/model/UpdateVocabularyFilterRequest.java

\* /opt/cola/permits/1294100428\_1649201298.35/0/aws-java-sdk-transcribe-1-11-820-sources-

jar/com/amazonaws/services/transcribe/model/transform/StartMedicalTranscriptionJobRequestMarshaller.java

\* /opt/cola/permits/1294100428\_1649201298.35/0/aws-java-sdk-transcribe-1-11-820-sources-

jar/com/amazonaws/services/transcribe/model/GetVocabularyRequest.java

\* /opt/cola/permits/1294100428\_1649201298.35/0/aws-java-sdk-transcribe-1-11-820-sourcesjar/com/amazonaws/services/transcribe/model/transform/VocabularyFilterInfoMarshaller.java

\* /opt/cola/permits/1294100428\_1649201298.35/0/aws-java-sdk-transcribe-1-11-820-sources-

jar/com/amazonaws/services/transcribe/model/CreateMedicalVocabularyRequest.java

\* /opt/cola/permits/1294100428\_1649201298.35/0/aws-java-sdk-transcribe-1-11-820-sources-

jar/com/amazonaws/services/transcribe/model/transform/ContentRedactionJsonUnmarshaller.java

\* /opt/cola/permits/1294100428\_1649201298.35/0/aws-java-sdk-transcribe-1-11-820-sources-

jar/com/amazonaws/services/transcribe/model/transform/CreateVocabularyRequestProtocolMarshaller.java

\* /opt/cola/permits/1294100428\_1649201298.35/0/aws-java-sdk-transcribe-1-11-820-sources-

jar/com/amazonaws/services/transcribe/model/RedactionOutput.java

\* /opt/cola/permits/1294100428\_1649201298.35/0/aws-java-sdk-transcribe-1-11-820-sourcesjar/com/amazonaws/services/transcribe/model/transform/SettingsMarshaller.java

\* /opt/cola/permits/1294100428\_1649201298.35/0/aws-java-sdk-transcribe-1-11-820-sources-

jar/com/amazonaws/services/transcribe/model/transform/UpdateVocabularyRequestMarshaller.java

\* /opt/cola/permits/1294100428\_1649201298.35/0/aws-java-sdk-transcribe-1-11-820-sources-

jar/com/amazonaws/services/transcribe/model/VocabularyFilterMethod.java

\* /opt/cola/permits/1294100428\_1649201298.35/0/aws-java-sdk-transcribe-1-11-820-sources-

jar/com/amazonaws/services/transcribe/AmazonTranscribeAsyncClient.java

\* /opt/cola/permits/1294100428\_1649201298.35/0/aws-java-sdk-transcribe-1-11-820-sources-

jar/com/amazonaws/services/transcribe/model/ListVocabularyFiltersResult.java

\* /opt/cola/permits/1294100428\_1649201298.35/0/aws-java-sdk-transcribe-1-11-820-sourcesjar/com/amazonaws/services/transcribe/model/ContentRedaction.java

\* /opt/cola/permits/1294100428\_1649201298.35/0/aws-java-sdk-transcribe-1-11-820-sources-

jar/com/amazonaws/services/transcribe/model/transform/TranscriptionJobMarshaller.java

\* /opt/cola/permits/1294100428\_1649201298.35/0/aws-java-sdk-transcribe-1-11-820-sources-

jar/com/amazonaws/services/transcribe/model/transform/ContentRedactionMarshaller.java

\* /opt/cola/permits/1294100428\_1649201298.35/0/aws-java-sdk-transcribe-1-11-820-sources-

jar/com/amazonaws/services/transcribe/model/ListMedicalVocabulariesResult.java

\* /opt/cola/permits/1294100428\_1649201298.35/0/aws-java-sdk-transcribe-1-11-820-sources-

jar/com/amazonaws/services/transcribe/model/transform/DeleteMedicalTranscriptionJobRequestProtocolMarshaller. java

\* /opt/cola/permits/1294100428\_1649201298.35/0/aws-java-sdk-transcribe-1-11-820-sources-

jar/com/amazonaws/services/transcribe/model/DeleteVocabularyFilterRequest.java

\* /opt/cola/permits/1294100428\_1649201298.35/0/aws-java-sdk-transcribe-1-11-820-sources-

jar/com/amazonaws/services/transcribe/AmazonTranscribe.java

\* /opt/cola/permits/1294100428\_1649201298.35/0/aws-java-sdk-transcribe-1-11-820-sources-

jar/com/amazonaws/services/transcribe/model/transform/GetTranscriptionJobRequestMarshaller.java

 $*$ /opt/cola/permits/1294100428\_1649201298.35/0/aws-java-sdk-transcribe-1-11-820-sources-

jar/com/amazonaws/services/transcribe/model/transform/ListMedicalTranscriptionJobsRequestMarshaller.java

\* /opt/cola/permits/1294100428\_1649201298.35/0/aws-java-sdk-transcribe-1-11-820-sources-

jar/com/amazonaws/services/transcribe/AmazonTranscribeClient.java

\* /opt/cola/permits/1294100428\_1649201298.35/0/aws-java-sdk-transcribe-1-11-820-sources-

jar/com/amazonaws/services/transcribe/model/transform/DeleteVocabularyFilterResultJsonUnmarshaller.java

jar/com/amazonaws/services/transcribe/model/transform/ListVocabulariesRequestProtocolMarshaller.java \* /opt/cola/permits/1294100428\_1649201298.35/0/aws-java-sdk-transcribe-1-11-820-sourcesjar/com/amazonaws/services/transcribe/model/transform/GetVocabularyFilterRequestMarshaller.java \* /opt/cola/permits/1294100428\_1649201298.35/0/aws-java-sdk-transcribe-1-11-820-sourcesjar/com/amazonaws/services/transcribe/model/RedactionType.java \* /opt/cola/permits/1294100428\_1649201298.35/0/aws-java-sdk-transcribe-1-11-820-sourcesjar/com/amazonaws/services/transcribe/model/transform/DeleteTranscriptionJobRequestProtocolMarshaller.java \* /opt/cola/permits/1294100428\_1649201298.35/0/aws-java-sdk-transcribe-1-11-820-sourcesjar/com/amazonaws/services/transcribe/model/ListMedicalTranscriptionJobsRequest.java \* /opt/cola/permits/1294100428\_1649201298.35/0/aws-java-sdk-transcribe-1-11-820-sourcesjar/com/amazonaws/services/transcribe/model/transform/JobExecutionSettingsMarshaller.java \* /opt/cola/permits/1294100428\_1649201298.35/0/aws-java-sdk-transcribe-1-11-820-sources-

jar/com/amazonaws/services/transcribe/model/transform/ListMedicalTranscriptionJobsRequestProtocolMarshaller.j ava

\* /opt/cola/permits/1294100428\_1649201298.35/0/aws-java-sdk-transcribe-1-11-820-sources-

jar/com/amazonaws/services/transcribe/model/transform/CreateMedicalVocabularyResultJsonUnmarshaller.java

\* /opt/cola/permits/1294100428\_1649201298.35/0/aws-java-sdk-transcribe-1-11-820-sources-

jar/com/amazonaws/services/transcribe/model/transform/BadRequestExceptionUnmarshaller.java

\* /opt/cola/permits/1294100428\_1649201298.35/0/aws-java-sdk-transcribe-1-11-820-sources-

jar/com/amazonaws/services/transcribe/model/Transcript.java

\* /opt/cola/permits/1294100428\_1649201298.35/0/aws-java-sdk-transcribe-1-11-820-sources-

jar/com/amazonaws/services/transcribe/model/transform/UpdateVocabularyRequestProtocolMarshaller.java

\* /opt/cola/permits/1294100428\_1649201298.35/0/aws-java-sdk-transcribe-1-11-820-sources-

jar/com/amazonaws/services/transcribe/model/ListVocabulariesResult.java

No license file was found, but licenses were detected in source scan.

/\*

\* Copyright 2015-2020 Amazon.com, Inc. or its affiliates. All Rights Reserved.

\*

\* Licensed under the Apache License, Version 2.0 (the "License"). You may not use this file except in compliance with

\* the License. A copy of the License is located at

\*

\* http://aws.amazon.com/apache2.0

\*

\* or in the "license" file accompanying this file. This file is distributed on an "AS IS" BASIS, WITHOUT WARRANTIES OR

\* CONDITIONS OF ANY KIND, either express or implied. See the License for the specific language governing permissions

\* and limitations under the License.

\*/ /\*\*

 $*$  <p>

 \* The Amazon Resource Name (ARN) of the AWS Key Management Service (KMS) key used to encrypt the output of the

 \* transcription job. The user calling the <code>StartTranscriptionJob</code> operation must have permission to use

\* the specified KMS key.

 $*$ 

 $*$  <p>

\* You can use either of the following to identify a KMS key in the current account:

 $*$ 

 $*$   $<$ ul $>$ 

 $*$   $<$ li $>$ 

 $*$  <p>

\* KMS Key ID: "1234abcd-12ab-34cd-56ef-1234567890ab"

 $*$ 

 $*$   $\langle$ /li $>$ 

 $*$   $<$ li $>$ 

 $*$  <p>

\* KMS Key Alias: "alias/ExampleAlias"

 $*$ 

 $*$   $\langle$ li>

 $*$   $<$ /ul $>$ 

 $*$  <p>

\* You can use either of the following to identify a KMS key in the current account or another account:

 $*$ 

 $*$   $<$ ul $>$ 

 $*$   $<$ li $>$ 

 $*$  <p>

 \* Amazon Resource Name (ARN) of a KMS Key: "arn:aws:kms:region:account ID:key/1234abcd-12ab-34cd-56ef-1234567890ab"

 $*$ 

 $*$   $\langle$ li>

 $*$   $<$ li $>$ 

 $*$  <p>

\* ARN of a KMS Key Alias: "arn:aws:kms:region:account ID:alias/ExampleAlias"

 $*$ 

 $*$   $\langle$ li $>$ 

 $*$   $\langle$ /ul $>$ 

 $*$  <p>

\* If you don't specify an encryption key, the output of the transcription job is encrypted with the default Amazon

\* S3 key (SSE-S3).

 $*$ 

 $*$  <p>

\* If you specify a KMS key to encrypt your output, you must also specify an output location in the

\* <code>OutputBucketName</code> parameter.

 $*$ 

\*/

/\*\*

 $* <sub>n</sub>$ 

 \* The Amazon Resource Name (ARN) of the AWS Key Management Service (KMS) key used to encrypt the output of the

 $*$  transcription job. The user calling the  $<$ code $>$ StartTranscriptionJob $<$ /code $>$  operation must have permission to use

\* the specified KMS key.

 $*$ 

 $*$  <p>

\* You can use either of the following to identify a KMS key in the current account:

 $*$ 

 $*$   $<$ ul $>$ 

 $*$   $<$ li $>$ 

 $*$  <p>

\* KMS Key ID: "1234abcd-12ab-34cd-56ef-1234567890ab"

 $*$ 

 $*$   $\langle$ /li $>$ 

 $*$   $<$ li $>$ 

 $*$  <p>

\* KMS Key Alias: "alias/ExampleAlias"

 $*$ 

 $*$   $\langle$ li>

 $*$   $<$ /ul $>$ 

 $*$  <p>

\* You can use either of the following to identify a KMS key in the current account or another account:

 $*$ 

 $*$   $<$ ul $>$ 

 $*$   $<$ li $>$ 

 $*$  <p>

 \* Amazon Resource Name (ARN) of a KMS Key: "arn:aws:kms:region:account ID:key/1234abcd-12ab-34cd-56ef-1234567890ab"

 $*$ 

 $*$   $\langle$ li $>$ 

 $*$   $<$ li $>$ 

 $*$  <p>

\* ARN of a KMS Key Alias: "arn:aws:kms:region:account ID:alias/ExampleAlias"

 $*$ 

 $*$   $\langle$ li $>$ 

 $*$   $<$ /ul $>$ 

 $*$  <p>

\* If you don't specify an encryption key, the output of the transcription job is encrypted with the default Amazon

\* S3 key (SSE-S3).

 $*$ 

 $*$  <p>

\* If you specify a KMS key to encrypt your output, you must also specify an output location in the

\* <code>OutputBucketName</code> parameter.

 $*$ 

\*

\* @param outputEncryptionKMSKeyId

 \* The Amazon Resource Name (ARN) of the AWS Key Management Service (KMS) key used to encrypt the output of

\* the transcription job. The user calling the  $\langle \text{code}\rangle$ StartTranscriptionJob $\langle \text{code}\rangle$  operation must have

\* permission to use the specified KMS key. $\langle p \rangle$ 

\*  $\langle p \rangle$ 

\* You can use either of the following to identify a KMS key in the current account:

- \*  $\langle p \rangle$
- $*$   $<$ ul $>$
- $*$   $<$ li $>$
- \*  $\langle p \rangle$
- \* KMS Key ID: "1234abcd-12ab-34cd-56ef-1234567890ab"
- \*  $\langle p \rangle$
- \* </li>
- $*$   $<$ li $>$
- \*  $\n $\langle p \rangle$$
- \* KMS Key Alias: "alias/ExampleAlias"
- $<$ /p>
- $*$   $\langle$ li>
- $*$   $\langle$ /ul>
- $p$
- \* You can use either of the following to identify a KMS key in the current account or another account:
- \*  $\langle p \rangle$
- $\langle ul \rangle$
- $\langle$ li $\rangle$
- \*  $\n $\langle p \rangle$$
- Amazon Resource Name (ARN) of a KMS Key:
- \* "arn:aws:kms:region:account ID:key/1234abcd-12ab-34cd-56ef-1234567890ab"
- \*  $\langle p \rangle$
- $\langle$ li $\rangle$
- \* <li>
- \*  $\n $\langle p \rangle$$
- ARN of a KMS Key Alias: "arn:aws:kms:region:account ID:alias/ExampleAlias"
- \*  $\langle p \rangle$
- $*$   $\langle$ /li>
- $\langle \text{ul} \rangle$
- \*  $\n $\langle p \rangle$$
- \* If you don't specify an encryption key, the output of the transcription job is encrypted with the default
- Amazon S3 key (SSE-S3).
- \*  $\langle p \rangle$
- \*  $\n $\langle p \rangle$$
- \* If you specify a KMS key to encrypt your output, you must also specify an output location in the
- \*  $<$  <code>OutputBucketName</code> parameter.

\*/

/\*\*

 $*$  <p>

 \* The Amazon Resource Name (ARN) of the AWS Key Management Service (KMS) key used to encrypt the output of the

 $*$  transcription job. The user calling the  $<$ code $>$ StartTranscriptionJob $<$ /code $>$  operation must have permission to use

\* the specified KMS key.

 $*$ 

 $*$  <p>

\* You can use either of the following to identify a KMS key in the current account:

 $*$ 

- $*$   $<$ ul $>$
- $*$   $<$ li $>$
- $*$  <p>

\* KMS Key ID: "1234abcd-12ab-34cd-56ef-1234567890ab"

- $*$
- $*$   $\langle$ li>
- $*$   $<$ li $>$
- $*$  <p>
- \* KMS Key Alias: "alias/ExampleAlias"
- $*$
- $*$   $\langle$ /li $>$
- $*$   $<$ /ul $>$
- $*$  <p>
- \* You can use either of the following to identify a KMS key in the current account or another account:
- $*$
- $*$   $<$ ul $>$
- $*$  <li>
- $*$  <p>

 \* Amazon Resource Name (ARN) of a KMS Key: "arn:aws:kms:region:account ID:key/1234abcd-12ab-34cd-56ef-1234567890ab"

- $*$
- $*$   $\langle$ li $>$
- $*$  <li>
- $*$  <p>

\* ARN of a KMS Key Alias: "arn:aws:kms:region:account ID:alias/ExampleAlias"

- $*$
- $*$   $\langle$ li>
- $*$   $<$ /ul $>$
- $*$  <p>

 \* If you don't specify an encryption key, the output of the transcription job is encrypted with the default Amazon \* S3 key (SSE-S3).

- $*$
- $*$  <p>

\* If you specify a KMS key to encrypt your output, you must also specify an output location in the

\* <code>OutputBucketName</code> parameter.

 $*$ 

\*

\* @return The Amazon Resource Name (ARN) of the AWS Key Management Service (KMS) key used to

encrypt the output of

- $*$  the transcription job. The user calling the  $<$ code $>$ StartTranscriptionJob $<$ /code $>$  operation must have
- \* permission to use the specified KMS key. $\langle p \rangle$
- \*  $\langle D \rangle$
- \* You can use either of the following to identify a KMS key in the current account:
- \*  $\langle p \rangle$
- $*$   $<$ ul $>$
- $*$   $<$ li $>$
- \*  $\langle D \rangle$
- \* KMS Key ID: "1234abcd-12ab-34cd-56ef-1234567890ab"
- $<$ /p>
- \* </li>
- $\langle$ li $\rangle$
- \*  $\n $\langle p \rangle$$
- KMS Key Alias: "alias/ExampleAlias"
- $<$ /p>
- \* </li>
- $\langle \text{ul} \rangle$
- $p$
- \* You can use either of the following to identify a KMS key in the current account or another account:
- $<$ /p>
- $\langle ul \rangle$
- $*$   $<$ li $>$
- $p >$
- Amazon Resource Name (ARN) of a KMS Key:
- \* "arn:aws:kms:region:account ID:key/1234abcd-12ab-34cd-56ef-1234567890ab"
- $<$ /p>
- $\langle$ /li $\rangle$
- $*$   $<$ li $>$
- $p >$
- ARN of a KMS Key Alias: "arn:aws:kms:region:account ID:alias/ExampleAlias"
- \*  $<$ /p>
- $\langle$ /li $\rangle$
- $\langle \text{ul} \rangle$
- \*  $\n $\langle p \rangle$$
- If you don't specify an encryption key, the output of the transcription job is encrypted with the default Amazon S3 key (SSE-S3).
- \*  $<$ /p>
- $p >$
- \* If you specify a KMS key to encrypt your output, you must also specify an output location in the
- \* <code>OutputBucketName</code> parameter.
- \*/

Found in path(s):

\* /opt/cola/permits/1294100428\_1649201298.35/0/aws-java-sdk-transcribe-1-11-820-sourcesjar/com/amazonaws/services/transcribe/model/StartTranscriptionJobRequest.java

## **1.137 aws-java-sdk-for-amazon-cognitoidentity-provider-service 1.11.820**

## **1.137.1 Available under license :**

No license file was found, but licenses were detected in source scan.

```
/*
```
\* Copyright 2015-2020 Amazon.com, Inc. or its affiliates. All Rights Reserved.

\*

\* Licensed under the Apache License, Version 2.0 (the "License"). You may not use this file except in compliance with

\* the License. A copy of the License is located at

\*

\* http://aws.amazon.com/apache2.0

\*

\* or in the "license" file accompanying this file. This file is distributed on an "AS IS" BASIS, WITHOUT WARRANTIES OR

\* CONDITIONS OF ANY KIND, either express or implied. See the License for the specific language governing permissions

\* and limitations under the License.

\*/

Found in path(s):

\* /opt/cola/permits/1294102211\_1649201923.72/0/aws-java-sdk-cognitoidp-1-11-820-sourcesjar/com/amazonaws/services/cognitoidp/model/transform/CreateIdentityProviderRequestMarshaller.java \* /opt/cola/permits/1294102211\_1649201923.72/0/aws-java-sdk-cognitoidp-1-11-820-sourcesjar/com/amazonaws/services/cognitoidp/model/transform/GetGroupResultJsonUnmarshaller.java \* /opt/cola/permits/1294102211\_1649201923.72/0/aws-java-sdk-cognitoidp-1-11-820-sourcesjar/com/amazonaws/services/cognitoidp/model/DescribeIdentityProviderRequest.java \* /opt/cola/permits/1294102211\_1649201923.72/0/aws-java-sdk-cognitoidp-1-11-820-sourcesjar/com/amazonaws/services/cognitoidp/model/transform/GetSigningCertificateRequestMarshaller.java \* /opt/cola/permits/1294102211\_1649201923.72/0/aws-java-sdk-cognitoidp-1-11-820-sourcesjar/com/amazonaws/services/cognitoidp/model/transform/SetUserSettingsRequestProtocolMarshaller.java \* /opt/cola/permits/1294102211\_1649201923.72/0/aws-java-sdk-cognitoidp-1-11-820-sourcesjar/com/amazonaws/services/cognitoidp/model/transform/UICustomizationTypeMarshaller.java  $*$ /opt/cola/permits/1294102211\_1649201923.72/0/aws-java-sdk-cognitoidp-1-11-820-sourcesjar/com/amazonaws/services/cognitoidp/model/UpdateIdentityProviderResult.java \* /opt/cola/permits/1294102211\_1649201923.72/0/aws-java-sdk-cognitoidp-1-11-820-sourcesjar/com/amazonaws/services/cognitoidp/model/transform/ResourceServerTypeJsonUnmarshaller.java \* /opt/cola/permits/1294102211\_1649201923.72/0/aws-java-sdk-cognitoidp-1-11-820-sourcesjar/com/amazonaws/services/cognitoidp/model/transform/ConcurrentModificationExceptionUnmarshaller.java \* /opt/cola/permits/1294102211\_1649201923.72/0/aws-java-sdk-cognitoidp-1-11-820-sourcesjar/com/amazonaws/services/cognitoidp/model/transform/ListResourceServersRequestMarshaller.java \* /opt/cola/permits/1294102211\_1649201923.72/0/aws-java-sdk-cognitoidp-1-11-820-sourcesjar/com/amazonaws/services/cognitoidp/model/ResendConfirmationCodeRequest.java  $*$ /opt/cola/permits/1294102211\_1649201923.72/0/aws-java-sdk-cognitoidp-1-11-820-sourcesjar/com/amazonaws/services/cognitoidp/model/RecoveryOptionNameType.java \* /opt/cola/permits/1294102211\_1649201923.72/0/aws-java-sdk-cognitoidp-1-11-820-sourcesjar/com/amazonaws/services/cognitoidp/model/GetUserAttributeVerificationCodeRequest.java \* /opt/cola/permits/1294102211\_1649201923.72/0/aws-java-sdk-cognitoidp-1-11-820-sourcesjar/com/amazonaws/services/cognitoidp/model/transform/AdminForgetDeviceRequestProtocolMarshaller.java \* /opt/cola/permits/1294102211\_1649201923.72/0/aws-java-sdk-cognitoidp-1-11-820-sourcesjar/com/amazonaws/services/cognitoidp/model/transform/UnsupportedIdentityProviderExceptionUnmarshaller.java  $*$ /opt/cola/permits/1294102211\_1649201923.72/0/aws-java-sdk-cognitoidp-1-11-820-sourcesjar/com/amazonaws/services/cognitoidp/model/VerifySoftwareTokenResult.java \* /opt/cola/permits/1294102211\_1649201923.72/0/aws-java-sdk-cognitoidp-1-11-820-sourcesjar/com/amazonaws/services/cognitoidp/model/transform/ListResourceServersResultJsonUnmarshaller.java

\* /opt/cola/permits/1294102211\_1649201923.72/0/aws-java-sdk-cognitoidp-1-11-820-sources-

jar/com/amazonaws/services/cognitoidp/model/DeviceRememberedStatusType.java

\* /opt/cola/permits/1294102211\_1649201923.72/0/aws-java-sdk-cognitoidp-1-11-820-sources-

jar/com/amazonaws/services/cognitoidp/model/UpdateUserAttributesRequest.java

\* /opt/cola/permits/1294102211\_1649201923.72/0/aws-java-sdk-cognitoidp-1-11-820-sources-

jar/com/amazonaws/services/cognitoidp/model/transform/SignUpRequestMarshaller.java

\* /opt/cola/permits/1294102211\_1649201923.72/0/aws-java-sdk-cognitoidp-1-11-820-sourcesjar/com/amazonaws/services/cognitoidp/model/AdminGetDeviceRequest.java

\* /opt/cola/permits/1294102211\_1649201923.72/0/aws-java-sdk-cognitoidp-1-11-820-sources-

jar/com/amazonaws/services/cognitoidp/model/transform/InitiateAuthRequestMarshaller.java

\* /opt/cola/permits/1294102211\_1649201923.72/0/aws-java-sdk-cognitoidp-1-11-820-sources-

jar/com/amazonaws/services/cognitoidp/model/transform/UserPoolTypeMarshaller.java

\* /opt/cola/permits/1294102211\_1649201923.72/0/aws-java-sdk-cognitoidp-1-11-820-sources-

jar/com/amazonaws/services/cognitoidp/model/ForgetDeviceResult.java

\* /opt/cola/permits/1294102211\_1649201923.72/0/aws-java-sdk-cognitoidp-1-11-820-sources-

jar/com/amazonaws/services/cognitoidp/model/ListTagsForResourceRequest.java

\* /opt/cola/permits/1294102211\_1649201923.72/0/aws-java-sdk-cognitoidp-1-11-820-sources-

jar/com/amazonaws/services/cognitoidp/model/transform/UpdateUserAttributesRequestProtocolMarshaller.java

\* /opt/cola/permits/1294102211\_1649201923.72/0/aws-java-sdk-cognitoidp-1-11-820-sources-

jar/com/amazonaws/services/cognitoidp/model/transform/DeleteResourceServerRequestMarshaller.java

\* /opt/cola/permits/1294102211\_1649201923.72/0/aws-java-sdk-cognitoidp-1-11-820-sources-

jar/com/amazonaws/services/cognitoidp/model/CreateUserPoolClientResult.java

\* /opt/cola/permits/1294102211\_1649201923.72/0/aws-java-sdk-cognitoidp-1-11-820-sources-

jar/com/amazonaws/services/cognitoidp/model/transform/ListTagsForResourceResultJsonUnmarshaller.java

\* /opt/cola/permits/1294102211\_1649201923.72/0/aws-java-sdk-cognitoidp-1-11-820-sources-

jar/com/amazonaws/services/cognitoidp/model/transform/AdminSetUserMFAPreferenceResultJsonUnmarshaller.ja va

\* /opt/cola/permits/1294102211\_1649201923.72/0/aws-java-sdk-cognitoidp-1-11-820-sources-

jar/com/amazonaws/services/cognitoidp/model/transform/AdminLinkProviderForUserRequestProtocolMarshaller.ja va

\* /opt/cola/permits/1294102211\_1649201923.72/0/aws-java-sdk-cognitoidp-1-11-820-sources-

jar/com/amazonaws/services/cognitoidp/model/transform/DuplicateProviderExceptionUnmarshaller.java

\* /opt/cola/permits/1294102211\_1649201923.72/0/aws-java-sdk-cognitoidp-1-11-820-sources-

jar/com/amazonaws/services/cognitoidp/model/transform/GetUserAttributeVerificationCodeRequestMarshaller.java \* /opt/cola/permits/1294102211\_1649201923.72/0/aws-java-sdk-cognitoidp-1-11-820-sources-

jar/com/amazonaws/services/cognitoidp/model/transform/SoftwareTokenMfaSettingsTypeJsonUnmarshaller.java

\* /opt/cola/permits/1294102211\_1649201923.72/0/aws-java-sdk-cognitoidp-1-11-820-sources-

jar/com/amazonaws/services/cognitoidp/model/StartUserImportJobResult.java

\* /opt/cola/permits/1294102211\_1649201923.72/0/aws-java-sdk-cognitoidp-1-11-820-sources-

jar/com/amazonaws/services/cognitoidp/model/transform/SetRiskConfigurationResultJsonUnmarshaller.java

\* /opt/cola/permits/1294102211\_1649201923.72/0/aws-java-sdk-cognitoidp-1-11-820-sources-

jar/com/amazonaws/services/cognitoidp/model/transform/UserImportInProgressExceptionUnmarshaller.java

\* /opt/cola/permits/1294102211\_1649201923.72/0/aws-java-sdk-cognitoidp-1-11-820-sources-

jar/com/amazonaws/services/cognitoidp/model/transform/ListIdentityProvidersResultJsonUnmarshaller.java

 $*$ /opt/cola/permits/1294102211\_1649201923.72/0/aws-java-sdk-cognitoidp-1-11-820-sources-

jar/com/amazonaws/services/cognitoidp/model/transform/AdminRespondToAuthChallengeRequestMarshaller.java

\* /opt/cola/permits/1294102211\_1649201923.72/0/aws-java-sdk-cognitoidp-1-11-820-sources-

jar/com/amazonaws/services/cognitoidp/model/AdminAddUserToGroupRequest.java

 $*$ /opt/cola/permits/1294102211\_1649201923.72/0/aws-java-sdk-cognitoidp-1-11-820-sources-

```
jar/com/amazonaws/services/cognitoidp/AWSCognitoIdentityProviderClientBuilder.java
```
\* /opt/cola/permits/1294102211\_1649201923.72/0/aws-java-sdk-cognitoidp-1-11-820-sources-

jar/com/amazonaws/services/cognitoidp/model/transform/DeviceSecretVerifierConfigTypeMarshaller.java

\* /opt/cola/permits/1294102211\_1649201923.72/0/aws-java-sdk-cognitoidp-1-11-820-sources-

jar/com/amazonaws/services/cognitoidp/model/transform/AdminAddUserToGroupRequestProtocolMarshaller.java

\* /opt/cola/permits/1294102211\_1649201923.72/0/aws-java-sdk-cognitoidp-1-11-820-sources-

jar/com/amazonaws/services/cognitoidp/model/transform/GetUserRequestMarshaller.java

\* /opt/cola/permits/1294102211\_1649201923.72/0/aws-java-sdk-cognitoidp-1-11-820-sources-

jar/com/amazonaws/services/cognitoidp/model/GetGroupResult.java

\* /opt/cola/permits/1294102211\_1649201923.72/0/aws-java-sdk-cognitoidp-1-11-820-sources-

jar/com/amazonaws/services/cognitoidp/model/AdminGetUserResult.java

\* /opt/cola/permits/1294102211\_1649201923.72/0/aws-java-sdk-cognitoidp-1-11-820-sources-

jar/com/amazonaws/services/cognitoidp/model/transform/ListResourceServersRequestProtocolMarshaller.java

\* /opt/cola/permits/1294102211\_1649201923.72/0/aws-java-sdk-cognitoidp-1-11-820-sources-

jar/com/amazonaws/services/cognitoidp/model/transform/UpdateAuthEventFeedbackRequestProtocolMarshaller.jav a

\* /opt/cola/permits/1294102211\_1649201923.72/0/aws-java-sdk-cognitoidp-1-11-820-sources-

jar/com/amazonaws/services/cognitoidp/model/transform/ForgotPasswordRequestMarshaller.java

\* /opt/cola/permits/1294102211\_1649201923.72/0/aws-java-sdk-cognitoidp-1-11-820-sources-

jar/com/amazonaws/services/cognitoidp/model/transform/ListUsersRequestProtocolMarshaller.java

\* /opt/cola/permits/1294102211\_1649201923.72/0/aws-java-sdk-cognitoidp-1-11-820-sources-

jar/com/amazonaws/services/cognitoidp/model/UsernameExistsException.java

\* /opt/cola/permits/1294102211\_1649201923.72/0/aws-java-sdk-cognitoidp-1-11-820-sources-

jar/com/amazonaws/services/cognitoidp/model/AdminUserGlobalSignOutResult.java

\* /opt/cola/permits/1294102211\_1649201923.72/0/aws-java-sdk-cognitoidp-1-11-820-sources-

jar/com/amazonaws/services/cognitoidp/model/transform/UserImportJobTypeMarshaller.java

\* /opt/cola/permits/1294102211\_1649201923.72/0/aws-java-sdk-cognitoidp-1-11-820-sources-

jar/com/amazonaws/services/cognitoidp/model/AccountTakeoverEventActionType.java

\* /opt/cola/permits/1294102211\_1649201923.72/0/aws-java-sdk-cognitoidp-1-11-820-sources-

jar/com/amazonaws/services/cognitoidp/model/transform/InvalidSmsRoleAccessPolicyExceptionUnmarshaller.java

\* /opt/cola/permits/1294102211\_1649201923.72/0/aws-java-sdk-cognitoidp-1-11-820-sources-

jar/com/amazonaws/services/cognitoidp/model/transform/ResendConfirmationCodeRequestMarshaller.java

\* /opt/cola/permits/1294102211\_1649201923.72/0/aws-java-sdk-cognitoidp-1-11-820-sources-

jar/com/amazonaws/services/cognitoidp/model/transform/DeleteUserPoolDomainRequestProtocolMarshaller.java

 $*$ /opt/cola/permits/1294102211\_1649201923.72/0/aws-java-sdk-cognitoidp-1-11-820-sources-

jar/com/amazonaws/services/cognitoidp/model/GetSigningCertificateResult.java

\* /opt/cola/permits/1294102211\_1649201923.72/0/aws-java-sdk-cognitoidp-1-11-820-sources-

jar/com/amazonaws/services/cognitoidp/model/AdminDeleteUserAttributesResult.java

 $*$ /opt/cola/permits/1294102211\_1649201923.72/0/aws-java-sdk-cognitoidp-1-11-820-sources-

jar/com/amazonaws/services/cognitoidp/model/AuthEventType.java

 $*$ /opt/cola/permits/1294102211\_1649201923.72/0/aws-java-sdk-cognitoidp-1-11-820-sources-

jar/com/amazonaws/services/cognitoidp/model/transform/SoftwareTokenMfaSettingsTypeMarshaller.java

\* /opt/cola/permits/1294102211\_1649201923.72/0/aws-java-sdk-cognitoidp-1-11-820-sources-

jar/com/amazonaws/services/cognitoidp/model/ConfirmDeviceResult.java

\* /opt/cola/permits/1294102211\_1649201923.72/0/aws-java-sdk-cognitoidp-1-11-820-sources-

jar/com/amazonaws/services/cognitoidp/model/transform/GetCSVHeaderRequestProtocolMarshaller.java

 $*$ /opt/cola/permits/1294102211\_1649201923.72/0/aws-java-sdk-cognitoidp-1-11-820-sources-

jar/com/amazonaws/services/cognitoidp/model/StringAttributeConstraintsType.java

\* /opt/cola/permits/1294102211\_1649201923.72/0/aws-java-sdk-cognitoidp-1-11-820-sourcesjar/com/amazonaws/services/cognitoidp/model/CreateGroupResult.java

\* /opt/cola/permits/1294102211\_1649201923.72/0/aws-java-sdk-cognitoidp-1-11-820-sourcesjar/com/amazonaws/services/cognitoidp/model/DescribeResourceServerRequest.java \* /opt/cola/permits/1294102211\_1649201923.72/0/aws-java-sdk-cognitoidp-1-11-820-sourcesjar/com/amazonaws/services/cognitoidp/model/DeleteGroupResult.java  $*$ /opt/cola/permits/1294102211\_1649201923.72/0/aws-java-sdk-cognitoidp-1-11-820-sourcesjar/com/amazonaws/services/cognitoidp/model/CustomDomainConfigType.java

\* /opt/cola/permits/1294102211\_1649201923.72/0/aws-java-sdk-cognitoidp-1-11-820-sourcesjar/com/amazonaws/services/cognitoidp/model/AWSCognitoIdentityProviderException.java

\* /opt/cola/permits/1294102211\_1649201923.72/0/aws-java-sdk-cognitoidp-1-11-820-sourcesjar/com/amazonaws/services/cognitoidp/model/transform/SchemaAttributeTypeMarshaller.java

\* /opt/cola/permits/1294102211\_1649201923.72/0/aws-java-sdk-cognitoidp-1-11-820-sourcesjar/com/amazonaws/services/cognitoidp/model/transform/CodeMismatchExceptionUnmarshaller.java

\* /opt/cola/permits/1294102211\_1649201923.72/0/aws-java-sdk-cognitoidp-1-11-820-sources-

jar/com/amazonaws/services/cognitoidp/model/transform/DeleteResourceServerResultJsonUnmarshaller.java

\* /opt/cola/permits/1294102211\_1649201923.72/0/aws-java-sdk-cognitoidp-1-11-820-sources-

jar/com/amazonaws/services/cognitoidp/model/CreateUserPoolDomainResult.java

\* /opt/cola/permits/1294102211\_1649201923.72/0/aws-java-sdk-cognitoidp-1-11-820-sources-

jar/com/amazonaws/services/cognitoidp/model/InitiateAuthRequest.java

\* /opt/cola/permits/1294102211\_1649201923.72/0/aws-java-sdk-cognitoidp-1-11-820-sourcesjar/com/amazonaws/services/cognitoidp/model/UserContextDataType.java

 $*$ /opt/cola/permits/1294102211\_1649201923.72/0/aws-java-sdk-cognitoidp-1-11-820-sourcesjar/com/amazonaws/services/cognitoidp/model/transform/PasswordPolicyTypeMarshaller.java \* /opt/cola/permits/1294102211\_1649201923.72/0/aws-java-sdk-cognitoidp-1-11-820-sourcesjar/com/amazonaws/services/cognitoidp/model/UserType.java

\* /opt/cola/permits/1294102211\_1649201923.72/0/aws-java-sdk-cognitoidp-1-11-820-sourcesjar/com/amazonaws/services/cognitoidp/model/transform/EventRiskTypeJsonUnmarshaller.java

\* /opt/cola/permits/1294102211\_1649201923.72/0/aws-java-sdk-cognitoidp-1-11-820-sources-

jar/com/amazonaws/services/cognitoidp/model/transform/AdminDisableUserRequestMarshaller.java

\* /opt/cola/permits/1294102211\_1649201923.72/0/aws-java-sdk-cognitoidp-1-11-820-sources-

jar/com/amazonaws/services/cognitoidp/model/NumberAttributeConstraintsType.java

\* /opt/cola/permits/1294102211\_1649201923.72/0/aws-java-sdk-cognitoidp-1-11-820-sources-

jar/com/amazonaws/services/cognitoidp/model/AssociateSoftwareTokenResult.java

\* /opt/cola/permits/1294102211\_1649201923.72/0/aws-java-sdk-cognitoidp-1-11-820-sourcesjar/com/amazonaws/services/cognitoidp/model/GetCSVHeaderRequest.java

\* /opt/cola/permits/1294102211\_1649201923.72/0/aws-java-sdk-cognitoidp-1-11-820-sourcesjar/com/amazonaws/services/cognitoidp/model/GetGroupRequest.java

\* /opt/cola/permits/1294102211\_1649201923.72/0/aws-java-sdk-cognitoidp-1-11-820-sourcesjar/com/amazonaws/services/cognitoidp/model/transform/CreateGroupRequestMarshaller.java  $*$ /opt/cola/permits/1294102211\_1649201923.72/0/aws-java-sdk-cognitoidp-1-11-820-sources-

jar/com/amazonaws/services/cognitoidp/model/RecoveryOptionType.java \* /opt/cola/permits/1294102211\_1649201923.72/0/aws-java-sdk-cognitoidp-1-11-820-sources-

jar/com/amazonaws/services/cognitoidp/model/transform/CreateResourceServerRequestProtocolMarshaller.java \* /opt/cola/permits/1294102211\_1649201923.72/0/aws-java-sdk-cognitoidp-1-11-820-sources-

jar/com/amazonaws/services/cognitoidp/model/transform/DescribeUserPoolRequestProtocolMarshaller.java

 $*$ /opt/cola/permits/1294102211\_1649201923.72/0/aws-java-sdk-cognitoidp-1-11-820-sources-

jar/com/amazonaws/services/cognitoidp/model/transform/DeleteResourceServerRequestProtocolMarshaller.java \* /opt/cola/permits/1294102211\_1649201923.72/0/aws-java-sdk-cognitoidp-1-11-820-sourcesjar/com/amazonaws/services/cognitoidp/model/transform/ProviderUserIdentifierTypeMarshaller.java \* /opt/cola/permits/1294102211\_1649201923.72/0/aws-java-sdk-cognitoidp-1-11-820-sourcesjar/com/amazonaws/services/cognitoidp/model/transform/AdminDisableUserRequestProtocolMarshaller.java \* /opt/cola/permits/1294102211\_1649201923.72/0/aws-java-sdk-cognitoidp-1-11-820-sourcesjar/com/amazonaws/services/cognitoidp/model/transform/StartUserImportJobRequestProtocolMarshaller.java \* /opt/cola/permits/1294102211\_1649201923.72/0/aws-java-sdk-cognitoidp-1-11-820-sourcesjar/com/amazonaws/services/cognitoidp/model/AdminSetUserMFAPreferenceRequest.java \* /opt/cola/permits/1294102211\_1649201923.72/0/aws-java-sdk-cognitoidp-1-11-820-sourcesjar/com/amazonaws/services/cognitoidp/model/SoftwareTokenMfaSettingsType.java \* /opt/cola/permits/1294102211\_1649201923.72/0/aws-java-sdk-cognitoidp-1-11-820-sourcesjar/com/amazonaws/services/cognitoidp/model/transform/ConfirmForgotPasswordResultJsonUnmarshaller.java \* /opt/cola/permits/1294102211\_1649201923.72/0/aws-java-sdk-cognitoidp-1-11-820-sourcesjar/com/amazonaws/services/cognitoidp/model/transform/NotAuthorizedExceptionUnmarshaller.java \* /opt/cola/permits/1294102211\_1649201923.72/0/aws-java-sdk-cognitoidp-1-11-820-sourcesjar/com/amazonaws/services/cognitoidp/model/transform/AnalyticsConfigurationTypeMarshaller.java \* /opt/cola/permits/1294102211\_1649201923.72/0/aws-java-sdk-cognitoidp-1-11-820-sourcesjar/com/amazonaws/services/cognitoidp/model/AdminUpdateUserAttributesRequest.java \* /opt/cola/permits/1294102211\_1649201923.72/0/aws-java-sdk-cognitoidp-1-11-820-sourcesjar/com/amazonaws/services/cognitoidp/model/transform/CreateGroupRequestProtocolMarshaller.java \* /opt/cola/permits/1294102211\_1649201923.72/0/aws-java-sdk-cognitoidp-1-11-820-sourcesjar/com/amazonaws/services/cognitoidp/model/transform/UserPoolPolicyTypeJsonUnmarshaller.java \* /opt/cola/permits/1294102211\_1649201923.72/0/aws-java-sdk-cognitoidp-1-11-820-sourcesjar/com/amazonaws/services/cognitoidp/model/transform/ResourceNotFoundExceptionUnmarshaller.java \* /opt/cola/permits/1294102211\_1649201923.72/0/aws-java-sdk-cognitoidp-1-11-820-sourcesjar/com/amazonaws/services/cognitoidp/model/transform/TagResourceRequestMarshaller.java \* /opt/cola/permits/1294102211\_1649201923.72/0/aws-java-sdk-cognitoidp-1-11-820-sourcesjar/com/amazonaws/services/cognitoidp/model/transform/AdminGetUserResultJsonUnmarshaller.java \* /opt/cola/permits/1294102211\_1649201923.72/0/aws-java-sdk-cognitoidp-1-11-820-sourcesjar/com/amazonaws/services/cognitoidp/model/SetRiskConfigurationRequest.java \* /opt/cola/permits/1294102211\_1649201923.72/0/aws-java-sdk-cognitoidp-1-11-820-sourcesjar/com/amazonaws/services/cognitoidp/model/transform/GetIdentityProviderByIdentifierRequestMarshaller.java \* /opt/cola/permits/1294102211\_1649201923.72/0/aws-java-sdk-cognitoidp-1-11-820-sourcesjar/com/amazonaws/services/cognitoidp/model/transform/AttributeTypeJsonUnmarshaller.java \* /opt/cola/permits/1294102211\_1649201923.72/0/aws-java-sdk-cognitoidp-1-11-820-sourcesjar/com/amazonaws/services/cognitoidp/model/UnsupportedIdentityProviderException.java \* /opt/cola/permits/1294102211\_1649201923.72/0/aws-java-sdk-cognitoidp-1-11-820-sourcesjar/com/amazonaws/services/cognitoidp/model/MFAOptionType.java \* /opt/cola/permits/1294102211\_1649201923.72/0/aws-java-sdk-cognitoidp-1-11-820-sourcesjar/com/amazonaws/services/cognitoidp/model/transform/AdminDisableProviderForUserResultJsonUnmarshaller.ja va \* /opt/cola/permits/1294102211\_1649201923.72/0/aws-java-sdk-cognitoidp-1-11-820-sourcesjar/com/amazonaws/services/cognitoidp/model/AccountTakeoverActionsType.java  $*$ /opt/cola/permits/1294102211\_1649201923.72/0/aws-java-sdk-cognitoidp-1-11-820-sourcesjar/com/amazonaws/services/cognitoidp/model/UpdateUserPoolResult.java \* /opt/cola/permits/1294102211\_1649201923.72/0/aws-java-sdk-cognitoidp-1-11-820-sources-

jar/com/amazonaws/services/cognitoidp/model/ProviderDescription.java

 $*$ /opt/cola/permits/1294102211\_1649201923.72/0/aws-java-sdk-cognitoidp-1-11-820-sourcesjar/com/amazonaws/services/cognitoidp/model/transform/UpdateUserPoolResultJsonUnmarshaller.java \* /opt/cola/permits/1294102211\_1649201923.72/0/aws-java-sdk-cognitoidp-1-11-820-sourcesjar/com/amazonaws/services/cognitoidp/model/transform/AdminDeleteUserRequestMarshaller.java \* /opt/cola/permits/1294102211\_1649201923.72/0/aws-java-sdk-cognitoidp-1-11-820-sourcesjar/com/amazonaws/services/cognitoidp/model/VerifyUserAttributeResult.java \* /opt/cola/permits/1294102211\_1649201923.72/0/aws-java-sdk-cognitoidp-1-11-820-sourcesjar/com/amazonaws/services/cognitoidp/model/transform/DeleteUserPoolRequestProtocolMarshaller.java \* /opt/cola/permits/1294102211\_1649201923.72/0/aws-java-sdk-cognitoidp-1-11-820-sourcesjar/com/amazonaws/services/cognitoidp/model/transform/ListIdentityProvidersRequestMarshaller.java \* /opt/cola/permits/1294102211\_1649201923.72/0/aws-java-sdk-cognitoidp-1-11-820-sourcesjar/com/amazonaws/services/cognitoidp/model/RiskLevelType.java \* /opt/cola/permits/1294102211\_1649201923.72/0/aws-java-sdk-cognitoidp-1-11-820-sourcesjar/com/amazonaws/services/cognitoidp/model/transform/UpdateDeviceStatusRequestMarshaller.java \* /opt/cola/permits/1294102211\_1649201923.72/0/aws-java-sdk-cognitoidp-1-11-820-sourcesjar/com/amazonaws/services/cognitoidp/model/DescribeUserPoolRequest.java \* /opt/cola/permits/1294102211\_1649201923.72/0/aws-java-sdk-cognitoidp-1-11-820-sourcesjar/com/amazonaws/services/cognitoidp/model/transform/CustomDomainConfigTypeMarshaller.java \* /opt/cola/permits/1294102211\_1649201923.72/0/aws-java-sdk-cognitoidp-1-11-820-sourcesjar/com/amazonaws/services/cognitoidp/model/transform/AccountTakeoverActionTypeJsonUnmarshaller.java \* /opt/cola/permits/1294102211\_1649201923.72/0/aws-java-sdk-cognitoidp-1-11-820-sourcesjar/com/amazonaws/services/cognitoidp/model/StartUserImportJobRequest.java \* /opt/cola/permits/1294102211\_1649201923.72/0/aws-java-sdk-cognitoidp-1-11-820-sourcesjar/com/amazonaws/services/cognitoidp/model/transform/GetUserRequestProtocolMarshaller.java \* /opt/cola/permits/1294102211\_1649201923.72/0/aws-java-sdk-cognitoidp-1-11-820-sourcesjar/com/amazonaws/services/cognitoidp/model/AdminSetUserPasswordResult.java  $*$ /opt/cola/permits/1294102211\_1649201923.72/0/aws-java-sdk-cognitoidp-1-11-820-sourcesjar/com/amazonaws/services/cognitoidp/model/transform/ListUserImportJobsRequestProtocolMarshaller.java \* /opt/cola/permits/1294102211\_1649201923.72/0/aws-java-sdk-cognitoidp-1-11-820-sourcesjar/com/amazonaws/services/cognitoidp/model/transform/SMSMfaSettingsTypeJsonUnmarshaller.java \* /opt/cola/permits/1294102211\_1649201923.72/0/aws-java-sdk-cognitoidp-1-11-820-sourcesjar/com/amazonaws/services/cognitoidp/model/SetUserSettingsRequest.java \* /opt/cola/permits/1294102211\_1649201923.72/0/aws-java-sdk-cognitoidp-1-11-820-sourcesjar/com/amazonaws/services/cognitoidp/model/GroupExistsException.java \* /opt/cola/permits/1294102211\_1649201923.72/0/aws-java-sdk-cognitoidp-1-11-820-sourcesjar/com/amazonaws/services/cognitoidp/model/transform/DescribeRiskConfigurationRequestMarshaller.java \* /opt/cola/permits/1294102211\_1649201923.72/0/aws-java-sdk-cognitoidp-1-11-820-sourcesjar/com/amazonaws/services/cognitoidp/model/transform/SetUserMFAPreferenceRequestProtocolMarshaller.java \* /opt/cola/permits/1294102211\_1649201923.72/0/aws-java-sdk-cognitoidp-1-11-820-sourcesjar/com/amazonaws/services/cognitoidp/model/transform/UpdateGroupResultJsonUnmarshaller.java \* /opt/cola/permits/1294102211\_1649201923.72/0/aws-java-sdk-cognitoidp-1-11-820-sourcesjar/com/amazonaws/services/cognitoidp/model/UpdateUserPoolRequest.java \* /opt/cola/permits/1294102211\_1649201923.72/0/aws-java-sdk-cognitoidp-1-11-820-sourcesjar/com/amazonaws/services/cognitoidp/model/transform/StopUserImportJobResultJsonUnmarshaller.java  $*$ /opt/cola/permits/1294102211\_1649201923.72/0/aws-java-sdk-cognitoidp-1-11-820-sourcesjar/com/amazonaws/services/cognitoidp/model/transform/AdminRemoveUserFromGroupRequestMarshaller.java \* /opt/cola/permits/1294102211\_1649201923.72/0/aws-java-sdk-cognitoidp-1-11-820-sourcesjar/com/amazonaws/services/cognitoidp/model/transform/CodeDeliveryDetailsTypeJsonUnmarshaller.java

 $*$ /opt/cola/permits/1294102211\_1649201923.72/0/aws-java-sdk-cognitoidp-1-11-820-sourcesjar/com/amazonaws/services/cognitoidp/model/DefaultEmailOptionType.java \* /opt/cola/permits/1294102211\_1649201923.72/0/aws-java-sdk-cognitoidp-1-11-820-sourcesjar/com/amazonaws/services/cognitoidp/model/UpdateResourceServerRequest.java \* /opt/cola/permits/1294102211\_1649201923.72/0/aws-java-sdk-cognitoidp-1-11-820-sourcesjar/com/amazonaws/services/cognitoidp/model/transform/AdminListGroupsForUserResultJsonUnmarshaller.java \* /opt/cola/permits/1294102211\_1649201923.72/0/aws-java-sdk-cognitoidp-1-11-820-sourcesjar/com/amazonaws/services/cognitoidp/model/InitiateAuthResult.java \* /opt/cola/permits/1294102211\_1649201923.72/0/aws-java-sdk-cognitoidp-1-11-820-sourcesjar/com/amazonaws/services/cognitoidp/model/AdminSetUserPasswordRequest.java \* /opt/cola/permits/1294102211\_1649201923.72/0/aws-java-sdk-cognitoidp-1-11-820-sourcesjar/com/amazonaws/services/cognitoidp/model/GetUserResult.java \* /opt/cola/permits/1294102211\_1649201923.72/0/aws-java-sdk-cognitoidp-1-11-820-sourcesjar/com/amazonaws/services/cognitoidp/model/transform/SoftwareTokenMFANotFoundExceptionUnmarshaller.jav a \* /opt/cola/permits/1294102211\_1649201923.72/0/aws-java-sdk-cognitoidp-1-11-820-sourcesjar/com/amazonaws/services/cognitoidp/model/transform/AccountTakeoverActionTypeMarshaller.java \* /opt/cola/permits/1294102211\_1649201923.72/0/aws-java-sdk-cognitoidp-1-11-820-sourcesjar/com/amazonaws/services/cognitoidp/model/AuthenticationResultType.java \* /opt/cola/permits/1294102211\_1649201923.72/0/aws-java-sdk-cognitoidp-1-11-820-sourcesjar/com/amazonaws/services/cognitoidp/model/InvalidSmsRoleTrustRelationshipException.java \* /opt/cola/permits/1294102211\_1649201923.72/0/aws-java-sdk-cognitoidp-1-11-820-sourcesjar/com/amazonaws/services/cognitoidp/model/transform/AdminUpdateUserAttributesResultJsonUnmarshaller.java \* /opt/cola/permits/1294102211\_1649201923.72/0/aws-java-sdk-cognitoidp-1-11-820-sourcesjar/com/amazonaws/services/cognitoidp/model/transform/InvalidOAuthFlowExceptionUnmarshaller.java \* /opt/cola/permits/1294102211\_1649201923.72/0/aws-java-sdk-cognitoidp-1-11-820-sourcesjar/com/amazonaws/services/cognitoidp/model/DeleteUserAttributesResult.java \* /opt/cola/permits/1294102211\_1649201923.72/0/aws-java-sdk-cognitoidp-1-11-820-sourcesjar/com/amazonaws/services/cognitoidp/model/transform/ListUserPoolClientsRequestProtocolMarshaller.java \* /opt/cola/permits/1294102211\_1649201923.72/0/aws-java-sdk-cognitoidp-1-11-820-sourcesjar/com/amazonaws/services/cognitoidp/model/transform/AdminListGroupsForUserRequestProtocolMarshaller.java \* /opt/cola/permits/1294102211\_1649201923.72/0/aws-java-sdk-cognitoidp-1-11-820-sourcesjar/com/amazonaws/services/cognitoidp/model/VerifiedAttributeType.java \* /opt/cola/permits/1294102211\_1649201923.72/0/aws-java-sdk-cognitoidp-1-11-820-sourcesjar/com/amazonaws/services/cognitoidp/model/SignUpRequest.java \* /opt/cola/permits/1294102211\_1649201923.72/0/aws-java-sdk-cognitoidp-1-11-820-sourcesjar/com/amazonaws/services/cognitoidp/model/transform/DescribeUserPoolClientRequestProtocolMarshaller.java \* /opt/cola/permits/1294102211\_1649201923.72/0/aws-java-sdk-cognitoidp-1-11-820-sourcesjar/com/amazonaws/services/cognitoidp/model/transform/UpdateUserPoolRequestMarshaller.java \* /opt/cola/permits/1294102211\_1649201923.72/0/aws-java-sdk-cognitoidp-1-11-820-sourcesjar/com/amazonaws/services/cognitoidp/model/ListUserPoolsRequest.java  $*$ /opt/cola/permits/1294102211\_1649201923.72/0/aws-java-sdk-cognitoidp-1-11-820-sourcesjar/com/amazonaws/services/cognitoidp/model/transform/EventFeedbackTypeJsonUnmarshaller.java \* /opt/cola/permits/1294102211\_1649201923.72/0/aws-java-sdk-cognitoidp-1-11-820-sourcesjar/com/amazonaws/services/cognitoidp/model/transform/AssociateSoftwareTokenRequestProtocolMarshaller.java \* /opt/cola/permits/1294102211\_1649201923.72/0/aws-java-sdk-cognitoidp-1-11-820-sourcesjar/com/amazonaws/services/cognitoidp/model/UpdateUserPoolDomainResult.java  $*$ /opt/cola/permits/1294102211\_1649201923.72/0/aws-java-sdk-cognitoidp-1-11-820-sources-

jar/com/amazonaws/services/cognitoidp/model/PasswordPolicyType.java \* /opt/cola/permits/1294102211\_1649201923.72/0/aws-java-sdk-cognitoidp-1-11-820-sourcesjar/com/amazonaws/services/cognitoidp/model/GetIdentityProviderByIdentifierRequest.java \* /opt/cola/permits/1294102211\_1649201923.72/0/aws-java-sdk-cognitoidp-1-11-820-sourcesjar/com/amazonaws/services/cognitoidp/model/RespondToAuthChallengeResult.java \* /opt/cola/permits/1294102211\_1649201923.72/0/aws-java-sdk-cognitoidp-1-11-820-sourcesjar/com/amazonaws/services/cognitoidp/model/transform/AdminUpdateDeviceStatusResultJsonUnmarshaller.java \* /opt/cola/permits/1294102211\_1649201923.72/0/aws-java-sdk-cognitoidp-1-11-820-sourcesjar/com/amazonaws/services/cognitoidp/model/transform/UserPoolClientTypeJsonUnmarshaller.java \* /opt/cola/permits/1294102211\_1649201923.72/0/aws-java-sdk-cognitoidp-1-11-820-sourcesjar/com/amazonaws/services/cognitoidp/model/ExpiredCodeException.java \* /opt/cola/permits/1294102211\_1649201923.72/0/aws-java-sdk-cognitoidp-1-11-820-sourcesjar/com/amazonaws/services/cognitoidp/model/transform/PasswordResetRequiredExceptionUnmarshaller.java \* /opt/cola/permits/1294102211\_1649201923.72/0/aws-java-sdk-cognitoidp-1-11-820-sourcesjar/com/amazonaws/services/cognitoidp/model/transform/AssociateSoftwareTokenResultJsonUnmarshaller.java \* /opt/cola/permits/1294102211\_1649201923.72/0/aws-java-sdk-cognitoidp-1-11-820-sourcesjar/com/amazonaws/services/cognitoidp/model/VerificationMessageTemplateType.java \* /opt/cola/permits/1294102211\_1649201923.72/0/aws-java-sdk-cognitoidp-1-11-820-sourcesjar/com/amazonaws/services/cognitoidp/model/transform/DeleteUserAttributesRequestMarshaller.java \* /opt/cola/permits/1294102211\_1649201923.72/0/aws-java-sdk-cognitoidp-1-11-820-sourcesjar/com/amazonaws/services/cognitoidp/model/transform/SignUpResultJsonUnmarshaller.java \* /opt/cola/permits/1294102211\_1649201923.72/0/aws-java-sdk-cognitoidp-1-11-820-sourcesjar/com/amazonaws/services/cognitoidp/model/AdminDeleteUserAttributesRequest.java \* /opt/cola/permits/1294102211\_1649201923.72/0/aws-java-sdk-cognitoidp-1-11-820-sourcesjar/com/amazonaws/services/cognitoidp/model/ForgetDeviceRequest.java \* /opt/cola/permits/1294102211\_1649201923.72/0/aws-java-sdk-cognitoidp-1-11-820-sourcesjar/com/amazonaws/services/cognitoidp/model/ListGroupsRequest.java \* /opt/cola/permits/1294102211\_1649201923.72/0/aws-java-sdk-cognitoidp-1-11-820-sourcesjar/com/amazonaws/services/cognitoidp/model/transform/ListUsersInGroupResultJsonUnmarshaller.java \* /opt/cola/permits/1294102211\_1649201923.72/0/aws-java-sdk-cognitoidp-1-11-820-sourcesjar/com/amazonaws/services/cognitoidp/model/transform/AdminGetDeviceRequestMarshaller.java \* /opt/cola/permits/1294102211\_1649201923.72/0/aws-java-sdk-cognitoidp-1-11-820-sourcesjar/com/amazonaws/services/cognitoidp/model/DescribeRiskConfigurationRequest.java \* /opt/cola/permits/1294102211\_1649201923.72/0/aws-java-sdk-cognitoidp-1-11-820-sourcesjar/com/amazonaws/services/cognitoidp/model/transform/ExpiredCodeExceptionUnmarshaller.java \* /opt/cola/permits/1294102211\_1649201923.72/0/aws-java-sdk-cognitoidp-1-11-820-sourcesjar/com/amazonaws/services/cognitoidp/model/transform/UpdateDeviceStatusResultJsonUnmarshaller.java \* /opt/cola/permits/1294102211\_1649201923.72/0/aws-java-sdk-cognitoidp-1-11-820-sourcesjar/com/amazonaws/services/cognitoidp/model/TagResourceResult.java \* /opt/cola/permits/1294102211\_1649201923.72/0/aws-java-sdk-cognitoidp-1-11-820-sourcesjar/com/amazonaws/services/cognitoidp/model/AdminListGroupsForUserRequest.java  $*$ /opt/cola/permits/1294102211\_1649201923.72/0/aws-java-sdk-cognitoidp-1-11-820-sourcesjar/com/amazonaws/services/cognitoidp/model/DomainDescriptionType.java \* /opt/cola/permits/1294102211\_1649201923.72/0/aws-java-sdk-cognitoidp-1-11-820-sourcesjar/com/amazonaws/services/cognitoidp/model/transform/AdminUpdateAuthEventFeedbackRequestProtocolMarsha ller.java \* /opt/cola/permits/1294102211\_1649201923.72/0/aws-java-sdk-cognitoidp-1-11-820-sources-

jar/com/amazonaws/services/cognitoidp/model/ListUserPoolsResult.java

 $*$ /opt/cola/permits/1294102211\_1649201923.72/0/aws-java-sdk-cognitoidp-1-11-820-sourcesjar/com/amazonaws/services/cognitoidp/model/DeleteUserPoolDomainResult.java \* /opt/cola/permits/1294102211\_1649201923.72/0/aws-java-sdk-cognitoidp-1-11-820-sourcesjar/com/amazonaws/services/cognitoidp/model/TooManyFailedAttemptsException.java \* /opt/cola/permits/1294102211\_1649201923.72/0/aws-java-sdk-cognitoidp-1-11-820-sourcesjar/com/amazonaws/services/cognitoidp/model/UsernameConfigurationType.java \* /opt/cola/permits/1294102211\_1649201923.72/0/aws-java-sdk-cognitoidp-1-11-820-sourcesjar/com/amazonaws/services/cognitoidp/model/transform/CreateGroupResultJsonUnmarshaller.java \* /opt/cola/permits/1294102211\_1649201923.72/0/aws-java-sdk-cognitoidp-1-11-820-sourcesjar/com/amazonaws/services/cognitoidp/model/transform/UsernameConfigurationTypeMarshaller.java \* /opt/cola/permits/1294102211\_1649201923.72/0/aws-java-sdk-cognitoidp-1-11-820-sourcesjar/com/amazonaws/services/cognitoidp/model/transform/DescribeUserPoolDomainRequestMarshaller.java \* /opt/cola/permits/1294102211\_1649201923.72/0/aws-java-sdk-cognitoidp-1-11-820-sourcesjar/com/amazonaws/services/cognitoidp/model/DescribeUserPoolResult.java \* /opt/cola/permits/1294102211\_1649201923.72/0/aws-java-sdk-cognitoidp-1-11-820-sourcesjar/com/amazonaws/services/cognitoidp/model/AdminDisableUserRequest.java \* /opt/cola/permits/1294102211\_1649201923.72/0/aws-java-sdk-cognitoidp-1-11-820-sourcesjar/com/amazonaws/services/cognitoidp/AbstractAWSCognitoIdentityProviderAsync.java \* /opt/cola/permits/1294102211\_1649201923.72/0/aws-java-sdk-cognitoidp-1-11-820-sourcesjar/com/amazonaws/services/cognitoidp/model/transform/DeleteUserAttributesRequestProtocolMarshaller.java \* /opt/cola/permits/1294102211\_1649201923.72/0/aws-java-sdk-cognitoidp-1-11-820-sourcesjar/com/amazonaws/services/cognitoidp/model/transform/SetUserSettingsRequestMarshaller.java \* /opt/cola/permits/1294102211\_1649201923.72/0/aws-java-sdk-cognitoidp-1-11-820-sourcesjar/com/amazonaws/services/cognitoidp/model/transform/ListUserPoolClientsRequestMarshaller.java \* /opt/cola/permits/1294102211\_1649201923.72/0/aws-java-sdk-cognitoidp-1-11-820-sourcesjar/com/amazonaws/services/cognitoidp/model/transform/AccountTakeoverActionsTypeMarshaller.java  $*$ /opt/cola/permits/1294102211\_1649201923.72/0/aws-java-sdk-cognitoidp-1-11-820-sourcesjar/com/amazonaws/services/cognitoidp/model/UserNotConfirmedException.java \* /opt/cola/permits/1294102211\_1649201923.72/0/aws-java-sdk-cognitoidp-1-11-820-sourcesjar/com/amazonaws/services/cognitoidp/model/transform/AdminListUserAuthEventsResultJsonUnmarshaller.java \* /opt/cola/permits/1294102211\_1649201923.72/0/aws-java-sdk-cognitoidp-1-11-820-sourcesjar/com/amazonaws/services/cognitoidp/model/DescribeResourceServerResult.java \* /opt/cola/permits/1294102211\_1649201923.72/0/aws-java-sdk-cognitoidp-1-11-820-sourcesjar/com/amazonaws/services/cognitoidp/model/transform/MFAOptionTypeJsonUnmarshaller.java \* /opt/cola/permits/1294102211\_1649201923.72/0/aws-java-sdk-cognitoidp-1-11-820-sourcesjar/com/amazonaws/services/cognitoidp/model/transform/LimitExceededExceptionUnmarshaller.java  $*$ /opt/cola/permits/1294102211\_1649201923.72/0/aws-java-sdk-cognitoidp-1-11-820-sourcesjar/com/amazonaws/services/cognitoidp/AWSCognitoIdentityProviderAsyncClient.java \* /opt/cola/permits/1294102211\_1649201923.72/0/aws-java-sdk-cognitoidp-1-11-820-sourcesjar/com/amazonaws/services/cognitoidp/model/transform/UntagResourceRequestMarshaller.java \* /opt/cola/permits/1294102211\_1649201923.72/0/aws-java-sdk-cognitoidp-1-11-820-sourcesjar/com/amazonaws/services/cognitoidp/model/transform/SetUserMFAPreferenceResultJsonUnmarshaller.java \* /opt/cola/permits/1294102211\_1649201923.72/0/aws-java-sdk-cognitoidp-1-11-820-sourcesjar/com/amazonaws/services/cognitoidp/model/transform/AnalyticsMetadataTypeMarshaller.java  $*$ /opt/cola/permits/1294102211\_1649201923.72/0/aws-java-sdk-cognitoidp-1-11-820-sourcesjar/com/amazonaws/services/cognitoidp/model/transform/ListTagsForResourceRequestProtocolMarshaller.java \* /opt/cola/permits/1294102211\_1649201923.72/0/aws-java-sdk-cognitoidp-1-11-820-sourcesjar/com/amazonaws/services/cognitoidp/model/CreateUserPoolRequest.java

 $*$ /opt/cola/permits/1294102211\_1649201923.72/0/aws-java-sdk-cognitoidp-1-11-820-sources-

jar/com/amazonaws/services/cognitoidp/model/UserPoolClientType.java

\* /opt/cola/permits/1294102211\_1649201923.72/0/aws-java-sdk-cognitoidp-1-11-820-sources-

jar/com/amazonaws/services/cognitoidp/model/AdminRespondToAuthChallengeResult.java

\* /opt/cola/permits/1294102211\_1649201923.72/0/aws-java-sdk-cognitoidp-1-11-820-sources-

jar/com/amazonaws/services/cognitoidp/model/transform/AdminDeleteUserRequestProtocolMarshaller.java

\* /opt/cola/permits/1294102211\_1649201923.72/0/aws-java-sdk-cognitoidp-1-11-820-sources-

jar/com/amazonaws/services/cognitoidp/model/SmsMfaConfigType.java

\* /opt/cola/permits/1294102211\_1649201923.72/0/aws-java-sdk-cognitoidp-1-11-820-sources-

jar/com/amazonaws/services/cognitoidp/model/transform/UpdateIdentityProviderRequestMarshaller.java

\* /opt/cola/permits/1294102211\_1649201923.72/0/aws-java-sdk-cognitoidp-1-11-820-sources-

jar/com/amazonaws/services/cognitoidp/model/SmsConfigurationType.java

\* /opt/cola/permits/1294102211\_1649201923.72/0/aws-java-sdk-cognitoidp-1-11-820-sources-

jar/com/amazonaws/services/cognitoidp/model/ConfirmSignUpResult.java

\* /opt/cola/permits/1294102211\_1649201923.72/0/aws-java-sdk-cognitoidp-1-11-820-sources-

jar/com/amazonaws/services/cognitoidp/model/transform/ChallengeResponseTypeJsonUnmarshaller.java

\* /opt/cola/permits/1294102211\_1649201923.72/0/aws-java-sdk-cognitoidp-1-11-820-sources-

jar/com/amazonaws/services/cognitoidp/model/transform/StopUserImportJobRequestMarshaller.java

\* /opt/cola/permits/1294102211\_1649201923.72/0/aws-java-sdk-cognitoidp-1-11-820-sources-

jar/com/amazonaws/services/cognitoidp/model/transform/InvalidSmsRoleTrustRelationshipExceptionUnmarshaller. java

\* /opt/cola/permits/1294102211\_1649201923.72/0/aws-java-sdk-cognitoidp-1-11-820-sources-

jar/com/amazonaws/services/cognitoidp/model/transform/UpdateIdentityProviderRequestProtocolMarshaller.java

\* /opt/cola/permits/1294102211\_1649201923.72/0/aws-java-sdk-cognitoidp-1-11-820-sources-

jar/com/amazonaws/services/cognitoidp/model/transform/HttpHeaderJsonUnmarshaller.java

\* /opt/cola/permits/1294102211\_1649201923.72/0/aws-java-sdk-cognitoidp-1-11-820-sources-

jar/com/amazonaws/services/cognitoidp/model/transform/DeviceTypeMarshaller.java

\* /opt/cola/permits/1294102211\_1649201923.72/0/aws-java-sdk-cognitoidp-1-11-820-sources-

jar/com/amazonaws/services/cognitoidp/model/transform/AdminGetDeviceRequestProtocolMarshaller.java

\* /opt/cola/permits/1294102211\_1649201923.72/0/aws-java-sdk-cognitoidp-1-11-820-sources-

jar/com/amazonaws/services/cognitoidp/model/transform/InitiateAuthRequestProtocolMarshaller.java

\* /opt/cola/permits/1294102211\_1649201923.72/0/aws-java-sdk-cognitoidp-1-11-820-sources-

jar/com/amazonaws/services/cognitoidp/model/transform/GetSigningCertificateResultJsonUnmarshaller.java

\* /opt/cola/permits/1294102211\_1649201923.72/0/aws-java-sdk-cognitoidp-1-11-820-sources-

jar/com/amazonaws/services/cognitoidp/model/transform/SoftwareTokenMfaConfigTypeMarshaller.java

 $*$ /opt/cola/permits/1294102211\_1649201923.72/0/aws-java-sdk-cognitoidp-1-11-820-sources-

jar/com/amazonaws/services/cognitoidp/model/InvalidUserPoolConfigurationException.java

\* /opt/cola/permits/1294102211\_1649201923.72/0/aws-java-sdk-cognitoidp-1-11-820-sources-

jar/com/amazonaws/services/cognitoidp/model/transform/MessageTemplateTypeMarshaller.java

 $*$ /opt/cola/permits/1294102211\_1649201923.72/0/aws-java-sdk-cognitoidp-1-11-820-sources-

jar/com/amazonaws/services/cognitoidp/model/SchemaAttributeType.java

 $*$ /opt/cola/permits/1294102211\_1649201923.72/0/aws-java-sdk-cognitoidp-1-11-820-sources-

jar/com/amazonaws/services/cognitoidp/model/AdminResetUserPasswordRequest.java

\* /opt/cola/permits/1294102211\_1649201923.72/0/aws-java-sdk-cognitoidp-1-11-820-sources-

jar/com/amazonaws/services/cognitoidp/model/AdminConfirmSignUpResult.java

\* /opt/cola/permits/1294102211\_1649201923.72/0/aws-java-sdk-cognitoidp-1-11-820-sources-

jar/com/amazonaws/services/cognitoidp/model/transform/AdminConfirmSignUpResultJsonUnmarshaller.java

 $*$ /opt/cola/permits/1294102211\_1649201923.72/0/aws-java-sdk-cognitoidp-1-11-820-sources-

jar/com/amazonaws/services/cognitoidp/model/transform/CreateResourceServerResultJsonUnmarshaller.java \* /opt/cola/permits/1294102211\_1649201923.72/0/aws-java-sdk-cognitoidp-1-11-820-sourcesjar/com/amazonaws/services/cognitoidp/model/transform/DeleteUserPoolClientResultJsonUnmarshaller.java \* /opt/cola/permits/1294102211\_1649201923.72/0/aws-java-sdk-cognitoidp-1-11-820-sourcesjar/com/amazonaws/services/cognitoidp/model/PasswordResetRequiredException.java \* /opt/cola/permits/1294102211\_1649201923.72/0/aws-java-sdk-cognitoidp-1-11-820-sourcesjar/com/amazonaws/services/cognitoidp/model/DeleteUserAttributesRequest.java \* /opt/cola/permits/1294102211\_1649201923.72/0/aws-java-sdk-cognitoidp-1-11-820-sourcesjar/com/amazonaws/services/cognitoidp/model/transform/LambdaConfigTypeJsonUnmarshaller.java \* /opt/cola/permits/1294102211\_1649201923.72/0/aws-java-sdk-cognitoidp-1-11-820-sourcesjar/com/amazonaws/services/cognitoidp/model/transform/CompromisedCredentialsActionsTypeJsonUnmarshaller.j ava \* /opt/cola/permits/1294102211\_1649201923.72/0/aws-java-sdk-cognitoidp-1-11-820-sourcesjar/com/amazonaws/services/cognitoidp/model/transform/PasswordPolicyTypeJsonUnmarshaller.java \* /opt/cola/permits/1294102211\_1649201923.72/0/aws-java-sdk-cognitoidp-1-11-820-sourcesjar/com/amazonaws/services/cognitoidp/model/transform/UntagResourceResultJsonUnmarshaller.java \* /opt/cola/permits/1294102211\_1649201923.72/0/aws-java-sdk-cognitoidp-1-11-820-sourcesjar/com/amazonaws/services/cognitoidp/model/GetUICustomizationRequest.java \* /opt/cola/permits/1294102211\_1649201923.72/0/aws-java-sdk-cognitoidp-1-11-820-sourcesjar/com/amazonaws/services/cognitoidp/model/AdminForgetDeviceResult.java \* /opt/cola/permits/1294102211\_1649201923.72/0/aws-java-sdk-cognitoidp-1-11-820-sourcesjar/com/amazonaws/services/cognitoidp/model/ForgotPasswordRequest.java \* /opt/cola/permits/1294102211\_1649201923.72/0/aws-java-sdk-cognitoidp-1-11-820-sourcesjar/com/amazonaws/services/cognitoidp/model/AttributeDataType.java \* /opt/cola/permits/1294102211\_1649201923.72/0/aws-java-sdk-cognitoidp-1-11-820-sourcesjar/com/amazonaws/services/cognitoidp/model/InvalidPasswordException.java  $*$ /opt/cola/permits/1294102211\_1649201923.72/0/aws-java-sdk-cognitoidp-1-11-820-sourcesjar/com/amazonaws/services/cognitoidp/model/transform/DeleteUserAttributesResultJsonUnmarshaller.java \* /opt/cola/permits/1294102211\_1649201923.72/0/aws-java-sdk-cognitoidp-1-11-820-sourcesjar/com/amazonaws/services/cognitoidp/model/transform/StartUserImportJobResultJsonUnmarshaller.java \* /opt/cola/permits/1294102211\_1649201923.72/0/aws-java-sdk-cognitoidp-1-11-820-sourcesjar/com/amazonaws/services/cognitoidp/model/EventFeedbackType.java \* /opt/cola/permits/1294102211\_1649201923.72/0/aws-java-sdk-cognitoidp-1-11-820-sourcesjar/com/amazonaws/services/cognitoidp/model/transform/HttpHeaderMarshaller.java \* /opt/cola/permits/1294102211\_1649201923.72/0/aws-java-sdk-cognitoidp-1-11-820-sourcesjar/com/amazonaws/services/cognitoidp/model/transform/AdminUpdateDeviceStatusRequestProtocolMarshaller.jav a \* /opt/cola/permits/1294102211\_1649201923.72/0/aws-java-sdk-cognitoidp-1-11-820-sourcesjar/com/amazonaws/services/cognitoidp/model/ListGroupsResult.java \* /opt/cola/permits/1294102211\_1649201923.72/0/aws-java-sdk-cognitoidp-1-11-820-sourcesjar/com/amazonaws/services/cognitoidp/model/AdminSetUserSettingsRequest.java  $*$ /opt/cola/permits/1294102211\_1649201923.72/0/aws-java-sdk-cognitoidp-1-11-820-sourcesjar/com/amazonaws/services/cognitoidp/model/transform/DescribeUserPoolRequestMarshaller.java \* /opt/cola/permits/1294102211\_1649201923.72/0/aws-java-sdk-cognitoidp-1-11-820-sourcesjar/com/amazonaws/services/cognitoidp/model/transform/AdminDisableProviderForUserRequestProtocolMarshaller .java \* /opt/cola/permits/1294102211\_1649201923.72/0/aws-java-sdk-cognitoidp-1-11-820-sources-

jar/com/amazonaws/services/cognitoidp/model/transform/DeleteUserPoolDomainRequestMarshaller.java

 $*$ /opt/cola/permits/1294102211\_1649201923.72/0/aws-java-sdk-cognitoidp-1-11-820-sources-

jar/com/amazonaws/services/cognitoidp/model/transform/InvalidPasswordExceptionUnmarshaller.java

\* /opt/cola/permits/1294102211\_1649201923.72/0/aws-java-sdk-cognitoidp-1-11-820-sources-

jar/com/amazonaws/services/cognitoidp/model/AdminEnableUserRequest.java

\* /opt/cola/permits/1294102211\_1649201923.72/0/aws-java-sdk-cognitoidp-1-11-820-sourcesjar/com/amazonaws/services/cognitoidp/model/AdminUpdateAuthEventFeedbackResult.java \* /opt/cola/permits/1294102211\_1649201923.72/0/aws-java-sdk-cognitoidp-1-11-820-sources-

jar/com/amazonaws/services/cognitoidp/model/transform/UserNotConfirmedExceptionUnmarshaller.java

\* /opt/cola/permits/1294102211\_1649201923.72/0/aws-java-sdk-cognitoidp-1-11-820-sources-

jar/com/amazonaws/services/cognitoidp/model/AdminRemoveUserFromGroupRequest.java

\* /opt/cola/permits/1294102211\_1649201923.72/0/aws-java-sdk-cognitoidp-1-11-820-sources-

jar/com/amazonaws/services/cognitoidp/model/transform/TagResourceResultJsonUnmarshaller.java

\* /opt/cola/permits/1294102211\_1649201923.72/0/aws-java-sdk-cognitoidp-1-11-820-sources-

\* /opt/cola/permits/1294102211\_1649201923.72/0/aws-java-sdk-cognitoidp-1-11-820-sources-

jar/com/amazonaws/services/cognitoidp/model/transform/GetIdentityProviderByIdentifierResultJsonUnmarshaller.j ava

jar/com/amazonaws/services/cognitoidp/model/transform/AdminDeleteUserResultJsonUnmarshaller.java \* /opt/cola/permits/1294102211\_1649201923.72/0/aws-java-sdk-cognitoidp-1-11-820-sourcesjar/com/amazonaws/services/cognitoidp/model/transform/SoftwareTokenMfaConfigTypeJsonUnmarshaller.java \* /opt/cola/permits/1294102211\_1649201923.72/0/aws-java-sdk-cognitoidp-1-11-820-sourcesjar/com/amazonaws/services/cognitoidp/model/transform/DeleteIdentityProviderResultJsonUnmarshaller.java \* /opt/cola/permits/1294102211\_1649201923.72/0/aws-java-sdk-cognitoidp-1-11-820-sourcesjar/com/amazonaws/services/cognitoidp/model/transform/CreateUserPoolDomainResultJsonUnmarshaller.java \* /opt/cola/permits/1294102211\_1649201923.72/0/aws-java-sdk-cognitoidp-1-11-820-sourcesjar/com/amazonaws/services/cognitoidp/model/transform/CreateUserPoolRequestProtocolMarshaller.java \* /opt/cola/permits/1294102211\_1649201923.72/0/aws-java-sdk-cognitoidp-1-11-820-sourcesjar/com/amazonaws/services/cognitoidp/model/transform/AdminEnableUserRequestProtocolMarshaller.java \* /opt/cola/permits/1294102211\_1649201923.72/0/aws-java-sdk-cognitoidp-1-11-820-sourcesjar/com/amazonaws/services/cognitoidp/model/transform/InternalErrorExceptionUnmarshaller.java \* /opt/cola/permits/1294102211\_1649201923.72/0/aws-java-sdk-cognitoidp-1-11-820-sourcesjar/com/amazonaws/services/cognitoidp/model/transform/UpdateIdentityProviderResultJsonUnmarshaller.java \* /opt/cola/permits/1294102211\_1649201923.72/0/aws-java-sdk-cognitoidp-1-11-820-sourcesjar/com/amazonaws/services/cognitoidp/model/ConfirmForgotPasswordRequest.java \* /opt/cola/permits/1294102211\_1649201923.72/0/aws-java-sdk-cognitoidp-1-11-820-sourcesjar/com/amazonaws/services/cognitoidp/model/UpdateUserPoolClientResult.java  $*$ /opt/cola/permits/1294102211\_1649201923.72/0/aws-java-sdk-cognitoidp-1-11-820-sourcesjar/com/amazonaws/services/cognitoidp/model/DeleteUserPoolResult.java \* /opt/cola/permits/1294102211\_1649201923.72/0/aws-java-sdk-cognitoidp-1-11-820-sourcesjar/com/amazonaws/services/cognitoidp/model/transform/CreateUserImportJobRequestMarshaller.java \* /opt/cola/permits/1294102211\_1649201923.72/0/aws-java-sdk-cognitoidp-1-11-820-sourcesjar/com/amazonaws/services/cognitoidp/model/AdminDeleteUserRequest.java  $*$ /opt/cola/permits/1294102211\_1649201923.72/0/aws-java-sdk-cognitoidp-1-11-820-sourcesjar/com/amazonaws/services/cognitoidp/model/transform/GlobalSignOutRequestMarshaller.java \* /opt/cola/permits/1294102211\_1649201923.72/0/aws-java-sdk-cognitoidp-1-11-820-sourcesjar/com/amazonaws/services/cognitoidp/model/transform/AdminListDevicesResultJsonUnmarshaller.java \* /opt/cola/permits/1294102211\_1649201923.72/0/aws-java-sdk-cognitoidp-1-11-820-sourcesjar/com/amazonaws/services/cognitoidp/model/transform/DescribeUserImportJobRequestProtocolMarshaller.java  $*$ /opt/cola/permits/1294102211\_1649201923.72/0/aws-java-sdk-cognitoidp-1-11-820-sources-
jar/com/amazonaws/services/cognitoidp/model/transform/ResourceServerScopeTypeJsonUnmarshaller.java \* /opt/cola/permits/1294102211\_1649201923.72/0/aws-java-sdk-cognitoidp-1-11-820-sourcesjar/com/amazonaws/services/cognitoidp/model/DeleteUserRequest.java

\* /opt/cola/permits/1294102211\_1649201923.72/0/aws-java-sdk-cognitoidp-1-11-820-sources-

jar/com/amazonaws/services/cognitoidp/model/EnableSoftwareTokenMFAException.java

\* /opt/cola/permits/1294102211\_1649201923.72/0/aws-java-sdk-cognitoidp-1-11-820-sources-

jar/com/amazonaws/services/cognitoidp/model/transform/DeleteUserResultJsonUnmarshaller.java

\* /opt/cola/permits/1294102211\_1649201923.72/0/aws-java-sdk-cognitoidp-1-11-820-sources-

jar/com/amazonaws/services/cognitoidp/model/transform/DeleteIdentityProviderRequestProtocolMarshaller.java

\* /opt/cola/permits/1294102211\_1649201923.72/0/aws-java-sdk-cognitoidp-1-11-820-sources-

jar/com/amazonaws/services/cognitoidp/model/transform/SmsMfaConfigTypeMarshaller.java

\* /opt/cola/permits/1294102211\_1649201923.72/0/aws-java-sdk-cognitoidp-1-11-820-sources-

jar/com/amazonaws/services/cognitoidp/model/transform/VerifyUserAttributeResultJsonUnmarshaller.java

\* /opt/cola/permits/1294102211\_1649201923.72/0/aws-java-sdk-cognitoidp-1-11-820-sources-

jar/com/amazonaws/services/cognitoidp/model/AdminRemoveUserFromGroupResult.java

\* /opt/cola/permits/1294102211\_1649201923.72/0/aws-java-sdk-cognitoidp-1-11-820-sources-

jar/com/amazonaws/services/cognitoidp/model/transform/ResendConfirmationCodeResultJsonUnmarshaller.java

\* /opt/cola/permits/1294102211\_1649201923.72/0/aws-java-sdk-cognitoidp-1-11-820-sources-

jar/com/amazonaws/services/cognitoidp/model/transform/ConfirmForgotPasswordRequestMarshaller.java

\* /opt/cola/permits/1294102211\_1649201923.72/0/aws-java-sdk-cognitoidp-1-11-820-sources-

jar/com/amazonaws/services/cognitoidp/model/transform/InitiateAuthResultJsonUnmarshaller.java

\* /opt/cola/permits/1294102211\_1649201923.72/0/aws-java-sdk-cognitoidp-1-11-820-sources-

jar/com/amazonaws/services/cognitoidp/model/DeviceSecretVerifierConfigType.java

 $*$ /opt/cola/permits/1294102211\_1649201923.72/0/aws-java-sdk-cognitoidp-1-11-820-sources-

jar/com/amazonaws/services/cognitoidp/model/transform/AdminRemoveUserFromGroupRequestProtocolMarshalle r.java

 $*$ /opt/cola/permits/1294102211\_1649201923.72/0/aws-java-sdk-cognitoidp-1-11-820-sources-

jar/com/amazonaws/services/cognitoidp/model/InvalidSmsRoleAccessPolicyException.java

\* /opt/cola/permits/1294102211\_1649201923.72/0/aws-java-sdk-cognitoidp-1-11-820-sources-

jar/com/amazonaws/services/cognitoidp/model/transform/VerifyUserAttributeRequestMarshaller.java

\* /opt/cola/permits/1294102211\_1649201923.72/0/aws-java-sdk-cognitoidp-1-11-820-sourcesjar/com/amazonaws/services/cognitoidp/model/EventRiskType.java

\* /opt/cola/permits/1294102211\_1649201923.72/0/aws-java-sdk-cognitoidp-1-11-820-sourcesjar/com/amazonaws/services/cognitoidp/model/transform/EventRiskTypeMarshaller.java \* /opt/cola/permits/1294102211\_1649201923.72/0/aws-java-sdk-cognitoidp-1-11-820-sourcesjar/com/amazonaws/services/cognitoidp/model/transform/DeleteUserRequestMarshaller.java \* /opt/cola/permits/1294102211\_1649201923.72/0/aws-java-sdk-cognitoidp-1-11-820-sourcesjar/com/amazonaws/services/cognitoidp/model/transform/NewDeviceMetadataTypeJsonUnmarshaller.java \* /opt/cola/permits/1294102211\_1649201923.72/0/aws-java-sdk-cognitoidp-1-11-820-sourcesjar/com/amazonaws/services/cognitoidp/model/transform/CodeDeliveryFailureExceptionUnmarshaller.java \* /opt/cola/permits/1294102211\_1649201923.72/0/aws-java-sdk-cognitoidp-1-11-820-sourcesjar/com/amazonaws/services/cognitoidp/model/transform/GetGroupRequestProtocolMarshaller.java \* /opt/cola/permits/1294102211\_1649201923.72/0/aws-java-sdk-cognitoidp-1-11-820-sourcesjar/com/amazonaws/services/cognitoidp/model/transform/UntagResourceRequestProtocolMarshaller.java  $*$ /opt/cola/permits/1294102211\_1649201923.72/0/aws-java-sdk-cognitoidp-1-11-820-sourcesjar/com/amazonaws/services/cognitoidp/model/transform/ScopeDoesNotExistExceptionUnmarshaller.java \* /opt/cola/permits/1294102211\_1649201923.72/0/aws-java-sdk-cognitoidp-1-11-820-sources-

jar/com/amazonaws/services/cognitoidp/model/transform/ConfirmDeviceRequestMarshaller.java

 $*$ /opt/cola/permits/1294102211\_1649201923.72/0/aws-java-sdk-cognitoidp-1-11-820-sourcesjar/com/amazonaws/services/cognitoidp/model/transform/DeleteUserPoolRequestMarshaller.java \* /opt/cola/permits/1294102211\_1649201923.72/0/aws-java-sdk-cognitoidp-1-11-820-sourcesjar/com/amazonaws/services/cognitoidp/model/RiskExceptionConfigurationType.java \* /opt/cola/permits/1294102211\_1649201923.72/0/aws-java-sdk-cognitoidp-1-11-820-sourcesjar/com/amazonaws/services/cognitoidp/model/CreateIdentityProviderRequest.java \* /opt/cola/permits/1294102211\_1649201923.72/0/aws-java-sdk-cognitoidp-1-11-820-sourcesjar/com/amazonaws/services/cognitoidp/model/DeviceConfigurationType.java \* /opt/cola/permits/1294102211\_1649201923.72/0/aws-java-sdk-cognitoidp-1-11-820-sourcesjar/com/amazonaws/services/cognitoidp/model/transform/AssociateSoftwareTokenRequestMarshaller.java \* /opt/cola/permits/1294102211\_1649201923.72/0/aws-java-sdk-cognitoidp-1-11-820-sourcesjar/com/amazonaws/services/cognitoidp/model/transform/AdminUpdateAuthEventFeedbackResultJsonUnmarshalle r.java \* /opt/cola/permits/1294102211\_1649201923.72/0/aws-java-sdk-cognitoidp-1-11-820-sourcesjar/com/amazonaws/services/cognitoidp/model/transform/ConfirmSignUpRequestProtocolMarshaller.java \* /opt/cola/permits/1294102211\_1649201923.72/0/aws-java-sdk-cognitoidp-1-11-820-sourcesjar/com/amazonaws/services/cognitoidp/model/transform/RiskExceptionConfigurationTypeMarshaller.java \* /opt/cola/permits/1294102211\_1649201923.72/0/aws-java-sdk-cognitoidp-1-11-820-sourcesjar/com/amazonaws/services/cognitoidp/model/AccountTakeoverActionType.java \* /opt/cola/permits/1294102211\_1649201923.72/0/aws-java-sdk-cognitoidp-1-11-820-sourcesjar/com/amazonaws/services/cognitoidp/model/AdminConfirmSignUpRequest.java \* /opt/cola/permits/1294102211\_1649201923.72/0/aws-java-sdk-cognitoidp-1-11-820-sourcesjar/com/amazonaws/services/cognitoidp/model/transform/ForgetDeviceRequestProtocolMarshaller.java \* /opt/cola/permits/1294102211\_1649201923.72/0/aws-java-sdk-cognitoidp-1-11-820-sourcesjar/com/amazonaws/services/cognitoidp/model/transform/SetUICustomizationResultJsonUnmarshaller.java \* /opt/cola/permits/1294102211\_1649201923.72/0/aws-java-sdk-cognitoidp-1-11-820-sourcesjar/com/amazonaws/services/cognitoidp/model/AdminListGroupsForUserResult.java \* /opt/cola/permits/1294102211\_1649201923.72/0/aws-java-sdk-cognitoidp-1-11-820-sourcesjar/com/amazonaws/services/cognitoidp/model/transform/GetSigningCertificateRequestProtocolMarshaller.java \* /opt/cola/permits/1294102211\_1649201923.72/0/aws-java-sdk-cognitoidp-1-11-820-sourcesjar/com/amazonaws/services/cognitoidp/model/ConfirmDeviceRequest.java \* /opt/cola/permits/1294102211\_1649201923.72/0/aws-java-sdk-cognitoidp-1-11-820-sourcesjar/com/amazonaws/services/cognitoidp/model/transform/EventContextDataTypeMarshaller.java \* /opt/cola/permits/1294102211\_1649201923.72/0/aws-java-sdk-cognitoidp-1-11-820-sourcesjar/com/amazonaws/services/cognitoidp/model/transform/UserPoolTaggingExceptionUnmarshaller.java  $*$ /opt/cola/permits/1294102211\_1649201923.72/0/aws-java-sdk-cognitoidp-1-11-820-sourcesjar/com/amazonaws/services/cognitoidp/model/transform/DeviceTypeJsonUnmarshaller.java \* /opt/cola/permits/1294102211\_1649201923.72/0/aws-java-sdk-cognitoidp-1-11-820-sourcesjar/com/amazonaws/services/cognitoidp/model/transform/ResourceServerTypeMarshaller.java \* /opt/cola/permits/1294102211\_1649201923.72/0/aws-java-sdk-cognitoidp-1-11-820-sourcesjar/com/amazonaws/services/cognitoidp/model/transform/ProviderUserIdentifierTypeJsonUnmarshaller.java  $*$ /opt/cola/permits/1294102211\_1649201923.72/0/aws-java-sdk-cognitoidp-1-11-820-sourcesjar/com/amazonaws/services/cognitoidp/model/transform/AdminUpdateAuthEventFeedbackRequestMarshaller.java \* /opt/cola/permits/1294102211\_1649201923.72/0/aws-java-sdk-cognitoidp-1-11-820-sourcesjar/com/amazonaws/services/cognitoidp/model/UntagResourceResult.java \* /opt/cola/permits/1294102211\_1649201923.72/0/aws-java-sdk-cognitoidp-1-11-820-sourcesjar/com/amazonaws/services/cognitoidp/model/transform/ConfirmDeviceResultJsonUnmarshaller.java  $*$ /opt/cola/permits/1294102211\_1649201923.72/0/aws-java-sdk-cognitoidp-1-11-820-sourcesjar/com/amazonaws/services/cognitoidp/model/transform/NotifyEmailTypeJsonUnmarshaller.java \* /opt/cola/permits/1294102211\_1649201923.72/0/aws-java-sdk-cognitoidp-1-11-820-sources-

jar/com/amazonaws/services/cognitoidp/model/AdminCreateUserRequest.java

\* /opt/cola/permits/1294102211\_1649201923.72/0/aws-java-sdk-cognitoidp-1-11-820-sourcesjar/com/amazonaws/services/cognitoidp/model/transform/SignUpRequestProtocolMarshaller.java \* /opt/cola/permits/1294102211\_1649201923.72/0/aws-java-sdk-cognitoidp-1-11-820-sourcesjar/com/amazonaws/services/cognitoidp/model/DeleteResourceServerResult.java

\* /opt/cola/permits/1294102211\_1649201923.72/0/aws-java-sdk-cognitoidp-1-11-820-sources-

jar/com/amazonaws/services/cognitoidp/model/transform/AccountRecoverySettingTypeMarshaller.java

\* /opt/cola/permits/1294102211\_1649201923.72/0/aws-java-sdk-cognitoidp-1-11-820-sources-

jar/com/amazonaws/services/cognitoidp/model/transform/SchemaAttributeTypeJsonUnmarshaller.java

\* /opt/cola/permits/1294102211\_1649201923.72/0/aws-java-sdk-cognitoidp-1-11-820-sources-

jar/com/amazonaws/services/cognitoidp/model/transform/AccountTakeoverRiskConfigurationTypeJsonUnmarshall er.java

\* /opt/cola/permits/1294102211\_1649201923.72/0/aws-java-sdk-cognitoidp-1-11-820-sourcesjar/com/amazonaws/services/cognitoidp/model/transform/UserTypeMarshaller.java

\* /opt/cola/permits/1294102211\_1649201923.72/0/aws-java-sdk-cognitoidp-1-11-820-sourcesjar/com/amazonaws/services/cognitoidp/model/UntagResourceRequest.java

\* /opt/cola/permits/1294102211\_1649201923.72/0/aws-java-sdk-cognitoidp-1-11-820-sources-

jar/com/amazonaws/services/cognitoidp/model/CreateUserPoolResult.java

\* /opt/cola/permits/1294102211\_1649201923.72/0/aws-java-sdk-cognitoidp-1-11-820-sources-

jar/com/amazonaws/services/cognitoidp/model/SetUserMFAPreferenceRequest.java

\* /opt/cola/permits/1294102211\_1649201923.72/0/aws-java-sdk-cognitoidp-1-11-820-sources-

jar/com/amazonaws/services/cognitoidp/model/transform/DeviceConfigurationTypeMarshaller.java

\* /opt/cola/permits/1294102211\_1649201923.72/0/aws-java-sdk-cognitoidp-1-11-820-sources-

jar/com/amazonaws/services/cognitoidp/model/UpdateUserAttributesResult.java

 $*$ /opt/cola/permits/1294102211\_1649201923.72/0/aws-java-sdk-cognitoidp-1-11-820-sources-

jar/com/amazonaws/services/cognitoidp/model/CreateIdentityProviderResult.java

\* /opt/cola/permits/1294102211\_1649201923.72/0/aws-java-sdk-cognitoidp-1-11-820-sources-

jar/com/amazonaws/services/cognitoidp/model/transform/UpdateGroupRequestMarshaller.java

\* /opt/cola/permits/1294102211\_1649201923.72/0/aws-java-sdk-cognitoidp-1-11-820-sources-

jar/com/amazonaws/services/cognitoidp/model/transform/AdminDisableUserResultJsonUnmarshaller.java

\* /opt/cola/permits/1294102211\_1649201923.72/0/aws-java-sdk-cognitoidp-1-11-820-sources-

jar/com/amazonaws/services/cognitoidp/model/UserPoolType.java

\* /opt/cola/permits/1294102211\_1649201923.72/0/aws-java-sdk-cognitoidp-1-11-820-sources-

jar/com/amazonaws/services/cognitoidp/model/transform/GetUserPoolMfaConfigRequestProtocolMarshaller.java

\* /opt/cola/permits/1294102211\_1649201923.72/0/aws-java-sdk-cognitoidp-1-11-820-sources-

jar/com/amazonaws/services/cognitoidp/model/UnsupportedUserStateException.java

\* /opt/cola/permits/1294102211\_1649201923.72/0/aws-java-sdk-cognitoidp-1-11-820-sources-

jar/com/amazonaws/services/cognitoidp/model/transform/EventFeedbackTypeMarshaller.java

\* /opt/cola/permits/1294102211\_1649201923.72/0/aws-java-sdk-cognitoidp-1-11-820-sources-

jar/com/amazonaws/services/cognitoidp/model/EventResponseType.java

\* /opt/cola/permits/1294102211\_1649201923.72/0/aws-java-sdk-cognitoidp-1-11-820-sources-

jar/com/amazonaws/services/cognitoidp/model/transform/GetGroupRequestMarshaller.java

 $*$ /opt/cola/permits/1294102211\_1649201923.72/0/aws-java-sdk-cognitoidp-1-11-820-sources-

jar/com/amazonaws/services/cognitoidp/model/transform/ChallengeResponseTypeMarshaller.java

\* /opt/cola/permits/1294102211\_1649201923.72/0/aws-java-sdk-cognitoidp-1-11-820-sources-

jar/com/amazonaws/services/cognitoidp/model/AuthFlowType.java

\* /opt/cola/permits/1294102211\_1649201923.72/0/aws-java-sdk-cognitoidp-1-11-820-sources-

jar/com/amazonaws/services/cognitoidp/model/ChallengeNameType.java

\* /opt/cola/permits/1294102211\_1649201923.72/0/aws-java-sdk-cognitoidp-1-11-820-sources-

jar/com/amazonaws/services/cognitoidp/model/transform/AdminDeleteUserAttributesRequestProtocolMarshaller.ja va

\* /opt/cola/permits/1294102211\_1649201923.72/0/aws-java-sdk-cognitoidp-1-11-820-sourcesjar/com/amazonaws/services/cognitoidp/model/transform/CreateUserPoolRequestMarshaller.java \* /opt/cola/permits/1294102211\_1649201923.72/0/aws-java-sdk-cognitoidp-1-11-820-sourcesjar/com/amazonaws/services/cognitoidp/model/transform/AdminEnableUserRequestMarshaller.java \* /opt/cola/permits/1294102211\_1649201923.72/0/aws-java-sdk-cognitoidp-1-11-820-sourcesjar/com/amazonaws/services/cognitoidp/model/transform/InvalidParameterExceptionUnmarshaller.java \* /opt/cola/permits/1294102211\_1649201923.72/0/aws-java-sdk-cognitoidp-1-11-820-sourcesjar/com/amazonaws/services/cognitoidp/model/transform/DescribeResourceServerRequestProtocolMarshaller.java \* /opt/cola/permits/1294102211\_1649201923.72/0/aws-java-sdk-cognitoidp-1-11-820-sourcesjar/com/amazonaws/services/cognitoidp/model/transform/AdminRemoveUserFromGroupResultJsonUnmarshaller.ja va

\* /opt/cola/permits/1294102211\_1649201923.72/0/aws-java-sdk-cognitoidp-1-11-820-sourcesjar/com/amazonaws/services/cognitoidp/model/transform/MessageTemplateTypeJsonUnmarshaller.java \* /opt/cola/permits/1294102211\_1649201923.72/0/aws-java-sdk-cognitoidp-1-11-820-sourcesjar/com/amazonaws/services/cognitoidp/model/transform/UpdateResourceServerResultJsonUnmarshaller.java \* /opt/cola/permits/1294102211\_1649201923.72/0/aws-java-sdk-cognitoidp-1-11-820-sourcesjar/com/amazonaws/services/cognitoidp/model/InvalidParameterException.java \* /opt/cola/permits/1294102211\_1649201923.72/0/aws-java-sdk-cognitoidp-1-11-820-sourcesjar/com/amazonaws/services/cognitoidp/model/transform/GetDeviceResultJsonUnmarshaller.java \* /opt/cola/permits/1294102211\_1649201923.72/0/aws-java-sdk-cognitoidp-1-11-820-sourcesjar/com/amazonaws/services/cognitoidp/model/DescribeIdentityProviderResult.java  $*$ /opt/cola/permits/1294102211\_1649201923.72/0/aws-java-sdk-cognitoidp-1-11-820-sourcesjar/com/amazonaws/services/cognitoidp/model/transform/StringAttributeConstraintsTypeMarshaller.java \* /opt/cola/permits/1294102211\_1649201923.72/0/aws-java-sdk-cognitoidp-1-11-820-sourcesjar/com/amazonaws/services/cognitoidp/model/NotifyEmailType.java \* /opt/cola/permits/1294102211\_1649201923.72/0/aws-java-sdk-cognitoidp-1-11-820-sourcesjar/com/amazonaws/services/cognitoidp/model/transform/UsernameConfigurationTypeJsonUnmarshaller.java \* /opt/cola/permits/1294102211\_1649201923.72/0/aws-java-sdk-cognitoidp-1-11-820-sourcesjar/com/amazonaws/services/cognitoidp/model/transform/UserLambdaValidationExceptionUnmarshaller.java \* /opt/cola/permits/1294102211\_1649201923.72/0/aws-java-sdk-cognitoidp-1-11-820-sourcesjar/com/amazonaws/services/cognitoidp/model/UpdateResourceServerResult.java \* /opt/cola/permits/1294102211\_1649201923.72/0/aws-java-sdk-cognitoidp-1-11-820-sourcesjar/com/amazonaws/services/cognitoidp/model/transform/ListUserPoolsRequestMarshaller.java \* /opt/cola/permits/1294102211\_1649201923.72/0/aws-java-sdk-cognitoidp-1-11-820-sourcesjar/com/amazonaws/services/cognitoidp/model/AdminDisableProviderForUserRequest.java \* /opt/cola/permits/1294102211\_1649201923.72/0/aws-java-sdk-cognitoidp-1-11-820-sourcesjar/com/amazonaws/services/cognitoidp/model/GetDeviceResult.java \* /opt/cola/permits/1294102211\_1649201923.72/0/aws-java-sdk-cognitoidp-1-11-820-sourcesjar/com/amazonaws/services/cognitoidp/model/AdminListDevicesResult.java  $*$ /opt/cola/permits/1294102211\_1649201923.72/0/aws-java-sdk-cognitoidp-1-11-820-sourcesjar/com/amazonaws/services/cognitoidp/model/transform/GroupExistsExceptionUnmarshaller.java \* /opt/cola/permits/1294102211\_1649201923.72/0/aws-java-sdk-cognitoidp-1-11-820-sourcesjar/com/amazonaws/services/cognitoidp/model/transform/AdminLinkProviderForUserResultJsonUnmarshaller.java

 $*$ /opt/cola/permits/1294102211\_1649201923.72/0/aws-java-sdk-cognitoidp-1-11-820-sourcesjar/com/amazonaws/services/cognitoidp/AWSCognitoIdentityProviderAsyncClientBuilder.java \* /opt/cola/permits/1294102211\_1649201923.72/0/aws-java-sdk-cognitoidp-1-11-820-sourcesjar/com/amazonaws/services/cognitoidp/model/OAuthFlowType.java

\* /opt/cola/permits/1294102211\_1649201923.72/0/aws-java-sdk-cognitoidp-1-11-820-sourcesjar/com/amazonaws/services/cognitoidp/model/transform/UpdateUserPoolClientRequestMarshaller.java \* /opt/cola/permits/1294102211\_1649201923.72/0/aws-java-sdk-cognitoidp-1-11-820-sourcesjar/com/amazonaws/services/cognitoidp/model/SoftwareTokenMFANotFoundException.java \* /opt/cola/permits/1294102211\_1649201923.72/0/aws-java-sdk-cognitoidp-1-11-820-sourcesjar/com/amazonaws/services/cognitoidp/model/AdminForgetDeviceRequest.java \* /opt/cola/permits/1294102211\_1649201923.72/0/aws-java-sdk-cognitoidp-1-11-820-sourcesjar/com/amazonaws/services/cognitoidp/model/transform/ListUsersInGroupRequestMarshaller.java \* /opt/cola/permits/1294102211\_1649201923.72/0/aws-java-sdk-cognitoidp-1-11-820-sourcesjar/com/amazonaws/services/cognitoidp/model/transform/GlobalSignOutResultJsonUnmarshaller.java \* /opt/cola/permits/1294102211\_1649201923.72/0/aws-java-sdk-cognitoidp-1-11-820-sourcesjar/com/amazonaws/services/cognitoidp/model/transform/UserPoolClientDescriptionMarshaller.java \* /opt/cola/permits/1294102211\_1649201923.72/0/aws-java-sdk-cognitoidp-1-11-820-sourcesjar/com/amazonaws/services/cognitoidp/model/transform/UserPoolAddOnsTypeMarshaller.java \* /opt/cola/permits/1294102211\_1649201923.72/0/aws-java-sdk-cognitoidp-1-11-820-sourcesjar/com/amazonaws/services/cognitoidp/model/transform/CreateUserPoolResultJsonUnmarshaller.java \* /opt/cola/permits/1294102211\_1649201923.72/0/aws-java-sdk-cognitoidp-1-11-820-sourcesjar/com/amazonaws/services/cognitoidp/model/transform/UserNotFoundExceptionUnmarshaller.java \* /opt/cola/permits/1294102211\_1649201923.72/0/aws-java-sdk-cognitoidp-1-11-820-sourcesjar/com/amazonaws/services/cognitoidp/model/PreconditionNotMetException.java \* /opt/cola/permits/1294102211\_1649201923.72/0/aws-java-sdk-cognitoidp-1-11-820-sourcesjar/com/amazonaws/services/cognitoidp/model/transform/AddCustomAttributesRequestProtocolMarshaller.java \* /opt/cola/permits/1294102211\_1649201923.72/0/aws-java-sdk-cognitoidp-1-11-820-sourcesjar/com/amazonaws/services/cognitoidp/model/transform/ListGroupsRequestProtocolMarshaller.java \* /opt/cola/permits/1294102211\_1649201923.72/0/aws-java-sdk-cognitoidp-1-11-820-sourcesjar/com/amazonaws/services/cognitoidp/model/transform/UICustomizationTypeJsonUnmarshaller.java \* /opt/cola/permits/1294102211\_1649201923.72/0/aws-java-sdk-cognitoidp-1-11-820-sourcesjar/com/amazonaws/services/cognitoidp/model/transform/AdminEnableUserResultJsonUnmarshaller.java \* /opt/cola/permits/1294102211\_1649201923.72/0/aws-java-sdk-cognitoidp-1-11-820-sourcesjar/com/amazonaws/services/cognitoidp/model/transform/SetRiskConfigurationRequestMarshaller.java \* /opt/cola/permits/1294102211\_1649201923.72/0/aws-java-sdk-cognitoidp-1-11-820-sourcesjar/com/amazonaws/services/cognitoidp/model/AliasAttributeType.java \* /opt/cola/permits/1294102211\_1649201923.72/0/aws-java-sdk-cognitoidp-1-11-820-sourcesjar/com/amazonaws/services/cognitoidp/model/transform/CreateUserPoolDomainRequestProtocolMarshaller.java \* /opt/cola/permits/1294102211\_1649201923.72/0/aws-java-sdk-cognitoidp-1-11-820-sourcesjar/com/amazonaws/services/cognitoidp/model/transform/AdminResetUserPasswordRequestProtocolMarshaller.jav a  $*$ /opt/cola/permits/1294102211\_1649201923.72/0/aws-java-sdk-cognitoidp-1-11-820-sourcesjar/com/amazonaws/services/cognitoidp/model/ListUsersInGroupResult.java

\* /opt/cola/permits/1294102211\_1649201923.72/0/aws-java-sdk-cognitoidp-1-11-820-sources-

jar/com/amazonaws/services/cognitoidp/model/transform/ListGroupsRequestMarshaller.java

\* /opt/cola/permits/1294102211\_1649201923.72/0/aws-java-sdk-cognitoidp-1-11-820-sources-

jar/com/amazonaws/services/cognitoidp/model/transform/SetUserPoolMfaConfigRequestMarshaller.java

 $*$ /opt/cola/permits/1294102211\_1649201923.72/0/aws-java-sdk-cognitoidp-1-11-820-sources-

jar/com/amazonaws/services/cognitoidp/model/AdminCreateUserResult.java

\* /opt/cola/permits/1294102211\_1649201923.72/0/aws-java-sdk-cognitoidp-1-11-820-sources-

jar/com/amazonaws/services/cognitoidp/model/transform/VerifyUserAttributeRequestProtocolMarshaller.java

\* /opt/cola/permits/1294102211\_1649201923.72/0/aws-java-sdk-cognitoidp-1-11-820-sources-

jar/com/amazonaws/services/cognitoidp/model/transform/ListDevicesResultJsonUnmarshaller.java

\* /opt/cola/permits/1294102211\_1649201923.72/0/aws-java-sdk-cognitoidp-1-11-820-sources-

jar/com/amazonaws/services/cognitoidp/model/AliasExistsException.java

\* /opt/cola/permits/1294102211\_1649201923.72/0/aws-java-sdk-cognitoidp-1-11-820-sources-

jar/com/amazonaws/services/cognitoidp/model/transform/RiskConfigurationTypeJsonUnmarshaller.java

\* /opt/cola/permits/1294102211\_1649201923.72/0/aws-java-sdk-cognitoidp-1-11-820-sources-

jar/com/amazonaws/services/cognitoidp/model/GetUICustomizationResult.java

\* /opt/cola/permits/1294102211\_1649201923.72/0/aws-java-sdk-cognitoidp-1-11-820-sources-

jar/com/amazonaws/services/cognitoidp/model/AdminRespondToAuthChallengeRequest.java

\* /opt/cola/permits/1294102211\_1649201923.72/0/aws-java-sdk-cognitoidp-1-11-820-sources-

jar/com/amazonaws/services/cognitoidp/model/ChallengeName.java

\* /opt/cola/permits/1294102211\_1649201923.72/0/aws-java-sdk-cognitoidp-1-11-820-sources-

jar/com/amazonaws/services/cognitoidp/model/transform/AuthEventTypeMarshaller.java

\* /opt/cola/permits/1294102211\_1649201923.72/0/aws-java-sdk-cognitoidp-1-11-820-sources-

jar/com/amazonaws/services/cognitoidp/AWSCognitoIdentityProvider.java

\* /opt/cola/permits/1294102211\_1649201923.72/0/aws-java-sdk-cognitoidp-1-11-820-sources-

jar/com/amazonaws/services/cognitoidp/model/CodeDeliveryDetailsType.java

\* /opt/cola/permits/1294102211\_1649201923.72/0/aws-java-sdk-cognitoidp-1-11-820-sources-

jar/com/amazonaws/services/cognitoidp/model/DescribeUserImportJobRequest.java

 $*$ /opt/cola/permits/1294102211\_1649201923.72/0/aws-java-sdk-cognitoidp-1-11-820-sources-

jar/com/amazonaws/services/cognitoidp/model/transform/AdminUpdateUserAttributesRequestProtocolMarshaller.ja va

 $*$ /opt/cola/permits/1294102211\_1649201923.72/0/aws-java-sdk-cognitoidp-1-11-820-sources-

jar/com/amazonaws/services/cognitoidp/model/transform/SetUICustomizationRequestProtocolMarshaller.java

\* /opt/cola/permits/1294102211\_1649201923.72/0/aws-java-sdk-cognitoidp-1-11-820-sources-

jar/com/amazonaws/services/cognitoidp/model/transform/UpdateDeviceStatusRequestProtocolMarshaller.java

\* /opt/cola/permits/1294102211\_1649201923.72/0/aws-java-sdk-cognitoidp-1-11-820-sources-

- jar/com/amazonaws/services/cognitoidp/model/UserImportJobType.java
- \* /opt/cola/permits/1294102211\_1649201923.72/0/aws-java-sdk-cognitoidp-1-11-820-sources-

jar/com/amazonaws/services/cognitoidp/model/transform/AdminSetUserMFAPreferenceRequestProtocolMarshaller .java

\* /opt/cola/permits/1294102211\_1649201923.72/0/aws-java-sdk-cognitoidp-1-11-820-sources-

jar/com/amazonaws/services/cognitoidp/model/AdminEnableUserResult.java

\* /opt/cola/permits/1294102211\_1649201923.72/0/aws-java-sdk-cognitoidp-1-11-820-sources-

jar/com/amazonaws/services/cognitoidp/model/UserImportInProgressException.java

\* /opt/cola/permits/1294102211\_1649201923.72/0/aws-java-sdk-cognitoidp-1-11-820-sources-

jar/com/amazonaws/services/cognitoidp/model/CompromisedCredentialsRiskConfigurationType.java

 $*$ /opt/cola/permits/1294102211\_1649201923.72/0/aws-java-sdk-cognitoidp-1-11-820-sources-

jar/com/amazonaws/services/cognitoidp/model/transform/EventContextDataTypeJsonUnmarshaller.java

\* /opt/cola/permits/1294102211\_1649201923.72/0/aws-java-sdk-cognitoidp-1-11-820-sources-

jar/com/amazonaws/services/cognitoidp/model/transform/RiskExceptionConfigurationTypeJsonUnmarshaller.java

\* /opt/cola/permits/1294102211\_1649201923.72/0/aws-java-sdk-cognitoidp-1-11-820-sources-

jar/com/amazonaws/services/cognitoidp/model/VerifySoftwareTokenRequest.java

\* /opt/cola/permits/1294102211\_1649201923.72/0/aws-java-sdk-cognitoidp-1-11-820-sources-

jar/com/amazonaws/services/cognitoidp/model/transform/ListUserImportJobsResultJsonUnmarshaller.java \* /opt/cola/permits/1294102211\_1649201923.72/0/aws-java-sdk-cognitoidp-1-11-820-sourcesjar/com/amazonaws/services/cognitoidp/model/transform/AdminConfirmSignUpRequestMarshaller.java \* /opt/cola/permits/1294102211\_1649201923.72/0/aws-java-sdk-cognitoidp-1-11-820-sourcesjar/com/amazonaws/services/cognitoidp/model/transform/ListDevicesRequestProtocolMarshaller.java \* /opt/cola/permits/1294102211\_1649201923.72/0/aws-java-sdk-cognitoidp-1-11-820-sourcesjar/com/amazonaws/services/cognitoidp/model/transform/DeleteUserPoolClientRequestMarshaller.java \* /opt/cola/permits/1294102211\_1649201923.72/0/aws-java-sdk-cognitoidp-1-11-820-sourcesjar/com/amazonaws/services/cognitoidp/model/DomainStatusType.java \* /opt/cola/permits/1294102211\_1649201923.72/0/aws-java-sdk-cognitoidp-1-11-820-sourcesjar/com/amazonaws/services/cognitoidp/model/transform/AdminDisableProviderForUserRequestMarshaller.java \* /opt/cola/permits/1294102211\_1649201923.72/0/aws-java-sdk-cognitoidp-1-11-820-sourcesjar/com/amazonaws/services/cognitoidp/model/AdminLinkProviderForUserRequest.java \* /opt/cola/permits/1294102211\_1649201923.72/0/aws-java-sdk-cognitoidp-1-11-820-sourcesjar/com/amazonaws/services/cognitoidp/model/transform/UserPoolAddOnNotEnabledExceptionUnmarshaller.java \* /opt/cola/permits/1294102211\_1649201923.72/0/aws-java-sdk-cognitoidp-1-11-820-sourcesjar/com/amazonaws/services/cognitoidp/model/ListDevicesResult.java \* /opt/cola/permits/1294102211\_1649201923.72/0/aws-java-sdk-cognitoidp-1-11-820-sourcesjar/com/amazonaws/services/cognitoidp/model/transform/CompromisedCredentialsActionsTypeMarshaller.java \* /opt/cola/permits/1294102211\_1649201923.72/0/aws-java-sdk-cognitoidp-1-11-820-sourcesjar/com/amazonaws/services/cognitoidp/model/transform/AdminCreateUserConfigTypeJsonUnmarshaller.java \* /opt/cola/permits/1294102211\_1649201923.72/0/aws-java-sdk-cognitoidp-1-11-820-sourcesjar/com/amazonaws/services/cognitoidp/model/transform/StartUserImportJobRequestMarshaller.java \* /opt/cola/permits/1294102211\_1649201923.72/0/aws-java-sdk-cognitoidp-1-11-820-sourcesjar/com/amazonaws/services/cognitoidp/model/transform/CreateUserPoolClientResultJsonUnmarshaller.java \* /opt/cola/permits/1294102211\_1649201923.72/0/aws-java-sdk-cognitoidp-1-11-820-sourcesjar/com/amazonaws/services/cognitoidp/model/transform/MFAOptionTypeMarshaller.java \* /opt/cola/permits/1294102211\_1649201923.72/0/aws-java-sdk-cognitoidp-1-11-820-sourcesjar/com/amazonaws/services/cognitoidp/model/SoftwareTokenMfaConfigType.java \* /opt/cola/permits/1294102211\_1649201923.72/0/aws-java-sdk-cognitoidp-1-11-820-sourcesjar/com/amazonaws/services/cognitoidp/model/transform/DescribeUserImportJobResultJsonUnmarshaller.java \* /opt/cola/permits/1294102211\_1649201923.72/0/aws-java-sdk-cognitoidp-1-11-820-sourcesjar/com/amazonaws/services/cognitoidp/model/transform/GetDeviceRequestProtocolMarshaller.java \* /opt/cola/permits/1294102211\_1649201923.72/0/aws-java-sdk-cognitoidp-1-11-820-sourcesjar/com/amazonaws/services/cognitoidp/model/transform/StopUserImportJobRequestProtocolMarshaller.java \* /opt/cola/permits/1294102211\_1649201923.72/0/aws-java-sdk-cognitoidp-1-11-820-sourcesjar/com/amazonaws/services/cognitoidp/model/SetUICustomizationResult.java \* /opt/cola/permits/1294102211\_1649201923.72/0/aws-java-sdk-cognitoidp-1-11-820-sourcesjar/com/amazonaws/services/cognitoidp/model/ListUserPoolClientsResult.java \* /opt/cola/permits/1294102211\_1649201923.72/0/aws-java-sdk-cognitoidp-1-11-820-sourcesjar/com/amazonaws/services/cognitoidp/model/ProviderUserIdentifierType.java  $*$ /opt/cola/permits/1294102211\_1649201923.72/0/aws-java-sdk-cognitoidp-1-11-820-sourcesjar/com/amazonaws/services/cognitoidp/model/transform/CreateUserPoolClientRequestMarshaller.java \* /opt/cola/permits/1294102211\_1649201923.72/0/aws-java-sdk-cognitoidp-1-11-820-sourcesjar/com/amazonaws/services/cognitoidp/model/ContextDataType.java \* /opt/cola/permits/1294102211\_1649201923.72/0/aws-java-sdk-cognitoidp-1-11-820-sourcesjar/com/amazonaws/services/cognitoidp/model/transform/DescribeUserPoolClientResultJsonUnmarshaller.java  $*$ /opt/cola/permits/1294102211\_1649201923.72/0/aws-java-sdk-cognitoidp-1-11-820-sourcesjar/com/amazonaws/services/cognitoidp/model/UpdateAuthEventFeedbackRequest.java

\* /opt/cola/permits/1294102211\_1649201923.72/0/aws-java-sdk-cognitoidp-1-11-820-sources-

jar/com/amazonaws/services/cognitoidp/model/transform/AnalyticsMetadataTypeJsonUnmarshaller.java

\* /opt/cola/permits/1294102211\_1649201923.72/0/aws-java-sdk-cognitoidp-1-11-820-sources-

jar/com/amazonaws/services/cognitoidp/model/transform/SetUICustomizationRequestMarshaller.java

\* /opt/cola/permits/1294102211\_1649201923.72/0/aws-java-sdk-cognitoidp-1-11-820-sources-

jar/com/amazonaws/services/cognitoidp/model/MFAMethodNotFoundException.java

 $*$ /opt/cola/permits/1294102211\_1649201923.72/0/aws-java-sdk-cognitoidp-1-11-820-sources-

jar/com/amazonaws/services/cognitoidp/model/transform/AdminResetUserPasswordResultJsonUnmarshaller.java

\* /opt/cola/permits/1294102211\_1649201923.72/0/aws-java-sdk-cognitoidp-1-11-820-sources-

jar/com/amazonaws/services/cognitoidp/model/transform/AdminCreateUserRequestProtocolMarshaller.java

\* /opt/cola/permits/1294102211\_1649201923.72/0/aws-java-sdk-cognitoidp-1-11-820-sources-

jar/com/amazonaws/services/cognitoidp/model/UpdateGroupRequest.java

\* /opt/cola/permits/1294102211\_1649201923.72/0/aws-java-sdk-cognitoidp-1-11-820-sources-

jar/com/amazonaws/services/cognitoidp/model/transform/AdminRespondToAuthChallengeRequestProtocolMarshal ler.java

\* /opt/cola/permits/1294102211\_1649201923.72/0/aws-java-sdk-cognitoidp-1-11-820-sourcesjar/com/amazonaws/services/cognitoidp/model/transform/VerificationMessageTemplateTypeMarshaller.java

\* /opt/cola/permits/1294102211\_1649201923.72/0/aws-java-sdk-cognitoidp-1-11-820-sources-

jar/com/amazonaws/services/cognitoidp/model/transform/TagResourceRequestProtocolMarshaller.java

\* /opt/cola/permits/1294102211\_1649201923.72/0/aws-java-sdk-cognitoidp-1-11-820-sources-

jar/com/amazonaws/services/cognitoidp/model/transform/CreateUserImportJobResultJsonUnmarshaller.java

\* /opt/cola/permits/1294102211\_1649201923.72/0/aws-java-sdk-cognitoidp-1-11-820-sources-

jar/com/amazonaws/services/cognitoidp/model/transform/InvalidUserPoolConfigurationExceptionUnmarshaller.jav a

\* /opt/cola/permits/1294102211\_1649201923.72/0/aws-java-sdk-cognitoidp-1-11-820-sources-

jar/com/amazonaws/services/cognitoidp/model/ScopeDoesNotExistException.java

\* /opt/cola/permits/1294102211\_1649201923.72/0/aws-java-sdk-cognitoidp-1-11-820-sources-

jar/com/amazonaws/services/cognitoidp/model/transform/ResourceServerScopeTypeMarshaller.java

\* /opt/cola/permits/1294102211\_1649201923.72/0/aws-java-sdk-cognitoidp-1-11-820-sources-

jar/com/amazonaws/services/cognitoidp/model/transform/CreateIdentityProviderRequestProtocolMarshaller.java

\* /opt/cola/permits/1294102211\_1649201923.72/0/aws-java-sdk-cognitoidp-1-11-820-sources-

jar/com/amazonaws/services/cognitoidp/model/transform/UpdateUserAttributesResultJsonUnmarshaller.java

\* /opt/cola/permits/1294102211\_1649201923.72/0/aws-java-sdk-cognitoidp-1-11-820-sources-

jar/com/amazonaws/services/cognitoidp/model/transform/UnsupportedUserStateExceptionUnmarshaller.java

\* /opt/cola/permits/1294102211\_1649201923.72/0/aws-java-sdk-cognitoidp-1-11-820-sources-

jar/com/amazonaws/services/cognitoidp/model/transform/PreconditionNotMetExceptionUnmarshaller.java

\* /opt/cola/permits/1294102211\_1649201923.72/0/aws-java-sdk-cognitoidp-1-11-820-sources-

jar/com/amazonaws/services/cognitoidp/model/transform/IdentityProviderTypeJsonUnmarshaller.java

\* /opt/cola/permits/1294102211\_1649201923.72/0/aws-java-sdk-cognitoidp-1-11-820-sources-

jar/com/amazonaws/services/cognitoidp/model/transform/UsernameExistsExceptionUnmarshaller.java

 $*$ /opt/cola/permits/1294102211\_1649201923.72/0/aws-java-sdk-cognitoidp-1-11-820-sources-

jar/com/amazonaws/services/cognitoidp/model/transform/VerifySoftwareTokenRequestMarshaller.java

\* /opt/cola/permits/1294102211\_1649201923.72/0/aws-java-sdk-cognitoidp-1-11-820-sources-

jar/com/amazonaws/services/cognitoidp/model/NewDeviceMetadataType.java

\* /opt/cola/permits/1294102211\_1649201923.72/0/aws-java-sdk-cognitoidp-1-11-820-sources-

jar/com/amazonaws/services/cognitoidp/model/transform/NotifyEmailTypeMarshaller.java

 $*$ /opt/cola/permits/1294102211\_1649201923.72/0/aws-java-sdk-cognitoidp-1-11-820-sources-

jar/com/amazonaws/services/cognitoidp/model/transform/DeleteIdentityProviderRequestMarshaller.java

```
* /opt/cola/permits/1294102211_1649201923.72/0/aws-java-sdk-cognitoidp-1-11-820-sources-
```
jar/com/amazonaws/services/cognitoidp/model/transform/UpdateUserPoolClientResultJsonUnmarshaller.java

```
* /opt/cola/permits/1294102211_1649201923.72/0/aws-java-sdk-cognitoidp-1-11-820-sources-
```
jar/com/amazonaws/services/cognitoidp/model/AssociateSoftwareTokenRequest.java

\* /opt/cola/permits/1294102211\_1649201923.72/0/aws-java-sdk-cognitoidp-1-11-820-sources-

jar/com/amazonaws/services/cognitoidp/model/transform/AdminRespondToAuthChallengeResultJsonUnmarshaller. java

\* /opt/cola/permits/1294102211\_1649201923.72/0/aws-java-sdk-cognitoidp-1-11-820-sources-

jar/com/amazonaws/services/cognitoidp/model/UserPoolTaggingException.java

\* /opt/cola/permits/1294102211\_1649201923.72/0/aws-java-sdk-cognitoidp-1-11-820-sources-

jar/com/amazonaws/services/cognitoidp/model/transform/ListDevicesRequestMarshaller.java

\* /opt/cola/permits/1294102211\_1649201923.72/0/aws-java-sdk-cognitoidp-1-11-820-sources-

jar/com/amazonaws/services/cognitoidp/model/transform/AdminCreateUserResultJsonUnmarshaller.java

\* /opt/cola/permits/1294102211\_1649201923.72/0/aws-java-sdk-cognitoidp-1-11-820-sources-

jar/com/amazonaws/services/cognitoidp/model/transform/AdminResetUserPasswordRequestMarshaller.java

\* /opt/cola/permits/1294102211\_1649201923.72/0/aws-java-sdk-cognitoidp-1-11-820-sources-

jar/com/amazonaws/services/cognitoidp/model/transform/DescribeRiskConfigurationResultJsonUnmarshaller.java

\* /opt/cola/permits/1294102211\_1649201923.72/0/aws-java-sdk-cognitoidp-1-11-820-sources-

jar/com/amazonaws/services/cognitoidp/model/transform/GroupTypeMarshaller.java

\* /opt/cola/permits/1294102211\_1649201923.72/0/aws-java-sdk-cognitoidp-1-11-820-sources-

jar/com/amazonaws/services/cognitoidp/model/transform/AdminInitiateAuthRequestMarshaller.java

\* /opt/cola/permits/1294102211\_1649201923.72/0/aws-java-sdk-cognitoidp-1-11-820-sources-

jar/com/amazonaws/services/cognitoidp/model/TagResourceRequest.java

\* /opt/cola/permits/1294102211\_1649201923.72/0/aws-java-sdk-cognitoidp-1-11-820-sources-

jar/com/amazonaws/services/cognitoidp/model/RiskDecisionType.java

 $*$ /opt/cola/permits/1294102211\_1649201923.72/0/aws-java-sdk-cognitoidp-1-11-820-sources-

jar/com/amazonaws/services/cognitoidp/model/UpdateIdentityProviderRequest.java

\* /opt/cola/permits/1294102211\_1649201923.72/0/aws-java-sdk-cognitoidp-1-11-820-sources-

jar/com/amazonaws/services/cognitoidp/model/UsernameAttributeType.java

\* /opt/cola/permits/1294102211\_1649201923.72/0/aws-java-sdk-cognitoidp-1-11-820-sources-

jar/com/amazonaws/services/cognitoidp/model/transform/RespondToAuthChallengeRequestProtocolMarshaller.jav a

\* /opt/cola/permits/1294102211\_1649201923.72/0/aws-java-sdk-cognitoidp-1-11-820-sources-

jar/com/amazonaws/services/cognitoidp/model/transform/AliasExistsExceptionUnmarshaller.java

\* /opt/cola/permits/1294102211\_1649201923.72/0/aws-java-sdk-cognitoidp-1-11-820-sources-

jar/com/amazonaws/services/cognitoidp/model/transform/AdminListDevicesRequestProtocolMarshaller.java

\* /opt/cola/permits/1294102211\_1649201923.72/0/aws-java-sdk-cognitoidp-1-11-820-sources-

jar/com/amazonaws/services/cognitoidp/model/transform/LambdaConfigTypeMarshaller.java

\* /opt/cola/permits/1294102211\_1649201923.72/0/aws-java-sdk-cognitoidp-1-11-820-sources-

jar/com/amazonaws/services/cognitoidp/model/transform/StringAttributeConstraintsTypeJsonUnmarshaller.java

 $*$ /opt/cola/permits/1294102211\_1649201923.72/0/aws-java-sdk-cognitoidp-1-11-820-sources-

jar/com/amazonaws/services/cognitoidp/model/GetDeviceRequest.java

\* /opt/cola/permits/1294102211\_1649201923.72/0/aws-java-sdk-cognitoidp-1-11-820-sources-

jar/com/amazonaws/services/cognitoidp/model/transform/AttributeTypeMarshaller.java

\* /opt/cola/permits/1294102211\_1649201923.72/0/aws-java-sdk-cognitoidp-1-11-820-sources-

jar/com/amazonaws/services/cognitoidp/model/transform/DeviceSecretVerifierConfigTypeJsonUnmarshaller.java

 $*$ /opt/cola/permits/1294102211\_1649201923.72/0/aws-java-sdk-cognitoidp-1-11-820-sources-

jar/com/amazonaws/services/cognitoidp/model/ConfirmForgotPasswordResult.java \* /opt/cola/permits/1294102211\_1649201923.72/0/aws-java-sdk-cognitoidp-1-11-820-sourcesjar/com/amazonaws/services/cognitoidp/model/transform/AdminAddUserToGroupResultJsonUnmarshaller.java \* /opt/cola/permits/1294102211\_1649201923.72/0/aws-java-sdk-cognitoidp-1-11-820-sourcesjar/com/amazonaws/services/cognitoidp/package-info.java \* /opt/cola/permits/1294102211\_1649201923.72/0/aws-java-sdk-cognitoidp-1-11-820-sourcesjar/com/amazonaws/services/cognitoidp/model/transform/ResendConfirmationCodeRequestProtocolMarshaller.java \* /opt/cola/permits/1294102211\_1649201923.72/0/aws-java-sdk-cognitoidp-1-11-820-sourcesjar/com/amazonaws/services/cognitoidp/model/transform/AdminInitiateAuthResultJsonUnmarshaller.java \* /opt/cola/permits/1294102211\_1649201923.72/0/aws-java-sdk-cognitoidp-1-11-820-sourcesjar/com/amazonaws/services/cognitoidp/model/MessageActionType.java \* /opt/cola/permits/1294102211\_1649201923.72/0/aws-java-sdk-cognitoidp-1-11-820-sourcesjar/com/amazonaws/services/cognitoidp/model/ListUserImportJobsResult.java \* /opt/cola/permits/1294102211\_1649201923.72/0/aws-java-sdk-cognitoidp-1-11-820-sourcesjar/com/amazonaws/services/cognitoidp/model/transform/GetUICustomizationRequestProtocolMarshaller.java \* /opt/cola/permits/1294102211\_1649201923.72/0/aws-java-sdk-cognitoidp-1-11-820-sourcesjar/com/amazonaws/services/cognitoidp/model/transform/ListUserPoolClientsResultJsonUnmarshaller.java \* /opt/cola/permits/1294102211\_1649201923.72/0/aws-java-sdk-cognitoidp-1-11-820-sourcesjar/com/amazonaws/services/cognitoidp/model/transform/AddCustomAttributesRequestMarshaller.java \* /opt/cola/permits/1294102211\_1649201923.72/0/aws-java-sdk-cognitoidp-1-11-820-sourcesjar/com/amazonaws/services/cognitoidp/model/UserLambdaValidationException.java \* /opt/cola/permits/1294102211\_1649201923.72/0/aws-java-sdk-cognitoidp-1-11-820-sourcesjar/com/amazonaws/services/cognitoidp/model/DescribeRiskConfigurationResult.java  $*$ /opt/cola/permits/1294102211\_1649201923.72/0/aws-java-sdk-cognitoidp-1-11-820-sourcesjar/com/amazonaws/services/cognitoidp/model/transform/ForgetDeviceResultJsonUnmarshaller.java \* /opt/cola/permits/1294102211\_1649201923.72/0/aws-java-sdk-cognitoidp-1-11-820-sourcesjar/com/amazonaws/services/cognitoidp/model/AdminGetDeviceResult.java \* /opt/cola/permits/1294102211\_1649201923.72/0/aws-java-sdk-cognitoidp-1-11-820-sourcesjar/com/amazonaws/services/cognitoidp/model/SetUserSettingsResult.java \* /opt/cola/permits/1294102211\_1649201923.72/0/aws-java-sdk-cognitoidp-1-11-820-sourcesjar/com/amazonaws/services/cognitoidp/model/transform/GetIdentityProviderByIdentifierRequestProtocolMarshalle r.java \* /opt/cola/permits/1294102211\_1649201923.72/0/aws-java-sdk-cognitoidp-1-11-820-sourcesjar/com/amazonaws/services/cognitoidp/model/transform/AdminForgetDeviceRequestMarshaller.java \* /opt/cola/permits/1294102211\_1649201923.72/0/aws-java-sdk-cognitoidp-1-11-820-sourcesjar/com/amazonaws/services/cognitoidp/model/TooManyRequestsException.java  $*$ /opt/cola/permits/1294102211\_1649201923.72/0/aws-java-sdk-cognitoidp-1-11-820-sourcesjar/com/amazonaws/services/cognitoidp/model/CreateResourceServerResult.java \* /opt/cola/permits/1294102211\_1649201923.72/0/aws-java-sdk-cognitoidp-1-11-820-sourcesjar/com/amazonaws/services/cognitoidp/model/ChallengeResponseType.java \* /opt/cola/permits/1294102211\_1649201923.72/0/aws-java-sdk-cognitoidp-1-11-820-sourcesjar/com/amazonaws/services/cognitoidp/model/ListTagsForResourceResult.java \* /opt/cola/permits/1294102211\_1649201923.72/0/aws-java-sdk-cognitoidp-1-11-820-sourcesjar/com/amazonaws/services/cognitoidp/model/transform/AdminSetUserSettingsRequestMarshaller.java  $*$ /opt/cola/permits/1294102211\_1649201923.72/0/aws-java-sdk-cognitoidp-1-11-820-sourcesjar/com/amazonaws/services/cognitoidp/model/transform/DeleteUserPoolDomainResultJsonUnmarshaller.java \* /opt/cola/permits/1294102211\_1649201923.72/0/aws-java-sdk-cognitoidp-1-11-820-sourcesjar/com/amazonaws/services/cognitoidp/model/UserPoolAddOnNotEnabledException.java

 $*$ /opt/cola/permits/1294102211\_1649201923.72/0/aws-java-sdk-cognitoidp-1-11-820-sourcesjar/com/amazonaws/services/cognitoidp/model/transform/UserPoolPolicyTypeMarshaller.java \* /opt/cola/permits/1294102211\_1649201923.72/0/aws-java-sdk-cognitoidp-1-11-820-sourcesjar/com/amazonaws/services/cognitoidp/model/DescribeUserPoolClientResult.java \* /opt/cola/permits/1294102211\_1649201923.72/0/aws-java-sdk-cognitoidp-1-11-820-sourcesjar/com/amazonaws/services/cognitoidp/model/transform/DescribeRiskConfigurationRequestProtocolMarshaller.jav a  $*$ /opt/cola/permits/1294102211\_1649201923.72/0/aws-java-sdk-cognitoidp-1-11-820-sourcesjar/com/amazonaws/services/cognitoidp/model/DeleteUserPoolRequest.java \* /opt/cola/permits/1294102211\_1649201923.72/0/aws-java-sdk-cognitoidp-1-11-820-sourcesjar/com/amazonaws/services/cognitoidp/model/transform/UserContextDataTypeMarshaller.java \* /opt/cola/permits/1294102211\_1649201923.72/0/aws-java-sdk-cognitoidp-1-11-820-sourcesjar/com/amazonaws/services/cognitoidp/model/transform/RecoveryOptionTypeJsonUnmarshaller.java \* /opt/cola/permits/1294102211\_1649201923.72/0/aws-java-sdk-cognitoidp-1-11-820-sourcesjar/com/amazonaws/services/cognitoidp/model/AdvancedSecurityModeType.java \* /opt/cola/permits/1294102211\_1649201923.72/0/aws-java-sdk-cognitoidp-1-11-820-sourcesjar/com/amazonaws/services/cognitoidp/model/transform/EnableSoftwareTokenMFAExceptionUnmarshaller.java \* /opt/cola/permits/1294102211\_1649201923.72/0/aws-java-sdk-cognitoidp-1-11-820-sourcesjar/com/amazonaws/services/cognitoidp/model/transform/UpdateAuthEventFeedbackResultJsonUnmarshaller.java \* /opt/cola/permits/1294102211\_1649201923.72/0/aws-java-sdk-cognitoidp-1-11-820-sourcesjar/com/amazonaws/services/cognitoidp/model/SetUserPoolMfaConfigResult.java \* /opt/cola/permits/1294102211\_1649201923.72/0/aws-java-sdk-cognitoidp-1-11-820-sourcesjar/com/amazonaws/services/cognitoidp/model/GetUserRequest.java \* /opt/cola/permits/1294102211\_1649201923.72/0/aws-java-sdk-cognitoidp-1-11-820-sourcesjar/com/amazonaws/services/cognitoidp/model/transform/ListUsersResultJsonUnmarshaller.java \* /opt/cola/permits/1294102211\_1649201923.72/0/aws-java-sdk-cognitoidp-1-11-820-sourcesjar/com/amazonaws/services/cognitoidp/model/AdminUpdateAuthEventFeedbackRequest.java \* /opt/cola/permits/1294102211\_1649201923.72/0/aws-java-sdk-cognitoidp-1-11-820-sourcesjar/com/amazonaws/services/cognitoidp/model/transform/AdminDeleteUserAttributesResultJsonUnmarshaller.java \* /opt/cola/permits/1294102211\_1649201923.72/0/aws-java-sdk-cognitoidp-1-11-820-sourcesjar/com/amazonaws/services/cognitoidp/model/transform/SetUserPoolMfaConfigRequestProtocolMarshaller.java \* /opt/cola/permits/1294102211\_1649201923.72/0/aws-java-sdk-cognitoidp-1-11-820-sourcesjar/com/amazonaws/services/cognitoidp/model/ResourceServerScopeType.java \* /opt/cola/permits/1294102211\_1649201923.72/0/aws-java-sdk-cognitoidp-1-11-820-sourcesjar/com/amazonaws/services/cognitoidp/model/transform/ListTagsForResourceRequestMarshaller.java \* /opt/cola/permits/1294102211\_1649201923.72/0/aws-java-sdk-cognitoidp-1-11-820-sourcesjar/com/amazonaws/services/cognitoidp/model/transform/CustomDomainConfigTypeJsonUnmarshaller.java \* /opt/cola/permits/1294102211\_1649201923.72/0/aws-java-sdk-cognitoidp-1-11-820-sourcesjar/com/amazonaws/services/cognitoidp/model/transform/UpdateUserAttributesRequestMarshaller.java \* /opt/cola/permits/1294102211\_1649201923.72/0/aws-java-sdk-cognitoidp-1-11-820-sourcesjar/com/amazonaws/services/cognitoidp/model/transform/SMSMfaSettingsTypeMarshaller.java  $*$ /opt/cola/permits/1294102211\_1649201923.72/0/aws-java-sdk-cognitoidp-1-11-820-sourcesjar/com/amazonaws/services/cognitoidp/model/transform/AdminGetDeviceResultJsonUnmarshaller.java \* /opt/cola/permits/1294102211\_1649201923.72/0/aws-java-sdk-cognitoidp-1-11-820-sourcesjar/com/amazonaws/services/cognitoidp/model/transform/ForgetDeviceRequestMarshaller.java \* /opt/cola/permits/1294102211\_1649201923.72/0/aws-java-sdk-cognitoidp-1-11-820-sourcesjar/com/amazonaws/services/cognitoidp/model/DescribeUserPoolDomainRequest.java  $*$ /opt/cola/permits/1294102211\_1649201923.72/0/aws-java-sdk-cognitoidp-1-11-820-sources-

jar/com/amazonaws/services/cognitoidp/model/transform/CreateUserImportJobRequestProtocolMarshaller.java \* /opt/cola/permits/1294102211\_1649201923.72/0/aws-java-sdk-cognitoidp-1-11-820-sourcesjar/com/amazonaws/services/cognitoidp/model/SetRiskConfigurationResult.java \* /opt/cola/permits/1294102211\_1649201923.72/0/aws-java-sdk-cognitoidp-1-11-820-sourcesjar/com/amazonaws/services/cognitoidp/model/AttributeType.java \* /opt/cola/permits/1294102211\_1649201923.72/0/aws-java-sdk-cognitoidp-1-11-820-sourcesjar/com/amazonaws/services/cognitoidp/model/GetUserPoolMfaConfigResult.java  $*$ /opt/cola/permits/1294102211\_1649201923.72/0/aws-java-sdk-cognitoidp-1-11-820-sourcesjar/com/amazonaws/services/cognitoidp/model/transform/AdminUserGlobalSignOutRequestMarshaller.java \* /opt/cola/permits/1294102211\_1649201923.72/0/aws-java-sdk-cognitoidp-1-11-820-sourcesjar/com/amazonaws/services/cognitoidp/model/transform/DescribeUserImportJobRequestMarshaller.java \* /opt/cola/permits/1294102211\_1649201923.72/0/aws-java-sdk-cognitoidp-1-11-820-sourcesjar/com/amazonaws/services/cognitoidp/model/transform/DomainDescriptionTypeJsonUnmarshaller.java \* /opt/cola/permits/1294102211\_1649201923.72/0/aws-java-sdk-cognitoidp-1-11-820-sourcesjar/com/amazonaws/services/cognitoidp/model/transform/UserPoolTypeJsonUnmarshaller.java \* /opt/cola/permits/1294102211\_1649201923.72/0/aws-java-sdk-cognitoidp-1-11-820-sourcesjar/com/amazonaws/services/cognitoidp/model/transform/GetUserPoolMfaConfigRequestMarshaller.java \* /opt/cola/permits/1294102211\_1649201923.72/0/aws-java-sdk-cognitoidp-1-11-820-sourcesjar/com/amazonaws/services/cognitoidp/model/UnexpectedLambdaException.java \* /opt/cola/permits/1294102211\_1649201923.72/0/aws-java-sdk-cognitoidp-1-11-820-sourcesjar/com/amazonaws/services/cognitoidp/model/DeleteIdentityProviderResult.java \* /opt/cola/permits/1294102211\_1649201923.72/0/aws-java-sdk-cognitoidp-1-11-820-sourcesjar/com/amazonaws/services/cognitoidp/model/AdminSetUserMFAPreferenceResult.java  $*$ /opt/cola/permits/1294102211\_1649201923.72/0/aws-java-sdk-cognitoidp-1-11-820-sourcesjar/com/amazonaws/services/cognitoidp/model/transform/ForgotPasswordResultJsonUnmarshaller.java \* /opt/cola/permits/1294102211\_1649201923.72/0/aws-java-sdk-cognitoidp-1-11-820-sourcesjar/com/amazonaws/services/cognitoidp/model/transform/AdminUpdateUserAttributesRequestMarshaller.java \* /opt/cola/permits/1294102211\_1649201923.72/0/aws-java-sdk-cognitoidp-1-11-820-sourcesjar/com/amazonaws/services/cognitoidp/model/transform/AccountTakeoverActionsTypeJsonUnmarshaller.java \* /opt/cola/permits/1294102211\_1649201923.72/0/aws-java-sdk-cognitoidp-1-11-820-sourcesjar/com/amazonaws/services/cognitoidp/model/EventType.java \* /opt/cola/permits/1294102211\_1649201923.72/0/aws-java-sdk-cognitoidp-1-11-820-sourcesjar/com/amazonaws/services/cognitoidp/model/UICustomizationType.java \* /opt/cola/permits/1294102211\_1649201923.72/0/aws-java-sdk-cognitoidp-1-11-820-sourcesjar/com/amazonaws/services/cognitoidp/model/AccountRecoverySettingType.java \* /opt/cola/permits/1294102211\_1649201923.72/0/aws-java-sdk-cognitoidp-1-11-820-sourcesjar/com/amazonaws/services/cognitoidp/model/transform/AdminGetUserRequestMarshaller.java \* /opt/cola/permits/1294102211\_1649201923.72/0/aws-java-sdk-cognitoidp-1-11-820-sourcesjar/com/amazonaws/services/cognitoidp/model/AddCustomAttributesRequest.java \* /opt/cola/permits/1294102211\_1649201923.72/0/aws-java-sdk-cognitoidp-1-11-820-sourcesjar/com/amazonaws/services/cognitoidp/model/DescribeUserPoolClientRequest.java  $*$ /opt/cola/permits/1294102211\_1649201923.72/0/aws-java-sdk-cognitoidp-1-11-820-sourcesjar/com/amazonaws/services/cognitoidp/model/ListDevicesRequest.java \* /opt/cola/permits/1294102211\_1649201923.72/0/aws-java-sdk-cognitoidp-1-11-820-sourcesjar/com/amazonaws/services/cognitoidp/model/CreateUserImportJobResult.java \* /opt/cola/permits/1294102211\_1649201923.72/0/aws-java-sdk-cognitoidp-1-11-820-sourcesjar/com/amazonaws/services/cognitoidp/model/transform/SmsConfigurationTypeMarshaller.java  $*$ /opt/cola/permits/1294102211\_1649201923.72/0/aws-java-sdk-cognitoidp-1-11-820-sources-

```
jar/com/amazonaws/services/cognitoidp/model/transform/ChangePasswordResultJsonUnmarshaller.java
* /opt/cola/permits/1294102211_1649201923.72/0/aws-java-sdk-cognitoidp-1-11-820-sources-
jar/com/amazonaws/services/cognitoidp/model/ListUsersRequest.java
* /opt/cola/permits/1294102211_1649201923.72/0/aws-java-sdk-cognitoidp-1-11-820-sources-
jar/com/amazonaws/services/cognitoidp/model/StatusType.java
* /opt/cola/permits/1294102211_1649201923.72/0/aws-java-sdk-cognitoidp-1-11-820-sources-
jar/com/amazonaws/services/cognitoidp/model/transform/GlobalSignOutRequestProtocolMarshaller.java
* /opt/cola/permits/1294102211_1649201923.72/0/aws-java-sdk-cognitoidp-1-11-820-sources-
jar/com/amazonaws/services/cognitoidp/model/DescribeUserPoolDomainResult.java
* /opt/cola/permits/1294102211_1649201923.72/0/aws-java-sdk-cognitoidp-1-11-820-sources-
jar/com/amazonaws/services/cognitoidp/model/transform/AdminGetUserRequestProtocolMarshaller.java
* /opt/cola/permits/1294102211_1649201923.72/0/aws-java-sdk-cognitoidp-1-11-820-sources-
jar/com/amazonaws/services/cognitoidp/model/AdminCreateUserConfigType.java
* /opt/cola/permits/1294102211_1649201923.72/0/aws-java-sdk-cognitoidp-1-11-820-sources-
jar/com/amazonaws/services/cognitoidp/model/AdminInitiateAuthRequest.java
* /opt/cola/permits/1294102211_1649201923.72/0/aws-java-sdk-cognitoidp-1-11-820-sources-
jar/com/amazonaws/services/cognitoidp/model/transform/AdminUpdateDeviceStatusRequestMarshaller.java
* /opt/cola/permits/1294102211_1649201923.72/0/aws-java-sdk-cognitoidp-1-11-820-sources-
jar/com/amazonaws/services/cognitoidp/model/AnalyticsConfigurationType.java
* /opt/cola/permits/1294102211_1649201923.72/0/aws-java-sdk-cognitoidp-1-11-820-sources-
jar/com/amazonaws/services/cognitoidp/model/transform/DescribeUserPoolDomainRequestProtocolMarshaller.java
* /opt/cola/permits/1294102211_1649201923.72/0/aws-java-sdk-cognitoidp-1-11-820-sources-
jar/com/amazonaws/services/cognitoidp/model/transform/AdminAddUserToGroupRequestMarshaller.java
*/opt/cola/permits/1294102211_1649201923.72/0/aws-java-sdk-cognitoidp-1-11-820-sources-
jar/com/amazonaws/services/cognitoidp/model/IdentityProviderType.java
* /opt/cola/permits/1294102211_1649201923.72/0/aws-java-sdk-cognitoidp-1-11-820-sources-
jar/com/amazonaws/services/cognitoidp/model/transform/ProviderDescriptionMarshaller.java
* /opt/cola/permits/1294102211_1649201923.72/0/aws-java-sdk-cognitoidp-1-11-820-sources-
jar/com/amazonaws/services/cognitoidp/model/DeleteIdentityProviderRequest.java
* /opt/cola/permits/1294102211_1649201923.72/0/aws-java-sdk-cognitoidp-1-11-820-sources-
jar/com/amazonaws/services/cognitoidp/model/AdminUserGlobalSignOutRequest.java
* /opt/cola/permits/1294102211_1649201923.72/0/aws-java-sdk-cognitoidp-1-11-820-sources-
jar/com/amazonaws/services/cognitoidp/model/transform/AdminSetUserPasswordRequestProtocolMarshaller.java
* /opt/cola/permits/1294102211_1649201923.72/0/aws-java-sdk-cognitoidp-1-11-820-sources-
jar/com/amazonaws/services/cognitoidp/model/transform/UpdateAuthEventFeedbackRequestMarshaller.java
* /opt/cola/permits/1294102211_1649201923.72/0/aws-java-sdk-cognitoidp-1-11-820-sources-
jar/com/amazonaws/services/cognitoidp/model/GroupType.java
* /opt/cola/permits/1294102211_1649201923.72/0/aws-java-sdk-cognitoidp-1-11-820-sources-
jar/com/amazonaws/services/cognitoidp/model/transform/ListGroupsResultJsonUnmarshaller.java
* /opt/cola/permits/1294102211_1649201923.72/0/aws-java-sdk-cognitoidp-1-11-820-sources-
jar/com/amazonaws/services/cognitoidp/model/transform/DeviceConfigurationTypeJsonUnmarshaller.java
*/opt/cola/permits/1294102211_1649201923.72/0/aws-java-sdk-cognitoidp-1-11-820-sources-
jar/com/amazonaws/services/cognitoidp/model/NotAuthorizedException.java
* /opt/cola/permits/1294102211_1649201923.72/0/aws-java-sdk-cognitoidp-1-11-820-sources-
jar/com/amazonaws/services/cognitoidp/model/InvalidLambdaResponseException.java
* /opt/cola/permits/1294102211_1649201923.72/0/aws-java-sdk-cognitoidp-1-11-820-sources-
jar/com/amazonaws/services/cognitoidp/model/HttpHeader.java
*/opt/cola/permits/1294102211_1649201923.72/0/aws-java-sdk-cognitoidp-1-11-820-sources-
```
jar/com/amazonaws/services/cognitoidp/model/AnalyticsMetadataType.java \* /opt/cola/permits/1294102211\_1649201923.72/0/aws-java-sdk-cognitoidp-1-11-820-sourcesjar/com/amazonaws/services/cognitoidp/model/GetUserPoolMfaConfigRequest.java \* /opt/cola/permits/1294102211\_1649201923.72/0/aws-java-sdk-cognitoidp-1-11-820-sourcesjar/com/amazonaws/services/cognitoidp/model/transform/ListUserPoolsResultJsonUnmarshaller.java \* /opt/cola/permits/1294102211\_1649201923.72/0/aws-java-sdk-cognitoidp-1-11-820-sourcesjar/com/amazonaws/services/cognitoidp/model/transform/UserTypeJsonUnmarshaller.java  $*$ /opt/cola/permits/1294102211\_1649201923.72/0/aws-java-sdk-cognitoidp-1-11-820-sourcesjar/com/amazonaws/services/cognitoidp/model/transform/AccountRecoverySettingTypeJsonUnmarshaller.java \* /opt/cola/permits/1294102211\_1649201923.72/0/aws-java-sdk-cognitoidp-1-11-820-sourcesjar/com/amazonaws/services/cognitoidp/model/transform/SetUserMFAPreferenceRequestMarshaller.java \* /opt/cola/permits/1294102211\_1649201923.72/0/aws-java-sdk-cognitoidp-1-11-820-sourcesjar/com/amazonaws/services/cognitoidp/model/SetUserMFAPreferenceResult.java \* /opt/cola/permits/1294102211\_1649201923.72/0/aws-java-sdk-cognitoidp-1-11-820-sourcesjar/com/amazonaws/services/cognitoidp/model/transform/RiskConfigurationTypeMarshaller.java \* /opt/cola/permits/1294102211\_1649201923.72/0/aws-java-sdk-cognitoidp-1-11-820-sourcesjar/com/amazonaws/services/cognitoidp/model/transform/AdminCreateUserConfigTypeMarshaller.java \* /opt/cola/permits/1294102211\_1649201923.72/0/aws-java-sdk-cognitoidp-1-11-820-sourcesjar/com/amazonaws/services/cognitoidp/model/transform/DescribeUserPoolClientRequestMarshaller.java \* /opt/cola/permits/1294102211\_1649201923.72/0/aws-java-sdk-cognitoidp-1-11-820-sourcesjar/com/amazonaws/services/cognitoidp/model/AccountTakeoverRiskConfigurationType.java \* /opt/cola/permits/1294102211\_1649201923.72/0/aws-java-sdk-cognitoidp-1-11-820-sourcesjar/com/amazonaws/services/cognitoidp/model/transform/CreateUserPoolClientRequestProtocolMarshaller.java  $*$ /opt/cola/permits/1294102211\_1649201923.72/0/aws-java-sdk-cognitoidp-1-11-820-sourcesjar/com/amazonaws/services/cognitoidp/model/SetUICustomizationRequest.java \* /opt/cola/permits/1294102211\_1649201923.72/0/aws-java-sdk-cognitoidp-1-11-820-sourcesjar/com/amazonaws/services/cognitoidp/model/DeliveryMediumType.java \* /opt/cola/permits/1294102211\_1649201923.72/0/aws-java-sdk-cognitoidp-1-11-820-sourcesjar/com/amazonaws/services/cognitoidp/model/GetIdentityProviderByIdentifierResult.java \* /opt/cola/permits/1294102211\_1649201923.72/0/aws-java-sdk-cognitoidp-1-11-820-sourcesjar/com/amazonaws/services/cognitoidp/model/ListUserPoolClientsRequest.java \* /opt/cola/permits/1294102211\_1649201923.72/0/aws-java-sdk-cognitoidp-1-11-820-sourcesjar/com/amazonaws/services/cognitoidp/model/MessageTemplateType.java \* /opt/cola/permits/1294102211\_1649201923.72/0/aws-java-sdk-cognitoidp-1-11-820-sourcesjar/com/amazonaws/services/cognitoidp/model/ResourceNotFoundException.java \* /opt/cola/permits/1294102211\_1649201923.72/0/aws-java-sdk-cognitoidp-1-11-820-sourcesjar/com/amazonaws/services/cognitoidp/model/transform/NotifyConfigurationTypeJsonUnmarshaller.java \* /opt/cola/permits/1294102211\_1649201923.72/0/aws-java-sdk-cognitoidp-1-11-820-sourcesjar/com/amazonaws/services/cognitoidp/model/transform/AuthenticationResultTypeMarshaller.java \* /opt/cola/permits/1294102211\_1649201923.72/0/aws-java-sdk-cognitoidp-1-11-820-sourcesjar/com/amazonaws/services/cognitoidp/model/AdminUpdateUserAttributesResult.java  $*$ /opt/cola/permits/1294102211\_1649201923.72/0/aws-java-sdk-cognitoidp-1-11-820-sourcesjar/com/amazonaws/services/cognitoidp/model/transform/CodeDeliveryDetailsTypeMarshaller.java \* /opt/cola/permits/1294102211\_1649201923.72/0/aws-java-sdk-cognitoidp-1-11-820-sourcesjar/com/amazonaws/services/cognitoidp/model/ChangePasswordResult.java \* /opt/cola/permits/1294102211\_1649201923.72/0/aws-java-sdk-cognitoidp-1-11-820-sourcesjar/com/amazonaws/services/cognitoidp/model/VerifySoftwareTokenResponseType.java  $*$ /opt/cola/permits/1294102211\_1649201923.72/0/aws-java-sdk-cognitoidp-1-11-820-sourcesjar/com/amazonaws/services/cognitoidp/model/transform/AdminListUserAuthEventsRequestProtocolMarshaller.jav a

\* /opt/cola/permits/1294102211\_1649201923.72/0/aws-java-sdk-cognitoidp-1-11-820-sourcesjar/com/amazonaws/services/cognitoidp/model/ConcurrentModificationException.java \* /opt/cola/permits/1294102211\_1649201923.72/0/aws-java-sdk-cognitoidp-1-11-820-sourcesjar/com/amazonaws/services/cognitoidp/model/transform/VerifySoftwareTokenResultJsonUnmarshaller.java \* /opt/cola/permits/1294102211\_1649201923.72/0/aws-java-sdk-cognitoidp-1-11-820-sourcesjar/com/amazonaws/services/cognitoidp/model/transform/GetCSVHeaderResultJsonUnmarshaller.java \* /opt/cola/permits/1294102211\_1649201923.72/0/aws-java-sdk-cognitoidp-1-11-820-sourcesjar/com/amazonaws/services/cognitoidp/model/transform/AdminListUserAuthEventsRequestMarshaller.java \* /opt/cola/permits/1294102211\_1649201923.72/0/aws-java-sdk-cognitoidp-1-11-820-sourcesjar/com/amazonaws/services/cognitoidp/model/transform/AccountTakeoverRiskConfigurationTypeMarshaller.java \* /opt/cola/permits/1294102211\_1649201923.72/0/aws-java-sdk-cognitoidp-1-11-820-sourcesjar/com/amazonaws/services/cognitoidp/model/CompromisedCredentialsActionsType.java \* /opt/cola/permits/1294102211\_1649201923.72/0/aws-java-sdk-cognitoidp-1-11-820-sourcesjar/com/amazonaws/services/cognitoidp/model/transform/ConfirmDeviceRequestProtocolMarshaller.java \* /opt/cola/permits/1294102211\_1649201923.72/0/aws-java-sdk-cognitoidp-1-11-820-sourcesjar/com/amazonaws/services/cognitoidp/model/NotifyConfigurationType.java \* /opt/cola/permits/1294102211\_1649201923.72/0/aws-java-sdk-cognitoidp-1-11-820-sourcesjar/com/amazonaws/services/cognitoidp/model/RespondToAuthChallengeRequest.java \* /opt/cola/permits/1294102211\_1649201923.72/0/aws-java-sdk-cognitoidp-1-11-820-sourcesjar/com/amazonaws/services/cognitoidp/model/transform/UserImportJobTypeJsonUnmarshaller.java \* /opt/cola/permits/1294102211\_1649201923.72/0/aws-java-sdk-cognitoidp-1-11-820-sourcesjar/com/amazonaws/services/cognitoidp/model/transform/TooManyRequestsExceptionUnmarshaller.java \* /opt/cola/permits/1294102211\_1649201923.72/0/aws-java-sdk-cognitoidp-1-11-820-sourcesjar/com/amazonaws/services/cognitoidp/AWSCognitoIdentityProviderClient.java  $*$ /opt/cola/permits/1294102211\_1649201923.72/0/aws-java-sdk-cognitoidp-1-11-820-sourcesjar/com/amazonaws/services/cognitoidp/model/transform/UserPoolDescriptionTypeMarshaller.java \* /opt/cola/permits/1294102211\_1649201923.72/0/aws-java-sdk-cognitoidp-1-11-820-sourcesjar/com/amazonaws/services/cognitoidp/model/transform/UpdateResourceServerRequestProtocolMarshaller.java \* /opt/cola/permits/1294102211\_1649201923.72/0/aws-java-sdk-cognitoidp-1-11-820-sourcesjar/com/amazonaws/services/cognitoidp/model/AdminUpdateDeviceStatusResult.java \* /opt/cola/permits/1294102211\_1649201923.72/0/aws-java-sdk-cognitoidp-1-11-820-sourcesjar/com/amazonaws/services/cognitoidp/model/InvalidEmailRoleAccessPolicyException.java \* /opt/cola/permits/1294102211\_1649201923.72/0/aws-java-sdk-cognitoidp-1-11-820-sourcesjar/com/amazonaws/services/cognitoidp/model/CreateUserImportJobRequest.java  $*$ /opt/cola/permits/1294102211\_1649201923.72/0/aws-java-sdk-cognitoidp-1-11-820-sourcesjar/com/amazonaws/services/cognitoidp/model/VerifyUserAttributeRequest.java \* /opt/cola/permits/1294102211\_1649201923.72/0/aws-java-sdk-cognitoidp-1-11-820-sourcesjar/com/amazonaws/services/cognitoidp/model/transform/TooManyFailedAttemptsExceptionUnmarshaller.java \* /opt/cola/permits/1294102211\_1649201923.72/0/aws-java-sdk-cognitoidp-1-11-820-sourcesjar/com/amazonaws/services/cognitoidp/model/transform/AdminSetUserSettingsRequestProtocolMarshaller.java \* /opt/cola/permits/1294102211\_1649201923.72/0/aws-java-sdk-cognitoidp-1-11-820-sourcesjar/com/amazonaws/services/cognitoidp/model/UserImportJobStatusType.java  $*$ /opt/cola/permits/1294102211\_1649201923.72/0/aws-java-sdk-cognitoidp-1-11-820-sourcesjar/com/amazonaws/services/cognitoidp/model/AdminDisableProviderForUserResult.java \* /opt/cola/permits/1294102211\_1649201923.72/0/aws-java-sdk-cognitoidp-1-11-820-sourcesjar/com/amazonaws/services/cognitoidp/model/GetUserAttributeVerificationCodeResult.java

 $*$ /opt/cola/permits/1294102211\_1649201923.72/0/aws-java-sdk-cognitoidp-1-11-820-sourcesjar/com/amazonaws/services/cognitoidp/model/CreateGroupRequest.java \* /opt/cola/permits/1294102211\_1649201923.72/0/aws-java-sdk-cognitoidp-1-11-820-sourcesjar/com/amazonaws/services/cognitoidp/model/transform/AuthenticationResultTypeJsonUnmarshaller.java \* /opt/cola/permits/1294102211\_1649201923.72/0/aws-java-sdk-cognitoidp-1-11-820-sourcesjar/com/amazonaws/services/cognitoidp/model/LimitExceededException.java \* /opt/cola/permits/1294102211\_1649201923.72/0/aws-java-sdk-cognitoidp-1-11-820-sourcesjar/com/amazonaws/services/cognitoidp/model/DeleteResourceServerRequest.java \* /opt/cola/permits/1294102211\_1649201923.72/0/aws-java-sdk-cognitoidp-1-11-820-sourcesjar/com/amazonaws/services/cognitoidp/model/transform/GetUICustomizationRequestMarshaller.java \* /opt/cola/permits/1294102211\_1649201923.72/0/aws-java-sdk-cognitoidp-1-11-820-sourcesjar/com/amazonaws/services/cognitoidp/model/transform/AuthEventTypeJsonUnmarshaller.java \* /opt/cola/permits/1294102211\_1649201923.72/0/aws-java-sdk-cognitoidp-1-11-820-sourcesjar/com/amazonaws/services/cognitoidp/model/AdminInitiateAuthResult.java \* /opt/cola/permits/1294102211\_1649201923.72/0/aws-java-sdk-cognitoidp-1-11-820-sourcesjar/com/amazonaws/services/cognitoidp/model/transform/IdentityProviderTypeMarshaller.java \* /opt/cola/permits/1294102211\_1649201923.72/0/aws-java-sdk-cognitoidp-1-11-820-sourcesjar/com/amazonaws/services/cognitoidp/model/transform/UpdateUserPoolRequestProtocolMarshaller.java \* /opt/cola/permits/1294102211\_1649201923.72/0/aws-java-sdk-cognitoidp-1-11-820-sourcesjar/com/amazonaws/services/cognitoidp/model/transform/SetRiskConfigurationRequestProtocolMarshaller.java \* /opt/cola/permits/1294102211\_1649201923.72/0/aws-java-sdk-cognitoidp-1-11-820-sourcesjar/com/amazonaws/services/cognitoidp/model/transform/ProviderDescriptionJsonUnmarshaller.java \* /opt/cola/permits/1294102211\_1649201923.72/0/aws-java-sdk-cognitoidp-1-11-820-sourcesjar/com/amazonaws/services/cognitoidp/model/ListResourceServersResult.java \* /opt/cola/permits/1294102211\_1649201923.72/0/aws-java-sdk-cognitoidp-1-11-820-sourcesjar/com/amazonaws/services/cognitoidp/model/transform/RespondToAuthChallengeRequestMarshaller.java  $*$ /opt/cola/permits/1294102211\_1649201923.72/0/aws-java-sdk-cognitoidp-1-11-820-sourcesjar/com/amazonaws/services/cognitoidp/model/UpdateAuthEventFeedbackResult.java \* /opt/cola/permits/1294102211\_1649201923.72/0/aws-java-sdk-cognitoidp-1-11-820-sourcesjar/com/amazonaws/services/cognitoidp/model/transform/NumberAttributeConstraintsTypeMarshaller.java \* /opt/cola/permits/1294102211\_1649201923.72/0/aws-java-sdk-cognitoidp-1-11-820-sourcesjar/com/amazonaws/services/cognitoidp/model/transform/GetUICustomizationResultJsonUnmarshaller.java \* /opt/cola/permits/1294102211\_1649201923.72/0/aws-java-sdk-cognitoidp-1-11-820-sourcesjar/com/amazonaws/services/cognitoidp/model/transform/AdminLinkProviderForUserRequestMarshaller.java \* /opt/cola/permits/1294102211\_1649201923.72/0/aws-java-sdk-cognitoidp-1-11-820-sourcesjar/com/amazonaws/services/cognitoidp/model/transform/AdminDeleteUserAttributesRequestMarshaller.java \* /opt/cola/permits/1294102211\_1649201923.72/0/aws-java-sdk-cognitoidp-1-11-820-sourcesjar/com/amazonaws/services/cognitoidp/model/transform/ListUserImportJobsRequestMarshaller.java \* /opt/cola/permits/1294102211\_1649201923.72/0/aws-java-sdk-cognitoidp-1-11-820-sourcesjar/com/amazonaws/services/cognitoidp/model/ListIdentityProvidersResult.java \* /opt/cola/permits/1294102211\_1649201923.72/0/aws-java-sdk-cognitoidp-1-11-820-sourcesjar/com/amazonaws/services/cognitoidp/model/transform/ContextDataTypeMarshaller.java \* /opt/cola/permits/1294102211\_1649201923.72/0/aws-java-sdk-cognitoidp-1-11-820-sourcesjar/com/amazonaws/services/cognitoidp/model/transform/ChangePasswordRequestMarshaller.java  $*$ /opt/cola/permits/1294102211\_1649201923.72/0/aws-java-sdk-cognitoidp-1-11-820-sourcesjar/com/amazonaws/services/cognitoidp/model/AdminDeleteUserResult.java \* /opt/cola/permits/1294102211\_1649201923.72/0/aws-java-sdk-cognitoidp-1-11-820-sourcesjar/com/amazonaws/services/cognitoidp/model/transform/AdminSetUserMFAPreferenceRequestMarshaller.java  $*$ /opt/cola/permits/1294102211\_1649201923.72/0/aws-java-sdk-cognitoidp-1-11-820-sources-

jar/com/amazonaws/services/cognitoidp/model/transform/EmailConfigurationTypeMarshaller.java

\* /opt/cola/permits/1294102211\_1649201923.72/0/aws-java-sdk-cognitoidp-1-11-820-sources-

jar/com/amazonaws/services/cognitoidp/model/transform/ChangePasswordRequestProtocolMarshaller.java

\* /opt/cola/permits/1294102211\_1649201923.72/0/aws-java-sdk-cognitoidp-1-11-820-sources-

jar/com/amazonaws/services/cognitoidp/model/UserPoolAddOnsType.java

\* /opt/cola/permits/1294102211\_1649201923.72/0/aws-java-sdk-cognitoidp-1-11-820-sources-

jar/com/amazonaws/services/cognitoidp/model/AdminAddUserToGroupResult.java

\* /opt/cola/permits/1294102211\_1649201923.72/0/aws-java-sdk-cognitoidp-1-11-820-sources-

jar/com/amazonaws/services/cognitoidp/model/RiskConfigurationType.java

\* /opt/cola/permits/1294102211\_1649201923.72/0/aws-java-sdk-cognitoidp-1-11-820-sources-

jar/com/amazonaws/services/cognitoidp/model/transform/GetUserAttributeVerificationCodeRequestProtocolMarsha ller.java

\* /opt/cola/permits/1294102211\_1649201923.72/0/aws-java-sdk-cognitoidp-1-11-820-sources-

jar/com/amazonaws/services/cognitoidp/model/transform/CreateResourceServerRequestMarshaller.java

\* /opt/cola/permits/1294102211\_1649201923.72/0/aws-java-sdk-cognitoidp-1-11-820-sources-

jar/com/amazonaws/services/cognitoidp/model/transform/CompromisedCredentialsRiskConfigurationTypeMarshall er.java

\* /opt/cola/permits/1294102211\_1649201923.72/0/aws-java-sdk-cognitoidp-1-11-820-sources-

jar/com/amazonaws/services/cognitoidp/model/transform/UnexpectedLambdaExceptionUnmarshaller.java

\* /opt/cola/permits/1294102211\_1649201923.72/0/aws-java-sdk-cognitoidp-1-11-820-sources-

jar/com/amazonaws/services/cognitoidp/model/GetCSVHeaderResult.java

\* /opt/cola/permits/1294102211\_1649201923.72/0/aws-java-sdk-cognitoidp-1-11-820-sources-

jar/com/amazonaws/services/cognitoidp/model/GetSigningCertificateRequest.java

\* /opt/cola/permits/1294102211\_1649201923.72/0/aws-java-sdk-cognitoidp-1-11-820-sources-

jar/com/amazonaws/services/cognitoidp/model/LambdaConfigType.java

\* /opt/cola/permits/1294102211\_1649201923.72/0/aws-java-sdk-cognitoidp-1-11-820-sources-

jar/com/amazonaws/services/cognitoidp/model/transform/SmsMfaConfigTypeJsonUnmarshaller.java

\* /opt/cola/permits/1294102211\_1649201923.72/0/aws-java-sdk-cognitoidp-1-11-820-sources-

jar/com/amazonaws/services/cognitoidp/model/AdminDisableUserResult.java

\* /opt/cola/permits/1294102211\_1649201923.72/0/aws-java-sdk-cognitoidp-1-11-820-sources-

jar/com/amazonaws/services/cognitoidp/model/AdminListUserAuthEventsRequest.java

\* /opt/cola/permits/1294102211\_1649201923.72/0/aws-java-sdk-cognitoidp-1-11-820-sources-

jar/com/amazonaws/services/cognitoidp/model/AddCustomAttributesResult.java

\* /opt/cola/permits/1294102211\_1649201923.72/0/aws-java-sdk-cognitoidp-1-11-820-sources-

jar/com/amazonaws/services/cognitoidp/model/transform/ForgotPasswordRequestProtocolMarshaller.java

\* /opt/cola/permits/1294102211\_1649201923.72/0/aws-java-sdk-cognitoidp-1-11-820-sources-

jar/com/amazonaws/services/cognitoidp/model/UpdateUserPoolDomainRequest.java

\* /opt/cola/permits/1294102211\_1649201923.72/0/aws-java-sdk-cognitoidp-1-11-820-sources-

jar/com/amazonaws/services/cognitoidp/model/transform/InvalidEmailRoleAccessPolicyExceptionUnmarshaller.jav a

 $*$ /opt/cola/permits/1294102211\_1649201923.72/0/aws-java-sdk-cognitoidp-1-11-820-sources-

jar/com/amazonaws/services/cognitoidp/model/AdminSetUserSettingsResult.java

\* /opt/cola/permits/1294102211\_1649201923.72/0/aws-java-sdk-cognitoidp-1-11-820-sources-

jar/com/amazonaws/services/cognitoidp/model/transform/InvalidLambdaResponseExceptionUnmarshaller.java

\* /opt/cola/permits/1294102211\_1649201923.72/0/aws-java-sdk-cognitoidp-1-11-820-sources-

jar/com/amazonaws/services/cognitoidp/model/CodeDeliveryFailureException.java

 $*$ /opt/cola/permits/1294102211\_1649201923.72/0/aws-java-sdk-cognitoidp-1-11-820-sources-

jar/com/amazonaws/services/cognitoidp/model/transform/AdminSetUserPasswordResultJsonUnmarshaller.java \* /opt/cola/permits/1294102211\_1649201923.72/0/aws-java-sdk-cognitoidp-1-11-820-sourcesjar/com/amazonaws/services/cognitoidp/model/transform/NumberAttributeConstraintsTypeJsonUnmarshaller.java \* /opt/cola/permits/1294102211\_1649201923.72/0/aws-java-sdk-cognitoidp-1-11-820-sourcesjar/com/amazonaws/services/cognitoidp/model/transform/ConfirmSignUpRequestMarshaller.java \* /opt/cola/permits/1294102211\_1649201923.72/0/aws-java-sdk-cognitoidp-1-11-820-sourcesjar/com/amazonaws/services/cognitoidp/model/ListUsersInGroupRequest.java  $*$ /opt/cola/permits/1294102211\_1649201923.72/0/aws-java-sdk-cognitoidp-1-11-820-sourcesjar/com/amazonaws/services/cognitoidp/model/transform/DescribeResourceServerRequestMarshaller.java \* /opt/cola/permits/1294102211\_1649201923.72/0/aws-java-sdk-cognitoidp-1-11-820-sourcesjar/com/amazonaws/services/cognitoidp/model/transform/SmsConfigurationTypeJsonUnmarshaller.java \* /opt/cola/permits/1294102211\_1649201923.72/0/aws-java-sdk-cognitoidp-1-11-820-sourcesjar/com/amazonaws/services/cognitoidp/model/CodeMismatchException.java \* /opt/cola/permits/1294102211\_1649201923.72/0/aws-java-sdk-cognitoidp-1-11-820-sourcesjar/com/amazonaws/services/cognitoidp/model/transform/UpdateUserPoolDomainRequestProtocolMarshaller.java \* /opt/cola/permits/1294102211\_1649201923.72/0/aws-java-sdk-cognitoidp-1-11-820-sourcesjar/com/amazonaws/services/cognitoidp/model/transform/AdminSetUserSettingsResultJsonUnmarshaller.java \* /opt/cola/permits/1294102211\_1649201923.72/0/aws-java-sdk-cognitoidp-1-11-820-sourcesjar/com/amazonaws/services/cognitoidp/model/transform/DeleteGroupResultJsonUnmarshaller.java \* /opt/cola/permits/1294102211\_1649201923.72/0/aws-java-sdk-cognitoidp-1-11-820-sourcesjar/com/amazonaws/services/cognitoidp/model/transform/MFAMethodNotFoundExceptionUnmarshaller.java \* /opt/cola/permits/1294102211\_1649201923.72/0/aws-java-sdk-cognitoidp-1-11-820-sourcesjar/com/amazonaws/services/cognitoidp/model/transform/NotifyConfigurationTypeMarshaller.java  $*$ /opt/cola/permits/1294102211\_1649201923.72/0/aws-java-sdk-cognitoidp-1-11-820-sourcesjar/com/amazonaws/services/cognitoidp/model/transform/DescribeIdentityProviderResultJsonUnmarshaller.java \* /opt/cola/permits/1294102211\_1649201923.72/0/aws-java-sdk-cognitoidp-1-11-820-sourcesjar/com/amazonaws/services/cognitoidp/model/ConfirmSignUpRequest.java \* /opt/cola/permits/1294102211\_1649201923.72/0/aws-java-sdk-cognitoidp-1-11-820-sourcesjar/com/amazonaws/services/cognitoidp/model/transform/RecoveryOptionTypeMarshaller.java \* /opt/cola/permits/1294102211\_1649201923.72/0/aws-java-sdk-cognitoidp-1-11-820-sourcesjar/com/amazonaws/services/cognitoidp/model/ChallengeResponse.java \* /opt/cola/permits/1294102211\_1649201923.72/0/aws-java-sdk-cognitoidp-1-11-820-sourcesjar/com/amazonaws/services/cognitoidp/model/AdminListUserAuthEventsResult.java \* /opt/cola/permits/1294102211\_1649201923.72/0/aws-java-sdk-cognitoidp-1-11-820-sourcesjar/com/amazonaws/services/cognitoidp/model/transform/GetUserAttributeVerificationCodeResultJsonUnmarshalle r.java \* /opt/cola/permits/1294102211\_1649201923.72/0/aws-java-sdk-cognitoidp-1-11-820-sourcesjar/com/amazonaws/services/cognitoidp/model/transform/CreateUserPoolDomainRequestMarshaller.java \* /opt/cola/permits/1294102211\_1649201923.72/0/aws-java-sdk-cognitoidp-1-11-820-sourcesjar/com/amazonaws/services/cognitoidp/model/ChangePasswordRequest.java \* /opt/cola/permits/1294102211\_1649201923.72/0/aws-java-sdk-cognitoidp-1-11-820-sourcesjar/com/amazonaws/services/cognitoidp/model/transform/DeleteGroupRequestMarshaller.java \* /opt/cola/permits/1294102211\_1649201923.72/0/aws-java-sdk-cognitoidp-1-11-820-sourcesjar/com/amazonaws/services/cognitoidp/model/EmailSendingAccountType.java  $*$ /opt/cola/permits/1294102211\_1649201923.72/0/aws-java-sdk-cognitoidp-1-11-820-sourcesjar/com/amazonaws/services/cognitoidp/model/transform/AdminListGroupsForUserRequestMarshaller.java \* /opt/cola/permits/1294102211\_1649201923.72/0/aws-java-sdk-cognitoidp-1-11-820-sourcesjar/com/amazonaws/services/cognitoidp/model/transform/GetCSVHeaderRequestMarshaller.java

 $*$ /opt/cola/permits/1294102211\_1649201923.72/0/aws-java-sdk-cognitoidp-1-11-820-sourcesjar/com/amazonaws/services/cognitoidp/model/EventContextDataType.java \* /opt/cola/permits/1294102211\_1649201923.72/0/aws-java-sdk-cognitoidp-1-11-820-sourcesjar/com/amazonaws/services/cognitoidp/model/transform/CreateIdentityProviderResultJsonUnmarshaller.java \* /opt/cola/permits/1294102211\_1649201923.72/0/aws-java-sdk-cognitoidp-1-11-820-sourcesjar/com/amazonaws/services/cognitoidp/model/GlobalSignOutResult.java \* /opt/cola/permits/1294102211\_1649201923.72/0/aws-java-sdk-cognitoidp-1-11-820-sourcesjar/com/amazonaws/services/cognitoidp/model/SetUserPoolMfaConfigRequest.java \* /opt/cola/permits/1294102211\_1649201923.72/0/aws-java-sdk-cognitoidp-1-11-820-sourcesjar/com/amazonaws/services/cognitoidp/model/transform/UserPoolClientTypeMarshaller.java \* /opt/cola/permits/1294102211\_1649201923.72/0/aws-java-sdk-cognitoidp-1-11-820-sourcesjar/com/amazonaws/services/cognitoidp/model/DeleteUserPoolClientResult.java \* /opt/cola/permits/1294102211\_1649201923.72/0/aws-java-sdk-cognitoidp-1-11-820-sourcesjar/com/amazonaws/services/cognitoidp/model/transform/AdminConfirmSignUpRequestProtocolMarshaller.java \* /opt/cola/permits/1294102211\_1649201923.72/0/aws-java-sdk-cognitoidp-1-11-820-sourcesjar/com/amazonaws/services/cognitoidp/model/UpdateUserPoolClientRequest.java \* /opt/cola/permits/1294102211\_1649201923.72/0/aws-java-sdk-cognitoidp-1-11-820-sourcesjar/com/amazonaws/services/cognitoidp/model/transform/DeleteUserPoolClientRequestProtocolMarshaller.java \* /opt/cola/permits/1294102211\_1649201923.72/0/aws-java-sdk-cognitoidp-1-11-820-sourcesjar/com/amazonaws/services/cognitoidp/model/transform/UserPoolClientDescriptionJsonUnmarshaller.java \* /opt/cola/permits/1294102211\_1649201923.72/0/aws-java-sdk-cognitoidp-1-11-820-sourcesjar/com/amazonaws/services/cognitoidp/model/transform/DeleteUserPoolResultJsonUnmarshaller.java \* /opt/cola/permits/1294102211\_1649201923.72/0/aws-java-sdk-cognitoidp-1-11-820-sourcesjar/com/amazonaws/services/cognitoidp/model/ResendConfirmationCodeResult.java \* /opt/cola/permits/1294102211\_1649201923.72/0/aws-java-sdk-cognitoidp-1-11-820-sourcesjar/com/amazonaws/services/cognitoidp/model/EventFilterType.java  $*$ /opt/cola/permits/1294102211\_1649201923.72/0/aws-java-sdk-cognitoidp-1-11-820-sourcesjar/com/amazonaws/services/cognitoidp/model/transform/UpdateUserPoolDomainRequestMarshaller.java \* /opt/cola/permits/1294102211\_1649201923.72/0/aws-java-sdk-cognitoidp-1-11-820-sourcesjar/com/amazonaws/services/cognitoidp/model/transform/GetUserPoolMfaConfigResultJsonUnmarshaller.java \* /opt/cola/permits/1294102211\_1649201923.72/0/aws-java-sdk-cognitoidp-1-11-820-sourcesjar/com/amazonaws/services/cognitoidp/model/transform/DescribeIdentityProviderRequestMarshaller.java \* /opt/cola/permits/1294102211\_1649201923.72/0/aws-java-sdk-cognitoidp-1-11-820-sourcesjar/com/amazonaws/services/cognitoidp/model/DuplicateProviderException.java \* /opt/cola/permits/1294102211\_1649201923.72/0/aws-java-sdk-cognitoidp-1-11-820-sourcesjar/com/amazonaws/services/cognitoidp/model/transform/ListUserPoolsRequestProtocolMarshaller.java \* /opt/cola/permits/1294102211\_1649201923.72/0/aws-java-sdk-cognitoidp-1-11-820-sourcesjar/com/amazonaws/services/cognitoidp/model/PreventUserExistenceErrorTypes.java \* /opt/cola/permits/1294102211\_1649201923.72/0/aws-java-sdk-cognitoidp-1-11-820-sourcesjar/com/amazonaws/services/cognitoidp/model/ListIdentityProvidersRequest.java \* /opt/cola/permits/1294102211\_1649201923.72/0/aws-java-sdk-cognitoidp-1-11-820-sourcesjar/com/amazonaws/services/cognitoidp/model/UserPoolClientDescription.java \* /opt/cola/permits/1294102211\_1649201923.72/0/aws-java-sdk-cognitoidp-1-11-820-sourcesjar/com/amazonaws/services/cognitoidp/model/transform/AdminInitiateAuthRequestProtocolMarshaller.java  $*$ /opt/cola/permits/1294102211\_1649201923.72/0/aws-java-sdk-cognitoidp-1-11-820-sourcesjar/com/amazonaws/services/cognitoidp/model/DeleteGroupRequest.java \* /opt/cola/permits/1294102211\_1649201923.72/0/aws-java-sdk-cognitoidp-1-11-820-sourcesjar/com/amazonaws/services/cognitoidp/AWSCognitoIdentityProviderAsync.java

```
*/opt/cola/permits/1294102211_1649201923.72/0/aws-java-sdk-cognitoidp-1-11-820-sources-
jar/com/amazonaws/services/cognitoidp/model/SMSMfaSettingsType.java
* /opt/cola/permits/1294102211_1649201923.72/0/aws-java-sdk-cognitoidp-1-11-820-sources-
jar/com/amazonaws/services/cognitoidp/model/transform/VerifySoftwareTokenRequestProtocolMarshaller.java
* /opt/cola/permits/1294102211_1649201923.72/0/aws-java-sdk-cognitoidp-1-11-820-sources-
jar/com/amazonaws/services/cognitoidp/model/DeleteUserResult.java
* /opt/cola/permits/1294102211_1649201923.72/0/aws-java-sdk-cognitoidp-1-11-820-sources-
jar/com/amazonaws/services/cognitoidp/model/IdentityProviderTypeType.java
* /opt/cola/permits/1294102211_1649201923.72/0/aws-java-sdk-cognitoidp-1-11-820-sources-
jar/com/amazonaws/services/cognitoidp/model/transform/UserContextDataTypeJsonUnmarshaller.java
* /opt/cola/permits/1294102211_1649201923.72/0/aws-java-sdk-cognitoidp-1-11-820-sources-
jar/com/amazonaws/services/cognitoidp/model/transform/AdminCreateUserRequestMarshaller.java
* /opt/cola/permits/1294102211_1649201923.72/0/aws-java-sdk-cognitoidp-1-11-820-sources-
jar/com/amazonaws/services/cognitoidp/model/ListResourceServersRequest.java
* /opt/cola/permits/1294102211_1649201923.72/0/aws-java-sdk-cognitoidp-1-11-820-sources-
jar/com/amazonaws/services/cognitoidp/model/transform/DescribeUserPoolDomainResultJsonUnmarshaller.java
* /opt/cola/permits/1294102211_1649201923.72/0/aws-java-sdk-cognitoidp-1-11-820-sources-
jar/com/amazonaws/services/cognitoidp/model/DeleteUserPoolDomainRequest.java
* /opt/cola/permits/1294102211_1649201923.72/0/aws-java-sdk-cognitoidp-1-11-820-sources-
jar/com/amazonaws/services/cognitoidp/model/transform/DescribeResourceServerResultJsonUnmarshaller.java
* /opt/cola/permits/1294102211_1649201923.72/0/aws-java-sdk-cognitoidp-1-11-820-sources-
jar/com/amazonaws/services/cognitoidp/model/transform/AdminUserGlobalSignOutResultJsonUnmarshaller.java
* /opt/cola/permits/1294102211_1649201923.72/0/aws-java-sdk-cognitoidp-1-11-820-sources-
jar/com/amazonaws/services/cognitoidp/AbstractAWSCognitoIdentityProvider.java
* /opt/cola/permits/1294102211_1649201923.72/0/aws-java-sdk-cognitoidp-1-11-820-sources-
jar/com/amazonaws/services/cognitoidp/model/CreateUserPoolDomainRequest.java
*/opt/cola/permits/1294102211_1649201923.72/0/aws-java-sdk-cognitoidp-1-11-820-sources-
jar/com/amazonaws/services/cognitoidp/model/transform/UpdateUserPoolClientRequestProtocolMarshaller.java
* /opt/cola/permits/1294102211_1649201923.72/0/aws-java-sdk-cognitoidp-1-11-820-sources-
jar/com/amazonaws/services/cognitoidp/model/transform/ConfirmSignUpResultJsonUnmarshaller.java
* /opt/cola/permits/1294102211_1649201923.72/0/aws-java-sdk-cognitoidp-1-11-820-sources-
jar/com/amazonaws/services/cognitoidp/model/ForgotPasswordResult.java
* /opt/cola/permits/1294102211_1649201923.72/0/aws-java-sdk-cognitoidp-1-11-820-sources-
jar/com/amazonaws/services/cognitoidp/model/FeedbackValueType.java
* /opt/cola/permits/1294102211_1649201923.72/0/aws-java-sdk-cognitoidp-1-11-820-sources-
jar/com/amazonaws/services/cognitoidp/model/transform/ListUsersRequestMarshaller.java
*/opt/cola/permits/1294102211_1649201923.72/0/aws-java-sdk-cognitoidp-1-11-820-sources-
jar/com/amazonaws/services/cognitoidp/model/UserNotFoundException.java
* /opt/cola/permits/1294102211_1649201923.72/0/aws-java-sdk-cognitoidp-1-11-820-sources-
jar/com/amazonaws/services/cognitoidp/model/ListUserImportJobsRequest.java
* /opt/cola/permits/1294102211_1649201923.72/0/aws-java-sdk-cognitoidp-1-11-820-sources-
jar/com/amazonaws/services/cognitoidp/model/transform/GetDeviceRequestMarshaller.java
* /opt/cola/permits/1294102211_1649201923.72/0/aws-java-sdk-cognitoidp-1-11-820-sources-
jar/com/amazonaws/services/cognitoidp/model/transform/DeleteUserRequestProtocolMarshaller.java
*/opt/cola/permits/1294102211_1649201923.72/0/aws-java-sdk-cognitoidp-1-11-820-sources-
jar/com/amazonaws/services/cognitoidp/model/transform/AnalyticsConfigurationTypeJsonUnmarshaller.java
* /opt/cola/permits/1294102211_1649201923.72/0/aws-java-sdk-cognitoidp-1-11-820-sources-
jar/com/amazonaws/services/cognitoidp/model/transform/RespondToAuthChallengeResultJsonUnmarshaller.java
```
 $*$ /opt/cola/permits/1294102211\_1649201923.72/0/aws-java-sdk-cognitoidp-1-11-820-sourcesjar/com/amazonaws/services/cognitoidp/model/ExplicitAuthFlowsType.java \* /opt/cola/permits/1294102211\_1649201923.72/0/aws-java-sdk-cognitoidp-1-11-820-sourcesjar/com/amazonaws/services/cognitoidp/model/GlobalSignOutRequest.java \* /opt/cola/permits/1294102211\_1649201923.72/0/aws-java-sdk-cognitoidp-1-11-820-sourcesjar/com/amazonaws/services/cognitoidp/model/transform/UserPoolDescriptionTypeJsonUnmarshaller.java \* /opt/cola/permits/1294102211\_1649201923.72/0/aws-java-sdk-cognitoidp-1-11-820-sourcesjar/com/amazonaws/services/cognitoidp/model/EmailConfigurationType.java \* /opt/cola/permits/1294102211\_1649201923.72/0/aws-java-sdk-cognitoidp-1-11-820-sourcesjar/com/amazonaws/services/cognitoidp/model/AdminResetUserPasswordResult.java \* /opt/cola/permits/1294102211\_1649201923.72/0/aws-java-sdk-cognitoidp-1-11-820-sourcesjar/com/amazonaws/services/cognitoidp/model/transform/AdminUserGlobalSignOutRequestProtocolMarshaller.jav a \* /opt/cola/permits/1294102211\_1649201923.72/0/aws-java-sdk-cognitoidp-1-11-820-sourcesjar/com/amazonaws/services/cognitoidp/model/transform/UpdateResourceServerRequestMarshaller.java \* /opt/cola/permits/1294102211\_1649201923.72/0/aws-java-sdk-cognitoidp-1-11-820-sourcesjar/com/amazonaws/services/cognitoidp/model/CompromisedCredentialsEventActionType.java \* /opt/cola/permits/1294102211\_1649201923.72/0/aws-java-sdk-cognitoidp-1-11-820-sourcesjar/com/amazonaws/services/cognitoidp/model/transform/NewDeviceMetadataTypeMarshaller.java \* /opt/cola/permits/1294102211\_1649201923.72/0/aws-java-sdk-cognitoidp-1-11-820-sourcesjar/com/amazonaws/services/cognitoidp/model/DescribeUserImportJobResult.java \* /opt/cola/permits/1294102211\_1649201923.72/0/aws-java-sdk-cognitoidp-1-11-820-sourcesjar/com/amazonaws/services/cognitoidp/model/ListUsersResult.java \* /opt/cola/permits/1294102211\_1649201923.72/0/aws-java-sdk-cognitoidp-1-11-820-sourcesjar/com/amazonaws/services/cognitoidp/model/transform/AdminSetUserPasswordRequestMarshaller.java \* /opt/cola/permits/1294102211\_1649201923.72/0/aws-java-sdk-cognitoidp-1-11-820-sourcesjar/com/amazonaws/services/cognitoidp/model/transform/AdminListDevicesRequestMarshaller.java \* /opt/cola/permits/1294102211\_1649201923.72/0/aws-java-sdk-cognitoidp-1-11-820-sourcesjar/com/amazonaws/services/cognitoidp/model/AdminListDevicesRequest.java \* /opt/cola/permits/1294102211\_1649201923.72/0/aws-java-sdk-cognitoidp-1-11-820-sourcesjar/com/amazonaws/services/cognitoidp/model/transform/ListUsersInGroupRequestProtocolMarshaller.java \* /opt/cola/permits/1294102211\_1649201923.72/0/aws-java-sdk-cognitoidp-1-11-820-sourcesjar/com/amazonaws/services/cognitoidp/model/transform/SetUserPoolMfaConfigResultJsonUnmarshaller.java \* /opt/cola/permits/1294102211\_1649201923.72/0/aws-java-sdk-cognitoidp-1-11-820-sourcesjar/com/amazonaws/services/cognitoidp/model/transform/GroupTypeJsonUnmarshaller.java \* /opt/cola/permits/1294102211\_1649201923.72/0/aws-java-sdk-cognitoidp-1-11-820-sourcesjar/com/amazonaws/services/cognitoidp/model/transform/EmailConfigurationTypeJsonUnmarshaller.java \* /opt/cola/permits/1294102211\_1649201923.72/0/aws-java-sdk-cognitoidp-1-11-820-sourcesjar/com/amazonaws/services/cognitoidp/model/transform/ListIdentityProvidersRequestProtocolMarshaller.java \* /opt/cola/permits/1294102211\_1649201923.72/0/aws-java-sdk-cognitoidp-1-11-820-sourcesjar/com/amazonaws/services/cognitoidp/model/transform/DomainDescriptionTypeMarshaller.java  $*$ /opt/cola/permits/1294102211\_1649201923.72/0/aws-java-sdk-cognitoidp-1-11-820-sourcesjar/com/amazonaws/services/cognitoidp/model/transform/VerificationMessageTemplateTypeJsonUnmarshaller.java \* /opt/cola/permits/1294102211\_1649201923.72/0/aws-java-sdk-cognitoidp-1-11-820-sourcesjar/com/amazonaws/services/cognitoidp/model/DeleteUserPoolClientRequest.java \* /opt/cola/permits/1294102211\_1649201923.72/0/aws-java-sdk-cognitoidp-1-11-820-sourcesjar/com/amazonaws/services/cognitoidp/model/StopUserImportJobResult.java  $*$ /opt/cola/permits/1294102211\_1649201923.72/0/aws-java-sdk-cognitoidp-1-11-820-sourcesjar/com/amazonaws/services/cognitoidp/model/UserPoolMfaType.java

\* /opt/cola/permits/1294102211\_1649201923.72/0/aws-java-sdk-cognitoidp-1-11-820-sources-

jar/com/amazonaws/services/cognitoidp/model/transform/SetUserSettingsResultJsonUnmarshaller.java

\* /opt/cola/permits/1294102211\_1649201923.72/0/aws-java-sdk-cognitoidp-1-11-820-sources-

jar/com/amazonaws/services/cognitoidp/model/AdminUpdateDeviceStatusRequest.java

\* /opt/cola/permits/1294102211\_1649201923.72/0/aws-java-sdk-cognitoidp-1-11-820-sources-

jar/com/amazonaws/services/cognitoidp/model/transform/DescribeUserPoolResultJsonUnmarshaller.java

\* /opt/cola/permits/1294102211\_1649201923.72/0/aws-java-sdk-cognitoidp-1-11-820-sources-

jar/com/amazonaws/services/cognitoidp/model/transform/UpdateGroupRequestProtocolMarshaller.java

\* /opt/cola/permits/1294102211\_1649201923.72/0/aws-java-sdk-cognitoidp-1-11-820-sources-

jar/com/amazonaws/services/cognitoidp/model/transform/UpdateUserPoolDomainResultJsonUnmarshaller.java

\* /opt/cola/permits/1294102211\_1649201923.72/0/aws-java-sdk-cognitoidp-1-11-820-sources-

jar/com/amazonaws/services/cognitoidp/model/transform/AddCustomAttributesResultJsonUnmarshaller.java

\* /opt/cola/permits/1294102211\_1649201923.72/0/aws-java-sdk-cognitoidp-1-11-820-sources-

jar/com/amazonaws/services/cognitoidp/model/transform/GetUserResultJsonUnmarshaller.java

\* /opt/cola/permits/1294102211\_1649201923.72/0/aws-java-sdk-cognitoidp-1-11-820-sources-

jar/com/amazonaws/services/cognitoidp/model/CreateUserPoolClientRequest.java

\* /opt/cola/permits/1294102211\_1649201923.72/0/aws-java-sdk-cognitoidp-1-11-820-sourcesjar/com/amazonaws/services/cognitoidp/model/UserPoolPolicyType.java

\* /opt/cola/permits/1294102211\_1649201923.72/0/aws-java-sdk-cognitoidp-1-11-820-sources-

jar/com/amazonaws/services/cognitoidp/model/UserStatusType.java

\* /opt/cola/permits/1294102211\_1649201923.72/0/aws-java-sdk-cognitoidp-1-11-820-sourcesjar/com/amazonaws/services/cognitoidp/model/UpdateGroupResult.java

 $*$ /opt/cola/permits/1294102211\_1649201923.72/0/aws-java-sdk-cognitoidp-1-11-820-sourcesjar/com/amazonaws/services/cognitoidp/model/DeviceType.java

\* /opt/cola/permits/1294102211\_1649201923.72/0/aws-java-sdk-cognitoidp-1-11-820-sources-

jar/com/amazonaws/services/cognitoidp/model/transform/AdminForgetDeviceResultJsonUnmarshaller.java

\* /opt/cola/permits/1294102211\_1649201923.72/0/aws-java-sdk-cognitoidp-1-11-820-sources-

jar/com/amazonaws/services/cognitoidp/model/transform/CompromisedCredentialsRiskConfigurationTypeJsonUnm arshaller.java

\* /opt/cola/permits/1294102211\_1649201923.72/0/aws-java-sdk-cognitoidp-1-11-820-sources-

jar/com/amazonaws/services/cognitoidp/model/StopUserImportJobRequest.java

 $*$ /opt/cola/permits/1294102211\_1649201923.72/0/aws-java-sdk-cognitoidp-1-11-820-sources-

jar/com/amazonaws/services/cognitoidp/model/CreateResourceServerRequest.java

\* /opt/cola/permits/1294102211\_1649201923.72/0/aws-java-sdk-cognitoidp-1-11-820-sources-

jar/com/amazonaws/services/cognitoidp/model/transform/ConfirmForgotPasswordRequestProtocolMarshaller.java

\* /opt/cola/permits/1294102211\_1649201923.72/0/aws-java-sdk-cognitoidp-1-11-820-sources-

jar/com/amazonaws/services/cognitoidp/model/transform/DeleteGroupRequestProtocolMarshaller.java

\* /opt/cola/permits/1294102211\_1649201923.72/0/aws-java-sdk-cognitoidp-1-11-820-sources-

jar/com/amazonaws/services/cognitoidp/model/transform/DescribeIdentityProviderRequestProtocolMarshaller.java

\* /opt/cola/permits/1294102211\_1649201923.72/0/aws-java-sdk-cognitoidp-1-11-820-sources-

jar/com/amazonaws/services/cognitoidp/model/transform/UserPoolAddOnsTypeJsonUnmarshaller.java

\* /opt/cola/permits/1294102211\_1649201923.72/0/aws-java-sdk-cognitoidp-1-11-820-sources-

jar/com/amazonaws/services/cognitoidp/model/AdminLinkProviderForUserResult.java

 $*$ /opt/cola/permits/1294102211\_1649201923.72/0/aws-java-sdk-cognitoidp-1-11-820-sources-

jar/com/amazonaws/services/cognitoidp/model/UpdateDeviceStatusResult.java

\* /opt/cola/permits/1294102211\_1649201923.72/0/aws-java-sdk-cognitoidp-1-11-820-sources-

jar/com/amazonaws/services/cognitoidp/model/transform/ContextDataTypeJsonUnmarshaller.java

\* /opt/cola/permits/1294102211\_1649201923.72/0/aws-java-sdk-cognitoidp-1-11-820-sourcesjar/com/amazonaws/services/cognitoidp/model/AdminGetUserRequest.java

\* /opt/cola/permits/1294102211\_1649201923.72/0/aws-java-sdk-cognitoidp-1-11-820-sourcesjar/com/amazonaws/services/cognitoidp/model/UserPoolDescriptionType.java

\* /opt/cola/permits/1294102211\_1649201923.72/0/aws-java-sdk-cognitoidp-1-11-820-sourcesjar/com/amazonaws/services/cognitoidp/model/ResourceServerType.java

\* /opt/cola/permits/1294102211\_1649201923.72/0/aws-java-sdk-cognitoidp-1-11-820-sourcesjar/com/amazonaws/services/cognitoidp/model/InternalErrorException.java

\* /opt/cola/permits/1294102211\_1649201923.72/0/aws-java-sdk-cognitoidp-1-11-820-sourcesjar/com/amazonaws/services/cognitoidp/model/UpdateDeviceStatusRequest.java

\* /opt/cola/permits/1294102211\_1649201923.72/0/aws-java-sdk-cognitoidp-1-11-820-sourcesjar/com/amazonaws/services/cognitoidp/model/SignUpResult.java

\* /opt/cola/permits/1294102211\_1649201923.72/0/aws-java-sdk-cognitoidp-1-11-820-sourcesjar/com/amazonaws/services/cognitoidp/model/InvalidOAuthFlowException.java

# **1.138 antlr 4.6**

## **1.138.1 Available under license :**

No license file was found, but licenses were detected in source scan.

/\*

- \* [The "BSD license"]
- \* Copyright (c) 2012-2016 Terence Parr
- \* Copyright (c) 2012-2016 Sam Harwell
- \* All rights reserved.
- \*
- \* Redistribution and use in source and binary forms, with or without
- \* modification, are permitted provided that the following conditions
- \* are met:
- \*
- \* 1. Redistributions of source code must retain the above copyright
- notice, this list of conditions and the following disclaimer.
- \* 2. Redistributions in binary form must reproduce the above copyright
- \* notice, this list of conditions and the following disclaimer in the
- documentation and/or other materials provided with the distribution.
- \* 3. The name of the author may not be used to endorse or promote products
- \* derived from this software without specific prior written permission.
- \*
- \* THIS SOFTWARE IS PROVIDED BY THE AUTHOR ``AS IS'' AND ANY EXPRESS OR
- \* IMPLIED WARRANTIES, INCLUDING, BUT NOT LIMITED TO, THE IMPLIED WARRANTIES
- \* OF MERCHANTABILITY AND FITNESS FOR A PARTICULAR PURPOSE ARE DISCLAIMED.
- \* IN NO EVENT SHALL THE AUTHOR BE LIABLE FOR ANY DIRECT, INDIRECT,
- \* INCIDENTAL, SPECIAL, EXEMPLARY, OR CONSEQUENTIAL DAMAGES (INCLUDING, BUT
- \* NOT LIMITED TO, PROCUREMENT OF SUBSTITUTE GOODS OR SERVICES; LOSS OF USE,
- \* DATA, OR PROFITS; OR BUSINESS INTERRUPTION) HOWEVER CAUSED AND ON ANY
- \* THEORY OF LIABILITY, WHETHER IN CONTRACT, STRICT LIABILITY, OR TORT
- \* (INCLUDING NEGLIGENCE OR OTHERWISE) ARISING IN ANY WAY OUT OF THE USE OF

```
* THIS SOFTWARE, EVEN IF ADVISED OF THE POSSIBILITY OF SUCH DAMAGE.
```

```
*/
```

```
tree grammar BlockSetTransformer;
options {
language = Java;tokenVocab = ANTLRParser;	ASTLabelType = GrammarAST;
output = AST;filter = true:
}
@header {
package org.antlr.v4.parse;
```
import org.antlr.v4.misc.Utils; import org.antlr.v4.misc.\*; import org.antlr.v4.tool.\*; import org.antlr.v4.tool.ast.\*; import java.util.List; import java.util.Set; import java.util.HashSet; import java.util.ArrayList; import org.antlr.v4.runtime.misc.IntervalSet;

```
}
```

```
@members {
public String currentRuleName;
public GrammarAST currentAlt;
public Grammar g;
public BlockSetTransformer(TreeNodeStream input, Grammar g) {
  this(input, new RecognizerSharedState());
 this.g = g;
}
}
topdown
  :	^(RULE (id=TOKEN_REF|id=RULE_REF) {currentRuleName=$id.text;} .+)
  |	setAlt
 | ebnfBlockSet
  |	blockSet
	;
```

```
setAlt
```

```
	:	{inContext("RULE BLOCK")}?
```

```
ALT {currentAlt = $start;}
```

```
	;
```
 $\#$  (BLOCK (ALT  $(+$  (BLOCK (ALT INT) (ALT ID)))))

```
ebnfBlockSet
@after {
	GrammarTransformPipeline.setGrammarPtr(g, $tree);
}
	:	^(ebnfSuffix blockSet) -> ^(ebnfSuffix ^(BLOCK<BlockAST> ^(ALT<AltAST> blockSet)))
	;
ebnfSuffix
@after {$tree = (GrammarAST)adaptor.dupNode($start);}
	:	OPTIONAL
 	|	CLOSURE
  	|	POSITIVE_CLOSURE
	;
blockSet
@init {
boolean inLexer = Grammar.isTokenName(currentRuleName);
}
@after {
	GrammarTransformPipeline.setGrammarPtr(g, $tree);
}
	:	{inContext("RULE")}? // top-level: rule block and > 1 alt
 		^(BLOCK ^(alt=ALT elementOptions? {((AltAST)$alt).altLabel==null}? setElement[inLexer]) ( ^(ALT
elementOptions? setElement[inLexer]) )+)
 		-> ^(BLOCK<BlockAST>[$BLOCK.token] ^(ALT<AltAST>[$BLOCK.token,"ALT"] ^(SET[$BLOCK.token,
"SET"] setElement+)))
|\{\text{linContext}(\text{"RULE"})\}\text{? // if not rule block and } > 1 \text{ alt}		^(BLOCK ^(ALT elementOptions? setElement[inLexer]) ( ^(ALT elementOptions? setElement[inLexer]) )+)
 		-> ^(SET[$BLOCK.token, "SET"] setElement+)
	;
setElement[boolean inLexer]
@after {
	GrammarTransformPipeline.setGrammarPtr(g, $tree);
}
	:	(	^(a=STRING_LITERAL elementOptions) {!inLexer ||
CharSupport.getCharValueFromGrammarCharLiteral($a.getText())!=-1}?
 		|	 a=STRING_LITERAL {!inLexer || CharSupport.getCharValueFromGrammarCharLiteral($a.getText())!=-1}?
 		|	{!inLexer}?=> ^(TOKEN_REF elementOptions)
 		|	{!inLexer}?=> TOKEN_REF
 		|	{inLexer}?=> ^(RANGE a=STRING_LITERAL b=STRING_LITERAL)
 			{CharSupport.getCharValueFromGrammarCharLiteral($a.getText())!=-1 &&
  			 CharSupport.getCharValueFromGrammarCharLiteral($b.getText())!=-1}?
 		)
	;
elementOptions
```

```
: ^{\wedge}(ELEMENT_OPTIONS elementOption*)
```
 ;

#### elementOption

 : ID  $\land$ (ASSIGN id=ID v=ID) | ^(ASSIGN ID v=STRING\_LITERAL) | ^(ASSIGN ID v=ACTION)  $\wedge$ (ASSIGN ID v=INT) ;

Found in path(s):

\* /opt/cola/permits/1237463103\_1638811348.19/0/antlr4-4-6-sources-jar/org/antlr/v4/parse/BlockSetTransformer.g No license file was found, but licenses were detected in source scan.

/\*

[The "BSD licence"] Copyright (c) 2006 Kay Roepke All rights reserved.

Redistribution and use in source and binary forms, with or without modification, are permitted provided that the following conditions are met:

- 1. Redistributions of source code must retain the above copyright notice, this list of conditions and the following disclaimer.
- 2. Redistributions in binary form must reproduce the above copyright notice, this list of conditions and the following disclaimer in the documentation and/or other materials provided with the distribution.
- 3. The name of the author may not be used to endorse or promote products derived from this software without specific prior written permission.

THIS SOFTWARE IS PROVIDED BY THE AUTHOR ``AS IS'' AND ANY EXPRESS OR IMPLIED WARRANTIES, INCLUDING, BUT NOT LIMITED TO, THE IMPLIED WARRANTIES OF MERCHANTABILITY AND FITNESS FOR A PARTICULAR PURPOSE ARE DISCLAIMED. IN NO EVENT SHALL THE AUTHOR BE LIABLE FOR ANY DIRECT, INDIRECT, INCIDENTAL, SPECIAL, EXEMPLARY, OR CONSEQUENTIAL DAMAGES (INCLUDING, BUT NOT LIMITED TO, PROCUREMENT OF SUBSTITUTE GOODS OR SERVICES; LOSS OF USE, DATA, OR PROFITS; OR BUSINESS INTERRUPTION) HOWEVER CAUSED AND ON ANY THEORY OF LIABILITY, WHETHER IN CONTRACT, STRICT LIABILITY, OR TORT (INCLUDING NEGLIGENCE OR OTHERWISE) ARISING IN ANY WAY OUT OF THE USE OF THIS SOFTWARE, EVEN IF ADVISED OF THE POSSIBILITY OF SUCH DAMAGE. \*/

/\*

This file contains the actual layout of the messages emitted by ANTLR. The text itself is coming out of the languages/\*stg files, according to the chosen locale. This file contains the default format ANTLR uses. \*/

location(file, line, column) ::= "<file>(<line>,<column>)"

 $message(id, text) ::= "error < id>>:  $\langle text \rangle"$$ 

report(location, message, type) ::= "<location> : <type> <message.id> : <message.text>"

wantsSingleLineMessage() ::= "true"

Found in path(s):

\* /opt/cola/permits/1237463103\_1638811348.19/0/antlr4-4-6-sourcesjar/org/antlr/v4/tool/templates/messages/formats/vs2005.stg No license file was found, but licenses were detected in source scan.

/\*

- \* [The "BSD license"]
- \* Copyright (c) 2015 Dan McLaughlin, Mike Lischke
- \* All rights reserved.

\*

- \* Redistribution and use in source and binary forms, with or without
- \* modification, are permitted provided that the following conditions
- \* are met:
- \*
- \* 1. Redistributions of source code must retain the above copyright
- notice, this list of conditions and the following disclaimer.
- \* 2. Redistributions in binary form must reproduce the above copyright
- \* notice, this list of conditions and the following disclaimer in the
- \* documentation and/or other materials provided with the distribution.
- \* 3. The name of the author may not be used to endorse or promote products
- \* derived from this software without specific prior written permission.

\*

- \* THIS SOFTWARE IS PROVIDED BY THE AUTHOR ``AS IS'' AND ANY EXPRESS OR
- \* IMPLIED WARRANTIES, INCLUDING, BUT NOT LIMITED TO, THE IMPLIED WARRANTIES
- \* OF MERCHANTABILITY AND FITNESS FOR A PARTICULAR PURPOSE ARE DISCLAIMED.
- \* IN NO EVENT SHALL THE AUTHOR BE LIABLE FOR ANY DIRECT, INDIRECT,
- \* INCIDENTAL, SPECIAL, EXEMPLARY, OR CONSEQUENTIAL DAMAGES (INCLUDING, BUT
- \* NOT LIMITED TO, PROCUREMENT OF SUBSTITUTE GOODS OR SERVICES; LOSS OF USE,
- \* DATA, OR PROFITS; OR BUSINESS INTERRUPTION) HOWEVER CAUSED AND ON ANY
- \* THEORY OF LIABILITY, WHETHER IN CONTRACT, STRICT LIABILITY, OR TORT
- \* (INCLUDING NEGLIGENCE OR OTHERWISE) ARISING IN ANY WAY OUT OF THE USE OF
- \* THIS SOFTWARE, EVEN IF ADVISED OF THE POSSIBILITY OF SUCH DAMAGE.

\*/

#### Found in path(s):

\* /opt/cola/permits/1237463103\_1638811348.19/0/antlr4-4-6-sourcesjar/org/antlr/v4/tool/templates/codegen/Cpp/Cpp.stg No license file was found, but licenses were detected in source scan.

/\*

\* [The "BSD license"]

- \* Copyright (c) 2012-2016 Terence Parr
- \* Copyright (c) 2012-2016 Sam Harwell
- \* All rights reserved.

\*

```
* Redistribution and use in source and binary forms, with or without
```
\* modification, are permitted provided that the following conditions

\* are met:

- \*
- \* 1. Redistributions of source code must retain the above copyright
- \* notice, this list of conditions and the following disclaimer.
- \* 2. Redistributions in binary form must reproduce the above copyright
- notice, this list of conditions and the following disclaimer in the
- \* documentation and/or other materials provided with the distribution.
- \* 3. The name of the author may not be used to endorse or promote products
- derived from this software without specific prior written permission.

\*

- \* THIS SOFTWARE IS PROVIDED BY THE AUTHOR ``AS IS'' AND ANY EXPRESS OR
- \* IMPLIED WARRANTIES, INCLUDING, BUT NOT LIMITED TO, THE IMPLIED WARRANTIES
- \* OF MERCHANTABILITY AND FITNESS FOR A PARTICULAR PURPOSE ARE DISCLAIMED.
- \* IN NO EVENT SHALL THE AUTHOR BE LIABLE FOR ANY DIRECT, INDIRECT,
- \* INCIDENTAL, SPECIAL, EXEMPLARY, OR CONSEQUENTIAL DAMAGES (INCLUDING, BUT
- \* NOT LIMITED TO, PROCUREMENT OF SUBSTITUTE GOODS OR SERVICES; LOSS OF USE,
- \* DATA, OR PROFITS; OR BUSINESS INTERRUPTION) HOWEVER CAUSED AND ON ANY
- \* THEORY OF LIABILITY, WHETHER IN CONTRACT, STRICT LIABILITY, OR TORT
- \* (INCLUDING NEGLIGENCE OR OTHERWISE) ARISING IN ANY WAY OUT OF THE USE OF
- \* THIS SOFTWARE, EVEN IF ADVISED OF THE POSSIBILITY OF SUCH DAMAGE.

```
*/
```

```
tree grammar ATNBuilder;
options {
language = Java;tokenVocab = ANTLRParser;	ASTLabelType = GrammarAST;
// filter = true:
}
```
// Include the copyright in this source and also the generated source @header {

```
/*
```
[The "BSD license"] Copyright (c) 2010 Terence Parr

All rights reserved.

Redistribution and use in source and binary forms, with or without modification, are permitted provided that the following conditions are met:

- 1. Redistributions of source code must retain the above copyright notice, this list of conditions and the following disclaimer.
- 2. Redistributions in binary form must reproduce the above copyright

 notice, this list of conditions and the following disclaimer in the documentation and/or other materials provided with the distribution.

3. The name of the author may not be used to endorse or promote products derived from this software without specific prior written permission.

THIS SOFTWARE IS PROVIDED BY THE AUTHOR ``AS IS'' AND ANY EXPRESS OR IMPLIED WARRANTIES, INCLUDING, BUT NOT LIMITED TO, THE IMPLIED WARRANTIES OF MERCHANTABILITY AND FITNESS FOR A PARTICULAR PURPOSE ARE DISCLAIMED. IN NO EVENT SHALL THE AUTHOR BE LIABLE FOR ANY DIRECT, INDIRECT, INCIDENTAL, SPECIAL, EXEMPLARY, OR CONSEQUENTIAL DAMAGES (INCLUDING, BUT NOT LIMITED TO, PROCUREMENT OF SUBSTITUTE GOODS OR SERVICES; LOSS OF USE, DATA, OR PROFITS; OR BUSINESS INTERRUPTION) HOWEVER CAUSED AND ON ANY THEORY OF LIABILITY, WHETHER IN CONTRACT, STRICT LIABILITY, OR TORT (INCLUDING NEGLIGENCE OR OTHERWISE) ARISING IN ANY WAY OUT OF THE USE OF THIS SOFTWARE, EVEN IF ADVISED OF THE POSSIBILITY OF SUCH DAMAGE. \*/

package org.antlr.v4.parse; import org.antlr.v4.tool.\*; import org.antlr.v4.tool.ast.\*; import org.antlr.v4.automata.ATNFactory;

```
}
```

```
@members {
```

```
 ATNFactory factory;
  public ATNBuilder(TreeNodeStream input, ATNFactory factory) {
   	this(input);
  this.factory = factory;
  }
}
```

```
dummy : block[null] ; // avoid error about no start rule
```

```
ruleBlock[GrammarAST ebnfRoot] returns [ATNFactory.Handle p]
@init {
  List<ATNFactory.Handle> alts = new ArrayList<ATNFactory.Handle>();
 int alt = 1;
```

```
 factory.setCurrentOuterAlt(alt);
```
### }

```
 :	^(BLOCK
      (^{\wedge}(OPTIONS .*))?
       ( a=alternative
          {alts.add($a.p); factory.setCurrentOuterAlt(++alt);}
      )+\lambda{\$p = factory.block((BlockAST)\$BLOCK, ebnfRoot, alts);} ;
```

```
block[GrammarAST ebnfRoot] returns [ATNFactory.Handle p]
\emptyset init {List<ATNFactory.Handle> alts = new ArrayList<ATNFactory.Handle>(); }
```

```
: \land(BLOCK (\land(OPTIONS .*))? (a=alternative {alts.add($a.p);})+)
{\$p = factory.block((BlockAST)\$BLOCK, ebnfRoot, alts);} ;
```

```
alternative returns [ATNFactory.Handle p]
@init {List<ATNFactory.Handle> els = new ArrayList<ATNFactory.Handle>(); }
 : ^{\circ}(LEXER_ALT_ACTION a=alternative lexerCommands)
     {$p = factory.lexerAltCommands($a.p,$lexerCommands.p);}
 |\triangle(ALT elementOptions? EPSILON) \{\$p = \text{factory}.epsilon(\$EPSILON)\}\| \triangle(ALT elementOptions? (e=element {els.add($e.p);})+) {$p = factory.alt(els);}
 ;
```

```
lexerCommands returns [ATNFactory.Handle p]
```

```
@init {List<ATNFactory.Handle> cmds = new ArrayList<ATNFactory.Handle>();}
 : (c=lexerCommand \{if ($c.cmd != null) cmds.add ($c.cmd);})+ {
   $p = factory.alt(cmds); }
  ;
```

```
lexerCommand returns [ATNFactory.Handle cmd]
```

```
: ^(LEXER_ACTION_CALL ID lexerCommandExpr)
     {$cmd = factory.lexerCallCommand($ID, $lexerCommandExpr.start);}
| ID
     {$cmd = factory.lexerCommand($ID);}
	;
lexerCommandExpr
	:	ID
	|	INT
	;
element returns [ATNFactory.Handle p]
: labeledElement \{$p = $labeledElement.p;}
| atom \{\$p = \$atom.p;\}| subrule \{\$p = $subrulep;\}| ACTION \{$p = factory.action((ActionAST)$ACTION);}
| SEMPRED {$p = factory.sempred((PredAST)$SEMPRED); }
\wedge (ACTION .) \{ $p = factory.action((ActionAST)$ACTION);}
| \triangle(SEMPRED .) {\$p = factory.sempred((PredAST)$SEMPRED);}
 |\wedge(NOT b=blockSet[true]) \{$p = $b.p;}
 | LEXER_CHAR_SET {\S}p = factory.charSetLiteral($start);}
	;
astOperand returns [ATNFactory.Handle p]
: atom \{\$p = \$atom.p.\}|\wedge (NOT \text{blockSet}[\text{true}]) | {$p = $blockSet.p;}
	;
```

```
labeledElement returns [ATNFactory.Handle p]
: \land(ASSIGN ID element) {\$p = factoryu=1.);}
| ^(PLUS_ASSIGN ID element) {$p = factory.listLabel($element.p);}
	;
subrule returns [ATNFactory.Handle p]
: \Diamond(OPTIONAL block[$start]) \{ $p = $block.p;}
|\triangle(CLOSURE block[$start]) \{ $p = $block.p;}
\sqrt{\text{POSTITIVE\_CLOSURE block[\$start]} {\p = $block.p;}
\left| \right. block[null] \left| \right. {$p = $block.p;}
   ;
blockSet[boolean invert] returns [ATNFactory.Handle p]
\emptysetinit {List<GrammarAST> alts = new ArrayList<GrammarAST>();}
: \wedge(SET (setElement {alts.add($setElement.start);})+) {$p = factory.set($start, alts, $invert);}
	;
/* Don't combine with atom otherwise it will build spurious ATN nodes */setElement
	:	^(STRING_LITERAL .)
	|	^(TOKEN_REF .)
	|	STRING_LITERAL
| TOKEN_REF
	|	^(RANGE a=STRING_LITERAL b=STRING_LITERAL)
  | LEXER_CHAR_SET
	;
atom returns [ATNFactory.Handle p]
: range \{\$p = $range, p\}\sqrt{\text{OPT ID}} terminal) \{\$p = $terminal, p;\}\sqrt{\text{NOT ID ruler}} {$p = $ruleref.p;}
  |\triangle(WILDCARD .) {\$p = factory.wildcard(\$start);}
 |\text{WILDCARD} \quad \{\$p = \text{factory.wildcard}(\$start);\}\| blockSet[false] \{\$p = \$blockSet, p\}| terminal \{\$p = $terminal.p;\}| ruleref \{\$p =$ruleref.p;\} ;
ruleref returns [ATNFactory.Handle p]
  : \hat{\mathcal{C}}(RULE) REF ARG ACTION? \hat{\mathcal{C}}(ELEMENT) OPTIONS .*)) \{\$p = factory.ruleRef(\$RULE) REF);
  |\triangle(RULE_REF ARG_ACTION?) \{\$p = \text{factor}.ruleRef($RULE_REF);}
 | RULE_REF \{\$p = \text{factory.ruleRef}(\$RULE\_REF)\} ;
range returns [ATNFactory.Handle p]
  : \land(RANGE a=STRING LITERAL b=STRING LITERAL) {\Phi = factory.range($a,$b);}
   ;
```

```
terminal returns [ATNFactory.Handle p]
 : \land(STRING_LITERAL .) {$p = factory.stringLiteral((TerminalAST)$start);}
 | STRING_LITERAL {$p = factory.stringLiteral((TerminalAST)$start);}
 | \{\sqrt{TOKEN\_REF\ ARG\_ACTION}\. \{\$\text{p} = \text{factory.tokenRef}((\text{TerminalAST})\$start)\}|\triangle(TOKEN_REF .) {\$p = factory.tokenRef((TerminalAST)\$start);}
 | TOKEN_REF \{\$p = \text{factory}.\text{tokenRef}((\text{TerminalAST})\$start); \} ;
```

```
elementOptions
```

```
	:	^(ELEMENT_OPTIONS elementOption*)
```

```
	;
```

```
elementOption
```

```
	:	ID
	|	^(ASSIGN ID ID)
	|	^(ASSIGN ID STRING_LITERAL)
	|	^(ASSIGN ID ACTION)
	|	^(ASSIGN ID INT)
	;
```
Found in path(s):

\* /opt/cola/permits/1237463103\_1638811348.19/0/antlr4-4-6-sources-jar/org/antlr/v4/parse/ATNBuilder.g No license file was found, but licenses were detected in source scan.

/\*

- \* [The "BSD license"]
- \* Copyright (c) 2012-2016 Terence Parr
- \* Copyright (c) 2012-2016 Sam Harwell
- \* Copyright (c) 2014 Eric Vergnaud
- \* All rights reserved.

\*

- \* Redistribution and use in source and binary forms, with or without
- \* modification, are permitted provided that the following conditions
- \* are met:
- \*
- \* 1. Redistributions of source code must retain the above copyright
- \* notice, this list of conditions and the following disclaimer.
- \* 2. Redistributions in binary form must reproduce the above copyright
- \* notice, this list of conditions and the following disclaimer in the
- \* documentation and/or other materials provided with the distribution.
- \* 3. The name of the author may not be used to endorse or promote products
- derived from this software without specific prior written permission.

\*

- \* THIS SOFTWARE IS PROVIDED BY THE AUTHOR ``AS IS'' AND ANY EXPRESS OR
- \* IMPLIED WARRANTIES, INCLUDING, BUT NOT LIMITED TO, THE IMPLIED WARRANTIES
- \* OF MERCHANTABILITY AND FITNESS FOR A PARTICULAR PURPOSE ARE DISCLAIMED.
- \* IN NO EVENT SHALL THE AUTHOR BE LIABLE FOR ANY DIRECT, INDIRECT,

```
* INCIDENTAL, SPECIAL, EXEMPLARY, OR CONSEQUENTIAL DAMAGES (INCLUDING, BUT
```

```
* NOT LIMITED TO, PROCUREMENT OF SUBSTITUTE GOODS OR SERVICES; LOSS OF USE,
```

```
* DATA, OR PROFITS; OR BUSINESS INTERRUPTION) HOWEVER CAUSED AND ON ANY
```

```
* THEORY OF LIABILITY, WHETHER IN CONTRACT, STRICT LIABILITY, OR TORT
```
\* (INCLUDING NEGLIGENCE OR OTHERWISE) ARISING IN ANY WAY OUT OF THE USE OF

```
* THIS SOFTWARE, EVEN IF ADVISED OF THE POSSIBILITY OF SUCH DAMAGE.
```
\*/

/\*\* ANTLR tool checks output templates are compatible with tool code generation.

```
* For now, a simple string match used on x.y of x.y.z scheme.
```
- \* Must match Tool.VERSION during load to templates.
- \*

```
* REQUIRED.
```

```
*/
```

```
pythonTypeInitMap ::= [
	"bool":"False",
	"int":"0",
	"float":"0.0",
	"str":"",
	default:"None" // anything other than a primitive type is an object
]
```

```
// args must be <object-model-object>, <fields-resulting-in-STs>
```

```
ParserFile(file, parser, namedActions, contextSuperClass) ::= <<
<fileHeader(file.grammarFileName, file.ANTLRVersion)>
var antlr4 = require('antlr4/index');
```

```
<if(file.genListener)>
```

```
var <file.grammarName>Listener = require('./<file.grammarName>Listener').<file.grammarName>Listener;
<endif>
```

```
<if(file.genVisitor)>
```

```
var <file.grammarName>Visitor = require('./<file.grammarName>Visitor').<file.grammarName>Visitor;
<endif>
```

```
<namedActions.header>
<parser>
>>
```

```
ListenerFile(file, header, namedActions) ::= <<
<fileHeader(file.grammarFileName, file.ANTLRVersion)>
var antlr4 = require('antlr4/index');
```

```
// This class defines a complete listener for a parse tree produced by <file.parserName>.
function <file.grammarName>Listener() {
	antlr4.tree.ParseTreeListener.call(this);
	return this;
}
```

```
 Open Source Used In Appdynamics_Synthetic Server 21.4.2 1617
```
<file.grammarName>Listener.prototype = Object.create(antlr4.tree.ParseTreeListener.prototype); <file.grammarName>Listener.prototype.constructor = <file.grammarName>Listener;

<file.listenerNames:{lname | // Enter a parse tree produced by <file.parserName>#<lname>. <file.grammarName>Listener.prototype.enter<lname; format="cap"> = function(ctx) {  $\backslash$ :

// Exit a parse tree produced by <file.parserName>#<lname>. <file.grammarName>Listener.prototype.exit<lname; format="cap"> = function(ctx) {  $\setminus$ 

 $\}$ ; separator="\n">

exports.<file.grammarName>Listener = <file.grammarName>Listener; >>

VisitorFile(file, header, namedActions) ::= << <fileHeader(file.grammarFileName, file.ANTLRVersion)> var antlr $4$  = require('antlr $4/index$ ');

// This class defines a complete generic visitor for a parse tree produced by <file.parserName>.

```
function <file.grammarName>Visitor() {
	antlr4.tree.ParseTreeVisitor.call(this);
	return this;
}
```
<file.grammarName>Visitor.prototype = Object.create(antlr4.tree.ParseTreeVisitor.prototype); <file.grammarName>Visitor.prototype.constructor = <file.grammarName>Visitor;

```
<file.visitorNames:{lname |
// Visit a parse tree produced by <file.parserName>#<lname>.
<file.grammarName>Visitor.prototype.visit<lname; format="cap"> = function(ctx) {
 return this.visitChildren(ctx);
\backslash };
```

```
}; separator="\n">
```

```
exports.<file.grammarName>Visitor = <file.grammarName>Visitor;
\rightarrow
```

```
fileHeader(grammarFileName, ANTLRVersion) ::= <<
// Generated from <grammarFileName; format="java-escape"> by ANTLR <ANTLRVersion>
// jshint ignore: start
```

```
>>
```

```
Parser(parser, funcs, atn, sempredFuncs, superClass) ::= <<
<if(superClass)>
var <superClass> = require('./<superClass>').<superClass>;
<endif>
```
var grammarFileName = "<parser.grammarFileName; format="java-escape">";

 $<$ atn $>$ 

var atn = new antlr4.atn.ATNDeserializer().deserialize(serializedATN);

var decisionsToDFA = atn.decisionToState.map( function(ds, index) { return new antlr4.dfa.DFA(ds, index); });

var sharedContextCache = new antlr4.PredictionContextCache();

var literalNames =  $\lceil$  <parser.literalNames: {t | <t>}; null="null", separator=", ", wrap, anchor> ];

var symbolicNames =  $[$  <parser.symbolicNames: $\{t |$  <t>}; null="null", separator=", ", wrap, anchor> ];

var ruleNames =  $[\langle \text{parsex} : (r \mid "< r \rangle")$ ; separator=", ", wrap, anchor> ];

```
function <parser.name> (input) {
```

```
	<superClass; null="antlr4.Parser">.call(this, input);
```

```
 this._interp = new antlr4.atn.ParserATNSimulator(this, atn, decisionsToDFA, sharedContextCache);
```

```
 this.ruleNames = ruleNames;
```

```
this.literalNames = literalNames:
```

```
this.symbolicNames = symbolicNames;
```

```
	<namedActions.members>
```

```
 return this;
```

```
}
```

```
<parser.name>.prototype = Object.create(<superClass; null="antlr4.Parser">.prototype);
<parser.name>.prototype.constructor = <parser.name>;
```

```
Object.defineProperty(<parser.name>.prototype, "atn", {
 	get : function() {
 		return atn;
 	}
});
<parser.name>.EOF = antlr4.Token.EOF;
<if(parser.tokens)>
\langle = \rangle = \langle \rangle \langle \rangle \langle \r<endif>
```
 $\langle$  parser.rules: {r |  $\langle$  parser.name>.RULE\_ $\langle$ r.name> =  $\langle$ r.index>; }; separator="\n", wrap, anchor>

```
<funcs; separator="\n">
```

```
<if(sempredFuncs)>
<parser.name>.prototype.sempred = function(localctx, ruleIndex, predIndex) {
	switch(ruleIndex) {
	<parser.sempredFuncs.values:{f | case <f.ruleIndex>:
 return this.<f.name>_sempred(localctx, predIndex); }; separator="\n">
  default:
     throw "No predicate with index:" + ruleIndex;
  }
};
<sempredFuncs.values; separator="\n">
<endif>
exports.<parser.name> = <parser.name>;
>>
dumpActions(recog, argFuncs, actionFuncs, sempredFuncs) ::= <<
<if(actionFuncs)>
<lexer.name>.prototype.action = function(localctx, ruleIndex, actionIndex) {
	switch (ruleIndex) {
	<recog.actionFuncs.values:{f|
case <f.ruleIndex>:
	this.<f.name>_action(localctx, actionIndex);
	break;}; separator="\n">
	default:
 		throw "No registered action for:" + ruleIndex;
	}
};
<actionFuncs.values; separator="\n">
<endif>
<if(sempredFuncs)>
<lexer.name>.prototype.sempred = function(localctx, ruleIndex, predIndex) {
	switch (ruleIndex) {
 		<recog.sempredFuncs.values:{f| case <f.ruleIndex>:
return this.<f.name> sempred(localctx, predIndex); }; separator="\n">
   	default:
    		throw "No registered predicate for:" + ruleIndex;
   }
};
<sempredFuncs.values; separator="\n">
<endif>
\rightarrow
```
```
/* This generates a private method since the actionIndex is generated, making an
* overriding implementation impossible to maintain.
*/
RuleActionFunction(r, actions) ::= <<
<lexer.name>.prototype.<r.name>_action = function(localctx , actionIndex) {
	switch (actionIndex) {
	<actions:{index|
case <index>:
	<actions.(index)>
	break;}; separator="\n">
	default:
 		throw "No registered action for:" + actionIndex;
	}
};
>>
/* This generates a private method since the predIndex is generated, making an
* overriding implementation impossible to maintain.
*/
RuleSempredFunction(r, actions) ::= <<
<if (r.factory.g.lexer)><lexer.name><else><parser.name><endif>.prototype.<r.name>_sempred = function(localctx,
predIndex) {
	switch(predIndex) {
 		<actions:{index| case <index>:
return <actions.(index)>; }; separator="\n">
 		default:
 			throw "No predicate with index:" + predIndex;
	}
};
>>
RuleFunction(currentRule,args,code,locals,ruleCtx,altLabelCtxs,namedActions,finallyAction,postamble,exceptions)
::= <<
<ruleCtx>
<altLabelCtxs:{l | <altLabelCtxs.(l)>}; separator="\n">
<! Define fields of this parser to export the context classes !>
<parser.name>.<currentRule.ctxType> = <currentRule.ctxType>;
```
<parser.name>.prototype.<currentRule.name> = function(<currentRule.args:{a | <a.name>}; separator=", ">) {

var localctx = new <currentRule.ctxType>(this, this. ctx, this.state<currentRule.args: $\{a \mid \langle a \rangle, a$ .name>}>);

```
 this.enterRule(localctx, <currentRule.startState>, <parser.name>.RULE_<currentRule.name>);
  <namedActions.init>
   <locals; separator="\n">
  try {
    <code></code>
     <postamble; separator="\n">
     <namedActions.after>
   <if(exceptions)>
   <exceptions; separator="\n">
   <else>
   } catch (re) {
   	if(re instanceof antlr4.error.RecognitionException) {
     	 localctx.exception = re;
     	 this._errHandler.reportError(this, re);
     	 this._errHandler.recover(this, re);
   	 } else {
   	 	throw re;
   	 }
   }<endif> finally {
     <finallyAction>
     this.exitRule();
   }
  return localctx;
};
>>
LeftRecursiveRuleFunction(currentRule,args,code,locals,ruleCtx,altLabelCtxs,
	namedActions,finallyAction,postamble) ::=
<<<ruleCtx>
<altLabelCtxs:{l | <altLabelCtxs.(l)>}; separator="\n">
<parser.name>.prototype.<currentRule.name> = function(_p<if(currentRule.args)>, <args:{a | , <a>}><endif>) {
	if(_p===undefined) {
   p = 0;	}
 var _{\text{parentctx}} = \text{this} \cdot_{\text{cctx}};var parentState = this.state;var localctx = new <currentRule.ctxType>(this, this._ctx, _parentState<args:{a |, <a.name>}>);
 var precx = localctx;var startState = <currentRule.startState>;
 this.enterRecursionRule(localctx, <currentRule.startState>, <parser.name>.RULE_<currentRule.name>, _p);
   <namedActions.init>
   <locals; separator="\n">
  try {
    <code></code>
```

```
 <postamble; separator="\n">
     <namedActions.after>
   } catch( error) {
     if(error instanceof antlr4.error.RecognitionException) {
     	 localctx.exception = error;
     	 this._errHandler.reportError(this, error);
     	 this._errHandler.recover(this, error);
   	 } else {
   	 	throw error;
   	 }
   } finally {
     <finallyAction>
     this.unrollRecursionContexts(_parentctx)
   }
  return localctx;
};
>>
CodeBlockForOuterMostAlt(currentOuterMostAltCodeBlock, locals, preamble, ops) ::= <<
<if(currentOuterMostAltCodeBlock.altLabel)>localctx = new <currentOuterMostAltCodeBlock.altLabel;
format="cap">Context(this, localctx);<endif>
this.enterOuterAlt(localctx, <currentOuterMostAltCodeBlock.alt.altNum>);
```

```
<CodeBlockForAlt(currentAltCodeBlock=currentOuterMostAltCodeBlock, ...)>
\gt
```

```
CodeBlockForAlt(currentAltCodeBlock, locals, preamble, ops) ::= <<
<locals; separator="\n">
\epsilon; separator="\n">
<ops; separator="\n">
>>
```

```
LL1AltBlock(choice, preamble, alts, error) ::= <<
this.state = <choice.stateNumber>;
this._errHandler.sync(this);
\langleif(choice.label)>\langlelabelref(choice.label)> = this._input.LT(1);\langleendif>
<preamble; separator="\n">
switch(this._input.LA(1)) {
<choice.altLook,alts:{look,alt| <cases(ttypes=look)>
  \langlealt\rangle break;}; separator="\n">
default:
   <error>
}
\rightarrowLL1OptionalBlock(choice, alts, error) ::= <<
```
this.state  $=$  <choice.stateNumber>:

```
this._errHandler.sync(this);
switch (this._input.LA(1)) {
<choice.altLook,alts:{look,alt| <cases(ttypes=look)>
\langle alt \rangle	break;}; separator="\n">
default:
	<error>
}
>>
```

```
LL1OptionalBlockSingleAlt(choice, expr, alts, preamble, error, followExpr) ::= <<
this.state = <choice.stateNumber>;
this._errHandler.sync(this);
\epsilon; separator="\n">
if(\langleexpr\rangle}
  <alts; separator="\n">
}
<!else if ( !(<followExpr>) ) <error>!>
>>
```

```
LL1StarBlockSingleAlt(choice, loopExpr, alts, preamble, iteration) ::= <<
this.state = <choice.stateNumber>;
this._errHandler.sync(this);
<preamble; separator="\n">
while(<loopExpr>) {
  <alts; separator="\n">
   this.state = <choice.loopBackStateNumber>;
   this._errHandler.sync(this);
   <iteration>
}
>>
```

```
LL1PlusBlockSingleAlt(choice, loopExpr, alts, preamble, iteration) ::= <<
this.state = <choice.blockStartStateNumber>; <! alt block decision !>
this._errHandler.sync(this);
<preamble; separator="\n">
do {
 \langlealts; separator="\n">
  this.state = <choice.stateNumber>; <! loopback/exit decision !>
 this. errHandler.sync(this);
  <iteration>
} while(<loopExpr>);
>>
```

```
// LL(*) stuff
```
AltBlock(choice, preamble, alts,  $error$ ) ::= << this.state  $=$  <choice.stateNumber>:

```
this._errHandler.sync(this);
\langleif(choice.label)>\langlelabelref(choice.label)> = _input.LT(1)\langleendif>
<preamble; separator="\n">
var la_ = this._interp.adaptivePredict(this._input,<choice.decision>,this._ctx);
switch(la_) {
\langlealts:{alt |
case <i>:
  \langlealt\rangle break;
\}; separator="\n">
}
>>
OptionalBlock(choice, alts, error) ::= <<
this.state = <choice.stateNumber>;
this._errHandler.sync(this);
var la_ = this._interp.adaptivePredict(this._input,<choice.decision>,this._ctx);
\langlealts:{alt |
if(la_===<i><if(!choice.ast.greedy)>+1<endif>) {
  \langle alt \rangle}; separator="\n} else ">
}
>>
StarBlock(choice, alts, sync, iteration) ::= <<
this.state = <choice.stateNumber>;
this._errHandler.sync(this);
var _alt = this._interp.adaptivePredict(this._input,<choice.decision>,this._ctx)
while(_alt!=<choice.exitAlt> && _alt!=antlr4.atn.ATN.INVALID_ALT_NUMBER) {
  if(_alt===1<if(!choice.ast.greedy)>+1<endif>) {
     <iteration>
    \langlealts>\langle! should only be one !> }
   this.state = <choice.loopBackStateNumber>;
   this._errHandler.sync(this);
   _alt = this._interp.adaptivePredict(this._input,<choice.decision>,this._ctx);
}
>>
PlusBlock(choice, alts, error) ::= <<
this.state = <choice.blockStartStateNumber>; <! alt block decision !>
this. errHandler.sync(this);
var _{alt} = 1 \times if(!choice.ast.greedy) > +1 \times endif>;
do {
switch (_alt) {
\langlealts:\{ alt |case <i><if(!choice.ast.greedy)>+1<endif>:
```

```
	break;}; separator="\n">
	default:
 		<error>
	}
	this.state = <choice.loopBackStateNumber>; <! loopback/exit decision !>
this. errHandler.sync(this);
_1alt = this._interp.adaptivePredict(this._input,<choice.decision>, this._ctx);
} while ( _alt!=<choice.exitAlt> && _alt!=antlr4.atn.ATN.INVALID_ALT_NUMBER );
>>
```

```
Sync(s) ::= "sync(<s.expecting.name>)"
```
 $\langle alt \rangle$ 

```
ThrowNoViableAlt(t) ::= "throw new antlr4.error.NoViableAltException(this);"
```

```
TestSetInline(s) ::= \lt\lt<s.bitsets:{bits | <if(rest(rest(bits.ttypes)))><bitsetBitfieldComparison(s, bits)><else><bitsetInlineComparison(s,
bits)><endif>}; separator=" || ">
>>
```

```
// Javascript language spec - shift operators are 32 bits long max
testShiftInRange(shiftAmount) ::= <<
((\leq \text{shiftAmount}) \& \sim 0 \times 1 \text{f}) = 0>>
```

```
// produces smaller bytecode only when bits.ttypes contains more than two items
```

```
bitsetBitfieldComparison(s, bits) ::= <%
```

```
(<testShiftInRange({<offsetShiftVar(s.varName, bits.shift)>})> && ((1 \<\< <offsetShiftVar(s.varName,
bits.shift)>) & (<br/>cbits.ttypes:{ttype | (1 \<\< <offsetShiftType(ttype, bits.shift)>)}; separator=" | ">)) !== 0)
\%
```

```
isZero ::= [
"0":true,
default:false
```
 $\mathbf{1}$ 

```
offsetShiftVar(shiftAmount, offset) ::= <%
<if(!isZero.(offset))>(<shiftAmount> - <offset>)<else><shiftAmount><endif>
% >
```

```
offsetShiftType(shiftAmount, offset) ::= <%
<if(!isZero.(offset))>(<parser.name>.<shiftAmount> - <offset>)<else><parser.name>.<shiftAmount><endif>
\%
```

```
// produces more efficient bytecode when bits.ttypes contains at most two items
bitsetInlineComparison(s, bits) ::= <%
<bits.ttypes:{ttype | <s.varName>===<parser.name>.<ttype>}; separator=" || ">
\%
```

```
cases(ttypes) ::= \lt\lt<ttypes:{t | case <parser.name>.<t>:}; separator="\n">
>>
```

```
InvokeRule(r, argExpressChunks) ::= \llthis.state = <r.stateNumber>;
\langleif(r.labels)>\langler.labels:{l|\langlelabelref(l)> =
}><endif>this.<r.name>(<if(r.ast.options.p)><r.ast.options.p><if(argExprsChunks)>,<endif><endif><argExprsChu
nks>);
>>
```

```
MatchToken(m) ::= \lt\ltthis.state = <m.stateNumber>;
\langleif(m.labels)>\langlem.labels:{l|\langlelabelref(l)>=}\langle\langleendif>\ranglethis.match(\langleparser.name\rangle.\langlem.name\rangle);
>>
```
MatchSet(m, expr, capture) ::= "<CommonSetStuff(m, expr, capture, false)>"

```
MatchNotSet(m, expr, capture) ::= "<CommonSetStuff(m, expr, capture, true)>"
```

```
CommonSetStuff(m, expr, capture, invert) ::= <<
this.state = <m.stateNumber>;
\langleif(m.labels)>\langlem.labels:{l|\langlelabelref(l)>=}\langlethis._input.LT(1);\langleendif\rangle<capture>
\langleif(invert)>if(<m.varName>\\langle=0 || <expr>)<else>if(!(<expr>))<endif> {
  \langleif(m.labels)>\langlem.labels:{l|\langlelabelref(l)> = }>\langleendif>this._errHandler.recoverInline(this);
}
else {
	this._errHandler.reportMatch(this);
   this.consume();
}
>>
Wildcard(w) ::= \llthis.state = <w.stateNumber>;
\langleif(w.labels)>\langlew.labels:{l|\langlelabelref(l)> = }>\langleendif>matchWildcard();
>>
// ACTION STUFF
Action(a, foo, chunks) ::= "<chunks>"
ArgAction(a, chunks) ::= "<chunks>"
SemPred(p, chunks, failChunks) ::= <<
this.state = <p.stateNumber>;
```
if  $(!(<)$ chunks $>)$ } {

```
throw new antlr4.error.FailedPredicateException(this, <p.predicate><if(failChunks)>,
<failChunks><elseif(p.msg)>, <p.msg><endif>);
```
}  $\rightarrow$ 

```
ExceptionClause(e, catchArg, catchAction) ::= <<
catch (<catchArg>) {
	<catchAction>
}
\rightarrow
```

```
// lexer actions are not associated with model objects
```

```
LexerSkipCommand() ::= "this.skip()"LexerMoreCommand() ::= "this.more()"
LexerPopModeCommand() ::= "this.popMode()"
LexerTypeCommand(arg, grammar) ::= "this._type = <arg>"
LexerChannelCommand(arg, grammar) ::= "this. channel = \langle \text{arg}\rangle"
LexerModeCommand(arg, grammar) \therefore = "this._mode = <arg>"
LexerPushModeCommand(arg, grammar) ::= "this.pushMode(<arg>)"
```

```
ActionText(t) ::= " < t.text>"
ActionTemplate(t) ::= " < t.st>"
ArgRef(a) ::= "localctx.<\langle a.name \rangle"LocalRef(a) ::= "localctx.<\langle a.name \rangle"RetValueRef(a) ::= "localctx.<a.name>"
QRetValueRef(a) ::= "<ctx(a)>.<a.dict>.<a.name>"
/** How to translate $tokenLabel */
TokenRef(t) ::= "<ctx(t)>.<t.name>"
LabelRef(t) ::= "<ctx(t)>.<t.name>"
ListLabelRef(t) ::= "<ctx(t)>.<ListLabelName(t.name)>"
SetAttr(s,rhsChunks) ::= "<ctx(s)>.<s.name> = <rhchmks>"
```

```
TokenLabelType() ::= "<file.TokenLabelType; null={Token}>"
InputSymbolType() ::= "<file.InputSymbolType; null={Token}>"
```
TokenPropertyRef\_text(t) ::= "(<ctx(t)>.<t.label>===null ? null : <ctx(t)>.<t.label>.text)" TokenPropertyRef\_type(t) ::= "(<ctx(t)>.<t.label> === null ? 0 : <ctx(t)>.<t.label>.type)" TokenPropertyRef\_line(t) ::= "(<ctx(t)>.<t.label> === null ? 0 : <ctx(t)>.<t.label>.line)" TokenPropertyRef\_pos(t) ::= "(<ctx(t)>.<t.label> === null ? 0 : <ctx(t)>.<t.label>.column)" TokenPropertyRef\_channel(t) ::= "(<ctx(t)>.<t.label> === null ? 0 : <ctx(t)>.<t.label>.channel)" TokenPropertyRef\_index(t) ::= "(<ctx(t)>.<t.label> === null ? 0 : <ctx(t)>.<t.label>.tokenIndex)" TokenPropertyRef  $int(t) ::= "(<\text{ctx}(t)><\text{t.label}> == \text{null}$  ? 0 : parseInt(< $\text{ctx}(t)><\text{t.label}> .\text{text})$ )"

RulePropertyRef\_start(r) ::= "(<ctx(r)>.<r.label>===null ? null : <ctx(r)>.<r.label>.start)" RulePropertyRef\_stop(r) ::= "(<ctx(r)>.<r.label>===null ? null : <ctx(r)>.<r.label>.stop)" RulePropertyRef text(r) ::= "(<ctx(r)>.<r.label>===null ? null : this. input.getText(new antlr4.Interval(<ctx(r)>.<r.label>.start,<ctx(r)>.<r.label>.stop)))"

 $RulePropertyRef\_ctx(r) ::= "$ RulePropertyRef\_parser(r) ::= "this"

ThisRulePropertyRef\_start(r) ::= "localctx.start" ThisRulePropertyRef\_stop(r) ::= "localctx.stop" ThisRulePropertyRef\_text(r) ::= "this.\_input.getText(new antlr4.Interval(localctx.start, this.\_input.LT(-1)))" ThisRulePropertyRef\_ctx(r) ::= "localctx" ThisRulePropertyRef\_parser(r) ::= "this"

```
NonLocalAttrRef(s) ::= "getInvokingContext(<s.ruleIndex>).<s.name>"
SetNonLocalAttr(s, rhsChunks) ::= "getInvokingContext(<s.ruleIndex>).<s.name> = <rhsChunks>"
```

```
AddToLabelList(a) ::= "<ctx(a.label)>.<a.listName>.push(<labelref(a.label)>);"
```

```
TokenDecl(t) ::= "this.<t.name> = null; // <TokenLabelType()>"
TokenTypeDecl(t) ::= "var <t.name> = 0; // <TokenLabelType()> type"
TokenListDecl(t) ::= "this.<t.name> = []; // of <TokenLabelType()>s"
RuleContextDecl(r) ::= "this. < r.name > = null; // < r. ctxName>"RuleContextListDecl(rdecl) ::= "this.<rdecl.name> = []; // of <rdecl.ctxName>s"
```

```
ContextTokenGetterDecl(t) ::= <<
\langlet.name\rangle = function() {
 return this.getToken(<parser.name>.<t.name>, 0);
};
```

```
>>
```

```
// should never be called
ContextTokenListGetterDecl(t) ::= \,\ltdef <t.name>_list(self):
   return self.getTokens(<parser.name>.<t.name>)
>>
```

```
ContextTokenListIndexedGetterDecl(t) ::= <<
\langlet.name\rangle = function(i) {
	if(i===undefined) {
 i = null;
	}
 if(i == = null) {
    return this.getTokens(<parser.name>.<t.name>);
   } else {
    return this.getToken(<parser.name>.<t.name>, i);
   }
};
\rightarrowContextRuleGetterDecl(r) ::= <<
```

```
\langler.name\rangle = function() {
```

```
return this.getTypedRuleContext(<r.ctxName>,0);
};
>>
// should never be called
ContextRuleListGetterDecl(r) ::= \,\ltdef <r.name>_list(self):
   return self.getTypedRuleContexts(<parser.name>.<r.ctxName>)
>>
ContextRuleListIndexedGetterDecl(r) ::= \langle \langle\langler.name\rangle = function(i) {
   if(i===undefined) {
    i = null; }
  if(i == null) {
     return this.getTypedRuleContexts(<r.ctxName>);
   } else {
     return this.getTypedRuleContext(<r.ctxName>,i);
   }
};
>>
LexerRuleContext() ::= "RuleContext"
/* The rule context name is the rule followed by a suffix; e.g.,
*	r becomes rContext.
*/
RuleContextNameSuffix() ::= "Context"
ImplicitTokenLabel(tokenName) ::= "_<tokenName>"
ImplicitRuleLabel(ruleName)	 ::= "_<ruleName>"
ImplicitSetLabel(id) ::= "_tset<id>"
ListLabelName(label) ::= "<label>"
CaptureNextToken(d) ::= "<d.varName> = self._input.LT(1)"
CaptureNextTokenType(d) ::= "<d.varName> = this._input.LA(1);"
StructDecl(struct,ctorAttrs,attrs,getters,dispatchMethods,interfaces,extensionMembers) ::= <<
function <struct.name>(parser, parent, invokingState<struct.ctorAttrs:{a |, <a.name>}>} {
	if(parent===undefined) {
   parent = null;	}
	if(invokingState===undefined || invokingState===null) {
 		invokingState = -1;
```

```
	<if(contextSuperClass)><contextSuperClass><else>antlr4.ParserRuleContext<endif>.call(this, parent,
```
 }

```
invokingState);
  this.parser = parser;
   this.ruleIndex = <parser.name>.RULE_<struct.derivedFromName>;
  \langle \text{attrs:} \{a \mid \langle a \rangle\}; \text{separator}="\n">
  \lestruct.ctorAttrs:{a | this.\lea.name> = \lea.name> || null;}; separator="\n">
   return this;
```
}

```
\lestruct.name>.prototype =
```

```
Object.create(<if(contextSuperClass)><contextSuperClass><else>antlr4.ParserRuleContext<endif>.prototype);
<struct.name>.prototype.constructor = <struct.name>;
```

```
<getters:{g | <struct.name>.prototype.<g>}; separator="\n\n">
```

```
<if(struct.provideCopyFrom)> <! don't need copy unless we have subclasses !>
```

```
<struct.name>.prototype.copyFrom = function(ctx) {
```

```
<if(contextSuperClass)><contextSuperClass><else>antlr4.ParserRuleContext<endif>.prototype.copyFrom.call(this,
ctx);
```

```
\langlestruct.attrs:{a | this.\langlea.name\rangle = ctx.\langlea.name\rangle;}; separator="\n"\rangle
```
};

```
<endif>
```

```
<dispatchMethods; separator="\n">
```

```
<extensionMembers; separator="\n">
```
>>

```
AltLabelStructDecl(struct,attrs,getters,dispatchMethods) ::= <<
function <struct.name>(parser, ctx) {
	<currentRule.name; format="cap">Context.call(this, parser);
 \langle \text{attrs:} \{a \mid \langle a \rangle \} \rangle; separator="\n">
  <currentRule.name; format="cap">Context.prototype.copyFrom.call(this, ctx);
  return this;
```
}

```
<struct.name>.prototype = Object.create(<currentRule.name; format="cap">Context.prototype);
<struct.name>.prototype.constructor = <struct.name>;
```
<! Define fields of this parser to export this struct/context class !> <parser.name>.<struct.name> = <struct.name>;

```
\leqgetters:\{g \mid \leqstruct.name\geq.prototype.\leq g\geq}; separator="\n\n"><dispatchMethods; separator="\n">
```
>>

```
ListenerDispatchMethod(method) ::= <<
<struct.name>.prototype.<if(method.isEnter)>enter<else>exit<endif>Rule = function(listener) {
  if(listener instanceof <parser.grammarName>Listener ) {
```

```
listener.<if(method.isEnter)>enter<else>exit<endif><struct.derivedFromName; format="cap">(this);
	}
};
>>
VisitorDispatchMethod(method) ::= <<
<struct.name>.prototype.accept = function(visitor) {
   if ( visitor instanceof <parser.grammarName>Visitor ) {
     return visitor.visit<struct.derivedFromName; format="cap">(this);
   } else {
     return visitor.visitChildren(this);
   }
};
>>
AttributeDecl(d) ::= "this.<d.name> = <if(d.initValue)><d.initValue><else>null<endif>"
/* If we don't know location of label def x, use this template */
labelref(x) ::= "\langle if (!x.isLocal)\rangle{}localctx,<\langle endif\rangle\langle x.name\rangle"/* For any action chunk, what is correctly-typed context struct ptr? */
ctx(actionChunk) ::= "localctx"
// used for left-recursive rules
recRuleAltPredicate(ruleName,opPrec) ::= "this.precpred(this._ctx, <opPrec>)"
recRuleSetReturnAction(src,name)	 ::= "$<name>=$<src>.<name>"
recRuleSetStopToken() ::= "this._ctx.stop = this._input.LT(-1);"
recRuleAltStartAction(ruleName, ctxName, label) ::= <<
localctx = new <ctxName >Context(this, \text{\_}, \text{\_} parentState);<if(label)>localctx.<label> = _prevctx;<endif>
this.pushNewRecursionContext(localctx, _startState, <parser.name>.RULE_<ruleName>);
>>
recRuleLabeledAltStartAction(ruleName, currentAltLabel, label, isListLabel) ::= <<
localctx = new <currentAltLabel; format="cap">Context(this, new <ruleName; format="cap">Context(this,
_parentctx, _parentState));
<if(label)>
<if(isListLabel)>
localctx.<label>.push(_prevctx);
<else>
localctx.<label> = _prevctx;<endif>
<endif>
this.pushNewRecursionContext(localctx, _startState, <parser.name>.RULE_<ruleName>);
\rightarrow
```

```
recRuleReplaceContext(ctxName) ::= <<
localctx = new <ctxName >Context(this, localctx);this._cctx = localctx;
prevctx = located:
\gg
```

```
recRuleSetPrevCtx() ::= <<
if(this._parseListeners!==null) {
  this.triggerExitRuleEvent();
}
prevctx = located:
>>
```
LexerFile(lexerFile, lexer, namedActions) ::= << <fileHeader(lexerFile.grammarFileName, lexerFile.ANTLRVersion)> var antlr $4$  = require('antlr $4/index$ ');

<namedActions.header>

<lexer>

>>

Lexer(lexer, atn, actionFuncs, sempredFuncs, superClass) ::= <<

 $\langle$ atn $\rangle$ 

var atn = new antlr4.atn.ATNDeserializer().deserialize(serializedATN);

```
var decisionsToDFA = atn.decisionToState.map( function(ds, index) { return new antlr4.dfa.DFA(ds, index); });
```

```
function <lexer.name>(input) {
```
 <if(superClass)><superClass><else>antlr4.Lexer<endif>.call(this, input);

```
 this._interp = new antlr4.atn.LexerATNSimulator(this, atn, decisionsToDFA, new
```

```
antlr4.PredictionContextCache());
```
return this;

}

<lexer.name>.prototype = Object.create(<if(superClass)><superClass><else>antlr4.Lexer<endif>.prototype); <lexer.name>.prototype.constructor = <lexer.name>;

```
<lexer.name>.EOF = antlr4.Token.EOF;
\langle = \langle = \rangle = \langle \rangle = \langle \rangle = \langle \rangle = \langle \rangle = \langle \rangle = \langle \rangle = \langle \rangle \rangle; \rangle; separator="\n", wrap, anchor>
```
 $\langle rest(lexer.modes): \{m \mid < lexer.name> . \langle m \rangle = \langle i \rangle \}; separator="n"$ 

 $\leq$ lexer.name>.prototype.modeNames = [  $\leq$ lexer.modes: $\{m\}$  " $\leq$ m>"}; separator=", ", wrap, anchor> ];

<lexer.name>.prototype.literalNames = [ <lexer.literalNames:{t | <t>}; null="null", separator=", ", wrap, anchor> ];

 $\leq$ lexer.name>.prototype.symbolicNames = [  $\leq$ lexer.symbolicNames: {t |  $\leq$ t>}; null="null", separator=", ", wrap, anchor> ];

 $\leq$ lexer.name>.prototype.ruleNames = [ $\leq$ lexer.ruleNames:{r|" $\leq$ r>"}; separator=", ", wrap, anchor>];

<lexer.name>.prototype.grammarFileName = "<lexer.grammarFileName>";

<namedActions.members>

<dumpActions(lexer, "", actionFuncs, sempredFuncs)>

exports.<lexer.name> = <lexer.name>;

>>

SerializedATN(model) ::= << <! only one segment, can be inlined !>

```
var serializedATN = ['<]model.serialized; wrap={',<}n> ">"].join("");
```
>>

```
/** Using a type to init value map, try to init a type; if not in table
*	must be an object, default value is "null".
*/
initValue(typeName) ::= \lt\lt<javaTypeInitMap.(typeName)>
\gg
```
 $codeFileExtension() ::= "~.js"$ 

Found in path(s):

\* /opt/cola/permits/1237463103\_1638811348.19/0/antlr4-4-6-sourcesjar/org/antlr/v4/tool/templates/codegen/JavaScript/JavaScript.stg No license file was found, but licenses were detected in source scan.

/\*

```
* [The "BSD license"]
```
- \* Copyright (c) 2012-2016 Terence Parr
- \* Copyright (c) 2012-2016 Sam Harwell
- \* All rights reserved.

\*

- \* Redistribution and use in source and binary forms, with or without
- \* modification, are permitted provided that the following conditions
- \* are met:
- \*
- \* 1. Redistributions of source code must retain the above copyright
- \* notice, this list of conditions and the following disclaimer.
- \* 2. Redistributions in binary form must reproduce the above copyright
- \* notice, this list of conditions and the following disclaimer in the
- \* documentation and/or other materials provided with the distribution.
- \* 3. The name of the author may not be used to endorse or promote products
- derived from this software without specific prior written permission.

\*

```
* THIS SOFTWARE IS PROVIDED BY THE AUTHOR ``AS IS'' AND ANY EXPRESS OR
```
\* IMPLIED WARRANTIES, INCLUDING, BUT NOT LIMITED TO, THE IMPLIED WARRANTIES

- \* OF MERCHANTABILITY AND FITNESS FOR A PARTICULAR PURPOSE ARE DISCLAIMED.
- \* IN NO EVENT SHALL THE AUTHOR BE LIABLE FOR ANY DIRECT, INDIRECT,
- \* INCIDENTAL, SPECIAL, EXEMPLARY, OR CONSEQUENTIAL DAMAGES (INCLUDING, BUT
- \* NOT LIMITED TO, PROCUREMENT OF SUBSTITUTE GOODS OR SERVICES; LOSS OF USE,
- \* DATA, OR PROFITS; OR BUSINESS INTERRUPTION) HOWEVER CAUSED AND ON ANY
- \* THEORY OF LIABILITY, WHETHER IN CONTRACT, STRICT LIABILITY, OR TORT
- \* (INCLUDING NEGLIGENCE OR OTHERWISE) ARISING IN ANY WAY OUT OF THE USE OF
- \* THIS SOFTWARE, EVEN IF ADVISED OF THE POSSIBILITY OF SUCH DAMAGE.

```
*/
```

```
/** Find left-recursive rules */
tree grammar LeftRecursiveRuleWalker;
```

```
options {
	tokenVocab=ANTLRParser;
  ASTLabelType=GrammarAST;
}
```

```
@header {
package org.antlr.v4.parse;
```

```
import org.antlr.v4.misc.*;
import org.antlr.v4.tool.*;
import org.antlr.v4.tool.ast.*;
}
```

```
@members {
private String ruleName;
private int currentOuterAltNumber; // which outer alt of rule?
public int numAlts; // how many alts for this rule total?
```

```
public void setAltAssoc(AltAST altTree, int alt) {}
public void binaryAlt(AltAST altTree, int alt) {}
public void prefixAlt(AltAST altTree, int alt) { }
public void suffixAlt(AltAST altTree, int alt) {}
public void otherAlt(AltAST altTree, int alt) {}
```

```
public void setReturnValues(GrammarAST t) {}
}
@rulecatch { }
// TODO: can get parser errors for not matching pattern; make them go away
public
rec_rule returns [boolean isLeftRec]
@init
{
	currentOuterAltNumber = 1;
}
: \land r=RULE id=RULE_REF {ruleName=$id.getText();}
 			ruleModifier?
// (ARG_ACTION)? shouldn't allow args, right?
 			(^(RETURNS a=ARG_ACTION {setReturnValues($a);}))?
// ( ( ^{\prime}(THROWS .+) )? don't allow
     		( ^(LOCALS ARG_ACTION) )? // TODO: copy these to gen'd code
    (\wedge(OPTIONS .*)		 | ^(AT ID ACTION) // TODO: copy
   		 )*
 			ruleBlock {$isLeftRec = $ruleBlock.isLeftRec;}
 			exceptionGroup
 		)
	;
exceptionGroup
  :	exceptionHandler* finallyClause?
  ;
exceptionHandler
	: ^(CATCH ARG_ACTION ACTION)
	;
finallyClause
	: ^(FINALLY ACTION)
	;
ruleModifier
  : PUBLIC
  | PRIVATE
  | PROTECTED
  ;
ruleBlock returns [boolean isLeftRec]
@init{boolean Ir}=false; this.numAlts = $start.getChildCount();}
: ^( BLOCK
 			(
```

```
				o=outerAlternative
 				{if ($o.isLeftRec) $isLeftRec = true;}
 				{currentOuterAltNumber++;}
)+		)
```
/\*\* An alt is either prefix, suffix, binary, or ternary operation or "other" \*/ outerAlternative returns [boolean isLeftRec]

```
 : (binary)=> binary
                 {binaryAlt((AltAST)$start, currentOuterAltNumber); $isLeftRec=true;}
| (prefix) \Rightarrow prefix
                 {prefixAlt((AltAST)$start, currentOuterAltNumber);}
|\quad \text{(suffix)} \Rightarrow \quad \text{suffix} {suffixAlt((AltAST)$start, currentOuterAltNumber); $isLeftRec=true;}
| nonLeftRecur {otherAlt((AltAST)$start, currentOuterAltNumber);}
 ;
```
## binary

 ;

```
: \wedge (ALT elementOptions? recurse element* recurse epsilonElement*)
    {setAltAssoc((AltAST)$ALT,currentOuterAltNumber);}
	;
```

```
prefix
```

```
: ^( ALT elementOptions?
 			element+
 			recurse epsilonElement*
 		 )
     {setAltAssoc((AltAST)$ALT,currentOuterAltNumber);}
```

```
suffix
```
 ;

```
: \sqrt{(ALT} elementOptions? recurse element+ )
    {setAltAssoc((AltAST)$ALT,currentOuterAltNumber);}
 ;
```

```
nonLeftRecur
```

```
 : ^(ALT elementOptions? element+)
 ;
```

```
recurse
```

```
	:	^(ASSIGN ID recurseNoLabel)
| ^(PLUS_ASSIGN ID recurseNoLabel)
| recurseNoLabel
	;
```
recurseNoLabel : {((CommonTree)input.LT(1)).getText().equals(ruleName)}? RULE\_REF;

```
token returns [GrammarAST t=null]
: \land(ASSIGN ID s=token {$t = $s.t;})
\sqrt{\P LUS\_ASSIGN} ID s=token {$t = $s.t;})
|b=STRING_LITERAL \{ $t = $b; \}\wedge(b=STRING_LITERAL elementOptions) \{$t = $b;}
 \sqrt{\frac{c}{c}} = \text{TOKEN\_REF} elementOptions) \{ $t = $c;}
|c=TOKENREF \{St = Sc\}	;
```

```
elementOptions
```

```
 :	^(ELEMENT_OPTIONS elementOption*)
```
;

```
elementOption
```

```
 :	ID
 | ^(ASSIGN ID ID)
 | ^(ASSIGN ID STRING_LITERAL)
 | ^(ASSIGN ID ACTION)
 | ^(ASSIGN ID INT)
 ;
```

```
element
```

```
	:	atom
| \land(NOT element)
	|	^(RANGE atom atom)
	|	^(ASSIGN ID element)
	|	^(PLUS_ASSIGN ID element)
 |	^(SET setElement+)
  | RULE_REF
	|	ebnf
	|	epsilonElement
	;
```

```
epsilonElement
	:	ACTION
	|	SEMPRED
	|	EPSILON
	|	^(ACTION elementOptions)
	|	^(SEMPRED elementOptions)
	;
```

```
setElement
	:	^(STRING_LITERAL elementOptions)
	|	^(TOKEN_REF elementOptions)
	|	STRING_LITERAL
	|	TOKEN_REF
	;
```

```
ebnf: block
 | ^( OPTIONAL block )
 | \land CLOSURE block )
 | ^( POSITIVE_CLOSURE block )
  ;
```

```
block
  :	^(BLOCK ACTION? alternative+)
  ;
```

```
alternative
	:	^(ALT elementOptions? element+)
  ;
```

```
atom
```

```
	:	^(RULE_REF ARG_ACTION? elementOptions?)
  | ^(STRING_LITERAL elementOptions)
	|	STRING_LITERAL
 |	^(TOKEN_REF elementOptions)
	|	TOKEN_REF
  |	^(WILDCARD elementOptions)
	|	WILDCARD
	|	^(DOT ID element)
```

```
	;
```
Found in path(s):

\* /opt/cola/permits/1237463103\_1638811348.19/0/antlr4-4-6-sourcesjar/org/antlr/v4/parse/LeftRecursiveRuleWalker.g No license file was found, but licenses were detected in source scan.

/\*

- \* [The "BSD license"]
- \* Copyright (c) 2012-2016 Terence Parr
- \* Copyright (c) 2012-2016 Sam Harwell
- \* All rights reserved.

\*

- \* Redistribution and use in source and binary forms, with or without
- \* modification, are permitted provided that the following conditions
- \* are met:

\*

- \* 1. Redistributions of source code must retain the above copyright
- notice, this list of conditions and the following disclaimer.
- \* 2. Redistributions in binary form must reproduce the above copyright
- \* notice, this list of conditions and the following disclaimer in the
- \* documentation and/or other materials provided with the distribution.
- \* 3. The name of the author may not be used to endorse or promote products
- \* derived from this software without specific prior written permission.
- \*

```
* THIS SOFTWARE IS PROVIDED BY THE AUTHOR ``AS IS'' AND ANY EXPRESS OR
* IMPLIED WARRANTIES, INCLUDING, BUT NOT LIMITED TO, THE IMPLIED WARRANTIES
* OF MERCHANTABILITY AND FITNESS FOR A PARTICULAR PURPOSE ARE DISCLAIMED.
* IN NO EVENT SHALL THE AUTHOR BE LIABLE FOR ANY DIRECT, INDIRECT,
* INCIDENTAL, SPECIAL, EXEMPLARY, OR CONSEQUENTIAL DAMAGES (INCLUDING, BUT
* NOT LIMITED TO, PROCUREMENT OF SUBSTITUTE GOODS OR SERVICES; LOSS OF USE,
* DATA, OR PROFITS; OR BUSINESS INTERRUPTION) HOWEVER CAUSED AND ON ANY
* THEORY OF LIABILITY, WHETHER IN CONTRACT, STRICT LIABILITY, OR TORT
* (INCLUDING NEGLIGENCE OR OTHERWISE) ARISING IN ANY WAY OUT OF THE USE OF
* THIS SOFTWARE, EVEN IF ADVISED OF THE POSSIBILITY OF SUCH DAMAGE.
*/
```

```
atn(startState, states, edges, rankdir, decisionRanks, useBox) ::= <<
digraph ATN {
rankdir=LR;
<decisionRanks; separator="\n">
<states; separator="\n">
\leqedges; separator="\n">
}
>>
dfa(name, startState, states, edges, rankdir, decisionRanks, useBox) ::= <<
digraph <name> {
<if(rankdir)>rankdir=<rankdir>;<endif>
<decisionRanks; separator="\n">
\ltstates; separator="\n">
<edges; separator="\n">
}
```

```
decision-rank(states) ::= <<
{rank=same; rankdir=TB; <states:{s | s<s>}; separator="; ">}
```

```
>>
```
>>

```
edge(src,target,label,arrowhead,transitionIndex) ::= <<
<src><if(transitionIndex)>:p<transitionIndex><endif> -> <target> [fontsize=11, fontname="Courier", arrowsize=.7,
label = "<label>"<if(arrowhead)>, arrowhead = <arrowhead><endif>];
>>
```

```
action-edge(src,target,label,arrowhead,transitionIndex) ::= <<
<src><if(transitionIndex)>:p<transitionIndex><endif> -> <target> [fontsize=11, fontname="Courier", arrowsize=.7,
label = "<label>"<if(arrowhead)>, arrowhead = <arrowhead><endif>l;
\gg
```

```
epsilon-edge(src,label,target,arrowhead,transitionIndex,loopback=false) ::= <<
<src><if(transitionIndex)>:p<transitionIndex><endif> -> <target> [fontname="Times-Italic",
label="ε"<if(loopback)>, style="dashed"<endif>];
\rightarrow
```

```
state(state, label, name, transitions) ::= <%
```

```
<name>[fontsize=11,
```
label="

 <! rest(transition) tests for decision states: these nodes have a non-empty set of transitions after the first one. !> <if(rest(transitions))>

```
 {
         <! Label on the left side of the record node. !>
         <label>
        |
         <! Named ports in order on right side of record node, no display text. !>
        \{\langle\{\text{transitions:}\{\text{t}|\langle p\langle i0\rangle\rangle\};\text{separator}=\text{``}|\text{''}\rangle\}\}\ <else>
         <label>
     <endif>
" "
   <if(rest(transitions))>
      , shape=record, fixedsize=false
   <else>
      , shape=circle, fixedsize=true, width=.55
   <endif>
   , peripheries=1];
% >stopstate(name,label,actionIndex,useBox) ::= <<
<name>[fontsize=11, label="<label><if(actionIndex)>,\naction:<actionIndex><endif>",
```

```
<if(useBox)>shape=polygon,sides=4,peripheries=2,fixedsize=false<else>shape=doublecircle, fixedsize=true,
width=.6<endif>];
```
>>

Found in path(s):

\* /opt/cola/permits/1237463103\_1638811348.19/0/antlr4-4-6-sources-jar/org/antlr/v4/tool/templates/dot/graphs.stg No license file was found, but licenses were detected in source scan.

```
* [The "BSD license"]
```
- \* All rights reserved.
- \* Redistribution and use in source and binary forms, with or without
- \* modification, are permitted provided that the following conditions
- \* are met:
- \* 1. Redistributions of source code must retain the above copyright
- \* notice, this list of conditions and the following disclaimer.
- \* 2. Redistributions in binary form must reproduce the above copyright
- notice, this list of conditions and the following disclaimer in the
- \* documentation and/or other materials provided with the distribution.
- \* 3. The name of the author may not be used to endorse or promote products
- \* derived from this software without specific prior written permission.

```
[The "BSD licence"]
```

```
All rights reserved.
```
Redistribution and use in source and binary forms, with or without modification, are permitted provided that the following conditions are met:

1. Redistributions of source code must retain the above copyright notice, this list of conditions and the following disclaimer. 2. Redistributions in binary form must reproduce the above copyright notice, this list of conditions and the following disclaimer in the documentation and/or other materials provided with the distribution. 3. The name of the author may not be used to endorse or promote products derived from this software without specific prior written permission.

Found in path(s):

\* /opt/cola/permits/1237463103\_1638811348.19/0/antlr4-4-6-sources-jar/org/antlr/v4/parse/ANTLRParser.g No license file was found, but licenses were detected in source scan.

/\*

- \* [The "BSD license"]
- \* Copyright (c) 2013 Terence Parr
- \* Copyright (c) 2013 Sam Harwell
- \* All rights reserved.
- \*
- \* Redistribution and use in source and binary forms, with or without
- \* modification, are permitted provided that the following conditions
- \* are met:
- \*

\* 1. Redistributions of source code must retain the above copyright

- notice, this list of conditions and the following disclaimer.
- \* 2. Redistributions in binary form must reproduce the above copyright
- \* notice, this list of conditions and the following disclaimer in the
- \* documentation and/or other materials provided with the distribution.
- \* 3. The name of the author may not be used to endorse or promote products
- \* derived from this software without specific prior written permission.

\*

- \* THIS SOFTWARE IS PROVIDED BY THE AUTHOR ``AS IS'' AND ANY EXPRESS OR
- \* IMPLIED WARRANTIES, INCLUDING, BUT NOT LIMITED TO, THE IMPLIED WARRANTIES
- \* OF MERCHANTABILITY AND FITNESS FOR A PARTICULAR PURPOSE ARE DISCLAIMED.
- \* IN NO EVENT SHALL THE AUTHOR BE LIABLE FOR ANY DIRECT, INDIRECT,
- \* INCIDENTAL, SPECIAL, EXEMPLARY, OR CONSEQUENTIAL DAMAGES (INCLUDING, BUT
- \* NOT LIMITED TO, PROCUREMENT OF SUBSTITUTE GOODS OR SERVICES; LOSS OF USE,
- \* DATA, OR PROFITS; OR BUSINESS INTERRUPTION) HOWEVER CAUSED AND ON ANY
- \* THEORY OF LIABILITY, WHETHER IN CONTRACT, STRICT LIABILITY, OR TORT
- \* (INCLUDING NEGLIGENCE OR OTHERWISE) ARISING IN ANY WAY OUT OF THE USE OF
- \* THIS SOFTWARE, EVEN IF ADVISED OF THE POSSIBILITY OF SUCH DAMAGE.

\*/

// args must be <object-model-object>, <fields-resulting-in-STs>

ParserFile(file, parser, namedActions, contextSuperClass) ::= <<

<fileHeader(file.grammarFileName, file.ANTLRVersion)> <if(file.genPackage)> namespace <file.genPackage> { <endif> <namedActions.header> using System; using System.Text; using System.Diagnostics; using System.Collections.Generic; using Antlr4.Runtime; using Antlr4.Runtime.Atn; using Antlr4.Runtime.Misc; using Antlr4.Runtime.Tree; using DFA = Antlr4.Runtime.Dfa.DFA;

```
<parser>
```
<if(file.genPackage)> } // namespace <file.genPackage> <endif>  $\rightarrow$ 

ListenerFile(file, header, namedActions) ::= << <fileHeader(file.grammarFileName, file.ANTLRVersion)> <if(file.genPackage)> namespace <file.genPackage> { <endif> <header> using Antlr4.Runtime.Misc; using IParseTreeListener = Antlr4.Runtime.Tree.IParseTreeListener; using IToken = Antlr4.Runtime.IToken;

///\<summary>

/// This interface defines a complete listener for a parse tree produced by

/// \<see cref="<csIdentifier.(file.parserName)>"/>.

```
///\</summary>
```
[System.CodeDom.Compiler.GeneratedCode("ANTLR", "<file.ANTLRVersion>")]

[System.CLSCompliant(false)]

public interface I<file.grammarName>Listener : IParseTreeListener {

 <file.listenerNames:{lname |

```
/// \<summary>
```

```
<if(file.listenerLabelRuleNames.(lname))>
```
/// Enter a parse tree produced by the  $\langle c \rangle$ - $\langle n = 1$ 

```
/// labeled alternative in \<see cref="<file.parserName>.<file.listenerLabelRuleNames.(lname)>"/>.
```
<else>

/// Enter a parse tree produced by \<see cref="<file.parserName>.<lname>"/>.

<endif>

```
///\</summary>
```
 $\frac{1}{\sqrt{2}}$  \<param name="context">The parse tree.\</param>

void Enter<lname; format="cap">([NotNull] <csIdentifier.(file.parserName)>.<lname; format="cap">Context context);

/// \<summary>

<if(file.listenerLabelRuleNames.(lname))>

/// Exit a parse tree produced by the  $\langle$ -/name $\rangle \langle$ 

/// labeled alternative in \<see cref="<file.parserName>.<file.listenerLabelRuleNames.(lname)>"/>.

<else>

/// Exit a parse tree produced by \<see cref="<file.parserName>.<lname>"/>.

<endif>

```
///\</summary>
```
 $\frac{1}{\sqrt{2}}$  \<param name="context">The parse tree.\</param>

void Exit<lname; format="cap">([NotNull] <csIdentifier.(file.parserName)>.<lname; format="cap">Context context);}; separator="\n">

```
}
```
<if(file.genPackage)>

```
} // namespace <file.genPackage>
```
<endif>

>>

```
BaseListenerFile(file, header, namedActions) ::= <<
<fileHeader(file.grammarFileName, file.ANTLRVersion)>
<if(file.genPackage)>
namespace <file.genPackage> {
<endif>
<header>
```
using Antlr4.Runtime.Misc;

using IErrorNode = Antlr4.Runtime.Tree.IErrorNode;

using ITerminalNode = Antlr4.Runtime.Tree.ITerminalNode;

using IToken = Antlr4.Runtime.IToken;

```
using ParserRuleContext = Antlr4.Runtime.ParserRuleContext;
```
///\<summary>

```
/// This class provides an empty implementation of \<see cref="I<file.grammarName>Listener"/>,
```
/// which can be extended to create a listener which only needs to handle a subset

/// of the available methods.

```
///\</summary>
```

```
[System.CodeDom.Compiler.GeneratedCode("ANTLR", "<file.ANTLRVersion>")]
```
[System.CLSCompliant(false)]

```
public partial class <file.grammarName>BaseListener : I<file.grammarName>Listener {
```
 <file.listenerNames:{lname |

/// \<summary>

<if(file.listenerLabelRuleNames.(lname))>

/// Enter a parse tree produced by the  $\langle$ -lname $>\langle$ 

```
/// labeled alternative in \<see cref="<file.parserName>.<file.listenerLabelRuleNames.(lname)>"/>.
<else>
```
/// Enter a parse tree produced by \<see cref="<file.parserName>.<lname>"/>.

<endif>

```
/// \<para>The default implementation does nothing.\</para>
```

```
/// \</summary>
```
/// \<param name="context">The parse tree.\</param>

public virtual void Enter<lname; format="cap">([NotNull] <csIdentifier.(file.parserName)>.<lname;

```
format="cap">Context context) \{\ \}
```

```
///\<summary>
```
<if(file.listenerLabelRuleNames.(lname))>

/// Exit a parse tree produced by the  $\langle <$  lname $>\rangle \langle <$ 

/// labeled alternative in \<see cref="<file.parserName>.<file.listenerLabelRuleNames.(lname)>"/>.

```
<else>
```
/// Exit a parse tree produced by \<see cref="<file.parserName>.<lname>"/>.

<endif>

///\<para>The default implementation does nothing.\</para>

///\</summary>

/// \<param name="context">The parse tree.\</param>

public virtual void Exit<lname; format="cap">([NotNull] <csIdentifier.(file.parserName)>.<lname; format="cap">Context context) { \}}; separator="\n">

 /// \<inheritdoc/>

/// \<remarks>The default implementation does nothing.\</remarks>

```
	public virtual void EnterEveryRule([NotNull] ParserRuleContext context) { }
```
 /// \<inheritdoc/>

/// \<remarks>The default implementation does nothing.\</remarks>

```
public virtual void ExitEveryRule([NotNull] ParserRuleContext context) { }
```
 /// \<inheritdoc/>

```
/// \<remarks>The default implementation does nothing.\</remarks>
```

```
	public virtual void VisitTerminal([NotNull] ITerminalNode node) { }
	/// \<inheritdoc/>
```
/// \<remarks>The default implementation does nothing.\</remarks> public virtual void VisitErrorNode([NotNull] IErrorNode node) { }

}

```
<if(file.genPackage)>
```

```
} // namespace <file.genPackage>
```
<endif>

>>

```
VisitorFile(file, header, namedActions) ::= <<
<fileHeader(file.grammarFileName, file.ANTLRVersion)>
<if(file.genPackage)>
namespace <file.genPackage> {
<endif>
<header>
using Antlr4.Runtime.Misc;
using Antlr4.Runtime.Tree;
using IToken = Antlr4.Runtime.IToken;
```
///\<summary>

/// This interface defines a complete generic visitor for a parse tree produced

```
/// by \<see cref="<csIdentifier.(file.parserName)>"/>.
```

```
/// \</summary>
```
/// \<typeparam name="Result">The return type of the visit operation.\</typeparam>

```
[System.CodeDom.Compiler.GeneratedCode("ANTLR", "<file.ANTLRVersion>")]
```
[System.CLSCompliant(false)]

public interface I<file.grammarName>Visitor\<Result> : IParseTreeVisitor\<Result> {

 <file.visitorNames:{lname |

///\<summary>

<if(file.visitorLabelRuleNames.(lname))>

```
/// Visit a parse tree produced by the \langle <c>-lname>\langle <c>
```

```
/// labeled alternative in \<see cref="<file.parserName>.<file.visitorLabelRuleNames.(lname)>"/>.
```
<else>

/// Visit a parse tree produced by \<see cref="<file.parserName>.<lname>"/>.

<endif>

///\</summary>

 $\frac{1}{\sqrt{2}}$  \<param name="context">The parse tree.\</param>

```
/// \<return>The visitor result.\</return>
```

```
Result Visit<lname; format="cap">([NotNull] <csIdentifier.(file.parserName)>.<lname; format="cap">Context
context);}; separator="\n">
```
}

```
<if(file.genPackage)>
```

```
} // namespace <file.genPackage>
```

```
<endif>
```
>>

```
BaseVisitorFile(file, header, namedActions) ::= <<
<fileHeader(file.grammarFileName, file.ANTLRVersion)>
<if(file.genPackage)>
```

```
namespace <file.genPackage> {
```
<endif>

<header>

using Antlr4.Runtime.Misc;

using Antlr4.Runtime.Tree;

using IToken = Antlr4.Runtime.IToken;

using ParserRuleContext = Antlr4.Runtime.ParserRuleContext;

```
///\<summary>
```
/// This class provides an empty implementation of  $\&$ see cref="I<file.grammarName>Visitor{Result}"/>,

/// which can be extended to create a visitor which only needs to handle a subset

```
/// of the available methods.
```
///\</summary>

/// \<typeparam name="Result">The return type of the visit operation.\</typeparam>

```
[System.CodeDom.Compiler.GeneratedCode("ANTLR", "<file.ANTLRVersion>")]
```
[System.CLSCompliant(false)]

public partial class <file.grammarName>BaseVisitor\<Result> : AbstractParseTreeVisitor\<Result>,

I<file.grammarName>Visitor\<Result> {

 <file.visitorNames:{lname |

/// \<summary>

<if(file.visitorLabelRuleNames.(lname))>

/// Visit a parse tree produced by the  $\langle$ -/name $>\langle$ 

/// labeled alternative in \<see cref="<file.parserName>.<file.visitorLabelRuleNames.(lname)>"/>.

<else>

/// Visit a parse tree produced by \<see cref="<file.parserName>.<lname>"/>.

<endif>

 $\frac{1}{\sqrt{2}}$  \<para>

 $\frac{1}{\sqrt{2}}$  The default implementation returns the result of calling  $\&$ see

cref="AbstractParseTreeVisitor{Result\}.VisitChildren(IRuleNode)"/>

 $1/1$  on \ $\epsilon$  \eparamref name="context" $\epsilon$ .

/// $\langle$ /para>

///\</summary>

/// \<param name="context">The parse tree.\</param>

/// \<return>The visitor result.\</return>

public virtual Result Visit<lname; format="cap">([NotNull] <csIdentifier.(file.parserName)>.<lname; format="cap">Context context) { return VisitChildren(context); \}}; separator="\n">

}

<if(file.genPackage)>

} // namespace <file.genPackage>

<endif>

```
>>
```
fileHeader(grammarFileName, ANTLRVersion) ::= <<

//------------------------------------------------------------------------------

 $// \langle auto\text{-}generated \rangle$ 

// This code was generated by a tool.

- // ANTLR Version: <ANTLRVersion>
- //

// Changes to this file may cause incorrect behavior and will be lost if

// the code is regenerated.

//\</auto-generated>

//------------------------------------------------------------------------------

// Generated from <grammarFileName> by ANTLR <ANTLRVersion>

// Unreachable code detected #pragma warning disable 0162 // The variable '...' is assigned but its value is never used #pragma warning disable 0219 // Missing XML comment for publicly visible type or member '...' #pragma warning disable 1591 // Ambiguous reference in cref attribute #pragma warning disable 419

 $\rightarrow$ 

Parser(parser, funcs, atn, sempredFuncs, superClass) ::= <<  $\langle$ Parser (ctor="parser ctor", ...)>

Parser\_(parser, funcs, atn, sempredFuncs, ctor, superClass) ::= << [System.CodeDom.Compiler.GeneratedCode("ANTLR", "<file.ANTLRVersion>")] [System.CLSCompliant(false)] public partial class <csIdentifier.(parser.name)> : <superClass; null="Parser"> { protected static DFA[] decisionToDFA; protected static PredictionContextCache sharedContextCache = new PredictionContextCache(); <if(parser.tokens)> public const int  $\langle$  parser.tokens:{k |  $\langle$ k>= $\langle$ parser.tokens.(k)>}; separator=", ", wrap, anchor>; <endif> public const int  $\langle$  parser.rules: {r | RULE\_ $\langle$ r.name $\rangle$  =  $\langle$ r.index $\rangle$ }; separator=", ", wrap, anchor $\rangle$ ; public static readonly string[] ruleNames = { <parser.ruleNames:{r | "<r>"}; separator=", ", wrap, anchor> };

 <vocabulary(parser.literalNames, parser.symbolicNames)>

```
public override string GrammarFileName { get { return "<parser.grammarFileName>"; } }
```

```
	public override string[] RuleNames { get { return ruleNames; } }
```

```
public override string SerializedAtn { get { return _serializedATN; } }
```

```
	static <csIdentifier.(parser.name)>() {
 		decisionToDFA = new DFA[_ATN.NumberOfDecisions];
 for (int i = 0; i \ \leq _ATN.NumberOfDecisions; i++) {
 decisionToDFA[i] = new DFA(\_ATN.GetDecisionState(i), i);		}
	}
	<namedActions.members>
<parser:(ctor)()>
	<funcs; separator="\n">
<if(sempredFuncs)>
	public override bool Sempred(RuleContext _localctx, int ruleIndex, int predIndex) {
 		switch (ruleIndex) {
 		<parser.sempredFuncs.values:{f|
case <f.ruleIndex>: return <f.name> sempred((<f.ctxType>) localctx, predIndex);}; separator="\n">
 		}
		return true;
	}
	<sempredFuncs.values; separator="\n">
<endif>
```

```
<atn>}
>>
```

```
vocabulary(literalNames, symbolicNames) ::= <<
private static readonly string[] _LiteralNames = {
\langleliteralNames: {t | \langle t \rangle}; null="null", separator=", ", wrap, anchor>
};
private static readonly string[] _SymbolicNames = {
\langlesymbolicNames:\{t \mid \langle t \rangle\}; null="null", separator=", ", wrap, anchor
};
public static readonly IVocabulary DefaultVocabulary = new Vocabulary (_LiteralNames, _SymbolicNames);
[NotNull]
public override IVocabulary Vocabulary
{
	get
	{
 		return DefaultVocabulary;
	}
}
>>
dumpActions(recog, argFuncs, actionFuncs, sempredFuncs) ::= <<
<if(actionFuncs)>
public override void Action(RuleContext _localctx, int ruleIndex, int actionIndex) {
	switch (ruleIndex) {
	<recog.actionFuncs.values:{f|
case <f.ruleIndex> : <f.name>_action(<if(!recog.modes)>(<f.ctxType>)<endif>_localctx, actionIndex); break;};
separator="\n">
	}
}
<actionFuncs.values; separator="\n">
<endif>
<if(sempredFuncs)>
public override bool Sempred(RuleContext _localctx, int ruleIndex, int predIndex) {
	switch (ruleIndex) {
	<recog.sempredFuncs.values:{f|
case <f.ruleIndex> : return <f.name>_sempred(<if(!recog.modes)>(<f.ctxType>)<endif>_localctx, predIndex);};
separator="\n">
	}
	return true;
}
<sempredFuncs.values; separator="\n">
<endif>
\rightarrow
```

```
parser ctor(parser) ::= \langle \langle
```

```
public <csIdentifier.(parser.name)>(ITokenStream input)
	: base(input)
{
	Interpreter = new ParserATNSimulator(this, _ATN, decisionToDFA, sharedContextCache);
}
\gg/* This generates a private method since the actionIndex is generated, making an
* overriding implementation impossible to maintain.
*/
RuleActionFunction(r, actions) ::= <<
private void <r.name>_action(<r.ctxType> _localctx, int actionIndex) {
	switch (actionIndex) {
<actions: {index}
case <index>: <actions.(index)> break;}; separator="\n">
	}
}
>>
/* This generates a private method since the predIndex is generated, making an
* overriding implementation impossible to maintain.
*/
RuleSempredFunction(r, actions) ::= <<
private bool <r.name>_sempred(<r.ctxType> _localctx, int predIndex) {
	switch (predIndex) {
	<actions:{index|
case <index>: return <actions.(index)>;}; separator="\n">
	}
	return true;
}
>>
RuleFunction(currentRule,args,code,locals,ruleCtx,altLabelCtxs,namedActions,finallyAction,postamble,exceptions)
```

```
::= <<
```

```
<if(ruleCtx)>
<ruleCtx>
<endif>
<altLabelCtxs:{l | <altLabelCtxs.(l)>}; separator="\n">
```

```
[RuleVersion(<namedActions.version; null="0">)]
<if(currentRule.modifiers)><currentRule.modifiers:{f | <f> }><else>public <endif><currentRule.ctxType>
<csIdentifier.(currentRule.name)>(<args; separator=", ">) {
\leqcurrentRule.ctxType\geq _localctx = new \leqcurrentRule.ctxType\geq(Context, State\leqcurrentRule.args:{a | ,
<csIdentifier.(a.name)>}>);
EnterRule(_localctx, <currentRule.startState>, RULE_<currentRule.name>);
	<namedActions.init>
	<locals; separator="\n">
```

```
	try {
<if(currentRule.hasLookaheadBlock)>
 		int _alt;
<endif>
 <code></code>
 		<postamble; separator="\n">
 		<namedActions.after>
 	}
	<if(exceptions)>
	<exceptions; separator="\n">
	<else>
	catch (RecognitionException re) {
 \_localctx.exception = re;
 		ErrorHandler.ReportError(this, re);
 		ErrorHandler.Recover(this, re);
	}
<endif>
	finally {
 		<finallyAction>
 		ExitRule();
 	}
	return _localctx;
}
>>
```
LeftFactoredRuleFunction(currentRule,args,code,locals,namedActions,finallyAction,postamble) ::=  $<<$ 

```
<if(currentRule.modifiers)><currentRule.modifiers:{f | <f> }><else>private <endif><currentRule.ctxType>
<csIdentifier.(currentRule.name)>(<args; separator=", ">) {
	<currentRule.ctxType> _localctx = new <currentRule.ctxType>(Context, State<currentRule.args:{a | ,
<csIdentifier.(a.name)>}>);
	EnterLeftFactoredRule(_localctx, <currentRule.startState>, RULE_<currentRule.variantOf>);
	<namedActions.init>
	<locals; separator="\n">
	try {
<if(currentRule.hasLookaheadBlock)>
		int _alt;
<endif>
 <code></code>
 <postamble; separator="\n">
 		<namedActions.after>
	}
	catch (RecognitionException re) {
 localctx.exception = re;		ErrorHandler.ReportError(this, re);
 		ErrorHandler.Recover(this, re);
	}
```

```
	finally {
 		<finallyAction>
 		ExitRule();
 	}
	return _localctx;
}
>>
```
 $<<$ 

// This behaves similar to RuleFunction (enterRule is called, and no adjustments // are made to the parse tree), but since it's still a variant no context class // needs to be generated. LeftUnfactoredRuleFunction(currentRule,args,code,locals,namedActions,finallyAction,postamble) ::=

```
<if(currentRule.modifiers)><currentRule.modifiers:{f | <f> }><else>private <endif><currentRule.ctxType>
<csIdentifier.(currentRule.name)>(<args; separator=", ">) {
	<currentRule.ctxType> _localctx = new <currentRule.ctxType>(Context, State<currentRule.args:{a | ,
<csIdentifier.(a.name)>}>);
	EnterRule(_localctx, <currentRule.startState>, RULE_<currentRule.variantOf>);
	<namedActions.init>
\langlelocals; separator="\n">
	try {
<if(currentRule.hasLookaheadBlock)>
 int alt;
<endif>
 <code></code>
 		<postamble; separator="\n">
 		<namedActions.after>
	}
	catch (RecognitionException re) {
 \_localctx.exception = re;
 		ErrorHandler.ReportError(this, re);
 		ErrorHandler.Recover(this, re);
	}
	finally {
 		<finallyAction>
		ExitRule();
	}
	return _localctx;
}
>>
```
LeftRecursiveRuleFunction(currentRule,args,code,locals,ruleCtx,altLabelCtxs, namedActions,finallyAction,postamble) ::=  $<<$ 

```
<ruleCtx>
\langle \text{altLabelCtxs:} \{1 \mid \langle \text{altLabelCtxs.} (1) \rangle \}; separator="\n">
```

```
[RuleVersion(<namedActions.version; null="0">)]
```

```
<if(currentRule.modifiers)><currentRule.modifiers:{f | <f> }><else>public <endif><currentRule.ctxType>
<csIdentifier.(currentRule.name)>(<args; separator=", ">) {
	return <csIdentifier.(currentRule.name)>(0<currentRule.args:{a | , <csIdentifier.(a.name)>}>);
}
```

```
private <currentRule.ctxType> <csIdentifier.(currentRule.name)>(int _p<args:{a |, <a>}> {
	ParserRuleContext _parentctx = Context;
	int _parentState = State;
\leqcurrentRule.ctxType> _localctx = new \leqcurrentRule.ctxType>(Context, _parentState\leqcurrentRule.args:{a | ,
<csIdentifier.(a.name)>}>);
\leqcurrentRule.ctxType> _prevctx = _localctx;
	int _startState = <currentRule.startState>;
	EnterRecursionRule(_localctx, <currentRule.startState>, RULE_<currentRule.name>, _p);
	<namedActions.init>
	<locals; separator="\n">
	try {
<if(currentRule.hasLookaheadBlock)>
 		int _alt;
<endif>
 <code></code>
 		<postamble; separator="\n">
 		<namedActions.after>
	}
	catch (RecognitionException re) {
 		_localctx.exception = re;
 		ErrorHandler.ReportError(this, re);
 		ErrorHandler.Recover(this, re);
 	}
	finally {
 		<finallyAction>
 		UnrollRecursionContexts(_parentctx);
	}
	return _localctx;
}
\rightarrowCodeBlockForOuterMostAlt(currentOuterMostAltCodeBlock, locals, preamble, ops) ::= <<
<if(currentOuterMostAltCodeBlock.altLabel)>_localctx = new <currentOuterMostAltCodeBlock.altLabel;
format="cap">Context(_localctx);<endif>
EnterOuterAlt(_localctx, <currentOuterMostAltCodeBlock.alt.altNum>);
<CodeBlockForAlt(currentAltCodeBlock=currentOuterMostAltCodeBlock, ...)>
>>
```

```
CodeBlockForAlt(currentAltCodeBlock, locals, preamble, ops) ::= <<
{
<locals; separator="\n">
```

```
<preamble; separator="\n">
<ops; separator="\n">
}
>>
LL1AltBlock(choice, preamble, alts, error) ::= <<
State = <choice.stateNumber>;
ErrorHandler.Sync(this);
\langleif(choice.label)>\langlelabelref(choice.label)> = TokenStream.LT(1);\langleendif>
\epsilon: separator="\n">
switch (TokenStream.LA(1)) {
```

```
<choice.altLook,alts:{look,alt| <cases(ttypes=look)>
```

```
\langlealt\rangle	break;}; separator="\n">
```
default:

```
	<error>
```

```
}
```

```
>>
```

```
LL1OptionalBlock(choice, alts, error) ::= <<
State = <choice.stateNumber>;
ErrorHandler.Sync(this);
switch (TokenStream.LA(1)) {
<choice.altLook,alts:{look,alt| <cases(ttypes=look)>
\langlealt\rangle	break;}; separator="\n">
default:
	<error>
}
\gt
```

```
LL1OptionalBlockSingleAlt(choice, expr, alts, preamble, error, followExpr) ::= <<
State = <choice.stateNumber>;
ErrorHandler.Sync(this);
\epsilon; separator="\n">
if (<i>expr</i>) {
\langlealts; separator="\n">
}
<!else if ( !(<followExpr>) ) <error>!>
>>
LL1StarBlockSingleAlt(choice, loopExpr, alts, preamble, iteration) ::= <<
```

```
State = <choice.stateNumber>;
ErrorHandler.Sync(this);
\epsilon; separator="\n">
while (<loopExpr>) {
\langlealts; separator="\n">
	State = <choice.loopBackStateNumber>;
```

```
	ErrorHandler.Sync(this);
	<iteration>
}
>>
LL1PlusBlockSingleAlt(choice, loopExpr, alts, preamble, iteration) ::= <<
State = <choice.blockStartStateNumber>;<! alt block decision !>
ErrorHandler.Sync(this);
\epsilon; separator="\n">
do {
\langlealts; separator="\n">
	State = <choice.stateNumber>;<! loopback/exit decision !>
	ErrorHandler.Sync(this);
	<iteration>
} while ( <loopExpr> );
>>
// LL(*) stuff
AltBlock(choice, preamble, alts, error) ::= <<
```

```
State = <choice.stateNumber>;
ErrorHandler.Sync(this);
\langleif(choice.label)>\langlelabelref(choice.label)> = TokenStream.LT(1);\langleendif>
\epsilon: separator="\n">
switch ( Interpreter.AdaptivePredict(TokenStream,<choice.decision>,Context) ) {
\langlealts:{alt |
case <i>:
\langlealt\rangle	break;}; separator="\n">
}
>>
```

```
OptionalBlock(choice, alts, error) ::= <<
State = <choice.stateNumber>;
ErrorHandler.Sync(this);
switch ( Interpreter.AdaptivePredict(TokenStream,<choice.decision>,Context) ) {
\langlealts:{alt |
case <i><if(!choice.ast.greedy)>+1<endif>:
\langle alt \rangle	break;}; separator="\n">
}
>>
StarBlock(choice, alts, sync, iteration) ::= <<
State = <choice.stateNumber>:
ErrorHandler.Sync(this);
_alt = Interpreter.AdaptivePredict(TokenStream,<choice.decision>,Context);
```

```
while ( alt!=<choice.exitAlt> && alt!=global::Antlr4.Runtime.Atn.ATN.INVALID ALT_NUMBER ) {
```

```
if (_l = 1 < \text{if}(!choice.ast.greedy) > + 1 < endif > ) {
 		<iteration>
 		<alts> <! should only be one !>
 	}
	State = <choice.loopBackStateNumber>;
	ErrorHandler.Sync(this);
	_alt = Interpreter.AdaptivePredict(TokenStream,<choice.decision>,Context);
}
>>
PlusBlock(choice, alts, error) ::= <<
State = <choice.blockStartStateNumber>;<! alt block decision !>
ErrorHandler.Sync(this);
alt = 1 \times if(!choice.ast.greedy) > +1 \times endif>;do {
	switch (_alt) {
	<alts:{alt|
case <i><if(!choice.ast.greedy)>+1<endif>:
\langlealt\rangle	break;}; separator="\n">
	default:
 <error>	}
	State = <choice.loopBackStateNumber>;<! loopback/exit decision !>
	ErrorHandler.Sync(this);
	_alt = Interpreter.AdaptivePredict(TokenStream,<choice.decision>,Context);
} while ( _alt!=<choice.exitAlt> && _alt!=global::Antlr4.Runtime.Atn.ATN.INVALID_ALT_NUMBER );
\ggSync(s) ::= "Sync(<s.expecting.name>);"
ThrowNoViableAlt(t) ::= "throw new NoViableAltException(this);"
TestSetInline(s) ::= \lt\lt<s.bitsets:{bits | <if(rest(rest(bits.ttypes)))><bitsetBitfieldComparison(s, bits)><else><bitsetInlineComparison(s,
bits)><endif>}; separator=" || ">
>>
// Java language spec 15.19 - shift operators mask operands rather than overflow to 0... need range test
testShiftInRange(shiftAmount) ::= <<
((\leq \text{shiftAmount}) \& \sim 0 \times 3f) == 0>>
// produces smaller bytecode only when bits.ttypes contains more than two items
bitsetBitfieldComparison(s, bits) ::= \leq%
(<testShiftInRange({<offsetShift(s.varName, bits.shift)>})> && ((1L \<\< <offsetShift(s.varName, bits.shift)>) &
```

```
(\text{<bits.itypes: } \{ \text{type } | \text{ (1L)} \leq \text{<offsetShift}(\text{tokenType.}( \text{type}), \text{bits.} \text{shift} \geq \text{)} \} ; \text{separation} = " | \text{ '}> \text{)} != 0)\%
```
```
isZero ::= f"0":true,
default:false
]
offsetShift(shiftAmount, offset) ::= <%
<if(!isZero.(offset))>(<shiftAmount> - <offset>)<else><shiftAmount><endif>
% >// produces more efficient bytecode when bits.ttypes contains at most two items
bitsetInlineComparison(s, bits) ::= <%
<bits.ttypes:{ttype | <s.varName>==<tokenType.(ttype)>}; separator=" || ">
% >cases(ttypes) ::= \lt\lt<ttypes:{t | case <tokenType.(t)>:}; separator="\n">
>>
InvokeRule(r, argExpressChunks) ::= \langle \langleState = \langler.stateNumber>; \langleif(r.labels)>\langler.labels:{l|\langlelabelref(l)> =
}><endif><csIdentifier.(r.name)>(<if(r.ast.options.p)><r.ast.options.p><if(argExprsChunks)>,<endif><endif><arg
ExprsChunks>);
>>
MatchToken(m) ::= <<State = <m.stateNumber>; <if(m.labels)><m.labels:{l | <labelref(l)> = }><endif>Match(<tokenType.(m.name)>);
>>
```

```
MatchSet(m, expr, capture) ::= "<CommonSetStuff(m, expr, capture, false)>"
```

```
MatchNotSet(m, expr, capture) ::= "<CommonSetStuff(m, expr, capture, true)>"
```

```
CommonSetStuff(m, expr, capture, invert) ::= <<
State = <m.stateNumber>;
\langleif(m.labels)>\langlem.labels:{l|\langlelabelref(l)> = }>TokenStream.LT(1);\langleendif>
<capture>
if (\langleif(invert)\langlem.varName\rangle \langle = 0 \parallel \langleelse\rangle!\langleendif\rangle(\langleexpr\rangle)) {
	<if(m.labels)><m.labels:{l | <labelref(l)> = }><endif>ErrorHandler.RecoverInline(this);
}
else {
	ErrorHandler.ReportMatch(this);
   Consume();
}
\rightarrowWildcard(w) ::= \llState = <w.setatelNumber:
```

```
\langleif(w.labels)>\langlew.labels:{l|\langlelabelref(l)> = }>\langleendif>MatchWildcard();
>>
```
## // ACTION STUFF

```
Action(a, foo, chunks) ::= "<chunks>"
```

```
ArgAction(a, chunks) ::= "<chunks>"
```
SemPred(p, chunks, failChunks) ::= <<  $State =$ ; if (!(<chunks>)) throw new FailedPredicateException(this, <p.predicate><if(failChunks)>, <failChunks><elseif(p.msg)>, <p.msg><endif>);  $\gg$ 

```
ExceptionClause(e, catchArg, catchAction) ::= <<
catch (<catchArg>) {
	<catchAction>
}
>>
```
// lexer actions are not associated with model objects

LexerSkipCommand $() ::= "Skip()$ ;" LexerMoreCommand() ::= "More();" LexerPopModeCommand() ::= "PopMode();"

LexerTypeCommand(arg, grammar)  $::=$  "\_type = <tokenType.(arg)>;" LexerChannelCommand(arg, grammar) ::= "\_channel = <channelName.(arg)>;" LexerModeCommand(arg, grammar)  $::=$  "\_mode = <modeName.(arg)>;" LexerPushModeCommand(arg, grammar) ::= "PushMode(<modeName.(arg)>);"

 $ActionText(t) ::= "< t.text>$ "  $ActionTemplate(t) ::= " "$ ArgRef(a) ::= "\_localctx.<csIdentifier.(a.name)>" LocalRef(a) ::= "\_localctx.<csIdentifier.(a.name)>" RetValueRef(a) ::= "\_localctx.<csIdentifier.(a.name)>" QRetValueRef(a) ::= "<ctx(a)>.<a.dict>.<csIdentifier.(a.name)>" /\*\* How to translate \$tokenLabel \*/  $TokenRef(t) ::= ".$ " LabelRef(t) ::= "< $\text{ctx}(t)$ >.< $\text{csIdentifier.(t.name)}$ " ListLabelRef(t) ::= "<ctx(t)>.<ListLabelName(csIdentifier.(t.name))>"  $SetAttr(s,rhsChunks) ::= ".=$ 

```
TokenLabelType() ::= "<file.TokenLabelType; null={IToken}>"
InputSymbolType() ::= "<file.InputSymbolType; null={IToken}>"
```
TokenPropertyRef\_text(t) ::= "(<ctx(t)>.<tokenType.(t.label)>!=null?<ctx(t)>.<tokenType.(t.label)>.Text:null)"

TokenPropertyRef\_type(t) ::= "(<ctx(t)>.<tokenType.(t.label)>!=null?<ctx(t)>.<tokenType.(t.label)>.Type:0)" TokenPropertyRef\_line(t) ::= "(<ctx(t)>.<tokenType.(t.label)>!=null?<ctx(t)>.<tokenType.(t.label)>.Line:0)" TokenPropertyRef\_pos(t) ::= "(<ctx(t)>.<tokenType.(t.label)>!=null?<ctx(t)>.<tokenType.(t.label)>.CharPositionInLine:0)" TokenPropertyRef\_channel(t) ::= "(<ctx(t)>.<tokenType.(t.label)>!=null?<ctx(t)>.<tokenType.(t.label)>.Channel:0)" TokenPropertyRef index $(t)$  ::= "(<ctx(t)>.<tokenType.(t.label)>!=null?<ctx(t)>.<tokenType.(t.label)>.TokenIndex:0)" TokenPropertyRef\_int(t) ::=  $\lvert ' \langle \text{ctx(t)} \rangle \langle \text{tokenType.(t.label)} \rangle = \lvert \text{null?int} \rangle$ . Text):0)"  $RulePropertyRef\_start(r) ::= "(<\text{ctx}(r)><\text{r}$ .label>!=null?(<ctx(r)>.<r.label>.Start):null)"  $RulePropertyRef_stop(r) ::= "(<\text{ctx}(r)><\text{r}.\text{label}>=null?(<\text{ctx}(r)><\text{r}.\text{label}>).Stop:1$ RulePropertyRef\_text(r) ::= "(<ctx(r)>.<r.label>!=null?TokenStream.GetText(<ctx(r)>.<r.label>.Start,<ctx(r)>.<r.label>.Stop):null)"  $RulePropertyRef\_ctx(r) ::= ".$ "  $RulePropertyRef\_parser(r) ::= "this"$ ThisRulePropertyRef\_start(r) ::= "\_localctx.Start" ThisRulePropertyRef\_stop(r) ::= "\_localctx.Stop" ThisRulePropertyRef\_text(r) ::= "TokenStream.GetText(\_localctx.Start, TokenStream.LT(-1))" ThisRulePropertyRef\_ctx(r) ::= "\_localctx" ThisRulePropertyRef\_parser(r) ::= "this" NonLocalAttrRef(s)  $::= <\mathcal{N}((\leq s.\text{ruleName});$ format="cap">Context)GetInvokingContext(<s.ruleIndex>)).<csIdentifier.(s.name)>%>  $SetNonLocalAttr(s, rhsChunks) ::=$  <%((<s.ruleName; format="cap">Context)GetInvokingContext(<s.ruleIndex>)).<csIdentifier.(s.name)> =

```
<rhsChunks>;%>
```
AddToLabelList(a) ::= "<ctx(a.label)>.<a.listName>.Add(<labelref(a.label)>);"

```
TokenDecl(t) ::= "<TokenLabelType()> <csIdentifier.(tokenType.(t.name))>"
TokenTypeDecl(t) ::= "int < csIdentifier.(tokenType.(t.name))>;"
TokenListDecl(t) ::= "IList\&Token><< sIdentifier.(tokenType.(t.name))> = new List\&Token>()"RuleContextDecl(r) ::= "<r.ctxName> <csIdentifier.(r.name)>"
RuleContextListDecl(rdecl) ::= "IList\<<rdecl.ctxName>> <csIdentifier.(rdecl.name)> = new
List\<<rdecl.ctxName>>()"
```

```
contextGetterCollection(elementType) ::= <%
\leqelementType>\nceil% >
```
 $ContextTokenGetterDecl(t)$  ::= "public ITerminalNode <csIdentifier.(tokenType.(t.name))>() { return GetToken(<csIdentifier.(parser.name)>.<csIdentifier.(tokenType.(t.name))>, 0); }"  $ContextTokenListGetterDecl(t) ::= \lt\lt$ public <contextGetterCollection("ITerminalNode")> <csIdentifier.(tokenType.(t.name))>() { return

```
GetTokens(<csIdentifier.(parser.name)>.<csIdentifier.(tokenType.(t.name))>); }
>>
ContextTokenListIndexedGetterDecl(t) ::= <<
public ITerminalNode <csIdentifier.(tokenType.(t.name))>(int i) {
	return GetToken(<csIdentifier.(parser.name)>.<csIdentifier.(tokenType.(t.name))>, i);
}
\rightarrowContextRuleGetterDecl(r) ::= <<
public <r.ctxName> <csIdentifier.(r.name)>() {
return GetRuleContext\<<r.ctxName>\>(0);
}
\gtContextRuleListGetterDecl(r) ::= \lt\ltpublic <contextGetterCollection({<r.ctxName>})> <csIdentifier.(r.name)>() {
return GetRuleContexts\<<r.ctxName>\>();
}
>>
ContextRuleListIndexedGetterDecl(r) ::= \langle \langlepublic <r.ctxName> <csIdentifier.(r.name)>(int i) {
return GetRuleContext\<<r.ctxName>\>(i);
}
>>
LexerRuleContext() ::= "RuleContext"
/** The rule context name is the rule followed by a suffix; e.g.,
*	r becomes rContext.
*/
RuleContextNameSuffix() ::= "Context"
ImplicitTokenLabel(tokenName) ::= "_<tokenType.(tokenName)>"
ImplicitRuleLabel(ruleName)	 ::= "_<ruleName>"
ImplicitSetLabel(id) ::= "_tset<id>"
ListLabelName(label) ::= "\langlelabel>"
CaptureNextToken(d) ::= " < d-varName > = TokenStream.LT(1);"CaptureNextTokenType(d) ::= " < d-varName > = TokenStream.LA(1);"StructDecl(struct,ctorAttrs,attrs,getters,dispatchMethods,interfaces,extensionMembers,
       superClass={ParserRuleContext}) ::= <<
public partial class <struct.name> :
<if(contextSuperClass)><contextSuperClass><else>ParserRuleContext<endif><if(interfaces)>, <interfaces;
separator=", "><endif> {
\langle \text{attrs:} \{a \mid \text{public} \langle a \rangle \}; separator="\n">
\leqgetters:\{g \mid \leq g \geq \}; separator="\n">
	<if(ctorAttrs)>public <struct.name>(ParserRuleContext parent, int invokingState) : base(parent, invokingState) {
}<endif>
	public <struct.name>(ParserRuleContext parent, int invokingState<ctorAttrs:{a | , <a>}>)
```

```
		: base(parent, invokingState)
	{
 \langlestruct.ctorAttrs:{a | this.\langlecsIdentifier.(a.name)> = \langlecsIdentifier.(a.name)>;}; separator="\n">
	}
public override int RuleIndex { get { return RULE_<struct.derivedFromName>; } }
<if(struct.provideCopyFrom)> <! don't need copy unless we have subclasses !>
public \langlestruct.name\rangle\langle \rangle \rangle	public virtual void CopyFrom(<struct.name> context) {
 		base.CopyFrom(context);
 \langlestruct.attrs:{a | this.\langlecsIdentifier.(a.name)> = context.\langlecsIdentifier.(a.name)>;}; separator="\n">
	}
<endif>
	<dispatchMethods; separator="\n">
	<extensionMembers; separator="\n">
}
>>
AltLabelStructDecl(struct,attrs,getters,dispatchMethods) ::= <<
public partial class <struct.name> : <currentRule.name; format="cap">Context {
\langle \text{attrs:} \{a \mid \text{public} \langle a \rangle \}; separator="\n">
\leqgetters:\{g \mid \leq g \geq \}; separator="\n">
public <struct.name>(<currentRule.name; format="cap">Context context) { CopyFrom(context); }
	<dispatchMethods; separator="\n">
}
>>
ListenerDispatchMethod(method) ::= <<
public override void <if(method.isEnter)>Enter<else>Exit<endif>Rule(IParseTreeListener listener) {
	I<parser.grammarName>Listener typedListener = listener as I<parser.grammarName>Listener;
if (typedListener != null) typedListener.<if(method.isEnter)>Enter<else>Exit<endif><struct.derivedFromName;
format="cap">(this);
}
>>
VisitorDispatchMethod(method) ::= <<
public override TResult Accept\<TResult>(IParseTreeVisitor\<TResult> visitor) {
	I<parser.grammarName>Visitor\<TResult> typedVisitor = visitor as I<parser.grammarName>Visitor\<TResult>;
	if (typedVisitor != null) return typedVisitor.Visit<struct.derivedFromName; format="cap">(this);
	else return visitor.VisitChildren(this);
}
>>
AttributeDecl(d) ::= "<d.type> <csIdentifier.(d.name)><if(d.initValue)> = <d.initValue><endif>"
/* If we don't know location of label def x, use this template */labelref(x) ::= "<if(!x.isLocal)&lt;&lt; typedContext(x.ctx)&gt;&lt; endif&gt;&lt; csIdentifier.(x.name)&gt;"
```
 $/*$  For any action chunk, what is correctly-typed context struct ptr? \*/

ctx(actionChunk) ::= "<typedContext(actionChunk.ctx)>"

// only casts \_localctx to the type when the cast isn't redundant (i.e. to a sub-context for a labeled alt) typedContext(ctx) ::= "<if(ctx.provideCopyFrom)>((<ctx.name>)\_localctx)<else>\_localctx<endif>"

```
// used for left-recursive rules
recRuleAltPredicate(ruleName,opPrec) ::= "Precpred(Context, <opPrec>)"
recRuleSetReturnAction(src,name)	 ::= "$<name>=$<src>.<name>;"
recRuleSetStopToken() ::= "Context.Stop = TokenStream.LT(-1);"
recRuleAltStartAction(ruleName, ctxName, label, isListLabel) ::= <<
_localctx = new <ctxName>Context(_parentctx, _parentState);
<if(label)>
<if(isListLabel)>
_localctx.<label>.Add(_prevctx);
<else>
\_localctx.<clabel> = \_prevctx;<endif>
<endif>
PushNewRecursionContext(_localctx, _startState, RULE_<ruleName>);
\rightarrowrecRuleLabeledAltStartAction(ruleName, currentAltLabel, label, isListLabel) ::= <<
_localctx = new <currentAltLabel; format="cap">Context(new <ruleName; format="cap">Context(_parentctx,
_parentState));
<if(label)>
<if(isListLabel)>
((<currentAltLabel; format="cap">Context)_localctx).<label>.Add(_prevctx);
<else>
((\text{currentAltLabel}; \text{format="cap">=Context})\_localctx). \text{ltable} = \text{__prevctx};<endif>
<endif>
PushNewRecursionContext(_localctx, _startState, RULE_<ruleName>);
>>
recRuleReplaceContext(ctxName) ::= <<
\_localctx = new <ctxName >Context(__localctx);Context = \_localctx;prevctx =localctx;>>
recRuleSetPrevCtx() ::= \leq \leqif ( ParseListeners!=null )
	TriggerExitRuleEvent();
prevctx = localctx;>>
```

```
LexerFile(file, lexer, namedActions) ::= <<
<fileHeader(file.grammarFileName, file.ANTLRVersion)>
<if(file.genPackage)>
namespace <file.genPackage> {
<endif>
<namedActions.header>
using System;
using System.Text;
using Antlr4.Runtime;
using Antlr4.Runtime.Atn;
using Antlr4.Runtime.Misc;
using DFA = Antlr4.Runtime.Dfa.DFA;
<lexer>
<if(file.genPackage)>
} // namespace <file.genPackage>
<endif>
>>
Lexer(lexer, atn, actionFuncs, sempredFuncs, superClass) ::= <<
[System.CodeDom.Compiler.GeneratedCode("ANTLR", "<file.ANTLRVersion>")]
[System.CLSCompliant(false)]
public partial class <csIdentifier.(lexer.name)> : <superClass; null="Lexer"> {
	protected static DFA[] decisionToDFA;
	protected static PredictionContextCache sharedContextCache = new PredictionContextCache();
	public const int
 \langle = \langle = \langle = \langle \rangle \rangle \langle = \langle = \langle = \rangle \rangle \langle = \langle = \langle = \rangle = \langle = \langle = \rangle \rangle; separator=", ", wrap, anchor>;
	<if(lexer.channels)>
	public const int
 \langle = \langle = \langle = \rangle \langle \rangle = \langle = \langle = \langle = \rangle = \langle = \langle = \rangle = \langle = \rangle = \langle = \langle = \rangle \rangle; separator=", ", wrap, anchor>;
<endif>
\langle rest(lexer.modes): \{m| public const int \langle modeName.(m) \rangle = \langle i \rangle \};\vspace{1.5mm}; separator="\n">
	public static string[] modeNames = {
 		<lexer.modes:{m| "<m>"}; separator=", ", wrap, anchor>
	};
	public static readonly string[] ruleNames = {
 \leqlexer.ruleNames: {r \mid"\leq r"}; separator=", ", wrap, anchor>
	};
	<namedActions.members>
	public <csIdentifier.(lexer.name)>(ICharStream input)
 		: base(input)
 	{
 		Interpreter = new LexerATNSimulator(this, _ATN, decisionToDFA, sharedContextCache);
 	}
```

```
	<vocabulary(lexer.literalNames, lexer.symbolicNames)>
public override string GrammarFileName { get { return "<lexer.grammarFileName>"; } }
public override string[] RuleNames { get { return ruleNames; } }
	public override string[] ModeNames { get { return modeNames; } }
public override string SerializedAtn { get { return _serializedATN; } }
	static <csIdentifier.(lexer.name)>() {
 		decisionToDFA = new DFA[_ATN.NumberOfDecisions];
 for (int i = 0; i \leq _ATN.NumberOfDecisions; i++) {
  decisionToDFA[i] = new DFA(\_ATN.GetDecisionState(i), i);		}
 	}
	<dumpActions(lexer, "", actionFuncs, sempredFuncs)>
<atn>}
>>
SerializedATN(model) ::= <<
private static string _serializedATN = _serializeATN();
private static string _serializeATN()
{
  StringBuilder sb = new StringBuilder<sub>();</sub>
  sb.Append("<model.serialized; wrap={");<\n><\t>sb.Append("}>");
   return sb.ToString();
}
public static readonly ATN\_ATN =	new ATNDeserializer().Deserialize(_serializedATN.ToCharArray());
>>
initValue(typeName) ::= \lt\ltdefault(<typeName>)
\rightarrowcodeFileExtension() ::= ".cs"modeName ::= [
	"DEFAULT_MODE" : "DefaultMode",
	default : key
]
```

```
channelName ::= [
	"HIDDEN" : "Hidden",
	"DEFAULT_TOKEN_CHANNEL" : "DefaultTokenChannel",
	default : key
]
tokenType ::= [
	"EOF" : "Eof",
	default : key
]
csIdentifier ::= [
	"abstract" : "@abstract",
	"as" : "@as",
	"base" : "@base",
	"bool" : "@bool",
	"break" : "@break",
	"byte" : "@byte",
	"case" : "@case",
	"catch" : "@catch",
	"char" : "@char",
	"checked" : "@checked",
	"class" : "@class",
	"const" : "@const",
	"continue" : "@continue",
	"decimal" : "@decimal",
	"default" : "@default",
	"delegate" : "@delegate",
	"do" : "@do",
	"double" : "@double",
	"else" : "@else",
	"enum" : "@enum",
	"event" : "@event",
	"explicit" : "@explicit",
	"extern" : "@extern",
	"false" : "@false",
	"finally" : "@finally",
	"fixed" : "@fixed",
	"float" : "@float",
	"for" : "@for",
	"foreach" : "@foreach",
	"goto" : "@goto",
	"if" : "@if",
	"implicit" : "@implicit",
	"in" : "@in",
	"int" : "@int",
	"interface" : "@interface",
	"internal" : "@internal",
```
 "is" : "@is", "lock" : "@lock", "long" : "@long", "namespace" : "@namespace", "new" : "@new", "null" : "@null", "object" : "@object", "operator" : "@operator", "out" : "@out", "override" : "@override", "params" : "@params", "private" : "@private", "protected" : "@protected", "public" : "@public", "readonly" : "@readonly", "ref" : "@ref", "return" : "@return", "sbyte" : "@sbyte", "sealed" : "@sealed", "short" : "@short", "sizeof" : "@sizeof", "stackalloc" : "@stackalloc", "static" : "@static", "string" : "@string", "struct" : "@struct", "switch" : "@switch", "this" : "@this", "throw" : "@throw", "true" : "@true", "try" : "@try", "typeof" : "@typeof", "uint" : "@uint", "ulong" : "@ulong", "unchecked" : "@unchecked", "unsafe" : "@unsafe", "ushort" : "@ushort", "using" : "@using", "virtual" : "@virtual", "void" : "@void", "volatile" : "@volatile", "while" : "@while", default : key ]

Found in path(s):

\* /opt/cola/permits/1237463103\_1638811348.19/0/antlr4-4-6-sourcesjar/org/antlr/v4/tool/templates/codegen/CSharp/CSharp.stg

No license file was found, but licenses were detected in source scan.

/\*

```
* [The "BSD license"]
```
- \* Copyright (c) 2012-2016 Terence Parr
- \* Copyright (c) 2012-2016 Sam Harwell
- \* All rights reserved.
- \*
- \* Redistribution and use in source and binary forms, with or without
- \* modification, are permitted provided that the following conditions
- \* are met:
- \*
- \* 1. Redistributions of source code must retain the above copyright
- \* notice, this list of conditions and the following disclaimer.
- \* 2. Redistributions in binary form must reproduce the above copyright
- \* notice, this list of conditions and the following disclaimer in the
- documentation and/or other materials provided with the distribution.
- \* 3. The name of the author may not be used to endorse or promote products
- \* derived from this software without specific prior written permission.
- \*
- \* THIS SOFTWARE IS PROVIDED BY THE AUTHOR ``AS IS'' AND ANY EXPRESS OR
- \* IMPLIED WARRANTIES, INCLUDING, BUT NOT LIMITED TO, THE IMPLIED WARRANTIES
- \* OF MERCHANTABILITY AND FITNESS FOR A PARTICULAR PURPOSE ARE DISCLAIMED.
- \* IN NO EVENT SHALL THE AUTHOR BE LIABLE FOR ANY DIRECT, INDIRECT,
- \* INCIDENTAL, SPECIAL, EXEMPLARY, OR CONSEQUENTIAL DAMAGES (INCLUDING, BUT
- \* NOT LIMITED TO, PROCUREMENT OF SUBSTITUTE GOODS OR SERVICES; LOSS OF USE,
- \* DATA, OR PROFITS; OR BUSINESS INTERRUPTION) HOWEVER CAUSED AND ON ANY
- \* THEORY OF LIABILITY, WHETHER IN CONTRACT, STRICT LIABILITY, OR TORT
- \* (INCLUDING NEGLIGENCE OR OTHERWISE) ARISING IN ANY WAY OUT OF THE USE OF
- \* THIS SOFTWARE, EVEN IF ADVISED OF THE POSSIBILITY OF SUCH DAMAGE.

```
*/
```
lexer grammar ActionSplitter;

options { filter=true; }

@header { package org.antlr.v4.parse; import org.antlr.v4.tool.\*; import org.antlr.v4.tool.ast.\*; }

@members { ActionSplitterListener delegate;

```
public ActionSplitter(CharStream input, ActionSplitterListener delegate) {
  this(input, new RecognizerSharedState());
 this.delegate = delegate;
```

```
/** force filtering (and return tokens). triggers all above actions. */
public List<Token> getActionTokens() {
   List<Token> chunks = new ArrayList<Token>();
  Token t = nextToken();while ( t.getType()!=Token.EOF ) {
     chunks.add(t);
    t = nextToken(); }
   return chunks;
}
private boolean isIDStartChar(int c) {
	return c == '_' || Character.isLetter(c);
}
}
// ignore comments right away
COMMENT
   : '/*' ( options {greedy=false;} : . )* '*/' {delegate.text($text);}
   ;
LINE_COMMENT
  : \frac{1}{r} ~(\ln|\ln r)* \ln? \ln {delegate.text($text);}
  ;
SET_NONLOCAL_ATTR
	:	'$' x=ID '::' y=ID WS? '=' expr=ATTR_VALUE_EXPR ';'
 		{
 		delegate.setNonLocalAttr($text, $x, $y, $expr);
 		}
	;
NONLOCAL_ATTR
: '$' x=ID '::' y=ID {delegate.nonLocalAttr($text, $x, $y); }
	;
QUALIFIED_ATTR
: '$' x=ID '.' y=ID {input.LA(1)!='('}? {delegate.qualifiedAttr($text, $x, $y);}
	;
SET_ATTR
: '$' x=ID WS? '=' expr=ATTR VALUE EXPR ';'
 		{
 		delegate.setAttr($text, $x, $expr);
 		}
```
}

 ;

## ATTR

```
: '$' x=ID {delegate.attr($text, $x);}
	;
```

```
// Anything else is just random text
TEXT
@init {StringBuilder but = new StringBuilder();}@after {delegate.text(buf.toString());}
 : (c = \langle \langle \rangle | \langle \rangle | \langle \rangle) {buf.append((char)\$c); }
 		|	'\\$' {buf.append('$');}
 |\!\!\!\;\!\rangle '\\' c=~('$') {buf.append('\\').append((char)$c);}
 |\{!isIDStartChar(input.LA(2))\}? => \' {buf.append('$');}
 )+	;
```
## fragment

 $ID : ('a'..'z' |'A'..'Z' |'__') ('a'..'z' |'A'..'Z' |'0'..'9' |'__')*$ ;

/\*\* Don't allow an = as first char to prevent  $x = 3$ ; kind of stuff. \*/ fragment ATTR\_VALUE\_EXPR  $: \sim' = ' (\sim';')^*$  ;

```
fragment
WS: (' '|'\t'|'\n'|'\r')+
	;
```
Found in path(s):

\* /opt/cola/permits/1237463103\_1638811348.19/0/antlr4-4-6-sources-jar/org/antlr/v4/parse/ActionSplitter.g No license file was found, but licenses were detected in source scan.

/\*

- \* [The "BSD license"]
- \* Copyright (c) 2012-2016 Terence Parr
- \* Copyright (c) 2012-2016 Sam Harwell
- \* Copyright (c) 2014 Eric Vergnaud
- \* All rights reserved.
- \*
- \* Redistribution and use in source and binary forms, with or without
- \* modification, are permitted provided that the following conditions
- \* are met:
- \*
- \* 1. Redistributions of source code must retain the above copyright
- \* notice, this list of conditions and the following disclaimer.
- \* 2. Redistributions in binary form must reproduce the above copyright
- notice, this list of conditions and the following disclaimer in the
- \* documentation and/or other materials provided with the distribution.
- \* 3. The name of the author may not be used to endorse or promote products
- \* derived from this software without specific prior written permission.
- \*
- \* THIS SOFTWARE IS PROVIDED BY THE AUTHOR ``AS IS'' AND ANY EXPRESS OR
- \* IMPLIED WARRANTIES, INCLUDING, BUT NOT LIMITED TO, THE IMPLIED WARRANTIES
- \* OF MERCHANTABILITY AND FITNESS FOR A PARTICULAR PURPOSE ARE DISCLAIMED.
- \* IN NO EVENT SHALL THE AUTHOR BE LIABLE FOR ANY DIRECT, INDIRECT,
- \* INCIDENTAL, SPECIAL, EXEMPLARY, OR CONSEQUENTIAL DAMAGES (INCLUDING, BUT
- \* NOT LIMITED TO, PROCUREMENT OF SUBSTITUTE GOODS OR SERVICES; LOSS OF USE,
- \* DATA, OR PROFITS; OR BUSINESS INTERRUPTION) HOWEVER CAUSED AND ON ANY
- \* THEORY OF LIABILITY, WHETHER IN CONTRACT, STRICT LIABILITY, OR TORT
- \* (INCLUDING NEGLIGENCE OR OTHERWISE) ARISING IN ANY WAY OUT OF THE USE OF
- \* THIS SOFTWARE, EVEN IF ADVISED OF THE POSSIBILITY OF SUCH DAMAGE.

```
*/
```
/\*\* ANTLR tool checks output templates are compatible with tool code generation.

- \* For now, a simple string match used on x.y of x.y.z scheme.
- \* Must match Tool.VERSION during load to templates.

```
*
* REQUIRED.
```

```
*/
```

```
pythonTypeInitMap ::= [
	"bool":"False",
	"int":"0",
	"float":"0.0",
	"str":"",
	default:"None" // anything other than a primitive type is an object
]
```
// args must be <object-model-object>, <fields-resulting-in-STs>

```
ParserFile(file, parser, namedActions, contextSuperClass) ::= <<
<fileHeader(file.grammarFileName, file.ANTLRVersion)>
# encoding: utf-8
from __future__ import print_function
from antlr4 import *
from io import StringIO
```

```
<namedActions.header>
<parser>
```
 $\rightarrow$ 

ListenerFile(file, header, namedActions) ::= <<

<fileHeader(file.grammarFileName, file.ANTLRVersion)> from antlr4 import \* <header>

# This class defines a complete listener for a parse tree produced by <file.parserName>. class <file.grammarName>Listener(ParseTreeListener):

```
 <file.listenerNames:{lname |
# Enter a parse tree produced by <file.parserName>#<lname>.
def enter<lname; format="cap">(self, ctx):
  pass
```
# Exit a parse tree produced by <file.parserName>#<lname>. def exit<lname; format="cap">(self, ctx): pass

}; separator="\n">

>>

```
VisitorFile(file, header, namedActions) ::= <<
<fileHeader(file.grammarFileName, file.ANTLRVersion)>
from antlr4 import *
<header>
```
# This class defines a complete generic visitor for a parse tree produced by <file.parserName>.

class <file.grammarName>Visitor(ParseTreeVisitor):

```
 <file.visitorNames:{lname |
# Visit a parse tree produced by <file.parserName>#<lname>.
def visit<lname; format="cap">(self, ctx):
  return self.visitChildren(ctx)
```
}; separator="\n">

```
fileHeader(grammarFileName, ANTLRVersion) ::= <<
# Generated from <grammarFileName> by ANTLR <ANTLRVersion>
>>
```

```
Parser(parser, funcs, atn, sempredFuncs, superClass) ::= <<
<Parser_(ctor="parser_ctor", ...)>
>>
```
Parser\_(parser, funcs, atn, sempredFuncs, ctor, superClass) ::= << <if(superClass)> from .<superClass> import <superClass>

<endif>  $<$ atn $>$ 

class <parser.name> ( <if(superClass)><superClass><else>Parser<endif> ):

grammarFileName = "<parser.grammarFileName>"

atn = ATNDeserializer().deserialize(serializedATN())

 $decisionsToDFA = [DFA(ds, i) for i, ds in enumerate(atn.decisionToState)]$ 

sharedContextCache = PredictionContextCache()

literalNames = [ <parser.literalNames:{t | u<t>}; null="u\"\<INVALID>\"", separator=", ", wrap, anchor> ]

symbolicNames = [ <parser.symbolicNames: {t | u<t> }; null="u\"\<INVALID>\"", separator=", ", wrap, anchor> ]

 $\langle$  parser.rules: {r | RULE\_ $\langle$ r.name $\rangle$  =  $\langle$ r.index $\rangle$ }; separator="\n", wrap, anchor $\rangle$ 

```
ruleNames = [\langle \text{parseNames:} \{r \mid u \prec r \rangle : \langle \text{separation} =", \langle \text{waveNaneS:} \rangle \}]
```

```
 EOF = <TokenLabelType()>.EOF
 <if(parser.tokens)>
 <parser.tokens:{k | <k>=<parser.tokens.(k)>}; separator="\n", wrap, anchor>
 <endif>
```
<parser:(ctor)()>

<namedActions.members>

<funcs; separator="\n">

```
<if(sempredFuncs)>
  def sempred(self, localctx, ruleIndex, predIndex):
    if self. predicates == None:
      self. predicates = dict()
<parser.sempredFuncs.values:{f |
    self. predicates\leqf.ruleIndex\geq] = self.\leqf.name\geq sempred}; separator="\n ">
     pred = self._predicates.get(ruleIndex, None)
     if pred is None:
      raise Exception("No predicate with index:" + str(ruleIndex))
     else:
       return pred(localctx, predIndex)
```

```
 <sempredFuncs.values; separator="\n">
<endif>
```

```
dumpActions(recog, argFuncs, actionFuncs, sempredFuncs) ::= <<
<if(actionFuncs)>
def action(self, localctx, ruleIndex, actionIndex):
	if self._actions is None:
 \text{actions} = \text{dict}()<recog.actionFuncs.values:{f|
 \text{actions}[\langle f.\text{ruleIndex}\rangle] = \text{self}.\langle f.\text{name}\rangle action \}; separator="\n">
 		self._actions = actions
	action = self._actions.get(ruleIndex, None)
	if action is not None:
 		action(localctx, actionIndex)
	else:
 		raise Exception("No registered action for:" + str(ruleIndex))
<actionFuncs.values; separator="\n">
<endif>
<if(sempredFuncs)>
def sempred(self, localctx, ruleIndex, predIndex):
   if self._predicates is None:
    preds = dict()<recog.sempredFuncs.values:{f|
     preds[<f.ruleIndex>] = self.<f.name>_sempred}; separator="\n">
     self._predicates = preds
   pred = self._predicates.get(ruleIndex, None)
   if pred is not None:
     return pred(localctx, predIndex)
   else:
     raise Exception("No registered predicate for:" + str(ruleIndex))
<sempredFuncs.values; separator="\n">
<endif>
\ggparser ctor(p) ::= \ll \lldef __init__(self, input):
  super(<i>parser</i>.name><i>)</i>, self). init (input)
   self.checkVersion("<file.ANTLRVersion>")
  self. interp = ParserATNSimulator(self, self.atn, self.decisionsToDFA, self.sharedContextCache)
  self. predicates = None
```
/\* This generates a private method since the actionIndex is generated, making an \* overriding implementation impossible to maintain. \*/

```
RuleActionFunction(r, actions) ::= <<
```

```
def <r.name>_action(self, localctx , actionIndex):
<actions:{index|
<if(first(actions))>
 if actionIndex == \langleindex\rangle:
     <actions.(index)>
<elseif(rest(actions))>
 elif actionIndex == <index:
     <actions.(index)>
<endif> }; separator="\n">
>>
```
/\* This generates a private method since the predIndex is generated, making an

```
* overriding implementation impossible to maintain.
```

```
*/
```

```
RuleSempredFunction(r, actions) ::= \langle\langle
```
def <r.name>\_sempred(self, localctx, predIndex):

```
<actions: {index|
<if(first(actions))>
```
if predIndex  $==$   $\langle$ index $\rangle$ : return <actions.(index)> <elseif(rest(actions))> elif predIndex  $==$   $\langle$ index $\rangle$ :

return <actions.(index)> <endif> }; separator="\n">

```
>>
```
RuleFunction(currentRule,args,code,locals,ruleCtx,altLabelCtxs,namedActions,finallyAction,postamble,exceptions)  $::=$  <<

<ruleCtx>

```
<altLabelCtxs:{l | <altLabelCtxs.(l)>}; separator="\n">
```
def <currentRule.name>(self<currentRule.args:{a | , <a.name>}>):

localctx = <parser.name>.<currentRule.ctxType>(self, self. ctx, self.state<currentRule.args:{a | , <a.name>}>> self.enterRule(localctx, <currentRule.startState>, self.RULE <currentRule.name>) <namedActions.init> <locals; separator="\n">

```
 try:
  <code></code>
   <postamble; separator="\n">
   <namedActions.after>
 <if(exceptions)>
 <exceptions; separator="\n">
 <else>
 except RecognitionException as re:
   localctx.exception = re
   self._errHandler.reportError(self, re)
   self._errHandler.recover(self, re)
 <endif>
 finally:
   <finallyAction>
   self.exitRule()
 return localctx
```

```
LeftRecursiveRuleFunction(currentRule,args,code,locals,ruleCtx,altLabelCtxs,
	namedActions,finallyAction,postamble) ::=
<<
```

```
<ruleCtx>
<altLabelCtxs:{l | <altLabelCtxs.(l)>}; separator="\n">
```

```
def <currentRule.name>(self, _p=0<if(currentRule.args)>, <args:{a | , <a>}><endif>):
 \_parentctx = self._ctx\_parentState = self.state localctx = <parser.name>.<currentRule.ctxType>(self, self._ctx, _parentState<args:{a | , <a.name>}>)
 prevctx = locatedctx _startState = <currentRule.startState>
  self.enterRecursionRule(localctx, <currentRule.startState>, self.RULE_<currentRule.name>, _p)
  <namedActions.init>
  <locals; separator="\n">
  try:
    <code></code>
     <postamble; separator="\n">
     <namedActions.after>
  except RecognitionException as re:
     localctx.exception = re
    self. errHandler.reportError(self, re)
    self. errHandler.recover(self, re)
  finally:
     <finallyAction>
    self.unrollRecursionContexts(_parentctx)
  return localctx
```

```
CodeBlockForOuterMostAlt(currentOuterMostAltCodeBlock, locals, preamble, ops) ::= <<
<if(currentOuterMostAltCodeBlock.altLabel)>localctx = <parser.name>.<currentOuterMostAltCodeBlock.altLabel;
format="cap">Context(self, localctx)<endif>
self.enterOuterAlt(localctx, <currentOuterMostAltCodeBlock.alt.altNum>)
<CodeBlockForAlt(currentAltCodeBlock=currentOuterMostAltCodeBlock, ...)>
>>
```

```
CodeBlockForAlt(currentAltCodeBlock, locals, preamble, ops) ::= <<
<locals; separator="\n">
<preamble; separator="\n">
<ops; separator="\n">
\gg
```

```
LL1AltBlock(choice, preamble, alts, error) ::= <<
self.state = <choice.stateNumber>
self. errHandler.sync(self)
\langleif(choice.label)>\langlelabelref(choice.label)> = _input.LT(1)\langleendif>
<preamble; separator="\n">
token = self. input.LA(1)<choice.altLook,alts:{look,alt| <cases(ttypes=look)>
  \langle alt \rangle pass}; separator="\nel">
else:
```

```
<error>
```

```
>>
```

```
LL1OptionalBlock(choice, alts, error) ::= <<
self.state = <choice.stateNumber>
self._errHandler.sync(self)
token = self. input.LA(1)
<choice.altLook,alts:{look,alt| <cases(ttypes=look)>
  \langle alt \rangle pass}; separator="\nel">
else:
   <error>
>>
```

```
LL1OptionalBlockSingleAlt(choice, expr, alts, preamble, error, followExpr) ::= <<
self.state = <choice.stateNumber>
self. errHandler.sync(self)
<preamble; separator="\n">
if <expr>:
 \langlealts; separator="\n">
```

```
<!else if ( !(<followExpr>) ) <error>!>
```
LL1StarBlockSingleAlt(choice, loopExpr, alts, preamble, iteration) ::= << self.state = <choice.stateNumber> self.\_errHandler.sync(self) <preamble; separator="\n"> while <loopExpr>:  $\langle$ alts; separator="\n"> self.state = <choice.loopBackStateNumber> self.\_errHandler.sync(self) <iteration>

>>

```
LL1PlusBlockSingleAlt(choice, loopExpr, alts, preamble, iteration) ::= <<
self.state = <choice.blockStartStateNumber> <! alt block decision !>
self. errHandler.sync(self)
\epsilon; separator="\n">
while True:
  \langlealts; separator="\n">
   self.state = <choice.stateNumber> <! loopback/exit decision !>
   self._errHandler.sync(self)
   <iteration>
   if not (<loopExpr>):
     break
```
>>

 $// LL(*)$  stuff

```
AltBlock(choice, preamble, alts, error) ::= <<
self.state = <choice.stateNumber>
self._errHandler.sync(self)
\langleif(choice.label)>\langlelabelref(choice.label)> = _input.LT(1)\langleendif>
\epsilon; separator="\n">
la_ = self._interp.adaptivePredict(self._input,<choice.decision>,self._ctx)
\langlealts:{alt |
if la== :
  \langlealt\rangle pass
}; separator="\nel">
```

```
>>
```
OptionalBlock(choice, alts, error) ::= << self.state = <choice.stateNumber> self. errHandler.sync(self)

```
la_ = self._interp.adaptivePredict(self._input,<choice.decision>,self._ctx)
\langlealts:{alt |
if la == \langle i \rangle \langle if(!choice.ast.greedy)> +1 <endif>:
  \langle alt \rangle}; separator="\nel">
```
>>

```
StarBlock(choice, alts, sync, iteration) ::= <<
self.state = <choice.stateNumber>
self._errHandler.sync(self)
_alt = self._interp.adaptivePredict(self._input,<choice.decision>,self._ctx)
while _alt!=<choice.exitAlt> and _alt!=ATN.INVALID_ALT_NUMBER:
  if _alt==1<if(!choice.ast.greedy)>+1<endif>:
     <iteration>
    \langlealts>\langle! should only be one !> self.state = <choice.loopBackStateNumber>
 self. errHandler.sync(self)
  _alt = self._interp.adaptivePredict(self._input,<choice.decision>,self._ctx)
```
>>

```
PlusBlock(choice, alts, error) ::= <<
self.state = <choice.blockStartStateNumber> <! alt block decision !>
self._errHandler.sync(self)
_lalt = 1<if(!choice.ast.greedy)>+1<endif>
while _alt!=<choice.exitAlt> and _alt!=ATN.INVALID_ALT_NUMBER:
 \langlealts:{alt|
if _alt == \langle i \rangle \langle if(!choice.ast.greedy)>+1<endif>:
  <alt>}; separator="\nel">
  else:
     <error>
  self.state = <choice.loopBackStateNumber> <! loopback/exit decision !>
  self._errHandler.sync(self)
  _alt = self._interp.adaptivePredict(self._input,<choice.decision>,self._ctx)
```
>>

 $Sync(s) ::= "sync()"$ 

ThrowNoViableAlt(t) ::= "raise NoViableAltException(self)"

 $TestSetInline(s) ::= \lt\lt$ 

```
<s.bitsets:{bits | <if(rest(rest(bits.ttypes)))><bitsetBitfieldComparison(s, bits)><else><bitsetInlineComparison(s,
bits)><endif>}; separator=" or ">
>>
```

```
// Java language spec 15.19 - shift operators mask operands rather than overflow to 0... need range test
testShiftInRange(shiftAmount) ::= <<
((\leq \text{shiftAmount}) \& \sim 0 \text{x}3f) == 0>>
// produces smaller bytecode only when bits.ttypes contains more than two items
bitsetBitfieldComparison(s, bits) ::= <%
(<testShiftInRange({<offsetShiftVar(s.varName, bits.shift)>})> and ((1 \<\< <offsetShiftVar(s.varName,
bits.shift)>) & (<br/>cbits.ttypes:{ttype | (1 \<\< <offsetShiftType(ttype, bits.shift)>)}; separator=" | ">)) != 0)
\%isZero ::= [
"0":true,
default:false
]
offsetShiftVar(shiftAmount, offset) ::= <%
<if(!isZero.(offset))>(<shiftAmount> - <offset>)<else><shiftAmount><endif>
\%offsetShiftType(shiftAmount, offset) ::= <%
<if(!isZero.(offset))>(<parser.name>.<shiftAmount> - <offset>)<else><parser.name>.<shiftAmount><endif>
% >// produces more efficient bytecode when bits.ttypes contains at most two items
bitsetInlineComparison(s, bits) ::= <%
<bits.ttypes:{ttype | <s.varName>==<parser.name>.<ttype>}; separator=" or ">
\%cases(ttypes) ::= \lt\ltif token in [<ttypes:\{t \mid <parser.name>.<t>\}; separator=", ">]:
\ggInvokeRule(r, argExpressChunks) ::= \langle \langleself.state = <r.stateNumber>
\langleif(r.labels)>\langler.labels:{l|\langlelabelref(l)>\rangle=
}><endif>self.<r.name>(<if(r.ast.options.p)><r.ast.options.p><if(argExprsChunks)>,<endif><endif><argExprsChu
nks>)
>>
MatchToken(m) ::= <<
self.state = <m.stateNumber>
\langleif(m.labels)>\langlem.labels:{1|\langlelabelref(l)> = }>\langleendif>self.match(\langleparser.name>\langlem.name>)
>>
MatchSet(m, expr, capture) ::= "<CommonSetStuff(m, expr, capture, false)>"
```

```
MatchNotSet(m, expr, capture) ::= "<CommonSetStuff(m, expr, capture, true)>"
```

```
CommonSetStuff(m, expr, capture, invert) ::= <<
self.state = <m.stateNumber>
\langleif(m.labels)>\langlem.labels:{l|\langlelabelref(l)\rangle = }>self._input.LT(1)\langleendif\rangle<capture>
\langleif(invert)>if \langlem.varName>\langle\langle= 0 or \langleexpr>\rangle\langleelse>if not(\langleexpr>\rangle\langleendif>:
\langleif(m.labels)>\langlem.labels:{l | \langlelabelref(l)> = }>\langleelse> \langleendif>self. errHandler.recoverInline(self)
else:
   self._errHandler.reportMatch(self)
   self.consume()
\ggWildcard(w) ::= \llself.state = <w.stateNumber>
\langleif(w.labels)>\langlew.labels:{l|\langlelabelref(l)> = }>\langleendif>self.matchWildcard()
>>
// ACTION STUFF
Action(a, foo, chunks) ::= "<chunks>"
ArgAction(a, chunks) ::= "<chunks>"
SemPred(p, chunks, failChunks) ::= <<
self.state = <p.stateNumber>
if not <chunks>:
   from antlr4.error.Errors import FailedPredicateException
   raise FailedPredicateException(self, <p.predicate><if(failChunks)>, <failChunks><elseif(p.msg)>,
<p.msg><endif>)
>>
ExceptionClause(e, catchArg, catchAction) ::= <<
catch (<catchArg>) {
	<catchAction>
}
>>
// lexer actions are not associated with model objects
LexerSkipCommand() ::= "skip()"LexerMoreCommand() ::= "more()"
LexerPopModeCommand() ::= "popMode()"
LexerTypeCommand(arg, grammar) \therefore = "_type = <arg>"
LexerChannelCommand(arg, grammar) ::= " channel = \langle \text{arg}\rangle"
LexerModeCommand(arg, grammar) ::= " mode = <arg>"
LexerPushModeCommand(arg, grammar) ::= "pushMode(<arg>)"
```
 $ActionText(t) ::= " < t.text>$ "  $ActionTemplate(t) ::= " "$  $ArgRef(a) ::= "localctx.<\langle a.name \rangle"$  $LocalRef(a) ::= "localctx.<\langle a.name \rangle"$ RetValueRef(a) ::= "localctx.<a.name>" QRetValueRef(a) ::= "<ctx(a)>.<a.dict>.<a.name>" /\*\* How to translate \$tokenLabel \*/  $TokenRef(t) ::=$  " $<$ " LabelRef(t) ::= " $<$ ctx(t)>. $<$ t.name>" ListLabelRef(t) ::= "< $\text{ctx(t)} > \text{clistLabelName(t.name)} >$ "  $SetAttr(s,rhsChunks) ::= ". =$ 

TokenLabelType() ::= "<file.TokenLabelType; null={Token}>" InputSymbolType() ::= "<file.InputSymbolType; null={Token}>"

TokenPropertyRef\_text(t) ::= "(None if <ctx(t)>.<t.label> is None else <ctx(t)>.<t.label>.text)" TokenPropertyRef\_type(t) ::=  $\lceil (0 \text{ if } < \text{ctx}(t) > \text{.} < t \text{.} \text{label} > \text{.} < \text{ctx}(t) > \text{.} < t \text{.} \text{label} > \text{.} < \text{tryp}() \rceil$ TokenPropertyRef\_line(t) ::= "(0 if  $\langle \text{ctx(t)} \rangle \langle \text{xl}, \text{label} \rangle$  is None else  $\langle \text{ctx(t)} \rangle \langle \text{xl}, \text{label} \rangle$ " TokenPropertyRef\_pos(t) ::= "(0 if <ctx(t)>.<t.label> is None else <ctx(t)>.<t.label>.column)" TokenPropertyRef\_channel(t) ::= "(0 if  $\langle \langle \langle \langle \langle t \rangle \rangle, \langle t \rangle \rangle$ . is None else  $\langle \langle \langle t \rangle \rangle, \langle t \rangle$ .label>.channel)" TokenPropertyRef\_index(t) ::= "(0 if <ctx(t)>.<t.label> is None else <ctx(t)>.<t.label>.tokenIndex)" TokenPropertyRef\_int(t) ::= "(0 if <ctx(t)>.<t.label> is None else int(<ctx(t)>.<t.label>.text))"

RulePropertyRef\_start(r) ::= "(None if  $<$ ctx(r)>. $<$ r.label> is None else  $<$ ctx(r)>. $<$ r.label>.start)" RulePropertyRef\_stop(r) ::= "(None if  $\langle \text{ctx}(r) \rangle \langle \text{r}.\text{label} \rangle$  is None else  $\langle \text{ctx}(r) \rangle \langle \text{r}.\text{label} \rangle$ .stop)" RulePropertyRef\_text(r) ::= "(None if  $\langle ctx(r)\rangle$ . $\langle$ r.label $>$  is None else self.\_input.getText((<ctx(r)>.<r.label>.start,<ctx(r)>.<r.label>.stop)))"  $RulePropertyRef\_ctx(r) ::= ".$ "  $RulePropertyRef\_parser(r) ::= "self"$ 

ThisRulePropertyRef\_start(r) ::= "localctx.start" ThisRulePropertyRef\_stop(r) ::= "localctx.stop" ThisRulePropertyRef\_text(r) ::= "self.\_input.getText((localctx.start, self.\_input.LT(-1)))" ThisRulePropertyRef\_ctx(r) ::= "localctx" ThisRulePropertyRef\_parser(r) ::= "self"

```
NonLocalAttrRef(s) ::= "getInvokingContext(<s.ruleIndex>).<s.name>"
SetNonLocalAttr(s, rhsChunks) ::= "getInvokingContext(<s.ruleIndex>).<s.name> = <rhsChunks>"
```
AddToLabelList(a) ::= "<ctx(a.label)>.<a.listName>.append(<labelref(a.label)>)"

 $TokenDecl(t) ::= "self. \leq t.name > = None # \leq TokenLabelType() > "$ TokenTypeDecl(t) ::= "self.<t.name> =  $0 \#$ <TokenLabelType()> type" TokenListDecl(t) ::= "self.<t.name> = list() # of <TokenLabelType()>s"  $RuleContextDecl(r) ::= "self. \langle r.name \rangle = None # \langle r. ctxName \rangle"$  $RuleContextListDecl(rdecl) ::= "self. < r decl.name > = list() # of < r decl.ctxName > s"$ 

 $ContextTokenGetterDecl(t)$  ::= <<

```
def <t.name>(self):
 return self.getToken(<parser.name>.<t.name>, 0)
>>
```

```
// should never be called
ContextTokenListGetterDecl(t) ::= \,\ltdef <t.name>_list(self):
   return self.getTokens(<parser.name>.<t.name>)
>>
```

```
ContextTokenListIndexedGetterDecl(t) ::= <<
def <t.name>(self, i=None):
   if i is None:
     return self.getTokens(<parser.name>.<t.name>)
   else:
     return self.getToken(<parser.name>.<t.name>, i)
>>
```

```
ContextRuleGetterDecl(r) ::= <<
def <r.name>(self):
  return self.getTypedRuleContext(<parser.name>.<r.ctxName>,0)
```
>>

```
// should never be called
ContextRuleListGetterDecl(r) ::= \lt\ltdef <r.name>_list(self):
   return self.getTypedRuleContexts(<parser.name>.<r.ctxName>)
```
>>

```
ContextRuleListIndexedGetterDecl(r) ::= \langle \langledef <r.name>(self, i=None):
```
if i is None:

return self.getTypedRuleContexts(<parser.name>.<r.ctxName>) else:

```
 return self.getTypedRuleContext(<parser.name>.<r.ctxName>,i)
```
>>

```
LexerRuleContext() ::= "RuleContext"
```
 $/*$  The rule context name is the rule followed by a suffix; e.g., \* r becomes rContext. \*/ RuleContextNameSuffix() ::= "Context"

ImplicitTokenLabel(tokenName) ::= "\_<tokenName>"

```
ImplicitRuleLabel(ruleName)	 ::= "_<ruleName>"
ImplicitSetLabel(id) ::= "_tset<id>"
ListLabelName(label) ::= "<label>"
```

```
CaptureNextToken(d) ::= " < d-varName > = self \n    input.LT(1)"
CaptureNextTokenType(d) ::= " &lt; d-varName > = self \n    <i>input</i>. LA(1)"
```

```
StructDecl(struct,ctorAttrs,attrs,getters,dispatchMethods,interfaces,extensionMembers) ::= <<
class <struct.name>(<if(contextSuperClass)><contextSuperClass><else>ParserRuleContext<endif>):
```

```
def __init_(self, parser, parent=None, invokingState=-1<struct.ctorAttrs:{a |, <a.name>=None}>):
    super(<parser.name>.<struct.name>, self).__init__(parent, invokingState)
    self.parser = parser
   \langle \text{attrs:} \{a \mid \langle a \rangle\}; \text{separation} = \langle n \rangle\langlestruct.ctorAttrs:{a | self.\langlea.name\rangle = \langlea.name\rangle}; separator="\n"\rangle
```

```
\leqgetters: {g | \leqg>}; separator="\n\n">
```

```
 def getRuleIndex(self):
   return <parser.name>.RULE_<struct.derivedFromName>
```

```
<if(struct.provideCopyFrom)> <! don't need copy unless we have subclasses !>
  def copyFrom(self, ctx):
```

```
 super(<parser.name>.<struct.name>, self).copyFrom(ctx)
\langlestruct.attrs:{a | self.\langlea.name\rangle = ctx.\langlea.name\rangle}; separator="\n"\rangle
```
<endif>

```
 <dispatchMethods; separator="\n">
 <extensionMembers; separator="\n">
```
>>

```
AltLabelStructDecl(struct,attrs,getters,dispatchMethods) ::= <<
class <struct.name>(<currentRule.name; format="cap">Context):
```

```
 def __init__(self, parser, ctx): # actually a <parser.name>.<currentRule.name; format="cap">Context)
    super(<parser.name>.<struct.name>, self).__init__(parser)
   \langle \text{attrs:} \{a \mid \langle a \rangle\}; \text{separator}="\n">
   self.copyFrom(ctx)
```

```
\leqgetters:\{g \mid \leq g \geq \}; separator="\n">
```

```
 <dispatchMethods; separator="\n">
```
 $\rightarrow$ 

ListenerDispatchMethod(method) ::= << def <if(method.isEnter)>enter<else>exit<endif>Rule(self, listener): if hasattr(listener, "<if(method.isEnter)>enter<else>exit<endif><struct.derivedFromName; format="cap">"): listener.<if(method.isEnter)>enter<else>exit<endif><struct.derivedFromName; format="cap">(self)

>>

VisitorDispatchMethod(method) ::= << def accept(self, visitor): if hasattr(visitor, "visit<struct.derivedFromName; format="cap">"): return visitor.visit<struct.derivedFromName; format="cap">(self) else: return visitor.visitChildren(self)

>>

AttributeDecl(d) ::= "self.<d.name> = <if(d.initValue)><d.initValue><else>None<endif>"

/\*\* If we don't know location of label def x, use this template \*/  $labelref(x) ::= "localctx,$ "

/\*\* For any action chunk, what is correctly-typed context struct ptr? \*/ ctx(actionChunk) ::= "localctx"

// used for left-recursive rules

recRuleAltPredicate(ruleName,opPrec) ::= "self.precpred(self.\_ctx, <opPrec>)" recRuleSetReturnAction(src,name) ::= "\$<name>=\$<src>.<name>"  $recRuleSetStopToken()$  ::= "self.\_ctx.stop = self.\_input.LT(-1)"

```
recRuleAltStartAction(ruleName, ctxName, label) ::= <<
localctx = <parser.name>.<ctxName>Context(self, _parentctx, _parentState)
<if(label)>localctx.<label> = _prevctx<endif>
self.pushNewRecursionContext(localctx, _startState, self.RULE_<ruleName>)
\gg
```

```
recRuleLabeledAltStartAction(ruleName, currentAltLabel, label, isListLabel) ::= <<
localctx = <parser.name>.<currentAltLabel; format="cap">Context(self, <parser.name>.<ruleName;
format="cap">Context(self, _parentctx, _parentState))
<if(label)>
<if(isListLabel)>
localctx.<label>.append(_prevctx)
<else>
localctx.<label> = _prevctx<endif>
<endif>
self.pushNewRecursionContext(localctx, _startState, self.RULE_<ruleName>)
\rightarrow
```
recRuleReplaceContext(ctxName) ::= <<

```
localctx = <parser.name>.<ctxName>Context(self, localctx)
self._cctx = localctx
prevctx = located>>
```

```
recRuleSetPrevCtx() ::= <<
if self._parseListeners is not None:
   self.triggerExitRuleEvent()
prevctx = located>>
```

```
LexerFile(lexerFile, lexer, namedActions) ::= <<
<fileHeader(lexerFile.grammarFileName, lexerFile.ANTLRVersion)>
# encoding: utf-8
from __future__ import print_function
from antlr4 import *
from io import StringIO
```
<namedActions.header>

<lexer> >>

Lexer(lexer, atn, actionFuncs, sempredFuncs, superClass) ::= <<

 $<$ atn $>$ 

```
class <lexer.name>(<if(superClass)><superClass><else>Lexer<endif>):
```
atn = ATNDeserializer().deserialize(serializedATN())

decisionsToDFA =  $[DFA(ds, i)$  for i, ds in enumerate(atn.decisionToState) ]

 $\langle rest(lex$ er.modes): $\{m | \langle m \rangle = \langle i \rangle\}$ ; separator="\n">

 $\langle$  =  $\langle$  =  $\langle$  =  $\langle$  =  $\langle$  =  $\langle$  =  $\langle$  =  $\langle$  =  $\rangle$  =  $\langle$  =  $\langle$  =  $\rangle$  =  $\langle$  =  $\langle$  =  $\rangle$  =  $\langle$  =  $\langle$  =  $\rangle$  =  $\langle$  =  $\langle$  =  $\rangle$  =  $\langle$  =  $\rangle$  =  $\langle$  =  $\rangle$  =  $\langle$  =  $\rangle$  =  $\langle$  =  $\rangle$  =  $\langle$  =  $\rangle$  =  $\langle$ 

modeNames = [ <lexer.modes:{m| u"<m>"}; separator=", ", wrap, anchor> ]

```
 literalNames = [ u"\<INVALID>",
      <lexer.literalNames:{t | u<t>}; separator=", ", wrap, anchor> ]
```

```
 symbolicNames = [ u"\<INVALID>",
     <lexer.symbolicNames:{t | u<t>}; separator=", ", wrap, anchor> ]
```
ruleNames =  $[$  <lexer.ruleNames: $\{r | u'' < r$ ); separator=", ", wrap, anchor>  $]$ 

grammarFileName = u"<lexer.grammarFileName>"

 def \_\_init\_\_(self, input=None): super(<lexer.name>, self).\_\_init\_\_(input) self.checkVersion("<lexerFile.ANTLRVersion>") self.\_interp = LexerATNSimulator(self, self.atn, self.decisionsToDFA, PredictionContextCache()) self. actions = None self.\_predicates = None

<namedActions.members>

<dumpActions(lexer, "", actionFuncs, sempredFuncs)>

 $\gg$ 

SerializedATN(model) ::= << <! only one segment, can be inlined !>

def serializedATN():

 with StringIO() as buf: buf.write(u"<model.serialized; wrap={")<\n> buf.write(u"}>") return buf.getvalue()

 $\gg$ 

```
/** Using a type to init value map, try to init a type; if not in table
*	must be an object, default value is "null".
*/
initValue(typeName) ::= \lt\lt<javaTypeInitMap.(typeName)>
```
>>

codeFileExtension() ::= ".py"

Found in path(s):

\* /opt/cola/permits/1237463103\_1638811348.19/0/antlr4-4-6-sourcesjar/org/antlr/v4/tool/templates/codegen/Python2/Python2.stg No license file was found, but licenses were detected in source scan.

/\*

```
* [The "BSD license"]
```

```
* Copyright (c) 2012-2016 Terence Parr
```
\* Copyright (c) 2012-2016 Sam Harwell

```
* All rights reserved.
```
\*

```
* Redistribution and use in source and binary forms, with or without
```
\* modification, are permitted provided that the following conditions

\* are met:

- \*
- \* 1. Redistributions of source code must retain the above copyright
- notice, this list of conditions and the following disclaimer.
- \* 2. Redistributions in binary form must reproduce the above copyright
- notice, this list of conditions and the following disclaimer in the
- \* documentation and/or other materials provided with the distribution.
- \* 3. The name of the author may not be used to endorse or promote products
- \* derived from this software without specific prior written permission.

\*

```
* THIS SOFTWARE IS PROVIDED BY THE AUTHOR ``AS IS'' AND ANY EXPRESS OR
```
- \* IMPLIED WARRANTIES, INCLUDING, BUT NOT LIMITED TO, THE IMPLIED WARRANTIES
- \* OF MERCHANTABILITY AND FITNESS FOR A PARTICULAR PURPOSE ARE DISCLAIMED.
- \* IN NO EVENT SHALL THE AUTHOR BE LIABLE FOR ANY DIRECT, INDIRECT,
- \* INCIDENTAL, SPECIAL, EXEMPLARY, OR CONSEQUENTIAL DAMAGES (INCLUDING, BUT
- \* NOT LIMITED TO, PROCUREMENT OF SUBSTITUTE GOODS OR SERVICES; LOSS OF USE,
- \* DATA, OR PROFITS; OR BUSINESS INTERRUPTION) HOWEVER CAUSED AND ON ANY
- \* THEORY OF LIABILITY, WHETHER IN CONTRACT, STRICT LIABILITY, OR TORT
- \* (INCLUDING NEGLIGENCE OR OTHERWISE) ARISING IN ANY WAY OUT OF THE USE OF
- \* THIS SOFTWARE, EVEN IF ADVISED OF THE POSSIBILITY OF SUCH DAMAGE.

\*/

```
javaTypeInitMap ::= [
	"int":"0",
	"long":"0",
	"float":"0.0f",
	"double":"0.0",
	"boolean":"false",
	"byte":"0",
	"short":"0",
	"char":"0",
	default:"null" // anything other than a primitive type is an object
]
```
// args must be <object-model-object>, <fields-resulting-in-STs>

```
ParserFile(file, parser, namedActions, contextSuperClass) ::= <<
<fileHeader(file.grammarFileName, file.ANTLRVersion)>
<if(file.genPackage)>
package <file.genPackage>;
<endif>
<namedActions.header>
import org.antlr.v4.runtime.atn.*;
import org.antlr.v4.runtime.dfa.DFA;
import org.antlr.v4.runtime.*;
import org.antlr.v4.runtime.misc.*;
import org.antlr.v4.runtime.tree.*;
import java.util.List;
import java.util.Iterator;
```

```
 Open Source Used In Appdynamics_Synthetic Server 21.4.2 1687
```
import java.util.ArrayList;

```
<parser>
\gg
```
ListenerFile(file, header, namedActions) ::= << <fileHeader(file.grammarFileName, file.ANTLRVersion)> <if(file.genPackage)> package <file.genPackage>; <endif> <header>

import org.antlr.v4.runtime.tree.ParseTreeListener;

/\*\*

\* This interface defines a complete listener for a parse tree produced by

```
* {@link <file.parserName>}.
```

```
*/
```
public interface <file.grammarName>Listener extends ParseTreeListener {

```
	<file.listenerNames:{lname |
```

```
/**
```
<if(file.listenerLabelRuleNames.(lname))>

\* Enter a parse tree produced by the {@code <lname>\}

```
* labeled alternative in {@link <file.parserName>#<file.listenerLabelRuleNames.(lname)>\}.
```
<else>

\* Enter a parse tree produced by {@link <file.parserName>#<lname>\}.

<endif>

\* @param ctx the parse tree

\*/

```
void enter<lname; format="cap">(<file.parserName>.<lname; format="cap">Context ctx);
```
/\*\*

```
<if(file.listenerLabelRuleNames.(lname))>
```

```
* Exit a parse tree produced by the \{ @code <lname>\}
```

```
* labeled alternative in {@link <file.parserName>#<file.listenerLabelRuleNames.(lname)>\}.
```
<else>

```
* Exit a parse tree produced by {@link <file.parserName>#<lname>\}.
```
<endif>

```
* @param ctx the parse tree
```
\*/

```
void exit<lname; format="cap">(<file.parserName>.<lname; format="cap">Context ctx);}; separator="\n">
```
}

```
BaseListenerFile(file, header, namedActions) ::= <<
<fileHeader(file.grammarFileName, file.ANTLRVersion)>
<if(file.genPackage)>
package <file.genPackage>;
<endif>
<header>
```
import org.antlr.v4.runtime.ParserRuleContext; import org.antlr.v4.runtime.tree.ErrorNode; import org.antlr.v4.runtime.tree.TerminalNode;

```
/**
* This class provides an empty implementation of {@link <file.grammarName>Listener},
* which can be extended to create a listener which only needs to handle a subset
* of the available methods.
*/
public class <file.grammarName>BaseListener implements <file.grammarName>Listener {
	<file.listenerNames:{lname |
/**
* {@inheritDoc\}
*
* \leq p>The default implementation does nothing.\leq/p>
*/
@Override public void enter<lname; format="cap">(<file.parserName>.<lname; format="cap">Context ctx) { \}
/**
* {@inheritDoc\}
*
* \langle p\rangleThe default implementation does nothing.\langle p\rangle*/
@Override public void exit<lname; format="cap">(<file.parserName>.<lname; format="cap">Context ctx) { \}};
separator="\n">
	/**
 	 * {@inheritDoc\}
	 *
 * \leq pThe default implementation does nothing.\leqp>
 	 */
	@Override public void enterEveryRule(ParserRuleContext ctx) { }
	/**
 	 * {@inheritDoc\}
	 *
 * \leq pThe default implementation does nothing.\leqp>
 	 */
	@Override public void exitEveryRule(ParserRuleContext ctx) { }
	/**
 	 * {@inheritDoc\}
	 *
 * \leqp>The default implementation does nothing.\leqp>
 	 */
	@Override public void visitTerminal(TerminalNode node) { }
	/**
 	 * {@inheritDoc\}
	 *
 * \leqp>The default implementation does nothing.\leqp>
```

```
	 */
	@Override public void visitErrorNode(ErrorNode node) { }
}
\gg
```

```
VisitorFile(file, header, namedActions) ::= <<
<fileHeader(file.grammarFileName, file.ANTLRVersion)>
<if(file.genPackage)>
package <file.genPackage>;
<endif>
<header>
import org.antlr.v4.runtime.tree.ParseTreeVisitor;
/**
* This interface defines a complete generic visitor for a parse tree produced
* by {@link <file.parserName>}.
*
* @param \langleT The return type of the visit operation. Use { @link Void} for
* operations with no return type.
*/
public interface <file.grammarName>Visitor\<T> extends ParseTreeVisitor\<T> {
	<file.visitorNames:{lname |
/**
<if(file.visitorLabelRuleNames.(lname))>
* Visit a parse tree produced by the {@code <lname>\}
* labeled alternative in {@link <file.parserName>#<file.visitorLabelRuleNames.(lname)>\}.
<else>
* Visit a parse tree produced by {@link <file.parserName>#<lname>\}.
<endif>
* @param ctx the parse tree
* @return the visitor result
*/
T visit<lname; format="cap">(<file.parserName>.<lname; format="cap">Context ctx);}; separator="\n">
}
>>
BaseVisitorFile(file, header, namedActions) ::= <<
<fileHeader(file.grammarFileName, file.ANTLRVersion)>
<if(file.genPackage)>
package <file.genPackage>;
<endif>
```
<header>

import org.antlr.v4.runtime.tree.AbstractParseTreeVisitor;

/\*\*

- \* This class provides an empty implementation of {@link <file.grammarName>Visitor},
- \* which can be extended to create a visitor which only needs to handle a subset
- \* of the available methods.

```
*
* @param \<T> The return type of the visit operation. Use {@link Void} for
* operations with no return type.
*/
public class <file.grammarName>BaseVisitor\<T> extends AbstractParseTreeVisitor\<T> implements
<file.grammarName>Visitor\<T> {
	<file.visitorNames:{lname |
/**
* {@inheritDoc\}
*
*\ \ \langle p\rangle The default implementation returns the result of calling
* {@link #visitChildren\} on {@code ctx\}.\</p>
*/
@Override public T visit<lname; format="cap">(<file.parserName>.<lname; format="cap">Context ctx) { return
visitChildren(ctx); \} }; separator="\n">
}
\ggfileHeader(grammarFileName, ANTLRVersion) ::= <<
// Generated from <grammarFileName; format="java-escape"> by ANTLR <ANTLRVersion>
>>
Parser(parser, funcs, atn, sempredFuncs, superClass) ::= <<
<Parser_(ctor="parser_ctor", ...)>
>>
Parser_(parser, funcs, atn, sempredFuncs, ctor, superClass) ::= <<
@SuppressWarnings({"all", "warnings", "unchecked", "unused", "cast"})
public class <parser.name> extends <superClass; null="Parser"> {
	static { RuntimeMetaData.checkVersion("<file.ANTLRVersion>", RuntimeMetaData.VERSION); }
	protected static final DFA[] _decisionToDFA;
	protected static final PredictionContextCache _sharedContextCache =
 		new PredictionContextCache();
	<if(parser.tokens)>
	public static final int
 \langle parser.tokens:{k | \langlek>=\langleparser.tokens.(k)>}; separator=", ", wrap, anchor>;
	<endif>
	public static final int
 \langle parser.rules: {r | RULE \langle r.name\rangle = \langle r.index\rangle}; separator=", ", wrap, anchor\rangle;
	public static final String[] ruleNames = {
 \langle parser.ruleNames:\{r \mid "\langle r \rangle"\}; separator=", ", wrap, anchor
	};
	<vocabulary(parser.literalNames, parser.symbolicNames)>
```
## @Override

public String getGrammarFileName() { return "<parser.grammarFileName; format="java-escape">"; }

```
	@Override
	public String[] getRuleNames() { return ruleNames; }
	@Override
public String getSerializedATN() { return _serializedATN; }
	@Override
	public ATN getATN() { return _ATN; }
	<namedActions.members>
	<parser:(ctor)()>
	<funcs; separator="\n">
<if(sempredFuncs)>
	public boolean sempred(RuleContext _localctx, int ruleIndex, int predIndex) {
 		switch (ruleIndex) {
 		<parser.sempredFuncs.values:{f|
case <f.ruleIndex>:
	return <f.name>_sempred((<f.ctxType>)_localctx, predIndex);}; separator="\n">
 		}
 		return true;
	}
	<sempredFuncs.values; separator="\n">
<endif>
<atn>}
>>
vocabulary(literalNames, symbolicNames) ::= <<
private static final String[] _LITERAL_NAMES = {
	<literalNames:{t | <t>}; null="null", separator=", ", wrap, anchor>
};
private static final String[] _SYMBOLIC_NAMES = {
\langlesymbolicNames:\{t \mid \langle t \rangle\}; null="null", separator=", ", wrap, anchor>
};
public static final Vocabulary VOCABULARY = new VocabularyImpl(_LITERAL_NAMES,
_SYMBOLIC_NAMES);
/**
* @deprecated Use {@link #VOCABULARY} instead.
*/
@Deprecated
public static final String[] tokenNames;
static {
```

```
	tokenNames = new String[_SYMBOLIC_NAMES.length];
```

```
for (int i = 0; i \lt tokenNames.length; i++) {
```
```
		tokenNames[i] = VOCABULARY.getLiteralName(i);
 if (tokenNames[i] == null) {
 			tokenNames[i] = VOCABULARY.getSymbolicName(i);
 		}
 if (tokenNames[i] == null) {
 			tokenNames[i] = "\<INVALID>";
 		}
	}
}
@Override
@Deprecated
public String[] getTokenNames() {
	return tokenNames;
}
@Override
public Vocabulary getVocabulary() {
	return VOCABULARY;
}
\ggdumpActions(recog, argFuncs, actionFuncs, sempredFuncs) ::= <<
<if(actionFuncs)>
@Override
public void action(RuleContext _localctx, int ruleIndex, int actionIndex) {
	switch (ruleIndex) {
	<recog.actionFuncs.values:{f|
case <f.ruleIndex>:
	<f.name>_action((<f.ctxType>)_localctx, actionIndex);
	break;}; separator="\n">
	}
}
<actionFuncs.values; separator="\n">
<endif>
<if(sempredFuncs)>
@Override
public boolean sempred(RuleContext _localctx, int ruleIndex, int predIndex) {
	switch (ruleIndex) {
	<recog.sempredFuncs.values:{f|
case <f.ruleIndex>:
	return <f.name>_sempred((<f.ctxType>)_localctx, predIndex);}; separator="\n">
	}
	return true;
}
<sempredFuncs.values; separator="\n">
```

```
<endif>
\rightarrowparser\_ctor(p) ::= \lt\ltpublic <p.name>(TokenStream input) {
	super(input);
interp = new ParserATNSimulator(this, ATN, decisionToDFA, sharedContextCache);
}
\gg/* This generates a private method since the actionIndex is generated, making an
* overriding implementation impossible to maintain.
*/
RuleActionFunction(r, actions) ::= <<
private void <r.name>_action(<r.ctxType> _localctx, int actionIndex) {
	switch (actionIndex) {
<actions: {index|
case <index>:
	<actions.(index)>
	break;}; separator="\n">
	}
}
>>
/* This generates a private method since the predIndex is generated, making an
* overriding implementation impossible to maintain.
*/
RuleSempredFunction(r, actions) ::= \langle\langle\rangleprivate boolean <r.name>_sempred(<r.ctxType> _localctx, int predIndex) {
	switch (predIndex) {
<actions: {index}
case <index>:
return <actions.(index)>;}; separator="\n">
	}
	return true;
}
\rightarrowRuleFunction(currentRule,args,code,locals,ruleCtx,altLabelCtxs,namedActions,finallyAction,postamble,exceptions)
::= <<
<ruleCtx>
<altLabelCtxs:{l | <altLabelCtxs.(l)>}; separator="\n">
```
<if(currentRule.modifiers)><currentRule.modifiers:{f | <f> }><else>public final <endif><currentRule.ctxType> <currentRule.name>(<args; separator=",">) throws RecognitionException {  $\leq$ currentRule.ctxType> localctx = new  $\leq$ currentRule.ctxType> $(\text{cx}, \text{getState})$  $\leq$ currentRule.args:{a | ,  $\langle$ a.name $>\rangle$ :

```
	enterRule(_localctx, <currentRule.startState>, RULE_<currentRule.name>);
	<namedActions.init>
	<locals; separator="\n">
	try {
<if(currentRule.hasLookaheadBlock)>
 int alt;
<endif>
 <code></code>
 		<postamble; separator="\n">
 		<namedActions.after>
	}
	<if(exceptions)>
	<exceptions; separator="\n">
	<else>
	catch (RecognitionException re) {
 \_localctx.exception = re;
 		_errHandler.reportError(this, re);
 		_errHandler.recover(this, re);
	}
	<endif>
	finally {
 		<finallyAction>
 		exitRule();
	}
	return _localctx;
}
>>
LeftRecursiveRuleFunction(currentRule,args,code,locals,ruleCtx,altLabelCtxs,
	namedActions,finallyAction,postamble) ::=
<<<ruleCtx>
<altLabelCtxs:{l | <altLabelCtxs.(l)>}; separator="\n">
<if(currentRule.modifiers)><currentRule.modifiers:{f | <f> }><else>public final <endif><currentRule.ctxType>
<currentRule.name>(<args; separator=", ">) throws RecognitionException {
return <currentRule.name>(0<currentRule.args:{a |, <a.name>}>);
}
private <currentRule.ctxType> <currentRule.name>(int p\text{-}args: \{a \mid , \text{}< a) throws RecognitionException {
ParserRuleContext \text{parent} parentctx = ctx;
int parentState = getState();\leqcurrentRule.ctxType> _localctx = new \leqcurrentRule.ctxType>(_ctx, _parentState\leqcurrentRule.args:{a | ,
\langlea.name>\rangle:
\leqcurrentRule.ctxType> _prevctx = _localctx;
int startState = <currentRule.startState>;
```
enterRecursionRule(\_localctx, <currentRule.startState>, RULE\_<currentRule.name>, \_p);

```
	<namedActions.init>
	<locals; separator="\n">
	try {
<if(currentRule.hasLookaheadBlock)>
 int alt;
<endif>
 <code></code>
 <postamble; separator="\n">
 		<namedActions.after>
	}
	catch (RecognitionException re) {
 		_localctx.exception = re;
 		_errHandler.reportError(this, re);
 		_errHandler.recover(this, re);
	}
	finally {
 		<finallyAction>
 		unrollRecursionContexts(_parentctx);
	}
	return _localctx;
}
>>
CodeBlockForOuterMostAlt(currentOuterMostAltCodeBlock, locals, preamble, ops) ::= <<
<if(currentOuterMostAltCodeBlock.altLabel)>_localctx = new <currentOuterMostAltCodeBlock.altLabel;
format="cap">Context(_localctx);<endif>
enterOuterAlt(_localctx, <currentOuterMostAltCodeBlock.alt.altNum>);
<CodeBlockForAlt(currentAltCodeBlock=currentOuterMostAltCodeBlock, ...)>
>>
CodeBlockForAlt(currentAltCodeBlock, locals, preamble, ops) ::= <<
{
\langlelocals; separator="\n">
<preamble; separator="\n">
<ops; separator="\n">
}
\rightarrowLL1AltBlock(choice, preamble, alts, error) ::= <<
setState(<choice.stateNumber>);
_errHandler.sync(this);
```

```
\langleif(choice.label)>\langlelabelref(choice.label)> = _input.LT(1);\langleendif>\epsilon; separator="\n">
switch (\text{input.LA}(1)) {
<choice.altLook,alts:{look,alt| <cases(ttypes=look)>
\langlealt\rangle	break;}; separator="\n">
default:
```

```
	<error>
}
>>
```

```
LL1OptionalBlock(choice, alts, error) ::= <<
setState(<choice.stateNumber>);
_errHandler.sync(this);
switch (\text{input.LA}(1)) {
<choice.altLook,alts:{look,alt| <cases(ttypes=look)>
 \langlealt\rangle	break;}; separator="\n">
default:
 	<error>
}
>>
```
LL1OptionalBlockSingleAlt(choice, expr, alts, preamble, error, followExpr) ::= << setState(<choice.stateNumber>); \_errHandler.sync(this); <preamble; separator="\n"> if  $(*expr*)$  {  $\langle$ alts; separator="\n"> } <!else if ( !(<followExpr>) ) <error>!>  $\gt$ 

```
LL1StarBlockSingleAlt(choice, loopExpr, alts, preamble, iteration) ::= <<
setState(<choice.stateNumber>);
_errHandler.sync(this);
\epsilon; separator="\n">
while (<loopExpr>) {
<alts; separator="\n">
	setState(<choice.loopBackStateNumber>);
	_errHandler.sync(this);
	<iteration>
}
>>
```

```
LL1PlusBlockSingleAlt(choice, loopExpr, alts, preamble, iteration) ::= <<
setState(<choice.blockStartStateNumber>); <! alt block decision !>
_errHandler.sync(this);
<preamble; separator="\n">
do {
<alts; separator="\n">
setState(<choice.stateNumber>); <! loopback/exit decision !>
	_errHandler.sync(this);
	<iteration>
} while ( <loopExpr> );
```

```
>>
```

```
// LL(*) stuff
```

```
AltBlock(choice, preamble, alts, error) ::= <<
setState(<choice.stateNumber>);
_errHandler.sync(this);
\langleif(choice.label)>\langlelabelref(choice.label)> = _input.LT(1);\langleendif>
\epsilon; separator="\n">
switch ( getInterpreter().adaptivePredict(_input,<choice.decision>,_ctx) ) {
\langlealts:{alt |
case <i>:
\langlealt\rangle	break;}; separator="\n">
}
>>
OptionalBlock(choice, alts, error) ::= <<
setState(<choice.stateNumber>);
_errHandler.sync(this);
switch ( getInterpreter().adaptivePredict(_input,<choice.decision>,_ctx) ) {
\langlealts:{alt |
case <i><if(!choice.ast.greedy)>+1<endif>:
\langle alt \rangle	break;}; separator="\n">
}
\ggStarBlock(choice, alts, sync, iteration) ::= <<
setState(<choice.stateNumber>);
_errHandler.sync(this);
_1alt = getInterpreter().adaptivePredict(_1input,<choice.decision>,_2ctx);
while ( _alt!=<choice.exitAlt> && _alt!=org.antlr.v4.runtime.atn.ATN.INVALID_ALT_NUMBER ) {
if (\_alt==1 \leq if(!choice.ast.greedy) > +1 \leq endif>)		<iteration>
 \langlealts>\langle! should only be one !>	}
	setState(<choice.loopBackStateNumber>);
	_errHandler.sync(this);
alt = getInterpreter().adaptivePredict( input, <choice.decision>, ctx);
}
>>
PlusBlock(choice, alts, error) ::= <<
setState(<choice.blockStartStateNumber>); <! alt block decision !>
_errHandler.sync(this);
alt = 1 \times if(!choice.ast.greedy) > +1 \times endif>;do {
```

```
	switch (_alt) {
\langlealts:{alt|
case <i><if(!choice.ast.greedy)>+1<endif>:
\langle alt \rangle	break;}; separator="\n">
	default:
 		<error>
	}
setState(<choice.loopBackStateNumber>); <! loopback/exit decision !>
	_errHandler.sync(this);
_{alt} = getInterpreter().adaptivePredict(_{input, <}choice.decision_{2}, ctx);
} while ( _alt!=<choice.exitAlt> && _alt!=org.antlr.v4.runtime.atn.ATN.INVALID_ALT_NUMBER );
>>
```

```
Sync(s) ::= "sync(<s.expecting.name>);"
```

```
Throughout this: := "throw new NoViableAlt(t) ::= "the own New NoViableAltException(this))
```

```
TestSetInline(s) ::= \lt\lt
```

```
<s.bitsets:{bits | <if(rest(rest(bits.ttypes)))><bitsetBitfieldComparison(s, bits)><else><bitsetInlineComparison(s,
bits)><endif>}; separator=" || ">
\gg
```

```
// Java language spec 15.19 - shift operators mask operands rather than overflow to 0... need range test
testShiftInRange(shiftAmount) ::= <<
((\leq \text{shiftAmount}) \& \sim 0 \times 3f) = 0>>
```

```
// produces smaller bytecode only when bits.ttypes contains more than two items
bitsetBitfieldComparison(s, bits) ::= <%
(<testShiftInRange({<offsetShift(s.varName, bits.shift)>})> && ((1L \<\< <offsetShift(s.varName, bits.shift)>) &
(\text{<bits.ttypes:}{ttype |(1L \backslash \text{<&lt; of}fsetShift(ttype, bits.shift)>}}; separator=" | ">)) != 0)
% >
```

```
isZero ::= [
"0":true,
default:false
]
```

```
offsetShift(shiftAmount, offset) ::= <%
<if(!isZero.(offset))>(<shiftAmount> - <offset>)<else><shiftAmount><endif>
% >
```

```
// produces more efficient bytecode when bits.ttypes contains at most two items
bitsetInlineComparison(s, bits) ::= \leq%
<bits.ttypes:{ttype | <s.varName>==<ttype>}; separator=" || ">
% >
```

```
cases(ttypes) ::= \lt\lt\langlettypes:{t | case \langlet > :}; separator="\n" >
>>
```

```
InvokeRule(r, argExpressChunks) ::= \leq \leqsetState(<r.stateNumber>);
\langleif(r.labels)>\langler.labels:{l|\langlelabelref(l)>\rangle=
}><endif><r.name>(<if(r.ast.options.p)><r.ast.options.p><if(argExprsChunks)>,<endif><endif><argExprsChunks>
);
>>
```

```
MatchToken(m) ::= \lt\ltsetState(<m.stateNumber>);
\langleif(m.labels)>\langlem.labels:{l|\langlelabelref(l)>=}\langleendif>\langlematch(\langlem.name\rangle);
>>
```

```
MatchSet(m, expr, capture) ::= "<CommonSetStuff(m, expr, capture, false)>"
```

```
MatchNotSet(m, expr, capture) ::= "<CommonSetStuff(m, expr, capture, true)>"
```

```
CommonSetStuff(m, expr, capture, invert) ::= <<
setState(<m.stateNumber>);
\langleif(m.labels)>\langlem.labels:{l | \langlelabelref(l)> = }>_input.LT(1);\langleendif>
<capture>
if (\langleif(invert)>\langlem.varName>\langle\langle= 0 \rangle \langleelse>!\langleendif>(\langleexpr>) )\{
	<if(m.labels)><m.labels:{l | <labelref(l)> = (Token)}><endif>_errHandler.recoverInline(this);
}
else {
if (\text{input.LA}(1) = \text{Token.EOF}) matchedEOF = true;
	_errHandler.reportMatch(this);
	consume();
}
>>
Wildcard(w) ::= \llsetState(<w.stateNumber>);
\langleif(w.labels)>\langlew.labels:{l|\langlelabelref(l)> = }>\langleendif>matchWildcard();
>>
// ACTION STUFF
Action(a, foo, chunks) ::= "<chunks>"
ArgAction(a, chunks) ::= "<chunks>"
SemPred(p, chunks, failChunks) ::= <<
setState(<p.stateNumber>);
```

```
if (!(<chunks>)) throw new FailedPredicateException(this, <p.predicate><if(failChunks)>,
```

```
<failChunks><elseif(p.msg)>, <p.msg><endif>);
>>
```

```
ExceptionClause(e, catchArg, catchAction) ::= <<
catch (<catchArg>) {
	<catchAction>
}
>>
```
// lexer actions are not associated with model objects

LexerSkipCommand() ::= "skip();" LexerMoreCommand() ::= "more();" LexerPopModeCommand() ::= "popMode();"

LexerTypeCommand(arg, grammar)  $::=$  "\_type = <arg>;" LexerChannelCommand(arg, grammar)  $::=$  "\_channel = <arg>;" LexerModeCommand(arg, grammar)  $::=$  " mode = <arg>;" LexerPushModeCommand(arg, grammar) ::= "pushMode(<arg>);"

```
ActionText(t) ::= " < t.text>"
ActionTemplate(t) ::= "<t.st>"
ArgRef(a) ::= "_localctx.<a.name>"
LocalRef(a) ::= "_localctx.<a.name>"
RetValueRef(a) ::= "_localctx.<a.name>"
ORetValueRef(a) ::= "<ctx(a)&gt;.a.dict&gt;.a.name>"
/** How to translate $tokenLabel */
TokenRef(t) ::= "<ctx(t)>.<t.name>"
LabelRef(t) ::= "<ctx(t)>.<t.name>"
ListLabelRef(t) ::= "<\text{ctx}(t)>.<ListLabelName(t.name)>"
SetAttr(s,rhsChunks) ::= "<ctx(s)>.<s.name> = <rhsChunks;"
```

```
TokenLabelType() ::= "<file.TokenLabelType; null={Token}>"
InputSymbolType() ::= "<file.InputSymbolType; null={Token}>"
```

```
TokenPropertyRef\_text(t) ::= "(<ctx(t)&gt;<t.label&gt;=null? <ctx(t)&gt;<t.label&gt;getText():null"
TokenPropertyRef_type(t) ::= "(<ctx(t)>.<t.label!=null? <ctx(t)>.<t.label>.getType():0)"TokenPropertyRef_line(t) ::= "(<ctx(t)>.<t.label>!=null?<ctx(t)>.<t.label>.getLine():0)"
TokenPropertyRef_pos(t) ::= "(<ctx(t)>.<t.label>!=null?<ctx(t)>.<t.label>.getCharPositionInLine():0)"
TokenPropertyRef_channel(t) ::= "(<ctx(t)>.<t.label>!=null?<ctx(t)>.<t.label>.getChannel():0)"
TokenPropertyRef_index(t) ::= "(<ctx(t)>.<t.label>!=null?<ctx(t)>.<t.label>.getTokenIndex():0)"
TokenPropertyRef_int(t) ::= "(<ctx(t)>.<t.label>!=null?Integer.valueOf(<ctx(t)>.<t.label>.getText()):0)"
```

```
RulePropertyRef_start(r) ::= "(<\text{ctx}(r)><\text{r}.label>!=null?(<ctx(r)>.<r.label>.start):null)"
RulePropertyRef_stop(r) ::= "(<ctx(r)>.<r.label>!=null?(<ctx(r)>.<r.label>.stop):null)"
RulePropertyRef_text(r) ::=
"(<\text{ctx}(r)><\text{r}.label>!=null?_input.getText(<ctx(r)>.<r.label>.start,<ctx(r)>.<r.label>.stop):null)"
RulePropertyRef_ctx(r) ::= "<ctx(r)>.<r.label>"
```
RulePropertyRef\_parser(r) ::= "this"

 $This RulePropertyRef_start(r) ::= "\_localctx.start"$ ThisRulePropertyRef\_stop(r) ::=  $"$ \_localctx.stop" ThisRulePropertyRef\_text(r) ::= "\_input.getText(\_localctx.start, \_input.LT(-1))" ThisRulePropertyRef\_ctx(r) ::= "\_localctx" ThisRulePropertyRef\_parser(r) ::= "this"

NonLocalAttrRef(s) ::= "((<s.ruleName; format=\"cap\">Context)getInvokingContext(<s.ruleIndex>)).<s.name>"  $SetNonLocalAttr(s, rhsChunks) ::=$ 

```
	"((<s.ruleName; format=\"cap\">Context)getInvokingContext(<s.ruleIndex>)).<s.name> = <rhsChunks>;"
```
AddToLabelList(a) ::= "<ctx(a.label)>.<a.listName>.add(<labelref(a.label)>);"

```
TokenDecl(t) ::= "<TokenLabelType()> <t.name>"
TokenTypeDecl(t) ::= "int < t.name;TokenListDecl(t) ::= "List\langle Token \rangle \langle t.name \rangle = new ArrayList\langle Token \rangle()"RuleContextDecl(r) ::= "< r. ctxName> < r.name>"
RuleContextListDecl(rdecl) ::= "List\<<rdecl.ctxName>> <rdecl.name> = new ArrayList\<<rdecl.ctxName>>()"
```

```
ContextTokenGetterDecl(t) ::=
```

```
 "public TerminalNode <t.name>() { return getToken(<parser.name>.<t.name>, 0); }"
ContextTokenListGetterDecl(t) ::=
```

```
 "public List\<TerminalNode> <t.name>() { return getTokens(<parser.name>.<t.name>); }"
```

```
ContextTokenListIndexedGetterDecl(t) ::= <<
```

```
public TerminalNode <t.name>(int i) {
```

```
return getToken(<parser.name>.<t.name>, i);
```

```
}
```

```
\Rightarrow
```

```
ContextRuleGetterDecl(r) ::= <<
```

```
public <r.ctxName> <r.name>() {
```

```
return getRuleContext(<r.ctxName>.class,0);
```

```
}
```

```
>>
```

```
ContextRuleListGetterDecl(r) ::= \lt\lt
```

```
public List\<<r.ctxName>\> <r.name>() {
```

```
	return getRuleContexts(<r.ctxName>.class);
```

```
}
```

```
\rightarrow
```

```
ContextRuleListIndexedGetterDecl(r) ::= \langle \langle
```

```
public <r.ctxName> <r.name>(int i) {
```

```
	return getRuleContext(<r.ctxName>.class,i);
```

```
}
```

```
>>
```
LexerRuleContext() ::= "RuleContext"

 $/*$  The rule context name is the rule followed by a suffix; e.g.,

```
*	r becomes rContext.
*/
RuleContextNameSuffix() ::= "Context"
ImplicitTokenLabel(tokenName) ::= "<tokenName>"
ImplicitRuleLabel(ruleName)	 ::= "<ruleName>"
ImplicitSetLabel(id) ::=' 'tset < id>''ListLabelName(label) ::= "<label>"
CaptureNextToken(d) ::= "<d.varName> = _input.LT(1);"
CaptureNextTokenType(d) ::= "<d.varName> = _input.LA(1);"
StructDecl(struct,ctorAttrs,attrs,getters,dispatchMethods,interfaces,extensionMembers)
::= <<
public static class <struct.name> extends
<if(contextSuperClass)><contextSuperClass><else>ParserRuleContext<endif><if(interfaces)> implements
<interfaces; separator=", "><endif> {
\langle \text{attrs:} \{a \mid \text{public} \langle a \rangle \}; separator="\n">
\leqgetters:\{g \mid \leq g \geq \}; separator="\n">
	<if(ctorAttrs)>public <struct.name>(ParserRuleContext parent, int invokingState) { super(parent, invokingState);
}<endif>
	public <struct.name>(ParserRuleContext parent, int invokingState<ctorAttrs:{a | , <a>}>) {
 		super(parent, invokingState);
 \langlestruct.ctorAttrs:{a | this.\langlea.name\rangle = \langlea.name\rangle;}; separator="\n"\rangle	}
	@Override public int getRuleIndex() { return RULE_<struct.derivedFromName>; }
<if(struct.provideCopyFrom)> <! don't need copy unless we have subclasses !>
	public <struct.name>() { }
	public void copyFrom(<struct.name> ctx) {
 		super.copyFrom(ctx);
 \langlestruct.attrs:{a | this.\langlea.name\rangle = ctx.\langlea.name\rangle;}; separator="\n"\rangle	}
<endif>
	<dispatchMethods; separator="\n">
	<extensionMembers; separator="\n">
}
\rightarrowAltLabelStructDecl(struct,attrs,getters,dispatchMethods) ::= <<
public static class <struct.name> extends <currentRule.name; format="cap">Context {
\langle \text{attrs:} \{a \mid \text{public} \langle a \rangle \}; separator="\n">
\leqgetters:\{g \mid \leq g \geq \}; separator="\n">
	public <struct.name>(<currentRule.name; format="cap">Context ctx) { copyFrom(ctx); }
	<dispatchMethods; separator="\n">
}
\rightarrow
```
ListenerDispatchMethod(method) ::= <<

#### @Override

```
public void <if(method.isEnter)>enter<else>exit<endif>Rule(ParseTreeListener listener) {
	if ( listener instanceof <parser.grammarName>Listener )
((<parser.grammarName>Listener)listener).<if(method.isEnter)>enter<else>exit<endif><struct.derivedFromName;
format="cap">(this);
}
>>
VisitorDispatchMethod(method) ::= <<
@Override
public \<T> T accept(ParseTreeVisitor\<? extends T> visitor) {
if ( visitor instance of <parser.grammarName>Visitor ) return ((<parser.grammarName>Visitor \<? extends
T>)visitor).visit<struct.derivedFromName; format="cap">(this);
	else return visitor.visitChildren(this);
}
>>
AttributeDecl(d) ::= "<d.type> <d.name> <if(d.initValue)> = <d.initValue> <endif>"
/* If we don't know location of label def x, use this template */labelref(x) ::= "<if(!x.isLocal)>((<x.ctx.name>)_localctx).<endif><x.name>"
/* For any action chunk, what is correctly-typed context struct ptr? */
ctx(actionChunk) ::= "((<actionChunk.ctx.name>)_localctx)"
// used for left-recursive rules
recRuleAltPredicate(ruleName,opPrec) ::= "precpred(_ctx, <opPrec>)"
recRuleSetReturnAction(src,name)	 ::= "$<name>=$<src>.<name>;"
recRuleSetStopToken() ::= "ctx-stop = inputLT(-1);"recRuleAltStartAction(ruleName, ctxName, label, isListLabel) ::= <<
\_localctx = new <ctxName >Context(\_parentctx, \_parentState);<if(label)>
<if(isListLabel)>
_localctx.<label>.add(_prevctx);
<else>
\anglelocalctx.\anglelabel> = \angleprevctx;
<endif>
<endif>
\langleif(label)> localctx.\langlelabel> = prevctx;\langleendif>
pushNewRecursionContext(_localctx, _startState, RULE_<ruleName>);
>>
recRuleLabeledAltStartAction(ruleName, currentAltLabel, label, isListLabel) ::= <<
_localctx = new <currentAltLabel; format="cap">Context(new <ruleName; format="cap">Context(_parentctx,
parentState));
<if(label)>
<if(isListLabel)>
```

```
((<currentAltLabel; format="cap">Context)_localctx).<label>.add(_prevctx);
<else>
((\text{currentAltLabel}; \text{format="cap">\text{Content}_\text{1}(\text{concat})\_\text{1}(\text{scale}) = \text{prevctx};<endif>
<endif>
pushNewRecursionContext(_localctx, _startState, RULE_<ruleName>);
>>
```

```
recRuleReplaceContext(ctxName) ::= <<
localctx = new <ctxName >Context(localctx);ctx = localctx;
prevctx = <math>localctx;>>
```

```
recRuleSetPrevCtx() ::= <<
if ( _parseListeners!=null ) triggerExitRuleEvent();
prevctx =localctx;>>
```

```
LexerFile(lexerFile, lexer, namedActions) ::= <<
<fileHeader(lexerFile.grammarFileName, lexerFile.ANTLRVersion)>
<if(lexerFile.genPackage)>
package <lexerFile.genPackage>;
<endif>
<namedActions.header>
import org.antlr.v4.runtime.Lexer;
import org.antlr.v4.runtime.CharStream;
import org.antlr.v4.runtime.Token;
import org.antlr.v4.runtime.TokenStream;
import org.antlr.v4.runtime.*;
import org.antlr.v4.runtime.atn.*;
import org.antlr.v4.runtime.dfa.DFA;
import org.antlr.v4.runtime.misc.*;
```

```
<lexer>
```
 $\rightarrow$ 

```
Lexer(lexer, atn, actionFuncs, sempredFuncs, superClass) ::= <<
@SuppressWarnings({"all", "warnings", "unchecked", "unused", "cast"})
public class <lexer.name> extends <superClass; null="Lexer"> {
	static { RuntimeMetaData.checkVersion("<lexerFile.ANTLRVersion>", RuntimeMetaData.VERSION); }
```

```
	protected static final DFA[] _decisionToDFA;
protected static final PredictionContextCache sharedContextCache =
 		new PredictionContextCache();
	public static final int
 \langle = \langle = \langle \rangle \langle \rangle \rangle \langle \rangle \r
```

```
	<if(lexer.channels)>
	public static final int
 \leqlexer.channels:{k | \leqk>=\leqlexer.channels.(k)>}; separator=", ", wrap, anchor>;
<endif>
\langlerest(lexer.modes):{m| public static final int \langlem> = \langle i \rangle; separator="\n">
	public static String[] modeNames = {
 		<lexer.modes:{m| "<m>"}; separator=", ", wrap, anchor>
	};
	public static final String[] ruleNames = {
 \leqlexer.ruleNames: {r | "\ltrr>"}; separator=", ", wrap, anchor>
	};
	<vocabulary(lexer.literalNames, lexer.symbolicNames)>
	<namedActions.members>
	public <lexer.name>(CharStream input) {
 		super(input);
 		_interp = new LexerATNSimulator(this,_ATN,_decisionToDFA,_sharedContextCache);
	}
	@Override
public String getGrammarFileName() { return "<lexer.grammarFileName>"; }
	@Override
	public String[] getRuleNames() { return ruleNames; }
	@Override
public String getSerializedATN() { return _serializedATN; }
	@Override
	public String[] getModeNames() { return modeNames; }
	@Override
public ATN getATN() { return _ATN; }
	<dumpActions(lexer, "", actionFuncs, sempredFuncs)>
\langleatn\rangle}
>>
SerializedATN(model) ::= <<
<if(rest(model.segments))>
<! requires segmented representation !>
private static final int serializedATNSegments = \langlelength(model.segments)>;
\leq model.segments: {segment|private static final String serializedATNSegment\leq i0> =
```

```
"<segment; wrap={"+<\n><\t>"}>";}; separator="\n">
```

```
public static final String _serializedATN = Utils.join(
	new String[] {
 		<model.segments:{segment | _serializedATNSegment<i0>}; separator=",\n">
	},
""
);
<else>
<! only one segment, can be inlined !>
public static final String \text{\_}serializedATN ="<model.serialized; wrap={"+<\n><\t>"}>";
<endif>
public static final ATN\_ATN =	new ATNDeserializer().deserialize(_serializedATN.toCharArray());
static {
	_decisionToDFA = new DFA[_ATN.getNumberOfDecisions()];
for (int i = 0; i \ \le _ATN.getNumberOfDecisions(); i++) {
 -decisionToDFA[i] = new DFA(\_ATN.getDecisionState(i), i);	}
\langle! org.antlr.v4.tool.DOTGenerator dot = new org.antlr.v4.tool.DOTGenerator(null);!><!	System.out.println(dot.getDOT(_ATN.decisionToState.get(0), ruleNames, false));!>
<!	System.out.println(dot.getDOT(_ATN.ruleToStartState[2], ruleNames, false));!>
}
>>
/** Using a type to init value map, try to init a type; if not in table
*	must be an object, default value is "null".
*/
initValue(typeName) ::= <<
<javaTypeInitMap.(typeName)>
>>
codeFileExtension() ::= ".java"
Found in path(s):
* /opt/cola/permits/1237463103_1638811348.19/0/antlr4-4-6-sources-
jar/org/antlr/v4/tool/templates/codegen/Java/Java.stg
No license file was found, but licenses were detected in source scan.
/*
[The "BSD licence"]
Copyright (c) 2005-20012 Terence Parr
All rights reserved.
```
Redistribution and use in source and binary forms, with or without modification, are permitted provided that the following conditions are met:

1. Redistributions of source code must retain the above copyright notice, this list of conditions and the following disclaimer.

- 2. Redistributions in binary form must reproduce the above copyright notice, this list of conditions and the following disclaimer in the documentation and/or other materials provided with the distribution.
- 3. The name of the author may not be used to endorse or promote products derived from this software without specific prior written permission.

THIS SOFTWARE IS PROVIDED BY THE AUTHOR "AS IS" AND ANY EXPRESS OR IMPLIED WARRANTIES, INCLUDING, BUT NOT LIMITED TO, THE IMPLIED WARRANTIES OF MERCHANTABILITY AND FITNESS FOR A PARTICULAR PURPOSE ARE DISCLAIMED. IN NO EVENT SHALL THE AUTHOR BE LIABLE FOR ANY DIRECT, INDIRECT, INCIDENTAL, SPECIAL, EXEMPLARY, OR CONSEQUENTIAL DAMAGES (INCLUDING, BUT NOT LIMITED TO, PROCUREMENT OF SUBSTITUTE GOODS OR SERVICES; LOSS OF USE, DATA, OR PROFITS; OR BUSINESS INTERRUPTION) HOWEVER CAUSED AND ON ANY THEORY OF LIABILITY, WHETHER IN CONTRACT, STRICT LIABILITY, OR TORT (INCLUDING NEGLIGENCE OR OTHERWISE) ARISING IN ANY WAY OUT OF THE USE OF THIS SOFTWARE, EVEN IF ADVISED OF THE POSSIBILITY OF SUCH DAMAGE. \*/

### Found in path(s):

\* /opt/cola/permits/1237463103\_1638811348.19/0/antlr4-4-6-sources-jar/org/antlr/v4/parse/ANTLRParser.java No license file was found, but licenses were detected in source scan.

/\*

- \* [The "BSD license"]
- \* Copyright (c) 2012-2016 Terence Parr
- \* Copyright (c) 2012-2016 Sam Harwell
- \* All rights reserved.
- \*
- \* Redistribution and use in source and binary forms, with or without
- \* modification, are permitted provided that the following conditions
- \* are met:
- \*
- \* 1. Redistributions of source code must retain the above copyright
- \* notice, this list of conditions and the following disclaimer.
- \* 2. Redistributions in binary form must reproduce the above copyright
- notice, this list of conditions and the following disclaimer in the
- documentation and/or other materials provided with the distribution.
- \* 3. The name of the author may not be used to endorse or promote products
- derived from this software without specific prior written permission.
- \*
- \* THIS SOFTWARE IS PROVIDED BY THE AUTHOR ``AS IS'' AND ANY EXPRESS OR
- \* IMPLIED WARRANTIES, INCLUDING, BUT NOT LIMITED TO, THE IMPLIED WARRANTIES
- \* OF MERCHANTABILITY AND FITNESS FOR A PARTICULAR PURPOSE ARE DISCLAIMED.
- \* IN NO EVENT SHALL THE AUTHOR BE LIABLE FOR ANY DIRECT, INDIRECT,
- \* INCIDENTAL, SPECIAL, EXEMPLARY, OR CONSEQUENTIAL DAMAGES (INCLUDING, BUT
- \* NOT LIMITED TO, PROCUREMENT OF SUBSTITUTE GOODS OR SERVICES; LOSS OF USE,
- \* DATA, OR PROFITS; OR BUSINESS INTERRUPTION) HOWEVER CAUSED AND ON ANY
- \* THEORY OF LIABILITY, WHETHER IN CONTRACT, STRICT LIABILITY, OR TORT

\* (INCLUDING NEGLIGENCE OR OTHERWISE) ARISING IN ANY WAY OUT OF THE USE OF

\* THIS SOFTWARE, EVEN IF ADVISED OF THE POSSIBILITY OF SUCH DAMAGE.

\*/

\*

\*

\*

```
// File : A3Lexer.g
// Author : Jim Idle (jimi@temporal-wave.com)
// Copyright : Free BSD - See @header clause below
// Version : First implemented as part of ANTLR 3.2 this is the self
// hosting ANTLR 3 Lexer.
//
// Description
// -----------
// This is the definitive lexer grammar for parsing ANTLR V3.x.x grammars. All other
// gramnmars are derived from this grammar via source code control integration (perforce)
// or by the gdiff tool.
//
// This grammar and its associated grmmmars A3Parser.g and A3Walker.g exhibit the following
// traits, which are recommended for all production quality grammars:
//
// 1) They are separate grammars, not composite grammars;
// 2) They implement all supporting methods in a superclass (at least this is recommended
// for language targets that support inheritence;
// 3) All errors are pushed as far down the parsing chain as possible, which means
// that the lexer tries to defer error reporting to the parser, and the parser
// tries to defer error reporting to a semantic phase consisting of a single
// walk of the AST. The reason for this is that the error messages produced
// from later phases of the parse will generally have better context and so
// be more useful to the end user. Consider the message: "Syntax error at 'options'"
// vs: "You cannot specify two options{} sections in a single grammar file".
// 4) The lexer is 'programmed' to catch common mistakes such as unterminated literals
// and report them specifically and not just issue confusing lexer mismatch errors.
//
/** Read in an ANTLR grammar and build an AST. Try not to do
* any actions, just build the tree.
* The phases are:
*		A3Lexer.g (this file)
* A3Parser.g
* A3Verify.g (derived from A3Walker.g)
*		assign.types.g
*		define.g
*		buildnfa.g
*		antlr.print.g (optional)
*		codegen.g
* Terence Parr
```

```
* University of San Francisco
```

```
* 2005
```
\* Jim Idle (this v3 grammar)

```
* Temporal Wave LLC
```

```
* 2009
```
\*/

```
lexer grammar ANTLRLexer;
```

```
// ==============================================================================
// Note that while this grammar does not care about order of constructs
// that don't really matter, such as options before @header etc, it must first
// be parsed by the original v2 parser, before it replaces it. That parser does
// care about order of structures. Hence we are constrained by the v2 parser
// for at least the first bootstrap release that causes this parser to replace
// the v2 version.
// ==============================================================================
```

```
// -------
// Options
//
// V3 option directives to tell the tool what we are asking of it for this
// grammar.
//
options {
```

```
	// Target language is Java, which is the default but being specific
	// here as this grammar is also meant as a good example grammar for
	// for users.
	//
language = Java;
```

```
	// The super class that this lexer should expect to inherit from, and
	// which contains any and all support routines for the lexer. This is
	// commented out in this baseline (definitive or normative grammar)
	// - see the ANTLR tool implementation for hints on how to use the super
	// class
	//
//superclass = AbstractA3Lexer;
```

```
}
```
tokens { SEMPRED; TOKEN\_REF; RULE\_REF; LEXER\_CHAR\_SET; ARG\_ACTION; }

// Include the copyright in this source and also the generated source // @lexer::header { /\* [The "BSD licence"] Copyright (c) 2005-2009 Terence Parr

All rights reserved.

Redistribution and use in source and binary forms, with or without modification, are permitted provided that the following conditions are met:

- 1. Redistributions of source code must retain the above copyright notice, this list of conditions and the following disclaimer.
- 2. Redistributions in binary form must reproduce the above copyright notice, this list of conditions and the following disclaimer in the documentation and/or other materials provided with the distribution.
- 3. The name of the author may not be used to endorse or promote products derived from this software without specific prior written permission.

THIS SOFTWARE IS PROVIDED BY THE AUTHOR "AS IS" AND ANY EXPRESS OR IMPLIED WARRANTIES, INCLUDING, BUT NOT LIMITED TO, THE IMPLIED WARRANTIES OF MERCHANTABILITY AND FITNESS FOR A PARTICULAR PURPOSE ARE DISCLAIMED. IN NO EVENT SHALL THE AUTHOR BE LIABLE FOR ANY DIRECT, INDIRECT, INCIDENTAL, SPECIAL, EXEMPLARY, OR CONSEQUENTIAL DAMAGES (INCLUDING, BUT NOT LIMITED TO, PROCUREMENT OF SUBSTITUTE GOODS OR SERVICES; LOSS OF USE, DATA, OR PROFITS; OR BUSINESS INTERRUPTION) HOWEVER CAUSED AND ON ANY THEORY OF LIABILITY, WHETHER IN CONTRACT, STRICT LIABILITY, OR TORT (INCLUDING NEGLIGENCE OR OTHERWISE) ARISING IN ANY WAY OUT OF THE USE OF THIS SOFTWARE, EVEN IF ADVISED OF THE POSSIBILITY OF SUCH DAMAGE. \*/

```
package org.antlr.v4.parse;
import org.antlr.v4.tool.*;
}
```
@members { public static final int COMMENTS\_CHANNEL = 2;

 public CommonTokenStream tokens; // track stream we push to; need for context info public boolean isLexerRule = false;

 public void grammarError(ErrorType etype, org.antlr.runtime.Token token, Object... args) { }

 /\*\* scan backwards from current point in this.tokens list

 \* looking for the start of the rule or subrule.

 \* Return token or null if for some reason we can't find the start.

```
	 */
```
 public Token getRuleOrSubruleStartToken() {

 if ( tokens==null ) return null;

```
\text{int } i = \text{token} \cdot \text{index}():
```

```
int n = tokens.size():
```

```
if (i>=n) i=n-1; // seems index == n as we lex
```

```
while (i>=0 && i<n) {
```

```
int ttype = tokens.get(i).getType();
```

```
if ( ttype == LPAREN || ttype == TOKEN_REF || ttype == RULE_REF ) {
  				return tokens.get(i);
  			}
  			i--;
 		}
 		return null;
	}
}
// --------
// Comments
//
// ANTLR comments can be multi or single line and we don't care
// which particularly. However we also accept Javadoc style comments
// of the form: /* ... */ and we do take care to distinguish those
// from ordinary multi-line comments
// Note how we guide the lexical PATH because we want to issue a decriptive
// error message in case of a standalone '/' character, which makes no
// sense in ANTLR source code. We alo trap unterminated multi-line comments
//
fragment DOC_COMMENT : ;
COMMENT
@init {
	// Record the start line and offsets as if we need to report an
	// unterminated comment, then we want to show the start of the comment
	// we think is broken, not the end, where people will have to try and work
	// it out themselves.
	//
	int startLine = $line;
int offset = getCharPositionInLine();}
   : // Eat the first character only, then see if we have a comment
    // or something silly.
    //
    '/' // Comment introducer
    (
      // Single line comment, possibly with embedded src/line directives
      // in a similar style to the C pre-processor, allowing generated
      // code to refer the programmer back to the original source code
      // in case of error.
      //
       '/'
        (
          (' $ANTLR')=> ' $ANTLR' SRC
        |\sim(NLCHARS)*
       \lambda
```

```
 | // Multi-line comment, which may be a documentation comment
      \frac{1}{1} if it starts \frac{1}{1} (note that we protect against accidentaly
       // recognizing a comment /**/ as a documentation comment
       //
       '*' (
          \{ \text{ input.LA}(2) \coloneqq \frac{1}{2} => '*' \{ \text{ type } = \text{DOC\_COMMENT}; \} 			| { true }?=> // Required to cover all alts with predicates
\overline{\phantom{a}} // Should we support embedded multiline comments here?
          //
\overline{\phantom{a}} // Pick out end of multiline comment and exit the loop
             // if we find it.
             //
            { !(input.LA(1) == **' & & input.LA(2) == '') }?
              	 // Anything else other than the non-greedy match of
              	 // the comment close sequence
              	 //
 	 .
          )*
\overline{\phantom{a}} // Look for the comment terminator, but if it is accidentally
           // unterminated, then we will hit EOF, which will trigger the
           // epsilon alt and hence we can issue an error message relative
           // to the start of the unterminated multi-line comment
           //
            '*/'
          | // Unterminated comment!
           //
            {
             // ErrorManager.msg(Msg.UNTERMINATED_DOC_COMMENT, startLine, offset, $pos, startLine,
offset, $pos, (Object)null);
 }
        \lambda | // There was nothing that made sense following the opening '/' and so
       // we issue an error regarding the malformed comment
       //
       {
        	 // TODO: Insert error message relative to comment start
        //
        }
     )
     {
```

```
 // We do not wish to pass the comments in to the parser. If you are
   // writing a formatter then you will want to preserve the comments off
   // channel, but could just skip and save token space if not.
   //
   $channel=COMMENTS_CHANNEL;
   }
 ;
```
### ARG\_OR\_CHARSET

```
options \{k=1;\} : {isLexerRule}?=> LEXER_CHAR_SET {$type=LEXER_CHAR_SET;}
  | {!isLexerRule}?=> ARG_ACTION
     {
    $type=ARG_ACTION;
    // Set the token text to our gathered string minus outer [ ]
   String t = $text;t = t.substring(1,t.length()-1);
   setText(t);
     }
  ;
```

```
fragment
```

```
LEXER_CHAR_SET
: \Gamma('\ \langle \cdot | \cdot | \cdot \rangle| \sim('\r'|'\n'|'\\'|']')
 		)*
 		']'
	;
// --------------
// Argument specs
//
// Certain argument lists, such as those specifying call parameters
// to a rule invocation, or input parameters to a rule specification
// are contained within square brackets. In the lexer we consume them
// all at once and sort them out later in the grammar analysis.
//
fragment
ARG_ACTION
	: '['
      (
         ARG_ACTION
       | ('"')=>ACTION_STRING_LITERAL
       | ('\'')=>ACTION_CHAR_LITERAL
```

```
| \sim (T|T')	 )*
     ']'
	;
// -------
// Actions
//
// Other than making sure to distinguish between { and } embedded
// within what we have assumed to be literals in the action code, the
// job of the lexer is merely to gather the code within the action
// (delimited by {}) and pass it to the parser as a single token.
// We know that this token will be asked for its text somewhere
// in the upcoming parse, so setting the text here to exclude
// the delimiting {} is no additional overhead.
//
ACTION
	:	NESTED_ACTION
 ('?' {\$type = SEMPRED;\}( (WSNLCHARS<sup>*</sup> '=>') => WSNLCHARS<sup>*</sup> '=>' // v3 gated sempred
  				{
  Token t = new CommonToken(input, state.type, state.channel, state.tokenStartCharIndex, getCharIndex()-1);
  				t.setLine(state.tokenStartLine);
  				t.setText(state.text);
  				t.setCharPositionInLine(state.tokenStartCharPositionInLine);
  				grammarError(ErrorType.V3_GATED_SEMPRED, t);
  				}
  			)?
 		)?
	;
// ----------------
// Action structure
//
// Many language targets use {} as block delimiters and so we
// must recursively match {} delimited blocks to balance the
// braces. Additionally, we must make some assumptions about
// literal string representation in the target language. We assume
// that they are delimited by ' or " and so consume these
// in their own alts so as not to inadvertantly match \{\}.// This rule calls itself on matching a {
//
fragment
NESTED_ACTION
@init {
```
 // Record the start line and offsets as if we need to report an

```
	// unterminated block, then we want to show the start of the comment
	// we think is broken, not the end, where people will have to try and work
	// it out themselves.
	//
int startLine = getLine();
int offset = getCharPositionInLine();
}
```

```
 //
	 '{'
  (
 	 // And now we can match one of a number of embedded
 	 // elements within the action until we find a
 	 // } that balances the opening {. If we do not find
 	 // the balanced } then we will hit EOF and can issue
 	 // an error message about the brace that we belive to
 	 // be mismatched. This won't be foolproof but we will
 	 // be able to at least report an error against the
 	 // opening brace that we feel is in error and this will
 	 // guide the user to the correction as best we can.
 	 //
```
: // Action and other blocks start with opening {

```
 // An embedded {} block
	 //
	 NESTED_ACTION
```
 | // What appears to be a literal // ACTION\_CHAR\_LITERAL

 | // We have assumed that the target language has C/Java // type comments.

```
 //
 COMMENT
```
 | // What appears to be a literal // ACTION\_STRING\_LITERAL

 | // What appears to be an escape sequence // ACTION\_ESC

 | // Some other single character that is not // handled above //

```
\sim('\\'|''''|'\''|'/'|'{'|'}')
   )*
	(
  	 // Correctly balanced closing brace
  	 //
  	 '}'
 	 | // Looks like have an imblanced {} block, report
  	 // with respect to the opening brace.
  	 //
  	 {
    	 // TODO: Report imbalanced {}
     System.out.println("Block starting at line " + startLine + " offset " + (offset+1) + " contains imbalanced \{\} or
is missing a }");
  	 }
	)
  ;
// Keywords
// --------
// keywords used to specify ANTLR v3 grammars. Keywords may not be used as
// labels for rules or in any other context where they would be ambiguous
// with the keyword vs some other identifier
// OPTIONS, TOKENS, and CHANNELS must also consume the opening brace that captures
// their option block, as this is the easiest way to parse it separate
// to an ACTION block, despite it using the same {} delimiters.
//
OPTIONS : 'options' WSNLCHARS* '{' ;
TOKENS_SPEC : 'tokens' WSNLCHARS* '{' ;
CHANNELS : 'channels' WSNLCHARS* '{' ;
IMPORT : 'import' ;
FRAGMENT : 'fragment' ;
LEXER : 'lexer' :
PARSER : 'parser' ;
GRAMMAR : 'grammar' ;
TREE_GRAMMAR : 'tree' WSNLCHARS* 'grammar' ;
PROTECTED : 'protected' ;
PUBLIC : 'public' ;
PRIVATE : 'private' ;
RETURNS : 'returns' :
LOCALS : 'locals' ;
THROWS : 'throws' ;
CATCH : 'catch' :
FINALLY : 'finally' ;
```

```
// -----------
// Punctuation
//
// Character sequences used as separators, delimters, operators, etc
//
COLON : ':'
         {
        // scan backwards, looking for a RULE_REF or TOKEN_REF.
         // which would indicate the start of a rule definition.
         // If we see a LPAREN, then it's the start of the subrule.
         // this.tokens is the token string we are pushing into, so
         // just loop backwards looking for a rule definition. Then
         // we set isLexerRule.
        Token t = getRuleOrSubruleStartToken();if (t!=null) {
          if (t.getType() == RULE\_REF) isLexerRule = false;
           else if ( t.getType()==TOKEN_REF ) isLexerRule = true;
           // else must be subrule; don't alter context
         }
         }
        ;
COLONCOLON : '::' ;
COMMA :',' ;
SEMI : ';' ; ;
\text{LPARENT} : '(' ;
RPAREN : ')'
RARROW : '->' ;
LT \qquad : \langle \cdot \rangle \qquad \qquad ;GT : '>' ;
ASSIGN : '=' ;
QUESTION : '?' ;
SYNPRED : '=>'
   			 {
    Token t = new CommonToken(input, state_type, state.channel,			 state.tokenStartCharIndex, getCharIndex()-1);
  				t.setLine(state.tokenStartLine);
  				t.setText(state.text);
  				t.setCharPositionInLine(state.tokenStartCharPositionInLine);
  				grammarError(ErrorType.V3_SYNPRED, t);
         $channel=HIDDEN;
  				}
\overline{\phantom{a}}STAR : '*' ;
PLUS : '+' ;
PLUS ASSIGN : '+=' ;
OR : '|' ;
```

```
DOLLAR : '$' ;
DOT : '.' ; \mathcal{N} can be WILDCARD or DOT in qid or imported rule ref
\begin{array}{lll}\n\text{RANGE} & \therefore & \quad \text{...} \\
\end{array}AT : '@' ;
POUND : '#' ;
\begin{array}{ccc} \text{NOT} & & :'^{-1} & & \\ \end{array}RBRACE : '}' ;
/** Allow unicode rule/token names */
ID			:	a=NameStartChar NameChar*
  				{
  				if ( Grammar.isTokenName($a.text) ) $type = TOKEN_REF;
  				else $type = RULE_REF;
  				}
  			;
fragment
NameChar : NameStartChar
       | '0'..'9'
       | \cdot | | '\u00B7'
        | '\u0300'..'\u036F'
        | '\u203F'..'\u2040'
        ;
fragment
NameStartChar
        : 'A'..'Z' | 'a'..'z'
        | '\u00C0'..'\u00D6'
        | '\u00D8'..'\u00F6'
        | '\u00F8'..'\u02FF'
        | '\u0370'..'\u037D'
        | '\u037F'..'\u1FFF'
        | '\u200C'..'\u200D'
        | '\u2070'..'\u218F'
        | '\u2C00'..'\u2FEF'
        | '\u3001'..'\uD7FF'
        | '\uF900'..'\uFDCF'
        | '\uFDF0'..'\uFEFE'
        | '\uFF00'..'\uFFFD'
        ; // ignores | ['\u10000-'\uEFFFF] ;
```

```
// ----------------------------
```
// Literals embedded in actions

//

// Note that we have made the assumption that the language used within

// actions uses the fairly standard " and ' delimiters for literals and

// that within these literals, characters are escaped using the  $\cdot$  character.

// There are some languages which do not conform to this in all cases, such // as by using /string/ and so on. We will have to deal with such cases if // if they come up in targets.

//

// Within actions, or other structures that are not part of the ANTLR // syntax, we may encounter literal characters. Within these, we do // not want to inadvertantly match things like '}' and so we eat them // specifically. While this rule is called CHAR it allows for the fact that // some languages may use/allow ' as the string delimiter. //

fragment

//

ACTION\_CHAR\_LITERAL : '\'' (('\\')=>ACTION\_ESC | ~'\'' )\* '\'' ;

// Within actions, or other structures that are not part of the ANTLR // syntax, we may encounter literal strings. Within these, we do // not want to inadvertantly match things like '}' and so we eat them // specifically.

fragment ACTION\_STRING\_LITERAL : ""' (('\\')=>ACTION\_ESC | ~'"')\* '"' ;

```
// Within literal strings and characters that are not part of the ANTLR
// syntax, we must allow for escaped character sequences so that we do not
// inadvertantly recognize the end of a string or character when the terminating
// delimiter has been esacped.
//
fragment
ACTION_ESC
: '\rangle\langle\cdot\rangle	;
// -------
// Integer
//
// Obviously (I hope) match an aribtrary long sequence of digits.
//
INT: (70'.79') + ;
// -----------
// Source spec
//
// A fragment rule for picking up information about an origrinating
```

```
// file from which the grammar we are parsing has been generated. This allows
// ANTLR to report errors against the originating file and not the generated
// file.
//
fragment
SRC : 'src' WSCHARS+ file=ACTION_STRING_LITERAL WSCHARS+ line=INT
    {
      // TODO: Add target specific code to change the source file name and current line number
      //
    }
   ;
// --------------
// Literal string
//
// ANTLR makes no disticintion between a single character literal and a
// multi-character string. All literals are single quote delimited and
\frac{1}{\text{max}} contain unicode escape sequences of the form \uxxxx, where x
// is a valid hexadecimal number (as per Java basically).
STRING_LITERAL
 : '\'' ( ( \text{ESC\_SEQ} | ~('\\'|'\''|'\r'|'\n') ) )*
   (\nabla \mathbf{w}) | // Unterminated string literal
        {
        Token t = new CommonToken(input, state.type, state.channel, state.tokenStartCharIndex, getCharIndex()-1);
        t.setLine(state.tokenStartLine);
        t.setText(state.text);
        t.setCharPositionInLine(state.tokenStartCharPositionInLine);
        grammarError(ErrorType.UNTERMINATED_STRING_LITERAL, t);
        }
    )
   ;
// A valid hex digit specification
//
fragment
HEX_DIGIT : ('0'..'9'|'a'..'f'|'A'..'F') ;
// Any kind of escaped character that we can embed within ANTLR
// literal strings.
//
fragment
ESC_SEQ
   : '\\'
     (
         // The standard escaped character set such as tab, newline,
        \mathcal{U} etc.
         //
```

```
\label{eq:21}
```

```
 	 | // A Java style Unicode escape sequence
   	 //
   	 UNICODE_ESC
 	 | // An illegal escape seqeunce
   	 //
   	 {
     Token t = new CommonToken(input, state_type, state.channel, getCharIndex().1, getCharIndex()); t.setText(t.getText());
      t.setLine(input.getLine());
      t.setCharPositionInLine(input.getCharPositionInLine()-1);
      grammarError(ErrorType.INVALID_ESCAPE_SEQUENCE, t);
   	 }
 )
```

```
fragment
UNICODE_ESC
```
@init {

;

```
	// Flag to tell us whether we have a valid number of
	// hex digits in the escape sequence
	//
int hCount = 0;
}
  : 'u' // Leadin for unicode escape sequence
     // We now require 4 hex digits. Note though
     // that we accept any number of characters
     // and issue an error if we do not get 4. We cannot
    \frac{1}{2} use an inifinite count such as + because this
     // might consume too many, so we lay out the lexical
     // options and issue an error at the invalid paths.
     //
   	(
     	 (
      HEX_DIGIT { hCount++; }
        	 (
           HEX_DIGIT { hCount++; }
          		 (
             		 HEX_DIGIT { hCount++; }
\overline{\phantom{a}} 		 // Four valid hex digits, we are good
               		 //
              HEX DIGIT { hCount++; }
```

```
 		 | // Three valid digits
              		 )
            		 | // Two valid digits
           		 )
          		 | // One valid digit
       		 )
        )
       | // No valid hex digits at all
    	)
   	// Now check the digit count and issue an error if we need to
   	//
    	{
   if (hCount != 4) {
           Token t = new CommonToken(input, state.type, state.channel, getCharIndex()-3-hCount, getCharIndex()-
1);
           t.setText(t.getText());
           t.setLine(input.getLine());
           t.setCharPositionInLine(input.getCharPositionInLine()-hCount-2);
            grammarError(ErrorType.INVALID_ESCAPE_SEQUENCE, t);
    		}
    	}
   ;
// ----------
// Whitespace
//
// Characters and character constructs that are of no import
// to the parser and are used to make the grammar easier to read
// for humans.
//
WS
   : (
    \ddot{\phantom{1}}|\n\mathcal{A}^{\prime}| | '\r'
     |\n\langle n'|\n\mathcal{F})+ {$channel=HIDDEN;}
   ;
// A fragment rule for use in recognizing end of line in
// rules like COMMENT.
//
```

```
fragment
NLCHARS
  : '\n' | '\r'
  ;
```
// A fragment rule for recognizing traditional whitespace // characters within lexer rules. // fragment **WSCHARS** : ' ' | '\t' | '\f'

;

// A fragment rule for recognizing both traditional whitespace and // end of line markers, when we don't care to distinguish but don't // want any action code going on.

#### //

fragment **WSNLCHARS** 

## : ' ' | '\t' | '\f' | '\n' | '\r' ;

// This rule allows ANTLR 4 to parse grammars using the UTF-8 encoding with a // byte order mark. Since this Unicode character doesn't appear as a token // anywhere else in the grammar, we can simply skip all instances of it without // problem. This rule will not break usage of \uFEFF inside a LEXER\_CHAR\_SET or // STRING\_LITERAL.

### UnicodeBOM

# : '\uFEFF' {skip();} ;

// -----------------

```
// Illegal Character
```

```
//
```
// This is an illegal character trap which is always the last rule in the // lexer specification. It matches a single character of any value and being // the last rule in the file will match when no other rule knows what to do // about the character. It is reported as an error but is not passed on to the // parser. This means that the parser to deal with the gramamr file anyway // but we will not try to analyse or code generate from a file with lexical // errors.

### //

### ERRCHAR

 : . {

> Token  $t = new CommonToken(input, state.type, state.channel, state.tokenStartCharIndex, getCharIndex(-1));$ t.setLine(state.tokenStartLine);

t.setText(state.text);

```
 t.setCharPositionInLine(state.tokenStartCharPositionInLine);
 String msg = getTokenErrorDisplay(t) + " came as a complete surprise to me";
  grammarError(ErrorType.SYNTAX_ERROR, t, msg);
  state.syntaxErrors++;
  skip();
 }
```
;

Found in path(s):

\* /opt/cola/permits/1237463103\_1638811348.19/0/antlr4-4-6-sources-jar/org/antlr/v4/parse/ANTLRLexer.g No license file was found, but licenses were detected in source scan.

/\*

- \* [The "BSD license"]
- \* Copyright (c) 2012-2016 Terence Parr
- \* Copyright (c) 2012-2016 Sam Harwell
- \* Copyright (c) 2015 Janyou
- \* All rights reserved.

\*

\* Redistribution and use in source and binary forms, with or without

\* modification, are permitted provided that the following conditions

\* are met:

\*

- \* 1. Redistributions of source code must retain the above copyright
- \* notice, this list of conditions and the following disclaimer.
- \* 2. Redistributions in binary form must reproduce the above copyright
- notice, this list of conditions and the following disclaimer in the
- \* documentation and/or other materials provided with the distribution.
- \* 3. The name of the author may not be used to endorse or promote products
- derived from this software without specific prior written permission.

\*

\* THIS SOFTWARE IS PROVIDED BY THE AUTHOR ``AS IS'' AND ANY EXPRESS OR

- \* IMPLIED WARRANTIES, INCLUDING, BUT NOT LIMITED TO, THE IMPLIED WARRANTIES
- \* OF MERCHANTABILITY AND FITNESS FOR A PARTICULAR PURPOSE ARE DISCLAIMED.
- \* IN NO EVENT SHALL THE AUTHOR BE LIABLE FOR ANY DIRECT, INDIRECT,
- \* INCIDENTAL, SPECIAL, EXEMPLARY, OR CONSEQUENTIAL DAMAGES (INCLUDING, BUT
- \* NOT LIMITED TO, PROCUREMENT OF SUBSTITUTE GOODS OR SERVICES; LOSS OF USE,
- \* DATA, OR PROFITS; OR BUSINESS INTERRUPTION) HOWEVER CAUSED AND ON ANY
- \* THEORY OF LIABILITY, WHETHER IN CONTRACT, STRICT LIABILITY, OR TORT
- \* (INCLUDING NEGLIGENCE OR OTHERWISE) ARISING IN ANY WAY OUT OF THE USE OF
- \* THIS SOFTWARE, EVEN IF ADVISED OF THE POSSIBILITY OF SUCH DAMAGE.

\*/

```
SwiftTypeInitMap ::= [
	"Int":"0",
	"Int64":"0",
	"Float":"0.0",
	"Double":"0.0",
```

```
	"Bool":"false",
	default:"nil" // anything other than a primitive type is an object
\overline{1}SwiftTypeMap ::= [
	"int":"Int",
	"float":"Float",
	"long":"Int64",
	"double":"Double",
	"bool":"Bool",
	"boolean":"Bool",
	default : key
]
// args must be <object-model-object>, <fields-resulting-in-STs>
ParserFile(file, parser, namedActions,contextSuperClass) ::= <<
```

```
<fileHeader(file.grammarFileName, file.ANTLRVersion)>
<if(file.genPackage)>
<!package <file.genPackage>;!>
<endif>
<namedActions.header>
import Antlr4
```

```
<parser>
>>
```

```
ListenerFile(file, header, namedActions) ::= <<
<fileHeader(file.grammarFileName, file.ANTLRVersion)>
<if(file.genPackage)>
<!package <file.genPackage>;!>
<endif>
<header>
import Antlr4
```

```
/**
```

```
* This interface defines a complete listener for a parse tree produced by
* {@link <file.parserName>}.
*/
public protocol <file.grammarName>Listener: ParseTreeListener {
	<file.listenerNames:{lname |
/**
<if(file.listenerLabelRuleNames.(lname))>
* Enter a parse tree produced by the {@code <lname>\}
* labeled alternative in {@link <file.parserName>#<file.listenerLabelRuleNames.(lname)>\}.
<else>
* Enter a parse tree produced by {@link <file.parserName>#<lname>\}.
<endif>
- Parameters:
  - ctx: the parse tree
```

```
*/
func enter<lname; format="cap">(_ ctx: <file.parserName>.<lname; format="cap">Context)
/**
<if(file.listenerLabelRuleNames.(lname))>
* Exit a parse tree produced by the \{ @code <lname>\}
* labeled alternative in {@link <file.parserName>#<file.listenerLabelRuleNames.(lname)>\}.
<else>
* Exit a parse tree produced by {@link <file.parserName>#<lname>\}.
<endif>
- Parameters:
  - ctx: the parse tree
*/
func exit<lname; format="cap">(_ ctx: <file.parserName>.<lname; format="cap">Context)}; separator="\n">
}
>>
BaseListenerFile(file, header, namedActions) ::= <<
<fileHeader(file.grammarFileName, file.ANTLRVersion)>
<if(file.genPackage)>
<!package <file.genPackage>;!>
<endif>
<header>
import Antlr4
/**
* This class provides an empty implementation of {@link <file.grammarName>Listener},
* which can be extended to create a listener which only needs to handle a subset
* of the available methods.
*/
open class <file.grammarName>BaseListener: <file.grammarName>Listener {
 public init() \{\ \}	<file.listenerNames:{lname |
/**
* {@inheritDoc\}
*
* \langle p\rangleThe default implementation does nothing.\langle p\rangle*/
open func enter<lname; format="cap">(_ ctx: <file.parserName>.<lname; format="cap">Context) { \}
/**
* {@inheritDoc\}
*
* \langle p \rangleThe default implementation does nothing.\langle \langle p \rangle*/
open func exit<lname; format="cap">(_ ctx: <file.parserName>.<lname; format="cap">Context) { \}};
separator="\n">
```

```
	/**
 	 * {@inheritDoc\}
	 *
 * \leq pThe default implementation does nothing.\leq p	 */
	open func enterEveryRule(_ ctx: ParserRuleContext) { }
	/**
 	 * {@inheritDoc\}
 	 *
 * \leq pThe default implementation does nothing.\leq p	 */
	open func exitEveryRule(_ ctx: ParserRuleContext) { }
	/**
 	 * {@inheritDoc\}
 	 *
 * \leq p>The default implementation does nothing.\leqp>
 	 */
	open func visitTerminal(_ node: TerminalNode) { }
	/**
 	 * {@inheritDoc\}
 	 *
 * \leq pThe default implementation does nothing.\leq p	 */
	open func visitErrorNode(_ node: ErrorNode) { }
}
\ggVisitorFile(file, header, namedActions) ::= <<
<fileHeader(file.grammarFileName, file.ANTLRVersion)>
<if(file.genPackage)>
<!package <file.genPackage>;!>
<endif>
<header>
import Antlr4
/**
* This interface defines a complete generic visitor for a parse tree produced
* by {@link <file.parserName>}.
*
* @param \langleT The return type of the visit operation. Use \{\emptyset\} [or \{* operations with no return type.
*/
open class <file.grammarName>Visitor\<T>: ParseTreeVisitor\<T> {
	<file.visitorNames:{lname |
/**
<if(file.visitorLabelRuleNames.(lname))>
* Visit a parse tree produced by the {@code <lname>\}
```
```
* labeled alternative in {@link <file.parserName>#<file.visitorLabelRuleNames.(lname)>\}.
<else>
* Visit a parse tree produced by {@link <file.parserName>#<lname>\}.
<endif>
- Parameters:
 - ctx: the parse tree
- returns: the visitor result
*/
open func visit<lname; format="cap">(_ ctx: <file.parserName>.<lname; format="cap">Context) -> T{
fatalError(#function + " must be overridden")
\setminus}; separator="\n">
}
\ggBaseVisitorFile(file, header, namedActions) ::= <<
<fileHeader(file.grammarFileName, file.ANTLRVersion)>
<if(file.genPackage)>
<!package <file.genPackage>;!>
<endif>
<header>
import Antlr4
/**
* This class provides an empty implementation of {@link <file.grammarName>Visitor},
* which can be extended to create a visitor which only needs to handle a subset
* of the available methods.
*
* @param \langleT The return type of the visit operation. Use {@link Void} for
* operations with no return type.
*/
open class <file.grammarName>BaseVisitor\<T>: AbstractParseTreeVisitor\<T> {
	<file.visitorNames:{lname |
/**
* {@inheritDoc\}
*
*\ \ \lt p > The default implementation returns the result of calling
* {@link #visitChildren\} on {@code ctx\}.\langle \langle p \rangle*/
open func visit<lname; format="cap">(_ ctx: <file.parserName>.<lname; format="cap">Context) -> T? { return
visitChildren(ctx) \} \}; separator="\n">
}
\rightarrowfileHeader(grammarFileName, ANTLRVersion) ::= <<
// Generated from <grammarFileName; format="java-escape"> by ANTLR <ANTLRVersion>
\Rightarrow
```

```
Parser(parser, funcs, atn, sempredFuncs, superClass) ::= <<
<Parser_(ctor="parser_ctor", ...)>
>>
Parser_(parser, funcs, atn, sempredFuncs, ctor, superClass) ::= <<
<!//@SuppressWarnings({"all", "warnings", "unchecked", "unused", "cast"})!>
open class <parser.name>: <superClass; null="Parser"> {
	internal static var _decisionToDFA: [DFA] = {
      var decisionToDFA = [DFA]() let length = <parser.name>._ATN.getNumberOfDecisions()
      for i in 0. \leq length {
      \langle!// decisionToDFA[i] = DFA(\langleparser.name>._ATN.getDecisionState(i)!, i);!>
        decisionToDFA.append(DFA(<parser.name>._ATN.getDecisionState(i)!, i))
        }
       return decisionToDFA
    }()
internal static let sharedContextCache: PredictionContextCache = PredictionContextCache()
	<if(parser.tokens)>
	public enum Tokens: Int {
 case EOF = -1, \langle parser.tokens:\{k \mid \langle k \rangle \rangle = \langle parser.tokens.\langle k \rangle \rangle; separator=", ", wrap, anchor
	}
    <endif>
public static let \langle \text{parses}: \{r \mid RULE\_<r.name \rangle = \langle r.index \rangle\}; separator=", ", wrap, anchor>
	public static let ruleNames: [String] = [
 		<parser.ruleNames:{r | "<r>"}; separator=", ", wrap, anchor>
	]
```
 <vocabulary(parser.literalNames, parser.symbolicNames)>

# override

open func getGrammarFileName() -> String { return "<parser.grammarFileName; format="java-escape">" }

# override

 open func getRuleNames() -> [String] { return <parser.name>.ruleNames }

# override

open func getSerializedATN() -> String { return <parser.name>.\_serializedATN }

#### override

open func getATN() -> ATN { return <parser.name>. ATN }

```
	<namedActions.members>
<parser:(ctor)()>
	<funcs; separator="\n">
```

```
<if(sempredFuncs)>
  override
```

```
	open func sempred(_ _localctx: RuleContext?, _ ruleIndex: Int, _ predIndex: Int)throws -> Bool {
 		switch (ruleIndex) {
 		<parser.sempredFuncs.values:{f|
case <f.ruleIndex>:
	return try <f.name>_sempred(_localctx?.castdown(<f.ctxType>.self), predIndex)}; separator="\n">
   	 default: return true
 		}
 <!return true;!>
	}
	<sempredFuncs.values; separator="\n">
<endif>
<atn>public static let _serializedATN : String = \langleparser.name>ATN().jsonString
  public static let _ATN: ATN = ATNDeserializer().deserializeFromJson(_serializedATN)
}
>>
vocabulary(literalNames, symbolicNames) ::= <<
private static let _LITERAL_NAMES: [String?] = [
\langleliteralNames:\{t \mid \langle t \rangle\}; null="nil", separator=", ", wrap, anchor>
]
private static let _SYMBOLIC_NAMES: [String?] = [
\langlesymbolicNames:\{t \mid \langle t \rangle\}; null="nil", separator=", ", wrap, anchor>
\mathbf{I}public static let VOCABULARY: Vocabulary = Vocabulary(_LITERAL_NAMES, _SYMBOLIC_NAMES)
/**
* @deprecated Use {@link #VOCABULARY} instead.
*/
//@Deprecated
public let tokenNames: [String?]? = {
  let length = _SYMBOLIC_NAMES.count
  var tokenNames = [String?](repeating: nil, count: length)
for i in 0. \leq length {
 		var name = VOCABULARY.getLiteralName(i)
 if name == nil {
 			name = VOCABULARY.getSymbolicName(i)
 		}
 if name == nil {
 			name = "\<INVALID>"
 		}
 		tokenNames[i] = name
	}
	return tokenNames
}()
```

```
override
```

```
<!//@Deprecated!>
open func getTokenNames() -> [String?]? {
	return tokenNames
}
>>
dumpActions(recog, argFuncs, actionFuncs, sempredFuncs) ::= <<
<if(actionFuncs)>
override
open func action(_ _localctx: RuleContext?, _ ruleIndex: Int, _ actionIndex: Int) throws {
	switch (ruleIndex) {
	<recog.actionFuncs.values:{f|
case <f.ruleIndex>:
	<f.name>_action((_localctx as <f.ctxType>?), actionIndex)
 	 }; separator="\n">
	default: break
	}
}
<actionFuncs.values; separator="\n">
<endif>
<if(sempredFuncs)>
override
open func sempred(_ _localctx: RuleContext?, _ ruleIndex: Int,_ predIndex: Int) throws -> Bool{
	switch (ruleIndex) {
	<recog.sempredFuncs.values:{f|
case <f.ruleIndex>:
	return try <f.name>_sempred(_localctx?.castdown(<f.ctxType>.self), predIndex)}; separator="\n">
	default: return true
	}
<!return true;!>
}
<sempredFuncs.values; separator="\n">
<endif>
\rightarrowparser_ctor(p) ::= <<
open override func getVocabulary() -> Vocabulary {
  return <p.name>.VOCABULARY
}
public override init(_ input:TokenStream)throws {
  RuntimeMetaData.checkVersion("4.6", RuntimeMetaData.VERSION)
	try super.init(input)
interp = ParseerATNSimulator(self, <p_name>APN, <p_name>Q</p>. decisionToDFA,
<parser.name>._sharedContextCache)
}
\rightarrow
```

```
/* This generates a private method since the actionIndex is generated, making an
* overriding implementation impossible to maintain.
*/
RuleActionFunction(r, actions) ::= <<
private func <r.name>_action(_ _localctx: <r.ctxType>?, _ actionIndex: Int) {
	switch (actionIndex) {
<actions: {index}
case <index>:
	<actions.(index)>
 	 }; separator="\n">
 	 default: break
	}
}
>>
/* This generates a private method since the predIndex is generated, making an
* overriding implementation impossible to maintain.
*/
RuleSempredFunction(r, actions) ::= \langle\langleprivate func <r.name>_sempred(_ _localctx: <r.ctxType>!, _ predIndex: Int) throws -> Bool {
	switch (predIndex) {
	<actions:{index|
   case <index>:return <actions.(index)>}; separator="\n">
   	 default: return true
	}
<!return true;!>
}
>>
RuleFunction(currentRule,args,code,locals,ruleCtx,altLabelCtxs,namedActions,finallyAction,postamble,exceptions)
::= <<
<ruleCtx>
<altLabelCtxs:{l | <altLabelCtxs.(l)>}; separator="\n">
@discardableResult
<if(currentRule.modifiers)><currentRule.modifiers:{f | <f> }><else>open func
<endif><currentRule.name>(<if(first(args))>_ <endif><args; separator=", _">) throws -> <currentRule.ctxType> {
var _localctx: <currentRule.ctxType> = <currentRule.ctxType>(_ctx, getState()<currentRule.args:{a | ,
\langlea.name>\rangletry enterRule(_localctx, <currentRule.startState>, <parser.name>.RULE_<currentRule.name>)
	<namedActions.init>
	<locals; separator="\n">
	defer {
    		<finallyAction>
    		try! exitRule()
   }
	do {
<if(currentRule.hasLookaheadBlock)>
```

```
		var _alt:Int
<endif>
  <code></code>
 <postamble; separator="\n">
 	 	<namedActions.after>
	}
	<if(exceptions)>
	<exceptions; separator="\n">
	<else>
	catch ANTLRException.recognition(let re) {
 \_localctx.exception = re
 		_errHandler.reportError(self, re)
 		try _errHandler.recover(self, re)
	}
<endif>
	return _localctx
}
>>
LeftRecursiveRuleFunction(currentRule,args,code,locals,ruleCtx,altLabelCtxs,
	namedActions,finallyAction,postamble) ::=
<<<ruleCtx>
<altLabelCtxs:{l | <altLabelCtxs.(l)>}; separator="\n">
<if(currentRule.modifiers)><currentRule.modifiers:{f | <f> }><else>public final <endif> func <currentRule.name>(
\langleif(first(args))>_\langleendif>\langleargs; separator=", _">) throws ->\langle currentRule.ctxType> {
return try <currentRule.name>(0<currentRule.args:{a |, <a.name>}>)
}
@discardableResult
private func <currentRule.name>(_ _p<args:{a |, <a>}>: Int) throws -> <currentRule.ctxType> {
	let _parentctx: ParserRuleContext? = _ctx
	var _parentState: Int = getState()
var _localctx: <currentRule.ctxType> = <currentRule.ctxType>(_ctx, _parentState<currentRule.args:{a | ,
\langlea.name>\rangle	var _prevctx: <currentRule.ctxType> = _localctx
var _startState: Int = <currentRule.startState>
	try enterRecursionRule(_localctx, <currentRule.startState>, <parser.name>.RULE_<currentRule.name>, _p)
	<namedActions.init>
	<locals; separator="\n">
	defer {
    		<finallyAction>
    		try! unrollRecursionContexts(_parentctx)
   }
	do {
<if(currentRule.hasLookaheadBlock)>
```

```
		var _alt: Int
<endif>
 <code></code>
 		<postamble; separator="\n">
 		<namedActions.after>
 	}
	catch ANTLRException.recognition(let re) {
 \_localctx.exception = re
 		_errHandler.reportError(self, re)
 		try _errHandler.recover(self, re)
	}
	return _localctx;
}
>>
CodeBlockForOuterMostAlt(currentOuterMostAltCodeBlock, locals, preamble, ops) ::= <<
<if(currentOuterMostAltCodeBlock.altLabel)>_localctx = <currentOuterMostAltCodeBlock.altLabel;
format="cap">Context(_localctx);<endif>
try enterOuterAlt(_localctx, <currentOuterMostAltCodeBlock.alt.altNum>)
<CodeBlockForAlt(currentAltCodeBlock=currentOuterMostAltCodeBlock, ...)>
>>
CodeBlockForAlt(currentAltCodeBlock, locals, preamble, ops) ::= <<
<!/ |!>
<locals; separator="\n">
<preamble; separator="\n">
<ops; separator="\n">
<!/ |!>
\gtLL1AltBlock(choice, preamble, alts, error) ::= <<
setState(<choice.stateNumber>)
try _errHandler.sync(self)
\langleif(choice.label)>\langlelabelref(choice.label)> = try_input.LT(1)\langleendif>\epsilon; separator="\n">
switch (<parser.name>.Tokens(rawValue: try_input.LA(1))!) {
<choice.altLook,alts:{look,alt | <cases(ttypes=look)>
\langle alt \rangle	break}; separator="\n">
default:
	<error>
}
>>
LL1OptionalBlock(choice, alts, error) ::= <<
```

```
setState(<choice.stateNumber>)
try _errHandler.sync(self)
```

```
switch (<parser.name>.Tokens(rawValue: try_input.LA(1))!) {
<choice.altLook,alts:{look,alt| <cases(ttypes=look)>
<alt>	break}; separator="\n">
default:
	<error>
}
>>
```

```
LL1OptionalBlockSingleAlt(choice, expr, alts, preamble, error, followExpr) ::= <<
setState(<choice.stateNumber>)
try _errHandler.sync(self)
<preamble; separator="\n">
if (<i>expr</i>) {
<alts; separator="\n">
}
<!else if ( !(<followExpr>) ) <error>!>
>>
```

```
LL1StarBlockSingleAlt(choice, loopExpr, alts, preamble, iteration) ::= <<
setState(<choice.stateNumber>)
try _errHandler.sync(self)
\epsilon; separator="\n">
while (<loopExpr>) {
<alts; separator="\n">
	setState(<choice.loopBackStateNumber>)
	try _errHandler.sync(self)
	<iteration>
}
\gt
```

```
LL1PlusBlockSingleAlt(choice, loopExpr, alts, preamble, iteration) ::= <<
setState(<choice.blockStartStateNumber>) <! alt block decision !>
try _errHandler.sync(self)
\epsilon; separator="\n">
repeat {
<alts; separator="\n">
setState(<choice.stateNumber>); <! loopback/exit decision !>
	try _errHandler.sync(self)
	<iteration>
} while (<loopExpr>)
>>
```

```
// LL(*) stuff
```

```
AltBlock(choice, preamble, alts, error) ::= <<
setState(<choice.stateNumber>)
try _errHandler.sync(self)
```

```
\langleif(choice.label)>\langlelabelref(choice.label)> = try_input.LT(1)\langleendif>\epsilon; separator="\n">
switch(try getInterpreter().adaptivePredict(_input,<choice.decision>, _ctx)) {
\langlealts:{alt |
case 
\langle alt \rangle	break}; separator="\n">
default: break
}
>>
OptionalBlock(choice, alts, error) ::= <<
setState(<choice.stateNumber>)
try _errHandler.sync(self)
switch (try getInterpreter().adaptivePredict(_input,<choice.decision>,_ctx)) {
\langlealts:{alt |
case <i><if(!choice.ast.greedy)>+1<endif>:
\langle alt \rangle	break}; separator="\n">
default: break
}
>>
StarBlock(choice, alts, sync, iteration) ::= <<
setState(<choice.stateNumber>)
try _errHandler.sync(self)
_1alt = try getInterpreter().adaptivePredict(_1input,<choice.decision>,_2ctx)
while (_alt != <choice.exitAlt> && _alt != ATN.INVALID_ALT_NUMBER) {
if (_l = 1 < \text{if}(!choice.ast.greedy) > +1 < endif > ) {
 		<iteration>
 		<alts> <! should only be one !>
 	}
	setState(<choice.loopBackStateNumber>)
	try _errHandler.sync(self)
_1alt = try getInterpreter().adaptivePredict(_1input,<choice.decision>,_2ctx)
}
>>
PlusBlock(choice, alts, error) ::= <<
setState(<choice.blockStartStateNumber>); <! alt block decision !>
try _errHandler.sync(self)
alt = 1 \leq if(!choice.ast.greedy) > +1 \leq endif>;repeat {
	switch (_alt) {
\leqalts: { alt\midcase <i><if(!choice.ast.greedy)>+1<endif>:
\langle alt \rangle	break}; separator="\n">
```

```
	default:
 		<error>
	}
setState(<choice.loopBackStateNumber>); <! loopback/exit decision !>
	try _errHandler.sync(self)
_1alt = try getInterpreter().adaptivePredict(_1input,<choice.decision>,_2ctx)
} while (alt != <choice.exitAlt> && alt != ATN.INVALID ALT NUMBER)
\rightarrow
```

```
Sync(s) ::= "sync(<s.expecting.name>);"
```
ThrowNoViableAlt(t) ::= "throw try ANTLRException.recognition(e: NoViableAltException(self))"

```
TestSetInline(s) ::= \lt\lt
```

```
<!<s.bitsets:{bits | <if(rest(rest(bits.ttypes)))><bitsetBitfieldComparison(s, bits)><else><bitsetInlineComparison(s,
bits)><endif>}; separator=" || ">!>
```
//closure

 $\{ () \rightarrow$  Bool in

```
\langleif(rest(s.bitsets))>var\langleelse>let\langleendif>testSet: Bool = \langlefirst(s.bitsets):{bits |
```

```
<if(rest(rest(bits.ttypes)))><bitsetBitfieldComparison(s, bits)><else><bitsetInlineComparison(s, bits)><endif>}>
      <rest(s.bitsets):{bits | testSet = testSet || <if(rest(rest(bits.ttypes)))><bitsetBitfieldComparison(s,
```

```
bits)><else><bitsetInlineComparison(s, bits)><endif>}; separator="\n">
```
return testSet

 $\{()$ 

>>

// Java language spec 15.19 - shift operators mask operands rather than overflow to 0... need range test testShiftInRange(shiftAmount) ::= <<  $((\leq \text{shiftAmount}) \& \sim 0 \text{x} 3f) == 0$ >>

// produces smaller bytecode only when bits.ttypes contains more than two items

bitsetBitfieldComparison(s, bits) ::= <<

<!(<testShiftInRange({<offsetShift(s.varName, bits.shift)>})> && ((1 \<\< <offsetShift(s.varName, bits.shift)>) &  $(\langle \text{bits.ttypes:} \{\text{ttype} \mid (1 \rangle \langle \langle \langle \text{offsetShift(ttype, bits.shift}) \rangle \}, \text{separator} = " \rangle) \equiv 0)$ 

### $\{ () \rightarrow$  Bool in

```
 <! let test: Bool = (<testShiftInRange({<offsetShift(s.varName, bits.shift)>})>)!>
```
 $\langle$ !var temp: Int64 = Int64 $\langle$  offsetShift(s.varName, bits.shift)>)!>

```
\langle!temp = (temp \langle 0) ? (64 + (temp % 64)) : (temp % 64)!>
```

```
\langle! let test 1: Int64 = (Int64(1) \langle \\langle temp)! \rangle
```

```
 <!var test2: Int64 = (<first(bits.ttypes):{ttype | Utils.bitLeftShift(<offsetShift(parserName(ttype), bits.shift)>)}>)!>
 <!<rest(bits.ttypes):{ttype | test2 = test2 | Utils.bitLeftShift(<offsetShift(parserName(ttype), bits.shift)>)};
separator="\n">!>
```

```
let testArray: [Int] = \{\langle s.varName \rangle, \langle bits.ttypes: \{ type \, | \langle parserName(ttype) \rangle \} \rangle; \langle separate = " \rangle \rangle \}
```

```
\langle!var test2: Int64 = Utils.testBitLeftShiftArray(testArray)!>
```

```
 return Utils.testBitLeftShiftArray(testArray, <bits.shift>)
```
}()

 $\rightarrow$ 

```
isZero ::= [
"0": true,
default: false
]
parseName(ttype) ::= \langle %<parser.name>.Tokens.<ttype>.rawValue
\%offsetShift(shiftAmount, offset) ::= <%
<if(!isZero.(offset))>(<shiftAmount> - <offset>)<else><shiftAmount><endif>
\%// produces more efficient bytecode when bits.ttypes contains at most two items
bitsetInlineComparison(s, bits) ::= <%
<bits.ttypes:{ttype | <s.varName> == <parser.name>.Tokens.<ttype>.rawValue}; separator=" || ">
\%cases(ttypes) ::= \lt\lt<trunc(ttypes): {t | case .<t>:fallthrough} ; separator="\n">
<last(ttypes): {t | case .<t>:} ; separator="\n">
>>
InvokeRule(r, argExpressChunks) ::= \langle\langlesetState(<r.stateNumber>)
\langleif(r.labels)>try {
 let assignmentValue = try
<r.name>(<if(r.ast.options.p)><r.ast.options.p><if(argExprsChunks)>,<endif><endif><argExprsChunks>)
 \langle \text{r.labels:} \{1 \mid \langle \text{labelref(1)} \rangle = \text{assignmentValue} \}; separator="\n">
   }()
<else>try
<t.name>(<if(r.ast.options.p)><r.ast.options.p><if(argExprsChunks)>,<endif><endif><argExprsChunks>)<endif>
\rightarrowMatchToken(m) ::= <<setState(<m.stateNumber>)
<if(m.labels)>
try {
 		let assignmentValue = try match(<parser.name>.Tokens.<m.name>.rawValue)
 \langle m \rangle.labels: {l | \langlelabelref(l)> = assignmentValue } ; separator="\n">
   \{()<else>try match(<parser.name>.Tokens.<m.name>.rawValue)<endif>
\rightarrowMatchSet(m, expr, capture) ::= "<CommonSetStuff(m, expr, capture, false)>"
```
MatchNotSet(m, expr, capture) ::= "<CommonSetStuff(m, expr, capture, true)>"

```
CommonSetStuff(m, expr, capture, invert) ::= <<
setState(<m.stateNumber>)
\langleif(m.labels)>\langlem.labels:{l|\langlelabelref(l)>\rangle = }\langletry_input.LT(1)\langleendif\rangle<capture>
if (\langleif(invert)>m.varName>\langle = 0 || \langleelse>!\langleendif>(\langleexpr\rangle)) {
\langleif(m.labels)>\langlem.labels:{l}\langlelabelref(l)> = }>\langleendif>try _errHandler.recoverInline(self)\langleif(m.labels)> as
Token<endif>
}
else {
	_errHandler.reportMatch(self)
	try consume()
}
>>
Wildcard(w) ::= \llsetState(<w.stateNumber>)
<if(w.labels)><w.labels:{l | <labelref(l)> = }><endif>try matchWildcard();
>>
// ACTION STUFF
Action(a, foo, chunks) ::= "<chunks>"
ArgAction(a, chunks) ::= "<chunks>"
SemPred(p, chunks, failChunks) ::= <<
setState(<p.stateNumber>)
if (!(<chunks>)) {
   throw try ANTLRException.recognition(e:FailedPredicateException(self, <p.predicate><if(failChunks)>,
<failChunks><elseif(p.msg)>, <p.msg><endif>))
}
\ggExceptionClause(e, catchArg, catchAction) ::= <<
catch (<catchArg>) {
	<catchAction>
}
>>
// lexer actions are not associated with model objects
LexerSkipCommand() ::= "skip()"LexerMoreCommand() ::= "more()"
LexerPopModeCommand() ::= "popMode()"
LexerTypeCommand(arg) \therefore = " type = <arg>"
LexerChannelCommand(arg)  ::= " channel = <arg>"
```

```
LexerModeCommand(arg) ::= "mode = \langle arg \rangle"
```
 $ActionText(t) ::= "< t.text>$ "  $ActionTemplate(t) ::= " "$ ArgRef(a) ::= "\_localctx.<a.name>" LocalRef(a) ::= "\_localctx.<a.name>"  $RetValueRef(a) ::= "localctx.<\langle a.name \rangle"$ QRetValueRef(a) ::= "<ctx(a)>.<a.dict>.<a.name>" /\*\* How to translate \$tokenLabel \*/  $TokenRef(t) ::=$  " $<$ " LabelRef(t) ::= "< $\text{ctx}(t)$ >.< $\text{tanme}$ " ListLabelRef(t) ::= "<ctx(t)>.<ListLabelName(t.name)>"  $SetAttr(s,rhsChunks) ::= ". =$ 

```
TokenLabelType() ::= "<file.TokenLabelType; null={Token}>"
InputSymbolType() ::= "<file.InputSymbolType; null={Token}>"
```

```
TokenPropertyRef_text(t) ::= "(<ctx(t)>.<t.label>! = nil ? <ctx(t)>.<t.label>!.getText()! : \"\")"
TokenPropertyRef_type(t) ::= "(<ctx(t)>.<t.label> != nil ? <ctx(t)>.<t.label>!.getType() : 0)"
TokenPropertyRef_line(t) ::= "(<ctx(t)>.<t.label>!= nil ? <ctx(t)>.<t.label>!.getLine() : 0)"
TokenPropertyRef_pos(t) ::= "(<ctx(t)>.<t.label> != nil ? <ctx(t)>.<t.label>!.getCharPositionInLine() : 0)"
TokenPropertyRef_channel(t) ::= "(<ctx(t)>.<t.label> != nil ? <ctx(t)>.<t.label>!.getChannel() : 0)"
TokenPropertyRef_index(t) ::= "(<\text{ctx}(t)><\text{idx}(t) = nil ? <\text{ctx}(t)><\text{idx}(t).getTokenIndex() : 0)"
TokenPropertyRef_int(t) ::= "\langle \text{cctx(t)} \rangle \langle \text{c.t.} \text{label} \rangle!= nil ? Int\langle \text{cctx(t)} \rangle \langle \text{c.t.} \text{label} \rangle!.getText()!) : 0)"
```

```
RulePropertyRef_start(r) ::= "(<ctx(r)>.<r.label> != nil ? (<ctx(r)>.<r.label>!.start?.description ?? \"\") : \"\")"
RulePropertyRef_stop(r) ::= "(<ctx(r)>.<r.label> != nil ? (<ctx(r)>.<r.label>!.stop?.description ?? \"\") : \"\")"
RulePropertyRef_text(r) ::= "(<ctx(r)>.<r.label> != nil ? try
\_input.getText(<\text{ctx}(r)><\text{r}.label>!.start,<ctx(r)>.<r.label>!.stop) : \"\")"
RulePropertyRef\_ctx(r) ::= "<ctx(r)&gt;.Table]RulePropertyRef\_parser(r) ::= "self"
```
ThisRulePropertyRef\_start(r) ::=  $"$ \_localctx.start" ThisRulePropertyRef\_stop(r) ::=  $"$ \_localctx.stop" ThisRulePropertyRef\_text(r) ::= "(try\_input.getText(\_localctx.start, try\_input.LT(-1)))" ThisRulePropertyRef\_ctx(r) ::= "\_localctx" ThisRulePropertyRef\_parser(r) ::= "self"

```
NonLocalAttrRef(s)		 ::= "((<s.ruleName; format=\"cap\">Context)getInvokingContext(<s.ruleIndex>)).<s.name>"
SetNonLocalAttr(s, rhsChunks) ::=
	"((<s.ruleName; format=\"cap\">Context)getInvokingContext(<s.ruleIndex>)).<s.name> = <rhsChunks>"
```

```
AddToLabelList(a) ::= "<ctx(a.label)>.<a.listName>.append(<labelref(a.label)>)"
```

```
TokenDecl(t) ::= "<t.name>: <SwiftTypeMap.(TokenLabelType())>!"
TokenTypeDecl(t) ::= "var <t.name>: Int = 0"
TokenListDecl(t) ::= "\ltt.name\rangle: Array\lt Token\rangle = Array\lt Token\rangleRuleContextDecl(r) ::= "< r.name> : < r. ctxName>!"
```

```
ContextTokenGetterDecl(t) ::=
   "open func <t.name>() -> TerminalNode? { return getToken(<parser.name>.Tokens.<t.name>.rawValue, 0) }"
ContextTokenListGetterDecl(t) ::=
   "open func <t.name>() -> Array\<TerminalNode> { return getTokens(<parser.name>.Tokens.<t.name>.rawValue)
}"
ContextTokenListIndexedGetterDecl(t) ::= \langle \langleopen func <t.name>(_ i:Int) -> TerminalNode?{
	return getToken(<parser.name>.Tokens.<t.name>.rawValue, i)
}
\gtContextRuleGetterDecl(r) ::= <<
open func <r.name>() -> <r.ctxName>? {
	return getRuleContext(<r.ctxName>.self,0)
}
>>
ContextRuleListGetterDecl(r) ::= \lt\ltopen func \langler.name\rangle() -> Array\langle \langler.ctxName\rangle> {
	return getRuleContexts(<r.ctxName>.self)
}
>>
ContextRuleListIndexedGetterDecl(r) ::= \lt\ltopen func <r.name>(_ i: Int) -> <r.ctxName>? {
	return getRuleContext(<r.ctxName>.self,i)
}
>>
LexerRuleContext() ::= "RuleContext"
/** The rule context name is the rule followed by a suffix; e.g.,
*	r becomes rContext.
*/
RuleContextNameSuffix() ::= "Context"
ImplicitTokenLabel(tokenName) ::= "_<tokenName>"
ImplicitRuleLabel(ruleName)	 ::= "_<ruleName>"
ImplicitSetLabel(id) ::= "_tset<id>"
ListLabelName(label) ::= "<label>"
CaptureNextToken(d) ::= "<d.varName> = try _input.LT(1)"
CaptureNextTokenType(d) ::= "<d.varName> = try _input.LA(1)"
StructDecl(struct,ctorAttrs,attrs,getters,dispatchMethods,interfaces,extensionMembers,
      superClass={ParserRuleContext}) ::= <<
open class
<struct.name>:<if(contextSuperClass)><contextSuperClass><else>ParserRuleContext<endif><if(interfaces)>,
<interfaces; separator=", "><endif> {
```

```
\langle \text{attrs:} \{a \mid \text{public var} \langle a \rangle \}; separator="\n">
\leqgetters:\{g \mid \leq g \geq \}; separator="\n">
	<! <if(ctorAttrs)>public init(_ parent: ParserRuleContext,_ invokingState: Int) { super.init(parent, invokingState)
}<endif> !>
 	 <if(ctorAttrs)>
 	 public convenience init(_ parent: ParserRuleContext?, _ invokingState: Int<ctorAttrs:{a | , _ <a>}>) {
 		self.init(parent, invokingState)
 \langlestruct.ctorAttrs:{a | self.\langlea.name\rangle = \langlea.name\rangle;}; separator="\n"\rangle	 }
<endif>
	open override func getRuleIndex() -> Int { return <parser.name>.RULE_<struct.derivedFromName> }
<if(struct.provideCopyFrom)> <! don't need copy unless we have subclasses !>
	<!public init() { }!>
	public func copyFrom(_ ctx: <struct.name>) {
 		super.copyFrom(ctx)
 \langlestruct.attrs:{a | self.\langlea.name\rangle = ctx.\langlea.name\rangle;}; separator="\n"\rangle	}
<endif>
	<dispatchMethods; separator="\n">
	<extensionMembers; separator="\n">
}
>>
AltLabelStructDecl(struct,attrs,getters,dispatchMethods) ::= <<
public final class <struct.name>: <currentRule.name; format="cap">Context {
\langle \text{attrs:} \{a \mid \text{public var} \langle a \rangle\}; \text{separation} = \langle \text{in} \rangle\leqgetters:\{g \mid \leq g \geq \}; separator="\n">
	public init(_ ctx: <currentRule.name; format="cap">Context) {
 		super.init()
 		copyFrom(ctx)
 	}
	<dispatchMethods; separator="\n">
}
>>
ListenerDispatchMethod(method) ::= <<
override
open func <if(method.isEnter)>enter<else>exit<endif>Rule(_ listener: ParseTreeListener) {
	if listener is <parser.grammarName>Listener {
  	 	(listener as!
<parser.grammarName>Listener).<if(method.isEnter)>enter<else>exit<endif><struct.derivedFromName;
format="cap">(self)
	}
}
\rightarrowVisitorDispatchMethod(method) ::= <<
override
```

```
open func accept\<T>(_ visitor: ParseTreeVisitor\<T>) -> T? {
	if visitor is <parser.grammarName>Visitor {
   	 return (visitor as! <parser.grammarName>Visitor\<T>).visit<struct.derivedFromName; format="cap">(self)
	}else if visitor is <parser.grammarName>BaseVisitor {
    	 return (visitor as! <parser.grammarName>BaseVisitor\<T>).visit<struct.derivedFromName; format="cap">(self)
   }
	else {
   	 return visitor.visitChildren(self)
	}
}
>>
```
AttributeDecl(d) ::= "<d.name>: <SwiftTypeMap.(d.type)><if(d.initValue)> = <d.initValue><else>!<endif>"

/\*\* If we don't know location of label def x, use this template (\_localctx as! <x.ctx.name> \*/ labelref(x) ::= "<if(!x.isLocal)>\_localctx.castdown(<x.ctx.name>.self).<endif><x.name>"

```
/* For any action chunk, what is correctly-typed context struct ptr? */ctx(actionChunk) ::= "_localctx.castdown(<actionChunk.ctx.name>.self)"
```
// used for left-recursive rules

```
recRuleAltPredicate(ruleName,opPrec) ::= "precpred(_ctx, <opPrec>)"
recRuleSetReturnAction(src,name)	 ::= "$<name>=$<src>.<name>"
recRuleSetStopToken() ::= "_ctx!.stop = try\_input.LT(-1)"
```

```
recRuleAltStartAction(ruleName, ctxName, label, isListLabel) ::= <<
\_localctx = <ctxName>Context(<math>__parentctx, __parentState);<if(label)>
<if(isListLabel)>
_localctx.<label>.append(_prevctx)
<else>
\anglelocalctx.<label> = \angleprevctx
<endif>
<endif>
<if(label)>_localctx.<label> = _prevctx;<endif>
try pushNewRecursionContext(_localctx, _startState, <parser.name>.RULE_<ruleName>)
>>
```

```
recRuleLabeledAltStartAction(ruleName, currentAltLabel, label, isListLabel) ::= <<
_localctx = <currentAltLabel; format="cap">Context( <ruleName; format="cap">Context(_parentctx,
_parentState))
<if(label)>
<if(isListLabel)>
(_localctx as! <currentAltLabel; format="cap">Context).<label>.append(_prevctx)
<else>
(_localctx as! <currentAltLabel; format="cap">Context).<label> = _prevctx
<endif>
<endif>
```

```
try pushNewRecursionContext(_localctx, _startState, <parser.name>.RULE_<ruleName>)
>>
```

```
recRuleReplaceContext(ctxName) ::= <<
\_localctx = <ctxName>Context(\_localctx)ctx = localctx
prevctx = localctx\rightarrow
```

```
recRuleSetPrevCtx() ::= \leq \leqif _parseListeners != nil {
  try triggerExitRuleEvent()
}
prevctx = \_loc</math>
```

```
>>
```

```
LexerFile(lexerFile, lexer, namedActions) ::= <<
<fileHeader(lexerFile.grammarFileName, lexerFile.ANTLRVersion)>
<if(lexerFile.genPackage)>
<!package <lexerFile.genPackage>;!>
<endif>
<namedActions.header>
import Antlr4
```

```
<lexer>
>>
Lexer(lexer, atn, actionFuncs, sempredFuncs, superClass) ::= <<
open class <lexer.name>: <superClass; null="Lexer"> {
	internal static var _decisionToDFA: [DFA] = {
     var decisionToDFA = [DFA]() let length = <lexer.name>._ATN.getNumberOfDecisions()
     for i in 0. \leq length {
      \langle! decisionToDFA[i] = DFA(\langlelexer.name>._ATN.getDecisionState(i)!, i);!>
         	 decisionToDFA.append(DFA(<lexer.name>._ATN.getDecisionState(i)!, i))
      }
       return decisionToDFA
   }()
```
internal static let sharedContextCache:PredictionContextCache = PredictionContextCache() public static let  $\leq$ lexer.tokens: $\{k \mid \leq k\geq \leq$ lexer.tokens. $(k)$  $\}$ ; separator=", ", wrap, anchor> <if(lexer.channels)> public let  $\langle$ lexer.channels: $\{k \mid \langle k \rangle \leq \langle$ lexer.channels. $(k) \rangle \}$ ; separator=", ", wrap, anchor

<endif>

```
\langlerest(lexer.modes):{m| public static let \langle m \rangle: Int = \langle i \rangle; separator="\n">
```

```
	public static let modeNames: [String] = [
```

```
\leq lexer. modes: {m| "\leq m>" }; separator=", ", wrap, anchor>
```

```
	]
```

```
	public static let ruleNames: [String] = [
 		<lexer.ruleNames:{r | "<r>"}; separator=", ", wrap, anchor>
	]
	<vocabulary(lexer.literalNames, lexer.symbolicNames)>
	<namedActions.members>
  open override func getVocabulary() -> Vocabulary {
     return <lexer.name>.VOCABULARY
   }
	public override init(_ input: CharStream) {
   	 RuntimeMetaData.checkVersion("<lexerFile.ANTLRVersion>", RuntimeMetaData.VERSION)
 		super.init(input)
 		_interp = LexerATNSimulator(self, <lexer.name>._ATN, <lexer.name>._decisionToDFA,
<lexer.name>._sharedContextCache)
	}
	override
	open func getGrammarFileName() -> String { return "<lexer.grammarFileName>" }
  override
	open func getRuleNames() -> [String] { return <lexer.name>.ruleNames }
	override
	open func getSerializedATN() -> String { return <lexer.name>._serializedATN }
	override
	open func getModeNames() -> [String] { return <lexer.name>.modeNames }
	override
	open func getATN() -> ATN { return <lexer.name>._ATN }
	<dumpActions(lexer, "", actionFuncs, sempredFuncs)>
<atn> public static let _serializedATN: String = <lexer.name>ATN().jsonString
	public static let _ATN: ATN = ATNDeserializer().deserializeFromJson(_serializedATN)
}
\sim/** Don't need to define anything. The tool generates a XParserATN.swift file (and same for lexer)
* which is referenced from static field _serializedATN. This json string is passed to
* deserializeFromJson(). Note this is not the "serialization as array of ints" that other targets
* do. It is more or less the output of ATNPrinter which gets read back in.
*/
SerializedATN(model) ::= <<
```

```
\rightarrow
```

```
/* Using a type to init value map, try to init a type; if not in table
*	must be an object, default value is "null".
*/
initValue(typeName) ::= \lt\lt<SwiftTypeInitMap.(typeName)>
>>
```
codeFileExtension() ::= ".swift"

Found in path(s):

\* /opt/cola/permits/1237463103\_1638811348.19/0/antlr4-4-6-sourcesjar/org/antlr/v4/tool/templates/codegen/Swift/Swift.stg No license file was found, but licenses were detected in source scan.

/\*

- \* [The "BSD license"]
- \* Copyright (c) 2012-2016 Terence Parr
- \* Copyright (c) 2012-2016 Sam Harwell
- \* Copyright (c) 2014 Eric Vergnaud
- \* All rights reserved.

\*

- \* Redistribution and use in source and binary forms, with or without
- \* modification, are permitted provided that the following conditions

\* are met:

\*

- \* 1. Redistributions of source code must retain the above copyright
- notice, this list of conditions and the following disclaimer.
- \* 2. Redistributions in binary form must reproduce the above copyright
- notice, this list of conditions and the following disclaimer in the
- documentation and/or other materials provided with the distribution.
- \* 3. The name of the author may not be used to endorse or promote products
- derived from this software without specific prior written permission.

\*

- \* THIS SOFTWARE IS PROVIDED BY THE AUTHOR ``AS IS'' AND ANY EXPRESS OR
- \* IMPLIED WARRANTIES, INCLUDING, BUT NOT LIMITED TO, THE IMPLIED WARRANTIES
- \* OF MERCHANTABILITY AND FITNESS FOR A PARTICULAR PURPOSE ARE DISCLAIMED.
- \* IN NO EVENT SHALL THE AUTHOR BE LIABLE FOR ANY DIRECT, INDIRECT,
- \* INCIDENTAL, SPECIAL, EXEMPLARY, OR CONSEQUENTIAL DAMAGES (INCLUDING, BUT
- \* NOT LIMITED TO, PROCUREMENT OF SUBSTITUTE GOODS OR SERVICES; LOSS OF USE,
- \* DATA, OR PROFITS; OR BUSINESS INTERRUPTION) HOWEVER CAUSED AND ON ANY
- \* THEORY OF LIABILITY, WHETHER IN CONTRACT, STRICT LIABILITY, OR TORT
- \* (INCLUDING NEGLIGENCE OR OTHERWISE) ARISING IN ANY WAY OUT OF THE USE OF
- \* THIS SOFTWARE, EVEN IF ADVISED OF THE POSSIBILITY OF SUCH DAMAGE.

\*/

/\*\* ANTLR tool checks output templates are compatible with tool code generation.

\* For now, a simple string match used on x.y of x.y.z scheme.

```
* Must match Tool.VERSION during load to templates.
*
* REQUIRED.
*/
pythonTypeInitMap ::= [
	"bool":"False",
	"int":"0",
	"float":"0.0",
	"str":"",
	default:"None" // anything other than a primitive type is an object
```

```
]
```
// args must be <object-model-object>, <fields-resulting-in-STs>

ParserFile(file, parser, namedActions, contextSuperClass) ::= << <fileHeader(file.grammarFileName, file.ANTLRVersion)> # encoding: utf-8 from antlr4 import \* from io import StringIO

<namedActions.header> <parser>

>>

```
ListenerFile(file, header, namedActions) ::= <<
<fileHeader(file.grammarFileName, file.ANTLRVersion)>
from antlr4 import *
if __name__ is not None and "." in __name__:
  from .<file.parserName> import <file.parserName>
else:
  from <file.parserName> import <file.parserName>
<header>
# This class defines a complete listener for a parse tree produced by <file.parserName>.
class <file.grammarName>Listener(ParseTreeListener):
```
<file.listenerNames:{lname |

# Enter a parse tree produced by <file.parserName>#<lname>.

def enter<lname; format="cap">(self, ctx:<file.parserName>.<lname; format="cap">Context): pass

# Exit a parse tree produced by <file.parserName>#<lname>.

```
def exit<lname; format="cap">(self, ctx:<file.parserName>.<lname; format="cap">Context):
  pass
```

```
}; separator="\n">
```

```
VisitorFile(file, header, namedActions) ::= <<
<fileHeader(file.grammarFileName, file.ANTLRVersion)>
from antlr4 import *
if __name__ is not None and "." in __name__:
  from .<file.parserName> import <file.parserName>
else:
  from <file.parserName> import <file.parserName>
<header>
```
# This class defines a complete generic visitor for a parse tree produced by <file.parserName>.

```
class <file.grammarName>Visitor(ParseTreeVisitor):
```

```
 <file.visitorNames:{lname |
```
# Visit a parse tree produced by <file.parserName>#<lname>.

def visit<lname; format="cap">(self, ctx:<file.parserName>.<lname; format="cap">Context): return self.visitChildren(ctx)

```
}; separator="\n">
```

```
del <file.parserName>
>>
```
fileHeader(grammarFileName, ANTLRVersion) ::= << # Generated from <grammarFileName> by ANTLR <ANTLRVersion> >>

```
Parser(parser, funcs, atn, sempredFuncs, superClass) ::= <<
<Parser_(ctor="parser_ctor", ...)>
>>
```

```
Parser_(parser, funcs, atn, sempredFuncs, ctor, superClass) ::= <<
<if(superClass)>
from .<superClass> import <superClass>
```

```
<endif>
<atn>
```

```
class <parser.name> ( <if(superClass)><superClass><else>Parser<endif> ):
```

```
 grammarFileName = "<parser.grammarFileName>"
```

```
atn = ATNDeserializer().deserialize(serializedATN())
```

```
decisionsToDFA = [DFA(ds, i) for i, ds in enumerate(atn.decisionToState)]
```
sharedContextCache = PredictionContextCache()

```
literalNames = [\n    <i>sparser.literalNames</i>: {t | &lt;&gt;}; null="\\" | &lt;&lt; \n    <i>INVALID</i> \n    <math>\rangle</math>"", <i>separation</i> =", ", <i>wrap, anchor</i> > ]
```

```
symbolicNames = [\langle parser.symbolicNames:\{t \mid \langle t \rangle\}; null=\text{``}\langle \langle \langle \text{INVALID} \rangle\text{''}, separator=\text{''}, \langle \text{wrap}, anchor \rangle\}
```

```
\langle parser.rules: {r | RULE_\langler.name\rangle = \langler.index\rangle}; separator="\n", wrap, anchor
```

```
ruleNames = [ <parser.ruleNames: {r | "<r>" > '; separator=", ", wrap, anchor> ]
```

```
 EOF = <TokenLabelType()>.EOF
 <if(parser.tokens)>
\langle parser.tokens:{k | \langlek\rangle=\langleparser.tokens.(k)>}; separator="\n", wrap, anchor>
<endif>
```
 $<$ parser:(ctor)()>

<namedActions.members>

```
 <funcs; separator="\n">
```

```
<if(sempredFuncs)>
```

```
 def sempred(self, localctx:RuleContext, ruleIndex:int, predIndex:int):
```
if self.\_predicates == None:

```
self._predicates = dict()
```
<parser.sempredFuncs.values:{f |

```
 self._predicates[<f.ruleIndex>] = self.<f.name>_sempred}; separator="\n ">
```
pred = self.\_predicates.get(ruleIndex, None)

if pred is None:

raise Exception("No predicate with index:" + str(ruleIndex))

else:

return pred(localctx, predIndex)

```
 <sempredFuncs.values; separator="\n">
<endif>
```

```
\rightarrow
```
dumpActions(recog, argFuncs, actionFuncs, sempredFuncs) ::= << <if(actionFuncs)> def action(self, localctx:RuleContext, ruleIndex:int, actionIndex:int): if self.\_actions is None:

```
\text{actions} = \text{dict}()<recog.actionFuncs.values:{f|
 \text{actions}[\langle f.\text{ruleIndex}\rangle] = \text{self}.\langle f.\text{name}\rangle action }; separator="\n">
 		self._actions = actions
	action = self._actions.get(ruleIndex, None)
	if action is not None:
 		action(localctx, actionIndex)
	else:
 		raise Exception("No registered action for:" + str(ruleIndex))
<actionFuncs.values; separator="\n">
<endif>
<if(sempredFuncs)>
def sempred(self, localctx:RuleContext, ruleIndex:int, predIndex:int):
   if self._predicates is None:
    preds = dict()<recog.sempredFuncs.values:{f|
     preds[<f.ruleIndex>] = self.<f.name>_sempred}; separator="\n">
     self._predicates = preds
   pred = self._predicates.get(ruleIndex, None)
   if pred is not None:
     return pred(localctx, predIndex)
   else:
     raise Exception("No registered predicate for:" + str(ruleIndex))
<sempredFuncs.values; separator="\n">
<endif>
>>
\text{parser\_ctor}(p) ::= \ll \lldef __init__(self, input:TokenStream):
  super(). __init_(input)
   self.checkVersion("<file.ANTLRVersion>")
   self._interp = ParserATNSimulator(self, self.atn, self.decisionsToDFA, self.sharedContextCache)
   self._predicates = None
```

```
>>
```
/\* This generates a private method since the actionIndex is generated, making an \* overriding implementation impossible to maintain. \*/ RuleActionFunction(r, actions) ::= <<

```
def <raname> action(self, localctx:<r.ctxType>, actionIndex:int):
<actions:{index|
<if(first(actions))>
    if actionIndex == \leq = \leq \leq \leq \leq \leq \leq \leq \leq \leq \leq \leq \leq \leq \leq \leq \leq \leq \leq \leq \leq \leq \leq \leq \leq \leq \leq \leq \leq \leq \leq \leq \leq
```

```
 <actions.(index)>
<elseif(rest(actions))>
 elif actionIndex == <index:
     <actions.(index)>
<endif> }; separator="\n">
>>
```
/\* This generates a private method since the predIndex is generated, making an \* overriding implementation impossible to maintain. \*/  $RuleSempredFunction(r, actions) ::= \langle\langle$ def <r.name>\_sempred(self, localctx:<r.ctxType>, predIndex:int): <actions: {index| <if(first(actions))> if predIndex  $==$   $\langle$ index $\rangle$ : return <actions.(index)> <elseif(rest(actions))>  $elif predIndex == :$ return <actions.(index)> <endif> }; separator="\n">

```
>>
```
RuleFunction(currentRule,args,code,locals,ruleCtx,altLabelCtxs,namedActions,finallyAction,postamble,exceptions)  $::=$  <<

<ruleCtx>

```
<altLabelCtxs:{l | <altLabelCtxs.(l)>}; separator="\n">
```
def <currentRule.name>(self<currentRule.args:{a | , <a.name><if(a.type)>:<a.type><endif>}>):

```
localctx = <parser.name>.<currentRule.ctxType>(self, self._ctx, self.state<currentRule.args:{a | , <a.name>}>>
 self.enterRule(localctx, <currentRule.startState>, self.RULE_<currentRule.name>)
 <namedActions.init>
\langlelocals; separator="\n">
 try:
  <code></code>
   <postamble; separator="\n">
   <namedActions.after>
 <if(exceptions)>
 <exceptions; separator="\n">
 <else>
 except RecognitionException as re:
   localctx.exception = re
  self. errHandler.reportError(self, re)
  self. errHandler.recover(self, re)
 <endif>
```
 finally: <finallyAction> self.exitRule() return localctx

>>

```
LeftRecursiveRuleFunction(currentRule,args,code,locals,ruleCtx,altLabelCtxs,
	namedActions,finallyAction,postamble) ::=
<<<ruleCtx>
<altLabelCtxs:{l | <altLabelCtxs.(l)>}; separator="\n">
def <currentRule.name>(self, _p:int=0<if(currentRule.args)>, <args:{a | , <a>}><endif>):
 _exementctx = self._ctx
 \_parentState = self.state localctx = <parser.name>.<currentRule.ctxType>(self, self._ctx, _parentState<args:{a | , <a.name>}>)
 prevctx = localctx _startState = <currentRule.startState>
  self.enterRecursionRule(localctx, <currentRule.startState>, self.RULE_<currentRule.name>, _p)
   <namedActions.init>
  <locals; separator="\n">
  try:
    <code></code>
     <postamble; separator="\n">
     <namedActions.after>
  except RecognitionException as re:
     localctx.exception = re
     self._errHandler.reportError(self, re)
     self._errHandler.recover(self, re)
  finally:
     <finallyAction>
     self.unrollRecursionContexts(_parentctx)
  return localctx
```
>>

```
CodeBlockForOuterMostAlt(currentOuterMostAltCodeBlock, locals, preamble, ops) ::= <<
<if(currentOuterMostAltCodeBlock.altLabel)>localctx = <parser.name>.<currentOuterMostAltCodeBlock.altLabel;
format="cap">Context(self, localctx)<endif>
self.enterOuterAlt(localctx, <currentOuterMostAltCodeBlock.alt.altNum>)
<CodeBlockForAlt(currentAltCodeBlock=currentOuterMostAltCodeBlock, ...)>
>>
```
CodeBlockForAlt(currentAltCodeBlock, locals, preamble, ops) ::= << <locals; separator="\n">  $\epsilon$ : separator="\n">

```
<ops; separator="\n">
>>
```

```
LL1AltBlock(choice, preamble, alts, error) ::= <<
self.state = <choice.stateNumber>
self._errHandler.sync(self)
\langleif(choice.label)>\langlelabelref(choice.label)>= input.LT(1)\langleendif>\epsilon; separator="\n">
token = self. input.LA(1)
<choice.altLook,alts:{look,alt| <cases(ttypes=look)>
  \langle alt \rangle pass}; separator="\nel">
else:
   <error>
```

```
LL1OptionalBlock(choice, alts, error) ::= <<
self.state = <choice.stateNumber>
self._errHandler.sync(self)
token = self. input.LA(1)
<choice.altLook,alts:{look,alt| <cases(ttypes=look)>
  \langle alt \rangle pass}; separator="\nel">
else:
  \langleerror>>>
```

```
LL1OptionalBlockSingleAlt(choice, expr, alts, preamble, error, followExpr) ::= <<
self.state = <choice.stateNumber>
self._errHandler.sync(self)
\epsilon; separator="\n">
if <expr>:
  <alts; separator="\n">
```

```
<!else if ( !(<followExpr>) ) <error>!>
>>
```

```
LL1StarBlockSingleAlt(choice, loopExpr, alts, preamble, iteration) ::= <<
self.state = <choice.stateNumber>
self. errHandler.sync(self)
\epsilon; separator="\n">
while <loopExpr>:
   <alts; separator="\n">
   self.state = <choice.loopBackStateNumber>
  self. errHandler.sync(self)
   <iteration>
```

```
LL1PlusBlockSingleAlt(choice, loopExpr, alts, preamble, iteration) ::= <<
self.state = <choice.blockStartStateNumber> <! alt block decision !>
self._errHandler.sync(self)
<preamble; separator="\n">
while True:
 \langlealts; separator="\n">
  self.state = <choice.stateNumber> <! loopback/exit decision !>
  self._errHandler.sync(self)
  <iteration>
  if not (<loopExpr>):
     break
```
 $// LL(*)$  stuff

```
AltBlock(choice, preamble, alts, error) ::= <<
self.state = <choice.stateNumber>
self._errHandler.sync(self)
<if(choice.label)><labelref(choice.label)> = _input.LT(1)<endif>
<preamble; separator="\n">
la_ = self._interp.adaptivePredict(self._input,<choice.decision>,self._ctx)
\langlealts:{alt |
if la == ):
 \langle alt \rangle pass
}; separator="\nel">
```
 $\gg$ 

```
OptionalBlock(choice, alts, error) ::= <<
self.state = <choice.stateNumber>
self._errHandler.sync(self)
la_ = self._interp.adaptivePredict(self._input,<choice.decision>,self._ctx)
\langlealts:{alt |
if la == \langle i \rangle \langle if(!choice.ast.greedy)>+1<endif>:
  \langlealt\rangle}; separator="\nel">
```
 $\rightarrow$ 

```
StarBlock(choice, alts, sync, iteration) ::= <<
self.state = <choice.stateNumber>
self. errHandler.sync(self)
alt = self. interp.adaptivePredict(self. input,<choice.decision>,self. ctx)
```
>>

```
while _alt!=<choice.exitAlt> and _alt!=ATN.INVALID_ALT_NUMBER:
  if _alt==1<if(!choice.ast.greedy)>+1<endif>:
     <iteration>
     <alts> <! should only be one !>
  self.state = <choice.loopBackStateNumber>
  self._errHandler.sync(self)
  _alt = self._interp.adaptivePredict(self._input,<choice.decision>,self._ctx)
>>
```

```
PlusBlock(choice, alts, error) ::= <<
self.state = <choice.blockStartStateNumber> <! alt block decision !>
self._errHandler.sync(self)
alt = 1 \times if (!choice.ast.greedy) > +1 \times endifwhile _alt!=<choice.exitAlt> and _alt!=ATN.INVALID_ALT_NUMBER:
 \langlealts:\{ alt |if _alt == <i><if(!choice.ast.greedy)>+1<endif>:
 \langlealt\rangle}; separator="\nel">
  else:
     <error>
  self.state = <choice.loopBackStateNumber> <! loopback/exit decision !>
  self._errHandler.sync(self)
  _alt = self._interp.adaptivePredict(self._input,<choice.decision>,self._ctx)
```

```
Sync(s) ::= "sync(<s.expecting.name>)"
```
ThrowNoViableAlt(t) ::= "raise NoViableAltException(self)"

```
TestSetInline(s) ::= \lt\lt<s.bitsets:{bits | <if(rest(rest(bits.ttypes)))><bitsetBitfieldComparison(s, bits)><else><bitsetInlineComparison(s,
bits)><endif>}; separator=" or ">
>>
```
// Java language spec 15.19 - shift operators mask operands rather than overflow to 0... need range test testShiftInRange(shiftAmount) ::= <<  $((\leq \text{shiftAmount}) \& \sim 0 \times 3f) = 0$  $\rightarrow$ 

// produces smaller bytecode only when bits.ttypes contains more than two items bitsetBitfieldComparison(s, bits) ::= <% (<testShiftInRange({<offsetShiftVar(s.varName, bits.shift)>})> and ((1 \<\< <offsetShiftVar(s.varName, bits.shift)>) & (<br/>bits.ttypes:{ttype | (1 \<\< <offsetShiftType(ttype, bits.shift)>)}; separator=" | ">)) != 0)  $\%$ 

 $isZero ::=$  [

```
"0":true,
default:false
]
```

```
offsetShiftVar(shiftAmount, offset) ::= <%
<if(!isZero.(offset))>(<shiftAmount> - <offset>)<else><shiftAmount><endif>
% >
```

```
offsetShiftType(shiftAmount, offset) ::= <%
<if(!isZero.(offset))>(<parser.name>.<shiftAmount> - <offset>)<else><parser.name>.<shiftAmount><endif>
\%
```

```
// produces more efficient bytecode when bits.ttypes contains at most two items
bitsetInlineComparison(s, bits) ::= <%
<bits.ttypes:{ttype | <s.varName>==<parser.name>.<ttype>}; separator=" or ">
\%
```

```
cases(ttypes) ::= \lt\ltif token in \lceil < ttypes: {t | < parser.name >. < t > {\tigsis{\math}$ )} ; separator=", " > ]:
>>
```

```
InvokeRule(r, argExpressChunks) ::= \langle\langleself.state = <r.stateNumber>
\langleif(r.labels)>\langler.labels:{l | \langlelabelref(l)> =
}><endif>self.<r.name>(<if(r.ast.options.p)><r.ast.options.p><if(argExprsChunks)>,<endif><endif><argExprsChu
nks>)
>>
```

```
MatchToken(m) ::= \lt\ltself.state = <m.stateNumber>
<if(m.labels)><m.labels:{l | <labelref(l)> = }><endif>self.match(<parser.name>.<m.name>)
\gg
```

```
MatchSet(m, expr, capture) ::= "<CommonSetStuff(m, expr, capture, false)>"
```

```
MatchNotSet(m, expr, capture) ::= "<CommonSetStuff(m, expr, capture, true)>"
```

```
CommonSetStuff(m, expr, capture, invert) ::= <<
self.state = <m.stateNumber>
\langleif(m.labels)>\langlem.labels:{l|\langlelabelref(1)>=}\rangleself. input.LT(1)\langleendif\rangle<capture>
\langleif(invert)>if \langlem.varName>\langle\langle\langle= 0 or \langleexpr>\rangle\langleelse>if not(\langleexpr>\rangle\langleendif>:
\langleif(m.labels)>\langlem.labels:{l | \langlelabelref(l)> = }>\langleelse> \langleendif>self. errHandler.recoverInline(self)
else:
  self. errHandler.reportMatch(self)
   self.consume()
\gg
```

```
Wildcard(w) ::= \llself.state = <w.stateNumber>
\langleif(w.labels)>\langlew.labels:{l|\langlelabelref(l)> = }>\langleendif>self.matchWildcard()
>>
```

```
// ACTION STUFF
```

```
Action(a, foo, chunks) ::= "<chunks>"
```

```
ArgAction(a, chunks) ::= "<chunks>"
```

```
SemPred(p, chunks, failChunks) ::= <<
self.state = <p.stateNumber>
if not <chunks>:
  from antlr4.error.Errors import FailedPredicateException
  raise FailedPredicateException(self, <p.predicate><if(failChunks)>, <failChunks><elseif(p.msg)>,
<p.msg><endif>)
>>
```

```
ExceptionClause(e, catchArg, catchAction) ::= <<
catch (<catchArg>) {
	<catchAction>
}
>>
```
// lexer actions are not associated with model objects

LexerSkipCommand $() ::= "skip()"$ LexerMoreCommand() ::= "more()" LexerPopModeCommand() ::= "popMode()"

```
LexerTypeCommand(arg, grammar) ::= "_type = <arg>"
LexerChannelCommand(arg, grammar) ::= "_channel = <arg>"
LexerModeCommand(arg, grammar) ::= "_mode = <arg>"
LexerPushModeCommand(arg, grammar) ::= "pushMode(<arg>)"
```

```
ActionText(t) ::= " < t.text>"
ActionTemplate(t) ::= "<t.st>"
ArgRef(a) ::= "localctx.<a.name>"
LocalRef(a) ::= "localctx.<\langle a.name \rangle"RetValueRef(a) ::= "localctx.<a.name>"
ORetValueRef(a) ::= "<ctx(a)&gt;<a.dict&gt;<a.name&gt;"/** How to translate $tokenLabel */
TokenRef(t) ::= "<ctx(t)>.<t.name>"
LabelRef(t) ::= "<ctx(t)>.<t.name>"
ListLabelRef(t) ::= "<\text{ctx}(t)>.<ListLabelName(t.name)>"
SetAttr(s,rhsChunks) ::= "<ctx(s)>.<s.name> = <rhsChunks"
```
TokenLabelType() ::= "<file.TokenLabelType; null={Token}>" InputSymbolType() ::= "<file.InputSymbolType; null={Token}>"

TokenPropertyRef\_text(t) ::= "(None if  $\langle \text{ctx}(t) \rangle$ . $\langle \text{tlabel} \rangle$  is None else  $\langle \text{ctx}(t) \rangle$ . $\langle \text{tlabel} \rangle$ .text)" TokenPropertyRef\_type(t) ::= "(0 if <ctx(t)>.<t.label> is None else <ctx(t)>.<t.label>.type()" TokenPropertyRef\_line(t) ::= "(0 if <ctx(t)>.<t.label> is None else <ctx(t)>.<t.label>.line)" TokenPropertyRef\_pos(t) ::= "(0 if  $\langle ctx(t)\rangle$ .  $\langle t$ . label> is None else  $\langle ctx(t)\rangle$ .  $\langle t$ . label>.column)" TokenPropertyRef\_channel(t) ::= "(0 if  $\langle \langle \langle \langle \langle t \rangle \rangle, \langle t \rangle \rangle$ . is None else  $\langle \langle \langle t \rangle \rangle, \langle t \rangle$ .label>.channel)" TokenPropertyRef\_index(t) ::= "(0 if  $\langle \text{ctx}(t) \rangle$ . $\langle \text{tlabel} \rangle$  is None else  $\langle \text{ctx}(t) \rangle$ . $\langle \text{tlabel} \rangle$ .tokenIndex)" TokenPropertyRef  $int(t) ::= "() if < ctx(t) > t.$ label> is None else  $int(< ctx(t) > t.$ label>.text))"

RulePropertyRef\_start(r) ::= "(None if <ctx(r)>.<r.label> is None else <ctx(r)>.<r.label>.start)"  $RulePropertyRef_stop(r) ::= "(None if < ctx(r)>< r. label> is None else <(ctx(r)>< r. label> .stop)"$ RulePropertyRef\_text(r) ::= "(None if  $\langle ctx(r)\rangle$ .  $\langle r$ .label> is None else self.\_input.getText((<ctx(r)>.<r.label>.start,<ctx(r)>.<r.label>.stop)))"  $RulePropertyRef\_ctx(r) ::= ".$ "  $RulePropertyRef\_parser(r) ::= "self"$ 

ThisRulePropertyRef\_start( $r$ ) ::= "localctx.start" ThisRulePropertyRef\_stop(r) ::= "localctx.stop" ThisRulePropertyRef text(r) ::= "self. input.getText((localctx.start, self. input.LT(-1)))" ThisRulePropertyRef\_ctx(r) ::= "localctx" ThisRulePropertyRef\_parser(r) ::= "self"

```
NonLocalAttrRef(s) ::= "getInvokingContext(<s.ruleIndex>).<s.name>"
SetNonLocalAttr(s, rhsChunks) ::= "getInvokingContext(<s.ruleIndex>).<s.name> = <rhsChunks>"
```
AddToLabelList(a) ::= "<ctx(a.label)>.<a.listName>.append(<labelref(a.label)>)"

```
TokenDecl(t) ::= "self. \langle t.name \rangle = None # \langle TokenLabelType() \rangle"TokenTypeDecl(t) ::= "self.<t.name> = 0 # <TokenLabelType()> type"
TokenListDecl(t) ::= "self.<t.name> = list() # of <TokenLabelType()>s"
RuleContextDecl(r) ::= "self. < r.name > = None # < r.ctxName>"RuleContextListDecl(rdecl) ::= "self. < redel.name> = list() # of < redel.ctxName> s"
```

```
ContextTokenGetterDecl(t) ::= <<
def <t.name>(self):
  return self.getToken(<parser.name>.<t.name>, 0)
```

```
\rightarrow
```

```
// should never be called
ContextTokenListGetterDecl(t) ::= \lt\ltdef <t.name>_list(self):
  return self.getTokens(<parser.name>.<t.name>)
\rightarrow
```
 $ContextTokenListIndexedGetterDecl(t) ::= \langle \langle$ def <t.name>(self, i:int=None):

 if i is None: return self.getTokens(<parser.name>.<t.name>) else: return self.getToken(<parser.name>.<t.name>, i)

>>

 $ContextRuleGetterDecl(r)$  ::= << def <r.name>(self): return self.getTypedRuleContext(<parser.name>.<r.ctxName>,0)

>>

// should never be called  $ContextRuleListGetterDecl(r) ::= \lt\lt$ def <r.name>\_list(self): return self.getTypedRuleContexts(<parser.name>.<r.ctxName>)

>>

 $ContextRuleListIndexedGetterDecl(r) ::= \langle \langle$ 

def <r.name>(self, i:int=None):

if i is None:

return self.getTypedRuleContexts(<parser.name>.<r.ctxName>)

else:

return self.getTypedRuleContext(<parser.name>.<r.ctxName>,i)

>>

LexerRuleContext() ::= "RuleContext"

/\*\* The rule context name is the rule followed by a suffix; e.g., \* r becomes rContext.

\*/

RuleContextNameSuffix() ::= "Context"

ImplicitTokenLabel(tokenName) ::= "\_<tokenName>" ImplicitRuleLabel(ruleName) ::= "\_<ruleName>" ImplicitSetLabel(id) ::= "\_tset<id>" ListLabelName(label) ::= "<label>"

 $CaptureNextToken(d) ::= " < d-varName > = self. input.LT(1)"$  $C$ aptureNextTokenType(d) ::= "<d.varName> = self. input.LA(1)"

StructDecl(struct,ctorAttrs,attrs,getters,dispatchMethods,interfaces,extensionMembers) ::= << class <struct.name>(<if(contextSuperClass)><contextSuperClass><else>ParserRuleContext<endif>):

 def \_\_init\_\_(self, parser, parent:ParserRuleContext=None, invokingState:int=-1<struct.ctorAttrs:{a | , <a.name><if(a.type)>:<a.type><endif>=None}>):

```
 super().__init__(parent, invokingState)
 self.parser = parser
\langle \text{attrs:} \{a \mid \langle a \rangle\}; \text{separator}="\n">
 <struct.ctorAttrs:{a | self.<a.name> = <a.name>}; separator="\n">
```

```
\leqgetters:\{g \mid \leq g \cdots ; separator="\n\n" >
```
 def getRuleIndex(self): return <parser.name>.RULE\_<struct.derivedFromName>

<if(struct.provideCopyFrom)> <! don't need copy unless we have subclasses !> def copyFrom(self, ctx:ParserRuleContext): super().copyFrom(ctx)

```
\langlestruct.attrs:{a | self.\langlea.name\rangle = ctx.\langlea.name\rangle}; separator="\n"\rangle
```
<endif>

```
 <dispatchMethods; separator="\n">
 <extensionMembers; separator="\n">
```
>>

```
AltLabelStructDecl(struct,attrs,getters,dispatchMethods) ::= <<
class <struct.name>(<currentRule.name; format="cap">Context):
```

```
def _init_(self, parser, ctx:ParserRuleContext): # actually a <parser.name>.<currentRule.name;
format="cap">Context
```

```
super().__init_(parser)
\langle \text{attrs:} \{a \mid \langle a \rangle\}; \text{separator}="\n">
 self.copyFrom(ctx)
```

```
\leqgetters:\{g \mid \leq g>\}; separator="\n">
```
<dispatchMethods; separator="\n">

>>

```
ListenerDispatchMethod(method) ::= <<
def <if(method.isEnter)>enter<else>exit<endif>Rule(self, listener:ParseTreeListener):
 if hasattr( listener, "<if(method.isEnter)>enter<else>exit<endif><struct.derivedFromName; format="cap">" ):
     listener.<if(method.isEnter)>enter<else>exit<endif><struct.derivedFromName; format="cap">(self)
```
 $\Rightarrow$ 

```
VisitorDispatchMethod(method) ::= <<
def accept(self, visitor:ParseTreeVisitor):
  if hasattr( visitor, "visit<struct.derivedFromName; format="cap">" ):
     return visitor.visit<struct.derivedFromName; format="cap">(self)
  else:
```
AttributeDecl(d) ::= "self.<d.name> = <if(d.initValue)><d.initValue><else>None<endif>"

 $/*$  If we don't know location of label def x, use this template  $*/$ labelref(x) ::= "<if(!x.isLocal)>localctx.<endif><x.name>"

 $/*$  For any action chunk, what is correctly-typed context struct ptr? \*/ ctx(actionChunk) ::= "localctx"

// used for left-recursive rules

recRuleAltPredicate(ruleName,opPrec) ::= "self.precpred(self.\_ctx, <opPrec>)" recRuleSetReturnAction(src,name) ::= "\$<name>=\$<src>.<name>"  $recRuleSetStopToken()$  ::= "self.\_ctx.stop = self.\_input.LT(-1)"

```
recRuleAltStartAction(ruleName, ctxName, label) ::= <<
localctx = <parser.name>.<ctxName>Context(self, _parentctx, _parentState)
<if(label)>localctx.<label> = _prevctx<endif>
self.pushNewRecursionContext(localctx, _startState, self.RULE_<ruleName>)
>>
```

```
recRuleLabeledAltStartAction(ruleName, currentAltLabel, label, isListLabel) ::= <<
localctx = <parser.name>.<currentAltLabel; format="cap">Context(self, <parser.name>.<ruleName;
format="cap">Context(self, _parentctx, _parentState))
<if(label)>
<if(isListLabel)>
localctx.<label>.append(_prevctx)
<else>
localctx.<dabel> = _prevctx
<endif>
<endif>
self.pushNewRecursionContext(localctx, _startState, self.RULE_<ruleName>)
>>
```

```
recRuleReplaceContext(ctxName) ::= <<
localctx = <parser.name>.<ctxName>Context(self, localctx)
self. ctx = locatedprevctx = localctx\gg
```

```
recRuleSetPrevCtx() ::= <<
if self._parseListeners is not None:
  self.triggerExitRuleEvent()
prevctx = localctx>>
```
LexerFile(lexerFile, lexer, namedActions) ::= << <fileHeader(lexerFile.grammarFileName, lexerFile.ANTLRVersion)> from antlr4 import \* from io import StringIO

<namedActions.header>

<lexer> >>

Lexer(lexer, atn, actionFuncs, sempredFuncs, superClass) ::= <<

 $<$ atn $>$ 

class <lexer.name>(<if(superClass)><superClass><else>Lexer<endif>):

 $atn = ATNDeserializer()$ .deserialize(serializedATN())

 $decisionsToDFA = [DFA(ds, i) for i, ds in enumerate(atn.decisionToState)]$ 

 $\langle rest(lexer.modes): \{m \mid m \rangle = \langle i \rangle\}; separator="n"$ 

 $\langle$  =  $\langle$  =  $\langle$  =  $\langle$  =  $\langle$  =  $\langle$  =  $\langle$  =  $\langle$  =  $\rangle$  =  $\langle$  =  $\langle$  =  $\rangle$  =  $\langle$  =  $\langle$  =  $\rangle$  =  $\langle$  =  $\langle$  =  $\rangle$  =  $\langle$  =  $\langle$  =  $\rangle$  =  $\langle$  =  $\rangle$  =  $\langle$  =  $\rangle$  =  $\langle$  =  $\rangle$  =  $\langle$  =  $\rangle$  =  $\langle$  =  $\rangle$  =  $\langle$ 

 $modelNames = [\langle lever.modes: \{m | "< m> \rangle"\}; separator=", ", wrap, anchor> ]$ 

```
 literalNames = [ "\<INVALID>",
     \lelexer.literalNames:\{t \mid \lt t \gt\}; separator=", ", wrap, anchor> ]
```

```
 symbolicNames = [ "\<INVALID>",
     <lexer.symbolicNames:{t | <t>}; separator=", ", wrap, anchor> ]
```
ruleNames = [ <lexer.ruleNames:{r | "<r>"}; separator=", ", wrap, anchor> ]

grammarFileName = "<lexer.grammarFileName>"

 def \_\_init\_\_(self, input=None): super().\_\_init\_\_(input) self.checkVersion("<lexerFile.ANTLRVersion>") self. interp = LexerATNSimulator(self, self.atn, self.decisionsToDFA, PredictionContextCache()) self.  $actions = None$ self. predicates  $=$  None

<namedActions.members>

<dumpActions(lexer, "", actionFuncs, sempredFuncs)>

```
SerializedATN(model) ::= <<
```

```
<! only one segment, can be inlined !>
```

```
def serializedATN():
```

```
with StringIO() as buf:
   buf.write("<model.serialized; wrap={")<\n> buf.write("}>")
   return buf.getvalue()
```
 $\gg$ 

/\*\* Using a type to init value map, try to init a type; if not in table \* must be an object, default value is "null". \*/

```
initValue(typeName) ::= \lt\lt<javaTypeInitMap.(typeName)>
>>
```

```
codeFileExtension() ::= ".py"
```
Found in path(s):

```
* /opt/cola/permits/1237463103_1638811348.19/0/antlr4-4-6-sources-
jar/org/antlr/v4/tool/templates/codegen/Python3/Python3.stg
No license file was found, but licenses were detected in source scan.
```
/\*

- \* [The "BSD license"]
- \* Copyright (c) 2012-2016 Terence Parr
- \* Copyright (c) 2012-2016 Sam Harwell
- \* All rights reserved.

\*

- \* Redistribution and use in source and binary forms, with or without
- \* modification, are permitted provided that the following conditions
- \* are met:
- \*
- \* 1. Redistributions of source code must retain the above copyright
- \* notice, this list of conditions and the following disclaimer.
- \* 2. Redistributions in binary form must reproduce the above copyright
- \* notice, this list of conditions and the following disclaimer in the
- \* documentation and/or other materials provided with the distribution.
- \* 3. The name of the author may not be used to endorse or promote products
- derived from this software without specific prior written permission.

\*

- \* THIS SOFTWARE IS PROVIDED BY THE AUTHOR ``AS IS'' AND ANY EXPRESS OR
- \* IMPLIED WARRANTIES, INCLUDING, BUT NOT LIMITED TO, THE IMPLIED WARRANTIES
- \* OF MERCHANTABILITY AND FITNESS FOR A PARTICULAR PURPOSE ARE DISCLAIMED.
- \* IN NO EVENT SHALL THE AUTHOR BE LIABLE FOR ANY DIRECT, INDIRECT,
```
* INCIDENTAL, SPECIAL, EXEMPLARY, OR CONSEQUENTIAL DAMAGES (INCLUDING, BUT
```
\* NOT LIMITED TO, PROCUREMENT OF SUBSTITUTE GOODS OR SERVICES; LOSS OF USE,

\* DATA, OR PROFITS; OR BUSINESS INTERRUPTION) HOWEVER CAUSED AND ON ANY

\* THEORY OF LIABILITY, WHETHER IN CONTRACT, STRICT LIABILITY, OR TORT

\* (INCLUDING NEGLIGENCE OR OTHERWISE) ARISING IN ANY WAY OUT OF THE USE OF

\* THIS SOFTWARE, EVEN IF ADVISED OF THE POSSIBILITY OF SUCH DAMAGE.

\*/

/\*\* How to generate rules derived from left-recursive rules.

\* These rely on recRuleAltPredicate(),

\* recRuleArg(), recRuleSetResultAction(), recRuleSetReturnAction()

\* templates in main language.stg

\*/

group LeftRecursiveRules;

```
recRule(ruleName, argName, primaryAlts, opAlts, setResultAction,
```

```
 userRetvals, leftRecursiveRuleRefLabels) ::=
```

```
<<
```
<ruleName><if(userRetvals)> returns [<userRetvals>]<endif>

```
: ({ } \{ \} \langle \text{primaryAlts:} \{ \text{alt } | \langle \text{alt}. \text{altText} \rangle \}; separator="\n | ">
       \lambda (
         \langle <opAlts; separator="\n | ">
        )*
 ;
>>
```
recRuleAlt(alt, precOption, opPrec, pred) ::= << {<pred>}?\<<precOption>=<opPrec>\> <alt.altText> >>

Found in path(s):

\* /opt/cola/permits/1237463103\_1638811348.19/0/antlr4-4-6-sourcesjar/org/antlr/v4/tool/templates/LeftRecursiveRules.stg No license file was found, but licenses were detected in source scan.

/\*

[The "BSD license"] Copyright (c) 2011 Terence Parr All rights reserved.

Redistribution and use in source and binary forms, with or without modification, are permitted provided that the following conditions are met:

- 1. Redistributions of source code must retain the above copyright notice, this list of conditions and the following disclaimer.
- 2. Redistributions in binary form must reproduce the above copyright

 notice, this list of conditions and the following disclaimer in the documentation and/or other materials provided with the distribution.

3. The name of the author may not be used to endorse or promote products derived from this software without specific prior written permission.

THIS SOFTWARE IS PROVIDED BY THE AUTHOR ``AS IS'' AND ANY EXPRESS OR IMPLIED WARRANTIES, INCLUDING, BUT NOT LIMITED TO, THE IMPLIED WARRANTIES OF MERCHANTABILITY AND FITNESS FOR A PARTICULAR PURPOSE ARE DISCLAIMED. IN NO EVENT SHALL THE AUTHOR BE LIABLE FOR ANY DIRECT, INDIRECT, INCIDENTAL, SPECIAL, EXEMPLARY, OR CONSEQUENTIAL DAMAGES (INCLUDING, BUT NOT LIMITED TO, PROCUREMENT OF SUBSTITUTE GOODS OR SERVICES; LOSS OF USE, DATA, OR PROFITS; OR BUSINESS INTERRUPTION) HOWEVER CAUSED AND ON ANY THEORY OF LIABILITY, WHETHER IN CONTRACT, STRICT LIABILITY, OR TORT (INCLUDING NEGLIGENCE OR OTHERWISE) ARISING IN ANY WAY OUT OF THE USE OF THIS SOFTWARE, EVEN IF ADVISED OF THE POSSIBILITY OF SUCH DAMAGE. \*/

Found in path(s):

\* /opt/cola/permits/1237463103\_1638811348.19/0/antlr4-4-6-sourcesjar/org/antlr/v4/parse/GrammarTreeVisitor.java No license file was found, but licenses were detected in source scan.

/\*

[The "BSD license"] Copyright (c) 2010 Terence Parr All rights reserved.

Redistribution and use in source and binary forms, with or without modification, are permitted provided that the following conditions are met:

- 1. Redistributions of source code must retain the above copyright notice, this list of conditions and the following disclaimer.
- 2. Redistributions in binary form must reproduce the above copyright notice, this list of conditions and the following disclaimer in the documentation and/or other materials provided with the distribution.
- 3. The name of the author may not be used to endorse or promote products derived from this software without specific prior written permission.

THIS SOFTWARE IS PROVIDED BY THE AUTHOR ``AS IS'' AND ANY EXPRESS OR IMPLIED WARRANTIES, INCLUDING, BUT NOT LIMITED TO, THE IMPLIED WARRANTIES OF MERCHANTABILITY AND FITNESS FOR A PARTICULAR PURPOSE ARE DISCLAIMED. IN NO EVENT SHALL THE AUTHOR BE LIABLE FOR ANY DIRECT, INDIRECT, INCIDENTAL, SPECIAL, EXEMPLARY, OR CONSEQUENTIAL DAMAGES (INCLUDING, BUT NOT LIMITED TO, PROCUREMENT OF SUBSTITUTE GOODS OR SERVICES; LOSS OF USE, DATA, OR PROFITS; OR BUSINESS INTERRUPTION) HOWEVER CAUSED AND ON ANY THEORY OF LIABILITY, WHETHER IN CONTRACT, STRICT LIABILITY, OR TORT (INCLUDING NEGLIGENCE OR OTHERWISE) ARISING IN ANY WAY OUT OF THE USE OF THIS SOFTWARE, EVEN IF ADVISED OF THE POSSIBILITY OF SUCH DAMAGE. \*/

Found in path(s):

\* /opt/cola/permits/1237463103\_1638811348.19/0/antlr4-4-6-sources-jar/org/antlr/v4/parse/ATNBuilder.java No license file was found, but licenses were detected in source scan.

/\*

[The "BSD licence"] Copyright (c) 2006 Kay Roepke All rights reserved.

Redistribution and use in source and binary forms, with or without modification, are permitted provided that the following conditions are met:

- 1. Redistributions of source code must retain the above copyright notice, this list of conditions and the following disclaimer.
- 2. Redistributions in binary form must reproduce the above copyright notice, this list of conditions and the following disclaimer in the documentation and/or other materials provided with the distribution.
- 3. The name of the author may not be used to endorse or promote products derived from this software without specific prior written permission.

THIS SOFTWARE IS PROVIDED BY THE AUTHOR ``AS IS'' AND ANY EXPRESS OR IMPLIED WARRANTIES, INCLUDING, BUT NOT LIMITED TO, THE IMPLIED WARRANTIES OF MERCHANTABILITY AND FITNESS FOR A PARTICULAR PURPOSE ARE DISCLAIMED. IN NO EVENT SHALL THE AUTHOR BE LIABLE FOR ANY DIRECT, INDIRECT, INCIDENTAL, SPECIAL, EXEMPLARY, OR CONSEQUENTIAL DAMAGES (INCLUDING, BUT NOT LIMITED TO, PROCUREMENT OF SUBSTITUTE GOODS OR SERVICES; LOSS OF USE, DATA, OR PROFITS; OR BUSINESS INTERRUPTION) HOWEVER CAUSED AND ON ANY THEORY OF LIABILITY, WHETHER IN CONTRACT, STRICT LIABILITY, OR TORT (INCLUDING NEGLIGENCE OR OTHERWISE) ARISING IN ANY WAY OUT OF THE USE OF THIS SOFTWARE, EVEN IF ADVISED OF THE POSSIBILITY OF SUCH DAMAGE.

\*/ /\*

This file contains the actual layout of the messages emitted by ANTLR. This file contains the default format ANTLR uses. \*/

location(file, line, column) ::= "<file>:<line>:<column>:"

 $message(id, text) ::= "(\text{}< id>) < text)'$ 

report(location, message, type) ::= "<type>(<message.id>): <location> <message.text>"

wantsSingleLineMessage() ::= "false"

Found in path(s):

\* /opt/cola/permits/1237463103\_1638811348.19/0/antlr4-4-6-sourcesjar/org/antlr/v4/tool/templates/messages/formats/antlr.stg

No license file was found, but licenses were detected in source scan.

/\* \* Copyright (c) 2012-2016 The ANTLR Project. All rights reserved. \* Use of this file is governed by the BSD 3-clause license that \* can be found in the LICENSE.txt file in the project root. \*/ /\*\* [The "BSD license"] Copyright (c) 2011 Cay Horstmann

 Redistribution and use in source and binary forms, with or without modification, are permitted provided that the following conditions are met:

 1. Redistributions of source code must retain the above copyright notice, this list of conditions and the following disclaimer. 2. Redistributions in binary form must reproduce the above copyright notice, this list of conditions and the following disclaimer in the documentation and/or other materials provided with the distribution. 3. The name of the author may not be used to endorse or promote products derived from this software without specific prior written permission.

 THIS SOFTWARE IS PROVIDED BY THE AUTHOR ``AS IS'' AND ANY EXPRESS OR IMPLIED WARRANTIES, INCLUDING, BUT NOT LIMITED TO, THE IMPLIED WARRANTIES OF MERCHANTABILITY AND FITNESS FOR A PARTICULAR PURPOSE ARE DISCLAIMED. IN NO EVENT SHALL THE AUTHOR BE LIABLE FOR ANY DIRECT, INDIRECT, INCIDENTAL, SPECIAL, EXEMPLARY, OR CONSEQUENTIAL DAMAGES (INCLUDING, BUT NOT LIMITED TO, PROCUREMENT OF SUBSTITUTE GOODS OR SERVICES; LOSS OF USE, DATA, OR PROFITS; OR BUSINESS INTERRUPTION) HOWEVER CAUSED AND ON ANY THEORY OF LIABILITY, WHETHER IN CONTRACT, STRICT LIABILITY, OR TORT (INCLUDING NEGLIGENCE OR OTHERWISE) ARISING IN ANY WAY OUT OF THE USE OF THIS SOFTWARE, EVEN IF ADVISED OF THE POSSIBILITY OF SUCH DAMAGE. \*/

Found in path(s):

 All rights reserved.

\* /opt/cola/permits/1237463103\_1638811348.19/0/antlr4-4-6-sources-jar/org/antlr/v4/gui/GraphicsSupport.java No license file was found, but licenses were detected in source scan.

/\*

[The "BSD licence"] Copyright (c) 2005-2009 Terence Parr All rights reserved.

Redistribution and use in source and binary forms, with or without modification, are permitted provided that the following conditions are met:

- 1. Redistributions of source code must retain the above copyright notice, this list of conditions and the following disclaimer.
- 2. Redistributions in binary form must reproduce the above copyright notice, this list of conditions and the following disclaimer in the documentation and/or other materials provided with the distribution.
- 3. The name of the author may not be used to endorse or promote products derived from this software without specific prior written permission.

THIS SOFTWARE IS PROVIDED BY THE AUTHOR ``AS IS'' AND ANY EXPRESS OR IMPLIED WARRANTIES, INCLUDING, BUT NOT LIMITED TO, THE IMPLIED WARRANTIES OF MERCHANTABILITY AND FITNESS FOR A PARTICULAR PURPOSE ARE DISCLAIMED. IN NO EVENT SHALL THE AUTHOR BE LIABLE FOR ANY DIRECT, INDIRECT, INCIDENTAL, SPECIAL, EXEMPLARY, OR CONSEQUENTIAL DAMAGES (INCLUDING, BUT NOT LIMITED TO, PROCUREMENT OF SUBSTITUTE GOODS OR SERVICES; LOSS OF USE, DATA, OR PROFITS; OR BUSINESS INTERRUPTION) HOWEVER CAUSED AND ON ANY THEORY OF LIABILITY, WHETHER IN CONTRACT, STRICT LIABILITY, OR TORT (INCLUDING NEGLIGENCE OR OTHERWISE) ARISING IN ANY WAY OUT OF THE USE OF THIS SOFTWARE, EVEN IF ADVISED OF THE POSSIBILITY OF SUCH DAMAGE. \*/

Found in path(s):

\* /opt/cola/permits/1237463103\_1638811348.19/0/antlr4-4-6-sources-jar/org/antlr/v4/parse/ANTLRLexer.java No license file was found, but licenses were detected in source scan.

/\*

[The "BSD licence"] Copyright (c) 2006 Kay Roepke All rights reserved.

Redistribution and use in source and binary forms, with or without modification, are permitted provided that the following conditions are met:

- 1. Redistributions of source code must retain the above copyright notice, this list of conditions and the following disclaimer.
- 2. Redistributions in binary form must reproduce the above copyright notice, this list of conditions and the following disclaimer in the documentation and/or other materials provided with the distribution.
- 3. The name of the author may not be used to endorse or promote products derived from this software without specific prior written permission.

THIS SOFTWARE IS PROVIDED BY THE AUTHOR ``AS IS'' AND ANY EXPRESS OR IMPLIED WARRANTIES, INCLUDING, BUT NOT LIMITED TO, THE IMPLIED WARRANTIES OF MERCHANTABILITY AND FITNESS FOR A PARTICULAR PURPOSE ARE DISCLAIMED. IN NO EVENT SHALL THE AUTHOR BE LIABLE FOR ANY DIRECT, INDIRECT, INCIDENTAL, SPECIAL, EXEMPLARY, OR CONSEQUENTIAL DAMAGES (INCLUDING, BUT NOT LIMITED TO, PROCUREMENT OF SUBSTITUTE GOODS OR SERVICES; LOSS OF USE, DATA, OR PROFITS; OR BUSINESS INTERRUPTION) HOWEVER CAUSED AND ON ANY THEORY OF LIABILITY, WHETHER IN CONTRACT, STRICT LIABILITY, OR TORT

## (INCLUDING NEGLIGENCE OR OTHERWISE) ARISING IN ANY WAY OUT OF THE USE OF THIS SOFTWARE, EVEN IF ADVISED OF THE POSSIBILITY OF SUCH DAMAGE.

\*/ /\*

This file contains the actual layout of the messages emitted by ANTLR. The text itself is coming out of the languages/\*stg files, according to the chosen locale. This file contains the format that mimicks GCC output. \*/

location(file, line, column) ::= "<file>:<line>:"

 $message(id, text) ::= "<(<>id)"$ 

report(location, message, type) ::= "<location> <type>: <message>"

wantsSingleLineMessage() ::= "true"

Found in path(s):

\* /opt/cola/permits/1237463103\_1638811348.19/0/antlr4-4-6-sourcesjar/org/antlr/v4/tool/templates/messages/formats/gnu.stg No license file was found, but licenses were detected in source scan.

/\*

```
* [The "BSD license"]
```
- \* Copyright (c) 2016, Mike Lischke
- \* All rights reserved.

\*

- \* Redistribution and use in source and binary forms, with or without
- \* modification, are permitted provided that the following conditions
- \* are met:
- \*

\* 1. Redistributions of source code must retain the above copyright

- notice, this list of conditions and the following disclaimer.
- \* 2. Redistributions in binary form must reproduce the above copyright
- \* notice, this list of conditions and the following disclaimer in the
- documentation and/or other materials provided with the distribution.
- \* 3. The name of the author may not be used to endorse or promote products
- \* derived from this software without specific prior written permission.
- \*
- \* THIS SOFTWARE IS PROVIDED BY THE AUTHOR ``AS IS'' AND ANY EXPRESS OR
- \* IMPLIED WARRANTIES, INCLUDING, BUT NOT LIMITED TO, THE IMPLIED WARRANTIES
- \* OF MERCHANTABILITY AND FITNESS FOR A PARTICULAR PURPOSE ARE DISCLAIMED.
- \* IN NO EVENT SHALL THE AUTHOR BE LIABLE FOR ANY DIRECT, INDIRECT,
- \* INCIDENTAL, SPECIAL, EXEMPLARY, OR CONSEQUENTIAL DAMAGES (INCLUDING, BUT
- \* NOT LIMITED TO, PROCUREMENT OF SUBSTITUTE GOODS OR SERVICES; LOSS OF USE,
- \* DATA, OR PROFITS; OR BUSINESS INTERRUPTION) HOWEVER CAUSED AND ON ANY
- \* THEORY OF LIABILITY, WHETHER IN CONTRACT, STRICT LIABILITY, OR TORT
- \* (INCLUDING NEGLIGENCE OR OTHERWISE) ARISING IN ANY WAY OUT OF THE USE OF

## \* THIS SOFTWARE, EVEN IF ADVISED OF THE POSSIBILITY OF SUCH DAMAGE.

\*/

Found in path(s):

\* /opt/cola/permits/1237463103\_1638811348.19/0/antlr4-4-6-sourcesjar/org/antlr/v4/tool/templates/codegen/Cpp/Files.stg No license file was found, but licenses were detected in source scan.

/\*

- \* [The "BSD license"]
- \* Copyright (c) 2012-2016 Terence Parr
- \* Copyright (c) 2012-2016 Sam Harwell
- \* All rights reserved.
- \*

\* Redistribution and use in source and binary forms, with or without

\* modification, are permitted provided that the following conditions

\* are met:

\*

- \* 1. Redistributions of source code must retain the above copyright
- notice, this list of conditions and the following disclaimer.
- \* 2. Redistributions in binary form must reproduce the above copyright
- \* notice, this list of conditions and the following disclaimer in the
- documentation and/or other materials provided with the distribution.
- \* 3. The name of the author may not be used to endorse or promote products
- \* derived from this software without specific prior written permission.

\*

- \* THIS SOFTWARE IS PROVIDED BY THE AUTHOR ``AS IS'' AND ANY EXPRESS OR
- \* IMPLIED WARRANTIES, INCLUDING, BUT NOT LIMITED TO, THE IMPLIED WARRANTIES
- \* OF MERCHANTABILITY AND FITNESS FOR A PARTICULAR PURPOSE ARE DISCLAIMED.
- \* IN NO EVENT SHALL THE AUTHOR BE LIABLE FOR ANY DIRECT, INDIRECT,
- \* INCIDENTAL, SPECIAL, EXEMPLARY, OR CONSEQUENTIAL DAMAGES (INCLUDING, BUT
- \* NOT LIMITED TO, PROCUREMENT OF SUBSTITUTE GOODS OR SERVICES; LOSS OF USE,
- \* DATA, OR PROFITS; OR BUSINESS INTERRUPTION) HOWEVER CAUSED AND ON ANY
- \* THEORY OF LIABILITY, WHETHER IN CONTRACT, STRICT LIABILITY, OR TORT
- \* (INCLUDING NEGLIGENCE OR OTHERWISE) ARISING IN ANY WAY OUT OF THE USE OF
- \* THIS SOFTWARE, EVEN IF ADVISED OF THE POSSIBILITY OF SUCH DAMAGE.

\*/

```
tree grammar SourceGenTriggers;
options {
language = Java;tokenVocab = ANTLRParser:
	ASTLabelType = GrammarAST;
}
```
@header { package org.antlr.v4.codegen; import org.antlr.v4.misc.Utils;

```
import org.antlr.v4.codegen.model.*;
import org.antlr.v4.codegen.model.decl.*;
import org.antlr.v4.tool.*;
import org.antlr.v4.tool.ast.*;
import java.util.Collections;
import java.util.Map;
import java.util.HashMap;
}
@members {
public OutputModelController controller;
  public boolean hasLookaheadBlock;
  public SourceGenTriggers(TreeNodeStream input, OutputModelController controller) {
   	this(input);
  this.controller = controller;
   }
}
dummy : block[null, null] ;
block[GrammarAST label, GrammarAST ebnfRoot] returns [List<? extends SrcOp> omos]
 : \land( blk=BLOCK (\land(OPTIONS .+))?
  			{List<CodeBlockForAlt> alts = new ArrayList<CodeBlockForAlt>();}
    		( alternative {alts.add($alternative.altCodeBlock);} )+
   	)
   	{
   	if ( alts.size()==1 && ebnfRoot==null) return alts;
   	if ( ebnfRoot==null ) {
      	 $omos = DefaultOutputModelFactory.list(controller.getChoiceBlock((BlockAST)$blk, alts, $label));
   	}
   	else {
       Choice choice = controller.getEBNFBlock($ebnfRoot, alts);
      hasLookaheadBlock \vert = choice instance f PlusBlock \vert\vert choice instance of StarBlock;
      	 $omos = DefaultOutputModelFactory.list(choice);
   	}
   	}
  ;
alternative returns [CodeBlockForAlt altCodeBlock, List<SrcOp> ops]
@init {
  	boolean outerMost = inContext("RULE BLOCK");
}
@after {
  	controller.finishAlternative($altCodeBlock, $ops, outerMost);
}
  :	a=alt[outerMost] {$altCodeBlock=$a.altCodeBlock; $ops=$a.ops;}
	;
```

```
alt[boolean outerMost] returns [CodeBlockForAlt altCodeBlock, List<SrcOp> ops]
@init {
	// set alt if outer ALT only (the only ones with alt field set to Alternative object)
	AltAST altAST = (AltAST)retval.start;
	if ( outerMost ) controller.setCurrentOuterMostAlt(altAST.alt);
}
	:	{
 List <SrcOp>elems = new ArrayList<SrcOp>();
 		// TODO: shouldn't we pass $start to controller.alternative()?
 		$altCodeBlock = controller.alternative(controller.getCurrentOuterMostAlt(), outerMost);
 $altCodeBlock.ops = $ops = elements;		controller.setCurrentBlock($altCodeBlock);
 		}
 \gamma( ALT elementOptions? ( element {if ($element.omos!=null) elems.addAll($element.omos); } )+ )
	|	^(ALT elementOptions? EPSILON)
     {$altCodeBlock = controller.epsilon(controller.getCurrentOuterMostAlt(), outerMost);}
  ;
element returns [List<? extends SrcOp> omos]
: \text{labeledElement} \quad \{\text{Somos} = \text{SlabeledElement}.\text{omos};\}\{\text{atom}[\text{null}, \text{false}] \quad \{\text{Somos} = \text{Satom.omos}\}\|\text{subrule} \times \{\text{500} = \text{5} \text{subrule}.\text{om} \}| ACTION {$omos = controller.action((ActionAST)$ACTION);}
| SEMPRED {$omos = controller.sempred((ActionAST)$SEMPRED);}
| \land(ACTION elementOptions) {$omos = controller.action((ActionAST)$ACTION);}
| \sqrt{\text{SEMPRED}} elementOptions) \{\text{Some} = \text{controller}.\text{sempred}((\text{ActionAST})\text{SSEMPRED});\}	;
labeledElement returns [List<? extends SrcOp> omos]
: \land(ASSIGN ID atom[$ID,false] ) {$omos = $atom.omos;}
| ^(PLUS_ASSIGN ID atom[$ID,false]) {$omos = $atom.omos;}
|\triangle(ASSIGN ID block[\$ID, null]) {$omos = $block.omos;}
| ^(PLUS_ASSIGN ID block[$ID,null]) {$omos = $block.omos;}
	;
subrule returns [List<? extends SrcOp> omos]
	:	^(OPTIONAL b=block[null,$OPTIONAL])
 		{
 \text{Somos} = \text{Sblock.omos}:
 		}
\int ( \wedge(op=CLOSURE b=block[null,null])
 		|	^(op=POSITIVE_CLOSURE b=block[null,null])
 \mathcal{L}		{
 		List<CodeBlockForAlt> alts = new ArrayList<CodeBlockForAlt>();
```

```
SrcOp blk = $b.omos.get(0);
```

```
		CodeBlockForAlt alt = new CodeBlockForAlt(controller.delegate);
```

```
		alt.addOp(blk);
 		alts.add(alt);
 		SrcOp loop = controller.getEBNFBlock($op, alts); // "star it"
    hasLookaheadBlock = loop instance of PlusBlock \parallel loop instance of StarBlock;
     	 $omos = DefaultOutputModelFactory.list(loop);
 		}
\vert block[null, null] \{ $omos = $block.omos; \} ;
blockSet[GrammarAST label, boolean invert] returns [List<SrcOp> omos]
  : \triangle(SET atom[label,invert]+) {$omos = controller.set($SET, $label, invert);}
   ;
/*
setElement
	:	STRING_LITERAL
	|	TOKEN_REF
	|	^(RANGE STRING_LITERAL STRING_LITERAL)
	;
*/
// TODO: combine ROOT/BANG into one then just make new op ref'ing return value of atom/terminal...
// TODO: same for NOT
atom[GrammarAST label, boolean invert] returns [List<SrcOp> omos]
: \land(NOT a=atom[$label, true]) {$omos = $a.omos;}
| \text{range}[\text{label}] {\somos = \$\sqmatherappy$\side framp{\side framp{\side}}$ \cdot \side \side \side \side \side \side \side \side \side \side \side \side \side \side \side \side \side \side \side \side \side \side \side \sid
| \triangle(DOT ID terminal[$label])
| ^(DOT ID ruleref[$label])
 |\triangle(WILDCARD .) {$omos = controller.wildcard($WILDCARD, $label);}
  |\text{WILDCARD} \quad \{\text{Somos} = \text{controller}.\text{wildcard}(\text{WILDCARD}, \text{Slabel});\}\| terminal[label] {$omos = $terminal.omos;}
  | ruleref[label] {$omos = $ruleref.omos;}
 | blockSet[$label, invert] {$omos = $blockSet.omos;}
 	;
ruleref[GrammarAST label] returns [List<SrcOp> omos]
  : \sqrt{\text{RULE\_REF}} ARG_ACTION? elementOptions?) {$omos = controller.ruleRef($RULE_REF, $label,
$ARG_ACTION);}
   ;
range[GrammarAST label] returns [List<SrcOp> omos]
  : ^(RANGE a=STRING_LITERAL b=STRING_LITERAL)
   ;
terminal[GrammarAST label] returns [List<SrcOp> omos]
  : \text{``STRING LITERAL .)} {$omos = controller.stringRef($STRING_LITERAL, $label);}
  | STRING_LITERAL {$omos = controller.stringRef($STRING_LITERAL, $label);}
  | ^(TOKEN_REF ARG_ACTION .) {$omos = controller.tokenRef($TOKEN_REF, $label, $ARG_ACTION);}
```

```
|\wedge(TOKEN_REF .) {$omos = controller.tokenRef($TOKEN_REF, $label, null);}
| \text{TOKEN\_REF} \quad \{ \text{\$omos = controller.tokenRef(\$TOKEN\_REF, \$label, null)} \} ;
```

```
elementOptions
```

```
 :	^(ELEMENT_OPTIONS elementOption+)
```
;

elementOption

```
 :	ID
 | ^(ASSIGN ID ID)
 | ^(ASSIGN ID STRING_LITERAL)
 | ^(ASSIGN ID ACTION)
 | ^(ASSIGN ID INT)
 ;
```
Found in path(s):

\* /opt/cola/permits/1237463103\_1638811348.19/0/antlr4-4-6-sources-jar/org/antlr/v4/codegen/SourceGenTriggers.g No license file was found, but licenses were detected in source scan.

/\*

\* Copyright (c) 2012-2016 The ANTLR Project. All rights reserved.

\* Use of this file is governed by the BSD 3-clause license that

\* can be found in the LICENSE.txt file in the project root.

\*/

Found in path(s):

\* /opt/cola/permits/1237463103\_1638811348.19/0/antlr4-4-6-sources-jar/org/antlr/v4/tool/ast/NotAST.java

\* /opt/cola/permits/1237463103\_1638811348.19/0/antlr4-4-6-sources-jar/org/antlr/v4/gui/SystemFontMetrics.java

\* /opt/cola/permits/1237463103\_1638811348.19/0/antlr4-4-6-sources-

jar/org/antlr/v4/codegen/model/chunk/SetAttr.java

\* /opt/cola/permits/1237463103\_1638811348.19/0/antlr4-4-6-sources-

jar/org/antlr/v4/codegen/model/chunk/ThisRulePropertyRef\_text.java

\* /opt/cola/permits/1237463103\_1638811348.19/0/antlr4-4-6-sources-

jar/org/antlr/v4/codegen/model/MatchToken.java

\* /opt/cola/permits/1237463103\_1638811348.19/0/antlr4-4-6-sources-

jar/org/antlr/v4/codegen/model/decl/AltLabelStructDecl.java

\* /opt/cola/permits/1237463103\_1638811348.19/0/antlr4-4-6-sources-

jar/org/antlr/v4/codegen/target/CSharpTarget.java

\* /opt/cola/permits/1237463103\_1638811348.19/0/antlr4-4-6-sources-jar/org/antlr/v4/codegen/model/Sync.java

\* /opt/cola/permits/1237463103\_1638811348.19/0/antlr4-4-6-sources-

jar/org/antlr/v4/codegen/model/chunk/TokenPropertyRef\_int.java

\* /opt/cola/permits/1237463103\_1638811348.19/0/antlr4-4-6-sources-jar/org/antlr/v4/automata/ATNVisitor.java

\* /opt/cola/permits/1237463103\_1638811348.19/0/antlr4-4-6-sources-

jar/org/antlr/v4/codegen/model/StarBlock.java

\* /opt/cola/permits/1237463103\_1638811348.19/0/antlr4-4-6-sources-jar/org/antlr/v4/codegen/model/SemPred.java

\* /opt/cola/permits/1237463103\_1638811348.19/0/antlr4-4-6-sources-

jar/org/antlr/v4/analysis/LeftRecursiveRuleAnalyzer.java

```
* /opt/cola/permits/1237463103_1638811348.19/0/antlr4-4-6-sources-
```

```
jar/org/antlr/v4/codegen/model/DispatchMethod.java
```

```
* /opt/cola/permits/1237463103_1638811348.19/0/antlr4-4-6-sources-
```

```
jar/org/antlr/v4/codegen/model/chunk/RetValueRef.java
```

```
* /opt/cola/permits/1237463103_1638811348.19/0/antlr4-4-6-sources-
```

```
jar/org/antlr/v4/codegen/model/decl/ContextTokenListIndexedGetterDecl.java
```

```
* /opt/cola/permits/1237463103_1638811348.19/0/antlr4-4-6-sources-jar/org/antlr/v4/parse/GrammarToken.java
```

```
* /opt/cola/permits/1237463103_1638811348.19/0/antlr4-4-6-sources-
```

```
jar/org/antlr/v4/codegen/model/ElementFrequenciesVisitor.java
```
\* /opt/cola/permits/1237463103\_1638811348.19/0/antlr4-4-6-sources-jar/org/antlr/v4/tool/ast/RuleRefAST.java

```
* /opt/cola/permits/1237463103_1638811348.19/0/antlr4-4-6-sources-
```

```
jar/org/antlr/v4/codegen/model/chunk/TokenPropertyRef_index.java
```

```
* /opt/cola/permits/1237463103_1638811348.19/0/antlr4-4-6-sources-
```

```
jar/org/antlr/v4/codegen/model/BaseVisitorFile.java
```
\* /opt/cola/permits/1237463103\_1638811348.19/0/antlr4-4-6-sources-

```
jar/org/antlr/v4/codegen/model/CaptureNextTokenType.java
```
\* /opt/cola/permits/1237463103\_1638811348.19/0/antlr4-4-6-sources-

jar/org/antlr/v4/codegen/model/chunk/TokenPropertyRef\_type.java

\* /opt/cola/permits/1237463103\_1638811348.19/0/antlr4-4-6-sources-

```
jar/org/antlr/v4/codegen/OutputModelFactory.java
```

```
* /opt/cola/permits/1237463103_1638811348.19/0/antlr4-4-6-sources-jar/org/antlr/v4/tool/ast/QuantifierAST.java
```
\* /opt/cola/permits/1237463103\_1638811348.19/0/antlr4-4-6-sources-

jar/org/antlr/v4/codegen/model/chunk/ThisRulePropertyRef\_parser.java

\* /opt/cola/permits/1237463103\_1638811348.19/0/antlr4-4-6-sources-

jar/org/antlr/v4/parse/ActionSplitterListener.java

\* /opt/cola/permits/1237463103\_1638811348.19/0/antlr4-4-6-sources-jar/org/antlr/v4/misc/CharSupport.java

\* /opt/cola/permits/1237463103\_1638811348.19/0/antlr4-4-6-sources-

jar/org/antlr/v4/codegen/model/decl/TokenDecl.java

\* /opt/cola/permits/1237463103\_1638811348.19/0/antlr4-4-6-sources-

jar/org/antlr/v4/parse/GrammarASTAdaptor.java

\* /opt/cola/permits/1237463103\_1638811348.19/0/antlr4-4-6-sources-

jar/org/antlr/v4/codegen/model/VisitorFile.java

\* /opt/cola/permits/1237463103\_1638811348.19/0/antlr4-4-6-sources-

```
jar/org/antlr/v4/tool/ast/OptionalBlockAST.java
```
\* /opt/cola/permits/1237463103\_1638811348.19/0/antlr4-4-6-sources-jar/org/antlr/v4/codegen/model/dbg.java

\* /opt/cola/permits/1237463103\_1638811348.19/0/antlr4-4-6-sources-

```
jar/org/antlr/v4/codegen/model/chunk/RulePropertyRef_ctx.java
```
\* /opt/cola/permits/1237463103\_1638811348.19/0/antlr4-4-6-sources-

jar/org/antlr/v4/codegen/model/ListenerFile.java

\* /opt/cola/permits/1237463103\_1638811348.19/0/antlr4-4-6-sources-

jar/org/antlr/v4/codegen/target/JavaScriptTarget.java

\* /opt/cola/permits/1237463103\_1638811348.19/0/antlr4-4-6-sources-

jar/org/antlr/v4/codegen/model/chunk/TokenRef.java

\* /opt/cola/permits/1237463103\_1638811348.19/0/antlr4-4-6-sources-

jar/org/antlr/v4/codegen/ActionTranslator.java

\* /opt/cola/permits/1237463103\_1638811348.19/0/antlr4-4-6-sources-

jar/org/antlr/v4/codegen/model/chunk/ActionText.java

\* /opt/cola/permits/1237463103\_1638811348.19/0/antlr4-4-6-sources-

jar/org/antlr/v4/semantics/BasicSemanticChecks.java

\* /opt/cola/permits/1237463103\_1638811348.19/0/antlr4-4-6-sources-

jar/org/antlr/v4/codegen/OutputModelWalker.java

\* /opt/cola/permits/1237463103\_1638811348.19/0/antlr4-4-6-sources-

jar/org/antlr/v4/gui/JFileChooserConfirmOverwrite.java

\* /opt/cola/permits/1237463103\_1638811348.19/0/antlr4-4-6-sources-

jar/org/antlr/v4/codegen/model/ArgAction.java

\* /opt/cola/permits/1237463103\_1638811348.19/0/antlr4-4-6-sources-jar/org/antlr/v4/codegen/model/AltBlock.java

\* /opt/cola/permits/1237463103\_1638811348.19/0/antlr4-4-6-sources-

jar/org/antlr/v4/semantics/BlankActionSplitterListener.java

\* /opt/cola/permits/1237463103\_1638811348.19/0/antlr4-4-6-sources-jar/org/antlr/v4/codegen/model/Choice.java

\* /opt/cola/permits/1237463103\_1638811348.19/0/antlr4-4-6-sources-

jar/org/antlr/v4/semantics/SemanticPipeline.java

\* /opt/cola/permits/1237463103\_1638811348.19/0/antlr4-4-6-sources-

jar/org/antlr/v4/gui/TreePostScriptGenerator.java

\* /opt/cola/permits/1237463103\_1638811348.19/0/antlr4-4-6-sources-

jar/org/antlr/v4/semantics/UseDefAnalyzer.java

\* /opt/cola/permits/1237463103\_1638811348.19/0/antlr4-4-6-sources-

jar/org/antlr/v4/codegen/model/LexerFile.java

\* /opt/cola/permits/1237463103\_1638811348.19/0/antlr4-4-6-sources-

jar/org/antlr/v4/codegen/OutputModelController.java

\* /opt/cola/permits/1237463103\_1638811348.19/0/antlr4-4-6-sources-

jar/org/antlr/v4/codegen/model/chunk/ThisRulePropertyRef\_start.java

\* /opt/cola/permits/1237463103\_1638811348.19/0/antlr4-4-6-sources-jar/org/antlr/v4/gui/TreeLayoutAdaptor.java

\* /opt/cola/permits/1237463103\_1638811348.19/0/antlr4-4-6-sources-

jar/org/antlr/v4/tool/BuildDependencyGenerator.java

\* /opt/cola/permits/1237463103\_1638811348.19/0/antlr4-4-6-sources-

jar/org/antlr/v4/codegen/model/decl/TokenTypeDecl.java

\* /opt/cola/permits/1237463103\_1638811348.19/0/antlr4-4-6-sources-

jar/org/antlr/v4/codegen/target/Python3Target.java

\* /opt/cola/permits/1237463103\_1638811348.19/0/antlr4-4-6-sources-

jar/org/antlr/v4/codegen/model/chunk/TokenPropertyRef\_line.java

\* /opt/cola/permits/1237463103\_1638811348.19/0/antlr4-4-6-sources-

jar/org/antlr/v4/codegen/target/Python2Target.java

\* /opt/cola/permits/1237463103\_1638811348.19/0/antlr4-4-6-sources-

jar/org/antlr/v4/semantics/SymbolCollector.java

\* /opt/cola/permits/1237463103\_1638811348.19/0/antlr4-4-6-sources-

jar/org/antlr/v4/codegen/model/chunk/RulePropertyRef.java

\* /opt/cola/permits/1237463103\_1638811348.19/0/antlr4-4-6-sources-jar/org/antlr/v4/gui/BasicFontMetrics.java

\* /opt/cola/permits/1237463103\_1638811348.19/0/antlr4-4-6-sources-

jar/org/antlr/v4/parse/ResyncToEndOfRuleBlock.java

\* /opt/cola/permits/1237463103\_1638811348.19/0/antlr4-4-6-sources-jar/org/antlr/v4/parse/ToolANTLRLexer.java

\* /opt/cola/permits/1237463103\_1638811348.19/0/antlr4-4-6-sources-

jar/org/antlr/v4/analysis/LeftRecursiveRuleTransformer.java

\* /opt/cola/permits/1237463103\_1638811348.19/0/antlr4-4-6-sources-jar/org/antlr/v4/tool/ast/AltAST.java

\* /opt/cola/permits/1237463103\_1638811348.19/0/antlr4-4-6-sources-jar/org/antlr/v4/tool/Alternative.java

\* /opt/cola/permits/1237463103\_1638811348.19/0/antlr4-4-6-sources-

jar/org/antlr/v4/codegen/model/decl/RuleContextListDecl.java

```
* /opt/cola/permits/1237463103_1638811348.19/0/antlr4-4-6-sources-
```

```
jar/org/antlr/v4/tool/ast/GrammarASTErrorNode.java
```

```
* /opt/cola/permits/1237463103_1638811348.19/0/antlr4-4-6-sources-
```

```
jar/org/antlr/v4/codegen/model/MatchNotSet.java
```
\* /opt/cola/permits/1237463103\_1638811348.19/0/antlr4-4-6-sources-

```
jar/org/antlr/v4/tool/ast/GrammarRootAST.java
```
\* /opt/cola/permits/1237463103\_1638811348.19/0/antlr4-4-6-sources-jar/org/antlr/v4/tool/ErrorSeverity.java

\* /opt/cola/permits/1237463103\_1638811348.19/0/antlr4-4-6-sources-

```
jar/org/antlr/v4/codegen/model/AddToLabelList.java
```
\* /opt/cola/permits/1237463103\_1638811348.19/0/antlr4-4-6-sources-jar/org/antlr/v4/codegen/CodeGenerator.java

\* /opt/cola/permits/1237463103\_1638811348.19/0/antlr4-4-6-sources-

```
jar/org/antlr/v4/codegen/model/decl/ContextRuleGetterDecl.java
```
\* /opt/cola/permits/1237463103\_1638811348.19/0/antlr4-4-6-sources-

jar/org/antlr/v4/analysis/LeftRecursiveRuleAltInfo.java

\* /opt/cola/permits/1237463103\_1638811348.19/0/antlr4-4-6-sources-

jar/org/antlr/v4/codegen/model/ModelElement.java

\* /opt/cola/permits/1237463103\_1638811348.19/0/antlr4-4-6-sources-

jar/org/antlr/v4/codegen/model/ParserFile.java

\* /opt/cola/permits/1237463103\_1638811348.19/0/antlr4-4-6-sources-

jar/org/antlr/v4/codegen/model/RuleSempredFunction.java

\* /opt/cola/permits/1237463103\_1638811348.19/0/antlr4-4-6-sources-

jar/org/antlr/v4/codegen/target/CppTarget.java

\* /opt/cola/permits/1237463103\_1638811348.19/0/antlr4-4-6-sources-

jar/org/antlr/v4/codegen/model/ListenerDispatchMethod.java

\* /opt/cola/permits/1237463103\_1638811348.19/0/antlr4-4-6-sources-

jar/org/antlr/v4/codegen/model/chunk/LabelRef.java

\* /opt/cola/permits/1237463103\_1638811348.19/0/antlr4-4-6-sources-

jar/org/antlr/v4/codegen/model/VisitorDispatchMethod.java

\* /opt/cola/permits/1237463103\_1638811348.19/0/antlr4-4-6-sources-

jar/org/antlr/v4/tool/ANTLRToolListener.java

\* /opt/cola/permits/1237463103\_1638811348.19/0/antlr4-4-6-sources-

jar/org/antlr/v4/parse/v3TreeGrammarException.java

\* /opt/cola/permits/1237463103\_1638811348.19/0/antlr4-4-6-sources-

jar/org/antlr/v4/codegen/BlankOutputModelFactory.java

\* /opt/cola/permits/1237463103\_1638811348.19/0/antlr4-4-6-sources-jar/org/antlr/v4/codegen/ParserFactory.java

\* /opt/cola/permits/1237463103\_1638811348.19/0/antlr4-4-6-sources-

```
jar/org/antlr/v4/codegen/model/RuleElement.java
```
\* /opt/cola/permits/1237463103\_1638811348.19/0/antlr4-4-6-sources-jar/org/antlr/v4/gui/TreeViewer.java

\* /opt/cola/permits/1237463103\_1638811348.19/0/antlr4-4-6-sources-jar/org/antlr/v4/tool/ast/SetAST.java

\* /opt/cola/permits/1237463103\_1638811348.19/0/antlr4-4-6-sources-

jar/org/antlr/v4/codegen/model/OutputFile.java

\* /opt/cola/permits/1237463103\_1638811348.19/0/antlr4-4-6-sources-jar/org/antlr/v4/parse/ToolANTLRParser.java

\* /opt/cola/permits/1237463103\_1638811348.19/0/antlr4-4-6-sources-

jar/org/antlr/v4/codegen/model/chunk/QRetValueRef.java

\* /opt/cola/permits/1237463103\_1638811348.19/0/antlr4-4-6-sources-

jar/org/antlr/v4/analysis/LeftRecursionDetector.java

\* /opt/cola/permits/1237463103\_1638811348.19/0/antlr4-4-6-sources-

jar/org/antlr/v4/codegen/model/InvokeRule.java

\* /opt/cola/permits/1237463103\_1638811348.19/0/antlr4-4-6-sources-

jar/org/antlr/v4/codegen/model/TestSetInline.java

\* /opt/cola/permits/1237463103\_1638811348.19/0/antlr4-4-6-sources-

jar/org/antlr/v4/codegen/model/LL1StarBlockSingleAlt.java

\* /opt/cola/permits/1237463103\_1638811348.19/0/antlr4-4-6-sources-jar/org/antlr/v4/tool/ANTLRMessage.java

\* /opt/cola/permits/1237463103\_1638811348.19/0/antlr4-4-6-sources-

jar/org/antlr/v4/tool/GrammarTransformPipeline.java

\* /opt/cola/permits/1237463103\_1638811348.19/0/antlr4-4-6-sources-

jar/org/antlr/v4/analysis/AnalysisPipeline.java

\* /opt/cola/permits/1237463103\_1638811348.19/0/antlr4-4-6-sources-jar/org/antlr/v4/tool/ast/StarBlockAST.java

\* /opt/cola/permits/1237463103\_1638811348.19/0/antlr4-4-6-sources-

jar/org/antlr/v4/automata/TailEpsilonRemover.java

\* /opt/cola/permits/1237463103\_1638811348.19/0/antlr4-4-6-sources-jar/org/antlr/v4/misc/OrderedHashMap.java

\* /opt/cola/permits/1237463103\_1638811348.19/0/antlr4-4-6-sources-

jar/org/antlr/v4/tool/ast/GrammarASTVisitor.java

\* /opt/cola/permits/1237463103\_1638811348.19/0/antlr4-4-6-sources-

jar/org/antlr/v4/codegen/model/decl/CodeBlock.java

\* /opt/cola/permits/1237463103\_1638811348.19/0/antlr4-4-6-sources-

jar/org/antlr/v4/semantics/AttributeChecks.java

\* /opt/cola/permits/1237463103\_1638811348.19/0/antlr4-4-6-sources-jar/org/antlr/v4/misc/FrequencySet.java

\* /opt/cola/permits/1237463103\_1638811348.19/0/antlr4-4-6-sources-

jar/org/antlr/v4/codegen/model/RuleActionFunction.java

\* /opt/cola/permits/1237463103\_1638811348.19/0/antlr4-4-6-sources-jar/org/antlr/v4/codegen/Target.java

\* /opt/cola/permits/1237463103\_1638811348.19/0/antlr4-4-6-sources-jar/org/antlr/v4/codegen/model/SrcOp.java

\* /opt/cola/permits/1237463103\_1638811348.19/0/antlr4-4-6-sources-jar/org/antlr/v4/tool/ToolMessage.java

\* /opt/cola/permits/1237463103\_1638811348.19/0/antlr4-4-6-sources-

jar/org/antlr/v4/codegen/model/ThrowNoViableAlt.java

\* /opt/cola/permits/1237463103\_1638811348.19/0/antlr4-4-6-sources-jar/org/antlr/v4/codegen/model/Action.java

\* /opt/cola/permits/1237463103\_1638811348.19/0/antlr4-4-6-sources-jar/org/antlr/v4/tool/ast/GrammarAST.java

\* /opt/cola/permits/1237463103\_1638811348.19/0/antlr4-4-6-sources-

jar/org/antlr/v4/codegen/model/chunk/TokenPropertyRef\_channel.java

\* /opt/cola/permits/1237463103\_1638811348.19/0/antlr4-4-6-sources-jar/org/antlr/v4/tool/LabelType.java

\* /opt/cola/permits/1237463103\_1638811348.19/0/antlr4-4-6-sources-jar/org/antlr/v4/tool/ast/RangeAST.java

\* /opt/cola/permits/1237463103\_1638811348.19/0/antlr4-4-6-sources-jar/org/antlr/v4/misc/MutableInt.java

\* /opt/cola/permits/1237463103\_1638811348.19/0/antlr4-4-6-sources-

jar/org/antlr/v4/codegen/model/LabeledOp.java

\* /opt/cola/permits/1237463103\_1638811348.19/0/antlr4-4-6-sources-jar/org/antlr/v4/tool/ErrorType.java

\* /opt/cola/permits/1237463103\_1638811348.19/0/antlr4-4-6-sources-

jar/org/antlr/v4/codegen/model/decl/ContextRuleListIndexedGetterDecl.java

\* /opt/cola/permits/1237463103\_1638811348.19/0/antlr4-4-6-sources-jar/org/antlr/v4/parse/ScopeParser.java

\* /opt/cola/permits/1237463103\_1638811348.19/0/antlr4-4-6-sources-

jar/org/antlr/v4/codegen/CodeGenPipeline.java

\* /opt/cola/permits/1237463103\_1638811348.19/0/antlr4-4-6-sources-

jar/org/antlr/v4/codegen/model/chunk/ThisRulePropertyRef\_ctx.java

\* /opt/cola/permits/1237463103\_1638811348.19/0/antlr4-4-6-sources-

jar/org/antlr/v4/codegen/model/chunk/RulePropertyRef\_stop.java

\* /opt/cola/permits/1237463103\_1638811348.19/0/antlr4-4-6-sources-

jar/org/antlr/v4/tool/GrammarParserInterpreter.java

\* /opt/cola/permits/1237463103\_1638811348.19/0/antlr4-4-6-sources-jar/org/antlr/v4/gui/Trees.java

```
* /opt/cola/permits/1237463103_1638811348.19/0/antlr4-4-6-sources-
```
jar/org/antlr/v4/codegen/model/Recognizer.java

\* /opt/cola/permits/1237463103\_1638811348.19/0/antlr4-4-6-sources-jar/org/antlr/v4/codegen/model/MatchSet.java

\* /opt/cola/permits/1237463103\_1638811348.19/0/antlr4-4-6-sources-jar/org/antlr/v4/tool/DOTGenerator.java

\* /opt/cola/permits/1237463103\_1638811348.19/0/antlr4-4-6-sources-

jar/org/antlr/v4/codegen/CodeGeneratorExtension.java

\* /opt/cola/permits/1237463103\_1638811348.19/0/antlr4-4-6-sources-jar/org/antlr/v4/codegen/target/GoTarget.java

\* /opt/cola/permits/1237463103\_1638811348.19/0/antlr4-4-6-sources-

jar/org/antlr/v4/codegen/model/decl/AttributeDecl.java

\* /opt/cola/permits/1237463103\_1638811348.19/0/antlr4-4-6-sources-

- jar/org/antlr/v4/codegen/model/chunk/RulePropertyRef\_text.java
- \* /opt/cola/permits/1237463103\_1638811348.19/0/antlr4-4-6-sources-
- jar/org/antlr/v4/automata/LexerATNFactory.java

\* /opt/cola/permits/1237463103\_1638811348.19/0/antlr4-4-6-sources-

jar/org/antlr/v4/codegen/model/OptionalBlock.java

\* /opt/cola/permits/1237463103\_1638811348.19/0/antlr4-4-6-sources-

jar/org/antlr/v4/semantics/SymbolChecks.java

\* /opt/cola/permits/1237463103\_1638811348.19/0/antlr4-4-6-sources-

jar/org/antlr/v4/codegen/model/decl/ElementListDecl.java

\* /opt/cola/permits/1237463103\_1638811348.19/0/antlr4-4-6-sources-

jar/org/antlr/v4/codegen/model/CodeBlockForOuterMostAlt.java

\* /opt/cola/permits/1237463103\_1638811348.19/0/antlr4-4-6-sources-

jar/org/antlr/v4/tool/LeftRecursionCyclesMessage.java

\* /opt/cola/permits/1237463103\_1638811348.19/0/antlr4-4-6-sources-

jar/org/antlr/v4/codegen/model/chunk/LocalRef.java

\* /opt/cola/permits/1237463103\_1638811348.19/0/antlr4-4-6-sources-

jar/org/antlr/v4/codegen/model/CaptureNextToken.java

\* /opt/cola/permits/1237463103\_1638811348.19/0/antlr4-4-6-sources-jar/org/antlr/v4/semantics/RuleCollector.java

- \* /opt/cola/permits/1237463103\_1638811348.19/0/antlr4-4-6-sources-jar/org/antlr/v4/codegen/Wildcard.java
- \* /opt/cola/permits/1237463103\_1638811348.19/0/antlr4-4-6-sources-jar/org/antlr/v4/parse/v4ParserException.java

\* /opt/cola/permits/1237463103\_1638811348.19/0/antlr4-4-6-sources-

jar/org/antlr/v4/codegen/model/chunk/ActionTemplate.java

\* /opt/cola/permits/1237463103\_1638811348.19/0/antlr4-4-6-sources-

jar/org/antlr/v4/codegen/model/LL1PlusBlockSingleAlt.java

\* /opt/cola/permits/1237463103\_1638811348.19/0/antlr4-4-6-sources-jar/org/antlr/v4/misc/Graph.java

\* /opt/cola/permits/1237463103\_1638811348.19/0/antlr4-4-6-sources-jar/org/antlr/v4/codegen/model/decl/Decl.java

\* /opt/cola/permits/1237463103\_1638811348.19/0/antlr4-4-6-sources-

jar/org/antlr/v4/codegen/model/SerializedATN.java

\* /opt/cola/permits/1237463103\_1638811348.19/0/antlr4-4-6-sources-jar/org/antlr/v4/tool/Rule.java

\* /opt/cola/permits/1237463103\_1638811348.19/0/antlr4-4-6-sources-

jar/org/antlr/v4/codegen/model/chunk/TokenPropertyRef\_pos.java

- \* /opt/cola/permits/1237463103\_1638811348.19/0/antlr4-4-6-sources-jar/org/antlr/v4/gui/PostScriptDocument.java
- \* /opt/cola/permits/1237463103\_1638811348.19/0/antlr4-4-6-sources-jar/org/antlr/v4/tool/ast/TerminalAST.java
- \* /opt/cola/permits/1237463103\_1638811348.19/0/antlr4-4-6-sources-jar/org/antlr/v4/automata/ATNPrinter.java
- \* /opt/cola/permits/1237463103\_1638811348.19/0/antlr4-4-6-sources-jar/org/antlr/v4/parse/TokenVocabParser.java
- \* /opt/cola/permits/1237463103\_1638811348.19/0/antlr4-4-6-sources-jar/org/antlr/v4/tool/DefaultToolListener.java
- \* /opt/cola/permits/1237463103\_1638811348.19/0/antlr4-4-6-sources-

jar/org/antlr/v4/tool/ast/GrammarASTWithOptions.java

\* /opt/cola/permits/1237463103\_1638811348.19/0/antlr4-4-6-sources-

jar/org/antlr/v4/automata/ParserATNFactory.java

\* /opt/cola/permits/1237463103\_1638811348.19/0/antlr4-4-6-sources-jar/org/antlr/v4/tool/LabelElementPair.java

\* /opt/cola/permits/1237463103\_1638811348.19/0/antlr4-4-6-sources-

jar/org/antlr/v4/codegen/target/JavaTarget.java

\* /opt/cola/permits/1237463103\_1638811348.19/0/antlr4-4-6-sources-

jar/org/antlr/v4/codegen/model/LL1Choice.java

\* /opt/cola/permits/1237463103\_1638811348.19/0/antlr4-4-6-sources-jar/org/antlr/v4/codegen/model/LL1Loop.java

\* /opt/cola/permits/1237463103\_1638811348.19/0/antlr4-4-6-sources-

jar/org/antlr/v4/codegen/model/LL1AltBlock.java

\* /opt/cola/permits/1237463103\_1638811348.19/0/antlr4-4-6-sources-jar/org/antlr/v4/tool/AttributeDict.java

\* /opt/cola/permits/1237463103\_1638811348.19/0/antlr4-4-6-sources-jar/org/antlr/v4/Tool.java

\* /opt/cola/permits/1237463103\_1638811348.19/0/antlr4-4-6-sources-jar/org/antlr/v4/misc/Utils.java

\* /opt/cola/permits/1237463103\_1638811348.19/0/antlr4-4-6-sources-

jar/org/antlr/v4/tool/GrammarSyntaxMessage.java

\* /opt/cola/permits/1237463103\_1638811348.19/0/antlr4-4-6-sources-

jar/org/antlr/v4/codegen/model/ThrowRecognitionException.java

\* /opt/cola/permits/1237463103\_1638811348.19/0/antlr4-4-6-sources-jar/org/antlr/v4/tool/LexerGrammar.java

\* /opt/cola/permits/1237463103\_1638811348.19/0/antlr4-4-6-sources-

jar/org/antlr/v4/codegen/model/ExceptionClause.java

\* /opt/cola/permits/1237463103\_1638811348.19/0/antlr4-4-6-sources-jar/org/antlr/v4/automata/ATNFactory.java

\* /opt/cola/permits/1237463103\_1638811348.19/0/antlr4-4-6-sources-

jar/org/antlr/v4/codegen/model/BaseListenerFile.java

\* /opt/cola/permits/1237463103\_1638811348.19/0/antlr4-4-6-sources-

jar/org/antlr/v4/codegen/model/ThrowEarlyExitException.java

\* /opt/cola/permits/1237463103\_1638811348.19/0/antlr4-4-6-sources-jar/org/antlr/v4/tool/ast/BlockAST.java

\* /opt/cola/permits/1237463103\_1638811348.19/0/antlr4-4-6-sources-jar/org/antlr/v4/tool/Grammar.java

\* /opt/cola/permits/1237463103\_1638811348.19/0/antlr4-4-6-sources-

jar/org/antlr/v4/codegen/model/chunk/RulePropertyRef\_parser.java

\* /opt/cola/permits/1237463103\_1638811348.19/0/antlr4-4-6-sources-

jar/org/antlr/v4/tool/GrammarInterpreterRuleContext.java

\* /opt/cola/permits/1237463103\_1638811348.19/0/antlr4-4-6-sources-

jar/org/antlr/v4/codegen/model/decl/RuleContextDecl.java

\* /opt/cola/permits/1237463103\_1638811348.19/0/antlr4-4-6-sources-

```
jar/org/antlr/v4/codegen/model/chunk/RulePropertyRef_start.java
```

```
* /opt/cola/permits/1237463103_1638811348.19/0/antlr4-4-6-sources-
```
jar/org/antlr/v4/codegen/model/chunk/TokenPropertyRef.java

\* /opt/cola/permits/1237463103\_1638811348.19/0/antlr4-4-6-sources-jar/org/antlr/v4/gui/TreeTextProvider.java

\* /opt/cola/permits/1237463103\_1638811348.19/0/antlr4-4-6-sources-

jar/org/antlr/v4/codegen/model/decl/ContextTokenListGetterDecl.java

\* /opt/cola/permits/1237463103\_1638811348.19/0/antlr4-4-6-sources-

jar/org/antlr/v4/codegen/model/decl/ContextTokenGetterDecl.java

\* /opt/cola/permits/1237463103\_1638811348.19/0/antlr4-4-6-sources-

jar/org/antlr/v4/codegen/model/LL1OptionalBlock.java

\* /opt/cola/permits/1237463103\_1638811348.19/0/antlr4-4-6-sources-

jar/org/antlr/v4/codegen/model/decl/TokenListDecl.java

\* /opt/cola/permits/1237463103\_1638811348.19/0/antlr4-4-6-sources-jar/org/antlr/v4/tool/ast/ActionAST.java

\* /opt/cola/permits/1237463103\_1638811348.19/0/antlr4-4-6-sources-

jar/org/antlr/v4/codegen/model/chunk/ArgRef.java

\* /opt/cola/permits/1237463103\_1638811348.19/0/antlr4-4-6-sources-jar/org/antlr/v4/codegen/model/Loop.java

\* /opt/cola/permits/1237463103\_1638811348.19/0/antlr4-4-6-sources-

jar/org/antlr/v4/codegen/model/decl/ContextGetterDecl.java

\* /opt/cola/permits/1237463103\_1638811348.19/0/antlr4-4-6-sources-jar/org/antlr/v4/tool/ErrorManager.java

\* /opt/cola/permits/1237463103\_1638811348.19/0/antlr4-4-6-sources-jar/org/antlr/v4/tool/ast/RuleAST.java

\* /opt/cola/permits/1237463103\_1638811348.19/0/antlr4-4-6-sources-

jar/org/antlr/v4/codegen/model/CodeBlockForAlt.java

\* /opt/cola/permits/1237463103\_1638811348.19/0/antlr4-4-6-sources-

jar/org/antlr/v4/codegen/model/RuleFunction.java

\* /opt/cola/permits/1237463103\_1638811348.19/0/antlr4-4-6-sources-jar/org/antlr/v4/codegen/model/Lexer.java

\* /opt/cola/permits/1237463103\_1638811348.19/0/antlr4-4-6-sources-jar/org/antlr/v4/tool/ast/PlusBlockAST.java

\* /opt/cola/permits/1237463103\_1638811348.19/0/antlr4-4-6-sources-jar/org/antlr/v4/tool/AttributeResolver.java

\* /opt/cola/permits/1237463103\_1638811348.19/0/antlr4-4-6-sources-

jar/org/antlr/v4/tool/ast/RuleElementAST.java

\* /opt/cola/permits/1237463103\_1638811348.19/0/antlr4-4-6-sources-

jar/org/antlr/v4/codegen/DefaultOutputModelFactory.java

\* /opt/cola/permits/1237463103\_1638811348.19/0/antlr4-4-6-sources-jar/org/antlr/v4/gui/TestRig.java

\* /opt/cola/permits/1237463103\_1638811348.19/0/antlr4-4-6-sources-

jar/org/antlr/v4/codegen/target/SwiftTarget.java

\* /opt/cola/permits/1237463103\_1638811348.19/0/antlr4-4-6-sources-

jar/org/antlr/v4/codegen/model/chunk/SetNonLocalAttr.java

\* /opt/cola/permits/1237463103\_1638811348.19/0/antlr4-4-6-sources-

jar/org/antlr/v4/codegen/model/chunk/NonLocalAttrRef.java

\* /opt/cola/permits/1237463103\_1638811348.19/0/antlr4-4-6-sources-jar/org/antlr/v4/tool/Attribute.java

\* /opt/cola/permits/1237463103\_1638811348.19/0/antlr4-4-6-sources-

jar/org/antlr/v4/codegen/model/chunk/ListLabelRef.java

\* /opt/cola/permits/1237463103\_1638811348.19/0/antlr4-4-6-sources-

jar/org/antlr/v4/codegen/model/chunk/TokenPropertyRef\_text.java

\* /opt/cola/permits/1237463103\_1638811348.19/0/antlr4-4-6-sources-

jar/org/antlr/v4/codegen/model/PlusBlock.java

\* /opt/cola/permits/1237463103\_1638811348.19/0/antlr4-4-6-sources-

jar/org/antlr/v4/codegen/model/decl/StructDecl.java

\* /opt/cola/permits/1237463103\_1638811348.19/0/antlr4-4-6-sources-jar/org/antlr/v4/tool/ast/PredAST.java

\* /opt/cola/permits/1237463103\_1638811348.19/0/antlr4-4-6-sources-jar/org/antlr/v4/codegen/LexerFactory.java

\* /opt/cola/permits/1237463103\_1638811348.19/0/antlr4-4-6-sources-

jar/org/antlr/v4/codegen/model/OutputModelObject.java

\* /opt/cola/permits/1237463103\_1638811348.19/0/antlr4-4-6-sources-jar/org/antlr/v4/tool/LeftRecursiveRule.java

\* /opt/cola/permits/1237463103\_1638811348.19/0/antlr4-4-6-sources-

jar/org/antlr/v4/tool/GrammarSemanticsMessage.java

\* /opt/cola/permits/1237463103\_1638811348.19/0/antlr4-4-6-sources-

jar/org/antlr/v4/codegen/model/chunk/ThisRulePropertyRef\_stop.java

\* /opt/cola/permits/1237463103\_1638811348.19/0/antlr4-4-6-sources-

jar/org/antlr/v4/codegen/model/LL1OptionalBlockSingleAlt.java

\* /opt/cola/permits/1237463103\_1638811348.19/0/antlr4-4-6-sources-

jar/org/antlr/v4/codegen/model/decl/ContextRuleListGetterDecl.java

\* /opt/cola/permits/1237463103\_1638811348.19/0/antlr4-4-6-sources-jar/org/antlr/v4/automata/ATNOptimizer.java

\* /opt/cola/permits/1237463103\_1638811348.19/0/antlr4-4-6-sources-

jar/org/antlr/v4/codegen/model/chunk/ActionChunk.java

\* /opt/cola/permits/1237463103\_1638811348.19/0/antlr4-4-6-sources-jar/org/antlr/v4/codegen/model/Parser.java

\* /opt/cola/permits/1237463103\_1638811348.19/0/antlr4-4-6-sources-jar/org/antlr/v4/semantics/ActionSniffer.java

\* /opt/cola/permits/1237463103\_1638811348.19/0/antlr4-4-6-sources-

jar/org/antlr/v4/codegen/model/LeftRecursiveRuleFunction.java

No license file was found, but licenses were detected in source scan.

/\*

- \* [The "BSD license"]
- \* Copyright (c) 2012-2016 Terence Parr
- \* Copyright (c) 2012-2016 Sam Harwell
- \* All rights reserved.
- \*

\* Redistribution and use in source and binary forms, with or without

\* modification, are permitted provided that the following conditions

\* are met:

\*

- \* 1. Redistributions of source code must retain the above copyright
- notice, this list of conditions and the following disclaimer.
- \* 2. Redistributions in binary form must reproduce the above copyright
- \* notice, this list of conditions and the following disclaimer in the
- documentation and/or other materials provided with the distribution.
- \* 3. The name of the author may not be used to endorse or promote products
- \* derived from this software without specific prior written permission.

\*

- \* THIS SOFTWARE IS PROVIDED BY THE AUTHOR ``AS IS'' AND ANY EXPRESS OR
- \* IMPLIED WARRANTIES, INCLUDING, BUT NOT LIMITED TO, THE IMPLIED WARRANTIES
- \* OF MERCHANTABILITY AND FITNESS FOR A PARTICULAR PURPOSE ARE DISCLAIMED.
- \* IN NO EVENT SHALL THE AUTHOR BE LIABLE FOR ANY DIRECT, INDIRECT,
- \* INCIDENTAL, SPECIAL, EXEMPLARY, OR CONSEQUENTIAL DAMAGES (INCLUDING, BUT
- \* NOT LIMITED TO, PROCUREMENT OF SUBSTITUTE GOODS OR SERVICES; LOSS OF USE,
- \* DATA, OR PROFITS; OR BUSINESS INTERRUPTION) HOWEVER CAUSED AND ON ANY
- \* THEORY OF LIABILITY, WHETHER IN CONTRACT, STRICT LIABILITY, OR TORT
- \* (INCLUDING NEGLIGENCE OR OTHERWISE) ARISING IN ANY WAY OUT OF THE USE OF
- \* THIS SOFTWARE, EVEN IF ADVISED OF THE POSSIBILITY OF SUCH DAMAGE.

\*/

/\*\* templates used to generate make-compatible dependencies \*/

- $/*$  Generate "f : x, y, z" dependencies for input
- \* dependencies and generated files. in and out
- \* are File objects. For example, you can say
- \* <f.canonicalPath>

\*/

dependencies(grammarFileName,in,out) ::= <<

<if(in)><grammarFileName>: <in; separator=", "><endif>

 $\langle \text{out:} \{f \mid \langle f \rangle : \langle \text{grammarFileName} \rangle\};$  separator="\n">

## >>

## Found in path(s):

\* /opt/cola/permits/1237463103\_1638811348.19/0/antlr4-4-6-sources-jar/org/antlr/v4/tool/templates/depend.stg No license file was found, but licenses were detected in source scan.

/\*

- \* [The "BSD license"]
- \* Copyright (c) 2012-2016 Terence Parr
- \* Copyright (c) 2012-2016 Sam Harwell
- \* All rights reserved.

\*

\* Redistribution and use in source and binary forms, with or without

\* modification, are permitted provided that the following conditions

are met:

\*

- \* 1. Redistributions of source code must retain the above copyright
- notice, this list of conditions and the following disclaimer.
- \* 2. Redistributions in binary form must reproduce the above copyright
- \* notice, this list of conditions and the following disclaimer in the
- \* documentation and/or other materials provided with the distribution.
- \* 3. The name of the author may not be used to endorse or promote products
- \* derived from this software without specific prior written permission.

\*

- \* THIS SOFTWARE IS PROVIDED BY THE AUTHOR ``AS IS'' AND ANY EXPRESS OR
- \* IMPLIED WARRANTIES, INCLUDING, BUT NOT LIMITED TO, THE IMPLIED WARRANTIES
- \* OF MERCHANTABILITY AND FITNESS FOR A PARTICULAR PURPOSE ARE DISCLAIMED.
- \* IN NO EVENT SHALL THE AUTHOR BE LIABLE FOR ANY DIRECT, INDIRECT,
- \* INCIDENTAL, SPECIAL, EXEMPLARY, OR CONSEQUENTIAL DAMAGES (INCLUDING, BUT
- \* NOT LIMITED TO, PROCUREMENT OF SUBSTITUTE GOODS OR SERVICES; LOSS OF USE,
- \* DATA, OR PROFITS; OR BUSINESS INTERRUPTION) HOWEVER CAUSED AND ON ANY
- \* THEORY OF LIABILITY, WHETHER IN CONTRACT, STRICT LIABILITY, OR TORT

\* (INCLUDING NEGLIGENCE OR OTHERWISE) ARISING IN ANY WAY OUT OF THE USE OF

\* THIS SOFTWARE, EVEN IF ADVISED OF THE POSSIBILITY OF SUCH DAMAGE.

\*/

/\*\* The definitive ANTLR v3 tree grammar to walk/visit ANTLR v4 grammars.

- \* Parses trees created by ANTLRParser.g.
- \*

\*/

- \* Rather than have multiple tree grammars, one for each visit, I'm
- \* creating this generic visitor that knows about context. All of the
- \* boilerplate pattern recognition is done here. Then, subclasses can
- \* override the methods they care about. This prevents a lot of the same
- \* context tracking stuff like "set current alternative for current
- \* rule node" that is repeated in lots of tree filters.

tree grammar GrammarTreeVisitor; options {

 **Open Source Used In Appdynamics\_Synthetic Server 21.4.2 1784**

```
language = Java;tokenVocab = ANTLRParser;	ASTLabelType = GrammarAST;
}
```
// Include the copyright in this source and also the generated source @header { /\* [The "BSD license"] Copyright (c) 2011 Terence Parr All rights reserved.

Redistribution and use in source and binary forms, with or without modification, are permitted provided that the following conditions are met:

- 1. Redistributions of source code must retain the above copyright notice, this list of conditions and the following disclaimer.
- 2. Redistributions in binary form must reproduce the above copyright notice, this list of conditions and the following disclaimer in the documentation and/or other materials provided with the distribution.
- 3. The name of the author may not be used to endorse or promote products derived from this software without specific prior written permission.

THIS SOFTWARE IS PROVIDED BY THE AUTHOR ``AS IS'' AND ANY EXPRESS OR IMPLIED WARRANTIES, INCLUDING, BUT NOT LIMITED TO, THE IMPLIED WARRANTIES OF MERCHANTABILITY AND FITNESS FOR A PARTICULAR PURPOSE ARE DISCLAIMED. IN NO EVENT SHALL THE AUTHOR BE LIABLE FOR ANY DIRECT, INDIRECT, INCIDENTAL, SPECIAL, EXEMPLARY, OR CONSEQUENTIAL DAMAGES (INCLUDING, BUT NOT LIMITED TO, PROCUREMENT OF SUBSTITUTE GOODS OR SERVICES; LOSS OF USE, DATA, OR PROFITS; OR BUSINESS INTERRUPTION) HOWEVER CAUSED AND ON ANY THEORY OF LIABILITY, WHETHER IN CONTRACT, STRICT LIABILITY, OR TORT (INCLUDING NEGLIGENCE OR OTHERWISE) ARISING IN ANY WAY OUT OF THE USE OF THIS SOFTWARE, EVEN IF ADVISED OF THE POSSIBILITY OF SUCH DAMAGE. \*/

package org.antlr.v4.parse; import org.antlr.v4.Tool; import org.antlr.v4.tool.\*; import org.antlr.v4.tool.ast.\*; import java.lang.reflect.InvocationTargetException; import java.lang.reflect.Method;

}

@members { public String grammarName; public GrammarAST currentRuleAST; public String currentModeName = LexerGrammar.DEFAULT\_MODE\_NAME; public String currentRuleName;

```
public GrammarAST currentOuterAltRoot;
public int currentOuterAltNumber = 1; // 1..n
public int rewriteEBNFLevel = 0;
public GrammarTreeVisitor() { this(null); }
// Should be abstract but can't make gen'd parser abstract;
// subclasses should implement else everything goes to stderr!
public ErrorManager getErrorManager() { return null; }
public void visitGrammar(GrammarAST t) { visit(t, "grammarSpec"); }
public void visit(GrammarAST t, String ruleName) {
	CommonTreeNodeStream nodes = new CommonTreeNodeStream(new GrammarASTAdaptor(), t);
	setTreeNodeStream(nodes);
	try {
 		Method m = getClass().getMethod(ruleName);
 		m.invoke(this);
 	}
	catch (Throwable e) {
 		ErrorManager errMgr = getErrorManager();
 		if ( e instanceof InvocationTargetException ) {
 e = e.getCause;
 		}
 		//e.printStackTrace(System.err);
 		if ( errMgr==null ) {
 			System.err.println("can't find rule "+ruleName+
      							 " or tree structure error: "+t.toStringTree()
      							 );
 			e.printStackTrace(System.err);
 		}
 		else errMgr.toolError(ErrorType.INTERNAL_ERROR, e);
	}
}
public void discoverGrammar(GrammarRootAST root, GrammarAST ID) { }
public void finishPrequels(GrammarAST firstPrequel) { }
public void finishGrammar(GrammarRootAST root, GrammarAST ID) { }
public void grammarOption(GrammarAST ID, GrammarAST valueAST) { }
public void ruleOption(GrammarAST ID, GrammarAST valueAST) { }
public void blockOption(GrammarAST ID, GrammarAST valueAST) { }
public void defineToken(GrammarAST ID) { }
public void defineChannel(GrammarAST ID) { }
public void globalNamedAction(GrammarAST scope, GrammarAST ID, ActionAST action) { }
public void importGrammar(GrammarAST label, GrammarAST ID) { }
```

```
public void modeDef(GrammarAST m, GrammarAST ID) { }
```
public void discoverRules(GrammarAST rules) { } public void finishRules(GrammarAST rule) { } public void discoverRule(RuleAST rule, GrammarAST ID, List<GrammarAST> modifiers, ActionAST arg, ActionAST returns, GrammarAST thrws, GrammarAST options, ActionAST locals, List<GrammarAST> actions, GrammarAST block) { } public void finishRule(RuleAST rule, GrammarAST ID, GrammarAST block) { } public void discoverLexerRule(RuleAST rule, GrammarAST ID, List<GrammarAST> modifiers, GrammarAST block) { } public void finishLexerRule(RuleAST rule, GrammarAST ID, GrammarAST block) { } public void ruleCatch(GrammarAST arg, ActionAST action) { } public void finallyAction(ActionAST action) { } public void discoverOuterAlt(AltAST alt) { } public void finishOuterAlt(AltAST alt) { } public void discoverAlt(AltAST alt) { } public void finishAlt(AltAST alt) { } public void ruleRef(GrammarAST ref, ActionAST arg) { } public void tokenRef(TerminalAST ref) { } public void elementOption(GrammarASTWithOptions t, GrammarAST ID, GrammarAST valueAST) { } public void stringRef(TerminalAST ref) { } public void wildcardRef(GrammarAST ref) { } public void actionInAlt(ActionAST action) { } public void sempredInAlt(PredAST pred) { } public void label(GrammarAST op, GrammarAST ID, GrammarAST element) { } public void lexerCallCommand(int outerAltNumber, GrammarAST ID, GrammarAST arg) { } public void lexerCommand(int outerAltNumber, GrammarAST ID) { } protected void enterGrammarSpec(GrammarAST tree) { } protected void exitGrammarSpec(GrammarAST tree) { } protected void enterPrequelConstructs(GrammarAST tree) { } protected void exitPrequelConstructs(GrammarAST tree) { } protected void enterPrequelConstruct(GrammarAST tree) { } protected void exitPrequelConstruct(GrammarAST tree) { } protected void enterOptionsSpec(GrammarAST tree) { } protected void exitOptionsSpec(GrammarAST tree) { } protected void enterOption(GrammarAST tree) { } protected void exitOption(GrammarAST tree) { } protected void enterOptionValue(GrammarAST tree) { } protected void exitOptionValue(GrammarAST tree) { } protected void enterDelegateGrammars(GrammarAST tree) { }

protected void enterDelegateGrammar(GrammarAST tree) { } protected void exitDelegateGrammar(GrammarAST tree) { }

protected void enterTokensSpec(GrammarAST tree) { } protected void exitTokensSpec(GrammarAST tree) { }

protected void enterTokenSpec(GrammarAST tree) { } protected void exitTokenSpec(GrammarAST tree) { }

protected void enterChannelsSpec(GrammarAST tree) { } protected void exitChannelsSpec(GrammarAST tree) { }

protected void enterChannelSpec(GrammarAST tree) { } protected void exitChannelSpec(GrammarAST tree) { }

protected void enterAction(GrammarAST tree) { } protected void exitAction(GrammarAST tree) { }

protected void enterRules(GrammarAST tree) { } protected void exitRules(GrammarAST tree) { }

protected void enterMode(GrammarAST tree) { } protected void exitMode(GrammarAST tree) { }

protected void enterLexerRule(GrammarAST tree) { } protected void exitLexerRule(GrammarAST tree) { }

protected void enterRule(GrammarAST tree) { } protected void exitRule(GrammarAST tree) { }

protected void enterExceptionGroup(GrammarAST tree) { } protected void exitExceptionGroup(GrammarAST tree) { }

protected void enterExceptionHandler(GrammarAST tree) { } protected void exitExceptionHandler(GrammarAST tree) { }

protected void enterFinallyClause(GrammarAST tree) { } protected void exitFinallyClause(GrammarAST tree) { }

protected void enterLocals(GrammarAST tree) { } protected void exitLocals(GrammarAST tree) { }

protected void enterRuleReturns(GrammarAST tree) { } protected void exitRuleReturns(GrammarAST tree) { }

protected void enterThrowsSpec(GrammarAST tree) { }

protected void exitThrowsSpec(GrammarAST tree) { }

protected void enterRuleAction(GrammarAST tree) { } protected void exitRuleAction(GrammarAST tree) { }

protected void enterRuleModifier(GrammarAST tree) { } protected void exitRuleModifier(GrammarAST tree) { }

protected void enterLexerRuleBlock(GrammarAST tree) { } protected void exitLexerRuleBlock(GrammarAST tree) { }

protected void enterRuleBlock(GrammarAST tree) { } protected void exitRuleBlock(GrammarAST tree) { }

protected void enterLexerOuterAlternative(AltAST tree) { } protected void exitLexerOuterAlternative(AltAST tree) { }

protected void enterOuterAlternative(AltAST tree) { } protected void exitOuterAlternative(AltAST tree) { }

protected void enterLexerAlternative(GrammarAST tree) { } protected void exitLexerAlternative(GrammarAST tree) { }

protected void enterLexerElements(GrammarAST tree) { } protected void exitLexerElements(GrammarAST tree) { }

protected void enterLexerElement(GrammarAST tree) { } protected void exitLexerElement(GrammarAST tree) { }

protected void enterLabeledLexerElement(GrammarAST tree) { } protected void exitLabeledLexerElement(GrammarAST tree) { }

protected void enterLexerBlock(GrammarAST tree) { } protected void exitLexerBlock(GrammarAST tree) { }

protected void enterLexerAtom(GrammarAST tree) { } protected void exitLexerAtom(GrammarAST tree) { }

protected void enterActionElement(GrammarAST tree) { } protected void exitActionElement(GrammarAST tree) { }

protected void enterAlternative(AltAST tree) { } protected void exitAlternative(AltAST tree) { }

protected void enterLexerCommand(GrammarAST tree) { } protected void exitLexerCommand(GrammarAST tree) { }

protected void enterLexerCommandExpr(GrammarAST tree) { }

protected void enterElement(GrammarAST tree) { } protected void exitElement(GrammarAST tree) { }

protected void enterAstOperand(GrammarAST tree) { } protected void exitAstOperand(GrammarAST tree) { }

protected void enterLabeledElement(GrammarAST tree) { } protected void exitLabeledElement(GrammarAST tree) { }

protected void enterSubrule(GrammarAST tree) { } protected void exitSubrule(GrammarAST tree) { }

protected void enterLexerSubrule(GrammarAST tree) { } protected void exitLexerSubrule(GrammarAST tree) { }

protected void enterBlockSuffix(GrammarAST tree) { } protected void exitBlockSuffix(GrammarAST tree) { }

protected void enterEbnfSuffix(GrammarAST tree) { } protected void exitEbnfSuffix(GrammarAST tree) { }

protected void enterAtom(GrammarAST tree) { } protected void exitAtom(GrammarAST tree) { }

protected void enterBlockSet(GrammarAST tree) { } protected void exitBlockSet(GrammarAST tree) { }

protected void enterSetElement(GrammarAST tree) { } protected void exitSetElement(GrammarAST tree) { }

protected void enterBlock(GrammarAST tree) { } protected void exitBlock(GrammarAST tree) { }

protected void enterRuleref(GrammarAST tree) { } protected void exitRuleref(GrammarAST tree) { }

protected void enterRange(GrammarAST tree) { } protected void exitRange(GrammarAST tree) { }

protected void enterTerminal(GrammarAST tree) { } protected void exitTerminal(GrammarAST tree) { }

protected void enterElementOptions(GrammarAST tree) { } protected void exitElementOptions(GrammarAST tree) { }

protected void enterElementOption(GrammarAST tree) { }

```
protected void exitElementOption(GrammarAST tree) { }
```

```
	@Override
	public void traceIn(String ruleName, int ruleIndex) {
		System.err.println("enter "+ruleName+": "+input.LT(1));
	}
	@Override
	public void traceOut(String ruleName, int ruleIndex) {
		System.err.println("exit "+ruleName+": "+input.LT(1));
	}
}
grammarSpec
@init {
	enterGrammarSpec($start);
}
@after {
	exitGrammarSpec($start);
}
 : ^( GRAMMAR ID {grammarName=$ID.text;}
   		{discoverGrammar((GrammarRootAST)$GRAMMAR, $ID);}
   		 	prequelConstructs
    		{finishPrequels($prequelConstructs.firstOne);}
   		 	rules mode*
   		{finishGrammar((GrammarRootAST)$GRAMMAR, $ID);}
 		 )
	;
prequelConstructs returns [GrammarAST firstOne=null]
@init {
	enterPrequelConstructs($start);
}
@after {
	exitPrequelConstructs($start);
}
	:	{$firstOne=$start;} prequelConstruct+
	|
	;
prequelConstruct
@init {
	enterPrequelConstructs($start);
}
@after {
	exitPrequelConstructs($start);
}
	: optionsSpec
```

```
 | delegateGrammars
  | tokensSpec
  | channelsSpec
  | action
  ;
optionsSpec
@init {
	enterOptionsSpec($start);
}
@after {
	exitOptionsSpec($start);
}
	:	^(OPTIONS option*)
  ;
option
@init {
	enterOption($start);
	boolean rule = inContext("RULE ...");
	boolean block = inContext("BLOCK ...");
}
@after {
	exitOption($start);
}
  : ^(a=ASSIGN ID v=optionValue)
   	{
   	if ( block ) blockOption($ID, $v.start); // most specific first
   	else if ( rule ) ruleOption($ID, $v.start);
   	else grammarOption($ID, $v.start);
   	}
  ;
optionValue returns [String v]
@init {
	enterOptionValue($start);
y = $start.token.getText();
}
@after {
	exitOptionValue($start);
}
  : ID
  | STRING_LITERAL
  | INT
  ;
delegateGrammars
@init {
```

```
	enterDelegateGrammars($start);
}
@after {
	exitDelegateGrammars($start);
}
	: ^(IMPORT delegateGrammar+)
	;
delegateGrammar
@init {
	enterDelegateGrammar($start);
}
@after {
	exitDelegateGrammar($start);
}
 : ^(ASSIGN label=ID id=ID) {importGrammar($label, $id);}
 | id=ID {importGrammar(null, $id);}
  ;
tokensSpec
@init {
	enterTokensSpec($start);
}
@after {
	exitTokensSpec($start);
}
	: ^(TOKENS_SPEC tokenSpec+)
	;
tokenSpec
@init {
	enterTokenSpec($start);
}
@after {
	exitTokenSpec($start);
}
: ID {defineToken($ID);}
	;
channelsSpec
@init {
	enterChannelsSpec($start);
}
@after {
	exitChannelsSpec($start);
}
	: ^(CHANNELS channelSpec+)
	;
```

```
channelSpec
@init {
	enterChannelSpec($start);
}
@after {
	exitChannelSpec($start);
}
: ID {defineChannel($ID);}
	;
action
@init {
	enterAction($start);
}
@after {
	exitAction($start);
}
: ^(AT sc=ID? name=ID ACTION) {globalNamedAction($sc, $name, (ActionAST)$ACTION);}
	;
rules
@init {
	enterRules($start);
}
@after {
	exitRules($start);
}
  : ^(RULES {discoverRules($RULES);} (rule|lexerRule)* {finishRules($RULES);})
  ;
mode
@init {
	enterMode($start);
}
@after {
	exitMode($start);
}
	:	^( MODE ID {currentModeName=$ID.text; modeDef($MODE, $ID);} lexerRule* )
	;
lexerRule
@init {
	enterLexerRule($start);
	List<GrammarAST> mods = new ArrayList<GrammarAST>();
	currentOuterAltNumber=0;
}
@after {
```
 exitLexerRule(\$start);

```
}
	:	^(	RULE TOKEN_REF
 			{currentRuleName=$TOKEN_REF.text; currentRuleAST=$RULE;}
 			(^(RULEMODIFIERS m=FRAGMENT {mods.add($m);}))?
     		{discoverLexerRule((RuleAST)$RULE, $TOKEN_REF, mods, (GrammarAST)input.LT(1));}
    		lexerRuleBlock
     		{
    		finishLexerRule((RuleAST)$RULE, $TOKEN_REF, $lexerRuleBlock.start);
    		currentRuleName=null; currentRuleAST=null;
     		}
    	 )
	;
rule
@init {
	enterRule($start);
	List<GrammarAST> mods = new ArrayList<GrammarAST>();
	List<GrammarAST> actions = new ArrayList<GrammarAST>(); // track roots
	currentOuterAltNumber=0;
}
@after {
	exitRule($start);
}
: ^( RULE RULE_REF {currentRuleName=$RULE_REF.text; currentRuleAST=$RULE;}
 			(^(RULEMODIFIERS (m=ruleModifier{mods.add($m.start);})+))?
 			ARG_ACTION?
    		ret=ruleReturns?
    		thr=throwsSpec?
    		loc=locals?
    		(	opts=optionsSpec
   		 | a=ruleAction {actions.add($a.start);}
   		 )*
     		{discoverRule((RuleAST)$RULE, $RULE_REF, mods, (ActionAST)$ARG_ACTION,
        					 $ret.start!=null?(ActionAST)$ret.start.getChild(0):null,
        					 $thr.start, $opts.start,
        					 $loc.start!=null?(ActionAST)$loc.start.getChild(0):null,
        					 actions, (GrammarAST)input.LT(1));}
    		ruleBlock exceptionGroup
     		{finishRule((RuleAST)$RULE, $RULE_REF, $ruleBlock.start); currentRuleName=null; currentRuleAST=null;}
    	 )
  ;
exceptionGroup
@init {
	enterExceptionGroup($start);
}
@after {
```

```
	exitExceptionGroup($start);
}
  :	exceptionHandler* finallyClause?
  ;
exceptionHandler
@init {
	enterExceptionHandler($start);
}
@after {
	exitExceptionHandler($start);
}
: ^(CATCH ARG_ACTION ACTION) {ruleCatch($ARG_ACTION, (ActionAST)$ACTION);}
	;
finallyClause
@init {
	enterFinallyClause($start);
}
@after {
	exitFinallyClause($start);
}
: ^(FINALLY ACTION) {finallyAction((ActionAST)$ACTION);}
	;
locals
@init {
	enterLocals($start);
}
@after {
	exitLocals($start);
}
	:	^(LOCALS ARG_ACTION)
	;
ruleReturns
@init {
	enterRuleReturns($start);
}
@after {
	exitRuleReturns($start);
}
	: ^(RETURNS ARG_ACTION)
	;
throwsSpec
@init {
	enterThrowsSpec($start);
```

```
}
@after {
	exitThrowsSpec($start);
}
  : ^(THROWS ID+)
  ;
ruleAction
@init {
	enterRuleAction($start);
}
@after {
	exitRuleAction($start);
}
	:	^(AT ID ACTION)
	;
ruleModifier
@init {
	enterRuleModifier($start);
}
@after {
	exitRuleModifier($start);
}
  : PUBLIC
  | PRIVATE
  | PROTECTED
  | FRAGMENT
  ;
lexerRuleBlock
@init {
	enterLexerRuleBlock($start);
}
@after {
	exitLexerRuleBlock($start);
}
  :	^(	BLOCK
  ( 			currentOuterAltRoot = (GrammarAST)input.LT(1);
  				currentOuterAltNumber++;
  				}
    			lexerOuterAlternative
  )+\lambda ;
ruleBlock
```

```
@init {
	enterRuleBlock($start);
}
@after {
	exitRuleBlock($start);
}
  :	^(	BLOCK
   ({
    			currentOuterAltRoot = (GrammarAST)input.LT(1);
  				currentOuterAltNumber++;
  				}
    			outerAlternative
   )+ 	)
   ;
lexerOuterAlternative
@init {
	enterLexerOuterAlternative((AltAST)$start);
	discoverOuterAlt((AltAST)$start);
}
@after {
	finishOuterAlt((AltAST)$start);
	exitLexerOuterAlternative((AltAST)$start);
}
	:	lexerAlternative
	;
outerAlternative
@init {
	enterOuterAlternative((AltAST)$start);
	discoverOuterAlt((AltAST)$start);
}
@after {
	finishOuterAlt((AltAST)$start);
	exitOuterAlternative((AltAST)$start);
}
	:	alternative
	;
lexerAlternative
@init {
	enterLexerAlternative($start);
}
@after {
	exitLexerAlternative($start);
}
```

```
	:	^(LEXER_ALT_ACTION lexerElements lexerCommand+)
  | lexerElements
  ;
lexerElements
@init {
	enterLexerElements($start);
}
@after {
	exitLexerElements($start);
}
  :	^(ALT lexerElement+)
  ;
lexerElement
@init {
	enterLexerElement($start);
}
@after {
	exitLexerElement($start);
}
	:	labeledLexerElement
	|	lexerAtom
| lexerSubrule
| ACTION {actionInAlt((ActionAST)$ACTION);}
| SEMPRED {sempredInAlt((PredAST)$SEMPRED);}
| \Lambda(ACTION elementOptions) {actionInAlt((ActionAST)$ACTION);}
| ^(SEMPRED elementOptions) {sempredInAlt((PredAST)$SEMPRED);}
	|	EPSILON
	;
labeledLexerElement
@init {
	enterLabeledLexerElement($start);
}
```

```
@after {
```

```
	exitLabeledLexerElement($start);
```

```
}
```

```
 : ^((ASSIGN|PLUS_ASSIGN) ID (lexerAtom|block))
```

```
	;
```

```
lexerBlock
@init {
	enterLexerBlock($start);
}
@after {
	exitLexerBlock($start);
}
```

```
	:	^(BLOCK optionsSpec? lexerAlternative+)
  ;
lexerAtom
@init {
	enterLexerAtom($start);
}
@after {
	exitLexerAtom($start);
}
  : terminal
 | ^(NOT blockSet)
  | blockSet
  | ^(WILDCARD elementOptions)
  | WILDCARD
  |	LEXER_CHAR_SET
  | range
  | ruleref
  ;
actionElement
@init {
	enterActionElement($start);
}
@after {
	exitActionElement($start);
}
	:	ACTION
| \land(ACTION elementOptions)
	| SEMPRED
	| ^(SEMPRED elementOptions)
	;
alternative
@init {
	enterAlternative((AltAST)$start);
	discoverAlt((AltAST)$start);
}
@after {
	finishAlt((AltAST)$start);
	exitAlternative((AltAST)$start);
}
	:	^(ALT elementOptions? element+)
	|	^(ALT elementOptions? EPSILON)
  ;
lexerCommand
```

```
@init {
```
```
	enterLexerCommand($start);
}
@after {
	exitLexerCommand($start);
}
	:	^(LEXER_ACTION_CALL ID lexerCommandExpr)
     {lexerCallCommand(currentOuterAltNumber, $ID, $lexerCommandExpr.start);}
|ID
     {lexerCommand(currentOuterAltNumber, $ID);}
	;
lexerCommandExpr
@init {
	enterLexerCommandExpr($start);
}
@after {
	exitLexerCommandExpr($start);
}
	:	ID
	|	INT
	;
element
@init {
	enterElement($start);
}
@after {
	exitElement($start);
}
	:	labeledElement
	|	atom
| subrule
| ACTION {actionInAlt((ActionAST)$ACTION);}
| SEMPRED {sempredInAlt((PredAST)$SEMPRED);}
| ^(ACTION elementOptions) {actionInAlt((ActionAST)$ACTION);}
| ^(SEMPRED elementOptions) {sempredInAlt((PredAST)$SEMPRED);}
	|	^(NOT blockSet)
	|	^(NOT block)
	;
astOperand
@init {
	enterAstOperand($start);
}
@after {
	exitAstOperand($start);
}
```

```
	:	atom
	|	^(NOT blockSet)
	|	^(NOT block)
	;
labeledElement
@init {
	enterLabeledElement($start);
}
@after {
	exitLabeledElement($start);
}
: ^((ASSIGN|PLUS_ASSIGN) ID element) {label($start, $ID, $element.start);}
	;
subrule
@init {
	enterSubrule($start);
}
@after {
	exitSubrule($start);
}
	:	^(blockSuffix block)
| block
  ;
lexerSubrule
@init {
	enterLexerSubrule($start);
}
@after {
	exitLexerSubrule($start);
}
	:	^(blockSuffix lexerBlock)
| lexerBlock
  ;
blockSuffix
@init {
	enterBlockSuffix($start);
}
@after {
	exitBlockSuffix($start);
}
  : ebnfSuffix
  ;
ebnfSuffix
```

```
@init {
	enterEbnfSuffix($start);
}
@after {
	exitEbnfSuffix($start);
}
	:	OPTIONAL
 	|	CLOSURE
  	|	POSITIVE_CLOSURE
	;
atom
@init {
	enterAtom($start);
}
@after {
	exitAtom($start);
}
: ^(DOT ID terminal)
| ^(DOT ID ruleref)
 | \Diamond(WILDCARD elementOptions) { wildcardRef($WILDCARD); }
 | WILDCARD {wildcardRef($WILDCARD);}
  | terminal
 | blockSet
  | ruleref
  ;
blockSet
@init {
	enterBlockSet($start);
}
@after {
	exitBlockSet($start);
}
	:	^(SET setElement+)
	;
setElement
@init {
	enterSetElement($start);
}
@after {
	exitSetElement($start);
}
: \land(STRING_LITERAL elementOptions) {stringRef((TerminalAST)$STRING_LITERAL);}
	|	^(TOKEN_REF elementOptions) 		{tokenRef((TerminalAST)$TOKEN_REF);}
| STRING_LITERAL _{\{stringRef((TerminalAST)$$TRING_LITERAL);}
| TOKEN_REF \{tokenRef((TerminalAST)$TOKEN REF); }
```

```
	|	^(RANGE a=STRING_LITERAL b=STRING_LITERAL)
 		{
 		stringRef((TerminalAST)$a);
 		stringRef((TerminalAST)$b);
 		}
     | LEXER_CHAR_SET
	;
block
@init {
	enterBlock($start);
}
@after {
	exitBlock($start);
}
  :	^(BLOCK optionsSpec? ruleAction* ACTION? alternative+)
  ;
ruleref
@init {
	enterRuleref($start);
}
@after {
	exitRuleref($start);
}
 : \land(RULE_REF arg=ARG_ACTION? elementOptions?)
   	{
   	ruleRef($RULE_REF, (ActionAST)$ARG_ACTION);
   	if ( $arg!=null ) actionInAlt((ActionAST)$arg);
   	}
  ;
range
@init {
	enterRange($start);
}
@after {
	exitRange($start);
}
  : ^(RANGE STRING_LITERAL STRING_LITERAL)
  ;
terminal
@init {
	enterTerminal($start);
}
@after {
	exitTerminal($start);
```

```
}
 : ^(STRING_LITERAL elementOptions)
       								{stringRef((TerminalAST)$STRING_LITERAL);}
 | STRING_LITERAL {stringRef((TerminalAST)$STRING_LITERAL);}
 | ^(TOKEN_REF elementOptions) {tokenRef((TerminalAST)$TOKEN_REF);}
  |	TOKEN_REF	 			{tokenRef((TerminalAST)$TOKEN_REF);}
  ;
elementOptions
@init {
	enterElementOptions($start);
}
@after {
	exitElementOptions($start);
}
  :	^(ELEMENT_OPTIONS elementOption[(GrammarASTWithOptions)$start.getParent()]*)
  ;
elementOption[GrammarASTWithOptions t]
@init {
	enterElementOption($start);
}
@after {
	exitElementOption($start);
}
 : ID {elementOption(t, $ID, null);}
 | \triangle(ASSIGN id=ID v=ID) {elementOption(t, $id, $v);}
 | ^(ASSIGN ID v=STRING_LITERAL) {elementOption(t, $ID, $v);}
 | \land(ASSIGN ID v=ACTION) {elementOption(t, $ID, $v);}
 | \triangle(ASSIGN ID v=INT) {elementOption(t, $ID, $v);}
  ;
```
Found in path(s):

\* /opt/cola/permits/1237463103\_1638811348.19/0/antlr4-4-6-sources-jar/org/antlr/v4/parse/GrammarTreeVisitor.g

# **1.139 aws-java-sdk-for-aws-robomaker 1.11.820**

### **1.139.1 Available under license :**

No license file was found, but licenses were detected in source scan.

/\*

\* Copyright 2015-2020 Amazon.com, Inc. or its affiliates. All Rights Reserved.

\*

\* Licensed under the Apache License, Version 2.0 (the "License"). You may not use this file except in compliance with

\* the License. A copy of the License is located at

\*

\* http://aws.amazon.com/apache2.0

\*

\* or in the "license" file accompanying this file. This file is distributed on an "AS IS" BASIS, WITHOUT WARRANTIES OR

\* CONDITIONS OF ANY KIND, either express or implied. See the License for the specific language governing permissions

\* and limitations under the License.

\*/

Found in path(s):

\* /opt/cola/permits/1294100710\_1649201354.96/0/aws-java-sdk-robomaker-1-11-820-sourcesjar/com/amazonaws/services/robomaker/model/ListSimulationJobBatchesResult.java \* /opt/cola/permits/1294100710\_1649201354.96/0/aws-java-sdk-robomaker-1-11-820-sourcesjar/com/amazonaws/services/robomaker/model/transform/DescribeRobotResultJsonUnmarshaller.java \* /opt/cola/permits/1294100710\_1649201354.96/0/aws-java-sdk-robomaker-1-11-820-sourcesjar/com/amazonaws/services/robomaker/model/transform/UpdateRobotApplicationRequestMarshaller.java \* /opt/cola/permits/1294100710\_1649201354.96/0/aws-java-sdk-robomaker-1-11-820-sourcesjar/com/amazonaws/services/robomaker/model/CancelSimulationJobRequest.java \* /opt/cola/permits/1294100710\_1649201354.96/0/aws-java-sdk-robomaker-1-11-820-sourcesjar/com/amazonaws/services/robomaker/model/UpdateRobotApplicationResult.java \* /opt/cola/permits/1294100710\_1649201354.96/0/aws-java-sdk-robomaker-1-11-820-sourcesjar/com/amazonaws/services/robomaker/model/SimulationJobRequest.java \* /opt/cola/permits/1294100710\_1649201354.96/0/aws-java-sdk-robomaker-1-11-820-sourcesjar/com/amazonaws/services/robomaker/model/transform/LimitExceededExceptionUnmarshaller.java  $*$ /opt/cola/permits/1294100710\_1649201354.96/0/aws-java-sdk-robomaker-1-11-820-sourcesjar/com/amazonaws/services/robomaker/model/DeleteFleetRequest.java \* /opt/cola/permits/1294100710\_1649201354.96/0/aws-java-sdk-robomaker-1-11-820-sourcesjar/com/amazonaws/services/robomaker/model/TagResourceResult.java \* /opt/cola/permits/1294100710\_1649201354.96/0/aws-java-sdk-robomaker-1-11-820-sourcesjar/com/amazonaws/services/robomaker/model/transform/DataSourceMarshaller.java \* /opt/cola/permits/1294100710\_1649201354.96/0/aws-java-sdk-robomaker-1-11-820-sourcesjar/com/amazonaws/services/robomaker/model/DescribeFleetResult.java \* /opt/cola/permits/1294100710\_1649201354.96/0/aws-java-sdk-robomaker-1-11-820-sourcesjar/com/amazonaws/services/robomaker/model/transform/ListSimulationJobsResultJsonUnmarshaller.java \* /opt/cola/permits/1294100710\_1649201354.96/0/aws-java-sdk-robomaker-1-11-820-sourcesjar/com/amazonaws/services/robomaker/model/transform/DeploymentLaunchConfigMarshaller.java \* /opt/cola/permits/1294100710\_1649201354.96/0/aws-java-sdk-robomaker-1-11-820-sourcesjar/com/amazonaws/services/robomaker/model/SimulationJobStatus.java \* /opt/cola/permits/1294100710\_1649201354.96/0/aws-java-sdk-robomaker-1-11-820-sourcesjar/com/amazonaws/services/robomaker/model/RobotSoftwareSuite.java \* /opt/cola/permits/1294100710\_1649201354.96/0/aws-java-sdk-robomaker-1-11-820-sourcesjar/com/amazonaws/services/robomaker/model/transform/FleetMarshaller.java \* /opt/cola/permits/1294100710\_1649201354.96/0/aws-java-sdk-robomaker-1-11-820-sourcesjar/com/amazonaws/services/robomaker/model/transform/FilterMarshaller.java \* /opt/cola/permits/1294100710\_1649201354.96/0/aws-java-sdk-robomaker-1-11-820-sourcesjar/com/amazonaws/services/robomaker/model/transform/DeregisterRobotRequestMarshaller.java

```
*/opt/cola/permits/1294100710_1649201354.96/0/aws-java-sdk-robomaker-1-11-820-sources-
jar/com/amazonaws/services/robomaker/model/ListRobotApplicationsRequest.java
* /opt/cola/permits/1294100710_1649201354.96/0/aws-java-sdk-robomaker-1-11-820-sources-
jar/com/amazonaws/services/robomaker/model/transform/ListSimulationApplicationsResultJsonUnmarshaller.java
* /opt/cola/permits/1294100710_1649201354.96/0/aws-java-sdk-robomaker-1-11-820-sources-
jar/com/amazonaws/services/robomaker/model/DescribeRobotRequest.java
* /opt/cola/permits/1294100710_1649201354.96/0/aws-java-sdk-robomaker-1-11-820-sources-
jar/com/amazonaws/services/robomaker/model/ListFleetsResult.java
* /opt/cola/permits/1294100710_1649201354.96/0/aws-java-sdk-robomaker-1-11-820-sources-
jar/com/amazonaws/services/robomaker/model/ListDeploymentJobsResult.java
* /opt/cola/permits/1294100710_1649201354.96/0/aws-java-sdk-robomaker-1-11-820-sources-
jar/com/amazonaws/services/robomaker/model/Fleet.java
* /opt/cola/permits/1294100710_1649201354.96/0/aws-java-sdk-robomaker-1-11-820-sources-
jar/com/amazonaws/services/robomaker/model/PortMapping.java
* /opt/cola/permits/1294100710_1649201354.96/0/aws-java-sdk-robomaker-1-11-820-sources-
jar/com/amazonaws/services/robomaker/model/transform/SourceMarshaller.java
* /opt/cola/permits/1294100710_1649201354.96/0/aws-java-sdk-robomaker-1-11-820-sources-
jar/com/amazonaws/services/robomaker/model/transform/CreateSimulationJobRequestProtocolMarshaller.java
* /opt/cola/permits/1294100710_1649201354.96/0/aws-java-sdk-robomaker-1-11-820-sources-
jar/com/amazonaws/services/robomaker/model/transform/ComputeMarshaller.java
* /opt/cola/permits/1294100710_1649201354.96/0/aws-java-sdk-robomaker-1-11-820-sources-
jar/com/amazonaws/services/robomaker/model/transform/SourceConfigMarshaller.java
* /opt/cola/permits/1294100710_1649201354.96/0/aws-java-sdk-robomaker-1-11-820-sources-
jar/com/amazonaws/services/robomaker/model/RobotDeployment.java
* /opt/cola/permits/1294100710_1649201354.96/0/aws-java-sdk-robomaker-1-11-820-sources-
jar/com/amazonaws/services/robomaker/model/UpdateRobotApplicationRequest.java
*/opt/cola/permits/1294100710_1649201354.96/0/aws-java-sdk-robomaker-1-11-820-sources-
jar/com/amazonaws/services/robomaker/model/transform/DeploymentApplicationConfigMarshaller.java
* /opt/cola/permits/1294100710_1649201354.96/0/aws-java-sdk-robomaker-1-11-820-sources-
jar/com/amazonaws/services/robomaker/model/transform/DescribeSimulationJobBatchResultJsonUnmarshaller.java
* /opt/cola/permits/1294100710_1649201354.96/0/aws-java-sdk-robomaker-1-11-820-sources-
jar/com/amazonaws/services/robomaker/model/transform/ComputeJsonUnmarshaller.java
* /opt/cola/permits/1294100710_1649201354.96/0/aws-java-sdk-robomaker-1-11-820-sources-
jar/com/amazonaws/services/robomaker/model/RobotDeploymentStep.java
* /opt/cola/permits/1294100710_1649201354.96/0/aws-java-sdk-robomaker-1-11-820-sources-
jar/com/amazonaws/services/robomaker/model/transform/ServiceUnavailableExceptionUnmarshaller.java
* /opt/cola/permits/1294100710_1649201354.96/0/aws-java-sdk-robomaker-1-11-820-sources-
jar/com/amazonaws/services/robomaker/model/transform/StartSimulationJobBatchRequestProtocolMarshaller.java
* /opt/cola/permits/1294100710_1649201354.96/0/aws-java-sdk-robomaker-1-11-820-sources-
jar/com/amazonaws/services/robomaker/model/transform/RobotJsonUnmarshaller.java
* /opt/cola/permits/1294100710_1649201354.96/0/aws-java-sdk-robomaker-1-11-820-sources-
jar/com/amazonaws/services/robomaker/model/transform/DeleteRobotRequestMarshaller.java
* /opt/cola/permits/1294100710_1649201354.96/0/aws-java-sdk-robomaker-1-11-820-sources-
jar/com/amazonaws/services/robomaker/model/DeploymentLaunchConfig.java
* /opt/cola/permits/1294100710_1649201354.96/0/aws-java-sdk-robomaker-1-11-820-sources-
jar/com/amazonaws/services/robomaker/model/transform/DeploymentApplicationConfigJsonUnmarshaller.java
* /opt/cola/permits/1294100710_1649201354.96/0/aws-java-sdk-robomaker-1-11-820-sources-
jar/com/amazonaws/services/robomaker/model/transform/TagResourceRequestMarshaller.java
```
 $*$ /opt/cola/permits/1294100710\_1649201354.96/0/aws-java-sdk-robomaker-1-11-820-sources-

jar/com/amazonaws/services/robomaker/model/transform/SimulationApplicationSummaryJsonUnmarshaller.java

\* /opt/cola/permits/1294100710\_1649201354.96/0/aws-java-sdk-robomaker-1-11-820-sources-

jar/com/amazonaws/services/robomaker/model/transform/FleetJsonUnmarshaller.java

\* /opt/cola/permits/1294100710\_1649201354.96/0/aws-java-sdk-robomaker-1-11-820-sources-

jar/com/amazonaws/services/robomaker/model/DescribeSimulationJobBatchRequest.java

\* /opt/cola/permits/1294100710\_1649201354.96/0/aws-java-sdk-robomaker-1-11-820-sources-

jar/com/amazonaws/services/robomaker/model/transform/CancelSimulationJobBatchRequestMarshaller.java

\* /opt/cola/permits/1294100710\_1649201354.96/0/aws-java-sdk-robomaker-1-11-820-sources-

jar/com/amazonaws/services/robomaker/model/CreateRobotResult.java

\* /opt/cola/permits/1294100710\_1649201354.96/0/aws-java-sdk-robomaker-1-11-820-sources-

jar/com/amazonaws/services/robomaker/model/transform/DataSourceJsonUnmarshaller.java

\* /opt/cola/permits/1294100710\_1649201354.96/0/aws-java-sdk-robomaker-1-11-820-sources-

jar/com/amazonaws/services/robomaker/model/transform/RestartSimulationJobRequestProtocolMarshaller.java

\* /opt/cola/permits/1294100710\_1649201354.96/0/aws-java-sdk-robomaker-1-11-820-sources-

jar/com/amazonaws/services/robomaker/model/transform/ListDeploymentJobsRequestMarshaller.java

\* /opt/cola/permits/1294100710\_1649201354.96/0/aws-java-sdk-robomaker-1-11-820-sources-

jar/com/amazonaws/services/robomaker/model/UntagResourceRequest.java

\* /opt/cola/permits/1294100710\_1649201354.96/0/aws-java-sdk-robomaker-1-11-820-sources-

jar/com/amazonaws/services/robomaker/model/CancelSimulationJobBatchRequest.java

\* /opt/cola/permits/1294100710\_1649201354.96/0/aws-java-sdk-robomaker-1-11-820-sources-

jar/com/amazonaws/services/robomaker/model/transform/DescribeSimulationJobBatchRequestProtocolMarshaller.j ava

 $*$ /opt/cola/permits/1294100710\_1649201354.96/0/aws-java-sdk-robomaker-1-11-820-sources-

jar/com/amazonaws/services/robomaker/model/CreateSimulationApplicationResult.java

\* /opt/cola/permits/1294100710\_1649201354.96/0/aws-java-sdk-robomaker-1-11-820-sources-

jar/com/amazonaws/services/robomaker/model/TagResourceRequest.java

\* /opt/cola/permits/1294100710\_1649201354.96/0/aws-java-sdk-robomaker-1-11-820-sources-

jar/com/amazonaws/services/robomaker/model/DescribeRobotApplicationResult.java

\* /opt/cola/permits/1294100710\_1649201354.96/0/aws-java-sdk-robomaker-1-11-820-sources-

jar/com/amazonaws/services/robomaker/model/transform/DeleteFleetRequestMarshaller.java

\* /opt/cola/permits/1294100710\_1649201354.96/0/aws-java-sdk-robomaker-1-11-820-sources-

jar/com/amazonaws/services/robomaker/model/transform/ListFleetsRequestProtocolMarshaller.java

\* /opt/cola/permits/1294100710\_1649201354.96/0/aws-java-sdk-robomaker-1-11-820-sources-

jar/com/amazonaws/services/robomaker/model/transform/DeleteRobotApplicationResultJsonUnmarshaller.java

\* /opt/cola/permits/1294100710\_1649201354.96/0/aws-java-sdk-robomaker-1-11-820-sources-

jar/com/amazonaws/services/robomaker/model/transform/SyncDeploymentJobRequestProtocolMarshaller.java

\* /opt/cola/permits/1294100710\_1649201354.96/0/aws-java-sdk-robomaker-1-11-820-sources-

jar/com/amazonaws/services/robomaker/model/transform/IdempotentParameterMismatchExceptionUnmarshaller.ja va

\* /opt/cola/permits/1294100710\_1649201354.96/0/aws-java-sdk-robomaker-1-11-820-sources-

jar/com/amazonaws/services/robomaker/model/RobotApplicationConfig.java

\* /opt/cola/permits/1294100710\_1649201354.96/0/aws-java-sdk-robomaker-1-11-820-sources-

jar/com/amazonaws/services/robomaker/model/transform/ListFleetsResultJsonUnmarshaller.java

\* /opt/cola/permits/1294100710\_1649201354.96/0/aws-java-sdk-robomaker-1-11-820-sources-

jar/com/amazonaws/services/robomaker/model/transform/DeleteFleetRequestProtocolMarshaller.java

\* /opt/cola/permits/1294100710\_1649201354.96/0/aws-java-sdk-robomaker-1-11-820-sources-

jar/com/amazonaws/services/robomaker/model/DescribeSimulationJobBatchResult.java

 $*$ /opt/cola/permits/1294100710\_1649201354.96/0/aws-java-sdk-robomaker-1-11-820-sources-

jar/com/amazonaws/services/robomaker/model/transform/ListRobotApplicationsRequestMarshaller.java

\* /opt/cola/permits/1294100710\_1649201354.96/0/aws-java-sdk-robomaker-1-11-820-sources-

jar/com/amazonaws/services/robomaker/model/transform/DescribeFleetResultJsonUnmarshaller.java

\* /opt/cola/permits/1294100710\_1649201354.96/0/aws-java-sdk-robomaker-1-11-820-sources-

jar/com/amazonaws/services/robomaker/model/transform/RestartSimulationJobResultJsonUnmarshaller.java

\* /opt/cola/permits/1294100710\_1649201354.96/0/aws-java-sdk-robomaker-1-11-820-sources-

jar/com/amazonaws/services/robomaker/model/transform/CreateSimulationApplicationRequestProtocolMarshaller.j ava

\* /opt/cola/permits/1294100710\_1649201354.96/0/aws-java-sdk-robomaker-1-11-820-sourcesjar/com/amazonaws/services/robomaker/model/CreateDeploymentJobResult.java

\* /opt/cola/permits/1294100710\_1649201354.96/0/aws-java-sdk-robomaker-1-11-820-sources-

jar/com/amazonaws/services/robomaker/model/transform/DeleteRobotApplicationRequestMarshaller.java

\* /opt/cola/permits/1294100710\_1649201354.96/0/aws-java-sdk-robomaker-1-11-820-sources-

jar/com/amazonaws/services/robomaker/model/transform/LaunchConfigMarshaller.java

\* /opt/cola/permits/1294100710\_1649201354.96/0/aws-java-sdk-robomaker-1-11-820-sources-

jar/com/amazonaws/services/robomaker/model/RobotSoftwareSuiteType.java

\* /opt/cola/permits/1294100710\_1649201354.96/0/aws-java-sdk-robomaker-1-11-820-sourcesjar/com/amazonaws/services/robomaker/model/Architecture.java

\* /opt/cola/permits/1294100710\_1649201354.96/0/aws-java-sdk-robomaker-1-11-820-sources-

jar/com/amazonaws/services/robomaker/model/transform/DeleteRobotResultJsonUnmarshaller.java

\* /opt/cola/permits/1294100710\_1649201354.96/0/aws-java-sdk-robomaker-1-11-820-sources-

jar/com/amazonaws/services/robomaker/model/transform/ListRobotsResultJsonUnmarshaller.java

 $*$ /opt/cola/permits/1294100710\_1649201354.96/0/aws-java-sdk-robomaker-1-11-820-sources-

jar/com/amazonaws/services/robomaker/model/transform/CreateRobotApplicationRequestMarshaller.java

\* /opt/cola/permits/1294100710\_1649201354.96/0/aws-java-sdk-robomaker-1-11-820-sources-

jar/com/amazonaws/services/robomaker/model/SimulationApplicationSummary.java

\* /opt/cola/permits/1294100710\_1649201354.96/0/aws-java-sdk-robomaker-1-11-820-sources-

jar/com/amazonaws/services/robomaker/model/transform/DescribeSimulationJobRequestProtocolMarshaller.java

\* /opt/cola/permits/1294100710\_1649201354.96/0/aws-java-sdk-robomaker-1-11-820-sources-

jar/com/amazonaws/services/robomaker/model/transform/S3ObjectMarshaller.java

\* /opt/cola/permits/1294100710\_1649201354.96/0/aws-java-sdk-robomaker-1-11-820-sources-

jar/com/amazonaws/services/robomaker/model/BatchPolicy.java

\* /opt/cola/permits/1294100710\_1649201354.96/0/aws-java-sdk-robomaker-1-11-820-sources-

jar/com/amazonaws/services/robomaker/model/transform/SyncDeploymentJobRequestMarshaller.java

 $*$ /opt/cola/permits/1294100710\_1649201354.96/0/aws-java-sdk-robomaker-1-11-820-sources-

jar/com/amazonaws/services/robomaker/model/CreateRobotApplicationRequest.java

\* /opt/cola/permits/1294100710\_1649201354.96/0/aws-java-sdk-robomaker-1-11-820-sources-

jar/com/amazonaws/services/robomaker/model/transform/RobotApplicationSummaryJsonUnmarshaller.java

\* /opt/cola/permits/1294100710\_1649201354.96/0/aws-java-sdk-robomaker-1-11-820-sources-

jar/com/amazonaws/services/robomaker/model/transform/CancelDeploymentJobResultJsonUnmarshaller.java

 $*$ /opt/cola/permits/1294100710\_1649201354.96/0/aws-java-sdk-robomaker-1-11-820-sources-

jar/com/amazonaws/services/robomaker/model/transform/RegisterRobotRequestMarshaller.java

\* /opt/cola/permits/1294100710\_1649201354.96/0/aws-java-sdk-robomaker-1-11-820-sourcesjar/com/amazonaws/services/robomaker/model/Robot.java

\* /opt/cola/permits/1294100710\_1649201354.96/0/aws-java-sdk-robomaker-1-11-820-sources-

jar/com/amazonaws/services/robomaker/model/AWSRoboMakerException.java

\* /opt/cola/permits/1294100710\_1649201354.96/0/aws-java-sdk-robomaker-1-11-820-sources-

jar/com/amazonaws/services/robomaker/model/transform/ListSimulationJobBatchesRequestProtocolMarshaller.java \* /opt/cola/permits/1294100710\_1649201354.96/0/aws-java-sdk-robomaker-1-11-820-sourcesjar/com/amazonaws/services/robomaker/model/transform/CreateSimulationJobResultJsonUnmarshaller.java \* /opt/cola/permits/1294100710\_1649201354.96/0/aws-java-sdk-robomaker-1-11-820-sourcesjar/com/amazonaws/services/robomaker/model/transform/CreateSimulationApplicationResultJsonUnmarshaller.java \* /opt/cola/permits/1294100710\_1649201354.96/0/aws-java-sdk-robomaker-1-11-820-sourcesjar/com/amazonaws/services/robomaker/model/transform/VPCConfigJsonUnmarshaller.java \* /opt/cola/permits/1294100710\_1649201354.96/0/aws-java-sdk-robomaker-1-11-820-sourcesjar/com/amazonaws/services/robomaker/model/StartSimulationJobBatchResult.java \* /opt/cola/permits/1294100710\_1649201354.96/0/aws-java-sdk-robomaker-1-11-820-sourcesjar/com/amazonaws/services/robomaker/model/DescribeDeploymentJobRequest.java \* /opt/cola/permits/1294100710\_1649201354.96/0/aws-java-sdk-robomaker-1-11-820-sourcesjar/com/amazonaws/services/robomaker/model/transform/ListDeploymentJobsResultJsonUnmarshaller.java \* /opt/cola/permits/1294100710\_1649201354.96/0/aws-java-sdk-robomaker-1-11-820-sourcesjar/com/amazonaws/services/robomaker/model/InternalServerException.java \* /opt/cola/permits/1294100710\_1649201354.96/0/aws-java-sdk-robomaker-1-11-820-sourcesjar/com/amazonaws/services/robomaker/model/ResourceNotFoundException.java \* /opt/cola/permits/1294100710\_1649201354.96/0/aws-java-sdk-robomaker-1-11-820-sourcesjar/com/amazonaws/services/robomaker/model/CreateSimulationJobResult.java \* /opt/cola/permits/1294100710\_1649201354.96/0/aws-java-sdk-robomaker-1-11-820-sourcesjar/com/amazonaws/services/robomaker/model/CancelSimulationJobBatchResult.java \* /opt/cola/permits/1294100710\_1649201354.96/0/aws-java-sdk-robomaker-1-11-820-sourcesjar/com/amazonaws/services/robomaker/model/transform/ProgressDetailMarshaller.java  $*$ /opt/cola/permits/1294100710\_1649201354.96/0/aws-java-sdk-robomaker-1-11-820-sourcesjar/com/amazonaws/services/robomaker/model/transform/InvalidParameterExceptionUnmarshaller.java \* /opt/cola/permits/1294100710\_1649201354.96/0/aws-java-sdk-robomaker-1-11-820-sourcesjar/com/amazonaws/services/robomaker/model/transform/ListSimulationJobsRequestMarshaller.java \* /opt/cola/permits/1294100710\_1649201354.96/0/aws-java-sdk-robomaker-1-11-820-sourcesjar/com/amazonaws/services/robomaker/model/transform/SimulationJobJsonUnmarshaller.java \* /opt/cola/permits/1294100710\_1649201354.96/0/aws-java-sdk-robomaker-1-11-820-sourcesjar/com/amazonaws/services/robomaker/model/transform/TagResourceRequestProtocolMarshaller.java \* /opt/cola/permits/1294100710\_1649201354.96/0/aws-java-sdk-robomaker-1-11-820-sourcesjar/com/amazonaws/services/robomaker/model/StartSimulationJobBatchRequest.java \* /opt/cola/permits/1294100710\_1649201354.96/0/aws-java-sdk-robomaker-1-11-820-sourcesjar/com/amazonaws/services/robomaker/model/transform/RobotApplicationConfigJsonUnmarshaller.java \* /opt/cola/permits/1294100710\_1649201354.96/0/aws-java-sdk-robomaker-1-11-820-sourcesjar/com/amazonaws/services/robomaker/model/transform/ListSimulationApplicationsRequestMarshaller.java \* /opt/cola/permits/1294100710\_1649201354.96/0/aws-java-sdk-robomaker-1-11-820-sourcesjar/com/amazonaws/services/robomaker/model/ListTagsForResourceResult.java \* /opt/cola/permits/1294100710\_1649201354.96/0/aws-java-sdk-robomaker-1-11-820-sourcesjar/com/amazonaws/services/robomaker/model/transform/BatchDescribeSimulationJobRequestProtocolMarshaller.j ava \* /opt/cola/permits/1294100710\_1649201354.96/0/aws-java-sdk-robomaker-1-11-820-sourcesjar/com/amazonaws/services/robomaker/model/DeleteFleetResult.java  $*$ /opt/cola/permits/1294100710\_1649201354.96/0/aws-java-sdk-robomaker-1-11-820-sourcesjar/com/amazonaws/services/robomaker/model/transform/BatchDescribeSimulationJobRequestMarshaller.java \* /opt/cola/permits/1294100710\_1649201354.96/0/aws-java-sdk-robomaker-1-11-820-sources-

jar/com/amazonaws/services/robomaker/model/transform/DescribeDeploymentJobRequestMarshaller.java

 $*$ /opt/cola/permits/1294100710\_1649201354.96/0/aws-java-sdk-robomaker-1-11-820-sourcesjar/com/amazonaws/services/robomaker/model/transform/DescribeFleetRequestProtocolMarshaller.java \* /opt/cola/permits/1294100710\_1649201354.96/0/aws-java-sdk-robomaker-1-11-820-sourcesjar/com/amazonaws/services/robomaker/model/transform/UntagResourceRequestMarshaller.java \* /opt/cola/permits/1294100710\_1649201354.96/0/aws-java-sdk-robomaker-1-11-820-sourcesjar/com/amazonaws/services/robomaker/model/ListSimulationJobBatchesRequest.java \* /opt/cola/permits/1294100710\_1649201354.96/0/aws-java-sdk-robomaker-1-11-820-sourcesjar/com/amazonaws/services/robomaker/model/transform/BatchPolicyJsonUnmarshaller.java \* /opt/cola/permits/1294100710\_1649201354.96/0/aws-java-sdk-robomaker-1-11-820-sourcesjar/com/amazonaws/services/robomaker/model/transform/ComputeResponseMarshaller.java \* /opt/cola/permits/1294100710\_1649201354.96/0/aws-java-sdk-robomaker-1-11-820-sourcesjar/com/amazonaws/services/robomaker/model/transform/DeleteSimulationApplicationRequestMarshaller.java \* /opt/cola/permits/1294100710\_1649201354.96/0/aws-java-sdk-robomaker-1-11-820-sourcesjar/com/amazonaws/services/robomaker/model/SimulationJobBatchErrorCode.java \* /opt/cola/permits/1294100710\_1649201354.96/0/aws-java-sdk-robomaker-1-11-820-sourcesjar/com/amazonaws/services/robomaker/model/transform/ListSimulationJobBatchesResultJsonUnmarshaller.java \* /opt/cola/permits/1294100710\_1649201354.96/0/aws-java-sdk-robomaker-1-11-820-sourcesjar/com/amazonaws/services/robomaker/model/transform/SimulationJobBatchSummaryMarshaller.java \* /opt/cola/permits/1294100710\_1649201354.96/0/aws-java-sdk-robomaker-1-11-820-sourcesjar/com/amazonaws/services/robomaker/model/transform/DescribeSimulationJobResultJsonUnmarshaller.java  $*$ /opt/cola/permits/1294100710\_1649201354.96/0/aws-java-sdk-robomaker-1-11-820-sourcesjar/com/amazonaws/services/robomaker/model/transform/ListSimulationJobBatchesRequestMarshaller.java \* /opt/cola/permits/1294100710\_1649201354.96/0/aws-java-sdk-robomaker-1-11-820-sourcesjar/com/amazonaws/services/robomaker/model/transform/RobotSoftwareSuiteMarshaller.java \* /opt/cola/permits/1294100710\_1649201354.96/0/aws-java-sdk-robomaker-1-11-820-sourcesjar/com/amazonaws/services/robomaker/model/transform/OutputLocationJsonUnmarshaller.java  $*$ /opt/cola/permits/1294100710\_1649201354.96/0/aws-java-sdk-robomaker-1-11-820-sourcesjar/com/amazonaws/services/robomaker/model/CreateSimulationApplicationRequest.java \* /opt/cola/permits/1294100710\_1649201354.96/0/aws-java-sdk-robomaker-1-11-820-sourcesjar/com/amazonaws/services/robomaker/model/DescribeRobotApplicationRequest.java \* /opt/cola/permits/1294100710\_1649201354.96/0/aws-java-sdk-robomaker-1-11-820-sourcesjar/com/amazonaws/services/robomaker/model/transform/ListTagsForResourceRequestProtocolMarshaller.java  $*$ /opt/cola/permits/1294100710\_1649201354.96/0/aws-java-sdk-robomaker-1-11-820-sourcesjar/com/amazonaws/services/robomaker/model/ThrottlingException.java \* /opt/cola/permits/1294100710\_1649201354.96/0/aws-java-sdk-robomaker-1-11-820-sourcesjar/com/amazonaws/services/robomaker/model/SimulationJob.java \* /opt/cola/permits/1294100710\_1649201354.96/0/aws-java-sdk-robomaker-1-11-820-sourcesjar/com/amazonaws/services/robomaker/model/transform/RegisterRobotRequestProtocolMarshaller.java \* /opt/cola/permits/1294100710\_1649201354.96/0/aws-java-sdk-robomaker-1-11-820-sourcesjar/com/amazonaws/services/robomaker/model/SimulationApplicationConfig.java \* /opt/cola/permits/1294100710\_1649201354.96/0/aws-java-sdk-robomaker-1-11-820-sourcesjar/com/amazonaws/services/robomaker/model/DescribeSimulationJobResult.java \* /opt/cola/permits/1294100710\_1649201354.96/0/aws-java-sdk-robomaker-1-11-820-sourcesjar/com/amazonaws/services/robomaker/model/ListSimulationApplicationsRequest.java \* /opt/cola/permits/1294100710\_1649201354.96/0/aws-java-sdk-robomaker-1-11-820-sourcesjar/com/amazonaws/services/robomaker/model/DataSourceConfig.java \* /opt/cola/permits/1294100710\_1649201354.96/0/aws-java-sdk-robomaker-1-11-820-sourcesjar/com/amazonaws/services/robomaker/model/transform/DescribeSimulationApplicationRequestProtocolMarshalle

#### r.java

\* /opt/cola/permits/1294100710\_1649201354.96/0/aws-java-sdk-robomaker-1-11-820-sourcesjar/com/amazonaws/services/robomaker/model/transform/CreateFleetResultJsonUnmarshaller.java \* /opt/cola/permits/1294100710\_1649201354.96/0/aws-java-sdk-robomaker-1-11-820-sourcesjar/com/amazonaws/services/robomaker/model/transform/ListRobotApplicationsResultJsonUnmarshaller.java \* /opt/cola/permits/1294100710\_1649201354.96/0/aws-java-sdk-robomaker-1-11-820-sourcesjar/com/amazonaws/services/robomaker/model/transform/FilterJsonUnmarshaller.java  $*$ /opt/cola/permits/1294100710\_1649201354.96/0/aws-java-sdk-robomaker-1-11-820-sourcesjar/com/amazonaws/services/robomaker/model/RestartSimulationJobRequest.java \* /opt/cola/permits/1294100710\_1649201354.96/0/aws-java-sdk-robomaker-1-11-820-sourcesjar/com/amazonaws/services/robomaker/AWSRoboMaker.java \* /opt/cola/permits/1294100710\_1649201354.96/0/aws-java-sdk-robomaker-1-11-820-sourcesjar/com/amazonaws/services/robomaker/model/transform/CreateDeploymentJobRequestProtocolMarshaller.java \* /opt/cola/permits/1294100710\_1649201354.96/0/aws-java-sdk-robomaker-1-11-820-sourcesjar/com/amazonaws/services/robomaker/model/DeleteRobotApplicationRequest.java \* /opt/cola/permits/1294100710\_1649201354.96/0/aws-java-sdk-robomaker-1-11-820-sourcesjar/com/amazonaws/services/robomaker/model/CreateRobotApplicationResult.java \* /opt/cola/permits/1294100710\_1649201354.96/0/aws-java-sdk-robomaker-1-11-820-sourcesjar/com/amazonaws/services/robomaker/model/transform/RobotSoftwareSuiteJsonUnmarshaller.java \* /opt/cola/permits/1294100710\_1649201354.96/0/aws-java-sdk-robomaker-1-11-820-sourcesjar/com/amazonaws/services/robomaker/model/Source.java \* /opt/cola/permits/1294100710\_1649201354.96/0/aws-java-sdk-robomaker-1-11-820-sourcesjar/com/amazonaws/services/robomaker/model/ListRobotApplicationsResult.java  $*$ /opt/cola/permits/1294100710\_1649201354.96/0/aws-java-sdk-robomaker-1-11-820-sourcesjar/com/amazonaws/services/robomaker/model/transform/TagResourceResultJsonUnmarshaller.java \* /opt/cola/permits/1294100710\_1649201354.96/0/aws-java-sdk-robomaker-1-11-820-sourcesjar/com/amazonaws/services/robomaker/model/transform/CancelDeploymentJobRequestMarshaller.java \* /opt/cola/permits/1294100710\_1649201354.96/0/aws-java-sdk-robomaker-1-11-820-sourcesjar/com/amazonaws/services/robomaker/model/transform/DescribeRobotApplicationRequestProtocolMarshaller.jav a \* /opt/cola/permits/1294100710\_1649201354.96/0/aws-java-sdk-robomaker-1-11-820-sourcesjar/com/amazonaws/services/robomaker/model/transform/DeleteSimulationApplicationResultJsonUnmarshaller.java \* /opt/cola/permits/1294100710\_1649201354.96/0/aws-java-sdk-robomaker-1-11-820-sourcesjar/com/amazonaws/services/robomaker/model/transform/ResourceNotFoundExceptionUnmarshaller.java \* /opt/cola/permits/1294100710\_1649201354.96/0/aws-java-sdk-robomaker-1-11-820-sourcesjar/com/amazonaws/services/robomaker/model/DeleteSimulationApplicationResult.java \* /opt/cola/permits/1294100710\_1649201354.96/0/aws-java-sdk-robomaker-1-11-820-sourcesjar/com/amazonaws/services/robomaker/AWSRoboMakerAsyncClient.java \* /opt/cola/permits/1294100710\_1649201354.96/0/aws-java-sdk-robomaker-1-11-820-sources-

jar/com/amazonaws/services/robomaker/model/PortForwardingConfig.java

\* /opt/cola/permits/1294100710\_1649201354.96/0/aws-java-sdk-robomaker-1-11-820-sources-

jar/com/amazonaws/services/robomaker/model/RegisterRobotRequest.java

\* /opt/cola/permits/1294100710\_1649201354.96/0/aws-java-sdk-robomaker-1-11-820-sourcesjar/com/amazonaws/services/robomaker/model/DeleteRobotApplicationResult.java

 $*$ /opt/cola/permits/1294100710\_1649201354.96/0/aws-java-sdk-robomaker-1-11-820-sources-

jar/com/amazonaws/services/robomaker/model/transform/DeregisterRobotResultJsonUnmarshaller.java

\* /opt/cola/permits/1294100710\_1649201354.96/0/aws-java-sdk-robomaker-1-11-820-sources-

jar/com/amazonaws/services/robomaker/model/transform/OutputLocationMarshaller.java

 $*$ /opt/cola/permits/1294100710\_1649201354.96/0/aws-java-sdk-robomaker-1-11-820-sources-

jar/com/amazonaws/services/robomaker/model/transform/CreateRobotApplicationRequestProtocolMarshaller.java

\* /opt/cola/permits/1294100710\_1649201354.96/0/aws-java-sdk-robomaker-1-11-820-sources-

jar/com/amazonaws/services/robomaker/model/CreateFleetRequest.java

\* /opt/cola/permits/1294100710\_1649201354.96/0/aws-java-sdk-robomaker-1-11-820-sourcesjar/com/amazonaws/services/robomaker/model/CreateRobotApplicationVersionResult.java \* /opt/cola/permits/1294100710\_1649201354.96/0/aws-java-sdk-robomaker-1-11-820-sources-

jar/com/amazonaws/services/robomaker/model/ListDeploymentJobsRequest.java

\* /opt/cola/permits/1294100710\_1649201354.96/0/aws-java-sdk-robomaker-1-11-820-sources-

jar/com/amazonaws/services/robomaker/model/transform/ThrottlingExceptionUnmarshaller.java

\* /opt/cola/permits/1294100710\_1649201354.96/0/aws-java-sdk-robomaker-1-11-820-sources-

jar/com/amazonaws/services/robomaker/model/transform/CreateRobotResultJsonUnmarshaller.java

\* /opt/cola/permits/1294100710\_1649201354.96/0/aws-java-sdk-robomaker-1-11-820-sources-

jar/com/amazonaws/services/robomaker/model/transform/SourceJsonUnmarshaller.java

\* /opt/cola/permits/1294100710\_1649201354.96/0/aws-java-sdk-robomaker-1-11-820-sources-

jar/com/amazonaws/services/robomaker/model/transform/VPCConfigResponseMarshaller.java

\* /opt/cola/permits/1294100710\_1649201354.96/0/aws-java-sdk-robomaker-1-11-820-sources-

jar/com/amazonaws/services/robomaker/model/transform/SyncDeploymentJobResultJsonUnmarshaller.java

\* /opt/cola/permits/1294100710\_1649201354.96/0/aws-java-sdk-robomaker-1-11-820-sources-

jar/com/amazonaws/services/robomaker/model/ConcurrentDeploymentException.java

\* /opt/cola/permits/1294100710\_1649201354.96/0/aws-java-sdk-robomaker-1-11-820-sources-

jar/com/amazonaws/services/robomaker/model/transform/CreateRobotRequestMarshaller.java

\* /opt/cola/permits/1294100710\_1649201354.96/0/aws-java-sdk-robomaker-1-11-820-sources-

jar/com/amazonaws/services/robomaker/model/RestartSimulationJobResult.java

\* /opt/cola/permits/1294100710\_1649201354.96/0/aws-java-sdk-robomaker-1-11-820-sources-

jar/com/amazonaws/services/robomaker/model/transform/ListSimulationApplicationsRequestProtocolMarshaller.ja va

\* /opt/cola/permits/1294100710\_1649201354.96/0/aws-java-sdk-robomaker-1-11-820-sources-

jar/com/amazonaws/services/robomaker/model/transform/CreateRobotRequestProtocolMarshaller.java

\* /opt/cola/permits/1294100710\_1649201354.96/0/aws-java-sdk-robomaker-1-11-820-sources-

jar/com/amazonaws/services/robomaker/model/DeleteRobotResult.java

\* /opt/cola/permits/1294100710\_1649201354.96/0/aws-java-sdk-robomaker-1-11-820-sources-

jar/com/amazonaws/services/robomaker/model/DescribeSimulationApplicationResult.java

\* /opt/cola/permits/1294100710\_1649201354.96/0/aws-java-sdk-robomaker-1-11-820-sources-

jar/com/amazonaws/services/robomaker/model/LaunchConfig.java

 $*$ /opt/cola/permits/1294100710\_1649201354.96/0/aws-java-sdk-robomaker-1-11-820-sources-

jar/com/amazonaws/services/robomaker/model/transform/ListSimulationJobsRequestProtocolMarshaller.java

\* /opt/cola/permits/1294100710\_1649201354.96/0/aws-java-sdk-robomaker-1-11-820-sources-

jar/com/amazonaws/services/robomaker/model/UpdateSimulationApplicationRequest.java

\* /opt/cola/permits/1294100710\_1649201354.96/0/aws-java-sdk-robomaker-1-11-820-sources-

jar/com/amazonaws/services/robomaker/model/transform/CancelDeploymentJobRequestProtocolMarshaller.java

 $*$ /opt/cola/permits/1294100710\_1649201354.96/0/aws-java-sdk-robomaker-1-11-820-sources-

jar/com/amazonaws/services/robomaker/model/transform/BatchPolicyMarshaller.java

\* /opt/cola/permits/1294100710\_1649201354.96/0/aws-java-sdk-robomaker-1-11-820-sources-

jar/com/amazonaws/services/robomaker/model/transform/SimulationJobSummaryJsonUnmarshaller.java

\* /opt/cola/permits/1294100710\_1649201354.96/0/aws-java-sdk-robomaker-1-11-820-sources-

jar/com/amazonaws/services/robomaker/model/transform/DeleteSimulationApplicationRequestProtocolMarshaller.j ava

 $*$ /opt/cola/permits/1294100710\_1649201354.96/0/aws-java-sdk-robomaker-1-11-820-sourcesjar/com/amazonaws/services/robomaker/model/DeleteRobotRequest.java \* /opt/cola/permits/1294100710\_1649201354.96/0/aws-java-sdk-robomaker-1-11-820-sourcesjar/com/amazonaws/services/robomaker/model/transform/DeploymentConfigMarshaller.java \* /opt/cola/permits/1294100710\_1649201354.96/0/aws-java-sdk-robomaker-1-11-820-sourcesjar/com/amazonaws/services/robomaker/model/transform/CreateFleetRequestProtocolMarshaller.java \* /opt/cola/permits/1294100710\_1649201354.96/0/aws-java-sdk-robomaker-1-11-820-sourcesjar/com/amazonaws/services/robomaker/model/SimulationSoftwareSuiteType.java \* /opt/cola/permits/1294100710\_1649201354.96/0/aws-java-sdk-robomaker-1-11-820-sourcesjar/com/amazonaws/services/robomaker/model/transform/PortForwardingConfigMarshaller.java \* /opt/cola/permits/1294100710\_1649201354.96/0/aws-java-sdk-robomaker-1-11-820-sourcesjar/com/amazonaws/services/robomaker/model/transform/DescribeSimulationApplicationResultJsonUnmarshaller.ja va \* /opt/cola/permits/1294100710\_1649201354.96/0/aws-java-sdk-robomaker-1-11-820-sourcesjar/com/amazonaws/services/robomaker/model/Filter.java \* /opt/cola/permits/1294100710\_1649201354.96/0/aws-java-sdk-robomaker-1-11-820-sourcesjar/com/amazonaws/services/robomaker/model/transform/ListRobotsRequestProtocolMarshaller.java \* /opt/cola/permits/1294100710\_1649201354.96/0/aws-java-sdk-robomaker-1-11-820-sourcesjar/com/amazonaws/services/robomaker/model/ListSimulationJobsRequest.java \* /opt/cola/permits/1294100710\_1649201354.96/0/aws-java-sdk-robomaker-1-11-820-sourcesjar/com/amazonaws/services/robomaker/model/IdempotentParameterMismatchException.java \* /opt/cola/permits/1294100710\_1649201354.96/0/aws-java-sdk-robomaker-1-11-820-sourcesjar/com/amazonaws/services/robomaker/model/DescribeDeploymentJobResult.java \* /opt/cola/permits/1294100710\_1649201354.96/0/aws-java-sdk-robomaker-1-11-820-sourcesjar/com/amazonaws/services/robomaker/model/transform/PortMappingJsonUnmarshaller.java \* /opt/cola/permits/1294100710\_1649201354.96/0/aws-java-sdk-robomaker-1-11-820-sourcesjar/com/amazonaws/services/robomaker/model/transform/ConcurrentDeploymentExceptionUnmarshaller.java \* /opt/cola/permits/1294100710\_1649201354.96/0/aws-java-sdk-robomaker-1-11-820-sourcesjar/com/amazonaws/services/robomaker/model/transform/UpdateRobotApplicationResultJsonUnmarshaller.java \* /opt/cola/permits/1294100710\_1649201354.96/0/aws-java-sdk-robomaker-1-11-820-sourcesjar/com/amazonaws/services/robomaker/model/DeploymentApplicationConfig.java \* /opt/cola/permits/1294100710\_1649201354.96/0/aws-java-sdk-robomaker-1-11-820-sourcesjar/com/amazonaws/services/robomaker/model/BatchDescribeSimulationJobResult.java \* /opt/cola/permits/1294100710\_1649201354.96/0/aws-java-sdk-robomaker-1-11-820-sourcesjar/com/amazonaws/services/robomaker/model/transform/CreateDeploymentJobResultJsonUnmarshaller.java  $*$ /opt/cola/permits/1294100710\_1649201354.96/0/aws-java-sdk-robomaker-1-11-820-sourcesjar/com/amazonaws/services/robomaker/model/SyncDeploymentJobRequest.java \* /opt/cola/permits/1294100710\_1649201354.96/0/aws-java-sdk-robomaker-1-11-820-sourcesjar/com/amazonaws/services/robomaker/model/SourceConfig.java \* /opt/cola/permits/1294100710\_1649201354.96/0/aws-java-sdk-robomaker-1-11-820-sourcesjar/com/amazonaws/services/robomaker/model/transform/ResourceAlreadyExistsExceptionUnmarshaller.java  $*$ /opt/cola/permits/1294100710\_1649201354.96/0/aws-java-sdk-robomaker-1-11-820-sourcesjar/com/amazonaws/services/robomaker/model/transform/VPCConfigMarshaller.java \* /opt/cola/permits/1294100710\_1649201354.96/0/aws-java-sdk-robomaker-1-11-820-sourcesjar/com/amazonaws/services/robomaker/model/transform/CancelSimulationJobResultJsonUnmarshaller.java \* /opt/cola/permits/1294100710\_1649201354.96/0/aws-java-sdk-robomaker-1-11-820-sourcesjar/com/amazonaws/services/robomaker/model/transform/RobotApplicationConfigMarshaller.java

 $*$ /opt/cola/permits/1294100710\_1649201354.96/0/aws-java-sdk-robomaker-1-11-820-sources-

jar/com/amazonaws/services/robomaker/model/transform/CreateSimulationApplicationRequestMarshaller.java \* /opt/cola/permits/1294100710\_1649201354.96/0/aws-java-sdk-robomaker-1-11-820-sourcesjar/com/amazonaws/services/robomaker/model/SimulationSoftwareSuite.java \* /opt/cola/permits/1294100710\_1649201354.96/0/aws-java-sdk-robomaker-1-11-820-sourcesjar/com/amazonaws/services/robomaker/model/CreateRobotRequest.java \* /opt/cola/permits/1294100710\_1649201354.96/0/aws-java-sdk-robomaker-1-11-820-sourcesjar/com/amazonaws/services/robomaker/model/transform/UntagResourceResultJsonUnmarshaller.java  $*$ /opt/cola/permits/1294100710\_1649201354.96/0/aws-java-sdk-robomaker-1-11-820-sourcesjar/com/amazonaws/services/robomaker/model/transform/DeploymentJobJsonUnmarshaller.java \* /opt/cola/permits/1294100710\_1649201354.96/0/aws-java-sdk-robomaker-1-11-820-sourcesjar/com/amazonaws/services/robomaker/AWSRoboMakerClient.java \* /opt/cola/permits/1294100710\_1649201354.96/0/aws-java-sdk-robomaker-1-11-820-sourcesjar/com/amazonaws/services/robomaker/model/transform/LoggingConfigMarshaller.java \* /opt/cola/permits/1294100710\_1649201354.96/0/aws-java-sdk-robomaker-1-11-820-sourcesjar/com/amazonaws/services/robomaker/model/transform/FailedCreateSimulationJobRequestJsonUnmarshaller.java \* /opt/cola/permits/1294100710\_1649201354.96/0/aws-java-sdk-robomaker-1-11-820-sourcesjar/com/amazonaws/services/robomaker/model/transform/S3ObjectJsonUnmarshaller.java \* /opt/cola/permits/1294100710\_1649201354.96/0/aws-java-sdk-robomaker-1-11-820-sourcesjar/com/amazonaws/services/robomaker/model/RenderingEngineType.java \* /opt/cola/permits/1294100710\_1649201354.96/0/aws-java-sdk-robomaker-1-11-820-sourcesjar/com/amazonaws/services/robomaker/model/RenderingEngine.java \* /opt/cola/permits/1294100710\_1649201354.96/0/aws-java-sdk-robomaker-1-11-820-sourcesjar/com/amazonaws/services/robomaker/model/transform/SimulationApplicationSummaryMarshaller.java  $*$ /opt/cola/permits/1294100710\_1649201354.96/0/aws-java-sdk-robomaker-1-11-820-sourcesjar/com/amazonaws/services/robomaker/model/ResourceAlreadyExistsException.java \* /opt/cola/permits/1294100710\_1649201354.96/0/aws-java-sdk-robomaker-1-11-820-sourcesjar/com/amazonaws/services/robomaker/model/transform/ProgressDetailJsonUnmarshaller.java \* /opt/cola/permits/1294100710\_1649201354.96/0/aws-java-sdk-robomaker-1-11-820-sourcesjar/com/amazonaws/services/robomaker/AWSRoboMakerAsync.java \* /opt/cola/permits/1294100710\_1649201354.96/0/aws-java-sdk-robomaker-1-11-820-sourcesjar/com/amazonaws/services/robomaker/model/SimulationJobBatchSummary.java \* /opt/cola/permits/1294100710\_1649201354.96/0/aws-java-sdk-robomaker-1-11-820-sourcesjar/com/amazonaws/services/robomaker/model/transform/ComputeResponseJsonUnmarshaller.java \* /opt/cola/permits/1294100710\_1649201354.96/0/aws-java-sdk-robomaker-1-11-820-sourcesjar/com/amazonaws/services/robomaker/model/transform/RobotDeploymentMarshaller.java \* /opt/cola/permits/1294100710\_1649201354.96/0/aws-java-sdk-robomaker-1-11-820-sourcesjar/com/amazonaws/services/robomaker/model/transform/SourceConfigJsonUnmarshaller.java \* /opt/cola/permits/1294100710\_1649201354.96/0/aws-java-sdk-robomaker-1-11-820-sourcesjar/com/amazonaws/services/robomaker/model/transform/DeleteFleetResultJsonUnmarshaller.java \* /opt/cola/permits/1294100710\_1649201354.96/0/aws-java-sdk-robomaker-1-11-820-sourcesjar/com/amazonaws/services/robomaker/model/NetworkInterface.java  $*$ /opt/cola/permits/1294100710\_1649201354.96/0/aws-java-sdk-robomaker-1-11-820-sourcesjar/com/amazonaws/services/robomaker/model/DeploymentJobErrorCode.java \* /opt/cola/permits/1294100710\_1649201354.96/0/aws-java-sdk-robomaker-1-11-820-sourcesjar/com/amazonaws/services/robomaker/model/CancelDeploymentJobRequest.java \* /opt/cola/permits/1294100710\_1649201354.96/0/aws-java-sdk-robomaker-1-11-820-sourcesjar/com/amazonaws/services/robomaker/model/transform/VPCConfigResponseJsonUnmarshaller.java  $*$ /opt/cola/permits/1294100710\_1649201354.96/0/aws-java-sdk-robomaker-1-11-820-sourcesjar/com/amazonaws/services/robomaker/model/transform/SimulationJobRequestMarshaller.java

\* /opt/cola/permits/1294100710\_1649201354.96/0/aws-java-sdk-robomaker-1-11-820-sources-

jar/com/amazonaws/services/robomaker/model/DescribeRobotResult.java

\* /opt/cola/permits/1294100710\_1649201354.96/0/aws-java-sdk-robomaker-1-11-820-sources-

jar/com/amazonaws/services/robomaker/model/SimulationJobBatchStatus.java

\* /opt/cola/permits/1294100710\_1649201354.96/0/aws-java-sdk-robomaker-1-11-820-sources-

jar/com/amazonaws/services/robomaker/model/transform/CreateSimulationApplicationVersionResultJsonUnmarsha ller.java

\* /opt/cola/permits/1294100710\_1649201354.96/0/aws-java-sdk-robomaker-1-11-820-sources-

jar/com/amazonaws/services/robomaker/model/FailedCreateSimulationJobRequest.java

\* /opt/cola/permits/1294100710\_1649201354.96/0/aws-java-sdk-robomaker-1-11-820-sources-

jar/com/amazonaws/services/robomaker/model/transform/DescribeSimulationApplicationRequestMarshaller.java \* /opt/cola/permits/1294100710\_1649201354.96/0/aws-java-sdk-robomaker-1-11-820-sources-

jar/com/amazonaws/services/robomaker/model/transform/DescribeDeploymentJobResultJsonUnmarshaller.java

\* /opt/cola/permits/1294100710\_1649201354.96/0/aws-java-sdk-robomaker-1-11-820-sources-

jar/com/amazonaws/services/robomaker/model/VPCConfigResponse.java

\* /opt/cola/permits/1294100710\_1649201354.96/0/aws-java-sdk-robomaker-1-11-820-sources-

jar/com/amazonaws/services/robomaker/model/ListRobotsResult.java

\* /opt/cola/permits/1294100710\_1649201354.96/0/aws-java-sdk-robomaker-1-11-820-sources-

jar/com/amazonaws/services/robomaker/model/transform/DescribeRobotApplicationResultJsonUnmarshaller.java

\* /opt/cola/permits/1294100710\_1649201354.96/0/aws-java-sdk-robomaker-1-11-820-sources-

jar/com/amazonaws/services/robomaker/model/transform/CreateSimulationApplicationVersionRequestProtocolMar shaller.java

 $*$ /opt/cola/permits/1294100710\_1649201354.96/0/aws-java-sdk-robomaker-1-11-820-sources-

jar/com/amazonaws/services/robomaker/model/DeregisterRobotRequest.java

\* /opt/cola/permits/1294100710\_1649201354.96/0/aws-java-sdk-robomaker-1-11-820-sources-

jar/com/amazonaws/services/robomaker/model/transform/CreateRobotApplicationVersionRequestMarshaller.java

\* /opt/cola/permits/1294100710\_1649201354.96/0/aws-java-sdk-robomaker-1-11-820-sources-

jar/com/amazonaws/services/robomaker/model/transform/RenderingEngineJsonUnmarshaller.java

\* /opt/cola/permits/1294100710\_1649201354.96/0/aws-java-sdk-robomaker-1-11-820-sources-

jar/com/amazonaws/services/robomaker/model/SimulationJobSummary.java

\* /opt/cola/permits/1294100710\_1649201354.96/0/aws-java-sdk-robomaker-1-11-820-sources-

jar/com/amazonaws/services/robomaker/model/transform/CancelSimulationJobRequestMarshaller.java

\* /opt/cola/permits/1294100710\_1649201354.96/0/aws-java-sdk-robomaker-1-11-820-sources-

jar/com/amazonaws/services/robomaker/model/transform/ListRobotApplicationsRequestProtocolMarshaller.java

\* /opt/cola/permits/1294100710\_1649201354.96/0/aws-java-sdk-robomaker-1-11-820-sources-

jar/com/amazonaws/services/robomaker/model/transform/RobotApplicationSummaryMarshaller.java

\* /opt/cola/permits/1294100710\_1649201354.96/0/aws-java-sdk-robomaker-1-11-820-sources-

jar/com/amazonaws/services/robomaker/model/transform/UpdateSimulationApplicationRequestProtocolMarshaller. java

\* /opt/cola/permits/1294100710\_1649201354.96/0/aws-java-sdk-robomaker-1-11-820-sources-

jar/com/amazonaws/services/robomaker/model/transform/SimulationSoftwareSuiteJsonUnmarshaller.java

\* /opt/cola/permits/1294100710\_1649201354.96/0/aws-java-sdk-robomaker-1-11-820-sources-

jar/com/amazonaws/services/robomaker/model/ListRobotsRequest.java

\* /opt/cola/permits/1294100710\_1649201354.96/0/aws-java-sdk-robomaker-1-11-820-sources-

jar/com/amazonaws/services/robomaker/model/ProgressDetail.java

\* /opt/cola/permits/1294100710\_1649201354.96/0/aws-java-sdk-robomaker-1-11-820-sources-

jar/com/amazonaws/services/robomaker/model/transform/InternalServerExceptionUnmarshaller.java

 $*$ /opt/cola/permits/1294100710\_1649201354.96/0/aws-java-sdk-robomaker-1-11-820-sourcesjar/com/amazonaws/services/robomaker/model/S3KeyOutput.java

\* /opt/cola/permits/1294100710\_1649201354.96/0/aws-java-sdk-robomaker-1-11-820-sourcesjar/com/amazonaws/services/robomaker/AWSRoboMakerClientBuilder.java

\* /opt/cola/permits/1294100710\_1649201354.96/0/aws-java-sdk-robomaker-1-11-820-sourcesjar/com/amazonaws/services/robomaker/model/transform/RestartSimulationJobRequestMarshaller.java \* /opt/cola/permits/1294100710\_1649201354.96/0/aws-java-sdk-robomaker-1-11-820-sourcesjar/com/amazonaws/services/robomaker/model/transform/CreateDeploymentJobRequestMarshaller.java \* /opt/cola/permits/1294100710\_1649201354.96/0/aws-java-sdk-robomaker-1-11-820-sources-

jar/com/amazonaws/services/robomaker/model/transform/DeregisterRobotRequestProtocolMarshaller.java

\* /opt/cola/permits/1294100710\_1649201354.96/0/aws-java-sdk-robomaker-1-11-820-sources-

jar/com/amazonaws/services/robomaker/model/transform/UpdateSimulationApplicationResultJsonUnmarshaller.jav a

\* /opt/cola/permits/1294100710\_1649201354.96/0/aws-java-sdk-robomaker-1-11-820-sources-

jar/com/amazonaws/services/robomaker/model/CreateSimulationApplicationVersionResult.java

\* /opt/cola/permits/1294100710\_1649201354.96/0/aws-java-sdk-robomaker-1-11-820-sources-

jar/com/amazonaws/services/robomaker/model/transform/DeploymentConfigJsonUnmarshaller.java

\* /opt/cola/permits/1294100710\_1649201354.96/0/aws-java-sdk-robomaker-1-11-820-sources-

jar/com/amazonaws/services/robomaker/model/ListFleetsRequest.java

\* /opt/cola/permits/1294100710\_1649201354.96/0/aws-java-sdk-robomaker-1-11-820-sources-

jar/com/amazonaws/services/robomaker/AWSRoboMakerAsyncClientBuilder.java

\* /opt/cola/permits/1294100710\_1649201354.96/0/aws-java-sdk-robomaker-1-11-820-sources-

jar/com/amazonaws/services/robomaker/model/transform/DescribeSimulationJobBatchRequestMarshaller.java

 $*$ /opt/cola/permits/1294100710\_1649201354.96/0/aws-java-sdk-robomaker-1-11-820-sources-

jar/com/amazonaws/services/robomaker/model/transform/ListRobotsRequestMarshaller.java

- \* /opt/cola/permits/1294100710\_1649201354.96/0/aws-java-sdk-robomaker-1-11-820-sources-
- jar/com/amazonaws/services/robomaker/model/transform/CancelSimulationJobBatchRequestProtocolMarshaller.jav a

\* /opt/cola/permits/1294100710\_1649201354.96/0/aws-java-sdk-robomaker-1-11-820-sources-

jar/com/amazonaws/services/robomaker/model/transform/DescribeRobotRequestProtocolMarshaller.java

\* /opt/cola/permits/1294100710\_1649201354.96/0/aws-java-sdk-robomaker-1-11-820-sources-

jar/com/amazonaws/services/robomaker/model/RobotStatus.java

\* /opt/cola/permits/1294100710\_1649201354.96/0/aws-java-sdk-robomaker-1-11-820-sources-

jar/com/amazonaws/services/robomaker/model/transform/DeploymentLaunchConfigJsonUnmarshaller.java

\* /opt/cola/permits/1294100710\_1649201354.96/0/aws-java-sdk-robomaker-1-11-820-sources-

jar/com/amazonaws/services/robomaker/model/RegisterRobotResult.java

\* /opt/cola/permits/1294100710\_1649201354.96/0/aws-java-sdk-robomaker-1-11-820-sourcesjar/com/amazonaws/services/robomaker/model/LimitExceededException.java

\* /opt/cola/permits/1294100710\_1649201354.96/0/aws-java-sdk-robomaker-1-11-820-sources-

jar/com/amazonaws/services/robomaker/model/DataSource.java

\* /opt/cola/permits/1294100710\_1649201354.96/0/aws-java-sdk-robomaker-1-11-820-sources-

jar/com/amazonaws/services/robomaker/model/CreateFleetResult.java

\* /opt/cola/permits/1294100710\_1649201354.96/0/aws-java-sdk-robomaker-1-11-820-sources-

jar/com/amazonaws/services/robomaker/model/DescribeSimulationApplicationRequest.java

\* /opt/cola/permits/1294100710\_1649201354.96/0/aws-java-sdk-robomaker-1-11-820-sources-

jar/com/amazonaws/services/robomaker/model/transform/DeleteRobotApplicationRequestProtocolMarshaller.java

\* /opt/cola/permits/1294100710\_1649201354.96/0/aws-java-sdk-robomaker-1-11-820-sources-

jar/com/amazonaws/services/robomaker/model/RobotSoftwareSuiteVersionType.java

 $*$ /opt/cola/permits/1294100710\_1649201354.96/0/aws-java-sdk-robomaker-1-11-820-sourcesjar/com/amazonaws/services/robomaker/model/transform/DeleteRobotRequestProtocolMarshaller.java \* /opt/cola/permits/1294100710\_1649201354.96/0/aws-java-sdk-robomaker-1-11-820-sourcesjar/com/amazonaws/services/robomaker/model/transform/CreateSimulationJobRequestMarshaller.java \* /opt/cola/permits/1294100710\_1649201354.96/0/aws-java-sdk-robomaker-1-11-820-sourcesjar/com/amazonaws/services/robomaker/model/VPCConfig.java \* /opt/cola/permits/1294100710\_1649201354.96/0/aws-java-sdk-robomaker-1-11-820-sourcesjar/com/amazonaws/services/robomaker/model/transform/DescribeRobotApplicationRequestMarshaller.java \* /opt/cola/permits/1294100710\_1649201354.96/0/aws-java-sdk-robomaker-1-11-820-sourcesjar/com/amazonaws/services/robomaker/model/transform/FailedCreateSimulationJobRequestMarshaller.java \* /opt/cola/permits/1294100710\_1649201354.96/0/aws-java-sdk-robomaker-1-11-820-sourcesjar/com/amazonaws/services/robomaker/model/transform/NetworkInterfaceMarshaller.java \* /opt/cola/permits/1294100710\_1649201354.96/0/aws-java-sdk-robomaker-1-11-820-sourcesjar/com/amazonaws/services/robomaker/model/transform/CancelSimulationJobRequestProtocolMarshaller.java \* /opt/cola/permits/1294100710\_1649201354.96/0/aws-java-sdk-robomaker-1-11-820-sourcesjar/com/amazonaws/services/robomaker/model/transform/NetworkInterfaceJsonUnmarshaller.java \* /opt/cola/permits/1294100710\_1649201354.96/0/aws-java-sdk-robomaker-1-11-820-sourcesjar/com/amazonaws/services/robomaker/model/UntagResourceResult.java \* /opt/cola/permits/1294100710\_1649201354.96/0/aws-java-sdk-robomaker-1-11-820-sourcesjar/com/amazonaws/services/robomaker/model/transform/S3KeyOutputJsonUnmarshaller.java \* /opt/cola/permits/1294100710\_1649201354.96/0/aws-java-sdk-robomaker-1-11-820-sourcesjar/com/amazonaws/services/robomaker/model/DescribeSimulationJobRequest.java \* /opt/cola/permits/1294100710\_1649201354.96/0/aws-java-sdk-robomaker-1-11-820-sourcesjar/com/amazonaws/services/robomaker/model/transform/PortForwardingConfigJsonUnmarshaller.java \* /opt/cola/permits/1294100710\_1649201354.96/0/aws-java-sdk-robomaker-1-11-820-sourcesjar/com/amazonaws/services/robomaker/model/transform/BatchDescribeSimulationJobResultJsonUnmarshaller.java  $*$ /opt/cola/permits/1294100710\_1649201354.96/0/aws-java-sdk-robomaker-1-11-820-sourcesjar/com/amazonaws/services/robomaker/model/transform/ListTagsForResourceResultJsonUnmarshaller.java \* /opt/cola/permits/1294100710\_1649201354.96/0/aws-java-sdk-robomaker-1-11-820-sourcesjar/com/amazonaws/services/robomaker/model/CancelSimulationJobResult.java \* /opt/cola/permits/1294100710\_1649201354.96/0/aws-java-sdk-robomaker-1-11-820-sourcesjar/com/amazonaws/services/robomaker/model/RobotApplicationSummary.java \* /opt/cola/permits/1294100710\_1649201354.96/0/aws-java-sdk-robomaker-1-11-820-sourcesjar/com/amazonaws/services/robomaker/model/transform/SimulationJobSummaryMarshaller.java \* /opt/cola/permits/1294100710\_1649201354.96/0/aws-java-sdk-robomaker-1-11-820-sourcesjar/com/amazonaws/services/robomaker/model/transform/CreateRobotApplicationVersionResultJsonUnmarshaller.j ava \* /opt/cola/permits/1294100710\_1649201354.96/0/aws-java-sdk-robomaker-1-11-820-sourcesjar/com/amazonaws/services/robomaker/model/transform/UpdateRobotApplicationRequestProtocolMarshaller.java \* /opt/cola/permits/1294100710\_1649201354.96/0/aws-java-sdk-robomaker-1-11-820-sourcesjar/com/amazonaws/services/robomaker/model/ListTagsForResourceRequest.java  $*$ /opt/cola/permits/1294100710\_1649201354.96/0/aws-java-sdk-robomaker-1-11-820-sourcesjar/com/amazonaws/services/robomaker/model/DeregisterRobotResult.java \* /opt/cola/permits/1294100710\_1649201354.96/0/aws-java-sdk-robomaker-1-11-820-sourcesjar/com/amazonaws/services/robomaker/model/transform/StartSimulationJobBatchRequestMarshaller.java \* /opt/cola/permits/1294100710\_1649201354.96/0/aws-java-sdk-robomaker-1-11-820-sourcesjar/com/amazonaws/services/robomaker/model/transform/LaunchConfigJsonUnmarshaller.java \* /opt/cola/permits/1294100710\_1649201354.96/0/aws-java-sdk-robomaker-1-11-820-sourcesjar/com/amazonaws/services/robomaker/model/transform/RobotMarshaller.java

\* /opt/cola/permits/1294100710\_1649201354.96/0/aws-java-sdk-robomaker-1-11-820-sourcesjar/com/amazonaws/services/robomaker/model/transform/DescribeRobotRequestMarshaller.java \* /opt/cola/permits/1294100710\_1649201354.96/0/aws-java-sdk-robomaker-1-11-820-sourcesjar/com/amazonaws/services/robomaker/model/transform/SimulationJobMarshaller.java \* /opt/cola/permits/1294100710\_1649201354.96/0/aws-java-sdk-robomaker-1-11-820-sourcesjar/com/amazonaws/services/robomaker/model/UpdateSimulationApplicationResult.java  $*$ /opt/cola/permits/1294100710\_1649201354.96/0/aws-java-sdk-robomaker-1-11-820-sourcesjar/com/amazonaws/services/robomaker/model/S3Object.java

\* /opt/cola/permits/1294100710\_1649201354.96/0/aws-java-sdk-robomaker-1-11-820-sourcesjar/com/amazonaws/services/robomaker/model/CreateSimulationJobRequest.java

\* /opt/cola/permits/1294100710\_1649201354.96/0/aws-java-sdk-robomaker-1-11-820-sourcesjar/com/amazonaws/services/robomaker/model/transform/CreateFleetRequestMarshaller.java \* /opt/cola/permits/1294100710\_1649201354.96/0/aws-java-sdk-robomaker-1-11-820-sourcesjar/com/amazonaws/services/robomaker/model/CreateRobotApplicationVersionRequest.java \* /opt/cola/permits/1294100710\_1649201354.96/0/aws-java-sdk-robomaker-1-11-820-sources-

jar/com/amazonaws/services/robomaker/package-info.java

\* /opt/cola/permits/1294100710\_1649201354.96/0/aws-java-sdk-robomaker-1-11-820-sourcesjar/com/amazonaws/services/robomaker/model/Compute.java

\* /opt/cola/permits/1294100710\_1649201354.96/0/aws-java-sdk-robomaker-1-11-820-sourcesjar/com/amazonaws/services/robomaker/model/ComputeResponse.java

\* /opt/cola/permits/1294100710\_1649201354.96/0/aws-java-sdk-robomaker-1-11-820-sourcesjar/com/amazonaws/services/robomaker/model/transform/RobotDeploymentJsonUnmarshaller.java  $*$ /opt/cola/permits/1294100710\_1649201354.96/0/aws-java-sdk-robomaker-1-11-820-sourcesjar/com/amazonaws/services/robomaker/model/transform/SimulationApplicationConfigMarshaller.java \* /opt/cola/permits/1294100710\_1649201354.96/0/aws-java-sdk-robomaker-1-11-820-sourcesjar/com/amazonaws/services/robomaker/model/transform/DataSourceConfigMarshaller.java \* /opt/cola/permits/1294100710\_1649201354.96/0/aws-java-sdk-robomaker-1-11-820-sourcesjar/com/amazonaws/services/robomaker/model/transform/RenderingEngineMarshaller.java \* /opt/cola/permits/1294100710\_1649201354.96/0/aws-java-sdk-robomaker-1-11-820-sourcesjar/com/amazonaws/services/robomaker/model/transform/UpdateSimulationApplicationRequestMarshaller.java \* /opt/cola/permits/1294100710\_1649201354.96/0/aws-java-sdk-robomaker-1-11-820-sourcesjar/com/amazonaws/services/robomaker/model/DeploymentConfig.java \* /opt/cola/permits/1294100710\_1649201354.96/0/aws-java-sdk-robomaker-1-11-820-sourcesjar/com/amazonaws/services/robomaker/model/transform/RegisterRobotResultJsonUnmarshaller.java \* /opt/cola/permits/1294100710\_1649201354.96/0/aws-java-sdk-robomaker-1-11-820-sourcesjar/com/amazonaws/services/robomaker/AbstractAWSRoboMakerAsync.java \* /opt/cola/permits/1294100710\_1649201354.96/0/aws-java-sdk-robomaker-1-11-820-sourcesjar/com/amazonaws/services/robomaker/model/transform/ListDeploymentJobsRequestProtocolMarshaller.java \* /opt/cola/permits/1294100710\_1649201354.96/0/aws-java-sdk-robomaker-1-11-820-sourcesjar/com/amazonaws/services/robomaker/model/transform/SimulationJobRequestJsonUnmarshaller.java  $*$ /opt/cola/permits/1294100710\_1649201354.96/0/aws-java-sdk-robomaker-1-11-820-sourcesjar/com/amazonaws/services/robomaker/model/SyncDeploymentJobResult.java \* /opt/cola/permits/1294100710\_1649201354.96/0/aws-java-sdk-robomaker-1-11-820-sourcesjar/com/amazonaws/services/robomaker/model/DeploymentJob.java \* /opt/cola/permits/1294100710\_1649201354.96/0/aws-java-sdk-robomaker-1-11-820-sourcesjar/com/amazonaws/services/robomaker/model/DeploymentStatus.java

\* /opt/cola/permits/1294100710\_1649201354.96/0/aws-java-sdk-robomaker-1-11-820-sources-

jar/com/amazonaws/services/robomaker/model/transform/S3KeyOutputMarshaller.java \* /opt/cola/permits/1294100710\_1649201354.96/0/aws-java-sdk-robomaker-1-11-820-sourcesjar/com/amazonaws/services/robomaker/model/FailureBehavior.java \* /opt/cola/permits/1294100710\_1649201354.96/0/aws-java-sdk-robomaker-1-11-820-sourcesjar/com/amazonaws/services/robomaker/model/transform/PortMappingMarshaller.java \* /opt/cola/permits/1294100710\_1649201354.96/0/aws-java-sdk-robomaker-1-11-820-sourcesjar/com/amazonaws/services/robomaker/model/DeleteSimulationApplicationRequest.java \* /opt/cola/permits/1294100710\_1649201354.96/0/aws-java-sdk-robomaker-1-11-820-sourcesjar/com/amazonaws/services/robomaker/AbstractAWSRoboMaker.java \* /opt/cola/permits/1294100710\_1649201354.96/0/aws-java-sdk-robomaker-1-11-820-sourcesjar/com/amazonaws/services/robomaker/model/transform/UntagResourceRequestProtocolMarshaller.java \* /opt/cola/permits/1294100710\_1649201354.96/0/aws-java-sdk-robomaker-1-11-820-sourcesjar/com/amazonaws/services/robomaker/model/transform/SimulationSoftwareSuiteMarshaller.java \* /opt/cola/permits/1294100710\_1649201354.96/0/aws-java-sdk-robomaker-1-11-820-sourcesjar/com/amazonaws/services/robomaker/model/transform/ListFleetsRequestMarshaller.java \* /opt/cola/permits/1294100710\_1649201354.96/0/aws-java-sdk-robomaker-1-11-820-sourcesjar/com/amazonaws/services/robomaker/model/transform/CreateRobotApplicationResultJsonUnmarshaller.java \* /opt/cola/permits/1294100710\_1649201354.96/0/aws-java-sdk-robomaker-1-11-820-sourcesjar/com/amazonaws/services/robomaker/model/SimulationJobErrorCode.java \* /opt/cola/permits/1294100710\_1649201354.96/0/aws-java-sdk-robomaker-1-11-820-sourcesjar/com/amazonaws/services/robomaker/model/transform/StartSimulationJobBatchResultJsonUnmarshaller.java \* /opt/cola/permits/1294100710\_1649201354.96/0/aws-java-sdk-robomaker-1-11-820-sourcesjar/com/amazonaws/services/robomaker/model/transform/DataSourceConfigJsonUnmarshaller.java  $*$ /opt/cola/permits/1294100710\_1649201354.96/0/aws-java-sdk-robomaker-1-11-820-sourcesjar/com/amazonaws/services/robomaker/model/CancelDeploymentJobResult.java \* /opt/cola/permits/1294100710\_1649201354.96/0/aws-java-sdk-robomaker-1-11-820-sourcesjar/com/amazonaws/services/robomaker/model/CreateSimulationApplicationVersionRequest.java \* /opt/cola/permits/1294100710\_1649201354.96/0/aws-java-sdk-robomaker-1-11-820-sourcesjar/com/amazonaws/services/robomaker/model/OutputLocation.java \* /opt/cola/permits/1294100710\_1649201354.96/0/aws-java-sdk-robomaker-1-11-820-sourcesjar/com/amazonaws/services/robomaker/model/transform/CreateSimulationApplicationVersionRequestMarshaller.ja va \* /opt/cola/permits/1294100710\_1649201354.96/0/aws-java-sdk-robomaker-1-11-820-sourcesjar/com/amazonaws/services/robomaker/model/ListSimulationApplicationsResult.java \* /opt/cola/permits/1294100710\_1649201354.96/0/aws-java-sdk-robomaker-1-11-820-sourcesjar/com/amazonaws/services/robomaker/model/transform/DescribeFleetRequestMarshaller.java \* /opt/cola/permits/1294100710\_1649201354.96/0/aws-java-sdk-robomaker-1-11-820-sourcesjar/com/amazonaws/services/robomaker/model/transform/LoggingConfigJsonUnmarshaller.java \* /opt/cola/permits/1294100710\_1649201354.96/0/aws-java-sdk-robomaker-1-11-820-sourcesjar/com/amazonaws/services/robomaker/model/transform/SimulationJobBatchSummaryJsonUnmarshaller.java \* /opt/cola/permits/1294100710\_1649201354.96/0/aws-java-sdk-robomaker-1-11-820-sourcesjar/com/amazonaws/services/robomaker/model/LoggingConfig.java \* /opt/cola/permits/1294100710\_1649201354.96/0/aws-java-sdk-robomaker-1-11-820-sourcesjar/com/amazonaws/services/robomaker/model/transform/ListTagsForResourceRequestMarshaller.java \* /opt/cola/permits/1294100710\_1649201354.96/0/aws-java-sdk-robomaker-1-11-820-sources-

jar/com/amazonaws/services/robomaker/model/transform/DeploymentJobMarshaller.java

\* /opt/cola/permits/1294100710\_1649201354.96/0/aws-java-sdk-robomaker-1-11-820-sources-

jar/com/amazonaws/services/robomaker/model/InvalidParameterException.java

\* /opt/cola/permits/1294100710\_1649201354.96/0/aws-java-sdk-robomaker-1-11-820-sourcesjar/com/amazonaws/services/robomaker/model/DescribeFleetRequest.java \* /opt/cola/permits/1294100710\_1649201354.96/0/aws-java-sdk-robomaker-1-11-820-sourcesjar/com/amazonaws/services/robomaker/model/transform/DescribeDeploymentJobRequestProtocolMarshaller.java \* /opt/cola/permits/1294100710\_1649201354.96/0/aws-java-sdk-robomaker-1-11-820-sourcesjar/com/amazonaws/services/robomaker/model/transform/DescribeSimulationJobRequestMarshaller.java \* /opt/cola/permits/1294100710\_1649201354.96/0/aws-java-sdk-robomaker-1-11-820-sourcesjar/com/amazonaws/services/robomaker/model/transform/SimulationApplicationConfigJsonUnmarshaller.java \* /opt/cola/permits/1294100710\_1649201354.96/0/aws-java-sdk-robomaker-1-11-820-sourcesjar/com/amazonaws/services/robomaker/model/transform/CancelSimulationJobBatchResultJsonUnmarshaller.java \* /opt/cola/permits/1294100710\_1649201354.96/0/aws-java-sdk-robomaker-1-11-820-sourcesjar/com/amazonaws/services/robomaker/model/transform/CreateRobotApplicationVersionRequestProtocolMarshall er.java \* /opt/cola/permits/1294100710\_1649201354.96/0/aws-java-sdk-robomaker-1-11-820-sources-

jar/com/amazonaws/services/robomaker/model/BatchDescribeSimulationJobRequest.java

\* /opt/cola/permits/1294100710\_1649201354.96/0/aws-java-sdk-robomaker-1-11-820-sources-

jar/com/amazonaws/services/robomaker/model/CreateDeploymentJobRequest.java

\* /opt/cola/permits/1294100710\_1649201354.96/0/aws-java-sdk-robomaker-1-11-820-sources-

jar/com/amazonaws/services/robomaker/model/ListSimulationJobsResult.java

\* /opt/cola/permits/1294100710\_1649201354.96/0/aws-java-sdk-robomaker-1-11-820-sources-

jar/com/amazonaws/services/robomaker/model/ServiceUnavailableException.java

# **1.140 dropwizard-logging-support 2.0.25**

### **1.140.1 Available under license :**

Found license 'Eclipse Public License 1.0' in '\* Copyright (C) 1999-2015, QOS.ch. All rights reserved. \* This program and the accompanying materials are dual-licensed under \* either the terms of the Eclipse Public License v1.0 as published by \* under the terms of the GNU Lesser General Public License version 2.1 \* as published by the Free Software Foundation.'

Found license 'GNU Lesser General Public License' in '\* Copyright (C) 1999-2015, QOS.ch. All rights reserved. \* This program and the accompanying materials are dual-licensed under \* either the terms of the Eclipse Public License v1.0 as published by \* under the terms of the GNU Lesser General Public License version 2.1 \* as published by the Free Software Foundation.'

## **1.141 aws-java-sdk-utilities 2.16.85 1.141.1 Available under license :**

 Apache License Version 2.0, January 2004 http://www.apache.org/licenses/

#### TERMS AND CONDITIONS FOR USE, REPRODUCTION, AND DISTRIBUTION

1. Definitions.

 "License" shall mean the terms and conditions for use, reproduction, and distribution as defined by Sections 1 through 9 of this document.

 "Licensor" shall mean the copyright owner or entity authorized by the copyright owner that is granting the License.

 "Legal Entity" shall mean the union of the acting entity and all other entities that control, are controlled by, or are under common control with that entity. For the purposes of this definition, "control" means (i) the power, direct or indirect, to cause the direction or management of such entity, whether by contract or otherwise, or (ii) ownership of fifty percent (50%) or more of the outstanding shares, or (iii) beneficial ownership of such entity.

 "You" (or "Your") shall mean an individual or Legal Entity exercising permissions granted by this License.

 "Source" form shall mean the preferred form for making modifications, including but not limited to software source code, documentation source, and configuration files.

 "Object" form shall mean any form resulting from mechanical transformation or translation of a Source form, including but not limited to compiled object code, generated documentation, and conversions to other media types.

 "Work" shall mean the work of authorship, whether in Source or Object form, made available under the License, as indicated by a copyright notice that is included in or attached to the work (an example is provided in the Appendix below).

 "Derivative Works" shall mean any work, whether in Source or Object form, that is based on (or derived from) the Work and for which the editorial revisions, annotations, elaborations, or other modifications represent, as a whole, an original work of authorship. For the purposes of this License, Derivative Works shall not include works that remain separable from, or merely link (or bind by name) to the interfaces of, the Work and Derivative Works thereof.

 "Contribution" shall mean any work of authorship, including the original version of the Work and any modifications or additions to that Work or Derivative Works thereof, that is intentionally submitted to Licensor for inclusion in the Work by the copyright owner or by an individual or Legal Entity authorized to submit on behalf of the copyright owner. For the purposes of this definition, "submitted" means any form of electronic, verbal, or written communication sent to the Licensor or its representatives, including but not limited to communication on electronic mailing lists, source code control systems,  and issue tracking systems that are managed by, or on behalf of, the Licensor for the purpose of discussing and improving the Work, but excluding communication that is conspicuously marked or otherwise designated in writing by the copyright owner as "Not a Contribution."

 "Contributor" shall mean Licensor and any individual or Legal Entity on behalf of whom a Contribution has been received by Licensor and subsequently incorporated within the Work.

- 2. Grant of Copyright License. Subject to the terms and conditions of this License, each Contributor hereby grants to You a perpetual, worldwide, non-exclusive, no-charge, royalty-free, irrevocable copyright license to reproduce, prepare Derivative Works of, publicly display, publicly perform, sublicense, and distribute the Work and such Derivative Works in Source or Object form.
- 3. Grant of Patent License. Subject to the terms and conditions of this License, each Contributor hereby grants to You a perpetual, worldwide, non-exclusive, no-charge, royalty-free, irrevocable (except as stated in this section) patent license to make, have made, use, offer to sell, sell, import, and otherwise transfer the Work, where such license applies only to those patent claims licensable by such Contributor that are necessarily infringed by their Contribution(s) alone or by combination of their Contribution(s) with the Work to which such Contribution(s) was submitted. If You institute patent litigation against any entity (including a cross-claim or counterclaim in a lawsuit) alleging that the Work or a Contribution incorporated within the Work constitutes direct or contributory patent infringement, then any patent licenses granted to You under this License for that Work shall terminate as of the date such litigation is filed.
- 4. Redistribution. You may reproduce and distribute copies of the Work or Derivative Works thereof in any medium, with or without modifications, and in Source or Object form, provided that You meet the following conditions:
	- (a) You must give any other recipients of the Work or Derivative Works a copy of this License; and
	- (b) You must cause any modified files to carry prominent notices stating that You changed the files; and
	- (c) You must retain, in the Source form of any Derivative Works that You distribute, all copyright, patent, trademark, and attribution notices from the Source form of the Work, excluding those notices that do not pertain to any part of the Derivative Works; and

 (d) If the Work includes a "NOTICE" text file as part of its distribution, then any Derivative Works that You distribute must include a readable copy of the attribution notices contained within such NOTICE file, excluding those notices that do not pertain to any part of the Derivative Works, in at least one of the following places: within a NOTICE text file distributed as part of the Derivative Works; within the Source form or documentation, if provided along with the Derivative Works; or, within a display generated by the Derivative Works, if and wherever such third-party notices normally appear. The contents of the NOTICE file are for informational purposes only and do not modify the License. You may add Your own attribution notices within Derivative Works that You distribute, alongside or as an addendum to the NOTICE text from the Work, provided that such additional attribution notices cannot be construed as modifying the License.

 You may add Your own copyright statement to Your modifications and may provide additional or different license terms and conditions for use, reproduction, or distribution of Your modifications, or for any such Derivative Works as a whole, provided Your use, reproduction, and distribution of the Work otherwise complies with the conditions stated in this License.

- 5. Submission of Contributions. Unless You explicitly state otherwise, any Contribution intentionally submitted for inclusion in the Work by You to the Licensor shall be under the terms and conditions of this License, without any additional terms or conditions. Notwithstanding the above, nothing herein shall supersede or modify the terms of any separate license agreement you may have executed with Licensor regarding such Contributions.
- 6. Trademarks. This License does not grant permission to use the trade names, trademarks, service marks, or product names of the Licensor, except as required for reasonable and customary use in describing the origin of the Work and reproducing the content of the NOTICE file.
- 7. Disclaimer of Warranty. Unless required by applicable law or agreed to in writing, Licensor provides the Work (and each Contributor provides its Contributions) on an "AS IS" BASIS, WITHOUT WARRANTIES OR CONDITIONS OF ANY KIND, either express or implied, including, without limitation, any warranties or conditions of TITLE, NON-INFRINGEMENT, MERCHANTABILITY, or FITNESS FOR A PARTICULAR PURPOSE. You are solely responsible for determining the appropriateness of using or redistributing the Work and assume any risks associated with Your exercise of permissions under this License.
- 8. Limitation of Liability. In no event and under no legal theory, whether in tort (including negligence), contract, or otherwise, unless required by applicable law (such as deliberate and grossly negligent acts) or agreed to in writing, shall any Contributor be liable to You for damages, including any direct, indirect, special, incidental, or consequential damages of any character arising as a result of this License or out of the use or inability to use the Work (including but not limited to damages for loss of goodwill, work stoppage, computer failure or malfunction, or any and all other commercial damages or losses), even if such Contributor has been advised of the possibility of such damages.
- 9. Accepting Warranty or Additional Liability. While redistributing the Work or Derivative Works thereof, You may choose to offer, and charge a fee for, acceptance of support, warranty, indemnity, or other liability obligations and/or rights consistent with this License. However, in accepting such obligations, You may act only on Your own behalf and on Your sole responsibility, not on behalf of any other Contributor, and only if You agree to indemnify, defend, and hold each Contributor harmless for any liability incurred by, or claims asserted against, such Contributor by reason of your accepting any such warranty or additional liability.

#### END OF TERMS AND CONDITIONS

APPENDIX: How to apply the Apache License to your work.

 To apply the Apache License to your work, attach the following boilerplate notice, with the fields enclosed by brackets "[]" replaced with your own identifying information. (Don't include the brackets!) The text should be enclosed in the appropriate comment syntax for the file format. We also recommend that a file or class name and description of purpose be included on the same "printed page" as the copyright notice for easier identification within third-party archives.

#### Copyright [yyyy] [name of copyright owner]

 Licensed under the Apache License, Version 2.0 (the "License"); you may not use this file except in compliance with the License. You may obtain a copy of the License at

#### http://www.apache.org/licenses/LICENSE-2.0

 Unless required by applicable law or agreed to in writing, software distributed under the License is distributed on an "AS IS" BASIS, WITHOUT WARRANTIES OR CONDITIONS OF ANY KIND, either express or implied. See the License for the specific language governing permissions and

limitations under the License.

 Note: Other license terms may apply to certain, identified software files contained within or distributed with the accompanying software if such terms are included in the directory containing the accompanying software. Such other license terms will then apply in lieu of the terms of the software license above.

AWS SDK for Java 2.0

Copyright Amazon.com, Inc. or its affiliates. All Rights Reserved.

This product includes software developed by Amazon Technologies, Inc (http://www.amazon.com/).

\*\*\*\*\*\*\*\*\*\*\*\*\*\*\*\*\*\*\*\*\*\*

#### THIRD PARTY COMPONENTS

\*\*\*\*\*\*\*\*\*\*\*\*\*\*\*\*\*\*\*\*\*\*

This software includes third party software subject to the following copyrights:

- XML parsing and utility functions from JetS3t - Copyright 2006-2009 James Murty.

- PKCS#1 PEM encoded private key parsing and utility functions from oauth.googlecode.com - Copyright 1998- 2010 AOL Inc.

- Apache Commons Lang - https://github.com/apache/commons-lang

- Netty Reactive Streams - https://github.com/playframework/netty-reactive-streams

The licenses for these third party components are included in LICENSE.txt

- For Apache Commons Lang see also this required NOTICE: Apache Commons Lang Copyright 2001-2020 The Apache Software Foundation

 This product includes software developed at The Apache Software Foundation (https://www.apache.org/).

# **1.142 apache-commons-net 3.5**

### **1.142.1 Available under license :**

Apache Commons Net Copyright 2001-2016 The Apache Software Foundation

This product includes software developed at The Apache Software Foundation (http://www.apache.org/).

> Apache License Version 2.0, January 2004 http://www.apache.org/licenses/

#### TERMS AND CONDITIONS FOR USE, REPRODUCTION, AND DISTRIBUTION

1. Definitions.

 "License" shall mean the terms and conditions for use, reproduction, and distribution as defined by Sections 1 through 9 of this document.

 "Licensor" shall mean the copyright owner or entity authorized by the copyright owner that is granting the License.

 "Legal Entity" shall mean the union of the acting entity and all other entities that control, are controlled by, or are under common control with that entity. For the purposes of this definition, "control" means (i) the power, direct or indirect, to cause the direction or management of such entity, whether by contract or otherwise, or (ii) ownership of fifty percent (50%) or more of the outstanding shares, or (iii) beneficial ownership of such entity.

 "You" (or "Your") shall mean an individual or Legal Entity exercising permissions granted by this License.

 "Source" form shall mean the preferred form for making modifications, including but not limited to software source code, documentation source, and configuration files.

 "Object" form shall mean any form resulting from mechanical transformation or translation of a Source form, including but not limited to compiled object code, generated documentation, and conversions to other media types.

 "Work" shall mean the work of authorship, whether in Source or Object form, made available under the License, as indicated by a copyright notice that is included in or attached to the work (an example is provided in the Appendix below).

 "Derivative Works" shall mean any work, whether in Source or Object form, that is based on (or derived from) the Work and for which the editorial revisions, annotations, elaborations, or other modifications represent, as a whole, an original work of authorship. For the purposes of this License, Derivative Works shall not include works that remain separable from, or merely link (or bind by name) to the interfaces of, the Work and Derivative Works thereof.

 "Contribution" shall mean any work of authorship, including the original version of the Work and any modifications or additions to that Work or Derivative Works thereof, that is intentionally submitted to Licensor for inclusion in the Work by the copyright owner or by an individual or Legal Entity authorized to submit on behalf of the copyright owner. For the purposes of this definition, "submitted" means any form of electronic, verbal, or written communication sent to the Licensor or its representatives, including but not limited to communication on electronic mailing lists, source code control systems,  and issue tracking systems that are managed by, or on behalf of, the Licensor for the purpose of discussing and improving the Work, but excluding communication that is conspicuously marked or otherwise designated in writing by the copyright owner as "Not a Contribution."

 "Contributor" shall mean Licensor and any individual or Legal Entity on behalf of whom a Contribution has been received by Licensor and subsequently incorporated within the Work.

- 2. Grant of Copyright License. Subject to the terms and conditions of this License, each Contributor hereby grants to You a perpetual, worldwide, non-exclusive, no-charge, royalty-free, irrevocable copyright license to reproduce, prepare Derivative Works of, publicly display, publicly perform, sublicense, and distribute the Work and such Derivative Works in Source or Object form.
- 3. Grant of Patent License. Subject to the terms and conditions of this License, each Contributor hereby grants to You a perpetual, worldwide, non-exclusive, no-charge, royalty-free, irrevocable (except as stated in this section) patent license to make, have made, use, offer to sell, sell, import, and otherwise transfer the Work, where such license applies only to those patent claims licensable by such Contributor that are necessarily infringed by their Contribution(s) alone or by combination of their Contribution(s) with the Work to which such Contribution(s) was submitted. If You institute patent litigation against any entity (including a cross-claim or counterclaim in a lawsuit) alleging that the Work or a Contribution incorporated within the Work constitutes direct or contributory patent infringement, then any patent licenses granted to You under this License for that Work shall terminate as of the date such litigation is filed.
- 4. Redistribution. You may reproduce and distribute copies of the Work or Derivative Works thereof in any medium, with or without modifications, and in Source or Object form, provided that You meet the following conditions:
	- (a) You must give any other recipients of the Work or Derivative Works a copy of this License; and
	- (b) You must cause any modified files to carry prominent notices stating that You changed the files; and
	- (c) You must retain, in the Source form of any Derivative Works that You distribute, all copyright, patent, trademark, and attribution notices from the Source form of the Work, excluding those notices that do not pertain to any part of the Derivative Works; and

 (d) If the Work includes a "NOTICE" text file as part of its distribution, then any Derivative Works that You distribute must include a readable copy of the attribution notices contained within such NOTICE file, excluding those notices that do not pertain to any part of the Derivative Works, in at least one of the following places: within a NOTICE text file distributed as part of the Derivative Works; within the Source form or documentation, if provided along with the Derivative Works; or, within a display generated by the Derivative Works, if and wherever such third-party notices normally appear. The contents of the NOTICE file are for informational purposes only and do not modify the License. You may add Your own attribution notices within Derivative Works that You distribute, alongside or as an addendum to the NOTICE text from the Work, provided that such additional attribution notices cannot be construed as modifying the License.

 You may add Your own copyright statement to Your modifications and may provide additional or different license terms and conditions for use, reproduction, or distribution of Your modifications, or for any such Derivative Works as a whole, provided Your use, reproduction, and distribution of the Work otherwise complies with the conditions stated in this License.

- 5. Submission of Contributions. Unless You explicitly state otherwise, any Contribution intentionally submitted for inclusion in the Work by You to the Licensor shall be under the terms and conditions of this License, without any additional terms or conditions. Notwithstanding the above, nothing herein shall supersede or modify the terms of any separate license agreement you may have executed with Licensor regarding such Contributions.
- 6. Trademarks. This License does not grant permission to use the trade names, trademarks, service marks, or product names of the Licensor, except as required for reasonable and customary use in describing the origin of the Work and reproducing the content of the NOTICE file.
- 7. Disclaimer of Warranty. Unless required by applicable law or agreed to in writing, Licensor provides the Work (and each Contributor provides its Contributions) on an "AS IS" BASIS, WITHOUT WARRANTIES OR CONDITIONS OF ANY KIND, either express or implied, including, without limitation, any warranties or conditions of TITLE, NON-INFRINGEMENT, MERCHANTABILITY, or FITNESS FOR A PARTICULAR PURPOSE. You are solely responsible for determining the appropriateness of using or redistributing the Work and assume any risks associated with Your exercise of permissions under this License.
- 8. Limitation of Liability. In no event and under no legal theory, whether in tort (including negligence), contract, or otherwise, unless required by applicable law (such as deliberate and grossly negligent acts) or agreed to in writing, shall any Contributor be liable to You for damages, including any direct, indirect, special, incidental, or consequential damages of any character arising as a result of this License or out of the use or inability to use the Work (including but not limited to damages for loss of goodwill, work stoppage, computer failure or malfunction, or any and all other commercial damages or losses), even if such Contributor has been advised of the possibility of such damages.
- 9. Accepting Warranty or Additional Liability. While redistributing the Work or Derivative Works thereof, You may choose to offer, and charge a fee for, acceptance of support, warranty, indemnity, or other liability obligations and/or rights consistent with this License. However, in accepting such obligations, You may act only on Your own behalf and on Your sole responsibility, not on behalf of any other Contributor, and only if You agree to indemnify, defend, and hold each Contributor harmless for any liability incurred by, or claims asserted against, such Contributor by reason of your accepting any such warranty or additional liability.

#### END OF TERMS AND CONDITIONS

APPENDIX: How to apply the Apache License to your work.

 To apply the Apache License to your work, attach the following boilerplate notice, with the fields enclosed by brackets "[]" replaced with your own identifying information. (Don't include the brackets!) The text should be enclosed in the appropriate comment syntax for the file format. We also recommend that a file or class name and description of purpose be included on the same "printed page" as the copyright notice for easier identification within third-party archives.

#### Copyright [yyyy] [name of copyright owner]

 Licensed under the Apache License, Version 2.0 (the "License"); you may not use this file except in compliance with the License. You may obtain a copy of the License at

#### http://www.apache.org/licenses/LICENSE-2.0

 Unless required by applicable law or agreed to in writing, software distributed under the License is distributed on an "AS IS" BASIS, WITHOUT WARRANTIES OR CONDITIONS OF ANY KIND, either express or implied. See the License for the specific language governing permissions and

# **1.143 aws-java-sdk-for-aws-batch 1.11.820**

## **1.143.1 Available under license :**

No license file was found, but licenses were detected in source scan.

#### /\*

\* Copyright 2015-2020 Amazon.com, Inc. or its affiliates. All Rights Reserved.

\*

\* Licensed under the Apache License, Version 2.0 (the "License"). You may not use this file except in compliance with

\* the License. A copy of the License is located at

\*

\* http://aws.amazon.com/apache2.0

\*

\*/

\* or in the "license" file accompanying this file. This file is distributed on an "AS IS" BASIS, WITHOUT WARRANTIES OR

\* CONDITIONS OF ANY KIND, either express or implied. See the License for the specific language governing permissions

\* and limitations under the License.

Found in path(s):

\* /opt/cola/permits/1294102373\_1649201805.74/0/aws-java-sdk-batch-1-11-820-sourcesjar/com/amazonaws/services/batch/model/transform/DeleteJobQueueRequestMarshaller.java \* /opt/cola/permits/1294102373\_1649201805.74/0/aws-java-sdk-batch-1-11-820-sourcesjar/com/amazonaws/services/batch/model/transform/NodePropertiesSummaryMarshaller.java \* /opt/cola/permits/1294102373\_1649201805.74/0/aws-java-sdk-batch-1-11-820-sourcesjar/com/amazonaws/services/batch/model/transform/SubmitJobRequestMarshaller.java \* /opt/cola/permits/1294102373\_1649201805.74/0/aws-java-sdk-batch-1-11-820-sourcesjar/com/amazonaws/services/batch/model/transform/UpdateComputeEnvironmentRequestMarshaller.java \* /opt/cola/permits/1294102373\_1649201805.74/0/aws-java-sdk-batch-1-11-820-sourcesjar/com/amazonaws/services/batch/model/transform/ResourceRequirementMarshaller.java \* /opt/cola/permits/1294102373\_1649201805.74/0/aws-java-sdk-batch-1-11-820-sourcesjar/com/amazonaws/services/batch/model/ArrayPropertiesSummary.java \* /opt/cola/permits/1294102373\_1649201805.74/0/aws-java-sdk-batch-1-11-820-sourcesjar/com/amazonaws/services/batch/model/transform/JobDefinitionJsonUnmarshaller.java \* /opt/cola/permits/1294102373\_1649201805.74/0/aws-java-sdk-batch-1-11-820-sourcesjar/com/amazonaws/services/batch/model/transform/UpdateComputeEnvironmentResultJsonUnmarshaller.java \* /opt/cola/permits/1294102373\_1649201805.74/0/aws-java-sdk-batch-1-11-820-sourcesjar/com/amazonaws/services/batch/model/MountPoint.java \* /opt/cola/permits/1294102373\_1649201805.74/0/aws-java-sdk-batch-1-11-820-sourcesjar/com/amazonaws/services/batch/model/ResourceType.java \* /opt/cola/permits/1294102373\_1649201805.74/0/aws-java-sdk-batch-1-11-820-sourcesjar/com/amazonaws/services/batch/model/transform/ContainerPropertiesJsonUnmarshaller.java \* /opt/cola/permits/1294102373\_1649201805.74/0/aws-java-sdk-batch-1-11-820-sourcesjar/com/amazonaws/services/batch/model/transform/AttemptContainerDetailJsonUnmarshaller.java \* /opt/cola/permits/1294102373\_1649201805.74/0/aws-java-sdk-batch-1-11-820-sourcesjar/com/amazonaws/services/batch/model/ComputeEnvironmentDetail.java \* /opt/cola/permits/1294102373\_1649201805.74/0/aws-java-sdk-batch-1-11-820-sourcesjar/com/amazonaws/services/batch/model/DescribeJobDefinitionsResult.java \* /opt/cola/permits/1294102373\_1649201805.74/0/aws-java-sdk-batch-1-11-820-sourcesjar/com/amazonaws/services/batch/model/transform/ComputeResourceJsonUnmarshaller.java \* /opt/cola/permits/1294102373\_1649201805.74/0/aws-java-sdk-batch-1-11-820-sourcesjar/com/amazonaws/services/batch/model/UpdateComputeEnvironmentRequest.java \* /opt/cola/permits/1294102373\_1649201805.74/0/aws-java-sdk-batch-1-11-820-sourcesjar/com/amazonaws/services/batch/model/UpdateComputeEnvironmentResult.java \* /opt/cola/permits/1294102373\_1649201805.74/0/aws-java-sdk-batch-1-11-820-sourcesjar/com/amazonaws/services/batch/model/transform/UpdateComputeEnvironmentRequestProtocolMarshaller.java \* /opt/cola/permits/1294102373\_1649201805.74/0/aws-java-sdk-batch-1-11-820-sourcesjar/com/amazonaws/services/batch/model/NodePropertiesSummary.java \* /opt/cola/permits/1294102373\_1649201805.74/0/aws-java-sdk-batch-1-11-820-sourcesjar/com/amazonaws/services/batch/model/AttemptDetail.java \* /opt/cola/permits/1294102373\_1649201805.74/0/aws-java-sdk-batch-1-11-820-sourcesjar/com/amazonaws/services/batch/model/transform/JobDetailJsonUnmarshaller.java \* /opt/cola/permits/1294102373\_1649201805.74/0/aws-java-sdk-batch-1-11-820-sourcesjar/com/amazonaws/services/batch/model/DeregisterJobDefinitionResult.java \* /opt/cola/permits/1294102373\_1649201805.74/0/aws-java-sdk-batch-1-11-820-sourcesjar/com/amazonaws/services/batch/model/transform/ArrayPropertiesDetailMarshaller.java \* /opt/cola/permits/1294102373\_1649201805.74/0/aws-java-sdk-batch-1-11-820-sourcesjar/com/amazonaws/services/batch/model/transform/CreateComputeEnvironmentResultJsonUnmarshaller.java \* /opt/cola/permits/1294102373\_1649201805.74/0/aws-java-sdk-batch-1-11-820-sourcesjar/com/amazonaws/services/batch/model/transform/ListJobsRequestProtocolMarshaller.java \* /opt/cola/permits/1294102373\_1649201805.74/0/aws-java-sdk-batch-1-11-820-sourcesjar/com/amazonaws/services/batch/model/transform/DeleteJobQueueRequestProtocolMarshaller.java \* /opt/cola/permits/1294102373\_1649201805.74/0/aws-java-sdk-batch-1-11-820-sourcesjar/com/amazonaws/services/batch/model/CRType.java \* /opt/cola/permits/1294102373\_1649201805.74/0/aws-java-sdk-batch-1-11-820-sourcesjar/com/amazonaws/services/batch/model/JobDependency.java \* /opt/cola/permits/1294102373\_1649201805.74/0/aws-java-sdk-batch-1-11-820-sourcesjar/com/amazonaws/services/batch/model/ArrayJobDependency.java \* /opt/cola/permits/1294102373\_1649201805.74/0/aws-java-sdk-batch-1-11-820-sourcesjar/com/amazonaws/services/batch/model/transform/DeleteJobQueueResultJsonUnmarshaller.java \* /opt/cola/permits/1294102373\_1649201805.74/0/aws-java-sdk-batch-1-11-820-sourcesjar/com/amazonaws/services/batch/model/CreateJobQueueRequest.java \* /opt/cola/permits/1294102373\_1649201805.74/0/aws-java-sdk-batch-1-11-820-sourcesjar/com/amazonaws/services/batch/model/transform/DescribeJobsRequestProtocolMarshaller.java \* /opt/cola/permits/1294102373\_1649201805.74/0/aws-java-sdk-batch-1-11-820-sourcesjar/com/amazonaws/services/batch/model/transform/JobSummaryJsonUnmarshaller.java \* /opt/cola/permits/1294102373\_1649201805.74/0/aws-java-sdk-batch-1-11-820-sourcesjar/com/amazonaws/services/batch/model/transform/MountPointMarshaller.java \* /opt/cola/permits/1294102373\_1649201805.74/0/aws-java-sdk-batch-1-11-820-sourcesjar/com/amazonaws/services/batch/model/transform/CreateComputeEnvironmentRequestProtocolMarshaller.java

\* /opt/cola/permits/1294102373\_1649201805.74/0/aws-java-sdk-batch-1-11-820-sources-

jar/com/amazonaws/services/batch/model/ComputeResource.java \* /opt/cola/permits/1294102373\_1649201805.74/0/aws-java-sdk-batch-1-11-820-sourcesjar/com/amazonaws/services/batch/model/transform/ListJobsResultJsonUnmarshaller.java \* /opt/cola/permits/1294102373\_1649201805.74/0/aws-java-sdk-batch-1-11-820-sourcesjar/com/amazonaws/services/batch/model/KeyValuePair.java \* /opt/cola/permits/1294102373\_1649201805.74/0/aws-java-sdk-batch-1-11-820-sourcesjar/com/amazonaws/services/batch/model/transform/LaunchTemplateSpecificationJsonUnmarshaller.java \* /opt/cola/permits/1294102373\_1649201805.74/0/aws-java-sdk-batch-1-11-820-sourcesjar/com/amazonaws/services/batch/model/DeleteComputeEnvironmentRequest.java \* /opt/cola/permits/1294102373\_1649201805.74/0/aws-java-sdk-batch-1-11-820-sourcesjar/com/amazonaws/services/batch/model/transform/TerminateJobRequestProtocolMarshaller.java \* /opt/cola/permits/1294102373\_1649201805.74/0/aws-java-sdk-batch-1-11-820-sourcesjar/com/amazonaws/services/batch/model/JobSummary.java \* /opt/cola/permits/1294102373\_1649201805.74/0/aws-java-sdk-batch-1-11-820-sourcesjar/com/amazonaws/services/batch/model/Ulimit.java \* /opt/cola/permits/1294102373\_1649201805.74/0/aws-java-sdk-batch-1-11-820-sourcesjar/com/amazonaws/services/batch/model/transform/DeregisterJobDefinitionRequestMarshaller.java \* /opt/cola/permits/1294102373\_1649201805.74/0/aws-java-sdk-batch-1-11-820-sourcesjar/com/amazonaws/services/batch/model/transform/DescribeJobQueuesResultJsonUnmarshaller.java \* /opt/cola/permits/1294102373\_1649201805.74/0/aws-java-sdk-batch-1-11-820-sourcesjar/com/amazonaws/services/batch/model/ContainerDetail.java \* /opt/cola/permits/1294102373\_1649201805.74/0/aws-java-sdk-batch-1-11-820-sourcesjar/com/amazonaws/services/batch/model/CreateComputeEnvironmentRequest.java \* /opt/cola/permits/1294102373\_1649201805.74/0/aws-java-sdk-batch-1-11-820-sourcesjar/com/amazonaws/services/batch/model/DeleteJobQueueRequest.java \* /opt/cola/permits/1294102373\_1649201805.74/0/aws-java-sdk-batch-1-11-820-sourcesjar/com/amazonaws/services/batch/model/DescribeJobsResult.java \* /opt/cola/permits/1294102373\_1649201805.74/0/aws-java-sdk-batch-1-11-820-sourcesjar/com/amazonaws/services/batch/model/transform/ResourceRequirementJsonUnmarshaller.java \* /opt/cola/permits/1294102373\_1649201805.74/0/aws-java-sdk-batch-1-11-820-sourcesjar/com/amazonaws/services/batch/model/transform/RetryStrategyMarshaller.java \* /opt/cola/permits/1294102373\_1649201805.74/0/aws-java-sdk-batch-1-11-820-sourcesjar/com/amazonaws/services/batch/model/transform/CancelJobRequestProtocolMarshaller.java \* /opt/cola/permits/1294102373\_1649201805.74/0/aws-java-sdk-batch-1-11-820-sourcesjar/com/amazonaws/services/batch/model/NodeDetails.java \* /opt/cola/permits/1294102373\_1649201805.74/0/aws-java-sdk-batch-1-11-820-sourcesjar/com/amazonaws/services/batch/model/transform/KeyValuePairJsonUnmarshaller.java \* /opt/cola/permits/1294102373\_1649201805.74/0/aws-java-sdk-batch-1-11-820-sourcesjar/com/amazonaws/services/batch/model/ServerException.java \* /opt/cola/permits/1294102373\_1649201805.74/0/aws-java-sdk-batch-1-11-820-sourcesjar/com/amazonaws/services/batch/model/SubmitJobRequest.java \* /opt/cola/permits/1294102373\_1649201805.74/0/aws-java-sdk-batch-1-11-820-sourcesjar/com/amazonaws/services/batch/model/transform/DeregisterJobDefinitionRequestProtocolMarshaller.java \* /opt/cola/permits/1294102373\_1649201805.74/0/aws-java-sdk-batch-1-11-820-sources-

jar/com/amazonaws/services/batch/model/CEStatus.java

\* /opt/cola/permits/1294102373\_1649201805.74/0/aws-java-sdk-batch-1-11-820-sources-

jar/com/amazonaws/services/batch/model/transform/NodePropertiesSummaryJsonUnmarshaller.java

\* /opt/cola/permits/1294102373\_1649201805.74/0/aws-java-sdk-batch-1-11-820-sources-

jar/com/amazonaws/services/batch/model/transform/DescribeJobDefinitionsRequestProtocolMarshaller.java \* /opt/cola/permits/1294102373\_1649201805.74/0/aws-java-sdk-batch-1-11-820-sourcesjar/com/amazonaws/services/batch/model/transform/LaunchTemplateSpecificationMarshaller.java \* /opt/cola/permits/1294102373\_1649201805.74/0/aws-java-sdk-batch-1-11-820-sourcesjar/com/amazonaws/services/batch/model/transform/DescribeJobQueuesRequestMarshaller.java \* /opt/cola/permits/1294102373\_1649201805.74/0/aws-java-sdk-batch-1-11-820-sourcesjar/com/amazonaws/services/batch/model/transform/JobTimeoutMarshaller.java \* /opt/cola/permits/1294102373\_1649201805.74/0/aws-java-sdk-batch-1-11-820-sourcesjar/com/amazonaws/services/batch/model/transform/DescribeJobDefinitionsResultJsonUnmarshaller.java \* /opt/cola/permits/1294102373\_1649201805.74/0/aws-java-sdk-batch-1-11-820-sourcesjar/com/amazonaws/services/batch/model/transform/ComputeEnvironmentDetailJsonUnmarshaller.java \* /opt/cola/permits/1294102373\_1649201805.74/0/aws-java-sdk-batch-1-11-820-sourcesjar/com/amazonaws/services/batch/AWSBatchClientBuilder.java \* /opt/cola/permits/1294102373\_1649201805.74/0/aws-java-sdk-batch-1-11-820-sourcesjar/com/amazonaws/services/batch/model/transform/VolumeJsonUnmarshaller.java \* /opt/cola/permits/1294102373\_1649201805.74/0/aws-java-sdk-batch-1-11-820-sourcesjar/com/amazonaws/services/batch/model/UpdateJobQueueResult.java \* /opt/cola/permits/1294102373\_1649201805.74/0/aws-java-sdk-batch-1-11-820-sourcesjar/com/amazonaws/services/batch/model/NodePropertyOverride.java \* /opt/cola/permits/1294102373\_1649201805.74/0/aws-java-sdk-batch-1-11-820-sourcesjar/com/amazonaws/services/batch/model/transform/CancelJobResultJsonUnmarshaller.java \* /opt/cola/permits/1294102373\_1649201805.74/0/aws-java-sdk-batch-1-11-820-sourcesjar/com/amazonaws/services/batch/model/NodeProperties.java \* /opt/cola/permits/1294102373\_1649201805.74/0/aws-java-sdk-batch-1-11-820-sourcesjar/com/amazonaws/services/batch/model/JobQueueDetail.java \* /opt/cola/permits/1294102373\_1649201805.74/0/aws-java-sdk-batch-1-11-820-sourcesjar/com/amazonaws/services/batch/model/transform/ComputeEnvironmentOrderMarshaller.java \* /opt/cola/permits/1294102373\_1649201805.74/0/aws-java-sdk-batch-1-11-820-sourcesjar/com/amazonaws/services/batch/model/DescribeJobDefinitionsRequest.java \* /opt/cola/permits/1294102373\_1649201805.74/0/aws-java-sdk-batch-1-11-820-sourcesjar/com/amazonaws/services/batch/model/transform/DeregisterJobDefinitionResultJsonUnmarshaller.java \* /opt/cola/permits/1294102373\_1649201805.74/0/aws-java-sdk-batch-1-11-820-sourcesjar/com/amazonaws/services/batch/model/transform/HostMarshaller.java \* /opt/cola/permits/1294102373\_1649201805.74/0/aws-java-sdk-batch-1-11-820-sourcesjar/com/amazonaws/services/batch/model/transform/NodeOverridesMarshaller.java \* /opt/cola/permits/1294102373\_1649201805.74/0/aws-java-sdk-batch-1-11-820-sourcesjar/com/amazonaws/services/batch/model/transform/ComputeResourceUpdateJsonUnmarshaller.java \* /opt/cola/permits/1294102373\_1649201805.74/0/aws-java-sdk-batch-1-11-820-sourcesjar/com/amazonaws/services/batch/package-info.java \* /opt/cola/permits/1294102373\_1649201805.74/0/aws-java-sdk-batch-1-11-820-sourcesjar/com/amazonaws/services/batch/model/CancelJobRequest.java \* /opt/cola/permits/1294102373\_1649201805.74/0/aws-java-sdk-batch-1-11-820-sourcesjar/com/amazonaws/services/batch/model/JobStatus.java \* /opt/cola/permits/1294102373\_1649201805.74/0/aws-java-sdk-batch-1-11-820-sourcesjar/com/amazonaws/services/batch/model/DescribeComputeEnvironmentsRequest.java \* /opt/cola/permits/1294102373\_1649201805.74/0/aws-java-sdk-batch-1-11-820-sourcesjar/com/amazonaws/services/batch/model/transform/ContainerSummaryJsonUnmarshaller.java \* /opt/cola/permits/1294102373\_1649201805.74/0/aws-java-sdk-batch-1-11-820-sourcesjar/com/amazonaws/services/batch/model/transform/SubmitJobResultJsonUnmarshaller.java \* /opt/cola/permits/1294102373\_1649201805.74/0/aws-java-sdk-batch-1-11-820-sourcesjar/com/amazonaws/services/batch/model/JobDefinitionType.java \* /opt/cola/permits/1294102373\_1649201805.74/0/aws-java-sdk-batch-1-11-820-sourcesjar/com/amazonaws/services/batch/model/RetryStrategy.java \* /opt/cola/permits/1294102373\_1649201805.74/0/aws-java-sdk-batch-1-11-820-sourcesjar/com/amazonaws/services/batch/model/DescribeJobsRequest.java \* /opt/cola/permits/1294102373\_1649201805.74/0/aws-java-sdk-batch-1-11-820-sourcesjar/com/amazonaws/services/batch/model/ContainerSummary.java \* /opt/cola/permits/1294102373\_1649201805.74/0/aws-java-sdk-batch-1-11-820-sourcesjar/com/amazonaws/services/batch/model/UpdateJobQueueRequest.java \* /opt/cola/permits/1294102373\_1649201805.74/0/aws-java-sdk-batch-1-11-820-sourcesjar/com/amazonaws/services/batch/model/transform/NodePropertyOverrideJsonUnmarshaller.java \* /opt/cola/permits/1294102373\_1649201805.74/0/aws-java-sdk-batch-1-11-820-sourcesjar/com/amazonaws/services/batch/model/transform/HostJsonUnmarshaller.java \* /opt/cola/permits/1294102373\_1649201805.74/0/aws-java-sdk-batch-1-11-820-sourcesjar/com/amazonaws/services/batch/model/CreateJobQueueResult.java \* /opt/cola/permits/1294102373\_1649201805.74/0/aws-java-sdk-batch-1-11-820-sourcesjar/com/amazonaws/services/batch/model/NetworkInterface.java \* /opt/cola/permits/1294102373\_1649201805.74/0/aws-java-sdk-batch-1-11-820-sourcesjar/com/amazonaws/services/batch/model/transform/JobDependencyMarshaller.java \* /opt/cola/permits/1294102373\_1649201805.74/0/aws-java-sdk-batch-1-11-820-sourcesjar/com/amazonaws/services/batch/model/transform/ArrayPropertiesSummaryMarshaller.java \* /opt/cola/permits/1294102373\_1649201805.74/0/aws-java-sdk-batch-1-11-820-sourcesjar/com/amazonaws/services/batch/model/transform/UpdateJobQueueResultJsonUnmarshaller.java \* /opt/cola/permits/1294102373\_1649201805.74/0/aws-java-sdk-batch-1-11-820-sourcesjar/com/amazonaws/services/batch/model/CRAllocationStrategy.java \* /opt/cola/permits/1294102373\_1649201805.74/0/aws-java-sdk-batch-1-11-820-sourcesjar/com/amazonaws/services/batch/model/ClientException.java \* /opt/cola/permits/1294102373\_1649201805.74/0/aws-java-sdk-batch-1-11-820-sourcesjar/com/amazonaws/services/batch/model/transform/DeviceJsonUnmarshaller.java \* /opt/cola/permits/1294102373\_1649201805.74/0/aws-java-sdk-batch-1-11-820-sourcesjar/com/amazonaws/services/batch/model/ResourceRequirement.java \* /opt/cola/permits/1294102373\_1649201805.74/0/aws-java-sdk-batch-1-11-820-sourcesjar/com/amazonaws/services/batch/model/transform/TerminateJobRequestMarshaller.java \* /opt/cola/permits/1294102373\_1649201805.74/0/aws-java-sdk-batch-1-11-820-sourcesjar/com/amazonaws/services/batch/AWSBatch.java \* /opt/cola/permits/1294102373\_1649201805.74/0/aws-java-sdk-batch-1-11-820-sourcesjar/com/amazonaws/services/batch/model/transform/JobDependencyJsonUnmarshaller.java \* /opt/cola/permits/1294102373\_1649201805.74/0/aws-java-sdk-batch-1-11-820-sourcesjar/com/amazonaws/services/batch/model/transform/ContainerOverridesMarshaller.java \* /opt/cola/permits/1294102373\_1649201805.74/0/aws-java-sdk-batch-1-11-820-sourcesjar/com/amazonaws/services/batch/model/transform/UlimitMarshaller.java \* /opt/cola/permits/1294102373\_1649201805.74/0/aws-java-sdk-batch-1-11-820-sourcesjar/com/amazonaws/services/batch/model/CEState.java

\* /opt/cola/permits/1294102373\_1649201805.74/0/aws-java-sdk-batch-1-11-820-sourcesjar/com/amazonaws/services/batch/AWSBatchAsync.java

\* /opt/cola/permits/1294102373\_1649201805.74/0/aws-java-sdk-batch-1-11-820-sources-

jar/com/amazonaws/services/batch/model/LaunchTemplateSpecification.java

\* /opt/cola/permits/1294102373\_1649201805.74/0/aws-java-sdk-batch-1-11-820-sources-

jar/com/amazonaws/services/batch/model/SubmitJobResult.java

\* /opt/cola/permits/1294102373\_1649201805.74/0/aws-java-sdk-batch-1-11-820-sources-

jar/com/amazonaws/services/batch/model/transform/ArrayPropertiesSummaryJsonUnmarshaller.java

\* /opt/cola/permits/1294102373\_1649201805.74/0/aws-java-sdk-batch-1-11-820-sources-

jar/com/amazonaws/services/batch/model/CreateComputeEnvironmentResult.java

\* /opt/cola/permits/1294102373\_1649201805.74/0/aws-java-sdk-batch-1-11-820-sourcesjar/com/amazonaws/services/batch/model/transform/ArrayPropertiesJsonUnmarshaller.java \* /opt/cola/permits/1294102373\_1649201805.74/0/aws-java-sdk-batch-1-11-820-sources-

jar/com/amazonaws/services/batch/model/transform/NodePropertiesJsonUnmarshaller.java

\* /opt/cola/permits/1294102373\_1649201805.74/0/aws-java-sdk-batch-1-11-820-sources-

jar/com/amazonaws/services/batch/model/transform/TerminateJobResultJsonUnmarshaller.java

\* /opt/cola/permits/1294102373\_1649201805.74/0/aws-java-sdk-batch-1-11-820-sourcesjar/com/amazonaws/services/batch/model/JobTimeout.java

\* /opt/cola/permits/1294102373\_1649201805.74/0/aws-java-sdk-batch-1-11-820-sources-

jar/com/amazonaws/services/batch/model/transform/SubmitJobRequestProtocolMarshaller.java

```
* /opt/cola/permits/1294102373_1649201805.74/0/aws-java-sdk-batch-1-11-820-sources-
```
jar/com/amazonaws/services/batch/model/JQState.java

\* /opt/cola/permits/1294102373\_1649201805.74/0/aws-java-sdk-batch-1-11-820-sources-

jar/com/amazonaws/services/batch/model/transform/DescribeJobsRequestMarshaller.java

\* /opt/cola/permits/1294102373\_1649201805.74/0/aws-java-sdk-batch-1-11-820-sources-

jar/com/amazonaws/services/batch/model/transform/DescribeComputeEnvironmentsRequestMarshaller.java

\* /opt/cola/permits/1294102373\_1649201805.74/0/aws-java-sdk-batch-1-11-820-sources-

jar/com/amazonaws/services/batch/model/transform/AttemptDetailMarshaller.java

\* /opt/cola/permits/1294102373\_1649201805.74/0/aws-java-sdk-batch-1-11-820-sources-

jar/com/amazonaws/services/batch/model/transform/DescribeComputeEnvironmentsRequestProtocolMarshaller.jav a

\* /opt/cola/permits/1294102373\_1649201805.74/0/aws-java-sdk-batch-1-11-820-sources-

jar/com/amazonaws/services/batch/model/transform/ComputeResourceMarshaller.java

\* /opt/cola/permits/1294102373\_1649201805.74/0/aws-java-sdk-batch-1-11-820-sources-

jar/com/amazonaws/services/batch/model/transform/UpdateJobQueueRequestMarshaller.java

\* /opt/cola/permits/1294102373\_1649201805.74/0/aws-java-sdk-batch-1-11-820-sources-

jar/com/amazonaws/services/batch/model/DeregisterJobDefinitionRequest.java

\* /opt/cola/permits/1294102373\_1649201805.74/0/aws-java-sdk-batch-1-11-820-sources-

jar/com/amazonaws/services/batch/model/transform/JobSummaryMarshaller.java

\* /opt/cola/permits/1294102373\_1649201805.74/0/aws-java-sdk-batch-1-11-820-sourcesjar/com/amazonaws/services/batch/model/ListJobsResult.java

\* /opt/cola/permits/1294102373\_1649201805.74/0/aws-java-sdk-batch-1-11-820-sources-

jar/com/amazonaws/services/batch/model/transform/RegisterJobDefinitionRequestMarshaller.java

\* /opt/cola/permits/1294102373\_1649201805.74/0/aws-java-sdk-batch-1-11-820-sources-

jar/com/amazonaws/services/batch/model/TerminateJobResult.java

\* /opt/cola/permits/1294102373\_1649201805.74/0/aws-java-sdk-batch-1-11-820-sources-

jar/com/amazonaws/services/batch/AbstractAWSBatchAsync.java

\* /opt/cola/permits/1294102373\_1649201805.74/0/aws-java-sdk-batch-1-11-820-sourcesjar/com/amazonaws/services/batch/model/AttemptContainerDetail.java

\* /opt/cola/permits/1294102373\_1649201805.74/0/aws-java-sdk-batch-1-11-820-sources-

jar/com/amazonaws/services/batch/model/transform/ContainerDetailJsonUnmarshaller.java
\* /opt/cola/permits/1294102373\_1649201805.74/0/aws-java-sdk-batch-1-11-820-sources-

jar/com/amazonaws/services/batch/model/transform/DeleteComputeEnvironmentRequestMarshaller.java

\* /opt/cola/permits/1294102373\_1649201805.74/0/aws-java-sdk-batch-1-11-820-sources-

jar/com/amazonaws/services/batch/model/transform/DescribeComputeEnvironmentsResultJsonUnmarshaller.java

\* /opt/cola/permits/1294102373\_1649201805.74/0/aws-java-sdk-batch-1-11-820-sources-

jar/com/amazonaws/services/batch/model/transform/ContainerDetailMarshaller.java

\* /opt/cola/permits/1294102373\_1649201805.74/0/aws-java-sdk-batch-1-11-820-sources-

jar/com/amazonaws/services/batch/model/transform/RetryStrategyJsonUnmarshaller.java

\* /opt/cola/permits/1294102373\_1649201805.74/0/aws-java-sdk-batch-1-11-820-sources-

jar/com/amazonaws/services/batch/model/transform/ArrayPropertiesMarshaller.java

\* /opt/cola/permits/1294102373\_1649201805.74/0/aws-java-sdk-batch-1-11-820-sources-

jar/com/amazonaws/services/batch/model/transform/ListJobsRequestMarshaller.java

\* /opt/cola/permits/1294102373\_1649201805.74/0/aws-java-sdk-batch-1-11-820-sources-

jar/com/amazonaws/services/batch/model/transform/VolumeMarshaller.java

\* /opt/cola/permits/1294102373\_1649201805.74/0/aws-java-sdk-batch-1-11-820-sourcesjar/com/amazonaws/services/batch/model/AWSBatchException.java

\* /opt/cola/permits/1294102373\_1649201805.74/0/aws-java-sdk-batch-1-11-820-sourcesjar/com/amazonaws/services/batch/model/transform/AttemptDetailJsonUnmarshaller.java \* /opt/cola/permits/1294102373\_1649201805.74/0/aws-java-sdk-batch-1-11-820-sources-

jar/com/amazonaws/services/batch/model/transform/KeyValuePairMarshaller.java

\* /opt/cola/permits/1294102373\_1649201805.74/0/aws-java-sdk-batch-1-11-820-sources-

jar/com/amazonaws/services/batch/model/transform/DescribeJobDefinitionsRequestMarshaller.java

\* /opt/cola/permits/1294102373\_1649201805.74/0/aws-java-sdk-batch-1-11-820-sourcesjar/com/amazonaws/services/batch/model/JQStatus.java

\* /opt/cola/permits/1294102373\_1649201805.74/0/aws-java-sdk-batch-1-11-820-sources-

jar/com/amazonaws/services/batch/model/transform/RegisterJobDefinitionResultJsonUnmarshaller.java

\* /opt/cola/permits/1294102373\_1649201805.74/0/aws-java-sdk-batch-1-11-820-sources-

jar/com/amazonaws/services/batch/model/transform/LinuxParametersJsonUnmarshaller.java

\* /opt/cola/permits/1294102373\_1649201805.74/0/aws-java-sdk-batch-1-11-820-sources-

jar/com/amazonaws/services/batch/model/transform/ServerExceptionUnmarshaller.java

\* /opt/cola/permits/1294102373\_1649201805.74/0/aws-java-sdk-batch-1-11-820-sources-

jar/com/amazonaws/services/batch/model/transform/CreateJobQueueRequestMarshaller.java

\* /opt/cola/permits/1294102373\_1649201805.74/0/aws-java-sdk-batch-1-11-820-sources-

jar/com/amazonaws/services/batch/model/transform/UpdateJobQueueRequestProtocolMarshaller.java

\* /opt/cola/permits/1294102373\_1649201805.74/0/aws-java-sdk-batch-1-11-820-sources-

jar/com/amazonaws/services/batch/model/ListJobsRequest.java

\* /opt/cola/permits/1294102373\_1649201805.74/0/aws-java-sdk-batch-1-11-820-sourcesjar/com/amazonaws/services/batch/model/transform/NodeDetailsMarshaller.java

\* /opt/cola/permits/1294102373\_1649201805.74/0/aws-java-sdk-batch-1-11-820-sourcesjar/com/amazonaws/services/batch/model/ArrayProperties.java

\* /opt/cola/permits/1294102373\_1649201805.74/0/aws-java-sdk-batch-1-11-820-sourcesjar/com/amazonaws/services/batch/model/ContainerProperties.java

\* /opt/cola/permits/1294102373\_1649201805.74/0/aws-java-sdk-batch-1-11-820-sourcesjar/com/amazonaws/services/batch/model/NodeRangeProperty.java

\* /opt/cola/permits/1294102373\_1649201805.74/0/aws-java-sdk-batch-1-11-820-sources-

jar/com/amazonaws/services/batch/model/transform/ContainerSummaryMarshaller.java

\* /opt/cola/permits/1294102373\_1649201805.74/0/aws-java-sdk-batch-1-11-820-sourcesjar/com/amazonaws/services/batch/model/Volume.java

\* /opt/cola/permits/1294102373\_1649201805.74/0/aws-java-sdk-batch-1-11-820-sourcesjar/com/amazonaws/services/batch/model/transform/AttemptContainerDetailMarshaller.java \* /opt/cola/permits/1294102373\_1649201805.74/0/aws-java-sdk-batch-1-11-820-sourcesjar/com/amazonaws/services/batch/model/transform/DescribeJobsResultJsonUnmarshaller.java \* /opt/cola/permits/1294102373\_1649201805.74/0/aws-java-sdk-batch-1-11-820-sourcesjar/com/amazonaws/services/batch/model/transform/CreateJobQueueRequestProtocolMarshaller.java \* /opt/cola/permits/1294102373\_1649201805.74/0/aws-java-sdk-batch-1-11-820-sourcesjar/com/amazonaws/services/batch/model/transform/CreateComputeEnvironmentRequestMarshaller.java \* /opt/cola/permits/1294102373\_1649201805.74/0/aws-java-sdk-batch-1-11-820-sourcesjar/com/amazonaws/services/batch/model/transform/JobQueueDetailJsonUnmarshaller.java \* /opt/cola/permits/1294102373\_1649201805.74/0/aws-java-sdk-batch-1-11-820-sourcesjar/com/amazonaws/services/batch/model/transform/UlimitJsonUnmarshaller.java \* /opt/cola/permits/1294102373\_1649201805.74/0/aws-java-sdk-batch-1-11-820-sourcesjar/com/amazonaws/services/batch/model/transform/NodePropertyOverrideMarshaller.java \* /opt/cola/permits/1294102373\_1649201805.74/0/aws-java-sdk-batch-1-11-820-sourcesjar/com/amazonaws/services/batch/model/transform/JobDetailMarshaller.java \* /opt/cola/permits/1294102373\_1649201805.74/0/aws-java-sdk-batch-1-11-820-sourcesjar/com/amazonaws/services/batch/model/ArrayPropertiesDetail.java \* /opt/cola/permits/1294102373\_1649201805.74/0/aws-java-sdk-batch-1-11-820-sourcesjar/com/amazonaws/services/batch/model/JobDetail.java \* /opt/cola/permits/1294102373\_1649201805.74/0/aws-java-sdk-batch-1-11-820-sourcesjar/com/amazonaws/services/batch/model/transform/ComputeEnvironmentDetailMarshaller.java \* /opt/cola/permits/1294102373\_1649201805.74/0/aws-java-sdk-batch-1-11-820-sourcesjar/com/amazonaws/services/batch/model/transform/NodePropertiesMarshaller.java \* /opt/cola/permits/1294102373\_1649201805.74/0/aws-java-sdk-batch-1-11-820-sourcesjar/com/amazonaws/services/batch/model/transform/ContainerOverridesJsonUnmarshaller.java \* /opt/cola/permits/1294102373\_1649201805.74/0/aws-java-sdk-batch-1-11-820-sourcesjar/com/amazonaws/services/batch/model/transform/ClientExceptionUnmarshaller.java \* /opt/cola/permits/1294102373\_1649201805.74/0/aws-java-sdk-batch-1-11-820-sourcesjar/com/amazonaws/services/batch/model/DescribeComputeEnvironmentsResult.java \* /opt/cola/permits/1294102373\_1649201805.74/0/aws-java-sdk-batch-1-11-820-sourcesjar/com/amazonaws/services/batch/model/transform/DeleteComputeEnvironmentRequestProtocolMarshaller.java \* /opt/cola/permits/1294102373\_1649201805.74/0/aws-java-sdk-batch-1-11-820-sourcesjar/com/amazonaws/services/batch/model/transform/RegisterJobDefinitionRequestProtocolMarshaller.java \* /opt/cola/permits/1294102373\_1649201805.74/0/aws-java-sdk-batch-1-11-820-sourcesjar/com/amazonaws/services/batch/model/transform/MountPointJsonUnmarshaller.java \* /opt/cola/permits/1294102373\_1649201805.74/0/aws-java-sdk-batch-1-11-820-sourcesjar/com/amazonaws/services/batch/model/Device.java \* /opt/cola/permits/1294102373\_1649201805.74/0/aws-java-sdk-batch-1-11-820-sourcesjar/com/amazonaws/services/batch/model/ComputeResourceUpdate.java \* /opt/cola/permits/1294102373\_1649201805.74/0/aws-java-sdk-batch-1-11-820-sourcesjar/com/amazonaws/services/batch/model/ContainerOverrides.java \* /opt/cola/permits/1294102373\_1649201805.74/0/aws-java-sdk-batch-1-11-820-sourcesjar/com/amazonaws/services/batch/model/transform/ComputeResourceUpdateMarshaller.java \* /opt/cola/permits/1294102373\_1649201805.74/0/aws-java-sdk-batch-1-11-820-sourcesjar/com/amazonaws/services/batch/model/transform/NodeRangePropertyJsonUnmarshaller.java \* /opt/cola/permits/1294102373\_1649201805.74/0/aws-java-sdk-batch-1-11-820-sourcesjar/com/amazonaws/services/batch/model/NodeOverrides.java

\* /opt/cola/permits/1294102373\_1649201805.74/0/aws-java-sdk-batch-1-11-820-sourcesjar/com/amazonaws/services/batch/model/transform/JobQueueDetailMarshaller.java \* /opt/cola/permits/1294102373\_1649201805.74/0/aws-java-sdk-batch-1-11-820-sourcesjar/com/amazonaws/services/batch/model/transform/ContainerPropertiesMarshaller.java \* /opt/cola/permits/1294102373\_1649201805.74/0/aws-java-sdk-batch-1-11-820-sourcesjar/com/amazonaws/services/batch/model/transform/DeviceMarshaller.java \* /opt/cola/permits/1294102373\_1649201805.74/0/aws-java-sdk-batch-1-11-820-sourcesjar/com/amazonaws/services/batch/model/DeviceCgroupPermission.java \* /opt/cola/permits/1294102373\_1649201805.74/0/aws-java-sdk-batch-1-11-820-sourcesjar/com/amazonaws/services/batch/model/transform/CancelJobRequestMarshaller.java \* /opt/cola/permits/1294102373\_1649201805.74/0/aws-java-sdk-batch-1-11-820-sourcesjar/com/amazonaws/services/batch/model/RegisterJobDefinitionResult.java \* /opt/cola/permits/1294102373\_1649201805.74/0/aws-java-sdk-batch-1-11-820-sourcesjar/com/amazonaws/services/batch/model/TerminateJobRequest.java \* /opt/cola/permits/1294102373\_1649201805.74/0/aws-java-sdk-batch-1-11-820-sourcesjar/com/amazonaws/services/batch/model/transform/DescribeJobQueuesRequestProtocolMarshaller.java \* /opt/cola/permits/1294102373\_1649201805.74/0/aws-java-sdk-batch-1-11-820-sourcesjar/com/amazonaws/services/batch/AWSBatchAsyncClient.java \* /opt/cola/permits/1294102373\_1649201805.74/0/aws-java-sdk-batch-1-11-820-sourcesjar/com/amazonaws/services/batch/model/transform/LinuxParametersMarshaller.java \* /opt/cola/permits/1294102373\_1649201805.74/0/aws-java-sdk-batch-1-11-820-sourcesjar/com/amazonaws/services/batch/model/transform/CreateJobQueueResultJsonUnmarshaller.java \* /opt/cola/permits/1294102373\_1649201805.74/0/aws-java-sdk-batch-1-11-820-sourcesjar/com/amazonaws/services/batch/model/transform/ArrayPropertiesDetailJsonUnmarshaller.java \* /opt/cola/permits/1294102373\_1649201805.74/0/aws-java-sdk-batch-1-11-820-sourcesjar/com/amazonaws/services/batch/model/LinuxParameters.java \* /opt/cola/permits/1294102373\_1649201805.74/0/aws-java-sdk-batch-1-11-820-sourcesjar/com/amazonaws/services/batch/model/CancelJobResult.java \* /opt/cola/permits/1294102373\_1649201805.74/0/aws-java-sdk-batch-1-11-820-sourcesjar/com/amazonaws/services/batch/model/transform/NetworkInterfaceJsonUnmarshaller.java \* /opt/cola/permits/1294102373\_1649201805.74/0/aws-java-sdk-batch-1-11-820-sourcesjar/com/amazonaws/services/batch/model/ComputeEnvironmentOrder.java \* /opt/cola/permits/1294102373\_1649201805.74/0/aws-java-sdk-batch-1-11-820-sourcesjar/com/amazonaws/services/batch/model/transform/NodeRangePropertyMarshaller.java \* /opt/cola/permits/1294102373\_1649201805.74/0/aws-java-sdk-batch-1-11-820-sourcesjar/com/amazonaws/services/batch/model/CEType.java \* /opt/cola/permits/1294102373\_1649201805.74/0/aws-java-sdk-batch-1-11-820-sourcesjar/com/amazonaws/services/batch/model/transform/JobTimeoutJsonUnmarshaller.java \* /opt/cola/permits/1294102373\_1649201805.74/0/aws-java-sdk-batch-1-11-820-sourcesjar/com/amazonaws/services/batch/model/transform/NodeOverridesJsonUnmarshaller.java \* /opt/cola/permits/1294102373\_1649201805.74/0/aws-java-sdk-batch-1-11-820-sourcesjar/com/amazonaws/services/batch/model/transform/NetworkInterfaceMarshaller.java \* /opt/cola/permits/1294102373\_1649201805.74/0/aws-java-sdk-batch-1-11-820-sources-

jar/com/amazonaws/services/batch/model/Host.java

\* /opt/cola/permits/1294102373\_1649201805.74/0/aws-java-sdk-batch-1-11-820-sources-

jar/com/amazonaws/services/batch/model/transform/ComputeEnvironmentOrderJsonUnmarshaller.java

\* /opt/cola/permits/1294102373\_1649201805.74/0/aws-java-sdk-batch-1-11-820-sources-

jar/com/amazonaws/services/batch/AWSBatchAsyncClientBuilder.java

\* /opt/cola/permits/1294102373\_1649201805.74/0/aws-java-sdk-batch-1-11-820-sourcesjar/com/amazonaws/services/batch/model/DeleteComputeEnvironmentResult.java \* /opt/cola/permits/1294102373\_1649201805.74/0/aws-java-sdk-batch-1-11-820-sourcesjar/com/amazonaws/services/batch/model/JobDefinition.java \* /opt/cola/permits/1294102373\_1649201805.74/0/aws-java-sdk-batch-1-11-820-sourcesjar/com/amazonaws/services/batch/AWSBatchClient.java \* /opt/cola/permits/1294102373\_1649201805.74/0/aws-java-sdk-batch-1-11-820-sourcesjar/com/amazonaws/services/batch/model/DescribeJobQueuesRequest.java \* /opt/cola/permits/1294102373\_1649201805.74/0/aws-java-sdk-batch-1-11-820-sourcesjar/com/amazonaws/services/batch/model/DescribeJobQueuesResult.java \* /opt/cola/permits/1294102373\_1649201805.74/0/aws-java-sdk-batch-1-11-820-sourcesjar/com/amazonaws/services/batch/model/RegisterJobDefinitionRequest.java \* /opt/cola/permits/1294102373\_1649201805.74/0/aws-java-sdk-batch-1-11-820-sourcesjar/com/amazonaws/services/batch/AbstractAWSBatch.java \* /opt/cola/permits/1294102373\_1649201805.74/0/aws-java-sdk-batch-1-11-820-sourcesjar/com/amazonaws/services/batch/model/DeleteJobQueueResult.java \* /opt/cola/permits/1294102373\_1649201805.74/0/aws-java-sdk-batch-1-11-820-sourcesjar/com/amazonaws/services/batch/model/transform/JobDefinitionMarshaller.java \* /opt/cola/permits/1294102373\_1649201805.74/0/aws-java-sdk-batch-1-11-820-sourcesjar/com/amazonaws/services/batch/model/transform/NodeDetailsJsonUnmarshaller.java \* /opt/cola/permits/1294102373\_1649201805.74/0/aws-java-sdk-batch-1-11-820-sourcesjar/com/amazonaws/services/batch/model/transform/DeleteComputeEnvironmentResultJsonUnmarshaller.java

## **1.144 netty-project 4.1.69.Final 1.144.1 Available under license :**

No license file was found, but licenses were detected in source scan.

Manifest-Version: 1.0 Implementation-Title: Netty/Codec/Socks Bundle-Description: Netty is an asynchronous event-driven network appl ication framework for rapid development of maintainable high perfo rmance protocol servers and clients. Automatic-Module-Name: io.netty.codec.socks Bundle-License: https://www.apache.org/licenses/LICENSE-2.0 Bundle-SymbolicName: io.netty.codec-socks Implementation-Version: 4.1.69.Final Built-By: root Bnd-LastModified: 1633945248607 Bundle-ManifestVersion: 2 Implementation-Vendor-Id: io.netty Bundle-DocURL: https://netty.io/ Bundle-Vendor: The Netty Project Import-Package: io.netty.buffer;version="[4.1,5)",io.netty.channel;ver sion="[4.1,5)",io.netty.handler.codec,io.netty.util;version="[4.1,5)" ,io.netty.util.internal;version="[4.1,5)",io.netty.util.internal.logg ing;version="[4.1,5)",sun.nio.ch;resolution:=optional,org.eclipse.jet

ty.npn;version="[1,2)";resolution:=optional,org.eclipse.jetty.alpn;ve rsion="[1,2)";resolution:=optional Require-Capability: osgi.ee;filter:="(&(osgi.ee=JavaSE)(version=1.6))" Tool: Bnd-2.4.1.201501161923 Implementation-Vendor: The Netty Project Export-Package: io.netty.handler.codec.socks;uses:="io.netty.buffer,io .netty.channel,io.netty.handler.codec";version="4.1.69",io.netty.hand ler.codec.socksx;uses:="io.netty.buffer,io.netty.channel,io.netty.han dler.codec,io.netty.handler.codec.socksx.v5";version="4.1.69",io.nett y.handler.codec.socksx.v4;uses:="io.netty.buffer,io.netty.channel,io. netty.handler.codec,io.netty.handler.codec.socksx";version="4.1.69",i o.netty.handler.codec.socksx.v5;uses:="io.netty.buffer,io.netty.chann el,io.netty.handler.codec,io.netty.handler.codec.socksx";version="4.1 .69" Bundle-Name: Netty/Codec/Socks Bundle-Version: 4.1.69.Final

Created-By: Apache Maven Bundle Plugin Build-Jdk: 1.8.0\_302 Implementation-URL: https://netty.io/netty-codec-socks/

Found in path(s):

\* /opt/cola/permits/1300428433\_1649930025.96/0/netty-codec-socks-4-1-69-final-jar/META-INF/MANIFEST.MF No license file was found, but licenses were detected in source scan.

~ Copyright 2012 The Netty Project

 $\sim$ 

~ The Netty Project licenses this file to you under the Apache License,

 $\sim$  version 2.0 (the "License"); you may not use this file except in compliance

~ with the License. You may obtain a copy of the License at:

 $\sim$ 

~ https://www.apache.org/licenses/LICENSE

2.0  $\sim$ 

~ Unless required by applicable law or agreed to in writing, software

~ distributed under the License is distributed on an "AS IS" BASIS, WITHOUT

~ WARRANTIES OR CONDITIONS OF ANY KIND, either express or implied. See the

~ License for the specific language governing permissions and limitations

~ under the License.

Found in path(s):

\* /opt/cola/permits/1300428433\_1649930025.96/0/netty-codec-socks-4-1-69-final-jar/META-INF/maven/io.netty/netty-codec-socks/pom.xml

## **1.145 aws-java-sdk-for-aws-lex 1.11.820**

### **1.145.1 Available under license :**

No license file was found, but licenses were detected in source scan.

/\*

\*

\* Copyright 2015-2020 Amazon.com, Inc. or its affiliates. All Rights Reserved.

\* Licensed under the Apache License, Version 2.0 (the "License"). You may not use this file except in compliance with

\* the License. A copy of the License is located at

\*

\* http://aws.amazon.com/apache2.0

\*

\* or in the "license" file accompanying this file. This file is distributed on an "AS IS" BASIS, WITHOUT WARRANTIES OR

\* CONDITIONS OF ANY KIND, either express or implied. See the License for the specific language governing permissions

\* and limitations under the License.

\*/

Found in path(s):

\* /opt/cola/permits/1294101070\_1649201469.06/0/aws-java-sdk-lex-1-11-820-sourcesjar/com/amazonaws/services/lexruntime/model/NotAcceptableException.java \* /opt/cola/permits/1294101070\_1649201469.06/0/aws-java-sdk-lex-1-11-820-sourcesjar/com/amazonaws/services/lexruntime/model/transform/BadGatewayExceptionUnmarshaller.java \* /opt/cola/permits/1294101070\_1649201469.06/0/aws-java-sdk-lex-1-11-820-sourcesjar/com/amazonaws/services/lexruntime/model/transform/GetSessionRequestProtocolMarshaller.java \* /opt/cola/permits/1294101070\_1649201469.06/0/aws-java-sdk-lex-1-11-820-sourcesjar/com/amazonaws/services/lexruntime/model/transform/PostTextRequestMarshaller.java \* /opt/cola/permits/1294101070\_1649201469.06/0/aws-java-sdk-lex-1-11-820-sourcesjar/com/amazonaws/services/lexruntime/model/NotFoundException.java \* /opt/cola/permits/1294101070\_1649201469.06/0/aws-java-sdk-lex-1-11-820-sourcesjar/com/amazonaws/services/lexruntime/model/ContentType.java \* /opt/cola/permits/1294101070\_1649201469.06/0/aws-java-sdk-lex-1-11-820-sourcesjar/com/amazonaws/services/lexruntime/model/transform/NotAcceptableExceptionUnmarshaller.java \* /opt/cola/permits/1294101070\_1649201469.06/0/aws-java-sdk-lex-1-11-820-sourcesjar/com/amazonaws/services/lexruntime/model/transform/PostContentRequestMarshaller.java \* /opt/cola/permits/1294101070\_1649201469.06/0/aws-java-sdk-lex-1-11-820-sourcesjar/com/amazonaws/services/lexruntime/model/DeleteSessionResult.java \* /opt/cola/permits/1294101070\_1649201469.06/0/aws-java-sdk-lex-1-11-820-sourcesjar/com/amazonaws/services/lexruntime/model/RequestTimeoutException.java \* /opt/cola/permits/1294101070\_1649201469.06/0/aws-java-sdk-lex-1-11-820-sourcesjar/com/amazonaws/services/lexruntime/AmazonLexRuntimeAsyncClient.java \* /opt/cola/permits/1294101070\_1649201469.06/0/aws-java-sdk-lex-1-11-820-sourcesjar/com/amazonaws/services/lexruntime/model/PostTextResult.java \* /opt/cola/permits/1294101070\_1649201469.06/0/aws-java-sdk-lex-1-11-820-sourcesjar/com/amazonaws/services/lexruntime/model/ResponseCard.java \* /opt/cola/permits/1294101070\_1649201469.06/0/aws-java-sdk-lex-1-11-820-sourcesjar/com/amazonaws/services/lexruntime/model/transform/SentimentResponseJsonUnmarshaller.java

```
* /opt/cola/permits/1294101070_1649201469.06/0/aws-java-sdk-lex-1-11-820-sources-
jar/com/amazonaws/services/lexruntime/model/GenericAttachment.java
* /opt/cola/permits/1294101070_1649201469.06/0/aws-java-sdk-lex-1-11-820-sources-
jar/com/amazonaws/services/lexruntime/AmazonLexRuntimeAsync.java
* /opt/cola/permits/1294101070_1649201469.06/0/aws-java-sdk-lex-1-11-820-sources-
jar/com/amazonaws/services/lexruntime/model/transform/GetSessionResultJsonUnmarshaller.java
* /opt/cola/permits/1294101070_1649201469.06/0/aws-java-sdk-lex-1-11-820-sources-
jar/com/amazonaws/services/lexruntime/model/SentimentResponse.java
* /opt/cola/permits/1294101070_1649201469.06/0/aws-java-sdk-lex-1-11-820-sources-
jar/com/amazonaws/services/lexruntime/model/DependencyFailedException.java
* /opt/cola/permits/1294101070_1649201469.06/0/aws-java-sdk-lex-1-11-820-sources-
jar/com/amazonaws/services/lexruntime/model/transform/DeleteSessionRequestMarshaller.java
* /opt/cola/permits/1294101070_1649201469.06/0/aws-java-sdk-lex-1-11-820-sources-
jar/com/amazonaws/services/lexruntime/model/ConflictException.java
* /opt/cola/permits/1294101070_1649201469.06/0/aws-java-sdk-lex-1-11-820-sources-
jar/com/amazonaws/services/lexruntime/model/PostContentResult.java
* /opt/cola/permits/1294101070_1649201469.06/0/aws-java-sdk-lex-1-11-820-sources-
jar/com/amazonaws/services/lexruntime/model/transform/DialogActionJsonUnmarshaller.java
* /opt/cola/permits/1294101070_1649201469.06/0/aws-java-sdk-lex-1-11-820-sources-
jar/com/amazonaws/services/lexruntime/model/InternalFailureException.java
* /opt/cola/permits/1294101070_1649201469.06/0/aws-java-sdk-lex-1-11-820-sources-
jar/com/amazonaws/services/lexruntime/AmazonLexRuntimeAsyncClientBuilder.java
* /opt/cola/permits/1294101070_1649201469.06/0/aws-java-sdk-lex-1-11-820-sources-
jar/com/amazonaws/services/lexruntime/model/PutSessionRequest.java
* /opt/cola/permits/1294101070_1649201469.06/0/aws-java-sdk-lex-1-11-820-sources-
jar/com/amazonaws/services/lexruntime/model/transform/PutSessionRequestProtocolMarshaller.java
* /opt/cola/permits/1294101070_1649201469.06/0/aws-java-sdk-lex-1-11-820-sources-
jar/com/amazonaws/services/lexruntime/model/transform/UnsupportedMediaTypeExceptionUnmarshaller.java
* /opt/cola/permits/1294101070_1649201469.06/0/aws-java-sdk-lex-1-11-820-sources-
jar/com/amazonaws/services/lexruntime/model/FulfillmentState.java
* /opt/cola/permits/1294101070_1649201469.06/0/aws-java-sdk-lex-1-11-820-sources-
jar/com/amazonaws/services/lexruntime/model/GetSessionResult.java
* /opt/cola/permits/1294101070_1649201469.06/0/aws-java-sdk-lex-1-11-820-sources-
jar/com/amazonaws/services/lexruntime/AmazonLexRuntimeClient.java
* /opt/cola/permits/1294101070_1649201469.06/0/aws-java-sdk-lex-1-11-820-sources-
jar/com/amazonaws/services/lexruntime/model/transform/RequestTimeoutExceptionUnmarshaller.java
* /opt/cola/permits/1294101070_1649201469.06/0/aws-java-sdk-lex-1-11-820-sources-
jar/com/amazonaws/services/lexruntime/model/transform/ButtonJsonUnmarshaller.java
* /opt/cola/permits/1294101070_1649201469.06/0/aws-java-sdk-lex-1-11-820-sources-
jar/com/amazonaws/services/lexruntime/model/Button.java
* /opt/cola/permits/1294101070_1649201469.06/0/aws-java-sdk-lex-1-11-820-sources-
jar/com/amazonaws/services/lexruntime/model/DeleteSessionRequest.java
* /opt/cola/permits/1294101070_1649201469.06/0/aws-java-sdk-lex-1-11-820-sources-
jar/com/amazonaws/services/lexruntime/model/transform/PutSessionResultJsonUnmarshaller.java
* /opt/cola/permits/1294101070_1649201469.06/0/aws-java-sdk-lex-1-11-820-sources-
jar/com/amazonaws/services/lexruntime/model/transform/IntentSummaryJsonUnmarshaller.java
* /opt/cola/permits/1294101070_1649201469.06/0/aws-java-sdk-lex-1-11-820-sources-
jar/com/amazonaws/services/lexruntime/model/transform/GenericAttachmentJsonUnmarshaller.java
```
\* /opt/cola/permits/1294101070\_1649201469.06/0/aws-java-sdk-lex-1-11-820-sourcesjar/com/amazonaws/services/lexruntime/model/transform/ResponseCardMarshaller.java \* /opt/cola/permits/1294101070\_1649201469.06/0/aws-java-sdk-lex-1-11-820-sourcesjar/com/amazonaws/services/lexruntime/AbstractAmazonLexRuntimeAsync.java \* /opt/cola/permits/1294101070\_1649201469.06/0/aws-java-sdk-lex-1-11-820-sourcesjar/com/amazonaws/services/lexruntime/model/transform/NotFoundExceptionUnmarshaller.java \* /opt/cola/permits/1294101070\_1649201469.06/0/aws-java-sdk-lex-1-11-820-sourcesjar/com/amazonaws/services/lexruntime/model/transform/ResponseCardJsonUnmarshaller.java \* /opt/cola/permits/1294101070\_1649201469.06/0/aws-java-sdk-lex-1-11-820-sourcesjar/com/amazonaws/services/lexruntime/model/BadRequestException.java \* /opt/cola/permits/1294101070\_1649201469.06/0/aws-java-sdk-lex-1-11-820-sourcesjar/com/amazonaws/services/lexruntime/model/transform/InternalFailureExceptionUnmarshaller.java \* /opt/cola/permits/1294101070\_1649201469.06/0/aws-java-sdk-lex-1-11-820-sourcesjar/com/amazonaws/services/lexruntime/model/transform/ButtonMarshaller.java \* /opt/cola/permits/1294101070\_1649201469.06/0/aws-java-sdk-lex-1-11-820-sourcesjar/com/amazonaws/services/lexruntime/model/transform/PostTextResultJsonUnmarshaller.java \* /opt/cola/permits/1294101070\_1649201469.06/0/aws-java-sdk-lex-1-11-820-sourcesjar/com/amazonaws/services/lexruntime/model/transform/PostContentRequestProtocolMarshaller.java \* /opt/cola/permits/1294101070\_1649201469.06/0/aws-java-sdk-lex-1-11-820-sourcesjar/com/amazonaws/services/lexruntime/package-info.java \* /opt/cola/permits/1294101070\_1649201469.06/0/aws-java-sdk-lex-1-11-820-sourcesjar/com/amazonaws/services/lexruntime/model/transform/DialogActionMarshaller.java \* /opt/cola/permits/1294101070\_1649201469.06/0/aws-java-sdk-lex-1-11-820-sourcesjar/com/amazonaws/services/lexruntime/model/IntentSummary.java \* /opt/cola/permits/1294101070\_1649201469.06/0/aws-java-sdk-lex-1-11-820-sourcesjar/com/amazonaws/services/lexruntime/model/transform/BadRequestExceptionUnmarshaller.java \* /opt/cola/permits/1294101070\_1649201469.06/0/aws-java-sdk-lex-1-11-820-sourcesjar/com/amazonaws/services/lexruntime/model/transform/DeleteSessionResultJsonUnmarshaller.java \* /opt/cola/permits/1294101070\_1649201469.06/0/aws-java-sdk-lex-1-11-820-sourcesjar/com/amazonaws/services/lexruntime/model/GetSessionRequest.java \* /opt/cola/permits/1294101070\_1649201469.06/0/aws-java-sdk-lex-1-11-820-sourcesjar/com/amazonaws/services/lexruntime/model/LimitExceededException.java \* /opt/cola/permits/1294101070\_1649201469.06/0/aws-java-sdk-lex-1-11-820-sourcesjar/com/amazonaws/services/lexruntime/model/transform/DeleteSessionRequestProtocolMarshaller.java \* /opt/cola/permits/1294101070\_1649201469.06/0/aws-java-sdk-lex-1-11-820-sourcesjar/com/amazonaws/services/lexruntime/model/transform/LoopDetectedExceptionUnmarshaller.java \* /opt/cola/permits/1294101070\_1649201469.06/0/aws-java-sdk-lex-1-11-820-sourcesjar/com/amazonaws/services/lexruntime/model/DialogActionType.java \* /opt/cola/permits/1294101070\_1649201469.06/0/aws-java-sdk-lex-1-11-820-sourcesjar/com/amazonaws/services/lexruntime/model/AmazonLexRuntimeException.java \* /opt/cola/permits/1294101070\_1649201469.06/0/aws-java-sdk-lex-1-11-820-sourcesjar/com/amazonaws/services/lexruntime/model/PutSessionResult.java \* /opt/cola/permits/1294101070\_1649201469.06/0/aws-java-sdk-lex-1-11-820-sourcesjar/com/amazonaws/services/lexruntime/model/UnsupportedMediaTypeException.java \* /opt/cola/permits/1294101070\_1649201469.06/0/aws-java-sdk-lex-1-11-820-sourcesjar/com/amazonaws/services/lexruntime/model/transform/IntentSummaryMarshaller.java \* /opt/cola/permits/1294101070\_1649201469.06/0/aws-java-sdk-lex-1-11-820-sourcesjar/com/amazonaws/services/lexruntime/model/DialogAction.java

```
* /opt/cola/permits/1294101070_1649201469.06/0/aws-java-sdk-lex-1-11-820-sources-
jar/com/amazonaws/services/lexruntime/model/DialogState.java
* /opt/cola/permits/1294101070_1649201469.06/0/aws-java-sdk-lex-1-11-820-sources-
jar/com/amazonaws/services/lexruntime/model/PostContentRequest.java
* /opt/cola/permits/1294101070_1649201469.06/0/aws-java-sdk-lex-1-11-820-sources-
jar/com/amazonaws/services/lexruntime/model/transform/PostTextRequestProtocolMarshaller.java
* /opt/cola/permits/1294101070_1649201469.06/0/aws-java-sdk-lex-1-11-820-sources-
jar/com/amazonaws/services/lexruntime/model/transform/SentimentResponseMarshaller.java
* /opt/cola/permits/1294101070_1649201469.06/0/aws-java-sdk-lex-1-11-820-sources-
jar/com/amazonaws/services/lexruntime/model/transform/PostContentResultJsonUnmarshaller.java
* /opt/cola/permits/1294101070_1649201469.06/0/aws-java-sdk-lex-1-11-820-sources-
jar/com/amazonaws/services/lexruntime/AmazonLexRuntimeClientBuilder.java
* /opt/cola/permits/1294101070_1649201469.06/0/aws-java-sdk-lex-1-11-820-sources-
jar/com/amazonaws/services/lexruntime/model/transform/PutSessionRequestMarshaller.java
* /opt/cola/permits/1294101070_1649201469.06/0/aws-java-sdk-lex-1-11-820-sources-
jar/com/amazonaws/services/lexruntime/model/transform/ConflictExceptionUnmarshaller.java
* /opt/cola/permits/1294101070_1649201469.06/0/aws-java-sdk-lex-1-11-820-sources-
jar/com/amazonaws/services/lexruntime/model/ConfirmationStatus.java
* /opt/cola/permits/1294101070_1649201469.06/0/aws-java-sdk-lex-1-11-820-sources-
jar/com/amazonaws/services/lexruntime/model/transform/GenericAttachmentMarshaller.java
* /opt/cola/permits/1294101070_1649201469.06/0/aws-java-sdk-lex-1-11-820-sources-
jar/com/amazonaws/services/lexruntime/model/LoopDetectedException.java
* /opt/cola/permits/1294101070_1649201469.06/0/aws-java-sdk-lex-1-11-820-sources-
jar/com/amazonaws/services/lexruntime/model/PostTextRequest.java
* /opt/cola/permits/1294101070_1649201469.06/0/aws-java-sdk-lex-1-11-820-sources-
jar/com/amazonaws/services/lexruntime/model/transform/DependencyFailedExceptionUnmarshaller.java
* /opt/cola/permits/1294101070_1649201469.06/0/aws-java-sdk-lex-1-11-820-sources-
jar/com/amazonaws/services/lexruntime/model/transform/GetSessionRequestMarshaller.java
* /opt/cola/permits/1294101070_1649201469.06/0/aws-java-sdk-lex-1-11-820-sources-
jar/com/amazonaws/services/lexruntime/model/MessageFormatType.java
* /opt/cola/permits/1294101070_1649201469.06/0/aws-java-sdk-lex-1-11-820-sources-
jar/com/amazonaws/services/lexruntime/AmazonLexRuntime.java
* /opt/cola/permits/1294101070_1649201469.06/0/aws-java-sdk-lex-1-11-820-sources-
jar/com/amazonaws/services/lexruntime/model/transform/LimitExceededExceptionUnmarshaller.java
* /opt/cola/permits/1294101070_1649201469.06/0/aws-java-sdk-lex-1-11-820-sources-
jar/com/amazonaws/services/lexruntime/AbstractAmazonLexRuntime.java
* /opt/cola/permits/1294101070_1649201469.06/0/aws-java-sdk-lex-1-11-820-sources-
jar/com/amazonaws/services/lexruntime/model/BadGatewayException.java
```
## **1.146 sundr-core 0.9.2**

## **1.146.1 Available under license :**

No license file was found, but licenses were detected in source scan.

```
/*
```
- \* Copyright 2016 The original authors.
- \*
- Licensed under the Apache License, Version 2.0 (the "License");
- you may not use this file except in compliance with the License.
- \* You may obtain a copy of the License at
- \*
- \* http://www.apache.org/licenses/LICENSE-2.0
- \*
- \* Unless required by applicable law or agreed to in writing, software
- distributed under the License is distributed on an "AS IS" BASIS,
- WITHOUT WARRANTIES OR CONDITIONS OF ANY KIND, either express or implied.
- \* See the License for the specific language governing permissions and
- limitations under the License.

\*/

### Found in path(s):

\* /opt/cola/permits/1294101352\_1648169296.18/0/sundr-core-0-9-2-sources-jar/io/sundr/builder/Predicate.java

\* /opt/cola/permits/1294101352\_1648169296.18/0/sundr-core-0-9-2-sources-

jar/io/sundr/builder/PathAwareTypedVisitor.java

\* /opt/cola/permits/1294101352\_1648169296.18/0/sundr-core-0-9-2-sources-jar/io/sundr/Provider.java No license file was found, but licenses were detected in source scan.

/\*

\* Copyright 2016 The original authors.

\*

- \* Licensed under the Apache License, Version 2.0 (the "License");
- \* you may not use this file except in compliance with the License.
- \* You may obtain a copy of the License at
- \*
- \* http://www.apache.org/licenses/LICENSE-2.0
- \*
- \* Unless required by applicable law or agreed to in writing, software
- \* distributed under the License is distributed on an "AS IS" BASIS,
- \* WITHOUT WARRANTIES OR CONDITIONS OF ANY KIND, either express or implied.
- See the License for the specific language governing permissions and
- \* limitations under the License.
- \*/

Found in path(s):

\* /opt/cola/permits/1294101352\_1648169296.18/0/sundr-core-0-9-2-sources-jar/io/sundr/FunctionFactory.java

\* /opt/cola/permits/1294101352\_1648169296.18/0/sundr-core-0-9-2-sources-jar/io/sundr/builder/Function.java

\* /opt/cola/permits/1294101352\_1648169296.18/0/sundr-core-0-9-2-sources-jar/io/sundr/builder/TypedVisitor.java No license file was found, but licenses were detected in source scan.

/\*

\* Copyright 2015 The original authors.

\*

- \* Licensed under the Apache License, Version 2.0 (the "License");
- \* you may not use this file except in compliance with the License.
- \* You may obtain a copy of the License at
- \*
- \* http://www.apache.org/licenses/LICENSE-2.0
- \*
- \* Unless required by applicable law or agreed to in writing, software
- \* distributed under the License is distributed on an "AS IS" BASIS,
- \* WITHOUT WARRANTIES OR CONDITIONS OF ANY KIND, either express or implied.
- \* See the License for the specific language governing permissions and
- \* limitations under the License.

\*/

#### Found in path(s):

- \* /opt/cola/permits/1294101352\_1648169296.18/0/sundr-core-0-9-2-sources-jar/io/sundr/builder/Builder.java
- \* /opt/cola/permits/1294101352\_1648169296.18/0/sundr-core-0-9-2-sources-jar/io/sundr/builder/Inlineable.java
- \* /opt/cola/permits/1294101352\_1648169296.18/0/sundr-core-0-9-2-sources-jar/io/sundr/builder/Nested.java
- \* /opt/cola/permits/1294101352\_1648169296.18/0/sundr-core-0-9-2-sources-jar/io/sundr/builder/Fluent.java
- \* /opt/cola/permits/1294101352\_1648169296.18/0/sundr-core-0-9-2-sources-jar/io/sundr/builder/Visitor.java
- \* /opt/cola/permits/1294101352\_1648169296.18/0/sundr-core-0-9-2-sources-jar/io/sundr/builder/Editable.java
- \* /opt/cola/permits/1294101352\_1648169296.18/0/sundr-core-0-9-2-sources-jar/io/sundr/builder/BaseFluent.java
- \* /opt/cola/permits/1294101352\_1648169296.18/0/sundr-core-0-9-2-sources-jar/io/sundr/Function.java
- \* /opt/cola/permits/1294101352\_1648169296.18/0/sundr-core-0-9-2-sources-jar/io/sundr/builder/Visitable.java

\* /opt/cola/permits/1294101352\_1648169296.18/0/sundr-core-0-9-2-sources-

jar/io/sundr/builder/VisitableBuilder.java

\* /opt/cola/permits/1294101352\_1648169296.18/0/sundr-core-0-9-2-sources-jar/io/sundr/SundrException.java

# **1.147 aws-java-sdk-for-amazonapigatewayv2 1.11.820**

### **1.147.1 Available under license :**

No license file was found, but licenses were detected in source scan.

/\*

\* Copyright 2015-2020 Amazon.com, Inc. or its affiliates. All Rights Reserved.

\*

\* Licensed under the Apache License, Version 2.0 (the "License"). You may not use this file except in compliance with

\* the License. A copy of the License is located at

\*

\* http://aws.amazon.com/apache2.0

\*

\* or in the "license" file accompanying this file. This file is distributed on an "AS IS" BASIS, WITHOUT WARRANTIES OR

\* CONDITIONS OF ANY KIND, either express or implied. See the License for the specific language governing permissions

\* and limitations under the License.

\*/

Found in path(s):

 $*$ /opt/cola/permits/1294102816 1649201520.35/0/aws-java-sdk-apigatewayv2-1-11-820-sourcesjar/com/amazonaws/services/apigatewayv2/AmazonApiGatewayV2AsyncClient.java \* /opt/cola/permits/1294102816\_1649201520.35/0/aws-java-sdk-apigatewayv2-1-11-820-sourcesjar/com/amazonaws/services/apigatewayv2/model/UpdateIntegrationRequest.java  $*$ /opt/cola/permits/1294102816 1649201520.35/0/aws-java-sdk-apigatewayv2-1-11-820-sourcesjar/com/amazonaws/services/apigatewayv2/model/Api.java \* /opt/cola/permits/1294102816\_1649201520.35/0/aws-java-sdk-apigatewayv2-1-11-820-sourcesjar/com/amazonaws/services/apigatewayv2/model/transform/CreateVpcLinkRequestMarshaller.java  $*$ /opt/cola/permits/1294102816 1649201520.35/0/aws-java-sdk-apigatewayv2-1-11-820-sourcesjar/com/amazonaws/services/apigatewayv2/model/GetApiResult.java \* /opt/cola/permits/1294102816\_1649201520.35/0/aws-java-sdk-apigatewayv2-1-11-820-sourcesjar/com/amazonaws/services/apigatewayv2/model/CreateDeploymentRequest.java \* /opt/cola/permits/1294102816\_1649201520.35/0/aws-java-sdk-apigatewayv2-1-11-820-sourcesjar/com/amazonaws/services/apigatewayv2/model/transform/GetDomainNamesResultJsonUnmarshaller.java \* /opt/cola/permits/1294102816\_1649201520.35/0/aws-java-sdk-apigatewayv2-1-11-820-sourcesjar/com/amazonaws/services/apigatewayv2/model/UpdateIntegrationResponseResult.java \* /opt/cola/permits/1294102816\_1649201520.35/0/aws-java-sdk-apigatewayv2-1-11-820-sourcesjar/com/amazonaws/services/apigatewayv2/model/transform/CreateRouteResultJsonUnmarshaller.java \* /opt/cola/permits/1294102816\_1649201520.35/0/aws-java-sdk-apigatewayv2-1-11-820-sourcesjar/com/amazonaws/services/apigatewayv2/model/transform/UpdateRouteRequestProtocolMarshaller.java \* /opt/cola/permits/1294102816\_1649201520.35/0/aws-java-sdk-apigatewayv2-1-11-820-sourcesjar/com/amazonaws/services/apigatewayv2/model/transform/ModelMarshaller.java  $*$ /opt/cola/permits/1294102816 1649201520.35/0/aws-java-sdk-apigatewayv2-1-11-820-sourcesjar/com/amazonaws/services/apigatewayv2/model/UpdateDomainNameResult.java  $*$ /opt/cola/permits/1294102816 1649201520.35/0/aws-java-sdk-apigatewayv2-1-11-820-sourcesjar/com/amazonaws/services/apigatewayv2/model/transform/GetApiMappingsRequestMarshaller.java \* /opt/cola/permits/1294102816\_1649201520.35/0/aws-java-sdk-apigatewayv2-1-11-820-sourcesjar/com/amazonaws/services/apigatewayv2/model/transform/DeleteStageResultJsonUnmarshaller.java  $*$ /opt/cola/permits/1294102816 1649201520.35/0/aws-java-sdk-apigatewayv2-1-11-820-sourcesjar/com/amazonaws/services/apigatewayv2/model/transform/VpcLinkJsonUnmarshaller.java  $*$ /opt/cola/permits/1294102816 1649201520.35/0/aws-java-sdk-apigatewayv2-1-11-820-sourcesjar/com/amazonaws/services/apigatewayv2/model/GetIntegrationsRequest.java  $*$ /opt/cola/permits/1294102816 1649201520.35/0/aws-java-sdk-apigatewayv2-1-11-820-sourcesjar/com/amazonaws/services/apigatewayv2/model/UpdateModelResult.java  $*$ /opt/cola/permits/1294102816 1649201520.35/0/aws-java-sdk-apigatewayv2-1-11-820-sourcesjar/com/amazonaws/services/apigatewayv2/model/TlsConfigInput.java \* /opt/cola/permits/1294102816\_1649201520.35/0/aws-java-sdk-apigatewayv2-1-11-820-sourcesjar/com/amazonaws/services/apigatewayv2/model/transform/DeleteAuthorizerRequestMarshaller.java \* /opt/cola/permits/1294102816\_1649201520.35/0/aws-java-sdk-apigatewayv2-1-11-820-sourcesjar/com/amazonaws/services/apigatewayv2/model/transform/DeleteAccessLogSettingsRequestProtocolMarshaller.ja va \* /opt/cola/permits/1294102816\_1649201520.35/0/aws-java-sdk-apigatewayv2-1-11-820-sourcesjar/com/amazonaws/services/apigatewayv2/model/transform/ApiMappingMarshaller.java  $*$ /opt/cola/permits/1294102816\_1649201520.35/0/aws-java-sdk-apigatewayv2-1-11-820-sourcesjar/com/amazonaws/services/apigatewayv2/model/transform/UpdateDomainNameResultJsonUnmarshaller.java \* /opt/cola/permits/1294102816\_1649201520.35/0/aws-java-sdk-apigatewayv2-1-11-820-sources-

jar/com/amazonaws/services/apigatewayv2/model/UpdateApiMappingResult.java

 $*$ /opt/cola/permits/1294102816 1649201520.35/0/aws-java-sdk-apigatewayv2-1-11-820-sourcesjar/com/amazonaws/services/apigatewayv2/model/transform/ApiJsonUnmarshaller.java \* /opt/cola/permits/1294102816\_1649201520.35/0/aws-java-sdk-apigatewayv2-1-11-820-sourcesjar/com/amazonaws/services/apigatewayv2/model/transform/GetRoutesRequestMarshaller.java  $*$ /opt/cola/permits/1294102816 1649201520.35/0/aws-java-sdk-apigatewayv2-1-11-820-sourcesjar/com/amazonaws/services/apigatewayv2/model/transform/DeleteIntegrationRequestProtocolMarshaller.java  $*$ /opt/cola/permits/1294102816 1649201520.35/0/aws-java-sdk-apigatewayv2-1-11-820-sourcesjar/com/amazonaws/services/apigatewayv2/model/NotFoundException.java \* /opt/cola/permits/1294102816\_1649201520.35/0/aws-java-sdk-apigatewayv2-1-11-820-sourcesjar/com/amazonaws/services/apigatewayv2/model/GetAuthorizersRequest.java  $*$ /opt/cola/permits/1294102816 1649201520.35/0/aws-java-sdk-apigatewayv2-1-11-820-sourcesjar/com/amazonaws/services/apigatewayv2/model/UntagResourceRequest.java \* /opt/cola/permits/1294102816\_1649201520.35/0/aws-java-sdk-apigatewayv2-1-11-820-sourcesjar/com/amazonaws/services/apigatewayv2/model/transform/GetTagsResultJsonUnmarshaller.java \* /opt/cola/permits/1294102816\_1649201520.35/0/aws-java-sdk-apigatewayv2-1-11-820-sourcesjar/com/amazonaws/services/apigatewayv2/model/transform/GetApisRequestMarshaller.java \* /opt/cola/permits/1294102816\_1649201520.35/0/aws-java-sdk-apigatewayv2-1-11-820-sourcesjar/com/amazonaws/services/apigatewayv2/model/transform/UpdateStageResultJsonUnmarshaller.java \* /opt/cola/permits/1294102816\_1649201520.35/0/aws-java-sdk-apigatewayv2-1-11-820-sourcesjar/com/amazonaws/services/apigatewayv2/model/transform/StageJsonUnmarshaller.java  $*$ /opt/cola/permits/1294102816 1649201520.35/0/aws-java-sdk-apigatewayv2-1-11-820-sourcesjar/com/amazonaws/services/apigatewayv2/model/transform/UpdateAuthorizerRequestProtocolMarshaller.java \* /opt/cola/permits/1294102816\_1649201520.35/0/aws-java-sdk-apigatewayv2-1-11-820-sourcesjar/com/amazonaws/services/apigatewayv2/model/transform/ModelJsonUnmarshaller.java \* /opt/cola/permits/1294102816\_1649201520.35/0/aws-java-sdk-apigatewayv2-1-11-820-sourcesjar/com/amazonaws/services/apigatewayv2/AmazonApiGatewayV2Client.java  $*$ /opt/cola/permits/1294102816 1649201520.35/0/aws-java-sdk-apigatewayv2-1-11-820-sourcesjar/com/amazonaws/services/apigatewayv2/model/transform/GetModelRequestMarshaller.java  $*$ /opt/cola/permits/1294102816 1649201520.35/0/aws-java-sdk-apigatewayv2-1-11-820-sourcesjar/com/amazonaws/services/apigatewayv2/model/transform/CreateIntegrationResultJsonUnmarshaller.java \* /opt/cola/permits/1294102816\_1649201520.35/0/aws-java-sdk-apigatewayv2-1-11-820-sourcesjar/com/amazonaws/services/apigatewayv2/model/transform/RouteResponseJsonUnmarshaller.java  $*$ /opt/cola/permits/1294102816 1649201520.35/0/aws-java-sdk-apigatewayv2-1-11-820-sourcesjar/com/amazonaws/services/apigatewayv2/model/GetApiRequest.java  $*$ /opt/cola/permits/1294102816 1649201520.35/0/aws-java-sdk-apigatewayv2-1-11-820-sourcesjar/com/amazonaws/services/apigatewayv2/model/transform/DeleteDeploymentRequestProtocolMarshaller.java \* /opt/cola/permits/1294102816\_1649201520.35/0/aws-java-sdk-apigatewayv2-1-11-820-sourcesjar/com/amazonaws/services/apigatewayv2/model/transform/GetDomainNamesRequestMarshaller.java \* /opt/cola/permits/1294102816\_1649201520.35/0/aws-java-sdk-apigatewayv2-1-11-820-sourcesjar/com/amazonaws/services/apigatewayv2/AmazonApiGatewayV2ClientBuilder.java \* /opt/cola/permits/1294102816\_1649201520.35/0/aws-java-sdk-apigatewayv2-1-11-820-sourcesjar/com/amazonaws/services/apigatewayv2/model/transform/GetDomainNamesRequestProtocolMarshaller.java \* /opt/cola/permits/1294102816\_1649201520.35/0/aws-java-sdk-apigatewayv2-1-11-820-sourcesjar/com/amazonaws/services/apigatewayv2/model/transform/DeleteRouteRequestMarshaller.java  $*$ /opt/cola/permits/1294102816\_1649201520.35/0/aws-java-sdk-apigatewayv2-1-11-820-sourcesjar/com/amazonaws/services/apigatewayv2/model/transform/DeleteIntegrationResultJsonUnmarshaller.java \* /opt/cola/permits/1294102816\_1649201520.35/0/aws-java-sdk-apigatewayv2-1-11-820-sourcesjar/com/amazonaws/services/apigatewayv2/model/Route.java

 $*$ /opt/cola/permits/1294102816 1649201520.35/0/aws-java-sdk-apigatewayv2-1-11-820-sourcesjar/com/amazonaws/services/apigatewayv2/model/CreateIntegrationResult.java \* /opt/cola/permits/1294102816\_1649201520.35/0/aws-java-sdk-apigatewayv2-1-11-820-sourcesjar/com/amazonaws/services/apigatewayv2/model/CreateDeploymentResult.java  $*$ /opt/cola/permits/1294102816 1649201520.35/0/aws-java-sdk-apigatewayv2-1-11-820-sourcesjar/com/amazonaws/services/apigatewayv2/model/transform/CreateIntegrationResponseRequestMarshaller.java  $*$ /opt/cola/permits/1294102816 1649201520.35/0/aws-java-sdk-apigatewayv2-1-11-820-sourcesjar/com/amazonaws/services/apigatewayv2/model/transform/CreateStageRequestMarshaller.java \* /opt/cola/permits/1294102816\_1649201520.35/0/aws-java-sdk-apigatewayv2-1-11-820-sourcesjar/com/amazonaws/services/apigatewayv2/model/transform/GetModelsRequestMarshaller.java \* /opt/cola/permits/1294102816\_1649201520.35/0/aws-java-sdk-apigatewayv2-1-11-820-sourcesjar/com/amazonaws/services/apigatewayv2/model/CreateModelRequest.java \* /opt/cola/permits/1294102816\_1649201520.35/0/aws-java-sdk-apigatewayv2-1-11-820-sourcesjar/com/amazonaws/services/apigatewayv2/model/transform/DeleteApiResultJsonUnmarshaller.java \* /opt/cola/permits/1294102816\_1649201520.35/0/aws-java-sdk-apigatewayv2-1-11-820-sourcesjar/com/amazonaws/services/apigatewayv2/model/transform/DomainNameConfigurationMarshaller.java \* /opt/cola/permits/1294102816\_1649201520.35/0/aws-java-sdk-apigatewayv2-1-11-820-sourcesjar/com/amazonaws/services/apigatewayv2/model/transform/GetIntegrationResponseResultJsonUnmarshaller.java \* /opt/cola/permits/1294102816\_1649201520.35/0/aws-java-sdk-apigatewayv2-1-11-820-sourcesjar/com/amazonaws/services/apigatewayv2/model/transform/DeleteRouteRequestProtocolMarshaller.java  $*$ /opt/cola/permits/1294102816 1649201520.35/0/aws-java-sdk-apigatewayv2-1-11-820-sourcesjar/com/amazonaws/services/apigatewayv2/model/DeleteIntegrationResponseResult.java \* /opt/cola/permits/1294102816\_1649201520.35/0/aws-java-sdk-apigatewayv2-1-11-820-sourcesjar/com/amazonaws/services/apigatewayv2/model/transform/ApiMappingJsonUnmarshaller.java \* /opt/cola/permits/1294102816\_1649201520.35/0/aws-java-sdk-apigatewayv2-1-11-820-sourcesjar/com/amazonaws/services/apigatewayv2/model/transform/GetIntegrationRequestProtocolMarshaller.java  $*$ /opt/cola/permits/1294102816 1649201520.35/0/aws-java-sdk-apigatewayv2-1-11-820-sourcesjar/com/amazonaws/services/apigatewayv2/model/transform/DeleteAccessLogSettingsResultJsonUnmarshaller.java  $*$ /opt/cola/permits/1294102816 1649201520.35/0/aws-java-sdk-apigatewayv2-1-11-820-sourcesjar/com/amazonaws/services/apigatewayv2/model/transform/AccessLogSettingsMarshaller.java \* /opt/cola/permits/1294102816\_1649201520.35/0/aws-java-sdk-apigatewayv2-1-11-820-sourcesjar/com/amazonaws/services/apigatewayv2/model/UntagResourceResult.java  $*$ /opt/cola/permits/1294102816 1649201520.35/0/aws-java-sdk-apigatewayv2-1-11-820-sourcesjar/com/amazonaws/services/apigatewayv2/model/transform/UpdateIntegrationResponseResultJsonUnmarshaller.ja va  $*$ /opt/cola/permits/1294102816 1649201520.35/0/aws-java-sdk-apigatewayv2-1-11-820-sourcesjar/com/amazonaws/services/apigatewayv2/model/UpdateStageResult.java \* /opt/cola/permits/1294102816\_1649201520.35/0/aws-java-sdk-apigatewayv2-1-11-820-sourcesjar/com/amazonaws/services/apigatewayv2/model/transform/GetIntegrationsRequestProtocolMarshaller.java \* /opt/cola/permits/1294102816\_1649201520.35/0/aws-java-sdk-apigatewayv2-1-11-820-sourcesjar/com/amazonaws/services/apigatewayv2/model/UpdateRouteRequest.java  $*$ /opt/cola/permits/1294102816\_1649201520.35/0/aws-java-sdk-apigatewayv2-1-11-820-sourcesjar/com/amazonaws/services/apigatewayv2/model/transform/DeleteAuthorizerRequestProtocolMarshaller.java \* /opt/cola/permits/1294102816\_1649201520.35/0/aws-java-sdk-apigatewayv2-1-11-820-sourcesjar/com/amazonaws/services/apigatewayv2/model/transform/GetDomainNameResultJsonUnmarshaller.java \* /opt/cola/permits/1294102816\_1649201520.35/0/aws-java-sdk-apigatewayv2-1-11-820-sourcesjar/com/amazonaws/services/apigatewayv2/model/DeleteIntegrationResult.java  $*$ /opt/cola/permits/1294102816\_1649201520.35/0/aws-java-sdk-apigatewayv2-1-11-820-sourcesjar/com/amazonaws/services/apigatewayv2/model/transform/TlsConfigInputJsonUnmarshaller.java  $*$ /opt/cola/permits/1294102816 1649201520.35/0/aws-java-sdk-apigatewayv2-1-11-820-sourcesjar/com/amazonaws/services/apigatewayv2/model/transform/GetRouteResponseResultJsonUnmarshaller.java \* /opt/cola/permits/1294102816\_1649201520.35/0/aws-java-sdk-apigatewayv2-1-11-820-sourcesjar/com/amazonaws/services/apigatewayv2/model/transform/TagResourceResultJsonUnmarshaller.java \* /opt/cola/permits/1294102816\_1649201520.35/0/aws-java-sdk-apigatewayv2-1-11-820-sourcesjar/com/amazonaws/services/apigatewayv2/model/transform/AuthorizerJsonUnmarshaller.java  $*$ /opt/cola/permits/1294102816 1649201520.35/0/aws-java-sdk-apigatewayv2-1-11-820-sourcesjar/com/amazonaws/services/apigatewayv2/model/transform/GetStagesRequestMarshaller.java  $*$ /opt/cola/permits/1294102816 1649201520.35/0/aws-java-sdk-apigatewayv2-1-11-820-sourcesjar/com/amazonaws/services/apigatewayv2/model/transform/AccessDeniedExceptionUnmarshaller.java \* /opt/cola/permits/1294102816\_1649201520.35/0/aws-java-sdk-apigatewayv2-1-11-820-sourcesjar/com/amazonaws/services/apigatewayv2/model/GetIntegrationRequest.java \* /opt/cola/permits/1294102816\_1649201520.35/0/aws-java-sdk-apigatewayv2-1-11-820-sourcesjar/com/amazonaws/services/apigatewayv2/model/CreateAuthorizerResult.java \* /opt/cola/permits/1294102816\_1649201520.35/0/aws-java-sdk-apigatewayv2-1-11-820-sourcesjar/com/amazonaws/services/apigatewayv2/model/transform/GetModelTemplateResultJsonUnmarshaller.java  $*$ /opt/cola/permits/1294102816 1649201520.35/0/aws-java-sdk-apigatewayv2-1-11-820-sourcesjar/com/amazonaws/services/apigatewayv2/model/transform/UpdateVpcLinkResultJsonUnmarshaller.java \* /opt/cola/permits/1294102816\_1649201520.35/0/aws-java-sdk-apigatewayv2-1-11-820-sourcesjar/com/amazonaws/services/apigatewayv2/model/transform/TlsConfigJsonUnmarshaller.java \* /opt/cola/permits/1294102816\_1649201520.35/0/aws-java-sdk-apigatewayv2-1-11-820-sourcesjar/com/amazonaws/services/apigatewayv2/model/VpcLink.java  $*$ /opt/cola/permits/1294102816 1649201520.35/0/aws-java-sdk-apigatewayv2-1-11-820-sourcesjar/com/amazonaws/services/apigatewayv2/model/CreateApiRequest.java  $*$ /opt/cola/permits/1294102816 1649201520.35/0/aws-java-sdk-apigatewayv2-1-11-820-sourcesjar/com/amazonaws/services/apigatewayv2/AbstractAmazonApiGatewayV2Async.java \* /opt/cola/permits/1294102816\_1649201520.35/0/aws-java-sdk-apigatewayv2-1-11-820-sourcesjar/com/amazonaws/services/apigatewayv2/model/transform/UpdateIntegrationResultJsonUnmarshaller.java  $*$ /opt/cola/permits/1294102816 1649201520.35/0/aws-java-sdk-apigatewayv2-1-11-820-sourcesjar/com/amazonaws/services/apigatewayv2/model/GetDomainNamesResult.java  $*$ /opt/cola/permits/1294102816 1649201520.35/0/aws-java-sdk-apigatewayv2-1-11-820-sourcesjar/com/amazonaws/services/apigatewayv2/model/transform/CreateIntegrationRequestMarshaller.java  $*$ /opt/cola/permits/1294102816 1649201520.35/0/aws-java-sdk-apigatewayv2-1-11-820-sourcesjar/com/amazonaws/services/apigatewayv2/model/transform/DomainNameMarshaller.java  $*$ /opt/cola/permits/1294102816 1649201520.35/0/aws-java-sdk-apigatewayv2-1-11-820-sourcesjar/com/amazonaws/services/apigatewayv2/model/transform/CreateDomainNameRequestProtocolMarshaller.java \* /opt/cola/permits/1294102816\_1649201520.35/0/aws-java-sdk-apigatewayv2-1-11-820-sourcesjar/com/amazonaws/services/apigatewayv2/model/transform/CreateAuthorizerResultJsonUnmarshaller.java \* /opt/cola/permits/1294102816\_1649201520.35/0/aws-java-sdk-apigatewayv2-1-11-820-sourcesjar/com/amazonaws/services/apigatewayv2/model/transform/GetApisResultJsonUnmarshaller.java  $*$ /opt/cola/permits/1294102816\_1649201520.35/0/aws-java-sdk-apigatewayv2-1-11-820-sourcesjar/com/amazonaws/services/apigatewayv2/model/GetRouteRequest.java \* /opt/cola/permits/1294102816\_1649201520.35/0/aws-java-sdk-apigatewayv2-1-11-820-sourcesjar/com/amazonaws/services/apigatewayv2/model/ConflictException.java \* /opt/cola/permits/1294102816\_1649201520.35/0/aws-java-sdk-apigatewayv2-1-11-820-sourcesjar/com/amazonaws/services/apigatewayv2/model/transform/UpdateVpcLinkRequestMarshaller.java  $*$ /opt/cola/permits/1294102816\_1649201520.35/0/aws-java-sdk-apigatewayv2-1-11-820-sourcesjar/com/amazonaws/services/apigatewayv2/model/DeleteApiMappingResult.java

 $*$ /opt/cola/permits/1294102816 1649201520.35/0/aws-java-sdk-apigatewayv2-1-11-820-sourcesjar/com/amazonaws/services/apigatewayv2/model/transform/GetVpcLinksResultJsonUnmarshaller.java \* /opt/cola/permits/1294102816\_1649201520.35/0/aws-java-sdk-apigatewayv2-1-11-820-sourcesjar/com/amazonaws/services/apigatewayv2/model/GetDomainNamesRequest.java \* /opt/cola/permits/1294102816\_1649201520.35/0/aws-java-sdk-apigatewayv2-1-11-820-sourcesjar/com/amazonaws/services/apigatewayv2/model/transform/DeleteStageRequestProtocolMarshaller.java \* /opt/cola/permits/1294102816\_1649201520.35/0/aws-java-sdk-apigatewayv2-1-11-820-sourcesjar/com/amazonaws/services/apigatewayv2/model/transform/DeleteCorsConfigurationRequestMarshaller.java  $*$ /opt/cola/permits/1294102816 1649201520.35/0/aws-java-sdk-apigatewayv2-1-11-820-sourcesjar/com/amazonaws/services/apigatewayv2/model/transform/GetIntegrationResponseRequestMarshaller.java \* /opt/cola/permits/1294102816\_1649201520.35/0/aws-java-sdk-apigatewayv2-1-11-820-sourcesjar/com/amazonaws/services/apigatewayv2/model/transform/DeleteModelRequestProtocolMarshaller.java \* /opt/cola/permits/1294102816\_1649201520.35/0/aws-java-sdk-apigatewayv2-1-11-820-sourcesjar/com/amazonaws/services/apigatewayv2/model/transform/ParameterConstraintsJsonUnmarshaller.java \* /opt/cola/permits/1294102816\_1649201520.35/0/aws-java-sdk-apigatewayv2-1-11-820-sourcesjar/com/amazonaws/services/apigatewayv2/model/GetIntegrationResponseRequest.java  $*$ /opt/cola/permits/1294102816 1649201520.35/0/aws-java-sdk-apigatewayv2-1-11-820-sourcesjar/com/amazonaws/services/apigatewayv2/model/transform/JWTConfigurationJsonUnmarshaller.java \* /opt/cola/permits/1294102816\_1649201520.35/0/aws-java-sdk-apigatewayv2-1-11-820-sourcesjar/com/amazonaws/services/apigatewayv2/model/transform/CreateIntegrationResponseRequestProtocolMarshaller. java

\* /opt/cola/permits/1294102816\_1649201520.35/0/aws-java-sdk-apigatewayv2-1-11-820-sourcesjar/com/amazonaws/services/apigatewayv2/model/transform/GetStagesResultJsonUnmarshaller.java \* /opt/cola/permits/1294102816\_1649201520.35/0/aws-java-sdk-apigatewayv2-1-11-820-sourcesjar/com/amazonaws/services/apigatewayv2/model/transform/UpdateDeploymentResultJsonUnmarshaller.java  $*$ /opt/cola/permits/1294102816 1649201520.35/0/aws-java-sdk-apigatewayv2-1-11-820-sourcesjar/com/amazonaws/services/apigatewayv2/model/transform/CreateModelRequestMarshaller.java  $*$ /opt/cola/permits/1294102816 1649201520.35/0/aws-java-sdk-apigatewayv2-1-11-820-sourcesjar/com/amazonaws/services/apigatewayv2/model/transform/GetStageRequestProtocolMarshaller.java \* /opt/cola/permits/1294102816\_1649201520.35/0/aws-java-sdk-apigatewayv2-1-11-820-sourcesjar/com/amazonaws/services/apigatewayv2/model/transform/DeleteRouteResultJsonUnmarshaller.java  $*$ /opt/cola/permits/1294102816 1649201520.35/0/aws-java-sdk-apigatewayv2-1-11-820-sourcesjar/com/amazonaws/services/apigatewayv2/model/transform/GetVpcLinksRequestMarshaller.java \* /opt/cola/permits/1294102816\_1649201520.35/0/aws-java-sdk-apigatewayv2-1-11-820-sourcesjar/com/amazonaws/services/apigatewayv2/model/transform/GetRoutesResultJsonUnmarshaller.java \* /opt/cola/permits/1294102816\_1649201520.35/0/aws-java-sdk-apigatewayv2-1-11-820-sourcesjar/com/amazonaws/services/apigatewayv2/model/transform/UpdateDeploymentRequestProtocolMarshaller.java \* /opt/cola/permits/1294102816\_1649201520.35/0/aws-java-sdk-apigatewayv2-1-11-820-sourcesjar/com/amazonaws/services/apigatewayv2/model/transform/GetModelRequestProtocolMarshaller.java \* /opt/cola/permits/1294102816\_1649201520.35/0/aws-java-sdk-apigatewayv2-1-11-820-sourcesjar/com/amazonaws/services/apigatewayv2/model/transform/GetDeploymentsResultJsonUnmarshaller.java \* /opt/cola/permits/1294102816\_1649201520.35/0/aws-java-sdk-apigatewayv2-1-11-820-sourcesjar/com/amazonaws/services/apigatewayv2/model/UpdateIntegrationResponseRequest.java  $*$ /opt/cola/permits/1294102816\_1649201520.35/0/aws-java-sdk-apigatewayv2-1-11-820-sourcesjar/com/amazonaws/services/apigatewayv2/model/transform/DeleteRouteResponseRequestMarshaller.java \* /opt/cola/permits/1294102816\_1649201520.35/0/aws-java-sdk-apigatewayv2-1-11-820-sourcesjar/com/amazonaws/services/apigatewayv2/model/transform/DeleteRouteSettingsRequestMarshaller.java

 $*$ /opt/cola/permits/1294102816 1649201520.35/0/aws-java-sdk-apigatewayv2-1-11-820-sourcesjar/com/amazonaws/services/apigatewayv2/model/CreateIntegrationResponseResult.java \* /opt/cola/permits/1294102816\_1649201520.35/0/aws-java-sdk-apigatewayv2-1-11-820-sourcesjar/com/amazonaws/services/apigatewayv2/model/DeleteRouteRequestParameterResult.java  $*$ /opt/cola/permits/1294102816 1649201520.35/0/aws-java-sdk-apigatewayv2-1-11-820-sourcesjar/com/amazonaws/services/apigatewayv2/model/transform/GetTagsRequestProtocolMarshaller.java  $*$ /opt/cola/permits/1294102816 1649201520.35/0/aws-java-sdk-apigatewayv2-1-11-820-sourcesjar/com/amazonaws/services/apigatewayv2/model/GetIntegrationsResult.java \* /opt/cola/permits/1294102816\_1649201520.35/0/aws-java-sdk-apigatewayv2-1-11-820-sourcesjar/com/amazonaws/services/apigatewayv2/model/GetModelTemplateRequest.java  $*$ /opt/cola/permits/1294102816 1649201520.35/0/aws-java-sdk-apigatewayv2-1-11-820-sourcesjar/com/amazonaws/services/apigatewayv2/model/transform/GetRouteRequestMarshaller.java \* /opt/cola/permits/1294102816\_1649201520.35/0/aws-java-sdk-apigatewayv2-1-11-820-sourcesjar/com/amazonaws/services/apigatewayv2/model/DeleteAccessLogSettingsResult.java \* /opt/cola/permits/1294102816\_1649201520.35/0/aws-java-sdk-apigatewayv2-1-11-820-sourcesjar/com/amazonaws/services/apigatewayv2/model/CreateRouteResponseRequest.java \* /opt/cola/permits/1294102816\_1649201520.35/0/aws-java-sdk-apigatewayv2-1-11-820-sourcesjar/com/amazonaws/services/apigatewayv2/model/transform/GetStagesRequestProtocolMarshaller.java \* /opt/cola/permits/1294102816\_1649201520.35/0/aws-java-sdk-apigatewayv2-1-11-820-sourcesjar/com/amazonaws/services/apigatewayv2/model/transform/ImportApiRequestMarshaller.java  $*$ /opt/cola/permits/1294102816 1649201520.35/0/aws-java-sdk-apigatewayv2-1-11-820-sourcesjar/com/amazonaws/services/apigatewayv2/model/transform/UntagResourceRequestMarshaller.java \* /opt/cola/permits/1294102816\_1649201520.35/0/aws-java-sdk-apigatewayv2-1-11-820-sourcesjar/com/amazonaws/services/apigatewayv2/model/transform/ReimportApiResultJsonUnmarshaller.java \* /opt/cola/permits/1294102816\_1649201520.35/0/aws-java-sdk-apigatewayv2-1-11-820-sourcesjar/com/amazonaws/services/apigatewayv2/model/transform/GetApiMappingRequestMarshaller.java  $*$ /opt/cola/permits/1294102816 1649201520.35/0/aws-java-sdk-apigatewayv2-1-11-820-sourcesjar/com/amazonaws/services/apigatewayv2/model/DeleteRouteSettingsRequest.java  $*$ /opt/cola/permits/1294102816 1649201520.35/0/aws-java-sdk-apigatewayv2-1-11-820-sourcesjar/com/amazonaws/services/apigatewayv2/model/transform/DeleteDomainNameRequestMarshaller.java \* /opt/cola/permits/1294102816\_1649201520.35/0/aws-java-sdk-apigatewayv2-1-11-820-sourcesjar/com/amazonaws/services/apigatewayv2/model/EndpointType.java  $*$ /opt/cola/permits/1294102816 1649201520.35/0/aws-java-sdk-apigatewayv2-1-11-820-sourcesjar/com/amazonaws/services/apigatewayv2/model/transform/ImportApiRequestProtocolMarshaller.java  $*$ /opt/cola/permits/1294102816 1649201520.35/0/aws-java-sdk-apigatewayv2-1-11-820-sourcesjar/com/amazonaws/services/apigatewayv2/model/UpdateApiResult.java  $*$ /opt/cola/permits/1294102816 1649201520.35/0/aws-java-sdk-apigatewayv2-1-11-820-sourcesjar/com/amazonaws/services/apigatewayv2/model/transform/UpdateApiMappingRequestProtocolMarshaller.java \* /opt/cola/permits/1294102816\_1649201520.35/0/aws-java-sdk-apigatewayv2-1-11-820-sourcesjar/com/amazonaws/services/apigatewayv2/model/transform/GetAuthorizerRequestProtocolMarshaller.java \* /opt/cola/permits/1294102816\_1649201520.35/0/aws-java-sdk-apigatewayv2-1-11-820-sourcesjar/com/amazonaws/services/apigatewayv2/model/transform/GetDeploymentRequestProtocolMarshaller.java \* /opt/cola/permits/1294102816\_1649201520.35/0/aws-java-sdk-apigatewayv2-1-11-820-sourcesjar/com/amazonaws/services/apigatewayv2/model/DeleteModelRequest.java  $*$ /opt/cola/permits/1294102816\_1649201520.35/0/aws-java-sdk-apigatewayv2-1-11-820-sourcesjar/com/amazonaws/services/apigatewayv2/model/transform/GetRouteResponsesRequestProtocolMarshaller.java \* /opt/cola/permits/1294102816\_1649201520.35/0/aws-java-sdk-apigatewayv2-1-11-820-sources-

jar/com/amazonaws/services/apigatewayv2/model/transform/GetVpcLinkRequestMarshaller.java

 $*$ /opt/cola/permits/1294102816 1649201520.35/0/aws-java-sdk-apigatewayv2-1-11-820-sourcesjar/com/amazonaws/services/apigatewayv2/model/transform/IntegrationJsonUnmarshaller.java \* /opt/cola/permits/1294102816\_1649201520.35/0/aws-java-sdk-apigatewayv2-1-11-820-sourcesjar/com/amazonaws/services/apigatewayv2/model/transform/RouteResponseMarshaller.java  $*$ /opt/cola/permits/1294102816 1649201520.35/0/aws-java-sdk-apigatewayv2-1-11-820-sourcesjar/com/amazonaws/services/apigatewayv2/model/transform/RouteJsonUnmarshaller.java  $*$ /opt/cola/permits/1294102816 1649201520.35/0/aws-java-sdk-apigatewayv2-1-11-820-sourcesjar/com/amazonaws/services/apigatewayv2/model/transform/DeploymentMarshaller.java \* /opt/cola/permits/1294102816\_1649201520.35/0/aws-java-sdk-apigatewayv2-1-11-820-sourcesjar/com/amazonaws/services/apigatewayv2/model/transform/GetVpcLinkRequestProtocolMarshaller.java \* /opt/cola/permits/1294102816\_1649201520.35/0/aws-java-sdk-apigatewayv2-1-11-820-sourcesjar/com/amazonaws/services/apigatewayv2/model/transform/DeleteVpcLinkResultJsonUnmarshaller.java \* /opt/cola/permits/1294102816\_1649201520.35/0/aws-java-sdk-apigatewayv2-1-11-820-sourcesjar/com/amazonaws/services/apigatewayv2/model/IntegrationResponse.java \* /opt/cola/permits/1294102816\_1649201520.35/0/aws-java-sdk-apigatewayv2-1-11-820-sourcesjar/com/amazonaws/services/apigatewayv2/model/transform/DeleteApiMappingRequestMarshaller.java \* /opt/cola/permits/1294102816\_1649201520.35/0/aws-java-sdk-apigatewayv2-1-11-820-sourcesjar/com/amazonaws/services/apigatewayv2/model/transform/GetApiRequestProtocolMarshaller.java \* /opt/cola/permits/1294102816\_1649201520.35/0/aws-java-sdk-apigatewayv2-1-11-820-sourcesjar/com/amazonaws/services/apigatewayv2/model/transform/DeleteModelRequestMarshaller.java  $*$ /opt/cola/permits/1294102816 1649201520.35/0/aws-java-sdk-apigatewayv2-1-11-820-sourcesjar/com/amazonaws/services/apigatewayv2/model/UpdateDomainNameRequest.java \* /opt/cola/permits/1294102816\_1649201520.35/0/aws-java-sdk-apigatewayv2-1-11-820-sourcesjar/com/amazonaws/services/apigatewayv2/model/GetAuthorizerResult.java \* /opt/cola/permits/1294102816\_1649201520.35/0/aws-java-sdk-apigatewayv2-1-11-820-sourcesjar/com/amazonaws/services/apigatewayv2/model/transform/UpdateIntegrationRequestProtocolMarshaller.java  $*$ /opt/cola/permits/1294102816 1649201520.35/0/aws-java-sdk-apigatewayv2-1-11-820-sourcesjar/com/amazonaws/services/apigatewayv2/model/ParameterConstraints.java  $*$ /opt/cola/permits/1294102816 1649201520.35/0/aws-java-sdk-apigatewayv2-1-11-820-sourcesjar/com/amazonaws/services/apigatewayv2/model/DeleteDeploymentResult.java \* /opt/cola/permits/1294102816\_1649201520.35/0/aws-java-sdk-apigatewayv2-1-11-820-sourcesjar/com/amazonaws/services/apigatewayv2/model/transform/GetIntegrationsResultJsonUnmarshaller.java  $*$ /opt/cola/permits/1294102816 1649201520.35/0/aws-java-sdk-apigatewayv2-1-11-820-sourcesjar/com/amazonaws/services/apigatewayv2/model/AuthorizationType.java  $*$ /opt/cola/permits/1294102816 1649201520.35/0/aws-java-sdk-apigatewayv2-1-11-820-sourcesjar/com/amazonaws/services/apigatewayv2/model/transform/CreateAuthorizerRequestMarshaller.java  $*$ /opt/cola/permits/1294102816 1649201520.35/0/aws-java-sdk-apigatewayv2-1-11-820-sourcesjar/com/amazonaws/services/apigatewayv2/AmazonApiGatewayV2AsyncClientBuilder.java \* /opt/cola/permits/1294102816\_1649201520.35/0/aws-java-sdk-apigatewayv2-1-11-820-sourcesjar/com/amazonaws/services/apigatewayv2/model/transform/ApiMarshaller.java \* /opt/cola/permits/1294102816\_1649201520.35/0/aws-java-sdk-apigatewayv2-1-11-820-sourcesjar/com/amazonaws/services/apigatewayv2/model/transform/GetModelTemplateRequestProtocolMarshaller.java \* /opt/cola/permits/1294102816\_1649201520.35/0/aws-java-sdk-apigatewayv2-1-11-820-sourcesjar/com/amazonaws/services/apigatewayv2/model/transform/CreateApiMappingRequestProtocolMarshaller.java  $*$ /opt/cola/permits/1294102816\_1649201520.35/0/aws-java-sdk-apigatewayv2-1-11-820-sourcesjar/com/amazonaws/services/apigatewayv2/model/transform/UpdateVpcLinkRequestProtocolMarshaller.java \* /opt/cola/permits/1294102816\_1649201520.35/0/aws-java-sdk-apigatewayv2-1-11-820-sourcesjar/com/amazonaws/services/apigatewayv2/model/transform/GetRouteResponseRequestMarshaller.java

 $*$ /opt/cola/permits/1294102816 1649201520.35/0/aws-java-sdk-apigatewayv2-1-11-820-sourcesjar/com/amazonaws/services/apigatewayv2/model/transform/GetRouteRequestProtocolMarshaller.java \* /opt/cola/permits/1294102816\_1649201520.35/0/aws-java-sdk-apigatewayv2-1-11-820-sourcesjar/com/amazonaws/services/apigatewayv2/model/GetDomainNameResult.java  $*$ /opt/cola/permits/1294102816 1649201520.35/0/aws-java-sdk-apigatewayv2-1-11-820-sourcesjar/com/amazonaws/services/apigatewayv2/model/TlsConfig.java  $*$ /opt/cola/permits/1294102816 1649201520.35/0/aws-java-sdk-apigatewayv2-1-11-820-sourcesjar/com/amazonaws/services/apigatewayv2/model/transform/UpdateApiRequestProtocolMarshaller.java \* /opt/cola/permits/1294102816\_1649201520.35/0/aws-java-sdk-apigatewayv2-1-11-820-sourcesjar/com/amazonaws/services/apigatewayv2/model/BadRequestException.java \* /opt/cola/permits/1294102816\_1649201520.35/0/aws-java-sdk-apigatewayv2-1-11-820-sourcesjar/com/amazonaws/services/apigatewayv2/model/DeleteModelResult.java \* /opt/cola/permits/1294102816\_1649201520.35/0/aws-java-sdk-apigatewayv2-1-11-820-sourcesjar/com/amazonaws/services/apigatewayv2/model/transform/GetAuthorizersRequestProtocolMarshaller.java \* /opt/cola/permits/1294102816\_1649201520.35/0/aws-java-sdk-apigatewayv2-1-11-820-sourcesjar/com/amazonaws/services/apigatewayv2/model/transform/UpdateRouteResultJsonUnmarshaller.java \* /opt/cola/permits/1294102816\_1649201520.35/0/aws-java-sdk-apigatewayv2-1-11-820-sourcesjar/com/amazonaws/services/apigatewayv2/model/transform/GetIntegrationResultJsonUnmarshaller.java  $*$ /opt/cola/permits/1294102816 1649201520.35/0/aws-java-sdk-apigatewayv2-1-11-820-sourcesjar/com/amazonaws/services/apigatewayv2/model/GetVpcLinksResult.java  $*$ /opt/cola/permits/1294102816 1649201520.35/0/aws-java-sdk-apigatewayv2-1-11-820-sourcesjar/com/amazonaws/services/apigatewayv2/model/GetDomainNameRequest.java \* /opt/cola/permits/1294102816\_1649201520.35/0/aws-java-sdk-apigatewayv2-1-11-820-sourcesjar/com/amazonaws/services/apigatewayv2/model/transform/DeleteModelResultJsonUnmarshaller.java \* /opt/cola/permits/1294102816\_1649201520.35/0/aws-java-sdk-apigatewayv2-1-11-820-sourcesjar/com/amazonaws/services/apigatewayv2/model/CreateRouteRequest.java  $*$ /opt/cola/permits/1294102816 1649201520.35/0/aws-java-sdk-apigatewayv2-1-11-820-sourcesjar/com/amazonaws/services/apigatewayv2/model/CreateRouteResult.java  $*$ /opt/cola/permits/1294102816 1649201520.35/0/aws-java-sdk-apigatewayv2-1-11-820-sourcesjar/com/amazonaws/services/apigatewayv2/model/DeleteApiResult.java \* /opt/cola/permits/1294102816\_1649201520.35/0/aws-java-sdk-apigatewayv2-1-11-820-sourcesjar/com/amazonaws/services/apigatewayv2/model/transform/DeleteCorsConfigurationResultJsonUnmarshaller.java  $*$ /opt/cola/permits/1294102816 1649201520.35/0/aws-java-sdk-apigatewayv2-1-11-820-sourcesjar/com/amazonaws/services/apigatewayv2/model/transform/GetIntegrationsRequestMarshaller.java  $*$ /opt/cola/permits/1294102816 1649201520.35/0/aws-java-sdk-apigatewayv2-1-11-820-sourcesjar/com/amazonaws/services/apigatewayv2/model/Cors.java  $*$ /opt/cola/permits/1294102816 1649201520.35/0/aws-java-sdk-apigatewayv2-1-11-820-sourcesjar/com/amazonaws/services/apigatewayv2/model/transform/GetVpcLinkResultJsonUnmarshaller.java \* /opt/cola/permits/1294102816\_1649201520.35/0/aws-java-sdk-apigatewayv2-1-11-820-sourcesjar/com/amazonaws/services/apigatewayv2/model/transform/GetApiResultJsonUnmarshaller.java \* /opt/cola/permits/1294102816\_1649201520.35/0/aws-java-sdk-apigatewayv2-1-11-820-sourcesjar/com/amazonaws/services/apigatewayv2/model/transform/ConflictExceptionUnmarshaller.java \* /opt/cola/permits/1294102816\_1649201520.35/0/aws-java-sdk-apigatewayv2-1-11-820-sourcesjar/com/amazonaws/services/apigatewayv2/model/transform/GetModelsResultJsonUnmarshaller.java  $*$ /opt/cola/permits/1294102816\_1649201520.35/0/aws-java-sdk-apigatewayv2-1-11-820-sourcesjar/com/amazonaws/services/apigatewayv2/model/GetIntegrationResponsesResult.java \* /opt/cola/permits/1294102816\_1649201520.35/0/aws-java-sdk-apigatewayv2-1-11-820-sourcesjar/com/amazonaws/services/apigatewayv2/model/UpdateRouteResponseRequest.java

\* /opt/cola/permits/1294102816\_1649201520.35/0/aws-java-sdk-apigatewayv2-1-11-820-sources-

jar/com/amazonaws/services/apigatewayv2/model/transform/CreateIntegrationResponseResultJsonUnmarshaller.jav a

\* /opt/cola/permits/1294102816\_1649201520.35/0/aws-java-sdk-apigatewayv2-1-11-820-sourcesjar/com/amazonaws/services/apigatewayv2/model/transform/GetIntegrationResponsesResultJsonUnmarshaller.java \* /opt/cola/permits/1294102816\_1649201520.35/0/aws-java-sdk-apigatewayv2-1-11-820-sourcesjar/com/amazonaws/services/apigatewayv2/model/transform/TlsConfigMarshaller.java  $*$ /opt/cola/permits/1294102816 1649201520.35/0/aws-java-sdk-apigatewayv2-1-11-820-sourcesjar/com/amazonaws/services/apigatewayv2/model/transform/DeleteRouteResponseRequestProtocolMarshaller.java  $*$ /opt/cola/permits/1294102816 1649201520.35/0/aws-java-sdk-apigatewayv2-1-11-820-sourcesjar/com/amazonaws/services/apigatewayv2/model/DeleteRouteRequest.java \* /opt/cola/permits/1294102816\_1649201520.35/0/aws-java-sdk-apigatewayv2-1-11-820-sourcesjar/com/amazonaws/services/apigatewayv2/model/GetAuthorizersResult.java \* /opt/cola/permits/1294102816\_1649201520.35/0/aws-java-sdk-apigatewayv2-1-11-820-sourcesjar/com/amazonaws/services/apigatewayv2/model/AccessLogSettings.java \* /opt/cola/permits/1294102816\_1649201520.35/0/aws-java-sdk-apigatewayv2-1-11-820-sourcesjar/com/amazonaws/services/apigatewayv2/model/transform/DomainNameJsonUnmarshaller.java  $*$ /opt/cola/permits/1294102816 1649201520.35/0/aws-java-sdk-apigatewayv2-1-11-820-sourcesjar/com/amazonaws/services/apigatewayv2/model/transform/DeleteIntegrationRequestMarshaller.java \* /opt/cola/permits/1294102816\_1649201520.35/0/aws-java-sdk-apigatewayv2-1-11-820-sourcesjar/com/amazonaws/services/apigatewayv2/model/transform/GetApiMappingRequestProtocolMarshaller.java \* /opt/cola/permits/1294102816\_1649201520.35/0/aws-java-sdk-apigatewayv2-1-11-820-sourcesjar/com/amazonaws/services/apigatewayv2/model/transform/DeleteIntegrationResponseRequestMarshaller.java  $*$ /opt/cola/permits/1294102816 1649201520.35/0/aws-java-sdk-apigatewayv2-1-11-820-sourcesjar/com/amazonaws/services/apigatewayv2/model/transform/DeleteApiRequestMarshaller.java  $*$ /opt/cola/permits/1294102816 1649201520.35/0/aws-java-sdk-apigatewayv2-1-11-820-sourcesjar/com/amazonaws/services/apigatewayv2/model/DomainNameConfiguration.java \* /opt/cola/permits/1294102816\_1649201520.35/0/aws-java-sdk-apigatewayv2-1-11-820-sourcesjar/com/amazonaws/services/apigatewayv2/model/Integration.java  $*$ /opt/cola/permits/1294102816 1649201520.35/0/aws-java-sdk-apigatewayv2-1-11-820-sourcesjar/com/amazonaws/services/apigatewayv2/model/DeleteRouteResult.java  $*$ /opt/cola/permits/1294102816 1649201520.35/0/aws-java-sdk-apigatewayv2-1-11-820-sourcesjar/com/amazonaws/services/apigatewayv2/model/JWTConfiguration.java  $*$ /opt/cola/permits/1294102816 1649201520.35/0/aws-java-sdk-apigatewayv2-1-11-820-sourcesjar/com/amazonaws/services/apigatewayv2/model/transform/UpdateApiResultJsonUnmarshaller.java  $*$ /opt/cola/permits/1294102816 1649201520.35/0/aws-java-sdk-apigatewayv2-1-11-820-sourcesjar/com/amazonaws/services/apigatewayv2/model/transform/DeleteVpcLinkRequestProtocolMarshaller.java \* /opt/cola/permits/1294102816\_1649201520.35/0/aws-java-sdk-apigatewayv2-1-11-820-sourcesjar/com/amazonaws/services/apigatewayv2/model/transform/CreateRouteRequestProtocolMarshaller.java \* /opt/cola/permits/1294102816\_1649201520.35/0/aws-java-sdk-apigatewayv2-1-11-820-sourcesjar/com/amazonaws/services/apigatewayv2/model/DomainName.java  $*$ /opt/cola/permits/1294102816\_1649201520.35/0/aws-java-sdk-apigatewayv2-1-11-820-sourcesjar/com/amazonaws/services/apigatewayv2/model/transform/CreateApiMappingRequestMarshaller.java \* /opt/cola/permits/1294102816\_1649201520.35/0/aws-java-sdk-apigatewayv2-1-11-820-sourcesjar/com/amazonaws/services/apigatewayv2/model/transform/GetModelTemplateRequestMarshaller.java \* /opt/cola/permits/1294102816\_1649201520.35/0/aws-java-sdk-apigatewayv2-1-11-820-sourcesjar/com/amazonaws/services/apigatewayv2/model/transform/GetRoutesRequestProtocolMarshaller.java  $*$ /opt/cola/permits/1294102816\_1649201520.35/0/aws-java-sdk-apigatewayv2-1-11-820-sourcesjar/com/amazonaws/services/apigatewayv2/model/transform/DeleteAuthorizerResultJsonUnmarshaller.java  $*$ /opt/cola/permits/1294102816 1649201520.35/0/aws-java-sdk-apigatewayv2-1-11-820-sourcesjar/com/amazonaws/services/apigatewayv2/model/GetVpcLinkResult.java \* /opt/cola/permits/1294102816\_1649201520.35/0/aws-java-sdk-apigatewayv2-1-11-820-sourcesjar/com/amazonaws/services/apigatewayv2/model/DeleteRouteResponseResult.java \* /opt/cola/permits/1294102816\_1649201520.35/0/aws-java-sdk-apigatewayv2-1-11-820-sourcesjar/com/amazonaws/services/apigatewayv2/model/ReimportApiRequest.java  $*$ /opt/cola/permits/1294102816 1649201520.35/0/aws-java-sdk-apigatewayv2-1-11-820-sourcesjar/com/amazonaws/services/apigatewayv2/model/GetDeploymentRequest.java  $*$ /opt/cola/permits/1294102816 1649201520.35/0/aws-java-sdk-apigatewayv2-1-11-820-sourcesjar/com/amazonaws/services/apigatewayv2/model/transform/UpdateStageRequestProtocolMarshaller.java \* /opt/cola/permits/1294102816\_1649201520.35/0/aws-java-sdk-apigatewayv2-1-11-820-sourcesjar/com/amazonaws/services/apigatewayv2/model/transform/ExportApiRequestProtocolMarshaller.java \* /opt/cola/permits/1294102816\_1649201520.35/0/aws-java-sdk-apigatewayv2-1-11-820-sourcesjar/com/amazonaws/services/apigatewayv2/model/TagResourceResult.java \* /opt/cola/permits/1294102816\_1649201520.35/0/aws-java-sdk-apigatewayv2-1-11-820-sourcesjar/com/amazonaws/services/apigatewayv2/model/transform/NotFoundExceptionUnmarshaller.java  $*$ /opt/cola/permits/1294102816 1649201520.35/0/aws-java-sdk-apigatewayv2-1-11-820-sourcesjar/com/amazonaws/services/apigatewayv2/model/transform/AuthorizerMarshaller.java \* /opt/cola/permits/1294102816\_1649201520.35/0/aws-java-sdk-apigatewayv2-1-11-820-sourcesjar/com/amazonaws/services/apigatewayv2/model/transform/UpdateRouteRequestMarshaller.java \* /opt/cola/permits/1294102816\_1649201520.35/0/aws-java-sdk-apigatewayv2-1-11-820-sourcesjar/com/amazonaws/services/apigatewayv2/model/transform/CreateDeploymentRequestMarshaller.java  $*$ /opt/cola/permits/1294102816 1649201520.35/0/aws-java-sdk-apigatewayv2-1-11-820-sourcesjar/com/amazonaws/services/apigatewayv2/model/GetStagesResult.java  $*$ /opt/cola/permits/1294102816 1649201520.35/0/aws-java-sdk-apigatewayv2-1-11-820-sourcesjar/com/amazonaws/services/apigatewayv2/model/UpdateApiRequest.java \* /opt/cola/permits/1294102816\_1649201520.35/0/aws-java-sdk-apigatewayv2-1-11-820-sourcesjar/com/amazonaws/services/apigatewayv2/model/GetDeploymentResult.java  $*$ /opt/cola/permits/1294102816 1649201520.35/0/aws-java-sdk-apigatewayv2-1-11-820-sourcesjar/com/amazonaws/services/apigatewayv2/model/transform/UpdateIntegrationRequestMarshaller.java  $*$ /opt/cola/permits/1294102816 1649201520.35/0/aws-java-sdk-apigatewayv2-1-11-820-sourcesjar/com/amazonaws/services/apigatewayv2/model/transform/UpdateApiRequestMarshaller.java  $*$ /opt/cola/permits/1294102816 1649201520.35/0/aws-java-sdk-apigatewayv2-1-11-820-sourcesjar/com/amazonaws/services/apigatewayv2/model/GetIntegrationResponsesRequest.java \* /opt/cola/permits/1294102816\_1649201520.35/0/aws-java-sdk-apigatewayv2-1-11-820-sourcesjar/com/amazonaws/services/apigatewayv2/model/GetRoutesRequest.java \* /opt/cola/permits/1294102816\_1649201520.35/0/aws-java-sdk-apigatewayv2-1-11-820-sourcesjar/com/amazonaws/services/apigatewayv2/model/transform/GetModelResultJsonUnmarshaller.java \* /opt/cola/permits/1294102816\_1649201520.35/0/aws-java-sdk-apigatewayv2-1-11-820-sourcesjar/com/amazonaws/services/apigatewayv2/model/transform/DeleteRouteSettingsResultJsonUnmarshaller.java  $*$ /opt/cola/permits/1294102816\_1649201520.35/0/aws-java-sdk-apigatewayv2-1-11-820-sourcesjar/com/amazonaws/services/apigatewayv2/model/transform/CreateApiMappingResultJsonUnmarshaller.java \* /opt/cola/permits/1294102816\_1649201520.35/0/aws-java-sdk-apigatewayv2-1-11-820-sourcesjar/com/amazonaws/services/apigatewayv2/model/transform/UpdateModelRequestMarshaller.java \* /opt/cola/permits/1294102816\_1649201520.35/0/aws-java-sdk-apigatewayv2-1-11-820-sourcesjar/com/amazonaws/services/apigatewayv2/model/GetApiMappingsResult.java  $*$ /opt/cola/permits/1294102816\_1649201520.35/0/aws-java-sdk-apigatewayv2-1-11-820-sourcesjar/com/amazonaws/services/apigatewayv2/model/transform/CorsMarshaller.java

 $*$ /opt/cola/permits/1294102816 1649201520.35/0/aws-java-sdk-apigatewayv2-1-11-820-sources-

jar/com/amazonaws/services/apigatewayv2/model/transform/UntagResourceRequestProtocolMarshaller.java

\* /opt/cola/permits/1294102816\_1649201520.35/0/aws-java-sdk-apigatewayv2-1-11-820-sources-

jar/com/amazonaws/services/apigatewayv2/model/TagResourceRequest.java

\* /opt/cola/permits/1294102816\_1649201520.35/0/aws-java-sdk-apigatewayv2-1-11-820-sources-

jar/com/amazonaws/services/apigatewayv2/model/GetDeploymentsRequest.java

\* /opt/cola/permits/1294102816\_1649201520.35/0/aws-java-sdk-apigatewayv2-1-11-820-sources-

jar/com/amazonaws/services/apigatewayv2/model/transform/GetIntegrationResponsesRequestProtocolMarshaller.ja va

\* /opt/cola/permits/1294102816\_1649201520.35/0/aws-java-sdk-apigatewayv2-1-11-820-sources-

jar/com/amazonaws/services/apigatewayv2/model/GetRouteResponseRequest.java

\* /opt/cola/permits/1294102816\_1649201520.35/0/aws-java-sdk-apigatewayv2-1-11-820-sources-

jar/com/amazonaws/services/apigatewayv2/model/transform/UpdateModelResultJsonUnmarshaller.java

\* /opt/cola/permits/1294102816\_1649201520.35/0/aws-java-sdk-apigatewayv2-1-11-820-sources-

jar/com/amazonaws/services/apigatewayv2/model/DeleteVpcLinkResult.java

\* /opt/cola/permits/1294102816\_1649201520.35/0/aws-java-sdk-apigatewayv2-1-11-820-sourcesjar/com/amazonaws/services/apigatewayv2/model/transform/GetRouteResultJsonUnmarshaller.java \* /opt/cola/permits/1294102816\_1649201520.35/0/aws-java-sdk-apigatewayv2-1-11-820-sources-

jar/com/amazonaws/services/apigatewayv2/model/DeleteDeploymentRequest.java

 $*$ /opt/cola/permits/1294102816 1649201520.35/0/aws-java-sdk-apigatewayv2-1-11-820-sourcesjar/com/amazonaws/services/apigatewayv2/AmazonApiGatewayV2.java

\* /opt/cola/permits/1294102816\_1649201520.35/0/aws-java-sdk-apigatewayv2-1-11-820-sourcesjar/com/amazonaws/services/apigatewayv2/model/ProtocolType.java

\* /opt/cola/permits/1294102816\_1649201520.35/0/aws-java-sdk-apigatewayv2-1-11-820-sourcesjar/com/amazonaws/services/apigatewayv2/model/Authorizer.java

 $*$ /opt/cola/permits/1294102816 1649201520.35/0/aws-java-sdk-apigatewayv2-1-11-820-sourcesjar/com/amazonaws/services/apigatewayv2/model/CreateStageResult.java

 $*$ /opt/cola/permits/1294102816 1649201520.35/0/aws-java-sdk-apigatewayv2-1-11-820-sourcesjar/com/amazonaws/services/apigatewayv2/model/transform/GetTagsRequestMarshaller.java

\* /opt/cola/permits/1294102816\_1649201520.35/0/aws-java-sdk-apigatewayv2-1-11-820-sources-

jar/com/amazonaws/services/apigatewayv2/model/transform/CreateApiRequestProtocolMarshaller.java

 $*$ /opt/cola/permits/1294102816 1649201520.35/0/aws-java-sdk-apigatewayv2-1-11-820-sourcesjar/com/amazonaws/services/apigatewayv2/package-info.java

\* /opt/cola/permits/1294102816\_1649201520.35/0/aws-java-sdk-apigatewayv2-1-11-820-sources-

jar/com/amazonaws/services/apigatewayv2/model/transform/GetIntegrationRequestMarshaller.java

\* /opt/cola/permits/1294102816\_1649201520.35/0/aws-java-sdk-apigatewayv2-1-11-820-sources-

jar/com/amazonaws/services/apigatewayv2/model/transform/DeleteIntegrationResponseRequestProtocolMarshaller. java

\* /opt/cola/permits/1294102816\_1649201520.35/0/aws-java-sdk-apigatewayv2-1-11-820-sourcesjar/com/amazonaws/services/apigatewayv2/model/transform/CreateStageResultJsonUnmarshaller.java  $*$ /opt/cola/permits/1294102816\_1649201520.35/0/aws-java-sdk-apigatewayv2-1-11-820-sourcesjar/com/amazonaws/services/apigatewayv2/model/Model.java

\* /opt/cola/permits/1294102816\_1649201520.35/0/aws-java-sdk-apigatewayv2-1-11-820-sourcesjar/com/amazonaws/services/apigatewayv2/model/DeleteRouteResponseRequest.java

\* /opt/cola/permits/1294102816\_1649201520.35/0/aws-java-sdk-apigatewayv2-1-11-820-sources-

jar/com/amazonaws/services/apigatewayv2/model/transform/GetModelsRequestProtocolMarshaller.java

 $*$ /opt/cola/permits/1294102816\_1649201520.35/0/aws-java-sdk-apigatewayv2-1-11-820-sources-

jar/com/amazonaws/services/apigatewayv2/model/transform/RouteMarshaller.java

 $*$ /opt/cola/permits/1294102816 1649201520.35/0/aws-java-sdk-apigatewayv2-1-11-820-sources-

jar/com/amazonaws/services/apigatewayv2/model/transform/ExportApiResultJsonUnmarshaller.java

\* /opt/cola/permits/1294102816\_1649201520.35/0/aws-java-sdk-apigatewayv2-1-11-820-sources-

jar/com/amazonaws/services/apigatewayv2/model/transform/UpdateRouteResponseRequestProtocolMarshaller.java

\* /opt/cola/permits/1294102816\_1649201520.35/0/aws-java-sdk-apigatewayv2-1-11-820-sources-

jar/com/amazonaws/services/apigatewayv2/model/GetModelTemplateResult.java

 $*$ /opt/cola/permits/1294102816 1649201520.35/0/aws-java-sdk-apigatewayv2-1-11-820-sources-

jar/com/amazonaws/services/apigatewayv2/model/transform/UpdateDeploymentRequestMarshaller.java

 $*$ /opt/cola/permits/1294102816 1649201520.35/0/aws-java-sdk-apigatewayv2-1-11-820-sources-

jar/com/amazonaws/services/apigatewayv2/model/transform/GetApiMappingResultJsonUnmarshaller.java

\* /opt/cola/permits/1294102816\_1649201520.35/0/aws-java-sdk-apigatewayv2-1-11-820-sources-

jar/com/amazonaws/services/apigatewayv2/model/ImportApiResult.java

\* /opt/cola/permits/1294102816\_1649201520.35/0/aws-java-sdk-apigatewayv2-1-11-820-sources-

jar/com/amazonaws/services/apigatewayv2/model/transform/GetDomainNameRequestProtocolMarshaller.java

\* /opt/cola/permits/1294102816\_1649201520.35/0/aws-java-sdk-apigatewayv2-1-11-820-sources-

jar/com/amazonaws/services/apigatewayv2/model/transform/UpdateIntegrationResponseRequestMarshaller.java

 $*$ /opt/cola/permits/1294102816 1649201520.35/0/aws-java-sdk-apigatewayv2-1-11-820-sources-

jar/com/amazonaws/services/apigatewayv2/model/transform/ReimportApiRequestProtocolMarshaller.java

\* /opt/cola/permits/1294102816\_1649201520.35/0/aws-java-sdk-apigatewayv2-1-11-820-sources-

jar/com/amazonaws/services/apigatewayv2/model/DeleteRouteSettingsResult.java

\* /opt/cola/permits/1294102816\_1649201520.35/0/aws-java-sdk-apigatewayv2-1-11-820-sourcesjar/com/amazonaws/services/apigatewayv2/model/ExportApiResult.java

 $*$ /opt/cola/permits/1294102816 1649201520.35/0/aws-java-sdk-apigatewayv2-1-11-820-sources-

jar/com/amazonaws/services/apigatewayv2/model/transform/UpdateStageRequestMarshaller.java

 $*$ /opt/cola/permits/1294102816 1649201520.35/0/aws-java-sdk-apigatewayv2-1-11-820-sources-

jar/com/amazonaws/services/apigatewayv2/model/transform/GetIntegrationResponseRequestProtocolMarshaller.jav a

 $*$ /opt/cola/permits/1294102816 1649201520.35/0/aws-java-sdk-apigatewayv2-1-11-820-sources-

jar/com/amazonaws/services/apigatewayv2/model/Deployment.java

\* /opt/cola/permits/1294102816\_1649201520.35/0/aws-java-sdk-apigatewayv2-1-11-820-sourcesjar/com/amazonaws/services/apigatewayv2/model/DeleteAuthorizerRequest.java

 $*$ /opt/cola/permits/1294102816 1649201520.35/0/aws-java-sdk-apigatewayv2-1-11-820-sources-

jar/com/amazonaws/services/apigatewayv2/model/DeleteRouteRequestParameterRequest.java

 $*$ /opt/cola/permits/1294102816 1649201520.35/0/aws-java-sdk-apigatewayv2-1-11-820-sources-

jar/com/amazonaws/services/apigatewayv2/model/DeleteApiMappingRequest.java

\* /opt/cola/permits/1294102816\_1649201520.35/0/aws-java-sdk-apigatewayv2-1-11-820-sourcesjar/com/amazonaws/services/apigatewayv2/model/GetVpcLinksRequest.java

\* /opt/cola/permits/1294102816\_1649201520.35/0/aws-java-sdk-apigatewayv2-1-11-820-sources-

jar/com/amazonaws/services/apigatewayv2/model/transform/UpdateDomainNameRequestMarshaller.java

\* /opt/cola/permits/1294102816\_1649201520.35/0/aws-java-sdk-apigatewayv2-1-11-820-sources-

jar/com/amazonaws/services/apigatewayv2/model/transform/CreateDomainNameResultJsonUnmarshaller.java

\* /opt/cola/permits/1294102816\_1649201520.35/0/aws-java-sdk-apigatewayv2-1-11-820-sources-

jar/com/amazonaws/services/apigatewayv2/model/UpdateVpcLinkRequest.java

 $*$ /opt/cola/permits/1294102816\_1649201520.35/0/aws-java-sdk-apigatewayv2-1-11-820-sources-

jar/com/amazonaws/services/apigatewayv2/model/AmazonApiGatewayV2Exception.java

\* /opt/cola/permits/1294102816\_1649201520.35/0/aws-java-sdk-apigatewayv2-1-11-820-sources-

jar/com/amazonaws/services/apigatewayv2/model/transform/UntagResourceResultJsonUnmarshaller.java

 $*$ /opt/cola/permits/1294102816 1649201520.35/0/aws-java-sdk-apigatewayv2-1-11-820-sourcesjar/com/amazonaws/services/apigatewayv2/model/IntegrationType.java

 $*$ /opt/cola/permits/1294102816 1649201520.35/0/aws-java-sdk-apigatewayv2-1-11-820-sourcesjar/com/amazonaws/services/apigatewayv2/model/transform/IntegrationResponseMarshaller.java  $*$ /opt/cola/permits/1294102816 1649201520.35/0/aws-java-sdk-apigatewayv2-1-11-820-sourcesjar/com/amazonaws/services/apigatewayv2/model/GetTagsRequest.java

 $*$ /opt/cola/permits/1294102816 1649201520.35/0/aws-java-sdk-apigatewayv2-1-11-820-sourcesjar/com/amazonaws/services/apigatewayv2/model/CreateApiMappingResult.java

\* /opt/cola/permits/1294102816\_1649201520.35/0/aws-java-sdk-apigatewayv2-1-11-820-sourcesjar/com/amazonaws/services/apigatewayv2/model/ContentHandlingStrategy.java

\* /opt/cola/permits/1294102816\_1649201520.35/0/aws-java-sdk-apigatewayv2-1-11-820-sourcesjar/com/amazonaws/services/apigatewayv2/model/CreateModelResult.java

\* /opt/cola/permits/1294102816\_1649201520.35/0/aws-java-sdk-apigatewayv2-1-11-820-sourcesjar/com/amazonaws/services/apigatewayv2/model/GetModelRequest.java

\* /opt/cola/permits/1294102816\_1649201520.35/0/aws-java-sdk-apigatewayv2-1-11-820-sources-

jar/com/amazonaws/services/apigatewayv2/model/transform/GetRouteResponsesResultJsonUnmarshaller.java

\* /opt/cola/permits/1294102816\_1649201520.35/0/aws-java-sdk-apigatewayv2-1-11-820-sources-

jar/com/amazonaws/services/apigatewayv2/model/transform/DeleteIntegrationResponseResultJsonUnmarshaller.jav a

\* /opt/cola/permits/1294102816\_1649201520.35/0/aws-java-sdk-apigatewayv2-1-11-820-sources-

jar/com/amazonaws/services/apigatewayv2/model/transform/GetDeploymentResultJsonUnmarshaller.java

\* /opt/cola/permits/1294102816\_1649201520.35/0/aws-java-sdk-apigatewayv2-1-11-820-sources-

jar/com/amazonaws/services/apigatewayv2/model/transform/CreateModelResultJsonUnmarshaller.java

 $*$ /opt/cola/permits/1294102816 1649201520.35/0/aws-java-sdk-apigatewayv2-1-11-820-sources-

jar/com/amazonaws/services/apigatewayv2/model/transform/ParameterConstraintsMarshaller.java

 $*$ /opt/cola/permits/1294102816 1649201520.35/0/aws-java-sdk-apigatewayv2-1-11-820-sources-

jar/com/amazonaws/services/apigatewayv2/model/CreateDomainNameRequest.java

\* /opt/cola/permits/1294102816\_1649201520.35/0/aws-java-sdk-apigatewayv2-1-11-820-sources-

jar/com/amazonaws/services/apigatewayv2/model/transform/UpdateRouteResponseRequestMarshaller.java

 $*$ /opt/cola/permits/1294102816 1649201520.35/0/aws-java-sdk-apigatewayv2-1-11-820-sources-

jar/com/amazonaws/services/apigatewayv2/model/ReimportApiResult.java

 $*$ /opt/cola/permits/1294102816 1649201520.35/0/aws-java-sdk-apigatewayv2-1-11-820-sources-

jar/com/amazonaws/services/apigatewayv2/model/transform/CreateRouteResponseRequestProtocolMarshaller.java \* /opt/cola/permits/1294102816\_1649201520.35/0/aws-java-sdk-apigatewayv2-1-11-820-sources-

jar/com/amazonaws/services/apigatewayv2/model/transform/DeleteRouteRequestParameterRequestProtocolMarshal ler.java

 $*$ /opt/cola/permits/1294102816 1649201520.35/0/aws-java-sdk-apigatewayv2-1-11-820-sourcesjar/com/amazonaws/services/apigatewayv2/model/UpdateDeploymentResult.java

\* /opt/cola/permits/1294102816\_1649201520.35/0/aws-java-sdk-apigatewayv2-1-11-820-sources-

jar/com/amazonaws/services/apigatewayv2/model/VpcLinkStatus.java

\* /opt/cola/permits/1294102816\_1649201520.35/0/aws-java-sdk-apigatewayv2-1-11-820-sources-

jar/com/amazonaws/services/apigatewayv2/model/transform/CreateApiResultJsonUnmarshaller.java

\* /opt/cola/permits/1294102816\_1649201520.35/0/aws-java-sdk-apigatewayv2-1-11-820-sources-

jar/com/amazonaws/services/apigatewayv2/model/transform/DeleteApiRequestProtocolMarshaller.java

 $*$ /opt/cola/permits/1294102816\_1649201520.35/0/aws-java-sdk-apigatewayv2-1-11-820-sources-

jar/com/amazonaws/services/apigatewayv2/model/transform/UpdateRouteResponseResultJsonUnmarshaller.java

\* /opt/cola/permits/1294102816\_1649201520.35/0/aws-java-sdk-apigatewayv2-1-11-820-sources-

jar/com/amazonaws/services/apigatewayv2/model/transform/GetAuthorizersResultJsonUnmarshaller.java

 $*$ /opt/cola/permits/1294102816 1649201520.35/0/aws-java-sdk-apigatewayv2-1-11-820-sourcesjar/com/amazonaws/services/apigatewayv2/model/UpdateAuthorizerRequest.java \* /opt/cola/permits/1294102816\_1649201520.35/0/aws-java-sdk-apigatewayv2-1-11-820-sourcesjar/com/amazonaws/services/apigatewayv2/model/SecurityPolicy.java  $*$ /opt/cola/permits/1294102816 1649201520.35/0/aws-java-sdk-apigatewayv2-1-11-820-sourcesjar/com/amazonaws/services/apigatewayv2/model/transform/DeleteVpcLinkRequestMarshaller.java  $*$ /opt/cola/permits/1294102816 1649201520.35/0/aws-java-sdk-apigatewayv2-1-11-820-sourcesjar/com/amazonaws/services/apigatewayv2/model/transform/GetVpcLinksRequestProtocolMarshaller.java \* /opt/cola/permits/1294102816\_1649201520.35/0/aws-java-sdk-apigatewayv2-1-11-820-sourcesjar/com/amazonaws/services/apigatewayv2/model/GetTagsResult.java  $*$ /opt/cola/permits/1294102816 1649201520.35/0/aws-java-sdk-apigatewayv2-1-11-820-sourcesjar/com/amazonaws/services/apigatewayv2/model/transform/TlsConfigInputMarshaller.java \* /opt/cola/permits/1294102816\_1649201520.35/0/aws-java-sdk-apigatewayv2-1-11-820-sourcesjar/com/amazonaws/services/apigatewayv2/model/UpdateDeploymentRequest.java \* /opt/cola/permits/1294102816\_1649201520.35/0/aws-java-sdk-apigatewayv2-1-11-820-sourcesjar/com/amazonaws/services/apigatewayv2/model/GetRouteResponseResult.java \* /opt/cola/permits/1294102816\_1649201520.35/0/aws-java-sdk-apigatewayv2-1-11-820-sourcesjar/com/amazonaws/services/apigatewayv2/model/UpdateModelRequest.java  $*$ /opt/cola/permits/1294102816 1649201520.35/0/aws-java-sdk-apigatewayv2-1-11-820-sourcesjar/com/amazonaws/services/apigatewayv2/model/transform/TooManyRequestsExceptionUnmarshaller.java  $*$ /opt/cola/permits/1294102816 1649201520.35/0/aws-java-sdk-apigatewayv2-1-11-820-sourcesjar/com/amazonaws/services/apigatewayv2/model/transform/ExportApiRequestMarshaller.java \* /opt/cola/permits/1294102816\_1649201520.35/0/aws-java-sdk-apigatewayv2-1-11-820-sourcesjar/com/amazonaws/services/apigatewayv2/model/ApiMapping.java \* /opt/cola/permits/1294102816\_1649201520.35/0/aws-java-sdk-apigatewayv2-1-11-820-sourcesjar/com/amazonaws/services/apigatewayv2/model/transform/UpdateAuthorizerResultJsonUnmarshaller.java  $*$ /opt/cola/permits/1294102816 1649201520.35/0/aws-java-sdk-apigatewayv2-1-11-820-sourcesjar/com/amazonaws/services/apigatewayv2/model/CreateDomainNameResult.java  $*$ /opt/cola/permits/1294102816 1649201520.35/0/aws-java-sdk-apigatewayv2-1-11-820-sourcesjar/com/amazonaws/services/apigatewayv2/model/transform/DeleteDeploymentResultJsonUnmarshaller.java \* /opt/cola/permits/1294102816\_1649201520.35/0/aws-java-sdk-apigatewayv2-1-11-820-sourcesjar/com/amazonaws/services/apigatewayv2/AbstractAmazonApiGatewayV2.java  $*$ /opt/cola/permits/1294102816 1649201520.35/0/aws-java-sdk-apigatewayv2-1-11-820-sourcesjar/com/amazonaws/services/apigatewayv2/model/transform/DeleteDomainNameResultJsonUnmarshaller.java  $*$ /opt/cola/permits/1294102816 1649201520.35/0/aws-java-sdk-apigatewayv2-1-11-820-sourcesjar/com/amazonaws/services/apigatewayv2/model/transform/UpdateDomainNameRequestProtocolMarshaller.java  $*$ /opt/cola/permits/1294102816 1649201520.35/0/aws-java-sdk-apigatewayv2-1-11-820-sourcesjar/com/amazonaws/services/apigatewayv2/model/DeleteStageRequest.java \* /opt/cola/permits/1294102816\_1649201520.35/0/aws-java-sdk-apigatewayv2-1-11-820-sourcesjar/com/amazonaws/services/apigatewayv2/model/GetApisRequest.java \* /opt/cola/permits/1294102816\_1649201520.35/0/aws-java-sdk-apigatewayv2-1-11-820-sourcesjar/com/amazonaws/services/apigatewayv2/model/GetApiMappingsRequest.java \* /opt/cola/permits/1294102816\_1649201520.35/0/aws-java-sdk-apigatewayv2-1-11-820-sourcesjar/com/amazonaws/services/apigatewayv2/model/CreateIntegrationRequest.java  $*$ /opt/cola/permits/1294102816\_1649201520.35/0/aws-java-sdk-apigatewayv2-1-11-820-sourcesjar/com/amazonaws/services/apigatewayv2/model/transform/CreateDeploymentRequestProtocolMarshaller.java \* /opt/cola/permits/1294102816\_1649201520.35/0/aws-java-sdk-apigatewayv2-1-11-820-sourcesjar/com/amazonaws/services/apigatewayv2/model/RouteSettings.java

```
*/opt/cola/permits/1294102816 1649201520.35/0/aws-java-sdk-apigatewayv2-1-11-820-sources-
jar/com/amazonaws/services/apigatewayv2/model/CreateAuthorizerRequest.java
```
\* /opt/cola/permits/1294102816\_1649201520.35/0/aws-java-sdk-apigatewayv2-1-11-820-sourcesjar/com/amazonaws/services/apigatewayv2/model/transform/CorsJsonUnmarshaller.java

 $*$ /opt/cola/permits/1294102816 1649201520.35/0/aws-java-sdk-apigatewayv2-1-11-820-sourcesjar/com/amazonaws/services/apigatewayv2/model/Stage.java

 $*$ /opt/cola/permits/1294102816 1649201520.35/0/aws-java-sdk-apigatewayv2-1-11-820-sourcesjar/com/amazonaws/services/apigatewayv2/model/GetRoutesResult.java

 $*$ /opt/cola/permits/1294102816 1649201520.35/0/aws-java-sdk-apigatewayv2-1-11-820-sourcesjar/com/amazonaws/services/apigatewayv2/model/TooManyRequestsException.java

\* /opt/cola/permits/1294102816\_1649201520.35/0/aws-java-sdk-apigatewayv2-1-11-820-sourcesjar/com/amazonaws/services/apigatewayv2/model/GetStagesRequest.java

\* /opt/cola/permits/1294102816\_1649201520.35/0/aws-java-sdk-apigatewayv2-1-11-820-sourcesjar/com/amazonaws/services/apigatewayv2/model/LoggingLevel.java

\* /opt/cola/permits/1294102816\_1649201520.35/0/aws-java-sdk-apigatewayv2-1-11-820-sourcesjar/com/amazonaws/services/apigatewayv2/model/DeleteAuthorizerResult.java

\* /opt/cola/permits/1294102816\_1649201520.35/0/aws-java-sdk-apigatewayv2-1-11-820-sourcesjar/com/amazonaws/services/apigatewayv2/model/GetStageRequest.java

 $*$ /opt/cola/permits/1294102816 1649201520.35/0/aws-java-sdk-apigatewayv2-1-11-820-sourcesjar/com/amazonaws/services/apigatewayv2/model/transform/GetStageResultJsonUnmarshaller.java  $*$ /opt/cola/permits/1294102816 1649201520.35/0/aws-java-sdk-apigatewayv2-1-11-820-sources-

jar/com/amazonaws/services/apigatewayv2/model/CreateRouteResponseResult.java

\* /opt/cola/permits/1294102816\_1649201520.35/0/aws-java-sdk-apigatewayv2-1-11-820-sources-

jar/com/amazonaws/services/apigatewayv2/model/transform/AccessLogSettingsJsonUnmarshaller.java

\* /opt/cola/permits/1294102816\_1649201520.35/0/aws-java-sdk-apigatewayv2-1-11-820-sources-

jar/com/amazonaws/services/apigatewayv2/AmazonApiGatewayV2Async.java

 $*$ /opt/cola/permits/1294102816 1649201520.35/0/aws-java-sdk-apigatewayv2-1-11-820-sourcesjar/com/amazonaws/services/apigatewayv2/model/ConnectionType.java

 $*$ /opt/cola/permits/1294102816 1649201520.35/0/aws-java-sdk-apigatewayv2-1-11-820-sources-

jar/com/amazonaws/services/apigatewayv2/model/DeleteIntegrationResponseRequest.java

\* /opt/cola/permits/1294102816\_1649201520.35/0/aws-java-sdk-apigatewayv2-1-11-820-sourcesjar/com/amazonaws/services/apigatewayv2/model/DomainNameStatus.java

 $*$ /opt/cola/permits/1294102816 1649201520.35/0/aws-java-sdk-apigatewayv2-1-11-820-sourcesjar/com/amazonaws/services/apigatewayv2/model/CreateApiMappingRequest.java

 $*$ /opt/cola/permits/1294102816 1649201520.35/0/aws-java-sdk-apigatewayv2-1-11-820-sourcesjar/com/amazonaws/services/apigatewayv2/model/AuthorizerType.java

 $*$ /opt/cola/permits/1294102816 1649201520.35/0/aws-java-sdk-apigatewayv2-1-11-820-sources-

jar/com/amazonaws/services/apigatewayv2/model/transform/GetApiMappingsResultJsonUnmarshaller.java

\* /opt/cola/permits/1294102816\_1649201520.35/0/aws-java-sdk-apigatewayv2-1-11-820-sources-

jar/com/amazonaws/services/apigatewayv2/model/PassthroughBehavior.java

\* /opt/cola/permits/1294102816\_1649201520.35/0/aws-java-sdk-apigatewayv2-1-11-820-sources-

jar/com/amazonaws/services/apigatewayv2/model/DeleteIntegrationRequest.java

\* /opt/cola/permits/1294102816\_1649201520.35/0/aws-java-sdk-apigatewayv2-1-11-820-sources-

jar/com/amazonaws/services/apigatewayv2/model/GetRouteResponsesResult.java

 $*$ /opt/cola/permits/1294102816\_1649201520.35/0/aws-java-sdk-apigatewayv2-1-11-820-sources-

jar/com/amazonaws/services/apigatewayv2/model/GetApiMappingRequest.java

\* /opt/cola/permits/1294102816\_1649201520.35/0/aws-java-sdk-apigatewayv2-1-11-820-sources-

jar/com/amazonaws/services/apigatewayv2/model/transform/CreateStageRequestProtocolMarshaller.java

 $*$ /opt/cola/permits/1294102816 1649201520.35/0/aws-java-sdk-apigatewayv2-1-11-820-sourcesjar/com/amazonaws/services/apigatewayv2/model/transform/ReimportApiRequestMarshaller.java \* /opt/cola/permits/1294102816\_1649201520.35/0/aws-java-sdk-apigatewayv2-1-11-820-sourcesjar/com/amazonaws/services/apigatewayv2/model/transform/CreateVpcLinkRequestProtocolMarshaller.java  $*$ /opt/cola/permits/1294102816 1649201520.35/0/aws-java-sdk-apigatewayv2-1-11-820-sourcesjar/com/amazonaws/services/apigatewayv2/model/RouteResponse.java  $*$ /opt/cola/permits/1294102816 1649201520.35/0/aws-java-sdk-apigatewayv2-1-11-820-sourcesjar/com/amazonaws/services/apigatewayv2/model/UpdateVpcLinkResult.java \* /opt/cola/permits/1294102816\_1649201520.35/0/aws-java-sdk-apigatewayv2-1-11-820-sourcesjar/com/amazonaws/services/apigatewayv2/model/GetModelsRequest.java  $*$ /opt/cola/permits/1294102816 1649201520.35/0/aws-java-sdk-apigatewayv2-1-11-820-sourcesjar/com/amazonaws/services/apigatewayv2/model/AccessDeniedException.java \* /opt/cola/permits/1294102816\_1649201520.35/0/aws-java-sdk-apigatewayv2-1-11-820-sourcesjar/com/amazonaws/services/apigatewayv2/model/transform/CreateDeploymentResultJsonUnmarshaller.java \* /opt/cola/permits/1294102816\_1649201520.35/0/aws-java-sdk-apigatewayv2-1-11-820-sourcesjar/com/amazonaws/services/apigatewayv2/model/UpdateAuthorizerResult.java \* /opt/cola/permits/1294102816\_1649201520.35/0/aws-java-sdk-apigatewayv2-1-11-820-sourcesjar/com/amazonaws/services/apigatewayv2/model/DeleteApiRequest.java  $*$ /opt/cola/permits/1294102816 1649201520.35/0/aws-java-sdk-apigatewayv2-1-11-820-sourcesjar/com/amazonaws/services/apigatewayv2/model/DeleteCorsConfigurationRequest.java  $*$ /opt/cola/permits/1294102816 1649201520.35/0/aws-java-sdk-apigatewayv2-1-11-820-sourcesjar/com/amazonaws/services/apigatewayv2/model/transform/DeleteDeploymentRequestMarshaller.java \* /opt/cola/permits/1294102816\_1649201520.35/0/aws-java-sdk-apigatewayv2-1-11-820-sourcesjar/com/amazonaws/services/apigatewayv2/model/UpdateIntegrationResult.java \* /opt/cola/permits/1294102816\_1649201520.35/0/aws-java-sdk-apigatewayv2-1-11-820-sourcesjar/com/amazonaws/services/apigatewayv2/model/transform/CreateRouteRequestMarshaller.java  $*$ /opt/cola/permits/1294102816 1649201520.35/0/aws-java-sdk-apigatewayv2-1-11-820-sourcesjar/com/amazonaws/services/apigatewayv2/model/DeleteAccessLogSettingsRequest.java  $*$ /opt/cola/permits/1294102816 1649201520.35/0/aws-java-sdk-apigatewayv2-1-11-820-sourcesjar/com/amazonaws/services/apigatewayv2/model/transform/GetDomainNameRequestMarshaller.java \* /opt/cola/permits/1294102816\_1649201520.35/0/aws-java-sdk-apigatewayv2-1-11-820-sourcesjar/com/amazonaws/services/apigatewayv2/model/transform/DeleteStageRequestMarshaller.java  $*$ /opt/cola/permits/1294102816 1649201520.35/0/aws-java-sdk-apigatewayv2-1-11-820-sourcesjar/com/amazonaws/services/apigatewayv2/model/transform/GetAuthorizersRequestMarshaller.java \* /opt/cola/permits/1294102816\_1649201520.35/0/aws-java-sdk-apigatewayv2-1-11-820-sourcesjar/com/amazonaws/services/apigatewayv2/model/transform/CreateModelRequestProtocolMarshaller.java  $*$ /opt/cola/permits/1294102816 1649201520.35/0/aws-java-sdk-apigatewayv2-1-11-820-sourcesjar/com/amazonaws/services/apigatewayv2/model/GetModelResult.java \* /opt/cola/permits/1294102816\_1649201520.35/0/aws-java-sdk-apigatewayv2-1-11-820-sourcesjar/com/amazonaws/services/apigatewayv2/model/GetModelsResult.java \* /opt/cola/permits/1294102816\_1649201520.35/0/aws-java-sdk-apigatewayv2-1-11-820-sourcesjar/com/amazonaws/services/apigatewayv2/model/DeleteDomainNameRequest.java \* /opt/cola/permits/1294102816\_1649201520.35/0/aws-java-sdk-apigatewayv2-1-11-820-sourcesjar/com/amazonaws/services/apigatewayv2/model/GetIntegrationResult.java  $*$ /opt/cola/permits/1294102816\_1649201520.35/0/aws-java-sdk-apigatewayv2-1-11-820-sourcesjar/com/amazonaws/services/apigatewayv2/model/transform/GetDeploymentsRequestProtocolMarshaller.java \* /opt/cola/permits/1294102816\_1649201520.35/0/aws-java-sdk-apigatewayv2-1-11-820-sourcesjar/com/amazonaws/services/apigatewayv2/model/GetStageResult.java

 $*$ /opt/cola/permits/1294102816 1649201520.35/0/aws-java-sdk-apigatewayv2-1-11-820-sourcesjar/com/amazonaws/services/apigatewayv2/model/transform/TagResourceRequestMarshaller.java \* /opt/cola/permits/1294102816\_1649201520.35/0/aws-java-sdk-apigatewayv2-1-11-820-sourcesjar/com/amazonaws/services/apigatewayv2/model/transform/GetApiMappingsRequestProtocolMarshaller.java  $*$ /opt/cola/permits/1294102816 1649201520.35/0/aws-java-sdk-apigatewayv2-1-11-820-sourcesjar/com/amazonaws/services/apigatewayv2/model/CreateVpcLinkResult.java  $*$ /opt/cola/permits/1294102816 1649201520.35/0/aws-java-sdk-apigatewayv2-1-11-820-sourcesjar/com/amazonaws/services/apigatewayv2/model/transform/DeploymentJsonUnmarshaller.java \* /opt/cola/permits/1294102816\_1649201520.35/0/aws-java-sdk-apigatewayv2-1-11-820-sourcesjar/com/amazonaws/services/apigatewayv2/model/DeleteDomainNameResult.java  $*$ /opt/cola/permits/1294102816 1649201520.35/0/aws-java-sdk-apigatewayv2-1-11-820-sourcesjar/com/amazonaws/services/apigatewayv2/model/transform/RouteSettingsJsonUnmarshaller.java \* /opt/cola/permits/1294102816\_1649201520.35/0/aws-java-sdk-apigatewayv2-1-11-820-sourcesjar/com/amazonaws/services/apigatewayv2/model/transform/CreateApiRequestMarshaller.java \* /opt/cola/permits/1294102816\_1649201520.35/0/aws-java-sdk-apigatewayv2-1-11-820-sourcesjar/com/amazonaws/services/apigatewayv2/model/transform/StageMarshaller.java \* /opt/cola/permits/1294102816\_1649201520.35/0/aws-java-sdk-apigatewayv2-1-11-820-sourcesjar/com/amazonaws/services/apigatewayv2/model/transform/GetDeploymentRequestMarshaller.java \* /opt/cola/permits/1294102816\_1649201520.35/0/aws-java-sdk-apigatewayv2-1-11-820-sourcesjar/com/amazonaws/services/apigatewayv2/model/transform/DeleteRouteResponseResultJsonUnmarshaller.java  $*$ /opt/cola/permits/1294102816 1649201520.35/0/aws-java-sdk-apigatewayv2-1-11-820-sourcesjar/com/amazonaws/services/apigatewayv2/model/transform/GetRouteResponsesRequestMarshaller.java \* /opt/cola/permits/1294102816\_1649201520.35/0/aws-java-sdk-apigatewayv2-1-11-820-sourcesjar/com/amazonaws/services/apigatewayv2/model/CreateStageRequest.java \* /opt/cola/permits/1294102816\_1649201520.35/0/aws-java-sdk-apigatewayv2-1-11-820-sourcesjar/com/amazonaws/services/apigatewayv2/model/CreateVpcLinkRequest.java  $*$ /opt/cola/permits/1294102816 1649201520.35/0/aws-java-sdk-apigatewayv2-1-11-820-sourcesjar/com/amazonaws/services/apigatewayv2/model/transform/DeleteRouteRequestParameterResultJsonUnmarshaller .java  $*$ /opt/cola/permits/1294102816 1649201520.35/0/aws-java-sdk-apigatewayv2-1-11-820-sourcesjar/com/amazonaws/services/apigatewayv2/model/transform/CreateIntegrationRequestProtocolMarshaller.java  $*$ /opt/cola/permits/1294102816 1649201520.35/0/aws-java-sdk-apigatewayv2-1-11-820-sourcesjar/com/amazonaws/services/apigatewayv2/model/transform/IntegrationMarshaller.java  $*$ /opt/cola/permits/1294102816 1649201520.35/0/aws-java-sdk-apigatewayv2-1-11-820-sourcesjar/com/amazonaws/services/apigatewayv2/model/transform/GetIntegrationResponsesRequestMarshaller.java  $*$ /opt/cola/permits/1294102816 1649201520.35/0/aws-java-sdk-apigatewayv2-1-11-820-sourcesjar/com/amazonaws/services/apigatewayv2/model/UpdateRouteResult.java \* /opt/cola/permits/1294102816\_1649201520.35/0/aws-java-sdk-apigatewayv2-1-11-820-sourcesjar/com/amazonaws/services/apigatewayv2/model/transform/ImportApiResultJsonUnmarshaller.java \* /opt/cola/permits/1294102816\_1649201520.35/0/aws-java-sdk-apigatewayv2-1-11-820-sourcesjar/com/amazonaws/services/apigatewayv2/model/GetAuthorizerRequest.java  $*$ /opt/cola/permits/1294102816\_1649201520.35/0/aws-java-sdk-apigatewayv2-1-11-820-sourcesjar/com/amazonaws/services/apigatewayv2/model/transform/CreateRouteResponseRequestMarshaller.java \* /opt/cola/permits/1294102816\_1649201520.35/0/aws-java-sdk-apigatewayv2-1-11-820-sourcesjar/com/amazonaws/services/apigatewayv2/model/transform/BadRequestExceptionUnmarshaller.java \* /opt/cola/permits/1294102816\_1649201520.35/0/aws-java-sdk-apigatewayv2-1-11-820-sourcesjar/com/amazonaws/services/apigatewayv2/model/UpdateRouteResponseResult.java  $*$ /opt/cola/permits/1294102816\_1649201520.35/0/aws-java-sdk-apigatewayv2-1-11-820-sources-

jar/com/amazonaws/services/apigatewayv2/model/UpdateApiMappingRequest.java  $*$ /opt/cola/permits/1294102816 1649201520.35/0/aws-java-sdk-apigatewayv2-1-11-820-sourcesjar/com/amazonaws/services/apigatewayv2/model/GetRouteResponsesRequest.java \* /opt/cola/permits/1294102816\_1649201520.35/0/aws-java-sdk-apigatewayv2-1-11-820-sourcesjar/com/amazonaws/services/apigatewayv2/model/transform/DomainNameConfigurationJsonUnmarshaller.java \* /opt/cola/permits/1294102816\_1649201520.35/0/aws-java-sdk-apigatewayv2-1-11-820-sourcesjar/com/amazonaws/services/apigatewayv2/model/transform/VpcLinkMarshaller.java \* /opt/cola/permits/1294102816\_1649201520.35/0/aws-java-sdk-apigatewayv2-1-11-820-sourcesjar/com/amazonaws/services/apigatewayv2/model/transform/IntegrationResponseJsonUnmarshaller.java  $*$ /opt/cola/permits/1294102816 1649201520.35/0/aws-java-sdk-apigatewayv2-1-11-820-sourcesjar/com/amazonaws/services/apigatewayv2/model/GetApisResult.java \* /opt/cola/permits/1294102816\_1649201520.35/0/aws-java-sdk-apigatewayv2-1-11-820-sourcesjar/com/amazonaws/services/apigatewayv2/model/transform/UpdateApiMappingResultJsonUnmarshaller.java \* /opt/cola/permits/1294102816\_1649201520.35/0/aws-java-sdk-apigatewayv2-1-11-820-sourcesjar/com/amazonaws/services/apigatewayv2/model/transform/GetAuthorizerResultJsonUnmarshaller.java \* /opt/cola/permits/1294102816\_1649201520.35/0/aws-java-sdk-apigatewayv2-1-11-820-sourcesjar/com/amazonaws/services/apigatewayv2/model/transform/CreateAuthorizerRequestProtocolMarshaller.java  $*$ /opt/cola/permits/1294102816 1649201520.35/0/aws-java-sdk-apigatewayv2-1-11-820-sourcesjar/com/amazonaws/services/apigatewayv2/model/transform/CreateRouteResponseResultJsonUnmarshaller.java \* /opt/cola/permits/1294102816\_1649201520.35/0/aws-java-sdk-apigatewayv2-1-11-820-sourcesjar/com/amazonaws/services/apigatewayv2/model/transform/GetApiRequestMarshaller.java \* /opt/cola/permits/1294102816\_1649201520.35/0/aws-java-sdk-apigatewayv2-1-11-820-sourcesjar/com/amazonaws/services/apigatewayv2/model/GetVpcLinkRequest.java  $*$ /opt/cola/permits/1294102816 1649201520.35/0/aws-java-sdk-apigatewayv2-1-11-820-sourcesjar/com/amazonaws/services/apigatewayv2/model/transform/UpdateAuthorizerRequestMarshaller.java  $*$ /opt/cola/permits/1294102816 1649201520.35/0/aws-java-sdk-apigatewayv2-1-11-820-sourcesjar/com/amazonaws/services/apigatewayv2/model/transform/DeleteAccessLogSettingsRequestMarshaller.java \* /opt/cola/permits/1294102816\_1649201520.35/0/aws-java-sdk-apigatewayv2-1-11-820-sourcesjar/com/amazonaws/services/apigatewayv2/model/transform/DeleteRouteSettingsRequestProtocolMarshaller.java  $*$ /opt/cola/permits/1294102816 1649201520.35/0/aws-java-sdk-apigatewayv2-1-11-820-sourcesjar/com/amazonaws/services/apigatewayv2/model/DeleteVpcLinkRequest.java  $*$ /opt/cola/permits/1294102816 1649201520.35/0/aws-java-sdk-apigatewayv2-1-11-820-sourcesjar/com/amazonaws/services/apigatewayv2/model/DeleteStageResult.java \* /opt/cola/permits/1294102816\_1649201520.35/0/aws-java-sdk-apigatewayv2-1-11-820-sourcesjar/com/amazonaws/services/apigatewayv2/model/transform/DeleteApiMappingResultJsonUnmarshaller.java \* /opt/cola/permits/1294102816\_1649201520.35/0/aws-java-sdk-apigatewayv2-1-11-820-sourcesjar/com/amazonaws/services/apigatewayv2/model/transform/DeleteCorsConfigurationRequestProtocolMarshaller.ja va \* /opt/cola/permits/1294102816\_1649201520.35/0/aws-java-sdk-apigatewayv2-1-11-820-sourcesjar/com/amazonaws/services/apigatewayv2/model/transform/DeleteApiMappingRequestProtocolMarshaller.java \* /opt/cola/permits/1294102816\_1649201520.35/0/aws-java-sdk-apigatewayv2-1-11-820-sourcesjar/com/amazonaws/services/apigatewayv2/model/GetDeploymentsResult.java \* /opt/cola/permits/1294102816\_1649201520.35/0/aws-java-sdk-apigatewayv2-1-11-820-sourcesjar/com/amazonaws/services/apigatewayv2/model/transform/UpdateModelRequestProtocolMarshaller.java  $*$ /opt/cola/permits/1294102816\_1649201520.35/0/aws-java-sdk-apigatewayv2-1-11-820-sourcesjar/com/amazonaws/services/apigatewayv2/model/transform/GetDeploymentsRequestMarshaller.java

\* /opt/cola/permits/1294102816\_1649201520.35/0/aws-java-sdk-apigatewayv2-1-11-820-sourcesjar/com/amazonaws/services/apigatewayv2/model/CreateIntegrationResponseRequest.java

 $*$ /opt/cola/permits/1294102816 1649201520.35/0/aws-java-sdk-apigatewayv2-1-11-820-sourcesjar/com/amazonaws/services/apigatewayv2/model/transform/GetApisRequestProtocolMarshaller.java \* /opt/cola/permits/1294102816\_1649201520.35/0/aws-java-sdk-apigatewayv2-1-11-820-sourcesjar/com/amazonaws/services/apigatewayv2/model/transform/GetStageRequestMarshaller.java  $*$ /opt/cola/permits/1294102816 1649201520.35/0/aws-java-sdk-apigatewayv2-1-11-820-sourcesjar/com/amazonaws/services/apigatewayv2/model/DeploymentStatus.java  $*$ /opt/cola/permits/1294102816 1649201520.35/0/aws-java-sdk-apigatewayv2-1-11-820-sourcesjar/com/amazonaws/services/apigatewayv2/model/UpdateStageRequest.java \* /opt/cola/permits/1294102816\_1649201520.35/0/aws-java-sdk-apigatewayv2-1-11-820-sourcesjar/com/amazonaws/services/apigatewayv2/model/transform/CreateVpcLinkResultJsonUnmarshaller.java \* /opt/cola/permits/1294102816\_1649201520.35/0/aws-java-sdk-apigatewayv2-1-11-820-sourcesjar/com/amazonaws/services/apigatewayv2/model/ExportApiRequest.java \* /opt/cola/permits/1294102816\_1649201520.35/0/aws-java-sdk-apigatewayv2-1-11-820-sourcesjar/com/amazonaws/services/apigatewayv2/model/ImportApiRequest.java \* /opt/cola/permits/1294102816\_1649201520.35/0/aws-java-sdk-apigatewayv2-1-11-820-sourcesjar/com/amazonaws/services/apigatewayv2/model/VpcLinkVersion.java \* /opt/cola/permits/1294102816\_1649201520.35/0/aws-java-sdk-apigatewayv2-1-11-820-sourcesjar/com/amazonaws/services/apigatewayv2/model/GetApiMappingResult.java  $*$ /opt/cola/permits/1294102816 1649201520.35/0/aws-java-sdk-apigatewayv2-1-11-820-sourcesjar/com/amazonaws/services/apigatewayv2/model/transform/DeleteRouteRequestParameterRequestMarshaller.java  $*$ /opt/cola/permits/1294102816 1649201520.35/0/aws-java-sdk-apigatewayv2-1-11-820-sourcesjar/com/amazonaws/services/apigatewayv2/model/CreateApiResult.java \* /opt/cola/permits/1294102816\_1649201520.35/0/aws-java-sdk-apigatewayv2-1-11-820-sourcesjar/com/amazonaws/services/apigatewayv2/model/transform/RouteSettingsMarshaller.java \* /opt/cola/permits/1294102816\_1649201520.35/0/aws-java-sdk-apigatewayv2-1-11-820-sourcesjar/com/amazonaws/services/apigatewayv2/model/GetIntegrationResponseResult.java  $*$ /opt/cola/permits/1294102816 1649201520.35/0/aws-java-sdk-apigatewayv2-1-11-820-sourcesjar/com/amazonaws/services/apigatewayv2/model/transform/UpdateIntegrationResponseRequestProtocolMarshaller .java  $*$ /opt/cola/permits/1294102816 1649201520.35/0/aws-java-sdk-apigatewayv2-1-11-820-sourcesjar/com/amazonaws/services/apigatewayv2/model/DeleteCorsConfigurationResult.java  $*$ /opt/cola/permits/1294102816 1649201520.35/0/aws-java-sdk-apigatewayv2-1-11-820-sourcesjar/com/amazonaws/services/apigatewayv2/model/transform/CreateDomainNameRequestMarshaller.java  $*$ /opt/cola/permits/1294102816 1649201520.35/0/aws-java-sdk-apigatewayv2-1-11-820-sourcesjar/com/amazonaws/services/apigatewayv2/model/transform/UpdateApiMappingRequestMarshaller.java  $*$ /opt/cola/permits/1294102816 1649201520.35/0/aws-java-sdk-apigatewayv2-1-11-820-sourcesjar/com/amazonaws/services/apigatewayv2/model/transform/TagResourceRequestProtocolMarshaller.java \* /opt/cola/permits/1294102816\_1649201520.35/0/aws-java-sdk-apigatewayv2-1-11-820-sourcesjar/com/amazonaws/services/apigatewayv2/model/transform/GetAuthorizerRequestMarshaller.java \* /opt/cola/permits/1294102816\_1649201520.35/0/aws-java-sdk-apigatewayv2-1-11-820-sourcesjar/com/amazonaws/services/apigatewayv2/model/transform/GetRouteResponseRequestProtocolMarshaller.java  $*$ /opt/cola/permits/1294102816\_1649201520.35/0/aws-java-sdk-apigatewayv2-1-11-820-sourcesjar/com/amazonaws/services/apigatewayv2/model/transform/JWTConfigurationMarshaller.java \* /opt/cola/permits/1294102816\_1649201520.35/0/aws-java-sdk-apigatewayv2-1-11-820-sourcesjar/com/amazonaws/services/apigatewayv2/model/GetRouteResult.java \* /opt/cola/permits/1294102816\_1649201520.35/0/aws-java-sdk-apigatewayv2-1-11-820-sourcesjar/com/amazonaws/services/apigatewayv2/model/transform/DeleteDomainNameRequestProtocolMarshaller.java

## **1.148 logback-access-module 1.2.5**

### **1.148.1 Available under license :**

No license file was found, but licenses were detected in source scan.

-- Copyright (C) 1999-2010, QOS.ch. All rights reserved.

Found in path(s):

\* /opt/cola/permits/1300428375\_1649930881.34/0/logback-access-1-2-5 jar/ch/qos/logback/access/db/script/msSQLServer.sql \* /opt/cola/permits/1300428375\_1649930881.34/0/logback-access-1-2-5 jar/ch/qos/logback/access/db/script/oracle.sql No license file was found, but licenses were detected in source scan.

# Logback: the reliable, generic, fast and flexible logging framework. # Copyright (C) 1999-2010, QOS.ch. All rights reserved. # # See http://logback.qos.ch/license.html for the applicable licensing # conditions.

# This SQL script creates the required tables by ch.qos.logback.access.db.DBAppender. # # It is intended for MySQL databases. It has been tested on MySQL 5.5.31 with

```
# INNODB tables.
```
BEGIN;

DROP TABLE IF EXISTS access\_event\_header; DROP TABLE IF EXISTS access\_event; COMMIT;

BEGIN;

CREATE TABLE access\_event

(

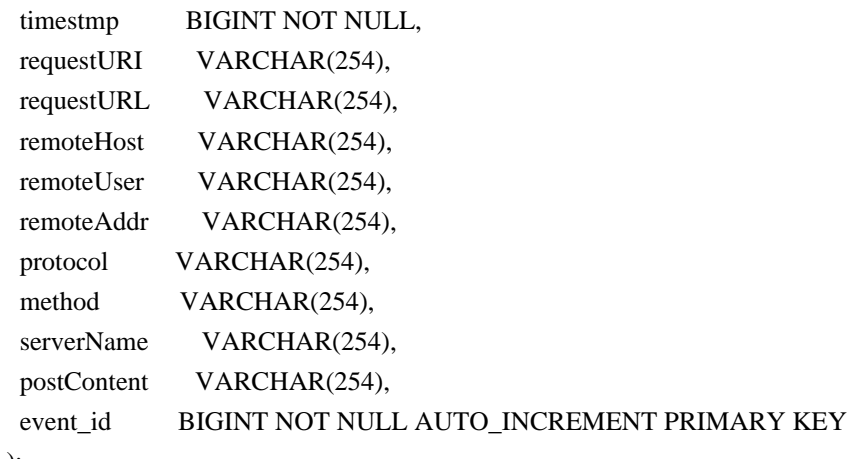

);

### COMMIT;

BEGIN; CREATE TABLE access\_event\_header ( event\_id BIGINT NOT NULL, header\_key VARCHAR(254) NOT NULL, header\_value VARCHAR(1024), PRIMARY KEY(event\_id, header\_key), FOREIGN KEY (event\_id) REFERENCES access\_event(event\_id) );

COMMIT;

Found in path(s):

\* /opt/cola/permits/1300428375\_1649930881.34/0/logback-access-1-2-5 jar/ch/qos/logback/access/db/script/mysql.sql No license file was found, but licenses were detected in source scan.

# Logback: the reliable, generic, fast and flexible logging framework. # Copyright (C) 1999-2010, QOS.ch. All rights reserved.

#

# See http://logback.qos.ch/license.html for the applicable licensing # conditions.

# This SQL script creates the required tables by ch.qos.logback.classic.db.DBAppender #

# It is intended for PostgreSQL databases.

DROP TABLE access\_event\_exception; DROP SEQUENCE access\_event\_id\_seq; DROP TABLE access\_event;

CREATE SEQUENCE access\_event\_id\_seq MINVALUE 1 START 1;

#### CREATE TABLE access\_event

```
 (
```
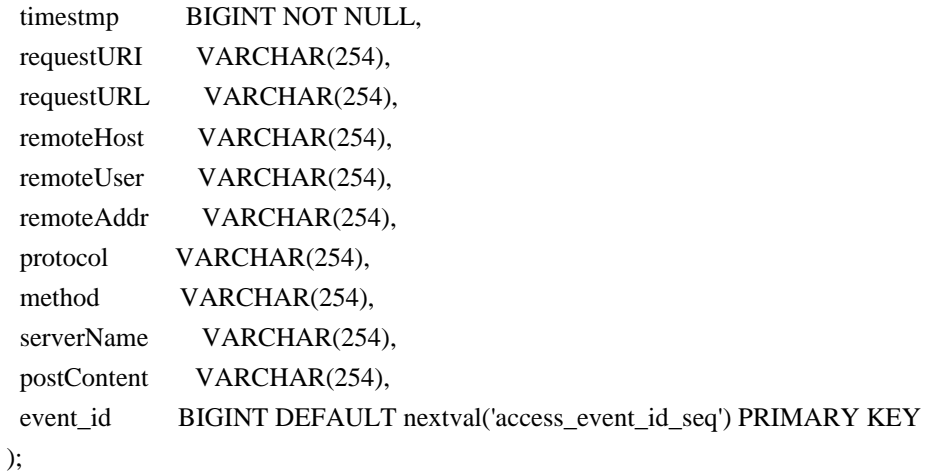

 **Open Source Used In Appdynamics\_Synthetic Server 21.4.2 1868**

CREATE TABLE access\_event\_header

```
event id BIGINT NOT NULL,
header_key VARCHAR(254) NOT NULL,
header_value VARCHAR(1024),
PRIMARY KEY(event_id, header_key),
 FOREIGN KEY (event_id) REFERENCES access_event(event_id)
 );
```
Found in path(s):

(

\* /opt/cola/permits/1300428375\_1649930881.34/0/logback-access-1-2-5 jar/ch/qos/logback/access/db/script/postgresql.sql No license file was found, but licenses were detected in source scan.

Manifest-Version: 1.0

Bundle-Description: logback-access module

Bundle-License: http://www.eclipse.org/legal/epl-v10.html, http://www.

gnu.org/licenses/old-licenses/lgpl-2.1.html

Bundle-SymbolicName: ch.qos.logback.access

Archiver-Version: Plexus Archiver

Built-By: ceki

Bnd-LastModified: 1627313967221

Bundle-ManifestVersion: 2

Bundle-RequiredExecutionEnvironment: JavaSE-1.6

Bundle-DocURL: http://www.qos.ch

Bundle-Vendor: QOS.ch

Import-Package: javax.servlet;version="2.5";resolution:=optional,javax .servlet.http;version="2.5";resolution:=optional,javax.management;res olution:=optional,org.apache.catalina;version="8.5.9";resolution:=opt ional,org.apache.catalina.connector;version="8.5.9";resolution:=optio nal,org.apache.catalina.valves;version="8.5.9";resolution:=optional,o rg.eclipse.jetty.http;version="8.2.0.v20160908";resolution:=optional, org.eclipse.jetty.server;version="8.2.0.v20160908";resolution:=option al,org.eclipse.jetty.util.component;version="8.2.0.v20160908";resolut ion:=optional,ch.qos.logback.core;version="[1.2,2)",ch.qos.logback.co re.boolex;version="[1.2,2)",ch.qos.logback.core.db;version="[1.2,2)", ch.qos.logback.core.filter;version="[1.2,2)",ch.qos.logback.core.help ers;version="[1.2,2)",ch.qos.logback.core.html;version="[1.2,2)",ch.q os.logback.core.joran;version="[1.2,2)",ch.qos.logback.core.joran.act ion;version="[1.2,2)",ch.qos.logback.core.joran.conditional;version=" [1.2,2)",ch.qos.logback.core.joran.event;version="[1.2,2)",ch.qos.log back.core.joran.spi;version="[1.2,2)",ch.qos.logback.core.net;version ="[1.2,2)",ch.qos.logback.core.net.server;version="[1.2,2)",ch.qos.lo gback.core.net.ssl;version="[1.2,2)",ch.qos.logback.core.pattern;vers ion="[1.2,2)",ch.qos.logback.core.pattern.color;version="[1.2,2)",ch. qos.logback.core.pattern.parser;version="[1.2,2)",ch.qos.logback.core .sift;version="[1.2,2)",ch.qos.logback.core.spi;version="[1.2,2)",ch.

qos.logback.core.status;version="[1.2,2)",ch.qos.logback.core.util;ve rsion="[1.2,2)",org.apache.coyote;resolution:=optional,org.xml.sax,ch .qos.logback.core.rolling;version="[1.2,2)",ch.qos.logback.core.rolli ng.helper;version="[1.2,2)"

Require-Capability: osgi.ee;filter:="(&(osgi.ee=JavaSE)(version=1.6))" Tool: Bnd-2.4.1.201501161923

Originally-Created-By: Apache Maven Bundle Plugin

Export-Package: ch.qos.logback.access;version="1.2.5";uses:="ch.qos.lo gback.access.spi,ch.qos.logback.core.pattern,ch.qos.logback.core.stat us,javax.servlet.http",ch.qos.logback.access.boolex;version="1.2.5";u ses:="ch.qos.logback.access.spi,ch.qos.logback.core.boolex",ch.qos.lo gback.access.db;version="1.2.5";uses:="ch.qos.logback.access.spi,ch.q os.logback.core.db",ch.qos.logback.access.db.script;version="1.2.5",c h.qos.logback.access.filter;version="1.2.5";uses:="ch.qos.logback.cor e.filter,ch.qos.logback.core.spi",ch.qos.logback.access.html;version= "1.2.5";uses:="ch.qos.logback.access.spi,ch.qos.logback.core.html",ch .qos.logback.access.jetty;version="1.2.5";uses:="ch.qos.logback.acces s.spi,ch.qos.logback.core,ch.qos.logback.core.filter,ch.qos.logback.c ore.spi,org.eclipse.jetty.server,org.eclipse.jetty.util.component",ch .qos.logback.access.joran;version="1.2.5";uses:="ch.qos.logback.acces s.spi,ch.qos.logback.core.joran,ch.qos.logback.core.joran.spi",ch.qos .logback.access.joran.action;version="1.2.5";uses:="ch.qos.logback.co re.joran.action,ch.qos.logback.core.joran.spi,org.xml.sax",ch.qos.log back.access.net;version="1.2.5";uses:="ch.qos.logback.access,ch.qos.l ogback.access.spi,ch.qos.logback.core,ch.qos.logback.core.boolex,ch.q os.logback.core.helpers,ch.qos.logback.core.net,ch.qos.logback.core.p attern,ch.qos.logback.core.spi",ch.qos.logback.access.net.server;vers ion="1.2.5";uses:="ch.qos.logback.access.spi,ch.qos.logback.core.net. server,ch.qos.logback.core.spi",ch.qos.logback.access.pattern;version ="1.2.5";uses:="ch.qos.logback.access.spi,ch.qos.logback.core,ch.qos. logback.core.pattern,ch.qos.logback.core.spi,ch.qos.logback.core.stat us",ch.qos.logback.access.servlet;version="1.2.5";uses:="javax.servle t,javax.servlet.http",ch.qos.logback.access.sift;version="1.2.5";uses :="ch.qos.logback.access.spi,ch.qos.logback.core,ch.qos.logback.core. joran.action,ch.qos.logback.core.joran.event,ch.qos.logback.core.jora n.spi,ch.qos.logback.core.sift,org.xml.sax",ch.qos.logback.access.spi ;version="1.2.5";uses:="ch.qos.logback.core,ch.qos.logback.core.filte r,ch.qos.logback.core.spi,javax.servlet.http",ch.qos.logback.access.t omcat;version="1.2.5";uses:="ch.qos.logback.access.spi,ch.qos.logback .core,ch.qos.logback.core.filter,ch.qos.logback.core.spi,ch.qos.logba ck.core.status,javax.servlet,org.apache.catalina,org.apache.catalina. connector,org.apache.catalina.valves" Bundle-Name: Logback Access Module Bundle-Version: 1.2.5 Created-By: Apache Maven Bundle Plugin

Build-Jdk: 1.8.0\_121

Found in path(s):

\* /opt/cola/permits/1300428375\_1649930881.34/0/logback-access-1-2-5-jar/META-INF/MANIFEST.MF No license file was found, but licenses were detected in source scan.

# Logback: the reliable, generic, fast and flexible logging framework. # Copyright (C) 1999-2010, QOS.ch. All rights reserved. # # See http://logback.qos.ch/license.html for the applicable licensing # conditions.

# This SQL script creates the required tables by ch.qos.logback.access.db.DBAppender #

# It is intended for IBM DB2 databases.

#

# WARNING WARNING WARNING WARNING

# =================================

# This SQL script has not been tested on an actual DB2

# instance. It may contain errors or even invalid SQL

# statements.

DROP TABLE access\_event\_header; DROP TABLE access event;

#### CREATE TABLE access\_event

```
 (
```

```
 timestmp BIGINT NOT NULL,
 	requestURI VARCHAR(254),
 requestURL VARCHAR(254),
 remoteHost VARCHAR(254),
remoteUser VARCHAR(254),
 remoteAddr VARCHAR(254),
protocol VARCHAR(254),
method VARCHAR(254),
serverName VARCHAR(254),
 postContent VARCHAR(254),
 event_id INTEGER GENERATED ALWAYS AS IDENTITY (START WITH 1)
 );
```

```
CREATE TABLE access_event_header
```

```
 (
```
event id INTEGER NOT NULL, header\_key VARCHAR(254) NOT NULL, header\_value VARCHAR(1024), PRIMARY KEY(event\_id, header\_key), FOREIGN KEY (event\_id) REFERENCES access\_event(event\_id) );

Found in path(s):

\* /opt/cola/permits/1300428375\_1649930881.34/0/logback-access-1-2-5-jar/ch/qos/logback/access/db/script/db2.sql

No license file was found, but licenses were detected in source scan.

# Logback: the reliable, generic, fast and flexible logging framework. # Copyright (C) 1999-2010, QOS.ch. All rights reserved. # # See http://logback.qos.ch/license.html for the applicable licensing # conditions.

# This SQL script creates the required tables by ch.qos.logback.access.db.DBAppender #

# It is intended for HSQL databases.

DROP TABLE access\_event\_header IF EXISTS; DROP TABLE access\_event IF EXISTS;

CREATE TABLE access\_event ( timestmp BIGINT NOT NULL, requestURI VARCHAR(254), requestURL VARCHAR(254), remoteHost VARCHAR(254), remoteUser VARCHAR(254), remoteAddr VARCHAR(254), protocol VARCHAR(254), method VARCHAR(254), serverName VARCHAR(254), postContent VARCHAR(254), event\_id BIGINT NOT NULL IDENTITY);

CREATE TABLE access\_event\_header ( event\_id BIGINT NOT NULL, header\_key VARCHAR(254) NOT NULL, header\_value LONGVARCHAR, PRIMARY KEY(event\_id, header\_key), FOREIGN KEY (event\_id) REFERENCES access\_event(event\_id));

Found in path(s): \* /opt/cola/permits/1300428375\_1649930881.34/0/logback-access-1-2-5 jar/ch/qos/logback/access/db/script/hsqldb.sql

# **1.149 aws-java-sdk-for-aws-opsworks 1.11.820**
## **1.149.1 Available under license :**

No license file was found, but licenses were detected in source scan.

/\*

\*

\* Copyright 2015-2020 Amazon.com, Inc. or its affiliates. All Rights Reserved.

\* Licensed under the Apache License, Version 2.0 (the "License"). You may not use this file except in compliance with

\* the License. A copy of the License is located at

\*

\* http://aws.amazon.com/apache2.0

\*

\* or in the "license" file accompanying this file. This file is distributed on an "AS IS" BASIS, WITHOUT WARRANTIES OR

\* CONDITIONS OF ANY KIND, either express or implied. See the License for the specific language governing permissions

\* and limitations under the License.

\*/

Found in path(s):

\* /opt/cola/permits/1294100355\_1649201396.48/0/aws-java-sdk-opsworks-1-11-820-sourcesjar/com/amazonaws/services/opsworks/model/transform/StartStackRequestMarshaller.java \* /opt/cola/permits/1294100355\_1649201396.48/0/aws-java-sdk-opsworks-1-11-820-sourcesjar/com/amazonaws/services/opsworks/model/TagResourceRequest.java \* /opt/cola/permits/1294100355\_1649201396.48/0/aws-java-sdk-opsworks-1-11-820-sourcesjar/com/amazonaws/services/opsworks/model/transform/LayerJsonUnmarshaller.java  $*$ /opt/cola/permits/1294100355\_1649201396.48/0/aws-java-sdk-opsworks-1-11-820-sourcesjar/com/amazonaws/services/opsworks/model/transform/DescribeStacksRequestProtocolMarshaller.java  $*$ /opt/cola/permits/1294100355\_1649201396.48/0/aws-java-sdk-opsworks-1-11-820-sourcesjar/com/amazonaws/services/opsworks/model/transform/DeleteLayerResultJsonUnmarshaller.java \* /opt/cola/permits/1294100355\_1649201396.48/0/aws-java-sdk-opsworks-1-11-820-sourcesjar/com/amazonaws/services/opsworks/model/DeleteUserProfileRequest.java \* /opt/cola/permits/1294100355\_1649201396.48/0/aws-java-sdk-opsworks-1-11-820-sourcesjar/com/amazonaws/services/opsworks/model/transform/VolumeJsonUnmarshaller.java \* /opt/cola/permits/1294100355\_1649201396.48/0/aws-java-sdk-opsworks-1-11-820-sourcesjar/com/amazonaws/services/opsworks/model/transform/TemporaryCredentialJsonUnmarshaller.java \* /opt/cola/permits/1294100355\_1649201396.48/0/aws-java-sdk-opsworks-1-11-820-sourcesjar/com/amazonaws/services/opsworks/model/transform/CreateStackRequestProtocolMarshaller.java \* /opt/cola/permits/1294100355\_1649201396.48/0/aws-java-sdk-opsworks-1-11-820-sourcesjar/com/amazonaws/services/opsworks/model/Source.java  $*$ /opt/cola/permits/1294100355\_1649201396.48/0/aws-java-sdk-opsworks-1-11-820-sourcesjar/com/amazonaws/services/opsworks/model/transform/RecipesJsonUnmarshaller.java \* /opt/cola/permits/1294100355\_1649201396.48/0/aws-java-sdk-opsworks-1-11-820-sourcesjar/com/amazonaws/services/opsworks/model/ElasticIp.java  $*$ /opt/cola/permits/1294100355\_1649201396.48/0/aws-java-sdk-opsworks-1-11-820-sourcesjar/com/amazonaws/services/opsworks/model/transform/DescribeAgentVersionsResultJsonUnmarshaller.java  $*$ /opt/cola/permits/1294100355\_1649201396.48/0/aws-java-sdk-opsworks-1-11-820-sourcesjar/com/amazonaws/services/opsworks/model/transform/CreateUserProfileResultJsonUnmarshaller.java

 $*$ /opt/cola/permits/1294100355\_1649201396.48/0/aws-java-sdk-opsworks-1-11-820-sources-

```
jar/com/amazonaws/services/opsworks/model/DeregisterVolumeRequest.java
```
 $*$ /opt/cola/permits/1294100355\_1649201396.48/0/aws-java-sdk-opsworks-1-11-820-sources-

jar/com/amazonaws/services/opsworks/AbstractAWSOpsWorksAsync.java

\* /opt/cola/permits/1294100355\_1649201396.48/0/aws-java-sdk-opsworks-1-11-820-sources-

jar/com/amazonaws/services/opsworks/model/transform/SourceMarshaller.java

\* /opt/cola/permits/1294100355\_1649201396.48/0/aws-java-sdk-opsworks-1-11-820-sources-

jar/com/amazonaws/services/opsworks/model/transform/DescribeElasticLoadBalancersRequestMarshaller.java

\* /opt/cola/permits/1294100355\_1649201396.48/0/aws-java-sdk-opsworks-1-11-820-sources-

jar/com/amazonaws/services/opsworks/model/transform/DisassociateElasticIpResultJsonUnmarshaller.java

\* /opt/cola/permits/1294100355\_1649201396.48/0/aws-java-sdk-opsworks-1-11-820-sources-

jar/com/amazonaws/services/opsworks/model/transform/StopInstanceRequestProtocolMarshaller.java

 $*$ /opt/cola/permits/1294100355\_1649201396.48/0/aws-java-sdk-opsworks-1-11-820-sources-

jar/com/amazonaws/services/opsworks/model/InstanceIdentity.java

\* /opt/cola/permits/1294100355\_1649201396.48/0/aws-java-sdk-opsworks-1-11-820-sources-

jar/com/amazonaws/services/opsworks/model/transform/TimeBasedAutoScalingConfigurationJsonUnmarshaller.jav a

\* /opt/cola/permits/1294100355\_1649201396.48/0/aws-java-sdk-opsworks-1-11-820-sources-

jar/com/amazonaws/services/opsworks/model/transform/UpdateRdsDbInstanceResultJsonUnmarshaller.java

\* /opt/cola/permits/1294100355\_1649201396.48/0/aws-java-sdk-opsworks-1-11-820-sources-

jar/com/amazonaws/services/opsworks/model/UntagResourceResult.java

\* /opt/cola/permits/1294100355\_1649201396.48/0/aws-java-sdk-opsworks-1-11-820-sources-

jar/com/amazonaws/services/opsworks/model/transform/DeleteStackRequestProtocolMarshaller.java

 $*$ /opt/cola/permits/1294100355\_1649201396.48/0/aws-java-sdk-opsworks-1-11-820-sources-

jar/com/amazonaws/services/opsworks/model/transform/DetachElasticLoadBalancerRequestMarshaller.java

\* /opt/cola/permits/1294100355\_1649201396.48/0/aws-java-sdk-opsworks-1-11-820-sources-

jar/com/amazonaws/services/opsworks/model/CloneStackRequest.java

\* /opt/cola/permits/1294100355\_1649201396.48/0/aws-java-sdk-opsworks-1-11-820-sources-

jar/com/amazonaws/services/opsworks/model/transform/AssociateElasticIpResultJsonUnmarshaller.java

\* /opt/cola/permits/1294100355\_1649201396.48/0/aws-java-sdk-opsworks-1-11-820-sources-

jar/com/amazonaws/services/opsworks/model/UpdateMyUserProfileResult.java

\* /opt/cola/permits/1294100355\_1649201396.48/0/aws-java-sdk-opsworks-1-11-820-sources-

jar/com/amazonaws/services/opsworks/model/transform/DescribeUserProfilesResultJsonUnmarshaller.java

\* /opt/cola/permits/1294100355\_1649201396.48/0/aws-java-sdk-opsworks-1-11-820-sources-

jar/com/amazonaws/services/opsworks/model/EbsBlockDevice.java

 $*$ /opt/cola/permits/1294100355\_1649201396.48/0/aws-java-sdk-opsworks-1-11-820-sources-

jar/com/amazonaws/services/opsworks/model/AttachElasticLoadBalancerRequest.java

\* /opt/cola/permits/1294100355\_1649201396.48/0/aws-java-sdk-opsworks-1-11-820-sources-

jar/com/amazonaws/services/opsworks/model/DeploymentCommandName.java

\* /opt/cola/permits/1294100355\_1649201396.48/0/aws-java-sdk-opsworks-1-11-820-sources-

jar/com/amazonaws/services/opsworks/model/transform/EbsBlockDeviceMarshaller.java

 $*$ /opt/cola/permits/1294100355\_1649201396.48/0/aws-java-sdk-opsworks-1-11-820-sourcesjar/com/amazonaws/services/opsworks/AbstractAWSOpsWorks.java

\* /opt/cola/permits/1294100355\_1649201396.48/0/aws-java-sdk-opsworks-1-11-820-sources-

jar/com/amazonaws/services/opsworks/model/transform/RegisterInstanceRequestMarshaller.java

\* /opt/cola/permits/1294100355\_1649201396.48/0/aws-java-sdk-opsworks-1-11-820-sources-

jar/com/amazonaws/services/opsworks/model/transform/DeleteStackRequestMarshaller.java

\* /opt/cola/permits/1294100355\_1649201396.48/0/aws-java-sdk-opsworks-1-11-820-sources-

jar/com/amazonaws/services/opsworks/model/transform/DescribeLayersRequestMarshaller.java \* /opt/cola/permits/1294100355\_1649201396.48/0/aws-java-sdk-opsworks-1-11-820-sourcesjar/com/amazonaws/services/opsworks/model/WeeklyAutoScalingSchedule.java \* /opt/cola/permits/1294100355\_1649201396.48/0/aws-java-sdk-opsworks-1-11-820-sources-

jar/com/amazonaws/services/opsworks/model/transform/LifecycleEventConfigurationMarshaller.java \* /opt/cola/permits/1294100355\_1649201396.48/0/aws-java-sdk-opsworks-1-11-820-sourcesjar/com/amazonaws/services/opsworks/model/transform/RegisterInstanceRequestProtocolMarshaller.java  $*$ /opt/cola/permits/1294100355\_1649201396.48/0/aws-java-sdk-opsworks-1-11-820-sources-

jar/com/amazonaws/services/opsworks/model/transform/UnassignInstanceRequestMarshaller.java

\* /opt/cola/permits/1294100355\_1649201396.48/0/aws-java-sdk-opsworks-1-11-820-sources-

jar/com/amazonaws/services/opsworks/model/transform/ListTagsResultJsonUnmarshaller.java

\* /opt/cola/permits/1294100355\_1649201396.48/0/aws-java-sdk-opsworks-1-11-820-sources-

jar/com/amazonaws/services/opsworks/model/transform/WeeklyAutoScalingScheduleMarshaller.java

\* /opt/cola/permits/1294100355\_1649201396.48/0/aws-java-sdk-opsworks-1-11-820-sources-

jar/com/amazonaws/services/opsworks/model/transform/RegisterEcsClusterRequestProtocolMarshaller.java

- $*$ /opt/cola/permits/1294100355\_1649201396.48/0/aws-java-sdk-opsworks-1-11-820-sources-
- jar/com/amazonaws/services/opsworks/model/transform/AgentVersionMarshaller.java

\* /opt/cola/permits/1294100355\_1649201396.48/0/aws-java-sdk-opsworks-1-11-820-sources-

jar/com/amazonaws/services/opsworks/model/UpdateStackRequest.java

\* /opt/cola/permits/1294100355\_1649201396.48/0/aws-java-sdk-opsworks-1-11-820-sources-

jar/com/amazonaws/services/opsworks/model/StartStackResult.java

 $*$ /opt/cola/permits/1294100355\_1649201396.48/0/aws-java-sdk-opsworks-1-11-820-sourcesjar/com/amazonaws/services/opsworks/model/DeleteStackRequest.java

 $*$ /opt/cola/permits/1294100355\_1649201396.48/0/aws-java-sdk-opsworks-1-11-820-sources-

jar/com/amazonaws/services/opsworks/model/DescribeElasticLoadBalancersRequest.java

\* /opt/cola/permits/1294100355\_1649201396.48/0/aws-java-sdk-opsworks-1-11-820-sources-

jar/com/amazonaws/services/opsworks/model/transform/RegisterRdsDbInstanceResultJsonUnmarshaller.java

\* /opt/cola/permits/1294100355\_1649201396.48/0/aws-java-sdk-opsworks-1-11-820-sources-

jar/com/amazonaws/services/opsworks/model/StartStackRequest.java

\* /opt/cola/permits/1294100355\_1649201396.48/0/aws-java-sdk-opsworks-1-11-820-sourcesjar/com/amazonaws/services/opsworks/AWSOpsWorksAsync.java

\* /opt/cola/permits/1294100355\_1649201396.48/0/aws-java-sdk-opsworks-1-11-820-sources-

jar/com/amazonaws/services/opsworks/model/transform/OperatingSystemConfigurationManagerJsonUnmarshaller.j ava

 $*$ /opt/cola/permits/1294100355\_1649201396.48/0/aws-java-sdk-opsworks-1-11-820-sources-

jar/com/amazonaws/services/opsworks/waiters/DescribeAppsFunction.java

\* /opt/cola/permits/1294100355\_1649201396.48/0/aws-java-sdk-opsworks-1-11-820-sources-

jar/com/amazonaws/services/opsworks/model/transform/GetHostnameSuggestionRequestProtocolMarshaller.java

\* /opt/cola/permits/1294100355\_1649201396.48/0/aws-java-sdk-opsworks-1-11-820-sources-

jar/com/amazonaws/services/opsworks/model/AssignVolumeResult.java

\* /opt/cola/permits/1294100355\_1649201396.48/0/aws-java-sdk-opsworks-1-11-820-sources-

jar/com/amazonaws/services/opsworks/model/transform/AgentVersionJsonUnmarshaller.java

\* /opt/cola/permits/1294100355\_1649201396.48/0/aws-java-sdk-opsworks-1-11-820-sources-

jar/com/amazonaws/services/opsworks/model/transform/RegisterInstanceResultJsonUnmarshaller.java

\* /opt/cola/permits/1294100355\_1649201396.48/0/aws-java-sdk-opsworks-1-11-820-sources-

jar/com/amazonaws/services/opsworks/model/transform/DescribeMyUserProfileRequestMarshaller.java

\* /opt/cola/permits/1294100355\_1649201396.48/0/aws-java-sdk-opsworks-1-11-820-sources-

jar/com/amazonaws/services/opsworks/model/transform/DescribeEcsClustersRequestProtocolMarshaller.java

 $*$ /opt/cola/permits/1294100355\_1649201396.48/0/aws-java-sdk-opsworks-1-11-820-sourcesjar/com/amazonaws/services/opsworks/model/transform/UpdateInstanceRequestProtocolMarshaller.java \* /opt/cola/permits/1294100355\_1649201396.48/0/aws-java-sdk-opsworks-1-11-820-sourcesjar/com/amazonaws/services/opsworks/model/transform/DescribeTimeBasedAutoScalingRequestMarshaller.java \* /opt/cola/permits/1294100355\_1649201396.48/0/aws-java-sdk-opsworks-1-11-820-sourcesjar/com/amazonaws/services/opsworks/model/transform/RegisterElasticIpResultJsonUnmarshaller.java \* /opt/cola/permits/1294100355\_1649201396.48/0/aws-java-sdk-opsworks-1-11-820-sourcesjar/com/amazonaws/services/opsworks/model/AutoScalingThresholds.java  $*$ /opt/cola/permits/1294100355\_1649201396.48/0/aws-java-sdk-opsworks-1-11-820-sourcesjar/com/amazonaws/services/opsworks/model/transform/DeploymentMarshaller.java \* /opt/cola/permits/1294100355\_1649201396.48/0/aws-java-sdk-opsworks-1-11-820-sourcesjar/com/amazonaws/services/opsworks/model/transform/DescribeStacksRequestMarshaller.java  $*$ /opt/cola/permits/1294100355\_1649201396.48/0/aws-java-sdk-opsworks-1-11-820-sourcesjar/com/amazonaws/services/opsworks/model/transform/CommandJsonUnmarshaller.java \* /opt/cola/permits/1294100355\_1649201396.48/0/aws-java-sdk-opsworks-1-11-820-sourcesjar/com/amazonaws/services/opsworks/waiters/DeploymentSuccessful.java \* /opt/cola/permits/1294100355\_1649201396.48/0/aws-java-sdk-opsworks-1-11-820-sourcesjar/com/amazonaws/services/opsworks/model/transform/CreateDeploymentRequestProtocolMarshaller.java \* /opt/cola/permits/1294100355\_1649201396.48/0/aws-java-sdk-opsworks-1-11-820-sourcesjar/com/amazonaws/services/opsworks/model/BlockDeviceMapping.java \* /opt/cola/permits/1294100355\_1649201396.48/0/aws-java-sdk-opsworks-1-11-820-sourcesjar/com/amazonaws/services/opsworks/model/DeleteLayerRequest.java \* /opt/cola/permits/1294100355\_1649201396.48/0/aws-java-sdk-opsworks-1-11-820-sourcesjar/com/amazonaws/services/opsworks/model/RegisterVolumeRequest.java \* /opt/cola/permits/1294100355\_1649201396.48/0/aws-java-sdk-opsworks-1-11-820-sourcesjar/com/amazonaws/services/opsworks/model/UpdateUserProfileResult.java  $*$ /opt/cola/permits/1294100355\_1649201396.48/0/aws-java-sdk-opsworks-1-11-820-sourcesjar/com/amazonaws/services/opsworks/model/transform/TemporaryCredentialMarshaller.java \* /opt/cola/permits/1294100355\_1649201396.48/0/aws-java-sdk-opsworks-1-11-820-sourcesjar/com/amazonaws/services/opsworks/model/DisassociateElasticIpRequest.java \* /opt/cola/permits/1294100355\_1649201396.48/0/aws-java-sdk-opsworks-1-11-820-sourcesjar/com/amazonaws/services/opsworks/AWSOpsWorks.java \* /opt/cola/permits/1294100355\_1649201396.48/0/aws-java-sdk-opsworks-1-11-820-sourcesjar/com/amazonaws/services/opsworks/model/transform/GrantAccessRequestProtocolMarshaller.java \* /opt/cola/permits/1294100355\_1649201396.48/0/aws-java-sdk-opsworks-1-11-820-sourcesjar/com/amazonaws/services/opsworks/model/transform/VolumeConfigurationJsonUnmarshaller.java  $*$ /opt/cola/permits/1294100355\_1649201396.48/0/aws-java-sdk-opsworks-1-11-820-sourcesjar/com/amazonaws/services/opsworks/model/transform/DescribeAppsRequestProtocolMarshaller.java \* /opt/cola/permits/1294100355\_1649201396.48/0/aws-java-sdk-opsworks-1-11-820-sourcesjar/com/amazonaws/services/opsworks/model/transform/SetLoadBasedAutoScalingRequestProtocolMarshaller.java \* /opt/cola/permits/1294100355\_1649201396.48/0/aws-java-sdk-opsworks-1-11-820-sourcesjar/com/amazonaws/services/opsworks/model/transform/CreateInstanceRequestMarshaller.java \* /opt/cola/permits/1294100355\_1649201396.48/0/aws-java-sdk-opsworks-1-11-820-sourcesjar/com/amazonaws/services/opsworks/waiters/DescribeDeploymentsFunction.java \* /opt/cola/permits/1294100355\_1649201396.48/0/aws-java-sdk-opsworks-1-11-820-sourcesjar/com/amazonaws/services/opsworks/waiters/InstanceTerminated.java \* /opt/cola/permits/1294100355\_1649201396.48/0/aws-java-sdk-opsworks-1-11-820-sourcesjar/com/amazonaws/services/opsworks/model/transform/DeploymentJsonUnmarshaller.java

 $*$ /opt/cola/permits/1294100355\_1649201396.48/0/aws-java-sdk-opsworks-1-11-820-sources-

jar/com/amazonaws/services/opsworks/model/transform/CreateUserProfileRequestProtocolMarshaller.java

\* /opt/cola/permits/1294100355\_1649201396.48/0/aws-java-sdk-opsworks-1-11-820-sources-

jar/com/amazonaws/services/opsworks/model/RootDeviceType.java

\* /opt/cola/permits/1294100355\_1649201396.48/0/aws-java-sdk-opsworks-1-11-820-sourcesjar/com/amazonaws/services/opsworks/model/transform/DescribeRdsDbInstancesRequestMarshaller.java \* /opt/cola/permits/1294100355\_1649201396.48/0/aws-java-sdk-opsworks-1-11-820-sourcesjar/com/amazonaws/services/opsworks/model/transform/ElasticLoadBalancerMarshaller.java

\* /opt/cola/permits/1294100355\_1649201396.48/0/aws-java-sdk-opsworks-1-11-820-sources-

jar/com/amazonaws/services/opsworks/model/UpdateMyUserProfileRequest.java

\* /opt/cola/permits/1294100355\_1649201396.48/0/aws-java-sdk-opsworks-1-11-820-sources-

jar/com/amazonaws/services/opsworks/model/transform/ElasticIpJsonUnmarshaller.java

 $*$ /opt/cola/permits/1294100355\_1649201396.48/0/aws-java-sdk-opsworks-1-11-820-sources-

jar/com/amazonaws/services/opsworks/model/transform/UnassignVolumeRequestMarshaller.java

\* /opt/cola/permits/1294100355\_1649201396.48/0/aws-java-sdk-opsworks-1-11-820-sources-

jar/com/amazonaws/services/opsworks/model/transform/UpdateElasticIpResultJsonUnmarshaller.java

\* /opt/cola/permits/1294100355\_1649201396.48/0/aws-java-sdk-opsworks-1-11-820-sources-

jar/com/amazonaws/services/opsworks/model/LayerAttributesKeys.java

\* /opt/cola/permits/1294100355\_1649201396.48/0/aws-java-sdk-opsworks-1-11-820-sources-

jar/com/amazonaws/services/opsworks/model/transform/DescribeStackSummaryRequestProtocolMarshaller.java

\* /opt/cola/permits/1294100355\_1649201396.48/0/aws-java-sdk-opsworks-1-11-820-sources-

jar/com/amazonaws/services/opsworks/model/transform/DescribeElasticIpsRequestProtocolMarshaller.java

\* /opt/cola/permits/1294100355\_1649201396.48/0/aws-java-sdk-opsworks-1-11-820-sources-

jar/com/amazonaws/services/opsworks/model/transform/DeleteLayerRequestProtocolMarshaller.java

\* /opt/cola/permits/1294100355\_1649201396.48/0/aws-java-sdk-opsworks-1-11-820-sources-

jar/com/amazonaws/services/opsworks/model/RegisterElasticIpRequest.java

 $*$ /opt/cola/permits/1294100355\_1649201396.48/0/aws-java-sdk-opsworks-1-11-820-sources-

jar/com/amazonaws/services/opsworks/model/DescribeLayersResult.java

\* /opt/cola/permits/1294100355\_1649201396.48/0/aws-java-sdk-opsworks-1-11-820-sources-

jar/com/amazonaws/services/opsworks/model/transform/SourceJsonUnmarshaller.java

\* /opt/cola/permits/1294100355\_1649201396.48/0/aws-java-sdk-opsworks-1-11-820-sources-

jar/com/amazonaws/services/opsworks/model/transform/SelfUserProfileJsonUnmarshaller.java

\* /opt/cola/permits/1294100355\_1649201396.48/0/aws-java-sdk-opsworks-1-11-820-sources-

jar/com/amazonaws/services/opsworks/model/transform/DescribeStackProvisioningParametersRequestMarshaller.ja va

 $*$ /opt/cola/permits/1294100355\_1649201396.48/0/aws-java-sdk-opsworks-1-11-820-sourcesjar/com/amazonaws/services/opsworks/model/StopStackResult.java

\* /opt/cola/permits/1294100355\_1649201396.48/0/aws-java-sdk-opsworks-1-11-820-sources-

jar/com/amazonaws/services/opsworks/model/transform/SetTimeBasedAutoScalingRequestProtocolMarshaller.java

\* /opt/cola/permits/1294100355\_1649201396.48/0/aws-java-sdk-opsworks-1-11-820-sources-

jar/com/amazonaws/services/opsworks/model/Volume.java

 $*$ /opt/cola/permits/1294100355\_1649201396.48/0/aws-java-sdk-opsworks-1-11-820-sources-

jar/com/amazonaws/services/opsworks/model/DeregisterElasticIpRequest.java

\* /opt/cola/permits/1294100355\_1649201396.48/0/aws-java-sdk-opsworks-1-11-820-sources-

jar/com/amazonaws/services/opsworks/model/transform/SslConfigurationMarshaller.java

 $*$ /opt/cola/permits/1294100355\_1649201396.48/0/aws-java-sdk-opsworks-1-11-820-sources-

jar/com/amazonaws/services/opsworks/model/DeregisterRdsDbInstanceRequest.java

\* /opt/cola/permits/1294100355\_1649201396.48/0/aws-java-sdk-opsworks-1-11-820-sources-

jar/com/amazonaws/services/opsworks/model/transform/DeploymentCommandJsonUnmarshaller.java \* /opt/cola/permits/1294100355\_1649201396.48/0/aws-java-sdk-opsworks-1-11-820-sourcesjar/com/amazonaws/services/opsworks/model/OperatingSystem.java \* /opt/cola/permits/1294100355\_1649201396.48/0/aws-java-sdk-opsworks-1-11-820-sourcesjar/com/amazonaws/services/opsworks/model/transform/RebootInstanceRequestProtocolMarshaller.java \* /opt/cola/permits/1294100355\_1649201396.48/0/aws-java-sdk-opsworks-1-11-820-sourcesjar/com/amazonaws/services/opsworks/model/transform/RegisterEcsClusterRequestMarshaller.java  $*$ /opt/cola/permits/1294100355\_1649201396.48/0/aws-java-sdk-opsworks-1-11-820-sourcesjar/com/amazonaws/services/opsworks/model/AgentVersion.java \* /opt/cola/permits/1294100355\_1649201396.48/0/aws-java-sdk-opsworks-1-11-820-sourcesjar/com/amazonaws/services/opsworks/model/TimeBasedAutoScalingConfiguration.java \* /opt/cola/permits/1294100355\_1649201396.48/0/aws-java-sdk-opsworks-1-11-820-sourcesjar/com/amazonaws/services/opsworks/model/transform/UpdateUserProfileRequestProtocolMarshaller.java \* /opt/cola/permits/1294100355\_1649201396.48/0/aws-java-sdk-opsworks-1-11-820-sourcesjar/com/amazonaws/services/opsworks/model/transform/AttachElasticLoadBalancerRequestMarshaller.java  $*$ /opt/cola/permits/1294100355\_1649201396.48/0/aws-java-sdk-opsworks-1-11-820-sourcesjar/com/amazonaws/services/opsworks/model/transform/DeregisterEcsClusterRequestProtocolMarshaller.java \* /opt/cola/permits/1294100355\_1649201396.48/0/aws-java-sdk-opsworks-1-11-820-sourcesjar/com/amazonaws/services/opsworks/model/transform/SetTimeBasedAutoScalingResultJsonUnmarshaller.java \* /opt/cola/permits/1294100355\_1649201396.48/0/aws-java-sdk-opsworks-1-11-820-sourcesjar/com/amazonaws/services/opsworks/model/ElasticLoadBalancer.java \* /opt/cola/permits/1294100355\_1649201396.48/0/aws-java-sdk-opsworks-1-11-820-sourcesjar/com/amazonaws/services/opsworks/waiters/InstanceStopped.java  $*$ /opt/cola/permits/1294100355\_1649201396.48/0/aws-java-sdk-opsworks-1-11-820-sourcesjar/com/amazonaws/services/opsworks/model/transform/UntagResourceRequestMarshaller.java \* /opt/cola/permits/1294100355\_1649201396.48/0/aws-java-sdk-opsworks-1-11-820-sourcesjar/com/amazonaws/services/opsworks/model/transform/AttachElasticLoadBalancerRequestProtocolMarshaller.java \* /opt/cola/permits/1294100355\_1649201396.48/0/aws-java-sdk-opsworks-1-11-820-sourcesjar/com/amazonaws/services/opsworks/model/transform/UpdateUserProfileRequestMarshaller.java \* /opt/cola/permits/1294100355\_1649201396.48/0/aws-java-sdk-opsworks-1-11-820-sourcesjar/com/amazonaws/services/opsworks/model/transform/DescribeStackSummaryRequestMarshaller.java \* /opt/cola/permits/1294100355\_1649201396.48/0/aws-java-sdk-opsworks-1-11-820-sourcesjar/com/amazonaws/services/opsworks/model/VolumeConfiguration.java \* /opt/cola/permits/1294100355\_1649201396.48/0/aws-java-sdk-opsworks-1-11-820-sourcesjar/com/amazonaws/services/opsworks/model/DescribeServiceErrorsResult.java \* /opt/cola/permits/1294100355\_1649201396.48/0/aws-java-sdk-opsworks-1-11-820-sourcesjar/com/amazonaws/services/opsworks/model/transform/ShutdownEventConfigurationMarshaller.java \* /opt/cola/permits/1294100355\_1649201396.48/0/aws-java-sdk-opsworks-1-11-820-sourcesjar/com/amazonaws/services/opsworks/model/transform/CommandMarshaller.java \* /opt/cola/permits/1294100355\_1649201396.48/0/aws-java-sdk-opsworks-1-11-820-sourcesjar/com/amazonaws/services/opsworks/model/transform/DescribeAppsRequestMarshaller.java  $*$ /opt/cola/permits/1294100355\_1649201396.48/0/aws-java-sdk-opsworks-1-11-820-sourcesjar/com/amazonaws/services/opsworks/model/transform/DeregisterElasticIpRequestMarshaller.java \* /opt/cola/permits/1294100355\_1649201396.48/0/aws-java-sdk-opsworks-1-11-820-sourcesjar/com/amazonaws/services/opsworks/model/transform/DeleteStackResultJsonUnmarshaller.java \* /opt/cola/permits/1294100355\_1649201396.48/0/aws-java-sdk-opsworks-1-11-820-sourcesjar/com/amazonaws/services/opsworks/model/transform/AssociateElasticIpRequestMarshaller.java \* /opt/cola/permits/1294100355\_1649201396.48/0/aws-java-sdk-opsworks-1-11-820-sources-

jar/com/amazonaws/services/opsworks/model/DeleteAppResult.java \* /opt/cola/permits/1294100355\_1649201396.48/0/aws-java-sdk-opsworks-1-11-820-sourcesjar/com/amazonaws/services/opsworks/model/GrantAccessRequest.java \* /opt/cola/permits/1294100355\_1649201396.48/0/aws-java-sdk-opsworks-1-11-820-sourcesjar/com/amazonaws/services/opsworks/model/transform/DeregisterRdsDbInstanceRequestProtocolMarshaller.java \* /opt/cola/permits/1294100355\_1649201396.48/0/aws-java-sdk-opsworks-1-11-820-sourcesjar/com/amazonaws/services/opsworks/model/transform/UpdateUserProfileResultJsonUnmarshaller.java  $*$ /opt/cola/permits/1294100355\_1649201396.48/0/aws-java-sdk-opsworks-1-11-820-sourcesjar/com/amazonaws/services/opsworks/model/transform/ReportedOsJsonUnmarshaller.java \* /opt/cola/permits/1294100355\_1649201396.48/0/aws-java-sdk-opsworks-1-11-820-sourcesjar/com/amazonaws/services/opsworks/model/transform/AttachElasticLoadBalancerResultJsonUnmarshaller.java \* /opt/cola/permits/1294100355\_1649201396.48/0/aws-java-sdk-opsworks-1-11-820-sourcesjar/com/amazonaws/services/opsworks/model/DescribeUserProfilesResult.java \* /opt/cola/permits/1294100355\_1649201396.48/0/aws-java-sdk-opsworks-1-11-820-sourcesjar/com/amazonaws/services/opsworks/model/DescribeAppsResult.java  $*$ /opt/cola/permits/1294100355\_1649201396.48/0/aws-java-sdk-opsworks-1-11-820-sourcesjar/com/amazonaws/services/opsworks/model/transform/VolumeMarshaller.java \* /opt/cola/permits/1294100355\_1649201396.48/0/aws-java-sdk-opsworks-1-11-820-sourcesjar/com/amazonaws/services/opsworks/model/DescribeMyUserProfileRequest.java \* /opt/cola/permits/1294100355\_1649201396.48/0/aws-java-sdk-opsworks-1-11-820-sourcesjar/com/amazonaws/services/opsworks/model/transform/InstanceJsonUnmarshaller.java \* /opt/cola/permits/1294100355\_1649201396.48/0/aws-java-sdk-opsworks-1-11-820-sourcesjar/com/amazonaws/services/opsworks/model/transform/SslConfigurationJsonUnmarshaller.java  $*$ /opt/cola/permits/1294100355\_1649201396.48/0/aws-java-sdk-opsworks-1-11-820-sourcesjar/com/amazonaws/services/opsworks/model/transform/UnassignVolumeRequestProtocolMarshaller.java \* /opt/cola/permits/1294100355\_1649201396.48/0/aws-java-sdk-opsworks-1-11-820-sourcesjar/com/amazonaws/services/opsworks/model/transform/TimeBasedAutoScalingConfigurationMarshaller.java \* /opt/cola/permits/1294100355\_1649201396.48/0/aws-java-sdk-opsworks-1-11-820-sourcesjar/com/amazonaws/services/opsworks/model/transform/RegisterElasticIpRequestMarshaller.java \* /opt/cola/permits/1294100355\_1649201396.48/0/aws-java-sdk-opsworks-1-11-820-sourcesjar/com/amazonaws/services/opsworks/model/transform/UpdateRdsDbInstanceRequestMarshaller.java \* /opt/cola/permits/1294100355\_1649201396.48/0/aws-java-sdk-opsworks-1-11-820-sourcesjar/com/amazonaws/services/opsworks/model/transform/RebootInstanceResultJsonUnmarshaller.java \* /opt/cola/permits/1294100355\_1649201396.48/0/aws-java-sdk-opsworks-1-11-820-sourcesjar/com/amazonaws/services/opsworks/model/transform/AssociateElasticIpRequestProtocolMarshaller.java \* /opt/cola/permits/1294100355\_1649201396.48/0/aws-java-sdk-opsworks-1-11-820-sourcesjar/com/amazonaws/services/opsworks/model/transform/DeregisterEcsClusterRequestMarshaller.java \* /opt/cola/permits/1294100355\_1649201396.48/0/aws-java-sdk-opsworks-1-11-820-sourcesjar/com/amazonaws/services/opsworks/model/transform/SetTimeBasedAutoScalingRequestMarshaller.java \* /opt/cola/permits/1294100355\_1649201396.48/0/aws-java-sdk-opsworks-1-11-820-sourcesjar/com/amazonaws/services/opsworks/model/SslConfiguration.java  $*$ /opt/cola/permits/1294100355\_1649201396.48/0/aws-java-sdk-opsworks-1-11-820-sourcesjar/com/amazonaws/services/opsworks/model/transform/LoadBasedAutoScalingConfigurationJsonUnmarshaller.jav a \* /opt/cola/permits/1294100355\_1649201396.48/0/aws-java-sdk-opsworks-1-11-820-sourcesjar/com/amazonaws/services/opsworks/model/CloudWatchLogsLogStream.java

\* /opt/cola/permits/1294100355\_1649201396.48/0/aws-java-sdk-opsworks-1-11-820-sources-

 $*$ /opt/cola/permits/1294100355\_1649201396.48/0/aws-java-sdk-opsworks-1-11-820-sources-

jar/com/amazonaws/services/opsworks/model/transform/InstanceIdentityMarshaller.java

\* /opt/cola/permits/1294100355\_1649201396.48/0/aws-java-sdk-opsworks-1-11-820-sources-

jar/com/amazonaws/services/opsworks/model/transform/DescribeInstancesResultJsonUnmarshaller.java

\* /opt/cola/permits/1294100355\_1649201396.48/0/aws-java-sdk-opsworks-1-11-820-sources-

jar/com/amazonaws/services/opsworks/model/transform/DescribeTimeBasedAutoScalingRequestProtocolMarshalle r.java

\* /opt/cola/permits/1294100355\_1649201396.48/0/aws-java-sdk-opsworks-1-11-820-sourcesjar/com/amazonaws/services/opsworks/model/transform/UpdateInstanceRequestMarshaller.java \* /opt/cola/permits/1294100355\_1649201396.48/0/aws-java-sdk-opsworks-1-11-820-sourcesjar/com/amazonaws/services/opsworks/model/transform/DescribeVolumesResultJsonUnmarshaller.java \* /opt/cola/permits/1294100355\_1649201396.48/0/aws-java-sdk-opsworks-1-11-820-sourcesjar/com/amazonaws/services/opsworks/model/DescribeInstancesResult.java \* /opt/cola/permits/1294100355\_1649201396.48/0/aws-java-sdk-opsworks-1-11-820-sourcesjar/com/amazonaws/services/opsworks/model/DescribeTimeBasedAutoScalingResult.java  $*$ /opt/cola/permits/1294100355\_1649201396.48/0/aws-java-sdk-opsworks-1-11-820-sourcesjar/com/amazonaws/services/opsworks/model/transform/ServiceErrorJsonUnmarshaller.java \* /opt/cola/permits/1294100355\_1649201396.48/0/aws-java-sdk-opsworks-1-11-820-sourcesjar/com/amazonaws/services/opsworks/waiters/InstanceRegistered.java \* /opt/cola/permits/1294100355\_1649201396.48/0/aws-java-sdk-opsworks-1-11-820-sourcesjar/com/amazonaws/services/opsworks/model/transform/DescribeOperatingSystemsResultJsonUnmarshaller.java \* /opt/cola/permits/1294100355\_1649201396.48/0/aws-java-sdk-opsworks-1-11-820-sourcesjar/com/amazonaws/services/opsworks/model/DescribeRdsDbInstancesRequest.java  $*$ /opt/cola/permits/1294100355\_1649201396.48/0/aws-java-sdk-opsworks-1-11-820-sourcesjar/com/amazonaws/services/opsworks/model/transform/StartInstanceRequestMarshaller.java \* /opt/cola/permits/1294100355\_1649201396.48/0/aws-java-sdk-opsworks-1-11-820-sourcesjar/com/amazonaws/services/opsworks/model/DisassociateElasticIpResult.java \* /opt/cola/permits/1294100355\_1649201396.48/0/aws-java-sdk-opsworks-1-11-820-sourcesjar/com/amazonaws/services/opsworks/model/DescribeElasticIpsResult.java \* /opt/cola/permits/1294100355\_1649201396.48/0/aws-java-sdk-opsworks-1-11-820-sourcesjar/com/amazonaws/services/opsworks/model/transform/DescribeElasticIpsRequestMarshaller.java \* /opt/cola/permits/1294100355\_1649201396.48/0/aws-java-sdk-opsworks-1-11-820-sourcesjar/com/amazonaws/services/opsworks/model/DescribeLoadBasedAutoScalingRequest.java \* /opt/cola/permits/1294100355\_1649201396.48/0/aws-java-sdk-opsworks-1-11-820-sourcesjar/com/amazonaws/services/opsworks/model/transform/UpdateMyUserProfileRequestProtocolMarshaller.java  $*$ /opt/cola/permits/1294100355\_1649201396.48/0/aws-java-sdk-opsworks-1-11-820-sourcesjar/com/amazonaws/services/opsworks/model/transform/UserProfileMarshaller.java \* /opt/cola/permits/1294100355\_1649201396.48/0/aws-java-sdk-opsworks-1-11-820-sourcesjar/com/amazonaws/services/opsworks/model/CreateAppResult.java \* /opt/cola/permits/1294100355\_1649201396.48/0/aws-java-sdk-opsworks-1-11-820-sourcesjar/com/amazonaws/services/opsworks/model/transform/UpdateLayerRequestMarshaller.java  $*$ /opt/cola/permits/1294100355\_1649201396.48/0/aws-java-sdk-opsworks-1-11-820-sourcesjar/com/amazonaws/services/opsworks/model/transform/DescribeRaidArraysResultJsonUnmarshaller.java \* /opt/cola/permits/1294100355\_1649201396.48/0/aws-java-sdk-opsworks-1-11-820-sourcesjar/com/amazonaws/services/opsworks/model/transform/AssignVolumeRequestProtocolMarshaller.java \* /opt/cola/permits/1294100355\_1649201396.48/0/aws-java-sdk-opsworks-1-11-820-sourcesjar/com/amazonaws/services/opsworks/model/DescribeUserProfilesRequest.java \* /opt/cola/permits/1294100355\_1649201396.48/0/aws-java-sdk-opsworks-1-11-820-sources-

jar/com/amazonaws/services/opsworks/model/DescribeRdsDbInstancesResult.java \* /opt/cola/permits/1294100355\_1649201396.48/0/aws-java-sdk-opsworks-1-11-820-sourcesjar/com/amazonaws/services/opsworks/model/DescribeMyUserProfileResult.java \* /opt/cola/permits/1294100355\_1649201396.48/0/aws-java-sdk-opsworks-1-11-820-sourcesjar/com/amazonaws/services/opsworks/model/CreateLayerResult.java \* /opt/cola/permits/1294100355\_1649201396.48/0/aws-java-sdk-opsworks-1-11-820-sourcesjar/com/amazonaws/services/opsworks/model/DeregisterInstanceRequest.java  $*$ /opt/cola/permits/1294100355\_1649201396.48/0/aws-java-sdk-opsworks-1-11-820-sourcesjar/com/amazonaws/services/opsworks/model/transform/ReportedOsMarshaller.java \* /opt/cola/permits/1294100355\_1649201396.48/0/aws-java-sdk-opsworks-1-11-820-sourcesjar/com/amazonaws/services/opsworks/model/transform/GetHostnameSuggestionRequestMarshaller.java \* /opt/cola/permits/1294100355\_1649201396.48/0/aws-java-sdk-opsworks-1-11-820-sourcesjar/com/amazonaws/services/opsworks/model/transform/DescribeUserProfilesRequestMarshaller.java \* /opt/cola/permits/1294100355\_1649201396.48/0/aws-java-sdk-opsworks-1-11-820-sourcesjar/com/amazonaws/services/opsworks/model/transform/UpdateAppResultJsonUnmarshaller.java  $*$ /opt/cola/permits/1294100355\_1649201396.48/0/aws-java-sdk-opsworks-1-11-820-sourcesjar/com/amazonaws/services/opsworks/model/transform/RegisterVolumeResultJsonUnmarshaller.java \* /opt/cola/permits/1294100355\_1649201396.48/0/aws-java-sdk-opsworks-1-11-820-sourcesjar/com/amazonaws/services/opsworks/model/transform/CloudWatchLogsConfigurationJsonUnmarshaller.java \* /opt/cola/permits/1294100355\_1649201396.48/0/aws-java-sdk-opsworks-1-11-820-sourcesjar/com/amazonaws/services/opsworks/model/transform/ResourceNotFoundExceptionUnmarshaller.java \* /opt/cola/permits/1294100355\_1649201396.48/0/aws-java-sdk-opsworks-1-11-820-sourcesjar/com/amazonaws/services/opsworks/model/UpdateRdsDbInstanceRequest.java  $*$ /opt/cola/permits/1294100355\_1649201396.48/0/aws-java-sdk-opsworks-1-11-820-sourcesjar/com/amazonaws/services/opsworks/model/transform/OperatingSystemJsonUnmarshaller.java \* /opt/cola/permits/1294100355\_1649201396.48/0/aws-java-sdk-opsworks-1-11-820-sourcesjar/com/amazonaws/services/opsworks/model/transform/SetPermissionRequestProtocolMarshaller.java \* /opt/cola/permits/1294100355\_1649201396.48/0/aws-java-sdk-opsworks-1-11-820-sourcesjar/com/amazonaws/services/opsworks/model/transform/DeleteInstanceRequestProtocolMarshaller.java \* /opt/cola/permits/1294100355\_1649201396.48/0/aws-java-sdk-opsworks-1-11-820-sourcesjar/com/amazonaws/services/opsworks/model/CloudWatchLogsConfiguration.java \* /opt/cola/permits/1294100355\_1649201396.48/0/aws-java-sdk-opsworks-1-11-820-sourcesjar/com/amazonaws/services/opsworks/model/DeregisterEcsClusterRequest.java \* /opt/cola/permits/1294100355\_1649201396.48/0/aws-java-sdk-opsworks-1-11-820-sourcesjar/com/amazonaws/services/opsworks/model/transform/DescribeStackProvisioningParametersResultJsonUnmarsha ller.java \* /opt/cola/permits/1294100355\_1649201396.48/0/aws-java-sdk-opsworks-1-11-820-sourcesjar/com/amazonaws/services/opsworks/model/transform/DescribeRdsDbInstancesRequestProtocolMarshaller.java \* /opt/cola/permits/1294100355\_1649201396.48/0/aws-java-sdk-opsworks-1-11-820-sourcesjar/com/amazonaws/services/opsworks/model/transform/SetLoadBasedAutoScalingResultJsonUnmarshaller.java \* /opt/cola/permits/1294100355\_1649201396.48/0/aws-java-sdk-opsworks-1-11-820-sourcesjar/com/amazonaws/services/opsworks/model/transform/DeregisterInstanceResultJsonUnmarshaller.java \* /opt/cola/permits/1294100355\_1649201396.48/0/aws-java-sdk-opsworks-1-11-820-sources-

jar/com/amazonaws/services/opsworks/model/RaidArray.java

\* /opt/cola/permits/1294100355\_1649201396.48/0/aws-java-sdk-opsworks-1-11-820-sources-

jar/com/amazonaws/services/opsworks/model/transform/DescribeRdsDbInstancesResultJsonUnmarshaller.java

\* /opt/cola/permits/1294100355\_1649201396.48/0/aws-java-sdk-opsworks-1-11-820-sources-

jar/com/amazonaws/services/opsworks/model/Architecture.java

 $*$ /opt/cola/permits/1294100355\_1649201396.48/0/aws-java-sdk-opsworks-1-11-820-sourcesjar/com/amazonaws/services/opsworks/model/CloneStackResult.java  $*$ /opt/cola/permits/1294100355\_1649201396.48/0/aws-java-sdk-opsworks-1-11-820-sourcesjar/com/amazonaws/services/opsworks/model/transform/CreateAppRequestProtocolMarshaller.java \* /opt/cola/permits/1294100355\_1649201396.48/0/aws-java-sdk-opsworks-1-11-820-sourcesjar/com/amazonaws/services/opsworks/model/transform/UnassignInstanceResultJsonUnmarshaller.java \* /opt/cola/permits/1294100355\_1649201396.48/0/aws-java-sdk-opsworks-1-11-820-sourcesjar/com/amazonaws/services/opsworks/model/DescribeElasticLoadBalancersResult.java \* /opt/cola/permits/1294100355\_1649201396.48/0/aws-java-sdk-opsworks-1-11-820-sourcesjar/com/amazonaws/services/opsworks/model/transform/DetachElasticLoadBalancerRequestProtocolMarshaller.jav a \* /opt/cola/permits/1294100355\_1649201396.48/0/aws-java-sdk-opsworks-1-11-820-sourcesjar/com/amazonaws/services/opsworks/model/DetachElasticLoadBalancerResult.java \* /opt/cola/permits/1294100355\_1649201396.48/0/aws-java-sdk-opsworks-1-11-820-sourcesjar/com/amazonaws/services/opsworks/model/LayerType.java  $*$ /opt/cola/permits/1294100355\_1649201396.48/0/aws-java-sdk-opsworks-1-11-820-sourcesjar/com/amazonaws/services/opsworks/model/DescribeAgentVersionsRequest.java \* /opt/cola/permits/1294100355\_1649201396.48/0/aws-java-sdk-opsworks-1-11-820-sourcesjar/com/amazonaws/services/opsworks/model/UnassignInstanceResult.java \* /opt/cola/permits/1294100355\_1649201396.48/0/aws-java-sdk-opsworks-1-11-820-sourcesjar/com/amazonaws/services/opsworks/model/TagResourceResult.java  $*$ /opt/cola/permits/1294100355\_1649201396.48/0/aws-java-sdk-opsworks-1-11-820-sourcesjar/com/amazonaws/services/opsworks/model/RegisterRdsDbInstanceResult.java  $*$ /opt/cola/permits/1294100355\_1649201396.48/0/aws-java-sdk-opsworks-1-11-820-sourcesjar/com/amazonaws/services/opsworks/model/transform/CreateStackRequestMarshaller.java \* /opt/cola/permits/1294100355\_1649201396.48/0/aws-java-sdk-opsworks-1-11-820-sourcesjar/com/amazonaws/services/opsworks/model/transform/SetLoadBasedAutoScalingRequestMarshaller.java \* /opt/cola/permits/1294100355\_1649201396.48/0/aws-java-sdk-opsworks-1-11-820-sourcesjar/com/amazonaws/services/opsworks/model/CreateInstanceRequest.java \* /opt/cola/permits/1294100355\_1649201396.48/0/aws-java-sdk-opsworks-1-11-820-sourcesjar/com/amazonaws/services/opsworks/model/transform/OperatingSystemMarshaller.java \* /opt/cola/permits/1294100355\_1649201396.48/0/aws-java-sdk-opsworks-1-11-820-sourcesjar/com/amazonaws/services/opsworks/model/transform/UpdateStackResultJsonUnmarshaller.java \* /opt/cola/permits/1294100355\_1649201396.48/0/aws-java-sdk-opsworks-1-11-820-sourcesjar/com/amazonaws/services/opsworks/model/transform/RegisterEcsClusterResultJsonUnmarshaller.java  $*$ /opt/cola/permits/1294100355\_1649201396.48/0/aws-java-sdk-opsworks-1-11-820-sourcesjar/com/amazonaws/services/opsworks/model/transform/UpdateLayerResultJsonUnmarshaller.java \* /opt/cola/permits/1294100355\_1649201396.48/0/aws-java-sdk-opsworks-1-11-820-sourcesjar/com/amazonaws/services/opsworks/model/transform/AssignVolumeRequestMarshaller.java \* /opt/cola/permits/1294100355\_1649201396.48/0/aws-java-sdk-opsworks-1-11-820-sourcesjar/com/amazonaws/services/opsworks/model/transform/EbsBlockDeviceJsonUnmarshaller.java  $*$ /opt/cola/permits/1294100355\_1649201396.48/0/aws-java-sdk-opsworks-1-11-820-sourcesjar/com/amazonaws/services/opsworks/model/transform/CreateInstanceRequestProtocolMarshaller.java \* /opt/cola/permits/1294100355\_1649201396.48/0/aws-java-sdk-opsworks-1-11-820-sourcesjar/com/amazonaws/services/opsworks/model/transform/DescribeElasticLoadBalancersRequestProtocolMarshaller.j ava \* /opt/cola/permits/1294100355\_1649201396.48/0/aws-java-sdk-opsworks-1-11-820-sources-

jar/com/amazonaws/services/opsworks/model/transform/DeregisterVolumeRequestProtocolMarshaller.java

 $*$ /opt/cola/permits/1294100355\_1649201396.48/0/aws-java-sdk-opsworks-1-11-820-sourcesjar/com/amazonaws/services/opsworks/model/Deployment.java

 $*$ /opt/cola/permits/1294100355\_1649201396.48/0/aws-java-sdk-opsworks-1-11-820-sourcesjar/com/amazonaws/services/opsworks/model/transform/DeleteLayerRequestMarshaller.java \* /opt/cola/permits/1294100355\_1649201396.48/0/aws-java-sdk-opsworks-1-11-820-sourcesjar/com/amazonaws/services/opsworks/model/transform/RebootInstanceRequestMarshaller.java \* /opt/cola/permits/1294100355\_1649201396.48/0/aws-java-sdk-opsworks-1-11-820-sourcesjar/com/amazonaws/services/opsworks/model/transform/UpdateInstanceResultJsonUnmarshaller.java \* /opt/cola/permits/1294100355\_1649201396.48/0/aws-java-sdk-opsworks-1-11-820-sourcesjar/com/amazonaws/services/opsworks/model/transform/DeleteUserProfileResultJsonUnmarshaller.java \* /opt/cola/permits/1294100355\_1649201396.48/0/aws-java-sdk-opsworks-1-11-820-sourcesjar/com/amazonaws/services/opsworks/model/transform/InstanceIdentityJsonUnmarshaller.java  $*$ /opt/cola/permits/1294100355\_1649201396.48/0/aws-java-sdk-opsworks-1-11-820-sourcesjar/com/amazonaws/services/opsworks/model/transform/StopStackResultJsonUnmarshaller.java \* /opt/cola/permits/1294100355\_1649201396.48/0/aws-java-sdk-opsworks-1-11-820-sourcesjar/com/amazonaws/services/opsworks/model/UserProfile.java \* /opt/cola/permits/1294100355\_1649201396.48/0/aws-java-sdk-opsworks-1-11-820-sourcesjar/com/amazonaws/services/opsworks/model/ValidationException.java \* /opt/cola/permits/1294100355\_1649201396.48/0/aws-java-sdk-opsworks-1-11-820-sourcesjar/com/amazonaws/services/opsworks/model/transform/DescribeStackSummaryResultJsonUnmarshaller.java \* /opt/cola/permits/1294100355\_1649201396.48/0/aws-java-sdk-opsworks-1-11-820-sourcesjar/com/amazonaws/services/opsworks/model/transform/DescribeLoadBasedAutoScalingRequestMarshaller.java \* /opt/cola/permits/1294100355\_1649201396.48/0/aws-java-sdk-opsworks-1-11-820-sourcesjar/com/amazonaws/services/opsworks/model/AppAttributesKeys.java \* /opt/cola/permits/1294100355\_1649201396.48/0/aws-java-sdk-opsworks-1-11-820-sourcesjar/com/amazonaws/services/opsworks/model/transform/DescribeElasticIpsResultJsonUnmarshaller.java  $*$ /opt/cola/permits/1294100355\_1649201396.48/0/aws-java-sdk-opsworks-1-11-820-sourcesjar/com/amazonaws/services/opsworks/model/DeregisterVolumeResult.java \* /opt/cola/permits/1294100355\_1649201396.48/0/aws-java-sdk-opsworks-1-11-820-sourcesjar/com/amazonaws/services/opsworks/model/transform/UntagResourceRequestProtocolMarshaller.java \* /opt/cola/permits/1294100355\_1649201396.48/0/aws-java-sdk-opsworks-1-11-820-sourcesjar/com/amazonaws/services/opsworks/model/transform/ElasticIpMarshaller.java \* /opt/cola/permits/1294100355\_1649201396.48/0/aws-java-sdk-opsworks-1-11-820-sourcesjar/com/amazonaws/services/opsworks/model/StopStackRequest.java \* /opt/cola/permits/1294100355\_1649201396.48/0/aws-java-sdk-opsworks-1-11-820-sourcesjar/com/amazonaws/services/opsworks/model/transform/DescribeOperatingSystemsRequestProtocolMarshaller.java \* /opt/cola/permits/1294100355\_1649201396.48/0/aws-java-sdk-opsworks-1-11-820-sourcesjar/com/amazonaws/services/opsworks/model/transform/DetachElasticLoadBalancerResultJsonUnmarshaller.java \* /opt/cola/permits/1294100355\_1649201396.48/0/aws-java-sdk-opsworks-1-11-820-sourcesjar/com/amazonaws/services/opsworks/model/UpdateInstanceResult.java \* /opt/cola/permits/1294100355\_1649201396.48/0/aws-java-sdk-opsworks-1-11-820-sourcesjar/com/amazonaws/services/opsworks/model/transform/RegisterVolumeRequestMarshaller.java \* /opt/cola/permits/1294100355\_1649201396.48/0/aws-java-sdk-opsworks-1-11-820-sourcesjar/com/amazonaws/services/opsworks/model/transform/UpdateRdsDbInstanceRequestProtocolMarshaller.java \* /opt/cola/permits/1294100355\_1649201396.48/0/aws-java-sdk-opsworks-1-11-820-sourcesjar/com/amazonaws/services/opsworks/model/transform/DescribeRaidArraysRequestProtocolMarshaller.java

\* /opt/cola/permits/1294100355\_1649201396.48/0/aws-java-sdk-opsworks-1-11-820-sources-

jar/com/amazonaws/services/opsworks/model/DeregisterInstanceResult.java

 $*$ /opt/cola/permits/1294100355\_1649201396.48/0/aws-java-sdk-opsworks-1-11-820-sources-

jar/com/amazonaws/services/opsworks/model/RegisterElasticIpResult.java

 $*$ /opt/cola/permits/1294100355\_1649201396.48/0/aws-java-sdk-opsworks-1-11-820-sourcesjar/com/amazonaws/services/opsworks/model/transform/DeregisterElasticIpResultJsonUnmarshaller.java \* /opt/cola/permits/1294100355\_1649201396.48/0/aws-java-sdk-opsworks-1-11-820-sourcesjar/com/amazonaws/services/opsworks/model/transform/ListTagsRequestProtocolMarshaller.java \* /opt/cola/permits/1294100355\_1649201396.48/0/aws-java-sdk-opsworks-1-11-820-sourcesjar/com/amazonaws/services/opsworks/model/transform/TagResourceRequestProtocolMarshaller.java \* /opt/cola/permits/1294100355\_1649201396.48/0/aws-java-sdk-opsworks-1-11-820-sourcesjar/com/amazonaws/services/opsworks/model/transform/DescribeMyUserProfileRequestProtocolMarshaller.java \* /opt/cola/permits/1294100355\_1649201396.48/0/aws-java-sdk-opsworks-1-11-820-sourcesjar/com/amazonaws/services/opsworks/model/transform/DescribePermissionsRequestProtocolMarshaller.java  $*$ /opt/cola/permits/1294100355\_1649201396.48/0/aws-java-sdk-opsworks-1-11-820-sourcesjar/com/amazonaws/services/opsworks/model/transform/RegisterVolumeRequestProtocolMarshaller.java \* /opt/cola/permits/1294100355\_1649201396.48/0/aws-java-sdk-opsworks-1-11-820-sourcesjar/com/amazonaws/services/opsworks/model/transform/RdsDbInstanceJsonUnmarshaller.java \* /opt/cola/permits/1294100355\_1649201396.48/0/aws-java-sdk-opsworks-1-11-820-sourcesjar/com/amazonaws/services/opsworks/model/StartInstanceResult.java \* /opt/cola/permits/1294100355\_1649201396.48/0/aws-java-sdk-opsworks-1-11-820-sourcesjar/com/amazonaws/services/opsworks/model/transform/CloneStackResultJsonUnmarshaller.java  $*$ /opt/cola/permits/1294100355\_1649201396.48/0/aws-java-sdk-opsworks-1-11-820-sourcesjar/com/amazonaws/services/opsworks/model/transform/DeleteAppRequestMarshaller.java \* /opt/cola/permits/1294100355\_1649201396.48/0/aws-java-sdk-opsworks-1-11-820-sourcesjar/com/amazonaws/services/opsworks/model/transform/DeleteInstanceResultJsonUnmarshaller.java \* /opt/cola/permits/1294100355\_1649201396.48/0/aws-java-sdk-opsworks-1-11-820-sourcesjar/com/amazonaws/services/opsworks/model/transform/UpdateMyUserProfileRequestMarshaller.java  $*$ /opt/cola/permits/1294100355\_1649201396.48/0/aws-java-sdk-opsworks-1-11-820-sourcesjar/com/amazonaws/services/opsworks/model/DescribeAppsRequest.java \* /opt/cola/permits/1294100355\_1649201396.48/0/aws-java-sdk-opsworks-1-11-820-sourcesjar/com/amazonaws/services/opsworks/model/transform/PermissionJsonUnmarshaller.java \* /opt/cola/permits/1294100355\_1649201396.48/0/aws-java-sdk-opsworks-1-11-820-sourcesjar/com/amazonaws/services/opsworks/model/transform/UpdateAppRequestMarshaller.java \* /opt/cola/permits/1294100355\_1649201396.48/0/aws-java-sdk-opsworks-1-11-820-sourcesjar/com/amazonaws/services/opsworks/model/Instance.java \* /opt/cola/permits/1294100355\_1649201396.48/0/aws-java-sdk-opsworks-1-11-820-sourcesjar/com/amazonaws/services/opsworks/model/DescribeVolumesResult.java \* /opt/cola/permits/1294100355\_1649201396.48/0/aws-java-sdk-opsworks-1-11-820-sourcesjar/com/amazonaws/services/opsworks/model/transform/CloudWatchLogsLogStreamMarshaller.java \* /opt/cola/permits/1294100355\_1649201396.48/0/aws-java-sdk-opsworks-1-11-820-sourcesjar/com/amazonaws/services/opsworks/waiters/AWSOpsWorksWaiters.java \* /opt/cola/permits/1294100355\_1649201396.48/0/aws-java-sdk-opsworks-1-11-820-sourcesjar/com/amazonaws/services/opsworks/model/RdsDbInstance.java \* /opt/cola/permits/1294100355\_1649201396.48/0/aws-java-sdk-opsworks-1-11-820-sources-

jar/com/amazonaws/services/opsworks/AWSOpsWorksClient.java

\* /opt/cola/permits/1294100355\_1649201396.48/0/aws-java-sdk-opsworks-1-11-820-sourcesjar/com/amazonaws/services/opsworks/model/ChefConfiguration.java

\* /opt/cola/permits/1294100355\_1649201396.48/0/aws-java-sdk-opsworks-1-11-820-sources-

jar/com/amazonaws/services/opsworks/model/transform/RegisterElasticIpRequestProtocolMarshaller.java

 $*$ /opt/cola/permits/1294100355\_1649201396.48/0/aws-java-sdk-opsworks-1-11-820-sources-

jar/com/amazonaws/services/opsworks/model/DescribePermissionsResult.java

\* /opt/cola/permits/1294100355\_1649201396.48/0/aws-java-sdk-opsworks-1-11-820-sources-

jar/com/amazonaws/services/opsworks/model/transform/DeleteUserProfileRequestProtocolMarshaller.java

\* /opt/cola/permits/1294100355\_1649201396.48/0/aws-java-sdk-opsworks-1-11-820-sources-

jar/com/amazonaws/services/opsworks/model/transform/UpdateStackRequestProtocolMarshaller.java

\* /opt/cola/permits/1294100355\_1649201396.48/0/aws-java-sdk-opsworks-1-11-820-sources-

jar/com/amazonaws/services/opsworks/model/transform/DescribeLayersResultJsonUnmarshaller.java

\* /opt/cola/permits/1294100355\_1649201396.48/0/aws-java-sdk-opsworks-1-11-820-sources-

jar/com/amazonaws/services/opsworks/model/transform/DescribeLoadBasedAutoScalingRequestProtocolMarshalle r.java

\* /opt/cola/permits/1294100355\_1649201396.48/0/aws-java-sdk-opsworks-1-11-820-sources-

jar/com/amazonaws/services/opsworks/model/UpdateAppRequest.java

\* /opt/cola/permits/1294100355\_1649201396.48/0/aws-java-sdk-opsworks-1-11-820-sources-

jar/com/amazonaws/services/opsworks/model/DescribeElasticIpsRequest.java

 $*$ /opt/cola/permits/1294100355\_1649201396.48/0/aws-java-sdk-opsworks-1-11-820-sourcesjar/com/amazonaws/services/opsworks/AWSOpsWorksClientBuilder.java

\* /opt/cola/permits/1294100355\_1649201396.48/0/aws-java-sdk-opsworks-1-11-820-sources-

jar/com/amazonaws/services/opsworks/model/DeregisterElasticIpResult.java

\* /opt/cola/permits/1294100355\_1649201396.48/0/aws-java-sdk-opsworks-1-11-820-sources-

jar/com/amazonaws/services/opsworks/model/RegisterEcsClusterResult.java

\* /opt/cola/permits/1294100355\_1649201396.48/0/aws-java-sdk-opsworks-1-11-820-sources-

jar/com/amazonaws/services/opsworks/model/transform/DescribeLoadBasedAutoScalingResultJsonUnmarshaller.ja va

\* /opt/cola/permits/1294100355\_1649201396.48/0/aws-java-sdk-opsworks-1-11-820-sourcesjar/com/amazonaws/services/opsworks/model/AssignInstanceRequest.java

 $*$ /opt/cola/permits/1294100355\_1649201396.48/0/aws-java-sdk-opsworks-1-11-820-sources-

jar/com/amazonaws/services/opsworks/model/EcsCluster.java

\* /opt/cola/permits/1294100355\_1649201396.48/0/aws-java-sdk-opsworks-1-11-820-sourcesjar/com/amazonaws/services/opsworks/model/UpdateUserProfileRequest.java

\* /opt/cola/permits/1294100355\_1649201396.48/0/aws-java-sdk-opsworks-1-11-820-sources-

jar/com/amazonaws/services/opsworks/model/DescribeInstancesRequest.java

\* /opt/cola/permits/1294100355\_1649201396.48/0/aws-java-sdk-opsworks-1-11-820-sourcesjar/com/amazonaws/services/opsworks/model/ReportedOs.java

\* /opt/cola/permits/1294100355\_1649201396.48/0/aws-java-sdk-opsworks-1-11-820-sources-

jar/com/amazonaws/services/opsworks/model/RegisterRdsDbInstanceRequest.java

 $*$ /opt/cola/permits/1294100355\_1649201396.48/0/aws-java-sdk-opsworks-1-11-820-sourcesjar/com/amazonaws/services/opsworks/model/transform/EcsClusterMarshaller.java

\* /opt/cola/permits/1294100355\_1649201396.48/0/aws-java-sdk-opsworks-1-11-820-sources-

jar/com/amazonaws/services/opsworks/model/DescribeLayersRequest.java

\* /opt/cola/permits/1294100355\_1649201396.48/0/aws-java-sdk-opsworks-1-11-820-sources-

jar/com/amazonaws/services/opsworks/model/DescribeAgentVersionsResult.java

\* /opt/cola/permits/1294100355\_1649201396.48/0/aws-java-sdk-opsworks-1-11-820-sources-

jar/com/amazonaws/services/opsworks/model/SetPermissionRequest.java

\* /opt/cola/permits/1294100355\_1649201396.48/0/aws-java-sdk-opsworks-1-11-820-sources-

jar/com/amazonaws/services/opsworks/model/transform/DescribeDeploymentsRequestMarshaller.java

\* /opt/cola/permits/1294100355\_1649201396.48/0/aws-java-sdk-opsworks-1-11-820-sources-

jar/com/amazonaws/services/opsworks/model/VolumeType.java

 $*$ /opt/cola/permits/1294100355\_1649201396.48/0/aws-java-sdk-opsworks-1-11-820-sourcesjar/com/amazonaws/services/opsworks/model/Permission.java

 $*$ /opt/cola/permits/1294100355\_1649201396.48/0/aws-java-sdk-opsworks-1-11-820-sourcesjar/com/amazonaws/services/opsworks/model/DeleteInstanceRequest.java

\* /opt/cola/permits/1294100355\_1649201396.48/0/aws-java-sdk-opsworks-1-11-820-sourcesjar/com/amazonaws/services/opsworks/model/AssignVolumeRequest.java

\* /opt/cola/permits/1294100355\_1649201396.48/0/aws-java-sdk-opsworks-1-11-820-sourcesjar/com/amazonaws/services/opsworks/model/transform/GrantAccessRequestMarshaller.java \* /opt/cola/permits/1294100355\_1649201396.48/0/aws-java-sdk-opsworks-1-11-820-sources-

jar/com/amazonaws/services/opsworks/model/UpdateStackResult.java

\* /opt/cola/permits/1294100355\_1649201396.48/0/aws-java-sdk-opsworks-1-11-820-sourcesjar/com/amazonaws/services/opsworks/model/Layer.java

 $*$ /opt/cola/permits/1294100355\_1649201396.48/0/aws-java-sdk-opsworks-1-11-820-sourcesjar/com/amazonaws/services/opsworks/model/StopInstanceRequest.java

\* /opt/cola/permits/1294100355\_1649201396.48/0/aws-java-sdk-opsworks-1-11-820-sourcesjar/com/amazonaws/services/opsworks/model/transform/AssignInstanceRequestMarshaller.java \* /opt/cola/permits/1294100355\_1649201396.48/0/aws-java-sdk-opsworks-1-11-820-sourcesjar/com/amazonaws/services/opsworks/waiters/InstanceOnline.java

\* /opt/cola/permits/1294100355\_1649201396.48/0/aws-java-sdk-opsworks-1-11-820-sourcesjar/com/amazonaws/services/opsworks/model/transform/TagResourceResultJsonUnmarshaller.java  $*$ /opt/cola/permits/1294100355\_1649201396.48/0/aws-java-sdk-opsworks-1-11-820-sourcesjar/com/amazonaws/services/opsworks/model/transform/UpdateLayerRequestProtocolMarshaller.java \* /opt/cola/permits/1294100355\_1649201396.48/0/aws-java-sdk-opsworks-1-11-820-sourcesjar/com/amazonaws/services/opsworks/model/transform/DeleteAppResultJsonUnmarshaller.java

\* /opt/cola/permits/1294100355\_1649201396.48/0/aws-java-sdk-opsworks-1-11-820-sources-

jar/com/amazonaws/services/opsworks/model/transform/GetHostnameSuggestionResultJsonUnmarshaller.java

 $*$ /opt/cola/permits/1294100355\_1649201396.48/0/aws-java-sdk-opsworks-1-11-820-sources-

jar/com/amazonaws/services/opsworks/model/transform/DescribeVolumesRequestProtocolMarshaller.java

```
* /opt/cola/permits/1294100355_1649201396.48/0/aws-java-sdk-opsworks-1-11-820-sources-
```
jar/com/amazonaws/services/opsworks/model/CreateUserProfileResult.java

\* /opt/cola/permits/1294100355\_1649201396.48/0/aws-java-sdk-opsworks-1-11-820-sources-

jar/com/amazonaws/services/opsworks/model/transform/StartInstanceRequestProtocolMarshaller.java

\* /opt/cola/permits/1294100355\_1649201396.48/0/aws-java-sdk-opsworks-1-11-820-sources-

jar/com/amazonaws/services/opsworks/model/UpdateRdsDbInstanceResult.java

\* /opt/cola/permits/1294100355\_1649201396.48/0/aws-java-sdk-opsworks-1-11-820-sources-

jar/com/amazonaws/services/opsworks/model/GetHostnameSuggestionResult.java

 $*$ /opt/cola/permits/1294100355\_1649201396.48/0/aws-java-sdk-opsworks-1-11-820-sources-

jar/com/amazonaws/services/opsworks/model/transform/CloudWatchLogsLogStreamJsonUnmarshaller.java

\* /opt/cola/permits/1294100355\_1649201396.48/0/aws-java-sdk-opsworks-1-11-820-sources-

jar/com/amazonaws/services/opsworks/model/transform/WeeklyAutoScalingScheduleJsonUnmarshaller.java

\* /opt/cola/permits/1294100355\_1649201396.48/0/aws-java-sdk-opsworks-1-11-820-sources-

jar/com/amazonaws/services/opsworks/model/transform/ValidationExceptionUnmarshaller.java

\* /opt/cola/permits/1294100355\_1649201396.48/0/aws-java-sdk-opsworks-1-11-820-sources-

jar/com/amazonaws/services/opsworks/model/DescribeOperatingSystemsResult.java

\* /opt/cola/permits/1294100355\_1649201396.48/0/aws-java-sdk-opsworks-1-11-820-sources-

jar/com/amazonaws/services/opsworks/model/DeleteLayerResult.java

\* /opt/cola/permits/1294100355\_1649201396.48/0/aws-java-sdk-opsworks-1-11-820-sources-

jar/com/amazonaws/services/opsworks/model/UpdateAppResult.java

 $*$ /opt/cola/permits/1294100355\_1649201396.48/0/aws-java-sdk-opsworks-1-11-820-sources-

jar/com/amazonaws/services/opsworks/model/transform/DescribeDeploymentsResultJsonUnmarshaller.java

\* /opt/cola/permits/1294100355\_1649201396.48/0/aws-java-sdk-opsworks-1-11-820-sources-

jar/com/amazonaws/services/opsworks/model/DeleteAppRequest.java

\* /opt/cola/permits/1294100355\_1649201396.48/0/aws-java-sdk-opsworks-1-11-820-sourcesjar/com/amazonaws/services/opsworks/model/RegisterInstanceResult.java

\* /opt/cola/permits/1294100355\_1649201396.48/0/aws-java-sdk-opsworks-1-11-820-sourcesjar/com/amazonaws/services/opsworks/model/App.java

\* /opt/cola/permits/1294100355\_1649201396.48/0/aws-java-sdk-opsworks-1-11-820-sourcesjar/com/amazonaws/services/opsworks/model/transform/ServiceErrorMarshaller.java

\* /opt/cola/permits/1294100355\_1649201396.48/0/aws-java-sdk-opsworks-1-11-820-sourcesjar/com/amazonaws/services/opsworks/model/UnassignVolumeRequest.java

 $*$ /opt/cola/permits/1294100355\_1649201396.48/0/aws-java-sdk-opsworks-1-11-820-sources-

jar/com/amazonaws/services/opsworks/model/DescribeCommandsRequest.java

\* /opt/cola/permits/1294100355\_1649201396.48/0/aws-java-sdk-opsworks-1-11-820-sourcesjar/com/amazonaws/services/opsworks/model/UpdateVolumeResult.java

\* /opt/cola/permits/1294100355\_1649201396.48/0/aws-java-sdk-opsworks-1-11-820-sourcesjar/com/amazonaws/services/opsworks/model/UnassignVolumeResult.java

\* /opt/cola/permits/1294100355\_1649201396.48/0/aws-java-sdk-opsworks-1-11-820-sources-

jar/com/amazonaws/services/opsworks/model/transform/UpdateMyUserProfileResultJsonUnmarshaller.java

\* /opt/cola/permits/1294100355\_1649201396.48/0/aws-java-sdk-opsworks-1-11-820-sources-

jar/com/amazonaws/services/opsworks/model/CreateLayerRequest.java

\* /opt/cola/permits/1294100355\_1649201396.48/0/aws-java-sdk-opsworks-1-11-820-sources-

jar/com/amazonaws/services/opsworks/model/transform/DescribeCommandsResultJsonUnmarshaller.java

\* /opt/cola/permits/1294100355\_1649201396.48/0/aws-java-sdk-opsworks-1-11-820-sources-

jar/com/amazonaws/services/opsworks/model/DescribeDeploymentsResult.java

 $*$ /opt/cola/permits/1294100355\_1649201396.48/0/aws-java-sdk-opsworks-1-11-820-sources-

jar/com/amazonaws/services/opsworks/model/StartInstanceRequest.java

\* /opt/cola/permits/1294100355\_1649201396.48/0/aws-java-sdk-opsworks-1-11-820-sources-

jar/com/amazonaws/services/opsworks/model/transform/DescribeAgentVersionsRequestMarshaller.java

\* /opt/cola/permits/1294100355\_1649201396.48/0/aws-java-sdk-opsworks-1-11-820-sources-

jar/com/amazonaws/services/opsworks/model/transform/StopInstanceRequestMarshaller.java

\* /opt/cola/permits/1294100355\_1649201396.48/0/aws-java-sdk-opsworks-1-11-820-sources-

jar/com/amazonaws/services/opsworks/model/CloudWatchLogsInitialPosition.java

\* /opt/cola/permits/1294100355\_1649201396.48/0/aws-java-sdk-opsworks-1-11-820-sources-

jar/com/amazonaws/services/opsworks/model/transform/RegisterRdsDbInstanceRequestMarshaller.java

\* /opt/cola/permits/1294100355\_1649201396.48/0/aws-java-sdk-opsworks-1-11-820-sources-

jar/com/amazonaws/services/opsworks/model/DescribeStackProvisioningParametersResult.java

\* /opt/cola/permits/1294100355\_1649201396.48/0/aws-java-sdk-opsworks-1-11-820-sources-

jar/com/amazonaws/services/opsworks/model/StackAttributesKeys.java

\* /opt/cola/permits/1294100355\_1649201396.48/0/aws-java-sdk-opsworks-1-11-820-sources-

jar/com/amazonaws/services/opsworks/model/transform/CreateLayerResultJsonUnmarshaller.java

\* /opt/cola/permits/1294100355\_1649201396.48/0/aws-java-sdk-opsworks-1-11-820-sourcesjar/com/amazonaws/services/opsworks/model/CreateAppRequest.java

\* /opt/cola/permits/1294100355\_1649201396.48/0/aws-java-sdk-opsworks-1-11-820-sources-

jar/com/amazonaws/services/opsworks/model/SourceType.java

\* /opt/cola/permits/1294100355\_1649201396.48/0/aws-java-sdk-opsworks-1-11-820-sources-

jar/com/amazonaws/services/opsworks/model/transform/DescribeServiceErrorsRequestMarshaller.java

 $*$ /opt/cola/permits/1294100355\_1649201396.48/0/aws-java-sdk-opsworks-1-11-820-sourcesjar/com/amazonaws/services/opsworks/model/transform/StackSummaryJsonUnmarshaller.java \* /opt/cola/permits/1294100355\_1649201396.48/0/aws-java-sdk-opsworks-1-11-820-sourcesjar/com/amazonaws/services/opsworks/model/transform/StopInstanceResultJsonUnmarshaller.java \* /opt/cola/permits/1294100355\_1649201396.48/0/aws-java-sdk-opsworks-1-11-820-sourcesjar/com/amazonaws/services/opsworks/model/transform/DisassociateElasticIpRequestMarshaller.java \* /opt/cola/permits/1294100355\_1649201396.48/0/aws-java-sdk-opsworks-1-11-820-sourcesjar/com/amazonaws/services/opsworks/model/transform/StackConfigurationManagerMarshaller.java \* /opt/cola/permits/1294100355\_1649201396.48/0/aws-java-sdk-opsworks-1-11-820-sourcesjar/com/amazonaws/services/opsworks/model/transform/RaidArrayMarshaller.java \* /opt/cola/permits/1294100355\_1649201396.48/0/aws-java-sdk-opsworks-1-11-820-sourcesjar/com/amazonaws/services/opsworks/model/CreateDeploymentRequest.java  $*$ /opt/cola/permits/1294100355\_1649201396.48/0/aws-java-sdk-opsworks-1-11-820-sourcesjar/com/amazonaws/services/opsworks/model/transform/UnassignVolumeResultJsonUnmarshaller.java \* /opt/cola/permits/1294100355\_1649201396.48/0/aws-java-sdk-opsworks-1-11-820-sourcesjar/com/amazonaws/services/opsworks/model/GrantAccessResult.java \* /opt/cola/permits/1294100355\_1649201396.48/0/aws-java-sdk-opsworks-1-11-820-sourcesjar/com/amazonaws/services/opsworks/model/AssociateElasticIpResult.java \* /opt/cola/permits/1294100355\_1649201396.48/0/aws-java-sdk-opsworks-1-11-820-sourcesjar/com/amazonaws/services/opsworks/model/transform/CreateLayerRequestMarshaller.java \* /opt/cola/permits/1294100355\_1649201396.48/0/aws-java-sdk-opsworks-1-11-820-sourcesjar/com/amazonaws/services/opsworks/model/RebootInstanceResult.java \* /opt/cola/permits/1294100355\_1649201396.48/0/aws-java-sdk-opsworks-1-11-820-sourcesjar/com/amazonaws/services/opsworks/model/transform/DisassociateElasticIpRequestProtocolMarshaller.java \* /opt/cola/permits/1294100355\_1649201396.48/0/aws-java-sdk-opsworks-1-11-820-sourcesjar/com/amazonaws/services/opsworks/model/ListTagsRequest.java  $*$ /opt/cola/permits/1294100355\_1649201396.48/0/aws-java-sdk-opsworks-1-11-820-sourcesjar/com/amazonaws/services/opsworks/model/StackSummary.java \* /opt/cola/permits/1294100355\_1649201396.48/0/aws-java-sdk-opsworks-1-11-820-sourcesjar/com/amazonaws/services/opsworks/model/transform/AssignInstanceResultJsonUnmarshaller.java \* /opt/cola/permits/1294100355\_1649201396.48/0/aws-java-sdk-opsworks-1-11-820-sourcesjar/com/amazonaws/services/opsworks/model/transform/LifecycleEventConfigurationJsonUnmarshaller.java \* /opt/cola/permits/1294100355\_1649201396.48/0/aws-java-sdk-opsworks-1-11-820-sourcesjar/com/amazonaws/services/opsworks/model/transform/DescribeMyUserProfileResultJsonUnmarshaller.java \* /opt/cola/permits/1294100355\_1649201396.48/0/aws-java-sdk-opsworks-1-11-820-sourcesjar/com/amazonaws/services/opsworks/model/transform/CreateStackResultJsonUnmarshaller.java  $*$ /opt/cola/permits/1294100355\_1649201396.48/0/aws-java-sdk-opsworks-1-11-820-sourcesjar/com/amazonaws/services/opsworks/AWSOpsWorksAsyncClientBuilder.java \* /opt/cola/permits/1294100355\_1649201396.48/0/aws-java-sdk-opsworks-1-11-820-sourcesjar/com/amazonaws/services/opsworks/model/transform/StackConfigurationManagerJsonUnmarshaller.java \* /opt/cola/permits/1294100355\_1649201396.48/0/aws-java-sdk-opsworks-1-11-820-sourcesjar/com/amazonaws/services/opsworks/model/transform/DescribeCommandsRequestProtocolMarshaller.java \* /opt/cola/permits/1294100355\_1649201396.48/0/aws-java-sdk-opsworks-1-11-820-sourcesjar/com/amazonaws/services/opsworks/model/DescribeVolumesRequest.java \* /opt/cola/permits/1294100355\_1649201396.48/0/aws-java-sdk-opsworks-1-11-820-sourcesjar/com/amazonaws/services/opsworks/model/RegisterEcsClusterRequest.java \* /opt/cola/permits/1294100355\_1649201396.48/0/aws-java-sdk-opsworks-1-11-820-sources-

jar/com/amazonaws/services/opsworks/model/transform/DeleteInstanceRequestMarshaller.java

 $*$ /opt/cola/permits/1294100355\_1649201396.48/0/aws-java-sdk-opsworks-1-11-820-sourcesjar/com/amazonaws/services/opsworks/model/transform/CloneStackRequestMarshaller.java \* /opt/cola/permits/1294100355\_1649201396.48/0/aws-java-sdk-opsworks-1-11-820-sourcesjar/com/amazonaws/services/opsworks/model/CloudWatchLogsTimeZone.java \* /opt/cola/permits/1294100355\_1649201396.48/0/aws-java-sdk-opsworks-1-11-820-sourcesjar/com/amazonaws/services/opsworks/model/transform/SetPermissionResultJsonUnmarshaller.java \* /opt/cola/permits/1294100355\_1649201396.48/0/aws-java-sdk-opsworks-1-11-820-sourcesjar/com/amazonaws/services/opsworks/model/transform/DataSourceJsonUnmarshaller.java \* /opt/cola/permits/1294100355\_1649201396.48/0/aws-java-sdk-opsworks-1-11-820-sourcesjar/com/amazonaws/services/opsworks/model/transform/DeregisterEcsClusterResultJsonUnmarshaller.java \* /opt/cola/permits/1294100355\_1649201396.48/0/aws-java-sdk-opsworks-1-11-820-sourcesjar/com/amazonaws/services/opsworks/model/AWSOpsWorksException.java  $*$ /opt/cola/permits/1294100355\_1649201396.48/0/aws-java-sdk-opsworks-1-11-820-sourcesjar/com/amazonaws/services/opsworks/model/transform/StopStackRequestProtocolMarshaller.java \* /opt/cola/permits/1294100355\_1649201396.48/0/aws-java-sdk-opsworks-1-11-820-sourcesjar/com/amazonaws/services/opsworks/model/DeleteStackResult.java \* /opt/cola/permits/1294100355\_1649201396.48/0/aws-java-sdk-opsworks-1-11-820-sourcesjar/com/amazonaws/services/opsworks/model/DescribeServiceErrorsRequest.java \* /opt/cola/permits/1294100355\_1649201396.48/0/aws-java-sdk-opsworks-1-11-820-sourcesjar/com/amazonaws/services/opsworks/model/transform/AssignVolumeResultJsonUnmarshaller.java \* /opt/cola/permits/1294100355\_1649201396.48/0/aws-java-sdk-opsworks-1-11-820-sourcesjar/com/amazonaws/services/opsworks/model/ListTagsResult.java \* /opt/cola/permits/1294100355\_1649201396.48/0/aws-java-sdk-opsworks-1-11-820-sourcesjar/com/amazonaws/services/opsworks/model/SetPermissionResult.java \* /opt/cola/permits/1294100355\_1649201396.48/0/aws-java-sdk-opsworks-1-11-820-sourcesjar/com/amazonaws/services/opsworks/model/DescribeStackSummaryResult.java  $*$ /opt/cola/permits/1294100355\_1649201396.48/0/aws-java-sdk-opsworks-1-11-820-sourcesjar/com/amazonaws/services/opsworks/model/transform/TagResourceRequestMarshaller.java \* /opt/cola/permits/1294100355\_1649201396.48/0/aws-java-sdk-opsworks-1-11-820-sourcesjar/com/amazonaws/services/opsworks/model/UpdateElasticIpRequest.java \* /opt/cola/permits/1294100355\_1649201396.48/0/aws-java-sdk-opsworks-1-11-820-sourcesjar/com/amazonaws/services/opsworks/model/SetTimeBasedAutoScalingRequest.java \* /opt/cola/permits/1294100355\_1649201396.48/0/aws-java-sdk-opsworks-1-11-820-sourcesjar/com/amazonaws/services/opsworks/model/transform/UnassignInstanceRequestProtocolMarshaller.java \* /opt/cola/permits/1294100355\_1649201396.48/0/aws-java-sdk-opsworks-1-11-820-sourcesjar/com/amazonaws/services/opsworks/model/CreateUserProfileRequest.java  $*$ /opt/cola/permits/1294100355\_1649201396.48/0/aws-java-sdk-opsworks-1-11-820-sourcesjar/com/amazonaws/services/opsworks/model/UpdateInstanceRequest.java \* /opt/cola/permits/1294100355\_1649201396.48/0/aws-java-sdk-opsworks-1-11-820-sourcesjar/com/amazonaws/services/opsworks/model/ShutdownEventConfiguration.java \* /opt/cola/permits/1294100355\_1649201396.48/0/aws-java-sdk-opsworks-1-11-820-sourcesjar/com/amazonaws/services/opsworks/model/transform/SelfUserProfileMarshaller.java \* /opt/cola/permits/1294100355\_1649201396.48/0/aws-java-sdk-opsworks-1-11-820-sourcesjar/com/amazonaws/services/opsworks/model/DescribeTimeBasedAutoScalingRequest.java \* /opt/cola/permits/1294100355\_1649201396.48/0/aws-java-sdk-opsworks-1-11-820-sourcesjar/com/amazonaws/services/opsworks/model/transform/DescribeTimeBasedAutoScalingResultJsonUnmarshaller.ja va

\* /opt/cola/permits/1294100355\_1649201396.48/0/aws-java-sdk-opsworks-1-11-820-sources-

jar/com/amazonaws/services/opsworks/model/transform/CreateLayerRequestProtocolMarshaller.java

\* /opt/cola/permits/1294100355\_1649201396.48/0/aws-java-sdk-opsworks-1-11-820-sources-

jar/com/amazonaws/services/opsworks/model/UnassignInstanceRequest.java

\* /opt/cola/permits/1294100355\_1649201396.48/0/aws-java-sdk-opsworks-1-11-820-sources-

jar/com/amazonaws/services/opsworks/model/transform/DescribeStackProvisioningParametersRequestProtocolMar shaller.java

\* /opt/cola/permits/1294100355\_1649201396.48/0/aws-java-sdk-opsworks-1-11-820-sources-

jar/com/amazonaws/services/opsworks/model/transform/UpdateAppRequestProtocolMarshaller.java

\* /opt/cola/permits/1294100355\_1649201396.48/0/aws-java-sdk-opsworks-1-11-820-sources-

jar/com/amazonaws/services/opsworks/model/Stack.java

\* /opt/cola/permits/1294100355\_1649201396.48/0/aws-java-sdk-opsworks-1-11-820-sourcesjar/com/amazonaws/services/opsworks/model/EnvironmentVariable.java

 $*$ /opt/cola/permits/1294100355\_1649201396.48/0/aws-java-sdk-opsworks-1-11-820-sources-

jar/com/amazonaws/services/opsworks/model/AttachElasticLoadBalancerResult.java

\* /opt/cola/permits/1294100355\_1649201396.48/0/aws-java-sdk-opsworks-1-11-820-sources-

jar/com/amazonaws/services/opsworks/model/transform/StackSummaryMarshaller.java

\* /opt/cola/permits/1294100355\_1649201396.48/0/aws-java-sdk-opsworks-1-11-820-sources-

jar/com/amazonaws/services/opsworks/model/transform/DeregisterVolumeResultJsonUnmarshaller.java

\* /opt/cola/permits/1294100355\_1649201396.48/0/aws-java-sdk-opsworks-1-11-820-sources-

jar/com/amazonaws/services/opsworks/model/transform/ShutdownEventConfigurationJsonUnmarshaller.java

 $*$ /opt/cola/permits/1294100355\_1649201396.48/0/aws-java-sdk-opsworks-1-11-820-sources-

jar/com/amazonaws/services/opsworks/model/transform/DescribeUserProfilesRequestProtocolMarshaller.java

\* /opt/cola/permits/1294100355\_1649201396.48/0/aws-java-sdk-opsworks-1-11-820-sources-

jar/com/amazonaws/services/opsworks/model/SetLoadBasedAutoScalingResult.java

\* /opt/cola/permits/1294100355\_1649201396.48/0/aws-java-sdk-opsworks-1-11-820-sources-

jar/com/amazonaws/services/opsworks/model/transform/DeregisterVolumeRequestMarshaller.java

 $*$ /opt/cola/permits/1294100355\_1649201396.48/0/aws-java-sdk-opsworks-1-11-820-sources-

jar/com/amazonaws/services/opsworks/model/AssignInstanceResult.java

\* /opt/cola/permits/1294100355\_1649201396.48/0/aws-java-sdk-opsworks-1-11-820-sources-

jar/com/amazonaws/services/opsworks/model/transform/ElasticLoadBalancerJsonUnmarshaller.java

\* /opt/cola/permits/1294100355\_1649201396.48/0/aws-java-sdk-opsworks-1-11-820-sources-

jar/com/amazonaws/services/opsworks/model/DescribeLoadBasedAutoScalingResult.java

\* /opt/cola/permits/1294100355\_1649201396.48/0/aws-java-sdk-opsworks-1-11-820-sources-

jar/com/amazonaws/services/opsworks/model/UpdateLayerResult.java

\* /opt/cola/permits/1294100355\_1649201396.48/0/aws-java-sdk-opsworks-1-11-820-sourcesjar/com/amazonaws/services/opsworks/model/Recipes.java

 $*$ /opt/cola/permits/1294100355 1649201396.48/0/aws-java-sdk-opsworks-1-11-820-sourcesjar/com/amazonaws/services/opsworks/model/transform/InstancesCountJsonUnmarshaller.java \* /opt/cola/permits/1294100355\_1649201396.48/0/aws-java-sdk-opsworks-1-11-820-sources-

jar/com/amazonaws/services/opsworks/waiters/DescribeInstancesFunction.java

\* /opt/cola/permits/1294100355\_1649201396.48/0/aws-java-sdk-opsworks-1-11-820-sourcesjar/com/amazonaws/services/opsworks/model/DescribePermissionsRequest.java

\* /opt/cola/permits/1294100355\_1649201396.48/0/aws-java-sdk-opsworks-1-11-820-sourcesjar/com/amazonaws/services/opsworks/model/DeleteInstanceResult.java

\* /opt/cola/permits/1294100355\_1649201396.48/0/aws-java-sdk-opsworks-1-11-820-sources-

jar/com/amazonaws/services/opsworks/model/transform/StartStackRequestProtocolMarshaller.java

\* /opt/cola/permits/1294100355\_1649201396.48/0/aws-java-sdk-opsworks-1-11-820-sources-

jar/com/amazonaws/services/opsworks/model/DeregisterRdsDbInstanceResult.java

 $*$ /opt/cola/permits/1294100355\_1649201396.48/0/aws-java-sdk-opsworks-1-11-820-sourcesjar/com/amazonaws/services/opsworks/model/transform/RegisterRdsDbInstanceRequestProtocolMarshaller.java \* /opt/cola/permits/1294100355\_1649201396.48/0/aws-java-sdk-opsworks-1-11-820-sourcesjar/com/amazonaws/services/opsworks/model/DescribeEcsClustersRequest.java \* /opt/cola/permits/1294100355\_1649201396.48/0/aws-java-sdk-opsworks-1-11-820-sourcesjar/com/amazonaws/services/opsworks/model/UpdateElasticIpResult.java \* /opt/cola/permits/1294100355\_1649201396.48/0/aws-java-sdk-opsworks-1-11-820-sourcesjar/com/amazonaws/services/opsworks/model/RegisterVolumeResult.java \* /opt/cola/permits/1294100355\_1649201396.48/0/aws-java-sdk-opsworks-1-11-820-sourcesjar/com/amazonaws/services/opsworks/model/transform/DescribeAppsResultJsonUnmarshaller.java \* /opt/cola/permits/1294100355\_1649201396.48/0/aws-java-sdk-opsworks-1-11-820-sourcesjar/com/amazonaws/services/opsworks/model/transform/DescribePermissionsRequestMarshaller.java  $*$ /opt/cola/permits/1294100355\_1649201396.48/0/aws-java-sdk-opsworks-1-11-820-sourcesjar/com/amazonaws/services/opsworks/model/transform/InstanceMarshaller.java \* /opt/cola/permits/1294100355\_1649201396.48/0/aws-java-sdk-opsworks-1-11-820-sourcesjar/com/amazonaws/services/opsworks/model/transform/CloneStackRequestProtocolMarshaller.java \* /opt/cola/permits/1294100355\_1649201396.48/0/aws-java-sdk-opsworks-1-11-820-sourcesjar/com/amazonaws/services/opsworks/model/transform/DescribeInstancesRequestMarshaller.java \* /opt/cola/permits/1294100355\_1649201396.48/0/aws-java-sdk-opsworks-1-11-820-sourcesjar/com/amazonaws/services/opsworks/model/transform/GrantAccessResultJsonUnmarshaller.java  $*$ /opt/cola/permits/1294100355\_1649201396.48/0/aws-java-sdk-opsworks-1-11-820-sourcesjar/com/amazonaws/services/opsworks/model/transform/DataSourceMarshaller.java \* /opt/cola/permits/1294100355\_1649201396.48/0/aws-java-sdk-opsworks-1-11-820-sourcesjar/com/amazonaws/services/opsworks/model/transform/UntagResourceResultJsonUnmarshaller.java \* /opt/cola/permits/1294100355\_1649201396.48/0/aws-java-sdk-opsworks-1-11-820-sourcesjar/com/amazonaws/services/opsworks/model/CloudWatchLogsEncoding.java  $*$ /opt/cola/permits/1294100355\_1649201396.48/0/aws-java-sdk-opsworks-1-11-820-sourcesjar/com/amazonaws/services/opsworks/model/DescribeRaidArraysResult.java \* /opt/cola/permits/1294100355\_1649201396.48/0/aws-java-sdk-opsworks-1-11-820-sourcesjar/com/amazonaws/services/opsworks/model/transform/DescribeServiceErrorsRequestProtocolMarshaller.java \* /opt/cola/permits/1294100355\_1649201396.48/0/aws-java-sdk-opsworks-1-11-820-sourcesjar/com/amazonaws/services/opsworks/model/transform/ChefConfigurationMarshaller.java \* /opt/cola/permits/1294100355\_1649201396.48/0/aws-java-sdk-opsworks-1-11-820-sourcesjar/com/amazonaws/services/opsworks/model/transform/EnvironmentVariableMarshaller.java \* /opt/cola/permits/1294100355\_1649201396.48/0/aws-java-sdk-opsworks-1-11-820-sourcesjar/com/amazonaws/services/opsworks/model/transform/BlockDeviceMappingMarshaller.java  $*$ /opt/cola/permits/1294100355 1649201396.48/0/aws-java-sdk-opsworks-1-11-820-sourcesjar/com/amazonaws/services/opsworks/model/transform/UpdateElasticIpRequestMarshaller.java \* /opt/cola/permits/1294100355\_1649201396.48/0/aws-java-sdk-opsworks-1-11-820-sourcesjar/com/amazonaws/services/opsworks/model/transform/SetPermissionRequestMarshaller.java \* /opt/cola/permits/1294100355\_1649201396.48/0/aws-java-sdk-opsworks-1-11-820-sourcesjar/com/amazonaws/services/opsworks/model/transform/DescribeLayersRequestProtocolMarshaller.java \* /opt/cola/permits/1294100355\_1649201396.48/0/aws-java-sdk-opsworks-1-11-820-sourcesjar/com/amazonaws/services/opsworks/model/transform/CreateAppRequestMarshaller.java \* /opt/cola/permits/1294100355\_1649201396.48/0/aws-java-sdk-opsworks-1-11-820-sourcesjar/com/amazonaws/services/opsworks/model/DescribeStacksRequest.java \* /opt/cola/permits/1294100355\_1649201396.48/0/aws-java-sdk-opsworks-1-11-820-sourcesjar/com/amazonaws/services/opsworks/model/transform/EcsClusterJsonUnmarshaller.java

 $*$ /opt/cola/permits/1294100355\_1649201396.48/0/aws-java-sdk-opsworks-1-11-820-sourcesjar/com/amazonaws/services/opsworks/model/transform/DescribeElasticLoadBalancersResultJsonUnmarshaller.java \* /opt/cola/permits/1294100355\_1649201396.48/0/aws-java-sdk-opsworks-1-11-820-sourcesjar/com/amazonaws/services/opsworks/model/transform/DescribeAgentVersionsRequestProtocolMarshaller.java \* /opt/cola/permits/1294100355\_1649201396.48/0/aws-java-sdk-opsworks-1-11-820-sourcesjar/com/amazonaws/services/opsworks/model/LifecycleEventConfiguration.java \* /opt/cola/permits/1294100355\_1649201396.48/0/aws-java-sdk-opsworks-1-11-820-sourcesjar/com/amazonaws/services/opsworks/model/UntagResourceRequest.java \* /opt/cola/permits/1294100355\_1649201396.48/0/aws-java-sdk-opsworks-1-11-820-sourcesjar/com/amazonaws/services/opsworks/model/transform/BlockDeviceMappingJsonUnmarshaller.java \* /opt/cola/permits/1294100355\_1649201396.48/0/aws-java-sdk-opsworks-1-11-820-sourcesjar/com/amazonaws/services/opsworks/model/TemporaryCredential.java  $*$ /opt/cola/permits/1294100355\_1649201396.48/0/aws-java-sdk-opsworks-1-11-820-sourcesjar/com/amazonaws/services/opsworks/model/ResourceNotFoundException.java \* /opt/cola/permits/1294100355\_1649201396.48/0/aws-java-sdk-opsworks-1-11-820-sourcesjar/com/amazonaws/services/opsworks/model/transform/DeleteUserProfileRequestMarshaller.java \* /opt/cola/permits/1294100355\_1649201396.48/0/aws-java-sdk-opsworks-1-11-820-sourcesjar/com/amazonaws/services/opsworks/model/transform/DescribeDeploymentsRequestProtocolMarshaller.java \* /opt/cola/permits/1294100355\_1649201396.48/0/aws-java-sdk-opsworks-1-11-820-sourcesjar/com/amazonaws/services/opsworks/model/transform/UserProfileJsonUnmarshaller.java \* /opt/cola/permits/1294100355\_1649201396.48/0/aws-java-sdk-opsworks-1-11-820-sourcesjar/com/amazonaws/services/opsworks/model/AutoScalingType.java \* /opt/cola/permits/1294100355\_1649201396.48/0/aws-java-sdk-opsworks-1-11-820-sourcesjar/com/amazonaws/services/opsworks/model/DataSource.java \* /opt/cola/permits/1294100355\_1649201396.48/0/aws-java-sdk-opsworks-1-11-820-sourcesjar/com/amazonaws/services/opsworks/model/LoadBasedAutoScalingConfiguration.java  $*$ /opt/cola/permits/1294100355\_1649201396.48/0/aws-java-sdk-opsworks-1-11-820-sourcesjar/com/amazonaws/services/opsworks/model/AssociateElasticIpRequest.java \* /opt/cola/permits/1294100355\_1649201396.48/0/aws-java-sdk-opsworks-1-11-820-sourcesjar/com/amazonaws/services/opsworks/model/Command.java \* /opt/cola/permits/1294100355\_1649201396.48/0/aws-java-sdk-opsworks-1-11-820-sourcesjar/com/amazonaws/services/opsworks/model/transform/DeregisterRdsDbInstanceResultJsonUnmarshaller.java \* /opt/cola/permits/1294100355\_1649201396.48/0/aws-java-sdk-opsworks-1-11-820-sourcesjar/com/amazonaws/services/opsworks/model/transform/UpdateVolumeResultJsonUnmarshaller.java \* /opt/cola/permits/1294100355\_1649201396.48/0/aws-java-sdk-opsworks-1-11-820-sourcesjar/com/amazonaws/services/opsworks/model/transform/AutoScalingThresholdsJsonUnmarshaller.java  $*$ /opt/cola/permits/1294100355\_1649201396.48/0/aws-java-sdk-opsworks-1-11-820-sourcesjar/com/amazonaws/services/opsworks/model/UpdateLayerRequest.java \* /opt/cola/permits/1294100355\_1649201396.48/0/aws-java-sdk-opsworks-1-11-820-sourcesjar/com/amazonaws/services/opsworks/model/transform/DeploymentCommandMarshaller.java \* /opt/cola/permits/1294100355\_1649201396.48/0/aws-java-sdk-opsworks-1-11-820-sourcesjar/com/amazonaws/services/opsworks/model/transform/DescribeOperatingSystemsRequestMarshaller.java \* /opt/cola/permits/1294100355\_1649201396.48/0/aws-java-sdk-opsworks-1-11-820-sourcesjar/com/amazonaws/services/opsworks/model/transform/StartInstanceResultJsonUnmarshaller.java \* /opt/cola/permits/1294100355\_1649201396.48/0/aws-java-sdk-opsworks-1-11-820-sourcesjar/com/amazonaws/services/opsworks/AWSOpsWorksAsyncClient.java \* /opt/cola/permits/1294100355\_1649201396.48/0/aws-java-sdk-opsworks-1-11-820-sources-

jar/com/amazonaws/services/opsworks/model/transform/CreateDeploymentResultJsonUnmarshaller.java

 $*$ /opt/cola/permits/1294100355\_1649201396.48/0/aws-java-sdk-opsworks-1-11-820-sourcesjar/com/amazonaws/services/opsworks/model/transform/CreateInstanceResultJsonUnmarshaller.java \* /opt/cola/permits/1294100355\_1649201396.48/0/aws-java-sdk-opsworks-1-11-820-sourcesjar/com/amazonaws/services/opsworks/model/transform/DescribeEcsClustersRequestMarshaller.java \* /opt/cola/permits/1294100355\_1649201396.48/0/aws-java-sdk-opsworks-1-11-820-sourcesjar/com/amazonaws/services/opsworks/model/transform/DeregisterInstanceRequestProtocolMarshaller.java \* /opt/cola/permits/1294100355\_1649201396.48/0/aws-java-sdk-opsworks-1-11-820-sourcesjar/com/amazonaws/services/opsworks/model/transform/ChefConfigurationJsonUnmarshaller.java \* /opt/cola/permits/1294100355\_1649201396.48/0/aws-java-sdk-opsworks-1-11-820-sourcesjar/com/amazonaws/services/opsworks/model/DescribeDeploymentsRequest.java \* /opt/cola/permits/1294100355\_1649201396.48/0/aws-java-sdk-opsworks-1-11-820-sourcesjar/com/amazonaws/services/opsworks/model/StopInstanceResult.java  $*$ /opt/cola/permits/1294100355\_1649201396.48/0/aws-java-sdk-opsworks-1-11-820-sourcesjar/com/amazonaws/services/opsworks/model/OperatingSystemConfigurationManager.java \* /opt/cola/permits/1294100355\_1649201396.48/0/aws-java-sdk-opsworks-1-11-820-sourcesjar/com/amazonaws/services/opsworks/model/transform/PermissionMarshaller.java \* /opt/cola/permits/1294100355\_1649201396.48/0/aws-java-sdk-opsworks-1-11-820-sourcesjar/com/amazonaws/services/opsworks/model/DescribeStacksResult.java \* /opt/cola/permits/1294100355\_1649201396.48/0/aws-java-sdk-opsworks-1-11-820-sourcesjar/com/amazonaws/services/opsworks/model/transform/UpdateVolumeRequestMarshaller.java  $*$ /opt/cola/permits/1294100355\_1649201396.48/0/aws-java-sdk-opsworks-1-11-820-sourcesjar/com/amazonaws/services/opsworks/model/transform/StackJsonUnmarshaller.java \* /opt/cola/permits/1294100355\_1649201396.48/0/aws-java-sdk-opsworks-1-11-820-sourcesjar/com/amazonaws/services/opsworks/model/transform/DeleteAppRequestProtocolMarshaller.java \* /opt/cola/permits/1294100355\_1649201396.48/0/aws-java-sdk-opsworks-1-11-820-sourcesjar/com/amazonaws/services/opsworks/model/transform/InstancesCountMarshaller.java  $*$ /opt/cola/permits/1294100355\_1649201396.48/0/aws-java-sdk-opsworks-1-11-820-sourcesjar/com/amazonaws/services/opsworks/model/ServiceError.java \* /opt/cola/permits/1294100355\_1649201396.48/0/aws-java-sdk-opsworks-1-11-820-sourcesjar/com/amazonaws/services/opsworks/model/DescribeStackSummaryRequest.java \* /opt/cola/permits/1294100355\_1649201396.48/0/aws-java-sdk-opsworks-1-11-820-sourcesjar/com/amazonaws/services/opsworks/model/DeploymentCommand.java \* /opt/cola/permits/1294100355\_1649201396.48/0/aws-java-sdk-opsworks-1-11-820-sourcesjar/com/amazonaws/services/opsworks/model/transform/DescribeEcsClustersResultJsonUnmarshaller.java \* /opt/cola/permits/1294100355\_1649201396.48/0/aws-java-sdk-opsworks-1-11-820-sourcesjar/com/amazonaws/services/opsworks/model/transform/CloudWatchLogsConfigurationMarshaller.java \* /opt/cola/permits/1294100355\_1649201396.48/0/aws-java-sdk-opsworks-1-11-820-sourcesjar/com/amazonaws/services/opsworks/model/transform/AppMarshaller.java \* /opt/cola/permits/1294100355\_1649201396.48/0/aws-java-sdk-opsworks-1-11-820-sourcesjar/com/amazonaws/services/opsworks/model/transform/CreateDeploymentRequestMarshaller.java \* /opt/cola/permits/1294100355\_1649201396.48/0/aws-java-sdk-opsworks-1-11-820-sourcesjar/com/amazonaws/services/opsworks/model/SetLoadBasedAutoScalingRequest.java \* /opt/cola/permits/1294100355\_1649201396.48/0/aws-java-sdk-opsworks-1-11-820-sourcesjar/com/amazonaws/services/opsworks/model/transform/RdsDbInstanceMarshaller.java \* /opt/cola/permits/1294100355\_1649201396.48/0/aws-java-sdk-opsworks-1-11-820-sourcesjar/com/amazonaws/services/opsworks/model/transform/DescribeVolumesRequestMarshaller.java \* /opt/cola/permits/1294100355\_1649201396.48/0/aws-java-sdk-opsworks-1-11-820-sourcesjar/com/amazonaws/services/opsworks/model/transform/AutoScalingThresholdsMarshaller.java

 $*$ /opt/cola/permits/1294100355\_1649201396.48/0/aws-java-sdk-opsworks-1-11-820-sourcesjar/com/amazonaws/services/opsworks/model/transform/UpdateVolumeRequestProtocolMarshaller.java \* /opt/cola/permits/1294100355\_1649201396.48/0/aws-java-sdk-opsworks-1-11-820-sourcesjar/com/amazonaws/services/opsworks/model/SetTimeBasedAutoScalingResult.java \* /opt/cola/permits/1294100355\_1649201396.48/0/aws-java-sdk-opsworks-1-11-820-sourcesjar/com/amazonaws/services/opsworks/model/transform/DescribeCommandsRequestMarshaller.java \* /opt/cola/permits/1294100355\_1649201396.48/0/aws-java-sdk-opsworks-1-11-820-sourcesjar/com/amazonaws/services/opsworks/model/CreateStackResult.java \* /opt/cola/permits/1294100355\_1649201396.48/0/aws-java-sdk-opsworks-1-11-820-sourcesjar/com/amazonaws/services/opsworks/model/transform/RaidArrayJsonUnmarshaller.java \* /opt/cola/permits/1294100355\_1649201396.48/0/aws-java-sdk-opsworks-1-11-820-sourcesjar/com/amazonaws/services/opsworks/model/transform/DescribeServiceErrorsResultJsonUnmarshaller.java  $*$ /opt/cola/permits/1294100355\_1649201396.48/0/aws-java-sdk-opsworks-1-11-820-sourcesjar/com/amazonaws/services/opsworks/model/transform/DeregisterElasticIpRequestProtocolMarshaller.java \* /opt/cola/permits/1294100355\_1649201396.48/0/aws-java-sdk-opsworks-1-11-820-sourcesjar/com/amazonaws/services/opsworks/model/DescribeStackProvisioningParametersRequest.java \* /opt/cola/permits/1294100355\_1649201396.48/0/aws-java-sdk-opsworks-1-11-820-sourcesjar/com/amazonaws/services/opsworks/model/SelfUserProfile.java \* /opt/cola/permits/1294100355\_1649201396.48/0/aws-java-sdk-opsworks-1-11-820-sourcesjar/com/amazonaws/services/opsworks/model/transform/OperatingSystemConfigurationManagerMarshaller.java  $*$ /opt/cola/permits/1294100355\_1649201396.48/0/aws-java-sdk-opsworks-1-11-820-sourcesjar/com/amazonaws/services/opsworks/model/transform/DescribeInstancesRequestProtocolMarshaller.java \* /opt/cola/permits/1294100355\_1649201396.48/0/aws-java-sdk-opsworks-1-11-820-sourcesjar/com/amazonaws/services/opsworks/model/transform/UpdateStackRequestMarshaller.java \* /opt/cola/permits/1294100355\_1649201396.48/0/aws-java-sdk-opsworks-1-11-820-sourcesjar/com/amazonaws/services/opsworks/model/transform/StackMarshaller.java  $*$ /opt/cola/permits/1294100355\_1649201396.48/0/aws-java-sdk-opsworks-1-11-820-sourcesjar/com/amazonaws/services/opsworks/model/transform/DescribePermissionsResultJsonUnmarshaller.java \* /opt/cola/permits/1294100355\_1649201396.48/0/aws-java-sdk-opsworks-1-11-820-sourcesjar/com/amazonaws/services/opsworks/model/DescribeRaidArraysRequest.java \* /opt/cola/permits/1294100355\_1649201396.48/0/aws-java-sdk-opsworks-1-11-820-sourcesjar/com/amazonaws/services/opsworks/model/transform/ListTagsRequestMarshaller.java \* /opt/cola/permits/1294100355\_1649201396.48/0/aws-java-sdk-opsworks-1-11-820-sourcesjar/com/amazonaws/services/opsworks/model/RegisterInstanceRequest.java \* /opt/cola/permits/1294100355\_1649201396.48/0/aws-java-sdk-opsworks-1-11-820-sourcesjar/com/amazonaws/services/opsworks/model/DeleteUserProfileResult.java  $*$ /opt/cola/permits/1294100355\_1649201396.48/0/aws-java-sdk-opsworks-1-11-820-sourcesjar/com/amazonaws/services/opsworks/model/DescribeCommandsResult.java \* /opt/cola/permits/1294100355\_1649201396.48/0/aws-java-sdk-opsworks-1-11-820-sourcesjar/com/amazonaws/services/opsworks/model/transform/LayerMarshaller.java \* /opt/cola/permits/1294100355\_1649201396.48/0/aws-java-sdk-opsworks-1-11-820-sourcesjar/com/amazonaws/services/opsworks/model/transform/EnvironmentVariableJsonUnmarshaller.java \* /opt/cola/permits/1294100355\_1649201396.48/0/aws-java-sdk-opsworks-1-11-820-sourcesjar/com/amazonaws/services/opsworks/model/transform/AssignInstanceRequestProtocolMarshaller.java \* /opt/cola/permits/1294100355\_1649201396.48/0/aws-java-sdk-opsworks-1-11-820-sourcesjar/com/amazonaws/services/opsworks/model/UpdateVolumeRequest.java \* /opt/cola/permits/1294100355\_1649201396.48/0/aws-java-sdk-opsworks-1-11-820-sourcesjar/com/amazonaws/services/opsworks/model/RebootInstanceRequest.java

 $*$ /opt/cola/permits/1294100355\_1649201396.48/0/aws-java-sdk-opsworks-1-11-820-sources-

jar/com/amazonaws/services/opsworks/model/transform/DescribeStacksResultJsonUnmarshaller.java

\* /opt/cola/permits/1294100355\_1649201396.48/0/aws-java-sdk-opsworks-1-11-820-sourcesjar/com/amazonaws/services/opsworks/package-info.java

\* /opt/cola/permits/1294100355\_1649201396.48/0/aws-java-sdk-opsworks-1-11-820-sourcesjar/com/amazonaws/services/opsworks/model/DetachElasticLoadBalancerRequest.java \* /opt/cola/permits/1294100355\_1649201396.48/0/aws-java-sdk-opsworks-1-11-820-sourcesjar/com/amazonaws/services/opsworks/model/AppType.java

\* /opt/cola/permits/1294100355\_1649201396.48/0/aws-java-sdk-opsworks-1-11-820-sourcesjar/com/amazonaws/services/opsworks/model/transform/DeregisterRdsDbInstanceRequestMarshaller.java \* /opt/cola/permits/1294100355\_1649201396.48/0/aws-java-sdk-opsworks-1-11-820-sourcesjar/com/amazonaws/services/opsworks/model/DescribeOperatingSystemsRequest.java

 $*$ /opt/cola/permits/1294100355\_1649201396.48/0/aws-java-sdk-opsworks-1-11-820-sources-

jar/com/amazonaws/services/opsworks/model/transform/DescribeRaidArraysRequestMarshaller.java \* /opt/cola/permits/1294100355\_1649201396.48/0/aws-java-sdk-opsworks-1-11-820-sourcesjar/com/amazonaws/services/opsworks/model/CreateDeploymentResult.java

\* /opt/cola/permits/1294100355\_1649201396.48/0/aws-java-sdk-opsworks-1-11-820-sourcesjar/com/amazonaws/services/opsworks/model/transform/DeregisterInstanceRequestMarshaller.java \* /opt/cola/permits/1294100355\_1649201396.48/0/aws-java-sdk-opsworks-1-11-820-sourcesjar/com/amazonaws/services/opsworks/model/transform/StartStackResultJsonUnmarshaller.java

 $*$ /opt/cola/permits/1294100355\_1649201396.48/0/aws-java-sdk-opsworks-1-11-820-sourcesjar/com/amazonaws/services/opsworks/model/VirtualizationType.java

\* /opt/cola/permits/1294100355\_1649201396.48/0/aws-java-sdk-opsworks-1-11-820-sourcesjar/com/amazonaws/services/opsworks/model/transform/UpdateElasticIpRequestProtocolMarshaller.java \* /opt/cola/permits/1294100355\_1649201396.48/0/aws-java-sdk-opsworks-1-11-820-sourcesjar/com/amazonaws/services/opsworks/model/transform/CreateAppResultJsonUnmarshaller.java

 $*$ /opt/cola/permits/1294100355\_1649201396.48/0/aws-java-sdk-opsworks-1-11-820-sources-

jar/com/amazonaws/services/opsworks/model/transform/CreateUserProfileRequestMarshaller.java

\* /opt/cola/permits/1294100355\_1649201396.48/0/aws-java-sdk-opsworks-1-11-820-sources-

jar/com/amazonaws/services/opsworks/model/transform/RecipesMarshaller.java

\* /opt/cola/permits/1294100355\_1649201396.48/0/aws-java-sdk-opsworks-1-11-820-sourcesjar/com/amazonaws/services/opsworks/model/DeregisterEcsClusterResult.java

\* /opt/cola/permits/1294100355\_1649201396.48/0/aws-java-sdk-opsworks-1-11-820-sourcesjar/com/amazonaws/services/opsworks/model/transform/VolumeConfigurationMarshaller.java \* /opt/cola/permits/1294100355\_1649201396.48/0/aws-java-sdk-opsworks-1-11-820-sourcesjar/com/amazonaws/services/opsworks/model/GetHostnameSuggestionRequest.java

 $*$ /opt/cola/permits/1294100355 1649201396.48/0/aws-java-sdk-opsworks-1-11-820-sourcesjar/com/amazonaws/services/opsworks/model/transform/StopStackRequestMarshaller.java

\* /opt/cola/permits/1294100355\_1649201396.48/0/aws-java-sdk-opsworks-1-11-820-sourcesjar/com/amazonaws/services/opsworks/model/CreateStackRequest.java

\* /opt/cola/permits/1294100355\_1649201396.48/0/aws-java-sdk-opsworks-1-11-820-sourcesjar/com/amazonaws/services/opsworks/model/DescribeEcsClustersResult.java

\* /opt/cola/permits/1294100355\_1649201396.48/0/aws-java-sdk-opsworks-1-11-820-sourcesjar/com/amazonaws/services/opsworks/model/CreateInstanceResult.java

\* /opt/cola/permits/1294100355\_1649201396.48/0/aws-java-sdk-opsworks-1-11-820-sourcesjar/com/amazonaws/services/opsworks/model/InstancesCount.java

\* /opt/cola/permits/1294100355\_1649201396.48/0/aws-java-sdk-opsworks-1-11-820-sourcesjar/com/amazonaws/services/opsworks/model/transform/AppJsonUnmarshaller.java

\* /opt/cola/permits/1294100355\_1649201396.48/0/aws-java-sdk-opsworks-1-11-820-sourcesjar/com/amazonaws/services/opsworks/model/transform/LoadBasedAutoScalingConfigurationMarshaller.java

# **1.150 aws-java-sdk-for-aws-iot-secure-**

## **tunneling 1.11.820**

## **1.150.1 Available under license :**

No license file was found, but licenses were detected in source scan.

#### /\*

\* Copyright 2015-2020 Amazon.com, Inc. or its affiliates. All Rights Reserved.

\*

\* Licensed under the Apache License, Version 2.0 (the "License"). You may not use this file except in compliance with

\* the License. A copy of the License is located at

\*

\* http://aws.amazon.com/apache2.0

\*

\* or in the "license" file accompanying this file. This file is distributed on an "AS IS" BASIS, WITHOUT WARRANTIES OR

\* CONDITIONS OF ANY KIND, either express or implied. See the License for the specific language governing permissions

\* and limitations under the License.

\*/

Found in path(s):

\* /opt/cola/permits/1294102367\_1649201060.4/0/aws-java-sdk-iotsecuretunneling-1-11-820-sourcesjar/com/amazonaws/services/iotsecuretunneling/model/transform/TagMarshaller.java \* /opt/cola/permits/1294102367\_1649201060.4/0/aws-java-sdk-iotsecuretunneling-1-11-820-sourcesjar/com/amazonaws/services/iotsecuretunneling/model/CloseTunnelRequest.java \* /opt/cola/permits/1294102367\_1649201060.4/0/aws-java-sdk-iotsecuretunneling-1-11-820-sourcesjar/com/amazonaws/services/iotsecuretunneling/model/AWSIoTSecureTunnelingException.java \* /opt/cola/permits/1294102367\_1649201060.4/0/aws-java-sdk-iotsecuretunneling-1-11-820-sourcesjar/com/amazonaws/services/iotsecuretunneling/model/ListTagsForResourceResult.java \* /opt/cola/permits/1294102367\_1649201060.4/0/aws-java-sdk-iotsecuretunneling-1-11-820-sourcesjar/com/amazonaws/services/iotsecuretunneling/AbstractAWSIoTSecureTunneling.java \* /opt/cola/permits/1294102367\_1649201060.4/0/aws-java-sdk-iotsecuretunneling-1-11-820-sourcesjar/com/amazonaws/services/iotsecuretunneling/model/transform/DescribeTunnelRequestMarshaller.java \* /opt/cola/permits/1294102367\_1649201060.4/0/aws-java-sdk-iotsecuretunneling-1-11-820-sourcesjar/com/amazonaws/services/iotsecuretunneling/model/transform/ConnectionStateJsonUnmarshaller.java \* /opt/cola/permits/1294102367\_1649201060.4/0/aws-java-sdk-iotsecuretunneling-1-11-820-sourcesjar/com/amazonaws/services/iotsecuretunneling/model/ConnectionState.java \* /opt/cola/permits/1294102367\_1649201060.4/0/aws-java-sdk-iotsecuretunneling-1-11-820-sourcesjar/com/amazonaws/services/iotsecuretunneling/model/transform/ConnectionStateMarshaller.java \* /opt/cola/permits/1294102367\_1649201060.4/0/aws-java-sdk-iotsecuretunneling-1-11-820-sourcesjar/com/amazonaws/services/iotsecuretunneling/model/transform/CloseTunnelRequestMarshaller.java

\* /opt/cola/permits/1294102367\_1649201060.4/0/aws-java-sdk-iotsecuretunneling-1-11-820-sources-

jar/com/amazonaws/services/iotsecuretunneling/model/transform/ResourceNotFoundExceptionUnmarshaller.java

\* /opt/cola/permits/1294102367\_1649201060.4/0/aws-java-sdk-iotsecuretunneling-1-11-820-sourcesjar/com/amazonaws/services/iotsecuretunneling/model/TunnelSummary.java

\* /opt/cola/permits/1294102367\_1649201060.4/0/aws-java-sdk-iotsecuretunneling-1-11-820-sources-

jar/com/amazonaws/services/iotsecuretunneling/model/transform/OpenTunnelResultJsonUnmarshaller.java

\* /opt/cola/permits/1294102367\_1649201060.4/0/aws-java-sdk-iotsecuretunneling-1-11-820-sources-

jar/com/amazonaws/services/iotsecuretunneling/model/ListTagsForResourceRequest.java

\* /opt/cola/permits/1294102367\_1649201060.4/0/aws-java-sdk-iotsecuretunneling-1-11-820-sourcesjar/com/amazonaws/services/iotsecuretunneling/model/DescribeTunnelResult.java

\* /opt/cola/permits/1294102367\_1649201060.4/0/aws-java-sdk-iotsecuretunneling-1-11-820-sources-

jar/com/amazonaws/services/iotsecuretunneling/model/transform/UntagResourceRequestProtocolMarshaller.java

\* /opt/cola/permits/1294102367\_1649201060.4/0/aws-java-sdk-iotsecuretunneling-1-11-820-sources-

jar/com/amazonaws/services/iotsecuretunneling/model/transform/TunnelSummaryMarshaller.java

\* /opt/cola/permits/1294102367\_1649201060.4/0/aws-java-sdk-iotsecuretunneling-1-11-820-sources-

jar/com/amazonaws/services/iotsecuretunneling/model/transform/CloseTunnelResultJsonUnmarshaller.java

\* /opt/cola/permits/1294102367\_1649201060.4/0/aws-java-sdk-iotsecuretunneling-1-11-820-sourcesjar/com/amazonaws/services/iotsecuretunneling/AWSIoTSecureTunneling.java

\* /opt/cola/permits/1294102367\_1649201060.4/0/aws-java-sdk-iotsecuretunneling-1-11-820-sourcesjar/com/amazonaws/services/iotsecuretunneling/model/UntagResourceResult.java

\* /opt/cola/permits/1294102367\_1649201060.4/0/aws-java-sdk-iotsecuretunneling-1-11-820-sources-

jar/com/amazonaws/services/iotsecuretunneling/model/TagResourceResult.java

\* /opt/cola/permits/1294102367\_1649201060.4/0/aws-java-sdk-iotsecuretunneling-1-11-820-sources-

jar/com/amazonaws/services/iotsecuretunneling/model/transform/TagResourceRequestProtocolMarshaller.java

\* /opt/cola/permits/1294102367\_1649201060.4/0/aws-java-sdk-iotsecuretunneling-1-11-820-sourcesjar/com/amazonaws/services/iotsecuretunneling/model/CloseTunnelResult.java

\* /opt/cola/permits/1294102367\_1649201060.4/0/aws-java-sdk-iotsecuretunneling-1-11-820-sourcesjar/com/amazonaws/services/iotsecuretunneling/AWSIoTSecureTunnelingAsync.java

\* /opt/cola/permits/1294102367\_1649201060.4/0/aws-java-sdk-iotsecuretunneling-1-11-820-sourcesjar/com/amazonaws/services/iotsecuretunneling/AbstractAWSIoTSecureTunnelingAsync.java

\* /opt/cola/permits/1294102367\_1649201060.4/0/aws-java-sdk-iotsecuretunneling-1-11-820-sources-

jar/com/amazonaws/services/iotsecuretunneling/model/transform/OpenTunnelRequestMarshaller.java

\* /opt/cola/permits/1294102367\_1649201060.4/0/aws-java-sdk-iotsecuretunneling-1-11-820-sourcesjar/com/amazonaws/services/iotsecuretunneling/model/Tunnel.java

\* /opt/cola/permits/1294102367\_1649201060.4/0/aws-java-sdk-iotsecuretunneling-1-11-820-sourcesjar/com/amazonaws/services/iotsecuretunneling/model/DestinationConfig.java

\* /opt/cola/permits/1294102367\_1649201060.4/0/aws-java-sdk-iotsecuretunneling-1-11-820-sourcesjar/com/amazonaws/services/iotsecuretunneling/AWSIoTSecureTunnelingClientBuilder.java

\* /opt/cola/permits/1294102367\_1649201060.4/0/aws-java-sdk-iotsecuretunneling-1-11-820-sourcesjar/com/amazonaws/services/iotsecuretunneling/model/UntagResourceRequest.java

\* /opt/cola/permits/1294102367\_1649201060.4/0/aws-java-sdk-iotsecuretunneling-1-11-820-sources-

jar/com/amazonaws/services/iotsecuretunneling/model/transform/ListTagsForResourceResultJsonUnmarshaller.java

\* /opt/cola/permits/1294102367\_1649201060.4/0/aws-java-sdk-iotsecuretunneling-1-11-820-sources-

jar/com/amazonaws/services/iotsecuretunneling/model/transform/OpenTunnelRequestProtocolMarshaller.java

\* /opt/cola/permits/1294102367\_1649201060.4/0/aws-java-sdk-iotsecuretunneling-1-11-820-sources-

jar/com/amazonaws/services/iotsecuretunneling/model/TunnelStatus.java

\* /opt/cola/permits/1294102367\_1649201060.4/0/aws-java-sdk-iotsecuretunneling-1-11-820-sources-

jar/com/amazonaws/services/iotsecuretunneling/model/transform/ListTagsForResourceRequestProtocolMarshaller.j

ava

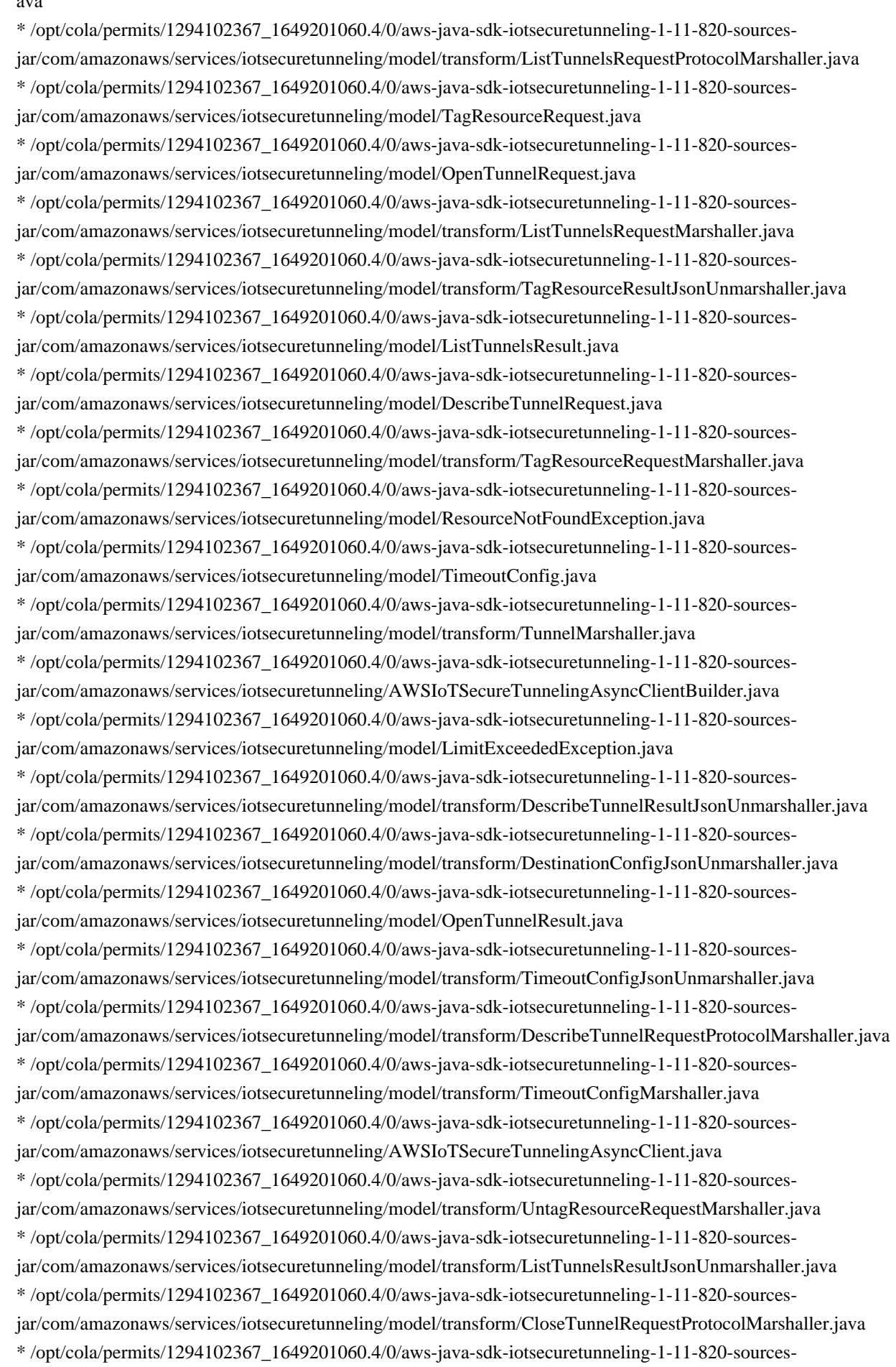

jar/com/amazonaws/services/iotsecuretunneling/model/transform/DestinationConfigMarshaller.java \* /opt/cola/permits/1294102367\_1649201060.4/0/aws-java-sdk-iotsecuretunneling-1-11-820-sourcesjar/com/amazonaws/services/iotsecuretunneling/model/ConnectionStatus.java

\* /opt/cola/permits/1294102367\_1649201060.4/0/aws-java-sdk-iotsecuretunneling-1-11-820-sourcesjar/com/amazonaws/services/iotsecuretunneling/model/Tag.java

\* /opt/cola/permits/1294102367\_1649201060.4/0/aws-java-sdk-iotsecuretunneling-1-11-820-sourcesjar/com/amazonaws/services/iotsecuretunneling/model/ListTunnelsRequest.java

\* /opt/cola/permits/1294102367\_1649201060.4/0/aws-java-sdk-iotsecuretunneling-1-11-820-sourcesjar/com/amazonaws/services/iotsecuretunneling/model/transform/LimitExceededExceptionUnmarshaller.java \* /opt/cola/permits/1294102367\_1649201060.4/0/aws-java-sdk-iotsecuretunneling-1-11-820-sourcesjar/com/amazonaws/services/iotsecuretunneling/package-info.java

\* /opt/cola/permits/1294102367\_1649201060.4/0/aws-java-sdk-iotsecuretunneling-1-11-820-sourcesjar/com/amazonaws/services/iotsecuretunneling/model/transform/TagJsonUnmarshaller.java

\* /opt/cola/permits/1294102367\_1649201060.4/0/aws-java-sdk-iotsecuretunneling-1-11-820-sources-

jar/com/amazonaws/services/iotsecuretunneling/model/transform/ListTagsForResourceRequestMarshaller.java

\* /opt/cola/permits/1294102367\_1649201060.4/0/aws-java-sdk-iotsecuretunneling-1-11-820-sources-

jar/com/amazonaws/services/iotsecuretunneling/model/transform/TunnelSummaryJsonUnmarshaller.java \* /opt/cola/permits/1294102367\_1649201060.4/0/aws-java-sdk-iotsecuretunneling-1-11-820-sources-

jar/com/amazonaws/services/iotsecuretunneling/model/transform/UntagResourceResultJsonUnmarshaller.java

\* /opt/cola/permits/1294102367\_1649201060.4/0/aws-java-sdk-iotsecuretunneling-1-11-820-sources-

jar/com/amazonaws/services/iotsecuretunneling/model/transform/TunnelJsonUnmarshaller.java

\* /opt/cola/permits/1294102367\_1649201060.4/0/aws-java-sdk-iotsecuretunneling-1-11-820-sourcesjar/com/amazonaws/services/iotsecuretunneling/AWSIoTSecureTunnelingClient.java

# **1.151 aws-java-sdk-for-amazon-workmailmessage-flow 1.11.820**

## **1.151.1 Available under license :**

No license file was found, but licenses were detected in source scan.

/\*

\* Copyright 2015-2020 Amazon.com, Inc. or its affiliates. All Rights Reserved.

\*

\* Licensed under the Apache License, Version 2.0 (the "License"). You may not use this file except in compliance with

\* the License. A copy of the License is located at

\*

\* http://aws.amazon.com/apache2.0

\*

\* or in the "license" file accompanying this file. This file is distributed on an "AS IS" BASIS, WITHOUT WARRANTIES OR

\* CONDITIONS OF ANY KIND, either express or implied. See the License for the specific language governing permissions

\* and limitations under the License.

\*/

Found in path(s):

\* /opt/cola/permits/1294100501\_1649201286.44/0/aws-java-sdk-workmailmessageflow-1-11-820-sourcesjar/com/amazonaws/services/workmailmessageflow/model/ResourceNotFoundException.java

\* /opt/cola/permits/1294100501\_1649201286.44/0/aws-java-sdk-workmailmessageflow-1-11-820-sourcesjar/com/amazonaws/services/workmailmessageflow/model/AmazonWorkMailMessageFlowException.java \* /opt/cola/permits/1294100501\_1649201286.44/0/aws-java-sdk-workmailmessageflow-1-11-820-sourcesjar/com/amazonaws/services/workmailmessageflow/model/transform/GetRawMessageContentRequestProtocolMars haller.java

\* /opt/cola/permits/1294100501\_1649201286.44/0/aws-java-sdk-workmailmessageflow-1-11-820-sourcesjar/com/amazonaws/services/workmailmessageflow/AmazonWorkMailMessageFlowClientBuilder.java \* /opt/cola/permits/1294100501\_1649201286.44/0/aws-java-sdk-workmailmessageflow-1-11-820-sourcesjar/com/amazonaws/services/workmailmessageflow/AmazonWorkMailMessageFlowAsyncClient.java

\* /opt/cola/permits/1294100501\_1649201286.44/0/aws-java-sdk-workmailmessageflow-1-11-820-sourcesjar/com/amazonaws/services/workmailmessageflow/AmazonWorkMailMessageFlowAsyncClientBuilder.java

\* /opt/cola/permits/1294100501\_1649201286.44/0/aws-java-sdk-workmailmessageflow-1-11-820-sourcesjar/com/amazonaws/services/workmailmessageflow/AmazonWorkMailMessageFlow.java

\* /opt/cola/permits/1294100501\_1649201286.44/0/aws-java-sdk-workmailmessageflow-1-11-820-sourcesjar/com/amazonaws/services/workmailmessageflow/model/transform/GetRawMessageContentRequestMarshaller.ja va

\* /opt/cola/permits/1294100501\_1649201286.44/0/aws-java-sdk-workmailmessageflow-1-11-820-sourcesjar/com/amazonaws/services/workmailmessageflow/model/GetRawMessageContentRequest.java \* /opt/cola/permits/1294100501\_1649201286.44/0/aws-java-sdk-workmailmessageflow-1-11-820-sources-

jar/com/amazonaws/services/workmailmessageflow/model/GetRawMessageContentResult.java

\* /opt/cola/permits/1294100501\_1649201286.44/0/aws-java-sdk-workmailmessageflow-1-11-820-sourcesjar/com/amazonaws/services/workmailmessageflow/AmazonWorkMailMessageFlowAsync.java

\* /opt/cola/permits/1294100501\_1649201286.44/0/aws-java-sdk-workmailmessageflow-1-11-820-sources-

jar/com/amazonaws/services/workmailmessageflow/AbstractAmazonWorkMailMessageFlow.java

\* /opt/cola/permits/1294100501\_1649201286.44/0/aws-java-sdk-workmailmessageflow-1-11-820-sources-

jar/com/amazonaws/services/workmailmessageflow/AmazonWorkMailMessageFlowClient.java

\* /opt/cola/permits/1294100501\_1649201286.44/0/aws-java-sdk-workmailmessageflow-1-11-820-sourcesjar/com/amazonaws/services/workmailmessageflow/model/transform/ResourceNotFoundExceptionUnmarshaller.jav a

\* /opt/cola/permits/1294100501\_1649201286.44/0/aws-java-sdk-workmailmessageflow-1-11-820-sourcesjar/com/amazonaws/services/workmailmessageflow/package-info.java

\* /opt/cola/permits/1294100501\_1649201286.44/0/aws-java-sdk-workmailmessageflow-1-11-820-sourcesjar/com/amazonaws/services/workmailmessageflow/model/transform/GetRawMessageContentResultJsonUnmarshal ler.java

\* /opt/cola/permits/1294100501\_1649201286.44/0/aws-java-sdk-workmailmessageflow-1-11-820-sourcesjar/com/amazonaws/services/workmailmessageflow/AbstractAmazonWorkMailMessageFlowAsync.java

# **1.152 javax-inject1-as-osgi-bundle 2.6.1**

### **1.152.1 Available under license :**

# Eclipse Public License - v 2.0

 THE ACCOMPANYING PROGRAM IS PROVIDED UNDER THE TERMS OF THIS ECLIPSE PUBLIC LICENSE ("AGREEMENT"). ANY USE, REPRODUCTION OR DISTRIBUTION

#### OF THE PROGRAM CONSTITUTES RECIPIENT'S ACCEPTANCE OF THIS AGREEMENT.

#### 1. DEFINITIONS

#### "Contribution" means:

 a) in the case of the initial Contributor, the initial content Distributed under this Agreement, and

b) in the case of each subsequent Contributor:

i) changes to the Program, and

ii) additions to the Program;

 where such changes and/or additions to the Program originate from and are Distributed by that particular Contributor. A Contribution "originates" from a Contributor if it was added to the Program by such Contributor itself or anyone acting on such Contributor's behalf. Contributions do not include changes or additions to the Program that are not Modified Works.

"Contributor" means any person or entity that Distributes the Program.

 "Licensed Patents" mean patent claims licensable by a Contributor which are necessarily infringed by the use or sale of its Contribution alone or when combined with the Program.

 "Program" means the Contributions Distributed in accordance with this Agreement.

 "Recipient" means anyone who receives the Program under this Agreement or any Secondary License (as applicable), including Contributors.

 "Derivative Works" shall mean any work, whether in Source Code or other form, that is based on (or derived from) the Program and for which the editorial revisions, annotations, elaborations, or other modifications represent, as a whole, an original work of authorship.

 "Modified Works" shall mean any work in Source Code or other form that results from an addition to, deletion from, or modification of the contents of the Program, including, for purposes of clarity any new file in Source Code form that contains any contents of the Program. Modified Works shall not include works that contain only declarations, interfaces, types, classes, structures, or files of the Program solely in each case in order to link to, bind by name, or subclass the Program or Modified Works thereof.

 "Distribute" means the acts of a) distributing or b) making available in any manner that enables the transfer of a copy.

 "Source Code" means the form of a Program preferred for making modifications, including but not limited to software source code, documentation source, and configuration files.

 "Secondary License" means either the GNU General Public License, Version 2.0, or any later versions of that license, including any exceptions or additional permissions as identified by the initial Contributor.

#### 2. GRANT OF RIGHTS

 a) Subject to the terms of this Agreement, each Contributor hereby grants Recipient a non-exclusive, worldwide, royalty-free copyright license to reproduce, prepare Derivative Works of, publicly display, publicly perform, Distribute and sublicense the Contribution of such Contributor, if any, and such Derivative Works.

 b) Subject to the terms of this Agreement, each Contributor hereby grants Recipient a non-exclusive, worldwide, royalty-free patent license under Licensed Patents to make, use, sell, offer to sell, import and otherwise transfer the Contribution of such Contributor, if any, in Source Code or other form. This patent license shall apply to the combination of the Contribution and the Program if, at the time the Contribution is added by the Contributor, such addition of the Contribution causes such combination to be covered by the Licensed Patents. The patent license shall not apply to any other combinations which include the Contribution. No hardware per se is licensed hereunder.

 c) Recipient understands that although each Contributor grants the licenses to its Contributions set forth herein, no assurances are provided by any Contributor that the Program does not infringe the patent or other intellectual property rights of any other entity. Each Contributor disclaims any liability to Recipient for claims brought by any other entity based on infringement of intellectual property rights or otherwise. As a condition to exercising the rights and licenses granted hereunder, each Recipient hereby assumes sole responsibility to secure any other intellectual property rights needed, if any. For example, if a third party patent license is required to allow Recipient to Distribute the Program, it is Recipient's responsibility to acquire that license before distributing the Program.

 d) Each Contributor represents that to its knowledge it has sufficient copyright rights in its Contribution, if any, to grant the copyright license set forth in this Agreement.

e) Notwithstanding the terms of any Secondary License, no

 Contributor makes additional grants to any Recipient (other than those set forth in this Agreement) as a result of such Recipient's receipt of the Program under the terms of a Secondary License (if permitted under the terms of Section 3).

#### 3. REQUIREMENTS

3.1 If a Contributor Distributes the Program in any form, then:

 a) the Program must also be made available as Source Code, in accordance with section 3.2, and the Contributor must accompany the Program with a statement that the Source Code for the Program is available under this Agreement, and informs Recipients how to obtain it in a reasonable manner on or through a medium customarily used for software exchange; and

 b) the Contributor may Distribute the Program under a license different than this Agreement, provided that such license: i) effectively disclaims on behalf of all other Contributors all warranties and conditions, express and implied, including warranties or conditions of title and non-infringement, and implied warranties or conditions of merchantability and fitness for a particular purpose;

 ii) effectively excludes on behalf of all other Contributors all liability for damages, including direct, indirect, special, incidental and consequential damages, such as lost profits;

 iii) does not attempt to limit or alter the recipients' rights in the Source Code under section 3.2; and

 iv) requires any subsequent distribution of the Program by any party to be under a license that satisfies the requirements of this section 3.

3.2 When the Program is Distributed as Source Code:

 a) it must be made available under this Agreement, or if the Program (i) is combined with other material in a separate file or files made available under a Secondary License, and (ii) the initial Contributor attached to the Source Code the notice described in Exhibit A of this Agreement, then the Program may be made available under the terms of such Secondary Licenses, and

 b) a copy of this Agreement must be included with each copy of the Program.

3.3 Contributors may not remove or alter any copyright, patent,

 trademark, attribution notices, disclaimers of warranty, or limitations of liability ("notices") contained within the Program from any copy of the Program which they Distribute, provided that Contributors may add their own appropriate notices.

#### 4. COMMERCIAL DISTRIBUTION

 Commercial distributors of software may accept certain responsibilities with respect to end users, business partners and the like. While this license is intended to facilitate the commercial use of the Program, the Contributor who includes the Program in a commercial product offering should do so in a manner which does not create potential liability for other Contributors. Therefore, if a Contributor includes the Program in a commercial product offering, such Contributor ("Commercial Contributor") hereby agrees to defend and indemnify every other Contributor ("Indemnified Contributor") against any losses, damages and costs (collectively "Losses") arising from claims, lawsuits and other legal actions brought by a third party against the Indemnified Contributor to the extent caused by the acts or omissions of such Commercial Contributor in connection with its distribution of the Program in a commercial product offering. The obligations in this section do not apply to any claims or Losses relating to any actual or alleged intellectual property infringement. In order to qualify, an Indemnified Contributor must: a) promptly notify the Commercial Contributor in writing of such claim, and b) allow the Commercial Contributor to control, and cooperate with the Commercial Contributor in, the defense and any related settlement negotiations. The Indemnified Contributor may participate in any such claim at its own expense.

 For example, a Contributor might include the Program in a commercial product offering, Product X. That Contributor is then a Commercial Contributor. If that Commercial Contributor then makes performance claims, or offers warranties related to Product X, those performance claims and warranties are such Commercial Contributor's responsibility alone. Under this section, the Commercial Contributor would have to defend claims against the other Contributors related to those performance claims and warranties, and if a court requires any other Contributor to pay any damages as a result, the Commercial Contributor must pay those damages.

#### 5. NO WARRANTY

 EXCEPT AS EXPRESSLY SET FORTH IN THIS AGREEMENT, AND TO THE EXTENT PERMITTED BY APPLICABLE LAW, THE PROGRAM IS PROVIDED ON AN "AS IS" BASIS, WITHOUT WARRANTIES OR CONDITIONS OF ANY KIND, EITHER EXPRESS OR IMPLIED INCLUDING, WITHOUT LIMITATION, ANY WARRANTIES OR CONDITIONS OF TITLE, NON-INFRINGEMENT, MERCHANTABILITY OR FITNESS FOR A PARTICULAR PURPOSE. Each Recipient is solely responsible for determining the

 appropriateness of using and distributing the Program and assumes all risks associated with its exercise of rights under this Agreement, including but not limited to the risks and costs of program errors, compliance with applicable laws, damage to or loss of data, programs or equipment, and unavailability or interruption of operations.

#### 6. DISCLAIMER OF LIABILITY

 EXCEPT AS EXPRESSLY SET FORTH IN THIS AGREEMENT, AND TO THE EXTENT PERMITTED BY APPLICABLE LAW, NEITHER RECIPIENT NOR ANY CONTRIBUTORS SHALL HAVE ANY LIABILITY FOR ANY DIRECT, INDIRECT, INCIDENTAL, SPECIAL, EXEMPLARY, OR CONSEQUENTIAL DAMAGES (INCLUDING WITHOUT LIMITATION LOST PROFITS), HOWEVER CAUSED AND ON ANY THEORY OF LIABILITY, WHETHER IN CONTRACT, STRICT LIABILITY, OR TORT (INCLUDING NEGLIGENCE OR OTHERWISE) ARISING IN ANY WAY OUT OF THE USE OR DISTRIBUTION OF THE PROGRAM OR THE EXERCISE OF ANY RIGHTS GRANTED HEREUNDER, EVEN IF ADVISED OF THE POSSIBILITY OF SUCH DAMAGES.

#### 7. GENERAL

 If any provision of this Agreement is invalid or unenforceable under applicable law, it shall not affect the validity or enforceability of the remainder of the terms of this Agreement, and without further action by the parties hereto, such provision shall be reformed to the minimum extent necessary to make such provision valid and enforceable.

 If Recipient institutes patent litigation against any entity (including a cross-claim or counterclaim in a lawsuit) alleging that the Program itself (excluding combinations of the Program with other software or hardware) infringes such Recipient's patent(s), then such Recipient's rights granted under Section 2(b) shall terminate as of the date such litigation is filed.

 All Recipient's rights under this Agreement shall terminate if it fails to comply with any of the material terms or conditions of this Agreement and does not cure such failure in a reasonable period of time after becoming aware of such noncompliance. If all Recipient's rights under this Agreement terminate, Recipient agrees to cease use and distribution of the Program as soon as reasonably practicable. However, Recipient's obligations under this Agreement and any licenses granted by Recipient relating to the Program shall continue and survive.

 Everyone is permitted to copy and distribute copies of this Agreement, but in order to avoid inconsistency the Agreement is copyrighted and may only be modified in the following manner. The Agreement Steward reserves the right to publish new versions (including revisions) of this Agreement from time to time. No one other than the Agreement Steward has the right to modify this Agreement. The Eclipse Foundation  is the initial Agreement Steward. The Eclipse Foundation may assign the responsibility to serve as the Agreement Steward to a suitable separate entity. Each new version of the Agreement will be given a distinguishing version number. The Program (including Contributions) may always be Distributed subject to the version of the Agreement under which it was received. In addition, after a new version of the Agreement is published, Contributor may elect to Distribute the Program (including its Contributions) under the new version.

 Except as expressly stated in Sections 2(a) and 2(b) above, Recipient receives no rights or licenses to the intellectual property of any Contributor under this Agreement, whether expressly, by implication, estoppel or otherwise. All rights in the Program not expressly granted under this Agreement are reserved. Nothing in this Agreement is intended to be enforceable by any entity that is not a Contributor or Recipient. No third-party beneficiary rights are created under this Agreement.

Exhibit A - Form of Secondary Licenses Notice

 "This Source Code may also be made available under the following Secondary Licenses when the conditions for such availability set forth in the Eclipse Public License, v. 2.0 are satisfied: {name license(s), version(s), and exceptions or additional permissions here}."

 Simply including a copy of this Agreement, including this Exhibit A is not sufficient to license the Source Code under Secondary Licenses.

 If it is not possible or desirable to put the notice in a particular file, then You may include the notice in a location (such as a LICENSE file in a relevant directory) where a recipient would be likely to look for such a notice.

You may add additional accurate notices of copyright ownership.

---

## The GNU General Public License (GPL) Version 2, June 1991

 Copyright (C) 1989, 1991 Free Software Foundation, Inc. 51 Franklin Street, Fifth Floor Boston, MA 02110-1335 **USA** 

 Everyone is permitted to copy and distribute verbatim copies of this license document, but changing it is not allowed.

Preamble

 The licenses for most software are designed to take away your freedom to share and change it. By contrast, the GNU General Public License is intended to guarantee your freedom to share and change free software--to make sure the software is free for all its users. This General Public License applies to most of the Free Software Foundation's software and to any other program whose authors commit to using it. (Some other Free Software Foundation software is covered by the GNU Library General Public License instead.) You can apply it to your programs, too.

 When we speak of free software, we are referring to freedom, not price. Our General Public Licenses are designed to make sure that you have the freedom to distribute copies of free software (and charge for this service if you wish), that you receive source code or can get it if you want it, that you can change the software or use pieces of it in new free programs; and that you know you can do these things.

 To protect your rights, we need to make restrictions that forbid anyone to deny you these rights or to ask you to surrender the rights. These restrictions translate to certain responsibilities for you if you distribute copies of the software, or if you modify it.

 For example, if you distribute copies of such a program, whether gratis or for a fee, you must give the recipients all the rights that you have. You must make sure that they, too, receive or can get the source code. And you must show them these terms so they know their rights.

We protect your rights with two steps: (1) copyright the software, and (2) offer you this license which gives you legal permission to copy, distribute and/or modify the software.

 Also, for each author's protection and ours, we want to make certain that everyone understands that there is no warranty for this free software. If the software is modified by someone else and passed on, we want its recipients to know that what they have is not the original, so that any problems introduced by others will not reflect on the original authors' reputations.

 Finally, any free program is threatened constantly by software patents. We wish to avoid the danger that redistributors of a free program will individually obtain patent licenses, in effect making the program proprietary. To prevent this, we have made it clear that any patent must be licensed for everyone's free use or not licensed at all.

 The precise terms and conditions for copying, distribution and modification follow.

TERMS AND CONDITIONS FOR COPYING, DISTRIBUTION AND MODIFICATION

 0. This License applies to any program or other work which contains a notice placed by the copyright holder saying it may be distributed under the terms of this General Public License. The "Program", below, refers to any such program or work, and a "work based on the Program" means either the Program or any derivative work under copyright law: that is to say, a work containing the Program or a portion of it, either verbatim or with modifications and/or translated into another language. (Hereinafter, translation is included without limitation in the term "modification".) Each licensee is addressed as "you".

 Activities other than copying, distribution and modification are not covered by this License; they are outside its scope. The act of running the Program is not restricted, and the output from the Program is covered only if its contents constitute a work based on the Program (independent of having been made by running the Program). Whether that is true depends on what the Program does.

 1. You may copy and distribute verbatim copies of the Program's source code as you receive it, in any medium, provided that you conspicuously and appropriately publish on each copy an appropriate copyright notice and disclaimer of warranty; keep intact all the notices that refer to this License and to the absence of any warranty; and give any other recipients of the Program a copy of this License along with the Program.

 You may charge a fee for the physical act of transferring a copy, and you may at your option offer warranty protection in exchange for a fee.

 2. You may modify your copy or copies of the Program or any portion of it, thus forming a work based on the Program, and copy and distribute such modifications or work under the terms of Section 1 above, provided that you also meet all of these conditions:

 a) You must cause the modified files to carry prominent notices stating that you changed the files and the date of any change.

 b) You must cause any work that you distribute or publish, that in whole or in part contains or is derived from the Program or any part thereof, to be licensed as a whole at no charge to all third parties under the terms of this License.

 c) If the modified program normally reads commands interactively when run, you must cause it, when started running for such interactive use in the most ordinary way, to print or display an announcement including an appropriate copyright notice and a notice that there is no warranty (or else, saying that you provide a warranty) and that users may redistribute the program under these conditions, and telling the user how to view a copy of this License. (Exception: if the Program itself is interactive but does not
normally print such an announcement, your work based on the Program is not required to print an announcement.)

 These requirements apply to the modified work as a whole. If identifiable sections of that work are not derived from the Program, and can be reasonably considered independent and separate works in themselves, then this License, and its terms, do not apply to those sections when you distribute them as separate works. But when you distribute the same sections as part of a whole which is a work based on the Program, the distribution of the whole must be on the terms of this License, whose permissions for other licensees extend to the entire whole, and thus to each and every part regardless of who wrote it.

 Thus, it is not the intent of this section to claim rights or contest your rights to work written entirely by you; rather, the intent is to exercise the right to control the distribution of derivative or collective works based on the Program.

 In addition, mere aggregation of another work not based on the Program with the Program (or with a work based on the Program) on a volume of a storage or distribution medium does not bring the other work under the scope of this License.

 3. You may copy and distribute the Program (or a work based on it, under Section 2) in object code or executable form under the terms of Sections 1 and 2 above provided that you also do one of the following:

 a) Accompany it with the complete corresponding machine-readable source code, which must be distributed under the terms of Sections 1 and 2 above on a medium customarily used for software interchange; or,

 b) Accompany it with a written offer, valid for at least three years, to give any third party, for a charge no more than your cost of physically performing source distribution, a complete machine-readable copy of the corresponding source code, to be distributed under the terms of Sections 1 and 2 above on a medium customarily used for software interchange; or,

 c) Accompany it with the information you received as to the offer to distribute corresponding source code. (This alternative is allowed only for noncommercial distribution and only if you received the program in object code or executable form with such an offer, in accord with Subsection b above.)

 The source code for a work means the preferred form of the work for making modifications to it. For an executable work, complete source code means all the source code for all modules it contains, plus any associated interface definition files, plus the scripts used to control

 compilation and installation of the executable. However, as a special exception, the source code distributed need not include anything that is normally distributed (in either source or binary form) with the major components (compiler, kernel, and so on) of the operating system on which the executable runs, unless that component itself accompanies the executable.

 If distribution of executable or object code is made by offering access to copy from a designated place, then offering equivalent access to copy the source code from the same place counts as distribution of the source code, even though third parties are not compelled to copy the source along with the object code.

 4. You may not copy, modify, sublicense, or distribute the Program except as expressly provided under this License. Any attempt otherwise to copy, modify, sublicense or distribute the Program is void, and will automatically terminate your rights under this License. However, parties who have received copies, or rights, from you under this License will not have their licenses terminated so long as such parties remain in full compliance.

 5. You are not required to accept this License, since you have not signed it. However, nothing else grants you permission to modify or distribute the Program or its derivative works. These actions are prohibited by law if you do not accept this License. Therefore, by modifying or distributing the Program (or any work based on the Program), you indicate your acceptance of this License to do so, and all its terms and conditions for copying, distributing or modifying the Program or works based on it.

 6. Each time you redistribute the Program (or any work based on the Program), the recipient automatically receives a license from the original licensor to copy, distribute or modify the Program subject to these terms and conditions. You may not impose any further restrictions on the recipients' exercise of the rights granted herein. You are not responsible for enforcing compliance by third parties to this License.

 7. If, as a consequence of a court judgment or allegation of patent infringement or for any other reason (not limited to patent issues), conditions are imposed on you (whether by court order, agreement or otherwise) that contradict the conditions of this License, they do not excuse you from the conditions of this License. If you cannot distribute so as to satisfy simultaneously your obligations under this License and any other pertinent obligations, then as a consequence you may not distribute the Program at all. For example, if a patent license would not permit royalty-free redistribution of the Program by all those who receive copies directly or indirectly through you, then the only way you could satisfy both it and this License would be to refrain entirely from

distribution of the Program.

 If any portion of this section is held invalid or unenforceable under any particular circumstance, the balance of the section is intended to apply and the section as a whole is intended to apply in other circumstances.

 It is not the purpose of this section to induce you to infringe any patents or other property right claims or to contest validity of any such claims; this section has the sole purpose of protecting the integrity of the free software distribution system, which is implemented by public license practices. Many people have made generous contributions to the wide range of software distributed through that system in reliance on consistent application of that system; it is up to the author/donor to decide if he or she is willing to distribute software through any other system and a licensee cannot impose that choice.

 This section is intended to make thoroughly clear what is believed to be a consequence of the rest of this License.

 8. If the distribution and/or use of the Program is restricted in certain countries either by patents or by copyrighted interfaces, the original copyright holder who places the Program under this License may add an explicit geographical distribution limitation excluding those countries, so that distribution is permitted only in or among countries not thus excluded. In such case, this License incorporates the limitation as if written in the body of this License.

 9. The Free Software Foundation may publish revised and/or new versions of the General Public License from time to time. Such new versions will be similar in spirit to the present version, but may differ in detail to address new problems or concerns.

 Each version is given a distinguishing version number. If the Program specifies a version number of this License which applies to it and "any later version", you have the option of following the terms and conditions either of that version or of any later version published by the Free Software Foundation. If the Program does not specify a version number of this License, you may choose any version ever published by the Free Software Foundation.

 10. If you wish to incorporate parts of the Program into other free programs whose distribution conditions are different, write to the author to ask for permission. For software which is copyrighted by the Free Software Foundation, write to the Free Software Foundation; we sometimes make exceptions for this. Our decision will be guided by the two goals of preserving the free status of all derivatives of our free software and of promoting the sharing and reuse of software generally.

#### NO WARRANTY

 11. BECAUSE THE PROGRAM IS LICENSED FREE OF CHARGE, THERE IS NO WARRANTY FOR THE PROGRAM, TO THE EXTENT PERMITTED BY APPLICABLE LAW. EXCEPT WHEN OTHERWISE STATED IN WRITING THE COPYRIGHT HOLDERS AND/OR OTHER PARTIES PROVIDE THE PROGRAM "AS IS" WITHOUT WARRANTY OF ANY KIND, EITHER EXPRESSED OR IMPLIED, INCLUDING, BUT NOT LIMITED TO, THE IMPLIED WARRANTIES OF MERCHANTABILITY AND FITNESS FOR A PARTICULAR PURPOSE. THE ENTIRE RISK AS TO THE QUALITY AND PERFORMANCE OF THE PROGRAM IS WITH YOU. SHOULD THE PROGRAM PROVE DEFECTIVE, YOU ASSUME THE COST OF ALL NECESSARY SERVICING, REPAIR OR CORRECTION.

 12. IN NO EVENT UNLESS REQUIRED BY APPLICABLE LAW OR AGREED TO IN WRITING WILL ANY COPYRIGHT HOLDER, OR ANY OTHER PARTY WHO MAY MODIFY AND/OR REDISTRIBUTE THE PROGRAM AS PERMITTED ABOVE, BE LIABLE TO YOU FOR DAMAGES, INCLUDING ANY GENERAL, SPECIAL, INCIDENTAL OR CONSEQUENTIAL DAMAGES ARISING OUT OF THE USE OR INABILITY TO USE THE PROGRAM (INCLUDING BUT NOT LIMITED TO LOSS OF DATA OR DATA BEING RENDERED INACCURATE OR LOSSES SUSTAINED BY YOU OR THIRD PARTIES OR A FAILURE OF THE PROGRAM TO OPERATE WITH ANY OTHER PROGRAMS), EVEN IF SUCH HOLDER OR OTHER PARTY HAS BEEN ADVISED OF THE POSSIBILITY OF SUCH DAMAGES.

#### END OF TERMS AND CONDITIONS

How to Apply These Terms to Your New Programs

 If you develop a new program, and you want it to be of the greatest possible use to the public, the best way to achieve this is to make it free software which everyone can redistribute and change under these terms.

 To do so, attach the following notices to the program. It is safest to attach them to the start of each source file to most effectively convey the exclusion of warranty; and each file should have at least the "copyright" line and a pointer to where the full notice is found.

 One line to give the program's name and a brief idea of what it does. Copyright  $(C)$  <year > <name of author>

 This program is free software; you can redistribute it and/or modify it under the terms of the GNU General Public License as published by the Free Software Foundation; either version 2 of the License, or (at your option) any later version.

 This program is distributed in the hope that it will be useful, but WITHOUT ANY WARRANTY; without even the implied warranty of MERCHANTABILITY or FITNESS FOR A PARTICULAR PURPOSE. See the GNU General Public License for more details.

 You should have received a copy of the GNU General Public License along with this program; if not, write to the Free Software Foundation, Inc., 51 Franklin Street, Fifth Floor, Boston, MA 02110-1335 USA

Also add information on how to contact you by electronic and paper mail.

 If the program is interactive, make it output a short notice like this when it starts in an interactive mode:

 Gnomovision version 69, Copyright (C) year name of author Gnomovision comes with ABSOLUTELY NO WARRANTY; for details type `show w'. This is free software, and you are welcome to redistribute it under certain conditions; type `show c' for details.

 The hypothetical commands `show w' and `show c' should show the appropriate parts of the General Public License. Of course, the commands you use may be called something other than `show w' and `show c'; they could even be mouse-clicks or menu items--whatever suits your program.

 You should also get your employer (if you work as a programmer) or your school, if any, to sign a "copyright disclaimer" for the program, if necessary. Here is a sample; alter the names:

 Yoyodyne, Inc., hereby disclaims all copyright interest in the program `Gnomovision' (which makes passes at compilers) written by James Hacker.

 signature of Ty Coon, 1 April 1989 Ty Coon, President of Vice

 This General Public License does not permit incorporating your program into proprietary programs. If your program is a subroutine library, you may consider it more useful to permit linking proprietary applications with the library. If this is what you want to do, use the GNU Library General Public License instead of this License.

---

#### ## CLASSPATH EXCEPTION

 Linking this library statically or dynamically with other modules is making a combined work based on this library. Thus, the terms and conditions of the GNU General Public License version 2 cover the whole combination.

 As a special exception, the copyright holders of this library give you permission to link this library with independent modules to produce an  executable, regardless of the license terms of these independent modules, and to copy and distribute the resulting executable under terms of your choice, provided that you also meet, for each linked independent module, the terms and conditions of the license of that module. An independent module is a module which is not derived from or based on this library. If you modify this library, you may extend this exception to your version of the library, but you are not obligated to do so. If you do not wish to do so, delete this exception statement from your version.

# Notices for Eclipse GlassFish

This content is produced and maintained by the Eclipse GlassFish project.

\* Project home: https://projects.eclipse.org/projects/ee4j.glassfish

## Trademarks

Eclipse GlassFish, and GlassFish are trademarks of the Eclipse Foundation.

#### ## Copyright

All content is the property of the respective authors or their employers. For more information regarding authorship of content, please consult the listed source code repository logs.

#### ## Declared Project Licenses

This program and the accompanying materials are made available under the terms of the Eclipse Public License v. 2.0 which is available at http://www.eclipse.org/legal/epl-2.0. This Source Code may also be made available under the following Secondary Licenses when the conditions for such availability set forth in the Eclipse Public License v. 2.0 are satisfied: GNU General Public License, version 2 with the GNU Classpath Exception which is available at https://www.gnu.org/software/classpath/license.html.

SPDX-License-Identifier: EPL-2.0 OR GPL-2.0 WITH Classpath-exception-2.0

## Source Code

The project maintains the following source code repositories:

- \* https://github.com/eclipse-ee4j/glassfish-ha-api
- \* https://github.com/eclipse-ee4j/glassfish-logging-annotation-processor
- \* https://github.com/eclipse-ee4j/glassfish-shoal
- \* https://github.com/eclipse-ee4j/glassfish-cdi-porting-tck
- \* https://github.com/eclipse-ee4j/glassfish-jsftemplating
- \* https://github.com/eclipse-ee4j/glassfish-hk2-extra
- \* https://github.com/eclipse-ee4j/glassfish-hk2

\* https://github.com/eclipse-ee4j/glassfish-fighterfish

## Third-party Content

This project leverages the following third party content.

None

## Cryptography

Content may contain encryption software. The country in which you are currently may have restrictions on the import, possession, and use, and/or re-export to another country, of encryption software. BEFORE using any encryption software, please check the country's laws, regulations and policies concerning the import, possession, or use, and re-export of encryption software, to see if this is permitted.

# **1.153 jackson-dataformats-binary 2.12.3**

### **1.153.1 Available under license :**

No license file was found, but licenses were detected in source scan.

Manifest-Version: 1.0 Bnd-LastModified: 1618252665347 Build-Jdk-Spec: 1.8 Bundle-Description: Support for reading and writing Concise Binary Obj ect Representation([CBOR](https://www.rfc-editor.org/info/rfc7049)enc oded data using Jackson abstractions (streaming API, data binding, tr ee model) Bundle-DocURL: http://github.com/FasterXML/jackson-dataformats-binary Bundle-License: http://www.apache.org/licenses/LICENSE-2.0.txt Bundle-ManifestVersion: 2 Bundle-Name: Jackson dataformat: CBOR Bundle-SymbolicName: com.fasterxml.jackson.dataformat.jackson-dataform at-cbor Bundle-Vendor: FasterXML Bundle-Version: 2.12.3 Created-By: Apache Maven Bundle Plugin Export-Package: com.fasterxml.jackson.dataformat.cbor;uses:="com.faste rxml.jackson.core,com.fasterxml.jackson.core.base,com.fasterxml.jacks on.core.format,com.fasterxml.jackson.core.io,com.fasterxml.jackson.co re.json,com.fasterxml.jackson.core.sym,com.fasterxml.jackson.core.uti l";version="2.12.3",com.fasterxml.jackson.dataformat.cbor.databind;us es:="com.fasterxml.jackson.core,com.fasterxml.jackson.databind,com.fa sterxml.jackson.databind.cfg,com.fasterxml.jackson.dataformat.cbor";v ersion="2.12.3" Implementation-Build-Date: 2021-04-12 18:37:39+0000

Implementation-Title: Jackson dataformat: CBOR Implementation-Vendor: FasterXML Implementation-Vendor-Id: com.fasterxml.jackson.dataformat Implementation-Version: 2.12.3 Import-Package: com.fasterxml.jackson.core;version="[2.12,3)",com.fast erxml.jackson.core.base;version="[2.12,3)",com.fasterxml.jackson.core .format;version="[2.12,3)",com.fasterxml.jackson.core.io;version="[2. 12,3)",com.fasterxml.jackson.core.json;version="[2.12,3)",com.fasterx ml.jackson.core.sym;version="[2.12,3)",com.fasterxml.jackson.core.uti l;version="[2.12,3)",com.fasterxml.jackson.databind;version="[2.12,3) ",com.fasterxml.jackson.databind.cfg;version="[2.12,3)",com.fasterxml .jackson.dataformat.cbor;version="[2.12,3)" Require-Capability: osgi.ee;filter:="(&(osgi.ee=JavaSE)(version=1.7))" Specification-Title: Jackson dataformat: CBOR Specification-Vendor: FasterXML Specification-Version: 2.12.3 Tool: Bnd-5.1.1.202006162103 X-Compile-Source-JDK: 1.7 X-Compile-Target-JDK: 1.7

Found in path(s): \* /opt/cola/permits/1300428363\_1649932293.82/0/jackson-dataformat-cbor-2-12-3-jar/META-INF/MANIFEST.MF

## **1.154 jersey-inject-hk2 2.35**

### **1.154.1 Available under license :**

#### # Notice for Jersey

This content is produced and maintained by the Eclipse Jersey project.

\* Project home: https://projects.eclipse.org/projects/ee4j.jersey

#### ## Trademarks

Eclipse Jersey is a trademark of the Eclipse Foundation.

## Copyright

All content is the property of the respective authors or their employers. For more information regarding authorship of content, please consult the listed source code repository logs.

## Declared Project Licenses

This program and the accompanying materials are made available under the terms of the Eclipse Public License v. 2.0 which is available at http://www.eclipse.org/legal/epl-2.0. This Source Code may also be made available under the following Secondary Licenses when the conditions for such

availability set forth in the Eclipse Public License v. 2.0 are satisfied: GNU General Public License, version 2 with the GNU Classpath Exception which is available at https://www.gnu.org/software/classpath/license.html.

SPDX-License-Identifier: EPL-2.0 OR GPL-2.0 WITH Classpath-exception-2.0

## Source Code

The project maintains the following source code repositories:

\* https://github.com/eclipse-ee4j/jersey

## Third-party Content

Angular JS, v1.6.6

- \* License MIT (http://www.opensource.org/licenses/mit-license.php)
- \* Project: http://angularjs.org
- \* Coyright: (c) 2010-2017 Google, Inc.

aopalliance Version 1

\* License: all the source code provided by AOP Alliance is Public Domain.

\* Project: http://aopalliance.sourceforge.net

\* Copyright: Material in the public domain is not protected by copyright

Bean Validation API 2.0.2

- \* License: Apache License, 2.0
- \* Project: http://beanvalidation.org/1.1/
- \* Copyright: 2009, Red Hat, Inc. and/or its affiliates, and individual contributors
- \* by the @authors tag.

Hibernate Validator CDI, 6.1.2.Final

- \* License: Apache License, 2.0
- \* Project: https://beanvalidation.org/
- \* Repackaged in org.glassfish.jersey.server.validation.internal.hibernate

Bootstrap v3.3.7

- \* License: MIT license (https://github.com/twbs/bootstrap/blob/master/LICENSE)
- \* Project: http://getbootstrap.com
- \* Copyright: 2011-2016 Twitter, Inc

Google Guava Version 18.0

- \* License: Apache License, 2.0
- \* Copyright (C) 2009 The Guava Authors

javax.inject Version: 1

- \* License: Apache License, 2.0
- \* Copyright (C) 2009 The JSR-330 Expert Group

Javassist Version 3.25.0-GA

- \* License: Apache License, 2.0
- \* Project: http://www.javassist.org/
- \* Copyright (C) 1999- Shigeru Chiba. All Rights Reserved.

Jackson JAX-RS Providers Version 2.10.1

- \* License: Apache License, 2.0
- \* Project: https://github.com/FasterXML/jackson-jaxrs-providers
- \* Copyright: (c) 2009-2011 FasterXML, LLC. All rights reserved unless otherwise indicated.

jQuery v1.12.4

- \* License: jquery.org/license
- \* Project: jquery.org
- \* Copyright: (c) jQuery Foundation

jQuery Barcode plugin 0.3

\* License: MIT & GPL (http://www.opensource.org/licenses/mit-license.php &

http://www.gnu.org/licenses/gpl.html)

- \* Project: http://www.pasella.it/projects/jQuery/barcode
- \* Copyright: (c) 2009 Antonello Pasella antonello.pasella@gmail.com

JSR-166 Extension - JEP 266

\* License: CC0

\* No copyright

\* Written by Doug Lea with assistance from members of JCP JSR-166 Expert Group and released to the public domain, as explained at http://creativecommons.org/publicdomain/zero/1.0/

#### KineticJS, v4.7.1

- \* License: MIT license (http://www.opensource.org/licenses/mit-license.php)
- \* Project: http://www.kineticjs.com, https://github.com/ericdrowell/KineticJS
- \* Copyright: Eric Rowell

org.objectweb.asm Version 8.0

- \* License: Modified BSD (http://asm.objectweb.org/license.html)
- \* Copyright (c) 2000-2011 INRIA, France Telecom. All rights reserved.

org.osgi.core version 6.0.0

- \* License: Apache License, 2.0
- \* Copyright (c) OSGi Alliance (2005, 2008). All Rights Reserved.

org.glassfish.jersey.server.internal.monitoring.core

- \* License: Apache License, 2.0
- \* Copyright (c) 2015-2018 Oracle and/or its affiliates. All rights reserved.
- \* Copyright 2010-2013 Coda Hale and Yammer, Inc.

W<sub>3.</sub>org documents

\* License: W3C License

\* Copyright: Copyright (c) 1994-2001 World Wide Web Consortium, (Massachusetts Institute of Technology, Institut National de Recherche en Informatique et en Automatique, Keio University). All Rights Reserved.

#### THE ACCOMPANYING PROGRAM IS PROVIDED UNDER THE TERMS OF THIS ECLIPSE PUBLIC LICENSE ("AGREEMENT"). ANY USE, REPRODUCTION OR DISTRIBUTION OF THE PROGRAM CONSTITUTES RECIPIENT'S ACCEPTANCE OF THIS AGREEMENT.

#### 1. DEFINITIONS

"Contribution" means:

 a) in the case of the initial Contributor, the initial content Distributed under this Agreement, and

b) in the case of each subsequent Contributor:

i) changes to the Program, and

ii) additions to the Program;

 where such changes and/or additions to the Program originate from and are Distributed by that particular Contributor. A Contribution "originates" from a Contributor if it was added to the Program by such Contributor itself or anyone acting on such Contributor's behalf. Contributions do not include changes or additions to the Program that are not Modified Works.

"Contributor" means any person or entity that Distributes the Program.

 "Licensed Patents" mean patent claims licensable by a Contributor which are necessarily infringed by the use or sale of its Contribution alone or when combined with the Program.

 "Program" means the Contributions Distributed in accordance with this Agreement.

 "Recipient" means anyone who receives the Program under this Agreement or any Secondary License (as applicable), including Contributors.

 "Derivative Works" shall mean any work, whether in Source Code or other form, that is based on (or derived from) the Program and for which the editorial revisions, annotations, elaborations, or other modifications represent, as a whole, an original work of authorship.

 "Modified Works" shall mean any work in Source Code or other form that results from an addition to, deletion from, or modification of the contents of the Program, including, for purposes of clarity any new file in Source Code form that contains any contents of the Program. Modified Works shall not include works that contain only declarations, interfaces, types, classes, structures, or files of the Program solely in each case in order to link to, bind by name, or subclass the Program

or Modified Works thereof.

 "Distribute" means the acts of a) distributing or b) making available in any manner that enables the transfer of a copy.

 "Source Code" means the form of a Program preferred for making modifications, including but not limited to software source code, documentation source, and configuration files.

 "Secondary License" means either the GNU General Public License, Version 2.0, or any later versions of that license, including any exceptions or additional permissions as identified by the initial Contributor.

#### 2. GRANT OF RIGHTS

 a) Subject to the terms of this Agreement, each Contributor hereby grants Recipient a non-exclusive, worldwide, royalty-free copyright license to reproduce, prepare Derivative Works of, publicly display, publicly perform, Distribute and sublicense the Contribution of such Contributor, if any, and such Derivative Works.

 b) Subject to the terms of this Agreement, each Contributor hereby grants Recipient a non-exclusive, worldwide, royalty-free patent license under Licensed Patents to make, use, sell, offer to sell, import and otherwise transfer the Contribution of such Contributor, if any, in Source Code or other form. This patent license shall apply to the combination of the Contribution and the Program if, at the time the Contribution is added by the Contributor, such addition of the Contribution causes such combination to be covered by the Licensed Patents. The patent license shall not apply to any other combinations which include the Contribution. No hardware per se is licensed hereunder.

 c) Recipient understands that although each Contributor grants the licenses to its Contributions set forth herein, no assurances are provided by any Contributor that the Program does not infringe the patent or other intellectual property rights of any other entity. Each Contributor disclaims any liability to Recipient for claims brought by any other entity based on infringement of intellectual property rights or otherwise. As a condition to exercising the rights and licenses granted hereunder, each Recipient hereby assumes sole responsibility to secure any other intellectual property rights needed, if any. For example, if a third party patent license is required to allow Recipient to Distribute the Program, it is Recipient's responsibility to acquire that license before distributing the Program.

 d) Each Contributor represents that to its knowledge it has sufficient copyright rights in its Contribution, if any, to grant the copyright license set forth in this Agreement.

 e) Notwithstanding the terms of any Secondary License, no Contributor makes additional grants to any Recipient (other than those set forth in this Agreement) as a result of such Recipient's receipt of the Program under the terms of a Secondary License (if permitted under the terms of Section 3).

#### 3. REQUIREMENTS

3.1 If a Contributor Distributes the Program in any form, then:

 a) the Program must also be made available as Source Code, in accordance with section 3.2, and the Contributor must accompany the Program with a statement that the Source Code for the Program is available under this Agreement, and informs Recipients how to obtain it in a reasonable manner on or through a medium customarily used for software exchange; and

 b) the Contributor may Distribute the Program under a license different than this Agreement, provided that such license: i) effectively disclaims on behalf of all other Contributors all warranties and conditions, express and implied, including warranties or conditions of title and non-infringement, and implied warranties or conditions of merchantability and fitness for a particular purpose;

 ii) effectively excludes on behalf of all other Contributors all liability for damages, including direct, indirect, special, incidental and consequential damages, such as lost profits;

 iii) does not attempt to limit or alter the recipients' rights in the Source Code under section 3.2; and

 iv) requires any subsequent distribution of the Program by any party to be under a license that satisfies the requirements of this section 3.

3.2 When the Program is Distributed as Source Code:

 a) it must be made available under this Agreement, or if the Program (i) is combined with other material in a separate file or files made available under a Secondary License, and (ii) the initial Contributor attached to the Source Code the notice described in Exhibit A of this Agreement, then the Program may be made available under the terms of such Secondary Licenses, and

 b) a copy of this Agreement must be included with each copy of the Program.

 3.3 Contributors may not remove or alter any copyright, patent, trademark, attribution notices, disclaimers of warranty, or limitations of liability ("notices") contained within the Program from any copy of the Program which they Distribute, provided that Contributors may add their own appropriate notices.

#### 4. COMMERCIAL DISTRIBUTION

 Commercial distributors of software may accept certain responsibilities with respect to end users, business partners and the like. While this license is intended to facilitate the commercial use of the Program, the Contributor who includes the Program in a commercial product offering should do so in a manner which does not create potential liability for other Contributors. Therefore, if a Contributor includes the Program in a commercial product offering, such Contributor ("Commercial Contributor") hereby agrees to defend and indemnify every other Contributor ("Indemnified Contributor") against any losses, damages and costs (collectively "Losses") arising from claims, lawsuits and other legal actions brought by a third party against the Indemnified Contributor to the extent caused by the acts or omissions of such Commercial Contributor in connection with its distribution of the Program in a commercial product offering. The obligations in this section do not apply to any claims or Losses relating to any actual or alleged intellectual property infringement. In order to qualify, an Indemnified Contributor must: a) promptly notify the Commercial Contributor in writing of such claim, and b) allow the Commercial Contributor to control, and cooperate with the Commercial Contributor in, the defense and any related settlement negotiations. The Indemnified Contributor may participate in any such claim at its own expense.

 For example, a Contributor might include the Program in a commercial product offering, Product X. That Contributor is then a Commercial Contributor. If that Commercial Contributor then makes performance claims, or offers warranties related to Product X, those performance claims and warranties are such Commercial Contributor's responsibility alone. Under this section, the Commercial Contributor would have to defend claims against the other Contributors related to those performance claims and warranties, and if a court requires any other Contributor to pay any damages as a result, the Commercial Contributor must pay those damages.

#### 5. NO WARRANTY

EXCEPT AS EXPRESSLY SET FORTH IN THIS AGREEMENT, AND TO THE EXTENT

 PERMITTED BY APPLICABLE LAW, THE PROGRAM IS PROVIDED ON AN "AS IS" BASIS, WITHOUT WARRANTIES OR CONDITIONS OF ANY KIND, EITHER EXPRESS OR IMPLIED INCLUDING, WITHOUT LIMITATION, ANY WARRANTIES OR CONDITIONS OF TITLE, NON-INFRINGEMENT, MERCHANTABILITY OR FITNESS FOR A PARTICULAR PURPOSE. Each Recipient is solely responsible for determining the appropriateness of using and distributing the Program and assumes all risks associated with its exercise of rights under this Agreement, including but not limited to the risks and costs of program errors, compliance with applicable laws, damage to or loss of data, programs or equipment, and unavailability or interruption of operations.

#### 6. DISCLAIMER OF LIABILITY

 EXCEPT AS EXPRESSLY SET FORTH IN THIS AGREEMENT, AND TO THE EXTENT PERMITTED BY APPLICABLE LAW, NEITHER RECIPIENT NOR ANY CONTRIBUTORS SHALL HAVE ANY LIABILITY FOR ANY DIRECT, INDIRECT, INCIDENTAL, SPECIAL, EXEMPLARY, OR CONSEQUENTIAL DAMAGES (INCLUDING WITHOUT LIMITATION LOST PROFITS), HOWEVER CAUSED AND ON ANY THEORY OF LIABILITY, WHETHER IN CONTRACT, STRICT LIABILITY, OR TORT (INCLUDING NEGLIGENCE OR OTHERWISE) ARISING IN ANY WAY OUT OF THE USE OR DISTRIBUTION OF THE PROGRAM OR THE EXERCISE OF ANY RIGHTS GRANTED HEREUNDER, EVEN IF ADVISED OF THE POSSIBILITY OF SUCH DAMAGES.

#### 7. GENERAL

 If any provision of this Agreement is invalid or unenforceable under applicable law, it shall not affect the validity or enforceability of the remainder of the terms of this Agreement, and without further action by the parties hereto, such provision shall be reformed to the minimum extent necessary to make such provision valid and enforceable.

 If Recipient institutes patent litigation against any entity (including a cross-claim or counterclaim in a lawsuit) alleging that the Program itself (excluding combinations of the Program with other software or hardware) infringes such Recipient's patent(s), then such Recipient's rights granted under Section 2(b) shall terminate as of the date such litigation is filed.

 All Recipient's rights under this Agreement shall terminate if it fails to comply with any of the material terms or conditions of this Agreement and does not cure such failure in a reasonable period of time after becoming aware of such noncompliance. If all Recipient's rights under this Agreement terminate, Recipient agrees to cease use and distribution of the Program as soon as reasonably practicable. However, Recipient's obligations under this Agreement and any licenses granted by Recipient relating to the Program shall continue and survive.

Everyone is permitted to copy and distribute copies of this Agreement,

 but in order to avoid inconsistency the Agreement is copyrighted and may only be modified in the following manner. The Agreement Steward reserves the right to publish new versions (including revisions) of this Agreement from time to time. No one other than the Agreement Steward has the right to modify this Agreement. The Eclipse Foundation is the initial Agreement Steward. The Eclipse Foundation may assign the responsibility to serve as the Agreement Steward to a suitable separate entity. Each new version of the Agreement will be given a distinguishing version number. The Program (including Contributions) may always be Distributed subject to the version of the Agreement under which it was received. In addition, after a new version of the Agreement is published, Contributor may elect to Distribute the Program (including its Contributions) under the new version.

 Except as expressly stated in Sections 2(a) and 2(b) above, Recipient receives no rights or licenses to the intellectual property of any Contributor under this Agreement, whether expressly, by implication, estoppel or otherwise. All rights in the Program not expressly granted under this Agreement are reserved. Nothing in this Agreement is intended to be enforceable by any entity that is not a Contributor or Recipient. No third-party beneficiary rights are created under this Agreement.

Exhibit A - Form of Secondary Licenses Notice

 "This Source Code may also be made available under the following Secondary Licenses when the conditions for such availability set forth in the Eclipse Public License, v. 2.0 are satisfied: {name license(s), version(s), and exceptions or additional permissions here}."

 Simply including a copy of this Agreement, including this Exhibit A is not sufficient to license the Source Code under Secondary Licenses.

 If it is not possible or desirable to put the notice in a particular file, then You may include the notice in a location (such as a LICENSE file in a relevant directory) where a recipient would be likely to look for such a notice.

You may add additional accurate notices of copyright ownership.

---

## The GNU General Public License (GPL) Version 2, June 1991

 Copyright (C) 1989, 1991 Free Software Foundation, Inc. 51 Franklin Street, Fifth Floor Boston, MA 02110-1335 USA

 Everyone is permitted to copy and distribute verbatim copies of this license document, but changing it is not allowed.

#### Preamble

 The licenses for most software are designed to take away your freedom to share and change it. By contrast, the GNU General Public License is intended to guarantee your freedom to share and change free software--to make sure the software is free for all its users. This General Public License applies to most of the Free Software Foundation's software and to any other program whose authors commit to using it. (Some other Free Software Foundation software is covered by the GNU Library General Public License instead.) You can apply it to your programs, too.

 When we speak of free software, we are referring to freedom, not price. Our General Public Licenses are designed to make sure that you have the freedom to distribute copies of free software (and charge for this service if you wish), that you receive source code or can get it if you want it, that you can change the software or use pieces of it in new free programs; and that you know you can do these things.

 To protect your rights, we need to make restrictions that forbid anyone to deny you these rights or to ask you to surrender the rights. These restrictions translate to certain responsibilities for you if you distribute copies of the software, or if you modify it.

 For example, if you distribute copies of such a program, whether gratis or for a fee, you must give the recipients all the rights that you have. You must make sure that they, too, receive or can get the source code. And you must show them these terms so they know their rights.

We protect your rights with two steps: (1) copyright the software, and (2) offer you this license which gives you legal permission to copy, distribute and/or modify the software.

 Also, for each author's protection and ours, we want to make certain that everyone understands that there is no warranty for this free software. If the software is modified by someone else and passed on, we want its recipients to know that what they have is not the original, so that any problems introduced by others will not reflect on the original authors' reputations.

 Finally, any free program is threatened constantly by software patents. We wish to avoid the danger that redistributors of a free program will individually obtain patent licenses, in effect making the program proprietary. To prevent this, we have made it clear that any patent must be licensed for everyone's free use or not licensed at all.

 The precise terms and conditions for copying, distribution and modification follow.

#### TERMS AND CONDITIONS FOR COPYING, DISTRIBUTION AND MODIFICATION

 0. This License applies to any program or other work which contains a notice placed by the copyright holder saying it may be distributed under the terms of this General Public License. The "Program", below, refers to any such program or work, and a "work based on the Program" means either the Program or any derivative work under copyright law: that is to say, a work containing the Program or a portion of it, either verbatim or with modifications and/or translated into another language. (Hereinafter, translation is included without limitation in the term "modification".) Each licensee is addressed as "you".

 Activities other than copying, distribution and modification are not covered by this License; they are outside its scope. The act of running the Program is not restricted, and the output from the Program is covered only if its contents constitute a work based on the Program (independent of having been made by running the Program). Whether that is true depends on what the Program does.

 1. You may copy and distribute verbatim copies of the Program's source code as you receive it, in any medium, provided that you conspicuously and appropriately publish on each copy an appropriate copyright notice and disclaimer of warranty; keep intact all the notices that refer to this License and to the absence of any warranty; and give any other recipients of the Program a copy of this License along with the Program.

 You may charge a fee for the physical act of transferring a copy, and you may at your option offer warranty protection in exchange for a fee.

 2. You may modify your copy or copies of the Program or any portion of it, thus forming a work based on the Program, and copy and distribute such modifications or work under the terms of Section 1 above, provided that you also meet all of these conditions:

 a) You must cause the modified files to carry prominent notices stating that you changed the files and the date of any change.

 b) You must cause any work that you distribute or publish, that in whole or in part contains or is derived from the Program or any part thereof, to be licensed as a whole at no charge to all third parties under the terms of this License.

 c) If the modified program normally reads commands interactively when run, you must cause it, when started running for such interactive use in the most ordinary way, to print or display an

 announcement including an appropriate copyright notice and a notice that there is no warranty (or else, saying that you provide a warranty) and that users may redistribute the program under these conditions, and telling the user how to view a copy of this License. (Exception: if the Program itself is interactive but does not normally print such an announcement, your work based on the Program is not required to print an announcement.)

 These requirements apply to the modified work as a whole. If identifiable sections of that work are not derived from the Program, and can be reasonably considered independent and separate works in themselves, then this License, and its terms, do not apply to those sections when you distribute them as separate works. But when you distribute the same sections as part of a whole which is a work based on the Program, the distribution of the whole must be on the terms of this License, whose permissions for other licensees extend to the entire whole, and thus to each and every part regardless of who wrote it.

 Thus, it is not the intent of this section to claim rights or contest your rights to work written entirely by you; rather, the intent is to exercise the right to control the distribution of derivative or collective works based on the Program.

 In addition, mere aggregation of another work not based on the Program with the Program (or with a work based on the Program) on a volume of a storage or distribution medium does not bring the other work under the scope of this License.

 3. You may copy and distribute the Program (or a work based on it, under Section 2) in object code or executable form under the terms of Sections 1 and 2 above provided that you also do one of the following:

 a) Accompany it with the complete corresponding machine-readable source code, which must be distributed under the terms of Sections 1 and 2 above on a medium customarily used for software interchange; or,

 b) Accompany it with a written offer, valid for at least three years, to give any third party, for a charge no more than your cost of physically performing source distribution, a complete machine-readable copy of the corresponding source code, to be distributed under the terms of Sections 1 and 2 above on a medium customarily used for software interchange; or,

 c) Accompany it with the information you received as to the offer to distribute corresponding source code. (This alternative is allowed only for noncommercial distribution and only if you received the program in object code or executable form with such an offer, in accord with Subsection b above.)

 The source code for a work means the preferred form of the work for making modifications to it. For an executable work, complete source code means all the source code for all modules it contains, plus any associated interface definition files, plus the scripts used to control compilation and installation of the executable. However, as a special exception, the source code distributed need not include anything that is normally distributed (in either source or binary form) with the major components (compiler, kernel, and so on) of the operating system on which the executable runs, unless that component itself accompanies the executable.

 If distribution of executable or object code is made by offering access to copy from a designated place, then offering equivalent access to copy the source code from the same place counts as distribution of the source code, even though third parties are not compelled to copy the source along with the object code.

 4. You may not copy, modify, sublicense, or distribute the Program except as expressly provided under this License. Any attempt otherwise to copy, modify, sublicense or distribute the Program is void, and will automatically terminate your rights under this License. However, parties who have received copies, or rights, from you under this License will not have their licenses terminated so long as such parties remain in full compliance.

 5. You are not required to accept this License, since you have not signed it. However, nothing else grants you permission to modify or distribute the Program or its derivative works. These actions are prohibited by law if you do not accept this License. Therefore, by modifying or distributing the Program (or any work based on the Program), you indicate your acceptance of this License to do so, and all its terms and conditions for copying, distributing or modifying the Program or works based on it.

 6. Each time you redistribute the Program (or any work based on the Program), the recipient automatically receives a license from the original licensor to copy, distribute or modify the Program subject to these terms and conditions. You may not impose any further restrictions on the recipients' exercise of the rights granted herein. You are not responsible for enforcing compliance by third parties to this License.

 7. If, as a consequence of a court judgment or allegation of patent infringement or for any other reason (not limited to patent issues), conditions are imposed on you (whether by court order, agreement or otherwise) that contradict the conditions of this License, they do not excuse you from the conditions of this License. If you cannot distribute so as to satisfy simultaneously your obligations under this License and

 any other pertinent obligations, then as a consequence you may not distribute the Program at all. For example, if a patent license would not permit royalty-free redistribution of the Program by all those who receive copies directly or indirectly through you, then the only way you could satisfy both it and this License would be to refrain entirely from distribution of the Program.

 If any portion of this section is held invalid or unenforceable under any particular circumstance, the balance of the section is intended to apply and the section as a whole is intended to apply in other circumstances.

 It is not the purpose of this section to induce you to infringe any patents or other property right claims or to contest validity of any such claims; this section has the sole purpose of protecting the integrity of the free software distribution system, which is implemented by public license practices. Many people have made generous contributions to the wide range of software distributed through that system in reliance on consistent application of that system; it is up to the author/donor to decide if he or she is willing to distribute software through any other system and a licensee cannot impose that choice.

 This section is intended to make thoroughly clear what is believed to be a consequence of the rest of this License.

 8. If the distribution and/or use of the Program is restricted in certain countries either by patents or by copyrighted interfaces, the original copyright holder who places the Program under this License may add an explicit geographical distribution limitation excluding those countries, so that distribution is permitted only in or among countries not thus excluded. In such case, this License incorporates the limitation as if written in the body of this License.

 9. The Free Software Foundation may publish revised and/or new versions of the General Public License from time to time. Such new versions will be similar in spirit to the present version, but may differ in detail to address new problems or concerns.

 Each version is given a distinguishing version number. If the Program specifies a version number of this License which applies to it and "any later version", you have the option of following the terms and conditions either of that version or of any later version published by the Free Software Foundation. If the Program does not specify a version number of this License, you may choose any version ever published by the Free Software Foundation.

 10. If you wish to incorporate parts of the Program into other free programs whose distribution conditions are different, write to the

 author to ask for permission. For software which is copyrighted by the Free Software Foundation, write to the Free Software Foundation; we sometimes make exceptions for this. Our decision will be guided by the two goals of preserving the free status of all derivatives of our free software and of promoting the sharing and reuse of software generally.

#### NO WARRANTY

 11. BECAUSE THE PROGRAM IS LICENSED FREE OF CHARGE, THERE IS NO WARRANTY FOR THE PROGRAM, TO THE EXTENT PERMITTED BY APPLICABLE LAW. EXCEPT WHEN OTHERWISE STATED IN WRITING THE COPYRIGHT HOLDERS AND/OR OTHER PARTIES PROVIDE THE PROGRAM "AS IS" WITHOUT WARRANTY OF ANY KIND, EITHER EXPRESSED OR IMPLIED, INCLUDING, BUT NOT LIMITED TO, THE IMPLIED WARRANTIES OF MERCHANTABILITY AND FITNESS FOR A PARTICULAR PURPOSE. THE ENTIRE RISK AS TO THE QUALITY AND PERFORMANCE OF THE PROGRAM IS WITH YOU. SHOULD THE PROGRAM PROVE DEFECTIVE, YOU ASSUME THE COST OF ALL NECESSARY SERVICING, REPAIR OR CORRECTION.

 12. IN NO EVENT UNLESS REQUIRED BY APPLICABLE LAW OR AGREED TO IN WRITING WILL ANY COPYRIGHT HOLDER, OR ANY OTHER PARTY WHO MAY MODIFY AND/OR REDISTRIBUTE THE PROGRAM AS PERMITTED ABOVE, BE LIABLE TO YOU FOR DAMAGES, INCLUDING ANY GENERAL, SPECIAL, INCIDENTAL OR CONSEQUENTIAL DAMAGES ARISING OUT OF THE USE OR INABILITY TO USE THE PROGRAM (INCLUDING BUT NOT LIMITED TO LOSS OF DATA OR DATA BEING RENDERED INACCURATE OR LOSSES SUSTAINED BY YOU OR THIRD PARTIES OR A FAILURE OF THE PROGRAM TO OPERATE WITH ANY OTHER PROGRAMS), EVEN IF SUCH HOLDER OR OTHER PARTY HAS BEEN ADVISED OF THE POSSIBILITY OF SUCH DAMAGES.

#### END OF TERMS AND CONDITIONS

How to Apply These Terms to Your New Programs

 If you develop a new program, and you want it to be of the greatest possible use to the public, the best way to achieve this is to make it free software which everyone can redistribute and change under these terms.

 To do so, attach the following notices to the program. It is safest to attach them to the start of each source file to most effectively convey the exclusion of warranty; and each file should have at least the "copyright" line and a pointer to where the full notice is found.

 One line to give the program's name and a brief idea of what it does. Copyright  $(C)$  <year > <name of author>

 This program is free software; you can redistribute it and/or modify it under the terms of the GNU General Public License as published by the Free Software Foundation; either version 2 of the License, or (at your option) any later version.

 This program is distributed in the hope that it will be useful, but WITHOUT ANY WARRANTY; without even the implied warranty of MERCHANTABILITY or FITNESS FOR A PARTICULAR PURPOSE. See the GNU General Public License for more details.

 You should have received a copy of the GNU General Public License along with this program; if not, write to the Free Software Foundation, Inc., 51 Franklin Street, Fifth Floor, Boston, MA 02110-1335 USA

Also add information on how to contact you by electronic and paper mail.

 If the program is interactive, make it output a short notice like this when it starts in an interactive mode:

 Gnomovision version 69, Copyright (C) year name of author Gnomovision comes with ABSOLUTELY NO WARRANTY; for details type `show w'. This is free software, and you are welcome to redistribute it under certain conditions; type `show c' for details.

 The hypothetical commands `show w' and `show c' should show the appropriate parts of the General Public License. Of course, the commands you use may be called something other than `show w' and `show c'; they could even be mouse-clicks or menu items--whatever suits your program.

 You should also get your employer (if you work as a programmer) or your school, if any, to sign a "copyright disclaimer" for the program, if necessary. Here is a sample; alter the names:

 Yoyodyne, Inc., hereby disclaims all copyright interest in the program `Gnomovision' (which makes passes at compilers) written by James Hacker.

 signature of Ty Coon, 1 April 1989 Ty Coon, President of Vice

 This General Public License does not permit incorporating your program into proprietary programs. If your program is a subroutine library, you may consider it more useful to permit linking proprietary applications with the library. If this is what you want to do, use the GNU Library General Public License instead of this License.

---

#### ## CLASSPATH EXCEPTION

 Linking this library statically or dynamically with other modules is making a combined work based on this library. Thus, the terms and  conditions of the GNU General Public License version 2 cover the whole combination.

 As a special exception, the copyright holders of this library give you permission to link this library with independent modules to produce an executable, regardless of the license terms of these independent modules, and to copy and distribute the resulting executable under terms of your choice, provided that you also meet, for each linked independent module, the terms and conditions of the license of that module. An independent module is a module which is not derived from or based on this library. If you modify this library, you may extend this exception to your version of the library, but you are not obligated to do so. If you do not wish to do so, delete this exception statement from your version.

## **1.155 aws-java-sdk-for-aws-directory-service 1.11.820 1.155.1 Available under license :**

No license file was found, but licenses were detected in source scan.

/\*

\* Copyright 2015-2020 Amazon.com, Inc. or its affiliates. All Rights Reserved.

\*

\* Licensed under the Apache License, Version 2.0 (the "License"). You may not use this file except in compliance with

\* the License. A copy of the License is located at

\*

\* http://aws.amazon.com/apache2.0

\*

\* or in the "license" file accompanying this file. This file is distributed on an "AS IS" BASIS, WITHOUT WARRANTIES OR

\* CONDITIONS OF ANY KIND, either express or implied. See the License for the specific language governing permissions

\* and limitations under the License.

\*/

Found in path(s):

 $*$ /opt/cola/permits/1294102343\_1649201131.73/0/aws-java-sdk-directory-1-11-820-sources-

jar/com/amazonaws/services/directory/model/ListIpRoutesResult.java

\* /opt/cola/permits/1294102343\_1649201131.73/0/aws-java-sdk-directory-1-11-820-sources-

jar/com/amazonaws/services/directory/AWSDirectoryServiceAsync.java

\* /opt/cola/permits/1294102343\_1649201131.73/0/aws-java-sdk-directory-1-11-820-sources-

jar/com/amazonaws/services/directory/model/transform/UserDoesNotExistExceptionUnmarshaller.java

\* /opt/cola/permits/1294102343\_1649201131.73/0/aws-java-sdk-directory-1-11-820-sources-

jar/com/amazonaws/services/directory/model/transform/CancelSchemaExtensionResultJsonUnmarshaller.java

 $*$ /opt/cola/permits/1294102343\_1649201131.73/0/aws-java-sdk-directory-1-11-820-sourcesjar/com/amazonaws/services/directory/model/transform/UnshareDirectoryRequestProtocolMarshaller.java \* /opt/cola/permits/1294102343\_1649201131.73/0/aws-java-sdk-directory-1-11-820-sourcesjar/com/amazonaws/services/directory/model/AcceptSharedDirectoryResult.java  $*$ /opt/cola/permits/1294102343\_1649201131.73/0/aws-java-sdk-directory-1-11-820-sourcesjar/com/amazonaws/services/directory/model/transform/EnableLDAPSRequestProtocolMarshaller.java  $*$ /opt/cola/permits/1294102343\_1649201131.73/0/aws-java-sdk-directory-1-11-820-sourcesjar/com/amazonaws/services/directory/model/transform/DeregisterEventTopicRequestMarshaller.java \* /opt/cola/permits/1294102343\_1649201131.73/0/aws-java-sdk-directory-1-11-820-sourcesjar/com/amazonaws/services/directory/model/transform/DescribeDirectoriesRequestProtocolMarshaller.java \* /opt/cola/permits/1294102343\_1649201131.73/0/aws-java-sdk-directory-1-11-820-sourcesjar/com/amazonaws/services/directory/model/transform/SnapshotLimitExceededExceptionUnmarshaller.java \* /opt/cola/permits/1294102343\_1649201131.73/0/aws-java-sdk-directory-1-11-820-sourcesjar/com/amazonaws/services/directory/model/transform/UpdateConditionalForwarderResultJsonUnmarshaller.java \* /opt/cola/permits/1294102343\_1649201131.73/0/aws-java-sdk-directory-1-11-820-sourcesjar/com/amazonaws/services/directory/model/DeleteLogSubscriptionRequest.java \* /opt/cola/permits/1294102343\_1649201131.73/0/aws-java-sdk-directory-1-11-820-sourcesjar/com/amazonaws/services/directory/model/DirectoryVpcSettingsDescription.java \* /opt/cola/permits/1294102343\_1649201131.73/0/aws-java-sdk-directory-1-11-820-sourcesjar/com/amazonaws/services/directory/model/transform/CreateMicrosoftADResultJsonUnmarshaller.java  $*$ /opt/cola/permits/1294102343\_1649201131.73/0/aws-java-sdk-directory-1-11-820-sourcesjar/com/amazonaws/services/directory/model/transform/RejectSharedDirectoryRequestProtocolMarshaller.java \* /opt/cola/permits/1294102343\_1649201131.73/0/aws-java-sdk-directory-1-11-820-sourcesjar/com/amazonaws/services/directory/model/SchemaExtensionInfo.java \* /opt/cola/permits/1294102343\_1649201131.73/0/aws-java-sdk-directory-1-11-820-sourcesjar/com/amazonaws/services/directory/model/GetDirectoryLimitsResult.java  $*$ /opt/cola/permits/1294102343\_1649201131.73/0/aws-java-sdk-directory-1-11-820-sourcesjar/com/amazonaws/services/directory/model/transform/CreateMicrosoftADRequestProtocolMarshaller.java  $*$ /opt/cola/permits/1294102343\_1649201131.73/0/aws-java-sdk-directory-1-11-820-sourcesjar/com/amazonaws/services/directory/model/DisableSsoResult.java \* /opt/cola/permits/1294102343\_1649201131.73/0/aws-java-sdk-directory-1-11-820-sourcesjar/com/amazonaws/services/directory/model/transform/CertificateInfoMarshaller.java \* /opt/cola/permits/1294102343\_1649201131.73/0/aws-java-sdk-directory-1-11-820-sourcesjar/com/amazonaws/services/directory/model/ListTagsForResourceRequest.java  $*$ /opt/cola/permits/1294102343\_1649201131.73/0/aws-java-sdk-directory-1-11-820-sourcesjar/com/amazonaws/services/directory/model/CreateAliasRequest.java  $*$ /opt/cola/permits/1294102343\_1649201131.73/0/aws-java-sdk-directory-1-11-820-sourcesjar/com/amazonaws/services/directory/model/transform/DirectoryDescriptionMarshaller.java \* /opt/cola/permits/1294102343\_1649201131.73/0/aws-java-sdk-directory-1-11-820-sourcesjar/com/amazonaws/services/directory/model/transform/UpdateTrustRequestProtocolMarshaller.java \* /opt/cola/permits/1294102343\_1649201131.73/0/aws-java-sdk-directory-1-11-820-sourcesjar/com/amazonaws/services/directory/model/DescribeEventTopicsResult.java \* /opt/cola/permits/1294102343\_1649201131.73/0/aws-java-sdk-directory-1-11-820-sourcesjar/com/amazonaws/services/directory/model/transform/DomainControllerJsonUnmarshaller.java  $*$ /opt/cola/permits/1294102343\_1649201131.73/0/aws-java-sdk-directory-1-11-820-sourcesjar/com/amazonaws/services/directory/model/transform/UnshareDirectoryResultJsonUnmarshaller.java \* /opt/cola/permits/1294102343\_1649201131.73/0/aws-java-sdk-directory-1-11-820-sourcesjar/com/amazonaws/services/directory/model/transform/UpdateNumberOfDomainControllersRequestMarshaller.jav a

 $*$ /opt/cola/permits/1294102343\_1649201131.73/0/aws-java-sdk-directory-1-11-820-sources-

jar/com/amazonaws/services/directory/model/transform/TagLimitExceededExceptionUnmarshaller.java

\* /opt/cola/permits/1294102343\_1649201131.73/0/aws-java-sdk-directory-1-11-820-sources-

jar/com/amazonaws/services/directory/model/ShareDirectoryRequest.java

\* /opt/cola/permits/1294102343\_1649201131.73/0/aws-java-sdk-directory-1-11-820-sources-

jar/com/amazonaws/services/directory/model/transform/IpRouteLimitExceededExceptionUnmarshaller.java

 $*$ /opt/cola/permits/1294102343\_1649201131.73/0/aws-java-sdk-directory-1-11-820-sources-

jar/com/amazonaws/services/directory/model/transform/SnapshotJsonUnmarshaller.java

 $*$ /opt/cola/permits/1294102343\_1649201131.73/0/aws-java-sdk-directory-1-11-820-sources-

jar/com/amazonaws/services/directory/model/transform/CreateTrustRequestMarshaller.java

\* /opt/cola/permits/1294102343\_1649201131.73/0/aws-java-sdk-directory-1-11-820-sources-

jar/com/amazonaws/services/directory/model/transform/ConnectDirectoryRequestProtocolMarshaller.java

\* /opt/cola/permits/1294102343\_1649201131.73/0/aws-java-sdk-directory-1-11-820-sources-

jar/com/amazonaws/services/directory/model/transform/RegisterCertificateResultJsonUnmarshaller.java

\* /opt/cola/permits/1294102343\_1649201131.73/0/aws-java-sdk-directory-1-11-820-sources-

jar/com/amazonaws/services/directory/model/transform/CreateDirectoryRequestProtocolMarshaller.java

 $*$ /opt/cola/permits/1294102343\_1649201131.73/0/aws-java-sdk-directory-1-11-820-sources-

jar/com/amazonaws/services/directory/model/DescribeConditionalForwardersResult.java

\* /opt/cola/permits/1294102343\_1649201131.73/0/aws-java-sdk-directory-1-11-820-sources-

jar/com/amazonaws/services/directory/model/transform/DirectoryUnavailableExceptionUnmarshaller.java

\* /opt/cola/permits/1294102343\_1649201131.73/0/aws-java-sdk-directory-1-11-820-sources-

jar/com/amazonaws/services/directory/model/transform/AcceptSharedDirectoryRequestMarshaller.java

 $*$ /opt/cola/permits/1294102343\_1649201131.73/0/aws-java-sdk-directory-1-11-820-sourcesjar/com/amazonaws/services/directory/model/TopicStatus.java

\* /opt/cola/permits/1294102343\_1649201131.73/0/aws-java-sdk-directory-1-11-820-sources-

jar/com/amazonaws/services/directory/model/SnapshotLimits.java

\* /opt/cola/permits/1294102343\_1649201131.73/0/aws-java-sdk-directory-1-11-820-sources-

jar/com/amazonaws/services/directory/model/transform/AddIpRoutesResultJsonUnmarshaller.java

\* /opt/cola/permits/1294102343\_1649201131.73/0/aws-java-sdk-directory-1-11-820-sources-

jar/com/amazonaws/services/directory/model/transform/ConditionalForwarderMarshaller.java

 $*$ /opt/cola/permits/1294102343\_1649201131.73/0/aws-java-sdk-directory-1-11-820-sources-

jar/com/amazonaws/services/directory/model/RemoveTagsFromResourceRequest.java

 $*$ /opt/cola/permits/1294102343\_1649201131.73/0/aws-java-sdk-directory-1-11-820-sources-

jar/com/amazonaws/services/directory/model/transform/SchemaExtensionInfoJsonUnmarshaller.java

\* /opt/cola/permits/1294102343\_1649201131.73/0/aws-java-sdk-directory-1-11-820-sources-

jar/com/amazonaws/services/directory/model/transform/DescribeSnapshotsResultJsonUnmarshaller.java

\* /opt/cola/permits/1294102343\_1649201131.73/0/aws-java-sdk-directory-1-11-820-sources-

jar/com/amazonaws/services/directory/model/transform/DescribeEventTopicsRequestMarshaller.java

\* /opt/cola/permits/1294102343\_1649201131.73/0/aws-java-sdk-directory-1-11-820-sources-

jar/com/amazonaws/services/directory/model/AddTagsToResourceRequest.java

 $*$ /opt/cola/permits/1294102343\_1649201131.73/0/aws-java-sdk-directory-1-11-820-sources-

jar/com/amazonaws/services/directory/model/DescribeDomainControllersRequest.java

\* /opt/cola/permits/1294102343\_1649201131.73/0/aws-java-sdk-directory-1-11-820-sources-

jar/com/amazonaws/services/directory/model/transform/DescribeConditionalForwardersRequestProtocolMarshaller. java

\* /opt/cola/permits/1294102343\_1649201131.73/0/aws-java-sdk-directory-1-11-820-sourcesjar/com/amazonaws/services/directory/model/SharedDirectory.java

 $*$ /opt/cola/permits/1294102343\_1649201131.73/0/aws-java-sdk-directory-1-11-820-sourcesjar/com/amazonaws/services/directory/model/transform/RestoreFromSnapshotRequestProtocolMarshaller.java \* /opt/cola/permits/1294102343\_1649201131.73/0/aws-java-sdk-directory-1-11-820-sourcesjar/com/amazonaws/services/directory/model/transform/UpdateTrustRequestMarshaller.java  $*$ /opt/cola/permits/1294102343\_1649201131.73/0/aws-java-sdk-directory-1-11-820-sourcesjar/com/amazonaws/services/directory/model/transform/EntityAlreadyExistsExceptionUnmarshaller.java  $*$ /opt/cola/permits/1294102343\_1649201131.73/0/aws-java-sdk-directory-1-11-820-sourcesjar/com/amazonaws/services/directory/model/ListCertificatesResult.java \* /opt/cola/permits/1294102343\_1649201131.73/0/aws-java-sdk-directory-1-11-820-sourcesjar/com/amazonaws/services/directory/model/DeleteDirectoryResult.java \* /opt/cola/permits/1294102343\_1649201131.73/0/aws-java-sdk-directory-1-11-820-sourcesjar/com/amazonaws/services/directory/model/transform/CreateSnapshotResultJsonUnmarshaller.java \* /opt/cola/permits/1294102343\_1649201131.73/0/aws-java-sdk-directory-1-11-820-sourcesjar/com/amazonaws/services/directory/model/transform/CertificateMarshaller.java \* /opt/cola/permits/1294102343\_1649201131.73/0/aws-java-sdk-directory-1-11-820-sourcesjar/com/amazonaws/services/directory/model/transform/AddIpRoutesRequestProtocolMarshaller.java \* /opt/cola/permits/1294102343\_1649201131.73/0/aws-java-sdk-directory-1-11-820-sourcesjar/com/amazonaws/services/directory/model/transform/ListLogSubscriptionsRequestMarshaller.java  $*$ /opt/cola/permits/1294102343\_1649201131.73/0/aws-java-sdk-directory-1-11-820-sourcesjar/com/amazonaws/services/directory/model/transform/LDAPSSettingInfoJsonUnmarshaller.java  $*$ /opt/cola/permits/1294102343\_1649201131.73/0/aws-java-sdk-directory-1-11-820-sourcesjar/com/amazonaws/services/directory/model/transform/DescribeSnapshotsRequestMarshaller.java \* /opt/cola/permits/1294102343\_1649201131.73/0/aws-java-sdk-directory-1-11-820-sourcesjar/com/amazonaws/services/directory/model/transform/RadiusSettingsMarshaller.java \* /opt/cola/permits/1294102343\_1649201131.73/0/aws-java-sdk-directory-1-11-820-sourcesjar/com/amazonaws/services/directory/model/transform/OrganizationsExceptionUnmarshaller.java  $*$ /opt/cola/permits/1294102343\_1649201131.73/0/aws-java-sdk-directory-1-11-820-sourcesjar/com/amazonaws/services/directory/model/transform/CreateSnapshotRequestProtocolMarshaller.java  $*$ /opt/cola/permits/1294102343\_1649201131.73/0/aws-java-sdk-directory-1-11-820-sourcesjar/com/amazonaws/services/directory/model/IpRouteLimitExceededException.java \* /opt/cola/permits/1294102343\_1649201131.73/0/aws-java-sdk-directory-1-11-820-sourcesjar/com/amazonaws/services/directory/model/transform/GetDirectoryLimitsRequestProtocolMarshaller.java \* /opt/cola/permits/1294102343\_1649201131.73/0/aws-java-sdk-directory-1-11-820-sourcesjar/com/amazonaws/services/directory/model/transform/DisableSsoResultJsonUnmarshaller.java  $*$ /opt/cola/permits/1294102343\_1649201131.73/0/aws-java-sdk-directory-1-11-820-sourcesjar/com/amazonaws/services/directory/model/transform/DirectoryLimitsMarshaller.java \* /opt/cola/permits/1294102343\_1649201131.73/0/aws-java-sdk-directory-1-11-820-sourcesjar/com/amazonaws/services/directory/model/transform/CreateConditionalForwarderRequestMarshaller.java \* /opt/cola/permits/1294102343\_1649201131.73/0/aws-java-sdk-directory-1-11-820-sourcesjar/com/amazonaws/services/directory/model/transform/CreateDirectoryRequestMarshaller.java \* /opt/cola/permits/1294102343\_1649201131.73/0/aws-java-sdk-directory-1-11-820-sourcesjar/com/amazonaws/services/directory/model/ListIpRoutesRequest.java \* /opt/cola/permits/1294102343\_1649201131.73/0/aws-java-sdk-directory-1-11-820-sourcesjar/com/amazonaws/services/directory/model/transform/DirectoryVpcSettingsDescriptionJsonUnmarshaller.java  $*$ /opt/cola/permits/1294102343\_1649201131.73/0/aws-java-sdk-directory-1-11-820-sourcesjar/com/amazonaws/services/directory/model/transform/DeleteDirectoryRequestProtocolMarshaller.java \* /opt/cola/permits/1294102343\_1649201131.73/0/aws-java-sdk-directory-1-11-820-sourcesjar/com/amazonaws/services/directory/model/transform/StartSchemaExtensionResultJsonUnmarshaller.java

 $*$ /opt/cola/permits/1294102343\_1649201131.73/0/aws-java-sdk-directory-1-11-820-sourcesjar/com/amazonaws/services/directory/model/transform/EnableSsoRequestProtocolMarshaller.java \* /opt/cola/permits/1294102343\_1649201131.73/0/aws-java-sdk-directory-1-11-820-sourcesjar/com/amazonaws/services/directory/model/DeleteLogSubscriptionResult.java  $*$ /opt/cola/permits/1294102343\_1649201131.73/0/aws-java-sdk-directory-1-11-820-sourcesjar/com/amazonaws/services/directory/model/ListLogSubscriptionsRequest.java  $*$ /opt/cola/permits/1294102343\_1649201131.73/0/aws-java-sdk-directory-1-11-820-sourcesjar/com/amazonaws/services/directory/model/transform/OwnerDirectoryDescriptionJsonUnmarshaller.java \* /opt/cola/permits/1294102343\_1649201131.73/0/aws-java-sdk-directory-1-11-820-sourcesjar/com/amazonaws/services/directory/model/transform/CertificateInUseExceptionUnmarshaller.java \* /opt/cola/permits/1294102343\_1649201131.73/0/aws-java-sdk-directory-1-11-820-sourcesjar/com/amazonaws/services/directory/model/AccessDeniedException.java \* /opt/cola/permits/1294102343\_1649201131.73/0/aws-java-sdk-directory-1-11-820-sourcesjar/com/amazonaws/services/directory/model/CertificateState.java \* /opt/cola/permits/1294102343\_1649201131.73/0/aws-java-sdk-directory-1-11-820-sourcesjar/com/amazonaws/services/directory/AWSDirectoryServiceClientBuilder.java \* /opt/cola/permits/1294102343\_1649201131.73/0/aws-java-sdk-directory-1-11-820-sourcesjar/com/amazonaws/services/directory/model/CreateComputerRequest.java  $*$ /opt/cola/permits/1294102343\_1649201131.73/0/aws-java-sdk-directory-1-11-820-sourcesjar/com/amazonaws/services/directory/model/transform/ListTagsForResourceRequestMarshaller.java  $*$ /opt/cola/permits/1294102343\_1649201131.73/0/aws-java-sdk-directory-1-11-820-sourcesjar/com/amazonaws/services/directory/model/transform/DeleteConditionalForwarderRequestMarshaller.java \* /opt/cola/permits/1294102343\_1649201131.73/0/aws-java-sdk-directory-1-11-820-sourcesjar/com/amazonaws/services/directory/model/transform/DescribeConditionalForwardersRequestMarshaller.java \* /opt/cola/permits/1294102343\_1649201131.73/0/aws-java-sdk-directory-1-11-820-sourcesjar/com/amazonaws/services/directory/model/transform/AddTagsToResourceRequestMarshaller.java  $*$ /opt/cola/permits/1294102343\_1649201131.73/0/aws-java-sdk-directory-1-11-820-sourcesjar/com/amazonaws/services/directory/model/transform/CreateComputerRequestProtocolMarshaller.java  $*$ /opt/cola/permits/1294102343\_1649201131.73/0/aws-java-sdk-directory-1-11-820-sourcesjar/com/amazonaws/services/directory/model/Computer.java \* /opt/cola/permits/1294102343\_1649201131.73/0/aws-java-sdk-directory-1-11-820-sourcesjar/com/amazonaws/services/directory/model/transform/CertificateDoesNotExistExceptionUnmarshaller.java \* /opt/cola/permits/1294102343\_1649201131.73/0/aws-java-sdk-directory-1-11-820-sourcesjar/com/amazonaws/services/directory/model/transform/SnapshotLimitsJsonUnmarshaller.java  $*$ /opt/cola/permits/1294102343\_1649201131.73/0/aws-java-sdk-directory-1-11-820-sourcesjar/com/amazonaws/services/directory/model/EnableSsoResult.java  $*$ /opt/cola/permits/1294102343\_1649201131.73/0/aws-java-sdk-directory-1-11-820-sourcesjar/com/amazonaws/services/directory/model/transform/DescribeEventTopicsResultJsonUnmarshaller.java \* /opt/cola/permits/1294102343\_1649201131.73/0/aws-java-sdk-directory-1-11-820-sourcesjar/com/amazonaws/services/directory/model/InvalidLDAPSStatusException.java \* /opt/cola/permits/1294102343\_1649201131.73/0/aws-java-sdk-directory-1-11-820-sourcesjar/com/amazonaws/services/directory/model/transform/ListSchemaExtensionsResultJsonUnmarshaller.java \* /opt/cola/permits/1294102343\_1649201131.73/0/aws-java-sdk-directory-1-11-820-sourcesjar/com/amazonaws/services/directory/model/GetSnapshotLimitsResult.java  $*$ /opt/cola/permits/1294102343\_1649201131.73/0/aws-java-sdk-directory-1-11-820-sourcesjar/com/amazonaws/services/directory/model/OwnerDirectoryDescription.java \* /opt/cola/permits/1294102343\_1649201131.73/0/aws-java-sdk-directory-1-11-820-sourcesjar/com/amazonaws/services/directory/model/transform/DisableSsoRequestMarshaller.java

 $*$ /opt/cola/permits/1294102343\_1649201131.73/0/aws-java-sdk-directory-1-11-820-sourcesjar/com/amazonaws/services/directory/model/transform/ComputerMarshaller.java \* /opt/cola/permits/1294102343\_1649201131.73/0/aws-java-sdk-directory-1-11-820-sourcesjar/com/amazonaws/services/directory/model/transform/CreateAliasResultJsonUnmarshaller.java  $*$ /opt/cola/permits/1294102343\_1649201131.73/0/aws-java-sdk-directory-1-11-820-sourcesjar/com/amazonaws/services/directory/model/DirectoryUnavailableException.java  $*$ /opt/cola/permits/1294102343\_1649201131.73/0/aws-java-sdk-directory-1-11-820-sourcesjar/com/amazonaws/services/directory/model/CreateSnapshotRequest.java  $*$ /opt/cola/permits/1294102343\_1649201131.73/0/aws-java-sdk-directory-1-11-820-sourcesjar/com/amazonaws/services/directory/model/DeleteTrustResult.java  $*$ /opt/cola/permits/1294102343\_1649201131.73/0/aws-java-sdk-directory-1-11-820-sourcesjar/com/amazonaws/services/directory/model/transform/InvalidParameterExceptionUnmarshaller.java \* /opt/cola/permits/1294102343\_1649201131.73/0/aws-java-sdk-directory-1-11-820-sourcesjar/com/amazonaws/services/directory/model/transform/CreateDirectoryResultJsonUnmarshaller.java \* /opt/cola/permits/1294102343\_1649201131.73/0/aws-java-sdk-directory-1-11-820-sourcesjar/com/amazonaws/services/directory/model/transform/ResetUserPasswordRequestMarshaller.java \* /opt/cola/permits/1294102343\_1649201131.73/0/aws-java-sdk-directory-1-11-820-sourcesjar/com/amazonaws/services/directory/model/transform/VerifyTrustRequestMarshaller.java  $*$ /opt/cola/permits/1294102343\_1649201131.73/0/aws-java-sdk-directory-1-11-820-sourcesjar/com/amazonaws/services/directory/model/DeregisterEventTopicRequest.java  $*$ /opt/cola/permits/1294102343\_1649201131.73/0/aws-java-sdk-directory-1-11-820-sourcesjar/com/amazonaws/services/directory/AbstractAWSDirectoryService.java \* /opt/cola/permits/1294102343\_1649201131.73/0/aws-java-sdk-directory-1-11-820-sourcesjar/com/amazonaws/services/directory/package-info.java \* /opt/cola/permits/1294102343\_1649201131.73/0/aws-java-sdk-directory-1-11-820-sourcesjar/com/amazonaws/services/directory/model/CreateConditionalForwarderRequest.java  $*$ /opt/cola/permits/1294102343\_1649201131.73/0/aws-java-sdk-directory-1-11-820-sourcesjar/com/amazonaws/services/directory/model/transform/DeleteSnapshotRequestMarshaller.java  $*$ /opt/cola/permits/1294102343\_1649201131.73/0/aws-java-sdk-directory-1-11-820-sourcesjar/com/amazonaws/services/directory/model/transform/DirectoryLimitExceededExceptionUnmarshaller.java \* /opt/cola/permits/1294102343\_1649201131.73/0/aws-java-sdk-directory-1-11-820-sourcesjar/com/amazonaws/services/directory/model/DescribeDirectoriesRequest.java \* /opt/cola/permits/1294102343\_1649201131.73/0/aws-java-sdk-directory-1-11-820-sourcesjar/com/amazonaws/services/directory/model/transform/AddTagsToResourceResultJsonUnmarshaller.java  $*$ /opt/cola/permits/1294102343\_1649201131.73/0/aws-java-sdk-directory-1-11-820-sourcesjar/com/amazonaws/services/directory/model/ResetUserPasswordResult.java \* /opt/cola/permits/1294102343\_1649201131.73/0/aws-java-sdk-directory-1-11-820-sourcesjar/com/amazonaws/services/directory/model/transform/DirectoryDoesNotExistExceptionUnmarshaller.java \* /opt/cola/permits/1294102343\_1649201131.73/0/aws-java-sdk-directory-1-11-820-sourcesjar/com/amazonaws/services/directory/model/EnableLDAPSRequest.java \* /opt/cola/permits/1294102343\_1649201131.73/0/aws-java-sdk-directory-1-11-820-sourcesjar/com/amazonaws/services/directory/model/EnableSsoRequest.java \* /opt/cola/permits/1294102343\_1649201131.73/0/aws-java-sdk-directory-1-11-820-sourcesjar/com/amazonaws/services/directory/model/CreateDirectoryRequest.java  $*$ /opt/cola/permits/1294102343\_1649201131.73/0/aws-java-sdk-directory-1-11-820-sourcesjar/com/amazonaws/services/directory/model/transform/RestoreFromSnapshotRequestMarshaller.java \* /opt/cola/permits/1294102343\_1649201131.73/0/aws-java-sdk-directory-1-11-820-sourcesjar/com/amazonaws/services/directory/model/transform/InvalidPasswordExceptionUnmarshaller.java

 $*$ /opt/cola/permits/1294102343\_1649201131.73/0/aws-java-sdk-directory-1-11-820-sourcesjar/com/amazonaws/services/directory/model/UpdateNumberOfDomainControllersRequest.java \* /opt/cola/permits/1294102343\_1649201131.73/0/aws-java-sdk-directory-1-11-820-sourcesjar/com/amazonaws/services/directory/model/ConnectDirectoryResult.java  $*$ /opt/cola/permits/1294102343\_1649201131.73/0/aws-java-sdk-directory-1-11-820-sourcesjar/com/amazonaws/services/directory/model/transform/CreateMicrosoftADRequestMarshaller.java  $*$ /opt/cola/permits/1294102343\_1649201131.73/0/aws-java-sdk-directory-1-11-820-sourcesjar/com/amazonaws/services/directory/model/transform/DescribeCertificateResultJsonUnmarshaller.java \* /opt/cola/permits/1294102343\_1649201131.73/0/aws-java-sdk-directory-1-11-820-sourcesjar/com/amazonaws/services/directory/model/transform/DescribeSharedDirectoriesResultJsonUnmarshaller.java \* /opt/cola/permits/1294102343\_1649201131.73/0/aws-java-sdk-directory-1-11-820-sourcesjar/com/amazonaws/services/directory/model/transform/TrustMarshaller.java \* /opt/cola/permits/1294102343\_1649201131.73/0/aws-java-sdk-directory-1-11-820-sourcesjar/com/amazonaws/services/directory/model/ListTagsForResourceResult.java \* /opt/cola/permits/1294102343\_1649201131.73/0/aws-java-sdk-directory-1-11-820-sourcesjar/com/amazonaws/services/directory/model/DisableLDAPSRequest.java \* /opt/cola/permits/1294102343\_1649201131.73/0/aws-java-sdk-directory-1-11-820-sourcesjar/com/amazonaws/services/directory/model/transform/RemoveTagsFromResourceResultJsonUnmarshaller.java \* /opt/cola/permits/1294102343\_1649201131.73/0/aws-java-sdk-directory-1-11-820-sourcesjar/com/amazonaws/services/directory/model/transform/CertificateLimitExceededExceptionUnmarshaller.java  $*$ /opt/cola/permits/1294102343\_1649201131.73/0/aws-java-sdk-directory-1-11-820-sourcesjar/com/amazonaws/services/directory/model/transform/EnableRadiusResultJsonUnmarshaller.java \* /opt/cola/permits/1294102343\_1649201131.73/0/aws-java-sdk-directory-1-11-820-sourcesjar/com/amazonaws/services/directory/model/transform/CreateSnapshotRequestMarshaller.java \* /opt/cola/permits/1294102343\_1649201131.73/0/aws-java-sdk-directory-1-11-820-sourcesjar/com/amazonaws/services/directory/model/LDAPSStatus.java  $*$ /opt/cola/permits/1294102343\_1649201131.73/0/aws-java-sdk-directory-1-11-820-sourcesjar/com/amazonaws/services/directory/model/RegisterEventTopicRequest.java \* /opt/cola/permits/1294102343\_1649201131.73/0/aws-java-sdk-directory-1-11-820-sourcesjar/com/amazonaws/services/directory/model/transform/DescribeDomainControllersResultJsonUnmarshaller.java \* /opt/cola/permits/1294102343\_1649201131.73/0/aws-java-sdk-directory-1-11-820-sourcesjar/com/amazonaws/services/directory/model/transform/GetSnapshotLimitsRequestProtocolMarshaller.java \* /opt/cola/permits/1294102343\_1649201131.73/0/aws-java-sdk-directory-1-11-820-sourcesjar/com/amazonaws/services/directory/model/DescribeSharedDirectoriesRequest.java  $*$ /opt/cola/permits/1294102343\_1649201131.73/0/aws-java-sdk-directory-1-11-820-sourcesjar/com/amazonaws/services/directory/model/transform/UnsupportedOperationExceptionUnmarshaller.java \* /opt/cola/permits/1294102343\_1649201131.73/0/aws-java-sdk-directory-1-11-820-sourcesjar/com/amazonaws/services/directory/model/transform/DisableLDAPSRequestProtocolMarshaller.java \* /opt/cola/permits/1294102343\_1649201131.73/0/aws-java-sdk-directory-1-11-820-sourcesjar/com/amazonaws/services/directory/model/transform/DisableSsoRequestProtocolMarshaller.java \* /opt/cola/permits/1294102343\_1649201131.73/0/aws-java-sdk-directory-1-11-820-sourcesjar/com/amazonaws/services/directory/model/EnableRadiusResult.java \* /opt/cola/permits/1294102343\_1649201131.73/0/aws-java-sdk-directory-1-11-820-sourcesjar/com/amazonaws/services/directory/model/EnableLDAPSResult.java  $*$ /opt/cola/permits/1294102343\_1649201131.73/0/aws-java-sdk-directory-1-11-820-sourcesjar/com/amazonaws/services/directory/model/DeleteTrustRequest.java \* /opt/cola/permits/1294102343\_1649201131.73/0/aws-java-sdk-directory-1-11-820-sources-

jar/com/amazonaws/services/directory/model/transform/CreateConditionalForwarderResultJsonUnmarshaller.java

```
*/opt/cola/permits/1294102343_1649201131.73/0/aws-java-sdk-directory-1-11-820-sources-
jar/com/amazonaws/services/directory/model/ClientException.java
```

```
* /opt/cola/permits/1294102343_1649201131.73/0/aws-java-sdk-directory-1-11-820-sources-
jar/com/amazonaws/services/directory/model/DirectoryStage.java
```
 $*$ /opt/cola/permits/1294102343\_1649201131.73/0/aws-java-sdk-directory-1-11-820-sourcesjar/com/amazonaws/services/directory/model/EnableRadiusRequest.java

 $*$ /opt/cola/permits/1294102343\_1649201131.73/0/aws-java-sdk-directory-1-11-820-sourcesjar/com/amazonaws/services/directory/model/transform/EnableSsoRequestMarshaller.java

\* /opt/cola/permits/1294102343\_1649201131.73/0/aws-java-sdk-directory-1-11-820-sourcesjar/com/amazonaws/services/directory/model/UnshareTarget.java

 $*$ /opt/cola/permits/1294102343\_1649201131.73/0/aws-java-sdk-directory-1-11-820-sources-

jar/com/amazonaws/services/directory/model/transform/DescribeDomainControllersRequestMarshaller.java

\* /opt/cola/permits/1294102343\_1649201131.73/0/aws-java-sdk-directory-1-11-820-sources-

jar/com/amazonaws/services/directory/model/transform/SnapshotLimitsMarshaller.java

\* /opt/cola/permits/1294102343\_1649201131.73/0/aws-java-sdk-directory-1-11-820-sourcesjar/com/amazonaws/services/directory/model/SnapshotStatus.java

 $*$ /opt/cola/permits/1294102343\_1649201131.73/0/aws-java-sdk-directory-1-11-820-sourcesjar/com/amazonaws/services/directory/model/CreateDirectoryResult.java

 $*$ /opt/cola/permits/1294102343\_1649201131.73/0/aws-java-sdk-directory-1-11-820-sources-

jar/com/amazonaws/services/directory/model/transform/RegisterCertificateRequestProtocolMarshaller.java

 $*$ /opt/cola/permits/1294102343\_1649201131.73/0/aws-java-sdk-directory-1-11-820-sources-

jar/com/amazonaws/services/directory/model/DeleteSnapshotRequest.java

\* /opt/cola/permits/1294102343\_1649201131.73/0/aws-java-sdk-directory-1-11-820-sources-

jar/com/amazonaws/services/directory/model/transform/SchemaExtensionInfoMarshaller.java

\* /opt/cola/permits/1294102343\_1649201131.73/0/aws-java-sdk-directory-1-11-820-sources-

jar/com/amazonaws/services/directory/AWSDirectoryServiceAsyncClient.java

 $*$ /opt/cola/permits/1294102343\_1649201131.73/0/aws-java-sdk-directory-1-11-820-sources-

jar/com/amazonaws/services/directory/model/DeregisterEventTopicResult.java

\* /opt/cola/permits/1294102343\_1649201131.73/0/aws-java-sdk-directory-1-11-820-sources-

jar/com/amazonaws/services/directory/model/transform/GetDirectoryLimitsRequestMarshaller.java

\* /opt/cola/permits/1294102343\_1649201131.73/0/aws-java-sdk-directory-1-11-820-sources-

jar/com/amazonaws/services/directory/model/transform/CreateLogSubscriptionRequestMarshaller.java

\* /opt/cola/permits/1294102343\_1649201131.73/0/aws-java-sdk-directory-1-11-820-sources-

jar/com/amazonaws/services/directory/model/transform/LogSubscriptionJsonUnmarshaller.java

 $*$ /opt/cola/permits/1294102343\_1649201131.73/0/aws-java-sdk-directory-1-11-820-sources-

```
jar/com/amazonaws/services/directory/model/transform/ComputerJsonUnmarshaller.java
```
 $*$ /opt/cola/permits/1294102343\_1649201131.73/0/aws-java-sdk-directory-1-11-820-sourcesjar/com/amazonaws/services/directory/model/UpdateTrustRequest.java

 $*$ /opt/cola/permits/1294102343\_1649201131.73/0/aws-java-sdk-directory-1-11-820-sourcesjar/com/amazonaws/services/directory/model/DescribeTrustsResult.java

 $*$ /opt/cola/permits/1294102343\_1649201131.73/0/aws-java-sdk-directory-1-11-820-sources-

jar/com/amazonaws/services/directory/model/transform/AttributeMarshaller.java

\* /opt/cola/permits/1294102343\_1649201131.73/0/aws-java-sdk-directory-1-11-820-sources-

- jar/com/amazonaws/services/directory/model/transform/CreateAliasRequestProtocolMarshaller.java
- $*$ /opt/cola/permits/1294102343\_1649201131.73/0/aws-java-sdk-directory-1-11-820-sources-

jar/com/amazonaws/services/directory/model/transform/DescribeCertificateRequestMarshaller.java

\* /opt/cola/permits/1294102343\_1649201131.73/0/aws-java-sdk-directory-1-11-820-sources-

jar/com/amazonaws/services/directory/model/transform/OwnerDirectoryDescriptionMarshaller.java

 $*$ /opt/cola/permits/1294102343\_1649201131.73/0/aws-java-sdk-directory-1-11-820-sources-

jar/com/amazonaws/services/directory/model/transform/ConditionalForwarderJsonUnmarshaller.java

\* /opt/cola/permits/1294102343\_1649201131.73/0/aws-java-sdk-directory-1-11-820-sources-

jar/com/amazonaws/services/directory/model/AddIpRoutesResult.java

 $*$ /opt/cola/permits/1294102343\_1649201131.73/0/aws-java-sdk-directory-1-11-820-sourcesjar/com/amazonaws/services/directory/model/SelectiveAuth.java

 $*$ /opt/cola/permits/1294102343\_1649201131.73/0/aws-java-sdk-directory-1-11-820-sourcesjar/com/amazonaws/services/directory/model/CreateSnapshotResult.java

 $*$ /opt/cola/permits/1294102343\_1649201131.73/0/aws-java-sdk-directory-1-11-820-sourcesjar/com/amazonaws/services/directory/model/UpdateTrustResult.java

 $*$ /opt/cola/permits/1294102343\_1649201131.73/0/aws-java-sdk-directory-1-11-820-sourcesjar/com/amazonaws/services/directory/model/ShareLimitExceededException.java

\* /opt/cola/permits/1294102343\_1649201131.73/0/aws-java-sdk-directory-1-11-820-sources-

jar/com/amazonaws/services/directory/model/transform/TagJsonUnmarshaller.java

\* /opt/cola/permits/1294102343\_1649201131.73/0/aws-java-sdk-directory-1-11-820-sourcesjar/com/amazonaws/services/directory/model/UnshareDirectoryResult.java

\* /opt/cola/permits/1294102343\_1649201131.73/0/aws-java-sdk-directory-1-11-820-sources-

jar/com/amazonaws/services/directory/model/DescribeSnapshotsRequest.java

\* /opt/cola/permits/1294102343\_1649201131.73/0/aws-java-sdk-directory-1-11-820-sources-

jar/com/amazonaws/services/directory/model/transform/AuthenticationFailedExceptionUnmarshaller.java

 $*$ /opt/cola/permits/1294102343\_1649201131.73/0/aws-java-sdk-directory-1-11-820-sources-

jar/com/amazonaws/services/directory/model/transform/DescribeConditionalForwardersResultJsonUnmarshaller.jav a

 $*$ /opt/cola/permits/1294102343\_1649201131.73/0/aws-java-sdk-directory-1-11-820-sourcesjar/com/amazonaws/services/directory/model/DirectoryLimits.java

 $*$ /opt/cola/permits/1294102343\_1649201131.73/0/aws-java-sdk-directory-1-11-820-sources-

jar/com/amazonaws/services/directory/model/ConditionalForwarder.java

\* /opt/cola/permits/1294102343\_1649201131.73/0/aws-java-sdk-directory-1-11-820-sources-

jar/com/amazonaws/services/directory/model/CreateLogSubscriptionRequest.java

\* /opt/cola/permits/1294102343\_1649201131.73/0/aws-java-sdk-directory-1-11-820-sources-

jar/com/amazonaws/services/directory/model/transform/CertificateJsonUnmarshaller.java

 $*$ /opt/cola/permits/1294102343\_1649201131.73/0/aws-java-sdk-directory-1-11-820-sources-

jar/com/amazonaws/services/directory/model/DirectoryConnectSettingsDescription.java

 $*$ /opt/cola/permits/1294102343\_1649201131.73/0/aws-java-sdk-directory-1-11-820-sources-

jar/com/amazonaws/services/directory/model/transform/DeleteLogSubscriptionResultJsonUnmarshaller.java

 $*$ /opt/cola/permits/1294102343\_1649201131.73/0/aws-java-sdk-directory-1-11-820-sources-

jar/com/amazonaws/services/directory/model/DirectoryConnectSettings.java

\* /opt/cola/permits/1294102343\_1649201131.73/0/aws-java-sdk-directory-1-11-820-sources-

jar/com/amazonaws/services/directory/model/transform/EnableRadiusRequestMarshaller.java

\* /opt/cola/permits/1294102343\_1649201131.73/0/aws-java-sdk-directory-1-11-820-sources-

jar/com/amazonaws/services/directory/model/transform/UnshareTargetJsonUnmarshaller.java  $*$ /opt/cola/permits/1294102343\_1649201131.73/0/aws-java-sdk-directory-1-11-820-sources-

jar/com/amazonaws/services/directory/model/InvalidParameterException.java

\* /opt/cola/permits/1294102343\_1649201131.73/0/aws-java-sdk-directory-1-11-820-sources-

jar/com/amazonaws/services/directory/model/transform/UpdateRadiusResultJsonUnmarshaller.java

\* /opt/cola/permits/1294102343\_1649201131.73/0/aws-java-sdk-directory-1-11-820-sources-

jar/com/amazonaws/services/directory/model/Snapshot.java

 $*$ /opt/cola/permits/1294102343\_1649201131.73/0/aws-java-sdk-directory-1-11-820-sources-

jar/com/amazonaws/services/directory/model/NoAvailableCertificateException.java  $*$ /opt/cola/permits/1294102343\_1649201131.73/0/aws-java-sdk-directory-1-11-820-sourcesjar/com/amazonaws/services/directory/model/DeleteConditionalForwarderRequest.java \* /opt/cola/permits/1294102343\_1649201131.73/0/aws-java-sdk-directory-1-11-820-sourcesjar/com/amazonaws/services/directory/model/StartSchemaExtensionResult.java \* /opt/cola/permits/1294102343\_1649201131.73/0/aws-java-sdk-directory-1-11-820-sourcesjar/com/amazonaws/services/directory/model/transform/RemoveIpRoutesRequestProtocolMarshaller.java  $*$ /opt/cola/permits/1294102343\_1649201131.73/0/aws-java-sdk-directory-1-11-820-sourcesjar/com/amazonaws/services/directory/model/transform/DisableRadiusRequestProtocolMarshaller.java  $*$ /opt/cola/permits/1294102343\_1649201131.73/0/aws-java-sdk-directory-1-11-820-sourcesjar/com/amazonaws/services/directory/model/transform/EntityDoesNotExistExceptionUnmarshaller.java \* /opt/cola/permits/1294102343\_1649201131.73/0/aws-java-sdk-directory-1-11-820-sourcesjar/com/amazonaws/services/directory/model/ShareTarget.java \* /opt/cola/permits/1294102343\_1649201131.73/0/aws-java-sdk-directory-1-11-820-sourcesjar/com/amazonaws/services/directory/model/transform/InvalidTargetExceptionUnmarshaller.java \* /opt/cola/permits/1294102343\_1649201131.73/0/aws-java-sdk-directory-1-11-820-sourcesjar/com/amazonaws/services/directory/model/UpdateRadiusRequest.java  $*$ /opt/cola/permits/1294102343\_1649201131.73/0/aws-java-sdk-directory-1-11-820-sourcesjar/com/amazonaws/services/directory/model/transform/RejectSharedDirectoryRequestMarshaller.java \* /opt/cola/permits/1294102343\_1649201131.73/0/aws-java-sdk-directory-1-11-820-sourcesjar/com/amazonaws/services/directory/model/transform/ListCertificatesRequestProtocolMarshaller.java \* /opt/cola/permits/1294102343\_1649201131.73/0/aws-java-sdk-directory-1-11-820-sourcesjar/com/amazonaws/services/directory/model/transform/GetSnapshotLimitsResultJsonUnmarshaller.java  $*$ /opt/cola/permits/1294102343\_1649201131.73/0/aws-java-sdk-directory-1-11-820-sourcesjar/com/amazonaws/services/directory/model/OrganizationsException.java \* /opt/cola/permits/1294102343\_1649201131.73/0/aws-java-sdk-directory-1-11-820-sourcesjar/com/amazonaws/services/directory/model/transform/CreateLogSubscriptionRequestProtocolMarshaller.java \* /opt/cola/permits/1294102343\_1649201131.73/0/aws-java-sdk-directory-1-11-820-sourcesjar/com/amazonaws/services/directory/model/InsufficientPermissionsException.java \* /opt/cola/permits/1294102343\_1649201131.73/0/aws-java-sdk-directory-1-11-820-sourcesjar/com/amazonaws/services/directory/model/transform/VerifyTrustResultJsonUnmarshaller.java  $*$ /opt/cola/permits/1294102343\_1649201131.73/0/aws-java-sdk-directory-1-11-820-sourcesjar/com/amazonaws/services/directory/model/transform/ListLogSubscriptionsResultJsonUnmarshaller.java  $*$ /opt/cola/permits/1294102343\_1649201131.73/0/aws-java-sdk-directory-1-11-820-sourcesjar/com/amazonaws/services/directory/model/ReplicationScope.java \* /opt/cola/permits/1294102343\_1649201131.73/0/aws-java-sdk-directory-1-11-820-sourcesjar/com/amazonaws/services/directory/model/transform/EnableSsoResultJsonUnmarshaller.java \* /opt/cola/permits/1294102343\_1649201131.73/0/aws-java-sdk-directory-1-11-820-sourcesjar/com/amazonaws/services/directory/model/RemoveTagsFromResourceResult.java \* /opt/cola/permits/1294102343\_1649201131.73/0/aws-java-sdk-directory-1-11-820-sourcesjar/com/amazonaws/services/directory/model/RejectSharedDirectoryResult.java  $*$ /opt/cola/permits/1294102343\_1649201131.73/0/aws-java-sdk-directory-1-11-820-sourcesjar/com/amazonaws/services/directory/model/LogSubscription.java \* /opt/cola/permits/1294102343\_1649201131.73/0/aws-java-sdk-directory-1-11-820-sourcesjar/com/amazonaws/services/directory/model/transform/DeregisterCertificateResultJsonUnmarshaller.java \* /opt/cola/permits/1294102343\_1649201131.73/0/aws-java-sdk-directory-1-11-820-sourcesjar/com/amazonaws/services/directory/model/TrustState.java

 $*$ /opt/cola/permits/1294102343\_1649201131.73/0/aws-java-sdk-directory-1-11-820-sources-

jar/com/amazonaws/services/directory/model/TagLimitExceededException.java

 $*$ /opt/cola/permits/1294102343\_1649201131.73/0/aws-java-sdk-directory-1-11-820-sources-

jar/com/amazonaws/services/directory/model/CreateTrustRequest.java

\* /opt/cola/permits/1294102343\_1649201131.73/0/aws-java-sdk-directory-1-11-820-sources-

jar/com/amazonaws/services/directory/model/transform/DirectoryAlreadySharedExceptionUnmarshaller.java

\* /opt/cola/permits/1294102343\_1649201131.73/0/aws-java-sdk-directory-1-11-820-sources-

jar/com/amazonaws/services/directory/model/transform/DomainControllerLimitExceededExceptionUnmarshaller.ja va

\* /opt/cola/permits/1294102343\_1649201131.73/0/aws-java-sdk-directory-1-11-820-sourcesjar/com/amazonaws/services/directory/model/IpRouteInfo.java

\* /opt/cola/permits/1294102343\_1649201131.73/0/aws-java-sdk-directory-1-11-820-sources-

jar/com/amazonaws/services/directory/model/transform/ShareDirectoryResultJsonUnmarshaller.java

\* /opt/cola/permits/1294102343\_1649201131.73/0/aws-java-sdk-directory-1-11-820-sources-

jar/com/amazonaws/services/directory/model/transform/DeleteSnapshotRequestProtocolMarshaller.java

\* /opt/cola/permits/1294102343\_1649201131.73/0/aws-java-sdk-directory-1-11-820-sources-

jar/com/amazonaws/services/directory/model/DomainControllerStatus.java

\* /opt/cola/permits/1294102343\_1649201131.73/0/aws-java-sdk-directory-1-11-820-sources-

jar/com/amazonaws/services/directory/model/transform/DescribeTrustsResultJsonUnmarshaller.java

\* /opt/cola/permits/1294102343\_1649201131.73/0/aws-java-sdk-directory-1-11-820-sources-

jar/com/amazonaws/services/directory/model/DirectoryDescription.java

 $*$ /opt/cola/permits/1294102343\_1649201131.73/0/aws-java-sdk-directory-1-11-820-sources-

jar/com/amazonaws/services/directory/model/transform/GetSnapshotLimitsRequestMarshaller.java

\* /opt/cola/permits/1294102343\_1649201131.73/0/aws-java-sdk-directory-1-11-820-sources-

jar/com/amazonaws/services/directory/model/DisableRadiusResult.java

\* /opt/cola/permits/1294102343\_1649201131.73/0/aws-java-sdk-directory-1-11-820-sources-

jar/com/amazonaws/services/directory/model/transform/DirectoryConnectSettingsDescriptionJsonUnmarshaller.java

 $*$ /opt/cola/permits/1294102343\_1649201131.73/0/aws-java-sdk-directory-1-11-820-sources-

jar/com/amazonaws/services/directory/model/DescribeCertificateResult.java

 $*$ /opt/cola/permits/1294102343\_1649201131.73/0/aws-java-sdk-directory-1-11-820-sources-

jar/com/amazonaws/services/directory/model/transform/CreateComputerResultJsonUnmarshaller.java

\* /opt/cola/permits/1294102343\_1649201131.73/0/aws-java-sdk-directory-1-11-820-sources-

jar/com/amazonaws/services/directory/model/transform/DirectoryVpcSettingsDescriptionMarshaller.java

\* /opt/cola/permits/1294102343\_1649201131.73/0/aws-java-sdk-directory-1-11-820-sources-

jar/com/amazonaws/services/directory/model/transform/RemoveTagsFromResourceRequestMarshaller.java

 $*$ /opt/cola/permits/1294102343\_1649201131.73/0/aws-java-sdk-directory-1-11-820-sources-

```
jar/com/amazonaws/services/directory/model/transform/DirectoryConnectSettingsMarshaller.java
```
\* /opt/cola/permits/1294102343\_1649201131.73/0/aws-java-sdk-directory-1-11-820-sources-

jar/com/amazonaws/services/directory/model/DescribeSharedDirectoriesResult.java

\* /opt/cola/permits/1294102343\_1649201131.73/0/aws-java-sdk-directory-1-11-820-sources-

jar/com/amazonaws/services/directory/model/transform/UpdateRadiusRequestMarshaller.java

\* /opt/cola/permits/1294102343\_1649201131.73/0/aws-java-sdk-directory-1-11-820-sources-

jar/com/amazonaws/services/directory/model/ListLogSubscriptionsResult.java

\* /opt/cola/permits/1294102343\_1649201131.73/0/aws-java-sdk-directory-1-11-820-sourcesjar/com/amazonaws/services/directory/model/LDAPSSettingInfo.java

 $*$ /opt/cola/permits/1294102343\_1649201131.73/0/aws-java-sdk-directory-1-11-820-sources-

jar/com/amazonaws/services/directory/model/transform/RadiusSettingsJsonUnmarshaller.java

\* /opt/cola/permits/1294102343\_1649201131.73/0/aws-java-sdk-directory-1-11-820-sources-

jar/com/amazonaws/services/directory/model/DeleteConditionalForwarderResult.java

 $*$ /opt/cola/permits/1294102343\_1649201131.73/0/aws-java-sdk-directory-1-11-820-sources-

jar/com/amazonaws/services/directory/model/transform/DirectoryNotSharedExceptionUnmarshaller.java

\* /opt/cola/permits/1294102343\_1649201131.73/0/aws-java-sdk-directory-1-11-820-sources-

jar/com/amazonaws/services/directory/model/transform/StartSchemaExtensionRequestMarshaller.java

 $*$ /opt/cola/permits/1294102343\_1649201131.73/0/aws-java-sdk-directory-1-11-820-sources-

jar/com/amazonaws/services/directory/model/DomainControllerLimitExceededException.java

 $*$ /opt/cola/permits/1294102343\_1649201131.73/0/aws-java-sdk-directory-1-11-820-sources-

jar/com/amazonaws/services/directory/model/transform/SharedDirectoryMarshaller.java

\* /opt/cola/permits/1294102343\_1649201131.73/0/aws-java-sdk-directory-1-11-820-sources-

jar/com/amazonaws/services/directory/model/TargetType.java

 $*$ /opt/cola/permits/1294102343\_1649201131.73/0/aws-java-sdk-directory-1-11-820-sources-

jar/com/amazonaws/services/directory/model/DeleteSnapshotResult.java

\* /opt/cola/permits/1294102343\_1649201131.73/0/aws-java-sdk-directory-1-11-820-sources-

jar/com/amazonaws/services/directory/model/transform/DescribeLDAPSSettingsResultJsonUnmarshaller.java

\* /opt/cola/permits/1294102343\_1649201131.73/0/aws-java-sdk-directory-1-11-820-sources-

jar/com/amazonaws/services/directory/model/transform/CancelSchemaExtensionRequestProtocolMarshaller.java

\* /opt/cola/permits/1294102343\_1649201131.73/0/aws-java-sdk-directory-1-11-820-sources-

jar/com/amazonaws/services/directory/model/InvalidPasswordException.java

\* /opt/cola/permits/1294102343\_1649201131.73/0/aws-java-sdk-directory-1-11-820-sources-

jar/com/amazonaws/services/directory/model/transform/UpdateConditionalForwarderRequestProtocolMarshaller.jav a

 $*$ /opt/cola/permits/1294102343\_1649201131.73/0/aws-java-sdk-directory-1-11-820-sources-

jar/com/amazonaws/services/directory/model/ListCertificatesRequest.java

 $*$ /opt/cola/permits/1294102343\_1649201131.73/0/aws-java-sdk-directory-1-11-820-sources-

jar/com/amazonaws/services/directory/model/DirectorySize.java

\* /opt/cola/permits/1294102343\_1649201131.73/0/aws-java-sdk-directory-1-11-820-sources-

jar/com/amazonaws/services/directory/model/transform/CertificateAlreadyExistsExceptionUnmarshaller.java

\* /opt/cola/permits/1294102343\_1649201131.73/0/aws-java-sdk-directory-1-11-820-sources-

jar/com/amazonaws/services/directory/model/DisableRadiusRequest.java

\* /opt/cola/permits/1294102343\_1649201131.73/0/aws-java-sdk-directory-1-11-820-sources-

jar/com/amazonaws/services/directory/model/SchemaExtensionStatus.java

 $*$ /opt/cola/permits/1294102343\_1649201131.73/0/aws-java-sdk-directory-1-11-820-sources-

jar/com/amazonaws/services/directory/model/transform/DescribeCertificateRequestProtocolMarshaller.java

 $*$ /opt/cola/permits/1294102343\_1649201131.73/0/aws-java-sdk-directory-1-11-820-sources-

jar/com/amazonaws/services/directory/model/transform/IpRouteInfoJsonUnmarshaller.java

```
* /opt/cola/permits/1294102343_1649201131.73/0/aws-java-sdk-directory-1-11-820-sources-
```
jar/com/amazonaws/services/directory/model/transform/DescribeDirectoriesRequestMarshaller.java

\* /opt/cola/permits/1294102343\_1649201131.73/0/aws-java-sdk-directory-1-11-820-sources-

jar/com/amazonaws/services/directory/model/transform/ClientExceptionUnmarshaller.java

\* /opt/cola/permits/1294102343\_1649201131.73/0/aws-java-sdk-directory-1-11-820-sources-

jar/com/amazonaws/services/directory/model/DirectoryType.java

 $*$ /opt/cola/permits/1294102343\_1649201131.73/0/aws-java-sdk-directory-1-11-820-sources-

jar/com/amazonaws/services/directory/model/transform/StartSchemaExtensionRequestProtocolMarshaller.java

\* /opt/cola/permits/1294102343\_1649201131.73/0/aws-java-sdk-directory-1-11-820-sources-

jar/com/amazonaws/services/directory/model/transform/ShareTargetMarshaller.java

\* /opt/cola/permits/1294102343\_1649201131.73/0/aws-java-sdk-directory-1-11-820-sources-

jar/com/amazonaws/services/directory/model/transform/DeregisterCertificateRequestProtocolMarshaller.java

 $*$ /opt/cola/permits/1294102343\_1649201131.73/0/aws-java-sdk-directory-1-11-820-sources-

jar/com/amazonaws/services/directory/model/LDAPSType.java  $*$ /opt/cola/permits/1294102343\_1649201131.73/0/aws-java-sdk-directory-1-11-820-sourcesjar/com/amazonaws/services/directory/model/CertificateInfo.java \* /opt/cola/permits/1294102343\_1649201131.73/0/aws-java-sdk-directory-1-11-820-sourcesjar/com/amazonaws/services/directory/model/transform/RemoveIpRoutesResultJsonUnmarshaller.java \* /opt/cola/permits/1294102343\_1649201131.73/0/aws-java-sdk-directory-1-11-820-sourcesjar/com/amazonaws/services/directory/model/DeleteDirectoryRequest.java  $*$ /opt/cola/permits/1294102343\_1649201131.73/0/aws-java-sdk-directory-1-11-820-sourcesjar/com/amazonaws/services/directory/model/transform/ShareTargetJsonUnmarshaller.java  $*$ /opt/cola/permits/1294102343\_1649201131.73/0/aws-java-sdk-directory-1-11-820-sourcesjar/com/amazonaws/services/directory/model/transform/DescribeDomainControllersRequestProtocolMarshaller.java \* /opt/cola/permits/1294102343\_1649201131.73/0/aws-java-sdk-directory-1-11-820-sourcesjar/com/amazonaws/services/directory/model/transform/DeleteTrustRequestMarshaller.java \* /opt/cola/permits/1294102343\_1649201131.73/0/aws-java-sdk-directory-1-11-820-sourcesjar/com/amazonaws/services/directory/model/transform/IpRouteInfoMarshaller.java \* /opt/cola/permits/1294102343\_1649201131.73/0/aws-java-sdk-directory-1-11-820-sourcesjar/com/amazonaws/services/directory/model/transform/SnapshotMarshaller.java  $*$ /opt/cola/permits/1294102343\_1649201131.73/0/aws-java-sdk-directory-1-11-820-sourcesjar/com/amazonaws/services/directory/model/ShareMethod.java \* /opt/cola/permits/1294102343\_1649201131.73/0/aws-java-sdk-directory-1-11-820-sourcesjar/com/amazonaws/services/directory/model/transform/ShareDirectoryRequestMarshaller.java \* /opt/cola/permits/1294102343\_1649201131.73/0/aws-java-sdk-directory-1-11-820-sourcesjar/com/amazonaws/services/directory/model/transform/RegisterCertificateRequestMarshaller.java  $*$ /opt/cola/permits/1294102343\_1649201131.73/0/aws-java-sdk-directory-1-11-820-sourcesjar/com/amazonaws/services/directory/model/EntityDoesNotExistException.java \* /opt/cola/permits/1294102343\_1649201131.73/0/aws-java-sdk-directory-1-11-820-sourcesjar/com/amazonaws/services/directory/model/UpdateNumberOfDomainControllersResult.java \* /opt/cola/permits/1294102343\_1649201131.73/0/aws-java-sdk-directory-1-11-820-sourcesjar/com/amazonaws/services/directory/model/DeregisterCertificateResult.java \* /opt/cola/permits/1294102343\_1649201131.73/0/aws-java-sdk-directory-1-11-820-sourcesjar/com/amazonaws/services/directory/model/SnapshotLimitExceededException.java  $*$ /opt/cola/permits/1294102343\_1649201131.73/0/aws-java-sdk-directory-1-11-820-sourcesjar/com/amazonaws/services/directory/model/ServiceException.java  $*$ /opt/cola/permits/1294102343\_1649201131.73/0/aws-java-sdk-directory-1-11-820-sourcesjar/com/amazonaws/services/directory/model/transform/ListTagsForResourceResultJsonUnmarshaller.java \* /opt/cola/permits/1294102343\_1649201131.73/0/aws-java-sdk-directory-1-11-820-sourcesjar/com/amazonaws/services/directory/model/transform/EnableLDAPSRequestMarshaller.java \* /opt/cola/permits/1294102343\_1649201131.73/0/aws-java-sdk-directory-1-11-820-sourcesjar/com/amazonaws/services/directory/model/transform/DirectoryConnectSettingsJsonUnmarshaller.java \* /opt/cola/permits/1294102343\_1649201131.73/0/aws-java-sdk-directory-1-11-820-sourcesjar/com/amazonaws/services/directory/model/RegisterCertificateRequest.java  $*$ /opt/cola/permits/1294102343\_1649201131.73/0/aws-java-sdk-directory-1-11-820-sourcesjar/com/amazonaws/services/directory/model/UnshareDirectoryRequest.java \* /opt/cola/permits/1294102343\_1649201131.73/0/aws-java-sdk-directory-1-11-820-sourcesjar/com/amazonaws/services/directory/model/transform/LogSubscriptionMarshaller.java \* /opt/cola/permits/1294102343\_1649201131.73/0/aws-java-sdk-directory-1-11-820-sourcesjar/com/amazonaws/services/directory/model/transform/DeleteConditionalForwarderResultJsonUnmarshaller.java  $*$ /opt/cola/permits/1294102343\_1649201131.73/0/aws-java-sdk-directory-1-11-820-sources-
jar/com/amazonaws/services/directory/model/transform/GetDirectoryLimitsResultJsonUnmarshaller.java  $*$ /opt/cola/permits/1294102343\_1649201131.73/0/aws-java-sdk-directory-1-11-820-sourcesjar/com/amazonaws/services/directory/model/DescribeEventTopicsRequest.java \* /opt/cola/permits/1294102343\_1649201131.73/0/aws-java-sdk-directory-1-11-820-sourcesjar/com/amazonaws/services/directory/model/transform/ConnectDirectoryRequestMarshaller.java \* /opt/cola/permits/1294102343\_1649201131.73/0/aws-java-sdk-directory-1-11-820-sourcesjar/com/amazonaws/services/directory/model/RestoreFromSnapshotRequest.java  $*$ /opt/cola/permits/1294102343\_1649201131.73/0/aws-java-sdk-directory-1-11-820-sourcesjar/com/amazonaws/services/directory/model/transform/DirectoryLimitsJsonUnmarshaller.java  $*$ /opt/cola/permits/1294102343\_1649201131.73/0/aws-java-sdk-directory-1-11-820-sourcesjar/com/amazonaws/services/directory/model/transform/DeleteSnapshotResultJsonUnmarshaller.java \* /opt/cola/permits/1294102343\_1649201131.73/0/aws-java-sdk-directory-1-11-820-sourcesjar/com/amazonaws/services/directory/model/transform/DisableRadiusResultJsonUnmarshaller.java \* /opt/cola/permits/1294102343\_1649201131.73/0/aws-java-sdk-directory-1-11-820-sourcesjar/com/amazonaws/services/directory/model/transform/RegisterEventTopicRequestMarshaller.java \* /opt/cola/permits/1294102343\_1649201131.73/0/aws-java-sdk-directory-1-11-820-sourcesjar/com/amazonaws/services/directory/model/transform/DisableLDAPSRequestMarshaller.java  $*$ /opt/cola/permits/1294102343\_1649201131.73/0/aws-java-sdk-directory-1-11-820-sourcesjar/com/amazonaws/services/directory/model/RemoveIpRoutesResult.java \* /opt/cola/permits/1294102343\_1649201131.73/0/aws-java-sdk-directory-1-11-820-sourcesjar/com/amazonaws/services/directory/model/transform/DomainControllerMarshaller.java \* /opt/cola/permits/1294102343\_1649201131.73/0/aws-java-sdk-directory-1-11-820-sourcesjar/com/amazonaws/services/directory/model/Attribute.java  $*$ /opt/cola/permits/1294102343\_1649201131.73/0/aws-java-sdk-directory-1-11-820-sourcesjar/com/amazonaws/services/directory/model/AuthenticationFailedException.java  $*$ /opt/cola/permits/1294102343\_1649201131.73/0/aws-java-sdk-directory-1-11-820-sourcesjar/com/amazonaws/services/directory/model/VerifyTrustResult.java \* /opt/cola/permits/1294102343\_1649201131.73/0/aws-java-sdk-directory-1-11-820-sourcesjar/com/amazonaws/services/directory/model/transform/DisableRadiusRequestMarshaller.java \* /opt/cola/permits/1294102343\_1649201131.73/0/aws-java-sdk-directory-1-11-820-sourcesjar/com/amazonaws/services/directory/model/transform/CreateTrustRequestProtocolMarshaller.java  $*$ /opt/cola/permits/1294102343\_1649201131.73/0/aws-java-sdk-directory-1-11-820-sourcesjar/com/amazonaws/services/directory/model/transform/ListCertificatesResultJsonUnmarshaller.java  $*$ /opt/cola/permits/1294102343\_1649201131.73/0/aws-java-sdk-directory-1-11-820-sourcesjar/com/amazonaws/services/directory/model/transform/InvalidLDAPSStatusExceptionUnmarshaller.java \* /opt/cola/permits/1294102343\_1649201131.73/0/aws-java-sdk-directory-1-11-820-sourcesjar/com/amazonaws/services/directory/model/CertificateInUseException.java \* /opt/cola/permits/1294102343\_1649201131.73/0/aws-java-sdk-directory-1-11-820-sourcesjar/com/amazonaws/services/directory/model/transform/ListIpRoutesRequestProtocolMarshaller.java \* /opt/cola/permits/1294102343\_1649201131.73/0/aws-java-sdk-directory-1-11-820-sourcesjar/com/amazonaws/services/directory/model/RadiusAuthenticationProtocol.java  $*$ /opt/cola/permits/1294102343\_1649201131.73/0/aws-java-sdk-directory-1-11-820-sourcesjar/com/amazonaws/services/directory/model/CreateLogSubscriptionResult.java \* /opt/cola/permits/1294102343\_1649201131.73/0/aws-java-sdk-directory-1-11-820-sourcesjar/com/amazonaws/services/directory/model/transform/AttributeJsonUnmarshaller.java \* /opt/cola/permits/1294102343\_1649201131.73/0/aws-java-sdk-directory-1-11-820-sourcesjar/com/amazonaws/services/directory/model/DomainController.java  $*$ /opt/cola/permits/1294102343\_1649201131.73/0/aws-java-sdk-directory-1-11-820-sourcesjar/com/amazonaws/services/directory/model/transform/ShareLimitExceededExceptionUnmarshaller.java  $*$ /opt/cola/permits/1294102343\_1649201131.73/0/aws-java-sdk-directory-1-11-820-sourcesjar/com/amazonaws/services/directory/model/transform/ListIpRoutesResultJsonUnmarshaller.java \* /opt/cola/permits/1294102343\_1649201131.73/0/aws-java-sdk-directory-1-11-820-sourcesjar/com/amazonaws/services/directory/model/ShareDirectoryResult.java  $*$ /opt/cola/permits/1294102343\_1649201131.73/0/aws-java-sdk-directory-1-11-820-sourcesjar/com/amazonaws/services/directory/model/DescribeDirectoriesResult.java  $*$ /opt/cola/permits/1294102343\_1649201131.73/0/aws-java-sdk-directory-1-11-820-sourcesjar/com/amazonaws/services/directory/model/transform/InsufficientPermissionsExceptionUnmarshaller.java  $*$ /opt/cola/permits/1294102343\_1649201131.73/0/aws-java-sdk-directory-1-11-820-sourcesjar/com/amazonaws/services/directory/model/transform/EnableLDAPSResultJsonUnmarshaller.java \* /opt/cola/permits/1294102343\_1649201131.73/0/aws-java-sdk-directory-1-11-820-sourcesjar/com/amazonaws/services/directory/model/transform/CreateComputerRequestMarshaller.java \* /opt/cola/permits/1294102343\_1649201131.73/0/aws-java-sdk-directory-1-11-820-sourcesjar/com/amazonaws/services/directory/model/transform/EnableRadiusRequestProtocolMarshaller.java \* /opt/cola/permits/1294102343\_1649201131.73/0/aws-java-sdk-directory-1-11-820-sourcesjar/com/amazonaws/services/directory/model/RejectSharedDirectoryRequest.java  $*$ /opt/cola/permits/1294102343\_1649201131.73/0/aws-java-sdk-directory-1-11-820-sourcesjar/com/amazonaws/services/directory/model/EventTopic.java \* /opt/cola/permits/1294102343\_1649201131.73/0/aws-java-sdk-directory-1-11-820-sourcesjar/com/amazonaws/services/directory/model/UnsupportedOperationException.java \* /opt/cola/permits/1294102343\_1649201131.73/0/aws-java-sdk-directory-1-11-820-sourcesjar/com/amazonaws/services/directory/model/RemoveIpRoutesRequest.java  $*$ /opt/cola/permits/1294102343\_1649201131.73/0/aws-java-sdk-directory-1-11-820-sourcesjar/com/amazonaws/services/directory/model/InvalidTargetException.java \* /opt/cola/permits/1294102343\_1649201131.73/0/aws-java-sdk-directory-1-11-820-sourcesjar/com/amazonaws/services/directory/model/UpdateRadiusResult.java \* /opt/cola/permits/1294102343\_1649201131.73/0/aws-java-sdk-directory-1-11-820-sourcesjar/com/amazonaws/services/directory/model/RestoreFromSnapshotResult.java \* /opt/cola/permits/1294102343\_1649201131.73/0/aws-java-sdk-directory-1-11-820-sourcesjar/com/amazonaws/services/directory/model/transform/ListTagsForResourceRequestProtocolMarshaller.java  $*$ /opt/cola/permits/1294102343\_1649201131.73/0/aws-java-sdk-directory-1-11-820-sourcesjar/com/amazonaws/services/directory/model/transform/RegisterEventTopicRequestProtocolMarshaller.java  $*$ /opt/cola/permits/1294102343\_1649201131.73/0/aws-java-sdk-directory-1-11-820-sourcesjar/com/amazonaws/services/directory/model/Certificate.java  $*$ /opt/cola/permits/1294102343\_1649201131.73/0/aws-java-sdk-directory-1-11-820-sourcesjar/com/amazonaws/services/directory/model/transform/SharedDirectoryJsonUnmarshaller.java \* /opt/cola/permits/1294102343\_1649201131.73/0/aws-java-sdk-directory-1-11-820-sourcesjar/com/amazonaws/services/directory/model/transform/CreateAliasRequestMarshaller.java  $*$ /opt/cola/permits/1294102343\_1649201131.73/0/aws-java-sdk-directory-1-11-820-sourcesjar/com/amazonaws/services/directory/model/RegisterEventTopicResult.java  $*$ /opt/cola/permits/1294102343\_1649201131.73/0/aws-java-sdk-directory-1-11-820-sourcesjar/com/amazonaws/services/directory/model/transform/ResetUserPasswordRequestProtocolMarshaller.java \* /opt/cola/permits/1294102343\_1649201131.73/0/aws-java-sdk-directory-1-11-820-sourcesjar/com/amazonaws/services/directory/model/transform/TrustJsonUnmarshaller.java \* /opt/cola/permits/1294102343\_1649201131.73/0/aws-java-sdk-directory-1-11-820-sourcesjar/com/amazonaws/services/directory/model/transform/EventTopicMarshaller.java \* /opt/cola/permits/1294102343\_1649201131.73/0/aws-java-sdk-directory-1-11-820-sourcesjar/com/amazonaws/services/directory/model/VerifyTrustRequest.java

 $*$ /opt/cola/permits/1294102343\_1649201131.73/0/aws-java-sdk-directory-1-11-820-sources-

jar/com/amazonaws/services/directory/model/transform/ListIpRoutesRequestMarshaller.java

\* /opt/cola/permits/1294102343\_1649201131.73/0/aws-java-sdk-directory-1-11-820-sources-

jar/com/amazonaws/services/directory/model/transform/AddTagsToResourceRequestProtocolMarshaller.java

\* /opt/cola/permits/1294102343\_1649201131.73/0/aws-java-sdk-directory-1-11-820-sources-

jar/com/amazonaws/services/directory/model/transform/UpdateNumberOfDomainControllersRequestProtocolMarsh aller.java

\* /opt/cola/permits/1294102343\_1649201131.73/0/aws-java-sdk-directory-1-11-820-sources-

jar/com/amazonaws/services/directory/model/transform/CreateConditionalForwarderRequestProtocolMarshaller.jav a

\* /opt/cola/permits/1294102343\_1649201131.73/0/aws-java-sdk-directory-1-11-820-sources-

jar/com/amazonaws/services/directory/model/RadiusSettings.java

\* /opt/cola/permits/1294102343\_1649201131.73/0/aws-java-sdk-directory-1-11-820-sources-

jar/com/amazonaws/services/directory/model/transform/DeleteLogSubscriptionRequestProtocolMarshaller.java

\* /opt/cola/permits/1294102343\_1649201131.73/0/aws-java-sdk-directory-1-11-820-sources-

jar/com/amazonaws/services/directory/model/CreateComputerResult.java

 $*$ /opt/cola/permits/1294102343\_1649201131.73/0/aws-java-sdk-directory-1-11-820-sources-

jar/com/amazonaws/services/directory/model/DescribeTrustsRequest.java

\* /opt/cola/permits/1294102343\_1649201131.73/0/aws-java-sdk-directory-1-11-820-sources-

jar/com/amazonaws/services/directory/model/transform/ListSchemaExtensionsRequestMarshaller.java

\* /opt/cola/permits/1294102343\_1649201131.73/0/aws-java-sdk-directory-1-11-820-sources-

jar/com/amazonaws/services/directory/model/transform/CreateTrustResultJsonUnmarshaller.java

 $*$ /opt/cola/permits/1294102343\_1649201131.73/0/aws-java-sdk-directory-1-11-820-sources-

jar/com/amazonaws/services/directory/model/InvalidCertificateException.java

\* /opt/cola/permits/1294102343\_1649201131.73/0/aws-java-sdk-directory-1-11-820-sources-

jar/com/amazonaws/services/directory/model/ConnectDirectoryRequest.java

\* /opt/cola/permits/1294102343\_1649201131.73/0/aws-java-sdk-directory-1-11-820-sources-

jar/com/amazonaws/services/directory/model/transform/UpdateRadiusRequestProtocolMarshaller.java

\* /opt/cola/permits/1294102343\_1649201131.73/0/aws-java-sdk-directory-1-11-820-sources-

jar/com/amazonaws/services/directory/model/transform/AddIpRoutesRequestMarshaller.java

 $*$ /opt/cola/permits/1294102343\_1649201131.73/0/aws-java-sdk-directory-1-11-820-sources-

jar/com/amazonaws/services/directory/model/InvalidNextTokenException.java

 $*$ /opt/cola/permits/1294102343\_1649201131.73/0/aws-java-sdk-directory-1-11-820-sources-

jar/com/amazonaws/services/directory/model/DescribeDomainControllersResult.java

\* /opt/cola/permits/1294102343\_1649201131.73/0/aws-java-sdk-directory-1-11-820-sources-

jar/com/amazonaws/services/directory/model/AddTagsToResourceResult.java

\* /opt/cola/permits/1294102343\_1649201131.73/0/aws-java-sdk-directory-1-11-820-sources-

jar/com/amazonaws/services/directory/model/transform/UnshareTargetMarshaller.java

\* /opt/cola/permits/1294102343\_1649201131.73/0/aws-java-sdk-directory-1-11-820-sources-

jar/com/amazonaws/services/directory/model/transform/DescribeEventTopicsRequestProtocolMarshaller.java

 $*$ /opt/cola/permits/1294102343\_1649201131.73/0/aws-java-sdk-directory-1-11-820-sources-

jar/com/amazonaws/services/directory/model/transform/InvalidCertificateExceptionUnmarshaller.java

\* /opt/cola/permits/1294102343\_1649201131.73/0/aws-java-sdk-directory-1-11-820-sources-

jar/com/amazonaws/services/directory/model/transform/AccessDeniedExceptionUnmarshaller.java

\* /opt/cola/permits/1294102343\_1649201131.73/0/aws-java-sdk-directory-1-11-820-sources-

jar/com/amazonaws/services/directory/model/CancelSchemaExtensionRequest.java

\* /opt/cola/permits/1294102343\_1649201131.73/0/aws-java-sdk-directory-1-11-820-sources-

jar/com/amazonaws/services/directory/model/transform/UpdateNumberOfDomainControllersResultJsonUnmarshall er.java

\* /opt/cola/permits/1294102343\_1649201131.73/0/aws-java-sdk-directory-1-11-820-sourcesjar/com/amazonaws/services/directory/model/CreateTrustResult.java

 $*$ /opt/cola/permits/1294102343\_1649201131.73/0/aws-java-sdk-directory-1-11-820-sourcesjar/com/amazonaws/services/directory/model/DirectoryEdition.java

 $*$ /opt/cola/permits/1294102343\_1649201131.73/0/aws-java-sdk-directory-1-11-820-sourcesjar/com/amazonaws/services/directory/model/DirectoryAlreadySharedException.java

\* /opt/cola/permits/1294102343\_1649201131.73/0/aws-java-sdk-directory-1-11-820-sourcesjar/com/amazonaws/services/directory/model/RadiusStatus.java

 $*$ /opt/cola/permits/1294102343\_1649201131.73/0/aws-java-sdk-directory-1-11-820-sourcesjar/com/amazonaws/services/directory/model/TrustType.java

\* /opt/cola/permits/1294102343\_1649201131.73/0/aws-java-sdk-directory-1-11-820-sources-

jar/com/amazonaws/services/directory/model/AWSDirectoryServiceException.java

\* /opt/cola/permits/1294102343\_1649201131.73/0/aws-java-sdk-directory-1-11-820-sourcesjar/com/amazonaws/services/directory/AWSDirectoryServiceClient.java

\* /opt/cola/permits/1294102343\_1649201131.73/0/aws-java-sdk-directory-1-11-820-sourcesjar/com/amazonaws/services/directory/AbstractAWSDirectoryServiceAsync.java

\* /opt/cola/permits/1294102343\_1649201131.73/0/aws-java-sdk-directory-1-11-820-sources-

jar/com/amazonaws/services/directory/model/transform/DescribeLDAPSSettingsRequestMarshaller.java

 $*$ /opt/cola/permits/1294102343\_1649201131.73/0/aws-java-sdk-directory-1-11-820-sources-

jar/com/amazonaws/services/directory/model/transform/DeregisterCertificateRequestMarshaller.java

\* /opt/cola/permits/1294102343\_1649201131.73/0/aws-java-sdk-directory-1-11-820-sources-

jar/com/amazonaws/services/directory/model/transform/CertificateInfoJsonUnmarshaller.java

\* /opt/cola/permits/1294102343\_1649201131.73/0/aws-java-sdk-directory-1-11-820-sources-

jar/com/amazonaws/services/directory/model/transform/UpdateTrustResultJsonUnmarshaller.java

 $*$ /opt/cola/permits/1294102343\_1649201131.73/0/aws-java-sdk-directory-1-11-820-sources-

jar/com/amazonaws/services/directory/model/transform/CancelSchemaExtensionRequestMarshaller.java

 $*$ /opt/cola/permits/1294102343\_1649201131.73/0/aws-java-sdk-directory-1-11-820-sources-

jar/com/amazonaws/services/directory/model/transform/DescribeTrustsRequestMarshaller.java

\* /opt/cola/permits/1294102343\_1649201131.73/0/aws-java-sdk-directory-1-11-820-sourcesjar/com/amazonaws/services/directory/model/Tag.java

\* /opt/cola/permits/1294102343\_1649201131.73/0/aws-java-sdk-directory-1-11-820-sources-

jar/com/amazonaws/services/directory/model/transform/RestoreFromSnapshotResultJsonUnmarshaller.java

\* /opt/cola/permits/1294102343\_1649201131.73/0/aws-java-sdk-directory-1-11-820-sources-

jar/com/amazonaws/services/directory/model/transform/DeleteConditionalForwarderRequestProtocolMarshaller.jav a

\* /opt/cola/permits/1294102343\_1649201131.73/0/aws-java-sdk-directory-1-11-820-sources-

jar/com/amazonaws/services/directory/model/GetSnapshotLimitsRequest.java

\* /opt/cola/permits/1294102343\_1649201131.73/0/aws-java-sdk-directory-1-11-820-sources-

jar/com/amazonaws/services/directory/model/IpRoute.java

 $*$ /opt/cola/permits/1294102343\_1649201131.73/0/aws-java-sdk-directory-1-11-820-sources-

jar/com/amazonaws/services/directory/model/transform/DescribeTrustsRequestProtocolMarshaller.java

\* /opt/cola/permits/1294102343\_1649201131.73/0/aws-java-sdk-directory-1-11-820-sources-

jar/com/amazonaws/services/directory/model/transform/ResetUserPasswordResultJsonUnmarshaller.java

\* /opt/cola/permits/1294102343\_1649201131.73/0/aws-java-sdk-directory-1-11-820-sources-

jar/com/amazonaws/services/directory/model/UpdateConditionalForwarderRequest.java

\* /opt/cola/permits/1294102343\_1649201131.73/0/aws-java-sdk-directory-1-11-820-sources-

jar/com/amazonaws/services/directory/AWSDirectoryServiceAsyncClientBuilder.java  $*$ /opt/cola/permits/1294102343\_1649201131.73/0/aws-java-sdk-directory-1-11-820-sources-

jar/com/amazonaws/services/directory/model/SnapshotType.java

\* /opt/cola/permits/1294102343\_1649201131.73/0/aws-java-sdk-directory-1-11-820-sourcesjar/com/amazonaws/services/directory/model/transform/DeleteDirectoryRequestMarshaller.java \* /opt/cola/permits/1294102343\_1649201131.73/0/aws-java-sdk-directory-1-11-820-sourcesjar/com/amazonaws/services/directory/model/transform/DisableLDAPSResultJsonUnmarshaller.java  $*$ /opt/cola/permits/1294102343\_1649201131.73/0/aws-java-sdk-directory-1-11-820-sourcesjar/com/amazonaws/services/directory/model/CreateMicrosoftADResult.java  $*$ /opt/cola/permits/1294102343\_1649201131.73/0/aws-java-sdk-directory-1-11-820-sourcesjar/com/amazonaws/services/directory/model/transform/DirectoryVpcSettingsMarshaller.java \* /opt/cola/permits/1294102343\_1649201131.73/0/aws-java-sdk-directory-1-11-820-sourcesjar/com/amazonaws/services/directory/model/transform/DeleteDirectoryResultJsonUnmarshaller.java \* /opt/cola/permits/1294102343\_1649201131.73/0/aws-java-sdk-directory-1-11-820-sourcesjar/com/amazonaws/services/directory/model/GetDirectoryLimitsRequest.java \* /opt/cola/permits/1294102343\_1649201131.73/0/aws-java-sdk-directory-1-11-820-sourcesjar/com/amazonaws/services/directory/model/transform/ListCertificatesRequestMarshaller.java  $*$ /opt/cola/permits/1294102343\_1649201131.73/0/aws-java-sdk-directory-1-11-820-sourcesjar/com/amazonaws/services/directory/model/DirectoryDoesNotExistException.java \* /opt/cola/permits/1294102343\_1649201131.73/0/aws-java-sdk-directory-1-11-820-sourcesjar/com/amazonaws/services/directory/model/transform/RegisterEventTopicResultJsonUnmarshaller.java \* /opt/cola/permits/1294102343\_1649201131.73/0/aws-java-sdk-directory-1-11-820-sourcesjar/com/amazonaws/services/directory/model/CreateMicrosoftADRequest.java  $*$ /opt/cola/permits/1294102343\_1649201131.73/0/aws-java-sdk-directory-1-11-820-sourcesjar/com/amazonaws/services/directory/model/RegisterCertificateResult.java \* /opt/cola/permits/1294102343\_1649201131.73/0/aws-java-sdk-directory-1-11-820-sourcesjar/com/amazonaws/services/directory/model/transform/LDAPSSettingInfoMarshaller.java \* /opt/cola/permits/1294102343\_1649201131.73/0/aws-java-sdk-directory-1-11-820-sourcesjar/com/amazonaws/services/directory/model/CreateConditionalForwarderResult.java \* /opt/cola/permits/1294102343\_1649201131.73/0/aws-java-sdk-directory-1-11-820-sourcesjar/com/amazonaws/services/directory/model/DirectoryLimitExceededException.java  $*$ /opt/cola/permits/1294102343\_1649201131.73/0/aws-java-sdk-directory-1-11-820-sourcesjar/com/amazonaws/services/directory/model/transform/DirectoryDescriptionJsonUnmarshaller.java  $*$ /opt/cola/permits/1294102343\_1649201131.73/0/aws-java-sdk-directory-1-11-820-sourcesjar/com/amazonaws/services/directory/model/UpdateConditionalForwarderResult.java \* /opt/cola/permits/1294102343\_1649201131.73/0/aws-java-sdk-directory-1-11-820-sourcesjar/com/amazonaws/services/directory/model/transform/CreateLogSubscriptionResultJsonUnmarshaller.java \* /opt/cola/permits/1294102343\_1649201131.73/0/aws-java-sdk-directory-1-11-820-sourcesjar/com/amazonaws/services/directory/model/transform/RemoveTagsFromResourceRequestProtocolMarshaller.java \* /opt/cola/permits/1294102343\_1649201131.73/0/aws-java-sdk-directory-1-11-820-sourcesjar/com/amazonaws/services/directory/model/CertificateAlreadyExistsException.java  $*$ /opt/cola/permits/1294102343\_1649201131.73/0/aws-java-sdk-directory-1-11-820-sourcesjar/com/amazonaws/services/directory/model/transform/ListSchemaExtensionsRequestProtocolMarshaller.java \* /opt/cola/permits/1294102343\_1649201131.73/0/aws-java-sdk-directory-1-11-820-sourcesjar/com/amazonaws/services/directory/model/transform/DescribeSharedDirectoriesRequestProtocolMarshaller.java \* /opt/cola/permits/1294102343\_1649201131.73/0/aws-java-sdk-directory-1-11-820-sourcesjar/com/amazonaws/services/directory/AWSDirectoryService.java  $*$ /opt/cola/permits/1294102343\_1649201131.73/0/aws-java-sdk-directory-1-11-820-sources-

jar/com/amazonaws/services/directory/model/transform/DescribeLDAPSSettingsRequestProtocolMarshaller.java  $*$ /opt/cola/permits/1294102343\_1649201131.73/0/aws-java-sdk-directory-1-11-820-sourcesjar/com/amazonaws/services/directory/model/DeregisterCertificateRequest.java \* /opt/cola/permits/1294102343\_1649201131.73/0/aws-java-sdk-directory-1-11-820-sourcesjar/com/amazonaws/services/directory/model/transform/AcceptSharedDirectoryRequestProtocolMarshaller.java \* /opt/cola/permits/1294102343\_1649201131.73/0/aws-java-sdk-directory-1-11-820-sourcesjar/com/amazonaws/services/directory/model/DisableSsoRequest.java  $*$ /opt/cola/permits/1294102343\_1649201131.73/0/aws-java-sdk-directory-1-11-820-sourcesjar/com/amazonaws/services/directory/model/CreateAliasResult.java  $*$ /opt/cola/permits/1294102343\_1649201131.73/0/aws-java-sdk-directory-1-11-820-sourcesjar/com/amazonaws/services/directory/model/AddIpRoutesRequest.java \* /opt/cola/permits/1294102343\_1649201131.73/0/aws-java-sdk-directory-1-11-820-sourcesjar/com/amazonaws/services/directory/model/transform/TagMarshaller.java \* /opt/cola/permits/1294102343\_1649201131.73/0/aws-java-sdk-directory-1-11-820-sourcesjar/com/amazonaws/services/directory/model/ListSchemaExtensionsRequest.java \* /opt/cola/permits/1294102343\_1649201131.73/0/aws-java-sdk-directory-1-11-820-sourcesjar/com/amazonaws/services/directory/model/transform/DeregisterEventTopicResultJsonUnmarshaller.java  $*$ /opt/cola/permits/1294102343\_1649201131.73/0/aws-java-sdk-directory-1-11-820-sourcesjar/com/amazonaws/services/directory/model/EntityAlreadyExistsException.java \* /opt/cola/permits/1294102343\_1649201131.73/0/aws-java-sdk-directory-1-11-820-sourcesjar/com/amazonaws/services/directory/model/transform/DescribeSnapshotsRequestProtocolMarshaller.java \* /opt/cola/permits/1294102343\_1649201131.73/0/aws-java-sdk-directory-1-11-820-sourcesjar/com/amazonaws/services/directory/model/StartSchemaExtensionRequest.java  $*$ /opt/cola/permits/1294102343\_1649201131.73/0/aws-java-sdk-directory-1-11-820-sourcesjar/com/amazonaws/services/directory/model/transform/DirectoryVpcSettingsJsonUnmarshaller.java \* /opt/cola/permits/1294102343\_1649201131.73/0/aws-java-sdk-directory-1-11-820-sourcesjar/com/amazonaws/services/directory/model/transform/RejectSharedDirectoryResultJsonUnmarshaller.java \* /opt/cola/permits/1294102343\_1649201131.73/0/aws-java-sdk-directory-1-11-820-sourcesjar/com/amazonaws/services/directory/model/DescribeLDAPSSettingsRequest.java \* /opt/cola/permits/1294102343\_1649201131.73/0/aws-java-sdk-directory-1-11-820-sourcesjar/com/amazonaws/services/directory/model/transform/IpRouteMarshaller.java  $*$ /opt/cola/permits/1294102343\_1649201131.73/0/aws-java-sdk-directory-1-11-820-sourcesjar/com/amazonaws/services/directory/model/TrustDirection.java  $*$ /opt/cola/permits/1294102343\_1649201131.73/0/aws-java-sdk-directory-1-11-820-sourcesjar/com/amazonaws/services/directory/model/ShareStatus.java  $*$ /opt/cola/permits/1294102343\_1649201131.73/0/aws-java-sdk-directory-1-11-820-sourcesjar/com/amazonaws/services/directory/model/transform/UnshareDirectoryRequestMarshaller.java \* /opt/cola/permits/1294102343\_1649201131.73/0/aws-java-sdk-directory-1-11-820-sourcesjar/com/amazonaws/services/directory/model/transform/NoAvailableCertificateExceptionUnmarshaller.java \* /opt/cola/permits/1294102343\_1649201131.73/0/aws-java-sdk-directory-1-11-820-sourcesjar/com/amazonaws/services/directory/model/transform/AcceptSharedDirectoryResultJsonUnmarshaller.java  $*$ /opt/cola/permits/1294102343\_1649201131.73/0/aws-java-sdk-directory-1-11-820-sourcesjar/com/amazonaws/services/directory/model/CancelSchemaExtensionResult.java \* /opt/cola/permits/1294102343\_1649201131.73/0/aws-java-sdk-directory-1-11-820-sourcesjar/com/amazonaws/services/directory/model/transform/RemoveIpRoutesRequestMarshaller.java \* /opt/cola/permits/1294102343\_1649201131.73/0/aws-java-sdk-directory-1-11-820-sourcesjar/com/amazonaws/services/directory/model/transform/DescribeDirectoriesResultJsonUnmarshaller.java  $*$ /opt/cola/permits/1294102343\_1649201131.73/0/aws-java-sdk-directory-1-11-820-sourcesjar/com/amazonaws/services/directory/model/DescribeCertificateRequest.java  $*$ /opt/cola/permits/1294102343\_1649201131.73/0/aws-java-sdk-directory-1-11-820-sourcesjar/com/amazonaws/services/directory/model/ResetUserPasswordRequest.java \* /opt/cola/permits/1294102343\_1649201131.73/0/aws-java-sdk-directory-1-11-820-sourcesjar/com/amazonaws/services/directory/model/AcceptSharedDirectoryRequest.java \* /opt/cola/permits/1294102343\_1649201131.73/0/aws-java-sdk-directory-1-11-820-sourcesjar/com/amazonaws/services/directory/model/transform/InvalidNextTokenExceptionUnmarshaller.java \* /opt/cola/permits/1294102343\_1649201131.73/0/aws-java-sdk-directory-1-11-820-sourcesjar/com/amazonaws/services/directory/model/transform/DeleteTrustRequestProtocolMarshaller.java  $*$ /opt/cola/permits/1294102343\_1649201131.73/0/aws-java-sdk-directory-1-11-820-sourcesjar/com/amazonaws/services/directory/model/transform/EventTopicJsonUnmarshaller.java \* /opt/cola/permits/1294102343\_1649201131.73/0/aws-java-sdk-directory-1-11-820-sourcesjar/com/amazonaws/services/directory/model/DirectoryNotSharedException.java \* /opt/cola/permits/1294102343\_1649201131.73/0/aws-java-sdk-directory-1-11-820-sourcesjar/com/amazonaws/services/directory/model/transform/DeregisterEventTopicRequestProtocolMarshaller.java \* /opt/cola/permits/1294102343\_1649201131.73/0/aws-java-sdk-directory-1-11-820-sourcesjar/com/amazonaws/services/directory/model/transform/ShareDirectoryRequestProtocolMarshaller.java  $*$ /opt/cola/permits/1294102343\_1649201131.73/0/aws-java-sdk-directory-1-11-820-sourcesjar/com/amazonaws/services/directory/model/DescribeSnapshotsResult.java \* /opt/cola/permits/1294102343\_1649201131.73/0/aws-java-sdk-directory-1-11-820-sourcesjar/com/amazonaws/services/directory/model/transform/IpRouteJsonUnmarshaller.java \* /opt/cola/permits/1294102343\_1649201131.73/0/aws-java-sdk-directory-1-11-820-sourcesjar/com/amazonaws/services/directory/model/CertificateLimitExceededException.java  $*$ /opt/cola/permits/1294102343\_1649201131.73/0/aws-java-sdk-directory-1-11-820-sourcesjar/com/amazonaws/services/directory/model/Trust.java \* /opt/cola/permits/1294102343\_1649201131.73/0/aws-java-sdk-directory-1-11-820-sourcesjar/com/amazonaws/services/directory/model/UserDoesNotExistException.java \* /opt/cola/permits/1294102343\_1649201131.73/0/aws-java-sdk-directory-1-11-820-sourcesjar/com/amazonaws/services/directory/model/transform/UpdateConditionalForwarderRequestMarshaller.java \* /opt/cola/permits/1294102343\_1649201131.73/0/aws-java-sdk-directory-1-11-820-sourcesjar/com/amazonaws/services/directory/model/transform/DescribeSharedDirectoriesRequestMarshaller.java  $*$ /opt/cola/permits/1294102343\_1649201131.73/0/aws-java-sdk-directory-1-11-820-sourcesjar/com/amazonaws/services/directory/model/DisableLDAPSResult.java  $*$ /opt/cola/permits/1294102343\_1649201131.73/0/aws-java-sdk-directory-1-11-820-sourcesjar/com/amazonaws/services/directory/model/transform/VerifyTrustRequestProtocolMarshaller.java \* /opt/cola/permits/1294102343\_1649201131.73/0/aws-java-sdk-directory-1-11-820-sourcesjar/com/amazonaws/services/directory/model/transform/DirectoryConnectSettingsDescriptionMarshaller.java \* /opt/cola/permits/1294102343\_1649201131.73/0/aws-java-sdk-directory-1-11-820-sourcesjar/com/amazonaws/services/directory/model/transform/DeleteTrustResultJsonUnmarshaller.java \* /opt/cola/permits/1294102343\_1649201131.73/0/aws-java-sdk-directory-1-11-820-sourcesjar/com/amazonaws/services/directory/model/CertificateDoesNotExistException.java  $*$ /opt/cola/permits/1294102343\_1649201131.73/0/aws-java-sdk-directory-1-11-820-sourcesjar/com/amazonaws/services/directory/model/transform/DeleteLogSubscriptionRequestMarshaller.java \* /opt/cola/permits/1294102343\_1649201131.73/0/aws-java-sdk-directory-1-11-820-sourcesjar/com/amazonaws/services/directory/model/DescribeLDAPSSettingsResult.java \* /opt/cola/permits/1294102343\_1649201131.73/0/aws-java-sdk-directory-1-11-820-sourcesjar/com/amazonaws/services/directory/model/DirectoryVpcSettings.java  $*$ /opt/cola/permits/1294102343\_1649201131.73/0/aws-java-sdk-directory-1-11-820-sourcesjar/com/amazonaws/services/directory/model/DescribeConditionalForwardersRequest.java

 $*$ /opt/cola/permits/1294102343\_1649201131.73/0/aws-java-sdk-directory-1-11-820-sources-

jar/com/amazonaws/services/directory/model/ListSchemaExtensionsResult.java

\* /opt/cola/permits/1294102343\_1649201131.73/0/aws-java-sdk-directory-1-11-820-sources-

jar/com/amazonaws/services/directory/model/transform/ServiceExceptionUnmarshaller.java

\* /opt/cola/permits/1294102343\_1649201131.73/0/aws-java-sdk-directory-1-11-820-sources-

jar/com/amazonaws/services/directory/model/transform/ListLogSubscriptionsRequestProtocolMarshaller.java

\* /opt/cola/permits/1294102343\_1649201131.73/0/aws-java-sdk-directory-1-11-820-sources-

jar/com/amazonaws/services/directory/model/transform/ConnectDirectoryResultJsonUnmarshaller.java

\* /opt/cola/permits/1294102343\_1649201131.73/0/aws-java-sdk-directory-1-11-820-sources-

jar/com/amazonaws/services/directory/model/IpRouteStatusMsg.java

## **1.156 jackson-dataformat-yaml 2.10.5 1.156.1 Available under license :**

# Jackson JSON processor

Jackson is a high-performance, Free/Open Source JSON processing library. It was originally written by Tatu Saloranta (tatu.saloranta@iki.fi), and has been in development since 2007. It is currently developed by a community of developers, as well as supported commercially by FasterXML.com.

#### ## Licensing

Jackson core and extension components may be licensed under different licenses. To find the details that apply to this artifact see the accompanying LICENSE file. For more information, including possible other licensing options, contact FasterXML.com (http://fasterxml.com).

#### ## Credits

A list of contributors may be found from CREDITS file, which is included in some artifacts (usually source distributions); but is always available from the source code management (SCM) system project uses. This copy of Jackson JSON processor YAML module is licensed under the Apache (Software) License, version 2.0 ("the License"). See the License for details about distribution rights, and the specific rights regarding derivate works.

You may obtain a copy of the License at:

http://www.apache.org/licenses/LICENSE-2.0

# **1.157 j2objc-annotations 1.1**

#### **1.157.1 Available under license :**

No license file was found, but licenses were detected in source scan.

\* Copyright 2012 Google Inc. All Rights Reserved.

\*

/\*

- \* Licensed under the Apache License, Version 2.0 (the "License");
- \* you may not use this file except in compliance with the License.
- \* You may obtain a copy of the License at
- \*
- \* http://www.apache.org/licenses/LICENSE-2.0
- \*
- \* Unless required by applicable law or agreed to in writing, software
- \* distributed under the License is distributed on an "AS IS" BASIS,
- \* WITHOUT WARRANTIES OR CONDITIONS OF ANY KIND, either express or implied.
- \* See the License for the specific language governing permissions and
- \* limitations under the License.
- \*/

Found in path(s):

\* /opt/cola/permits/1130988593\_1612871608.58/0/j2objc-annotations-1-1-sources-4 jar/com/google/j2objc/annotations/Weak.java

\* /opt/cola/permits/1130988593\_1612871608.58/0/j2objc-annotations-1-1-sources-4-

jar/com/google/j2objc/annotations/AutoreleasePool.java

\* /opt/cola/permits/1130988593\_1612871608.58/0/j2objc-annotations-1-1-sources-4-

jar/com/google/j2objc/annotations/WeakOuter.java

No license file was found, but licenses were detected in source scan.

/\*

- \* Licensed under the Apache License, Version 2.0 (the "License");
- \* you may not use this file except in compliance with the License.
- \* You may obtain a copy of the License at
- \*
- \* http://www.apache.org/licenses/LICENSE-2.0

\*

- \* Unless required by applicable law or agreed to in writing, software
- \* distributed under the License is distributed on an "AS IS" BASIS,
- \* WITHOUT WARRANTIES OR CONDITIONS OF ANY KIND, either express or implied.
- \* See the License for the specific language governing permissions and
- \* limitations under the License.

\*/

Found in path(s):

\* /opt/cola/permits/1130988593\_1612871608.58/0/j2objc-annotations-1-1-sources-4 jar/com/google/j2objc/annotations/ObjectiveCName.java

\* /opt/cola/permits/1130988593\_1612871608.58/0/j2objc-annotations-1-1-sources-4 jar/com/google/j2objc/annotations/RetainedLocalRef.java

\* /opt/cola/permits/1130988593\_1612871608.58/0/j2objc-annotations-1-1-sources-4 jar/com/google/j2objc/annotations/Property.java

\* /opt/cola/permits/1130988593\_1612871608.58/0/j2objc-annotations-1-1-sources-4 jar/com/google/j2objc/annotations/LoopTranslation.java

\* /opt/cola/permits/1130988593\_1612871608.58/0/j2objc-annotations-1-1-sources-4 jar/com/google/j2objc/annotations/ReflectionSupport.java

\* /opt/cola/permits/1130988593\_1612871608.58/0/j2objc-annotations-1-1-sources-4 jar/com/google/j2objc/annotations/RetainedWith.java

\* /opt/cola/permits/1130988593\_1612871608.58/0/j2objc-annotations-1-1-sources-4 jar/com/google/j2objc/annotations/J2ObjCIncompatible.java

## **1.158 aws-java-sdk-for-amazon-managed-**

## **blockchain 1.11.820**

### **1.158.1 Available under license :**

No license file was found, but licenses were detected in source scan.

/\*

\*

\* Copyright 2015-2020 Amazon.com, Inc. or its affiliates. All Rights Reserved.

\* Licensed under the Apache License, Version 2.0 (the "License"). You may not use this file except in compliance with

\* the License. A copy of the License is located at

\*

\* http://aws.amazon.com/apache2.0

\*

\* or in the "license" file accompanying this file. This file is distributed on an "AS IS" BASIS, WITHOUT WARRANTIES OR

\* CONDITIONS OF ANY KIND, either express or implied. See the License for the specific language governing permissions

\* and limitations under the License.

\*/

#### Found in path(s):

\* /opt/cola/permits/1294102720\_1649201348.14/0/aws-java-sdk-managedblockchain-1-11-820-sourcesjar/com/amazonaws/services/managedblockchain/model/transform/ListInvitationsRequestProtocolMarshaller.java \* /opt/cola/permits/1294102720\_1649201348.14/0/aws-java-sdk-managedblockchain-1-11-820-sources-

jar/com/amazonaws/services/managedblockchain/model/transform/UpdateNodeResultJsonUnmarshaller.java

\* /opt/cola/permits/1294102720\_1649201348.14/0/aws-java-sdk-managedblockchain-1-11-820-sources-

jar/com/amazonaws/services/managedblockchain/model/GetNetworkRequest.java

\* /opt/cola/permits/1294102720\_1649201348.14/0/aws-java-sdk-managedblockchain-1-11-820-sourcesjar/com/amazonaws/services/managedblockchain/model/Framework.java

\* /opt/cola/permits/1294102720\_1649201348.14/0/aws-java-sdk-managedblockchain-1-11-820-sourcesjar/com/amazonaws/services/managedblockchain/model/transform/ListNodesResultJsonUnmarshaller.java

\* /opt/cola/permits/1294102720\_1649201348.14/0/aws-java-sdk-managedblockchain-1-11-820-sourcesjar/com/amazonaws/services/managedblockchain/model/transform/ListNetworksRequestMarshaller.java \* /opt/cola/permits/1294102720\_1649201348.14/0/aws-java-sdk-managedblockchain-1-11-820-sourcesjar/com/amazonaws/services/managedblockchain/model/transform/InviteActionJsonUnmarshaller.java \* /opt/cola/permits/1294102720\_1649201348.14/0/aws-java-sdk-managedblockchain-1-11-820-sourcesjar/com/amazonaws/services/managedblockchain/model/transform/NetworkFabricAttributesMarshaller.java \* /opt/cola/permits/1294102720\_1649201348.14/0/aws-java-sdk-managedblockchain-1-11-820-sourcesjar/com/amazonaws/services/managedblockchain/model/GetProposalResult.java \* /opt/cola/permits/1294102720\_1649201348.14/0/aws-java-sdk-managedblockchain-1-11-820-sourcesjar/com/amazonaws/services/managedblockchain/model/CreateMemberResult.java \* /opt/cola/permits/1294102720\_1649201348.14/0/aws-java-sdk-managedblockchain-1-11-820-sourcesjar/com/amazonaws/services/managedblockchain/model/transform/CreateMemberRequestProtocolMarshaller.java \* /opt/cola/permits/1294102720\_1649201348.14/0/aws-java-sdk-managedblockchain-1-11-820-sourcesjar/com/amazonaws/services/managedblockchain/AmazonManagedBlockchainClientBuilder.java \* /opt/cola/permits/1294102720\_1649201348.14/0/aws-java-sdk-managedblockchain-1-11-820-sourcesjar/com/amazonaws/services/managedblockchain/model/transform/ListProposalsRequestProtocolMarshaller.java \* /opt/cola/permits/1294102720\_1649201348.14/0/aws-java-sdk-managedblockchain-1-11-820-sourcesjar/com/amazonaws/services/managedblockchain/model/DeleteNodeResult.java \* /opt/cola/permits/1294102720\_1649201348.14/0/aws-java-sdk-managedblockchain-1-11-820-sourcesjar/com/amazonaws/services/managedblockchain/model/UpdateNodeResult.java \* /opt/cola/permits/1294102720\_1649201348.14/0/aws-java-sdk-managedblockchain-1-11-820-sourcesjar/com/amazonaws/services/managedblockchain/model/transform/InvalidRequestExceptionUnmarshaller.java \* /opt/cola/permits/1294102720\_1649201348.14/0/aws-java-sdk-managedblockchain-1-11-820-sourcesjar/com/amazonaws/services/managedblockchain/model/ListProposalsRequest.java \* /opt/cola/permits/1294102720\_1649201348.14/0/aws-java-sdk-managedblockchain-1-11-820-sourcesjar/com/amazonaws/services/managedblockchain/model/CreateNodeResult.java \* /opt/cola/permits/1294102720\_1649201348.14/0/aws-java-sdk-managedblockchain-1-11-820-sourcesjar/com/amazonaws/services/managedblockchain/model/transform/VoteSummaryMarshaller.java \* /opt/cola/permits/1294102720\_1649201348.14/0/aws-java-sdk-managedblockchain-1-11-820-sourcesjar/com/amazonaws/services/managedblockchain/model/ProposalStatus.java \* /opt/cola/permits/1294102720\_1649201348.14/0/aws-java-sdk-managedblockchain-1-11-820-sourcesjar/com/amazonaws/services/managedblockchain/model/transform/DeleteMemberRequestProtocolMarshaller.java \* /opt/cola/permits/1294102720\_1649201348.14/0/aws-java-sdk-managedblockchain-1-11-820-sourcesjar/com/amazonaws/services/managedblockchain/model/transform/ListInvitationsResultJsonUnmarshaller.java \* /opt/cola/permits/1294102720\_1649201348.14/0/aws-java-sdk-managedblockchain-1-11-820-sourcesjar/com/amazonaws/services/managedblockchain/model/CreateMemberRequest.java \* /opt/cola/permits/1294102720\_1649201348.14/0/aws-java-sdk-managedblockchain-1-11-820-sourcesjar/com/amazonaws/services/managedblockchain/model/transform/MemberLogPublishingConfigurationMarshaller.j ava \* /opt/cola/permits/1294102720\_1649201348.14/0/aws-java-sdk-managedblockchain-1-11-820-sourcesjar/com/amazonaws/services/managedblockchain/model/RejectInvitationRequest.java \* /opt/cola/permits/1294102720\_1649201348.14/0/aws-java-sdk-managedblockchain-1-11-820-sourcesjar/com/amazonaws/services/managedblockchain/model/Edition.java \* /opt/cola/permits/1294102720\_1649201348.14/0/aws-java-sdk-managedblockchain-1-11-820-sources-

jar/com/amazonaws/services/managedblockchain/model/transform/MemberFabricConfigurationMarshaller.java \* /opt/cola/permits/1294102720\_1649201348.14/0/aws-java-sdk-managedblockchain-1-11-820-sources-

jar/com/amazonaws/services/managedblockchain/model/transform/MemberLogPublishingConfigurationJsonUnmar shaller.java

\* /opt/cola/permits/1294102720\_1649201348.14/0/aws-java-sdk-managedblockchain-1-11-820-sources-

jar/com/amazonaws/services/managedblockchain/model/transform/MemberFabricAttributesJsonUnmarshaller.java \* /opt/cola/permits/1294102720\_1649201348.14/0/aws-java-sdk-managedblockchain-1-11-820-sourcesjar/com/amazonaws/services/managedblockchain/model/transform/NetworkFrameworkAttributesJsonUnmarshaller.

java

\* /opt/cola/permits/1294102720\_1649201348.14/0/aws-java-sdk-managedblockchain-1-11-820-sourcesjar/com/amazonaws/services/managedblockchain/model/NodeConfiguration.java

\* /opt/cola/permits/1294102720\_1649201348.14/0/aws-java-sdk-managedblockchain-1-11-820-sourcesjar/com/amazonaws/services/managedblockchain/AmazonManagedBlockchainClient.java

\* /opt/cola/permits/1294102720\_1649201348.14/0/aws-java-sdk-managedblockchain-1-11-820-sourcesjar/com/amazonaws/services/managedblockchain/model/transform/GetMemberRequestMarshaller.java \* /opt/cola/permits/1294102720\_1649201348.14/0/aws-java-sdk-managedblockchain-1-11-820-sourcesjar/com/amazonaws/services/managedblockchain/model/transform/LogConfigurationJsonUnmarshaller.java \* /opt/cola/permits/1294102720\_1649201348.14/0/aws-java-sdk-managedblockchain-1-11-820-sourcesjar/com/amazonaws/services/managedblockchain/model/InvalidRequestException.java

\* /opt/cola/permits/1294102720\_1649201348.14/0/aws-java-sdk-managedblockchain-1-11-820-sourcesjar/com/amazonaws/services/managedblockchain/model/transform/ListNetworksRequestProtocolMarshaller.java \* /opt/cola/permits/1294102720\_1649201348.14/0/aws-java-sdk-managedblockchain-1-11-820-sourcesjar/com/amazonaws/services/managedblockchain/model/InvitationStatus.java

\* /opt/cola/permits/1294102720\_1649201348.14/0/aws-java-sdk-managedblockchain-1-11-820-sourcesjar/com/amazonaws/services/managedblockchain/model/transform/MemberFabricAttributesMarshaller.java \* /opt/cola/permits/1294102720\_1649201348.14/0/aws-java-sdk-managedblockchain-1-11-820-sourcesjar/com/amazonaws/services/managedblockchain/model/transform/MemberSummaryMarshaller.java \* /opt/cola/permits/1294102720\_1649201348.14/0/aws-java-sdk-managedblockchain-1-11-820-sourcesjar/com/amazonaws/services/managedblockchain/model/GetProposalRequest.java

\* /opt/cola/permits/1294102720\_1649201348.14/0/aws-java-sdk-managedblockchain-1-11-820-sourcesjar/com/amazonaws/services/managedblockchain/model/transform/LogConfigurationsMarshaller.java \* /opt/cola/permits/1294102720\_1649201348.14/0/aws-java-sdk-managedblockchain-1-11-820-sourcesjar/com/amazonaws/services/managedblockchain/model/transform/CreateProposalRequestProtocolMarshaller.java

jar/com/amazonaws/services/managedblockchain/model/transform/NodeFabricAttributesJsonUnmarshaller.java \* /opt/cola/permits/1294102720\_1649201348.14/0/aws-java-sdk-managedblockchain-1-11-820-sources-

\* /opt/cola/permits/1294102720\_1649201348.14/0/aws-java-sdk-managedblockchain-1-11-820-sources-

jar/com/amazonaws/services/managedblockchain/model/transform/CreateNodeResultJsonUnmarshaller.java \* /opt/cola/permits/1294102720\_1649201348.14/0/aws-java-sdk-managedblockchain-1-11-820-sourcesjar/com/amazonaws/services/managedblockchain/model/transform/VoteSummaryJsonUnmarshaller.java

\* /opt/cola/permits/1294102720\_1649201348.14/0/aws-java-sdk-managedblockchain-1-11-820-sourcesjar/com/amazonaws/services/managedblockchain/model/transform/ListNetworksResultJsonUnmarshaller.java \* /opt/cola/permits/1294102720\_1649201348.14/0/aws-java-sdk-managedblockchain-1-11-820-sourcesjar/com/amazonaws/services/managedblockchain/model/GetNodeResult.java

\* /opt/cola/permits/1294102720\_1649201348.14/0/aws-java-sdk-managedblockchain-1-11-820-sourcesjar/com/amazonaws/services/managedblockchain/model/transform/DeleteMemberResultJsonUnmarshaller.java \* /opt/cola/permits/1294102720\_1649201348.14/0/aws-java-sdk-managedblockchain-1-11-820-sourcesjar/com/amazonaws/services/managedblockchain/model/UpdateMemberResult.java

\* /opt/cola/permits/1294102720\_1649201348.14/0/aws-java-sdk-managedblockchain-1-11-820-sourcesjar/com/amazonaws/services/managedblockchain/model/transform/ListInvitationsRequestMarshaller.java \* /opt/cola/permits/1294102720\_1649201348.14/0/aws-java-sdk-managedblockchain-1-11-820-sourcesjar/com/amazonaws/services/managedblockchain/model/Node.java

\* /opt/cola/permits/1294102720\_1649201348.14/0/aws-java-sdk-managedblockchain-1-11-820-sources-

jar/com/amazonaws/services/managedblockchain/model/transform/ListProposalsRequestMarshaller.java \* /opt/cola/permits/1294102720\_1649201348.14/0/aws-java-sdk-managedblockchain-1-11-820-sourcesjar/com/amazonaws/services/managedblockchain/model/transform/RejectInvitationRequestProtocolMarshaller.java \* /opt/cola/permits/1294102720\_1649201348.14/0/aws-java-sdk-managedblockchain-1-11-820-sourcesjar/com/amazonaws/services/managedblockchain/model/transform/DeleteNodeRequestProtocolMarshaller.java \* /opt/cola/permits/1294102720\_1649201348.14/0/aws-java-sdk-managedblockchain-1-11-820-sourcesjar/com/amazonaws/services/managedblockchain/model/transform/CreateProposalResultJsonUnmarshaller.java \* /opt/cola/permits/1294102720\_1649201348.14/0/aws-java-sdk-managedblockchain-1-11-820-sourcesjar/com/amazonaws/services/managedblockchain/model/transform/AccessDeniedExceptionUnmarshaller.java \* /opt/cola/permits/1294102720\_1649201348.14/0/aws-java-sdk-managedblockchain-1-11-820-sourcesjar/com/amazonaws/services/managedblockchain/model/transform/VoteOnProposalResultJsonUnmarshaller.java \* /opt/cola/permits/1294102720\_1649201348.14/0/aws-java-sdk-managedblockchain-1-11-820-sourcesjar/com/amazonaws/services/managedblockchain/model/transform/UpdateNodeRequestProtocolMarshaller.java \* /opt/cola/permits/1294102720\_1649201348.14/0/aws-java-sdk-managedblockchain-1-11-820-sourcesjar/com/amazonaws/services/managedblockchain/model/transform/VotingPolicyMarshaller.java \* /opt/cola/permits/1294102720\_1649201348.14/0/aws-java-sdk-managedblockchain-1-11-820-sourcesjar/com/amazonaws/services/managedblockchain/model/transform/NodeMarshaller.java \* /opt/cola/permits/1294102720\_1649201348.14/0/aws-java-sdk-managedblockchain-1-11-820-sourcesjar/com/amazonaws/services/managedblockchain/model/DeleteMemberRequest.java \* /opt/cola/permits/1294102720\_1649201348.14/0/aws-java-sdk-managedblockchain-1-11-820-sourcesjar/com/amazonaws/services/managedblockchain/model/transform/ProposalJsonUnmarshaller.java \* /opt/cola/permits/1294102720\_1649201348.14/0/aws-java-sdk-managedblockchain-1-11-820-sources-

jar/com/amazonaws/services/managedblockchain/AmazonManagedBlockchainAsyncClient.java \* /opt/cola/permits/1294102720\_1649201348.14/0/aws-java-sdk-managedblockchain-1-11-820-sourcesjar/com/amazonaws/services/managedblockchain/model/VoteValue.java

\* /opt/cola/permits/1294102720\_1649201348.14/0/aws-java-sdk-managedblockchain-1-11-820-sourcesjar/com/amazonaws/services/managedblockchain/model/transform/NetworkFrameworkConfigurationMarshaller.jav a

\* /opt/cola/permits/1294102720\_1649201348.14/0/aws-java-sdk-managedblockchain-1-11-820-sourcesjar/com/amazonaws/services/managedblockchain/model/transform/ListProposalVotesRequestMarshaller.java \* /opt/cola/permits/1294102720\_1649201348.14/0/aws-java-sdk-managedblockchain-1-11-820-sourcesjar/com/amazonaws/services/managedblockchain/model/GetMemberRequest.java

\* /opt/cola/permits/1294102720\_1649201348.14/0/aws-java-sdk-managedblockchain-1-11-820-sourcesjar/com/amazonaws/services/managedblockchain/model/transform/NodeLogPublishingConfigurationMarshaller.jav a

\* /opt/cola/permits/1294102720\_1649201348.14/0/aws-java-sdk-managedblockchain-1-11-820-sourcesjar/com/amazonaws/services/managedblockchain/model/transform/DeleteNodeResultJsonUnmarshaller.java \* /opt/cola/permits/1294102720\_1649201348.14/0/aws-java-sdk-managedblockchain-1-11-820-sourcesjar/com/amazonaws/services/managedblockchain/model/transform/ListProposalVotesResultJsonUnmarshaller.java \* /opt/cola/permits/1294102720\_1649201348.14/0/aws-java-sdk-managedblockchain-1-11-820-sourcesjar/com/amazonaws/services/managedblockchain/model/transform/NetworkSummaryJsonUnmarshaller.java \* /opt/cola/permits/1294102720\_1649201348.14/0/aws-java-sdk-managedblockchain-1-11-820-sourcesjar/com/amazonaws/services/managedblockchain/model/transform/CreateNetworkRequestMarshaller.java \* /opt/cola/permits/1294102720\_1649201348.14/0/aws-java-sdk-managedblockchain-1-11-820-sourcesjar/com/amazonaws/services/managedblockchain/model/transform/ProposalMarshaller.java \* /opt/cola/permits/1294102720\_1649201348.14/0/aws-java-sdk-managedblockchain-1-11-820-sourcesjar/com/amazonaws/services/managedblockchain/AbstractAmazonManagedBlockchain.java

\* /opt/cola/permits/1294102720\_1649201348.14/0/aws-java-sdk-managedblockchain-1-11-820-sources-

jar/com/amazonaws/services/managedblockchain/model/transform/InviteActionMarshaller.java

\* /opt/cola/permits/1294102720\_1649201348.14/0/aws-java-sdk-managedblockchain-1-11-820-sourcesjar/com/amazonaws/services/managedblockchain/model/MemberConfiguration.java

\* /opt/cola/permits/1294102720\_1649201348.14/0/aws-java-sdk-managedblockchain-1-11-820-sourcesjar/com/amazonaws/services/managedblockchain/model/NodeSummary.java

\* /opt/cola/permits/1294102720\_1649201348.14/0/aws-java-sdk-managedblockchain-1-11-820-sourcesjar/com/amazonaws/services/managedblockchain/model/transform/VoteOnProposalRequestMarshaller.java \* /opt/cola/permits/1294102720\_1649201348.14/0/aws-java-sdk-managedblockchain-1-11-820-sourcesjar/com/amazonaws/services/managedblockchain/model/transform/CreateNodeRequestMarshaller.java \* /opt/cola/permits/1294102720\_1649201348.14/0/aws-java-sdk-managedblockchain-1-11-820-sourcesjar/com/amazonaws/services/managedblockchain/model/CreateNodeRequest.java

\* /opt/cola/permits/1294102720\_1649201348.14/0/aws-java-sdk-managedblockchain-1-11-820-sourcesjar/com/amazonaws/services/managedblockchain/model/transform/ProposalSummaryJsonUnmarshaller.java \* /opt/cola/permits/1294102720\_1649201348.14/0/aws-java-sdk-managedblockchain-1-11-820-sourcesjar/com/amazonaws/services/managedblockchain/model/transform/NodeFrameworkAttributesMarshaller.java \* /opt/cola/permits/1294102720\_1649201348.14/0/aws-java-sdk-managedblockchain-1-11-820-sourcesjar/com/amazonaws/services/managedblockchain/model/transform/DeleteNodeRequestMarshaller.java \* /opt/cola/permits/1294102720\_1649201348.14/0/aws-java-sdk-managedblockchain-1-11-820-sources-

jar/com/amazonaws/services/managedblockchain/model/transform/MemberConfigurationJsonUnmarshaller.java \* /opt/cola/permits/1294102720\_1649201348.14/0/aws-java-sdk-managedblockchain-1-11-820-sourcesjar/com/amazonaws/services/managedblockchain/model/transform/UpdateMemberResultJsonUnmarshaller.java

\* /opt/cola/permits/1294102720\_1649201348.14/0/aws-java-sdk-managedblockchain-1-11-820-sourcesjar/com/amazonaws/services/managedblockchain/model/transform/ApprovalThresholdPolicyMarshaller.java \* /opt/cola/permits/1294102720\_1649201348.14/0/aws-java-sdk-managedblockchain-1-11-820-sourcesjar/com/amazonaws/services/managedblockchain/model/MemberFabricLogPublishingConfiguration.java

\* /opt/cola/permits/1294102720\_1649201348.14/0/aws-java-sdk-managedblockchain-1-11-820-sourcesjar/com/amazonaws/services/managedblockchain/model/transform/ThrottlingExceptionUnmarshaller.java \* /opt/cola/permits/1294102720\_1649201348.14/0/aws-java-sdk-managedblockchain-1-11-820-sourcesjar/com/amazonaws/services/managedblockchain/model/NetworkSummary.java

\* /opt/cola/permits/1294102720\_1649201348.14/0/aws-java-sdk-managedblockchain-1-11-820-sourcesjar/com/amazonaws/services/managedblockchain/model/transform/ListProposalsResultJsonUnmarshaller.java \* /opt/cola/permits/1294102720\_1649201348.14/0/aws-java-sdk-managedblockchain-1-11-820-sourcesjar/com/amazonaws/services/managedblockchain/model/transform/InvitationMarshaller.java

\* /opt/cola/permits/1294102720\_1649201348.14/0/aws-java-sdk-managedblockchain-1-11-820-sourcesjar/com/amazonaws/services/managedblockchain/model/CreateProposalResult.java

\* /opt/cola/permits/1294102720\_1649201348.14/0/aws-java-sdk-managedblockchain-1-11-820-sourcesjar/com/amazonaws/services/managedblockchain/model/ListInvitationsRequest.java

\* /opt/cola/permits/1294102720\_1649201348.14/0/aws-java-sdk-managedblockchain-1-11-820-sourcesjar/com/amazonaws/services/managedblockchain/model/transform/NetworkFabricAttributesJsonUnmarshaller.java \* /opt/cola/permits/1294102720\_1649201348.14/0/aws-java-sdk-managedblockchain-1-11-820-sourcesjar/com/amazonaws/services/managedblockchain/model/MemberSummary.java

\* /opt/cola/permits/1294102720\_1649201348.14/0/aws-java-sdk-managedblockchain-1-11-820-sourcesjar/com/amazonaws/services/managedblockchain/model/transform/CreateProposalRequestMarshaller.java \* /opt/cola/permits/1294102720\_1649201348.14/0/aws-java-sdk-managedblockchain-1-11-820-sourcesjar/com/amazonaws/services/managedblockchain/model/AccessDeniedException.java

\* /opt/cola/permits/1294102720\_1649201348.14/0/aws-java-sdk-managedblockchain-1-11-820-sourcesjar/com/amazonaws/services/managedblockchain/model/transform/CreateNetworkRequestProtocolMarshaller.java \* /opt/cola/permits/1294102720\_1649201348.14/0/aws-java-sdk-managedblockchain-1-11-820-sourcesjar/com/amazonaws/services/managedblockchain/model/transform/ListMembersRequestProtocolMarshaller.java \* /opt/cola/permits/1294102720\_1649201348.14/0/aws-java-sdk-managedblockchain-1-11-820-sourcesjar/com/amazonaws/services/managedblockchain/model/transform/RemoveActionJsonUnmarshaller.java \* /opt/cola/permits/1294102720\_1649201348.14/0/aws-java-sdk-managedblockchain-1-11-820-sourcesjar/com/amazonaws/services/managedblockchain/model/ResourceNotFoundException.java

\* /opt/cola/permits/1294102720\_1649201348.14/0/aws-java-sdk-managedblockchain-1-11-820-sourcesjar/com/amazonaws/services/managedblockchain/model/transform/ResourceAlreadyExistsExceptionUnmarshaller.j ava

\* /opt/cola/permits/1294102720\_1649201348.14/0/aws-java-sdk-managedblockchain-1-11-820-sourcesjar/com/amazonaws/services/managedblockchain/model/transform/ProposalActionsJsonUnmarshaller.java \* /opt/cola/permits/1294102720\_1649201348.14/0/aws-java-sdk-managedblockchain-1-11-820-sources-

jar/com/amazonaws/services/managedblockchain/model/transform/GetNodeResultJsonUnmarshaller.java \* /opt/cola/permits/1294102720\_1649201348.14/0/aws-java-sdk-managedblockchain-1-11-820-sourcesjar/com/amazonaws/services/managedblockchain/model/transform/NetworkFrameworkConfigurationJsonUnmarsha ller.java

\* /opt/cola/permits/1294102720\_1649201348.14/0/aws-java-sdk-managedblockchain-1-11-820-sourcesjar/com/amazonaws/services/managedblockchain/model/transform/InvitationJsonUnmarshaller.java

\* /opt/cola/permits/1294102720\_1649201348.14/0/aws-java-sdk-managedblockchain-1-11-820-sources-

jar/com/amazonaws/services/managedblockchain/model/transform/VoteOnProposalRequestProtocolMarshaller.java

\* /opt/cola/permits/1294102720\_1649201348.14/0/aws-java-sdk-managedblockchain-1-11-820-sourcesjar/com/amazonaws/services/managedblockchain/model/VoteOnProposalRequest.java

\* /opt/cola/permits/1294102720\_1649201348.14/0/aws-java-sdk-managedblockchain-1-11-820-sourcesjar/com/amazonaws/services/managedblockchain/AmazonManagedBlockchainAsyncClientBuilder.java \* /opt/cola/permits/1294102720\_1649201348.14/0/aws-java-sdk-managedblockchain-1-11-820-sourcesjar/com/amazonaws/services/managedblockchain/model/VotingPolicy.java

\* /opt/cola/permits/1294102720\_1649201348.14/0/aws-java-sdk-managedblockchain-1-11-820-sourcesjar/com/amazonaws/services/managedblockchain/model/Invitation.java

\* /opt/cola/permits/1294102720\_1649201348.14/0/aws-java-sdk-managedblockchain-1-11-820-sourcesjar/com/amazonaws/services/managedblockchain/model/IllegalActionException.java

\* /opt/cola/permits/1294102720\_1649201348.14/0/aws-java-sdk-managedblockchain-1-11-820-sourcesjar/com/amazonaws/services/managedblockchain/model/ListNetworksResult.java

\* /opt/cola/permits/1294102720\_1649201348.14/0/aws-java-sdk-managedblockchain-1-11-820-sourcesjar/com/amazonaws/services/managedblockchain/model/LogConfigurations.java

\* /opt/cola/permits/1294102720\_1649201348.14/0/aws-java-sdk-managedblockchain-1-11-820-sources-

jar/com/amazonaws/services/managedblockchain/model/transform/CreateNodeRequestProtocolMarshaller.java

\* /opt/cola/permits/1294102720\_1649201348.14/0/aws-java-sdk-managedblockchain-1-11-820-sources-

jar/com/amazonaws/services/managedblockchain/model/transform/MemberFrameworkConfigurationMarshaller.jav a

\* /opt/cola/permits/1294102720\_1649201348.14/0/aws-java-sdk-managedblockchain-1-11-820-sources-

jar/com/amazonaws/services/managedblockchain/model/transform/MemberFrameworkAttributesMarshaller.java

\* /opt/cola/permits/1294102720\_1649201348.14/0/aws-java-sdk-managedblockchain-1-11-820-sources-

jar/com/amazonaws/services/managedblockchain/model/NetworkFabricConfiguration.java

\* /opt/cola/permits/1294102720\_1649201348.14/0/aws-java-sdk-managedblockchain-1-11-820-sources-

jar/com/amazonaws/services/managedblockchain/model/transform/UpdateMemberRequestProtocolMarshaller.java

\* /opt/cola/permits/1294102720\_1649201348.14/0/aws-java-sdk-managedblockchain-1-11-820-sourcesjar/com/amazonaws/services/managedblockchain/model/VoteSummary.java

\* /opt/cola/permits/1294102720\_1649201348.14/0/aws-java-sdk-managedblockchain-1-11-820-sourcesjar/com/amazonaws/services/managedblockchain/model/transform/MemberSummaryJsonUnmarshaller.java

\* /opt/cola/permits/1294102720\_1649201348.14/0/aws-java-sdk-managedblockchain-1-11-820-sourcesjar/com/amazonaws/services/managedblockchain/model/transform/GetMemberRequestProtocolMarshaller.java \* /opt/cola/permits/1294102720\_1649201348.14/0/aws-java-sdk-managedblockchain-1-11-820-sourcesjar/com/amazonaws/services/managedblockchain/model/MemberLogPublishingConfiguration.java \* /opt/cola/permits/1294102720\_1649201348.14/0/aws-java-sdk-managedblockchain-1-11-820-sourcesjar/com/amazonaws/services/managedblockchain/model/transform/NodeSummaryJsonUnmarshaller.java \* /opt/cola/permits/1294102720\_1649201348.14/0/aws-java-sdk-managedblockchain-1-11-820-sourcesjar/com/amazonaws/services/managedblockchain/model/transform/NodeLogPublishingConfigurationJsonUnmarsha ller.java

\* /opt/cola/permits/1294102720\_1649201348.14/0/aws-java-sdk-managedblockchain-1-11-820-sourcesjar/com/amazonaws/services/managedblockchain/model/transform/ApprovalThresholdPolicyJsonUnmarshaller.java \* /opt/cola/permits/1294102720\_1649201348.14/0/aws-java-sdk-managedblockchain-1-11-820-sourcesjar/com/amazonaws/services/managedblockchain/model/ListProposalVotesResult.java

\* /opt/cola/permits/1294102720\_1649201348.14/0/aws-java-sdk-managedblockchain-1-11-820-sourcesjar/com/amazonaws/services/managedblockchain/model/transform/GetNetworkRequestMarshaller.java \* /opt/cola/permits/1294102720\_1649201348.14/0/aws-java-sdk-managedblockchain-1-11-820-sourcesjar/com/amazonaws/services/managedblockchain/model/transform/RemoveActionMarshaller.java

\* /opt/cola/permits/1294102720\_1649201348.14/0/aws-java-sdk-managedblockchain-1-11-820-sourcesjar/com/amazonaws/services/managedblockchain/model/transform/CreateMemberResultJsonUnmarshaller.java \* /opt/cola/permits/1294102720\_1649201348.14/0/aws-java-sdk-managedblockchain-1-11-820-sourcesjar/com/amazonaws/services/managedblockchain/model/CreateProposalRequest.java

\* /opt/cola/permits/1294102720\_1649201348.14/0/aws-java-sdk-managedblockchain-1-11-820-sourcesjar/com/amazonaws/services/managedblockchain/model/ListMembersRequest.java

\* /opt/cola/permits/1294102720\_1649201348.14/0/aws-java-sdk-managedblockchain-1-11-820-sourcesjar/com/amazonaws/services/managedblockchain/model/transform/ProposalSummaryMarshaller.java \* /opt/cola/permits/1294102720\_1649201348.14/0/aws-java-sdk-managedblockchain-1-11-820-sourcesjar/com/amazonaws/services/managedblockchain/model/transform/GetProposalRequestProtocolMarshaller.java \* /opt/cola/permits/1294102720\_1649201348.14/0/aws-java-sdk-managedblockchain-1-11-820-sourcesjar/com/amazonaws/services/managedblockchain/model/ThresholdComparator.java

\* /opt/cola/permits/1294102720\_1649201348.14/0/aws-java-sdk-managedblockchain-1-11-820-sourcesjar/com/amazonaws/services/managedblockchain/model/transform/DeleteMemberRequestMarshaller.java \* /opt/cola/permits/1294102720\_1649201348.14/0/aws-java-sdk-managedblockchain-1-11-820-sourcesjar/com/amazonaws/services/managedblockchain/model/transform/GetProposalResultJsonUnmarshaller.java \* /opt/cola/permits/1294102720\_1649201348.14/0/aws-java-sdk-managedblockchain-1-11-820-sourcesjar/com/amazonaws/services/managedblockchain/model/ListMembersResult.java

\* /opt/cola/permits/1294102720\_1649201348.14/0/aws-java-sdk-managedblockchain-1-11-820-sourcesjar/com/amazonaws/services/managedblockchain/model/transform/CreateMemberRequestMarshaller.java \* /opt/cola/permits/1294102720\_1649201348.14/0/aws-java-sdk-managedblockchain-1-11-820-sourcesjar/com/amazonaws/services/managedblockchain/model/ProposalSummary.java

\* /opt/cola/permits/1294102720\_1649201348.14/0/aws-java-sdk-managedblockchain-1-11-820-sourcesjar/com/amazonaws/services/managedblockchain/model/transform/MemberFabricLogPublishingConfigurationJson Unmarshaller.java

\* /opt/cola/permits/1294102720\_1649201348.14/0/aws-java-sdk-managedblockchain-1-11-820-sourcesjar/com/amazonaws/services/managedblockchain/model/transform/NodeFabricAttributesMarshaller.java \* /opt/cola/permits/1294102720\_1649201348.14/0/aws-java-sdk-managedblockchain-1-11-820-sourcesjar/com/amazonaws/services/managedblockchain/model/GetNetworkResult.java

\* /opt/cola/permits/1294102720\_1649201348.14/0/aws-java-sdk-managedblockchain-1-11-820-sourcesjar/com/amazonaws/services/managedblockchain/model/ListNodesRequest.java

\* /opt/cola/permits/1294102720\_1649201348.14/0/aws-java-sdk-managedblockchain-1-11-820-sourcesjar/com/amazonaws/services/managedblockchain/model/transform/MemberFabricLogPublishingConfigurationMars haller.java

\* /opt/cola/permits/1294102720\_1649201348.14/0/aws-java-sdk-managedblockchain-1-11-820-sourcesjar/com/amazonaws/services/managedblockchain/model/transform/NodeJsonUnmarshaller.java \* /opt/cola/permits/1294102720\_1649201348.14/0/aws-java-sdk-managedblockchain-1-11-820-sourcesjar/com/amazonaws/services/managedblockchain/model/transform/NodeFrameworkAttributesJsonUnmarshaller.jav a

\* /opt/cola/permits/1294102720\_1649201348.14/0/aws-java-sdk-managedblockchain-1-11-820-sourcesjar/com/amazonaws/services/managedblockchain/model/NodeStatus.java

\* /opt/cola/permits/1294102720\_1649201348.14/0/aws-java-sdk-managedblockchain-1-11-820-sourcesjar/com/amazonaws/services/managedblockchain/model/transform/ListNodesRequestProtocolMarshaller.java \* /opt/cola/permits/1294102720\_1649201348.14/0/aws-java-sdk-managedblockchain-1-11-820-sourcesjar/com/amazonaws/services/managedblockchain/model/transform/NodeConfigurationMarshaller.java \* /opt/cola/permits/1294102720\_1649201348.14/0/aws-java-sdk-managedblockchain-1-11-820-sourcesjar/com/amazonaws/services/managedblockchain/model/transform/ProposalActionsMarshaller.java \* /opt/cola/permits/1294102720\_1649201348.14/0/aws-java-sdk-managedblockchain-1-11-820-sourcesjar/com/amazonaws/services/managedblockchain/model/ListInvitationsResult.java

\* /opt/cola/permits/1294102720\_1649201348.14/0/aws-java-sdk-managedblockchain-1-11-820-sourcesjar/com/amazonaws/services/managedblockchain/model/NodeFabricLogPublishingConfiguration.java \* /opt/cola/permits/1294102720\_1649201348.14/0/aws-java-sdk-managedblockchain-1-11-820-sourcesjar/com/amazonaws/services/managedblockchain/model/transform/NetworkMarshaller.java

\* /opt/cola/permits/1294102720\_1649201348.14/0/aws-java-sdk-managedblockchain-1-11-820-sourcesjar/com/amazonaws/services/managedblockchain/model/NodeFabricAttributes.java

\* /opt/cola/permits/1294102720\_1649201348.14/0/aws-java-sdk-managedblockchain-1-11-820-sourcesjar/com/amazonaws/services/managedblockchain/model/transform/NetworkSummaryMarshaller.java

\* /opt/cola/permits/1294102720\_1649201348.14/0/aws-java-sdk-managedblockchain-1-11-820-sourcesjar/com/amazonaws/services/managedblockchain/model/ListProposalsResult.java

\* /opt/cola/permits/1294102720\_1649201348.14/0/aws-java-sdk-managedblockchain-1-11-820-sourcesjar/com/amazonaws/services/managedblockchain/model/LogConfiguration.java

\* /opt/cola/permits/1294102720\_1649201348.14/0/aws-java-sdk-managedblockchain-1-11-820-sourcesjar/com/amazonaws/services/managedblockchain/model/InviteAction.java

\* /opt/cola/permits/1294102720\_1649201348.14/0/aws-java-sdk-managedblockchain-1-11-820-sourcesjar/com/amazonaws/services/managedblockchain/model/transform/NodeSummaryMarshaller.java

\* /opt/cola/permits/1294102720\_1649201348.14/0/aws-java-sdk-managedblockchain-1-11-820-sourcesjar/com/amazonaws/services/managedblockchain/model/ResourceLimitExceededException.java

\* /opt/cola/permits/1294102720\_1649201348.14/0/aws-java-sdk-managedblockchain-1-11-820-sources-

jar/com/amazonaws/services/managedblockchain/model/Member.java

\* /opt/cola/permits/1294102720\_1649201348.14/0/aws-java-sdk-managedblockchain-1-11-820-sources-

jar/com/amazonaws/services/managedblockchain/model/transform/ResourceNotReadyExceptionUnmarshaller.java

\* /opt/cola/permits/1294102720\_1649201348.14/0/aws-java-sdk-managedblockchain-1-11-820-sources-

jar/com/amazonaws/services/managedblockchain/model/DeleteNodeRequest.java

\* /opt/cola/permits/1294102720\_1649201348.14/0/aws-java-sdk-managedblockchain-1-11-820-sourcesjar/com/amazonaws/services/managedblockchain/model/NetworkFabricAttributes.java

\* /opt/cola/permits/1294102720\_1649201348.14/0/aws-java-sdk-managedblockchain-1-11-820-sourcesjar/com/amazonaws/services/managedblockchain/model/RemoveAction.java

\* /opt/cola/permits/1294102720\_1649201348.14/0/aws-java-sdk-managedblockchain-1-11-820-sourcesjar/com/amazonaws/services/managedblockchain/AmazonManagedBlockchain.java

\* /opt/cola/permits/1294102720\_1649201348.14/0/aws-java-sdk-managedblockchain-1-11-820-sourcesjar/com/amazonaws/services/managedblockchain/model/transform/GetNodeRequestMarshaller.java \* /opt/cola/permits/1294102720\_1649201348.14/0/aws-java-sdk-managedblockchain-1-11-820-sourcesjar/com/amazonaws/services/managedblockchain/model/transform/ListProposalVotesRequestProtocolMarshaller.jav a

\* /opt/cola/permits/1294102720\_1649201348.14/0/aws-java-sdk-managedblockchain-1-11-820-sourcesjar/com/amazonaws/services/managedblockchain/model/transform/ListMembersRequestMarshaller.java \* /opt/cola/permits/1294102720\_1649201348.14/0/aws-java-sdk-managedblockchain-1-11-820-sourcesjar/com/amazonaws/services/managedblockchain/model/transform/GetProposalRequestMarshaller.java \* /opt/cola/permits/1294102720\_1649201348.14/0/aws-java-sdk-managedblockchain-1-11-820-sourcesjar/com/amazonaws/services/managedblockchain/model/transform/NetworkJsonUnmarshaller.java \* /opt/cola/permits/1294102720\_1649201348.14/0/aws-java-sdk-managedblockchain-1-11-820-sourcesjar/com/amazonaws/services/managedblockchain/model/Proposal.java

\* /opt/cola/permits/1294102720\_1649201348.14/0/aws-java-sdk-managedblockchain-1-11-820-sourcesjar/com/amazonaws/services/managedblockchain/model/transform/IllegalActionExceptionUnmarshaller.java \* /opt/cola/permits/1294102720\_1649201348.14/0/aws-java-sdk-managedblockchain-1-11-820-sourcesjar/com/amazonaws/services/managedblockchain/model/transform/ListMembersResultJsonUnmarshaller.java \* /opt/cola/permits/1294102720\_1649201348.14/0/aws-java-sdk-managedblockchain-1-11-820-sourcesjar/com/amazonaws/services/managedblockchain/model/MemberFabricConfiguration.java

\* /opt/cola/permits/1294102720\_1649201348.14/0/aws-java-sdk-managedblockchain-1-11-820-sourcesjar/com/amazonaws/services/managedblockchain/model/VoteOnProposalResult.java

\* /opt/cola/permits/1294102720\_1649201348.14/0/aws-java-sdk-managedblockchain-1-11-820-sourcesjar/com/amazonaws/services/managedblockchain/model/transform/NetworkFrameworkAttributesMarshaller.java \* /opt/cola/permits/1294102720\_1649201348.14/0/aws-java-sdk-managedblockchain-1-11-820-sourcesjar/com/amazonaws/services/managedblockchain/model/NetworkFrameworkConfiguration.java \* /opt/cola/permits/1294102720\_1649201348.14/0/aws-java-sdk-managedblockchain-1-11-820-sources-

jar/com/amazonaws/services/managedblockchain/model/transform/GetNetworkRequestProtocolMarshaller.java \* /opt/cola/permits/1294102720\_1649201348.14/0/aws-java-sdk-managedblockchain-1-11-820-sourcesjar/com/amazonaws/services/managedblockchain/model/ListNodesResult.java

\* /opt/cola/permits/1294102720\_1649201348.14/0/aws-java-sdk-managedblockchain-1-11-820-sourcesjar/com/amazonaws/services/managedblockchain/model/ListNetworksRequest.java

\* /opt/cola/permits/1294102720\_1649201348.14/0/aws-java-sdk-managedblockchain-1-11-820-sourcesjar/com/amazonaws/services/managedblockchain/model/transform/MemberFrameworkConfigurationJsonUnmarshal ler.java

\* /opt/cola/permits/1294102720\_1649201348.14/0/aws-java-sdk-managedblockchain-1-11-820-sourcesjar/com/amazonaws/services/managedblockchain/model/NetworkStatus.java

\* /opt/cola/permits/1294102720\_1649201348.14/0/aws-java-sdk-managedblockchain-1-11-820-sourcesjar/com/amazonaws/services/managedblockchain/model/transform/MemberMarshaller.java

\* /opt/cola/permits/1294102720\_1649201348.14/0/aws-java-sdk-managedblockchain-1-11-820-sourcesjar/com/amazonaws/services/managedblockchain/model/MemberStatus.java

\* /opt/cola/permits/1294102720\_1649201348.14/0/aws-java-sdk-managedblockchain-1-11-820-sources-

jar/com/amazonaws/services/managedblockchain/model/transform/InternalServiceErrorExceptionUnmarshaller.java

\* /opt/cola/permits/1294102720\_1649201348.14/0/aws-java-sdk-managedblockchain-1-11-820-sources-

jar/com/amazonaws/services/managedblockchain/model/MemberFrameworkConfiguration.java

\* /opt/cola/permits/1294102720\_1649201348.14/0/aws-java-sdk-managedblockchain-1-11-820-sources-

jar/com/amazonaws/services/managedblockchain/model/transform/ResourceNotFoundExceptionUnmarshaller.java

\* /opt/cola/permits/1294102720\_1649201348.14/0/aws-java-sdk-managedblockchain-1-11-820-sources-

jar/com/amazonaws/services/managedblockchain/model/ResourceNotReadyException.java

\* /opt/cola/permits/1294102720\_1649201348.14/0/aws-java-sdk-managedblockchain-1-11-820-sourcesjar/com/amazonaws/services/managedblockchain/model/transform/MemberFabricConfigurationJsonUnmarshaller.ja va

\* /opt/cola/permits/1294102720\_1649201348.14/0/aws-java-sdk-managedblockchain-1-11-820-sourcesjar/com/amazonaws/services/managedblockchain/model/transform/VotingPolicyJsonUnmarshaller.java \* /opt/cola/permits/1294102720\_1649201348.14/0/aws-java-sdk-managedblockchain-1-11-820-sourcesjar/com/amazonaws/services/managedblockchain/model/transform/NodeConfigurationJsonUnmarshaller.java \* /opt/cola/permits/1294102720\_1649201348.14/0/aws-java-sdk-managedblockchain-1-11-820-sourcesjar/com/amazonaws/services/managedblockchain/package-info.java

\* /opt/cola/permits/1294102720\_1649201348.14/0/aws-java-sdk-managedblockchain-1-11-820-sourcesjar/com/amazonaws/services/managedblockchain/model/AmazonManagedBlockchainException.java \* /opt/cola/permits/1294102720\_1649201348.14/0/aws-java-sdk-managedblockchain-1-11-820-sourcesjar/com/amazonaws/services/managedblockchain/model/transform/MemberJsonUnmarshaller.java \* /opt/cola/permits/1294102720\_1649201348.14/0/aws-java-sdk-managedblockchain-1-11-820-sourcesjar/com/amazonaws/services/managedblockchain/model/transform/UpdateNodeRequestMarshaller.java \* /opt/cola/permits/1294102720\_1649201348.14/0/aws-java-sdk-managedblockchain-1-11-820-sourcesjar/com/amazonaws/services/managedblockchain/model/transform/NetworkFabricConfigurationMarshaller.java \* /opt/cola/permits/1294102720\_1649201348.14/0/aws-java-sdk-managedblockchain-1-11-820-sourcesjar/com/amazonaws/services/managedblockchain/model/MemberFabricAttributes.java

\* /opt/cola/permits/1294102720\_1649201348.14/0/aws-java-sdk-managedblockchain-1-11-820-sourcesjar/com/amazonaws/services/managedblockchain/model/transform/UpdateMemberRequestMarshaller.java \* /opt/cola/permits/1294102720\_1649201348.14/0/aws-java-sdk-managedblockchain-1-11-820-sourcesjar/com/amazonaws/services/managedblockchain/model/ListProposalVotesRequest.java

\* /opt/cola/permits/1294102720\_1649201348.14/0/aws-java-sdk-managedblockchain-1-11-820-sourcesjar/com/amazonaws/services/managedblockchain/model/DeleteMemberResult.java

\* /opt/cola/permits/1294102720\_1649201348.14/0/aws-java-sdk-managedblockchain-1-11-820-sourcesjar/com/amazonaws/services/managedblockchain/model/Network.java

\* /opt/cola/permits/1294102720\_1649201348.14/0/aws-java-sdk-managedblockchain-1-11-820-sourcesjar/com/amazonaws/services/managedblockchain/model/NetworkFrameworkAttributes.java

\* /opt/cola/permits/1294102720\_1649201348.14/0/aws-java-sdk-managedblockchain-1-11-820-sourcesjar/com/amazonaws/services/managedblockchain/model/transform/LogConfigurationMarshaller.java

\* /opt/cola/permits/1294102720\_1649201348.14/0/aws-java-sdk-managedblockchain-1-11-820-sourcesjar/com/amazonaws/services/managedblockchain/model/transform/GetMemberResultJsonUnmarshaller.java \* /opt/cola/permits/1294102720\_1649201348.14/0/aws-java-sdk-managedblockchain-1-11-820-sourcesjar/com/amazonaws/services/managedblockchain/model/CreateNetworkRequest.java

\* /opt/cola/permits/1294102720\_1649201348.14/0/aws-java-sdk-managedblockchain-1-11-820-sourcesjar/com/amazonaws/services/managedblockchain/model/transform/LogConfigurationsJsonUnmarshaller.java \* /opt/cola/permits/1294102720\_1649201348.14/0/aws-java-sdk-managedblockchain-1-11-820-sourcesjar/com/amazonaws/services/managedblockchain/model/transform/NodeFabricLogPublishingConfigurationMarshall er.java

\* /opt/cola/permits/1294102720\_1649201348.14/0/aws-java-sdk-managedblockchain-1-11-820-sourcesjar/com/amazonaws/services/managedblockchain/model/transform/RejectInvitationRequestMarshaller.java \* /opt/cola/permits/1294102720\_1649201348.14/0/aws-java-sdk-managedblockchain-1-11-820-sourcesjar/com/amazonaws/services/managedblockchain/model/ProposalActions.java

\* /opt/cola/permits/1294102720\_1649201348.14/0/aws-java-sdk-managedblockchain-1-11-820-sourcesjar/com/amazonaws/services/managedblockchain/model/ThrottlingException.java

\* /opt/cola/permits/1294102720\_1649201348.14/0/aws-java-sdk-managedblockchain-1-11-820-sourcesjar/com/amazonaws/services/managedblockchain/model/transform/ListNodesRequestMarshaller.java

\* /opt/cola/permits/1294102720\_1649201348.14/0/aws-java-sdk-managedblockchain-1-11-820-sourcesjar/com/amazonaws/services/managedblockchain/model/ApprovalThresholdPolicy.java

\* /opt/cola/permits/1294102720\_1649201348.14/0/aws-java-sdk-managedblockchain-1-11-820-sources-

jar/com/amazonaws/services/managedblockchain/AbstractAmazonManagedBlockchainAsync.java

\* /opt/cola/permits/1294102720\_1649201348.14/0/aws-java-sdk-managedblockchain-1-11-820-sourcesjar/com/amazonaws/services/managedblockchain/model/transform/RejectInvitationResultJsonUnmarshaller.java

\* /opt/cola/permits/1294102720\_1649201348.14/0/aws-java-sdk-managedblockchain-1-11-820-sourcesjar/com/amazonaws/services/managedblockchain/model/UpdateNodeRequest.java

\* /opt/cola/permits/1294102720\_1649201348.14/0/aws-java-sdk-managedblockchain-1-11-820-sourcesjar/com/amazonaws/services/managedblockchain/model/transform/GetNetworkResultJsonUnmarshaller.java \* /opt/cola/permits/1294102720\_1649201348.14/0/aws-java-sdk-managedblockchain-1-11-820-sources-

jar/com/amazonaws/services/managedblockchain/model/MemberFrameworkAttributes.java

\* /opt/cola/permits/1294102720\_1649201348.14/0/aws-java-sdk-managedblockchain-1-11-820-sourcesjar/com/amazonaws/services/managedblockchain/model/GetNodeRequest.java

\* /opt/cola/permits/1294102720\_1649201348.14/0/aws-java-sdk-managedblockchain-1-11-820-sourcesjar/com/amazonaws/services/managedblockchain/model/ResourceAlreadyExistsException.java

\* /opt/cola/permits/1294102720\_1649201348.14/0/aws-java-sdk-managedblockchain-1-11-820-sourcesjar/com/amazonaws/services/managedblockchain/model/NodeFrameworkAttributes.java

\* /opt/cola/permits/1294102720\_1649201348.14/0/aws-java-sdk-managedblockchain-1-11-820-sourcesjar/com/amazonaws/services/managedblockchain/model/transform/NetworkFabricConfigurationJsonUnmarshaller.j ava

\* /opt/cola/permits/1294102720\_1649201348.14/0/aws-java-sdk-managedblockchain-1-11-820-sourcesjar/com/amazonaws/services/managedblockchain/model/transform/NodeFabricLogPublishingConfigurationJsonUn marshaller.java

\* /opt/cola/permits/1294102720\_1649201348.14/0/aws-java-sdk-managedblockchain-1-11-820-sourcesjar/com/amazonaws/services/managedblockchain/model/GetMemberResult.java

\* /opt/cola/permits/1294102720\_1649201348.14/0/aws-java-sdk-managedblockchain-1-11-820-sourcesjar/com/amazonaws/services/managedblockchain/model/transform/MemberConfigurationMarshaller.java \* /opt/cola/permits/1294102720\_1649201348.14/0/aws-java-sdk-managedblockchain-1-11-820-sourcesjar/com/amazonaws/services/managedblockchain/model/transform/CreateNetworkResultJsonUnmarshaller.java \* /opt/cola/permits/1294102720\_1649201348.14/0/aws-java-sdk-managedblockchain-1-11-820-sourcesjar/com/amazonaws/services/managedblockchain/model/transform/GetNodeRequestProtocolMarshaller.java

\* /opt/cola/permits/1294102720\_1649201348.14/0/aws-java-sdk-managedblockchain-1-11-820-sourcesjar/com/amazonaws/services/managedblockchain/model/UpdateMemberRequest.java

\* /opt/cola/permits/1294102720\_1649201348.14/0/aws-java-sdk-managedblockchain-1-11-820-sourcesjar/com/amazonaws/services/managedblockchain/model/CreateNetworkResult.java

\* /opt/cola/permits/1294102720\_1649201348.14/0/aws-java-sdk-managedblockchain-1-11-820-sourcesjar/com/amazonaws/services/managedblockchain/model/NodeLogPublishingConfiguration.java

\* /opt/cola/permits/1294102720\_1649201348.14/0/aws-java-sdk-managedblockchain-1-11-820-sourcesjar/com/amazonaws/services/managedblockchain/AmazonManagedBlockchainAsync.java

\* /opt/cola/permits/1294102720\_1649201348.14/0/aws-java-sdk-managedblockchain-1-11-820-sourcesjar/com/amazonaws/services/managedblockchain/model/transform/ResourceLimitExceededExceptionUnmarshaller. java

\* /opt/cola/permits/1294102720\_1649201348.14/0/aws-java-sdk-managedblockchain-1-11-820-sourcesjar/com/amazonaws/services/managedblockchain/model/RejectInvitationResult.java

\* /opt/cola/permits/1294102720\_1649201348.14/0/aws-java-sdk-managedblockchain-1-11-820-sources-

jar/com/amazonaws/services/managedblockchain/model/transform/MemberFrameworkAttributesJsonUnmarshaller.j ava

\* /opt/cola/permits/1294102720\_1649201348.14/0/aws-java-sdk-managedblockchain-1-11-820-sourcesjar/com/amazonaws/services/managedblockchain/model/InternalServiceErrorException.java

## **1.159 ning-compress-lzf 1.0.2**

### **1.159.1 Available under license :**

# Compress LZF

This library contains efficient implementation of LZF compression format, as well as additional helper classes that build on JDK-provided gzip (deflat) codec.

## Licensing

Library is licensed under Apache License 2.0, as per accompanying LICENSE file.

## Credit

Library has been written by Tatu Saloranta (tatu.saloranta@iki.fi). It was started at Ning, inc., as an official Open Source process used by platform backend, but after initial versions has been developed outside of Ning by supporting community.

Other contributors include:

\* Jon Hartlaub (first versions of streaming reader/writer; unit tests)

\* Cedrik Lime: parallel LZF implementation

Various community members have contributed bug reports, and suggested minor fixes; these can be found from file "VERSION.txt" in SCM. This copy of Compress-LZF library is licensed under the Apache (Software) License, version 2.0 ("the License"). See the License for details about distribution rights, and the specific rights regarding derivate works.

You may obtain a copy of the License at:

http://www.apache.org/licenses/LICENSE-2.0

# **1.160 aws-java-sdk-for-amazon-kinesisanalytics 1.11.820**

### **1.160.1 Available under license :**

No license file was found, but licenses were detected in source scan.

/\*

\*

\* Copyright 2015-2020 Amazon.com, Inc. or its affiliates. All Rights Reserved.

\* Licensed under the Apache License, Version 2.0 (the "License"). You may not use this file except in compliance with

\* the License. A copy of the License is located at

\*

\* http://aws.amazon.com/apache2.0

\*

\* or in the "license" file accompanying this file. This file is distributed on an "AS IS" BASIS, WITHOUT WARRANTIES OR

\* CONDITIONS OF ANY KIND, either express or implied. See the License for the specific language governing permissions

\* and limitations under the License.

\*/

Found in path(s):

\* /opt/cola/permits/1294101905\_1649201829.73/0/aws-java-sdk-kinesisanalyticsv2-1-11-820-sourcesjar/com/amazonaws/services/kinesisanalyticsv2/model/transform/MappingParametersJsonUnmarshaller.java \* /opt/cola/permits/1294101905\_1649201829.73/0/aws-java-sdk-kinesisanalyticsv2-1-11-820-sourcesjar/com/amazonaws/services/kinesisanalyticsv2/model/ServiceUnavailableException.java

\* /opt/cola/permits/1294101905\_1649201829.73/0/aws-java-sdk-kinesisanalyticsv2-1-11-820-sources-

jar/com/amazonaws/services/kinesisanalyticsv2/model/transform/SqlRunConfigurationMarshaller.java

\* /opt/cola/permits/1294101905\_1649201829.73/0/aws-java-sdk-kinesisanalyticsv2-1-11-820-sources-

jar/com/amazonaws/services/kinesisanalyticsv2/model/CloudWatchLoggingOption.java

\* /opt/cola/permits/1294101905\_1649201829.73/0/aws-java-sdk-kinesisanalyticsv2-1-11-820-sourcesjar/com/amazonaws/services/kinesisanalyticsv2/model/DiscoverInputSchemaRequest.java

\* /opt/cola/permits/1294101905\_1649201829.73/0/aws-java-sdk-kinesisanalyticsv2-1-11-820-sources-

jar/com/amazonaws/services/kinesisanalyticsv2/model/transform/S3ContentLocationUpdateMarshaller.java

\* /opt/cola/permits/1294101905\_1649201829.73/0/aws-java-sdk-kinesisanalyticsv2-1-11-820-sources-

jar/com/amazonaws/services/kinesisanalyticsv2/model/transform/ApplicationSnapshotConfigurationUpdateJsonUn marshaller.java

\* /opt/cola/permits/1294101905\_1649201829.73/0/aws-java-sdk-kinesisanalyticsv2-1-11-820-sourcesjar/com/amazonaws/services/kinesisanalyticsv2/model/transform/InputDescriptionMarshaller.java \* /opt/cola/permits/1294101905\_1649201829.73/0/aws-java-sdk-kinesisanalyticsv2-1-11-820-sourcesjar/com/amazonaws/services/kinesisanalyticsv2/model/transform/AddApplicationInputRequestProtocolMarshaller.j

ava

 $*$ /opt/cola/permits/1294101905\_1649201829.73/0/aws-java-sdk-kinesisanalyticsv2-1-11-820-sources-

jar/com/amazonaws/services/kinesisanalyticsv2/model/transform/CodeContentJsonUnmarshaller.java

\* /opt/cola/permits/1294101905\_1649201829.73/0/aws-java-sdk-kinesisanalyticsv2-1-11-820-sourcesjar/com/amazonaws/services/kinesisanalyticsv2/model/transform/ConcurrentModificationExceptionUnmarshaller.ja

va

\* /opt/cola/permits/1294101905\_1649201829.73/0/aws-java-sdk-kinesisanalyticsv2-1-11-820-sourcesjar/com/amazonaws/services/kinesisanalyticsv2/model/transform/CodeValidationExceptionUnmarshaller.java \* /opt/cola/permits/1294101905\_1649201829.73/0/aws-java-sdk-kinesisanalyticsv2-1-11-820-sourcesjar/com/amazonaws/services/kinesisanalyticsv2/model/transform/KinesisFirehoseInputDescriptionJsonUnmarshaller .java

\* /opt/cola/permits/1294101905\_1649201829.73/0/aws-java-sdk-kinesisanalyticsv2-1-11-820-sourcesjar/com/amazonaws/services/kinesisanalyticsv2/model/transform/SnapshotDetailsJsonUnmarshaller.java \* /opt/cola/permits/1294101905\_1649201829.73/0/aws-java-sdk-kinesisanalyticsv2-1-11-820-sourcesjar/com/amazonaws/services/kinesisanalyticsv2/model/transform/ParallelismConfigurationDescriptionJsonUnmarsh aller.java

\* /opt/cola/permits/1294101905\_1649201829.73/0/aws-java-sdk-kinesisanalyticsv2-1-11-820-sourcesjar/com/amazonaws/services/kinesisanalyticsv2/model/transform/CloudWatchLoggingOptionUpdateJsonUnmarshal ler.java

\* /opt/cola/permits/1294101905\_1649201829.73/0/aws-java-sdk-kinesisanalyticsv2-1-11-820-sourcesjar/com/amazonaws/services/kinesisanalyticsv2/model/transform/StartApplicationResultJsonUnmarshaller.java \* /opt/cola/permits/1294101905\_1649201829.73/0/aws-java-sdk-kinesisanalyticsv2-1-11-820-sourcesjar/com/amazonaws/services/kinesisanalyticsv2/model/transform/InputLambdaProcessorUpdateMarshaller.java \* /opt/cola/permits/1294101905\_1649201829.73/0/aws-java-sdk-kinesisanalyticsv2-1-11-820-sourcesjar/com/amazonaws/services/kinesisanalyticsv2/model/S3ReferenceDataSourceDescription.java

\* /opt/cola/permits/1294101905\_1649201829.73/0/aws-java-sdk-kinesisanalyticsv2-1-11-820-sourcesjar/com/amazonaws/services/kinesisanalyticsv2/model/LambdaOutputDescription.java

\* /opt/cola/permits/1294101905\_1649201829.73/0/aws-java-sdk-kinesisanalyticsv2-1-11-820-sourcesjar/com/amazonaws/services/kinesisanalyticsv2/model/InvalidApplicationConfigurationException.java \* /opt/cola/permits/1294101905\_1649201829.73/0/aws-java-sdk-kinesisanalyticsv2-1-11-820-sourcesjar/com/amazonaws/services/kinesisanalyticsv2/model/transform/CreateApplicationResultJsonUnmarshaller.java \* /opt/cola/permits/1294101905\_1649201829.73/0/aws-java-sdk-kinesisanalyticsv2-1-11-820-sourcesjar/com/amazonaws/services/kinesisanalyticsv2/model/transform/InputParallelismUpdateMarshaller.java \* /opt/cola/permits/1294101905\_1649201829.73/0/aws-java-sdk-kinesisanalyticsv2-1-11-820-sources-

jar/com/amazonaws/services/kinesisanalyticsv2/model/ReferenceDataSource.java

\* /opt/cola/permits/1294101905\_1649201829.73/0/aws-java-sdk-kinesisanalyticsv2-1-11-820-sourcesjar/com/amazonaws/services/kinesisanalyticsv2/model/transform/FlinkApplicationConfigurationUpdateJsonUnmars haller.java

\* /opt/cola/permits/1294101905\_1649201829.73/0/aws-java-sdk-kinesisanalyticsv2-1-11-820-sourcesjar/com/amazonaws/services/kinesisanalyticsv2/model/AddApplicationInputProcessingConfigurationResult.java

\* /opt/cola/permits/1294101905\_1649201829.73/0/aws-java-sdk-kinesisanalyticsv2-1-11-820-sources-

jar/com/amazonaws/services/kinesisanalyticsv2/model/AddApplicationReferenceDataSourceRequest.java

\* /opt/cola/permits/1294101905\_1649201829.73/0/aws-java-sdk-kinesisanalyticsv2-1-11-820-sources-

jar/com/amazonaws/services/kinesisanalyticsv2/model/transform/UntagResourceRequestProtocolMarshaller.java

\* /opt/cola/permits/1294101905\_1649201829.73/0/aws-java-sdk-kinesisanalyticsv2-1-11-820-sources-

jar/com/amazonaws/services/kinesisanalyticsv2/model/transform/ApplicationSnapshotConfigurationDescriptionJson Unmarshaller.java

\* /opt/cola/permits/1294101905\_1649201829.73/0/aws-java-sdk-kinesisanalyticsv2-1-11-820-sources-

jar/com/amazonaws/services/kinesisanalyticsv2/model/AmazonKinesisAnalyticsV2Exception.java

\* /opt/cola/permits/1294101905\_1649201829.73/0/aws-java-sdk-kinesisanalyticsv2-1-11-820-sources-

jar/com/amazonaws/services/kinesisanalyticsv2/model/CreateApplicationRequest.java

\* /opt/cola/permits/1294101905\_1649201829.73/0/aws-java-sdk-kinesisanalyticsv2-1-11-820-sourcesjar/com/amazonaws/services/kinesisanalyticsv2/model/CodeContentUpdate.java

 $*$ /opt/cola/permits/1294101905\_1649201829.73/0/aws-java-sdk-kinesisanalyticsv2-1-11-820-sources-

jar/com/amazonaws/services/kinesisanalyticsv2/model/transform/KinesisStreamsOutputDescriptionMarshaller.java \* /opt/cola/permits/1294101905\_1649201829.73/0/aws-java-sdk-kinesisanalyticsv2-1-11-820-sources-

jar/com/amazonaws/services/kinesisanalyticsv2/model/transform/UpdateApplicationRequestProtocolMarshaller.java

\* /opt/cola/permits/1294101905\_1649201829.73/0/aws-java-sdk-kinesisanalyticsv2-1-11-820-sources-

jar/com/amazonaws/services/kinesisanalyticsv2/model/transform/DeleteApplicationSnapshotResultJsonUnmarshalle r.java

\* /opt/cola/permits/1294101905\_1649201829.73/0/aws-java-sdk-kinesisanalyticsv2-1-11-820-sourcesjar/com/amazonaws/services/kinesisanalyticsv2/model/transform/DeleteApplicationOutputRequestProtocolMarshall er.java

\* /opt/cola/permits/1294101905\_1649201829.73/0/aws-java-sdk-kinesisanalyticsv2-1-11-820-sourcesjar/com/amazonaws/services/kinesisanalyticsv2/model/CodeValidationException.java

\* /opt/cola/permits/1294101905\_1649201829.73/0/aws-java-sdk-kinesisanalyticsv2-1-11-820-sources-

jar/com/amazonaws/services/kinesisanalyticsv2/model/ConcurrentModificationException.java

\* /opt/cola/permits/1294101905\_1649201829.73/0/aws-java-sdk-kinesisanalyticsv2-1-11-820-sources-

jar/com/amazonaws/services/kinesisanalyticsv2/model/transform/EnvironmentPropertyDescriptionsMarshaller.java

\* /opt/cola/permits/1294101905\_1649201829.73/0/aws-java-sdk-kinesisanalyticsv2-1-11-820-sources-

jar/com/amazonaws/services/kinesisanalyticsv2/model/transform/TagJsonUnmarshaller.java

\* /opt/cola/permits/1294101905\_1649201829.73/0/aws-java-sdk-kinesisanalyticsv2-1-11-820-sourcesjar/com/amazonaws/services/kinesisanalyticsv2/model/CSVMappingParameters.java

\* /opt/cola/permits/1294101905\_1649201829.73/0/aws-java-sdk-kinesisanalyticsv2-1-11-820-sources-

jar/com/amazonaws/services/kinesisanalyticsv2/model/transform/ServiceUnavailableExceptionUnmarshaller.java

\* /opt/cola/permits/1294101905\_1649201829.73/0/aws-java-sdk-kinesisanalyticsv2-1-11-820-sources-

jar/com/amazonaws/services/kinesisanalyticsv2/package-info.java

\* /opt/cola/permits/1294101905\_1649201829.73/0/aws-java-sdk-kinesisanalyticsv2-1-11-820-sources-

jar/com/amazonaws/services/kinesisanalyticsv2/model/transform/RunConfigurationUpdateJsonUnmarshaller.java \* /opt/cola/permits/1294101905\_1649201829.73/0/aws-java-sdk-kinesisanalyticsv2-1-11-820-sources-

jar/com/amazonaws/services/kinesisanalyticsv2/model/transform/DeleteApplicationSnapshotRequestMarshaller.java \* /opt/cola/permits/1294101905\_1649201829.73/0/aws-java-sdk-kinesisanalyticsv2-1-11-820-sources-

jar/com/amazonaws/services/kinesisanalyticsv2/model/transform/CloudWatchLoggingOptionJsonUnmarshaller.java \* /opt/cola/permits/1294101905\_1649201829.73/0/aws-java-sdk-kinesisanalyticsv2-1-11-820-sources-

jar/com/amazonaws/services/kinesisanalyticsv2/model/transform/InputUpdateJsonUnmarshaller.java

\* /opt/cola/permits/1294101905\_1649201829.73/0/aws-java-sdk-kinesisanalyticsv2-1-11-820-sources-

jar/com/amazonaws/services/kinesisanalyticsv2/model/transform/ApplicationCodeConfigurationDescriptionJsonUn marshaller.java

\* /opt/cola/permits/1294101905\_1649201829.73/0/aws-java-sdk-kinesisanalyticsv2-1-11-820-sourcesjar/com/amazonaws/services/kinesisanalyticsv2/model/Tag.java

\* /opt/cola/permits/1294101905\_1649201829.73/0/aws-java-sdk-kinesisanalyticsv2-1-11-820-sourcesjar/com/amazonaws/services/kinesisanalyticsv2/model/transform/LimitExceededExceptionUnmarshaller.java \* /opt/cola/permits/1294101905\_1649201829.73/0/aws-java-sdk-kinesisanalyticsv2-1-11-820-sourcesjar/com/amazonaws/services/kinesisanalyticsv2/model/transform/DeleteApplicationCloudWatchLoggingOptionReq

uestProtocolMarshaller.java

\* /opt/cola/permits/1294101905\_1649201829.73/0/aws-java-sdk-kinesisanalyticsv2-1-11-820-sources-

jar/com/amazonaws/services/kinesisanalyticsv2/model/transform/MonitoringConfigurationMarshaller.java

\* /opt/cola/permits/1294101905\_1649201829.73/0/aws-java-sdk-kinesisanalyticsv2-1-11-820-sources-

jar/com/amazonaws/services/kinesisanalyticsv2/model/transform/EnvironmentPropertiesMarshaller.java

\* /opt/cola/permits/1294101905\_1649201829.73/0/aws-java-sdk-kinesisanalyticsv2-1-11-820-sources-

jar/com/amazonaws/services/kinesisanalyticsv2/model/AddApplicationOutputResult.java

 $*$ /opt/cola/permits/1294101905\_1649201829.73/0/aws-java-sdk-kinesisanalyticsv2-1-11-820-sources-

jar/com/amazonaws/services/kinesisanalyticsv2/model/transform/DeleteApplicationOutputResultJsonUnmarshaller.j ava

jar/com/amazonaws/services/kinesisanalyticsv2/model/transform/MonitoringConfigurationUpdateJsonUnmarshaller .java

\* /opt/cola/permits/1294101905\_1649201829.73/0/aws-java-sdk-kinesisanalyticsv2-1-11-820-sourcesjar/com/amazonaws/services/kinesisanalyticsv2/model/transform/OutputUpdateMarshaller.java \* /opt/cola/permits/1294101905\_1649201829.73/0/aws-java-sdk-kinesisanalyticsv2-1-11-820-sourcesjar/com/amazonaws/services/kinesisanalyticsv2/AmazonKinesisAnalyticsV2AsyncClientBuilder.java \* /opt/cola/permits/1294101905\_1649201829.73/0/aws-java-sdk-kinesisanalyticsv2-1-11-820-sourcesjar/com/amazonaws/services/kinesisanalyticsv2/model/transform/ParallelismConfigurationDescriptionMarshaller.ja va

\* /opt/cola/permits/1294101905\_1649201829.73/0/aws-java-sdk-kinesisanalyticsv2-1-11-820-sourcesjar/com/amazonaws/services/kinesisanalyticsv2/model/transform/DescribeApplicationSnapshotResultJsonUnmarsha ller.java

\* /opt/cola/permits/1294101905\_1649201829.73/0/aws-java-sdk-kinesisanalyticsv2-1-11-820-sourcesjar/com/amazonaws/services/kinesisanalyticsv2/model/transform/KinesisFirehoseInputDescriptionMarshaller.java \* /opt/cola/permits/1294101905\_1649201829.73/0/aws-java-sdk-kinesisanalyticsv2-1-11-820-sourcesjar/com/amazonaws/services/kinesisanalyticsv2/model/S3ContentLocation.java

\* /opt/cola/permits/1294101905\_1649201829.73/0/aws-java-sdk-kinesisanalyticsv2-1-11-820-sourcesjar/com/amazonaws/services/kinesisanalyticsv2/model/SqlApplicationConfiguration.java

\* /opt/cola/permits/1294101905\_1649201829.73/0/aws-java-sdk-kinesisanalyticsv2-1-11-820-sourcesjar/com/amazonaws/services/kinesisanalyticsv2/model/ResourceProvisionedThroughputExceededException.java \* /opt/cola/permits/1294101905\_1649201829.73/0/aws-java-sdk-kinesisanalyticsv2-1-11-820-sourcesjar/com/amazonaws/services/kinesisanalyticsv2/model/FlinkApplicationConfigurationUpdate.java \* /opt/cola/permits/1294101905\_1649201829.73/0/aws-java-sdk-kinesisanalyticsv2-1-11-820-sourcesjar/com/amazonaws/services/kinesisanalyticsv2/model/transform/CheckpointConfigurationMarshaller.java \* /opt/cola/permits/1294101905\_1649201829.73/0/aws-java-sdk-kinesisanalyticsv2-1-11-820-sourcesjar/com/amazonaws/services/kinesisanalyticsv2/model/transform/ApplicationSummaryMarshaller.java \* /opt/cola/permits/1294101905\_1649201829.73/0/aws-java-sdk-kinesisanalyticsv2-1-11-820-sourcesjar/com/amazonaws/services/kinesisanalyticsv2/model/transform/InputLambdaProcessorMarshaller.java \* /opt/cola/permits/1294101905\_1649201829.73/0/aws-java-sdk-kinesisanalyticsv2-1-11-820-sources-

jar/com/amazonaws/services/kinesisanalyticsv2/model/RecordFormat.java

\* /opt/cola/permits/1294101905\_1649201829.73/0/aws-java-sdk-kinesisanalyticsv2-1-11-820-sourcesjar/com/amazonaws/services/kinesisanalyticsv2/model/AddApplicationReferenceDataSourceResult.java \* /opt/cola/permits/1294101905\_1649201829.73/0/aws-java-sdk-kinesisanalyticsv2-1-11-820-sourcesjar/com/amazonaws/services/kinesisanalyticsv2/model/DeleteApplicationOutputRequest.java

\* /opt/cola/permits/1294101905\_1649201829.73/0/aws-java-sdk-kinesisanalyticsv2-1-11-820-sourcesjar/com/amazonaws/services/kinesisanalyticsv2/model/DescribeApplicationRequest.java

\* /opt/cola/permits/1294101905\_1649201829.73/0/aws-java-sdk-kinesisanalyticsv2-1-11-820-sourcesjar/com/amazonaws/services/kinesisanalyticsv2/model/ListTagsForResourceResult.java

\* /opt/cola/permits/1294101905\_1649201829.73/0/aws-java-sdk-kinesisanalyticsv2-1-11-820-sourcesjar/com/amazonaws/services/kinesisanalyticsv2/model/MonitoringConfigurationDescription.java

\* /opt/cola/permits/1294101905\_1649201829.73/0/aws-java-sdk-kinesisanalyticsv2-1-11-820-sourcesjar/com/amazonaws/services/kinesisanalyticsv2/model/DeleteApplicationVpcConfigurationResult.java \* /opt/cola/permits/1294101905\_1649201829.73/0/aws-java-sdk-kinesisanalyticsv2-1-11-820-sourcesjar/com/amazonaws/services/kinesisanalyticsv2/model/transform/CSVMappingParametersMarshaller.java  $*$ /opt/cola/permits/1294101905\_1649201829.73/0/aws-java-sdk-kinesisanalyticsv2-1-11-820-sourcesjar/com/amazonaws/services/kinesisanalyticsv2/model/transform/DeleteApplicationInputProcessingConfigurationR equestMarshaller.java

jar/com/amazonaws/services/kinesisanalyticsv2/model/transform/KinesisStreamsOutputJsonUnmarshaller.java \* /opt/cola/permits/1294101905\_1649201829.73/0/aws-java-sdk-kinesisanalyticsv2-1-11-820-sourcesjar/com/amazonaws/services/kinesisanalyticsv2/model/transform/ListApplicationSnapshotsRequestMarshaller.java \* /opt/cola/permits/1294101905\_1649201829.73/0/aws-java-sdk-kinesisanalyticsv2-1-11-820-sourcesjar/com/amazonaws/services/kinesisanalyticsv2/model/VpcConfigurationDescription.java \* /opt/cola/permits/1294101905\_1649201829.73/0/aws-java-sdk-kinesisanalyticsv2-1-11-820-sourcesjar/com/amazonaws/services/kinesisanalyticsv2/model/OutputUpdate.java \* /opt/cola/permits/1294101905\_1649201829.73/0/aws-java-sdk-kinesisanalyticsv2-1-11-820-sourcesjar/com/amazonaws/services/kinesisanalyticsv2/model/DeleteApplicationCloudWatchLoggingOptionRequest.java \* /opt/cola/permits/1294101905\_1649201829.73/0/aws-java-sdk-kinesisanalyticsv2-1-11-820-sourcesjar/com/amazonaws/services/kinesisanalyticsv2/model/PropertyGroup.java \* /opt/cola/permits/1294101905\_1649201829.73/0/aws-java-sdk-kinesisanalyticsv2-1-11-820-sourcesjar/com/amazonaws/services/kinesisanalyticsv2/model/transform/ReferenceDataSourceDescriptionMarshaller.java \* /opt/cola/permits/1294101905\_1649201829.73/0/aws-java-sdk-kinesisanalyticsv2-1-11-820-sourcesjar/com/amazonaws/services/kinesisanalyticsv2/model/OutputDescription.java \* /opt/cola/permits/1294101905\_1649201829.73/0/aws-java-sdk-kinesisanalyticsv2-1-11-820-sourcesjar/com/amazonaws/services/kinesisanalyticsv2/model/S3ReferenceDataSource.java \* /opt/cola/permits/1294101905\_1649201829.73/0/aws-java-sdk-kinesisanalyticsv2-1-11-820-sourcesjar/com/amazonaws/services/kinesisanalyticsv2/model/transform/InvalidRequestExceptionUnmarshaller.java \* /opt/cola/permits/1294101905\_1649201829.73/0/aws-java-sdk-kinesisanalyticsv2-1-11-820-sourcesjar/com/amazonaws/services/kinesisanalyticsv2/model/transform/FlinkRunConfigurationJsonUnmarshaller.java \* /opt/cola/permits/1294101905\_1649201829.73/0/aws-java-sdk-kinesisanalyticsv2-1-11-820-sourcesjar/com/amazonaws/services/kinesisanalyticsv2/model/transform/UpdateApplicationRequestMarshaller.java \* /opt/cola/permits/1294101905\_1649201829.73/0/aws-java-sdk-kinesisanalyticsv2-1-11-820-sourcesjar/com/amazonaws/services/kinesisanalyticsv2/model/transform/AddApplicationInputResultJsonUnmarshaller.java \* /opt/cola/permits/1294101905\_1649201829.73/0/aws-java-sdk-kinesisanalyticsv2-1-11-820-sourcesjar/com/amazonaws/services/kinesisanalyticsv2/model/transform/ParallelismConfigurationJsonUnmarshaller.java \* /opt/cola/permits/1294101905\_1649201829.73/0/aws-java-sdk-kinesisanalyticsv2-1-11-820-sourcesjar/com/amazonaws/services/kinesisanalyticsv2/model/transform/S3ReferenceDataSourceUpdateMarshaller.java \* /opt/cola/permits/1294101905\_1649201829.73/0/aws-java-sdk-kinesisanalyticsv2-1-11-820-sourcesjar/com/amazonaws/services/kinesisanalyticsv2/model/SqlRunConfiguration.java \* /opt/cola/permits/1294101905\_1649201829.73/0/aws-java-sdk-kinesisanalyticsv2-1-11-820-sourcesjar/com/amazonaws/services/kinesisanalyticsv2/model/TagResourceRequest.java \* /opt/cola/permits/1294101905\_1649201829.73/0/aws-java-sdk-kinesisanalyticsv2-1-11-820-sourcesjar/com/amazonaws/services/kinesisanalyticsv2/model/transform/TooManyTagsExceptionUnmarshaller.java \* /opt/cola/permits/1294101905\_1649201829.73/0/aws-java-sdk-kinesisanalyticsv2-1-11-820-sourcesjar/com/amazonaws/services/kinesisanalyticsv2/model/SourceSchema.java \* /opt/cola/permits/1294101905\_1649201829.73/0/aws-java-sdk-kinesisanalyticsv2-1-11-820-sourcesjar/com/amazonaws/services/kinesisanalyticsv2/model/transform/ApplicationConfigurationUpdateJsonUnmarshaller .java \* /opt/cola/permits/1294101905\_1649201829.73/0/aws-java-sdk-kinesisanalyticsv2-1-11-820-sourcesjar/com/amazonaws/services/kinesisanalyticsv2/model/transform/KinesisStreamsInputDescriptionJsonUnmarshaller .java

\* /opt/cola/permits/1294101905\_1649201829.73/0/aws-java-sdk-kinesisanalyticsv2-1-11-820-sourcesjar/com/amazonaws/services/kinesisanalyticsv2/model/AddApplicationInputProcessingConfigurationRequest.java \* /opt/cola/permits/1294101905\_1649201829.73/0/aws-java-sdk-kinesisanalyticsv2-1-11-820-sources-

jar/com/amazonaws/services/kinesisanalyticsv2/model/InputStartingPositionConfiguration.java

jar/com/amazonaws/services/kinesisanalyticsv2/model/transform/ParallelismConfigurationUpdateMarshaller.java \* /opt/cola/permits/1294101905\_1649201829.73/0/aws-java-sdk-kinesisanalyticsv2-1-11-820-sources-

jar/com/amazonaws/services/kinesisanalyticsv2/model/S3ReferenceDataSourceUpdate.java

\* /opt/cola/permits/1294101905\_1649201829.73/0/aws-java-sdk-kinesisanalyticsv2-1-11-820-sources-

jar/com/amazonaws/services/kinesisanalyticsv2/model/transform/DestinationSchemaJsonUnmarshaller.java

\* /opt/cola/permits/1294101905\_1649201829.73/0/aws-java-sdk-kinesisanalyticsv2-1-11-820-sourcesjar/com/amazonaws/services/kinesisanalyticsv2/model/transform/AddApplicationCloudWatchLoggingOptionResult JsonUnmarshaller.java

\* /opt/cola/permits/1294101905\_1649201829.73/0/aws-java-sdk-kinesisanalyticsv2-1-11-820-sourcesjar/com/amazonaws/services/kinesisanalyticsv2/model/DeleteApplicationRequest.java

\* /opt/cola/permits/1294101905\_1649201829.73/0/aws-java-sdk-kinesisanalyticsv2-1-11-820-sourcesjar/com/amazonaws/services/kinesisanalyticsv2/model/transform/VpcConfigurationDescriptionJsonUnmarshaller.ja va

\* /opt/cola/permits/1294101905\_1649201829.73/0/aws-java-sdk-kinesisanalyticsv2-1-11-820-sources-

jar/com/amazonaws/services/kinesisanalyticsv2/model/transform/SqlApplicationConfigurationMarshaller.java

\* /opt/cola/permits/1294101905\_1649201829.73/0/aws-java-sdk-kinesisanalyticsv2-1-11-820-sources-

jar/com/amazonaws/services/kinesisanalyticsv2/model/ListTagsForResourceRequest.java

\* /opt/cola/permits/1294101905\_1649201829.73/0/aws-java-sdk-kinesisanalyticsv2-1-11-820-sources-

jar/com/amazonaws/services/kinesisanalyticsv2/model/transform/AddApplicationOutputRequestMarshaller.java

\* /opt/cola/permits/1294101905\_1649201829.73/0/aws-java-sdk-kinesisanalyticsv2-1-11-820-sources-

jar/com/amazonaws/services/kinesisanalyticsv2/model/FlinkApplicationConfiguration.java

\* /opt/cola/permits/1294101905\_1649201829.73/0/aws-java-sdk-kinesisanalyticsv2-1-11-820-sources-

jar/com/amazonaws/services/kinesisanalyticsv2/model/transform/InvalidArgumentExceptionUnmarshaller.java

\* /opt/cola/permits/1294101905\_1649201829.73/0/aws-java-sdk-kinesisanalyticsv2-1-11-820-sources-

jar/com/amazonaws/services/kinesisanalyticsv2/model/transform/InputLambdaProcessorDescriptionMarshaller.java

\* /opt/cola/permits/1294101905\_1649201829.73/0/aws-java-sdk-kinesisanalyticsv2-1-11-820-sources-

jar/com/amazonaws/services/kinesisanalyticsv2/model/InputLambdaProcessorDescription.java

\* /opt/cola/permits/1294101905\_1649201829.73/0/aws-java-sdk-kinesisanalyticsv2-1-11-820-sources-

jar/com/amazonaws/services/kinesisanalyticsv2/model/transform/KinesisStreamsOutputDescriptionJsonUnmarshall er.java

\* /opt/cola/permits/1294101905\_1649201829.73/0/aws-java-sdk-kinesisanalyticsv2-1-11-820-sources-

jar/com/amazonaws/services/kinesisanalyticsv2/model/KinesisFirehoseInput.java

\* /opt/cola/permits/1294101905\_1649201829.73/0/aws-java-sdk-kinesisanalyticsv2-1-11-820-sources-

jar/com/amazonaws/services/kinesisanalyticsv2/model/transform/AddApplicationReferenceDataSourceResultJsonU nmarshaller.java

\* /opt/cola/permits/1294101905\_1649201829.73/0/aws-java-sdk-kinesisanalyticsv2-1-11-820-sources-

jar/com/amazonaws/services/kinesisanalyticsv2/model/transform/TagMarshaller.java

\* /opt/cola/permits/1294101905\_1649201829.73/0/aws-java-sdk-kinesisanalyticsv2-1-11-820-sources-

jar/com/amazonaws/services/kinesisanalyticsv2/model/transform/DiscoverInputSchemaResultJsonUnmarshaller.jav a

\* /opt/cola/permits/1294101905\_1649201829.73/0/aws-java-sdk-kinesisanalyticsv2-1-11-820-sourcesjar/com/amazonaws/services/kinesisanalyticsv2/model/DestinationSchema.java

\* /opt/cola/permits/1294101905\_1649201829.73/0/aws-java-sdk-kinesisanalyticsv2-1-11-820-sources-

jar/com/amazonaws/services/kinesisanalyticsv2/model/transform/InputParallelismUpdateJsonUnmarshaller.java

 $*$ /opt/cola/permits/1294101905\_1649201829.73/0/aws-java-sdk-kinesisanalyticsv2-1-11-820-sources-

jar/com/amazonaws/services/kinesisanalyticsv2/model/InputDescription.java

\* /opt/cola/permits/1294101905\_1649201829.73/0/aws-java-sdk-kinesisanalyticsv2-1-11-820-sources-

jar/com/amazonaws/services/kinesisanalyticsv2/model/transform/ListApplicationsRequestProtocolMarshaller.java

\* /opt/cola/permits/1294101905\_1649201829.73/0/aws-java-sdk-kinesisanalyticsv2-1-11-820-sourcesjar/com/amazonaws/services/kinesisanalyticsv2/model/FlinkApplicationConfigurationDescription.java

\* /opt/cola/permits/1294101905\_1649201829.73/0/aws-java-sdk-kinesisanalyticsv2-1-11-820-sourcesjar/com/amazonaws/services/kinesisanalyticsv2/model/StartApplicationResult.java

\* /opt/cola/permits/1294101905\_1649201829.73/0/aws-java-sdk-kinesisanalyticsv2-1-11-820-sourcesjar/com/amazonaws/services/kinesisanalyticsv2/model/transform/AddApplicationVpcConfigurationRequestMarshal ler.java

\* /opt/cola/permits/1294101905\_1649201829.73/0/aws-java-sdk-kinesisanalyticsv2-1-11-820-sourcesjar/com/amazonaws/services/kinesisanalyticsv2/model/ApplicationConfigurationDescription.java \* /opt/cola/permits/1294101905\_1649201829.73/0/aws-java-sdk-kinesisanalyticsv2-1-11-820-sourcesjar/com/amazonaws/services/kinesisanalyticsv2/model/transform/DestinationSchemaMarshaller.java \* /opt/cola/permits/1294101905\_1649201829.73/0/aws-java-sdk-kinesisanalyticsv2-1-11-820-sourcesjar/com/amazonaws/services/kinesisanalyticsv2/model/transform/SqlApplicationConfigurationUpdateJsonUnmarsha ller.java

\* /opt/cola/permits/1294101905\_1649201829.73/0/aws-java-sdk-kinesisanalyticsv2-1-11-820-sourcesjar/com/amazonaws/services/kinesisanalyticsv2/model/transform/CloudWatchLoggingOptionMarshaller.java \* /opt/cola/permits/1294101905\_1649201829.73/0/aws-java-sdk-kinesisanalyticsv2-1-11-820-sourcesjar/com/amazonaws/services/kinesisanalyticsv2/model/EnvironmentPropertyUpdates.java

\* /opt/cola/permits/1294101905\_1649201829.73/0/aws-java-sdk-kinesisanalyticsv2-1-11-820-sourcesjar/com/amazonaws/services/kinesisanalyticsv2/model/transform/ListApplicationsResultJsonUnmarshaller.java \* /opt/cola/permits/1294101905\_1649201829.73/0/aws-java-sdk-kinesisanalyticsv2-1-11-820-sourcesjar/com/amazonaws/services/kinesisanalyticsv2/model/transform/KinesisFirehoseInputMarshaller.java \* /opt/cola/permits/1294101905\_1649201829.73/0/aws-java-sdk-kinesisanalyticsv2-1-11-820-sourcesjar/com/amazonaws/services/kinesisanalyticsv2/model/transform/CloudWatchLoggingOptionUpdateMarshaller.java \* /opt/cola/permits/1294101905\_1649201829.73/0/aws-java-sdk-kinesisanalyticsv2-1-11-820-sourcesjar/com/amazonaws/services/kinesisanalyticsv2/model/transform/MonitoringConfigurationDescriptionMarshaller.ja va

\* /opt/cola/permits/1294101905\_1649201829.73/0/aws-java-sdk-kinesisanalyticsv2-1-11-820-sourcesjar/com/amazonaws/services/kinesisanalyticsv2/model/transform/AddApplicationOutputResultJsonUnmarshaller.ja va

\* /opt/cola/permits/1294101905\_1649201829.73/0/aws-java-sdk-kinesisanalyticsv2-1-11-820-sourcesjar/com/amazonaws/services/kinesisanalyticsv2/model/ParallelismConfigurationUpdate.java \* /opt/cola/permits/1294101905\_1649201829.73/0/aws-java-sdk-kinesisanalyticsv2-1-11-820-sources-

jar/com/amazonaws/services/kinesisanalyticsv2/model/transform/RunConfigurationUpdateMarshaller.java \* /opt/cola/permits/1294101905\_1649201829.73/0/aws-java-sdk-kinesisanalyticsv2-1-11-820-sourcesjar/com/amazonaws/services/kinesisanalyticsv2/model/ParallelismConfiguration.java

\* /opt/cola/permits/1294101905\_1649201829.73/0/aws-java-sdk-kinesisanalyticsv2-1-11-820-sourcesjar/com/amazonaws/services/kinesisanalyticsv2/model/transform/InputParallelismMarshaller.java

\* /opt/cola/permits/1294101905\_1649201829.73/0/aws-java-sdk-kinesisanalyticsv2-1-11-820-sourcesjar/com/amazonaws/services/kinesisanalyticsv2/model/RuntimeEnvironment.java

\* /opt/cola/permits/1294101905\_1649201829.73/0/aws-java-sdk-kinesisanalyticsv2-1-11-820-sources-

jar/com/amazonaws/services/kinesisanalyticsv2/model/transform/ListTagsForResourceResultJsonUnmarshaller.java

\* /opt/cola/permits/1294101905\_1649201829.73/0/aws-java-sdk-kinesisanalyticsv2-1-11-820-sources-

jar/com/amazonaws/services/kinesisanalyticsv2/model/S3Configuration.java

 $*$ /opt/cola/permits/1294101905\_1649201829.73/0/aws-java-sdk-kinesisanalyticsv2-1-11-820-sourcesjar/com/amazonaws/services/kinesisanalyticsv2/model/DiscoverInputSchemaResult.java

\* /opt/cola/permits/1294101905\_1649201829.73/0/aws-java-sdk-kinesisanalyticsv2-1-11-820-sources-

jar/com/amazonaws/services/kinesisanalyticsv2/model/KinesisFirehoseOutputDescription.java

\* /opt/cola/permits/1294101905\_1649201829.73/0/aws-java-sdk-kinesisanalyticsv2-1-11-820-sourcesjar/com/amazonaws/services/kinesisanalyticsv2/model/ApplicationRestoreConfiguration.java

\* /opt/cola/permits/1294101905\_1649201829.73/0/aws-java-sdk-kinesisanalyticsv2-1-11-820-sources-

jar/com/amazonaws/services/kinesisanalyticsv2/model/DescribeApplicationSnapshotResult.java

\* /opt/cola/permits/1294101905\_1649201829.73/0/aws-java-sdk-kinesisanalyticsv2-1-11-820-sources-

jar/com/amazonaws/services/kinesisanalyticsv2/model/ApplicationCodeConfigurationUpdate.java

\* /opt/cola/permits/1294101905\_1649201829.73/0/aws-java-sdk-kinesisanalyticsv2-1-11-820-sources-

jar/com/amazonaws/services/kinesisanalyticsv2/model/transform/S3ConfigurationMarshaller.java

\* /opt/cola/permits/1294101905\_1649201829.73/0/aws-java-sdk-kinesisanalyticsv2-1-11-820-sourcesjar/com/amazonaws/services/kinesisanalyticsv2/model/InputSchemaUpdate.java

\* /opt/cola/permits/1294101905\_1649201829.73/0/aws-java-sdk-kinesisanalyticsv2-1-11-820-sourcesjar/com/amazonaws/services/kinesisanalyticsv2/model/AddApplicationInputRequest.java

\* /opt/cola/permits/1294101905\_1649201829.73/0/aws-java-sdk-kinesisanalyticsv2-1-11-820-sourcesjar/com/amazonaws/services/kinesisanalyticsv2/model/transform/DeleteApplicationInputProcessingConfigurationR equestProtocolMarshaller.java

\* /opt/cola/permits/1294101905\_1649201829.73/0/aws-java-sdk-kinesisanalyticsv2-1-11-820-sourcesjar/com/amazonaws/services/kinesisanalyticsv2/model/transform/AddApplicationOutputRequestProtocolMarshaller. java

\* /opt/cola/permits/1294101905\_1649201829.73/0/aws-java-sdk-kinesisanalyticsv2-1-11-820-sourcesjar/com/amazonaws/services/kinesisanalyticsv2/model/transform/VpcConfigurationJsonUnmarshaller.java \* /opt/cola/permits/1294101905\_1649201829.73/0/aws-java-sdk-kinesisanalyticsv2-1-11-820-sources-

jar/com/amazonaws/services/kinesisanalyticsv2/model/ResourceInUseException.java

\* /opt/cola/permits/1294101905\_1649201829.73/0/aws-java-sdk-kinesisanalyticsv2-1-11-820-sources-

jar/com/amazonaws/services/kinesisanalyticsv2/model/RunConfigurationUpdate.java

\* /opt/cola/permits/1294101905\_1649201829.73/0/aws-java-sdk-kinesisanalyticsv2-1-11-820-sources-

jar/com/amazonaws/services/kinesisanalyticsv2/model/transform/InputProcessingConfigurationMarshaller.java

\* /opt/cola/permits/1294101905\_1649201829.73/0/aws-java-sdk-kinesisanalyticsv2-1-11-820-sources-

jar/com/amazonaws/services/kinesisanalyticsv2/model/ListApplicationsResult.java

\* /opt/cola/permits/1294101905\_1649201829.73/0/aws-java-sdk-kinesisanalyticsv2-1-11-820-sourcesjar/com/amazonaws/services/kinesisanalyticsv2/model/UpdateApplicationRequest.java

\* /opt/cola/permits/1294101905\_1649201829.73/0/aws-java-sdk-kinesisanalyticsv2-1-11-820-sources-

jar/com/amazonaws/services/kinesisanalyticsv2/model/ApplicationSnapshotConfigurationDescription.java

\* /opt/cola/permits/1294101905\_1649201829.73/0/aws-java-sdk-kinesisanalyticsv2-1-11-820-sourcesjar/com/amazonaws/services/kinesisanalyticsv2/AmazonKinesisAnalyticsV2.java

\* /opt/cola/permits/1294101905\_1649201829.73/0/aws-java-sdk-kinesisanalyticsv2-1-11-820-sources-

jar/com/amazonaws/services/kinesisanalyticsv2/model/transform/KinesisStreamsInputUpdateMarshaller.java

\* /opt/cola/permits/1294101905\_1649201829.73/0/aws-java-sdk-kinesisanalyticsv2-1-11-820-sources-

jar/com/amazonaws/services/kinesisanalyticsv2/model/transform/AddApplicationReferenceDataSourceRequestMars haller.java

\* /opt/cola/permits/1294101905\_1649201829.73/0/aws-java-sdk-kinesisanalyticsv2-1-11-820-sourcesjar/com/amazonaws/services/kinesisanalyticsv2/model/transform/S3ContentLocationMarshaller.java  $*$ /opt/cola/permits/1294101905\_1649201829.73/0/aws-java-sdk-kinesisanalyticsv2-1-11-820-sourcesjar/com/amazonaws/services/kinesisanalyticsv2/model/transform/RunConfigurationMarshaller.java \* /opt/cola/permits/1294101905\_1649201829.73/0/aws-java-sdk-kinesisanalyticsv2-1-11-820-sources-

jar/com/amazonaws/services/kinesisanalyticsv2/model/DescribeApplicationSnapshotRequest.java

\* /opt/cola/permits/1294101905\_1649201829.73/0/aws-java-sdk-kinesisanalyticsv2-1-11-820-sourcesjar/com/amazonaws/services/kinesisanalyticsv2/model/InputParallelismUpdate.java

jar/com/amazonaws/services/kinesisanalyticsv2/model/transform/ListTagsForResourceRequestMarshaller.java \* /opt/cola/permits/1294101905\_1649201829.73/0/aws-java-sdk-kinesisanalyticsv2-1-11-820-sourcesjar/com/amazonaws/services/kinesisanalyticsv2/model/transform/ApplicationConfigurationMarshaller.java \* /opt/cola/permits/1294101905\_1649201829.73/0/aws-java-sdk-kinesisanalyticsv2-1-11-820-sourcesjar/com/amazonaws/services/kinesisanalyticsv2/model/transform/TagResourceResultJsonUnmarshaller.java \* /opt/cola/permits/1294101905\_1649201829.73/0/aws-java-sdk-kinesisanalyticsv2-1-11-820-sourcesjar/com/amazonaws/services/kinesisanalyticsv2/model/transform/InputMarshaller.java \* /opt/cola/permits/1294101905\_1649201829.73/0/aws-java-sdk-kinesisanalyticsv2-1-11-820-sourcesjar/com/amazonaws/services/kinesisanalyticsv2/model/transform/StartApplicationRequestProtocolMarshaller.java

\* /opt/cola/permits/1294101905\_1649201829.73/0/aws-java-sdk-kinesisanalyticsv2-1-11-820-sourcesjar/com/amazonaws/services/kinesisanalyticsv2/model/transform/DeleteApplicationCloudWatchLoggingOptionReq uestMarshaller.java

\* /opt/cola/permits/1294101905\_1649201829.73/0/aws-java-sdk-kinesisanalyticsv2-1-11-820-sourcesjar/com/amazonaws/services/kinesisanalyticsv2/model/ApplicationStatus.java

\* /opt/cola/permits/1294101905\_1649201829.73/0/aws-java-sdk-kinesisanalyticsv2-1-11-820-sourcesjar/com/amazonaws/services/kinesisanalyticsv2/model/UnableToDetectSchemaException.java

\* /opt/cola/permits/1294101905\_1649201829.73/0/aws-java-sdk-kinesisanalyticsv2-1-11-820-sourcesjar/com/amazonaws/services/kinesisanalyticsv2/model/transform/DiscoverInputSchemaRequestMarshaller.java

\* /opt/cola/permits/1294101905\_1649201829.73/0/aws-java-sdk-kinesisanalyticsv2-1-11-820-sources-

jar/com/amazonaws/services/kinesisanalyticsv2/AmazonKinesisAnalyticsV2AsyncClient.java

\* /opt/cola/permits/1294101905\_1649201829.73/0/aws-java-sdk-kinesisanalyticsv2-1-11-820-sources-

jar/com/amazonaws/services/kinesisanalyticsv2/model/ApplicationConfigurationUpdate.java

\* /opt/cola/permits/1294101905\_1649201829.73/0/aws-java-sdk-kinesisanalyticsv2-1-11-820-sources-

jar/com/amazonaws/services/kinesisanalyticsv2/model/transform/VpcConfigurationUpdateJsonUnmarshaller.java

\* /opt/cola/permits/1294101905\_1649201829.73/0/aws-java-sdk-kinesisanalyticsv2-1-11-820-sourcesjar/com/amazonaws/services/kinesisanalyticsv2/model/transform/AddApplicationInputProcessingConfigurationRes

#### ultJsonUnmarshaller.java

\* /opt/cola/permits/1294101905\_1649201829.73/0/aws-java-sdk-kinesisanalyticsv2-1-11-820-sources-

jar/com/amazonaws/services/kinesisanalyticsv2/model/transform/S3ContentLocationUpdateJsonUnmarshaller.java

\* /opt/cola/permits/1294101905\_1649201829.73/0/aws-java-sdk-kinesisanalyticsv2-1-11-820-sourcesjar/com/amazonaws/services/kinesisanalyticsv2/model/transform/LambdaOutputUpdateMarshaller.java

\* /opt/cola/permits/1294101905\_1649201829.73/0/aws-java-sdk-kinesisanalyticsv2-1-11-820-sources-

jar/com/amazonaws/services/kinesisanalyticsv2/model/transform/ReferenceDataSourceJsonUnmarshaller.java

\* /opt/cola/permits/1294101905\_1649201829.73/0/aws-java-sdk-kinesisanalyticsv2-1-11-820-sourcesjar/com/amazonaws/services/kinesisanalyticsv2/model/transform/DeleteApplicationVpcConfigurationResultJsonUn marshaller.java

\* /opt/cola/permits/1294101905\_1649201829.73/0/aws-java-sdk-kinesisanalyticsv2-1-11-820-sourcesjar/com/amazonaws/services/kinesisanalyticsv2/model/SnapshotDetails.java

\* /opt/cola/permits/1294101905\_1649201829.73/0/aws-java-sdk-kinesisanalyticsv2-1-11-820-sourcesjar/com/amazonaws/services/kinesisanalyticsv2/model/transform/KinesisStreamsOutputUpdateJsonUnmarshaller.ja va

 $*$ /opt/cola/permits/1294101905\_1649201829.73/0/aws-java-sdk-kinesisanalyticsv2-1-11-820-sourcesjar/com/amazonaws/services/kinesisanalyticsv2/model/transform/DeleteApplicationReferenceDataSourceRequestPr otocolMarshaller.java

 $*$ /opt/cola/permits/1294101905\_1649201829.73/0/aws-java-sdk-kinesisanalyticsv2-1-11-820-sources-

jar/com/amazonaws/services/kinesisanalyticsv2/model/transform/KinesisStreamsOutputUpdateMarshaller.java \* /opt/cola/permits/1294101905\_1649201829.73/0/aws-java-sdk-kinesisanalyticsv2-1-11-820-sources-

jar/com/amazonaws/services/kinesisanalyticsv2/model/transform/S3ReferenceDataSourceJsonUnmarshaller.java

\* /opt/cola/permits/1294101905\_1649201829.73/0/aws-java-sdk-kinesisanalyticsv2-1-11-820-sourcesjar/com/amazonaws/services/kinesisanalyticsv2/AmazonKinesisAnalyticsV2Async.java

\* /opt/cola/permits/1294101905\_1649201829.73/0/aws-java-sdk-kinesisanalyticsv2-1-11-820-sourcesjar/com/amazonaws/services/kinesisanalyticsv2/model/transform/InputJsonUnmarshaller.java \* /opt/cola/permits/1294101905\_1649201829.73/0/aws-java-sdk-kinesisanalyticsv2-1-11-820-sources-

jar/com/amazonaws/services/kinesisanalyticsv2/model/CodeContent.java

\* /opt/cola/permits/1294101905\_1649201829.73/0/aws-java-sdk-kinesisanalyticsv2-1-11-820-sourcesjar/com/amazonaws/services/kinesisanalyticsv2/model/CreateApplicationSnapshotResult.java

\* /opt/cola/permits/1294101905\_1649201829.73/0/aws-java-sdk-kinesisanalyticsv2-1-11-820-sources-

jar/com/amazonaws/services/kinesisanalyticsv2/model/transform/OutputUpdateJsonUnmarshaller.java

\* /opt/cola/permits/1294101905\_1649201829.73/0/aws-java-sdk-kinesisanalyticsv2-1-11-820-sources-

jar/com/amazonaws/services/kinesisanalyticsv2/model/transform/DeleteApplicationOutputRequestMarshaller.java

\* /opt/cola/permits/1294101905\_1649201829.73/0/aws-java-sdk-kinesisanalyticsv2-1-11-820-sources-

jar/com/amazonaws/services/kinesisanalyticsv2/model/InputLambdaProcessorUpdate.java

\* /opt/cola/permits/1294101905\_1649201829.73/0/aws-java-sdk-kinesisanalyticsv2-1-11-820-sources-

jar/com/amazonaws/services/kinesisanalyticsv2/model/transform/ReferenceDataSourceUpdateMarshaller.java

\* /opt/cola/permits/1294101905\_1649201829.73/0/aws-java-sdk-kinesisanalyticsv2-1-11-820-sources-

jar/com/amazonaws/services/kinesisanalyticsv2/model/ApplicationCodeConfiguration.java

\* /opt/cola/permits/1294101905\_1649201829.73/0/aws-java-sdk-kinesisanalyticsv2-1-11-820-sources-

jar/com/amazonaws/services/kinesisanalyticsv2/model/transform/UpdateApplicationResultJsonUnmarshaller.java

\* /opt/cola/permits/1294101905\_1649201829.73/0/aws-java-sdk-kinesisanalyticsv2-1-11-820-sources-

jar/com/amazonaws/services/kinesisanalyticsv2/model/AddApplicationOutputRequest.java

\* /opt/cola/permits/1294101905\_1649201829.73/0/aws-java-sdk-kinesisanalyticsv2-1-11-820-sources-

jar/com/amazonaws/services/kinesisanalyticsv2/model/UntagResourceRequest.java

\* /opt/cola/permits/1294101905\_1649201829.73/0/aws-java-sdk-kinesisanalyticsv2-1-11-820-sources-

jar/com/amazonaws/services/kinesisanalyticsv2/model/transform/InputProcessingConfigurationUpdateJsonUnmarsh aller.java

\* /opt/cola/permits/1294101905\_1649201829.73/0/aws-java-sdk-kinesisanalyticsv2-1-11-820-sourcesjar/com/amazonaws/services/kinesisanalyticsv2/model/transform/CheckpointConfigurationDescriptionMarshaller.ja va

\* /opt/cola/permits/1294101905\_1649201829.73/0/aws-java-sdk-kinesisanalyticsv2-1-11-820-sourcesjar/com/amazonaws/services/kinesisanalyticsv2/model/transform/EnvironmentPropertyUpdatesJsonUnmarshaller.ja va

\* /opt/cola/permits/1294101905\_1649201829.73/0/aws-java-sdk-kinesisanalyticsv2-1-11-820-sourcesjar/com/amazonaws/services/kinesisanalyticsv2/model/CreateApplicationResult.java

\* /opt/cola/permits/1294101905\_1649201829.73/0/aws-java-sdk-kinesisanalyticsv2-1-11-820-sourcesjar/com/amazonaws/services/kinesisanalyticsv2/model/transform/InputParallelismJsonUnmarshaller.java

\* /opt/cola/permits/1294101905\_1649201829.73/0/aws-java-sdk-kinesisanalyticsv2-1-11-820-sources-

jar/com/amazonaws/services/kinesisanalyticsv2/model/transform/KinesisFirehoseOutputUpdateMarshaller.java

\* /opt/cola/permits/1294101905\_1649201829.73/0/aws-java-sdk-kinesisanalyticsv2-1-11-820-sources-

jar/com/amazonaws/services/kinesisanalyticsv2/model/transform/OutputMarshaller.java

 $*$ /opt/cola/permits/1294101905\_1649201829.73/0/aws-java-sdk-kinesisanalyticsv2-1-11-820-sources-

jar/com/amazonaws/services/kinesisanalyticsv2/model/transform/CodeContentDescriptionJsonUnmarshaller.java

\* /opt/cola/permits/1294101905\_1649201829.73/0/aws-java-sdk-kinesisanalyticsv2-1-11-820-sources-

jar/com/amazonaws/services/kinesisanalyticsv2/model/UpdateApplicationResult.java

\* /opt/cola/permits/1294101905\_1649201829.73/0/aws-java-sdk-kinesisanalyticsv2-1-11-820-sources-

jar/com/amazonaws/services/kinesisanalyticsv2/model/LogLevel.java

jar/com/amazonaws/services/kinesisanalyticsv2/model/transform/JSONMappingParametersJsonUnmarshaller.java \* /opt/cola/permits/1294101905\_1649201829.73/0/aws-java-sdk-kinesisanalyticsv2-1-11-820-sourcesjar/com/amazonaws/services/kinesisanalyticsv2/model/transform/SqlApplicationConfigurationJsonUnmarshaller.jav

a \* /opt/cola/permits/1294101905\_1649201829.73/0/aws-java-sdk-kinesisanalyticsv2-1-11-820-sourcesjar/com/amazonaws/services/kinesisanalyticsv2/model/InputStartingPosition.java

\* /opt/cola/permits/1294101905\_1649201829.73/0/aws-java-sdk-kinesisanalyticsv2-1-11-820-sourcesjar/com/amazonaws/services/kinesisanalyticsv2/model/transform/ListTagsForResourceRequestProtocolMarshaller.j ava

\* /opt/cola/permits/1294101905\_1649201829.73/0/aws-java-sdk-kinesisanalyticsv2-1-11-820-sourcesjar/com/amazonaws/services/kinesisanalyticsv2/model/ApplicationSummary.java

\* /opt/cola/permits/1294101905\_1649201829.73/0/aws-java-sdk-kinesisanalyticsv2-1-11-820-sourcesjar/com/amazonaws/services/kinesisanalyticsv2/model/transform/EnvironmentPropertiesJsonUnmarshaller.java \* /opt/cola/permits/1294101905\_1649201829.73/0/aws-java-sdk-kinesisanalyticsv2-1-11-820-sourcesjar/com/amazonaws/services/kinesisanalyticsv2/model/AddApplicationVpcConfigurationRequest.java \* /opt/cola/permits/1294101905\_1649201829.73/0/aws-java-sdk-kinesisanalyticsv2-1-11-820-sourcesjar/com/amazonaws/services/kinesisanalyticsv2/model/CheckpointConfigurationDescription.java \* /opt/cola/permits/1294101905\_1649201829.73/0/aws-java-sdk-kinesisanalyticsv2-1-11-820-sourcesjar/com/amazonaws/services/kinesisanalyticsv2/model/transform/MonitoringConfigurationJsonUnmarshaller.java \* /opt/cola/permits/1294101905\_1649201829.73/0/aws-java-sdk-kinesisanalyticsv2-1-11-820-sourcesjar/com/amazonaws/services/kinesisanalyticsv2/model/S3ApplicationCodeLocationDescription.java \* /opt/cola/permits/1294101905\_1649201829.73/0/aws-java-sdk-kinesisanalyticsv2-1-11-820-sourcesjar/com/amazonaws/services/kinesisanalyticsv2/model/ListApplicationSnapshotsRequest.java \* /opt/cola/permits/1294101905\_1649201829.73/0/aws-java-sdk-kinesisanalyticsv2-1-11-820-sourcesjar/com/amazonaws/services/kinesisanalyticsv2/model/transform/CreateApplicationRequestMarshaller.java \* /opt/cola/permits/1294101905\_1649201829.73/0/aws-java-sdk-kinesisanalyticsv2-1-11-820-sourcesjar/com/amazonaws/services/kinesisanalyticsv2/model/AddApplicationVpcConfigurationResult.java \* /opt/cola/permits/1294101905\_1649201829.73/0/aws-java-sdk-kinesisanalyticsv2-1-11-820-sourcesjar/com/amazonaws/services/kinesisanalyticsv2/model/transform/ApplicationCodeConfigurationDescriptionMarshal ler.java

\* /opt/cola/permits/1294101905\_1649201829.73/0/aws-java-sdk-kinesisanalyticsv2-1-11-820-sourcesjar/com/amazonaws/services/kinesisanalyticsv2/model/transform/LambdaOutputJsonUnmarshaller.java \* /opt/cola/permits/1294101905\_1649201829.73/0/aws-java-sdk-kinesisanalyticsv2-1-11-820-sourcesjar/com/amazonaws/services/kinesisanalyticsv2/model/ApplicationConfiguration.java

\* /opt/cola/permits/1294101905\_1649201829.73/0/aws-java-sdk-kinesisanalyticsv2-1-11-820-sourcesjar/com/amazonaws/services/kinesisanalyticsv2/model/transform/CheckpointConfigurationDescriptionJsonUnmarsh aller.java

\* /opt/cola/permits/1294101905\_1649201829.73/0/aws-java-sdk-kinesisanalyticsv2-1-11-820-sourcesjar/com/amazonaws/services/kinesisanalyticsv2/model/transform/DiscoverInputSchemaRequestProtocolMarshaller.j ava

\* /opt/cola/permits/1294101905\_1649201829.73/0/aws-java-sdk-kinesisanalyticsv2-1-11-820-sourcesjar/com/amazonaws/services/kinesisanalyticsv2/model/MonitoringConfigurationUpdate.java

\* /opt/cola/permits/1294101905\_1649201829.73/0/aws-java-sdk-kinesisanalyticsv2-1-11-820-sourcesjar/com/amazonaws/services/kinesisanalyticsv2/model/transform/KinesisStreamsInputDescriptionMarshaller.java

 $*$ /opt/cola/permits/1294101905\_1649201829.73/0/aws-java-sdk-kinesisanalyticsv2-1-11-820-sources-

jar/com/amazonaws/services/kinesisanalyticsv2/model/transform/VpcConfigurationUpdateMarshaller.java

\* /opt/cola/permits/1294101905\_1649201829.73/0/aws-java-sdk-kinesisanalyticsv2-1-11-820-sourcesjar/com/amazonaws/services/kinesisanalyticsv2/model/transform/S3ContentLocationJsonUnmarshaller.java

\* /opt/cola/permits/1294101905\_1649201829.73/0/aws-java-sdk-kinesisanalyticsv2-1-11-820-sourcesjar/com/amazonaws/services/kinesisanalyticsv2/model/transform/RunConfigurationJsonUnmarshaller.java

\* /opt/cola/permits/1294101905\_1649201829.73/0/aws-java-sdk-kinesisanalyticsv2-1-11-820-sourcesjar/com/amazonaws/services/kinesisanalyticsv2/model/transform/CreateApplicationSnapshotRequestProtocolMarsh aller.java

\* /opt/cola/permits/1294101905\_1649201829.73/0/aws-java-sdk-kinesisanalyticsv2-1-11-820-sourcesjar/com/amazonaws/services/kinesisanalyticsv2/model/transform/ApplicationCodeConfigurationUpdateJsonUnmars haller.java

\* /opt/cola/permits/1294101905\_1649201829.73/0/aws-java-sdk-kinesisanalyticsv2-1-11-820-sourcesjar/com/amazonaws/services/kinesisanalyticsv2/model/transform/ListApplicationsRequestMarshaller.java \* /opt/cola/permits/1294101905\_1649201829.73/0/aws-java-sdk-kinesisanalyticsv2-1-11-820-sources-

jar/com/amazonaws/services/kinesisanalyticsv2/model/transform/FlinkApplicationConfigurationMarshaller.java

\* /opt/cola/permits/1294101905\_1649201829.73/0/aws-java-sdk-kinesisanalyticsv2-1-11-820-sources-

jar/com/amazonaws/services/kinesisanalyticsv2/model/KinesisStreamsOutputDescription.java

\* /opt/cola/permits/1294101905\_1649201829.73/0/aws-java-sdk-kinesisanalyticsv2-1-11-820-sources-

jar/com/amazonaws/services/kinesisanalyticsv2/model/transform/ApplicationDetailJsonUnmarshaller.java

\* /opt/cola/permits/1294101905\_1649201829.73/0/aws-java-sdk-kinesisanalyticsv2-1-11-820-sources-

jar/com/amazonaws/services/kinesisanalyticsv2/model/ReferenceDataSourceDescription.java

\* /opt/cola/permits/1294101905\_1649201829.73/0/aws-java-sdk-kinesisanalyticsv2-1-11-820-sources-

jar/com/amazonaws/services/kinesisanalyticsv2/model/KinesisStreamsOutputUpdate.java

\* /opt/cola/permits/1294101905\_1649201829.73/0/aws-java-sdk-kinesisanalyticsv2-1-11-820-sourcesjar/com/amazonaws/services/kinesisanalyticsv2/model/transform/InputStartingPositionConfigurationJsonUnmarshal ler.java

\* /opt/cola/permits/1294101905\_1649201829.73/0/aws-java-sdk-kinesisanalyticsv2-1-11-820-sources-

jar/com/amazonaws/services/kinesisanalyticsv2/model/transform/KinesisFirehoseOutputDescriptionMarshaller.java \* /opt/cola/permits/1294101905\_1649201829.73/0/aws-java-sdk-kinesisanalyticsv2-1-11-820-sources-

jar/com/amazonaws/services/kinesisanalyticsv2/model/transform/AddApplicationCloudWatchLoggingOptionReque stProtocolMarshaller.java

\* /opt/cola/permits/1294101905\_1649201829.73/0/aws-java-sdk-kinesisanalyticsv2-1-11-820-sources-

jar/com/amazonaws/services/kinesisanalyticsv2/model/transform/CreateApplicationSnapshotRequestMarshaller.java \* /opt/cola/permits/1294101905\_1649201829.73/0/aws-java-sdk-kinesisanalyticsv2-1-11-820-sources-

jar/com/amazonaws/services/kinesisanalyticsv2/model/transform/StopApplicationRequestMarshaller.java

\* /opt/cola/permits/1294101905\_1649201829.73/0/aws-java-sdk-kinesisanalyticsv2-1-11-820-sources-

jar/com/amazonaws/services/kinesisanalyticsv2/model/transform/InputSchemaUpdateMarshaller.java \* /opt/cola/permits/1294101905\_1649201829.73/0/aws-java-sdk-kinesisanalyticsv2-1-11-820-sources-

jar/com/amazonaws/services/kinesisanalyticsv2/model/DeleteApplicationOutputResult.java

\* /opt/cola/permits/1294101905\_1649201829.73/0/aws-java-sdk-kinesisanalyticsv2-1-11-820-sourcesjar/com/amazonaws/services/kinesisanalyticsv2/model/transform/DeleteApplicationInputProcessingConfigurationR esultJsonUnmarshaller.java

\* /opt/cola/permits/1294101905\_1649201829.73/0/aws-java-sdk-kinesisanalyticsv2-1-11-820-sourcesjar/com/amazonaws/services/kinesisanalyticsv2/model/MetricsLevel.java

 $*$ /opt/cola/permits/1294101905\_1649201829.73/0/aws-java-sdk-kinesisanalyticsv2-1-11-820-sources-

jar/com/amazonaws/services/kinesisanalyticsv2/model/transform/StartApplicationRequestMarshaller.java

\* /opt/cola/permits/1294101905\_1649201829.73/0/aws-java-sdk-kinesisanalyticsv2-1-11-820-sourcesjar/com/amazonaws/services/kinesisanalyticsv2/model/InvalidRequestException.java

\* /opt/cola/permits/1294101905\_1649201829.73/0/aws-java-sdk-kinesisanalyticsv2-1-11-820-sources-

jar/com/amazonaws/services/kinesisanalyticsv2/model/transform/DescribeApplicationSnapshotRequestProtocolMar shaller.java

\* /opt/cola/permits/1294101905\_1649201829.73/0/aws-java-sdk-kinesisanalyticsv2-1-11-820-sources-

jar/com/amazonaws/services/kinesisanalyticsv2/model/transform/TagResourceRequestProtocolMarshaller.java

\* /opt/cola/permits/1294101905\_1649201829.73/0/aws-java-sdk-kinesisanalyticsv2-1-11-820-sourcesjar/com/amazonaws/services/kinesisanalyticsv2/model/transform/EnvironmentPropertyUpdatesMarshaller.java \* /opt/cola/permits/1294101905\_1649201829.73/0/aws-java-sdk-kinesisanalyticsv2-1-11-820-sources-

jar/com/amazonaws/services/kinesisanalyticsv2/model/transform/InputProcessingConfigurationDescriptionJsonUn marshaller.java

\* /opt/cola/permits/1294101905\_1649201829.73/0/aws-java-sdk-kinesisanalyticsv2-1-11-820-sourcesjar/com/amazonaws/services/kinesisanalyticsv2/AbstractAmazonKinesisAnalyticsV2.java

\* /opt/cola/permits/1294101905\_1649201829.73/0/aws-java-sdk-kinesisanalyticsv2-1-11-820-sourcesjar/com/amazonaws/services/kinesisanalyticsv2/model/KinesisStreamsInput.java

\* /opt/cola/permits/1294101905\_1649201829.73/0/aws-java-sdk-kinesisanalyticsv2-1-11-820-sources-

jar/com/amazonaws/services/kinesisanalyticsv2/model/transform/StopApplicationResultJsonUnmarshaller.java

\* /opt/cola/permits/1294101905\_1649201829.73/0/aws-java-sdk-kinesisanalyticsv2-1-11-820-sources-

jar/com/amazonaws/services/kinesisanalyticsv2/model/transform/PropertyGroupJsonUnmarshaller.java

\* /opt/cola/permits/1294101905\_1649201829.73/0/aws-java-sdk-kinesisanalyticsv2-1-11-820-sources-

jar/com/amazonaws/services/kinesisanalyticsv2/model/transform/DescribeApplicationSnapshotRequestMarshaller.ja va

\* /opt/cola/permits/1294101905\_1649201829.73/0/aws-java-sdk-kinesisanalyticsv2-1-11-820-sourcesjar/com/amazonaws/services/kinesisanalyticsv2/model/transform/SqlApplicationConfigurationUpdateMarshaller.jav a

\* /opt/cola/permits/1294101905\_1649201829.73/0/aws-java-sdk-kinesisanalyticsv2-1-11-820-sourcesjar/com/amazonaws/services/kinesisanalyticsv2/model/transform/DeleteApplicationReferenceDataSourceRequestM arshaller.java

\* /opt/cola/permits/1294101905\_1649201829.73/0/aws-java-sdk-kinesisanalyticsv2-1-11-820-sourcesjar/com/amazonaws/services/kinesisanalyticsv2/model/transform/InvalidApplicationConfigurationExceptionUnmars haller.java

\* /opt/cola/permits/1294101905\_1649201829.73/0/aws-java-sdk-kinesisanalyticsv2-1-11-820-sourcesjar/com/amazonaws/services/kinesisanalyticsv2/model/InputProcessingConfigurationDescription.java

\* /opt/cola/permits/1294101905\_1649201829.73/0/aws-java-sdk-kinesisanalyticsv2-1-11-820-sources-

jar/com/amazonaws/services/kinesisanalyticsv2/model/ApplicationRestoreType.java

\* /opt/cola/permits/1294101905\_1649201829.73/0/aws-java-sdk-kinesisanalyticsv2-1-11-820-sourcesjar/com/amazonaws/services/kinesisanalyticsv2/model/transform/DeleteApplicationVpcConfigurationRequestMarsh aller.java

\* /opt/cola/permits/1294101905\_1649201829.73/0/aws-java-sdk-kinesisanalyticsv2-1-11-820-sourcesjar/com/amazonaws/services/kinesisanalyticsv2/model/MappingParameters.java

\* /opt/cola/permits/1294101905\_1649201829.73/0/aws-java-sdk-kinesisanalyticsv2-1-11-820-sourcesjar/com/amazonaws/services/kinesisanalyticsv2/model/transform/LambdaOutputDescriptionMarshaller.java \* /opt/cola/permits/1294101905\_1649201829.73/0/aws-java-sdk-kinesisanalyticsv2-1-11-820-sources-

jar/com/amazonaws/services/kinesisanalyticsv2/model/transform/TagResourceRequestMarshaller.java

\* /opt/cola/permits/1294101905\_1649201829.73/0/aws-java-sdk-kinesisanalyticsv2-1-11-820-sourcesjar/com/amazonaws/services/kinesisanalyticsv2/model/transform/InputSchemaUpdateJsonUnmarshaller.java

\* /opt/cola/permits/1294101905\_1649201829.73/0/aws-java-sdk-kinesisanalyticsv2-1-11-820-sources-

jar/com/amazonaws/services/kinesisanalyticsv2/model/transform/DeleteApplicationRequestMarshaller.java

 $*$ /opt/cola/permits/1294101905\_1649201829.73/0/aws-java-sdk-kinesisanalyticsv2-1-11-820-sources-

jar/com/amazonaws/services/kinesisanalyticsv2/model/transform/InputLambdaProcessorJsonUnmarshaller.java

\* /opt/cola/permits/1294101905\_1649201829.73/0/aws-java-sdk-kinesisanalyticsv2-1-11-820-sources-

jar/com/amazonaws/services/kinesisanalyticsv2/model/transform/DeleteApplicationReferenceDataSourceResultJson

Unmarshaller.java

\* /opt/cola/permits/1294101905\_1649201829.73/0/aws-java-sdk-kinesisanalyticsv2-1-11-820-sourcesjar/com/amazonaws/services/kinesisanalyticsv2/model/transform/CodeContentUpdateJsonUnmarshaller.java \* /opt/cola/permits/1294101905\_1649201829.73/0/aws-java-sdk-kinesisanalyticsv2-1-11-820-sourcesjar/com/amazonaws/services/kinesisanalyticsv2/model/transform/KinesisFirehoseOutputUpdateJsonUnmarshaller.ja va

\* /opt/cola/permits/1294101905\_1649201829.73/0/aws-java-sdk-kinesisanalyticsv2-1-11-820-sourcesjar/com/amazonaws/services/kinesisanalyticsv2/model/DeleteApplicationVpcConfigurationRequest.java \* /opt/cola/permits/1294101905\_1649201829.73/0/aws-java-sdk-kinesisanalyticsv2-1-11-820-sourcesjar/com/amazonaws/services/kinesisanalyticsv2/model/transform/InputProcessingConfigurationDescriptionMarshall er.java

\* /opt/cola/permits/1294101905\_1649201829.73/0/aws-java-sdk-kinesisanalyticsv2-1-11-820-sourcesjar/com/amazonaws/services/kinesisanalyticsv2/model/transform/KinesisStreamsInputMarshaller.java \* /opt/cola/permits/1294101905\_1649201829.73/0/aws-java-sdk-kinesisanalyticsv2-1-11-820-sourcesjar/com/amazonaws/services/kinesisanalyticsv2/model/ReferenceDataSourceUpdate.java

\* /opt/cola/permits/1294101905\_1649201829.73/0/aws-java-sdk-kinesisanalyticsv2-1-11-820-sourcesjar/com/amazonaws/services/kinesisanalyticsv2/model/transform/KinesisFirehoseInputJsonUnmarshaller.java \* /opt/cola/permits/1294101905\_1649201829.73/0/aws-java-sdk-kinesisanalyticsv2-1-11-820-sourcesjar/com/amazonaws/services/kinesisanalyticsv2/model/transform/ApplicationConfigurationUpdateMarshaller.java \* /opt/cola/permits/1294101905\_1649201829.73/0/aws-java-sdk-kinesisanalyticsv2-1-11-820-sourcesjar/com/amazonaws/services/kinesisanalyticsv2/model/transform/S3ReferenceDataSourceUpdateJsonUnmarshaller.j ava

\* /opt/cola/permits/1294101905\_1649201829.73/0/aws-java-sdk-kinesisanalyticsv2-1-11-820-sourcesjar/com/amazonaws/services/kinesisanalyticsv2/model/FlinkRunConfiguration.java

\* /opt/cola/permits/1294101905\_1649201829.73/0/aws-java-sdk-kinesisanalyticsv2-1-11-820-sourcesjar/com/amazonaws/services/kinesisanalyticsv2/model/transform/OutputDescriptionMarshaller.java

\* /opt/cola/permits/1294101905\_1649201829.73/0/aws-java-sdk-kinesisanalyticsv2-1-11-820-sources-

jar/com/amazonaws/services/kinesisanalyticsv2/model/transform/ApplicationConfigurationJsonUnmarshaller.java

\* /opt/cola/permits/1294101905\_1649201829.73/0/aws-java-sdk-kinesisanalyticsv2-1-11-820-sources-

jar/com/amazonaws/services/kinesisanalyticsv2/model/transform/InputUpdateMarshaller.java

\* /opt/cola/permits/1294101905\_1649201829.73/0/aws-java-sdk-kinesisanalyticsv2-1-11-820-sources-

jar/com/amazonaws/services/kinesisanalyticsv2/model/transform/InputDescriptionJsonUnmarshaller.java

\* /opt/cola/permits/1294101905\_1649201829.73/0/aws-java-sdk-kinesisanalyticsv2-1-11-820-sourcesjar/com/amazonaws/services/kinesisanalyticsv2/model/transform/StopApplicationRequestProtocolMarshaller.java

\* /opt/cola/permits/1294101905\_1649201829.73/0/aws-java-sdk-kinesisanalyticsv2-1-11-820-sources-

jar/com/amazonaws/services/kinesisanalyticsv2/model/transform/ResourceNotFoundExceptionUnmarshaller.java

\* /opt/cola/permits/1294101905\_1649201829.73/0/aws-java-sdk-kinesisanalyticsv2-1-11-820-sources-

jar/com/amazonaws/services/kinesisanalyticsv2/model/StopApplicationRequest.java

\* /opt/cola/permits/1294101905\_1649201829.73/0/aws-java-sdk-kinesisanalyticsv2-1-11-820-sourcesjar/com/amazonaws/services/kinesisanalyticsv2/model/transform/MonitoringConfigurationDescriptionJsonUnmarsh aller.java

 $*$ /opt/cola/permits/1294101905\_1649201829.73/0/aws-java-sdk-kinesisanalyticsv2-1-11-820-sources-

jar/com/amazonaws/services/kinesisanalyticsv2/model/transform/DescribeApplicationRequestMarshaller.java

\* /opt/cola/permits/1294101905\_1649201829.73/0/aws-java-sdk-kinesisanalyticsv2-1-11-820-sources-

jar/com/amazonaws/services/kinesisanalyticsv2/model/InputLambdaProcessor.java

\* /opt/cola/permits/1294101905\_1649201829.73/0/aws-java-sdk-kinesisanalyticsv2-1-11-820-sources-

jar/com/amazonaws/services/kinesisanalyticsv2/model/LambdaOutputUpdate.java

jar/com/amazonaws/services/kinesisanalyticsv2/model/UntagResourceResult.java

\* /opt/cola/permits/1294101905\_1649201829.73/0/aws-java-sdk-kinesisanalyticsv2-1-11-820-sources-

jar/com/amazonaws/services/kinesisanalyticsv2/model/StartApplicationRequest.java

\* /opt/cola/permits/1294101905\_1649201829.73/0/aws-java-sdk-kinesisanalyticsv2-1-11-820-sources-

jar/com/amazonaws/services/kinesisanalyticsv2/model/transform/ApplicationSnapshotConfigurationDescriptionMar shaller.java

\* /opt/cola/permits/1294101905\_1649201829.73/0/aws-java-sdk-kinesisanalyticsv2-1-11-820-sourcesjar/com/amazonaws/services/kinesisanalyticsv2/model/transform/CodeContentUpdateMarshaller.java \* /opt/cola/permits/1294101905\_1649201829.73/0/aws-java-sdk-kinesisanalyticsv2-1-11-820-sources-

jar/com/amazonaws/services/kinesisanalyticsv2/model/DeleteApplicationSnapshotResult.java

\* /opt/cola/permits/1294101905\_1649201829.73/0/aws-java-sdk-kinesisanalyticsv2-1-11-820-sources-

jar/com/amazonaws/services/kinesisanalyticsv2/model/transform/CSVMappingParametersJsonUnmarshaller.java

\* /opt/cola/permits/1294101905\_1649201829.73/0/aws-java-sdk-kinesisanalyticsv2-1-11-820-sources-

jar/com/amazonaws/services/kinesisanalyticsv2/model/LimitExceededException.java

\* /opt/cola/permits/1294101905\_1649201829.73/0/aws-java-sdk-kinesisanalyticsv2-1-11-820-sourcesjar/com/amazonaws/services/kinesisanalyticsv2/model/KinesisStreamsInputDescription.java

\* /opt/cola/permits/1294101905\_1649201829.73/0/aws-java-sdk-kinesisanalyticsv2-1-11-820-sourcesjar/com/amazonaws/services/kinesisanalyticsv2/model/RunConfigurationDescription.java

\* /opt/cola/permits/1294101905\_1649201829.73/0/aws-java-sdk-kinesisanalyticsv2-1-11-820-sources-

jar/com/amazonaws/services/kinesisanalyticsv2/model/CloudWatchLoggingOptionUpdate.java

\* /opt/cola/permits/1294101905\_1649201829.73/0/aws-java-sdk-kinesisanalyticsv2-1-11-820-sourcesjar/com/amazonaws/services/kinesisanalyticsv2/model/transform/CreateApplicationSnapshotResultJsonUnmarshalle

r.java

\* /opt/cola/permits/1294101905\_1649201829.73/0/aws-java-sdk-kinesisanalyticsv2-1-11-820-sourcesjar/com/amazonaws/services/kinesisanalyticsv2/model/transform/AddApplicationVpcConfigurationResultJsonUnm arshaller.java

\* /opt/cola/permits/1294101905\_1649201829.73/0/aws-java-sdk-kinesisanalyticsv2-1-11-820-sources-

jar/com/amazonaws/services/kinesisanalyticsv2/model/transform/ReferenceDataSourceDescriptionJsonUnmarshalle r.java

\* /opt/cola/permits/1294101905\_1649201829.73/0/aws-java-sdk-kinesisanalyticsv2-1-11-820-sourcesjar/com/amazonaws/services/kinesisanalyticsv2/model/TagResourceResult.java

\* /opt/cola/permits/1294101905\_1649201829.73/0/aws-java-sdk-kinesisanalyticsv2-1-11-820-sources-

jar/com/amazonaws/services/kinesisanalyticsv2/model/CheckpointConfiguration.java

\* /opt/cola/permits/1294101905\_1649201829.73/0/aws-java-sdk-kinesisanalyticsv2-1-11-820-sourcesjar/com/amazonaws/services/kinesisanalyticsv2/model/transform/ResourceProvisionedThroughputExceededExcepti onUnmarshaller.java

\* /opt/cola/permits/1294101905\_1649201829.73/0/aws-java-sdk-kinesisanalyticsv2-1-11-820-sourcesjar/com/amazonaws/services/kinesisanalyticsv2/model/transform/ParallelismConfigurationUpdateJsonUnmarshaller .java

\* /opt/cola/permits/1294101905\_1649201829.73/0/aws-java-sdk-kinesisanalyticsv2-1-11-820-sourcesjar/com/amazonaws/services/kinesisanalyticsv2/model/transform/DeleteApplicationVpcConfigurationRequestProtoc olMarshaller.java

\* /opt/cola/permits/1294101905\_1649201829.73/0/aws-java-sdk-kinesisanalyticsv2-1-11-820-sourcesjar/com/amazonaws/services/kinesisanalyticsv2/model/transform/VpcConfigurationMarshaller.java

 $*$ /opt/cola/permits/1294101905\_1649201829.73/0/aws-java-sdk-kinesisanalyticsv2-1-11-820-sources-

jar/com/amazonaws/services/kinesisanalyticsv2/model/RunConfiguration.java

\* /opt/cola/permits/1294101905\_1649201829.73/0/aws-java-sdk-kinesisanalyticsv2-1-11-820-sources-

jar/com/amazonaws/services/kinesisanalyticsv2/model/AddApplicationCloudWatchLoggingOptionRequest.java
\* /opt/cola/permits/1294101905\_1649201829.73/0/aws-java-sdk-kinesisanalyticsv2-1-11-820-sourcesjar/com/amazonaws/services/kinesisanalyticsv2/model/transform/JSONMappingParametersMarshaller.java \* /opt/cola/permits/1294101905\_1649201829.73/0/aws-java-sdk-kinesisanalyticsv2-1-11-820-sourcesjar/com/amazonaws/services/kinesisanalyticsv2/model/transform/S3ReferenceDataSourceDescriptionMarshaller.jav a

\* /opt/cola/permits/1294101905\_1649201829.73/0/aws-java-sdk-kinesisanalyticsv2-1-11-820-sourcesjar/com/amazonaws/services/kinesisanalyticsv2/model/ApplicationSnapshotConfiguration.java \* /opt/cola/permits/1294101905\_1649201829.73/0/aws-java-sdk-kinesisanalyticsv2-1-11-820-sourcesjar/com/amazonaws/services/kinesisanalyticsv2/model/InputProcessingConfiguration.java

\* /opt/cola/permits/1294101905\_1649201829.73/0/aws-java-sdk-kinesisanalyticsv2-1-11-820-sourcesjar/com/amazonaws/services/kinesisanalyticsv2/model/transform/S3ApplicationCodeLocationDescriptionMarshaller .java

\* /opt/cola/permits/1294101905\_1649201829.73/0/aws-java-sdk-kinesisanalyticsv2-1-11-820-sources-

jar/com/amazonaws/services/kinesisanalyticsv2/model/CheckpointConfigurationUpdate.java \* /opt/cola/permits/1294101905\_1649201829.73/0/aws-java-sdk-kinesisanalyticsv2-1-11-820-sourcesjar/com/amazonaws/services/kinesisanalyticsv2/model/transform/S3ApplicationCodeLocationDescriptionJsonUnma

rshaller.java \* /opt/cola/permits/1294101905\_1649201829.73/0/aws-java-sdk-kinesisanalyticsv2-1-11-820-sourcesjar/com/amazonaws/services/kinesisanalyticsv2/model/transform/SnapshotDetailsMarshaller.java

\* /opt/cola/permits/1294101905\_1649201829.73/0/aws-java-sdk-kinesisanalyticsv2-1-11-820-sources-

jar/com/amazonaws/services/kinesisanalyticsv2/model/transform/CodeContentMarshaller.java

\* /opt/cola/permits/1294101905\_1649201829.73/0/aws-java-sdk-kinesisanalyticsv2-1-11-820-sourcesjar/com/amazonaws/services/kinesisanalyticsv2/model/LambdaOutput.java

\* /opt/cola/permits/1294101905\_1649201829.73/0/aws-java-sdk-kinesisanalyticsv2-1-11-820-sourcesjar/com/amazonaws/services/kinesisanalyticsv2/model/transform/PropertyGroupMarshaller.java \* /opt/cola/permits/1294101905\_1649201829.73/0/aws-java-sdk-kinesisanalyticsv2-1-11-820-sources-

jar/com/amazonaws/services/kinesisanalyticsv2/AbstractAmazonKinesisAnalyticsV2Async.java

\* /opt/cola/permits/1294101905\_1649201829.73/0/aws-java-sdk-kinesisanalyticsv2-1-11-820-sourcesjar/com/amazonaws/services/kinesisanalyticsv2/model/ListApplicationSnapshotsResult.java

\* /opt/cola/permits/1294101905\_1649201829.73/0/aws-java-sdk-kinesisanalyticsv2-1-11-820-sourcesjar/com/amazonaws/services/kinesisanalyticsv2/model/transform/FlinkApplicationConfigurationDescriptionJsonUn marshaller.java

\* /opt/cola/permits/1294101905\_1649201829.73/0/aws-java-sdk-kinesisanalyticsv2-1-11-820-sourcesjar/com/amazonaws/services/kinesisanalyticsv2/model/transform/CloudWatchLoggingOptionDescriptionMarshaller .java

\* /opt/cola/permits/1294101905\_1649201829.73/0/aws-java-sdk-kinesisanalyticsv2-1-11-820-sourcesjar/com/amazonaws/services/kinesisanalyticsv2/model/transform/UnsupportedOperationExceptionUnmarshaller.jav a

\* /opt/cola/permits/1294101905\_1649201829.73/0/aws-java-sdk-kinesisanalyticsv2-1-11-820-sourcesjar/com/amazonaws/services/kinesisanalyticsv2/model/SqlApplicationConfigurationUpdate.java

\* /opt/cola/permits/1294101905\_1649201829.73/0/aws-java-sdk-kinesisanalyticsv2-1-11-820-sourcesjar/com/amazonaws/services/kinesisanalyticsv2/model/DeleteApplicationReferenceDataSourceRequest.java \* /opt/cola/permits/1294101905\_1649201829.73/0/aws-java-sdk-kinesisanalyticsv2-1-11-820-sourcesjar/com/amazonaws/services/kinesisanalyticsv2/model/UnsupportedOperationException.java

 $*$ /opt/cola/permits/1294101905\_1649201829.73/0/aws-java-sdk-kinesisanalyticsv2-1-11-820-sourcesjar/com/amazonaws/services/kinesisanalyticsv2/model/KinesisStreamsInputUpdate.java

\* /opt/cola/permits/1294101905\_1649201829.73/0/aws-java-sdk-kinesisanalyticsv2-1-11-820-sourcesjar/com/amazonaws/services/kinesisanalyticsv2/model/KinesisStreamsOutput.java

\* /opt/cola/permits/1294101905\_1649201829.73/0/aws-java-sdk-kinesisanalyticsv2-1-11-820-sourcesjar/com/amazonaws/services/kinesisanalyticsv2/model/CreateApplicationSnapshotRequest.java

\* /opt/cola/permits/1294101905\_1649201829.73/0/aws-java-sdk-kinesisanalyticsv2-1-11-820-sourcesjar/com/amazonaws/services/kinesisanalyticsv2/model/DeleteApplicationCloudWatchLoggingOptionResult.java \* /opt/cola/permits/1294101905\_1649201829.73/0/aws-java-sdk-kinesisanalyticsv2-1-11-820-sourcesjar/com/amazonaws/services/kinesisanalyticsv2/model/transform/ApplicationConfigurationDescriptionMarshaller.ja va

\* /opt/cola/permits/1294101905\_1649201829.73/0/aws-java-sdk-kinesisanalyticsv2-1-11-820-sourcesjar/com/amazonaws/services/kinesisanalyticsv2/model/transform/AddApplicationVpcConfigurationRequestProtocol Marshaller.java

\* /opt/cola/permits/1294101905\_1649201829.73/0/aws-java-sdk-kinesisanalyticsv2-1-11-820-sourcesjar/com/amazonaws/services/kinesisanalyticsv2/model/S3ContentLocationUpdate.java

\* /opt/cola/permits/1294101905\_1649201829.73/0/aws-java-sdk-kinesisanalyticsv2-1-11-820-sources-

jar/com/amazonaws/services/kinesisanalyticsv2/model/transform/ApplicationCodeConfigurationJsonUnmarshaller.j ava

\* /opt/cola/permits/1294101905\_1649201829.73/0/aws-java-sdk-kinesisanalyticsv2-1-11-820-sourcesjar/com/amazonaws/services/kinesisanalyticsv2/model/transform/RecordFormatJsonUnmarshaller.java \* /opt/cola/permits/1294101905\_1649201829.73/0/aws-java-sdk-kinesisanalyticsv2-1-11-820-sources-

jar/com/amazonaws/services/kinesisanalyticsv2/model/transform/UntagResourceResultJsonUnmarshaller.java

\* /opt/cola/permits/1294101905\_1649201829.73/0/aws-java-sdk-kinesisanalyticsv2-1-11-820-sources-

jar/com/amazonaws/services/kinesisanalyticsv2/model/transform/InputLambdaProcessorDescriptionJsonUnmarshall er.java

\* /opt/cola/permits/1294101905\_1649201829.73/0/aws-java-sdk-kinesisanalyticsv2-1-11-820-sources-

jar/com/amazonaws/services/kinesisanalyticsv2/model/DeleteApplicationInputProcessingConfigurationRequest.java

\* /opt/cola/permits/1294101905\_1649201829.73/0/aws-java-sdk-kinesisanalyticsv2-1-11-820-sources-

jar/com/amazonaws/services/kinesisanalyticsv2/model/transform/S3ReferenceDataSourceMarshaller.java

\* /opt/cola/permits/1294101905\_1649201829.73/0/aws-java-sdk-kinesisanalyticsv2-1-11-820-sources-

jar/com/amazonaws/services/kinesisanalyticsv2/model/InputParallelism.java

\* /opt/cola/permits/1294101905\_1649201829.73/0/aws-java-sdk-kinesisanalyticsv2-1-11-820-sources-

jar/com/amazonaws/services/kinesisanalyticsv2/model/transform/CreateApplicationRequestProtocolMarshaller.java

\* /opt/cola/permits/1294101905\_1649201829.73/0/aws-java-sdk-kinesisanalyticsv2-1-11-820-sources-

jar/com/amazonaws/services/kinesisanalyticsv2/model/transform/UntagResourceRequestMarshaller.java

\* /opt/cola/permits/1294101905\_1649201829.73/0/aws-java-sdk-kinesisanalyticsv2-1-11-820-sources-

jar/com/amazonaws/services/kinesisanalyticsv2/model/DeleteApplicationResult.java

\* /opt/cola/permits/1294101905\_1649201829.73/0/aws-java-sdk-kinesisanalyticsv2-1-11-820-sources-

jar/com/amazonaws/services/kinesisanalyticsv2/model/transform/AddApplicationInputRequestMarshaller.java

\* /opt/cola/permits/1294101905\_1649201829.73/0/aws-java-sdk-kinesisanalyticsv2-1-11-820-sources-

jar/com/amazonaws/services/kinesisanalyticsv2/model/transform/ApplicationSnapshotConfigurationMarshaller.java

\* /opt/cola/permits/1294101905\_1649201829.73/0/aws-java-sdk-kinesisanalyticsv2-1-11-820-sources-

jar/com/amazonaws/services/kinesisanalyticsv2/model/transform/CheckpointConfigurationUpdateJsonUnmarshaller .java

 $*$ /opt/cola/permits/1294101905\_1649201829.73/0/aws-java-sdk-kinesisanalyticsv2-1-11-820-sourcesjar/com/amazonaws/services/kinesisanalyticsv2/model/transform/RunConfigurationDescriptionJsonUnmarshaller.ja va

 $*$ /opt/cola/permits/1294101905\_1649201829.73/0/aws-java-sdk-kinesisanalyticsv2-1-11-820-sources-

jar/com/amazonaws/services/kinesisanalyticsv2/model/transform/LambdaOutputMarshaller.java

\* /opt/cola/permits/1294101905\_1649201829.73/0/aws-java-sdk-kinesisanalyticsv2-1-11-820-sources-

jar/com/amazonaws/services/kinesisanalyticsv2/model/transform/ApplicationCodeConfigurationMarshaller.java

\* /opt/cola/permits/1294101905\_1649201829.73/0/aws-java-sdk-kinesisanalyticsv2-1-11-820-sourcesjar/com/amazonaws/services/kinesisanalyticsv2/model/transform/ApplicationDetailMarshaller.java

\* /opt/cola/permits/1294101905\_1649201829.73/0/aws-java-sdk-kinesisanalyticsv2-1-11-820-sourcesjar/com/amazonaws/services/kinesisanalyticsv2/model/transform/ListApplicationSnapshotsResultJsonUnmarshaller. java

\* /opt/cola/permits/1294101905\_1649201829.73/0/aws-java-sdk-kinesisanalyticsv2-1-11-820-sourcesjar/com/amazonaws/services/kinesisanalyticsv2/model/transform/OutputDescriptionJsonUnmarshaller.java \* /opt/cola/permits/1294101905\_1649201829.73/0/aws-java-sdk-kinesisanalyticsv2-1-11-820-sourcesjar/com/amazonaws/services/kinesisanalyticsv2/model/transform/AddApplicationInputProcessingConfigurationReq uestMarshaller.java

\* /opt/cola/permits/1294101905\_1649201829.73/0/aws-java-sdk-kinesisanalyticsv2-1-11-820-sourcesjar/com/amazonaws/services/kinesisanalyticsv2/model/transform/MappingParametersMarshaller.java \* /opt/cola/permits/1294101905\_1649201829.73/0/aws-java-sdk-kinesisanalyticsv2-1-11-820-sources-

jar/com/amazonaws/services/kinesisanalyticsv2/model/VpcConfigurationUpdate.java

\* /opt/cola/permits/1294101905\_1649201829.73/0/aws-java-sdk-kinesisanalyticsv2-1-11-820-sourcesjar/com/amazonaws/services/kinesisanalyticsv2/model/transform/RunConfigurationDescriptionMarshaller.java \* /opt/cola/permits/1294101905\_1649201829.73/0/aws-java-sdk-kinesisanalyticsv2-1-11-820-sources-

jar/com/amazonaws/services/kinesisanalyticsv2/model/ResourceNotFoundException.java

\* /opt/cola/permits/1294101905\_1649201829.73/0/aws-java-sdk-kinesisanalyticsv2-1-11-820-sources-

jar/com/amazonaws/services/kinesisanalyticsv2/model/KinesisFirehoseOutput.java

\* /opt/cola/permits/1294101905\_1649201829.73/0/aws-java-sdk-kinesisanalyticsv2-1-11-820-sources-

jar/com/amazonaws/services/kinesisanalyticsv2/model/transform/DescribeApplicationResultJsonUnmarshaller.java

\* /opt/cola/permits/1294101905\_1649201829.73/0/aws-java-sdk-kinesisanalyticsv2-1-11-820-sources-

jar/com/amazonaws/services/kinesisanalyticsv2/model/CodeContentDescription.java

\* /opt/cola/permits/1294101905\_1649201829.73/0/aws-java-sdk-kinesisanalyticsv2-1-11-820-sourcesjar/com/amazonaws/services/kinesisanalyticsv2/model/transform/ApplicationSnapshotConfigurationJsonUnmarshall

er.java

\* /opt/cola/permits/1294101905\_1649201829.73/0/aws-java-sdk-kinesisanalyticsv2-1-11-820-sourcesjar/com/amazonaws/services/kinesisanalyticsv2/model/CloudWatchLoggingOptionDescription.java

\* /opt/cola/permits/1294101905\_1649201829.73/0/aws-java-sdk-kinesisanalyticsv2-1-11-820-sources-

jar/com/amazonaws/services/kinesisanalyticsv2/model/ListApplicationsRequest.java

\* /opt/cola/permits/1294101905\_1649201829.73/0/aws-java-sdk-kinesisanalyticsv2-1-11-820-sources-

jar/com/amazonaws/services/kinesisanalyticsv2/AmazonKinesisAnalyticsV2ClientBuilder.java

\* /opt/cola/permits/1294101905\_1649201829.73/0/aws-java-sdk-kinesisanalyticsv2-1-11-820-sources-

jar/com/amazonaws/services/kinesisanalyticsv2/model/transform/ResourceInUseExceptionUnmarshaller.java

\* /opt/cola/permits/1294101905\_1649201829.73/0/aws-java-sdk-kinesisanalyticsv2-1-11-820-sources-

jar/com/amazonaws/services/kinesisanalyticsv2/model/transform/KinesisStreamsInputUpdateJsonUnmarshaller.java \* /opt/cola/permits/1294101905\_1649201829.73/0/aws-java-sdk-kinesisanalyticsv2-1-11-820-sources-

jar/com/amazonaws/services/kinesisanalyticsv2/model/transform/AddApplicationCloudWatchLoggingOptionReque stMarshaller.java

\* /opt/cola/permits/1294101905\_1649201829.73/0/aws-java-sdk-kinesisanalyticsv2-1-11-820-sourcesjar/com/amazonaws/services/kinesisanalyticsv2/model/transform/ReferenceDataSourceMarshaller.java

\* /opt/cola/permits/1294101905\_1649201829.73/0/aws-java-sdk-kinesisanalyticsv2-1-11-820-sources-

jar/com/amazonaws/services/kinesisanalyticsv2/model/transform/InputProcessingConfigurationUpdateMarshaller.ja va

\* /opt/cola/permits/1294101905\_1649201829.73/0/aws-java-sdk-kinesisanalyticsv2-1-11-820-sourcesjar/com/amazonaws/services/kinesisanalyticsv2/model/transform/ApplicationSnapshotConfigurationUpdateMarshall er.java

\* /opt/cola/permits/1294101905\_1649201829.73/0/aws-java-sdk-kinesisanalyticsv2-1-11-820-sourcesjar/com/amazonaws/services/kinesisanalyticsv2/model/AddApplicationInputResult.java

\* /opt/cola/permits/1294101905\_1649201829.73/0/aws-java-sdk-kinesisanalyticsv2-1-11-820-sourcesjar/com/amazonaws/services/kinesisanalyticsv2/model/transform/ApplicationSummaryJsonUnmarshaller.java \* /opt/cola/permits/1294101905\_1649201829.73/0/aws-java-sdk-kinesisanalyticsv2-1-11-820-sourcesjar/com/amazonaws/services/kinesisanalyticsv2/model/transform/DeleteApplicationResultJsonUnmarshaller.java \* /opt/cola/permits/1294101905\_1649201829.73/0/aws-java-sdk-kinesisanalyticsv2-1-11-820-sourcesjar/com/amazonaws/services/kinesisanalyticsv2/model/ApplicationSnapshotConfigurationUpdate.java \* /opt/cola/permits/1294101905\_1649201829.73/0/aws-java-sdk-kinesisanalyticsv2-1-11-820-sourcesjar/com/amazonaws/services/kinesisanalyticsv2/model/transform/ApplicationConfigurationDescriptionJsonUnmarsh aller.java

\* /opt/cola/permits/1294101905\_1649201829.73/0/aws-java-sdk-kinesisanalyticsv2-1-11-820-sourcesjar/com/amazonaws/services/kinesisanalyticsv2/model/transform/DeleteApplicationCloudWatchLoggingOptionRes ultJsonUnmarshaller.java

\* /opt/cola/permits/1294101905\_1649201829.73/0/aws-java-sdk-kinesisanalyticsv2-1-11-820-sourcesjar/com/amazonaws/services/kinesisanalyticsv2/model/DeleteApplicationInputProcessingConfigurationResult.java \* /opt/cola/permits/1294101905\_1649201829.73/0/aws-java-sdk-kinesisanalyticsv2-1-11-820-sourcesjar/com/amazonaws/services/kinesisanalyticsv2/model/transform/RecordFormatMarshaller.java

\* /opt/cola/permits/1294101905\_1649201829.73/0/aws-java-sdk-kinesisanalyticsv2-1-11-820-sourcesjar/com/amazonaws/services/kinesisanalyticsv2/model/transform/MonitoringConfigurationUpdateMarshaller.java \* /opt/cola/permits/1294101905\_1649201829.73/0/aws-java-sdk-kinesisanalyticsv2-1-11-820-sourcesjar/com/amazonaws/services/kinesisanalyticsv2/model/transform/ReferenceDataSourceUpdateJsonUnmarshaller.jav a

\* /opt/cola/permits/1294101905\_1649201829.73/0/aws-java-sdk-kinesisanalyticsv2-1-11-820-sourcesjar/com/amazonaws/services/kinesisanalyticsv2/model/KinesisFirehoseOutputUpdate.java

\* /opt/cola/permits/1294101905\_1649201829.73/0/aws-java-sdk-kinesisanalyticsv2-1-11-820-sourcesjar/com/amazonaws/services/kinesisanalyticsv2/model/transform/DeleteApplicationSnapshotRequestProtocolMarsh aller.java

\* /opt/cola/permits/1294101905\_1649201829.73/0/aws-java-sdk-kinesisanalyticsv2-1-11-820-sourcesjar/com/amazonaws/services/kinesisanalyticsv2/model/transform/CheckpointConfigurationUpdateMarshaller.java \* /opt/cola/permits/1294101905\_1649201829.73/0/aws-java-sdk-kinesisanalyticsv2-1-11-820-sourcesjar/com/amazonaws/services/kinesisanalyticsv2/model/Output.java

\* /opt/cola/permits/1294101905\_1649201829.73/0/aws-java-sdk-kinesisanalyticsv2-1-11-820-sourcesjar/com/amazonaws/services/kinesisanalyticsv2/model/transform/FlinkRunConfigurationMarshaller.java \* /opt/cola/permits/1294101905\_1649201829.73/0/aws-java-sdk-kinesisanalyticsv2-1-11-820-sources-

jar/com/amazonaws/services/kinesisanalyticsv2/model/KinesisFirehoseInputDescription.java \* /opt/cola/permits/1294101905\_1649201829.73/0/aws-java-sdk-kinesisanalyticsv2-1-11-820-sources-

jar/com/amazonaws/services/kinesisanalyticsv2/model/DeleteApplicationSnapshotRequest.java

\* /opt/cola/permits/1294101905\_1649201829.73/0/aws-java-sdk-kinesisanalyticsv2-1-11-820-sourcesjar/com/amazonaws/services/kinesisanalyticsv2/model/TooManyTagsException.java

\* /opt/cola/permits/1294101905\_1649201829.73/0/aws-java-sdk-kinesisanalyticsv2-1-11-820-sources-

jar/com/amazonaws/services/kinesisanalyticsv2/model/transform/LambdaOutputUpdateJsonUnmarshaller.java

\* /opt/cola/permits/1294101905\_1649201829.73/0/aws-java-sdk-kinesisanalyticsv2-1-11-820-sources-

jar/com/amazonaws/services/kinesisanalyticsv2/model/transform/InputProcessingConfigurationJsonUnmarshaller.ja va

\* /opt/cola/permits/1294101905\_1649201829.73/0/aws-java-sdk-kinesisanalyticsv2-1-11-820-sourcesjar/com/amazonaws/services/kinesisanalyticsv2/model/transform/FlinkApplicationConfigurationJsonUnmarshaller.j ava

\* /opt/cola/permits/1294101905\_1649201829.73/0/aws-java-sdk-kinesisanalyticsv2-1-11-820-sources-

jar/com/amazonaws/services/kinesisanalyticsv2/model/transform/InputStartingPositionConfigurationMarshaller.java

\* /opt/cola/permits/1294101905\_1649201829.73/0/aws-java-sdk-kinesisanalyticsv2-1-11-820-sources-

jar/com/amazonaws/services/kinesisanalyticsv2/model/transform/S3ConfigurationJsonUnmarshaller.java

\* /opt/cola/permits/1294101905\_1649201829.73/0/aws-java-sdk-kinesisanalyticsv2-1-11-820-sources-

jar/com/amazonaws/services/kinesisanalyticsv2/model/transform/FlinkApplicationConfigurationDescriptionMarshal ler.java

\* /opt/cola/permits/1294101905\_1649201829.73/0/aws-java-sdk-kinesisanalyticsv2-1-11-820-sourcesjar/com/amazonaws/services/kinesisanalyticsv2/model/transform/ApplicationRestoreConfigurationMarshaller.java \* /opt/cola/permits/1294101905\_1649201829.73/0/aws-java-sdk-kinesisanalyticsv2-1-11-820-sourcesjar/com/amazonaws/services/kinesisanalyticsv2/model/MonitoringConfiguration.java

\* /opt/cola/permits/1294101905\_1649201829.73/0/aws-java-sdk-kinesisanalyticsv2-1-11-820-sourcesjar/com/amazonaws/services/kinesisanalyticsv2/model/KinesisFirehoseInputUpdate.java

\* /opt/cola/permits/1294101905\_1649201829.73/0/aws-java-sdk-kinesisanalyticsv2-1-11-820-sourcesjar/com/amazonaws/services/kinesisanalyticsv2/model/transform/OutputJsonUnmarshaller.java

\* /opt/cola/permits/1294101905\_1649201829.73/0/aws-java-sdk-kinesisanalyticsv2-1-11-820-sourcesjar/com/amazonaws/services/kinesisanalyticsv2/model/InputUpdate.java

\* /opt/cola/permits/1294101905\_1649201829.73/0/aws-java-sdk-kinesisanalyticsv2-1-11-820-sourcesjar/com/amazonaws/services/kinesisanalyticsv2/model/transform/AddApplicationReferenceDataSourceRequestProt ocolMarshaller.java

\* /opt/cola/permits/1294101905\_1649201829.73/0/aws-java-sdk-kinesisanalyticsv2-1-11-820-sourcesjar/com/amazonaws/services/kinesisanalyticsv2/model/transform/RecordColumnJsonUnmarshaller.java \* /opt/cola/permits/1294101905\_1649201829.73/0/aws-java-sdk-kinesisanalyticsv2-1-11-820-sources-

jar/com/amazonaws/services/kinesisanalyticsv2/model/SqlApplicationConfigurationDescription.java

\* /opt/cola/permits/1294101905\_1649201829.73/0/aws-java-sdk-kinesisanalyticsv2-1-11-820-sources-

jar/com/amazonaws/services/kinesisanalyticsv2/model/transform/DescribeApplicationRequestProtocolMarshaller.ja va

\* /opt/cola/permits/1294101905\_1649201829.73/0/aws-java-sdk-kinesisanalyticsv2-1-11-820-sourcesjar/com/amazonaws/services/kinesisanalyticsv2/model/transform/UnableToDetectSchemaExceptionUnmarshaller.ja va

\* /opt/cola/permits/1294101905\_1649201829.73/0/aws-java-sdk-kinesisanalyticsv2-1-11-820-sourcesjar/com/amazonaws/services/kinesisanalyticsv2/model/transform/RecordColumnMarshaller.java \* /opt/cola/permits/1294101905\_1649201829.73/0/aws-java-sdk-kinesisanalyticsv2-1-11-820-sourcesjar/com/amazonaws/services/kinesisanalyticsv2/model/DeleteApplicationReferenceDataSourceResult.java

\* /opt/cola/permits/1294101905\_1649201829.73/0/aws-java-sdk-kinesisanalyticsv2-1-11-820-sourcesjar/com/amazonaws/services/kinesisanalyticsv2/model/transform/AddApplicationInputProcessingConfigurationReq uestProtocolMarshaller.java

\* /opt/cola/permits/1294101905\_1649201829.73/0/aws-java-sdk-kinesisanalyticsv2-1-11-820-sourcesjar/com/amazonaws/services/kinesisanalyticsv2/model/InputProcessingConfigurationUpdate.java

\* /opt/cola/permits/1294101905\_1649201829.73/0/aws-java-sdk-kinesisanalyticsv2-1-11-820-sources-

jar/com/amazonaws/services/kinesisanalyticsv2/model/InvalidArgumentException.java

 $*$ /opt/cola/permits/1294101905\_1649201829.73/0/aws-java-sdk-kinesisanalyticsv2-1-11-820-sourcesjar/com/amazonaws/services/kinesisanalyticsv2/model/ApplicationDetail.java

\* /opt/cola/permits/1294101905\_1649201829.73/0/aws-java-sdk-kinesisanalyticsv2-1-11-820-sourcesjar/com/amazonaws/services/kinesisanalyticsv2/model/transform/KinesisStreamsInputJsonUnmarshaller.java \* /opt/cola/permits/1294101905\_1649201829.73/0/aws-java-sdk-kinesisanalyticsv2-1-11-820-sourcesjar/com/amazonaws/services/kinesisanalyticsv2/model/AddApplicationCloudWatchLoggingOptionResult.java

 $*$ /opt/cola/permits/1294101905\_1649201829.73/0/aws-java-sdk-kinesisanalyticsv2-1-11-820-sources-

jar/com/amazonaws/services/kinesisanalyticsv2/model/transform/KinesisFirehoseOutputJsonUnmarshaller.java

\* /opt/cola/permits/1294101905\_1649201829.73/0/aws-java-sdk-kinesisanalyticsv2-1-11-820-sourcesjar/com/amazonaws/services/kinesisanalyticsv2/model/transform/ApplicationCodeConfigurationUpdateMarshaller.j ava

\* /opt/cola/permits/1294101905\_1649201829.73/0/aws-java-sdk-kinesisanalyticsv2-1-11-820-sourcesjar/com/amazonaws/services/kinesisanalyticsv2/model/transform/KinesisFirehoseInputUpdateJsonUnmarshaller.jav a

\* /opt/cola/permits/1294101905\_1649201829.73/0/aws-java-sdk-kinesisanalyticsv2-1-11-820-sources-

jar/com/amazonaws/services/kinesisanalyticsv2/model/transform/SqlApplicationConfigurationDescriptionMarshalle r.java

\* /opt/cola/permits/1294101905\_1649201829.73/0/aws-java-sdk-kinesisanalyticsv2-1-11-820-sourcesjar/com/amazonaws/services/kinesisanalyticsv2/model/StopApplicationResult.java

\* /opt/cola/permits/1294101905\_1649201829.73/0/aws-java-sdk-kinesisanalyticsv2-1-11-820-sourcesjar/com/amazonaws/services/kinesisanalyticsv2/model/SnapshotStatus.java

\* /opt/cola/permits/1294101905\_1649201829.73/0/aws-java-sdk-kinesisanalyticsv2-1-11-820-sourcesjar/com/amazonaws/services/kinesisanalyticsv2/model/ConfigurationType.java

\* /opt/cola/permits/1294101905\_1649201829.73/0/aws-java-sdk-kinesisanalyticsv2-1-11-820-sourcesjar/com/amazonaws/services/kinesisanalyticsv2/model/transform/SourceSchemaMarshaller.java

\* /opt/cola/permits/1294101905\_1649201829.73/0/aws-java-sdk-kinesisanalyticsv2-1-11-820-sources-

jar/com/amazonaws/services/kinesisanalyticsv2/model/transform/S3ReferenceDataSourceDescriptionJsonUnmarsha ller.java

\* /opt/cola/permits/1294101905\_1649201829.73/0/aws-java-sdk-kinesisanalyticsv2-1-11-820-sourcesjar/com/amazonaws/services/kinesisanalyticsv2/model/DescribeApplicationResult.java

\* /opt/cola/permits/1294101905\_1649201829.73/0/aws-java-sdk-kinesisanalyticsv2-1-11-820-sourcesjar/com/amazonaws/services/kinesisanalyticsv2/model/JSONMappingParameters.java

\* /opt/cola/permits/1294101905\_1649201829.73/0/aws-java-sdk-kinesisanalyticsv2-1-11-820-sources-

jar/com/amazonaws/services/kinesisanalyticsv2/model/transform/ParallelismConfigurationMarshaller.java

\* /opt/cola/permits/1294101905\_1649201829.73/0/aws-java-sdk-kinesisanalyticsv2-1-11-820-sources-

jar/com/amazonaws/services/kinesisanalyticsv2/model/EnvironmentProperties.java

\* /opt/cola/permits/1294101905\_1649201829.73/0/aws-java-sdk-kinesisanalyticsv2-1-11-820-sourcesjar/com/amazonaws/services/kinesisanalyticsv2/model/transform/FlinkApplicationConfigurationUpdateMarshaller.j ava

\* /opt/cola/permits/1294101905\_1649201829.73/0/aws-java-sdk-kinesisanalyticsv2-1-11-820-sourcesjar/com/amazonaws/services/kinesisanalyticsv2/model/transform/SqlRunConfigurationJsonUnmarshaller.java

\* /opt/cola/permits/1294101905\_1649201829.73/0/aws-java-sdk-kinesisanalyticsv2-1-11-820-sources-

jar/com/amazonaws/services/kinesisanalyticsv2/model/transform/KinesisFirehoseInputUpdateMarshaller.java

\* /opt/cola/permits/1294101905\_1649201829.73/0/aws-java-sdk-kinesisanalyticsv2-1-11-820-sourcesjar/com/amazonaws/services/kinesisanalyticsv2/model/RecordFormatType.java

\* /opt/cola/permits/1294101905\_1649201829.73/0/aws-java-sdk-kinesisanalyticsv2-1-11-820-sources-

jar/com/amazonaws/services/kinesisanalyticsv2/model/transform/InputLambdaProcessorUpdateJsonUnmarshaller.ja va

 $*$ /opt/cola/permits/1294101905\_1649201829.73/0/aws-java-sdk-kinesisanalyticsv2-1-11-820-sources-

jar/com/amazonaws/services/kinesisanalyticsv2/model/transform/DeleteApplicationRequestProtocolMarshaller.java \* /opt/cola/permits/1294101905\_1649201829.73/0/aws-java-sdk-kinesisanalyticsv2-1-11-820-sources-

jar/com/amazonaws/services/kinesisanalyticsv2/model/transform/VpcConfigurationDescriptionMarshaller.java

\* /opt/cola/permits/1294101905\_1649201829.73/0/aws-java-sdk-kinesisanalyticsv2-1-11-820-sources-

jar/com/amazonaws/services/kinesisanalyticsv2/AmazonKinesisAnalyticsV2Client.java

 $*$ /opt/cola/permits/1294101905\_1649201829.73/0/aws-java-sdk-kinesisanalyticsv2-1-11-820-sources-

jar/com/amazonaws/services/kinesisanalyticsv2/model/EnvironmentPropertyDescriptions.java

\* /opt/cola/permits/1294101905\_1649201829.73/0/aws-java-sdk-kinesisanalyticsv2-1-11-820-sourcesjar/com/amazonaws/services/kinesisanalyticsv2/model/VpcConfiguration.java

\* /opt/cola/permits/1294101905\_1649201829.73/0/aws-java-sdk-kinesisanalyticsv2-1-11-820-sourcesjar/com/amazonaws/services/kinesisanalyticsv2/model/ApplicationCodeConfigurationDescription.java \* /opt/cola/permits/1294101905\_1649201829.73/0/aws-java-sdk-kinesisanalyticsv2-1-11-820-sourcesjar/com/amazonaws/services/kinesisanalyticsv2/model/transform/SqlApplicationConfigurationDescriptionJsonUnm arshaller.java

\* /opt/cola/permits/1294101905\_1649201829.73/0/aws-java-sdk-kinesisanalyticsv2-1-11-820-sourcesjar/com/amazonaws/services/kinesisanalyticsv2/model/transform/EnvironmentPropertyDescriptionsJsonUnmarshall er.java

\* /opt/cola/permits/1294101905\_1649201829.73/0/aws-java-sdk-kinesisanalyticsv2-1-11-820-sourcesjar/com/amazonaws/services/kinesisanalyticsv2/model/transform/ApplicationRestoreConfigurationJsonUnmarshalle r.java

\* /opt/cola/permits/1294101905\_1649201829.73/0/aws-java-sdk-kinesisanalyticsv2-1-11-820-sourcesjar/com/amazonaws/services/kinesisanalyticsv2/model/transform/CodeContentDescriptionMarshaller.java \* /opt/cola/permits/1294101905\_1649201829.73/0/aws-java-sdk-kinesisanalyticsv2-1-11-820-sources-

jar/com/amazonaws/services/kinesisanalyticsv2/model/transform/KinesisFirehoseOutputDescriptionJsonUnmarshall er.java

\* /opt/cola/permits/1294101905\_1649201829.73/0/aws-java-sdk-kinesisanalyticsv2-1-11-820-sourcesjar/com/amazonaws/services/kinesisanalyticsv2/model/ParallelismConfigurationDescription.java

\* /opt/cola/permits/1294101905\_1649201829.73/0/aws-java-sdk-kinesisanalyticsv2-1-11-820-sources-

jar/com/amazonaws/services/kinesisanalyticsv2/model/transform/LambdaOutputDescriptionJsonUnmarshaller.java

\* /opt/cola/permits/1294101905\_1649201829.73/0/aws-java-sdk-kinesisanalyticsv2-1-11-820-sourcesjar/com/amazonaws/services/kinesisanalyticsv2/model/transform/CloudWatchLoggingOptionDescriptionJsonUnmar shaller.java

\* /opt/cola/permits/1294101905\_1649201829.73/0/aws-java-sdk-kinesisanalyticsv2-1-11-820-sources-

jar/com/amazonaws/services/kinesisanalyticsv2/model/transform/CheckpointConfigurationJsonUnmarshaller.java \* /opt/cola/permits/1294101905\_1649201829.73/0/aws-java-sdk-kinesisanalyticsv2-1-11-820-sources-

jar/com/amazonaws/services/kinesisanalyticsv2/model/transform/SourceSchemaJsonUnmarshaller.java

\* /opt/cola/permits/1294101905\_1649201829.73/0/aws-java-sdk-kinesisanalyticsv2-1-11-820-sources-

jar/com/amazonaws/services/kinesisanalyticsv2/model/transform/KinesisFirehoseOutputMarshaller.java

\* /opt/cola/permits/1294101905\_1649201829.73/0/aws-java-sdk-kinesisanalyticsv2-1-11-820-sourcesjar/com/amazonaws/services/kinesisanalyticsv2/model/Input.java

\* /opt/cola/permits/1294101905\_1649201829.73/0/aws-java-sdk-kinesisanalyticsv2-1-11-820-sourcesjar/com/amazonaws/services/kinesisanalyticsv2/model/transform/ListApplicationSnapshotsRequestProtocolMarshal ler.java

\* /opt/cola/permits/1294101905\_1649201829.73/0/aws-java-sdk-kinesisanalyticsv2-1-11-820-sourcesjar/com/amazonaws/services/kinesisanalyticsv2/model/transform/KinesisStreamsOutputMarshaller.java \* /opt/cola/permits/1294101905\_1649201829.73/0/aws-java-sdk-kinesisanalyticsv2-1-11-820-sources-

jar/com/amazonaws/services/kinesisanalyticsv2/model/CodeContentType.java

 $*$ /opt/cola/permits/1294101905\_1649201829.73/0/aws-java-sdk-kinesisanalyticsv2-1-11-820-sourcesjar/com/amazonaws/services/kinesisanalyticsv2/model/RecordColumn.java

## **1.161 aws-java-sdk-for-aws-config 1.11.820**

## **1.161.1 Available under license :**

/\*

No license file was found, but licenses were detected in source scan.

\* Copyright 2015-2020 Amazon.com, Inc. or its affiliates. All Rights Reserved.

\* \* Licensed under the Apache License, Version 2.0 (the "License"). You may not use this file except in compliance with \* the License. A copy of the License is located at \* \* http://aws.amazon.com/apache2.0 \* \* or in the "license" file accompanying this file. This file is distributed on an "AS IS" BASIS, WITHOUT WARRANTIES OR \* CONDITIONS OF ANY KIND, either express or implied. See the License for the specific language governing permissions \* and limitations under the License. \*/ Found in path(s): \* /opt/cola/permits/1294101514\_1649201207.69/0/aws-java-sdk-config-1-11-820-sourcesjar/com/amazonaws/services/config/model/transform/DescribeDeliveryChannelStatusRequestProtocolMarshaller.jav a  $*$ /opt/cola/permits/1294101514\_1649201207.69/0/aws-java-sdk-config-1-11-820-sourcesjar/com/amazonaws/services/config/model/transform/FieldInfoJsonUnmarshaller.java \* /opt/cola/permits/1294101514\_1649201207.69/0/aws-java-sdk-config-1-11-820-sourcesjar/com/amazonaws/services/config/model/transform/ConfigurationRecorderStatusJsonUnmarshaller.java \* /opt/cola/permits/1294101514\_1649201207.69/0/aws-java-sdk-config-1-11-820-sourcesjar/com/amazonaws/services/config/model/transform/ConfigStreamDeliveryInfoMarshaller.java \* /opt/cola/permits/1294101514\_1649201207.69/0/aws-java-sdk-config-1-11-820-sourcesjar/com/amazonaws/services/config/model/transform/SourceMarshaller.java \* /opt/cola/permits/1294101514\_1649201207.69/0/aws-java-sdk-config-1-11-820-sourcesjar/com/amazonaws/services/config/model/RemediationTargetType.java \* /opt/cola/permits/1294101514\_1649201207.69/0/aws-java-sdk-config-1-11-820-sourcesjar/com/amazonaws/services/config/model/DeliveryChannel.java \* /opt/cola/permits/1294101514\_1649201207.69/0/aws-java-sdk-config-1-11-820-sourcesjar/com/amazonaws/services/config/model/ResourceType.java \* /opt/cola/permits/1294101514\_1649201207.69/0/aws-java-sdk-config-1-11-820-sourcesjar/com/amazonaws/services/config/model/transform/EvaluationResultMarshaller.java  $*$ /opt/cola/permits/1294101514\_1649201207.69/0/aws-java-sdk-config-1-11-820-sourcesjar/com/amazonaws/services/config/model/transform/DescribeConfigurationRecordersResultJsonUnmarshaller.java \* /opt/cola/permits/1294101514\_1649201207.69/0/aws-java-sdk-config-1-11-820-sourcesjar/com/amazonaws/services/config/model/transform/NoSuchRetentionConfigurationExceptionUnmarshaller.java  $*$ /opt/cola/permits/1294101514\_1649201207.69/0/aws-java-sdk-config-1-11-820-sourcesjar/com/amazonaws/services/config/model/ConformancePackInputParameter.java \* /opt/cola/permits/1294101514\_1649201207.69/0/aws-java-sdk-config-1-11-820-sourcesjar/com/amazonaws/services/config/model/DeletePendingAggregationRequestResult.java

\* /opt/cola/permits/1294101514\_1649201207.69/0/aws-java-sdk-config-1-11-820-sources-

jar/com/amazonaws/services/config/model/FailedRemediationExceptionBatch.java \* /opt/cola/permits/1294101514\_1649201207.69/0/aws-java-sdk-config-1-11-820-sourcesjar/com/amazonaws/services/config/model/transform/DescribeAggregateComplianceByConfigRulesRequestProtoco lMarshaller.java \* /opt/cola/permits/1294101514\_1649201207.69/0/aws-java-sdk-config-1-11-820-sourcesjar/com/amazonaws/services/config/model/DeleteDeliveryChannelResult.java \* /opt/cola/permits/1294101514\_1649201207.69/0/aws-java-sdk-config-1-11-820-sourcesjar/com/amazonaws/services/config/model/transform/InvalidRoleExceptionUnmarshaller.java \* /opt/cola/permits/1294101514\_1649201207.69/0/aws-java-sdk-config-1-11-820-sources-

jar/com/amazonaws/services/config/model/transform/PutOrganizationConfigRuleRequestMarshaller.java

\* /opt/cola/permits/1294101514\_1649201207.69/0/aws-java-sdk-config-1-11-820-sources-

jar/com/amazonaws/services/config/model/ConfigExportDeliveryInfo.java

\* /opt/cola/permits/1294101514\_1649201207.69/0/aws-java-sdk-config-1-11-820-sources-

jar/com/amazonaws/services/config/model/transform/OrganizationCustomRuleMetadataJsonUnmarshaller.java

\* /opt/cola/permits/1294101514\_1649201207.69/0/aws-java-sdk-config-1-11-820-sources-

jar/com/amazonaws/services/config/model/MaxActiveResourcesExceededException.java

\* /opt/cola/permits/1294101514\_1649201207.69/0/aws-java-sdk-config-1-11-820-sources-

jar/com/amazonaws/services/config/model/transform/ComplianceByResourceJsonUnmarshaller.java

\* /opt/cola/permits/1294101514\_1649201207.69/0/aws-java-sdk-config-1-11-820-sources-

jar/com/amazonaws/services/config/model/NoSuchConfigRuleInConformancePackException.java

\* /opt/cola/permits/1294101514\_1649201207.69/0/aws-java-sdk-config-1-11-820-sources-

jar/com/amazonaws/services/config/model/ListTagsForResourceRequest.java

\* /opt/cola/permits/1294101514\_1649201207.69/0/aws-java-sdk-config-1-11-820-sources-

jar/com/amazonaws/services/config/model/DescribeAggregateComplianceByConfigRulesRequest.java

\* /opt/cola/permits/1294101514\_1649201207.69/0/aws-java-sdk-config-1-11-820-sources-

jar/com/amazonaws/services/config/model/transform/ComplianceByConfigRuleMarshaller.java

 $*$ /opt/cola/permits/1294101514 1649201207.69/0/aws-java-sdk-config-1-11-820-sources-

jar/com/amazonaws/services/config/model/GetComplianceDetailsByResourceResult.java

\* /opt/cola/permits/1294101514\_1649201207.69/0/aws-java-sdk-config-1-11-820-sources-

jar/com/amazonaws/services/config/model/DeleteRemediationExceptionsResult.java

\* /opt/cola/permits/1294101514\_1649201207.69/0/aws-java-sdk-config-1-11-820-sources-

jar/com/amazonaws/services/config/model/transform/DescribeOrganizationConfigRuleStatusesRequestProtocolMar shaller.java

\* /opt/cola/permits/1294101514\_1649201207.69/0/aws-java-sdk-config-1-11-820-sources-

jar/com/amazonaws/services/config/model/StartConfigurationRecorderRequest.java

\* /opt/cola/permits/1294101514\_1649201207.69/0/aws-java-sdk-config-1-11-820-sources-

jar/com/amazonaws/services/config/model/transform/OrganizationConformancePackJsonUnmarshaller.java

\* /opt/cola/permits/1294101514\_1649201207.69/0/aws-java-sdk-config-1-11-820-sources-

jar/com/amazonaws/services/config/model/RemediationException.java

\* /opt/cola/permits/1294101514\_1649201207.69/0/aws-java-sdk-config-1-11-820-sources-

jar/com/amazonaws/services/config/model/transform/QueryInfoMarshaller.java

 $*$ /opt/cola/permits/1294101514\_1649201207.69/0/aws-java-sdk-config-1-11-820-sources-

jar/com/amazonaws/services/config/model/transform/MaxNumberOfConfigurationRecordersExceededExceptionUn marshaller.java

 $*$ /opt/cola/permits/1294101514\_1649201207.69/0/aws-java-sdk-config-1-11-820-sources-

jar/com/amazonaws/services/config/model/transform/NoSuchConformancePackExceptionUnmarshaller.java

\* /opt/cola/permits/1294101514\_1649201207.69/0/aws-java-sdk-config-1-11-820-sources-

jar/com/amazonaws/services/config/model/OrganizationAccessDeniedException.java

jar/com/amazonaws/services/config/model/LastDeliveryChannelDeleteFailedException.java

\* /opt/cola/permits/1294101514\_1649201207.69/0/aws-java-sdk-config-1-11-820-sources-

jar/com/amazonaws/services/config/model/MaximumExecutionFrequency.java

\* /opt/cola/permits/1294101514\_1649201207.69/0/aws-java-sdk-config-1-11-820-sources-

jar/com/amazonaws/services/config/model/transform/InvalidNextTokenExceptionUnmarshaller.java

\* /opt/cola/permits/1294101514\_1649201207.69/0/aws-java-sdk-config-1-11-820-sources-

jar/com/amazonaws/services/config/model/ResourceCountFilters.java

\* /opt/cola/permits/1294101514\_1649201207.69/0/aws-java-sdk-config-1-11-820-sources-

jar/com/amazonaws/services/config/model/DescribeDeliveryChannelStatusRequest.java

\* /opt/cola/permits/1294101514\_1649201207.69/0/aws-java-sdk-config-1-11-820-sources-

jar/com/amazonaws/services/config/model/transform/DeleteConformancePackResultJsonUnmarshaller.java

\* /opt/cola/permits/1294101514\_1649201207.69/0/aws-java-sdk-config-1-11-820-sources-

jar/com/amazonaws/services/config/model/BatchGetResourceConfigResult.java

\* /opt/cola/permits/1294101514\_1649201207.69/0/aws-java-sdk-config-1-11-820-sources-

jar/com/amazonaws/services/config/model/transform/InvalidS3KeyPrefixExceptionUnmarshaller.java

\* /opt/cola/permits/1294101514\_1649201207.69/0/aws-java-sdk-config-1-11-820-sources-

jar/com/amazonaws/services/config/model/transform/RetentionConfigurationJsonUnmarshaller.java

\* /opt/cola/permits/1294101514\_1649201207.69/0/aws-java-sdk-config-1-11-820-sources-

jar/com/amazonaws/services/config/model/InvalidS3KeyPrefixException.java

\* /opt/cola/permits/1294101514\_1649201207.69/0/aws-java-sdk-config-1-11-820-sources-

jar/com/amazonaws/services/config/model/transform/GetAggregateDiscoveredResourceCountsRequestMarshaller.ja va

\* /opt/cola/permits/1294101514\_1649201207.69/0/aws-java-sdk-config-1-11-820-sources-

jar/com/amazonaws/services/config/model/transform/NoSuchRemediationConfigurationExceptionUnmarshaller.jav a

 $*$ /opt/cola/permits/1294101514\_1649201207.69/0/aws-java-sdk-config-1-11-820-sources-

jar/com/amazonaws/services/config/model/MaxNumberOfConformancePacksExceededException.java

\* /opt/cola/permits/1294101514\_1649201207.69/0/aws-java-sdk-config-1-11-820-sources-

jar/com/amazonaws/services/config/model/transform/DescribeOrganizationConfigRuleStatusesResultJsonUnmarsha ller.java

\* /opt/cola/permits/1294101514\_1649201207.69/0/aws-java-sdk-config-1-11-820-sources-

jar/com/amazonaws/services/config/model/transform/PutEvaluationsRequestProtocolMarshaller.java

\* /opt/cola/permits/1294101514\_1649201207.69/0/aws-java-sdk-config-1-11-820-sources-

jar/com/amazonaws/services/config/model/transform/GetConformancePackComplianceSummaryRequestProtocolM arshaller.java

\* /opt/cola/permits/1294101514\_1649201207.69/0/aws-java-sdk-config-1-11-820-sources-

jar/com/amazonaws/services/config/model/transform/DeleteAggregationAuthorizationRequestProtocolMarshaller.ja va

 $*$ /opt/cola/permits/1294101514\_1649201207.69/0/aws-java-sdk-config-1-11-820-sources-

jar/com/amazonaws/services/config/model/SelectAggregateResourceConfigResult.java

 $*$ /opt/cola/permits/1294101514\_1649201207.69/0/aws-java-sdk-config-1-11-820-sources-

jar/com/amazonaws/services/config/model/transform/EvaluationJsonUnmarshaller.java

\* /opt/cola/permits/1294101514\_1649201207.69/0/aws-java-sdk-config-1-11-820-sources-

jar/com/amazonaws/services/config/model/transform/RemediationConfigurationJsonUnmarshaller.java

\* /opt/cola/permits/1294101514\_1649201207.69/0/aws-java-sdk-config-1-11-820-sources-

jar/com/amazonaws/services/config/model/GetConformancePackComplianceDetailsResult.java

\* /opt/cola/permits/1294101514\_1649201207.69/0/aws-java-sdk-config-1-11-820-sources-

jar/com/amazonaws/services/config/model/PutResourceConfigRequest.java

\* /opt/cola/permits/1294101514\_1649201207.69/0/aws-java-sdk-config-1-11-820-sources-

```
jar/com/amazonaws/services/config/model/PutRetentionConfigurationRequest.java
```
\* /opt/cola/permits/1294101514\_1649201207.69/0/aws-java-sdk-config-1-11-820-sourcesjar/com/amazonaws/services/config/model/Compliance.java

\* /opt/cola/permits/1294101514\_1649201207.69/0/aws-java-sdk-config-1-11-820-sources-

jar/com/amazonaws/services/config/model/DeleteResourceConfigRequest.java

\* /opt/cola/permits/1294101514\_1649201207.69/0/aws-java-sdk-config-1-11-820-sources-

jar/com/amazonaws/services/config/model/transform/DescribeConfigRulesRequestMarshaller.java

\* /opt/cola/permits/1294101514\_1649201207.69/0/aws-java-sdk-config-1-11-820-sources-

jar/com/amazonaws/services/config/model/transform/InvalidResultTokenExceptionUnmarshaller.java

\* /opt/cola/permits/1294101514\_1649201207.69/0/aws-java-sdk-config-1-11-820-sources-

jar/com/amazonaws/services/config/model/transform/GetComplianceSummaryByConfigRuleRequestProtocolMarsh aller.java

\* /opt/cola/permits/1294101514\_1649201207.69/0/aws-java-sdk-config-1-11-820-sources-

jar/com/amazonaws/services/config/model/OrganizationConfigRule.java

\* /opt/cola/permits/1294101514\_1649201207.69/0/aws-java-sdk-config-1-11-820-sources-

jar/com/amazonaws/services/config/model/transform/ResourceValueJsonUnmarshaller.java

\* /opt/cola/permits/1294101514\_1649201207.69/0/aws-java-sdk-config-1-11-820-sources-

jar/com/amazonaws/services/config/model/ResourceCountGroupKey.java

\* /opt/cola/permits/1294101514\_1649201207.69/0/aws-java-sdk-config-1-11-820-sources-

jar/com/amazonaws/services/config/model/transform/DescribeConformancePackComplianceRequestMarshaller.java

\* /opt/cola/permits/1294101514\_1649201207.69/0/aws-java-sdk-config-1-11-820-sources-

jar/com/amazonaws/services/config/model/transform/AggregationAuthorizationMarshaller.java

\* /opt/cola/permits/1294101514\_1649201207.69/0/aws-java-sdk-config-1-11-820-sources-

jar/com/amazonaws/services/config/model/transform/ConfigurationRecorderMarshaller.java

 $*$ /opt/cola/permits/1294101514 1649201207.69/0/aws-java-sdk-config-1-11-820-sources-

jar/com/amazonaws/services/config/model/transform/SourceDetailMarshaller.java

\* /opt/cola/permits/1294101514\_1649201207.69/0/aws-java-sdk-config-1-11-820-sources-

jar/com/amazonaws/services/config/model/ResourceNotFoundException.java

\* /opt/cola/permits/1294101514\_1649201207.69/0/aws-java-sdk-config-1-11-820-sources-

jar/com/amazonaws/services/config/model/transform/StartRemediationExecutionRequestProtocolMarshaller.java

\* /opt/cola/permits/1294101514\_1649201207.69/0/aws-java-sdk-config-1-11-820-sources-

jar/com/amazonaws/services/config/model/transform/DescribeRemediationExceptionsRequestProtocolMarshaller.ja va

\* /opt/cola/permits/1294101514\_1649201207.69/0/aws-java-sdk-config-1-11-820-sources-

jar/com/amazonaws/services/config/model/transform/GetConformancePackComplianceDetailsResultJsonUnmarshal ler.java

\* /opt/cola/permits/1294101514\_1649201207.69/0/aws-java-sdk-config-1-11-820-sources-

jar/com/amazonaws/services/config/model/transform/DeleteRetentionConfigurationRequestProtocolMarshaller.java

\* /opt/cola/permits/1294101514\_1649201207.69/0/aws-java-sdk-config-1-11-820-sources-

jar/com/amazonaws/services/config/model/DescribeRemediationExecutionStatusResult.java

\* /opt/cola/permits/1294101514\_1649201207.69/0/aws-java-sdk-config-1-11-820-sources-

jar/com/amazonaws/services/config/model/PutDeliveryChannelRequest.java

 $*$ /opt/cola/permits/1294101514\_1649201207.69/0/aws-java-sdk-config-1-11-820-sources-

jar/com/amazonaws/services/config/model/transform/MemberAccountStatusJsonUnmarshaller.java

\* /opt/cola/permits/1294101514\_1649201207.69/0/aws-java-sdk-config-1-11-820-sources-

jar/com/amazonaws/services/config/model/EventSource.java

```
*/opt/cola/permits/1294101514 1649201207.69/0/aws-java-sdk-config-1-11-820-sources-
jar/com/amazonaws/services/config/model/transform/ListTagsForResourceRequestProtocolMarshaller.java
* /opt/cola/permits/1294101514_1649201207.69/0/aws-java-sdk-config-1-11-820-sources-
jar/com/amazonaws/services/config/model/DescribeConfigurationAggregatorsResult.java
* /opt/cola/permits/1294101514_1649201207.69/0/aws-java-sdk-config-1-11-820-sources-
jar/com/amazonaws/services/config/model/DescribeAggregationAuthorizationsRequest.java
* /opt/cola/permits/1294101514_1649201207.69/0/aws-java-sdk-config-1-11-820-sources-
jar/com/amazonaws/services/config/model/transform/StatusDetailFiltersMarshaller.java
* /opt/cola/permits/1294101514_1649201207.69/0/aws-java-sdk-config-1-11-820-sources-
jar/com/amazonaws/services/config/model/transform/ConformancePackComplianceFiltersJsonUnmarshaller.java
* /opt/cola/permits/1294101514_1649201207.69/0/aws-java-sdk-config-1-11-820-sources-
jar/com/amazonaws/services/config/model/transform/DeleteConformancePackRequestMarshaller.java
* /opt/cola/permits/1294101514_1649201207.69/0/aws-java-sdk-config-1-11-820-sources-
jar/com/amazonaws/services/config/model/transform/DeliveryChannelStatusJsonUnmarshaller.java
* /opt/cola/permits/1294101514_1649201207.69/0/aws-java-sdk-config-1-11-820-sources-
jar/com/amazonaws/services/config/model/ResourceKey.java
* /opt/cola/permits/1294101514_1649201207.69/0/aws-java-sdk-config-1-11-820-sources-
jar/com/amazonaws/services/config/model/transform/RecordingGroupJsonUnmarshaller.java
* /opt/cola/permits/1294101514_1649201207.69/0/aws-java-sdk-config-1-11-820-sources-
jar/com/amazonaws/services/config/model/DeliveryStatus.java
* /opt/cola/permits/1294101514_1649201207.69/0/aws-java-sdk-config-1-11-820-sources-
jar/com/amazonaws/services/config/model/DescribeComplianceByResourceRequest.java
* /opt/cola/permits/1294101514_1649201207.69/0/aws-java-sdk-config-1-11-820-sources-
jar/com/amazonaws/services/config/model/transform/DeleteEvaluationResultsRequestProtocolMarshaller.java
* /opt/cola/permits/1294101514_1649201207.69/0/aws-java-sdk-config-1-11-820-sources-
jar/com/amazonaws/services/config/model/transform/InsufficientPermissionsExceptionUnmarshaller.java
*/opt/cola/permits/1294101514_1649201207.69/0/aws-java-sdk-config-1-11-820-sources-
jar/com/amazonaws/services/config/model/AggregateComplianceByConfigRule.java
* /opt/cola/permits/1294101514_1649201207.69/0/aws-java-sdk-config-1-11-820-sources-
jar/com/amazonaws/services/config/model/ChronologicalOrder.java
* /opt/cola/permits/1294101514_1649201207.69/0/aws-java-sdk-config-1-11-820-sources-
jar/com/amazonaws/services/config/model/transform/DeleteConfigRuleResultJsonUnmarshaller.java
* /opt/cola/permits/1294101514_1649201207.69/0/aws-java-sdk-config-1-11-820-sources-
jar/com/amazonaws/services/config/model/transform/ExecutionControlsMarshaller.java
* /opt/cola/permits/1294101514_1649201207.69/0/aws-java-sdk-config-1-11-820-sources-
jar/com/amazonaws/services/config/model/AggregationAuthorization.java
*/opt/cola/permits/1294101514_1649201207.69/0/aws-java-sdk-config-1-11-820-sources-
jar/com/amazonaws/services/config/model/transform/OversizedConfigurationItemExceptionUnmarshaller.java
* /opt/cola/permits/1294101514_1649201207.69/0/aws-java-sdk-config-1-11-820-sources-
jar/com/amazonaws/services/config/model/OrganizationCustomRuleMetadata.java
* /opt/cola/permits/1294101514_1649201207.69/0/aws-java-sdk-config-1-11-820-sources-
jar/com/amazonaws/services/config/model/transform/DeleteEvaluationResultsRequestMarshaller.java
* /opt/cola/permits/1294101514_1649201207.69/0/aws-java-sdk-config-1-11-820-sources-
jar/com/amazonaws/services/config/model/PutAggregationAuthorizationResult.java
*/opt/cola/permits/1294101514_1649201207.69/0/aws-java-sdk-config-1-11-820-sources-
jar/com/amazonaws/services/config/model/transform/DeleteConfigurationAggregatorRequestMarshaller.java
* /opt/cola/permits/1294101514_1649201207.69/0/aws-java-sdk-config-1-11-820-sources-
jar/com/amazonaws/services/config/model/DeleteConformancePackRequest.java
```
 $*$ /opt/cola/permits/1294101514 1649201207.69/0/aws-java-sdk-config-1-11-820-sourcesjar/com/amazonaws/services/config/model/RemediationExecutionStatus.java \* /opt/cola/permits/1294101514\_1649201207.69/0/aws-java-sdk-config-1-11-820-sourcesjar/com/amazonaws/services/config/model/transform/TagResourceResultJsonUnmarshaller.java \* /opt/cola/permits/1294101514\_1649201207.69/0/aws-java-sdk-config-1-11-820-sourcesjar/com/amazonaws/services/config/model/ConformancePackEvaluationResult.java \* /opt/cola/permits/1294101514\_1649201207.69/0/aws-java-sdk-config-1-11-820-sourcesjar/com/amazonaws/services/config/model/transform/ResourceCountFiltersMarshaller.java \* /opt/cola/permits/1294101514\_1649201207.69/0/aws-java-sdk-config-1-11-820-sourcesjar/com/amazonaws/services/config/model/EvaluationResult.java \* /opt/cola/permits/1294101514\_1649201207.69/0/aws-java-sdk-config-1-11-820-sourcesjar/com/amazonaws/services/config/model/transform/TagResourceRequestMarshaller.java \* /opt/cola/permits/1294101514\_1649201207.69/0/aws-java-sdk-config-1-11-820-sourcesjar/com/amazonaws/services/config/model/transform/DescribeRetentionConfigurationsResultJsonUnmarshaller.java \* /opt/cola/permits/1294101514\_1649201207.69/0/aws-java-sdk-config-1-11-820-sourcesjar/com/amazonaws/services/config/model/InvalidTimeRangeException.java \* /opt/cola/permits/1294101514\_1649201207.69/0/aws-java-sdk-config-1-11-820-sourcesjar/com/amazonaws/services/config/model/GetComplianceSummaryByResourceTypeRequest.java \* /opt/cola/permits/1294101514\_1649201207.69/0/aws-java-sdk-config-1-11-820-sourcesjar/com/amazonaws/services/config/model/ComplianceSummary.java \* /opt/cola/permits/1294101514\_1649201207.69/0/aws-java-sdk-config-1-11-820-sourcesjar/com/amazonaws/services/config/model/transform/StopConfigurationRecorderRequestMarshaller.java \* /opt/cola/permits/1294101514\_1649201207.69/0/aws-java-sdk-config-1-11-820-sourcesjar/com/amazonaws/services/config/model/transform/DescribeConfigurationRecordersRequestMarshaller.java \* /opt/cola/permits/1294101514\_1649201207.69/0/aws-java-sdk-config-1-11-820-sourcesjar/com/amazonaws/services/config/model/PutRemediationConfigurationsRequest.java  $*$ /opt/cola/permits/1294101514\_1649201207.69/0/aws-java-sdk-config-1-11-820-sourcesjar/com/amazonaws/services/config/model/transform/GetResourceConfigHistoryResultJsonUnmarshaller.java \* /opt/cola/permits/1294101514\_1649201207.69/0/aws-java-sdk-config-1-11-820-sourcesjar/com/amazonaws/services/config/model/transform/OrganizationConformancePackStatusMarshaller.java \* /opt/cola/permits/1294101514\_1649201207.69/0/aws-java-sdk-config-1-11-820-sourcesjar/com/amazonaws/services/config/model/transform/ListTagsForResourceResultJsonUnmarshaller.java \* /opt/cola/permits/1294101514\_1649201207.69/0/aws-java-sdk-config-1-11-820-sourcesjar/com/amazonaws/services/config/model/transform/PutRemediationExceptionsRequestMarshaller.java \* /opt/cola/permits/1294101514\_1649201207.69/0/aws-java-sdk-config-1-11-820-sourcesjar/com/amazonaws/services/config/model/transform/DescribeRemediationExecutionStatusResultJsonUnmarshaller. java \* /opt/cola/permits/1294101514\_1649201207.69/0/aws-java-sdk-config-1-11-820-sourcesjar/com/amazonaws/services/config/model/transform/DeleteOrganizationConformancePackRequestProtocolMarshal ler.java \* /opt/cola/permits/1294101514\_1649201207.69/0/aws-java-sdk-config-1-11-820-sourcesjar/com/amazonaws/services/config/model/transform/DescribeOrganizationConformancePacksRequestProtocolMars haller.java \* /opt/cola/permits/1294101514\_1649201207.69/0/aws-java-sdk-config-1-11-820-sources-

jar/com/amazonaws/services/config/model/transform/NoSuchRemediationExceptionExceptionUnmarshaller.java

\* /opt/cola/permits/1294101514\_1649201207.69/0/aws-java-sdk-config-1-11-820-sources-

jar/com/amazonaws/services/config/model/OrganizationConformancePack.java

 $*$ /opt/cola/permits/1294101514\_1649201207.69/0/aws-java-sdk-config-1-11-820-sources-

jar/com/amazonaws/services/config/model/ListAggregateDiscoveredResourcesRequest.java \* /opt/cola/permits/1294101514\_1649201207.69/0/aws-java-sdk-config-1-11-820-sourcesjar/com/amazonaws/services/config/model/StopConfigurationRecorderRequest.java \* /opt/cola/permits/1294101514\_1649201207.69/0/aws-java-sdk-config-1-11-820-sourcesjar/com/amazonaws/services/config/model/ExecutionControls.java \* /opt/cola/permits/1294101514\_1649201207.69/0/aws-java-sdk-config-1-11-820-sourcesjar/com/amazonaws/services/config/model/transform/ListDiscoveredResourcesRequestProtocolMarshaller.java \* /opt/cola/permits/1294101514\_1649201207.69/0/aws-java-sdk-config-1-11-820-sourcesjar/com/amazonaws/services/config/model/transform/ConformancePackEvaluationFiltersJsonUnmarshaller.java \* /opt/cola/permits/1294101514\_1649201207.69/0/aws-java-sdk-config-1-11-820-sourcesjar/com/amazonaws/services/config/model/transform/DeleteOrganizationConfigRuleRequestProtocolMarshaller.jav a \* /opt/cola/permits/1294101514\_1649201207.69/0/aws-java-sdk-config-1-11-820-sourcesjar/com/amazonaws/services/config/model/transform/FieldInfoMarshaller.java \* /opt/cola/permits/1294101514\_1649201207.69/0/aws-java-sdk-config-1-11-820-sourcesjar/com/amazonaws/services/config/model/DescribeConfigurationRecorderStatusRequest.java \* /opt/cola/permits/1294101514\_1649201207.69/0/aws-java-sdk-config-1-11-820-sourcesjar/com/amazonaws/services/config/model/transform/ResourceNotFoundExceptionUnmarshaller.java \* /opt/cola/permits/1294101514\_1649201207.69/0/aws-java-sdk-config-1-11-820-sourcesjar/com/amazonaws/services/config/model/transform/RecordingGroupMarshaller.java \* /opt/cola/permits/1294101514\_1649201207.69/0/aws-java-sdk-config-1-11-820-sourcesjar/com/amazonaws/services/config/model/DescribeConfigurationRecorderStatusResult.java \* /opt/cola/permits/1294101514\_1649201207.69/0/aws-java-sdk-config-1-11-820-sourcesjar/com/amazonaws/services/config/model/GetOrganizationConformancePackDetailedStatusRequest.java \* /opt/cola/permits/1294101514\_1649201207.69/0/aws-java-sdk-config-1-11-820-sourcesjar/com/amazonaws/services/config/model/transform/ComplianceByResourceMarshaller.java  $*$ /opt/cola/permits/1294101514 1649201207.69/0/aws-java-sdk-config-1-11-820-sourcesjar/com/amazonaws/services/config/model/ConformancePackState.java \* /opt/cola/permits/1294101514\_1649201207.69/0/aws-java-sdk-config-1-11-820-sourcesjar/com/amazonaws/services/config/model/transform/ResourceIdentifierJsonUnmarshaller.java \* /opt/cola/permits/1294101514\_1649201207.69/0/aws-java-sdk-config-1-11-820-sourcesjar/com/amazonaws/services/config/model/transform/DescribeConformancePackStatusResultJsonUnmarshaller.java \* /opt/cola/permits/1294101514\_1649201207.69/0/aws-java-sdk-config-1-11-820-sourcesjar/com/amazonaws/services/config/model/GetConformancePackComplianceSummaryResult.java \* /opt/cola/permits/1294101514\_1649201207.69/0/aws-java-sdk-config-1-11-820-sourcesjar/com/amazonaws/services/config/model/transform/ResourceValueMarshaller.java \* /opt/cola/permits/1294101514\_1649201207.69/0/aws-java-sdk-config-1-11-820-sourcesjar/com/amazonaws/services/config/model/transform/DescribePendingAggregationRequestsResultJsonUnmarshaller .java  $*$ /opt/cola/permits/1294101514\_1649201207.69/0/aws-java-sdk-config-1-11-820-sourcesjar/com/amazonaws/services/config/model/transform/InvalidExpressionExceptionUnmarshaller.java  $*$ /opt/cola/permits/1294101514\_1649201207.69/0/aws-java-sdk-config-1-11-820-sourcesjar/com/amazonaws/services/config/model/Owner.java \* /opt/cola/permits/1294101514\_1649201207.69/0/aws-java-sdk-config-1-11-820-sourcesjar/com/amazonaws/services/config/model/DeliverConfigSnapshotResult.java \* /opt/cola/permits/1294101514\_1649201207.69/0/aws-java-sdk-config-1-11-820-sourcesjar/com/amazonaws/services/config/model/transform/FailedRemediationExceptionBatchJsonUnmarshaller.java

 $*$ /opt/cola/permits/1294101514\_1649201207.69/0/aws-java-sdk-config-1-11-820-sources-

jar/com/amazonaws/services/config/model/ConfigRuleComplianceFilters.java

\* /opt/cola/permits/1294101514\_1649201207.69/0/aws-java-sdk-config-1-11-820-sources-

jar/com/amazonaws/services/config/model/DescribeOrganizationConformancePacksResult.java

\* /opt/cola/permits/1294101514\_1649201207.69/0/aws-java-sdk-config-1-11-820-sources-

jar/com/amazonaws/services/config/model/transform/OrganizationAggregationSourceJsonUnmarshaller.java

\* /opt/cola/permits/1294101514\_1649201207.69/0/aws-java-sdk-config-1-11-820-sources-

jar/com/amazonaws/services/config/model/DescribeConfigurationAggregatorSourcesStatusResult.java

\* /opt/cola/permits/1294101514\_1649201207.69/0/aws-java-sdk-config-1-11-820-sources-

jar/com/amazonaws/services/config/model/transform/SelectResourceConfigResultJsonUnmarshaller.java

\* /opt/cola/permits/1294101514\_1649201207.69/0/aws-java-sdk-config-1-11-820-sources-

jar/com/amazonaws/services/config/model/transform/DescribeRemediationExecutionStatusRequestProtocolMarshal ler.java

\* /opt/cola/permits/1294101514\_1649201207.69/0/aws-java-sdk-config-1-11-820-sources-

jar/com/amazonaws/services/config/model/transform/BaseConfigurationItemJsonUnmarshaller.java

\* /opt/cola/permits/1294101514\_1649201207.69/0/aws-java-sdk-config-1-11-820-sources-

jar/com/amazonaws/services/config/model/transform/NoSuchBucketExceptionUnmarshaller.java

\* /opt/cola/permits/1294101514\_1649201207.69/0/aws-java-sdk-config-1-11-820-sources-

jar/com/amazonaws/services/config/model/transform/RemediationExecutionStatusMarshaller.java

\* /opt/cola/permits/1294101514\_1649201207.69/0/aws-java-sdk-config-1-11-820-sources-

jar/com/amazonaws/services/config/model/transform/ResourceCountJsonUnmarshaller.java

\* /opt/cola/permits/1294101514\_1649201207.69/0/aws-java-sdk-config-1-11-820-sources-

jar/com/amazonaws/services/config/model/transform/QueryInfoJsonUnmarshaller.java

\* /opt/cola/permits/1294101514\_1649201207.69/0/aws-java-sdk-config-1-11-820-sources-

jar/com/amazonaws/services/config/model/DeleteRemediationExceptionsRequest.java

\* /opt/cola/permits/1294101514\_1649201207.69/0/aws-java-sdk-config-1-11-820-sources-

jar/com/amazonaws/services/config/model/transform/DescribePendingAggregationRequestsRequestProtocolMarsha ller.java

\* /opt/cola/permits/1294101514\_1649201207.69/0/aws-java-sdk-config-1-11-820-sources-

jar/com/amazonaws/services/config/model/DescribeConformancePackStatusRequest.java

\* /opt/cola/permits/1294101514\_1649201207.69/0/aws-java-sdk-config-1-11-820-sources-

jar/com/amazonaws/services/config/model/TooManyTagsException.java

\* /opt/cola/permits/1294101514\_1649201207.69/0/aws-java-sdk-config-1-11-820-sources-

jar/com/amazonaws/services/config/model/GetComplianceDetailsByResourceRequest.java

\* /opt/cola/permits/1294101514\_1649201207.69/0/aws-java-sdk-config-1-11-820-sources-

jar/com/amazonaws/services/config/model/transform/GetDiscoveredResourceCountsRequestMarshaller.java

\* /opt/cola/permits/1294101514\_1649201207.69/0/aws-java-sdk-config-1-11-820-sources-

jar/com/amazonaws/services/config/model/transform/ComplianceContributorCountMarshaller.java

\* /opt/cola/permits/1294101514\_1649201207.69/0/aws-java-sdk-config-1-11-820-sources-

jar/com/amazonaws/services/config/model/transform/GetConformancePackComplianceDetailsRequestProtocolMars haller.java

\* /opt/cola/permits/1294101514\_1649201207.69/0/aws-java-sdk-config-1-11-820-sources-

jar/com/amazonaws/services/config/model/NoSuchRemediationExceptionException.java

\* /opt/cola/permits/1294101514\_1649201207.69/0/aws-java-sdk-config-1-11-820-sources-

jar/com/amazonaws/services/config/model/GetAggregateDiscoveredResourceCountsRequest.java

 $*$ /opt/cola/permits/1294101514\_1649201207.69/0/aws-java-sdk-config-1-11-820-sources-

jar/com/amazonaws/services/config/model/PutOrganizationConfigRuleResult.java

\* /opt/cola/permits/1294101514\_1649201207.69/0/aws-java-sdk-config-1-11-820-sources-

jar/com/amazonaws/services/config/model/transform/BatchGetAggregateResourceConfigResultJsonUnmarshaller.ja

va

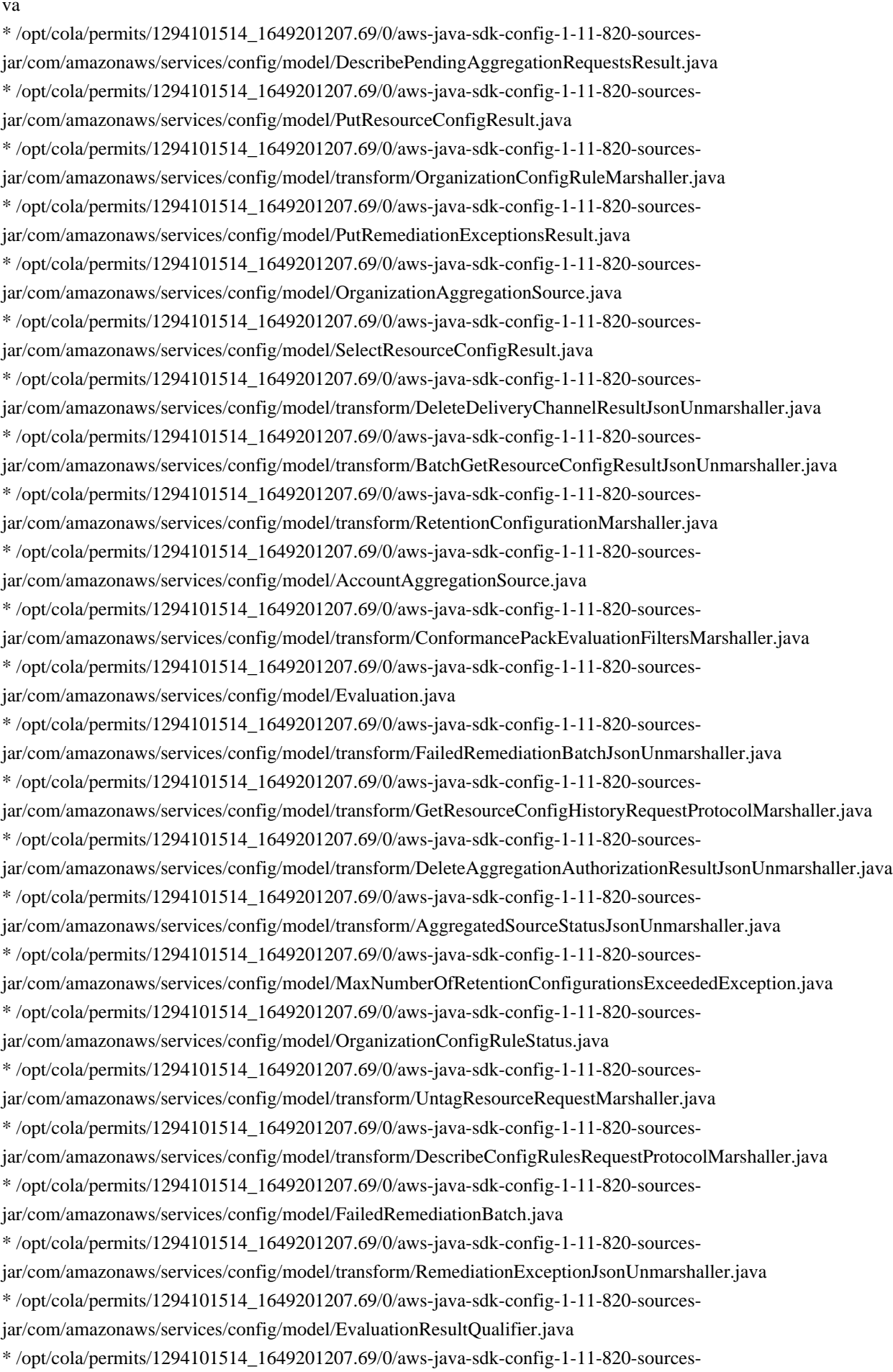

jar/com/amazonaws/services/config/model/transform/ConfigExportDeliveryInfoJsonUnmarshaller.java

```
* /opt/cola/permits/1294101514_1649201207.69/0/aws-java-sdk-config-1-11-820-sources-
```
jar/com/amazonaws/services/config/model/transform/DescribeConfigurationRecordersRequestProtocolMarshaller.ja va

\* /opt/cola/permits/1294101514\_1649201207.69/0/aws-java-sdk-config-1-11-820-sourcesjar/com/amazonaws/services/config/AmazonConfigAsyncClientBuilder.java

\* /opt/cola/permits/1294101514\_1649201207.69/0/aws-java-sdk-config-1-11-820-sourcesjar/com/amazonaws/services/config/model/GetAggregateResourceConfigRequest.java

\* /opt/cola/permits/1294101514\_1649201207.69/0/aws-java-sdk-config-1-11-820-sources-

jar/com/amazonaws/services/config/model/DeleteConfigRuleResult.java

\* /opt/cola/permits/1294101514\_1649201207.69/0/aws-java-sdk-config-1-11-820-sources-

jar/com/amazonaws/services/config/model/transform/MaxNumberOfOrganizationConformancePacksExceededExce ptionUnmarshaller.java

\* /opt/cola/permits/1294101514\_1649201207.69/0/aws-java-sdk-config-1-11-820-sources-

jar/com/amazonaws/services/config/model/DescribeComplianceByConfigRuleResult.java

\* /opt/cola/permits/1294101514\_1649201207.69/0/aws-java-sdk-config-1-11-820-sources-

jar/com/amazonaws/services/config/model/DeleteAggregationAuthorizationRequest.java

\* /opt/cola/permits/1294101514\_1649201207.69/0/aws-java-sdk-config-1-11-820-sources-

jar/com/amazonaws/services/config/model/transform/AggregateComplianceByConfigRuleMarshaller.java

\* /opt/cola/permits/1294101514\_1649201207.69/0/aws-java-sdk-config-1-11-820-sources-

jar/com/amazonaws/services/config/model/transform/ConfigRuleJsonUnmarshaller.java

\* /opt/cola/permits/1294101514\_1649201207.69/0/aws-java-sdk-config-1-11-820-sources-

jar/com/amazonaws/services/config/model/LimitExceededException.java

\* /opt/cola/permits/1294101514\_1649201207.69/0/aws-java-sdk-config-1-11-820-sources-

jar/com/amazonaws/services/config/model/PutConfigurationAggregatorRequest.java

\* /opt/cola/permits/1294101514\_1649201207.69/0/aws-java-sdk-config-1-11-820-sources-

jar/com/amazonaws/services/config/model/transform/OrganizationConformancePackMarshaller.java

\* /opt/cola/permits/1294101514\_1649201207.69/0/aws-java-sdk-config-1-11-820-sources-

jar/com/amazonaws/services/config/model/DescribeRetentionConfigurationsResult.java

\* /opt/cola/permits/1294101514\_1649201207.69/0/aws-java-sdk-config-1-11-820-sources-

jar/com/amazonaws/services/config/model/transform/RelationshipJsonUnmarshaller.java

\* /opt/cola/permits/1294101514\_1649201207.69/0/aws-java-sdk-config-1-11-820-sources-

jar/com/amazonaws/services/config/model/GetAggregateConfigRuleComplianceSummaryResult.java

\* /opt/cola/permits/1294101514\_1649201207.69/0/aws-java-sdk-config-1-11-820-sources-

jar/com/amazonaws/services/config/model/PutOrganizationConformancePackResult.java

```
* /opt/cola/permits/1294101514_1649201207.69/0/aws-java-sdk-config-1-11-820-sources-
```
jar/com/amazonaws/services/config/model/DescribeConformancePacksRequest.java

\* /opt/cola/permits/1294101514\_1649201207.69/0/aws-java-sdk-config-1-11-820-sources-

jar/com/amazonaws/services/config/model/transform/DeleteDeliveryChannelRequestMarshaller.java

\* /opt/cola/permits/1294101514\_1649201207.69/0/aws-java-sdk-config-1-11-820-sources-

jar/com/amazonaws/services/config/model/transform/GetAggregateConfigRuleComplianceSummaryRequestProtoc olMarshaller.java

\* /opt/cola/permits/1294101514\_1649201207.69/0/aws-java-sdk-config-1-11-820-sources-

jar/com/amazonaws/services/config/model/ConfigStreamDeliveryInfo.java

 $*$ /opt/cola/permits/1294101514\_1649201207.69/0/aws-java-sdk-config-1-11-820-sourcesjar/com/amazonaws/services/config/package-info.java

\* /opt/cola/permits/1294101514\_1649201207.69/0/aws-java-sdk-config-1-11-820-sources-

jar/com/amazonaws/services/config/model/ConfigurationRecorder.java

jar/com/amazonaws/services/config/model/transform/OrganizationCustomRuleMetadataMarshaller.java

\* /opt/cola/permits/1294101514\_1649201207.69/0/aws-java-sdk-config-1-11-820-sources-

jar/com/amazonaws/services/config/model/DescribeRemediationExceptionsResult.java

\* /opt/cola/permits/1294101514\_1649201207.69/0/aws-java-sdk-config-1-11-820-sources-

jar/com/amazonaws/services/config/model/transform/PutEvaluationsResultJsonUnmarshaller.java

\* /opt/cola/permits/1294101514\_1649201207.69/0/aws-java-sdk-config-1-11-820-sources-

jar/com/amazonaws/services/config/model/transform/MemberAccountStatusMarshaller.java

\* /opt/cola/permits/1294101514\_1649201207.69/0/aws-java-sdk-config-1-11-820-sources-

jar/com/amazonaws/services/config/model/InsufficientDeliveryPolicyException.java

\* /opt/cola/permits/1294101514\_1649201207.69/0/aws-java-sdk-config-1-11-820-sources-

jar/com/amazonaws/services/config/model/transform/LimitExceededExceptionUnmarshaller.java

\* /opt/cola/permits/1294101514\_1649201207.69/0/aws-java-sdk-config-1-11-820-sources-

jar/com/amazonaws/services/config/model/transform/NoSuchConfigRuleInConformancePackExceptionUnmarshall er.java

\* /opt/cola/permits/1294101514\_1649201207.69/0/aws-java-sdk-config-1-11-820-sources-

jar/com/amazonaws/services/config/model/NoAvailableConfigurationRecorderException.java

\* /opt/cola/permits/1294101514\_1649201207.69/0/aws-java-sdk-config-1-11-820-sources-

jar/com/amazonaws/services/config/model/DeleteConfigurationRecorderRequest.java

\* /opt/cola/permits/1294101514\_1649201207.69/0/aws-java-sdk-config-1-11-820-sources-

jar/com/amazonaws/services/config/model/transform/DeleteRemediationConfigurationRequestMarshaller.java

\* /opt/cola/permits/1294101514\_1649201207.69/0/aws-java-sdk-config-1-11-820-sources-

jar/com/amazonaws/services/config/model/DeleteConfigurationRecorderResult.java

\* /opt/cola/permits/1294101514\_1649201207.69/0/aws-java-sdk-config-1-11-820-sources-

jar/com/amazonaws/services/config/model/QueryInfo.java

\* /opt/cola/permits/1294101514\_1649201207.69/0/aws-java-sdk-config-1-11-820-sources-

jar/com/amazonaws/services/config/model/DescribeOrganizationConfigRuleStatusesResult.java

\* /opt/cola/permits/1294101514\_1649201207.69/0/aws-java-sdk-config-1-11-820-sources-

jar/com/amazonaws/services/config/model/transform/DeliverConfigSnapshotRequestProtocolMarshaller.java

\* /opt/cola/permits/1294101514\_1649201207.69/0/aws-java-sdk-config-1-11-820-sources-

jar/com/amazonaws/services/config/model/DescribeRetentionConfigurationsRequest.java

\* /opt/cola/permits/1294101514\_1649201207.69/0/aws-java-sdk-config-1-11-820-sources-

jar/com/amazonaws/services/config/model/transform/EvaluationMarshaller.java

\* /opt/cola/permits/1294101514\_1649201207.69/0/aws-java-sdk-config-1-11-820-sources-

jar/com/amazonaws/services/config/model/transform/DescribeOrganizationConfigRulesRequestMarshaller.java

\* /opt/cola/permits/1294101514\_1649201207.69/0/aws-java-sdk-config-1-11-820-sources-

jar/com/amazonaws/services/config/model/StartRemediationExecutionResult.java

\* /opt/cola/permits/1294101514\_1649201207.69/0/aws-java-sdk-config-1-11-820-sources-

jar/com/amazonaws/services/config/model/transform/DeleteOrganizationConfigRuleRequestMarshaller.java

\* /opt/cola/permits/1294101514\_1649201207.69/0/aws-java-sdk-config-1-11-820-sources-

jar/com/amazonaws/services/config/model/transform/ConfigurationRecorderStatusMarshaller.java

 $*$ /opt/cola/permits/1294101514\_1649201207.69/0/aws-java-sdk-config-1-11-820-sources-

jar/com/amazonaws/services/config/model/transform/PutDeliveryChannelRequestMarshaller.java

\* /opt/cola/permits/1294101514\_1649201207.69/0/aws-java-sdk-config-1-11-820-sources-

jar/com/amazonaws/services/config/model/transform/DescribeComplianceByResourceResultJsonUnmarshaller.java

\* /opt/cola/permits/1294101514\_1649201207.69/0/aws-java-sdk-config-1-11-820-sources-

jar/com/amazonaws/services/config/model/ConfigurationItemStatus.java

 $*$ /opt/cola/permits/1294101514\_1649201207.69/0/aws-java-sdk-config-1-11-820-sources-

jar/com/amazonaws/services/config/model/transform/ResourceKeyMarshaller.java

\* /opt/cola/permits/1294101514\_1649201207.69/0/aws-java-sdk-config-1-11-820-sources-

jar/com/amazonaws/services/config/model/transform/PutConformancePackResultJsonUnmarshaller.java

\* /opt/cola/permits/1294101514\_1649201207.69/0/aws-java-sdk-config-1-11-820-sources-

jar/com/amazonaws/services/config/model/transform/ListAggregateDiscoveredResourcesRequestProtocolMarshalle r.java

\* /opt/cola/permits/1294101514\_1649201207.69/0/aws-java-sdk-config-1-11-820-sourcesjar/com/amazonaws/services/config/model/transform/ResourceCountMarshaller.java \* /opt/cola/permits/1294101514\_1649201207.69/0/aws-java-sdk-config-1-11-820-sourcesjar/com/amazonaws/services/config/model/transform/ConfigurationItemMarshaller.java \* /opt/cola/permits/1294101514\_1649201207.69/0/aws-java-sdk-config-1-11-820-sourcesjar/com/amazonaws/services/config/model/NoAvailableDeliveryChannelException.java \* /opt/cola/permits/1294101514\_1649201207.69/0/aws-java-sdk-config-1-11-820-sourcesjar/com/amazonaws/services/config/model/GetComplianceDetailsByConfigRuleRequest.java \* /opt/cola/permits/1294101514\_1649201207.69/0/aws-java-sdk-config-1-11-820-sourcesjar/com/amazonaws/services/config/model/PutConfigurationRecorderResult.java \* /opt/cola/permits/1294101514\_1649201207.69/0/aws-java-sdk-config-1-11-820-sourcesjar/com/amazonaws/services/config/model/DescribeConformancePackComplianceRequest.java \* /opt/cola/permits/1294101514\_1649201207.69/0/aws-java-sdk-config-1-11-820-sourcesjar/com/amazonaws/services/config/model/transform/SelectResourceConfigRequestMarshaller.java \* /opt/cola/permits/1294101514\_1649201207.69/0/aws-java-sdk-config-1-11-820-sourcesjar/com/amazonaws/services/config/model/ComplianceContributorCount.java \* /opt/cola/permits/1294101514\_1649201207.69/0/aws-java-sdk-config-1-11-820-sourcesjar/com/amazonaws/services/config/model/BatchGetAggregateResourceConfigResult.java \* /opt/cola/permits/1294101514\_1649201207.69/0/aws-java-sdk-config-1-11-820-sourcesjar/com/amazonaws/services/config/model/StartConfigRulesEvaluationResult.java  $*$ /opt/cola/permits/1294101514\_1649201207.69/0/aws-java-sdk-config-1-11-820-sourcesjar/com/amazonaws/services/config/model/transform/ConfigurationAggregatorJsonUnmarshaller.java \* /opt/cola/permits/1294101514\_1649201207.69/0/aws-java-sdk-config-1-11-820-sourcesjar/com/amazonaws/services/config/model/transform/UntagResourceResultJsonUnmarshaller.java \* /opt/cola/permits/1294101514\_1649201207.69/0/aws-java-sdk-config-1-11-820-sourcesjar/com/amazonaws/services/config/model/transform/StaticValueJsonUnmarshaller.java \* /opt/cola/permits/1294101514\_1649201207.69/0/aws-java-sdk-config-1-11-820-sourcesjar/com/amazonaws/services/config/model/transform/ComplianceJsonUnmarshaller.java \* /opt/cola/permits/1294101514\_1649201207.69/0/aws-java-sdk-config-1-11-820-sourcesjar/com/amazonaws/services/config/model/ConfigRuleState.java  $*$ /opt/cola/permits/1294101514\_1649201207.69/0/aws-java-sdk-config-1-11-820-sourcesjar/com/amazonaws/services/config/model/transform/SourceDetailJsonUnmarshaller.java

\* /opt/cola/permits/1294101514\_1649201207.69/0/aws-java-sdk-config-1-11-820-sourcesjar/com/amazonaws/services/config/model/transform/MaxNumberOfRetentionConfigurationsExceededExceptionUn

marshaller.java

 $*$ /opt/cola/permits/1294101514\_1649201207.69/0/aws-java-sdk-config-1-11-820-sourcesjar/com/amazonaws/services/config/model/InvalidSNSTopicARNException.java

\* /opt/cola/permits/1294101514\_1649201207.69/0/aws-java-sdk-config-1-11-820-sources-

jar/com/amazonaws/services/config/model/transform/ConfigRuleEvaluationStatusMarshaller.java

\* /opt/cola/permits/1294101514\_1649201207.69/0/aws-java-sdk-config-1-11-820-sources-

jar/com/amazonaws/services/config/model/PutConfigRuleRequest.java

 $*$ /opt/cola/permits/1294101514\_1649201207.69/0/aws-java-sdk-config-1-11-820-sources-

jar/com/amazonaws/services/config/model/transform/OrganizationConfigRuleStatusMarshaller.java

\* /opt/cola/permits/1294101514\_1649201207.69/0/aws-java-sdk-config-1-11-820-sources-

jar/com/amazonaws/services/config/model/transform/NoSuchConfigurationRecorderExceptionUnmarshaller.java

\* /opt/cola/permits/1294101514\_1649201207.69/0/aws-java-sdk-config-1-11-820-sources-

jar/com/amazonaws/services/config/model/DescribeConformancePackStatusResult.java

\* /opt/cola/permits/1294101514\_1649201207.69/0/aws-java-sdk-config-1-11-820-sources-

jar/com/amazonaws/services/config/model/transform/GetAggregateComplianceDetailsByConfigRuleRequestMarsh aller.java

\* /opt/cola/permits/1294101514\_1649201207.69/0/aws-java-sdk-config-1-11-820-sources-

jar/com/amazonaws/services/config/model/DeleteConfigurationAggregatorRequest.java

\* /opt/cola/permits/1294101514\_1649201207.69/0/aws-java-sdk-config-1-11-820-sources-

jar/com/amazonaws/services/config/model/transform/GroupedResourceCountJsonUnmarshaller.java

\* /opt/cola/permits/1294101514\_1649201207.69/0/aws-java-sdk-config-1-11-820-sources-

jar/com/amazonaws/services/config/model/GetDiscoveredResourceCountsRequest.java

\* /opt/cola/permits/1294101514\_1649201207.69/0/aws-java-sdk-config-1-11-820-sources-

jar/com/amazonaws/services/config/model/OrganizationConformancePackTemplateValidationException.java

\* /opt/cola/permits/1294101514\_1649201207.69/0/aws-java-sdk-config-1-11-820-sources-

jar/com/amazonaws/services/config/model/transform/DeleteResourceConfigRequestMarshaller.java

\* /opt/cola/permits/1294101514\_1649201207.69/0/aws-java-sdk-config-1-11-820-sources-

jar/com/amazonaws/services/config/model/DeleteOrganizationConfigRuleRequest.java

\* /opt/cola/permits/1294101514\_1649201207.69/0/aws-java-sdk-config-1-11-820-sources-

jar/com/amazonaws/services/config/model/transform/GetAggregateResourceConfigRequestProtocolMarshaller.java

\* /opt/cola/permits/1294101514\_1649201207.69/0/aws-java-sdk-config-1-11-820-sources-

jar/com/amazonaws/services/config/model/ComplianceByResource.java

\* /opt/cola/permits/1294101514\_1649201207.69/0/aws-java-sdk-config-1-11-820-sources-

jar/com/amazonaws/services/config/model/transform/PutRemediationConfigurationsResultJsonUnmarshaller.java

 $*$ /opt/cola/permits/1294101514\_1649201207.69/0/aws-java-sdk-config-1-11-820-sources-

jar/com/amazonaws/services/config/model/transform/RelationshipMarshaller.java

\* /opt/cola/permits/1294101514\_1649201207.69/0/aws-java-sdk-config-1-11-820-sources-

jar/com/amazonaws/services/config/model/transform/TagMarshaller.java

\* /opt/cola/permits/1294101514\_1649201207.69/0/aws-java-sdk-config-1-11-820-sources-

jar/com/amazonaws/services/config/model/transform/OrganizationConformancePackDetailedStatusJsonUnmarshall er.java

\* /opt/cola/permits/1294101514\_1649201207.69/0/aws-java-sdk-config-1-11-820-sources-

jar/com/amazonaws/services/config/model/transform/DescribeConfigRuleEvaluationStatusRequestMarshaller.java \* /opt/cola/permits/1294101514\_1649201207.69/0/aws-java-sdk-config-1-11-820-sources-

jar/com/amazonaws/services/config/model/transform/DescribeComplianceByConfigRuleResultJsonUnmarshaller.ja va

\* /opt/cola/permits/1294101514\_1649201207.69/0/aws-java-sdk-config-1-11-820-sources-

jar/com/amazonaws/services/config/model/OrganizationAllFeaturesNotEnabledException.java

\* /opt/cola/permits/1294101514\_1649201207.69/0/aws-java-sdk-config-1-11-820-sources-

jar/com/amazonaws/services/config/model/transform/ConformancePackRuleComplianceMarshaller.java

\* /opt/cola/permits/1294101514\_1649201207.69/0/aws-java-sdk-config-1-11-820-sources-

jar/com/amazonaws/services/config/model/transform/PutOrganizationConfigRuleResultJsonUnmarshaller.java

 $*$ /opt/cola/permits/1294101514\_1649201207.69/0/aws-java-sdk-config-1-11-820-sources-

jar/com/amazonaws/services/config/model/transform/RemediationExceptionMarshaller.java

\* /opt/cola/permits/1294101514\_1649201207.69/0/aws-java-sdk-config-1-11-820-sources-

jar/com/amazonaws/services/config/model/GetComplianceSummaryByConfigRuleRequest.java

jar/com/amazonaws/services/config/model/transform/GetOrganizationConformancePackDetailedStatusRequestProt ocolMarshaller.java

\* /opt/cola/permits/1294101514\_1649201207.69/0/aws-java-sdk-config-1-11-820-sourcesjar/com/amazonaws/services/config/model/transform/DescribeConfigurationAggregatorSourcesStatusRequestMarsh aller.java

\* /opt/cola/permits/1294101514\_1649201207.69/0/aws-java-sdk-config-1-11-820-sources-

jar/com/amazonaws/services/config/model/transform/NoSuchOrganizationConfigRuleExceptionUnmarshaller.java

\* /opt/cola/permits/1294101514\_1649201207.69/0/aws-java-sdk-config-1-11-820-sources-

jar/com/amazonaws/services/config/model/transform/ConfigSnapshotDeliveryPropertiesMarshaller.java

\* /opt/cola/permits/1294101514\_1649201207.69/0/aws-java-sdk-config-1-11-820-sources-

jar/com/amazonaws/services/config/model/transform/OrganizationConformancePackDetailedStatusMarshaller.java

\* /opt/cola/permits/1294101514\_1649201207.69/0/aws-java-sdk-config-1-11-820-sources-

jar/com/amazonaws/services/config/model/DescribeRemediationExceptionsRequest.java

\* /opt/cola/permits/1294101514\_1649201207.69/0/aws-java-sdk-config-1-11-820-sources-

jar/com/amazonaws/services/config/model/ConformancePackTemplateValidationException.java

\* /opt/cola/permits/1294101514\_1649201207.69/0/aws-java-sdk-config-1-11-820-sources-

jar/com/amazonaws/services/config/model/ConfigRuleComplianceSummaryFilters.java

\* /opt/cola/permits/1294101514\_1649201207.69/0/aws-java-sdk-config-1-11-820-sources-

jar/com/amazonaws/services/config/model/UntagResourceRequest.java

\* /opt/cola/permits/1294101514\_1649201207.69/0/aws-java-sdk-config-1-11-820-sources-

jar/com/amazonaws/services/config/model/transform/ComplianceSummaryJsonUnmarshaller.java

\* /opt/cola/permits/1294101514\_1649201207.69/0/aws-java-sdk-config-1-11-820-sources-

jar/com/amazonaws/services/config/model/GetConformancePackComplianceDetailsRequest.java

\* /opt/cola/permits/1294101514\_1649201207.69/0/aws-java-sdk-config-1-11-820-sources-

jar/com/amazonaws/services/config/model/transform/BatchGetAggregateResourceConfigRequestProtocolMarshalle r.java

\* /opt/cola/permits/1294101514\_1649201207.69/0/aws-java-sdk-config-1-11-820-sources-

jar/com/amazonaws/services/config/model/transform/ListDiscoveredResourcesRequestMarshaller.java

\* /opt/cola/permits/1294101514\_1649201207.69/0/aws-java-sdk-config-1-11-820-sources-

jar/com/amazonaws/services/config/model/DescribeConformancePackComplianceResult.java

\* /opt/cola/permits/1294101514\_1649201207.69/0/aws-java-sdk-config-1-11-820-sources-

jar/com/amazonaws/services/config/model/transform/OrganizationAccessDeniedExceptionUnmarshaller.java

\* /opt/cola/permits/1294101514\_1649201207.69/0/aws-java-sdk-config-1-11-820-sources-

jar/com/amazonaws/services/config/model/DescribeOrganizationConfigRuleStatusesRequest.java

```
* /opt/cola/permits/1294101514_1649201207.69/0/aws-java-sdk-config-1-11-820-sources-
```
jar/com/amazonaws/services/config/model/DescribeConfigRulesRequest.java

\* /opt/cola/permits/1294101514\_1649201207.69/0/aws-java-sdk-config-1-11-820-sources-

jar/com/amazonaws/services/config/model/transform/GetComplianceDetailsByConfigRuleRequestProtocolMarshall er.java

\* /opt/cola/permits/1294101514\_1649201207.69/0/aws-java-sdk-config-1-11-820-sources-

jar/com/amazonaws/services/config/model/transform/GetComplianceSummaryByResourceTypeRequestMarshaller.j ava

\* /opt/cola/permits/1294101514\_1649201207.69/0/aws-java-sdk-config-1-11-820-sources-

jar/com/amazonaws/services/config/model/transform/DeleteOrganizationConformancePackResultJsonUnmarshaller. java

\* /opt/cola/permits/1294101514\_1649201207.69/0/aws-java-sdk-config-1-11-820-sources-

jar/com/amazonaws/services/config/model/DeleteRetentionConfigurationRequest.java

jar/com/amazonaws/services/config/model/transform/StatusDetailFiltersJsonUnmarshaller.java

\* /opt/cola/permits/1294101514\_1649201207.69/0/aws-java-sdk-config-1-11-820-sources-

jar/com/amazonaws/services/config/model/transform/MaxNumberOfDeliveryChannelsExceededExceptionUnmarsh aller.java

\* /opt/cola/permits/1294101514\_1649201207.69/0/aws-java-sdk-config-1-11-820-sourcesjar/com/amazonaws/services/config/model/transform/ConfigRuleEvaluationStatusJsonUnmarshaller.java  $*$ /opt/cola/permits/1294101514\_1649201207.69/0/aws-java-sdk-config-1-11-820-sourcesjar/com/amazonaws/services/config/model/transform/StartConfigurationRecorderRequestProtocolMarshaller.java \* /opt/cola/permits/1294101514\_1649201207.69/0/aws-java-sdk-config-1-11-820-sourcesjar/com/amazonaws/services/config/model/transform/FailedRemediationExceptionBatchMarshaller.java \* /opt/cola/permits/1294101514\_1649201207.69/0/aws-java-sdk-config-1-11-820-sourcesjar/com/amazonaws/services/config/model/InvalidRecordingGroupException.java \* /opt/cola/permits/1294101514\_1649201207.69/0/aws-java-sdk-config-1-11-820-sourcesjar/com/amazonaws/services/config/model/DescribeComplianceByResourceResult.java \* /opt/cola/permits/1294101514\_1649201207.69/0/aws-java-sdk-config-1-11-820-sourcesjar/com/amazonaws/services/config/model/NoSuchConformancePackException.java \* /opt/cola/permits/1294101514\_1649201207.69/0/aws-java-sdk-config-1-11-820-sourcesjar/com/amazonaws/services/config/model/transform/StaticValueMarshaller.java \* /opt/cola/permits/1294101514\_1649201207.69/0/aws-java-sdk-config-1-11-820-sourcesjar/com/amazonaws/services/config/model/transform/NoAvailableOrganizationExceptionUnmarshaller.java \* /opt/cola/permits/1294101514\_1649201207.69/0/aws-java-sdk-config-1-11-820-sourcesjar/com/amazonaws/services/config/model/NoSuchOrganizationConfigRuleException.java \* /opt/cola/permits/1294101514\_1649201207.69/0/aws-java-sdk-config-1-11-820-sourcesjar/com/amazonaws/services/config/model/transform/RemediationInProgressExceptionUnmarshaller.java \* /opt/cola/permits/1294101514\_1649201207.69/0/aws-java-sdk-config-1-11-820-sourcesjar/com/amazonaws/services/config/model/transform/StopConfigurationRecorderRequestProtocolMarshaller.java \* /opt/cola/permits/1294101514\_1649201207.69/0/aws-java-sdk-config-1-11-820-sourcesjar/com/amazonaws/services/config/model/transform/BatchGetResourceConfigRequestProtocolMarshaller.java \* /opt/cola/permits/1294101514\_1649201207.69/0/aws-java-sdk-config-1-11-820-sourcesjar/com/amazonaws/services/config/model/DescribeConfigurationAggregatorsRequest.java \* /opt/cola/permits/1294101514\_1649201207.69/0/aws-java-sdk-config-1-11-820-sourcesjar/com/amazonaws/services/config/model/transform/DeleteRemediationExceptionsRequestProtocolMarshaller.java \* /opt/cola/permits/1294101514\_1649201207.69/0/aws-java-sdk-config-1-11-820-sourcesjar/com/amazonaws/services/config/model/GetAggregateResourceConfigResult.java \* /opt/cola/permits/1294101514\_1649201207.69/0/aws-java-sdk-config-1-11-820-sourcesjar/com/amazonaws/services/config/model/OrganizationConfigRuleTriggerType.java \* /opt/cola/permits/1294101514\_1649201207.69/0/aws-java-sdk-config-1-11-820-sourcesjar/com/amazonaws/services/config/model/ResourceCount.java  $*$ /opt/cola/permits/1294101514\_1649201207.69/0/aws-java-sdk-config-1-11-820-sourcesjar/com/amazonaws/services/config/model/RecorderStatus.java  $*$ /opt/cola/permits/1294101514\_1649201207.69/0/aws-java-sdk-config-1-11-820-sourcesjar/com/amazonaws/services/config/model/transform/DeletePendingAggregationRequestRequestMarshaller.java \* /opt/cola/permits/1294101514\_1649201207.69/0/aws-java-sdk-config-1-11-820-sourcesjar/com/amazonaws/services/config/model/transform/DescribeConfigurationAggregatorsRequestMarshaller.java \* /opt/cola/permits/1294101514\_1649201207.69/0/aws-java-sdk-config-1-11-820-sourcesjar/com/amazonaws/services/config/model/transform/DescribeDeliveryChannelStatusResultJsonUnmarshaller.java  $*$ /opt/cola/permits/1294101514\_1649201207.69/0/aws-java-sdk-config-1-11-820-sourcesjar/com/amazonaws/services/config/model/transform/GetOrganizationConformancePackDetailedStatusRequestMars haller.java

\* /opt/cola/permits/1294101514\_1649201207.69/0/aws-java-sdk-config-1-11-820-sources-

jar/com/amazonaws/services/config/model/GetComplianceDetailsByConfigRuleResult.java

\* /opt/cola/permits/1294101514\_1649201207.69/0/aws-java-sdk-config-1-11-820-sources-

jar/com/amazonaws/services/config/model/transform/ResourceKeyJsonUnmarshaller.java

\* /opt/cola/permits/1294101514\_1649201207.69/0/aws-java-sdk-config-1-11-820-sources-

jar/com/amazonaws/services/config/model/ConformancePackEvaluationFilters.java

\* /opt/cola/permits/1294101514\_1649201207.69/0/aws-java-sdk-config-1-11-820-sources-

jar/com/amazonaws/services/config/model/transform/RemediationExecutionStepJsonUnmarshaller.java

\* /opt/cola/permits/1294101514\_1649201207.69/0/aws-java-sdk-config-1-11-820-sources-

jar/com/amazonaws/services/config/model/PutEvaluationsRequest.java

\* /opt/cola/permits/1294101514\_1649201207.69/0/aws-java-sdk-config-1-11-820-sources-

jar/com/amazonaws/services/config/model/DescribeAggregateComplianceByConfigRulesResult.java

\* /opt/cola/permits/1294101514\_1649201207.69/0/aws-java-sdk-config-1-11-820-sources-

jar/com/amazonaws/services/config/model/transform/DescribeDeliveryChannelStatusRequestMarshaller.java

\* /opt/cola/permits/1294101514\_1649201207.69/0/aws-java-sdk-config-1-11-820-sources-

jar/com/amazonaws/services/config/model/transform/GetConformancePackComplianceSummaryRequestMarshaller .java

\* /opt/cola/permits/1294101514\_1649201207.69/0/aws-java-sdk-config-1-11-820-sources-

jar/com/amazonaws/services/config/model/transform/DescribeConfigurationAggregatorsResultJsonUnmarshaller.ja va

\* /opt/cola/permits/1294101514\_1649201207.69/0/aws-java-sdk-config-1-11-820-sources-

jar/com/amazonaws/services/config/model/transform/RemediationParameterValueMarshaller.java

\* /opt/cola/permits/1294101514\_1649201207.69/0/aws-java-sdk-config-1-11-820-sources-

jar/com/amazonaws/services/config/model/transform/PutOrganizationConformancePackRequestMarshaller.java

 $*$ /opt/cola/permits/1294101514\_1649201207.69/0/aws-java-sdk-config-1-11-820-sources-

jar/com/amazonaws/services/config/model/transform/PutOrganizationConformancePackResultJsonUnmarshaller.jav a

\* /opt/cola/permits/1294101514\_1649201207.69/0/aws-java-sdk-config-1-11-820-sources-

jar/com/amazonaws/services/config/model/transform/DeleteEvaluationResultsResultJsonUnmarshaller.java

\* /opt/cola/permits/1294101514\_1649201207.69/0/aws-java-sdk-config-1-11-820-sources-

jar/com/amazonaws/services/config/model/PutConfigRuleResult.java

\* /opt/cola/permits/1294101514\_1649201207.69/0/aws-java-sdk-config-1-11-820-sources-

jar/com/amazonaws/services/config/model/transform/DeleteOrganizationConfigRuleResultJsonUnmarshaller.java \* /opt/cola/permits/1294101514\_1649201207.69/0/aws-java-sdk-config-1-11-820-sources-

jar/com/amazonaws/services/config/model/MaxNumberOfOrganizationConformancePacksExceededException.java \* /opt/cola/permits/1294101514\_1649201207.69/0/aws-java-sdk-config-1-11-820-sources-

jar/com/amazonaws/services/config/model/transform/GetOrganizationConfigRuleDetailedStatusRequestMarshaller.j ava

\* /opt/cola/permits/1294101514\_1649201207.69/0/aws-java-sdk-config-1-11-820-sources-

jar/com/amazonaws/services/config/model/PutEvaluationsResult.java

\* /opt/cola/permits/1294101514\_1649201207.69/0/aws-java-sdk-config-1-11-820-sources-

jar/com/amazonaws/services/config/model/transform/GetAggregateComplianceDetailsByConfigRuleRequestProtoc olMarshaller.java

\* /opt/cola/permits/1294101514\_1649201207.69/0/aws-java-sdk-config-1-11-820-sources-

jar/com/amazonaws/services/config/model/DeleteAggregationAuthorizationResult.java

\* /opt/cola/permits/1294101514\_1649201207.69/0/aws-java-sdk-config-1-11-820-sources-

jar/com/amazonaws/services/config/model/transform/DescribeOrganizationConformancePackStatusesResultJsonUn marshaller.java

\* /opt/cola/permits/1294101514\_1649201207.69/0/aws-java-sdk-config-1-11-820-sourcesjar/com/amazonaws/services/config/model/DescribeConfigurationRecordersRequest.java \* /opt/cola/permits/1294101514\_1649201207.69/0/aws-java-sdk-config-1-11-820-sourcesjar/com/amazonaws/services/config/model/transform/DescribeDeliveryChannelsRequestMarshaller.java \* /opt/cola/permits/1294101514\_1649201207.69/0/aws-java-sdk-config-1-11-820-sourcesjar/com/amazonaws/services/config/model/Scope.java

\* /opt/cola/permits/1294101514\_1649201207.69/0/aws-java-sdk-config-1-11-820-sourcesjar/com/amazonaws/services/config/model/DeleteConfigurationAggregatorResult.java

\* /opt/cola/permits/1294101514\_1649201207.69/0/aws-java-sdk-config-1-11-820-sources-

jar/com/amazonaws/services/config/model/ComplianceSummaryByResourceType.java

\* /opt/cola/permits/1294101514\_1649201207.69/0/aws-java-sdk-config-1-11-820-sources-

jar/com/amazonaws/services/config/model/DeleteEvaluationResultsRequest.java

\* /opt/cola/permits/1294101514\_1649201207.69/0/aws-java-sdk-config-1-11-820-sources-

jar/com/amazonaws/services/config/model/transform/InvalidParameterValueExceptionUnmarshaller.java

\* /opt/cola/permits/1294101514\_1649201207.69/0/aws-java-sdk-config-1-11-820-sources-

jar/com/amazonaws/services/config/model/transform/DescribeConfigRulesResultJsonUnmarshaller.java

\* /opt/cola/permits/1294101514\_1649201207.69/0/aws-java-sdk-config-1-11-820-sources-

jar/com/amazonaws/services/config/model/transform/StartConfigurationRecorderRequestMarshaller.java

\* /opt/cola/permits/1294101514\_1649201207.69/0/aws-java-sdk-config-1-11-820-sources-

jar/com/amazonaws/services/config/model/transform/ConfigSnapshotDeliveryPropertiesJsonUnmarshaller.java

\* /opt/cola/permits/1294101514\_1649201207.69/0/aws-java-sdk-config-1-11-820-sources-

jar/com/amazonaws/services/config/model/transform/ConformancePackTemplateValidationExceptionUnmarshaller. java

\* /opt/cola/permits/1294101514\_1649201207.69/0/aws-java-sdk-config-1-11-820-sources-

jar/com/amazonaws/services/config/model/DeleteResourceConfigResult.java

\* /opt/cola/permits/1294101514\_1649201207.69/0/aws-java-sdk-config-1-11-820-sources-

jar/com/amazonaws/services/config/model/transform/DeliveryChannelJsonUnmarshaller.java

\* /opt/cola/permits/1294101514\_1649201207.69/0/aws-java-sdk-config-1-11-820-sources-

jar/com/amazonaws/services/config/model/MessageType.java

\* /opt/cola/permits/1294101514\_1649201207.69/0/aws-java-sdk-config-1-11-820-sources-

jar/com/amazonaws/services/config/model/ValidationException.java

\* /opt/cola/permits/1294101514\_1649201207.69/0/aws-java-sdk-config-1-11-820-sources-

jar/com/amazonaws/services/config/model/transform/ConformancePackComplianceSummaryJsonUnmarshaller.java

\* /opt/cola/permits/1294101514\_1649201207.69/0/aws-java-sdk-config-1-11-820-sources-

jar/com/amazonaws/services/config/model/transform/InvalidSNSTopicARNExceptionUnmarshaller.java

\* /opt/cola/permits/1294101514\_1649201207.69/0/aws-java-sdk-config-1-11-820-sources-

```
jar/com/amazonaws/services/config/model/Source.java
```
 $*$ /opt/cola/permits/1294101514\_1649201207.69/0/aws-java-sdk-config-1-11-820-sources-

jar/com/amazonaws/services/config/model/transform/EvaluationResultIdentifierMarshaller.java

 $*$ /opt/cola/permits/1294101514\_1649201207.69/0/aws-java-sdk-config-1-11-820-sources-

jar/com/amazonaws/services/config/model/RemediationExecutionStep.java

\* /opt/cola/permits/1294101514\_1649201207.69/0/aws-java-sdk-config-1-11-820-sources-

jar/com/amazonaws/services/config/model/transform/ConfigRuleMarshaller.java

\* /opt/cola/permits/1294101514\_1649201207.69/0/aws-java-sdk-config-1-11-820-sources-

jar/com/amazonaws/services/config/model/DeleteRemediationConfigurationResult.java

\* /opt/cola/permits/1294101514\_1649201207.69/0/aws-java-sdk-config-1-11-820-sources-

jar/com/amazonaws/services/config/model/RecordingGroup.java

\* /opt/cola/permits/1294101514\_1649201207.69/0/aws-java-sdk-config-1-11-820-sources-

jar/com/amazonaws/services/config/model/transform/AccountAggregationSourceMarshaller.java

\* /opt/cola/permits/1294101514\_1649201207.69/0/aws-java-sdk-config-1-11-820-sources-

jar/com/amazonaws/services/config/model/DescribeOrganizationConfigRulesRequest.java

\* /opt/cola/permits/1294101514\_1649201207.69/0/aws-java-sdk-config-1-11-820-sources-

jar/com/amazonaws/services/config/model/transform/AggregationAuthorizationJsonUnmarshaller.java

\* /opt/cola/permits/1294101514\_1649201207.69/0/aws-java-sdk-config-1-11-820-sources-

jar/com/amazonaws/services/config/AbstractAmazonConfigAsync.java

\* /opt/cola/permits/1294101514\_1649201207.69/0/aws-java-sdk-config-1-11-820-sources-

jar/com/amazonaws/services/config/model/transform/DescribeConfigurationAggregatorSourcesStatusRequestProtoc olMarshaller.java

\* /opt/cola/permits/1294101514\_1649201207.69/0/aws-java-sdk-config-1-11-820-sources-

jar/com/amazonaws/services/config/model/transform/StartConfigRulesEvaluationResultJsonUnmarshaller.java

\* /opt/cola/permits/1294101514\_1649201207.69/0/aws-java-sdk-config-1-11-820-sources-

jar/com/amazonaws/services/config/model/InvalidLimitException.java

\* /opt/cola/permits/1294101514\_1649201207.69/0/aws-java-sdk-config-1-11-820-sources-

jar/com/amazonaws/services/config/model/transform/DeleteConfigurationAggregatorRequestProtocolMarshaller.jav a

\* /opt/cola/permits/1294101514\_1649201207.69/0/aws-java-sdk-config-1-11-820-sources-

jar/com/amazonaws/services/config/model/StartConfigRulesEvaluationRequest.java

\* /opt/cola/permits/1294101514\_1649201207.69/0/aws-java-sdk-config-1-11-820-sources-

jar/com/amazonaws/services/config/model/transform/PutResourceConfigResultJsonUnmarshaller.java

 $*$ /opt/cola/permits/1294101514 1649201207.69/0/aws-java-sdk-config-1-11-820-sources-

jar/com/amazonaws/services/config/model/transform/PutRetentionConfigurationRequestMarshaller.java

\* /opt/cola/permits/1294101514\_1649201207.69/0/aws-java-sdk-config-1-11-820-sources-

jar/com/amazonaws/services/config/model/transform/GetAggregateComplianceDetailsByConfigRuleResultJsonUn marshaller.java

\* /opt/cola/permits/1294101514\_1649201207.69/0/aws-java-sdk-config-1-11-820-sources-

jar/com/amazonaws/services/config/model/UntagResourceResult.java

\* /opt/cola/permits/1294101514\_1649201207.69/0/aws-java-sdk-config-1-11-820-sources-

jar/com/amazonaws/services/config/model/transform/DeleteConfigurationRecorderRequestProtocolMarshaller.java \* /opt/cola/permits/1294101514\_1649201207.69/0/aws-java-sdk-config-1-11-820-sources-

jar/com/amazonaws/services/config/model/transform/ConfigRuleComplianceSummaryFiltersMarshaller.java

\* /opt/cola/permits/1294101514\_1649201207.69/0/aws-java-sdk-config-1-11-820-sources-

jar/com/amazonaws/services/config/model/DescribeDeliveryChannelsRequest.java

 $*$ /opt/cola/permits/1294101514\_1649201207.69/0/aws-java-sdk-config-1-11-820-sources-

jar/com/amazonaws/services/config/model/transform/BatchGetAggregateResourceConfigRequestMarshaller.java

\* /opt/cola/permits/1294101514\_1649201207.69/0/aws-java-sdk-config-1-11-820-sources-

jar/com/amazonaws/services/config/model/ConformancePackComplianceSummary.java

\* /opt/cola/permits/1294101514\_1649201207.69/0/aws-java-sdk-config-1-11-820-sources-

jar/com/amazonaws/services/config/model/transform/PutConformancePackRequestMarshaller.java

\* /opt/cola/permits/1294101514\_1649201207.69/0/aws-java-sdk-config-1-11-820-sources-

jar/com/amazonaws/services/config/model/transform/EvaluationResultQualifierMarshaller.java

 $*$ /opt/cola/permits/1294101514\_1649201207.69/0/aws-java-sdk-config-1-11-820-sources-

jar/com/amazonaws/services/config/model/EvaluationResultIdentifier.java

\* /opt/cola/permits/1294101514\_1649201207.69/0/aws-java-sdk-config-1-11-820-sources-

jar/com/amazonaws/services/config/model/transform/DescribeRetentionConfigurationsRequestProtocolMarshaller.j

ava

\* /opt/cola/permits/1294101514\_1649201207.69/0/aws-java-sdk-config-1-11-820-sources-

jar/com/amazonaws/services/config/model/FieldInfo.java

\* /opt/cola/permits/1294101514\_1649201207.69/0/aws-java-sdk-config-1-11-820-sources-

jar/com/amazonaws/services/config/model/transform/GetConformancePackComplianceSummaryResultJsonUnmars haller.java

\* /opt/cola/permits/1294101514\_1649201207.69/0/aws-java-sdk-config-1-11-820-sources-

jar/com/amazonaws/services/config/model/ConfigurationRecorderStatus.java

\* /opt/cola/permits/1294101514\_1649201207.69/0/aws-java-sdk-config-1-11-820-sources-

jar/com/amazonaws/services/config/model/transform/SelectAggregateResourceConfigRequestProtocolMarshaller.ja va

\* /opt/cola/permits/1294101514\_1649201207.69/0/aws-java-sdk-config-1-11-820-sources-

jar/com/amazonaws/services/config/model/transform/DescribeAggregationAuthorizationsResultJsonUnmarshaller.ja va

\* /opt/cola/permits/1294101514\_1649201207.69/0/aws-java-sdk-config-1-11-820-sources-

jar/com/amazonaws/services/config/model/AggregatedSourceStatus.java

\* /opt/cola/permits/1294101514\_1649201207.69/0/aws-java-sdk-config-1-11-820-sources-

jar/com/amazonaws/services/config/model/InvalidExpressionException.java

\* /opt/cola/permits/1294101514\_1649201207.69/0/aws-java-sdk-config-1-11-820-sources-

jar/com/amazonaws/services/config/model/transform/GetComplianceSummaryByConfigRuleRequestMarshaller.jav a

\* /opt/cola/permits/1294101514\_1649201207.69/0/aws-java-sdk-config-1-11-820-sources-

jar/com/amazonaws/services/config/model/transform/PutConfigurationAggregatorResultJsonUnmarshaller.java

\* /opt/cola/permits/1294101514\_1649201207.69/0/aws-java-sdk-config-1-11-820-sources-

jar/com/amazonaws/services/config/model/PutConfigurationRecorderRequest.java

\* /opt/cola/permits/1294101514\_1649201207.69/0/aws-java-sdk-config-1-11-820-sources-

jar/com/amazonaws/services/config/model/transform/GetAggregateResourceConfigResultJsonUnmarshaller.java

\* /opt/cola/permits/1294101514\_1649201207.69/0/aws-java-sdk-config-1-11-820-sources-

jar/com/amazonaws/services/config/model/transform/ScopeJsonUnmarshaller.java

\* /opt/cola/permits/1294101514\_1649201207.69/0/aws-java-sdk-config-1-11-820-sources-

jar/com/amazonaws/services/config/model/transform/ResourceFiltersJsonUnmarshaller.java

\* /opt/cola/permits/1294101514\_1649201207.69/0/aws-java-sdk-config-1-11-820-sources-

jar/com/amazonaws/services/config/model/DescribeComplianceByConfigRuleRequest.java

\* /opt/cola/permits/1294101514\_1649201207.69/0/aws-java-sdk-config-1-11-820-sources-

jar/com/amazonaws/services/config/model/ComplianceByConfigRule.java

\* /opt/cola/permits/1294101514\_1649201207.69/0/aws-java-sdk-config-1-11-820-sources-

jar/com/amazonaws/services/config/model/transform/ResourceInUseExceptionUnmarshaller.java

\* /opt/cola/permits/1294101514\_1649201207.69/0/aws-java-sdk-config-1-11-820-sources-

jar/com/amazonaws/services/config/model/transform/DescribeConfigRuleEvaluationStatusRequestProtocolMarshall er.java

\* /opt/cola/permits/1294101514\_1649201207.69/0/aws-java-sdk-config-1-11-820-sources-

jar/com/amazonaws/services/config/model/transform/MaxNumberOfConfigRulesExceededExceptionUnmarshaller.j ava

\* /opt/cola/permits/1294101514\_1649201207.69/0/aws-java-sdk-config-1-11-820-sources-

jar/com/amazonaws/services/config/model/transform/DeleteRemediationConfigurationRequestProtocolMarshaller.ja va

\* /opt/cola/permits/1294101514\_1649201207.69/0/aws-java-sdk-config-1-11-820-sources-

jar/com/amazonaws/services/config/model/RemediationInProgressException.java

jar/com/amazonaws/services/config/model/transform/OrganizationAllFeaturesNotEnabledExceptionUnmarshaller.ja va

\* /opt/cola/permits/1294101514\_1649201207.69/0/aws-java-sdk-config-1-11-820-sources-

jar/com/amazonaws/services/config/model/transform/DescribeConformancePacksRequestProtocolMarshaller.java

\* /opt/cola/permits/1294101514\_1649201207.69/0/aws-java-sdk-config-1-11-820-sources-

jar/com/amazonaws/services/config/model/transform/ComplianceSummaryByResourceTypeMarshaller.java

\* /opt/cola/permits/1294101514\_1649201207.69/0/aws-java-sdk-config-1-11-820-sources-

jar/com/amazonaws/services/config/model/InsufficientPermissionsException.java

\* /opt/cola/permits/1294101514\_1649201207.69/0/aws-java-sdk-config-1-11-820-sources-

jar/com/amazonaws/services/config/model/PutAggregationAuthorizationRequest.java

\* /opt/cola/permits/1294101514\_1649201207.69/0/aws-java-sdk-config-1-11-820-sources-

jar/com/amazonaws/services/config/model/DeleteOrganizationConformancePackRequest.java

\* /opt/cola/permits/1294101514\_1649201207.69/0/aws-java-sdk-config-1-11-820-sources-

jar/com/amazonaws/services/config/model/Tag.java

\* /opt/cola/permits/1294101514\_1649201207.69/0/aws-java-sdk-config-1-11-820-sources-

jar/com/amazonaws/services/config/model/transform/DescribeOrganizationConfigRulesResultJsonUnmarshaller.jav a

\* /opt/cola/permits/1294101514\_1649201207.69/0/aws-java-sdk-config-1-11-820-sources-

jar/com/amazonaws/services/config/model/transform/ListAggregateDiscoveredResourcesRequestMarshaller.java

\* /opt/cola/permits/1294101514\_1649201207.69/0/aws-java-sdk-config-1-11-820-sources-

jar/com/amazonaws/services/config/model/transform/ComplianceSummaryByResourceTypeJsonUnmarshaller.java

\* /opt/cola/permits/1294101514\_1649201207.69/0/aws-java-sdk-config-1-11-820-sources-

jar/com/amazonaws/services/config/model/transform/ResourceIdentifierMarshaller.java

\* /opt/cola/permits/1294101514\_1649201207.69/0/aws-java-sdk-config-1-11-820-sources-

jar/com/amazonaws/services/config/model/GetOrganizationConfigRuleDetailedStatusResult.java

 $*$ /opt/cola/permits/1294101514\_1649201207.69/0/aws-java-sdk-config-1-11-820-sources-

jar/com/amazonaws/services/config/model/transform/RemediationConfigurationMarshaller.java

\* /opt/cola/permits/1294101514\_1649201207.69/0/aws-java-sdk-config-1-11-820-sources-

jar/com/amazonaws/services/config/model/DescribeOrganizationConformancePacksRequest.java

\* /opt/cola/permits/1294101514\_1649201207.69/0/aws-java-sdk-config-1-11-820-sources-

jar/com/amazonaws/services/config/model/ConfigurationAggregator.java

\* /opt/cola/permits/1294101514\_1649201207.69/0/aws-java-sdk-config-1-11-820-sources-

jar/com/amazonaws/services/config/model/SsmControls.java

\* /opt/cola/permits/1294101514\_1649201207.69/0/aws-java-sdk-config-1-11-820-sources-

jar/com/amazonaws/services/config/model/transform/PutResourceConfigRequestMarshaller.java

\* /opt/cola/permits/1294101514\_1649201207.69/0/aws-java-sdk-config-1-11-820-sources-

jar/com/amazonaws/services/config/model/transform/GetComplianceDetailsByResourceRequestProtocolMarshaller. java

\* /opt/cola/permits/1294101514\_1649201207.69/0/aws-java-sdk-config-1-11-820-sources-

jar/com/amazonaws/services/config/model/transform/ComplianceMarshaller.java

 $*$ /opt/cola/permits/1294101514\_1649201207.69/0/aws-java-sdk-config-1-11-820-sources-

jar/com/amazonaws/services/config/model/transform/FailedDeleteRemediationExceptionsBatchMarshaller.java

\* /opt/cola/permits/1294101514\_1649201207.69/0/aws-java-sdk-config-1-11-820-sources-

jar/com/amazonaws/services/config/model/transform/PutResourceConfigRequestProtocolMarshaller.java

\* /opt/cola/permits/1294101514\_1649201207.69/0/aws-java-sdk-config-1-11-820-sources-

jar/com/amazonaws/services/config/model/transform/GetComplianceSummaryByResourceTypeResultJsonUnmarsh aller.java

jar/com/amazonaws/services/config/model/transform/NoSuchDeliveryChannelExceptionUnmarshaller.java

\* /opt/cola/permits/1294101514\_1649201207.69/0/aws-java-sdk-config-1-11-820-sources-

jar/com/amazonaws/services/config/model/PendingAggregationRequest.java

\* /opt/cola/permits/1294101514\_1649201207.69/0/aws-java-sdk-config-1-11-820-sources-

jar/com/amazonaws/services/config/model/PutOrganizationConformancePackRequest.java

\* /opt/cola/permits/1294101514\_1649201207.69/0/aws-java-sdk-config-1-11-820-sources-

jar/com/amazonaws/services/config/model/TagResourceResult.java

\* /opt/cola/permits/1294101514\_1649201207.69/0/aws-java-sdk-config-1-11-820-sources-

jar/com/amazonaws/services/config/model/transform/GetOrganizationConfigRuleDetailedStatusResultJsonUnmarsh aller.java

\* /opt/cola/permits/1294101514\_1649201207.69/0/aws-java-sdk-config-1-11-820-sources-

jar/com/amazonaws/services/config/model/transform/DescribeRemediationExecutionStatusRequestMarshaller.java

\* /opt/cola/permits/1294101514\_1649201207.69/0/aws-java-sdk-config-1-11-820-sources-

jar/com/amazonaws/services/config/model/transform/EvaluationResultQualifierJsonUnmarshaller.java

\* /opt/cola/permits/1294101514\_1649201207.69/0/aws-java-sdk-config-1-11-820-sources-

jar/com/amazonaws/services/config/model/transform/PutConfigRuleRequestMarshaller.java

\* /opt/cola/permits/1294101514\_1649201207.69/0/aws-java-sdk-config-1-11-820-sources-

jar/com/amazonaws/services/config/model/ResourceNotDiscoveredException.java

\* /opt/cola/permits/1294101514\_1649201207.69/0/aws-java-sdk-config-1-11-820-sources-

jar/com/amazonaws/services/config/model/transform/DescribeConfigurationRecorderStatusRequestProtocolMarshal ler.java

\* /opt/cola/permits/1294101514\_1649201207.69/0/aws-java-sdk-config-1-11-820-sources-

jar/com/amazonaws/services/config/model/MaxNumberOfConfigRulesExceededException.java

\* /opt/cola/permits/1294101514\_1649201207.69/0/aws-java-sdk-config-1-11-820-sources-

jar/com/amazonaws/services/config/model/ConformancePackStatusDetail.java

 $*$ /opt/cola/permits/1294101514\_1649201207.69/0/aws-java-sdk-config-1-11-820-sources-

jar/com/amazonaws/services/config/model/ResourceIdentifier.java

\* /opt/cola/permits/1294101514\_1649201207.69/0/aws-java-sdk-config-1-11-820-sources-

jar/com/amazonaws/services/config/model/transform/PutConfigurationRecorderResultJsonUnmarshaller.java

\* /opt/cola/permits/1294101514\_1649201207.69/0/aws-java-sdk-config-1-11-820-sources-

jar/com/amazonaws/services/config/model/transform/DescribeConformancePackComplianceResultJsonUnmarshalle r.java

\* /opt/cola/permits/1294101514\_1649201207.69/0/aws-java-sdk-config-1-11-820-sources-

jar/com/amazonaws/services/config/model/DeleteEvaluationResultsResult.java

\* /opt/cola/permits/1294101514\_1649201207.69/0/aws-java-sdk-config-1-11-820-sources-

jar/com/amazonaws/services/config/model/transform/OrganizationConfigRuleJsonUnmarshaller.java

\* /opt/cola/permits/1294101514\_1649201207.69/0/aws-java-sdk-config-1-11-820-sources-

jar/com/amazonaws/services/config/model/transform/GroupedResourceCountMarshaller.java

\* /opt/cola/permits/1294101514\_1649201207.69/0/aws-java-sdk-config-1-11-820-sources-

jar/com/amazonaws/services/config/model/transform/RemediationExecutionStepMarshaller.java

 $*$ /opt/cola/permits/1294101514\_1649201207.69/0/aws-java-sdk-config-1-11-820-sources-

jar/com/amazonaws/services/config/model/transform/ConfigRuleComplianceFiltersMarshaller.java

\* /opt/cola/permits/1294101514\_1649201207.69/0/aws-java-sdk-config-1-11-820-sources-

jar/com/amazonaws/services/config/model/AggregatedSourceStatusType.java

\* /opt/cola/permits/1294101514\_1649201207.69/0/aws-java-sdk-config-1-11-820-sources-

jar/com/amazonaws/services/config/model/transform/GetDiscoveredResourceCountsRequestProtocolMarshaller.jav a

jar/com/amazonaws/services/config/model/DescribePendingAggregationRequestsRequest.java

\* /opt/cola/permits/1294101514\_1649201207.69/0/aws-java-sdk-config-1-11-820-sources-

jar/com/amazonaws/services/config/model/transform/PutEvaluationsRequestMarshaller.java

\* /opt/cola/permits/1294101514\_1649201207.69/0/aws-java-sdk-config-1-11-820-sources-

jar/com/amazonaws/services/config/model/transform/GetComplianceDetailsByConfigRuleResultJsonUnmarshaller. java

\* /opt/cola/permits/1294101514\_1649201207.69/0/aws-java-sdk-config-1-11-820-sources-

jar/com/amazonaws/services/config/model/transform/PendingAggregationRequestMarshaller.java

\* /opt/cola/permits/1294101514\_1649201207.69/0/aws-java-sdk-config-1-11-820-sources-

jar/com/amazonaws/services/config/model/transform/GetComplianceDetailsByConfigRuleRequestMarshaller.java \* /opt/cola/permits/1294101514\_1649201207.69/0/aws-java-sdk-config-1-11-820-sources-

jar/com/amazonaws/services/config/model/transform/DescribeConformancePackComplianceRequestProtocolMarsh aller.java

\* /opt/cola/permits/1294101514\_1649201207.69/0/aws-java-sdk-config-1-11-820-sources-

jar/com/amazonaws/services/config/model/transform/OrganizationManagedRuleMetadataJsonUnmarshaller.java

\* /opt/cola/permits/1294101514\_1649201207.69/0/aws-java-sdk-config-1-11-820-sources-

jar/com/amazonaws/services/config/model/transform/DeleteRemediationExceptionsResultJsonUnmarshaller.java

\* /opt/cola/permits/1294101514\_1649201207.69/0/aws-java-sdk-config-1-11-820-sources-

jar/com/amazonaws/services/config/model/PutConformancePackRequest.java

\* /opt/cola/permits/1294101514\_1649201207.69/0/aws-java-sdk-config-1-11-820-sources-

jar/com/amazonaws/services/config/model/ListDiscoveredResourcesResult.java

\* /opt/cola/permits/1294101514\_1649201207.69/0/aws-java-sdk-config-1-11-820-sources-

jar/com/amazonaws/services/config/model/transform/PutConfigurationRecorderRequestMarshaller.java

\* /opt/cola/permits/1294101514\_1649201207.69/0/aws-java-sdk-config-1-11-820-sources-

jar/com/amazonaws/services/config/model/transform/DescribeConfigurationAggregatorSourcesStatusResultJsonUn marshaller.java

\* /opt/cola/permits/1294101514\_1649201207.69/0/aws-java-sdk-config-1-11-820-sources-

jar/com/amazonaws/services/config/model/transform/DescribeComplianceByResourceRequestMarshaller.java

\* /opt/cola/permits/1294101514\_1649201207.69/0/aws-java-sdk-config-1-11-820-sources-

jar/com/amazonaws/services/config/model/transform/ValidationExceptionUnmarshaller.java

\* /opt/cola/permits/1294101514\_1649201207.69/0/aws-java-sdk-config-1-11-820-sources-

jar/com/amazonaws/services/config/model/DeletePendingAggregationRequestRequest.java

\* /opt/cola/permits/1294101514\_1649201207.69/0/aws-java-sdk-config-1-11-820-sources-

jar/com/amazonaws/services/config/model/GetComplianceSummaryByConfigRuleResult.java

\* /opt/cola/permits/1294101514\_1649201207.69/0/aws-java-sdk-config-1-11-820-sources-

jar/com/amazonaws/services/config/model/transform/EvaluationResultIdentifierJsonUnmarshaller.java

\* /opt/cola/permits/1294101514\_1649201207.69/0/aws-java-sdk-config-1-11-820-sources-

jar/com/amazonaws/services/config/model/transform/SsmControlsJsonUnmarshaller.java

\* /opt/cola/permits/1294101514\_1649201207.69/0/aws-java-sdk-config-1-11-820-sources-

jar/com/amazonaws/services/config/model/transform/DescribeConformancePackStatusRequestProtocolMarshaller.j ava

\* /opt/cola/permits/1294101514\_1649201207.69/0/aws-java-sdk-config-1-11-820-sources-

jar/com/amazonaws/services/config/model/transform/DeleteConfigurationAggregatorResultJsonUnmarshaller.java

 $*$ /opt/cola/permits/1294101514\_1649201207.69/0/aws-java-sdk-config-1-11-820-sources-

jar/com/amazonaws/services/config/model/BaseConfigurationItem.java

\* /opt/cola/permits/1294101514\_1649201207.69/0/aws-java-sdk-config-1-11-820-sources-

jar/com/amazonaws/services/config/model/transform/DeleteDeliveryChannelRequestProtocolMarshaller.java

jar/com/amazonaws/services/config/model/MemberAccountRuleStatus.java

\* /opt/cola/permits/1294101514\_1649201207.69/0/aws-java-sdk-config-1-11-820-sources-

jar/com/amazonaws/services/config/model/transform/NoSuchConfigRuleExceptionUnmarshaller.java

\* /opt/cola/permits/1294101514\_1649201207.69/0/aws-java-sdk-config-1-11-820-sources-

jar/com/amazonaws/services/config/model/InvalidRoleException.java

\* /opt/cola/permits/1294101514\_1649201207.69/0/aws-java-sdk-config-1-11-820-sources-

jar/com/amazonaws/services/config/model/transform/DeleteConfigurationRecorderResultJsonUnmarshaller.java

\* /opt/cola/permits/1294101514\_1649201207.69/0/aws-java-sdk-config-1-11-820-sources-

jar/com/amazonaws/services/config/model/transform/ConformancePackDetailMarshaller.java

\* /opt/cola/permits/1294101514\_1649201207.69/0/aws-java-sdk-config-1-11-820-sources-

jar/com/amazonaws/services/config/model/transform/GetOrganizationConformancePackDetailedStatusResultJsonU nmarshaller.java

\* /opt/cola/permits/1294101514\_1649201207.69/0/aws-java-sdk-config-1-11-820-sources-

jar/com/amazonaws/services/config/model/transform/PutConformancePackRequestProtocolMarshaller.java

\* /opt/cola/permits/1294101514\_1649201207.69/0/aws-java-sdk-config-1-11-820-sources-

jar/com/amazonaws/services/config/model/transform/OrganizationManagedRuleMetadataMarshaller.java

\* /opt/cola/permits/1294101514\_1649201207.69/0/aws-java-sdk-config-1-11-820-sources-

jar/com/amazonaws/services/config/model/AggregateEvaluationResult.java

\* /opt/cola/permits/1294101514\_1649201207.69/0/aws-java-sdk-config-1-11-820-sources-

jar/com/amazonaws/services/config/model/OversizedConfigurationItemException.java

\* /opt/cola/permits/1294101514\_1649201207.69/0/aws-java-sdk-config-1-11-820-sources-

jar/com/amazonaws/services/config/model/transform/AggregateResourceIdentifierJsonUnmarshaller.java

\* /opt/cola/permits/1294101514\_1649201207.69/0/aws-java-sdk-config-1-11-820-sources-

jar/com/amazonaws/services/config/model/transform/ConformancePackEvaluationResultJsonUnmarshaller.java

\* /opt/cola/permits/1294101514\_1649201207.69/0/aws-java-sdk-config-1-11-820-sources-

jar/com/amazonaws/services/config/model/NoSuchRemediationConfigurationException.java

\* /opt/cola/permits/1294101514\_1649201207.69/0/aws-java-sdk-config-1-11-820-sources-

jar/com/amazonaws/services/config/model/NoSuchDeliveryChannelException.java

\* /opt/cola/permits/1294101514\_1649201207.69/0/aws-java-sdk-config-1-11-820-sources-

jar/com/amazonaws/services/config/model/DescribeRemediationConfigurationsResult.java

\* /opt/cola/permits/1294101514\_1649201207.69/0/aws-java-sdk-config-1-11-820-sources-

jar/com/amazonaws/services/config/model/GetAggregateComplianceDetailsByConfigRuleRequest.java

\* /opt/cola/permits/1294101514\_1649201207.69/0/aws-java-sdk-config-1-11-820-sources-

jar/com/amazonaws/services/config/model/transform/InvalidRecordingGroupExceptionUnmarshaller.java

\* /opt/cola/permits/1294101514\_1649201207.69/0/aws-java-sdk-config-1-11-820-sources-

jar/com/amazonaws/services/config/model/transform/GetAggregateDiscoveredResourceCountsRequestProtocolMar shaller.java

\* /opt/cola/permits/1294101514\_1649201207.69/0/aws-java-sdk-config-1-11-820-sources-

jar/com/amazonaws/services/config/model/transform/PutRetentionConfigurationRequestProtocolMarshaller.java \* /opt/cola/permits/1294101514\_1649201207.69/0/aws-java-sdk-config-1-11-820-sources-

jar/com/amazonaws/services/config/model/transform/SelectAggregateResourceConfigResultJsonUnmarshaller.java

\* /opt/cola/permits/1294101514\_1649201207.69/0/aws-java-sdk-config-1-11-820-sources-

jar/com/amazonaws/services/config/model/transform/InvalidTimeRangeExceptionUnmarshaller.java

 $*$ /opt/cola/permits/1294101514\_1649201207.69/0/aws-java-sdk-config-1-11-820-sources-

jar/com/amazonaws/services/config/model/transform/PutAggregationAuthorizationRequestMarshaller.java

\* /opt/cola/permits/1294101514\_1649201207.69/0/aws-java-sdk-config-1-11-820-sources-

jar/com/amazonaws/services/config/AmazonConfigClientBuilder.java

jar/com/amazonaws/services/config/model/StartRemediationExecutionRequest.java

\* /opt/cola/permits/1294101514\_1649201207.69/0/aws-java-sdk-config-1-11-820-sources-

jar/com/amazonaws/services/config/model/transform/ConfigRuleComplianceSummaryFiltersJsonUnmarshaller.java

\* /opt/cola/permits/1294101514\_1649201207.69/0/aws-java-sdk-config-1-11-820-sources-

jar/com/amazonaws/services/config/model/transform/ConformancePackStatusDetailJsonUnmarshaller.java

\* /opt/cola/permits/1294101514\_1649201207.69/0/aws-java-sdk-config-1-11-820-sources-

jar/com/amazonaws/services/config/model/transform/PutConfigurationAggregatorRequestMarshaller.java

\* /opt/cola/permits/1294101514\_1649201207.69/0/aws-java-sdk-config-1-11-820-sources-

jar/com/amazonaws/services/config/model/transform/ConfigurationRecorderJsonUnmarshaller.java

\* /opt/cola/permits/1294101514\_1649201207.69/0/aws-java-sdk-config-1-11-820-sources-

jar/com/amazonaws/services/config/model/RemediationExecutionState.java

\* /opt/cola/permits/1294101514\_1649201207.69/0/aws-java-sdk-config-1-11-820-sources-

jar/com/amazonaws/services/config/model/OrganizationConformancePackDetailedStatus.java

\* /opt/cola/permits/1294101514\_1649201207.69/0/aws-java-sdk-config-1-11-820-sources-

jar/com/amazonaws/services/config/model/transform/AggregateEvaluationResultMarshaller.java

\* /opt/cola/permits/1294101514\_1649201207.69/0/aws-java-sdk-config-1-11-820-sources-

jar/com/amazonaws/services/config/model/transform/MaxActiveResourcesExceededExceptionUnmarshaller.java

\* /opt/cola/permits/1294101514\_1649201207.69/0/aws-java-sdk-config-1-11-820-sources-

jar/com/amazonaws/services/config/model/transform/NoSuchOrganizationConformancePackExceptionUnmarshalle r.java

 $*$ /opt/cola/permits/1294101514\_1649201207.69/0/aws-java-sdk-config-1-11-820-sources-

jar/com/amazonaws/services/config/model/BatchGetResourceConfigRequest.java

 $*$ /opt/cola/permits/1294101514\_1649201207.69/0/aws-java-sdk-config-1-11-820-sources-

jar/com/amazonaws/services/config/model/transform/LastDeliveryChannelDeleteFailedExceptionUnmarshaller.java

 $*$ /opt/cola/permits/1294101514\_1649201207.69/0/aws-java-sdk-config-1-11-820-sources-

jar/com/amazonaws/services/config/model/DeleteRemediationConfigurationRequest.java

\* /opt/cola/permits/1294101514\_1649201207.69/0/aws-java-sdk-config-1-11-820-sources-

jar/com/amazonaws/services/config/model/ListDiscoveredResourcesRequest.java

\* /opt/cola/permits/1294101514\_1649201207.69/0/aws-java-sdk-config-1-11-820-sources-

jar/com/amazonaws/services/config/model/transform/InvalidLimitExceptionUnmarshaller.java

\* /opt/cola/permits/1294101514\_1649201207.69/0/aws-java-sdk-config-1-11-820-sources-

jar/com/amazonaws/services/config/model/DescribeConfigurationRecordersResult.java

 $*$ /opt/cola/permits/1294101514\_1649201207.69/0/aws-java-sdk-config-1-11-820-sources-

jar/com/amazonaws/services/config/model/transform/PutAggregationAuthorizationRequestProtocolMarshaller.java

\* /opt/cola/permits/1294101514\_1649201207.69/0/aws-java-sdk-config-1-11-820-sources-

jar/com/amazonaws/services/config/model/DescribeRemediationConfigurationsRequest.java

\* /opt/cola/permits/1294101514\_1649201207.69/0/aws-java-sdk-config-1-11-820-sources-

jar/com/amazonaws/services/config/model/transform/DeleteRemediationExceptionsRequestMarshaller.java

\* /opt/cola/permits/1294101514\_1649201207.69/0/aws-java-sdk-config-1-11-820-sources-

jar/com/amazonaws/services/config/model/transform/DescribeDeliveryChannelsResultJsonUnmarshaller.java

 $*$ /opt/cola/permits/1294101514\_1649201207.69/0/aws-java-sdk-config-1-11-820-sources-

jar/com/amazonaws/services/config/model/PutDeliveryChannelResult.java

\* /opt/cola/permits/1294101514\_1649201207.69/0/aws-java-sdk-config-1-11-820-sources-

jar/com/amazonaws/services/config/model/transform/DescribeDeliveryChannelsRequestProtocolMarshaller.java

\* /opt/cola/permits/1294101514\_1649201207.69/0/aws-java-sdk-config-1-11-820-sources-

jar/com/amazonaws/services/config/model/BatchGetAggregateResourceConfigRequest.java

 $*$ /opt/cola/permits/1294101514\_1649201207.69/0/aws-java-sdk-config-1-11-820-sources-

jar/com/amazonaws/services/config/model/InvalidNextTokenException.java

\* /opt/cola/permits/1294101514\_1649201207.69/0/aws-java-sdk-config-1-11-820-sources-

jar/com/amazonaws/services/config/model/transform/PutDeliveryChannelRequestProtocolMarshaller.java

\* /opt/cola/permits/1294101514\_1649201207.69/0/aws-java-sdk-config-1-11-820-sources-

jar/com/amazonaws/services/config/model/transform/DescribeOrganizationConfigRuleStatusesRequestMarshaller.ja va

 $*$ /opt/cola/permits/1294101514\_1649201207.69/0/aws-java-sdk-config-1-11-820-sources-

jar/com/amazonaws/services/config/model/OrganizationResourceDetailedStatusFilters.java

\* /opt/cola/permits/1294101514\_1649201207.69/0/aws-java-sdk-config-1-11-820-sources-

jar/com/amazonaws/services/config/model/transform/PutConfigRuleRequestProtocolMarshaller.java

\* /opt/cola/permits/1294101514\_1649201207.69/0/aws-java-sdk-config-1-11-820-sources-

jar/com/amazonaws/services/config/model/OrganizationConformancePackStatus.java

\* /opt/cola/permits/1294101514\_1649201207.69/0/aws-java-sdk-config-1-11-820-sources-

jar/com/amazonaws/services/config/model/transform/NoSuchConfigurationAggregatorExceptionUnmarshaller.java

\* /opt/cola/permits/1294101514\_1649201207.69/0/aws-java-sdk-config-1-11-820-sources-

jar/com/amazonaws/services/config/model/transform/GetResourceConfigHistoryRequestMarshaller.java

\* /opt/cola/permits/1294101514\_1649201207.69/0/aws-java-sdk-config-1-11-820-sources-

jar/com/amazonaws/services/config/model/GetConformancePackComplianceSummaryRequest.java

\* /opt/cola/permits/1294101514\_1649201207.69/0/aws-java-sdk-config-1-11-820-sources-

jar/com/amazonaws/services/config/model/GetOrganizationConfigRuleDetailedStatusRequest.java

\* /opt/cola/permits/1294101514\_1649201207.69/0/aws-java-sdk-config-1-11-820-sources-

jar/com/amazonaws/services/config/model/transform/FailedRemediationBatchMarshaller.java

\* /opt/cola/permits/1294101514\_1649201207.69/0/aws-java-sdk-config-1-11-820-sources-

jar/com/amazonaws/services/config/model/PutConformancePackResult.java

\* /opt/cola/permits/1294101514\_1649201207.69/0/aws-java-sdk-config-1-11-820-sources-

jar/com/amazonaws/services/config/model/transform/DescribeConfigurationAggregatorsRequestProtocolMarshaller .java

\* /opt/cola/permits/1294101514\_1649201207.69/0/aws-java-sdk-config-1-11-820-sources-

jar/com/amazonaws/services/config/model/transform/ConformancePackEvaluationResultMarshaller.java

\* /opt/cola/permits/1294101514\_1649201207.69/0/aws-java-sdk-config-1-11-820-sources-

jar/com/amazonaws/services/config/model/transform/ConformancePackDetailJsonUnmarshaller.java

\* /opt/cola/permits/1294101514\_1649201207.69/0/aws-java-sdk-config-1-11-820-sources-

jar/com/amazonaws/services/config/model/PutRemediationConfigurationsResult.java

 $*$ /opt/cola/permits/1294101514\_1649201207.69/0/aws-java-sdk-config-1-11-820-sources-

jar/com/amazonaws/services/config/model/ComplianceType.java

\* /opt/cola/permits/1294101514\_1649201207.69/0/aws-java-sdk-config-1-11-820-sources-

jar/com/amazonaws/services/config/model/DeleteOrganizationConfigRuleResult.java

\* /opt/cola/permits/1294101514\_1649201207.69/0/aws-java-sdk-config-1-11-820-sources-

jar/com/amazonaws/services/config/model/ConfigRuleEvaluationStatus.java

\* /opt/cola/permits/1294101514\_1649201207.69/0/aws-java-sdk-config-1-11-820-sources-

jar/com/amazonaws/services/config/model/DescribeConformancePacksResult.java

 $*$ /opt/cola/permits/1294101514\_1649201207.69/0/aws-java-sdk-config-1-11-820-sources-

jar/com/amazonaws/services/config/model/transform/DescribeRemediationConfigurationsRequestMarshaller.java

\* /opt/cola/permits/1294101514\_1649201207.69/0/aws-java-sdk-config-1-11-820-sources-

jar/com/amazonaws/services/config/model/transform/DescribeConfigurationRecorderStatusResultJsonUnmarshaller .java

\* /opt/cola/permits/1294101514\_1649201207.69/0/aws-java-sdk-config-1-11-820-sources-

jar/com/amazonaws/services/config/model/ConfigRuleComplianceSummaryGroupKey.java

jar/com/amazonaws/services/config/model/transform/DescribeRemediationConfigurationsResultJsonUnmarshaller.j ava

\* /opt/cola/permits/1294101514\_1649201207.69/0/aws-java-sdk-config-1-11-820-sources-

jar/com/amazonaws/services/config/model/transform/ConformancePackRuleComplianceJsonUnmarshaller.java

\* /opt/cola/permits/1294101514\_1649201207.69/0/aws-java-sdk-config-1-11-820-sources-

jar/com/amazonaws/services/config/model/transform/UntagResourceRequestProtocolMarshaller.java

\* /opt/cola/permits/1294101514\_1649201207.69/0/aws-java-sdk-config-1-11-820-sources-

jar/com/amazonaws/services/config/model/transform/DescribeAggregationAuthorizationsRequestProtocolMarshalle r.java

\* /opt/cola/permits/1294101514\_1649201207.69/0/aws-java-sdk-config-1-11-820-sources-

jar/com/amazonaws/services/config/model/transform/DeletePendingAggregationRequestRequestProtocolMarshaller .java

\* /opt/cola/permits/1294101514\_1649201207.69/0/aws-java-sdk-config-1-11-820-sources-

jar/com/amazonaws/services/config/model/transform/DescribeAggregateComplianceByConfigRulesResultJsonUnm arshaller.java

\* /opt/cola/permits/1294101514\_1649201207.69/0/aws-java-sdk-config-1-11-820-sources-

jar/com/amazonaws/services/config/model/transform/DescribeRemediationConfigurationsRequestProtocolMarshall er.java

\* /opt/cola/permits/1294101514\_1649201207.69/0/aws-java-sdk-config-1-11-820-sources-

jar/com/amazonaws/services/config/model/DeleteConformancePackResult.java

\* /opt/cola/permits/1294101514\_1649201207.69/0/aws-java-sdk-config-1-11-820-sources-

jar/com/amazonaws/services/config/model/transform/ListTagsForResourceRequestMarshaller.java

\* /opt/cola/permits/1294101514\_1649201207.69/0/aws-java-sdk-config-1-11-820-sources-

jar/com/amazonaws/services/config/model/transform/ConformancePackComplianceSummaryMarshaller.java

\* /opt/cola/permits/1294101514\_1649201207.69/0/aws-java-sdk-config-1-11-820-sources-

jar/com/amazonaws/services/config/model/ConfigRule.java

\* /opt/cola/permits/1294101514\_1649201207.69/0/aws-java-sdk-config-1-11-820-sources-

jar/com/amazonaws/services/config/model/transform/NoAvailableDeliveryChannelExceptionUnmarshaller.java

\* /opt/cola/permits/1294101514\_1649201207.69/0/aws-java-sdk-config-1-11-820-sources-

jar/com/amazonaws/services/config/model/NoSuchConfigRuleException.java

 $*$ /opt/cola/permits/1294101514\_1649201207.69/0/aws-java-sdk-config-1-11-820-sources-

jar/com/amazonaws/services/config/model/transform/MaxNumberOfConformancePacksExceededExceptionUnmars haller.java

\* /opt/cola/permits/1294101514\_1649201207.69/0/aws-java-sdk-config-1-11-820-sources-

jar/com/amazonaws/services/config/model/AmazonConfigException.java

\* /opt/cola/permits/1294101514\_1649201207.69/0/aws-java-sdk-config-1-11-820-sources-

jar/com/amazonaws/services/config/model/transform/AggregateResourceIdentifierMarshaller.java

\* /opt/cola/permits/1294101514\_1649201207.69/0/aws-java-sdk-config-1-11-820-sources-

jar/com/amazonaws/services/config/model/transform/PendingAggregationRequestJsonUnmarshaller.java

\* /opt/cola/permits/1294101514\_1649201207.69/0/aws-java-sdk-config-1-11-820-sources-

jar/com/amazonaws/services/config/model/transform/ConfigExportDeliveryInfoMarshaller.java

\* /opt/cola/permits/1294101514\_1649201207.69/0/aws-java-sdk-config-1-11-820-sources-

jar/com/amazonaws/services/config/model/transform/DeliveryChannelStatusMarshaller.java

 $*$ /opt/cola/permits/1294101514\_1649201207.69/0/aws-java-sdk-config-1-11-820-sources-

jar/com/amazonaws/services/config/model/transform/PutRemediationExceptionsResultJsonUnmarshaller.java

\* /opt/cola/permits/1294101514\_1649201207.69/0/aws-java-sdk-config-1-11-820-sources-

jar/com/amazonaws/services/config/model/transform/ResourceCountFiltersJsonUnmarshaller.java

jar/com/amazonaws/services/config/model/transform/ConformancePackComplianceFiltersMarshaller.java

\* /opt/cola/permits/1294101514\_1649201207.69/0/aws-java-sdk-config-1-11-820-sources-

jar/com/amazonaws/services/config/model/NoRunningConfigurationRecorderException.java

\* /opt/cola/permits/1294101514\_1649201207.69/0/aws-java-sdk-config-1-11-820-sources-

jar/com/amazonaws/services/config/model/NoSuchRetentionConfigurationException.java

\* /opt/cola/permits/1294101514\_1649201207.69/0/aws-java-sdk-config-1-11-820-sources-

jar/com/amazonaws/services/config/model/GroupedResourceCount.java

\* /opt/cola/permits/1294101514\_1649201207.69/0/aws-java-sdk-config-1-11-820-sources-

jar/com/amazonaws/services/config/model/transform/StartRemediationExecutionResultJsonUnmarshaller.java

\* /opt/cola/permits/1294101514\_1649201207.69/0/aws-java-sdk-config-1-11-820-sources-

jar/com/amazonaws/services/config/model/ResourceFilters.java

\* /opt/cola/permits/1294101514\_1649201207.69/0/aws-java-sdk-config-1-11-820-sources-

jar/com/amazonaws/services/config/model/transform/DescribeAggregationAuthorizationsRequestMarshaller.java

\* /opt/cola/permits/1294101514\_1649201207.69/0/aws-java-sdk-config-1-11-820-sources-

jar/com/amazonaws/services/config/model/transform/DescribeConformancePacksRequestMarshaller.java

\* /opt/cola/permits/1294101514\_1649201207.69/0/aws-java-sdk-config-1-11-820-sources-

jar/com/amazonaws/services/config/model/transform/DeleteConformancePackRequestProtocolMarshaller.java \* /opt/cola/permits/1294101514\_1649201207.69/0/aws-java-sdk-config-1-11-820-sources-

jar/com/amazonaws/services/config/model/transform/GetComplianceSummaryByConfigRuleResultJsonUnmarshall er.java

\* /opt/cola/permits/1294101514\_1649201207.69/0/aws-java-sdk-config-1-11-820-sources-

jar/com/amazonaws/services/config/model/transform/GetConformancePackComplianceDetailsRequestMarshaller.ja va

\* /opt/cola/permits/1294101514\_1649201207.69/0/aws-java-sdk-config-1-11-820-sources-

jar/com/amazonaws/services/config/AmazonConfigClient.java

 $*$ /opt/cola/permits/1294101514\_1649201207.69/0/aws-java-sdk-config-1-11-820-sources-

jar/com/amazonaws/services/config/model/transform/BatchGetResourceConfigRequestMarshaller.java

\* /opt/cola/permits/1294101514\_1649201207.69/0/aws-java-sdk-config-1-11-820-sources-

jar/com/amazonaws/services/config/model/DescribeRemediationExecutionStatusRequest.java

\* /opt/cola/permits/1294101514\_1649201207.69/0/aws-java-sdk-config-1-11-820-sources-

jar/com/amazonaws/services/config/model/transform/GetComplianceSummaryByResourceTypeRequestProtocolMa rshaller.java

\* /opt/cola/permits/1294101514\_1649201207.69/0/aws-java-sdk-config-1-11-820-sources-

jar/com/amazonaws/services/config/model/transform/ConfigStreamDeliveryInfoJsonUnmarshaller.java

\* /opt/cola/permits/1294101514\_1649201207.69/0/aws-java-sdk-config-1-11-820-sources-

jar/com/amazonaws/services/config/model/transform/DescribeConformancePackStatusRequestMarshaller.java \* /opt/cola/permits/1294101514\_1649201207.69/0/aws-java-sdk-config-1-11-820-sources-

jar/com/amazonaws/services/config/model/transform/DeletePendingAggregationRequestResultJsonUnmarshaller.ja va

\* /opt/cola/permits/1294101514\_1649201207.69/0/aws-java-sdk-config-1-11-820-sources-

jar/com/amazonaws/services/config/model/transform/DeleteRemediationConfigurationResultJsonUnmarshaller.java \* /opt/cola/permits/1294101514\_1649201207.69/0/aws-java-sdk-config-1-11-820-sources-

jar/com/amazonaws/services/config/model/transform/GetComplianceDetailsByResourceResultJsonUnmarshaller.jav a

\* /opt/cola/permits/1294101514\_1649201207.69/0/aws-java-sdk-config-1-11-820-sources-

jar/com/amazonaws/services/config/model/transform/ConformancePackInputParameterMarshaller.java

\* /opt/cola/permits/1294101514\_1649201207.69/0/aws-java-sdk-config-1-11-820-sources-

jar/com/amazonaws/services/config/model/transform/DescribeOrganizationConformancePacksRequestMarshaller.ja va

\* /opt/cola/permits/1294101514\_1649201207.69/0/aws-java-sdk-config-1-11-820-sources-

jar/com/amazonaws/services/config/model/transform/StartConfigRulesEvaluationRequestProtocolMarshaller.java \* /opt/cola/permits/1294101514\_1649201207.69/0/aws-java-sdk-config-1-11-820-sources-

jar/com/amazonaws/services/config/model/transform/DeleteResourceConfigRequestProtocolMarshaller.java \* /opt/cola/permits/1294101514\_1649201207.69/0/aws-java-sdk-config-1-11-820-sources-

jar/com/amazonaws/services/config/model/transform/DeleteRetentionConfigurationResultJsonUnmarshaller.java \* /opt/cola/permits/1294101514\_1649201207.69/0/aws-java-sdk-config-1-11-820-sources-

jar/com/amazonaws/services/config/model/transform/RemediationParameterValueJsonUnmarshaller.java

\* /opt/cola/permits/1294101514\_1649201207.69/0/aws-java-sdk-config-1-11-820-sources-

jar/com/amazonaws/services/config/model/DeliveryChannelStatus.java

\* /opt/cola/permits/1294101514\_1649201207.69/0/aws-java-sdk-config-1-11-820-sources-

jar/com/amazonaws/services/config/model/transform/ListAggregateDiscoveredResourcesResultJsonUnmarshaller.ja va

\* /opt/cola/permits/1294101514\_1649201207.69/0/aws-java-sdk-config-1-11-820-sources-

jar/com/amazonaws/services/config/model/transform/DescribeAggregateComplianceByConfigRulesRequestMarsha ller.java

\* /opt/cola/permits/1294101514\_1649201207.69/0/aws-java-sdk-config-1-11-820-sources-

jar/com/amazonaws/services/config/model/transform/DescribeRetentionConfigurationsRequestMarshaller.java

\* /opt/cola/permits/1294101514\_1649201207.69/0/aws-java-sdk-config-1-11-820-sources-

jar/com/amazonaws/services/config/model/transform/ComplianceSummaryMarshaller.java

\* /opt/cola/permits/1294101514\_1649201207.69/0/aws-java-sdk-config-1-11-820-sources-

jar/com/amazonaws/services/config/model/MaxNumberOfConfigurationRecordersExceededException.java

\* /opt/cola/permits/1294101514\_1649201207.69/0/aws-java-sdk-config-1-11-820-sources-

jar/com/amazonaws/services/config/model/transform/PutConfigurationAggregatorRequestProtocolMarshaller.java

 $*$ /opt/cola/permits/1294101514\_1649201207.69/0/aws-java-sdk-config-1-11-820-sources-

jar/com/amazonaws/services/config/model/DeleteDeliveryChannelRequest.java

\* /opt/cola/permits/1294101514\_1649201207.69/0/aws-java-sdk-config-1-11-820-sources-

jar/com/amazonaws/services/config/model/transform/StartConfigurationRecorderResultJsonUnmarshaller.java

\* /opt/cola/permits/1294101514\_1649201207.69/0/aws-java-sdk-config-1-11-820-sources-

jar/com/amazonaws/services/config/model/transform/DescribeConfigRuleEvaluationStatusResultJsonUnmarshaller. java

\* /opt/cola/permits/1294101514\_1649201207.69/0/aws-java-sdk-config-1-11-820-sources-

jar/com/amazonaws/services/config/model/PutRetentionConfigurationResult.java

 $*$ /opt/cola/permits/1294101514 1649201207.69/0/aws-java-sdk-config-1-11-820-sources-

jar/com/amazonaws/services/config/model/GetAggregateComplianceDetailsByConfigRuleResult.java

\* /opt/cola/permits/1294101514\_1649201207.69/0/aws-java-sdk-config-1-11-820-sources-

```
jar/com/amazonaws/services/config/model/GetResourceConfigHistoryRequest.java
```
\* /opt/cola/permits/1294101514\_1649201207.69/0/aws-java-sdk-config-1-11-820-sources-

jar/com/amazonaws/services/config/model/transform/OrganizationConformancePackStatusJsonUnmarshaller.java

 $*$ /opt/cola/permits/1294101514\_1649201207.69/0/aws-java-sdk-config-1-11-820-sources-

jar/com/amazonaws/services/config/AmazonConfig.java

\* /opt/cola/permits/1294101514\_1649201207.69/0/aws-java-sdk-config-1-11-820-sources-

jar/com/amazonaws/services/config/model/transform/PutOrganizationConfigRuleRequestProtocolMarshaller.java

\* /opt/cola/permits/1294101514\_1649201207.69/0/aws-java-sdk-config-1-11-820-sources-

jar/com/amazonaws/services/config/model/GetResourceConfigHistoryResult.java

 $*$ /opt/cola/permits/1294101514\_1649201207.69/0/aws-java-sdk-config-1-11-820-sources-

jar/com/amazonaws/services/config/model/transform/ResourceFiltersMarshaller.java

\* /opt/cola/permits/1294101514\_1649201207.69/0/aws-java-sdk-config-1-11-820-sources-

jar/com/amazonaws/services/config/model/DeleteOrganizationConformancePackResult.java

\* /opt/cola/permits/1294101514\_1649201207.69/0/aws-java-sdk-config-1-11-820-sources-

jar/com/amazonaws/services/config/model/ConformancePackRuleCompliance.java

\* /opt/cola/permits/1294101514\_1649201207.69/0/aws-java-sdk-config-1-11-820-sources-

jar/com/amazonaws/services/config/model/transform/AggregateComplianceByConfigRuleJsonUnmarshaller.java

\* /opt/cola/permits/1294101514\_1649201207.69/0/aws-java-sdk-config-1-11-820-sources-

jar/com/amazonaws/services/config/model/DescribeAggregationAuthorizationsResult.java

\* /opt/cola/permits/1294101514\_1649201207.69/0/aws-java-sdk-config-1-11-820-sources-

jar/com/amazonaws/services/config/model/transform/DeleteConfigRuleRequestProtocolMarshaller.java

\* /opt/cola/permits/1294101514\_1649201207.69/0/aws-java-sdk-config-1-11-820-sources-

jar/com/amazonaws/services/config/model/GetOrganizationConformancePackDetailedStatusResult.java

\* /opt/cola/permits/1294101514\_1649201207.69/0/aws-java-sdk-config-1-11-820-sources-

jar/com/amazonaws/services/config/model/ConfigurationItem.java

\* /opt/cola/permits/1294101514\_1649201207.69/0/aws-java-sdk-config-1-11-820-sources-

jar/com/amazonaws/services/config/model/transform/GetDiscoveredResourceCountsResultJsonUnmarshaller.java

\* /opt/cola/permits/1294101514\_1649201207.69/0/aws-java-sdk-config-1-11-820-sources-

jar/com/amazonaws/services/config/model/transform/ComplianceByConfigRuleJsonUnmarshaller.java

\* /opt/cola/permits/1294101514\_1649201207.69/0/aws-java-sdk-config-1-11-820-sources-

jar/com/amazonaws/services/config/model/transform/AggregatedSourceStatusMarshaller.java

\* /opt/cola/permits/1294101514\_1649201207.69/0/aws-java-sdk-config-1-11-820-sources-

jar/com/amazonaws/services/config/model/transform/InsufficientDeliveryPolicyExceptionUnmarshaller.java

\* /opt/cola/permits/1294101514\_1649201207.69/0/aws-java-sdk-config-1-11-820-sources-

jar/com/amazonaws/services/config/model/transform/ListDiscoveredResourcesResultJsonUnmarshaller.java

\* /opt/cola/permits/1294101514\_1649201207.69/0/aws-java-sdk-config-1-11-820-sources-

jar/com/amazonaws/services/config/model/transform/DescribeConformancePacksResultJsonUnmarshaller.java

\* /opt/cola/permits/1294101514\_1649201207.69/0/aws-java-sdk-config-1-11-820-sources-

jar/com/amazonaws/services/config/model/transform/PutAggregationAuthorizationResultJsonUnmarshaller.java

\* /opt/cola/permits/1294101514\_1649201207.69/0/aws-java-sdk-config-1-11-820-sources-

jar/com/amazonaws/services/config/model/transform/PutOrganizationConformancePackRequestProtocolMarshaller. java

\* /opt/cola/permits/1294101514\_1649201207.69/0/aws-java-sdk-config-1-11-820-sources-

jar/com/amazonaws/services/config/model/TagResourceRequest.java

\* /opt/cola/permits/1294101514\_1649201207.69/0/aws-java-sdk-config-1-11-820-sources-

jar/com/amazonaws/services/config/model/transform/SelectAggregateResourceConfigRequestMarshaller.java

\* /opt/cola/permits/1294101514\_1649201207.69/0/aws-java-sdk-config-1-11-820-sources-

jar/com/amazonaws/services/config/model/DescribeDeliveryChannelStatusResult.java

\* /opt/cola/permits/1294101514\_1649201207.69/0/aws-java-sdk-config-1-11-820-sources-

jar/com/amazonaws/services/config/model/transform/StartConfigRulesEvaluationRequestMarshaller.java

\* /opt/cola/permits/1294101514\_1649201207.69/0/aws-java-sdk-config-1-11-820-sources-

jar/com/amazonaws/services/config/model/InvalidConfigurationRecorderNameException.java

\* /opt/cola/permits/1294101514\_1649201207.69/0/aws-java-sdk-config-1-11-820-sources-

jar/com/amazonaws/services/config/model/transform/GetAggregateDiscoveredResourceCountsResultJsonUnmarsha ller.java

\* /opt/cola/permits/1294101514\_1649201207.69/0/aws-java-sdk-config-1-11-820-sources-

jar/com/amazonaws/services/config/model/transform/DescribeRemediationExceptionsRequestMarshaller.java

\* /opt/cola/permits/1294101514\_1649201207.69/0/aws-java-sdk-config-1-11-820-sources-
jar/com/amazonaws/services/config/model/transform/ConfigRuleComplianceFiltersJsonUnmarshaller.java

```
* /opt/cola/permits/1294101514_1649201207.69/0/aws-java-sdk-config-1-11-820-sources-
```
jar/com/amazonaws/services/config/model/GetComplianceSummaryByResourceTypeResult.java

\* /opt/cola/permits/1294101514\_1649201207.69/0/aws-java-sdk-config-1-11-820-sources-

jar/com/amazonaws/services/config/model/StaticValue.java

\* /opt/cola/permits/1294101514\_1649201207.69/0/aws-java-sdk-config-1-11-820-sources-

jar/com/amazonaws/services/config/model/transform/DescribeComplianceByConfigRuleRequestMarshaller.java

\* /opt/cola/permits/1294101514\_1649201207.69/0/aws-java-sdk-config-1-11-820-sources-

jar/com/amazonaws/services/config/model/transform/DeliveryChannelMarshaller.java

\* /opt/cola/permits/1294101514\_1649201207.69/0/aws-java-sdk-config-1-11-820-sources-

jar/com/amazonaws/services/config/model/transform/AggregateComplianceCountMarshaller.java

\* /opt/cola/permits/1294101514\_1649201207.69/0/aws-java-sdk-config-1-11-820-sources-

jar/com/amazonaws/services/config/model/FailedDeleteRemediationExceptionsBatch.java

\* /opt/cola/permits/1294101514\_1649201207.69/0/aws-java-sdk-config-1-11-820-sources-

jar/com/amazonaws/services/config/model/OrganizationResourceStatus.java

\* /opt/cola/permits/1294101514\_1649201207.69/0/aws-java-sdk-config-1-11-820-sources-

jar/com/amazonaws/services/config/model/transform/DescribeOrganizationConformancePackStatusesRequestMarsh aller.java

\* /opt/cola/permits/1294101514\_1649201207.69/0/aws-java-sdk-config-1-11-820-sources-

jar/com/amazonaws/services/config/model/DescribeOrganizationConformancePackStatusesRequest.java

\* /opt/cola/permits/1294101514\_1649201207.69/0/aws-java-sdk-config-1-11-820-sources-

jar/com/amazonaws/services/config/model/PutConfigurationAggregatorResult.java

\* /opt/cola/permits/1294101514\_1649201207.69/0/aws-java-sdk-config-1-11-820-sources-

jar/com/amazonaws/services/config/model/NoSuchConfigurationAggregatorException.java

\* /opt/cola/permits/1294101514\_1649201207.69/0/aws-java-sdk-config-1-11-820-sources-

jar/com/amazonaws/services/config/model/transform/PutRemediationConfigurationsRequestMarshaller.java

 $*$ /opt/cola/permits/1294101514 1649201207.69/0/aws-java-sdk-config-1-11-820-sources-

jar/com/amazonaws/services/config/model/Relationship.java

\* /opt/cola/permits/1294101514\_1649201207.69/0/aws-java-sdk-config-1-11-820-sources-

jar/com/amazonaws/services/config/model/PutOrganizationConfigRuleRequest.java

\* /opt/cola/permits/1294101514\_1649201207.69/0/aws-java-sdk-config-1-11-820-sources-

jar/com/amazonaws/services/config/model/transform/RemediationExceptionResourceKeyJsonUnmarshaller.java

\* /opt/cola/permits/1294101514\_1649201207.69/0/aws-java-sdk-config-1-11-820-sources-

jar/com/amazonaws/services/config/model/transform/GetAggregateConfigRuleComplianceSummaryResultJsonUn marshaller.java

\* /opt/cola/permits/1294101514\_1649201207.69/0/aws-java-sdk-config-1-11-820-sources-

jar/com/amazonaws/services/config/model/NoSuchOrganizationConformancePackException.java

\* /opt/cola/permits/1294101514\_1649201207.69/0/aws-java-sdk-config-1-11-820-sources-

jar/com/amazonaws/services/config/model/GetDiscoveredResourceCountsResult.java

\* /opt/cola/permits/1294101514\_1649201207.69/0/aws-java-sdk-config-1-11-820-sources-

jar/com/amazonaws/services/config/model/DescribeOrganizationConformancePackStatusesResult.java

 $*$ /opt/cola/permits/1294101514\_1649201207.69/0/aws-java-sdk-config-1-11-820-sources-

jar/com/amazonaws/services/config/model/RemediationConfiguration.java

\* /opt/cola/permits/1294101514\_1649201207.69/0/aws-java-sdk-config-1-11-820-sources-

jar/com/amazonaws/services/config/model/transform/DescribePendingAggregationRequestsRequestMarshaller.java

\* /opt/cola/permits/1294101514\_1649201207.69/0/aws-java-sdk-config-1-11-820-sources-

jar/com/amazonaws/services/config/model/transform/DeliverConfigSnapshotResultJsonUnmarshaller.java

\* /opt/cola/permits/1294101514\_1649201207.69/0/aws-java-sdk-config-1-11-820-sources-

jar/com/amazonaws/services/config/model/transform/RemediationExceptionResourceKeyMarshaller.java

```
* /opt/cola/permits/1294101514_1649201207.69/0/aws-java-sdk-config-1-11-820-sources-
```
jar/com/amazonaws/services/config/model/transform/PutConfigurationRecorderRequestProtocolMarshaller.java

\* /opt/cola/permits/1294101514\_1649201207.69/0/aws-java-sdk-config-1-11-820-sources-

jar/com/amazonaws/services/config/model/ResourceValue.java

\* /opt/cola/permits/1294101514\_1649201207.69/0/aws-java-sdk-config-1-11-820-sources-

jar/com/amazonaws/services/config/model/ConformancePackComplianceFilters.java

\* /opt/cola/permits/1294101514\_1649201207.69/0/aws-java-sdk-config-1-11-820-sources-

jar/com/amazonaws/services/config/model/transform/OrganizationResourceDetailedStatusFiltersJsonUnmarshaller.j ava

\* /opt/cola/permits/1294101514\_1649201207.69/0/aws-java-sdk-config-1-11-820-sources-

jar/com/amazonaws/services/config/model/DescribeConfigRuleEvaluationStatusRequest.java

\* /opt/cola/permits/1294101514\_1649201207.69/0/aws-java-sdk-config-1-11-820-sources-

jar/com/amazonaws/services/config/model/DeliverConfigSnapshotRequest.java

\* /opt/cola/permits/1294101514\_1649201207.69/0/aws-java-sdk-config-1-11-820-sources-

jar/com/amazonaws/services/config/model/transform/ConfigurationItemJsonUnmarshaller.java

\* /opt/cola/permits/1294101514\_1649201207.69/0/aws-java-sdk-config-1-11-820-sources-

jar/com/amazonaws/services/config/model/transform/DescribeConfigurationRecorderStatusRequestMarshaller.java

\* /opt/cola/permits/1294101514\_1649201207.69/0/aws-java-sdk-config-1-11-820-sources-

jar/com/amazonaws/services/config/model/RemediationExceptionResourceKey.java

\* /opt/cola/permits/1294101514\_1649201207.69/0/aws-java-sdk-config-1-11-820-sources-

jar/com/amazonaws/services/config/model/StatusDetailFilters.java

\* /opt/cola/permits/1294101514\_1649201207.69/0/aws-java-sdk-config-1-11-820-sources-

jar/com/amazonaws/services/config/model/SelectResourceConfigRequest.java

\* /opt/cola/permits/1294101514\_1649201207.69/0/aws-java-sdk-config-1-11-820-sources-

jar/com/amazonaws/services/config/model/transform/StopConfigurationRecorderResultJsonUnmarshaller.java

 $*$ /opt/cola/permits/1294101514 1649201207.69/0/aws-java-sdk-config-1-11-820-sources-

jar/com/amazonaws/services/config/model/OrganizationRuleStatus.java

\* /opt/cola/permits/1294101514\_1649201207.69/0/aws-java-sdk-config-1-11-820-sources-

jar/com/amazonaws/services/config/model/transform/NoAvailableConfigurationRecorderExceptionUnmarshaller.ja va

\* /opt/cola/permits/1294101514\_1649201207.69/0/aws-java-sdk-config-1-11-820-sources-

jar/com/amazonaws/services/config/model/transform/EvaluationResultJsonUnmarshaller.java

\* /opt/cola/permits/1294101514\_1649201207.69/0/aws-java-sdk-config-1-11-820-sources-

jar/com/amazonaws/services/config/model/transform/ResourceNotDiscoveredExceptionUnmarshaller.java

 $*$ /opt/cola/permits/1294101514 1649201207.69/0/aws-java-sdk-config-1-11-820-sources-

jar/com/amazonaws/services/config/model/SourceDetail.java

\* /opt/cola/permits/1294101514\_1649201207.69/0/aws-java-sdk-config-1-11-820-sources-

jar/com/amazonaws/services/config/model/transform/TagResourceRequestProtocolMarshaller.java

\* /opt/cola/permits/1294101514\_1649201207.69/0/aws-java-sdk-config-1-11-820-sources-

jar/com/amazonaws/services/config/model/transform/ExecutionControlsJsonUnmarshaller.java

 $*$ /opt/cola/permits/1294101514\_1649201207.69/0/aws-java-sdk-config-1-11-820-sources-

jar/com/amazonaws/services/config/model/InvalidResultTokenException.java

\* /opt/cola/permits/1294101514\_1649201207.69/0/aws-java-sdk-config-1-11-820-sources-

jar/com/amazonaws/services/config/model/PutRemediationExceptionsRequest.java

\* /opt/cola/permits/1294101514\_1649201207.69/0/aws-java-sdk-config-1-11-820-sources-

jar/com/amazonaws/services/config/model/transform/StartRemediationExecutionRequestMarshaller.java

 $*$ /opt/cola/permits/1294101514\_1649201207.69/0/aws-java-sdk-config-1-11-820-sources-

jar/com/amazonaws/services/config/model/DescribeConfigRuleEvaluationStatusResult.java

\* /opt/cola/permits/1294101514\_1649201207.69/0/aws-java-sdk-config-1-11-820-sources-

jar/com/amazonaws/services/config/model/transform/DeleteOrganizationConformancePackRequestMarshaller.java

\* /opt/cola/permits/1294101514\_1649201207.69/0/aws-java-sdk-config-1-11-820-sources-

jar/com/amazonaws/services/config/model/DeleteRetentionConfigurationResult.java

\* /opt/cola/permits/1294101514\_1649201207.69/0/aws-java-sdk-config-1-11-820-sources-

jar/com/amazonaws/services/config/model/RetentionConfiguration.java

\* /opt/cola/permits/1294101514\_1649201207.69/0/aws-java-sdk-config-1-11-820-sources-

jar/com/amazonaws/services/config/model/transform/DescribeOrganizationConfigRulesRequestProtocolMarshaller. java

\* /opt/cola/permits/1294101514\_1649201207.69/0/aws-java-sdk-config-1-11-820-sources-

jar/com/amazonaws/services/config/model/transform/InvalidDeliveryChannelNameExceptionUnmarshaller.java \* /opt/cola/permits/1294101514\_1649201207.69/0/aws-java-sdk-config-1-11-820-sources-

jar/com/amazonaws/services/config/model/transform/OrganizationResourceDetailedStatusFiltersMarshaller.java

\* /opt/cola/permits/1294101514\_1649201207.69/0/aws-java-sdk-config-1-11-820-sources-

jar/com/amazonaws/services/config/model/ConformancePackDetail.java

\* /opt/cola/permits/1294101514\_1649201207.69/0/aws-java-sdk-config-1-11-820-sources-

jar/com/amazonaws/services/config/model/transform/GetAggregateConfigRuleComplianceSummaryRequestMarsha ller.java

\* /opt/cola/permits/1294101514\_1649201207.69/0/aws-java-sdk-config-1-11-820-sources-

jar/com/amazonaws/services/config/model/transform/AggregateComplianceCountJsonUnmarshaller.java

\* /opt/cola/permits/1294101514\_1649201207.69/0/aws-java-sdk-config-1-11-820-sources-

jar/com/amazonaws/services/config/model/AggregateResourceIdentifier.java

\* /opt/cola/permits/1294101514\_1649201207.69/0/aws-java-sdk-config-1-11-820-sources-

jar/com/amazonaws/services/config/model/OrganizationResourceDetailedStatus.java

\* /opt/cola/permits/1294101514\_1649201207.69/0/aws-java-sdk-config-1-11-820-sources-

jar/com/amazonaws/services/config/model/transform/AccountAggregationSourceJsonUnmarshaller.java

\* /opt/cola/permits/1294101514\_1649201207.69/0/aws-java-sdk-config-1-11-820-sources-

jar/com/amazonaws/services/config/model/transform/SelectResourceConfigRequestProtocolMarshaller.java

\* /opt/cola/permits/1294101514\_1649201207.69/0/aws-java-sdk-config-1-11-820-sources-

```
jar/com/amazonaws/services/config/model/RemediationParameterValue.java
```
\* /opt/cola/permits/1294101514\_1649201207.69/0/aws-java-sdk-config-1-11-820-sources-

jar/com/amazonaws/services/config/model/DeleteConfigRuleRequest.java

\* /opt/cola/permits/1294101514\_1649201207.69/0/aws-java-sdk-config-1-11-820-sources-

jar/com/amazonaws/services/config/model/transform/SsmControlsMarshaller.java

\* /opt/cola/permits/1294101514\_1649201207.69/0/aws-java-sdk-config-1-11-820-sources-

jar/com/amazonaws/services/config/model/InvalidParameterValueException.java

\* /opt/cola/permits/1294101514\_1649201207.69/0/aws-java-sdk-config-1-11-820-sources-

jar/com/amazonaws/services/config/model/transform/ConfigurationAggregatorMarshaller.java

\* /opt/cola/permits/1294101514\_1649201207.69/0/aws-java-sdk-config-1-11-820-sources-

jar/com/amazonaws/services/config/model/transform/GetComplianceDetailsByResourceRequestMarshaller.java

 $*$ /opt/cola/permits/1294101514\_1649201207.69/0/aws-java-sdk-config-1-11-820-sources-

jar/com/amazonaws/services/config/model/transform/AggregateEvaluationResultJsonUnmarshaller.java

\* /opt/cola/permits/1294101514\_1649201207.69/0/aws-java-sdk-config-1-11-820-sources-

jar/com/amazonaws/services/config/model/transform/TagJsonUnmarshaller.java

\* /opt/cola/permits/1294101514\_1649201207.69/0/aws-java-sdk-config-1-11-820-sources-

jar/com/amazonaws/services/config/model/transform/DescribeComplianceByResourceRequestProtocolMarshaller.ja va

\* /opt/cola/permits/1294101514\_1649201207.69/0/aws-java-sdk-config-1-11-820-sourcesjar/com/amazonaws/services/config/model/NoAvailableOrganizationException.java \* /opt/cola/permits/1294101514\_1649201207.69/0/aws-java-sdk-config-1-11-820-sourcesjar/com/amazonaws/services/config/model/transform/DescribeComplianceByConfigRuleRequestProtocolMarshaller .java \* /opt/cola/permits/1294101514\_1649201207.69/0/aws-java-sdk-config-1-11-820-sourcesjar/com/amazonaws/services/config/model/transform/DeliverConfigSnapshotRequestMarshaller.java  $*$ /opt/cola/permits/1294101514\_1649201207.69/0/aws-java-sdk-config-1-11-820-sourcesjar/com/amazonaws/services/config/model/GetAggregateConfigRuleComplianceSummaryRequest.java \* /opt/cola/permits/1294101514\_1649201207.69/0/aws-java-sdk-config-1-11-820-sourcesjar/com/amazonaws/services/config/model/DescribeDeliveryChannelsResult.java \* /opt/cola/permits/1294101514\_1649201207.69/0/aws-java-sdk-config-1-11-820-sourcesjar/com/amazonaws/services/config/model/DescribeConfigurationAggregatorSourcesStatusRequest.java \* /opt/cola/permits/1294101514\_1649201207.69/0/aws-java-sdk-config-1-11-820-sourcesjar/com/amazonaws/services/config/model/transform/DescribeRemediationExceptionsResultJsonUnmarshaller.java \* /opt/cola/permits/1294101514\_1649201207.69/0/aws-java-sdk-config-1-11-820-sourcesjar/com/amazonaws/services/config/model/transform/TooManyTagsExceptionUnmarshaller.java \* /opt/cola/permits/1294101514\_1649201207.69/0/aws-java-sdk-config-1-11-820-sourcesjar/com/amazonaws/services/config/model/transform/ScopeMarshaller.java \* /opt/cola/permits/1294101514\_1649201207.69/0/aws-java-sdk-config-1-11-820-sourcesjar/com/amazonaws/services/config/model/transform/RemediationExecutionStatusJsonUnmarshaller.java \* /opt/cola/permits/1294101514\_1649201207.69/0/aws-java-sdk-config-1-11-820-sourcesjar/com/amazonaws/services/config/model/ConformancePackComplianceType.java  $*$ /opt/cola/permits/1294101514\_1649201207.69/0/aws-java-sdk-config-1-11-820-sourcesjar/com/amazonaws/services/config/model/ConfigSnapshotDeliveryProperties.java \* /opt/cola/permits/1294101514\_1649201207.69/0/aws-java-sdk-config-1-11-820-sourcesjar/com/amazonaws/services/config/model/transform/ConformancePackInputParameterJsonUnmarshaller.java \* /opt/cola/permits/1294101514\_1649201207.69/0/aws-java-sdk-config-1-11-820-sourcesjar/com/amazonaws/services/config/model/transform/PutRemediationExceptionsRequestProtocolMarshaller.java \* /opt/cola/permits/1294101514\_1649201207.69/0/aws-java-sdk-config-1-11-820-sourcesjar/com/amazonaws/services/config/model/MaxNumberOfDeliveryChannelsExceededException.java \* /opt/cola/permits/1294101514\_1649201207.69/0/aws-java-sdk-config-1-11-820-sourcesjar/com/amazonaws/services/config/model/ResourceValueType.java  $*$ /opt/cola/permits/1294101514\_1649201207.69/0/aws-java-sdk-config-1-11-820-sourcesjar/com/amazonaws/services/config/model/DescribeConfigRulesResult.java  $*$ /opt/cola/permits/1294101514 1649201207.69/0/aws-java-sdk-config-1-11-820-sourcesjar/com/amazonaws/services/config/model/OrganizationManagedRuleMetadata.java \* /opt/cola/permits/1294101514\_1649201207.69/0/aws-java-sdk-config-1-11-820-sourcesjar/com/amazonaws/services/config/model/transform/OrganizationConfigRuleStatusJsonUnmarshaller.java  $*$ /opt/cola/permits/1294101514\_1649201207.69/0/aws-java-sdk-config-1-11-820-sourcesjar/com/amazonaws/services/config/model/InvalidDeliveryChannelNameException.java  $*$ /opt/cola/permits/1294101514\_1649201207.69/0/aws-java-sdk-config-1-11-820-sourcesjar/com/amazonaws/services/config/model/SelectAggregateResourceConfigRequest.java \* /opt/cola/permits/1294101514\_1649201207.69/0/aws-java-sdk-config-1-11-820-sourcesjar/com/amazonaws/services/config/model/transform/PutConfigRuleResultJsonUnmarshaller.java \* /opt/cola/permits/1294101514\_1649201207.69/0/aws-java-sdk-config-1-11-820-sourcesjar/com/amazonaws/services/config/model/transform/GetOrganizationConfigRuleDetailedStatusRequestProtocolMa

rshaller.java

\* /opt/cola/permits/1294101514\_1649201207.69/0/aws-java-sdk-config-1-11-820-sources-

jar/com/amazonaws/services/config/model/transform/DescribeOrganizationConformancePackStatusesRequestProto colMarshaller.java

\* /opt/cola/permits/1294101514\_1649201207.69/0/aws-java-sdk-config-1-11-820-sources-

jar/com/amazonaws/services/config/model/NoSuchConfigurationRecorderException.java

\* /opt/cola/permits/1294101514\_1649201207.69/0/aws-java-sdk-config-1-11-820-sources-

jar/com/amazonaws/services/config/model/transform/InvalidConfigurationRecorderNameExceptionUnmarshaller.ja va

\* /opt/cola/permits/1294101514\_1649201207.69/0/aws-java-sdk-config-1-11-820-sources-

jar/com/amazonaws/services/config/model/transform/PutRemediationConfigurationsRequestProtocolMarshaller.jav a

\* /opt/cola/permits/1294101514\_1649201207.69/0/aws-java-sdk-config-1-11-820-sources-

jar/com/amazonaws/services/config/model/transform/DeleteRetentionConfigurationRequestMarshaller.java

\* /opt/cola/permits/1294101514\_1649201207.69/0/aws-java-sdk-config-1-11-820-sources-

jar/com/amazonaws/services/config/model/transform/PutRetentionConfigurationResultJsonUnmarshaller.java

\* /opt/cola/permits/1294101514\_1649201207.69/0/aws-java-sdk-config-1-11-820-sources-

jar/com/amazonaws/services/config/model/transform/SourceJsonUnmarshaller.java

\* /opt/cola/permits/1294101514\_1649201207.69/0/aws-java-sdk-config-1-11-820-sources-

jar/com/amazonaws/services/config/model/transform/NoRunningConfigurationRecorderExceptionUnmarshaller.jav a

\* /opt/cola/permits/1294101514\_1649201207.69/0/aws-java-sdk-config-1-11-820-sources-

jar/com/amazonaws/services/config/model/GetAggregateDiscoveredResourceCountsResult.java

\* /opt/cola/permits/1294101514\_1649201207.69/0/aws-java-sdk-config-1-11-820-sources-

jar/com/amazonaws/services/config/model/StopConfigurationRecorderResult.java

\* /opt/cola/permits/1294101514\_1649201207.69/0/aws-java-sdk-config-1-11-820-sources-

jar/com/amazonaws/services/config/model/transform/DeleteResourceConfigResultJsonUnmarshaller.java

 $*$ /opt/cola/permits/1294101514\_1649201207.69/0/aws-java-sdk-config-1-11-820-sources-

jar/com/amazonaws/services/config/model/ListTagsForResourceResult.java

\* /opt/cola/permits/1294101514\_1649201207.69/0/aws-java-sdk-config-1-11-820-sources-

jar/com/amazonaws/services/config/AbstractAmazonConfig.java

\* /opt/cola/permits/1294101514\_1649201207.69/0/aws-java-sdk-config-1-11-820-sources-

jar/com/amazonaws/services/config/model/transform/FailedDeleteRemediationExceptionsBatchJsonUnmarshaller.ja va

 $*$ /opt/cola/permits/1294101514\_1649201207.69/0/aws-java-sdk-config-1-11-820-sources-

jar/com/amazonaws/services/config/model/ListAggregateDiscoveredResourcesResult.java

```
* /opt/cola/permits/1294101514_1649201207.69/0/aws-java-sdk-config-1-11-820-sources-
```
jar/com/amazonaws/services/config/model/transform/PutDeliveryChannelResultJsonUnmarshaller.java

\* /opt/cola/permits/1294101514\_1649201207.69/0/aws-java-sdk-config-1-11-820-sources-

jar/com/amazonaws/services/config/AmazonConfigAsyncClient.java

\* /opt/cola/permits/1294101514\_1649201207.69/0/aws-java-sdk-config-1-11-820-sources-

jar/com/amazonaws/services/config/model/MemberAccountStatus.java

 $*$ /opt/cola/permits/1294101514\_1649201207.69/0/aws-java-sdk-config-1-11-820-sources-

jar/com/amazonaws/services/config/model/ResourceInUseException.java

\* /opt/cola/permits/1294101514\_1649201207.69/0/aws-java-sdk-config-1-11-820-sources-

jar/com/amazonaws/services/config/model/transform/BaseConfigurationItemMarshaller.java

\* /opt/cola/permits/1294101514\_1649201207.69/0/aws-java-sdk-config-1-11-820-sources-

jar/com/amazonaws/services/config/model/MaxNumberOfOrganizationConfigRulesExceededException.java

\* /opt/cola/permits/1294101514\_1649201207.69/0/aws-java-sdk-config-1-11-820-sources-

jar/com/amazonaws/services/config/model/StartConfigurationRecorderResult.java

\* /opt/cola/permits/1294101514\_1649201207.69/0/aws-java-sdk-config-1-11-820-sources-

jar/com/amazonaws/services/config/model/RemediationExecutionStepState.java

\* /opt/cola/permits/1294101514\_1649201207.69/0/aws-java-sdk-config-1-11-820-sources-

jar/com/amazonaws/services/config/model/NoSuchBucketException.java

\* /opt/cola/permits/1294101514\_1649201207.69/0/aws-java-sdk-config-1-11-820-sources-

jar/com/amazonaws/services/config/model/transform/OrganizationConformancePackTemplateValidationException Unmarshaller.java

\* /opt/cola/permits/1294101514\_1649201207.69/0/aws-java-sdk-config-1-11-820-sources-

jar/com/amazonaws/services/config/model/transform/DeleteConfigurationRecorderRequestMarshaller.java

\* /opt/cola/permits/1294101514\_1649201207.69/0/aws-java-sdk-config-1-11-820-sources-

jar/com/amazonaws/services/config/model/AggregateComplianceCount.java

\* /opt/cola/permits/1294101514\_1649201207.69/0/aws-java-sdk-config-1-11-820-sources-

jar/com/amazonaws/services/config/model/transform/ComplianceContributorCountJsonUnmarshaller.java

\* /opt/cola/permits/1294101514\_1649201207.69/0/aws-java-sdk-config-1-11-820-sources-

jar/com/amazonaws/services/config/model/AggregatedSourceType.java

\* /opt/cola/permits/1294101514\_1649201207.69/0/aws-java-sdk-config-1-11-820-sources-

jar/com/amazonaws/services/config/model/transform/DeleteAggregationAuthorizationRequestMarshaller.java \* /opt/cola/permits/1294101514\_1649201207.69/0/aws-java-sdk-config-1-11-820-sources-

jar/com/amazonaws/services/config/model/transform/DescribeOrganizationConformancePacksResultJsonUnmarsha ller.java

\* /opt/cola/permits/1294101514\_1649201207.69/0/aws-java-sdk-config-1-11-820-sources-

jar/com/amazonaws/services/config/model/transform/MaxNumberOfOrganizationConfigRulesExceededExceptionU nmarshaller.java

\* /opt/cola/permits/1294101514\_1649201207.69/0/aws-java-sdk-config-1-11-820-sources-

jar/com/amazonaws/services/config/model/transform/OrganizationAggregationSourceMarshaller.java

 $*$ /opt/cola/permits/1294101514\_1649201207.69/0/aws-java-sdk-config-1-11-820-sources-

jar/com/amazonaws/services/config/model/transform/DeleteConfigRuleRequestMarshaller.java

\* /opt/cola/permits/1294101514\_1649201207.69/0/aws-java-sdk-config-1-11-820-sources-

jar/com/amazonaws/services/config/model/DescribeOrganizationConfigRulesResult.java

\* /opt/cola/permits/1294101514\_1649201207.69/0/aws-java-sdk-config-1-11-820-sources-

jar/com/amazonaws/services/config/model/transform/GetAggregateResourceConfigRequestMarshaller.java

\* /opt/cola/permits/1294101514\_1649201207.69/0/aws-java-sdk-config-1-11-820-sources-

jar/com/amazonaws/services/config/AmazonConfigAsync.java

\* /opt/cola/permits/1294101514\_1649201207.69/0/aws-java-sdk-config-1-11-820-sources-

jar/com/amazonaws/services/config/model/transform/ConformancePackStatusDetailMarshaller.java

# **1.162 argparse 0.8.1**

### **1.162.1 Available under license :**

No license file was found, but licenses were detected in source scan.

#### /\*

\* Copyright (C) 2011 Tatsuhiro Tsujikawa

\*

\* Permission is hereby granted, free of charge, to any person

\* obtaining a copy of this software and associated documentation

- \* files (the "Software"), to deal in the Software without
- \* restriction, including without limitation the rights to use, copy,
- \* modify, merge, publish, distribute, sublicense, and/or sell copies
- \* of the Software, and to permit persons to whom the Software is
- \* furnished to do so, subject to the following conditions:
- \*
- \* The above copyright notice and this permission notice shall be
- \* included in all copies or substantial portions of the Software.
- \*

\* THE SOFTWARE IS PROVIDED "AS IS", WITHOUT WARRANTY OF ANY KIND,

\* EXPRESS OR IMPLIED, INCLUDING BUT NOT LIMITED TO THE WARRANTIES OF

\* MERCHANTABILITY, FITNESS FOR A PARTICULAR PURPOSE AND

\* NONINFRINGEMENT. IN NO EVENT SHALL THE AUTHORS OR COPYRIGHT HOLDERS

\* BE LIABLE FOR ANY CLAIM, DAMAGES OR OTHER LIABILITY, WHETHER IN AN

\* ACTION OF CONTRACT, TORT OR OTHERWISE, ARISING FROM, OUT OF OR IN

\* CONNECTION WITH THE SOFTWARE OR THE USE OR OTHER DEALINGS IN THE \* SOFTWARE.

\*/

Found in path(s):

\* /opt/cola/permits/1274701436\_1645235201.06/0/argparse4j-0-8-1-sourcesjar/net/sourceforge/argparse4j/inf/ArgumentType.java

\* /opt/cola/permits/1274701436\_1645235201.06/0/argparse4j-0-8-1-sourcesjar/net/sourceforge/argparse4j/inf/ArgumentParser.java

\* /opt/cola/permits/1274701436\_1645235201.06/0/argparse4j-0-8-1-sourcesjar/net/sourceforge/argparse4j/helper/CJKTextWidthCounter.java

\* /opt/cola/permits/1274701436\_1645235201.06/0/argparse4j-0-8-1-sourcesjar/net/sourceforge/argparse4j/impl/action/HelpArgumentAction.java

\* /opt/cola/permits/1274701436\_1645235201.06/0/argparse4j-0-8-1-sourcesjar/net/sourceforge/argparse4j/helper/PrefixPattern.java

\* /opt/cola/permits/1274701436\_1645235201.06/0/argparse4j-0-8-1-sourcesjar/net/sourceforge/argparse4j/helper/TextWidthCounter.java

\* /opt/cola/permits/1274701436\_1645235201.06/0/argparse4j-0-8-1-sourcesjar/net/sourceforge/argparse4j/internal/UnrecognizedArgumentException.java \* /opt/cola/permits/1274701436\_1645235201.06/0/argparse4j-0-8-1-sources-

jar/net/sourceforge/argparse4j/annotation/Arg.java

\* /opt/cola/permits/1274701436\_1645235201.06/0/argparse4j-0-8-1-sourcesjar/net/sourceforge/argparse4j/inf/ArgumentParserException.java

\* /opt/cola/permits/1274701436\_1645235201.06/0/argparse4j-0-8-1-sourcesjar/net/sourceforge/argparse4j/impl/action/StoreConstArgumentAction.java

\* /opt/cola/permits/1274701436\_1645235201.06/0/argparse4j-0-8-1-sourcesjar/net/sourceforge/argparse4j/inf/ArgumentAction.java

\* /opt/cola/permits/1274701436\_1645235201.06/0/argparse4j-0-8-1-sourcesjar/net/sourceforge/argparse4j/impl/Arguments.java

\* /opt/cola/permits/1274701436\_1645235201.06/0/argparse4j-0-8-1-sourcesjar/net/sourceforge/argparse4j/inf/ArgumentGroup.java

\* /opt/cola/permits/1274701436\_1645235201.06/0/argparse4j-0-8-1-sourcesjar/net/sourceforge/argparse4j/inf/Subparsers.java

\* /opt/cola/permits/1274701436\_1645235201.06/0/argparse4j-0-8-1-sourcesjar/net/sourceforge/argparse4j/helper/ReflectHelper.java

\* /opt/cola/permits/1274701436\_1645235201.06/0/argparse4j-0-8-1-sourcesjar/net/sourceforge/argparse4j/internal/UnrecognizedCommandException.java \* /opt/cola/permits/1274701436\_1645235201.06/0/argparse4j-0-8-1-sourcesjar/net/sourceforge/argparse4j/impl/action/StoreArgumentAction.java \* /opt/cola/permits/1274701436\_1645235201.06/0/argparse4j-0-8-1-sources-

jar/net/sourceforge/argparse4j/inf/Namespace.java

\* /opt/cola/permits/1274701436\_1645235201.06/0/argparse4j-0-8-1-sourcesjar/net/sourceforge/argparse4j/impl/choice/CollectionArgumentChoice.java \* /opt/cola/permits/1274701436\_1645235201.06/0/argparse4j-0-8-1-sourcesjar/net/sourceforge/argparse4j/ArgumentParsers.java

\* /opt/cola/permits/1274701436\_1645235201.06/0/argparse4j-0-8-1-sourcesjar/net/sourceforge/argparse4j/internal/ArgumentParserImpl.java

\* /opt/cola/permits/1274701436\_1645235201.06/0/argparse4j-0-8-1-sourcesjar/net/sourceforge/argparse4j/impl/action/StoreFalseArgumentAction.java

\* /opt/cola/permits/1274701436\_1645235201.06/0/argparse4j-0-8-1-sourcesjar/net/sourceforge/argparse4j/impl/action/AppendConstArgumentAction.java \* /opt/cola/permits/1274701436\_1645235201.06/0/argparse4j-0-8-1-sourcesjar/net/sourceforge/argparse4j/internal/ArgumentGroupImpl.java

\* /opt/cola/permits/1274701436\_1645235201.06/0/argparse4j-0-8-1-sourcesjar/net/sourceforge/argparse4j/inf/Argument.java

\* /opt/cola/permits/1274701436\_1645235201.06/0/argparse4j-0-8-1-sourcesjar/net/sourceforge/argparse4j/inf/ArgumentChoice.java

\* /opt/cola/permits/1274701436\_1645235201.06/0/argparse4j-0-8-1-sourcesjar/net/sourceforge/argparse4j/inf/FeatureControl.java

\* /opt/cola/permits/1274701436\_1645235201.06/0/argparse4j-0-8-1-sourcesjar/net/sourceforge/argparse4j/impl/choice/RangeArgumentChoice.java

\* /opt/cola/permits/1274701436\_1645235201.06/0/argparse4j-0-8-1-sourcesjar/net/sourceforge/argparse4j/internal/SubparsersImpl.java

\* /opt/cola/permits/1274701436\_1645235201.06/0/argparse4j-0-8-1-sourcesjar/net/sourceforge/argparse4j/internal/SubparserImpl.java

\* /opt/cola/permits/1274701436\_1645235201.06/0/argparse4j-0-8-1-sourcesjar/net/sourceforge/argparse4j/inf/Subparser.java

\* /opt/cola/permits/1274701436\_1645235201.06/0/argparse4j-0-8-1-sourcesjar/net/sourceforge/argparse4j/impl/type/StringArgumentType.java

\* /opt/cola/permits/1274701436\_1645235201.06/0/argparse4j-0-8-1-sourcesjar/net/sourceforge/argparse4j/impl/action/AppendArgumentAction.java

\* /opt/cola/permits/1274701436\_1645235201.06/0/argparse4j-0-8-1-sourcesjar/net/sourceforge/argparse4j/helper/ASCIITextWidthCounter.java

\* /opt/cola/permits/1274701436\_1645235201.06/0/argparse4j-0-8-1-sourcesjar/net/sourceforge/argparse4j/impl/type/FileVerification.java

\* /opt/cola/permits/1274701436\_1645235201.06/0/argparse4j-0-8-1-sourcesjar/net/sourceforge/argparse4j/helper/TextHelper.java

\* /opt/cola/permits/1274701436\_1645235201.06/0/argparse4j-0-8-1-sourcesjar/net/sourceforge/argparse4j/impl/type/EnumArgumentType.java

\* /opt/cola/permits/1274701436\_1645235201.06/0/argparse4j-0-8-1-sourcesjar/net/sourceforge/argparse4j/impl/action/StoreTrueArgumentAction.java

\* /opt/cola/permits/1274701436\_1645235201.06/0/argparse4j-0-8-1-sourcesjar/net/sourceforge/argparse4j/impl/type/ConstructorArgumentType.java \* /opt/cola/permits/1274701436\_1645235201.06/0/argparse4j-0-8-1-sourcesjar/net/sourceforge/argparse4j/internal/ParseState.java \* /opt/cola/permits/1274701436\_1645235201.06/0/argparse4j-0-8-1-sourcesjar/net/sourceforge/argparse4j/internal/ArgumentImpl.java \* /opt/cola/permits/1274701436\_1645235201.06/0/argparse4j-0-8-1-sourcesjar/net/sourceforge/argparse4j/impl/action/VersionArgumentAction.java No license file was found, but licenses were detected in source scan.

/\*

\* Copyright (C) 2015 Andrew January

\*

\* Permission is hereby granted, free of charge, to any person

\* obtaining a copy of this software and associated documentation

\* files (the "Software"), to deal in the Software without

\* restriction, including without limitation the rights to use, copy,

\* modify, merge, publish, distribute, sublicense, and/or sell copies

\* of the Software, and to permit persons to whom the Software is

\* furnished to do so, subject to the following conditions:

\*

\* The above copyright notice and this permission notice shall be

\* included in all copies or substantial portions of the Software.

\*

\* THE SOFTWARE IS PROVIDED "AS IS", WITHOUT WARRANTY OF ANY KIND,

\* EXPRESS OR IMPLIED, INCLUDING BUT NOT LIMITED TO THE WARRANTIES OF

\* MERCHANTABILITY, FITNESS FOR A PARTICULAR PURPOSE AND

\* NONINFRINGEMENT. IN NO EVENT SHALL THE AUTHORS OR COPYRIGHT HOLDERS

\* BE LIABLE FOR ANY CLAIM, DAMAGES OR OTHER LIABILITY, WHETHER IN AN

\* ACTION OF CONTRACT, TORT OR OTHERWISE, ARISING FROM, OUT OF OR IN

\* CONNECTION WITH THE SOFTWARE OR THE USE OR OTHER DEALINGS IN THE

\* SOFTWARE.

\*/

Found in path(s):

\* /opt/cola/permits/1274701436\_1645235201.06/0/argparse4j-0-8-1-sourcesjar/net/sourceforge/argparse4j/impl/type/CaseInsensitiveEnumStringArgumentType.java \* /opt/cola/permits/1274701436\_1645235201.06/0/argparse4j-0-8-1-sourcesjar/net/sourceforge/argparse4j/impl/type/CaseInsensitiveEnumNameArgumentType.java \* /opt/cola/permits/1274701436\_1645235201.06/0/argparse4j-0-8-1-sourcesjar/net/sourceforge/argparse4j/impl/type/EnumStringArgumentType.java No license file was found, but licenses were detected in source scan.

/\*

\* Copyright (C) 2015 Tatsuhiro Tsujikawa

\*

\* Permission is hereby granted, free of charge, to any person

\* obtaining a copy of this software and associated documentation

- \* files (the "Software"), to deal in the Software without
- \* restriction, including without limitation the rights to use, copy,
- \* modify, merge, publish, distribute, sublicense, and/or sell copies
- \* of the Software, and to permit persons to whom the Software is
- \* furnished to do so, subject to the following conditions:
- \*
- \* The above copyright notice and this permission notice shall be
- \* included in all copies or substantial portions of the Software.
- \*

\* THE SOFTWARE IS PROVIDED "AS IS", WITHOUT WARRANTY OF ANY KIND,

\* EXPRESS OR IMPLIED, INCLUDING BUT NOT LIMITED TO THE WARRANTIES OF

\* MERCHANTABILITY, FITNESS FOR A PARTICULAR PURPOSE AND

\* NONINFRINGEMENT. IN NO EVENT SHALL THE AUTHORS OR COPYRIGHT HOLDERS

\* BE LIABLE FOR ANY CLAIM, DAMAGES OR OTHER LIABILITY, WHETHER IN AN

\* ACTION OF CONTRACT, TORT OR OTHERWISE, ARISING FROM, OUT OF OR IN

\* CONNECTION WITH THE SOFTWARE OR THE USE OR OTHER DEALINGS IN THE

\* SOFTWARE.

\*/

#### Found in path(s):

\* /opt/cola/permits/1274701436\_1645235201.06/0/argparse4j-0-8-1-sourcesjar/net/sourceforge/argparse4j/impl/type/BooleanArgumentType.java \* /opt/cola/permits/1274701436\_1645235201.06/0/argparse4j-0-8-1-sourcesjar/net/sourceforge/argparse4j/inf/MetavarInference.java No license file was found, but licenses were detected in source scan.

/\*

- \* Licensed to the Apache Software Foundation (ASF) under one
- \* or more contributor license agreements. See the NOTICE file
- \* distributed with this work for additional information
- \* regarding copyright ownership. The ASF licenses this file
- \* to you under the Apache License, Version 2.0 (the
- \* "License"); you may not use this file except in compliance
- \* with the License. You may obtain a copy of the License at
- \*
- \* http://www.apache.org/licenses/LICENSE-2.0
- \*
- \* Unless required by applicable law or agreed to in writing,
- \* software distributed under the License is distributed on an

#### \* "AS IS" BASIS, WITHOUT WARRANTIES OR CONDITIONS OF ANY

- \* KIND, either express or implied. See the License for the
- \* specific language governing permissions and limitations
- \* under the License.

\*/

Found in path(s):

\* /opt/cola/permits/1274701436\_1645235201.06/0/argparse4j-0-8-1-sourcesjar/net/sourceforge/argparse4j/impl/type/FileArgumentType.java

No license file was found, but licenses were detected in source scan.

/\*

\* Copyright (C) 2013 Adam Parkin

\*

\* Permission is hereby granted, free of charge, to any person

\* obtaining a copy of this software and associated documentation

\* files (the "Software"), to deal in the Software without

\* restriction, including without limitation the rights to use, copy,

\* modify, merge, publish, distribute, sublicense, and/or sell copies

\* of the Software, and to permit persons to whom the Software is

\* furnished to do so, subject to the following conditions:

\*

\* The above copyright notice and this permission notice shall be

\* included in all copies or substantial portions of the Software.

\*

\* THE SOFTWARE IS PROVIDED "AS IS", WITHOUT WARRANTY OF ANY KIND,

\* EXPRESS OR IMPLIED, INCLUDING BUT NOT LIMITED TO THE WARRANTIES OF

\* MERCHANTABILITY, FITNESS FOR A PARTICULAR PURPOSE AND

\* NONINFRINGEMENT. IN NO EVENT SHALL THE AUTHORS OR COPYRIGHT HOLDERS

\* BE LIABLE FOR ANY CLAIM, DAMAGES OR OTHER LIABILITY, WHETHER IN AN

\* ACTION OF CONTRACT, TORT OR OTHERWISE, ARISING FROM, OUT OF OR IN

\* CONNECTION WITH THE SOFTWARE OR THE USE OR OTHER DEALINGS IN THE \* SOFTWARE.

\*/

Found in path(s):

\* /opt/cola/permits/1274701436\_1645235201.06/0/argparse4j-0-8-1-sourcesjar/net/sourceforge/argparse4j/helper/HelpScreenException.java No license file was found, but licenses were detected in source scan.

/\*

\* Copyright (C) 2013 Tatsuhiro Tsujikawa

\*

\* Permission is hereby granted, free of charge, to any person

\* obtaining a copy of this software and associated documentation

\* files (the "Software"), to deal in the Software without

\* restriction, including without limitation the rights to use, copy,

\* modify, merge, publish, distribute, sublicense, and/or sell copies

\* of the Software, and to permit persons to whom the Software is

\* furnished to do so, subject to the following conditions:

\*

\* The above copyright notice and this permission notice shall be

\* included in all copies or substantial portions of the Software.

\*

\* THE SOFTWARE IS PROVIDED "AS IS", WITHOUT WARRANTY OF ANY KIND,

\* EXPRESS OR IMPLIED, INCLUDING BUT NOT LIMITED TO THE WARRANTIES OF

\* MERCHANTABILITY, FITNESS FOR A PARTICULAR PURPOSE AND

\* NONINFRINGEMENT. IN NO EVENT SHALL THE AUTHORS OR COPYRIGHT HOLDERS \* BE LIABLE FOR ANY CLAIM, DAMAGES OR OTHER LIABILITY, WHETHER IN AN \* ACTION OF CONTRACT, TORT OR OTHERWISE, ARISING FROM, OUT OF OR IN \* CONNECTION WITH THE SOFTWARE OR THE USE OR OTHER DEALINGS IN THE \* SOFTWARE.

\*/

#### Found in path(s):

\* /opt/cola/permits/1274701436\_1645235201.06/0/argparse4j-0-8-1-sourcesjar/net/sourceforge/argparse4j/impl/action/CountArgumentAction.java \* /opt/cola/permits/1274701436\_1645235201.06/0/argparse4j-0-8-1-sourcesjar/net/sourceforge/argparse4j/impl/type/ReflectArgumentType.java No license file was found, but licenses were detected in source scan.

/\*

\* Copyright (C) 2012 Tatsuhiro Tsujikawa

\*

\* Permission is hereby granted, free of charge, to any person

\* obtaining a copy of this software and associated documentation

\* files (the "Software"), to deal in the Software without

\* restriction, including without limitation the rights to use, copy,

\* modify, merge, publish, distribute, sublicense, and/or sell copies

\* of the Software, and to permit persons to whom the Software is

\* furnished to do so, subject to the following conditions:

\*

\* The above copyright notice and this permission notice shall be

\* included in all copies or substantial portions of the Software.

\*

\* THE SOFTWARE IS PROVIDED "AS IS", WITHOUT WARRANTY OF ANY KIND,

\* EXPRESS OR IMPLIED, INCLUDING BUT NOT LIMITED TO THE WARRANTIES OF

\* MERCHANTABILITY, FITNESS FOR A PARTICULAR PURPOSE AND

\* NONINFRINGEMENT. IN NO EVENT SHALL THE AUTHORS OR COPYRIGHT HOLDERS

\* BE LIABLE FOR ANY CLAIM, DAMAGES OR OTHER LIABILITY, WHETHER IN AN

\* ACTION OF CONTRACT, TORT OR OTHERWISE, ARISING FROM, OUT OF OR IN

\* CONNECTION WITH THE SOFTWARE OR THE USE OR OTHER DEALINGS IN THE

\* SOFTWARE.

\*/

Found in path(s):

\* /opt/cola/permits/1274701436\_1645235201.06/0/argparse4j-0-8-1-sourcesjar/net/sourceforge/argparse4j/inf/MutuallyExclusiveGroup.java No license file was found, but licenses were detected in source scan.

/\*

\* Licensed to the Apache Software Foundation (ASF) under one or more

\* contributor license agreements. See the NOTICE file distributed with

\* this work for additional information regarding copyright ownership.

\* The ASF licenses this file to You under the Apache License, Version 2.0

- \* (the "License"); you may not use this file except in compliance with
- \* the License. You may obtain a copy of the License at
- \*
- \* http://www.apache.org/licenses/LICENSE-2.0
- \*
- \* Unless required by applicable law or agreed to in writing, software
- \* distributed under the License is distributed on an "AS IS" BASIS,
- \* WITHOUT WARRANTIES OR CONDITIONS OF ANY KIND, either express or implied.
- \* See the License for the specific language governing permissions and
- \* limitations under the License.

\*/

Found in path(s):

\* /opt/cola/permits/1274701436\_1645235201.06/0/argparse4j-0-8-1-sourcesjar/net/sourceforge/argparse4j/internal/TerminalWidth.java

### **1.163 lucene-spatial 5.5.2 1.163.1 Available under license :**

 Apache License Version 2.0, January 2004 http://www.apache.org/licenses/

#### TERMS AND CONDITIONS FOR USE, REPRODUCTION, AND DISTRIBUTION

1. Definitions.

 "License" shall mean the terms and conditions for use, reproduction, and distribution as defined by Sections 1 through 9 of this document.

 "Licensor" shall mean the copyright owner or entity authorized by the copyright owner that is granting the License.

 "Legal Entity" shall mean the union of the acting entity and all other entities that control, are controlled by, or are under common control with that entity. For the purposes of this definition, "control" means (i) the power, direct or indirect, to cause the direction or management of such entity, whether by contract or otherwise, or (ii) ownership of fifty percent (50%) or more of the outstanding shares, or (iii) beneficial ownership of such entity.

 "You" (or "Your") shall mean an individual or Legal Entity exercising permissions granted by this License.

 "Source" form shall mean the preferred form for making modifications, including but not limited to software source code, documentation

source, and configuration files.

 "Object" form shall mean any form resulting from mechanical transformation or translation of a Source form, including but not limited to compiled object code, generated documentation, and conversions to other media types.

 "Work" shall mean the work of authorship, whether in Source or Object form, made available under the License, as indicated by a copyright notice that is included in or attached to the work (an example is provided in the Appendix below).

 "Derivative Works" shall mean any work, whether in Source or Object form, that is based on (or derived from) the Work and for which the editorial revisions, annotations, elaborations, or other modifications represent, as a whole, an original work of authorship. For the purposes of this License, Derivative Works shall not include works that remain separable from, or merely link (or bind by name) to the interfaces of, the Work and Derivative Works thereof.

 "Contribution" shall mean any work of authorship, including the original version of the Work and any modifications or additions to that Work or Derivative Works thereof, that is intentionally submitted to Licensor for inclusion in the Work by the copyright owner or by an individual or Legal Entity authorized to submit on behalf of the copyright owner. For the purposes of this definition, "submitted" means any form of electronic, verbal, or written communication sent to the Licensor or its representatives, including but not limited to communication on electronic mailing lists, source code control systems, and issue tracking systems that are managed by, or on behalf of, the Licensor for the purpose of discussing and improving the Work, but excluding communication that is conspicuously marked or otherwise designated in writing by the copyright owner as "Not a Contribution."

 "Contributor" shall mean Licensor and any individual or Legal Entity on behalf of whom a Contribution has been received by Licensor and subsequently incorporated within the Work.

- 2. Grant of Copyright License. Subject to the terms and conditions of this License, each Contributor hereby grants to You a perpetual, worldwide, non-exclusive, no-charge, royalty-free, irrevocable copyright license to reproduce, prepare Derivative Works of, publicly display, publicly perform, sublicense, and distribute the Work and such Derivative Works in Source or Object form.
- 3. Grant of Patent License. Subject to the terms and conditions of this License, each Contributor hereby grants to You a perpetual, worldwide, non-exclusive, no-charge, royalty-free, irrevocable

 (except as stated in this section) patent license to make, have made, use, offer to sell, sell, import, and otherwise transfer the Work, where such license applies only to those patent claims licensable by such Contributor that are necessarily infringed by their Contribution(s) alone or by combination of their Contribution(s) with the Work to which such Contribution(s) was submitted. If You institute patent litigation against any entity (including a cross-claim or counterclaim in a lawsuit) alleging that the Work or a Contribution incorporated within the Work constitutes direct or contributory patent infringement, then any patent licenses granted to You under this License for that Work shall terminate as of the date such litigation is filed.

- 4. Redistribution. You may reproduce and distribute copies of the Work or Derivative Works thereof in any medium, with or without modifications, and in Source or Object form, provided that You meet the following conditions:
	- (a) You must give any other recipients of the Work or Derivative Works a copy of this License; and
	- (b) You must cause any modified files to carry prominent notices stating that You changed the files; and
	- (c) You must retain, in the Source form of any Derivative Works that You distribute, all copyright, patent, trademark, and attribution notices from the Source form of the Work, excluding those notices that do not pertain to any part of the Derivative Works; and
	- (d) If the Work includes a "NOTICE" text file as part of its distribution, then any Derivative Works that You distribute must include a readable copy of the attribution notices contained within such NOTICE file, excluding those notices that do not pertain to any part of the Derivative Works, in at least one of the following places: within a NOTICE text file distributed as part of the Derivative Works; within the Source form or documentation, if provided along with the Derivative Works; or, within a display generated by the Derivative Works, if and wherever such third-party notices normally appear. The contents of the NOTICE file are for informational purposes only and do not modify the License. You may add Your own attribution notices within Derivative Works that You distribute, alongside or as an addendum to the NOTICE text from the Work, provided that such additional attribution notices cannot be construed as modifying the License.

You may add Your own copyright statement to Your modifications and

 may provide additional or different license terms and conditions for use, reproduction, or distribution of Your modifications, or for any such Derivative Works as a whole, provided Your use, reproduction, and distribution of the Work otherwise complies with the conditions stated in this License.

- 5. Submission of Contributions. Unless You explicitly state otherwise, any Contribution intentionally submitted for inclusion in the Work by You to the Licensor shall be under the terms and conditions of this License, without any additional terms or conditions. Notwithstanding the above, nothing herein shall supersede or modify the terms of any separate license agreement you may have executed with Licensor regarding such Contributions.
- 6. Trademarks. This License does not grant permission to use the trade names, trademarks, service marks, or product names of the Licensor, except as required for reasonable and customary use in describing the origin of the Work and reproducing the content of the NOTICE file.
- 7. Disclaimer of Warranty. Unless required by applicable law or agreed to in writing, Licensor provides the Work (and each Contributor provides its Contributions) on an "AS IS" BASIS, WITHOUT WARRANTIES OR CONDITIONS OF ANY KIND, either express or implied, including, without limitation, any warranties or conditions of TITLE, NON-INFRINGEMENT, MERCHANTABILITY, or FITNESS FOR A PARTICULAR PURPOSE. You are solely responsible for determining the appropriateness of using or redistributing the Work and assume any risks associated with Your exercise of permissions under this License.
- 8. Limitation of Liability. In no event and under no legal theory, whether in tort (including negligence), contract, or otherwise, unless required by applicable law (such as deliberate and grossly negligent acts) or agreed to in writing, shall any Contributor be liable to You for damages, including any direct, indirect, special, incidental, or consequential damages of any character arising as a result of this License or out of the use or inability to use the Work (including but not limited to damages for loss of goodwill, work stoppage, computer failure or malfunction, or any and all other commercial damages or losses), even if such Contributor has been advised of the possibility of such damages.
- 9. Accepting Warranty or Additional Liability. While redistributing the Work or Derivative Works thereof, You may choose to offer, and charge a fee for, acceptance of support, warranty, indemnity, or other liability obligations and/or rights consistent with this License. However, in accepting such obligations, You may act only on Your own behalf and on Your sole responsibility, not on behalf of any other Contributor, and only if You agree to indemnify,

 defend, and hold each Contributor harmless for any liability incurred by, or claims asserted against, such Contributor by reason of your accepting any such warranty or additional liability.

#### END OF TERMS AND CONDITIONS

APPENDIX: How to apply the Apache License to your work.

 To apply the Apache License to your work, attach the following boilerplate notice, with the fields enclosed by brackets "[]" replaced with your own identifying information. (Don't include the brackets!) The text should be enclosed in the appropriate comment syntax for the file format. We also recommend that a file or class name and description of purpose be included on the same "printed page" as the copyright notice for easier identification within third-party archives.

Copyright [yyyy] [name of copyright owner]

 Licensed under the Apache License, Version 2.0 (the "License"); you may not use this file except in compliance with the License. You may obtain a copy of the License at

http://www.apache.org/licenses/LICENSE-2.0

 Unless required by applicable law or agreed to in writing, software distributed under the License is distributed on an "AS IS" BASIS, WITHOUT WARRANTIES OR CONDITIONS OF ANY KIND, either express or implied. See the License for the specific language governing permissions and limitations under the License.

Some code in core/src/java/org/apache/lucene/util/UnicodeUtil.java was derived from unicode conversion examples available at http://www.unicode.org/Public/PROGRAMS/CVTUTF. Here is the copyright from those sources:

#### /\*

- \* Copyright 2001-2004 Unicode, Inc.
- \*
- \* Disclaimer
- \*
- \* This source code is provided as is by Unicode, Inc. No claims are
- \* made as to fitness for any particular purpose. No warranties of any
- \* kind are expressed or implied. The recipient agrees to determine
- \* applicability of information provided. If this file has been
- \* purchased on magnetic or optical media from Unicode, Inc., the

\* sole remedy for any claim will be exchange of defective media

\* within 90 days of receipt.

\*

\* Limitations on Rights to Redistribute This Code

\*

- \* Unicode, Inc. hereby grants the right to freely use the information
- \* supplied in this file in the creation of products supporting the
- \* Unicode Standard, and to make copies of this file in any form
- \* for internal or external distribution as long as this notice
- \* remains attached.
- \*/

Some code in core/src/java/org/apache/lucene/util/ArrayUtil.java was derived from Python 2.4.2 sources available at http://www.python.org. Full license is here:

http://www.python.org/download/releases/2.4.2/license/

Some code in core/src/java/org/apache/lucene/util/UnicodeUtil.java was derived from Python 3.1.2 sources available at http://www.python.org. Full license is here:

http://www.python.org/download/releases/3.1.2/license/

Some code in core/src/java/org/apache/lucene/util/automaton was derived from Brics automaton sources available at www.brics.dk/automaton/. Here is the copyright from those sources:

/\*

- \* Copyright (c) 2001-2009 Anders Moeller
- \* All rights reserved.
- \*

\* Redistribution and use in source and binary forms, with or without

- \* modification, are permitted provided that the following conditions
- \* are met:
- \* 1. Redistributions of source code must retain the above copyright
- \* notice, this list of conditions and the following disclaimer.
- \* 2. Redistributions in binary form must reproduce the above copyright
- \* notice, this list of conditions and the following disclaimer in the
- \* documentation and/or other materials provided with the distribution.
- \* 3. The name of the author may not be used to endorse or promote products
- \* derived from this software without specific prior written permission.

\*

\* THIS SOFTWARE IS PROVIDED BY THE AUTHOR ``AS IS'' AND ANY EXPRESS OR

\* IMPLIED WARRANTIES, INCLUDING, BUT NOT LIMITED TO, THE IMPLIED WARRANTIES

\* OF MERCHANTABILITY AND FITNESS FOR A PARTICULAR PURPOSE ARE DISCLAIMED.

\* IN NO EVENT SHALL THE AUTHOR BE LIABLE FOR ANY DIRECT, INDIRECT,

\* INCIDENTAL, SPECIAL, EXEMPLARY, OR CONSEQUENTIAL DAMAGES (INCLUDING, BUT \* NOT LIMITED TO, PROCUREMENT OF SUBSTITUTE GOODS OR SERVICES; LOSS OF USE, \* DATA, OR PROFITS; OR BUSINESS INTERRUPTION) HOWEVER CAUSED AND ON ANY \* THEORY OF LIABILITY, WHETHER IN CONTRACT, STRICT LIABILITY, OR TORT \* (INCLUDING NEGLIGENCE OR OTHERWISE) ARISING IN ANY WAY OUT OF THE USE OF \* THIS SOFTWARE, EVEN IF ADVISED OF THE POSSIBILITY OF SUCH DAMAGE. \*/

The levenshtein automata tables in core/src/java/org/apache/lucene/util/automaton were automatically generated with the moman/finenight FSA package. Here is the copyright for those sources:

# Copyright (c) 2010, Jean-Philippe Barrette-LaPierre, <jpb@rrette.com> #

# Permission is hereby granted, free of charge, to any person # obtaining a copy of this software and associated documentation # files (the "Software"), to deal in the Software without # restriction, including without limitation the rights to use, # copy, modify, merge, publish, distribute, sublicense, and/or sell # copies of the Software, and to permit persons to whom the # Software is furnished to do so, subject to the following # conditions: # # The above copyright notice and this permission notice shall be # included in all copies or substantial portions of the Software.

#

# THE SOFTWARE IS PROVIDED "AS IS", WITHOUT WARRANTY OF ANY KIND, # EXPRESS OR IMPLIED, INCLUDING BUT NOT LIMITED TO THE WARRANTIES # OF MERCHANTABILITY, FITNESS FOR A PARTICULAR PURPOSE AND # NONINFRINGEMENT. IN NO EVENT SHALL THE AUTHORS OR COPYRIGHT # HOLDERS BE LIABLE FOR ANY CLAIM, DAMAGES OR OTHER LIABILITY, # WHETHER IN AN ACTION OF CONTRACT, TORT OR OTHERWISE, ARISING # FROM, OUT OF OR IN CONNECTION WITH THE SOFTWARE OR THE USE OR # OTHER DEALINGS IN THE SOFTWARE.

Some code in core/src/java/org/apache/lucene/util/UnicodeUtil.java was derived from ICU (http://www.icu-project.org) The full license is available here: http://source.icu-project.org/repos/icu/icu/trunk/license.html

/\*

\* Copyright (C) 1999-2010, International Business Machines

\* Corporation and others. All Rights Reserved.

\*

\* Permission is hereby granted, free of charge, to any person obtaining a copy

\* of this software and associated documentation files (the "Software"), to deal

\* in the Software without restriction, including without limitation the rights

\* to use, copy, modify, merge, publish, distribute, and/or sell copies of the

- \* Software, and to permit persons to whom the Software is furnished to do so,
- \* provided that the above copyright notice(s) and this permission notice appear
- \* in all copies of the Software and that both the above copyright notice(s) and

\* this permission notice appear in supporting documentation.

\*

\* THE SOFTWARE IS PROVIDED "AS IS", WITHOUT WARRANTY OF ANY KIND, EXPRESS OR \* IMPLIED, INCLUDING BUT NOT LIMITED TO THE WARRANTIES OF MERCHANTABILITY, \* FITNESS FOR A PARTICULAR PURPOSE AND NONINFRINGEMENT OF THIRD PARTY RIGHTS. \* IN NO EVENT SHALL THE COPYRIGHT HOLDER OR HOLDERS INCLUDED IN THIS NOTICE BE \* LIABLE FOR ANY CLAIM, OR ANY SPECIAL INDIRECT OR CONSEQUENTIAL DAMAGES, OR \* ANY DAMAGES WHATSOEVER RESULTING FROM LOSS OF USE, DATA OR PROFITS, WHETHER \* IN AN ACTION OF CONTRACT, NEGLIGENCE OR OTHER TORTIOUS ACTION, ARISING OUT \* OF OR IN CONNECTION WITH THE USE OR PERFORMANCE OF THIS SOFTWARE. \*

- \* Except as contained in this notice, the name of a copyright holder shall not
- \* be used in advertising or otherwise to promote the sale, use or other
- \* dealings in this Software without prior written authorization of the
- \* copyright holder.
- \*/

The following license applies to the Snowball stemmers:

Copyright (c) 2001, Dr Martin Porter Copyright (c) 2002, Richard Boulton All rights reserved.

Redistribution and use in source and binary forms, with or without modification, are permitted provided that the following conditions are met:

- \* Redistributions of source code must retain the above copyright notice,
- \* this list of conditions and the following disclaimer.
- \* Redistributions in binary form must reproduce the above copyright
- \* notice, this list of conditions and the following disclaimer in the
- \* documentation and/or other materials provided with the distribution.
- \* Neither the name of the copyright holders nor the names of its contributors
- \* may be used to endorse or promote products derived from this software
- \* without specific prior written permission.

THIS SOFTWARE IS PROVIDED BY THE COPYRIGHT HOLDERS AND CONTRIBUTORS "AS IS" AND ANY EXPRESS OR IMPLIED WARRANTIES, INCLUDING, BUT NOT LIMITED TO, THE IMPLIED WARRANTIES OF MERCHANTABILITY AND FITNESS FOR A PARTICULAR PURPOSE ARE DISCLAIMED. IN NO EVENT SHALL THE COPYRIGHT OWNER OR CONTRIBUTORS BE LIABLE FOR ANY DIRECT, INDIRECT, INCIDENTAL, SPECIAL, EXEMPLARY, OR CONSEQUENTIAL DAMAGES (INCLUDING, BUT NOT LIMITED TO, PROCUREMENT OF SUBSTITUTE GOODS OR SERVICES; LOSS OF USE, DATA, OR PROFITS; OR BUSINESS INTERRUPTION) HOWEVER CAUSED AND ON ANY THEORY OF LIABILITY, WHETHER IN CONTRACT, STRICT LIABILITY, OR TORT (INCLUDING NEGLIGENCE OR OTHERWISE) ARISING IN ANY WAY OUT OF THE USE OF THIS SOFTWARE, EVEN IF ADVISED OF THE POSSIBILITY OF SUCH DAMAGE.

The following license applies to the KStemmer:

Copyright 2003, Center for Intelligent Information Retrieval, University of Massachusetts, Amherst. All rights reserved.

Redistribution and use in source and binary forms, with or without modification, are permitted provided that the following conditions are met:

1. Redistributions of source code must retain the above copyright notice, this list of conditions and the following disclaimer.

2. Redistributions in binary form must reproduce the above copyright notice, this list of conditions and the following disclaimer in the documentation and/or other materials provided with the distribution.

3. The names "Center for Intelligent Information Retrieval" and "University of Massachusetts" must not be used to endorse or promote products derived from this software without prior written permission. To obtain permission, contact info@ciir.cs.umass.edu.

THIS SOFTWARE IS PROVIDED BY UNIVERSITY OF MASSACHUSETTS AND OTHER CONTRIBUTORS "AS IS" AND ANY EXPRESS OR IMPLIED WARRANTIES, INCLUDING, BUT NOT LIMITED TO, THE IMPLIED WARRANTIES OF MERCHANTABILITY AND FITNESS FOR A PARTICULAR PURPOSE ARE DISCLAIMED. IN NO EVENT SHALL THE COPYRIGHT HOLDERS OR CONTRIBUTORS BE LIABLE FOR ANY DIRECT, INDIRECT, INCIDENTAL, SPECIAL, EXEMPLARY, OR CONSEQUENTIAL DAMAGES (INCLUDING, BUT NOT LIMITED TO, PROCUREMENT OF SUBSTITUTE GOODS OR SERVICES; LOSS OF USE, DATA, OR PROFITS; OR BUSINESS INTERRUPTION) HOWEVER CAUSED AND ON ANY THEORY OF LIABILITY, WHETHER IN CONTRACT, STRICT LIABILITY, OR TORT (INCLUDING NEGLIGENCE OR OTHERWISE) ARISING IN ANY WAY OUT OF THE USE OF THIS SOFTWARE, EVEN IF ADVISED OF THE POSSIBILITY OF SUCH DAMAGE.

The following license applies to the Morfologik project:

Copyright (c) 2006 Dawid Weiss Copyright (c) 2007-2011 Dawid Weiss, Marcin Mikowski All rights reserved.

Redistribution and use in source and binary forms, with or without modification, are permitted provided that the following conditions are met:

 \* Redistributions of source code must retain the above copyright notice, this list of conditions and the following disclaimer.

\* Redistributions in binary form must reproduce the above copyright notice,

 this list of conditions and the following disclaimer in the documentation and/or other materials provided with the distribution.

 \* Neither the name of Morfologik nor the names of its contributors may be used to endorse or promote products derived from this software without specific prior written permission.

THIS SOFTWARE IS PROVIDED BY THE COPYRIGHT HOLDERS AND CONTRIBUTORS "AS IS" AND ANY EXPRESS OR IMPLIED WARRANTIES, INCLUDING, BUT NOT LIMITED TO, THE IMPLIED WARRANTIES OF MERCHANTABILITY AND FITNESS FOR A PARTICULAR PURPOSE ARE DISCLAIMED. IN NO EVENT SHALL THE COPYRIGHT HOLDER OR CONTRIBUTORS BE LIABLE FOR ANY DIRECT, INDIRECT, INCIDENTAL, SPECIAL, EXEMPLARY, OR CONSEQUENTIAL DAMAGES (INCLUDING, BUT NOT LIMITED TO, PROCUREMENT OF SUBSTITUTE GOODS OR SERVICES; LOSS OF USE, DATA, OR PROFITS; OR BUSINESS INTERRUPTION) HOWEVER CAUSED AND ON ANY THEORY OF LIABILITY, WHETHER IN CONTRACT, STRICT LIABILITY, OR TORT (INCLUDING NEGLIGENCE OR OTHERWISE) ARISING IN ANY WAY OUT OF THE USE OF THIS SOFTWARE, EVEN IF ADVISED OF THE POSSIBILITY OF SUCH DAMAGE.

---

The dictionary comes from Morfologik project. Morfologik uses data from Polish ispell/myspell dictionary hosted at http://www.sjp.pl/slownik/en/ and is licenced on the terms of (inter alia) LGPL and Creative Commons ShareAlike. The part-of-speech tags were added in Morfologik project and are not found in the data from sjp.pl. The tagset is similar to IPI PAN tagset.

---

The following license applies to the Morfeusz project, used by org.apache.lucene.analysis.morfologik.

BSD-licensed dictionary of Polish (SGJP) http://sgjp.pl/morfeusz/

Copyright 2011 Zygmunt Saloni, Wodzimierz Gruszczyski, Marcin Woliski, Robert Woosz

All rights reserved.

Redistribution and use in source and binary forms, with or without modification, are permitted provided that the following conditions are met:

1. Redistributions of source code must retain the above copyright notice, this list of conditions and the following disclaimer.

2. Redistributions in binary form must reproduce the above copyright

 notice, this list of conditions and the following disclaimer in the documentation and/or other materials provided with the distribution.

THIS SOFTWARE IS PROVIDED BY COPYRIGHT HOLDERS AS IS AND ANY EXPRESS OR IMPLIED WARRANTIES, INCLUDING, BUT NOT LIMITED TO, THE IMPLIED WARRANTIES OF MERCHANTABILITY AND FITNESS FOR A PARTICULAR PURPOSE ARE DISCLAIMED. IN NO EVENT SHALL COPYRIGHT HOLDERS OR CONTRIBUTORS BE LIABLE FOR ANY DIRECT, INDIRECT, INCIDENTAL, SPECIAL, EXEMPLARY, OR CONSEQUENTIAL DAMAGES (INCLUDING, BUT NOT LIMITED TO, PROCUREMENT OF SUBSTITUTE GOODS OR SERVICES; LOSS OF USE, DATA, OR PROFITS; OR BUSINESS INTERRUPTION) HOWEVER CAUSED AND ON ANY THEORY OF LIABILITY, WHETHER IN CONTRACT, STRICT LIABILITY, OR TORT (INCLUDING NEGLIGENCE OR OTHERWISE) ARISING IN ANY WAY OUT OF THE USE OF THIS SOFTWARE, EVEN IF ADVISED OF THE POSSIBILITY OF SUCH DAMAGE. Apache Lucene

Copyright 2014 The Apache Software Foundation

This product includes software developed at The Apache Software Foundation (http://www.apache.org/).

Includes software from other Apache Software Foundation projects, including, but not limited to:

- Apache Ant
- Apache Jakarta Regexp
- Apache Commons
- Apache Xerces

ICU4J, (under analysis/icu) is licensed under an MIT styles license and Copyright (c) 1995-2008 International Business Machines Corporation and others

Some data files (under analysis/icu/src/data) are derived from Unicode data such as the Unicode Character Database. See http://unicode.org/copyright.html for more details.

Brics Automaton (under core/src/java/org/apache/lucene/util/automaton) is BSD-licensed, created by Anders Mller. See http://www.brics.dk/automaton/

The levenshtein automata tables (under core/src/java/org/apache/lucene/util/automaton) were automatically generated with the moman/finenight FSA library, created by Jean-Philippe Barrette-LaPierre. This library is available under an MIT license, see http://sites.google.com/site/rrettesite/moman and http://bitbucket.org/jpbarrette/moman/overview/

The class org.apache.lucene.util.WeakIdentityMap was derived from the Apache CXF project and is Apache License 2.0.

The Google Code Prettify is Apache License 2.0.

See http://code.google.com/p/google-code-prettify/

JUnit (junit-4.10) is licensed under the Common Public License v. 1.0 See http://junit.sourceforge.net/cpl-v10.html

This product includes code (JaspellTernarySearchTrie) from Java Spelling Checkin g Package (jaspell): http://jaspell.sourceforge.net/ License: The BSD License (http://www.opensource.org/licenses/bsd-license.php)

The snowball stemmers in analysis/common/src/java/net/sf/snowball were developed by Martin Porter and Richard Boulton. The snowball stopword lists in analysis/common/src/resources/org/apache/lucene/analysis/snowball were developed by Martin Porter and Richard Boulton. The full snowball package is available from http://snowball.tartarus.org/

The KStem stemmer in analysis/common/src/org/apache/lucene/analysis/en was developed by Bob Krovetz and Sergio Guzman-Lara (CIIR-UMass Amherst) under the BSD-license.

The Arabic,Persian,Romanian,Bulgarian, and Hindi analyzers (common) come with a default stopword list that is BSD-licensed created by Jacques Savoy. These files reside in: analysis/common/src/resources/org/apache/lucene/analysis/ar/stopwords.txt, analysis/common/src/resources/org/apache/lucene/analysis/fa/stopwords.txt, analysis/common/src/resources/org/apache/lucene/analysis/ro/stopwords.txt, analysis/common/src/resources/org/apache/lucene/analysis/bg/stopwords.txt, analysis/common/src/resources/org/apache/lucene/analysis/hi/stopwords.txt See http://members.unine.ch/jacques.savoy/clef/index.html.

The German,Spanish,Finnish,French,Hungarian,Italian,Portuguese,Russian and Swedish light stemmers (common) are based on BSD-licensed reference implementations created by Jacques Savoy and Ljiljana Dolamic. These files reside in:

analysis/common/src/java/org/apache/lucene/analysis/de/GermanLightStemmer.java analysis/common/src/java/org/apache/lucene/analysis/de/GermanMinimalStemmer.java analysis/common/src/java/org/apache/lucene/analysis/es/SpanishLightStemmer.java analysis/common/src/java/org/apache/lucene/analysis/fi/FinnishLightStemmer.java analysis/common/src/java/org/apache/lucene/analysis/fr/FrenchLightStemmer.java analysis/common/src/java/org/apache/lucene/analysis/fr/FrenchMinimalStemmer.java analysis/common/src/java/org/apache/lucene/analysis/hu/HungarianLightStemmer.java analysis/common/src/java/org/apache/lucene/analysis/it/ItalianLightStemmer.java analysis/common/src/java/org/apache/lucene/analysis/pt/PortugueseLightStemmer.java analysis/common/src/java/org/apache/lucene/analysis/ru/RussianLightStemmer.java analysis/common/src/java/org/apache/lucene/analysis/sv/SwedishLightStemmer.java

The Stempel analyzer (stempel) includes BSD-licensed software developed

by the Egothor project http://egothor.sf.net/, created by Leo Galambos, Martin Kvapil, and Edmond Nolan.

The Polish analyzer (stempel) comes with a default stopword list that is BSD-licensed created by the Carrot2 project. The file resides in stempel/src/resources/org/apache/lucene/analysis/pl/stopwords.txt. See http://project.carrot2.org/license.html.

The SmartChineseAnalyzer source code (smartcn) was provided by Xiaoping Gao and copyright 2009 by www.imdict.net.

WordBreakTestUnicode\_\*.java (under modules/analysis/common/src/test/) is derived from Unicode data such as the Unicode Character Database. See http://unicode.org/copyright.html for more details.

The Morfologik analyzer (morfologik) includes BSD-licensed software developed by Dawid Weiss and Marcin Mikowski (http://morfologik.blogspot.com/).

Morfologik uses data from Polish ispell/myspell dictionary (http://www.sjp.pl/slownik/en/) licenced on the terms of (inter alia) LGPL and Creative Commons ShareAlike.

Morfologic includes data from BSD-licensed dictionary of Polish (SGJP) (http://sgjp.pl/morfeusz/)

Servlet-api.jar and javax.servlet-\*.jar are under the CDDL license, the original source code for this can be found at http://www.eclipse.org/jetty/downloads.php

===========================================================================

Kuromoji Japanese Morphological Analyzer - Apache Lucene Integration ===========================================================================

This software includes a binary and/or source version of data from

mecab-ipadic-2.7.0-20070801

which can be obtained from

http://atilika.com/releases/mecab-ipadic/mecab-ipadic-2.7.0-20070801.tar.gz

#### or

http://jaist.dl.sourceforge.net/project/mecab/mecab-ipadic/2.7.0-20070801/mecab-ipadic-2.7.0-20070801.tar.gz

===========================================================================

===========================================================================

mecab-ipadic-2.7.0-20070801 Notice

Nara Institute of Science and Technology (NAIST), the copyright holders, disclaims all warranties with regard to this software, including all implied warranties of merchantability and fitness, in no event shall NAIST be liable for any special, indirect or consequential damages or any damages whatsoever resulting from loss of use, data or profits, whether in an action of contract, negligence or other tortuous action, arising out of or in connection with the use or performance of this software.

A large portion of the dictionary entries originate from ICOT Free Software. The following conditions for ICOT Free Software applies to the current dictionary as well.

Each User may also freely distribute the Program, whether in its original form or modified, to any third party or parties, PROVIDED that the provisions of Section 3 ("NO WARRANTY") will ALWAYS appear on, or be attached to, the Program, which is distributed substantially in the same form as set out herein and that such intended distribution, if actually made, will neither violate or otherwise contravene any of the laws and regulations of the countries having jurisdiction over the User or the intended distribution itself.

#### NO WARRANTY

The program was produced on an experimental basis in the course of the research and development conducted during the project and is provided to users as so produced on an experimental basis. Accordingly, the program is provided without any warranty whatsoever, whether express, implied, statutory or otherwise. The term "warranty" used herein includes, but is not limited to, any warranty of the quality, performance, merchantability and fitness for a particular purpose of the program and the nonexistence of any infringement or violation of any right of any third party.

Each user of the program will agree and understand, and be deemed to have agreed and understood, that there is no warranty whatsoever for the program and, accordingly, the entire risk arising from or otherwise connected with the program is assumed by the user.

Therefore, neither ICOT, the copyright holder, or any other organization that participated in or was otherwise related to the development of the program and their respective officials, directors, officers and other employees shall be held liable for any and all damages, including, without limitation, general, special, incidental and consequential damages, arising out of or otherwise in connection with the use or inability to use the program or any product, material or result produced or otherwise obtained by using the program, regardless of whether they have been advised of, or otherwise had

knowledge of, the possibility of such damages at any time during the project or thereafter. Each user will be deemed to have agreed to the foregoing by his or her commencement of use of the program. The term "use" as used herein includes, but is not limited to, the use, modification, copying and distribution of the program and the production of secondary products from the program.

In the case where the program, whether in its original form or modified, was distributed or delivered to or received by a user from any person, organization or entity other than ICOT, unless it makes or grants independently of ICOT any specific warranty to the user in writing, such person, organization or entity, will also be exempted from and not be held liable to the user for any such damages as noted above as far as the program is concerned.

# **1.164 aws-java-sdk-for-aws-greengrass 1.11.820 1.164.1 Available under license :**

No license file was found, but licenses were detected in source scan.

/\*

\* Copyright 2015-2020 Amazon.com, Inc. or its affiliates. All Rights Reserved.

\*

\* Licensed under the Apache License, Version 2.0 (the "License"). You may not use this file except in compliance with

\* the License. A copy of the License is located at

\* \* http://aws.amazon.com/apache2.0

\*

\* or in the "license" file accompanying this file. This file is distributed on an "AS IS" BASIS, WITHOUT WARRANTIES OR

\* CONDITIONS OF ANY KIND, either express or implied. See the License for the specific language governing permissions

```
* and limitations under the License.
```

```
*/
```
Found in path(s):

 $*$ /opt/cola/permits/1294100200\_1649201078.43/0/aws-java-sdk-greengrass-1-11-820-sourcesjar/com/amazonaws/services/greengrass/model/S3MachineLearningModelResourceData.java

\* /opt/cola/permits/1294100200\_1649201078.43/0/aws-java-sdk-greengrass-1-11-820-sources-

jar/com/amazonaws/services/greengrass/model/StartBulkDeploymentRequest.java

 $*$ /opt/cola/permits/1294100200\_1649201078.43/0/aws-java-sdk-greengrass-1-11-820-sourcesjar/com/amazonaws/services/greengrass/model/ListFunctionDefinitionVersionsRequest.java

 $*$ /opt/cola/permits/1294100200\_1649201078.43/0/aws-java-sdk-greengrass-1-11-820-sources-

jar/com/amazonaws/services/greengrass/model/ListSubscriptionDefinitionVersionsResult.java

 $*$ /opt/cola/permits/1294100200\_1649201078.43/0/aws-java-sdk-greengrass-1-11-820-sources-

jar/com/amazonaws/services/greengrass/model/transform/GetResourceDefinitionRequestMarshaller.java

\* /opt/cola/permits/1294100200\_1649201078.43/0/aws-java-sdk-greengrass-1-11-820-sources-

jar/com/amazonaws/services/greengrass/model/transform/CreateCoreDefinitionResultJsonUnmarshaller.java

\* /opt/cola/permits/1294100200\_1649201078.43/0/aws-java-sdk-greengrass-1-11-820-sources-

jar/com/amazonaws/services/greengrass/model/transform/CreateSubscriptionDefinitionRequestMarshaller.java

 $*$ /opt/cola/permits/1294100200\_1649201078.43/0/aws-java-sdk-greengrass-1-11-820-sources-

jar/com/amazonaws/services/greengrass/model/BulkDeploymentMetrics.java

\* /opt/cola/permits/1294100200\_1649201078.43/0/aws-java-sdk-greengrass-1-11-820-sources-

jar/com/amazonaws/services/greengrass/model/transform/AssociateServiceRoleToAccountRequestProtocolMarshall er.java

\* /opt/cola/permits/1294100200\_1649201078.43/0/aws-java-sdk-greengrass-1-11-820-sources-

jar/com/amazonaws/services/greengrass/model/transform/FunctionDefaultExecutionConfigMarshaller.java

\* /opt/cola/permits/1294100200\_1649201078.43/0/aws-java-sdk-greengrass-1-11-820-sources-

jar/com/amazonaws/services/greengrass/model/GetConnectorDefinitionVersionResult.java

\* /opt/cola/permits/1294100200\_1649201078.43/0/aws-java-sdk-greengrass-1-11-820-sources-

jar/com/amazonaws/services/greengrass/model/GetLoggerDefinitionRequest.java

 $*$ /opt/cola/permits/1294100200\_1649201078.43/0/aws-java-sdk-greengrass-1-11-820-sources-

jar/com/amazonaws/services/greengrass/model/transform/StartBulkDeploymentRequestProtocolMarshaller.java

\* /opt/cola/permits/1294100200\_1649201078.43/0/aws-java-sdk-greengrass-1-11-820-sources-

jar/com/amazonaws/services/greengrass/model/GetResourceDefinitionVersionResult.java

\* /opt/cola/permits/1294100200\_1649201078.43/0/aws-java-sdk-greengrass-1-11-820-sources-

jar/com/amazonaws/services/greengrass/model/GetLoggerDefinitionVersionRequest.java

 $*$ /opt/cola/permits/1294100200\_1649201078.43/0/aws-java-sdk-greengrass-1-11-820-sources-

jar/com/amazonaws/services/greengrass/model/transform/ListDeviceDefinitionVersionsRequestProtocolMarshaller.j ava

 $*$ /opt/cola/permits/1294100200\_1649201078.43/0/aws-java-sdk-greengrass-1-11-820-sources-

jar/com/amazonaws/services/greengrass/model/ListDeviceDefinitionVersionsResult.java

 $*$ /opt/cola/permits/1294100200\_1649201078.43/0/aws-java-sdk-greengrass-1-11-820-sources-

jar/com/amazonaws/services/greengrass/model/transform/GetCoreDefinitionVersionRequestProtocolMarshaller.java

\* /opt/cola/permits/1294100200\_1649201078.43/0/aws-java-sdk-greengrass-1-11-820-sources-

jar/com/amazonaws/services/greengrass/model/transform/GroupCertificateAuthorityPropertiesMarshaller.java

 $*$ /opt/cola/permits/1294100200\_1649201078.43/0/aws-java-sdk-greengrass-1-11-820-sources-

jar/com/amazonaws/services/greengrass/model/transform/DeleteLoggerDefinitionResultJsonUnmarshaller.java

\* /opt/cola/permits/1294100200\_1649201078.43/0/aws-java-sdk-greengrass-1-11-820-sources-

jar/com/amazonaws/services/greengrass/package-info.java

 $*$ /opt/cola/permits/1294100200\_1649201078.43/0/aws-java-sdk-greengrass-1-11-820-sources-

jar/com/amazonaws/services/greengrass/model/DefinitionInformation.java

\* /opt/cola/permits/1294100200\_1649201078.43/0/aws-java-sdk-greengrass-1-11-820-sources-

jar/com/amazonaws/services/greengrass/model/CreateCoreDefinitionVersionResult.java

\* /opt/cola/permits/1294100200\_1649201078.43/0/aws-java-sdk-greengrass-1-11-820-sources-

jar/com/amazonaws/services/greengrass/model/transform/UpdateSubscriptionDefinitionRequestMarshaller.java

\* /opt/cola/permits/1294100200\_1649201078.43/0/aws-java-sdk-greengrass-1-11-820-sources-

jar/com/amazonaws/services/greengrass/model/transform/ListFunctionDefinitionVersionsResultJsonUnmarshaller.j ava

\* /opt/cola/permits/1294100200\_1649201078.43/0/aws-java-sdk-greengrass-1-11-820-sources-

jar/com/amazonaws/services/greengrass/model/transform/GetAssociatedRoleResultJsonUnmarshaller.java

jar/com/amazonaws/services/greengrass/model/ListConnectorDefinitionsResult.java

 $*$ /opt/cola/permits/1294100200\_1649201078.43/0/aws-java-sdk-greengrass-1-11-820-sources-

jar/com/amazonaws/services/greengrass/model/GetGroupCertificateConfigurationRequest.java

\* /opt/cola/permits/1294100200\_1649201078.43/0/aws-java-sdk-greengrass-1-11-820-sources-

jar/com/amazonaws/services/greengrass/model/transform/GetFunctionDefinitionVersionResultJsonUnmarshaller.jav a

 $*$ /opt/cola/permits/1294100200\_1649201078.43/0/aws-java-sdk-greengrass-1-11-820-sources-

jar/com/amazonaws/services/greengrass/model/CreateDeploymentResult.java

\* /opt/cola/permits/1294100200\_1649201078.43/0/aws-java-sdk-greengrass-1-11-820-sources-

jar/com/amazonaws/services/greengrass/model/transform/GetGroupCertificateConfigurationRequestMarshaller.java \* /opt/cola/permits/1294100200\_1649201078.43/0/aws-java-sdk-greengrass-1-11-820-sources-

jar/com/amazonaws/services/greengrass/model/transform/GetServiceRoleForAccountResultJsonUnmarshaller.java

\* /opt/cola/permits/1294100200\_1649201078.43/0/aws-java-sdk-greengrass-1-11-820-sources-

jar/com/amazonaws/services/greengrass/model/GetBulkDeploymentStatusRequest.java

\* /opt/cola/permits/1294100200\_1649201078.43/0/aws-java-sdk-greengrass-1-11-820-sources-

jar/com/amazonaws/services/greengrass/model/transform/UpdateGroupCertificateConfigurationResultJsonUnmarsh aller.java

 $*$ /opt/cola/permits/1294100200\_1649201078.43/0/aws-java-sdk-greengrass-1-11-820-sources-

jar/com/amazonaws/services/greengrass/model/TagResourceResult.java

\* /opt/cola/permits/1294100200\_1649201078.43/0/aws-java-sdk-greengrass-1-11-820-sources-

jar/com/amazonaws/services/greengrass/model/transform/FunctionMarshaller.java

\* /opt/cola/permits/1294100200\_1649201078.43/0/aws-java-sdk-greengrass-1-11-820-sources-

jar/com/amazonaws/services/greengrass/model/transform/ListConnectorDefinitionVersionsRequestMarshaller.java

 $*$ /opt/cola/permits/1294100200\_1649201078.43/0/aws-java-sdk-greengrass-1-11-820-sources-

jar/com/amazonaws/services/greengrass/model/DeleteConnectorDefinitionRequest.java

 $*$ /opt/cola/permits/1294100200\_1649201078.43/0/aws-java-sdk-greengrass-1-11-820-sources-

jar/com/amazonaws/services/greengrass/model/DeleteConnectorDefinitionResult.java

\* /opt/cola/permits/1294100200\_1649201078.43/0/aws-java-sdk-greengrass-1-11-820-sources-

jar/com/amazonaws/services/greengrass/model/transform/GetSubscriptionDefinitionRequestMarshaller.java

 $*$ /opt/cola/permits/1294100200\_1649201078.43/0/aws-java-sdk-greengrass-1-11-820-sources-

jar/com/amazonaws/services/greengrass/model/transform/SageMakerMachineLearningModelResourceDataMarshall er.java

 $*$ /opt/cola/permits/1294100200\_1649201078.43/0/aws-java-sdk-greengrass-1-11-820-sources-

jar/com/amazonaws/services/greengrass/model/transform/GetDeviceDefinitionVersionRequestMarshaller.java

\* /opt/cola/permits/1294100200\_1649201078.43/0/aws-java-sdk-greengrass-1-11-820-sources-

jar/com/amazonaws/services/greengrass/model/GetSubscriptionDefinitionVersionResult.java

\* /opt/cola/permits/1294100200\_1649201078.43/0/aws-java-sdk-greengrass-1-11-820-sources-

jar/com/amazonaws/services/greengrass/model/CreateSubscriptionDefinitionVersionResult.java

\* /opt/cola/permits/1294100200\_1649201078.43/0/aws-java-sdk-greengrass-1-11-820-sources-

jar/com/amazonaws/services/greengrass/model/transform/ListConnectorDefinitionVersionsResultJsonUnmarshaller. java

 $*$ /opt/cola/permits/1294100200\_1649201078.43/0/aws-java-sdk-greengrass-1-11-820-sources-

jar/com/amazonaws/services/greengrass/model/transform/ListBulkDeploymentsRequestMarshaller.java

\* /opt/cola/permits/1294100200\_1649201078.43/0/aws-java-sdk-greengrass-1-11-820-sources-

jar/com/amazonaws/services/greengrass/model/transform/GetDeploymentStatusRequestProtocolMarshaller.java

\* /opt/cola/permits/1294100200\_1649201078.43/0/aws-java-sdk-greengrass-1-11-820-sources-

jar/com/amazonaws/services/greengrass/model/ListCoreDefinitionVersionsRequest.java

jar/com/amazonaws/services/greengrass/model/transform/CreateSoftwareUpdateJobResultJsonUnmarshaller.java  $*$ /opt/cola/permits/1294100200\_1649201078.43/0/aws-java-sdk-greengrass-1-11-820-sources-

jar/com/amazonaws/services/greengrass/model/transform/UpdateFunctionDefinitionRequestMarshaller.java

\* /opt/cola/permits/1294100200\_1649201078.43/0/aws-java-sdk-greengrass-1-11-820-sources-

jar/com/amazonaws/services/greengrass/model/transform/AssociateRoleToGroupResultJsonUnmarshaller.java

\* /opt/cola/permits/1294100200\_1649201078.43/0/aws-java-sdk-greengrass-1-11-820-sources-

jar/com/amazonaws/services/greengrass/model/transform/UpdateGroupRequestProtocolMarshaller.java

\* /opt/cola/permits/1294100200\_1649201078.43/0/aws-java-sdk-greengrass-1-11-820-sources-

jar/com/amazonaws/services/greengrass/model/transform/GetResourceDefinitionResultJsonUnmarshaller.java

 $*$ /opt/cola/permits/1294100200\_1649201078.43/0/aws-java-sdk-greengrass-1-11-820-sources-

jar/com/amazonaws/services/greengrass/model/GetConnectorDefinitionRequest.java

\* /opt/cola/permits/1294100200\_1649201078.43/0/aws-java-sdk-greengrass-1-11-820-sources-

jar/com/amazonaws/services/greengrass/model/GetAssociatedRoleRequest.java

\* /opt/cola/permits/1294100200\_1649201078.43/0/aws-java-sdk-greengrass-1-11-820-sources-

jar/com/amazonaws/services/greengrass/model/transform/ResourceAccessPolicyMarshaller.java

\* /opt/cola/permits/1294100200\_1649201078.43/0/aws-java-sdk-greengrass-1-11-820-sources-

jar/com/amazonaws/services/greengrass/model/transform/GetConnectorDefinitionVersionResultJsonUnmarshaller.j ava

 $*$ /opt/cola/permits/1294100200\_1649201078.43/0/aws-java-sdk-greengrass-1-11-820-sources-

jar/com/amazonaws/services/greengrass/model/GetConnectivityInfoResult.java

 $*$ /opt/cola/permits/1294100200\_1649201078.43/0/aws-java-sdk-greengrass-1-11-820-sources-

jar/com/amazonaws/services/greengrass/model/Logger.java

\* /opt/cola/permits/1294100200\_1649201078.43/0/aws-java-sdk-greengrass-1-11-820-sources-

jar/com/amazonaws/services/greengrass/model/transform/CreateConnectorDefinitionRequestMarshaller.java

\* /opt/cola/permits/1294100200\_1649201078.43/0/aws-java-sdk-greengrass-1-11-820-sources-

jar/com/amazonaws/services/greengrass/model/transform/SubscriptionDefinitionVersionJsonUnmarshaller.java  $*$ /opt/cola/permits/1294100200\_1649201078.43/0/aws-java-sdk-greengrass-1-11-820-sources-

jar/com/amazonaws/services/greengrass/model/transform/UpdateConnectorDefinitionRequestMarshaller.java

 $*$ /opt/cola/permits/1294100200\_1649201078.43/0/aws-java-sdk-greengrass-1-11-820-sources-

jar/com/amazonaws/services/greengrass/model/DeleteDeviceDefinitionResult.java

\* /opt/cola/permits/1294100200\_1649201078.43/0/aws-java-sdk-greengrass-1-11-820-sources-

jar/com/amazonaws/services/greengrass/model/GetDeviceDefinitionVersionRequest.java

\* /opt/cola/permits/1294100200\_1649201078.43/0/aws-java-sdk-greengrass-1-11-820-sources-

jar/com/amazonaws/services/greengrass/model/transform/ListGroupCertificateAuthoritiesResultJsonUnmarshaller.j ava

\* /opt/cola/permits/1294100200\_1649201078.43/0/aws-java-sdk-greengrass-1-11-820-sources-

jar/com/amazonaws/services/greengrass/model/DisassociateServiceRoleFromAccountResult.java

\* /opt/cola/permits/1294100200\_1649201078.43/0/aws-java-sdk-greengrass-1-11-820-sources-

jar/com/amazonaws/services/greengrass/model/GetConnectorDefinitionVersionRequest.java

\* /opt/cola/permits/1294100200\_1649201078.43/0/aws-java-sdk-greengrass-1-11-820-sources-

jar/com/amazonaws/services/greengrass/model/transform/UpdateCoreDefinitionRequestMarshaller.java

 $*$ /opt/cola/permits/1294100200\_1649201078.43/0/aws-java-sdk-greengrass-1-11-820-sources-

jar/com/amazonaws/services/greengrass/model/transform/CreateCoreDefinitionVersionResultJsonUnmarshaller.java

\* /opt/cola/permits/1294100200\_1649201078.43/0/aws-java-sdk-greengrass-1-11-820-sources-

jar/com/amazonaws/services/greengrass/model/transform/LocalVolumeResourceDataJsonUnmarshaller.java

\* /opt/cola/permits/1294100200\_1649201078.43/0/aws-java-sdk-greengrass-1-11-820-sources-

jar/com/amazonaws/services/greengrass/model/GetLoggerDefinitionVersionResult.java

jar/com/amazonaws/services/greengrass/model/transform/UpdateGroupResultJsonUnmarshaller.java

```
*/opt/cola/permits/1294100200_1649201078.43/0/aws-java-sdk-greengrass-1-11-820-sources-
```

```
jar/com/amazonaws/services/greengrass/model/ListFunctionDefinitionsRequest.java
```
\* /opt/cola/permits/1294100200\_1649201078.43/0/aws-java-sdk-greengrass-1-11-820-sources-

jar/com/amazonaws/services/greengrass/model/DeleteGroupRequest.java

\* /opt/cola/permits/1294100200\_1649201078.43/0/aws-java-sdk-greengrass-1-11-820-sources-

jar/com/amazonaws/services/greengrass/model/transform/FunctionExecutionConfigJsonUnmarshaller.java

\* /opt/cola/permits/1294100200\_1649201078.43/0/aws-java-sdk-greengrass-1-11-820-sources-

jar/com/amazonaws/services/greengrass/model/transform/DeleteDeviceDefinitionRequestProtocolMarshaller.java

 $*$ /opt/cola/permits/1294100200\_1649201078.43/0/aws-java-sdk-greengrass-1-11-820-sources-

jar/com/amazonaws/services/greengrass/model/transform/ListBulkDeploymentsRequestProtocolMarshaller.java

\* /opt/cola/permits/1294100200\_1649201078.43/0/aws-java-sdk-greengrass-1-11-820-sources-

jar/com/amazonaws/services/greengrass/model/ListSubscriptionDefinitionVersionsRequest.java

\* /opt/cola/permits/1294100200\_1649201078.43/0/aws-java-sdk-greengrass-1-11-820-sources-

jar/com/amazonaws/services/greengrass/AWSGreengrassClientBuilder.java

\* /opt/cola/permits/1294100200\_1649201078.43/0/aws-java-sdk-greengrass-1-11-820-sources-

jar/com/amazonaws/services/greengrass/model/transform/CreateGroupVersionResultJsonUnmarshaller.java

 $*$ /opt/cola/permits/1294100200\_1649201078.43/0/aws-java-sdk-greengrass-1-11-820-sources-

jar/com/amazonaws/services/greengrass/model/transform/ListConnectorDefinitionVersionsRequestProtocolMarshal ler.java

 $*$ /opt/cola/permits/1294100200\_1649201078.43/0/aws-java-sdk-greengrass-1-11-820-sources-

jar/com/amazonaws/services/greengrass/model/transform/LoggerDefinitionVersionJsonUnmarshaller.java

\* /opt/cola/permits/1294100200\_1649201078.43/0/aws-java-sdk-greengrass-1-11-820-sources-

jar/com/amazonaws/services/greengrass/model/CreateSubscriptionDefinitionResult.java

\* /opt/cola/permits/1294100200\_1649201078.43/0/aws-java-sdk-greengrass-1-11-820-sources-

jar/com/amazonaws/services/greengrass/model/transform/CreateConnectorDefinitionResultJsonUnmarshaller.java

 $*$ /opt/cola/permits/1294100200\_1649201078.43/0/aws-java-sdk-greengrass-1-11-820-sources-

jar/com/amazonaws/services/greengrass/model/transform/StartBulkDeploymentResultJsonUnmarshaller.java

 $*$ /opt/cola/permits/1294100200\_1649201078.43/0/aws-java-sdk-greengrass-1-11-820-sources-

jar/com/amazonaws/services/greengrass/model/DisassociateRoleFromGroupRequest.java

\* /opt/cola/permits/1294100200\_1649201078.43/0/aws-java-sdk-greengrass-1-11-820-sources-

jar/com/amazonaws/services/greengrass/AWSGreengrass.java

 $*$ /opt/cola/permits/1294100200\_1649201078.43/0/aws-java-sdk-greengrass-1-11-820-sources-

jar/com/amazonaws/services/greengrass/model/ListTagsForResourceResult.java

 $*$ /opt/cola/permits/1294100200\_1649201078.43/0/aws-java-sdk-greengrass-1-11-820-sources-

jar/com/amazonaws/services/greengrass/model/UpdateConnectivityInfoResult.java

\* /opt/cola/permits/1294100200\_1649201078.43/0/aws-java-sdk-greengrass-1-11-820-sources-

jar/com/amazonaws/services/greengrass/model/transform/AssociateServiceRoleToAccountResultJsonUnmarshaller. java

\* /opt/cola/permits/1294100200\_1649201078.43/0/aws-java-sdk-greengrass-1-11-820-sources-

jar/com/amazonaws/services/greengrass/model/transform/DeleteDeviceDefinitionRequestMarshaller.java

 $*$ /opt/cola/permits/1294100200\_1649201078.43/0/aws-java-sdk-greengrass-1-11-820-sources-

jar/com/amazonaws/services/greengrass/model/transform/ListResourceDefinitionsResultJsonUnmarshaller.java

\* /opt/cola/permits/1294100200\_1649201078.43/0/aws-java-sdk-greengrass-1-11-820-sources-

jar/com/amazonaws/services/greengrass/model/UpdateCoreDefinitionResult.java

\* /opt/cola/permits/1294100200\_1649201078.43/0/aws-java-sdk-greengrass-1-11-820-sources-

jar/com/amazonaws/services/greengrass/model/DisassociateRoleFromGroupResult.java

jar/com/amazonaws/services/greengrass/model/transform/UpdateConnectorDefinitionRequestProtocolMarshaller.ja va

\* /opt/cola/permits/1294100200\_1649201078.43/0/aws-java-sdk-greengrass-1-11-820-sourcesjar/com/amazonaws/services/greengrass/model/transform/FunctionExecutionConfigMarshaller.java \* /opt/cola/permits/1294100200\_1649201078.43/0/aws-java-sdk-greengrass-1-11-820-sourcesjar/com/amazonaws/services/greengrass/model/transform/SecretsManagerSecretResourceDataMarshaller.java  $*$ /opt/cola/permits/1294100200\_1649201078.43/0/aws-java-sdk-greengrass-1-11-820-sourcesjar/com/amazonaws/services/greengrass/model/transform/DeploymentJsonUnmarshaller.java \* /opt/cola/permits/1294100200\_1649201078.43/0/aws-java-sdk-greengrass-1-11-820-sourcesjar/com/amazonaws/services/greengrass/model/transform/ListSubscriptionDefinitionVersionsResultJsonUnmarshall er.java

\* /opt/cola/permits/1294100200\_1649201078.43/0/aws-java-sdk-greengrass-1-11-820-sources-

jar/com/amazonaws/services/greengrass/model/UpdateGroupCertificateConfigurationRequest.java

\* /opt/cola/permits/1294100200\_1649201078.43/0/aws-java-sdk-greengrass-1-11-820-sources-

jar/com/amazonaws/services/greengrass/model/transform/ListBulkDeploymentDetailedReportsRequestProtocolMar shaller.java

\* /opt/cola/permits/1294100200\_1649201078.43/0/aws-java-sdk-greengrass-1-11-820-sourcesjar/com/amazonaws/services/greengrass/model/GetResourceDefinitionRequest.java

 $*$ /opt/cola/permits/1294100200\_1649201078.43/0/aws-java-sdk-greengrass-1-11-820-sources-

jar/com/amazonaws/services/greengrass/model/CreateGroupVersionResult.java

 $*$ /opt/cola/permits/1294100200\_1649201078.43/0/aws-java-sdk-greengrass-1-11-820-sources-

jar/com/amazonaws/services/greengrass/model/transform/GetDeviceDefinitionResultJsonUnmarshaller.java

\* /opt/cola/permits/1294100200\_1649201078.43/0/aws-java-sdk-greengrass-1-11-820-sources-

jar/com/amazonaws/services/greengrass/model/CreateLoggerDefinitionRequest.java

\* /opt/cola/permits/1294100200\_1649201078.43/0/aws-java-sdk-greengrass-1-11-820-sources-

jar/com/amazonaws/services/greengrass/model/DeploymentType.java

 $*$ /opt/cola/permits/1294100200\_1649201078.43/0/aws-java-sdk-greengrass-1-11-820-sources-

jar/com/amazonaws/services/greengrass/model/transform/ListResourceDefinitionsRequestMarshaller.java

 $*$ /opt/cola/permits/1294100200\_1649201078.43/0/aws-java-sdk-greengrass-1-11-820-sources-

jar/com/amazonaws/services/greengrass/model/ListGroupCertificateAuthoritiesRequest.java

\* /opt/cola/permits/1294100200\_1649201078.43/0/aws-java-sdk-greengrass-1-11-820-sources-

jar/com/amazonaws/services/greengrass/model/SoftwareToUpdate.java

\* /opt/cola/permits/1294100200\_1649201078.43/0/aws-java-sdk-greengrass-1-11-820-sources-

jar/com/amazonaws/services/greengrass/model/transform/DisassociateRoleFromGroupRequestProtocolMarshaller.ja va

\* /opt/cola/permits/1294100200\_1649201078.43/0/aws-java-sdk-greengrass-1-11-820-sources-

jar/com/amazonaws/services/greengrass/model/transform/TagResourceRequestMarshaller.java

\* /opt/cola/permits/1294100200\_1649201078.43/0/aws-java-sdk-greengrass-1-11-820-sources-

jar/com/amazonaws/services/greengrass/model/transform/ListDeploymentsResultJsonUnmarshaller.java

\* /opt/cola/permits/1294100200\_1649201078.43/0/aws-java-sdk-greengrass-1-11-820-sources-

jar/com/amazonaws/services/greengrass/model/ConnectorDefinitionVersion.java

 $*$ /opt/cola/permits/1294100200\_1649201078.43/0/aws-java-sdk-greengrass-1-11-820-sources-

jar/com/amazonaws/services/greengrass/model/transform/CreateCoreDefinitionRequestMarshaller.java

\* /opt/cola/permits/1294100200\_1649201078.43/0/aws-java-sdk-greengrass-1-11-820-sources-

jar/com/amazonaws/services/greengrass/model/transform/CreateDeviceDefinitionVersionResultJsonUnmarshaller.ja va

\* /opt/cola/permits/1294100200\_1649201078.43/0/aws-java-sdk-greengrass-1-11-820-sources-

jar/com/amazonaws/services/greengrass/model/transform/CreateFunctionDefinitionVersionResultJsonUnmarshaller.

#### java

 $*$ /opt/cola/permits/1294100200\_1649201078.43/0/aws-java-sdk-greengrass-1-11-820-sources-

jar/com/amazonaws/services/greengrass/model/transform/GetGroupResultJsonUnmarshaller.java

\* /opt/cola/permits/1294100200\_1649201078.43/0/aws-java-sdk-greengrass-1-11-820-sources-

jar/com/amazonaws/services/greengrass/model/CreateConnectorDefinitionVersionResult.java

\* /opt/cola/permits/1294100200\_1649201078.43/0/aws-java-sdk-greengrass-1-11-820-sources-

jar/com/amazonaws/services/greengrass/model/GetCoreDefinitionResult.java

\* /opt/cola/permits/1294100200\_1649201078.43/0/aws-java-sdk-greengrass-1-11-820-sources-

jar/com/amazonaws/services/greengrass/model/transform/FunctionRunAsConfigMarshaller.java

 $*$ /opt/cola/permits/1294100200\_1649201078.43/0/aws-java-sdk-greengrass-1-11-820-sources-

jar/com/amazonaws/services/greengrass/model/transform/ListSubscriptionDefinitionVersionsRequestProtocolMarsh aller.java

\* /opt/cola/permits/1294100200\_1649201078.43/0/aws-java-sdk-greengrass-1-11-820-sources-

jar/com/amazonaws/services/greengrass/model/transform/GetDeviceDefinitionVersionResultJsonUnmarshaller.java \* /opt/cola/permits/1294100200\_1649201078.43/0/aws-java-sdk-greengrass-1-11-820-sources-

jar/com/amazonaws/services/greengrass/model/transform/AssociateServiceRoleToAccountRequestMarshaller.java

\* /opt/cola/permits/1294100200\_1649201078.43/0/aws-java-sdk-greengrass-1-11-820-sources-

jar/com/amazonaws/services/greengrass/model/CoreDefinitionVersion.java

 $*$ /opt/cola/permits/1294100200\_1649201078.43/0/aws-java-sdk-greengrass-1-11-820-sources-

jar/com/amazonaws/services/greengrass/model/transform/CreateResourceDefinitionVersionRequestMarshaller.java

 $*$ /opt/cola/permits/1294100200\_1649201078.43/0/aws-java-sdk-greengrass-1-11-820-sources-

jar/com/amazonaws/services/greengrass/model/UntagResourceResult.java

\* /opt/cola/permits/1294100200\_1649201078.43/0/aws-java-sdk-greengrass-1-11-820-sources-

jar/com/amazonaws/services/greengrass/model/CreateSoftwareUpdateJobResult.java

\* /opt/cola/permits/1294100200\_1649201078.43/0/aws-java-sdk-greengrass-1-11-820-sources-

jar/com/amazonaws/services/greengrass/model/CreateResourceDefinitionRequest.java

 $*$ /opt/cola/permits/1294100200\_1649201078.43/0/aws-java-sdk-greengrass-1-11-820-sources-

jar/com/amazonaws/services/greengrass/model/CreateResourceDefinitionResult.java

 $*$ /opt/cola/permits/1294100200\_1649201078.43/0/aws-java-sdk-greengrass-1-11-820-sources-

jar/com/amazonaws/services/greengrass/model/transform/CreateDeploymentResultJsonUnmarshaller.java

\* /opt/cola/permits/1294100200\_1649201078.43/0/aws-java-sdk-greengrass-1-11-820-sources-

jar/com/amazonaws/services/greengrass/model/transform/DeleteGroupRequestProtocolMarshaller.java

 $*$ /opt/cola/permits/1294100200\_1649201078.43/0/aws-java-sdk-greengrass-1-11-820-sources-

jar/com/amazonaws/services/greengrass/model/transform/GetGroupRequestProtocolMarshaller.java

\* /opt/cola/permits/1294100200\_1649201078.43/0/aws-java-sdk-greengrass-1-11-820-sources-

jar/com/amazonaws/services/greengrass/model/transform/ListBulkDeploymentDetailedReportsRequestMarshaller.ja va

\* /opt/cola/permits/1294100200\_1649201078.43/0/aws-java-sdk-greengrass-1-11-820-sources-

jar/com/amazonaws/services/greengrass/model/transform/ListCoreDefinitionsRequestProtocolMarshaller.java

\* /opt/cola/permits/1294100200\_1649201078.43/0/aws-java-sdk-greengrass-1-11-820-sources-

jar/com/amazonaws/services/greengrass/model/GetConnectorDefinitionResult.java

 $*$ /opt/cola/permits/1294100200\_1649201078.43/0/aws-java-sdk-greengrass-1-11-820-sources-

jar/com/amazonaws/services/greengrass/model/transform/CreateResourceDefinitionResultJsonUnmarshaller.java

\* /opt/cola/permits/1294100200\_1649201078.43/0/aws-java-sdk-greengrass-1-11-820-sources-

jar/com/amazonaws/services/greengrass/model/transform/GetConnectivityInfoResultJsonUnmarshaller.java

\* /opt/cola/permits/1294100200\_1649201078.43/0/aws-java-sdk-greengrass-1-11-820-sources-

jar/com/amazonaws/services/greengrass/model/DeleteCoreDefinitionResult.java

jar/com/amazonaws/services/greengrass/model/transform/DeleteLoggerDefinitionRequestMarshaller.java

```
*/opt/cola/permits/1294100200_1649201078.43/0/aws-java-sdk-greengrass-1-11-820-sources-
```
jar/com/amazonaws/services/greengrass/model/transform/ListTagsForResourceRequestMarshaller.java

\* /opt/cola/permits/1294100200\_1649201078.43/0/aws-java-sdk-greengrass-1-11-820-sources-

jar/com/amazonaws/services/greengrass/model/CreateConnectorDefinitionResult.java

\* /opt/cola/permits/1294100200\_1649201078.43/0/aws-java-sdk-greengrass-1-11-820-sources-

jar/com/amazonaws/services/greengrass/model/transform/ListBulkDeploymentsResultJsonUnmarshaller.java

\* /opt/cola/permits/1294100200\_1649201078.43/0/aws-java-sdk-greengrass-1-11-820-sources-

jar/com/amazonaws/services/greengrass/model/transform/ListGroupVersionsRequestProtocolMarshaller.java

 $*$ /opt/cola/permits/1294100200\_1649201078.43/0/aws-java-sdk-greengrass-1-11-820-sources-

jar/com/amazonaws/services/greengrass/model/transform/UpdateFunctionDefinitionResultJsonUnmarshaller.java \* /opt/cola/permits/1294100200\_1649201078.43/0/aws-java-sdk-greengrass-1-11-820-sources-

jar/com/amazonaws/services/greengrass/model/transform/CreateSubscriptionDefinitionRequestProtocolMarshaller.j ava

\* /opt/cola/permits/1294100200\_1649201078.43/0/aws-java-sdk-greengrass-1-11-820-sources-

jar/com/amazonaws/services/greengrass/model/GetGroupResult.java

\* /opt/cola/permits/1294100200\_1649201078.43/0/aws-java-sdk-greengrass-1-11-820-sources-

jar/com/amazonaws/services/greengrass/model/transform/GetDeviceDefinitionVersionRequestProtocolMarshaller.ja va

\* /opt/cola/permits/1294100200\_1649201078.43/0/aws-java-sdk-greengrass-1-11-820-sources-

jar/com/amazonaws/services/greengrass/model/ListLoggerDefinitionsResult.java

\* /opt/cola/permits/1294100200\_1649201078.43/0/aws-java-sdk-greengrass-1-11-820-sources-

jar/com/amazonaws/services/greengrass/model/GetBulkDeploymentStatusResult.java

 $*$ /opt/cola/permits/1294100200\_1649201078.43/0/aws-java-sdk-greengrass-1-11-820-sources-

jar/com/amazonaws/services/greengrass/model/transform/CreateFunctionDefinitionVersionRequestMarshaller.java

\* /opt/cola/permits/1294100200\_1649201078.43/0/aws-java-sdk-greengrass-1-11-820-sources-

jar/com/amazonaws/services/greengrass/model/GetCoreDefinitionRequest.java

\* /opt/cola/permits/1294100200\_1649201078.43/0/aws-java-sdk-greengrass-1-11-820-sources-

jar/com/amazonaws/services/greengrass/model/BulkDeploymentStatus.java

 $*$ /opt/cola/permits/1294100200\_1649201078.43/0/aws-java-sdk-greengrass-1-11-820-sources-

jar/com/amazonaws/services/greengrass/model/CreateFunctionDefinitionVersionRequest.java

 $*$ /opt/cola/permits/1294100200\_1649201078.43/0/aws-java-sdk-greengrass-1-11-820-sources-

jar/com/amazonaws/services/greengrass/model/ListGroupVersionsRequest.java

 $*$ /opt/cola/permits/1294100200\_1649201078.43/0/aws-java-sdk-greengrass-1-11-820-sources-

jar/com/amazonaws/services/greengrass/model/transform/CreateLoggerDefinitionRequestProtocolMarshaller.java

 $*$ /opt/cola/permits/1294100200\_1649201078.43/0/aws-java-sdk-greengrass-1-11-820-sources-

jar/com/amazonaws/services/greengrass/model/ListGroupVersionsResult.java

\* /opt/cola/permits/1294100200\_1649201078.43/0/aws-java-sdk-greengrass-1-11-820-sources-

jar/com/amazonaws/services/greengrass/model/ResourceAccessPolicy.java

\* /opt/cola/permits/1294100200\_1649201078.43/0/aws-java-sdk-greengrass-1-11-820-sources-

jar/com/amazonaws/services/greengrass/model/transform/ListGroupVersionsResultJsonUnmarshaller.java

 $*$ /opt/cola/permits/1294100200\_1649201078.43/0/aws-java-sdk-greengrass-1-11-820-sources-

jar/com/amazonaws/services/greengrass/model/DeleteLoggerDefinitionResult.java

\* /opt/cola/permits/1294100200\_1649201078.43/0/aws-java-sdk-greengrass-1-11-820-sources-

jar/com/amazonaws/services/greengrass/model/ListFunctionDefinitionVersionsResult.java

\* /opt/cola/permits/1294100200\_1649201078.43/0/aws-java-sdk-greengrass-1-11-820-sources-

jar/com/amazonaws/services/greengrass/model/transform/DisassociateServiceRoleFromAccountRequestProtocolMa rshaller.java

 $*$ /opt/cola/permits/1294100200\_1649201078.43/0/aws-java-sdk-greengrass-1-11-820-sources-

jar/com/amazonaws/services/greengrass/model/InternalServerErrorException.java

\* /opt/cola/permits/1294100200\_1649201078.43/0/aws-java-sdk-greengrass-1-11-820-sources-

jar/com/amazonaws/services/greengrass/model/StopBulkDeploymentRequest.java

 $*$ /opt/cola/permits/1294100200\_1649201078.43/0/aws-java-sdk-greengrass-1-11-820-sources-

jar/com/amazonaws/services/greengrass/model/transform/ListTagsForResourceResultJsonUnmarshaller.java

 $*$ /opt/cola/permits/1294100200\_1649201078.43/0/aws-java-sdk-greengrass-1-11-820-sources-

jar/com/amazonaws/services/greengrass/model/transform/GetFunctionDefinitionRequestMarshaller.java

\* /opt/cola/permits/1294100200\_1649201078.43/0/aws-java-sdk-greengrass-1-11-820-sources-

jar/com/amazonaws/services/greengrass/model/transform/SubscriptionDefinitionVersionMarshaller.java

\* /opt/cola/permits/1294100200\_1649201078.43/0/aws-java-sdk-greengrass-1-11-820-sources-

jar/com/amazonaws/services/greengrass/model/GetDeviceDefinitionRequest.java

\* /opt/cola/permits/1294100200\_1649201078.43/0/aws-java-sdk-greengrass-1-11-820-sources-

jar/com/amazonaws/services/greengrass/model/transform/ListResourceDefinitionVersionsRequestProtocolMarshall er.java

\* /opt/cola/permits/1294100200\_1649201078.43/0/aws-java-sdk-greengrass-1-11-820-sources-

jar/com/amazonaws/services/greengrass/model/transform/LocalDeviceResourceDataJsonUnmarshaller.java

 $*$ /opt/cola/permits/1294100200\_1649201078.43/0/aws-java-sdk-greengrass-1-11-820-sources-

jar/com/amazonaws/services/greengrass/AWSGreengrassAsyncClient.java

\* /opt/cola/permits/1294100200\_1649201078.43/0/aws-java-sdk-greengrass-1-11-820-sources-

jar/com/amazonaws/services/greengrass/model/transform/CreateLoggerDefinitionVersionRequestMarshaller.java

\* /opt/cola/permits/1294100200\_1649201078.43/0/aws-java-sdk-greengrass-1-11-820-sources-

jar/com/amazonaws/services/greengrass/model/transform/ListResourceDefinitionsRequestProtocolMarshaller.java

 $*$ /opt/cola/permits/1294100200\_1649201078.43/0/aws-java-sdk-greengrass-1-11-820-sources-

jar/com/amazonaws/services/greengrass/model/transform/StopBulkDeploymentResultJsonUnmarshaller.java

\* /opt/cola/permits/1294100200\_1649201078.43/0/aws-java-sdk-greengrass-1-11-820-sources-

jar/com/amazonaws/services/greengrass/model/CreateDeviceDefinitionVersionResult.java

\* /opt/cola/permits/1294100200\_1649201078.43/0/aws-java-sdk-greengrass-1-11-820-sources-

jar/com/amazonaws/services/greengrass/model/AssociateRoleToGroupRequest.java

 $*$ /opt/cola/permits/1294100200\_1649201078.43/0/aws-java-sdk-greengrass-1-11-820-sources-

jar/com/amazonaws/services/greengrass/model/transform/CreateCoreDefinitionRequestProtocolMarshaller.java

 $*$ /opt/cola/permits/1294100200\_1649201078.43/0/aws-java-sdk-greengrass-1-11-820-sources-

jar/com/amazonaws/services/greengrass/model/transform/CreateLoggerDefinitionResultJsonUnmarshaller.java

 $*$ /opt/cola/permits/1294100200\_1649201078.43/0/aws-java-sdk-greengrass-1-11-820-sources-

jar/com/amazonaws/services/greengrass/model/FunctionDefaultExecutionConfig.java

 $*$ /opt/cola/permits/1294100200\_1649201078.43/0/aws-java-sdk-greengrass-1-11-820-sources-

jar/com/amazonaws/services/greengrass/model/GetFunctionDefinitionVersionRequest.java

\* /opt/cola/permits/1294100200\_1649201078.43/0/aws-java-sdk-greengrass-1-11-820-sources-

jar/com/amazonaws/services/greengrass/model/transform/GetLoggerDefinitionRequestProtocolMarshaller.java

\* /opt/cola/permits/1294100200\_1649201078.43/0/aws-java-sdk-greengrass-1-11-820-sources-

jar/com/amazonaws/services/greengrass/model/ListBulkDeploymentDetailedReportsRequest.java

 $*$ /opt/cola/permits/1294100200\_1649201078.43/0/aws-java-sdk-greengrass-1-11-820-sources-

jar/com/amazonaws/services/greengrass/model/transform/ListResourceDefinitionVersionsRequestMarshaller.java

\* /opt/cola/permits/1294100200\_1649201078.43/0/aws-java-sdk-greengrass-1-11-820-sources-

jar/com/amazonaws/services/greengrass/model/transform/CreateSubscriptionDefinitionVersionRequestMarshaller.ja va

\* /opt/cola/permits/1294100200\_1649201078.43/0/aws-java-sdk-greengrass-1-11-820-sourcesjar/com/amazonaws/services/greengrass/model/CreateGroupRequest.java

 $*$ /opt/cola/permits/1294100200\_1649201078.43/0/aws-java-sdk-greengrass-1-11-820-sources-

jar/com/amazonaws/services/greengrass/model/CreateLoggerDefinitionVersionRequest.java

\* /opt/cola/permits/1294100200\_1649201078.43/0/aws-java-sdk-greengrass-1-11-820-sources-

jar/com/amazonaws/services/greengrass/model/transform/CreateDeploymentRequestMarshaller.java

 $*$ /opt/cola/permits/1294100200\_1649201078.43/0/aws-java-sdk-greengrass-1-11-820-sources-

jar/com/amazonaws/services/greengrass/model/transform/ListLoggerDefinitionsRequestProtocolMarshaller.java

 $*$ /opt/cola/permits/1294100200\_1649201078.43/0/aws-java-sdk-greengrass-1-11-820-sources-

jar/com/amazonaws/services/greengrass/model/transform/GetLoggerDefinitionVersionResultJsonUnmarshaller.java

\* /opt/cola/permits/1294100200\_1649201078.43/0/aws-java-sdk-greengrass-1-11-820-sources-

jar/com/amazonaws/services/greengrass/model/transform/DeviceDefinitionVersionJsonUnmarshaller.java

\* /opt/cola/permits/1294100200\_1649201078.43/0/aws-java-sdk-greengrass-1-11-820-sources-

jar/com/amazonaws/services/greengrass/model/transform/GetCoreDefinitionRequestMarshaller.java

\* /opt/cola/permits/1294100200\_1649201078.43/0/aws-java-sdk-greengrass-1-11-820-sources-

jar/com/amazonaws/services/greengrass/model/BadRequestException.java

\* /opt/cola/permits/1294100200\_1649201078.43/0/aws-java-sdk-greengrass-1-11-820-sources-

jar/com/amazonaws/services/greengrass/model/GetGroupCertificateConfigurationResult.java

\* /opt/cola/permits/1294100200\_1649201078.43/0/aws-java-sdk-greengrass-1-11-820-sources-

jar/com/amazonaws/services/greengrass/model/DeleteResourceDefinitionRequest.java

 $*$ /opt/cola/permits/1294100200\_1649201078.43/0/aws-java-sdk-greengrass-1-11-820-sources-

jar/com/amazonaws/services/greengrass/model/CreateCoreDefinitionRequest.java

 $*$ /opt/cola/permits/1294100200\_1649201078.43/0/aws-java-sdk-greengrass-1-11-820-sources-

jar/com/amazonaws/services/greengrass/model/CreateCoreDefinitionResult.java

\* /opt/cola/permits/1294100200\_1649201078.43/0/aws-java-sdk-greengrass-1-11-820-sources-

jar/com/amazonaws/services/greengrass/model/transform/GetSubscriptionDefinitionVersionResultJsonUnmarshalle r.java

 $*$ /opt/cola/permits/1294100200\_1649201078.43/0/aws-java-sdk-greengrass-1-11-820-sources-

jar/com/amazonaws/services/greengrass/model/transform/AssociateRoleToGroupRequestMarshaller.java

\* /opt/cola/permits/1294100200\_1649201078.43/0/aws-java-sdk-greengrass-1-11-820-sources-

jar/com/amazonaws/services/greengrass/model/CreateGroupCertificateAuthorityRequest.java

 $*$ /opt/cola/permits/1294100200\_1649201078.43/0/aws-java-sdk-greengrass-1-11-820-sources-

jar/com/amazonaws/services/greengrass/model/ListSubscriptionDefinitionsResult.java

 $*$ /opt/cola/permits/1294100200\_1649201078.43/0/aws-java-sdk-greengrass-1-11-820-sourcesjar/com/amazonaws/services/greengrass/model/Resource.java

 $*$ /opt/cola/permits/1294100200\_1649201078.43/0/aws-java-sdk-greengrass-1-11-820-sources-

jar/com/amazonaws/services/greengrass/model/transform/GetCoreDefinitionRequestProtocolMarshaller.java

\* /opt/cola/permits/1294100200\_1649201078.43/0/aws-java-sdk-greengrass-1-11-820-sources-

jar/com/amazonaws/services/greengrass/model/transform/ListResourceDefinitionVersionsResultJsonUnmarshaller.j ava

\* /opt/cola/permits/1294100200\_1649201078.43/0/aws-java-sdk-greengrass-1-11-820-sources-

jar/com/amazonaws/services/greengrass/model/UpdateSubscriptionDefinitionRequest.java

\* /opt/cola/permits/1294100200\_1649201078.43/0/aws-java-sdk-greengrass-1-11-820-sources-

jar/com/amazonaws/services/greengrass/model/VersionInformation.java

\* /opt/cola/permits/1294100200\_1649201078.43/0/aws-java-sdk-greengrass-1-11-820-sources-

jar/com/amazonaws/services/greengrass/model/transform/CreateConnectorDefinitionVersionRequestProtocolMarsh aller.java

\* /opt/cola/permits/1294100200\_1649201078.43/0/aws-java-sdk-greengrass-1-11-820-sources-

jar/com/amazonaws/services/greengrass/model/transform/ConnectorJsonUnmarshaller.java
jar/com/amazonaws/services/greengrass/model/transform/StopBulkDeploymentRequestProtocolMarshaller.java

```
* /opt/cola/permits/1294100200_1649201078.43/0/aws-java-sdk-greengrass-1-11-820-sources-
```
jar/com/amazonaws/services/greengrass/model/transform/GetFunctionDefinitionVersionRequestProtocolMarshaller. java

\* /opt/cola/permits/1294100200\_1649201078.43/0/aws-java-sdk-greengrass-1-11-820-sourcesjar/com/amazonaws/services/greengrass/model/GetGroupVersionResult.java

 $*$ /opt/cola/permits/1294100200\_1649201078.43/0/aws-java-sdk-greengrass-1-11-820-sources-

jar/com/amazonaws/services/greengrass/model/UpdateLoggerDefinitionResult.java

\* /opt/cola/permits/1294100200\_1649201078.43/0/aws-java-sdk-greengrass-1-11-820-sources-

jar/com/amazonaws/services/greengrass/model/transform/GetGroupRequestMarshaller.java

\* /opt/cola/permits/1294100200\_1649201078.43/0/aws-java-sdk-greengrass-1-11-820-sources-

jar/com/amazonaws/services/greengrass/model/transform/GetLoggerDefinitionResultJsonUnmarshaller.java

\* /opt/cola/permits/1294100200\_1649201078.43/0/aws-java-sdk-greengrass-1-11-820-sources-

jar/com/amazonaws/services/greengrass/model/transform/LoggerJsonUnmarshaller.java

\* /opt/cola/permits/1294100200\_1649201078.43/0/aws-java-sdk-greengrass-1-11-820-sources-

jar/com/amazonaws/services/greengrass/model/transform/GetDeviceDefinitionRequestMarshaller.java

\* /opt/cola/permits/1294100200\_1649201078.43/0/aws-java-sdk-greengrass-1-11-820-sources-

jar/com/amazonaws/services/greengrass/model/transform/ListDeviceDefinitionsRequestProtocolMarshaller.java

\* /opt/cola/permits/1294100200\_1649201078.43/0/aws-java-sdk-greengrass-1-11-820-sources-

jar/com/amazonaws/services/greengrass/model/transform/CreateConnectorDefinitionVersionResultJsonUnmarshalle r.java

 $*$ /opt/cola/permits/1294100200\_1649201078.43/0/aws-java-sdk-greengrass-1-11-820-sources-

jar/com/amazonaws/services/greengrass/model/transform/GroupInformationMarshaller.java

 $*$ /opt/cola/permits/1294100200\_1649201078.43/0/aws-java-sdk-greengrass-1-11-820-sources-

jar/com/amazonaws/services/greengrass/model/transform/ConnectorMarshaller.java

\* /opt/cola/permits/1294100200\_1649201078.43/0/aws-java-sdk-greengrass-1-11-820-sources-

jar/com/amazonaws/services/greengrass/model/GetAssociatedRoleResult.java

\* /opt/cola/permits/1294100200\_1649201078.43/0/aws-java-sdk-greengrass-1-11-820-sources-

jar/com/amazonaws/services/greengrass/model/transform/CreateConnectorDefinitionVersionRequestMarshaller.java

 $*$ /opt/cola/permits/1294100200\_1649201078.43/0/aws-java-sdk-greengrass-1-11-820-sources-

jar/com/amazonaws/services/greengrass/model/CreateGroupResult.java

 $*$ /opt/cola/permits/1294100200\_1649201078.43/0/aws-java-sdk-greengrass-1-11-820-sources-

jar/com/amazonaws/services/greengrass/model/UpdateAgentLogLevel.java

 $*$ /opt/cola/permits/1294100200\_1649201078.43/0/aws-java-sdk-greengrass-1-11-820-sources-

jar/com/amazonaws/services/greengrass/model/transform/DeleteConnectorDefinitionResultJsonUnmarshaller.java

 $*$ /opt/cola/permits/1294100200\_1649201078.43/0/aws-java-sdk-greengrass-1-11-820-sources-

jar/com/amazonaws/services/greengrass/model/LocalVolumeResourceData.java

\* /opt/cola/permits/1294100200\_1649201078.43/0/aws-java-sdk-greengrass-1-11-820-sources-

jar/com/amazonaws/services/greengrass/model/GetResourceDefinitionVersionRequest.java

\* /opt/cola/permits/1294100200\_1649201078.43/0/aws-java-sdk-greengrass-1-11-820-sources-

jar/com/amazonaws/services/greengrass/model/GetGroupVersionRequest.java

 $*$ /opt/cola/permits/1294100200\_1649201078.43/0/aws-java-sdk-greengrass-1-11-820-sources-

jar/com/amazonaws/services/greengrass/model/transform/GroupOwnerSettingJsonUnmarshaller.java

\* /opt/cola/permits/1294100200\_1649201078.43/0/aws-java-sdk-greengrass-1-11-820-sources-

jar/com/amazonaws/services/greengrass/model/transform/UpdateGroupRequestMarshaller.java

\* /opt/cola/permits/1294100200\_1649201078.43/0/aws-java-sdk-greengrass-1-11-820-sources-

jar/com/amazonaws/services/greengrass/model/transform/ConnectorDefinitionVersionMarshaller.java

jar/com/amazonaws/services/greengrass/model/transform/ListTagsForResourceRequestProtocolMarshaller.java  $*$ /opt/cola/permits/1294100200\_1649201078.43/0/aws-java-sdk-greengrass-1-11-820-sourcesjar/com/amazonaws/services/greengrass/model/transform/DefinitionInformationJsonUnmarshaller.java \* /opt/cola/permits/1294100200\_1649201078.43/0/aws-java-sdk-greengrass-1-11-820-sourcesjar/com/amazonaws/services/greengrass/model/transform/ResourceAccessPolicyJsonUnmarshaller.java \* /opt/cola/permits/1294100200\_1649201078.43/0/aws-java-sdk-greengrass-1-11-820-sourcesjar/com/amazonaws/services/greengrass/model/transform/ListFunctionDefinitionsRequestProtocolMarshaller.java \* /opt/cola/permits/1294100200\_1649201078.43/0/aws-java-sdk-greengrass-1-11-820-sourcesjar/com/amazonaws/services/greengrass/model/ListLoggerDefinitionsRequest.java  $*$ /opt/cola/permits/1294100200\_1649201078.43/0/aws-java-sdk-greengrass-1-11-820-sourcesjar/com/amazonaws/services/greengrass/model/transform/GetServiceRoleForAccountRequestProtocolMarshaller.jav a \* /opt/cola/permits/1294100200\_1649201078.43/0/aws-java-sdk-greengrass-1-11-820-sourcesjar/com/amazonaws/services/greengrass/model/transform/ListLoggerDefinitionsResultJsonUnmarshaller.java \* /opt/cola/permits/1294100200\_1649201078.43/0/aws-java-sdk-greengrass-1-11-820-sourcesjar/com/amazonaws/services/greengrass/model/ListConnectorDefinitionVersionsRequest.java \* /opt/cola/permits/1294100200\_1649201078.43/0/aws-java-sdk-greengrass-1-11-820-sourcesjar/com/amazonaws/services/greengrass/model/transform/UpdateLoggerDefinitionRequestProtocolMarshaller.java \* /opt/cola/permits/1294100200\_1649201078.43/0/aws-java-sdk-greengrass-1-11-820-sourcesjar/com/amazonaws/services/greengrass/model/GetServiceRoleForAccountResult.java  $*$ /opt/cola/permits/1294100200\_1649201078.43/0/aws-java-sdk-greengrass-1-11-820-sourcesjar/com/amazonaws/services/greengrass/model/GetDeploymentStatusResult.java \* /opt/cola/permits/1294100200\_1649201078.43/0/aws-java-sdk-greengrass-1-11-820-sourcesjar/com/amazonaws/services/greengrass/model/transform/DeleteFunctionDefinitionRequestProtocolMarshaller.java \* /opt/cola/permits/1294100200\_1649201078.43/0/aws-java-sdk-greengrass-1-11-820-sourcesjar/com/amazonaws/services/greengrass/model/LoggerType.java  $*$ /opt/cola/permits/1294100200\_1649201078.43/0/aws-java-sdk-greengrass-1-11-820-sourcesjar/com/amazonaws/services/greengrass/model/transform/UntagResourceResultJsonUnmarshaller.java  $*$ /opt/cola/permits/1294100200\_1649201078.43/0/aws-java-sdk-greengrass-1-11-820-sourcesjar/com/amazonaws/services/greengrass/model/transform/GetGroupCertificateAuthorityRequestMarshaller.java \* /opt/cola/permits/1294100200\_1649201078.43/0/aws-java-sdk-greengrass-1-11-820-sourcesjar/com/amazonaws/services/greengrass/model/transform/CreateFunctionDefinitionRequestMarshaller.java  $*$ /opt/cola/permits/1294100200\_1649201078.43/0/aws-java-sdk-greengrass-1-11-820-sourcesjar/com/amazonaws/services/greengrass/model/CreateLoggerDefinitionVersionResult.java \* /opt/cola/permits/1294100200\_1649201078.43/0/aws-java-sdk-greengrass-1-11-820-sourcesjar/com/amazonaws/services/greengrass/model/FunctionExecutionConfig.java \* /opt/cola/permits/1294100200\_1649201078.43/0/aws-java-sdk-greengrass-1-11-820-sourcesjar/com/amazonaws/services/greengrass/model/CreateLoggerDefinitionResult.java \* /opt/cola/permits/1294100200\_1649201078.43/0/aws-java-sdk-greengrass-1-11-820-sourcesjar/com/amazonaws/services/greengrass/model/transform/DisassociateServiceRoleFromAccountResultJsonUnmarsh aller.java  $*$ /opt/cola/permits/1294100200\_1649201078.43/0/aws-java-sdk-greengrass-1-11-820-sourcesjar/com/amazonaws/services/greengrass/model/transform/UntagResourceRequestMarshaller.java \* /opt/cola/permits/1294100200\_1649201078.43/0/aws-java-sdk-greengrass-1-11-820-sourcesjar/com/amazonaws/services/greengrass/model/transform/GetConnectorDefinitionResultJsonUnmarshaller.java \* /opt/cola/permits/1294100200\_1649201078.43/0/aws-java-sdk-greengrass-1-11-820-sourcesjar/com/amazonaws/services/greengrass/model/transform/DeviceDefinitionVersionMarshaller.java

jar/com/amazonaws/services/greengrass/model/transform/GetAssociatedRoleRequestMarshaller.java  $*$ /opt/cola/permits/1294100200\_1649201078.43/0/aws-java-sdk-greengrass-1-11-820-sourcesjar/com/amazonaws/services/greengrass/model/transform/StopBulkDeploymentRequestMarshaller.java \* /opt/cola/permits/1294100200\_1649201078.43/0/aws-java-sdk-greengrass-1-11-820-sourcesjar/com/amazonaws/services/greengrass/model/transform/DeleteLoggerDefinitionRequestProtocolMarshaller.java \* /opt/cola/permits/1294100200\_1649201078.43/0/aws-java-sdk-greengrass-1-11-820-sourcesjar/com/amazonaws/services/greengrass/model/AssociateServiceRoleToAccountResult.java \* /opt/cola/permits/1294100200\_1649201078.43/0/aws-java-sdk-greengrass-1-11-820-sourcesjar/com/amazonaws/services/greengrass/model/transform/GetAssociatedRoleRequestProtocolMarshaller.java  $*$ /opt/cola/permits/1294100200\_1649201078.43/0/aws-java-sdk-greengrass-1-11-820-sourcesjar/com/amazonaws/services/greengrass/model/transform/DeleteCoreDefinitionResultJsonUnmarshaller.java \* /opt/cola/permits/1294100200\_1649201078.43/0/aws-java-sdk-greengrass-1-11-820-sourcesjar/com/amazonaws/services/greengrass/model/transform/ListDeploymentsRequestProtocolMarshaller.java \* /opt/cola/permits/1294100200\_1649201078.43/0/aws-java-sdk-greengrass-1-11-820-sourcesjar/com/amazonaws/services/greengrass/model/transform/DeleteGroupResultJsonUnmarshaller.java \* /opt/cola/permits/1294100200\_1649201078.43/0/aws-java-sdk-greengrass-1-11-820-sourcesjar/com/amazonaws/services/greengrass/model/transform/UpdateFunctionDefinitionRequestProtocolMarshaller.java  $*$ /opt/cola/permits/1294100200\_1649201078.43/0/aws-java-sdk-greengrass-1-11-820-sourcesjar/com/amazonaws/services/greengrass/model/transform/CreateCoreDefinitionVersionRequestMarshaller.java \* /opt/cola/permits/1294100200\_1649201078.43/0/aws-java-sdk-greengrass-1-11-820-sourcesjar/com/amazonaws/services/greengrass/model/CreateResourceDefinitionVersionResult.java \* /opt/cola/permits/1294100200\_1649201078.43/0/aws-java-sdk-greengrass-1-11-820-sourcesjar/com/amazonaws/services/greengrass/model/transform/UpdateGroupCertificateConfigurationRequestProtocolMa

rshaller.java

\* /opt/cola/permits/1294100200\_1649201078.43/0/aws-java-sdk-greengrass-1-11-820-sources-

jar/com/amazonaws/services/greengrass/model/transform/UpdateConnectivityInfoRequestProtocolMarshaller.java

 $*$ /opt/cola/permits/1294100200\_1649201078.43/0/aws-java-sdk-greengrass-1-11-820-sources-

jar/com/amazonaws/services/greengrass/model/FunctionRunAsConfig.java

 $*$ /opt/cola/permits/1294100200\_1649201078.43/0/aws-java-sdk-greengrass-1-11-820-sources-

jar/com/amazonaws/services/greengrass/model/transform/ResourceMarshaller.java

\* /opt/cola/permits/1294100200\_1649201078.43/0/aws-java-sdk-greengrass-1-11-820-sources-

jar/com/amazonaws/services/greengrass/model/ListCoreDefinitionsResult.java

 $*$ /opt/cola/permits/1294100200\_1649201078.43/0/aws-java-sdk-greengrass-1-11-820-sources-

jar/com/amazonaws/services/greengrass/AbstractAWSGreengrassAsync.java

 $*$ /opt/cola/permits/1294100200\_1649201078.43/0/aws-java-sdk-greengrass-1-11-820-sources-

jar/com/amazonaws/services/greengrass/model/GetLoggerDefinitionResult.java

\* /opt/cola/permits/1294100200\_1649201078.43/0/aws-java-sdk-greengrass-1-11-820-sources-

jar/com/amazonaws/services/greengrass/model/CreateConnectorDefinitionRequest.java

\* /opt/cola/permits/1294100200\_1649201078.43/0/aws-java-sdk-greengrass-1-11-820-sources-

jar/com/amazonaws/services/greengrass/model/transform/CreateLoggerDefinitionVersionResultJsonUnmarshaller.ja va

 $*$ /opt/cola/permits/1294100200\_1649201078.43/0/aws-java-sdk-greengrass-1-11-820-sources-

jar/com/amazonaws/services/greengrass/model/transform/UpdateDeviceDefinitionResultJsonUnmarshaller.java

\* /opt/cola/permits/1294100200\_1649201078.43/0/aws-java-sdk-greengrass-1-11-820-sources-

jar/com/amazonaws/services/greengrass/model/transform/GetFunctionDefinitionRequestProtocolMarshaller.java \* /opt/cola/permits/1294100200\_1649201078.43/0/aws-java-sdk-greengrass-1-11-820-sources-

jar/com/amazonaws/services/greengrass/model/transform/ResourceDownloadOwnerSettingJsonUnmarshaller.java  $*$ /opt/cola/permits/1294100200\_1649201078.43/0/aws-java-sdk-greengrass-1-11-820-sourcesjar/com/amazonaws/services/greengrass/model/transform/CreateDeploymentRequestProtocolMarshaller.java

```
* /opt/cola/permits/1294100200_1649201078.43/0/aws-java-sdk-greengrass-1-11-820-sources-
```
jar/com/amazonaws/services/greengrass/model/transform/LocalDeviceResourceDataMarshaller.java

\* /opt/cola/permits/1294100200\_1649201078.43/0/aws-java-sdk-greengrass-1-11-820-sources-

jar/com/amazonaws/services/greengrass/model/transform/CreateSubscriptionDefinitionResultJsonUnmarshaller.java \* /opt/cola/permits/1294100200\_1649201078.43/0/aws-java-sdk-greengrass-1-11-820-sources-

jar/com/amazonaws/services/greengrass/model/transform/CreateResourceDefinitionVersionRequestProtocolMarshal ler.java

\* /opt/cola/permits/1294100200\_1649201078.43/0/aws-java-sdk-greengrass-1-11-820-sources-

jar/com/amazonaws/services/greengrass/model/transform/GetCoreDefinitionVersionResultJsonUnmarshaller.java

\* /opt/cola/permits/1294100200\_1649201078.43/0/aws-java-sdk-greengrass-1-11-820-sources-

jar/com/amazonaws/services/greengrass/model/FunctionIsolationMode.java

\* /opt/cola/permits/1294100200\_1649201078.43/0/aws-java-sdk-greengrass-1-11-820-sources-

jar/com/amazonaws/services/greengrass/model/GroupCertificateAuthorityProperties.java

\* /opt/cola/permits/1294100200\_1649201078.43/0/aws-java-sdk-greengrass-1-11-820-sources-

jar/com/amazonaws/services/greengrass/model/ListDeviceDefinitionsResult.java

\* /opt/cola/permits/1294100200\_1649201078.43/0/aws-java-sdk-greengrass-1-11-820-sources-

jar/com/amazonaws/services/greengrass/model/transform/ResetDeploymentsRequestMarshaller.java

\* /opt/cola/permits/1294100200\_1649201078.43/0/aws-java-sdk-greengrass-1-11-820-sources-

jar/com/amazonaws/services/greengrass/model/transform/UpdateGroupCertificateConfigurationRequestMarshaller.j ava

 $*$ /opt/cola/permits/1294100200\_1649201078.43/0/aws-java-sdk-greengrass-1-11-820-sources-

jar/com/amazonaws/services/greengrass/model/ResourceDefinitionVersion.java

 $*$ /opt/cola/permits/1294100200\_1649201078.43/0/aws-java-sdk-greengrass-1-11-820-sources-

jar/com/amazonaws/services/greengrass/model/transform/ErrorDetailJsonUnmarshaller.java

 $*$ /opt/cola/permits/1294100200\_1649201078.43/0/aws-java-sdk-greengrass-1-11-820-sources-

jar/com/amazonaws/services/greengrass/model/transform/ErrorDetailMarshaller.java

\* /opt/cola/permits/1294100200\_1649201078.43/0/aws-java-sdk-greengrass-1-11-820-sources-

jar/com/amazonaws/services/greengrass/model/transform/UntagResourceRequestProtocolMarshaller.java

 $*$ /opt/cola/permits/1294100200\_1649201078.43/0/aws-java-sdk-greengrass-1-11-820-sources-

jar/com/amazonaws/services/greengrass/model/GetCoreDefinitionVersionRequest.java

 $*$ /opt/cola/permits/1294100200\_1649201078.43/0/aws-java-sdk-greengrass-1-11-820-sources-

jar/com/amazonaws/services/greengrass/model/ResourceDownloadOwnerSetting.java

 $*$ /opt/cola/permits/1294100200\_1649201078.43/0/aws-java-sdk-greengrass-1-11-820-sources-

jar/com/amazonaws/services/greengrass/model/ListBulkDeploymentDetailedReportsResult.java

 $*$ /opt/cola/permits/1294100200\_1649201078.43/0/aws-java-sdk-greengrass-1-11-820-sources-

jar/com/amazonaws/services/greengrass/model/DeleteResourceDefinitionResult.java

\* /opt/cola/permits/1294100200\_1649201078.43/0/aws-java-sdk-greengrass-1-11-820-sources-

jar/com/amazonaws/services/greengrass/model/transform/CoreMarshaller.java

\* /opt/cola/permits/1294100200\_1649201078.43/0/aws-java-sdk-greengrass-1-11-820-sources-

jar/com/amazonaws/services/greengrass/model/transform/LoggerMarshaller.java

 $*$ /opt/cola/permits/1294100200\_1649201078.43/0/aws-java-sdk-greengrass-1-11-820-sources-

jar/com/amazonaws/services/greengrass/model/transform/SubscriptionMarshaller.java

\* /opt/cola/permits/1294100200\_1649201078.43/0/aws-java-sdk-greengrass-1-11-820-sources-

jar/com/amazonaws/services/greengrass/model/transform/CreateFunctionDefinitionRequestProtocolMarshaller.java

\* /opt/cola/permits/1294100200\_1649201078.43/0/aws-java-sdk-greengrass-1-11-820-sources-

jar/com/amazonaws/services/greengrass/model/transform/GetGroupVersionRequestProtocolMarshaller.java

jar/com/amazonaws/services/greengrass/model/transform/DeleteGroupRequestMarshaller.java

 $*$ /opt/cola/permits/1294100200\_1649201078.43/0/aws-java-sdk-greengrass-1-11-820-sources-

jar/com/amazonaws/services/greengrass/model/UpdateDeviceDefinitionRequest.java

\* /opt/cola/permits/1294100200\_1649201078.43/0/aws-java-sdk-greengrass-1-11-820-sources-

jar/com/amazonaws/services/greengrass/model/FunctionDefaultConfig.java

\* /opt/cola/permits/1294100200\_1649201078.43/0/aws-java-sdk-greengrass-1-11-820-sources-

jar/com/amazonaws/services/greengrass/model/transform/DeleteSubscriptionDefinitionRequestMarshaller.java

\* /opt/cola/permits/1294100200\_1649201078.43/0/aws-java-sdk-greengrass-1-11-820-sources-

jar/com/amazonaws/services/greengrass/model/transform/UpdateDeviceDefinitionRequestProtocolMarshaller.java

 $*$ /opt/cola/permits/1294100200\_1649201078.43/0/aws-java-sdk-greengrass-1-11-820-sources-

jar/com/amazonaws/services/greengrass/model/transform/ListGroupsResultJsonUnmarshaller.java

\* /opt/cola/permits/1294100200\_1649201078.43/0/aws-java-sdk-greengrass-1-11-820-sources-

jar/com/amazonaws/services/greengrass/model/transform/CreateGroupCertificateAuthorityResultJsonUnmarshaller. java

\* /opt/cola/permits/1294100200\_1649201078.43/0/aws-java-sdk-greengrass-1-11-820-sources-

jar/com/amazonaws/services/greengrass/model/DeleteSubscriptionDefinitionResult.java

\* /opt/cola/permits/1294100200\_1649201078.43/0/aws-java-sdk-greengrass-1-11-820-sources-

jar/com/amazonaws/services/greengrass/model/DeleteCoreDefinitionRequest.java

\* /opt/cola/permits/1294100200\_1649201078.43/0/aws-java-sdk-greengrass-1-11-820-sources-

jar/com/amazonaws/services/greengrass/model/transform/CreateDeviceDefinitionVersionRequestProtocolMarshalle r.java

 $*$ /opt/cola/permits/1294100200\_1649201078.43/0/aws-java-sdk-greengrass-1-11-820-sources-

jar/com/amazonaws/services/greengrass/model/transform/GetSubscriptionDefinitionVersionRequestMarshaller.java

 $*$ /opt/cola/permits/1294100200\_1649201078.43/0/aws-java-sdk-greengrass-1-11-820-sources-

jar/com/amazonaws/services/greengrass/model/transform/UpdateLoggerDefinitionRequestMarshaller.java

 $*$ /opt/cola/permits/1294100200\_1649201078.43/0/aws-java-sdk-greengrass-1-11-820-sources-

jar/com/amazonaws/services/greengrass/model/DisassociateServiceRoleFromAccountRequest.java

\* /opt/cola/permits/1294100200\_1649201078.43/0/aws-java-sdk-greengrass-1-11-820-sources-

jar/com/amazonaws/services/greengrass/model/transform/GetResourceDefinitionRequestProtocolMarshaller.java

 $*$ /opt/cola/permits/1294100200\_1649201078.43/0/aws-java-sdk-greengrass-1-11-820-sources-

jar/com/amazonaws/services/greengrass/model/transform/DisassociateRoleFromGroupRequestMarshaller.java

 $*$ /opt/cola/permits/1294100200\_1649201078.43/0/aws-java-sdk-greengrass-1-11-820-sources-

jar/com/amazonaws/services/greengrass/model/Core.java

 $*$ /opt/cola/permits/1294100200\_1649201078.43/0/aws-java-sdk-greengrass-1-11-820-sources-

jar/com/amazonaws/services/greengrass/model/GetSubscriptionDefinitionResult.java

\* /opt/cola/permits/1294100200\_1649201078.43/0/aws-java-sdk-greengrass-1-11-820-sources-

jar/com/amazonaws/services/greengrass/model/transform/GetGroupCertificateAuthorityRequestProtocolMarshaller. java

\* /opt/cola/permits/1294100200\_1649201078.43/0/aws-java-sdk-greengrass-1-11-820-sources-

jar/com/amazonaws/services/greengrass/model/transform/GetResourceDefinitionVersionRequestProtocolMarshaller .java

 $*$ /opt/cola/permits/1294100200\_1649201078.43/0/aws-java-sdk-greengrass-1-11-820-sources-

jar/com/amazonaws/services/greengrass/model/AssociateServiceRoleToAccountRequest.java

\* /opt/cola/permits/1294100200\_1649201078.43/0/aws-java-sdk-greengrass-1-11-820-sources-

jar/com/amazonaws/services/greengrass/model/transform/CreateFunctionDefinitionResultJsonUnmarshaller.java

\* /opt/cola/permits/1294100200\_1649201078.43/0/aws-java-sdk-greengrass-1-11-820-sources-

jar/com/amazonaws/services/greengrass/model/transform/LoggerDefinitionVersionMarshaller.java

jar/com/amazonaws/services/greengrass/model/Subscription.java

 $*$ /opt/cola/permits/1294100200\_1649201078.43/0/aws-java-sdk-greengrass-1-11-820-sources-

jar/com/amazonaws/services/greengrass/model/ResourceDataContainer.java

\* /opt/cola/permits/1294100200\_1649201078.43/0/aws-java-sdk-greengrass-1-11-820-sources-

jar/com/amazonaws/services/greengrass/model/transform/ListConnectorDefinitionsRequestProtocolMarshaller.java \* /opt/cola/permits/1294100200\_1649201078.43/0/aws-java-sdk-greengrass-1-11-820-sources-

jar/com/amazonaws/services/greengrass/model/transform/UpdateLoggerDefinitionResultJsonUnmarshaller.java \* /opt/cola/permits/1294100200\_1649201078.43/0/aws-java-sdk-greengrass-1-11-820-sources-

jar/com/amazonaws/services/greengrass/model/transform/CreateResourceDefinitionRequestProtocolMarshaller.java

 $*$ /opt/cola/permits/1294100200\_1649201078.43/0/aws-java-sdk-greengrass-1-11-820-sources-

jar/com/amazonaws/services/greengrass/model/transform/GetLoggerDefinitionRequestMarshaller.java

\* /opt/cola/permits/1294100200\_1649201078.43/0/aws-java-sdk-greengrass-1-11-820-sources-

jar/com/amazonaws/services/greengrass/model/StopBulkDeploymentResult.java

\* /opt/cola/permits/1294100200\_1649201078.43/0/aws-java-sdk-greengrass-1-11-820-sources-

jar/com/amazonaws/services/greengrass/model/transform/SageMakerMachineLearningModelResourceDataJsonUn marshaller.java

\* /opt/cola/permits/1294100200\_1649201078.43/0/aws-java-sdk-greengrass-1-11-820-sourcesjar/com/amazonaws/services/greengrass/model/TagResourceRequest.java

 $*$ /opt/cola/permits/1294100200\_1649201078.43/0/aws-java-sdk-greengrass-1-11-820-sources-

jar/com/amazonaws/services/greengrass/model/transform/GetGroupVersionResultJsonUnmarshaller.java

 $*$ /opt/cola/permits/1294100200\_1649201078.43/0/aws-java-sdk-greengrass-1-11-820-sources-

jar/com/amazonaws/services/greengrass/model/transform/GetResourceDefinitionVersionRequestMarshaller.java

\* /opt/cola/permits/1294100200\_1649201078.43/0/aws-java-sdk-greengrass-1-11-820-sources-

jar/com/amazonaws/services/greengrass/model/transform/CreateGroupVersionRequestProtocolMarshaller.java \* /opt/cola/permits/1294100200\_1649201078.43/0/aws-java-sdk-greengrass-1-11-820-sources-

jar/com/amazonaws/services/greengrass/model/transform/ListCoreDefinitionVersionsRequestMarshaller.java  $*$ /opt/cola/permits/1294100200\_1649201078.43/0/aws-java-sdk-greengrass-1-11-820-sources-

jar/com/amazonaws/services/greengrass/model/transform/ListSubscriptionDefinitionsRequestMarshaller.java

 $*$ /opt/cola/permits/1294100200\_1649201078.43/0/aws-java-sdk-greengrass-1-11-820-sources-

jar/com/amazonaws/services/greengrass/model/transform/CoreDefinitionVersionMarshaller.java

\* /opt/cola/permits/1294100200\_1649201078.43/0/aws-java-sdk-greengrass-1-11-820-sources-

jar/com/amazonaws/services/greengrass/model/transform/GetConnectivityInfoRequestMarshaller.java

\* /opt/cola/permits/1294100200\_1649201078.43/0/aws-java-sdk-greengrass-1-11-820-sources-

jar/com/amazonaws/services/greengrass/model/transform/ListGroupsRequestProtocolMarshaller.java

\* /opt/cola/permits/1294100200\_1649201078.43/0/aws-java-sdk-greengrass-1-11-820-sources-

jar/com/amazonaws/services/greengrass/model/transform/SecretsManagerSecretResourceDataJsonUnmarshaller.jav a

\* /opt/cola/permits/1294100200\_1649201078.43/0/aws-java-sdk-greengrass-1-11-820-sourcesjar/com/amazonaws/services/greengrass/model/transform/ResourceDefinitionVersionMarshaller.java \* /opt/cola/permits/1294100200\_1649201078.43/0/aws-java-sdk-greengrass-1-11-820-sourcesjar/com/amazonaws/services/greengrass/model/transform/InternalServerErrorExceptionUnmarshaller.java  $*$ /opt/cola/permits/1294100200\_1649201078.43/0/aws-java-sdk-greengrass-1-11-820-sourcesjar/com/amazonaws/services/greengrass/model/transform/BulkDeploymentResultMarshaller.java \* /opt/cola/permits/1294100200\_1649201078.43/0/aws-java-sdk-greengrass-1-11-820-sourcesjar/com/amazonaws/services/greengrass/model/GetGroupCertificateAuthorityRequest.java \* /opt/cola/permits/1294100200\_1649201078.43/0/aws-java-sdk-greengrass-1-11-820-sourcesjar/com/amazonaws/services/greengrass/model/transform/DeleteResourceDefinitionRequestMarshaller.java  $*$ /opt/cola/permits/1294100200\_1649201078.43/0/aws-java-sdk-greengrass-1-11-820-sourcesjar/com/amazonaws/services/greengrass/model/transform/CreateSoftwareUpdateJobRequestProtocolMarshaller.java

```
*/opt/cola/permits/1294100200_1649201078.43/0/aws-java-sdk-greengrass-1-11-820-sources-
```
jar/com/amazonaws/services/greengrass/model/GetConnectivityInfoRequest.java

\* /opt/cola/permits/1294100200\_1649201078.43/0/aws-java-sdk-greengrass-1-11-820-sources-

jar/com/amazonaws/services/greengrass/model/UpdateFunctionDefinitionResult.java

\* /opt/cola/permits/1294100200\_1649201078.43/0/aws-java-sdk-greengrass-1-11-820-sources-

jar/com/amazonaws/services/greengrass/model/transform/UpdateResourceDefinitionRequestMarshaller.java

\* /opt/cola/permits/1294100200\_1649201078.43/0/aws-java-sdk-greengrass-1-11-820-sources-

jar/com/amazonaws/services/greengrass/model/DeleteLoggerDefinitionRequest.java

 $*$ /opt/cola/permits/1294100200\_1649201078.43/0/aws-java-sdk-greengrass-1-11-820-sources-

jar/com/amazonaws/services/greengrass/model/transform/ConnectivityInfoMarshaller.java

\* /opt/cola/permits/1294100200\_1649201078.43/0/aws-java-sdk-greengrass-1-11-820-sources-

jar/com/amazonaws/services/greengrass/model/transform/ListSubscriptionDefinitionsResultJsonUnmarshaller.java

\* /opt/cola/permits/1294100200\_1649201078.43/0/aws-java-sdk-greengrass-1-11-820-sources-

jar/com/amazonaws/services/greengrass/model/transform/ListGroupCertificateAuthoritiesRequestMarshaller.java

\* /opt/cola/permits/1294100200\_1649201078.43/0/aws-java-sdk-greengrass-1-11-820-sources-

jar/com/amazonaws/services/greengrass/model/LoggerComponent.java

 $*$ /opt/cola/permits/1294100200\_1649201078.43/0/aws-java-sdk-greengrass-1-11-820-sources-

jar/com/amazonaws/services/greengrass/model/ListTagsForResourceRequest.java

\* /opt/cola/permits/1294100200\_1649201078.43/0/aws-java-sdk-greengrass-1-11-820-sources-

jar/com/amazonaws/services/greengrass/model/UpdateConnectivityInfoRequest.java

\* /opt/cola/permits/1294100200\_1649201078.43/0/aws-java-sdk-greengrass-1-11-820-sources-

jar/com/amazonaws/services/greengrass/model/ListResourceDefinitionsResult.java

 $*$ /opt/cola/permits/1294100200\_1649201078.43/0/aws-java-sdk-greengrass-1-11-820-sources-

jar/com/amazonaws/services/greengrass/model/Deployment.java

\* /opt/cola/permits/1294100200\_1649201078.43/0/aws-java-sdk-greengrass-1-11-820-sources-

jar/com/amazonaws/services/greengrass/model/transform/GetGroupCertificateConfigurationResultJsonUnmarshalle r.java

 $*$ /opt/cola/permits/1294100200\_1649201078.43/0/aws-java-sdk-greengrass-1-11-820-sources-

jar/com/amazonaws/services/greengrass/model/transform/ListDeviceDefinitionVersionsRequestMarshaller.java

\* /opt/cola/permits/1294100200\_1649201078.43/0/aws-java-sdk-greengrass-1-11-820-sources-

jar/com/amazonaws/services/greengrass/model/CreateDeviceDefinitionResult.java

 $*$ /opt/cola/permits/1294100200\_1649201078.43/0/aws-java-sdk-greengrass-1-11-820-sources-

jar/com/amazonaws/services/greengrass/model/transform/GroupVersionMarshaller.java

\* /opt/cola/permits/1294100200\_1649201078.43/0/aws-java-sdk-greengrass-1-11-820-sources-

jar/com/amazonaws/services/greengrass/model/transform/FunctionConfigurationJsonUnmarshaller.java

\* /opt/cola/permits/1294100200\_1649201078.43/0/aws-java-sdk-greengrass-1-11-820-sources-

jar/com/amazonaws/services/greengrass/model/CreateConnectorDefinitionVersionRequest.java

\* /opt/cola/permits/1294100200\_1649201078.43/0/aws-java-sdk-greengrass-1-11-820-sources-

jar/com/amazonaws/services/greengrass/model/transform/CreateGroupRequestMarshaller.java

\* /opt/cola/permits/1294100200\_1649201078.43/0/aws-java-sdk-greengrass-1-11-820-sources-

jar/com/amazonaws/services/greengrass/model/StartBulkDeploymentResult.java

\* /opt/cola/permits/1294100200\_1649201078.43/0/aws-java-sdk-greengrass-1-11-820-sources-

jar/com/amazonaws/services/greengrass/model/transform/DeleteSubscriptionDefinitionResultJsonUnmarshaller.java

 $*$ /opt/cola/permits/1294100200\_1649201078.43/0/aws-java-sdk-greengrass-1-11-820-sources-

jar/com/amazonaws/services/greengrass/model/transform/ResourceDataContainerMarshaller.java

\* /opt/cola/permits/1294100200\_1649201078.43/0/aws-java-sdk-greengrass-1-11-820-sources-

jar/com/amazonaws/services/greengrass/model/transform/StartBulkDeploymentRequestMarshaller.java

jar/com/amazonaws/services/greengrass/model/CreateSubscriptionDefinitionVersionRequest.java

\* /opt/cola/permits/1294100200\_1649201078.43/0/aws-java-sdk-greengrass-1-11-820-sources-

jar/com/amazonaws/services/greengrass/model/transform/ListConnectorDefinitionsRequestMarshaller.java

 $*$ /opt/cola/permits/1294100200\_1649201078.43/0/aws-java-sdk-greengrass-1-11-820-sources-

jar/com/amazonaws/services/greengrass/model/transform/DeviceJsonUnmarshaller.java

 $*$ /opt/cola/permits/1294100200\_1649201078.43/0/aws-java-sdk-greengrass-1-11-820-sources-

jar/com/amazonaws/services/greengrass/model/transform/ListFunctionDefinitionsRequestMarshaller.java

\* /opt/cola/permits/1294100200\_1649201078.43/0/aws-java-sdk-greengrass-1-11-820-sources-

jar/com/amazonaws/services/greengrass/model/ListDeploymentsResult.java

\* /opt/cola/permits/1294100200\_1649201078.43/0/aws-java-sdk-greengrass-1-11-820-sources-

jar/com/amazonaws/services/greengrass/model/transform/ListDeviceDefinitionVersionsResultJsonUnmarshaller.jav a

\* /opt/cola/permits/1294100200\_1649201078.43/0/aws-java-sdk-greengrass-1-11-820-sources-

jar/com/amazonaws/services/greengrass/model/transform/CreateCoreDefinitionVersionRequestProtocolMarshaller.j ava

\* /opt/cola/permits/1294100200\_1649201078.43/0/aws-java-sdk-greengrass-1-11-820-sources-

jar/com/amazonaws/services/greengrass/model/ListDeviceDefinitionVersionsRequest.java

\* /opt/cola/permits/1294100200\_1649201078.43/0/aws-java-sdk-greengrass-1-11-820-sources-

jar/com/amazonaws/services/greengrass/model/transform/GetSubscriptionDefinitionRequestProtocolMarshaller.java

 $*$ /opt/cola/permits/1294100200\_1649201078.43/0/aws-java-sdk-greengrass-1-11-820-sources-

jar/com/amazonaws/services/greengrass/model/FunctionConfiguration.java

\* /opt/cola/permits/1294100200\_1649201078.43/0/aws-java-sdk-greengrass-1-11-820-sources-

jar/com/amazonaws/services/greengrass/model/DeviceDefinitionVersion.java

\* /opt/cola/permits/1294100200\_1649201078.43/0/aws-java-sdk-greengrass-1-11-820-sources-

jar/com/amazonaws/services/greengrass/model/FunctionConfigurationEnvironment.java

 $*$ /opt/cola/permits/1294100200\_1649201078.43/0/aws-java-sdk-greengrass-1-11-820-sources-

jar/com/amazonaws/services/greengrass/model/GetSubscriptionDefinitionRequest.java

 $*$ /opt/cola/permits/1294100200\_1649201078.43/0/aws-java-sdk-greengrass-1-11-820-sources-

jar/com/amazonaws/services/greengrass/model/transform/GetSubscriptionDefinitionVersionRequestProtocolMarsha ller.java

\* /opt/cola/permits/1294100200\_1649201078.43/0/aws-java-sdk-greengrass-1-11-820-sources-

jar/com/amazonaws/services/greengrass/model/SubscriptionDefinitionVersion.java

 $*$ /opt/cola/permits/1294100200\_1649201078.43/0/aws-java-sdk-greengrass-1-11-820-sources-

jar/com/amazonaws/services/greengrass/model/CreateResourceDefinitionVersionRequest.java

\* /opt/cola/permits/1294100200\_1649201078.43/0/aws-java-sdk-greengrass-1-11-820-sources-

jar/com/amazonaws/services/greengrass/model/transform/DisassociateRoleFromGroupResultJsonUnmarshaller.java \* /opt/cola/permits/1294100200\_1649201078.43/0/aws-java-sdk-greengrass-1-11-820-sources-

jar/com/amazonaws/services/greengrass/model/transform/CreateGroupCertificateAuthorityRequestProtocolMarshall er.java

\* /opt/cola/permits/1294100200\_1649201078.43/0/aws-java-sdk-greengrass-1-11-820-sources-

jar/com/amazonaws/services/greengrass/model/transform/UpdateResourceDefinitionRequestProtocolMarshaller.jav a

\* /opt/cola/permits/1294100200\_1649201078.43/0/aws-java-sdk-greengrass-1-11-820-sourcesjar/com/amazonaws/services/greengrass/model/LoggerLevel.java

\* /opt/cola/permits/1294100200\_1649201078.43/0/aws-java-sdk-greengrass-1-11-820-sources-

jar/com/amazonaws/services/greengrass/model/transform/BulkDeploymentMarshaller.java

jar/com/amazonaws/services/greengrass/model/GetDeviceDefinitionVersionResult.java

 $*$ /opt/cola/permits/1294100200\_1649201078.43/0/aws-java-sdk-greengrass-1-11-820-sources-

jar/com/amazonaws/services/greengrass/model/transform/DeleteCoreDefinitionRequestProtocolMarshaller.java

\* /opt/cola/permits/1294100200\_1649201078.43/0/aws-java-sdk-greengrass-1-11-820-sources-

jar/com/amazonaws/services/greengrass/model/ListFunctionDefinitionsResult.java

\* /opt/cola/permits/1294100200\_1649201078.43/0/aws-java-sdk-greengrass-1-11-820-sources-

jar/com/amazonaws/services/greengrass/model/GroupOwnerSetting.java

\* /opt/cola/permits/1294100200\_1649201078.43/0/aws-java-sdk-greengrass-1-11-820-sources-

jar/com/amazonaws/services/greengrass/model/transform/CreateDeviceDefinitionRequestProtocolMarshaller.java

 $*$ /opt/cola/permits/1294100200\_1649201078.43/0/aws-java-sdk-greengrass-1-11-820-sources-

jar/com/amazonaws/services/greengrass/model/transform/GetConnectorDefinitionRequestProtocolMarshaller.java

\* /opt/cola/permits/1294100200\_1649201078.43/0/aws-java-sdk-greengrass-1-11-820-sources-

jar/com/amazonaws/services/greengrass/model/GetCoreDefinitionVersionResult.java

\* /opt/cola/permits/1294100200\_1649201078.43/0/aws-java-sdk-greengrass-1-11-820-sources-

jar/com/amazonaws/services/greengrass/model/Connector.java

\* /opt/cola/permits/1294100200\_1649201078.43/0/aws-java-sdk-greengrass-1-11-820-sources-

jar/com/amazonaws/services/greengrass/model/transform/DisassociateServiceRoleFromAccountRequestMarshaller.j ava

 $*$ /opt/cola/permits/1294100200\_1649201078.43/0/aws-java-sdk-greengrass-1-11-820-sources-

jar/com/amazonaws/services/greengrass/model/transform/BadRequestExceptionUnmarshaller.java

 $*$ /opt/cola/permits/1294100200\_1649201078.43/0/aws-java-sdk-greengrass-1-11-820-sources-

jar/com/amazonaws/services/greengrass/AWSGreengrassClient.java

\* /opt/cola/permits/1294100200\_1649201078.43/0/aws-java-sdk-greengrass-1-11-820-sources-

jar/com/amazonaws/services/greengrass/model/transform/FunctionRunAsConfigJsonUnmarshaller.java

\* /opt/cola/permits/1294100200\_1649201078.43/0/aws-java-sdk-greengrass-1-11-820-sources-

jar/com/amazonaws/services/greengrass/model/ErrorDetail.java

 $*$ /opt/cola/permits/1294100200\_1649201078.43/0/aws-java-sdk-greengrass-1-11-820-sources-

jar/com/amazonaws/services/greengrass/model/transform/UpdateSubscriptionDefinitionResultJsonUnmarshaller.jav a

 $*$ /opt/cola/permits/1294100200\_1649201078.43/0/aws-java-sdk-greengrass-1-11-820-sources-

jar/com/amazonaws/services/greengrass/model/transform/GetConnectorDefinitionVersionRequestMarshaller.java

 $*$ /opt/cola/permits/1294100200\_1649201078.43/0/aws-java-sdk-greengrass-1-11-820-sources-

jar/com/amazonaws/services/greengrass/model/ListGroupCertificateAuthoritiesResult.java

 $*$ /opt/cola/permits/1294100200\_1649201078.43/0/aws-java-sdk-greengrass-1-11-820-sources-

jar/com/amazonaws/services/greengrass/model/DeleteGroupResult.java

\* /opt/cola/permits/1294100200\_1649201078.43/0/aws-java-sdk-greengrass-1-11-820-sourcesjar/com/amazonaws/services/greengrass/model/BulkDeployment.java

\* /opt/cola/permits/1294100200\_1649201078.43/0/aws-java-sdk-greengrass-1-11-820-sources-

jar/com/amazonaws/services/greengrass/model/transform/FunctionDefinitionVersionMarshaller.java

\* /opt/cola/permits/1294100200\_1649201078.43/0/aws-java-sdk-greengrass-1-11-820-sources-

jar/com/amazonaws/services/greengrass/model/transform/CreateLoggerDefinitionRequestMarshaller.java

 $*$ /opt/cola/permits/1294100200\_1649201078.43/0/aws-java-sdk-greengrass-1-11-820-sources-

jar/com/amazonaws/services/greengrass/model/transform/DeleteFunctionDefinitionRequestMarshaller.java

\* /opt/cola/permits/1294100200\_1649201078.43/0/aws-java-sdk-greengrass-1-11-820-sources-

jar/com/amazonaws/services/greengrass/model/DeleteSubscriptionDefinitionRequest.java

\* /opt/cola/permits/1294100200\_1649201078.43/0/aws-java-sdk-greengrass-1-11-820-sources-

jar/com/amazonaws/services/greengrass/model/GetDeploymentStatusRequest.java

jar/com/amazonaws/services/greengrass/model/LocalDeviceResourceData.java

 $*$ /opt/cola/permits/1294100200\_1649201078.43/0/aws-java-sdk-greengrass-1-11-820-sources-

jar/com/amazonaws/services/greengrass/model/UpdateDeviceDefinitionResult.java

\* /opt/cola/permits/1294100200\_1649201078.43/0/aws-java-sdk-greengrass-1-11-820-sources-

jar/com/amazonaws/services/greengrass/model/transform/GetLoggerDefinitionVersionRequestMarshaller.java

\* /opt/cola/permits/1294100200\_1649201078.43/0/aws-java-sdk-greengrass-1-11-820-sources-

jar/com/amazonaws/services/greengrass/model/CreateDeploymentRequest.java

\* /opt/cola/permits/1294100200\_1649201078.43/0/aws-java-sdk-greengrass-1-11-820-sources-

jar/com/amazonaws/services/greengrass/model/transform/CreateGroupRequestProtocolMarshaller.java

 $*$ /opt/cola/permits/1294100200\_1649201078.43/0/aws-java-sdk-greengrass-1-11-820-sources-

jar/com/amazonaws/services/greengrass/model/UpdateResourceDefinitionRequest.java

\* /opt/cola/permits/1294100200\_1649201078.43/0/aws-java-sdk-greengrass-1-11-820-sources-

jar/com/amazonaws/services/greengrass/model/transform/ListCoreDefinitionVersionsResultJsonUnmarshaller.java

\* /opt/cola/permits/1294100200\_1649201078.43/0/aws-java-sdk-greengrass-1-11-820-sources-

jar/com/amazonaws/services/greengrass/model/transform/CreateLoggerDefinitionVersionRequestProtocolMarshalle r.java

\* /opt/cola/permits/1294100200\_1649201078.43/0/aws-java-sdk-greengrass-1-11-820-sources-

jar/com/amazonaws/services/greengrass/model/transform/GetFunctionDefinitionResultJsonUnmarshaller.java \* /opt/cola/permits/1294100200\_1649201078.43/0/aws-java-sdk-greengrass-1-11-820-sources-

jar/com/amazonaws/services/greengrass/model/transform/UpdateCoreDefinitionResultJsonUnmarshaller.java

 $*$ /opt/cola/permits/1294100200\_1649201078.43/0/aws-java-sdk-greengrass-1-11-820-sources-

jar/com/amazonaws/services/greengrass/model/transform/GetGroupCertificateConfigurationRequestProtocolMarsha ller.java

 $*$ /opt/cola/permits/1294100200\_1649201078.43/0/aws-java-sdk-greengrass-1-11-820-sources-

jar/com/amazonaws/services/greengrass/model/transform/ListGroupsRequestMarshaller.java

\* /opt/cola/permits/1294100200\_1649201078.43/0/aws-java-sdk-greengrass-1-11-820-sources-

jar/com/amazonaws/services/greengrass/model/ResetDeploymentsResult.java

\* /opt/cola/permits/1294100200\_1649201078.43/0/aws-java-sdk-greengrass-1-11-820-sources-

jar/com/amazonaws/services/greengrass/model/transform/UpdateSubscriptionDefinitionRequestProtocolMarshaller.j ava

\* /opt/cola/permits/1294100200\_1649201078.43/0/aws-java-sdk-greengrass-1-11-820-sources-

jar/com/amazonaws/services/greengrass/model/GetDeviceDefinitionResult.java

 $*$ /opt/cola/permits/1294100200\_1649201078.43/0/aws-java-sdk-greengrass-1-11-820-sources-

jar/com/amazonaws/services/greengrass/model/transform/BulkDeploymentResultJsonUnmarshaller.java

\* /opt/cola/permits/1294100200\_1649201078.43/0/aws-java-sdk-greengrass-1-11-820-sources-

jar/com/amazonaws/services/greengrass/model/transform/AssociateRoleToGroupRequestProtocolMarshaller.java

\* /opt/cola/permits/1294100200\_1649201078.43/0/aws-java-sdk-greengrass-1-11-820-sources-

jar/com/amazonaws/services/greengrass/model/transform/ListLoggerDefinitionsRequestMarshaller.java

\* /opt/cola/permits/1294100200\_1649201078.43/0/aws-java-sdk-greengrass-1-11-820-sources-

jar/com/amazonaws/services/greengrass/model/transform/CoreDefinitionVersionJsonUnmarshaller.java

\* /opt/cola/permits/1294100200\_1649201078.43/0/aws-java-sdk-greengrass-1-11-820-sources-

jar/com/amazonaws/services/greengrass/model/transform/GetResourceDefinitionVersionResultJsonUnmarshaller.ja va

\* /opt/cola/permits/1294100200\_1649201078.43/0/aws-java-sdk-greengrass-1-11-820-sourcesjar/com/amazonaws/services/greengrass/model/Permission.java

\* /opt/cola/permits/1294100200\_1649201078.43/0/aws-java-sdk-greengrass-1-11-820-sources-

jar/com/amazonaws/services/greengrass/model/UpdateConnectorDefinitionRequest.java

jar/com/amazonaws/services/greengrass/model/transform/GetDeviceDefinitionRequestProtocolMarshaller.java  $*$ /opt/cola/permits/1294100200\_1649201078.43/0/aws-java-sdk-greengrass-1-11-820-sourcesjar/com/amazonaws/services/greengrass/AWSGreengrassAsyncClientBuilder.java \* /opt/cola/permits/1294100200\_1649201078.43/0/aws-java-sdk-greengrass-1-11-820-sourcesjar/com/amazonaws/services/greengrass/model/transform/BulkDeploymentJsonUnmarshaller.java \* /opt/cola/permits/1294100200\_1649201078.43/0/aws-java-sdk-greengrass-1-11-820-sourcesjar/com/amazonaws/services/greengrass/model/transform/UpdateConnectivityInfoResultJsonUnmarshaller.java  $*$ /opt/cola/permits/1294100200\_1649201078.43/0/aws-java-sdk-greengrass-1-11-820-sourcesjar/com/amazonaws/services/greengrass/model/LoggerDefinitionVersion.java  $*$ /opt/cola/permits/1294100200\_1649201078.43/0/aws-java-sdk-greengrass-1-11-820-sourcesjar/com/amazonaws/services/greengrass/model/transform/DeleteCoreDefinitionRequestMarshaller.java \* /opt/cola/permits/1294100200\_1649201078.43/0/aws-java-sdk-greengrass-1-11-820-sourcesjar/com/amazonaws/services/greengrass/model/transform/FunctionConfigurationEnvironmentJsonUnmarshaller.java \* /opt/cola/permits/1294100200\_1649201078.43/0/aws-java-sdk-greengrass-1-11-820-sourcesjar/com/amazonaws/services/greengrass/model/transform/ListFunctionDefinitionVersionsRequestMarshaller.java \* /opt/cola/permits/1294100200\_1649201078.43/0/aws-java-sdk-greengrass-1-11-820-sourcesjar/com/amazonaws/services/greengrass/model/transform/ListDeploymentsRequestMarshaller.java  $*$ /opt/cola/permits/1294100200\_1649201078.43/0/aws-java-sdk-greengrass-1-11-820-sourcesjar/com/amazonaws/services/greengrass/model/AWSGreengrassException.java \* /opt/cola/permits/1294100200\_1649201078.43/0/aws-java-sdk-greengrass-1-11-820-sourcesjar/com/amazonaws/services/greengrass/model/CreateFunctionDefinitionVersionResult.java \* /opt/cola/permits/1294100200\_1649201078.43/0/aws-java-sdk-greengrass-1-11-820-sourcesjar/com/amazonaws/services/greengrass/model/transform/GetDeploymentStatusRequestMarshaller.java  $*$ /opt/cola/permits/1294100200\_1649201078.43/0/aws-java-sdk-greengrass-1-11-820-sourcesjar/com/amazonaws/services/greengrass/model/transform/ListFunctionDefinitionsResultJsonUnmarshaller.java  $*$ /opt/cola/permits/1294100200\_1649201078.43/0/aws-java-sdk-greengrass-1-11-820-sourcesjar/com/amazonaws/services/greengrass/model/transform/GroupOwnerSettingMarshaller.java \* /opt/cola/permits/1294100200\_1649201078.43/0/aws-java-sdk-greengrass-1-11-820-sourcesjar/com/amazonaws/services/greengrass/model/transform/GetGroupCertificateAuthorityResultJsonUnmarshaller.jav a \* /opt/cola/permits/1294100200\_1649201078.43/0/aws-java-sdk-greengrass-1-11-820-sourcesjar/com/amazonaws/services/greengrass/model/transform/TagResourceResultJsonUnmarshaller.java  $*$ /opt/cola/permits/1294100200\_1649201078.43/0/aws-java-sdk-greengrass-1-11-820-sourcesjar/com/amazonaws/services/greengrass/model/transform/ResetDeploymentsResultJsonUnmarshaller.java

- $*$ /opt/cola/permits/1294100200\_1649201078.43/0/aws-java-sdk-greengrass-1-11-820-sources-
- jar/com/amazonaws/services/greengrass/model/UpdateSubscriptionDefinitionResult.java
- \* /opt/cola/permits/1294100200\_1649201078.43/0/aws-java-sdk-greengrass-1-11-820-sources-
- jar/com/amazonaws/services/greengrass/model/ListConnectorDefinitionsRequest.java

\* /opt/cola/permits/1294100200\_1649201078.43/0/aws-java-sdk-greengrass-1-11-820-sources-

jar/com/amazonaws/services/greengrass/model/transform/GetSubscriptionDefinitionResultJsonUnmarshaller.java

\* /opt/cola/permits/1294100200\_1649201078.43/0/aws-java-sdk-greengrass-1-11-820-sources-

jar/com/amazonaws/services/greengrass/model/GroupVersion.java

\* /opt/cola/permits/1294100200\_1649201078.43/0/aws-java-sdk-greengrass-1-11-820-sources-

jar/com/amazonaws/services/greengrass/model/transform/UpdateResourceDefinitionResultJsonUnmarshaller.java

 $*$ /opt/cola/permits/1294100200\_1649201078.43/0/aws-java-sdk-greengrass-1-11-820-sources-

jar/com/amazonaws/services/greengrass/model/UpdateResourceDefinitionResult.java

\* /opt/cola/permits/1294100200\_1649201078.43/0/aws-java-sdk-greengrass-1-11-820-sources-

jar/com/amazonaws/services/greengrass/model/ListDeploymentsRequest.java

jar/com/amazonaws/services/greengrass/model/UpdateFunctionDefinitionRequest.java

\* /opt/cola/permits/1294100200\_1649201078.43/0/aws-java-sdk-greengrass-1-11-820-sources-

jar/com/amazonaws/services/greengrass/model/FunctionDefinitionVersion.java

 $*$ /opt/cola/permits/1294100200\_1649201078.43/0/aws-java-sdk-greengrass-1-11-820-sources-

jar/com/amazonaws/services/greengrass/model/transform/BulkDeploymentMetricsMarshaller.java

 $*$ /opt/cola/permits/1294100200\_1649201078.43/0/aws-java-sdk-greengrass-1-11-820-sources-

jar/com/amazonaws/services/greengrass/model/transform/CreateGroupCertificateAuthorityRequestMarshaller.java

\* /opt/cola/permits/1294100200\_1649201078.43/0/aws-java-sdk-greengrass-1-11-820-sources-

jar/com/amazonaws/services/greengrass/model/UpdateTargetsArchitecture.java

\* /opt/cola/permits/1294100200\_1649201078.43/0/aws-java-sdk-greengrass-1-11-820-sources-

jar/com/amazonaws/services/greengrass/model/transform/FunctionDefaultConfigMarshaller.java

\* /opt/cola/permits/1294100200\_1649201078.43/0/aws-java-sdk-greengrass-1-11-820-sources-

jar/com/amazonaws/services/greengrass/model/DeleteFunctionDefinitionResult.java

\* /opt/cola/permits/1294100200\_1649201078.43/0/aws-java-sdk-greengrass-1-11-820-sources-

jar/com/amazonaws/services/greengrass/model/UpdateGroupResult.java

\* /opt/cola/permits/1294100200\_1649201078.43/0/aws-java-sdk-greengrass-1-11-820-sources-

jar/com/amazonaws/services/greengrass/model/CreateSoftwareUpdateJobRequest.java

\* /opt/cola/permits/1294100200\_1649201078.43/0/aws-java-sdk-greengrass-1-11-820-sources-

jar/com/amazonaws/services/greengrass/model/transform/DeleteConnectorDefinitionRequestProtocolMarshaller.jav a

 $*$ /opt/cola/permits/1294100200\_1649201078.43/0/aws-java-sdk-greengrass-1-11-820-sources-

jar/com/amazonaws/services/greengrass/model/CreateFunctionDefinitionRequest.java

 $*$ /opt/cola/permits/1294100200\_1649201078.43/0/aws-java-sdk-greengrass-1-11-820-sources-

jar/com/amazonaws/services/greengrass/model/ListConnectorDefinitionVersionsResult.java

 $*$ /opt/cola/permits/1294100200\_1649201078.43/0/aws-java-sdk-greengrass-1-11-820-sources-

jar/com/amazonaws/services/greengrass/model/CreateCoreDefinitionVersionRequest.java

\* /opt/cola/permits/1294100200\_1649201078.43/0/aws-java-sdk-greengrass-1-11-820-sources-

jar/com/amazonaws/services/greengrass/model/transform/ListLoggerDefinitionVersionsResultJsonUnmarshaller.jav a

\* /opt/cola/permits/1294100200\_1649201078.43/0/aws-java-sdk-greengrass-1-11-820-sources-

jar/com/amazonaws/services/greengrass/AbstractAWSGreengrass.java

\* /opt/cola/permits/1294100200\_1649201078.43/0/aws-java-sdk-greengrass-1-11-820-sources-

jar/com/amazonaws/services/greengrass/model/transform/ListFunctionDefinitionVersionsRequestProtocolMarshalle r.java

\* /opt/cola/permits/1294100200\_1649201078.43/0/aws-java-sdk-greengrass-1-11-820-sources-

jar/com/amazonaws/services/greengrass/model/transform/ListCoreDefinitionsRequestMarshaller.java

\* /opt/cola/permits/1294100200\_1649201078.43/0/aws-java-sdk-greengrass-1-11-820-sources-

jar/com/amazonaws/services/greengrass/model/GetFunctionDefinitionResult.java

\* /opt/cola/permits/1294100200\_1649201078.43/0/aws-java-sdk-greengrass-1-11-820-sources-

jar/com/amazonaws/services/greengrass/model/transform/CreateGroupVersionRequestMarshaller.java

 $*$ /opt/cola/permits/1294100200\_1649201078.43/0/aws-java-sdk-greengrass-1-11-820-sources-

jar/com/amazonaws/services/greengrass/model/Function.java

\* /opt/cola/permits/1294100200\_1649201078.43/0/aws-java-sdk-greengrass-1-11-820-sourcesjar/com/amazonaws/services/greengrass/model/BulkDeploymentResult.java

\* /opt/cola/permits/1294100200\_1649201078.43/0/aws-java-sdk-greengrass-1-11-820-sources-

jar/com/amazonaws/services/greengrass/model/transform/DeleteSubscriptionDefinitionRequestProtocolMarshaller.j ava

jar/com/amazonaws/services/greengrass/model/transform/SubscriptionJsonUnmarshaller.java

\* /opt/cola/permits/1294100200\_1649201078.43/0/aws-java-sdk-greengrass-1-11-820-sources-

jar/com/amazonaws/services/greengrass/model/ListResourceDefinitionVersionsRequest.java

\* /opt/cola/permits/1294100200\_1649201078.43/0/aws-java-sdk-greengrass-1-11-820-sources-

jar/com/amazonaws/services/greengrass/model/transform/GetLoggerDefinitionVersionRequestProtocolMarshaller.ja va

\* /opt/cola/permits/1294100200\_1649201078.43/0/aws-java-sdk-greengrass-1-11-820-sourcesjar/com/amazonaws/services/greengrass/model/CreateDeviceDefinitionRequest.java

 $*$ /opt/cola/permits/1294100200\_1649201078.43/0/aws-java-sdk-greengrass-1-11-820-sourcesjar/com/amazonaws/services/greengrass/model/ConnectivityInfo.java

\* /opt/cola/permits/1294100200\_1649201078.43/0/aws-java-sdk-greengrass-1-11-820-sourcesjar/com/amazonaws/services/greengrass/model/CreateGroupVersionRequest.java

\* /opt/cola/permits/1294100200\_1649201078.43/0/aws-java-sdk-greengrass-1-11-820-sources-

jar/com/amazonaws/services/greengrass/model/transform/DefinitionInformationMarshaller.java

\* /opt/cola/permits/1294100200\_1649201078.43/0/aws-java-sdk-greengrass-1-11-820-sources-

jar/com/amazonaws/services/greengrass/model/transform/CreateSubscriptionDefinitionVersionRequestProtocolMar shaller.java

 $*$ /opt/cola/permits/1294100200\_1649201078.43/0/aws-java-sdk-greengrass-1-11-820-sources-

jar/com/amazonaws/services/greengrass/model/transform/VersionInformationMarshaller.java

 $*$ /opt/cola/permits/1294100200\_1649201078.43/0/aws-java-sdk-greengrass-1-11-820-sources-

jar/com/amazonaws/services/greengrass/model/transform/ListLoggerDefinitionVersionsRequestMarshaller.java

\* /opt/cola/permits/1294100200\_1649201078.43/0/aws-java-sdk-greengrass-1-11-820-sources-

jar/com/amazonaws/services/greengrass/model/transform/S3MachineLearningModelResourceDataJsonUnmarshalle r.java

 $*$ /opt/cola/permits/1294100200\_1649201078.43/0/aws-java-sdk-greengrass-1-11-820-sources-

jar/com/amazonaws/services/greengrass/model/transform/GetGroupVersionRequestMarshaller.java

\* /opt/cola/permits/1294100200\_1649201078.43/0/aws-java-sdk-greengrass-1-11-820-sources-

jar/com/amazonaws/services/greengrass/model/transform/FunctionDefaultConfigJsonUnmarshaller.java

 $*$ /opt/cola/permits/1294100200\_1649201078.43/0/aws-java-sdk-greengrass-1-11-820-sources-

jar/com/amazonaws/services/greengrass/model/AssociateRoleToGroupResult.java

 $*$ /opt/cola/permits/1294100200\_1649201078.43/0/aws-java-sdk-greengrass-1-11-820-sources-

jar/com/amazonaws/services/greengrass/model/ListLoggerDefinitionVersionsResult.java

\* /opt/cola/permits/1294100200\_1649201078.43/0/aws-java-sdk-greengrass-1-11-820-sources-

jar/com/amazonaws/services/greengrass/model/transform/DeleteResourceDefinitionRequestProtocolMarshaller.java \* /opt/cola/permits/1294100200\_1649201078.43/0/aws-java-sdk-greengrass-1-11-820-sources-

jar/com/amazonaws/services/greengrass/model/transform/CreateConnectorDefinitionRequestProtocolMarshaller.jav a

\* /opt/cola/permits/1294100200\_1649201078.43/0/aws-java-sdk-greengrass-1-11-820-sources-

jar/com/amazonaws/services/greengrass/model/Device.java

\* /opt/cola/permits/1294100200\_1649201078.43/0/aws-java-sdk-greengrass-1-11-820-sources-

jar/com/amazonaws/services/greengrass/model/transform/DeleteResourceDefinitionResultJsonUnmarshaller.java

\* /opt/cola/permits/1294100200\_1649201078.43/0/aws-java-sdk-greengrass-1-11-820-sources-

jar/com/amazonaws/services/greengrass/model/SageMakerMachineLearningModelResourceData.java

 $*$ /opt/cola/permits/1294100200\_1649201078.43/0/aws-java-sdk-greengrass-1-11-820-sources-

jar/com/amazonaws/services/greengrass/model/transform/CreateDeviceDefinitionResultJsonUnmarshaller.java

\* /opt/cola/permits/1294100200\_1649201078.43/0/aws-java-sdk-greengrass-1-11-820-sources-

jar/com/amazonaws/services/greengrass/model/UpdateLoggerDefinitionRequest.java

jar/com/amazonaws/services/greengrass/model/GetServiceRoleForAccountRequest.java

\* /opt/cola/permits/1294100200\_1649201078.43/0/aws-java-sdk-greengrass-1-11-820-sources-

jar/com/amazonaws/services/greengrass/model/transform/CreateSoftwareUpdateJobRequestMarshaller.java

\* /opt/cola/permits/1294100200\_1649201078.43/0/aws-java-sdk-greengrass-1-11-820-sources-

jar/com/amazonaws/services/greengrass/model/transform/GetConnectorDefinitionVersionRequestProtocolMarshalle r.java

\* /opt/cola/permits/1294100200\_1649201078.43/0/aws-java-sdk-greengrass-1-11-820-sources-

jar/com/amazonaws/services/greengrass/model/transform/CreateDeviceDefinitionVersionRequestMarshaller.java

 $*$ /opt/cola/permits/1294100200\_1649201078.43/0/aws-java-sdk-greengrass-1-11-820-sources-

jar/com/amazonaws/services/greengrass/model/transform/ListDeviceDefinitionsResultJsonUnmarshaller.java

\* /opt/cola/permits/1294100200\_1649201078.43/0/aws-java-sdk-greengrass-1-11-820-sources-

jar/com/amazonaws/services/greengrass/model/transform/GetBulkDeploymentStatusResultJsonUnmarshaller.java

\* /opt/cola/permits/1294100200\_1649201078.43/0/aws-java-sdk-greengrass-1-11-820-sources-

jar/com/amazonaws/services/greengrass/model/transform/ListDeviceDefinitionsRequestMarshaller.java

\* /opt/cola/permits/1294100200\_1649201078.43/0/aws-java-sdk-greengrass-1-11-820-sources-

jar/com/amazonaws/services/greengrass/model/transform/ListGroupCertificateAuthoritiesRequestProtocolMarshalle r.java

 $*$ /opt/cola/permits/1294100200\_1649201078.43/0/aws-java-sdk-greengrass-1-11-820-sources-

jar/com/amazonaws/services/greengrass/model/transform/UpdateCoreDefinitionRequestProtocolMarshaller.java

 $*$ /opt/cola/permits/1294100200\_1649201078.43/0/aws-java-sdk-greengrass-1-11-820-sources-

jar/com/amazonaws/services/greengrass/model/transform/TagResourceRequestProtocolMarshaller.java

\* /opt/cola/permits/1294100200\_1649201078.43/0/aws-java-sdk-greengrass-1-11-820-sources-

jar/com/amazonaws/services/greengrass/model/transform/UpdateConnectivityInfoRequestMarshaller.java

\* /opt/cola/permits/1294100200\_1649201078.43/0/aws-java-sdk-greengrass-1-11-820-sources-

jar/com/amazonaws/services/greengrass/model/transform/GetConnectivityInfoRequestProtocolMarshaller.java

 $*$ /opt/cola/permits/1294100200\_1649201078.43/0/aws-java-sdk-greengrass-1-11-820-sources-

jar/com/amazonaws/services/greengrass/AWSGreengrassAsync.java

 $*$ /opt/cola/permits/1294100200\_1649201078.43/0/aws-java-sdk-greengrass-1-11-820-sources-

jar/com/amazonaws/services/greengrass/model/transform/ResourceJsonUnmarshaller.java

\* /opt/cola/permits/1294100200\_1649201078.43/0/aws-java-sdk-greengrass-1-11-820-sources-

jar/com/amazonaws/services/greengrass/model/ListSubscriptionDefinitionsRequest.java

 $*$ /opt/cola/permits/1294100200\_1649201078.43/0/aws-java-sdk-greengrass-1-11-820-sources-

jar/com/amazonaws/services/greengrass/model/transform/FunctionJsonUnmarshaller.java

 $*$ /opt/cola/permits/1294100200\_1649201078.43/0/aws-java-sdk-greengrass-1-11-820-sources-

jar/com/amazonaws/services/greengrass/model/transform/UpdateConnectorDefinitionResultJsonUnmarshaller.java

\* /opt/cola/permits/1294100200\_1649201078.43/0/aws-java-sdk-greengrass-1-11-820-sources-

jar/com/amazonaws/services/greengrass/model/transform/GetCoreDefinitionResultJsonUnmarshaller.java

\* /opt/cola/permits/1294100200\_1649201078.43/0/aws-java-sdk-greengrass-1-11-820-sources-

jar/com/amazonaws/services/greengrass/model/transform/CreateFunctionDefinitionVersionRequestProtocolMarshal ler.java

 $*$ /opt/cola/permits/1294100200\_1649201078.43/0/aws-java-sdk-greengrass-1-11-820-sources-

jar/com/amazonaws/services/greengrass/model/ListResourceDefinitionsRequest.java

\* /opt/cola/permits/1294100200\_1649201078.43/0/aws-java-sdk-greengrass-1-11-820-sources-

jar/com/amazonaws/services/greengrass/model/transform/GetBulkDeploymentStatusRequestMarshaller.java

\* /opt/cola/permits/1294100200\_1649201078.43/0/aws-java-sdk-greengrass-1-11-820-sources-

jar/com/amazonaws/services/greengrass/model/DeleteDeviceDefinitionRequest.java

jar/com/amazonaws/services/greengrass/model/transform/CreateResourceDefinitionVersionResultJsonUnmarshaller .java

\* /opt/cola/permits/1294100200\_1649201078.43/0/aws-java-sdk-greengrass-1-11-820-sourcesjar/com/amazonaws/services/greengrass/model/UpdateGroupCertificateConfigurationResult.java \* /opt/cola/permits/1294100200\_1649201078.43/0/aws-java-sdk-greengrass-1-11-820-sourcesjar/com/amazonaws/services/greengrass/model/transform/FunctionConfigurationEnvironmentMarshaller.java  $*$ /opt/cola/permits/1294100200\_1649201078.43/0/aws-java-sdk-greengrass-1-11-820-sourcesjar/com/amazonaws/services/greengrass/model/GetFunctionDefinitionRequest.java \* /opt/cola/permits/1294100200\_1649201078.43/0/aws-java-sdk-greengrass-1-11-820-sourcesjar/com/amazonaws/services/greengrass/model/CreateSubscriptionDefinitionRequest.java \* /opt/cola/permits/1294100200\_1649201078.43/0/aws-java-sdk-greengrass-1-11-820-sourcesjar/com/amazonaws/services/greengrass/model/transform/ConnectivityInfoJsonUnmarshaller.java \* /opt/cola/permits/1294100200\_1649201078.43/0/aws-java-sdk-greengrass-1-11-820-sourcesjar/com/amazonaws/services/greengrass/model/transform/ListBulkDeploymentDetailedReportsResultJsonUnmarsha ller.java \* /opt/cola/permits/1294100200\_1649201078.43/0/aws-java-sdk-greengrass-1-11-820-sourcesjar/com/amazonaws/services/greengrass/model/UntagResourceRequest.java  $*$ /opt/cola/permits/1294100200\_1649201078.43/0/aws-java-sdk-greengrass-1-11-820-sourcesjar/com/amazonaws/services/greengrass/model/transform/GetFunctionDefinitionVersionRequestMarshaller.java \* /opt/cola/permits/1294100200\_1649201078.43/0/aws-java-sdk-greengrass-1-11-820-sourcesjar/com/amazonaws/services/greengrass/model/ListGroupsRequest.java \* /opt/cola/permits/1294100200\_1649201078.43/0/aws-java-sdk-greengrass-1-11-820-sourcesjar/com/amazonaws/services/greengrass/model/UpdateConnectorDefinitionResult.java  $*$ /opt/cola/permits/1294100200\_1649201078.43/0/aws-java-sdk-greengrass-1-11-820-sourcesjar/com/amazonaws/services/greengrass/model/transform/ResourceDefinitionVersionJsonUnmarshaller.java  $*$ /opt/cola/permits/1294100200\_1649201078.43/0/aws-java-sdk-greengrass-1-11-820-sourcesjar/com/amazonaws/services/greengrass/model/GetSubscriptionDefinitionVersionRequest.java \* /opt/cola/permits/1294100200\_1649201078.43/0/aws-java-sdk-greengrass-1-11-820-sourcesjar/com/amazonaws/services/greengrass/model/transform/CreateDeviceDefinitionRequestMarshaller.java  $*$ /opt/cola/permits/1294100200\_1649201078.43/0/aws-java-sdk-greengrass-1-11-820-sourcesjar/com/amazonaws/services/greengrass/model/transform/S3MachineLearningModelResourceDataMarshaller.java  $*$ /opt/cola/permits/1294100200\_1649201078.43/0/aws-java-sdk-greengrass-1-11-820-sourcesjar/com/amazonaws/services/greengrass/model/ListCoreDefinitionVersionsResult.java  $*$ /opt/cola/permits/1294100200\_1649201078.43/0/aws-java-sdk-greengrass-1-11-820-sourcesjar/com/amazonaws/services/greengrass/model/ListGroupsResult.java  $*$ /opt/cola/permits/1294100200\_1649201078.43/0/aws-java-sdk-greengrass-1-11-820-sourcesjar/com/amazonaws/services/greengrass/model/GetResourceDefinitionResult.java \* /opt/cola/permits/1294100200\_1649201078.43/0/aws-java-sdk-greengrass-1-11-820-sourcesjar/com/amazonaws/services/greengrass/model/SecretsManagerSecretResourceData.java \* /opt/cola/permits/1294100200\_1649201078.43/0/aws-java-sdk-greengrass-1-11-820-sourcesjar/com/amazonaws/services/greengrass/model/ListDeviceDefinitionsRequest.java  $*$ /opt/cola/permits/1294100200\_1649201078.43/0/aws-java-sdk-greengrass-1-11-820-sourcesjar/com/amazonaws/services/greengrass/model/transform/UpdateDeviceDefinitionRequestMarshaller.java \* /opt/cola/permits/1294100200\_1649201078.43/0/aws-java-sdk-greengrass-1-11-820-sourcesjar/com/amazonaws/services/greengrass/model/CreateFunctionDefinitionResult.java \* /opt/cola/permits/1294100200\_1649201078.43/0/aws-java-sdk-greengrass-1-11-820-sourcesjar/com/amazonaws/services/greengrass/model/DeleteFunctionDefinitionRequest.java  $*$ /opt/cola/permits/1294100200\_1649201078.43/0/aws-java-sdk-greengrass-1-11-820-sourcesjar/com/amazonaws/services/greengrass/model/ListBulkDeploymentsRequest.java

 $*$ /opt/cola/permits/1294100200\_1649201078.43/0/aws-java-sdk-greengrass-1-11-820-sources-

jar/com/amazonaws/services/greengrass/model/transform/GroupCertificateAuthorityPropertiesJsonUnmarshaller.jav a

\* /opt/cola/permits/1294100200\_1649201078.43/0/aws-java-sdk-greengrass-1-11-820-sources-

jar/com/amazonaws/services/greengrass/model/GetFunctionDefinitionVersionResult.java

 $*$ /opt/cola/permits/1294100200\_1649201078.43/0/aws-java-sdk-greengrass-1-11-820-sources-

jar/com/amazonaws/services/greengrass/model/transform/GroupVersionJsonUnmarshaller.java

\* /opt/cola/permits/1294100200\_1649201078.43/0/aws-java-sdk-greengrass-1-11-820-sources-

jar/com/amazonaws/services/greengrass/model/CreateGroupCertificateAuthorityResult.java

\* /opt/cola/permits/1294100200\_1649201078.43/0/aws-java-sdk-greengrass-1-11-820-sources-

jar/com/amazonaws/services/greengrass/model/ListBulkDeploymentsResult.java

\* /opt/cola/permits/1294100200\_1649201078.43/0/aws-java-sdk-greengrass-1-11-820-sources-

jar/com/amazonaws/services/greengrass/model/transform/ResourceDownloadOwnerSettingMarshaller.java

\* /opt/cola/permits/1294100200\_1649201078.43/0/aws-java-sdk-greengrass-1-11-820-sources-

jar/com/amazonaws/services/greengrass/model/GetGroupRequest.java

\* /opt/cola/permits/1294100200\_1649201078.43/0/aws-java-sdk-greengrass-1-11-820-sources-

jar/com/amazonaws/services/greengrass/model/ListResourceDefinitionVersionsResult.java

\* /opt/cola/permits/1294100200\_1649201078.43/0/aws-java-sdk-greengrass-1-11-820-sources-

jar/com/amazonaws/services/greengrass/model/transform/GetCoreDefinitionVersionRequestMarshaller.java

 $*$ /opt/cola/permits/1294100200\_1649201078.43/0/aws-java-sdk-greengrass-1-11-820-sources-

jar/com/amazonaws/services/greengrass/model/UpdateCoreDefinitionRequest.java

\* /opt/cola/permits/1294100200\_1649201078.43/0/aws-java-sdk-greengrass-1-11-820-sources-

jar/com/amazonaws/services/greengrass/model/transform/DeleteFunctionDefinitionResultJsonUnmarshaller.java

\* /opt/cola/permits/1294100200\_1649201078.43/0/aws-java-sdk-greengrass-1-11-820-sources-

jar/com/amazonaws/services/greengrass/model/transform/ListSubscriptionDefinitionVersionsRequestMarshaller.jav a

\* /opt/cola/permits/1294100200\_1649201078.43/0/aws-java-sdk-greengrass-1-11-820-sources-

jar/com/amazonaws/services/greengrass/model/transform/CreateGroupResultJsonUnmarshaller.java

 $*$ /opt/cola/permits/1294100200\_1649201078.43/0/aws-java-sdk-greengrass-1-11-820-sources-

jar/com/amazonaws/services/greengrass/model/transform/GetDeploymentStatusResultJsonUnmarshaller.java

 $*$ /opt/cola/permits/1294100200\_1649201078.43/0/aws-java-sdk-greengrass-1-11-820-sources-

jar/com/amazonaws/services/greengrass/model/transform/ListConnectorDefinitionsResultJsonUnmarshaller.java

 $*$ /opt/cola/permits/1294100200\_1649201078.43/0/aws-java-sdk-greengrass-1-11-820-sources-

jar/com/amazonaws/services/greengrass/model/transform/FunctionDefinitionVersionJsonUnmarshaller.java

\* /opt/cola/permits/1294100200\_1649201078.43/0/aws-java-sdk-greengrass-1-11-820-sources-

jar/com/amazonaws/services/greengrass/model/transform/BulkDeploymentMetricsJsonUnmarshaller.java

\* /opt/cola/permits/1294100200\_1649201078.43/0/aws-java-sdk-greengrass-1-11-820-sources-

jar/com/amazonaws/services/greengrass/model/transform/DeviceMarshaller.java

\* /opt/cola/permits/1294100200\_1649201078.43/0/aws-java-sdk-greengrass-1-11-820-sources-

jar/com/amazonaws/services/greengrass/model/transform/LocalVolumeResourceDataMarshaller.java

 $*$ /opt/cola/permits/1294100200\_1649201078.43/0/aws-java-sdk-greengrass-1-11-820-sources-

jar/com/amazonaws/services/greengrass/model/transform/ConnectorDefinitionVersionJsonUnmarshaller.java

\* /opt/cola/permits/1294100200\_1649201078.43/0/aws-java-sdk-greengrass-1-11-820-sources-

jar/com/amazonaws/services/greengrass/model/transform/ListCoreDefinitionsResultJsonUnmarshaller.java

\* /opt/cola/permits/1294100200\_1649201078.43/0/aws-java-sdk-greengrass-1-11-820-sources-

jar/com/amazonaws/services/greengrass/model/transform/ResourceDataContainerJsonUnmarshaller.java

jar/com/amazonaws/services/greengrass/model/transform/ListGroupVersionsRequestMarshaller.java

\* /opt/cola/permits/1294100200\_1649201078.43/0/aws-java-sdk-greengrass-1-11-820-sources-

jar/com/amazonaws/services/greengrass/model/transform/CreateResourceDefinitionRequestMarshaller.java

\* /opt/cola/permits/1294100200\_1649201078.43/0/aws-java-sdk-greengrass-1-11-820-sources-

jar/com/amazonaws/services/greengrass/model/UpdateTargetsOperatingSystem.java

\* /opt/cola/permits/1294100200\_1649201078.43/0/aws-java-sdk-greengrass-1-11-820-sources-

jar/com/amazonaws/services/greengrass/model/transform/ListLoggerDefinitionVersionsRequestProtocolMarshaller. java

\* /opt/cola/permits/1294100200\_1649201078.43/0/aws-java-sdk-greengrass-1-11-820-sources-

jar/com/amazonaws/services/greengrass/model/transform/VersionInformationJsonUnmarshaller.java

\* /opt/cola/permits/1294100200\_1649201078.43/0/aws-java-sdk-greengrass-1-11-820-sources-

jar/com/amazonaws/services/greengrass/model/transform/GroupInformationJsonUnmarshaller.java

\* /opt/cola/permits/1294100200\_1649201078.43/0/aws-java-sdk-greengrass-1-11-820-sources-

jar/com/amazonaws/services/greengrass/model/ListCoreDefinitionsRequest.java

\* /opt/cola/permits/1294100200\_1649201078.43/0/aws-java-sdk-greengrass-1-11-820-sources-

jar/com/amazonaws/services/greengrass/model/transform/DeleteDeviceDefinitionResultJsonUnmarshaller.java

\* /opt/cola/permits/1294100200\_1649201078.43/0/aws-java-sdk-greengrass-1-11-820-sources-

jar/com/amazonaws/services/greengrass/model/GetGroupCertificateAuthorityResult.java

 $*$ /opt/cola/permits/1294100200\_1649201078.43/0/aws-java-sdk-greengrass-1-11-820-sources-

jar/com/amazonaws/services/greengrass/model/UpdateGroupRequest.java

 $*$ /opt/cola/permits/1294100200\_1649201078.43/0/aws-java-sdk-greengrass-1-11-820-sources-

jar/com/amazonaws/services/greengrass/model/EncodingType.java

\* /opt/cola/permits/1294100200\_1649201078.43/0/aws-java-sdk-greengrass-1-11-820-sources-

jar/com/amazonaws/services/greengrass/model/transform/GetServiceRoleForAccountRequestMarshaller.java

\* /opt/cola/permits/1294100200\_1649201078.43/0/aws-java-sdk-greengrass-1-11-820-sources-

jar/com/amazonaws/services/greengrass/model/transform/GetConnectorDefinitionRequestMarshaller.java

 $*$ /opt/cola/permits/1294100200\_1649201078.43/0/aws-java-sdk-greengrass-1-11-820-sources-

jar/com/amazonaws/services/greengrass/model/ResetDeploymentsRequest.java

 $*$ /opt/cola/permits/1294100200\_1649201078.43/0/aws-java-sdk-greengrass-1-11-820-sources-

jar/com/amazonaws/services/greengrass/model/CreateDeviceDefinitionVersionRequest.java

\* /opt/cola/permits/1294100200\_1649201078.43/0/aws-java-sdk-greengrass-1-11-820-sources-

jar/com/amazonaws/services/greengrass/model/transform/ListSubscriptionDefinitionsRequestProtocolMarshaller.ja va

 $*$ /opt/cola/permits/1294100200\_1649201078.43/0/aws-java-sdk-greengrass-1-11-820-sources-

jar/com/amazonaws/services/greengrass/model/transform/FunctionDefaultExecutionConfigJsonUnmarshaller.java \* /opt/cola/permits/1294100200\_1649201078.43/0/aws-java-sdk-greengrass-1-11-820-sources-

jar/com/amazonaws/services/greengrass/model/transform/ResetDeploymentsRequestProtocolMarshaller.java

\* /opt/cola/permits/1294100200\_1649201078.43/0/aws-java-sdk-greengrass-1-11-820-sources-

jar/com/amazonaws/services/greengrass/model/transform/FunctionConfigurationMarshaller.java

\* /opt/cola/permits/1294100200\_1649201078.43/0/aws-java-sdk-greengrass-1-11-820-sources-

jar/com/amazonaws/services/greengrass/model/ListLoggerDefinitionVersionsRequest.java

 $*$ /opt/cola/permits/1294100200\_1649201078.43/0/aws-java-sdk-greengrass-1-11-820-sources-

jar/com/amazonaws/services/greengrass/model/transform/ListCoreDefinitionVersionsRequestProtocolMarshaller.ja va

 $*$ /opt/cola/permits/1294100200\_1649201078.43/0/aws-java-sdk-greengrass-1-11-820-sources-

jar/com/amazonaws/services/greengrass/model/transform/CoreJsonUnmarshaller.java

\* /opt/cola/permits/1294100200\_1649201078.43/0/aws-java-sdk-greengrass-1-11-820-sources-

jar/com/amazonaws/services/greengrass/model/transform/DeploymentMarshaller.java

jar/com/amazonaws/services/greengrass/model/transform/CreateSubscriptionDefinitionVersionResultJsonUnmarsha ller.java

\* /opt/cola/permits/1294100200\_1649201078.43/0/aws-java-sdk-greengrass-1-11-820-sources-

jar/com/amazonaws/services/greengrass/model/transform/DeleteConnectorDefinitionRequestMarshaller.java

\* /opt/cola/permits/1294100200\_1649201078.43/0/aws-java-sdk-greengrass-1-11-820-sources-

jar/com/amazonaws/services/greengrass/model/transform/GetBulkDeploymentStatusRequestProtocolMarshaller.jav a

\* /opt/cola/permits/1294100200\_1649201078.43/0/aws-java-sdk-greengrass-1-11-820-sources-

jar/com/amazonaws/services/greengrass/model/GroupInformation.java

## **1.165 elasticsearch-secure-sm 1.0**

### **1.165.1 Available under license :**

No license file was found, but licenses were detected in source scan.

<project xmlns="http://maven.apache.org/POM/4.0.0" xmlns:xsi="http://www.w3.org/2001/XMLSchema-instance" xsi:schemaLocation="http://maven.apache.org/POM/4.0.0 http://maven.apache.org/maven-v4\_0\_0.xsd">

<modelVersion>4.0.0</modelVersion>

<groupId>org.elasticsearch</groupId>

<artifactId>securesm</artifactId>

<version>1.0</version>

<packaging>jar</packaging>

<name>Elasticsearch SecureSM</name>

<description>SecurityManager implementation that works around design flaws in Java</description>

<inceptionYear>2015</inceptionYear>

<parent>

<groupId>org.sonatype.oss</groupId>

<artifactId>oss-parent</artifactId>

<version>7</version>

</parent>

<licenses>

<license>

<name>The Apache Software License, Version 2.0</name>

<url>http://www.apache.org/licenses/LICENSE-2.0.txt</url>

<distribution>repo</distribution>

</license>

</licenses>

 $<$ scm $>$ 

<connection>scm:git:git@github.com:elastic/securesm.git</connection>

<developerConnection>scm:git:git@github.com:elastic/securesm.git</developerConnection>

<url>https://github.com/elastic/securesm</url>

 $\langle$ scm $\rangle$ 

<properties>

<project.build.sourceEncoding>UTF-8</project.build.sourceEncoding>

<maven.compiler.source>1.7</maven.compiler.source>

<maven.compiler.target>1.7</maven.compiler.target>

</properties>

 <dependencies> <dependency> <groupId>junit</groupId> <artifactId>junit</artifactId> <version>4.11</version> <scope>test</scope> <exclusions> <exclusion> <groupId>org.hamcrest</groupId> <artifactId>hamcrest-core</artifactId> </exclusion> </exclusions> </dependency> </dependencies> <build> </build> </project>

Found in path(s):

\* /opt/cola/permits/1274699801\_1649023835.88/0/securesm-1-0-jar/META-INF/maven/org.elasticsearch/securesm/pom.xml

# **1.166 checkstyle 8.41.1**

### **1.166.1 Available under license :**

Found license 'GNU Lesser General Public License' in '// This library is free software; you can redistribute it and/or // modify it under the terms of the GNU Lesser General Public // License as published by the Free Software Foundation; either // version 2.1 of the License, or (at your option) any later version. // This library is distributed in the hope that it will be useful, // but WITHOUT ANY WARRANTY; without even the implied warranty of // MERCHANTABILITY or FITNESS FOR A PARTICULAR PURPOSE. See the GNU // Lesser General Public License for more details. // You should have received a copy of the GNU Lesser General Public \* \* More details. \* \* More details.'

Found license 'GNU Lesser General Public License' in '// This library is free software; you can redistribute it and/or // modify it under the terms of the GNU Lesser General Public // License as published by the Free Software Foundation; either // version 2.1 of the License, or (at your option) any later version. // This library is distributed in the hope that it will be useful, // but WITHOUT ANY WARRANTY; without even the implied warranty of // MERCHANTABILITY or FITNESS FOR A PARTICULAR PURPOSE. See the GNU // Lesser General Public License for more details. // You should have received a copy of the GNU Lesser General Public \* \* More details. \* \* More details.'

Found license 'GNU Lesser General Public License' in '// This library is free software; you can redistribute it and/or // modify it under the terms of the GNU Lesser General Public // License as published by the Free Software Foundation; either // version 2.1 of the License, or (at your option) any later version. // This library is distributed in the hope that it will be useful, // but WITHOUT ANY WARRANTY; without even the implied warranty of // MERCHANTABILITY or FITNESS FOR A PARTICULAR PURPOSE. See the GNU // Lesser General Public License for more details. // You should have received a copy of the GNU Lesser General Public \* // All rights reserved \* value="// Copyright (C) 2004 MyCompany\n// All rights reserved"/ $\&$ gt;

Found license 'GNU Lesser General Public License' in '// This library is free software; you can redistribute it and/or // modify it under the terms of the GNU Lesser General Public // License as published by the Free Software Foundation; either // version 2.1 of the License, or (at your option) any later version. // This library is distributed in the hope that it will be useful,  $//$  but WITHOUT ANY WARRANTY; without even the implied warranty of  $//$ MERCHANTABILITY or FITNESS FOR A PARTICULAR PURPOSE. See the GNU // Lesser General Public License for more details. // You should have received a copy of the GNU Lesser General Public  $*$  This grammar is in the PUBLIC DOMAIN'

Found license 'GNU Lesser General Public License' in '// This library is free software; you can redistribute it and/or // modify it under the terms of the GNU Lesser General Public // License as published by the Free Software Foundation; either // version 2.1 of the License, or (at your option) any later version. // This library is distributed in the hope that it will be useful,  $//$  but WITHOUT ANY WARRANTY; without even the implied warranty of  $//$ MERCHANTABILITY or FITNESS FOR A PARTICULAR PURPOSE. See the GNU // Lesser General Public License for more details. // You should have received a copy of the GNU Lesser General Public \* for more details.' Found license 'GNU Lesser General Public License' in '// This library is free software; you can redistribute it and/or // modify it under the terms of the GNU Lesser General Public // License as published by the Free Software Foundation; either // version 2.1 of the License, or (at your option) any later version. // This library is distributed in the hope that it will be useful,  $//$  but WITHOUT ANY WARRANTY; without even the implied warranty of  $//$ MERCHANTABILITY or FITNESS FOR A PARTICULAR PURPOSE. See the GNU // Lesser General Public License for more details. // You should have received a copy of the GNU Lesser General Public \* header specification (note that this is not the full Apache license header):  $*$  line 5:  $\wedge \mathbb{W}^*$ Licensed under the Apache License, Version 2\,0 \(the "License"\);\$ \*  $\land$ // All rights reserved\$ \* \n^// All rights reserved\$"/>' Found license 'GNU Lesser General Public License' in '// This library is free software; you can redistribute it and/or // modify it under the terms of the GNU Lesser General Public // License as published by the Free Software Foundation; either // version 2.1 of the License, or (at your option) any later version. // This library is distributed in the hope that it will be useful,  $//$  but WITHOUT ANY WARRANTY; without even the implied warranty of  $//$ MERCHANTABILITY or FITNESS FOR A PARTICULAR PURPOSE. See the GNU // Lesser General Public License for more details. // You should have received a copy of the GNU Lesser General Public \* // All rights reserved \* value="\A// Copyright \(C\) \d\d\d\d MyCompany\n// All rights reserved"/ $\>$  \* \* This software is the confidential and proprietary information of ACME. \* \* ("Confidential Information"). You shall not disclose such \* \* Confidential Information and shall use it only in accordance with \* \* < I&gt; This software is the confidential and proprietary information of \* \* ACME (<B&gt;"Confidential Information"&lt;/B&gt;). You shall not \* \* disclose such Confidential Information and shall use it only in \*  $\quad$  \* This software is the confidential and proprietary information \* of  $ACME\,\pi \$  \( $\"$ : Confidential Information  $\"$ )\. You \* shall not disclose such\n \\* Confidential Information and shall \* This software is the confidential and proprietary information of\n \* \\* ACME \(<B&gt;&amp;quot;Confidential Information&amp;quot;&lt;/B&gt; \* \)\. You shall not $\ln \sqrt{*}$  disclose such Confidential Information'

Found license 'GNU Lesser General Public License' in  $\mathcal V$  This library is free software; you can redistribute it and/or // modify it under the terms of the GNU Lesser General Public // License as published by the Free Software Foundation; either // version 2.1 of the License, or (at your option) any later version. // This library is distributed in the hope that it will be useful,  $//$  but WITHOUT ANY WARRANTY; without even the implied warranty of  $//$ MERCHANTABILITY or FITNESS FOR A PARTICULAR PURPOSE. See the GNU // Lesser General Public

## **1.167 java-classmate classmate-1.5.1 1.167.1 Available under license :**

Java ClassMate library was originally written by Tatu Saloranta (tatu.saloranta@iki.fi)

Other developers who have contributed code are:

\* Brian Langel This copy of Java ClassMate library is licensed under Apache (Software) License, version 2.0 ("the License"). See the License for details about distribution rights, and the specific rights regarding derivate works.

You may obtain a copy of the License at:

http://www.apache.org/licenses/LICENSE-2.0 Apache License Version 2.0, January 2004 http://www.apache.org/licenses/

#### TERMS AND CONDITIONS FOR USE, REPRODUCTION, AND DISTRIBUTION

1. Definitions.

 "License" shall mean the terms and conditions for use, reproduction, and distribution as defined by Sections 1 through 9 of this document.

 "Licensor" shall mean the copyright owner or entity authorized by the copyright owner that is granting the License.

 "Legal Entity" shall mean the union of the acting entity and all other entities that control, are controlled by, or are under common control with that entity. For the purposes of this definition, "control" means (i) the power, direct or indirect, to cause the direction or management of such entity, whether by contract or otherwise, or (ii) ownership of fifty percent (50%) or more of the outstanding shares, or (iii) beneficial ownership of such entity.

 "You" (or "Your") shall mean an individual or Legal Entity exercising permissions granted by this License.

 "Source" form shall mean the preferred form for making modifications, including but not limited to software source code, documentation source, and configuration files.

"Object" form shall mean any form resulting from mechanical

 transformation or translation of a Source form, including but not limited to compiled object code, generated documentation, and conversions to other media types.

 "Work" shall mean the work of authorship, whether in Source or Object form, made available under the License, as indicated by a copyright notice that is included in or attached to the work (an example is provided in the Appendix below).

 "Derivative Works" shall mean any work, whether in Source or Object form, that is based on (or derived from) the Work and for which the editorial revisions, annotations, elaborations, or other modifications represent, as a whole, an original work of authorship. For the purposes of this License, Derivative Works shall not include works that remain separable from, or merely link (or bind by name) to the interfaces of, the Work and Derivative Works thereof.

 "Contribution" shall mean any work of authorship, including the original version of the Work and any modifications or additions to that Work or Derivative Works thereof, that is intentionally submitted to Licensor for inclusion in the Work by the copyright owner or by an individual or Legal Entity authorized to submit on behalf of the copyright owner. For the purposes of this definition, "submitted" means any form of electronic, verbal, or written communication sent to the Licensor or its representatives, including but not limited to communication on electronic mailing lists, source code control systems, and issue tracking systems that are managed by, or on behalf of, the Licensor for the purpose of discussing and improving the Work, but excluding communication that is conspicuously marked or otherwise designated in writing by the copyright owner as "Not a Contribution."

 "Contributor" shall mean Licensor and any individual or Legal Entity on behalf of whom a Contribution has been received by Licensor and subsequently incorporated within the Work.

- 2. Grant of Copyright License. Subject to the terms and conditions of this License, each Contributor hereby grants to You a perpetual, worldwide, non-exclusive, no-charge, royalty-free, irrevocable copyright license to reproduce, prepare Derivative Works of, publicly display, publicly perform, sublicense, and distribute the Work and such Derivative Works in Source or Object form.
- 3. Grant of Patent License. Subject to the terms and conditions of this License, each Contributor hereby grants to You a perpetual, worldwide, non-exclusive, no-charge, royalty-free, irrevocable (except as stated in this section) patent license to make, have made, use, offer to sell, sell, import, and otherwise transfer the Work, where such license applies only to those patent claims licensable

 by such Contributor that are necessarily infringed by their Contribution(s) alone or by combination of their Contribution(s) with the Work to which such Contribution(s) was submitted. If You institute patent litigation against any entity (including a cross-claim or counterclaim in a lawsuit) alleging that the Work or a Contribution incorporated within the Work constitutes direct or contributory patent infringement, then any patent licenses granted to You under this License for that Work shall terminate as of the date such litigation is filed.

- 4. Redistribution. You may reproduce and distribute copies of the Work or Derivative Works thereof in any medium, with or without modifications, and in Source or Object form, provided that You meet the following conditions:
	- (a) You must give any other recipients of the Work or Derivative Works a copy of this License; and
	- (b) You must cause any modified files to carry prominent notices stating that You changed the files; and
	- (c) You must retain, in the Source form of any Derivative Works that You distribute, all copyright, patent, trademark, and attribution notices from the Source form of the Work, excluding those notices that do not pertain to any part of the Derivative Works; and
	- (d) If the Work includes a "NOTICE" text file as part of its distribution, then any Derivative Works that You distribute must include a readable copy of the attribution notices contained within such NOTICE file, excluding those notices that do not pertain to any part of the Derivative Works, in at least one of the following places: within a NOTICE text file distributed as part of the Derivative Works; within the Source form or documentation, if provided along with the Derivative Works; or, within a display generated by the Derivative Works, if and wherever such third-party notices normally appear. The contents of the NOTICE file are for informational purposes only and do not modify the License. You may add Your own attribution notices within Derivative Works that You distribute, alongside or as an addendum to the NOTICE text from the Work, provided that such additional attribution notices cannot be construed as modifying the License.

 You may add Your own copyright statement to Your modifications and may provide additional or different license terms and conditions for use, reproduction, or distribution of Your modifications, or for any such Derivative Works as a whole, provided Your use,

 reproduction, and distribution of the Work otherwise complies with the conditions stated in this License.

- 5. Submission of Contributions. Unless You explicitly state otherwise, any Contribution intentionally submitted for inclusion in the Work by You to the Licensor shall be under the terms and conditions of this License, without any additional terms or conditions. Notwithstanding the above, nothing herein shall supersede or modify the terms of any separate license agreement you may have executed with Licensor regarding such Contributions.
- 6. Trademarks. This License does not grant permission to use the trade names, trademarks, service marks, or product names of the Licensor, except as required for reasonable and customary use in describing the origin of the Work and reproducing the content of the NOTICE file.
- 7. Disclaimer of Warranty. Unless required by applicable law or agreed to in writing, Licensor provides the Work (and each Contributor provides its Contributions) on an "AS IS" BASIS, WITHOUT WARRANTIES OR CONDITIONS OF ANY KIND, either express or implied, including, without limitation, any warranties or conditions of TITLE, NON-INFRINGEMENT, MERCHANTABILITY, or FITNESS FOR A PARTICULAR PURPOSE. You are solely responsible for determining the appropriateness of using or redistributing the Work and assume any risks associated with Your exercise of permissions under this License.
- 8. Limitation of Liability. In no event and under no legal theory, whether in tort (including negligence), contract, or otherwise, unless required by applicable law (such as deliberate and grossly negligent acts) or agreed to in writing, shall any Contributor be liable to You for damages, including any direct, indirect, special, incidental, or consequential damages of any character arising as a result of this License or out of the use or inability to use the Work (including but not limited to damages for loss of goodwill, work stoppage, computer failure or malfunction, or any and all other commercial damages or losses), even if such Contributor has been advised of the possibility of such damages.
- 9. Accepting Warranty or Additional Liability. While redistributing the Work or Derivative Works thereof, You may choose to offer, and charge a fee for, acceptance of support, warranty, indemnity, or other liability obligations and/or rights consistent with this License. However, in accepting such obligations, You may act only on Your own behalf and on Your sole responsibility, not on behalf of any other Contributor, and only if You agree to indemnify, defend, and hold each Contributor harmless for any liability incurred by, or claims asserted against, such Contributor by reason of your accepting any such warranty or additional liability.

#### END OF TERMS AND CONDITIONS

APPENDIX: How to apply the Apache License to your work.

 To apply the Apache License to your work, attach the following boilerplate notice, with the fields enclosed by brackets "[]" replaced with your own identifying information. (Don't include the brackets!) The text should be enclosed in the appropriate comment syntax for the file format. We also recommend that a file or class name and description of purpose be included on the same "printed page" as the copyright notice for easier identification within third-party archives.

Copyright [yyyy] [name of copyright owner]

 Licensed under the Apache License, Version 2.0 (the "License"); you may not use this file except in compliance with the License. You may obtain a copy of the License at

http://www.apache.org/licenses/LICENSE-2.0

 Unless required by applicable law or agreed to in writing, software distributed under the License is distributed on an "AS IS" BASIS, WITHOUT WARRANTIES OR CONDITIONS OF ANY KIND, either express or implied. See the License for the specific language governing permissions and limitations under the License.

# **1.168 aws-java-sdk-for-amazon-documentdbwith-mongodb-compatibility 1.11.820 1.168.1 Available under license :**

No license file was found, but licenses were detected in source scan.

```
/*
```
\* Copyright 2015-2020 Amazon.com, Inc. or its affiliates. All Rights Reserved.

```
*
```
\* Licensed under the Apache License, Version 2.0 (the "License"). You may not use this file except in compliance with

\* the License. A copy of the License is located at

\*

\* http://aws.amazon.com/apache2.0

\*

\* or in the "license" file accompanying this file. This file is distributed on an "AS IS" BASIS, WITHOUT WARRANTIES OR

\* CONDITIONS OF ANY KIND, either express or implied. See the License for the specific language governing

permissions

```
* and limitations under the License.
```
\*/

/\*\*

 $*$  <p>

 $*$  If this parameter is specified and the requested engine supports the  $<$ code $>$ TimeZone $<$ /code $>$  parameter for

 \* <code>CreateDBInstance</code>, the response includes a list of supported time zones for each engine version.  $*$ 

\*

\* @param listSupportedTimezones

- If this parameter is specified and the requested engine supports the  $<$ code $>$ TimeZone $<$ /code $>$ parameter for
- \* <code>CreateDBInstance</code>, the response includes a list of supported time zones for each engine
- \* version.

\*/

/\*\*

 $* <sub>0</sub>$ 

\* If this parameter is specified and the requested engine supports the <code>TimeZone</code> parameter for

 \* <code>CreateDBInstance</code>, the response includes a list of supported time zones for each engine version.  $*$ 

\*

 $*$  @return If this parameter is specified and the requested engine supports the  $\langle \text{code}\rangle$ TimeZone $\langle \text{code}\rangle$ parameter for

\* <code>CreateDBInstance</code>, the response includes a list of supported time zones for each engine

\* version.

\*/

Found in path(s):

```
* /opt/cola/permits/1294101076_1649201863.45/0/aws-java-sdk-docdb-1-11-820-sources-
jar/com/amazonaws/services/docdb/model/DescribeDBEngineVersionsRequest.java
No license file was found, but licenses were detected in source scan.
```
/\*

\* Copyright 2015-2020 Amazon.com, Inc. or its affiliates. All Rights Reserved.

\*

\* Licensed under the Apache License, Version 2.0 (the "License"). You may not use this file except in compliance with

\* the License. A copy of the License is located at

\*

\* http://aws.amazon.com/apache2.0

\*

\* or in the "license" file accompanying this file. This file is distributed on an "AS IS" BASIS, WITHOUT WARRANTIES OR

\* CONDITIONS OF ANY KIND, either express or implied. See the License for the specific language governing permissions

\* and limitations under the License.

\*/

Found in path(s):

```
*/opt/cola/permits/1294101076_1649201863.45/0/aws-java-sdk-docdb-1-11-820-sources-
jar/com/amazonaws/services/docdb/model/transform/DBSubnetGroupAlreadyExistsExceptionUnmarshaller.java
* /opt/cola/permits/1294101076_1649201863.45/0/aws-java-sdk-docdb-1-11-820-sources-
jar/com/amazonaws/services/docdb/model/transform/CertificateNotFoundExceptionUnmarshaller.java
* /opt/cola/permits/1294101076_1649201863.45/0/aws-java-sdk-docdb-1-11-820-sources-
jar/com/amazonaws/services/docdb/model/DBClusterMember.java
* /opt/cola/permits/1294101076_1649201863.45/0/aws-java-sdk-docdb-1-11-820-sources-
jar/com/amazonaws/services/docdb/model/DescribeDBClusterSnapshotsRequest.java
* /opt/cola/permits/1294101076_1649201863.45/0/aws-java-sdk-docdb-1-11-820-sources-
jar/com/amazonaws/services/docdb/model/DescribeEventCategoriesResult.java
* /opt/cola/permits/1294101076_1649201863.45/0/aws-java-sdk-docdb-1-11-820-sources-
jar/com/amazonaws/services/docdb/model/transform/DescribeDBClusterParametersResultStaxUnmarshaller.java
* /opt/cola/permits/1294101076_1649201863.45/0/aws-java-sdk-docdb-1-11-820-sources-
jar/com/amazonaws/services/docdb/model/AmazonDocDBException.java
* /opt/cola/permits/1294101076_1649201863.45/0/aws-java-sdk-docdb-1-11-820-sources-
jar/com/amazonaws/services/docdb/model/transform/DBInstanceNotFoundExceptionUnmarshaller.java
* /opt/cola/permits/1294101076_1649201863.45/0/aws-java-sdk-docdb-1-11-820-sources-
jar/com/amazonaws/services/docdb/model/DescribeOrderableDBInstanceOptionsRequest.java
* /opt/cola/permits/1294101076_1649201863.45/0/aws-java-sdk-docdb-1-11-820-sources-
jar/com/amazonaws/services/docdb/model/DeleteDBClusterParameterGroupResult.java
* /opt/cola/permits/1294101076_1649201863.45/0/aws-java-sdk-docdb-1-11-820-sources-
jar/com/amazonaws/services/docdb/model/transform/DescribeDBClusterParameterGroupsRequestMarshaller.java
* /opt/cola/permits/1294101076_1649201863.45/0/aws-java-sdk-docdb-1-11-820-sources-
jar/com/amazonaws/services/docdb/model/Event.java
* /opt/cola/permits/1294101076_1649201863.45/0/aws-java-sdk-docdb-1-11-820-sources-
jar/com/amazonaws/services/docdb/model/transform/CreateDBClusterRequestMarshaller.java
*/opt/cola/permits/1294101076_1649201863.45/0/aws-java-sdk-docdb-1-11-820-sources-
jar/com/amazonaws/services/docdb/model/InvalidVPCNetworkStateException.java
* /opt/cola/permits/1294101076_1649201863.45/0/aws-java-sdk-docdb-1-11-820-sources-
jar/com/amazonaws/services/docdb/model/DescribeDBClustersResult.java
* /opt/cola/permits/1294101076_1649201863.45/0/aws-java-sdk-docdb-1-11-820-sources-
jar/com/amazonaws/services/docdb/model/transform/DBSubnetQuotaExceededExceptionUnmarshaller.java
* /opt/cola/permits/1294101076_1649201863.45/0/aws-java-sdk-docdb-1-11-820-sources-
jar/com/amazonaws/services/docdb/model/transform/ResetDBClusterParameterGroupResultStaxUnmarshaller.java
* /opt/cola/permits/1294101076_1649201863.45/0/aws-java-sdk-docdb-1-11-820-sources-
jar/com/amazonaws/services/docdb/model/DBSubnetGroupNotFoundException.java
* /opt/cola/permits/1294101076_1649201863.45/0/aws-java-sdk-docdb-1-11-820-sources-
jar/com/amazonaws/services/docdb/model/transform/CertificateStaxUnmarshaller.java
* /opt/cola/permits/1294101076_1649201863.45/0/aws-java-sdk-docdb-1-11-820-sources-
jar/com/amazonaws/services/docdb/model/transform/FilterStaxUnmarshaller.java
* /opt/cola/permits/1294101076_1649201863.45/0/aws-java-sdk-docdb-1-11-820-sources-
jar/com/amazonaws/services/docdb/model/transform/DeleteDBSubnetGroupRequestMarshaller.java
* /opt/cola/permits/1294101076_1649201863.45/0/aws-java-sdk-docdb-1-11-820-sources-
jar/com/amazonaws/services/docdb/model/CloudwatchLogsExportConfiguration.java
* /opt/cola/permits/1294101076_1649201863.45/0/aws-java-sdk-docdb-1-11-820-sources-
jar/com/amazonaws/services/docdb/model/DBSubnetGroupQuotaExceededException.java
* /opt/cola/permits/1294101076_1649201863.45/0/aws-java-sdk-docdb-1-11-820-sources-
jar/com/amazonaws/services/docdb/model/ModifyDBClusterSnapshotAttributeRequest.java
```
 $*$ /opt/cola/permits/1294101076\_1649201863.45/0/aws-java-sdk-docdb-1-11-820-sourcesjar/com/amazonaws/services/docdb/model/transform/DeleteDBSubnetGroupResultStaxUnmarshaller.java \* /opt/cola/permits/1294101076\_1649201863.45/0/aws-java-sdk-docdb-1-11-820-sourcesjar/com/amazonaws/services/docdb/model/DescribeDBClusterParameterGroupsRequest.java \* /opt/cola/permits/1294101076\_1649201863.45/0/aws-java-sdk-docdb-1-11-820-sourcesjar/com/amazonaws/services/docdb/model/ApplyPendingMaintenanceActionRequest.java \* /opt/cola/permits/1294101076\_1649201863.45/0/aws-java-sdk-docdb-1-11-820-sourcesjar/com/amazonaws/services/docdb/model/transform/DeleteDBClusterSnapshotRequestMarshaller.java \* /opt/cola/permits/1294101076\_1649201863.45/0/aws-java-sdk-docdb-1-11-820-sourcesjar/com/amazonaws/services/docdb/model/DBSnapshotNotFoundException.java \* /opt/cola/permits/1294101076\_1649201863.45/0/aws-java-sdk-docdb-1-11-820-sourcesjar/com/amazonaws/services/docdb/model/DescribeDBClusterParametersRequest.java \* /opt/cola/permits/1294101076\_1649201863.45/0/aws-java-sdk-docdb-1-11-820-sourcesjar/com/amazonaws/services/docdb/model/transform/DescribeDBSubnetGroupsResultStaxUnmarshaller.java \* /opt/cola/permits/1294101076\_1649201863.45/0/aws-java-sdk-docdb-1-11-820-sourcesjar/com/amazonaws/services/docdb/model/transform/EngineDefaultsStaxUnmarshaller.java \* /opt/cola/permits/1294101076\_1649201863.45/0/aws-java-sdk-docdb-1-11-820-sourcesjar/com/amazonaws/services/docdb/model/StopDBClusterRequest.java \* /opt/cola/permits/1294101076\_1649201863.45/0/aws-java-sdk-docdb-1-11-820-sourcesjar/com/amazonaws/services/docdb/model/transform/ResourceNotFoundExceptionUnmarshaller.java \* /opt/cola/permits/1294101076\_1649201863.45/0/aws-java-sdk-docdb-1-11-820-sourcesjar/com/amazonaws/services/docdb/waiters/DescribeDBInstancesFunction.java \* /opt/cola/permits/1294101076\_1649201863.45/0/aws-java-sdk-docdb-1-11-820-sourcesjar/com/amazonaws/services/docdb/model/transform/StorageQuotaExceededExceptionUnmarshaller.java \* /opt/cola/permits/1294101076\_1649201863.45/0/aws-java-sdk-docdb-1-11-820-sourcesjar/com/amazonaws/services/docdb/model/transform/DescribeDBClusterParametersRequestMarshaller.java  $*$ /opt/cola/permits/1294101076\_1649201863.45/0/aws-java-sdk-docdb-1-11-820-sourcesjar/com/amazonaws/services/docdb/model/AddTagsToResourceResult.java \* /opt/cola/permits/1294101076\_1649201863.45/0/aws-java-sdk-docdb-1-11-820-sourcesjar/com/amazonaws/services/docdb/model/DescribeCertificatesResult.java \* /opt/cola/permits/1294101076\_1649201863.45/0/aws-java-sdk-docdb-1-11-820-sourcesjar/com/amazonaws/services/docdb/model/DBClusterSnapshotAttribute.java \* /opt/cola/permits/1294101076\_1649201863.45/0/aws-java-sdk-docdb-1-11-820-sourcesjar/com/amazonaws/services/docdb/model/DBInstanceAlreadyExistsException.java \* /opt/cola/permits/1294101076\_1649201863.45/0/aws-java-sdk-docdb-1-11-820-sourcesjar/com/amazonaws/services/docdb/model/DeleteDBClusterParameterGroupRequest.java \* /opt/cola/permits/1294101076\_1649201863.45/0/aws-java-sdk-docdb-1-11-820-sourcesjar/com/amazonaws/services/docdb/model/DBClusterRole.java \* /opt/cola/permits/1294101076\_1649201863.45/0/aws-java-sdk-docdb-1-11-820-sourcesjar/com/amazonaws/services/docdb/model/transform/DBClusterParameterGroupNotFoundExceptionUnmarshaller.j ava \* /opt/cola/permits/1294101076\_1649201863.45/0/aws-java-sdk-docdb-1-11-820-sourcesjar/com/amazonaws/services/docdb/model/DescribeDBSubnetGroupsRequest.java \* /opt/cola/permits/1294101076\_1649201863.45/0/aws-java-sdk-docdb-1-11-820-sourcesjar/com/amazonaws/services/docdb/model/InsufficientDBInstanceCapacityException.java \* /opt/cola/permits/1294101076\_1649201863.45/0/aws-java-sdk-docdb-1-11-820-sourcesjar/com/amazonaws/services/docdb/model/transform/PendingMaintenanceActionStaxUnmarshaller.java \* /opt/cola/permits/1294101076\_1649201863.45/0/aws-java-sdk-docdb-1-11-820-sourcesjar/com/amazonaws/services/docdb/model/SharedSnapshotQuotaExceededException.java \* /opt/cola/permits/1294101076\_1649201863.45/0/aws-java-sdk-docdb-1-11-820-sourcesjar/com/amazonaws/services/docdb/model/CreateDBClusterRequest.java \* /opt/cola/permits/1294101076\_1649201863.45/0/aws-java-sdk-docdb-1-11-820-sourcesjar/com/amazonaws/services/docdb/model/CopyDBClusterSnapshotRequest.java \* /opt/cola/permits/1294101076\_1649201863.45/0/aws-java-sdk-docdb-1-11-820-sourcesjar/com/amazonaws/services/docdb/AmazonDocDBAsyncClient.java \* /opt/cola/permits/1294101076\_1649201863.45/0/aws-java-sdk-docdb-1-11-820-sourcesjar/com/amazonaws/services/docdb/model/transform/CreateDBInstanceRequestMarshaller.java \* /opt/cola/permits/1294101076\_1649201863.45/0/aws-java-sdk-docdb-1-11-820-sourcesjar/com/amazonaws/services/docdb/model/ResetDBClusterParameterGroupResult.java \* /opt/cola/permits/1294101076\_1649201863.45/0/aws-java-sdk-docdb-1-11-820-sourcesjar/com/amazonaws/services/docdb/model/DBInstanceStatusInfo.java \* /opt/cola/permits/1294101076\_1649201863.45/0/aws-java-sdk-docdb-1-11-820-sourcesjar/com/amazonaws/services/docdb/model/transform/DBInstanceStatusInfoStaxUnmarshaller.java \* /opt/cola/permits/1294101076\_1649201863.45/0/aws-java-sdk-docdb-1-11-820-sourcesjar/com/amazonaws/services/docdb/model/DBClusterParameterGroup.java \* /opt/cola/permits/1294101076\_1649201863.45/0/aws-java-sdk-docdb-1-11-820-sourcesjar/com/amazonaws/services/docdb/model/InvalidDBParameterGroupStateException.java \* /opt/cola/permits/1294101076\_1649201863.45/0/aws-java-sdk-docdb-1-11-820-sourcesjar/com/amazonaws/services/docdb/model/RemoveTagsFromResourceResult.java \* /opt/cola/permits/1294101076\_1649201863.45/0/aws-java-sdk-docdb-1-11-820-sourcesjar/com/amazonaws/services/docdb/model/CertificateNotFoundException.java  $*$ /opt/cola/permits/1294101076\_1649201863.45/0/aws-java-sdk-docdb-1-11-820-sourcesjar/com/amazonaws/services/docdb/model/DescribeEngineDefaultClusterParametersRequest.java \* /opt/cola/permits/1294101076\_1649201863.45/0/aws-java-sdk-docdb-1-11-820-sourcesjar/com/amazonaws/services/docdb/model/transform/SnapshotQuotaExceededExceptionUnmarshaller.java \* /opt/cola/permits/1294101076\_1649201863.45/0/aws-java-sdk-docdb-1-11-820-sourcesjar/com/amazonaws/services/docdb/model/transform/ModifyDBClusterParameterGroupResultStaxUnmarshaller.jav a \* /opt/cola/permits/1294101076\_1649201863.45/0/aws-java-sdk-docdb-1-11-820-sourcesjar/com/amazonaws/services/docdb/package-info.java \* /opt/cola/permits/1294101076\_1649201863.45/0/aws-java-sdk-docdb-1-11-820-sourcesjar/com/amazonaws/services/docdb/model/transform/EndpointStaxUnmarshaller.java \* /opt/cola/permits/1294101076\_1649201863.45/0/aws-java-sdk-docdb-1-11-820-sourcesjar/com/amazonaws/services/docdb/model/transform/ModifyDBClusterSnapshotAttributeRequestMarshaller.java \* /opt/cola/permits/1294101076\_1649201863.45/0/aws-java-sdk-docdb-1-11-820-sourcesjar/com/amazonaws/services/docdb/model/DescribeEventsResult.java \* /opt/cola/permits/1294101076\_1649201863.45/0/aws-java-sdk-docdb-1-11-820-sourcesjar/com/amazonaws/services/docdb/model/transform/InvalidSubnetExceptionUnmarshaller.java \* /opt/cola/permits/1294101076\_1649201863.45/0/aws-java-sdk-docdb-1-11-820-sourcesjar/com/amazonaws/services/docdb/model/DBInstance.java \* /opt/cola/permits/1294101076\_1649201863.45/0/aws-java-sdk-docdb-1-11-820-sources-

jar/com/amazonaws/services/docdb/model/CreateDBClusterSnapshotRequest.java

\* /opt/cola/permits/1294101076\_1649201863.45/0/aws-java-sdk-docdb-1-11-820-sources-

jar/com/amazonaws/services/docdb/model/transform/DescribeEventCategoriesRequestMarshaller.java

\* /opt/cola/permits/1294101076\_1649201863.45/0/aws-java-sdk-docdb-1-11-820-sources-

jar/com/amazonaws/services/docdb/model/transform/DescribePendingMaintenanceActionsRequestMarshaller.java

```
*/opt/cola/permits/1294101076_1649201863.45/0/aws-java-sdk-docdb-1-11-820-sources-
jar/com/amazonaws/services/docdb/model/ListTagsForResourceResult.java
* /opt/cola/permits/1294101076_1649201863.45/0/aws-java-sdk-docdb-1-11-820-sources-
jar/com/amazonaws/services/docdb/AbstractAmazonDocDBAsync.java
* /opt/cola/permits/1294101076_1649201863.45/0/aws-java-sdk-docdb-1-11-820-sources-
jar/com/amazonaws/services/docdb/model/ListTagsForResourceRequest.java
* /opt/cola/permits/1294101076_1649201863.45/0/aws-java-sdk-docdb-1-11-820-sources-
jar/com/amazonaws/services/docdb/model/transform/InsufficientDBClusterCapacityExceptionUnmarshaller.java
* /opt/cola/permits/1294101076_1649201863.45/0/aws-java-sdk-docdb-1-11-820-sources-
jar/com/amazonaws/services/docdb/model/OrderableDBInstanceOption.java
* /opt/cola/permits/1294101076_1649201863.45/0/aws-java-sdk-docdb-1-11-820-sources-
jar/com/amazonaws/services/docdb/model/transform/InvalidRestoreExceptionUnmarshaller.java
* /opt/cola/permits/1294101076_1649201863.45/0/aws-java-sdk-docdb-1-11-820-sources-
jar/com/amazonaws/services/docdb/model/InvalidDBSubnetGroupStateException.java
* /opt/cola/permits/1294101076_1649201863.45/0/aws-java-sdk-docdb-1-11-820-sources-
jar/com/amazonaws/services/docdb/model/transform/DBParameterGroupNotFoundExceptionUnmarshaller.java
* /opt/cola/permits/1294101076_1649201863.45/0/aws-java-sdk-docdb-1-11-820-sources-
jar/com/amazonaws/services/docdb/AmazonDocDBAsyncClientBuilder.java
* /opt/cola/permits/1294101076_1649201863.45/0/aws-java-sdk-docdb-1-11-820-sources-
jar/com/amazonaws/services/docdb/model/transform/DBSecurityGroupNotFoundExceptionUnmarshaller.java
* /opt/cola/permits/1294101076_1649201863.45/0/aws-java-sdk-docdb-1-11-820-sources-
jar/com/amazonaws/services/docdb/model/transform/DBSubnetGroupStaxUnmarshaller.java
* /opt/cola/permits/1294101076_1649201863.45/0/aws-java-sdk-docdb-1-11-820-sources-
jar/com/amazonaws/services/docdb/model/transform/InvalidDBClusterStateExceptionUnmarshaller.java
* /opt/cola/permits/1294101076_1649201863.45/0/aws-java-sdk-docdb-1-11-820-sources-
jar/com/amazonaws/services/docdb/model/transform/CopyDBClusterSnapshotRequestMarshaller.java
*/opt/cola/permits/1294101076_1649201863.45/0/aws-java-sdk-docdb-1-11-820-sources-
jar/com/amazonaws/services/docdb/model/transform/ModifyDBSubnetGroupRequestMarshaller.java
* /opt/cola/permits/1294101076_1649201863.45/0/aws-java-sdk-docdb-1-11-820-sources-
jar/com/amazonaws/services/docdb/model/DescribePendingMaintenanceActionsRequest.java
* /opt/cola/permits/1294101076_1649201863.45/0/aws-java-sdk-docdb-1-11-820-sources-
jar/com/amazonaws/services/docdb/model/transform/SubnetAlreadyInUseExceptionUnmarshaller.java
* /opt/cola/permits/1294101076_1649201863.45/0/aws-java-sdk-docdb-1-11-820-sources-
jar/com/amazonaws/services/docdb/model/transform/ApplyPendingMaintenanceActionRequestMarshaller.java
* /opt/cola/permits/1294101076_1649201863.45/0/aws-java-sdk-docdb-1-11-820-sources-
jar/com/amazonaws/services/docdb/model/transform/VpcSecurityGroupMembershipStaxUnmarshaller.java
* /opt/cola/permits/1294101076_1649201863.45/0/aws-java-sdk-docdb-1-11-820-sources-
jar/com/amazonaws/services/docdb/model/DescribeDBInstancesRequest.java
* /opt/cola/permits/1294101076_1649201863.45/0/aws-java-sdk-docdb-1-11-820-sources-
jar/com/amazonaws/services/docdb/model/RestoreDBClusterFromSnapshotRequest.java
* /opt/cola/permits/1294101076_1649201863.45/0/aws-java-sdk-docdb-1-11-820-sources-
jar/com/amazonaws/services/docdb/model/transform/PendingModifiedValuesStaxUnmarshaller.java
* /opt/cola/permits/1294101076_1649201863.45/0/aws-java-sdk-docdb-1-11-820-sources-
jar/com/amazonaws/services/docdb/model/transform/CreateDBClusterParameterGroupRequestMarshaller.java
* /opt/cola/permits/1294101076_1649201863.45/0/aws-java-sdk-docdb-1-11-820-sources-
jar/com/amazonaws/services/docdb/model/transform/InvalidVPCNetworkStateExceptionUnmarshaller.java
* /opt/cola/permits/1294101076_1649201863.45/0/aws-java-sdk-docdb-1-11-820-sources-
jar/com/amazonaws/services/docdb/model/transform/DBClusterSnapshotAttributeStaxUnmarshaller.java
```
 $*$ /opt/cola/permits/1294101076\_1649201863.45/0/aws-java-sdk-docdb-1-11-820-sourcesjar/com/amazonaws/services/docdb/model/transform/DBSubnetGroupQuotaExceededExceptionUnmarshaller.java \* /opt/cola/permits/1294101076\_1649201863.45/0/aws-java-sdk-docdb-1-11-820-sourcesjar/com/amazonaws/services/docdb/model/InvalidRestoreException.java \* /opt/cola/permits/1294101076\_1649201863.45/0/aws-java-sdk-docdb-1-11-820-sourcesjar/com/amazonaws/services/docdb/model/transform/InvalidDBParameterGroupStateExceptionUnmarshaller.java \* /opt/cola/permits/1294101076\_1649201863.45/0/aws-java-sdk-docdb-1-11-820-sourcesjar/com/amazonaws/services/docdb/model/transform/DBSubnetGroupNotFoundExceptionUnmarshaller.java \* /opt/cola/permits/1294101076\_1649201863.45/0/aws-java-sdk-docdb-1-11-820-sourcesjar/com/amazonaws/services/docdb/model/transform/DescribeDBClusterSnapshotsResultStaxUnmarshaller.java \* /opt/cola/permits/1294101076\_1649201863.45/0/aws-java-sdk-docdb-1-11-820-sourcesjar/com/amazonaws/services/docdb/model/transform/InsufficientStorageClusterCapacityExceptionUnmarshaller.jav a \* /opt/cola/permits/1294101076\_1649201863.45/0/aws-java-sdk-docdb-1-11-820-sourcesjar/com/amazonaws/services/docdb/model/DescribeDBClustersRequest.java \* /opt/cola/permits/1294101076\_1649201863.45/0/aws-java-sdk-docdb-1-11-820-sourcesjar/com/amazonaws/services/docdb/model/InvalidDBClusterSnapshotStateException.java \* /opt/cola/permits/1294101076\_1649201863.45/0/aws-java-sdk-docdb-1-11-820-sourcesjar/com/amazonaws/services/docdb/model/transform/InsufficientDBInstanceCapacityExceptionUnmarshaller.java \* /opt/cola/permits/1294101076\_1649201863.45/0/aws-java-sdk-docdb-1-11-820-sourcesjar/com/amazonaws/services/docdb/model/DescribeCertificatesRequest.java \* /opt/cola/permits/1294101076\_1649201863.45/0/aws-java-sdk-docdb-1-11-820-sourcesjar/com/amazonaws/services/docdb/model/Parameter.java \* /opt/cola/permits/1294101076\_1649201863.45/0/aws-java-sdk-docdb-1-11-820-sourcesjar/com/amazonaws/services/docdb/model/DBSubnetGroup.java \* /opt/cola/permits/1294101076\_1649201863.45/0/aws-java-sdk-docdb-1-11-820-sourcesjar/com/amazonaws/services/docdb/model/transform/ModifyDBClusterParameterGroupRequestMarshaller.java \* /opt/cola/permits/1294101076\_1649201863.45/0/aws-java-sdk-docdb-1-11-820-sourcesjar/com/amazonaws/services/docdb/model/transform/DBSnapshotAlreadyExistsExceptionUnmarshaller.java \* /opt/cola/permits/1294101076\_1649201863.45/0/aws-java-sdk-docdb-1-11-820-sourcesjar/com/amazonaws/services/docdb/model/ModifyDBClusterRequest.java \* /opt/cola/permits/1294101076\_1649201863.45/0/aws-java-sdk-docdb-1-11-820-sourcesjar/com/amazonaws/services/docdb/model/transform/StartDBClusterRequestMarshaller.java \* /opt/cola/permits/1294101076\_1649201863.45/0/aws-java-sdk-docdb-1-11-820-sourcesjar/com/amazonaws/services/docdb/model/transform/DBClusterSnapshotStaxUnmarshaller.java \* /opt/cola/permits/1294101076\_1649201863.45/0/aws-java-sdk-docdb-1-11-820-sourcesjar/com/amazonaws/services/docdb/model/transform/DBClusterRoleStaxUnmarshaller.java \* /opt/cola/permits/1294101076\_1649201863.45/0/aws-java-sdk-docdb-1-11-820-sourcesjar/com/amazonaws/services/docdb/model/transform/ModifyDBInstanceRequestMarshaller.java \* /opt/cola/permits/1294101076\_1649201863.45/0/aws-java-sdk-docdb-1-11-820-sourcesjar/com/amazonaws/services/docdb/model/transform/DBClusterQuotaExceededExceptionUnmarshaller.java \* /opt/cola/permits/1294101076\_1649201863.45/0/aws-java-sdk-docdb-1-11-820-sourcesjar/com/amazonaws/services/docdb/model/Subnet.java \* /opt/cola/permits/1294101076\_1649201863.45/0/aws-java-sdk-docdb-1-11-820-sourcesjar/com/amazonaws/services/docdb/waiters/DBInstanceDeleted.java \* /opt/cola/permits/1294101076\_1649201863.45/0/aws-java-sdk-docdb-1-11-820-sourcesjar/com/amazonaws/services/docdb/model/transform/InstanceQuotaExceededExceptionUnmarshaller.java

\* /opt/cola/permits/1294101076\_1649201863.45/0/aws-java-sdk-docdb-1-11-820-sources-

```
jar/com/amazonaws/services/docdb/model/transform/StorageTypeNotSupportedExceptionUnmarshaller.java
* /opt/cola/permits/1294101076_1649201863.45/0/aws-java-sdk-docdb-1-11-820-sources-
jar/com/amazonaws/services/docdb/model/DBClusterSnapshot.java
* /opt/cola/permits/1294101076_1649201863.45/0/aws-java-sdk-docdb-1-11-820-sources-
jar/com/amazonaws/services/docdb/model/transform/DeleteDBInstanceRequestMarshaller.java
* /opt/cola/permits/1294101076_1649201863.45/0/aws-java-sdk-docdb-1-11-820-sources-
jar/com/amazonaws/services/docdb/waiters/DBInstanceAvailable.java
* /opt/cola/permits/1294101076_1649201863.45/0/aws-java-sdk-docdb-1-11-820-sources-
jar/com/amazonaws/services/docdb/model/transform/OrderableDBInstanceOptionStaxUnmarshaller.java
* /opt/cola/permits/1294101076_1649201863.45/0/aws-java-sdk-docdb-1-11-820-sources-
jar/com/amazonaws/services/docdb/model/DBClusterNotFoundException.java
* /opt/cola/permits/1294101076_1649201863.45/0/aws-java-sdk-docdb-1-11-820-sources-
jar/com/amazonaws/services/docdb/model/StartDBClusterRequest.java
* /opt/cola/permits/1294101076_1649201863.45/0/aws-java-sdk-docdb-1-11-820-sources-
jar/com/amazonaws/services/docdb/model/CreateDBInstanceRequest.java
* /opt/cola/permits/1294101076_1649201863.45/0/aws-java-sdk-docdb-1-11-820-sources-
jar/com/amazonaws/services/docdb/model/transform/PendingCloudwatchLogsExportsStaxUnmarshaller.java
* /opt/cola/permits/1294101076_1649201863.45/0/aws-java-sdk-docdb-1-11-820-sources-
jar/com/amazonaws/services/docdb/model/transform/DBClusterStaxUnmarshaller.java
* /opt/cola/permits/1294101076_1649201863.45/0/aws-java-sdk-docdb-1-11-820-sources-
jar/com/amazonaws/services/docdb/model/transform/ResetDBClusterParameterGroupRequestMarshaller.java
* /opt/cola/permits/1294101076_1649201863.45/0/aws-java-sdk-docdb-1-11-820-sources-
jar/com/amazonaws/services/docdb/model/transform/DescribeEventsRequestMarshaller.java
* /opt/cola/permits/1294101076_1649201863.45/0/aws-java-sdk-docdb-1-11-820-sources-
jar/com/amazonaws/services/docdb/model/InvalidDBSubnetStateException.java
* /opt/cola/permits/1294101076_1649201863.45/0/aws-java-sdk-docdb-1-11-820-sources-
jar/com/amazonaws/services/docdb/model/DescribePendingMaintenanceActionsResult.java
* /opt/cola/permits/1294101076_1649201863.45/0/aws-java-sdk-docdb-1-11-820-sources-
jar/com/amazonaws/services/docdb/model/transform/SharedSnapshotQuotaExceededExceptionUnmarshaller.java
* /opt/cola/permits/1294101076_1649201863.45/0/aws-java-sdk-docdb-1-11-820-sources-
jar/com/amazonaws/services/docdb/model/transform/DescribeOrderableDBInstanceOptionsRequestMarshaller.java
* /opt/cola/permits/1294101076_1649201863.45/0/aws-java-sdk-docdb-1-11-820-sources-
jar/com/amazonaws/services/docdb/model/transform/AuthorizationNotFoundExceptionUnmarshaller.java
* /opt/cola/permits/1294101076_1649201863.45/0/aws-java-sdk-docdb-1-11-820-sources-
jar/com/amazonaws/services/docdb/model/transform/InvalidDBSubnetGroupStateExceptionUnmarshaller.java
* /opt/cola/permits/1294101076_1649201863.45/0/aws-java-sdk-docdb-1-11-820-sources-
jar/com/amazonaws/services/docdb/model/transform/FailoverDBClusterRequestMarshaller.java
* /opt/cola/permits/1294101076_1649201863.45/0/aws-java-sdk-docdb-1-11-820-sources-
jar/com/amazonaws/services/docdb/model/transform/DBSubnetGroupDoesNotCoverEnoughAZsExceptionUnmarsh
aller.java
* /opt/cola/permits/1294101076_1649201863.45/0/aws-java-sdk-docdb-1-11-820-sources-
jar/com/amazonaws/services/docdb/model/SubnetAlreadyInUseException.java
* /opt/cola/permits/1294101076_1649201863.45/0/aws-java-sdk-docdb-1-11-820-sources-
jar/com/amazonaws/services/docdb/model/transform/DescribePendingMaintenanceActionsResultStaxUnmarshaller.
java
* /opt/cola/permits/1294101076_1649201863.45/0/aws-java-sdk-docdb-1-11-820-sources-
jar/com/amazonaws/services/docdb/model/transform/KMSKeyNotAccessibleExceptionUnmarshaller.java
```
\* /opt/cola/permits/1294101076\_1649201863.45/0/aws-java-sdk-docdb-1-11-820-sources-

jar/com/amazonaws/services/docdb/model/DBClusterSnapshotNotFoundException.java \* /opt/cola/permits/1294101076\_1649201863.45/0/aws-java-sdk-docdb-1-11-820-sourcesjar/com/amazonaws/services/docdb/model/transform/DBSnapshotNotFoundExceptionUnmarshaller.java \* /opt/cola/permits/1294101076\_1649201863.45/0/aws-java-sdk-docdb-1-11-820-sourcesjar/com/amazonaws/services/docdb/model/DBSubnetGroupAlreadyExistsException.java \* /opt/cola/permits/1294101076\_1649201863.45/0/aws-java-sdk-docdb-1-11-820-sourcesjar/com/amazonaws/services/docdb/model/DeleteDBClusterRequest.java \* /opt/cola/permits/1294101076\_1649201863.45/0/aws-java-sdk-docdb-1-11-820-sourcesjar/com/amazonaws/services/docdb/model/AuthorizationNotFoundException.java \* /opt/cola/permits/1294101076\_1649201863.45/0/aws-java-sdk-docdb-1-11-820-sourcesjar/com/amazonaws/services/docdb/model/DBParameterGroupNotFoundException.java \* /opt/cola/permits/1294101076\_1649201863.45/0/aws-java-sdk-docdb-1-11-820-sourcesjar/com/amazonaws/services/docdb/model/transform/CreateDBClusterSnapshotRequestMarshaller.java \* /opt/cola/permits/1294101076\_1649201863.45/0/aws-java-sdk-docdb-1-11-820-sourcesjar/com/amazonaws/services/docdb/model/transform/DeleteDBClusterRequestMarshaller.java \* /opt/cola/permits/1294101076\_1649201863.45/0/aws-java-sdk-docdb-1-11-820-sourcesjar/com/amazonaws/services/docdb/model/UpgradeTarget.java \* /opt/cola/permits/1294101076\_1649201863.45/0/aws-java-sdk-docdb-1-11-820-sourcesjar/com/amazonaws/services/docdb/model/transform/DBClusterAlreadyExistsExceptionUnmarshaller.java \* /opt/cola/permits/1294101076\_1649201863.45/0/aws-java-sdk-docdb-1-11-820-sourcesjar/com/amazonaws/services/docdb/model/DBParameterGroupAlreadyExistsException.java \* /opt/cola/permits/1294101076\_1649201863.45/0/aws-java-sdk-docdb-1-11-820-sourcesjar/com/amazonaws/services/docdb/model/transform/DescribeDBSubnetGroupsRequestMarshaller.java  $*$ /opt/cola/permits/1294101076\_1649201863.45/0/aws-java-sdk-docdb-1-11-820-sourcesjar/com/amazonaws/services/docdb/model/transform/InvalidDBSnapshotStateExceptionUnmarshaller.java \* /opt/cola/permits/1294101076\_1649201863.45/0/aws-java-sdk-docdb-1-11-820-sourcesjar/com/amazonaws/services/docdb/model/transform/AddTagsToResourceRequestMarshaller.java \* /opt/cola/permits/1294101076\_1649201863.45/0/aws-java-sdk-docdb-1-11-820-sourcesjar/com/amazonaws/services/docdb/model/transform/RemoveTagsFromResourceResultStaxUnmarshaller.java \* /opt/cola/permits/1294101076\_1649201863.45/0/aws-java-sdk-docdb-1-11-820-sourcesjar/com/amazonaws/services/docdb/model/DescribeDBSubnetGroupsResult.java \* /opt/cola/permits/1294101076\_1649201863.45/0/aws-java-sdk-docdb-1-11-820-sourcesjar/com/amazonaws/services/docdb/model/transform/DBInstanceStaxUnmarshaller.java \* /opt/cola/permits/1294101076\_1649201863.45/0/aws-java-sdk-docdb-1-11-820-sourcesjar/com/amazonaws/services/docdb/model/transform/DescribeDBEngineVersionsRequestMarshaller.java \* /opt/cola/permits/1294101076\_1649201863.45/0/aws-java-sdk-docdb-1-11-820-sourcesjar/com/amazonaws/services/docdb/model/transform/CreateDBSubnetGroupRequestMarshaller.java \* /opt/cola/permits/1294101076\_1649201863.45/0/aws-java-sdk-docdb-1-11-820-sourcesjar/com/amazonaws/services/docdb/model/DeleteDBSubnetGroupRequest.java \* /opt/cola/permits/1294101076\_1649201863.45/0/aws-java-sdk-docdb-1-11-820-sourcesjar/com/amazonaws/services/docdb/model/ModifyDBInstanceRequest.java \* /opt/cola/permits/1294101076\_1649201863.45/0/aws-java-sdk-docdb-1-11-820-sourcesjar/com/amazonaws/services/docdb/model/transform/AddTagsToResourceResultStaxUnmarshaller.java \* /opt/cola/permits/1294101076\_1649201863.45/0/aws-java-sdk-docdb-1-11-820-sourcesjar/com/amazonaws/services/docdb/model/transform/DescribeDBEngineVersionsResultStaxUnmarshaller.java \* /opt/cola/permits/1294101076\_1649201863.45/0/aws-java-sdk-docdb-1-11-820-sourcesjar/com/amazonaws/services/docdb/model/transform/DescribeEngineDefaultClusterParametersRequestMarshaller.ja va

\* /opt/cola/permits/1294101076\_1649201863.45/0/aws-java-sdk-docdb-1-11-820-sources-

jar/com/amazonaws/services/docdb/model/transform/InvalidDBSubnetStateExceptionUnmarshaller.java

\* /opt/cola/permits/1294101076\_1649201863.45/0/aws-java-sdk-docdb-1-11-820-sourcesjar/com/amazonaws/services/docdb/AmazonDocDB.java

\* /opt/cola/permits/1294101076\_1649201863.45/0/aws-java-sdk-docdb-1-11-820-sourcesjar/com/amazonaws/services/docdb/model/transform/DescribeDBClusterParameterGroupsResultStaxUnmarshaller.j ava

\* /opt/cola/permits/1294101076\_1649201863.45/0/aws-java-sdk-docdb-1-11-820-sourcesjar/com/amazonaws/services/docdb/model/InvalidDBInstanceStateException.java \* /opt/cola/permits/1294101076\_1649201863.45/0/aws-java-sdk-docdb-1-11-820-sourcesjar/com/amazonaws/services/docdb/model/ResourcePendingMaintenanceActions.java \* /opt/cola/permits/1294101076\_1649201863.45/0/aws-java-sdk-docdb-1-11-820-sourcesjar/com/amazonaws/services/docdb/model/InvalidDBClusterStateException.java \* /opt/cola/permits/1294101076\_1649201863.45/0/aws-java-sdk-docdb-1-11-820-sourcesjar/com/amazonaws/services/docdb/AmazonDocDBAsync.java \* /opt/cola/permits/1294101076\_1649201863.45/0/aws-java-sdk-docdb-1-11-820-sourcesjar/com/amazonaws/services/docdb/model/transform/DescribeDBClustersRequestMarshaller.java \* /opt/cola/permits/1294101076\_1649201863.45/0/aws-java-sdk-docdb-1-11-820-sourcesjar/com/amazonaws/services/docdb/model/DescribeEventsRequest.java \* /opt/cola/permits/1294101076\_1649201863.45/0/aws-java-sdk-docdb-1-11-820-sourcesjar/com/amazonaws/services/docdb/model/SourceType.java \* /opt/cola/permits/1294101076\_1649201863.45/0/aws-java-sdk-docdb-1-11-820-sourcesjar/com/amazonaws/services/docdb/model/VpcSecurityGroupMembership.java \* /opt/cola/permits/1294101076\_1649201863.45/0/aws-java-sdk-docdb-1-11-820-sourcesjar/com/amazonaws/services/docdb/model/transform/StopDBClusterRequestMarshaller.java \* /opt/cola/permits/1294101076\_1649201863.45/0/aws-java-sdk-docdb-1-11-820-sourcesjar/com/amazonaws/services/docdb/AmazonDocDBClientBuilder.java \* /opt/cola/permits/1294101076\_1649201863.45/0/aws-java-sdk-docdb-1-11-820-sourcesjar/com/amazonaws/services/docdb/model/DescribeDBEngineVersionsResult.java \* /opt/cola/permits/1294101076\_1649201863.45/0/aws-java-sdk-docdb-1-11-820-sourcesjar/com/amazonaws/services/docdb/model/DBInstanceNotFoundException.java \* /opt/cola/permits/1294101076\_1649201863.45/0/aws-java-sdk-docdb-1-11-820-sourcesjar/com/amazonaws/services/docdb/model/transform/ListTagsForResourceResultStaxUnmarshaller.java \* /opt/cola/permits/1294101076\_1649201863.45/0/aws-java-sdk-docdb-1-11-820-sourcesjar/com/amazonaws/services/docdb/model/DBEngineVersion.java \* /opt/cola/permits/1294101076\_1649201863.45/0/aws-java-sdk-docdb-1-11-820-sourcesjar/com/amazonaws/services/docdb/model/PendingCloudwatchLogsExports.java

\* /opt/cola/permits/1294101076\_1649201863.45/0/aws-java-sdk-docdb-1-11-820-sources-

jar/com/amazonaws/services/docdb/model/transform/SubnetStaxUnmarshaller.java

\* /opt/cola/permits/1294101076\_1649201863.45/0/aws-java-sdk-docdb-1-11-820-sourcesjar/com/amazonaws/services/docdb/model/StorageTypeNotSupportedException.java

\* /opt/cola/permits/1294101076\_1649201863.45/0/aws-java-sdk-docdb-1-11-820-sources-

jar/com/amazonaws/services/docdb/model/transform/DescribeEventsResultStaxUnmarshaller.java

\* /opt/cola/permits/1294101076\_1649201863.45/0/aws-java-sdk-docdb-1-11-820-sources-

jar/com/amazonaws/services/docdb/model/Endpoint.java

\* /opt/cola/permits/1294101076\_1649201863.45/0/aws-java-sdk-docdb-1-11-820-sources-

jar/com/amazonaws/services/docdb/model/DBClusterSnapshotAlreadyExistsException.java

\* /opt/cola/permits/1294101076\_1649201863.45/0/aws-java-sdk-docdb-1-11-820-sources-

jar/com/amazonaws/services/docdb/model/transform/AvailabilityZoneStaxUnmarshaller.java \* /opt/cola/permits/1294101076\_1649201863.45/0/aws-java-sdk-docdb-1-11-820-sourcesjar/com/amazonaws/services/docdb/model/DescribeDBClusterParameterGroupsResult.java \* /opt/cola/permits/1294101076\_1649201863.45/0/aws-java-sdk-docdb-1-11-820-sourcesjar/com/amazonaws/services/docdb/model/transform/RestoreDBClusterToPointInTimeRequestMarshaller.java \* /opt/cola/permits/1294101076\_1649201863.45/0/aws-java-sdk-docdb-1-11-820-sourcesjar/com/amazonaws/services/docdb/model/transform/CopyDBClusterParameterGroupRequestMarshaller.java \* /opt/cola/permits/1294101076\_1649201863.45/0/aws-java-sdk-docdb-1-11-820-sourcesjar/com/amazonaws/services/docdb/model/CreateDBClusterParameterGroupRequest.java \* /opt/cola/permits/1294101076\_1649201863.45/0/aws-java-sdk-docdb-1-11-820-sourcesjar/com/amazonaws/services/docdb/model/DBSecurityGroupNotFoundException.java \* /opt/cola/permits/1294101076\_1649201863.45/0/aws-java-sdk-docdb-1-11-820-sourcesjar/com/amazonaws/services/docdb/model/ApplyMethod.java \* /opt/cola/permits/1294101076\_1649201863.45/0/aws-java-sdk-docdb-1-11-820-sourcesjar/com/amazonaws/services/docdb/model/transform/DBClusterMemberStaxUnmarshaller.java \* /opt/cola/permits/1294101076\_1649201863.45/0/aws-java-sdk-docdb-1-11-820-sourcesjar/com/amazonaws/services/docdb/model/transform/DescribeDBClusterSnapshotAttributesRequestMarshaller.java \* /opt/cola/permits/1294101076\_1649201863.45/0/aws-java-sdk-docdb-1-11-820-sourcesjar/com/amazonaws/services/docdb/model/transform/DescribeCertificatesRequestMarshaller.java \* /opt/cola/permits/1294101076\_1649201863.45/0/aws-java-sdk-docdb-1-11-820-sourcesjar/com/amazonaws/services/docdb/model/transform/DBInstanceAlreadyExistsExceptionUnmarshaller.java \* /opt/cola/permits/1294101076\_1649201863.45/0/aws-java-sdk-docdb-1-11-820-sourcesjar/com/amazonaws/services/docdb/model/DBClusterAlreadyExistsException.java  $*$ /opt/cola/permits/1294101076\_1649201863.45/0/aws-java-sdk-docdb-1-11-820-sourcesjar/com/amazonaws/services/docdb/model/transform/DescribeDBClustersResultStaxUnmarshaller.java \* /opt/cola/permits/1294101076\_1649201863.45/0/aws-java-sdk-docdb-1-11-820-sourcesjar/com/amazonaws/services/docdb/model/DeleteDBInstanceRequest.java \* /opt/cola/permits/1294101076\_1649201863.45/0/aws-java-sdk-docdb-1-11-820-sourcesjar/com/amazonaws/services/docdb/model/transform/DBEngineVersionStaxUnmarshaller.java \* /opt/cola/permits/1294101076\_1649201863.45/0/aws-java-sdk-docdb-1-11-820-sourcesjar/com/amazonaws/services/docdb/model/DescribeOrderableDBInstanceOptionsResult.java \* /opt/cola/permits/1294101076\_1649201863.45/0/aws-java-sdk-docdb-1-11-820-sourcesjar/com/amazonaws/services/docdb/model/DBCluster.java \* /opt/cola/permits/1294101076\_1649201863.45/0/aws-java-sdk-docdb-1-11-820-sourcesjar/com/amazonaws/services/docdb/model/DBParameterGroupQuotaExceededException.java \* /opt/cola/permits/1294101076\_1649201863.45/0/aws-java-sdk-docdb-1-11-820-sourcesjar/com/amazonaws/services/docdb/model/ModifyDBClusterParameterGroupRequest.java \* /opt/cola/permits/1294101076\_1649201863.45/0/aws-java-sdk-docdb-1-11-820-sourcesjar/com/amazonaws/services/docdb/AmazonDocDBClient.java \* /opt/cola/permits/1294101076\_1649201863.45/0/aws-java-sdk-docdb-1-11-820-sourcesjar/com/amazonaws/services/docdb/model/transform/DBUpgradeDependencyFailureExceptionUnmarshaller.java \* /opt/cola/permits/1294101076\_1649201863.45/0/aws-java-sdk-docdb-1-11-820-sourcesjar/com/amazonaws/services/docdb/model/transform/RemoveTagsFromResourceRequestMarshaller.java \* /opt/cola/permits/1294101076\_1649201863.45/0/aws-java-sdk-docdb-1-11-820-sourcesjar/com/amazonaws/services/docdb/model/transform/TagStaxUnmarshaller.java \* /opt/cola/permits/1294101076\_1649201863.45/0/aws-java-sdk-docdb-1-11-820-sourcesjar/com/amazonaws/services/docdb/model/ModifyDBClusterParameterGroupResult.java \* /opt/cola/permits/1294101076\_1649201863.45/0/aws-java-sdk-docdb-1-11-820-sourcesjar/com/amazonaws/services/docdb/model/DBSnapshotAlreadyExistsException.java \* /opt/cola/permits/1294101076\_1649201863.45/0/aws-java-sdk-docdb-1-11-820-sourcesjar/com/amazonaws/services/docdb/model/DescribeDBClusterSnapshotAttributesRequest.java \* /opt/cola/permits/1294101076\_1649201863.45/0/aws-java-sdk-docdb-1-11-820-sourcesjar/com/amazonaws/services/docdb/model/RebootDBInstanceRequest.java \* /opt/cola/permits/1294101076\_1649201863.45/0/aws-java-sdk-docdb-1-11-820-sourcesjar/com/amazonaws/services/docdb/model/ResetDBClusterParameterGroupRequest.java \* /opt/cola/permits/1294101076\_1649201863.45/0/aws-java-sdk-docdb-1-11-820-sourcesjar/com/amazonaws/services/docdb/model/InsufficientStorageClusterCapacityException.java \* /opt/cola/permits/1294101076\_1649201863.45/0/aws-java-sdk-docdb-1-11-820-sourcesjar/com/amazonaws/services/docdb/model/Tag.java \* /opt/cola/permits/1294101076\_1649201863.45/0/aws-java-sdk-docdb-1-11-820-sourcesjar/com/amazonaws/services/docdb/model/RestoreDBClusterToPointInTimeRequest.java \* /opt/cola/permits/1294101076\_1649201863.45/0/aws-java-sdk-docdb-1-11-820-sourcesjar/com/amazonaws/services/docdb/model/transform/DBParameterGroupQuotaExceededExceptionUnmarshaller.jav a \* /opt/cola/permits/1294101076\_1649201863.45/0/aws-java-sdk-docdb-1-11-820-sourcesjar/com/amazonaws/services/docdb/model/transform/DescribeDBClusterSnapshotsRequestMarshaller.java \* /opt/cola/permits/1294101076\_1649201863.45/0/aws-java-sdk-docdb-1-11-820-sourcesjar/com/amazonaws/services/docdb/model/transform/DescribeDBInstancesRequestMarshaller.java \* /opt/cola/permits/1294101076\_1649201863.45/0/aws-java-sdk-docdb-1-11-820-sourcesjar/com/amazonaws/services/docdb/model/CopyDBClusterParameterGroupRequest.java \* /opt/cola/permits/1294101076\_1649201863.45/0/aws-java-sdk-docdb-1-11-820-sourcesjar/com/amazonaws/services/docdb/model/DescribeDBInstancesResult.java \* /opt/cola/permits/1294101076\_1649201863.45/0/aws-java-sdk-docdb-1-11-820-sourcesjar/com/amazonaws/services/docdb/model/StorageQuotaExceededException.java  $*$ /opt/cola/permits/1294101076\_1649201863.45/0/aws-java-sdk-docdb-1-11-820-sourcesjar/com/amazonaws/services/docdb/model/transform/InvalidDBSecurityGroupStateExceptionUnmarshaller.java \* /opt/cola/permits/1294101076\_1649201863.45/0/aws-java-sdk-docdb-1-11-820-sourcesjar/com/amazonaws/services/docdb/model/transform/DeleteDBClusterParameterGroupRequestMarshaller.java \* /opt/cola/permits/1294101076\_1649201863.45/0/aws-java-sdk-docdb-1-11-820-sourcesjar/com/amazonaws/services/docdb/model/EventCategoriesMap.java \* /opt/cola/permits/1294101076\_1649201863.45/0/aws-java-sdk-docdb-1-11-820-sourcesjar/com/amazonaws/services/docdb/model/transform/UpgradeTargetStaxUnmarshaller.java \* /opt/cola/permits/1294101076\_1649201863.45/0/aws-java-sdk-docdb-1-11-820-sourcesjar/com/amazonaws/services/docdb/model/FailoverDBClusterRequest.java \* /opt/cola/permits/1294101076\_1649201863.45/0/aws-java-sdk-docdb-1-11-820-sourcesjar/com/amazonaws/services/docdb/model/transform/DBClusterSnapshotAlreadyExistsExceptionUnmarshaller.java \* /opt/cola/permits/1294101076\_1649201863.45/0/aws-java-sdk-docdb-1-11-820-sourcesjar/com/amazonaws/services/docdb/model/transform/InvalidDBClusterSnapshotStateExceptionUnmarshaller.java \* /opt/cola/permits/1294101076\_1649201863.45/0/aws-java-sdk-docdb-1-11-820-sourcesjar/com/amazonaws/services/docdb/model/AvailabilityZone.java \* /opt/cola/permits/1294101076\_1649201863.45/0/aws-java-sdk-docdb-1-11-820-sourcesjar/com/amazonaws/services/docdb/model/DeleteDBSubnetGroupResult.java \* /opt/cola/permits/1294101076\_1649201863.45/0/aws-java-sdk-docdb-1-11-820-sourcesjar/com/amazonaws/services/docdb/model/DBClusterSnapshotAttributesResult.java \* /opt/cola/permits/1294101076\_1649201863.45/0/aws-java-sdk-docdb-1-11-820-sources-

jar/com/amazonaws/services/docdb/model/transform/RebootDBInstanceRequestMarshaller.java
```
*/opt/cola/permits/1294101076_1649201863.45/0/aws-java-sdk-docdb-1-11-820-sources-
jar/com/amazonaws/services/docdb/model/transform/DBClusterParameterGroupStaxUnmarshaller.java
* /opt/cola/permits/1294101076_1649201863.45/0/aws-java-sdk-docdb-1-11-820-sources-
jar/com/amazonaws/services/docdb/model/transform/CloudwatchLogsExportConfigurationStaxUnmarshaller.java
* /opt/cola/permits/1294101076_1649201863.45/0/aws-java-sdk-docdb-1-11-820-sources-
jar/com/amazonaws/services/docdb/model/transform/DescribeEventCategoriesResultStaxUnmarshaller.java
* /opt/cola/permits/1294101076_1649201863.45/0/aws-java-sdk-docdb-1-11-820-sources-
jar/com/amazonaws/services/docdb/model/transform/RestoreDBClusterFromSnapshotRequestMarshaller.java
* /opt/cola/permits/1294101076_1649201863.45/0/aws-java-sdk-docdb-1-11-820-sources-
jar/com/amazonaws/services/docdb/model/Certificate.java
* /opt/cola/permits/1294101076_1649201863.45/0/aws-java-sdk-docdb-1-11-820-sources-
jar/com/amazonaws/services/docdb/model/DBSubnetGroupDoesNotCoverEnoughAZsException.java
* /opt/cola/permits/1294101076_1649201863.45/0/aws-java-sdk-docdb-1-11-820-sources-
jar/com/amazonaws/services/docdb/model/SnapshotQuotaExceededException.java
* /opt/cola/permits/1294101076_1649201863.45/0/aws-java-sdk-docdb-1-11-820-sources-
jar/com/amazonaws/services/docdb/AbstractAmazonDocDB.java
* /opt/cola/permits/1294101076_1649201863.45/0/aws-java-sdk-docdb-1-11-820-sources-
jar/com/amazonaws/services/docdb/model/transform/EventCategoriesMapStaxUnmarshaller.java
* /opt/cola/permits/1294101076_1649201863.45/0/aws-java-sdk-docdb-1-11-820-sources-
jar/com/amazonaws/services/docdb/model/DeleteDBClusterSnapshotRequest.java
* /opt/cola/permits/1294101076_1649201863.45/0/aws-java-sdk-docdb-1-11-820-sources-
jar/com/amazonaws/services/docdb/model/transform/DescribeCertificatesResultStaxUnmarshaller.java
* /opt/cola/permits/1294101076_1649201863.45/0/aws-java-sdk-docdb-1-11-820-sources-
jar/com/amazonaws/services/docdb/model/transform/DBParameterGroupAlreadyExistsExceptionUnmarshaller.java
* /opt/cola/permits/1294101076_1649201863.45/0/aws-java-sdk-docdb-1-11-820-sources-
jar/com/amazonaws/services/docdb/model/DescribeDBClusterParametersResult.java
*/opt/cola/permits/1294101076_1649201863.45/0/aws-java-sdk-docdb-1-11-820-sources-
jar/com/amazonaws/services/docdb/model/InsufficientDBClusterCapacityException.java
* /opt/cola/permits/1294101076_1649201863.45/0/aws-java-sdk-docdb-1-11-820-sources-
jar/com/amazonaws/services/docdb/model/DBUpgradeDependencyFailureException.java
* /opt/cola/permits/1294101076_1649201863.45/0/aws-java-sdk-docdb-1-11-820-sources-
jar/com/amazonaws/services/docdb/model/ResourceNotFoundException.java
* /opt/cola/permits/1294101076_1649201863.45/0/aws-java-sdk-docdb-1-11-820-sources-
jar/com/amazonaws/services/docdb/model/DescribeDBClusterSnapshotsResult.java
* /opt/cola/permits/1294101076_1649201863.45/0/aws-java-sdk-docdb-1-11-820-sources-
jar/com/amazonaws/services/docdb/model/InvalidDBSnapshotStateException.java
* /opt/cola/permits/1294101076_1649201863.45/0/aws-java-sdk-docdb-1-11-820-sources-
jar/com/amazonaws/services/docdb/model/transform/DBClusterNotFoundExceptionUnmarshaller.java
* /opt/cola/permits/1294101076_1649201863.45/0/aws-java-sdk-docdb-1-11-820-sources-
jar/com/amazonaws/services/docdb/model/PendingModifiedValues.java
* /opt/cola/permits/1294101076_1649201863.45/0/aws-java-sdk-docdb-1-11-820-sources-
jar/com/amazonaws/services/docdb/model/transform/EventStaxUnmarshaller.java
* /opt/cola/permits/1294101076_1649201863.45/0/aws-java-sdk-docdb-1-11-820-sources-
jar/com/amazonaws/services/docdb/waiters/AmazonDocDBWaiters.java
* /opt/cola/permits/1294101076_1649201863.45/0/aws-java-sdk-docdb-1-11-820-sources-
jar/com/amazonaws/services/docdb/model/DescribeEventCategoriesRequest.java
* /opt/cola/permits/1294101076_1649201863.45/0/aws-java-sdk-docdb-1-11-820-sources-
jar/com/amazonaws/services/docdb/model/DBSubnetQuotaExceededException.java
```
 $*$ /opt/cola/permits/1294101076\_1649201863.45/0/aws-java-sdk-docdb-1-11-820-sources-

jar/com/amazonaws/services/docdb/model/AddTagsToResourceRequest.java

\* /opt/cola/permits/1294101076\_1649201863.45/0/aws-java-sdk-docdb-1-11-820-sources-

jar/com/amazonaws/services/docdb/model/transform/DBClusterSnapshotAttributesResultStaxUnmarshaller.java

\* /opt/cola/permits/1294101076\_1649201863.45/0/aws-java-sdk-docdb-1-11-820-sources-

jar/com/amazonaws/services/docdb/model/EngineDefaults.java

\* /opt/cola/permits/1294101076\_1649201863.45/0/aws-java-sdk-docdb-1-11-820-sources-

jar/com/amazonaws/services/docdb/model/KMSKeyNotAccessibleException.java

\* /opt/cola/permits/1294101076\_1649201863.45/0/aws-java-sdk-docdb-1-11-820-sources-

jar/com/amazonaws/services/docdb/model/transform/ParameterStaxUnmarshaller.java

\* /opt/cola/permits/1294101076\_1649201863.45/0/aws-java-sdk-docdb-1-11-820-sources-

jar/com/amazonaws/services/docdb/model/PendingMaintenanceAction.java

\* /opt/cola/permits/1294101076\_1649201863.45/0/aws-java-sdk-docdb-1-11-820-sources-

jar/com/amazonaws/services/docdb/model/DBClusterQuotaExceededException.java

\* /opt/cola/permits/1294101076\_1649201863.45/0/aws-java-sdk-docdb-1-11-820-sources-

jar/com/amazonaws/services/docdb/model/DBClusterParameterGroupNotFoundException.java

\* /opt/cola/permits/1294101076\_1649201863.45/0/aws-java-sdk-docdb-1-11-820-sources-

jar/com/amazonaws/services/docdb/model/ModifyDBSubnetGroupRequest.java

\* /opt/cola/permits/1294101076\_1649201863.45/0/aws-java-sdk-docdb-1-11-820-sources-

jar/com/amazonaws/services/docdb/model/InvalidDBSecurityGroupStateException.java

\* /opt/cola/permits/1294101076\_1649201863.45/0/aws-java-sdk-docdb-1-11-820-sources-

jar/com/amazonaws/services/docdb/model/transform/ResourcePendingMaintenanceActionsStaxUnmarshaller.java

\* /opt/cola/permits/1294101076\_1649201863.45/0/aws-java-sdk-docdb-1-11-820-sources-

jar/com/amazonaws/services/docdb/model/InstanceQuotaExceededException.java

\* /opt/cola/permits/1294101076\_1649201863.45/0/aws-java-sdk-docdb-1-11-820-sources-

jar/com/amazonaws/services/docdb/model/Filter.java

\* /opt/cola/permits/1294101076\_1649201863.45/0/aws-java-sdk-docdb-1-11-820-sources-

jar/com/amazonaws/services/docdb/model/CreateDBSubnetGroupRequest.java

\* /opt/cola/permits/1294101076\_1649201863.45/0/aws-java-sdk-docdb-1-11-820-sources-

jar/com/amazonaws/services/docdb/model/transform/ListTagsForResourceRequestMarshaller.java

\* /opt/cola/permits/1294101076\_1649201863.45/0/aws-java-sdk-docdb-1-11-820-sources-

jar/com/amazonaws/services/docdb/model/transform/InvalidDBInstanceStateExceptionUnmarshaller.java

\* /opt/cola/permits/1294101076\_1649201863.45/0/aws-java-sdk-docdb-1-11-820-sources-

jar/com/amazonaws/services/docdb/model/transform/DescribeDBInstancesResultStaxUnmarshaller.java

\* /opt/cola/permits/1294101076\_1649201863.45/0/aws-java-sdk-docdb-1-11-820-sources-

jar/com/amazonaws/services/docdb/model/transform/DescribeOrderableDBInstanceOptionsResultStaxUnmarshaller .java

\* /opt/cola/permits/1294101076\_1649201863.45/0/aws-java-sdk-docdb-1-11-820-sources-

jar/com/amazonaws/services/docdb/model/transform/ModifyDBClusterRequestMarshaller.java

\* /opt/cola/permits/1294101076\_1649201863.45/0/aws-java-sdk-docdb-1-11-820-sources-

jar/com/amazonaws/services/docdb/model/RemoveTagsFromResourceRequest.java

\* /opt/cola/permits/1294101076\_1649201863.45/0/aws-java-sdk-docdb-1-11-820-sources-

jar/com/amazonaws/services/docdb/model/transform/DeleteDBClusterParameterGroupResultStaxUnmarshaller.java

\* /opt/cola/permits/1294101076\_1649201863.45/0/aws-java-sdk-docdb-1-11-820-sources-

jar/com/amazonaws/services/docdb/model/InvalidSubnetException.java

\* /opt/cola/permits/1294101076\_1649201863.45/0/aws-java-sdk-docdb-1-11-820-sources-

jar/com/amazonaws/services/docdb/model/transform/DBClusterSnapshotNotFoundExceptionUnmarshaller.java

## **1.169 jersey-media-multipart 2.35 1.169.1 Available under license :**

#### # Notice for Jersey

This content is produced and maintained by the Eclipse Jersey project.

\* Project home: https://projects.eclipse.org/projects/ee4j.jersey

### ## Trademarks Eclipse Jersey is a trademark of the Eclipse Foundation.

#### ## Copyright

All content is the property of the respective authors or their employers. For more information regarding authorship of content, please consult the listed source code repository logs.

#### ## Declared Project Licenses

This program and the accompanying materials are made available under the terms of the Eclipse Public License v. 2.0 which is available at http://www.eclipse.org/legal/epl-2.0. This Source Code may also be made available under the following Secondary Licenses when the conditions for such availability set forth in the Eclipse Public License v. 2.0 are satisfied: GNU General Public License, version 2 with the GNU Classpath Exception which is available at https://www.gnu.org/software/classpath/license.html.

SPDX-License-Identifier: EPL-2.0 OR GPL-2.0 WITH Classpath-exception-2.0

## Source Code The project maintains the following source code repositories:

\* https://github.com/eclipse-ee4j/jersey

## Third-party Content

#### Angular JS, v1.6.6

- \* License MIT (http://www.opensource.org/licenses/mit-license.php)
- \* Project: http://angularjs.org
- \* Coyright: (c) 2010-2017 Google, Inc.

#### aopalliance Version 1

- \* License: all the source code provided by AOP Alliance is Public Domain.
- \* Project: http://aopalliance.sourceforge.net
- \* Copyright: Material in the public domain is not protected by copyright

Bean Validation API 2.0.2

- \* License: Apache License, 2.0
- \* Project: http://beanvalidation.org/1.1/
- \* Copyright: 2009, Red Hat, Inc. and/or its affiliates, and individual contributors
- \* by the @authors tag.

Hibernate Validator CDI, 6.1.2.Final

- \* License: Apache License, 2.0
- \* Project: https://beanvalidation.org/
- \* Repackaged in org.glassfish.jersey.server.validation.internal.hibernate

Bootstrap v3.3.7

- \* License: MIT license (https://github.com/twbs/bootstrap/blob/master/LICENSE)
- \* Project: http://getbootstrap.com
- \* Copyright: 2011-2016 Twitter, Inc

Google Guava Version 18.0

- \* License: Apache License, 2.0
- \* Copyright (C) 2009 The Guava Authors

javax.inject Version: 1

- \* License: Apache License, 2.0
- \* Copyright (C) 2009 The JSR-330 Expert Group

Javassist Version 3.25.0-GA

- \* License: Apache License, 2.0
- \* Project: http://www.javassist.org/
- \* Copyright (C) 1999- Shigeru Chiba. All Rights Reserved.

Jackson JAX-RS Providers Version 2.10.1

\* License: Apache License, 2.0

- \* Project: https://github.com/FasterXML/jackson-jaxrs-providers
- \* Copyright: (c) 2009-2011 FasterXML, LLC. All rights reserved unless otherwise indicated.

jQuery v1.12.4

- \* License: jquery.org/license
- \* Project: jquery.org
- \* Copyright: (c) jQuery Foundation

jQuery Barcode plugin 0.3

\* License: MIT & GPL (http://www.opensource.org/licenses/mit-license.php &

http://www.gnu.org/licenses/gpl.html)

- \* Project: http://www.pasella.it/projects/jQuery/barcode
- \* Copyright: (c) 2009 Antonello Pasella antonello.pasella@gmail.com

JSR-166 Extension - JEP 266

\* License: CC0

\* No copyright

\* Written by Doug Lea with assistance from members of JCP JSR-166 Expert Group and released to the public domain, as explained at http://creativecommons.org/publicdomain/zero/1.0/

KineticJS, v4.7.1

\* License: MIT license (http://www.opensource.org/licenses/mit-license.php)

\* Project: http://www.kineticjs.com, https://github.com/ericdrowell/KineticJS

\* Copyright: Eric Rowell

org.objectweb.asm Version 8.0

\* License: Modified BSD (http://asm.objectweb.org/license.html)

\* Copyright (c) 2000-2011 INRIA, France Telecom. All rights reserved.

org.osgi.core version 6.0.0

\* License: Apache License, 2.0

\* Copyright (c) OSGi Alliance (2005, 2008). All Rights Reserved.

org.glassfish.jersey.server.internal.monitoring.core

\* License: Apache License, 2.0

\* Copyright (c) 2015-2018 Oracle and/or its affiliates. All rights reserved.

\* Copyright 2010-2013 Coda Hale and Yammer, Inc.

W3.org documents

\* License: W3C License

\* Copyright: Copyright (c) 1994-2001 World Wide Web Consortium, (Massachusetts Institute of Technology, Institut National de Recherche en Informatique et en Automatique, Keio University). All Rights Reserved. http://www.w3.org/Consortium/Legal/

# Eclipse Public License - v 2.0

### THE ACCOMPANYING PROGRAM IS PROVIDED UNDER THE TERMS OF THIS ECLIPSE PUBLIC LICENSE ("AGREEMENT"). ANY USE, REPRODUCTION OR DISTRIBUTION OF THE PROGRAM CONSTITUTES RECIPIENT'S ACCEPTANCE OF THIS AGREEMENT.

#### 1. DEFINITIONS

"Contribution" means:

 a) in the case of the initial Contributor, the initial content Distributed under this Agreement, and

b) in the case of each subsequent Contributor:

i) changes to the Program, and

ii) additions to the Program;

 where such changes and/or additions to the Program originate from and are Distributed by that particular Contributor. A Contribution "originates" from a Contributor if it was added to the Program by such Contributor itself or anyone acting on such Contributor's behalf. Contributions do not include changes or additions to the Program that are not Modified Works.

"Contributor" means any person or entity that Distributes the Program.

 "Licensed Patents" mean patent claims licensable by a Contributor which are necessarily infringed by the use or sale of its Contribution alone or when combined with the Program.

 "Program" means the Contributions Distributed in accordance with this Agreement.

 "Recipient" means anyone who receives the Program under this Agreement or any Secondary License (as applicable), including Contributors.

 "Derivative Works" shall mean any work, whether in Source Code or other form, that is based on (or derived from) the Program and for which the editorial revisions, annotations, elaborations, or other modifications represent, as a whole, an original work of authorship.

 "Modified Works" shall mean any work in Source Code or other form that results from an addition to, deletion from, or modification of the contents of the Program, including, for purposes of clarity any new file in Source Code form that contains any contents of the Program. Modified Works shall not include works that contain only declarations, interfaces, types, classes, structures, or files of the Program solely in each case in order to link to, bind by name, or subclass the Program or Modified Works thereof.

 "Distribute" means the acts of a) distributing or b) making available in any manner that enables the transfer of a copy.

 "Source Code" means the form of a Program preferred for making modifications, including but not limited to software source code, documentation source, and configuration files.

 "Secondary License" means either the GNU General Public License, Version 2.0, or any later versions of that license, including any exceptions or additional permissions as identified by the initial Contributor.

#### 2. GRANT OF RIGHTS

 a) Subject to the terms of this Agreement, each Contributor hereby grants Recipient a non-exclusive, worldwide, royalty-free copyright license to reproduce, prepare Derivative Works of, publicly display, publicly perform, Distribute and sublicense the Contribution of such Contributor, if any, and such Derivative Works.

b) Subject to the terms of this Agreement, each Contributor hereby

 grants Recipient a non-exclusive, worldwide, royalty-free patent license under Licensed Patents to make, use, sell, offer to sell, import and otherwise transfer the Contribution of such Contributor, if any, in Source Code or other form. This patent license shall apply to the combination of the Contribution and the Program if, at the time the Contribution is added by the Contributor, such addition of the Contribution causes such combination to be covered by the Licensed Patents. The patent license shall not apply to any other combinations which include the Contribution. No hardware per se is licensed hereunder.

 c) Recipient understands that although each Contributor grants the licenses to its Contributions set forth herein, no assurances are provided by any Contributor that the Program does not infringe the patent or other intellectual property rights of any other entity. Each Contributor disclaims any liability to Recipient for claims brought by any other entity based on infringement of intellectual property rights or otherwise. As a condition to exercising the rights and licenses granted hereunder, each Recipient hereby assumes sole responsibility to secure any other intellectual property rights needed, if any. For example, if a third party patent license is required to allow Recipient to Distribute the Program, it is Recipient's responsibility to acquire that license before distributing the Program.

 d) Each Contributor represents that to its knowledge it has sufficient copyright rights in its Contribution, if any, to grant the copyright license set forth in this Agreement.

 e) Notwithstanding the terms of any Secondary License, no Contributor makes additional grants to any Recipient (other than those set forth in this Agreement) as a result of such Recipient's receipt of the Program under the terms of a Secondary License (if permitted under the terms of Section 3).

#### 3. REQUIREMENTS

3.1 If a Contributor Distributes the Program in any form, then:

 a) the Program must also be made available as Source Code, in accordance with section 3.2, and the Contributor must accompany the Program with a statement that the Source Code for the Program is available under this Agreement, and informs Recipients how to obtain it in a reasonable manner on or through a medium customarily used for software exchange; and

 b) the Contributor may Distribute the Program under a license different than this Agreement, provided that such license:

 i) effectively disclaims on behalf of all other Contributors all warranties and conditions, express and implied, including warranties or conditions of title and non-infringement, and implied warranties or conditions of merchantability and fitness for a particular purpose;

 ii) effectively excludes on behalf of all other Contributors all liability for damages, including direct, indirect, special, incidental and consequential damages, such as lost profits;

 iii) does not attempt to limit or alter the recipients' rights in the Source Code under section 3.2; and

 iv) requires any subsequent distribution of the Program by any party to be under a license that satisfies the requirements of this section 3.

3.2 When the Program is Distributed as Source Code:

 a) it must be made available under this Agreement, or if the Program (i) is combined with other material in a separate file or files made available under a Secondary License, and (ii) the initial Contributor attached to the Source Code the notice described in Exhibit A of this Agreement, then the Program may be made available under the terms of such Secondary Licenses, and

 b) a copy of this Agreement must be included with each copy of the Program.

 3.3 Contributors may not remove or alter any copyright, patent, trademark, attribution notices, disclaimers of warranty, or limitations of liability ("notices") contained within the Program from any copy of the Program which they Distribute, provided that Contributors may add their own appropriate notices.

#### 4. COMMERCIAL DISTRIBUTION

 Commercial distributors of software may accept certain responsibilities with respect to end users, business partners and the like. While this license is intended to facilitate the commercial use of the Program, the Contributor who includes the Program in a commercial product offering should do so in a manner which does not create potential liability for other Contributors. Therefore, if a Contributor includes the Program in a commercial product offering, such Contributor ("Commercial Contributor") hereby agrees to defend and indemnify every other Contributor ("Indemnified Contributor") against any losses, damages and costs (collectively "Losses") arising from claims, lawsuits and other legal actions brought by a third party against the Indemnified

 Contributor to the extent caused by the acts or omissions of such Commercial Contributor in connection with its distribution of the Program in a commercial product offering. The obligations in this section do not apply to any claims or Losses relating to any actual or alleged intellectual property infringement. In order to qualify, an Indemnified Contributor must: a) promptly notify the Commercial Contributor in writing of such claim, and b) allow the Commercial Contributor to control, and cooperate with the Commercial Contributor in, the defense and any related settlement negotiations. The Indemnified Contributor may participate in any such claim at its own expense.

 For example, a Contributor might include the Program in a commercial product offering, Product X. That Contributor is then a Commercial Contributor. If that Commercial Contributor then makes performance claims, or offers warranties related to Product X, those performance claims and warranties are such Commercial Contributor's responsibility alone. Under this section, the Commercial Contributor would have to defend claims against the other Contributors related to those performance claims and warranties, and if a court requires any other Contributor to pay any damages as a result, the Commercial Contributor must pay those damages.

#### 5. NO WARRANTY

 EXCEPT AS EXPRESSLY SET FORTH IN THIS AGREEMENT, AND TO THE EXTENT PERMITTED BY APPLICABLE LAW, THE PROGRAM IS PROVIDED ON AN "AS IS" BASIS, WITHOUT WARRANTIES OR CONDITIONS OF ANY KIND, EITHER EXPRESS OR IMPLIED INCLUDING, WITHOUT LIMITATION, ANY WARRANTIES OR CONDITIONS OF TITLE, NON-INFRINGEMENT, MERCHANTABILITY OR FITNESS FOR A PARTICULAR PURPOSE. Each Recipient is solely responsible for determining the appropriateness of using and distributing the Program and assumes all risks associated with its exercise of rights under this Agreement, including but not limited to the risks and costs of program errors, compliance with applicable laws, damage to or loss of data, programs or equipment, and unavailability or interruption of operations.

#### 6. DISCLAIMER OF LIABILITY

 EXCEPT AS EXPRESSLY SET FORTH IN THIS AGREEMENT, AND TO THE EXTENT PERMITTED BY APPLICABLE LAW, NEITHER RECIPIENT NOR ANY CONTRIBUTORS SHALL HAVE ANY LIABILITY FOR ANY DIRECT, INDIRECT, INCIDENTAL, SPECIAL, EXEMPLARY, OR CONSEQUENTIAL DAMAGES (INCLUDING WITHOUT LIMITATION LOST PROFITS), HOWEVER CAUSED AND ON ANY THEORY OF LIABILITY, WHETHER IN CONTRACT, STRICT LIABILITY, OR TORT (INCLUDING NEGLIGENCE OR OTHERWISE) ARISING IN ANY WAY OUT OF THE USE OR DISTRIBUTION OF THE PROGRAM OR THE EXERCISE OF ANY RIGHTS GRANTED HEREUNDER, EVEN IF ADVISED OF THE POSSIBILITY OF SUCH DAMAGES.

#### 7. GENERAL

 If any provision of this Agreement is invalid or unenforceable under applicable law, it shall not affect the validity or enforceability of the remainder of the terms of this Agreement, and without further action by the parties hereto, such provision shall be reformed to the minimum extent necessary to make such provision valid and enforceable.

 If Recipient institutes patent litigation against any entity (including a cross-claim or counterclaim in a lawsuit) alleging that the Program itself (excluding combinations of the Program with other software or hardware) infringes such Recipient's patent(s), then such Recipient's rights granted under Section 2(b) shall terminate as of the date such litigation is filed.

 All Recipient's rights under this Agreement shall terminate if it fails to comply with any of the material terms or conditions of this Agreement and does not cure such failure in a reasonable period of time after becoming aware of such noncompliance. If all Recipient's rights under this Agreement terminate, Recipient agrees to cease use and distribution of the Program as soon as reasonably practicable. However, Recipient's obligations under this Agreement and any licenses granted by Recipient relating to the Program shall continue and survive.

 Everyone is permitted to copy and distribute copies of this Agreement, but in order to avoid inconsistency the Agreement is copyrighted and may only be modified in the following manner. The Agreement Steward reserves the right to publish new versions (including revisions) of this Agreement from time to time. No one other than the Agreement Steward has the right to modify this Agreement. The Eclipse Foundation is the initial Agreement Steward. The Eclipse Foundation may assign the responsibility to serve as the Agreement Steward to a suitable separate entity. Each new version of the Agreement will be given a distinguishing version number. The Program (including Contributions) may always be Distributed subject to the version of the Agreement under which it was received. In addition, after a new version of the Agreement is published, Contributor may elect to Distribute the Program (including its Contributions) under the new version.

 Except as expressly stated in Sections 2(a) and 2(b) above, Recipient receives no rights or licenses to the intellectual property of any Contributor under this Agreement, whether expressly, by implication, estoppel or otherwise. All rights in the Program not expressly granted under this Agreement are reserved. Nothing in this Agreement is intended to be enforceable by any entity that is not a Contributor or Recipient. No third-party beneficiary rights are created under this Agreement.

Exhibit A - Form of Secondary Licenses Notice

 "This Source Code may also be made available under the following Secondary Licenses when the conditions for such availability set forth in the Eclipse Public License, v. 2.0 are satisfied: {name license(s), version(s), and exceptions or additional permissions here}."

 Simply including a copy of this Agreement, including this Exhibit A is not sufficient to license the Source Code under Secondary Licenses.

 If it is not possible or desirable to put the notice in a particular file, then You may include the notice in a location (such as a LICENSE file in a relevant directory) where a recipient would be likely to look for such a notice.

You may add additional accurate notices of copyright ownership.

---

## The GNU General Public License (GPL) Version 2, June 1991

 Copyright (C) 1989, 1991 Free Software Foundation, Inc. 51 Franklin Street, Fifth Floor Boston, MA 02110-1335 USA

 Everyone is permitted to copy and distribute verbatim copies of this license document, but changing it is not allowed.

#### Preamble

 The licenses for most software are designed to take away your freedom to share and change it. By contrast, the GNU General Public License is intended to guarantee your freedom to share and change free software--to make sure the software is free for all its users. This General Public License applies to most of the Free Software Foundation's software and to any other program whose authors commit to using it. (Some other Free Software Foundation software is covered by the GNU Library General Public License instead.) You can apply it to your programs, too.

 When we speak of free software, we are referring to freedom, not price. Our General Public Licenses are designed to make sure that you have the freedom to distribute copies of free software (and charge for this service if you wish), that you receive source code or can get it if you want it, that you can change the software or use pieces of it in new free programs; and that you know you can do these things.

 To protect your rights, we need to make restrictions that forbid anyone to deny you these rights or to ask you to surrender the rights. These

 restrictions translate to certain responsibilities for you if you distribute copies of the software, or if you modify it.

 For example, if you distribute copies of such a program, whether gratis or for a fee, you must give the recipients all the rights that you have. You must make sure that they, too, receive or can get the source code. And you must show them these terms so they know their rights.

We protect your rights with two steps: (1) copyright the software, and (2) offer you this license which gives you legal permission to copy, distribute and/or modify the software.

 Also, for each author's protection and ours, we want to make certain that everyone understands that there is no warranty for this free software. If the software is modified by someone else and passed on, we want its recipients to know that what they have is not the original, so that any problems introduced by others will not reflect on the original authors' reputations.

 Finally, any free program is threatened constantly by software patents. We wish to avoid the danger that redistributors of a free program will individually obtain patent licenses, in effect making the program proprietary. To prevent this, we have made it clear that any patent must be licensed for everyone's free use or not licensed at all.

 The precise terms and conditions for copying, distribution and modification follow.

#### TERMS AND CONDITIONS FOR COPYING, DISTRIBUTION AND MODIFICATION

 0. This License applies to any program or other work which contains a notice placed by the copyright holder saying it may be distributed under the terms of this General Public License. The "Program", below, refers to any such program or work, and a "work based on the Program" means either the Program or any derivative work under copyright law: that is to say, a work containing the Program or a portion of it, either verbatim or with modifications and/or translated into another language. (Hereinafter, translation is included without limitation in the term "modification".) Each licensee is addressed as "you".

 Activities other than copying, distribution and modification are not covered by this License; they are outside its scope. The act of running the Program is not restricted, and the output from the Program is covered only if its contents constitute a work based on the Program (independent of having been made by running the Program). Whether that is true depends on what the Program does.

1. You may copy and distribute verbatim copies of the Program's source

 code as you receive it, in any medium, provided that you conspicuously and appropriately publish on each copy an appropriate copyright notice and disclaimer of warranty; keep intact all the notices that refer to this License and to the absence of any warranty; and give any other recipients of the Program a copy of this License along with the Program.

 You may charge a fee for the physical act of transferring a copy, and you may at your option offer warranty protection in exchange for a fee.

 2. You may modify your copy or copies of the Program or any portion of it, thus forming a work based on the Program, and copy and distribute such modifications or work under the terms of Section 1 above, provided that you also meet all of these conditions:

 a) You must cause the modified files to carry prominent notices stating that you changed the files and the date of any change.

 b) You must cause any work that you distribute or publish, that in whole or in part contains or is derived from the Program or any part thereof, to be licensed as a whole at no charge to all third parties under the terms of this License.

 c) If the modified program normally reads commands interactively when run, you must cause it, when started running for such interactive use in the most ordinary way, to print or display an announcement including an appropriate copyright notice and a notice that there is no warranty (or else, saying that you provide a warranty) and that users may redistribute the program under these conditions, and telling the user how to view a copy of this License. (Exception: if the Program itself is interactive but does not normally print such an announcement, your work based on the Program is not required to print an announcement.)

 These requirements apply to the modified work as a whole. If identifiable sections of that work are not derived from the Program, and can be reasonably considered independent and separate works in themselves, then this License, and its terms, do not apply to those sections when you distribute them as separate works. But when you distribute the same sections as part of a whole which is a work based on the Program, the distribution of the whole must be on the terms of this License, whose permissions for other licensees extend to the entire whole, and thus to each and every part regardless of who wrote it.

 Thus, it is not the intent of this section to claim rights or contest your rights to work written entirely by you; rather, the intent is to exercise the right to control the distribution of derivative or collective works based on the Program.

 In addition, mere aggregation of another work not based on the Program with the Program (or with a work based on the Program) on a volume of a storage or distribution medium does not bring the other work under the scope of this License.

 3. You may copy and distribute the Program (or a work based on it, under Section 2) in object code or executable form under the terms of Sections 1 and 2 above provided that you also do one of the following:

 a) Accompany it with the complete corresponding machine-readable source code, which must be distributed under the terms of Sections 1 and 2 above on a medium customarily used for software interchange; or,

 b) Accompany it with a written offer, valid for at least three years, to give any third party, for a charge no more than your cost of physically performing source distribution, a complete machine-readable copy of the corresponding source code, to be distributed under the terms of Sections 1 and 2 above on a medium customarily used for software interchange; or,

 c) Accompany it with the information you received as to the offer to distribute corresponding source code. (This alternative is allowed only for noncommercial distribution and only if you received the program in object code or executable form with such an offer, in accord with Subsection b above.)

 The source code for a work means the preferred form of the work for making modifications to it. For an executable work, complete source code means all the source code for all modules it contains, plus any associated interface definition files, plus the scripts used to control compilation and installation of the executable. However, as a special exception, the source code distributed need not include anything that is normally distributed (in either source or binary form) with the major components (compiler, kernel, and so on) of the operating system on which the executable runs, unless that component itself accompanies the executable.

 If distribution of executable or object code is made by offering access to copy from a designated place, then offering equivalent access to copy the source code from the same place counts as distribution of the source code, even though third parties are not compelled to copy the source along with the object code.

 4. You may not copy, modify, sublicense, or distribute the Program except as expressly provided under this License. Any attempt otherwise to copy, modify, sublicense or distribute the Program is void, and will automatically terminate your rights under this License. However, parties who have received copies, or rights, from you under this License will

 not have their licenses terminated so long as such parties remain in full compliance.

 5. You are not required to accept this License, since you have not signed it. However, nothing else grants you permission to modify or distribute the Program or its derivative works. These actions are prohibited by law if you do not accept this License. Therefore, by modifying or distributing the Program (or any work based on the Program), you indicate your acceptance of this License to do so, and all its terms and conditions for copying, distributing or modifying the Program or works based on it.

 6. Each time you redistribute the Program (or any work based on the Program), the recipient automatically receives a license from the original licensor to copy, distribute or modify the Program subject to these terms and conditions. You may not impose any further restrictions on the recipients' exercise of the rights granted herein. You are not responsible for enforcing compliance by third parties to this License.

 7. If, as a consequence of a court judgment or allegation of patent infringement or for any other reason (not limited to patent issues), conditions are imposed on you (whether by court order, agreement or otherwise) that contradict the conditions of this License, they do not excuse you from the conditions of this License. If you cannot distribute so as to satisfy simultaneously your obligations under this License and any other pertinent obligations, then as a consequence you may not distribute the Program at all. For example, if a patent license would not permit royalty-free redistribution of the Program by all those who receive copies directly or indirectly through you, then the only way you could satisfy both it and this License would be to refrain entirely from distribution of the Program.

 If any portion of this section is held invalid or unenforceable under any particular circumstance, the balance of the section is intended to apply and the section as a whole is intended to apply in other circumstances.

 It is not the purpose of this section to induce you to infringe any patents or other property right claims or to contest validity of any such claims; this section has the sole purpose of protecting the integrity of the free software distribution system, which is implemented by public license practices. Many people have made generous contributions to the wide range of software distributed through that system in reliance on consistent application of that system; it is up to the author/donor to decide if he or she is willing to distribute software through any other system and a licensee cannot impose that choice.

This section is intended to make thoroughly clear what is believed to be

a consequence of the rest of this License.

 8. If the distribution and/or use of the Program is restricted in certain countries either by patents or by copyrighted interfaces, the original copyright holder who places the Program under this License may add an explicit geographical distribution limitation excluding those countries, so that distribution is permitted only in or among countries not thus excluded. In such case, this License incorporates the limitation as if written in the body of this License.

 9. The Free Software Foundation may publish revised and/or new versions of the General Public License from time to time. Such new versions will be similar in spirit to the present version, but may differ in detail to address new problems or concerns.

 Each version is given a distinguishing version number. If the Program specifies a version number of this License which applies to it and "any later version", you have the option of following the terms and conditions either of that version or of any later version published by the Free Software Foundation. If the Program does not specify a version number of this License, you may choose any version ever published by the Free Software Foundation.

 10. If you wish to incorporate parts of the Program into other free programs whose distribution conditions are different, write to the author to ask for permission. For software which is copyrighted by the Free Software Foundation, write to the Free Software Foundation; we sometimes make exceptions for this. Our decision will be guided by the two goals of preserving the free status of all derivatives of our free software and of promoting the sharing and reuse of software generally.

#### NO WARRANTY

 11. BECAUSE THE PROGRAM IS LICENSED FREE OF CHARGE, THERE IS NO WARRANTY FOR THE PROGRAM, TO THE EXTENT PERMITTED BY APPLICABLE LAW. EXCEPT WHEN OTHERWISE STATED IN WRITING THE COPYRIGHT HOLDERS AND/OR OTHER PARTIES PROVIDE THE PROGRAM "AS IS" WITHOUT WARRANTY OF ANY KIND, EITHER EXPRESSED OR IMPLIED, INCLUDING, BUT NOT LIMITED TO, THE IMPLIED WARRANTIES OF MERCHANTABILITY AND FITNESS FOR A PARTICULAR PURPOSE. THE ENTIRE RISK AS TO THE QUALITY AND PERFORMANCE OF THE PROGRAM IS WITH YOU. SHOULD THE PROGRAM PROVE DEFECTIVE, YOU ASSUME THE COST OF ALL NECESSARY SERVICING, REPAIR OR CORRECTION.

 12. IN NO EVENT UNLESS REQUIRED BY APPLICABLE LAW OR AGREED TO IN WRITING WILL ANY COPYRIGHT HOLDER, OR ANY OTHER PARTY WHO MAY MODIFY AND/OR REDISTRIBUTE THE PROGRAM AS PERMITTED ABOVE, BE LIABLE TO YOU FOR DAMAGES, INCLUDING ANY GENERAL, SPECIAL, INCIDENTAL OR CONSEQUENTIAL DAMAGES ARISING OUT OF THE USE OR INABILITY TO USE THE PROGRAM

### (INCLUDING BUT NOT LIMITED TO LOSS OF DATA OR DATA BEING RENDERED INACCURATE OR LOSSES SUSTAINED BY YOU OR THIRD PARTIES OR A FAILURE OF THE PROGRAM TO OPERATE WITH ANY OTHER PROGRAMS), EVEN IF SUCH HOLDER OR OTHER PARTY HAS BEEN ADVISED OF THE POSSIBILITY OF SUCH DAMAGES.

#### END OF TERMS AND CONDITIONS

How to Apply These Terms to Your New Programs

 If you develop a new program, and you want it to be of the greatest possible use to the public, the best way to achieve this is to make it free software which everyone can redistribute and change under these terms.

 To do so, attach the following notices to the program. It is safest to attach them to the start of each source file to most effectively convey the exclusion of warranty; and each file should have at least the "copyright" line and a pointer to where the full notice is found.

 One line to give the program's name and a brief idea of what it does. Copyright  $(C)$  <year > <name of author>

 This program is free software; you can redistribute it and/or modify it under the terms of the GNU General Public License as published by the Free Software Foundation; either version 2 of the License, or (at your option) any later version.

 This program is distributed in the hope that it will be useful, but WITHOUT ANY WARRANTY; without even the implied warranty of MERCHANTABILITY or FITNESS FOR A PARTICULAR PURPOSE. See the GNU General Public License for more details.

 You should have received a copy of the GNU General Public License along with this program; if not, write to the Free Software Foundation, Inc., 51 Franklin Street, Fifth Floor, Boston, MA 02110-1335 USA

Also add information on how to contact you by electronic and paper mail.

 If the program is interactive, make it output a short notice like this when it starts in an interactive mode:

 Gnomovision version 69, Copyright (C) year name of author Gnomovision comes with ABSOLUTELY NO WARRANTY; for details type `show w'. This is free software, and you are welcome to redistribute it under certain conditions; type `show c' for details.

 The hypothetical commands `show w' and `show c' should show the appropriate parts of the General Public License. Of course, the commands you use may be called something other than `show w' and `show c'; they

could even be mouse-clicks or menu items--whatever suits your program.

 You should also get your employer (if you work as a programmer) or your school, if any, to sign a "copyright disclaimer" for the program, if necessary. Here is a sample; alter the names:

 Yoyodyne, Inc., hereby disclaims all copyright interest in the program `Gnomovision' (which makes passes at compilers) written by James Hacker.

 signature of Ty Coon, 1 April 1989 Ty Coon, President of Vice

 This General Public License does not permit incorporating your program into proprietary programs. If your program is a subroutine library, you may consider it more useful to permit linking proprietary applications with the library. If this is what you want to do, use the GNU Library General Public License instead of this License.

---

#### ## CLASSPATH EXCEPTION

 Linking this library statically or dynamically with other modules is making a combined work based on this library. Thus, the terms and conditions of the GNU General Public License version 2 cover the whole combination.

 As a special exception, the copyright holders of this library give you permission to link this library with independent modules to produce an executable, regardless of the license terms of these independent modules, and to copy and distribute the resulting executable under terms of your choice, provided that you also meet, for each linked independent module, the terms and conditions of the license of that module. An independent module is a module which is not derived from or based on this library. If you modify this library, you may extend this exception to your version of the library, but you are not obligated to do so. If you do not wish to do so, delete this exception statement from your version.

## **1.170 aws-java-sdk-for-aws-x-ray 1.11.820 1.170.1 Available under license :**

No license file was found, but licenses were detected in source scan.

/\*

\* Copyright 2015-2020 Amazon.com, Inc. or its affiliates. All Rights Reserved.

\*

\* Licensed under the Apache License, Version 2.0 (the "License"). You may not use this file except in compliance with

\* the License. A copy of the License is located at

\*

\* http://aws.amazon.com/apache2.0

\*

\* or in the "license" file accompanying this file. This file is distributed on an "AS IS" BASIS, WITHOUT

WARRANTIES OR

\* CONDITIONS OF ANY KIND, either express or implied. See the License for the specific language governing permissions

\* and limitations under the License.

\*/ /\*\*

 $*$  <p>

 \* The last time a user changed the sampling rule configuration. If the sampling rule configuration changed since \* the service last retrieved it, the service should call <a>GetSamplingRules</a> to get the latest version.

 $*$ 

\*

\* @param lastRuleModification

\* The last time a user changed the sampling rule configuration. If the sampling rule configuration changed

\* since the service last retrieved it, the service should call <a>GetSamplingRules</a> to get the latest

version.

\*/

/\*\*

 $*$  <p>

\* The last time a user changed the sampling rule configuration. If the sampling rule configuration changed since

\* the service last retrieved it, the service should call <a>GetSamplingRules</a> to get the latest version.

 $*$ 

\*

 \* @return The last time a user changed the sampling rule configuration. If the sampling rule configuration changed

\* since the service last retrieved it, the service should call <a>GetSamplingRules</a> to get the latest

\* version.

\*/

Found in path(s):

\* /opt/cola/permits/1294100548\_1649201254.18/0/aws-java-sdk-xray-1-11-820-sourcesjar/com/amazonaws/services/xray/model/GetSamplingTargetsResult.java No license file was found, but licenses were detected in source scan.

/\*

\* Copyright 2015-2020 Amazon.com, Inc. or its affiliates. All Rights Reserved.

\*

\* Licensed under the Apache License, Version 2.0 (the "License"). You may not use this file except in compliance with

\* the License. A copy of the License is located at

\*

\* http://aws.amazon.com/apache2.0

\*

\* or in the "license" file accompanying this file. This file is distributed on an "AS IS" BASIS, WITHOUT WARRANTIES OR

\* CONDITIONS OF ANY KIND, either express or implied. See the License for the specific language governing permissions

\* and limitations under the License.

\*/

Found in path(s):

\* /opt/cola/permits/1294100548\_1649201254.18/0/aws-java-sdk-xray-1-11-820-sourcesjar/com/amazonaws/services/xray/model/GetSamplingStatisticSummariesResult.java \* /opt/cola/permits/1294100548\_1649201254.18/0/aws-java-sdk-xray-1-11-820-sourcesjar/com/amazonaws/services/xray/model/UpdateGroupRequest.java \* /opt/cola/permits/1294100548\_1649201254.18/0/aws-java-sdk-xray-1-11-820-sourcesjar/com/amazonaws/services/xray/package-info.java \* /opt/cola/permits/1294100548\_1649201254.18/0/aws-java-sdk-xray-1-11-820-sourcesjar/com/amazonaws/services/xray/model/transform/GetTraceGraphResultJsonUnmarshaller.java \* /opt/cola/permits/1294100548\_1649201254.18/0/aws-java-sdk-xray-1-11-820-sourcesjar/com/amazonaws/services/xray/model/transform/ErrorStatisticsMarshaller.java \* /opt/cola/permits/1294100548\_1649201254.18/0/aws-java-sdk-xray-1-11-820-sourcesjar/com/amazonaws/services/xray/model/transform/InstanceIdDetailJsonUnmarshaller.java \* /opt/cola/permits/1294100548\_1649201254.18/0/aws-java-sdk-xray-1-11-820-sourcesjar/com/amazonaws/services/xray/model/transform/GroupMarshaller.java \* /opt/cola/permits/1294100548\_1649201254.18/0/aws-java-sdk-xray-1-11-820-sourcesjar/com/amazonaws/services/xray/model/BatchGetTracesResult.java \* /opt/cola/permits/1294100548\_1649201254.18/0/aws-java-sdk-xray-1-11-820-sourcesjar/com/amazonaws/services/xray/model/UpdateSamplingRuleRequest.java \* /opt/cola/permits/1294100548\_1649201254.18/0/aws-java-sdk-xray-1-11-820-sourcesjar/com/amazonaws/services/xray/model/transform/GetGroupsRequestProtocolMarshaller.java \* /opt/cola/permits/1294100548\_1649201254.18/0/aws-java-sdk-xray-1-11-820-sourcesjar/com/amazonaws/services/xray/model/transform/UnprocessedTraceSegmentMarshaller.java \* /opt/cola/permits/1294100548\_1649201254.18/0/aws-java-sdk-xray-1-11-820-sourcesjar/com/amazonaws/services/xray/model/SamplingStrategyName.java \* /opt/cola/permits/1294100548\_1649201254.18/0/aws-java-sdk-xray-1-11-820-sourcesjar/com/amazonaws/services/xray/model/transform/AnnotationValueJsonUnmarshaller.java \* /opt/cola/permits/1294100548\_1649201254.18/0/aws-java-sdk-xray-1-11-820-sourcesjar/com/amazonaws/services/xray/model/DeleteSamplingRuleResult.java \* /opt/cola/permits/1294100548\_1649201254.18/0/aws-java-sdk-xray-1-11-820-sourcesjar/com/amazonaws/services/xray/model/transform/UpdateGroupResultJsonUnmarshaller.java \* /opt/cola/permits/1294100548\_1649201254.18/0/aws-java-sdk-xray-1-11-820-sourcesjar/com/amazonaws/services/xray/model/transform/SamplingRuleRecordMarshaller.java \* /opt/cola/permits/1294100548\_1649201254.18/0/aws-java-sdk-xray-1-11-820-sourcesjar/com/amazonaws/services/xray/model/EncryptionConfig.java \* /opt/cola/permits/1294100548\_1649201254.18/0/aws-java-sdk-xray-1-11-820-sourcesjar/com/amazonaws/services/xray/model/DeleteSamplingRuleRequest.java \* /opt/cola/permits/1294100548\_1649201254.18/0/aws-java-sdk-xray-1-11-820-sourcesjar/com/amazonaws/services/xray/model/transform/CreateSamplingRuleRequestProtocolMarshaller.java

\* /opt/cola/permits/1294100548\_1649201254.18/0/aws-java-sdk-xray-1-11-820-sourcesjar/com/amazonaws/services/xray/model/GetTraceSummariesResult.java

\* /opt/cola/permits/1294100548\_1649201254.18/0/aws-java-sdk-xray-1-11-820-sourcesjar/com/amazonaws/services/xray/model/GetGroupsRequest.java

\* /opt/cola/permits/1294100548\_1649201254.18/0/aws-java-sdk-xray-1-11-820-sourcesjar/com/amazonaws/services/xray/model/transform/SamplingStatisticSummaryMarshaller.java \* /opt/cola/permits/1294100548\_1649201254.18/0/aws-java-sdk-xray-1-11-820-sourcesjar/com/amazonaws/services/xray/model/transform/EdgeJsonUnmarshaller.java

\* /opt/cola/permits/1294100548\_1649201254.18/0/aws-java-sdk-xray-1-11-820-sourcesjar/com/amazonaws/services/xray/model/transform/GetTraceSummariesRequestMarshaller.java \* /opt/cola/permits/1294100548\_1649201254.18/0/aws-java-sdk-xray-1-11-820-sources-

jar/com/amazonaws/services/xray/model/transform/GetServiceGraphRequestMarshaller.java

\* /opt/cola/permits/1294100548\_1649201254.18/0/aws-java-sdk-xray-1-11-820-sources-

jar/com/amazonaws/services/xray/model/transform/ErrorRootCauseEntityJsonUnmarshaller.java

\* /opt/cola/permits/1294100548\_1649201254.18/0/aws-java-sdk-xray-1-11-820-sources-

jar/com/amazonaws/services/xray/model/FaultRootCauseEntity.java

\* /opt/cola/permits/1294100548\_1649201254.18/0/aws-java-sdk-xray-1-11-820-sourcesjar/com/amazonaws/services/xray/model/TraceSummary.java

\* /opt/cola/permits/1294100548\_1649201254.18/0/aws-java-sdk-xray-1-11-820-sourcesjar/com/amazonaws/services/xray/model/transform/GetServiceGraphResultJsonUnmarshaller.java \* /opt/cola/permits/1294100548\_1649201254.18/0/aws-java-sdk-xray-1-11-820-sourcesjar/com/amazonaws/services/xray/model/transform/GetEncryptionConfigRequestMarshaller.java \* /opt/cola/permits/1294100548\_1649201254.18/0/aws-java-sdk-xray-1-11-820-sourcesjar/com/amazonaws/services/xray/model/transform/SamplingRuleRecordJsonUnmarshaller.java \* /opt/cola/permits/1294100548\_1649201254.18/0/aws-java-sdk-xray-1-11-820-sources-

jar/com/amazonaws/services/xray/model/transform/AliasMarshaller.java

\* /opt/cola/permits/1294100548\_1649201254.18/0/aws-java-sdk-xray-1-11-820-sourcesjar/com/amazonaws/services/xray/model/transform/DeleteSamplingRuleRequestMarshaller.java

\* /opt/cola/permits/1294100548\_1649201254.18/0/aws-java-sdk-xray-1-11-820-sourcesjar/com/amazonaws/services/xray/model/Alias.java

\* /opt/cola/permits/1294100548\_1649201254.18/0/aws-java-sdk-xray-1-11-820-sourcesjar/com/amazonaws/services/xray/model/GroupSummary.java

\* /opt/cola/permits/1294100548\_1649201254.18/0/aws-java-sdk-xray-1-11-820-sourcesjar/com/amazonaws/services/xray/model/transform/GetGroupRequestMarshaller.java \* /opt/cola/permits/1294100548\_1649201254.18/0/aws-java-sdk-xray-1-11-820-sources-

jar/com/amazonaws/services/xray/model/Service.java

\* /opt/cola/permits/1294100548\_1649201254.18/0/aws-java-sdk-xray-1-11-820-sourcesjar/com/amazonaws/services/xray/model/transform/TraceUserJsonUnmarshaller.java

\* /opt/cola/permits/1294100548\_1649201254.18/0/aws-java-sdk-xray-1-11-820-sourcesjar/com/amazonaws/services/xray/model/RuleLimitExceededException.java

\* /opt/cola/permits/1294100548\_1649201254.18/0/aws-java-sdk-xray-1-11-820-sources-

jar/com/amazonaws/services/xray/model/GetSamplingStatisticSummariesRequest.java

\* /opt/cola/permits/1294100548\_1649201254.18/0/aws-java-sdk-xray-1-11-820-sources-

jar/com/amazonaws/services/xray/model/transform/ResponseTimeRootCauseServiceJsonUnmarshaller.java

\* /opt/cola/permits/1294100548\_1649201254.18/0/aws-java-sdk-xray-1-11-820-sourcesjar/com/amazonaws/services/xray/AWSXRayAsync.java

\* /opt/cola/permits/1294100548\_1649201254.18/0/aws-java-sdk-xray-1-11-820-sourcesjar/com/amazonaws/services/xray/model/transform/ValueWithServiceIdsMarshaller.java

\* /opt/cola/permits/1294100548\_1649201254.18/0/aws-java-sdk-xray-1-11-820-sourcesjar/com/amazonaws/services/xray/AbstractAWSXRayAsync.java

\* /opt/cola/permits/1294100548\_1649201254.18/0/aws-java-sdk-xray-1-11-820-sourcesjar/com/amazonaws/services/xray/model/Group.java

\* /opt/cola/permits/1294100548\_1649201254.18/0/aws-java-sdk-xray-1-11-820-sourcesjar/com/amazonaws/services/xray/model/transform/ErrorRootCauseServiceJsonUnmarshaller.java \* /opt/cola/permits/1294100548\_1649201254.18/0/aws-java-sdk-xray-1-11-820-sourcesjar/com/amazonaws/services/xray/model/transform/TelemetryRecordMarshaller.java \* /opt/cola/permits/1294100548\_1649201254.18/0/aws-java-sdk-xray-1-11-820-sourcesjar/com/amazonaws/services/xray/model/transform/CreateGroupRequestProtocolMarshaller.java \* /opt/cola/permits/1294100548\_1649201254.18/0/aws-java-sdk-xray-1-11-820-sourcesjar/com/amazonaws/services/xray/model/ResponseTimeRootCauseService.java \* /opt/cola/permits/1294100548\_1649201254.18/0/aws-java-sdk-xray-1-11-820-sourcesjar/com/amazonaws/services/xray/model/transform/BackendConnectionErrorsMarshaller.java \* /opt/cola/permits/1294100548\_1649201254.18/0/aws-java-sdk-xray-1-11-820-sources-

jar/com/amazonaws/services/xray/model/GetServiceGraphResult.java

\* /opt/cola/permits/1294100548\_1649201254.18/0/aws-java-sdk-xray-1-11-820-sourcesjar/com/amazonaws/services/xray/model/ErrorRootCauseEntity.java

\* /opt/cola/permits/1294100548\_1649201254.18/0/aws-java-sdk-xray-1-11-820-sourcesjar/com/amazonaws/services/xray/model/transform/SamplingRuleMarshaller.java

\* /opt/cola/permits/1294100548\_1649201254.18/0/aws-java-sdk-xray-1-11-820-sourcesjar/com/amazonaws/services/xray/model/HistogramEntry.java

\* /opt/cola/permits/1294100548\_1649201254.18/0/aws-java-sdk-xray-1-11-820-sourcesjar/com/amazonaws/services/xray/model/TimeRangeType.java

\* /opt/cola/permits/1294100548\_1649201254.18/0/aws-java-sdk-xray-1-11-820-sourcesjar/com/amazonaws/services/xray/model/EncryptionType.java

\* /opt/cola/permits/1294100548\_1649201254.18/0/aws-java-sdk-xray-1-11-820-sources-

jar/com/amazonaws/services/xray/model/transform/SamplingTargetDocumentJsonUnmarshaller.java

\* /opt/cola/permits/1294100548\_1649201254.18/0/aws-java-sdk-xray-1-11-820-sources-

jar/com/amazonaws/services/xray/model/transform/SamplingStrategyJsonUnmarshaller.java

\* /opt/cola/permits/1294100548\_1649201254.18/0/aws-java-sdk-xray-1-11-820-sources-

jar/com/amazonaws/services/xray/model/transform/GetSamplingRulesRequestMarshaller.java

\* /opt/cola/permits/1294100548\_1649201254.18/0/aws-java-sdk-xray-1-11-820-sources-

jar/com/amazonaws/services/xray/AWSXRayAsyncClientBuilder.java

\* /opt/cola/permits/1294100548\_1649201254.18/0/aws-java-sdk-xray-1-11-820-sources-

jar/com/amazonaws/services/xray/model/ValueWithServiceIds.java

\* /opt/cola/permits/1294100548\_1649201254.18/0/aws-java-sdk-xray-1-11-820-sourcesjar/com/amazonaws/services/xray/model/Http.java

\* /opt/cola/permits/1294100548\_1649201254.18/0/aws-java-sdk-xray-1-11-820-sources-

jar/com/amazonaws/services/xray/model/transform/BackendConnectionErrorsJsonUnmarshaller.java \* /opt/cola/permits/1294100548\_1649201254.18/0/aws-java-sdk-xray-1-11-820-sources-

jar/com/amazonaws/services/xray/model/transform/ResponseTimeRootCauseServiceMarshaller.java

\* /opt/cola/permits/1294100548\_1649201254.18/0/aws-java-sdk-xray-1-11-820-sources-

jar/com/amazonaws/services/xray/model/transform/ResponseTimeRootCauseJsonUnmarshaller.java

\* /opt/cola/permits/1294100548\_1649201254.18/0/aws-java-sdk-xray-1-11-820-sources-

jar/com/amazonaws/services/xray/model/Edge.java

\* /opt/cola/permits/1294100548\_1649201254.18/0/aws-java-sdk-xray-1-11-820-sources-

jar/com/amazonaws/services/xray/model/transform/FaultRootCauseServiceJsonUnmarshaller.java

\* /opt/cola/permits/1294100548\_1649201254.18/0/aws-java-sdk-xray-1-11-820-sourcesjar/com/amazonaws/services/xray/model/transform/GetTimeSeriesServiceStatisticsRequestProtocolMarshaller.java \* /opt/cola/permits/1294100548\_1649201254.18/0/aws-java-sdk-xray-1-11-820-sourcesjar/com/amazonaws/services/xray/model/ResponseTimeRootCause.java \* /opt/cola/permits/1294100548\_1649201254.18/0/aws-java-sdk-xray-1-11-820-sourcesjar/com/amazonaws/services/xray/model/transform/PutEncryptionConfigRequestProtocolMarshaller.java \* /opt/cola/permits/1294100548\_1649201254.18/0/aws-java-sdk-xray-1-11-820-sourcesjar/com/amazonaws/services/xray/model/EncryptionStatus.java \* /opt/cola/permits/1294100548\_1649201254.18/0/aws-java-sdk-xray-1-11-820-sourcesjar/com/amazonaws/services/xray/model/transform/AvailabilityZoneDetailMarshaller.java \* /opt/cola/permits/1294100548\_1649201254.18/0/aws-java-sdk-xray-1-11-820-sourcesjar/com/amazonaws/services/xray/model/transform/GetTraceGraphRequestProtocolMarshaller.java \* /opt/cola/permits/1294100548\_1649201254.18/0/aws-java-sdk-xray-1-11-820-sourcesjar/com/amazonaws/services/xray/model/transform/DeleteSamplingRuleResultJsonUnmarshaller.java \* /opt/cola/permits/1294100548\_1649201254.18/0/aws-java-sdk-xray-1-11-820-sourcesjar/com/amazonaws/services/xray/model/transform/SegmentMarshaller.java \* /opt/cola/permits/1294100548\_1649201254.18/0/aws-java-sdk-xray-1-11-820-sourcesjar/com/amazonaws/services/xray/model/transform/ErrorRootCauseMarshaller.java \* /opt/cola/permits/1294100548\_1649201254.18/0/aws-java-sdk-xray-1-11-820-sourcesjar/com/amazonaws/services/xray/model/transform/ServiceStatisticsJsonUnmarshaller.java \* /opt/cola/permits/1294100548\_1649201254.18/0/aws-java-sdk-xray-1-11-820-sourcesjar/com/amazonaws/services/xray/model/FaultRootCause.java \* /opt/cola/permits/1294100548\_1649201254.18/0/aws-java-sdk-xray-1-11-820-sourcesjar/com/amazonaws/services/xray/model/transform/ServiceIdJsonUnmarshaller.java \* /opt/cola/permits/1294100548\_1649201254.18/0/aws-java-sdk-xray-1-11-820-sourcesjar/com/amazonaws/services/xray/model/UnprocessedTraceSegment.java \* /opt/cola/permits/1294100548\_1649201254.18/0/aws-java-sdk-xray-1-11-820-sourcesjar/com/amazonaws/services/xray/model/transform/GetServiceGraphRequestProtocolMarshaller.java \* /opt/cola/permits/1294100548\_1649201254.18/0/aws-java-sdk-xray-1-11-820-sourcesjar/com/amazonaws/services/xray/model/ServiceId.java \* /opt/cola/permits/1294100548\_1649201254.18/0/aws-java-sdk-xray-1-11-820-sourcesjar/com/amazonaws/services/xray/model/transform/HttpJsonUnmarshaller.java \* /opt/cola/permits/1294100548\_1649201254.18/0/aws-java-sdk-xray-1-11-820-sourcesjar/com/amazonaws/services/xray/model/transform/HistogramEntryJsonUnmarshaller.java \* /opt/cola/permits/1294100548\_1649201254.18/0/aws-java-sdk-xray-1-11-820-sourcesjar/com/amazonaws/services/xray/model/transform/ServiceMarshaller.java \* /opt/cola/permits/1294100548\_1649201254.18/0/aws-java-sdk-xray-1-11-820-sourcesjar/com/amazonaws/services/xray/AbstractAWSXRay.java \* /opt/cola/permits/1294100548\_1649201254.18/0/aws-java-sdk-xray-1-11-820-sourcesjar/com/amazonaws/services/xray/model/transform/RootCauseExceptionMarshaller.java \* /opt/cola/permits/1294100548\_1649201254.18/0/aws-java-sdk-xray-1-11-820-sourcesjar/com/amazonaws/services/xray/model/SamplingTargetDocument.java \* /opt/cola/permits/1294100548\_1649201254.18/0/aws-java-sdk-xray-1-11-820-sourcesjar/com/amazonaws/services/xray/model/transform/AnnotationValueMarshaller.java \* /opt/cola/permits/1294100548\_1649201254.18/0/aws-java-sdk-xray-1-11-820-sourcesjar/com/amazonaws/services/xray/model/transform/ErrorRootCauseEntityMarshaller.java \* /opt/cola/permits/1294100548\_1649201254.18/0/aws-java-sdk-xray-1-11-820-sourcesjar/com/amazonaws/services/xray/model/BackendConnectionErrors.java

\* /opt/cola/permits/1294100548\_1649201254.18/0/aws-java-sdk-xray-1-11-820-sourcesjar/com/amazonaws/services/xray/model/CreateGroupResult.java

\* /opt/cola/permits/1294100548\_1649201254.18/0/aws-java-sdk-xray-1-11-820-sourcesjar/com/amazonaws/services/xray/model/transform/FaultStatisticsMarshaller.java \* /opt/cola/permits/1294100548\_1649201254.18/0/aws-java-sdk-xray-1-11-820-sourcesjar/com/amazonaws/services/xray/model/transform/ValueWithServiceIdsJsonUnmarshaller.java \* /opt/cola/permits/1294100548\_1649201254.18/0/aws-java-sdk-xray-1-11-820-sourcesjar/com/amazonaws/services/xray/model/transform/ErrorRootCauseJsonUnmarshaller.java \* /opt/cola/permits/1294100548\_1649201254.18/0/aws-java-sdk-xray-1-11-820-sourcesjar/com/amazonaws/services/xray/model/transform/ErrorRootCauseServiceMarshaller.java \* /opt/cola/permits/1294100548\_1649201254.18/0/aws-java-sdk-xray-1-11-820-sourcesjar/com/amazonaws/services/xray/AWSXRayAsyncClient.java

\* /opt/cola/permits/1294100548\_1649201254.18/0/aws-java-sdk-xray-1-11-820-sourcesjar/com/amazonaws/services/xray/model/transform/SamplingRuleUpdateJsonUnmarshaller.java \* /opt/cola/permits/1294100548\_1649201254.18/0/aws-java-sdk-xray-1-11-820-sourcesjar/com/amazonaws/services/xray/model/transform/PutTraceSegmentsResultJsonUnmarshaller.java \* /opt/cola/permits/1294100548\_1649201254.18/0/aws-java-sdk-xray-1-11-820-sourcesjar/com/amazonaws/services/xray/model/transform/GetSamplingTargetsRequestMarshaller.java \* /opt/cola/permits/1294100548\_1649201254.18/0/aws-java-sdk-xray-1-11-820-sourcesjar/com/amazonaws/services/xray/model/transform/EncryptionConfigJsonUnmarshaller.java \* /opt/cola/permits/1294100548\_1649201254.18/0/aws-java-sdk-xray-1-11-820-sourcesjar/com/amazonaws/services/xray/model/transform/GetGroupResultJsonUnmarshaller.java \* /opt/cola/permits/1294100548\_1649201254.18/0/aws-java-sdk-xray-1-11-820-sourcesjar/com/amazonaws/services/xray/model/GetEncryptionConfigRequest.java \* /opt/cola/permits/1294100548\_1649201254.18/0/aws-java-sdk-xray-1-11-820-sourcesjar/com/amazonaws/services/xray/model/transform/EdgeStatisticsMarshaller.java \* /opt/cola/permits/1294100548\_1649201254.18/0/aws-java-sdk-xray-1-11-820-sourcesjar/com/amazonaws/services/xray/model/transform/EdgeStatisticsJsonUnmarshaller.java \* /opt/cola/permits/1294100548\_1649201254.18/0/aws-java-sdk-xray-1-11-820-sourcesjar/com/amazonaws/services/xray/model/transform/SegmentJsonUnmarshaller.java \* /opt/cola/permits/1294100548\_1649201254.18/0/aws-java-sdk-xray-1-11-820-sourcesjar/com/amazonaws/services/xray/model/transform/SamplingRuleUpdateMarshaller.java \* /opt/cola/permits/1294100548\_1649201254.18/0/aws-java-sdk-xray-1-11-820-sourcesjar/com/amazonaws/services/xray/model/transform/UpdateGroupRequestMarshaller.java \* /opt/cola/permits/1294100548\_1649201254.18/0/aws-java-sdk-xray-1-11-820-sourcesjar/com/amazonaws/services/xray/model/transform/TelemetryRecordJsonUnmarshaller.java \* /opt/cola/permits/1294100548\_1649201254.18/0/aws-java-sdk-xray-1-11-820-sourcesjar/com/amazonaws/services/xray/model/transform/UpdateSamplingRuleResultJsonUnmarshaller.java \* /opt/cola/permits/1294100548\_1649201254.18/0/aws-java-sdk-xray-1-11-820-sourcesjar/com/amazonaws/services/xray/model/BatchGetTracesRequest.java \* /opt/cola/permits/1294100548\_1649201254.18/0/aws-java-sdk-xray-1-11-820-sourcesjar/com/amazonaws/services/xray/model/transform/GetSamplingTargetsRequestProtocolMarshaller.java \* /opt/cola/permits/1294100548\_1649201254.18/0/aws-java-sdk-xray-1-11-820-sourcesjar/com/amazonaws/services/xray/model/FaultRootCauseService.java \* /opt/cola/permits/1294100548\_1649201254.18/0/aws-java-sdk-xray-1-11-820-sourcesjar/com/amazonaws/services/xray/model/SamplingStatisticsDocument.java \* /opt/cola/permits/1294100548\_1649201254.18/0/aws-java-sdk-xray-1-11-820-sourcesjar/com/amazonaws/services/xray/model/transform/TraceJsonUnmarshaller.java

```
* /opt/cola/permits/1294100548_1649201254.18/0/aws-java-sdk-xray-1-11-820-sources-
jar/com/amazonaws/services/xray/model/GetGroupResult.java
* /opt/cola/permits/1294100548_1649201254.18/0/aws-java-sdk-xray-1-11-820-sources-
jar/com/amazonaws/services/xray/model/UnprocessedStatistics.java
* /opt/cola/permits/1294100548_1649201254.18/0/aws-java-sdk-xray-1-11-820-sources-
jar/com/amazonaws/services/xray/model/transform/GetTimeSeriesServiceStatisticsResultJsonUnmarshaller.java
* /opt/cola/permits/1294100548_1649201254.18/0/aws-java-sdk-xray-1-11-820-sources-
jar/com/amazonaws/services/xray/model/GetSamplingRulesRequest.java
* /opt/cola/permits/1294100548_1649201254.18/0/aws-java-sdk-xray-1-11-820-sources-
jar/com/amazonaws/services/xray/model/transform/InvalidRequestExceptionUnmarshaller.java
* /opt/cola/permits/1294100548_1649201254.18/0/aws-java-sdk-xray-1-11-820-sources-
jar/com/amazonaws/services/xray/model/transform/ResponseTimeRootCauseEntityMarshaller.java
* /opt/cola/permits/1294100548_1649201254.18/0/aws-java-sdk-xray-1-11-820-sources-
jar/com/amazonaws/services/xray/model/InstanceIdDetail.java
* /opt/cola/permits/1294100548_1649201254.18/0/aws-java-sdk-xray-1-11-820-sources-
jar/com/amazonaws/services/xray/model/transform/DeleteGroupRequestProtocolMarshaller.java
* /opt/cola/permits/1294100548_1649201254.18/0/aws-java-sdk-xray-1-11-820-sources-
jar/com/amazonaws/services/xray/model/transform/CreateGroupResultJsonUnmarshaller.java
* /opt/cola/permits/1294100548_1649201254.18/0/aws-java-sdk-xray-1-11-820-sources-
jar/com/amazonaws/services/xray/model/transform/UnprocessedTraceSegmentJsonUnmarshaller.java
* /opt/cola/permits/1294100548_1649201254.18/0/aws-java-sdk-xray-1-11-820-sources-
jar/com/amazonaws/services/xray/model/transform/TraceMarshaller.java
* /opt/cola/permits/1294100548_1649201254.18/0/aws-java-sdk-xray-1-11-820-sources-
jar/com/amazonaws/services/xray/model/transform/TraceSummaryMarshaller.java
* /opt/cola/permits/1294100548_1649201254.18/0/aws-java-sdk-xray-1-11-820-sources-
jar/com/amazonaws/services/xray/model/transform/ThrottledExceptionUnmarshaller.java
* /opt/cola/permits/1294100548_1649201254.18/0/aws-java-sdk-xray-1-11-820-sources-
jar/com/amazonaws/services/xray/model/transform/DeleteSamplingRuleRequestProtocolMarshaller.java
* /opt/cola/permits/1294100548_1649201254.18/0/aws-java-sdk-xray-1-11-820-sources-
jar/com/amazonaws/services/xray/model/DeleteGroupRequest.java
* /opt/cola/permits/1294100548_1649201254.18/0/aws-java-sdk-xray-1-11-820-sources-
jar/com/amazonaws/services/xray/model/GetSamplingRulesResult.java
* /opt/cola/permits/1294100548_1649201254.18/0/aws-java-sdk-xray-1-11-820-sources-
jar/com/amazonaws/services/xray/model/GetGroupRequest.java
* /opt/cola/permits/1294100548_1649201254.18/0/aws-java-sdk-xray-1-11-820-sources-
jar/com/amazonaws/services/xray/model/transform/UpdateSamplingRuleRequestMarshaller.java
* /opt/cola/permits/1294100548_1649201254.18/0/aws-java-sdk-xray-1-11-820-sources-
jar/com/amazonaws/services/xray/model/transform/ResourceARNDetailMarshaller.java
* /opt/cola/permits/1294100548_1649201254.18/0/aws-java-sdk-xray-1-11-820-sources-
jar/com/amazonaws/services/xray/model/transform/SamplingStatisticSummaryJsonUnmarshaller.java
* /opt/cola/permits/1294100548_1649201254.18/0/aws-java-sdk-xray-1-11-820-sources-
jar/com/amazonaws/services/xray/model/SamplingStatisticSummary.java
* /opt/cola/permits/1294100548_1649201254.18/0/aws-java-sdk-xray-1-11-820-sources-
jar/com/amazonaws/services/xray/model/transform/SamplingStatisticsDocumentJsonUnmarshaller.java
* /opt/cola/permits/1294100548_1649201254.18/0/aws-java-sdk-xray-1-11-820-sources-
jar/com/amazonaws/services/xray/model/transform/DeleteGroupRequestMarshaller.java
* /opt/cola/permits/1294100548_1649201254.18/0/aws-java-sdk-xray-1-11-820-sources-
jar/com/amazonaws/services/xray/model/transform/FaultStatisticsJsonUnmarshaller.java
```
\* /opt/cola/permits/1294100548\_1649201254.18/0/aws-java-sdk-xray-1-11-820-sourcesjar/com/amazonaws/services/xray/model/GetTimeSeriesServiceStatisticsRequest.java \* /opt/cola/permits/1294100548\_1649201254.18/0/aws-java-sdk-xray-1-11-820-sourcesjar/com/amazonaws/services/xray/model/transform/ServiceJsonUnmarshaller.java \* /opt/cola/permits/1294100548\_1649201254.18/0/aws-java-sdk-xray-1-11-820-sourcesjar/com/amazonaws/services/xray/model/SamplingRule.java \* /opt/cola/permits/1294100548\_1649201254.18/0/aws-java-sdk-xray-1-11-820-sourcesjar/com/amazonaws/services/xray/model/FaultStatistics.java \* /opt/cola/permits/1294100548\_1649201254.18/0/aws-java-sdk-xray-1-11-820-sourcesjar/com/amazonaws/services/xray/model/PutEncryptionConfigRequest.java \* /opt/cola/permits/1294100548\_1649201254.18/0/aws-java-sdk-xray-1-11-820-sourcesjar/com/amazonaws/services/xray/model/transform/ServiceIdMarshaller.java \* /opt/cola/permits/1294100548\_1649201254.18/0/aws-java-sdk-xray-1-11-820-sourcesjar/com/amazonaws/services/xray/model/transform/AvailabilityZoneDetailJsonUnmarshaller.java \* /opt/cola/permits/1294100548\_1649201254.18/0/aws-java-sdk-xray-1-11-820-sourcesjar/com/amazonaws/services/xray/model/SamplingStrategy.java \* /opt/cola/permits/1294100548\_1649201254.18/0/aws-java-sdk-xray-1-11-820-sourcesjar/com/amazonaws/services/xray/model/CreateGroupRequest.java \* /opt/cola/permits/1294100548\_1649201254.18/0/aws-java-sdk-xray-1-11-820-sourcesjar/com/amazonaws/services/xray/AWSXRayClientBuilder.java \* /opt/cola/permits/1294100548\_1649201254.18/0/aws-java-sdk-xray-1-11-820-sourcesjar/com/amazonaws/services/xray/model/Segment.java \* /opt/cola/permits/1294100548\_1649201254.18/0/aws-java-sdk-xray-1-11-820-sourcesjar/com/amazonaws/services/xray/model/transform/ResponseTimeRootCauseEntityJsonUnmarshaller.java \* /opt/cola/permits/1294100548\_1649201254.18/0/aws-java-sdk-xray-1-11-820-sourcesjar/com/amazonaws/services/xray/model/transform/RuleLimitExceededExceptionUnmarshaller.java \* /opt/cola/permits/1294100548\_1649201254.18/0/aws-java-sdk-xray-1-11-820-sourcesjar/com/amazonaws/services/xray/model/transform/GroupJsonUnmarshaller.java \* /opt/cola/permits/1294100548\_1649201254.18/0/aws-java-sdk-xray-1-11-820-sourcesjar/com/amazonaws/services/xray/model/transform/EdgeMarshaller.java \* /opt/cola/permits/1294100548\_1649201254.18/0/aws-java-sdk-xray-1-11-820-sourcesjar/com/amazonaws/services/xray/model/GetTraceGraphRequest.java \* /opt/cola/permits/1294100548\_1649201254.18/0/aws-java-sdk-xray-1-11-820-sourcesjar/com/amazonaws/services/xray/model/transform/SamplingStrategyMarshaller.java \* /opt/cola/permits/1294100548\_1649201254.18/0/aws-java-sdk-xray-1-11-820-sourcesjar/com/amazonaws/services/xray/model/transform/RootCauseExceptionJsonUnmarshaller.java \* /opt/cola/permits/1294100548\_1649201254.18/0/aws-java-sdk-xray-1-11-820-sourcesjar/com/amazonaws/services/xray/model/transform/FaultRootCauseEntityMarshaller.java \* /opt/cola/permits/1294100548\_1649201254.18/0/aws-java-sdk-xray-1-11-820-sourcesjar/com/amazonaws/services/xray/model/ThrottledException.java \* /opt/cola/permits/1294100548\_1649201254.18/0/aws-java-sdk-xray-1-11-820-sourcesjar/com/amazonaws/services/xray/model/transform/TimeSeriesServiceStatisticsJsonUnmarshaller.java \* /opt/cola/permits/1294100548\_1649201254.18/0/aws-java-sdk-xray-1-11-820-sourcesjar/com/amazonaws/services/xray/model/transform/HttpMarshaller.java \* /opt/cola/permits/1294100548\_1649201254.18/0/aws-java-sdk-xray-1-11-820-sourcesjar/com/amazonaws/services/xray/model/transform/CreateSamplingRuleRequestMarshaller.java \* /opt/cola/permits/1294100548\_1649201254.18/0/aws-java-sdk-xray-1-11-820-sourcesjar/com/amazonaws/services/xray/model/InvalidRequestException.java

```
* /opt/cola/permits/1294100548_1649201254.18/0/aws-java-sdk-xray-1-11-820-sources-
jar/com/amazonaws/services/xray/model/TelemetryRecord.java
* /opt/cola/permits/1294100548_1649201254.18/0/aws-java-sdk-xray-1-11-820-sources-
jar/com/amazonaws/services/xray/model/CreateSamplingRuleResult.java
* /opt/cola/permits/1294100548_1649201254.18/0/aws-java-sdk-xray-1-11-820-sources-
jar/com/amazonaws/services/xray/model/PutTelemetryRecordsResult.java
* /opt/cola/permits/1294100548_1649201254.18/0/aws-java-sdk-xray-1-11-820-sources-
jar/com/amazonaws/services/xray/model/transform/PutEncryptionConfigResultJsonUnmarshaller.java
* /opt/cola/permits/1294100548_1649201254.18/0/aws-java-sdk-xray-1-11-820-sources-
jar/com/amazonaws/services/xray/model/transform/FaultRootCauseServiceMarshaller.java
* /opt/cola/permits/1294100548_1649201254.18/0/aws-java-sdk-xray-1-11-820-sources-
jar/com/amazonaws/services/xray/model/transform/GetSamplingStatisticSummariesResultJsonUnmarshaller.java
* /opt/cola/permits/1294100548_1649201254.18/0/aws-java-sdk-xray-1-11-820-sources-
jar/com/amazonaws/services/xray/model/transform/FaultRootCauseMarshaller.java
* /opt/cola/permits/1294100548_1649201254.18/0/aws-java-sdk-xray-1-11-820-sources-
jar/com/amazonaws/services/xray/model/ErrorRootCause.java
* /opt/cola/permits/1294100548_1649201254.18/0/aws-java-sdk-xray-1-11-820-sources-
jar/com/amazonaws/services/xray/model/ResourceARNDetail.java
* /opt/cola/permits/1294100548_1649201254.18/0/aws-java-sdk-xray-1-11-820-sources-
jar/com/amazonaws/services/xray/model/transform/ResourceARNDetailJsonUnmarshaller.java
* /opt/cola/permits/1294100548_1649201254.18/0/aws-java-sdk-xray-1-11-820-sources-
jar/com/amazonaws/services/xray/AWSXRayClient.java
* /opt/cola/permits/1294100548_1649201254.18/0/aws-java-sdk-xray-1-11-820-sources-
jar/com/amazonaws/services/xray/model/transform/HistogramEntryMarshaller.java
* /opt/cola/permits/1294100548_1649201254.18/0/aws-java-sdk-xray-1-11-820-sources-
jar/com/amazonaws/services/xray/model/transform/GetTraceSummariesRequestProtocolMarshaller.java
* /opt/cola/permits/1294100548_1649201254.18/0/aws-java-sdk-xray-1-11-820-sources-
jar/com/amazonaws/services/xray/model/transform/BatchGetTracesRequestProtocolMarshaller.java
* /opt/cola/permits/1294100548_1649201254.18/0/aws-java-sdk-xray-1-11-820-sources-
jar/com/amazonaws/services/xray/model/ErrorRootCauseService.java
* /opt/cola/permits/1294100548_1649201254.18/0/aws-java-sdk-xray-1-11-820-sources-
jar/com/amazonaws/services/xray/model/GetSamplingTargetsRequest.java
* /opt/cola/permits/1294100548_1649201254.18/0/aws-java-sdk-xray-1-11-820-sources-
jar/com/amazonaws/services/xray/model/transform/SamplingRuleJsonUnmarshaller.java
* /opt/cola/permits/1294100548_1649201254.18/0/aws-java-sdk-xray-1-11-820-sources-
jar/com/amazonaws/services/xray/model/transform/PutTraceSegmentsRequestMarshaller.java
* /opt/cola/permits/1294100548_1649201254.18/0/aws-java-sdk-xray-1-11-820-sources-
jar/com/amazonaws/services/xray/model/GetEncryptionConfigResult.java
* /opt/cola/permits/1294100548_1649201254.18/0/aws-java-sdk-xray-1-11-820-sources-
jar/com/amazonaws/services/xray/model/transform/CreateGroupRequestMarshaller.java
* /opt/cola/permits/1294100548_1649201254.18/0/aws-java-sdk-xray-1-11-820-sources-
jar/com/amazonaws/services/xray/model/PutTraceSegmentsResult.java
* /opt/cola/permits/1294100548_1649201254.18/0/aws-java-sdk-xray-1-11-820-sources-
jar/com/amazonaws/services/xray/model/transform/TraceUserMarshaller.java
* /opt/cola/permits/1294100548_1649201254.18/0/aws-java-sdk-xray-1-11-820-sources-
jar/com/amazonaws/services/xray/model/EdgeStatistics.java
* /opt/cola/permits/1294100548_1649201254.18/0/aws-java-sdk-xray-1-11-820-sources-
jar/com/amazonaws/services/xray/AWSXRay.java
```
\* /opt/cola/permits/1294100548\_1649201254.18/0/aws-java-sdk-xray-1-11-820-sourcesjar/com/amazonaws/services/xray/model/transform/GroupSummaryJsonUnmarshaller.java \* /opt/cola/permits/1294100548\_1649201254.18/0/aws-java-sdk-xray-1-11-820-sourcesjar/com/amazonaws/services/xray/model/transform/BatchGetTracesResultJsonUnmarshaller.java \* /opt/cola/permits/1294100548\_1649201254.18/0/aws-java-sdk-xray-1-11-820-sourcesjar/com/amazonaws/services/xray/model/transform/SamplingTargetDocumentMarshaller.java \* /opt/cola/permits/1294100548\_1649201254.18/0/aws-java-sdk-xray-1-11-820-sourcesjar/com/amazonaws/services/xray/model/SamplingRuleRecord.java \* /opt/cola/permits/1294100548\_1649201254.18/0/aws-java-sdk-xray-1-11-820-sourcesjar/com/amazonaws/services/xray/model/transform/PutTelemetryRecordsRequestMarshaller.java \* /opt/cola/permits/1294100548\_1649201254.18/0/aws-java-sdk-xray-1-11-820-sourcesjar/com/amazonaws/services/xray/model/transform/GetSamplingStatisticSummariesRequestMarshaller.java \* /opt/cola/permits/1294100548\_1649201254.18/0/aws-java-sdk-xray-1-11-820-sourcesjar/com/amazonaws/services/xray/model/transform/UpdateSamplingRuleRequestProtocolMarshaller.java \* /opt/cola/permits/1294100548\_1649201254.18/0/aws-java-sdk-xray-1-11-820-sourcesjar/com/amazonaws/services/xray/model/AvailabilityZoneDetail.java \* /opt/cola/permits/1294100548\_1649201254.18/0/aws-java-sdk-xray-1-11-820-sourcesjar/com/amazonaws/services/xray/model/transform/GetGroupsRequestMarshaller.java \* /opt/cola/permits/1294100548\_1649201254.18/0/aws-java-sdk-xray-1-11-820-sourcesjar/com/amazonaws/services/xray/model/transform/TraceSummaryJsonUnmarshaller.java \* /opt/cola/permits/1294100548\_1649201254.18/0/aws-java-sdk-xray-1-11-820-sourcesjar/com/amazonaws/services/xray/model/ServiceStatistics.java \* /opt/cola/permits/1294100548\_1649201254.18/0/aws-java-sdk-xray-1-11-820-sourcesjar/com/amazonaws/services/xray/model/transform/FaultRootCauseJsonUnmarshaller.java \* /opt/cola/permits/1294100548\_1649201254.18/0/aws-java-sdk-xray-1-11-820-sourcesjar/com/amazonaws/services/xray/model/PutTelemetryRecordsRequest.java \* /opt/cola/permits/1294100548\_1649201254.18/0/aws-java-sdk-xray-1-11-820-sourcesjar/com/amazonaws/services/xray/model/transform/GetSamplingStatisticSummariesRequestProtocolMarshaller.java \* /opt/cola/permits/1294100548\_1649201254.18/0/aws-java-sdk-xray-1-11-820-sourcesjar/com/amazonaws/services/xray/model/ErrorStatistics.java \* /opt/cola/permits/1294100548\_1649201254.18/0/aws-java-sdk-xray-1-11-820-sourcesjar/com/amazonaws/services/xray/model/transform/GetGroupRequestProtocolMarshaller.java \* /opt/cola/permits/1294100548\_1649201254.18/0/aws-java-sdk-xray-1-11-820-sourcesjar/com/amazonaws/services/xray/model/DeleteGroupResult.java \* /opt/cola/permits/1294100548\_1649201254.18/0/aws-java-sdk-xray-1-11-820-sourcesjar/com/amazonaws/services/xray/model/UpdateGroupResult.java \* /opt/cola/permits/1294100548\_1649201254.18/0/aws-java-sdk-xray-1-11-820-sourcesjar/com/amazonaws/services/xray/model/transform/PutTraceSegmentsRequestProtocolMarshaller.java \* /opt/cola/permits/1294100548\_1649201254.18/0/aws-java-sdk-xray-1-11-820-sourcesjar/com/amazonaws/services/xray/model/transform/EncryptionConfigMarshaller.java \* /opt/cola/permits/1294100548\_1649201254.18/0/aws-java-sdk-xray-1-11-820-sourcesjar/com/amazonaws/services/xray/model/transform/UpdateGroupRequestProtocolMarshaller.java \* /opt/cola/permits/1294100548\_1649201254.18/0/aws-java-sdk-xray-1-11-820-sourcesjar/com/amazonaws/services/xray/model/PutEncryptionConfigResult.java \* /opt/cola/permits/1294100548\_1649201254.18/0/aws-java-sdk-xray-1-11-820-sourcesjar/com/amazonaws/services/xray/model/transform/SamplingStatisticsDocumentMarshaller.java \* /opt/cola/permits/1294100548\_1649201254.18/0/aws-java-sdk-xray-1-11-820-sourcesjar/com/amazonaws/services/xray/model/transform/GetSamplingRulesRequestProtocolMarshaller.java

\* /opt/cola/permits/1294100548\_1649201254.18/0/aws-java-sdk-xray-1-11-820-sourcesjar/com/amazonaws/services/xray/model/PutTraceSegmentsRequest.java \* /opt/cola/permits/1294100548\_1649201254.18/0/aws-java-sdk-xray-1-11-820-sourcesjar/com/amazonaws/services/xray/model/AnnotationValue.java \* /opt/cola/permits/1294100548\_1649201254.18/0/aws-java-sdk-xray-1-11-820-sourcesjar/com/amazonaws/services/xray/model/transform/PutTelemetryRecordsRequestProtocolMarshaller.java \* /opt/cola/permits/1294100548\_1649201254.18/0/aws-java-sdk-xray-1-11-820-sourcesjar/com/amazonaws/services/xray/model/transform/GetTraceGraphRequestMarshaller.java \* /opt/cola/permits/1294100548\_1649201254.18/0/aws-java-sdk-xray-1-11-820-sourcesjar/com/amazonaws/services/xray/model/CreateSamplingRuleRequest.java \* /opt/cola/permits/1294100548\_1649201254.18/0/aws-java-sdk-xray-1-11-820-sourcesjar/com/amazonaws/services/xray/model/transform/UnprocessedStatisticsMarshaller.java \* /opt/cola/permits/1294100548\_1649201254.18/0/aws-java-sdk-xray-1-11-820-sourcesjar/com/amazonaws/services/xray/model/transform/PutTelemetryRecordsResultJsonUnmarshaller.java \* /opt/cola/permits/1294100548\_1649201254.18/0/aws-java-sdk-xray-1-11-820-sourcesjar/com/amazonaws/services/xray/model/transform/TimeSeriesServiceStatisticsMarshaller.java \* /opt/cola/permits/1294100548\_1649201254.18/0/aws-java-sdk-xray-1-11-820-sourcesjar/com/amazonaws/services/xray/model/transform/BatchGetTracesRequestMarshaller.java \* /opt/cola/permits/1294100548\_1649201254.18/0/aws-java-sdk-xray-1-11-820-sourcesjar/com/amazonaws/services/xray/model/transform/DeleteGroupResultJsonUnmarshaller.java \* /opt/cola/permits/1294100548\_1649201254.18/0/aws-java-sdk-xray-1-11-820-sourcesjar/com/amazonaws/services/xray/model/transform/GetTraceSummariesResultJsonUnmarshaller.java \* /opt/cola/permits/1294100548\_1649201254.18/0/aws-java-sdk-xray-1-11-820-sourcesjar/com/amazonaws/services/xray/model/transform/ServiceStatisticsMarshaller.java \* /opt/cola/permits/1294100548\_1649201254.18/0/aws-java-sdk-xray-1-11-820-sourcesjar/com/amazonaws/services/xray/model/transform/AliasJsonUnmarshaller.java \* /opt/cola/permits/1294100548\_1649201254.18/0/aws-java-sdk-xray-1-11-820-sourcesjar/com/amazonaws/services/xray/model/GetServiceGraphRequest.java \* /opt/cola/permits/1294100548\_1649201254.18/0/aws-java-sdk-xray-1-11-820-sourcesjar/com/amazonaws/services/xray/model/transform/GetSamplingTargetsResultJsonUnmarshaller.java \* /opt/cola/permits/1294100548\_1649201254.18/0/aws-java-sdk-xray-1-11-820-sourcesjar/com/amazonaws/services/xray/model/transform/GetGroupsResultJsonUnmarshaller.java \* /opt/cola/permits/1294100548\_1649201254.18/0/aws-java-sdk-xray-1-11-820-sourcesjar/com/amazonaws/services/xray/model/UpdateSamplingRuleResult.java \* /opt/cola/permits/1294100548\_1649201254.18/0/aws-java-sdk-xray-1-11-820-sourcesjar/com/amazonaws/services/xray/model/transform/PutEncryptionConfigRequestMarshaller.java \* /opt/cola/permits/1294100548\_1649201254.18/0/aws-java-sdk-xray-1-11-820-sourcesjar/com/amazonaws/services/xray/model/SamplingRuleUpdate.java \* /opt/cola/permits/1294100548\_1649201254.18/0/aws-java-sdk-xray-1-11-820-sourcesjar/com/amazonaws/services/xray/model/ResponseTimeRootCauseEntity.java \* /opt/cola/permits/1294100548\_1649201254.18/0/aws-java-sdk-xray-1-11-820-sourcesjar/com/amazonaws/services/xray/model/AWSXRayException.java \* /opt/cola/permits/1294100548\_1649201254.18/0/aws-java-sdk-xray-1-11-820-sourcesjar/com/amazonaws/services/xray/model/GetTimeSeriesServiceStatisticsResult.java \* /opt/cola/permits/1294100548\_1649201254.18/0/aws-java-sdk-xray-1-11-820-sourcesjar/com/amazonaws/services/xray/model/transform/GetTimeSeriesServiceStatisticsRequestMarshaller.java \* /opt/cola/permits/1294100548\_1649201254.18/0/aws-java-sdk-xray-1-11-820-sourcesjar/com/amazonaws/services/xray/model/GetTraceGraphResult.java

\* /opt/cola/permits/1294100548\_1649201254.18/0/aws-java-sdk-xray-1-11-820-sourcesjar/com/amazonaws/services/xray/model/TraceUser.java \* /opt/cola/permits/1294100548\_1649201254.18/0/aws-java-sdk-xray-1-11-820-sourcesjar/com/amazonaws/services/xray/model/transform/ResponseTimeRootCauseMarshaller.java \* /opt/cola/permits/1294100548\_1649201254.18/0/aws-java-sdk-xray-1-11-820-sourcesjar/com/amazonaws/services/xray/model/RootCauseException.java \* /opt/cola/permits/1294100548\_1649201254.18/0/aws-java-sdk-xray-1-11-820-sourcesjar/com/amazonaws/services/xray/model/transform/GetEncryptionConfigResultJsonUnmarshaller.java \* /opt/cola/permits/1294100548\_1649201254.18/0/aws-java-sdk-xray-1-11-820-sourcesjar/com/amazonaws/services/xray/model/transform/FaultRootCauseEntityJsonUnmarshaller.java \* /opt/cola/permits/1294100548\_1649201254.18/0/aws-java-sdk-xray-1-11-820-sourcesjar/com/amazonaws/services/xray/model/transform/CreateSamplingRuleResultJsonUnmarshaller.java \* /opt/cola/permits/1294100548\_1649201254.18/0/aws-java-sdk-xray-1-11-820-sourcesjar/com/amazonaws/services/xray/model/transform/GetEncryptionConfigRequestProtocolMarshaller.java \* /opt/cola/permits/1294100548\_1649201254.18/0/aws-java-sdk-xray-1-11-820-sourcesjar/com/amazonaws/services/xray/model/transform/GetSamplingRulesResultJsonUnmarshaller.java \* /opt/cola/permits/1294100548\_1649201254.18/0/aws-java-sdk-xray-1-11-820-sourcesjar/com/amazonaws/services/xray/model/transform/InstanceIdDetailMarshaller.java \* /opt/cola/permits/1294100548\_1649201254.18/0/aws-java-sdk-xray-1-11-820-sourcesjar/com/amazonaws/services/xray/model/transform/GroupSummaryMarshaller.java \* /opt/cola/permits/1294100548\_1649201254.18/0/aws-java-sdk-xray-1-11-820-sourcesjar/com/amazonaws/services/xray/model/GetTraceSummariesRequest.java \* /opt/cola/permits/1294100548\_1649201254.18/0/aws-java-sdk-xray-1-11-820-sourcesjar/com/amazonaws/services/xray/model/transform/ErrorStatisticsJsonUnmarshaller.java \* /opt/cola/permits/1294100548\_1649201254.18/0/aws-java-sdk-xray-1-11-820-sourcesjar/com/amazonaws/services/xray/model/transform/UnprocessedStatisticsJsonUnmarshaller.java \* /opt/cola/permits/1294100548\_1649201254.18/0/aws-java-sdk-xray-1-11-820-sourcesjar/com/amazonaws/services/xray/model/GetGroupsResult.java \* /opt/cola/permits/1294100548\_1649201254.18/0/aws-java-sdk-xray-1-11-820-sourcesjar/com/amazonaws/services/xray/model/TimeSeriesServiceStatistics.java \* /opt/cola/permits/1294100548\_1649201254.18/0/aws-java-sdk-xray-1-11-820-sourcesjar/com/amazonaws/services/xray/model/Trace.java

## **1.171 metrics-utility-servlets 4.1.25**

## **1.171.1 Available under license :**

No license file was found, but licenses were detected in source scan.

Manifest-Version: 1.0 Automatic-Module-Name: com.codahale.metrics.servlets Build-Jdk: 1.8.0\_292 Built-By: runner Bundle-Description: A set of utility servlets for Metrics, allowing yo u to expose valuable information about your production environ ment. Bundle-License: https://www.apache.org/licenses/LICENSE-2.0.html Bundle-ManifestVersion: 2

Bundle-Name: Metrics Utility Servlets Bundle-SymbolicName: io.dropwizard.metrics.servlets Bundle-Version: 4.1.25 Created-By: Apache Maven Bundle Plugin Export-Package: com.codahale.metrics.servlets;uses:="com.codahale.metr ics,com.codahale.metrics.health,com.fasterxml.jackson.databind,javax. servlet,javax.servlet.http";version="4.1.25" Implementation-Title: Metrics Utility Servlets Implementation-URL: https://metrics.dropwizard.io/metrics-servlets Implementation-Vendor-Id: io.dropwizard.metrics Implementation-Version: 4.1.25 Import-Package: javax.servlet;version="[2.5.0,4.0.0)",javax.servlet.ht tp;version="[2.5.0,4.0.0)",com.codahale.metrics;version="[4.1,5)",com .codahale.metrics.health;version="[4.1,5)",com.codahale.metrics.json; version="[4.1,5)",com.codahale.metrics.jvm;version="[4.1,5)",com.fast erxml.jackson.databind;version="[2.9,3)",com.fasterxml.jackson.databi nd.util;version="[2.9,3)",com.papertrail.profiler;version="[1.1,2)" Private-Package: com.codahale.metrics.servlets Require-Capability: osgi.ee;filter:="(&(osgi.ee=JavaSE)(version=1.8))" Tool: Bnd-5.1.1.202006162103

Found in path(s):

\* /opt/cola/permits/1300428290\_1649930618.52/0/metrics-servlets-4-1-25-jar/META-INF/MANIFEST.MF

# **1.172 aws-java-sdk-for-aws-elementalmedialive 1.11.820**

## **1.172.1 Available under license :**

No license file was found, but licenses were detected in source scan.

/\*

\* Copyright 2015-2020 Amazon.com, Inc. or its affiliates. All Rights Reserved.

\*

\* Licensed under the Apache License, Version 2.0 (the "License"). You may not use this file except in compliance with

\* the License. A copy of the License is located at

\*

\* http://aws.amazon.com/apache2.0

\*

\* or in the "license" file accompanying this file. This file is distributed on an "AS IS" BASIS, WITHOUT WARRANTIES OR

\* CONDITIONS OF ANY KIND, either express or implied. See the License for the specific language governing permissions

\* and limitations under the License.

\*/

/\*\*

 \* Inserts segmentation markers at each segmentationTime period. raiSegstart sets the Random Access Indicator bit in

\* the adaptation field. raiAdapt sets the RAI bit and adds the current timecode in the private data bytes.

 \* psiSegstart inserts PAT and PMT tables at the start of segments. ebp adds Encoder Boundary Point information to

 \* the adaptation field as per OpenCable specification OC-SP-EBP-I01-130118. ebpLegacy adds Encoder Boundary Point

\* information to the adaptation field using a legacy proprietary format.

\*/

/\*\*

 \* Inserts segmentation markers at each segmentationTime period. raiSegstart sets the Random Access Indicator bit in

\* the adaptation field. raiAdapt sets the RAI bit and adds the current timecode in the private data bytes.

 \* psiSegstart inserts PAT and PMT tables at the start of segments. ebp adds Encoder Boundary Point information to

 \* the adaptation field as per OpenCable specification OC-SP-EBP-I01-130118. ebpLegacy adds Encoder Boundary Point

\* information to the adaptation field using a legacy proprietary format.

\*

\* @param segmentationMarkers

 \* Inserts segmentation markers at each segmentationTime period. raiSegstart sets the Random Access Indicator

\* bit in the adaptation field. raiAdapt sets the RAI bit and adds the current timecode in the private data

\* bytes. psiSegstart inserts PAT and PMT tables at the start of segments. ebp adds Encoder Boundary Point

 \* information to the adaptation field as per OpenCable specification OC-SP-EBP-I01-130118. ebpLegacy adds

\* Encoder Boundary Point information to the adaptation field using a legacy proprietary format.

\* @see M2tsSegmentationMarkers

```
 */
/**
```
 \* Inserts segmentation markers at each segmentationTime period. raiSegstart sets the Random Access Indicator bit in

\* the adaptation field. raiAdapt sets the RAI bit and adds the current timecode in the private data bytes.

 \* psiSegstart inserts PAT and PMT tables at the start of segments. ebp adds Encoder Boundary Point information to

 \* the adaptation field as per OpenCable specification OC-SP-EBP-I01-130118. ebpLegacy adds Encoder Boundary Point

\* information to the adaptation field using a legacy proprietary format.

\*

\* @return Inserts segmentation markers at each segmentationTime period. raiSegstart sets the Random Access

\* Indicator bit in the adaptation field. raiAdapt sets the RAI bit and adds the current timecode in the

\* private data bytes. psiSegstart inserts PAT and PMT tables at the start of segments. ebp adds Encoder

\* Boundary Point information to the adaptation field as per OpenCable specification OC-SP-EBP-I01-

130118.

 \* ebpLegacy adds Encoder Boundary Point information to the adaptation field using a legacy proprietary format.

\* @see M2tsSegmentationMarkers

\*/

Found in path(s):

\* /opt/cola/permits/1294099957\_1649201124.88/0/aws-java-sdk-medialive-1-11-820-sourcesjar/com/amazonaws/services/medialive/model/M2tsSettings.java No license file was found, but licenses were detected in source scan.

/\*

\* Copyright 2015-2020 Amazon.com, Inc. or its affiliates. All Rights Reserved.

\*

\* Licensed under the Apache License, Version 2.0 (the "License"). You may not use this file except in compliance with

\* the License. A copy of the License is located at

\*

\* http://aws.amazon.com/apache2.0

\*

\* or in the "license" file accompanying this file. This file is distributed on an "AS IS" BASIS, WITHOUT WARRANTIES OR

\* CONDITIONS OF ANY KIND, either express or implied. See the License for the specific language governing permissions

\* and limitations under the License.

\*/

Found in path(s):

\* /opt/cola/permits/1294099957\_1649201124.88/0/aws-java-sdk-medialive-1-11-820-sourcesjar/com/amazonaws/services/medialive/model/transform/Scte35DescriptorJsonUnmarshaller.java \* /opt/cola/permits/1294099957\_1649201124.88/0/aws-java-sdk-medialive-1-11-820-sourcesjar/com/amazonaws/services/medialive/model/HlsTsFileMode.java \* /opt/cola/permits/1294099957\_1649201124.88/0/aws-java-sdk-medialive-1-11-820-sourcesjar/com/amazonaws/services/medialive/model/UpdateInputSecurityGroupRequest.java \* /opt/cola/permits/1294099957\_1649201124.88/0/aws-java-sdk-medialive-1-11-820-sourcesjar/com/amazonaws/services/medialive/model/transform/ListReservationsResultJsonUnmarshaller.java \* /opt/cola/permits/1294099957\_1649201124.88/0/aws-java-sdk-medialive-1-11-820-sourcesjar/com/amazonaws/services/medialive/model/transform/Scte35SpliceInsertMarshaller.java \* /opt/cola/permits/1294099957\_1649201124.88/0/aws-java-sdk-medialive-1-11-820-sourcesjar/com/amazonaws/services/medialive/model/InputCodec.java \* /opt/cola/permits/1294099957\_1649201124.88/0/aws-java-sdk-medialive-1-11-820-sourcesjar/com/amazonaws/services/medialive/model/HlsWebdavSettings.java \* /opt/cola/permits/1294099957\_1649201124.88/0/aws-java-sdk-medialive-1-11-820-sourcesjar/com/amazonaws/services/medialive/model/InputSwitchScheduleActionSettings.java \* /opt/cola/permits/1294099957\_1649201124.88/0/aws-java-sdk-medialive-1-11-820-sourcesjar/com/amazonaws/services/medialive/model/SmoothGroupStreamManifestBehavior.java  $*$ /opt/cola/permits/1294099957\_1649201124.88/0/aws-java-sdk-medialive-1-11-820-sourcesjar/com/amazonaws/services/medialive/model/transform/AvailConfigurationMarshaller.java \* /opt/cola/permits/1294099957\_1649201124.88/0/aws-java-sdk-medialive-1-11-820-sourcesjar/com/amazonaws/services/medialive/model/transform/HlsWebdavSettingsJsonUnmarshaller.java \* /opt/cola/permits/1294099957\_1649201124.88/0/aws-java-sdk-medialive-1-11-820-sourcesjar/com/amazonaws/services/medialive/model/transform/InputDeviceConfigurableSettingsMarshaller.java \* /opt/cola/permits/1294099957\_1649201124.88/0/aws-java-sdk-medialive-1-11-820-sourcesjar/com/amazonaws/services/medialive/model/transform/AudioOnlyHlsSettingsJsonUnmarshaller.java \* /opt/cola/permits/1294099957\_1649201124.88/0/aws-java-sdk-medialive-1-11-820-sourcesjar/com/amazonaws/services/medialive/model/ListInputSecurityGroupsRequest.java \* /opt/cola/permits/1294099957\_1649201124.88/0/aws-java-sdk-medialive-1-11-820-sourcesjar/com/amazonaws/services/medialive/model/transform/MultiplexStatmuxVideoSettingsJsonUnmarshaller.java \* /opt/cola/permits/1294099957\_1649201124.88/0/aws-java-sdk-medialive-1-11-820-sourcesjar/com/amazonaws/services/medialive/model/transform/Hdr10SettingsMarshaller.java \* /opt/cola/permits/1294099957\_1649201124.88/0/aws-java-sdk-medialive-1-11-820-sourcesjar/com/amazonaws/services/medialive/model/Scte35SegmentationDescriptor.java \* /opt/cola/permits/1294099957\_1649201124.88/0/aws-java-sdk-medialive-1-11-820-sourcesjar/com/amazonaws/services/medialive/model/BlackoutSlateNetworkEndBlackout.java \* /opt/cola/permits/1294099957\_1649201124.88/0/aws-java-sdk-medialive-1-11-820-sourcesjar/com/amazonaws/services/medialive/model/transform/SmpteTtDestinationSettingsMarshaller.java \* /opt/cola/permits/1294099957\_1649201124.88/0/aws-java-sdk-medialive-1-11-820-sourcesjar/com/amazonaws/services/medialive/model/FixedModeScheduleActionStartSettings.java \* /opt/cola/permits/1294099957\_1649201124.88/0/aws-java-sdk-medialive-1-11-820-sourcesjar/com/amazonaws/services/medialive/model/transform/UpdateInputSecurityGroupRequestMarshaller.java \* /opt/cola/permits/1294099957\_1649201124.88/0/aws-java-sdk-medialive-1-11-820-sourcesjar/com/amazonaws/services/medialive/waiters/MultiplexRunning.java \* /opt/cola/permits/1294099957\_1649201124.88/0/aws-java-sdk-medialive-1-11-820-sourcesjar/com/amazonaws/services/medialive/model/transform/DescribeMultiplexProgramResultJsonUnmarshaller.java \* /opt/cola/permits/1294099957\_1649201124.88/0/aws-java-sdk-medialive-1-11-820-sourcesjar/com/amazonaws/services/medialive/model/HlsManifestDurationFormat.java \* /opt/cola/permits/1294099957\_1649201124.88/0/aws-java-sdk-medialive-1-11-820-sourcesjar/com/amazonaws/services/medialive/model/transform/AudioOnlyHlsSettingsMarshaller.java \* /opt/cola/permits/1294099957\_1649201124.88/0/aws-java-sdk-medialive-1-11-820-sourcesjar/com/amazonaws/services/medialive/model/RemixSettings.java \* /opt/cola/permits/1294099957\_1649201124.88/0/aws-java-sdk-medialive-1-11-820-sourcesjar/com/amazonaws/services/medialive/model/transform/CaptionDestinationSettingsMarshaller.java \* /opt/cola/permits/1294099957\_1649201124.88/0/aws-java-sdk-medialive-1-11-820-sourcesjar/com/amazonaws/services/medialive/model/transform/Scte35TimeSignalAposJsonUnmarshaller.java \* /opt/cola/permits/1294099957\_1649201124.88/0/aws-java-sdk-medialive-1-11-820-sourcesjar/com/amazonaws/services/medialive/model/transform/InputSecurityGroupJsonUnmarshaller.java \* /opt/cola/permits/1294099957\_1649201124.88/0/aws-java-sdk-medialive-1-11-820-sourcesjar/com/amazonaws/services/medialive/model/transform/DeleteMultiplexResultJsonUnmarshaller.java \* /opt/cola/permits/1294099957\_1649201124.88/0/aws-java-sdk-medialive-1-11-820-sourcesjar/com/amazonaws/services/medialive/model/AudioSelectorSettings.java \* /opt/cola/permits/1294099957\_1649201124.88/0/aws-java-sdk-medialive-1-11-820-sourcesjar/com/amazonaws/services/medialive/model/transform/EmbeddedSourceSettingsJsonUnmarshaller.java \* /opt/cola/permits/1294099957\_1649201124.88/0/aws-java-sdk-medialive-1-11-820-sourcesjar/com/amazonaws/services/medialive/model/PipelinePauseStateSettings.java  $*$ /opt/cola/permits/1294099957\_1649201124.88/0/aws-java-sdk-medialive-1-11-820-sourcesjar/com/amazonaws/services/medialive/model/HlsIvInManifest.java \* /opt/cola/permits/1294099957\_1649201124.88/0/aws-java-sdk-medialive-1-11-820-sourcesjar/com/amazonaws/services/medialive/model/ListOfferingsResult.java \* /opt/cola/permits/1294099957\_1649201124.88/0/aws-java-sdk-medialive-1-11-820-sourcesjar/com/amazonaws/services/medialive/model/transform/FeatureActivationsMarshaller.java

\* /opt/cola/permits/1294099957\_1649201124.88/0/aws-java-sdk-medialive-1-11-820-sources-

jar/com/amazonaws/services/medialive/model/BurnInShadowColor.java \* /opt/cola/permits/1294099957\_1649201124.88/0/aws-java-sdk-medialive-1-11-820-sourcesjar/com/amazonaws/services/medialive/model/transform/DeleteScheduleRequestProtocolMarshaller.java \* /opt/cola/permits/1294099957\_1649201124.88/0/aws-java-sdk-medialive-1-11-820-sourcesjar/com/amazonaws/services/medialive/waiters/DescribeChannelFunction.java \* /opt/cola/permits/1294099957\_1649201124.88/0/aws-java-sdk-medialive-1-11-820-sourcesjar/com/amazonaws/services/medialive/model/transform/H265SettingsJsonUnmarshaller.java \* /opt/cola/permits/1294099957\_1649201124.88/0/aws-java-sdk-medialive-1-11-820-sourcesjar/com/amazonaws/services/medialive/model/transform/DescribeInputDeviceResultJsonUnmarshaller.java \* /opt/cola/permits/1294099957\_1649201124.88/0/aws-java-sdk-medialive-1-11-820-sourcesjar/com/amazonaws/services/medialive/model/transform/CreateInputRequestProtocolMarshaller.java \* /opt/cola/permits/1294099957\_1649201124.88/0/aws-java-sdk-medialive-1-11-820-sourcesjar/com/amazonaws/services/medialive/model/InputClippingSettings.java \* /opt/cola/permits/1294099957\_1649201124.88/0/aws-java-sdk-medialive-1-11-820-sourcesjar/com/amazonaws/services/medialive/model/CaptionDescription.java \* /opt/cola/permits/1294099957\_1649201124.88/0/aws-java-sdk-medialive-1-11-820-sourcesjar/com/amazonaws/services/medialive/model/ReservationMaximumFramerate.java \* /opt/cola/permits/1294099957\_1649201124.88/0/aws-java-sdk-medialive-1-11-820-sourcesjar/com/amazonaws/services/medialive/model/transform/AvailBlankingMarshaller.java \* /opt/cola/permits/1294099957\_1649201124.88/0/aws-java-sdk-medialive-1-11-820-sourcesjar/com/amazonaws/services/medialive/model/AudioDescription.java \* /opt/cola/permits/1294099957\_1649201124.88/0/aws-java-sdk-medialive-1-11-820-sourcesjar/com/amazonaws/services/medialive/model/transform/Ac3SettingsMarshaller.java \* /opt/cola/permits/1294099957\_1649201124.88/0/aws-java-sdk-medialive-1-11-820-sourcesjar/com/amazonaws/services/medialive/model/transform/InputDeviceSummaryJsonUnmarshaller.java \* /opt/cola/permits/1294099957\_1649201124.88/0/aws-java-sdk-medialive-1-11-820-sourcesjar/com/amazonaws/services/medialive/model/transform/UpdateMultiplexProgramResultJsonUnmarshaller.java \* /opt/cola/permits/1294099957\_1649201124.88/0/aws-java-sdk-medialive-1-11-820-sourcesjar/com/amazonaws/services/medialive/model/NetworkInputServerValidation.java \* /opt/cola/permits/1294099957\_1649201124.88/0/aws-java-sdk-medialive-1-11-820-sourcesjar/com/amazonaws/services/medialive/model/transform/CreateMultiplexRequestMarshaller.java \* /opt/cola/permits/1294099957\_1649201124.88/0/aws-java-sdk-medialive-1-11-820-sourcesjar/com/amazonaws/services/medialive/model/transform/DeleteReservationResultJsonUnmarshaller.java \* /opt/cola/permits/1294099957\_1649201124.88/0/aws-java-sdk-medialive-1-11-820-sourcesjar/com/amazonaws/services/medialive/model/UdpGroupSettings.java \* /opt/cola/permits/1294099957\_1649201124.88/0/aws-java-sdk-medialive-1-11-820-sourcesjar/com/amazonaws/services/medialive/model/transform/RemixSettingsMarshaller.java \* /opt/cola/permits/1294099957\_1649201124.88/0/aws-java-sdk-medialive-1-11-820-sourcesjar/com/amazonaws/services/medialive/model/Scte35SpliceInsertWebDeliveryAllowedBehavior.java \* /opt/cola/permits/1294099957\_1649201124.88/0/aws-java-sdk-medialive-1-11-820-sourcesjar/com/amazonaws/services/medialive/model/OutputDestinationSettings.java  $*$ /opt/cola/permits/1294099957\_1649201124.88/0/aws-java-sdk-medialive-1-11-820-sourcesjar/com/amazonaws/services/medialive/model/transform/Scte35DescriptorMarshaller.java \* /opt/cola/permits/1294099957\_1649201124.88/0/aws-java-sdk-medialive-1-11-820-sourcesjar/com/amazonaws/services/medialive/model/DeleteTagsResult.java \* /opt/cola/permits/1294099957\_1649201124.88/0/aws-java-sdk-medialive-1-11-820-sourcesjar/com/amazonaws/services/medialive/model/HlsAkamaiHttpTransferMode.java

\* /opt/cola/permits/1294099957\_1649201124.88/0/aws-java-sdk-medialive-1-11-820-sources-

jar/com/amazonaws/services/medialive/model/transform/HlsTimedMetadataScheduleActionSettingsMarshaller.java \* /opt/cola/permits/1294099957\_1649201124.88/0/aws-java-sdk-medialive-1-11-820-sourcesjar/com/amazonaws/services/medialive/model/TemporalFilterSettings.java \* /opt/cola/permits/1294099957\_1649201124.88/0/aws-java-sdk-medialive-1-11-820-sourcesjar/com/amazonaws/services/medialive/model/AudioTrack.java \* /opt/cola/permits/1294099957\_1649201124.88/0/aws-java-sdk-medialive-1-11-820-sourcesjar/com/amazonaws/services/medialive/model/transform/Scte27SourceSettingsJsonUnmarshaller.java \* /opt/cola/permits/1294099957\_1649201124.88/0/aws-java-sdk-medialive-1-11-820-sourcesjar/com/amazonaws/services/medialive/model/transform/StopMultiplexResultJsonUnmarshaller.java \* /opt/cola/permits/1294099957\_1649201124.88/0/aws-java-sdk-medialive-1-11-820-sourcesjar/com/amazonaws/services/medialive/model/H265ColorSpaceSettings.java \* /opt/cola/permits/1294099957\_1649201124.88/0/aws-java-sdk-medialive-1-11-820-sourcesjar/com/amazonaws/services/medialive/model/transform/ArchiveContainerSettingsMarshaller.java \* /opt/cola/permits/1294099957\_1649201124.88/0/aws-java-sdk-medialive-1-11-820-sourcesjar/com/amazonaws/services/medialive/model/transform/UpdateChannelResultJsonUnmarshaller.java \* /opt/cola/permits/1294099957\_1649201124.88/0/aws-java-sdk-medialive-1-11-820-sourcesjar/com/amazonaws/services/medialive/model/BatchScheduleActionDeleteRequest.java \* /opt/cola/permits/1294099957\_1649201124.88/0/aws-java-sdk-medialive-1-11-820-sourcesjar/com/amazonaws/services/medialive/model/BatchScheduleActionDeleteResult.java \* /opt/cola/permits/1294099957\_1649201124.88/0/aws-java-sdk-medialive-1-11-820-sourcesjar/com/amazonaws/services/medialive/model/transform/ReservationJsonUnmarshaller.java \* /opt/cola/permits/1294099957\_1649201124.88/0/aws-java-sdk-medialive-1-11-820-sourcesjar/com/amazonaws/services/medialive/model/TeletextSourceSettings.java \* /opt/cola/permits/1294099957\_1649201124.88/0/aws-java-sdk-medialive-1-11-820-sourcesjar/com/amazonaws/services/medialive/model/Scte35DeviceRestrictions.java \* /opt/cola/permits/1294099957\_1649201124.88/0/aws-java-sdk-medialive-1-11-820-sourcesjar/com/amazonaws/services/medialive/model/transform/DescribeChannelRequestProtocolMarshaller.java \* /opt/cola/permits/1294099957\_1649201124.88/0/aws-java-sdk-medialive-1-11-820-sourcesjar/com/amazonaws/services/medialive/model/transform/RtmpCaptionInfoDestinationSettingsMarshaller.java \* /opt/cola/permits/1294099957\_1649201124.88/0/aws-java-sdk-medialive-1-11-820-sourcesjar/com/amazonaws/services/medialive/model/OfferingDurationUnits.java \* /opt/cola/permits/1294099957\_1649201124.88/0/aws-java-sdk-medialive-1-11-820-sourcesjar/com/amazonaws/services/medialive/model/InputPrepareScheduleActionSettings.java \* /opt/cola/permits/1294099957\_1649201124.88/0/aws-java-sdk-medialive-1-11-820-sourcesjar/com/amazonaws/services/medialive/model/EmbeddedConvert608To708.java \* /opt/cola/permits/1294099957\_1649201124.88/0/aws-java-sdk-medialive-1-11-820-sourcesjar/com/amazonaws/services/medialive/model/TeletextDestinationSettings.java \* /opt/cola/permits/1294099957\_1649201124.88/0/aws-java-sdk-medialive-1-11-820-sourcesjar/com/amazonaws/services/medialive/model/HlsTimedMetadataScheduleActionSettings.java \* /opt/cola/permits/1294099957\_1649201124.88/0/aws-java-sdk-medialive-1-11-820-sourcesjar/com/amazonaws/services/medialive/model/DescribeMultiplexProgramRequest.java  $*$ /opt/cola/permits/1294099957\_1649201124.88/0/aws-java-sdk-medialive-1-11-820-sourcesjar/com/amazonaws/services/medialive/model/transform/MultiplexStatmuxVideoSettingsMarshaller.java \* /opt/cola/permits/1294099957\_1649201124.88/0/aws-java-sdk-medialive-1-11-820-sourcesjar/com/amazonaws/services/medialive/model/transform/Scte35ReturnToNetworkScheduleActionSettingsMarshalle r.java \* /opt/cola/permits/1294099957\_1649201124.88/0/aws-java-sdk-medialive-1-11-820-sources-

jar/com/amazonaws/services/medialive/model/transform/BatchScheduleActionCreateRequestMarshaller.java
jar/com/amazonaws/services/medialive/model/Scte35ReturnToNetworkScheduleActionSettings.java

\* /opt/cola/permits/1294099957\_1649201124.88/0/aws-java-sdk-medialive-1-11-820-sources-

jar/com/amazonaws/services/medialive/model/transform/Scte35SegmentationDescriptorJsonUnmarshaller.java

\* /opt/cola/permits/1294099957\_1649201124.88/0/aws-java-sdk-medialive-1-11-820-sources-

jar/com/amazonaws/services/medialive/model/transform/MultiplexProgramChannelDestinationSettingsMarshaller.j ava

\* /opt/cola/permits/1294099957\_1649201124.88/0/aws-java-sdk-medialive-1-11-820-sourcesjar/com/amazonaws/services/medialive/model/AudioPidSelection.java

\* /opt/cola/permits/1294099957\_1649201124.88/0/aws-java-sdk-medialive-1-11-820-sourcesjar/com/amazonaws/services/medialive/model/Ac3MetadataControl.java

\* /opt/cola/permits/1294099957\_1649201124.88/0/aws-java-sdk-medialive-1-11-820-sources-

jar/com/amazonaws/services/medialive/model/transform/MsSmoothOutputSettingsJsonUnmarshaller.java

\* /opt/cola/permits/1294099957\_1649201124.88/0/aws-java-sdk-medialive-1-11-820-sources-

jar/com/amazonaws/services/medialive/model/FeatureActivations.java

\* /opt/cola/permits/1294099957\_1649201124.88/0/aws-java-sdk-medialive-1-11-820-sourcesjar/com/amazonaws/services/medialive/model/InputDeviceActiveInput.java

\* /opt/cola/permits/1294099957\_1649201124.88/0/aws-java-sdk-medialive-1-11-820-sourcesjar/com/amazonaws/services/medialive/model/transform/InputSourceRequestMarshaller.java

\* /opt/cola/permits/1294099957\_1649201124.88/0/aws-java-sdk-medialive-1-11-820-sources-

jar/com/amazonaws/services/medialive/model/Smpte2038DataPreference.java

\* /opt/cola/permits/1294099957\_1649201124.88/0/aws-java-sdk-medialive-1-11-820-sourcesjar/com/amazonaws/services/medialive/model/transform/HlsAkamaiSettingsMarshaller.java

\* /opt/cola/permits/1294099957\_1649201124.88/0/aws-java-sdk-medialive-1-11-820-sourcesjar/com/amazonaws/services/medialive/model/DvbSubDestinationSettings.java

\* /opt/cola/permits/1294099957\_1649201124.88/0/aws-java-sdk-medialive-1-11-820-sourcesjar/com/amazonaws/services/medialive/model/UpdateChannelClassResult.java

\* /opt/cola/permits/1294099957\_1649201124.88/0/aws-java-sdk-medialive-1-11-820-sourcesjar/com/amazonaws/services/medialive/model/transform/MultiplexMarshaller.java

\* /opt/cola/permits/1294099957\_1649201124.88/0/aws-java-sdk-medialive-1-11-820-sourcesjar/com/amazonaws/services/medialive/model/Eac3StereoDownmix.java

\* /opt/cola/permits/1294099957\_1649201124.88/0/aws-java-sdk-medialive-1-11-820-sources-

jar/com/amazonaws/services/medialive/model/transform/AudioDescriptionJsonUnmarshaller.java

\* /opt/cola/permits/1294099957\_1649201124.88/0/aws-java-sdk-medialive-1-11-820-sources-

jar/com/amazonaws/services/medialive/model/HlsAdMarkers.java

\* /opt/cola/permits/1294099957\_1649201124.88/0/aws-java-sdk-medialive-1-11-820-sourcesjar/com/amazonaws/services/medialive/model/M2tsAudioBufferModel.java

\* /opt/cola/permits/1294099957\_1649201124.88/0/aws-java-sdk-medialive-1-11-820-sourcesjar/com/amazonaws/services/medialive/model/InputPreference.java

\* /opt/cola/permits/1294099957\_1649201124.88/0/aws-java-sdk-medialive-1-11-820-sourcesjar/com/amazonaws/services/medialive/model/FollowModeScheduleActionStartSettings.java  $*$ /opt/cola/permits/1294099957\_1649201124.88/0/aws-java-sdk-medialive-1-11-820-sources-

jar/com/amazonaws/services/medialive/model/VideoSelectorColorSpace.java

\* /opt/cola/permits/1294099957\_1649201124.88/0/aws-java-sdk-medialive-1-11-820-sourcesjar/com/amazonaws/services/medialive/model/InputDeviceConnectionState.java

\* /opt/cola/permits/1294099957\_1649201124.88/0/aws-java-sdk-medialive-1-11-820-sources-

jar/com/amazonaws/services/medialive/model/transform/Mp2SettingsJsonUnmarshaller.java

jar/com/amazonaws/services/medialive/model/BurnInFontColor.java

\* /opt/cola/permits/1294099957\_1649201124.88/0/aws-java-sdk-medialive-1-11-820-sources-

jar/com/amazonaws/services/medialive/model/StartChannelResult.java \* /opt/cola/permits/1294099957\_1649201124.88/0/aws-java-sdk-medialive-1-11-820-sourcesjar/com/amazonaws/services/medialive/model/Output.java \* /opt/cola/permits/1294099957\_1649201124.88/0/aws-java-sdk-medialive-1-11-820-sourcesjar/com/amazonaws/services/medialive/model/H265ScanType.java \* /opt/cola/permits/1294099957\_1649201124.88/0/aws-java-sdk-medialive-1-11-820-sourcesjar/com/amazonaws/services/medialive/model/transform/HlsOutputSettingsJsonUnmarshaller.java \* /opt/cola/permits/1294099957\_1649201124.88/0/aws-java-sdk-medialive-1-11-820-sourcesjar/com/amazonaws/services/medialive/model/MultiplexProgramSettings.java \* /opt/cola/permits/1294099957\_1649201124.88/0/aws-java-sdk-medialive-1-11-820-sourcesjar/com/amazonaws/services/medialive/model/transform/MultiplexProgramJsonUnmarshaller.java \* /opt/cola/permits/1294099957\_1649201124.88/0/aws-java-sdk-medialive-1-11-820-sourcesjar/com/amazonaws/services/medialive/model/transform/InputDeviceNetworkSettingsJsonUnmarshaller.java \* /opt/cola/permits/1294099957\_1649201124.88/0/aws-java-sdk-medialive-1-11-820-sourcesjar/com/amazonaws/services/medialive/model/transform/InputPrepareScheduleActionSettingsMarshaller.java \* /opt/cola/permits/1294099957\_1649201124.88/0/aws-java-sdk-medialive-1-11-820-sourcesjar/com/amazonaws/services/medialive/model/M2tsAudioInterval.java \* /opt/cola/permits/1294099957\_1649201124.88/0/aws-java-sdk-medialive-1-11-820-sourcesjar/com/amazonaws/services/medialive/model/ScheduleAction.java \* /opt/cola/permits/1294099957\_1649201124.88/0/aws-java-sdk-medialive-1-11-820-sourcesjar/com/amazonaws/services/medialive/model/BadRequestException.java \* /opt/cola/permits/1294099957\_1649201124.88/0/aws-java-sdk-medialive-1-11-820-sourcesjar/com/amazonaws/services/medialive/model/transform/BatchUpdateScheduleRequestProtocolMarshaller.java \* /opt/cola/permits/1294099957\_1649201124.88/0/aws-java-sdk-medialive-1-11-820-sourcesjar/com/amazonaws/services/medialive/model/transform/UpdateInputRequestMarshaller.java \* /opt/cola/permits/1294099957\_1649201124.88/0/aws-java-sdk-medialive-1-11-820-sourcesjar/com/amazonaws/services/medialive/model/transform/InputSwitchScheduleActionSettingsMarshaller.java \* /opt/cola/permits/1294099957\_1649201124.88/0/aws-java-sdk-medialive-1-11-820-sourcesjar/com/amazonaws/services/medialive/model/transform/OutputDestinationSettingsMarshaller.java \* /opt/cola/permits/1294099957\_1649201124.88/0/aws-java-sdk-medialive-1-11-820-sourcesjar/com/amazonaws/services/medialive/model/ChannelClass.java \* /opt/cola/permits/1294099957\_1649201124.88/0/aws-java-sdk-medialive-1-11-820-sourcesjar/com/amazonaws/services/medialive/model/ListInputSecurityGroupsResult.java \* /opt/cola/permits/1294099957\_1649201124.88/0/aws-java-sdk-medialive-1-11-820-sourcesjar/com/amazonaws/services/medialive/model/DescribeInputResult.java \* /opt/cola/permits/1294099957\_1649201124.88/0/aws-java-sdk-medialive-1-11-820-sourcesjar/com/amazonaws/services/medialive/model/ValidationError.java \* /opt/cola/permits/1294099957\_1649201124.88/0/aws-java-sdk-medialive-1-11-820-sourcesjar/com/amazonaws/services/medialive/model/InputDeviceIpScheme.java  $*$ /opt/cola/permits/1294099957\_1649201124.88/0/aws-java-sdk-medialive-1-11-820-sourcesjar/com/amazonaws/services/medialive/model/FrameCaptureOutputSettings.java \* /opt/cola/permits/1294099957\_1649201124.88/0/aws-java-sdk-medialive-1-11-820-sourcesjar/com/amazonaws/services/medialive/model/transform/BatchScheduleActionDeleteRequestMarshaller.java \* /opt/cola/permits/1294099957\_1649201124.88/0/aws-java-sdk-medialive-1-11-820-sourcesjar/com/amazonaws/services/medialive/model/FollowPoint.java \* /opt/cola/permits/1294099957\_1649201124.88/0/aws-java-sdk-medialive-1-11-820-sourcesjar/com/amazonaws/services/medialive/model/AudioChannelMapping.java

\* /opt/cola/permits/1294099957\_1649201124.88/0/aws-java-sdk-medialive-1-11-820-sourcesjar/com/amazonaws/services/medialive/model/Mp2CodingMode.java

\* /opt/cola/permits/1294099957\_1649201124.88/0/aws-java-sdk-medialive-1-11-820-sourcesjar/com/amazonaws/services/medialive/model/transform/Scte35SpliceInsertJsonUnmarshaller.java \* /opt/cola/permits/1294099957\_1649201124.88/0/aws-java-sdk-medialive-1-11-820-sourcesjar/com/amazonaws/services/medialive/model/ReservationCodec.java \* /opt/cola/permits/1294099957\_1649201124.88/0/aws-java-sdk-medialive-1-11-820-sourcesjar/com/amazonaws/services/medialive/model/TimecodeConfigSource.java \* /opt/cola/permits/1294099957\_1649201124.88/0/aws-java-sdk-medialive-1-11-820-sourcesjar/com/amazonaws/services/medialive/model/transform/InputLocationJsonUnmarshaller.java \* /opt/cola/permits/1294099957\_1649201124.88/0/aws-java-sdk-medialive-1-11-820-sourcesjar/com/amazonaws/services/medialive/model/transform/DescribeChannelResultJsonUnmarshaller.java \* /opt/cola/permits/1294099957\_1649201124.88/0/aws-java-sdk-medialive-1-11-820-sourcesjar/com/amazonaws/services/medialive/model/transform/InputDeviceHdSettingsJsonUnmarshaller.java \* /opt/cola/permits/1294099957\_1649201124.88/0/aws-java-sdk-medialive-1-11-820-sourcesjar/com/amazonaws/services/medialive/model/transform/M2tsSettingsJsonUnmarshaller.java \* /opt/cola/permits/1294099957\_1649201124.88/0/aws-java-sdk-medialive-1-11-820-sourcesjar/com/amazonaws/services/medialive/model/DeleteChannelResult.java \* /opt/cola/permits/1294099957\_1649201124.88/0/aws-java-sdk-medialive-1-11-820-sourcesjar/com/amazonaws/services/medialive/model/transform/Scte27DestinationSettingsMarshaller.java \* /opt/cola/permits/1294099957\_1649201124.88/0/aws-java-sdk-medialive-1-11-820-sourcesjar/com/amazonaws/services/medialive/model/transform/CreateInputRequestMarshaller.java \* /opt/cola/permits/1294099957\_1649201124.88/0/aws-java-sdk-medialive-1-11-820-sourcesjar/com/amazonaws/services/medialive/model/transform/CaptionSelectorSettingsJsonUnmarshaller.java \* /opt/cola/permits/1294099957\_1649201124.88/0/aws-java-sdk-medialive-1-11-820-sourcesjar/com/amazonaws/services/medialive/model/Eac3PassthroughControl.java \* /opt/cola/permits/1294099957\_1649201124.88/0/aws-java-sdk-medialive-1-11-820-sourcesjar/com/amazonaws/services/medialive/model/transform/MultiplexProgramServiceDescriptorMarshaller.java \* /opt/cola/permits/1294099957\_1649201124.88/0/aws-java-sdk-medialive-1-11-820-sourcesjar/com/amazonaws/services/medialive/model/InputDeblockFilter.java \* /opt/cola/permits/1294099957\_1649201124.88/0/aws-java-sdk-medialive-1-11-820-sourcesjar/com/amazonaws/services/medialive/model/InputSource.java \* /opt/cola/permits/1294099957\_1649201124.88/0/aws-java-sdk-medialive-1-11-820-sourcesjar/com/amazonaws/services/medialive/model/HlsIvSource.java \* /opt/cola/permits/1294099957\_1649201124.88/0/aws-java-sdk-medialive-1-11-820-sourcesjar/com/amazonaws/services/medialive/model/InputTimecodeSource.java \* /opt/cola/permits/1294099957\_1649201124.88/0/aws-java-sdk-medialive-1-11-820-sourcesjar/com/amazonaws/services/medialive/model/transform/FecOutputSettingsMarshaller.java \* /opt/cola/permits/1294099957\_1649201124.88/0/aws-java-sdk-medialive-1-11-820-sourcesjar/com/amazonaws/services/medialive/model/transform/BatchScheduleActionDeleteResultJsonUnmarshaller.java  $*$ /opt/cola/permits/1294099957\_1649201124.88/0/aws-java-sdk-medialive-1-11-820-sourcesjar/com/amazonaws/services/medialive/model/AacVbrQuality.java

\* /opt/cola/permits/1294099957\_1649201124.88/0/aws-java-sdk-medialive-1-11-820-sources-

jar/com/amazonaws/services/medialive/model/transform/DeleteTagsRequestMarshaller.java

\* /opt/cola/permits/1294099957\_1649201124.88/0/aws-java-sdk-medialive-1-11-820-sources-

jar/com/amazonaws/services/medialive/waiters/MultiplexCreated.java

jar/com/amazonaws/services/medialive/model/transform/H264ColorSpaceSettingsMarshaller.java

```
* /opt/cola/permits/1294099957_1649201124.88/0/aws-java-sdk-medialive-1-11-820-sources-
```
jar/com/amazonaws/services/medialive/model/Ac3CodingMode.java

\* /opt/cola/permits/1294099957\_1649201124.88/0/aws-java-sdk-medialive-1-11-820-sources-

jar/com/amazonaws/services/medialive/model/Fmp4TimedMetadataBehavior.java

\* /opt/cola/permits/1294099957\_1649201124.88/0/aws-java-sdk-medialive-1-11-820-sources-

jar/com/amazonaws/services/medialive/model/transform/ListOfferingsResultJsonUnmarshaller.java

\* /opt/cola/permits/1294099957\_1649201124.88/0/aws-java-sdk-medialive-1-11-820-sources-

jar/com/amazonaws/services/medialive/model/transform/UpdateInputSecurityGroupRequestProtocolMarshaller.java \* /opt/cola/permits/1294099957\_1649201124.88/0/aws-java-sdk-medialive-1-11-820-sources-

jar/com/amazonaws/services/medialive/model/transform/BatchScheduleActionCreateResultJsonUnmarshaller.java

\* /opt/cola/permits/1294099957\_1649201124.88/0/aws-java-sdk-medialive-1-11-820-sources-

jar/com/amazonaws/services/medialive/model/transform/RtmpCaptionInfoDestinationSettingsJsonUnmarshaller.jav a

\* /opt/cola/permits/1294099957\_1649201124.88/0/aws-java-sdk-medialive-1-11-820-sourcesjar/com/amazonaws/services/medialive/model/DescribeOfferingResult.java

\* /opt/cola/permits/1294099957\_1649201124.88/0/aws-java-sdk-medialive-1-11-820-sources-

jar/com/amazonaws/services/medialive/model/InputSourceRequest.java

\* /opt/cola/permits/1294099957\_1649201124.88/0/aws-java-sdk-medialive-1-11-820-sources-

jar/com/amazonaws/services/medialive/model/HlsAkamaiSettings.java

\* /opt/cola/permits/1294099957\_1649201124.88/0/aws-java-sdk-medialive-1-11-820-sources-

jar/com/amazonaws/services/medialive/model/transform/InputClippingSettingsMarshaller.java

\* /opt/cola/permits/1294099957\_1649201124.88/0/aws-java-sdk-medialive-1-11-820-sources-

jar/com/amazonaws/services/medialive/model/MultiplexOutputDestination.java

\* /opt/cola/permits/1294099957\_1649201124.88/0/aws-java-sdk-medialive-1-11-820-sources-

jar/com/amazonaws/services/medialive/model/transform/DescribeReservationRequestMarshaller.java

\* /opt/cola/permits/1294099957\_1649201124.88/0/aws-java-sdk-medialive-1-11-820-sources-

jar/com/amazonaws/services/medialive/model/ReservationResourceSpecification.java

\* /opt/cola/permits/1294099957\_1649201124.88/0/aws-java-sdk-medialive-1-11-820-sources-

jar/com/amazonaws/services/medialive/model/transform/ListChannelsRequestMarshaller.java

\* /opt/cola/permits/1294099957\_1649201124.88/0/aws-java-sdk-medialive-1-11-820-sources-

jar/com/amazonaws/services/medialive/model/transform/InputDestinationMarshaller.java

\* /opt/cola/permits/1294099957\_1649201124.88/0/aws-java-sdk-medialive-1-11-820-sources-

jar/com/amazonaws/services/medialive/model/transform/StaticImageDeactivateScheduleActionSettingsJsonUnmars haller.java

\* /opt/cola/permits/1294099957\_1649201124.88/0/aws-java-sdk-medialive-1-11-820-sourcesjar/com/amazonaws/services/medialive/model/transform/DvbSdtSettingsMarshaller.java

\* /opt/cola/permits/1294099957\_1649201124.88/0/aws-java-sdk-medialive-1-11-820-sources-

jar/com/amazonaws/services/medialive/model/CreateTagsRequest.java

\* /opt/cola/permits/1294099957\_1649201124.88/0/aws-java-sdk-medialive-1-11-820-sources-

jar/com/amazonaws/services/medialive/model/OutputDestination.java

 $*$ /opt/cola/permits/1294099957\_1649201124.88/0/aws-java-sdk-medialive-1-11-820-sourcesjar/com/amazonaws/services/medialive/model/M3u8Scte35Behavior.java

\* /opt/cola/permits/1294099957\_1649201124.88/0/aws-java-sdk-medialive-1-11-820-sources-

jar/com/amazonaws/services/medialive/model/transform/UpdateInputDeviceRequestMarshaller.java

\* /opt/cola/permits/1294099957\_1649201124.88/0/aws-java-sdk-medialive-1-11-820-sources-

jar/com/amazonaws/services/medialive/model/transform/MultiplexOutputSettingsMarshaller.java

jar/com/amazonaws/services/medialive/model/VideoSelectorProgramId.java

\* /opt/cola/permits/1294099957\_1649201124.88/0/aws-java-sdk-medialive-1-11-820-sources-

jar/com/amazonaws/services/medialive/model/transform/Scte35SegmentationDescriptorMarshaller.java

\* /opt/cola/permits/1294099957\_1649201124.88/0/aws-java-sdk-medialive-1-11-820-sources-

jar/com/amazonaws/services/medialive/model/transform/ArchiveOutputSettingsJsonUnmarshaller.java

\* /opt/cola/permits/1294099957\_1649201124.88/0/aws-java-sdk-medialive-1-11-820-sources-

jar/com/amazonaws/services/medialive/model/transform/AribDestinationSettingsMarshaller.java

\* /opt/cola/permits/1294099957\_1649201124.88/0/aws-java-sdk-medialive-1-11-820-sources-

jar/com/amazonaws/services/medialive/model/transform/TeletextDestinationSettingsJsonUnmarshaller.java

\* /opt/cola/permits/1294099957\_1649201124.88/0/aws-java-sdk-medialive-1-11-820-sources-

jar/com/amazonaws/services/medialive/model/PurchaseOfferingRequest.java

\* /opt/cola/permits/1294099957\_1649201124.88/0/aws-java-sdk-medialive-1-11-820-sources-

jar/com/amazonaws/services/medialive/model/transform/H264SettingsJsonUnmarshaller.java

\* /opt/cola/permits/1294099957\_1649201124.88/0/aws-java-sdk-medialive-1-11-820-sources-

jar/com/amazonaws/services/medialive/model/ColorSpacePassthroughSettings.java

\* /opt/cola/permits/1294099957\_1649201124.88/0/aws-java-sdk-medialive-1-11-820-sources-

jar/com/amazonaws/services/medialive/model/DeleteReservationRequest.java

\* /opt/cola/permits/1294099957\_1649201124.88/0/aws-java-sdk-medialive-1-11-820-sources-

jar/com/amazonaws/services/medialive/model/transform/ArchiveContainerSettingsJsonUnmarshaller.java

\* /opt/cola/permits/1294099957\_1649201124.88/0/aws-java-sdk-medialive-1-11-820-sources-

jar/com/amazonaws/services/medialive/model/transform/MultiplexProgramChannelDestinationSettingsJsonUnmars haller.java

\* /opt/cola/permits/1294099957\_1649201124.88/0/aws-java-sdk-medialive-1-11-820-sources-

jar/com/amazonaws/services/medialive/model/transform/CreateMultiplexProgramRequestMarshaller.java

\* /opt/cola/permits/1294099957\_1649201124.88/0/aws-java-sdk-medialive-1-11-820-sources-

jar/com/amazonaws/services/medialive/model/transform/InputMarshaller.java

\* /opt/cola/permits/1294099957\_1649201124.88/0/aws-java-sdk-medialive-1-11-820-sources-

jar/com/amazonaws/services/medialive/model/transform/Rec709SettingsJsonUnmarshaller.java

\* /opt/cola/permits/1294099957\_1649201124.88/0/aws-java-sdk-medialive-1-11-820-sources-

jar/com/amazonaws/services/medialive/model/AudioCodecSettings.java

\* /opt/cola/permits/1294099957\_1649201124.88/0/aws-java-sdk-medialive-1-11-820-sources-

jar/com/amazonaws/services/medialive/model/HlsDirectoryStructure.java

\* /opt/cola/permits/1294099957\_1649201124.88/0/aws-java-sdk-medialive-1-11-820-sources-

jar/com/amazonaws/services/medialive/model/transform/DescribeInputResultJsonUnmarshaller.java

\* /opt/cola/permits/1294099957\_1649201124.88/0/aws-java-sdk-medialive-1-11-820-sources-

jar/com/amazonaws/services/medialive/model/transform/MsSmoothOutputSettingsMarshaller.java

\* /opt/cola/permits/1294099957\_1649201124.88/0/aws-java-sdk-medialive-1-11-820-sources-

jar/com/amazonaws/services/medialive/model/ChannelSummary.java

\* /opt/cola/permits/1294099957\_1649201124.88/0/aws-java-sdk-medialive-1-11-820-sources-

jar/com/amazonaws/services/medialive/model/transform/VideoCodecSettingsJsonUnmarshaller.java

\* /opt/cola/permits/1294099957\_1649201124.88/0/aws-java-sdk-medialive-1-11-820-sources-

jar/com/amazonaws/services/medialive/model/FrameCaptureGroupSettings.java

\* /opt/cola/permits/1294099957\_1649201124.88/0/aws-java-sdk-medialive-1-11-820-sources-

jar/com/amazonaws/services/medialive/model/DeleteInputRequest.java

\* /opt/cola/permits/1294099957\_1649201124.88/0/aws-java-sdk-medialive-1-11-820-sources-

jar/com/amazonaws/services/medialive/model/transform/EmbeddedPlusScte20DestinationSettingsMarshaller.java

\* /opt/cola/permits/1294099957\_1649201124.88/0/aws-java-sdk-medialive-1-11-820-sources-

jar/com/amazonaws/services/medialive/model/transform/GatewayTimeoutExceptionUnmarshaller.java

jar/com/amazonaws/services/medialive/model/transform/DescribeInputSecurityGroupRequestProtocolMarshaller.ja va

\* /opt/cola/permits/1294099957\_1649201124.88/0/aws-java-sdk-medialive-1-11-820-sourcesjar/com/amazonaws/services/medialive/model/transform/CreateInputSecurityGroupRequestMarshaller.java \* /opt/cola/permits/1294099957\_1649201124.88/0/aws-java-sdk-medialive-1-11-820-sourcesjar/com/amazonaws/services/medialive/model/UpdateChannelRequest.java \* /opt/cola/permits/1294099957\_1649201124.88/0/aws-java-sdk-medialive-1-11-820-sourcesjar/com/amazonaws/services/medialive/model/transform/ListMultiplexesResultJsonUnmarshaller.java \* /opt/cola/permits/1294099957\_1649201124.88/0/aws-java-sdk-medialive-1-11-820-sourcesjar/com/amazonaws/services/medialive/model/HlsManifestCompression.java \* /opt/cola/permits/1294099957\_1649201124.88/0/aws-java-sdk-medialive-1-11-820-sourcesjar/com/amazonaws/services/medialive/model/AacRateControlMode.java \* /opt/cola/permits/1294099957\_1649201124.88/0/aws-java-sdk-medialive-1-11-820-sourcesjar/com/amazonaws/services/medialive/model/Scte35SpliceInsert.java \* /opt/cola/permits/1294099957\_1649201124.88/0/aws-java-sdk-medialive-1-11-820-sourcesjar/com/amazonaws/services/medialive/model/transform/HlsInputSettingsJsonUnmarshaller.java \* /opt/cola/permits/1294099957\_1649201124.88/0/aws-java-sdk-medialive-1-11-820-sourcesjar/com/amazonaws/services/medialive/model/DescribeInputDeviceRequest.java \* /opt/cola/permits/1294099957\_1649201124.88/0/aws-java-sdk-medialive-1-11-820-sourcesjar/com/amazonaws/services/medialive/model/HlsMode.java \* /opt/cola/permits/1294099957\_1649201124.88/0/aws-java-sdk-medialive-1-11-820-sourcesjar/com/amazonaws/services/medialive/waiters/DescribeInputFunction.java \* /opt/cola/permits/1294099957\_1649201124.88/0/aws-java-sdk-medialive-1-11-820-sourcesjar/com/amazonaws/services/medialive/model/InputDeviceType.java \* /opt/cola/permits/1294099957\_1649201124.88/0/aws-java-sdk-medialive-1-11-820-sourcesjar/com/amazonaws/services/medialive/model/transform/AribDestinationSettingsJsonUnmarshaller.java \* /opt/cola/permits/1294099957\_1649201124.88/0/aws-java-sdk-medialive-1-11-820-sourcesjar/com/amazonaws/services/medialive/model/transform/ListInputDevicesRequestProtocolMarshaller.java \* /opt/cola/permits/1294099957\_1649201124.88/0/aws-java-sdk-medialive-1-11-820-sourcesjar/com/amazonaws/services/medialive/model/InputDeviceSummary.java \* /opt/cola/permits/1294099957\_1649201124.88/0/aws-java-sdk-medialive-1-11-820-sourcesjar/com/amazonaws/services/medialive/model/transform/InputDeviceSummaryMarshaller.java \* /opt/cola/permits/1294099957\_1649201124.88/0/aws-java-sdk-medialive-1-11-820-sourcesjar/com/amazonaws/services/medialive/model/DescribeScheduleResult.java \* /opt/cola/permits/1294099957\_1649201124.88/0/aws-java-sdk-medialive-1-11-820-sourcesjar/com/amazonaws/services/medialive/model/transform/PauseStateScheduleActionSettingsMarshaller.java \* /opt/cola/permits/1294099957\_1649201124.88/0/aws-java-sdk-medialive-1-11-820-sourcesjar/com/amazonaws/services/medialive/model/UpdateInputDeviceResult.java \* /opt/cola/permits/1294099957\_1649201124.88/0/aws-java-sdk-medialive-1-11-820-sourcesjar/com/amazonaws/services/medialive/model/transform/MediaPackageOutputDestinationSettingsMarshaller.java  $*$ /opt/cola/permits/1294099957\_1649201124.88/0/aws-java-sdk-medialive-1-11-820-sourcesjar/com/amazonaws/services/medialive/model/transform/MultiplexSettingsMarshaller.java \* /opt/cola/permits/1294099957\_1649201124.88/0/aws-java-sdk-medialive-1-11-820-sourcesjar/com/amazonaws/services/medialive/model/MediaConnectFlow.java \* /opt/cola/permits/1294099957\_1649201124.88/0/aws-java-sdk-medialive-1-11-820-sourcesjar/com/amazonaws/services/medialive/model/HlsInputSettings.java

jar/com/amazonaws/services/medialive/model/transform/ListReservationsRequestProtocolMarshaller.java \* /opt/cola/permits/1294099957\_1649201124.88/0/aws-java-sdk-medialive-1-11-820-sourcesjar/com/amazonaws/services/medialive/model/transform/NielsenConfigurationJsonUnmarshaller.java \* /opt/cola/permits/1294099957\_1649201124.88/0/aws-java-sdk-medialive-1-11-820-sourcesjar/com/amazonaws/services/medialive/model/TemporalFilterStrength.java \* /opt/cola/permits/1294099957\_1649201124.88/0/aws-java-sdk-medialive-1-11-820-sourcesjar/com/amazonaws/services/medialive/model/FeatureActivationsInputPrepareScheduleActions.java \* /opt/cola/permits/1294099957\_1649201124.88/0/aws-java-sdk-medialive-1-11-820-sourcesjar/com/amazonaws/services/medialive/model/SmoothGroupCertificateMode.java \* /opt/cola/permits/1294099957\_1649201124.88/0/aws-java-sdk-medialive-1-11-820-sourcesjar/com/amazonaws/services/medialive/model/M2tsEsRateInPes.java \* /opt/cola/permits/1294099957\_1649201124.88/0/aws-java-sdk-medialive-1-11-820-sourcesjar/com/amazonaws/services/medialive/model/DeleteMultiplexProgramRequest.java \* /opt/cola/permits/1294099957\_1649201124.88/0/aws-java-sdk-medialive-1-11-820-sourcesjar/com/amazonaws/services/medialive/model/ListChannelsRequest.java \* /opt/cola/permits/1294099957\_1649201124.88/0/aws-java-sdk-medialive-1-11-820-sourcesjar/com/amazonaws/services/medialive/model/transform/AribSourceSettingsJsonUnmarshaller.java \* /opt/cola/permits/1294099957\_1649201124.88/0/aws-java-sdk-medialive-1-11-820-sourcesjar/com/amazonaws/services/medialive/model/InternalServerErrorException.java \* /opt/cola/permits/1294099957\_1649201124.88/0/aws-java-sdk-medialive-1-11-820-sourcesjar/com/amazonaws/services/medialive/model/UpdateMultiplexProgramResult.java \* /opt/cola/permits/1294099957\_1649201124.88/0/aws-java-sdk-medialive-1-11-820-sourcesjar/com/amazonaws/services/medialive/model/FixedAfd.java \* /opt/cola/permits/1294099957\_1649201124.88/0/aws-java-sdk-medialive-1-11-820-sourcesjar/com/amazonaws/services/medialive/model/H264FlickerAq.java \* /opt/cola/permits/1294099957\_1649201124.88/0/aws-java-sdk-medialive-1-11-820-sourcesjar/com/amazonaws/services/medialive/model/transform/ChannelMarshaller.java \* /opt/cola/permits/1294099957\_1649201124.88/0/aws-java-sdk-medialive-1-11-820-sourcesjar/com/amazonaws/services/medialive/model/InputLossBehavior.java \* /opt/cola/permits/1294099957\_1649201124.88/0/aws-java-sdk-medialive-1-11-820-sourcesjar/com/amazonaws/services/medialive/model/EmbeddedPlusScte20DestinationSettings.java \* /opt/cola/permits/1294099957\_1649201124.88/0/aws-java-sdk-medialive-1-11-820-sourcesjar/com/amazonaws/services/medialive/model/DvbSdtOutputSdt.java \* /opt/cola/permits/1294099957\_1649201124.88/0/aws-java-sdk-medialive-1-11-820-sourcesjar/com/amazonaws/services/medialive/model/transform/EmbeddedSourceSettingsMarshaller.java \* /opt/cola/permits/1294099957\_1649201124.88/0/aws-java-sdk-medialive-1-11-820-sourcesjar/com/amazonaws/services/medialive/model/Eac3PhaseControl.java \* /opt/cola/permits/1294099957\_1649201124.88/0/aws-java-sdk-medialive-1-11-820-sourcesjar/com/amazonaws/services/medialive/model/AvailBlankingState.java \* /opt/cola/permits/1294099957\_1649201124.88/0/aws-java-sdk-medialive-1-11-820-sourcesjar/com/amazonaws/services/medialive/model/transform/StopChannelRequestMarshaller.java \* /opt/cola/permits/1294099957\_1649201124.88/0/aws-java-sdk-medialive-1-11-820-sourcesjar/com/amazonaws/services/medialive/model/AribDestinationSettings.java \* /opt/cola/permits/1294099957\_1649201124.88/0/aws-java-sdk-medialive-1-11-820-sourcesjar/com/amazonaws/services/medialive/model/transform/DvbNitSettingsJsonUnmarshaller.java \* /opt/cola/permits/1294099957\_1649201124.88/0/aws-java-sdk-medialive-1-11-820-sources-

jar/com/amazonaws/services/medialive/model/transform/TtmlDestinationSettingsMarshaller.java

jar/com/amazonaws/services/medialive/model/transform/BatchUpdateScheduleResultJsonUnmarshaller.java \* /opt/cola/permits/1294099957\_1649201124.88/0/aws-java-sdk-medialive-1-11-820-sourcesjar/com/amazonaws/services/medialive/model/HlsBasicPutSettings.java \* /opt/cola/permits/1294099957\_1649201124.88/0/aws-java-sdk-medialive-1-11-820-sourcesjar/com/amazonaws/services/medialive/model/DvbSubDestinationShadowColor.java \* /opt/cola/permits/1294099957\_1649201124.88/0/aws-java-sdk-medialive-1-11-820-sourcesjar/com/amazonaws/services/medialive/model/ListInputDevicesResult.java \* /opt/cola/permits/1294099957\_1649201124.88/0/aws-java-sdk-medialive-1-11-820-sourcesjar/com/amazonaws/services/medialive/model/transform/PassThroughSettingsMarshaller.java \* /opt/cola/permits/1294099957\_1649201124.88/0/aws-java-sdk-medialive-1-11-820-sourcesjar/com/amazonaws/services/medialive/model/transform/H264SettingsMarshaller.java \* /opt/cola/permits/1294099957\_1649201124.88/0/aws-java-sdk-medialive-1-11-820-sourcesjar/com/amazonaws/services/medialive/model/EmbeddedDestinationSettings.java \* /opt/cola/permits/1294099957\_1649201124.88/0/aws-java-sdk-medialive-1-11-820-sourcesjar/com/amazonaws/services/medialive/model/DeleteMultiplexRequest.java \* /opt/cola/permits/1294099957\_1649201124.88/0/aws-java-sdk-medialive-1-11-820-sourcesjar/com/amazonaws/services/medialive/model/transform/StartChannelRequestProtocolMarshaller.java \* /opt/cola/permits/1294099957\_1649201124.88/0/aws-java-sdk-medialive-1-11-820-sourcesjar/com/amazonaws/services/medialive/model/Scte35AposWebDeliveryAllowedBehavior.java \* /opt/cola/permits/1294099957\_1649201124.88/0/aws-java-sdk-medialive-1-11-820-sourcesjar/com/amazonaws/services/medialive/model/StopMultiplexRequest.java \* /opt/cola/permits/1294099957\_1649201124.88/0/aws-java-sdk-medialive-1-11-820-sourcesjar/com/amazonaws/services/medialive/model/Scte35AposNoRegionalBlackoutBehavior.java \* /opt/cola/permits/1294099957\_1649201124.88/0/aws-java-sdk-medialive-1-11-820-sourcesjar/com/amazonaws/services/medialive/model/transform/Scte35SpliceInsertScheduleActionSettingsMarshaller.java \* /opt/cola/permits/1294099957\_1649201124.88/0/aws-java-sdk-medialive-1-11-820-sourcesjar/com/amazonaws/services/medialive/model/VideoSelector.java \* /opt/cola/permits/1294099957\_1649201124.88/0/aws-java-sdk-medialive-1-11-820-sourcesjar/com/amazonaws/services/medialive/model/transform/ChannelSummaryMarshaller.java \* /opt/cola/permits/1294099957\_1649201124.88/0/aws-java-sdk-medialive-1-11-820-sourcesjar/com/amazonaws/services/medialive/model/NotFoundException.java \* /opt/cola/permits/1294099957\_1649201124.88/0/aws-java-sdk-medialive-1-11-820-sourcesjar/com/amazonaws/services/medialive/model/transform/CreateChannelResultJsonUnmarshaller.java \* /opt/cola/permits/1294099957\_1649201124.88/0/aws-java-sdk-medialive-1-11-820-sourcesjar/com/amazonaws/services/medialive/model/H264Settings.java \* /opt/cola/permits/1294099957\_1649201124.88/0/aws-java-sdk-medialive-1-11-820-sourcesjar/com/amazonaws/services/medialive/model/transform/MediaPackageOutputSettingsMarshaller.java \* /opt/cola/permits/1294099957\_1649201124.88/0/aws-java-sdk-medialive-1-11-820-sourcesjar/com/amazonaws/services/medialive/model/transform/DescribeMultiplexRequestProtocolMarshaller.java \* /opt/cola/permits/1294099957\_1649201124.88/0/aws-java-sdk-medialive-1-11-820-sourcesjar/com/amazonaws/services/medialive/model/HlsCdnSettings.java \* /opt/cola/permits/1294099957\_1649201124.88/0/aws-java-sdk-medialive-1-11-820-sourcesjar/com/amazonaws/services/medialive/model/Fmp4NielsenId3Behavior.java \* /opt/cola/permits/1294099957\_1649201124.88/0/aws-java-sdk-medialive-1-11-820-sourcesjar/com/amazonaws/services/medialive/model/ListMultiplexesRequest.java \* /opt/cola/permits/1294099957\_1649201124.88/0/aws-java-sdk-medialive-1-11-820-sourcesjar/com/amazonaws/services/medialive/AWSMediaLiveClientBuilder.java \* /opt/cola/permits/1294099957\_1649201124.88/0/aws-java-sdk-medialive-1-11-820-sourcesjar/com/amazonaws/services/medialive/model/AudioDescriptionLanguageCodeControl.java

\* /opt/cola/permits/1294099957\_1649201124.88/0/aws-java-sdk-medialive-1-11-820-sources-

jar/com/amazonaws/services/medialive/model/transform/CreateMultiplexProgramRequestProtocolMarshaller.java

\* /opt/cola/permits/1294099957\_1649201124.88/0/aws-java-sdk-medialive-1-11-820-sources-

jar/com/amazonaws/services/medialive/model/VideoDescription.java

\* /opt/cola/permits/1294099957\_1649201124.88/0/aws-java-sdk-medialive-1-11-820-sources-

jar/com/amazonaws/services/medialive/model/transform/DvbSubSourceSettingsMarshaller.java

\* /opt/cola/permits/1294099957\_1649201124.88/0/aws-java-sdk-medialive-1-11-820-sources-

jar/com/amazonaws/services/medialive/model/StartMultiplexResult.java

\* /opt/cola/permits/1294099957\_1649201124.88/0/aws-java-sdk-medialive-1-11-820-sourcesjar/com/amazonaws/services/medialive/model/transform/DeleteTagsRequestProtocolMarshaller.java

\* /opt/cola/permits/1294099957\_1649201124.88/0/aws-java-sdk-medialive-1-11-820-sources-

jar/com/amazonaws/services/medialive/model/transform/UpdateInputDeviceRequestProtocolMarshaller.java

\* /opt/cola/permits/1294099957\_1649201124.88/0/aws-java-sdk-medialive-1-11-820-sources-

jar/com/amazonaws/services/medialive/model/transform/MultiplexProgramMarshaller.java

\* /opt/cola/permits/1294099957\_1649201124.88/0/aws-java-sdk-medialive-1-11-820-sources-

jar/com/amazonaws/services/medialive/model/transform/ChannelJsonUnmarshaller.java

\* /opt/cola/permits/1294099957\_1649201124.88/0/aws-java-sdk-medialive-1-11-820-sourcesjar/com/amazonaws/services/medialive/model/ListInputsResult.java

\* /opt/cola/permits/1294099957\_1649201124.88/0/aws-java-sdk-medialive-1-11-820-sources-

jar/com/amazonaws/services/medialive/model/transform/InputDeviceRequestJsonUnmarshaller.java

\* /opt/cola/permits/1294099957\_1649201124.88/0/aws-java-sdk-medialive-1-11-820-sources-

jar/com/amazonaws/services/medialive/model/Eac3Settings.java

\* /opt/cola/permits/1294099957\_1649201124.88/0/aws-java-sdk-medialive-1-11-820-sourcesjar/com/amazonaws/services/medialive/model/UpdateInputRequest.java

\* /opt/cola/permits/1294099957\_1649201124.88/0/aws-java-sdk-medialive-1-11-820-sources-

jar/com/amazonaws/services/medialive/model/transform/DescribeChannelRequestMarshaller.java

\* /opt/cola/permits/1294099957\_1649201124.88/0/aws-java-sdk-medialive-1-11-820-sources-

jar/com/amazonaws/services/medialive/model/DescribeScheduleRequest.java

\* /opt/cola/permits/1294099957\_1649201124.88/0/aws-java-sdk-medialive-1-11-820-sourcesjar/com/amazonaws/services/medialive/model/KeyProviderSettings.java

\* /opt/cola/permits/1294099957\_1649201124.88/0/aws-java-sdk-medialive-1-11-820-sources-

jar/com/amazonaws/services/medialive/model/transform/ListInputSecurityGroupsRequestMarshaller.java

\* /opt/cola/permits/1294099957\_1649201124.88/0/aws-java-sdk-medialive-1-11-820-sources-

jar/com/amazonaws/services/medialive/model/transform/Scte20PlusEmbeddedDestinationSettingsJsonUnmarshaller .java

\* /opt/cola/permits/1294099957\_1649201124.88/0/aws-java-sdk-medialive-1-11-820-sources-

jar/com/amazonaws/services/medialive/model/transform/InputSourceRequestJsonUnmarshaller.java

\* /opt/cola/permits/1294099957\_1649201124.88/0/aws-java-sdk-medialive-1-11-820-sources-

jar/com/amazonaws/services/medialive/model/InputSourceType.java

\* /opt/cola/permits/1294099957\_1649201124.88/0/aws-java-sdk-medialive-1-11-820-sources-

jar/com/amazonaws/services/medialive/model/transform/AribSourceSettingsMarshaller.java

\* /opt/cola/permits/1294099957\_1649201124.88/0/aws-java-sdk-medialive-1-11-820-sources-

jar/com/amazonaws/services/medialive/model/transform/UpdateMultiplexRequestProtocolMarshaller.java

\* /opt/cola/permits/1294099957\_1649201124.88/0/aws-java-sdk-medialive-1-11-820-sources-

jar/com/amazonaws/services/medialive/model/transform/StandardHlsSettingsJsonUnmarshaller.java

\* /opt/cola/permits/1294099957\_1649201124.88/0/aws-java-sdk-medialive-1-11-820-sources-

jar/com/amazonaws/services/medialive/model/transform/EncoderSettingsMarshaller.java

jar/com/amazonaws/services/medialive/model/transform/MultiplexProgramPacketIdentifiersMapMarshaller.java

\* /opt/cola/permits/1294099957\_1649201124.88/0/aws-java-sdk-medialive-1-11-820-sources-

jar/com/amazonaws/services/medialive/model/transform/MediaPackageGroupSettingsMarshaller.java

\* /opt/cola/permits/1294099957\_1649201124.88/0/aws-java-sdk-medialive-1-11-820-sources-

jar/com/amazonaws/services/medialive/AWSMediaLiveAsyncClient.java

\* /opt/cola/permits/1294099957\_1649201124.88/0/aws-java-sdk-medialive-1-11-820-sourcesjar/com/amazonaws/services/medialive/model/transform/NetworkInputSettingsJsonUnmarshaller.java

\* /opt/cola/permits/1294099957\_1649201124.88/0/aws-java-sdk-medialive-1-11-820-sources-

jar/com/amazonaws/services/medialive/model/M2tsAribCaptionsPidControl.java

\* /opt/cola/permits/1294099957\_1649201124.88/0/aws-java-sdk-medialive-1-11-820-sourcesjar/com/amazonaws/services/medialive/model/IFrameOnlyPlaylistType.java

\* /opt/cola/permits/1294099957\_1649201124.88/0/aws-java-sdk-medialive-1-11-820-sources-

jar/com/amazonaws/services/medialive/model/Eac3CodingMode.java

\* /opt/cola/permits/1294099957\_1649201124.88/0/aws-java-sdk-medialive-1-11-820-sourcesjar/com/amazonaws/services/medialive/model/transform/StopMultiplexRequestMarshaller.java

\* /opt/cola/permits/1294099957\_1649201124.88/0/aws-java-sdk-medialive-1-11-820-sources-

jar/com/amazonaws/services/medialive/model/transform/AudioNormalizationSettingsMarshaller.java

\* /opt/cola/permits/1294099957\_1649201124.88/0/aws-java-sdk-medialive-1-11-820-sources-

jar/com/amazonaws/services/medialive/model/transform/AudioChannelMappingMarshaller.java

\* /opt/cola/permits/1294099957\_1649201124.88/0/aws-java-sdk-medialive-1-11-820-sources-

jar/com/amazonaws/services/medialive/model/transform/EmbeddedPlusScte20DestinationSettingsJsonUnmarshaller .java

\* /opt/cola/permits/1294099957\_1649201124.88/0/aws-java-sdk-medialive-1-11-820-sources-

jar/com/amazonaws/services/medialive/model/transform/Scte35DescriptorSettingsJsonUnmarshaller.java

\* /opt/cola/permits/1294099957\_1649201124.88/0/aws-java-sdk-medialive-1-11-820-sources-

jar/com/amazonaws/services/medialive/model/transform/FixedModeScheduleActionStartSettingsMarshaller.java

\* /opt/cola/permits/1294099957\_1649201124.88/0/aws-java-sdk-medialive-1-11-820-sources-

jar/com/amazonaws/services/medialive/model/AvailSettings.java

\* /opt/cola/permits/1294099957\_1649201124.88/0/aws-java-sdk-medialive-1-11-820-sources-

jar/com/amazonaws/services/medialive/model/VideoSelectorColorSpaceUsage.java

\* /opt/cola/permits/1294099957\_1649201124.88/0/aws-java-sdk-medialive-1-11-820-sources-

jar/com/amazonaws/services/medialive/model/HlsH265PackagingType.java

\* /opt/cola/permits/1294099957\_1649201124.88/0/aws-java-sdk-medialive-1-11-820-sources-

jar/com/amazonaws/services/medialive/model/transform/BlackoutSlateJsonUnmarshaller.java

```
* /opt/cola/permits/1294099957_1649201124.88/0/aws-java-sdk-medialive-1-11-820-sources-
```
jar/com/amazonaws/services/medialive/model/transform/DeleteChannelResultJsonUnmarshaller.java

\* /opt/cola/permits/1294099957\_1649201124.88/0/aws-java-sdk-medialive-1-11-820-sources-

jar/com/amazonaws/services/medialive/model/DvbSubDestinationBackgroundColor.java

\* /opt/cola/permits/1294099957\_1649201124.88/0/aws-java-sdk-medialive-1-11-820-sources-

jar/com/amazonaws/services/medialive/model/RtmpGroupSettings.java

\* /opt/cola/permits/1294099957\_1649201124.88/0/aws-java-sdk-medialive-1-11-820-sources-

jar/com/amazonaws/services/medialive/model/transform/DeleteInputSecurityGroupRequestProtocolMarshaller.java

\* /opt/cola/permits/1294099957\_1649201124.88/0/aws-java-sdk-medialive-1-11-820-sources-

jar/com/amazonaws/services/medialive/model/DescribeInputSecurityGroupResult.java

\* /opt/cola/permits/1294099957\_1649201124.88/0/aws-java-sdk-medialive-1-11-820-sources-

jar/com/amazonaws/services/medialive/model/H265ColorMetadata.java

jar/com/amazonaws/services/medialive/model/StaticImageActivateScheduleActionSettings.java \* /opt/cola/permits/1294099957\_1649201124.88/0/aws-java-sdk-medialive-1-11-820-sourcesjar/com/amazonaws/services/medialive/model/H264Syntax.java

\* /opt/cola/permits/1294099957\_1649201124.88/0/aws-java-sdk-medialive-1-11-820-sourcesjar/com/amazonaws/services/medialive/model/transform/DvbNitSettingsMarshaller.java \* /opt/cola/permits/1294099957\_1649201124.88/0/aws-java-sdk-medialive-1-11-820-sourcesjar/com/amazonaws/services/medialive/model/transform/UpdateReservationResultJsonUnmarshaller.java \* /opt/cola/permits/1294099957\_1649201124.88/0/aws-java-sdk-medialive-1-11-820-sourcesjar/com/amazonaws/services/medialive/model/transform/InputDestinationRequestMarshaller.java \* /opt/cola/permits/1294099957\_1649201124.88/0/aws-java-sdk-medialive-1-11-820-sourcesjar/com/amazonaws/services/medialive/model/transform/DescribeMultiplexRequestMarshaller.java \* /opt/cola/permits/1294099957\_1649201124.88/0/aws-java-sdk-medialive-1-11-820-sourcesjar/com/amazonaws/services/medialive/model/ListMultiplexProgramsResult.java \* /opt/cola/permits/1294099957\_1649201124.88/0/aws-java-sdk-medialive-1-11-820-sourcesjar/com/amazonaws/services/medialive/model/HlsProgramDateTime.java \* /opt/cola/permits/1294099957\_1649201124.88/0/aws-java-sdk-medialive-1-11-820-sourcesjar/com/amazonaws/services/medialive/model/DeleteMultiplexResult.java \* /opt/cola/permits/1294099957\_1649201124.88/0/aws-java-sdk-medialive-1-11-820-sourcesjar/com/amazonaws/services/medialive/model/Eac3SurroundExMode.java \* /opt/cola/permits/1294099957\_1649201124.88/0/aws-java-sdk-medialive-1-11-820-sourcesjar/com/amazonaws/services/medialive/model/SmoothGroupTimestampOffsetMode.java \* /opt/cola/permits/1294099957\_1649201124.88/0/aws-java-sdk-medialive-1-11-820-sourcesjar/com/amazonaws/services/medialive/model/BatchScheduleActionCreateRequest.java \* /opt/cola/permits/1294099957\_1649201124.88/0/aws-java-sdk-medialive-1-11-820-sourcesjar/com/amazonaws/services/medialive/model/transform/DescribeOfferingRequestMarshaller.java \* /opt/cola/permits/1294099957\_1649201124.88/0/aws-java-sdk-medialive-1-11-820-sourcesjar/com/amazonaws/services/medialive/model/InputDestinationVpc.java \* /opt/cola/permits/1294099957\_1649201124.88/0/aws-java-sdk-medialive-1-11-820-sourcesjar/com/amazonaws/services/medialive/model/H265SceneChangeDetect.java \* /opt/cola/permits/1294099957\_1649201124.88/0/aws-java-sdk-medialive-1-11-820-sourcesjar/com/amazonaws/services/medialive/model/BatchUpdateScheduleRequest.java \* /opt/cola/permits/1294099957\_1649201124.88/0/aws-java-sdk-medialive-1-11-820-sourcesjar/com/amazonaws/services/medialive/model/InputAttachment.java \* /opt/cola/permits/1294099957\_1649201124.88/0/aws-java-sdk-medialive-1-11-820-sourcesjar/com/amazonaws/services/medialive/model/UpdateInputSecurityGroupResult.java \* /opt/cola/permits/1294099957\_1649201124.88/0/aws-java-sdk-medialive-1-11-820-sourcesjar/com/amazonaws/services/medialive/model/NielsenPcmToId3TaggingState.java \* /opt/cola/permits/1294099957\_1649201124.88/0/aws-java-sdk-medialive-1-11-820-sourcesjar/com/amazonaws/services/medialive/model/BatchUpdateScheduleResult.java \* /opt/cola/permits/1294099957\_1649201124.88/0/aws-java-sdk-medialive-1-11-820-sourcesjar/com/amazonaws/services/medialive/model/transform/InputSourceJsonUnmarshaller.java \* /opt/cola/permits/1294099957\_1649201124.88/0/aws-java-sdk-medialive-1-11-820-sourcesjar/com/amazonaws/services/medialive/model/transform/KeyProviderSettingsMarshaller.java \* /opt/cola/permits/1294099957\_1649201124.88/0/aws-java-sdk-medialive-1-11-820-sourcesjar/com/amazonaws/services/medialive/model/HlsRedundantManifest.java \* /opt/cola/permits/1294099957\_1649201124.88/0/aws-java-sdk-medialive-1-11-820-sourcesjar/com/amazonaws/services/medialive/model/transform/HlsAkamaiSettingsJsonUnmarshaller.java \* /opt/cola/permits/1294099957\_1649201124.88/0/aws-java-sdk-medialive-1-11-820-sourcesjar/com/amazonaws/services/medialive/model/FecOutputSettings.java \* /opt/cola/permits/1294099957\_1649201124.88/0/aws-java-sdk-medialive-1-11-820-sourcesjar/com/amazonaws/services/medialive/model/DeviceSettingsSyncState.java \* /opt/cola/permits/1294099957\_1649201124.88/0/aws-java-sdk-medialive-1-11-820-sourcesjar/com/amazonaws/services/medialive/model/transform/H264ColorSpaceSettingsJsonUnmarshaller.java \* /opt/cola/permits/1294099957\_1649201124.88/0/aws-java-sdk-medialive-1-11-820-sourcesjar/com/amazonaws/services/medialive/model/AudioOnlyHlsSettings.java \* /opt/cola/permits/1294099957\_1649201124.88/0/aws-java-sdk-medialive-1-11-820-sourcesjar/com/amazonaws/services/medialive/model/CreateInputSecurityGroupRequest.java \* /opt/cola/permits/1294099957\_1649201124.88/0/aws-java-sdk-medialive-1-11-820-sourcesjar/com/amazonaws/services/medialive/model/StartMultiplexRequest.java \* /opt/cola/permits/1294099957\_1649201124.88/0/aws-java-sdk-medialive-1-11-820-sourcesjar/com/amazonaws/services/medialive/model/transform/HlsBasicPutSettingsJsonUnmarshaller.java \* /opt/cola/permits/1294099957\_1649201124.88/0/aws-java-sdk-medialive-1-11-820-sourcesjar/com/amazonaws/services/medialive/model/transform/FrameCaptureSettingsJsonUnmarshaller.java \* /opt/cola/permits/1294099957\_1649201124.88/0/aws-java-sdk-medialive-1-11-820-sourcesjar/com/amazonaws/services/medialive/model/transform/MultiplexProgramSettingsMarshaller.java \* /opt/cola/permits/1294099957\_1649201124.88/0/aws-java-sdk-medialive-1-11-820-sourcesjar/com/amazonaws/services/medialive/model/H264EntropyEncoding.java \* /opt/cola/permits/1294099957\_1649201124.88/0/aws-java-sdk-medialive-1-11-820-sourcesjar/com/amazonaws/services/medialive/model/transform/MultiplexProgramSummaryMarshaller.java \* /opt/cola/permits/1294099957\_1649201124.88/0/aws-java-sdk-medialive-1-11-820-sourcesjar/com/amazonaws/services/medialive/model/transform/InputVpcRequestMarshaller.java \* /opt/cola/permits/1294099957\_1649201124.88/0/aws-java-sdk-medialive-1-11-820-sourcesjar/com/amazonaws/services/medialive/model/ListReservationsRequest.java \* /opt/cola/permits/1294099957\_1649201124.88/0/aws-java-sdk-medialive-1-11-820-sourcesjar/com/amazonaws/services/medialive/model/transform/DescribeInputRequestMarshaller.java \* /opt/cola/permits/1294099957\_1649201124.88/0/aws-java-sdk-medialive-1-11-820-sourcesjar/com/amazonaws/services/medialive/model/transform/InputDestinationJsonUnmarshaller.java \* /opt/cola/permits/1294099957\_1649201124.88/0/aws-java-sdk-medialive-1-11-820-sourcesjar/com/amazonaws/services/medialive/model/transform/Scte35DescriptorSettingsMarshaller.java \* /opt/cola/permits/1294099957\_1649201124.88/0/aws-java-sdk-medialive-1-11-820-sourcesjar/com/amazonaws/services/medialive/model/transform/DvbSdtSettingsJsonUnmarshaller.java \* /opt/cola/permits/1294099957\_1649201124.88/0/aws-java-sdk-medialive-1-11-820-sourcesjar/com/amazonaws/services/medialive/model/transform/Rec601SettingsJsonUnmarshaller.java \* /opt/cola/permits/1294099957\_1649201124.88/0/aws-java-sdk-medialive-1-11-820-sourcesjar/com/amazonaws/services/medialive/model/UpdateMultiplexResult.java \* /opt/cola/permits/1294099957\_1649201124.88/0/aws-java-sdk-medialive-1-11-820-sourcesjar/com/amazonaws/services/medialive/model/AWSMediaLiveException.java \* /opt/cola/permits/1294099957\_1649201124.88/0/aws-java-sdk-medialive-1-11-820-sourcesjar/com/amazonaws/services/medialive/model/transform/DeleteMultiplexRequestProtocolMarshaller.java \* /opt/cola/permits/1294099957\_1649201124.88/0/aws-java-sdk-medialive-1-11-820-sourcesjar/com/amazonaws/services/medialive/model/transform/StartChannelResultJsonUnmarshaller.java \* /opt/cola/permits/1294099957\_1649201124.88/0/aws-java-sdk-medialive-1-11-820-sourcesjar/com/amazonaws/services/medialive/model/transform/InputSpecificationMarshaller.java \* /opt/cola/permits/1294099957\_1649201124.88/0/aws-java-sdk-medialive-1-11-820-sourcesjar/com/amazonaws/services/medialive/model/ChannelState.java \* /opt/cola/permits/1294099957\_1649201124.88/0/aws-java-sdk-medialive-1-11-820-sourcesjar/com/amazonaws/services/medialive/model/transform/DescribeInputRequestProtocolMarshaller.java \* /opt/cola/permits/1294099957\_1649201124.88/0/aws-java-sdk-medialive-1-11-820-sourcesjar/com/amazonaws/services/medialive/model/transform/M2tsSettingsMarshaller.java \* /opt/cola/permits/1294099957\_1649201124.88/0/aws-java-sdk-medialive-1-11-820-sourcesjar/com/amazonaws/services/medialive/model/DvbSubDestinationFontColor.java \* /opt/cola/permits/1294099957\_1649201124.88/0/aws-java-sdk-medialive-1-11-820-sourcesjar/com/amazonaws/services/medialive/model/transform/AudioLanguageSelectionJsonUnmarshaller.java \* /opt/cola/permits/1294099957\_1649201124.88/0/aws-java-sdk-medialive-1-11-820-sourcesjar/com/amazonaws/services/medialive/model/transform/ListMultiplexProgramsRequestProtocolMarshaller.java \* /opt/cola/permits/1294099957\_1649201124.88/0/aws-java-sdk-medialive-1-11-820-sourcesjar/com/amazonaws/services/medialive/model/transform/MediaPackageGroupSettingsJsonUnmarshaller.java \* /opt/cola/permits/1294099957\_1649201124.88/0/aws-java-sdk-medialive-1-11-820-sourcesjar/com/amazonaws/services/medialive/model/DescribeInputDeviceResult.java \* /opt/cola/permits/1294099957\_1649201124.88/0/aws-java-sdk-medialive-1-11-820-sourcesjar/com/amazonaws/services/medialive/model/PassThroughSettings.java \* /opt/cola/permits/1294099957\_1649201124.88/0/aws-java-sdk-medialive-1-11-820-sourcesjar/com/amazonaws/services/medialive/model/transform/Fmp4HlsSettingsJsonUnmarshaller.java \* /opt/cola/permits/1294099957\_1649201124.88/0/aws-java-sdk-medialive-1-11-820-sourcesjar/com/amazonaws/services/medialive/model/ReservationMaximumBitrate.java \* /opt/cola/permits/1294099957\_1649201124.88/0/aws-java-sdk-medialive-1-11-820-sourcesjar/com/amazonaws/services/medialive/model/UdpOutputSettings.java \* /opt/cola/permits/1294099957\_1649201124.88/0/aws-java-sdk-medialive-1-11-820-sourcesjar/com/amazonaws/services/medialive/model/transform/UpdateChannelRequestMarshaller.java \* /opt/cola/permits/1294099957\_1649201124.88/0/aws-java-sdk-medialive-1-11-820-sourcesjar/com/amazonaws/services/medialive/model/transform/AudioPidSelectionJsonUnmarshaller.java \* /opt/cola/permits/1294099957\_1649201124.88/0/aws-java-sdk-medialive-1-11-820-sourcesjar/com/amazonaws/services/medialive/model/InputLossActionForHlsOut.java \* /opt/cola/permits/1294099957\_1649201124.88/0/aws-java-sdk-medialive-1-11-820-sourcesjar/com/amazonaws/services/medialive/model/transform/CaptionDescriptionJsonUnmarshaller.java \* /opt/cola/permits/1294099957\_1649201124.88/0/aws-java-sdk-medialive-1-11-820-sourcesjar/com/amazonaws/services/medialive/model/transform/UpdateMultiplexResultJsonUnmarshaller.java \* /opt/cola/permits/1294099957\_1649201124.88/0/aws-java-sdk-medialive-1-11-820-sourcesjar/com/amazonaws/services/medialive/model/InputDeviceSettings.java \* /opt/cola/permits/1294099957\_1649201124.88/0/aws-java-sdk-medialive-1-11-820-sourcesjar/com/amazonaws/services/medialive/model/transform/DvbTdtSettingsJsonUnmarshaller.java \* /opt/cola/permits/1294099957\_1649201124.88/0/aws-java-sdk-medialive-1-11-820-sourcesjar/com/amazonaws/services/medialive/model/GatewayTimeoutException.java \* /opt/cola/permits/1294099957\_1649201124.88/0/aws-java-sdk-medialive-1-11-820-sourcesjar/com/amazonaws/services/medialive/model/transform/NetworkInputSettingsMarshaller.java \* /opt/cola/permits/1294099957\_1649201124.88/0/aws-java-sdk-medialive-1-11-820-sourcesjar/com/amazonaws/services/medialive/model/transform/AudioLanguageSelectionMarshaller.java \* /opt/cola/permits/1294099957\_1649201124.88/0/aws-java-sdk-medialive-1-11-820-sourcesjar/com/amazonaws/services/medialive/model/transform/InputLossBehaviorJsonUnmarshaller.java \* /opt/cola/permits/1294099957\_1649201124.88/0/aws-java-sdk-medialive-1-11-820-sourcesjar/com/amazonaws/services/medialive/model/transform/DeleteInputSecurityGroupResultJsonUnmarshaller.java \* /opt/cola/permits/1294099957\_1649201124.88/0/aws-java-sdk-medialive-1-11-820-sourcesjar/com/amazonaws/services/medialive/model/DeleteTagsRequest.java

jar/com/amazonaws/services/medialive/model/transform/UdpOutputSettingsJsonUnmarshaller.java

```
* /opt/cola/permits/1294099957_1649201124.88/0/aws-java-sdk-medialive-1-11-820-sources-
```

```
jar/com/amazonaws/services/medialive/model/transform/AudioTrackMarshaller.java
```
\* /opt/cola/permits/1294099957\_1649201124.88/0/aws-java-sdk-medialive-1-11-820-sources-

jar/com/amazonaws/services/medialive/model/H264GopSizeUnits.java

\* /opt/cola/permits/1294099957\_1649201124.88/0/aws-java-sdk-medialive-1-11-820-sources-

jar/com/amazonaws/services/medialive/model/AudioType.java

\* /opt/cola/permits/1294099957\_1649201124.88/0/aws-java-sdk-medialive-1-11-820-sources-

jar/com/amazonaws/services/medialive/model/transform/InputPrepareScheduleActionSettingsJsonUnmarshaller.jav a

\* /opt/cola/permits/1294099957\_1649201124.88/0/aws-java-sdk-medialive-1-11-820-sources-

jar/com/amazonaws/services/medialive/waiters/InputDetached.java

\* /opt/cola/permits/1294099957\_1649201124.88/0/aws-java-sdk-medialive-1-11-820-sources-

jar/com/amazonaws/services/medialive/model/transform/DeleteInputSecurityGroupRequestMarshaller.java

\* /opt/cola/permits/1294099957\_1649201124.88/0/aws-java-sdk-medialive-1-11-820-sources-

jar/com/amazonaws/services/medialive/model/ForbiddenException.java

\* /opt/cola/permits/1294099957\_1649201124.88/0/aws-java-sdk-medialive-1-11-820-sources-

jar/com/amazonaws/services/medialive/model/transform/ListTagsForResourceRequestMarshaller.java

\* /opt/cola/permits/1294099957\_1649201124.88/0/aws-java-sdk-medialive-1-11-820-sources-

jar/com/amazonaws/services/medialive/model/transform/HlsGroupSettingsJsonUnmarshaller.java

\* /opt/cola/permits/1294099957\_1649201124.88/0/aws-java-sdk-medialive-1-11-820-sources-

jar/com/amazonaws/services/medialive/model/H265Profile.java

\* /opt/cola/permits/1294099957\_1649201124.88/0/aws-java-sdk-medialive-1-11-820-sourcesjar/com/amazonaws/services/medialive/model/H264RateControlMode.java

\* /opt/cola/permits/1294099957\_1649201124.88/0/aws-java-sdk-medialive-1-11-820-sources-

jar/com/amazonaws/services/medialive/model/AudioNormalizationSettings.java

\* /opt/cola/permits/1294099957\_1649201124.88/0/aws-java-sdk-medialive-1-11-820-sources-

jar/com/amazonaws/services/medialive/model/DeleteScheduleResult.java

\* /opt/cola/permits/1294099957\_1649201124.88/0/aws-java-sdk-medialive-1-11-820-sources-

jar/com/amazonaws/services/medialive/model/MultiplexMediaConnectOutputDestinationSettings.java

\* /opt/cola/permits/1294099957\_1649201124.88/0/aws-java-sdk-medialive-1-11-820-sources-

jar/com/amazonaws/services/medialive/model/AvailConfiguration.java

\* /opt/cola/permits/1294099957\_1649201124.88/0/aws-java-sdk-medialive-1-11-820-sources-

jar/com/amazonaws/services/medialive/model/VideoCodecSettings.java

\* /opt/cola/permits/1294099957\_1649201124.88/0/aws-java-sdk-medialive-1-11-820-sources-

jar/com/amazonaws/services/medialive/model/InputLossActionForUdpOut.java

\* /opt/cola/permits/1294099957\_1649201124.88/0/aws-java-sdk-medialive-1-11-820-sources-

jar/com/amazonaws/services/medialive/model/transform/OutputDestinationSettingsJsonUnmarshaller.java

\* /opt/cola/permits/1294099957\_1649201124.88/0/aws-java-sdk-medialive-1-11-820-sources-

jar/com/amazonaws/services/medialive/model/MsSmoothGroupSettings.java

\* /opt/cola/permits/1294099957\_1649201124.88/0/aws-java-sdk-medialive-1-11-820-sources-

jar/com/amazonaws/services/medialive/model/transform/MediaConnectFlowRequestMarshaller.java

\* /opt/cola/permits/1294099957\_1649201124.88/0/aws-java-sdk-medialive-1-11-820-sources-

jar/com/amazonaws/services/medialive/model/transform/CaptionLanguageMappingJsonUnmarshaller.java

\* /opt/cola/permits/1294099957\_1649201124.88/0/aws-java-sdk-medialive-1-11-820-sources-

jar/com/amazonaws/services/medialive/model/DeleteInputSecurityGroupRequest.java

\* /opt/cola/permits/1294099957\_1649201124.88/0/aws-java-sdk-medialive-1-11-820-sources-

jar/com/amazonaws/services/medialive/model/H265TimecodeInsertionBehavior.java

```
* /opt/cola/permits/1294099957_1649201124.88/0/aws-java-sdk-medialive-1-11-820-sources-
```

```
jar/com/amazonaws/services/medialive/AbstractAWSMediaLiveAsync.java
```
\* /opt/cola/permits/1294099957\_1649201124.88/0/aws-java-sdk-medialive-1-11-820-sourcesjar/com/amazonaws/services/medialive/model/Eac3LfeControl.java

\* /opt/cola/permits/1294099957\_1649201124.88/0/aws-java-sdk-medialive-1-11-820-sourcesjar/com/amazonaws/services/medialive/model/transform/InputDestinationVpcJsonUnmarshaller.java \* /opt/cola/permits/1294099957\_1649201124.88/0/aws-java-sdk-medialive-1-11-820-sources-

jar/com/amazonaws/services/medialive/model/DvbSubSourceSettings.java

\* /opt/cola/permits/1294099957\_1649201124.88/0/aws-java-sdk-medialive-1-11-820-sourcesjar/com/amazonaws/services/medialive/model/DvbNitSettings.java

\* /opt/cola/permits/1294099957\_1649201124.88/0/aws-java-sdk-medialive-1-11-820-sources-

jar/com/amazonaws/services/medialive/model/transform/HlsBasicPutSettingsMarshaller.java

\* /opt/cola/permits/1294099957\_1649201124.88/0/aws-java-sdk-medialive-1-11-820-sources-

jar/com/amazonaws/services/medialive/model/transform/FollowModeScheduleActionStartSettingsMarshaller.java

\* /opt/cola/permits/1294099957\_1649201124.88/0/aws-java-sdk-medialive-1-11-820-sources-

jar/com/amazonaws/services/medialive/model/transform/DescribeOfferingResultJsonUnmarshaller.java

\* /opt/cola/permits/1294099957\_1649201124.88/0/aws-java-sdk-medialive-1-11-820-sources-

jar/com/amazonaws/services/medialive/model/transform/BatchScheduleActionCreateResultMarshaller.java

\* /opt/cola/permits/1294099957\_1649201124.88/0/aws-java-sdk-medialive-1-11-820-sources-

jar/com/amazonaws/services/medialive/model/DescribeMultiplexRequest.java

\* /opt/cola/permits/1294099957\_1649201124.88/0/aws-java-sdk-medialive-1-11-820-sources-

jar/com/amazonaws/services/medialive/model/transform/HlsSettingsJsonUnmarshaller.java

\* /opt/cola/permits/1294099957\_1649201124.88/0/aws-java-sdk-medialive-1-11-820-sources-

jar/com/amazonaws/services/medialive/model/transform/MsSmoothGroupSettingsJsonUnmarshaller.java

\* /opt/cola/permits/1294099957\_1649201124.88/0/aws-java-sdk-medialive-1-11-820-sources-

jar/com/amazonaws/services/medialive/model/transform/Rec601SettingsMarshaller.java

\* /opt/cola/permits/1294099957\_1649201124.88/0/aws-java-sdk-medialive-1-11-820-sources-

jar/com/amazonaws/services/medialive/model/StartChannelRequest.java

\* /opt/cola/permits/1294099957\_1649201124.88/0/aws-java-sdk-medialive-1-11-820-sources-

jar/com/amazonaws/services/medialive/model/EmbeddedSourceSettings.java

\* /opt/cola/permits/1294099957\_1649201124.88/0/aws-java-sdk-medialive-1-11-820-sources-

jar/com/amazonaws/services/medialive/model/transform/UpdateChannelClassResultJsonUnmarshaller.java

\* /opt/cola/permits/1294099957\_1649201124.88/0/aws-java-sdk-medialive-1-11-820-sources-

jar/com/amazonaws/services/medialive/model/Scte35SpliceInsertNoRegionalBlackoutBehavior.java

\* /opt/cola/permits/1294099957\_1649201124.88/0/aws-java-sdk-medialive-1-11-820-sources-

jar/com/amazonaws/services/medialive/model/H264ColorSpaceSettings.java

\* /opt/cola/permits/1294099957\_1649201124.88/0/aws-java-sdk-medialive-1-11-820-sources-

jar/com/amazonaws/services/medialive/model/AribSourceSettings.java

\* /opt/cola/permits/1294099957\_1649201124.88/0/aws-java-sdk-medialive-1-11-820-sources-

jar/com/amazonaws/services/medialive/model/CreateInputSecurityGroupResult.java

\* /opt/cola/permits/1294099957\_1649201124.88/0/aws-java-sdk-medialive-1-11-820-sources-

jar/com/amazonaws/services/medialive/model/Eac3BitstreamMode.java

\* /opt/cola/permits/1294099957\_1649201124.88/0/aws-java-sdk-medialive-1-11-820-sources-

jar/com/amazonaws/services/medialive/model/H264TimecodeInsertionBehavior.java

\* /opt/cola/permits/1294099957\_1649201124.88/0/aws-java-sdk-medialive-1-11-820-sources-

jar/com/amazonaws/services/medialive/model/transform/ChannelEgressEndpointJsonUnmarshaller.java

\* /opt/cola/permits/1294099957\_1649201124.88/0/aws-java-sdk-medialive-1-11-820-sources-

jar/com/amazonaws/services/medialive/model/MediaPackageOutputDestinationSettings.java

\* /opt/cola/permits/1294099957\_1649201124.88/0/aws-java-sdk-medialive-1-11-820-sourcesjar/com/amazonaws/services/medialive/model/AudioLanguageSelection.java

\* /opt/cola/permits/1294099957\_1649201124.88/0/aws-java-sdk-medialive-1-11-820-sourcesjar/com/amazonaws/services/medialive/model/MultiplexProgramChannelDestinationSettings.java \* /opt/cola/permits/1294099957\_1649201124.88/0/aws-java-sdk-medialive-1-11-820-sourcesjar/com/amazonaws/services/medialive/model/InputDeviceState.java

\* /opt/cola/permits/1294099957\_1649201124.88/0/aws-java-sdk-medialive-1-11-820-sourcesjar/com/amazonaws/services/medialive/model/transform/AvailSettingsMarshaller.java

\* /opt/cola/permits/1294099957\_1649201124.88/0/aws-java-sdk-medialive-1-11-820-sourcesjar/com/amazonaws/services/medialive/model/VideoSelectorPid.java

\* /opt/cola/permits/1294099957\_1649201124.88/0/aws-java-sdk-medialive-1-11-820-sourcesjar/com/amazonaws/services/medialive/model/Offering.java

\* /opt/cola/permits/1294099957\_1649201124.88/0/aws-java-sdk-medialive-1-11-820-sourcesjar/com/amazonaws/services/medialive/model/SmoothGroupSegmentationMode.java

\* /opt/cola/permits/1294099957\_1649201124.88/0/aws-java-sdk-medialive-1-11-820-sourcesjar/com/amazonaws/services/medialive/model/M3u8TimedMetadataBehavior.java

\* /opt/cola/permits/1294099957\_1649201124.88/0/aws-java-sdk-medialive-1-11-820-sourcesjar/com/amazonaws/services/medialive/model/transform/InputLossBehaviorMarshaller.java

\* /opt/cola/permits/1294099957\_1649201124.88/0/aws-java-sdk-medialive-1-11-820-sources-

jar/com/amazonaws/services/medialive/model/transform/TimecodeConfigJsonUnmarshaller.java \* /opt/cola/permits/1294099957\_1649201124.88/0/aws-java-sdk-medialive-1-11-820-sources-

jar/com/amazonaws/services/medialive/model/ReservationState.java

\* /opt/cola/permits/1294099957\_1649201124.88/0/aws-java-sdk-medialive-1-11-820-sourcesjar/com/amazonaws/services/medialive/model/CaptionSelectorSettings.java

\* /opt/cola/permits/1294099957\_1649201124.88/0/aws-java-sdk-medialive-1-11-820-sources-

jar/com/amazonaws/services/medialive/model/transform/BatchUpdateScheduleRequestMarshaller.java

\* /opt/cola/permits/1294099957\_1649201124.88/0/aws-java-sdk-medialive-1-11-820-sources-

jar/com/amazonaws/services/medialive/model/transform/Eac3SettingsJsonUnmarshaller.java

\* /opt/cola/permits/1294099957\_1649201124.88/0/aws-java-sdk-medialive-1-11-820-sources-

jar/com/amazonaws/services/medialive/model/transform/ListMultiplexProgramsResultJsonUnmarshaller.java

\* /opt/cola/permits/1294099957\_1649201124.88/0/aws-java-sdk-medialive-1-11-820-sources-

jar/com/amazonaws/services/medialive/model/InputDeviceRequest.java

\* /opt/cola/permits/1294099957\_1649201124.88/0/aws-java-sdk-medialive-1-11-820-sources-

jar/com/amazonaws/services/medialive/model/transform/UpdateChannelClassRequestMarshaller.java

\* /opt/cola/permits/1294099957\_1649201124.88/0/aws-java-sdk-medialive-1-11-820-sources-

jar/com/amazonaws/services/medialive/model/DescribeReservationResult.java

\* /opt/cola/permits/1294099957\_1649201124.88/0/aws-java-sdk-medialive-1-11-820-sources-

jar/com/amazonaws/services/medialive/model/transform/DescribeScheduleRequestMarshaller.java

\* /opt/cola/permits/1294099957\_1649201124.88/0/aws-java-sdk-medialive-1-11-820-sources-

jar/com/amazonaws/services/medialive/model/InputVpcRequest.java

\* /opt/cola/permits/1294099957\_1649201124.88/0/aws-java-sdk-medialive-1-11-820-sources-

jar/com/amazonaws/services/medialive/model/transform/OutputMarshaller.java

\* /opt/cola/permits/1294099957\_1649201124.88/0/aws-java-sdk-medialive-1-11-820-sources-

jar/com/amazonaws/services/medialive/model/MsSmoothOutputSettings.java

\* /opt/cola/permits/1294099957\_1649201124.88/0/aws-java-sdk-medialive-1-11-820-sources-

jar/com/amazonaws/services/medialive/model/transform/InputClippingSettingsJsonUnmarshaller.java

\* /opt/cola/permits/1294099957\_1649201124.88/0/aws-java-sdk-medialive-1-11-820-sources-

jar/com/amazonaws/services/medialive/model/MultiplexGroupSettings.java

\* /opt/cola/permits/1294099957\_1649201124.88/0/aws-java-sdk-medialive-1-11-820-sourcesjar/com/amazonaws/services/medialive/model/transform/ListInputsRequestProtocolMarshaller.java \* /opt/cola/permits/1294099957\_1649201124.88/0/aws-java-sdk-medialive-1-11-820-sourcesjar/com/amazonaws/services/medialive/model/transform/InputAttachmentMarshaller.java \* /opt/cola/permits/1294099957\_1649201124.88/0/aws-java-sdk-medialive-1-11-820-sourcesjar/com/amazonaws/services/medialive/model/transform/FrameCaptureOutputSettingsMarshaller.java \* /opt/cola/permits/1294099957\_1649201124.88/0/aws-java-sdk-medialive-1-11-820-sourcesjar/com/amazonaws/services/medialive/waiters/InputAttached.java \* /opt/cola/permits/1294099957\_1649201124.88/0/aws-java-sdk-medialive-1-11-820-sourcesjar/com/amazonaws/services/medialive/model/transform/PurchaseOfferingResultJsonUnmarshaller.java \* /opt/cola/permits/1294099957\_1649201124.88/0/aws-java-sdk-medialive-1-11-820-sourcesjar/com/amazonaws/services/medialive/model/DescribeChannelRequest.java \* /opt/cola/permits/1294099957\_1649201124.88/0/aws-java-sdk-medialive-1-11-820-sourcesjar/com/amazonaws/services/medialive/model/HlsCodecSpecification.java \* /opt/cola/permits/1294099957\_1649201124.88/0/aws-java-sdk-medialive-1-11-820-sourcesjar/com/amazonaws/services/medialive/model/transform/MediaConnectFlowRequestJsonUnmarshaller.java \* /opt/cola/permits/1294099957\_1649201124.88/0/aws-java-sdk-medialive-1-11-820-sourcesjar/com/amazonaws/services/medialive/model/AacRawFormat.java \* /opt/cola/permits/1294099957\_1649201124.88/0/aws-java-sdk-medialive-1-11-820-sourcesjar/com/amazonaws/services/medialive/model/transform/ReservationMarshaller.java \* /opt/cola/permits/1294099957\_1649201124.88/0/aws-java-sdk-medialive-1-11-820-sourcesjar/com/amazonaws/services/medialive/model/transform/AudioTrackJsonUnmarshaller.java \* /opt/cola/permits/1294099957\_1649201124.88/0/aws-java-sdk-medialive-1-11-820-sourcesjar/com/amazonaws/services/medialive/model/transform/CaptionDescriptionMarshaller.java \* /opt/cola/permits/1294099957\_1649201124.88/0/aws-java-sdk-medialive-1-11-820-sourcesjar/com/amazonaws/services/medialive/model/transform/InputWhitelistRuleJsonUnmarshaller.java \* /opt/cola/permits/1294099957\_1649201124.88/0/aws-java-sdk-medialive-1-11-820-sourcesjar/com/amazonaws/services/medialive/model/transform/ArchiveGroupSettingsJsonUnmarshaller.java \* /opt/cola/permits/1294099957\_1649201124.88/0/aws-java-sdk-medialive-1-11-820-sourcesjar/com/amazonaws/services/medialive/model/transform/DeleteTagsResultJsonUnmarshaller.java \* /opt/cola/permits/1294099957\_1649201124.88/0/aws-java-sdk-medialive-1-11-820-sourcesjar/com/amazonaws/services/medialive/model/M2tsAbsentInputAudioBehavior.java \* /opt/cola/permits/1294099957\_1649201124.88/0/aws-java-sdk-medialive-1-11-820-sourcesjar/com/amazonaws/services/medialive/model/transform/DescribeInputSecurityGroupResultJsonUnmarshaller.java \* /opt/cola/permits/1294099957\_1649201124.88/0/aws-java-sdk-medialive-1-11-820-sourcesjar/com/amazonaws/services/medialive/model/transform/Scte35ReturnToNetworkScheduleActionSettingsJsonUnm arshaller.java \* /opt/cola/permits/1294099957\_1649201124.88/0/aws-java-sdk-medialive-1-11-820-sourcesjar/com/amazonaws/services/medialive/model/OutputLocationRef.java \* /opt/cola/permits/1294099957\_1649201124.88/0/aws-java-sdk-medialive-1-11-820-sourcesjar/com/amazonaws/services/medialive/model/UdpContainerSettings.java  $*$ /opt/cola/permits/1294099957\_1649201124.88/0/aws-java-sdk-medialive-1-11-820-sources-

jar/com/amazonaws/services/medialive/model/transform/StaticImageActivateScheduleActionSettingsMarshaller.jav a

\* /opt/cola/permits/1294099957\_1649201124.88/0/aws-java-sdk-medialive-1-11-820-sources-

jar/com/amazonaws/services/medialive/model/Scte35DeliveryRestrictions.java

\* /opt/cola/permits/1294099957\_1649201124.88/0/aws-java-sdk-medialive-1-11-820-sources-

jar/com/amazonaws/services/medialive/model/transform/FecOutputSettingsJsonUnmarshaller.java

jar/com/amazonaws/services/medialive/model/transform/InputAttachmentJsonUnmarshaller.java

\* /opt/cola/permits/1294099957\_1649201124.88/0/aws-java-sdk-medialive-1-11-820-sources-

jar/com/amazonaws/services/medialive/model/transform/MultiplexProgramServiceDescriptorJsonUnmarshaller.java

\* /opt/cola/permits/1294099957\_1649201124.88/0/aws-java-sdk-medialive-1-11-820-sources-

jar/com/amazonaws/services/medialive/model/transform/TemporalFilterSettingsMarshaller.java

\* /opt/cola/permits/1294099957\_1649201124.88/0/aws-java-sdk-medialive-1-11-820-sources-

jar/com/amazonaws/services/medialive/model/FrameCaptureSettings.java

\* /opt/cola/permits/1294099957\_1649201124.88/0/aws-java-sdk-medialive-1-11-820-sources-

jar/com/amazonaws/services/medialive/model/CaptionDestinationSettings.java

\* /opt/cola/permits/1294099957\_1649201124.88/0/aws-java-sdk-medialive-1-11-820-sources-

jar/com/amazonaws/services/medialive/model/transform/CaptionSelectorSettingsMarshaller.java

\* /opt/cola/permits/1294099957\_1649201124.88/0/aws-java-sdk-medialive-1-11-820-sources-

jar/com/amazonaws/services/medialive/model/transform/ReservationResourceSpecificationJsonUnmarshaller.java

\* /opt/cola/permits/1294099957\_1649201124.88/0/aws-java-sdk-medialive-1-11-820-sources-

jar/com/amazonaws/services/medialive/model/DeleteChannelRequest.java

\* /opt/cola/permits/1294099957\_1649201124.88/0/aws-java-sdk-medialive-1-11-820-sourcesjar/com/amazonaws/services/medialive/waiters/ChannelStopped.java

\* /opt/cola/permits/1294099957\_1649201124.88/0/aws-java-sdk-medialive-1-11-820-sources-

jar/com/amazonaws/services/medialive/model/transform/AudioDescriptionMarshaller.java

\* /opt/cola/permits/1294099957\_1649201124.88/0/aws-java-sdk-medialive-1-11-820-sources-

jar/com/amazonaws/services/medialive/model/transform/ScheduleActionSettingsJsonUnmarshaller.java

\* /opt/cola/permits/1294099957\_1649201124.88/0/aws-java-sdk-medialive-1-11-820-sources-

jar/com/amazonaws/services/medialive/model/InputSettings.java

\* /opt/cola/permits/1294099957\_1649201124.88/0/aws-java-sdk-medialive-1-11-820-sources-

jar/com/amazonaws/services/medialive/model/transform/AacSettingsJsonUnmarshaller.java

\* /opt/cola/permits/1294099957\_1649201124.88/0/aws-java-sdk-medialive-1-11-820-sources-

jar/com/amazonaws/services/medialive/model/transform/AutomaticInputFailoverSettingsJsonUnmarshaller.java

\* /opt/cola/permits/1294099957\_1649201124.88/0/aws-java-sdk-medialive-1-11-820-sources-

jar/com/amazonaws/services/medialive/model/transform/ImmediateModeScheduleActionStartSettingsJsonUnmarsh aller.java

\* /opt/cola/permits/1294099957\_1649201124.88/0/aws-java-sdk-medialive-1-11-820-sources-

jar/com/amazonaws/services/medialive/model/transform/ValidationErrorJsonUnmarshaller.java

\* /opt/cola/permits/1294099957\_1649201124.88/0/aws-java-sdk-medialive-1-11-820-sources-

jar/com/amazonaws/services/medialive/model/H264ParControl.java

\* /opt/cola/permits/1294099957\_1649201124.88/0/aws-java-sdk-medialive-1-11-820-sources-

jar/com/amazonaws/services/medialive/model/ScheduleActionStartSettings.java

\* /opt/cola/permits/1294099957\_1649201124.88/0/aws-java-sdk-medialive-1-11-820-sources-

jar/com/amazonaws/services/medialive/model/transform/UpdateReservationRequestMarshaller.java

\* /opt/cola/permits/1294099957\_1649201124.88/0/aws-java-sdk-medialive-1-11-820-sources-

jar/com/amazonaws/services/medialive/model/Scte35TimeSignalApos.java

 $*$ /opt/cola/permits/1294099957\_1649201124.88/0/aws-java-sdk-medialive-1-11-820-sources-

jar/com/amazonaws/services/medialive/model/transform/H265ColorSpaceSettingsJsonUnmarshaller.java

\* /opt/cola/permits/1294099957\_1649201124.88/0/aws-java-sdk-medialive-1-11-820-sources-

jar/com/amazonaws/services/medialive/model/HlsWebdavHttpTransferMode.java

\* /opt/cola/permits/1294099957\_1649201124.88/0/aws-java-sdk-medialive-1-11-820-sources-

jar/com/amazonaws/services/medialive/model/transform/Mp2SettingsMarshaller.java

jar/com/amazonaws/services/medialive/model/transform/OutputDestinationJsonUnmarshaller.java \* /opt/cola/permits/1294099957\_1649201124.88/0/aws-java-sdk-medialive-1-11-820-sources-

jar/com/amazonaws/services/medialive/model/DescribeReservationRequest.java

\* /opt/cola/permits/1294099957\_1649201124.88/0/aws-java-sdk-medialive-1-11-820-sourcesjar/com/amazonaws/services/medialive/model/transform/ListInputDevicesResultJsonUnmarshaller.java \* /opt/cola/permits/1294099957\_1649201124.88/0/aws-java-sdk-medialive-1-11-820-sourcesjar/com/amazonaws/services/medialive/model/HlsSettings.java

\* /opt/cola/permits/1294099957\_1649201124.88/0/aws-java-sdk-medialive-1-11-820-sourcesjar/com/amazonaws/services/medialive/model/transform/TimecodeConfigMarshaller.java \* /opt/cola/permits/1294099957\_1649201124.88/0/aws-java-sdk-medialive-1-11-820-sources-

jar/com/amazonaws/services/medialive/model/transform/BurnInDestinationSettingsMarshaller.java \* /opt/cola/permits/1294099957\_1649201124.88/0/aws-java-sdk-medialive-1-11-820-sourcesjar/com/amazonaws/services/medialive/model/RtmpOutputSettings.java

\* /opt/cola/permits/1294099957\_1649201124.88/0/aws-java-sdk-medialive-1-11-820-sources-

jar/com/amazonaws/services/medialive/model/ArchiveContainerSettings.java

\* /opt/cola/permits/1294099957\_1649201124.88/0/aws-java-sdk-medialive-1-11-820-sourcesjar/com/amazonaws/services/medialive/model/transform/OutputSettingsJsonUnmarshaller.java \* /opt/cola/permits/1294099957\_1649201124.88/0/aws-java-sdk-medialive-1-11-820-sourcesjar/com/amazonaws/services/medialive/model/transform/ScheduleActionSettingsMarshaller.java \* /opt/cola/permits/1294099957\_1649201124.88/0/aws-java-sdk-medialive-1-11-820-sourcesjar/com/amazonaws/services/medialive/model/InputFilter.java

\* /opt/cola/permits/1294099957\_1649201124.88/0/aws-java-sdk-medialive-1-11-820-sourcesjar/com/amazonaws/services/medialive/model/transform/RtmpGroupSettingsMarshaller.java \* /opt/cola/permits/1294099957\_1649201124.88/0/aws-java-sdk-medialive-1-11-820-sourcesjar/com/amazonaws/services/medialive/model/transform/VideoDescriptionJsonUnmarshaller.java \* /opt/cola/permits/1294099957\_1649201124.88/0/aws-java-sdk-medialive-1-11-820-sourcesjar/com/amazonaws/services/medialive/model/NetworkInputSettings.java

\* /opt/cola/permits/1294099957\_1649201124.88/0/aws-java-sdk-medialive-1-11-820-sourcesjar/com/amazonaws/services/medialive/model/UnprocessableEntityException.java

\* /opt/cola/permits/1294099957\_1649201124.88/0/aws-java-sdk-medialive-1-11-820-sourcesjar/com/amazonaws/services/medialive/model/transform/CreateInputResultJsonUnmarshaller.java \* /opt/cola/permits/1294099957\_1649201124.88/0/aws-java-sdk-medialive-1-11-820-sources-

jar/com/amazonaws/services/medialive/model/transform/AvailConfigurationJsonUnmarshaller.java

\* /opt/cola/permits/1294099957\_1649201124.88/0/aws-java-sdk-medialive-1-11-820-sources-

jar/com/amazonaws/services/medialive/model/transform/StopTimecodeJsonUnmarshaller.java \* /opt/cola/permits/1294099957\_1649201124.88/0/aws-java-sdk-medialive-1-11-820-sourcesjar/com/amazonaws/services/medialive/model/H264ScanType.java

\* /opt/cola/permits/1294099957\_1649201124.88/0/aws-java-sdk-medialive-1-11-820-sourcesjar/com/amazonaws/services/medialive/model/transform/CreateTagsRequestMarshaller.java

\* /opt/cola/permits/1294099957\_1649201124.88/0/aws-java-sdk-medialive-1-11-820-sources-

jar/com/amazonaws/services/medialive/model/transform/SmpteTtDestinationSettingsJsonUnmarshaller.java  $*$ /opt/cola/permits/1294099957\_1649201124.88/0/aws-java-sdk-medialive-1-11-820-sources-

jar/com/amazonaws/services/medialive/model/transform/MultiplexVideoSettingsMarshaller.java

\* /opt/cola/permits/1294099957\_1649201124.88/0/aws-java-sdk-medialive-1-11-820-sources-

jar/com/amazonaws/services/medialive/model/transform/MultiplexSummaryJsonUnmarshaller.java

\* /opt/cola/permits/1294099957\_1649201124.88/0/aws-java-sdk-medialive-1-11-820-sources-

jar/com/amazonaws/services/medialive/model/transform/DeleteChannelRequestProtocolMarshaller.java

jar/com/amazonaws/services/medialive/model/transform/PurchaseOfferingRequestProtocolMarshaller.java

```
* /opt/cola/permits/1294099957_1649201124.88/0/aws-java-sdk-medialive-1-11-820-sources-
```
jar/com/amazonaws/services/medialive/model/H265RateControlMode.java

\* /opt/cola/permits/1294099957\_1649201124.88/0/aws-java-sdk-medialive-1-11-820-sources-

jar/com/amazonaws/services/medialive/model/transform/BatchScheduleActionDeleteRequestJsonUnmarshaller.java

\* /opt/cola/permits/1294099957\_1649201124.88/0/aws-java-sdk-medialive-1-11-820-sources-

jar/com/amazonaws/services/medialive/model/transform/TeletextSourceSettingsMarshaller.java

\* /opt/cola/permits/1294099957\_1649201124.88/0/aws-java-sdk-medialive-1-11-820-sources-

jar/com/amazonaws/services/medialive/model/H264ForceFieldPictures.java

\* /opt/cola/permits/1294099957\_1649201124.88/0/aws-java-sdk-medialive-1-11-820-sources-

jar/com/amazonaws/services/medialive/model/transform/UpdateInputResultJsonUnmarshaller.java

\* /opt/cola/permits/1294099957\_1649201124.88/0/aws-java-sdk-medialive-1-11-820-sources-

jar/com/amazonaws/services/medialive/model/OutputSettings.java

\* /opt/cola/permits/1294099957\_1649201124.88/0/aws-java-sdk-medialive-1-11-820-sources-

jar/com/amazonaws/services/medialive/waiters/DescribeMultiplexFunction.java

\* /opt/cola/permits/1294099957\_1649201124.88/0/aws-java-sdk-medialive-1-11-820-sourcesjar/com/amazonaws/services/medialive/model/H265Level.java

\* /opt/cola/permits/1294099957\_1649201124.88/0/aws-java-sdk-medialive-1-11-820-sourcesjar/com/amazonaws/services/medialive/model/GlobalConfigurationInputEndAction.java

\* /opt/cola/permits/1294099957\_1649201124.88/0/aws-java-sdk-medialive-1-11-820-sources-

jar/com/amazonaws/services/medialive/model/SmoothGroupAudioOnlyTimecodeControl.java

\* /opt/cola/permits/1294099957\_1649201124.88/0/aws-java-sdk-medialive-1-11-820-sources-

jar/com/amazonaws/services/medialive/model/transform/BlackoutSlateMarshaller.java

\* /opt/cola/permits/1294099957\_1649201124.88/0/aws-java-sdk-medialive-1-11-820-sourcesjar/com/amazonaws/services/medialive/model/AudioTrackSelection.java

\* /opt/cola/permits/1294099957\_1649201124.88/0/aws-java-sdk-medialive-1-11-820-sources-

jar/com/amazonaws/services/medialive/model/InputWhitelistRuleCidr.java

\* /opt/cola/permits/1294099957\_1649201124.88/0/aws-java-sdk-medialive-1-11-820-sources-

jar/com/amazonaws/services/medialive/model/HlsEncryptionType.java

\* /opt/cola/permits/1294099957\_1649201124.88/0/aws-java-sdk-medialive-1-11-820-sources-

jar/com/amazonaws/services/medialive/model/Ac3BitstreamMode.java

\* /opt/cola/permits/1294099957\_1649201124.88/0/aws-java-sdk-medialive-1-11-820-sources-

jar/com/amazonaws/services/medialive/model/transform/PauseStateScheduleActionSettingsJsonUnmarshaller.java

\* /opt/cola/permits/1294099957\_1649201124.88/0/aws-java-sdk-medialive-1-11-820-sources-

jar/com/amazonaws/services/medialive/model/transform/MultiplexProgramPacketIdentifiersMapJsonUnmarshaller.j ava

\* /opt/cola/permits/1294099957\_1649201124.88/0/aws-java-sdk-medialive-1-11-820-sources-

jar/com/amazonaws/services/medialive/model/transform/DeleteMultiplexRequestMarshaller.java

\* /opt/cola/permits/1294099957\_1649201124.88/0/aws-java-sdk-medialive-1-11-820-sources-

jar/com/amazonaws/services/medialive/model/transform/InputSourceMarshaller.java

\* /opt/cola/permits/1294099957\_1649201124.88/0/aws-java-sdk-medialive-1-11-820-sources-

jar/com/amazonaws/services/medialive/model/transform/HlsGroupSettingsMarshaller.java

\* /opt/cola/permits/1294099957\_1649201124.88/0/aws-java-sdk-medialive-1-11-820-sources-

jar/com/amazonaws/services/medialive/model/transform/Scte20SourceSettingsJsonUnmarshaller.java

\* /opt/cola/permits/1294099957\_1649201124.88/0/aws-java-sdk-medialive-1-11-820-sources-

jar/com/amazonaws/services/medialive/model/H264LookAheadRateControl.java

\* /opt/cola/permits/1294099957\_1649201124.88/0/aws-java-sdk-medialive-1-11-820-sources-

jar/com/amazonaws/services/medialive/model/InputSecurityGroupState.java

```
jar/com/amazonaws/services/medialive/model/H265GopSizeUnits.java
```
\* /opt/cola/permits/1294099957\_1649201124.88/0/aws-java-sdk-medialive-1-11-820-sourcesjar/com/amazonaws/services/medialive/model/H265Settings.java

\* /opt/cola/permits/1294099957\_1649201124.88/0/aws-java-sdk-medialive-1-11-820-sourcesjar/com/amazonaws/services/medialive/model/MultiplexOutputSettings.java

\* /opt/cola/permits/1294099957\_1649201124.88/0/aws-java-sdk-medialive-1-11-820-sources-

jar/com/amazonaws/services/medialive/model/transform/HlsTimedMetadataScheduleActionSettingsJsonUnmarshall er.java

\* /opt/cola/permits/1294099957\_1649201124.88/0/aws-java-sdk-medialive-1-11-820-sourcesjar/com/amazonaws/services/medialive/model/transform/M3u8SettingsJsonUnmarshaller.java

\* /opt/cola/permits/1294099957\_1649201124.88/0/aws-java-sdk-medialive-1-11-820-sources-

jar/com/amazonaws/services/medialive/waiters/MultiplexDeleted.java

\* /opt/cola/permits/1294099957\_1649201124.88/0/aws-java-sdk-medialive-1-11-820-sources-

jar/com/amazonaws/services/medialive/model/InputDestination.java

\* /opt/cola/permits/1294099957\_1649201124.88/0/aws-java-sdk-medialive-1-11-820-sourcesjar/com/amazonaws/services/medialive/model/ListTagsForResourceRequest.java

\* /opt/cola/permits/1294099957\_1649201124.88/0/aws-java-sdk-medialive-1-11-820-sources-

jar/com/amazonaws/services/medialive/model/transform/InputVpcRequestJsonUnmarshaller.java

\* /opt/cola/permits/1294099957\_1649201124.88/0/aws-java-sdk-medialive-1-11-820-sources-

jar/com/amazonaws/services/medialive/model/InputDeviceConfigurableSettings.java

\* /opt/cola/permits/1294099957\_1649201124.88/0/aws-java-sdk-medialive-1-11-820-sourcesjar/com/amazonaws/services/medialive/model/M2tsBufferModel.java

\* /opt/cola/permits/1294099957\_1649201124.88/0/aws-java-sdk-medialive-1-11-820-sources-

jar/com/amazonaws/services/medialive/model/transform/RtmpGroupSettingsJsonUnmarshaller.java

\* /opt/cola/permits/1294099957\_1649201124.88/0/aws-java-sdk-medialive-1-11-820-sources-

jar/com/amazonaws/services/medialive/model/transform/Scte35TimeSignalScheduleActionSettingsMarshaller.java

\* /opt/cola/permits/1294099957\_1649201124.88/0/aws-java-sdk-medialive-1-11-820-sources-

jar/com/amazonaws/services/medialive/model/DescribeInputRequest.java

\* /opt/cola/permits/1294099957\_1649201124.88/0/aws-java-sdk-medialive-1-11-820-sources-

jar/com/amazonaws/services/medialive/model/transform/InputDeviceNetworkSettingsMarshaller.java

\* /opt/cola/permits/1294099957\_1649201124.88/0/aws-java-sdk-medialive-1-11-820-sources-

jar/com/amazonaws/services/medialive/model/transform/VideoSelectorProgramIdMarshaller.java

\* /opt/cola/permits/1294099957\_1649201124.88/0/aws-java-sdk-medialive-1-11-820-sources-

jar/com/amazonaws/services/medialive/model/H265Tier.java

\* /opt/cola/permits/1294099957\_1649201124.88/0/aws-java-sdk-medialive-1-11-820-sources-

jar/com/amazonaws/services/medialive/model/CreateMultiplexResult.java

\* /opt/cola/permits/1294099957\_1649201124.88/0/aws-java-sdk-medialive-1-11-820-sources-

jar/com/amazonaws/services/medialive/model/transform/FeatureActivationsJsonUnmarshaller.java

\* /opt/cola/permits/1294099957\_1649201124.88/0/aws-java-sdk-medialive-1-11-820-sources-

jar/com/amazonaws/services/medialive/model/transform/BatchScheduleActionCreateRequestJsonUnmarshaller.java \* /opt/cola/permits/1294099957\_1649201124.88/0/aws-java-sdk-medialive-1-11-820-sources-

jar/com/amazonaws/services/medialive/model/transform/DeleteMultiplexProgramResultJsonUnmarshaller.java

\* /opt/cola/permits/1294099957\_1649201124.88/0/aws-java-sdk-medialive-1-11-820-sources-

jar/com/amazonaws/services/medialive/model/transform/FrameCaptureOutputSettingsJsonUnmarshaller.java

\* /opt/cola/permits/1294099957\_1649201124.88/0/aws-java-sdk-medialive-1-11-820-sources-

jar/com/amazonaws/services/medialive/model/AacSettings.java

jar/com/amazonaws/services/medialive/model/transform/InputSettingsJsonUnmarshaller.java \* /opt/cola/permits/1294099957\_1649201124.88/0/aws-java-sdk-medialive-1-11-820-sourcesjar/com/amazonaws/services/medialive/model/Hdr10Settings.java

\* /opt/cola/permits/1294099957\_1649201124.88/0/aws-java-sdk-medialive-1-11-820-sourcesjar/com/amazonaws/services/medialive/model/transform/VideoSelectorSettingsJsonUnmarshaller.java \* /opt/cola/permits/1294099957\_1649201124.88/0/aws-java-sdk-medialive-1-11-820-sourcesjar/com/amazonaws/services/medialive/model/transform/ChannelEgressEndpointMarshaller.java \* /opt/cola/permits/1294099957\_1649201124.88/0/aws-java-sdk-medialive-1-11-820-sourcesjar/com/amazonaws/services/medialive/model/Eac3AttenuationControl.java

\* /opt/cola/permits/1294099957\_1649201124.88/0/aws-java-sdk-medialive-1-11-820-sourcesjar/com/amazonaws/services/medialive/model/HlsCaptionLanguageSetting.java

\* /opt/cola/permits/1294099957\_1649201124.88/0/aws-java-sdk-medialive-1-11-820-sourcesjar/com/amazonaws/services/medialive/model/transform/ForbiddenExceptionUnmarshaller.java \* /opt/cola/permits/1294099957\_1649201124.88/0/aws-java-sdk-medialive-1-11-820-sourcesjar/com/amazonaws/services/medialive/model/FrameCaptureIntervalUnit.java

\* /opt/cola/permits/1294099957\_1649201124.88/0/aws-java-sdk-medialive-1-11-820-sourcesjar/com/amazonaws/services/medialive/model/transform/Hdr10SettingsJsonUnmarshaller.java \* /opt/cola/permits/1294099957\_1649201124.88/0/aws-java-sdk-medialive-1-11-820-sources-

jar/com/amazonaws/services/medialive/model/DvbSubDestinationOutlineColor.java

\* /opt/cola/permits/1294099957\_1649201124.88/0/aws-java-sdk-medialive-1-11-820-sources-

jar/com/amazonaws/services/medialive/model/DeleteReservationResult.java

\* /opt/cola/permits/1294099957\_1649201124.88/0/aws-java-sdk-medialive-1-11-820-sourcesjar/com/amazonaws/services/medialive/model/InputDeviceHdSettings.java

\* /opt/cola/permits/1294099957\_1649201124.88/0/aws-java-sdk-medialive-1-11-820-sourcesjar/com/amazonaws/services/medialive/model/transform/StopMultiplexRequestProtocolMarshaller.java \* /opt/cola/permits/1294099957\_1649201124.88/0/aws-java-sdk-medialive-1-11-820-sources-

jar/com/amazonaws/services/medialive/model/M2tsKlv.java

\* /opt/cola/permits/1294099957\_1649201124.88/0/aws-java-sdk-medialive-1-11-820-sourcesjar/com/amazonaws/services/medialive/model/transform/ListInputsResultJsonUnmarshaller.java

\* /opt/cola/permits/1294099957\_1649201124.88/0/aws-java-sdk-medialive-1-11-820-sources-

jar/com/amazonaws/services/medialive/model/transform/DvbSubDestinationSettingsJsonUnmarshaller.java

\* /opt/cola/permits/1294099957\_1649201124.88/0/aws-java-sdk-medialive-1-11-820-sources-

jar/com/amazonaws/services/medialive/model/transform/UdpGroupSettingsJsonUnmarshaller.java

\* /opt/cola/permits/1294099957\_1649201124.88/0/aws-java-sdk-medialive-1-11-820-sources-

jar/com/amazonaws/services/medialive/model/InputSourceEndBehavior.java

\* /opt/cola/permits/1294099957\_1649201124.88/0/aws-java-sdk-medialive-1-11-820-sources-

jar/com/amazonaws/services/medialive/model/transform/DescribeReservationRequestProtocolMarshaller.java

\* /opt/cola/permits/1294099957\_1649201124.88/0/aws-java-sdk-medialive-1-11-820-sources-

jar/com/amazonaws/services/medialive/model/transform/MultiplexSettingsSummaryMarshaller.java

\* /opt/cola/permits/1294099957\_1649201124.88/0/aws-java-sdk-medialive-1-11-820-sources-

jar/com/amazonaws/services/medialive/model/transform/PipelineDetailMarshaller.java

\* /opt/cola/permits/1294099957\_1649201124.88/0/aws-java-sdk-medialive-1-11-820-sources-

jar/com/amazonaws/services/medialive/model/MediaPackageOutputSettings.java

\* /opt/cola/permits/1294099957\_1649201124.88/0/aws-java-sdk-medialive-1-11-820-sources-

jar/com/amazonaws/services/medialive/model/AudioDescriptionAudioTypeControl.java

\* /opt/cola/permits/1294099957\_1649201124.88/0/aws-java-sdk-medialive-1-11-820-sources-

jar/com/amazonaws/services/medialive/model/transform/OutputSettingsMarshaller.java

jar/com/amazonaws/services/medialive/model/BlackoutSlate.java

\* /opt/cola/permits/1294099957\_1649201124.88/0/aws-java-sdk-medialive-1-11-820-sourcesjar/com/amazonaws/services/medialive/model/transform/AudioCodecSettingsMarshaller.java \* /opt/cola/permits/1294099957\_1649201124.88/0/aws-java-sdk-medialive-1-11-820-sourcesjar/com/amazonaws/services/medialive/model/Scte35SpliceInsertScheduleActionSettings.java \* /opt/cola/permits/1294099957\_1649201124.88/0/aws-java-sdk-medialive-1-11-820-sourcesjar/com/amazonaws/services/medialive/model/transform/VideoSelectorJsonUnmarshaller.java \* /opt/cola/permits/1294099957\_1649201124.88/0/aws-java-sdk-medialive-1-11-820-sourcesjar/com/amazonaws/services/medialive/model/transform/OfferingMarshaller.java

\* /opt/cola/permits/1294099957\_1649201124.88/0/aws-java-sdk-medialive-1-11-820-sourcesjar/com/amazonaws/services/medialive/model/transform/InputWhitelistRuleMarshaller.java

\* /opt/cola/permits/1294099957\_1649201124.88/0/aws-java-sdk-medialive-1-11-820-sourcesjar/com/amazonaws/services/medialive/model/transform/ScheduleActionMarshaller.java

\* /opt/cola/permits/1294099957\_1649201124.88/0/aws-java-sdk-medialive-1-11-820-sourcesjar/com/amazonaws/services/medialive/model/M3u8NielsenId3Behavior.java

\* /opt/cola/permits/1294099957\_1649201124.88/0/aws-java-sdk-medialive-1-11-820-sourcesjar/com/amazonaws/services/medialive/model/transform/Rec709SettingsMarshaller.java

\* /opt/cola/permits/1294099957\_1649201124.88/0/aws-java-sdk-medialive-1-11-820-sourcesjar/com/amazonaws/services/medialive/model/StandardHlsSettings.java

\* /opt/cola/permits/1294099957\_1649201124.88/0/aws-java-sdk-medialive-1-11-820-sourcesjar/com/amazonaws/services/medialive/model/StopTimecode.java

\* /opt/cola/permits/1294099957\_1649201124.88/0/aws-java-sdk-medialive-1-11-820-sourcesjar/com/amazonaws/services/medialive/model/ListInputsRequest.java

\* /opt/cola/permits/1294099957\_1649201124.88/0/aws-java-sdk-medialive-1-11-820-sourcesjar/com/amazonaws/services/medialive/model/transform/InputDeviceSettingsMarshaller.java \* /opt/cola/permits/1294099957\_1649201124.88/0/aws-java-sdk-medialive-1-11-820-sourcesjar/com/amazonaws/services/medialive/model/transform/AudioTrackSelectionMarshaller.java \* /opt/cola/permits/1294099957\_1649201124.88/0/aws-java-sdk-medialive-1-11-820-sourcesjar/com/amazonaws/services/medialive/model/FecOutputIncludeFec.java

\* /opt/cola/permits/1294099957\_1649201124.88/0/aws-java-sdk-medialive-1-11-820-sourcesjar/com/amazonaws/services/medialive/model/InputDeviceNetworkSettings.java

\* /opt/cola/permits/1294099957\_1649201124.88/0/aws-java-sdk-medialive-1-11-820-sourcesjar/com/amazonaws/services/medialive/model/transform/InputChannelLevelMarshaller.java

\* /opt/cola/permits/1294099957\_1649201124.88/0/aws-java-sdk-medialive-1-11-820-sources-

jar/com/amazonaws/services/medialive/model/InputSecurityGroup.java

\* /opt/cola/permits/1294099957\_1649201124.88/0/aws-java-sdk-medialive-1-11-820-sources-

jar/com/amazonaws/services/medialive/model/transform/MultiplexOutputDestinationJsonUnmarshaller.java

\* /opt/cola/permits/1294099957\_1649201124.88/0/aws-java-sdk-medialive-1-11-820-sources-

jar/com/amazonaws/services/medialive/model/GlobalConfigurationLowFramerateInputs.java

\* /opt/cola/permits/1294099957\_1649201124.88/0/aws-java-sdk-medialive-1-11-820-sourcesjar/com/amazonaws/services/medialive/model/StaticKeySettings.java

\* /opt/cola/permits/1294099957\_1649201124.88/0/aws-java-sdk-medialive-1-11-820-sources-

jar/com/amazonaws/services/medialive/model/transform/AudioChannelMappingJsonUnmarshaller.java

\* /opt/cola/permits/1294099957\_1649201124.88/0/aws-java-sdk-medialive-1-11-820-sources-

jar/com/amazonaws/services/medialive/model/transform/UdpContainerSettingsMarshaller.java

\* /opt/cola/permits/1294099957\_1649201124.88/0/aws-java-sdk-medialive-1-11-820-sources-

jar/com/amazonaws/services/medialive/model/transform/MultiplexGroupSettingsJsonUnmarshaller.java

jar/com/amazonaws/services/medialive/model/AvailBlanking.java

\* /opt/cola/permits/1294099957\_1649201124.88/0/aws-java-sdk-medialive-1-11-820-sourcesjar/com/amazonaws/services/medialive/model/Scte35TimeSignalScheduleActionSettings.java \* /opt/cola/permits/1294099957\_1649201124.88/0/aws-java-sdk-medialive-1-11-820-sourcesjar/com/amazonaws/services/medialive/model/CreateMultiplexRequest.java

\* /opt/cola/permits/1294099957\_1649201124.88/0/aws-java-sdk-medialive-1-11-820-sourcesjar/com/amazonaws/services/medialive/model/MultiplexProgramPacketIdentifiersMap.java \* /opt/cola/permits/1294099957\_1649201124.88/0/aws-java-sdk-medialive-1-11-820-sources-

jar/com/amazonaws/services/medialive/model/MultiplexProgramSummary.java

\* /opt/cola/permits/1294099957\_1649201124.88/0/aws-java-sdk-medialive-1-11-820-sourcesjar/com/amazonaws/services/medialive/model/OutputGroupSettings.java

\* /opt/cola/permits/1294099957\_1649201124.88/0/aws-java-sdk-medialive-1-11-820-sourcesjar/com/amazonaws/services/medialive/model/WebvttDestinationSettings.java

\* /opt/cola/permits/1294099957\_1649201124.88/0/aws-java-sdk-medialive-1-11-820-sources-

jar/com/amazonaws/services/medialive/model/transform/StartMultiplexRequestMarshaller.java

\* /opt/cola/permits/1294099957\_1649201124.88/0/aws-java-sdk-medialive-1-11-820-sources-

jar/com/amazonaws/services/medialive/model/transform/HlsMediaStoreSettingsJsonUnmarshaller.java

\* /opt/cola/permits/1294099957\_1649201124.88/0/aws-java-sdk-medialive-1-11-820-sources-

jar/com/amazonaws/services/medialive/model/BatchScheduleActionCreateResult.java

\* /opt/cola/permits/1294099957\_1649201124.88/0/aws-java-sdk-medialive-1-11-820-sources-

jar/com/amazonaws/services/medialive/model/CaptionSelector.java

\* /opt/cola/permits/1294099957\_1649201124.88/0/aws-java-sdk-medialive-1-11-820-sourcesjar/com/amazonaws/services/medialive/model/transform/MediaConnectFlowMarshaller.java \* /opt/cola/permits/1294099957\_1649201124.88/0/aws-java-sdk-medialive-1-11-820-sourcesjar/com/amazonaws/services/medialive/waiters/ChannelCreated.java

\* /opt/cola/permits/1294099957\_1649201124.88/0/aws-java-sdk-medialive-1-11-820-sourcesjar/com/amazonaws/services/medialive/model/transform/UdpGroupSettingsMarshaller.java

\* /opt/cola/permits/1294099957\_1649201124.88/0/aws-java-sdk-medialive-1-11-820-sources-

jar/com/amazonaws/services/medialive/model/transform/RemixSettingsJsonUnmarshaller.java \* /opt/cola/permits/1294099957\_1649201124.88/0/aws-java-sdk-medialive-1-11-820-sources-

jar/com/amazonaws/services/medialive/model/M3u8PcrControl.java

\* /opt/cola/permits/1294099957\_1649201124.88/0/aws-java-sdk-medialive-1-11-820-sources-

jar/com/amazonaws/services/medialive/model/transform/AudioPidSelectionMarshaller.java

\* /opt/cola/permits/1294099957\_1649201124.88/0/aws-java-sdk-medialive-1-11-820-sources-

jar/com/amazonaws/services/medialive/model/UpdateMultiplexRequest.java

\* /opt/cola/permits/1294099957\_1649201124.88/0/aws-java-sdk-medialive-1-11-820-sources-

jar/com/amazonaws/services/medialive/model/transform/ReservationResourceSpecificationMarshaller.java

\* /opt/cola/permits/1294099957\_1649201124.88/0/aws-java-sdk-medialive-1-11-820-sources-

jar/com/amazonaws/services/medialive/model/transform/ColorSpacePassthroughSettingsJsonUnmarshaller.java

\* /opt/cola/permits/1294099957\_1649201124.88/0/aws-java-sdk-medialive-1-11-820-sources-

jar/com/amazonaws/services/medialive/model/BurnInTeletextGridControl.java

\* /opt/cola/permits/1294099957\_1649201124.88/0/aws-java-sdk-medialive-1-11-820-sourcesjar/com/amazonaws/services/medialive/model/CreateTagsResult.java

\* /opt/cola/permits/1294099957\_1649201124.88/0/aws-java-sdk-medialive-1-11-820-sources-

jar/com/amazonaws/services/medialive/model/transform/UpdateMultiplexRequestMarshaller.java

\* /opt/cola/permits/1294099957\_1649201124.88/0/aws-java-sdk-medialive-1-11-820-sources-

jar/com/amazonaws/services/medialive/model/MultiplexProgramServiceDescriptor.java

jar/com/amazonaws/services/medialive/model/transform/DeleteReservationRequestMarshaller.java \* /opt/cola/permits/1294099957\_1649201124.88/0/aws-java-sdk-medialive-1-11-820-sourcesjar/com/amazonaws/services/medialive/model/transform/UpdateMultiplexProgramRequestMarshaller.java \* /opt/cola/permits/1294099957\_1649201124.88/0/aws-java-sdk-medialive-1-11-820-sourcesjar/com/amazonaws/services/medialive/model/transform/MediaConnectFlowJsonUnmarshaller.java \* /opt/cola/permits/1294099957\_1649201124.88/0/aws-java-sdk-medialive-1-11-820-sourcesjar/com/amazonaws/services/medialive/model/Scte35Descriptor.java \* /opt/cola/permits/1294099957\_1649201124.88/0/aws-java-sdk-medialive-1-11-820-sourcesjar/com/amazonaws/services/medialive/model/Reservation.java \* /opt/cola/permits/1294099957\_1649201124.88/0/aws-java-sdk-medialive-1-11-820-sourcesjar/com/amazonaws/services/medialive/model/InputLossActionForRtmpOut.java \* /opt/cola/permits/1294099957\_1649201124.88/0/aws-java-sdk-medialive-1-11-820-sourcesjar/com/amazonaws/services/medialive/model/transform/StopChannelResultJsonUnmarshaller.java \* /opt/cola/permits/1294099957\_1649201124.88/0/aws-java-sdk-medialive-1-11-820-sourcesjar/com/amazonaws/services/medialive/model/HlsSegmentationMode.java \* /opt/cola/permits/1294099957\_1649201124.88/0/aws-java-sdk-medialive-1-11-820-sourcesjar/com/amazonaws/services/medialive/AWSMediaLiveAsync.java \* /opt/cola/permits/1294099957\_1649201124.88/0/aws-java-sdk-medialive-1-11-820-sourcesjar/com/amazonaws/services/medialive/model/OutputGroup.java \* /opt/cola/permits/1294099957\_1649201124.88/0/aws-java-sdk-medialive-1-11-820-sourcesjar/com/amazonaws/services/medialive/model/H265AdaptiveQuantization.java \* /opt/cola/permits/1294099957\_1649201124.88/0/aws-java-sdk-medialive-1-11-820-sourcesjar/com/amazonaws/services/medialive/model/transform/ListTagsForResourceRequestProtocolMarshaller.java \* /opt/cola/permits/1294099957\_1649201124.88/0/aws-java-sdk-medialive-1-11-820-sourcesjar/com/amazonaws/services/medialive/model/DescribeMultiplexProgramResult.java \* /opt/cola/permits/1294099957\_1649201124.88/0/aws-java-sdk-medialive-1-11-820-sourcesjar/com/amazonaws/services/medialive/model/transform/OutputGroupJsonUnmarshaller.java \* /opt/cola/permits/1294099957\_1649201124.88/0/aws-java-sdk-medialive-1-11-820-sourcesjar/com/amazonaws/services/medialive/model/transform/InputWhitelistRuleCidrJsonUnmarshaller.java \* /opt/cola/permits/1294099957\_1649201124.88/0/aws-java-sdk-medialive-1-11-820-sourcesjar/com/amazonaws/services/medialive/model/transform/Scte27DestinationSettingsJsonUnmarshaller.java \* /opt/cola/permits/1294099957\_1649201124.88/0/aws-java-sdk-medialive-1-11-820-sourcesjar/com/amazonaws/services/medialive/model/Ac3DrcProfile.java \* /opt/cola/permits/1294099957\_1649201124.88/0/aws-java-sdk-medialive-1-11-820-sourcesjar/com/amazonaws/services/medialive/model/transform/H264FilterSettingsMarshaller.java \* /opt/cola/permits/1294099957\_1649201124.88/0/aws-java-sdk-medialive-1-11-820-sourcesjar/com/amazonaws/services/medialive/model/DvbTdtSettings.java \* /opt/cola/permits/1294099957\_1649201124.88/0/aws-java-sdk-medialive-1-11-820-sourcesjar/com/amazonaws/services/medialive/model/transform/MultiplexMediaConnectOutputDestinationSettingsJsonUn

marshaller.java

\* /opt/cola/permits/1294099957\_1649201124.88/0/aws-java-sdk-medialive-1-11-820-sources-

jar/com/amazonaws/services/medialive/model/transform/DescribeInputDeviceRequestMarshaller.java

\* /opt/cola/permits/1294099957\_1649201124.88/0/aws-java-sdk-medialive-1-11-820-sources-

jar/com/amazonaws/services/medialive/model/UpdateReservationResult.java

\* /opt/cola/permits/1294099957\_1649201124.88/0/aws-java-sdk-medialive-1-11-820-sources-

jar/com/amazonaws/services/medialive/model/transform/MultiplexProgramSummaryJsonUnmarshaller.java

\* /opt/cola/permits/1294099957\_1649201124.88/0/aws-java-sdk-medialive-1-11-820-sources-

jar/com/amazonaws/services/medialive/model/AudioLanguageSelectionPolicy.java

jar/com/amazonaws/services/medialive/model/DescribeMultiplexResult.java

\* /opt/cola/permits/1294099957\_1649201124.88/0/aws-java-sdk-medialive-1-11-820-sources-

jar/com/amazonaws/services/medialive/model/transform/EmbeddedDestinationSettingsMarshaller.java

\* /opt/cola/permits/1294099957\_1649201124.88/0/aws-java-sdk-medialive-1-11-820-sources-

jar/com/amazonaws/services/medialive/model/transform/DescribeMultiplexResultJsonUnmarshaller.java

\* /opt/cola/permits/1294099957\_1649201124.88/0/aws-java-sdk-medialive-1-11-820-sources-

jar/com/amazonaws/services/medialive/model/DeleteScheduleRequest.java

\* /opt/cola/permits/1294099957\_1649201124.88/0/aws-java-sdk-medialive-1-11-820-sources-

jar/com/amazonaws/services/medialive/model/transform/UnprocessableEntityExceptionUnmarshaller.java

\* /opt/cola/permits/1294099957\_1649201124.88/0/aws-java-sdk-medialive-1-11-820-sources-

jar/com/amazonaws/services/medialive/model/transform/StartMultiplexRequestProtocolMarshaller.java

\* /opt/cola/permits/1294099957\_1649201124.88/0/aws-java-sdk-medialive-1-11-820-sources-

jar/com/amazonaws/services/medialive/model/SmoothGroupSparseTrackType.java

\* /opt/cola/permits/1294099957\_1649201124.88/0/aws-java-sdk-medialive-1-11-820-sources-

jar/com/amazonaws/services/medialive/model/transform/AudioTrackSelectionJsonUnmarshaller.java

\* /opt/cola/permits/1294099957\_1649201124.88/0/aws-java-sdk-medialive-1-11-820-sources-

jar/com/amazonaws/services/medialive/model/ReservationSpecialFeature.java

\* /opt/cola/permits/1294099957\_1649201124.88/0/aws-java-sdk-medialive-1-11-820-sources-

jar/com/amazonaws/services/medialive/model/transform/Scte35TimeSignalScheduleActionSettingsJsonUnmarshall er.java

\* /opt/cola/permits/1294099957\_1649201124.88/0/aws-java-sdk-medialive-1-11-820-sources-

jar/com/amazonaws/services/medialive/model/transform/DvbTdtSettingsMarshaller.java

\* /opt/cola/permits/1294099957\_1649201124.88/0/aws-java-sdk-medialive-1-11-820-sourcesjar/com/amazonaws/services/medialive/model/HlsGroupSettings.java

\* /opt/cola/permits/1294099957\_1649201124.88/0/aws-java-sdk-medialive-1-11-820-sources-

jar/com/amazonaws/services/medialive/waiters/ChannelRunning.java

\* /opt/cola/permits/1294099957\_1649201124.88/0/aws-java-sdk-medialive-1-11-820-sources-

jar/com/amazonaws/services/medialive/model/transform/ImmediateModeScheduleActionStartSettingsMarshaller.ja va

\* /opt/cola/permits/1294099957\_1649201124.88/0/aws-java-sdk-medialive-1-11-820-sources-

jar/com/amazonaws/services/medialive/model/transform/DescribeMultiplexProgramRequestMarshaller.java

\* /opt/cola/permits/1294099957\_1649201124.88/0/aws-java-sdk-medialive-1-11-820-sources-

jar/com/amazonaws/services/medialive/model/transform/ListMultiplexesRequestMarshaller.java

\* /opt/cola/permits/1294099957\_1649201124.88/0/aws-java-sdk-medialive-1-11-820-sources-

jar/com/amazonaws/services/medialive/model/transform/PassThroughSettingsJsonUnmarshaller.java

\* /opt/cola/permits/1294099957\_1649201124.88/0/aws-java-sdk-medialive-1-11-820-sources-

jar/com/amazonaws/services/medialive/model/ScheduleActionSettings.java

\* /opt/cola/permits/1294099957\_1649201124.88/0/aws-java-sdk-medialive-1-11-820-sources-

jar/com/amazonaws/services/medialive/model/transform/OutputDestinationMarshaller.java

\* /opt/cola/permits/1294099957\_1649201124.88/0/aws-java-sdk-medialive-1-11-820-sources-

jar/com/amazonaws/services/medialive/model/transform/MultiplexProgramSettingsJsonUnmarshaller.java

\* /opt/cola/permits/1294099957\_1649201124.88/0/aws-java-sdk-medialive-1-11-820-sources-

jar/com/amazonaws/services/medialive/model/Scte35SegmentationCancelIndicator.java

\* /opt/cola/permits/1294099957\_1649201124.88/0/aws-java-sdk-medialive-1-11-820-sourcesjar/com/amazonaws/services/medialive/model/Eac3DrcRf.java

\* /opt/cola/permits/1294099957\_1649201124.88/0/aws-java-sdk-medialive-1-11-820-sources-

jar/com/amazonaws/services/medialive/model/DvbSubDestinationTeletextGridControl.java

jar/com/amazonaws/services/medialive/model/transform/MediaPackageOutputDestinationSettingsJsonUnmarshaller .java

\* /opt/cola/permits/1294099957\_1649201124.88/0/aws-java-sdk-medialive-1-11-820-sourcesjar/com/amazonaws/services/medialive/model/Scte20SourceSettings.java

\* /opt/cola/permits/1294099957\_1649201124.88/0/aws-java-sdk-medialive-1-11-820-sourcesjar/com/amazonaws/services/medialive/model/GlobalConfigurationOutputTimingSource.java

\* /opt/cola/permits/1294099957\_1649201124.88/0/aws-java-sdk-medialive-1-11-820-sources-

jar/com/amazonaws/services/medialive/model/transform/StandardHlsSettingsMarshaller.java

\* /opt/cola/permits/1294099957\_1649201124.88/0/aws-java-sdk-medialive-1-11-820-sourcesjar/com/amazonaws/services/medialive/model/Scte20Convert608To708.java

\* /opt/cola/permits/1294099957\_1649201124.88/0/aws-java-sdk-medialive-1-11-820-sourcesjar/com/amazonaws/services/medialive/model/Rec601Settings.java

\* /opt/cola/permits/1294099957\_1649201124.88/0/aws-java-sdk-medialive-1-11-820-sources-

jar/com/amazonaws/services/medialive/model/AacCodingMode.java

\* /opt/cola/permits/1294099957\_1649201124.88/0/aws-java-sdk-medialive-1-11-820-sourcesjar/com/amazonaws/services/medialive/model/M2tsSegmentationStyle.java

\* /opt/cola/permits/1294099957\_1649201124.88/0/aws-java-sdk-medialive-1-11-820-sources-

jar/com/amazonaws/services/medialive/model/transform/UpdateInputRequestProtocolMarshaller.java

\* /opt/cola/permits/1294099957\_1649201124.88/0/aws-java-sdk-medialive-1-11-820-sources-

jar/com/amazonaws/services/medialive/model/transform/AudioNormalizationSettingsJsonUnmarshaller.java

\* /opt/cola/permits/1294099957\_1649201124.88/0/aws-java-sdk-medialive-1-11-820-sources-

jar/com/amazonaws/services/medialive/model/EmbeddedScte20Detection.java

\* /opt/cola/permits/1294099957\_1649201124.88/0/aws-java-sdk-medialive-1-11-820-sources-

jar/com/amazonaws/services/medialive/model/transform/FixedModeScheduleActionStartSettingsJsonUnmarshaller. java

\* /opt/cola/permits/1294099957\_1649201124.88/0/aws-java-sdk-medialive-1-11-820-sources-

jar/com/amazonaws/services/medialive/model/transform/Fmp4HlsSettingsMarshaller.java

\* /opt/cola/permits/1294099957\_1649201124.88/0/aws-java-sdk-medialive-1-11-820-sources-

jar/com/amazonaws/services/medialive/model/transform/CreateMultiplexResultJsonUnmarshaller.java

\* /opt/cola/permits/1294099957\_1649201124.88/0/aws-java-sdk-medialive-1-11-820-sources-

jar/com/amazonaws/services/medialive/model/CreateInputResult.java

\* /opt/cola/permits/1294099957\_1649201124.88/0/aws-java-sdk-medialive-1-11-820-sources-

jar/com/amazonaws/services/medialive/model/DescribeOfferingRequest.java

\* /opt/cola/permits/1294099957\_1649201124.88/0/aws-java-sdk-medialive-1-11-820-sources-

jar/com/amazonaws/services/medialive/model/MultiplexProgram.java

\* /opt/cola/permits/1294099957\_1649201124.88/0/aws-java-sdk-medialive-1-11-820-sources-

jar/com/amazonaws/services/medialive/model/transform/OfferingJsonUnmarshaller.java

\* /opt/cola/permits/1294099957\_1649201124.88/0/aws-java-sdk-medialive-1-11-820-sources-

jar/com/amazonaws/services/medialive/model/AacProfile.java

\* /opt/cola/permits/1294099957\_1649201124.88/0/aws-java-sdk-medialive-1-11-820-sources-

jar/com/amazonaws/services/medialive/model/transform/ScheduleActionStartSettingsJsonUnmarshaller.java

\* /opt/cola/permits/1294099957\_1649201124.88/0/aws-java-sdk-medialive-1-11-820-sources-

jar/com/amazonaws/services/medialive/model/transform/HlsInputSettingsMarshaller.java

\* /opt/cola/permits/1294099957\_1649201124.88/0/aws-java-sdk-medialive-1-11-820-sources-

jar/com/amazonaws/services/medialive/model/transform/InputSwitchScheduleActionSettingsJsonUnmarshaller.java

\* /opt/cola/permits/1294099957\_1649201124.88/0/aws-java-sdk-medialive-1-11-820-sources-

jar/com/amazonaws/services/medialive/model/DeleteMultiplexProgramResult.java

jar/com/amazonaws/services/medialive/model/ListChannelsResult.java

\* /opt/cola/permits/1294099957\_1649201124.88/0/aws-java-sdk-medialive-1-11-820-sourcesjar/com/amazonaws/services/medialive/model/transform/StopChannelRequestProtocolMarshaller.java

\* /opt/cola/permits/1294099957\_1649201124.88/0/aws-java-sdk-medialive-1-11-820-sources-

jar/com/amazonaws/services/medialive/model/transform/M3u8SettingsMarshaller.java

\* /opt/cola/permits/1294099957\_1649201124.88/0/aws-java-sdk-medialive-1-11-820-sources-

jar/com/amazonaws/services/medialive/model/transform/TeletextSourceSettingsJsonUnmarshaller.java

\* /opt/cola/permits/1294099957\_1649201124.88/0/aws-java-sdk-medialive-1-11-820-sources-

jar/com/amazonaws/services/medialive/model/InputType.java

\* /opt/cola/permits/1294099957\_1649201124.88/0/aws-java-sdk-medialive-1-11-820-sources-

jar/com/amazonaws/services/medialive/model/transform/CreateMultiplexProgramResultJsonUnmarshaller.java

\* /opt/cola/permits/1294099957\_1649201124.88/0/aws-java-sdk-medialive-1-11-820-sources-

jar/com/amazonaws/services/medialive/model/transform/InputDestinationVpcMarshaller.java

\* /opt/cola/permits/1294099957\_1649201124.88/0/aws-java-sdk-medialive-1-11-820-sources-

jar/com/amazonaws/services/medialive/model/transform/MultiplexVideoSettingsJsonUnmarshaller.java

\* /opt/cola/permits/1294099957\_1649201124.88/0/aws-java-sdk-medialive-1-11-820-sources-

jar/com/amazonaws/services/medialive/model/M2tsAudioStreamType.java

\* /opt/cola/permits/1294099957\_1649201124.88/0/aws-java-sdk-medialive-1-11-820-sources-

jar/com/amazonaws/services/medialive/model/MultiplexVideoSettings.java

\* /opt/cola/permits/1294099957\_1649201124.88/0/aws-java-sdk-medialive-1-11-820-sourcesjar/com/amazonaws/services/medialive/model/Eac3DcFilter.java

\* /opt/cola/permits/1294099957\_1649201124.88/0/aws-java-sdk-medialive-1-11-820-sourcesjar/com/amazonaws/services/medialive/model/RtmpCaptionData.java

\* /opt/cola/permits/1294099957\_1649201124.88/0/aws-java-sdk-medialive-1-11-820-sourcesjar/com/amazonaws/services/medialive/model/H264Level.java

\* /opt/cola/permits/1294099957\_1649201124.88/0/aws-java-sdk-medialive-1-11-820-sourcesjar/com/amazonaws/services/medialive/model/ArchiveGroupSettings.java

\* /opt/cola/permits/1294099957\_1649201124.88/0/aws-java-sdk-medialive-1-11-820-sourcesjar/com/amazonaws/services/medialive/model/transform/PipelineDetailJsonUnmarshaller.java \* /opt/cola/permits/1294099957\_1649201124.88/0/aws-java-sdk-medialive-1-11-820-sourcesjar/com/amazonaws/services/medialive/model/ListReservationsResult.java

\* /opt/cola/permits/1294099957\_1649201124.88/0/aws-java-sdk-medialive-1-11-820-sourcesjar/com/amazonaws/services/medialive/model/SmoothGroupEventIdMode.java

\* /opt/cola/permits/1294099957\_1649201124.88/0/aws-java-sdk-medialive-1-11-820-sourcesjar/com/amazonaws/services/medialive/model/TooManyRequestsException.java

\* /opt/cola/permits/1294099957\_1649201124.88/0/aws-java-sdk-medialive-1-11-820-sourcesjar/com/amazonaws/services/medialive/model/HlsId3SegmentTaggingState.java

\* /opt/cola/permits/1294099957\_1649201124.88/0/aws-java-sdk-medialive-1-11-820-sources-

jar/com/amazonaws/services/medialive/model/ReservationResourceType.java

\* /opt/cola/permits/1294099957\_1649201124.88/0/aws-java-sdk-medialive-1-11-820-sources-

jar/com/amazonaws/services/medialive/model/HlsId3SegmentTaggingScheduleActionSettings.java

\* /opt/cola/permits/1294099957\_1649201124.88/0/aws-java-sdk-medialive-1-11-820-sources-

jar/com/amazonaws/services/medialive/model/CreateChannelRequest.java

\* /opt/cola/permits/1294099957\_1649201124.88/0/aws-java-sdk-medialive-1-11-820-sourcesjar/com/amazonaws/services/medialive/model/BadGatewayException.java

\* /opt/cola/permits/1294099957\_1649201124.88/0/aws-java-sdk-medialive-1-11-820-sources-

jar/com/amazonaws/services/medialive/model/transform/StopTimecodeMarshaller.java

\* /opt/cola/permits/1294099957\_1649201124.88/0/aws-java-sdk-medialive-1-11-820-sourcesjar/com/amazonaws/services/medialive/model/OfferingType.java

\* /opt/cola/permits/1294099957\_1649201124.88/0/aws-java-sdk-medialive-1-11-820-sourcesjar/com/amazonaws/services/medialive/model/transform/AudioSelectorSettingsJsonUnmarshaller.java \* /opt/cola/permits/1294099957\_1649201124.88/0/aws-java-sdk-medialive-1-11-820-sourcesjar/com/amazonaws/services/medialive/model/transform/TeletextDestinationSettingsMarshaller.java \* /opt/cola/permits/1294099957\_1649201124.88/0/aws-java-sdk-medialive-1-11-820-sourcesjar/com/amazonaws/services/medialive/model/transform/GlobalConfigurationJsonUnmarshaller.java \* /opt/cola/permits/1294099957\_1649201124.88/0/aws-java-sdk-medialive-1-11-820-sourcesjar/com/amazonaws/services/medialive/model/TemporalFilterPostFilterSharpening.java \* /opt/cola/permits/1294099957\_1649201124.88/0/aws-java-sdk-medialive-1-11-820-sourcesjar/com/amazonaws/services/medialive/model/transform/AudioSelectorMarshaller.java \* /opt/cola/permits/1294099957\_1649201124.88/0/aws-java-sdk-medialive-1-11-820-sourcesjar/com/amazonaws/services/medialive/model/transform/FrameCaptureSettingsMarshaller.java \* /opt/cola/permits/1294099957\_1649201124.88/0/aws-java-sdk-medialive-1-11-820-sourcesjar/com/amazonaws/services/medialive/model/transform/DescribeInputSecurityGroupRequestMarshaller.java \* /opt/cola/permits/1294099957\_1649201124.88/0/aws-java-sdk-medialive-1-11-820-sourcesjar/com/amazonaws/services/medialive/model/HlsTimedMetadataId3Frame.java \* /opt/cola/permits/1294099957\_1649201124.88/0/aws-java-sdk-medialive-1-11-820-sourcesjar/com/amazonaws/services/medialive/model/transform/ListReservationsRequestMarshaller.java \* /opt/cola/permits/1294099957\_1649201124.88/0/aws-java-sdk-medialive-1-11-820-sourcesjar/com/amazonaws/services/medialive/model/transform/DeleteInputRequestMarshaller.java \* /opt/cola/permits/1294099957\_1649201124.88/0/aws-java-sdk-medialive-1-11-820-sourcesjar/com/amazonaws/services/medialive/model/StopChannelRequest.java \* /opt/cola/permits/1294099957\_1649201124.88/0/aws-java-sdk-medialive-1-11-820-sourcesjar/com/amazonaws/services/medialive/model/transform/RtmpOutputSettingsMarshaller.java \* /opt/cola/permits/1294099957\_1649201124.88/0/aws-java-sdk-medialive-1-11-820-sourcesjar/com/amazonaws/services/medialive/model/transform/DescribeScheduleRequestProtocolMarshaller.java \* /opt/cola/permits/1294099957\_1649201124.88/0/aws-java-sdk-medialive-1-11-820-sourcesjar/com/amazonaws/services/medialive/model/transform/Scte35TimeSignalAposMarshaller.java \* /opt/cola/permits/1294099957\_1649201124.88/0/aws-java-sdk-medialive-1-11-820-sourcesjar/com/amazonaws/services/medialive/model/transform/Eac3SettingsMarshaller.java \* /opt/cola/permits/1294099957\_1649201124.88/0/aws-java-sdk-medialive-1-11-820-sourcesjar/com/amazonaws/services/medialive/model/SmpteTtDestinationSettings.java \* /opt/cola/permits/1294099957\_1649201124.88/0/aws-java-sdk-medialive-1-11-820-sourcesjar/com/amazonaws/services/medialive/model/transform/AudioCodecSettingsJsonUnmarshaller.java \* /opt/cola/permits/1294099957\_1649201124.88/0/aws-java-sdk-medialive-1-11-820-sourcesjar/com/amazonaws/services/medialive/model/transform/CreateMultiplexRequestProtocolMarshaller.java \* /opt/cola/permits/1294099957\_1649201124.88/0/aws-java-sdk-medialive-1-11-820-sourcesjar/com/amazonaws/services/medialive/model/transform/StaticKeySettingsMarshaller.java \* /opt/cola/permits/1294099957\_1649201124.88/0/aws-java-sdk-medialive-1-11-820-sourcesjar/com/amazonaws/services/medialive/model/transform/FrameCaptureGroupSettingsMarshaller.java \* /opt/cola/permits/1294099957\_1649201124.88/0/aws-java-sdk-medialive-1-11-820-sourcesjar/com/amazonaws/services/medialive/model/transform/ListInputsRequestMarshaller.java \* /opt/cola/permits/1294099957\_1649201124.88/0/aws-java-sdk-medialive-1-11-820-sourcesjar/com/amazonaws/services/medialive/model/transform/OutputLocationRefJsonUnmarshaller.java \* /opt/cola/permits/1294099957\_1649201124.88/0/aws-java-sdk-medialive-1-11-820-sourcesjar/com/amazonaws/services/medialive/model/transform/H265ColorSpaceSettingsMarshaller.java

\* /opt/cola/permits/1294099957\_1649201124.88/0/aws-java-sdk-medialive-1-11-820-sourcesjar/com/amazonaws/services/medialive/model/transform/CreateChannelRequestProtocolMarshaller.java \* /opt/cola/permits/1294099957\_1649201124.88/0/aws-java-sdk-medialive-1-11-820-sourcesjar/com/amazonaws/services/medialive/model/transform/VideoCodecSettingsMarshaller.java \* /opt/cola/permits/1294099957\_1649201124.88/0/aws-java-sdk-medialive-1-11-820-sourcesjar/com/amazonaws/services/medialive/model/H264ColorMetadata.java \* /opt/cola/permits/1294099957\_1649201124.88/0/aws-java-sdk-medialive-1-11-820-sourcesjar/com/amazonaws/services/medialive/model/MultiplexSummary.java \* /opt/cola/permits/1294099957\_1649201124.88/0/aws-java-sdk-medialive-1-11-820-sourcesjar/com/amazonaws/services/medialive/model/transform/WebvttDestinationSettingsMarshaller.java \* /opt/cola/permits/1294099957\_1649201124.88/0/aws-java-sdk-medialive-1-11-820-sourcesjar/com/amazonaws/services/medialive/model/DeleteInputSecurityGroupResult.java \* /opt/cola/permits/1294099957\_1649201124.88/0/aws-java-sdk-medialive-1-11-820-sourcesjar/com/amazonaws/services/medialive/model/ArchiveOutputSettings.java \* /opt/cola/permits/1294099957\_1649201124.88/0/aws-java-sdk-medialive-1-11-820-sourcesjar/com/amazonaws/services/medialive/model/transform/ListTagsForResourceResultJsonUnmarshaller.java \* /opt/cola/permits/1294099957\_1649201124.88/0/aws-java-sdk-medialive-1-11-820-sourcesjar/com/amazonaws/services/medialive/model/transform/UpdateInputSecurityGroupResultJsonUnmarshaller.java \* /opt/cola/permits/1294099957\_1649201124.88/0/aws-java-sdk-medialive-1-11-820-sourcesjar/com/amazonaws/services/medialive/model/transform/ListMultiplexProgramsRequestMarshaller.java \* /opt/cola/permits/1294099957\_1649201124.88/0/aws-java-sdk-medialive-1-11-820-sourcesjar/com/amazonaws/services/medialive/model/Scte35DescriptorSettings.java \* /opt/cola/permits/1294099957\_1649201124.88/0/aws-java-sdk-medialive-1-11-820-sourcesjar/com/amazonaws/services/medialive/model/transform/DeleteInputRequestProtocolMarshaller.java \* /opt/cola/permits/1294099957\_1649201124.88/0/aws-java-sdk-medialive-1-11-820-sourcesjar/com/amazonaws/services/medialive/model/transform/DvbSubSourceSettingsJsonUnmarshaller.java \* /opt/cola/permits/1294099957\_1649201124.88/0/aws-java-sdk-medialive-1-11-820-sourcesjar/com/amazonaws/services/medialive/model/transform/AvailSettingsJsonUnmarshaller.java \* /opt/cola/permits/1294099957\_1649201124.88/0/aws-java-sdk-medialive-1-11-820-sourcesjar/com/amazonaws/services/medialive/model/InputDenoiseFilter.java \* /opt/cola/permits/1294099957\_1649201124.88/0/aws-java-sdk-medialive-1-11-820-sourcesjar/com/amazonaws/services/medialive/model/transform/UdpOutputSettingsMarshaller.java \* /opt/cola/permits/1294099957\_1649201124.88/0/aws-java-sdk-medialive-1-11-820-sourcesjar/com/amazonaws/services/medialive/model/RtmpOutputCertificateMode.java \* /opt/cola/permits/1294099957\_1649201124.88/0/aws-java-sdk-medialive-1-11-820-sourcesjar/com/amazonaws/services/medialive/model/transform/MultiplexSettingsJsonUnmarshaller.java \* /opt/cola/permits/1294099957\_1649201124.88/0/aws-java-sdk-medialive-1-11-820-sourcesjar/com/amazonaws/services/medialive/model/transform/InputSecurityGroupMarshaller.java \* /opt/cola/permits/1294099957\_1649201124.88/0/aws-java-sdk-medialive-1-11-820-sourcesjar/com/amazonaws/services/medialive/model/PipelineDetail.java \* /opt/cola/permits/1294099957\_1649201124.88/0/aws-java-sdk-medialive-1-11-820-sourcesjar/com/amazonaws/services/medialive/model/transform/UdpContainerSettingsJsonUnmarshaller.java \* /opt/cola/permits/1294099957\_1649201124.88/0/aws-java-sdk-medialive-1-11-820-sourcesjar/com/amazonaws/services/medialive/model/PurchaseOfferingResult.java \* /opt/cola/permits/1294099957\_1649201124.88/0/aws-java-sdk-medialive-1-11-820-sourcesjar/com/amazonaws/services/medialive/model/BurnInAlignment.java \* /opt/cola/permits/1294099957\_1649201124.88/0/aws-java-sdk-medialive-1-11-820-sources-

jar/com/amazonaws/services/medialive/model/transform/HlsId3SegmentTaggingScheduleActionSettingsJsonUnmar

shaller.java

\* /opt/cola/permits/1294099957\_1649201124.88/0/aws-java-sdk-medialive-1-11-820-sources-

jar/com/amazonaws/services/medialive/model/DvbSdtSettings.java

\* /opt/cola/permits/1294099957\_1649201124.88/0/aws-java-sdk-medialive-1-11-820-sources-

jar/com/amazonaws/services/medialive/model/transform/DescribeInputDeviceRequestProtocolMarshaller.java

\* /opt/cola/permits/1294099957\_1649201124.88/0/aws-java-sdk-medialive-1-11-820-sources-

jar/com/amazonaws/services/medialive/model/ReservationResolution.java

\* /opt/cola/permits/1294099957\_1649201124.88/0/aws-java-sdk-medialive-1-11-820-sourcesjar/com/amazonaws/services/medialive/AWSMediaLive.java

\* /opt/cola/permits/1294099957\_1649201124.88/0/aws-java-sdk-medialive-1-11-820-sourcesjar/com/amazonaws/services/medialive/model/Scte27DestinationSettings.java

\* /opt/cola/permits/1294099957\_1649201124.88/0/aws-java-sdk-medialive-1-11-820-sourcesjar/com/amazonaws/services/medialive/model/TtmlDestinationSettings.java

\* /opt/cola/permits/1294099957\_1649201124.88/0/aws-java-sdk-medialive-1-11-820-sources-

jar/com/amazonaws/services/medialive/model/H264QualityLevel.java

\* /opt/cola/permits/1294099957\_1649201124.88/0/aws-java-sdk-medialive-1-11-820-sourcesjar/com/amazonaws/services/medialive/model/VideoDescriptionScalingBehavior.java

\* /opt/cola/permits/1294099957\_1649201124.88/0/aws-java-sdk-medialive-1-11-820-sources-

jar/com/amazonaws/services/medialive/model/transform/GlobalConfigurationMarshaller.java

\* /opt/cola/permits/1294099957\_1649201124.88/0/aws-java-sdk-medialive-1-11-820-sources-

jar/com/amazonaws/services/medialive/model/H264TemporalAq.java

\* /opt/cola/permits/1294099957\_1649201124.88/0/aws-java-sdk-medialive-1-11-820-sources-

jar/com/amazonaws/services/medialive/model/transform/MediaPackageOutputSettingsJsonUnmarshaller.java

\* /opt/cola/permits/1294099957\_1649201124.88/0/aws-java-sdk-medialive-1-11-820-sources-

jar/com/amazonaws/services/medialive/model/AutomaticInputFailoverSettings.java

\* /opt/cola/permits/1294099957\_1649201124.88/0/aws-java-sdk-medialive-1-11-820-sources-

jar/com/amazonaws/services/medialive/model/transform/DeleteMultiplexProgramRequestMarshaller.java

\* /opt/cola/permits/1294099957\_1649201124.88/0/aws-java-sdk-medialive-1-11-820-sources-

jar/com/amazonaws/services/medialive/waiters/MultiplexStopped.java

\* /opt/cola/permits/1294099957\_1649201124.88/0/aws-java-sdk-medialive-1-11-820-sources-

jar/com/amazonaws/services/medialive/model/transform/NotFoundExceptionUnmarshaller.java

\* /opt/cola/permits/1294099957\_1649201124.88/0/aws-java-sdk-medialive-1-11-820-sources-

jar/com/amazonaws/services/medialive/model/H264AdaptiveQuantization.java

\* /opt/cola/permits/1294099957\_1649201124.88/0/aws-java-sdk-medialive-1-11-820-sources-

jar/com/amazonaws/services/medialive/model/transform/ScheduleActionStartSettingsMarshaller.java

\* /opt/cola/permits/1294099957\_1649201124.88/0/aws-java-sdk-medialive-1-11-820-sources-

jar/com/amazonaws/services/medialive/model/M2tsNielsenId3Behavior.java

\* /opt/cola/permits/1294099957\_1649201124.88/0/aws-java-sdk-medialive-1-11-820-sourcesjar/com/amazonaws/services/medialive/model/CreateMultiplexProgramRequest.java

\* /opt/cola/permits/1294099957\_1649201124.88/0/aws-java-sdk-medialive-1-11-820-sources-

jar/com/amazonaws/services/medialive/model/UpdateChannelClassRequest.java

 $*$ /opt/cola/permits/1294099957\_1649201124.88/0/aws-java-sdk-medialive-1-11-820-sources-

jar/com/amazonaws/services/medialive/model/transform/NielsenConfigurationMarshaller.java \* /opt/cola/permits/1294099957\_1649201124.88/0/aws-java-sdk-medialive-1-11-820-sources-

jar/com/amazonaws/services/medialive/model/HlsOutputSettings.java

\* /opt/cola/permits/1294099957\_1649201124.88/0/aws-java-sdk-medialive-1-11-820-sourcesjar/com/amazonaws/services/medialive/model/InputClass.java

jar/com/amazonaws/services/medialive/package-info.java

\* /opt/cola/permits/1294099957\_1649201124.88/0/aws-java-sdk-medialive-1-11-820-sources-

jar/com/amazonaws/services/medialive/model/InputMaximumBitrate.java

\* /opt/cola/permits/1294099957\_1649201124.88/0/aws-java-sdk-medialive-1-11-820-sources-

jar/com/amazonaws/services/medialive/model/transform/CreateInputSecurityGroupResultJsonUnmarshaller.java

\* /opt/cola/permits/1294099957\_1649201124.88/0/aws-java-sdk-medialive-1-11-820-sources-

jar/com/amazonaws/services/medialive/model/H264SubGopLength.java

\* /opt/cola/permits/1294099957\_1649201124.88/0/aws-java-sdk-medialive-1-11-820-sources-

jar/com/amazonaws/services/medialive/model/transform/FollowModeScheduleActionStartSettingsJsonUnmarshalle r.java

\* /opt/cola/permits/1294099957\_1649201124.88/0/aws-java-sdk-medialive-1-11-820-sources-

jar/com/amazonaws/services/medialive/model/CaptionLanguageMapping.java

\* /opt/cola/permits/1294099957\_1649201124.88/0/aws-java-sdk-medialive-1-11-820-sources-

jar/com/amazonaws/services/medialive/model/transform/StartTimecodeMarshaller.java

\* /opt/cola/permits/1294099957\_1649201124.88/0/aws-java-sdk-medialive-1-11-820-sources-

jar/com/amazonaws/services/medialive/model/StaticImageDeactivateScheduleActionSettings.java

\* /opt/cola/permits/1294099957\_1649201124.88/0/aws-java-sdk-medialive-1-11-820-sources-

jar/com/amazonaws/services/medialive/model/Input.java

\* /opt/cola/permits/1294099957\_1649201124.88/0/aws-java-sdk-medialive-1-11-820-sourcesjar/com/amazonaws/services/medialive/model/Multiplex.java

\* /opt/cola/permits/1294099957\_1649201124.88/0/aws-java-sdk-medialive-1-11-820-sources-

jar/com/amazonaws/services/medialive/model/DescribeChannelResult.java

\* /opt/cola/permits/1294099957\_1649201124.88/0/aws-java-sdk-medialive-1-11-820-sources-

jar/com/amazonaws/services/medialive/model/transform/VideoDescriptionMarshaller.java

\* /opt/cola/permits/1294099957\_1649201124.88/0/aws-java-sdk-medialive-1-11-820-sources-

jar/com/amazonaws/services/medialive/model/UpdateInputDeviceRequest.java

\* /opt/cola/permits/1294099957\_1649201124.88/0/aws-java-sdk-medialive-1-11-820-sources-

jar/com/amazonaws/services/medialive/model/transform/Scte35SpliceInsertScheduleActionSettingsJsonUnmarshall er.java

\* /opt/cola/permits/1294099957\_1649201124.88/0/aws-java-sdk-medialive-1-11-820-sources-

jar/com/amazonaws/services/medialive/model/H265FlickerAq.java

\* /opt/cola/permits/1294099957\_1649201124.88/0/aws-java-sdk-medialive-1-11-820-sources-

jar/com/amazonaws/services/medialive/model/ReservationVideoQuality.java

\* /opt/cola/permits/1294099957\_1649201124.88/0/aws-java-sdk-medialive-1-11-820-sources-

jar/com/amazonaws/services/medialive/model/transform/VideoSelectorPidJsonUnmarshaller.java

\* /opt/cola/permits/1294099957\_1649201124.88/0/aws-java-sdk-medialive-1-11-820-sources-

jar/com/amazonaws/services/medialive/model/RtmpCacheFullBehavior.java

\* /opt/cola/permits/1294099957\_1649201124.88/0/aws-java-sdk-medialive-1-11-820-sources-

jar/com/amazonaws/services/medialive/model/transform/StaticImageActivateScheduleActionSettingsJsonUnmarsha ller.java

\* /opt/cola/permits/1294099957\_1649201124.88/0/aws-java-sdk-medialive-1-11-820-sources-

jar/com/amazonaws/services/medialive/model/transform/PipelinePauseStateSettingsJsonUnmarshaller.java

\* /opt/cola/permits/1294099957\_1649201124.88/0/aws-java-sdk-medialive-1-11-820-sources-

jar/com/amazonaws/services/medialive/model/transform/PipelinePauseStateSettingsMarshaller.java

\* /opt/cola/permits/1294099957\_1649201124.88/0/aws-java-sdk-medialive-1-11-820-sources-

jar/com/amazonaws/services/medialive/model/HlsStreamInfResolution.java

\* /opt/cola/permits/1294099957\_1649201124.88/0/aws-java-sdk-medialive-1-11-820-sources-

jar/com/amazonaws/services/medialive/model/transform/ListOfferingsRequestProtocolMarshaller.java

\* /opt/cola/permits/1294099957\_1649201124.88/0/aws-java-sdk-medialive-1-11-820-sourcesjar/com/amazonaws/services/medialive/model/M2tsPcrControl.java

\* /opt/cola/permits/1294099957\_1649201124.88/0/aws-java-sdk-medialive-1-11-820-sourcesjar/com/amazonaws/services/medialive/model/ConflictException.java

\* /opt/cola/permits/1294099957\_1649201124.88/0/aws-java-sdk-medialive-1-11-820-sourcesjar/com/amazonaws/services/medialive/model/Scte27SourceSettings.java

\* /opt/cola/permits/1294099957\_1649201124.88/0/aws-java-sdk-medialive-1-11-820-sourcesjar/com/amazonaws/services/medialive/model/MultiplexSettingsSummary.java

\* /opt/cola/permits/1294099957\_1649201124.88/0/aws-java-sdk-medialive-1-11-820-sourcesjar/com/amazonaws/services/medialive/model/Eac3LfeFilter.java

\* /opt/cola/permits/1294099957\_1649201124.88/0/aws-java-sdk-medialive-1-11-820-sourcesjar/com/amazonaws/services/medialive/model/M2tsRateMode.java

\* /opt/cola/permits/1294099957\_1649201124.88/0/aws-java-sdk-medialive-1-11-820-sourcesjar/com/amazonaws/services/medialive/model/MultiplexSettings.java

\* /opt/cola/permits/1294099957\_1649201124.88/0/aws-java-sdk-medialive-1-11-820-sourcesjar/com/amazonaws/services/medialive/model/InputWhitelistRule.java

\* /opt/cola/permits/1294099957\_1649201124.88/0/aws-java-sdk-medialive-1-11-820-sourcesjar/com/amazonaws/services/medialive/model/transform/InputSpecificationJsonUnmarshaller.java \* /opt/cola/permits/1294099957\_1649201124.88/0/aws-java-sdk-medialive-1-11-820-sources-

jar/com/amazonaws/services/medialive/model/transform/CreateTagsResultJsonUnmarshaller.java

\* /opt/cola/permits/1294099957\_1649201124.88/0/aws-java-sdk-medialive-1-11-820-sourcesjar/com/amazonaws/services/medialive/model/transform/AutomaticInputFailoverSettingsMarshaller.java

\* /opt/cola/permits/1294099957\_1649201124.88/0/aws-java-sdk-medialive-1-11-820-sourcesjar/com/amazonaws/services/medialive/model/AudioSelector.java

\* /opt/cola/permits/1294099957\_1649201124.88/0/aws-java-sdk-medialive-1-11-820-sourcesjar/com/amazonaws/services/medialive/model/InputLocation.java

\* /opt/cola/permits/1294099957\_1649201124.88/0/aws-java-sdk-medialive-1-11-820-sourcesjar/com/amazonaws/services/medialive/model/transform/MultiplexGroupSettingsMarshaller.java

\* /opt/cola/permits/1294099957\_1649201124.88/0/aws-java-sdk-medialive-1-11-820-sources-

jar/com/amazonaws/services/medialive/model/transform/ArchiveGroupSettingsMarshaller.java

\* /opt/cola/permits/1294099957\_1649201124.88/0/aws-java-sdk-medialive-1-11-820-sources-

jar/com/amazonaws/services/medialive/model/transform/CaptionDestinationSettingsJsonUnmarshaller.java

\* /opt/cola/permits/1294099957\_1649201124.88/0/aws-java-sdk-medialive-1-11-820-sources-

jar/com/amazonaws/services/medialive/model/Mp2Settings.java

\* /opt/cola/permits/1294099957\_1649201124.88/0/aws-java-sdk-medialive-1-11-820-sourcesjar/com/amazonaws/services/medialive/model/CreateChannelResult.java

\* /opt/cola/permits/1294099957\_1649201124.88/0/aws-java-sdk-medialive-1-11-820-sourcesjar/com/amazonaws/services/medialive/model/PreferredChannelPipeline.java

\* /opt/cola/permits/1294099957\_1649201124.88/0/aws-java-sdk-medialive-1-11-820-sourcesjar/com/amazonaws/services/medialive/model/Eac3SurroundMode.java

\* /opt/cola/permits/1294099957\_1649201124.88/0/aws-java-sdk-medialive-1-11-820-sources-

jar/com/amazonaws/services/medialive/model/transform/HlsOutputSettingsMarshaller.java

\* /opt/cola/permits/1294099957\_1649201124.88/0/aws-java-sdk-medialive-1-11-820-sourcesjar/com/amazonaws/services/medialive/model/HlsMediaStoreSettings.java

\* /opt/cola/permits/1294099957\_1649201124.88/0/aws-java-sdk-medialive-1-11-820-sources-

jar/com/amazonaws/services/medialive/model/transform/UpdateInputDeviceResultJsonUnmarshaller.java

\* /opt/cola/permits/1294099957\_1649201124.88/0/aws-java-sdk-medialive-1-11-820-sources-

jar/com/amazonaws/services/medialive/model/VideoDescriptionRespondToAfd.java

\* /opt/cola/permits/1294099957\_1649201124.88/0/aws-java-sdk-medialive-1-11-820-sourcesjar/com/amazonaws/services/medialive/model/AacInputType.java

\* /opt/cola/permits/1294099957\_1649201124.88/0/aws-java-sdk-medialive-1-11-820-sourcesjar/com/amazonaws/services/medialive/model/transform/MultiplexSettingsSummaryJsonUnmarshaller.java \* /opt/cola/permits/1294099957\_1649201124.88/0/aws-java-sdk-medialive-1-11-820-sourcesjar/com/amazonaws/services/medialive/model/SmoothGroupEventStopBehavior.java \* /opt/cola/permits/1294099957\_1649201124.88/0/aws-java-sdk-medialive-1-11-820-sourcesjar/com/amazonaws/services/medialive/model/Scte20PlusEmbeddedDestinationSettings.java \* /opt/cola/permits/1294099957\_1649201124.88/0/aws-java-sdk-medialive-1-11-820-sourcesjar/com/amazonaws/services/medialive/model/UdpTimedMetadataId3Frame.java \* /opt/cola/permits/1294099957\_1649201124.88/0/aws-java-sdk-medialive-1-11-820-sourcesjar/com/amazonaws/services/medialive/model/transform/ListInputDevicesRequestMarshaller.java \* /opt/cola/permits/1294099957\_1649201124.88/0/aws-java-sdk-medialive-1-11-820-sourcesjar/com/amazonaws/services/medialive/model/transform/ChannelSummaryJsonUnmarshaller.java \* /opt/cola/permits/1294099957\_1649201124.88/0/aws-java-sdk-medialive-1-11-820-sourcesjar/com/amazonaws/services/medialive/model/ChannelEgressEndpoint.java \* /opt/cola/permits/1294099957\_1649201124.88/0/aws-java-sdk-medialive-1-11-820-sourcesjar/com/amazonaws/services/medialive/model/transform/AudioSelectorJsonUnmarshaller.java \* /opt/cola/permits/1294099957\_1649201124.88/0/aws-java-sdk-medialive-1-11-820-sourcesjar/com/amazonaws/services/medialive/model/transform/HlsCdnSettingsMarshaller.java \* /opt/cola/permits/1294099957\_1649201124.88/0/aws-java-sdk-medialive-1-11-820-sourcesjar/com/amazonaws/services/medialive/model/transform/BurnInDestinationSettingsJsonUnmarshaller.java \* /opt/cola/permits/1294099957\_1649201124.88/0/aws-java-sdk-medialive-1-11-820-sourcesjar/com/amazonaws/services/medialive/model/H264FilterSettings.java \* /opt/cola/permits/1294099957\_1649201124.88/0/aws-java-sdk-medialive-1-11-820-sourcesjar/com/amazonaws/services/medialive/model/transform/UpdateChannelRequestProtocolMarshaller.java \* /opt/cola/permits/1294099957\_1649201124.88/0/aws-java-sdk-medialive-1-11-820-sourcesjar/com/amazonaws/services/medialive/model/transform/DescribeReservationResultJsonUnmarshaller.java \* /opt/cola/permits/1294099957\_1649201124.88/0/aws-java-sdk-medialive-1-11-820-sourcesjar/com/amazonaws/services/medialive/model/transform/KeyProviderSettingsJsonUnmarshaller.java \* /opt/cola/permits/1294099957\_1649201124.88/0/aws-java-sdk-medialive-1-11-820-sourcesjar/com/amazonaws/services/medialive/model/NielsenConfiguration.java \* /opt/cola/permits/1294099957\_1649201124.88/0/aws-java-sdk-medialive-1-11-820-sourcesjar/com/amazonaws/services/medialive/model/transform/Ac3SettingsJsonUnmarshaller.java \* /opt/cola/permits/1294099957\_1649201124.88/0/aws-java-sdk-medialive-1-11-820-sourcesjar/com/amazonaws/services/medialive/model/GlobalConfiguration.java \* /opt/cola/permits/1294099957\_1649201124.88/0/aws-java-sdk-medialive-1-11-820-sourcesjar/com/amazonaws/services/medialive/model/transform/RtmpOutputSettingsJsonUnmarshaller.java \* /opt/cola/permits/1294099957\_1649201124.88/0/aws-java-sdk-medialive-1-11-820-sourcesjar/com/amazonaws/services/medialive/model/transform/DescribeMultiplexProgramRequestProtocolMarshaller.java \* /opt/cola/permits/1294099957\_1649201124.88/0/aws-java-sdk-medialive-1-11-820-sourcesjar/com/amazonaws/services/medialive/model/transform/UpdateReservationRequestProtocolMarshaller.java \* /opt/cola/permits/1294099957\_1649201124.88/0/aws-java-sdk-medialive-1-11-820-sourcesjar/com/amazonaws/services/medialive/model/transform/ConflictExceptionUnmarshaller.java \* /opt/cola/permits/1294099957\_1649201124.88/0/aws-java-sdk-medialive-1-11-820-sourcesjar/com/amazonaws/services/medialive/AWSMediaLiveAsyncClientBuilder.java \* /opt/cola/permits/1294099957\_1649201124.88/0/aws-java-sdk-medialive-1-11-820-sourcesjar/com/amazonaws/services/medialive/waiters/AWSMediaLiveWaiters.java

jar/com/amazonaws/services/medialive/model/transform/ListOfferingsRequestMarshaller.java

\* /opt/cola/permits/1294099957\_1649201124.88/0/aws-java-sdk-medialive-1-11-820-sourcesjar/com/amazonaws/services/medialive/model/InputChannelLevel.java

\* /opt/cola/permits/1294099957\_1649201124.88/0/aws-java-sdk-medialive-1-11-820-sourcesjar/com/amazonaws/services/medialive/model/Channel.java

\* /opt/cola/permits/1294099957\_1649201124.88/0/aws-java-sdk-medialive-1-11-820-sourcesjar/com/amazonaws/services/medialive/model/BlackoutSlateState.java

\* /opt/cola/permits/1294099957\_1649201124.88/0/aws-java-sdk-medialive-1-11-820-sourcesjar/com/amazonaws/services/medialive/model/Scte35NoRegionalBlackoutFlag.java

\* /opt/cola/permits/1294099957\_1649201124.88/0/aws-java-sdk-medialive-1-11-820-sourcesjar/com/amazonaws/services/medialive/model/transform/StartChannelRequestMarshaller.java

\* /opt/cola/permits/1294099957\_1649201124.88/0/aws-java-sdk-medialive-1-11-820-sources-

jar/com/amazonaws/services/medialive/model/transform/ScheduleActionJsonUnmarshaller.java

\* /opt/cola/permits/1294099957\_1649201124.88/0/aws-java-sdk-medialive-1-11-820-sources-

jar/com/amazonaws/services/medialive/model/transform/DeleteInputResultJsonUnmarshaller.java

```
* /opt/cola/permits/1294099957_1649201124.88/0/aws-java-sdk-medialive-1-11-820-sources-
```
jar/com/amazonaws/services/medialive/model/ListOfferingsRequest.java

 $*$ /opt/cola/permits/1294099957\_1649201124.88/0/aws-java-sdk-medialive-1-11-820-sources-

jar/com/amazonaws/services/medialive/model/transform/BatchScheduleActionDeleteResultMarshaller.java

\* /opt/cola/permits/1294099957\_1649201124.88/0/aws-java-sdk-medialive-1-11-820-sources-

jar/com/amazonaws/services/medialive/model/M2tsTimedMetadataBehavior.java

\* /opt/cola/permits/1294099957\_1649201124.88/0/aws-java-sdk-medialive-1-11-820-sourcesjar/com/amazonaws/services/medialive/model/Ac3LfeFilter.java

\* /opt/cola/permits/1294099957\_1649201124.88/0/aws-java-sdk-medialive-1-11-820-sources-

jar/com/amazonaws/services/medialive/model/AudioNormalizationAlgorithmControl.java

\* /opt/cola/permits/1294099957\_1649201124.88/0/aws-java-sdk-medialive-1-11-820-sources-

jar/com/amazonaws/services/medialive/model/transform/TemporalFilterSettingsJsonUnmarshaller.java

\* /opt/cola/permits/1294099957\_1649201124.88/0/aws-java-sdk-medialive-1-11-820-sources-

jar/com/amazonaws/services/medialive/model/transform/InputDeviceHdSettingsMarshaller.java

\* /opt/cola/permits/1294099957\_1649201124.88/0/aws-java-sdk-medialive-1-11-820-sources-

jar/com/amazonaws/services/medialive/model/transform/ColorSpacePassthroughSettingsMarshaller.java

\* /opt/cola/permits/1294099957\_1649201124.88/0/aws-java-sdk-medialive-1-11-820-sources-

jar/com/amazonaws/services/medialive/model/LastFrameClippingBehavior.java

\* /opt/cola/permits/1294099957\_1649201124.88/0/aws-java-sdk-medialive-1-11-820-sources-

jar/com/amazonaws/services/medialive/model/transform/TooManyRequestsExceptionUnmarshaller.java

\* /opt/cola/permits/1294099957\_1649201124.88/0/aws-java-sdk-medialive-1-11-820-sourcesjar/com/amazonaws/services/medialive/model/InputResolution.java

\* /opt/cola/permits/1294099957\_1649201124.88/0/aws-java-sdk-medialive-1-11-820-sources-

jar/com/amazonaws/services/medialive/model/RtmpCaptionInfoDestinationSettings.java

\* /opt/cola/permits/1294099957\_1649201124.88/0/aws-java-sdk-medialive-1-11-820-sourcesjar/com/amazonaws/services/medialive/model/AudioOnlyHlsTrackType.java

\* /opt/cola/permits/1294099957\_1649201124.88/0/aws-java-sdk-medialive-1-11-820-sources-

jar/com/amazonaws/services/medialive/model/transform/Scte27SourceSettingsMarshaller.java

\* /opt/cola/permits/1294099957\_1649201124.88/0/aws-java-sdk-medialive-1-11-820-sources-

jar/com/amazonaws/services/medialive/model/transform/DeleteScheduleRequestMarshaller.java

\* /opt/cola/permits/1294099957\_1649201124.88/0/aws-java-sdk-medialive-1-11-820-sources-

jar/com/amazonaws/services/medialive/model/M3u8Settings.java

```
jar/com/amazonaws/services/medialive/model/transform/VideoSelectorPidMarshaller.java
```
\* /opt/cola/permits/1294099957\_1649201124.88/0/aws-java-sdk-medialive-1-11-820-sources-

jar/com/amazonaws/services/medialive/model/H265LookAheadRateControl.java

\* /opt/cola/permits/1294099957\_1649201124.88/0/aws-java-sdk-medialive-1-11-820-sourcesjar/com/amazonaws/services/medialive/model/MultiplexState.java

\* /opt/cola/permits/1294099957\_1649201124.88/0/aws-java-sdk-medialive-1-11-820-sourcesjar/com/amazonaws/services/medialive/model/Eac3DrcLine.java

\* /opt/cola/permits/1294099957\_1649201124.88/0/aws-java-sdk-medialive-1-11-820-sourcesjar/com/amazonaws/services/medialive/model/H264FramerateControl.java

\* /opt/cola/permits/1294099957\_1649201124.88/0/aws-java-sdk-medialive-1-11-820-sources-

jar/com/amazonaws/services/medialive/model/transform/WebvttDestinationSettingsJsonUnmarshaller.java

\* /opt/cola/permits/1294099957\_1649201124.88/0/aws-java-sdk-medialive-1-11-820-sources-

jar/com/amazonaws/services/medialive/model/transform/OutputGroupSettingsJsonUnmarshaller.java

\* /opt/cola/permits/1294099957\_1649201124.88/0/aws-java-sdk-medialive-1-11-820-sources-

jar/com/amazonaws/services/medialive/model/transform/VideoSelectorSettingsMarshaller.java

```
* /opt/cola/permits/1294099957_1649201124.88/0/aws-java-sdk-medialive-1-11-820-sources-
```
jar/com/amazonaws/services/medialive/model/LogLevel.java

\* /opt/cola/permits/1294099957\_1649201124.88/0/aws-java-sdk-medialive-1-11-820-sources-

jar/com/amazonaws/services/medialive/model/transform/HlsId3SegmentTaggingScheduleActionSettingsMarshaller. java

\* /opt/cola/permits/1294099957\_1649201124.88/0/aws-java-sdk-medialive-1-11-820-sources-

jar/com/amazonaws/services/medialive/model/BurnInDestinationSettings.java

\* /opt/cola/permits/1294099957\_1649201124.88/0/aws-java-sdk-medialive-1-11-820-sources-

jar/com/amazonaws/services/medialive/model/VideoSelectorSettings.java

\* /opt/cola/permits/1294099957\_1649201124.88/0/aws-java-sdk-medialive-1-11-820-sources-

jar/com/amazonaws/services/medialive/model/DeleteInputResult.java

\* /opt/cola/permits/1294099957\_1649201124.88/0/aws-java-sdk-medialive-1-11-820-sources-

jar/com/amazonaws/services/medialive/model/transform/InputDeviceConfigurableSettingsJsonUnmarshaller.java

\* /opt/cola/permits/1294099957\_1649201124.88/0/aws-java-sdk-medialive-1-11-820-sources-

jar/com/amazonaws/services/medialive/model/HlsOutputSelection.java

\* /opt/cola/permits/1294099957\_1649201124.88/0/aws-java-sdk-medialive-1-11-820-sources-

jar/com/amazonaws/services/medialive/model/AuthenticationScheme.java

\* /opt/cola/permits/1294099957\_1649201124.88/0/aws-java-sdk-medialive-1-11-820-sources-

jar/com/amazonaws/services/medialive/model/transform/MultiplexOutputDestinationMarshaller.java

\* /opt/cola/permits/1294099957\_1649201124.88/0/aws-java-sdk-medialive-1-11-820-sources-

jar/com/amazonaws/services/medialive/model/UpdateChannelResult.java

\* /opt/cola/permits/1294099957\_1649201124.88/0/aws-java-sdk-medialive-1-11-820-sources-

jar/com/amazonaws/services/medialive/model/transform/InputDeviceSettingsJsonUnmarshaller.java

\* /opt/cola/permits/1294099957\_1649201124.88/0/aws-java-sdk-medialive-1-11-820-sources-

jar/com/amazonaws/services/medialive/model/StopChannelResult.java

 $*$ /opt/cola/permits/1294099957\_1649201124.88/0/aws-java-sdk-medialive-1-11-820-sources-

jar/com/amazonaws/services/medialive/model/transform/AudioSelectorSettingsMarshaller.java

\* /opt/cola/permits/1294099957\_1649201124.88/0/aws-java-sdk-medialive-1-11-820-sources-

jar/com/amazonaws/services/medialive/waiters/ChannelDeleted.java

\* /opt/cola/permits/1294099957\_1649201124.88/0/aws-java-sdk-medialive-1-11-820-sourcesjar/com/amazonaws/services/medialive/model/BurnInOutlineColor.java
jar/com/amazonaws/services/medialive/model/H264Profile.java

\* /opt/cola/permits/1294099957\_1649201124.88/0/aws-java-sdk-medialive-1-11-820-sourcesjar/com/amazonaws/services/medialive/model/Rec709Settings.java

\* /opt/cola/permits/1294099957\_1649201124.88/0/aws-java-sdk-medialive-1-11-820-sourcesjar/com/amazonaws/services/medialive/model/transform/EncoderSettingsJsonUnmarshaller.java \* /opt/cola/permits/1294099957\_1649201124.88/0/aws-java-sdk-medialive-1-11-820-sourcesjar/com/amazonaws/services/medialive/model/BurnInBackgroundColor.java

\* /opt/cola/permits/1294099957\_1649201124.88/0/aws-java-sdk-medialive-1-11-820-sourcesjar/com/amazonaws/services/medialive/model/H264SceneChangeDetect.java

\* /opt/cola/permits/1294099957\_1649201124.88/0/aws-java-sdk-medialive-1-11-820-sourcesjar/com/amazonaws/services/medialive/model/InputState.java

\* /opt/cola/permits/1294099957\_1649201124.88/0/aws-java-sdk-medialive-1-11-820-sourcesjar/com/amazonaws/services/medialive/model/transform/H265SettingsMarshaller.java

\* /opt/cola/permits/1294099957\_1649201124.88/0/aws-java-sdk-medialive-1-11-820-sourcesjar/com/amazonaws/services/medialive/model/AfdSignaling.java

\* /opt/cola/permits/1294099957\_1649201124.88/0/aws-java-sdk-medialive-1-11-820-sourcesjar/com/amazonaws/services/medialive/waiters/InputDeleted.java

\* /opt/cola/permits/1294099957\_1649201124.88/0/aws-java-sdk-medialive-1-11-820-sourcesjar/com/amazonaws/services/medialive/model/transform/CaptionSelectorMarshaller.java

\* /opt/cola/permits/1294099957\_1649201124.88/0/aws-java-sdk-medialive-1-11-820-sources-

jar/com/amazonaws/services/medialive/model/HlsClientCache.java

\* /opt/cola/permits/1294099957\_1649201124.88/0/aws-java-sdk-medialive-1-11-820-sources-

jar/com/amazonaws/services/medialive/model/transform/HlsMediaStoreSettingsMarshaller.java

\* /opt/cola/permits/1294099957\_1649201124.88/0/aws-java-sdk-medialive-1-11-820-sources-

jar/com/amazonaws/services/medialive/model/DvbSubDestinationAlignment.java

\* /opt/cola/permits/1294099957\_1649201124.88/0/aws-java-sdk-medialive-1-11-820-sources-

jar/com/amazonaws/services/medialive/model/AudioOnlyHlsSegmentType.java

\* /opt/cola/permits/1294099957\_1649201124.88/0/aws-java-sdk-medialive-1-11-820-sources-

jar/com/amazonaws/services/medialive/model/transform/Scte20PlusEmbeddedDestinationSettingsMarshaller.java

\* /opt/cola/permits/1294099957\_1649201124.88/0/aws-java-sdk-medialive-1-11-820-sources-

```
jar/com/amazonaws/services/medialive/model/MediaPackageGroupSettings.java
```
\* /opt/cola/permits/1294099957\_1649201124.88/0/aws-java-sdk-medialive-1-11-820-sources-

jar/com/amazonaws/services/medialive/model/MultiplexStatmuxVideoSettings.java

\* /opt/cola/permits/1294099957\_1649201124.88/0/aws-java-sdk-medialive-1-11-820-sources-

jar/com/amazonaws/services/medialive/model/HlsMediaStoreStorageClass.java

\* /opt/cola/permits/1294099957\_1649201124.88/0/aws-java-sdk-medialive-1-11-820-sources-

jar/com/amazonaws/services/medialive/model/transform/DescribeOfferingRequestProtocolMarshaller.java

\* /opt/cola/permits/1294099957\_1649201124.88/0/aws-java-sdk-medialive-1-11-820-sources-

jar/com/amazonaws/services/medialive/model/transform/BadRequestExceptionUnmarshaller.java

\* /opt/cola/permits/1294099957\_1649201124.88/0/aws-java-sdk-medialive-1-11-820-sources-

jar/com/amazonaws/services/medialive/model/transform/VideoSelectorProgramIdJsonUnmarshaller.java

\* /opt/cola/permits/1294099957\_1649201124.88/0/aws-java-sdk-medialive-1-11-820-sources-

jar/com/amazonaws/services/medialive/model/transform/AvailBlankingJsonUnmarshaller.java

\* /opt/cola/permits/1294099957\_1649201124.88/0/aws-java-sdk-medialive-1-11-820-sources-

jar/com/amazonaws/services/medialive/model/M2tsEbpPlacement.java

\* /opt/cola/permits/1294099957\_1649201124.88/0/aws-java-sdk-medialive-1-11-820-sources-

jar/com/amazonaws/services/medialive/model/transform/AacSettingsMarshaller.java

\* /opt/cola/permits/1294099957\_1649201124.88/0/aws-java-sdk-medialive-1-11-820-sources-

jar/com/amazonaws/services/medialive/model/StartTimecode.java

\* /opt/cola/permits/1294099957\_1649201124.88/0/aws-java-sdk-medialive-1-11-820-sources-

jar/com/amazonaws/services/medialive/model/ImmediateModeScheduleActionStartSettings.java

\* /opt/cola/permits/1294099957\_1649201124.88/0/aws-java-sdk-medialive-1-11-820-sources-

jar/com/amazonaws/services/medialive/model/transform/CreateInputSecurityGroupRequestProtocolMarshaller.java

\* /opt/cola/permits/1294099957\_1649201124.88/0/aws-java-sdk-medialive-1-11-820-sources-

jar/com/amazonaws/services/medialive/model/transform/HlsCdnSettingsJsonUnmarshaller.java

\* /opt/cola/permits/1294099957\_1649201124.88/0/aws-java-sdk-medialive-1-11-820-sources-

jar/com/amazonaws/services/medialive/model/M2tsCcDescriptor.java

\* /opt/cola/permits/1294099957\_1649201124.88/0/aws-java-sdk-medialive-1-11-820-sources-

jar/com/amazonaws/services/medialive/model/transform/DescribeScheduleResultJsonUnmarshaller.java

\* /opt/cola/permits/1294099957\_1649201124.88/0/aws-java-sdk-medialive-1-11-820-sources-

jar/com/amazonaws/services/medialive/model/transform/DeleteChannelRequestMarshaller.java

\* /opt/cola/permits/1294099957\_1649201124.88/0/aws-java-sdk-medialive-1-11-820-sources-

jar/com/amazonaws/services/medialive/model/PauseStateScheduleActionSettings.java

\* /opt/cola/permits/1294099957\_1649201124.88/0/aws-java-sdk-medialive-1-11-820-sources-

jar/com/amazonaws/services/medialive/model/InputDeviceConfiguredInput.java

\* /opt/cola/permits/1294099957\_1649201124.88/0/aws-java-sdk-medialive-1-11-820-sources-

jar/com/amazonaws/services/medialive/model/transform/MultiplexMediaConnectOutputDestinationSettingsMarshal ler.java

\* /opt/cola/permits/1294099957\_1649201124.88/0/aws-java-sdk-medialive-1-11-820-sources-

jar/com/amazonaws/services/medialive/model/transform/MultiplexOutputSettingsJsonUnmarshaller.java

\* /opt/cola/permits/1294099957\_1649201124.88/0/aws-java-sdk-medialive-1-11-820-sources-

jar/com/amazonaws/services/medialive/model/InputSpecification.java

\* /opt/cola/permits/1294099957\_1649201124.88/0/aws-java-sdk-medialive-1-11-820-sources-

jar/com/amazonaws/services/medialive/model/transform/PurchaseOfferingRequestMarshaller.java

\* /opt/cola/permits/1294099957\_1649201124.88/0/aws-java-sdk-medialive-1-11-820-sources-

jar/com/amazonaws/services/medialive/model/transform/StartMultiplexResultJsonUnmarshaller.java

\* /opt/cola/permits/1294099957\_1649201124.88/0/aws-java-sdk-medialive-1-11-820-sources-

jar/com/amazonaws/services/medialive/model/transform/MultiplexJsonUnmarshaller.java

\* /opt/cola/permits/1294099957\_1649201124.88/0/aws-java-sdk-medialive-1-11-820-sources-

jar/com/amazonaws/services/medialive/model/Eac3MetadataControl.java

\* /opt/cola/permits/1294099957\_1649201124.88/0/aws-java-sdk-medialive-1-11-820-sourcesjar/com/amazonaws/services/medialive/model/transform/ListMultiplexesRequestProtocolMarshaller.java \* /opt/cola/permits/1294099957\_1649201124.88/0/aws-java-sdk-medialive-1-11-820-sources-

jar/com/amazonaws/services/medialive/model/M2tsArib.java

\* /opt/cola/permits/1294099957\_1649201124.88/0/aws-java-sdk-medialive-1-11-820-sourcesjar/com/amazonaws/services/medialive/model/AudioNormalizationAlgorithm.java

\* /opt/cola/permits/1294099957\_1649201124.88/0/aws-java-sdk-medialive-1-11-820-sources-

jar/com/amazonaws/services/medialive/model/transform/MsSmoothGroupSettingsMarshaller.java

\* /opt/cola/permits/1294099957\_1649201124.88/0/aws-java-sdk-medialive-1-11-820-sources-

jar/com/amazonaws/services/medialive/model/transform/OutputLocationRefMarshaller.java

\* /opt/cola/permits/1294099957\_1649201124.88/0/aws-java-sdk-medialive-1-11-820-sources-

jar/com/amazonaws/services/medialive/model/UpdateReservationRequest.java

\* /opt/cola/permits/1294099957\_1649201124.88/0/aws-java-sdk-medialive-1-11-820-sources-

jar/com/amazonaws/services/medialive/model/transform/InternalServerErrorExceptionUnmarshaller.java

\* /opt/cola/permits/1294099957\_1649201124.88/0/aws-java-sdk-medialive-1-11-820-sources-

jar/com/amazonaws/services/medialive/model/transform/DeleteReservationRequestProtocolMarshaller.java

\* /opt/cola/permits/1294099957\_1649201124.88/0/aws-java-sdk-medialive-1-11-820-sources-

jar/com/amazonaws/services/medialive/model/transform/UpdateMultiplexProgramRequestProtocolMarshaller.java

\* /opt/cola/permits/1294099957\_1649201124.88/0/aws-java-sdk-medialive-1-11-820-sources-

jar/com/amazonaws/services/medialive/model/H264GopBReference.java

\* /opt/cola/permits/1294099957\_1649201124.88/0/aws-java-sdk-medialive-1-11-820-sources-

jar/com/amazonaws/services/medialive/model/UpdateMultiplexProgramRequest.java

\* /opt/cola/permits/1294099957\_1649201124.88/0/aws-java-sdk-medialive-1-11-820-sources-

jar/com/amazonaws/services/medialive/model/Scte35WebDeliveryAllowedFlag.java

\* /opt/cola/permits/1294099957\_1649201124.88/0/aws-java-sdk-medialive-1-11-820-sources-

jar/com/amazonaws/services/medialive/model/transform/CaptionSelectorJsonUnmarshaller.java

\* /opt/cola/permits/1294099957\_1649201124.88/0/aws-java-sdk-medialive-1-11-820-sources-

jar/com/amazonaws/services/medialive/model/transform/ListChannelsRequestProtocolMarshaller.java

\* /opt/cola/permits/1294099957\_1649201124.88/0/aws-java-sdk-medialive-1-11-820-sources-

jar/com/amazonaws/services/medialive/model/ListMultiplexesResult.java

\* /opt/cola/permits/1294099957\_1649201124.88/0/aws-java-sdk-medialive-1-11-820-sources-

jar/com/amazonaws/services/medialive/model/DescribeInputSecurityGroupRequest.java

\* /opt/cola/permits/1294099957\_1649201124.88/0/aws-java-sdk-medialive-1-11-820-sources-

jar/com/amazonaws/services/medialive/model/transform/StaticImageDeactivateScheduleActionSettingsMarshaller.j ava

\* /opt/cola/permits/1294099957\_1649201124.88/0/aws-java-sdk-medialive-1-11-820-sources-

jar/com/amazonaws/services/medialive/model/transform/ListInputSecurityGroupsRequestProtocolMarshaller.java

\* /opt/cola/permits/1294099957\_1649201124.88/0/aws-java-sdk-medialive-1-11-820-sources-

jar/com/amazonaws/services/medialive/model/Fmp4HlsSettings.java

\* /opt/cola/permits/1294099957\_1649201124.88/0/aws-java-sdk-medialive-1-11-820-sources-

jar/com/amazonaws/services/medialive/model/GlobalConfigurationOutputLockingMode.java

\* /opt/cola/permits/1294099957\_1649201124.88/0/aws-java-sdk-medialive-1-11-820-sources-

jar/com/amazonaws/services/medialive/model/transform/StaticKeySettingsJsonUnmarshaller.java

\* /opt/cola/permits/1294099957\_1649201124.88/0/aws-java-sdk-medialive-1-11-820-sources-

jar/com/amazonaws/services/medialive/model/Scte35ArchiveAllowedFlag.java

\* /opt/cola/permits/1294099957\_1649201124.88/0/aws-java-sdk-medialive-1-11-820-sources-

jar/com/amazonaws/services/medialive/model/transform/DvbSubDestinationSettingsMarshaller.java

\* /opt/cola/permits/1294099957\_1649201124.88/0/aws-java-sdk-medialive-1-11-820-sources-

jar/com/amazonaws/services/medialive/model/transform/EmbeddedDestinationSettingsJsonUnmarshaller.java

\* /opt/cola/permits/1294099957\_1649201124.88/0/aws-java-sdk-medialive-1-11-820-sources-

jar/com/amazonaws/services/medialive/model/ListMultiplexProgramsRequest.java

\* /opt/cola/permits/1294099957\_1649201124.88/0/aws-java-sdk-medialive-1-11-820-sources-

jar/com/amazonaws/services/medialive/model/transform/MultiplexSummaryMarshaller.java

\* /opt/cola/permits/1294099957\_1649201124.88/0/aws-java-sdk-medialive-1-11-820-sourcesjar/com/amazonaws/services/medialive/model/M2tsScte35Control.java

\* /opt/cola/permits/1294099957\_1649201124.88/0/aws-java-sdk-medialive-1-11-820-sources-

jar/com/amazonaws/services/medialive/model/transform/HlsWebdavSettingsMarshaller.java

\* /opt/cola/permits/1294099957\_1649201124.88/0/aws-java-sdk-medialive-1-11-820-sourcesjar/com/amazonaws/services/medialive/model/M2tsEbifControl.java

\* /opt/cola/permits/1294099957\_1649201124.88/0/aws-java-sdk-medialive-1-11-820-sourcesjar/com/amazonaws/services/medialive/model/InputLossActionForMsSmoothOut.java

\* /opt/cola/permits/1294099957\_1649201124.88/0/aws-java-sdk-medialive-1-11-820-sources-

jar/com/amazonaws/services/medialive/model/transform/OutputJsonUnmarshaller.java

\* /opt/cola/permits/1294099957\_1649201124.88/0/aws-java-sdk-medialive-1-11-820-sources-

jar/com/amazonaws/services/medialive/model/transform/OutputGroupMarshaller.java \* /opt/cola/permits/1294099957\_1649201124.88/0/aws-java-sdk-medialive-1-11-820-sourcesjar/com/amazonaws/services/medialive/model/transform/Scte35DeliveryRestrictionsJsonUnmarshaller.java \* /opt/cola/permits/1294099957\_1649201124.88/0/aws-java-sdk-medialive-1-11-820-sourcesjar/com/amazonaws/services/medialive/model/transform/HlsSettingsMarshaller.java \* /opt/cola/permits/1294099957\_1649201124.88/0/aws-java-sdk-medialive-1-11-820-sourcesjar/com/amazonaws/services/medialive/model/UpdateInputResult.java \* /opt/cola/permits/1294099957\_1649201124.88/0/aws-java-sdk-medialive-1-11-820-sourcesjar/com/amazonaws/services/medialive/model/EncoderSettings.java \* /opt/cola/permits/1294099957\_1649201124.88/0/aws-java-sdk-medialive-1-11-820-sourcesjar/com/amazonaws/services/medialive/model/transform/FrameCaptureGroupSettingsJsonUnmarshaller.java \* /opt/cola/permits/1294099957\_1649201124.88/0/aws-java-sdk-medialive-1-11-820-sourcesjar/com/amazonaws/services/medialive/model/transform/InputDeviceRequestMarshaller.java \* /opt/cola/permits/1294099957\_1649201124.88/0/aws-java-sdk-medialive-1-11-820-sourcesjar/com/amazonaws/services/medialive/model/transform/VideoSelectorMarshaller.java \* /opt/cola/permits/1294099957\_1649201124.88/0/aws-java-sdk-medialive-1-11-820-sourcesjar/com/amazonaws/services/medialive/model/ListTagsForResourceResult.java \* /opt/cola/permits/1294099957\_1649201124.88/0/aws-java-sdk-medialive-1-11-820-sourcesjar/com/amazonaws/services/medialive/model/transform/CreateChannelRequestMarshaller.java \* /opt/cola/permits/1294099957\_1649201124.88/0/aws-java-sdk-medialive-1-11-820-sourcesjar/com/amazonaws/services/medialive/model/InputDeviceScanType.java \* /opt/cola/permits/1294099957\_1649201124.88/0/aws-java-sdk-medialive-1-11-820-sourcesjar/com/amazonaws/services/medialive/model/transform/InputChannelLevelJsonUnmarshaller.java \* /opt/cola/permits/1294099957\_1649201124.88/0/aws-java-sdk-medialive-1-11-820-sourcesjar/com/amazonaws/services/medialive/model/transform/InputWhitelistRuleCidrMarshaller.java \* /opt/cola/permits/1294099957\_1649201124.88/0/aws-java-sdk-medialive-1-11-820-sourcesjar/com/amazonaws/services/medialive/model/transform/CaptionLanguageMappingMarshaller.java \* /opt/cola/permits/1294099957\_1649201124.88/0/aws-java-sdk-medialive-1-11-820-sourcesjar/com/amazonaws/services/medialive/model/ListInputDevicesRequest.java \* /opt/cola/permits/1294099957\_1649201124.88/0/aws-java-sdk-medialive-1-11-820-sourcesjar/com/amazonaws/services/medialive/AbstractAWSMediaLive.java \* /opt/cola/permits/1294099957\_1649201124.88/0/aws-java-sdk-medialive-1-11-820-sourcesjar/com/amazonaws/services/medialive/model/H265AlternativeTransferFunction.java \* /opt/cola/permits/1294099957\_1649201124.88/0/aws-java-sdk-medialive-1-11-820-sourcesjar/com/amazonaws/services/medialive/model/CreateInputRequest.java \* /opt/cola/permits/1294099957\_1649201124.88/0/aws-java-sdk-medialive-1-11-820-sourcesjar/com/amazonaws/services/medialive/model/Ac3Settings.java \* /opt/cola/permits/1294099957\_1649201124.88/0/aws-java-sdk-medialive-1-11-820-sourcesjar/com/amazonaws/services/medialive/AWSMediaLiveClient.java \* /opt/cola/permits/1294099957\_1649201124.88/0/aws-java-sdk-medialive-1-11-820-sourcesjar/com/amazonaws/services/medialive/model/transform/StartTimecodeJsonUnmarshaller.java \* /opt/cola/permits/1294099957\_1649201124.88/0/aws-java-sdk-medialive-1-11-820-sourcesjar/com/amazonaws/services/medialive/model/transform/InputJsonUnmarshaller.java \* /opt/cola/permits/1294099957\_1649201124.88/0/aws-java-sdk-medialive-1-11-820-sourcesjar/com/amazonaws/services/medialive/model/MsSmoothH265PackagingType.java \* /opt/cola/permits/1294099957\_1649201124.88/0/aws-java-sdk-medialive-1-11-820-sourcesjar/com/amazonaws/services/medialive/model/transform/InputLocationMarshaller.java \* /opt/cola/permits/1294099957\_1649201124.88/0/aws-java-sdk-medialive-1-11-820-sourcesjar/com/amazonaws/services/medialive/model/PipelineId.java

\* /opt/cola/permits/1294099957\_1649201124.88/0/aws-java-sdk-medialive-1-11-820-sourcesjar/com/amazonaws/services/medialive/model/transform/UpdateChannelClassRequestProtocolMarshaller.java \* /opt/cola/permits/1294099957\_1649201124.88/0/aws-java-sdk-medialive-1-11-820-sourcesjar/com/amazonaws/services/medialive/model/H264SpatialAq.java \* /opt/cola/permits/1294099957\_1649201124.88/0/aws-java-sdk-medialive-1-11-820-sourcesjar/com/amazonaws/services/medialive/model/transform/OutputGroupSettingsMarshaller.java \* /opt/cola/permits/1294099957\_1649201124.88/0/aws-java-sdk-medialive-1-11-820-sourcesjar/com/amazonaws/services/medialive/model/AacSpec.java \* /opt/cola/permits/1294099957\_1649201124.88/0/aws-java-sdk-medialive-1-11-820-sourcesjar/com/amazonaws/services/medialive/model/transform/ListChannelsResultJsonUnmarshaller.java \* /opt/cola/permits/1294099957\_1649201124.88/0/aws-java-sdk-medialive-1-11-820-sourcesjar/com/amazonaws/services/medialive/model/transform/TtmlDestinationSettingsJsonUnmarshaller.java \* /opt/cola/permits/1294099957\_1649201124.88/0/aws-java-sdk-medialive-1-11-820-sourcesjar/com/amazonaws/services/medialive/model/transform/DeleteMultiplexProgramRequestProtocolMarshaller.java \* /opt/cola/permits/1294099957\_1649201124.88/0/aws-java-sdk-medialive-1-11-820-sourcesjar/com/amazonaws/services/medialive/model/transform/Scte20SourceSettingsMarshaller.java \* /opt/cola/permits/1294099957\_1649201124.88/0/aws-java-sdk-medialive-1-11-820-sourcesjar/com/amazonaws/services/medialive/model/transform/Scte35DeliveryRestrictionsMarshaller.java \* /opt/cola/permits/1294099957\_1649201124.88/0/aws-java-sdk-medialive-1-11-820-sourcesjar/com/amazonaws/services/medialive/model/transform/ListInputSecurityGroupsResultJsonUnmarshaller.java \* /opt/cola/permits/1294099957\_1649201124.88/0/aws-java-sdk-medialive-1-11-820-sourcesjar/com/amazonaws/services/medialive/model/transform/InputDestinationRequestJsonUnmarshaller.java \* /opt/cola/permits/1294099957\_1649201124.88/0/aws-java-sdk-medialive-1-11-820-sourcesjar/com/amazonaws/services/medialive/model/transform/DeleteScheduleResultJsonUnmarshaller.java \* /opt/cola/permits/1294099957\_1649201124.88/0/aws-java-sdk-medialive-1-11-820-sourcesjar/com/amazonaws/services/medialive/model/InputLossImageType.java \* /opt/cola/permits/1294099957\_1649201124.88/0/aws-java-sdk-medialive-1-11-820-sourcesjar/com/amazonaws/services/medialive/model/transform/BadGatewayExceptionUnmarshaller.java \* /opt/cola/permits/1294099957\_1649201124.88/0/aws-java-sdk-medialive-1-11-820-sourcesjar/com/amazonaws/services/medialive/model/TtmlDestinationStyleControl.java \* /opt/cola/permits/1294099957\_1649201124.88/0/aws-java-sdk-medialive-1-11-820-sourcesjar/com/amazonaws/services/medialive/model/M2tsSegmentationMarkers.java \* /opt/cola/permits/1294099957\_1649201124.88/0/aws-java-sdk-medialive-1-11-820-sourcesjar/com/amazonaws/services/medialive/model/transform/H264FilterSettingsJsonUnmarshaller.java \* /opt/cola/permits/1294099957\_1649201124.88/0/aws-java-sdk-medialive-1-11-820-sourcesjar/com/amazonaws/services/medialive/model/transform/ArchiveOutputSettingsMarshaller.java \* /opt/cola/permits/1294099957\_1649201124.88/0/aws-java-sdk-medialive-1-11-820-sourcesjar/com/amazonaws/services/medialive/model/CreateMultiplexProgramResult.java \* /opt/cola/permits/1294099957\_1649201124.88/0/aws-java-sdk-medialive-1-11-820-sourcesjar/com/amazonaws/services/medialive/model/TimecodeConfig.java \* /opt/cola/permits/1294099957\_1649201124.88/0/aws-java-sdk-medialive-1-11-820-sourcesjar/com/amazonaws/services/medialive/model/transform/CreateTagsRequestProtocolMarshaller.java \* /opt/cola/permits/1294099957\_1649201124.88/0/aws-java-sdk-medialive-1-11-820-sourcesjar/com/amazonaws/services/medialive/model/transform/InputSettingsMarshaller.java \* /opt/cola/permits/1294099957\_1649201124.88/0/aws-java-sdk-medialive-1-11-820-sourcesjar/com/amazonaws/services/medialive/model/MediaConnectFlowRequest.java \* /opt/cola/permits/1294099957\_1649201124.88/0/aws-java-sdk-medialive-1-11-820-sourcesjar/com/amazonaws/services/medialive/model/InputDestinationRequest.java

\* /opt/cola/permits/1294099957\_1649201124.88/0/aws-java-sdk-medialive-1-11-820-sources-

jar/com/amazonaws/services/medialive/model/StopMultiplexResult.java

\* /opt/cola/permits/1294099957\_1649201124.88/0/aws-java-sdk-medialive-1-11-820-sources-

jar/com/amazonaws/services/medialive/model/transform/ValidationErrorMarshaller.java

# **1.173 aws-java-sdk-for-aws-iot-events-data 1.11.820**

**1.173.1 Available under license :** 

No license file was found, but licenses were detected in source scan.

/\*

\* Copyright 2015-2020 Amazon.com, Inc. or its affiliates. All Rights Reserved.

\*

\* Licensed under the Apache License, Version 2.0 (the "License"). You may not use this file except in compliance with

\* the License. A copy of the License is located at

\*

\* http://aws.amazon.com/apache2.0

\*

\* or in the "license" file accompanying this file. This file is distributed on an "AS IS" BASIS, WITHOUT

WARRANTIES OR

\* CONDITIONS OF ANY KIND, either express or implied. See the License for the specific language governing permissions

\* and limitations under the License.

\*/

Found in path(s):

\* /opt/cola/permits/1294102067\_1649201066.98/0/aws-java-sdk-ioteventsdata-1-11-820-sourcesjar/com/amazonaws/services/ioteventsdata/model/transform/ServiceUnavailableExceptionUnmarshaller.java \* /opt/cola/permits/1294102067\_1649201066.98/0/aws-java-sdk-ioteventsdata-1-11-820-sourcesjar/com/amazonaws/services/ioteventsdata/model/transform/BatchPutMessageErrorEntryJsonUnmarshaller.java \* /opt/cola/permits/1294102067\_1649201066.98/0/aws-java-sdk-ioteventsdata-1-11-820-sourcesjar/com/amazonaws/services/ioteventsdata/model/transform/VariableJsonUnmarshaller.java \* /opt/cola/permits/1294102067\_1649201066.98/0/aws-java-sdk-ioteventsdata-1-11-820-sourcesjar/com/amazonaws/services/ioteventsdata/model/DetectorStateDefinition.java \* /opt/cola/permits/1294102067\_1649201066.98/0/aws-java-sdk-ioteventsdata-1-11-820-sourcesjar/com/amazonaws/services/ioteventsdata/model/transform/BatchUpdateDetectorErrorEntryMarshaller.java \* /opt/cola/permits/1294102067\_1649201066.98/0/aws-java-sdk-ioteventsdata-1-11-820-sourcesjar/com/amazonaws/services/ioteventsdata/model/ThrottlingException.java  $*$ /opt/cola/permits/1294102067\_1649201066.98/0/aws-java-sdk-ioteventsdata-1-11-820-sourcesjar/com/amazonaws/services/ioteventsdata/model/transform/DetectorStateSummaryJsonUnmarshaller.java  $*$ /opt/cola/permits/1294102067\_1649201066.98/0/aws-java-sdk-ioteventsdata-1-11-820-sourcesjar/com/amazonaws/services/ioteventsdata/model/ServiceUnavailableException.java \* /opt/cola/permits/1294102067\_1649201066.98/0/aws-java-sdk-ioteventsdata-1-11-820-sourcesjar/com/amazonaws/services/ioteventsdata/model/BatchPutMessageResult.java \* /opt/cola/permits/1294102067\_1649201066.98/0/aws-java-sdk-ioteventsdata-1-11-820-sourcesjar/com/amazonaws/services/ioteventsdata/model/transform/BatchPutMessageErrorEntryMarshaller.java \* /opt/cola/permits/1294102067\_1649201066.98/0/aws-java-sdk-ioteventsdata-1-11-820-sourcesjar/com/amazonaws/services/ioteventsdata/model/BatchUpdateDetectorErrorEntry.java \* /opt/cola/permits/1294102067\_1649201066.98/0/aws-java-sdk-ioteventsdata-1-11-820-sourcesjar/com/amazonaws/services/ioteventsdata/model/transform/UpdateDetectorRequestJsonUnmarshaller.java \* /opt/cola/permits/1294102067\_1649201066.98/0/aws-java-sdk-ioteventsdata-1-11-820-sourcesjar/com/amazonaws/services/ioteventsdata/model/transform/BatchPutMessageRequestProtocolMarshaller.java \* /opt/cola/permits/1294102067\_1649201066.98/0/aws-java-sdk-ioteventsdata-1-11-820-sourcesjar/com/amazonaws/services/ioteventsdata/model/ListDetectorsResult.java \* /opt/cola/permits/1294102067\_1649201066.98/0/aws-java-sdk-ioteventsdata-1-11-820-sourcesjar/com/amazonaws/services/ioteventsdata/model/InternalFailureException.java \* /opt/cola/permits/1294102067\_1649201066.98/0/aws-java-sdk-ioteventsdata-1-11-820-sourcesjar/com/amazonaws/services/ioteventsdata/model/VariableDefinition.java \* /opt/cola/permits/1294102067\_1649201066.98/0/aws-java-sdk-ioteventsdata-1-11-820-sourcesjar/com/amazonaws/services/ioteventsdata/AWSIoTEventsDataClientBuilder.java \* /opt/cola/permits/1294102067\_1649201066.98/0/aws-java-sdk-ioteventsdata-1-11-820-sourcesjar/com/amazonaws/services/ioteventsdata/model/transform/MessageMarshaller.java \* /opt/cola/permits/1294102067\_1649201066.98/0/aws-java-sdk-ioteventsdata-1-11-820-sourcesjar/com/amazonaws/services/ioteventsdata/model/transform/DetectorStateMarshaller.java \* /opt/cola/permits/1294102067\_1649201066.98/0/aws-java-sdk-ioteventsdata-1-11-820-sourcesjar/com/amazonaws/services/ioteventsdata/model/transform/DetectorStateSummaryMarshaller.java \* /opt/cola/permits/1294102067\_1649201066.98/0/aws-java-sdk-ioteventsdata-1-11-820-sourcesjar/com/amazonaws/services/ioteventsdata/model/transform/BatchUpdateDetectorErrorEntryJsonUnmarshaller.java \* /opt/cola/permits/1294102067\_1649201066.98/0/aws-java-sdk-ioteventsdata-1-11-820-sourcesjar/com/amazonaws/services/ioteventsdata/AbstractAWSIoTEventsData.java \* /opt/cola/permits/1294102067\_1649201066.98/0/aws-java-sdk-ioteventsdata-1-11-820-sourcesjar/com/amazonaws/services/ioteventsdata/model/transform/DetectorStateDefinitionMarshaller.java \* /opt/cola/permits/1294102067\_1649201066.98/0/aws-java-sdk-ioteventsdata-1-11-820-sourcesjar/com/amazonaws/services/ioteventsdata/model/transform/BatchUpdateDetectorResultJsonUnmarshaller.java \* /opt/cola/permits/1294102067\_1649201066.98/0/aws-java-sdk-ioteventsdata-1-11-820-sourcesjar/com/amazonaws/services/ioteventsdata/model/AWSIoTEventsDataException.java \* /opt/cola/permits/1294102067\_1649201066.98/0/aws-java-sdk-ioteventsdata-1-11-820-sourcesjar/com/amazonaws/services/ioteventsdata/model/ResourceNotFoundException.java \* /opt/cola/permits/1294102067\_1649201066.98/0/aws-java-sdk-ioteventsdata-1-11-820-sourcesjar/com/amazonaws/services/ioteventsdata/model/Timer.java \* /opt/cola/permits/1294102067\_1649201066.98/0/aws-java-sdk-ioteventsdata-1-11-820-sourcesjar/com/amazonaws/services/ioteventsdata/model/transform/TimerDefinitionJsonUnmarshaller.java \* /opt/cola/permits/1294102067\_1649201066.98/0/aws-java-sdk-ioteventsdata-1-11-820-sourcesjar/com/amazonaws/services/ioteventsdata/model/BatchPutMessageErrorEntry.java  $*$ /opt/cola/permits/1294102067\_1649201066.98/0/aws-java-sdk-ioteventsdata-1-11-820-sourcesjar/com/amazonaws/services/ioteventsdata/model/Message.java \* /opt/cola/permits/1294102067\_1649201066.98/0/aws-java-sdk-ioteventsdata-1-11-820-sourcesjar/com/amazonaws/services/ioteventsdata/model/DetectorStateSummary.java \* /opt/cola/permits/1294102067\_1649201066.98/0/aws-java-sdk-ioteventsdata-1-11-820-sourcesjar/com/amazonaws/services/ioteventsdata/model/transform/ListDetectorsRequestMarshaller.java

 $*$ /opt/cola/permits/1294102067\_1649201066.98/0/aws-java-sdk-ioteventsdata-1-11-820-sources-

jar/com/amazonaws/services/ioteventsdata/AbstractAWSIoTEventsDataAsync.java \* /opt/cola/permits/1294102067\_1649201066.98/0/aws-java-sdk-ioteventsdata-1-11-820-sourcesjar/com/amazonaws/services/ioteventsdata/model/transform/BatchUpdateDetectorRequestProtocolMarshaller.java \* /opt/cola/permits/1294102067\_1649201066.98/0/aws-java-sdk-ioteventsdata-1-11-820-sourcesjar/com/amazonaws/services/ioteventsdata/model/UpdateDetectorRequest.java \* /opt/cola/permits/1294102067\_1649201066.98/0/aws-java-sdk-ioteventsdata-1-11-820-sourcesjar/com/amazonaws/services/ioteventsdata/model/DescribeDetectorRequest.java \* /opt/cola/permits/1294102067\_1649201066.98/0/aws-java-sdk-ioteventsdata-1-11-820-sourcesjar/com/amazonaws/services/ioteventsdata/model/ListDetectorsRequest.java \* /opt/cola/permits/1294102067\_1649201066.98/0/aws-java-sdk-ioteventsdata-1-11-820-sourcesjar/com/amazonaws/services/ioteventsdata/model/transform/BatchPutMessageResultJsonUnmarshaller.java \* /opt/cola/permits/1294102067\_1649201066.98/0/aws-java-sdk-ioteventsdata-1-11-820-sourcesjar/com/amazonaws/services/ioteventsdata/model/transform/DetectorMarshaller.java \* /opt/cola/permits/1294102067\_1649201066.98/0/aws-java-sdk-ioteventsdata-1-11-820-sourcesjar/com/amazonaws/services/ioteventsdata/model/BatchPutMessageRequest.java \* /opt/cola/permits/1294102067\_1649201066.98/0/aws-java-sdk-ioteventsdata-1-11-820-sourcesjar/com/amazonaws/services/ioteventsdata/model/transform/InternalFailureExceptionUnmarshaller.java \* /opt/cola/permits/1294102067\_1649201066.98/0/aws-java-sdk-ioteventsdata-1-11-820-sourcesjar/com/amazonaws/services/ioteventsdata/model/transform/DetectorSummaryJsonUnmarshaller.java \* /opt/cola/permits/1294102067\_1649201066.98/0/aws-java-sdk-ioteventsdata-1-11-820-sourcesjar/com/amazonaws/services/ioteventsdata/model/transform/TimerDefinitionMarshaller.java \* /opt/cola/permits/1294102067\_1649201066.98/0/aws-java-sdk-ioteventsdata-1-11-820-sourcesjar/com/amazonaws/services/ioteventsdata/model/transform/TimerMarshaller.java \* /opt/cola/permits/1294102067\_1649201066.98/0/aws-java-sdk-ioteventsdata-1-11-820-sourcesjar/com/amazonaws/services/ioteventsdata/model/transform/DetectorSummaryMarshaller.java \* /opt/cola/permits/1294102067\_1649201066.98/0/aws-java-sdk-ioteventsdata-1-11-820-sourcesjar/com/amazonaws/services/ioteventsdata/model/transform/VariableMarshaller.java \* /opt/cola/permits/1294102067\_1649201066.98/0/aws-java-sdk-ioteventsdata-1-11-820-sourcesjar/com/amazonaws/services/ioteventsdata/AWSIoTEventsDataAsyncClientBuilder.java \* /opt/cola/permits/1294102067\_1649201066.98/0/aws-java-sdk-ioteventsdata-1-11-820-sourcesjar/com/amazonaws/services/ioteventsdata/model/transform/DetectorJsonUnmarshaller.java \* /opt/cola/permits/1294102067\_1649201066.98/0/aws-java-sdk-ioteventsdata-1-11-820-sourcesjar/com/amazonaws/services/ioteventsdata/model/transform/ThrottlingExceptionUnmarshaller.java \* /opt/cola/permits/1294102067\_1649201066.98/0/aws-java-sdk-ioteventsdata-1-11-820-sourcesjar/com/amazonaws/services/ioteventsdata/model/transform/BatchPutMessageRequestMarshaller.java \* /opt/cola/permits/1294102067\_1649201066.98/0/aws-java-sdk-ioteventsdata-1-11-820-sourcesjar/com/amazonaws/services/ioteventsdata/model/transform/DescribeDetectorRequestMarshaller.java \* /opt/cola/permits/1294102067\_1649201066.98/0/aws-java-sdk-ioteventsdata-1-11-820-sourcesjar/com/amazonaws/services/ioteventsdata/model/ErrorCode.java \* /opt/cola/permits/1294102067\_1649201066.98/0/aws-java-sdk-ioteventsdata-1-11-820-sourcesjar/com/amazonaws/services/ioteventsdata/model/transform/InvalidRequestExceptionUnmarshaller.java  $*$ /opt/cola/permits/1294102067\_1649201066.98/0/aws-java-sdk-ioteventsdata-1-11-820-sourcesjar/com/amazonaws/services/ioteventsdata/model/transform/VariableDefinitionJsonUnmarshaller.java \* /opt/cola/permits/1294102067\_1649201066.98/0/aws-java-sdk-ioteventsdata-1-11-820-sourcesjar/com/amazonaws/services/ioteventsdata/model/transform/TimerJsonUnmarshaller.java \* /opt/cola/permits/1294102067\_1649201066.98/0/aws-java-sdk-ioteventsdata-1-11-820-sourcesjar/com/amazonaws/services/ioteventsdata/model/transform/VariableDefinitionMarshaller.java  $*$ /opt/cola/permits/1294102067\_1649201066.98/0/aws-java-sdk-ioteventsdata-1-11-820-sourcesjar/com/amazonaws/services/ioteventsdata/model/InvalidRequestException.java

\* /opt/cola/permits/1294102067\_1649201066.98/0/aws-java-sdk-ioteventsdata-1-11-820-sources-

jar/com/amazonaws/services/ioteventsdata/model/BatchUpdateDetectorResult.java

\* /opt/cola/permits/1294102067\_1649201066.98/0/aws-java-sdk-ioteventsdata-1-11-820-sources-

jar/com/amazonaws/services/ioteventsdata/model/transform/ListDetectorsResultJsonUnmarshaller.java

\* /opt/cola/permits/1294102067\_1649201066.98/0/aws-java-sdk-ioteventsdata-1-11-820-sources-

jar/com/amazonaws/services/ioteventsdata/model/DetectorState.java

\* /opt/cola/permits/1294102067\_1649201066.98/0/aws-java-sdk-ioteventsdata-1-11-820-sources-

jar/com/amazonaws/services/ioteventsdata/model/transform/DescribeDetectorRequestProtocolMarshaller.java

\* /opt/cola/permits/1294102067\_1649201066.98/0/aws-java-sdk-ioteventsdata-1-11-820-sources-

jar/com/amazonaws/services/ioteventsdata/model/TimerDefinition.java

\* /opt/cola/permits/1294102067\_1649201066.98/0/aws-java-sdk-ioteventsdata-1-11-820-sourcesjar/com/amazonaws/services/ioteventsdata/AWSIoTEventsDataAsyncClient.java

\* /opt/cola/permits/1294102067\_1649201066.98/0/aws-java-sdk-ioteventsdata-1-11-820-sourcesjar/com/amazonaws/services/ioteventsdata/model/transform/UpdateDetectorRequestMarshaller.java \* /opt/cola/permits/1294102067\_1649201066.98/0/aws-java-sdk-ioteventsdata-1-11-820-sources-

jar/com/amazonaws/services/ioteventsdata/model/Variable.java

\* /opt/cola/permits/1294102067\_1649201066.98/0/aws-java-sdk-ioteventsdata-1-11-820-sourcesjar/com/amazonaws/services/ioteventsdata/model/transform/DetectorStateDefinitionJsonUnmarshaller.java \* /opt/cola/permits/1294102067\_1649201066.98/0/aws-java-sdk-ioteventsdata-1-11-820-sources-

jar/com/amazonaws/services/ioteventsdata/model/DetectorSummary.java

\* /opt/cola/permits/1294102067\_1649201066.98/0/aws-java-sdk-ioteventsdata-1-11-820-sourcesjar/com/amazonaws/services/ioteventsdata/package-info.java

\* /opt/cola/permits/1294102067\_1649201066.98/0/aws-java-sdk-ioteventsdata-1-11-820-sourcesjar/com/amazonaws/services/ioteventsdata/model/transform/DescribeDetectorResultJsonUnmarshaller.java \* /opt/cola/permits/1294102067\_1649201066.98/0/aws-java-sdk-ioteventsdata-1-11-820-sources-

jar/com/amazonaws/services/ioteventsdata/model/DescribeDetectorResult.java

\* /opt/cola/permits/1294102067\_1649201066.98/0/aws-java-sdk-ioteventsdata-1-11-820-sourcesjar/com/amazonaws/services/ioteventsdata/model/BatchUpdateDetectorRequest.java

\* /opt/cola/permits/1294102067\_1649201066.98/0/aws-java-sdk-ioteventsdata-1-11-820-sources-

jar/com/amazonaws/services/ioteventsdata/model/transform/DetectorStateJsonUnmarshaller.java

\* /opt/cola/permits/1294102067\_1649201066.98/0/aws-java-sdk-ioteventsdata-1-11-820-sources-

jar/com/amazonaws/services/ioteventsdata/model/transform/ResourceNotFoundExceptionUnmarshaller.java

\* /opt/cola/permits/1294102067\_1649201066.98/0/aws-java-sdk-ioteventsdata-1-11-820-sources-

jar/com/amazonaws/services/ioteventsdata/model/Detector.java

\* /opt/cola/permits/1294102067\_1649201066.98/0/aws-java-sdk-ioteventsdata-1-11-820-sources-

jar/com/amazonaws/services/ioteventsdata/model/transform/MessageJsonUnmarshaller.java

\* /opt/cola/permits/1294102067\_1649201066.98/0/aws-java-sdk-ioteventsdata-1-11-820-sources-

jar/com/amazonaws/services/ioteventsdata/model/transform/ListDetectorsRequestProtocolMarshaller.java

\* /opt/cola/permits/1294102067\_1649201066.98/0/aws-java-sdk-ioteventsdata-1-11-820-sources-

jar/com/amazonaws/services/ioteventsdata/model/transform/BatchUpdateDetectorRequestMarshaller.java

 $*$ /opt/cola/permits/1294102067\_1649201066.98/0/aws-java-sdk-ioteventsdata-1-11-820-sources-

jar/com/amazonaws/services/ioteventsdata/AWSIoTEventsDataClient.java

\* /opt/cola/permits/1294102067\_1649201066.98/0/aws-java-sdk-ioteventsdata-1-11-820-sourcesjar/com/amazonaws/services/ioteventsdata/AWSIoTEventsData.java

\* /opt/cola/permits/1294102067\_1649201066.98/0/aws-java-sdk-ioteventsdata-1-11-820-sourcesjar/com/amazonaws/services/ioteventsdata/AWSIoTEventsDataAsync.java

# **1.174 jersey-media-json-jackson 2.35**

### **1.174.1 Available under license :**

# Notice for Jersey Json Jackson module This content is produced and maintained by the Eclipse Jersey project.

\* https://projects.eclipse.org/projects/ee4j.jersey

## Trademarks Eclipse Jersey is a trademark of the Eclipse Foundation.

## Copyright

All content is the property of the respective authors or their employers. For more information regarding authorship of content, please consult the listed source code repository logs.

## Declared Project Licenses

This program and the accompanying materials are made available under the terms of the Eclipse Public License v. 2.0 which is available at http://www.eclipse.org/legal/epl-2.0. This Source Code may also be made available under the following Secondary Licenses when the conditions for such availability set forth in the Eclipse Public License v. 2.0 are satisfied: GNU General Public License, version 2 with the GNU Classpath Exception which is available at https://www.gnu.org/software/classpath/license.html.

SPDX-License-Identifier: EPL-2.0 OR GPL-2.0 WITH Classpath-exception-2.0

## Source Code The project maintains the following source code repositories:

\* https://github.com/eclipse-ee4j/jersey

## Third-party Content

Jackson JAX-RS Providers version 2.10.1

- \* License: Apache License, 2.0
- \* Project: https://github.com/FasterXML/jackson-jaxrs-providers
- \* Copyright: (c) 2009-2011 FasterXML, LLC. All rights reserved unless otherwise indicated.
- # Notice for Jersey

This content is produced and maintained by the Eclipse Jersey project.

\* Project home: https://projects.eclipse.org/projects/ee4j.jersey

## Trademarks

Eclipse Jersey is a trademark of the Eclipse Foundation.

### ## Copyright

All content is the property of the respective authors or their employers. For more information regarding authorship of content, please consult the listed source code repository logs.

### ## Declared Project Licenses

This program and the accompanying materials are made available under the terms of the Eclipse Public License v. 2.0 which is available at http://www.eclipse.org/legal/epl-2.0. This Source Code may also be made available under the following Secondary Licenses when the conditions for such availability set forth in the Eclipse Public License v. 2.0 are satisfied: GNU General Public License, version 2 with the GNU Classpath Exception which is available at https://www.gnu.org/software/classpath/license.html.

### SPDX-License-Identifier: EPL-2.0 OR GPL-2.0 WITH Classpath-exception-2.0

## Source Code The project maintains the following source code repositories:

\* https://github.com/eclipse-ee4j/jersey

## Third-party Content

Angular JS, v1.6.6

- \* License MIT (http://www.opensource.org/licenses/mit-license.php)
- \* Project: http://angularjs.org
- \* Coyright: (c) 2010-2017 Google, Inc.

aopalliance Version 1

- \* License: all the source code provided by AOP Alliance is Public Domain.
- \* Project: http://aopalliance.sourceforge.net
- \* Copyright: Material in the public domain is not protected by copyright

Bean Validation API 2.0.2

- \* License: Apache License, 2.0
- \* Project: http://beanvalidation.org/1.1/
- \* Copyright: 2009, Red Hat, Inc. and/or its affiliates, and individual contributors
- \* by the @authors tag.

Hibernate Validator CDI, 6.1.2.Final

- \* License: Apache License, 2.0
- \* Project: https://beanvalidation.org/
- \* Repackaged in org.glassfish.jersey.server.validation.internal.hibernate

Bootstrap v3.3.7

- \* License: MIT license (https://github.com/twbs/bootstrap/blob/master/LICENSE)
- \* Project: http://getbootstrap.com
- \* Copyright: 2011-2016 Twitter, Inc

Google Guava Version 18.0

- \* License: Apache License, 2.0
- \* Copyright (C) 2009 The Guava Authors

javax.inject Version: 1

- \* License: Apache License, 2.0
- \* Copyright (C) 2009 The JSR-330 Expert Group

Javassist Version 3.25.0-GA

- \* License: Apache License, 2.0
- \* Project: http://www.javassist.org/
- \* Copyright (C) 1999- Shigeru Chiba. All Rights Reserved.

Jackson JAX-RS Providers Version 2.10.1

\* License: Apache License, 2.0

- \* Project: https://github.com/FasterXML/jackson-jaxrs-providers
- \* Copyright: (c) 2009-2011 FasterXML, LLC. All rights reserved unless otherwise indicated.

jQuery v1.12.4

- \* License: jquery.org/license
- \* Project: jquery.org
- \* Copyright: (c) jQuery Foundation

jQuery Barcode plugin 0.3

\* License: MIT & GPL (http://www.opensource.org/licenses/mit-license.php &

http://www.gnu.org/licenses/gpl.html)

- \* Project: http://www.pasella.it/projects/jQuery/barcode
- \* Copyright: (c) 2009 Antonello Pasella antonello.pasella@gmail.com

JSR-166 Extension - JEP 266

\* License: CC0

\* No copyright

\* Written by Doug Lea with assistance from members of JCP JSR-166 Expert Group and released to the public domain, as explained at http://creativecommons.org/publicdomain/zero/1.0/

KineticJS, v4.7.1

- \* License: MIT license (http://www.opensource.org/licenses/mit-license.php)
- \* Project: http://www.kineticjs.com, https://github.com/ericdrowell/KineticJS
- \* Copyright: Eric Rowell

org.objectweb.asm Version 8.0

- \* License: Modified BSD (http://asm.objectweb.org/license.html)
- \* Copyright (c) 2000-2011 INRIA, France Telecom. All rights reserved.

org.osgi.core version 6.0.0

- \* License: Apache License, 2.0
- \* Copyright (c) OSGi Alliance (2005, 2008). All Rights Reserved.

org.glassfish.jersey.server.internal.monitoring.core

- \* License: Apache License, 2.0
- \* Copyright (c) 2015-2018 Oracle and/or its affiliates. All rights reserved.
- \* Copyright 2010-2013 Coda Hale and Yammer, Inc.

W3.org documents

\* License: W3C License

\* Copyright: Copyright (c) 1994-2001 World Wide Web Consortium, (Massachusetts Institute of Technology, Institut National de Recherche en Informatique et en Automatique, Keio University). All Rights Reserved. http://www.w3.org/Consortium/Legal/

# Eclipse Public License - v 2.0

### THE ACCOMPANYING PROGRAM IS PROVIDED UNDER THE TERMS OF THIS ECLIPSE PUBLIC LICENSE ("AGREEMENT"). ANY USE, REPRODUCTION OR DISTRIBUTION OF THE PROGRAM CONSTITUTES RECIPIENT'S ACCEPTANCE OF THIS AGREEMENT.

### 1. DEFINITIONS

"Contribution" means:

 a) in the case of the initial Contributor, the initial content Distributed under this Agreement, and

- b) in the case of each subsequent Contributor:
	- i) changes to the Program, and
	- ii) additions to the Program;

 where such changes and/or additions to the Program originate from and are Distributed by that particular Contributor. A Contribution "originates" from a Contributor if it was added to the Program by such Contributor itself or anyone acting on such Contributor's behalf. Contributions do not include changes or additions to the Program that are not Modified Works.

"Contributor" means any person or entity that Distributes the Program.

 "Licensed Patents" mean patent claims licensable by a Contributor which are necessarily infringed by the use or sale of its Contribution alone or when combined with the Program.

 "Program" means the Contributions Distributed in accordance with this Agreement.

"Recipient" means anyone who receives the Program under this Agreement

or any Secondary License (as applicable), including Contributors.

 "Derivative Works" shall mean any work, whether in Source Code or other form, that is based on (or derived from) the Program and for which the editorial revisions, annotations, elaborations, or other modifications represent, as a whole, an original work of authorship.

 "Modified Works" shall mean any work in Source Code or other form that results from an addition to, deletion from, or modification of the contents of the Program, including, for purposes of clarity any new file in Source Code form that contains any contents of the Program. Modified Works shall not include works that contain only declarations, interfaces, types, classes, structures, or files of the Program solely in each case in order to link to, bind by name, or subclass the Program or Modified Works thereof.

 "Distribute" means the acts of a) distributing or b) making available in any manner that enables the transfer of a copy.

 "Source Code" means the form of a Program preferred for making modifications, including but not limited to software source code, documentation source, and configuration files.

 "Secondary License" means either the GNU General Public License, Version 2.0, or any later versions of that license, including any exceptions or additional permissions as identified by the initial Contributor.

### 2. GRANT OF RIGHTS

 a) Subject to the terms of this Agreement, each Contributor hereby grants Recipient a non-exclusive, worldwide, royalty-free copyright license to reproduce, prepare Derivative Works of, publicly display, publicly perform, Distribute and sublicense the Contribution of such Contributor, if any, and such Derivative Works.

 b) Subject to the terms of this Agreement, each Contributor hereby grants Recipient a non-exclusive, worldwide, royalty-free patent license under Licensed Patents to make, use, sell, offer to sell, import and otherwise transfer the Contribution of such Contributor, if any, in Source Code or other form. This patent license shall apply to the combination of the Contribution and the Program if, at the time the Contribution is added by the Contributor, such addition of the Contribution causes such combination to be covered by the Licensed Patents. The patent license shall not apply to any other combinations which include the Contribution. No hardware per se is licensed hereunder.

 c) Recipient understands that although each Contributor grants the licenses to its Contributions set forth herein, no assurances are provided by any Contributor that the Program does not infringe the patent or other intellectual property rights of any other entity. Each Contributor disclaims any liability to Recipient for claims brought by any other entity based on infringement of intellectual property rights or otherwise. As a condition to exercising the rights and licenses granted hereunder, each Recipient hereby assumes sole responsibility to secure any other intellectual property rights needed, if any. For example, if a third party patent license is required to allow Recipient to Distribute the Program, it is Recipient's responsibility to acquire that license before distributing the Program.

 d) Each Contributor represents that to its knowledge it has sufficient copyright rights in its Contribution, if any, to grant the copyright license set forth in this Agreement.

 e) Notwithstanding the terms of any Secondary License, no Contributor makes additional grants to any Recipient (other than those set forth in this Agreement) as a result of such Recipient's receipt of the Program under the terms of a Secondary License (if permitted under the terms of Section 3).

### 3. REQUIREMENTS

3.1 If a Contributor Distributes the Program in any form, then:

 a) the Program must also be made available as Source Code, in accordance with section 3.2, and the Contributor must accompany the Program with a statement that the Source Code for the Program is available under this Agreement, and informs Recipients how to obtain it in a reasonable manner on or through a medium customarily used for software exchange; and

 b) the Contributor may Distribute the Program under a license different than this Agreement, provided that such license: i) effectively disclaims on behalf of all other Contributors all warranties and conditions, express and implied, including warranties or conditions of title and non-infringement, and implied warranties or conditions of merchantability and fitness for a particular purpose;

 ii) effectively excludes on behalf of all other Contributors all liability for damages, including direct, indirect, special, incidental and consequential damages, such as lost profits;

iii) does not attempt to limit or alter the recipients' rights

in the Source Code under section 3.2; and

 iv) requires any subsequent distribution of the Program by any party to be under a license that satisfies the requirements of this section 3.

3.2 When the Program is Distributed as Source Code:

 a) it must be made available under this Agreement, or if the Program (i) is combined with other material in a separate file or files made available under a Secondary License, and (ii) the initial Contributor attached to the Source Code the notice described in Exhibit A of this Agreement, then the Program may be made available under the terms of such Secondary Licenses, and

 b) a copy of this Agreement must be included with each copy of the Program.

 3.3 Contributors may not remove or alter any copyright, patent, trademark, attribution notices, disclaimers of warranty, or limitations of liability ("notices") contained within the Program from any copy of the Program which they Distribute, provided that Contributors may add their own appropriate notices.

### 4. COMMERCIAL DISTRIBUTION

 Commercial distributors of software may accept certain responsibilities with respect to end users, business partners and the like. While this license is intended to facilitate the commercial use of the Program, the Contributor who includes the Program in a commercial product offering should do so in a manner which does not create potential liability for other Contributors. Therefore, if a Contributor includes the Program in a commercial product offering, such Contributor ("Commercial Contributor") hereby agrees to defend and indemnify every other Contributor ("Indemnified Contributor") against any losses, damages and costs (collectively "Losses") arising from claims, lawsuits and other legal actions brought by a third party against the Indemnified Contributor to the extent caused by the acts or omissions of such Commercial Contributor in connection with its distribution of the Program in a commercial product offering. The obligations in this section do not apply to any claims or Losses relating to any actual or alleged intellectual property infringement. In order to qualify, an Indemnified Contributor must: a) promptly notify the Commercial Contributor in writing of such claim, and b) allow the Commercial Contributor to control, and cooperate with the Commercial Contributor in, the defense and any related settlement negotiations. The Indemnified Contributor may participate in any such claim at its own expense.

 For example, a Contributor might include the Program in a commercial product offering, Product X. That Contributor is then a Commercial Contributor. If that Commercial Contributor then makes performance claims, or offers warranties related to Product X, those performance claims and warranties are such Commercial Contributor's responsibility alone. Under this section, the Commercial Contributor would have to defend claims against the other Contributors related to those performance claims and warranties, and if a court requires any other Contributor to pay any damages as a result, the Commercial Contributor must pay those damages.

### 5. NO WARRANTY

 EXCEPT AS EXPRESSLY SET FORTH IN THIS AGREEMENT, AND TO THE EXTENT PERMITTED BY APPLICABLE LAW, THE PROGRAM IS PROVIDED ON AN "AS IS" BASIS, WITHOUT WARRANTIES OR CONDITIONS OF ANY KIND, EITHER EXPRESS OR IMPLIED INCLUDING, WITHOUT LIMITATION, ANY WARRANTIES OR CONDITIONS OF TITLE, NON-INFRINGEMENT, MERCHANTABILITY OR FITNESS FOR A PARTICULAR PURPOSE. Each Recipient is solely responsible for determining the appropriateness of using and distributing the Program and assumes all risks associated with its exercise of rights under this Agreement, including but not limited to the risks and costs of program errors, compliance with applicable laws, damage to or loss of data, programs or equipment, and unavailability or interruption of operations.

### 6. DISCLAIMER OF LIABILITY

 EXCEPT AS EXPRESSLY SET FORTH IN THIS AGREEMENT, AND TO THE EXTENT PERMITTED BY APPLICABLE LAW, NEITHER RECIPIENT NOR ANY CONTRIBUTORS SHALL HAVE ANY LIABILITY FOR ANY DIRECT, INDIRECT, INCIDENTAL, SPECIAL, EXEMPLARY, OR CONSEQUENTIAL DAMAGES (INCLUDING WITHOUT LIMITATION LOST PROFITS), HOWEVER CAUSED AND ON ANY THEORY OF LIABILITY, WHETHER IN CONTRACT, STRICT LIABILITY, OR TORT (INCLUDING NEGLIGENCE OR OTHERWISE) ARISING IN ANY WAY OUT OF THE USE OR DISTRIBUTION OF THE PROGRAM OR THE EXERCISE OF ANY RIGHTS GRANTED HEREUNDER, EVEN IF ADVISED OF THE POSSIBILITY OF SUCH DAMAGES.

### 7. GENERAL

 If any provision of this Agreement is invalid or unenforceable under applicable law, it shall not affect the validity or enforceability of the remainder of the terms of this Agreement, and without further action by the parties hereto, such provision shall be reformed to the minimum extent necessary to make such provision valid and enforceable.

 If Recipient institutes patent litigation against any entity (including a cross-claim or counterclaim in a lawsuit) alleging that the Program itself (excluding combinations of the Program with other software

 or hardware) infringes such Recipient's patent(s), then such Recipient's rights granted under Section 2(b) shall terminate as of the date such litigation is filed.

 All Recipient's rights under this Agreement shall terminate if it fails to comply with any of the material terms or conditions of this Agreement and does not cure such failure in a reasonable period of time after becoming aware of such noncompliance. If all Recipient's rights under this Agreement terminate, Recipient agrees to cease use and distribution of the Program as soon as reasonably practicable. However, Recipient's obligations under this Agreement and any licenses granted by Recipient relating to the Program shall continue and survive.

 Everyone is permitted to copy and distribute copies of this Agreement, but in order to avoid inconsistency the Agreement is copyrighted and may only be modified in the following manner. The Agreement Steward reserves the right to publish new versions (including revisions) of this Agreement from time to time. No one other than the Agreement Steward has the right to modify this Agreement. The Eclipse Foundation is the initial Agreement Steward. The Eclipse Foundation may assign the responsibility to serve as the Agreement Steward to a suitable separate entity. Each new version of the Agreement will be given a distinguishing version number. The Program (including Contributions) may always be Distributed subject to the version of the Agreement under which it was received. In addition, after a new version of the Agreement is published, Contributor may elect to Distribute the Program (including its Contributions) under the new version.

 Except as expressly stated in Sections 2(a) and 2(b) above, Recipient receives no rights or licenses to the intellectual property of any Contributor under this Agreement, whether expressly, by implication, estoppel or otherwise. All rights in the Program not expressly granted under this Agreement are reserved. Nothing in this Agreement is intended to be enforceable by any entity that is not a Contributor or Recipient. No third-party beneficiary rights are created under this Agreement.

### Exhibit A - Form of Secondary Licenses Notice

 "This Source Code may also be made available under the following Secondary Licenses when the conditions for such availability set forth in the Eclipse Public License, v. 2.0 are satisfied: {name license(s), version(s), and exceptions or additional permissions here}."

 Simply including a copy of this Agreement, including this Exhibit A is not sufficient to license the Source Code under Secondary Licenses.

 If it is not possible or desirable to put the notice in a particular file, then You may include the notice in a location (such as a LICENSE  file in a relevant directory) where a recipient would be likely to look for such a notice.

You may add additional accurate notices of copyright ownership.

---

## The GNU General Public License (GPL) Version 2, June 1991

 Copyright (C) 1989, 1991 Free Software Foundation, Inc. 51 Franklin Street, Fifth Floor Boston, MA 02110-1335 USA

 Everyone is permitted to copy and distribute verbatim copies of this license document, but changing it is not allowed.

### Preamble

 The licenses for most software are designed to take away your freedom to share and change it. By contrast, the GNU General Public License is intended to guarantee your freedom to share and change free software--to make sure the software is free for all its users. This General Public License applies to most of the Free Software Foundation's software and to any other program whose authors commit to using it. (Some other Free Software Foundation software is covered by the GNU Library General Public License instead.) You can apply it to your programs, too.

 When we speak of free software, we are referring to freedom, not price. Our General Public Licenses are designed to make sure that you have the freedom to distribute copies of free software (and charge for this service if you wish), that you receive source code or can get it if you want it, that you can change the software or use pieces of it in new free programs; and that you know you can do these things.

 To protect your rights, we need to make restrictions that forbid anyone to deny you these rights or to ask you to surrender the rights. These restrictions translate to certain responsibilities for you if you distribute copies of the software, or if you modify it.

 For example, if you distribute copies of such a program, whether gratis or for a fee, you must give the recipients all the rights that you have. You must make sure that they, too, receive or can get the source code. And you must show them these terms so they know their rights.

We protect your rights with two steps: (1) copyright the software, and (2) offer you this license which gives you legal permission to copy, distribute and/or modify the software.

 Also, for each author's protection and ours, we want to make certain that everyone understands that there is no warranty for this free software. If the software is modified by someone else and passed on, we want its recipients to know that what they have is not the original, so that any problems introduced by others will not reflect on the original authors' reputations.

 Finally, any free program is threatened constantly by software patents. We wish to avoid the danger that redistributors of a free program will individually obtain patent licenses, in effect making the program proprietary. To prevent this, we have made it clear that any patent must be licensed for everyone's free use or not licensed at all.

 The precise terms and conditions for copying, distribution and modification follow.

### TERMS AND CONDITIONS FOR COPYING, DISTRIBUTION AND MODIFICATION

 0. This License applies to any program or other work which contains a notice placed by the copyright holder saying it may be distributed under the terms of this General Public License. The "Program", below, refers to any such program or work, and a "work based on the Program" means either the Program or any derivative work under copyright law: that is to say, a work containing the Program or a portion of it, either verbatim or with modifications and/or translated into another language. (Hereinafter, translation is included without limitation in the term "modification".) Each licensee is addressed as "you".

 Activities other than copying, distribution and modification are not covered by this License; they are outside its scope. The act of running the Program is not restricted, and the output from the Program is covered only if its contents constitute a work based on the Program (independent of having been made by running the Program). Whether that is true depends on what the Program does.

 1. You may copy and distribute verbatim copies of the Program's source code as you receive it, in any medium, provided that you conspicuously and appropriately publish on each copy an appropriate copyright notice and disclaimer of warranty; keep intact all the notices that refer to this License and to the absence of any warranty; and give any other recipients of the Program a copy of this License along with the Program.

 You may charge a fee for the physical act of transferring a copy, and you may at your option offer warranty protection in exchange for a fee.

 2. You may modify your copy or copies of the Program or any portion of it, thus forming a work based on the Program, and copy and distribute

 such modifications or work under the terms of Section 1 above, provided that you also meet all of these conditions:

 a) You must cause the modified files to carry prominent notices stating that you changed the files and the date of any change.

 b) You must cause any work that you distribute or publish, that in whole or in part contains or is derived from the Program or any part thereof, to be licensed as a whole at no charge to all third parties under the terms of this License.

 c) If the modified program normally reads commands interactively when run, you must cause it, when started running for such interactive use in the most ordinary way, to print or display an announcement including an appropriate copyright notice and a notice that there is no warranty (or else, saying that you provide a warranty) and that users may redistribute the program under these conditions, and telling the user how to view a copy of this License. (Exception: if the Program itself is interactive but does not normally print such an announcement, your work based on the Program is not required to print an announcement.)

 These requirements apply to the modified work as a whole. If identifiable sections of that work are not derived from the Program, and can be reasonably considered independent and separate works in themselves, then this License, and its terms, do not apply to those sections when you distribute them as separate works. But when you distribute the same sections as part of a whole which is a work based on the Program, the distribution of the whole must be on the terms of this License, whose permissions for other licensees extend to the entire whole, and thus to each and every part regardless of who wrote it.

 Thus, it is not the intent of this section to claim rights or contest your rights to work written entirely by you; rather, the intent is to exercise the right to control the distribution of derivative or collective works based on the Program.

 In addition, mere aggregation of another work not based on the Program with the Program (or with a work based on the Program) on a volume of a storage or distribution medium does not bring the other work under the scope of this License.

 3. You may copy and distribute the Program (or a work based on it, under Section 2) in object code or executable form under the terms of Sections 1 and 2 above provided that you also do one of the following:

 a) Accompany it with the complete corresponding machine-readable source code, which must be distributed under the terms of Sections 1 and 2 above on a medium customarily used for software interchange; or,

 b) Accompany it with a written offer, valid for at least three years, to give any third party, for a charge no more than your cost of physically performing source distribution, a complete machine-readable copy of the corresponding source code, to be distributed under the terms of Sections 1 and 2 above on a medium customarily used for software interchange; or,

 c) Accompany it with the information you received as to the offer to distribute corresponding source code. (This alternative is allowed only for noncommercial distribution and only if you received the program in object code or executable form with such an offer, in accord with Subsection b above.)

 The source code for a work means the preferred form of the work for making modifications to it. For an executable work, complete source code means all the source code for all modules it contains, plus any associated interface definition files, plus the scripts used to control compilation and installation of the executable. However, as a special exception, the source code distributed need not include anything that is normally distributed (in either source or binary form) with the major components (compiler, kernel, and so on) of the operating system on which the executable runs, unless that component itself accompanies the executable.

 If distribution of executable or object code is made by offering access to copy from a designated place, then offering equivalent access to copy the source code from the same place counts as distribution of the source code, even though third parties are not compelled to copy the source along with the object code.

 4. You may not copy, modify, sublicense, or distribute the Program except as expressly provided under this License. Any attempt otherwise to copy, modify, sublicense or distribute the Program is void, and will automatically terminate your rights under this License. However, parties who have received copies, or rights, from you under this License will not have their licenses terminated so long as such parties remain in full compliance.

 5. You are not required to accept this License, since you have not signed it. However, nothing else grants you permission to modify or distribute the Program or its derivative works. These actions are prohibited by law if you do not accept this License. Therefore, by modifying or distributing the Program (or any work based on the Program), you indicate your acceptance of this License to do so, and all its terms and conditions for copying, distributing or modifying the Program or works based on it.

 6. Each time you redistribute the Program (or any work based on the Program), the recipient automatically receives a license from the original licensor to copy, distribute or modify the Program subject to these terms and conditions. You may not impose any further restrictions on the recipients' exercise of the rights granted herein. You are not responsible for enforcing compliance by third parties to this License.

 7. If, as a consequence of a court judgment or allegation of patent infringement or for any other reason (not limited to patent issues), conditions are imposed on you (whether by court order, agreement or otherwise) that contradict the conditions of this License, they do not excuse you from the conditions of this License. If you cannot distribute so as to satisfy simultaneously your obligations under this License and any other pertinent obligations, then as a consequence you may not distribute the Program at all. For example, if a patent license would not permit royalty-free redistribution of the Program by all those who receive copies directly or indirectly through you, then the only way you could satisfy both it and this License would be to refrain entirely from distribution of the Program.

 If any portion of this section is held invalid or unenforceable under any particular circumstance, the balance of the section is intended to apply and the section as a whole is intended to apply in other circumstances.

 It is not the purpose of this section to induce you to infringe any patents or other property right claims or to contest validity of any such claims; this section has the sole purpose of protecting the integrity of the free software distribution system, which is implemented by public license practices. Many people have made generous contributions to the wide range of software distributed through that system in reliance on consistent application of that system; it is up to the author/donor to decide if he or she is willing to distribute software through any other system and a licensee cannot impose that choice.

 This section is intended to make thoroughly clear what is believed to be a consequence of the rest of this License.

 8. If the distribution and/or use of the Program is restricted in certain countries either by patents or by copyrighted interfaces, the original copyright holder who places the Program under this License may add an explicit geographical distribution limitation excluding those countries, so that distribution is permitted only in or among countries not thus excluded. In such case, this License incorporates the limitation as if written in the body of this License.

9. The Free Software Foundation may publish revised and/or new

 versions of the General Public License from time to time. Such new versions will be similar in spirit to the present version, but may differ in detail to address new problems or concerns.

 Each version is given a distinguishing version number. If the Program specifies a version number of this License which applies to it and "any later version", you have the option of following the terms and conditions either of that version or of any later version published by the Free Software Foundation. If the Program does not specify a version number of this License, you may choose any version ever published by the Free Software Foundation.

 10. If you wish to incorporate parts of the Program into other free programs whose distribution conditions are different, write to the author to ask for permission. For software which is copyrighted by the Free Software Foundation, write to the Free Software Foundation; we sometimes make exceptions for this. Our decision will be guided by the two goals of preserving the free status of all derivatives of our free software and of promoting the sharing and reuse of software generally.

### NO WARRANTY

 11. BECAUSE THE PROGRAM IS LICENSED FREE OF CHARGE, THERE IS NO WARRANTY FOR THE PROGRAM, TO THE EXTENT PERMITTED BY APPLICABLE LAW. EXCEPT WHEN OTHERWISE STATED IN WRITING THE COPYRIGHT HOLDERS AND/OR OTHER PARTIES PROVIDE THE PROGRAM "AS IS" WITHOUT WARRANTY OF ANY KIND, EITHER EXPRESSED OR IMPLIED, INCLUDING, BUT NOT LIMITED TO, THE IMPLIED WARRANTIES OF MERCHANTABILITY AND FITNESS FOR A PARTICULAR PURPOSE. THE ENTIRE RISK AS TO THE QUALITY AND PERFORMANCE OF THE PROGRAM IS WITH YOU. SHOULD THE PROGRAM PROVE DEFECTIVE, YOU ASSUME THE COST OF ALL NECESSARY SERVICING, REPAIR OR CORRECTION.

 12. IN NO EVENT UNLESS REQUIRED BY APPLICABLE LAW OR AGREED TO IN WRITING WILL ANY COPYRIGHT HOLDER, OR ANY OTHER PARTY WHO MAY MODIFY AND/OR REDISTRIBUTE THE PROGRAM AS PERMITTED ABOVE, BE LIABLE TO YOU FOR DAMAGES, INCLUDING ANY GENERAL, SPECIAL, INCIDENTAL OR CONSEQUENTIAL DAMAGES ARISING OUT OF THE USE OR INABILITY TO USE THE PROGRAM (INCLUDING BUT NOT LIMITED TO LOSS OF DATA OR DATA BEING RENDERED INACCURATE OR LOSSES SUSTAINED BY YOU OR THIRD PARTIES OR A FAILURE OF THE PROGRAM TO OPERATE WITH ANY OTHER PROGRAMS), EVEN IF SUCH HOLDER OR OTHER PARTY HAS BEEN ADVISED OF THE POSSIBILITY OF SUCH DAMAGES.

### END OF TERMS AND CONDITIONS

How to Apply These Terms to Your New Programs

 If you develop a new program, and you want it to be of the greatest possible use to the public, the best way to achieve this is to make it free software which everyone can redistribute and change under these terms.

 To do so, attach the following notices to the program. It is safest to attach them to the start of each source file to most effectively convey the exclusion of warranty; and each file should have at least the "copyright" line and a pointer to where the full notice is found.

 One line to give the program's name and a brief idea of what it does. Copyright  $(C)$  <year > <name of author>

 This program is free software; you can redistribute it and/or modify it under the terms of the GNU General Public License as published by the Free Software Foundation; either version 2 of the License, or (at your option) any later version.

 This program is distributed in the hope that it will be useful, but WITHOUT ANY WARRANTY; without even the implied warranty of MERCHANTABILITY or FITNESS FOR A PARTICULAR PURPOSE. See the GNU General Public License for more details.

 You should have received a copy of the GNU General Public License along with this program; if not, write to the Free Software Foundation, Inc., 51 Franklin Street, Fifth Floor, Boston, MA 02110-1335 USA

Also add information on how to contact you by electronic and paper mail.

 If the program is interactive, make it output a short notice like this when it starts in an interactive mode:

 Gnomovision version 69, Copyright (C) year name of author Gnomovision comes with ABSOLUTELY NO WARRANTY; for details type `show w'. This is free software, and you are welcome to redistribute it under certain conditions; type `show c' for details.

 The hypothetical commands `show w' and `show c' should show the appropriate parts of the General Public License. Of course, the commands you use may be called something other than `show w' and `show c'; they could even be mouse-clicks or menu items--whatever suits your program.

 You should also get your employer (if you work as a programmer) or your school, if any, to sign a "copyright disclaimer" for the program, if necessary. Here is a sample; alter the names:

 Yoyodyne, Inc., hereby disclaims all copyright interest in the program `Gnomovision' (which makes passes at compilers) written by James Hacker.

signature of Ty Coon, 1 April 1989

Ty Coon, President of Vice

 This General Public License does not permit incorporating your program into proprietary programs. If your program is a subroutine library, you may consider it more useful to permit linking proprietary applications with the library. If this is what you want to do, use the GNU Library General Public License instead of this License.

---

### ## CLASSPATH EXCEPTION

 Linking this library statically or dynamically with other modules is making a combined work based on this library. Thus, the terms and conditions of the GNU General Public License version 2 cover the whole combination.

 As a special exception, the copyright holders of this library give you permission to link this library with independent modules to produce an executable, regardless of the license terms of these independent modules, and to copy and distribute the resulting executable under terms of your choice, provided that you also meet, for each linked independent module, the terms and conditions of the license of that module. An independent module is a module which is not derived from or based on this library. If you modify this library, you may extend this exception to your version of the library, but you are not obligated to do so. If you do not wish to do so, delete this exception statement from your version.

# **1.175 aop-alliance 1.0**

### **1.175.1 Available under license :**

all the source code provided by AOP Alliance is Public Domain.

# **1.176 metrics-core 4.1.25**

### **1.176.1 Available under license :**

Apache-2.0

## **1.177 jersey-container-servlet 2.35 1.177.1 Available under license :**

### # Notice for Jersey

This content is produced and maintained by the Eclipse Jersey project.

\* Project home: https://projects.eclipse.org/projects/ee4j.jersey

### ## Trademarks

Eclipse Jersey is a trademark of the Eclipse Foundation.

### ## Copyright

All content is the property of the respective authors or their employers. For more information regarding authorship of content, please consult the listed source code repository logs.

### ## Declared Project Licenses

This program and the accompanying materials are made available under the terms of the Eclipse Public License v. 2.0 which is available at http://www.eclipse.org/legal/epl-2.0. This Source Code may also be made available under the following Secondary Licenses when the conditions for such availability set forth in the Eclipse Public License v. 2.0 are satisfied: GNU General Public License, version 2 with the GNU Classpath Exception which is available at https://www.gnu.org/software/classpath/license.html.

SPDX-License-Identifier: EPL-2.0 OR GPL-2.0 WITH Classpath-exception-2.0

## Source Code The project maintains the following source code repositories:

\* https://github.com/eclipse-ee4j/jersey

## Third-party Content

Angular JS, v1.6.6

- \* License MIT (http://www.opensource.org/licenses/mit-license.php)
- \* Project: http://angularjs.org
- \* Coyright: (c) 2010-2017 Google, Inc.

aopalliance Version 1

- \* License: all the source code provided by AOP Alliance is Public Domain.
- \* Project: http://aopalliance.sourceforge.net
- \* Copyright: Material in the public domain is not protected by copyright

Bean Validation API 2.0.2

- \* License: Apache License, 2.0
- \* Project: http://beanvalidation.org/1.1/
- \* Copyright: 2009, Red Hat, Inc. and/or its affiliates, and individual contributors
- \* by the @authors tag.

Hibernate Validator CDI, 6.1.2.Final

\* License: Apache License, 2.0

- \* Project: https://beanvalidation.org/
- \* Repackaged in org.glassfish.jersey.server.validation.internal.hibernate

Bootstrap v3.3.7

- \* License: MIT license (https://github.com/twbs/bootstrap/blob/master/LICENSE)
- \* Project: http://getbootstrap.com
- \* Copyright: 2011-2016 Twitter, Inc

Google Guava Version 18.0

- \* License: Apache License, 2.0
- \* Copyright (C) 2009 The Guava Authors

javax.inject Version: 1

\* License: Apache License, 2.0

\* Copyright (C) 2009 The JSR-330 Expert Group

Javassist Version 3.25.0-GA

\* License: Apache License, 2.0

\* Project: http://www.javassist.org/

\* Copyright (C) 1999- Shigeru Chiba. All Rights Reserved.

Jackson JAX-RS Providers Version 2.10.1

\* License: Apache License, 2.0

\* Project: https://github.com/FasterXML/jackson-jaxrs-providers

\* Copyright: (c) 2009-2011 FasterXML, LLC. All rights reserved unless otherwise indicated.

jQuery v1.12.4

- \* License: jquery.org/license
- \* Project: jquery.org
- \* Copyright: (c) jQuery Foundation

jQuery Barcode plugin 0.3

\* License: MIT & GPL (http://www.opensource.org/licenses/mit-license.php &

http://www.gnu.org/licenses/gpl.html)

- \* Project: http://www.pasella.it/projects/jQuery/barcode
- \* Copyright: (c) 2009 Antonello Pasella antonello.pasella@gmail.com

JSR-166 Extension - JEP 266

\* License: CC0

\* No copyright

\* Written by Doug Lea with assistance from members of JCP JSR-166 Expert Group and released to the public domain, as explained at http://creativecommons.org/publicdomain/zero/1.0/

KineticJS, v4.7.1

- \* License: MIT license (http://www.opensource.org/licenses/mit-license.php)
- \* Project: http://www.kineticjs.com, https://github.com/ericdrowell/KineticJS
- \* Copyright: Eric Rowell

org.objectweb.asm Version 8.0

- \* License: Modified BSD (http://asm.objectweb.org/license.html)
- \* Copyright (c) 2000-2011 INRIA, France Telecom. All rights reserved.

org.osgi.core version 6.0.0

\* License: Apache License, 2.0

\* Copyright (c) OSGi Alliance (2005, 2008). All Rights Reserved.

org.glassfish.jersey.server.internal.monitoring.core

- \* License: Apache License, 2.0
- \* Copyright (c) 2015-2018 Oracle and/or its affiliates. All rights reserved.
- \* Copyright 2010-2013 Coda Hale and Yammer, Inc.

W3.org documents

\* License: W3C License

\* Copyright: Copyright (c) 1994-2001 World Wide Web Consortium, (Massachusetts Institute of Technology, Institut National de Recherche en Informatique et en Automatique, Keio University). All Rights Reserved. http://www.w3.org/Consortium/Legal/

# Eclipse Public License - v 2.0

### THE ACCOMPANYING PROGRAM IS PROVIDED UNDER THE TERMS OF THIS ECLIPSE PUBLIC LICENSE ("AGREEMENT"). ANY USE, REPRODUCTION OR DISTRIBUTION OF THE PROGRAM CONSTITUTES RECIPIENT'S ACCEPTANCE OF THIS AGREEMENT.

### 1. DEFINITIONS

### "Contribution" means:

 a) in the case of the initial Contributor, the initial content Distributed under this Agreement, and

### b) in the case of each subsequent Contributor:

i) changes to the Program, and

ii) additions to the Program;

 where such changes and/or additions to the Program originate from and are Distributed by that particular Contributor. A Contribution "originates" from a Contributor if it was added to the Program by such Contributor itself or anyone acting on such Contributor's behalf. Contributions do not include changes or additions to the Program that are not Modified Works.

"Contributor" means any person or entity that Distributes the Program.

 "Licensed Patents" mean patent claims licensable by a Contributor which are necessarily infringed by the use or sale of its Contribution alone or when combined with the Program.

"Program" means the Contributions Distributed in accordance with this

### Agreement.

 "Recipient" means anyone who receives the Program under this Agreement or any Secondary License (as applicable), including Contributors.

 "Derivative Works" shall mean any work, whether in Source Code or other form, that is based on (or derived from) the Program and for which the editorial revisions, annotations, elaborations, or other modifications represent, as a whole, an original work of authorship.

 "Modified Works" shall mean any work in Source Code or other form that results from an addition to, deletion from, or modification of the contents of the Program, including, for purposes of clarity any new file in Source Code form that contains any contents of the Program. Modified Works shall not include works that contain only declarations, interfaces, types, classes, structures, or files of the Program solely in each case in order to link to, bind by name, or subclass the Program or Modified Works thereof.

 "Distribute" means the acts of a) distributing or b) making available in any manner that enables the transfer of a copy.

 "Source Code" means the form of a Program preferred for making modifications, including but not limited to software source code, documentation source, and configuration files.

 "Secondary License" means either the GNU General Public License, Version 2.0, or any later versions of that license, including any exceptions or additional permissions as identified by the initial Contributor.

### 2. GRANT OF RIGHTS

 a) Subject to the terms of this Agreement, each Contributor hereby grants Recipient a non-exclusive, worldwide, royalty-free copyright license to reproduce, prepare Derivative Works of, publicly display, publicly perform, Distribute and sublicense the Contribution of such Contributor, if any, and such Derivative Works.

 b) Subject to the terms of this Agreement, each Contributor hereby grants Recipient a non-exclusive, worldwide, royalty-free patent license under Licensed Patents to make, use, sell, offer to sell, import and otherwise transfer the Contribution of such Contributor, if any, in Source Code or other form. This patent license shall apply to the combination of the Contribution and the Program if, at the time the Contribution is added by the Contributor, such addition of the Contribution causes such combination to be covered by the Licensed Patents. The patent license shall not apply to any other

 combinations which include the Contribution. No hardware per se is licensed hereunder.

 c) Recipient understands that although each Contributor grants the licenses to its Contributions set forth herein, no assurances are provided by any Contributor that the Program does not infringe the patent or other intellectual property rights of any other entity. Each Contributor disclaims any liability to Recipient for claims brought by any other entity based on infringement of intellectual property rights or otherwise. As a condition to exercising the rights and licenses granted hereunder, each Recipient hereby assumes sole responsibility to secure any other intellectual property rights needed, if any. For example, if a third party patent license is required to allow Recipient to Distribute the Program, it is Recipient's responsibility to acquire that license before distributing the Program.

 d) Each Contributor represents that to its knowledge it has sufficient copyright rights in its Contribution, if any, to grant the copyright license set forth in this Agreement.

 e) Notwithstanding the terms of any Secondary License, no Contributor makes additional grants to any Recipient (other than those set forth in this Agreement) as a result of such Recipient's receipt of the Program under the terms of a Secondary License (if permitted under the terms of Section 3).

### 3. REQUIREMENTS

3.1 If a Contributor Distributes the Program in any form, then:

 a) the Program must also be made available as Source Code, in accordance with section 3.2, and the Contributor must accompany the Program with a statement that the Source Code for the Program is available under this Agreement, and informs Recipients how to obtain it in a reasonable manner on or through a medium customarily used for software exchange; and

 b) the Contributor may Distribute the Program under a license different than this Agreement, provided that such license: i) effectively disclaims on behalf of all other Contributors all warranties and conditions, express and implied, including warranties or conditions of title and non-infringement, and implied warranties or conditions of merchantability and fitness for a particular purpose;

 ii) effectively excludes on behalf of all other Contributors all liability for damages, including direct, indirect, special,

incidental and consequential damages, such as lost profits;

 iii) does not attempt to limit or alter the recipients' rights in the Source Code under section 3.2; and

 iv) requires any subsequent distribution of the Program by any party to be under a license that satisfies the requirements of this section 3.

3.2 When the Program is Distributed as Source Code:

 a) it must be made available under this Agreement, or if the Program (i) is combined with other material in a separate file or files made available under a Secondary License, and (ii) the initial Contributor attached to the Source Code the notice described in Exhibit A of this Agreement, then the Program may be made available under the terms of such Secondary Licenses, and

 b) a copy of this Agreement must be included with each copy of the Program.

 3.3 Contributors may not remove or alter any copyright, patent, trademark, attribution notices, disclaimers of warranty, or limitations of liability ("notices") contained within the Program from any copy of the Program which they Distribute, provided that Contributors may add their own appropriate notices.

### 4. COMMERCIAL DISTRIBUTION

 Commercial distributors of software may accept certain responsibilities with respect to end users, business partners and the like. While this license is intended to facilitate the commercial use of the Program, the Contributor who includes the Program in a commercial product offering should do so in a manner which does not create potential liability for other Contributors. Therefore, if a Contributor includes the Program in a commercial product offering, such Contributor ("Commercial Contributor") hereby agrees to defend and indemnify every other Contributor ("Indemnified Contributor") against any losses, damages and costs (collectively "Losses") arising from claims, lawsuits and other legal actions brought by a third party against the Indemnified Contributor to the extent caused by the acts or omissions of such Commercial Contributor in connection with its distribution of the Program in a commercial product offering. The obligations in this section do not apply to any claims or Losses relating to any actual or alleged intellectual property infringement. In order to qualify, an Indemnified Contributor must: a) promptly notify the Commercial Contributor in writing of such claim, and b) allow the Commercial Contributor to control, and cooperate with the Commercial Contributor in, the defense and any

 related settlement negotiations. The Indemnified Contributor may participate in any such claim at its own expense.

 For example, a Contributor might include the Program in a commercial product offering, Product X. That Contributor is then a Commercial Contributor. If that Commercial Contributor then makes performance claims, or offers warranties related to Product X, those performance claims and warranties are such Commercial Contributor's responsibility alone. Under this section, the Commercial Contributor would have to defend claims against the other Contributors related to those performance claims and warranties, and if a court requires any other Contributor to pay any damages as a result, the Commercial Contributor must pay those damages.

### 5. NO WARRANTY

 EXCEPT AS EXPRESSLY SET FORTH IN THIS AGREEMENT, AND TO THE EXTENT PERMITTED BY APPLICABLE LAW, THE PROGRAM IS PROVIDED ON AN "AS IS" BASIS, WITHOUT WARRANTIES OR CONDITIONS OF ANY KIND, EITHER EXPRESS OR IMPLIED INCLUDING, WITHOUT LIMITATION, ANY WARRANTIES OR CONDITIONS OF TITLE, NON-INFRINGEMENT, MERCHANTABILITY OR FITNESS FOR A PARTICULAR PURPOSE. Each Recipient is solely responsible for determining the appropriateness of using and distributing the Program and assumes all risks associated with its exercise of rights under this Agreement, including but not limited to the risks and costs of program errors, compliance with applicable laws, damage to or loss of data, programs or equipment, and unavailability or interruption of operations.

### 6. DISCLAIMER OF LIABILITY

 EXCEPT AS EXPRESSLY SET FORTH IN THIS AGREEMENT, AND TO THE EXTENT PERMITTED BY APPLICABLE LAW, NEITHER RECIPIENT NOR ANY CONTRIBUTORS SHALL HAVE ANY LIABILITY FOR ANY DIRECT, INDIRECT, INCIDENTAL, SPECIAL, EXEMPLARY, OR CONSEQUENTIAL DAMAGES (INCLUDING WITHOUT LIMITATION LOST PROFITS), HOWEVER CAUSED AND ON ANY THEORY OF LIABILITY, WHETHER IN CONTRACT, STRICT LIABILITY, OR TORT (INCLUDING NEGLIGENCE OR OTHERWISE) ARISING IN ANY WAY OUT OF THE USE OR DISTRIBUTION OF THE PROGRAM OR THE EXERCISE OF ANY RIGHTS GRANTED HEREUNDER, EVEN IF ADVISED OF THE POSSIBILITY OF SUCH DAMAGES.

### 7. GENERAL

 If any provision of this Agreement is invalid or unenforceable under applicable law, it shall not affect the validity or enforceability of the remainder of the terms of this Agreement, and without further action by the parties hereto, such provision shall be reformed to the minimum extent necessary to make such provision valid and enforceable.  If Recipient institutes patent litigation against any entity (including a cross-claim or counterclaim in a lawsuit) alleging that the Program itself (excluding combinations of the Program with other software or hardware) infringes such Recipient's patent(s), then such Recipient's rights granted under Section 2(b) shall terminate as of the date such litigation is filed.

 All Recipient's rights under this Agreement shall terminate if it fails to comply with any of the material terms or conditions of this Agreement and does not cure such failure in a reasonable period of time after becoming aware of such noncompliance. If all Recipient's rights under this Agreement terminate, Recipient agrees to cease use and distribution of the Program as soon as reasonably practicable. However, Recipient's obligations under this Agreement and any licenses granted by Recipient relating to the Program shall continue and survive.

 Everyone is permitted to copy and distribute copies of this Agreement, but in order to avoid inconsistency the Agreement is copyrighted and may only be modified in the following manner. The Agreement Steward reserves the right to publish new versions (including revisions) of this Agreement from time to time. No one other than the Agreement Steward has the right to modify this Agreement. The Eclipse Foundation is the initial Agreement Steward. The Eclipse Foundation may assign the responsibility to serve as the Agreement Steward to a suitable separate entity. Each new version of the Agreement will be given a distinguishing version number. The Program (including Contributions) may always be Distributed subject to the version of the Agreement under which it was received. In addition, after a new version of the Agreement is published, Contributor may elect to Distribute the Program (including its Contributions) under the new version.

 Except as expressly stated in Sections 2(a) and 2(b) above, Recipient receives no rights or licenses to the intellectual property of any Contributor under this Agreement, whether expressly, by implication, estoppel or otherwise. All rights in the Program not expressly granted under this Agreement are reserved. Nothing in this Agreement is intended to be enforceable by any entity that is not a Contributor or Recipient. No third-party beneficiary rights are created under this Agreement.

#### Exhibit A - Form of Secondary Licenses Notice

 "This Source Code may also be made available under the following Secondary Licenses when the conditions for such availability set forth in the Eclipse Public License, v. 2.0 are satisfied: {name license(s), version(s), and exceptions or additional permissions here}."

 Simply including a copy of this Agreement, including this Exhibit A is not sufficient to license the Source Code under Secondary Licenses.  If it is not possible or desirable to put the notice in a particular file, then You may include the notice in a location (such as a LICENSE file in a relevant directory) where a recipient would be likely to look for such a notice.

You may add additional accurate notices of copyright ownership.

---

## The GNU General Public License (GPL) Version 2, June 1991

 Copyright (C) 1989, 1991 Free Software Foundation, Inc. 51 Franklin Street, Fifth Floor Boston, MA 02110-1335 USA

 Everyone is permitted to copy and distribute verbatim copies of this license document, but changing it is not allowed.

### Preamble

 The licenses for most software are designed to take away your freedom to share and change it. By contrast, the GNU General Public License is intended to guarantee your freedom to share and change free software--to make sure the software is free for all its users. This General Public License applies to most of the Free Software Foundation's software and to any other program whose authors commit to using it. (Some other Free Software Foundation software is covered by the GNU Library General Public License instead.) You can apply it to your programs, too.

When we speak of free software, we are referring to freedom, not price. Our General Public Licenses are designed to make sure that you have the freedom to distribute copies of free software (and charge for this service if you wish), that you receive source code or can get it if you want it, that you can change the software or use pieces of it in new free programs; and that you know you can do these things.

 To protect your rights, we need to make restrictions that forbid anyone to deny you these rights or to ask you to surrender the rights. These restrictions translate to certain responsibilities for you if you distribute copies of the software, or if you modify it.

 For example, if you distribute copies of such a program, whether gratis or for a fee, you must give the recipients all the rights that you have. You must make sure that they, too, receive or can get the source code. And you must show them these terms so they know their rights.

We protect your rights with two steps: (1) copyright the software, and (2) offer you this license which gives you legal permission to copy, distribute and/or modify the software.

 Also, for each author's protection and ours, we want to make certain that everyone understands that there is no warranty for this free software. If the software is modified by someone else and passed on, we want its recipients to know that what they have is not the original, so that any problems introduced by others will not reflect on the original authors' reputations.

 Finally, any free program is threatened constantly by software patents. We wish to avoid the danger that redistributors of a free program will individually obtain patent licenses, in effect making the program proprietary. To prevent this, we have made it clear that any patent must be licensed for everyone's free use or not licensed at all.

 The precise terms and conditions for copying, distribution and modification follow.

### TERMS AND CONDITIONS FOR COPYING, DISTRIBUTION AND MODIFICATION

 0. This License applies to any program or other work which contains a notice placed by the copyright holder saying it may be distributed under the terms of this General Public License. The "Program", below, refers to any such program or work, and a "work based on the Program" means either the Program or any derivative work under copyright law: that is to say, a work containing the Program or a portion of it, either verbatim or with modifications and/or translated into another language. (Hereinafter, translation is included without limitation in the term "modification".) Each licensee is addressed as "you".

 Activities other than copying, distribution and modification are not covered by this License; they are outside its scope. The act of running the Program is not restricted, and the output from the Program is covered only if its contents constitute a work based on the Program (independent of having been made by running the Program). Whether that is true depends on what the Program does.

 1. You may copy and distribute verbatim copies of the Program's source code as you receive it, in any medium, provided that you conspicuously and appropriately publish on each copy an appropriate copyright notice and disclaimer of warranty; keep intact all the notices that refer to this License and to the absence of any warranty; and give any other recipients of the Program a copy of this License along with the Program.

 You may charge a fee for the physical act of transferring a copy, and you may at your option offer warranty protection in exchange for a fee.
2. You may modify your copy or copies of the Program or any portion of it, thus forming a work based on the Program, and copy and distribute such modifications or work under the terms of Section 1 above, provided that you also meet all of these conditions:

 a) You must cause the modified files to carry prominent notices stating that you changed the files and the date of any change.

 b) You must cause any work that you distribute or publish, that in whole or in part contains or is derived from the Program or any part thereof, to be licensed as a whole at no charge to all third parties under the terms of this License.

 c) If the modified program normally reads commands interactively when run, you must cause it, when started running for such interactive use in the most ordinary way, to print or display an announcement including an appropriate copyright notice and a notice that there is no warranty (or else, saying that you provide a warranty) and that users may redistribute the program under these conditions, and telling the user how to view a copy of this License. (Exception: if the Program itself is interactive but does not normally print such an announcement, your work based on the Program is not required to print an announcement.)

 These requirements apply to the modified work as a whole. If identifiable sections of that work are not derived from the Program, and can be reasonably considered independent and separate works in themselves, then this License, and its terms, do not apply to those sections when you distribute them as separate works. But when you distribute the same sections as part of a whole which is a work based on the Program, the distribution of the whole must be on the terms of this License, whose permissions for other licensees extend to the entire whole, and thus to each and every part regardless of who wrote it.

 Thus, it is not the intent of this section to claim rights or contest your rights to work written entirely by you; rather, the intent is to exercise the right to control the distribution of derivative or collective works based on the Program.

 In addition, mere aggregation of another work not based on the Program with the Program (or with a work based on the Program) on a volume of a storage or distribution medium does not bring the other work under the scope of this License.

 3. You may copy and distribute the Program (or a work based on it, under Section 2) in object code or executable form under the terms of Sections 1 and 2 above provided that you also do one of the following:

 a) Accompany it with the complete corresponding machine-readable source code, which must be distributed under the terms of Sections 1 and 2 above on a medium customarily used for software interchange; or,

 b) Accompany it with a written offer, valid for at least three years, to give any third party, for a charge no more than your cost of physically performing source distribution, a complete machine-readable copy of the corresponding source code, to be distributed under the terms of Sections 1 and 2 above on a medium customarily used for software interchange; or,

 c) Accompany it with the information you received as to the offer to distribute corresponding source code. (This alternative is allowed only for noncommercial distribution and only if you received the program in object code or executable form with such an offer, in accord with Subsection b above.)

 The source code for a work means the preferred form of the work for making modifications to it. For an executable work, complete source code means all the source code for all modules it contains, plus any associated interface definition files, plus the scripts used to control compilation and installation of the executable. However, as a special exception, the source code distributed need not include anything that is normally distributed (in either source or binary form) with the major components (compiler, kernel, and so on) of the operating system on which the executable runs, unless that component itself accompanies the executable.

 If distribution of executable or object code is made by offering access to copy from a designated place, then offering equivalent access to copy the source code from the same place counts as distribution of the source code, even though third parties are not compelled to copy the source along with the object code.

 4. You may not copy, modify, sublicense, or distribute the Program except as expressly provided under this License. Any attempt otherwise to copy, modify, sublicense or distribute the Program is void, and will automatically terminate your rights under this License. However, parties who have received copies, or rights, from you under this License will not have their licenses terminated so long as such parties remain in full compliance.

 5. You are not required to accept this License, since you have not signed it. However, nothing else grants you permission to modify or distribute the Program or its derivative works. These actions are prohibited by law if you do not accept this License. Therefore, by modifying or distributing the Program (or any work based on the

 Program), you indicate your acceptance of this License to do so, and all its terms and conditions for copying, distributing or modifying the Program or works based on it.

 6. Each time you redistribute the Program (or any work based on the Program), the recipient automatically receives a license from the original licensor to copy, distribute or modify the Program subject to these terms and conditions. You may not impose any further restrictions on the recipients' exercise of the rights granted herein. You are not responsible for enforcing compliance by third parties to this License.

 7. If, as a consequence of a court judgment or allegation of patent infringement or for any other reason (not limited to patent issues), conditions are imposed on you (whether by court order, agreement or otherwise) that contradict the conditions of this License, they do not excuse you from the conditions of this License. If you cannot distribute so as to satisfy simultaneously your obligations under this License and any other pertinent obligations, then as a consequence you may not distribute the Program at all. For example, if a patent license would not permit royalty-free redistribution of the Program by all those who receive copies directly or indirectly through you, then the only way you could satisfy both it and this License would be to refrain entirely from distribution of the Program.

 If any portion of this section is held invalid or unenforceable under any particular circumstance, the balance of the section is intended to apply and the section as a whole is intended to apply in other circumstances.

 It is not the purpose of this section to induce you to infringe any patents or other property right claims or to contest validity of any such claims; this section has the sole purpose of protecting the integrity of the free software distribution system, which is implemented by public license practices. Many people have made generous contributions to the wide range of software distributed through that system in reliance on consistent application of that system; it is up to the author/donor to decide if he or she is willing to distribute software through any other system and a licensee cannot impose that choice.

 This section is intended to make thoroughly clear what is believed to be a consequence of the rest of this License.

 8. If the distribution and/or use of the Program is restricted in certain countries either by patents or by copyrighted interfaces, the original copyright holder who places the Program under this License may add an explicit geographical distribution limitation excluding those countries, so that distribution is permitted only in or among countries not thus excluded. In such case, this License incorporates the

 9. The Free Software Foundation may publish revised and/or new versions of the General Public License from time to time. Such new versions will be similar in spirit to the present version, but may differ in detail to address new problems or concerns.

 Each version is given a distinguishing version number. If the Program specifies a version number of this License which applies to it and "any later version", you have the option of following the terms and conditions either of that version or of any later version published by the Free Software Foundation. If the Program does not specify a version number of this License, you may choose any version ever published by the Free Software Foundation.

 10. If you wish to incorporate parts of the Program into other free programs whose distribution conditions are different, write to the author to ask for permission. For software which is copyrighted by the Free Software Foundation, write to the Free Software Foundation; we sometimes make exceptions for this. Our decision will be guided by the two goals of preserving the free status of all derivatives of our free software and of promoting the sharing and reuse of software generally.

### NO WARRANTY

 11. BECAUSE THE PROGRAM IS LICENSED FREE OF CHARGE, THERE IS NO WARRANTY FOR THE PROGRAM, TO THE EXTENT PERMITTED BY APPLICABLE LAW. EXCEPT WHEN OTHERWISE STATED IN WRITING THE COPYRIGHT HOLDERS AND/OR OTHER PARTIES PROVIDE THE PROGRAM "AS IS" WITHOUT WARRANTY OF ANY KIND, EITHER EXPRESSED OR IMPLIED, INCLUDING, BUT NOT LIMITED TO, THE IMPLIED WARRANTIES OF MERCHANTABILITY AND FITNESS FOR A PARTICULAR PURPOSE. THE ENTIRE RISK AS TO THE QUALITY AND PERFORMANCE OF THE PROGRAM IS WITH YOU. SHOULD THE PROGRAM PROVE DEFECTIVE, YOU ASSUME THE COST OF ALL NECESSARY SERVICING, REPAIR OR CORRECTION.

 12. IN NO EVENT UNLESS REQUIRED BY APPLICABLE LAW OR AGREED TO IN WRITING WILL ANY COPYRIGHT HOLDER, OR ANY OTHER PARTY WHO MAY MODIFY AND/OR REDISTRIBUTE THE PROGRAM AS PERMITTED ABOVE, BE LIABLE TO YOU FOR DAMAGES, INCLUDING ANY GENERAL, SPECIAL, INCIDENTAL OR CONSEQUENTIAL DAMAGES ARISING OUT OF THE USE OR INABILITY TO USE THE PROGRAM (INCLUDING BUT NOT LIMITED TO LOSS OF DATA OR DATA BEING RENDERED INACCURATE OR LOSSES SUSTAINED BY YOU OR THIRD PARTIES OR A FAILURE OF THE PROGRAM TO OPERATE WITH ANY OTHER PROGRAMS), EVEN IF SUCH HOLDER OR OTHER PARTY HAS BEEN ADVISED OF THE POSSIBILITY OF SUCH DAMAGES.

### END OF TERMS AND CONDITIONS

How to Apply These Terms to Your New Programs

 If you develop a new program, and you want it to be of the greatest possible use to the public, the best way to achieve this is to make it free software which everyone can redistribute and change under these terms.

 To do so, attach the following notices to the program. It is safest to attach them to the start of each source file to most effectively convey the exclusion of warranty; and each file should have at least the "copyright" line and a pointer to where the full notice is found.

 One line to give the program's name and a brief idea of what it does. Copyright  $(C)$  <year > <name of author>

 This program is free software; you can redistribute it and/or modify it under the terms of the GNU General Public License as published by the Free Software Foundation; either version 2 of the License, or (at your option) any later version.

 This program is distributed in the hope that it will be useful, but WITHOUT ANY WARRANTY; without even the implied warranty of MERCHANTABILITY or FITNESS FOR A PARTICULAR PURPOSE. See the GNU General Public License for more details.

 You should have received a copy of the GNU General Public License along with this program; if not, write to the Free Software Foundation, Inc., 51 Franklin Street, Fifth Floor, Boston, MA 02110-1335 USA

Also add information on how to contact you by electronic and paper mail.

 If the program is interactive, make it output a short notice like this when it starts in an interactive mode:

 Gnomovision version 69, Copyright (C) year name of author Gnomovision comes with ABSOLUTELY NO WARRANTY; for details type `show w'. This is free software, and you are welcome to redistribute it under certain conditions; type `show c' for details.

 The hypothetical commands `show w' and `show c' should show the appropriate parts of the General Public License. Of course, the commands you use may be called something other than `show w' and `show c'; they could even be mouse-clicks or menu items--whatever suits your program.

 You should also get your employer (if you work as a programmer) or your school, if any, to sign a "copyright disclaimer" for the program, if necessary. Here is a sample; alter the names:

 Yoyodyne, Inc., hereby disclaims all copyright interest in the program `Gnomovision' (which makes passes at compilers) written by James Hacker.

 signature of Ty Coon, 1 April 1989 Ty Coon, President of Vice

 This General Public License does not permit incorporating your program into proprietary programs. If your program is a subroutine library, you may consider it more useful to permit linking proprietary applications with the library. If this is what you want to do, use the GNU Library General Public License instead of this License.

---

### ## CLASSPATH EXCEPTION

 Linking this library statically or dynamically with other modules is making a combined work based on this library. Thus, the terms and conditions of the GNU General Public License version 2 cover the whole combination.

 As a special exception, the copyright holders of this library give you permission to link this library with independent modules to produce an executable, regardless of the license terms of these independent modules, and to copy and distribute the resulting executable under terms of your choice, provided that you also meet, for each linked independent module, the terms and conditions of the license of that module. An independent module is a module which is not derived from or based on this library. If you modify this library, you may extend this exception to your version of the library, but you are not obligated to do so. If you do not wish to do so, delete this exception statement from your version.

### **1.178 lucene-grouping 5.5.2 1.178.1 Available under license :**

 Apache License Version 2.0, January 2004 http://www.apache.org/licenses/

### TERMS AND CONDITIONS FOR USE, REPRODUCTION, AND DISTRIBUTION

1. Definitions.

 "License" shall mean the terms and conditions for use, reproduction, and distribution as defined by Sections 1 through 9 of this document.  "Licensor" shall mean the copyright owner or entity authorized by the copyright owner that is granting the License.

 "Legal Entity" shall mean the union of the acting entity and all other entities that control, are controlled by, or are under common control with that entity. For the purposes of this definition, "control" means (i) the power, direct or indirect, to cause the direction or management of such entity, whether by contract or otherwise, or (ii) ownership of fifty percent (50%) or more of the outstanding shares, or (iii) beneficial ownership of such entity.

 "You" (or "Your") shall mean an individual or Legal Entity exercising permissions granted by this License.

 "Source" form shall mean the preferred form for making modifications, including but not limited to software source code, documentation source, and configuration files.

 "Object" form shall mean any form resulting from mechanical transformation or translation of a Source form, including but not limited to compiled object code, generated documentation, and conversions to other media types.

 "Work" shall mean the work of authorship, whether in Source or Object form, made available under the License, as indicated by a copyright notice that is included in or attached to the work (an example is provided in the Appendix below).

 "Derivative Works" shall mean any work, whether in Source or Object form, that is based on (or derived from) the Work and for which the editorial revisions, annotations, elaborations, or other modifications represent, as a whole, an original work of authorship. For the purposes of this License, Derivative Works shall not include works that remain separable from, or merely link (or bind by name) to the interfaces of, the Work and Derivative Works thereof.

 "Contribution" shall mean any work of authorship, including the original version of the Work and any modifications or additions to that Work or Derivative Works thereof, that is intentionally submitted to Licensor for inclusion in the Work by the copyright owner or by an individual or Legal Entity authorized to submit on behalf of the copyright owner. For the purposes of this definition, "submitted" means any form of electronic, verbal, or written communication sent to the Licensor or its representatives, including but not limited to communication on electronic mailing lists, source code control systems, and issue tracking systems that are managed by, or on behalf of, the Licensor for the purpose of discussing and improving the Work, but excluding communication that is conspicuously marked or otherwise

designated in writing by the copyright owner as "Not a Contribution."

 "Contributor" shall mean Licensor and any individual or Legal Entity on behalf of whom a Contribution has been received by Licensor and subsequently incorporated within the Work.

- 2. Grant of Copyright License. Subject to the terms and conditions of this License, each Contributor hereby grants to You a perpetual, worldwide, non-exclusive, no-charge, royalty-free, irrevocable copyright license to reproduce, prepare Derivative Works of, publicly display, publicly perform, sublicense, and distribute the Work and such Derivative Works in Source or Object form.
- 3. Grant of Patent License. Subject to the terms and conditions of this License, each Contributor hereby grants to You a perpetual, worldwide, non-exclusive, no-charge, royalty-free, irrevocable (except as stated in this section) patent license to make, have made, use, offer to sell, sell, import, and otherwise transfer the Work, where such license applies only to those patent claims licensable by such Contributor that are necessarily infringed by their Contribution(s) alone or by combination of their Contribution(s) with the Work to which such Contribution(s) was submitted. If You institute patent litigation against any entity (including a cross-claim or counterclaim in a lawsuit) alleging that the Work or a Contribution incorporated within the Work constitutes direct or contributory patent infringement, then any patent licenses granted to You under this License for that Work shall terminate as of the date such litigation is filed.
- 4. Redistribution. You may reproduce and distribute copies of the Work or Derivative Works thereof in any medium, with or without modifications, and in Source or Object form, provided that You meet the following conditions:
	- (a) You must give any other recipients of the Work or Derivative Works a copy of this License; and
	- (b) You must cause any modified files to carry prominent notices stating that You changed the files; and
	- (c) You must retain, in the Source form of any Derivative Works that You distribute, all copyright, patent, trademark, and attribution notices from the Source form of the Work, excluding those notices that do not pertain to any part of the Derivative Works; and
	- (d) If the Work includes a "NOTICE" text file as part of its distribution, then any Derivative Works that You distribute must

 include a readable copy of the attribution notices contained within such NOTICE file, excluding those notices that do not pertain to any part of the Derivative Works, in at least one of the following places: within a NOTICE text file distributed as part of the Derivative Works; within the Source form or documentation, if provided along with the Derivative Works; or, within a display generated by the Derivative Works, if and wherever such third-party notices normally appear. The contents of the NOTICE file are for informational purposes only and do not modify the License. You may add Your own attribution notices within Derivative Works that You distribute, alongside or as an addendum to the NOTICE text from the Work, provided that such additional attribution notices cannot be construed as modifying the License.

 You may add Your own copyright statement to Your modifications and may provide additional or different license terms and conditions for use, reproduction, or distribution of Your modifications, or for any such Derivative Works as a whole, provided Your use, reproduction, and distribution of the Work otherwise complies with the conditions stated in this License.

- 5. Submission of Contributions. Unless You explicitly state otherwise, any Contribution intentionally submitted for inclusion in the Work by You to the Licensor shall be under the terms and conditions of this License, without any additional terms or conditions. Notwithstanding the above, nothing herein shall supersede or modify the terms of any separate license agreement you may have executed with Licensor regarding such Contributions.
- 6. Trademarks. This License does not grant permission to use the trade names, trademarks, service marks, or product names of the Licensor, except as required for reasonable and customary use in describing the origin of the Work and reproducing the content of the NOTICE file.
- 7. Disclaimer of Warranty. Unless required by applicable law or agreed to in writing, Licensor provides the Work (and each Contributor provides its Contributions) on an "AS IS" BASIS, WITHOUT WARRANTIES OR CONDITIONS OF ANY KIND, either express or implied, including, without limitation, any warranties or conditions of TITLE, NON-INFRINGEMENT, MERCHANTABILITY, or FITNESS FOR A PARTICULAR PURPOSE. You are solely responsible for determining the appropriateness of using or redistributing the Work and assume any risks associated with Your exercise of permissions under this License.
- 8. Limitation of Liability. In no event and under no legal theory, whether in tort (including negligence), contract, or otherwise, unless required by applicable law (such as deliberate and grossly

 negligent acts) or agreed to in writing, shall any Contributor be liable to You for damages, including any direct, indirect, special, incidental, or consequential damages of any character arising as a result of this License or out of the use or inability to use the Work (including but not limited to damages for loss of goodwill, work stoppage, computer failure or malfunction, or any and all other commercial damages or losses), even if such Contributor has been advised of the possibility of such damages.

 9. Accepting Warranty or Additional Liability. While redistributing the Work or Derivative Works thereof, You may choose to offer, and charge a fee for, acceptance of support, warranty, indemnity, or other liability obligations and/or rights consistent with this License. However, in accepting such obligations, You may act only on Your own behalf and on Your sole responsibility, not on behalf of any other Contributor, and only if You agree to indemnify, defend, and hold each Contributor harmless for any liability incurred by, or claims asserted against, such Contributor by reason of your accepting any such warranty or additional liability.

### END OF TERMS AND CONDITIONS

APPENDIX: How to apply the Apache License to your work.

 To apply the Apache License to your work, attach the following boilerplate notice, with the fields enclosed by brackets "[]" replaced with your own identifying information. (Don't include the brackets!) The text should be enclosed in the appropriate comment syntax for the file format. We also recommend that a file or class name and description of purpose be included on the same "printed page" as the copyright notice for easier identification within third-party archives.

Copyright [yyyy] [name of copyright owner]

 Licensed under the Apache License, Version 2.0 (the "License"); you may not use this file except in compliance with the License. You may obtain a copy of the License at

http://www.apache.org/licenses/LICENSE-2.0

 Unless required by applicable law or agreed to in writing, software distributed under the License is distributed on an "AS IS" BASIS, WITHOUT WARRANTIES OR CONDITIONS OF ANY KIND, either express or implied. See the License for the specific language governing permissions and limitations under the License.

Some code in core/src/java/org/apache/lucene/util/UnicodeUtil.java was derived from unicode conversion examples available at http://www.unicode.org/Public/PROGRAMS/CVTUTF. Here is the copyright from those sources:

\* \* Disclaimer \* \* This source code is provided as is by Unicode, Inc. No claims are \* made as to fitness for any particular purpose. No warranties of any \* kind are expressed or implied. The recipient agrees to determine \* applicability of information provided. If this file has been \* purchased on magnetic or optical media from Unicode, Inc., the \* sole remedy for any claim will be exchange of defective media \* within 90 days of receipt. \* \* Limitations on Rights to Redistribute This Code \* \* Unicode, Inc. hereby grants the right to freely use the information \* supplied in this file in the creation of products supporting the \* Unicode Standard, and to make copies of this file in any form

\* for internal or external distribution as long as this notice

\* remains attached.

\*/

/\*

\* Copyright 2001-2004 Unicode, Inc.

Some code in core/src/java/org/apache/lucene/util/ArrayUtil.java was derived from Python 2.4.2 sources available at http://www.python.org. Full license is here:

http://www.python.org/download/releases/2.4.2/license/

Some code in core/src/java/org/apache/lucene/util/UnicodeUtil.java was derived from Python 3.1.2 sources available at http://www.python.org. Full license is here:

http://www.python.org/download/releases/3.1.2/license/

Some code in core/src/java/org/apache/lucene/util/automaton was derived from Brics automaton sources available at www.brics.dk/automaton/. Here is the copyright from those sources:

/\*

\* Copyright (c) 2001-2009 Anders Moeller

\* All rights reserved.

- \*
- \* Redistribution and use in source and binary forms, with or without
- \* modification, are permitted provided that the following conditions

\* are met:

- \* 1. Redistributions of source code must retain the above copyright
- notice, this list of conditions and the following disclaimer.
- \* 2. Redistributions in binary form must reproduce the above copyright
- \* notice, this list of conditions and the following disclaimer in the
- documentation and/or other materials provided with the distribution.
- \* 3. The name of the author may not be used to endorse or promote products
- \* derived from this software without specific prior written permission.

\*

\* THIS SOFTWARE IS PROVIDED BY THE AUTHOR ``AS IS'' AND ANY EXPRESS OR

\* IMPLIED WARRANTIES, INCLUDING, BUT NOT LIMITED TO, THE IMPLIED WARRANTIES

\* OF MERCHANTABILITY AND FITNESS FOR A PARTICULAR PURPOSE ARE DISCLAIMED.

\* IN NO EVENT SHALL THE AUTHOR BE LIABLE FOR ANY DIRECT, INDIRECT,

\* INCIDENTAL, SPECIAL, EXEMPLARY, OR CONSEQUENTIAL DAMAGES (INCLUDING, BUT

\* NOT LIMITED TO, PROCUREMENT OF SUBSTITUTE GOODS OR SERVICES; LOSS OF USE,

\* DATA, OR PROFITS; OR BUSINESS INTERRUPTION) HOWEVER CAUSED AND ON ANY

\* THEORY OF LIABILITY, WHETHER IN CONTRACT, STRICT LIABILITY, OR TORT

\* (INCLUDING NEGLIGENCE OR OTHERWISE) ARISING IN ANY WAY OUT OF THE USE OF

\* THIS SOFTWARE, EVEN IF ADVISED OF THE POSSIBILITY OF SUCH DAMAGE.

\*/

The levenshtein automata tables in core/src/java/org/apache/lucene/util/automaton were automatically generated with the moman/finenight FSA package. Here is the copyright for those sources:

# Copyright (c) 2010, Jean-Philippe Barrette-LaPierre, <jpb@rrette.com>

#

# Permission is hereby granted, free of charge, to any person

# obtaining a copy of this software and associated documentation

# files (the "Software"), to deal in the Software without

# restriction, including without limitation the rights to use,

# copy, modify, merge, publish, distribute, sublicense, and/or sell

# copies of the Software, and to permit persons to whom the

# Software is furnished to do so, subject to the following

# conditions:

#

# The above copyright notice and this permission notice shall be

# included in all copies or substantial portions of the Software.

#

# THE SOFTWARE IS PROVIDED "AS IS", WITHOUT WARRANTY OF ANY KIND, # EXPRESS OR IMPLIED, INCLUDING BUT NOT LIMITED TO THE WARRANTIES # OF MERCHANTABILITY, FITNESS FOR A PARTICULAR PURPOSE AND # NONINFRINGEMENT. IN NO EVENT SHALL THE AUTHORS OR COPYRIGHT # HOLDERS BE LIABLE FOR ANY CLAIM, DAMAGES OR OTHER LIABILITY, # WHETHER IN AN ACTION OF CONTRACT, TORT OR OTHERWISE, ARISING

### # FROM, OUT OF OR IN CONNECTION WITH THE SOFTWARE OR THE USE OR # OTHER DEALINGS IN THE SOFTWARE.

Some code in core/src/java/org/apache/lucene/util/UnicodeUtil.java was derived from ICU (http://www.icu-project.org) The full license is available here: http://source.icu-project.org/repos/icu/icu/trunk/license.html

/\*

\* Copyright (C) 1999-2010, International Business Machines

\* Corporation and others. All Rights Reserved.

\*

\* Permission is hereby granted, free of charge, to any person obtaining a copy

\* of this software and associated documentation files (the "Software"), to deal

\* in the Software without restriction, including without limitation the rights

\* to use, copy, modify, merge, publish, distribute, and/or sell copies of the

\* Software, and to permit persons to whom the Software is furnished to do so,

\* provided that the above copyright notice(s) and this permission notice appear

\* in all copies of the Software and that both the above copyright notice(s) and

\* this permission notice appear in supporting documentation.

\*

\* THE SOFTWARE IS PROVIDED "AS IS", WITHOUT WARRANTY OF ANY KIND, EXPRESS OR \* IMPLIED, INCLUDING BUT NOT LIMITED TO THE WARRANTIES OF MERCHANTABILITY, \* FITNESS FOR A PARTICULAR PURPOSE AND NONINFRINGEMENT OF THIRD PARTY RIGHTS. \* IN NO EVENT SHALL THE COPYRIGHT HOLDER OR HOLDERS INCLUDED IN THIS NOTICE BE \* LIABLE FOR ANY CLAIM, OR ANY SPECIAL INDIRECT OR CONSEQUENTIAL DAMAGES, OR \* ANY DAMAGES WHATSOEVER RESULTING FROM LOSS OF USE, DATA OR PROFITS, WHETHER \* IN AN ACTION OF CONTRACT, NEGLIGENCE OR OTHER TORTIOUS ACTION, ARISING OUT \* OF OR IN CONNECTION WITH THE USE OR PERFORMANCE OF THIS SOFTWARE. \*

\* Except as contained in this notice, the name of a copyright holder shall not

\* be used in advertising or otherwise to promote the sale, use or other

\* dealings in this Software without prior written authorization of the

\* copyright holder.

\*/

The following license applies to the Snowball stemmers:

Copyright (c) 2001, Dr Martin Porter Copyright (c) 2002, Richard Boulton All rights reserved.

Redistribution and use in source and binary forms, with or without modification, are permitted provided that the following conditions are met:

\* Redistributions of source code must retain the above copyright notice,

\* this list of conditions and the following disclaimer.

\* Redistributions in binary form must reproduce the above copyright

- \* notice, this list of conditions and the following disclaimer in the
- \* documentation and/or other materials provided with the distribution.
- \* Neither the name of the copyright holders nor the names of its contributors
- \* may be used to endorse or promote products derived from this software
- \* without specific prior written permission.

THIS SOFTWARE IS PROVIDED BY THE COPYRIGHT HOLDERS AND CONTRIBUTORS "AS IS" AND ANY EXPRESS OR IMPLIED WARRANTIES, INCLUDING, BUT NOT LIMITED TO, THE IMPLIED WARRANTIES OF MERCHANTABILITY AND FITNESS FOR A PARTICULAR PURPOSE ARE DISCLAIMED. IN NO EVENT SHALL THE COPYRIGHT OWNER OR CONTRIBUTORS BE LIABLE FOR ANY DIRECT, INDIRECT, INCIDENTAL, SPECIAL, EXEMPLARY, OR CONSEQUENTIAL DAMAGES (INCLUDING, BUT NOT LIMITED TO, PROCUREMENT OF SUBSTITUTE GOODS OR SERVICES; LOSS OF USE, DATA, OR PROFITS; OR BUSINESS INTERRUPTION) HOWEVER CAUSED AND ON ANY THEORY OF LIABILITY, WHETHER IN CONTRACT, STRICT LIABILITY, OR TORT (INCLUDING NEGLIGENCE OR OTHERWISE) ARISING IN ANY WAY OUT OF THE USE OF THIS SOFTWARE, EVEN IF ADVISED OF THE POSSIBILITY OF SUCH DAMAGE.

The following license applies to the KStemmer:

Copyright 2003, Center for Intelligent Information Retrieval, University of Massachusetts, Amherst. All rights reserved.

Redistribution and use in source and binary forms, with or without modification, are permitted provided that the following conditions are met:

1. Redistributions of source code must retain the above copyright notice, this list of conditions and the following disclaimer.

2. Redistributions in binary form must reproduce the above copyright notice, this list of conditions and the following disclaimer in the documentation and/or other materials provided with the distribution.

3. The names "Center for Intelligent Information Retrieval" and "University of Massachusetts" must not be used to endorse or promote products derived from this software without prior written permission. To obtain permission, contact info@ciir.cs.umass.edu.

THIS SOFTWARE IS PROVIDED BY UNIVERSITY OF MASSACHUSETTS AND OTHER CONTRIBUTORS "AS IS" AND ANY EXPRESS OR IMPLIED WARRANTIES, INCLUDING, BUT NOT LIMITED TO, THE IMPLIED WARRANTIES OF MERCHANTABILITY AND FITNESS FOR A PARTICULAR PURPOSE ARE DISCLAIMED. IN NO EVENT SHALL THE COPYRIGHT HOLDERS OR CONTRIBUTORS BE LIABLE FOR ANY DIRECT, INDIRECT, INCIDENTAL, SPECIAL, EXEMPLARY, OR CONSEQUENTIAL DAMAGES (INCLUDING, BUT NOT LIMITED TO, PROCUREMENT OF SUBSTITUTE GOODS OR SERVICES; LOSS OF USE, DATA, OR PROFITS; OR BUSINESS INTERRUPTION) HOWEVER CAUSED AND ON ANY THEORY OF LIABILITY, WHETHER IN CONTRACT, STRICT LIABILITY, OR TORT (INCLUDING NEGLIGENCE OR OTHERWISE) ARISING IN ANY WAY

### OUT OF THE USE OF THIS SOFTWARE, EVEN IF ADVISED OF THE POSSIBILITY OF SUCH DAMAGE.

The following license applies to the Morfologik project:

Copyright (c) 2006 Dawid Weiss Copyright (c) 2007-2011 Dawid Weiss, Marcin Mikowski All rights reserved.

Redistribution and use in source and binary forms, with or without modification, are permitted provided that the following conditions are met:

 \* Redistributions of source code must retain the above copyright notice, this list of conditions and the following disclaimer.

 \* Redistributions in binary form must reproduce the above copyright notice, this list of conditions and the following disclaimer in the documentation and/or other materials provided with the distribution.

 \* Neither the name of Morfologik nor the names of its contributors may be used to endorse or promote products derived from this software without specific prior written permission.

THIS SOFTWARE IS PROVIDED BY THE COPYRIGHT HOLDERS AND CONTRIBUTORS "AS IS" AND ANY EXPRESS OR IMPLIED WARRANTIES, INCLUDING, BUT NOT LIMITED TO, THE IMPLIED WARRANTIES OF MERCHANTABILITY AND FITNESS FOR A PARTICULAR PURPOSE ARE DISCLAIMED. IN NO EVENT SHALL THE COPYRIGHT HOLDER OR CONTRIBUTORS BE LIABLE FOR ANY DIRECT, INDIRECT, INCIDENTAL, SPECIAL, EXEMPLARY, OR CONSEQUENTIAL DAMAGES (INCLUDING, BUT NOT LIMITED TO, PROCUREMENT OF SUBSTITUTE GOODS OR SERVICES; LOSS OF USE, DATA, OR PROFITS; OR BUSINESS INTERRUPTION) HOWEVER CAUSED AND ON ANY THEORY OF LIABILITY, WHETHER IN CONTRACT, STRICT LIABILITY, OR TORT (INCLUDING NEGLIGENCE OR OTHERWISE) ARISING IN ANY WAY OUT OF THE USE OF THIS SOFTWARE, EVEN IF ADVISED OF THE POSSIBILITY OF SUCH DAMAGE.

---

The dictionary comes from Morfologik project. Morfologik uses data from Polish ispell/myspell dictionary hosted at http://www.sjp.pl/slownik/en/ and is licenced on the terms of (inter alia) LGPL and Creative Commons ShareAlike. The part-of-speech tags were added in Morfologik project and are not found in the data from sjp.pl. The tagset is similar to IPI PAN tagset.

---

The following license applies to the Morfeusz project, used by org.apache.lucene.analysis.morfologik.

BSD-licensed dictionary of Polish (SGJP) http://sgjp.pl/morfeusz/

Copyright 2011 Zygmunt Saloni, Wodzimierz Gruszczyski, Marcin Woliski, Robert Woosz

All rights reserved.

Redistribution and use in source and binary forms, with or without modification, are permitted provided that the following conditions are met:

1. Redistributions of source code must retain the above copyright notice, this list of conditions and the following disclaimer.

2. Redistributions in binary form must reproduce the above copyright notice, this list of conditions and the following disclaimer in the documentation and/or other materials provided with the distribution.

THIS SOFTWARE IS PROVIDED BY COPYRIGHT HOLDERS AS IS AND ANY EXPRESS OR IMPLIED WARRANTIES, INCLUDING, BUT NOT LIMITED TO, THE IMPLIED WARRANTIES OF MERCHANTABILITY AND FITNESS FOR A PARTICULAR PURPOSE ARE DISCLAIMED. IN NO EVENT SHALL COPYRIGHT HOLDERS OR CONTRIBUTORS BE LIABLE FOR ANY DIRECT, INDIRECT, INCIDENTAL, SPECIAL, EXEMPLARY, OR CONSEQUENTIAL DAMAGES (INCLUDING, BUT NOT LIMITED TO, PROCUREMENT OF SUBSTITUTE GOODS OR SERVICES; LOSS OF USE, DATA, OR PROFITS; OR BUSINESS INTERRUPTION) HOWEVER CAUSED AND ON ANY THEORY OF LIABILITY, WHETHER IN CONTRACT, STRICT LIABILITY, OR TORT (INCLUDING NEGLIGENCE OR OTHERWISE) ARISING IN ANY WAY OUT OF THE USE OF THIS SOFTWARE, EVEN IF ADVISED OF THE POSSIBILITY OF SUCH DAMAGE. Apache Lucene

Copyright 2014 The Apache Software Foundation

This product includes software developed at The Apache Software Foundation (http://www.apache.org/).

Includes software from other Apache Software Foundation projects, including, but not limited to:

- Apache Ant
- Apache Jakarta Regexp
- Apache Commons
- Apache Xerces

ICU4J, (under analysis/icu) is licensed under an MIT styles license and Copyright (c) 1995-2008 International Business Machines Corporation and others

Some data files (under analysis/icu/src/data) are derived from Unicode data such

as the Unicode Character Database. See http://unicode.org/copyright.html for more details.

Brics Automaton (under core/src/java/org/apache/lucene/util/automaton) is BSD-licensed, created by Anders Mller. See http://www.brics.dk/automaton/

The levenshtein automata tables (under core/src/java/org/apache/lucene/util/automaton) were automatically generated with the moman/finenight FSA library, created by Jean-Philippe Barrette-LaPierre. This library is available under an MIT license, see http://sites.google.com/site/rrettesite/moman and http://bitbucket.org/jpbarrette/moman/overview/

The class org.apache.lucene.util.WeakIdentityMap was derived from the Apache CXF project and is Apache License 2.0.

The Google Code Prettify is Apache License 2.0. See http://code.google.com/p/google-code-prettify/

JUnit (junit-4.10) is licensed under the Common Public License v. 1.0 See http://junit.sourceforge.net/cpl-v10.html

This product includes code (JaspellTernarySearchTrie) from Java Spelling Checkin g Package (jaspell): http://jaspell.sourceforge.net/ License: The BSD License (http://www.opensource.org/licenses/bsd-license.php)

The snowball stemmers in analysis/common/src/java/net/sf/snowball were developed by Martin Porter and Richard Boulton. The snowball stopword lists in analysis/common/src/resources/org/apache/lucene/analysis/snowball were developed by Martin Porter and Richard Boulton. The full snowball package is available from http://snowball.tartarus.org/

The KStem stemmer in analysis/common/src/org/apache/lucene/analysis/en was developed by Bob Krovetz and Sergio Guzman-Lara (CIIR-UMass Amherst) under the BSD-license.

The Arabic,Persian,Romanian,Bulgarian, and Hindi analyzers (common) come with a default stopword list that is BSD-licensed created by Jacques Savoy. These files reside in: analysis/common/src/resources/org/apache/lucene/analysis/ar/stopwords.txt, analysis/common/src/resources/org/apache/lucene/analysis/fa/stopwords.txt, analysis/common/src/resources/org/apache/lucene/analysis/ro/stopwords.txt, analysis/common/src/resources/org/apache/lucene/analysis/bg/stopwords.txt, analysis/common/src/resources/org/apache/lucene/analysis/hi/stopwords.txt See http://members.unine.ch/jacques.savoy/clef/index.html.

The German,Spanish,Finnish,French,Hungarian,Italian,Portuguese,Russian and Swedish light stemmers (common) are based on BSD-licensed reference implementations created by Jacques Savoy and Ljiljana Dolamic. These files reside in:

analysis/common/src/java/org/apache/lucene/analysis/de/GermanLightStemmer.java analysis/common/src/java/org/apache/lucene/analysis/de/GermanMinimalStemmer.java analysis/common/src/java/org/apache/lucene/analysis/es/SpanishLightStemmer.java analysis/common/src/java/org/apache/lucene/analysis/fi/FinnishLightStemmer.java analysis/common/src/java/org/apache/lucene/analysis/fr/FrenchLightStemmer.java analysis/common/src/java/org/apache/lucene/analysis/fr/FrenchMinimalStemmer.java analysis/common/src/java/org/apache/lucene/analysis/hu/HungarianLightStemmer.java analysis/common/src/java/org/apache/lucene/analysis/it/ItalianLightStemmer.java analysis/common/src/java/org/apache/lucene/analysis/pt/PortugueseLightStemmer.java analysis/common/src/java/org/apache/lucene/analysis/ru/RussianLightStemmer.java analysis/common/src/java/org/apache/lucene/analysis/sv/SwedishLightStemmer.java

The Stempel analyzer (stempel) includes BSD-licensed software developed by the Egothor project http://egothor.sf.net/, created by Leo Galambos, Martin Kvapil, and Edmond Nolan.

The Polish analyzer (stempel) comes with a default stopword list that is BSD-licensed created by the Carrot2 project. The file resides in stempel/src/resources/org/apache/lucene/analysis/pl/stopwords.txt. See http://project.carrot2.org/license.html.

The SmartChineseAnalyzer source code (smartcn) was provided by Xiaoping Gao and copyright 2009 by www.imdict.net.

WordBreakTestUnicode\_\*.java (under modules/analysis/common/src/test/) is derived from Unicode data such as the Unicode Character Database. See http://unicode.org/copyright.html for more details.

The Morfologik analyzer (morfologik) includes BSD-licensed software developed by Dawid Weiss and Marcin Mikowski (http://morfologik.blogspot.com/).

Morfologik uses data from Polish ispell/myspell dictionary (http://www.sjp.pl/slownik/en/) licenced on the terms of (inter alia) LGPL and Creative Commons ShareAlike.

Morfologic includes data from BSD-licensed dictionary of Polish (SGJP) (http://sgjp.pl/morfeusz/)

Servlet-api.jar and javax.servlet-\*.jar are under the CDDL license, the original source code for this can be found at http://www.eclipse.org/jetty/downloads.php

===========================================================================

===========================================================================

Kuromoji Japanese Morphological Analyzer - Apache Lucene Integration

This software includes a binary and/or source version of data from

mecab-ipadic-2.7.0-20070801

which can be obtained from

http://atilika.com/releases/mecab-ipadic/mecab-ipadic-2.7.0-20070801.tar.gz

or

http://jaist.dl.sourceforge.net/project/mecab/mecab-ipadic/2.7.0-20070801/mecab-ipadic-2.7.0-20070801.tar.gz

mecab-ipadic-2.7.0-20070801 Notice

===========================================================================

===========================================================================

Nara Institute of Science and Technology (NAIST), the copyright holders, disclaims all warranties with regard to this software, including all implied warranties of merchantability and fitness, in no event shall NAIST be liable for any special, indirect or consequential damages or any damages whatsoever resulting from loss of use, data or profits, whether in an action of contract, negligence or other tortuous action, arising out of or in connection with the use or performance of this software.

A large portion of the dictionary entries originate from ICOT Free Software. The following conditions for ICOT Free Software applies to the current dictionary as well.

Each User may also freely distribute the Program, whether in its original form or modified, to any third party or parties, PROVIDED that the provisions of Section 3 ("NO WARRANTY") will ALWAYS appear on, or be attached to, the Program, which is distributed substantially in the same form as set out herein and that such intended distribution, if actually made, will neither violate or otherwise contravene any of the laws and regulations of the countries having jurisdiction over the User or the intended distribution itself.

### NO WARRANTY

The program was produced on an experimental basis in the course of the research and development conducted during the project and is provided to users as so produced on an experimental basis. Accordingly, the program is provided without any warranty whatsoever, whether express, implied, statutory or otherwise. The term "warranty" used herein includes, but is not limited to, any warranty of the quality, performance, merchantability and fitness for a particular purpose of the program and the nonexistence of any infringement or violation of

any right of any third party.

Each user of the program will agree and understand, and be deemed to have agreed and understood, that there is no warranty whatsoever for the program and, accordingly, the entire risk arising from or otherwise connected with the program is assumed by the user.

Therefore, neither ICOT, the copyright holder, or any other organization that participated in or was otherwise related to the development of the program and their respective officials, directors, officers and other employees shall be held liable for any and all damages, including, without limitation, general, special, incidental and consequential damages, arising out of or otherwise in connection with the use or inability to use the program or any product, material or result produced or otherwise obtained by using the program, regardless of whether they have been advised of, or otherwise had knowledge of, the possibility of such damages at any time during the project or thereafter. Each user will be deemed to have agreed to the foregoing by his or her commencement of use of the program. The term "use" as used herein includes, but is not limited to, the use, modification, copying and distribution of the program and the production of secondary products from the program.

In the case where the program, whether in its original form or modified, was distributed or delivered to or received by a user from any person, organization or entity other than ICOT, unless it makes or grants independently of ICOT any specific warranty to the user in writing, such person, organization or entity, will also be exempted from and not be held liable to the user for any such damages as noted above as far as the program is concerned.

## **1.179 asm-debug-all 5.0.2**

### **1.180 aws-java-sdk-profiles 2.16.85 1.180.1 Available under license :**

 Apache License Version 2.0, January 2004 http://www.apache.org/licenses/

TERMS AND CONDITIONS FOR USE, REPRODUCTION, AND DISTRIBUTION

1. Definitions.

 "License" shall mean the terms and conditions for use, reproduction, and distribution as defined by Sections 1 through 9 of this document.

 "Licensor" shall mean the copyright owner or entity authorized by the copyright owner that is granting the License.

 "Legal Entity" shall mean the union of the acting entity and all other entities that control, are controlled by, or are under common control with that entity. For the purposes of this definition, "control" means (i) the power, direct or indirect, to cause the direction or management of such entity, whether by contract or otherwise, or (ii) ownership of fifty percent (50%) or more of the outstanding shares, or (iii) beneficial ownership of such entity.

 "You" (or "Your") shall mean an individual or Legal Entity exercising permissions granted by this License.

 "Source" form shall mean the preferred form for making modifications, including but not limited to software source code, documentation source, and configuration files.

 "Object" form shall mean any form resulting from mechanical transformation or translation of a Source form, including but not limited to compiled object code, generated documentation, and conversions to other media types.

 "Work" shall mean the work of authorship, whether in Source or Object form, made available under the License, as indicated by a copyright notice that is included in or attached to the work (an example is provided in the Appendix below).

 "Derivative Works" shall mean any work, whether in Source or Object form, that is based on (or derived from) the Work and for which the editorial revisions, annotations, elaborations, or other modifications represent, as a whole, an original work of authorship. For the purposes of this License, Derivative Works shall not include works that remain separable from, or merely link (or bind by name) to the interfaces of, the Work and Derivative Works thereof.

 "Contribution" shall mean any work of authorship, including the original version of the Work and any modifications or additions to that Work or Derivative Works thereof, that is intentionally submitted to Licensor for inclusion in the Work by the copyright owner or by an individual or Legal Entity authorized to submit on behalf of the copyright owner. For the purposes of this definition, "submitted" means any form of electronic, verbal, or written communication sent to the Licensor or its representatives, including but not limited to communication on electronic mailing lists, source code control systems,  and issue tracking systems that are managed by, or on behalf of, the Licensor for the purpose of discussing and improving the Work, but excluding communication that is conspicuously marked or otherwise designated in writing by the copyright owner as "Not a Contribution."

 "Contributor" shall mean Licensor and any individual or Legal Entity on behalf of whom a Contribution has been received by Licensor and subsequently incorporated within the Work.

- 2. Grant of Copyright License. Subject to the terms and conditions of this License, each Contributor hereby grants to You a perpetual, worldwide, non-exclusive, no-charge, royalty-free, irrevocable copyright license to reproduce, prepare Derivative Works of, publicly display, publicly perform, sublicense, and distribute the Work and such Derivative Works in Source or Object form.
- 3. Grant of Patent License. Subject to the terms and conditions of this License, each Contributor hereby grants to You a perpetual, worldwide, non-exclusive, no-charge, royalty-free, irrevocable (except as stated in this section) patent license to make, have made, use, offer to sell, sell, import, and otherwise transfer the Work, where such license applies only to those patent claims licensable by such Contributor that are necessarily infringed by their Contribution(s) alone or by combination of their Contribution(s) with the Work to which such Contribution(s) was submitted. If You institute patent litigation against any entity (including a cross-claim or counterclaim in a lawsuit) alleging that the Work or a Contribution incorporated within the Work constitutes direct or contributory patent infringement, then any patent licenses granted to You under this License for that Work shall terminate as of the date such litigation is filed.
- 4. Redistribution. You may reproduce and distribute copies of the Work or Derivative Works thereof in any medium, with or without modifications, and in Source or Object form, provided that You meet the following conditions:
	- (a) You must give any other recipients of the Work or Derivative Works a copy of this License; and
	- (b) You must cause any modified files to carry prominent notices stating that You changed the files; and
	- (c) You must retain, in the Source form of any Derivative Works that You distribute, all copyright, patent, trademark, and attribution notices from the Source form of the Work, excluding those notices that do not pertain to any part of the Derivative Works; and

 (d) If the Work includes a "NOTICE" text file as part of its distribution, then any Derivative Works that You distribute must include a readable copy of the attribution notices contained within such NOTICE file, excluding those notices that do not pertain to any part of the Derivative Works, in at least one of the following places: within a NOTICE text file distributed as part of the Derivative Works; within the Source form or documentation, if provided along with the Derivative Works; or, within a display generated by the Derivative Works, if and wherever such third-party notices normally appear. The contents of the NOTICE file are for informational purposes only and do not modify the License. You may add Your own attribution notices within Derivative Works that You distribute, alongside or as an addendum to the NOTICE text from the Work, provided that such additional attribution notices cannot be construed as modifying the License.

 You may add Your own copyright statement to Your modifications and may provide additional or different license terms and conditions for use, reproduction, or distribution of Your modifications, or for any such Derivative Works as a whole, provided Your use, reproduction, and distribution of the Work otherwise complies with the conditions stated in this License.

- 5. Submission of Contributions. Unless You explicitly state otherwise, any Contribution intentionally submitted for inclusion in the Work by You to the Licensor shall be under the terms and conditions of this License, without any additional terms or conditions. Notwithstanding the above, nothing herein shall supersede or modify the terms of any separate license agreement you may have executed with Licensor regarding such Contributions.
- 6. Trademarks. This License does not grant permission to use the trade names, trademarks, service marks, or product names of the Licensor, except as required for reasonable and customary use in describing the origin of the Work and reproducing the content of the NOTICE file.
- 7. Disclaimer of Warranty. Unless required by applicable law or agreed to in writing, Licensor provides the Work (and each Contributor provides its Contributions) on an "AS IS" BASIS, WITHOUT WARRANTIES OR CONDITIONS OF ANY KIND, either express or implied, including, without limitation, any warranties or conditions of TITLE, NON-INFRINGEMENT, MERCHANTABILITY, or FITNESS FOR A PARTICULAR PURPOSE. You are solely responsible for determining the appropriateness of using or redistributing the Work and assume any risks associated with Your exercise of permissions under this License.
- 8. Limitation of Liability. In no event and under no legal theory, whether in tort (including negligence), contract, or otherwise, unless required by applicable law (such as deliberate and grossly negligent acts) or agreed to in writing, shall any Contributor be liable to You for damages, including any direct, indirect, special, incidental, or consequential damages of any character arising as a result of this License or out of the use or inability to use the Work (including but not limited to damages for loss of goodwill, work stoppage, computer failure or malfunction, or any and all other commercial damages or losses), even if such Contributor has been advised of the possibility of such damages.
- 9. Accepting Warranty or Additional Liability. While redistributing the Work or Derivative Works thereof, You may choose to offer, and charge a fee for, acceptance of support, warranty, indemnity, or other liability obligations and/or rights consistent with this License. However, in accepting such obligations, You may act only on Your own behalf and on Your sole responsibility, not on behalf of any other Contributor, and only if You agree to indemnify, defend, and hold each Contributor harmless for any liability incurred by, or claims asserted against, such Contributor by reason of your accepting any such warranty or additional liability.

### END OF TERMS AND CONDITIONS

APPENDIX: How to apply the Apache License to your work.

 To apply the Apache License to your work, attach the following boilerplate notice, with the fields enclosed by brackets "[]" replaced with your own identifying information. (Don't include the brackets!) The text should be enclosed in the appropriate comment syntax for the file format. We also recommend that a file or class name and description of purpose be included on the same "printed page" as the copyright notice for easier identification within third-party archives.

### Copyright [yyyy] [name of copyright owner]

 Licensed under the Apache License, Version 2.0 (the "License"); you may not use this file except in compliance with the License. You may obtain a copy of the License at

#### http://www.apache.org/licenses/LICENSE-2.0

 Unless required by applicable law or agreed to in writing, software distributed under the License is distributed on an "AS IS" BASIS, WITHOUT WARRANTIES OR CONDITIONS OF ANY KIND, either express or implied. See the License for the specific language governing permissions and

limitations under the License.

 Note: Other license terms may apply to certain, identified software files contained within or distributed with the accompanying software if such terms are included in the directory containing the accompanying software. Such other license terms will then apply in lieu of the terms of the software license above.

AWS SDK for Java 2.0

Copyright Amazon.com, Inc. or its affiliates. All Rights Reserved.

This product includes software developed by Amazon Technologies, Inc (http://www.amazon.com/).

\*\*\*\*\*\*\*\*\*\*\*\*\*\*\*\*\*\*\*\*\*\*

#### THIRD PARTY COMPONENTS

\*\*\*\*\*\*\*\*\*\*\*\*\*\*\*\*\*\*\*\*\*\*

This software includes third party software subject to the following copyrights:

- XML parsing and utility functions from JetS3t - Copyright 2006-2009 James Murty.

- PKCS#1 PEM encoded private key parsing and utility functions from oauth.googlecode.com - Copyright 1998- 2010 AOL Inc.

- Apache Commons Lang - https://github.com/apache/commons-lang

- Netty Reactive Streams - https://github.com/playframework/netty-reactive-streams

The licenses for these third party components are included in LICENSE.txt

- For Apache Commons Lang see also this required NOTICE: Apache Commons Lang Copyright 2001-2020 The Apache Software Foundation

 This product includes software developed at The Apache Software Foundation (https://www.apache.org/).

# **1.181 aws-java-sdk-for-aws-app-mesh 1.11.820**

### **1.181.1 Available under license :**

No license file was found, but licenses were detected in source scan.

/\*

\* Copyright 2015-2020 Amazon.com, Inc. or its affiliates. All Rights Reserved.

\*

\* Licensed under the Apache License, Version 2.0 (the "License"). You may not use this file except in compliance with

\* the License. A copy of the License is located at

\*

\* http://aws.amazon.com/apache2.0

\*

\* or in the "license" file accompanying this file. This file is distributed on an "AS IS" BASIS, WITHOUT

#### WARRANTIES OR

\* CONDITIONS OF ANY KIND, either express or implied. See the License for the specific language governing permissions

\* and limitations under the License.

\*/

### Found in path(s):

\* /opt/cola/permits/1294102594\_1649201826.49/0/aws-java-sdk-appmesh-1-11-820-sourcesjar/com/amazonaws/services/appmesh/model/RouteStatus.java  $*$ /opt/cola/permits/1294102594\_1649201826.49/0/aws-java-sdk-appmesh-1-11-820-sourcesjar/com/amazonaws/services/appmesh/model/transform/UpdateVirtualRouterRequestProtocolMarshaller.java \* /opt/cola/permits/1294102594\_1649201826.49/0/aws-java-sdk-appmesh-1-11-820-sourcesjar/com/amazonaws/services/appmesh/model/BadRequestException.java \* /opt/cola/permits/1294102594\_1649201826.49/0/aws-java-sdk-appmesh-1-11-820-sourcesjar/com/amazonaws/services/appmesh/model/DeleteVirtualServiceRequest.java \* /opt/cola/permits/1294102594\_1649201826.49/0/aws-java-sdk-appmesh-1-11-820-sourcesjar/com/amazonaws/services/appmesh/model/DeleteVirtualGatewayResult.java  $*$ /opt/cola/permits/1294102594\_1649201826.49/0/aws-java-sdk-appmesh-1-11-820-sourcesjar/com/amazonaws/services/appmesh/model/transform/DeleteVirtualGatewayResultJsonUnmarshaller.java \* /opt/cola/permits/1294102594\_1649201826.49/0/aws-java-sdk-appmesh-1-11-820-sourcesjar/com/amazonaws/services/appmesh/model/transform/VirtualServiceRefJsonUnmarshaller.java \* /opt/cola/permits/1294102594\_1649201826.49/0/aws-java-sdk-appmesh-1-11-820-sourcesjar/com/amazonaws/services/appmesh/model/transform/UpdateVirtualNodeRequestMarshaller.java  $*$ /opt/cola/permits/1294102594\_1649201826.49/0/aws-java-sdk-appmesh-1-11-820-sourcesjar/com/amazonaws/services/appmesh/model/transform/VirtualRouterDataJsonUnmarshaller.java \* /opt/cola/permits/1294102594\_1649201826.49/0/aws-java-sdk-appmesh-1-11-820-sourcesjar/com/amazonaws/services/appmesh/model/transform/GrpcGatewayRouteActionMarshaller.java \* /opt/cola/permits/1294102594\_1649201826.49/0/aws-java-sdk-appmesh-1-11-820-sourcesjar/com/amazonaws/services/appmesh/model/UpdateMeshResult.java \* /opt/cola/permits/1294102594\_1649201826.49/0/aws-java-sdk-appmesh-1-11-820-sourcesjar/com/amazonaws/services/appmesh/model/transform/RouteSpecJsonUnmarshaller.java  $*$ /opt/cola/permits/1294102594\_1649201826.49/0/aws-java-sdk-appmesh-1-11-820-sourcesjar/com/amazonaws/services/appmesh/model/transform/DescribeVirtualServiceRequestProtocolMarshaller.java  $*$ /opt/cola/permits/1294102594\_1649201826.49/0/aws-java-sdk-appmesh-1-11-820-sourcesjar/com/amazonaws/services/appmesh/model/HttpTimeout.java  $*$ /opt/cola/permits/1294102594\_1649201826.49/0/aws-java-sdk-appmesh-1-11-820-sourcesjar/com/amazonaws/services/appmesh/model/transform/VirtualGatewayListenerMarshaller.java \* /opt/cola/permits/1294102594\_1649201826.49/0/aws-java-sdk-appmesh-1-11-820-sourcesjar/com/amazonaws/services/appmesh/model/transform/CreateVirtualRouterRequestMarshaller.java \* /opt/cola/permits/1294102594\_1649201826.49/0/aws-java-sdk-appmesh-1-11-820-sourcesjar/com/amazonaws/services/appmesh/model/transform/EgressFilterJsonUnmarshaller.java \* /opt/cola/permits/1294102594\_1649201826.49/0/aws-java-sdk-appmesh-1-11-820-sourcesjar/com/amazonaws/services/appmesh/model/transform/VirtualGatewayTlsValidationContextMarshaller.java \* /opt/cola/permits/1294102594\_1649201826.49/0/aws-java-sdk-appmesh-1-11-820-sourcesjar/com/amazonaws/services/appmesh/model/transform/DeleteVirtualNodeRequestMarshaller.java \* /opt/cola/permits/1294102594\_1649201826.49/0/aws-java-sdk-appmesh-1-11-820-sourcesjar/com/amazonaws/services/appmesh/model/DescribeVirtualGatewayResult.java \* /opt/cola/permits/1294102594\_1649201826.49/0/aws-java-sdk-appmesh-1-11-820-sourcesjar/com/amazonaws/services/appmesh/model/VirtualNodeData.java

 $*$ /opt/cola/permits/1294102594\_1649201826.49/0/aws-java-sdk-appmesh-1-11-820-sources-

jar/com/amazonaws/services/appmesh/model/transform/CreateRouteRequestMarshaller.java

\* /opt/cola/permits/1294102594\_1649201826.49/0/aws-java-sdk-appmesh-1-11-820-sources-

jar/com/amazonaws/services/appmesh/model/transform/TooManyTagsExceptionUnmarshaller.java

\* /opt/cola/permits/1294102594\_1649201826.49/0/aws-java-sdk-appmesh-1-11-820-sources-

jar/com/amazonaws/services/appmesh/model/ListVirtualGatewaysRequest.java

\* /opt/cola/permits/1294102594\_1649201826.49/0/aws-java-sdk-appmesh-1-11-820-sources-

jar/com/amazonaws/services/appmesh/model/transform/TlsValidationContextTrustMarshaller.java

 $*$ /opt/cola/permits/1294102594\_1649201826.49/0/aws-java-sdk-appmesh-1-11-820-sources-

jar/com/amazonaws/services/appmesh/model/PortProtocol.java

\* /opt/cola/permits/1294102594\_1649201826.49/0/aws-java-sdk-appmesh-1-11-820-sourcesjar/com/amazonaws/services/appmesh/model/transform/ListenerMarshaller.java

\* /opt/cola/permits/1294102594\_1649201826.49/0/aws-java-sdk-appmesh-1-11-820-sources-

jar/com/amazonaws/services/appmesh/model/transform/UpdateGatewayRouteRequestProtocolMarshaller.java

\* /opt/cola/permits/1294102594\_1649201826.49/0/aws-java-sdk-appmesh-1-11-820-sources-

jar/com/amazonaws/services/appmesh/model/UpdateRouteResult.java

 $*$ /opt/cola/permits/1294102594\_1649201826.49/0/aws-java-sdk-appmesh-1-11-820-sources-

jar/com/amazonaws/services/appmesh/model/transform/AwsCloudMapInstanceAttributeMarshaller.java

\* /opt/cola/permits/1294102594\_1649201826.49/0/aws-java-sdk-appmesh-1-11-820-sources-

jar/com/amazonaws/services/appmesh/model/transform/DescribeVirtualRouterResultJsonUnmarshaller.java

\* /opt/cola/permits/1294102594\_1649201826.49/0/aws-java-sdk-appmesh-1-11-820-sources-

jar/com/amazonaws/services/appmesh/model/VirtualGatewayTlsValidationContext.java

 $*$ /opt/cola/permits/1294102594\_1649201826.49/0/aws-java-sdk-appmesh-1-11-820-sources-

jar/com/amazonaws/services/appmesh/model/transform/VirtualGatewayTlsValidationContextFileTrustJsonUnmarsh aller.java

 $*$ /opt/cola/permits/1294102594\_1649201826.49/0/aws-java-sdk-appmesh-1-11-820-sources-

jar/com/amazonaws/services/appmesh/model/transform/GrpcRouteMatchJsonUnmarshaller.java

 $*$ /opt/cola/permits/1294102594\_1649201826.49/0/aws-java-sdk-appmesh-1-11-820-sources-

jar/com/amazonaws/services/appmesh/model/transform/DescribeVirtualGatewayRequestMarshaller.java

\* /opt/cola/permits/1294102594\_1649201826.49/0/aws-java-sdk-appmesh-1-11-820-sources-

jar/com/amazonaws/services/appmesh/model/transform/RouteStatusMarshaller.java

\* /opt/cola/permits/1294102594\_1649201826.49/0/aws-java-sdk-appmesh-1-11-820-sources-

jar/com/amazonaws/services/appmesh/AWSAppMeshAsyncClientBuilder.java

\* /opt/cola/permits/1294102594\_1649201826.49/0/aws-java-sdk-appmesh-1-11-820-sources-

jar/com/amazonaws/services/appmesh/model/transform/DeleteVirtualRouterRequestMarshaller.java

\* /opt/cola/permits/1294102594\_1649201826.49/0/aws-java-sdk-appmesh-1-11-820-sources-

jar/com/amazonaws/services/appmesh/model/transform/GrpcRetryPolicyJsonUnmarshaller.java

\* /opt/cola/permits/1294102594\_1649201826.49/0/aws-java-sdk-appmesh-1-11-820-sources-

jar/com/amazonaws/services/appmesh/model/transform/MeshStatusMarshaller.java

\* /opt/cola/permits/1294102594\_1649201826.49/0/aws-java-sdk-appmesh-1-11-820-sources-

jar/com/amazonaws/services/appmesh/model/transform/UpdateVirtualNodeResultJsonUnmarshaller.java

\* /opt/cola/permits/1294102594\_1649201826.49/0/aws-java-sdk-appmesh-1-11-820-sources-

jar/com/amazonaws/services/appmesh/model/GatewayRouteRef.java

\* /opt/cola/permits/1294102594\_1649201826.49/0/aws-java-sdk-appmesh-1-11-820-sources-

jar/com/amazonaws/services/appmesh/model/TlsValidationContext.java

\* /opt/cola/permits/1294102594\_1649201826.49/0/aws-java-sdk-appmesh-1-11-820-sources-

jar/com/amazonaws/services/appmesh/model/GatewayRouteStatus.java

 $*$ /opt/cola/permits/1294102594\_1649201826.49/0/aws-java-sdk-appmesh-1-11-820-sources-

jar/com/amazonaws/services/appmesh/model/transform/GatewayRouteRefJsonUnmarshaller.java

\* /opt/cola/permits/1294102594\_1649201826.49/0/aws-java-sdk-appmesh-1-11-820-sources-

jar/com/amazonaws/services/appmesh/model/transform/ListMeshesResultJsonUnmarshaller.java

 $*$ /opt/cola/permits/1294102594\_1649201826.49/0/aws-java-sdk-appmesh-1-11-820-sourcesjar/com/amazonaws/services/appmesh/model/ListVirtualRoutersResult.java

 $*$ /opt/cola/permits/1294102594\_1649201826.49/0/aws-java-sdk-appmesh-1-11-820-sourcesjar/com/amazonaws/services/appmesh/model/VirtualRouterStatusCode.java

\* /opt/cola/permits/1294102594\_1649201826.49/0/aws-java-sdk-appmesh-1-11-820-sourcesjar/com/amazonaws/services/appmesh/model/transform/ListenerTlsAcmCertificateMarshaller.java

 $*$ /opt/cola/permits/1294102594\_1649201826.49/0/aws-java-sdk-appmesh-1-11-820-sources-

jar/com/amazonaws/services/appmesh/model/transform/GatewayRouteStatusMarshaller.java

\* /opt/cola/permits/1294102594\_1649201826.49/0/aws-java-sdk-appmesh-1-11-820-sources-

jar/com/amazonaws/services/appmesh/model/CreateVirtualGatewayRequest.java

\* /opt/cola/permits/1294102594\_1649201826.49/0/aws-java-sdk-appmesh-1-11-820-sourcesjar/com/amazonaws/services/appmesh/model/transform/GrpcTimeoutMarshaller.java

\* /opt/cola/permits/1294102594\_1649201826.49/0/aws-java-sdk-appmesh-1-11-820-sourcesjar/com/amazonaws/services/appmesh/model/ConflictException.java

 $*$ /opt/cola/permits/1294102594\_1649201826.49/0/aws-java-sdk-appmesh-1-11-820-sources-

jar/com/amazonaws/services/appmesh/model/DescribeRouteResult.java

 $*$ /opt/cola/permits/1294102594\_1649201826.49/0/aws-java-sdk-appmesh-1-11-820-sources-

jar/com/amazonaws/services/appmesh/model/transform/VirtualRouterServiceProviderJsonUnmarshaller.java

\* /opt/cola/permits/1294102594\_1649201826.49/0/aws-java-sdk-appmesh-1-11-820-sources-

jar/com/amazonaws/services/appmesh/model/VirtualGatewayListenerTls.java

\* /opt/cola/permits/1294102594\_1649201826.49/0/aws-java-sdk-appmesh-1-11-820-sources-

jar/com/amazonaws/services/appmesh/model/transform/GrpcRouteMetadataJsonUnmarshaller.java

 $*$ /opt/cola/permits/1294102594\_1649201826.49/0/aws-java-sdk-appmesh-1-11-820-sources-

jar/com/amazonaws/services/appmesh/model/RouteSpec.java

 $*$ /opt/cola/permits/1294102594\_1649201826.49/0/aws-java-sdk-appmesh-1-11-820-sources-

jar/com/amazonaws/services/appmesh/model/transform/VirtualGatewayTlsValidationContextAcmTrustJsonUnmars haller.java

 $*$ /opt/cola/permits/1294102594\_1649201826.49/0/aws-java-sdk-appmesh-1-11-820-sources-

jar/com/amazonaws/services/appmesh/model/transform/ListVirtualServicesResultJsonUnmarshaller.java

 $*$ /opt/cola/permits/1294102594\_1649201826.49/0/aws-java-sdk-appmesh-1-11-820-sources-

jar/com/amazonaws/services/appmesh/model/transform/RouteRefMarshaller.java

 $*$ /opt/cola/permits/1294102594\_1649201826.49/0/aws-java-sdk-appmesh-1-11-820-sourcesjar/com/amazonaws/services/appmesh/model/ListRoutesRequest.java

\* /opt/cola/permits/1294102594\_1649201826.49/0/aws-java-sdk-appmesh-1-11-820-sources-

jar/com/amazonaws/services/appmesh/model/transform/UntagResourceRequestMarshaller.java

\* /opt/cola/permits/1294102594\_1649201826.49/0/aws-java-sdk-appmesh-1-11-820-sources-

jar/com/amazonaws/services/appmesh/model/transform/MeshDataJsonUnmarshaller.java

\* /opt/cola/permits/1294102594\_1649201826.49/0/aws-java-sdk-appmesh-1-11-820-sourcesjar/com/amazonaws/services/appmesh/model/HttpRetryPolicy.java

\* /opt/cola/permits/1294102594\_1649201826.49/0/aws-java-sdk-appmesh-1-11-820-sourcesjar/com/amazonaws/services/appmesh/model/DeleteRouteResult.java

\* /opt/cola/permits/1294102594\_1649201826.49/0/aws-java-sdk-appmesh-1-11-820-sources-

jar/com/amazonaws/services/appmesh/model/transform/FileAccessLogMarshaller.java

\* /opt/cola/permits/1294102594\_1649201826.49/0/aws-java-sdk-appmesh-1-11-820-sources-

jar/com/amazonaws/services/appmesh/model/GrpcGatewayRoute.java  $*$ /opt/cola/permits/1294102594\_1649201826.49/0/aws-java-sdk-appmesh-1-11-820-sourcesjar/com/amazonaws/services/appmesh/model/transform/GrpcTimeoutJsonUnmarshaller.java \* /opt/cola/permits/1294102594\_1649201826.49/0/aws-java-sdk-appmesh-1-11-820-sourcesjar/com/amazonaws/services/appmesh/model/transform/TlsValidationContextFileTrustJsonUnmarshaller.java \* /opt/cola/permits/1294102594\_1649201826.49/0/aws-java-sdk-appmesh-1-11-820-sourcesjar/com/amazonaws/services/appmesh/model/transform/UpdateRouteRequestMarshaller.java  $*$ /opt/cola/permits/1294102594\_1649201826.49/0/aws-java-sdk-appmesh-1-11-820-sourcesjar/com/amazonaws/services/appmesh/model/transform/UpdateGatewayRouteResultJsonUnmarshaller.java  $*$ /opt/cola/permits/1294102594\_1649201826.49/0/aws-java-sdk-appmesh-1-11-820-sourcesjar/com/amazonaws/services/appmesh/model/DeleteVirtualNodeRequest.java \* /opt/cola/permits/1294102594\_1649201826.49/0/aws-java-sdk-appmesh-1-11-820-sourcesjar/com/amazonaws/services/appmesh/model/VirtualGatewayBackendDefaults.java \* /opt/cola/permits/1294102594\_1649201826.49/0/aws-java-sdk-appmesh-1-11-820-sourcesjar/com/amazonaws/services/appmesh/model/NotFoundException.java \* /opt/cola/permits/1294102594\_1649201826.49/0/aws-java-sdk-appmesh-1-11-820-sourcesjar/com/amazonaws/services/appmesh/model/CreateMeshRequest.java \* /opt/cola/permits/1294102594\_1649201826.49/0/aws-java-sdk-appmesh-1-11-820-sourcesjar/com/amazonaws/services/appmesh/model/ClientPolicy.java \* /opt/cola/permits/1294102594\_1649201826.49/0/aws-java-sdk-appmesh-1-11-820-sourcesjar/com/amazonaws/services/appmesh/model/transform/MatchRangeJsonUnmarshaller.java \* /opt/cola/permits/1294102594\_1649201826.49/0/aws-java-sdk-appmesh-1-11-820-sourcesjar/com/amazonaws/services/appmesh/model/UpdateVirtualGatewayRequest.java  $*$ /opt/cola/permits/1294102594\_1649201826.49/0/aws-java-sdk-appmesh-1-11-820-sourcesjar/com/amazonaws/services/appmesh/model/TooManyRequestsException.java \* /opt/cola/permits/1294102594\_1649201826.49/0/aws-java-sdk-appmesh-1-11-820-sourcesjar/com/amazonaws/services/appmesh/model/transform/UpdateVirtualGatewayResultJsonUnmarshaller.java \* /opt/cola/permits/1294102594\_1649201826.49/0/aws-java-sdk-appmesh-1-11-820-sourcesjar/com/amazonaws/services/appmesh/model/transform/UpdateMeshRequestMarshaller.java \* /opt/cola/permits/1294102594\_1649201826.49/0/aws-java-sdk-appmesh-1-11-820-sourcesjar/com/amazonaws/services/appmesh/model/transform/MeshSpecJsonUnmarshaller.java \* /opt/cola/permits/1294102594\_1649201826.49/0/aws-java-sdk-appmesh-1-11-820-sourcesjar/com/amazonaws/services/appmesh/model/transform/DescribeVirtualGatewayRequestProtocolMarshaller.java \* /opt/cola/permits/1294102594\_1649201826.49/0/aws-java-sdk-appmesh-1-11-820-sourcesjar/com/amazonaws/services/appmesh/model/CreateVirtualRouterResult.java  $*$ /opt/cola/permits/1294102594\_1649201826.49/0/aws-java-sdk-appmesh-1-11-820-sourcesjar/com/amazonaws/services/appmesh/model/VirtualRouterRef.java \* /opt/cola/permits/1294102594\_1649201826.49/0/aws-java-sdk-appmesh-1-11-820-sourcesjar/com/amazonaws/services/appmesh/model/transform/ListenerTlsMarshaller.java \* /opt/cola/permits/1294102594\_1649201826.49/0/aws-java-sdk-appmesh-1-11-820-sourcesjar/com/amazonaws/services/appmesh/model/transform/DeleteVirtualGatewayRequestProtocolMarshaller.java \* /opt/cola/permits/1294102594\_1649201826.49/0/aws-java-sdk-appmesh-1-11-820-sourcesjar/com/amazonaws/services/appmesh/model/DescribeVirtualNodeResult.java \* /opt/cola/permits/1294102594\_1649201826.49/0/aws-java-sdk-appmesh-1-11-820-sourcesjar/com/amazonaws/services/appmesh/model/transform/VirtualRouterServiceProviderMarshaller.java \* /opt/cola/permits/1294102594\_1649201826.49/0/aws-java-sdk-appmesh-1-11-820-sourcesjar/com/amazonaws/services/appmesh/model/transform/ForbiddenExceptionUnmarshaller.java

\* /opt/cola/permits/1294102594\_1649201826.49/0/aws-java-sdk-appmesh-1-11-820-sources-

jar/com/amazonaws/services/appmesh/model/transform/DescribeMeshRequestMarshaller.java \* /opt/cola/permits/1294102594\_1649201826.49/0/aws-java-sdk-appmesh-1-11-820-sourcesjar/com/amazonaws/services/appmesh/model/AwsCloudMapInstanceAttribute.java

\* /opt/cola/permits/1294102594\_1649201826.49/0/aws-java-sdk-appmesh-1-11-820-sourcesjar/com/amazonaws/services/appmesh/model/transform/HttpRetryPolicyMarshaller.java \* /opt/cola/permits/1294102594\_1649201826.49/0/aws-java-sdk-appmesh-1-11-820-sourcesjar/com/amazonaws/services/appmesh/model/transform/ListenerTlsCertificateMarshaller.java

 $*$ /opt/cola/permits/1294102594\_1649201826.49/0/aws-java-sdk-appmesh-1-11-820-sourcesjar/com/amazonaws/services/appmesh/model/AwsCloudMapServiceDiscovery.java

\* /opt/cola/permits/1294102594\_1649201826.49/0/aws-java-sdk-appmesh-1-11-820-sourcesjar/com/amazonaws/services/appmesh/model/UpdateRouteRequest.java

\* /opt/cola/permits/1294102594\_1649201826.49/0/aws-java-sdk-appmesh-1-11-820-sourcesjar/com/amazonaws/services/appmesh/model/transform/CreateVirtualNodeRequestMarshaller.java \* /opt/cola/permits/1294102594\_1649201826.49/0/aws-java-sdk-appmesh-1-11-820-sourcesjar/com/amazonaws/services/appmesh/model/DnsServiceDiscovery.java

\* /opt/cola/permits/1294102594\_1649201826.49/0/aws-java-sdk-appmesh-1-11-820-sourcesjar/com/amazonaws/services/appmesh/model/HttpScheme.java

 $*$ /opt/cola/permits/1294102594\_1649201826.49/0/aws-java-sdk-appmesh-1-11-820-sourcesjar/com/amazonaws/services/appmesh/model/VirtualServiceStatus.java

\* /opt/cola/permits/1294102594\_1649201826.49/0/aws-java-sdk-appmesh-1-11-820-sourcesjar/com/amazonaws/services/appmesh/model/VirtualGatewayPortProtocol.java

\* /opt/cola/permits/1294102594\_1649201826.49/0/aws-java-sdk-appmesh-1-11-820-sourcesjar/com/amazonaws/services/appmesh/model/transform/GrpcRouteMatchMarshaller.java  $*$ /opt/cola/permits/1294102594\_1649201826.49/0/aws-java-sdk-appmesh-1-11-820-sources-

jar/com/amazonaws/services/appmesh/model/transform/BadRequestExceptionUnmarshaller.java  $*$ /opt/cola/permits/1294102594\_1649201826.49/0/aws-java-sdk-appmesh-1-11-820-sourcesjar/com/amazonaws/services/appmesh/model/transform/VirtualServiceRefMarshaller.java

\* /opt/cola/permits/1294102594\_1649201826.49/0/aws-java-sdk-appmesh-1-11-820-sources-

jar/com/amazonaws/services/appmesh/model/transform/DescribeVirtualNodeResultJsonUnmarshaller.java

\* /opt/cola/permits/1294102594\_1649201826.49/0/aws-java-sdk-appmesh-1-11-820-sourcesjar/com/amazonaws/services/appmesh/model/DescribeVirtualServiceResult.java

\* /opt/cola/permits/1294102594\_1649201826.49/0/aws-java-sdk-appmesh-1-11-820-sources-

jar/com/amazonaws/services/appmesh/model/transform/WeightedTargetJsonUnmarshaller.java  $*$ /opt/cola/permits/1294102594\_1649201826.49/0/aws-java-sdk-appmesh-1-11-820-sourcesjar/com/amazonaws/services/appmesh/model/transform/CreateRouteRequestProtocolMarshaller.java  $*$ /opt/cola/permits/1294102594\_1649201826.49/0/aws-java-sdk-appmesh-1-11-820-sourcesjar/com/amazonaws/services/appmesh/AWSAppMesh.java

\* /opt/cola/permits/1294102594\_1649201826.49/0/aws-java-sdk-appmesh-1-11-820-sourcesjar/com/amazonaws/services/appmesh/model/transform/HttpRouteHeaderMarshaller.java \* /opt/cola/permits/1294102594\_1649201826.49/0/aws-java-sdk-appmesh-1-11-820-sourcesjar/com/amazonaws/services/appmesh/model/transform/TagResourceResultJsonUnmarshaller.java \* /opt/cola/permits/1294102594\_1649201826.49/0/aws-java-sdk-appmesh-1-11-820-sourcesjar/com/amazonaws/services/appmesh/model/GrpcRoute.java

\* /opt/cola/permits/1294102594\_1649201826.49/0/aws-java-sdk-appmesh-1-11-820-sourcesjar/com/amazonaws/services/appmesh/model/transform/ListenerTlsJsonUnmarshaller.java \* /opt/cola/permits/1294102594\_1649201826.49/0/aws-java-sdk-appmesh-1-11-820-sourcesjar/com/amazonaws/services/appmesh/model/transform/RouteStatusJsonUnmarshaller.java \* /opt/cola/permits/1294102594\_1649201826.49/0/aws-java-sdk-appmesh-1-11-820-sourcesjar/com/amazonaws/services/appmesh/model/transform/UpdateGatewayRouteRequestMarshaller.java  $*$ /opt/cola/permits/1294102594\_1649201826.49/0/aws-java-sdk-appmesh-1-11-820-sourcesjar/com/amazonaws/services/appmesh/model/transform/VirtualRouterListenerJsonUnmarshaller.java \* /opt/cola/permits/1294102594\_1649201826.49/0/aws-java-sdk-appmesh-1-11-820-sourcesjar/com/amazonaws/services/appmesh/model/transform/VirtualServiceDataMarshaller.java \* /opt/cola/permits/1294102594\_1649201826.49/0/aws-java-sdk-appmesh-1-11-820-sourcesjar/com/amazonaws/services/appmesh/model/transform/GatewayRouteRefMarshaller.java  $*$ /opt/cola/permits/1294102594\_1649201826.49/0/aws-java-sdk-appmesh-1-11-820-sourcesjar/com/amazonaws/services/appmesh/model/transform/UpdateVirtualNodeRequestProtocolMarshaller.java  $*$ /opt/cola/permits/1294102594\_1649201826.49/0/aws-java-sdk-appmesh-1-11-820-sourcesjar/com/amazonaws/services/appmesh/model/VirtualGatewayClientPolicyTls.java \* /opt/cola/permits/1294102594\_1649201826.49/0/aws-java-sdk-appmesh-1-11-820-sourcesjar/com/amazonaws/services/appmesh/model/transform/BackendMarshaller.java \* /opt/cola/permits/1294102594\_1649201826.49/0/aws-java-sdk-appmesh-1-11-820-sourcesjar/com/amazonaws/services/appmesh/model/HttpRouteAction.java \* /opt/cola/permits/1294102594\_1649201826.49/0/aws-java-sdk-appmesh-1-11-820-sourcesjar/com/amazonaws/services/appmesh/model/transform/VirtualServiceProviderMarshaller.java  $*$ /opt/cola/permits/1294102594\_1649201826.49/0/aws-java-sdk-appmesh-1-11-820-sourcesjar/com/amazonaws/services/appmesh/model/DescribeRouteRequest.java \* /opt/cola/permits/1294102594\_1649201826.49/0/aws-java-sdk-appmesh-1-11-820-sourcesjar/com/amazonaws/services/appmesh/model/transform/ListMeshesRequestProtocolMarshaller.java \* /opt/cola/permits/1294102594\_1649201826.49/0/aws-java-sdk-appmesh-1-11-820-sourcesjar/com/amazonaws/services/appmesh/model/GrpcGatewayRouteAction.java  $*$ /opt/cola/permits/1294102594\_1649201826.49/0/aws-java-sdk-appmesh-1-11-820-sourcesjar/com/amazonaws/services/appmesh/model/transform/ListMeshesRequestMarshaller.java \* /opt/cola/permits/1294102594\_1649201826.49/0/aws-java-sdk-appmesh-1-11-820-sourcesjar/com/amazonaws/services/appmesh/model/transform/UpdateMeshResultJsonUnmarshaller.java \* /opt/cola/permits/1294102594\_1649201826.49/0/aws-java-sdk-appmesh-1-11-820-sourcesjar/com/amazonaws/services/appmesh/model/transform/FileAccessLogJsonUnmarshaller.java \* /opt/cola/permits/1294102594\_1649201826.49/0/aws-java-sdk-appmesh-1-11-820-sourcesjar/com/amazonaws/services/appmesh/model/transform/HttpGatewayRouteActionMarshaller.java  $*$ /opt/cola/permits/1294102594\_1649201826.49/0/aws-java-sdk-appmesh-1-11-820-sourcesjar/com/amazonaws/services/appmesh/model/transform/ListGatewayRoutesRequestMarshaller.java  $*$ /opt/cola/permits/1294102594\_1649201826.49/0/aws-java-sdk-appmesh-1-11-820-sourcesjar/com/amazonaws/services/appmesh/model/transform/GatewayRouteStatusJsonUnmarshaller.java  $*$ /opt/cola/permits/1294102594\_1649201826.49/0/aws-java-sdk-appmesh-1-11-820-sourcesjar/com/amazonaws/services/appmesh/model/ListGatewayRoutesResult.java \* /opt/cola/permits/1294102594\_1649201826.49/0/aws-java-sdk-appmesh-1-11-820-sourcesjar/com/amazonaws/services/appmesh/model/GrpcRouteMetadata.java \* /opt/cola/permits/1294102594\_1649201826.49/0/aws-java-sdk-appmesh-1-11-820-sourcesjar/com/amazonaws/services/appmesh/model/transform/VirtualGatewayClientPolicyTlsMarshaller.java \* /opt/cola/permits/1294102594\_1649201826.49/0/aws-java-sdk-appmesh-1-11-820-sourcesjar/com/amazonaws/services/appmesh/model/transform/HttpGatewayRouteJsonUnmarshaller.java \* /opt/cola/permits/1294102594\_1649201826.49/0/aws-java-sdk-appmesh-1-11-820-sourcesjar/com/amazonaws/services/appmesh/model/transform/GatewayRouteDataMarshaller.java \* /opt/cola/permits/1294102594\_1649201826.49/0/aws-java-sdk-appmesh-1-11-820-sourcesjar/com/amazonaws/services/appmesh/model/ListVirtualServicesRequest.java \* /opt/cola/permits/1294102594\_1649201826.49/0/aws-java-sdk-appmesh-1-11-820-sourcesjar/com/amazonaws/services/appmesh/model/transform/VirtualRouterStatusJsonUnmarshaller.java \* /opt/cola/permits/1294102594\_1649201826.49/0/aws-java-sdk-appmesh-1-11-820-sourcesjar/com/amazonaws/services/appmesh/model/transform/ListenerTlsFileCertificateJsonUnmarshaller.java \* /opt/cola/permits/1294102594\_1649201826.49/0/aws-java-sdk-appmesh-1-11-820-sourcesjar/com/amazonaws/services/appmesh/model/transform/ListVirtualRoutersResultJsonUnmarshaller.java \* /opt/cola/permits/1294102594\_1649201826.49/0/aws-java-sdk-appmesh-1-11-820-sourcesjar/com/amazonaws/services/appmesh/model/DeleteVirtualRouterRequest.java

 $*$ /opt/cola/permits/1294102594\_1649201826.49/0/aws-java-sdk-appmesh-1-11-820-sourcesjar/com/amazonaws/services/appmesh/model/transform/ListRoutesResultJsonUnmarshaller.java  $*$ /opt/cola/permits/1294102594\_1649201826.49/0/aws-java-sdk-appmesh-1-11-820-sourcesjar/com/amazonaws/services/appmesh/model/transform/MeshRefMarshaller.java

\* /opt/cola/permits/1294102594\_1649201826.49/0/aws-java-sdk-appmesh-1-11-820-sourcesjar/com/amazonaws/services/appmesh/model/transform/VirtualRouterRefJsonUnmarshaller.java \* /opt/cola/permits/1294102594\_1649201826.49/0/aws-java-sdk-appmesh-1-11-820-sourcesjar/com/amazonaws/services/appmesh/model/HttpMethod.java

\* /opt/cola/permits/1294102594\_1649201826.49/0/aws-java-sdk-appmesh-1-11-820-sourcesjar/com/amazonaws/services/appmesh/model/UpdateVirtualRouterResult.java

 $*$ /opt/cola/permits/1294102594\_1649201826.49/0/aws-java-sdk-appmesh-1-11-820-sourcesjar/com/amazonaws/services/appmesh/model/VirtualGatewayData.java

\* /opt/cola/permits/1294102594\_1649201826.49/0/aws-java-sdk-appmesh-1-11-820-sourcesjar/com/amazonaws/services/appmesh/model/VirtualServiceStatusCode.java

\* /opt/cola/permits/1294102594\_1649201826.49/0/aws-java-sdk-appmesh-1-11-820-sourcesjar/com/amazonaws/services/appmesh/model/transform/ServiceDiscoveryMarshaller.java

 $*$ /opt/cola/permits/1294102594\_1649201826.49/0/aws-java-sdk-appmesh-1-11-820-sourcesjar/com/amazonaws/services/appmesh/model/VirtualRouterListener.java

 $*$ /opt/cola/permits/1294102594\_1649201826.49/0/aws-java-sdk-appmesh-1-11-820-sources-

jar/com/amazonaws/services/appmesh/model/transform/HttpRouteJsonUnmarshaller.java

\* /opt/cola/permits/1294102594\_1649201826.49/0/aws-java-sdk-appmesh-1-11-820-sources-

jar/com/amazonaws/services/appmesh/model/VirtualServiceRef.java

\* /opt/cola/permits/1294102594\_1649201826.49/0/aws-java-sdk-appmesh-1-11-820-sources-

jar/com/amazonaws/services/appmesh/model/transform/GatewayRouteVirtualServiceJsonUnmarshaller.java

 $*$ /opt/cola/permits/1294102594\_1649201826.49/0/aws-java-sdk-appmesh-1-11-820-sources-

jar/com/amazonaws/services/appmesh/model/transform/TlsValidationContextFileTrustMarshaller.java

\* /opt/cola/permits/1294102594\_1649201826.49/0/aws-java-sdk-appmesh-1-11-820-sources-

- jar/com/amazonaws/services/appmesh/model/transform/CreateRouteResultJsonUnmarshaller.java
- $*$ /opt/cola/permits/1294102594\_1649201826.49/0/aws-java-sdk-appmesh-1-11-820-sources-

jar/com/amazonaws/services/appmesh/model/transform/HealthCheckPolicyJsonUnmarshaller.java

\* /opt/cola/permits/1294102594\_1649201826.49/0/aws-java-sdk-appmesh-1-11-820-sources-

jar/com/amazonaws/services/appmesh/model/transform/VirtualGatewayTlsValidationContextAcmTrustMarshaller.j ava

\* /opt/cola/permits/1294102594\_1649201826.49/0/aws-java-sdk-appmesh-1-11-820-sources-

jar/com/amazonaws/services/appmesh/model/transform/DeleteMeshResultJsonUnmarshaller.java

\* /opt/cola/permits/1294102594\_1649201826.49/0/aws-java-sdk-appmesh-1-11-820-sources-

jar/com/amazonaws/services/appmesh/model/AWSAppMeshException.java

\* /opt/cola/permits/1294102594\_1649201826.49/0/aws-java-sdk-appmesh-1-11-820-sources-

jar/com/amazonaws/services/appmesh/model/transform/DeleteGatewayRouteResultJsonUnmarshaller.java

\* /opt/cola/permits/1294102594\_1649201826.49/0/aws-java-sdk-appmesh-1-11-820-sources-

jar/com/amazonaws/services/appmesh/model/transform/RouteSpecMarshaller.java

 $*$ /opt/cola/permits/1294102594\_1649201826.49/0/aws-java-sdk-appmesh-1-11-820-sources-

jar/com/amazonaws/services/appmesh/model/transform/DeleteRouteRequestProtocolMarshaller.java

\* /opt/cola/permits/1294102594\_1649201826.49/0/aws-java-sdk-appmesh-1-11-820-sourcesjar/com/amazonaws/services/appmesh/AWSAppMeshAsync.java

 $*$ /opt/cola/permits/1294102594\_1649201826.49/0/aws-java-sdk-appmesh-1-11-820-sourcesjar/com/amazonaws/services/appmesh/model/FileAccessLog.java

 $*$ /opt/cola/permits/1294102594\_1649201826.49/0/aws-java-sdk-appmesh-1-11-820-sourcesjar/com/amazonaws/services/appmesh/model/transform/ListVirtualNodesRequestMarshaller.java \* /opt/cola/permits/1294102594\_1649201826.49/0/aws-java-sdk-appmesh-1-11-820-sourcesjar/com/amazonaws/services/appmesh/model/transform/DescribeRouteRequestMarshaller.java  $*$ /opt/cola/permits/1294102594\_1649201826.49/0/aws-java-sdk-appmesh-1-11-820-sources-

jar/com/amazonaws/services/appmesh/model/transform/VirtualRouterRefMarshaller.java

\* /opt/cola/permits/1294102594\_1649201826.49/0/aws-java-sdk-appmesh-1-11-820-sourcesjar/com/amazonaws/services/appmesh/model/CreateVirtualNodeRequest.java

\* /opt/cola/permits/1294102594\_1649201826.49/0/aws-java-sdk-appmesh-1-11-820-sourcesjar/com/amazonaws/services/appmesh/model/transform/GrpcRouteMetadataMarshaller.java

\* /opt/cola/permits/1294102594\_1649201826.49/0/aws-java-sdk-appmesh-1-11-820-sourcesjar/com/amazonaws/services/appmesh/model/ListGatewayRoutesRequest.java

 $*$ /opt/cola/permits/1294102594\_1649201826.49/0/aws-java-sdk-appmesh-1-11-820-sourcesjar/com/amazonaws/services/appmesh/model/ListRoutesResult.java

 $*$ /opt/cola/permits/1294102594\_1649201826.49/0/aws-java-sdk-appmesh-1-11-820-sourcesjar/com/amazonaws/services/appmesh/model/DurationUnit.java

\* /opt/cola/permits/1294102594\_1649201826.49/0/aws-java-sdk-appmesh-1-11-820-sourcesjar/com/amazonaws/services/appmesh/model/CreateVirtualServiceResult.java

\* /opt/cola/permits/1294102594\_1649201826.49/0/aws-java-sdk-appmesh-1-11-820-sourcesjar/com/amazonaws/services/appmesh/model/TcpRetryPolicyEvent.java

 $*$ /opt/cola/permits/1294102594\_1649201826.49/0/aws-java-sdk-appmesh-1-11-820-sourcesjar/com/amazonaws/services/appmesh/model/transform/TagRefJsonUnmarshaller.java

 $*$ /opt/cola/permits/1294102594\_1649201826.49/0/aws-java-sdk-appmesh-1-11-820-sourcesjar/com/amazonaws/services/appmesh/AWSAppMeshAsyncClient.java

\* /opt/cola/permits/1294102594\_1649201826.49/0/aws-java-sdk-appmesh-1-11-820-sourcesjar/com/amazonaws/services/appmesh/model/GrpcRetryPolicy.java

\* /opt/cola/permits/1294102594\_1649201826.49/0/aws-java-sdk-appmesh-1-11-820-sourcesjar/com/amazonaws/services/appmesh/model/DeleteVirtualServiceResult.java

 $*$ /opt/cola/permits/1294102594\_1649201826.49/0/aws-java-sdk-appmesh-1-11-820-sourcesjar/com/amazonaws/services/appmesh/model/DescribeVirtualGatewayRequest.java

 $*$ /opt/cola/permits/1294102594\_1649201826.49/0/aws-java-sdk-appmesh-1-11-820-sourcesjar/com/amazonaws/services/appmesh/model/ListenerTlsAcmCertificate.java

 $*$ /opt/cola/permits/1294102594\_1649201826.49/0/aws-java-sdk-appmesh-1-11-820-sourcesjar/com/amazonaws/services/appmesh/model/VirtualRouterData.java

\* /opt/cola/permits/1294102594\_1649201826.49/0/aws-java-sdk-appmesh-1-11-820-sourcesjar/com/amazonaws/services/appmesh/model/TcpRoute.java

\* /opt/cola/permits/1294102594\_1649201826.49/0/aws-java-sdk-appmesh-1-11-820-sources-

jar/com/amazonaws/services/appmesh/model/transform/VirtualGatewayTlsValidationContextTrustMarshaller.java

\* /opt/cola/permits/1294102594\_1649201826.49/0/aws-java-sdk-appmesh-1-11-820-sources-

jar/com/amazonaws/services/appmesh/model/transform/CreateVirtualServiceResultJsonUnmarshaller.java

\* /opt/cola/permits/1294102594\_1649201826.49/0/aws-java-sdk-appmesh-1-11-820-sources-

jar/com/amazonaws/services/appmesh/model/UpdateVirtualGatewayResult.java

 $*$ /opt/cola/permits/1294102594\_1649201826.49/0/aws-java-sdk-appmesh-1-11-820-sourcesjar/com/amazonaws/services/appmesh/model/GrpcRouteMatch.java

\* /opt/cola/permits/1294102594\_1649201826.49/0/aws-java-sdk-appmesh-1-11-820-sourcesjar/com/amazonaws/services/appmesh/model/transform/UpdateVirtualServiceRequestMarshaller.java  $*$ /opt/cola/permits/1294102594\_1649201826.49/0/aws-java-sdk-appmesh-1-11-820-sourcesjar/com/amazonaws/services/appmesh/model/transform/VirtualGatewayStatusJsonUnmarshaller.java  $*$ /opt/cola/permits/1294102594\_1649201826.49/0/aws-java-sdk-appmesh-1-11-820-sourcesjar/com/amazonaws/services/appmesh/model/transform/VirtualServiceDataJsonUnmarshaller.java \* /opt/cola/permits/1294102594\_1649201826.49/0/aws-java-sdk-appmesh-1-11-820-sourcesjar/com/amazonaws/services/appmesh/model/transform/ListenerTlsAcmCertificateJsonUnmarshaller.java \* /opt/cola/permits/1294102594\_1649201826.49/0/aws-java-sdk-appmesh-1-11-820-sourcesjar/com/amazonaws/services/appmesh/model/transform/ListGatewayRoutesRequestProtocolMarshaller.java \* /opt/cola/permits/1294102594\_1649201826.49/0/aws-java-sdk-appmesh-1-11-820-sourcesjar/com/amazonaws/services/appmesh/model/UpdateVirtualServiceRequest.java \* /opt/cola/permits/1294102594\_1649201826.49/0/aws-java-sdk-appmesh-1-11-820-sourcesjar/com/amazonaws/services/appmesh/model/transform/VirtualGatewayHealthCheckPolicyMarshaller.java \* /opt/cola/permits/1294102594\_1649201826.49/0/aws-java-sdk-appmesh-1-11-820-sourcesjar/com/amazonaws/services/appmesh/model/MatchRange.java  $*$ /opt/cola/permits/1294102594\_1649201826.49/0/aws-java-sdk-appmesh-1-11-820-sourcesjar/com/amazonaws/services/appmesh/model/DeleteMeshRequest.java  $*$ /opt/cola/permits/1294102594\_1649201826.49/0/aws-java-sdk-appmesh-1-11-820-sourcesjar/com/amazonaws/services/appmesh/model/transform/ListVirtualServicesRequestProtocolMarshaller.java \* /opt/cola/permits/1294102594\_1649201826.49/0/aws-java-sdk-appmesh-1-11-820-sourcesjar/com/amazonaws/services/appmesh/model/transform/HttpTimeoutMarshaller.java \* /opt/cola/permits/1294102594\_1649201826.49/0/aws-java-sdk-appmesh-1-11-820-sourcesjar/com/amazonaws/services/appmesh/model/VirtualGatewayTlsValidationContextFileTrust.java  $*$ /opt/cola/permits/1294102594\_1649201826.49/0/aws-java-sdk-appmesh-1-11-820-sourcesjar/com/amazonaws/services/appmesh/model/transform/VirtualServiceBackendMarshaller.java \* /opt/cola/permits/1294102594\_1649201826.49/0/aws-java-sdk-appmesh-1-11-820-sourcesjar/com/amazonaws/services/appmesh/model/ResourceInUseException.java \* /opt/cola/permits/1294102594\_1649201826.49/0/aws-java-sdk-appmesh-1-11-820-sourcesjar/com/amazonaws/services/appmesh/model/transform/AccessLogMarshaller.java \* /opt/cola/permits/1294102594\_1649201826.49/0/aws-java-sdk-appmesh-1-11-820-sourcesjar/com/amazonaws/services/appmesh/model/CreateGatewayRouteRequest.java \* /opt/cola/permits/1294102594\_1649201826.49/0/aws-java-sdk-appmesh-1-11-820-sourcesjar/com/amazonaws/services/appmesh/model/transform/DeleteVirtualGatewayRequestMarshaller.java \* /opt/cola/permits/1294102594\_1649201826.49/0/aws-java-sdk-appmesh-1-11-820-sourcesjar/com/amazonaws/services/appmesh/model/transform/VirtualNodeRefJsonUnmarshaller.java \* /opt/cola/permits/1294102594\_1649201826.49/0/aws-java-sdk-appmesh-1-11-820-sourcesjar/com/amazonaws/services/appmesh/model/transform/VirtualServiceSpecMarshaller.java \* /opt/cola/permits/1294102594\_1649201826.49/0/aws-java-sdk-appmesh-1-11-820-sourcesjar/com/amazonaws/services/appmesh/model/UpdateVirtualRouterRequest.java \* /opt/cola/permits/1294102594\_1649201826.49/0/aws-java-sdk-appmesh-1-11-820-sourcesjar/com/amazonaws/services/appmesh/model/transform/HttpGatewayRouteMatchJsonUnmarshaller.java \* /opt/cola/permits/1294102594\_1649201826.49/0/aws-java-sdk-appmesh-1-11-820-sourcesjar/com/amazonaws/services/appmesh/model/VirtualGatewayClientPolicy.java \* /opt/cola/permits/1294102594\_1649201826.49/0/aws-java-sdk-appmesh-1-11-820-sourcesjar/com/amazonaws/services/appmesh/model/transform/ResourceMetadataJsonUnmarshaller.java

 $*$ /opt/cola/permits/1294102594\_1649201826.49/0/aws-java-sdk-appmesh-1-11-820-sourcesjar/com/amazonaws/services/appmesh/model/VirtualGatewayListenerTlsFileCertificate.java \* /opt/cola/permits/1294102594\_1649201826.49/0/aws-java-sdk-appmesh-1-11-820-sourcesjar/com/amazonaws/services/appmesh/model/transform/DescribeVirtualNodeRequestProtocolMarshaller.java  $*$ /opt/cola/permits/1294102594\_1649201826.49/0/aws-java-sdk-appmesh-1-11-820-sourcesjar/com/amazonaws/services/appmesh/model/transform/WeightedTargetMarshaller.java \* /opt/cola/permits/1294102594\_1649201826.49/0/aws-java-sdk-appmesh-1-11-820-sourcesjar/com/amazonaws/services/appmesh/model/transform/DeleteVirtualServiceRequestMarshaller.java \* /opt/cola/permits/1294102594\_1649201826.49/0/aws-java-sdk-appmesh-1-11-820-sourcesjar/com/amazonaws/services/appmesh/model/VirtualRouterStatus.java \* /opt/cola/permits/1294102594\_1649201826.49/0/aws-java-sdk-appmesh-1-11-820-sourcesjar/com/amazonaws/services/appmesh/model/VirtualGatewayAccessLog.java \* /opt/cola/permits/1294102594\_1649201826.49/0/aws-java-sdk-appmesh-1-11-820-sourcesjar/com/amazonaws/services/appmesh/model/ListTagsForResourceRequest.java \* /opt/cola/permits/1294102594\_1649201826.49/0/aws-java-sdk-appmesh-1-11-820-sourcesjar/com/amazonaws/services/appmesh/model/transform/LoggingJsonUnmarshaller.java \* /opt/cola/permits/1294102594\_1649201826.49/0/aws-java-sdk-appmesh-1-11-820-sourcesjar/com/amazonaws/services/appmesh/model/transform/DescribeVirtualGatewayResultJsonUnmarshaller.java \* /opt/cola/permits/1294102594\_1649201826.49/0/aws-java-sdk-appmesh-1-11-820-sourcesjar/com/amazonaws/services/appmesh/model/transform/ClientPolicyTlsMarshaller.java \* /opt/cola/permits/1294102594\_1649201826.49/0/aws-java-sdk-appmesh-1-11-820-sourcesjar/com/amazonaws/services/appmesh/model/ListVirtualRoutersRequest.java \* /opt/cola/permits/1294102594\_1649201826.49/0/aws-java-sdk-appmesh-1-11-820-sourcesjar/com/amazonaws/services/appmesh/model/transform/VirtualGatewayDataMarshaller.java \* /opt/cola/permits/1294102594\_1649201826.49/0/aws-java-sdk-appmesh-1-11-820-sourcesjar/com/amazonaws/services/appmesh/model/transform/CreateMeshRequestMarshaller.java  $*$ /opt/cola/permits/1294102594\_1649201826.49/0/aws-java-sdk-appmesh-1-11-820-sourcesjar/com/amazonaws/services/appmesh/model/ListVirtualGatewaysResult.java \* /opt/cola/permits/1294102594\_1649201826.49/0/aws-java-sdk-appmesh-1-11-820-sourcesjar/com/amazonaws/services/appmesh/model/transform/UpdateVirtualRouterResultJsonUnmarshaller.java \* /opt/cola/permits/1294102594\_1649201826.49/0/aws-java-sdk-appmesh-1-11-820-sourcesjar/com/amazonaws/services/appmesh/model/Duration.java \* /opt/cola/permits/1294102594\_1649201826.49/0/aws-java-sdk-appmesh-1-11-820-sourcesjar/com/amazonaws/services/appmesh/model/DescribeGatewayRouteRequest.java \* /opt/cola/permits/1294102594\_1649201826.49/0/aws-java-sdk-appmesh-1-11-820-sourcesjar/com/amazonaws/services/appmesh/package-info.java  $*$ /opt/cola/permits/1294102594\_1649201826.49/0/aws-java-sdk-appmesh-1-11-820-sourcesjar/com/amazonaws/services/appmesh/model/transform/CreateGatewayRouteRequestMarshaller.java \* /opt/cola/permits/1294102594\_1649201826.49/0/aws-java-sdk-appmesh-1-11-820-sourcesjar/com/amazonaws/services/appmesh/model/transform/ListVirtualRoutersRequestProtocolMarshaller.java \* /opt/cola/permits/1294102594\_1649201826.49/0/aws-java-sdk-appmesh-1-11-820-sourcesjar/com/amazonaws/services/appmesh/model/transform/TcpRouteJsonUnmarshaller.java \* /opt/cola/permits/1294102594\_1649201826.49/0/aws-java-sdk-appmesh-1-11-820-sourcesjar/com/amazonaws/services/appmesh/model/transform/VirtualGatewayLoggingJsonUnmarshaller.java \* /opt/cola/permits/1294102594\_1649201826.49/0/aws-java-sdk-appmesh-1-11-820-sourcesjar/com/amazonaws/services/appmesh/model/DeleteGatewayRouteResult.java \* /opt/cola/permits/1294102594\_1649201826.49/0/aws-java-sdk-appmesh-1-11-820-sourcesjar/com/amazonaws/services/appmesh/model/ListMeshesResult.java

 $*$ /opt/cola/permits/1294102594\_1649201826.49/0/aws-java-sdk-appmesh-1-11-820-sources-

jar/com/amazonaws/services/appmesh/model/transform/UntagResourceRequestProtocolMarshaller.java

\* /opt/cola/permits/1294102594\_1649201826.49/0/aws-java-sdk-appmesh-1-11-820-sources-

jar/com/amazonaws/services/appmesh/model/ListenerTlsMode.java

\* /opt/cola/permits/1294102594\_1649201826.49/0/aws-java-sdk-appmesh-1-11-820-sourcesjar/com/amazonaws/services/appmesh/model/transform/BackendJsonUnmarshaller.java

 $*$ /opt/cola/permits/1294102594\_1649201826.49/0/aws-java-sdk-appmesh-1-11-820-sources-

jar/com/amazonaws/services/appmesh/model/transform/DescribeVirtualServiceRequestMarshaller.java

\* /opt/cola/permits/1294102594\_1649201826.49/0/aws-java-sdk-appmesh-1-11-820-sources-

jar/com/amazonaws/services/appmesh/model/transform/ClientPolicyTlsJsonUnmarshaller.java

 $*$ /opt/cola/permits/1294102594\_1649201826.49/0/aws-java-sdk-appmesh-1-11-820-sourcesjar/com/amazonaws/services/appmesh/model/VirtualServiceProvider.java

\* /opt/cola/permits/1294102594\_1649201826.49/0/aws-java-sdk-appmesh-1-11-820-sources-

jar/com/amazonaws/services/appmesh/model/transform/VirtualRouterSpecMarshaller.java

\* /opt/cola/permits/1294102594\_1649201826.49/0/aws-java-sdk-appmesh-1-11-820-sourcesjar/com/amazonaws/services/appmesh/model/VirtualServiceBackend.java

\* /opt/cola/permits/1294102594\_1649201826.49/0/aws-java-sdk-appmesh-1-11-820-sourcesjar/com/amazonaws/services/appmesh/model/transform/LoggingMarshaller.java

\* /opt/cola/permits/1294102594\_1649201826.49/0/aws-java-sdk-appmesh-1-11-820-sourcesjar/com/amazonaws/services/appmesh/model/Backend.java

\* /opt/cola/permits/1294102594\_1649201826.49/0/aws-java-sdk-appmesh-1-11-820-sourcesjar/com/amazonaws/services/appmesh/model/AccessLog.java

\* /opt/cola/permits/1294102594\_1649201826.49/0/aws-java-sdk-appmesh-1-11-820-sourcesjar/com/amazonaws/services/appmesh/model/transform/UntagResourceResultJsonUnmarshaller.java \* /opt/cola/permits/1294102594\_1649201826.49/0/aws-java-sdk-appmesh-1-11-820-sourcesjar/com/amazonaws/services/appmesh/model/transform/ListenerTlsCertificateJsonUnmarshaller.java  $*$ /opt/cola/permits/1294102594\_1649201826.49/0/aws-java-sdk-appmesh-1-11-820-sourcesjar/com/amazonaws/services/appmesh/model/transform/ResourceInUseExceptionUnmarshaller.java  $*$ /opt/cola/permits/1294102594\_1649201826.49/0/aws-java-sdk-appmesh-1-11-820-sourcesjar/com/amazonaws/services/appmesh/model/transform/TooManyRequestsExceptionUnmarshaller.java \* /opt/cola/permits/1294102594\_1649201826.49/0/aws-java-sdk-appmesh-1-11-820-sourcesjar/com/amazonaws/services/appmesh/model/transform/DeleteRouteRequestMarshaller.java \* /opt/cola/permits/1294102594\_1649201826.49/0/aws-java-sdk-appmesh-1-11-820-sourcesjar/com/amazonaws/services/appmesh/model/transform/VirtualGatewayBackendDefaultsMarshaller.java \* /opt/cola/permits/1294102594\_1649201826.49/0/aws-java-sdk-appmesh-1-11-820-sourcesjar/com/amazonaws/services/appmesh/model/transform/VirtualGatewayListenerTlsFileCertificateMarshaller.java \* /opt/cola/permits/1294102594\_1649201826.49/0/aws-java-sdk-appmesh-1-11-820-sourcesjar/com/amazonaws/services/appmesh/model/transform/ListVirtualGatewaysRequestMarshaller.java \* /opt/cola/permits/1294102594\_1649201826.49/0/aws-java-sdk-appmesh-1-11-820-sourcesjar/com/amazonaws/services/appmesh/model/transform/HttpRouteActionMarshaller.java \* /opt/cola/permits/1294102594\_1649201826.49/0/aws-java-sdk-appmesh-1-11-820-sourcesjar/com/amazonaws/services/appmesh/model/transform/VirtualServiceStatusJsonUnmarshaller.java \* /opt/cola/permits/1294102594\_1649201826.49/0/aws-java-sdk-appmesh-1-11-820-sourcesjar/com/amazonaws/services/appmesh/model/TlsValidationContextAcmTrust.java \* /opt/cola/permits/1294102594\_1649201826.49/0/aws-java-sdk-appmesh-1-11-820-sourcesjar/com/amazonaws/services/appmesh/model/transform/VirtualNodeDataMarshaller.java \* /opt/cola/permits/1294102594\_1649201826.49/0/aws-java-sdk-appmesh-1-11-820-sourcesjar/com/amazonaws/services/appmesh/model/transform/UpdateVirtualServiceRequestProtocolMarshaller.java
$*$ /opt/cola/permits/1294102594\_1649201826.49/0/aws-java-sdk-appmesh-1-11-820-sources-

jar/com/amazonaws/services/appmesh/model/VirtualGatewayListenerTlsMode.java

\* /opt/cola/permits/1294102594\_1649201826.49/0/aws-java-sdk-appmesh-1-11-820-sourcesjar/com/amazonaws/services/appmesh/model/ListenerTlsCertificate.java

 $*$ /opt/cola/permits/1294102594\_1649201826.49/0/aws-java-sdk-appmesh-1-11-820-sourcesjar/com/amazonaws/services/appmesh/model/transform/VirtualGatewayStatusMarshaller.java  $*$ /opt/cola/permits/1294102594\_1649201826.49/0/aws-java-sdk-appmesh-1-11-820-sources-

jar/com/amazonaws/services/appmesh/model/transform/DescribeVirtualRouterRequestMarshaller.java

\* /opt/cola/permits/1294102594\_1649201826.49/0/aws-java-sdk-appmesh-1-11-820-sources-

jar/com/amazonaws/services/appmesh/model/transform/DeleteVirtualNodeResultJsonUnmarshaller.java

\* /opt/cola/permits/1294102594\_1649201826.49/0/aws-java-sdk-appmesh-1-11-820-sources-

jar/com/amazonaws/services/appmesh/model/DeleteGatewayRouteRequest.java

\* /opt/cola/permits/1294102594\_1649201826.49/0/aws-java-sdk-appmesh-1-11-820-sources-

jar/com/amazonaws/services/appmesh/model/VirtualGatewayRef.java

\* /opt/cola/permits/1294102594\_1649201826.49/0/aws-java-sdk-appmesh-1-11-820-sourcesjar/com/amazonaws/services/appmesh/model/HttpRoute.java

\* /opt/cola/permits/1294102594\_1649201826.49/0/aws-java-sdk-appmesh-1-11-820-sourcesjar/com/amazonaws/services/appmesh/model/VirtualNodeStatusCode.java

 $*$ /opt/cola/permits/1294102594\_1649201826.49/0/aws-java-sdk-appmesh-1-11-820-sources-

jar/com/amazonaws/services/appmesh/model/transform/VirtualGatewayRefMarshaller.java

 $*$ /opt/cola/permits/1294102594\_1649201826.49/0/aws-java-sdk-appmesh-1-11-820-sources-

jar/com/amazonaws/services/appmesh/model/transform/GrpcRetryPolicyMarshaller.java

\* /opt/cola/permits/1294102594\_1649201826.49/0/aws-java-sdk-appmesh-1-11-820-sources-

jar/com/amazonaws/services/appmesh/model/transform/GrpcRouteMetadataMatchMethodMarshaller.java

\* /opt/cola/permits/1294102594\_1649201826.49/0/aws-java-sdk-appmesh-1-11-820-sources-

jar/com/amazonaws/services/appmesh/model/TcpRouteAction.java

 $*$ /opt/cola/permits/1294102594\_1649201826.49/0/aws-java-sdk-appmesh-1-11-820-sources-

jar/com/amazonaws/services/appmesh/model/transform/HttpTimeoutJsonUnmarshaller.java

 $*$ /opt/cola/permits/1294102594\_1649201826.49/0/aws-java-sdk-appmesh-1-11-820-sources-

jar/com/amazonaws/services/appmesh/model/transform/ListGatewayRoutesResultJsonUnmarshaller.java

\* /opt/cola/permits/1294102594\_1649201826.49/0/aws-java-sdk-appmesh-1-11-820-sources-

jar/com/amazonaws/services/appmesh/model/transform/NotFoundExceptionUnmarshaller.java

\* /opt/cola/permits/1294102594\_1649201826.49/0/aws-java-sdk-appmesh-1-11-820-sources-

jar/com/amazonaws/services/appmesh/model/transform/CreateMeshRequestProtocolMarshaller.java

 $*$ /opt/cola/permits/1294102594\_1649201826.49/0/aws-java-sdk-appmesh-1-11-820-sources-

jar/com/amazonaws/services/appmesh/model/transform/VirtualGatewayTlsValidationContextJsonUnmarshaller.java

\* /opt/cola/permits/1294102594\_1649201826.49/0/aws-java-sdk-appmesh-1-11-820-sources-

jar/com/amazonaws/services/appmesh/model/transform/DescribeMeshResultJsonUnmarshaller.java

\* /opt/cola/permits/1294102594\_1649201826.49/0/aws-java-sdk-appmesh-1-11-820-sources-

jar/com/amazonaws/services/appmesh/model/ForbiddenException.java

\* /opt/cola/permits/1294102594\_1649201826.49/0/aws-java-sdk-appmesh-1-11-820-sources-

jar/com/amazonaws/services/appmesh/model/transform/VirtualGatewayBackendDefaultsJsonUnmarshaller.java

\* /opt/cola/permits/1294102594\_1649201826.49/0/aws-java-sdk-appmesh-1-11-820-sources-

jar/com/amazonaws/services/appmesh/model/TcpTimeout.java

\* /opt/cola/permits/1294102594\_1649201826.49/0/aws-java-sdk-appmesh-1-11-820-sources-

jar/com/amazonaws/services/appmesh/model/transform/CreateGatewayRouteRequestProtocolMarshaller.java

\* /opt/cola/permits/1294102594\_1649201826.49/0/aws-java-sdk-appmesh-1-11-820-sources-

jar/com/amazonaws/services/appmesh/model/transform/TcpRouteMarshaller.java

 $*$ /opt/cola/permits/1294102594\_1649201826.49/0/aws-java-sdk-appmesh-1-11-820-sources-

jar/com/amazonaws/services/appmesh/model/transform/DeleteVirtualRouterRequestProtocolMarshaller.java

\* /opt/cola/permits/1294102594\_1649201826.49/0/aws-java-sdk-appmesh-1-11-820-sources-

jar/com/amazonaws/services/appmesh/model/transform/GrpcGatewayRouteMatchMarshaller.java

 $*$ /opt/cola/permits/1294102594\_1649201826.49/0/aws-java-sdk-appmesh-1-11-820-sources-

jar/com/amazonaws/services/appmesh/model/transform/CreateVirtualNodeRequestProtocolMarshaller.java

 $*$ /opt/cola/permits/1294102594\_1649201826.49/0/aws-java-sdk-appmesh-1-11-820-sourcesjar/com/amazonaws/services/appmesh/model/transform/TcpRouteActionJsonUnmarshaller.java

\* /opt/cola/permits/1294102594\_1649201826.49/0/aws-java-sdk-appmesh-1-11-820-sources-

jar/com/amazonaws/services/appmesh/model/transform/UpdateVirtualGatewayRequestMarshaller.java

\* /opt/cola/permits/1294102594\_1649201826.49/0/aws-java-sdk-appmesh-1-11-820-sources-

jar/com/amazonaws/services/appmesh/model/transform/DeleteVirtualRouterResultJsonUnmarshaller.java

- \* /opt/cola/permits/1294102594\_1649201826.49/0/aws-java-sdk-appmesh-1-11-820-sources-
- jar/com/amazonaws/services/appmesh/model/RouteData.java

\* /opt/cola/permits/1294102594\_1649201826.49/0/aws-java-sdk-appmesh-1-11-820-sourcesjar/com/amazonaws/services/appmesh/model/transform/HealthCheckPolicyMarshaller.java \* /opt/cola/permits/1294102594\_1649201826.49/0/aws-java-sdk-appmesh-1-11-820-sourcesjar/com/amazonaws/services/appmesh/model/transform/DescribeRouteResultJsonUnmarshaller.java

 $*$ /opt/cola/permits/1294102594\_1649201826.49/0/aws-java-sdk-appmesh-1-11-820-sourcesjar/com/amazonaws/services/appmesh/model/GrpcRouteMetadataMatchMethod.java

 $*$ /opt/cola/permits/1294102594\_1649201826.49/0/aws-java-sdk-appmesh-1-11-820-sourcesjar/com/amazonaws/services/appmesh/model/transform/VirtualNodeSpecMarshaller.java

\* /opt/cola/permits/1294102594\_1649201826.49/0/aws-java-sdk-appmesh-1-11-820-sourcesjar/com/amazonaws/services/appmesh/model/MeshStatus.java

\* /opt/cola/permits/1294102594\_1649201826.49/0/aws-java-sdk-appmesh-1-11-820-sourcesjar/com/amazonaws/services/appmesh/model/GrpcRetryPolicyEvent.java

 $*$ /opt/cola/permits/1294102594\_1649201826.49/0/aws-java-sdk-appmesh-1-11-820-sources-

jar/com/amazonaws/services/appmesh/model/CreateVirtualRouterRequest.java

\* /opt/cola/permits/1294102594\_1649201826.49/0/aws-java-sdk-appmesh-1-11-820-sources-

jar/com/amazonaws/services/appmesh/model/transform/DescribeGatewayRouteResultJsonUnmarshaller.java

\* /opt/cola/permits/1294102594\_1649201826.49/0/aws-java-sdk-appmesh-1-11-820-sources-

jar/com/amazonaws/services/appmesh/model/transform/UpdateMeshRequestProtocolMarshaller.java

\* /opt/cola/permits/1294102594\_1649201826.49/0/aws-java-sdk-appmesh-1-11-820-sources-

jar/com/amazonaws/services/appmesh/model/HttpGatewayRouteAction.java

\* /opt/cola/permits/1294102594\_1649201826.49/0/aws-java-sdk-appmesh-1-11-820-sources-

jar/com/amazonaws/services/appmesh/model/transform/PortMappingJsonUnmarshaller.java

 $*$ /opt/cola/permits/1294102594\_1649201826.49/0/aws-java-sdk-appmesh-1-11-820-sources-

jar/com/amazonaws/services/appmesh/model/transform/BackendDefaultsJsonUnmarshaller.java

\* /opt/cola/permits/1294102594\_1649201826.49/0/aws-java-sdk-appmesh-1-11-820-sources-

jar/com/amazonaws/services/appmesh/model/CreateMeshResult.java

\* /opt/cola/permits/1294102594\_1649201826.49/0/aws-java-sdk-appmesh-1-11-820-sources-

jar/com/amazonaws/services/appmesh/model/transform/DescribeVirtualServiceResultJsonUnmarshaller.java

\* /opt/cola/permits/1294102594\_1649201826.49/0/aws-java-sdk-appmesh-1-11-820-sources-

jar/com/amazonaws/services/appmesh/model/GrpcGatewayRouteMatch.java

\* /opt/cola/permits/1294102594\_1649201826.49/0/aws-java-sdk-appmesh-1-11-820-sources-

jar/com/amazonaws/services/appmesh/model/CreateGatewayRouteResult.java

\* /opt/cola/permits/1294102594\_1649201826.49/0/aws-java-sdk-appmesh-1-11-820-sources-

jar/com/amazonaws/services/appmesh/model/GatewayRouteSpec.java

 $*$ /opt/cola/permits/1294102594\_1649201826.49/0/aws-java-sdk-appmesh-1-11-820-sourcesjar/com/amazonaws/services/appmesh/model/transform/VirtualGatewayAccessLogJsonUnmarshaller.java \* /opt/cola/permits/1294102594\_1649201826.49/0/aws-java-sdk-appmesh-1-11-820-sourcesjar/com/amazonaws/services/appmesh/model/transform/GrpcGatewayRouteJsonUnmarshaller.java  $*$ /opt/cola/permits/1294102594\_1649201826.49/0/aws-java-sdk-appmesh-1-11-820-sourcesjar/com/amazonaws/services/appmesh/model/transform/DurationJsonUnmarshaller.java \* /opt/cola/permits/1294102594\_1649201826.49/0/aws-java-sdk-appmesh-1-11-820-sourcesjar/com/amazonaws/services/appmesh/model/transform/ResourceMetadataMarshaller.java \* /opt/cola/permits/1294102594\_1649201826.49/0/aws-java-sdk-appmesh-1-11-820-sourcesjar/com/amazonaws/services/appmesh/model/transform/ServiceUnavailableExceptionUnmarshaller.java \* /opt/cola/permits/1294102594\_1649201826.49/0/aws-java-sdk-appmesh-1-11-820-sourcesjar/com/amazonaws/services/appmesh/model/EgressFilterType.java \* /opt/cola/permits/1294102594\_1649201826.49/0/aws-java-sdk-appmesh-1-11-820-sourcesjar/com/amazonaws/services/appmesh/model/transform/InternalServerErrorExceptionUnmarshaller.java \* /opt/cola/permits/1294102594\_1649201826.49/0/aws-java-sdk-appmesh-1-11-820-sourcesjar/com/amazonaws/services/appmesh/model/transform/VirtualRouterSpecJsonUnmarshaller.java \* /opt/cola/permits/1294102594\_1649201826.49/0/aws-java-sdk-appmesh-1-11-820-sourcesjar/com/amazonaws/services/appmesh/model/DescribeVirtualServiceRequest.java \* /opt/cola/permits/1294102594\_1649201826.49/0/aws-java-sdk-appmesh-1-11-820-sourcesjar/com/amazonaws/services/appmesh/model/DeleteVirtualGatewayRequest.java \* /opt/cola/permits/1294102594\_1649201826.49/0/aws-java-sdk-appmesh-1-11-820-sourcesjar/com/amazonaws/services/appmesh/model/transform/GatewayRouteSpecMarshaller.java \* /opt/cola/permits/1294102594\_1649201826.49/0/aws-java-sdk-appmesh-1-11-820-sourcesjar/com/amazonaws/services/appmesh/model/transform/GrpcRouteActionMarshaller.java \* /opt/cola/permits/1294102594\_1649201826.49/0/aws-java-sdk-appmesh-1-11-820-sourcesjar/com/amazonaws/services/appmesh/model/transform/VirtualGatewayListenerTlsAcmCertificateJsonUnmarshalle r.java \* /opt/cola/permits/1294102594\_1649201826.49/0/aws-java-sdk-appmesh-1-11-820-sourcesjar/com/amazonaws/services/appmesh/model/transform/MeshDataMarshaller.java \* /opt/cola/permits/1294102594\_1649201826.49/0/aws-java-sdk-appmesh-1-11-820-sourcesjar/com/amazonaws/services/appmesh/model/transform/VirtualNodeRefMarshaller.java

\* /opt/cola/permits/1294102594\_1649201826.49/0/aws-java-sdk-appmesh-1-11-820-sources-

jar/com/amazonaws/services/appmesh/model/transform/CreateVirtualServiceRequestProtocolMarshaller.java \* /opt/cola/permits/1294102594\_1649201826.49/0/aws-java-sdk-appmesh-1-11-820-sources-

jar/com/amazonaws/services/appmesh/model/transform/ListTagsForResourceRequestProtocolMarshaller.java

 $*$ /opt/cola/permits/1294102594\_1649201826.49/0/aws-java-sdk-appmesh-1-11-820-sources-

jar/com/amazonaws/services/appmesh/model/GatewayRouteStatusCode.java

\* /opt/cola/permits/1294102594\_1649201826.49/0/aws-java-sdk-appmesh-1-11-820-sources-

jar/com/amazonaws/services/appmesh/model/transform/ListTagsForResourceRequestMarshaller.java

\* /opt/cola/permits/1294102594\_1649201826.49/0/aws-java-sdk-appmesh-1-11-820-sources-

jar/com/amazonaws/services/appmesh/model/MeshRef.java

\* /opt/cola/permits/1294102594\_1649201826.49/0/aws-java-sdk-appmesh-1-11-820-sources-

jar/com/amazonaws/services/appmesh/model/transform/VirtualGatewayClientPolicyMarshaller.java

\* /opt/cola/permits/1294102594\_1649201826.49/0/aws-java-sdk-appmesh-1-11-820-sources-

jar/com/amazonaws/services/appmesh/model/DescribeVirtualRouterResult.java

\* /opt/cola/permits/1294102594\_1649201826.49/0/aws-java-sdk-appmesh-1-11-820-sources-

jar/com/amazonaws/services/appmesh/model/VirtualGatewayTlsValidationContextAcmTrust.java

jar/com/amazonaws/services/appmesh/model/Listener.java

 $*$ /opt/cola/permits/1294102594\_1649201826.49/0/aws-java-sdk-appmesh-1-11-820-sourcesjar/com/amazonaws/services/appmesh/model/transform/GrpcRouteMetadataMatchMethodJsonUnmarshaller.java \* /opt/cola/permits/1294102594\_1649201826.49/0/aws-java-sdk-appmesh-1-11-820-sourcesjar/com/amazonaws/services/appmesh/model/transform/VirtualNodeSpecJsonUnmarshaller.java \* /opt/cola/permits/1294102594\_1649201826.49/0/aws-java-sdk-appmesh-1-11-820-sourcesjar/com/amazonaws/services/appmesh/model/transform/VirtualServiceStatusMarshaller.java \* /opt/cola/permits/1294102594\_1649201826.49/0/aws-java-sdk-appmesh-1-11-820-sourcesjar/com/amazonaws/services/appmesh/model/transform/ClientPolicyJsonUnmarshaller.java  $*$ /opt/cola/permits/1294102594\_1649201826.49/0/aws-java-sdk-appmesh-1-11-820-sourcesjar/com/amazonaws/services/appmesh/model/transform/VirtualGatewayListenerTlsCertificateJsonUnmarshaller.jav a \* /opt/cola/permits/1294102594\_1649201826.49/0/aws-java-sdk-appmesh-1-11-820-sourcesjar/com/amazonaws/services/appmesh/model/transform/AccessLogJsonUnmarshaller.java \* /opt/cola/permits/1294102594\_1649201826.49/0/aws-java-sdk-appmesh-1-11-820-sourcesjar/com/amazonaws/services/appmesh/model/transform/TagResourceRequestProtocolMarshaller.java \* /opt/cola/permits/1294102594\_1649201826.49/0/aws-java-sdk-appmesh-1-11-820-sourcesjar/com/amazonaws/services/appmesh/model/transform/HttpGatewayRouteMatchMarshaller.java \* /opt/cola/permits/1294102594\_1649201826.49/0/aws-java-sdk-appmesh-1-11-820-sourcesjar/com/amazonaws/services/appmesh/model/transform/UpdateVirtualServiceResultJsonUnmarshaller.java  $*$ /opt/cola/permits/1294102594\_1649201826.49/0/aws-java-sdk-appmesh-1-11-820-sourcesjar/com/amazonaws/services/appmesh/model/DeleteVirtualRouterResult.java \* /opt/cola/permits/1294102594\_1649201826.49/0/aws-java-sdk-appmesh-1-11-820-sourcesjar/com/amazonaws/services/appmesh/model/DeleteRouteRequest.java \* /opt/cola/permits/1294102594\_1649201826.49/0/aws-java-sdk-appmesh-1-11-820-sourcesjar/com/amazonaws/services/appmesh/model/transform/RouteDataMarshaller.java  $*$ /opt/cola/permits/1294102594\_1649201826.49/0/aws-java-sdk-appmesh-1-11-820-sourcesjar/com/amazonaws/services/appmesh/model/ListVirtualNodesRequest.java \* /opt/cola/permits/1294102594\_1649201826.49/0/aws-java-sdk-appmesh-1-11-820-sourcesjar/com/amazonaws/services/appmesh/model/DescribeGatewayRouteResult.java \* /opt/cola/permits/1294102594\_1649201826.49/0/aws-java-sdk-appmesh-1-11-820-sourcesjar/com/amazonaws/services/appmesh/model/CreateRouteRequest.java \* /opt/cola/permits/1294102594\_1649201826.49/0/aws-java-sdk-appmesh-1-11-820-sourcesjar/com/amazonaws/services/appmesh/model/ServiceDiscovery.java \* /opt/cola/permits/1294102594\_1649201826.49/0/aws-java-sdk-appmesh-1-11-820-sourcesjar/com/amazonaws/services/appmesh/model/VirtualGatewayPortMapping.java  $*$ /opt/cola/permits/1294102594\_1649201826.49/0/aws-java-sdk-appmesh-1-11-820-sourcesjar/com/amazonaws/services/appmesh/model/InternalServerErrorException.java \* /opt/cola/permits/1294102594\_1649201826.49/0/aws-java-sdk-appmesh-1-11-820-sourcesjar/com/amazonaws/services/appmesh/model/transform/PortMappingMarshaller.java \* /opt/cola/permits/1294102594\_1649201826.49/0/aws-java-sdk-appmesh-1-11-820-sourcesjar/com/amazonaws/services/appmesh/model/transform/DescribeRouteRequestProtocolMarshaller.java \* /opt/cola/permits/1294102594\_1649201826.49/0/aws-java-sdk-appmesh-1-11-820-sourcesjar/com/amazonaws/services/appmesh/model/transform/UpdateVirtualGatewayRequestProtocolMarshaller.java \* /opt/cola/permits/1294102594\_1649201826.49/0/aws-java-sdk-appmesh-1-11-820-sourcesjar/com/amazonaws/services/appmesh/model/CreateRouteResult.java \* /opt/cola/permits/1294102594\_1649201826.49/0/aws-java-sdk-appmesh-1-11-820-sourcesjar/com/amazonaws/services/appmesh/model/transform/CreateVirtualRouterRequestProtocolMarshaller.java

\* /opt/cola/permits/1294102594\_1649201826.49/0/aws-java-sdk-appmesh-1-11-820-sources-

jar/com/amazonaws/services/appmesh/model/transform/VirtualGatewayFileAccessLogJsonUnmarshaller.java

\* /opt/cola/permits/1294102594\_1649201826.49/0/aws-java-sdk-appmesh-1-11-820-sources-

jar/com/amazonaws/services/appmesh/model/transform/VirtualGatewayTlsValidationContextFileTrustMarshaller.ja va

\* /opt/cola/permits/1294102594\_1649201826.49/0/aws-java-sdk-appmesh-1-11-820-sourcesjar/com/amazonaws/services/appmesh/model/VirtualRouterSpec.java  $*$ /opt/cola/permits/1294102594\_1649201826.49/0/aws-java-sdk-appmesh-1-11-820-sources-

jar/com/amazonaws/services/appmesh/model/ListVirtualNodesResult.java

\* /opt/cola/permits/1294102594\_1649201826.49/0/aws-java-sdk-appmesh-1-11-820-sourcesjar/com/amazonaws/services/appmesh/model/transform/DeleteMeshRequestProtocolMarshaller.java \* /opt/cola/permits/1294102594\_1649201826.49/0/aws-java-sdk-appmesh-1-11-820-sources-

jar/com/amazonaws/services/appmesh/model/transform/VirtualGatewayDataJsonUnmarshaller.java

\* /opt/cola/permits/1294102594\_1649201826.49/0/aws-java-sdk-appmesh-1-11-820-sourcesjar/com/amazonaws/services/appmesh/model/transform/HttpRouteActionJsonUnmarshaller.java

\* /opt/cola/permits/1294102594\_1649201826.49/0/aws-java-sdk-appmesh-1-11-820-sources-

jar/com/amazonaws/services/appmesh/model/UntagResourceResult.java

 $*$ /opt/cola/permits/1294102594\_1649201826.49/0/aws-java-sdk-appmesh-1-11-820-sources-

jar/com/amazonaws/services/appmesh/model/transform/VirtualGatewayPortMappingMarshaller.java

\* /opt/cola/permits/1294102594\_1649201826.49/0/aws-java-sdk-appmesh-1-11-820-sources-

jar/com/amazonaws/services/appmesh/model/transform/MeshStatusJsonUnmarshaller.java

\* /opt/cola/permits/1294102594\_1649201826.49/0/aws-java-sdk-appmesh-1-11-820-sources-

jar/com/amazonaws/services/appmesh/model/DescribeVirtualNodeRequest.java

 $*$ /opt/cola/permits/1294102594\_1649201826.49/0/aws-java-sdk-appmesh-1-11-820-sources-

jar/com/amazonaws/services/appmesh/model/transform/VirtualNodeServiceProviderJsonUnmarshaller.java

 $*$ /opt/cola/permits/1294102594\_1649201826.49/0/aws-java-sdk-appmesh-1-11-820-sources-

jar/com/amazonaws/services/appmesh/model/GatewayRouteVirtualService.java

\* /opt/cola/permits/1294102594\_1649201826.49/0/aws-java-sdk-appmesh-1-11-820-sources-

jar/com/amazonaws/services/appmesh/model/transform/TagResourceRequestMarshaller.java

\* /opt/cola/permits/1294102594\_1649201826.49/0/aws-java-sdk-appmesh-1-11-820-sources-

jar/com/amazonaws/services/appmesh/model/UpdateGatewayRouteRequest.java

\* /opt/cola/permits/1294102594\_1649201826.49/0/aws-java-sdk-appmesh-1-11-820-sources-

jar/com/amazonaws/services/appmesh/model/VirtualGatewayListenerTlsAcmCertificate.java

\* /opt/cola/permits/1294102594\_1649201826.49/0/aws-java-sdk-appmesh-1-11-820-sources-

jar/com/amazonaws/services/appmesh/model/CreateVirtualGatewayResult.java

 $*$ /opt/cola/permits/1294102594\_1649201826.49/0/aws-java-sdk-appmesh-1-11-820-sources-

jar/com/amazonaws/services/appmesh/model/transform/CreateVirtualGatewayRequestMarshaller.java

\* /opt/cola/permits/1294102594\_1649201826.49/0/aws-java-sdk-appmesh-1-11-820-sources-

jar/com/amazonaws/services/appmesh/model/transform/ListVirtualGatewaysRequestProtocolMarshaller.java

\* /opt/cola/permits/1294102594\_1649201826.49/0/aws-java-sdk-appmesh-1-11-820-sources-

jar/com/amazonaws/services/appmesh/model/MeshStatusCode.java

\* /opt/cola/permits/1294102594\_1649201826.49/0/aws-java-sdk-appmesh-1-11-820-sources-

jar/com/amazonaws/services/appmesh/model/transform/VirtualRouterDataMarshaller.java

\* /opt/cola/permits/1294102594\_1649201826.49/0/aws-java-sdk-appmesh-1-11-820-sourcesjar/com/amazonaws/services/appmesh/model/VirtualGatewayLogging.java

\* /opt/cola/permits/1294102594\_1649201826.49/0/aws-java-sdk-appmesh-1-11-820-sources-

jar/com/amazonaws/services/appmesh/model/VirtualGatewayTlsValidationContextTrust.java

jar/com/amazonaws/services/appmesh/model/transform/HttpRouteHeaderJsonUnmarshaller.java

 $*$ /opt/cola/permits/1294102594\_1649201826.49/0/aws-java-sdk-appmesh-1-11-820-sources-

jar/com/amazonaws/services/appmesh/model/DeleteMeshResult.java

\* /opt/cola/permits/1294102594\_1649201826.49/0/aws-java-sdk-appmesh-1-11-820-sourcesjar/com/amazonaws/services/appmesh/model/ListenerTimeout.java

\* /opt/cola/permits/1294102594\_1649201826.49/0/aws-java-sdk-appmesh-1-11-820-sourcesjar/com/amazonaws/services/appmesh/model/transform/VirtualNodeStatusMarshaller.java

 $*$ /opt/cola/permits/1294102594\_1649201826.49/0/aws-java-sdk-appmesh-1-11-820-sourcesjar/com/amazonaws/services/appmesh/model/DescribeMeshResult.java

\* /opt/cola/permits/1294102594\_1649201826.49/0/aws-java-sdk-appmesh-1-11-820-sourcesjar/com/amazonaws/services/appmesh/model/transform/DeleteGatewayRouteRequestMarshaller.java \* /opt/cola/permits/1294102594\_1649201826.49/0/aws-java-sdk-appmesh-1-11-820-sources-

jar/com/amazonaws/services/appmesh/model/RouteStatusCode.java

\* /opt/cola/permits/1294102594\_1649201826.49/0/aws-java-sdk-appmesh-1-11-820-sources-

jar/com/amazonaws/services/appmesh/model/transform/ListRoutesRequestMarshaller.java

\* /opt/cola/permits/1294102594\_1649201826.49/0/aws-java-sdk-appmesh-1-11-820-sources-

jar/com/amazonaws/services/appmesh/model/transform/VirtualServiceProviderJsonUnmarshaller.java

 $*$ /opt/cola/permits/1294102594\_1649201826.49/0/aws-java-sdk-appmesh-1-11-820-sourcesjar/com/amazonaws/services/appmesh/model/TagResourceRequest.java

\* /opt/cola/permits/1294102594\_1649201826.49/0/aws-java-sdk-appmesh-1-11-820-sources-

jar/com/amazonaws/services/appmesh/model/transform/HttpRouteMatchMarshaller.java

 $*$ /opt/cola/permits/1294102594\_1649201826.49/0/aws-java-sdk-appmesh-1-11-820-sourcesjar/com/amazonaws/services/appmesh/model/VirtualNodeRef.java

 $*$ /opt/cola/permits/1294102594\_1649201826.49/0/aws-java-sdk-appmesh-1-11-820-sourcesjar/com/amazonaws/services/appmesh/model/transform/CreateVirtualServiceRequestMarshaller.java  $*$ /opt/cola/permits/1294102594\_1649201826.49/0/aws-java-sdk-appmesh-1-11-820-sourcesjar/com/amazonaws/services/appmesh/model/transform/HttpRouteMatchJsonUnmarshaller.java \* /opt/cola/permits/1294102594\_1649201826.49/0/aws-java-sdk-appmesh-1-11-820-sourcesjar/com/amazonaws/services/appmesh/model/GrpcTimeout.java

\* /opt/cola/permits/1294102594\_1649201826.49/0/aws-java-sdk-appmesh-1-11-820-sources-

jar/com/amazonaws/services/appmesh/model/transform/AwsCloudMapServiceDiscoveryJsonUnmarshaller.java

 $*$ /opt/cola/permits/1294102594\_1649201826.49/0/aws-java-sdk-appmesh-1-11-820-sources-

jar/com/amazonaws/services/appmesh/model/transform/VirtualNodeStatusJsonUnmarshaller.java

\* /opt/cola/permits/1294102594\_1649201826.49/0/aws-java-sdk-appmesh-1-11-820-sources-

jar/com/amazonaws/services/appmesh/model/transform/ListVirtualServicesRequestMarshaller.java

 $*$ /opt/cola/permits/1294102594\_1649201826.49/0/aws-java-sdk-appmesh-1-11-820-sources-

```
jar/com/amazonaws/services/appmesh/AbstractAWSAppMeshAsync.java
```
\* /opt/cola/permits/1294102594\_1649201826.49/0/aws-java-sdk-appmesh-1-11-820-sourcesjar/com/amazonaws/services/appmesh/model/CreateVirtualNodeResult.java

\* /opt/cola/permits/1294102594\_1649201826.49/0/aws-java-sdk-appmesh-1-11-820-sources-

jar/com/amazonaws/services/appmesh/model/ListVirtualServicesResult.java

\* /opt/cola/permits/1294102594\_1649201826.49/0/aws-java-sdk-appmesh-1-11-820-sourcesjar/com/amazonaws/services/appmesh/model/Logging.java

\* /opt/cola/permits/1294102594\_1649201826.49/0/aws-java-sdk-appmesh-1-11-820-sourcesjar/com/amazonaws/services/appmesh/AWSAppMeshClientBuilder.java

\* /opt/cola/permits/1294102594\_1649201826.49/0/aws-java-sdk-appmesh-1-11-820-sources-

jar/com/amazonaws/services/appmesh/model/transform/CreateVirtualGatewayResultJsonUnmarshaller.java

jar/com/amazonaws/services/appmesh/model/ListTagsForResourceResult.java

 $*$ /opt/cola/permits/1294102594\_1649201826.49/0/aws-java-sdk-appmesh-1-11-820-sources-

jar/com/amazonaws/services/appmesh/model/transform/TlsValidationContextAcmTrustMarshaller.java

\* /opt/cola/permits/1294102594\_1649201826.49/0/aws-java-sdk-appmesh-1-11-820-sources-

jar/com/amazonaws/services/appmesh/model/transform/VirtualGatewayPortMappingJsonUnmarshaller.java

\* /opt/cola/permits/1294102594\_1649201826.49/0/aws-java-sdk-appmesh-1-11-820-sources-

jar/com/amazonaws/services/appmesh/model/VirtualGatewayStatus.java

 $*$ /opt/cola/permits/1294102594\_1649201826.49/0/aws-java-sdk-appmesh-1-11-820-sourcesjar/com/amazonaws/services/appmesh/model/transform/MatchRangeMarshaller.java

 $*$ /opt/cola/permits/1294102594\_1649201826.49/0/aws-java-sdk-appmesh-1-11-820-sourcesjar/com/amazonaws/services/appmesh/AbstractAWSAppMesh.java

\* /opt/cola/permits/1294102594\_1649201826.49/0/aws-java-sdk-appmesh-1-11-820-sourcesjar/com/amazonaws/services/appmesh/model/TagResourceResult.java

\* /opt/cola/permits/1294102594\_1649201826.49/0/aws-java-sdk-appmesh-1-11-820-sourcesjar/com/amazonaws/services/appmesh/model/VirtualServiceSpec.java

\* /opt/cola/permits/1294102594\_1649201826.49/0/aws-java-sdk-appmesh-1-11-820-sourcesjar/com/amazonaws/services/appmesh/model/LimitExceededException.java

 $*$ /opt/cola/permits/1294102594\_1649201826.49/0/aws-java-sdk-appmesh-1-11-820-sourcesjar/com/amazonaws/services/appmesh/model/transform/HeaderMatchMethodMarshaller.java \* /opt/cola/permits/1294102594\_1649201826.49/0/aws-java-sdk-appmesh-1-11-820-sourcesjar/com/amazonaws/services/appmesh/model/TlsValidationContextFileTrust.java

 $*$ /opt/cola/permits/1294102594\_1649201826.49/0/aws-java-sdk-appmesh-1-11-820-sourcesjar/com/amazonaws/services/appmesh/model/UpdateMeshRequest.java

 $*$ /opt/cola/permits/1294102594\_1649201826.49/0/aws-java-sdk-appmesh-1-11-820-sources-

jar/com/amazonaws/services/appmesh/model/transform/GatewayRouteTargetMarshaller.java

 $*$ /opt/cola/permits/1294102594\_1649201826.49/0/aws-java-sdk-appmesh-1-11-820-sources-

jar/com/amazonaws/services/appmesh/model/transform/DescribeGatewayRouteRequestProtocolMarshaller.java

\* /opt/cola/permits/1294102594\_1649201826.49/0/aws-java-sdk-appmesh-1-11-820-sources-

jar/com/amazonaws/services/appmesh/model/transform/DeleteGatewayRouteRequestProtocolMarshaller.java

\* /opt/cola/permits/1294102594\_1649201826.49/0/aws-java-sdk-appmesh-1-11-820-sources-

jar/com/amazonaws/services/appmesh/model/transform/TlsValidationContextMarshaller.java

 $*$ /opt/cola/permits/1294102594\_1649201826.49/0/aws-java-sdk-appmesh-1-11-820-sources-

jar/com/amazonaws/services/appmesh/model/transform/ListVirtualGatewaysResultJsonUnmarshaller.java

 $*$ /opt/cola/permits/1294102594\_1649201826.49/0/aws-java-sdk-appmesh-1-11-820-sources-

jar/com/amazonaws/services/appmesh/model/PortMapping.java

\* /opt/cola/permits/1294102594\_1649201826.49/0/aws-java-sdk-appmesh-1-11-820-sourcesjar/com/amazonaws/services/appmesh/model/transform/ListenerTlsFileCertificateMarshaller.java \* /opt/cola/permits/1294102594\_1649201826.49/0/aws-java-sdk-appmesh-1-11-820-sourcesjar/com/amazonaws/services/appmesh/model/transform/VirtualNodeDataJsonUnmarshaller.java \* /opt/cola/permits/1294102594\_1649201826.49/0/aws-java-sdk-appmesh-1-11-820-sources-

jar/com/amazonaws/services/appmesh/model/UntagResourceRequest.java

\* /opt/cola/permits/1294102594\_1649201826.49/0/aws-java-sdk-appmesh-1-11-820-sources-

jar/com/amazonaws/services/appmesh/model/transform/VirtualGatewayRefJsonUnmarshaller.java

\* /opt/cola/permits/1294102594\_1649201826.49/0/aws-java-sdk-appmesh-1-11-820-sources-

jar/com/amazonaws/services/appmesh/model/UpdateVirtualServiceResult.java

\* /opt/cola/permits/1294102594\_1649201826.49/0/aws-java-sdk-appmesh-1-11-820-sources-

jar/com/amazonaws/services/appmesh/model/UpdateVirtualNodeResult.java

jar/com/amazonaws/services/appmesh/model/transform/HeaderMatchMethodJsonUnmarshaller.java  $*$ /opt/cola/permits/1294102594\_1649201826.49/0/aws-java-sdk-appmesh-1-11-820-sourcesjar/com/amazonaws/services/appmesh/model/transform/HttpGatewayRouteActionJsonUnmarshaller.java \* /opt/cola/permits/1294102594\_1649201826.49/0/aws-java-sdk-appmesh-1-11-820-sourcesjar/com/amazonaws/services/appmesh/model/HeaderMatchMethod.java \* /opt/cola/permits/1294102594\_1649201826.49/0/aws-java-sdk-appmesh-1-11-820-sourcesjar/com/amazonaws/services/appmesh/model/transform/VirtualGatewayListenerJsonUnmarshaller.java  $*$ /opt/cola/permits/1294102594\_1649201826.49/0/aws-java-sdk-appmesh-1-11-820-sourcesjar/com/amazonaws/services/appmesh/model/VirtualNodeServiceProvider.java  $*$ /opt/cola/permits/1294102594\_1649201826.49/0/aws-java-sdk-appmesh-1-11-820-sourcesjar/com/amazonaws/services/appmesh/model/transform/VirtualRouterStatusMarshaller.java \* /opt/cola/permits/1294102594\_1649201826.49/0/aws-java-sdk-appmesh-1-11-820-sourcesjar/com/amazonaws/services/appmesh/model/GatewayRouteTarget.java \* /opt/cola/permits/1294102594\_1649201826.49/0/aws-java-sdk-appmesh-1-11-820-sourcesjar/com/amazonaws/services/appmesh/model/transform/AwsCloudMapInstanceAttributeJsonUnmarshaller.java \* /opt/cola/permits/1294102594\_1649201826.49/0/aws-java-sdk-appmesh-1-11-820-sourcesjar/com/amazonaws/services/appmesh/model/BackendDefaults.java  $*$ /opt/cola/permits/1294102594\_1649201826.49/0/aws-java-sdk-appmesh-1-11-820-sourcesjar/com/amazonaws/services/appmesh/model/transform/GrpcRouteActionJsonUnmarshaller.java \* /opt/cola/permits/1294102594\_1649201826.49/0/aws-java-sdk-appmesh-1-11-820-sourcesjar/com/amazonaws/services/appmesh/model/transform/VirtualRouterListenerMarshaller.java \* /opt/cola/permits/1294102594\_1649201826.49/0/aws-java-sdk-appmesh-1-11-820-sourcesjar/com/amazonaws/services/appmesh/AWSAppMeshClient.java  $*$ /opt/cola/permits/1294102594\_1649201826.49/0/aws-java-sdk-appmesh-1-11-820-sourcesjar/com/amazonaws/services/appmesh/model/HttpGatewayRouteMatch.java  $*$ /opt/cola/permits/1294102594\_1649201826.49/0/aws-java-sdk-appmesh-1-11-820-sourcesjar/com/amazonaws/services/appmesh/model/VirtualGatewayListener.java \* /opt/cola/permits/1294102594\_1649201826.49/0/aws-java-sdk-appmesh-1-11-820-sourcesjar/com/amazonaws/services/appmesh/model/transform/DeleteVirtualNodeRequestProtocolMarshaller.java \* /opt/cola/permits/1294102594\_1649201826.49/0/aws-java-sdk-appmesh-1-11-820-sourcesjar/com/amazonaws/services/appmesh/model/transform/DurationMarshaller.java  $*$ /opt/cola/permits/1294102594\_1649201826.49/0/aws-java-sdk-appmesh-1-11-820-sourcesjar/com/amazonaws/services/appmesh/model/transform/ClientPolicyMarshaller.java  $*$ /opt/cola/permits/1294102594\_1649201826.49/0/aws-java-sdk-appmesh-1-11-820-sourcesjar/com/amazonaws/services/appmesh/model/transform/DescribeMeshRequestProtocolMarshaller.java  $*$ /opt/cola/permits/1294102594\_1649201826.49/0/aws-java-sdk-appmesh-1-11-820-sourcesjar/com/amazonaws/services/appmesh/model/transform/DeleteVirtualServiceResultJsonUnmarshaller.java \* /opt/cola/permits/1294102594\_1649201826.49/0/aws-java-sdk-appmesh-1-11-820-sourcesjar/com/amazonaws/services/appmesh/model/ResourceMetadata.java \* /opt/cola/permits/1294102594\_1649201826.49/0/aws-java-sdk-appmesh-1-11-820-sourcesjar/com/amazonaws/services/appmesh/model/DescribeVirtualRouterRequest.java \* /opt/cola/permits/1294102594\_1649201826.49/0/aws-java-sdk-appmesh-1-11-820-sourcesjar/com/amazonaws/services/appmesh/model/UpdateVirtualNodeRequest.java \* /opt/cola/permits/1294102594\_1649201826.49/0/aws-java-sdk-appmesh-1-11-820-sourcesjar/com/amazonaws/services/appmesh/model/transform/HttpRetryPolicyJsonUnmarshaller.java \* /opt/cola/permits/1294102594\_1649201826.49/0/aws-java-sdk-appmesh-1-11-820-sourcesjar/com/amazonaws/services/appmesh/model/transform/RouteDataJsonUnmarshaller.java \* /opt/cola/permits/1294102594\_1649201826.49/0/aws-java-sdk-appmesh-1-11-820-sourcesjar/com/amazonaws/services/appmesh/model/transform/DeleteMeshRequestMarshaller.java

 $*$ /opt/cola/permits/1294102594\_1649201826.49/0/aws-java-sdk-appmesh-1-11-820-sources-

jar/com/amazonaws/services/appmesh/model/transform/VirtualGatewayLoggingMarshaller.java

\* /opt/cola/permits/1294102594\_1649201826.49/0/aws-java-sdk-appmesh-1-11-820-sources-

jar/com/amazonaws/services/appmesh/model/VirtualGatewayStatusCode.java

\* /opt/cola/permits/1294102594\_1649201826.49/0/aws-java-sdk-appmesh-1-11-820-sources-

jar/com/amazonaws/services/appmesh/model/ClientPolicyTls.java

 $*$ /opt/cola/permits/1294102594\_1649201826.49/0/aws-java-sdk-appmesh-1-11-820-sourcesjar/com/amazonaws/services/appmesh/model/ListMeshesRequest.java

 $*$ /opt/cola/permits/1294102594\_1649201826.49/0/aws-java-sdk-appmesh-1-11-820-sources-

jar/com/amazonaws/services/appmesh/model/transform/DnsServiceDiscoveryJsonUnmarshaller.java

\* /opt/cola/permits/1294102594\_1649201826.49/0/aws-java-sdk-appmesh-1-11-820-sources-

jar/com/amazonaws/services/appmesh/model/transform/CreateVirtualGatewayRequestProtocolMarshaller.java

\* /opt/cola/permits/1294102594\_1649201826.49/0/aws-java-sdk-appmesh-1-11-820-sources-

jar/com/amazonaws/services/appmesh/model/VirtualGatewayFileAccessLog.java

\* /opt/cola/permits/1294102594\_1649201826.49/0/aws-java-sdk-appmesh-1-11-820-sources-

jar/com/amazonaws/services/appmesh/model/transform/VirtualGatewayTlsValidationContextTrustJsonUnmarshalle r.java

 $*$ /opt/cola/permits/1294102594\_1649201826.49/0/aws-java-sdk-appmesh-1-11-820-sources-

jar/com/amazonaws/services/appmesh/model/GatewayRouteData.java

 $*$ /opt/cola/permits/1294102594\_1649201826.49/0/aws-java-sdk-appmesh-1-11-820-sources-

jar/com/amazonaws/services/appmesh/model/transform/TlsValidationContextJsonUnmarshaller.java

\* /opt/cola/permits/1294102594\_1649201826.49/0/aws-java-sdk-appmesh-1-11-820-sources-

jar/com/amazonaws/services/appmesh/model/transform/GatewayRouteTargetJsonUnmarshaller.java

\* /opt/cola/permits/1294102594\_1649201826.49/0/aws-java-sdk-appmesh-1-11-820-sources-

jar/com/amazonaws/services/appmesh/model/transform/DescribeVirtualRouterRequestProtocolMarshaller.java

 $*$ /opt/cola/permits/1294102594\_1649201826.49/0/aws-java-sdk-appmesh-1-11-820-sources-

jar/com/amazonaws/services/appmesh/model/ServiceUnavailableException.java

 $*$ /opt/cola/permits/1294102594\_1649201826.49/0/aws-java-sdk-appmesh-1-11-820-sources-

jar/com/amazonaws/services/appmesh/model/transform/DescribeGatewayRouteRequestMarshaller.java

\* /opt/cola/permits/1294102594\_1649201826.49/0/aws-java-sdk-appmesh-1-11-820-sources-

jar/com/amazonaws/services/appmesh/model/TagRef.java

\* /opt/cola/permits/1294102594\_1649201826.49/0/aws-java-sdk-appmesh-1-11-820-sources-

jar/com/amazonaws/services/appmesh/model/transform/VirtualNodeServiceProviderMarshaller.java

\* /opt/cola/permits/1294102594\_1649201826.49/0/aws-java-sdk-appmesh-1-11-820-sources-

jar/com/amazonaws/services/appmesh/model/transform/LimitExceededExceptionUnmarshaller.java

 $*$ /opt/cola/permits/1294102594\_1649201826.49/0/aws-java-sdk-appmesh-1-11-820-sourcesjar/com/amazonaws/services/appmesh/model/VirtualGatewaySpec.java

\* /opt/cola/permits/1294102594\_1649201826.49/0/aws-java-sdk-appmesh-1-11-820-sources-

jar/com/amazonaws/services/appmesh/model/transform/BackendDefaultsMarshaller.java

\* /opt/cola/permits/1294102594\_1649201826.49/0/aws-java-sdk-appmesh-1-11-820-sourcesjar/com/amazonaws/services/appmesh/model/RouteRef.java

\* /opt/cola/permits/1294102594\_1649201826.49/0/aws-java-sdk-appmesh-1-11-820-sourcesjar/com/amazonaws/services/appmesh/model/VirtualGatewayHealthCheckPolicy.java

\* /opt/cola/permits/1294102594\_1649201826.49/0/aws-java-sdk-appmesh-1-11-820-sourcesjar/com/amazonaws/services/appmesh/model/VirtualNodeStatus.java

\* /opt/cola/permits/1294102594\_1649201826.49/0/aws-java-sdk-appmesh-1-11-820-sourcesjar/com/amazonaws/services/appmesh/model/transform/MeshSpecMarshaller.java

 $*$ /opt/cola/permits/1294102594\_1649201826.49/0/aws-java-sdk-appmesh-1-11-820-sourcesjar/com/amazonaws/services/appmesh/model/UpdateGatewayRouteResult.java

\* /opt/cola/permits/1294102594\_1649201826.49/0/aws-java-sdk-appmesh-1-11-820-sourcesjar/com/amazonaws/services/appmesh/model/MeshSpec.java

\* /opt/cola/permits/1294102594\_1649201826.49/0/aws-java-sdk-appmesh-1-11-820-sourcesjar/com/amazonaws/services/appmesh/model/transform/UpdateRouteResultJsonUnmarshaller.java  $*$ /opt/cola/permits/1294102594\_1649201826.49/0/aws-java-sdk-appmesh-1-11-820-sourcesjar/com/amazonaws/services/appmesh/model/VirtualGatewayListenerTlsCertificate.java \* /opt/cola/permits/1294102594\_1649201826.49/0/aws-java-sdk-appmesh-1-11-820-sourcesjar/com/amazonaws/services/appmesh/model/transform/VirtualGatewayHealthCheckPolicyJsonUnmarshaller.java \* /opt/cola/permits/1294102594\_1649201826.49/0/aws-java-sdk-appmesh-1-11-820-sourcesjar/com/amazonaws/services/appmesh/model/transform/ListVirtualNodesResultJsonUnmarshaller.java \* /opt/cola/permits/1294102594\_1649201826.49/0/aws-java-sdk-appmesh-1-11-820-sourcesjar/com/amazonaws/services/appmesh/model/transform/DeleteRouteResultJsonUnmarshaller.java \* /opt/cola/permits/1294102594\_1649201826.49/0/aws-java-sdk-appmesh-1-11-820-sourcesjar/com/amazonaws/services/appmesh/model/transform/VirtualGatewayAccessLogMarshaller.java \* /opt/cola/permits/1294102594\_1649201826.49/0/aws-java-sdk-appmesh-1-11-820-sourcesjar/com/amazonaws/services/appmesh/model/transform/GrpcRouteJsonUnmarshaller.java \* /opt/cola/permits/1294102594\_1649201826.49/0/aws-java-sdk-appmesh-1-11-820-sourcesjar/com/amazonaws/services/appmesh/model/transform/ListRoutesRequestProtocolMarshaller.java  $*$ /opt/cola/permits/1294102594\_1649201826.49/0/aws-java-sdk-appmesh-1-11-820-sourcesjar/com/amazonaws/services/appmesh/model/transform/RouteRefJsonUnmarshaller.java \* /opt/cola/permits/1294102594\_1649201826.49/0/aws-java-sdk-appmesh-1-11-820-sourcesjar/com/amazonaws/services/appmesh/model/transform/VirtualGatewayClientPolicyTlsJsonUnmarshaller.java \* /opt/cola/permits/1294102594\_1649201826.49/0/aws-java-sdk-appmesh-1-11-820-sourcesjar/com/amazonaws/services/appmesh/model/transform/DeleteVirtualServiceRequestProtocolMarshaller.java  $*$ /opt/cola/permits/1294102594\_1649201826.49/0/aws-java-sdk-appmesh-1-11-820-sourcesjar/com/amazonaws/services/appmesh/model/transform/VirtualGatewaySpecMarshaller.java \* /opt/cola/permits/1294102594\_1649201826.49/0/aws-java-sdk-appmesh-1-11-820-sourcesjar/com/amazonaws/services/appmesh/model/transform/ListenerJsonUnmarshaller.java \* /opt/cola/permits/1294102594\_1649201826.49/0/aws-java-sdk-appmesh-1-11-820-sourcesjar/com/amazonaws/services/appmesh/model/transform/VirtualGatewayListenerTlsJsonUnmarshaller.java \* /opt/cola/permits/1294102594\_1649201826.49/0/aws-java-sdk-appmesh-1-11-820-sourcesjar/com/amazonaws/services/appmesh/model/transform/VirtualGatewaySpecJsonUnmarshaller.java \* /opt/cola/permits/1294102594\_1649201826.49/0/aws-java-sdk-appmesh-1-11-820-sourcesjar/com/amazonaws/services/appmesh/model/transform/TlsValidationContextAcmTrustJsonUnmarshaller.java \* /opt/cola/permits/1294102594\_1649201826.49/0/aws-java-sdk-appmesh-1-11-820-sourcesjar/com/amazonaws/services/appmesh/model/transform/GatewayRouteDataJsonUnmarshaller.java \* /opt/cola/permits/1294102594\_1649201826.49/0/aws-java-sdk-appmesh-1-11-820-sourcesjar/com/amazonaws/services/appmesh/model/VirtualServiceData.java \* /opt/cola/permits/1294102594\_1649201826.49/0/aws-java-sdk-appmesh-1-11-820-sourcesjar/com/amazonaws/services/appmesh/model/transform/VirtualGatewayListenerTlsMarshaller.java \* /opt/cola/permits/1294102594\_1649201826.49/0/aws-java-sdk-appmesh-1-11-820-sourcesjar/com/amazonaws/services/appmesh/model/WeightedTarget.java \* /opt/cola/permits/1294102594\_1649201826.49/0/aws-java-sdk-appmesh-1-11-820-sourcesjar/com/amazonaws/services/appmesh/model/transform/VirtualGatewayFileAccessLogMarshaller.java \* /opt/cola/permits/1294102594\_1649201826.49/0/aws-java-sdk-appmesh-1-11-820-sources-

jar/com/amazonaws/services/appmesh/model/transform/VirtualGatewayListenerTlsFileCertificateJsonUnmarshaller.

#### java

\* /opt/cola/permits/1294102594\_1649201826.49/0/aws-java-sdk-appmesh-1-11-820-sourcesjar/com/amazonaws/services/appmesh/model/ListenerTlsFileCertificate.java

\* /opt/cola/permits/1294102594\_1649201826.49/0/aws-java-sdk-appmesh-1-11-820-sourcesjar/com/amazonaws/services/appmesh/model/transform/DnsServiceDiscoveryMarshaller.java \* /opt/cola/permits/1294102594\_1649201826.49/0/aws-java-sdk-appmesh-1-11-820-sourcesjar/com/amazonaws/services/appmesh/model/transform/ListenerTimeoutJsonUnmarshaller.java \* /opt/cola/permits/1294102594\_1649201826.49/0/aws-java-sdk-appmesh-1-11-820-sourcesjar/com/amazonaws/services/appmesh/model/transform/ListenerTimeoutMarshaller.java

 $*$ /opt/cola/permits/1294102594\_1649201826.49/0/aws-java-sdk-appmesh-1-11-820-sourcesjar/com/amazonaws/services/appmesh/model/transform/VirtualGatewayClientPolicyJsonUnmarshaller.java \* /opt/cola/permits/1294102594\_1649201826.49/0/aws-java-sdk-appmesh-1-11-820-sources-

jar/com/amazonaws/services/appmesh/model/transform/GrpcGatewayRouteActionJsonUnmarshaller.java \* /opt/cola/permits/1294102594\_1649201826.49/0/aws-java-sdk-appmesh-1-11-820-sources-

jar/com/amazonaws/services/appmesh/model/transform/CreateVirtualNodeResultJsonUnmarshaller.java \* /opt/cola/permits/1294102594\_1649201826.49/0/aws-java-sdk-appmesh-1-11-820-sources-

jar/com/amazonaws/services/appmesh/model/transform/VirtualServiceBackendJsonUnmarshaller.java

 $*$ /opt/cola/permits/1294102594\_1649201826.49/0/aws-java-sdk-appmesh-1-11-820-sources-

jar/com/amazonaws/services/appmesh/model/transform/ListTagsForResourceResultJsonUnmarshaller.java

\* /opt/cola/permits/1294102594\_1649201826.49/0/aws-java-sdk-appmesh-1-11-820-sources-

```
jar/com/amazonaws/services/appmesh/model/VirtualRouterServiceProvider.java
```
\* /opt/cola/permits/1294102594\_1649201826.49/0/aws-java-sdk-appmesh-1-11-820-sourcesjar/com/amazonaws/services/appmesh/model/MeshData.java

 $*$ /opt/cola/permits/1294102594\_1649201826.49/0/aws-java-sdk-appmesh-1-11-820-sourcesjar/com/amazonaws/services/appmesh/model/transform/UpdateVirtualRouterRequestMarshaller.java  $*$ /opt/cola/permits/1294102594\_1649201826.49/0/aws-java-sdk-appmesh-1-11-820-sourcesjar/com/amazonaws/services/appmesh/model/transform/TcpTimeoutJsonUnmarshaller.java

\* /opt/cola/permits/1294102594\_1649201826.49/0/aws-java-sdk-appmesh-1-11-820-sources-

jar/com/amazonaws/services/appmesh/model/transform/CreateVirtualRouterResultJsonUnmarshaller.java

\* /opt/cola/permits/1294102594\_1649201826.49/0/aws-java-sdk-appmesh-1-11-820-sources-

jar/com/amazonaws/services/appmesh/model/transform/GrpcGatewayRouteMatchJsonUnmarshaller.java

 $*$ /opt/cola/permits/1294102594\_1649201826.49/0/aws-java-sdk-appmesh-1-11-820-sources-

jar/com/amazonaws/services/appmesh/model/VirtualNodeSpec.java

 $*$ /opt/cola/permits/1294102594\_1649201826.49/0/aws-java-sdk-appmesh-1-11-820-sourcesjar/com/amazonaws/services/appmesh/model/DescribeMeshRequest.java

 $*$ /opt/cola/permits/1294102594\_1649201826.49/0/aws-java-sdk-appmesh-1-11-820-sources-

jar/com/amazonaws/services/appmesh/model/transform/VirtualServiceSpecJsonUnmarshaller.java

\* /opt/cola/permits/1294102594\_1649201826.49/0/aws-java-sdk-appmesh-1-11-820-sources-

jar/com/amazonaws/services/appmesh/model/transform/TagRefMarshaller.java

\* /opt/cola/permits/1294102594\_1649201826.49/0/aws-java-sdk-appmesh-1-11-820-sources-

jar/com/amazonaws/services/appmesh/model/transform/TcpRouteActionMarshaller.java

\* /opt/cola/permits/1294102594\_1649201826.49/0/aws-java-sdk-appmesh-1-11-820-sources-

jar/com/amazonaws/services/appmesh/model/EgressFilter.java

\* /opt/cola/permits/1294102594\_1649201826.49/0/aws-java-sdk-appmesh-1-11-820-sources-

jar/com/amazonaws/services/appmesh/model/transform/VirtualGatewayListenerTlsAcmCertificateMarshaller.java

\* /opt/cola/permits/1294102594\_1649201826.49/0/aws-java-sdk-appmesh-1-11-820-sources-

jar/com/amazonaws/services/appmesh/model/transform/HttpRouteMarshaller.java

jar/com/amazonaws/services/appmesh/model/transform/GatewayRouteVirtualServiceMarshaller.java  $*$ /opt/cola/permits/1294102594\_1649201826.49/0/aws-java-sdk-appmesh-1-11-820-sourcesjar/com/amazonaws/services/appmesh/model/transform/EgressFilterMarshaller.java \* /opt/cola/permits/1294102594\_1649201826.49/0/aws-java-sdk-appmesh-1-11-820-sourcesjar/com/amazonaws/services/appmesh/model/DeleteVirtualNodeResult.java \* /opt/cola/permits/1294102594\_1649201826.49/0/aws-java-sdk-appmesh-1-11-820-sourcesjar/com/amazonaws/services/appmesh/model/transform/ConflictExceptionUnmarshaller.java  $*$ /opt/cola/permits/1294102594\_1649201826.49/0/aws-java-sdk-appmesh-1-11-820-sourcesjar/com/amazonaws/services/appmesh/model/transform/ListVirtualRoutersRequestMarshaller.java  $*$ /opt/cola/permits/1294102594\_1649201826.49/0/aws-java-sdk-appmesh-1-11-820-sourcesjar/com/amazonaws/services/appmesh/model/transform/GrpcRouteMarshaller.java \* /opt/cola/permits/1294102594\_1649201826.49/0/aws-java-sdk-appmesh-1-11-820-sourcesjar/com/amazonaws/services/appmesh/model/transform/VirtualGatewayListenerTlsCertificateMarshaller.java \* /opt/cola/permits/1294102594\_1649201826.49/0/aws-java-sdk-appmesh-1-11-820-sourcesjar/com/amazonaws/services/appmesh/model/transform/MeshRefJsonUnmarshaller.java \* /opt/cola/permits/1294102594\_1649201826.49/0/aws-java-sdk-appmesh-1-11-820-sourcesjar/com/amazonaws/services/appmesh/model/transform/TcpTimeoutMarshaller.java  $*$ /opt/cola/permits/1294102594\_1649201826.49/0/aws-java-sdk-appmesh-1-11-820-sourcesjar/com/amazonaws/services/appmesh/model/transform/DescribeVirtualNodeRequestMarshaller.java \* /opt/cola/permits/1294102594\_1649201826.49/0/aws-java-sdk-appmesh-1-11-820-sourcesjar/com/amazonaws/services/appmesh/model/CreateVirtualServiceRequest.java \* /opt/cola/permits/1294102594\_1649201826.49/0/aws-java-sdk-appmesh-1-11-820-sourcesjar/com/amazonaws/services/appmesh/model/TooManyTagsException.java  $*$ /opt/cola/permits/1294102594\_1649201826.49/0/aws-java-sdk-appmesh-1-11-820-sourcesjar/com/amazonaws/services/appmesh/model/transform/UpdateRouteRequestProtocolMarshaller.java  $*$ /opt/cola/permits/1294102594\_1649201826.49/0/aws-java-sdk-appmesh-1-11-820-sourcesjar/com/amazonaws/services/appmesh/model/transform/ListVirtualNodesRequestProtocolMarshaller.java \* /opt/cola/permits/1294102594\_1649201826.49/0/aws-java-sdk-appmesh-1-11-820-sourcesjar/com/amazonaws/services/appmesh/model/GrpcRouteAction.java \* /opt/cola/permits/1294102594\_1649201826.49/0/aws-java-sdk-appmesh-1-11-820-sourcesjar/com/amazonaws/services/appmesh/model/transform/TlsValidationContextTrustJsonUnmarshaller.java \* /opt/cola/permits/1294102594\_1649201826.49/0/aws-java-sdk-appmesh-1-11-820-sourcesjar/com/amazonaws/services/appmesh/model/transform/AwsCloudMapServiceDiscoveryMarshaller.java \* /opt/cola/permits/1294102594\_1649201826.49/0/aws-java-sdk-appmesh-1-11-820-sourcesjar/com/amazonaws/services/appmesh/model/transform/CreateMeshResultJsonUnmarshaller.java  $*$ /opt/cola/permits/1294102594\_1649201826.49/0/aws-java-sdk-appmesh-1-11-820-sourcesjar/com/amazonaws/services/appmesh/model/HttpRouteMatch.java \* /opt/cola/permits/1294102594\_1649201826.49/0/aws-java-sdk-appmesh-1-11-820-sourcesjar/com/amazonaws/services/appmesh/model/transform/GrpcGatewayRouteMarshaller.java \* /opt/cola/permits/1294102594\_1649201826.49/0/aws-java-sdk-appmesh-1-11-820-sourcesjar/com/amazonaws/services/appmesh/model/TlsValidationContextTrust.java \* /opt/cola/permits/1294102594\_1649201826.49/0/aws-java-sdk-appmesh-1-11-820-sourcesjar/com/amazonaws/services/appmesh/model/ListenerTls.java \* /opt/cola/permits/1294102594\_1649201826.49/0/aws-java-sdk-appmesh-1-11-820-sourcesjar/com/amazonaws/services/appmesh/model/HttpGatewayRoute.java \* /opt/cola/permits/1294102594\_1649201826.49/0/aws-java-sdk-appmesh-1-11-820-sources-

jar/com/amazonaws/services/appmesh/model/transform/GatewayRouteSpecJsonUnmarshaller.java

jar/com/amazonaws/services/appmesh/model/HttpRouteHeader.java  $*$ /opt/cola/permits/1294102594\_1649201826.49/0/aws-java-sdk-appmesh-1-11-820-sourcesjar/com/amazonaws/services/appmesh/model/transform/HttpGatewayRouteMarshaller.java \* /opt/cola/permits/1294102594\_1649201826.49/0/aws-java-sdk-appmesh-1-11-820-sourcesjar/com/amazonaws/services/appmesh/model/transform/CreateGatewayRouteResultJsonUnmarshaller.java \* /opt/cola/permits/1294102594\_1649201826.49/0/aws-java-sdk-appmesh-1-11-820-sourcesjar/com/amazonaws/services/appmesh/model/transform/ServiceDiscoveryJsonUnmarshaller.java \* /opt/cola/permits/1294102594\_1649201826.49/0/aws-java-sdk-appmesh-1-11-820-sourcesjar/com/amazonaws/services/appmesh/model/HealthCheckPolicy.java

# **1.182 rxjava 1.3.0**

# **1.182.1 Available under license :**

No license file was found, but licenses were detected in source scan.

/\*

- \* Licensed under the Apache License, Version 2.0 (the "License");
- \* you may not use this file except in compliance with the License.
- \* You may obtain a copy of the License at

\*

\* http://www.apache.org/licenses/LICENSE-2.0

\*

- \* Unless required by applicable law or agreed to in writing, software
- \* distributed under the License is distributed on an "AS IS" BASIS,
- \* WITHOUT WARRANTIES OR CONDITIONS OF ANY KIND, either express or implied.
- \* See the License for the specific language governing permissions and
- \* limitations under the License.

\*

- \* Original License: https://github.com/JCTools/JCTools/blob/master/LICENSE
- \* Original location: https://github.com/JCTools/JCTools/blob/master/jctools-

core/src/main/java/org/jctools/queues/QueueProgressIndicators.java \*/

Found in path(s):

\* /opt/cola/permits/1274704065\_1645234384.04/0/rxjava-1-3-0-sourcesjar/rx/internal/util/unsafe/QueueProgressIndicators.java No license file was found, but licenses were detected in source scan.

#### /\*\*

```
* Copyright 2017 Netflix, Inc.
```
\*

- \* Licensed under the Apache License, Version 2.0 (the "License");
- \* you may not use this file except in compliance with the License.
- \* You may obtain a copy of the License at

```
* http://www.apache.org/licenses/LICENSE-2.0
```

```
*
```
\*

- \* Unless required by applicable law or agreed to in writing, software
- \* distributed under the License is distributed on an "AS IS" BASIS,
- \* WITHOUT WARRANTIES OR CONDITIONS OF ANY KIND, either express or implied.
- \* See the License for the specific language governing permissions and

\* limitations under the License.

\*/

#### Found in path(s):

\* /opt/cola/permits/1274704065\_1645234384.04/0/rxjava-1-3-0-sourcesjar/rx/internal/operators/OnSubscribeFlatMapSingle.java \* /opt/cola/permits/1274704065\_1645234384.04/0/rxjava-1-3-0-sourcesjar/rx/internal/operators/OnSubscribeFlatMapCompletable.java No license file was found, but licenses were detected in source scan.

/\*

\* Licensed under the Apache License, Version 2.0 (the "License");

\* you may not use this file except in compliance with the License.

\* You may obtain a copy of the License at

\*

\* http://www.apache.org/licenses/LICENSE-2.0

\*

\* Unless required by applicable law or agreed to in writing, software

\* distributed under the License is distributed on an "AS IS" BASIS,

\* WITHOUT WARRANTIES OR CONDITIONS OF ANY KIND, either express or implied.

\* See the License for the specific language governing permissions and

\* limitations under the License.

\*

\* Original License: https://github.com/JCTools/JCTools/blob/master/LICENSE

\* Original location: https://github.com/JCTools/JCTools/blob/master/jctools-

core/src/main/java/org/jctools/queues/LinkedQueueNode.java

\*/

Found in path(s):

\* /opt/cola/permits/1274704065\_1645234384.04/0/rxjava-1-3-0-sourcesjar/rx/internal/util/atomic/LinkedQueueNode.java No license file was found, but licenses were detected in source scan.

/\*\*

\* Copyright 2014 Netflix, Inc.

\*

\* Licensed under the Apache License, Version 2.0 (the "License"); you may not use this file except in

\* compliance with the License. You may obtain a copy of the License at

\*

\* http://www.apache.org/licenses/LICENSE-2.0

\*

\* Unless required by applicable law or agreed to in writing, software distributed under the License is

\* distributed on an "AS IS" BASIS, WITHOUT WARRANTIES OR CONDITIONS OF ANY KIND, either express or implied. See

\* the License for the specific language governing permissions and limitations under the License.

\*/

Found in path(s):

\* /opt/cola/permits/1274704065\_1645234384.04/0/rxjava-1-3-0-sources-jar/rx/internal/util/UtilityFunctions.java \* /opt/cola/permits/1274704065\_1645234384.04/0/rxjava-1-3-0-sources-jar/rx/Observable.java No license file was found, but licenses were detected in source scan.

/\*\*

\* Copyright 2014 Netflix, Inc.

 $*$  <p/>

\* Licensed under the Apache License, Version 2.0 (the "License");

\* you may not use this file except in compliance with the License.

\* You may obtain a copy of the License at

 $*$  <p/>

\* http://www.apache.org/licenses/LICENSE-2.0

 $*$  <p/>

\* Unless required by applicable law or agreed to in writing, software

\* distributed under the License is distributed on an "AS IS" BASIS,

\* WITHOUT WARRANTIES OR CONDITIONS OF ANY KIND, either express or implied.

\* See the License for the specific language governing permissions and

\* limitations under the License.

\*/

Found in path(s):

\* /opt/cola/permits/1274704065\_1645234384.04/0/rxjava-1-3-0-sources-

jar/rx/internal/util/ScalarSynchronousSingle.java

No license file was found, but licenses were detected in source scan.

Copyright 2014 Netflix, Inc.

 Licensed under the Apache License, Version 2.0 (the "License"); you may not use this file except in compliance with the License. You may obtain a copy of the License at

http://www.apache.org/licenses/LICENSE

## 2.0

 Unless required by applicable law or agreed to in writing, software distributed under the License is distributed on an "AS IS" BASIS, WITHOUT WARRANTIES OR CONDITIONS OF ANY KIND, either express or implied. See the License for the specific language governing permissions and limitations under the License.

Found in path(s):

\* /opt/cola/permits/1274704065\_1645234384.04/0/rxjava-1-3-0-sources-jar/rx/internal/operators/package.html No license file was found, but licenses were detected in source scan.

```
/**
```
\* Copyright 2016 Netflix, Inc.

\*

\* Licensed under the Apache License, Version 2.0 (the "License"); you may not

\* use this file except in compliance with the License. You may obtain a copy of

\* the License at

\*

\* http://www.apache.org/licenses/LICENSE-2.0

\*

\* Unless required by applicable law or agreed to in writing, software

\* distributed under the License is distributed on an "AS IS" BASIS, WITHOUT

\* WARRANTIES OR CONDITIONS OF ANY KIND, either express or implied. See the

\* License for the specific language governing permissions and limitations under

\* the License.

\*/

Found in path(s):

\* /opt/cola/permits/1274704065\_1645234384.04/0/rxjava-1-3-0-sources-

jar/rx/internal/operators/OnSubscribeTakeLastOne.java

\* /opt/cola/permits/1274704065\_1645234384.04/0/rxjava-1-3-0-sources-

jar/rx/internal/operators/DeferredScalarSubscriber.java

\* /opt/cola/permits/1274704065\_1645234384.04/0/rxjava-1-3-0-sources-jar/rx/internal/util/ExceptionsUtils.java

\* /opt/cola/permits/1274704065\_1645234384.04/0/rxjava-1-3-0-sources-

jar/rx/internal/operators/SingleOperatorOnErrorResumeNext.java

\* /opt/cola/permits/1274704065\_1645234384.04/0/rxjava-1-3-0-sources-

jar/rx/internal/operators/OnSubscribePublishMulticast.java

\* /opt/cola/permits/1274704065\_1645234384.04/0/rxjava-1-3-0-sources-

jar/rx/internal/operators/DeferredScalarSubscriberSafe.java

\* /opt/cola/permits/1274704065\_1645234384.04/0/rxjava-1-3-0-sources-

jar/rx/internal/operators/OnSubscribeConcatMap.java

\* /opt/cola/permits/1274704065\_1645234384.04/0/rxjava-1-3-0-sources-

jar/rx/internal/operators/OnSubscribeCollect.java

\* /opt/cola/permits/1274704065\_1645234384.04/0/rxjava-1-3-0-sources-

jar/rx/internal/operators/SingleOnSubscribeUsing.java

\* /opt/cola/permits/1274704065\_1645234384.04/0/rxjava-1-3-0-sourcesjar/rx/internal/operators/SingleOperatorZip.java

\* /opt/cola/permits/1274704065\_1645234384.04/0/rxjava-1-3-0-sourcesjar/rx/internal/operators/OnSubscribeFromCallable.java

\* /opt/cola/permits/1274704065\_1645234384.04/0/rxjava-1-3-0-sources-

jar/rx/internal/util/SuppressAnimalSniffer.java

\* /opt/cola/permits/1274704065\_1645234384.04/0/rxjava-1-3-0-sourcesjar/rx/internal/operators/OnSubscribeReduceSeed.java

\* /opt/cola/permits/1274704065\_1645234384.04/0/rxjava-1-3-0-sourcesjar/rx/internal/schedulers/SchedulerLifecycle.java

\* /opt/cola/permits/1274704065\_1645234384.04/0/rxjava-1-3-0-sources-

jar/rx/internal/operators/OnSubscribeReduce.java

No license file was found, but licenses were detected in source scan.

/\*

- \* Licensed under the Apache License, Version 2.0 (the "License");
- \* you may not use this file except in compliance with the License.

\* You may obtain a copy of the License at

\*

\* http://www.apache.org/licenses/LICENSE-2.0

\*

\* Unless required by applicable law or agreed to in writing, software

\* distributed under the License is distributed on an "AS IS" BASIS,

\* WITHOUT WARRANTIES OR CONDITIONS OF ANY KIND, either express or implied.

\* See the License for the specific language governing permissions and

\* limitations under the License.

\*

\* Original License: https://github.com/JCTools/JCTools/blob/master/LICENSE

\* Original location: https://github.com/JCTools/JCTools/blob/master/jctoolscore/src/main/java/org/jctools/queues/atomic/BaseLinkedQueue.java

\*/

Found in path(s):

\* /opt/cola/permits/1274704065\_1645234384.04/0/rxjava-1-3-0-sourcesjar/rx/internal/util/unsafe/BaseLinkedQueue.java No license file was found, but licenses were detected in source scan.

/\*

\* Licensed under the Apache License, Version 2.0 (the "License");

\* you may not use this file except in compliance with the License.

\* You may obtain a copy of the License at

\*

\* http://www.apache.org/licenses/LICENSE-2.0

\*

\* Unless required by applicable law or agreed to in writing, software

\* distributed under the License is distributed on an "AS IS" BASIS,

\* WITHOUT WARRANTIES OR CONDITIONS OF ANY KIND, either express or implied.

\* See the License for the specific language governing permissions and

\* limitations under the License.

\*

\* Original License: https://github.com/JCTools/JCTools/blob/master/LICENSE

\* Original location: https://github.com/JCTools/JCTools/blob/master/jctools-

core/src/main/java/org/jctools/queues/ConcurrentSequencedCircularArrayQueue.java \*/

Found in path(s):

\* /opt/cola/permits/1274704065\_1645234384.04/0/rxjava-1-3-0-sourcesjar/rx/internal/util/unsafe/ConcurrentSequencedCircularArrayQueue.java No license file was found, but licenses were detected in source scan.

/\*

\* Licensed under the Apache License, Version 2.0 (the "License");

- \* you may not use this file except in compliance with the License.
- \* You may obtain a copy of the License at
- \*
- \* http://www.apache.org/licenses/LICENSE-2.0

\*

- \* Unless required by applicable law or agreed to in writing, software
- \* distributed under the License is distributed on an "AS IS" BASIS,
- \* WITHOUT WARRANTIES OR CONDITIONS OF ANY KIND, either express or implied.
- \* See the License for the specific language governing permissions and
- \* limitations under the License.

\*

- \* Original License: https://github.com/JCTools/JCTools/blob/master/LICENSE
- \* Original location: https://github.com/JCTools/JCTools/blob/master/jctools-

core/src/main/java/org/jctools/queues/SpscLinkedQueue.java

\*/

Found in path(s):

\* /opt/cola/permits/1274704065\_1645234384.04/0/rxjava-1-3-0-sourcesjar/rx/internal/util/unsafe/SpscLinkedQueue.java No license file was found, but licenses were detected in source scan.

/\*\*

\* Copyright 2014 Netflix, Inc.

\*

\* Licensed under the Apache License, Version 2.0 (the "License");

- \* you may not use this file except in compliance with the License.
- \* You may obtain a copy of the License at
- \*
- \* http://www.apache.org/licenses/LICENSE-2.0

\*

- \* Unless required by applicable law or agreed to in writing, software
- \* distributed under the License is distributed on an "AS IS" BASIS,
- \* WITHOUT WARRANTIES OR CONDITIONS OF ANY KIND, either express or implied.
- \* See the License for the specific language governing permissions and
- \* limitations under the License.

\*

\* Modified from http://www.javacodegeeks.com/2013/08/simple-and-lightweight-pool-implementation.html \*/

Found in path(s):

\* /opt/cola/permits/1274704065\_1645234384.04/0/rxjava-1-3-0-sources-jar/rx/internal/util/OpenHashSet.java No license file was found, but licenses were detected in source scan.

/\*

- \* Licensed under the Apache License, Version 2.0 (the "License");
- \* you may not use this file except in compliance with the License.
- \* You may obtain a copy of the License at
- \*

\* http://www.apache.org/licenses/LICENSE-2.0

\*

\* Unless required by applicable law or agreed to in writing, software

\* distributed under the License is distributed on an "AS IS" BASIS,

\* WITHOUT WARRANTIES OR CONDITIONS OF ANY KIND, either express or implied.

\* See the License for the specific language governing permissions and

\* limitations under the License.

\*

\* Original License: https://github.com/JCTools/JCTools/blob/master/LICENSE

\* Original location: https://github.com/JCTools/JCTools/blob/master/jctoolscore/src/main/java/org/jctools/queues/MessagePassingQueue.java \*/

Found in path(s):

\* /opt/cola/permits/1274704065\_1645234384.04/0/rxjava-1-3-0-sourcesjar/rx/internal/util/unsafe/MessagePassingQueue.java No license file was found, but licenses were detected in source scan.

/\*

\* Copyright 2016 Netflix, Inc.

\*

\* Licensed under the Apache License, Version 2.0 (the "License");

\* you may not use this file except in compliance with the License.

\* You may obtain a copy of the License at

\*

\* http://www.apache.org/licenses/LICENSE-2.0

\*

\* Unless required by applicable law or agreed to in writing, software

\* distributed under the License is distributed on an "AS IS" BASIS,

\* WITHOUT WARRANTIES OR CONDITIONS OF ANY KIND, either express or implied.

\* See the License for the specific language governing permissions and

\* limitations under the License.

\*/

Found in path(s):

\* /opt/cola/permits/1274704065\_1645234384.04/0/rxjava-1-3-0-sources-jar/rx/SingleEmitter.java

\* /opt/cola/permits/1274704065\_1645234384.04/0/rxjava-1-3-0-sources-

jar/rx/internal/operators/CompletableFromEmitter.java

\* /opt/cola/permits/1274704065\_1645234384.04/0/rxjava-1-3-0-sources-jar/rx/CompletableSubscriber.java \* /opt/cola/permits/1274704065\_1645234384.04/0/rxjava-1-3-0-sources-jar/rx/CompletableEmitter.java No license file was found, but licenses were detected in source scan.

/\*\*

\* Copyright 2016 Netflix, Inc.

\*

\* Licensed under the Apache License, Version 2.0 (the "License");

\* you may not use this file except in compliance with the License.

\* You may obtain a copy of the License at

- \*
- \* http://www.apache.org/licenses/LICENSE-2.0
- \*
- \* Unless required by applicable law or agreed to in writing, software
- \* distributed under the License is distributed on an "AS IS" BASIS,
- \* WITHOUT WARRANTIES OR CONDITIONS OF ANY KIND, either express or implied.
- \* See the License for the specific language governing permissions and
- \* limitations under the License.
- \*/

Found in path(s):

- \* /opt/cola/permits/1274704065\_1645234384.04/0/rxjava-1-3-0-sources-jar/rx/internal/util/ActionObserver.java \* /opt/cola/permits/1274704065\_1645234384.04/0/rxjava-1-3-0-sources-
- jar/rx/internal/schedulers/SchedulerWhen.java
- \* /opt/cola/permits/1274704065\_1645234384.04/0/rxjava-1-3-0-sources-
- jar/rx/internal/operators/OnSubscribeDetach.java
- \* /opt/cola/permits/1274704065\_1645234384.04/0/rxjava-1-3-0-sources-

jar/rx/internal/operators/SingleTakeUntilCompletable.java

- \* /opt/cola/permits/1274704065\_1645234384.04/0/rxjava-1-3-0-sources-jar/rx/subscriptions/package-info.java
- \* /opt/cola/permits/1274704065\_1645234384.04/0/rxjava-1-3-0-sources-jar/rx/exceptions/package-info.java
- \* /opt/cola/permits/1274704065\_1645234384.04/0/rxjava-1-3-0-sources-jar/rx/plugins/package-info.java
- \* /opt/cola/permits/1274704065\_1645234384.04/0/rxjava-1-3-0-sources-jar/rx/singles/package-info.java

\* /opt/cola/permits/1274704065\_1645234384.04/0/rxjava-1-3-0-sources-

jar/rx/internal/util/InternalObservableUtils.java

\* /opt/cola/permits/1274704065\_1645234384.04/0/rxjava-1-3-0-sources-jar/rx/internal/operators/SingleDelay.java \* /opt/cola/permits/1274704065\_1645234384.04/0/rxjava-1-3-0-sources-

jar/rx/internal/operators/SingleTakeUntilSingle.java

- \* /opt/cola/permits/1274704065\_1645234384.04/0/rxjava-1-3-0-sources-jar/rx/internal/util/ObserverSubscriber.java
- \* /opt/cola/permits/1274704065\_1645234384.04/0/rxjava-1-3-0-sources-jar/rx/functions/package-info.java

\* /opt/cola/permits/1274704065\_1645234384.04/0/rxjava-1-3-0-sources-

jar/rx/internal/operators/SingleOnErrorReturn.java

\* /opt/cola/permits/1274704065\_1645234384.04/0/rxjava-1-3-0-sources-jar/rx/functions/Cancellable.java

\* /opt/cola/permits/1274704065\_1645234384.04/0/rxjava-1-3-0-sources-

jar/rx/internal/operators/OnSubscribeCreate.java

\* /opt/cola/permits/1274704065\_1645234384.04/0/rxjava-1-3-0-sources-

jar/rx/plugins/RxJavaSingleExecutionHookDefault.java

\* /opt/cola/permits/1274704065\_1645234384.04/0/rxjava-1-3-0-sources-

jar/rx/internal/operators/SingleFromObservable.java

\* /opt/cola/permits/1274704065\_1645234384.04/0/rxjava-1-3-0-sources-

jar/rx/internal/operators/OnSubscribeOnAssemblyCompletable.java

\* /opt/cola/permits/1274704065\_1645234384.04/0/rxjava-1-3-0-sources-jar/rx/BackpressureOverflow.java

\* /opt/cola/permits/1274704065\_1645234384.04/0/rxjava-1-3-0-sources-

jar/rx/internal/subscriptions/CancellableSubscription.java

\* /opt/cola/permits/1274704065\_1645234384.04/0/rxjava-1-3-0-sources-

jar/rx/internal/operators/NeverObservableHolder.java

\* /opt/cola/permits/1274704065\_1645234384.04/0/rxjava-1-3-0-sources-

jar/rx/internal/schedulers/SchedulePeriodicHelper.java

\* /opt/cola/permits/1274704065\_1645234384.04/0/rxjava-1-3-0-sources-jar/rx/observers/package-info.java

```
* /opt/cola/permits/1274704065_1645234384.04/0/rxjava-1-3-0-sources-
```
jar/rx/internal/operators/OnSubscribeThrow.java

```
* /opt/cola/permits/1274704065_1645234384.04/0/rxjava-1-3-0-sources-
```
jar/rx/internal/operators/OnSubscribeOnAssemblySingle.java

\* /opt/cola/permits/1274704065\_1645234384.04/0/rxjava-1-3-0-sources-

jar/rx/internal/operators/CompletableFlatMapSingleToCompletable.java

\* /opt/cola/permits/1274704065\_1645234384.04/0/rxjava-1-3-0-sources-jar/rx/observers/AssertableSubscriber.java

\* /opt/cola/permits/1274704065\_1645234384.04/0/rxjava-1-3-0-sources-

jar/rx/internal/operators/SingleToObservable.java

\* /opt/cola/permits/1274704065\_1645234384.04/0/rxjava-1-3-0-sources-jar/rx/plugins/RxJavaHooks.java

\* /opt/cola/permits/1274704065\_1645234384.04/0/rxjava-1-3-0-sources-

jar/rx/plugins/RxJavaSingleExecutionHook.java

\* /opt/cola/permits/1274704065\_1645234384.04/0/rxjava-1-3-0-sources-

jar/rx/internal/operators/SingleDoOnUnsubscribe.java

\* /opt/cola/permits/1274704065\_1645234384.04/0/rxjava-1-3-0-sources-

jar/rx/internal/operators/SingleTimeout.java

\* /opt/cola/permits/1274704065\_1645234384.04/0/rxjava-1-3-0-sources-

jar/rx/internal/operators/SingleTakeUntilObservable.java

\* /opt/cola/permits/1274704065\_1645234384.04/0/rxjava-1-3-0-sources-

jar/rx/internal/operators/SingleLiftObservableOperator.java

\* /opt/cola/permits/1274704065\_1645234384.04/0/rxjava-1-3-0-sources-

jar/rx/internal/operators/SingleFromEmitter.java

\* /opt/cola/permits/1274704065\_1645234384.04/0/rxjava-1-3-0-sources-jar/rx/subjects/package-info.java

\* /opt/cola/permits/1274704065\_1645234384.04/0/rxjava-1-3-0-sources-

jar/rx/internal/operators/EmptyObservableHolder.java

\* /opt/cola/permits/1274704065\_1645234384.04/0/rxjava-1-3-0-sources-

jar/rx/observers/AsyncCompletableSubscriber.java

\* /opt/cola/permits/1274704065\_1645234384.04/0/rxjava-1-3-0-sources-

jar/rx/internal/schedulers/GenericScheduledExecutorServiceFactory.java

\* /opt/cola/permits/1274704065\_1645234384.04/0/rxjava-1-3-0-sources-jar/rx/observables/package-info.java

\* /opt/cola/permits/1274704065\_1645234384.04/0/rxjava-1-3-0-sources-

jar/rx/internal/operators/SingleFromCallable.java

\* /opt/cola/permits/1274704065\_1645234384.04/0/rxjava-1-3-0-sources-

jar/rx/internal/operators/OnSubscribeOnAssembly.java

\* /opt/cola/permits/1274704065\_1645234384.04/0/rxjava-1-3-0-sources-

jar/rx/internal/util/ActionNotificationObserver.java

\* /opt/cola/permits/1274704065\_1645234384.04/0/rxjava-1-3-0-sources-jar/rx/Emitter.java

\* /opt/cola/permits/1274704065\_1645234384.04/0/rxjava-1-3-0-sources-

```
jar/rx/exceptions/AssemblyStackTraceException.java
```
\* /opt/cola/permits/1274704065\_1645234384.04/0/rxjava-1-3-0-sources-

jar/rx/internal/operators/OnSubscribeLift.java

\* /opt/cola/permits/1274704065\_1645234384.04/0/rxjava-1-3-0-sources-

jar/rx/internal/subscriptions/Unsubscribed.java

\* /opt/cola/permits/1274704065\_1645234384.04/0/rxjava-1-3-0-sources-

jar/rx/internal/operators/SingleFromFuture.java

\* /opt/cola/permits/1274704065\_1645234384.04/0/rxjava-1-3-0-sources-

jar/rx/internal/operators/OnSubscribeFlattenIterable.java

\* /opt/cola/permits/1274704065\_1645234384.04/0/rxjava-1-3-0-sources-

jar/rx/internal/observers/AssertableSubscriberObservable.java

\* /opt/cola/permits/1274704065\_1645234384.04/0/rxjava-1-3-0-sources-

jar/rx/internal/operators/SingleDoOnSubscribe.java

\* /opt/cola/permits/1274704065\_1645234384.04/0/rxjava-1-3-0-sources-jar/rx/internal/util/ActionSubscriber.java

\* /opt/cola/permits/1274704065\_1645234384.04/0/rxjava-1-3-0-sources-

jar/rx/plugins/RxJavaCompletableExecutionHook.java

\* /opt/cola/permits/1274704065\_1645234384.04/0/rxjava-1-3-0-sources-

jar/rx/internal/operators/SingleObserveOn.java

\* /opt/cola/permits/1274704065\_1645234384.04/0/rxjava-1-3-0-sources-jar/rx/annotations/package-info.java

\* /opt/cola/permits/1274704065\_1645234384.04/0/rxjava-1-3-0-sources-

jar/rx/observers/SafeCompletableSubscriber.java

No license file was found, but licenses were detected in source scan.

/\*

\* Licensed under the Apache License, Version 2.0 (the "License");

\* you may not use this file except in compliance with the License.

\* You may obtain a copy of the License at

\*

\* http://www.apache.org/licenses/LICENSE-2.0

\*

\* Unless required by applicable law or agreed to in writing, software

\* distributed under the License is distributed on an "AS IS" BASIS,

\* WITHOUT WARRANTIES OR CONDITIONS OF ANY KIND, either express or implied.

\* See the License for the specific language governing permissions and

\* limitations under the License.

\*

\* Original License: https://github.com/JCTools/JCTools/blob/master/LICENSE

\* Original location: https://github.com/JCTools/JCTools/blob/master/jctools-

core/src/main/java/org/jctools/queues/SpscUnboundedArrayQueue.java \*/

Found in path(s):

\* /opt/cola/permits/1274704065\_1645234384.04/0/rxjava-1-3-0-sourcesjar/rx/internal/util/unsafe/SpscUnboundedArrayQueue.java No license file was found, but licenses were detected in source scan.

/\*

\* Licensed under the Apache License, Version 2.0 (the "License");

\* you may not use this file except in compliance with the License.

\* You may obtain a copy of the License at

\*

\* http://www.apache.org/licenses/LICENSE-2.0

\*

\* Unless required by applicable law or agreed to in writing, software

\* distributed under the License is distributed on an "AS IS" BASIS,

\* WITHOUT WARRANTIES OR CONDITIONS OF ANY KIND, either express or implied.

\* See the License for the specific language governing permissions and

\* limitations under the License.

\*

\* Original License: https://github.com/JCTools/JCTools/blob/master/LICENSE

\* Original location: https://github.com/JCTools/JCTools/blob/master/jctoolscore/src/main/java/org/jctools/queues/MpmcArrayQueue.java \*/

Found in path(s):

\* /opt/cola/permits/1274704065\_1645234384.04/0/rxjava-1-3-0-sourcesjar/rx/internal/util/unsafe/MpmcArrayQueue.java No license file was found, but licenses were detected in source scan.

/\*

\* Licensed under the Apache License, Version 2.0 (the "License");

\* you may not use this file except in compliance with the License.

\* You may obtain a copy of the License at

\*

\* http://www.apache.org/licenses/LICENSE-2.0

\*

\* Unless required by applicable law or agreed to in writing, software

\* distributed under the License is distributed on an "AS IS" BASIS,

\* WITHOUT WARRANTIES OR CONDITIONS OF ANY KIND, either express or implied.

\* See the License for the specific language governing permissions and

\* limitations under the License.

\*

\* Original License: https://github.com/JCTools/JCTools/blob/master/LICENSE

\* Original location: https://github.com/JCTools/JCTools/blob/master/jctools-

core/src/main/java/org/jctools/queues/atomic/AtomicReferenceArrayQueue.java \*/

Found in path(s):

\* /opt/cola/permits/1274704065\_1645234384.04/0/rxjava-1-3-0-sourcesjar/rx/internal/util/atomic/AtomicReferenceArrayQueue.java No license file was found, but licenses were detected in source scan.

/\*

\* Licensed under the Apache License, Version 2.0 (the "License");

\* you may not use this file except in compliance with the License.

\* You may obtain a copy of the License at

\*

\* http://www.apache.org/licenses/LICENSE-2.0

\*

\* Unless required by applicable law or agreed to in writing, software

\* distributed under the License is distributed on an "AS IS" BASIS,

\* WITHOUT WARRANTIES OR CONDITIONS OF ANY KIND, either express or implied.

\* See the License for the specific language governing permissions and

\* limitations under the License.

\*

\* Original License: https://github.com/JCTools/JCTools/blob/master/LICENSE

\* Original location: https://github.com/JCTools/JCTools/blob/master/jctoolscore/src/main/java/org/jctools/queues/SpmcArrayQueue.java \*/

Found in path(s):

\* /opt/cola/permits/1274704065\_1645234384.04/0/rxjava-1-3-0-sourcesjar/rx/internal/util/unsafe/SpmcArrayQueue.java No license file was found, but licenses were detected in source scan.

/\*

\* Copyright (C) 2010 The Guava Authors

\*

\* Licensed under the Apache License, Version 2.0 (the "License");

\* you may not use this file except in compliance with the License.

\* You may obtain a copy of the License at

\*

\* http://www.apache.org/licenses/LICENSE-2.0

\*

\* Unless required by applicable law or agreed to in writing, software

\* distributed under the License is distributed on an "AS IS" BASIS,

\* WITHOUT WARRANTIES OR CONDITIONS OF ANY KIND, either express or implied.

\* See the License for the specific language governing permissions and

\* limitations under the License.

\*

\* Originally from https://code.google.com/p/guava-

libraries/source/browse/guava/src/com/google/common/annotations/Beta.java

\*/

Found in path(s):

\* /opt/cola/permits/1274704065\_1645234384.04/0/rxjava-1-3-0-sources-jar/rx/annotations/Beta.java No license file was found, but licenses were detected in source scan.

/\*

\* Licensed under the Apache License, Version 2.0 (the "License");

\* you may not use this file except in compliance with the License.

\* You may obtain a copy of the License at

\*

\* http://www.apache.org/licenses/LICENSE-2.0

\*

\* Unless required by applicable law or agreed to in writing, software

\* distributed under the License is distributed on an "AS IS" BASIS,

\* WITHOUT WARRANTIES OR CONDITIONS OF ANY KIND, either express or implied.

\* See the License for the specific language governing permissions and

\* limitations under the License.

\*

\* Original License: https://github.com/JCTools/JCTools/blob/master/LICENSE

\* Original location: https://github.com/JCTools/JCTools/blob/master/jctools-

core/src/main/java/org/jctools/queues/atomic/SpscAtomicArrayQueue.java

Found in path(s):

\* /opt/cola/permits/1274704065\_1645234384.04/0/rxjava-1-3-0-sourcesjar/rx/internal/util/atomic/SpscExactAtomicArrayQueue.java \* /opt/cola/permits/1274704065\_1645234384.04/0/rxjava-1-3-0-sourcesjar/rx/internal/util/atomic/SpscAtomicArrayQueue.java No license file was found, but licenses were detected in source scan.

This package contains code that relies on sun.misc.Unsafe. Before using it you MUST assert UnsafeAccess.isUnsafeAvailable() == true

Much of the code in this package comes from or is inspired by the JCTools project: https://github.com/JCTools/JCTools

JCTools has now published artifacts (https://github.com/JCTools/JCTools/issues/17) so RxJava could add JCTools as a "shadow" dependency (https://github.com/ReactiveX/RxJava/issues/1735). RxJava has a "zero dependency" policy for the core library, so if we do add it as a dependency, it won't be an externally visible dependency that results in a separate jar.

The license for the JCTools code is https://github.com/JCTools/JCTools/blob/master/LICENSE

As of June 10 2014 when this code was copied the LICENSE read as:

#### Apache License

 Version 2.0, January 2004 http://www.apache.org/licenses/

#### TERMS AND CONDITIONS FOR USE, REPRODUCTION, AND DISTRIBUTION

1. Definitions.

 "License" shall mean the terms and conditions for use, reproduction, and distribution as defined by Sections 1 through 9 of this document.

 "Licensor" shall mean the copyright owner or entity authorized by the copyright owner that is granting the License.

 "Legal Entity" shall mean the union of the acting entity and all other entities that control, are controlled by, or are under common control with that entity. For the purposes of this definition, "control" means (i) the power, direct or indirect, to cause the direction or management of such entity, whether by contract or otherwise, or (ii) ownership of fifty percent (50%) or more of the outstanding shares, or (iii) beneficial ownership of such entity.

 "You" (or "Your") shall mean an individual or Legal Entity exercising permissions granted by this License.

\*/

 "Source" form shall mean the preferred form for making modifications, including but not limited to software source code, documentation source, and configuration files.

 "Object" form shall mean any form resulting from mechanical transformation or translation of a Source form, including but not limited to compiled object code, generated documentation, and conversions to other media types.

 "Work" shall mean the work of authorship, whether in Source or Object form, made available under the License, as indicated by a copyright notice that is included in or attached to the work (an example is provided in the Appendix below).

 "Derivative Works" shall mean any work, whether in Source or Object form, that is based on (or derived from) the Work and for which the editorial revisions, annotations, elaborations, or other modifications represent, as a whole, an original work of authorship. For the purposes of this License, Derivative Works shall not include works that remain separable from, or merely link (or bind by name) to the interfaces of, the Work and Derivative Works thereof.

 "Contribution" shall mean any work of authorship, including the original version of the Work and any modifications or additions to that Work or Derivative Works thereof, that is intentionally submitted to Licensor for inclusion in the Work by the copyright owner or by an individual or Legal Entity authorized to submit on behalf of the copyright owner. For the purposes of this definition, "submitted" means any form of electronic, verbal, or written communication sent to the Licensor or its representatives, including but not limited to communication on electronic mailing lists, source code control systems, and issue tracking systems that are managed by, or on behalf of, the Licensor for the purpose of discussing and improving the Work, but excluding communication that is conspicuously marked or otherwise designated in writing by the copyright owner as "Not a Contribution."

 "Contributor" shall mean Licensor and any individual or Legal Entity on behalf of whom a Contribution has been received by Licensor and subsequently incorporated within the Work.

 2. Grant of Copyright License. Subject to the terms and conditions of this License, each Contributor hereby grants to You a perpetual, worldwide, non-exclusive, no-charge, royalty-free, irrevocable copyright license to reproduce, prepare Derivative Works of, publicly display, publicly perform, sublicense, and distribute the Work and such Derivative Works in Source or Object form.

- 3. Grant of Patent License. Subject to the terms and conditions of this License, each Contributor hereby grants to You a perpetual, worldwide, non-exclusive, no-charge, royalty-free, irrevocable (except as stated in this section) patent license to make, have made, use, offer to sell, sell, import, and otherwise transfer the Work, where such license applies only to those patent claims licensable by such Contributor that are necessarily infringed by their Contribution(s) alone or by combination of their Contribution(s) with the Work to which such Contribution(s) was submitted. If You institute patent litigation against any entity (including a cross-claim or counterclaim in a lawsuit) alleging that the Work or a Contribution incorporated within the Work constitutes direct or contributory patent infringement, then any patent licenses granted to You under this License for that Work shall terminate as of the date such litigation is filed.
- 4. Redistribution. You may reproduce and distribute copies of the Work or Derivative Works thereof in any medium, with or without modifications, and in Source or Object form, provided that You meet the following conditions:
	- (a) You must give any other recipients of the Work or Derivative Works a copy of this License; and
	- (b) You must cause any modified files to carry prominent notices stating that You changed the files; and
	- (c) You must retain, in the Source form of any Derivative Works that You distribute, all copyright, patent, trademark, and attribution notices from the Source form of the Work, excluding those notices that do not pertain to any part of the Derivative Works; and
	- (d) If the Work includes a "NOTICE" text file as part of its distribution, then any Derivative Works that You distribute must include a readable copy of the attribution notices contained within such NOTICE file, excluding those notices that do not pertain to any part of the Derivative Works, in at least one of the following places: within a NOTICE text file distributed as part of the Derivative Works; within the Source form or documentation, if provided along with the Derivative Works; or, within a display generated by the Derivative Works, if and wherever such third-party notices normally appear. The contents of the NOTICE file are for informational purposes only and do not modify the License. You may add Your own attribution notices within Derivative Works that You distribute, alongside or as an addendum to the NOTICE text from the Work, provided that such additional attribution notices cannot be construed

as modifying the License.

 You may add Your own copyright statement to Your modifications and may provide additional or different license terms and conditions for use, reproduction, or distribution of Your modifications, or for any such Derivative Works as a whole, provided Your use, reproduction, and distribution of the Work otherwise complies with the conditions stated in this License.

- 5. Submission of Contributions. Unless You explicitly state otherwise, any Contribution intentionally submitted for inclusion in the Work by You to the Licensor shall be under the terms and conditions of this License, without any additional terms or conditions. Notwithstanding the above, nothing herein shall supersede or modify the terms of any separate license agreement you may have executed with Licensor regarding such Contributions.
- 6. Trademarks. This License does not grant permission to use the trade names, trademarks, service marks, or product names of the Licensor, except as required for reasonable and customary use in describing the origin of the Work and reproducing the content of the NOTICE file.
- 7. Disclaimer of Warranty. Unless required by applicable law or agreed to in writing, Licensor provides the Work (and each Contributor provides its Contributions) on an "AS IS" BASIS, WITHOUT WARRANTIES OR CONDITIONS OF ANY KIND, either express or implied, including, without limitation, any warranties or conditions of TITLE, NON-INFRINGEMENT, MERCHANTABILITY, or FITNESS FOR A PARTICULAR PURPOSE. You are solely responsible for determining the appropriateness of using or redistributing the Work and assume any risks associated with Your exercise of permissions under this License.
- 8. Limitation of Liability. In no event and under no legal theory, whether in tort (including negligence), contract, or otherwise, unless required by applicable law (such as deliberate and grossly negligent acts) or agreed to in writing, shall any Contributor be liable to You for damages, including any direct, indirect, special, incidental, or consequential damages of any character arising as a result of this License or out of the use or inability to use the Work (including but not limited to damages for loss of goodwill, work stoppage, computer failure or malfunction, or any and all other commercial damages or losses), even if such Contributor has been advised of the possibility of such damages.
- 9. Accepting Warranty or Additional Liability. While redistributing the Work or Derivative Works thereof, You may choose to offer, and charge a fee for, acceptance of support, warranty, indemnity, or other liability obligations and/or rights consistent with this

 License. However, in accepting such obligations, You may act only on Your own behalf and on Your sole responsibility, not on behalf of any other Contributor, and only if You agree to indemnify, defend, and hold each Contributor harmless for any liability incurred by, or claims asserted against, such Contributor by reason of your accepting any such warranty or additional liability.

## END OF TERMS AND CONDITIONS

APPENDIX: How to apply the Apache License to your work.

 To apply the Apache License to your work, attach the following boilerplate notice, with the fields enclosed by brackets "{}" replaced with your own identifying information. (Don't include the brackets!) The text should be enclosed in the appropriate comment syntax for the file format. We also recommend that a file or class name and description of purpose be included on the same "printed page" as the copyright notice for easier identification within third-party archives.

Copyright {yyyy} {name of copyright owner}

 Licensed under the Apache License, Version 2.0 (the "License"); you may not use this file except in compliance with the License. You may obtain a copy of the License at

http://www.apache.org/licenses/LICENSE-2.0

 Unless required by applicable law or agreed to in writing, software distributed under the License is distributed on an "AS IS" BASIS, WITHOUT WARRANTIES OR CONDITIONS OF ANY KIND, either express or implied. See the License for the specific language governing permissions and limitations under the License.

Found in path(s):

\* /opt/cola/permits/1274704065\_1645234384.04/0/rxjava-1-3-0-sources-jar/rx/internal/util/unsafe/README.md No license file was found, but licenses were detected in source scan.

/\*

\* Licensed under the Apache License, Version 2.0 (the "License");

\* you may not use this file except in compliance with the License.

\* You may obtain a copy of the License at

\*

\* http://www.apache.org/licenses/LICENSE-2.0

\*

\* Unless required by applicable law or agreed to in writing, software

\* distributed under the License is distributed on an "AS IS" BASIS,

\* WITHOUT WARRANTIES OR CONDITIONS OF ANY KIND, either express or implied.

\* See the License for the specific language governing permissions and

\* limitations under the License.

\*

\* Original License: https://github.com/JCTools/JCTools/blob/master/LICENSE

\* Original location: https://github.com/JCTools/JCTools/blob/master/jctools-

core/src/main/java/org/jctools/queues/atomic/SpscLinkedAtomicQueue.java

\*/

Found in path(s):

\* /opt/cola/permits/1274704065\_1645234384.04/0/rxjava-1-3-0-sourcesjar/rx/internal/util/atomic/SpscLinkedAtomicQueue.java No license file was found, but licenses were detected in source scan.

/\*

\* Licensed under the Apache License, Version 2.0 (the "License");

\* you may not use this file except in compliance with the License.

\* You may obtain a copy of the License at

\*

\* http://www.apache.org/licenses/LICENSE-2.0

\*

\* Unless required by applicable law or agreed to in writing, software

\* distributed under the License is distributed on an "AS IS" BASIS,

\* WITHOUT WARRANTIES OR CONDITIONS OF ANY KIND, either express or implied.

\* See the License for the specific language governing permissions and

\* limitations under the License.

\*

\* Original License: https://github.com/JCTools/JCTools/blob/master/LICENSE

\* Original location: https://github.com/JCTools/JCTools/blob/master/jctools-

core/src/main/java/org/jctools/util/Pow2.java

\*/

Found in path(s):

\* /opt/cola/permits/1274704065\_1645234384.04/0/rxjava-1-3-0-sources-jar/rx/internal/util/unsafe/Pow2.java No license file was found, but licenses were detected in source scan.

/\*

\* Licensed under the Apache License, Version 2.0 (the "License");

\* you may not use this file except in compliance with the License.

\* You may obtain a copy of the License at

\*

\* http://www.apache.org/licenses/LICENSE-2.0

\*

\* Unless required by applicable law or agreed to in writing, software

\* distributed under the License is distributed on an "AS IS" BASIS,

\* WITHOUT WARRANTIES OR CONDITIONS OF ANY KIND, either express or implied.

\* See the License for the specific language governing permissions and

\* limitations under the License.

\*

\* Original License: https://github.com/JCTools/JCTools/blob/master/LICENSE \* Original location: https://github.com/JCTools/JCTools/blob/master/jctoolscore/src/main/java/org/jctools/queues/ConcurrentCircularArrayQueue.java \*/

Found in path(s):

\* /opt/cola/permits/1274704065\_1645234384.04/0/rxjava-1-3-0-sourcesjar/rx/internal/util/unsafe/ConcurrentCircularArrayQueue.java No license file was found, but licenses were detected in source scan.

====

Copyright 2014 Netflix, Inc.

 Licensed under the Apache License, Version 2.0 (the "License"); you may not use this file except in compliance with the License. You may obtain a copy of the License at

http://www.apache.org/licenses/LICENSE-2.0

 Unless required by applicable law or agreed to in writing, software distributed under the License is distributed on an "AS IS" BASIS, WITHOUT WARRANTIES OR CONDITIONS OF ANY KIND, either express or implied. See the License for the specific language governing permissions and limitations under the License.

 $=$ 

This package "rx.internal.operators" is for internal implementation details and can change at any time.

It is excluded from the public Javadocs (http://netflix.github.io/RxJava/javadoc/) and should not be relied upon by any code.

In short, changes to public signatures of these classes will not be accounted for in the versioning of RxJava.

Found in path(s):

\* /opt/cola/permits/1274704065\_1645234384.04/0/rxjava-1-3-0-sources-jar/rx/internal/operators/README.md No license file was found, but licenses were detected in source scan.

#### /\*\*

\* Copyright 2014 Netflix, Inc.

\*

\* Licensed under the Apache License, Version 2.0 (the "License");

\* you may not use this file except in compliance with the License.

- \* You may obtain a copy of the License at
- \*

\* http://www.apache.org/licenses/LICENSE-2.0

\*

\* Unless required by applicable law or agreed to in writing, software

\* distributed under the License is distributed on an "AS IS" BASIS,

\* WITHOUT WARRANTIES OR CONDITIONS OF ANY KIND, either express or implied.

\* See the License for the specific language governing permissions and

\* limitations under the License.

\*/

/\*\*

\* This plugin class provides 2 ways to customize {@link Scheduler} functionality

\* 1. You may redefine entire schedulers, if you so choose. To do so, override

\* the 3 methods that return Scheduler (io(), computation(), newThread()).

\* 2. You may wrap/decorate an {@link Action0}, before it is handed off to a Scheduler. The system-

\* supplied Schedulers (Schedulers.ioScheduler, Schedulers.computationScheduler,

\* Scheduler.newThreadScheduler) all use this hook, so it's a convenient way to

\* modify Scheduler functionality without redefining Schedulers wholesale.

\*

\* Also, when redefining Schedulers, you are free to use/not use the onSchedule decoration hook.

 $*$  <p>

\* See {@link RxJavaPlugins} or the RxJava GitHub Wiki for information on configuring plugins:

 $*$ 

href="https://github.com/ReactiveX/RxJava/wiki/Plugins">https://github.com/ReactiveX/RxJava/wiki/Plugins</a>. \*/

Found in path(s):

\* /opt/cola/permits/1274704065\_1645234384.04/0/rxjava-1-3-0-sources-jar/rx/plugins/RxJavaSchedulersHook.java No license file was found, but licenses were detected in source scan.

/\*

\* Licensed under the Apache License, Version 2.0 (the "License");

\* you may not use this file except in compliance with the License.

\* You may obtain a copy of the License at

\*

\* http://www.apache.org/licenses/LICENSE-2.0

\*

\* Unless required by applicable law or agreed to in writing, software

\* distributed under the License is distributed on an "AS IS" BASIS,

\* WITHOUT WARRANTIES OR CONDITIONS OF ANY KIND, either express or implied.

\* See the License for the specific language governing permissions and

\* limitations under the License.

\*

\* Inspired from https://code.google.com/p/guava-

libraries/source/browse/guava/src/com/google/common/annotations/Beta.java

\*/

Found in path(s):

\* /opt/cola/permits/1274704065\_1645234384.04/0/rxjava-1-3-0-sources-jar/rx/annotations/Experimental.java No license file was found, but licenses were detected in source scan.

/\*\*

\* Copyright 2014 Netflix, Inc.

\*

\* Licensed under the Apache License, Version 2.0 (the "License"); you may not

\* use this file except in compliance with the License. You may obtain a copy of

\* the License at

\*

\* http://www.apache.org/licenses/LICENSE-2.0

\*

\* Unless required by applicable law or agreed to in writing, software

\* distributed under the License is distributed on an "AS IS" BASIS, WITHOUT

\* WARRANTIES OR CONDITIONS OF ANY KIND, either express or implied. See the

\* License for the specific language governing permissions and limitations under

- \* the License.
- \*/

Found in path(s):

\* /opt/cola/permits/1274704065\_1645234384.04/0/rxjava-1-3-0-sourcesjar/rx/internal/util/atomic/SpscLinkedArrayQueue.java \* /opt/cola/permits/1274704065\_1645234384.04/0/rxjava-1-3-0-sourcesjar/rx/internal/operators/OperatorMulticast.java \* /opt/cola/permits/1274704065\_1645234384.04/0/rxjava-1-3-0-sourcesjar/rx/internal/operators/OnSubscribeTimerPeriodically.java \* /opt/cola/permits/1274704065\_1645234384.04/0/rxjava-1-3-0-sourcesjar/rx/internal/operators/OperatorWithLatestFrom.java \* /opt/cola/permits/1274704065\_1645234384.04/0/rxjava-1-3-0-sourcesjar/rx/internal/operators/OperatorOnBackpressureLatest.java \* /opt/cola/permits/1274704065\_1645234384.04/0/rxjava-1-3-0-sourcesjar/rx/internal/operators/OnSubscribeDelaySubscriptionWithSelector.java \* /opt/cola/permits/1274704065\_1645234384.04/0/rxjava-1-3-0-sources-jar/rx/internal/util/RxThreadFactory.java \* /opt/cola/permits/1274704065\_1645234384.04/0/rxjava-1-3-0-sourcesjar/rx/internal/schedulers/ScheduledAction.java \* /opt/cola/permits/1274704065\_1645234384.04/0/rxjava-1-3-0-sourcesjar/rx/internal/operators/OnSubscribeDelaySubscription.java \* /opt/cola/permits/1274704065\_1645234384.04/0/rxjava-1-3-0-sourcesjar/rx/internal/operators/OnSubscribeSkipTimed.java \* /opt/cola/permits/1274704065\_1645234384.04/0/rxjava-1-3-0-sourcesjar/rx/internal/operators/OnSubscribeTimerOnce.java \* /opt/cola/permits/1274704065\_1645234384.04/0/rxjava-1-3-0-sourcesjar/rx/internal/operators/OperatorDistinct.java \* /opt/cola/permits/1274704065\_1645234384.04/0/rxjava-1-3-0-sourcesjar/rx/internal/operators/OperatorSampleWithTime.java \* /opt/cola/permits/1274704065\_1645234384.04/0/rxjava-1-3-0-sourcesjar/rx/internal/operators/OperatorDebounceWithSelector.java \* /opt/cola/permits/1274704065\_1645234384.04/0/rxjava-1-3-0-sources-jar/rx/functions/Actions.java \* /opt/cola/permits/1274704065\_1645234384.04/0/rxjava-1-3-0-sourcesjar/rx/internal/operators/OnSubscribeDelaySubscriptionOther.java \* /opt/cola/permits/1274704065\_1645234384.04/0/rxjava-1-3-0-sourcesjar/rx/internal/operators/OperatorSwitch.java \* /opt/cola/permits/1274704065\_1645234384.04/0/rxjava-1-3-0-sourcesjar/rx/internal/operators/OperatorWindowWithTime.java

\* /opt/cola/permits/1274704065\_1645234384.04/0/rxjava-1-3-0-sourcesjar/rx/internal/operators/SingleOnSubscribeDelaySubscriptionOther.java \* /opt/cola/permits/1274704065\_1645234384.04/0/rxjava-1-3-0-sourcesjar/rx/internal/schedulers/NewThreadWorker.java \* /opt/cola/permits/1274704065\_1645234384.04/0/rxjava-1-3-0-sourcesjar/rx/internal/operators/OperatorDelayWithSelector.java \* /opt/cola/permits/1274704065\_1645234384.04/0/rxjava-1-3-0-sourcesjar/rx/internal/operators/OperatorEagerConcatMap.java \* /opt/cola/permits/1274704065\_1645234384.04/0/rxjava-1-3-0-sourcesjar/rx/internal/operators/OperatorBufferWithTime.java \* /opt/cola/permits/1274704065\_1645234384.04/0/rxjava-1-3-0-sourcesjar/rx/internal/operators/OperatorSkipUntil.java \* /opt/cola/permits/1274704065\_1645234384.04/0/rxjava-1-3-0-sourcesjar/rx/internal/operators/OperatorBufferWithSingleObservable.java \* /opt/cola/permits/1274704065\_1645234384.04/0/rxjava-1-3-0-sourcesjar/rx/internal/operators/OperatorPublish.java \* /opt/cola/permits/1274704065\_1645234384.04/0/rxjava-1-3-0-sourcesjar/rx/internal/schedulers/ExecutorScheduler.java \* /opt/cola/permits/1274704065\_1645234384.04/0/rxjava-1-3-0-sourcesjar/rx/internal/operators/OnSubscribeRefCount.java \* /opt/cola/permits/1274704065\_1645234384.04/0/rxjava-1-3-0-sourcesjar/rx/internal/operators/OperatorRetryWithPredicate.java \* /opt/cola/permits/1274704065\_1645234384.04/0/rxjava-1-3-0-sourcesjar/rx/internal/operators/OperatorSampleWithObservable.java \* /opt/cola/permits/1274704065\_1645234384.04/0/rxjava-1-3-0-sourcesjar/rx/internal/operators/OperatorWindowWithObservable.java \* /opt/cola/permits/1274704065\_1645234384.04/0/rxjava-1-3-0-sourcesjar/rx/internal/operators/OperatorDebounceWithTime.java \* /opt/cola/permits/1274704065\_1645234384.04/0/rxjava-1-3-0-sourcesjar/rx/internal/operators/OperatorWindowWithObservableFactory.java \* /opt/cola/permits/1274704065\_1645234384.04/0/rxjava-1-3-0-sourcesjar/rx/internal/operators/OperatorTakeTimed.java \* /opt/cola/permits/1274704065\_1645234384.04/0/rxjava-1-3-0-sourcesjar/rx/internal/operators/OperatorDistinctUntilChanged.java \* /opt/cola/permits/1274704065\_1645234384.04/0/rxjava-1-3-0-sourcesjar/rx/internal/operators/OperatorBufferWithSize.java \* /opt/cola/permits/1274704065\_1645234384.04/0/rxjava-1-3-0-sourcesjar/rx/internal/operators/OperatorWindowWithSize.java \* /opt/cola/permits/1274704065\_1645234384.04/0/rxjava-1-3-0-sourcesjar/rx/internal/operators/OperatorWindowWithStartEndObservable.java \* /opt/cola/permits/1274704065\_1645234384.04/0/rxjava-1-3-0-sourcesjar/rx/internal/operators/OperatorMapPair.java \* /opt/cola/permits/1274704065\_1645234384.04/0/rxjava-1-3-0-sourcesjar/rx/internal/operators/OperatorDoAfterTerminate.java \* /opt/cola/permits/1274704065\_1645234384.04/0/rxjava-1-3-0-sources-jar/rx/internal/util/PlatformDependent.java \* /opt/cola/permits/1274704065\_1645234384.04/0/rxjava-1-3-0-sources-

jar/rx/internal/operators/OperatorBufferWithStartEndObservable.java

No license file was found, but licenses were detected in source scan.

/\*\* \* Copyright 2014 Netflix, Inc. \* \* Licensed under the Apache License, Version 2.0 (the "License"); \* you may not use this file except in compliance with the License. \* You may obtain a copy of the License at \* \* http://www.apache.org/licenses/LICENSE-2.0 \* \* Unless required by applicable law or agreed to in writing, software \* distributed under the License is distributed on an "AS IS" BASIS, \* WITHOUT WARRANTIES OR CONDITIONS OF ANY KIND, either express or implied. \* See the License for the specific language governing permissions and \* limitations under the License. \*/ /\* \* This mechanism for getting UNSAFE originally from: \* \* Original License: https://github.com/JCTools/JCTools/blob/master/LICENSE \* Original location: https://github.com/JCTools/JCTools/blob/master/jctoolscore/src/main/java/org/jctools/util/UnsafeAccess.java \*/ Found in path(s): \* /opt/cola/permits/1274704065\_1645234384.04/0/rxjava-1-3-0-sourcesjar/rx/internal/util/unsafe/UnsafeAccess.java No license file was found, but licenses were detected in source scan. /\*\* \* Copyright 2014 Netflix, Inc. \* \* Licensed under the Apache License, Version 2.0 (the "License"); \* you may not use this file except in compliance with the License.

\* You may obtain a copy of the License at

\*

\* http://www.apache.org/licenses/LICENSE-2.0

\*

\* Unless required by applicable law or agreed to in writing, software

\* distributed under the License is distributed on an "AS IS" BASIS,

\* WITHOUT WARRANTIES OR CONDITIONS OF ANY KIND, either express or implied.

\* See the License for the specific language governing permissions and

\* limitations under the License.

\*/

Found in path(s):

\* /opt/cola/permits/1274704065\_1645234384.04/0/rxjava-1-3-0-sources-jar/rx/schedulers/TrampolineScheduler.java

```
* /opt/cola/permits/1274704065_1645234384.04/0/rxjava-1-3-0-sources-jar/rx/functions/Func5.java
```

```
* /opt/cola/permits/1274704065_1645234384.04/0/rxjava-1-3-0-sources-
```
jar/rx/internal/operators/OnSubscribeJoin.java

\* /opt/cola/permits/1274704065\_1645234384.04/0/rxjava-1-3-0-sources-jar/rx/Subscription.java

\* /opt/cola/permits/1274704065\_1645234384.04/0/rxjava-1-3-0-sources-jar/rx/internal/operators/OperatorAny.java

\* /opt/cola/permits/1274704065\_1645234384.04/0/rxjava-1-3-0-sources-

jar/rx/internal/operators/OnSubscribeSingle.java

\* /opt/cola/permits/1274704065\_1645234384.04/0/rxjava-1-3-0-sources-

jar/rx/internal/operators/CompletableOnSubscribeTimeout.java

\* /opt/cola/permits/1274704065\_1645234384.04/0/rxjava-1-3-0-sources-

jar/rx/internal/operators/OperatorTakeLast.java

\* /opt/cola/permits/1274704065\_1645234384.04/0/rxjava-1-3-0-sources-

jar/rx/internal/schedulers/CachedThreadScheduler.java

\* /opt/cola/permits/1274704065\_1645234384.04/0/rxjava-1-3-0-sources-

jar/rx/plugins/RxJavaObservableExecutionHook.java

\* /opt/cola/permits/1274704065\_1645234384.04/0/rxjava-1-3-0-sources-

jar/rx/observables/ConnectableObservable.java

\* /opt/cola/permits/1274704065\_1645234384.04/0/rxjava-1-3-0-sources-jar/rx/Observer.java

\* /opt/cola/permits/1274704065\_1645234384.04/0/rxjava-1-3-0-sources-

jar/rx/internal/operators/OperatorIgnoreElements.java

\* /opt/cola/permits/1274704065\_1645234384.04/0/rxjava-1-3-0-sources-

jar/rx/internal/operators/OperatorTakeWhile.java

\* /opt/cola/permits/1274704065\_1645234384.04/0/rxjava-1-3-0-sources-

jar/rx/internal/schedulers/ImmediateScheduler.java

\* /opt/cola/permits/1274704065\_1645234384.04/0/rxjava-1-3-0-sources-jar/rx/functions/Action1.java

\* /opt/cola/permits/1274704065\_1645234384.04/0/rxjava-1-3-0-sources-

jar/rx/internal/operators/CompletableOnSubscribeMergeArray.java

\* /opt/cola/permits/1274704065\_1645234384.04/0/rxjava-1-3-0-sources-

jar/rx/internal/operators/CompletableOnSubscribeConcat.java

\* /opt/cola/permits/1274704065\_1645234384.04/0/rxjava-1-3-0-sources-

jar/rx/internal/operators/OnSubscribeRedo.java

\* /opt/cola/permits/1274704065\_1645234384.04/0/rxjava-1-3-0-sources-jar/rx/subjects/UnicastSubject.java

\* /opt/cola/permits/1274704065\_1645234384.04/0/rxjava-1-3-0-sources-

jar/rx/internal/operators/OnSubscribeGroupJoin.java

\* /opt/cola/permits/1274704065\_1645234384.04/0/rxjava-1-3-0-sources-jar/rx/exceptions/OnErrorThrowable.java

\* /opt/cola/permits/1274704065\_1645234384.04/0/rxjava-1-3-0-sources-

jar/rx/internal/operators/OnSubscribeDefer.java

\* /opt/cola/permits/1274704065\_1645234384.04/0/rxjava-1-3-0-sources-jar/rx/internal/operators/OperatorCast.java \* /opt/cola/permits/1274704065\_1645234384.04/0/rxjava-1-3-0-sources-

jar/rx/internal/operators/OperatorToObservableList.java

\* /opt/cola/permits/1274704065\_1645234384.04/0/rxjava-1-3-0-sources-jar/rx/internal/operators/OperatorSkip.java

\* /opt/cola/permits/1274704065\_1645234384.04/0/rxjava-1-3-0-sources-

jar/rx/internal/schedulers/SleepingAction.java

\* /opt/cola/permits/1274704065\_1645234384.04/0/rxjava-1-3-0-sources-

jar/rx/internal/operators/OperatorOnErrorResumeNextViaFunction.java

\* /opt/cola/permits/1274704065\_1645234384.04/0/rxjava-1-3-0-sources-jar/rx/functions/Action8.java

\* /opt/cola/permits/1274704065\_1645234384.04/0/rxjava-1-3-0-sources-

jar/rx/internal/operators/OperatorTakeLastTimed.java
\* /opt/cola/permits/1274704065\_1645234384.04/0/rxjava-1-3-0-sources-jar/rx/internal/util/LinkedArrayList.java

\* /opt/cola/permits/1274704065\_1645234384.04/0/rxjava-1-3-0-sources-

jar/rx/internal/operators/OperatorOnBackpressureDrop.java

\* /opt/cola/permits/1274704065\_1645234384.04/0/rxjava-1-3-0-sources-

jar/rx/subscriptions/MultipleAssignmentSubscription.java

\* /opt/cola/permits/1274704065\_1645234384.04/0/rxjava-1-3-0-sources-jar/rx/subjects/BehaviorSubject.java

\* /opt/cola/permits/1274704065\_1645234384.04/0/rxjava-1-3-0-sources-jar/rx/functions/Func1.java

\* /opt/cola/permits/1274704065\_1645234384.04/0/rxjava-1-3-0-sources-

jar/rx/internal/operators/OperatorDoOnUnsubscribe.java

\* /opt/cola/permits/1274704065\_1645234384.04/0/rxjava-1-3-0-sources-

jar/rx/internal/operators/BlockingOperatorLatest.java

\* /opt/cola/permits/1274704065\_1645234384.04/0/rxjava-1-3-0-sources-jar/rx/subscriptions/Subscriptions.java

\* /opt/cola/permits/1274704065\_1645234384.04/0/rxjava-1-3-0-sources-jar/rx/subscriptions/SerialSubscription.java

\* /opt/cola/permits/1274704065\_1645234384.04/0/rxjava-1-3-0-sources-jar/rx/subjects/ReplaySubject.java

\* /opt/cola/permits/1274704065\_1645234384.04/0/rxjava-1-3-0-sources-

jar/rx/internal/operators/OperatorUnsubscribeOn.java

\* /opt/cola/permits/1274704065\_1645234384.04/0/rxjava-1-3-0-sources-jar/rx/internal/util/SubscriptionList.java

\* /opt/cola/permits/1274704065\_1645234384.04/0/rxjava-1-3-0-sources-jar/rx/subjects/Subject.java

\* /opt/cola/permits/1274704065\_1645234384.04/0/rxjava-1-3-0-sources-

jar/rx/exceptions/OnCompletedFailedException.java

\* /opt/cola/permits/1274704065\_1645234384.04/0/rxjava-1-3-0-sources-

jar/rx/internal/operators/BlockingOperatorNext.java

\* /opt/cola/permits/1274704065\_1645234384.04/0/rxjava-1-3-0-sources-jar/rx/functions/FuncN.java

\* /opt/cola/permits/1274704065\_1645234384.04/0/rxjava-1-3-0-sources-

jar/rx/plugins/RxJavaObservableExecutionHookDefault.java

\* /opt/cola/permits/1274704065\_1645234384.04/0/rxjava-1-3-0-sources-

jar/rx/exceptions/UnsubscribeFailedException.java

\* /opt/cola/permits/1274704065\_1645234384.04/0/rxjava-1-3-0-sources-jar/rx/functions/Action9.java

\* /opt/cola/permits/1274704065\_1645234384.04/0/rxjava-1-3-0-sources-jar/rx/functions/Action0.java

\* /opt/cola/permits/1274704065\_1645234384.04/0/rxjava-1-3-0-sources-

jar/rx/internal/util/ScalarSynchronousObservable.java

\* /opt/cola/permits/1274704065\_1645234384.04/0/rxjava-1-3-0-sources-jar/rx/internal/operators/OperatorScan.java

\* /opt/cola/permits/1274704065\_1645234384.04/0/rxjava-1-3-0-sources-

jar/rx/internal/operators/OperatorTimeoutWithSelector.java

\* /opt/cola/permits/1274704065\_1645234384.04/0/rxjava-1-3-0-sources-

jar/rx/subscriptions/BooleanSubscription.java

\* /opt/cola/permits/1274704065\_1645234384.04/0/rxjava-1-3-0-sources-jar/rx/functions/Action4.java

\* /opt/cola/permits/1274704065\_1645234384.04/0/rxjava-1-3-0-sources-

jar/rx/internal/operators/OperatorSerialize.java

\* /opt/cola/permits/1274704065\_1645234384.04/0/rxjava-1-3-0-sources-

jar/rx/internal/operators/OperatorSkipLast.java

\* /opt/cola/permits/1274704065\_1645234384.04/0/rxjava-1-3-0-sources-

jar/rx/internal/operators/OperatorObserveOn.java

\* /opt/cola/permits/1274704065\_1645234384.04/0/rxjava-1-3-0-sources-jar/rx/subjects/AsyncSubject.java

\* /opt/cola/permits/1274704065\_1645234384.04/0/rxjava-1-3-0-sources-

jar/rx/subjects/SubjectSubscriptionManager.java

\* /opt/cola/permits/1274704065\_1645234384.04/0/rxjava-1-3-0-sources-

jar/rx/internal/operators/OperatorElementAt.java

```
* /opt/cola/permits/1274704065_1645234384.04/0/rxjava-1-3-0-sources-jar/rx/functions/Func7.java
```

```
* /opt/cola/permits/1274704065_1645234384.04/0/rxjava-1-3-0-sources-jar/rx/functions/Action.java
```

```
* /opt/cola/permits/1274704065_1645234384.04/0/rxjava-1-3-0-sources-
```
jar/rx/internal/operators/SingleDoOnEvent.java

\* /opt/cola/permits/1274704065\_1645234384.04/0/rxjava-1-3-0-sources-jar/rx/plugins/RxJavaErrorHandler.java

\* /opt/cola/permits/1274704065\_1645234384.04/0/rxjava-1-3-0-sources-jar/rx/schedulers/Timestamped.java

\* /opt/cola/permits/1274704065\_1645234384.04/0/rxjava-1-3-0-sources-

jar/rx/internal/operators/OperatorToObservableSortedList.java

\* /opt/cola/permits/1274704065\_1645234384.04/0/rxjava-1-3-0-sources-jar/rx/functions/Action2.java

\* /opt/cola/permits/1274704065\_1645234384.04/0/rxjava-1-3-0-sources-

jar/rx/internal/operators/NotificationLite.java

\* /opt/cola/permits/1274704065\_1645234384.04/0/rxjava-1-3-0-sources-

jar/rx/internal/operators/OnSubscribeFromArray.java

\* /opt/cola/permits/1274704065\_1645234384.04/0/rxjava-1-3-0-sources-

jar/rx/internal/operators/OperatorOnBackpressureBuffer.java

\* /opt/cola/permits/1274704065\_1645234384.04/0/rxjava-1-3-0-sources-

jar/rx/internal/operators/OnSubscribeToMap.java

\* /opt/cola/permits/1274704065\_1645234384.04/0/rxjava-1-3-0-sources-

jar/rx/observables/BlockingObservable.java

\* /opt/cola/permits/1274704065\_1645234384.04/0/rxjava-1-3-0-sources-jar/rx/schedulers/TimeInterval.java

\* /opt/cola/permits/1274704065\_1645234384.04/0/rxjava-1-3-0-sources-

jar/rx/internal/operators/OnSubscribeDoOnEach.java

\* /opt/cola/permits/1274704065\_1645234384.04/0/rxjava-1-3-0-sources-jar/rx/Producer.java

\* /opt/cola/permits/1274704065\_1645234384.04/0/rxjava-1-3-0-sources-

jar/rx/internal/operators/OperatorDoOnRequest.java

\* /opt/cola/permits/1274704065\_1645234384.04/0/rxjava-1-3-0-sources-

jar/rx/internal/operators/OperatorTakeUntil.java

\* /opt/cola/permits/1274704065\_1645234384.04/0/rxjava-1-3-0-sources-jar/rx/functions/Action7.java

\* /opt/cola/permits/1274704065\_1645234384.04/0/rxjava-1-3-0-sources-

jar/rx/internal/util/BackpressureDrainManager.java

\* /opt/cola/permits/1274704065\_1645234384.04/0/rxjava-1-3-0-sources-

jar/rx/exceptions/OnErrorFailedException.java

\* /opt/cola/permits/1274704065\_1645234384.04/0/rxjava-1-3-0-sources-

jar/rx/internal/operators/OperatorDematerialize.java

\* /opt/cola/permits/1274704065\_1645234384.04/0/rxjava-1-3-0-sources-

jar/rx/internal/operators/BlockingOperatorMostRecent.java

\* /opt/cola/permits/1274704065\_1645234384.04/0/rxjava-1-3-0-sources-

jar/rx/internal/operators/BlockingOperatorToIterator.java

\* /opt/cola/permits/1274704065\_1645234384.04/0/rxjava-1-3-0-sources-

jar/rx/internal/operators/OnSubscribeMap.java

\* /opt/cola/permits/1274704065\_1645234384.04/0/rxjava-1-3-0-sources-jar/rx/observables/GroupedObservable.java

\* /opt/cola/permits/1274704065\_1645234384.04/0/rxjava-1-3-0-sources-

jar/rx/internal/operators/OperatorSkipWhile.java

\* /opt/cola/permits/1274704065\_1645234384.04/0/rxjava-1-3-0-sources-jar/rx/schedulers/Schedulers.java

\* /opt/cola/permits/1274704065\_1645234384.04/0/rxjava-1-3-0-sources-jar/rx/functions/Func2.java

\* /opt/cola/permits/1274704065\_1645234384.04/0/rxjava-1-3-0-sources-

jar/rx/internal/operators/OperatorSubscribeOn.java

\* /opt/cola/permits/1274704065\_1645234384.04/0/rxjava-1-3-0-sources-jar/rx/exceptions/Exceptions.java

\* /opt/cola/permits/1274704065\_1645234384.04/0/rxjava-1-3-0-sources-jar/rx/observers/TestSubscriber.java

\* /opt/cola/permits/1274704065\_1645234384.04/0/rxjava-1-3-0-sources-jar/rx/internal/util/RxRingBuffer.java

\* /opt/cola/permits/1274704065\_1645234384.04/0/rxjava-1-3-0-sources-

jar/rx/internal/operators/OperatorTakeUntilPredicate.java

\* /opt/cola/permits/1274704065\_1645234384.04/0/rxjava-1-3-0-sources-

jar/rx/internal/operators/OperatorThrottleFirst.java

\* /opt/cola/permits/1274704065\_1645234384.04/0/rxjava-1-3-0-sources-

jar/rx/exceptions/OnErrorNotImplementedException.java

\* /opt/cola/permits/1274704065\_1645234384.04/0/rxjava-1-3-0-sources-jar/rx/Subscriber.java

\* /opt/cola/permits/1274704065\_1645234384.04/0/rxjava-1-3-0-sources-

jar/rx/internal/operators/OperatorSequenceEqual.java

\* /opt/cola/permits/1274704065\_1645234384.04/0/rxjava-1-3-0-sources-

jar/rx/internal/operators/OperatorAsObservable.java

\* /opt/cola/permits/1274704065\_1645234384.04/0/rxjava-1-3-0-sources-jar/rx/functions/Func4.java

\* /opt/cola/permits/1274704065\_1645234384.04/0/rxjava-1-3-0-sources-jar/rx/schedulers/ImmediateScheduler.java

\* /opt/cola/permits/1274704065\_1645234384.04/0/rxjava-1-3-0-sources-

jar/rx/internal/operators/SingleOnSubscribeMap.java

\* /opt/cola/permits/1274704065\_1645234384.04/0/rxjava-1-3-0-sources-

jar/rx/internal/operators/OnSubscribeRange.java

\* /opt/cola/permits/1274704065\_1645234384.04/0/rxjava-1-3-0-sources-

jar/rx/internal/operators/OnSubscribeUsing.java

\* /opt/cola/permits/1274704065\_1645234384.04/0/rxjava-1-3-0-sources-

jar/rx/internal/operators/OperatorWithLatestFromMany.java

\* /opt/cola/permits/1274704065\_1645234384.04/0/rxjava-1-3-0-sources-jar/rx/functions/Func3.java

\* /opt/cola/permits/1274704065\_1645234384.04/0/rxjava-1-3-0-sources-jar/rx/observers/SerializedObserver.java

\* /opt/cola/permits/1274704065\_1645234384.04/0/rxjava-1-3-0-sources-jar/rx/observables/SyncOnSubscribe.java

\* /opt/cola/permits/1274704065\_1645234384.04/0/rxjava-1-3-0-sources-jar/rx/Notification.java

\* /opt/cola/permits/1274704065\_1645234384.04/0/rxjava-1-3-0-sources-jar/rx/Scheduler.java

\* /opt/cola/permits/1274704065\_1645234384.04/0/rxjava-1-3-0-sources-jar/rx/schedulers/package-info.java

\* /opt/cola/permits/1274704065\_1645234384.04/0/rxjava-1-3-0-sources-jar/rx/internal/operators/OperatorTake.java

\* /opt/cola/permits/1274704065\_1645234384.04/0/rxjava-1-3-0-sources-

jar/rx/internal/operators/OperatorTimeout.java

\* /opt/cola/permits/1274704065\_1645234384.04/0/rxjava-1-3-0-sources-

jar/rx/internal/operators/BufferUntilSubscriber.java

\* /opt/cola/permits/1274704065\_1645234384.04/0/rxjava-1-3-0-sources-

jar/rx/internal/operators/OperatorZipIterable.java

\* /opt/cola/permits/1274704065\_1645234384.04/0/rxjava-1-3-0-sources-

jar/rx/internal/operators/OperatorTimeoutBase.java

\* /opt/cola/permits/1274704065\_1645234384.04/0/rxjava-1-3-0-sources-

jar/rx/exceptions/MissingBackpressureException.java

\* /opt/cola/permits/1274704065\_1645234384.04/0/rxjava-1-3-0-sources-

jar/rx/internal/schedulers/EventLoopsScheduler.java

\* /opt/cola/permits/1274704065\_1645234384.04/0/rxjava-1-3-0-sources-jar/rx/plugins/RxJavaPlugins.java

\* /opt/cola/permits/1274704065\_1645234384.04/0/rxjava-1-3-0-sources-

jar/rx/internal/subscriptions/SequentialSubscription.java

\* /opt/cola/permits/1274704065\_1645234384.04/0/rxjava-1-3-0-sources-

jar/rx/internal/operators/OnSubscribeAutoConnect.java

\* /opt/cola/permits/1274704065\_1645234384.04/0/rxjava-1-3-0-sources-

jar/rx/internal/operators/OperatorDoOnSubscribe.java

\* /opt/cola/permits/1274704065\_1645234384.04/0/rxjava-1-3-0-sources-jar/rx/observers/Observers.java

\* /opt/cola/permits/1274704065\_1645234384.04/0/rxjava-1-3-0-sources-jar/rx/functions/Functions.java

\* /opt/cola/permits/1274704065\_1645234384.04/0/rxjava-1-3-0-sources-

jar/rx/internal/operators/OperatorSkipLastTimed.java

\* /opt/cola/permits/1274704065\_1645234384.04/0/rxjava-1-3-0-sources-

jar/rx/internal/operators/OperatorDelay.java

\* /opt/cola/permits/1274704065\_1645234384.04/0/rxjava-1-3-0-sources-

jar/rx/internal/operators/OnSubscribeFromIterable.java

\* /opt/cola/permits/1274704065\_1645234384.04/0/rxjava-1-3-0-sources-jar/rx/internal/operators/OperatorZip.java

\* /opt/cola/permits/1274704065\_1645234384.04/0/rxjava-1-3-0-sources-

jar/rx/internal/operators/OperatorMerge.java

\* /opt/cola/permits/1274704065\_1645234384.04/0/rxjava-1-3-0-sources-

jar/rx/internal/operators/OperatorMaterialize.java

\* /opt/cola/permits/1274704065\_1645234384.04/0/rxjava-1-3-0-sources-jar/rx/functions/Func8.java

\* /opt/cola/permits/1274704065\_1645234384.04/0/rxjava-1-3-0-sources-

jar/rx/subscriptions/CompositeSubscription.java

\* /opt/cola/permits/1274704065\_1645234384.04/0/rxjava-1-3-0-sources-jar/rx/functions/Action3.java

\* /opt/cola/permits/1274704065\_1645234384.04/0/rxjava-1-3-0-sources-

jar/rx/internal/operators/OperatorTimestamp.java

 $*$ /opt/cola/permits/1274704065\_1645234384.04/0/rxjava-1-3-0-sources-jar/rx/package-info.java

\* /opt/cola/permits/1274704065\_1645234384.04/0/rxjava-1-3-0-sources-jar/rx/schedulers/TestScheduler.java

\* /opt/cola/permits/1274704065\_1645234384.04/0/rxjava-1-3-0-sources-jar/rx/observers/SerializedSubscriber.java

\* /opt/cola/permits/1274704065\_1645234384.04/0/rxjava-1-3-0-sources-

jar/rx/internal/operators/OperatorGroupBy.java

\* /opt/cola/permits/1274704065\_1645234384.04/0/rxjava-1-3-0-sources-

jar/rx/internal/operators/CachedObservable.java

\* /opt/cola/permits/1274704065\_1645234384.04/0/rxjava-1-3-0-sources-

jar/rx/internal/operators/BlockingOperatorToFuture.java

\* /opt/cola/permits/1274704065\_1645234384.04/0/rxjava-1-3-0-sources-jar/rx/functions/Func6.java

\* /opt/cola/permits/1274704065\_1645234384.04/0/rxjava-1-3-0-sources-

jar/rx/internal/operators/OperatorSingle.java

\* /opt/cola/permits/1274704065\_1645234384.04/0/rxjava-1-3-0-sources-

jar/rx/internal/operators/OperatorReplay.java

\* /opt/cola/permits/1274704065\_1645234384.04/0/rxjava-1-3-0-sources-

jar/rx/internal/operators/CompletableOnSubscribeMerge.java

\* /opt/cola/permits/1274704065\_1645234384.04/0/rxjava-1-3-0-sources-jar/rx/functions/Func9.java

\* /opt/cola/permits/1274704065\_1645234384.04/0/rxjava-1-3-0-sources-

jar/rx/schedulers/NewThreadScheduler.java

\* /opt/cola/permits/1274704065\_1645234384.04/0/rxjava-1-3-0-sources-jar/rx/subjects/SerializedSubject.java

\* /opt/cola/permits/1274704065\_1645234384.04/0/rxjava-1-3-0-sources-

jar/rx/internal/operators/CompletableOnSubscribeMergeIterable.java

\* /opt/cola/permits/1274704065\_1645234384.04/0/rxjava-1-3-0-sources-jar/rx/internal/util/IndexedRingBuffer.java

\* /opt/cola/permits/1274704065\_1645234384.04/0/rxjava-1-3-0-sources-jar/rx/functions/ActionN.java

\* /opt/cola/permits/1274704065\_1645234384.04/0/rxjava-1-3-0-sources-

jar/rx/internal/operators/OnSubscribeAmb.java

\* /opt/cola/permits/1274704065\_1645234384.04/0/rxjava-1-3-0-sources-jar/rx/Completable.java

\* /opt/cola/permits/1274704065\_1645234384.04/0/rxjava-1-3-0-sources-

jar/rx/internal/schedulers/TrampolineScheduler.java

\* /opt/cola/permits/1274704065\_1645234384.04/0/rxjava-1-3-0-sources-

jar/rx/internal/schedulers/GenericScheduledExecutorService.java

\* /opt/cola/permits/1274704065\_1645234384.04/0/rxjava-1-3-0-sources-

jar/rx/internal/operators/CompletableOnSubscribeMergeDelayErrorIterable.java

\* /opt/cola/permits/1274704065\_1645234384.04/0/rxjava-1-3-0-sources-

jar/rx/internal/operators/OnSubscribeFilter.java

\* /opt/cola/permits/1274704065\_1645234384.04/0/rxjava-1-3-0-sources-jar/rx/functions/Func0.java

\* /opt/cola/permits/1274704065\_1645234384.04/0/rxjava-1-3-0-sources-

jar/rx/internal/operators/CompletableOnSubscribeConcatArray.java

\* /opt/cola/permits/1274704065\_1645234384.04/0/rxjava-1-3-0-sources-jar/rx/functions/Action5.java

\* /opt/cola/permits/1274704065\_1645234384.04/0/rxjava-1-3-0-sources-jar/rx/observers/Subscribers.java

\* /opt/cola/permits/1274704065\_1645234384.04/0/rxjava-1-3-0-sources-jar/rx/observers/SafeSubscriber.java

\* /opt/cola/permits/1274704065\_1645234384.04/0/rxjava-1-3-0-sources-jar/rx/functions/Action6.java

\* /opt/cola/permits/1274704065\_1645234384.04/0/rxjava-1-3-0-sources-

jar/rx/subscriptions/RefCountSubscription.java

\* /opt/cola/permits/1274704065\_1645234384.04/0/rxjava-1-3-0-sources-

jar/rx/internal/operators/OperatorMapNotification.java

\* /opt/cola/permits/1274704065\_1645234384.04/0/rxjava-1-3-0-sources-

jar/rx/internal/operators/OnSubscribeSwitchIfEmpty.java

\* /opt/cola/permits/1274704065\_1645234384.04/0/rxjava-1-3-0-sources-

jar/rx/internal/operators/CompletableOnSubscribeMergeDelayErrorArray.java

\* /opt/cola/permits/1274704065\_1645234384.04/0/rxjava-1-3-0-sources-jar/rx/exceptions/CompositeException.java

\* /opt/cola/permits/1274704065\_1645234384.04/0/rxjava-1-3-0-sources-jar/rx/functions/Function.java

\* /opt/cola/permits/1274704065\_1645234384.04/0/rxjava-1-3-0-sources-jar/rx/subjects/TestSubject.java

\* /opt/cola/permits/1274704065\_1645234384.04/0/rxjava-1-3-0-sources-jar/rx/internal/operators/OperatorAll.java

\* /opt/cola/permits/1274704065\_1645234384.04/0/rxjava-1-3-0-sources-jar/rx/observers/TestObserver.java

\* /opt/cola/permits/1274704065\_1645234384.04/0/rxjava-1-3-0-sources-

jar/rx/internal/operators/OperatorTimeInterval.java

\* /opt/cola/permits/1274704065\_1645234384.04/0/rxjava-1-3-0-sources-

jar/rx/internal/operators/CompletableOnSubscribeConcatIterable.java

\* /opt/cola/permits/1274704065\_1645234384.04/0/rxjava-1-3-0-sources-jar/rx/subjects/PublishSubject.java

\* /opt/cola/permits/1274704065\_1645234384.04/0/rxjava-1-3-0-sources-

jar/rx/internal/schedulers/NewThreadScheduler.java

\* /opt/cola/permits/1274704065\_1645234384.04/0/rxjava-1-3-0-sources-

jar/rx/internal/operators/OnSubscribeToObservableFuture.java

No license file was found, but licenses were detected in source scan.

/\*

\* Licensed under the Apache License, Version 2.0 (the "License");

\* you may not use this file except in compliance with the License.

\* You may obtain a copy of the License at

\*

\* http://www.apache.org/licenses/LICENSE-2.0

\*

\* Unless required by applicable law or agreed to in writing, software

\* distributed under the License is distributed on an "AS IS" BASIS,

\* WITHOUT WARRANTIES OR CONDITIONS OF ANY KIND, either express or implied.

\* See the License for the specific language governing permissions and

\* limitations under the License.

\*

\* Original License: https://github.com/JCTools/JCTools/blob/master/LICENSE

\* Original location: https://github.com/JCTools/JCTools/blob/master/jctools-

core/src/main/java/org/jctools/queues/atomic/SpscUnboundedAtomicArrayQueue.java \*/

Found in path(s):

\* /opt/cola/permits/1274704065\_1645234384.04/0/rxjava-1-3-0-sourcesjar/rx/internal/util/atomic/SpscUnboundedAtomicArrayQueue.java No license file was found, but licenses were detected in source scan.

/\*

\* Licensed under the Apache License, Version 2.0 (the "License");

\* you may not use this file except in compliance with the License.

\* You may obtain a copy of the License at

\*

\* http://www.apache.org/licenses/LICENSE-2.0

\*

\* Unless required by applicable law or agreed to in writing, software

\* distributed under the License is distributed on an "AS IS" BASIS,

\* WITHOUT WARRANTIES OR CONDITIONS OF ANY KIND, either express or implied.

\* See the License for the specific language governing permissions and

\* limitations under the License.

\*

\* Original License: https://github.com/JCTools/JCTools/blob/master/LICENSE

\* Original location: https://github.com/JCTools/JCTools/blob/master/jctoolscore/src/main/java/org/jctools/queues/atomic/MpscLinkedAtomicQueue.java \*/

Found in path(s):

\* /opt/cola/permits/1274704065\_1645234384.04/0/rxjava-1-3-0-sourcesjar/rx/internal/util/atomic/MpscLinkedAtomicQueue.java No license file was found, but licenses were detected in source scan.

/\*\*

\* Copyright 2015 Netflix, Inc.

\*

\* Licensed under the Apache License, Version 2.0 (the "License"); you may not

\* use this file except in compliance with the License. You may obtain a copy of

\* the License at

\*

\* http://www.apache.org/licenses/LICENSE-2.0

\*

\* Unless required by applicable law or agreed to in writing, software

\* distributed under the License is distributed on an "AS IS" BASIS, WITHOUT

\* WARRANTIES OR CONDITIONS OF ANY KIND, either express or implied. See the

\* License for the specific language governing permissions and limitations under

\* the License.

\*/

Found in path(s):

\* /opt/cola/permits/1274704065\_1645234384.04/0/rxjava-1-3-0-sourcesjar/rx/internal/producers/SingleDelayedProducer.java \* /opt/cola/permits/1274704065\_1645234384.04/0/rxjava-1-3-0-sourcesjar/rx/internal/producers/ProducerObserverArbiter.java \* /opt/cola/permits/1274704065\_1645234384.04/0/rxjava-1-3-0-sourcesjar/rx/internal/operators/BackpressureUtils.java \* /opt/cola/permits/1274704065\_1645234384.04/0/rxjava-1-3-0-sourcesjar/rx/internal/producers/QueuedProducer.java \* /opt/cola/permits/1274704065\_1645234384.04/0/rxjava-1-3-0-sourcesjar/rx/internal/producers/QueuedValueProducer.java \* /opt/cola/permits/1274704065\_1645234384.04/0/rxjava-1-3-0-sourcesjar/rx/internal/producers/SingleProducer.java \* /opt/cola/permits/1274704065\_1645234384.04/0/rxjava-1-3-0-sourcesjar/rx/internal/producers/ProducerArbiter.java

No license file was found, but licenses were detected in source scan.

/\*

\* Licensed under the Apache License, Version 2.0 (the "License");

\* you may not use this file except in compliance with the License.

\* You may obtain a copy of the License at

\*

\* http://www.apache.org/licenses/LICENSE-2.0

\*

\* Unless required by applicable law or agreed to in writing, software

\* distributed under the License is distributed on an "AS IS" BASIS,

\* WITHOUT WARRANTIES OR CONDITIONS OF ANY KIND, either express or implied.

\* See the License for the specific language governing permissions and

\* limitations under the License.

\*

\* Original License: https://github.com/JCTools/JCTools/blob/master/LICENSE

\* Original location: https://github.com/JCTools/JCTools/blob/master/jctools-

core/src/main/java/org/jctools/queues/atomic/BaseLinkedAtomicQueue.java \*/

Found in path(s):

\* /opt/cola/permits/1274704065\_1645234384.04/0/rxjava-1-3-0-sourcesjar/rx/internal/util/atomic/BaseLinkedAtomicQueue.java No license file was found, but licenses were detected in source scan.

/\*\*

\* Copyright 2015 Netflix, Inc.

\*

\* Licensed under the Apache License, Version 2.0 (the "License"); you may not use this file except in

\* compliance with the License. You may obtain a copy of the License at

\*

\* http://www.apache.org/licenses/LICENSE-2.0

\*

\* Unless required by applicable law or agreed to in writing, software distributed under the License is

\* distributed on an "AS IS" BASIS, WITHOUT WARRANTIES OR CONDITIONS OF ANY KIND, either express or implied. See

\* the License for the specific language governing permissions and limitations under the License. \*/

#### Found in path(s):

\* /opt/cola/permits/1274704065\_1645234384.04/0/rxjava-1-3-0-sources-

jar/rx/internal/operators/OnSubscribeCombineLatest.java

\* /opt/cola/permits/1274704065\_1645234384.04/0/rxjava-1-3-0-sources-jar/rx/Single.java

No license file was found, but licenses were detected in source scan.

/\*\*

\* Copyright one 2014 Netflix, Inc.

\*

\* Licensed under the Apache License, Version 2.0 (the "License");

\* you may not use this file except in compliance with the License.

\* You may obtain a copy of the License at

\*

\* http://www.apache.org/licenses/LICENSE-2.0

\*

\* Unless required by applicable law or agreed to in writing, software

\* distributed under the License is distributed on an "AS IS" BASIS,

\* WITHOUT WARRANTIES OR CONDITIONS OF ANY KIND, either express or implied.

\* See the License for the specific language governing permissions and

\* limitations under the License.

\*/

Found in path(s):

\* /opt/cola/permits/1274704065\_1645234384.04/0/rxjava-1-3-0-sourcesjar/rx/internal/operators/OnSubscribeToMultimap.java No license file was found, but licenses were detected in source scan.

/\*\*

\* Copyright 2015 Netflix, Inc.

\*

\* Licensed under the Apache License, Version 2.0 (the "License");

\* you may not use this file except in compliance with the License.

\* You may obtain a copy of the License at

\*

\* http://www.apache.org/licenses/LICENSE-2.0

\*

\* Unless required by applicable law or agreed to in writing, software

\* distributed under the License is distributed on an "AS IS" BASIS,

\* WITHOUT WARRANTIES OR CONDITIONS OF ANY KIND, either express or implied.

\* See the License for the specific language governing permissions and

\* limitations under the License.

\*/

#### Found in path(s):

\* /opt/cola/permits/1274704065\_1645234384.04/0/rxjava-1-3-0-sources-jar/rx/singles/BlockingSingle.java

\* /opt/cola/permits/1274704065\_1645234384.04/0/rxjava-1-3-0-sources-jar/rx/SingleSubscriber.java

\* /opt/cola/permits/1274704065\_1645234384.04/0/rxjava-1-3-0-sources-jar/rx/observables/AsyncOnSubscribe.java

\* /opt/cola/permits/1274704065\_1645234384.04/0/rxjava-1-3-0-sources-

jar/rx/internal/operators/SingleDoAfterTerminate.java

\* /opt/cola/permits/1274704065\_1645234384.04/0/rxjava-1-3-0-sources-jar/rx/internal/util/BlockingUtils.java No license file was found, but licenses were detected in source scan.

/\*

\* Licensed under the Apache License, Version 2.0 (the "License");

\* you may not use this file except in compliance with the License.

\* You may obtain a copy of the License at

\*

\* http://www.apache.org/licenses/LICENSE-2.0

\*

\* Unless required by applicable law or agreed to in writing, software

\* distributed under the License is distributed on an "AS IS" BASIS,

\* WITHOUT WARRANTIES OR CONDITIONS OF ANY KIND, either express or implied.

\* See the License for the specific language governing permissions and

\* limitations under the License.

\*

\* Original License: https://github.com/JCTools/JCTools/blob/master/LICENSE

\* Original location: https://github.com/JCTools/JCTools/blob/master/jctools-

core/src/main/java/org/jctools/queues/MpscLinkedQueue.java

\*/

Found in path(s):

\* /opt/cola/permits/1274704065\_1645234384.04/0/rxjava-1-3-0-sourcesjar/rx/internal/util/unsafe/MpscLinkedQueue.java No license file was found, but licenses were detected in source scan.

/\*

\* Licensed under the Apache License, Version 2.0 (the "License");

\* you may not use this file except in compliance with the License.

\* You may obtain a copy of the License at

\*

\* http://www.apache.org/licenses/LICENSE-2.0

\*

\* Unless required by applicable law or agreed to in writing, software

\* distributed under the License is distributed on an "AS IS" BASIS,

\* WITHOUT WARRANTIES OR CONDITIONS OF ANY KIND, either express or implied.

\* See the License for the specific language governing permissions and

```
* limitations under the License.
```
\*

\* Original License: https://github.com/JCTools/JCTools/blob/master/LICENSE

```
* Original location: https://github.com/JCTools/JCTools/blob/master/jctools-
```
core/src/main/java/org/jctools/queues/SpscArrayQueue.java \*/

Found in path(s):

\* /opt/cola/permits/1274704065\_1645234384.04/0/rxjava-1-3-0-sourcesjar/rx/internal/util/unsafe/SpscArrayQueue.java

# **1.183 aws-java-sdk-for-aws-elemental-**

# **mediapackage 1.11.820**

## **1.183.1 Available under license :**

No license file was found, but licenses were detected in source scan.

## /\*

\* Copyright 2015-2020 Amazon.com, Inc. or its affiliates. All Rights Reserved.

\*

\* Licensed under the Apache License, Version 2.0 (the "License"). You may not use this file except in compliance with

\* the License. A copy of the License is located at

\*

\* http://aws.amazon.com/apache2.0

\*

\* or in the "license" file accompanying this file. This file is distributed on an "AS IS" BASIS, WITHOUT WARRANTIES OR

\* CONDITIONS OF ANY KIND, either express or implied. See the License for the specific language governing permissions

\* and limitations under the License.

\*/

Found in path(s):

\* /opt/cola/permits/1294102660\_1649201109.36/0/aws-java-sdk-mediapackage-1-11-820-sourcesjar/com/amazonaws/services/mediapackage/model/UnprocessableEntityException.java  $*$ /opt/cola/permits/1294102660\_1649201109.36/0/aws-java-sdk-mediapackage-1-11-820-sources-

jar/com/amazonaws/services/mediapackage/model/transform/HlsManifestMarshaller.java

 $*$ /opt/cola/permits/1294102660\_1649201109.36/0/aws-java-sdk-mediapackage-1-11-820-sources-

jar/com/amazonaws/services/mediapackage/model/ServiceUnavailableException.java

\* /opt/cola/permits/1294102660\_1649201109.36/0/aws-java-sdk-mediapackage-1-11-820-sources-

jar/com/amazonaws/services/mediapackage/model/transform/UpdateOriginEndpointRequestMarshaller.java

\* /opt/cola/permits/1294102660\_1649201109.36/0/aws-java-sdk-mediapackage-1-11-820-sources-

jar/com/amazonaws/services/mediapackage/model/transform/CreateChannelResultJsonUnmarshaller.java

\* /opt/cola/permits/1294102660\_1649201109.36/0/aws-java-sdk-mediapackage-1-11-820-sources-

jar/com/amazonaws/services/mediapackage/AWSMediaPackageClient.java

 $*$ /opt/cola/permits/1294102660\_1649201109.36/0/aws-java-sdk-mediapackage-1-11-820-sourcesjar/com/amazonaws/services/mediapackage/model/transform/NotFoundExceptionUnmarshaller.java \* /opt/cola/permits/1294102660\_1649201109.36/0/aws-java-sdk-mediapackage-1-11-820-sourcesjar/com/amazonaws/services/mediapackage/model/transform/DescribeChannelRequestProtocolMarshaller.java  $*$ /opt/cola/permits/1294102660\_1649201109.36/0/aws-java-sdk-mediapackage-1-11-820-sourcesjar/com/amazonaws/services/mediapackage/model/transform/HlsPackageMarshaller.java  $*$ /opt/cola/permits/1294102660\_1649201109.36/0/aws-java-sdk-mediapackage-1-11-820-sourcesjar/com/amazonaws/services/mediapackage/model/DescribeHarvestJobResult.java \* /opt/cola/permits/1294102660\_1649201109.36/0/aws-java-sdk-mediapackage-1-11-820-sourcesjar/com/amazonaws/services/mediapackage/model/transform/AuthorizationJsonUnmarshaller.java  $*$ /opt/cola/permits/1294102660\_1649201109.36/0/aws-java-sdk-mediapackage-1-11-820-sourcesjar/com/amazonaws/services/mediapackage/model/AdMarkers.java \* /opt/cola/permits/1294102660\_1649201109.36/0/aws-java-sdk-mediapackage-1-11-820-sourcesjar/com/amazonaws/services/mediapackage/model/transform/ForbiddenExceptionUnmarshaller.java \* /opt/cola/permits/1294102660\_1649201109.36/0/aws-java-sdk-mediapackage-1-11-820-sourcesjar/com/amazonaws/services/mediapackage/model/transform/CmafEncryptionJsonUnmarshaller.java \* /opt/cola/permits/1294102660\_1649201109.36/0/aws-java-sdk-mediapackage-1-11-820-sourcesjar/com/amazonaws/services/mediapackage/model/transform/DeleteOriginEndpointResultJsonUnmarshaller.java  $*$ /opt/cola/permits/1294102660\_1649201109.36/0/aws-java-sdk-mediapackage-1-11-820-sourcesjar/com/amazonaws/services/mediapackage/model/transform/CreateOriginEndpointRequestProtocolMarshaller.java  $*$ /opt/cola/permits/1294102660\_1649201109.36/0/aws-java-sdk-mediapackage-1-11-820-sourcesjar/com/amazonaws/services/mediapackage/model/ListOriginEndpointsRequest.java \* /opt/cola/permits/1294102660\_1649201109.36/0/aws-java-sdk-mediapackage-1-11-820-sourcesjar/com/amazonaws/services/mediapackage/model/transform/CmafPackageJsonUnmarshaller.java \* /opt/cola/permits/1294102660\_1649201109.36/0/aws-java-sdk-mediapackage-1-11-820-sourcesjar/com/amazonaws/services/mediapackage/AWSMediaPackageAsyncClient.java  $*$ /opt/cola/permits/1294102660\_1649201109.36/0/aws-java-sdk-mediapackage-1-11-820-sourcesjar/com/amazonaws/services/mediapackage/model/ForbiddenException.java \* /opt/cola/permits/1294102660\_1649201109.36/0/aws-java-sdk-mediapackage-1-11-820-sourcesjar/com/amazonaws/services/mediapackage/model/MssEncryption.java \* /opt/cola/permits/1294102660\_1649201109.36/0/aws-java-sdk-mediapackage-1-11-820-sourcesjar/com/amazonaws/services/mediapackage/model/MssPackage.java \* /opt/cola/permits/1294102660\_1649201109.36/0/aws-java-sdk-mediapackage-1-11-820-sourcesjar/com/amazonaws/services/mediapackage/model/transform/ChannelMarshaller.java  $*$ /opt/cola/permits/1294102660\_1649201109.36/0/aws-java-sdk-mediapackage-1-11-820-sourcesjar/com/amazonaws/services/mediapackage/model/NotFoundException.java  $*$ /opt/cola/permits/1294102660\_1649201109.36/0/aws-java-sdk-mediapackage-1-11-820-sourcesjar/com/amazonaws/services/mediapackage/model/transform/OriginEndpointMarshaller.java \* /opt/cola/permits/1294102660\_1649201109.36/0/aws-java-sdk-mediapackage-1-11-820-sourcesjar/com/amazonaws/services/mediapackage/model/PlaylistType.java \* /opt/cola/permits/1294102660\_1649201109.36/0/aws-java-sdk-mediapackage-1-11-820-sourcesjar/com/amazonaws/services/mediapackage/model/transform/RotateIngestEndpointCredentialsResultJsonUnmarshal ler.java

\* /opt/cola/permits/1294102660\_1649201109.36/0/aws-java-sdk-mediapackage-1-11-820-sourcesjar/com/amazonaws/services/mediapackage/model/transform/MssEncryptionMarshaller.java

\* /opt/cola/permits/1294102660\_1649201109.36/0/aws-java-sdk-mediapackage-1-11-820-sourcesjar/com/amazonaws/services/mediapackage/model/CmafPackage.java

 $*$ /opt/cola/permits/1294102660\_1649201109.36/0/aws-java-sdk-mediapackage-1-11-820-sources-

jar/com/amazonaws/services/mediapackage/model/transform/HarvestJobJsonUnmarshaller.java  $*$ /opt/cola/permits/1294102660\_1649201109.36/0/aws-java-sdk-mediapackage-1-11-820-sourcesjar/com/amazonaws/services/mediapackage/model/transform/HarvestJobMarshaller.java \* /opt/cola/permits/1294102660\_1649201109.36/0/aws-java-sdk-mediapackage-1-11-820-sourcesjar/com/amazonaws/services/mediapackage/model/transform/SpekeKeyProviderMarshaller.java \* /opt/cola/permits/1294102660\_1649201109.36/0/aws-java-sdk-mediapackage-1-11-820-sourcesjar/com/amazonaws/services/mediapackage/model/transform/ListTagsForResourceRequestMarshaller.java  $*$ /opt/cola/permits/1294102660\_1649201109.36/0/aws-java-sdk-mediapackage-1-11-820-sourcesjar/com/amazonaws/services/mediapackage/model/CreateOriginEndpointResult.java  $*$ /opt/cola/permits/1294102660\_1649201109.36/0/aws-java-sdk-mediapackage-1-11-820-sourcesjar/com/amazonaws/services/mediapackage/model/transform/UntagResourceResultJsonUnmarshaller.java \* /opt/cola/permits/1294102660\_1649201109.36/0/aws-java-sdk-mediapackage-1-11-820-sourcesjar/com/amazonaws/services/mediapackage/model/transform/DescribeChannelResultJsonUnmarshaller.java \* /opt/cola/permits/1294102660\_1649201109.36/0/aws-java-sdk-mediapackage-1-11-820-sourcesjar/com/amazonaws/services/mediapackage/model/UpdateOriginEndpointResult.java \* /opt/cola/permits/1294102660\_1649201109.36/0/aws-java-sdk-mediapackage-1-11-820-sourcesjar/com/amazonaws/services/mediapackage/model/transform/ListChannelsRequestMarshaller.java  $*$ /opt/cola/permits/1294102660\_1649201109.36/0/aws-java-sdk-mediapackage-1-11-820-sourcesjar/com/amazonaws/services/mediapackage/model/AdsOnDeliveryRestrictions.java \* /opt/cola/permits/1294102660\_1649201109.36/0/aws-java-sdk-mediapackage-1-11-820-sourcesjar/com/amazonaws/services/mediapackage/model/transform/ListChannelsRequestProtocolMarshaller.java \* /opt/cola/permits/1294102660\_1649201109.36/0/aws-java-sdk-mediapackage-1-11-820-sourcesjar/com/amazonaws/services/mediapackage/model/OriginEndpoint.java  $*$ /opt/cola/permits/1294102660\_1649201109.36/0/aws-java-sdk-mediapackage-1-11-820-sourcesjar/com/amazonaws/services/mediapackage/model/transform/DescribeHarvestJobRequestProtocolMarshaller.java  $*$ /opt/cola/permits/1294102660\_1649201109.36/0/aws-java-sdk-mediapackage-1-11-820-sourcesjar/com/amazonaws/services/mediapackage/model/ListTagsForResourceRequest.java \* /opt/cola/permits/1294102660\_1649201109.36/0/aws-java-sdk-mediapackage-1-11-820-sourcesjar/com/amazonaws/services/mediapackage/model/transform/HlsEncryptionMarshaller.java \* /opt/cola/permits/1294102660\_1649201109.36/0/aws-java-sdk-mediapackage-1-11-820-sourcesjar/com/amazonaws/services/mediapackage/model/transform/S3DestinationJsonUnmarshaller.java \* /opt/cola/permits/1294102660\_1649201109.36/0/aws-java-sdk-mediapackage-1-11-820-sourcesjar/com/amazonaws/services/mediapackage/model/transform/DeleteChannelResultJsonUnmarshaller.java \* /opt/cola/permits/1294102660\_1649201109.36/0/aws-java-sdk-mediapackage-1-11-820-sourcesjar/com/amazonaws/services/mediapackage/model/transform/HlsManifestCreateOrUpdateParametersJsonUnmarsha ller.java  $*$ /opt/cola/permits/1294102660\_1649201109.36/0/aws-java-sdk-mediapackage-1-11-820-sourcesjar/com/amazonaws/services/mediapackage/model/UntagResourceRequest.java \* /opt/cola/permits/1294102660\_1649201109.36/0/aws-java-sdk-mediapackage-1-11-820-sourcesjar/com/amazonaws/services/mediapackage/model/transform/CmafEncryptionMarshaller.java \* /opt/cola/permits/1294102660\_1649201109.36/0/aws-java-sdk-mediapackage-1-11-820-sourcesjar/com/amazonaws/services/mediapackage/model/RotateChannelCredentialsResult.java \* /opt/cola/permits/1294102660\_1649201109.36/0/aws-java-sdk-mediapackage-1-11-820-sourcesjar/com/amazonaws/services/mediapackage/model/transform/CreateChannelRequestProtocolMarshaller.java  $*$ /opt/cola/permits/1294102660\_1649201109.36/0/aws-java-sdk-mediapackage-1-11-820-sourcesjar/com/amazonaws/services/mediapackage/model/transform/DescribeOriginEndpointResultJsonUnmarshaller.java \* /opt/cola/permits/1294102660\_1649201109.36/0/aws-java-sdk-mediapackage-1-11-820-sourcesjar/com/amazonaws/services/mediapackage/model/transform/CreateOriginEndpointRequestMarshaller.java

 $*$ /opt/cola/permits/1294102660\_1649201109.36/0/aws-java-sdk-mediapackage-1-11-820-sourcesjar/com/amazonaws/services/mediapackage/model/transform/MssPackageMarshaller.java \* /opt/cola/permits/1294102660\_1649201109.36/0/aws-java-sdk-mediapackage-1-11-820-sourcesjar/com/amazonaws/services/mediapackage/model/TagResourceRequest.java  $*$ /opt/cola/permits/1294102660\_1649201109.36/0/aws-java-sdk-mediapackage-1-11-820-sourcesjar/com/amazonaws/services/mediapackage/model/transform/HlsManifestJsonUnmarshaller.java  $*$ /opt/cola/permits/1294102660\_1649201109.36/0/aws-java-sdk-mediapackage-1-11-820-sourcesjar/com/amazonaws/services/mediapackage/model/transform/ListTagsForResourceRequestProtocolMarshaller.java \* /opt/cola/permits/1294102660\_1649201109.36/0/aws-java-sdk-mediapackage-1-11-820-sourcesjar/com/amazonaws/services/mediapackage/model/Authorization.java  $*$ /opt/cola/permits/1294102660\_1649201109.36/0/aws-java-sdk-mediapackage-1-11-820-sourcesjar/com/amazonaws/services/mediapackage/model/SegmentTemplateFormat.java \* /opt/cola/permits/1294102660\_1649201109.36/0/aws-java-sdk-mediapackage-1-11-820-sourcesjar/com/amazonaws/services/mediapackage/model/transform/InternalServerErrorExceptionUnmarshaller.java \* /opt/cola/permits/1294102660\_1649201109.36/0/aws-java-sdk-mediapackage-1-11-820-sourcesjar/com/amazonaws/services/mediapackage/model/DeleteOriginEndpointRequest.java \* /opt/cola/permits/1294102660\_1649201109.36/0/aws-java-sdk-mediapackage-1-11-820-sourcesjar/com/amazonaws/services/mediapackage/model/DeleteChannelResult.java  $*$ /opt/cola/permits/1294102660\_1649201109.36/0/aws-java-sdk-mediapackage-1-11-820-sourcesjar/com/amazonaws/services/mediapackage/model/transform/UpdateOriginEndpointRequestProtocolMarshaller.java  $*$ /opt/cola/permits/1294102660\_1649201109.36/0/aws-java-sdk-mediapackage-1-11-820-sourcesjar/com/amazonaws/services/mediapackage/model/transform/HlsEncryptionJsonUnmarshaller.java \* /opt/cola/permits/1294102660\_1649201109.36/0/aws-java-sdk-mediapackage-1-11-820-sourcesjar/com/amazonaws/services/mediapackage/model/DescribeHarvestJobRequest.java \* /opt/cola/permits/1294102660\_1649201109.36/0/aws-java-sdk-mediapackage-1-11-820-sourcesjar/com/amazonaws/services/mediapackage/model/transform/OriginEndpointJsonUnmarshaller.java  $*$ /opt/cola/permits/1294102660\_1649201109.36/0/aws-java-sdk-mediapackage-1-11-820-sourcesjar/com/amazonaws/services/mediapackage/model/DeleteOriginEndpointResult.java \* /opt/cola/permits/1294102660\_1649201109.36/0/aws-java-sdk-mediapackage-1-11-820-sourcesjar/com/amazonaws/services/mediapackage/model/TagResourceResult.java \* /opt/cola/permits/1294102660\_1649201109.36/0/aws-java-sdk-mediapackage-1-11-820-sourcesjar/com/amazonaws/services/mediapackage/model/HlsEncryption.java  $*$ /opt/cola/permits/1294102660\_1649201109.36/0/aws-java-sdk-mediapackage-1-11-820-sourcesjar/com/amazonaws/services/mediapackage/model/UntagResourceResult.java \* /opt/cola/permits/1294102660\_1649201109.36/0/aws-java-sdk-mediapackage-1-11-820-sourcesjar/com/amazonaws/services/mediapackage/model/transform/RotateIngestEndpointCredentialsRequestProtocolMars haller.java \* /opt/cola/permits/1294102660\_1649201109.36/0/aws-java-sdk-mediapackage-1-11-820-sourcesjar/com/amazonaws/services/mediapackage/model/transform/RotateChannelCredentialsRequestMarshaller.java \* /opt/cola/permits/1294102660\_1649201109.36/0/aws-java-sdk-mediapackage-1-11-820-sourcesjar/com/amazonaws/services/mediapackage/model/DescribeOriginEndpointRequest.java  $*$ /opt/cola/permits/1294102660\_1649201109.36/0/aws-java-sdk-mediapackage-1-11-820-sourcesjar/com/amazonaws/services/mediapackage/model/transform/CreateHarvestJobRequestProtocolMarshaller.java \* /opt/cola/permits/1294102660\_1649201109.36/0/aws-java-sdk-mediapackage-1-11-820-sourcesjar/com/amazonaws/services/mediapackage/model/UpdateChannelRequest.java \* /opt/cola/permits/1294102660\_1649201109.36/0/aws-java-sdk-mediapackage-1-11-820-sourcesjar/com/amazonaws/services/mediapackage/model/HlsIngest.java

 $*$ /opt/cola/permits/1294102660\_1649201109.36/0/aws-java-sdk-mediapackage-1-11-820-sources-

jar/com/amazonaws/services/mediapackage/model/transform/ListHarvestJobsRequestMarshaller.java  $*$ /opt/cola/permits/1294102660\_1649201109.36/0/aws-java-sdk-mediapackage-1-11-820-sourcesjar/com/amazonaws/services/mediapackage/model/DescribeOriginEndpointResult.java \* /opt/cola/permits/1294102660\_1649201109.36/0/aws-java-sdk-mediapackage-1-11-820-sourcesjar/com/amazonaws/services/mediapackage/AWSMediaPackageAsyncClientBuilder.java \* /opt/cola/permits/1294102660\_1649201109.36/0/aws-java-sdk-mediapackage-1-11-820-sourcesjar/com/amazonaws/services/mediapackage/model/transform/IngestEndpointMarshaller.java \* /opt/cola/permits/1294102660\_1649201109.36/0/aws-java-sdk-mediapackage-1-11-820-sourcesjar/com/amazonaws/services/mediapackage/model/transform/HlsIngestMarshaller.java  $*$ /opt/cola/permits/1294102660\_1649201109.36/0/aws-java-sdk-mediapackage-1-11-820-sourcesjar/com/amazonaws/services/mediapackage/model/Origination.java \* /opt/cola/permits/1294102660\_1649201109.36/0/aws-java-sdk-mediapackage-1-11-820-sourcesjar/com/amazonaws/services/mediapackage/model/transform/AuthorizationMarshaller.java \* /opt/cola/permits/1294102660\_1649201109.36/0/aws-java-sdk-mediapackage-1-11-820-sourcesjar/com/amazonaws/services/mediapackage/model/transform/S3DestinationMarshaller.java \* /opt/cola/permits/1294102660\_1649201109.36/0/aws-java-sdk-mediapackage-1-11-820-sourcesjar/com/amazonaws/services/mediapackage/model/transform/CmafPackageMarshaller.java  $*$ /opt/cola/permits/1294102660\_1649201109.36/0/aws-java-sdk-mediapackage-1-11-820-sourcesjar/com/amazonaws/services/mediapackage/model/ManifestLayout.java \* /opt/cola/permits/1294102660\_1649201109.36/0/aws-java-sdk-mediapackage-1-11-820-sourcesjar/com/amazonaws/services/mediapackage/model/CreateHarvestJobRequest.java \* /opt/cola/permits/1294102660\_1649201109.36/0/aws-java-sdk-mediapackage-1-11-820-sourcesjar/com/amazonaws/services/mediapackage/model/transform/StreamSelectionMarshaller.java  $*$ /opt/cola/permits/1294102660\_1649201109.36/0/aws-java-sdk-mediapackage-1-11-820-sourcesjar/com/amazonaws/services/mediapackage/model/transform/ListHarvestJobsRequestProtocolMarshaller.java  $*$ /opt/cola/permits/1294102660\_1649201109.36/0/aws-java-sdk-mediapackage-1-11-820-sourcesjar/com/amazonaws/services/mediapackage/model/transform/DashEncryptionMarshaller.java \* /opt/cola/permits/1294102660\_1649201109.36/0/aws-java-sdk-mediapackage-1-11-820-sourcesjar/com/amazonaws/services/mediapackage/model/CmafPackageCreateOrUpdateParameters.java \* /opt/cola/permits/1294102660\_1649201109.36/0/aws-java-sdk-mediapackage-1-11-820-sourcesjar/com/amazonaws/services/mediapackage/model/TooManyRequestsException.java  $*$ /opt/cola/permits/1294102660\_1649201109.36/0/aws-java-sdk-mediapackage-1-11-820-sourcesjar/com/amazonaws/services/mediapackage/model/transform/DashPackageMarshaller.java \* /opt/cola/permits/1294102660\_1649201109.36/0/aws-java-sdk-mediapackage-1-11-820-sourcesjar/com/amazonaws/services/mediapackage/model/transform/CmafPackageCreateOrUpdateParametersJsonUnmarsh aller.java \* /opt/cola/permits/1294102660\_1649201109.36/0/aws-java-sdk-mediapackage-1-11-820-sources-

jar/com/amazonaws/services/mediapackage/model/transform/CreateHarvestJobResultJsonUnmarshaller.java \* /opt/cola/permits/1294102660\_1649201109.36/0/aws-java-sdk-mediapackage-1-11-820-sources-

jar/com/amazonaws/services/mediapackage/model/transform/TagResourceResultJsonUnmarshaller.java \* /opt/cola/permits/1294102660\_1649201109.36/0/aws-java-sdk-mediapackage-1-11-820-sourcesjar/com/amazonaws/services/mediapackage/model/transform/UpdateChannelRequestMarshaller.java \* /opt/cola/permits/1294102660\_1649201109.36/0/aws-java-sdk-mediapackage-1-11-820-sources-

jar/com/amazonaws/services/mediapackage/model/CreateChannelRequest.java

 $*$ /opt/cola/permits/1294102660\_1649201109.36/0/aws-java-sdk-mediapackage-1-11-820-sourcesjar/com/amazonaws/services/mediapackage/package-info.java

\* /opt/cola/permits/1294102660\_1649201109.36/0/aws-java-sdk-mediapackage-1-11-820-sourcesjar/com/amazonaws/services/mediapackage/model/HlsManifest.java

 $*$ /opt/cola/permits/1294102660\_1649201109.36/0/aws-java-sdk-mediapackage-1-11-820-sources-

jar/com/amazonaws/services/mediapackage/model/transform/ListOriginEndpointsRequestMarshaller.java

\* /opt/cola/permits/1294102660\_1649201109.36/0/aws-java-sdk-mediapackage-1-11-820-sourcesjar/com/amazonaws/services/mediapackage/model/DashEncryption.java

 $*$ /opt/cola/permits/1294102660\_1649201109.36/0/aws-java-sdk-mediapackage-1-11-820-sourcesjar/com/amazonaws/services/mediapackage/model/InternalServerErrorException.java

 $*$ /opt/cola/permits/1294102660\_1649201109.36/0/aws-java-sdk-mediapackage-1-11-820-sourcesjar/com/amazonaws/services/mediapackage/model/ListChannelsRequest.java

\* /opt/cola/permits/1294102660\_1649201109.36/0/aws-java-sdk-mediapackage-1-11-820-sourcesjar/com/amazonaws/services/mediapackage/AWSMediaPackageClientBuilder.java

\* /opt/cola/permits/1294102660\_1649201109.36/0/aws-java-sdk-mediapackage-1-11-820-sourcesjar/com/amazonaws/services/mediapackage/model/RotateChannelCredentialsRequest.java

\* /opt/cola/permits/1294102660\_1649201109.36/0/aws-java-sdk-mediapackage-1-11-820-sources-

jar/com/amazonaws/services/mediapackage/model/HlsManifestCreateOrUpdateParameters.java

\* /opt/cola/permits/1294102660\_1649201109.36/0/aws-java-sdk-mediapackage-1-11-820-sourcesjar/com/amazonaws/services/mediapackage/model/IngestEndpoint.java

\* /opt/cola/permits/1294102660\_1649201109.36/0/aws-java-sdk-mediapackage-1-11-820-sourcesjar/com/amazonaws/services/mediapackage/model/transform/DashPackageJsonUnmarshaller.java  $*$ /opt/cola/permits/1294102660\_1649201109.36/0/aws-java-sdk-mediapackage-1-11-820-sources-

jar/com/amazonaws/services/mediapackage/model/transform/TagResourceRequestProtocolMarshaller.java  $*$ /opt/cola/permits/1294102660\_1649201109.36/0/aws-java-sdk-mediapackage-1-11-820-sourcesjar/com/amazonaws/services/mediapackage/model/StreamOrder.java

\* /opt/cola/permits/1294102660\_1649201109.36/0/aws-java-sdk-mediapackage-1-11-820-sourcesjar/com/amazonaws/services/mediapackage/model/transform/DescribeOriginEndpointRequestMarshaller.java \* /opt/cola/permits/1294102660\_1649201109.36/0/aws-java-sdk-mediapackage-1-11-820-sourcesjar/com/amazonaws/services/mediapackage/model/transform/UnprocessableEntityExceptionUnmarshaller.java

 $*$ /opt/cola/permits/1294102660\_1649201109.36/0/aws-java-sdk-mediapackage-1-11-820-sources-

jar/com/amazonaws/services/mediapackage/model/ListHarvestJobsRequest.java

 $*$ /opt/cola/permits/1294102660\_1649201109.36/0/aws-java-sdk-mediapackage-1-11-820-sources-

jar/com/amazonaws/services/mediapackage/model/transform/DescribeHarvestJobRequestMarshaller.java

\* /opt/cola/permits/1294102660\_1649201109.36/0/aws-java-sdk-mediapackage-1-11-820-sources-

jar/com/amazonaws/services/mediapackage/model/transform/DeleteOriginEndpointRequestMarshaller.java

\* /opt/cola/permits/1294102660\_1649201109.36/0/aws-java-sdk-mediapackage-1-11-820-sources-

jar/com/amazonaws/services/mediapackage/model/transform/ListTagsForResourceResultJsonUnmarshaller.java \* /opt/cola/permits/1294102660\_1649201109.36/0/aws-java-sdk-mediapackage-1-11-820-sourcesjar/com/amazonaws/services/mediapackage/model/transform/DescribeOriginEndpointRequestProtocolMarshaller.ja

va

\* /opt/cola/permits/1294102660\_1649201109.36/0/aws-java-sdk-mediapackage-1-11-820-sourcesjar/com/amazonaws/services/mediapackage/model/transform/RotateChannelCredentialsResultJsonUnmarshaller.jav

a

\* /opt/cola/permits/1294102660\_1649201109.36/0/aws-java-sdk-mediapackage-1-11-820-sourcesjar/com/amazonaws/services/mediapackage/model/transform/DeleteChannelRequestMarshaller.java

\* /opt/cola/permits/1294102660\_1649201109.36/0/aws-java-sdk-mediapackage-1-11-820-sources-

jar/com/amazonaws/services/mediapackage/model/transform/DeleteOriginEndpointRequestProtocolMarshaller.java

 $*$ /opt/cola/permits/1294102660\_1649201109.36/0/aws-java-sdk-mediapackage-1-11-820-sources-

jar/com/amazonaws/services/mediapackage/model/transform/UpdateOriginEndpointResultJsonUnmarshaller.java

\* /opt/cola/permits/1294102660\_1649201109.36/0/aws-java-sdk-mediapackage-1-11-820-sources-

jar/com/amazonaws/services/mediapackage/model/PeriodTriggersElement.java

 $*$ /opt/cola/permits/1294102660\_1649201109.36/0/aws-java-sdk-mediapackage-1-11-820-sources-

jar/com/amazonaws/services/mediapackage/model/transform/CreateOriginEndpointResultJsonUnmarshaller.java

\* /opt/cola/permits/1294102660\_1649201109.36/0/aws-java-sdk-mediapackage-1-11-820-sources-

jar/com/amazonaws/services/mediapackage/model/transform/DeleteChannelRequestProtocolMarshaller.java

 $*$ /opt/cola/permits/1294102660\_1649201109.36/0/aws-java-sdk-mediapackage-1-11-820-sources-

jar/com/amazonaws/services/mediapackage/model/ListOriginEndpointsResult.java

 $*$ /opt/cola/permits/1294102660\_1649201109.36/0/aws-java-sdk-mediapackage-1-11-820-sourcesjar/com/amazonaws/services/mediapackage/model/EncryptionMethod.java

\* /opt/cola/permits/1294102660\_1649201109.36/0/aws-java-sdk-mediapackage-1-11-820-sourcesjar/com/amazonaws/services/mediapackage/model/AdTriggersElement.java

\* /opt/cola/permits/1294102660\_1649201109.36/0/aws-java-sdk-mediapackage-1-11-820-sourcesjar/com/amazonaws/services/mediapackage/model/transform/StreamSelectionJsonUnmarshaller.java

\* /opt/cola/permits/1294102660\_1649201109.36/0/aws-java-sdk-mediapackage-1-11-820-sources-

jar/com/amazonaws/services/mediapackage/model/transform/HlsPackageJsonUnmarshaller.java

\* /opt/cola/permits/1294102660\_1649201109.36/0/aws-java-sdk-mediapackage-1-11-820-sourcesjar/com/amazonaws/services/mediapackage/AWSMediaPackageAsync.java

\* /opt/cola/permits/1294102660\_1649201109.36/0/aws-java-sdk-mediapackage-1-11-820-sourcesjar/com/amazonaws/services/mediapackage/model/transform/HlsIngestJsonUnmarshaller.java

 $*$ /opt/cola/permits/1294102660\_1649201109.36/0/aws-java-sdk-mediapackage-1-11-820-sourcesjar/com/amazonaws/services/mediapackage/model/AWSMediaPackageException.java

 $*$ /opt/cola/permits/1294102660\_1649201109.36/0/aws-java-sdk-mediapackage-1-11-820-sourcesjar/com/amazonaws/services/mediapackage/model/Profile.java

\* /opt/cola/permits/1294102660\_1649201109.36/0/aws-java-sdk-mediapackage-1-11-820-sourcesjar/com/amazonaws/services/mediapackage/model/ListHarvestJobsResult.java

\* /opt/cola/permits/1294102660\_1649201109.36/0/aws-java-sdk-mediapackage-1-11-820-sourcesjar/com/amazonaws/services/mediapackage/model/transform/MssEncryptionJsonUnmarshaller.java

 $*$ /opt/cola/permits/1294102660\_1649201109.36/0/aws-java-sdk-mediapackage-1-11-820-sources-

jar/com/amazonaws/services/mediapackage/model/transform/ServiceUnavailableExceptionUnmarshaller.java

 $*$ /opt/cola/permits/1294102660\_1649201109.36/0/aws-java-sdk-mediapackage-1-11-820-sources-

jar/com/amazonaws/services/mediapackage/model/ListTagsForResourceResult.java

\* /opt/cola/permits/1294102660\_1649201109.36/0/aws-java-sdk-mediapackage-1-11-820-sourcesjar/com/amazonaws/services/mediapackage/model/ListChannelsResult.java

 $*$ /opt/cola/permits/1294102660\_1649201109.36/0/aws-java-sdk-mediapackage-1-11-820-sources-

jar/com/amazonaws/services/mediapackage/model/RotateIngestEndpointCredentialsRequest.java

 $*$ /opt/cola/permits/1294102660\_1649201109.36/0/aws-java-sdk-mediapackage-1-11-820-sources-

jar/com/amazonaws/services/mediapackage/model/CreateOriginEndpointRequest.java

\* /opt/cola/permits/1294102660\_1649201109.36/0/aws-java-sdk-mediapackage-1-11-820-sources-

jar/com/amazonaws/services/mediapackage/model/transform/UpdateChannelRequestProtocolMarshaller.java

\* /opt/cola/permits/1294102660\_1649201109.36/0/aws-java-sdk-mediapackage-1-11-820-sources-

jar/com/amazonaws/services/mediapackage/model/transform/ListHarvestJobsResultJsonUnmarshaller.java

\* /opt/cola/permits/1294102660\_1649201109.36/0/aws-java-sdk-mediapackage-1-11-820-sources-

jar/com/amazonaws/services/mediapackage/model/transform/HlsManifestCreateOrUpdateParametersMarshaller.jav a

\* /opt/cola/permits/1294102660\_1649201109.36/0/aws-java-sdk-mediapackage-1-11-820-sources-

jar/com/amazonaws/services/mediapackage/model/transform/CmafPackageCreateOrUpdateParametersMarshaller.ja va

\* /opt/cola/permits/1294102660\_1649201109.36/0/aws-java-sdk-mediapackage-1-11-820-sourcesjar/com/amazonaws/services/mediapackage/model/S3Destination.java

 $*$ /opt/cola/permits/1294102660\_1649201109.36/0/aws-java-sdk-mediapackage-1-11-820-sourcesjar/com/amazonaws/services/mediapackage/model/transform/IngestEndpointJsonUnmarshaller.java \* /opt/cola/permits/1294102660\_1649201109.36/0/aws-java-sdk-mediapackage-1-11-820-sourcesjar/com/amazonaws/services/mediapackage/model/RotateIngestEndpointCredentialsResult.java  $*$ /opt/cola/permits/1294102660\_1649201109.36/0/aws-java-sdk-mediapackage-1-11-820-sourcesjar/com/amazonaws/services/mediapackage/model/transform/DescribeChannelRequestMarshaller.java  $*$ /opt/cola/permits/1294102660\_1649201109.36/0/aws-java-sdk-mediapackage-1-11-820-sourcesjar/com/amazonaws/services/mediapackage/model/transform/TooManyRequestsExceptionUnmarshaller.java \* /opt/cola/permits/1294102660\_1649201109.36/0/aws-java-sdk-mediapackage-1-11-820-sourcesjar/com/amazonaws/services/mediapackage/model/transform/CreateChannelRequestMarshaller.java \* /opt/cola/permits/1294102660\_1649201109.36/0/aws-java-sdk-mediapackage-1-11-820-sourcesjar/com/amazonaws/services/mediapackage/model/DescribeChannelRequest.java \* /opt/cola/permits/1294102660\_1649201109.36/0/aws-java-sdk-mediapackage-1-11-820-sourcesjar/com/amazonaws/services/mediapackage/model/SpekeKeyProvider.java \* /opt/cola/permits/1294102660\_1649201109.36/0/aws-java-sdk-mediapackage-1-11-820-sourcesjar/com/amazonaws/services/mediapackage/model/HarvestJob.java \* /opt/cola/permits/1294102660\_1649201109.36/0/aws-java-sdk-mediapackage-1-11-820-sourcesjar/com/amazonaws/services/mediapackage/model/transform/DescribeHarvestJobResultJsonUnmarshaller.java  $*$ /opt/cola/permits/1294102660\_1649201109.36/0/aws-java-sdk-mediapackage-1-11-820-sourcesjar/com/amazonaws/services/mediapackage/model/DashPackage.java  $*$ /opt/cola/permits/1294102660\_1649201109.36/0/aws-java-sdk-mediapackage-1-11-820-sourcesjar/com/amazonaws/services/mediapackage/model/UpdateChannelResult.java \* /opt/cola/permits/1294102660\_1649201109.36/0/aws-java-sdk-mediapackage-1-11-820-sourcesjar/com/amazonaws/services/mediapackage/model/CreateChannelResult.java \* /opt/cola/permits/1294102660\_1649201109.36/0/aws-java-sdk-mediapackage-1-11-820-sourcesjar/com/amazonaws/services/mediapackage/AbstractAWSMediaPackageAsync.java  $*$ /opt/cola/permits/1294102660\_1649201109.36/0/aws-java-sdk-mediapackage-1-11-820-sourcesjar/com/amazonaws/services/mediapackage/model/CmafEncryption.java  $*$ /opt/cola/permits/1294102660\_1649201109.36/0/aws-java-sdk-mediapackage-1-11-820-sourcesjar/com/amazonaws/services/mediapackage/model/transform/RotateChannelCredentialsRequestProtocolMarshaller.j ava  $*$ /opt/cola/permits/1294102660\_1649201109.36/0/aws-java-sdk-mediapackage-1-11-820-sourcesjar/com/amazonaws/services/mediapackage/model/transform/CreateHarvestJobRequestMarshaller.java  $*$ /opt/cola/permits/1294102660\_1649201109.36/0/aws-java-sdk-mediapackage-1-11-820-sourcesjar/com/amazonaws/services/mediapackage/model/Status.java  $*$ /opt/cola/permits/1294102660\_1649201109.36/0/aws-java-sdk-mediapackage-1-11-820-sourcesjar/com/amazonaws/services/mediapackage/model/DescribeChannelResult.java \* /opt/cola/permits/1294102660\_1649201109.36/0/aws-java-sdk-mediapackage-1-11-820-sourcesjar/com/amazonaws/services/mediapackage/model/StreamSelection.java \* /opt/cola/permits/1294102660\_1649201109.36/0/aws-java-sdk-mediapackage-1-11-820-sourcesjar/com/amazonaws/services/mediapackage/model/transform/SpekeKeyProviderJsonUnmarshaller.java  $*$ /opt/cola/permits/1294102660\_1649201109.36/0/aws-java-sdk-mediapackage-1-11-820-sourcesjar/com/amazonaws/services/mediapackage/model/transform/ListOriginEndpointsRequestProtocolMarshaller.java \* /opt/cola/permits/1294102660\_1649201109.36/0/aws-java-sdk-mediapackage-1-11-820-sourcesjar/com/amazonaws/services/mediapackage/model/UpdateOriginEndpointRequest.java \* /opt/cola/permits/1294102660\_1649201109.36/0/aws-java-sdk-mediapackage-1-11-820-sourcesjar/com/amazonaws/services/mediapackage/AbstractAWSMediaPackage.java  $*$ /opt/cola/permits/1294102660\_1649201109.36/0/aws-java-sdk-mediapackage-1-11-820-sourcesjar/com/amazonaws/services/mediapackage/model/CreateHarvestJobResult.java

 $*$ /opt/cola/permits/1294102660\_1649201109.36/0/aws-java-sdk-mediapackage-1-11-820-sourcesjar/com/amazonaws/services/mediapackage/model/DeleteChannelRequest.java

\* /opt/cola/permits/1294102660\_1649201109.36/0/aws-java-sdk-mediapackage-1-11-820-sourcesjar/com/amazonaws/services/mediapackage/model/transform/TagResourceRequestMarshaller.java \* /opt/cola/permits/1294102660\_1649201109.36/0/aws-java-sdk-mediapackage-1-11-820-sourcesjar/com/amazonaws/services/mediapackage/AWSMediaPackage.java

 $*$ /opt/cola/permits/1294102660\_1649201109.36/0/aws-java-sdk-mediapackage-1-11-820-sourcesjar/com/amazonaws/services/mediapackage/model/transform/ChannelJsonUnmarshaller.java

 $*$ /opt/cola/permits/1294102660\_1649201109.36/0/aws-java-sdk-mediapackage-1-11-820-sourcesjar/com/amazonaws/services/mediapackage/model/Channel.java

\* /opt/cola/permits/1294102660\_1649201109.36/0/aws-java-sdk-mediapackage-1-11-820-sourcesjar/com/amazonaws/services/mediapackage/model/HlsPackage.java

\* /opt/cola/permits/1294102660\_1649201109.36/0/aws-java-sdk-mediapackage-1-11-820-sourcesjar/com/amazonaws/services/mediapackage/model/transform/ListChannelsResultJsonUnmarshaller.java

\* /opt/cola/permits/1294102660\_1649201109.36/0/aws-java-sdk-mediapackage-1-11-820-sources-

jar/com/amazonaws/services/mediapackage/model/transform/UntagResourceRequestMarshaller.java

\* /opt/cola/permits/1294102660\_1649201109.36/0/aws-java-sdk-mediapackage-1-11-820-sources-

jar/com/amazonaws/services/mediapackage/model/transform/MssPackageJsonUnmarshaller.java

\* /opt/cola/permits/1294102660\_1649201109.36/0/aws-java-sdk-mediapackage-1-11-820-sourcesjar/com/amazonaws/services/mediapackage/model/transform/RotateIngestEndpointCredentialsRequestMarshaller.ja va

\* /opt/cola/permits/1294102660\_1649201109.36/0/aws-java-sdk-mediapackage-1-11-820-sources-

jar/com/amazonaws/services/mediapackage/model/transform/UpdateChannelResultJsonUnmarshaller.java

\* /opt/cola/permits/1294102660\_1649201109.36/0/aws-java-sdk-mediapackage-1-11-820-sources-

jar/com/amazonaws/services/mediapackage/model/transform/ListOriginEndpointsResultJsonUnmarshaller.java

 $*$ /opt/cola/permits/1294102660\_1649201109.36/0/aws-java-sdk-mediapackage-1-11-820-sources-

jar/com/amazonaws/services/mediapackage/model/transform/UntagResourceRequestProtocolMarshaller.java  $*$ /opt/cola/permits/1294102660\_1649201109.36/0/aws-java-sdk-mediapackage-1-11-820-sources-

jar/com/amazonaws/services/mediapackage/model/transform/DashEncryptionJsonUnmarshaller.java

# **1.184 aws-java-sdk-for-aws-resource-groupstagging-api 1.11.820**

## **1.184.1 Available under license :**

No license file was found, but licenses were detected in source scan.

/\*

\* Copyright 2015-2020 Amazon.com, Inc. or its affiliates. All Rights Reserved.

\*

\* Licensed under the Apache License, Version 2.0 (the "License"). You may not use this file except in compliance with

\* the License. A copy of the License is located at

\*

\* http://aws.amazon.com/apache2.0

\*

\* or in the "license" file accompanying this file. This file is distributed on an "AS IS" BASIS, WITHOUT WARRANTIES OR

\* CONDITIONS OF ANY KIND, either express or implied. See the License for the specific language governing permissions

\* and limitations under the License.

\*/

## Found in path(s):

\* /opt/cola/permits/1294100301\_1649201370.63/0/aws-java-sdk-resourcegroupstaggingapi-1-11-820-sourcesjar/com/amazonaws/services/resourcegroupstaggingapi/model/GetComplianceSummaryRequest.java \* /opt/cola/permits/1294100301\_1649201370.63/0/aws-java-sdk-resourcegroupstaggingapi-1-11-820-sourcesjar/com/amazonaws/services/resourcegroupstaggingapi/model/transform/GetComplianceSummaryRequestProtocol Marshaller.java

\* /opt/cola/permits/1294100301\_1649201370.63/0/aws-java-sdk-resourcegroupstaggingapi-1-11-820-sourcesjar/com/amazonaws/services/resourcegroupstaggingapi/model/transform/ConcurrentModificationExceptionUnmarsh aller.java

\* /opt/cola/permits/1294100301\_1649201370.63/0/aws-java-sdk-resourcegroupstaggingapi-1-11-820-sourcesjar/com/amazonaws/services/resourcegroupstaggingapi/AbstractAWSResourceGroupsTaggingAPIAsync.java \* /opt/cola/permits/1294100301\_1649201370.63/0/aws-java-sdk-resourcegroupstaggingapi-1-11-820-sourcesjar/com/amazonaws/services/resourcegroupstaggingapi/AWSResourceGroupsTaggingAPIAsyncClient.java \* /opt/cola/permits/1294100301\_1649201370.63/0/aws-java-sdk-resourcegroupstaggingapi-1-11-820-sourcesjar/com/amazonaws/services/resourcegroupstaggingapi/model/transform/TagResourcesResultJsonUnmarshaller.java \* /opt/cola/permits/1294100301\_1649201370.63/0/aws-java-sdk-resourcegroupstaggingapi-1-11-820-sourcesjar/com/amazonaws/services/resourcegroupstaggingapi/AWSResourceGroupsTaggingAPIClient.java \* /opt/cola/permits/1294100301\_1649201370.63/0/aws-java-sdk-resourcegroupstaggingapi-1-11-820-sources-

jar/com/amazonaws/services/resourcegroupstaggingapi/model/transform/SummaryMarshaller.java

\* /opt/cola/permits/1294100301\_1649201370.63/0/aws-java-sdk-resourcegroupstaggingapi-1-11-820-sourcesjar/com/amazonaws/services/resourcegroupstaggingapi/model/transform/TagResourcesRequestProtocolMarshaller.j ava

\* /opt/cola/permits/1294100301\_1649201370.63/0/aws-java-sdk-resourcegroupstaggingapi-1-11-820-sourcesjar/com/amazonaws/services/resourcegroupstaggingapi/model/DescribeReportCreationRequest.java

\* /opt/cola/permits/1294100301\_1649201370.63/0/aws-java-sdk-resourcegroupstaggingapi-1-11-820-sourcesjar/com/amazonaws/services/resourcegroupstaggingapi/model/DescribeReportCreationResult.java

\* /opt/cola/permits/1294100301\_1649201370.63/0/aws-java-sdk-resourcegroupstaggingapi-1-11-820-sourcesjar/com/amazonaws/services/resourcegroupstaggingapi/model/transform/DescribeReportCreationRequestProtocolM arshaller.java

\* /opt/cola/permits/1294100301\_1649201370.63/0/aws-java-sdk-resourcegroupstaggingapi-1-11-820-sourcesjar/com/amazonaws/services/resourcegroupstaggingapi/model/ErrorCode.java

\* /opt/cola/permits/1294100301\_1649201370.63/0/aws-java-sdk-resourcegroupstaggingapi-1-11-820-sourcesjar/com/amazonaws/services/resourcegroupstaggingapi/model/transform/ComplianceDetailsMarshaller.java \* /opt/cola/permits/1294100301\_1649201370.63/0/aws-java-sdk-resourcegroupstaggingapi-1-11-820-sourcesjar/com/amazonaws/services/resourcegroupstaggingapi/model/transform/FailureInfoMarshaller.java

\* /opt/cola/permits/1294100301\_1649201370.63/0/aws-java-sdk-resourcegroupstaggingapi-1-11-820-sourcesjar/com/amazonaws/services/resourcegroupstaggingapi/model/transform/UntagResourcesResultJsonUnmarshaller.ja va

\* /opt/cola/permits/1294100301\_1649201370.63/0/aws-java-sdk-resourcegroupstaggingapi-1-11-820-sourcesjar/com/amazonaws/services/resourcegroupstaggingapi/model/transform/GetTagKeysResultJsonUnmarshaller.java \* /opt/cola/permits/1294100301\_1649201370.63/0/aws-java-sdk-resourcegroupstaggingapi-1-11-820-sourcesjar/com/amazonaws/services/resourcegroupstaggingapi/model/StartReportCreationResult.java

\* /opt/cola/permits/1294100301\_1649201370.63/0/aws-java-sdk-resourcegroupstaggingapi-1-11-820-sourcesjar/com/amazonaws/services/resourcegroupstaggingapi/model/GetTagValuesRequest.java

\* /opt/cola/permits/1294100301\_1649201370.63/0/aws-java-sdk-resourcegroupstaggingapi-1-11-820-sourcesjar/com/amazonaws/services/resourcegroupstaggingapi/model/transform/GetComplianceSummaryResultJsonUnmar shaller.java

\* /opt/cola/permits/1294100301\_1649201370.63/0/aws-java-sdk-resourcegroupstaggingapi-1-11-820-sourcesjar/com/amazonaws/services/resourcegroupstaggingapi/model/ComplianceDetails.java

\* /opt/cola/permits/1294100301\_1649201370.63/0/aws-java-sdk-resourcegroupstaggingapi-1-11-820-sourcesjar/com/amazonaws/services/resourcegroupstaggingapi/model/transform/FailureInfoJsonUnmarshaller.java \* /opt/cola/permits/1294100301\_1649201370.63/0/aws-java-sdk-resourcegroupstaggingapi-1-11-820-sourcesjar/com/amazonaws/services/resourcegroupstaggingapi/model/transform/ThrottledExceptionUnmarshaller.java

\* /opt/cola/permits/1294100301\_1649201370.63/0/aws-java-sdk-resourcegroupstaggingapi-1-11-820-sources-

jar/com/amazonaws/services/resourcegroupstaggingapi/model/transform/InternalServiceExceptionUnmarshaller.jav a

\* /opt/cola/permits/1294100301\_1649201370.63/0/aws-java-sdk-resourcegroupstaggingapi-1-11-820-sourcesjar/com/amazonaws/services/resourcegroupstaggingapi/model/UntagResourcesResult.java

\* /opt/cola/permits/1294100301\_1649201370.63/0/aws-java-sdk-resourcegroupstaggingapi-1-11-820-sourcesjar/com/amazonaws/services/resourcegroupstaggingapi/model/StartReportCreationRequest.java

\* /opt/cola/permits/1294100301\_1649201370.63/0/aws-java-sdk-resourcegroupstaggingapi-1-11-820-sourcesjar/com/amazonaws/services/resourcegroupstaggingapi/model/transform/PaginationTokenExpiredExceptionUnmars haller.java

\* /opt/cola/permits/1294100301\_1649201370.63/0/aws-java-sdk-resourcegroupstaggingapi-1-11-820-sourcesjar/com/amazonaws/services/resourcegroupstaggingapi/AWSResourceGroupsTaggingAPIAsync.java

\* /opt/cola/permits/1294100301\_1649201370.63/0/aws-java-sdk-resourcegroupstaggingapi-1-11-820-sourcesjar/com/amazonaws/services/resourcegroupstaggingapi/model/transform/ConstraintViolationExceptionUnmarshaller .java

\* /opt/cola/permits/1294100301\_1649201370.63/0/aws-java-sdk-resourcegroupstaggingapi-1-11-820-sourcesjar/com/amazonaws/services/resourcegroupstaggingapi/model/InternalServiceException.java

\* /opt/cola/permits/1294100301\_1649201370.63/0/aws-java-sdk-resourcegroupstaggingapi-1-11-820-sourcesjar/com/amazonaws/services/resourcegroupstaggingapi/model/transform/StartReportCreationRequestMarshaller.jav a

\* /opt/cola/permits/1294100301\_1649201370.63/0/aws-java-sdk-resourcegroupstaggingapi-1-11-820-sourcesjar/com/amazonaws/services/resourcegroupstaggingapi/model/transform/TagFilterJsonUnmarshaller.java

\* /opt/cola/permits/1294100301\_1649201370.63/0/aws-java-sdk-resourcegroupstaggingapi-1-11-820-sourcesjar/com/amazonaws/services/resourcegroupstaggingapi/model/TagResourcesRequest.java

\* /opt/cola/permits/1294100301\_1649201370.63/0/aws-java-sdk-resourcegroupstaggingapi-1-11-820-sourcesjar/com/amazonaws/services/resourcegroupstaggingapi/model/GetResourcesResult.java

\* /opt/cola/permits/1294100301\_1649201370.63/0/aws-java-sdk-resourcegroupstaggingapi-1-11-820-sourcesjar/com/amazonaws/services/resourcegroupstaggingapi/model/GetTagKeysResult.java

\* /opt/cola/permits/1294100301\_1649201370.63/0/aws-java-sdk-resourcegroupstaggingapi-1-11-820-sourcesjar/com/amazonaws/services/resourcegroupstaggingapi/model/InvalidParameterException.java

\* /opt/cola/permits/1294100301\_1649201370.63/0/aws-java-sdk-resourcegroupstaggingapi-1-11-820-sources-

jar/com/amazonaws/services/resourcegroupstaggingapi/AWSResourceGroupsTaggingAPIAsyncClientBuilder.java

\* /opt/cola/permits/1294100301\_1649201370.63/0/aws-java-sdk-resourcegroupstaggingapi-1-11-820-sourcesjar/com/amazonaws/services/resourcegroupstaggingapi/model/ResourceTagMapping.java

\* /opt/cola/permits/1294100301\_1649201370.63/0/aws-java-sdk-resourcegroupstaggingapi-1-11-820-sourcesjar/com/amazonaws/services/resourcegroupstaggingapi/model/GetTagKeysRequest.java

\* /opt/cola/permits/1294100301\_1649201370.63/0/aws-java-sdk-resourcegroupstaggingapi-1-11-820-sourcesjar/com/amazonaws/services/resourcegroupstaggingapi/model/transform/GetResourcesResultJsonUnmarshaller.java

\* /opt/cola/permits/1294100301\_1649201370.63/0/aws-java-sdk-resourcegroupstaggingapi-1-11-820-sourcesjar/com/amazonaws/services/resourcegroupstaggingapi/model/TagResourcesResult.java

\* /opt/cola/permits/1294100301\_1649201370.63/0/aws-java-sdk-resourcegroupstaggingapi-1-11-820-sourcesjar/com/amazonaws/services/resourcegroupstaggingapi/model/TagFilter.java

\* /opt/cola/permits/1294100301\_1649201370.63/0/aws-java-sdk-resourcegroupstaggingapi-1-11-820-sourcesjar/com/amazonaws/services/resourcegroupstaggingapi/model/transform/TagMarshaller.java

\* /opt/cola/permits/1294100301\_1649201370.63/0/aws-java-sdk-resourcegroupstaggingapi-1-11-820-sourcesjar/com/amazonaws/services/resourcegroupstaggingapi/model/transform/InvalidParameterExceptionUnmarshaller.ja va

\* /opt/cola/permits/1294100301\_1649201370.63/0/aws-java-sdk-resourcegroupstaggingapi-1-11-820-sourcesjar/com/amazonaws/services/resourcegroupstaggingapi/model/GetComplianceSummaryResult.java

\* /opt/cola/permits/1294100301\_1649201370.63/0/aws-java-sdk-resourcegroupstaggingapi-1-11-820-sourcesjar/com/amazonaws/services/resourcegroupstaggingapi/model/transform/GetTagValuesRequestMarshaller.java \* /opt/cola/permits/1294100301\_1649201370.63/0/aws-java-sdk-resourcegroupstaggingapi-1-11-820-sourcesjar/com/amazonaws/services/resourcegroupstaggingapi/model/transform/GetTagKeysRequestProtocolMarshaller.jav a

\* /opt/cola/permits/1294100301\_1649201370.63/0/aws-java-sdk-resourcegroupstaggingapi-1-11-820-sourcesjar/com/amazonaws/services/resourcegroupstaggingapi/model/transform/UntagResourcesRequestMarshaller.java \* /opt/cola/permits/1294100301\_1649201370.63/0/aws-java-sdk-resourcegroupstaggingapi-1-11-820-sourcesjar/com/amazonaws/services/resourcegroupstaggingapi/model/Tag.java

\* /opt/cola/permits/1294100301\_1649201370.63/0/aws-java-sdk-resourcegroupstaggingapi-1-11-820-sourcesjar/com/amazonaws/services/resourcegroupstaggingapi/package-info.java

\* /opt/cola/permits/1294100301\_1649201370.63/0/aws-java-sdk-resourcegroupstaggingapi-1-11-820-sourcesjar/com/amazonaws/services/resourcegroupstaggingapi/model/Summary.java

\* /opt/cola/permits/1294100301\_1649201370.63/0/aws-java-sdk-resourcegroupstaggingapi-1-11-820-sourcesjar/com/amazonaws/services/resourcegroupstaggingapi/model/GetResourcesRequest.java

\* /opt/cola/permits/1294100301\_1649201370.63/0/aws-java-sdk-resourcegroupstaggingapi-1-11-820-sourcesjar/com/amazonaws/services/resourcegroupstaggingapi/model/transform/StartReportCreationRequestProtocolMarsh aller.java

\* /opt/cola/permits/1294100301\_1649201370.63/0/aws-java-sdk-resourcegroupstaggingapi-1-11-820-sourcesjar/com/amazonaws/services/resourcegroupstaggingapi/AWSResourceGroupsTaggingAPI.java

\* /opt/cola/permits/1294100301\_1649201370.63/0/aws-java-sdk-resourcegroupstaggingapi-1-11-820-sourcesjar/com/amazonaws/services/resourcegroupstaggingapi/model/transform/StartReportCreationResultJsonUnmarshall er.java

\* /opt/cola/permits/1294100301\_1649201370.63/0/aws-java-sdk-resourcegroupstaggingapi-1-11-820-sourcesjar/com/amazonaws/services/resourcegroupstaggingapi/model/transform/GetTagKeysRequestMarshaller.java \* /opt/cola/permits/1294100301\_1649201370.63/0/aws-java-sdk-resourcegroupstaggingapi-1-11-820-sources-

jar/com/amazonaws/services/resourcegroupstaggingapi/model/GroupByAttribute.java

\* /opt/cola/permits/1294100301\_1649201370.63/0/aws-java-sdk-resourcegroupstaggingapi-1-11-820-sourcesjar/com/amazonaws/services/resourcegroupstaggingapi/model/FailureInfo.java

\* /opt/cola/permits/1294100301\_1649201370.63/0/aws-java-sdk-resourcegroupstaggingapi-1-11-820-sourcesjar/com/amazonaws/services/resourcegroupstaggingapi/model/transform/GetTagValuesResultJsonUnmarshaller.java \* /opt/cola/permits/1294100301\_1649201370.63/0/aws-java-sdk-resourcegroupstaggingapi-1-11-820-sources-

jar/com/amazonaws/services/resourcegroupstaggingapi/model/transform/SummaryJsonUnmarshaller.java

\* /opt/cola/permits/1294100301\_1649201370.63/0/aws-java-sdk-resourcegroupstaggingapi-1-11-820-sourcesjar/com/amazonaws/services/resourcegroupstaggingapi/model/transform/GetTagValuesRequestProtocolMarshaller.j ava

\* /opt/cola/permits/1294100301\_1649201370.63/0/aws-java-sdk-resourcegroupstaggingapi-1-11-820-sourcesjar/com/amazonaws/services/resourcegroupstaggingapi/model/PaginationTokenExpiredException.java

\* /opt/cola/permits/1294100301\_1649201370.63/0/aws-java-sdk-resourcegroupstaggingapi-1-11-820-sources-

jar/com/amazonaws/services/resourcegroupstaggingapi/model/transform/ComplianceDetailsJsonUnmarshaller.java \* /opt/cola/permits/1294100301\_1649201370.63/0/aws-java-sdk-resourcegroupstaggingapi-1-11-820-sources-

jar/com/amazonaws/services/resourcegroupstaggingapi/model/transform/TagJsonUnmarshaller.java \* /opt/cola/permits/1294100301\_1649201370.63/0/aws-java-sdk-resourcegroupstaggingapi-1-11-820-sources-

jar/com/amazonaws/services/resourcegroupstaggingapi/model/transform/ResourceTagMappingJsonUnmarshaller.ja va

\* /opt/cola/permits/1294100301\_1649201370.63/0/aws-java-sdk-resourcegroupstaggingapi-1-11-820-sourcesjar/com/amazonaws/services/resourcegroupstaggingapi/model/TargetIdType.java

\* /opt/cola/permits/1294100301\_1649201370.63/0/aws-java-sdk-resourcegroupstaggingapi-1-11-820-sourcesjar/com/amazonaws/services/resourcegroupstaggingapi/model/transform/GetResourcesRequestProtocolMarshaller.ja va

\* /opt/cola/permits/1294100301\_1649201370.63/0/aws-java-sdk-resourcegroupstaggingapi-1-11-820-sourcesjar/com/amazonaws/services/resourcegroupstaggingapi/model/GetTagValuesResult.java

\* /opt/cola/permits/1294100301\_1649201370.63/0/aws-java-sdk-resourcegroupstaggingapi-1-11-820-sourcesjar/com/amazonaws/services/resourcegroupstaggingapi/model/transform/DescribeReportCreationRequestMarshaller .java

\* /opt/cola/permits/1294100301\_1649201370.63/0/aws-java-sdk-resourcegroupstaggingapi-1-11-820-sourcesjar/com/amazonaws/services/resourcegroupstaggingapi/model/transform/GetComplianceSummaryRequestMarshalle r.java

\* /opt/cola/permits/1294100301\_1649201370.63/0/aws-java-sdk-resourcegroupstaggingapi-1-11-820-sourcesjar/com/amazonaws/services/resourcegroupstaggingapi/model/ConstraintViolationException.java \* /opt/cola/permits/1294100301\_1649201370.63/0/aws-java-sdk-resourcegroupstaggingapi-1-11-820-sourcesjar/com/amazonaws/services/resourcegroupstaggingapi/AbstractAWSResourceGroupsTaggingAPI.java

\* /opt/cola/permits/1294100301\_1649201370.63/0/aws-java-sdk-resourcegroupstaggingapi-1-11-820-sourcesjar/com/amazonaws/services/resourcegroupstaggingapi/model/AWSResourceGroupsTaggingAPIException.java \* /opt/cola/permits/1294100301\_1649201370.63/0/aws-java-sdk-resourcegroupstaggingapi-1-11-820-sources-

jar/com/amazonaws/services/resourcegroupstaggingapi/model/transform/GetResourcesRequestMarshaller.java

\* /opt/cola/permits/1294100301\_1649201370.63/0/aws-java-sdk-resourcegroupstaggingapi-1-11-820-sources-

jar/com/amazonaws/services/resourcegroupstaggingapi/model/ConcurrentModificationException.java \* /opt/cola/permits/1294100301\_1649201370.63/0/aws-java-sdk-resourcegroupstaggingapi-1-11-820-sourcesjar/com/amazonaws/services/resourcegroupstaggingapi/model/transform/UntagResourcesRequestProtocolMarshalle r.java

\* /opt/cola/permits/1294100301\_1649201370.63/0/aws-java-sdk-resourcegroupstaggingapi-1-11-820-sourcesjar/com/amazonaws/services/resourcegroupstaggingapi/model/transform/TagResourcesRequestMarshaller.java \* /opt/cola/permits/1294100301\_1649201370.63/0/aws-java-sdk-resourcegroupstaggingapi-1-11-820-sourcesjar/com/amazonaws/services/resourcegroupstaggingapi/model/ThrottledException.java

\* /opt/cola/permits/1294100301\_1649201370.63/0/aws-java-sdk-resourcegroupstaggingapi-1-11-820-sourcesjar/com/amazonaws/services/resourcegroupstaggingapi/model/transform/ResourceTagMappingMarshaller.java \* /opt/cola/permits/1294100301\_1649201370.63/0/aws-java-sdk-resourcegroupstaggingapi-1-11-820-sourcesjar/com/amazonaws/services/resourcegroupstaggingapi/model/UntagResourcesRequest.java

\* /opt/cola/permits/1294100301\_1649201370.63/0/aws-java-sdk-resourcegroupstaggingapi-1-11-820-sourcesjar/com/amazonaws/services/resourcegroupstaggingapi/AWSResourceGroupsTaggingAPIClientBuilder.java \* /opt/cola/permits/1294100301\_1649201370.63/0/aws-java-sdk-resourcegroupstaggingapi-1-11-820-sources-

jar/com/amazonaws/services/resourcegroupstaggingapi/model/transform/DescribeReportCreationResultJsonUnmars

haller.java

\* /opt/cola/permits/1294100301\_1649201370.63/0/aws-java-sdk-resourcegroupstaggingapi-1-11-820-sourcesjar/com/amazonaws/services/resourcegroupstaggingapi/model/transform/TagFilterMarshaller.java

## **1.185 jersey-ext-entity-filtering 2.35 1.185.1 Available under license :**

## # Notice for Jersey

This content is produced and maintained by the Eclipse Jersey project.

\* Project home: https://projects.eclipse.org/projects/ee4j.jersey

## Trademarks Eclipse Jersey is a trademark of the Eclipse Foundation.

## Copyright

All content is the property of the respective authors or their employers. For more information regarding authorship of content, please consult the listed source code repository logs.

## ## Declared Project Licenses

This program and the accompanying materials are made available under the terms of the Eclipse Public License v. 2.0 which is available at http://www.eclipse.org/legal/epl-2.0. This Source Code may also be made available under the following Secondary Licenses when the conditions for such availability set forth in the Eclipse Public License v. 2.0 are satisfied: GNU General Public License, version 2 with the GNU Classpath Exception which is available at https://www.gnu.org/software/classpath/license.html.

SPDX-License-Identifier: EPL-2.0 OR GPL-2.0 WITH Classpath-exception-2.0

## Source Code The project maintains the following source code repositories:

\* https://github.com/eclipse-ee4j/jersey

## Third-party Content

Angular JS, v1.6.6

- \* License MIT (http://www.opensource.org/licenses/mit-license.php)
- \* Project: http://angularjs.org
- \* Coyright: (c) 2010-2017 Google, Inc.

aopalliance Version 1

\* License: all the source code provided by AOP Alliance is Public Domain.

- \* Project: http://aopalliance.sourceforge.net
- \* Copyright: Material in the public domain is not protected by copyright

Bean Validation API 2.0.2

- \* License: Apache License, 2.0
- \* Project: http://beanvalidation.org/1.1/
- \* Copyright: 2009, Red Hat, Inc. and/or its affiliates, and individual contributors
- \* by the @authors tag.

Hibernate Validator CDI, 6.1.2.Final

- \* License: Apache License, 2.0
- \* Project: https://beanvalidation.org/
- \* Repackaged in org.glassfish.jersey.server.validation.internal.hibernate

Bootstrap v3.3.7

- \* License: MIT license (https://github.com/twbs/bootstrap/blob/master/LICENSE)
- \* Project: http://getbootstrap.com
- \* Copyright: 2011-2016 Twitter, Inc

Google Guava Version 18.0

- \* License: Apache License, 2.0
- \* Copyright (C) 2009 The Guava Authors

javax.inject Version: 1

- \* License: Apache License, 2.0
- \* Copyright (C) 2009 The JSR-330 Expert Group

Javassist Version 3.25.0-GA

- \* License: Apache License, 2.0
- \* Project: http://www.javassist.org/
- \* Copyright (C) 1999- Shigeru Chiba. All Rights Reserved.

Jackson JAX-RS Providers Version 2.10.1

- \* License: Apache License, 2.0
- \* Project: https://github.com/FasterXML/jackson-jaxrs-providers
- \* Copyright: (c) 2009-2011 FasterXML, LLC. All rights reserved unless otherwise indicated.

jQuery v1.12.4

- \* License: jquery.org/license
- \* Project: jquery.org
- \* Copyright: (c) jQuery Foundation

jQuery Barcode plugin 0.3

\* License: MIT & GPL (http://www.opensource.org/licenses/mit-license.php &

http://www.gnu.org/licenses/gpl.html)

\* Project: http://www.pasella.it/projects/jQuery/barcode

\* Copyright: (c) 2009 Antonello Pasella antonello.pasella@gmail.com

## JSR-166 Extension - JEP 266

\* License: CC0

\* No copyright

\* Written by Doug Lea with assistance from members of JCP JSR-166 Expert Group and released to the public domain, as explained at http://creativecommons.org/publicdomain/zero/1.0/

KineticJS, v4.7.1

\* License: MIT license (http://www.opensource.org/licenses/mit-license.php)

- \* Project: http://www.kineticjs.com, https://github.com/ericdrowell/KineticJS
- \* Copyright: Eric Rowell

org.objectweb.asm Version 8.0

- \* License: Modified BSD (http://asm.objectweb.org/license.html)
- \* Copyright (c) 2000-2011 INRIA, France Telecom. All rights reserved.

org.osgi.core version 6.0.0

\* License: Apache License, 2.0

\* Copyright (c) OSGi Alliance (2005, 2008). All Rights Reserved.

org.glassfish.jersey.server.internal.monitoring.core

- \* License: Apache License, 2.0
- \* Copyright (c) 2015-2018 Oracle and/or its affiliates. All rights reserved.
- \* Copyright 2010-2013 Coda Hale and Yammer, Inc.

W3.org documents

\* License: W3C License

\* Copyright: Copyright (c) 1994-2001 World Wide Web Consortium, (Massachusetts Institute of Technology, Institut National de Recherche en Informatique et en Automatique, Keio University). All Rights Reserved. http://www.w3.org/Consortium/Legal/

# Eclipse Public License - v 2.0

## THE ACCOMPANYING PROGRAM IS PROVIDED UNDER THE TERMS OF THIS ECLIPSE PUBLIC LICENSE ("AGREEMENT"). ANY USE, REPRODUCTION OR DISTRIBUTION OF THE PROGRAM CONSTITUTES RECIPIENT'S ACCEPTANCE OF THIS AGREEMENT.

#### 1. DEFINITIONS

"Contribution" means:

- a) in the case of the initial Contributor, the initial content Distributed under this Agreement, and
- b) in the case of each subsequent Contributor:
	- i) changes to the Program, and

ii) additions to the Program;

where such changes and/or additions to the Program originate from

and are Distributed by that particular Contributor. A Contribution

"originates" from a Contributor if it was added to the Program by

 such Contributor itself or anyone acting on such Contributor's behalf. Contributions do not include changes or additions to the Program that are not Modified Works.

"Contributor" means any person or entity that Distributes the Program.

 "Licensed Patents" mean patent claims licensable by a Contributor which are necessarily infringed by the use or sale of its Contribution alone or when combined with the Program.

 "Program" means the Contributions Distributed in accordance with this Agreement.

 "Recipient" means anyone who receives the Program under this Agreement or any Secondary License (as applicable), including Contributors.

 "Derivative Works" shall mean any work, whether in Source Code or other form, that is based on (or derived from) the Program and for which the editorial revisions, annotations, elaborations, or other modifications represent, as a whole, an original work of authorship.

 "Modified Works" shall mean any work in Source Code or other form that results from an addition to, deletion from, or modification of the contents of the Program, including, for purposes of clarity any new file in Source Code form that contains any contents of the Program. Modified Works shall not include works that contain only declarations, interfaces, types, classes, structures, or files of the Program solely in each case in order to link to, bind by name, or subclass the Program or Modified Works thereof.

 "Distribute" means the acts of a) distributing or b) making available in any manner that enables the transfer of a copy.

 "Source Code" means the form of a Program preferred for making modifications, including but not limited to software source code, documentation source, and configuration files.

 "Secondary License" means either the GNU General Public License, Version 2.0, or any later versions of that license, including any exceptions or additional permissions as identified by the initial Contributor.

## 2. GRANT OF RIGHTS

 a) Subject to the terms of this Agreement, each Contributor hereby grants Recipient a non-exclusive, worldwide, royalty-free copyright license to reproduce, prepare Derivative Works of, publicly display, publicly perform, Distribute and sublicense the Contribution of such Contributor, if any, and such Derivative Works.

 b) Subject to the terms of this Agreement, each Contributor hereby grants Recipient a non-exclusive, worldwide, royalty-free patent license under Licensed Patents to make, use, sell, offer to sell, import and otherwise transfer the Contribution of such Contributor, if any, in Source Code or other form. This patent license shall apply to the combination of the Contribution and the Program if, at the time the Contribution is added by the Contributor, such addition of the Contribution causes such combination to be covered by the Licensed Patents. The patent license shall not apply to any other combinations which include the Contribution. No hardware per se is licensed hereunder.

 c) Recipient understands that although each Contributor grants the licenses to its Contributions set forth herein, no assurances are provided by any Contributor that the Program does not infringe the patent or other intellectual property rights of any other entity. Each Contributor disclaims any liability to Recipient for claims brought by any other entity based on infringement of intellectual property rights or otherwise. As a condition to exercising the rights and licenses granted hereunder, each Recipient hereby assumes sole responsibility to secure any other intellectual property rights needed, if any. For example, if a third party patent license is required to allow Recipient to Distribute the Program, it is Recipient's responsibility to acquire that license before distributing the Program.

 d) Each Contributor represents that to its knowledge it has sufficient copyright rights in its Contribution, if any, to grant the copyright license set forth in this Agreement.

 e) Notwithstanding the terms of any Secondary License, no Contributor makes additional grants to any Recipient (other than those set forth in this Agreement) as a result of such Recipient's receipt of the Program under the terms of a Secondary License (if permitted under the terms of Section 3).

## 3. REQUIREMENTS

3.1 If a Contributor Distributes the Program in any form, then:

 a) the Program must also be made available as Source Code, in accordance with section 3.2, and the Contributor must accompany the Program with a statement that the Source Code for the Program is available under this Agreement, and informs Recipients how to obtain it in a reasonable manner on or through a medium customarily used for software exchange; and

 b) the Contributor may Distribute the Program under a license different than this Agreement, provided that such license: i) effectively disclaims on behalf of all other Contributors all warranties and conditions, express and implied, including

 warranties or conditions of title and non-infringement, and implied warranties or conditions of merchantability and fitness for a particular purpose;

 ii) effectively excludes on behalf of all other Contributors all liability for damages, including direct, indirect, special, incidental and consequential damages, such as lost profits;

 iii) does not attempt to limit or alter the recipients' rights in the Source Code under section 3.2; and

 iv) requires any subsequent distribution of the Program by any party to be under a license that satisfies the requirements of this section 3.

3.2 When the Program is Distributed as Source Code:

 a) it must be made available under this Agreement, or if the Program (i) is combined with other material in a separate file or files made available under a Secondary License, and (ii) the initial Contributor attached to the Source Code the notice described in Exhibit A of this Agreement, then the Program may be made available under the terms of such Secondary Licenses, and

 b) a copy of this Agreement must be included with each copy of the Program.

 3.3 Contributors may not remove or alter any copyright, patent, trademark, attribution notices, disclaimers of warranty, or limitations of liability ("notices") contained within the Program from any copy of the Program which they Distribute, provided that Contributors may add their own appropriate notices.

### 4. COMMERCIAL DISTRIBUTION

 Commercial distributors of software may accept certain responsibilities with respect to end users, business partners and the like. While this license is intended to facilitate the commercial use of the Program, the Contributor who includes the Program in a commercial product offering should do so in a manner which does not create potential liability for other Contributors. Therefore, if a Contributor includes the Program in a commercial product offering, such Contributor ("Commercial Contributor") hereby agrees to defend and indemnify every  other Contributor ("Indemnified Contributor") against any losses, damages and costs (collectively "Losses") arising from claims, lawsuits and other legal actions brought by a third party against the Indemnified Contributor to the extent caused by the acts or omissions of such Commercial Contributor in connection with its distribution of the Program in a commercial product offering. The obligations in this section do not apply to any claims or Losses relating to any actual or alleged intellectual property infringement. In order to qualify, an Indemnified Contributor must: a) promptly notify the Commercial Contributor in writing of such claim, and b) allow the Commercial Contributor to control, and cooperate with the Commercial Contributor in, the defense and any related settlement negotiations. The Indemnified Contributor may participate in any such claim at its own expense.

 For example, a Contributor might include the Program in a commercial product offering, Product X. That Contributor is then a Commercial Contributor. If that Commercial Contributor then makes performance claims, or offers warranties related to Product X, those performance claims and warranties are such Commercial Contributor's responsibility alone. Under this section, the Commercial Contributor would have to defend claims against the other Contributors related to those performance claims and warranties, and if a court requires any other Contributor to pay any damages as a result, the Commercial Contributor must pay those damages.

## 5. NO WARRANTY

 EXCEPT AS EXPRESSLY SET FORTH IN THIS AGREEMENT, AND TO THE EXTENT PERMITTED BY APPLICABLE LAW, THE PROGRAM IS PROVIDED ON AN "AS IS" BASIS, WITHOUT WARRANTIES OR CONDITIONS OF ANY KIND, EITHER EXPRESS OR IMPLIED INCLUDING, WITHOUT LIMITATION, ANY WARRANTIES OR CONDITIONS OF TITLE, NON-INFRINGEMENT, MERCHANTABILITY OR FITNESS FOR A PARTICULAR PURPOSE. Each Recipient is solely responsible for determining the appropriateness of using and distributing the Program and assumes all risks associated with its exercise of rights under this Agreement, including but not limited to the risks and costs of program errors, compliance with applicable laws, damage to or loss of data, programs or equipment, and unavailability or interruption of operations.

## 6. DISCLAIMER OF LIABILITY

 EXCEPT AS EXPRESSLY SET FORTH IN THIS AGREEMENT, AND TO THE EXTENT PERMITTED BY APPLICABLE LAW, NEITHER RECIPIENT NOR ANY CONTRIBUTORS SHALL HAVE ANY LIABILITY FOR ANY DIRECT, INDIRECT, INCIDENTAL, SPECIAL, EXEMPLARY, OR CONSEQUENTIAL DAMAGES (INCLUDING WITHOUT LIMITATION LOST PROFITS), HOWEVER CAUSED AND ON ANY THEORY OF LIABILITY, WHETHER IN CONTRACT, STRICT LIABILITY, OR TORT (INCLUDING NEGLIGENCE OR OTHERWISE) ARISING IN ANY WAY OUT OF THE USE OR DISTRIBUTION OF THE PROGRAM OR THE

## EXERCISE OF ANY RIGHTS GRANTED HEREUNDER, EVEN IF ADVISED OF THE POSSIBILITY OF SUCH DAMAGES.

## 7. GENERAL

 If any provision of this Agreement is invalid or unenforceable under applicable law, it shall not affect the validity or enforceability of the remainder of the terms of this Agreement, and without further action by the parties hereto, such provision shall be reformed to the minimum extent necessary to make such provision valid and enforceable.

 If Recipient institutes patent litigation against any entity (including a cross-claim or counterclaim in a lawsuit) alleging that the Program itself (excluding combinations of the Program with other software or hardware) infringes such Recipient's patent(s), then such Recipient's rights granted under Section 2(b) shall terminate as of the date such litigation is filed.

 All Recipient's rights under this Agreement shall terminate if it fails to comply with any of the material terms or conditions of this Agreement and does not cure such failure in a reasonable period of time after becoming aware of such noncompliance. If all Recipient's rights under this Agreement terminate, Recipient agrees to cease use and distribution of the Program as soon as reasonably practicable. However, Recipient's obligations under this Agreement and any licenses granted by Recipient relating to the Program shall continue and survive.

 Everyone is permitted to copy and distribute copies of this Agreement, but in order to avoid inconsistency the Agreement is copyrighted and may only be modified in the following manner. The Agreement Steward reserves the right to publish new versions (including revisions) of this Agreement from time to time. No one other than the Agreement Steward has the right to modify this Agreement. The Eclipse Foundation is the initial Agreement Steward. The Eclipse Foundation may assign the responsibility to serve as the Agreement Steward to a suitable separate entity. Each new version of the Agreement will be given a distinguishing version number. The Program (including Contributions) may always be Distributed subject to the version of the Agreement under which it was received. In addition, after a new version of the Agreement is published, Contributor may elect to Distribute the Program (including its Contributions) under the new version.

 Except as expressly stated in Sections 2(a) and 2(b) above, Recipient receives no rights or licenses to the intellectual property of any Contributor under this Agreement, whether expressly, by implication, estoppel or otherwise. All rights in the Program not expressly granted under this Agreement are reserved. Nothing in this Agreement is intended to be enforceable by any entity that is not a Contributor or Recipient.

No third-party beneficiary rights are created under this Agreement.

Exhibit A - Form of Secondary Licenses Notice

 "This Source Code may also be made available under the following Secondary Licenses when the conditions for such availability set forth in the Eclipse Public License, v. 2.0 are satisfied: {name license(s), version(s), and exceptions or additional permissions here}."

 Simply including a copy of this Agreement, including this Exhibit A is not sufficient to license the Source Code under Secondary Licenses.

 If it is not possible or desirable to put the notice in a particular file, then You may include the notice in a location (such as a LICENSE file in a relevant directory) where a recipient would be likely to look for such a notice.

You may add additional accurate notices of copyright ownership.

---

## The GNU General Public License (GPL) Version 2, June 1991

 Copyright (C) 1989, 1991 Free Software Foundation, Inc. 51 Franklin Street, Fifth Floor Boston, MA 02110-1335 USA

 Everyone is permitted to copy and distribute verbatim copies of this license document, but changing it is not allowed.

## Preamble

 The licenses for most software are designed to take away your freedom to share and change it. By contrast, the GNU General Public License is intended to guarantee your freedom to share and change free software--to make sure the software is free for all its users. This General Public License applies to most of the Free Software Foundation's software and to any other program whose authors commit to using it. (Some other Free Software Foundation software is covered by the GNU Library General Public License instead.) You can apply it to your programs, too.

 When we speak of free software, we are referring to freedom, not price. Our General Public Licenses are designed to make sure that you have the freedom to distribute copies of free software (and charge for this service if you wish), that you receive source code or can get it if you want it, that you can change the software or use pieces of it in new free programs; and that you know you can do these things.

 To protect your rights, we need to make restrictions that forbid anyone to deny you these rights or to ask you to surrender the rights. These restrictions translate to certain responsibilities for you if you distribute copies of the software, or if you modify it.

 For example, if you distribute copies of such a program, whether gratis or for a fee, you must give the recipients all the rights that you have. You must make sure that they, too, receive or can get the source code. And you must show them these terms so they know their rights.

We protect your rights with two steps: (1) copyright the software, and (2) offer you this license which gives you legal permission to copy, distribute and/or modify the software.

 Also, for each author's protection and ours, we want to make certain that everyone understands that there is no warranty for this free software. If the software is modified by someone else and passed on, we want its recipients to know that what they have is not the original, so that any problems introduced by others will not reflect on the original authors' reputations.

 Finally, any free program is threatened constantly by software patents. We wish to avoid the danger that redistributors of a free program will individually obtain patent licenses, in effect making the program proprietary. To prevent this, we have made it clear that any patent must be licensed for everyone's free use or not licensed at all.

 The precise terms and conditions for copying, distribution and modification follow.

## TERMS AND CONDITIONS FOR COPYING, DISTRIBUTION AND MODIFICATION

 0. This License applies to any program or other work which contains a notice placed by the copyright holder saying it may be distributed under the terms of this General Public License. The "Program", below, refers to any such program or work, and a "work based on the Program" means either the Program or any derivative work under copyright law: that is to say, a work containing the Program or a portion of it, either verbatim or with modifications and/or translated into another language. (Hereinafter, translation is included without limitation in the term "modification".) Each licensee is addressed as "you".

 Activities other than copying, distribution and modification are not covered by this License; they are outside its scope. The act of running the Program is not restricted, and the output from the Program is covered only if its contents constitute a work based on the Program (independent of having been made by running the Program). Whether that is true depends on what the Program does.

 1. You may copy and distribute verbatim copies of the Program's source code as you receive it, in any medium, provided that you conspicuously and appropriately publish on each copy an appropriate copyright notice and disclaimer of warranty; keep intact all the notices that refer to this License and to the absence of any warranty; and give any other recipients of the Program a copy of this License along with the Program.

 You may charge a fee for the physical act of transferring a copy, and you may at your option offer warranty protection in exchange for a fee.

 2. You may modify your copy or copies of the Program or any portion of it, thus forming a work based on the Program, and copy and distribute such modifications or work under the terms of Section 1 above, provided that you also meet all of these conditions:

 a) You must cause the modified files to carry prominent notices stating that you changed the files and the date of any change.

 b) You must cause any work that you distribute or publish, that in whole or in part contains or is derived from the Program or any part thereof, to be licensed as a whole at no charge to all third parties under the terms of this License.

 c) If the modified program normally reads commands interactively when run, you must cause it, when started running for such interactive use in the most ordinary way, to print or display an announcement including an appropriate copyright notice and a notice that there is no warranty (or else, saying that you provide a warranty) and that users may redistribute the program under these conditions, and telling the user how to view a copy of this License. (Exception: if the Program itself is interactive but does not normally print such an announcement, your work based on the Program is not required to print an announcement.)

 These requirements apply to the modified work as a whole. If identifiable sections of that work are not derived from the Program, and can be reasonably considered independent and separate works in themselves, then this License, and its terms, do not apply to those sections when you distribute them as separate works. But when you distribute the same sections as part of a whole which is a work based on the Program, the distribution of the whole must be on the terms of this License, whose permissions for other licensees extend to the entire whole, and thus to each and every part regardless of who wrote it.

 Thus, it is not the intent of this section to claim rights or contest your rights to work written entirely by you; rather, the intent is to  exercise the right to control the distribution of derivative or collective works based on the Program.

 In addition, mere aggregation of another work not based on the Program with the Program (or with a work based on the Program) on a volume of a storage or distribution medium does not bring the other work under the scope of this License.

 3. You may copy and distribute the Program (or a work based on it, under Section 2) in object code or executable form under the terms of Sections 1 and 2 above provided that you also do one of the following:

 a) Accompany it with the complete corresponding machine-readable source code, which must be distributed under the terms of Sections 1 and 2 above on a medium customarily used for software interchange; or,

 b) Accompany it with a written offer, valid for at least three years, to give any third party, for a charge no more than your cost of physically performing source distribution, a complete machine-readable copy of the corresponding source code, to be distributed under the terms of Sections 1 and 2 above on a medium customarily used for software interchange; or,

 c) Accompany it with the information you received as to the offer to distribute corresponding source code. (This alternative is allowed only for noncommercial distribution and only if you received the program in object code or executable form with such an offer, in accord with Subsection b above.)

 The source code for a work means the preferred form of the work for making modifications to it. For an executable work, complete source code means all the source code for all modules it contains, plus any associated interface definition files, plus the scripts used to control compilation and installation of the executable. However, as a special exception, the source code distributed need not include anything that is normally distributed (in either source or binary form) with the major components (compiler, kernel, and so on) of the operating system on which the executable runs, unless that component itself accompanies the executable.

 If distribution of executable or object code is made by offering access to copy from a designated place, then offering equivalent access to copy the source code from the same place counts as distribution of the source code, even though third parties are not compelled to copy the source along with the object code.

 4. You may not copy, modify, sublicense, or distribute the Program except as expressly provided under this License. Any attempt otherwise

 to copy, modify, sublicense or distribute the Program is void, and will automatically terminate your rights under this License. However, parties who have received copies, or rights, from you under this License will not have their licenses terminated so long as such parties remain in full compliance.

 5. You are not required to accept this License, since you have not signed it. However, nothing else grants you permission to modify or distribute the Program or its derivative works. These actions are prohibited by law if you do not accept this License. Therefore, by modifying or distributing the Program (or any work based on the Program), you indicate your acceptance of this License to do so, and all its terms and conditions for copying, distributing or modifying the Program or works based on it.

 6. Each time you redistribute the Program (or any work based on the Program), the recipient automatically receives a license from the original licensor to copy, distribute or modify the Program subject to these terms and conditions. You may not impose any further restrictions on the recipients' exercise of the rights granted herein. You are not responsible for enforcing compliance by third parties to this License.

 7. If, as a consequence of a court judgment or allegation of patent infringement or for any other reason (not limited to patent issues), conditions are imposed on you (whether by court order, agreement or otherwise) that contradict the conditions of this License, they do not excuse you from the conditions of this License. If you cannot distribute so as to satisfy simultaneously your obligations under this License and any other pertinent obligations, then as a consequence you may not distribute the Program at all. For example, if a patent license would not permit royalty-free redistribution of the Program by all those who receive copies directly or indirectly through you, then the only way you could satisfy both it and this License would be to refrain entirely from distribution of the Program.

 If any portion of this section is held invalid or unenforceable under any particular circumstance, the balance of the section is intended to apply and the section as a whole is intended to apply in other circumstances.

 It is not the purpose of this section to induce you to infringe any patents or other property right claims or to contest validity of any such claims; this section has the sole purpose of protecting the integrity of the free software distribution system, which is implemented by public license practices. Many people have made generous contributions to the wide range of software distributed through that system in reliance on consistent application of that system; it is up to the author/donor to decide if he or she is willing to distribute

software through any other system and a licensee cannot impose that choice.

 This section is intended to make thoroughly clear what is believed to be a consequence of the rest of this License.

 8. If the distribution and/or use of the Program is restricted in certain countries either by patents or by copyrighted interfaces, the original copyright holder who places the Program under this License may add an explicit geographical distribution limitation excluding those countries, so that distribution is permitted only in or among countries not thus excluded. In such case, this License incorporates the limitation as if written in the body of this License.

 9. The Free Software Foundation may publish revised and/or new versions of the General Public License from time to time. Such new versions will be similar in spirit to the present version, but may differ in detail to address new problems or concerns.

 Each version is given a distinguishing version number. If the Program specifies a version number of this License which applies to it and "any later version", you have the option of following the terms and conditions either of that version or of any later version published by the Free Software Foundation. If the Program does not specify a version number of this License, you may choose any version ever published by the Free Software Foundation.

 10. If you wish to incorporate parts of the Program into other free programs whose distribution conditions are different, write to the author to ask for permission. For software which is copyrighted by the Free Software Foundation, write to the Free Software Foundation; we sometimes make exceptions for this. Our decision will be guided by the two goals of preserving the free status of all derivatives of our free software and of promoting the sharing and reuse of software generally.

## NO WARRANTY

 11. BECAUSE THE PROGRAM IS LICENSED FREE OF CHARGE, THERE IS NO WARRANTY FOR THE PROGRAM, TO THE EXTENT PERMITTED BY APPLICABLE LAW. EXCEPT WHEN OTHERWISE STATED IN WRITING THE COPYRIGHT HOLDERS AND/OR OTHER PARTIES PROVIDE THE PROGRAM "AS IS" WITHOUT WARRANTY OF ANY KIND, EITHER EXPRESSED OR IMPLIED, INCLUDING, BUT NOT LIMITED TO, THE IMPLIED WARRANTIES OF MERCHANTABILITY AND FITNESS FOR A PARTICULAR PURPOSE. THE ENTIRE RISK AS TO THE QUALITY AND PERFORMANCE OF THE PROGRAM IS WITH YOU. SHOULD THE PROGRAM PROVE DEFECTIVE, YOU ASSUME THE COST OF ALL NECESSARY SERVICING, REPAIR OR CORRECTION.

 12. IN NO EVENT UNLESS REQUIRED BY APPLICABLE LAW OR AGREED TO IN WRITING WILL ANY COPYRIGHT HOLDER, OR ANY OTHER PARTY WHO MAY MODIFY
AND/OR REDISTRIBUTE THE PROGRAM AS PERMITTED ABOVE, BE LIABLE TO YOU FOR DAMAGES, INCLUDING ANY GENERAL, SPECIAL, INCIDENTAL OR CONSEQUENTIAL DAMAGES ARISING OUT OF THE USE OR INABILITY TO USE THE PROGRAM (INCLUDING BUT NOT LIMITED TO LOSS OF DATA OR DATA BEING RENDERED INACCURATE OR LOSSES SUSTAINED BY YOU OR THIRD PARTIES OR A FAILURE OF THE PROGRAM TO OPERATE WITH ANY OTHER PROGRAMS), EVEN IF SUCH HOLDER OR OTHER PARTY HAS BEEN ADVISED OF THE POSSIBILITY OF SUCH DAMAGES.

## END OF TERMS AND CONDITIONS

How to Apply These Terms to Your New Programs

 If you develop a new program, and you want it to be of the greatest possible use to the public, the best way to achieve this is to make it free software which everyone can redistribute and change under these terms.

 To do so, attach the following notices to the program. It is safest to attach them to the start of each source file to most effectively convey the exclusion of warranty; and each file should have at least the "copyright" line and a pointer to where the full notice is found.

 One line to give the program's name and a brief idea of what it does. Copyright  $(C)$  <year > <name of author>

 This program is free software; you can redistribute it and/or modify it under the terms of the GNU General Public License as published by the Free Software Foundation; either version 2 of the License, or (at your option) any later version.

 This program is distributed in the hope that it will be useful, but WITHOUT ANY WARRANTY; without even the implied warranty of MERCHANTABILITY or FITNESS FOR A PARTICULAR PURPOSE. See the GNU General Public License for more details.

 You should have received a copy of the GNU General Public License along with this program; if not, write to the Free Software Foundation, Inc., 51 Franklin Street, Fifth Floor, Boston, MA 02110-1335 USA

Also add information on how to contact you by electronic and paper mail.

 If the program is interactive, make it output a short notice like this when it starts in an interactive mode:

 Gnomovision version 69, Copyright (C) year name of author Gnomovision comes with ABSOLUTELY NO WARRANTY; for details type `show w'. This is free software, and you are welcome to redistribute it under certain conditions; type `show c' for details.

 The hypothetical commands `show w' and `show c' should show the appropriate parts of the General Public License. Of course, the commands you use may be called something other than `show w' and `show c'; they could even be mouse-clicks or menu items--whatever suits your program.

 You should also get your employer (if you work as a programmer) or your school, if any, to sign a "copyright disclaimer" for the program, if necessary. Here is a sample; alter the names:

 Yoyodyne, Inc., hereby disclaims all copyright interest in the program `Gnomovision' (which makes passes at compilers) written by James Hacker.

 signature of Ty Coon, 1 April 1989 Ty Coon, President of Vice

 This General Public License does not permit incorporating your program into proprietary programs. If your program is a subroutine library, you may consider it more useful to permit linking proprietary applications with the library. If this is what you want to do, use the GNU Library General Public License instead of this License.

---

## ## CLASSPATH EXCEPTION

 Linking this library statically or dynamically with other modules is making a combined work based on this library. Thus, the terms and conditions of the GNU General Public License version 2 cover the whole combination.

 As a special exception, the copyright holders of this library give you permission to link this library with independent modules to produce an executable, regardless of the license terms of these independent modules, and to copy and distribute the resulting executable under terms of your choice, provided that you also meet, for each linked independent module, the terms and conditions of the license of that module. An independent module is a module which is not derived from or based on this library. If you modify this library, you may extend this exception to your version of the library, but you are not obligated to do so. If you do not wish to do so, delete this exception statement from your version.

## **1.186 aws-java-sdk-for-amazon-sagemaker 1.11.820**

## **1.186.1 Available under license :**

No license file was found, but licenses were detected in source scan.

/\*

\*

\* Copyright 2015-2020 Amazon.com, Inc. or its affiliates. All Rights Reserved.

\* Licensed under the Apache License, Version 2.0 (the "License"). You may not use this file except in compliance with

\* the License. A copy of the License is located at

\*

\* http://aws.amazon.com/apache2.0

\*

\* or in the "license" file accompanying this file. This file is distributed on an "AS IS" BASIS, WITHOUT WARRANTIES OR

\* CONDITIONS OF ANY KIND, either express or implied. See the License for the specific language governing permissions

\* and limitations under the License.

\*/

Found in path(s):

 $*$ /opt/cola/permits/1294101478 1649201307.21/0/aws-java-sdk-sagemaker-1-11-820-sourcesjar/com/amazonaws/services/sagemaker/model/transform/TrainingJobMarshaller.java \* /opt/cola/permits/1294101478\_1649201307.21/0/aws-java-sdk-sagemaker-1-11-820-sourcesjar/com/amazonaws/services/sagemaker/model/transform/DescribeNotebookInstanceRequestMarshaller.java \* /opt/cola/permits/1294101478\_1649201307.21/0/aws-java-sdk-sagemaker-1-11-820-sourcesjar/com/amazonaws/services/sagemaker/model/transform/NotificationConfigurationMarshaller.java \* /opt/cola/permits/1294101478\_1649201307.21/0/aws-java-sdk-sagemaker-1-11-820-sourcesjar/com/amazonaws/services/sagemaker/model/transform/TrialComponentSimpleSummaryMarshaller.java  $*$ /opt/cola/permits/1294101478\_1649201307.21/0/aws-java-sdk-sagemaker-1-11-820-sourcesjar/com/amazonaws/services/sagemaker/model/AutoMLCandidate.java \* /opt/cola/permits/1294101478\_1649201307.21/0/aws-java-sdk-sagemaker-1-11-820-sourcesjar/com/amazonaws/services/sagemaker/model/transform/TrialSourceMarshaller.java \* /opt/cola/permits/1294101478\_1649201307.21/0/aws-java-sdk-sagemaker-1-11-820-sourcesjar/com/amazonaws/services/sagemaker/model/DescribeDomainRequest.java  $*$ /opt/cola/permits/1294101478 1649201307.21/0/aws-java-sdk-sagemaker-1-11-820-sourcesjar/com/amazonaws/services/sagemaker/model/transform/CompilationJobSummaryMarshaller.java \* /opt/cola/permits/1294101478\_1649201307.21/0/aws-java-sdk-sagemaker-1-11-820-sourcesjar/com/amazonaws/services/sagemaker/model/StopNotebookInstanceRequest.java \* /opt/cola/permits/1294101478\_1649201307.21/0/aws-java-sdk-sagemaker-1-11-820-sourcesjar/com/amazonaws/services/sagemaker/model/LabelingJobInputConfig.java  $*$ /opt/cola/permits/1294101478\_1649201307.21/0/aws-java-sdk-sagemaker-1-11-820-sourcesjar/com/amazonaws/services/sagemaker/model/CreateModelResult.java  $*$ /opt/cola/permits/1294101478\_1649201307.21/0/aws-java-sdk-sagemaker-1-11-820-sourcesjar/com/amazonaws/services/sagemaker/model/transform/AutoMLJobConfigJsonUnmarshaller.java \* /opt/cola/permits/1294101478\_1649201307.21/0/aws-java-sdk-sagemaker-1-11-820-sourcesjar/com/amazonaws/services/sagemaker/model/AutoMLSecurityConfig.java \* /opt/cola/permits/1294101478\_1649201307.21/0/aws-java-sdk-sagemaker-1-11-820-sourcesjar/com/amazonaws/services/sagemaker/model/transform/DescribeTrialRequestMarshaller.java

 $*$ /opt/cola/permits/1294101478\_1649201307.21/0/aws-java-sdk-sagemaker-1-11-820-sources-

jar/com/amazonaws/services/sagemaker/model/transform/TrialComponentArtifactMarshaller.java

\* /opt/cola/permits/1294101478\_1649201307.21/0/aws-java-sdk-sagemaker-1-11-820-sources-

jar/com/amazonaws/services/sagemaker/model/transform/DescribeHumanTaskUiRequestProtocolMarshaller.java

 $*$ /opt/cola/permits/1294101478 1649201307.21/0/aws-java-sdk-sagemaker-1-11-820-sources-

jar/com/amazonaws/services/sagemaker/model/transform/UiTemplateMarshaller.java

 $*$ /opt/cola/permits/1294101478 1649201307.21/0/aws-java-sdk-sagemaker-1-11-820-sources-

jar/com/amazonaws/services/sagemaker/model/DescribeCodeRepositoryResult.java

\* /opt/cola/permits/1294101478\_1649201307.21/0/aws-java-sdk-sagemaker-1-11-820-sources-

jar/com/amazonaws/services/sagemaker/model/transform/AlgorithmSpecificationJsonUnmarshaller.java

\* /opt/cola/permits/1294101478\_1649201307.21/0/aws-java-sdk-sagemaker-1-11-820-sources-

jar/com/amazonaws/services/sagemaker/model/DescribeHumanTaskUiResult.java

\* /opt/cola/permits/1294101478\_1649201307.21/0/aws-java-sdk-sagemaker-1-11-820-sources-

jar/com/amazonaws/services/sagemaker/model/transform/AlgorithmStatusItemMarshaller.java

\* /opt/cola/permits/1294101478\_1649201307.21/0/aws-java-sdk-sagemaker-1-11-820-sources-

jar/com/amazonaws/services/sagemaker/model/transform/ListTransformJobsRequestProtocolMarshaller.java

\* /opt/cola/permits/1294101478\_1649201307.21/0/aws-java-sdk-sagemaker-1-11-820-sources-

jar/com/amazonaws/services/sagemaker/model/CreateDomainRequest.java

\* /opt/cola/permits/1294101478\_1649201307.21/0/aws-java-sdk-sagemaker-1-11-820-sources-

jar/com/amazonaws/services/sagemaker/model/transform/ModelPackageStatusItemJsonUnmarshaller.java

 $*$ /opt/cola/permits/1294101478 1649201307.21/0/aws-java-sdk-sagemaker-1-11-820-sources-

jar/com/amazonaws/services/sagemaker/model/transform/CreateHyperParameterTuningJobRequestProtocolMarshal ler.java

 $*$ /opt/cola/permits/1294101478\_1649201307.21/0/aws-java-sdk-sagemaker-1-11-820-sources-

jar/com/amazonaws/services/sagemaker/model/CreateModelPackageRequest.java

 $*$ /opt/cola/permits/1294101478 1649201307.21/0/aws-java-sdk-sagemaker-1-11-820-sources-

jar/com/amazonaws/services/sagemaker/model/CreateNotebookInstanceRequest.java

\* /opt/cola/permits/1294101478\_1649201307.21/0/aws-java-sdk-sagemaker-1-11-820-sources-

jar/com/amazonaws/services/sagemaker/model/DisassociateTrialComponentRequest.java

\* /opt/cola/permits/1294101478\_1649201307.21/0/aws-java-sdk-sagemaker-1-11-820-sources-

jar/com/amazonaws/services/sagemaker/model/transform/CreateEndpointConfigResultJsonUnmarshaller.java

 $*$ /opt/cola/permits/1294101478 1649201307.21/0/aws-java-sdk-sagemaker-1-11-820-sources-

jar/com/amazonaws/services/sagemaker/model/transform/StopNotebookInstanceRequestProtocolMarshaller.java

 $*$ /opt/cola/permits/1294101478 1649201307.21/0/aws-java-sdk-sagemaker-1-11-820-sources-

jar/com/amazonaws/services/sagemaker/model/transform/DescribeFlowDefinitionRequestMarshaller.java

 $*$ /opt/cola/permits/1294101478\_1649201307.21/0/aws-java-sdk-sagemaker-1-11-820-sources-

jar/com/amazonaws/services/sagemaker/model/transform/StopTrainingJobResultJsonUnmarshaller.java

\* /opt/cola/permits/1294101478\_1649201307.21/0/aws-java-sdk-sagemaker-1-11-820-sources-

jar/com/amazonaws/services/sagemaker/model/DescribeMonitoringScheduleResult.java

\* /opt/cola/permits/1294101478\_1649201307.21/0/aws-java-sdk-sagemaker-1-11-820-sources-

jar/com/amazonaws/services/sagemaker/model/transform/TrialComponentMetricSummaryJsonUnmarshaller.java

 $*$ /opt/cola/permits/1294101478\_1649201307.21/0/aws-java-sdk-sagemaker-1-11-820-sources-

jar/com/amazonaws/services/sagemaker/model/transform/ListSubscribedWorkteamsRequestMarshaller.java

\* /opt/cola/permits/1294101478\_1649201307.21/0/aws-java-sdk-sagemaker-1-11-820-sources-

jar/com/amazonaws/services/sagemaker/model/LabelingJobOutput.java

\* /opt/cola/permits/1294101478\_1649201307.21/0/aws-java-sdk-sagemaker-1-11-820-sources-

jar/com/amazonaws/services/sagemaker/model/DeleteHumanTaskUiResult.java

jar/com/amazonaws/services/sagemaker/model/AutoMLCandidateStep.java

 $*$ /opt/cola/permits/1294101478 1649201307.21/0/aws-java-sdk-sagemaker-1-11-820-sources-

jar/com/amazonaws/services/sagemaker/model/CreateWorkteamRequest.java

\* /opt/cola/permits/1294101478\_1649201307.21/0/aws-java-sdk-sagemaker-1-11-820-sources-

jar/com/amazonaws/services/sagemaker/model/FlowDefinitionOutputConfig.java

\* /opt/cola/permits/1294101478\_1649201307.21/0/aws-java-sdk-sagemaker-1-11-820-sources-

jar/com/amazonaws/services/sagemaker/model/transform/HyperParameterTrainingJobDefinitionJsonUnmarshaller.j ava

\* /opt/cola/permits/1294101478\_1649201307.21/0/aws-java-sdk-sagemaker-1-11-820-sources-

jar/com/amazonaws/services/sagemaker/model/transform/AutoMLSecurityConfigMarshaller.java

\* /opt/cola/permits/1294101478\_1649201307.21/0/aws-java-sdk-sagemaker-1-11-820-sources-

jar/com/amazonaws/services/sagemaker/model/transform/CodeRepositorySummaryJsonUnmarshaller.java

\* /opt/cola/permits/1294101478\_1649201307.21/0/aws-java-sdk-sagemaker-1-11-820-sources-

jar/com/amazonaws/services/sagemaker/model/S3DataType.java

\* /opt/cola/permits/1294101478\_1649201307.21/0/aws-java-sdk-sagemaker-1-11-820-sources-

jar/com/amazonaws/services/sagemaker/model/transform/DescribeAutoMLJobRequestMarshaller.java

\* /opt/cola/permits/1294101478\_1649201307.21/0/aws-java-sdk-sagemaker-1-11-820-sources-

jar/com/amazonaws/services/sagemaker/model/transform/HyperParameterTuningJobConfigMarshaller.java

 $*$ /opt/cola/permits/1294101478 1649201307.21/0/aws-java-sdk-sagemaker-1-11-820-sources-

jar/com/amazonaws/services/sagemaker/model/DirectInternetAccess.java

 $*$ /opt/cola/permits/1294101478 1649201307.21/0/aws-java-sdk-sagemaker-1-11-820-sources-

jar/com/amazonaws/services/sagemaker/model/transform/MonitoringResourcesJsonUnmarshaller.java

\* /opt/cola/permits/1294101478\_1649201307.21/0/aws-java-sdk-sagemaker-1-11-820-sourcesjar/com/amazonaws/services/sagemaker/model/SearchRecord.java

\* /opt/cola/permits/1294101478\_1649201307.21/0/aws-java-sdk-sagemaker-1-11-820-sourcesjar/com/amazonaws/services/sagemaker/model/DescribeFlowDefinitionResult.java

 $*$ /opt/cola/permits/1294101478\_1649201307.21/0/aws-java-sdk-sagemaker-1-11-820-sources-

jar/com/amazonaws/services/sagemaker/model/transform/WorkteamJsonUnmarshaller.java

 $*$ /opt/cola/permits/1294101478 1649201307.21/0/aws-java-sdk-sagemaker-1-11-820-sources-

jar/com/amazonaws/services/sagemaker/model/ListHumanTaskUisResult.java

\* /opt/cola/permits/1294101478\_1649201307.21/0/aws-java-sdk-sagemaker-1-11-820-sources-

jar/com/amazonaws/services/sagemaker/model/transform/AutoMLChannelJsonUnmarshaller.java

\* /opt/cola/permits/1294101478\_1649201307.21/0/aws-java-sdk-sagemaker-1-11-820-sources-

jar/com/amazonaws/services/sagemaker/model/TransformDataSource.java

\* /opt/cola/permits/1294101478\_1649201307.21/0/aws-java-sdk-sagemaker-1-11-820-sourcesjar/com/amazonaws/services/sagemaker/model/CreateModelRequest.java

\* /opt/cola/permits/1294101478\_1649201307.21/0/aws-java-sdk-sagemaker-1-11-820-sources-

jar/com/amazonaws/services/sagemaker/model/CreateTrialRequest.java

\* /opt/cola/permits/1294101478\_1649201307.21/0/aws-java-sdk-sagemaker-1-11-820-sources-

jar/com/amazonaws/services/sagemaker/model/transform/StopLabelingJobRequestProtocolMarshaller.java

\* /opt/cola/permits/1294101478\_1649201307.21/0/aws-java-sdk-sagemaker-1-11-820-sources-

jar/com/amazonaws/services/sagemaker/model/transform/AppSpecificationJsonUnmarshaller.java

\* /opt/cola/permits/1294101478\_1649201307.21/0/aws-java-sdk-sagemaker-1-11-820-sources-

jar/com/amazonaws/services/sagemaker/model/ContinuousParameterRange.java

 $*$ /opt/cola/permits/1294101478\_1649201307.21/0/aws-java-sdk-sagemaker-1-11-820-sources-

jar/com/amazonaws/services/sagemaker/model/DescribeProcessingJobResult.java

\* /opt/cola/permits/1294101478\_1649201307.21/0/aws-java-sdk-sagemaker-1-11-820-sources-

jar/com/amazonaws/services/sagemaker/model/transform/DescribeSubscribedWorkteamRequestMarshaller.java

```
*/opt/cola/permits/1294101478_1649201307.21/0/aws-java-sdk-sagemaker-1-11-820-sources-
```

```
jar/com/amazonaws/services/sagemaker/model/ProcessingResources.java
```
\* /opt/cola/permits/1294101478\_1649201307.21/0/aws-java-sdk-sagemaker-1-11-820-sources-

jar/com/amazonaws/services/sagemaker/model/transform/CategoricalParameterRangeMarshaller.java

\* /opt/cola/permits/1294101478\_1649201307.21/0/aws-java-sdk-sagemaker-1-11-820-sources-

jar/com/amazonaws/services/sagemaker/model/transform/DeleteNotebookInstanceLifecycleConfigResultJsonUnma rshaller.java

\* /opt/cola/permits/1294101478\_1649201307.21/0/aws-java-sdk-sagemaker-1-11-820-sources-

jar/com/amazonaws/services/sagemaker/model/ResolvedAttributes.java

 $*$ /opt/cola/permits/1294101478 1649201307.21/0/aws-java-sdk-sagemaker-1-11-820-sources-

jar/com/amazonaws/services/sagemaker/model/transform/CreateFlowDefinitionResultJsonUnmarshaller.java

\* /opt/cola/permits/1294101478\_1649201307.21/0/aws-java-sdk-sagemaker-1-11-820-sources-

jar/com/amazonaws/services/sagemaker/model/transform/CreateMonitoringScheduleResultJsonUnmarshaller.java

\* /opt/cola/permits/1294101478\_1649201307.21/0/aws-java-sdk-sagemaker-1-11-820-sources-

jar/com/amazonaws/services/sagemaker/model/ListLabelingJobsForWorkteamRequest.java

\* /opt/cola/permits/1294101478\_1649201307.21/0/aws-java-sdk-sagemaker-1-11-820-sources-

jar/com/amazonaws/services/sagemaker/model/transform/ModelPackageContainerDefinitionJsonUnmarshaller.java

 $*$ /opt/cola/permits/1294101478 1649201307.21/0/aws-java-sdk-sagemaker-1-11-820-sources-

jar/com/amazonaws/services/sagemaker/model/transform/ListSubscribedWorkteamsRequestProtocolMarshaller.java \* /opt/cola/permits/1294101478\_1649201307.21/0/aws-java-sdk-sagemaker-1-11-820-sources-

jar/com/amazonaws/services/sagemaker/model/transform/DeleteMonitoringScheduleRequestMarshaller.java

\* /opt/cola/permits/1294101478\_1649201307.21/0/aws-java-sdk-sagemaker-1-11-820-sources-

jar/com/amazonaws/services/sagemaker/model/UpdateExperimentResult.java

 $*$ /opt/cola/permits/1294101478 1649201307.21/0/aws-java-sdk-sagemaker-1-11-820-sources-

jar/com/amazonaws/services/sagemaker/model/transform/FlowDefinitionSummaryMarshaller.java

 $*$ /opt/cola/permits/1294101478 1649201307.21/0/aws-java-sdk-sagemaker-1-11-820-sources-

jar/com/amazonaws/services/sagemaker/model/DeleteExperimentResult.java

\* /opt/cola/permits/1294101478\_1649201307.21/0/aws-java-sdk-sagemaker-1-11-820-sources-

jar/com/amazonaws/services/sagemaker/model/AlgorithmStatus.java

\* /opt/cola/permits/1294101478\_1649201307.21/0/aws-java-sdk-sagemaker-1-11-820-sources-

jar/com/amazonaws/services/sagemaker/model/StopNotebookInstanceResult.java

 $*$ /opt/cola/permits/1294101478 1649201307.21/0/aws-java-sdk-sagemaker-1-11-820-sources-

jar/com/amazonaws/services/sagemaker/model/transform/TrialComponentParameterValueJsonUnmarshaller.java

 $*$ /opt/cola/permits/1294101478 1649201307.21/0/aws-java-sdk-sagemaker-1-11-820-sources-

jar/com/amazonaws/services/sagemaker/model/transform/DescribeTransformJobResultJsonUnmarshaller.java

 $*$ /opt/cola/permits/1294101478\_1649201307.21/0/aws-java-sdk-sagemaker-1-11-820-sources-

jar/com/amazonaws/services/sagemaker/model/LabelingJobDataSource.java

\* /opt/cola/permits/1294101478\_1649201307.21/0/aws-java-sdk-sagemaker-1-11-820-sources-

jar/com/amazonaws/services/sagemaker/model/ResourceNotFoundException.java

\* /opt/cola/permits/1294101478\_1649201307.21/0/aws-java-sdk-sagemaker-1-11-820-sources-

jar/com/amazonaws/services/sagemaker/model/transform/ListAlgorithmsRequestMarshaller.java

 $*$ /opt/cola/permits/1294101478\_1649201307.21/0/aws-java-sdk-sagemaker-1-11-820-sources-

jar/com/amazonaws/services/sagemaker/model/transform/ExperimentConfigJsonUnmarshaller.java

\* /opt/cola/permits/1294101478\_1649201307.21/0/aws-java-sdk-sagemaker-1-11-820-sources-

jar/com/amazonaws/services/sagemaker/model/MetricDefinition.java

\* /opt/cola/permits/1294101478\_1649201307.21/0/aws-java-sdk-sagemaker-1-11-820-sources-

jar/com/amazonaws/services/sagemaker/model/transform/LabelingJobStoppingConditionsMarshaller.java

jar/com/amazonaws/services/sagemaker/model/transform/CreateAppRequestProtocolMarshaller.java  $*$ /opt/cola/permits/1294101478 1649201307.21/0/aws-java-sdk-sagemaker-1-11-820-sourcesjar/com/amazonaws/services/sagemaker/model/transform/TransformJobDefinitionMarshaller.java \* /opt/cola/permits/1294101478\_1649201307.21/0/aws-java-sdk-sagemaker-1-11-820-sourcesjar/com/amazonaws/services/sagemaker/model/CreateCompilationJobResult.java \* /opt/cola/permits/1294101478\_1649201307.21/0/aws-java-sdk-sagemaker-1-11-820-sources-

jar/com/amazonaws/services/sagemaker/model/transform/DomainDetailsJsonUnmarshaller.java

\* /opt/cola/permits/1294101478\_1649201307.21/0/aws-java-sdk-sagemaker-1-11-820-sources-

jar/com/amazonaws/services/sagemaker/model/transform/UpdateTrialComponentRequestProtocolMarshaller.java

 $*$ /opt/cola/permits/1294101478 1649201307.21/0/aws-java-sdk-sagemaker-1-11-820-sources-

jar/com/amazonaws/services/sagemaker/model/transform/DeleteHumanTaskUiRequestMarshaller.java

\* /opt/cola/permits/1294101478\_1649201307.21/0/aws-java-sdk-sagemaker-1-11-820-sources-

jar/com/amazonaws/services/sagemaker/model/transform/ChannelSpecificationJsonUnmarshaller.java

\* /opt/cola/permits/1294101478\_1649201307.21/0/aws-java-sdk-sagemaker-1-11-820-sources-

jar/com/amazonaws/services/sagemaker/model/transform/DataProcessingJsonUnmarshaller.java

\* /opt/cola/permits/1294101478\_1649201307.21/0/aws-java-sdk-sagemaker-1-11-820-sources-

jar/com/amazonaws/services/sagemaker/model/CreateDomainResult.java

 $*$ /opt/cola/permits/1294101478 1649201307.21/0/aws-java-sdk-sagemaker-1-11-820-sources-

jar/com/amazonaws/services/sagemaker/model/transform/NotebookInstanceLifecycleConfigSummaryMarshaller.jav a

 $*$ /opt/cola/permits/1294101478\_1649201307.21/0/aws-java-sdk-sagemaker-1-11-820-sources-

jar/com/amazonaws/services/sagemaker/model/transform/AutoMLContainerDefinitionMarshaller.java

\* /opt/cola/permits/1294101478\_1649201307.21/0/aws-java-sdk-sagemaker-1-11-820-sources-

jar/com/amazonaws/services/sagemaker/model/UpdateDomainRequest.java

\* /opt/cola/permits/1294101478\_1649201307.21/0/aws-java-sdk-sagemaker-1-11-820-sources-

jar/com/amazonaws/services/sagemaker/model/transform/DataSourceJsonUnmarshaller.java

 $*$ /opt/cola/permits/1294101478\_1649201307.21/0/aws-java-sdk-sagemaker-1-11-820-sources-

jar/com/amazonaws/services/sagemaker/model/CaptureOption.java

 $*$ /opt/cola/permits/1294101478 1649201307.21/0/aws-java-sdk-sagemaker-1-11-820-sources-

jar/com/amazonaws/services/sagemaker/model/transform/UpdateMonitoringScheduleRequestMarshaller.java

\* /opt/cola/permits/1294101478\_1649201307.21/0/aws-java-sdk-sagemaker-1-11-820-sources-

jar/com/amazonaws/services/sagemaker/model/UserSettings.java

\* /opt/cola/permits/1294101478\_1649201307.21/0/aws-java-sdk-sagemaker-1-11-820-sources-

jar/com/amazonaws/services/sagemaker/model/transform/MonitoringS3OutputJsonUnmarshaller.java

\* /opt/cola/permits/1294101478\_1649201307.21/0/aws-java-sdk-sagemaker-1-11-820-sources-

jar/com/amazonaws/services/sagemaker/model/transform/UpdateCodeRepositoryRequestMarshaller.java

\* /opt/cola/permits/1294101478\_1649201307.21/0/aws-java-sdk-sagemaker-1-11-820-sources-

jar/com/amazonaws/services/sagemaker/model/DescribeModelResult.java

\* /opt/cola/permits/1294101478\_1649201307.21/0/aws-java-sdk-sagemaker-1-11-820-sources-

jar/com/amazonaws/services/sagemaker/model/transform/FinalAutoMLJobObjectiveMetricMarshaller.java

\* /opt/cola/permits/1294101478\_1649201307.21/0/aws-java-sdk-sagemaker-1-11-820-sources-

jar/com/amazonaws/services/sagemaker/model/FileSystemType.java

\* /opt/cola/permits/1294101478\_1649201307.21/0/aws-java-sdk-sagemaker-1-11-820-sources-

jar/com/amazonaws/services/sagemaker/model/transform/CreatePresignedNotebookInstanceUrlRequestProtocolMar shaller.java

\* /opt/cola/permits/1294101478\_1649201307.21/0/aws-java-sdk-sagemaker-1-11-820-sources-

jar/com/amazonaws/services/sagemaker/model/DescribeTrainingJobResult.java

jar/com/amazonaws/services/sagemaker/model/transform/SecondaryStatusTransitionMarshaller.java  $*$ /opt/cola/permits/1294101478 1649201307.21/0/aws-java-sdk-sagemaker-1-11-820-sourcesjar/com/amazonaws/services/sagemaker/model/transform/SuggestionQueryJsonUnmarshaller.java \* /opt/cola/permits/1294101478\_1649201307.21/0/aws-java-sdk-sagemaker-1-11-820-sourcesjar/com/amazonaws/services/sagemaker/model/LabelingJobForWorkteamSummary.java \* /opt/cola/permits/1294101478\_1649201307.21/0/aws-java-sdk-sagemaker-1-11-820-sourcesjar/com/amazonaws/services/sagemaker/model/DescribeSubscribedWorkteamRequest.java \* /opt/cola/permits/1294101478\_1649201307.21/0/aws-java-sdk-sagemaker-1-11-820-sourcesjar/com/amazonaws/services/sagemaker/model/ListExperimentsResult.java  $*$ /opt/cola/permits/1294101478 1649201307.21/0/aws-java-sdk-sagemaker-1-11-820-sourcesjar/com/amazonaws/services/sagemaker/model/transform/NotebookInstanceSummaryJsonUnmarshaller.java \* /opt/cola/permits/1294101478\_1649201307.21/0/aws-java-sdk-sagemaker-1-11-820-sourcesjar/com/amazonaws/services/sagemaker/model/transform/AutoMLDataSourceMarshaller.java \* /opt/cola/permits/1294101478\_1649201307.21/0/aws-java-sdk-sagemaker-1-11-820-sourcesjar/com/amazonaws/services/sagemaker/model/transform/TrialComponentSummaryJsonUnmarshaller.java \* /opt/cola/permits/1294101478\_1649201307.21/0/aws-java-sdk-sagemaker-1-11-820-sourcesjar/com/amazonaws/services/sagemaker/model/ParameterRange.java  $*$ /opt/cola/permits/1294101478 1649201307.21/0/aws-java-sdk-sagemaker-1-11-820-sourcesjar/com/amazonaws/services/sagemaker/model/DetailedModelPackageStatus.java \* /opt/cola/permits/1294101478\_1649201307.21/0/aws-java-sdk-sagemaker-1-11-820-sourcesjar/com/amazonaws/services/sagemaker/model/CreateUserProfileResult.java \* /opt/cola/permits/1294101478\_1649201307.21/0/aws-java-sdk-sagemaker-1-11-820-sourcesjar/com/amazonaws/services/sagemaker/model/SortExperimentsBy.java  $*$ /opt/cola/permits/1294101478\_1649201307.21/0/aws-java-sdk-sagemaker-1-11-820-sourcesjar/com/amazonaws/services/sagemaker/model/transform/StopNotebookInstanceRequestMarshaller.java  $*$ /opt/cola/permits/1294101478 1649201307.21/0/aws-java-sdk-sagemaker-1-11-820-sourcesjar/com/amazonaws/services/sagemaker/model/NetworkConfig.java \* /opt/cola/permits/1294101478\_1649201307.21/0/aws-java-sdk-sagemaker-1-11-820-sourcesjar/com/amazonaws/services/sagemaker/model/transform/ListTrialComponentsRequestProtocolMarshaller.java \* /opt/cola/permits/1294101478\_1649201307.21/0/aws-java-sdk-sagemaker-1-11-820-sourcesjar/com/amazonaws/services/sagemaker/model/transform/CategoricalParameterRangeJsonUnmarshaller.java \* /opt/cola/permits/1294101478\_1649201307.21/0/aws-java-sdk-sagemaker-1-11-820-sourcesjar/com/amazonaws/services/sagemaker/model/transform/StartNotebookInstanceRequestProtocolMarshaller.java  $*$ /opt/cola/permits/1294101478 1649201307.21/0/aws-java-sdk-sagemaker-1-11-820-sourcesjar/com/amazonaws/services/sagemaker/model/transform/MonitoringBaselineConfigMarshaller.java \* /opt/cola/permits/1294101478\_1649201307.21/0/aws-java-sdk-sagemaker-1-11-820-sourcesjar/com/amazonaws/services/sagemaker/model/transform/DataCaptureConfigMarshaller.java \* /opt/cola/permits/1294101478\_1649201307.21/0/aws-java-sdk-sagemaker-1-11-820-sourcesjar/com/amazonaws/services/sagemaker/model/DescribeAppResult.java \* /opt/cola/permits/1294101478\_1649201307.21/0/aws-java-sdk-sagemaker-1-11-820-sourcesjar/com/amazonaws/services/sagemaker/waiters/EndpointInService.java  $*$ /opt/cola/permits/1294101478\_1649201307.21/0/aws-java-sdk-sagemaker-1-11-820-sourcesjar/com/amazonaws/services/sagemaker/model/transform/HyperParameterTrainingJobSummaryMarshaller.java \* /opt/cola/permits/1294101478\_1649201307.21/0/aws-java-sdk-sagemaker-1-11-820-sourcesjar/com/amazonaws/services/sagemaker/model/DeleteTrialComponentResult.java \* /opt/cola/permits/1294101478\_1649201307.21/0/aws-java-sdk-sagemaker-1-11-820-sourcesjar/com/amazonaws/services/sagemaker/model/TrialComponentSource.java \* /opt/cola/permits/1294101478\_1649201307.21/0/aws-java-sdk-sagemaker-1-11-820-sourcesjar/com/amazonaws/services/sagemaker/model/RootAccess.java  $*$ /opt/cola/permits/1294101478 1649201307.21/0/aws-java-sdk-sagemaker-1-11-820-sourcesjar/com/amazonaws/services/sagemaker/model/StopMonitoringScheduleResult.java \* /opt/cola/permits/1294101478\_1649201307.21/0/aws-java-sdk-sagemaker-1-11-820-sourcesjar/com/amazonaws/services/sagemaker/model/UpdateExperimentRequest.java \* /opt/cola/permits/1294101478\_1649201307.21/0/aws-java-sdk-sagemaker-1-11-820-sourcesjar/com/amazonaws/services/sagemaker/model/transform/CreateLabelingJobResultJsonUnmarshaller.java \* /opt/cola/permits/1294101478\_1649201307.21/0/aws-java-sdk-sagemaker-1-11-820-sourcesjar/com/amazonaws/services/sagemaker/model/transform/DataSourceMarshaller.java  $*$ /opt/cola/permits/1294101478 1649201307.21/0/aws-java-sdk-sagemaker-1-11-820-sourcesjar/com/amazonaws/services/sagemaker/model/transform/TrainingJobSummaryJsonUnmarshaller.java \* /opt/cola/permits/1294101478\_1649201307.21/0/aws-java-sdk-sagemaker-1-11-820-sourcesjar/com/amazonaws/services/sagemaker/model/CreateProcessingJobResult.java \* /opt/cola/permits/1294101478\_1649201307.21/0/aws-java-sdk-sagemaker-1-11-820-sourcesjar/com/amazonaws/services/sagemaker/model/ChannelSpecification.java \* /opt/cola/permits/1294101478\_1649201307.21/0/aws-java-sdk-sagemaker-1-11-820-sourcesjar/com/amazonaws/services/sagemaker/model/transform/InferenceSpecificationJsonUnmarshaller.java  $*$ /opt/cola/permits/1294101478 1649201307.21/0/aws-java-sdk-sagemaker-1-11-820-sourcesjar/com/amazonaws/services/sagemaker/model/ListAlgorithmsResult.java \* /opt/cola/permits/1294101478\_1649201307.21/0/aws-java-sdk-sagemaker-1-11-820-sourcesjar/com/amazonaws/services/sagemaker/model/AutoMLS3DataSource.java \* /opt/cola/permits/1294101478\_1649201307.21/0/aws-java-sdk-sagemaker-1-11-820-sourcesjar/com/amazonaws/services/sagemaker/model/SharingSettings.java  $*$ /opt/cola/permits/1294101478\_1649201307.21/0/aws-java-sdk-sagemaker-1-11-820-sourcesjar/com/amazonaws/services/sagemaker/model/transform/ListTrainingJobsResultJsonUnmarshaller.java  $*$ /opt/cola/permits/1294101478 1649201307.21/0/aws-java-sdk-sagemaker-1-11-820-sourcesjar/com/amazonaws/services/sagemaker/model/ParentHyperParameterTuningJob.java \* /opt/cola/permits/1294101478\_1649201307.21/0/aws-java-sdk-sagemaker-1-11-820-sourcesjar/com/amazonaws/services/sagemaker/model/ProcessingInstanceType.java \* /opt/cola/permits/1294101478\_1649201307.21/0/aws-java-sdk-sagemaker-1-11-820-sourcesjar/com/amazonaws/services/sagemaker/model/AutoMLS3DataType.java  $*$ /opt/cola/permits/1294101478 1649201307.21/0/aws-java-sdk-sagemaker-1-11-820-sourcesjar/com/amazonaws/services/sagemaker/model/ListUserProfilesResult.java  $*$ /opt/cola/permits/1294101478 1649201307.21/0/aws-java-sdk-sagemaker-1-11-820-sourcesjar/com/amazonaws/services/sagemaker/model/RenderableTask.java \* /opt/cola/permits/1294101478\_1649201307.21/0/aws-java-sdk-sagemaker-1-11-820-sourcesjar/com/amazonaws/services/sagemaker/model/EndpointInput.java \* /opt/cola/permits/1294101478\_1649201307.21/0/aws-java-sdk-sagemaker-1-11-820-sourcesjar/com/amazonaws/services/sagemaker/model/transform/TrainingSpecificationMarshaller.java \* /opt/cola/permits/1294101478\_1649201307.21/0/aws-java-sdk-sagemaker-1-11-820-sourcesjar/com/amazonaws/services/sagemaker/model/AutoMLJobCompletionCriteria.java  $*$ /opt/cola/permits/1294101478\_1649201307.21/0/aws-java-sdk-sagemaker-1-11-820-sourcesjar/com/amazonaws/services/sagemaker/model/transform/ModelPackageValidationSpecificationMarshaller.java \* /opt/cola/permits/1294101478\_1649201307.21/0/aws-java-sdk-sagemaker-1-11-820-sourcesjar/com/amazonaws/services/sagemaker/model/ListDomainsRequest.java \* /opt/cola/permits/1294101478\_1649201307.21/0/aws-java-sdk-sagemaker-1-11-820-sourcesjar/com/amazonaws/services/sagemaker/model/transform/DescribeFlowDefinitionRequestProtocolMarshaller.java \* /opt/cola/permits/1294101478\_1649201307.21/0/aws-java-sdk-sagemaker-1-11-820-sources-

 **Open Source Used In Appdynamics\_Synthetic Server 21.4.2 2313**

jar/com/amazonaws/services/sagemaker/model/transform/UiTemplateInfoJsonUnmarshaller.java

\* /opt/cola/permits/1294101478\_1649201307.21/0/aws-java-sdk-sagemaker-1-11-820-sources-

jar/com/amazonaws/services/sagemaker/model/transform/DisassociateTrialComponentResultJsonUnmarshaller.java

\* /opt/cola/permits/1294101478\_1649201307.21/0/aws-java-sdk-sagemaker-1-11-820-sources-

jar/com/amazonaws/services/sagemaker/model/AddTagsResult.java

\* /opt/cola/permits/1294101478\_1649201307.21/0/aws-java-sdk-sagemaker-1-11-820-sources-

jar/com/amazonaws/services/sagemaker/model/DataProcessing.java

\* /opt/cola/permits/1294101478\_1649201307.21/0/aws-java-sdk-sagemaker-1-11-820-sources-

jar/com/amazonaws/services/sagemaker/model/transform/AutoMLChannelMarshaller.java

 $*$ /opt/cola/permits/1294101478 1649201307.21/0/aws-java-sdk-sagemaker-1-11-820-sources-

jar/com/amazonaws/services/sagemaker/model/transform/ExperimentSourceJsonUnmarshaller.java

\* /opt/cola/permits/1294101478\_1649201307.21/0/aws-java-sdk-sagemaker-1-11-820-sources-

jar/com/amazonaws/services/sagemaker/model/transform/DescribeHyperParameterTuningJobRequestMarshaller.jav a

\* /opt/cola/permits/1294101478\_1649201307.21/0/aws-java-sdk-sagemaker-1-11-820-sources-

jar/com/amazonaws/services/sagemaker/model/transform/TransformJobDefinitionJsonUnmarshaller.java

\* /opt/cola/permits/1294101478\_1649201307.21/0/aws-java-sdk-sagemaker-1-11-820-sourcesjar/com/amazonaws/services/sagemaker/model/AppSpecification.java

\* /opt/cola/permits/1294101478\_1649201307.21/0/aws-java-sdk-sagemaker-1-11-820-sources-

jar/com/amazonaws/services/sagemaker/model/transform/RetentionPolicyMarshaller.java

 $*$ /opt/cola/permits/1294101478 1649201307.21/0/aws-java-sdk-sagemaker-1-11-820-sourcesjar/com/amazonaws/services/sagemaker/model/AppInstanceType.java

\* /opt/cola/permits/1294101478\_1649201307.21/0/aws-java-sdk-sagemaker-1-11-820-sourcesjar/com/amazonaws/services/sagemaker/model/transform/S3DataSourceJsonUnmarshaller.java

\* /opt/cola/permits/1294101478\_1649201307.21/0/aws-java-sdk-sagemaker-1-11-820-sources-

jar/com/amazonaws/services/sagemaker/model/AutoMLJobSecondaryStatus.java

 $*$ /opt/cola/permits/1294101478\_1649201307.21/0/aws-java-sdk-sagemaker-1-11-820-sources-

jar/com/amazonaws/services/sagemaker/model/transform/ListEndpointsRequestProtocolMarshaller.java

 $*$ /opt/cola/permits/1294101478 1649201307.21/0/aws-java-sdk-sagemaker-1-11-820-sources-

jar/com/amazonaws/services/sagemaker/model/transform/ShuffleConfigMarshaller.java

\* /opt/cola/permits/1294101478\_1649201307.21/0/aws-java-sdk-sagemaker-1-11-820-sources-

jar/com/amazonaws/services/sagemaker/waiters/ProcessingJobCompletedOrStopped.java

 $*$ /opt/cola/permits/1294101478\_1649201307.21/0/aws-java-sdk-sagemaker-1-11-820-sourcesjar/com/amazonaws/services/sagemaker/model/VpcConfig.java

 $*$ /opt/cola/permits/1294101478 1649201307.21/0/aws-java-sdk-sagemaker-1-11-820-sourcesjar/com/amazonaws/services/sagemaker/model/ListEndpointConfigsResult.java

\* /opt/cola/permits/1294101478\_1649201307.21/0/aws-java-sdk-sagemaker-1-11-820-sourcesjar/com/amazonaws/services/sagemaker/model/PropertyNameSuggestion.java

\* /opt/cola/permits/1294101478\_1649201307.21/0/aws-java-sdk-sagemaker-1-11-820-sources-

jar/com/amazonaws/services/sagemaker/model/transform/AutoMLCandidateJsonUnmarshaller.java

\* /opt/cola/permits/1294101478\_1649201307.21/0/aws-java-sdk-sagemaker-1-11-820-sources-

jar/com/amazonaws/services/sagemaker/model/StopLabelingJobRequest.java

\* /opt/cola/permits/1294101478\_1649201307.21/0/aws-java-sdk-sagemaker-1-11-820-sources-

jar/com/amazonaws/services/sagemaker/model/AutoMLOutputDataConfig.java

 $*$ /opt/cola/permits/1294101478\_1649201307.21/0/aws-java-sdk-sagemaker-1-11-820-sources-

jar/com/amazonaws/services/sagemaker/model/StopTransformJobRequest.java

\* /opt/cola/permits/1294101478\_1649201307.21/0/aws-java-sdk-sagemaker-1-11-820-sources-

jar/com/amazonaws/services/sagemaker/model/transform/CreateDomainRequestProtocolMarshaller.java

 $*$ /opt/cola/permits/1294101478\_1649201307.21/0/aws-java-sdk-sagemaker-1-11-820-sourcesjar/com/amazonaws/services/sagemaker/model/transform/JupyterServerAppSettingsJsonUnmarshaller.java \* /opt/cola/permits/1294101478\_1649201307.21/0/aws-java-sdk-sagemaker-1-11-820-sourcesjar/com/amazonaws/services/sagemaker/model/transform/TransformInputJsonUnmarshaller.java  $*$ /opt/cola/permits/1294101478 1649201307.21/0/aws-java-sdk-sagemaker-1-11-820-sourcesjar/com/amazonaws/services/sagemaker/model/StopTrainingJobRequest.java  $*$ /opt/cola/permits/1294101478 1649201307.21/0/aws-java-sdk-sagemaker-1-11-820-sourcesjar/com/amazonaws/services/sagemaker/model/transform/FilterMarshaller.java \* /opt/cola/permits/1294101478\_1649201307.21/0/aws-java-sdk-sagemaker-1-11-820-sourcesjar/com/amazonaws/services/sagemaker/model/transform/DescribeAlgorithmRequestMarshaller.java \* /opt/cola/permits/1294101478\_1649201307.21/0/aws-java-sdk-sagemaker-1-11-820-sourcesjar/com/amazonaws/services/sagemaker/model/transform/DescribeEndpointConfigResultJsonUnmarshaller.java \* /opt/cola/permits/1294101478\_1649201307.21/0/aws-java-sdk-sagemaker-1-11-820-sourcesjar/com/amazonaws/services/sagemaker/model/FlowDefinitionSummary.java \* /opt/cola/permits/1294101478\_1649201307.21/0/aws-java-sdk-sagemaker-1-11-820-sourcesjar/com/amazonaws/services/sagemaker/model/UpdateMonitoringScheduleResult.java \* /opt/cola/permits/1294101478\_1649201307.21/0/aws-java-sdk-sagemaker-1-11-820-sourcesjar/com/amazonaws/services/sagemaker/model/MonitoringAppSpecification.java  $*$ /opt/cola/permits/1294101478 1649201307.21/0/aws-java-sdk-sagemaker-1-11-820-sourcesjar/com/amazonaws/services/sagemaker/model/transform/ExperimentSourceMarshaller.java  $*$ /opt/cola/permits/1294101478 1649201307.21/0/aws-java-sdk-sagemaker-1-11-820-sourcesjar/com/amazonaws/services/sagemaker/model/transform/TrialMarshaller.java \* /opt/cola/permits/1294101478\_1649201307.21/0/aws-java-sdk-sagemaker-1-11-820-sourcesjar/com/amazonaws/services/sagemaker/model/transform/DeleteWorkteamResultJsonUnmarshaller.java \* /opt/cola/permits/1294101478\_1649201307.21/0/aws-java-sdk-sagemaker-1-11-820-sourcesjar/com/amazonaws/services/sagemaker/model/TrainingJobSortByOptions.java  $*$ /opt/cola/permits/1294101478\_1649201307.21/0/aws-java-sdk-sagemaker-1-11-820-sourcesjar/com/amazonaws/services/sagemaker/model/transform/GetSearchSuggestionsResultJsonUnmarshaller.java  $*$ /opt/cola/permits/1294101478 1649201307.21/0/aws-java-sdk-sagemaker-1-11-820-sourcesjar/com/amazonaws/services/sagemaker/model/transform/UiTemplateInfoMarshaller.java \* /opt/cola/permits/1294101478\_1649201307.21/0/aws-java-sdk-sagemaker-1-11-820-sourcesjar/com/amazonaws/services/sagemaker/model/transform/DeleteEndpointRequestProtocolMarshaller.java \* /opt/cola/permits/1294101478\_1649201307.21/0/aws-java-sdk-sagemaker-1-11-820-sourcesjar/com/amazonaws/services/sagemaker/model/transform/DebugRuleConfigurationJsonUnmarshaller.java \* /opt/cola/permits/1294101478\_1649201307.21/0/aws-java-sdk-sagemaker-1-11-820-sourcesjar/com/amazonaws/services/sagemaker/model/transform/SuggestionQueryMarshaller.java  $*$ /opt/cola/permits/1294101478\_1649201307.21/0/aws-java-sdk-sagemaker-1-11-820-sourcesjar/com/amazonaws/services/sagemaker/model/transform/AutoMLCandidateStepJsonUnmarshaller.java \* /opt/cola/permits/1294101478\_1649201307.21/0/aws-java-sdk-sagemaker-1-11-820-sourcesjar/com/amazonaws/services/sagemaker/model/Workteam.java \* /opt/cola/permits/1294101478\_1649201307.21/0/aws-java-sdk-sagemaker-1-11-820-sourcesjar/com/amazonaws/services/sagemaker/model/AlgorithmValidationSpecification.java \* /opt/cola/permits/1294101478\_1649201307.21/0/aws-java-sdk-sagemaker-1-11-820-sourcesjar/com/amazonaws/services/sagemaker/model/transform/ListCodeRepositoriesRequestMarshaller.java  $*$ /opt/cola/permits/1294101478\_1649201307.21/0/aws-java-sdk-sagemaker-1-11-820-sourcesjar/com/amazonaws/services/sagemaker/model/transform/EndpointSummaryMarshaller.java \* /opt/cola/permits/1294101478\_1649201307.21/0/aws-java-sdk-sagemaker-1-11-820-sourcesjar/com/amazonaws/services/sagemaker/model/transform/ResourceConfigJsonUnmarshaller.java

 $*$ /opt/cola/permits/1294101478\_1649201307.21/0/aws-java-sdk-sagemaker-1-11-820-sources-

jar/com/amazonaws/services/sagemaker/model/transform/ListModelPackagesRequestMarshaller.java

\* /opt/cola/permits/1294101478\_1649201307.21/0/aws-java-sdk-sagemaker-1-11-820-sources-

jar/com/amazonaws/services/sagemaker/model/transform/AppDetailsMarshaller.java

 $*$ /opt/cola/permits/1294101478 1649201307.21/0/aws-java-sdk-sagemaker-1-11-820-sources-

jar/com/amazonaws/services/sagemaker/model/UiTemplate.java

 $*$ /opt/cola/permits/1294101478 1649201307.21/0/aws-java-sdk-sagemaker-1-11-820-sourcesjar/com/amazonaws/services/sagemaker/model/LabelingJobDataAttributes.java

\* /opt/cola/permits/1294101478\_1649201307.21/0/aws-java-sdk-sagemaker-1-11-820-sources-

jar/com/amazonaws/services/sagemaker/model/transform/CreateEndpointConfigRequestProtocolMarshaller.java

\* /opt/cola/permits/1294101478\_1649201307.21/0/aws-java-sdk-sagemaker-1-11-820-sources-

jar/com/amazonaws/services/sagemaker/model/HyperParameterSpecification.java

\* /opt/cola/permits/1294101478\_1649201307.21/0/aws-java-sdk-sagemaker-1-11-820-sources-

jar/com/amazonaws/services/sagemaker/model/ProcessingJobSummary.java

\* /opt/cola/permits/1294101478\_1649201307.21/0/aws-java-sdk-sagemaker-1-11-820-sources-

jar/com/amazonaws/services/sagemaker/model/TrialComponentPrimaryStatus.java

\* /opt/cola/permits/1294101478\_1649201307.21/0/aws-java-sdk-sagemaker-1-11-820-sources-

jar/com/amazonaws/services/sagemaker/model/transform/SourceAlgorithmJsonUnmarshaller.java

 $*$ /opt/cola/permits/1294101478 1649201307.21/0/aws-java-sdk-sagemaker-1-11-820-sources-

jar/com/amazonaws/services/sagemaker/model/transform/CreateLabelingJobRequestProtocolMarshaller.java

 $*$ /opt/cola/permits/1294101478 1649201307.21/0/aws-java-sdk-sagemaker-1-11-820-sources-

jar/com/amazonaws/services/sagemaker/model/MonitoringStatisticsResource.java

\* /opt/cola/permits/1294101478\_1649201307.21/0/aws-java-sdk-sagemaker-1-11-820-sources-

jar/com/amazonaws/services/sagemaker/model/transform/CreateMonitoringScheduleRequestProtocolMarshaller.jav a

 $*$ /opt/cola/permits/1294101478 1649201307.21/0/aws-java-sdk-sagemaker-1-11-820-sources-

jar/com/amazonaws/services/sagemaker/model/ModelClientConfig.java

\* /opt/cola/permits/1294101478\_1649201307.21/0/aws-java-sdk-sagemaker-1-11-820-sources-

jar/com/amazonaws/services/sagemaker/model/S3DataSource.java

\* /opt/cola/permits/1294101478\_1649201307.21/0/aws-java-sdk-sagemaker-1-11-820-sources-

jar/com/amazonaws/services/sagemaker/model/transform/StopLabelingJobRequestMarshaller.java

 $*$ /opt/cola/permits/1294101478 1649201307.21/0/aws-java-sdk-sagemaker-1-11-820-sources-

jar/com/amazonaws/services/sagemaker/model/ListTrialComponentsRequest.java

 $*$ /opt/cola/permits/1294101478 1649201307.21/0/aws-java-sdk-sagemaker-1-11-820-sources-

jar/com/amazonaws/services/sagemaker/model/transform/SharingSettingsMarshaller.java

 $*$ /opt/cola/permits/1294101478\_1649201307.21/0/aws-java-sdk-sagemaker-1-11-820-sources-

jar/com/amazonaws/services/sagemaker/model/DescribeFlowDefinitionRequest.java

\* /opt/cola/permits/1294101478\_1649201307.21/0/aws-java-sdk-sagemaker-1-11-820-sources-

jar/com/amazonaws/services/sagemaker/model/transform/DescribeMonitoringScheduleRequestMarshaller.java

\* /opt/cola/permits/1294101478\_1649201307.21/0/aws-java-sdk-sagemaker-1-11-820-sources-

jar/com/amazonaws/services/sagemaker/AbstractAmazonSageMakerAsync.java

 $*$ /opt/cola/permits/1294101478\_1649201307.21/0/aws-java-sdk-sagemaker-1-11-820-sources-

jar/com/amazonaws/services/sagemaker/model/ListTrainingJobsForHyperParameterTuningJobResult.java

\* /opt/cola/permits/1294101478\_1649201307.21/0/aws-java-sdk-sagemaker-1-11-820-sources-

jar/com/amazonaws/services/sagemaker/model/transform/ScheduleConfigMarshaller.java

\* /opt/cola/permits/1294101478\_1649201307.21/0/aws-java-sdk-sagemaker-1-11-820-sources-

jar/com/amazonaws/services/sagemaker/model/transform/SourceIpConfigJsonUnmarshaller.java

jar/com/amazonaws/services/sagemaker/model/transform/LabelingJobResourceConfigMarshaller.java  $*$ /opt/cola/permits/1294101478 1649201307.21/0/aws-java-sdk-sagemaker-1-11-820-sourcesjar/com/amazonaws/services/sagemaker/model/DescribeTrainingJobRequest.java \* /opt/cola/permits/1294101478\_1649201307.21/0/aws-java-sdk-sagemaker-1-11-820-sourcesjar/com/amazonaws/services/sagemaker/model/transform/CreateModelRequestProtocolMarshaller.java \* /opt/cola/permits/1294101478\_1649201307.21/0/aws-java-sdk-sagemaker-1-11-820-sourcesjar/com/amazonaws/services/sagemaker/model/transform/ListWorkteamsRequestProtocolMarshaller.java \* /opt/cola/permits/1294101478\_1649201307.21/0/aws-java-sdk-sagemaker-1-11-820-sourcesjar/com/amazonaws/services/sagemaker/package-info.java  $*$ /opt/cola/permits/1294101478 1649201307.21/0/aws-java-sdk-sagemaker-1-11-820-sourcesjar/com/amazonaws/services/sagemaker/AmazonSageMakerAsyncClient.java \* /opt/cola/permits/1294101478\_1649201307.21/0/aws-java-sdk-sagemaker-1-11-820-sourcesjar/com/amazonaws/services/sagemaker/model/transform/LabelCountersForWorkteamJsonUnmarshaller.java \* /opt/cola/permits/1294101478\_1649201307.21/0/aws-java-sdk-sagemaker-1-11-820-sourcesjar/com/amazonaws/services/sagemaker/model/MonitoringBaselineConfig.java \* /opt/cola/permits/1294101478\_1649201307.21/0/aws-java-sdk-sagemaker-1-11-820-sourcesjar/com/amazonaws/services/sagemaker/model/transform/ParameterRangeMarshaller.java  $*$ /opt/cola/permits/1294101478 1649201307.21/0/aws-java-sdk-sagemaker-1-11-820-sourcesjar/com/amazonaws/services/sagemaker/model/TransformJobStatus.java \* /opt/cola/permits/1294101478\_1649201307.21/0/aws-java-sdk-sagemaker-1-11-820-sourcesjar/com/amazonaws/services/sagemaker/model/transform/ParameterRangeJsonUnmarshaller.java \* /opt/cola/permits/1294101478\_1649201307.21/0/aws-java-sdk-sagemaker-1-11-820-sourcesjar/com/amazonaws/services/sagemaker/model/ProcessingS3Input.java  $*$ /opt/cola/permits/1294101478\_1649201307.21/0/aws-java-sdk-sagemaker-1-11-820-sourcesjar/com/amazonaws/services/sagemaker/model/transform/DescribeTrialComponentRequestProtocolMarshaller.java  $*$ /opt/cola/permits/1294101478 1649201307.21/0/aws-java-sdk-sagemaker-1-11-820-sourcesjar/com/amazonaws/services/sagemaker/model/transform/ContinuousParameterRangeSpecificationMarshaller.java \* /opt/cola/permits/1294101478\_1649201307.21/0/aws-java-sdk-sagemaker-1-11-820-sourcesjar/com/amazonaws/services/sagemaker/model/transform/NestedFiltersMarshaller.java \* /opt/cola/permits/1294101478\_1649201307.21/0/aws-java-sdk-sagemaker-1-11-820-sourcesjar/com/amazonaws/services/sagemaker/model/CodeRepositorySummary.java  $*$ /opt/cola/permits/1294101478 1649201307.21/0/aws-java-sdk-sagemaker-1-11-820-sourcesjar/com/amazonaws/services/sagemaker/model/CreateAlgorithmRequest.java  $*$ /opt/cola/permits/1294101478 1649201307.21/0/aws-java-sdk-sagemaker-1-11-820-sourcesjar/com/amazonaws/services/sagemaker/model/SearchResult.java \* /opt/cola/permits/1294101478\_1649201307.21/0/aws-java-sdk-sagemaker-1-11-820-sourcesjar/com/amazonaws/services/sagemaker/model/transform/UpdateWorkteamResultJsonUnmarshaller.java \* /opt/cola/permits/1294101478\_1649201307.21/0/aws-java-sdk-sagemaker-1-11-820-sourcesjar/com/amazonaws/services/sagemaker/model/transform/LabelingJobSummaryMarshaller.java \* /opt/cola/permits/1294101478\_1649201307.21/0/aws-java-sdk-sagemaker-1-11-820-sourcesjar/com/amazonaws/services/sagemaker/model/transform/ContainerDefinitionMarshaller.java  $*$ /opt/cola/permits/1294101478\_1649201307.21/0/aws-java-sdk-sagemaker-1-11-820-sourcesjar/com/amazonaws/services/sagemaker/model/ListEndpointsResult.java \* /opt/cola/permits/1294101478\_1649201307.21/0/aws-java-sdk-sagemaker-1-11-820-sourcesjar/com/amazonaws/services/sagemaker/model/transform/AutoMLJobConfigMarshaller.java \* /opt/cola/permits/1294101478\_1649201307.21/0/aws-java-sdk-sagemaker-1-11-820-sourcesjar/com/amazonaws/services/sagemaker/model/AutoMLChannel.java \* /opt/cola/permits/1294101478\_1649201307.21/0/aws-java-sdk-sagemaker-1-11-820-sourcesjar/com/amazonaws/services/sagemaker/model/transform/ObjectiveStatusCountersJsonUnmarshaller.java

 $*$ /opt/cola/permits/1294101478 1649201307.21/0/aws-java-sdk-sagemaker-1-11-820-sources-

jar/com/amazonaws/services/sagemaker/model/transform/StopProcessingJobResultJsonUnmarshaller.java

\* /opt/cola/permits/1294101478\_1649201307.21/0/aws-java-sdk-sagemaker-1-11-820-sources-

jar/com/amazonaws/services/sagemaker/model/transform/ExperimentMarshaller.java

\* /opt/cola/permits/1294101478\_1649201307.21/0/aws-java-sdk-sagemaker-1-11-820-sources-

jar/com/amazonaws/services/sagemaker/AmazonSageMakerClient.java

\* /opt/cola/permits/1294101478\_1649201307.21/0/aws-java-sdk-sagemaker-1-11-820-sources-

jar/com/amazonaws/services/sagemaker/model/transform/CreateModelPackageResultJsonUnmarshaller.java

 $*$ /opt/cola/permits/1294101478 1649201307.21/0/aws-java-sdk-sagemaker-1-11-820-sources-

jar/com/amazonaws/services/sagemaker/model/transform/TrainingJobStatusCountersJsonUnmarshaller.java

\* /opt/cola/permits/1294101478\_1649201307.21/0/aws-java-sdk-sagemaker-1-11-820-sources-

jar/com/amazonaws/services/sagemaker/model/transform/ListDomainsResultJsonUnmarshaller.java

\* /opt/cola/permits/1294101478\_1649201307.21/0/aws-java-sdk-sagemaker-1-11-820-sources-

jar/com/amazonaws/services/sagemaker/model/transform/NotebookInstanceLifecycleHookMarshaller.java

\* /opt/cola/permits/1294101478\_1649201307.21/0/aws-java-sdk-sagemaker-1-11-820-sources-

jar/com/amazonaws/services/sagemaker/model/UpdateEndpointRequest.java

 $*$ /opt/cola/permits/1294101478 1649201307.21/0/aws-java-sdk-sagemaker-1-11-820-sourcesjar/com/amazonaws/services/sagemaker/model/UserProfileStatus.java

\* /opt/cola/permits/1294101478\_1649201307.21/0/aws-java-sdk-sagemaker-1-11-820-sources-

jar/com/amazonaws/services/sagemaker/model/HumanTaskUiSummary.java

\* /opt/cola/permits/1294101478\_1649201307.21/0/aws-java-sdk-sagemaker-1-11-820-sourcesjar/com/amazonaws/services/sagemaker/model/Workforce.java

 $*$ /opt/cola/permits/1294101478 1649201307.21/0/aws-java-sdk-sagemaker-1-11-820-sourcesjar/com/amazonaws/services/sagemaker/model/ResourceLimitExceededException.java

 $*$ /opt/cola/permits/1294101478 1649201307.21/0/aws-java-sdk-sagemaker-1-11-820-sources-

jar/com/amazonaws/services/sagemaker/model/UpdateCodeRepositoryRequest.java

\* /opt/cola/permits/1294101478\_1649201307.21/0/aws-java-sdk-sagemaker-1-11-820-sources-

jar/com/amazonaws/services/sagemaker/model/transform/CreateAppResultJsonUnmarshaller.java

\* /opt/cola/permits/1294101478\_1649201307.21/0/aws-java-sdk-sagemaker-1-11-820-sources-

jar/com/amazonaws/services/sagemaker/model/transform/CreatePresignedDomainUrlRequestProtocolMarshaller.jav a

\* /opt/cola/permits/1294101478\_1649201307.21/0/aws-java-sdk-sagemaker-1-11-820-sources-

jar/com/amazonaws/services/sagemaker/model/transform/FinalHyperParameterTuningJobObjectiveMetricMarshalle r.java

\* /opt/cola/permits/1294101478\_1649201307.21/0/aws-java-sdk-sagemaker-1-11-820-sourcesjar/com/amazonaws/services/sagemaker/model/transform/StopTrainingJobRequestMarshaller.java \* /opt/cola/permits/1294101478\_1649201307.21/0/aws-java-sdk-sagemaker-1-11-820-sourcesjar/com/amazonaws/services/sagemaker/model/DescribeCodeRepositoryRequest.java \* /opt/cola/permits/1294101478\_1649201307.21/0/aws-java-sdk-sagemaker-1-11-820-sourcesjar/com/amazonaws/services/sagemaker/model/ListNotebookInstanceLifecycleConfigsRequest.java  $*$ /opt/cola/permits/1294101478\_1649201307.21/0/aws-java-sdk-sagemaker-1-11-820-sourcesjar/com/amazonaws/services/sagemaker/model/transform/IntegerParameterRangeSpecificationMarshaller.java \* /opt/cola/permits/1294101478\_1649201307.21/0/aws-java-sdk-sagemaker-1-11-820-sourcesjar/com/amazonaws/services/sagemaker/model/transform/CognitoMemberDefinitionJsonUnmarshaller.java \* /opt/cola/permits/1294101478\_1649201307.21/0/aws-java-sdk-sagemaker-1-11-820-sourcesjar/com/amazonaws/services/sagemaker/model/transform/MonitoringScheduleSummaryMarshaller.java  $*$ /opt/cola/permits/1294101478\_1649201307.21/0/aws-java-sdk-sagemaker-1-11-820-sourcesjar/com/amazonaws/services/sagemaker/model/transform/CreateCompilationJobResultJsonUnmarshaller.java  $*$ /opt/cola/permits/1294101478 1649201307.21/0/aws-java-sdk-sagemaker-1-11-820-sourcesjar/com/amazonaws/services/sagemaker/model/CandidateSortBy.java \* /opt/cola/permits/1294101478\_1649201307.21/0/aws-java-sdk-sagemaker-1-11-820-sourcesjar/com/amazonaws/services/sagemaker/model/TrialSummary.java \* /opt/cola/permits/1294101478\_1649201307.21/0/aws-java-sdk-sagemaker-1-11-820-sourcesjar/com/amazonaws/services/sagemaker/model/transform/S3DataSourceMarshaller.java \* /opt/cola/permits/1294101478\_1649201307.21/0/aws-java-sdk-sagemaker-1-11-820-sourcesjar/com/amazonaws/services/sagemaker/model/transform/UpdateWorkforceRequestMarshaller.java  $*$ /opt/cola/permits/1294101478 1649201307.21/0/aws-java-sdk-sagemaker-1-11-820-sourcesjar/com/amazonaws/services/sagemaker/model/AutoMLJobArtifacts.java \* /opt/cola/permits/1294101478\_1649201307.21/0/aws-java-sdk-sagemaker-1-11-820-sourcesjar/com/amazonaws/services/sagemaker/model/UpdateDomainResult.java \* /opt/cola/permits/1294101478\_1649201307.21/0/aws-java-sdk-sagemaker-1-11-820-sourcesjar/com/amazonaws/services/sagemaker/model/transform/LabelCountersForWorkteamMarshaller.java \* /opt/cola/permits/1294101478\_1649201307.21/0/aws-java-sdk-sagemaker-1-11-820-sourcesjar/com/amazonaws/services/sagemaker/model/transform/FlowDefinitionSummaryJsonUnmarshaller.java  $*$ /opt/cola/permits/1294101478\_1649201307.21/0/aws-java-sdk-sagemaker-1-11-820-sourcesjar/com/amazonaws/services/sagemaker/model/transform/ProcessingOutputConfigMarshaller.java \* /opt/cola/permits/1294101478\_1649201307.21/0/aws-java-sdk-sagemaker-1-11-820-sourcesjar/com/amazonaws/services/sagemaker/model/AutoMLJobConfig.java \* /opt/cola/permits/1294101478\_1649201307.21/0/aws-java-sdk-sagemaker-1-11-820-sourcesjar/com/amazonaws/services/sagemaker/model/transform/CreateTrialComponentRequestMarshaller.java  $*$ /opt/cola/permits/1294101478\_1649201307.21/0/aws-java-sdk-sagemaker-1-11-820-sourcesjar/com/amazonaws/services/sagemaker/model/ListHumanTaskUisRequest.java  $*$ /opt/cola/permits/1294101478 1649201307.21/0/aws-java-sdk-sagemaker-1-11-820-sourcesjar/com/amazonaws/services/sagemaker/model/transform/DeleteModelRequestMarshaller.java \* /opt/cola/permits/1294101478\_1649201307.21/0/aws-java-sdk-sagemaker-1-11-820-sourcesjar/com/amazonaws/services/sagemaker/model/CompilationJobSummary.java \* /opt/cola/permits/1294101478\_1649201307.21/0/aws-java-sdk-sagemaker-1-11-820-sourcesjar/com/amazonaws/services/sagemaker/model/transform/DescribeTrainingJobRequestProtocolMarshaller.java \* /opt/cola/permits/1294101478\_1649201307.21/0/aws-java-sdk-sagemaker-1-11-820-sourcesjar/com/amazonaws/services/sagemaker/model/transform/CollectionConfigurationJsonUnmarshaller.java  $*$ /opt/cola/permits/1294101478 1649201307.21/0/aws-java-sdk-sagemaker-1-11-820-sourcesjar/com/amazonaws/services/sagemaker/model/DeleteCodeRepositoryRequest.java \* /opt/cola/permits/1294101478\_1649201307.21/0/aws-java-sdk-sagemaker-1-11-820-sourcesjar/com/amazonaws/services/sagemaker/model/transform/AppSpecificationMarshaller.java \* /opt/cola/permits/1294101478\_1649201307.21/0/aws-java-sdk-sagemaker-1-11-820-sourcesjar/com/amazonaws/services/sagemaker/model/ModelPackageContainerDefinition.java \* /opt/cola/permits/1294101478\_1649201307.21/0/aws-java-sdk-sagemaker-1-11-820-sourcesjar/com/amazonaws/services/sagemaker/model/transform/ListTagsResultJsonUnmarshaller.java  $*$ /opt/cola/permits/1294101478\_1649201307.21/0/aws-java-sdk-sagemaker-1-11-820-sourcesjar/com/amazonaws/services/sagemaker/model/transform/MonitoringResourcesMarshaller.java \* /opt/cola/permits/1294101478\_1649201307.21/0/aws-java-sdk-sagemaker-1-11-820-sourcesjar/com/amazonaws/services/sagemaker/model/MonitoringOutputConfig.java \* /opt/cola/permits/1294101478\_1649201307.21/0/aws-java-sdk-sagemaker-1-11-820-sourcesjar/com/amazonaws/services/sagemaker/model/transform/TrialSummaryMarshaller.java \* /opt/cola/permits/1294101478\_1649201307.21/0/aws-java-sdk-sagemaker-1-11-820-sourcesjar/com/amazonaws/services/sagemaker/model/transform/AutoMLOutputDataConfigJsonUnmarshaller.java  $*$ /opt/cola/permits/1294101478 1649201307.21/0/aws-java-sdk-sagemaker-1-11-820-sourcesjar/com/amazonaws/services/sagemaker/model/ListFlowDefinitionsRequest.java \* /opt/cola/permits/1294101478\_1649201307.21/0/aws-java-sdk-sagemaker-1-11-820-sourcesjar/com/amazonaws/services/sagemaker/model/transform/TensorBoardOutputConfigJsonUnmarshaller.java \* /opt/cola/permits/1294101478\_1649201307.21/0/aws-java-sdk-sagemaker-1-11-820-sourcesjar/com/amazonaws/services/sagemaker/model/TransformJobDefinition.java \* /opt/cola/permits/1294101478\_1649201307.21/0/aws-java-sdk-sagemaker-1-11-820-sourcesjar/com/amazonaws/services/sagemaker/model/TuningJobCompletionCriteria.java  $*$ /opt/cola/permits/1294101478 1649201307.21/0/aws-java-sdk-sagemaker-1-11-820-sourcesjar/com/amazonaws/services/sagemaker/model/AlgorithmSummary.java \* /opt/cola/permits/1294101478\_1649201307.21/0/aws-java-sdk-sagemaker-1-11-820-sourcesjar/com/amazonaws/services/sagemaker/model/ExecutionStatus.java \* /opt/cola/permits/1294101478\_1649201307.21/0/aws-java-sdk-sagemaker-1-11-820-sourcesjar/com/amazonaws/services/sagemaker/model/transform/CreateUserProfileResultJsonUnmarshaller.java \* /opt/cola/permits/1294101478\_1649201307.21/0/aws-java-sdk-sagemaker-1-11-820-sourcesjar/com/amazonaws/services/sagemaker/model/transform/ResourceNotFoundExceptionUnmarshaller.java  $*$ /opt/cola/permits/1294101478 1649201307.21/0/aws-java-sdk-sagemaker-1-11-820-sourcesjar/com/amazonaws/services/sagemaker/model/SourceIpConfig.java \* /opt/cola/permits/1294101478\_1649201307.21/0/aws-java-sdk-sagemaker-1-11-820-sourcesjar/com/amazonaws/services/sagemaker/model/ListNotebookInstanceLifecycleConfigsResult.java \* /opt/cola/permits/1294101478\_1649201307.21/0/aws-java-sdk-sagemaker-1-11-820-sourcesjar/com/amazonaws/services/sagemaker/model/LabelingJobResourceConfig.java  $*$ /opt/cola/permits/1294101478\_1649201307.21/0/aws-java-sdk-sagemaker-1-11-820-sourcesjar/com/amazonaws/services/sagemaker/model/transform/RenderUiTemplateRequestProtocolMarshaller.java  $*$ /opt/cola/permits/1294101478 1649201307.21/0/aws-java-sdk-sagemaker-1-11-820-sourcesjar/com/amazonaws/services/sagemaker/model/transform/ListCandidatesForAutoMLJobRequestMarshaller.java \* /opt/cola/permits/1294101478\_1649201307.21/0/aws-java-sdk-sagemaker-1-11-820-sourcesjar/com/amazonaws/services/sagemaker/model/transform/ContinuousParameterRangeJsonUnmarshaller.java \* /opt/cola/permits/1294101478\_1649201307.21/0/aws-java-sdk-sagemaker-1-11-820-sourcesjar/com/amazonaws/services/sagemaker/model/transform/ChannelMarshaller.java  $*$ /opt/cola/permits/1294101478 1649201307.21/0/aws-java-sdk-sagemaker-1-11-820-sourcesjar/com/amazonaws/services/sagemaker/model/NotebookInstanceLifecycleHook.java  $*$ /opt/cola/permits/1294101478 1649201307.21/0/aws-java-sdk-sagemaker-1-11-820-sourcesjar/com/amazonaws/services/sagemaker/model/transform/StopAutoMLJobRequestMarshaller.java  $*$ /opt/cola/permits/1294101478\_1649201307.21/0/aws-java-sdk-sagemaker-1-11-820-sourcesjar/com/amazonaws/services/sagemaker/model/UpdateUserProfileResult.java \* /opt/cola/permits/1294101478\_1649201307.21/0/aws-java-sdk-sagemaker-1-11-820-sourcesjar/com/amazonaws/services/sagemaker/model/transform/ModelPackageSummaryJsonUnmarshaller.java \* /opt/cola/permits/1294101478\_1649201307.21/0/aws-java-sdk-sagemaker-1-11-820-sourcesjar/com/amazonaws/services/sagemaker/model/transform/ListProcessingJobsResultJsonUnmarshaller.java  $*$ /opt/cola/permits/1294101478\_1649201307.21/0/aws-java-sdk-sagemaker-1-11-820-sourcesjar/com/amazonaws/services/sagemaker/model/DescribeTrialComponentResult.java \* /opt/cola/permits/1294101478\_1649201307.21/0/aws-java-sdk-sagemaker-1-11-820-sourcesjar/com/amazonaws/services/sagemaker/model/BooleanOperator.java \* /opt/cola/permits/1294101478\_1649201307.21/0/aws-java-sdk-sagemaker-1-11-820-sourcesjar/com/amazonaws/services/sagemaker/model/transform/GitConfigMarshaller.java \* /opt/cola/permits/1294101478\_1649201307.21/0/aws-java-sdk-sagemaker-1-11-820-sourcesjar/com/amazonaws/services/sagemaker/model/DescribeProcessingJobRequest.java

 $*$ /opt/cola/permits/1294101478 1649201307.21/0/aws-java-sdk-sagemaker-1-11-820-sources-

jar/com/amazonaws/services/sagemaker/model/transform/TrainingJobDefinitionMarshaller.java

\* /opt/cola/permits/1294101478\_1649201307.21/0/aws-java-sdk-sagemaker-1-11-820-sourcesjar/com/amazonaws/services/sagemaker/model/ShuffleConfig.java

\* /opt/cola/permits/1294101478\_1649201307.21/0/aws-java-sdk-sagemaker-1-11-820-sourcesjar/com/amazonaws/services/sagemaker/model/transform/DeleteTagsResultJsonUnmarshaller.java \* /opt/cola/permits/1294101478\_1649201307.21/0/aws-java-sdk-sagemaker-1-11-820-sourcesjar/com/amazonaws/services/sagemaker/model/transform/TrialComponentMetricSummaryMarshaller.java  $*$ /opt/cola/permits/1294101478 1649201307.21/0/aws-java-sdk-sagemaker-1-11-820-sourcesjar/com/amazonaws/services/sagemaker/model/HyperParameterTuningJobSortByOptions.java \* /opt/cola/permits/1294101478\_1649201307.21/0/aws-java-sdk-sagemaker-1-11-820-sourcesjar/com/amazonaws/services/sagemaker/model/AutoMLJobSummary.java

\* /opt/cola/permits/1294101478\_1649201307.21/0/aws-java-sdk-sagemaker-1-11-820-sourcesjar/com/amazonaws/services/sagemaker/model/transform/DescribeUserProfileRequestMarshaller.java \* /opt/cola/permits/1294101478\_1649201307.21/0/aws-java-sdk-sagemaker-1-11-820-sourcesjar/com/amazonaws/services/sagemaker/model/transform/ExperimentSummaryJsonUnmarshaller.java  $*$ /opt/cola/permits/1294101478 1649201307.21/0/aws-java-sdk-sagemaker-1-11-820-sourcesjar/com/amazonaws/services/sagemaker/model/SortTrialComponentsBy.java

\* /opt/cola/permits/1294101478\_1649201307.21/0/aws-java-sdk-sagemaker-1-11-820-sourcesjar/com/amazonaws/services/sagemaker/model/transform/ContinuousParameterRangeMarshaller.java \* /opt/cola/permits/1294101478\_1649201307.21/0/aws-java-sdk-sagemaker-1-11-820-sourcesjar/com/amazonaws/services/sagemaker/model/transform/TransformOutputJsonUnmarshaller.java  $*$ /opt/cola/permits/1294101478\_1649201307.21/0/aws-java-sdk-sagemaker-1-11-820-sourcesjar/com/amazonaws/services/sagemaker/model/ContinuousParameterRangeSpecification.java  $*$ /opt/cola/permits/1294101478 1649201307.21/0/aws-java-sdk-sagemaker-1-11-820-sourcesjar/com/amazonaws/services/sagemaker/model/transform/CaptureOptionJsonUnmarshaller.java \* /opt/cola/permits/1294101478\_1649201307.21/0/aws-java-sdk-sagemaker-1-11-820-sourcesjar/com/amazonaws/services/sagemaker/model/transform/DeleteCodeRepositoryRequestMarshaller.java \* /opt/cola/permits/1294101478\_1649201307.21/0/aws-java-sdk-sagemaker-1-11-820-sources-

jar/com/amazonaws/services/sagemaker/model/AppStatus.java  $*$ /opt/cola/permits/1294101478 1649201307.21/0/aws-java-sdk-sagemaker-1-11-820-sources-

jar/com/amazonaws/services/sagemaker/model/transform/SourceAlgorithmSpecificationMarshaller.java  $*$ /opt/cola/permits/1294101478 1649201307.21/0/aws-java-sdk-sagemaker-1-11-820-sourcesjar/com/amazonaws/services/sagemaker/model/RenderingError.java

 $*$ /opt/cola/permits/1294101478\_1649201307.21/0/aws-java-sdk-sagemaker-1-11-820-sourcesjar/com/amazonaws/services/sagemaker/model/DeleteEndpointConfigResult.java

\* /opt/cola/permits/1294101478\_1649201307.21/0/aws-java-sdk-sagemaker-1-11-820-sources-

jar/com/amazonaws/services/sagemaker/model/transform/AutoMLContainerDefinitionJsonUnmarshaller.java

\* /opt/cola/permits/1294101478\_1649201307.21/0/aws-java-sdk-sagemaker-1-11-820-sources-

jar/com/amazonaws/services/sagemaker/model/DescribeNotebookInstanceResult.java

 $*$ /opt/cola/permits/1294101478\_1649201307.21/0/aws-java-sdk-sagemaker-1-11-820-sources-

jar/com/amazonaws/services/sagemaker/model/CreateNotebookInstanceLifecycleConfigResult.java

\* /opt/cola/permits/1294101478\_1649201307.21/0/aws-java-sdk-sagemaker-1-11-820-sources-

jar/com/amazonaws/services/sagemaker/model/transform/MemberDefinitionJsonUnmarshaller.java

\* /opt/cola/permits/1294101478\_1649201307.21/0/aws-java-sdk-sagemaker-1-11-820-sources-

jar/com/amazonaws/services/sagemaker/model/transform/ResolvedAttributesMarshaller.java

jar/com/amazonaws/services/sagemaker/model/transform/ListSubscribedWorkteamsResultJsonUnmarshaller.java

\* /opt/cola/permits/1294101478\_1649201307.21/0/aws-java-sdk-sagemaker-1-11-820-sources-

jar/com/amazonaws/services/sagemaker/waiters/TrainingJobCompletedOrStopped.java

\* /opt/cola/permits/1294101478\_1649201307.21/0/aws-java-sdk-sagemaker-1-11-820-sources-

jar/com/amazonaws/services/sagemaker/model/transform/CreateAlgorithmRequestMarshaller.java

\* /opt/cola/permits/1294101478\_1649201307.21/0/aws-java-sdk-sagemaker-1-11-820-sources-

jar/com/amazonaws/services/sagemaker/model/transform/ListMonitoringSchedulesRequestProtocolMarshaller.java

\* /opt/cola/permits/1294101478\_1649201307.21/0/aws-java-sdk-sagemaker-1-11-820-sources-

jar/com/amazonaws/services/sagemaker/model/transform/DeleteModelResultJsonUnmarshaller.java

 $*$ /opt/cola/permits/1294101478 1649201307.21/0/aws-java-sdk-sagemaker-1-11-820-sources-

jar/com/amazonaws/services/sagemaker/model/transform/DescribeCompilationJobRequestProtocolMarshaller.java

\* /opt/cola/permits/1294101478\_1649201307.21/0/aws-java-sdk-sagemaker-1-11-820-sources-

jar/com/amazonaws/services/sagemaker/model/transform/UpdateWorkforceResultJsonUnmarshaller.java

\* /opt/cola/permits/1294101478\_1649201307.21/0/aws-java-sdk-sagemaker-1-11-820-sources-

jar/com/amazonaws/services/sagemaker/model/transform/AssociateTrialComponentResultJsonUnmarshaller.java

\* /opt/cola/permits/1294101478\_1649201307.21/0/aws-java-sdk-sagemaker-1-11-820-sources-

jar/com/amazonaws/services/sagemaker/model/ProcessingJobStatus.java

 $*$ /opt/cola/permits/1294101478 1649201307.21/0/aws-java-sdk-sagemaker-1-11-820-sources-

jar/com/amazonaws/services/sagemaker/model/CreateFlowDefinitionRequest.java

\* /opt/cola/permits/1294101478\_1649201307.21/0/aws-java-sdk-sagemaker-1-11-820-sources-

jar/com/amazonaws/services/sagemaker/model/DeleteNotebookInstanceResult.java

\* /opt/cola/permits/1294101478\_1649201307.21/0/aws-java-sdk-sagemaker-1-11-820-sources-

jar/com/amazonaws/services/sagemaker/model/DeleteUserProfileRequest.java

 $*$ /opt/cola/permits/1294101478\_1649201307.21/0/aws-java-sdk-sagemaker-1-11-820-sources-

jar/com/amazonaws/services/sagemaker/model/transform/VpcConfigMarshaller.java

 $*$ /opt/cola/permits/1294101478 1649201307.21/0/aws-java-sdk-sagemaker-1-11-820-sources-

jar/com/amazonaws/services/sagemaker/model/transform/DeleteMonitoringScheduleRequestProtocolMarshaller.jav a

 $*$ /opt/cola/permits/1294101478 1649201307.21/0/aws-java-sdk-sagemaker-1-11-820-sources-

jar/com/amazonaws/services/sagemaker/model/transform/HyperParameterTuningJobObjectiveMarshaller.java

\* /opt/cola/permits/1294101478\_1649201307.21/0/aws-java-sdk-sagemaker-1-11-820-sources-

jar/com/amazonaws/services/sagemaker/model/transform/OutputDataConfigMarshaller.java

 $*$ /opt/cola/permits/1294101478\_1649201307.21/0/aws-java-sdk-sagemaker-1-11-820-sources-

jar/com/amazonaws/services/sagemaker/model/DescribeHyperParameterTuningJobResult.java

\* /opt/cola/permits/1294101478\_1649201307.21/0/aws-java-sdk-sagemaker-1-11-820-sources-

jar/com/amazonaws/services/sagemaker/model/DataCaptureConfigSummary.java

\* /opt/cola/permits/1294101478\_1649201307.21/0/aws-java-sdk-sagemaker-1-11-820-sources-

jar/com/amazonaws/services/sagemaker/model/transform/ProcessingS3InputMarshaller.java

\* /opt/cola/permits/1294101478\_1649201307.21/0/aws-java-sdk-sagemaker-1-11-820-sources-

jar/com/amazonaws/services/sagemaker/model/CreatePresignedNotebookInstanceUrlRequest.java

\* /opt/cola/permits/1294101478\_1649201307.21/0/aws-java-sdk-sagemaker-1-11-820-sources-

jar/com/amazonaws/services/sagemaker/model/transform/StopProcessingJobRequestProtocolMarshaller.java

\* /opt/cola/permits/1294101478\_1649201307.21/0/aws-java-sdk-sagemaker-1-11-820-sources-

jar/com/amazonaws/services/sagemaker/model/ListAutoMLJobsResult.java

 $*$ /opt/cola/permits/1294101478\_1649201307.21/0/aws-java-sdk-sagemaker-1-11-820-sources-

jar/com/amazonaws/services/sagemaker/model/transform/DesiredWeightAndCapacityMarshaller.java

\* /opt/cola/permits/1294101478\_1649201307.21/0/aws-java-sdk-sagemaker-1-11-820-sources-

jar/com/amazonaws/services/sagemaker/model/transform/ListCodeRepositoriesRequestProtocolMarshaller.java

 $*$ /opt/cola/permits/1294101478\_1649201307.21/0/aws-java-sdk-sagemaker-1-11-820-sourcesjar/com/amazonaws/services/sagemaker/model/AlgorithmValidationProfile.java \* /opt/cola/permits/1294101478\_1649201307.21/0/aws-java-sdk-sagemaker-1-11-820-sourcesjar/com/amazonaws/services/sagemaker/model/transform/CreatePresignedDomainUrlRequestMarshaller.java  $*$ /opt/cola/permits/1294101478 1649201307.21/0/aws-java-sdk-sagemaker-1-11-820-sourcesjar/com/amazonaws/services/sagemaker/model/CreateHumanTaskUiResult.java  $*$ /opt/cola/permits/1294101478 1649201307.21/0/aws-java-sdk-sagemaker-1-11-820-sourcesjar/com/amazonaws/services/sagemaker/model/transform/ListAppsRequestProtocolMarshaller.java \* /opt/cola/permits/1294101478\_1649201307.21/0/aws-java-sdk-sagemaker-1-11-820-sourcesjar/com/amazonaws/services/sagemaker/model/transform/TransformResourcesMarshaller.java \* /opt/cola/permits/1294101478\_1649201307.21/0/aws-java-sdk-sagemaker-1-11-820-sourcesjar/com/amazonaws/services/sagemaker/model/transform/CreateWorkteamRequestProtocolMarshaller.java \* /opt/cola/permits/1294101478\_1649201307.21/0/aws-java-sdk-sagemaker-1-11-820-sourcesjar/com/amazonaws/services/sagemaker/model/DeleteDomainRequest.java \* /opt/cola/permits/1294101478\_1649201307.21/0/aws-java-sdk-sagemaker-1-11-820-sourcesjar/com/amazonaws/services/sagemaker/model/transform/ListEndpointConfigsResultJsonUnmarshaller.java \* /opt/cola/permits/1294101478\_1649201307.21/0/aws-java-sdk-sagemaker-1-11-820-sourcesjar/com/amazonaws/services/sagemaker/model/RetentionType.java  $*$ /opt/cola/permits/1294101478 1649201307.21/0/aws-java-sdk-sagemaker-1-11-820-sourcesjar/com/amazonaws/services/sagemaker/model/transform/CheckpointConfigMarshaller.java  $*$ /opt/cola/permits/1294101478 1649201307.21/0/aws-java-sdk-sagemaker-1-11-820-sourcesjar/com/amazonaws/services/sagemaker/model/UpdateTrialResult.java \* /opt/cola/permits/1294101478\_1649201307.21/0/aws-java-sdk-sagemaker-1-11-820-sourcesjar/com/amazonaws/services/sagemaker/model/EndpointConfigSortKey.java \* /opt/cola/permits/1294101478\_1649201307.21/0/aws-java-sdk-sagemaker-1-11-820-sourcesjar/com/amazonaws/services/sagemaker/model/TrainingInputMode.java  $*$ /opt/cola/permits/1294101478\_1649201307.21/0/aws-java-sdk-sagemaker-1-11-820-sourcesjar/com/amazonaws/services/sagemaker/model/transform/CaptureContentTypeHeaderMarshaller.java  $*$ /opt/cola/permits/1294101478 1649201307.21/0/aws-java-sdk-sagemaker-1-11-820-sourcesjar/com/amazonaws/services/sagemaker/model/DescribeUserProfileResult.java \* /opt/cola/permits/1294101478\_1649201307.21/0/aws-java-sdk-sagemaker-1-11-820-sourcesjar/com/amazonaws/services/sagemaker/model/ListEndpointsRequest.java \* /opt/cola/permits/1294101478\_1649201307.21/0/aws-java-sdk-sagemaker-1-11-820-sourcesjar/com/amazonaws/services/sagemaker/model/transform/DeleteModelPackageRequestMarshaller.java \* /opt/cola/permits/1294101478\_1649201307.21/0/aws-java-sdk-sagemaker-1-11-820-sourcesjar/com/amazonaws/services/sagemaker/model/transform/LabelingJobInputConfigJsonUnmarshaller.java \* /opt/cola/permits/1294101478\_1649201307.21/0/aws-java-sdk-sagemaker-1-11-820-sourcesjar/com/amazonaws/services/sagemaker/model/transform/EndpointInputMarshaller.java \* /opt/cola/permits/1294101478\_1649201307.21/0/aws-java-sdk-sagemaker-1-11-820-sourcesjar/com/amazonaws/services/sagemaker/model/transform/ContinuousParameterRangeSpecificationJsonUnmarshalle r.java  $*$ /opt/cola/permits/1294101478\_1649201307.21/0/aws-java-sdk-sagemaker-1-11-820-sourcesjar/com/amazonaws/services/sagemaker/model/CreateEndpointConfigRequest.java \* /opt/cola/permits/1294101478\_1649201307.21/0/aws-java-sdk-sagemaker-1-11-820-sourcesjar/com/amazonaws/services/sagemaker/model/ListTagsResult.java \* /opt/cola/permits/1294101478\_1649201307.21/0/aws-java-sdk-sagemaker-1-11-820-sourcesjar/com/amazonaws/services/sagemaker/model/transform/ProcessingJobSummaryMarshaller.java

jar/com/amazonaws/services/sagemaker/model/transform/CognitoMemberDefinitionMarshaller.java  $*$ /opt/cola/permits/1294101478 1649201307.21/0/aws-java-sdk-sagemaker-1-11-820-sourcesjar/com/amazonaws/services/sagemaker/model/ListTrialComponentsResult.java \* /opt/cola/permits/1294101478\_1649201307.21/0/aws-java-sdk-sagemaker-1-11-820-sourcesjar/com/amazonaws/services/sagemaker/model/transform/TuningJobCompletionCriteriaJsonUnmarshaller.java \* /opt/cola/permits/1294101478\_1649201307.21/0/aws-java-sdk-sagemaker-1-11-820-sourcesjar/com/amazonaws/services/sagemaker/model/transform/PropertyNameQueryMarshaller.java \* /opt/cola/permits/1294101478\_1649201307.21/0/aws-java-sdk-sagemaker-1-11-820-sourcesjar/com/amazonaws/services/sagemaker/model/transform/CreateAlgorithmRequestProtocolMarshaller.java  $*$ /opt/cola/permits/1294101478 1649201307.21/0/aws-java-sdk-sagemaker-1-11-820-sourcesjar/com/amazonaws/services/sagemaker/model/UpdateUserProfileRequest.java \* /opt/cola/permits/1294101478\_1649201307.21/0/aws-java-sdk-sagemaker-1-11-820-sourcesjar/com/amazonaws/services/sagemaker/model/transform/UpdateNotebookInstanceResultJsonUnmarshaller.java \* /opt/cola/permits/1294101478\_1649201307.21/0/aws-java-sdk-sagemaker-1-11-820-sourcesjar/com/amazonaws/services/sagemaker/model/AmazonSageMakerException.java \* /opt/cola/permits/1294101478\_1649201307.21/0/aws-java-sdk-sagemaker-1-11-820-sourcesjar/com/amazonaws/services/sagemaker/model/transform/FilterJsonUnmarshaller.java  $*$ /opt/cola/permits/1294101478 1649201307.21/0/aws-java-sdk-sagemaker-1-11-820-sourcesjar/com/amazonaws/services/sagemaker/model/transform/HumanLoopRequestSourceJsonUnmarshaller.java \* /opt/cola/permits/1294101478\_1649201307.21/0/aws-java-sdk-sagemaker-1-11-820-sourcesjar/com/amazonaws/services/sagemaker/model/DeleteNotebookInstanceLifecycleConfigResult.java \* /opt/cola/permits/1294101478\_1649201307.21/0/aws-java-sdk-sagemaker-1-11-820-sourcesjar/com/amazonaws/services/sagemaker/model/TrialSource.java  $*$ /opt/cola/permits/1294101478\_1649201307.21/0/aws-java-sdk-sagemaker-1-11-820-sourcesjar/com/amazonaws/services/sagemaker/model/NotebookInstanceLifecycleConfigSortKey.java  $*$ /opt/cola/permits/1294101478 1649201307.21/0/aws-java-sdk-sagemaker-1-11-820-sourcesjar/com/amazonaws/services/sagemaker/model/ListLabelingJobsForWorkteamResult.java \* /opt/cola/permits/1294101478\_1649201307.21/0/aws-java-sdk-sagemaker-1-11-820-sourcesjar/com/amazonaws/services/sagemaker/model/EndpointStatus.java \* /opt/cola/permits/1294101478\_1649201307.21/0/aws-java-sdk-sagemaker-1-11-820-sourcesjar/com/amazonaws/services/sagemaker/model/LabelingJobAlgorithmsConfig.java  $*$ /opt/cola/permits/1294101478 1649201307.21/0/aws-java-sdk-sagemaker-1-11-820-sourcesjar/com/amazonaws/services/sagemaker/model/transform/DeleteTrialRequestMarshaller.java  $*$ /opt/cola/permits/1294101478 1649201307.21/0/aws-java-sdk-sagemaker-1-11-820-sourcesjar/com/amazonaws/services/sagemaker/model/transform/CreateWorkteamRequestMarshaller.java \* /opt/cola/permits/1294101478\_1649201307.21/0/aws-java-sdk-sagemaker-1-11-820-sourcesjar/com/amazonaws/services/sagemaker/model/MonitoringStoppingCondition.java \* /opt/cola/permits/1294101478\_1649201307.21/0/aws-java-sdk-sagemaker-1-11-820-sourcesjar/com/amazonaws/services/sagemaker/waiters/EndpointDeleted.java \* /opt/cola/permits/1294101478\_1649201307.21/0/aws-java-sdk-sagemaker-1-11-820-sourcesjar/com/amazonaws/services/sagemaker/model/transform/VpcConfigJsonUnmarshaller.java  $*$ /opt/cola/permits/1294101478\_1649201307.21/0/aws-java-sdk-sagemaker-1-11-820-sourcesjar/com/amazonaws/services/sagemaker/model/transform/DescribeModelRequestMarshaller.java \* /opt/cola/permits/1294101478\_1649201307.21/0/aws-java-sdk-sagemaker-1-11-820-sourcesjar/com/amazonaws/services/sagemaker/model/transform/ListCompilationJobsRequestMarshaller.java \* /opt/cola/permits/1294101478\_1649201307.21/0/aws-java-sdk-sagemaker-1-11-820-sourcesjar/com/amazonaws/services/sagemaker/model/transform/DeleteNotebookInstanceRequestMarshaller.java  $*$ /opt/cola/permits/1294101478\_1649201307.21/0/aws-java-sdk-sagemaker-1-11-820-sources-

jar/com/amazonaws/services/sagemaker/model/StartMonitoringScheduleResult.java  $*$ /opt/cola/permits/1294101478 1649201307.21/0/aws-java-sdk-sagemaker-1-11-820-sourcesjar/com/amazonaws/services/sagemaker/model/transform/TagJsonUnmarshaller.java \* /opt/cola/permits/1294101478\_1649201307.21/0/aws-java-sdk-sagemaker-1-11-820-sourcesjar/com/amazonaws/services/sagemaker/model/ListAutoMLJobsRequest.java \* /opt/cola/permits/1294101478\_1649201307.21/0/aws-java-sdk-sagemaker-1-11-820-sourcesjar/com/amazonaws/services/sagemaker/model/transform/TensorBoardOutputConfigMarshaller.java \* /opt/cola/permits/1294101478\_1649201307.21/0/aws-java-sdk-sagemaker-1-11-820-sourcesjar/com/amazonaws/services/sagemaker/model/transform/UpdateEndpointResultJsonUnmarshaller.java  $*$ /opt/cola/permits/1294101478 1649201307.21/0/aws-java-sdk-sagemaker-1-11-820-sourcesjar/com/amazonaws/services/sagemaker/model/transform/DescribeLabelingJobResultJsonUnmarshaller.java \* /opt/cola/permits/1294101478\_1649201307.21/0/aws-java-sdk-sagemaker-1-11-820-sourcesjar/com/amazonaws/services/sagemaker/model/transform/StopCompilationJobRequestProtocolMarshaller.java \* /opt/cola/permits/1294101478\_1649201307.21/0/aws-java-sdk-sagemaker-1-11-820-sourcesjar/com/amazonaws/services/sagemaker/model/transform/UpdateNotebookInstanceRequestProtocolMarshaller.java \* /opt/cola/permits/1294101478\_1649201307.21/0/aws-java-sdk-sagemaker-1-11-820-sourcesjar/com/amazonaws/services/sagemaker/model/transform/VariantPropertyMarshaller.java  $*$ /opt/cola/permits/1294101478 1649201307.21/0/aws-java-sdk-sagemaker-1-11-820-sourcesjar/com/amazonaws/services/sagemaker/model/DeleteModelPackageRequest.java \* /opt/cola/permits/1294101478\_1649201307.21/0/aws-java-sdk-sagemaker-1-11-820-sourcesjar/com/amazonaws/services/sagemaker/model/transform/ListTrialComponentsRequestMarshaller.java \* /opt/cola/permits/1294101478\_1649201307.21/0/aws-java-sdk-sagemaker-1-11-820-sourcesjar/com/amazonaws/services/sagemaker/AmazonSageMakerAsyncClientBuilder.java  $*$ /opt/cola/permits/1294101478\_1649201307.21/0/aws-java-sdk-sagemaker-1-11-820-sourcesjar/com/amazonaws/services/sagemaker/model/transform/CreateCodeRepositoryRequestMarshaller.java  $*$ /opt/cola/permits/1294101478 1649201307.21/0/aws-java-sdk-sagemaker-1-11-820-sourcesjar/com/amazonaws/services/sagemaker/model/transform/AddTagsRequestMarshaller.java \* /opt/cola/permits/1294101478\_1649201307.21/0/aws-java-sdk-sagemaker-1-11-820-sourcesjar/com/amazonaws/services/sagemaker/model/transform/CreateTrialRequestProtocolMarshaller.java \* /opt/cola/permits/1294101478\_1649201307.21/0/aws-java-sdk-sagemaker-1-11-820-sourcesjar/com/amazonaws/services/sagemaker/model/transform/DescribeModelPackageResultJsonUnmarshaller.java \* /opt/cola/permits/1294101478\_1649201307.21/0/aws-java-sdk-sagemaker-1-11-820-sourcesjar/com/amazonaws/services/sagemaker/model/transform/MonitoringClusterConfigMarshaller.java  $*$ /opt/cola/permits/1294101478 1649201307.21/0/aws-java-sdk-sagemaker-1-11-820-sourcesjar/com/amazonaws/services/sagemaker/model/ModelSummary.java \* /opt/cola/permits/1294101478\_1649201307.21/0/aws-java-sdk-sagemaker-1-11-820-sourcesjar/com/amazonaws/services/sagemaker/model/SourceAlgorithm.java \* /opt/cola/permits/1294101478\_1649201307.21/0/aws-java-sdk-sagemaker-1-11-820-sourcesjar/com/amazonaws/services/sagemaker/model/HyperParameterTuningJobObjective.java \* /opt/cola/permits/1294101478\_1649201307.21/0/aws-java-sdk-sagemaker-1-11-820-sourcesjar/com/amazonaws/services/sagemaker/model/transform/UpdateMonitoringScheduleRequestProtocolMarshaller.jav a \* /opt/cola/permits/1294101478\_1649201307.21/0/aws-java-sdk-sagemaker-1-11-820-sourcesjar/com/amazonaws/services/sagemaker/model/transform/HumanLoopConfigJsonUnmarshaller.java  $*$ /opt/cola/permits/1294101478\_1649201307.21/0/aws-java-sdk-sagemaker-1-11-820-sourcesjar/com/amazonaws/services/sagemaker/model/Experiment.java

\* /opt/cola/permits/1294101478\_1649201307.21/0/aws-java-sdk-sagemaker-1-11-820-sources-

jar/com/amazonaws/services/sagemaker/model/transform/DescribeCodeRepositoryRequestProtocolMarshaller.java

\* /opt/cola/permits/1294101478\_1649201307.21/0/aws-java-sdk-sagemaker-1-11-820-sources-

jar/com/amazonaws/services/sagemaker/model/UserProfileSortKey.java

\* /opt/cola/permits/1294101478\_1649201307.21/0/aws-java-sdk-sagemaker-1-11-820-sources-

jar/com/amazonaws/services/sagemaker/waiters/NotebookInstanceInService.java

 $*$ /opt/cola/permits/1294101478 1649201307.21/0/aws-java-sdk-sagemaker-1-11-820-sources-

jar/com/amazonaws/services/sagemaker/model/transform/DeleteTagsRequestProtocolMarshaller.java

 $*$ /opt/cola/permits/1294101478 1649201307.21/0/aws-java-sdk-sagemaker-1-11-820-sources-

jar/com/amazonaws/services/sagemaker/model/ListLabelingJobsRequest.java

\* /opt/cola/permits/1294101478\_1649201307.21/0/aws-java-sdk-sagemaker-1-11-820-sources-

jar/com/amazonaws/services/sagemaker/model/transform/UserSettingsMarshaller.java

\* /opt/cola/permits/1294101478\_1649201307.21/0/aws-java-sdk-sagemaker-1-11-820-sources-

jar/com/amazonaws/services/sagemaker/model/LabelCountersForWorkteam.java

\* /opt/cola/permits/1294101478\_1649201307.21/0/aws-java-sdk-sagemaker-1-11-820-sources-

jar/com/amazonaws/services/sagemaker/model/transform/ResourceLimitsJsonUnmarshaller.java \* /opt/cola/permits/1294101478\_1649201307.21/0/aws-java-sdk-sagemaker-1-11-820-sources-

jar/com/amazonaws/services/sagemaker/model/ResourceSpec.java

\* /opt/cola/permits/1294101478\_1649201307.21/0/aws-java-sdk-sagemaker-1-11-820-sourcesjar/com/amazonaws/services/sagemaker/model/transform/UpdateExperimentRequestMarshaller.java

 $*$ /opt/cola/permits/1294101478 1649201307.21/0/aws-java-sdk-sagemaker-1-11-820-sources-

jar/com/amazonaws/services/sagemaker/model/transform/ListDomainsRequestProtocolMarshaller.java

 $*$ /opt/cola/permits/1294101478\_1649201307.21/0/aws-java-sdk-sagemaker-1-11-820-sources-

jar/com/amazonaws/services/sagemaker/model/transform/CreateModelPackageRequestProtocolMarshaller.java

\* /opt/cola/permits/1294101478\_1649201307.21/0/aws-java-sdk-sagemaker-1-11-820-sources-

jar/com/amazonaws/services/sagemaker/model/DataSource.java

\* /opt/cola/permits/1294101478\_1649201307.21/0/aws-java-sdk-sagemaker-1-11-820-sources-

jar/com/amazonaws/services/sagemaker/model/transform/DescribeProcessingJobRequestProtocolMarshaller.java

 $*$ /opt/cola/permits/1294101478\_1649201307.21/0/aws-java-sdk-sagemaker-1-11-820-sources-

jar/com/amazonaws/services/sagemaker/model/transform/DescribeNotebookInstanceResultJsonUnmarshaller.java

 $*$ /opt/cola/permits/1294101478 1649201307.21/0/aws-java-sdk-sagemaker-1-11-820-sources-

jar/com/amazonaws/services/sagemaker/model/FinalAutoMLJobObjectiveMetric.java

\* /opt/cola/permits/1294101478\_1649201307.21/0/aws-java-sdk-sagemaker-1-11-820-sources-

jar/com/amazonaws/services/sagemaker/model/transform/DescribeWorkforceResultJsonUnmarshaller.java

\* /opt/cola/permits/1294101478\_1649201307.21/0/aws-java-sdk-sagemaker-1-11-820-sources-

jar/com/amazonaws/services/sagemaker/model/TransformInput.java

\* /opt/cola/permits/1294101478\_1649201307.21/0/aws-java-sdk-sagemaker-1-11-820-sources-

jar/com/amazonaws/services/sagemaker/model/transform/HyperParameterTuningJobSummaryJsonUnmarshaller.jav a

\* /opt/cola/permits/1294101478\_1649201307.21/0/aws-java-sdk-sagemaker-1-11-820-sources-

jar/com/amazonaws/services/sagemaker/model/transform/HumanLoopActivationConfigJsonUnmarshaller.java

\* /opt/cola/permits/1294101478\_1649201307.21/0/aws-java-sdk-sagemaker-1-11-820-sources-

jar/com/amazonaws/services/sagemaker/model/ListExperimentsRequest.java

 $*$ /opt/cola/permits/1294101478\_1649201307.21/0/aws-java-sdk-sagemaker-1-11-820-sources-

jar/com/amazonaws/services/sagemaker/model/transform/UserProfileDetailsMarshaller.java

\* /opt/cola/permits/1294101478\_1649201307.21/0/aws-java-sdk-sagemaker-1-11-820-sources-

jar/com/amazonaws/services/sagemaker/model/transform/DeleteExperimentRequestProtocolMarshaller.java

\* /opt/cola/permits/1294101478\_1649201307.21/0/aws-java-sdk-sagemaker-1-11-820-sources-

jar/com/amazonaws/services/sagemaker/model/HyperParameterTuningJobConfig.java

jar/com/amazonaws/services/sagemaker/model/transform/FlowDefinitionOutputConfigJsonUnmarshaller.java  $*$ /opt/cola/permits/1294101478 1649201307.21/0/aws-java-sdk-sagemaker-1-11-820-sourcesjar/com/amazonaws/services/sagemaker/model/transform/ProcessingOutputJsonUnmarshaller.java \* /opt/cola/permits/1294101478\_1649201307.21/0/aws-java-sdk-sagemaker-1-11-820-sourcesjar/com/amazonaws/services/sagemaker/model/transform/DeleteUserProfileRequestMarshaller.java \* /opt/cola/permits/1294101478\_1649201307.21/0/aws-java-sdk-sagemaker-1-11-820-sourcesjar/com/amazonaws/services/sagemaker/model/UpdateEndpointWeightsAndCapacitiesRequest.java \* /opt/cola/permits/1294101478\_1649201307.21/0/aws-java-sdk-sagemaker-1-11-820-sourcesjar/com/amazonaws/services/sagemaker/model/ProcessingJob.java

 $*$ /opt/cola/permits/1294101478 1649201307.21/0/aws-java-sdk-sagemaker-1-11-820-sourcesjar/com/amazonaws/services/sagemaker/model/ListTransformJobsResult.java

\* /opt/cola/permits/1294101478\_1649201307.21/0/aws-java-sdk-sagemaker-1-11-820-sourcesjar/com/amazonaws/services/sagemaker/model/transform/InferenceSpecificationMarshaller.java \* /opt/cola/permits/1294101478\_1649201307.21/0/aws-java-sdk-sagemaker-1-11-820-sources-

jar/com/amazonaws/services/sagemaker/model/transform/EndpointInputJsonUnmarshaller.java

\* /opt/cola/permits/1294101478\_1649201307.21/0/aws-java-sdk-sagemaker-1-11-820-sources-

jar/com/amazonaws/services/sagemaker/model/transform/CreateNotebookInstanceLifecycleConfigRequestMarshall er.java

 $*$ /opt/cola/permits/1294101478 1649201307.21/0/aws-java-sdk-sagemaker-1-11-820-sources-

jar/com/amazonaws/services/sagemaker/model/transform/DescribeAppResultJsonUnmarshaller.java

 $*$ /opt/cola/permits/1294101478\_1649201307.21/0/aws-java-sdk-sagemaker-1-11-820-sources-

jar/com/amazonaws/services/sagemaker/model/AutoMLContainerDefinition.java

\* /opt/cola/permits/1294101478\_1649201307.21/0/aws-java-sdk-sagemaker-1-11-820-sources-

jar/com/amazonaws/services/sagemaker/model/transform/CreateExperimentResultJsonUnmarshaller.java

\* /opt/cola/permits/1294101478\_1649201307.21/0/aws-java-sdk-sagemaker-1-11-820-sources-

jar/com/amazonaws/services/sagemaker/model/VariantPropertyType.java

 $*$ /opt/cola/permits/1294101478\_1649201307.21/0/aws-java-sdk-sagemaker-1-11-820-sources-

jar/com/amazonaws/services/sagemaker/model/transform/StartNotebookInstanceRequestMarshaller.java

 $*$ /opt/cola/permits/1294101478 1649201307.21/0/aws-java-sdk-sagemaker-1-11-820-sources-

jar/com/amazonaws/services/sagemaker/model/transform/TrialComponentSourceJsonUnmarshaller.java

\* /opt/cola/permits/1294101478\_1649201307.21/0/aws-java-sdk-sagemaker-1-11-820-sources-

jar/com/amazonaws/services/sagemaker/model/transform/ResolvedAttributesJsonUnmarshaller.java

\* /opt/cola/permits/1294101478\_1649201307.21/0/aws-java-sdk-sagemaker-1-11-820-sources-

jar/com/amazonaws/services/sagemaker/model/transform/StartMonitoringScheduleResultJsonUnmarshaller.java

\* /opt/cola/permits/1294101478\_1649201307.21/0/aws-java-sdk-sagemaker-1-11-820-sources-

jar/com/amazonaws/services/sagemaker/model/EndpointSortKey.java

\* /opt/cola/permits/1294101478\_1649201307.21/0/aws-java-sdk-sagemaker-1-11-820-sources-

jar/com/amazonaws/services/sagemaker/model/DeleteWorkteamRequest.java

\* /opt/cola/permits/1294101478\_1649201307.21/0/aws-java-sdk-sagemaker-1-11-820-sources-

jar/com/amazonaws/services/sagemaker/model/transform/DescribeModelPackageRequestProtocolMarshaller.java

\* /opt/cola/permits/1294101478\_1649201307.21/0/aws-java-sdk-sagemaker-1-11-820-sources-

jar/com/amazonaws/services/sagemaker/model/transform/TrainingJobSummaryMarshaller.java

\* /opt/cola/permits/1294101478\_1649201307.21/0/aws-java-sdk-sagemaker-1-11-820-sources-

jar/com/amazonaws/services/sagemaker/model/transform/ProcessingS3OutputJsonUnmarshaller.java

 $*$ /opt/cola/permits/1294101478\_1649201307.21/0/aws-java-sdk-sagemaker-1-11-820-sources-

jar/com/amazonaws/services/sagemaker/model/StopAutoMLJobResult.java

\* /opt/cola/permits/1294101478\_1649201307.21/0/aws-java-sdk-sagemaker-1-11-820-sources-

jar/com/amazonaws/services/sagemaker/model/DeleteModelPackageResult.java

 $*$ /opt/cola/permits/1294101478\_1649201307.21/0/aws-java-sdk-sagemaker-1-11-820-sources-

```
jar/com/amazonaws/services/sagemaker/model/DescribeExperimentResult.java
```

```
* /opt/cola/permits/1294101478_1649201307.21/0/aws-java-sdk-sagemaker-1-11-820-sources-
jar/com/amazonaws/services/sagemaker/model/DeleteTrialResult.java
```
 $*$ /opt/cola/permits/1294101478 1649201307.21/0/aws-java-sdk-sagemaker-1-11-820-sources-

jar/com/amazonaws/services/sagemaker/model/transform/CategoricalParameterRangeSpecificationJsonUnmarshalle r.java

\* /opt/cola/permits/1294101478\_1649201307.21/0/aws-java-sdk-sagemaker-1-11-820-sources-

jar/com/amazonaws/services/sagemaker/model/CreateModelPackageResult.java

 $*$ /opt/cola/permits/1294101478 1649201307.21/0/aws-java-sdk-sagemaker-1-11-820-sources-

jar/com/amazonaws/services/sagemaker/model/transform/AutoMLJobObjectiveJsonUnmarshaller.java

\* /opt/cola/permits/1294101478\_1649201307.21/0/aws-java-sdk-sagemaker-1-11-820-sources-

jar/com/amazonaws/services/sagemaker/model/transform/FinalAutoMLJobObjectiveMetricJsonUnmarshaller.java

\* /opt/cola/permits/1294101478\_1649201307.21/0/aws-java-sdk-sagemaker-1-11-820-sources-

jar/com/amazonaws/services/sagemaker/model/transform/DeployedImageMarshaller.java

\* /opt/cola/permits/1294101478\_1649201307.21/0/aws-java-sdk-sagemaker-1-11-820-sources-

jar/com/amazonaws/services/sagemaker/model/transform/MonitoringOutputConfigJsonUnmarshaller.java

 $*$ /opt/cola/permits/1294101478 1649201307.21/0/aws-java-sdk-sagemaker-1-11-820-sources-

jar/com/amazonaws/services/sagemaker/model/UiTemplateInfo.java

\* /opt/cola/permits/1294101478\_1649201307.21/0/aws-java-sdk-sagemaker-1-11-820-sources-

jar/com/amazonaws/services/sagemaker/model/HumanLoopConfig.java

\* /opt/cola/permits/1294101478\_1649201307.21/0/aws-java-sdk-sagemaker-1-11-820-sources-

jar/com/amazonaws/services/sagemaker/model/transform/StartNotebookInstanceResultJsonUnmarshaller.java

 $*$ /opt/cola/permits/1294101478 1649201307.21/0/aws-java-sdk-sagemaker-1-11-820-sources-

jar/com/amazonaws/services/sagemaker/model/InferenceSpecification.java

\* /opt/cola/permits/1294101478\_1649201307.21/0/aws-java-sdk-sagemaker-1-11-820-sources-

jar/com/amazonaws/services/sagemaker/model/Filter.java

\* /opt/cola/permits/1294101478\_1649201307.21/0/aws-java-sdk-sagemaker-1-11-820-sources-

jar/com/amazonaws/services/sagemaker/model/transform/KernelGatewayAppSettingsJsonUnmarshaller.java

\* /opt/cola/permits/1294101478\_1649201307.21/0/aws-java-sdk-sagemaker-1-11-820-sources-

jar/com/amazonaws/services/sagemaker/model/UpdateNotebookInstanceLifecycleConfigRequest.java

 $*$ /opt/cola/permits/1294101478 1649201307.21/0/aws-java-sdk-sagemaker-1-11-820-sources-

jar/com/amazonaws/services/sagemaker/model/UpdateWorkteamRequest.java

 $*$ /opt/cola/permits/1294101478 1649201307.21/0/aws-java-sdk-sagemaker-1-11-820-sources-

jar/com/amazonaws/services/sagemaker/model/transform/DeleteCodeRepositoryRequestProtocolMarshaller.java

 $*$ /opt/cola/permits/1294101478\_1649201307.21/0/aws-java-sdk-sagemaker-1-11-820-sources-

```
jar/com/amazonaws/services/sagemaker/model/MemberDefinition.java
```
\* /opt/cola/permits/1294101478\_1649201307.21/0/aws-java-sdk-sagemaker-1-11-820-sources-

jar/com/amazonaws/services/sagemaker/model/MonitoringExecutionSummary.java

 $*$ /opt/cola/permits/1294101478\_1649201307.21/0/aws-java-sdk-sagemaker-1-11-820-sources-

jar/com/amazonaws/services/sagemaker/model/TransformOutput.java

 $*$ /opt/cola/permits/1294101478\_1649201307.21/0/aws-java-sdk-sagemaker-1-11-820-sources-

jar/com/amazonaws/services/sagemaker/model/transform/DeleteModelRequestProtocolMarshaller.java

\* /opt/cola/permits/1294101478\_1649201307.21/0/aws-java-sdk-sagemaker-1-11-820-sources-

jar/com/amazonaws/services/sagemaker/model/NotebookOutputOption.java

\* /opt/cola/permits/1294101478\_1649201307.21/0/aws-java-sdk-sagemaker-1-11-820-sources-

jar/com/amazonaws/services/sagemaker/model/transform/PropertyNameSuggestionMarshaller.java

jar/com/amazonaws/services/sagemaker/model/transform/DeleteAppRequestMarshaller.java  $*$ /opt/cola/permits/1294101478 1649201307.21/0/aws-java-sdk-sagemaker-1-11-820-sourcesjar/com/amazonaws/services/sagemaker/model/DeployedImage.java

\* /opt/cola/permits/1294101478\_1649201307.21/0/aws-java-sdk-sagemaker-1-11-820-sourcesjar/com/amazonaws/services/sagemaker/model/transform/CreateUserProfileRequestMarshaller.java \* /opt/cola/permits/1294101478\_1649201307.21/0/aws-java-sdk-sagemaker-1-11-820-sourcesjar/com/amazonaws/services/sagemaker/model/transform/UpdateTrialResultJsonUnmarshaller.java  $*$ /opt/cola/permits/1294101478\_1649201307.21/0/aws-java-sdk-sagemaker-1-11-820-sourcesjar/com/amazonaws/services/sagemaker/model/transform/ListTagsRequestMarshaller.java  $*$ /opt/cola/permits/1294101478 1649201307.21/0/aws-java-sdk-sagemaker-1-11-820-sourcesjar/com/amazonaws/services/sagemaker/model/DeleteFlowDefinitionRequest.java \* /opt/cola/permits/1294101478\_1649201307.21/0/aws-java-sdk-sagemaker-1-11-820-sourcesjar/com/amazonaws/services/sagemaker/model/CreateFlowDefinitionResult.java \* /opt/cola/permits/1294101478\_1649201307.21/0/aws-java-sdk-sagemaker-1-11-820-sourcesjar/com/amazonaws/services/sagemaker/model/transform/UserContextMarshaller.java \* /opt/cola/permits/1294101478\_1649201307.21/0/aws-java-sdk-sagemaker-1-11-820-sourcesjar/com/amazonaws/services/sagemaker/model/transform/TransformResourcesJsonUnmarshaller.java  $*$ /opt/cola/permits/1294101478 1649201307.21/0/aws-java-sdk-sagemaker-1-11-820-sourcesjar/com/amazonaws/services/sagemaker/model/DeleteNotebookInstanceRequest.java \* /opt/cola/permits/1294101478\_1649201307.21/0/aws-java-sdk-sagemaker-1-11-820-sourcesjar/com/amazonaws/services/sagemaker/model/transform/CreateHumanTaskUiRequestProtocolMarshaller.java \* /opt/cola/permits/1294101478\_1649201307.21/0/aws-java-sdk-sagemaker-1-11-820-sourcesjar/com/amazonaws/services/sagemaker/model/ModelPackageSummary.java  $*$ /opt/cola/permits/1294101478\_1649201307.21/0/aws-java-sdk-sagemaker-1-11-820-sourcesjar/com/amazonaws/services/sagemaker/model/transform/ListCodeRepositoriesResultJsonUnmarshaller.java  $*$ /opt/cola/permits/1294101478 1649201307.21/0/aws-java-sdk-sagemaker-1-11-820-sourcesjar/com/amazonaws/services/sagemaker/model/ModelPackageSortBy.java \* /opt/cola/permits/1294101478\_1649201307.21/0/aws-java-sdk-sagemaker-1-11-820-sourcesjar/com/amazonaws/services/sagemaker/model/AssociateTrialComponentResult.java \* /opt/cola/permits/1294101478\_1649201307.21/0/aws-java-sdk-sagemaker-1-11-820-sourcesjar/com/amazonaws/services/sagemaker/model/transform/CreateTrialRequestMarshaller.java  $*$ /opt/cola/permits/1294101478 1649201307.21/0/aws-java-sdk-sagemaker-1-11-820-sourcesjar/com/amazonaws/services/sagemaker/model/CreateNotebookInstanceLifecycleConfigRequest.java \* /opt/cola/permits/1294101478\_1649201307.21/0/aws-java-sdk-sagemaker-1-11-820-sourcesjar/com/amazonaws/services/sagemaker/model/transform/CodeRepositorySummaryMarshaller.java \* /opt/cola/permits/1294101478\_1649201307.21/0/aws-java-sdk-sagemaker-1-11-820-sourcesjar/com/amazonaws/services/sagemaker/model/transform/CreateAppRequestMarshaller.java \* /opt/cola/permits/1294101478\_1649201307.21/0/aws-java-sdk-sagemaker-1-11-820-sourcesjar/com/amazonaws/services/sagemaker/model/CreateTrialComponentResult.java \* /opt/cola/permits/1294101478\_1649201307.21/0/aws-java-sdk-sagemaker-1-11-820-sourcesjar/com/amazonaws/services/sagemaker/model/SortBy.java  $*$ /opt/cola/permits/1294101478\_1649201307.21/0/aws-java-sdk-sagemaker-1-11-820-sourcesjar/com/amazonaws/services/sagemaker/model/AutoMLMetricEnum.java \* /opt/cola/permits/1294101478\_1649201307.21/0/aws-java-sdk-sagemaker-1-11-820-sourcesjar/com/amazonaws/services/sagemaker/model/transform/ContainerDefinitionJsonUnmarshaller.java \* /opt/cola/permits/1294101478\_1649201307.21/0/aws-java-sdk-sagemaker-1-11-820-sourcesjar/com/amazonaws/services/sagemaker/model/transform/ProcessingInputMarshaller.java

jar/com/amazonaws/services/sagemaker/model/transform/ListMonitoringExecutionsRequestProtocolMarshaller.java  $*$ /opt/cola/permits/1294101478 1649201307.21/0/aws-java-sdk-sagemaker-1-11-820-sources-

jar/com/amazonaws/services/sagemaker/model/transform/UpdateTrialComponentRequestMarshaller.java

\* /opt/cola/permits/1294101478\_1649201307.21/0/aws-java-sdk-sagemaker-1-11-820-sources-

jar/com/amazonaws/services/sagemaker/model/transform/ProcessingResourcesMarshaller.java

\* /opt/cola/permits/1294101478\_1649201307.21/0/aws-java-sdk-sagemaker-1-11-820-sources-

jar/com/amazonaws/services/sagemaker/model/DescribeWorkteamResult.java

\* /opt/cola/permits/1294101478\_1649201307.21/0/aws-java-sdk-sagemaker-1-11-820-sources-

jar/com/amazonaws/services/sagemaker/model/CreatePresignedNotebookInstanceUrlResult.java

 $*$ /opt/cola/permits/1294101478 1649201307.21/0/aws-java-sdk-sagemaker-1-11-820-sources-

jar/com/amazonaws/services/sagemaker/model/DetailedAlgorithmStatus.java

\* /opt/cola/permits/1294101478\_1649201307.21/0/aws-java-sdk-sagemaker-1-11-820-sources-

jar/com/amazonaws/services/sagemaker/model/transform/ListUserProfilesResultJsonUnmarshaller.java

\* /opt/cola/permits/1294101478\_1649201307.21/0/aws-java-sdk-sagemaker-1-11-820-sources-

jar/com/amazonaws/services/sagemaker/model/transform/StoppingConditionJsonUnmarshaller.java

\* /opt/cola/permits/1294101478\_1649201307.21/0/aws-java-sdk-sagemaker-1-11-820-sources-

jar/com/amazonaws/services/sagemaker/model/transform/HumanLoopActivationConditionsConfigJsonUnmarshalle r.java

 $*$ /opt/cola/permits/1294101478 1649201307.21/0/aws-java-sdk-sagemaker-1-11-820-sources-

jar/com/amazonaws/services/sagemaker/model/transform/TrialSourceJsonUnmarshaller.java

 $*$ /opt/cola/permits/1294101478\_1649201307.21/0/aws-java-sdk-sagemaker-1-11-820-sources-

jar/com/amazonaws/services/sagemaker/model/transform/MetricDefinitionJsonUnmarshaller.java

\* /opt/cola/permits/1294101478\_1649201307.21/0/aws-java-sdk-sagemaker-1-11-820-sources-

jar/com/amazonaws/services/sagemaker/model/transform/HyperParameterTrainingJobSummaryJsonUnmarshaller.ja va

 $*$ /opt/cola/permits/1294101478 1649201307.21/0/aws-java-sdk-sagemaker-1-11-820-sources-

jar/com/amazonaws/services/sagemaker/model/transform/DataCaptureConfigJsonUnmarshaller.java

\* /opt/cola/permits/1294101478\_1649201307.21/0/aws-java-sdk-sagemaker-1-11-820-sources-

jar/com/amazonaws/services/sagemaker/model/transform/CreateProcessingJobRequestProtocolMarshaller.java

\* /opt/cola/permits/1294101478\_1649201307.21/0/aws-java-sdk-sagemaker-1-11-820-sources-

jar/com/amazonaws/services/sagemaker/model/transform/PublicWorkforceTaskPriceJsonUnmarshaller.java

 $*$ /opt/cola/permits/1294101478 1649201307.21/0/aws-java-sdk-sagemaker-1-11-820-sources-

jar/com/amazonaws/services/sagemaker/model/MonitoringScheduleSummary.java

 $*$ /opt/cola/permits/1294101478 1649201307.21/0/aws-java-sdk-sagemaker-1-11-820-sources-

jar/com/amazonaws/services/sagemaker/model/LabelingJobOutputConfig.java

\* /opt/cola/permits/1294101478\_1649201307.21/0/aws-java-sdk-sagemaker-1-11-820-sources-

jar/com/amazonaws/services/sagemaker/model/transform/HyperParameterTuningJobObjectiveJsonUnmarshaller.jav a

\* /opt/cola/permits/1294101478\_1649201307.21/0/aws-java-sdk-sagemaker-1-11-820-sources-

jar/com/amazonaws/services/sagemaker/model/AppType.java

\* /opt/cola/permits/1294101478\_1649201307.21/0/aws-java-sdk-sagemaker-1-11-820-sources-

jar/com/amazonaws/services/sagemaker/model/transform/DeleteModelPackageResultJsonUnmarshaller.java

\* /opt/cola/permits/1294101478\_1649201307.21/0/aws-java-sdk-sagemaker-1-11-820-sources-

jar/com/amazonaws/services/sagemaker/model/transform/UiConfigMarshaller.java

 $*$ /opt/cola/permits/1294101478\_1649201307.21/0/aws-java-sdk-sagemaker-1-11-820-sources-

jar/com/amazonaws/services/sagemaker/model/transform/StopHyperParameterTuningJobRequestMarshaller.java

\* /opt/cola/permits/1294101478\_1649201307.21/0/aws-java-sdk-sagemaker-1-11-820-sources-

jar/com/amazonaws/services/sagemaker/model/transform/CreateLabelingJobRequestMarshaller.java

 $*$ /opt/cola/permits/1294101478\_1649201307.21/0/aws-java-sdk-sagemaker-1-11-820-sourcesjar/com/amazonaws/services/sagemaker/model/transform/LabelingJobDataAttributesMarshaller.java \* /opt/cola/permits/1294101478\_1649201307.21/0/aws-java-sdk-sagemaker-1-11-820-sourcesjar/com/amazonaws/services/sagemaker/model/CreateMonitoringScheduleResult.java  $*$ /opt/cola/permits/1294101478 1649201307.21/0/aws-java-sdk-sagemaker-1-11-820-sourcesjar/com/amazonaws/services/sagemaker/model/UpdateWorkteamResult.java  $*$ /opt/cola/permits/1294101478 1649201307.21/0/aws-java-sdk-sagemaker-1-11-820-sourcesjar/com/amazonaws/services/sagemaker/model/ListAppsResult.java \* /opt/cola/permits/1294101478\_1649201307.21/0/aws-java-sdk-sagemaker-1-11-820-sourcesjar/com/amazonaws/services/sagemaker/model/transform/USDMarshaller.java \* /opt/cola/permits/1294101478\_1649201307.21/0/aws-java-sdk-sagemaker-1-11-820-sourcesjar/com/amazonaws/services/sagemaker/model/transform/CreateModelResultJsonUnmarshaller.java \* /opt/cola/permits/1294101478\_1649201307.21/0/aws-java-sdk-sagemaker-1-11-820-sourcesjar/com/amazonaws/services/sagemaker/model/ProcessingS3DataDistributionType.java \* /opt/cola/permits/1294101478\_1649201307.21/0/aws-java-sdk-sagemaker-1-11-820-sourcesjar/com/amazonaws/services/sagemaker/model/transform/AlgorithmSpecificationMarshaller.java \* /opt/cola/permits/1294101478\_1649201307.21/0/aws-java-sdk-sagemaker-1-11-820-sourcesjar/com/amazonaws/services/sagemaker/model/transform/DescribeExperimentResultJsonUnmarshaller.java  $*$ /opt/cola/permits/1294101478 1649201307.21/0/aws-java-sdk-sagemaker-1-11-820-sourcesjar/com/amazonaws/services/sagemaker/model/LabelingJobS3DataSource.java  $*$ /opt/cola/permits/1294101478 1649201307.21/0/aws-java-sdk-sagemaker-1-11-820-sourcesjar/com/amazonaws/services/sagemaker/model/DescribeWorkforceResult.java \* /opt/cola/permits/1294101478\_1649201307.21/0/aws-java-sdk-sagemaker-1-11-820-sourcesjar/com/amazonaws/services/sagemaker/model/AutoMLJobObjectiveType.java \* /opt/cola/permits/1294101478\_1649201307.21/0/aws-java-sdk-sagemaker-1-11-820-sourcesjar/com/amazonaws/services/sagemaker/model/CreateTransformJobResult.java  $*$ /opt/cola/permits/1294101478\_1649201307.21/0/aws-java-sdk-sagemaker-1-11-820-sourcesjar/com/amazonaws/services/sagemaker/model/transform/StopTransformJobResultJsonUnmarshaller.java  $*$ /opt/cola/permits/1294101478 1649201307.21/0/aws-java-sdk-sagemaker-1-11-820-sourcesjar/com/amazonaws/services/sagemaker/model/transform/ListTrainingJobsForHyperParameterTuningJobRequestPr otocolMarshaller.java  $*$ /opt/cola/permits/1294101478 1649201307.21/0/aws-java-sdk-sagemaker-1-11-820-sourcesjar/com/amazonaws/services/sagemaker/model/CreateEndpointConfigResult.java  $*$ /opt/cola/permits/1294101478 1649201307.21/0/aws-java-sdk-sagemaker-1-11-820-sourcesjar/com/amazonaws/services/sagemaker/model/TransformS3DataSource.java  $*$ /opt/cola/permits/1294101478\_1649201307.21/0/aws-java-sdk-sagemaker-1-11-820-sourcesjar/com/amazonaws/services/sagemaker/model/transform/AlgorithmValidationSpecificationMarshaller.java \* /opt/cola/permits/1294101478\_1649201307.21/0/aws-java-sdk-sagemaker-1-11-820-sourcesjar/com/amazonaws/services/sagemaker/model/transform/RenderUiTemplateRequestMarshaller.java \* /opt/cola/permits/1294101478\_1649201307.21/0/aws-java-sdk-sagemaker-1-11-820-sourcesjar/com/amazonaws/services/sagemaker/model/transform/CreateCodeRepositoryResultJsonUnmarshaller.java  $*$ /opt/cola/permits/1294101478\_1649201307.21/0/aws-java-sdk-sagemaker-1-11-820-sourcesjar/com/amazonaws/services/sagemaker/model/transform/ConflictExceptionUnmarshaller.java \* /opt/cola/permits/1294101478\_1649201307.21/0/aws-java-sdk-sagemaker-1-11-820-sourcesjar/com/amazonaws/services/sagemaker/model/transform/DescribeTrainingJobRequestMarshaller.java \* /opt/cola/permits/1294101478\_1649201307.21/0/aws-java-sdk-sagemaker-1-11-820-sourcesjar/com/amazonaws/services/sagemaker/model/CreateNotebookInstanceResult.java  $*$ /opt/cola/permits/1294101478\_1649201307.21/0/aws-java-sdk-sagemaker-1-11-820-sourcesjar/com/amazonaws/services/sagemaker/model/transform/ListTrainingJobsForHyperParameterTuningJobRequestM arshaller.java

\* /opt/cola/permits/1294101478\_1649201307.21/0/aws-java-sdk-sagemaker-1-11-820-sourcesjar/com/amazonaws/services/sagemaker/model/transform/CreateAlgorithmResultJsonUnmarshaller.java  $*$ /opt/cola/permits/1294101478 1649201307.21/0/aws-java-sdk-sagemaker-1-11-820-sourcesjar/com/amazonaws/services/sagemaker/model/DescribeCompilationJobRequest.java  $*$ /opt/cola/permits/1294101478 1649201307.21/0/aws-java-sdk-sagemaker-1-11-820-sources-

jar/com/amazonaws/services/sagemaker/model/transform/UpdateWorkforceRequestProtocolMarshaller.java

\* /opt/cola/permits/1294101478\_1649201307.21/0/aws-java-sdk-sagemaker-1-11-820-sources-

jar/com/amazonaws/services/sagemaker/model/transform/DescribeModelResultJsonUnmarshaller.java

\* /opt/cola/permits/1294101478\_1649201307.21/0/aws-java-sdk-sagemaker-1-11-820-sources-

jar/com/amazonaws/services/sagemaker/model/transform/ListAlgorithmsRequestProtocolMarshaller.java

\* /opt/cola/permits/1294101478\_1649201307.21/0/aws-java-sdk-sagemaker-1-11-820-sources-

jar/com/amazonaws/services/sagemaker/model/transform/DeleteExperimentRequestMarshaller.java

\* /opt/cola/permits/1294101478\_1649201307.21/0/aws-java-sdk-sagemaker-1-11-820-sources-

jar/com/amazonaws/services/sagemaker/model/HyperParameterTuningJobSummary.java

\* /opt/cola/permits/1294101478\_1649201307.21/0/aws-java-sdk-sagemaker-1-11-820-sources-

jar/com/amazonaws/services/sagemaker/model/transform/UpdateEndpointWeightsAndCapacitiesRequestMarshaller .java

\* /opt/cola/permits/1294101478\_1649201307.21/0/aws-java-sdk-sagemaker-1-11-820-sources-

jar/com/amazonaws/services/sagemaker/model/ScheduleConfig.java

\* /opt/cola/permits/1294101478\_1649201307.21/0/aws-java-sdk-sagemaker-1-11-820-sources-

jar/com/amazonaws/services/sagemaker/model/DeleteAlgorithmRequest.java

 $*$ /opt/cola/permits/1294101478 1649201307.21/0/aws-java-sdk-sagemaker-1-11-820-sources-

jar/com/amazonaws/services/sagemaker/model/CreatePresignedDomainUrlRequest.java

 $*$ /opt/cola/permits/1294101478 1649201307.21/0/aws-java-sdk-sagemaker-1-11-820-sources-

jar/com/amazonaws/services/sagemaker/model/transform/DeleteAlgorithmRequestProtocolMarshaller.java

\* /opt/cola/permits/1294101478\_1649201307.21/0/aws-java-sdk-sagemaker-1-11-820-sources-

jar/com/amazonaws/services/sagemaker/model/NotebookInstanceLifecycleConfigSortOrder.java

\* /opt/cola/permits/1294101478\_1649201307.21/0/aws-java-sdk-sagemaker-1-11-820-sources-

jar/com/amazonaws/services/sagemaker/model/transform/CreateTrainingJobRequestProtocolMarshaller.java

\* /opt/cola/permits/1294101478\_1649201307.21/0/aws-java-sdk-sagemaker-1-11-820-sources-

jar/com/amazonaws/services/sagemaker/model/transform/UpdateWorkteamRequestProtocolMarshaller.java

 $*$ /opt/cola/permits/1294101478 1649201307.21/0/aws-java-sdk-sagemaker-1-11-820-sources-

jar/com/amazonaws/services/sagemaker/model/ListModelPackagesResult.java

\* /opt/cola/permits/1294101478\_1649201307.21/0/aws-java-sdk-sagemaker-1-11-820-sources-

jar/com/amazonaws/services/sagemaker/model/NotebookInstanceStatus.java

\* /opt/cola/permits/1294101478\_1649201307.21/0/aws-java-sdk-sagemaker-1-11-820-sources-

jar/com/amazonaws/services/sagemaker/model/transform/AlgorithmSummaryMarshaller.java

\* /opt/cola/permits/1294101478\_1649201307.21/0/aws-java-sdk-sagemaker-1-11-820-sources-

jar/com/amazonaws/services/sagemaker/model/transform/ListTransformJobsRequestMarshaller.java

 $*$ /opt/cola/permits/1294101478\_1649201307.21/0/aws-java-sdk-sagemaker-1-11-820-sourcesjar/com/amazonaws/services/sagemaker/model/ConflictException.java

\* /opt/cola/permits/1294101478\_1649201307.21/0/aws-java-sdk-sagemaker-1-11-820-sourcesjar/com/amazonaws/services/sagemaker/model/StopMonitoringScheduleRequest.java

\* /opt/cola/permits/1294101478\_1649201307.21/0/aws-java-sdk-sagemaker-1-11-820-sources-

jar/com/amazonaws/services/sagemaker/model/CreateTrialResult.java

jar/com/amazonaws/services/sagemaker/model/TrainingInstanceType.java

 $*$ /opt/cola/permits/1294101478 1649201307.21/0/aws-java-sdk-sagemaker-1-11-820-sources-

jar/com/amazonaws/services/sagemaker/model/transform/CheckpointConfigJsonUnmarshaller.java

\* /opt/cola/permits/1294101478\_1649201307.21/0/aws-java-sdk-sagemaker-1-11-820-sources-

jar/com/amazonaws/services/sagemaker/model/HyperParameterScalingType.java

\* /opt/cola/permits/1294101478\_1649201307.21/0/aws-java-sdk-sagemaker-1-11-820-sources-

jar/com/amazonaws/services/sagemaker/model/transform/StopHyperParameterTuningJobResultJsonUnmarshaller.ja va

\* /opt/cola/permits/1294101478\_1649201307.21/0/aws-java-sdk-sagemaker-1-11-820-sources-

jar/com/amazonaws/services/sagemaker/model/transform/FlowDefinitionOutputConfigMarshaller.java

\* /opt/cola/permits/1294101478\_1649201307.21/0/aws-java-sdk-sagemaker-1-11-820-sources-

jar/com/amazonaws/services/sagemaker/model/Trial.java

\* /opt/cola/permits/1294101478\_1649201307.21/0/aws-java-sdk-sagemaker-1-11-820-sourcesjar/com/amazonaws/services/sagemaker/model/CreateLabelingJobResult.java

\* /opt/cola/permits/1294101478\_1649201307.21/0/aws-java-sdk-sagemaker-1-11-820-sources-

jar/com/amazonaws/services/sagemaker/model/transform/ListTrainingJobsRequestProtocolMarshaller.java

\* /opt/cola/permits/1294101478\_1649201307.21/0/aws-java-sdk-sagemaker-1-11-820-sourcesjar/com/amazonaws/services/sagemaker/model/ListModelsResult.java

 $*$ /opt/cola/permits/1294101478 1649201307.21/0/aws-java-sdk-sagemaker-1-11-820-sourcesjar/com/amazonaws/services/sagemaker/model/transform/ProcessingOutputConfigJsonUnmarshaller.java  $*$ /opt/cola/permits/1294101478 1649201307.21/0/aws-java-sdk-sagemaker-1-11-820-sourcesjar/com/amazonaws/services/sagemaker/model/AwsManagedHumanLoopRequestSource.java \* /opt/cola/permits/1294101478\_1649201307.21/0/aws-java-sdk-sagemaker-1-11-820-sourcesjar/com/amazonaws/services/sagemaker/model/transform/RetentionPolicyJsonUnmarshaller.java \* /opt/cola/permits/1294101478\_1649201307.21/0/aws-java-sdk-sagemaker-1-11-820-sources-

jar/com/amazonaws/services/sagemaker/model/DeleteWorkteamResult.java

 $*$ /opt/cola/permits/1294101478\_1649201307.21/0/aws-java-sdk-sagemaker-1-11-820-sources-

jar/com/amazonaws/services/sagemaker/model/transform/ParameterRangesMarshaller.java

 $*$ /opt/cola/permits/1294101478 1649201307.21/0/aws-java-sdk-sagemaker-1-11-820-sources-

jar/com/amazonaws/services/sagemaker/model/DeleteNotebookInstanceLifecycleConfigRequest.java

\* /opt/cola/permits/1294101478\_1649201307.21/0/aws-java-sdk-sagemaker-1-11-820-sources-

jar/com/amazonaws/services/sagemaker/model/LabelingJobStoppingConditions.java

 $*$ /opt/cola/permits/1294101478\_1649201307.21/0/aws-java-sdk-sagemaker-1-11-820-sources-

jar/com/amazonaws/services/sagemaker/model/AlgorithmStatusDetails.java

\* /opt/cola/permits/1294101478\_1649201307.21/0/aws-java-sdk-sagemaker-1-11-820-sourcesjar/com/amazonaws/services/sagemaker/model/transform/TransformDataSourceJsonUnmarshaller.java \* /opt/cola/permits/1294101478\_1649201307.21/0/aws-java-sdk-sagemaker-1-11-820-sources-

jar/com/amazonaws/services/sagemaker/model/transform/ProcessingClusterConfigMarshaller.java

\* /opt/cola/permits/1294101478\_1649201307.21/0/aws-java-sdk-sagemaker-1-11-820-sources-

jar/com/amazonaws/services/sagemaker/model/transform/FileSystemDataSourceJsonUnmarshaller.java

\* /opt/cola/permits/1294101478\_1649201307.21/0/aws-java-sdk-sagemaker-1-11-820-sources-

jar/com/amazonaws/services/sagemaker/model/transform/ListAppsRequestMarshaller.java

\* /opt/cola/permits/1294101478\_1649201307.21/0/aws-java-sdk-sagemaker-1-11-820-sourcesjar/com/amazonaws/services/sagemaker/model/ProcessingS3DataType.java

 $*$ /opt/cola/permits/1294101478\_1649201307.21/0/aws-java-sdk-sagemaker-1-11-820-sources-

jar/com/amazonaws/services/sagemaker/model/ProductionVariantInstanceType.java

\* /opt/cola/permits/1294101478\_1649201307.21/0/aws-java-sdk-sagemaker-1-11-820-sources-

jar/com/amazonaws/services/sagemaker/model/transform/ListUserProfilesRequestProtocolMarshaller.java

\* /opt/cola/permits/1294101478\_1649201307.21/0/aws-java-sdk-sagemaker-1-11-820-sources-

```
jar/com/amazonaws/services/sagemaker/model/DescribeLabelingJobResult.java
```
\* /opt/cola/permits/1294101478\_1649201307.21/0/aws-java-sdk-sagemaker-1-11-820-sources-

jar/com/amazonaws/services/sagemaker/model/transform/UpdateEndpointWeightsAndCapacitiesRequestProtocolM arshaller.java

\* /opt/cola/permits/1294101478\_1649201307.21/0/aws-java-sdk-sagemaker-1-11-820-sourcesjar/com/amazonaws/services/sagemaker/model/SortTrialsBy.java

\* /opt/cola/permits/1294101478\_1649201307.21/0/aws-java-sdk-sagemaker-1-11-820-sources-

jar/com/amazonaws/services/sagemaker/model/StopHyperParameterTuningJobRequest.java

 $*$ /opt/cola/permits/1294101478 1649201307.21/0/aws-java-sdk-sagemaker-1-11-820-sources-

jar/com/amazonaws/services/sagemaker/model/TrialComponentMetricSummary.java

\* /opt/cola/permits/1294101478\_1649201307.21/0/aws-java-sdk-sagemaker-1-11-820-sources-

jar/com/amazonaws/services/sagemaker/model/CreateHumanTaskUiRequest.java

\* /opt/cola/permits/1294101478\_1649201307.21/0/aws-java-sdk-sagemaker-1-11-820-sources-

jar/com/amazonaws/services/sagemaker/model/DescribeAutoMLJobRequest.java

\* /opt/cola/permits/1294101478\_1649201307.21/0/aws-java-sdk-sagemaker-1-11-820-sources-

jar/com/amazonaws/services/sagemaker/model/TrialComponentParameterValue.java

 $*$ /opt/cola/permits/1294101478 1649201307.21/0/aws-java-sdk-sagemaker-1-11-820-sources-

jar/com/amazonaws/services/sagemaker/model/transform/CreateHyperParameterTuningJobResultJsonUnmarshaller. java

 $*$ /opt/cola/permits/1294101478\_1649201307.21/0/aws-java-sdk-sagemaker-1-11-820-sources-

jar/com/amazonaws/services/sagemaker/model/transform/PropertyNameSuggestionJsonUnmarshaller.java

\* /opt/cola/permits/1294101478\_1649201307.21/0/aws-java-sdk-sagemaker-1-11-820-sources-

jar/com/amazonaws/services/sagemaker/model/transform/TrialComponentStatusJsonUnmarshaller.java

\* /opt/cola/permits/1294101478\_1649201307.21/0/aws-java-sdk-sagemaker-1-11-820-sources-

jar/com/amazonaws/services/sagemaker/model/transform/DescribeWorkforceRequestProtocolMarshaller.java

 $*$ /opt/cola/permits/1294101478\_1649201307.21/0/aws-java-sdk-sagemaker-1-11-820-sources-

jar/com/amazonaws/services/sagemaker/model/transform/DisassociateTrialComponentRequestMarshaller.java

 $*$ /opt/cola/permits/1294101478 1649201307.21/0/aws-java-sdk-sagemaker-1-11-820-sources-

jar/com/amazonaws/services/sagemaker/model/TrialComponentArtifact.java

\* /opt/cola/permits/1294101478\_1649201307.21/0/aws-java-sdk-sagemaker-1-11-820-sources-

jar/com/amazonaws/services/sagemaker/model/TrainingJobStatus.java

 $*$ /opt/cola/permits/1294101478\_1649201307.21/0/aws-java-sdk-sagemaker-1-11-820-sources-

jar/com/amazonaws/services/sagemaker/model/DeleteAppResult.java

\* /opt/cola/permits/1294101478\_1649201307.21/0/aws-java-sdk-sagemaker-1-11-820-sources-

jar/com/amazonaws/services/sagemaker/model/transform/ModelPackageStatusItemMarshaller.java

\* /opt/cola/permits/1294101478\_1649201307.21/0/aws-java-sdk-sagemaker-1-11-820-sources-

jar/com/amazonaws/services/sagemaker/model/transform/CaptureOptionMarshaller.java

\* /opt/cola/permits/1294101478\_1649201307.21/0/aws-java-sdk-sagemaker-1-11-820-sources-

jar/com/amazonaws/services/sagemaker/model/transform/ListNotebookInstanceLifecycleConfigsResultJsonUnmars haller.java

 $*$ /opt/cola/permits/1294101478\_1649201307.21/0/aws-java-sdk-sagemaker-1-11-820-sources-

jar/com/amazonaws/services/sagemaker/model/transform/DescribeNotebookInstanceLifecycleConfigRequestProtoc olMarshaller.java

 $*$ /opt/cola/permits/1294101478\_1649201307.21/0/aws-java-sdk-sagemaker-1-11-820-sources-

jar/com/amazonaws/services/sagemaker/model/transform/DescribeAlgorithmRequestProtocolMarshaller.java \* /opt/cola/permits/1294101478\_1649201307.21/0/aws-java-sdk-sagemaker-1-11-820-sources-

jar/com/amazonaws/services/sagemaker/model/transform/UpdateCodeRepositoryResultJsonUnmarshaller.java

 $*$ /opt/cola/permits/1294101478\_1649201307.21/0/aws-java-sdk-sagemaker-1-11-820-sourcesjar/com/amazonaws/services/sagemaker/model/UpdateTrialComponentRequest.java \* /opt/cola/permits/1294101478\_1649201307.21/0/aws-java-sdk-sagemaker-1-11-820-sourcesjar/com/amazonaws/services/sagemaker/model/FinalHyperParameterTuningJobObjectiveMetric.java  $*$ /opt/cola/permits/1294101478 1649201307.21/0/aws-java-sdk-sagemaker-1-11-820-sourcesjar/com/amazonaws/services/sagemaker/model/transform/CreateNotebookInstanceRequestMarshaller.java  $*$ /opt/cola/permits/1294101478 1649201307.21/0/aws-java-sdk-sagemaker-1-11-820-sourcesjar/com/amazonaws/services/sagemaker/model/transform/TrialComponentSummaryMarshaller.java \* /opt/cola/permits/1294101478\_1649201307.21/0/aws-java-sdk-sagemaker-1-11-820-sourcesjar/com/amazonaws/services/sagemaker/model/transform/DeleteExperimentResultJsonUnmarshaller.java \* /opt/cola/permits/1294101478\_1649201307.21/0/aws-java-sdk-sagemaker-1-11-820-sourcesjar/com/amazonaws/services/sagemaker/model/Channel.java \* /opt/cola/permits/1294101478\_1649201307.21/0/aws-java-sdk-sagemaker-1-11-820-sourcesjar/com/amazonaws/services/sagemaker/model/DeleteCodeRepositoryResult.java \* /opt/cola/permits/1294101478\_1649201307.21/0/aws-java-sdk-sagemaker-1-11-820-sourcesjar/com/amazonaws/services/sagemaker/model/transform/ListModelPackagesRequestProtocolMarshaller.java \* /opt/cola/permits/1294101478\_1649201307.21/0/aws-java-sdk-sagemaker-1-11-820-sourcesjar/com/amazonaws/services/sagemaker/model/ScheduleStatus.java  $*$ /opt/cola/permits/1294101478 1649201307.21/0/aws-java-sdk-sagemaker-1-11-820-sourcesjar/com/amazonaws/services/sagemaker/model/CreateAppRequest.java  $*$ /opt/cola/permits/1294101478 1649201307.21/0/aws-java-sdk-sagemaker-1-11-820-sourcesjar/com/amazonaws/services/sagemaker/model/transform/AutoMLJobSummaryJsonUnmarshaller.java \* /opt/cola/permits/1294101478\_1649201307.21/0/aws-java-sdk-sagemaker-1-11-820-sourcesjar/com/amazonaws/services/sagemaker/waiters/DescribeProcessingJobFunction.java \* /opt/cola/permits/1294101478\_1649201307.21/0/aws-java-sdk-sagemaker-1-11-820-sourcesjar/com/amazonaws/services/sagemaker/model/CreateWorkteamResult.java \* /opt/cola/permits/1294101478\_1649201307.21/0/aws-java-sdk-sagemaker-1-11-820-sourcesjar/com/amazonaws/services/sagemaker/model/DeleteMonitoringScheduleRequest.java  $*$ /opt/cola/permits/1294101478 1649201307.21/0/aws-java-sdk-sagemaker-1-11-820-sourcesjar/com/amazonaws/services/sagemaker/model/transform/LabelingJobForWorkteamSummaryMarshaller.java \* /opt/cola/permits/1294101478\_1649201307.21/0/aws-java-sdk-sagemaker-1-11-820-sourcesjar/com/amazonaws/services/sagemaker/model/transform/WorkteamMarshaller.java \* /opt/cola/permits/1294101478\_1649201307.21/0/aws-java-sdk-sagemaker-1-11-820-sourcesjar/com/amazonaws/services/sagemaker/model/transform/ListHumanTaskUisRequestMarshaller.java \* /opt/cola/permits/1294101478\_1649201307.21/0/aws-java-sdk-sagemaker-1-11-820-sourcesjar/com/amazonaws/services/sagemaker/model/transform/SubscribedWorkteamJsonUnmarshaller.java \* /opt/cola/permits/1294101478\_1649201307.21/0/aws-java-sdk-sagemaker-1-11-820-sourcesjar/com/amazonaws/services/sagemaker/model/ResourceType.java \* /opt/cola/permits/1294101478\_1649201307.21/0/aws-java-sdk-sagemaker-1-11-820-sourcesjar/com/amazonaws/services/sagemaker/model/transform/DeleteHumanTaskUiRequestProtocolMarshaller.java \* /opt/cola/permits/1294101478\_1649201307.21/0/aws-java-sdk-sagemaker-1-11-820-sourcesjar/com/amazonaws/services/sagemaker/model/transform/CreateMonitoringScheduleRequestMarshaller.java \* /opt/cola/permits/1294101478\_1649201307.21/0/aws-java-sdk-sagemaker-1-11-820-sourcesjar/com/amazonaws/services/sagemaker/model/transform/DeleteEndpointConfigRequestProtocolMarshaller.java  $*$ /opt/cola/permits/1294101478\_1649201307.21/0/aws-java-sdk-sagemaker-1-11-820-sourcesjar/com/amazonaws/services/sagemaker/model/transform/TrialComponentJsonUnmarshaller.java \* /opt/cola/permits/1294101478\_1649201307.21/0/aws-java-sdk-sagemaker-1-11-820-sourcesjar/com/amazonaws/services/sagemaker/model/transform/USDJsonUnmarshaller.java

 $*$ /opt/cola/permits/1294101478\_1649201307.21/0/aws-java-sdk-sagemaker-1-11-820-sourcesjar/com/amazonaws/services/sagemaker/model/transform/UpdateTrialComponentResultJsonUnmarshaller.java \* /opt/cola/permits/1294101478\_1649201307.21/0/aws-java-sdk-sagemaker-1-11-820-sourcesjar/com/amazonaws/services/sagemaker/model/ProcessingClusterConfig.java  $*$ /opt/cola/permits/1294101478 1649201307.21/0/aws-java-sdk-sagemaker-1-11-820-sourcesjar/com/amazonaws/services/sagemaker/model/UpdateWorkforceRequest.java  $*$ /opt/cola/permits/1294101478 1649201307.21/0/aws-java-sdk-sagemaker-1-11-820-sourcesjar/com/amazonaws/services/sagemaker/model/DescribeNotebookInstanceLifecycleConfigResult.java \* /opt/cola/permits/1294101478\_1649201307.21/0/aws-java-sdk-sagemaker-1-11-820-sourcesjar/com/amazonaws/services/sagemaker/model/transform/StartMonitoringScheduleRequestProtocolMarshaller.java \* /opt/cola/permits/1294101478\_1649201307.21/0/aws-java-sdk-sagemaker-1-11-820-sourcesjar/com/amazonaws/services/sagemaker/model/transform/DeleteUserProfileRequestProtocolMarshaller.java \* /opt/cola/permits/1294101478\_1649201307.21/0/aws-java-sdk-sagemaker-1-11-820-sourcesjar/com/amazonaws/services/sagemaker/model/ListFlowDefinitionsResult.java \* /opt/cola/permits/1294101478\_1649201307.21/0/aws-java-sdk-sagemaker-1-11-820-sourcesjar/com/amazonaws/services/sagemaker/model/transform/CreateEndpointResultJsonUnmarshaller.java \* /opt/cola/permits/1294101478\_1649201307.21/0/aws-java-sdk-sagemaker-1-11-820-sourcesjar/com/amazonaws/services/sagemaker/model/transform/SourceIpConfigMarshaller.java  $*$ /opt/cola/permits/1294101478 1649201307.21/0/aws-java-sdk-sagemaker-1-11-820-sourcesjar/com/amazonaws/services/sagemaker/model/transform/StopNotebookInstanceResultJsonUnmarshaller.java  $*$ /opt/cola/permits/1294101478 1649201307.21/0/aws-java-sdk-sagemaker-1-11-820-sourcesjar/com/amazonaws/services/sagemaker/model/DisassociateTrialComponentResult.java \* /opt/cola/permits/1294101478\_1649201307.21/0/aws-java-sdk-sagemaker-1-11-820-sourcesjar/com/amazonaws/services/sagemaker/model/UpdateEndpointWeightsAndCapacitiesResult.java \* /opt/cola/permits/1294101478\_1649201307.21/0/aws-java-sdk-sagemaker-1-11-820-sourcesjar/com/amazonaws/services/sagemaker/model/transform/StopAutoMLJobResultJsonUnmarshaller.java  $*$ /opt/cola/permits/1294101478\_1649201307.21/0/aws-java-sdk-sagemaker-1-11-820-sourcesjar/com/amazonaws/services/sagemaker/model/HyperParameterTrainingJobSummary.java  $*$ /opt/cola/permits/1294101478 1649201307.21/0/aws-java-sdk-sagemaker-1-11-820-sourcesjar/com/amazonaws/services/sagemaker/model/transform/HumanTaskConfigMarshaller.java \* /opt/cola/permits/1294101478\_1649201307.21/0/aws-java-sdk-sagemaker-1-11-820-sourcesjar/com/amazonaws/services/sagemaker/model/DescribeHumanTaskUiRequest.java  $*$ /opt/cola/permits/1294101478\_1649201307.21/0/aws-java-sdk-sagemaker-1-11-820-sourcesjar/com/amazonaws/services/sagemaker/model/ListCodeRepositoriesResult.java  $*$ /opt/cola/permits/1294101478 1649201307.21/0/aws-java-sdk-sagemaker-1-11-820-sourcesjar/com/amazonaws/services/sagemaker/model/UpdateCodeRepositoryResult.java \* /opt/cola/permits/1294101478\_1649201307.21/0/aws-java-sdk-sagemaker-1-11-820-sourcesjar/com/amazonaws/services/sagemaker/model/SearchExpression.java \* /opt/cola/permits/1294101478\_1649201307.21/0/aws-java-sdk-sagemaker-1-11-820-sourcesjar/com/amazonaws/services/sagemaker/model/transform/SearchRequestProtocolMarshaller.java \* /opt/cola/permits/1294101478\_1649201307.21/0/aws-java-sdk-sagemaker-1-11-820-sourcesjar/com/amazonaws/services/sagemaker/model/transform/DomainDetailsMarshaller.java \* /opt/cola/permits/1294101478\_1649201307.21/0/aws-java-sdk-sagemaker-1-11-820-sourcesjar/com/amazonaws/services/sagemaker/model/transform/LabelingJobAlgorithmsConfigMarshaller.java  $*$ /opt/cola/permits/1294101478\_1649201307.21/0/aws-java-sdk-sagemaker-1-11-820-sourcesjar/com/amazonaws/services/sagemaker/model/transform/AutoMLJobCompletionCriteriaJsonUnmarshaller.java \* /opt/cola/permits/1294101478\_1649201307.21/0/aws-java-sdk-sagemaker-1-11-820-sourcesjar/com/amazonaws/services/sagemaker/model/transform/ListAutoMLJobsResultJsonUnmarshaller.java

 $*$ /opt/cola/permits/1294101478\_1649201307.21/0/aws-java-sdk-sagemaker-1-11-820-sourcesjar/com/amazonaws/services/sagemaker/model/transform/DescribeMonitoringScheduleResultJsonUnmarshaller.java \* /opt/cola/permits/1294101478\_1649201307.21/0/aws-java-sdk-sagemaker-1-11-820-sourcesjar/com/amazonaws/services/sagemaker/model/transform/ListTrialsRequestMarshaller.java  $*$ /opt/cola/permits/1294101478 1649201307.21/0/aws-java-sdk-sagemaker-1-11-820-sourcesjar/com/amazonaws/services/sagemaker/model/transform/DebugHookConfigMarshaller.java  $*$ /opt/cola/permits/1294101478 1649201307.21/0/aws-java-sdk-sagemaker-1-11-820-sourcesjar/com/amazonaws/services/sagemaker/model/transform/HyperParameterTuningJobSummaryMarshaller.java \* /opt/cola/permits/1294101478\_1649201307.21/0/aws-java-sdk-sagemaker-1-11-820-sourcesjar/com/amazonaws/services/sagemaker/model/UiConfig.java \* /opt/cola/permits/1294101478\_1649201307.21/0/aws-java-sdk-sagemaker-1-11-820-sourcesjar/com/amazonaws/services/sagemaker/model/transform/TransformInputMarshaller.java \* /opt/cola/permits/1294101478\_1649201307.21/0/aws-java-sdk-sagemaker-1-11-820-sourcesjar/com/amazonaws/services/sagemaker/model/ListMonitoringSchedulesResult.java \* /opt/cola/permits/1294101478\_1649201307.21/0/aws-java-sdk-sagemaker-1-11-820-sourcesjar/com/amazonaws/services/sagemaker/model/DescribeTrialResult.java \* /opt/cola/permits/1294101478\_1649201307.21/0/aws-java-sdk-sagemaker-1-11-820-sourcesjar/com/amazonaws/services/sagemaker/model/UpdateNotebookInstanceLifecycleConfigResult.java  $*$ /opt/cola/permits/1294101478 1649201307.21/0/aws-java-sdk-sagemaker-1-11-820-sourcesjar/com/amazonaws/services/sagemaker/model/transform/ListUserProfilesRequestMarshaller.java  $*$ /opt/cola/permits/1294101478 1649201307.21/0/aws-java-sdk-sagemaker-1-11-820-sourcesjar/com/amazonaws/services/sagemaker/model/transform/DescribeExperimentRequestProtocolMarshaller.java \* /opt/cola/permits/1294101478\_1649201307.21/0/aws-java-sdk-sagemaker-1-11-820-sourcesjar/com/amazonaws/services/sagemaker/model/ListTrainingJobsRequest.java \* /opt/cola/permits/1294101478\_1649201307.21/0/aws-java-sdk-sagemaker-1-11-820-sourcesjar/com/amazonaws/services/sagemaker/model/ListSubscribedWorkteamsResult.java  $*$ /opt/cola/permits/1294101478\_1649201307.21/0/aws-java-sdk-sagemaker-1-11-820-sourcesjar/com/amazonaws/services/sagemaker/model/transform/ListTrainingJobsRequestMarshaller.java  $*$ /opt/cola/permits/1294101478 1649201307.21/0/aws-java-sdk-sagemaker-1-11-820-sourcesjar/com/amazonaws/services/sagemaker/model/ListCompilationJobsResult.java \* /opt/cola/permits/1294101478\_1649201307.21/0/aws-java-sdk-sagemaker-1-11-820-sourcesjar/com/amazonaws/services/sagemaker/model/transform/ModelSummaryMarshaller.java  $*$ /opt/cola/permits/1294101478\_1649201307.21/0/aws-java-sdk-sagemaker-1-11-820-sourcesjar/com/amazonaws/services/sagemaker/model/transform/CollectionConfigurationMarshaller.java  $*$ /opt/cola/permits/1294101478 1649201307.21/0/aws-java-sdk-sagemaker-1-11-820-sourcesjar/com/amazonaws/services/sagemaker/model/HumanTaskConfig.java \* /opt/cola/permits/1294101478\_1649201307.21/0/aws-java-sdk-sagemaker-1-11-820-sourcesjar/com/amazonaws/services/sagemaker/model/DescribeModelPackageResult.java \* /opt/cola/permits/1294101478\_1649201307.21/0/aws-java-sdk-sagemaker-1-11-820-sourcesjar/com/amazonaws/services/sagemaker/model/transform/DescribeTransformJobRequestMarshaller.java \* /opt/cola/permits/1294101478\_1649201307.21/0/aws-java-sdk-sagemaker-1-11-820-sourcesjar/com/amazonaws/services/sagemaker/model/transform/DescribeTrainingJobResultJsonUnmarshaller.java \* /opt/cola/permits/1294101478\_1649201307.21/0/aws-java-sdk-sagemaker-1-11-820-sourcesjar/com/amazonaws/services/sagemaker/model/transform/DeleteTrialComponentRequestProtocolMarshaller.java  $*$ /opt/cola/permits/1294101478\_1649201307.21/0/aws-java-sdk-sagemaker-1-11-820-sourcesjar/com/amazonaws/services/sagemaker/model/transform/AutoMLS3DataSourceMarshaller.java \* /opt/cola/permits/1294101478\_1649201307.21/0/aws-java-sdk-sagemaker-1-11-820-sourcesjar/com/amazonaws/services/sagemaker/model/IntegerParameterRange.java

\* /opt/cola/permits/1294101478\_1649201307.21/0/aws-java-sdk-sagemaker-1-11-820-sourcesjar/com/amazonaws/services/sagemaker/model/OutputConfig.java

\* /opt/cola/permits/1294101478\_1649201307.21/0/aws-java-sdk-sagemaker-1-11-820-sourcesjar/com/amazonaws/services/sagemaker/model/transform/TrialComponentStatusMarshaller.java  $*$ /opt/cola/permits/1294101478 1649201307.21/0/aws-java-sdk-sagemaker-1-11-820-sourcesjar/com/amazonaws/services/sagemaker/AmazonSageMaker.java

 $*$ /opt/cola/permits/1294101478 1649201307.21/0/aws-java-sdk-sagemaker-1-11-820-sourcesjar/com/amazonaws/services/sagemaker/model/DescribeLabelingJobRequest.java

\* /opt/cola/permits/1294101478\_1649201307.21/0/aws-java-sdk-sagemaker-1-11-820-sources-

jar/com/amazonaws/services/sagemaker/model/IntegerParameterRangeSpecification.java

\* /opt/cola/permits/1294101478\_1649201307.21/0/aws-java-sdk-sagemaker-1-11-820-sourcesjar/com/amazonaws/services/sagemaker/model/ProcessingOutputConfig.java

\* /opt/cola/permits/1294101478\_1649201307.21/0/aws-java-sdk-sagemaker-1-11-820-sources-

jar/com/amazonaws/services/sagemaker/model/transform/AnnotationConsolidationConfigMarshaller.java

\* /opt/cola/permits/1294101478\_1649201307.21/0/aws-java-sdk-sagemaker-1-11-820-sources-

jar/com/amazonaws/services/sagemaker/model/transform/StopLabelingJobResultJsonUnmarshaller.java

\* /opt/cola/permits/1294101478\_1649201307.21/0/aws-java-sdk-sagemaker-1-11-820-sources-

jar/com/amazonaws/services/sagemaker/model/transform/HyperParameterTuningJobWarmStartConfigMarshaller.ja va

\* /opt/cola/permits/1294101478\_1649201307.21/0/aws-java-sdk-sagemaker-1-11-820-sources-

jar/com/amazonaws/services/sagemaker/model/transform/DeleteTrialComponentResultJsonUnmarshaller.java

\* /opt/cola/permits/1294101478\_1649201307.21/0/aws-java-sdk-sagemaker-1-11-820-sources-

jar/com/amazonaws/services/sagemaker/model/transform/CreateUserProfileRequestProtocolMarshaller.java

 $*$ /opt/cola/permits/1294101478 1649201307.21/0/aws-java-sdk-sagemaker-1-11-820-sources-

jar/com/amazonaws/services/sagemaker/model/CreateAutoMLJobRequest.java

 $*$ /opt/cola/permits/1294101478 1649201307.21/0/aws-java-sdk-sagemaker-1-11-820-sources-

jar/com/amazonaws/services/sagemaker/model/ListUserProfilesRequest.java

\* /opt/cola/permits/1294101478\_1649201307.21/0/aws-java-sdk-sagemaker-1-11-820-sources-

jar/com/amazonaws/services/sagemaker/model/transform/ParentMarshaller.java

\* /opt/cola/permits/1294101478\_1649201307.21/0/aws-java-sdk-sagemaker-1-11-820-sources-

jar/com/amazonaws/services/sagemaker/model/transform/AlgorithmValidationSpecificationJsonUnmarshaller.java

 $*$ /opt/cola/permits/1294101478 1649201307.21/0/aws-java-sdk-sagemaker-1-11-820-sources-

jar/com/amazonaws/services/sagemaker/model/AuthMode.java

 $*$ /opt/cola/permits/1294101478 1649201307.21/0/aws-java-sdk-sagemaker-1-11-820-sources-

jar/com/amazonaws/services/sagemaker/model/transform/DescribeEndpointConfigRequestMarshaller.java

 $*$ /opt/cola/permits/1294101478\_1649201307.21/0/aws-java-sdk-sagemaker-1-11-820-sources-

jar/com/amazonaws/services/sagemaker/model/RetentionPolicy.java

\* /opt/cola/permits/1294101478\_1649201307.21/0/aws-java-sdk-sagemaker-1-11-820-sources-

jar/com/amazonaws/services/sagemaker/model/transform/SearchExpressionMarshaller.java

\* /opt/cola/permits/1294101478\_1649201307.21/0/aws-java-sdk-sagemaker-1-11-820-sources-

jar/com/amazonaws/services/sagemaker/model/transform/ListTransformJobsResultJsonUnmarshaller.java

 $*$ /opt/cola/permits/1294101478\_1649201307.21/0/aws-java-sdk-sagemaker-1-11-820-sources-

jar/com/amazonaws/services/sagemaker/model/transform/ObjectiveStatusCountersMarshaller.java

\* /opt/cola/permits/1294101478\_1649201307.21/0/aws-java-sdk-sagemaker-1-11-820-sources-

jar/com/amazonaws/services/sagemaker/model/transform/MonitoringExecutionSummaryJsonUnmarshaller.java

\* /opt/cola/permits/1294101478\_1649201307.21/0/aws-java-sdk-sagemaker-1-11-820-sources-

jar/com/amazonaws/services/sagemaker/model/ListNotebookInstancesRequest.java

jar/com/amazonaws/services/sagemaker/model/ListTrainingJobsResult.java

 $*$ /opt/cola/permits/1294101478 1649201307.21/0/aws-java-sdk-sagemaker-1-11-820-sourcesjar/com/amazonaws/services/sagemaker/model/transform/CreateTrainingJobRequestMarshaller.java \* /opt/cola/permits/1294101478\_1649201307.21/0/aws-java-sdk-sagemaker-1-11-820-sourcesjar/com/amazonaws/services/sagemaker/model/transform/IntegerParameterRangeMarshaller.java \* /opt/cola/permits/1294101478\_1649201307.21/0/aws-java-sdk-sagemaker-1-11-820-sourcesjar/com/amazonaws/services/sagemaker/model/transform/ListProcessingJobsRequestProtocolMarshaller.java  $*$ /opt/cola/permits/1294101478\_1649201307.21/0/aws-java-sdk-sagemaker-1-11-820-sourcesjar/com/amazonaws/services/sagemaker/model/HyperParameterTuningJobObjectiveType.java  $*$ /opt/cola/permits/1294101478 1649201307.21/0/aws-java-sdk-sagemaker-1-11-820-sourcesjar/com/amazonaws/services/sagemaker/model/transform/DeleteModelPackageRequestProtocolMarshaller.java \* /opt/cola/permits/1294101478\_1649201307.21/0/aws-java-sdk-sagemaker-1-11-820-sourcesjar/com/amazonaws/services/sagemaker/model/TransformResources.java \* /opt/cola/permits/1294101478\_1649201307.21/0/aws-java-sdk-sagemaker-1-11-820-sourcesjar/com/amazonaws/services/sagemaker/model/transform/ListTagsRequestProtocolMarshaller.java \* /opt/cola/permits/1294101478\_1649201307.21/0/aws-java-sdk-sagemaker-1-11-820-sourcesjar/com/amazonaws/services/sagemaker/model/ListHyperParameterTuningJobsRequest.java  $*$ /opt/cola/permits/1294101478 1649201307.21/0/aws-java-sdk-sagemaker-1-11-820-sourcesjar/com/amazonaws/services/sagemaker/model/EndpointSummary.java \* /opt/cola/permits/1294101478\_1649201307.21/0/aws-java-sdk-sagemaker-1-11-820-sourcesjar/com/amazonaws/services/sagemaker/model/transform/NotebookInstanceLifecycleHookJsonUnmarshaller.java \* /opt/cola/permits/1294101478\_1649201307.21/0/aws-java-sdk-sagemaker-1-11-820-sourcesjar/com/amazonaws/services/sagemaker/model/transform/CreateProcessingJobResultJsonUnmarshaller.java  $*$ /opt/cola/permits/1294101478 1649201307.21/0/aws-java-sdk-sagemaker-1-11-820-sourcesjar/com/amazonaws/services/sagemaker/model/transform/DescribeUserProfileResultJsonUnmarshaller.java  $*$ /opt/cola/permits/1294101478 1649201307.21/0/aws-java-sdk-sagemaker-1-11-820-sourcesjar/com/amazonaws/services/sagemaker/model/NotebookInstanceLifecycleConfigSummary.java \* /opt/cola/permits/1294101478\_1649201307.21/0/aws-java-sdk-sagemaker-1-11-820-sourcesjar/com/amazonaws/services/sagemaker/model/transform/UpdateExperimentRequestProtocolMarshaller.java \* /opt/cola/permits/1294101478\_1649201307.21/0/aws-java-sdk-sagemaker-1-11-820-sourcesjar/com/amazonaws/services/sagemaker/model/DescribeNotebookInstanceLifecycleConfigRequest.java  $*$ /opt/cola/permits/1294101478 1649201307.21/0/aws-java-sdk-sagemaker-1-11-820-sourcesjar/com/amazonaws/services/sagemaker/model/DeleteTagsRequest.java  $*$ /opt/cola/permits/1294101478 1649201307.21/0/aws-java-sdk-sagemaker-1-11-820-sourcesjar/com/amazonaws/services/sagemaker/model/transform/UpdateUserProfileResultJsonUnmarshaller.java  $*$ /opt/cola/permits/1294101478\_1649201307.21/0/aws-java-sdk-sagemaker-1-11-820-sources-

jar/com/amazonaws/services/sagemaker/model/transform/RenderingErrorMarshaller.java

\* /opt/cola/permits/1294101478\_1649201307.21/0/aws-java-sdk-sagemaker-1-11-820-sources-

jar/com/amazonaws/services/sagemaker/model/ListCandidatesForAutoMLJobResult.java

\* /opt/cola/permits/1294101478\_1649201307.21/0/aws-java-sdk-sagemaker-1-11-820-sources-

jar/com/amazonaws/services/sagemaker/model/transform/UpdateNotebookInstanceLifecycleConfigResultJsonUnma rshaller.java

\* /opt/cola/permits/1294101478\_1649201307.21/0/aws-java-sdk-sagemaker-1-11-820-sources-

jar/com/amazonaws/services/sagemaker/model/transform/DescribeCodeRepositoryResultJsonUnmarshaller.java

 $*$ /opt/cola/permits/1294101478\_1649201307.21/0/aws-java-sdk-sagemaker-1-11-820-sources-

jar/com/amazonaws/services/sagemaker/model/RenderUiTemplateResult.java

\* /opt/cola/permits/1294101478\_1649201307.21/0/aws-java-sdk-sagemaker-1-11-820-sources-

jar/com/amazonaws/services/sagemaker/model/transform/ProcessingInputJsonUnmarshaller.java

 $*$ /opt/cola/permits/1294101478\_1649201307.21/0/aws-java-sdk-sagemaker-1-11-820-sources-

jar/com/amazonaws/services/sagemaker/model/transform/ListExperimentsResultJsonUnmarshaller.java

\* /opt/cola/permits/1294101478\_1649201307.21/0/aws-java-sdk-sagemaker-1-11-820-sourcesjar/com/amazonaws/services/sagemaker/model/Tag.java

 $*$ /opt/cola/permits/1294101478 1649201307.21/0/aws-java-sdk-sagemaker-1-11-820-sourcesjar/com/amazonaws/services/sagemaker/model/transform/HumanTaskUiSummaryMarshaller.java  $*$ /opt/cola/permits/1294101478 1649201307.21/0/aws-java-sdk-sagemaker-1-11-820-sourcesjar/com/amazonaws/services/sagemaker/model/transform/AutoMLJobArtifactsMarshaller.java \* /opt/cola/permits/1294101478\_1649201307.21/0/aws-java-sdk-sagemaker-1-11-820-sourcesjar/com/amazonaws/services/sagemaker/model/transform/DeleteWorkteamRequestProtocolMarshaller.java \* /opt/cola/permits/1294101478\_1649201307.21/0/aws-java-sdk-sagemaker-1-11-820-sourcesjar/com/amazonaws/services/sagemaker/model/CognitoMemberDefinition.java \* /opt/cola/permits/1294101478\_1649201307.21/0/aws-java-sdk-sagemaker-1-11-820-sourcesjar/com/amazonaws/services/sagemaker/model/transform/ModelArtifactsJsonUnmarshaller.java \* /opt/cola/permits/1294101478\_1649201307.21/0/aws-java-sdk-sagemaker-1-11-820-sourcesjar/com/amazonaws/services/sagemaker/model/transform/ListNotebookInstancesRequestMarshaller.java \* /opt/cola/permits/1294101478\_1649201307.21/0/aws-java-sdk-sagemaker-1-11-820-sourcesjar/com/amazonaws/services/sagemaker/model/DeleteTrialComponentRequest.java  $*$ /opt/cola/permits/1294101478 1649201307.21/0/aws-java-sdk-sagemaker-1-11-820-sourcesjar/com/amazonaws/services/sagemaker/model/transform/SourceAlgorithmMarshaller.java  $*$ /opt/cola/permits/1294101478 1649201307.21/0/aws-java-sdk-sagemaker-1-11-820-sourcesjar/com/amazonaws/services/sagemaker/model/StopProcessingJobResult.java \* /opt/cola/permits/1294101478\_1649201307.21/0/aws-java-sdk-sagemaker-1-11-820-sourcesjar/com/amazonaws/services/sagemaker/model/transform/DescribeNotebookInstanceRequestProtocolMarshaller.jav

a

 $*$ /opt/cola/permits/1294101478 1649201307.21/0/aws-java-sdk-sagemaker-1-11-820-sourcesjar/com/amazonaws/services/sagemaker/model/ResourceInUseException.java

\* /opt/cola/permits/1294101478\_1649201307.21/0/aws-java-sdk-sagemaker-1-11-820-sources-

jar/com/amazonaws/services/sagemaker/model/transform/TransformJobSummaryJsonUnmarshaller.java

\* /opt/cola/permits/1294101478\_1649201307.21/0/aws-java-sdk-sagemaker-1-11-820-sources-

jar/com/amazonaws/services/sagemaker/model/transform/AutoMLOutputDataConfigMarshaller.java

 $*$ /opt/cola/permits/1294101478 1649201307.21/0/aws-java-sdk-sagemaker-1-11-820-sources-

jar/com/amazonaws/services/sagemaker/model/transform/NotebookInstanceSummaryMarshaller.java

 $*$ /opt/cola/permits/1294101478 1649201307.21/0/aws-java-sdk-sagemaker-1-11-820-sources-

jar/com/amazonaws/services/sagemaker/model/ListAlgorithmsRequest.java

 $*$ /opt/cola/permits/1294101478\_1649201307.21/0/aws-java-sdk-sagemaker-1-11-820-sources-

```
jar/com/amazonaws/services/sagemaker/AmazonSageMakerClientBuilder.java
```
\* /opt/cola/permits/1294101478\_1649201307.21/0/aws-java-sdk-sagemaker-1-11-820-sources-

jar/com/amazonaws/services/sagemaker/model/DescribeTrialRequest.java

\* /opt/cola/permits/1294101478\_1649201307.21/0/aws-java-sdk-sagemaker-1-11-820-sources-

jar/com/amazonaws/services/sagemaker/model/transform/DescribeWorkteamResultJsonUnmarshaller.java

 $*$ /opt/cola/permits/1294101478\_1649201307.21/0/aws-java-sdk-sagemaker-1-11-820-sources-

jar/com/amazonaws/services/sagemaker/model/transform/DescribeDomainResultJsonUnmarshaller.java

\* /opt/cola/permits/1294101478\_1649201307.21/0/aws-java-sdk-sagemaker-1-11-820-sources-

jar/com/amazonaws/services/sagemaker/model/DeleteEndpointConfigRequest.java

\* /opt/cola/permits/1294101478\_1649201307.21/0/aws-java-sdk-sagemaker-1-11-820-sources-

jar/com/amazonaws/services/sagemaker/model/transform/ListEndpointConfigsRequestMarshaller.java
jar/com/amazonaws/services/sagemaker/model/RecordWrapper.java

 $*$ /opt/cola/permits/1294101478 1649201307.21/0/aws-java-sdk-sagemaker-1-11-820-sourcesjar/com/amazonaws/services/sagemaker/model/transform/DeleteDomainResultJsonUnmarshaller.java \* /opt/cola/permits/1294101478\_1649201307.21/0/aws-java-sdk-sagemaker-1-11-820-sourcesjar/com/amazonaws/services/sagemaker/model/ProcessingS3UploadMode.java \* /opt/cola/permits/1294101478\_1649201307.21/0/aws-java-sdk-sagemaker-1-11-820-sourcesjar/com/amazonaws/services/sagemaker/waiters/DescribeEndpointFunction.java \* /opt/cola/permits/1294101478\_1649201307.21/0/aws-java-sdk-sagemaker-1-11-820-sourcesjar/com/amazonaws/services/sagemaker/model/transform/TensorBoardAppSettingsMarshaller.java  $*$ /opt/cola/permits/1294101478 1649201307.21/0/aws-java-sdk-sagemaker-1-11-820-sourcesjar/com/amazonaws/services/sagemaker/model/transform/ProcessingJobJsonUnmarshaller.java \* /opt/cola/permits/1294101478\_1649201307.21/0/aws-java-sdk-sagemaker-1-11-820-sourcesjar/com/amazonaws/services/sagemaker/model/transform/AddTagsRequestProtocolMarshaller.java \* /opt/cola/permits/1294101478\_1649201307.21/0/aws-java-sdk-sagemaker-1-11-820-sourcesjar/com/amazonaws/services/sagemaker/model/HyperParameterTuningJobWarmStartConfig.java \* /opt/cola/permits/1294101478\_1649201307.21/0/aws-java-sdk-sagemaker-1-11-820-sourcesjar/com/amazonaws/services/sagemaker/model/transform/TrainingJobDefinitionJsonUnmarshaller.java  $*$ /opt/cola/permits/1294101478 1649201307.21/0/aws-java-sdk-sagemaker-1-11-820-sourcesjar/com/amazonaws/services/sagemaker/model/ListModelPackagesRequest.java \* /opt/cola/permits/1294101478\_1649201307.21/0/aws-java-sdk-sagemaker-1-11-820-sourcesjar/com/amazonaws/services/sagemaker/model/JoinSource.java \* /opt/cola/permits/1294101478\_1649201307.21/0/aws-java-sdk-sagemaker-1-11-820-sourcesjar/com/amazonaws/services/sagemaker/model/ParameterRanges.java  $*$ /opt/cola/permits/1294101478\_1649201307.21/0/aws-java-sdk-sagemaker-1-11-820-sourcesjar/com/amazonaws/services/sagemaker/model/transform/ListLabelingJobsResultJsonUnmarshaller.java  $*$ /opt/cola/permits/1294101478 1649201307.21/0/aws-java-sdk-sagemaker-1-11-820-sourcesjar/com/amazonaws/services/sagemaker/model/transform/DebugRuleEvaluationStatusMarshaller.java \* /opt/cola/permits/1294101478\_1649201307.21/0/aws-java-sdk-sagemaker-1-11-820-sourcesjar/com/amazonaws/services/sagemaker/waiters/AmazonSageMakerWaiters.java \* /opt/cola/permits/1294101478\_1649201307.21/0/aws-java-sdk-sagemaker-1-11-820-sourcesjar/com/amazonaws/services/sagemaker/model/transform/CreateModelRequestMarshaller.java  $*$ /opt/cola/permits/1294101478 1649201307.21/0/aws-java-sdk-sagemaker-1-11-820-sourcesjar/com/amazonaws/services/sagemaker/model/transform/GitConfigForUpdateMarshaller.java  $*$ /opt/cola/permits/1294101478 1649201307.21/0/aws-java-sdk-sagemaker-1-11-820-sourcesjar/com/amazonaws/services/sagemaker/model/transform/GetSearchSuggestionsRequestProtocolMarshaller.java \* /opt/cola/permits/1294101478\_1649201307.21/0/aws-java-sdk-sagemaker-1-11-820-sourcesjar/com/amazonaws/services/sagemaker/model/transform/HyperParameterSpecificationJsonUnmarshaller.java \* /opt/cola/permits/1294101478\_1649201307.21/0/aws-java-sdk-sagemaker-1-11-820-sourcesjar/com/amazonaws/services/sagemaker/model/ModelPackageStatusItem.java \* /opt/cola/permits/1294101478\_1649201307.21/0/aws-java-sdk-sagemaker-1-11-820-sourcesjar/com/amazonaws/services/sagemaker/model/transform/DeleteAlgorithmRequestMarshaller.java  $*$ /opt/cola/permits/1294101478\_1649201307.21/0/aws-java-sdk-sagemaker-1-11-820-sourcesjar/com/amazonaws/services/sagemaker/model/transform/TransformS3DataSourceJsonUnmarshaller.java \* /opt/cola/permits/1294101478\_1649201307.21/0/aws-java-sdk-sagemaker-1-11-820-sourcesjar/com/amazonaws/services/sagemaker/model/transform/DataProcessingMarshaller.java \* /opt/cola/permits/1294101478\_1649201307.21/0/aws-java-sdk-sagemaker-1-11-820-sourcesjar/com/amazonaws/services/sagemaker/model/DeleteAlgorithmResult.java \* /opt/cola/permits/1294101478\_1649201307.21/0/aws-java-sdk-sagemaker-1-11-820-sourcesjar/com/amazonaws/services/sagemaker/model/transform/LabelingJobOutputConfigMarshaller.java

```
*/opt/cola/permits/1294101478 1649201307.21/0/aws-java-sdk-sagemaker-1-11-820-sources-
```

```
jar/com/amazonaws/services/sagemaker/model/TrialComponentSummary.java
```
\* /opt/cola/permits/1294101478\_1649201307.21/0/aws-java-sdk-sagemaker-1-11-820-sources-

jar/com/amazonaws/services/sagemaker/model/CategoricalParameterRange.java

\* /opt/cola/permits/1294101478\_1649201307.21/0/aws-java-sdk-sagemaker-1-11-820-sources-

jar/com/amazonaws/services/sagemaker/model/DescribeTransformJobResult.java

\* /opt/cola/permits/1294101478\_1649201307.21/0/aws-java-sdk-sagemaker-1-11-820-sources-

jar/com/amazonaws/services/sagemaker/model/ListCodeRepositoriesRequest.java

 $*$ /opt/cola/permits/1294101478 1649201307.21/0/aws-java-sdk-sagemaker-1-11-820-sources-

jar/com/amazonaws/services/sagemaker/model/SuggestionQuery.java

\* /opt/cola/permits/1294101478\_1649201307.21/0/aws-java-sdk-sagemaker-1-11-820-sources-

jar/com/amazonaws/services/sagemaker/model/transform/DescribeEndpointConfigRequestProtocolMarshaller.java

\* /opt/cola/permits/1294101478\_1649201307.21/0/aws-java-sdk-sagemaker-1-11-820-sources-

jar/com/amazonaws/services/sagemaker/model/DeleteEndpointResult.java

\* /opt/cola/permits/1294101478\_1649201307.21/0/aws-java-sdk-sagemaker-1-11-820-sources-

jar/com/amazonaws/services/sagemaker/model/UpdateMonitoringScheduleRequest.java

 $*$ /opt/cola/permits/1294101478 1649201307.21/0/aws-java-sdk-sagemaker-1-11-820-sources-

jar/com/amazonaws/services/sagemaker/model/transform/DeleteFlowDefinitionRequestMarshaller.java

\* /opt/cola/permits/1294101478\_1649201307.21/0/aws-java-sdk-sagemaker-1-11-820-sources-

jar/com/amazonaws/services/sagemaker/model/CompilationJobStatus.java

\* /opt/cola/permits/1294101478\_1649201307.21/0/aws-java-sdk-sagemaker-1-11-820-sources-

jar/com/amazonaws/services/sagemaker/model/CreateAlgorithmResult.java

 $*$ /opt/cola/permits/1294101478\_1649201307.21/0/aws-java-sdk-sagemaker-1-11-820-sources-

jar/com/amazonaws/services/sagemaker/model/transform/StopHyperParameterTuningJobRequestProtocolMarshalle r.java

 $*$ /opt/cola/permits/1294101478\_1649201307.21/0/aws-java-sdk-sagemaker-1-11-820-sources-

jar/com/amazonaws/services/sagemaker/model/transform/MonitoringOutputConfigMarshaller.java

 $*$ /opt/cola/permits/1294101478 1649201307.21/0/aws-java-sdk-sagemaker-1-11-820-sources-

jar/com/amazonaws/services/sagemaker/model/HumanLoopRequestSource.java

\* /opt/cola/permits/1294101478\_1649201307.21/0/aws-java-sdk-sagemaker-1-11-820-sources-

jar/com/amazonaws/services/sagemaker/model/NotebookInstanceSortOrder.java

\* /opt/cola/permits/1294101478\_1649201307.21/0/aws-java-sdk-sagemaker-1-11-820-sources-

jar/com/amazonaws/services/sagemaker/model/transform/DeleteEndpointConfigResultJsonUnmarshaller.java

\* /opt/cola/permits/1294101478\_1649201307.21/0/aws-java-sdk-sagemaker-1-11-820-sources-

jar/com/amazonaws/services/sagemaker/model/SearchRequest.java

\* /opt/cola/permits/1294101478\_1649201307.21/0/aws-java-sdk-sagemaker-1-11-820-sources-

jar/com/amazonaws/services/sagemaker/model/transform/AnnotationConsolidationConfigJsonUnmarshaller.java

\* /opt/cola/permits/1294101478\_1649201307.21/0/aws-java-sdk-sagemaker-1-11-820-sources-

jar/com/amazonaws/services/sagemaker/model/DeleteEndpointRequest.java

\* /opt/cola/permits/1294101478\_1649201307.21/0/aws-java-sdk-sagemaker-1-11-820-sources-

jar/com/amazonaws/services/sagemaker/model/transform/CreateTrialComponentRequestProtocolMarshaller.java

\* /opt/cola/permits/1294101478\_1649201307.21/0/aws-java-sdk-sagemaker-1-11-820-sources-

jar/com/amazonaws/services/sagemaker/model/transform/UiTemplateJsonUnmarshaller.java

 $*$ /opt/cola/permits/1294101478\_1649201307.21/0/aws-java-sdk-sagemaker-1-11-820-sources-

jar/com/amazonaws/services/sagemaker/model/ProductionVariant.java

\* /opt/cola/permits/1294101478\_1649201307.21/0/aws-java-sdk-sagemaker-1-11-820-sources-

jar/com/amazonaws/services/sagemaker/model/DeleteTagsResult.java

 $*$ /opt/cola/permits/1294101478\_1649201307.21/0/aws-java-sdk-sagemaker-1-11-820-sourcesjar/com/amazonaws/services/sagemaker/model/transform/StartMonitoringScheduleRequestMarshaller.java \* /opt/cola/permits/1294101478\_1649201307.21/0/aws-java-sdk-sagemaker-1-11-820-sourcesjar/com/amazonaws/services/sagemaker/model/transform/CaptureContentTypeHeaderJsonUnmarshaller.java  $*$ /opt/cola/permits/1294101478 1649201307.21/0/aws-java-sdk-sagemaker-1-11-820-sourcesjar/com/amazonaws/services/sagemaker/model/StopAutoMLJobRequest.java  $*$ /opt/cola/permits/1294101478 1649201307.21/0/aws-java-sdk-sagemaker-1-11-820-sourcesjar/com/amazonaws/services/sagemaker/model/transform/LabelingJobSummaryJsonUnmarshaller.java \* /opt/cola/permits/1294101478\_1649201307.21/0/aws-java-sdk-sagemaker-1-11-820-sourcesjar/com/amazonaws/services/sagemaker/model/transform/ModelPackageValidationProfileJsonUnmarshaller.java \* /opt/cola/permits/1294101478\_1649201307.21/0/aws-java-sdk-sagemaker-1-11-820-sourcesjar/com/amazonaws/services/sagemaker/model/NotebookInstanceAcceleratorType.java \* /opt/cola/permits/1294101478\_1649201307.21/0/aws-java-sdk-sagemaker-1-11-820-sourcesjar/com/amazonaws/services/sagemaker/model/MonitoringS3Output.java \* /opt/cola/permits/1294101478\_1649201307.21/0/aws-java-sdk-sagemaker-1-11-820-sourcesjar/com/amazonaws/services/sagemaker/model/AssemblyType.java \* /opt/cola/permits/1294101478\_1649201307.21/0/aws-java-sdk-sagemaker-1-11-820-sourcesjar/com/amazonaws/services/sagemaker/model/transform/ProcessingStoppingConditionMarshaller.java  $*$ /opt/cola/permits/1294101478 1649201307.21/0/aws-java-sdk-sagemaker-1-11-820-sourcesjar/com/amazonaws/services/sagemaker/model/StopHyperParameterTuningJobResult.java  $*$ /opt/cola/permits/1294101478 1649201307.21/0/aws-java-sdk-sagemaker-1-11-820-sourcesjar/com/amazonaws/services/sagemaker/model/transform/TrialComponentArtifactJsonUnmarshaller.java \* /opt/cola/permits/1294101478\_1649201307.21/0/aws-java-sdk-sagemaker-1-11-820-sourcesjar/com/amazonaws/services/sagemaker/model/transform/AutoMLJobCompletionCriteriaMarshaller.java \* /opt/cola/permits/1294101478\_1649201307.21/0/aws-java-sdk-sagemaker-1-11-820-sourcesjar/com/amazonaws/services/sagemaker/model/transform/DescribeTransformJobRequestProtocolMarshaller.java  $*$ /opt/cola/permits/1294101478\_1649201307.21/0/aws-java-sdk-sagemaker-1-11-820-sourcesjar/com/amazonaws/services/sagemaker/model/transform/GitConfigForUpdateJsonUnmarshaller.java  $*$ /opt/cola/permits/1294101478 1649201307.21/0/aws-java-sdk-sagemaker-1-11-820-sourcesjar/com/amazonaws/services/sagemaker/model/transform/CreateCompilationJobRequestMarshaller.java \* /opt/cola/permits/1294101478\_1649201307.21/0/aws-java-sdk-sagemaker-1-11-820-sourcesjar/com/amazonaws/services/sagemaker/model/transform/DescribeDomainRequestMarshaller.java \* /opt/cola/permits/1294101478\_1649201307.21/0/aws-java-sdk-sagemaker-1-11-820-sourcesjar/com/amazonaws/services/sagemaker/model/transform/DescribeCompilationJobResultJsonUnmarshaller.java  $*$ /opt/cola/permits/1294101478 1649201307.21/0/aws-java-sdk-sagemaker-1-11-820-sourcesjar/com/amazonaws/services/sagemaker/model/CreateEndpointRequest.java \* /opt/cola/permits/1294101478\_1649201307.21/0/aws-java-sdk-sagemaker-1-11-820-sourcesjar/com/amazonaws/services/sagemaker/model/transform/ListFlowDefinitionsRequestMarshaller.java \* /opt/cola/permits/1294101478\_1649201307.21/0/aws-java-sdk-sagemaker-1-11-820-sourcesjar/com/amazonaws/services/sagemaker/model/ListTrialsRequest.java \* /opt/cola/permits/1294101478\_1649201307.21/0/aws-java-sdk-sagemaker-1-11-820-sourcesjar/com/amazonaws/services/sagemaker/model/HyperParameterTuningJobStrategyType.java \* /opt/cola/permits/1294101478\_1649201307.21/0/aws-java-sdk-sagemaker-1-11-820-sourcesjar/com/amazonaws/services/sagemaker/model/StopCompilationJobResult.java  $*$ /opt/cola/permits/1294101478\_1649201307.21/0/aws-java-sdk-sagemaker-1-11-820-sourcesjar/com/amazonaws/services/sagemaker/model/transform/CreateWorkteamResultJsonUnmarshaller.java \* /opt/cola/permits/1294101478\_1649201307.21/0/aws-java-sdk-sagemaker-1-11-820-sourcesjar/com/amazonaws/services/sagemaker/model/transform/DesiredWeightAndCapacityJsonUnmarshaller.java

 $*$ /opt/cola/permits/1294101478\_1649201307.21/0/aws-java-sdk-sagemaker-1-11-820-sources-

jar/com/amazonaws/services/sagemaker/model/transform/UpdateUserProfileRequestProtocolMarshaller.java

\* /opt/cola/permits/1294101478\_1649201307.21/0/aws-java-sdk-sagemaker-1-11-820-sources-

jar/com/amazonaws/services/sagemaker/model/transform/LabelingJobDataSourceMarshaller.java

 $*$ /opt/cola/permits/1294101478 1649201307.21/0/aws-java-sdk-sagemaker-1-11-820-sources-

jar/com/amazonaws/services/sagemaker/model/CreateLabelingJobRequest.java

 $*$ /opt/cola/permits/1294101478 1649201307.21/0/aws-java-sdk-sagemaker-1-11-820-sources-

jar/com/amazonaws/services/sagemaker/model/transform/ListLabelingJobsRequestProtocolMarshaller.java

\* /opt/cola/permits/1294101478\_1649201307.21/0/aws-java-sdk-sagemaker-1-11-820-sources-

jar/com/amazonaws/services/sagemaker/model/transform/ScheduleConfigJsonUnmarshaller.java

\* /opt/cola/permits/1294101478\_1649201307.21/0/aws-java-sdk-sagemaker-1-11-820-sources-

jar/com/amazonaws/services/sagemaker/model/transform/JupyterServerAppSettingsMarshaller.java

\* /opt/cola/permits/1294101478\_1649201307.21/0/aws-java-sdk-sagemaker-1-11-820-sources-

jar/com/amazonaws/services/sagemaker/model/transform/ListHyperParameterTuningJobsRequestMarshaller.java

\* /opt/cola/permits/1294101478\_1649201307.21/0/aws-java-sdk-sagemaker-1-11-820-sources-

jar/com/amazonaws/services/sagemaker/model/transform/LabelCountersJsonUnmarshaller.java

\* /opt/cola/permits/1294101478\_1649201307.21/0/aws-java-sdk-sagemaker-1-11-820-sources-

jar/com/amazonaws/services/sagemaker/model/transform/UpdateTrialRequestProtocolMarshaller.java

 $*$ /opt/cola/permits/1294101478 1649201307.21/0/aws-java-sdk-sagemaker-1-11-820-sources-

jar/com/amazonaws/services/sagemaker/model/transform/ListHyperParameterTuningJobsRequestProtocolMarshalle r.java

 $*$ /opt/cola/permits/1294101478 1649201307.21/0/aws-java-sdk-sagemaker-1-11-820-sources-

jar/com/amazonaws/services/sagemaker/model/transform/HyperParameterTuningJobConfigJsonUnmarshaller.java

 $*$ /opt/cola/permits/1294101478 1649201307.21/0/aws-java-sdk-sagemaker-1-11-820-sources-

jar/com/amazonaws/services/sagemaker/model/ListTrialsResult.java

 $*$ /opt/cola/permits/1294101478 1649201307.21/0/aws-java-sdk-sagemaker-1-11-820-sources-

jar/com/amazonaws/services/sagemaker/model/transform/AutoMLS3DataSourceJsonUnmarshaller.java

\* /opt/cola/permits/1294101478\_1649201307.21/0/aws-java-sdk-sagemaker-1-11-820-sources-

jar/com/amazonaws/services/sagemaker/model/RuleEvaluationStatus.java

\* /opt/cola/permits/1294101478\_1649201307.21/0/aws-java-sdk-sagemaker-1-11-820-sources-

jar/com/amazonaws/services/sagemaker/model/DescribeDomainResult.java

 $*$ /opt/cola/permits/1294101478 1649201307.21/0/aws-java-sdk-sagemaker-1-11-820-sources-

jar/com/amazonaws/services/sagemaker/model/transform/ListHumanTaskUisRequestProtocolMarshaller.java

 $*$ /opt/cola/permits/1294101478 1649201307.21/0/aws-java-sdk-sagemaker-1-11-820-sources-

jar/com/amazonaws/services/sagemaker/model/DescribeModelRequest.java

 $*$ /opt/cola/permits/1294101478\_1649201307.21/0/aws-java-sdk-sagemaker-1-11-820-sources-

jar/com/amazonaws/services/sagemaker/model/transform/MonitoringInputMarshaller.java

\* /opt/cola/permits/1294101478\_1649201307.21/0/aws-java-sdk-sagemaker-1-11-820-sources-

jar/com/amazonaws/services/sagemaker/model/transform/ListProcessingJobsRequestMarshaller.java

\* /opt/cola/permits/1294101478\_1649201307.21/0/aws-java-sdk-sagemaker-1-11-820-sources-

jar/com/amazonaws/services/sagemaker/model/transform/DescribeAlgorithmResultJsonUnmarshaller.java

 $*$ /opt/cola/permits/1294101478\_1649201307.21/0/aws-java-sdk-sagemaker-1-11-820-sources-

jar/com/amazonaws/services/sagemaker/model/transform/AutoMLCandidateMarshaller.java

\* /opt/cola/permits/1294101478\_1649201307.21/0/aws-java-sdk-sagemaker-1-11-820-sources-

jar/com/amazonaws/services/sagemaker/model/transform/SharingSettingsJsonUnmarshaller.java

\* /opt/cola/permits/1294101478\_1649201307.21/0/aws-java-sdk-sagemaker-1-11-820-sources-

jar/com/amazonaws/services/sagemaker/model/transform/ParameterRangesJsonUnmarshaller.java

jar/com/amazonaws/services/sagemaker/model/transform/ModelClientConfigMarshaller.java  $*$ /opt/cola/permits/1294101478 1649201307.21/0/aws-java-sdk-sagemaker-1-11-820-sourcesjar/com/amazonaws/services/sagemaker/model/transform/TrialComponentSourceMarshaller.java \* /opt/cola/permits/1294101478\_1649201307.21/0/aws-java-sdk-sagemaker-1-11-820-sourcesjar/com/amazonaws/services/sagemaker/model/SecondaryStatusTransition.java \* /opt/cola/permits/1294101478\_1649201307.21/0/aws-java-sdk-sagemaker-1-11-820-sourcesjar/com/amazonaws/services/sagemaker/model/transform/IntegerParameterRangeJsonUnmarshaller.java \* /opt/cola/permits/1294101478\_1649201307.21/0/aws-java-sdk-sagemaker-1-11-820-sourcesjar/com/amazonaws/services/sagemaker/model/transform/TransformJobSummaryMarshaller.java  $*$ /opt/cola/permits/1294101478 1649201307.21/0/aws-java-sdk-sagemaker-1-11-820-sourcesjar/com/amazonaws/services/sagemaker/model/transform/ResourceConfigMarshaller.java \* /opt/cola/permits/1294101478\_1649201307.21/0/aws-java-sdk-sagemaker-1-11-820-sourcesjar/com/amazonaws/services/sagemaker/model/transform/StopTransformJobRequestMarshaller.java \* /opt/cola/permits/1294101478\_1649201307.21/0/aws-java-sdk-sagemaker-1-11-820-sourcesjar/com/amazonaws/services/sagemaker/model/DescribeModelPackageRequest.java \* /opt/cola/permits/1294101478\_1649201307.21/0/aws-java-sdk-sagemaker-1-11-820-sourcesjar/com/amazonaws/services/sagemaker/model/DeleteExperimentRequest.java  $*$ /opt/cola/permits/1294101478\_1649201307.21/0/aws-java-sdk-sagemaker-1-11-820-sourcesjar/com/amazonaws/services/sagemaker/model/transform/ProductionVariantSummaryMarshaller.java \* /opt/cola/permits/1294101478\_1649201307.21/0/aws-java-sdk-sagemaker-1-11-820-sources-

jar/com/amazonaws/services/sagemaker/model/transform/IntegerParameterRangeSpecificationJsonUnmarshaller.jav a

\* /opt/cola/permits/1294101478\_1649201307.21/0/aws-java-sdk-sagemaker-1-11-820-sources-

jar/com/amazonaws/services/sagemaker/model/transform/TensorBoardAppSettingsJsonUnmarshaller.java

\* /opt/cola/permits/1294101478\_1649201307.21/0/aws-java-sdk-sagemaker-1-11-820-sources-

jar/com/amazonaws/services/sagemaker/waiters/NotebookInstanceStopped.java

 $*$ /opt/cola/permits/1294101478\_1649201307.21/0/aws-java-sdk-sagemaker-1-11-820-sources-

jar/com/amazonaws/services/sagemaker/model/transform/StopTrainingJobRequestProtocolMarshaller.java

 $*$ /opt/cola/permits/1294101478 1649201307.21/0/aws-java-sdk-sagemaker-1-11-820-sources-

jar/com/amazonaws/services/sagemaker/model/ProductionVariantSummary.java

\* /opt/cola/permits/1294101478\_1649201307.21/0/aws-java-sdk-sagemaker-1-11-820-sources-

jar/com/amazonaws/services/sagemaker/model/DescribeCompilationJobResult.java

\* /opt/cola/permits/1294101478\_1649201307.21/0/aws-java-sdk-sagemaker-1-11-820-sources-

jar/com/amazonaws/services/sagemaker/model/transform/CreateProcessingJobRequestMarshaller.java

\* /opt/cola/permits/1294101478\_1649201307.21/0/aws-java-sdk-sagemaker-1-11-820-sources-

jar/com/amazonaws/services/sagemaker/model/transform/ProductionVariantJsonUnmarshaller.java

\* /opt/cola/permits/1294101478\_1649201307.21/0/aws-java-sdk-sagemaker-1-11-820-sources-

jar/com/amazonaws/services/sagemaker/model/transform/TrialComponentParameterValueMarshaller.java

\* /opt/cola/permits/1294101478\_1649201307.21/0/aws-java-sdk-sagemaker-1-11-820-sources-

jar/com/amazonaws/services/sagemaker/model/S3DataDistribution.java

\* /opt/cola/permits/1294101478\_1649201307.21/0/aws-java-sdk-sagemaker-1-11-820-sources-

jar/com/amazonaws/services/sagemaker/model/transform/DescribeAutoMLJobRequestProtocolMarshaller.java

\* /opt/cola/permits/1294101478\_1649201307.21/0/aws-java-sdk-sagemaker-1-11-820-sources-

jar/com/amazonaws/services/sagemaker/model/transform/AlgorithmValidationProfileJsonUnmarshaller.java

 $*$ /opt/cola/permits/1294101478\_1649201307.21/0/aws-java-sdk-sagemaker-1-11-820-sources-

jar/com/amazonaws/services/sagemaker/model/transform/ProcessingResourcesJsonUnmarshaller.java

\* /opt/cola/permits/1294101478\_1649201307.21/0/aws-java-sdk-sagemaker-1-11-820-sources-

jar/com/amazonaws/services/sagemaker/model/transform/MonitoringScheduleSummaryJsonUnmarshaller.java

\* /opt/cola/permits/1294101478\_1649201307.21/0/aws-java-sdk-sagemaker-1-11-820-sources-

```
jar/com/amazonaws/services/sagemaker/model/AnnotationConsolidationConfig.java
```
\* /opt/cola/permits/1294101478\_1649201307.21/0/aws-java-sdk-sagemaker-1-11-820-sources-

jar/com/amazonaws/services/sagemaker/model/NotebookInstanceSummary.java

 $*$ /opt/cola/permits/1294101478 1649201307.21/0/aws-java-sdk-sagemaker-1-11-820-sources-

jar/com/amazonaws/services/sagemaker/model/transform/UpdateEndpointRequestProtocolMarshaller.java

 $*$ /opt/cola/permits/1294101478 1649201307.21/0/aws-java-sdk-sagemaker-1-11-820-sources-

jar/com/amazonaws/services/sagemaker/model/transform/DescribeFlowDefinitionResultJsonUnmarshaller.java

\* /opt/cola/permits/1294101478\_1649201307.21/0/aws-java-sdk-sagemaker-1-11-820-sources-

jar/com/amazonaws/services/sagemaker/model/transform/ModelPackageValidationSpecificationJsonUnmarshaller.j ava

\* /opt/cola/permits/1294101478\_1649201307.21/0/aws-java-sdk-sagemaker-1-11-820-sources-

\* /opt/cola/permits/1294101478\_1649201307.21/0/aws-java-sdk-sagemaker-1-11-820-sources-

jar/com/amazonaws/services/sagemaker/model/transform/ListNotebookInstanceLifecycleConfigsRequestProtocolM arshaller.java

jar/com/amazonaws/services/sagemaker/model/transform/DescribeWorkteamRequestMarshaller.java \* /opt/cola/permits/1294101478\_1649201307.21/0/aws-java-sdk-sagemaker-1-11-820-sourcesjar/com/amazonaws/services/sagemaker/model/transform/HumanLoopActivationConfigMarshaller.java  $*$ /opt/cola/permits/1294101478 1649201307.21/0/aws-java-sdk-sagemaker-1-11-820-sourcesjar/com/amazonaws/services/sagemaker/model/AlgorithmSpecification.java  $*$ /opt/cola/permits/1294101478 1649201307.21/0/aws-java-sdk-sagemaker-1-11-820-sourcesjar/com/amazonaws/services/sagemaker/model/transform/HumanTaskUiSummaryJsonUnmarshaller.java \* /opt/cola/permits/1294101478\_1649201307.21/0/aws-java-sdk-sagemaker-1-11-820-sourcesjar/com/amazonaws/services/sagemaker/model/PublicWorkforceTaskPrice.java \* /opt/cola/permits/1294101478\_1649201307.21/0/aws-java-sdk-sagemaker-1-11-820-sourcesjar/com/amazonaws/services/sagemaker/model/transform/DeleteDomainRequestProtocolMarshaller.java  $*$ /opt/cola/permits/1294101478\_1649201307.21/0/aws-java-sdk-sagemaker-1-11-820-sourcesjar/com/amazonaws/services/sagemaker/model/transform/NetworkConfigMarshaller.java  $*$ /opt/cola/permits/1294101478 1649201307.21/0/aws-java-sdk-sagemaker-1-11-820-sourcesjar/com/amazonaws/services/sagemaker/model/HumanTaskUiStatus.java \* /opt/cola/permits/1294101478\_1649201307.21/0/aws-java-sdk-sagemaker-1-11-820-sourcesjar/com/amazonaws/services/sagemaker/model/ProcessingS3Output.java  $*$ /opt/cola/permits/1294101478\_1649201307.21/0/aws-java-sdk-sagemaker-1-11-820-sourcesjar/com/amazonaws/services/sagemaker/model/ListTagsRequest.java \* /opt/cola/permits/1294101478\_1649201307.21/0/aws-java-sdk-sagemaker-1-11-820-sourcesjar/com/amazonaws/services/sagemaker/model/transform/ParentHyperParameterTuningJobJsonUnmarshaller.java \* /opt/cola/permits/1294101478\_1649201307.21/0/aws-java-sdk-sagemaker-1-11-820-sourcesjar/com/amazonaws/services/sagemaker/model/transform/DescribeEndpointRequestProtocolMarshaller.java \* /opt/cola/permits/1294101478\_1649201307.21/0/aws-java-sdk-sagemaker-1-11-820-sourcesjar/com/amazonaws/services/sagemaker/model/transform/ProcessingOutputMarshaller.java \* /opt/cola/permits/1294101478\_1649201307.21/0/aws-java-sdk-sagemaker-1-11-820-sourcesjar/com/amazonaws/services/sagemaker/model/transform/MonitoringJobDefinitionMarshaller.java \* /opt/cola/permits/1294101478\_1649201307.21/0/aws-java-sdk-sagemaker-1-11-820-sourcesjar/com/amazonaws/services/sagemaker/model/transform/CreateNotebookInstanceLifecycleConfigRequestProtocol Marshaller.java \* /opt/cola/permits/1294101478\_1649201307.21/0/aws-java-sdk-sagemaker-1-11-820-sourcesjar/com/amazonaws/services/sagemaker/model/transform/MonitoringS3OutputMarshaller.java

jar/com/amazonaws/services/sagemaker/model/AddTagsRequest.java

 $*$ /opt/cola/permits/1294101478 1649201307.21/0/aws-java-sdk-sagemaker-1-11-820-sourcesjar/com/amazonaws/services/sagemaker/model/transform/ResourceInUseExceptionUnmarshaller.java \* /opt/cola/permits/1294101478\_1649201307.21/0/aws-java-sdk-sagemaker-1-11-820-sourcesjar/com/amazonaws/services/sagemaker/model/CreateHyperParameterTuningJobResult.java \* /opt/cola/permits/1294101478\_1649201307.21/0/aws-java-sdk-sagemaker-1-11-820-sourcesjar/com/amazonaws/services/sagemaker/model/ExperimentSummary.java \* /opt/cola/permits/1294101478\_1649201307.21/0/aws-java-sdk-sagemaker-1-11-820-sourcesjar/com/amazonaws/services/sagemaker/model/transform/GetSearchSuggestionsRequestMarshaller.java  $*$ /opt/cola/permits/1294101478 1649201307.21/0/aws-java-sdk-sagemaker-1-11-820-sourcesjar/com/amazonaws/services/sagemaker/model/ListProcessingJobsResult.java \* /opt/cola/permits/1294101478\_1649201307.21/0/aws-java-sdk-sagemaker-1-11-820-sourcesjar/com/amazonaws/services/sagemaker/model/transform/NestedFiltersJsonUnmarshaller.java \* /opt/cola/permits/1294101478\_1649201307.21/0/aws-java-sdk-sagemaker-1-11-820-sourcesjar/com/amazonaws/services/sagemaker/model/transform/LabelingJobOutputJsonUnmarshaller.java \* /opt/cola/permits/1294101478\_1649201307.21/0/aws-java-sdk-sagemaker-1-11-820-sourcesjar/com/amazonaws/services/sagemaker/model/transform/DescribeExperimentRequestMarshaller.java  $*$ /opt/cola/permits/1294101478\_1649201307.21/0/aws-java-sdk-sagemaker-1-11-820-sourcesjar/com/amazonaws/services/sagemaker/model/transform/DeleteAppRequestProtocolMarshaller.java \* /opt/cola/permits/1294101478\_1649201307.21/0/aws-java-sdk-sagemaker-1-11-820-sourcesjar/com/amazonaws/services/sagemaker/model/UserProfileDetails.java \* /opt/cola/permits/1294101478\_1649201307.21/0/aws-java-sdk-sagemaker-1-11-820-sourcesjar/com/amazonaws/services/sagemaker/model/transform/RenderableTaskJsonUnmarshaller.java  $*$ /opt/cola/permits/1294101478\_1649201307.21/0/aws-java-sdk-sagemaker-1-11-820-sourcesjar/com/amazonaws/services/sagemaker/waiters/NotebookInstanceDeleted.java  $*$ /opt/cola/permits/1294101478 1649201307.21/0/aws-java-sdk-sagemaker-1-11-820-sourcesjar/com/amazonaws/services/sagemaker/model/transform/DescribeHumanTaskUiResultJsonUnmarshaller.java \* /opt/cola/permits/1294101478\_1649201307.21/0/aws-java-sdk-sagemaker-1-11-820-sourcesjar/com/amazonaws/services/sagemaker/model/SearchSortOrder.java \* /opt/cola/permits/1294101478\_1649201307.21/0/aws-java-sdk-sagemaker-1-11-820-sourcesjar/com/amazonaws/services/sagemaker/model/transform/AutoMLDataSourceJsonUnmarshaller.java \* /opt/cola/permits/1294101478\_1649201307.21/0/aws-java-sdk-sagemaker-1-11-820-sourcesjar/com/amazonaws/services/sagemaker/model/transform/KernelGatewayAppSettingsMarshaller.java  $*$ /opt/cola/permits/1294101478 1649201307.21/0/aws-java-sdk-sagemaker-1-11-820-sourcesjar/com/amazonaws/services/sagemaker/model/StartNotebookInstanceResult.java \* /opt/cola/permits/1294101478\_1649201307.21/0/aws-java-sdk-sagemaker-1-11-820-sourcesjar/com/amazonaws/services/sagemaker/model/transform/StopMonitoringScheduleResultJsonUnmarshaller.java \* /opt/cola/permits/1294101478\_1649201307.21/0/aws-java-sdk-sagemaker-1-11-820-sourcesjar/com/amazonaws/services/sagemaker/model/LabelingJobStatus.java \* /opt/cola/permits/1294101478\_1649201307.21/0/aws-java-sdk-sagemaker-1-11-820-sourcesjar/com/amazonaws/services/sagemaker/model/UpdateTrialRequest.java

 $*$ /opt/cola/permits/1294101478\_1649201307.21/0/aws-java-sdk-sagemaker-1-11-820-sourcesjar/com/amazonaws/services/sagemaker/model/transform/CreatePresignedNotebookInstanceUrlRequestMarshaller.j ava

 $*$ /opt/cola/permits/1294101478\_1649201307.21/0/aws-java-sdk-sagemaker-1-11-820-sources-

jar/com/amazonaws/services/sagemaker/waiters/DescribeNotebookInstanceFunction.java

\* /opt/cola/permits/1294101478\_1649201307.21/0/aws-java-sdk-sagemaker-1-11-820-sources-

jar/com/amazonaws/services/sagemaker/model/transform/MonitoringScheduleConfigJsonUnmarshaller.java

 $*$ /opt/cola/permits/1294101478\_1649201307.21/0/aws-java-sdk-sagemaker-1-11-820-sourcesjar/com/amazonaws/services/sagemaker/model/CreateProcessingJobRequest.java \* /opt/cola/permits/1294101478\_1649201307.21/0/aws-java-sdk-sagemaker-1-11-820-sourcesjar/com/amazonaws/services/sagemaker/model/DescribeNotebookInstanceRequest.java  $*$ /opt/cola/permits/1294101478 1649201307.21/0/aws-java-sdk-sagemaker-1-11-820-sourcesjar/com/amazonaws/services/sagemaker/model/transform/MonitoringAppSpecificationMarshaller.java  $*$ /opt/cola/permits/1294101478 1649201307.21/0/aws-java-sdk-sagemaker-1-11-820-sourcesjar/com/amazonaws/services/sagemaker/model/transform/DeleteTrialResultJsonUnmarshaller.java \* /opt/cola/permits/1294101478\_1649201307.21/0/aws-java-sdk-sagemaker-1-11-820-sourcesjar/com/amazonaws/services/sagemaker/model/transform/DescribeHumanTaskUiRequestMarshaller.java \* /opt/cola/permits/1294101478\_1649201307.21/0/aws-java-sdk-sagemaker-1-11-820-sourcesjar/com/amazonaws/services/sagemaker/model/transform/ExperimentJsonUnmarshaller.java \* /opt/cola/permits/1294101478\_1649201307.21/0/aws-java-sdk-sagemaker-1-11-820-sourcesjar/com/amazonaws/services/sagemaker/model/NotificationConfiguration.java \* /opt/cola/permits/1294101478\_1649201307.21/0/aws-java-sdk-sagemaker-1-11-820-sourcesjar/com/amazonaws/services/sagemaker/model/transform/UiConfigJsonUnmarshaller.java \* /opt/cola/permits/1294101478\_1649201307.21/0/aws-java-sdk-sagemaker-1-11-820-sourcesjar/com/amazonaws/services/sagemaker/model/transform/ListModelsRequestProtocolMarshaller.java

 $*$ /opt/cola/permits/1294101478 1649201307.21/0/aws-java-sdk-sagemaker-1-11-820-sourcesjar/com/amazonaws/services/sagemaker/model/transform/ResourceSpecJsonUnmarshaller.java  $*$ /opt/cola/permits/1294101478 1649201307.21/0/aws-java-sdk-sagemaker-1-11-820-sourcesjar/com/amazonaws/services/sagemaker/model/transform/ResourceLimitsMarshaller.java \* /opt/cola/permits/1294101478\_1649201307.21/0/aws-java-sdk-sagemaker-1-11-820-sources-

jar/com/amazonaws/services/sagemaker/model/transform/UpdateNotebookInstanceLifecycleConfigRequestProtocol Marshaller.java

 $*$ /opt/cola/permits/1294101478 1649201307.21/0/aws-java-sdk-sagemaker-1-11-820-sourcesjar/com/amazonaws/services/sagemaker/model/UpdateEndpointResult.java

\* /opt/cola/permits/1294101478\_1649201307.21/0/aws-java-sdk-sagemaker-1-11-820-sources-

jar/com/amazonaws/services/sagemaker/model/transform/CreateAutoMLJobRequestMarshaller.java

\* /opt/cola/permits/1294101478\_1649201307.21/0/aws-java-sdk-sagemaker-1-11-820-sources-

jar/com/amazonaws/services/sagemaker/model/ParameterType.java

 $*$ /opt/cola/permits/1294101478 1649201307.21/0/aws-java-sdk-sagemaker-1-11-820-sources-

jar/com/amazonaws/services/sagemaker/model/transform/ModelPackageContainerDefinitionMarshaller.java

 $*$ /opt/cola/permits/1294101478 1649201307.21/0/aws-java-sdk-sagemaker-1-11-820-sources-

jar/com/amazonaws/services/sagemaker/model/GetSearchSuggestionsRequest.java

 $*$ /opt/cola/permits/1294101478\_1649201307.21/0/aws-java-sdk-sagemaker-1-11-820-sources-

```
jar/com/amazonaws/services/sagemaker/model/DescribeEndpointConfigResult.java
```
\* /opt/cola/permits/1294101478\_1649201307.21/0/aws-java-sdk-sagemaker-1-11-820-sources-

jar/com/amazonaws/services/sagemaker/model/TrainingJobStatusCounters.java

\* /opt/cola/permits/1294101478\_1649201307.21/0/aws-java-sdk-sagemaker-1-11-820-sources-

jar/com/amazonaws/services/sagemaker/waiters/DescribeTrainingJobFunction.java

 $*$ /opt/cola/permits/1294101478\_1649201307.21/0/aws-java-sdk-sagemaker-1-11-820-sources-

jar/com/amazonaws/services/sagemaker/model/Operator.java

\* /opt/cola/permits/1294101478\_1649201307.21/0/aws-java-sdk-sagemaker-1-11-820-sources-

jar/com/amazonaws/services/sagemaker/model/transform/ModelPackageValidationProfileMarshaller.java

\* /opt/cola/permits/1294101478\_1649201307.21/0/aws-java-sdk-sagemaker-1-11-820-sources-

jar/com/amazonaws/services/sagemaker/model/transform/CreateExperimentRequestProtocolMarshaller.java

jar/com/amazonaws/services/sagemaker/model/transform/DescribeAutoMLJobResultJsonUnmarshaller.java  $*$ /opt/cola/permits/1294101478 1649201307.21/0/aws-java-sdk-sagemaker-1-11-820-sourcesjar/com/amazonaws/services/sagemaker/model/DescribeEndpointResult.java \* /opt/cola/permits/1294101478\_1649201307.21/0/aws-java-sdk-sagemaker-1-11-820-sourcesjar/com/amazonaws/services/sagemaker/model/HumanLoopActivationConfig.java \* /opt/cola/permits/1294101478\_1649201307.21/0/aws-java-sdk-sagemaker-1-11-820-sourcesjar/com/amazonaws/services/sagemaker/model/CompressionType.java \* /opt/cola/permits/1294101478\_1649201307.21/0/aws-java-sdk-sagemaker-1-11-820-sourcesjar/com/amazonaws/services/sagemaker/model/OrderKey.java  $*$ /opt/cola/permits/1294101478 1649201307.21/0/aws-java-sdk-sagemaker-1-11-820-sourcesjar/com/amazonaws/services/sagemaker/model/transform/ListAutoMLJobsRequestProtocolMarshaller.java \* /opt/cola/permits/1294101478\_1649201307.21/0/aws-java-sdk-sagemaker-1-11-820-sourcesjar/com/amazonaws/services/sagemaker/model/TrialComponentStatus.java \* /opt/cola/permits/1294101478\_1649201307.21/0/aws-java-sdk-sagemaker-1-11-820-sourcesjar/com/amazonaws/services/sagemaker/model/CreateUserProfileRequest.java \* /opt/cola/permits/1294101478\_1649201307.21/0/aws-java-sdk-sagemaker-1-11-820-sourcesjar/com/amazonaws/services/sagemaker/model/transform/AlgorithmStatusItemJsonUnmarshaller.java  $*$ /opt/cola/permits/1294101478 1649201307.21/0/aws-java-sdk-sagemaker-1-11-820-sourcesjar/com/amazonaws/services/sagemaker/model/CreateTransformJobRequest.java \* /opt/cola/permits/1294101478\_1649201307.21/0/aws-java-sdk-sagemaker-1-11-820-sourcesjar/com/amazonaws/services/sagemaker/model/DescribeAppRequest.java \* /opt/cola/permits/1294101478\_1649201307.21/0/aws-java-sdk-sagemaker-1-11-820-sourcesjar/com/amazonaws/services/sagemaker/model/StartMonitoringScheduleRequest.java  $*$ /opt/cola/permits/1294101478\_1649201307.21/0/aws-java-sdk-sagemaker-1-11-820-sourcesjar/com/amazonaws/services/sagemaker/model/transform/CreateNotebookInstanceResultJsonUnmarshaller.java  $*$ /opt/cola/permits/1294101478 1649201307.21/0/aws-java-sdk-sagemaker-1-11-820-sourcesjar/com/amazonaws/services/sagemaker/model/transform/ParentHyperParameterTuningJobMarshaller.java \* /opt/cola/permits/1294101478\_1649201307.21/0/aws-java-sdk-sagemaker-1-11-820-sourcesjar/com/amazonaws/services/sagemaker/model/transform/SearchRequestMarshaller.java \* /opt/cola/permits/1294101478\_1649201307.21/0/aws-java-sdk-sagemaker-1-11-820-sourcesjar/com/amazonaws/services/sagemaker/model/DeleteUserProfileResult.java \* /opt/cola/permits/1294101478\_1649201307.21/0/aws-java-sdk-sagemaker-1-11-820-sourcesjar/com/amazonaws/services/sagemaker/model/transform/ListHumanTaskUisResultJsonUnmarshaller.java  $*$ /opt/cola/permits/1294101478 1649201307.21/0/aws-java-sdk-sagemaker-1-11-820-sourcesjar/com/amazonaws/services/sagemaker/model/transform/UpdateEndpointRequestMarshaller.java \* /opt/cola/permits/1294101478\_1649201307.21/0/aws-java-sdk-sagemaker-1-11-820-sourcesjar/com/amazonaws/services/sagemaker/model/transform/CreatePresignedDomainUrlResultJsonUnmarshaller.java \* /opt/cola/permits/1294101478\_1649201307.21/0/aws-java-sdk-sagemaker-1-11-820-sourcesjar/com/amazonaws/services/sagemaker/model/CreateEndpointResult.java \* /opt/cola/permits/1294101478\_1649201307.21/0/aws-java-sdk-sagemaker-1-11-820-sourcesjar/com/amazonaws/services/sagemaker/model/HyperParameterAlgorithmSpecification.java  $*$ /opt/cola/permits/1294101478\_1649201307.21/0/aws-java-sdk-sagemaker-1-11-820-sourcesjar/com/amazonaws/services/sagemaker/model/transform/HumanLoopConfigMarshaller.java \* /opt/cola/permits/1294101478\_1649201307.21/0/aws-java-sdk-sagemaker-1-11-820-sourcesjar/com/amazonaws/services/sagemaker/model/transform/DeleteWorkteamRequestMarshaller.java \* /opt/cola/permits/1294101478\_1649201307.21/0/aws-java-sdk-sagemaker-1-11-820-sourcesjar/com/amazonaws/services/sagemaker/model/TransformJobSummary.java  $*$ /opt/cola/permits/1294101478\_1649201307.21/0/aws-java-sdk-sagemaker-1-11-820-sourcesjar/com/amazonaws/services/sagemaker/model/DeleteModelRequest.java

 $*$ /opt/cola/permits/1294101478 1649201307.21/0/aws-java-sdk-sagemaker-1-11-820-sources-

jar/com/amazonaws/services/sagemaker/model/DebugHookConfig.java

\* /opt/cola/permits/1294101478\_1649201307.21/0/aws-java-sdk-sagemaker-1-11-820-sources-

jar/com/amazonaws/services/sagemaker/model/transform/ProductionVariantSummaryJsonUnmarshaller.java

\* /opt/cola/permits/1294101478\_1649201307.21/0/aws-java-sdk-sagemaker-1-11-820-sources-

jar/com/amazonaws/services/sagemaker/model/transform/TrialComponentSourceDetailMarshaller.java

\* /opt/cola/permits/1294101478\_1649201307.21/0/aws-java-sdk-sagemaker-1-11-820-sources-

jar/com/amazonaws/services/sagemaker/model/transform/ChannelSpecificationMarshaller.java

 $*$ /opt/cola/permits/1294101478 1649201307.21/0/aws-java-sdk-sagemaker-1-11-820-sources-

jar/com/amazonaws/services/sagemaker/model/transform/EndpointConfigSummaryJsonUnmarshaller.java

\* /opt/cola/permits/1294101478\_1649201307.21/0/aws-java-sdk-sagemaker-1-11-820-sources-

jar/com/amazonaws/services/sagemaker/model/transform/CreateAutoMLJobRequestProtocolMarshaller.java

\* /opt/cola/permits/1294101478\_1649201307.21/0/aws-java-sdk-sagemaker-1-11-820-sources-

jar/com/amazonaws/services/sagemaker/model/transform/ListCompilationJobsRequestProtocolMarshaller.java

\* /opt/cola/permits/1294101478\_1649201307.21/0/aws-java-sdk-sagemaker-1-11-820-sources-

jar/com/amazonaws/services/sagemaker/model/AutoMLJobStatus.java

 $*$ /opt/cola/permits/1294101478 1649201307.21/0/aws-java-sdk-sagemaker-1-11-820-sources-

```
jar/com/amazonaws/services/sagemaker/model/transform/DeleteNotebookInstanceRequestProtocolMarshaller.java
```
\* /opt/cola/permits/1294101478\_1649201307.21/0/aws-java-sdk-sagemaker-1-11-820-sources-

jar/com/amazonaws/services/sagemaker/model/DescribeTransformJobRequest.java

\* /opt/cola/permits/1294101478\_1649201307.21/0/aws-java-sdk-sagemaker-1-11-820-sources-

jar/com/amazonaws/services/sagemaker/model/StopLabelingJobResult.java

 $*$ /opt/cola/permits/1294101478 1649201307.21/0/aws-java-sdk-sagemaker-1-11-820-sourcesjar/com/amazonaws/services/sagemaker/model/InstanceType.java

 $*$ /opt/cola/permits/1294101478 1649201307.21/0/aws-java-sdk-sagemaker-1-11-820-sourcesjar/com/amazonaws/services/sagemaker/model/CandidateStatus.java

\* /opt/cola/permits/1294101478\_1649201307.21/0/aws-java-sdk-sagemaker-1-11-820-sources-

jar/com/amazonaws/services/sagemaker/model/transform/ProductionVariantMarshaller.java

\* /opt/cola/permits/1294101478\_1649201307.21/0/aws-java-sdk-sagemaker-1-11-820-sourcesjar/com/amazonaws/services/sagemaker/model/GitConfigForUpdate.java

 $*$ /opt/cola/permits/1294101478 1649201307.21/0/aws-java-sdk-sagemaker-1-11-820-sourcesjar/com/amazonaws/services/sagemaker/model/VariantProperty.java

 $*$ /opt/cola/permits/1294101478 1649201307.21/0/aws-java-sdk-sagemaker-1-11-820-sources-

jar/com/amazonaws/services/sagemaker/model/transform/CompilationJobSummaryJsonUnmarshaller.java

\* /opt/cola/permits/1294101478\_1649201307.21/0/aws-java-sdk-sagemaker-1-11-820-sources-

jar/com/amazonaws/services/sagemaker/model/transform/TrialSummaryJsonUnmarshaller.java

\* /opt/cola/permits/1294101478\_1649201307.21/0/aws-java-sdk-sagemaker-1-11-820-sourcesjar/com/amazonaws/services/sagemaker/model/ProcessingInput.java

\* /opt/cola/permits/1294101478\_1649201307.21/0/aws-java-sdk-sagemaker-1-11-820-sourcesjar/com/amazonaws/services/sagemaker/model/MonitoringOutput.java

 $*$ /opt/cola/permits/1294101478\_1649201307.21/0/aws-java-sdk-sagemaker-1-11-820-sources-

jar/com/amazonaws/services/sagemaker/model/ListSubscribedWorkteamsRequest.java

\* /opt/cola/permits/1294101478\_1649201307.21/0/aws-java-sdk-sagemaker-1-11-820-sources-

jar/com/amazonaws/services/sagemaker/model/transform/DeleteAlgorithmResultJsonUnmarshaller.java

\* /opt/cola/permits/1294101478\_1649201307.21/0/aws-java-sdk-sagemaker-1-11-820-sources-

jar/com/amazonaws/services/sagemaker/model/USD.java

jar/com/amazonaws/services/sagemaker/model/ResourceLimits.java

 $*$ /opt/cola/permits/1294101478 1649201307.21/0/aws-java-sdk-sagemaker-1-11-820-sources-

jar/com/amazonaws/services/sagemaker/model/SecondaryStatus.java

\* /opt/cola/permits/1294101478\_1649201307.21/0/aws-java-sdk-sagemaker-1-11-820-sources-

jar/com/amazonaws/services/sagemaker/model/transform/StopCompilationJobRequestMarshaller.java

\* /opt/cola/permits/1294101478\_1649201307.21/0/aws-java-sdk-sagemaker-1-11-820-sources-

jar/com/amazonaws/services/sagemaker/model/CreateTrainingJobRequest.java

\* /opt/cola/permits/1294101478\_1649201307.21/0/aws-java-sdk-sagemaker-1-11-820-sources-

```
jar/com/amazonaws/services/sagemaker/model/transform/TrialComponentMarshaller.java
```
 $*$ /opt/cola/permits/1294101478 1649201307.21/0/aws-java-sdk-sagemaker-1-11-820-sources-

jar/com/amazonaws/services/sagemaker/model/CheckpointConfig.java

\* /opt/cola/permits/1294101478\_1649201307.21/0/aws-java-sdk-sagemaker-1-11-820-sources-

jar/com/amazonaws/services/sagemaker/model/transform/UpdateNotebookInstanceLifecycleConfigRequestMarshall er.java

\* /opt/cola/permits/1294101478\_1649201307.21/0/aws-java-sdk-sagemaker-1-11-820-sourcesjar/com/amazonaws/services/sagemaker/model/ResourceConfig.java

\* /opt/cola/permits/1294101478\_1649201307.21/0/aws-java-sdk-sagemaker-1-11-820-sourcesjar/com/amazonaws/services/sagemaker/model/transform/ExperimentSummaryMarshaller.java

\* /opt/cola/permits/1294101478\_1649201307.21/0/aws-java-sdk-sagemaker-1-11-820-sources-

jar/com/amazonaws/services/sagemaker/model/transform/MonitoringExecutionSummaryMarshaller.java

 $*$ /opt/cola/permits/1294101478 1649201307.21/0/aws-java-sdk-sagemaker-1-11-820-sources-

jar/com/amazonaws/services/sagemaker/model/CreateAutoMLJobResult.java

\* /opt/cola/permits/1294101478\_1649201307.21/0/aws-java-sdk-sagemaker-1-11-820-sources-

jar/com/amazonaws/services/sagemaker/model/KernelGatewayAppSettings.java

\* /opt/cola/permits/1294101478\_1649201307.21/0/aws-java-sdk-sagemaker-1-11-820-sources-

jar/com/amazonaws/services/sagemaker/model/DescribeExperimentRequest.java

 $*$ /opt/cola/permits/1294101478\_1649201307.21/0/aws-java-sdk-sagemaker-1-11-820-sources-

jar/com/amazonaws/services/sagemaker/model/CollectionConfiguration.java

 $*$ /opt/cola/permits/1294101478 1649201307.21/0/aws-java-sdk-sagemaker-1-11-820-sources-

jar/com/amazonaws/services/sagemaker/model/transform/ProcessingClusterConfigJsonUnmarshaller.java

\* /opt/cola/permits/1294101478\_1649201307.21/0/aws-java-sdk-sagemaker-1-11-820-sources-

jar/com/amazonaws/services/sagemaker/model/EndpointConfigSummary.java

\* /opt/cola/permits/1294101478\_1649201307.21/0/aws-java-sdk-sagemaker-1-11-820-sources-

jar/com/amazonaws/services/sagemaker/model/transform/ListNotebookInstancesRequestProtocolMarshaller.java

\* /opt/cola/permits/1294101478\_1649201307.21/0/aws-java-sdk-sagemaker-1-11-820-sources-

jar/com/amazonaws/services/sagemaker/model/transform/ListAppsResultJsonUnmarshaller.java

\* /opt/cola/permits/1294101478\_1649201307.21/0/aws-java-sdk-sagemaker-1-11-820-sources-

jar/com/amazonaws/services/sagemaker/model/transform/ListTrialComponentsResultJsonUnmarshaller.java

\* /opt/cola/permits/1294101478\_1649201307.21/0/aws-java-sdk-sagemaker-1-11-820-sources-

jar/com/amazonaws/services/sagemaker/model/transform/VariantPropertyJsonUnmarshaller.java

\* /opt/cola/permits/1294101478\_1649201307.21/0/aws-java-sdk-sagemaker-1-11-820-sources-

jar/com/amazonaws/services/sagemaker/model/SubscribedWorkteam.java

\* /opt/cola/permits/1294101478\_1649201307.21/0/aws-java-sdk-sagemaker-1-11-820-sources-

jar/com/amazonaws/services/sagemaker/model/DescribeAutoMLJobResult.java

 $*$ /opt/cola/permits/1294101478\_1649201307.21/0/aws-java-sdk-sagemaker-1-11-820-sources-

jar/com/amazonaws/services/sagemaker/model/LabelingJobSummary.java

\* /opt/cola/permits/1294101478\_1649201307.21/0/aws-java-sdk-sagemaker-1-11-820-sources-

jar/com/amazonaws/services/sagemaker/model/transform/DeleteCodeRepositoryResultJsonUnmarshaller.java

```
*/opt/cola/permits/1294101478_1649201307.21/0/aws-java-sdk-sagemaker-1-11-820-sources-
```

```
jar/com/amazonaws/services/sagemaker/model/MonitoringInput.java
```
\* /opt/cola/permits/1294101478\_1649201307.21/0/aws-java-sdk-sagemaker-1-11-820-sources-

jar/com/amazonaws/services/sagemaker/model/DescribeAlgorithmRequest.java

 $*$ /opt/cola/permits/1294101478 1649201307.21/0/aws-java-sdk-sagemaker-1-11-820-sources-

jar/com/amazonaws/services/sagemaker/model/transform/RenderingErrorJsonUnmarshaller.java

 $*$ /opt/cola/permits/1294101478 1649201307.21/0/aws-java-sdk-sagemaker-1-11-820-sources-

jar/com/amazonaws/services/sagemaker/model/transform/CreateHyperParameterTuningJobRequestMarshaller.java

\* /opt/cola/permits/1294101478\_1649201307.21/0/aws-java-sdk-sagemaker-1-11-820-sources-

jar/com/amazonaws/services/sagemaker/model/transform/CreateHumanTaskUiResultJsonUnmarshaller.java

\* /opt/cola/permits/1294101478\_1649201307.21/0/aws-java-sdk-sagemaker-1-11-820-sources-

jar/com/amazonaws/services/sagemaker/model/transform/DescribeTrialComponentResultJsonUnmarshaller.java

\* /opt/cola/permits/1294101478\_1649201307.21/0/aws-java-sdk-sagemaker-1-11-820-sources-

jar/com/amazonaws/services/sagemaker/model/LabelCounters.java

\* /opt/cola/permits/1294101478\_1649201307.21/0/aws-java-sdk-sagemaker-1-11-820-sources-

jar/com/amazonaws/services/sagemaker/model/FileSystemAccessMode.java

\* /opt/cola/permits/1294101478\_1649201307.21/0/aws-java-sdk-sagemaker-1-11-820-sources-

jar/com/amazonaws/services/sagemaker/model/CandidateStepType.java

 $*$ /opt/cola/permits/1294101478 1649201307.21/0/aws-java-sdk-sagemaker-1-11-820-sources-

jar/com/amazonaws/services/sagemaker/model/transform/CreateHumanTaskUiRequestMarshaller.java

 $*$ /opt/cola/permits/1294101478 1649201307.21/0/aws-java-sdk-sagemaker-1-11-820-sources-

jar/com/amazonaws/services/sagemaker/model/UpdateTrialComponentResult.java

\* /opt/cola/permits/1294101478\_1649201307.21/0/aws-java-sdk-sagemaker-1-11-820-sources-

jar/com/amazonaws/services/sagemaker/model/CreateExperimentRequest.java

\* /opt/cola/permits/1294101478\_1649201307.21/0/aws-java-sdk-sagemaker-1-11-820-sources-

jar/com/amazonaws/services/sagemaker/waiters/DescribeTransformJobFunction.java

 $*$ /opt/cola/permits/1294101478\_1649201307.21/0/aws-java-sdk-sagemaker-1-11-820-sources-

jar/com/amazonaws/services/sagemaker/model/transform/StopAutoMLJobRequestProtocolMarshaller.java

 $*$ /opt/cola/permits/1294101478 1649201307.21/0/aws-java-sdk-sagemaker-1-11-820-sources-

jar/com/amazonaws/services/sagemaker/model/transform/DeleteNotebookInstanceLifecycleConfigRequestProtocol Marshaller.java

 $*$ /opt/cola/permits/1294101478 1649201307.21/0/aws-java-sdk-sagemaker-1-11-820-sources-

jar/com/amazonaws/services/sagemaker/model/ExperimentConfig.java

 $*$ /opt/cola/permits/1294101478 1649201307.21/0/aws-java-sdk-sagemaker-1-11-820-sources-

jar/com/amazonaws/services/sagemaker/model/GetSearchSuggestionsResult.java

 $*$ /opt/cola/permits/1294101478\_1649201307.21/0/aws-java-sdk-sagemaker-1-11-820-sources-

jar/com/amazonaws/services/sagemaker/model/transform/OutputConfigJsonUnmarshaller.java

\* /opt/cola/permits/1294101478\_1649201307.21/0/aws-java-sdk-sagemaker-1-11-820-sources-

jar/com/amazonaws/services/sagemaker/model/transform/CreateTrialResultJsonUnmarshaller.java

\* /opt/cola/permits/1294101478\_1649201307.21/0/aws-java-sdk-sagemaker-1-11-820-sources-

jar/com/amazonaws/services/sagemaker/model/ListTrainingJobsForHyperParameterTuningJobRequest.java

 $*$ /opt/cola/permits/1294101478\_1649201307.21/0/aws-java-sdk-sagemaker-1-11-820-sources-

jar/com/amazonaws/services/sagemaker/model/TrainingJobDefinition.java

\* /opt/cola/permits/1294101478\_1649201307.21/0/aws-java-sdk-sagemaker-1-11-820-sourcesjar/com/amazonaws/services/sagemaker/model/NestedFilters.java

\* /opt/cola/permits/1294101478\_1649201307.21/0/aws-java-sdk-sagemaker-1-11-820-sources-

jar/com/amazonaws/services/sagemaker/model/CreateCompilationJobRequest.java

jar/com/amazonaws/services/sagemaker/model/ListModelsRequest.java

 $*$ /opt/cola/permits/1294101478 1649201307.21/0/aws-java-sdk-sagemaker-1-11-820-sources-

jar/com/amazonaws/services/sagemaker/model/CodeRepositorySortBy.java

\* /opt/cola/permits/1294101478\_1649201307.21/0/aws-java-sdk-sagemaker-1-11-820-sources-

jar/com/amazonaws/services/sagemaker/model/UpdateNotebookInstanceResult.java

\* /opt/cola/permits/1294101478\_1649201307.21/0/aws-java-sdk-sagemaker-1-11-820-sources-

jar/com/amazonaws/services/sagemaker/model/TensorBoardOutputConfig.java

\* /opt/cola/permits/1294101478\_1649201307.21/0/aws-java-sdk-sagemaker-1-11-820-sources-

jar/com/amazonaws/services/sagemaker/model/transform/MonitoringInputJsonUnmarshaller.java

 $*$ /opt/cola/permits/1294101478 1649201307.21/0/aws-java-sdk-sagemaker-1-11-820-sources-

jar/com/amazonaws/services/sagemaker/model/transform/DescribeLabelingJobRequestMarshaller.java

\* /opt/cola/permits/1294101478\_1649201307.21/0/aws-java-sdk-sagemaker-1-11-820-sources-

jar/com/amazonaws/services/sagemaker/model/ListMonitoringExecutionsRequest.java

\* /opt/cola/permits/1294101478\_1649201307.21/0/aws-java-sdk-sagemaker-1-11-820-sources-

jar/com/amazonaws/services/sagemaker/model/transform/LabelingJobDataAttributesJsonUnmarshaller.java

\* /opt/cola/permits/1294101478\_1649201307.21/0/aws-java-sdk-sagemaker-1-11-820-sources-

jar/com/amazonaws/services/sagemaker/model/transform/ListWorkteamsRequestMarshaller.java

 $*$ /opt/cola/permits/1294101478 1649201307.21/0/aws-java-sdk-sagemaker-1-11-820-sources-

jar/com/amazonaws/services/sagemaker/model/PropertyNameQuery.java

\* /opt/cola/permits/1294101478\_1649201307.21/0/aws-java-sdk-sagemaker-1-11-820-sources-

jar/com/amazonaws/services/sagemaker/model/DebugRuleConfiguration.java

\* /opt/cola/permits/1294101478\_1649201307.21/0/aws-java-sdk-sagemaker-1-11-820-sourcesjar/com/amazonaws/services/sagemaker/model/GitConfig.java

 $*$ /opt/cola/permits/1294101478 1649201307.21/0/aws-java-sdk-sagemaker-1-11-820-sources-

jar/com/amazonaws/services/sagemaker/model/transform/ResourceLimitExceededExceptionUnmarshaller.java

 $*$ /opt/cola/permits/1294101478 1649201307.21/0/aws-java-sdk-sagemaker-1-11-820-sources-

jar/com/amazonaws/services/sagemaker/model/transform/ListNotebookInstanceLifecycleConfigsRequestMarshaller .java

 $*$ /opt/cola/permits/1294101478 1649201307.21/0/aws-java-sdk-sagemaker-1-11-820-sources-

jar/com/amazonaws/services/sagemaker/model/transform/DescribeWorkforceRequestMarshaller.java

\* /opt/cola/permits/1294101478\_1649201307.21/0/aws-java-sdk-sagemaker-1-11-820-sources-

jar/com/amazonaws/services/sagemaker/model/transform/SubscribedWorkteamMarshaller.java

 $*$ /opt/cola/permits/1294101478\_1649201307.21/0/aws-java-sdk-sagemaker-1-11-820-sources-

jar/com/amazonaws/services/sagemaker/model/DeleteModelResult.java

\* /opt/cola/permits/1294101478\_1649201307.21/0/aws-java-sdk-sagemaker-1-11-820-sources-

jar/com/amazonaws/services/sagemaker/model/transform/ListLabelingJobsForWorkteamRequestProtocolMarshaller .java

\* /opt/cola/permits/1294101478\_1649201307.21/0/aws-java-sdk-sagemaker-1-11-820-sources-

jar/com/amazonaws/services/sagemaker/model/transform/ListTrialsResultJsonUnmarshaller.java

\* /opt/cola/permits/1294101478\_1649201307.21/0/aws-java-sdk-sagemaker-1-11-820-sources-

jar/com/amazonaws/services/sagemaker/model/transform/LabelingJobInputConfigMarshaller.java

 $*$ /opt/cola/permits/1294101478\_1649201307.21/0/aws-java-sdk-sagemaker-1-11-820-sources-

jar/com/amazonaws/services/sagemaker/model/transform/ModelPackageStatusDetailsJsonUnmarshaller.java

\* /opt/cola/permits/1294101478\_1649201307.21/0/aws-java-sdk-sagemaker-1-11-820-sources-

jar/com/amazonaws/services/sagemaker/model/CreateMonitoringScheduleRequest.java

\* /opt/cola/permits/1294101478\_1649201307.21/0/aws-java-sdk-sagemaker-1-11-820-sources-

jar/com/amazonaws/services/sagemaker/model/transform/TransformS3DataSourceMarshaller.java

jar/com/amazonaws/services/sagemaker/model/transform/MemberDefinitionMarshaller.java  $*$ /opt/cola/permits/1294101478 1649201307.21/0/aws-java-sdk-sagemaker-1-11-820-sourcesjar/com/amazonaws/services/sagemaker/model/transform/LabelingJobResourceConfigJsonUnmarshaller.java \* /opt/cola/permits/1294101478\_1649201307.21/0/aws-java-sdk-sagemaker-1-11-820-sourcesjar/com/amazonaws/services/sagemaker/model/ModelArtifacts.java \* /opt/cola/permits/1294101478\_1649201307.21/0/aws-java-sdk-sagemaker-1-11-820-sourcesjar/com/amazonaws/services/sagemaker/model/ListHyperParameterTuningJobsResult.java \* /opt/cola/permits/1294101478\_1649201307.21/0/aws-java-sdk-sagemaker-1-11-820-sourcesjar/com/amazonaws/services/sagemaker/model/transform/AutoMLJobArtifactsJsonUnmarshaller.java  $*$ /opt/cola/permits/1294101478 1649201307.21/0/aws-java-sdk-sagemaker-1-11-820-sourcesjar/com/amazonaws/services/sagemaker/model/DeleteAppRequest.java \* /opt/cola/permits/1294101478\_1649201307.21/0/aws-java-sdk-sagemaker-1-11-820-sourcesjar/com/amazonaws/services/sagemaker/model/AutoMLDataSource.java \* /opt/cola/permits/1294101478\_1649201307.21/0/aws-java-sdk-sagemaker-1-11-820-sourcesjar/com/amazonaws/services/sagemaker/model/AutoMLJobObjective.java \* /opt/cola/permits/1294101478\_1649201307.21/0/aws-java-sdk-sagemaker-1-11-820-sourcesjar/com/amazonaws/services/sagemaker/model/ContainerDefinition.java  $*$ /opt/cola/permits/1294101478 1649201307.21/0/aws-java-sdk-sagemaker-1-11-820-sourcesjar/com/amazonaws/services/sagemaker/model/transform/UserProfileDetailsJsonUnmarshaller.java \* /opt/cola/permits/1294101478\_1649201307.21/0/aws-java-sdk-sagemaker-1-11-820-sourcesjar/com/amazonaws/services/sagemaker/model/HyperParameterTrainingJobDefinition.java \* /opt/cola/permits/1294101478\_1649201307.21/0/aws-java-sdk-sagemaker-1-11-820-sourcesjar/com/amazonaws/services/sagemaker/model/transform/ListLabelingJobsForWorkteamRequestMarshaller.java  $*$ /opt/cola/permits/1294101478\_1649201307.21/0/aws-java-sdk-sagemaker-1-11-820-sourcesjar/com/amazonaws/services/sagemaker/model/transform/ShuffleConfigJsonUnmarshaller.java  $*$ /opt/cola/permits/1294101478 1649201307.21/0/aws-java-sdk-sagemaker-1-11-820-sourcesjar/com/amazonaws/services/sagemaker/model/MonitoringScheduleSortKey.java \* /opt/cola/permits/1294101478\_1649201307.21/0/aws-java-sdk-sagemaker-1-11-820-sourcesjar/com/amazonaws/services/sagemaker/model/SplitType.java \* /opt/cola/permits/1294101478\_1649201307.21/0/aws-java-sdk-sagemaker-1-11-820-sourcesjar/com/amazonaws/services/sagemaker/model/transform/UserContextJsonUnmarshaller.java \* /opt/cola/permits/1294101478\_1649201307.21/0/aws-java-sdk-sagemaker-1-11-820-sourcesjar/com/amazonaws/services/sagemaker/model/transform/DeleteEndpointConfigRequestMarshaller.java  $*$ /opt/cola/permits/1294101478 1649201307.21/0/aws-java-sdk-sagemaker-1-11-820-sourcesjar/com/amazonaws/services/sagemaker/model/transform/ListEndpointsResultJsonUnmarshaller.java \* /opt/cola/permits/1294101478\_1649201307.21/0/aws-java-sdk-sagemaker-1-11-820-sourcesjar/com/amazonaws/services/sagemaker/model/transform/MonitoringBaselineConfigJsonUnmarshaller.java \* /opt/cola/permits/1294101478\_1649201307.21/0/aws-java-sdk-sagemaker-1-11-820-sourcesjar/com/amazonaws/services/sagemaker/model/transform/TrainingJobJsonUnmarshaller.java \* /opt/cola/permits/1294101478\_1649201307.21/0/aws-java-sdk-sagemaker-1-11-820-sourcesjar/com/amazonaws/services/sagemaker/model/transform/ListNotebookInstancesResultJsonUnmarshaller.java  $*$ /opt/cola/permits/1294101478\_1649201307.21/0/aws-java-sdk-sagemaker-1-11-820-sourcesjar/com/amazonaws/services/sagemaker/model/transform/HyperParameterTrainingJobDefinitionMarshaller.java \* /opt/cola/permits/1294101478\_1649201307.21/0/aws-java-sdk-sagemaker-1-11-820-sourcesjar/com/amazonaws/services/sagemaker/model/transform/DescribeUserProfileRequestProtocolMarshaller.java \* /opt/cola/permits/1294101478\_1649201307.21/0/aws-java-sdk-sagemaker-1-11-820-sourcesjar/com/amazonaws/services/sagemaker/model/ListLabelingJobsResult.java  $*$ /opt/cola/permits/1294101478\_1649201307.21/0/aws-java-sdk-sagemaker-1-11-820-sources-

 **Open Source Used In Appdynamics\_Synthetic Server 21.4.2 2354**

jar/com/amazonaws/services/sagemaker/model/FileSystemDataSource.java

 $*$ /opt/cola/permits/1294101478 1649201307.21/0/aws-java-sdk-sagemaker-1-11-820-sources-

jar/com/amazonaws/services/sagemaker/model/transform/HyperParameterAlgorithmSpecificationMarshaller.java

\* /opt/cola/permits/1294101478\_1649201307.21/0/aws-java-sdk-sagemaker-1-11-820-sources-

jar/com/amazonaws/services/sagemaker/model/ModelPackageValidationProfile.java

\* /opt/cola/permits/1294101478\_1649201307.21/0/aws-java-sdk-sagemaker-1-11-820-sources-

jar/com/amazonaws/services/sagemaker/model/CreateTrainingJobResult.java

\* /opt/cola/permits/1294101478\_1649201307.21/0/aws-java-sdk-sagemaker-1-11-820-sources-

jar/com/amazonaws/services/sagemaker/model/DescribeEndpointConfigRequest.java

 $*$ /opt/cola/permits/1294101478 1649201307.21/0/aws-java-sdk-sagemaker-1-11-820-sources-

jar/com/amazonaws/services/sagemaker/model/TransformInstanceType.java

\* /opt/cola/permits/1294101478\_1649201307.21/0/aws-java-sdk-sagemaker-1-11-820-sources-

jar/com/amazonaws/services/sagemaker/model/CreateCodeRepositoryResult.java

\* /opt/cola/permits/1294101478\_1649201307.21/0/aws-java-sdk-sagemaker-1-11-820-sources-

jar/com/amazonaws/services/sagemaker/model/DescribeAlgorithmResult.java

\* /opt/cola/permits/1294101478\_1649201307.21/0/aws-java-sdk-sagemaker-1-11-820-sources-

jar/com/amazonaws/services/sagemaker/model/transform/InputConfigJsonUnmarshaller.java

 $*$ /opt/cola/permits/1294101478 1649201307.21/0/aws-java-sdk-sagemaker-1-11-820-sources-

jar/com/amazonaws/services/sagemaker/model/ListWorkteamsSortByOptions.java

\* /opt/cola/permits/1294101478\_1649201307.21/0/aws-java-sdk-sagemaker-1-11-820-sources-

jar/com/amazonaws/services/sagemaker/model/transform/LabelingJobS3DataSourceJsonUnmarshaller.java

\* /opt/cola/permits/1294101478\_1649201307.21/0/aws-java-sdk-sagemaker-1-11-820-sources-

jar/com/amazonaws/services/sagemaker/model/ModelPackageStatus.java

 $*$ /opt/cola/permits/1294101478 1649201307.21/0/aws-java-sdk-sagemaker-1-11-820-sourcesjar/com/amazonaws/services/sagemaker/model/Framework.java

 $*$ /opt/cola/permits/1294101478 1649201307.21/0/aws-java-sdk-sagemaker-1-11-820-sources-

jar/com/amazonaws/services/sagemaker/model/CreatePresignedDomainUrlResult.java

\* /opt/cola/permits/1294101478\_1649201307.21/0/aws-java-sdk-sagemaker-1-11-820-sources-

jar/com/amazonaws/services/sagemaker/model/DeleteFlowDefinitionResult.java

\* /opt/cola/permits/1294101478\_1649201307.21/0/aws-java-sdk-sagemaker-1-11-820-sources-

jar/com/amazonaws/services/sagemaker/model/transform/ProcessingJobSummaryJsonUnmarshaller.java

\* /opt/cola/permits/1294101478\_1649201307.21/0/aws-java-sdk-sagemaker-1-11-820-sources-

jar/com/amazonaws/services/sagemaker/model/transform/MonitoringStatisticsResourceJsonUnmarshaller.java

 $*$ /opt/cola/permits/1294101478 1649201307.21/0/aws-java-sdk-sagemaker-1-11-820-sources-

jar/com/amazonaws/services/sagemaker/model/transform/LabelingJobStoppingConditionsJsonUnmarshaller.java

```
*/opt/cola/permits/1294101478_1649201307.21/0/aws-java-sdk-sagemaker-1-11-820-sources-
```
jar/com/amazonaws/services/sagemaker/AmazonSageMakerAsync.java

\* /opt/cola/permits/1294101478\_1649201307.21/0/aws-java-sdk-sagemaker-1-11-820-sources-

jar/com/amazonaws/services/sagemaker/model/transform/DescribeModelPackageRequestMarshaller.java

\* /opt/cola/permits/1294101478\_1649201307.21/0/aws-java-sdk-sagemaker-1-11-820-sources-

jar/com/amazonaws/services/sagemaker/model/AssociateTrialComponentRequest.java

 $*$ /opt/cola/permits/1294101478\_1649201307.21/0/aws-java-sdk-sagemaker-1-11-820-sources-

jar/com/amazonaws/services/sagemaker/model/AlgorithmStatusItem.java

\* /opt/cola/permits/1294101478\_1649201307.21/0/aws-java-sdk-sagemaker-1-11-820-sources-

jar/com/amazonaws/services/sagemaker/model/StoppingCondition.java

\* /opt/cola/permits/1294101478\_1649201307.21/0/aws-java-sdk-sagemaker-1-11-820-sources-

jar/com/amazonaws/services/sagemaker/model/transform/DeleteNotebookInstanceResultJsonUnmarshaller.java

jar/com/amazonaws/services/sagemaker/model/transform/ListCompilationJobsResultJsonUnmarshaller.java  $*$ /opt/cola/permits/1294101478 1649201307.21/0/aws-java-sdk-sagemaker-1-11-820-sourcesjar/com/amazonaws/services/sagemaker/model/transform/ListModelsResultJsonUnmarshaller.java \* /opt/cola/permits/1294101478\_1649201307.21/0/aws-java-sdk-sagemaker-1-11-820-sourcesjar/com/amazonaws/services/sagemaker/model/CreateCodeRepositoryRequest.java \* /opt/cola/permits/1294101478\_1649201307.21/0/aws-java-sdk-sagemaker-1-11-820-sourcesjar/com/amazonaws/services/sagemaker/model/transform/DeleteFlowDefinitionRequestProtocolMarshaller.java \* /opt/cola/permits/1294101478\_1649201307.21/0/aws-java-sdk-sagemaker-1-11-820-sourcesjar/com/amazonaws/services/sagemaker/model/MonitoringExecutionSortKey.java  $*$ /opt/cola/permits/1294101478 1649201307.21/0/aws-java-sdk-sagemaker-1-11-820-sourcesjar/com/amazonaws/services/sagemaker/model/transform/DeleteAppResultJsonUnmarshaller.java \* /opt/cola/permits/1294101478\_1649201307.21/0/aws-java-sdk-sagemaker-1-11-820-sourcesjar/com/amazonaws/services/sagemaker/model/DomainStatus.java \* /opt/cola/permits/1294101478\_1649201307.21/0/aws-java-sdk-sagemaker-1-11-820-sourcesjar/com/amazonaws/services/sagemaker/model/transform/CreateEndpointRequestProtocolMarshaller.java \* /opt/cola/permits/1294101478\_1649201307.21/0/aws-java-sdk-sagemaker-1-11-820-sourcesjar/com/amazonaws/services/sagemaker/model/transform/PublicWorkforceTaskPriceMarshaller.java  $*$ /opt/cola/permits/1294101478\_1649201307.21/0/aws-java-sdk-sagemaker-1-11-820-sourcesjar/com/amazonaws/services/sagemaker/model/transform/HumanLoopRequestSourceMarshaller.java \* /opt/cola/permits/1294101478\_1649201307.21/0/aws-java-sdk-sagemaker-1-11-820-sourcesjar/com/amazonaws/services/sagemaker/model/transform/DataCaptureConfigSummaryJsonUnmarshaller.java \* /opt/cola/permits/1294101478\_1649201307.21/0/aws-java-sdk-sagemaker-1-11-820-sourcesjar/com/amazonaws/services/sagemaker/model/transform/ListFlowDefinitionsRequestProtocolMarshaller.java  $*$ /opt/cola/permits/1294101478\_1649201307.21/0/aws-java-sdk-sagemaker-1-11-820-sourcesjar/com/amazonaws/services/sagemaker/model/transform/DeleteTrialRequestProtocolMarshaller.java  $*$ /opt/cola/permits/1294101478 1649201307.21/0/aws-java-sdk-sagemaker-1-11-820-sourcesjar/com/amazonaws/services/sagemaker/model/ModelPackageValidationSpecification.java \* /opt/cola/permits/1294101478\_1649201307.21/0/aws-java-sdk-sagemaker-1-11-820-sourcesjar/com/amazonaws/services/sagemaker/model/CaptureStatus.java \* /opt/cola/permits/1294101478\_1649201307.21/0/aws-java-sdk-sagemaker-1-11-820-sourcesjar/com/amazonaws/services/sagemaker/model/transform/DebugRuleConfigurationMarshaller.java \* /opt/cola/permits/1294101478\_1649201307.21/0/aws-java-sdk-sagemaker-1-11-820-sourcesjar/com/amazonaws/services/sagemaker/model/transform/LabelingJobDataSourceJsonUnmarshaller.java  $*$ /opt/cola/permits/1294101478 1649201307.21/0/aws-java-sdk-sagemaker-1-11-820-sourcesjar/com/amazonaws/services/sagemaker/model/OutputDataConfig.java  $*$ /opt/cola/permits/1294101478\_1649201307.21/0/aws-java-sdk-sagemaker-1-11-820-sourcesjar/com/amazonaws/services/sagemaker/model/ModelSortKey.java \* /opt/cola/permits/1294101478\_1649201307.21/0/aws-java-sdk-sagemaker-1-11-820-sourcesjar/com/amazonaws/services/sagemaker/model/transform/DescribeProcessingJobRequestMarshaller.java \* /opt/cola/permits/1294101478\_1649201307.21/0/aws-java-sdk-sagemaker-1-11-820-sourcesjar/com/amazonaws/services/sagemaker/model/DescribeEndpointRequest.java  $*$ /opt/cola/permits/1294101478\_1649201307.21/0/aws-java-sdk-sagemaker-1-11-820-sourcesjar/com/amazonaws/services/sagemaker/model/ProcessingS3CompressionType.java \* /opt/cola/permits/1294101478\_1649201307.21/0/aws-java-sdk-sagemaker-1-11-820-sourcesjar/com/amazonaws/services/sagemaker/model/transform/SecondaryStatusTransitionJsonUnmarshaller.java \* /opt/cola/permits/1294101478\_1649201307.21/0/aws-java-sdk-sagemaker-1-11-820-sourcesjar/com/amazonaws/services/sagemaker/model/JupyterServerAppSettings.java  $*$ /opt/cola/permits/1294101478\_1649201307.21/0/aws-java-sdk-sagemaker-1-11-820-sources-

 **Open Source Used In Appdynamics\_Synthetic Server 21.4.2 2356**

jar/com/amazonaws/services/sagemaker/model/transform/ListLabelingJobsForWorkteamResultJsonUnmarshaller.ja va

\* /opt/cola/permits/1294101478\_1649201307.21/0/aws-java-sdk-sagemaker-1-11-820-sourcesjar/com/amazonaws/services/sagemaker/model/ProcessingStoppingCondition.java  $*$ /opt/cola/permits/1294101478 1649201307.21/0/aws-java-sdk-sagemaker-1-11-820-sourcesjar/com/amazonaws/services/sagemaker/model/TrainingJob.java  $*$ /opt/cola/permits/1294101478 1649201307.21/0/aws-java-sdk-sagemaker-1-11-820-sources-

jar/com/amazonaws/services/sagemaker/model/transform/CreateTransformJobRequestMarshaller.java \* /opt/cola/permits/1294101478\_1649201307.21/0/aws-java-sdk-sagemaker-1-11-820-sourcesjar/com/amazonaws/services/sagemaker/model/transform/DeleteUserProfileResultJsonUnmarshaller.java \* /opt/cola/permits/1294101478\_1649201307.21/0/aws-java-sdk-sagemaker-1-11-820-sourcesjar/com/amazonaws/services/sagemaker/model/transform/MonitoringConstraintsResourceMarshaller.java \* /opt/cola/permits/1294101478\_1649201307.21/0/aws-java-sdk-sagemaker-1-11-820-sourcesjar/com/amazonaws/services/sagemaker/model/transform/ListAlgorithmsResultJsonUnmarshaller.java

\* /opt/cola/permits/1294101478\_1649201307.21/0/aws-java-sdk-sagemaker-1-11-820-sources-

jar/com/amazonaws/services/sagemaker/model/transform/ListExperimentsRequestProtocolMarshaller.java

\* /opt/cola/permits/1294101478\_1649201307.21/0/aws-java-sdk-sagemaker-1-11-820-sources-

jar/com/amazonaws/services/sagemaker/model/transform/DescribeAppRequestProtocolMarshaller.java

 $*$ /opt/cola/permits/1294101478 1649201307.21/0/aws-java-sdk-sagemaker-1-11-820-sources-

jar/com/amazonaws/services/sagemaker/model/transform/MetricDataJsonUnmarshaller.java

 $*$ /opt/cola/permits/1294101478 1649201307.21/0/aws-java-sdk-sagemaker-1-11-820-sources-

jar/com/amazonaws/services/sagemaker/model/DescribeUserProfileRequest.java

\* /opt/cola/permits/1294101478\_1649201307.21/0/aws-java-sdk-sagemaker-1-11-820-sources-

jar/com/amazonaws/services/sagemaker/model/CaptureMode.java

\* /opt/cola/permits/1294101478\_1649201307.21/0/aws-java-sdk-sagemaker-1-11-820-sources-

jar/com/amazonaws/services/sagemaker/model/transform/DescribeWorkteamRequestProtocolMarshaller.java

 $*$ /opt/cola/permits/1294101478\_1649201307.21/0/aws-java-sdk-sagemaker-1-11-820-sources-

jar/com/amazonaws/services/sagemaker/model/transform/MonitoringOutputMarshaller.java

 $*$ /opt/cola/permits/1294101478 1649201307.21/0/aws-java-sdk-sagemaker-1-11-820-sources-

jar/com/amazonaws/services/sagemaker/model/TrainingJobEarlyStoppingType.java

\* /opt/cola/permits/1294101478\_1649201307.21/0/aws-java-sdk-sagemaker-1-11-820-sources-

jar/com/amazonaws/services/sagemaker/model/transform/LabelCountersMarshaller.java

\* /opt/cola/permits/1294101478\_1649201307.21/0/aws-java-sdk-sagemaker-1-11-820-sources-

jar/com/amazonaws/services/sagemaker/model/transform/DisassociateTrialComponentRequestProtocolMarshaller.ja va

\* /opt/cola/permits/1294101478\_1649201307.21/0/aws-java-sdk-sagemaker-1-11-820-sourcesjar/com/amazonaws/services/sagemaker/model/CaptureContentTypeHeader.java

\* /opt/cola/permits/1294101478\_1649201307.21/0/aws-java-sdk-sagemaker-1-11-820-sources-

jar/com/amazonaws/services/sagemaker/model/UpdateNotebookInstanceRequest.java

\* /opt/cola/permits/1294101478\_1649201307.21/0/aws-java-sdk-sagemaker-1-11-820-sources-

jar/com/amazonaws/services/sagemaker/model/transform/WorkforceJsonUnmarshaller.java

 $*$ /opt/cola/permits/1294101478\_1649201307.21/0/aws-java-sdk-sagemaker-1-11-820-sources-

jar/com/amazonaws/services/sagemaker/model/transform/DescribeEndpointResultJsonUnmarshaller.java

\* /opt/cola/permits/1294101478\_1649201307.21/0/aws-java-sdk-sagemaker-1-11-820-sources-

jar/com/amazonaws/services/sagemaker/model/transform/ListEndpointConfigsRequestProtocolMarshaller.java

\* /opt/cola/permits/1294101478\_1649201307.21/0/aws-java-sdk-sagemaker-1-11-820-sources-

jar/com/amazonaws/services/sagemaker/model/transform/CreateCompilationJobRequestProtocolMarshaller.java

jar/com/amazonaws/services/sagemaker/model/transform/DeployedImageJsonUnmarshaller.java  $*$ /opt/cola/permits/1294101478 1649201307.21/0/aws-java-sdk-sagemaker-1-11-820-sourcesjar/com/amazonaws/services/sagemaker/model/transform/MonitoringStoppingConditionJsonUnmarshaller.java \* /opt/cola/permits/1294101478\_1649201307.21/0/aws-java-sdk-sagemaker-1-11-820-sourcesjar/com/amazonaws/services/sagemaker/waiters/TransformJobCompletedOrStopped.java \* /opt/cola/permits/1294101478\_1649201307.21/0/aws-java-sdk-sagemaker-1-11-820-sourcesjar/com/amazonaws/services/sagemaker/model/DebugRuleEvaluationStatus.java \* /opt/cola/permits/1294101478\_1649201307.21/0/aws-java-sdk-sagemaker-1-11-820-sourcesjar/com/amazonaws/services/sagemaker/model/ListProcessingJobsRequest.java  $*$ /opt/cola/permits/1294101478 1649201307.21/0/aws-java-sdk-sagemaker-1-11-820-sourcesjar/com/amazonaws/services/sagemaker/model/DescribeTrialComponentRequest.java \* /opt/cola/permits/1294101478\_1649201307.21/0/aws-java-sdk-sagemaker-1-11-820-sourcesjar/com/amazonaws/services/sagemaker/model/ListMonitoringSchedulesRequest.java \* /opt/cola/permits/1294101478\_1649201307.21/0/aws-java-sdk-sagemaker-1-11-820-sourcesjar/com/amazonaws/services/sagemaker/model/transform/AssociateTrialComponentRequestMarshaller.java \* /opt/cola/permits/1294101478\_1649201307.21/0/aws-java-sdk-sagemaker-1-11-820-sourcesjar/com/amazonaws/services/sagemaker/model/transform/CreateDomainRequestMarshaller.java  $*$ /opt/cola/permits/1294101478 1649201307.21/0/aws-java-sdk-sagemaker-1-11-820-sourcesjar/com/amazonaws/services/sagemaker/model/ListNotebookInstancesResult.java \* /opt/cola/permits/1294101478\_1649201307.21/0/aws-java-sdk-sagemaker-1-11-820-sourcesjar/com/amazonaws/services/sagemaker/model/transform/NetworkConfigJsonUnmarshaller.java \* /opt/cola/permits/1294101478\_1649201307.21/0/aws-java-sdk-sagemaker-1-11-820-sourcesjar/com/amazonaws/services/sagemaker/model/transform/DataCaptureConfigSummaryMarshaller.java  $*$ /opt/cola/permits/1294101478\_1649201307.21/0/aws-java-sdk-sagemaker-1-11-820-sourcesjar/com/amazonaws/services/sagemaker/model/MonitoringResources.java  $*$ /opt/cola/permits/1294101478 1649201307.21/0/aws-java-sdk-sagemaker-1-11-820-sourcesjar/com/amazonaws/services/sagemaker/model/DescribeWorkteamRequest.java \* /opt/cola/permits/1294101478\_1649201307.21/0/aws-java-sdk-sagemaker-1-11-820-sourcesjar/com/amazonaws/services/sagemaker/model/FlowDefinitionStatus.java \* /opt/cola/permits/1294101478\_1649201307.21/0/aws-java-sdk-sagemaker-1-11-820-sourcesjar/com/amazonaws/services/sagemaker/model/StopTransformJobResult.java  $*$ /opt/cola/permits/1294101478 1649201307.21/0/aws-java-sdk-sagemaker-1-11-820-sourcesjar/com/amazonaws/services/sagemaker/model/Parent.java  $*$ /opt/cola/permits/1294101478 1649201307.21/0/aws-java-sdk-sagemaker-1-11-820-sourcesjar/com/amazonaws/services/sagemaker/model/transform/ListAutoMLJobsRequestMarshaller.java \* /opt/cola/permits/1294101478\_1649201307.21/0/aws-java-sdk-sagemaker-1-11-820-sourcesjar/com/amazonaws/services/sagemaker/model/transform/AutoMLJobSummaryMarshaller.java \* /opt/cola/permits/1294101478\_1649201307.21/0/aws-java-sdk-sagemaker-1-11-820-sourcesjar/com/amazonaws/services/sagemaker/model/transform/EndpointSummaryJsonUnmarshaller.java \* /opt/cola/permits/1294101478\_1649201307.21/0/aws-java-sdk-sagemaker-1-11-820-sourcesjar/com/amazonaws/services/sagemaker/model/transform/AlgorithmValidationProfileMarshaller.java  $*$ /opt/cola/permits/1294101478\_1649201307.21/0/aws-java-sdk-sagemaker-1-11-820-sourcesjar/com/amazonaws/services/sagemaker/model/CreateHyperParameterTuningJobRequest.java \* /opt/cola/permits/1294101478\_1649201307.21/0/aws-java-sdk-sagemaker-1-11-820-sourcesjar/com/amazonaws/services/sagemaker/model/transform/FinalHyperParameterTuningJobObjectiveMetricJsonUnm arshaller.java

\* /opt/cola/permits/1294101478\_1649201307.21/0/aws-java-sdk-sagemaker-1-11-820-sourcesjar/com/amazonaws/services/sagemaker/model/DomainDetails.java

 $*$ /opt/cola/permits/1294101478\_1649201307.21/0/aws-java-sdk-sagemaker-1-11-820-sources-

jar/com/amazonaws/services/sagemaker/model/transform/CategoricalParameterRangeSpecificationMarshaller.java

\* /opt/cola/permits/1294101478\_1649201307.21/0/aws-java-sdk-sagemaker-1-11-820-sources-

jar/com/amazonaws/services/sagemaker/model/transform/UpdateTrialRequestMarshaller.java

 $*$ /opt/cola/permits/1294101478 1649201307.21/0/aws-java-sdk-sagemaker-1-11-820-sources-

jar/com/amazonaws/services/sagemaker/model/transform/TuningJobCompletionCriteriaMarshaller.java

 $*$ /opt/cola/permits/1294101478 1649201307.21/0/aws-java-sdk-sagemaker-1-11-820-sources-

jar/com/amazonaws/services/sagemaker/model/DeleteMonitoringScheduleResult.java

\* /opt/cola/permits/1294101478\_1649201307.21/0/aws-java-sdk-sagemaker-1-11-820-sources-

jar/com/amazonaws/services/sagemaker/model/ExperimentSource.java

 $*$ /opt/cola/permits/1294101478 1649201307.21/0/aws-java-sdk-sagemaker-1-11-820-sources-

jar/com/amazonaws/services/sagemaker/model/transform/DescribeEndpointRequestMarshaller.java

\* /opt/cola/permits/1294101478\_1649201307.21/0/aws-java-sdk-sagemaker-1-11-820-sources-

jar/com/amazonaws/services/sagemaker/model/transform/StopMonitoringScheduleRequestProtocolMarshaller.java

\* /opt/cola/permits/1294101478\_1649201307.21/0/aws-java-sdk-sagemaker-1-11-820-sources-

jar/com/amazonaws/services/sagemaker/model/transform/ListEndpointsRequestMarshaller.java

\* /opt/cola/permits/1294101478\_1649201307.21/0/aws-java-sdk-sagemaker-1-11-820-sources-

jar/com/amazonaws/services/sagemaker/model/transform/StopMonitoringScheduleRequestMarshaller.java

 $*$ /opt/cola/permits/1294101478 1649201307.21/0/aws-java-sdk-sagemaker-1-11-820-sources-

jar/com/amazonaws/services/sagemaker/model/transform/UpdateExperimentResultJsonUnmarshaller.java

 $*$ /opt/cola/permits/1294101478 1649201307.21/0/aws-java-sdk-sagemaker-1-11-820-sources-

jar/com/amazonaws/services/sagemaker/model/transform/CreateNotebookInstanceLifecycleConfigResultJsonUnma rshaller.java

 $*$ /opt/cola/permits/1294101478 1649201307.21/0/aws-java-sdk-sagemaker-1-11-820-sources-

jar/com/amazonaws/services/sagemaker/model/transform/ProcessingStoppingConditionJsonUnmarshaller.java

 $*$ /opt/cola/permits/1294101478 1649201307.21/0/aws-java-sdk-sagemaker-1-11-820-sources-

jar/com/amazonaws/services/sagemaker/model/transform/UpdateEndpointWeightsAndCapacitiesResultJsonUnmars haller.java

 $*$ /opt/cola/permits/1294101478 1649201307.21/0/aws-java-sdk-sagemaker-1-11-820-sources-

jar/com/amazonaws/services/sagemaker/model/ObjectiveStatus.java

\* /opt/cola/permits/1294101478\_1649201307.21/0/aws-java-sdk-sagemaker-1-11-820-sources-

jar/com/amazonaws/services/sagemaker/model/transform/WorkforceMarshaller.java

 $*$ /opt/cola/permits/1294101478\_1649201307.21/0/aws-java-sdk-sagemaker-1-11-820-sources-

jar/com/amazonaws/services/sagemaker/model/DataCaptureConfig.java

\* /opt/cola/permits/1294101478\_1649201307.21/0/aws-java-sdk-sagemaker-1-11-820-sources-

jar/com/amazonaws/services/sagemaker/model/transform/ListMonitoringExecutionsResultJsonUnmarshaller.java

\* /opt/cola/permits/1294101478\_1649201307.21/0/aws-java-sdk-sagemaker-1-11-820-sources-

jar/com/amazonaws/services/sagemaker/model/transform/DescribeNotebookInstanceLifecycleConfigResultJsonUn marshaller.java

\* /opt/cola/permits/1294101478\_1649201307.21/0/aws-java-sdk-sagemaker-1-11-820-sources-

jar/com/amazonaws/services/sagemaker/model/transform/DescribeProcessingJobResultJsonUnmarshaller.java

 $*$ /opt/cola/permits/1294101478\_1649201307.21/0/aws-java-sdk-sagemaker-1-11-820-sources-

jar/com/amazonaws/services/sagemaker/model/DescribeMonitoringScheduleRequest.java

\* /opt/cola/permits/1294101478\_1649201307.21/0/aws-java-sdk-sagemaker-1-11-820-sources-

jar/com/amazonaws/services/sagemaker/model/transform/TrialComponentSimpleSummaryJsonUnmarshaller.java \* /opt/cola/permits/1294101478\_1649201307.21/0/aws-java-sdk-sagemaker-1-11-820-sources-

jar/com/amazonaws/services/sagemaker/model/transform/NotificationConfigurationJsonUnmarshaller.java

jar/com/amazonaws/services/sagemaker/model/transform/DescribeHyperParameterTuningJobRequestProtocolMars haller.java

\* /opt/cola/permits/1294101478\_1649201307.21/0/aws-java-sdk-sagemaker-1-11-820-sources-

jar/com/amazonaws/services/sagemaker/model/transform/UpdateNotebookInstanceRequestMarshaller.java

 $*$ /opt/cola/permits/1294101478 1649201307.21/0/aws-java-sdk-sagemaker-1-11-820-sources-

jar/com/amazonaws/services/sagemaker/model/transform/TrialComponentSourceDetailJsonUnmarshaller.java

 $*$ /opt/cola/permits/1294101478 1649201307.21/0/aws-java-sdk-sagemaker-1-11-820-sources-

jar/com/amazonaws/services/sagemaker/model/transform/CreateDomainResultJsonUnmarshaller.java

\* /opt/cola/permits/1294101478\_1649201307.21/0/aws-java-sdk-sagemaker-1-11-820-sources-

jar/com/amazonaws/services/sagemaker/model/transform/MonitoringConstraintsResourceJsonUnmarshaller.java

\* /opt/cola/permits/1294101478\_1649201307.21/0/aws-java-sdk-sagemaker-1-11-820-sources-

jar/com/amazonaws/services/sagemaker/model/transform/AlgorithmSummaryJsonUnmarshaller.java

\* /opt/cola/permits/1294101478\_1649201307.21/0/aws-java-sdk-sagemaker-1-11-820-sources-

jar/com/amazonaws/services/sagemaker/model/DeleteHumanTaskUiRequest.java

\* /opt/cola/permits/1294101478\_1649201307.21/0/aws-java-sdk-sagemaker-1-11-820-sources-

jar/com/amazonaws/services/sagemaker/model/ObjectiveStatusCounters.java

\* /opt/cola/permits/1294101478\_1649201307.21/0/aws-java-sdk-sagemaker-1-11-820-sources-

jar/com/amazonaws/services/sagemaker/model/transform/DescribeMonitoringScheduleRequestProtocolMarshaller.j ava

\* /opt/cola/permits/1294101478\_1649201307.21/0/aws-java-sdk-sagemaker-1-11-820-sources-

jar/com/amazonaws/services/sagemaker/model/DesiredWeightAndCapacity.java

\* /opt/cola/permits/1294101478\_1649201307.21/0/aws-java-sdk-sagemaker-1-11-820-sources-

jar/com/amazonaws/services/sagemaker/model/transform/CreateEndpointRequestMarshaller.java

 $*$ /opt/cola/permits/1294101478\_1649201307.21/0/aws-java-sdk-sagemaker-1-11-820-sourcesjar/com/amazonaws/services/sagemaker/model/DeleteDomainResult.java

 $*$ /opt/cola/permits/1294101478 1649201307.21/0/aws-java-sdk-sagemaker-1-11-820-sources-

jar/com/amazonaws/services/sagemaker/model/TrainingSpecification.java

\* /opt/cola/permits/1294101478\_1649201307.21/0/aws-java-sdk-sagemaker-1-11-820-sources-

jar/com/amazonaws/services/sagemaker/model/transform/MetricDefinitionMarshaller.java

\* /opt/cola/permits/1294101478\_1649201307.21/0/aws-java-sdk-sagemaker-1-11-820-sources-

jar/com/amazonaws/services/sagemaker/model/transform/HumanTaskConfigJsonUnmarshaller.java

 $*$ /opt/cola/permits/1294101478 1649201307.21/0/aws-java-sdk-sagemaker-1-11-820-sources-

jar/com/amazonaws/services/sagemaker/model/transform/StopProcessingJobRequestMarshaller.java

 $*$ /opt/cola/permits/1294101478 1649201307.21/0/aws-java-sdk-sagemaker-1-11-820-sources-

jar/com/amazonaws/services/sagemaker/model/transform/StopCompilationJobResultJsonUnmarshaller.java

\* /opt/cola/permits/1294101478\_1649201307.21/0/aws-java-sdk-sagemaker-1-11-820-sources-

jar/com/amazonaws/services/sagemaker/model/transform/DeleteFlowDefinitionResultJsonUnmarshaller.java

\* /opt/cola/permits/1294101478\_1649201307.21/0/aws-java-sdk-sagemaker-1-11-820-sources-

jar/com/amazonaws/services/sagemaker/model/HyperParameterTuningJobWarmStartType.java

\* /opt/cola/permits/1294101478\_1649201307.21/0/aws-java-sdk-sagemaker-1-11-820-sources-

jar/com/amazonaws/services/sagemaker/model/transform/EndpointConfigSummaryMarshaller.java

 $*$ /opt/cola/permits/1294101478\_1649201307.21/0/aws-java-sdk-sagemaker-1-11-820-sources-

jar/com/amazonaws/services/sagemaker/model/RenderUiTemplateRequest.java

\* /opt/cola/permits/1294101478\_1649201307.21/0/aws-java-sdk-sagemaker-1-11-820-sources-

jar/com/amazonaws/services/sagemaker/model/transform/DescribeHyperParameterTuningJobResultJsonUnmarshall er.java

\* /opt/cola/permits/1294101478\_1649201307.21/0/aws-java-sdk-sagemaker-1-11-820-sources-

jar/com/amazonaws/services/sagemaker/model/transform/CreateTransformJobRequestProtocolMarshaller.java

 $*$ /opt/cola/permits/1294101478\_1649201307.21/0/aws-java-sdk-sagemaker-1-11-820-sources-

jar/com/amazonaws/services/sagemaker/model/ListDomainsResult.java

\* /opt/cola/permits/1294101478\_1649201307.21/0/aws-java-sdk-sagemaker-1-11-820-sources-

jar/com/amazonaws/services/sagemaker/model/transform/LabelingJobAlgorithmsConfigJsonUnmarshaller.java

 $*$ /opt/cola/permits/1294101478 1649201307.21/0/aws-java-sdk-sagemaker-1-11-820-sources-

jar/com/amazonaws/services/sagemaker/model/ListWorkteamsRequest.java

 $*$ /opt/cola/permits/1294101478 1649201307.21/0/aws-java-sdk-sagemaker-1-11-820-sources-

jar/com/amazonaws/services/sagemaker/model/transform/ListCandidatesForAutoMLJobResultJsonUnmarshaller.ja va

 $*$ /opt/cola/permits/1294101478 1649201307.21/0/aws-java-sdk-sagemaker-1-11-820-sources-

jar/com/amazonaws/services/sagemaker/model/transform/HyperParameterSpecificationMarshaller.java

\* /opt/cola/permits/1294101478\_1649201307.21/0/aws-java-sdk-sagemaker-1-11-820-sources-

jar/com/amazonaws/services/sagemaker/model/transform/SearchExpressionJsonUnmarshaller.java

\* /opt/cola/permits/1294101478\_1649201307.21/0/aws-java-sdk-sagemaker-1-11-820-sources-

jar/com/amazonaws/services/sagemaker/model/TensorBoardAppSettings.java

\* /opt/cola/permits/1294101478\_1649201307.21/0/aws-java-sdk-sagemaker-1-11-820-sources-

jar/com/amazonaws/services/sagemaker/model/transform/CreateTrainingJobResultJsonUnmarshaller.java

 $*$ /opt/cola/permits/1294101478 1649201307.21/0/aws-java-sdk-sagemaker-1-11-820-sources-

jar/com/amazonaws/services/sagemaker/model/SourceAlgorithmSpecification.java

\* /opt/cola/permits/1294101478\_1649201307.21/0/aws-java-sdk-sagemaker-1-11-820-sources-

jar/com/amazonaws/services/sagemaker/model/ListCandidatesForAutoMLJobRequest.java

\* /opt/cola/permits/1294101478\_1649201307.21/0/aws-java-sdk-sagemaker-1-11-820-sources-

jar/com/amazonaws/services/sagemaker/model/transform/CreateExperimentRequestMarshaller.java

 $*$ /opt/cola/permits/1294101478 1649201307.21/0/aws-java-sdk-sagemaker-1-11-820-sources-

jar/com/amazonaws/services/sagemaker/model/transform/ListModelPackagesResultJsonUnmarshaller.java

 $*$ /opt/cola/permits/1294101478 1649201307.21/0/aws-java-sdk-sagemaker-1-11-820-sources-

jar/com/amazonaws/services/sagemaker/model/transform/ModelSummaryJsonUnmarshaller.java

\* /opt/cola/permits/1294101478\_1649201307.21/0/aws-java-sdk-sagemaker-1-11-820-sources-

```
jar/com/amazonaws/services/sagemaker/model/ListCompilationJobsRequest.java
```
\* /opt/cola/permits/1294101478\_1649201307.21/0/aws-java-sdk-sagemaker-1-11-820-sources-

jar/com/amazonaws/services/sagemaker/model/transform/SourceAlgorithmSpecificationJsonUnmarshaller.java

 $*$ /opt/cola/permits/1294101478 1649201307.21/0/aws-java-sdk-sagemaker-1-11-820-sources-

jar/com/amazonaws/services/sagemaker/model/TrainingJobSummary.java

 $*$ /opt/cola/permits/1294101478 1649201307.21/0/aws-java-sdk-sagemaker-1-11-820-sources-

jar/com/amazonaws/services/sagemaker/model/transform/CreateFlowDefinitionRequestProtocolMarshaller.java

\* /opt/cola/permits/1294101478\_1649201307.21/0/aws-java-sdk-sagemaker-1-11-820-sources-

jar/com/amazonaws/services/sagemaker/model/SortOrder.java

\* /opt/cola/permits/1294101478\_1649201307.21/0/aws-java-sdk-sagemaker-1-11-820-sources-

jar/com/amazonaws/services/sagemaker/model/HyperParameterTuningJobStatus.java

\* /opt/cola/permits/1294101478\_1649201307.21/0/aws-java-sdk-sagemaker-1-11-820-sources-

jar/com/amazonaws/services/sagemaker/model/AppDetails.java

 $*$ /opt/cola/permits/1294101478\_1649201307.21/0/aws-java-sdk-sagemaker-1-11-820-sourcesjar/com/amazonaws/services/sagemaker/model/ProcessingOutput.java

\* /opt/cola/permits/1294101478\_1649201307.21/0/aws-java-sdk-sagemaker-1-11-820-sources-

jar/com/amazonaws/services/sagemaker/model/transform/DeleteHumanTaskUiResultJsonUnmarshaller.java

\* /opt/cola/permits/1294101478\_1649201307.21/0/aws-java-sdk-sagemaker-1-11-820-sources-

jar/com/amazonaws/services/sagemaker/model/transform/InputConfigMarshaller.java

jar/com/amazonaws/services/sagemaker/model/transform/ListExperimentsRequestMarshaller.java  $*$ /opt/cola/permits/1294101478 1649201307.21/0/aws-java-sdk-sagemaker-1-11-820-sourcesjar/com/amazonaws/services/sagemaker/model/TrialComponent.java

\* /opt/cola/permits/1294101478\_1649201307.21/0/aws-java-sdk-sagemaker-1-11-820-sourcesjar/com/amazonaws/services/sagemaker/model/transform/DescribeTrialRequestProtocolMarshaller.java \* /opt/cola/permits/1294101478\_1649201307.21/0/aws-java-sdk-sagemaker-1-11-820-sourcesjar/com/amazonaws/services/sagemaker/model/transform/ListModelsRequestMarshaller.java \* /opt/cola/permits/1294101478\_1649201307.21/0/aws-java-sdk-sagemaker-1-11-820-sourcesjar/com/amazonaws/services/sagemaker/model/transform/ProcessingS3OutputMarshaller.java  $*$ /opt/cola/permits/1294101478 1649201307.21/0/aws-java-sdk-sagemaker-1-11-820-sourcesjar/com/amazonaws/services/sagemaker/model/transform/TransformDataSourceMarshaller.java \* /opt/cola/permits/1294101478\_1649201307.21/0/aws-java-sdk-sagemaker-1-11-820-sources-

jar/com/amazonaws/services/sagemaker/model/CreateTrialComponentRequest.java

\* /opt/cola/permits/1294101478\_1649201307.21/0/aws-java-sdk-sagemaker-1-11-820-sources-

jar/com/amazonaws/services/sagemaker/model/transform/MonitoringOutputJsonUnmarshaller.java

\* /opt/cola/permits/1294101478\_1649201307.21/0/aws-java-sdk-sagemaker-1-11-820-sources-

jar/com/amazonaws/services/sagemaker/model/transform/DescribeTrialComponentRequestMarshaller.java

 $*$ /opt/cola/permits/1294101478\_1649201307.21/0/aws-java-sdk-sagemaker-1-11-820-sources-

jar/com/amazonaws/services/sagemaker/model/transform/CreatePresignedNotebookInstanceUrlResultJsonUnmarsh aller.java

 $*$ /opt/cola/permits/1294101478\_1649201307.21/0/aws-java-sdk-sagemaker-1-11-820-sources-

jar/com/amazonaws/services/sagemaker/model/transform/ModelPackageSummaryMarshaller.java

\* /opt/cola/permits/1294101478\_1649201307.21/0/aws-java-sdk-sagemaker-1-11-820-sources-

jar/com/amazonaws/services/sagemaker/model/ListEndpointConfigsRequest.java

\* /opt/cola/permits/1294101478\_1649201307.21/0/aws-java-sdk-sagemaker-1-11-820-sources-

jar/com/amazonaws/services/sagemaker/model/transform/DeleteNotebookInstanceLifecycleConfigRequestMarshall er.java

\* /opt/cola/permits/1294101478\_1649201307.21/0/aws-java-sdk-sagemaker-1-11-820-sources-

jar/com/amazonaws/services/sagemaker/model/transform/DeleteEndpointResultJsonUnmarshaller.java

\* /opt/cola/permits/1294101478\_1649201307.21/0/aws-java-sdk-sagemaker-1-11-820-sources-

```
jar/com/amazonaws/services/sagemaker/model/TrialComponentSourceDetail.java
```
\* /opt/cola/permits/1294101478\_1649201307.21/0/aws-java-sdk-sagemaker-1-11-820-sources-

jar/com/amazonaws/services/sagemaker/model/ListAppsRequest.java

\* /opt/cola/permits/1294101478\_1649201307.21/0/aws-java-sdk-sagemaker-1-11-820-sourcesjar/com/amazonaws/services/sagemaker/model/transform/DescribeSubscribedWorkteamRequestProtocolMarshaller. java

\* /opt/cola/permits/1294101478\_1649201307.21/0/aws-java-sdk-sagemaker-1-11-820-sources-

jar/com/amazonaws/services/sagemaker/model/transform/DescribeCodeRepositoryRequestMarshaller.java

\* /opt/cola/permits/1294101478\_1649201307.21/0/aws-java-sdk-sagemaker-1-11-820-sources-

jar/com/amazonaws/services/sagemaker/model/CodeRepositorySortOrder.java

\* /opt/cola/permits/1294101478\_1649201307.21/0/aws-java-sdk-sagemaker-1-11-820-sources-

jar/com/amazonaws/services/sagemaker/model/transform/MonitoringJobDefinitionJsonUnmarshaller.java

\* /opt/cola/permits/1294101478\_1649201307.21/0/aws-java-sdk-sagemaker-1-11-820-sources-

jar/com/amazonaws/services/sagemaker/model/AutoMLSortOrder.java

 $*$ /opt/cola/permits/1294101478\_1649201307.21/0/aws-java-sdk-sagemaker-1-11-820-sources-

jar/com/amazonaws/services/sagemaker/model/StopTrainingJobResult.java

\* /opt/cola/permits/1294101478\_1649201307.21/0/aws-java-sdk-sagemaker-1-11-820-sources-

jar/com/amazonaws/services/sagemaker/model/transform/ParentJsonUnmarshaller.java

 $*$ /opt/cola/permits/1294101478\_1649201307.21/0/aws-java-sdk-sagemaker-1-11-820-sources-

jar/com/amazonaws/services/sagemaker/model/transform/AutoMLJobObjectiveMarshaller.java

\* /opt/cola/permits/1294101478\_1649201307.21/0/aws-java-sdk-sagemaker-1-11-820-sources-

jar/com/amazonaws/services/sagemaker/model/transform/HyperParameterAlgorithmSpecificationJsonUnmarshaller. java

\* /opt/cola/permits/1294101478\_1649201307.21/0/aws-java-sdk-sagemaker-1-11-820-sourcesjar/com/amazonaws/services/sagemaker/model/transform/ListTrialsRequestProtocolMarshaller.java  $*$ /opt/cola/permits/1294101478\_1649201307.21/0/aws-java-sdk-sagemaker-1-11-820-sourcesjar/com/amazonaws/services/sagemaker/model/transform/UpdateDomainRequestProtocolMarshaller.java  $*$ /opt/cola/permits/1294101478 1649201307.21/0/aws-java-sdk-sagemaker-1-11-820-sourcesjar/com/amazonaws/services/sagemaker/model/transform/UpdateCodeRepositoryRequestProtocolMarshaller.java \* /opt/cola/permits/1294101478\_1649201307.21/0/aws-java-sdk-sagemaker-1-11-820-sourcesjar/com/amazonaws/services/sagemaker/model/AppSortKey.java \* /opt/cola/permits/1294101478\_1649201307.21/0/aws-java-sdk-sagemaker-1-11-820-sourcesjar/com/amazonaws/services/sagemaker/model/transform/ListMonitoringSchedulesResultJsonUnmarshaller.java \* /opt/cola/permits/1294101478\_1649201307.21/0/aws-java-sdk-sagemaker-1-11-820-sourcesjar/com/amazonaws/services/sagemaker/model/transform/MonitoringStoppingConditionMarshaller.java  $*$ /opt/cola/permits/1294101478\_1649201307.21/0/aws-java-sdk-sagemaker-1-11-820-sourcesjar/com/amazonaws/services/sagemaker/model/transform/StopTransformJobRequestProtocolMarshaller.java \* /opt/cola/permits/1294101478\_1649201307.21/0/aws-java-sdk-sagemaker-1-11-820-sourcesjar/com/amazonaws/services/sagemaker/model/transform/ListLabelingJobsRequestMarshaller.java \* /opt/cola/permits/1294101478\_1649201307.21/0/aws-java-sdk-sagemaker-1-11-820-sourcesjar/com/amazonaws/services/sagemaker/model/transform/DeleteDomainRequestMarshaller.java  $*$ /opt/cola/permits/1294101478 1649201307.21/0/aws-java-sdk-sagemaker-1-11-820-sourcesjar/com/amazonaws/services/sagemaker/model/transform/AddTagsResultJsonUnmarshaller.java  $*$ /opt/cola/permits/1294101478 1649201307.21/0/aws-java-sdk-sagemaker-1-11-820-sourcesjar/com/amazonaws/services/sagemaker/model/transform/CreateTrialComponentResultJsonUnmarshaller.java \* /opt/cola/permits/1294101478\_1649201307.21/0/aws-java-sdk-sagemaker-1-11-820-sourcesjar/com/amazonaws/services/sagemaker/model/transform/AlgorithmStatusDetailsMarshaller.java \* /opt/cola/permits/1294101478\_1649201307.21/0/aws-java-sdk-sagemaker-1-11-820-sourcesjar/com/amazonaws/services/sagemaker/model/ListLabelingJobsForWorkteamSortByOptions.java  $*$ /opt/cola/permits/1294101478 1649201307.21/0/aws-java-sdk-sagemaker-1-11-820-sourcesjar/com/amazonaws/services/sagemaker/model/transform/DebugHookConfigJsonUnmarshaller.java  $*$ /opt/cola/permits/1294101478 1649201307.21/0/aws-java-sdk-sagemaker-1-11-820-sourcesjar/com/amazonaws/services/sagemaker/model/UserContext.java  $*$ /opt/cola/permits/1294101478\_1649201307.21/0/aws-java-sdk-sagemaker-1-11-820-sourcesjar/com/amazonaws/services/sagemaker/model/transform/ProcessingJobMarshaller.java \* /opt/cola/permits/1294101478\_1649201307.21/0/aws-java-sdk-sagemaker-1-11-820-sourcesjar/com/amazonaws/services/sagemaker/model/transform/MetricDataMarshaller.java \* /opt/cola/permits/1294101478\_1649201307.21/0/aws-java-sdk-sagemaker-1-11-820-sourcesjar/com/amazonaws/services/sagemaker/model/transform/CreateModelPackageRequestMarshaller.java  $*$ /opt/cola/permits/1294101478\_1649201307.21/0/aws-java-sdk-sagemaker-1-11-820-sourcesjar/com/amazonaws/services/sagemaker/model/transform/ListDomainsRequestMarshaller.java \* /opt/cola/permits/1294101478\_1649201307.21/0/aws-java-sdk-sagemaker-1-11-820-sourcesjar/com/amazonaws/services/sagemaker/model/transform/UpdateDomainRequestMarshaller.java \* /opt/cola/permits/1294101478\_1649201307.21/0/aws-java-sdk-sagemaker-1-11-820-sourcesjar/com/amazonaws/services/sagemaker/model/ListWorkteamsResult.java  $*$ /opt/cola/permits/1294101478\_1649201307.21/0/aws-java-sdk-sagemaker-1-11-820-sourcesjar/com/amazonaws/services/sagemaker/model/transform/AlgorithmStatusDetailsJsonUnmarshaller.java  $*$ /opt/cola/permits/1294101478 1649201307.21/0/aws-java-sdk-sagemaker-1-11-820-sourcesjar/com/amazonaws/services/sagemaker/model/transform/TagMarshaller.java \* /opt/cola/permits/1294101478\_1649201307.21/0/aws-java-sdk-sagemaker-1-11-820-sourcesjar/com/amazonaws/services/sagemaker/model/StopCompilationJobRequest.java \* /opt/cola/permits/1294101478\_1649201307.21/0/aws-java-sdk-sagemaker-1-11-820-sourcesjar/com/amazonaws/services/sagemaker/model/CategoricalParameterRangeSpecification.java \* /opt/cola/permits/1294101478\_1649201307.21/0/aws-java-sdk-sagemaker-1-11-820-sourcesjar/com/amazonaws/services/sagemaker/model/ListCompilationJobsSortBy.java  $*$ /opt/cola/permits/1294101478 1649201307.21/0/aws-java-sdk-sagemaker-1-11-820-sourcesjar/com/amazonaws/services/sagemaker/AbstractAmazonSageMaker.java \* /opt/cola/permits/1294101478\_1649201307.21/0/aws-java-sdk-sagemaker-1-11-820-sourcesjar/com/amazonaws/services/sagemaker/model/NotebookInstanceSortKey.java \* /opt/cola/permits/1294101478\_1649201307.21/0/aws-java-sdk-sagemaker-1-11-820-sourcesjar/com/amazonaws/services/sagemaker/model/transform/ModelClientConfigJsonUnmarshaller.java \* /opt/cola/permits/1294101478\_1649201307.21/0/aws-java-sdk-sagemaker-1-11-820-sourcesjar/com/amazonaws/services/sagemaker/model/transform/LabelingJobS3DataSourceMarshaller.java  $*$ /opt/cola/permits/1294101478 1649201307.21/0/aws-java-sdk-sagemaker-1-11-820-sourcesjar/com/amazonaws/services/sagemaker/model/transform/AppDetailsJsonUnmarshaller.java \* /opt/cola/permits/1294101478\_1649201307.21/0/aws-java-sdk-sagemaker-1-11-820-sourcesjar/com/amazonaws/services/sagemaker/model/transform/SearchRecordMarshaller.java \* /opt/cola/permits/1294101478\_1649201307.21/0/aws-java-sdk-sagemaker-1-11-820-sourcesjar/com/amazonaws/services/sagemaker/model/transform/MonitoringClusterConfigJsonUnmarshaller.java  $*$ /opt/cola/permits/1294101478\_1649201307.21/0/aws-java-sdk-sagemaker-1-11-820-sourcesjar/com/amazonaws/services/sagemaker/model/CreateExperimentResult.java  $*$ /opt/cola/permits/1294101478 1649201307.21/0/aws-java-sdk-sagemaker-1-11-820-sourcesjar/com/amazonaws/services/sagemaker/model/ModelPackageStatusDetails.java \* /opt/cola/permits/1294101478\_1649201307.21/0/aws-java-sdk-sagemaker-1-11-820-sourcesjar/com/amazonaws/services/sagemaker/model/transform/DescribeModelRequestProtocolMarshaller.java \* /opt/cola/permits/1294101478\_1649201307.21/0/aws-java-sdk-sagemaker-1-11-820-sourcesjar/com/amazonaws/services/sagemaker/model/transform/TrainingSpecificationJsonUnmarshaller.java \* /opt/cola/permits/1294101478\_1649201307.21/0/aws-java-sdk-sagemaker-1-11-820-sourcesjar/com/amazonaws/services/sagemaker/model/transform/DeleteTrialComponentRequestMarshaller.java  $*$ /opt/cola/permits/1294101478 1649201307.21/0/aws-java-sdk-sagemaker-1-11-820-sourcesjar/com/amazonaws/services/sagemaker/model/DescribeHyperParameterTuningJobRequest.java \* /opt/cola/permits/1294101478\_1649201307.21/0/aws-java-sdk-sagemaker-1-11-820-sourcesjar/com/amazonaws/services/sagemaker/model/transform/MonitoringAppSpecificationJsonUnmarshaller.java \* /opt/cola/permits/1294101478\_1649201307.21/0/aws-java-sdk-sagemaker-1-11-820-sourcesjar/com/amazonaws/services/sagemaker/model/ProblemType.java \* /opt/cola/permits/1294101478\_1649201307.21/0/aws-java-sdk-sagemaker-1-11-820-sourcesjar/com/amazonaws/services/sagemaker/model/MonitoringConstraintsResource.java  $*$ /opt/cola/permits/1294101478\_1649201307.21/0/aws-java-sdk-sagemaker-1-11-820-sourcesjar/com/amazonaws/services/sagemaker/model/StopProcessingJobRequest.java \* /opt/cola/permits/1294101478\_1649201307.21/0/aws-java-sdk-sagemaker-1-11-820-sourcesjar/com/amazonaws/services/sagemaker/model/transform/UpdateWorkteamRequestMarshaller.java \* /opt/cola/permits/1294101478\_1649201307.21/0/aws-java-sdk-sagemaker-1-11-820-sourcesjar/com/amazonaws/services/sagemaker/model/AutoMLSortBy.java  $*$ /opt/cola/permits/1294101478\_1649201307.21/0/aws-java-sdk-sagemaker-1-11-820-sourcesjar/com/amazonaws/services/sagemaker/model/transform/CreateTransformJobResultJsonUnmarshaller.java  $*$ /opt/cola/permits/1294101478 1649201307.21/0/aws-java-sdk-sagemaker-1-11-820-sourcesjar/com/amazonaws/services/sagemaker/model/transform/GitConfigJsonUnmarshaller.java \* /opt/cola/permits/1294101478\_1649201307.21/0/aws-java-sdk-sagemaker-1-11-820-sourcesjar/com/amazonaws/services/sagemaker/model/transform/DescribeSubscribedWorkteamResultJsonUnmarshaller.jav a  $*$ /opt/cola/permits/1294101478 1649201307.21/0/aws-java-sdk-sagemaker-1-11-820-sourcesjar/com/amazonaws/services/sagemaker/model/transform/UpdateDomainResultJsonUnmarshaller.java \* /opt/cola/permits/1294101478\_1649201307.21/0/aws-java-sdk-sagemaker-1-11-820-sourcesjar/com/amazonaws/services/sagemaker/model/ListMonitoringExecutionsResult.java \* /opt/cola/permits/1294101478\_1649201307.21/0/aws-java-sdk-sagemaker-1-11-820-sourcesjar/com/amazonaws/services/sagemaker/model/UpdateWorkforceResult.java \* /opt/cola/permits/1294101478\_1649201307.21/0/aws-java-sdk-sagemaker-1-11-820-sourcesjar/com/amazonaws/services/sagemaker/model/transform/MonitoringStatisticsResourceMarshaller.java \* /opt/cola/permits/1294101478\_1649201307.21/0/aws-java-sdk-sagemaker-1-11-820-sourcesjar/com/amazonaws/services/sagemaker/model/transform/SearchRecordJsonUnmarshaller.java \* /opt/cola/permits/1294101478\_1649201307.21/0/aws-java-sdk-sagemaker-1-11-820-sourcesjar/com/amazonaws/services/sagemaker/model/transform/CreateCodeRepositoryRequestProtocolMarshaller.java  $*$ /opt/cola/permits/1294101478 1649201307.21/0/aws-java-sdk-sagemaker-1-11-820-sourcesjar/com/amazonaws/services/sagemaker/model/transform/RenderUiTemplateResultJsonUnmarshaller.java  $*$ /opt/cola/permits/1294101478 1649201307.21/0/aws-java-sdk-sagemaker-1-11-820-sourcesjar/com/amazonaws/services/sagemaker/model/InputConfig.java \* /opt/cola/permits/1294101478\_1649201307.21/0/aws-java-sdk-sagemaker-1-11-820-sourcesjar/com/amazonaws/services/sagemaker/model/AlgorithmSortBy.java \* /opt/cola/permits/1294101478\_1649201307.21/0/aws-java-sdk-sagemaker-1-11-820-sourcesjar/com/amazonaws/services/sagemaker/model/transform/TrainingJobStatusCountersMarshaller.java  $*$ /opt/cola/permits/1294101478\_1649201307.21/0/aws-java-sdk-sagemaker-1-11-820-sourcesjar/com/amazonaws/services/sagemaker/model/transform/AutoMLCandidateStepMarshaller.java  $*$ /opt/cola/permits/1294101478 1649201307.21/0/aws-java-sdk-sagemaker-1-11-820-sourcesjar/com/amazonaws/services/sagemaker/model/DeleteTrialRequest.java \* /opt/cola/permits/1294101478\_1649201307.21/0/aws-java-sdk-sagemaker-1-11-820-sourcesjar/com/amazonaws/services/sagemaker/model/transform/UpdateMonitoringScheduleResultJsonUnmarshaller.java \* /opt/cola/permits/1294101478\_1649201307.21/0/aws-java-sdk-sagemaker-1-11-820-sourcesjar/com/amazonaws/services/sagemaker/model/ProcessingS3InputMode.java \* /opt/cola/permits/1294101478\_1649201307.21/0/aws-java-sdk-sagemaker-1-11-820-sourcesjar/com/amazonaws/services/sagemaker/model/transform/ListTrainingJobsForHyperParameterTuningJobResultJson Unmarshaller.java \* /opt/cola/permits/1294101478\_1649201307.21/0/aws-java-sdk-sagemaker-1-11-820-sourcesjar/com/amazonaws/services/sagemaker/model/HumanLoopActivationConditionsConfig.java \* /opt/cola/permits/1294101478\_1649201307.21/0/aws-java-sdk-sagemaker-1-11-820-sourcesjar/com/amazonaws/services/sagemaker/model/transform/OutputDataConfigJsonUnmarshaller.java  $*$ /opt/cola/permits/1294101478\_1649201307.21/0/aws-java-sdk-sagemaker-1-11-820-sourcesjar/com/amazonaws/services/sagemaker/model/transform/ResourceSpecMarshaller.java \* /opt/cola/permits/1294101478\_1649201307.21/0/aws-java-sdk-sagemaker-1-11-820-sourcesjar/com/amazonaws/services/sagemaker/model/transform/ModelPackageStatusDetailsMarshaller.java \* /opt/cola/permits/1294101478\_1649201307.21/0/aws-java-sdk-sagemaker-1-11-820-sourcesjar/com/amazonaws/services/sagemaker/model/transform/CreateEndpointConfigRequestMarshaller.java  $*$ /opt/cola/permits/1294101478\_1649201307.21/0/aws-java-sdk-sagemaker-1-11-820-sources-

jar/com/amazonaws/services/sagemaker/model/transform/DescribeDomainRequestProtocolMarshaller.java  $*$ /opt/cola/permits/1294101478 1649201307.21/0/aws-java-sdk-sagemaker-1-11-820-sourcesjar/com/amazonaws/services/sagemaker/model/transform/SearchResultJsonUnmarshaller.java \* /opt/cola/permits/1294101478\_1649201307.21/0/aws-java-sdk-sagemaker-1-11-820-sourcesjar/com/amazonaws/services/sagemaker/model/transform/CreateAutoMLJobResultJsonUnmarshaller.java \* /opt/cola/permits/1294101478\_1649201307.21/0/aws-java-sdk-sagemaker-1-11-820-sourcesjar/com/amazonaws/services/sagemaker/model/transform/DeleteEndpointRequestMarshaller.java \* /opt/cola/permits/1294101478\_1649201307.21/0/aws-java-sdk-sagemaker-1-11-820-sourcesjar/com/amazonaws/services/sagemaker/model/BatchStrategy.java

 $*$ /opt/cola/permits/1294101478 1649201307.21/0/aws-java-sdk-sagemaker-1-11-820-sourcesjar/com/amazonaws/services/sagemaker/model/transform/TrialJsonUnmarshaller.java

\* /opt/cola/permits/1294101478\_1649201307.21/0/aws-java-sdk-sagemaker-1-11-820-sources-

jar/com/amazonaws/services/sagemaker/model/transform/ModelArtifactsMarshaller.java

\* /opt/cola/permits/1294101478\_1649201307.21/0/aws-java-sdk-sagemaker-1-11-820-sources-

jar/com/amazonaws/services/sagemaker/model/MonitoringScheduleConfig.java

\* /opt/cola/permits/1294101478\_1649201307.21/0/aws-java-sdk-sagemaker-1-11-820-sources-

jar/com/amazonaws/services/sagemaker/model/transform/ListMonitoringSchedulesRequestMarshaller.java

 $*$ /opt/cola/permits/1294101478 1649201307.21/0/aws-java-sdk-sagemaker-1-11-820-sources-

jar/com/amazonaws/services/sagemaker/model/transform/ExperimentConfigMarshaller.java

\* /opt/cola/permits/1294101478\_1649201307.21/0/aws-java-sdk-sagemaker-1-11-820-sources-

jar/com/amazonaws/services/sagemaker/model/transform/LabelingJobOutputConfigJsonUnmarshaller.java

\* /opt/cola/permits/1294101478\_1649201307.21/0/aws-java-sdk-sagemaker-1-11-820-sources-

jar/com/amazonaws/services/sagemaker/model/transform/DescribeAppRequestMarshaller.java

 $*$ /opt/cola/permits/1294101478\_1649201307.21/0/aws-java-sdk-sagemaker-1-11-820-sources-

jar/com/amazonaws/services/sagemaker/model/transform/DescribeCompilationJobRequestMarshaller.java

 $*$ /opt/cola/permits/1294101478 1649201307.21/0/aws-java-sdk-sagemaker-1-11-820-sources-

jar/com/amazonaws/services/sagemaker/model/transform/ListHyperParameterTuningJobsResultJsonUnmarshaller.ja va

\* /opt/cola/permits/1294101478\_1649201307.21/0/aws-java-sdk-sagemaker-1-11-820-sources-

jar/com/amazonaws/services/sagemaker/model/transform/LabelingJobForWorkteamSummaryJsonUnmarshaller.jav a

\* /opt/cola/permits/1294101478\_1649201307.21/0/aws-java-sdk-sagemaker-1-11-820-sources-

jar/com/amazonaws/services/sagemaker/model/transform/NotebookInstanceLifecycleConfigSummaryJsonUnmarsh aller.java

\* /opt/cola/permits/1294101478\_1649201307.21/0/aws-java-sdk-sagemaker-1-11-820-sources-

jar/com/amazonaws/services/sagemaker/model/transform/StoppingConditionMarshaller.java

\* /opt/cola/permits/1294101478\_1649201307.21/0/aws-java-sdk-sagemaker-1-11-820-sources-

jar/com/amazonaws/services/sagemaker/model/transform/HumanLoopActivationConditionsConfigMarshaller.java \* /opt/cola/permits/1294101478\_1649201307.21/0/aws-java-sdk-sagemaker-1-11-820-sources-

jar/com/amazonaws/services/sagemaker/model/transform/UpdateUserProfileRequestMarshaller.java

\* /opt/cola/permits/1294101478\_1649201307.21/0/aws-java-sdk-sagemaker-1-11-820-sources-

jar/com/amazonaws/services/sagemaker/model/transform/LabelingJobOutputMarshaller.java

\* /opt/cola/permits/1294101478\_1649201307.21/0/aws-java-sdk-sagemaker-1-11-820-sourcesjar/com/amazonaws/services/sagemaker/model/MetricData.java

 $*$ /opt/cola/permits/1294101478\_1649201307.21/0/aws-java-sdk-sagemaker-1-11-820-sources-

jar/com/amazonaws/services/sagemaker/model/transform/ListFlowDefinitionsResultJsonUnmarshaller.java

\* /opt/cola/permits/1294101478\_1649201307.21/0/aws-java-sdk-sagemaker-1-11-820-sources-

jar/com/amazonaws/services/sagemaker/model/transform/PropertyNameQueryJsonUnmarshaller.java

```
*/opt/cola/permits/1294101478_1649201307.21/0/aws-java-sdk-sagemaker-1-11-820-sources-
```
jar/com/amazonaws/services/sagemaker/model/TargetDevice.java

\* /opt/cola/permits/1294101478\_1649201307.21/0/aws-java-sdk-sagemaker-1-11-820-sourcesjar/com/amazonaws/services/sagemaker/model/TrialComponentSimpleSummary.java

 $*$ /opt/cola/permits/1294101478 1649201307.21/0/aws-java-sdk-sagemaker-1-11-820-sources-

jar/com/amazonaws/services/sagemaker/model/transform/MonitoringScheduleConfigMarshaller.java

 $*$ /opt/cola/permits/1294101478 1649201307.21/0/aws-java-sdk-sagemaker-1-11-820-sources-

jar/com/amazonaws/services/sagemaker/model/DescribeWorkforceRequest.java

\* /opt/cola/permits/1294101478\_1649201307.21/0/aws-java-sdk-sagemaker-1-11-820-sources-

jar/com/amazonaws/services/sagemaker/model/transform/FileSystemDataSourceMarshaller.java

\* /opt/cola/permits/1294101478\_1649201307.21/0/aws-java-sdk-sagemaker-1-11-820-sources-

jar/com/amazonaws/services/sagemaker/model/transform/HyperParameterTuningJobWarmStartConfigJsonUnmarsh aller.java

\* /opt/cola/permits/1294101478\_1649201307.21/0/aws-java-sdk-sagemaker-1-11-820-sources-

jar/com/amazonaws/services/sagemaker/model/transform/RenderableTaskMarshaller.java

\* /opt/cola/permits/1294101478\_1649201307.21/0/aws-java-sdk-sagemaker-1-11-820-sources-

jar/com/amazonaws/services/sagemaker/model/ContentClassifier.java

 $*$ /opt/cola/permits/1294101478 1649201307.21/0/aws-java-sdk-sagemaker-1-11-820-sources-

jar/com/amazonaws/services/sagemaker/model/transform/CreateNotebookInstanceRequestProtocolMarshaller.java

\* /opt/cola/permits/1294101478\_1649201307.21/0/aws-java-sdk-sagemaker-1-11-820-sources-

jar/com/amazonaws/services/sagemaker/model/transform/DebugRuleEvaluationStatusJsonUnmarshaller.java

\* /opt/cola/permits/1294101478\_1649201307.21/0/aws-java-sdk-sagemaker-1-11-820-sources-

jar/com/amazonaws/services/sagemaker/model/transform/ListWorkteamsResultJsonUnmarshaller.java

 $*$ /opt/cola/permits/1294101478 1649201307.21/0/aws-java-sdk-sagemaker-1-11-820-sources-

jar/com/amazonaws/services/sagemaker/model/transform/ChannelJsonUnmarshaller.java

 $*$ /opt/cola/permits/1294101478 1649201307.21/0/aws-java-sdk-sagemaker-1-11-820-sources-

jar/com/amazonaws/services/sagemaker/model/transform/ListMonitoringExecutionsRequestMarshaller.java

\* /opt/cola/permits/1294101478\_1649201307.21/0/aws-java-sdk-sagemaker-1-11-820-sources-

jar/com/amazonaws/services/sagemaker/model/ListTransformJobsRequest.java

\* /opt/cola/permits/1294101478\_1649201307.21/0/aws-java-sdk-sagemaker-1-11-820-sources-

jar/com/amazonaws/services/sagemaker/model/StartNotebookInstanceRequest.java

 $*$ /opt/cola/permits/1294101478 1649201307.21/0/aws-java-sdk-sagemaker-1-11-820-sources-

jar/com/amazonaws/services/sagemaker/model/transform/UserSettingsJsonUnmarshaller.java

 $*$ /opt/cola/permits/1294101478 1649201307.21/0/aws-java-sdk-sagemaker-1-11-820-sources-

jar/com/amazonaws/services/sagemaker/model/MonitoringJobDefinition.java

 $*$ /opt/cola/permits/1294101478\_1649201307.21/0/aws-java-sdk-sagemaker-1-11-820-sources-

jar/com/amazonaws/services/sagemaker/model/transform/ProcessingS3InputJsonUnmarshaller.java

\* /opt/cola/permits/1294101478\_1649201307.21/0/aws-java-sdk-sagemaker-1-11-820-sources-

jar/com/amazonaws/services/sagemaker/model/MonitoringClusterConfig.java

\* /opt/cola/permits/1294101478\_1649201307.21/0/aws-java-sdk-sagemaker-1-11-820-sources-

jar/com/amazonaws/services/sagemaker/model/transform/TransformOutputMarshaller.java

 $*$ /opt/cola/permits/1294101478\_1649201307.21/0/aws-java-sdk-sagemaker-1-11-820-sources-

jar/com/amazonaws/services/sagemaker/model/transform/DeleteMonitoringScheduleResultJsonUnmarshaller.java

\* /opt/cola/permits/1294101478\_1649201307.21/0/aws-java-sdk-sagemaker-1-11-820-sources-

jar/com/amazonaws/services/sagemaker/model/CreateAppResult.java

\* /opt/cola/permits/1294101478\_1649201307.21/0/aws-java-sdk-sagemaker-1-11-820-sources-

jar/com/amazonaws/services/sagemaker/model/DescribeSubscribedWorkteamResult.java

jar/com/amazonaws/services/sagemaker/model/transform/OutputConfigMarshaller.java

 $*$ /opt/cola/permits/1294101478 1649201307.21/0/aws-java-sdk-sagemaker-1-11-820-sources-

jar/com/amazonaws/services/sagemaker/model/transform/AutoMLSecurityConfigJsonUnmarshaller.java

\* /opt/cola/permits/1294101478\_1649201307.21/0/aws-java-sdk-sagemaker-1-11-820-sources-

jar/com/amazonaws/services/sagemaker/model/ProductionVariantAcceleratorType.java

\* /opt/cola/permits/1294101478\_1649201307.21/0/aws-java-sdk-sagemaker-1-11-820-sources-

jar/com/amazonaws/services/sagemaker/model/transform/AssociateTrialComponentRequestProtocolMarshaller.java \* /opt/cola/permits/1294101478\_1649201307.21/0/aws-java-sdk-sagemaker-1-11-820-sources-

jar/com/amazonaws/services/sagemaker/model/transform/ListCandidatesForAutoMLJobRequestProtocolMarshaller. java

\* /opt/cola/permits/1294101478\_1649201307.21/0/aws-java-sdk-sagemaker-1-11-820-sources-

jar/com/amazonaws/services/sagemaker/model/transform/DescribeTrialResultJsonUnmarshaller.java

\* /opt/cola/permits/1294101478\_1649201307.21/0/aws-java-sdk-sagemaker-1-11-820-sources-

jar/com/amazonaws/services/sagemaker/model/transform/DescribeLabelingJobRequestProtocolMarshaller.java

\* /opt/cola/permits/1294101478\_1649201307.21/0/aws-java-sdk-sagemaker-1-11-820-sources-

jar/com/amazonaws/services/sagemaker/model/transform/DescribeNotebookInstanceLifecycleConfigRequestMarsh aller.java

 $*$ /opt/cola/permits/1294101478\_1649201307.21/0/aws-java-sdk-sagemaker-1-11-820-sources-

jar/com/amazonaws/services/sagemaker/model/transform/CreateFlowDefinitionRequestMarshaller.java

\* /opt/cola/permits/1294101478\_1649201307.21/0/aws-java-sdk-sagemaker-1-11-820-sources-

jar/com/amazonaws/services/sagemaker/model/ContainerMode.java

\* /opt/cola/permits/1294101478\_1649201307.21/0/aws-java-sdk-sagemaker-1-11-820-sources-

jar/com/amazonaws/services/sagemaker/model/transform/DeleteTagsRequestMarshaller.java

# **1.187 jackson-xc 2.12.2**

## **1.187.1 Available under license :**

# Jackson JSON processor

Jackson is a high-performance, Free/Open Source JSON processing library. It was originally written by Tatu Saloranta (tatu.saloranta@iki.fi), and has been in development since 2007.

It is currently developed by a community of developers, as well as supported commercially by FasterXML.com.

### ## Licensing

Jackson core and extension components may licensed under different licenses. To find the details that apply to this artifact see the accompanying LICENSE file. For more information, including possible other licensing options, contact FasterXML.com (http://fasterxml.com).

#### ## Credits

A list of contributors may be found from CREDITS file, which is included in some artifacts (usually source distributions); but is always available from the source code management (SCM) system project uses.

This copy of Jackson JSON processor `jackson-module-jaxb-annotations` module is licensed under the Apache (Software) License, version 2.0 ("the License"). See the License for details about distribution rights, and the specific rights regarding derivate works.

You may obtain a copy of the License at:

http://www.apache.org/licenses/LICENSE-2.0

# **1.188 jackson-databind 2.11.3**

## **1.188.1 Available under license :**

This copy of Jackson JSON processor databind module is licensed under the Apache (Software) License, version 2.0 ("the License"). See the License for details about distribution rights, and the specific rights regarding derivate works.

You may obtain a copy of the License at:

commercially by FasterXML.com.

http://www.apache.org/licenses/LICENSE-2.0 # Jackson JSON processor

Jackson is a high-performance, Free/Open Source JSON processing library. It was originally written by Tatu Saloranta (tatu.saloranta@iki.fi), and has been in development since 2007. It is currently developed by a community of developers, as well as supported

#### ## Licensing

Jackson core and extension components may be licensed under different licenses. To find the details that apply to this artifact see the accompanying LICENSE file. For more information, including possible other licensing options, contact FasterXML.com (http://fasterxml.com).

## ## Credits

A list of contributors may be found from CREDITS file, which is included in some artifacts (usually source distributions); but is always available from the source code management (SCM) system project uses.

## **1.189 java-servlet-api 4.0.4**

## **1.189.1 Available under license :**

Found license 'General Public License 2.0' in 'Copyright (c) 1997, 2018 Oracle and/or its affiliates. All rights reserved. This program and the accompanying materials are made available under the terms of the Eclipse Public License v. 2.0, which is available at Eclipse Public License v. 2.0 are satisfied: GNU General Public License, Copyright © 2019 Eclipse Foundation. All rights reserved.<br>

Found license 'General Public License 2.0' in 'Copyright (c) 2008, 2018 Oracle and/or its affiliates. All rights reserved. This program and the accompanying materials are made available under the terms of the Eclipse Public License v. 2.0, which is available at Eclipse Public License v. 2.0 are satisfied: GNU General Public License,' Found license 'General Public License 2.0' in 'Copyright (c) 2009, 2018 Oracle and/or its affiliates. All rights reserved. This program and the accompanying materials are made available under the terms of the Eclipse Public License v. 2.0, which is available at Eclipse Public License v. 2.0 are satisfied: GNU General Public License,' Found license 'Eclipse Public License 1.0' in 'Copyright (c) 2009, 2018 Oracle and/or its affiliates. All rights reserved. This program and the accompanying materials are made available under the terms of the Eclipse Public License v. 2.0, which is available at Eclipse Public License v. 2.0 are satisfied: GNU General Public License,' Found license 'Eclipse Public License 1.0' in 'Copyright (c) 1997, 2018 Oracle and/or its affiliates. All rights reserved. This program and the accompanying materials are made available under the terms of the Eclipse Public License v. 2.0, which is available at Eclipse Public License v. 2.0 are satisfied: GNU General Public License, Copyright &#169; 2019 Eclipse Foundation. All rights reserved.<br>'

Found license 'Eclipse Public License 1.0' in 'Copyright (c) 2008, 2018 Oracle and/or its affiliates. All rights reserved. This program and the accompanying materials are made available under the terms of the Eclipse Public License v. 2.0, which is available at Eclipse Public License v. 2.0 are satisfied: GNU General Public License,'

## **1.190 liquibase 3.8.9**

## **1.190.1 Available under license :**

=============================================================================

= NOTICE file corresponding to section 4d of the Apache License Version 2.0 =

=============================================================================

This product includes software developed by Joda.org (http://www.joda.org/). Apache Commons Logging Copyright 2003-2013 The Apache Software Foundation

This product includes software developed at The Apache Software Foundation (http://www.apache.org/).

Apache HttpCore Copyright 2005-2020 The Apache Software Foundation

This product includes software developed at The Apache Software Foundation (http://www.apache.org/).

> Apache License Version 2.0, January 2004 http://www.apache.org/licenses/

## TERMS AND CONDITIONS FOR USE, REPRODUCTION, AND DISTRIBUTION

### 1. Definitions.

 "License" shall mean the terms and conditions for use, reproduction, and distribution as defined by Sections 1 through 9 of this document.

 "Licensor" shall mean the copyright owner or entity authorized by the copyright owner that is granting the License.

 "Legal Entity" shall mean the union of the acting entity and all other entities that control, are controlled by, or are under common control with that entity. For the purposes of this definition, "control" means (i) the power, direct or indirect, to cause the direction or management of such entity, whether by contract or otherwise, or (ii) ownership of fifty percent (50%) or more of the outstanding shares, or (iii) beneficial ownership of such entity.

 "You" (or "Your") shall mean an individual or Legal Entity exercising permissions granted by this License.

 "Source" form shall mean the preferred form for making modifications, including but not limited to software source code, documentation source, and configuration files.

 "Object" form shall mean any form resulting from mechanical transformation or translation of a Source form, including but not limited to compiled object code, generated documentation, and conversions to other media types.

 "Work" shall mean the work of authorship, whether in Source or Object form, made available under the License, as indicated by a copyright notice that is included in or attached to the work (an example is provided in the Appendix below).

 "Derivative Works" shall mean any work, whether in Source or Object form, that is based on (or derived from) the Work and for which the editorial revisions, annotations, elaborations, or other modifications represent, as a whole, an original work of authorship. For the purposes of this License, Derivative Works shall not include works that remain separable from, or merely link (or bind by name) to the interfaces of, the Work and Derivative Works thereof.

 "Contribution" shall mean any work of authorship, including the original version of the Work and any modifications or additions to that Work or Derivative Works thereof, that is intentionally submitted to Licensor for inclusion in the Work by the copyright owner or by an individual or Legal Entity authorized to submit on behalf of the copyright owner. For the purposes of this definition, "submitted"

 means any form of electronic, verbal, or written communication sent to the Licensor or its representatives, including but not limited to communication on electronic mailing lists, source code control systems, and issue tracking systems that are managed by, or on behalf of, the Licensor for the purpose of discussing and improving the Work, but excluding communication that is conspicuously marked or otherwise designated in writing by the copyright owner as "Not a Contribution."

 "Contributor" shall mean Licensor and any individual or Legal Entity on behalf of whom a Contribution has been received by Licensor and subsequently incorporated within the Work.

- 2. Grant of Copyright License. Subject to the terms and conditions of this License, each Contributor hereby grants to You a perpetual, worldwide, non-exclusive, no-charge, royalty-free, irrevocable copyright license to reproduce, prepare Derivative Works of, publicly display, publicly perform, sublicense, and distribute the Work and such Derivative Works in Source or Object form.
- 3. Grant of Patent License. Subject to the terms and conditions of this License, each Contributor hereby grants to You a perpetual, worldwide, non-exclusive, no-charge, royalty-free, irrevocable (except as stated in this section) patent license to make, have made, use, offer to sell, sell, import, and otherwise transfer the Work, where such license applies only to those patent claims licensable by such Contributor that are necessarily infringed by their Contribution(s) alone or by combination of their Contribution(s) with the Work to which such Contribution(s) was submitted. If You institute patent litigation against any entity (including a cross-claim or counterclaim in a lawsuit) alleging that the Work or a Contribution incorporated within the Work constitutes direct or contributory patent infringement, then any patent licenses granted to You under this License for that Work shall terminate as of the date such litigation is filed.
- 4. Redistribution. You may reproduce and distribute copies of the Work or Derivative Works thereof in any medium, with or without modifications, and in Source or Object form, provided that You meet the following conditions:
	- (a) You must give any other recipients of the Work or Derivative Works a copy of this License; and
	- (b) You must cause any modified files to carry prominent notices stating that You changed the files; and
	- (c) You must retain, in the Source form of any Derivative Works that You distribute, all copyright, patent, trademark, and

 attribution notices from the Source form of the Work, excluding those notices that do not pertain to any part of the Derivative Works; and

 (d) If the Work includes a "NOTICE" text file as part of its distribution, then any Derivative Works that You distribute must include a readable copy of the attribution notices contained within such NOTICE file, excluding those notices that do not pertain to any part of the Derivative Works, in at least one of the following places: within a NOTICE text file distributed as part of the Derivative Works; within the Source form or documentation, if provided along with the Derivative Works; or, within a display generated by the Derivative Works, if and wherever such third-party notices normally appear. The contents of the NOTICE file are for informational purposes only and do not modify the License. You may add Your own attribution notices within Derivative Works that You distribute, alongside or as an addendum to the NOTICE text from the Work, provided that such additional attribution notices cannot be construed as modifying the License.

 You may add Your own copyright statement to Your modifications and may provide additional or different license terms and conditions for use, reproduction, or distribution of Your modifications, or for any such Derivative Works as a whole, provided Your use, reproduction, and distribution of the Work otherwise complies with the conditions stated in this License.

- 5. Submission of Contributions. Unless You explicitly state otherwise, any Contribution intentionally submitted for inclusion in the Work by You to the Licensor shall be under the terms and conditions of this License, without any additional terms or conditions. Notwithstanding the above, nothing herein shall supersede or modify the terms of any separate license agreement you may have executed with Licensor regarding such Contributions.
- 6. Trademarks. This License does not grant permission to use the trade names, trademarks, service marks, or product names of the Licensor, except as required for reasonable and customary use in describing the origin of the Work and reproducing the content of the NOTICE file.
- 7. Disclaimer of Warranty. Unless required by applicable law or agreed to in writing, Licensor provides the Work (and each Contributor provides its Contributions) on an "AS IS" BASIS, WITHOUT WARRANTIES OR CONDITIONS OF ANY KIND, either express or implied, including, without limitation, any warranties or conditions of TITLE, NON-INFRINGEMENT, MERCHANTABILITY, or FITNESS FOR A PARTICULAR PURPOSE. You are solely responsible for determining the

 appropriateness of using or redistributing the Work and assume any risks associated with Your exercise of permissions under this License.

- 8. Limitation of Liability. In no event and under no legal theory, whether in tort (including negligence), contract, or otherwise, unless required by applicable law (such as deliberate and grossly negligent acts) or agreed to in writing, shall any Contributor be liable to You for damages, including any direct, indirect, special, incidental, or consequential damages of any character arising as a result of this License or out of the use or inability to use the Work (including but not limited to damages for loss of goodwill, work stoppage, computer failure or malfunction, or any and all other commercial damages or losses), even if such Contributor has been advised of the possibility of such damages.
- 9. Accepting Warranty or Additional Liability. While redistributing the Work or Derivative Works thereof, You may choose to offer, and charge a fee for, acceptance of support, warranty, indemnity, or other liability obligations and/or rights consistent with this License. However, in accepting such obligations, You may act only on Your own behalf and on Your sole responsibility, not on behalf of any other Contributor, and only if You agree to indemnify, defend, and hold each Contributor harmless for any liability incurred by, or claims asserted against, such Contributor by reason of your accepting any such warranty or additional liability.

### END OF TERMS AND CONDITIONS

APPENDIX: How to apply the Apache License to your work.

 To apply the Apache License to your work, attach the following boilerplate notice, with the fields enclosed by brackets "[]" replaced with your own identifying information. (Don't include the brackets!) The text should be enclosed in the appropriate comment syntax for the file format. We also recommend that a file or class name and description of purpose be included on the same "printed page" as the copyright notice for easier identification within third-party archives.

### Copyright [yyyy] [name of copyright owner]

 Licensed under the Apache License, Version 2.0 (the "License"); you may not use this file except in compliance with the License. You may obtain a copy of the License at

http://www.apache.org/licenses/LICENSE-2.0

Unless required by applicable law or agreed to in writing, software

 distributed under the License is distributed on an "AS IS" BASIS, WITHOUT WARRANTIES OR CONDITIONS OF ANY KIND, either express or implied. See the License for the specific language governing permissions and limitations under the License. Apache Commons Codec Copyright 2002-2020 The Apache Software Foundation

This product includes software developed at The Apache Software Foundation (https://www.apache.org/).

src/test/org/apache/commons/codec/language/DoubleMetaphoneTest.java contains test data from http://aspell.net/test/orig/batch0.tab. Copyright (C) 2002 Kevin Atkinson (kevina@gnu.org)

The content of package org.apache.commons.codec.language.bm has been translated from the original php source code available at http://stevemorse.org/phoneticinfo.htm with permission from the original authors. Original source copyright: Copyright (c) 2008 Alexander Beider & Stephen P. Morse.

===============================================================================

Apache HttpClient Copyright 1999-2020 The Apache Software Foundation

This product includes software developed at The Apache Software Foundation (http://www.apache.org/). # Jackson JSON processor

Jackson is a high-performance, Free/Open Source JSON processing library. It was originally written by Tatu Saloranta (tatu.saloranta@iki.fi), and has been in development since 2007. It is currently developed by a community of developers.

## Licensing

Jackson 2.x core and extension components are licensed under Apache License 2.0 To find the details that apply to this artifact see the accompanying LICENSE file.

## Credits

A list of contributors may be found from CREDITS(-2.x) file, which is included in some artifacts (usually source distributions); but is always available from the source code management (SCM) system project uses.

> Apache License Version 2.0, January 2004 http://www.apache.org/licenses/

## 1. Definitions.

 "License" shall mean the terms and conditions for use, reproduction, and distribution as defined by Sections 1 through 9 of this document.

 "Licensor" shall mean the copyright owner or entity authorized by the copyright owner that is granting the License.

 "Legal Entity" shall mean the union of the acting entity and all other entities that control, are controlled by, or are under common control with that entity. For the purposes of this definition, "control" means (i) the power, direct or indirect, to cause the direction or management of such entity, whether by contract or otherwise, or (ii) ownership of fifty percent (50%) or more of the outstanding shares, or (iii) beneficial ownership of such entity.

 "You" (or "Your") shall mean an individual or Legal Entity exercising permissions granted by this License.

 "Source" form shall mean the preferred form for making modifications, including but not limited to software source code, documentation source, and configuration files.

 "Object" form shall mean any form resulting from mechanical transformation or translation of a Source form, including but not limited to compiled object code, generated documentation, and conversions to other media types.

 "Work" shall mean the work of authorship, whether in Source or Object form, made available under the License, as indicated by a copyright notice that is included in or attached to the work (an example is provided in the Appendix below).

 "Derivative Works" shall mean any work, whether in Source or Object form, that is based on (or derived from) the Work and for which the editorial revisions, annotations, elaborations, or other modifications represent, as a whole, an original work of authorship. For the purposes of this License, Derivative Works shall not include works that remain separable from, or merely link (or bind by name) to the interfaces of, the Work and Derivative Works thereof.

 "Contribution" shall mean any work of authorship, including the original version of the Work and any modifications or additions to that Work or Derivative Works thereof, that is intentionally submitted to Licensor for inclusion in the Work by the copyright owner
or by an individual or Legal Entity authorized to submit on behalf of the copyright owner. For the purposes of this definition, "submitted" means any form of electronic, verbal, or written communication sent to the Licensor or its representatives, including but not limited to communication on electronic mailing lists, source code control systems, and issue tracking systems that are managed by, or on behalf of, the Licensor for the purpose of discussing and improving the Work, but excluding communication that is conspicuously marked or otherwise designated in writing by the copyright owner as "Not a Contribution."

 "Contributor" shall mean Licensor and any individual or Legal Entity on behalf of whom a Contribution has been received by Licensor and subsequently incorporated within the Work.

- 2. Grant of Copyright License. Subject to the terms and conditions of this License, each Contributor hereby grants to You a perpetual, worldwide, non-exclusive, no-charge, royalty-free, irrevocable copyright license to reproduce, prepare Derivative Works of, publicly display, publicly perform, sublicense, and distribute the Work and such Derivative Works in Source or Object form.
- 3. Grant of Patent License. Subject to the terms and conditions of this License, each Contributor hereby grants to You a perpetual, worldwide, non-exclusive, no-charge, royalty-free, irrevocable (except as stated in this section) patent license to make, have made, use, offer to sell, sell, import, and otherwise transfer the Work, where such license applies only to those patent claims licensable by such Contributor that are necessarily infringed by their Contribution(s) alone or by combination of their Contribution(s) with the Work to which such Contribution(s) was submitted. If You institute patent litigation against any entity (including a cross-claim or counterclaim in a lawsuit) alleging that the Work or a Contribution incorporated within the Work constitutes direct or contributory patent infringement, then any patent licenses granted to You under this License for that Work shall terminate as of the date such litigation is filed.
- 4. Redistribution. You may reproduce and distribute copies of the Work or Derivative Works thereof in any medium, with or without modifications, and in Source or Object form, provided that You meet the following conditions:
	- (a) You must give any other recipients of the Work or Derivative Works a copy of this License; and
	- (b) You must cause any modified files to carry prominent notices stating that You changed the files; and
- (c) You must retain, in the Source form of any Derivative Works that You distribute, all copyright, patent, trademark, and attribution notices from the Source form of the Work, excluding those notices that do not pertain to any part of the Derivative Works; and
- (d) If the Work includes a "NOTICE" text file as part of its distribution, then any Derivative Works that You distribute must include a readable copy of the attribution notices contained within such NOTICE file, excluding those notices that do not pertain to any part of the Derivative Works, in at least one of the following places: within a NOTICE text file distributed as part of the Derivative Works; within the Source form or documentation, if provided along with the Derivative Works; or, within a display generated by the Derivative Works, if and wherever such third-party notices normally appear. The contents of the NOTICE file are for informational purposes only and do not modify the License. You may add Your own attribution notices within Derivative Works that You distribute, alongside or as an addendum to the NOTICE text from the Work, provided that such additional attribution notices cannot be construed as modifying the License.

 You may add Your own copyright statement to Your modifications and may provide additional or different license terms and conditions for use, reproduction, or distribution of Your modifications, or for any such Derivative Works as a whole, provided Your use, reproduction, and distribution of the Work otherwise complies with the conditions stated in this License.

- 5. Submission of Contributions. Unless You explicitly state otherwise, any Contribution intentionally submitted for inclusion in the Work by You to the Licensor shall be under the terms and conditions of this License, without any additional terms or conditions. Notwithstanding the above, nothing herein shall supersede or modify the terms of any separate license agreement you may have executed with Licensor regarding such Contributions.
- 6. Trademarks. This License does not grant permission to use the trade names, trademarks, service marks, or product names of the Licensor, except as required for reasonable and customary use in describing the origin of the Work and reproducing the content of the NOTICE file.
- 7. Disclaimer of Warranty. Unless required by applicable law or agreed to in writing, Licensor provides the Work (and each Contributor provides its Contributions) on an "AS IS" BASIS, WITHOUT WARRANTIES OR CONDITIONS OF ANY KIND, either express or implied, including, without limitation, any warranties or conditions

 of TITLE, NON-INFRINGEMENT, MERCHANTABILITY, or FITNESS FOR A PARTICULAR PURPOSE. You are solely responsible for determining the appropriateness of using or redistributing the Work and assume any risks associated with Your exercise of permissions under this License.

- 8. Limitation of Liability. In no event and under no legal theory, whether in tort (including negligence), contract, or otherwise, unless required by applicable law (such as deliberate and grossly negligent acts) or agreed to in writing, shall any Contributor be liable to You for damages, including any direct, indirect, special, incidental, or consequential damages of any character arising as a result of this License or out of the use or inability to use the Work (including but not limited to damages for loss of goodwill, work stoppage, computer failure or malfunction, or any and all other commercial damages or losses), even if such Contributor has been advised of the possibility of such damages.
- 9. Accepting Warranty or Additional Liability. While redistributing the Work or Derivative Works thereof, You may choose to offer, and charge a fee for, acceptance of support, warranty, indemnity, or other liability obligations and/or rights consistent with this License. However, in accepting such obligations, You may act only on Your own behalf and on Your sole responsibility, not on behalf of any other Contributor, and only if You agree to indemnify, defend, and hold each Contributor harmless for any liability incurred by, or claims asserted against, such Contributor by reason of your accepting any such warranty or additional liability.

## END OF TERMS AND CONDITIONS

APPENDIX: How to apply the Apache License to your work.

 To apply the Apache License to your work, attach the following boilerplate notice, with the fields enclosed by brackets "[]" replaced with your own identifying information. (Don't include the brackets!) The text should be enclosed in the appropriate comment syntax for the file format. We also recommend that a file or class name and description of purpose be included on the same "printed page" as the copyright notice for easier identification within third-party archives.

## Copyright [yyyy] [name of copyright owner]

 Licensed under the Apache License, Version 2.0 (the "License"); you may not use this file except in compliance with the License. You may obtain a copy of the License at

http://www.apache.org/licenses/LICENSE-2.0

 Unless required by applicable law or agreed to in writing, software distributed under the License is distributed on an "AS IS" BASIS, WITHOUT WARRANTIES OR CONDITIONS OF ANY KIND, either express or implied. See the License for the specific language governing permissions and limitations under the License.

# **1.191 aws-sdk-for-java-core 1.11.820**

## **1.191.1 Available under license :**

No license file was found, but licenses were detected in source scan.

/\*

- \* Licensed to the Apache Software Foundation (ASF) under one or more
- \* contributor license agreements. See the NOTICE file distributed with
- \* this work for additional information regarding copyright ownership.
- \* The ASF licenses this file to You under the Apache License, Version 2.0
- \* (the "License"); you may not use this file except in compliance with
- \* the License. You may obtain a copy of the License at

\*

\* http://www.apache.org/licenses/LICENSE-2.0

\*

- \* Unless required by applicable law or agreed to in writing, software
- \* distributed under the License is distributed on an "AS IS" BASIS,
- \* WITHOUT WARRANTIES OR CONDITIONS OF ANY KIND, either express or implied.
- \* See the License for the specific language governing permissions and
- \* limitations under the License.

\*/

Found in path(s):

\* /opt/cola/permits/1294102145\_1649200952.28/0/aws-java-sdk-core-1-11-820-sourcesjar/com/amazonaws/log/InternalLogApi.java

No license file was found, but licenses were detected in source scan.

/\*

\* Copyright 2010-2020 Amazon.com, Inc. or its affiliates. All Rights

\* Reserved.

\*

- \* Licensed under the Apache License, Version 2.0 (the "License").
- \* You may not use this file except in compliance with the License.
- \* A copy of the License is located at
- \*
- \* http://aws.amazon.com/apache2.0

\*

- \* or in the "license" file accompanying this file. This file is distributed
- \* on an "AS IS" BASIS, WITHOUT WARRANTIES OR CONDITIONS OF ANY KIND, either
- \* express or implied. See the License for the specific language governing

\* permissions and limitations under the License.

\*/

Found in path(s):

\* /opt/cola/permits/1294102145\_1649200952.28/0/aws-java-sdk-core-1-11-820-sourcesjar/com/amazonaws/internal/auth/DefaultSignerProvider.java

\* /opt/cola/permits/1294102145\_1649200952.28/0/aws-java-sdk-core-1-11-820-sourcesjar/com/amazonaws/internal/auth/SignerProvider.java

\* /opt/cola/permits/1294102145\_1649200952.28/0/aws-java-sdk-core-1-11-820-sourcesjar/com/amazonaws/adapters/types/StringToInputStreamAdapter.java

\* /opt/cola/permits/1294102145\_1649200952.28/0/aws-java-sdk-core-1-11-820-sourcesjar/com/amazonaws/internal/auth/NoOpSignerProvider.java

\* /opt/cola/permits/1294102145\_1649200952.28/0/aws-java-sdk-core-1-11-820-sourcesjar/com/amazonaws/adapters/types/TypeAdapter.java

\* /opt/cola/permits/1294102145\_1649200952.28/0/aws-java-sdk-core-1-11-820-sourcesjar/com/amazonaws/internal/auth/SignerProviderContext.java

\* /opt/cola/permits/1294102145\_1649200952.28/0/aws-java-sdk-core-1-11-820-sourcesjar/com/amazonaws/adapters/types/StringToByteBufferAdapter.java

\* /opt/cola/permits/1294102145\_1649200952.28/0/aws-java-sdk-core-1-11-820-sourcesjar/com/amazonaws/util/MetadataCache.java

\* /opt/cola/permits/1294102145\_1649200952.28/0/aws-java-sdk-core-1-11-820-sourcesjar/com/amazonaws/util/NullResponseMetadataCache.java

No license file was found, but licenses were detected in source scan.

### /\*

\* Copyright 2016-2020 Amazon.com, Inc. or its affiliates. All Rights Reserved. \*

\* Licensed under the Apache License, Version 2.0 (the "License"). You may not

\* use this file except in compliance with the License. A copy of the License is

- \* located at
- \*

\* http://aws.amazon.com/apache2.0

\*

\* or in the "license" file accompanying this file. This file is distributed on

\* an "AS IS" BASIS, WITHOUT WARRANTIES OR CONDITIONS OF ANY KIND, either

\* express or implied. See the License for the specific language governing

- \* permissions and limitations under the License.
- \*/

Found in path(s):

\* /opt/cola/permits/1294102145\_1649200952.28/0/aws-java-sdk-core-1-11-820-sourcesjar/com/amazonaws/internal/http/CompositeErrorCodeParser.java

\* /opt/cola/permits/1294102145\_1649200952.28/0/aws-java-sdk-core-1-11-820-sources-

jar/com/amazonaws/internal/http/IonErrorCodeParser.java

 $*$ /opt/cola/permits/1294102145 1649200952.28/0/aws-java-sdk-core-1-11-820-sources-

jar/com/amazonaws/internal/http/ErrorCodeParser.java

No license file was found, but licenses were detected in source scan.

```
/*
```

```
* Copyright 2019-2020 Amazon.com, Inc. or its affiliates. All Rights Reserved.
```
- \*
- \* Licensed under the Apache License, Version 2.0 (the "License").
- \* You may not use this file except in compliance with the License.
- \* A copy of the License is located at
- \*
- \* http://aws.amazon.com/apache2.0
- \*

\* or in the "license" file accompanying this file. This file is distributed

- \* on an "AS IS" BASIS, WITHOUT WARRANTIES OR CONDITIONS OF ANY KIND, either
- \* express or implied. See the License for the specific language governing
- \* permissions and limitations under the License.

\*/

Found in path(s):

\* /opt/cola/permits/1294102145\_1649200952.28/0/aws-java-sdk-core-1-11-820-sourcesjar/com/amazonaws/util/NamedDefaultThreadFactory.java \* /opt/cola/permits/1294102145\_1649200952.28/0/aws-java-sdk-core-1-11-820-sourcesjar/com/amazonaws/waiters/WaiterExecutorServiceFactory.java No license file was found, but licenses were detected in source scan.

/\*

\* Copyright 2014-2020 Amazon Technologies, Inc.

\*

\* Licensed under the Apache License, Version 2.0 (the "License");

\* you may not use this file except in compliance with the License.

\* You may obtain a copy of the License at:

\*

\* http://aws.amazon.com/apache2.0

\*

\* This file is distributed on an "AS IS" BASIS, WITHOUT WARRANTIES

\* OR CONDITIONS OF ANY KIND, either express or implied. See the

\* License for the specific language governing permissions and

\* limitations under the License.

\*/

Found in path(s):

\* /opt/cola/permits/1294102145\_1649200952.28/0/aws-java-sdk-core-1-11-820-sourcesjar/com/amazonaws/http/conn/ssl/TLSProtocol.java

\* /opt/cola/permits/1294102145\_1649200952.28/0/aws-java-sdk-core-1-11-820-sources-

jar/com/amazonaws/http/conn/ssl/SdkTLSSocketFactory.java

No license file was found, but licenses were detected in source scan.

/\*

\* Copyright 2020-2020 Amazon.com, Inc. or its affiliates. All Rights Reserved.

\*

\* Licensed under the Apache License, Version 2.0 (the "License").

\* You may not use this file except in compliance with the License.

- \* A copy of the License is located at
- \*
- \* http://aws.amazon.com/apache2.0

\*

- \* or in the "license" file accompanying this file. This file is distributed
- \* on an "AS IS" BASIS, WITHOUT WARRANTIES OR CONDITIONS OF ANY KIND, either
- \* express or implied. See the License for the specific language governing
- \* permissions and limitations under the License.
- \*/

Found in path(s):

\* /opt/cola/permits/1294102145\_1649200952.28/0/aws-java-sdk-core-1-11-820-sourcesjar/com/amazonaws/auth/RegionFromEndpointResolverAwareSigner.java \* /opt/cola/permits/1294102145\_1649200952.28/0/aws-java-sdk-core-1-11-820-sources-

jar/com/amazonaws/regions/MetadataSupportedRegionFromEndpointProvider.java \* /opt/cola/permits/1294102145\_1649200952.28/0/aws-java-sdk-core-1-11-820-sourcesjar/com/amazonaws/util/endpoint/DefaultRegionFromEndpointResolver.java \* /opt/cola/permits/1294102145\_1649200952.28/0/aws-java-sdk-core-1-11-820-sources-

jar/com/amazonaws/util/endpoint/RegionFromEndpointResolver.java No license file was found, but licenses were detected in source scan.

/\*

\* Copyright 2011-2020 Amazon.com, Inc. or its affiliates. All Rights Reserved.

\*

\* Licensed under the Apache License, Version 2.0 (the "License").

\* You may not use this file except in compliance with the License.

- \* A copy of the License is located at
- \*

\* http://aws.amazon.com/apache2.0

\*

\* or in the "license" file accompanying this file. This file is distributed

\* on an "AS IS" BASIS, WITHOUT WARRANTIES OR CONDITIONS OF ANY KIND, either

\* express or implied. See the License for the specific language governing

\* permissions and limitations under the License.

\* \*/

Found in path(s):

\* /opt/cola/permits/1294102145\_1649200952.28/0/aws-java-sdk-core-1-11-820-sourcesjar/com/amazonaws/auth/SignerAsRequestSigner.java

 $*$ /opt/cola/permits/1294102145 1649200952.28/0/aws-java-sdk-core-1-11-820-sourcesjar/com/amazonaws/auth/RequestSigner.java

\* /opt/cola/permits/1294102145\_1649200952.28/0/aws-java-sdk-core-1-11-820-sourcesjar/com/amazonaws/ImmutableRequest.java

No license file was found, but licenses were detected in source scan.

/\*

\* Copyright 2019-2020 Amazon.com, Inc. or its affiliates. All Rights Reserved.

\*

\* Licensed under the Apache License, Version 2.0 (the "License");

\* you may not use this file except in compliance with the License.

\* You may obtain a copy of the License at:

\*

\* http://aws.amazon.com/apache2.0

\*

\* This file is distributed on an "AS IS" BASIS, WITHOUT WARRANTIES

\* OR CONDITIONS OF ANY KIND, either express or implied. See the

\* License for the specific language governing permissions and

\* limitations under the License.

\*/

Found in path(s):

\* /opt/cola/permits/1294102145\_1649200952.28/0/aws-java-sdk-core-1-11-820-sourcesjar/com/amazonaws/internal/SdkRequestRetryHeaderProvider.java

\* /opt/cola/permits/1294102145\_1649200952.28/0/aws-java-sdk-core-1-11-820-sources-

jar/com/amazonaws/retry/ClockSkewAdjuster.java

No license file was found, but licenses were detected in source scan.

/\*

\* Copyright 2015-2020 Amazon.com, Inc. or its affiliates. All Rights Reserved.

\*

\* Licensed under the Apache License, Version 2.0 (the "License").

\* You may not use this file except in compliance with the License.

\* A copy of the License is located at

\*

\* http://aws.amazon.com/apache2.0

\*

\* or in the "license" file accompanying this file. This file is distributed

\* on an "AS IS" BASIS, WITHOUT WARRANTIES OR CONDITIONS OF ANY KIND, either

\* express or implied. See the License for the specific language governing

\* permissions and limitations under the License.

\*/

Found in path(s):

\* /opt/cola/permits/1294102145\_1649200952.28/0/aws-java-sdk-core-1-11-820-sourcesjar/com/amazonaws/http/timers/client/ClientExecutionTimeoutException.java

\* /opt/cola/permits/1294102145\_1649200952.28/0/aws-java-sdk-core-1-11-820-sourcesjar/com/amazonaws/log/CommonsLogFactory.java

 $*$ /opt/cola/permits/1294102145 1649200952.28/0/aws-java-sdk-core-1-11-820-sourcesjar/com/amazonaws/internal/http/JsonErrorCodeParser.java

\* /opt/cola/permits/1294102145\_1649200952.28/0/aws-java-sdk-core-1-11-820-sourcesjar/com/amazonaws/log/JulLog.java

\* /opt/cola/permits/1294102145\_1649200952.28/0/aws-java-sdk-core-1-11-820-sourcesjar/com/amazonaws/handlers/HandlerContextKey.java

jar/com/amazonaws/http/timers/request/HttpRequestAbortTask.java

\* /opt/cola/permits/1294102145\_1649200952.28/0/aws-java-sdk-core-1-11-820-sourcesjar/com/amazonaws/SignableRequest.java

\* /opt/cola/permits/1294102145\_1649200952.28/0/aws-java-sdk-core-1-11-820-sourcesjar/com/amazonaws/http/timers/request/HttpRequestAbortTaskImpl.java

\* /opt/cola/permits/1294102145\_1649200952.28/0/aws-java-sdk-core-1-11-820-sourcesjar/com/amazonaws/log/CommonsLog.java

\* /opt/cola/permits/1294102145\_1649200952.28/0/aws-java-sdk-core-1-11-820-sourcesjar/com/amazonaws/http/conn/ssl/privileged/PrivilegedMasterSecretValidator.java

\* /opt/cola/permits/1294102145\_1649200952.28/0/aws-java-sdk-core-1-11-820-sourcesjar/com/amazonaws/http/timers/request/HttpRequestAbortTaskTracker.java

\* /opt/cola/permits/1294102145\_1649200952.28/0/aws-java-sdk-core-1-11-820-sourcesjar/com/amazonaws/http/timers/client/NoOpClientExecutionAbortTrackerTask.java

\* /opt/cola/permits/1294102145\_1649200952.28/0/aws-java-sdk-core-1-11-820-sourcesjar/com/amazonaws/util/ValidationUtils.java

\* /opt/cola/permits/1294102145\_1649200952.28/0/aws-java-sdk-core-1-11-820-sourcesjar/com/amazonaws/http/timers/request/HttpRequestTimer.java

\* /opt/cola/permits/1294102145\_1649200952.28/0/aws-java-sdk-core-1-11-820-sourcesjar/com/amazonaws/util/NumberUtils.java

\* /opt/cola/permits/1294102145\_1649200952.28/0/aws-java-sdk-core-1-11-820-sourcesjar/com/amazonaws/internal/SdkSSLMetricsSocket.java

\* /opt/cola/permits/1294102145\_1649200952.28/0/aws-java-sdk-core-1-11-820-sourcesjar/com/amazonaws/internal/http/JsonErrorMessageParser.java

\* /opt/cola/permits/1294102145\_1649200952.28/0/aws-java-sdk-core-1-11-820-sourcesjar/com/amazonaws/http/exception/HttpRequestTimeoutException.java

\* /opt/cola/permits/1294102145\_1649200952.28/0/aws-java-sdk-core-1-11-820-sourcesjar/com/amazonaws/internal/SdkInternalList.java

\* /opt/cola/permits/1294102145\_1649200952.28/0/aws-java-sdk-core-1-11-820-sourcesjar/com/amazonaws/http/timers/request/HttpRequestAbortTaskTrackerImpl.java

\* /opt/cola/permits/1294102145\_1649200952.28/0/aws-java-sdk-core-1-11-820-sourcesjar/com/amazonaws/internal/SdkInternalMap.java

\* /opt/cola/permits/1294102145\_1649200952.28/0/aws-java-sdk-core-1-11-820-sourcesjar/com/amazonaws/http/JsonErrorResponseHandler.java

\* /opt/cola/permits/1294102145\_1649200952.28/0/aws-java-sdk-core-1-11-820-sourcesjar/com/amazonaws/http/client/HttpClientFactory.java

\* /opt/cola/permits/1294102145\_1649200952.28/0/aws-java-sdk-core-1-11-820-sourcesjar/com/amazonaws/ReadLimitInfo.java

\* /opt/cola/permits/1294102145\_1649200952.28/0/aws-java-sdk-core-1-11-820-sourcesjar/com/amazonaws/handlers/StackedRequestHandler.java

\* /opt/cola/permits/1294102145\_1649200952.28/0/aws-java-sdk-core-1-11-820-sourcesjar/com/amazonaws/http/timers/request/NoOpHttpRequestAbortTaskTracker.java

 $*$ /opt/cola/permits/1294102145 1649200952.28/0/aws-java-sdk-core-1-11-820-sourcesjar/com/amazonaws/transform/JsonErrorUnmarshaller.java

\* /opt/cola/permits/1294102145\_1649200952.28/0/aws-java-sdk-core-1-11-820-sourcesjar/com/amazonaws/log/JulLogFactory.java

\* /opt/cola/permits/1294102145\_1649200952.28/0/aws-java-sdk-core-1-11-820-sourcesjar/com/amazonaws/DnsResolver.java

jar/com/amazonaws/SDKGlobalTime.java

\* /opt/cola/permits/1294102145\_1649200952.28/0/aws-java-sdk-core-1-11-820-sourcesjar/com/amazonaws/http/client/ConnectionManagerFactory.java

\* /opt/cola/permits/1294102145\_1649200952.28/0/aws-java-sdk-core-1-11-820-sourcesjar/com/amazonaws/log/InternalLog.java

\* /opt/cola/permits/1294102145\_1649200952.28/0/aws-java-sdk-core-1-11-820-sourcesjar/com/amazonaws/http/timers/client/ClientExecutionAbortTrackerTaskImpl.java

\* /opt/cola/permits/1294102145\_1649200952.28/0/aws-java-sdk-core-1-11-820-sourcesjar/com/amazonaws/SystemDefaultDnsResolver.java

\* /opt/cola/permits/1294102145\_1649200952.28/0/aws-java-sdk-core-1-11-820-sourcesjar/com/amazonaws/util/Base16Lower.java

\* /opt/cola/permits/1294102145\_1649200952.28/0/aws-java-sdk-core-1-11-820-sourcesjar/com/amazonaws/SdkThreadLocals.java

\* /opt/cola/permits/1294102145\_1649200952.28/0/aws-java-sdk-core-1-11-820-sourcesjar/com/amazonaws/util/UriResourcePathUtils.java

\* /opt/cola/permits/1294102145\_1649200952.28/0/aws-java-sdk-core-1-11-820-sourcesjar/com/amazonaws/http/settings/HttpClientSettings.java

\* /opt/cola/permits/1294102145\_1649200952.28/0/aws-java-sdk-core-1-11-820-sourcesjar/com/amazonaws/util/ComparableUtils.java

\* /opt/cola/permits/1294102145\_1649200952.28/0/aws-java-sdk-core-1-11-820-sourcesjar/com/amazonaws/http/conn/SdkConnectionKeepAliveStrategy.java

\* /opt/cola/permits/1294102145\_1649200952.28/0/aws-java-sdk-core-1-11-820-sourcesjar/com/amazonaws/http/conn/ssl/MasterSecretValidators.java

\* /opt/cola/permits/1294102145\_1649200952.28/0/aws-java-sdk-core-1-11-820-sourcesjar/com/amazonaws/PredefinedClientConfigurations.java

\* /opt/cola/permits/1294102145\_1649200952.28/0/aws-java-sdk-core-1-11-820-sourcesjar/com/amazonaws/http/timers/client/ClientExecutionAbortTask.java

\* /opt/cola/permits/1294102145\_1649200952.28/0/aws-java-sdk-core-1-11-820-sourcesjar/com/amazonaws/http/DelegatingDnsResolver.java

\* /opt/cola/permits/1294102145\_1649200952.28/0/aws-java-sdk-core-1-11-820-sourcesjar/com/amazonaws/util/SdkHttpUtils.java

\* /opt/cola/permits/1294102145\_1649200952.28/0/aws-java-sdk-core-1-11-820-sourcesjar/com/amazonaws/http/timers/TimeoutThreadPoolBuilder.java

\* /opt/cola/permits/1294102145\_1649200952.28/0/aws-java-sdk-core-1-11-820-sourcesjar/com/amazonaws/http/timers/client/ClientExecutionAbortTaskImpl.java

\* /opt/cola/permits/1294102145\_1649200952.28/0/aws-java-sdk-core-1-11-820-sourcesjar/com/amazonaws/util/JavaVersionParser.java

\* /opt/cola/permits/1294102145\_1649200952.28/0/aws-java-sdk-core-1-11-820-sourcesjar/com/amazonaws/internal/SdkMetricsSocket.java

\* /opt/cola/permits/1294102145\_1649200952.28/0/aws-java-sdk-core-1-11-820-sourcesjar/com/amazonaws/internal/SdkThreadLocalsRegistry.java

 $*$ /opt/cola/permits/1294102145 1649200952.28/0/aws-java-sdk-core-1-11-820-sourcesjar/com/amazonaws/http/timers/client/ClientExecutionAbortTrackerTask.java

\* /opt/cola/permits/1294102145\_1649200952.28/0/aws-java-sdk-core-1-11-820-sourcesjar/com/amazonaws/http/timers/client/ClientExecutionTimer.java

\* /opt/cola/permits/1294102145\_1649200952.28/0/aws-java-sdk-core-1-11-820-sourcesjar/com/amazonaws/internal/DelegateSocket.java

jar/com/amazonaws/internal/DelegateInputStream.java

\* /opt/cola/permits/1294102145\_1649200952.28/0/aws-java-sdk-core-1-11-820-sourcesjar/com/amazonaws/internal/SdkIOUtils.java

No license file was found, but licenses were detected in source scan.

/\*

\* Copyright 2010-2020 Amazon.com, Inc. or its affiliates. All Rights Reserved.

\*

\* Licensed under the Apache License, Version 2.0 (the "License").

\* You may not use this file except in compliance with the License.

- \* A copy of the License is located at
- \*

\* http://aws.amazon.com/apache2.0

\*

\* or in the "license" file accompanying this file. This file is distributed

\* on an "AS IS" BASIS, WITHOUT WARRANTIES OR CONDITIONS OF ANY KIND, either

\* express or implied. See the License for the specific language governing

- \* permissions and limitations under the License.
- \*/

Found in path(s):

\* /opt/cola/permits/1294102145\_1649200952.28/0/aws-java-sdk-core-1-11-820-sourcesjar/com/amazonaws/metrics/package-info.java

\* /opt/cola/permits/1294102145\_1649200952.28/0/aws-java-sdk-core-1-11-820-sourcesjar/com/amazonaws/metrics/ServiceMetricType.java

\* /opt/cola/permits/1294102145\_1649200952.28/0/aws-java-sdk-core-1-11-820-sourcesjar/com/amazonaws/handlers/AbstractRequestHandler.java

\* /opt/cola/permits/1294102145\_1649200952.28/0/aws-java-sdk-core-1-11-820-sourcesjar/com/amazonaws/auth/PropertiesFileCredentialsProvider.java

\* /opt/cola/permits/1294102145\_1649200952.28/0/aws-java-sdk-core-1-11-820-sourcesjar/com/amazonaws/auth/SignerParams.java

\* /opt/cola/permits/1294102145\_1649200952.28/0/aws-java-sdk-core-1-11-820-sourcesjar/com/amazonaws/endpointdiscovery/EndpointDiscoveryRefreshCache.java

\* /opt/cola/permits/1294102145\_1649200952.28/0/aws-java-sdk-core-1-11-820-sourcesjar/com/amazonaws/metrics/MetricCollector.java

\* /opt/cola/permits/1294102145\_1649200952.28/0/aws-java-sdk-core-1-11-820-sourcesjar/com/amazonaws/transform/MapEntry.java

\* /opt/cola/permits/1294102145\_1649200952.28/0/aws-java-sdk-core-1-11-820-sourcesjar/com/amazonaws/http/conn/ClientConnectionManagerFactory.java

\* /opt/cola/permits/1294102145\_1649200952.28/0/aws-java-sdk-core-1-11-820-sourcesjar/com/amazonaws/monitoring/internal/AsynchronousAgentDispatcher.java

 $*$ /opt/cola/permits/1294102145 1649200952.28/0/aws-java-sdk-core-1-11-820-sourcesjar/com/amazonaws/endpointdiscovery/DefaultEndpointDiscoveryProviderChain.java

\* /opt/cola/permits/1294102145\_1649200952.28/0/aws-java-sdk-core-1-11-820-sourcesjar/com/amazonaws/auth/policy/package-info.java

\* /opt/cola/permits/1294102145\_1649200952.28/0/aws-java-sdk-core-1-11-820-sourcesjar/com/amazonaws/arn/ArnResource.java

jar/com/amazonaws/internal/DefaultServiceEndpointBuilder.java

\* /opt/cola/permits/1294102145\_1649200952.28/0/aws-java-sdk-core-1-11-820-sourcesjar/com/amazonaws/metrics/MetricInputStreamEntity.java

\* /opt/cola/permits/1294102145\_1649200952.28/0/aws-java-sdk-core-1-11-820-sourcesjar/com/amazonaws/http/SystemPropertyTlsKeyManagersProvider.java

\* /opt/cola/permits/1294102145\_1649200952.28/0/aws-java-sdk-core-1-11-820-sourcesjar/com/amazonaws/AmazonWebServiceClient.java

\* /opt/cola/permits/1294102145\_1649200952.28/0/aws-java-sdk-core-1-11-820-sourcesjar/com/amazonaws/auth/policy/actions/package-info.java

\* /opt/cola/permits/1294102145\_1649200952.28/0/aws-java-sdk-core-1-11-820-sourcesjar/com/amazonaws/metrics/RequestMetricType.java

\* /opt/cola/permits/1294102145\_1649200952.28/0/aws-java-sdk-core-1-11-820-sourcesjar/com/amazonaws/metrics/MetricType.java

\* /opt/cola/permits/1294102145\_1649200952.28/0/aws-java-sdk-core-1-11-820-sourcesjar/com/amazonaws/waiters/MaxAttemptsRetryStrategy.java

\* /opt/cola/permits/1294102145\_1649200952.28/0/aws-java-sdk-core-1-11-820-sourcesjar/com/amazonaws/metrics/SimpleServiceMetricType.java

\* /opt/cola/permits/1294102145\_1649200952.28/0/aws-java-sdk-core-1-11-820-sourcesjar/com/amazonaws/util/ResponseMetadataCache.java

\* /opt/cola/permits/1294102145\_1649200952.28/0/aws-java-sdk-core-1-11-820-sourcesjar/com/amazonaws/auth/BasicAWSCredentials.java

\* /opt/cola/permits/1294102145\_1649200952.28/0/aws-java-sdk-core-1-11-820-sourcesjar/com/amazonaws/endpointdiscovery/EndpointDiscoveryProvider.java

\* /opt/cola/permits/1294102145\_1649200952.28/0/aws-java-sdk-core-1-11-820-sourcesjar/com/amazonaws/retry/internal/AuthErrorRetryStrategy.java

\* /opt/cola/permits/1294102145\_1649200952.28/0/aws-java-sdk-core-1-11-820-sourcesjar/com/amazonaws/auth/Signer.java

\* /opt/cola/permits/1294102145\_1649200952.28/0/aws-java-sdk-core-1-11-820-sourcesjar/com/amazonaws/monitoring/internal/AgentMonitoringListener.java

\* /opt/cola/permits/1294102145\_1649200952.28/0/aws-java-sdk-core-1-11-820-sourcesjar/com/amazonaws/waiters/NoOpWaiterHandler.java

\* /opt/cola/permits/1294102145\_1649200952.28/0/aws-java-sdk-core-1-11-820-sourcesjar/com/amazonaws/http/conn/Wrapped.java

\* /opt/cola/permits/1294102145\_1649200952.28/0/aws-java-sdk-core-1-11-820-sourcesjar/com/amazonaws/waiters/WaiterUnrecoverableException.java

\* /opt/cola/permits/1294102145\_1649200952.28/0/aws-java-sdk-core-1-11-820-sourcesjar/com/amazonaws/internal/config/HostRegexToRegionMappingJsonHelper.java

\* /opt/cola/permits/1294102145\_1649200952.28/0/aws-java-sdk-core-1-11-820-sourcesjar/com/amazonaws/auth/SignerTypeAware.java

\* /opt/cola/permits/1294102145\_1649200952.28/0/aws-java-sdk-core-1-11-820-sourcesjar/com/amazonaws/http/TlsKeyManagersProvider.java

 $*$ /opt/cola/permits/1294102145 1649200952.28/0/aws-java-sdk-core-1-11-820-sourcesjar/com/amazonaws/metrics/internal/ServiceMetricTypeGuesser.java

\* /opt/cola/permits/1294102145\_1649200952.28/0/aws-java-sdk-core-1-11-820-sourcesjar/com/amazonaws/HttpMethod.java

\* /opt/cola/permits/1294102145\_1649200952.28/0/aws-java-sdk-core-1-11-820-sourcesjar/com/amazonaws/SDKGlobalConfiguration.java

jar/com/amazonaws/metrics/ByteThroughputHelper.java

\* /opt/cola/permits/1294102145\_1649200952.28/0/aws-java-sdk-core-1-11-820-sourcesjar/com/amazonaws/auth/policy/Resource.java

\* /opt/cola/permits/1294102145\_1649200952.28/0/aws-java-sdk-core-1-11-820-sourcesjar/com/amazonaws/handlers/HandlerAfterAttemptContext.java

\* /opt/cola/permits/1294102145\_1649200952.28/0/aws-java-sdk-core-1-11-820-sourcesjar/com/amazonaws/event/ProgressListener.java

\* /opt/cola/permits/1294102145\_1649200952.28/0/aws-java-sdk-core-1-11-820-sourcesjar/com/amazonaws/waiters/PollingStrategy.java

\* /opt/cola/permits/1294102145\_1649200952.28/0/aws-java-sdk-core-1-11-820-sourcesjar/com/amazonaws/http/AmazonHttpClient.java

\* /opt/cola/permits/1294102145\_1649200952.28/0/aws-java-sdk-core-1-11-820-sourcesjar/com/amazonaws/AmazonWebServiceRequest.java

\* /opt/cola/permits/1294102145\_1649200952.28/0/aws-java-sdk-core-1-11-820-sourcesjar/com/amazonaws/internal/SdkPredicate.java

\* /opt/cola/permits/1294102145\_1649200952.28/0/aws-java-sdk-core-1-11-820-sourcesjar/com/amazonaws/auth/policy/internal/JsonPolicyReader.java

\* /opt/cola/permits/1294102145\_1649200952.28/0/aws-java-sdk-core-1-11-820-sourcesjar/com/amazonaws/monitoring/ApiCallMonitoringEvent.java

\* /opt/cola/permits/1294102145\_1649200952.28/0/aws-java-sdk-core-1-11-820-sourcesjar/com/amazonaws/auth/policy/conditions/NumericCondition.java

\* /opt/cola/permits/1294102145\_1649200952.28/0/aws-java-sdk-core-1-11-820-sourcesjar/com/amazonaws/util/CollectionUtils.java

\* /opt/cola/permits/1294102145\_1649200952.28/0/aws-java-sdk-core-1-11-820-sourcesjar/com/amazonaws/monitoring/ApiMonitoringEvent.java

\* /opt/cola/permits/1294102145\_1649200952.28/0/aws-java-sdk-core-1-11-820-sourcesjar/com/amazonaws/util/XpathUtils.java

\* /opt/cola/permits/1294102145\_1649200952.28/0/aws-java-sdk-core-1-11-820-sourcesjar/com/amazonaws/endpointdiscovery/EnvironmentVariableEndpointDiscoveryProvider.java

\* /opt/cola/permits/1294102145\_1649200952.28/0/aws-java-sdk-core-1-11-820-sources-

jar/com/amazonaws/client/builder/AdvancedConfig.java

\* /opt/cola/permits/1294102145\_1649200952.28/0/aws-java-sdk-core-1-11-820-sourcesjar/com/amazonaws/internal/config/HttpClientConfig.java

\* /opt/cola/permits/1294102145\_1649200952.28/0/aws-java-sdk-core-1-11-820-sourcesjar/com/amazonaws/endpointdiscovery/DaemonThreadFactory.java

\* /opt/cola/permits/1294102145\_1649200952.28/0/aws-java-sdk-core-1-11-820-sourcesjar/com/amazonaws/auth/policy/conditions/DateCondition.java

\* /opt/cola/permits/1294102145\_1649200952.28/0/aws-java-sdk-core-1-11-820-sourcesjar/com/amazonaws/handlers/HandlerBeforeAttemptContext.java

\* /opt/cola/permits/1294102145\_1649200952.28/0/aws-java-sdk-core-1-11-820-sourcesjar/com/amazonaws/util/AWSRequestMetrics.java

 $*$ /opt/cola/permits/1294102145 1649200952.28/0/aws-java-sdk-core-1-11-820-sourcesjar/com/amazonaws/auth/AWS3Signer.java

\* /opt/cola/permits/1294102145\_1649200952.28/0/aws-java-sdk-core-1-11-820-sourcesjar/com/amazonaws/arn/ArnConverter.java

\* /opt/cola/permits/1294102145\_1649200952.28/0/aws-java-sdk-core-1-11-820-sourcesjar/com/amazonaws/auth/AbstractAWSSigner.java

jar/com/amazonaws/cache/EndpointDiscoveryCacheLoader.java

\* /opt/cola/permits/1294102145\_1649200952.28/0/aws-java-sdk-core-1-11-820-sources-

jar/com/amazonaws/internal/config/InternalConfigJsonHelper.java

\* /opt/cola/permits/1294102145\_1649200952.28/0/aws-java-sdk-core-1-11-820-sourcesjar/com/amazonaws/internal/config/HostRegexToRegionMapping.java

\* /opt/cola/permits/1294102145\_1649200952.28/0/aws-java-sdk-core-1-11-820-sourcesjar/com/amazonaws/waiters/WaiterExecutionBuilder.java

\* /opt/cola/permits/1294102145\_1649200952.28/0/aws-java-sdk-core-1-11-820-sourcesjar/com/amazonaws/auth/policy/Statement.java

\* /opt/cola/permits/1294102145\_1649200952.28/0/aws-java-sdk-core-1-11-820-sourcesjar/com/amazonaws/util/AWSServiceMetrics.java

\* /opt/cola/permits/1294102145\_1649200952.28/0/aws-java-sdk-core-1-11-820-sourcesjar/com/amazonaws/auth/policy/Principal.java

\* /opt/cola/permits/1294102145\_1649200952.28/0/aws-java-sdk-core-1-11-820-sourcesjar/com/amazonaws/auth/policy/resources/package-info.java

\* /opt/cola/permits/1294102145\_1649200952.28/0/aws-java-sdk-core-1-11-820-sourcesjar/com/amazonaws/transform/SimpleTypeStaxUnmarshallers.java

\* /opt/cola/permits/1294102145\_1649200952.28/0/aws-java-sdk-core-1-11-820-sourcesjar/com/amazonaws/http/AbstractFileTlsKeyManagersProvider.java

\* /opt/cola/permits/1294102145\_1649200952.28/0/aws-java-sdk-core-1-11-820-sourcesjar/com/amazonaws/util/CountingInputStream.java

\* /opt/cola/permits/1294102145\_1649200952.28/0/aws-java-sdk-core-1-11-820-sourcesjar/com/amazonaws/auth/policy/conditions/IpAddressCondition.java

\* /opt/cola/permits/1294102145\_1649200952.28/0/aws-java-sdk-core-1-11-820-sourcesjar/com/amazonaws/endpointdiscovery/EndpointDiscoveryIdentifiersRefreshCache.java \* /opt/cola/permits/1294102145\_1649200952.28/0/aws-java-sdk-core-1-11-820-sources-

jar/com/amazonaws/monitoring/DefaultCsmConfigurationProviderChain.java

\* /opt/cola/permits/1294102145\_1649200952.28/0/aws-java-sdk-core-1-11-820-sourcesjar/com/amazonaws/http/FileStoreTlsKeyManagersProvider.java

\* /opt/cola/permits/1294102145\_1649200952.28/0/aws-java-sdk-core-1-11-820-sourcesjar/com/amazonaws/waiters/SdkFunction.java

\* /opt/cola/permits/1294102145\_1649200952.28/0/aws-java-sdk-core-1-11-820-sourcesjar/com/amazonaws/monitoring/MonitoringListener.java

\* /opt/cola/permits/1294102145\_1649200952.28/0/aws-java-sdk-core-1-11-820-sourcesjar/com/amazonaws/auth/Presigner.java

\* /opt/cola/permits/1294102145\_1649200952.28/0/aws-java-sdk-core-1-11-820-sourcesjar/com/amazonaws/AmazonServiceException.java

\* /opt/cola/permits/1294102145\_1649200952.28/0/aws-java-sdk-core-1-11-820-sourcesjar/com/amazonaws/endpointdiscovery/SystemPropertyEndpointDiscoveryProvider.java \* /opt/cola/permits/1294102145\_1649200952.28/0/aws-java-sdk-core-1-11-820-sourcesjar/com/amazonaws/util/AWSRequestMetricsFullSupport.java

 $*$ /opt/cola/permits/1294102145 1649200952.28/0/aws-java-sdk-core-1-11-820-sourcesjar/com/amazonaws/Request.java

\* /opt/cola/permits/1294102145\_1649200952.28/0/aws-java-sdk-core-1-11-820-sourcesjar/com/amazonaws/ApacheHttpClientConfig.java

\* /opt/cola/permits/1294102145\_1649200952.28/0/aws-java-sdk-core-1-11-820-sourcesjar/com/amazonaws/auth/AWS4UnsignedPayloadSigner.java

jar/com/amazonaws/arn/Arn.java

\* /opt/cola/permits/1294102145\_1649200952.28/0/aws-java-sdk-core-1-11-820-sourcesjar/com/amazonaws/monitoring/CsmConfiguration.java

\* /opt/cola/permits/1294102145\_1649200952.28/0/aws-java-sdk-core-1-11-820-sourcesjar/com/amazonaws/waiters/HttpFailureStatusAcceptor.java

\* /opt/cola/permits/1294102145\_1649200952.28/0/aws-java-sdk-core-1-11-820-sourcesjar/com/amazonaws/handlers/CredentialsRequestHandler.java

\* /opt/cola/permits/1294102145\_1649200952.28/0/aws-java-sdk-core-1-11-820-sourcesjar/com/amazonaws/http/apache/request/impl/HttpGetWithBody.java

\* /opt/cola/permits/1294102145\_1649200952.28/0/aws-java-sdk-core-1-11-820-sourcesjar/com/amazonaws/http/DefaultErrorResponseHandler.java

\* /opt/cola/permits/1294102145\_1649200952.28/0/aws-java-sdk-core-1-11-820-sourcesjar/com/amazonaws/retry/internal/AuthRetryParameters.java

\* /opt/cola/permits/1294102145\_1649200952.28/0/aws-java-sdk-core-1-11-820-sourcesjar/com/amazonaws/endpointdiscovery/AwsProfileEndpointDiscoveryProvider.java

\* /opt/cola/permits/1294102145\_1649200952.28/0/aws-java-sdk-core-1-11-820-sourcesjar/com/amazonaws/auth/WebIdentityTokenCredentialsProvider.java

\* /opt/cola/permits/1294102145\_1649200952.28/0/aws-java-sdk-core-1-11-820-sourcesjar/com/amazonaws/ProxyAuthenticationMethod.java

\* /opt/cola/permits/1294102145\_1649200952.28/0/aws-java-sdk-core-1-11-820-sourcesjar/com/amazonaws/retry/RetryPolicy.java

\* /opt/cola/permits/1294102145\_1649200952.28/0/aws-java-sdk-core-1-11-820-sourcesjar/com/amazonaws/retry/PredefinedRetryPolicies.java

\* /opt/cola/permits/1294102145\_1649200952.28/0/aws-java-sdk-core-1-11-820-sourcesjar/com/amazonaws/auth/policy/conditions/ConditionFactory.java

\* /opt/cola/permits/1294102145\_1649200952.28/0/aws-java-sdk-core-1-11-820-sourcesjar/com/amazonaws/metrics/RequestMetricCollector.java

\* /opt/cola/permits/1294102145\_1649200952.28/0/aws-java-sdk-core-1-11-820-sourcesjar/com/amazonaws/http/apache/utils/HttpContextUtils.java

\* /opt/cola/permits/1294102145\_1649200952.28/0/aws-java-sdk-core-1-11-820-sourcesjar/com/amazonaws/http/HttpResponseHandler.java

\* /opt/cola/permits/1294102145\_1649200952.28/0/aws-java-sdk-core-1-11-820-sourcesjar/com/amazonaws/auth/policy/Condition.java

\* /opt/cola/permits/1294102145\_1649200952.28/0/aws-java-sdk-core-1-11-820-sourcesjar/com/amazonaws/auth/SignerFactory.java

\* /opt/cola/permits/1294102145\_1649200952.28/0/aws-java-sdk-core-1-11-820-sourcesjar/com/amazonaws/event/ProgressEvent.java

\* /opt/cola/permits/1294102145\_1649200952.28/0/aws-java-sdk-core-1-11-820-sourcesjar/com/amazonaws/monitoring/internal/ClientSideMonitoringRequestHandler.java

\* /opt/cola/permits/1294102145\_1649200952.28/0/aws-java-sdk-core-1-11-820-sourcesjar/com/amazonaws/transform/VoidJsonUnmarshaller.java

 $*$ /opt/cola/permits/1294102145 1649200952.28/0/aws-java-sdk-core-1-11-820-sourcesjar/com/amazonaws/util/VersionInfoUtils.java

\* /opt/cola/permits/1294102145\_1649200952.28/0/aws-java-sdk-core-1-11-820-sourcesjar/com/amazonaws/waiters/WaiterState.java

\* /opt/cola/permits/1294102145\_1649200952.28/0/aws-java-sdk-core-1-11-820-sourcesjar/com/amazonaws/util/AwsClientSideMonitoringMetrics.java

jar/com/amazonaws/transform/Marshaller.java

\* /opt/cola/permits/1294102145\_1649200952.28/0/aws-java-sdk-core-1-11-820-sourcesjar/com/amazonaws/retry/internal/MaxAttemptsResolver.java

\* /opt/cola/permits/1294102145\_1649200952.28/0/aws-java-sdk-core-1-11-820-sourcesjar/com/amazonaws/handlers/RequestHandler2.java

\* /opt/cola/permits/1294102145\_1649200952.28/0/aws-java-sdk-core-1-11-820-sourcesjar/com/amazonaws/auth/AnonymousAWSCredentials.java

\* /opt/cola/permits/1294102145\_1649200952.28/0/aws-java-sdk-core-1-11-820-sourcesjar/com/amazonaws/http/conn/ClientConnectionRequestFactory.java

\* /opt/cola/permits/1294102145\_1649200952.28/0/aws-java-sdk-core-1-11-820-sourcesjar/com/amazonaws/handlers/HandlerChainFactory.java

\* /opt/cola/permits/1294102145\_1649200952.28/0/aws-java-sdk-core-1-11-820-sourcesjar/com/amazonaws/auth/policy/internal/JsonPolicyWriter.java

\* /opt/cola/permits/1294102145\_1649200952.28/0/aws-java-sdk-core-1-11-820-sourcesjar/com/amazonaws/http/HttpResponse.java

\* /opt/cola/permits/1294102145\_1649200952.28/0/aws-java-sdk-core-1-11-820-sourcesjar/com/amazonaws/transform/SimpleTypeJsonUnmarshallers.java

\* /opt/cola/permits/1294102145\_1649200952.28/0/aws-java-sdk-core-1-11-820-sourcesjar/com/amazonaws/internal/config/EndpointDiscoveryConfig.java

\* /opt/cola/permits/1294102145\_1649200952.28/0/aws-java-sdk-core-1-11-820-sourcesjar/com/amazonaws/monitoring/CsmConfigurationProvider.java

\* /opt/cola/permits/1294102145\_1649200952.28/0/aws-java-sdk-core-1-11-820-sourcesjar/com/amazonaws/monitoring/EnvironmentVariableCsmConfigurationProvider.java

\* /opt/cola/permits/1294102145\_1649200952.28/0/aws-java-sdk-core-1-11-820-sourcesjar/com/amazonaws/waiters/FixedDelayStrategy.java

\* /opt/cola/permits/1294102145\_1649200952.28/0/aws-java-sdk-core-1-11-820-sourcesjar/com/amazonaws/waiters/WaiterBuilder.java

\* /opt/cola/permits/1294102145\_1649200952.28/0/aws-java-sdk-core-1-11-820-sourcesjar/com/amazonaws/DefaultRequest.java

\* /opt/cola/permits/1294102145\_1649200952.28/0/aws-java-sdk-core-1-11-820-sourcesjar/com/amazonaws/auth/policy/conditions/package-info.java

\* /opt/cola/permits/1294102145\_1649200952.28/0/aws-java-sdk-core-1-11-820-sourcesjar/com/amazonaws/transform/StandardErrorUnmarshaller.java

\* /opt/cola/permits/1294102145\_1649200952.28/0/aws-java-sdk-core-1-11-820-sourcesjar/com/amazonaws/http/protocol/SdkHttpRequestExecutor.java

\* /opt/cola/permits/1294102145\_1649200952.28/0/aws-java-sdk-core-1-11-820-sourcesjar/com/amazonaws/auth/policy/conditions/StringCondition.java

\* /opt/cola/permits/1294102145\_1649200952.28/0/aws-java-sdk-core-1-11-820-sourcesjar/com/amazonaws/monitoring/ApiCallAttemptMonitoringEvent.java

\* /opt/cola/permits/1294102145\_1649200952.28/0/aws-java-sdk-core-1-11-820-sourcesjar/com/amazonaws/internal/ServiceEndpointBuilder.java

 $*$ /opt/cola/permits/1294102145 1649200952.28/0/aws-java-sdk-core-1-11-820-sourcesjar/com/amazonaws/auth/policy/conditions/ArnCondition.java

\* /opt/cola/permits/1294102145\_1649200952.28/0/aws-java-sdk-core-1-11-820-sourcesjar/com/amazonaws/metrics/SimpleMetricType.java

\* /opt/cola/permits/1294102145\_1649200952.28/0/aws-java-sdk-core-1-11-820-sourcesjar/com/amazonaws/endpointdiscovery/EndpointDiscoveryProviderChain.java

jar/com/amazonaws/transform/VoidStaxUnmarshaller.java

\* /opt/cola/permits/1294102145\_1649200952.28/0/aws-java-sdk-core-1-11-820-sources-

jar/com/amazonaws/monitoring/StaticCsmConfigurationProvider.java

\* /opt/cola/permits/1294102145\_1649200952.28/0/aws-java-sdk-core-1-11-820-sourcesjar/com/amazonaws/transform/JsonUnmarshallerContextImpl.java

\* /opt/cola/permits/1294102145\_1649200952.28/0/aws-java-sdk-core-1-11-820-sourcesjar/com/amazonaws/auth/PropertiesCredentials.java

\* /opt/cola/permits/1294102145\_1649200952.28/0/aws-java-sdk-core-1-11-820-sourcesjar/com/amazonaws/monitoring/ProfileCsmConfigurationProvider.java

\* /opt/cola/permits/1294102145\_1649200952.28/0/aws-java-sdk-core-1-11-820-sourcesjar/com/amazonaws/cache/KeyConverter.java

\* /opt/cola/permits/1294102145\_1649200952.28/0/aws-java-sdk-core-1-11-820-sourcesjar/com/amazonaws/http/NoneTlsKeyManagersProvider.java

\* /opt/cola/permits/1294102145\_1649200952.28/0/aws-java-sdk-core-1-11-820-sourcesjar/com/amazonaws/util/StringUtils.java

\* /opt/cola/permits/1294102145\_1649200952.28/0/aws-java-sdk-core-1-11-820-sourcesjar/com/amazonaws/protocol/json/StructuredJsonMarshaller.java

\* /opt/cola/permits/1294102145\_1649200952.28/0/aws-java-sdk-core-1-11-820-sourcesjar/com/amazonaws/http/RepeatableInputStreamRequestEntity.java

\* /opt/cola/permits/1294102145\_1649200952.28/0/aws-java-sdk-core-1-11-820-sourcesjar/com/amazonaws/util/TimestampFormat.java

\* /opt/cola/permits/1294102145\_1649200952.28/0/aws-java-sdk-core-1-11-820-sourcesjar/com/amazonaws/waiters/WaiterHandler.java

\* /opt/cola/permits/1294102145\_1649200952.28/0/aws-java-sdk-core-1-11-820-sourcesjar/com/amazonaws/metrics/ServiceLatencyProvider.java

\* /opt/cola/permits/1294102145\_1649200952.28/0/aws-java-sdk-core-1-11-820-sourcesjar/com/amazonaws/http/impl/client/SdkHttpRequestRetryHandler.java

\* /opt/cola/permits/1294102145\_1649200952.28/0/aws-java-sdk-core-1-11-820-sourcesjar/com/amazonaws/auth/policy/internal/JsonDocumentFields.java

\* /opt/cola/permits/1294102145\_1649200952.28/0/aws-java-sdk-core-1-11-820-sourcesjar/com/amazonaws/waiters/WaiterTimedOutException.java

\* /opt/cola/permits/1294102145\_1649200952.28/0/aws-java-sdk-core-1-11-820-sourcesjar/com/amazonaws/monitoring/MonitoringEvent.java

\* /opt/cola/permits/1294102145\_1649200952.28/0/aws-java-sdk-core-1-11-820-sourcesjar/com/amazonaws/auth/policy/Action.java

\* /opt/cola/permits/1294102145\_1649200952.28/0/aws-java-sdk-core-1-11-820-sourcesjar/com/amazonaws/waiters/PollingStrategyContext.java

\* /opt/cola/permits/1294102145\_1649200952.28/0/aws-java-sdk-core-1-11-820-sourcesjar/com/amazonaws/waiters/WaiterAcceptor.java

\* /opt/cola/permits/1294102145\_1649200952.28/0/aws-java-sdk-core-1-11-820-sourcesjar/com/amazonaws/auth/policy/Policy.java

 $*$ /opt/cola/permits/1294102145 1649200952.28/0/aws-java-sdk-core-1-11-820-sourcesjar/com/amazonaws/internal/config/HttpClientConfigJsonHelper.java

\* /opt/cola/permits/1294102145\_1649200952.28/0/aws-java-sdk-core-1-11-820-sourcesjar/com/amazonaws/monitoring/SystemPropertyCsmConfigurationProvider.java

\* /opt/cola/permits/1294102145\_1649200952.28/0/aws-java-sdk-core-1-11-820-sourcesjar/com/amazonaws/handlers/RequestHandler.java

jar/com/amazonaws/util/RuntimeHttpUtils.java

\* /opt/cola/permits/1294102145\_1649200952.28/0/aws-java-sdk-core-1-11-820-sourcesjar/com/amazonaws/metrics/ByteThroughputProvider.java

\* /opt/cola/permits/1294102145\_1649200952.28/0/aws-java-sdk-core-1-11-820-sourcesjar/com/amazonaws/auth/policy/conditions/BooleanCondition.java

\* /opt/cola/permits/1294102145\_1649200952.28/0/aws-java-sdk-core-1-11-820-sourcesjar/com/amazonaws/http/StaxResponseHandler.java

\* /opt/cola/permits/1294102145\_1649200952.28/0/aws-java-sdk-core-1-11-820-sourcesjar/com/amazonaws/waiters/WaiterImpl.java

\* /opt/cola/permits/1294102145\_1649200952.28/0/aws-java-sdk-core-1-11-820-sourcesjar/com/amazonaws/cache/CacheLoader.java

\* /opt/cola/permits/1294102145\_1649200952.28/0/aws-java-sdk-core-1-11-820-sourcesjar/com/amazonaws/monitoring/CsmConfigurationProviderChain.java

\* /opt/cola/permits/1294102145\_1649200952.28/0/aws-java-sdk-core-1-11-820-sourcesjar/com/amazonaws/auth/NoOpSigner.java

\* /opt/cola/permits/1294102145\_1649200952.28/0/aws-java-sdk-core-1-11-820-sourcesjar/com/amazonaws/waiters/HttpSuccessStatusAcceptor.java

\* /opt/cola/permits/1294102145\_1649200952.28/0/aws-java-sdk-core-1-11-820-sourcesjar/com/amazonaws/util/CRC32ChecksumCalculatingInputStream.java

\* /opt/cola/permits/1294102145\_1649200952.28/0/aws-java-sdk-core-1-11-820-sourcesjar/com/amazonaws/metrics/ThroughputMetricType.java

\* /opt/cola/permits/1294102145\_1649200952.28/0/aws-java-sdk-core-1-11-820-sourcesjar/com/amazonaws/transform/StaxUnmarshallerContext.java

\* /opt/cola/permits/1294102145\_1649200952.28/0/aws-java-sdk-core-1-11-820-sourcesjar/com/amazonaws/internal/IdentityEndpointBuilder.java

\* /opt/cola/permits/1294102145\_1649200952.28/0/aws-java-sdk-core-1-11-820-sourcesjar/com/amazonaws/auth/policy/PolicyReaderOptions.java

\* /opt/cola/permits/1294102145\_1649200952.28/0/aws-java-sdk-core-1-11-820-sourcesjar/com/amazonaws/retry/internal/RetryModeResolver.java

\* /opt/cola/permits/1294102145\_1649200952.28/0/aws-java-sdk-core-1-11-820-sourcesjar/com/amazonaws/auth/profile/internal/BasicProfileConfigFileLoader.java

\* /opt/cola/permits/1294102145\_1649200952.28/0/aws-java-sdk-core-1-11-820-sourcesjar/com/amazonaws/cache/Cache.java

\* /opt/cola/permits/1294102145\_1649200952.28/0/aws-java-sdk-core-1-11-820-sourcesjar/com/amazonaws/ResponseMetadata.java

\* /opt/cola/permits/1294102145\_1649200952.28/0/aws-java-sdk-core-1-11-820-sourcesjar/com/amazonaws/auth/QueryStringSigner.java

\* /opt/cola/permits/1294102145\_1649200952.28/0/aws-java-sdk-core-1-11-820-sourcesjar/com/amazonaws/retry/RetryUtils.java

\* /opt/cola/permits/1294102145\_1649200952.28/0/aws-java-sdk-core-1-11-820-sourcesjar/com/amazonaws/http/conn/SdkPlainSocketFactory.java

 $*$ /opt/cola/permits/1294102145 1649200952.28/0/aws-java-sdk-core-1-11-820-sourcesjar/com/amazonaws/Response.java

\* /opt/cola/permits/1294102145\_1649200952.28/0/aws-java-sdk-core-1-11-820-sourcesjar/com/amazonaws/metrics/SimpleThroughputMetricType.java

\* /opt/cola/permits/1294102145\_1649200952.28/0/aws-java-sdk-core-1-11-820-sourcesjar/com/amazonaws/arn/AwsResource.java

jar/com/amazonaws/event/ProgressListenerChain.java

\* /opt/cola/permits/1294102145\_1649200952.28/0/aws-java-sdk-core-1-11-820-sourcesjar/com/amazonaws/transform/JsonUnmarshallerContext.java

\* /opt/cola/permits/1294102145\_1649200952.28/0/aws-java-sdk-core-1-11-820-sourcesjar/com/amazonaws/waiters/WaiterExecution.java

\* /opt/cola/permits/1294102145\_1649200952.28/0/aws-java-sdk-core-1-11-820-sourcesjar/com/amazonaws/metrics/ServiceMetricCollector.java

\* /opt/cola/permits/1294102145\_1649200952.28/0/aws-java-sdk-core-1-11-820-sourcesjar/com/amazonaws/http/impl/client/HttpRequestNoRetryHandler.java

\* /opt/cola/permits/1294102145\_1649200952.28/0/aws-java-sdk-core-1-11-820-sourcesjar/com/amazonaws/waiters/AcceptorPathMatcher.java

\* /opt/cola/permits/1294102145\_1649200952.28/0/aws-java-sdk-core-1-11-820-sourcesjar/com/amazonaws/waiters/WaiterParameters.java

\* /opt/cola/permits/1294102145\_1649200952.28/0/aws-java-sdk-core-1-11-820-sourcesjar/com/amazonaws/metrics/AwsSdkMetrics.java

\* /opt/cola/permits/1294102145\_1649200952.28/0/aws-java-sdk-core-1-11-820-sourcesjar/com/amazonaws/waiters/Waiter.java

\* /opt/cola/permits/1294102145\_1649200952.28/0/aws-java-sdk-core-1-11-820-sourcesjar/com/amazonaws/util/NamespaceRemovingInputStream.java

\* /opt/cola/permits/1294102145\_1649200952.28/0/aws-java-sdk-core-1-11-820-sourcesjar/com/amazonaws/ServiceNameFactory.java

\* /opt/cola/permits/1294102145\_1649200952.28/0/aws-java-sdk-core-1-11-820-sourcesjar/com/amazonaws/endpointdiscovery/Constants.java

\* /opt/cola/permits/1294102145\_1649200952.28/0/aws-java-sdk-core-1-11-820-sourcesjar/com/amazonaws/internal/config/InternalConfig.java

\* /opt/cola/permits/1294102145\_1649200952.28/0/aws-java-sdk-core-1-11-820-sourcesjar/com/amazonaws/metrics/MetricFilterInputStream.java

\* /opt/cola/permits/1294102145\_1649200952.28/0/aws-java-sdk-core-1-11-820-sourcesjar/com/amazonaws/ClientConfiguration.java

\* /opt/cola/permits/1294102145\_1649200952.28/0/aws-java-sdk-core-1-11-820-sourcesjar/com/amazonaws/AmazonWebServiceResponse.java

\* /opt/cola/permits/1294102145\_1649200952.28/0/aws-java-sdk-core-1-11-820-sourcesjar/com/amazonaws/handlers/RequestHandler2Adaptor.java

\* /opt/cola/permits/1294102145\_1649200952.28/0/aws-java-sdk-core-1-11-820-sourcesjar/com/amazonaws/waiters/CompositeAcceptor.java

\* /opt/cola/permits/1294102145\_1649200952.28/0/aws-java-sdk-core-1-11-820-sourcesjar/com/amazonaws/event/ProgressEventType.java

No license file was found, but licenses were detected in source scan.

/\*

\* Copyright 2011-2020 Amazon.com, Inc. or its affiliates. All Rights Reserved.

\*

\* Licensed under the Apache License, Version 2.0 (the "License").

\* You may not use this file except in compliance with the License.

```
* A copy of the License is located at
```

```
*
```

```
* http://aws.amazon.com/apache2.0
```
\*

\* or in the "license" file accompanying this file. This file is distributed

\* on an "AS IS" BASIS, WITHOUT WARRANTIES OR CONDITIONS OF ANY KIND, either

\* express or implied. See the License for the specific language governing

\* permissions and limitations under the License.

\*/ /\*\*

\* Interface for providing AWS region information. Implementations are free to use any strategy for \* providing region information.

\*/

```
Found in path(s):
```
\* /opt/cola/permits/1294102145\_1649200952.28/0/aws-java-sdk-core-1-11-820-sourcesjar/com/amazonaws/regions/AwsRegionProvider.java No license file was found, but licenses were detected in source scan.

/\*

\* Copyright 2018-2020 Amazon.com, Inc. or its affiliates. All Rights Reserved.

\*

\* Licensed under the Apache License, Version 2.0 (the "License").

\* You may not use this file except in compliance with the License.

\* A copy of the License is located at

\*

\* http://aws.amazon.com/apache2.0

\*

\* or in the "license" file accompanying this file. This file is distributed

\* on an "AS IS" BASIS, WITHOUT WARRANTIES OR CONDITIONS OF ANY KIND, either

\* express or implied. See the License for the specific language governing

\* permissions and limitations under the License.

\*/

Found in path(s):

\* /opt/cola/permits/1294102145\_1649200952.28/0/aws-java-sdk-core-1-11-820-sources-

jar/com/amazonaws/util/PolicyUtils.java

No license file was found, but licenses were detected in source scan.

/\*

\* Copyright 2012-2020 Amazon.com, Inc. or its affiliates. All Rights Reserved.

\*

\* Licensed under the Apache License, Version 2.0 (the "License"). You may not use this file except in compliance with

\* the License. A copy of the License is located at

\*

\* http://aws.amazon.com/apache2.0

\*

\* or in the "license" file accompanying this file. This file is distributed on an "AS IS" BASIS, WITHOUT WARRANTIES OR

\* CONDITIONS OF ANY KIND, either express or implied. See the License for the specific language governing permissions

\* and limitations under the License.

\*/

Found in path(s):

\* /opt/cola/permits/1294102145\_1649200952.28/0/aws-java-sdk-core-1-11-820-sourcesjar/com/amazonaws/annotation/SdkProtectedApi.java

\* /opt/cola/permits/1294102145\_1649200952.28/0/aws-java-sdk-core-1-11-820-sourcesjar/com/amazonaws/annotation/GuardedBy.java

\* /opt/cola/permits/1294102145\_1649200952.28/0/aws-java-sdk-core-1-11-820-sourcesjar/com/amazonaws/annotation/ThreadSafe.java

\* /opt/cola/permits/1294102145\_1649200952.28/0/aws-java-sdk-core-1-11-820-sourcesjar/com/amazonaws/annotation/Beta.java

\* /opt/cola/permits/1294102145\_1649200952.28/0/aws-java-sdk-core-1-11-820-sourcesjar/com/amazonaws/annotation/SdkTestInternalApi.java

\* /opt/cola/permits/1294102145\_1649200952.28/0/aws-java-sdk-core-1-11-820-sourcesjar/com/amazonaws/annotation/Immutable.java

\* /opt/cola/permits/1294102145\_1649200952.28/0/aws-java-sdk-core-1-11-820-sourcesjar/com/amazonaws/annotation/SdkInternalApi.java

\* /opt/cola/permits/1294102145\_1649200952.28/0/aws-java-sdk-core-1-11-820-sourcesjar/com/amazonaws/annotation/NotThreadSafe.java

No license file was found, but licenses were detected in source scan.

/\*

\* Copyright (c) 2016. Amazon.com, Inc. or its affiliates. All Rights Reserved.

\*

\* Licensed under the Apache License, Version 2.0 (the "License").

\* You may not use this file except in compliance with the License.

\* A copy of the License is located at

\*

\* http://aws.amazon.com/apache2.0

\*

\* or in the "license" file accompanying this file. This file is distributed

\* on an "AS IS" BASIS, WITHOUT WARRANTIES OR CONDITIONS OF ANY KIND, either

\* express or implied. See the License for the specific language governing

\* permissions and limitations under the License.

\*/

Found in path(s):

\* /opt/cola/permits/1294102145\_1649200952.28/0/aws-java-sdk-core-1-11-820-sourcesjar/com/amazonaws/http/conn/ssl/ShouldClearSslSessionPredicate.java

\* /opt/cola/permits/1294102145\_1649200952.28/0/aws-java-sdk-core-1-11-820-sourcesjar/com/amazonaws/util/CapacityManager.java

\* /opt/cola/permits/1294102145\_1649200952.28/0/aws-java-sdk-core-1-11-820-sourcesjar/com/amazonaws/util/IdempotentUtils.java

 $*$ /opt/cola/permits/1294102145 1649200952.28/0/aws-java-sdk-core-1-11-820-sourcesjar/com/amazonaws/handlers/IRequestHandler2.java

\* /opt/cola/permits/1294102145\_1649200952.28/0/aws-java-sdk-core-1-11-820-sourcesjar/com/amazonaws/internal/DateTimeJsonSerializer.java

\* /opt/cola/permits/1294102145\_1649200952.28/0/aws-java-sdk-core-1-11-820-sourcesjar/com/amazonaws/auth/CanHandleNullCredentials.java

\* /opt/cola/permits/1294102145\_1649200952.28/0/aws-java-sdk-core-1-11-820-sourcesjar/com/amazonaws/http/apache/client/impl/ApacheConnectionManagerFactory.java

\* /opt/cola/permits/1294102145\_1649200952.28/0/aws-java-sdk-core-1-11-820-sourcesjar/com/amazonaws/util/FakeIOException.java

\* /opt/cola/permits/1294102145\_1649200952.28/0/aws-java-sdk-core-1-11-820-sourcesjar/com/amazonaws/http/apache/client/impl/ApacheHttpClientFactory.java

\* /opt/cola/permits/1294102145\_1649200952.28/0/aws-java-sdk-core-1-11-820-sourcesjar/com/amazonaws/protocol/json/SdkStructuredJsonFactory.java

\* /opt/cola/permits/1294102145\_1649200952.28/0/aws-java-sdk-core-1-11-820-sourcesjar/com/amazonaws/http/timers/package-info.java

\* /opt/cola/permits/1294102145\_1649200952.28/0/aws-java-sdk-core-1-11-820-sourcesjar/com/amazonaws/http/apache/client/impl/SdkHttpClient.java

\* /opt/cola/permits/1294102145\_1649200952.28/0/aws-java-sdk-core-1-11-820-sourcesjar/com/amazonaws/log/InternalLogFactory.java

\* /opt/cola/permits/1294102145\_1649200952.28/0/aws-java-sdk-core-1-11-820-sourcesjar/com/amazonaws/http/apache/client/impl/ConnectionManagerAwareHttpClient.java No license file was found, but licenses were detected in source scan.

/\*

```
*
```
\* Copyright (c) 2016 Amazon.com, Inc. or its affiliates. All Rights Reserved.

\*

\* Licensed under the Apache License, Version 2.0 (the "License").

\* You may not use this file except in compliance with the License.

\* A copy of the License is located at

\*

\* http://aws.amazon.com/apache2.0

\*

\* or in the "license" file accompanying this file. This file is distributed

\* on an "AS IS" BASIS, WITHOUT WARRANTIES OR CONDITIONS OF ANY KIND, either

\* express or implied. See the License for the specific language governing

\* permissions and limitations under the License.

\*

\*/

Found in path(s):

\* /opt/cola/permits/1294102145\_1649200952.28/0/aws-java-sdk-core-1-11-820-sourcesjar/com/amazonaws/protocol/json/SdkStructuredCborFactory.java

\* /opt/cola/permits/1294102145\_1649200952.28/0/aws-java-sdk-core-1-11-820-sourcesjar/com/amazonaws/protocol/json/SdkJsonProtocolFactory.java

\* /opt/cola/permits/1294102145\_1649200952.28/0/aws-java-sdk-core-1-11-820-sourcesjar/com/amazonaws/protocol/json/StructuredJsonGenerator.java

 $*$ /opt/cola/permits/1294102145 1649200952.28/0/aws-java-sdk-core-1-11-820-sourcesjar/com/amazonaws/http/JsonResponseHandler.java

\* /opt/cola/permits/1294102145\_1649200952.28/0/aws-java-sdk-core-1-11-820-sourcesjar/com/amazonaws/protocol/json/SdkCborGenerator.java

\* /opt/cola/permits/1294102145\_1649200952.28/0/aws-java-sdk-core-1-11-820-sourcesjar/com/amazonaws/protocol/json/SdkStructuredPlainJsonFactory.java No license file was found, but licenses were detected in source scan.

/\*

\* Copyright 2011-2020 Amazon Technologies, Inc.

\*

\* Licensed under the Apache License, Version 2.0 (the "License");

\* you may not use this file except in compliance with the License.

\* You may obtain a copy of the License at:

\*

\* http://aws.amazon.com/apache2.0

\*

\* This file is distributed on an "AS IS" BASIS, WITHOUT WARRANTIES

\* OR CONDITIONS OF ANY KIND, either express or implied. See the

\* License for the specific language governing permissions and

\* limitations under the License.

\*/

Found in path(s):

\* /opt/cola/permits/1294102145\_1649200952.28/0/aws-java-sdk-core-1-11-820-sourcesjar/com/amazonaws/util/ClassLoaderHelper.java

\* /opt/cola/permits/1294102145\_1649200952.28/0/aws-java-sdk-core-1-11-820-sourcesjar/com/amazonaws/util/ServiceClientHolderInputStream.java

\* /opt/cola/permits/1294102145\_1649200952.28/0/aws-java-sdk-core-1-11-820-sourcesjar/com/amazonaws/auth/BasicSessionCredentials.java

\* /opt/cola/permits/1294102145\_1649200952.28/0/aws-java-sdk-core-1-11-820-sourcesjar/com/amazonaws/metrics/MetricAdmin.java

\* /opt/cola/permits/1294102145\_1649200952.28/0/aws-java-sdk-core-1-11-820-sourcesjar/com/amazonaws/jmx/spi/JmxInfoProvider.java

\* /opt/cola/permits/1294102145\_1649200952.28/0/aws-java-sdk-core-1-11-820-sourcesjar/com/amazonaws/auth/AWSSessionCredentials.java

\* /opt/cola/permits/1294102145\_1649200952.28/0/aws-java-sdk-core-1-11-820-sourcesjar/com/amazonaws/metrics/MetricAdminMBean.java

\* /opt/cola/permits/1294102145\_1649200952.28/0/aws-java-sdk-core-1-11-820-sourcesjar/com/amazonaws/util/json/Jackson.java

\* /opt/cola/permits/1294102145\_1649200952.28/0/aws-java-sdk-core-1-11-820-sourcesjar/com/amazonaws/jmx/JmxInfoProviderSupport.java

\* /opt/cola/permits/1294102145\_1649200952.28/0/aws-java-sdk-core-1-11-820-sourcesjar/com/amazonaws/RequestClientOptions.java

\* /opt/cola/permits/1294102145\_1649200952.28/0/aws-java-sdk-core-1-11-820-sourcesjar/com/amazonaws/jmx/spi/SdkMBeanRegistry.java

\* /opt/cola/permits/1294102145\_1649200952.28/0/aws-java-sdk-core-1-11-820-sourcesjar/com/amazonaws/auth/AWSSessionCredentialsProvider.java

No license file was found, but licenses were detected in source scan.

### /\*

\* Copyright 2010-2020 Amazon.com, Inc. or its affiliates. All Rights Reserved.

```
*
```
- \* Licensed under the Apache License, Version 2.0 (the "License").
- \* You may not use this file except in compliance with the License.

```
* A copy of the License is located at
```
\*

\* http://aws.amazon.com/apache2.0

\*

\* or in the "license" file accompanying this file. This file is distributed

\* on an "AS IS" BASIS, WITHOUT WARRANTIES OR CONDITIONS OF ANY KIND, either

- \* express or implied. See the License for the specific language governing
- \* permissions and limitations under the License.
- \*/

Found in path(s):

\* /opt/cola/permits/1294102145\_1649200952.28/0/aws-java-sdk-core-1-11-820-sourcesjar/com/amazonaws/util/ImmutableMapParameter.java

\* /opt/cola/permits/1294102145\_1649200952.28/0/aws-java-sdk-core-1-11-820-sourcesjar/com/amazonaws/internal/config/SignerConfigJsonHelper.java

\* /opt/cola/permits/1294102145\_1649200952.28/0/aws-java-sdk-core-1-11-820-sourcesjar/com/amazonaws/internal/config/JsonIndex.java

\* /opt/cola/permits/1294102145\_1649200952.28/0/aws-java-sdk-core-1-11-820-sourcesjar/com/amazonaws/internal/config/SignerConfig.java

\* /opt/cola/permits/1294102145\_1649200952.28/0/aws-java-sdk-core-1-11-820-sourcesjar/com/amazonaws/internal/config/Builder.java

\* /opt/cola/permits/1294102145\_1649200952.28/0/aws-java-sdk-core-1-11-820-sourcesjar/com/amazonaws/Protocol.java

No license file was found, but licenses were detected in source scan.

/\*

- \* Copyright 2015-2020 Amazon.com, Inc. or its affiliates. All Rights
- \* Reserved.
- \*

\* Licensed under the Apache License, Version 2.0 (the "License").

\* You may not use this file except in compliance with the License.

```
* A copy of the License is located at
```
\*

```
* http://aws.amazon.com/apache2.0
```

```
*
```
\* or in the "license" file accompanying this file. This file is

```
* distributed
```

```
* on an "AS IS" BASIS, WITHOUT WARRANTIES OR CONDITIONS OF ANY
```

```
* KIND, either
```
\* express or implied. See the License for the specific language

\* governing

\* permissions and limitations under the License.

```
*/
```
Found in path(s):

\* /opt/cola/permits/1294102145\_1649200952.28/0/aws-java-sdk-core-1-11-820-sources-

jar/com/amazonaws/util/CredentialUtils.java

No license file was found, but licenses were detected in source scan.

/\*\*

\* Copyright 2016-2020 Amazon.com, Inc. or its affiliates. All Rights Reserved.

 $*$  <p/>

\* Licensed under the Apache License, Version 2.0 (the "License"). You may not use this file except in compliance with

\* the License. A copy of the License is located at

 $*$  <p/>

\* http://aws.amazon.com/apache2.0

 $*$  <p/> <p/>

\* or in the "license" file accompanying this file. This file is distributed on an "AS IS" BASIS, WITHOUT WARRANTIES OR

\* CONDITIONS OF ANY KIND, either express or implied. See the License for the specific language governing permissions

\* and limitations under the License.

\*/

Found in path(s):

\* /opt/cola/permits/1294102145\_1649200952.28/0/aws-java-sdk-core-1-11-820-sourcesjar/com/amazonaws/partitions/model/Partitions.java No license file was found, but licenses were detected in source scan.

/\*

\* Copyright 2013-2020 Amazon Technologies, Inc.

\*

\* Licensed under the Apache License, Version 2.0 (the "License");

\* you may not use this file except in compliance with the License.

\* You may obtain a copy of the License at:

\*

\* http://aws.amazon.com/apache2.0

\*

\* This file is distributed on an "AS IS" BASIS, WITHOUT WARRANTIES

\* OR CONDITIONS OF ANY KIND, either express or implied. See the

\* License for the specific language governing permissions and

\* limitations under the License.

\*/

Found in path(s):

 $*$ /opt/cola/permits/1294102145 1649200952.28/0/aws-java-sdk-core-1-11-820-sourcesjar/com/amazonaws/regions/Regions.java

\* /opt/cola/permits/1294102145\_1649200952.28/0/aws-java-sdk-core-1-11-820-sources-

jar/com/amazonaws/regions/ServiceAbbreviations.java

No license file was found, but licenses were detected in source scan.

/\*

\* Copyright 2011-2020 Amazon.com, Inc. or its affiliates. All Rights Reserved.

\*

- \* Licensed under the Apache License, Version 2.0 (the "License").
- \* You may not use this file except in compliance with the License.
- \* A copy of the License is located at
- \*
- \* http://aws.amazon.com/apache2.0
- \*
- \* or in the "license" file accompanying this file. This file is distributed
- \* on an "AS IS" BASIS, WITHOUT WARRANTIES OR CONDITIONS OF ANY KIND, either
- \* express or implied. See the License for the specific language governing
- \* permissions and limitations under the License.
- \*/

Found in path(s):

\* /opt/cola/permits/1294102145\_1649200952.28/0/aws-java-sdk-core-1-11-820-sourcesjar/com/amazonaws/internal/StaticCredentialsProvider.java

\* /opt/cola/permits/1294102145\_1649200952.28/0/aws-java-sdk-core-1-11-820-sourcesjar/com/amazonaws/profile/path/cred/CredentialsLegacyConfigLocationProvider.java

\* /opt/cola/permits/1294102145\_1649200952.28/0/aws-java-sdk-core-1-11-820-sourcesjar/com/amazonaws/retry/v2/RetryOnExceptionsCondition.java

\* /opt/cola/permits/1294102145\_1649200952.28/0/aws-java-sdk-core-1-11-820-sourcesjar/com/amazonaws/SdkClientException.java

\* /opt/cola/permits/1294102145\_1649200952.28/0/aws-java-sdk-core-1-11-820-sourcesjar/com/amazonaws/protocol/json/internal/JsonMarshaller.java

\* /opt/cola/permits/1294102145\_1649200952.28/0/aws-java-sdk-core-1-11-820-sourcesjar/com/amazonaws/transform/ListUnmarshaller.java

\* /opt/cola/permits/1294102145\_1649200952.28/0/aws-java-sdk-core-1-11-820-sourcesjar/com/amazonaws/retry/v2/BackoffStrategy.java

\* /opt/cola/permits/1294102145\_1649200952.28/0/aws-java-sdk-core-1-11-820-sourcesjar/com/amazonaws/SdkBaseException.java

\* /opt/cola/permits/1294102145\_1649200952.28/0/aws-java-sdk-core-1-11-820-sourcesjar/com/amazonaws/util/TimingInfoFullSupport.java

\* /opt/cola/permits/1294102145\_1649200952.28/0/aws-java-sdk-core-1-11-820-sourcesjar/com/amazonaws/client/builder/AwsAsyncClientBuilder.java

\* /opt/cola/permits/1294102145\_1649200952.28/0/aws-java-sdk-core-1-11-820-sourcesjar/com/amazonaws/util/TimingInfoUnmodifiable.java

\* /opt/cola/permits/1294102145\_1649200952.28/0/aws-java-sdk-core-1-11-820-sourcesjar/com/amazonaws/regions/AwsSystemPropertyRegionProvider.java

 $*$ /opt/cola/permits/1294102145 1649200952.28/0/aws-java-sdk-core-1-11-820-sourcesjar/com/amazonaws/protocol/json/internal/SimpleTypeJsonMarshallers.java

 $*$ /opt/cola/permits/1294102145 1649200952.28/0/aws-java-sdk-core-1-11-820-sourcesjar/com/amazonaws/retry/v2/MaxNumberOfRetriesCondition.java

\* /opt/cola/permits/1294102145\_1649200952.28/0/aws-java-sdk-core-1-11-820-sourcesjar/com/amazonaws/regions/AwsProfileRegionProvider.java

\* /opt/cola/permits/1294102145\_1649200952.28/0/aws-java-sdk-core-1-11-820-sourcesjar/com/amazonaws/protocol/json/JsonProtocolMarshallerBuilder.java

jar/com/amazonaws/util/StringInputStream.java

\* /opt/cola/permits/1294102145\_1649200952.28/0/aws-java-sdk-core-1-11-820-sources-

jar/com/amazonaws/protocol/json/internal/QueryParamMarshallers.java

\* /opt/cola/permits/1294102145\_1649200952.28/0/aws-java-sdk-core-1-11-820-sourcesjar/com/amazonaws/auth/AWSRefreshableSessionCredentials.java

\* /opt/cola/permits/1294102145\_1649200952.28/0/aws-java-sdk-core-1-11-820-sourcesjar/com/amazonaws/client/builder/ExecutorFactory.java

\* /opt/cola/permits/1294102145\_1649200952.28/0/aws-java-sdk-core-1-11-820-sourcesjar/com/amazonaws/http/timers/client/SdkInterruptedException.java

\* /opt/cola/permits/1294102145\_1649200952.28/0/aws-java-sdk-core-1-11-820-sourcesjar/com/amazonaws/http/request/HttpRequestFactory.java

\* /opt/cola/permits/1294102145\_1649200952.28/0/aws-java-sdk-core-1-11-820-sourcesjar/com/amazonaws/http/AwsErrorResponseHandler.java

\* /opt/cola/permits/1294102145\_1649200952.28/0/aws-java-sdk-core-1-11-820-sourcesjar/com/amazonaws/client/ClientHandlerParams.java

\* /opt/cola/permits/1294102145\_1649200952.28/0/aws-java-sdk-core-1-11-820-sourcesjar/com/amazonaws/protocol/json/JsonErrorShapeMetadata.java

\* /opt/cola/permits/1294102145\_1649200952.28/0/aws-java-sdk-core-1-11-820-sourcesjar/com/amazonaws/auth/SdkClock.java

\* /opt/cola/permits/1294102145\_1649200952.28/0/aws-java-sdk-core-1-11-820-sourcesjar/com/amazonaws/retry/v2/RetryOnStatusCodeCondition.java

\* /opt/cola/permits/1294102145\_1649200952.28/0/aws-java-sdk-core-1-11-820-sourcesjar/com/amazonaws/retry/v2/SimpleRetryPolicy.java

\* /opt/cola/permits/1294102145\_1649200952.28/0/aws-java-sdk-core-1-11-820-sourcesjar/com/amazonaws/profile/path/cred/CredentialsEnvVarOverrideLocationProvider.java \* /opt/cola/permits/1294102145\_1649200952.28/0/aws-java-sdk-core-1-11-820-sources-

jar/com/amazonaws/retry/v2/FixedDelayBackoffStrategy.java

\* /opt/cola/permits/1294102145\_1649200952.28/0/aws-java-sdk-core-1-11-820-sourcesjar/com/amazonaws/internal/AmazonWebServiceRequestAdapter.java

\* /opt/cola/permits/1294102145\_1649200952.28/0/aws-java-sdk-core-1-11-820-sourcesjar/com/amazonaws/protocol/OperationInfo.java

\* /opt/cola/permits/1294102145\_1649200952.28/0/aws-java-sdk-core-1-11-820-sourcesjar/com/amazonaws/auth/profile/internal/BasicProfile.java

\* /opt/cola/permits/1294102145\_1649200952.28/0/aws-java-sdk-core-1-11-820-sourcesjar/com/amazonaws/client/ClientHandler.java

\* /opt/cola/permits/1294102145\_1649200952.28/0/aws-java-sdk-core-1-11-820-sourcesjar/com/amazonaws/regions/DefaultAwsRegionProviderChain.java

\* /opt/cola/permits/1294102145\_1649200952.28/0/aws-java-sdk-core-1-11-820-sourcesjar/com/amazonaws/protocol/MarshallingType.java

\* /opt/cola/permits/1294102145\_1649200952.28/0/aws-java-sdk-core-1-11-820-sourcesjar/com/amazonaws/profile/path/AwsProfileFileLocationProviderChain.java

 $*$ /opt/cola/permits/1294102145 1649200952.28/0/aws-java-sdk-core-1-11-820-sourcesjar/com/amazonaws/retry/V2CompatibleBackoffStrategy.java

\* /opt/cola/permits/1294102145\_1649200952.28/0/aws-java-sdk-core-1-11-820-sourcesjar/com/amazonaws/retry/v2/AndRetryCondition.java

\* /opt/cola/permits/1294102145\_1649200952.28/0/aws-java-sdk-core-1-11-820-sourcesjar/com/amazonaws/http/response/AwsResponseHandlerAdapter.java

jar/com/amazonaws/auth/profile/internal/AllProfiles.java

\* /opt/cola/permits/1294102145\_1649200952.28/0/aws-java-sdk-core-1-11-820-sourcesjar/com/amazonaws/protocol/MarshallLocation.java

\* /opt/cola/permits/1294102145\_1649200952.28/0/aws-java-sdk-core-1-11-820-sourcesjar/com/amazonaws/protocol/MarshallingInfo.java

\* /opt/cola/permits/1294102145\_1649200952.28/0/aws-java-sdk-core-1-11-820-sourcesjar/com/amazonaws/http/ExecutionContext.java

\* /opt/cola/permits/1294102145\_1649200952.28/0/aws-java-sdk-core-1-11-820-sourcesjar/com/amazonaws/auth/presign/PresignerFacade.java

\* /opt/cola/permits/1294102145\_1649200952.28/0/aws-java-sdk-core-1-11-820-sourcesjar/com/amazonaws/profile/path/config/SharedConfigDefaultLocationProvider.java

\* /opt/cola/permits/1294102145\_1649200952.28/0/aws-java-sdk-core-1-11-820-sourcesjar/com/amazonaws/regions/AwsRegionProviderChain.java

\* /opt/cola/permits/1294102145\_1649200952.28/0/aws-java-sdk-core-1-11-820-sourcesjar/com/amazonaws/transform/AbstractErrorUnmarshaller.java

\* /opt/cola/permits/1294102145\_1649200952.28/0/aws-java-sdk-core-1-11-820-sourcesjar/com/amazonaws/client/AwsAsyncClientParams.java

\* /opt/cola/permits/1294102145\_1649200952.28/0/aws-java-sdk-core-1-11-820-sourcesjar/com/amazonaws/internal/SdkFunction.java

\* /opt/cola/permits/1294102145\_1649200952.28/0/aws-java-sdk-core-1-11-820-sourcesjar/com/amazonaws/protocol/json/internal/MarshallerRegistry.java

\* /opt/cola/permits/1294102145\_1649200952.28/0/aws-java-sdk-core-1-11-820-sourcesjar/com/amazonaws/protocol/DefaultMarshallingType.java

\* /opt/cola/permits/1294102145\_1649200952.28/0/aws-java-sdk-core-1-11-820-sourcesjar/com/amazonaws/util/TimingInfo.java

\* /opt/cola/permits/1294102145\_1649200952.28/0/aws-java-sdk-core-1-11-820-sourcesjar/com/amazonaws/auth/presign/PresignerParams.java

\* /opt/cola/permits/1294102145\_1649200952.28/0/aws-java-sdk-core-1-11-820-sourcesjar/com/amazonaws/retry/v2/RetryPolicy.java

\* /opt/cola/permits/1294102145\_1649200952.28/0/aws-java-sdk-core-1-11-820-sourcesjar/com/amazonaws/regions/AwsEnvVarOverrideRegionProvider.java

\* /opt/cola/permits/1294102145\_1649200952.28/0/aws-java-sdk-core-1-11-820-sourcesjar/com/amazonaws/auth/profile/internal/ProfileAssumeRoleCredentialsProvider.java

\* /opt/cola/permits/1294102145\_1649200952.28/0/aws-java-sdk-core-1-11-820-sourcesjar/com/amazonaws/transform/PathMarshallers.java

\* /opt/cola/permits/1294102145\_1649200952.28/0/aws-java-sdk-core-1-11-820-sourcesjar/com/amazonaws/protocol/json/internal/NullAsEmptyBodyProtocolRequestMarshaller.java \* /opt/cola/permits/1294102145\_1649200952.28/0/aws-java-sdk-core-1-11-820-sourcesjar/com/amazonaws/protocol/Protocol.java

\* /opt/cola/permits/1294102145\_1649200952.28/0/aws-java-sdk-core-1-11-820-sourcesjar/com/amazonaws/auth/StaticSignerProvider.java

 $*$ /opt/cola/permits/1294102145 1649200952.28/0/aws-java-sdk-core-1-11-820-sourcesjar/com/amazonaws/protocol/json/internal/SimpleTypePathMarshallers.java

\* /opt/cola/permits/1294102145\_1649200952.28/0/aws-java-sdk-core-1-11-820-sourcesjar/com/amazonaws/transform/MapUnmarshaller.java

\* /opt/cola/permits/1294102145\_1649200952.28/0/aws-java-sdk-core-1-11-820-sourcesjar/com/amazonaws/client/builder/AwsSyncClientBuilder.java

jar/com/amazonaws/protocol/json/internal/ValueToStringConverters.java

\* /opt/cola/permits/1294102145\_1649200952.28/0/aws-java-sdk-core-1-11-820-sourcesjar/com/amazonaws/protocol/json/JsonClientMetadata.java

\* /opt/cola/permits/1294102145\_1649200952.28/0/aws-java-sdk-core-1-11-820-sourcesjar/com/amazonaws/profile/path/cred/CredentialsDefaultLocationProvider.java

\* /opt/cola/permits/1294102145\_1649200952.28/0/aws-java-sdk-core-1-11-820-sourcesjar/com/amazonaws/protocol/DefaultValueSupplier.java

\* /opt/cola/permits/1294102145\_1649200952.28/0/aws-java-sdk-core-1-11-820-sourcesjar/com/amazonaws/protocol/json/internal/JsonMarshallerContext.java

\* /opt/cola/permits/1294102145\_1649200952.28/0/aws-java-sdk-core-1-11-820-sourcesjar/com/amazonaws/regions/InstanceMetadataRegionProvider.java

\* /opt/cola/permits/1294102145\_1649200952.28/0/aws-java-sdk-core-1-11-820-sourcesjar/com/amazonaws/profile/path/config/ConfigEnvVarOverrideLocationProvider.java

\* /opt/cola/permits/1294102145\_1649200952.28/0/aws-java-sdk-core-1-11-820-sourcesjar/com/amazonaws/protocol/ProtocolRequestMarshaller.java

\* /opt/cola/permits/1294102145\_1649200952.28/0/aws-java-sdk-core-1-11-820-sourcesjar/com/amazonaws/client/ClientHandlerImpl.java

\* /opt/cola/permits/1294102145\_1649200952.28/0/aws-java-sdk-core-1-11-820-sourcesjar/com/amazonaws/util/XMLWriter.java

\* /opt/cola/permits/1294102145\_1649200952.28/0/aws-java-sdk-core-1-11-820-sourcesjar/com/amazonaws/protocol/StructuredPojo.java

\* /opt/cola/permits/1294102145\_1649200952.28/0/aws-java-sdk-core-1-11-820-sourcesjar/com/amazonaws/auth/profile/internal/ProfileKeyConstants.java

\* /opt/cola/permits/1294102145\_1649200952.28/0/aws-java-sdk-core-1-11-820-sourcesjar/com/amazonaws/protocol/json/SdkStructuredJsonFactoryImpl.java

\* /opt/cola/permits/1294102145\_1649200952.28/0/aws-java-sdk-core-1-11-820-sourcesjar/com/amazonaws/protocol/json/JsonContentTypeResolver.java

\* /opt/cola/permits/1294102145\_1649200952.28/0/aws-java-sdk-core-1-11-820-sourcesjar/com/amazonaws/RequestConfig.java

\* /opt/cola/permits/1294102145\_1649200952.28/0/aws-java-sdk-core-1-11-820-sourcesjar/com/amazonaws/regions/EndpointToRegion.java

\* /opt/cola/permits/1294102145\_1649200952.28/0/aws-java-sdk-core-1-11-820-sourcesjar/com/amazonaws/protocol/json/SdkJsonGenerator.java

\* /opt/cola/permits/1294102145\_1649200952.28/0/aws-java-sdk-core-1-11-820-sourcesjar/com/amazonaws/auth/profile/internal/ProfileStaticCredentialsProvider.java

\* /opt/cola/permits/1294102145\_1649200952.28/0/aws-java-sdk-core-1-11-820-sourcesjar/com/amazonaws/protocol/json/JsonErrorResponseMetadata.java

\* /opt/cola/permits/1294102145\_1649200952.28/0/aws-java-sdk-core-1-11-820-sourcesjar/com/amazonaws/auth/profile/internal/AwsProfileNameLoader.java

\* /opt/cola/permits/1294102145\_1649200952.28/0/aws-java-sdk-core-1-11-820-sourcesjar/com/amazonaws/retry/v2/RetryPolicyContext.java

 $*$ /opt/cola/permits/1294102145 1649200952.28/0/aws-java-sdk-core-1-11-820-sourcesjar/com/amazonaws/protocol/ProtocolMarshaller.java

\* /opt/cola/permits/1294102145\_1649200952.28/0/aws-java-sdk-core-1-11-820-sourcesjar/com/amazonaws/retry/v2/RetryCondition.java

\* /opt/cola/permits/1294102145\_1649200952.28/0/aws-java-sdk-core-1-11-820-sourcesjar/com/amazonaws/profile/path/AwsDirectoryBasePathProvider.java

jar/com/amazonaws/http/SdkHttpMetadata.java

\* /opt/cola/permits/1294102145\_1649200952.28/0/aws-java-sdk-core-1-11-820-sourcesjar/com/amazonaws/protocol/json/SdkJsonMarshallerFactory.java

\* /opt/cola/permits/1294102145\_1649200952.28/0/aws-java-sdk-core-1-11-820-sourcesjar/com/amazonaws/client/builder/AwsClientBuilder.java

\* /opt/cola/permits/1294102145\_1649200952.28/0/aws-java-sdk-core-1-11-820-sourcesjar/com/amazonaws/client/AwsSyncClientParams.java

\* /opt/cola/permits/1294102145\_1649200952.28/0/aws-java-sdk-core-1-11-820-sourcesjar/com/amazonaws/profile/path/AwsProfileFileLocationProvider.java

\* /opt/cola/permits/1294102145\_1649200952.28/0/aws-java-sdk-core-1-11-820-sourcesjar/com/amazonaws/ClientConfigurationFactory.java

\* /opt/cola/permits/1294102145\_1649200952.28/0/aws-java-sdk-core-1-11-820-sourcesjar/com/amazonaws/retry/v2/OrRetryCondition.java

\* /opt/cola/permits/1294102145\_1649200952.28/0/aws-java-sdk-core-1-11-820-sourcesjar/com/amazonaws/retry/V2CompatibleBackoffStrategyAdapter.java

\* /opt/cola/permits/1294102145\_1649200952.28/0/aws-java-sdk-core-1-11-820-sourcesjar/com/amazonaws/auth/AWSStaticCredentialsProvider.java

\* /opt/cola/permits/1294102145\_1649200952.28/0/aws-java-sdk-core-1-11-820-sourcesjar/com/amazonaws/client/ClientExecutionParams.java

\* /opt/cola/permits/1294102145\_1649200952.28/0/aws-java-sdk-core-1-11-820-sourcesjar/com/amazonaws/protocol/json/JsonContent.java

\* /opt/cola/permits/1294102145\_1649200952.28/0/aws-java-sdk-core-1-11-820-sourcesjar/com/amazonaws/protocol/json/internal/HeaderMarshallers.java

\* /opt/cola/permits/1294102145\_1649200952.28/0/aws-java-sdk-core-1-11-820-sourcesjar/com/amazonaws/protocol/json/JsonOperationMetadata.java

\* /opt/cola/permits/1294102145\_1649200952.28/0/aws-java-sdk-core-1-11-820-sourcesjar/com/amazonaws/AmazonWebServiceResult.java

\* /opt/cola/permits/1294102145\_1649200952.28/0/aws-java-sdk-core-1-11-820-sourcesjar/com/amazonaws/retry/PredefinedBackoffStrategies.java

\* /opt/cola/permits/1294102145\_1649200952.28/0/aws-java-sdk-core-1-11-820-sourcesjar/com/amazonaws/retry/RetryPolicyAdapter.java

\* /opt/cola/permits/1294102145\_1649200952.28/0/aws-java-sdk-core-1-11-820-sourcesjar/com/amazonaws/protocol/json/JsonContentTypeResolverImpl.java No license file was found, but licenses were detected in source scan.

/\*

\* Copyright 2015-2020 Amazon Technologies, Inc.

\*

\* Licensed under the Apache License, Version 2.0 (the "License");

\* you may not use this file except in compliance with the License.

\* You may obtain a copy of the License at:

\*

\* http://aws.amazon.com/apache2.0

\*

\* This file is distributed on an "AS IS" BASIS, WITHOUT WARRANTIES

\* OR CONDITIONS OF ANY KIND, either express or implied. See the

\* License for the specific language governing permissions and

\* limitations under the License.

Found in path(s):

\* /opt/cola/permits/1294102145\_1649200952.28/0/aws-java-sdk-core-1-11-820-sources-

jar/com/amazonaws/internal/SdkSSLContext.java

\* /opt/cola/permits/1294102145\_1649200952.28/0/aws-java-sdk-core-1-11-820-sources-

jar/com/amazonaws/annotation/package-info.java

No license file was found, but licenses were detected in source scan.

/\*

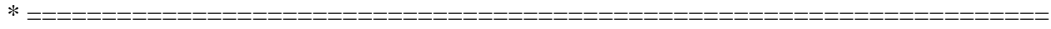

\* Licensed to the Apache Software Foundation (ASF) under one

\* or more contributor license agreements. See the NOTICE file

\* distributed with this work for additional information

\* regarding copyright ownership. The ASF licenses this file

\* to you under the Apache License, Version 2.0 (the

\* "License"); you may not use this file except in compliance

\* with the License. You may obtain a copy of the License at

\*

\* http://www.apache.org/licenses/LICENSE-2.0

\*

\* Unless required by applicable law or agreed to in writing,

\* software distributed under the License is distributed on an

\* "AS IS" BASIS, WITHOUT WARRANTIES OR CONDITIONS OF ANY

\* KIND, either express or implied. See the License for the

\* specific language governing permissions and limitations

\* under the License.

 $*$  -------------

\*

\* This software consists of voluntary contributions made by many

\* individuals on behalf of the Apache Software Foundation. For more

\* information on the Apache Software Foundation, please see

\* <http://www.apache.org/>.

\* \*/

Found in path(s):

\* /opt/cola/permits/1294102145\_1649200952.28/0/aws-java-sdk-core-1-11-820-sourcesjar/com/amazonaws/util/BasicNameValuePair.java

\* /opt/cola/permits/1294102145\_1649200952.28/0/aws-java-sdk-core-1-11-820-sourcesjar/com/amazonaws/util/URLEncodedUtils.java

 $*$ /opt/cola/permits/1294102145 1649200952.28/0/aws-java-sdk-core-1-11-820-sourcesjar/com/amazonaws/util/NameValuePair.java

No license file was found, but licenses were detected in source scan.

/\*

\* Copyright 2011-2020 Amazon.com, Inc. or its affiliates. All Rights Reserved.

\*

\* Licensed under the Apache License, Version 2.0 (the "License").

\* You may not use this file except in compliance with the License.

\* A copy of the License is located at

\*

\* http://aws.amazon.com/apache2.0

\*

\* or in the "license" file accompanying this file. This file is distributed

\* on an "AS IS" BASIS, WITHOUT WARRANTIES OR CONDITIONS OF ANY KIND, either

\* express or implied. See the License for the specific language governing

\* permissions and limitations under the License.

\*/

/\*\*

\* Interface for providing AWS credentials. Implementations are free to use any

\* strategy for providing AWS credentials, such as simply providing static

\* credentials that don't change, or more complicated implementations, such as

\* integrating with existing key management systems.

\*/

Found in path(s):

\* /opt/cola/permits/1294102145\_1649200952.28/0/aws-java-sdk-core-1-11-820-sourcesjar/com/amazonaws/auth/AWSCredentialsProvider.java

No license file was found, but licenses were detected in source scan.

/\*

\* Copyright 2012-2020 Amazon.com, Inc. or its affiliates. All Rights Reserved.

\*

\* Licensed under the Apache License, Version 2.0 (the "License").

\* You may not use this file except in compliance with the License.

\* A copy of the License is located at

\*

\* http://aws.amazon.com/apache2.0

\*

\* or in the "license" file accompanying this file. This file is distributed

\* on an "AS IS" BASIS, WITHOUT WARRANTIES OR CONDITIONS OF ANY KIND, either

\* express or implied. See the License for the specific language governing

\* permissions and limitations under the License.

\*/

Found in path(s):

 $*$ /opt/cola/permits/1294102145 1649200952.28/0/aws-java-sdk-core-1-11-820-sourcesjar/com/amazonaws/internal/EC2MetadataClient.java

 $*$ /opt/cola/permits/1294102145 1649200952.28/0/aws-java-sdk-core-1-11-820-sourcesjar/com/amazonaws/auth/InstanceProfileCredentialsProvider.java

\* /opt/cola/permits/1294102145\_1649200952.28/0/aws-java-sdk-core-1-11-820-sourcesjar/com/amazonaws/util/AwsHostNameUtils.java

\* /opt/cola/permits/1294102145\_1649200952.28/0/aws-java-sdk-core-1-11-820-sourcesjar/com/amazonaws/auth/AWSCredentialsProviderChain.java

jar/com/amazonaws/auth/DefaultAWSCredentialsProviderChain.java

\* /opt/cola/permits/1294102145\_1649200952.28/0/aws-java-sdk-core-1-11-820-sources-

jar/com/amazonaws/internal/DynamoDBBackoffStrategy.java

\* /opt/cola/permits/1294102145\_1649200952.28/0/aws-java-sdk-core-1-11-820-sourcesjar/com/amazonaws/auth/EnvironmentVariableCredentialsProvider.java

\* /opt/cola/permits/1294102145\_1649200952.28/0/aws-java-sdk-core-1-11-820-sources-

jar/com/amazonaws/auth/SystemPropertiesCredentialsProvider.java

\* /opt/cola/permits/1294102145\_1649200952.28/0/aws-java-sdk-core-1-11-820-sourcesjar/com/amazonaws/internal/CustomBackoffStrategy.java

\* /opt/cola/permits/1294102145\_1649200952.28/0/aws-java-sdk-core-1-11-820-sourcesjar/com/amazonaws/http/IdleConnectionReaper.java

\* /opt/cola/permits/1294102145\_1649200952.28/0/aws-java-sdk-core-1-11-820-sourcesjar/com/amazonaws/auth/ClasspathPropertiesFileCredentialsProvider.java

\* /opt/cola/permits/1294102145\_1649200952.28/0/aws-java-sdk-core-1-11-820-sourcesjar/com/amazonaws/HandlerContextAware.java

\* /opt/cola/permits/1294102145\_1649200952.28/0/aws-java-sdk-core-1-11-820-sourcesjar/com/amazonaws/internal/CRC32MismatchException.java

No license file was found, but licenses were detected in source scan.

/\*

\* Copyright 2013-2020 Amazon.com, Inc. or its affiliates. All Rights Reserved.

\*

\* Licensed under the Apache License, Version 2.0 (the "License").

\* You may not use this file except in compliance with the License.

\* A copy of the License is located at

\*

\* http://aws.amazon.com/apache2.0

\*

\* or in the "license" file accompanying this file. This file is distributed

\* on an "AS IS" BASIS, WITHOUT WARRANTIES OR CONDITIONS OF ANY KIND, either

\* express or implied. See the License for the specific language governing

\* permissions and limitations under the License.

\*/

Found in path(s):

\* /opt/cola/permits/1294102145\_1649200952.28/0/aws-java-sdk-core-1-11-820-sourcesjar/com/amazonaws/util/Base32.java

\* /opt/cola/permits/1294102145\_1649200952.28/0/aws-java-sdk-core-1-11-820-sourcesjar/com/amazonaws/util/Base16.java

\* /opt/cola/permits/1294102145\_1649200952.28/0/aws-java-sdk-core-1-11-820-sourcesjar/com/amazonaws/util/SdkRuntime.java

 $*$ /opt/cola/permits/1294102145 1649200952.28/0/aws-java-sdk-core-1-11-820-sourcesjar/com/amazonaws/util/EC2MetadataUtils.java

\* /opt/cola/permits/1294102145\_1649200952.28/0/aws-java-sdk-core-1-11-820-sourcesjar/com/amazonaws/util/HttpClientWrappingInputStream.java

\* /opt/cola/permits/1294102145\_1649200952.28/0/aws-java-sdk-core-1-11-820-sourcesjar/com/amazonaws/internal/SdkDigestInputStream.java

jar/com/amazonaws/util/Base64Codec.java

\* /opt/cola/permits/1294102145\_1649200952.28/0/aws-java-sdk-core-1-11-820-sourcesjar/com/amazonaws/internal/ListWithAutoConstructFlag.java

\* /opt/cola/permits/1294102145\_1649200952.28/0/aws-java-sdk-core-1-11-820-sourcesjar/com/amazonaws/util/Base64.java

\* /opt/cola/permits/1294102145\_1649200952.28/0/aws-java-sdk-core-1-11-820-sourcesjar/com/amazonaws/util/Codec.java

\* /opt/cola/permits/1294102145\_1649200952.28/0/aws-java-sdk-core-1-11-820-sourcesjar/com/amazonaws/regions/RegionMetadataParser.java

\* /opt/cola/permits/1294102145\_1649200952.28/0/aws-java-sdk-core-1-11-820-sourcesjar/com/amazonaws/util/IOUtils.java

\* /opt/cola/permits/1294102145\_1649200952.28/0/aws-java-sdk-core-1-11-820-sourcesjar/com/amazonaws/util/Throwables.java

\* /opt/cola/permits/1294102145\_1649200952.28/0/aws-java-sdk-core-1-11-820-sourcesjar/com/amazonaws/AbortedException.java

\* /opt/cola/permits/1294102145\_1649200952.28/0/aws-java-sdk-core-1-11-820-sourcesjar/com/amazonaws/auth/ServiceAwareSigner.java

\* /opt/cola/permits/1294102145\_1649200952.28/0/aws-java-sdk-core-1-11-820-sourcesjar/com/amazonaws/regions/RegionUtils.java

\* /opt/cola/permits/1294102145\_1649200952.28/0/aws-java-sdk-core-1-11-820-sourcesjar/com/amazonaws/internal/MetricAware.java

\* /opt/cola/permits/1294102145\_1649200952.28/0/aws-java-sdk-core-1-11-820-sourcesjar/com/amazonaws/util/EncodingSchemeEnum.java

\* /opt/cola/permits/1294102145\_1649200952.28/0/aws-java-sdk-core-1-11-820-sourcesjar/com/amazonaws/util/AbstractBase32Codec.java

\* /opt/cola/permits/1294102145\_1649200952.28/0/aws-java-sdk-core-1-11-820-sourcesjar/com/amazonaws/internal/SdkFilterInputStream.java

\* /opt/cola/permits/1294102145\_1649200952.28/0/aws-java-sdk-core-1-11-820-sourcesjar/com/amazonaws/internal/SdkFilterOutputStream.java

\* /opt/cola/permits/1294102145\_1649200952.28/0/aws-java-sdk-core-1-11-820-sourcesjar/com/amazonaws/jmx/SdkMBeanRegistrySupport.java

\* /opt/cola/permits/1294102145\_1649200952.28/0/aws-java-sdk-core-1-11-820-sourcesjar/com/amazonaws/jmx/MBeans.java

\* /opt/cola/permits/1294102145\_1649200952.28/0/aws-java-sdk-core-1-11-820-sourcesjar/com/amazonaws/auth/RegionAwareSigner.java

\* /opt/cola/permits/1294102145\_1649200952.28/0/aws-java-sdk-core-1-11-820-sourcesjar/com/amazonaws/ResetException.java

\* /opt/cola/permits/1294102145\_1649200952.28/0/aws-java-sdk-core-1-11-820-sourcesjar/com/amazonaws/regions/RegionMetadata.java

\* /opt/cola/permits/1294102145\_1649200952.28/0/aws-java-sdk-core-1-11-820-sourcesjar/com/amazonaws/internal/SdkBufferedInputStream.java

 $*$ /opt/cola/permits/1294102145 1649200952.28/0/aws-java-sdk-core-1-11-820-sourcesjar/com/amazonaws/util/CodecUtils.java

\* /opt/cola/permits/1294102145\_1649200952.28/0/aws-java-sdk-core-1-11-820-sourcesjar/com/amazonaws/util/EncodingScheme.java

\* /opt/cola/permits/1294102145\_1649200952.28/0/aws-java-sdk-core-1-11-820-sourcesjar/com/amazonaws/util/Base32Codec.java

jar/com/amazonaws/util/Base16Codec.java

\* /opt/cola/permits/1294102145\_1649200952.28/0/aws-java-sdk-core-1-11-820-sourcesjar/com/amazonaws/regions/Region.java

\* /opt/cola/permits/1294102145\_1649200952.28/0/aws-java-sdk-core-1-11-820-sourcesjar/com/amazonaws/internal/MetricsInputStream.java

\* /opt/cola/permits/1294102145\_1649200952.28/0/aws-java-sdk-core-1-11-820-sources-

jar/com/amazonaws/auth/AWS4Signer.java

No license file was found, but licenses were detected in source scan.

/\*

\* Copyright (c) 2016-2019. Amazon.com, Inc. or its affiliates. All Rights Reserved.

\*

\* Licensed under the Apache License, Version 2.0 (the "License").

\* You may not use this file except in compliance with the License.

\* A copy of the License is located at

\*

\* http://aws.amazon.com/apache2.0

\*

\* or in the "license" file accompanying this file. This file is distributed

\* on an "AS IS" BASIS, WITHOUT WARRANTIES OR CONDITIONS OF ANY KIND, either

\* express or implied. See the License for the specific language governing

\* permissions and limitations under the License.

\*/

Found in path(s):

\* /opt/cola/permits/1294102145\_1649200952.28/0/aws-java-sdk-core-1-11-820-sourcesjar/com/amazonaws/http/apache/utils/ApacheUtils.java

\* /opt/cola/permits/1294102145\_1649200952.28/0/aws-java-sdk-core-1-11-820-sources-

jar/com/amazonaws/http/apache/request/impl/ApacheHttpRequestFactory.java

No license file was found, but licenses were detected in source scan.

/\*

\* Copyright 2012-2020 Amazon Technologies, Inc.

\*

\* Portions copyright 2006-2009 James Murty. Please see LICENSE.txt

\* for applicable license terms and NOTICE.txt for applicable notices.

\*

\* Licensed under the Apache License, Version 2.0 (the "License");

\* you may not use this file except in compliance with the License.

\* You may obtain a copy of the License at:

\*

\* http://aws.amazon.com/apache2.0

\*

\* This file is distributed on an "AS IS" BASIS, WITHOUT WARRANTIES

\* OR CONDITIONS OF ANY KIND, either express or implied. See the

\* License for the specific language governing permissions and

\* limitations under the License.

\*/

Found in path(s):

\* /opt/cola/permits/1294102145\_1649200952.28/0/aws-java-sdk-core-1-11-820-sourcesjar/com/amazonaws/util/Md5Utils.java No license file was found, but licenses were detected in source scan.

/\*

\* Copyright 2011-2020 Amazon.com, Inc. or its affiliates. All Rights Reserved.

\*

\* Licensed under the Apache License, Version 2.0 (the "License");

\* you may not use this file except in compliance with the License.

\* You may obtain a copy of the License at:

\*

\* http://aws.amazon.com/apache2.0

\*

\* This file is distributed on an "AS IS" BASIS, WITHOUT WARRANTIES

\* OR CONDITIONS OF ANY KIND, either express or implied. See the

\* License for the specific language governing permissions and

\* limitations under the License.

\*/

Found in path(s):

\* /opt/cola/permits/1294102145\_1649200952.28/0/aws-java-sdk-core-1-11-820-sourcesjar/com/amazonaws/auth/EndpointPrefixAwareSigner.java

\* /opt/cola/permits/1294102145\_1649200952.28/0/aws-java-sdk-core-1-11-820-sourcesjar/com/amazonaws/retry/internal/CredentialsEndpointRetryPolicy.java

\* /opt/cola/permits/1294102145\_1649200952.28/0/aws-java-sdk-core-1-11-820-sourcesjar/com/amazonaws/internal/EC2ResourceFetcher.java

\* /opt/cola/permits/1294102145\_1649200952.28/0/aws-java-sdk-core-1-11-820-sourcesjar/com/amazonaws/auth/ContainerCredentialsRetryPolicy.java

\* /opt/cola/permits/1294102145\_1649200952.28/0/aws-java-sdk-core-1-11-820-sourcesjar/com/amazonaws/internal/ConnectionUtils.java

\* /opt/cola/permits/1294102145\_1649200952.28/0/aws-java-sdk-core-1-11-820-sourcesjar/com/amazonaws/internal/CredentialsEndpointProvider.java

\* /opt/cola/permits/1294102145\_1649200952.28/0/aws-java-sdk-core-1-11-820-sourcesjar/com/amazonaws/retry/RetryMode.java

\* /opt/cola/permits/1294102145\_1649200952.28/0/aws-java-sdk-core-1-11-820-sourcesjar/com/amazonaws/auth/BaseCredentialsFetcher.java

\* /opt/cola/permits/1294102145\_1649200952.28/0/aws-java-sdk-core-1-11-820-sourcesjar/com/amazonaws/auth/EC2ContainerCredentialsProviderWrapper.java

\* /opt/cola/permits/1294102145\_1649200952.28/0/aws-java-sdk-core-1-11-820-sourcesjar/com/amazonaws/auth/ContainerCredentialsProvider.java

\* /opt/cola/permits/1294102145\_1649200952.28/0/aws-java-sdk-core-1-11-820-sourcesjar/com/amazonaws/retry/internal/CredentialsEndpointRetryParameters.java

 $*$ /opt/cola/permits/1294102145 1649200952.28/0/aws-java-sdk-core-1-11-820-sourcesjar/com/amazonaws/auth/InstanceMetadataServiceCredentialsFetcher.java

\* /opt/cola/permits/1294102145\_1649200952.28/0/aws-java-sdk-core-1-11-820-sourcesjar/com/amazonaws/internal/InstanceMetadataServiceResourceFetcher.java
\* /opt/cola/permits/1294102145\_1649200952.28/0/aws-java-sdk-core-1-11-820-sourcesjar/com/amazonaws/auth/ContainerCredentialsFetcher.java No license file was found, but licenses were detected in source scan.

/\*

\* Copyright 2014-2020 Amazon.com, Inc. or its affiliates. All Rights Reserved.

\*

\* Licensed under the Apache License, Version 2.0 (the "License").

\* You may not use this file except in compliance with the License.

\* A copy of the License is located at

\*

\* http://aws.amazon.com/apache2.0

\*

\* or in the "license" file accompanying this file. This file is distributed

\* on an "AS IS" BASIS, WITHOUT WARRANTIES OR CONDITIONS OF ANY KIND, either

\* express or implied. See the License for the specific language governing

\* permissions and limitations under the License.

\*/

Found in path(s):

\* /opt/cola/permits/1294102145\_1649200952.28/0/aws-java-sdk-core-1-11-820-sourcesjar/com/amazonaws/util/JodaTime.java

\* /opt/cola/permits/1294102145\_1649200952.28/0/aws-java-sdk-core-1-11-820-sources-

jar/com/amazonaws/util/StringMapBuilder.java

No license file was found, but licenses were detected in source scan.

/\*

\* Copyright 2012-2020 Amazon.com, Inc. or its affiliates. All Rights Reserved.

\*

\* Licensed under the Apache License, Version 2.0 (the "License").

\* You may not use this file except in compliance with the License.

\* A copy of the License is located at

\*

\* http://aws.amazon.com/apache2.0

\*

\* or in the "license" file accompanying this file. This file is distributed

\* on an "AS IS" BASIS, WITHOUT WARRANTIES OR CONDITIONS OF ANY KIND, either

\* express or implied. See the License for the specific language governing

\* permissions and limitations under the License.

\*/

Found in path(s):

\* /opt/cola/permits/1294102145\_1649200952.28/0/aws-java-sdk-core-1-11-820-sourcesjar/com/amazonaws/handlers/AsyncHandler.java No license file was found, but licenses were detected in source scan.

/\*

\* Copyright 2014-2020 Amazon.com, Inc. or its affiliates. All Rights Reserved.

- \*
- \* Portions copyright 2006-2009 James Murty. Please see LICENSE.txt
- \* for applicable license terms and NOTICE.txt for applicable notices.
- \*
- \* Licensed under the Apache License, Version 2.0 (the "License").
- \* You may not use this file except in compliance with the License.
- \* A copy of the License is located at
- \*
- \* http://aws.amazon.com/apache2.0
- \*

```
* or in the "license" file accompanying this file. This file is distributed
```

```
* on an "AS IS" BASIS, WITHOUT WARRANTIES OR CONDITIONS OF ANY KIND, either
```
- \* express or implied. See the License for the specific language governing
- \* permissions and limitations under the License.

\*/

#### Found in path(s):

\* /opt/cola/permits/1294102145\_1649200952.28/0/aws-java-sdk-core-1-11-820-sourcesjar/com/amazonaws/internal/ReleasableInputStream.java

\* /opt/cola/permits/1294102145\_1649200952.28/0/aws-java-sdk-core-1-11-820-sources-

jar/com/amazonaws/internal/ResettableInputStream.java

No license file was found, but licenses were detected in source scan.

/\*

\* Copyright 2010-2020 Amazon.com, Inc. or its affiliates. All Rights Reserved.

\*

- \* Portions copyright 2006-2009 James Murty. Please see LICENSE.txt
- \* for applicable license terms and NOTICE.txt for applicable notices.
- \*
- \* Licensed under the Apache License, Version 2.0 (the "License").
- \* You may not use this file except in compliance with the License.
- \* A copy of the License is located at
- \*
- \* http://aws.amazon.com/apache2.0

\*

\* or in the "license" file accompanying this file. This file is distributed

\* on an "AS IS" BASIS, WITHOUT WARRANTIES OR CONDITIONS OF ANY KIND, either

- \* express or implied. See the License for the specific language governing
- \* permissions and limitations under the License.

\*/

Found in path(s):

\* /opt/cola/permits/1294102145\_1649200952.28/0/aws-java-sdk-core-1-11-820-sourcesjar/com/amazonaws/util/BinaryUtils.java

 $*$ /opt/cola/permits/1294102145 1649200952.28/0/aws-java-sdk-core-1-11-820-sourcesjar/com/amazonaws/util/Classes.java

\* /opt/cola/permits/1294102145\_1649200952.28/0/aws-java-sdk-core-1-11-820-sourcesjar/com/amazonaws/util/DateUtils.java

No license file was found, but licenses were detected in source scan.

### /\*

\* Copyright 2016-2020 Amazon.com, Inc. or its affiliates. All Rights Reserved.

\*

- \* Licensed under the Apache License, Version 2.0 (the "License").
- \* You may not use this file except in compliance with the License.
- \* A copy of the License is located at
- \*
- \* http://aws.amazon.com/apache2.0
- \*
- \* or in the "license" file accompanying this file. This file is distributed
- \* on an "AS IS" BASIS, WITHOUT WARRANTIES OR CONDITIONS OF ANY KIND, either
- \* express or implied. See the License for the specific language governing
- \* permissions and limitations under the License.

\*/

Found in path(s):

\* /opt/cola/permits/1294102145\_1649200952.28/0/aws-java-sdk-core-1-11-820-sourcesjar/com/amazonaws/partitions/model/Region.java

\* /opt/cola/permits/1294102145\_1649200952.28/0/aws-java-sdk-core-1-11-820-sourcesjar/com/amazonaws/regions/RegionMetadataFactory.java

\* /opt/cola/permits/1294102145\_1649200952.28/0/aws-java-sdk-core-1-11-820-sourcesjar/com/amazonaws/partitions/PartitionMetadataProvider.java

\* /opt/cola/permits/1294102145\_1649200952.28/0/aws-java-sdk-core-1-11-820-sourcesjar/com/amazonaws/regions/RegionMetadataProvider.java

\* /opt/cola/permits/1294102145\_1649200952.28/0/aws-java-sdk-core-1-11-820-sourcesjar/com/amazonaws/protocol/json/SdkIonGenerator.java

\* /opt/cola/permits/1294102145\_1649200952.28/0/aws-java-sdk-core-1-11-820-sourcesjar/com/amazonaws/partitions/model/Partition.java

\* /opt/cola/permits/1294102145\_1649200952.28/0/aws-java-sdk-core-1-11-820-sourcesjar/com/amazonaws/regions/LegacyRegionXmlLoadUtils.java

\* /opt/cola/permits/1294102145\_1649200952.28/0/aws-java-sdk-core-1-11-820-sourcesjar/com/amazonaws/regions/LegacyRegionXmlMetadataBuilder.java

\* /opt/cola/permits/1294102145\_1649200952.28/0/aws-java-sdk-core-1-11-820-sourcesjar/com/amazonaws/partitions/model/CredentialScope.java

\* /opt/cola/permits/1294102145\_1649200952.28/0/aws-java-sdk-core-1-11-820-sourcesjar/com/amazonaws/regions/RegionImpl.java

\* /opt/cola/permits/1294102145\_1649200952.28/0/aws-java-sdk-core-1-11-820-sourcesjar/com/amazonaws/http/apache/SdkProxyRoutePlanner.java

\* /opt/cola/permits/1294102145\_1649200952.28/0/aws-java-sdk-core-1-11-820-sourcesjar/com/amazonaws/regions/AbstractRegionMetadataProvider.java

\* /opt/cola/permits/1294102145\_1649200952.28/0/aws-java-sdk-core-1-11-820-sourcesjar/com/amazonaws/regions/InMemoryRegionsProvider.java

 $*$ /opt/cola/permits/1294102145 1649200952.28/0/aws-java-sdk-core-1-11-820-sourcesjar/com/amazonaws/partitions/PartitionRegionImpl.java

\* /opt/cola/permits/1294102145\_1649200952.28/0/aws-java-sdk-core-1-11-820-sourcesjar/com/amazonaws/transform/SimpleTypeCborUnmarshallers.java

\* /opt/cola/permits/1294102145\_1649200952.28/0/aws-java-sdk-core-1-11-820-sourcesjar/com/amazonaws/partitions/model/Service.java

\* /opt/cola/permits/1294102145\_1649200952.28/0/aws-java-sdk-core-1-11-820-sourcesjar/com/amazonaws/protocol/json/SdkStructuredIonFactory.java

\* /opt/cola/permits/1294102145\_1649200952.28/0/aws-java-sdk-core-1-11-820-sourcesjar/com/amazonaws/partitions/PartitionsLoader.java

\* /opt/cola/permits/1294102145\_1649200952.28/0/aws-java-sdk-core-1-11-820-sourcesjar/com/amazonaws/regions/InMemoryRegionImpl.java

\* /opt/cola/permits/1294102145\_1649200952.28/0/aws-java-sdk-core-1-11-820-sourcesjar/com/amazonaws/partitions/model/Endpoint.java

\* /opt/cola/permits/1294102145\_1649200952.28/0/aws-java-sdk-core-1-11-820-sourcesjar/com/amazonaws/http/apache/client/impl/CRC32ChecksumResponseInterceptor.java No license file was found, but licenses were detected in source scan.

/\*

\* Copyright 2011-2020 Amazon.com, Inc. or its affiliates. All Rights Reserved.

\*

\* Licensed under the Apache License, Version 2.0 (the "License").

\* You may not use this file except in compliance with the License.

- \* A copy of the License is located at
- \*
- \* http://aws.amazon.com/apache2.0
- \*

\* or in the "license" file accompanying this file. This file is divalibuted

\* on an "AS IS" BASIS, WITHOUT WARRANTIES OR CONDITIONS OF ANY KIND, either

\* express or implied. See the License for the specific language governing

\* permissions and limitations under the License.

\*/

Found in path(s):

\* /opt/cola/permits/1294102145\_1649200952.28/0/aws-java-sdk-core-1-11-820-sourcesjar/com/amazonaws/protocol/json/internal/JsonProtocolMarshaller.java No license file was found, but licenses were detected in source scan.

/\*

\* Copyright (c) 2019. Amazon.com, Inc. or its affiliates. All Rights Reserved.

\*

\* Licensed under the Apache License, Version 2.0 (the "License").

\* You may not use this file except in compliance with the License.

\* A copy of the License is located at

\*

\* http://aws.amazon.com/apache2.0

\*

\* or in the "license" file accompanying this file. This file is distributed

\* on an "AS IS" BASIS, WITHOUT WARRANTIES OR CONDITIONS OF ANY KIND, either

\* express or implied. See the License for the specific language governing

\* permissions and limitations under the License.

\*/

Found in path(s):

\* /opt/cola/permits/1294102145\_1649200952.28/0/aws-java-sdk-core-1-11-820-sourcesjar/com/amazonaws/util/ReflectionMethodInvoker.java

\* /opt/cola/permits/1294102145\_1649200952.28/0/aws-java-sdk-core-1-11-820-sourcesjar/com/amazonaws/transform/EnhancedJsonErrorUnmarshaller.java

No license file was found, but licenses were detected in source scan.

/\*

\* Copyright 2010-2020 Amazon.com, Inc. or its affiliates. All Rights Reserved.

\*

\* Licensed under the Apache License, Version 2.0 (the "License").

\* You may not use this file except in compliance with the License.

\* A copy of the License is located at

\*

\* http://aws.amazon.com/apache2.0

\*

\* or in the "license" file accompanying this file. This file is distributed

\* on an "AS IS" BASIS, WITHOUT WARRANTIES OR CONDITIONS OF ANY KIND, either

\* express or implied. See the License for the specific language governing

\* permissions and limitations under the License.

```
*/
```
Found in path(s):

\* /opt/cola/permits/1294102145\_1649200952.28/0/aws-java-sdk-core-1-11-820-sourcesjar/com/amazonaws/http/HttpMethodName.java

\* /opt/cola/permits/1294102145\_1649200952.28/0/aws-java-sdk-core-1-11-820-sourcesjar/com/amazonaws/auth/AWSCredentials.java

\* /opt/cola/permits/1294102145\_1649200952.28/0/aws-java-sdk-core-1-11-820-sourcesjar/com/amazonaws/auth/SigningAlgorithm.java

\* /opt/cola/permits/1294102145\_1649200952.28/0/aws-java-sdk-core-1-11-820-sourcesjar/com/amazonaws/util/XmlUtils.java

\* /opt/cola/permits/1294102145\_1649200952.28/0/aws-java-sdk-core-1-11-820-sourcesjar/com/amazonaws/transform/Unmarshaller.java

\* /opt/cola/permits/1294102145\_1649200952.28/0/aws-java-sdk-core-1-11-820-sourcesjar/com/amazonaws/transform/VoidUnmarshaller.java

\* /opt/cola/permits/1294102145\_1649200952.28/0/aws-java-sdk-core-1-11-820-sourcesjar/com/amazonaws/transform/LegacyErrorUnmarshaller.java

\* /opt/cola/permits/1294102145\_1649200952.28/0/aws-java-sdk-core-1-11-820-sourcesjar/com/amazonaws/auth/SignatureVersion.java

\* /opt/cola/permits/1294102145\_1649200952.28/0/aws-java-sdk-core-1-11-820-sourcesjar/com/amazonaws/AmazonClientException.java

\* /opt/cola/permits/1294102145\_1649200952.28/0/aws-java-sdk-core-1-11-820-sourcesjar/com/amazonaws/transform/SimpleTypeUnmarshallers.java

No license file was found, but licenses were detected in source scan.

#### /\*

\* Copyright 2014-2020 Amazon.com, Inc. or its affiliates. All Rights Reserved.

- \*
- \* Licensed under the Apache License, Version 2.0 (the "License").
- \* You may not use this file except in compliance with the License.
- \* A copy of the License is located at
- \*

\* http://aws.amazon.com/apache2.0

\*

\* or in the "license" file accompanying this file. This file is distributed

\* on an "AS IS" BASIS, WITHOUT WARRANTIES OR CONDITIONS OF ANY KIND, either

- \* express or implied. See the License for the specific language governing
- \* permissions and limitations under the License.
- \*/

Found in path(s):

\* /opt/cola/permits/1294102145\_1649200952.28/0/aws-java-sdk-core-1-11-820-sourcesjar/com/amazonaws/event/DeliveryMode.java

\* /opt/cola/permits/1294102145\_1649200952.28/0/aws-java-sdk-core-1-11-820-sourcesjar/com/amazonaws/util/Platform.java

\* /opt/cola/permits/1294102145\_1649200952.28/0/aws-java-sdk-core-1-11-820-sourcesjar/com/amazonaws/auth/profile/internal/ProfileProcessCredentialsProvider.java

\* /opt/cola/permits/1294102145\_1649200952.28/0/aws-java-sdk-core-1-11-820-sourcesjar/com/amazonaws/util/LengthCheckInputStream.java

\* /opt/cola/permits/1294102145\_1649200952.28/0/aws-java-sdk-core-1-11-820-sourcesjar/com/amazonaws/auth/internal/SignerConstants.java

\* /opt/cola/permits/1294102145\_1649200952.28/0/aws-java-sdk-core-1-11-820-sourcesjar/com/amazonaws/event/RequestProgressInputStream.java

\* /opt/cola/permits/1294102145\_1649200952.28/0/aws-java-sdk-core-1-11-820-sourcesjar/com/amazonaws/auth/profile/ProfileCredentialsProvider.java

\* /opt/cola/permits/1294102145\_1649200952.28/0/aws-java-sdk-core-1-11-820-sourcesjar/com/amazonaws/auth/profile/package-info.java

\* /opt/cola/permits/1294102145\_1649200952.28/0/aws-java-sdk-core-1-11-820-sources-

jar/com/amazonaws/auth/profile/internal/securitytoken/STSProfileCredentialsServiceProvider.java

\* /opt/cola/permits/1294102145\_1649200952.28/0/aws-java-sdk-core-1-11-820-sources-

jar/com/amazonaws/auth/profile/internal/AbstractProfilesConfigFileScanner.java

\* /opt/cola/permits/1294102145\_1649200952.28/0/aws-java-sdk-core-1-11-820-sourcesjar/com/amazonaws/auth/profile/internal/Profile.java

\* /opt/cola/permits/1294102145\_1649200952.28/0/aws-java-sdk-core-1-11-820-sourcesjar/com/amazonaws/auth/profile/internal/BasicProfileConfigLoader.java

\* /opt/cola/permits/1294102145\_1649200952.28/0/aws-java-sdk-core-1-11-820-sourcesjar/com/amazonaws/internal/FIFOCache.java

\* /opt/cola/permits/1294102145\_1649200952.28/0/aws-java-sdk-core-1-11-820-sourcesjar/com/amazonaws/auth/internal/AWS4SignerUtils.java

\* /opt/cola/permits/1294102145\_1649200952.28/0/aws-java-sdk-core-1-11-820-sourcesjar/com/amazonaws/event/ProgressInputStream.java

 $*$ /opt/cola/permits/1294102145 1649200952.28/0/aws-java-sdk-core-1-11-820-sourcesjar/com/amazonaws/internal/SdkSocket.java

\* /opt/cola/permits/1294102145\_1649200952.28/0/aws-java-sdk-core-1-11-820-sourcesjar/com/amazonaws/internal/SdkSSLSocket.java

\* /opt/cola/permits/1294102145\_1649200952.28/0/aws-java-sdk-core-1-11-820-sourcesjar/com/amazonaws/auth/internal/AWS4SignerRequestParams.java

\* /opt/cola/permits/1294102145\_1649200952.28/0/aws-java-sdk-core-1-11-820-sourcesjar/com/amazonaws/internal/Releasable.java

\* /opt/cola/permits/1294102145\_1649200952.28/0/aws-java-sdk-core-1-11-820-sourcesjar/com/amazonaws/internal/DelegateSSLSocket.java

\* /opt/cola/permits/1294102145\_1649200952.28/0/aws-java-sdk-core-1-11-820-sourcesjar/com/amazonaws/event/SyncProgressListener.java

\* /opt/cola/permits/1294102145\_1649200952.28/0/aws-java-sdk-core-1-11-820-sourcesjar/com/amazonaws/auth/profile/internal/securitytoken/RoleInfo.java

\* /opt/cola/permits/1294102145\_1649200952.28/0/aws-java-sdk-core-1-11-820-sourcesjar/com/amazonaws/event/ResponseProgressInputStream.java

\* /opt/cola/permits/1294102145\_1649200952.28/0/aws-java-sdk-core-1-11-820-sourcesjar/com/amazonaws/auth/internal/SignerKey.java

\* /opt/cola/permits/1294102145\_1649200952.28/0/aws-java-sdk-core-1-11-820-sources-

jar/com/amazonaws/auth/profile/internal/securitytoken/STSProfileCredentialsServiceLoader.java

\* /opt/cola/permits/1294102145\_1649200952.28/0/aws-java-sdk-core-1-11-820-sourcesjar/com/amazonaws/util/UnreliableFilterInputStream.java

\* /opt/cola/permits/1294102145\_1649200952.28/0/aws-java-sdk-core-1-11-820-sourcesjar/com/amazonaws/event/ProgressEventFilter.java

\* /opt/cola/permits/1294102145\_1649200952.28/0/aws-java-sdk-core-1-11-820-sourcesjar/com/amazonaws/auth/ProcessCredentialsProvider.java

\* /opt/cola/permits/1294102145\_1649200952.28/0/aws-java-sdk-core-1-11-820-sourcesjar/com/amazonaws/http/UnreliableTestConfig.java

\* /opt/cola/permits/1294102145\_1649200952.28/0/aws-java-sdk-core-1-11-820-sourcesjar/com/amazonaws/auth/profile/ProfilesConfigFileWriter.java

\* /opt/cola/permits/1294102145\_1649200952.28/0/aws-java-sdk-core-1-11-820-sourcesjar/com/amazonaws/event/SDKProgressPublisher.java

\* /opt/cola/permits/1294102145\_1649200952.28/0/aws-java-sdk-core-1-11-820-sourcesjar/com/amazonaws/event/ProgressTracker.java

\* /opt/cola/permits/1294102145\_1649200952.28/0/aws-java-sdk-core-1-11-820-sourcesjar/com/amazonaws/internal/BoundedLinkedHashMap.java

\* /opt/cola/permits/1294102145\_1649200952.28/0/aws-java-sdk-core-1-11-820-sourcesjar/com/amazonaws/auth/profile/internal/securitytoken/ProfileCredentialsService.java

\* /opt/cola/permits/1294102145\_1649200952.28/0/aws-java-sdk-core-1-11-820-sourcesjar/com/amazonaws/event/request/Progress.java

\* /opt/cola/permits/1294102145\_1649200952.28/0/aws-java-sdk-core-1-11-820-sourcesjar/com/amazonaws/auth/profile/ProfilesConfigFile.java

\* /opt/cola/permits/1294102145\_1649200952.28/0/aws-java-sdk-core-1-11-820-sourcesjar/com/amazonaws/event/request/ProgressSupport.java

\* /opt/cola/permits/1294102145\_1649200952.28/0/aws-java-sdk-core-1-11-820-sourcesjar/com/amazonaws/internal/SdkInputStream.java

No license file was found, but licenses were detected in source scan.

/\*

\* Copyright 2011-2020 Amazon.com, Inc. or its affiliates. All Rights Reserved.

\*

\* Licensed under the Apache License, Version 2.0 (the "License"). You may not

```
* use this file except in compliance with the License. A copy of the License is
```

```
* located at
```
\*

```
* http://aws.amazon.com/apache2.0
```
- \*
- \* or in the "license" file accompanying this file. This file is distributed on
- \* an "AS IS" BASIS, WITHOUT WARRANTIES OR CONDITIONS OF ANY KIND, either
- \* express or implied. See the License for the specific language governing
- \* permissions and limitations under the License.
- \*/

Found in path(s):

\* /opt/cola/permits/1294102145\_1649200952.28/0/aws-java-sdk-core-1-11-820-sources-

```
jar/com/amazonaws/protocol/json/IonFactory.java
```
\* /opt/cola/permits/1294102145\_1649200952.28/0/aws-java-sdk-core-1-11-820-sources-

- jar/com/amazonaws/transform/SimpleTypeIonUnmarshallers.java
- \* /opt/cola/permits/1294102145\_1649200952.28/0/aws-java-sdk-core-1-11-820-sourcesjar/com/amazonaws/protocol/json/IonParser.java

# **1.192 aws-java-sdk-for-amazon-athena 1.11.820**

# **1.192.1 Available under license :**

No license file was found, but licenses were detected in source scan.

```
/*
```
\* Copyright 2015-2020 Amazon.com, Inc. or its affiliates. All Rights Reserved.

\*

\* Licensed under the Apache License, Version 2.0 (the "License"). You may not use this file except in compliance with

\* the License. A copy of the License is located at

\*

\* http://aws.amazon.com/apache2.0

```
*
```
\* or in the "license" file accompanying this file. This file is distributed on an "AS IS" BASIS, WITHOUT

WARRANTIES OR

\* CONDITIONS OF ANY KIND, either express or implied. See the License for the specific language governing permissions

\* and limitations under the License.

\*/

/\*\*

 $*$  <n>

\* Specifies the Lambda function or functions to use for creating the data catalog. This is a mapping whose values

\* depend on the catalog type.

 $*$ 

 $*$   $<$ ul $>$ 

 $*$  <li>

 $*$  <n>

\* For the <code>HIVE</code> data catalog type, use the following syntax. The <code>metadata-function</code>

\* parameter is required. <code>The sdk-version</code> parameter is optional and defaults to the currently

supported

- \* version.
- $*$
- $*$  <p>

\*  $\&$ code>metadata-function= $\&$ i>lambda\_arn $\&$ i>, sdk-version= $\&$ i>version\_number $\&$ i> $\&$ 

- $*$
- $*$   $\langle$ /li $>$
- $*$  <li>
- $*$  <p>

\* For the  $<$ code>LAMBDA $<$ /code> data catalog type, use one of the following sets of required parameters, but not

\* both.

- \*  $\langle p \rangle$
- $*$   $<$ ul $>$
- $*$   $<$ li $>$
- $*$  <p>

\* If you have one Lambda function that processes metadata and another for reading the actual data, use the

\* following syntax. Both parameters are required.

 $*$ 

 $*$  <p>

\* <code>metadata-function=<i>lambda\_arn</i>, record-function=<i>lambda\_arn</i> </code>

- $*$
- $*$   $\langle$ /li $>$
- $*$   $<$ li $>$
- $*$  <p>

\* If you have a composite Lambda function that processes both metadata and data, use the following syntax to

- \* specify your Lambda function.
- $*$
- $*$  <p>
- \* <code>function=<i>lambda\_arn</i> </code>
- $*$
- $*$   $\langle$ li>
- $*$   $<$ /ul>
- $*$   $\langle$ li $>$
- $*$   $<$ li $>$
- $*$  <p>
- \* The  $<$ code>GLUE $<$ /code> type has no parameters.
- $* < p>$
- $*$   $\langle$ /li $>$
- $*$   $<$ /ul $>$
- \*/

Found in path(s):

\* /opt/cola/permits/1294102523\_1649202229.03/0/aws-java-sdk-athena-1-11-820-sources-

jar/com/amazonaws/services/athena/model/CreateDataCatalogRequest.java No license file was found, but licenses were detected in source scan.

/\*

\* Copyright 2015-2020 Amazon.com, Inc. or its affiliates. All Rights Reserved.

\*

\* Licensed under the Apache License, Version 2.0 (the "License"). You may not use this file except in compliance with

\* the License. A copy of the License is located at

\*

\* http://aws.amazon.com/apache2.0

\*

\* or in the "license" file accompanying this file. This file is distributed on an "AS IS" BASIS, WITHOUT WARRANTIES OR

\* CONDITIONS OF ANY KIND, either express or implied. See the License for the specific language governing permissions

\* and limitations under the License.

\*/

Found in path(s):

 $*$ /opt/cola/permits/1294102523 1649202229.03/0/aws-java-sdk-athena-1-11-820-sourcesjar/com/amazonaws/services/athena/AmazonAthenaAsyncClientBuilder.java

\* /opt/cola/permits/1294102523\_1649202229.03/0/aws-java-sdk-athena-1-11-820-sources-

jar/com/amazonaws/services/athena/model/UpdateDataCatalogResult.java

\* /opt/cola/permits/1294102523\_1649202229.03/0/aws-java-sdk-athena-1-11-820-sources-

jar/com/amazonaws/services/athena/model/GetQueryResultsResult.java

\* /opt/cola/permits/1294102523\_1649202229.03/0/aws-java-sdk-athena-1-11-820-sources-

jar/com/amazonaws/services/athena/model/transform/QueryExecutionStatisticsJsonUnmarshaller.java

\* /opt/cola/permits/1294102523\_1649202229.03/0/aws-java-sdk-athena-1-11-820-sources-

jar/com/amazonaws/services/athena/model/transform/StartQueryExecutionRequestMarshaller.java

\* /opt/cola/permits/1294102523\_1649202229.03/0/aws-java-sdk-athena-1-11-820-sources-

jar/com/amazonaws/services/athena/model/transform/DeleteWorkGroupRequestMarshaller.java

\* /opt/cola/permits/1294102523\_1649202229.03/0/aws-java-sdk-athena-1-11-820-sources-

jar/com/amazonaws/services/athena/model/TableMetadata.java

\* /opt/cola/permits/1294102523\_1649202229.03/0/aws-java-sdk-athena-1-11-820-sources-

jar/com/amazonaws/services/athena/model/transform/ListWorkGroupsResultJsonUnmarshaller.java

\* /opt/cola/permits/1294102523\_1649202229.03/0/aws-java-sdk-athena-1-11-820-sources-

jar/com/amazonaws/services/athena/model/transform/GetQueryExecutionRequestProtocolMarshaller.java

\* /opt/cola/permits/1294102523\_1649202229.03/0/aws-java-sdk-athena-1-11-820-sources-

jar/com/amazonaws/services/athena/model/transform/ResultConfigurationMarshaller.java

\* /opt/cola/permits/1294102523\_1649202229.03/0/aws-java-sdk-athena-1-11-820-sources-

jar/com/amazonaws/services/athena/model/QueryExecution.java

\* /opt/cola/permits/1294102523\_1649202229.03/0/aws-java-sdk-athena-1-11-820-sources-

jar/com/amazonaws/services/athena/model/CreateWorkGroupResult.java

\* /opt/cola/permits/1294102523\_1649202229.03/0/aws-java-sdk-athena-1-11-820-sources-

jar/com/amazonaws/services/athena/model/transform/GetQueryExecutionResultJsonUnmarshaller.java

\* /opt/cola/permits/1294102523\_1649202229.03/0/aws-java-sdk-athena-1-11-820-sources-

jar/com/amazonaws/services/athena/model/transform/CreateDataCatalogRequestMarshaller.java

 $*$ /opt/cola/permits/1294102523 1649202229.03/0/aws-java-sdk-athena-1-11-820-sourcesjar/com/amazonaws/services/athena/model/DataCatalogSummary.java

\* /opt/cola/permits/1294102523\_1649202229.03/0/aws-java-sdk-athena-1-11-820-sourcesjar/com/amazonaws/services/athena/model/transform/NamedQueryJsonUnmarshaller.java \* /opt/cola/permits/1294102523\_1649202229.03/0/aws-java-sdk-athena-1-11-820-sourcesjar/com/amazonaws/services/athena/model/transform/InternalServerExceptionUnmarshaller.java \* /opt/cola/permits/1294102523\_1649202229.03/0/aws-java-sdk-athena-1-11-820-sourcesjar/com/amazonaws/services/athena/model/Datum.java

\* /opt/cola/permits/1294102523\_1649202229.03/0/aws-java-sdk-athena-1-11-820-sourcesjar/com/amazonaws/services/athena/model/AmazonAthenaException.java

\* /opt/cola/permits/1294102523\_1649202229.03/0/aws-java-sdk-athena-1-11-820-sourcesjar/com/amazonaws/services/athena/model/transform/ListNamedQueriesRequestMarshaller.java \* /opt/cola/permits/1294102523\_1649202229.03/0/aws-java-sdk-athena-1-11-820-sources-

jar/com/amazonaws/services/athena/model/transform/TagResourceRequestMarshaller.java

\* /opt/cola/permits/1294102523\_1649202229.03/0/aws-java-sdk-athena-1-11-820-sources-

jar/com/amazonaws/services/athena/model/transform/StopQueryExecutionResultJsonUnmarshaller.java

\* /opt/cola/permits/1294102523\_1649202229.03/0/aws-java-sdk-athena-1-11-820-sources-

jar/com/amazonaws/services/athena/model/ListWorkGroupsRequest.java

\* /opt/cola/permits/1294102523\_1649202229.03/0/aws-java-sdk-athena-1-11-820-sources-

jar/com/amazonaws/services/athena/model/transform/GetDataCatalogRequestProtocolMarshaller.java

\* /opt/cola/permits/1294102523\_1649202229.03/0/aws-java-sdk-athena-1-11-820-sources-

jar/com/amazonaws/services/athena/model/DeleteDataCatalogRequest.java

\* /opt/cola/permits/1294102523\_1649202229.03/0/aws-java-sdk-athena-1-11-820-sources-

jar/com/amazonaws/services/athena/model/transform/ListTableMetadataRequestMarshaller.java

\* /opt/cola/permits/1294102523\_1649202229.03/0/aws-java-sdk-athena-1-11-820-sources-

jar/com/amazonaws/services/athena/model/UpdateWorkGroupResult.java

\* /opt/cola/permits/1294102523\_1649202229.03/0/aws-java-sdk-athena-1-11-820-sourcesjar/com/amazonaws/services/athena/model/GetWorkGroupRequest.java

\* /opt/cola/permits/1294102523\_1649202229.03/0/aws-java-sdk-athena-1-11-820-sources-

jar/com/amazonaws/services/athena/model/transform/GetWorkGroupRequestMarshaller.java

\* /opt/cola/permits/1294102523\_1649202229.03/0/aws-java-sdk-athena-1-11-820-sourcesjar/com/amazonaws/services/athena/model/NamedQuery.java

\* /opt/cola/permits/1294102523\_1649202229.03/0/aws-java-sdk-athena-1-11-820-sourcesjar/com/amazonaws/services/athena/model/WorkGroupSummary.java

\* /opt/cola/permits/1294102523\_1649202229.03/0/aws-java-sdk-athena-1-11-820-sources-

jar/com/amazonaws/services/athena/model/WorkGroupConfigurationUpdates.java

\* /opt/cola/permits/1294102523\_1649202229.03/0/aws-java-sdk-athena-1-11-820-sourcesjar/com/amazonaws/services/athena/model/ListTagsForResourceResult.java

\* /opt/cola/permits/1294102523\_1649202229.03/0/aws-java-sdk-athena-1-11-820-sourcesjar/com/amazonaws/services/athena/model/StartQueryExecutionResult.java

\* /opt/cola/permits/1294102523\_1649202229.03/0/aws-java-sdk-athena-1-11-820-sourcesjar/com/amazonaws/services/athena/model/ThrottleReason.java

\* /opt/cola/permits/1294102523\_1649202229.03/0/aws-java-sdk-athena-1-11-820-sourcesjar/com/amazonaws/services/athena/model/transform/ColumnMarshaller.java

\* /opt/cola/permits/1294102523\_1649202229.03/0/aws-java-sdk-athena-1-11-820-sources-

jar/com/amazonaws/services/athena/model/transform/ResultConfigurationUpdatesMarshaller.java

\* /opt/cola/permits/1294102523\_1649202229.03/0/aws-java-sdk-athena-1-11-820-sources-

jar/com/amazonaws/services/athena/model/transform/WorkGroupJsonUnmarshaller.java

```
* /opt/cola/permits/1294102523_1649202229.03/0/aws-java-sdk-athena-1-11-820-sources-
jar/com/amazonaws/services/athena/model/CreateNamedQueryResult.java
* /opt/cola/permits/1294102523_1649202229.03/0/aws-java-sdk-athena-1-11-820-sources-
jar/com/amazonaws/services/athena/model/transform/NamedQueryMarshaller.java
* /opt/cola/permits/1294102523_1649202229.03/0/aws-java-sdk-athena-1-11-820-sources-
jar/com/amazonaws/services/athena/model/EncryptionOption.java
* /opt/cola/permits/1294102523_1649202229.03/0/aws-java-sdk-athena-1-11-820-sources-
jar/com/amazonaws/services/athena/model/DeleteNamedQueryResult.java
* /opt/cola/permits/1294102523_1649202229.03/0/aws-java-sdk-athena-1-11-820-sources-
jar/com/amazonaws/services/athena/model/transform/CreateDataCatalogResultJsonUnmarshaller.java
* /opt/cola/permits/1294102523_1649202229.03/0/aws-java-sdk-athena-1-11-820-sources-
jar/com/amazonaws/services/athena/model/Database.java
* /opt/cola/permits/1294102523_1649202229.03/0/aws-java-sdk-athena-1-11-820-sources-
jar/com/amazonaws/services/athena/model/GetNamedQueryRequest.java
* /opt/cola/permits/1294102523_1649202229.03/0/aws-java-sdk-athena-1-11-820-sources-
jar/com/amazonaws/services/athena/model/StatementType.java
* /opt/cola/permits/1294102523_1649202229.03/0/aws-java-sdk-athena-1-11-820-sources-
jar/com/amazonaws/services/athena/model/QueryExecutionState.java
* /opt/cola/permits/1294102523_1649202229.03/0/aws-java-sdk-athena-1-11-820-sources-
jar/com/amazonaws/services/athena/model/ResultSetMetadata.java
* /opt/cola/permits/1294102523_1649202229.03/0/aws-java-sdk-athena-1-11-820-sources-
jar/com/amazonaws/services/athena/model/DeleteWorkGroupRequest.java
* /opt/cola/permits/1294102523_1649202229.03/0/aws-java-sdk-athena-1-11-820-sources-
jar/com/amazonaws/services/athena/model/transform/ListNamedQueriesRequestProtocolMarshaller.java
* /opt/cola/permits/1294102523_1649202229.03/0/aws-java-sdk-athena-1-11-820-sources-
jar/com/amazonaws/services/athena/model/GetTableMetadataResult.java
*/opt/cola/permits/1294102523 1649202229.03/0/aws-java-sdk-athena-1-11-820-sources-
jar/com/amazonaws/services/athena/model/transform/BatchGetNamedQueryRequestMarshaller.java
* /opt/cola/permits/1294102523_1649202229.03/0/aws-java-sdk-athena-1-11-820-sources-
jar/com/amazonaws/services/athena/model/TooManyRequestsException.java
* /opt/cola/permits/1294102523_1649202229.03/0/aws-java-sdk-athena-1-11-820-sources-
jar/com/amazonaws/services/athena/model/transform/DatumMarshaller.java
* /opt/cola/permits/1294102523_1649202229.03/0/aws-java-sdk-athena-1-11-820-sources-
jar/com/amazonaws/services/athena/model/transform/ColumnJsonUnmarshaller.java
* /opt/cola/permits/1294102523_1649202229.03/0/aws-java-sdk-athena-1-11-820-sources-
jar/com/amazonaws/services/athena/model/transform/BatchGetQueryExecutionRequestProtocolMarshaller.java
* /opt/cola/permits/1294102523_1649202229.03/0/aws-java-sdk-athena-1-11-820-sources-
jar/com/amazonaws/services/athena/model/transform/ListDataCatalogsRequestProtocolMarshaller.java
* /opt/cola/permits/1294102523_1649202229.03/0/aws-java-sdk-athena-1-11-820-sources-
jar/com/amazonaws/services/athena/model/ListQueryExecutionsResult.java
* /opt/cola/permits/1294102523_1649202229.03/0/aws-java-sdk-athena-1-11-820-sources-
jar/com/amazonaws/services/athena/model/transform/CreateNamedQueryRequestMarshaller.java
* /opt/cola/permits/1294102523_1649202229.03/0/aws-java-sdk-athena-1-11-820-sources-
jar/com/amazonaws/services/athena/model/ListTagsForResourceRequest.java
* /opt/cola/permits/1294102523_1649202229.03/0/aws-java-sdk-athena-1-11-820-sources-
jar/com/amazonaws/services/athena/model/ListNamedQueriesResult.java
* /opt/cola/permits/1294102523_1649202229.03/0/aws-java-sdk-athena-1-11-820-sources-
jar/com/amazonaws/services/athena/model/StartQueryExecutionRequest.java
```
 $*$ /opt/cola/permits/1294102523 1649202229.03/0/aws-java-sdk-athena-1-11-820-sourcesjar/com/amazonaws/services/athena/model/transform/UntagResourceResultJsonUnmarshaller.java \* /opt/cola/permits/1294102523\_1649202229.03/0/aws-java-sdk-athena-1-11-820-sourcesjar/com/amazonaws/services/athena/model/transform/GetTableMetadataRequestProtocolMarshaller.java \* /opt/cola/permits/1294102523\_1649202229.03/0/aws-java-sdk-athena-1-11-820-sourcesjar/com/amazonaws/services/athena/model/ListDataCatalogsRequest.java \* /opt/cola/permits/1294102523\_1649202229.03/0/aws-java-sdk-athena-1-11-820-sourcesjar/com/amazonaws/services/athena/model/transform/UnprocessedNamedQueryIdMarshaller.java \* /opt/cola/permits/1294102523\_1649202229.03/0/aws-java-sdk-athena-1-11-820-sourcesjar/com/amazonaws/services/athena/model/transform/BatchGetNamedQueryResultJsonUnmarshaller.java \* /opt/cola/permits/1294102523\_1649202229.03/0/aws-java-sdk-athena-1-11-820-sourcesjar/com/amazonaws/services/athena/model/transform/GetWorkGroupRequestProtocolMarshaller.java \* /opt/cola/permits/1294102523\_1649202229.03/0/aws-java-sdk-athena-1-11-820-sourcesjar/com/amazonaws/services/athena/model/EncryptionConfiguration.java \* /opt/cola/permits/1294102523\_1649202229.03/0/aws-java-sdk-athena-1-11-820-sourcesjar/com/amazonaws/services/athena/model/GetDataCatalogRequest.java \* /opt/cola/permits/1294102523\_1649202229.03/0/aws-java-sdk-athena-1-11-820-sourcesjar/com/amazonaws/services/athena/model/transform/DataCatalogMarshaller.java \* /opt/cola/permits/1294102523\_1649202229.03/0/aws-java-sdk-athena-1-11-820-sourcesjar/com/amazonaws/services/athena/model/transform/CreateWorkGroupRequestProtocolMarshaller.java \* /opt/cola/permits/1294102523\_1649202229.03/0/aws-java-sdk-athena-1-11-820-sourcesjar/com/amazonaws/services/athena/model/transform/ResultSetMarshaller.java \* /opt/cola/permits/1294102523\_1649202229.03/0/aws-java-sdk-athena-1-11-820-sourcesjar/com/amazonaws/services/athena/model/transform/UpdateWorkGroupRequestProtocolMarshaller.java \* /opt/cola/permits/1294102523\_1649202229.03/0/aws-java-sdk-athena-1-11-820-sourcesjar/com/amazonaws/services/athena/model/ResultConfiguration.java \* /opt/cola/permits/1294102523\_1649202229.03/0/aws-java-sdk-athena-1-11-820-sourcesjar/com/amazonaws/services/athena/model/transform/ColumnInfoJsonUnmarshaller.java \* /opt/cola/permits/1294102523\_1649202229.03/0/aws-java-sdk-athena-1-11-820-sourcesjar/com/amazonaws/services/athena/model/transform/GetNamedQueryResultJsonUnmarshaller.java \* /opt/cola/permits/1294102523\_1649202229.03/0/aws-java-sdk-athena-1-11-820-sourcesjar/com/amazonaws/services/athena/model/transform/UpdateDataCatalogRequestMarshaller.java \* /opt/cola/permits/1294102523\_1649202229.03/0/aws-java-sdk-athena-1-11-820-sourcesjar/com/amazonaws/services/athena/model/CreateDataCatalogResult.java \* /opt/cola/permits/1294102523\_1649202229.03/0/aws-java-sdk-athena-1-11-820-sourcesjar/com/amazonaws/services/athena/model/transform/WorkGroupSummaryJsonUnmarshaller.java \* /opt/cola/permits/1294102523\_1649202229.03/0/aws-java-sdk-athena-1-11-820-sourcesjar/com/amazonaws/services/athena/model/GetQueryExecutionResult.java \* /opt/cola/permits/1294102523\_1649202229.03/0/aws-java-sdk-athena-1-11-820-sourcesjar/com/amazonaws/services/athena/model/transform/WorkGroupConfigurationUpdatesMarshaller.java \* /opt/cola/permits/1294102523\_1649202229.03/0/aws-java-sdk-athena-1-11-820-sourcesjar/com/amazonaws/services/athena/model/ListDatabasesRequest.java \* /opt/cola/permits/1294102523\_1649202229.03/0/aws-java-sdk-athena-1-11-820-sourcesjar/com/amazonaws/services/athena/model/transform/DeleteNamedQueryRequestMarshaller.java \* /opt/cola/permits/1294102523\_1649202229.03/0/aws-java-sdk-athena-1-11-820-sourcesjar/com/amazonaws/services/athena/AmazonAthenaClient.java

\* /opt/cola/permits/1294102523\_1649202229.03/0/aws-java-sdk-athena-1-11-820-sources-

jar/com/amazonaws/services/athena/model/transform/StartQueryExecutionRequestProtocolMarshaller.java

```
*/opt/cola/permits/1294102523 1649202229.03/0/aws-java-sdk-athena-1-11-820-sources-
jar/com/amazonaws/services/athena/model/transform/UnprocessedNamedQueryIdJsonUnmarshaller.java
* /opt/cola/permits/1294102523_1649202229.03/0/aws-java-sdk-athena-1-11-820-sources-
jar/com/amazonaws/services/athena/model/CreateWorkGroupRequest.java
* /opt/cola/permits/1294102523_1649202229.03/0/aws-java-sdk-athena-1-11-820-sources-
jar/com/amazonaws/services/athena/model/transform/ListTagsForResourceRequestProtocolMarshaller.java
* /opt/cola/permits/1294102523_1649202229.03/0/aws-java-sdk-athena-1-11-820-sources-
jar/com/amazonaws/services/athena/model/GetQueryResultsRequest.java
* /opt/cola/permits/1294102523_1649202229.03/0/aws-java-sdk-athena-1-11-820-sources-
jar/com/amazonaws/services/athena/model/transform/ListTagsForResourceResultJsonUnmarshaller.java
* /opt/cola/permits/1294102523_1649202229.03/0/aws-java-sdk-athena-1-11-820-sources-
jar/com/amazonaws/services/athena/model/transform/UnprocessedQueryExecutionIdJsonUnmarshaller.java
* /opt/cola/permits/1294102523_1649202229.03/0/aws-java-sdk-athena-1-11-820-sources-
jar/com/amazonaws/services/athena/model/transform/GetQueryResultsRequestMarshaller.java
* /opt/cola/permits/1294102523_1649202229.03/0/aws-java-sdk-athena-1-11-820-sources-
jar/com/amazonaws/services/athena/model/GetQueryExecutionRequest.java
* /opt/cola/permits/1294102523_1649202229.03/0/aws-java-sdk-athena-1-11-820-sources-
jar/com/amazonaws/services/athena/model/transform/UntagResourceRequestMarshaller.java
* /opt/cola/permits/1294102523_1649202229.03/0/aws-java-sdk-athena-1-11-820-sources-
jar/com/amazonaws/services/athena/model/ColumnNullable.java
* /opt/cola/permits/1294102523_1649202229.03/0/aws-java-sdk-athena-1-11-820-sources-
jar/com/amazonaws/services/athena/model/transform/RowJsonUnmarshaller.java
* /opt/cola/permits/1294102523_1649202229.03/0/aws-java-sdk-athena-1-11-820-sources-
jar/com/amazonaws/services/athena/model/ResourceNotFoundException.java
* /opt/cola/permits/1294102523_1649202229.03/0/aws-java-sdk-athena-1-11-820-sources-
jar/com/amazonaws/services/athena/model/transform/DeleteDataCatalogRequestMarshaller.java
*/opt/cola/permits/1294102523_1649202229.03/0/aws-java-sdk-athena-1-11-820-sources-
jar/com/amazonaws/services/athena/model/transform/ListWorkGroupsRequestMarshaller.java
* /opt/cola/permits/1294102523_1649202229.03/0/aws-java-sdk-athena-1-11-820-sources-
jar/com/amazonaws/services/athena/AmazonAthenaAsyncClient.java
* /opt/cola/permits/1294102523_1649202229.03/0/aws-java-sdk-athena-1-11-820-sources-
jar/com/amazonaws/services/athena/model/transform/BatchGetQueryExecutionResultJsonUnmarshaller.java
* /opt/cola/permits/1294102523_1649202229.03/0/aws-java-sdk-athena-1-11-820-sources-
jar/com/amazonaws/services/athena/model/transform/DatumJsonUnmarshaller.java
* /opt/cola/permits/1294102523_1649202229.03/0/aws-java-sdk-athena-1-11-820-sources-
jar/com/amazonaws/services/athena/model/transform/UpdateWorkGroupResultJsonUnmarshaller.java
* /opt/cola/permits/1294102523_1649202229.03/0/aws-java-sdk-athena-1-11-820-sources-
jar/com/amazonaws/services/athena/model/transform/ResultSetJsonUnmarshaller.java
* /opt/cola/permits/1294102523_1649202229.03/0/aws-java-sdk-athena-1-11-820-sources-
jar/com/amazonaws/services/athena/model/transform/WorkGroupMarshaller.java
* /opt/cola/permits/1294102523_1649202229.03/0/aws-java-sdk-athena-1-11-820-sources-
jar/com/amazonaws/services/athena/model/transform/InvalidRequestExceptionUnmarshaller.java
* /opt/cola/permits/1294102523_1649202229.03/0/aws-java-sdk-athena-1-11-820-sources-
jar/com/amazonaws/services/athena/model/transform/DeleteWorkGroupResultJsonUnmarshaller.java
* /opt/cola/permits/1294102523_1649202229.03/0/aws-java-sdk-athena-1-11-820-sources-
jar/com/amazonaws/services/athena/model/transform/GetQueryResultsResultJsonUnmarshaller.java
* /opt/cola/permits/1294102523_1649202229.03/0/aws-java-sdk-athena-1-11-820-sources-
jar/com/amazonaws/services/athena/model/transform/DataCatalogJsonUnmarshaller.java
```
 $*$ /opt/cola/permits/1294102523 1649202229.03/0/aws-java-sdk-athena-1-11-820-sourcesjar/com/amazonaws/services/athena/model/transform/ResultConfigurationUpdatesJsonUnmarshaller.java \* /opt/cola/permits/1294102523\_1649202229.03/0/aws-java-sdk-athena-1-11-820-sourcesjar/com/amazonaws/services/athena/model/transform/GetDatabaseResultJsonUnmarshaller.java \* /opt/cola/permits/1294102523\_1649202229.03/0/aws-java-sdk-athena-1-11-820-sourcesjar/com/amazonaws/services/athena/model/transform/CreateWorkGroupRequestMarshaller.java \* /opt/cola/permits/1294102523\_1649202229.03/0/aws-java-sdk-athena-1-11-820-sourcesjar/com/amazonaws/services/athena/model/transform/ListDataCatalogsRequestMarshaller.java \* /opt/cola/permits/1294102523\_1649202229.03/0/aws-java-sdk-athena-1-11-820-sourcesjar/com/amazonaws/services/athena/model/QueryExecutionStatistics.java \* /opt/cola/permits/1294102523\_1649202229.03/0/aws-java-sdk-athena-1-11-820-sourcesjar/com/amazonaws/services/athena/model/InvalidRequestException.java \* /opt/cola/permits/1294102523\_1649202229.03/0/aws-java-sdk-athena-1-11-820-sourcesjar/com/amazonaws/services/athena/model/GetDataCatalogResult.java \* /opt/cola/permits/1294102523\_1649202229.03/0/aws-java-sdk-athena-1-11-820-sourcesjar/com/amazonaws/services/athena/model/transform/EncryptionConfigurationJsonUnmarshaller.java \* /opt/cola/permits/1294102523\_1649202229.03/0/aws-java-sdk-athena-1-11-820-sourcesjar/com/amazonaws/services/athena/model/QueryExecutionStatus.java \* /opt/cola/permits/1294102523\_1649202229.03/0/aws-java-sdk-athena-1-11-820-sourcesjar/com/amazonaws/services/athena/model/transform/ListDatabasesRequestProtocolMarshaller.java \* /opt/cola/permits/1294102523\_1649202229.03/0/aws-java-sdk-athena-1-11-820-sourcesjar/com/amazonaws/services/athena/model/transform/BatchGetNamedQueryRequestProtocolMarshaller.java \* /opt/cola/permits/1294102523\_1649202229.03/0/aws-java-sdk-athena-1-11-820-sourcesjar/com/amazonaws/services/athena/model/transform/QueryExecutionMarshaller.java \* /opt/cola/permits/1294102523\_1649202229.03/0/aws-java-sdk-athena-1-11-820-sourcesjar/com/amazonaws/services/athena/model/Row.java \* /opt/cola/permits/1294102523\_1649202229.03/0/aws-java-sdk-athena-1-11-820-sourcesjar/com/amazonaws/services/athena/model/transform/CreateWorkGroupResultJsonUnmarshaller.java \* /opt/cola/permits/1294102523\_1649202229.03/0/aws-java-sdk-athena-1-11-820-sourcesjar/com/amazonaws/services/athena/model/transform/StartQueryExecutionResultJsonUnmarshaller.java \* /opt/cola/permits/1294102523\_1649202229.03/0/aws-java-sdk-athena-1-11-820-sourcesjar/com/amazonaws/services/athena/model/GetNamedQueryResult.java \* /opt/cola/permits/1294102523\_1649202229.03/0/aws-java-sdk-athena-1-11-820-sourcesjar/com/amazonaws/services/athena/model/transform/ListDatabasesRequestMarshaller.java \* /opt/cola/permits/1294102523\_1649202229.03/0/aws-java-sdk-athena-1-11-820-sourcesjar/com/amazonaws/services/athena/model/ListDataCatalogsResult.java \* /opt/cola/permits/1294102523\_1649202229.03/0/aws-java-sdk-athena-1-11-820-sourcesjar/com/amazonaws/services/athena/model/DeleteWorkGroupResult.java \* /opt/cola/permits/1294102523\_1649202229.03/0/aws-java-sdk-athena-1-11-820-sourcesjar/com/amazonaws/services/athena/model/transform/UpdateWorkGroupRequestMarshaller.java \* /opt/cola/permits/1294102523\_1649202229.03/0/aws-java-sdk-athena-1-11-820-sourcesjar/com/amazonaws/services/athena/model/transform/GetNamedQueryRequestMarshaller.java \* /opt/cola/permits/1294102523\_1649202229.03/0/aws-java-sdk-athena-1-11-820-sourcesjar/com/amazonaws/services/athena/model/transform/GetWorkGroupResultJsonUnmarshaller.java \* /opt/cola/permits/1294102523\_1649202229.03/0/aws-java-sdk-athena-1-11-820-sourcesjar/com/amazonaws/services/athena/model/StopQueryExecutionResult.java \* /opt/cola/permits/1294102523\_1649202229.03/0/aws-java-sdk-athena-1-11-820-sources-

jar/com/amazonaws/services/athena/model/transform/UnprocessedQueryExecutionIdMarshaller.java

\* /opt/cola/permits/1294102523\_1649202229.03/0/aws-java-sdk-athena-1-11-820-sources-

jar/com/amazonaws/services/athena/model/transform/QueryExecutionStatusMarshaller.java

\* /opt/cola/permits/1294102523\_1649202229.03/0/aws-java-sdk-athena-1-11-820-sources-

jar/com/amazonaws/services/athena/model/GetTableMetadataRequest.java

\* /opt/cola/permits/1294102523\_1649202229.03/0/aws-java-sdk-athena-1-11-820-sources-

jar/com/amazonaws/services/athena/model/transform/QueryExecutionStatisticsMarshaller.java

\* /opt/cola/permits/1294102523\_1649202229.03/0/aws-java-sdk-athena-1-11-820-sources-

jar/com/amazonaws/services/athena/model/transform/DeleteDataCatalogRequestProtocolMarshaller.java

\* /opt/cola/permits/1294102523\_1649202229.03/0/aws-java-sdk-athena-1-11-820-sources-

jar/com/amazonaws/services/athena/model/UnprocessedQueryExecutionId.java

\* /opt/cola/permits/1294102523\_1649202229.03/0/aws-java-sdk-athena-1-11-820-sources-

jar/com/amazonaws/services/athena/model/transform/MetadataExceptionUnmarshaller.java

\* /opt/cola/permits/1294102523\_1649202229.03/0/aws-java-sdk-athena-1-11-820-sources-

jar/com/amazonaws/services/athena/model/DataCatalogType.java

\* /opt/cola/permits/1294102523\_1649202229.03/0/aws-java-sdk-athena-1-11-820-sourcesjar/com/amazonaws/services/athena/model/WorkGroupState.java

\* /opt/cola/permits/1294102523\_1649202229.03/0/aws-java-sdk-athena-1-11-820-sources-

jar/com/amazonaws/services/athena/model/transform/ResourceNotFoundExceptionUnmarshaller.java

\* /opt/cola/permits/1294102523\_1649202229.03/0/aws-java-sdk-athena-1-11-820-sources-

jar/com/amazonaws/services/athena/model/transform/WorkGroupConfigurationUpdatesJsonUnmarshaller.java \* /opt/cola/permits/1294102523\_1649202229.03/0/aws-java-sdk-athena-1-11-820-sources-

jar/com/amazonaws/services/athena/package-info.java

\* /opt/cola/permits/1294102523\_1649202229.03/0/aws-java-sdk-athena-1-11-820-sourcesjar/com/amazonaws/services/athena/model/ResultSet.java

\* /opt/cola/permits/1294102523\_1649202229.03/0/aws-java-sdk-athena-1-11-820-sourcesjar/com/amazonaws/services/athena/model/InternalServerException.java

\* /opt/cola/permits/1294102523\_1649202229.03/0/aws-java-sdk-athena-1-11-820-sources-

jar/com/amazonaws/services/athena/model/UnprocessedNamedQueryId.java

\* /opt/cola/permits/1294102523\_1649202229.03/0/aws-java-sdk-athena-1-11-820-sources-

jar/com/amazonaws/services/athena/model/transform/GetDataCatalogResultJsonUnmarshaller.java

\* /opt/cola/permits/1294102523\_1649202229.03/0/aws-java-sdk-athena-1-11-820-sources-

jar/com/amazonaws/services/athena/model/transform/GetDatabaseRequestMarshaller.java

\* /opt/cola/permits/1294102523\_1649202229.03/0/aws-java-sdk-athena-1-11-820-sources-

jar/com/amazonaws/services/athena/model/transform/GetTableMetadataResultJsonUnmarshaller.java

\* /opt/cola/permits/1294102523\_1649202229.03/0/aws-java-sdk-athena-1-11-820-sources-

jar/com/amazonaws/services/athena/model/UpdateWorkGroupRequest.java

\* /opt/cola/permits/1294102523\_1649202229.03/0/aws-java-sdk-athena-1-11-820-sourcesjar/com/amazonaws/services/athena/AmazonAthena.java

\* /opt/cola/permits/1294102523\_1649202229.03/0/aws-java-sdk-athena-1-11-820-sources-

jar/com/amazonaws/services/athena/model/transform/DeleteWorkGroupRequestProtocolMarshaller.java \* /opt/cola/permits/1294102523\_1649202229.03/0/aws-java-sdk-athena-1-11-820-sources-

jar/com/amazonaws/services/athena/model/transform/BatchGetQueryExecutionRequestMarshaller.java

\* /opt/cola/permits/1294102523\_1649202229.03/0/aws-java-sdk-athena-1-11-820-sources-

jar/com/amazonaws/services/athena/model/transform/ListQueryExecutionsResultJsonUnmarshaller.java

\* /opt/cola/permits/1294102523\_1649202229.03/0/aws-java-sdk-athena-1-11-820-sources-

jar/com/amazonaws/services/athena/model/transform/GetTableMetadataRequestMarshaller.java

\* /opt/cola/permits/1294102523\_1649202229.03/0/aws-java-sdk-athena-1-11-820-sources-

jar/com/amazonaws/services/athena/model/transform/QueryExecutionContextMarshaller.java

 $*$ /opt/cola/permits/1294102523 1649202229.03/0/aws-java-sdk-athena-1-11-820-sourcesjar/com/amazonaws/services/athena/model/StopQueryExecutionRequest.java \* /opt/cola/permits/1294102523\_1649202229.03/0/aws-java-sdk-athena-1-11-820-sourcesjar/com/amazonaws/services/athena/model/transform/GetDatabaseRequestProtocolMarshaller.java \* /opt/cola/permits/1294102523\_1649202229.03/0/aws-java-sdk-athena-1-11-820-sourcesjar/com/amazonaws/services/athena/model/transform/ListDatabasesResultJsonUnmarshaller.java \* /opt/cola/permits/1294102523\_1649202229.03/0/aws-java-sdk-athena-1-11-820-sourcesjar/com/amazonaws/services/athena/model/transform/ListQueryExecutionsRequestMarshaller.java \* /opt/cola/permits/1294102523\_1649202229.03/0/aws-java-sdk-athena-1-11-820-sourcesjar/com/amazonaws/services/athena/model/WorkGroup.java \* /opt/cola/permits/1294102523\_1649202229.03/0/aws-java-sdk-athena-1-11-820-sourcesjar/com/amazonaws/services/athena/model/TagResourceResult.java \* /opt/cola/permits/1294102523\_1649202229.03/0/aws-java-sdk-athena-1-11-820-sourcesjar/com/amazonaws/services/athena/model/transform/QueryExecutionStatusJsonUnmarshaller.java \* /opt/cola/permits/1294102523\_1649202229.03/0/aws-java-sdk-athena-1-11-820-sourcesjar/com/amazonaws/services/athena/model/transform/ListNamedQueriesResultJsonUnmarshaller.java \* /opt/cola/permits/1294102523\_1649202229.03/0/aws-java-sdk-athena-1-11-820-sourcesjar/com/amazonaws/services/athena/model/Column.java \* /opt/cola/permits/1294102523\_1649202229.03/0/aws-java-sdk-athena-1-11-820-sourcesjar/com/amazonaws/services/athena/model/UntagResourceRequest.java \* /opt/cola/permits/1294102523\_1649202229.03/0/aws-java-sdk-athena-1-11-820-sourcesjar/com/amazonaws/services/athena/AbstractAmazonAthena.java \* /opt/cola/permits/1294102523\_1649202229.03/0/aws-java-sdk-athena-1-11-820-sourcesjar/com/amazonaws/services/athena/model/transform/ListTagsForResourceRequestMarshaller.java \* /opt/cola/permits/1294102523\_1649202229.03/0/aws-java-sdk-athena-1-11-820-sourcesjar/com/amazonaws/services/athena/model/transform/ListTableMetadataRequestProtocolMarshaller.java  $*$ /opt/cola/permits/1294102523 1649202229.03/0/aws-java-sdk-athena-1-11-820-sourcesjar/com/amazonaws/services/athena/model/CreateNamedQueryRequest.java \* /opt/cola/permits/1294102523\_1649202229.03/0/aws-java-sdk-athena-1-11-820-sourcesjar/com/amazonaws/services/athena/model/transform/ResultSetMetadataMarshaller.java \* /opt/cola/permits/1294102523\_1649202229.03/0/aws-java-sdk-athena-1-11-820-sourcesjar/com/amazonaws/services/athena/model/transform/CreateDataCatalogRequestProtocolMarshaller.java \* /opt/cola/permits/1294102523\_1649202229.03/0/aws-java-sdk-athena-1-11-820-sourcesjar/com/amazonaws/services/athena/model/transform/TagJsonUnmarshaller.java \* /opt/cola/permits/1294102523\_1649202229.03/0/aws-java-sdk-athena-1-11-820-sourcesjar/com/amazonaws/services/athena/AmazonAthenaClientBuilder.java \* /opt/cola/permits/1294102523\_1649202229.03/0/aws-java-sdk-athena-1-11-820-sourcesjar/com/amazonaws/services/athena/model/transform/CreateNamedQueryRequestProtocolMarshaller.java \* /opt/cola/permits/1294102523\_1649202229.03/0/aws-java-sdk-athena-1-11-820-sources-

jar/com/amazonaws/services/athena/model/GetDatabaseResult.java

\* /opt/cola/permits/1294102523\_1649202229.03/0/aws-java-sdk-athena-1-11-820-sources-

jar/com/amazonaws/services/athena/model/transform/StopQueryExecutionRequestProtocolMarshaller.java

\* /opt/cola/permits/1294102523\_1649202229.03/0/aws-java-sdk-athena-1-11-820-sources-

jar/com/amazonaws/services/athena/model/transform/TagResourceRequestProtocolMarshaller.java

\* /opt/cola/permits/1294102523\_1649202229.03/0/aws-java-sdk-athena-1-11-820-sources-

jar/com/amazonaws/services/athena/model/Tag.java

\* /opt/cola/permits/1294102523\_1649202229.03/0/aws-java-sdk-athena-1-11-820-sources-

jar/com/amazonaws/services/athena/model/BatchGetQueryExecutionResult.java

 $*$ /opt/cola/permits/1294102523 1649202229.03/0/aws-java-sdk-athena-1-11-820-sourcesjar/com/amazonaws/services/athena/model/transform/GetQueryResultsRequestProtocolMarshaller.java \* /opt/cola/permits/1294102523\_1649202229.03/0/aws-java-sdk-athena-1-11-820-sourcesjar/com/amazonaws/services/athena/model/transform/GetQueryExecutionRequestMarshaller.java \* /opt/cola/permits/1294102523\_1649202229.03/0/aws-java-sdk-athena-1-11-820-sourcesjar/com/amazonaws/services/athena/model/ListTableMetadataRequest.java \* /opt/cola/permits/1294102523\_1649202229.03/0/aws-java-sdk-athena-1-11-820-sourcesjar/com/amazonaws/services/athena/model/transform/StopQueryExecutionRequestMarshaller.java \* /opt/cola/permits/1294102523\_1649202229.03/0/aws-java-sdk-athena-1-11-820-sourcesjar/com/amazonaws/services/athena/model/ColumnInfo.java \* /opt/cola/permits/1294102523\_1649202229.03/0/aws-java-sdk-athena-1-11-820-sourcesjar/com/amazonaws/services/athena/model/DeleteNamedQueryRequest.java \* /opt/cola/permits/1294102523\_1649202229.03/0/aws-java-sdk-athena-1-11-820-sourcesjar/com/amazonaws/services/athena/AbstractAmazonAthenaAsync.java \* /opt/cola/permits/1294102523\_1649202229.03/0/aws-java-sdk-athena-1-11-820-sourcesjar/com/amazonaws/services/athena/model/transform/TooManyRequestsExceptionUnmarshaller.java \* /opt/cola/permits/1294102523\_1649202229.03/0/aws-java-sdk-athena-1-11-820-sourcesjar/com/amazonaws/services/athena/model/transform/TagResourceResultJsonUnmarshaller.java \* /opt/cola/permits/1294102523\_1649202229.03/0/aws-java-sdk-athena-1-11-820-sourcesjar/com/amazonaws/services/athena/model/transform/GetDataCatalogRequestMarshaller.java \* /opt/cola/permits/1294102523\_1649202229.03/0/aws-java-sdk-athena-1-11-820-sourcesjar/com/amazonaws/services/athena/model/transform/WorkGroupSummaryMarshaller.java \* /opt/cola/permits/1294102523\_1649202229.03/0/aws-java-sdk-athena-1-11-820-sourcesjar/com/amazonaws/services/athena/model/transform/UpdateDataCatalogRequestProtocolMarshaller.java \* /opt/cola/permits/1294102523\_1649202229.03/0/aws-java-sdk-athena-1-11-820-sourcesjar/com/amazonaws/services/athena/model/transform/ResultSetMetadataJsonUnmarshaller.java  $*$ /opt/cola/permits/1294102523\_1649202229.03/0/aws-java-sdk-athena-1-11-820-sourcesjar/com/amazonaws/services/athena/model/transform/QueryExecutionContextJsonUnmarshaller.java \* /opt/cola/permits/1294102523\_1649202229.03/0/aws-java-sdk-athena-1-11-820-sourcesjar/com/amazonaws/services/athena/model/transform/ListDataCatalogsResultJsonUnmarshaller.java \* /opt/cola/permits/1294102523\_1649202229.03/0/aws-java-sdk-athena-1-11-820-sourcesjar/com/amazonaws/services/athena/model/transform/GetNamedQueryRequestProtocolMarshaller.java \* /opt/cola/permits/1294102523\_1649202229.03/0/aws-java-sdk-athena-1-11-820-sourcesjar/com/amazonaws/services/athena/model/MetadataException.java \* /opt/cola/permits/1294102523\_1649202229.03/0/aws-java-sdk-athena-1-11-820-sourcesjar/com/amazonaws/services/athena/model/QueryExecutionContext.java \* /opt/cola/permits/1294102523\_1649202229.03/0/aws-java-sdk-athena-1-11-820-sourcesjar/com/amazonaws/services/athena/model/transform/EncryptionConfigurationMarshaller.java \* /opt/cola/permits/1294102523\_1649202229.03/0/aws-java-sdk-athena-1-11-820-sourcesjar/com/amazonaws/services/athena/model/transform/DeleteNamedQueryRequestProtocolMarshaller.java \* /opt/cola/permits/1294102523\_1649202229.03/0/aws-java-sdk-athena-1-11-820-sourcesjar/com/amazonaws/services/athena/model/transform/DeleteDataCatalogResultJsonUnmarshaller.java \* /opt/cola/permits/1294102523\_1649202229.03/0/aws-java-sdk-athena-1-11-820-sourcesjar/com/amazonaws/services/athena/model/transform/UpdateDataCatalogResultJsonUnmarshaller.java \* /opt/cola/permits/1294102523\_1649202229.03/0/aws-java-sdk-athena-1-11-820-sourcesjar/com/amazonaws/services/athena/model/transform/ListTableMetadataResultJsonUnmarshaller.java \* /opt/cola/permits/1294102523\_1649202229.03/0/aws-java-sdk-athena-1-11-820-sourcesjar/com/amazonaws/services/athena/model/GetWorkGroupResult.java

 $*$ /opt/cola/permits/1294102523 1649202229.03/0/aws-java-sdk-athena-1-11-820-sourcesjar/com/amazonaws/services/athena/model/BatchGetNamedQueryResult.java \* /opt/cola/permits/1294102523\_1649202229.03/0/aws-java-sdk-athena-1-11-820-sourcesjar/com/amazonaws/services/athena/model/ListWorkGroupsResult.java \* /opt/cola/permits/1294102523\_1649202229.03/0/aws-java-sdk-athena-1-11-820-sourcesjar/com/amazonaws/services/athena/model/ResultConfigurationUpdates.java \* /opt/cola/permits/1294102523\_1649202229.03/0/aws-java-sdk-athena-1-11-820-sourcesjar/com/amazonaws/services/athena/model/ListQueryExecutionsRequest.java \* /opt/cola/permits/1294102523\_1649202229.03/0/aws-java-sdk-athena-1-11-820-sourcesjar/com/amazonaws/services/athena/model/transform/RowMarshaller.java \* /opt/cola/permits/1294102523\_1649202229.03/0/aws-java-sdk-athena-1-11-820-sourcesjar/com/amazonaws/services/athena/AmazonAthenaAsync.java \* /opt/cola/permits/1294102523\_1649202229.03/0/aws-java-sdk-athena-1-11-820-sourcesjar/com/amazonaws/services/athena/model/transform/ResultConfigurationJsonUnmarshaller.java \* /opt/cola/permits/1294102523\_1649202229.03/0/aws-java-sdk-athena-1-11-820-sourcesjar/com/amazonaws/services/athena/model/transform/ListWorkGroupsRequestProtocolMarshaller.java \* /opt/cola/permits/1294102523\_1649202229.03/0/aws-java-sdk-athena-1-11-820-sourcesjar/com/amazonaws/services/athena/model/ListNamedQueriesRequest.java \* /opt/cola/permits/1294102523\_1649202229.03/0/aws-java-sdk-athena-1-11-820-sourcesjar/com/amazonaws/services/athena/model/transform/TagMarshaller.java \* /opt/cola/permits/1294102523\_1649202229.03/0/aws-java-sdk-athena-1-11-820-sourcesjar/com/amazonaws/services/athena/model/WorkGroupConfiguration.java \* /opt/cola/permits/1294102523\_1649202229.03/0/aws-java-sdk-athena-1-11-820-sourcesjar/com/amazonaws/services/athena/model/BatchGetQueryExecutionRequest.java \* /opt/cola/permits/1294102523\_1649202229.03/0/aws-java-sdk-athena-1-11-820-sourcesjar/com/amazonaws/services/athena/model/transform/UntagResourceRequestProtocolMarshaller.java  $*$ /opt/cola/permits/1294102523 1649202229.03/0/aws-java-sdk-athena-1-11-820-sourcesjar/com/amazonaws/services/athena/model/transform/DeleteNamedQueryResultJsonUnmarshaller.java \* /opt/cola/permits/1294102523\_1649202229.03/0/aws-java-sdk-athena-1-11-820-sourcesjar/com/amazonaws/services/athena/model/transform/WorkGroupConfigurationJsonUnmarshaller.java \* /opt/cola/permits/1294102523\_1649202229.03/0/aws-java-sdk-athena-1-11-820-sourcesjar/com/amazonaws/services/athena/model/transform/DatabaseJsonUnmarshaller.java \* /opt/cola/permits/1294102523\_1649202229.03/0/aws-java-sdk-athena-1-11-820-sourcesjar/com/amazonaws/services/athena/model/transform/WorkGroupConfigurationMarshaller.java \* /opt/cola/permits/1294102523\_1649202229.03/0/aws-java-sdk-athena-1-11-820-sourcesjar/com/amazonaws/services/athena/model/ListDatabasesResult.java \* /opt/cola/permits/1294102523\_1649202229.03/0/aws-java-sdk-athena-1-11-820-sourcesjar/com/amazonaws/services/athena/model/transform/QueryExecutionJsonUnmarshaller.java \* /opt/cola/permits/1294102523\_1649202229.03/0/aws-java-sdk-athena-1-11-820-sourcesjar/com/amazonaws/services/athena/model/transform/DatabaseMarshaller.java \* /opt/cola/permits/1294102523\_1649202229.03/0/aws-java-sdk-athena-1-11-820-sourcesjar/com/amazonaws/services/athena/model/GetDatabaseRequest.java \* /opt/cola/permits/1294102523\_1649202229.03/0/aws-java-sdk-athena-1-11-820-sourcesjar/com/amazonaws/services/athena/model/transform/TableMetadataJsonUnmarshaller.java \* /opt/cola/permits/1294102523\_1649202229.03/0/aws-java-sdk-athena-1-11-820-sourcesjar/com/amazonaws/services/athena/model/transform/ListQueryExecutionsRequestProtocolMarshaller.java \* /opt/cola/permits/1294102523\_1649202229.03/0/aws-java-sdk-athena-1-11-820-sourcesjar/com/amazonaws/services/athena/model/transform/DataCatalogSummaryJsonUnmarshaller.java

\* /opt/cola/permits/1294102523\_1649202229.03/0/aws-java-sdk-athena-1-11-820-sourcesjar/com/amazonaws/services/athena/model/BatchGetNamedQueryRequest.java \* /opt/cola/permits/1294102523\_1649202229.03/0/aws-java-sdk-athena-1-11-820-sourcesjar/com/amazonaws/services/athena/model/transform/ColumnInfoMarshaller.java \* /opt/cola/permits/1294102523\_1649202229.03/0/aws-java-sdk-athena-1-11-820-sourcesjar/com/amazonaws/services/athena/model/transform/TableMetadataMarshaller.java \* /opt/cola/permits/1294102523\_1649202229.03/0/aws-java-sdk-athena-1-11-820-sourcesjar/com/amazonaws/services/athena/model/ListTableMetadataResult.java \* /opt/cola/permits/1294102523\_1649202229.03/0/aws-java-sdk-athena-1-11-820-sourcesjar/com/amazonaws/services/athena/model/TagResourceRequest.java \* /opt/cola/permits/1294102523\_1649202229.03/0/aws-java-sdk-athena-1-11-820-sourcesjar/com/amazonaws/services/athena/model/UntagResourceResult.java \* /opt/cola/permits/1294102523\_1649202229.03/0/aws-java-sdk-athena-1-11-820-sourcesjar/com/amazonaws/services/athena/model/transform/CreateNamedQueryResultJsonUnmarshaller.java \* /opt/cola/permits/1294102523\_1649202229.03/0/aws-java-sdk-athena-1-11-820-sourcesjar/com/amazonaws/services/athena/model/transform/DataCatalogSummaryMarshaller.java \* /opt/cola/permits/1294102523\_1649202229.03/0/aws-java-sdk-athena-1-11-820-sourcesjar/com/amazonaws/services/athena/model/DeleteDataCatalogResult.java No license file was found, but licenses were detected in source scan.

/\*

\* Copyright 2015-2020 Amazon.com, Inc. or its affiliates. All Rights Reserved.

\*

\* Licensed under the Apache License, Version 2.0 (the "License"). You may not use this file except in compliance with

\* the License. A copy of the License is located at

\*

\* http://aws.amazon.com/apache2.0

\*

\* or in the "license" file accompanying this file. This file is distributed on an "AS IS" BASIS, WITHOUT

# WARRANTIES OR

\* CONDITIONS OF ANY KIND, either express or implied. See the License for the specific language governing permissions

\* and limitations under the License.

\*/

/\*\*

 $*$  <p>

 \* Specifies the Lambda function or functions to use for the data catalog. This is a mapping whose values depend on

 $*$ 

 $*$   $<$ ul $>$ 

 $*$   $<$ li $>$ 

 $*$  <p>

\* For the  $<$ code $>$ HIVE $<$ /code $>$  data catalog type, use the following syntax. The  $<$ code $>$ metadata-function $<$ /code $>$ 

 $*$  parameter is required.  $\langle \text{code>}$ The sdk-version $\langle \text{code>}$  parameter is optional and defaults to the currently supported

\* version.

 <sup>\*</sup> the catalog type.

 $*$ 

 $*$  <p>

\*  $\textless$ code>metadata-function= $\textless$ i>lambda\_arn $\textless$ i>, sdk-version= $\textless$ i>version\_number $\textless$ /i> $\textless$ /code>

 $*$ 

 $*$   $\langle$ /li $>$ 

 $*$   $<$ li $>$ 

 $*$  <p>

\* For the <code>LAMBDA</code> data catalog type, use one of the following sets of required parameters, but

not

\* both.

 $*$ 

 $*$  <ul>

 $*$   $<$ li $>$ 

 $*$  <p>

 \* If you have one Lambda function that processes metadata and another for reading the actual data, use the \* following syntax. Both parameters are required.

 $*$ 

 $*$  <p>

\* <code>metadata-function=<i>lambda\_arn</i>, record-function=<i>lambda\_arn</i> </code>

 $*$ 

 $*$   $\langle$ /li $>$ 

 $*$   $<$ li $>$ 

 $*$  <p>

 \* If you have a composite Lambda function that processes both metadata and data, use the following syntax to \* specify your Lambda function.

 $*$ 

 $*$  <p>

\* <code>function=<i>lambda\_arn</i> </code>

 $*$ 

 $*$   $\langle$ li>

 $*$   $<$ /ul $>$ 

 $*$   $\langle$ li $>$ 

 $*$   $<$ li $>$ 

 $*$  <p>

\* The  $<$ code>GLUE $<$ /code> type has no parameters.

 $*$ 

 $*$   $\langle$ /li $\rangle$ 

 $*$   $<$ /ul>

\*/

Found in path(s):

\* /opt/cola/permits/1294102523\_1649202229.03/0/aws-java-sdk-athena-1-11-820-sources-

jar/com/amazonaws/services/athena/model/DataCatalog.java

No license file was found, but licenses were detected in source scan.

/\*

\* Copyright 2015-2020 Amazon.com, Inc. or its affiliates. All Rights Reserved.

\*

\* Licensed under the Apache License, Version 2.0 (the "License"). You may not use this file except in compliance with

\* the License. A copy of the License is located at

\*

\* http://aws.amazon.com/apache2.0

\*

\* or in the "license" file accompanying this file. This file is distributed on an "AS IS" BASIS, WITHOUT WARRANTIES OR

\* CONDITIONS OF ANY KIND, either express or implied. See the License for the specific language governing permissions

\* and limitations under the License.

\*/

/\*\*

 $*$  <p>

 \* Specifies the Lambda function or functions to use for updating the data catalog. This is a mapping whose values \* depend on the catalog type.

 $*$ 

 $*$   $<$ ul $>$ 

 $*$   $<$ li $>$ 

 $*$  <p>

 $*$  For the  $<$ code $>$ HIVE $<$ /code $>$  data catalog type, use the following syntax. The  $<$ code $>$ metadata-function $<$ /code $>$  $*$  parameter is required.  $\langle \text{code>}$ The sdk-version $\langle \text{code>}$  parameter is optional and defaults to the currently

supported \* version.

 $*$ 

 $*$  <p>

\* <code>metadata-function=<i>lambda\_arn</i>, sdk-version=<i>version\_number</i> </code>

 $*$ 

- $*$   $\langle$ /li $\rangle$
- $*$   $<$ li $>$

 $*$  <p>

\* For the  $<$ code>LAMBDA $<$ /code> data catalog type, use one of the following sets of required parameters, but

not

\* both.

 $*$ 

 $*$  <ul>  $*$   $<$ li $>$ 

 $*$  <p>

\* If you have one Lambda function that processes metadata and another for reading the actual data, use the

\* following syntax. Both parameters are required.

 $*$ 

 $*$  <p>

\* <code>metadata-function=<i>lambda\_arn</i>, record-function=<i>lambda\_arn</i> </code>

 $*$ 

 $*$   $\langle$ /li $>$ 

 $*$   $<$ li $>$ 

 $*$  <p>

\* If you have a composite Lambda function that processes both metadata and data, use the following syntax to

```
 * specify your Lambda function.
```
- $*$
- $*$  <p>
- \* <code>function=<i>lambda\_arn</i> </code>
- $*$
- $*$   $\langle$ li>
- $*$   $<$ /ul $>$
- $*$   $\langle$ /li $>$
- $*$   $<$ li $>$
- $*$  <n>
- \* The <code>GLUE</code> type has no parameters.
- $*$
- $*$   $\langle$ /li $>$
- $*$   $<$ /ul $>$
- \*/

## Found in path(s):

\* /opt/cola/permits/1294102523\_1649202229.03/0/aws-java-sdk-athena-1-11-820-sourcesjar/com/amazonaws/services/athena/model/UpdateDataCatalogRequest.java

# **1.193 lucene-join 5.5.2 1.193.1 Available under license :**

 Apache License Version 2.0, January 2004 http://www.apache.org/licenses/

### TERMS AND CONDITIONS FOR USE, REPRODUCTION, AND DISTRIBUTION

1. Definitions.

 "License" shall mean the terms and conditions for use, reproduction, and distribution as defined by Sections 1 through 9 of this document.

 "Licensor" shall mean the copyright owner or entity authorized by the copyright owner that is granting the License.

 "Legal Entity" shall mean the union of the acting entity and all other entities that control, are controlled by, or are under common control with that entity. For the purposes of this definition, "control" means (i) the power, direct or indirect, to cause the direction or management of such entity, whether by contract or otherwise, or (ii) ownership of fifty percent (50%) or more of the outstanding shares, or (iii) beneficial ownership of such entity.

"You" (or "Your") shall mean an individual or Legal Entity

exercising permissions granted by this License.

 "Source" form shall mean the preferred form for making modifications, including but not limited to software source code, documentation source, and configuration files.

 "Object" form shall mean any form resulting from mechanical transformation or translation of a Source form, including but not limited to compiled object code, generated documentation, and conversions to other media types.

 "Work" shall mean the work of authorship, whether in Source or Object form, made available under the License, as indicated by a copyright notice that is included in or attached to the work (an example is provided in the Appendix below).

 "Derivative Works" shall mean any work, whether in Source or Object form, that is based on (or derived from) the Work and for which the editorial revisions, annotations, elaborations, or other modifications represent, as a whole, an original work of authorship. For the purposes of this License, Derivative Works shall not include works that remain separable from, or merely link (or bind by name) to the interfaces of, the Work and Derivative Works thereof.

 "Contribution" shall mean any work of authorship, including the original version of the Work and any modifications or additions to that Work or Derivative Works thereof, that is intentionally submitted to Licensor for inclusion in the Work by the copyright owner or by an individual or Legal Entity authorized to submit on behalf of the copyright owner. For the purposes of this definition, "submitted" means any form of electronic, verbal, or written communication sent to the Licensor or its representatives, including but not limited to communication on electronic mailing lists, source code control systems, and issue tracking systems that are managed by, or on behalf of, the Licensor for the purpose of discussing and improving the Work, but excluding communication that is conspicuously marked or otherwise designated in writing by the copyright owner as "Not a Contribution."

 "Contributor" shall mean Licensor and any individual or Legal Entity on behalf of whom a Contribution has been received by Licensor and subsequently incorporated within the Work.

 2. Grant of Copyright License. Subject to the terms and conditions of this License, each Contributor hereby grants to You a perpetual, worldwide, non-exclusive, no-charge, royalty-free, irrevocable copyright license to reproduce, prepare Derivative Works of, publicly display, publicly perform, sublicense, and distribute the Work and such Derivative Works in Source or Object form.

- 3. Grant of Patent License. Subject to the terms and conditions of this License, each Contributor hereby grants to You a perpetual, worldwide, non-exclusive, no-charge, royalty-free, irrevocable (except as stated in this section) patent license to make, have made, use, offer to sell, sell, import, and otherwise transfer the Work, where such license applies only to those patent claims licensable by such Contributor that are necessarily infringed by their Contribution(s) alone or by combination of their Contribution(s) with the Work to which such Contribution(s) was submitted. If You institute patent litigation against any entity (including a cross-claim or counterclaim in a lawsuit) alleging that the Work or a Contribution incorporated within the Work constitutes direct or contributory patent infringement, then any patent licenses granted to You under this License for that Work shall terminate as of the date such litigation is filed.
- 4. Redistribution. You may reproduce and distribute copies of the Work or Derivative Works thereof in any medium, with or without modifications, and in Source or Object form, provided that You meet the following conditions:
	- (a) You must give any other recipients of the Work or Derivative Works a copy of this License; and
	- (b) You must cause any modified files to carry prominent notices stating that You changed the files; and
	- (c) You must retain, in the Source form of any Derivative Works that You distribute, all copyright, patent, trademark, and attribution notices from the Source form of the Work, excluding those notices that do not pertain to any part of the Derivative Works; and
	- (d) If the Work includes a "NOTICE" text file as part of its distribution, then any Derivative Works that You distribute must include a readable copy of the attribution notices contained within such NOTICE file, excluding those notices that do not pertain to any part of the Derivative Works, in at least one of the following places: within a NOTICE text file distributed as part of the Derivative Works; within the Source form or documentation, if provided along with the Derivative Works; or, within a display generated by the Derivative Works, if and wherever such third-party notices normally appear. The contents of the NOTICE file are for informational purposes only and do not modify the License. You may add Your own attribution notices within Derivative Works that You distribute, alongside or as an addendum to the NOTICE text from the Work, provided

 that such additional attribution notices cannot be construed as modifying the License.

 You may add Your own copyright statement to Your modifications and may provide additional or different license terms and conditions for use, reproduction, or distribution of Your modifications, or for any such Derivative Works as a whole, provided Your use, reproduction, and distribution of the Work otherwise complies with the conditions stated in this License.

- 5. Submission of Contributions. Unless You explicitly state otherwise, any Contribution intentionally submitted for inclusion in the Work by You to the Licensor shall be under the terms and conditions of this License, without any additional terms or conditions. Notwithstanding the above, nothing herein shall supersede or modify the terms of any separate license agreement you may have executed with Licensor regarding such Contributions.
- 6. Trademarks. This License does not grant permission to use the trade names, trademarks, service marks, or product names of the Licensor, except as required for reasonable and customary use in describing the origin of the Work and reproducing the content of the NOTICE file.
- 7. Disclaimer of Warranty. Unless required by applicable law or agreed to in writing, Licensor provides the Work (and each Contributor provides its Contributions) on an "AS IS" BASIS, WITHOUT WARRANTIES OR CONDITIONS OF ANY KIND, either express or implied, including, without limitation, any warranties or conditions of TITLE, NON-INFRINGEMENT, MERCHANTABILITY, or FITNESS FOR A PARTICULAR PURPOSE. You are solely responsible for determining the appropriateness of using or redistributing the Work and assume any risks associated with Your exercise of permissions under this License.
- 8. Limitation of Liability. In no event and under no legal theory, whether in tort (including negligence), contract, or otherwise, unless required by applicable law (such as deliberate and grossly negligent acts) or agreed to in writing, shall any Contributor be liable to You for damages, including any direct, indirect, special, incidental, or consequential damages of any character arising as a result of this License or out of the use or inability to use the Work (including but not limited to damages for loss of goodwill, work stoppage, computer failure or malfunction, or any and all other commercial damages or losses), even if such Contributor has been advised of the possibility of such damages.
- 9. Accepting Warranty or Additional Liability. While redistributing the Work or Derivative Works thereof, You may choose to offer, and charge a fee for, acceptance of support, warranty, indemnity,

 or other liability obligations and/or rights consistent with this License. However, in accepting such obligations, You may act only on Your own behalf and on Your sole responsibility, not on behalf of any other Contributor, and only if You agree to indemnify, defend, and hold each Contributor harmless for any liability incurred by, or claims asserted against, such Contributor by reason of your accepting any such warranty or additional liability.

#### END OF TERMS AND CONDITIONS

APPENDIX: How to apply the Apache License to your work.

 To apply the Apache License to your work, attach the following boilerplate notice, with the fields enclosed by brackets "[]" replaced with your own identifying information. (Don't include the brackets!) The text should be enclosed in the appropriate comment syntax for the file format. We also recommend that a file or class name and description of purpose be included on the same "printed page" as the copyright notice for easier identification within third-party archives.

Copyright [yyyy] [name of copyright owner]

 Licensed under the Apache License, Version 2.0 (the "License"); you may not use this file except in compliance with the License. You may obtain a copy of the License at

http://www.apache.org/licenses/LICENSE-2.0

 Unless required by applicable law or agreed to in writing, software distributed under the License is distributed on an "AS IS" BASIS, WITHOUT WARRANTIES OR CONDITIONS OF ANY KIND, either express or implied. See the License for the specific language governing permissions and limitations under the License.

Some code in core/src/java/org/apache/lucene/util/UnicodeUtil.java was derived from unicode conversion examples available at http://www.unicode.org/Public/PROGRAMS/CVTUTF. Here is the copyright from those sources:

/\* \* Copyright 2001-2004 Unicode, Inc. \*

\* Disclaimer

\*

\* This source code is provided as is by Unicode, Inc. No claims are

- \* made as to fitness for any particular purpose. No warranties of any
- \* kind are expressed or implied. The recipient agrees to determine
- \* applicability of information provided. If this file has been
- \* purchased on magnetic or optical media from Unicode, Inc., the
- \* sole remedy for any claim will be exchange of defective media
- \* within 90 days of receipt.
- \*
- \* Limitations on Rights to Redistribute This Code
- \*
- \* Unicode, Inc. hereby grants the right to freely use the information
- \* supplied in this file in the creation of products supporting the
- \* Unicode Standard, and to make copies of this file in any form
- \* for internal or external distribution as long as this notice
- \* remains attached.
- \*/

Some code in core/src/java/org/apache/lucene/util/ArrayUtil.java was derived from Python 2.4.2 sources available at http://www.python.org. Full license is here:

http://www.python.org/download/releases/2.4.2/license/

Some code in core/src/java/org/apache/lucene/util/UnicodeUtil.java was derived from Python 3.1.2 sources available at http://www.python.org. Full license is here:

http://www.python.org/download/releases/3.1.2/license/

Some code in core/src/java/org/apache/lucene/util/automaton was derived from Brics automaton sources available at www.brics.dk/automaton/. Here is the copyright from those sources:

/\*

- \* Copyright (c) 2001-2009 Anders Moeller
- \* All rights reserved.

\*

- \* Redistribution and use in source and binary forms, with or without
- \* modification, are permitted provided that the following conditions
- \* are met:
- \* 1. Redistributions of source code must retain the above copyright
- notice, this list of conditions and the following disclaimer.
- \* 2. Redistributions in binary form must reproduce the above copyright
- \* notice, this list of conditions and the following disclaimer in the
- \* documentation and/or other materials provided with the distribution.
- \* 3. The name of the author may not be used to endorse or promote products
- \* derived from this software without specific prior written permission.

\*

\* THIS SOFTWARE IS PROVIDED BY THE AUTHOR ``AS IS'' AND ANY EXPRESS OR \* IMPLIED WARRANTIES, INCLUDING, BUT NOT LIMITED TO, THE IMPLIED WARRANTIES \* OF MERCHANTABILITY AND FITNESS FOR A PARTICULAR PURPOSE ARE DISCLAIMED. \* IN NO EVENT SHALL THE AUTHOR BE LIABLE FOR ANY DIRECT, INDIRECT, \* INCIDENTAL, SPECIAL, EXEMPLARY, OR CONSEQUENTIAL DAMAGES (INCLUDING, BUT \* NOT LIMITED TO, PROCUREMENT OF SUBSTITUTE GOODS OR SERVICES; LOSS OF USE, \* DATA, OR PROFITS; OR BUSINESS INTERRUPTION) HOWEVER CAUSED AND ON ANY \* THEORY OF LIABILITY, WHETHER IN CONTRACT, STRICT LIABILITY, OR TORT \* (INCLUDING NEGLIGENCE OR OTHERWISE) ARISING IN ANY WAY OUT OF THE USE OF \* THIS SOFTWARE, EVEN IF ADVISED OF THE POSSIBILITY OF SUCH DAMAGE. \*/

The levenshtein automata tables in core/src/java/org/apache/lucene/util/automaton were automatically generated with the moman/finenight FSA package. Here is the copyright for those sources:

# Copyright (c) 2010, Jean-Philippe Barrette-LaPierre, <jpb@rrette.com> #

# Permission is hereby granted, free of charge, to any person

# obtaining a copy of this software and associated documentation

# files (the "Software"), to deal in the Software without

# restriction, including without limitation the rights to use,

# copy, modify, merge, publish, distribute, sublicense, and/or sell

# copies of the Software, and to permit persons to whom the

# Software is furnished to do so, subject to the following

# conditions:

#

# The above copyright notice and this permission notice shall be # included in all copies or substantial portions of the Software.

#

# THE SOFTWARE IS PROVIDED "AS IS", WITHOUT WARRANTY OF ANY KIND, # EXPRESS OR IMPLIED, INCLUDING BUT NOT LIMITED TO THE WARRANTIES # OF MERCHANTABILITY, FITNESS FOR A PARTICULAR PURPOSE AND # NONINFRINGEMENT. IN NO EVENT SHALL THE AUTHORS OR COPYRIGHT # HOLDERS BE LIABLE FOR ANY CLAIM, DAMAGES OR OTHER LIABILITY, # WHETHER IN AN ACTION OF CONTRACT, TORT OR OTHERWISE, ARISING # FROM, OUT OF OR IN CONNECTION WITH THE SOFTWARE OR THE USE OR # OTHER DEALINGS IN THE SOFTWARE.

Some code in core/src/java/org/apache/lucene/util/UnicodeUtil.java was derived from ICU (http://www.icu-project.org) The full license is available here: http://source.icu-project.org/repos/icu/icu/trunk/license.html

/\*

\* Copyright (C) 1999-2010, International Business Machines

\* Corporation and others. All Rights Reserved.

\*

\* Permission is hereby granted, free of charge, to any person obtaining a copy

\* of this software and associated documentation files (the "Software"), to deal

\* in the Software without restriction, including without limitation the rights

\* to use, copy, modify, merge, publish, distribute, and/or sell copies of the

\* Software, and to permit persons to whom the Software is furnished to do so,

\* provided that the above copyright notice(s) and this permission notice appear

\* in all copies of the Software and that both the above copyright notice(s) and

\* this permission notice appear in supporting documentation.

\*

\* THE SOFTWARE IS PROVIDED "AS IS", WITHOUT WARRANTY OF ANY KIND, EXPRESS OR \* IMPLIED, INCLUDING BUT NOT LIMITED TO THE WARRANTIES OF MERCHANTABILITY, \* FITNESS FOR A PARTICULAR PURPOSE AND NONINFRINGEMENT OF THIRD PARTY RIGHTS. \* IN NO EVENT SHALL THE COPYRIGHT HOLDER OR HOLDERS INCLUDED IN THIS NOTICE BE \* LIABLE FOR ANY CLAIM, OR ANY SPECIAL INDIRECT OR CONSEQUENTIAL DAMAGES, OR \* ANY DAMAGES WHATSOEVER RESULTING FROM LOSS OF USE, DATA OR PROFITS, WHETHER \* IN AN ACTION OF CONTRACT, NEGLIGENCE OR OTHER TORTIOUS ACTION, ARISING OUT \* OF OR IN CONNECTION WITH THE USE OR PERFORMANCE OF THIS SOFTWARE. \*

\* Except as contained in this notice, the name of a copyright holder shall not

\* be used in advertising or otherwise to promote the sale, use or other

\* dealings in this Software without prior written authorization of the

\* copyright holder.

\*/

The following license applies to the Snowball stemmers:

Copyright (c) 2001, Dr Martin Porter Copyright (c) 2002, Richard Boulton All rights reserved.

Redistribution and use in source and binary forms, with or without modification, are permitted provided that the following conditions are met:

- \* Redistributions of source code must retain the above copyright notice,
- \* this list of conditions and the following disclaimer.
- \* Redistributions in binary form must reproduce the above copyright
- \* notice, this list of conditions and the following disclaimer in the
- \* documentation and/or other materials provided with the distribution.
- \* Neither the name of the copyright holders nor the names of its contributors
- \* may be used to endorse or promote products derived from this software
- \* without specific prior written permission.

THIS SOFTWARE IS PROVIDED BY THE COPYRIGHT HOLDERS AND CONTRIBUTORS "AS IS" AND ANY EXPRESS OR IMPLIED WARRANTIES, INCLUDING, BUT NOT LIMITED TO, THE IMPLIED WARRANTIES OF MERCHANTABILITY AND FITNESS FOR A PARTICULAR PURPOSE ARE DISCLAIMED. IN NO EVENT SHALL THE COPYRIGHT OWNER OR CONTRIBUTORS BE LIABLE FOR ANY DIRECT, INDIRECT, INCIDENTAL, SPECIAL, EXEMPLARY, OR CONSEQUENTIAL DAMAGES (INCLUDING, BUT NOT LIMITED TO, PROCUREMENT OF SUBSTITUTE GOODS OR

SERVICES; LOSS OF USE, DATA, OR PROFITS; OR BUSINESS INTERRUPTION) HOWEVER CAUSED AND ON ANY THEORY OF LIABILITY, WHETHER IN CONTRACT, STRICT LIABILITY, OR TORT (INCLUDING NEGLIGENCE OR OTHERWISE) ARISING IN ANY WAY OUT OF THE USE OF THIS SOFTWARE, EVEN IF ADVISED OF THE POSSIBILITY OF SUCH DAMAGE.

The following license applies to the KStemmer:

Copyright 2003, Center for Intelligent Information Retrieval, University of Massachusetts, Amherst. All rights reserved.

Redistribution and use in source and binary forms, with or without modification, are permitted provided that the following conditions are met:

1. Redistributions of source code must retain the above copyright notice, this list of conditions and the following disclaimer.

2. Redistributions in binary form must reproduce the above copyright notice, this list of conditions and the following disclaimer in the documentation and/or other materials provided with the distribution.

3. The names "Center for Intelligent Information Retrieval" and "University of Massachusetts" must not be used to endorse or promote products derived from this software without prior written permission. To obtain permission, contact info@ciir.cs.umass.edu.

THIS SOFTWARE IS PROVIDED BY UNIVERSITY OF MASSACHUSETTS AND OTHER CONTRIBUTORS "AS IS" AND ANY EXPRESS OR IMPLIED WARRANTIES, INCLUDING, BUT NOT LIMITED TO, THE IMPLIED WARRANTIES OF MERCHANTABILITY AND FITNESS FOR A PARTICULAR PURPOSE ARE DISCLAIMED. IN NO EVENT SHALL THE COPYRIGHT HOLDERS OR CONTRIBUTORS BE LIABLE FOR ANY DIRECT, INDIRECT, INCIDENTAL, SPECIAL, EXEMPLARY, OR CONSEQUENTIAL DAMAGES (INCLUDING, BUT NOT LIMITED TO, PROCUREMENT OF SUBSTITUTE GOODS OR SERVICES; LOSS OF USE, DATA, OR PROFITS; OR BUSINESS INTERRUPTION) HOWEVER CAUSED AND ON ANY THEORY OF LIABILITY, WHETHER IN CONTRACT, STRICT LIABILITY, OR TORT (INCLUDING NEGLIGENCE OR OTHERWISE) ARISING IN ANY WAY OUT OF THE USE OF THIS SOFTWARE, EVEN IF ADVISED OF THE POSSIBILITY OF SUCH DAMAGE.

The following license applies to the Morfologik project:

Copyright (c) 2006 Dawid Weiss Copyright (c) 2007-2011 Dawid Weiss, Marcin Mikowski All rights reserved.

Redistribution and use in source and binary forms, with or without modification, are permitted provided that the following conditions are met:

 \* Redistributions of source code must retain the above copyright notice, this list of conditions and the following disclaimer.

 \* Redistributions in binary form must reproduce the above copyright notice, this list of conditions and the following disclaimer in the documentation and/or other materials provided with the distribution.

 \* Neither the name of Morfologik nor the names of its contributors may be used to endorse or promote products derived from this software without specific prior written permission.

THIS SOFTWARE IS PROVIDED BY THE COPYRIGHT HOLDERS AND CONTRIBUTORS "AS IS" AND ANY EXPRESS OR IMPLIED WARRANTIES, INCLUDING, BUT NOT LIMITED TO, THE IMPLIED WARRANTIES OF MERCHANTABILITY AND FITNESS FOR A PARTICULAR PURPOSE ARE DISCLAIMED. IN NO EVENT SHALL THE COPYRIGHT HOLDER OR CONTRIBUTORS BE LIABLE FOR ANY DIRECT, INDIRECT, INCIDENTAL, SPECIAL, EXEMPLARY, OR CONSEQUENTIAL DAMAGES (INCLUDING, BUT NOT LIMITED TO, PROCUREMENT OF SUBSTITUTE GOODS OR SERVICES; LOSS OF USE, DATA, OR PROFITS; OR BUSINESS INTERRUPTION) HOWEVER CAUSED AND ON ANY THEORY OF LIABILITY, WHETHER IN CONTRACT, STRICT LIABILITY, OR TORT (INCLUDING NEGLIGENCE OR OTHERWISE) ARISING IN ANY WAY OUT OF THE USE OF THIS SOFTWARE, EVEN IF ADVISED OF THE POSSIBILITY OF SUCH DAMAGE.

---

The dictionary comes from Morfologik project. Morfologik uses data from Polish ispell/myspell dictionary hosted at http://www.sjp.pl/slownik/en/ and is licenced on the terms of (inter alia) LGPL and Creative Commons ShareAlike. The part-of-speech tags were added in Morfologik project and are not found in the data from sjp.pl. The tagset is similar to IPI PAN tagset.

---

The following license applies to the Morfeusz project, used by org.apache.lucene.analysis.morfologik.

BSD-licensed dictionary of Polish (SGJP) http://sgjp.pl/morfeusz/

Copyright 2011 Zygmunt Saloni, Wodzimierz Gruszczyski, Marcin Woliski, Robert Woosz

All rights reserved.

Redistribution and use in source and binary forms, with or without modification, are permitted provided that the following conditions are met:

- 1. Redistributions of source code must retain the above copyright notice, this list of conditions and the following disclaimer.
- 2. Redistributions in binary form must reproduce the above copyright notice, this list of conditions and the following disclaimer in the documentation and/or other materials provided with the distribution.

THIS SOFTWARE IS PROVIDED BY COPYRIGHT HOLDERS AS IS AND ANY EXPRESS OR IMPLIED WARRANTIES, INCLUDING, BUT NOT LIMITED TO, THE IMPLIED WARRANTIES OF MERCHANTABILITY AND FITNESS FOR A PARTICULAR PURPOSE ARE DISCLAIMED. IN NO EVENT SHALL COPYRIGHT HOLDERS OR CONTRIBUTORS BE LIABLE FOR ANY DIRECT, INDIRECT, INCIDENTAL, SPECIAL, EXEMPLARY, OR CONSEQUENTIAL DAMAGES (INCLUDING, BUT NOT LIMITED TO, PROCUREMENT OF SUBSTITUTE GOODS OR SERVICES; LOSS OF USE, DATA, OR PROFITS; OR BUSINESS INTERRUPTION) HOWEVER CAUSED AND ON ANY THEORY OF LIABILITY, WHETHER IN CONTRACT, STRICT LIABILITY, OR TORT (INCLUDING NEGLIGENCE OR OTHERWISE) ARISING IN ANY WAY OUT OF THE USE OF THIS SOFTWARE, EVEN IF ADVISED OF THE POSSIBILITY OF SUCH DAMAGE. Apache Lucene

Copyright 2014 The Apache Software Foundation

This product includes software developed at The Apache Software Foundation (http://www.apache.org/).

Includes software from other Apache Software Foundation projects, including, but not limited to:

- Apache Ant
- Apache Jakarta Regexp
- Apache Commons
- Apache Xerces

ICU4J, (under analysis/icu) is licensed under an MIT styles license and Copyright (c) 1995-2008 International Business Machines Corporation and others

Some data files (under analysis/icu/src/data) are derived from Unicode data such as the Unicode Character Database. See http://unicode.org/copyright.html for more details.

Brics Automaton (under core/src/java/org/apache/lucene/util/automaton) is BSD-licensed, created by Anders Mller. See http://www.brics.dk/automaton/

The levenshtein automata tables (under core/src/java/org/apache/lucene/util/automaton) were automatically generated with the moman/finenight FSA library, created by Jean-Philippe Barrette-LaPierre. This library is available under an MIT license, see http://sites.google.com/site/rrettesite/moman and http://bitbucket.org/jpbarrette/moman/overview/

The class org.apache.lucene.util.WeakIdentityMap was derived from the Apache CXF project and is Apache License 2.0.

The Google Code Prettify is Apache License 2.0. See http://code.google.com/p/google-code-prettify/

JUnit (junit-4.10) is licensed under the Common Public License v. 1.0 See http://junit.sourceforge.net/cpl-v10.html

This product includes code (JaspellTernarySearchTrie) from Java Spelling Checkin g Package (jaspell): http://jaspell.sourceforge.net/ License: The BSD License (http://www.opensource.org/licenses/bsd-license.php)

The snowball stemmers in analysis/common/src/java/net/sf/snowball were developed by Martin Porter and Richard Boulton. The snowball stopword lists in analysis/common/src/resources/org/apache/lucene/analysis/snowball were developed by Martin Porter and Richard Boulton. The full snowball package is available from http://snowball.tartarus.org/

The KStem stemmer in analysis/common/src/org/apache/lucene/analysis/en was developed by Bob Krovetz and Sergio Guzman-Lara (CIIR-UMass Amherst) under the BSD-license.

The Arabic,Persian,Romanian,Bulgarian, and Hindi analyzers (common) come with a default stopword list that is BSD-licensed created by Jacques Savoy. These files reside in: analysis/common/src/resources/org/apache/lucene/analysis/ar/stopwords.txt, analysis/common/src/resources/org/apache/lucene/analysis/fa/stopwords.txt, analysis/common/src/resources/org/apache/lucene/analysis/ro/stopwords.txt, analysis/common/src/resources/org/apache/lucene/analysis/bg/stopwords.txt, analysis/common/src/resources/org/apache/lucene/analysis/hi/stopwords.txt See http://members.unine.ch/jacques.savoy/clef/index.html.

The German,Spanish,Finnish,French,Hungarian,Italian,Portuguese,Russian and Swedish light stemmers (common) are based on BSD-licensed reference implementations created by Jacques Savoy and Ljiljana Dolamic. These files reside in:

analysis/common/src/java/org/apache/lucene/analysis/de/GermanLightStemmer.java analysis/common/src/java/org/apache/lucene/analysis/de/GermanMinimalStemmer.java analysis/common/src/java/org/apache/lucene/analysis/es/SpanishLightStemmer.java analysis/common/src/java/org/apache/lucene/analysis/fi/FinnishLightStemmer.java analysis/common/src/java/org/apache/lucene/analysis/fr/FrenchLightStemmer.java analysis/common/src/java/org/apache/lucene/analysis/fr/FrenchMinimalStemmer.java analysis/common/src/java/org/apache/lucene/analysis/hu/HungarianLightStemmer.java analysis/common/src/java/org/apache/lucene/analysis/it/ItalianLightStemmer.java analysis/common/src/java/org/apache/lucene/analysis/pt/PortugueseLightStemmer.java

analysis/common/src/java/org/apache/lucene/analysis/ru/RussianLightStemmer.java analysis/common/src/java/org/apache/lucene/analysis/sv/SwedishLightStemmer.java

The Stempel analyzer (stempel) includes BSD-licensed software developed by the Egothor project http://egothor.sf.net/, created by Leo Galambos, Martin Kvapil, and Edmond Nolan.

The Polish analyzer (stempel) comes with a default stopword list that is BSD-licensed created by the Carrot2 project. The file resides in stempel/src/resources/org/apache/lucene/analysis/pl/stopwords.txt. See http://project.carrot2.org/license.html.

The SmartChineseAnalyzer source code (smartcn) was provided by Xiaoping Gao and copyright 2009 by www.imdict.net.

WordBreakTestUnicode\_\*.java (under modules/analysis/common/src/test/) is derived from Unicode data such as the Unicode Character Database. See http://unicode.org/copyright.html for more details.

The Morfologik analyzer (morfologik) includes BSD-licensed software developed by Dawid Weiss and Marcin Mikowski (http://morfologik.blogspot.com/).

Morfologik uses data from Polish ispell/myspell dictionary (http://www.sjp.pl/slownik/en/) licenced on the terms of (inter alia) LGPL and Creative Commons ShareAlike.

Morfologic includes data from BSD-licensed dictionary of Polish (SGJP) (http://sgjp.pl/morfeusz/)

Servlet-api.jar and javax.servlet-\*.jar are under the CDDL license, the original source code for this can be found at http://www.eclipse.org/jetty/downloads.php

Kuromoji Japanese Morphological Analyzer - Apache Lucene Integration

===========================================================================

===========================================================================

This software includes a binary and/or source version of data from

mecab-ipadic-2.7.0-20070801

which can be obtained from

http://atilika.com/releases/mecab-ipadic/mecab-ipadic-2.7.0-20070801.tar.gz

or

http://jaist.dl.sourceforge.net/project/mecab/mecab-ipadic/2.7.0-20070801/mecab-ipadic-2.7.0-20070801.tar.gz

Nara Institute of Science and Technology (NAIST), the copyright holders, disclaims all warranties with regard to this software, including all implied warranties of merchantability and fitness, in no event shall NAIST be liable for any special, indirect or consequential damages or any damages whatsoever resulting from loss of use, data or profits, whether in an action of contract, negligence or other tortuous action, arising out of or in connection with the use or performance of this software.

===========================================================================

A large portion of the dictionary entries originate from ICOT Free Software. The following conditions for ICOT Free Software applies to the current dictionary as well.

Each User may also freely distribute the Program, whether in its original form or modified, to any third party or parties, PROVIDED that the provisions of Section 3 ("NO WARRANTY") will ALWAYS appear on, or be attached to, the Program, which is distributed substantially in the same form as set out herein and that such intended distribution, if actually made, will neither violate or otherwise contravene any of the laws and regulations of the countries having jurisdiction over the User or the intended distribution itself.

#### NO WARRANTY

The program was produced on an experimental basis in the course of the research and development conducted during the project and is provided to users as so produced on an experimental basis. Accordingly, the program is provided without any warranty whatsoever, whether express, implied, statutory or otherwise. The term "warranty" used herein includes, but is not limited to, any warranty of the quality, performance, merchantability and fitness for a particular purpose of the program and the nonexistence of any infringement or violation of any right of any third party.

Each user of the program will agree and understand, and be deemed to have agreed and understood, that there is no warranty whatsoever for the program and, accordingly, the entire risk arising from or otherwise connected with the program is assumed by the user.

Therefore, neither ICOT, the copyright holder, or any other organization that participated in or was otherwise related to the development of the program and their respective officials, directors, officers and other employees shall be held liable for any and all damages, including, without limitation, general, special, incidental
and consequential damages, arising out of or otherwise in connection with the use or inability to use the program or any product, material or result produced or otherwise obtained by using the program, regardless of whether they have been advised of, or otherwise had knowledge of, the possibility of such damages at any time during the project or thereafter. Each user will be deemed to have agreed to the foregoing by his or her commencement of use of the program. The term "use" as used herein includes, but is not limited to, the use, modification, copying and distribution of the program and the production of secondary products from the program.

In the case where the program, whether in its original form or modified, was distributed or delivered to or received by a user from any person, organization or entity other than ICOT, unless it makes or grants independently of ICOT any specific warranty to the user in writing, such person, organization or entity, will also be exempted from and not be held liable to the user for any such damages as noted above as far as the program is concerned.

# **1.194 aws-java-sdk-for-aws-application-autoscaling 1.11.820**

#### **1.194.1 Available under license :**

No license file was found, but licenses were detected in source scan.

```
/*
```
\* Copyright 2015-2020 Amazon.com, Inc. or its affiliates. All Rights Reserved.

\*

\* Licensed under the Apache License, Version 2.0 (the "License"). You may not use this file except in compliance with

\* the License. A copy of the License is located at

\*

\* http://aws.amazon.com/apache2.0

\*

\* or in the "license" file accompanying this file. This file is distributed on an "AS IS" BASIS, WITHOUT WARRANTIES OR

\* CONDITIONS OF ANY KIND, either express or implied. See the License for the specific language governing permissions

\* and limitations under the License.

\*/

Found in path(s):

\* /opt/cola/permits/1294102846\_1649201857.86/0/aws-java-sdk-applicationautoscaling-1-11-820-sourcesjar/com/amazonaws/services/applicationautoscaling/model/transform/CustomizedMetricSpecificationJsonUnmarsha ller.java

jar/com/amazonaws/services/applicationautoscaling/model/transform/PutScalingPolicyRequestMarshaller.java \* /opt/cola/permits/1294102846\_1649201857.86/0/aws-java-sdk-applicationautoscaling-1-11-820-sourcesjar/com/amazonaws/services/applicationautoscaling/model/transform/StepScalingPolicyConfigurationMarshaller.jav a

\* /opt/cola/permits/1294102846\_1649201857.86/0/aws-java-sdk-applicationautoscaling-1-11-820-sourcesjar/com/amazonaws/services/applicationautoscaling/model/transform/TargetTrackingScalingPolicyConfigurationJso nUnmarshaller.java

\* /opt/cola/permits/1294102846\_1649201857.86/0/aws-java-sdk-applicationautoscaling-1-11-820-sourcesjar/com/amazonaws/services/applicationautoscaling/package-info.java

\* /opt/cola/permits/1294102846\_1649201857.86/0/aws-java-sdk-applicationautoscaling-1-11-820-sourcesjar/com/amazonaws/services/applicationautoscaling/model/transform/DeleteScheduledActionRequestProtocolMarsh aller.java

\* /opt/cola/permits/1294102846\_1649201857.86/0/aws-java-sdk-applicationautoscaling-1-11-820-sourcesjar/com/amazonaws/services/applicationautoscaling/model/transform/StepScalingPolicyConfigurationJsonUnmarsh aller.java

\* /opt/cola/permits/1294102846\_1649201857.86/0/aws-java-sdk-applicationautoscaling-1-11-820-sourcesjar/com/amazonaws/services/applicationautoscaling/model/transform/DescribeScalingActivitiesRequestProtocolMar shaller.java

\* /opt/cola/permits/1294102846\_1649201857.86/0/aws-java-sdk-applicationautoscaling-1-11-820-sourcesjar/com/amazonaws/services/applicationautoscaling/model/transform/ScalingActivityJsonUnmarshaller.java \* /opt/cola/permits/1294102846\_1649201857.86/0/aws-java-sdk-applicationautoscaling-1-11-820-sourcesjar/com/amazonaws/services/applicationautoscaling/model/transform/PutScheduledActionRequestMarshaller.java \* /opt/cola/permits/1294102846\_1649201857.86/0/aws-java-sdk-applicationautoscaling-1-11-820-sourcesjar/com/amazonaws/services/applicationautoscaling/model/CustomizedMetricSpecification.java

\* /opt/cola/permits/1294102846\_1649201857.86/0/aws-java-sdk-applicationautoscaling-1-11-820-sourcesjar/com/amazonaws/services/applicationautoscaling/model/RegisterScalableTargetResult.java

\* /opt/cola/permits/1294102846\_1649201857.86/0/aws-java-sdk-applicationautoscaling-1-11-820-sourcesjar/com/amazonaws/services/applicationautoscaling/model/transform/DeleteScheduledActionResultJsonUnmarshall er.java

\* /opt/cola/permits/1294102846\_1649201857.86/0/aws-java-sdk-applicationautoscaling-1-11-820-sourcesjar/com/amazonaws/services/applicationautoscaling/model/transform/ValidationExceptionUnmarshaller.java

\* /opt/cola/permits/1294102846\_1649201857.86/0/aws-java-sdk-applicationautoscaling-1-11-820-sources-

jar/com/amazonaws/services/applicationautoscaling/model/RegisterScalableTargetRequest.java

\* /opt/cola/permits/1294102846\_1649201857.86/0/aws-java-sdk-applicationautoscaling-1-11-820-sourcesjar/com/amazonaws/services/applicationautoscaling/model/transform/DeleteScheduledActionRequestMarshaller.jav a

\* /opt/cola/permits/1294102846\_1649201857.86/0/aws-java-sdk-applicationautoscaling-1-11-820-sourcesjar/com/amazonaws/services/applicationautoscaling/AWSApplicationAutoScaling.java

\* /opt/cola/permits/1294102846\_1649201857.86/0/aws-java-sdk-applicationautoscaling-1-11-820-sourcesjar/com/amazonaws/services/applicationautoscaling/model/transform/MetricDimensionMarshaller.java

\* /opt/cola/permits/1294102846\_1649201857.86/0/aws-java-sdk-applicationautoscaling-1-11-820-sourcesjar/com/amazonaws/services/applicationautoscaling/model/ScalingActivity.java

\* /opt/cola/permits/1294102846\_1649201857.86/0/aws-java-sdk-applicationautoscaling-1-11-820-sourcesjar/com/amazonaws/services/applicationautoscaling/model/transform/ScalingActivityMarshaller.java

\* /opt/cola/permits/1294102846\_1649201857.86/0/aws-java-sdk-applicationautoscaling-1-11-820-sources-

jar/com/amazonaws/services/applicationautoscaling/model/transform/CustomizedMetricSpecificationMarshaller.jav a

jar/com/amazonaws/services/applicationautoscaling/model/PutScheduledActionResult.java

\* /opt/cola/permits/1294102846\_1649201857.86/0/aws-java-sdk-applicationautoscaling-1-11-820-sources-

jar/com/amazonaws/services/applicationautoscaling/model/TargetTrackingScalingPolicyConfiguration.java

\* /opt/cola/permits/1294102846\_1649201857.86/0/aws-java-sdk-applicationautoscaling-1-11-820-sources-

jar/com/amazonaws/services/applicationautoscaling/model/transform/DescribeScheduledActionsRequestProtocolMa rshaller.java

\* /opt/cola/permits/1294102846\_1649201857.86/0/aws-java-sdk-applicationautoscaling-1-11-820-sourcesjar/com/amazonaws/services/applicationautoscaling/model/AdjustmentType.java

\* /opt/cola/permits/1294102846\_1649201857.86/0/aws-java-sdk-applicationautoscaling-1-11-820-sourcesjar/com/amazonaws/services/applicationautoscaling/model/ScalingActivityStatusCode.java

\* /opt/cola/permits/1294102846\_1649201857.86/0/aws-java-sdk-applicationautoscaling-1-11-820-sourcesjar/com/amazonaws/services/applicationautoscaling/model/ScalableDimension.java

\* /opt/cola/permits/1294102846\_1649201857.86/0/aws-java-sdk-applicationautoscaling-1-11-820-sources-

jar/com/amazonaws/services/applicationautoscaling/model/DescribeScalableTargetsRequest.java

\* /opt/cola/permits/1294102846\_1649201857.86/0/aws-java-sdk-applicationautoscaling-1-11-820-sourcesjar/com/amazonaws/services/applicationautoscaling/model/StepAdjustment.java

\* /opt/cola/permits/1294102846\_1649201857.86/0/aws-java-sdk-applicationautoscaling-1-11-820-sourcesjar/com/amazonaws/services/applicationautoscaling/model/ValidationException.java

\* /opt/cola/permits/1294102846\_1649201857.86/0/aws-java-sdk-applicationautoscaling-1-11-820-sourcesjar/com/amazonaws/services/applicationautoscaling/model/transform/DescribeScalableTargetsRequestMarshaller.ja va

\* /opt/cola/permits/1294102846\_1649201857.86/0/aws-java-sdk-applicationautoscaling-1-11-820-sourcesjar/com/amazonaws/services/applicationautoscaling/model/DeleteScalingPolicyRequest.java

\* /opt/cola/permits/1294102846\_1649201857.86/0/aws-java-sdk-applicationautoscaling-1-11-820-sourcesjar/com/amazonaws/services/applicationautoscaling/model/LimitExceededException.java

\* /opt/cola/permits/1294102846\_1649201857.86/0/aws-java-sdk-applicationautoscaling-1-11-820-sources-

jar/com/amazonaws/services/applicationautoscaling/model/transform/SuspendedStateMarshaller.java

\* /opt/cola/permits/1294102846\_1649201857.86/0/aws-java-sdk-applicationautoscaling-1-11-820-sourcesjar/com/amazonaws/services/applicationautoscaling/model/transform/DescribeScheduledActionsRequestMarshaller. java

\* /opt/cola/permits/1294102846\_1649201857.86/0/aws-java-sdk-applicationautoscaling-1-11-820-sourcesjar/com/amazonaws/services/applicationautoscaling/model/DescribeScalingActivitiesResult.java

\* /opt/cola/permits/1294102846\_1649201857.86/0/aws-java-sdk-applicationautoscaling-1-11-820-sourcesjar/com/amazonaws/services/applicationautoscaling/model/MetricType.java

\* /opt/cola/permits/1294102846\_1649201857.86/0/aws-java-sdk-applicationautoscaling-1-11-820-sourcesjar/com/amazonaws/services/applicationautoscaling/model/MetricAggregationType.java

\* /opt/cola/permits/1294102846\_1649201857.86/0/aws-java-sdk-applicationautoscaling-1-11-820-sourcesjar/com/amazonaws/services/applicationautoscaling/model/ObjectNotFoundException.java

\* /opt/cola/permits/1294102846\_1649201857.86/0/aws-java-sdk-applicationautoscaling-1-11-820-sourcesjar/com/amazonaws/services/applicationautoscaling/model/DeregisterScalableTargetResult.java

\* /opt/cola/permits/1294102846\_1649201857.86/0/aws-java-sdk-applicationautoscaling-1-11-820-sources-

jar/com/amazonaws/services/applicationautoscaling/model/DescribeScalingPoliciesResult.java

\* /opt/cola/permits/1294102846\_1649201857.86/0/aws-java-sdk-applicationautoscaling-1-11-820-sourcesjar/com/amazonaws/services/applicationautoscaling/model/transform/FailedResourceAccessExceptionUnmarshaller. java

\* /opt/cola/permits/1294102846\_1649201857.86/0/aws-java-sdk-applicationautoscaling-1-11-820-sourcesjar/com/amazonaws/services/applicationautoscaling/model/DescribeScheduledActionsResult.java

jar/com/amazonaws/services/applicationautoscaling/model/MetricStatistic.java

\* /opt/cola/permits/1294102846\_1649201857.86/0/aws-java-sdk-applicationautoscaling-1-11-820-sourcesjar/com/amazonaws/services/applicationautoscaling/model/transform/RegisterScalableTargetResultJsonUnmarshalle r.java

\* /opt/cola/permits/1294102846\_1649201857.86/0/aws-java-sdk-applicationautoscaling-1-11-820-sourcesjar/com/amazonaws/services/applicationautoscaling/model/transform/ScalableTargetJsonUnmarshaller.java \* /opt/cola/permits/1294102846\_1649201857.86/0/aws-java-sdk-applicationautoscaling-1-11-820-sourcesjar/com/amazonaws/services/applicationautoscaling/model/transform/ScheduledActionMarshaller.java \* /opt/cola/permits/1294102846\_1649201857.86/0/aws-java-sdk-applicationautoscaling-1-11-820-sourcesjar/com/amazonaws/services/applicationautoscaling/model/DescribeScalableTargetsResult.java \* /opt/cola/permits/1294102846\_1649201857.86/0/aws-java-sdk-applicationautoscaling-1-11-820-sourcesjar/com/amazonaws/services/applicationautoscaling/model/transform/DeleteScalingPolicyRequestProtocolMarshalle

r.java

\* /opt/cola/permits/1294102846\_1649201857.86/0/aws-java-sdk-applicationautoscaling-1-11-820-sources-

jar/com/amazonaws/services/applicationautoscaling/model/transform/AlarmJsonUnmarshaller.java

\* /opt/cola/permits/1294102846\_1649201857.86/0/aws-java-sdk-applicationautoscaling-1-11-820-sources-

jar/com/amazonaws/services/applicationautoscaling/AWSApplicationAutoScalingAsyncClient.java \* /opt/cola/permits/1294102846\_1649201857.86/0/aws-java-sdk-applicationautoscaling-1-11-820-sources-

jar/com/amazonaws/services/applicationautoscaling/model/transform/ScalingPolicyMarshaller.java \* /opt/cola/permits/1294102846\_1649201857.86/0/aws-java-sdk-applicationautoscaling-1-11-820-sources-

jar/com/amazonaws/services/applicationautoscaling/model/InvalidNextTokenException.java

\* /opt/cola/permits/1294102846\_1649201857.86/0/aws-java-sdk-applicationautoscaling-1-11-820-sourcesjar/com/amazonaws/services/applicationautoscaling/model/transform/DeleteScalingPolicyResultJsonUnmarshaller.j ava

\* /opt/cola/permits/1294102846\_1649201857.86/0/aws-java-sdk-applicationautoscaling-1-11-820-sourcesjar/com/amazonaws/services/applicationautoscaling/model/transform/DeregisterScalableTargetResultJsonUnmarsha ller.java

\* /opt/cola/permits/1294102846\_1649201857.86/0/aws-java-sdk-applicationautoscaling-1-11-820-sourcesjar/com/amazonaws/services/applicationautoscaling/model/ScalingPolicy.java

\* /opt/cola/permits/1294102846\_1649201857.86/0/aws-java-sdk-applicationautoscaling-1-11-820-sourcesjar/com/amazonaws/services/applicationautoscaling/model/PutScheduledActionRequest.java

\* /opt/cola/permits/1294102846\_1649201857.86/0/aws-java-sdk-applicationautoscaling-1-11-820-sourcesjar/com/amazonaws/services/applicationautoscaling/model/InternalServiceException.java

\* /opt/cola/permits/1294102846\_1649201857.86/0/aws-java-sdk-applicationautoscaling-1-11-820-sourcesjar/com/amazonaws/services/applicationautoscaling/model/transform/AlarmMarshaller.java

\* /opt/cola/permits/1294102846\_1649201857.86/0/aws-java-sdk-applicationautoscaling-1-11-820-sourcesjar/com/amazonaws/services/applicationautoscaling/AbstractAWSApplicationAutoScaling.java

\* /opt/cola/permits/1294102846\_1649201857.86/0/aws-java-sdk-applicationautoscaling-1-11-820-sourcesjar/com/amazonaws/services/applicationautoscaling/model/transform/DescribeScalingActivitiesResultJsonUnmarsh

aller.java

\* /opt/cola/permits/1294102846\_1649201857.86/0/aws-java-sdk-applicationautoscaling-1-11-820-sourcesjar/com/amazonaws/services/applicationautoscaling/model/DeleteScheduledActionResult.java

\* /opt/cola/permits/1294102846\_1649201857.86/0/aws-java-sdk-applicationautoscaling-1-11-820-sourcesjar/com/amazonaws/auth/policy/actions/AutoscalingActions.java

\* /opt/cola/permits/1294102846\_1649201857.86/0/aws-java-sdk-applicationautoscaling-1-11-820-sourcesjar/com/amazonaws/services/applicationautoscaling/model/DeleteScheduledActionRequest.java

a

\* /opt/cola/permits/1294102846\_1649201857.86/0/aws-java-sdk-applicationautoscaling-1-11-820-sourcesjar/com/amazonaws/services/applicationautoscaling/model/transform/PutScalingPolicyRequestProtocolMarshaller.j ava

\* /opt/cola/permits/1294102846\_1649201857.86/0/aws-java-sdk-applicationautoscaling-1-11-820-sourcesjar/com/amazonaws/services/applicationautoscaling/model/transform/LimitExceededExceptionUnmarshaller.java \* /opt/cola/permits/1294102846\_1649201857.86/0/aws-java-sdk-applicationautoscaling-1-11-820-sourcesjar/com/amazonaws/services/applicationautoscaling/model/transform/ConcurrentUpdateExceptionUnmarshaller.java \* /opt/cola/permits/1294102846\_1649201857.86/0/aws-java-sdk-applicationautoscaling-1-11-820-sourcesjar/com/amazonaws/services/applicationautoscaling/AbstractAWSApplicationAutoScalingAsync.java \* /opt/cola/permits/1294102846\_1649201857.86/0/aws-java-sdk-applicationautoscaling-1-11-820-sourcesjar/com/amazonaws/services/applicationautoscaling/AWSApplicationAutoScalingAsyncClientBuilder.java \* /opt/cola/permits/1294102846\_1649201857.86/0/aws-java-sdk-applicationautoscaling-1-11-820-sources-

jar/com/amazonaws/services/applicationautoscaling/model/transform/ScalingPolicyJsonUnmarshaller.java \* /opt/cola/permits/1294102846\_1649201857.86/0/aws-java-sdk-applicationautoscaling-1-11-820-sourcesjar/com/amazonaws/services/applicationautoscaling/model/transform/DeregisterScalableTargetRequestProtocolMar shaller.java

\* /opt/cola/permits/1294102846\_1649201857.86/0/aws-java-sdk-applicationautoscaling-1-11-820-sourcesjar/com/amazonaws/services/applicationautoscaling/model/transform/PutScheduledActionRequestProtocolMarshall er.java

\* /opt/cola/permits/1294102846\_1649201857.86/0/aws-java-sdk-applicationautoscaling-1-11-820-sourcesjar/com/amazonaws/services/applicationautoscaling/model/transform/MetricDimensionJsonUnmarshaller.java \* /opt/cola/permits/1294102846\_1649201857.86/0/aws-java-sdk-applicationautoscaling-1-11-820-sourcesjar/com/amazonaws/services/applicationautoscaling/model/DescribeScalingActivitiesRequest.java

\* /opt/cola/permits/1294102846\_1649201857.86/0/aws-java-sdk-applicationautoscaling-1-11-820-sourcesjar/com/amazonaws/services/applicationautoscaling/model/ServiceNamespace.java

\* /opt/cola/permits/1294102846\_1649201857.86/0/aws-java-sdk-applicationautoscaling-1-11-820-sourcesjar/com/amazonaws/services/applicationautoscaling/model/ScalableTargetAction.java

\* /opt/cola/permits/1294102846\_1649201857.86/0/aws-java-sdk-applicationautoscaling-1-11-820-sourcesjar/com/amazonaws/services/applicationautoscaling/model/ScalableTarget.java

\* /opt/cola/permits/1294102846\_1649201857.86/0/aws-java-sdk-applicationautoscaling-1-11-820-sourcesjar/com/amazonaws/services/applicationautoscaling/model/transform/DescribeScalableTargetsResultJsonUnmarshal ler.java

\* /opt/cola/permits/1294102846\_1649201857.86/0/aws-java-sdk-applicationautoscaling-1-11-820-sourcesjar/com/amazonaws/services/applicationautoscaling/model/transform/ScheduledActionJsonUnmarshaller.java \* /opt/cola/permits/1294102846\_1649201857.86/0/aws-java-sdk-applicationautoscaling-1-11-820-sourcesjar/com/amazonaws/services/applicationautoscaling/model/transform/ScalableTargetActionMarshaller.java \* /opt/cola/permits/1294102846\_1649201857.86/0/aws-java-sdk-applicationautoscaling-1-11-820-sourcesjar/com/amazonaws/services/applicationautoscaling/model/transform/ObjectNotFoundExceptionUnmarshaller.java \* /opt/cola/permits/1294102846\_1649201857.86/0/aws-java-sdk-applicationautoscaling-1-11-820-sourcesjar/com/amazonaws/services/applicationautoscaling/model/transform/DescribeScalingPoliciesRequestProtocolMars haller.java

\* /opt/cola/permits/1294102846\_1649201857.86/0/aws-java-sdk-applicationautoscaling-1-11-820-sourcesjar/com/amazonaws/services/applicationautoscaling/model/transform/RegisterScalableTargetRequestProtocolMarsh aller.java

\* /opt/cola/permits/1294102846\_1649201857.86/0/aws-java-sdk-applicationautoscaling-1-11-820-sourcesjar/com/amazonaws/services/applicationautoscaling/model/PredefinedMetricSpecification.java

jar/com/amazonaws/services/applicationautoscaling/AWSApplicationAutoScalingClient.java

\* /opt/cola/permits/1294102846\_1649201857.86/0/aws-java-sdk-applicationautoscaling-1-11-820-sourcesjar/com/amazonaws/services/applicationautoscaling/model/Alarm.java

\* /opt/cola/permits/1294102846\_1649201857.86/0/aws-java-sdk-applicationautoscaling-1-11-820-sourcesjar/com/amazonaws/services/applicationautoscaling/AWSApplicationAutoScalingAsync.java \* /opt/cola/permits/1294102846\_1649201857.86/0/aws-java-sdk-applicationautoscaling-1-11-820-sourcesjar/com/amazonaws/services/applicationautoscaling/model/FailedResourceAccessException.java \* /opt/cola/permits/1294102846\_1649201857.86/0/aws-java-sdk-applicationautoscaling-1-11-820-sourcesjar/com/amazonaws/services/applicationautoscaling/model/transform/InvalidNextTokenExceptionUnmarshaller.java \* /opt/cola/permits/1294102846\_1649201857.86/0/aws-java-sdk-applicationautoscaling-1-11-820-sourcesjar/com/amazonaws/services/applicationautoscaling/model/transform/InternalServiceExceptionUnmarshaller.java \* /opt/cola/permits/1294102846\_1649201857.86/0/aws-java-sdk-applicationautoscaling-1-11-820-sourcesjar/com/amazonaws/services/applicationautoscaling/model/transform/DeregisterScalableTargetRequestMarshaller.ja

\* /opt/cola/permits/1294102846\_1649201857.86/0/aws-java-sdk-applicationautoscaling-1-11-820-sourcesjar/com/amazonaws/services/applicationautoscaling/model/MetricDimension.java

\* /opt/cola/permits/1294102846\_1649201857.86/0/aws-java-sdk-applicationautoscaling-1-11-820-sourcesjar/com/amazonaws/services/applicationautoscaling/model/transform/PutScalingPolicyResultJsonUnmarshaller.java \* /opt/cola/permits/1294102846\_1649201857.86/0/aws-java-sdk-applicationautoscaling-1-11-820-sourcesjar/com/amazonaws/services/applicationautoscaling/AWSApplicationAutoScalingClientBuilder.java \* /opt/cola/permits/1294102846\_1649201857.86/0/aws-java-sdk-applicationautoscaling-1-11-820-sourcesjar/com/amazonaws/services/applicationautoscaling/model/transform/StepAdjustmentJsonUnmarshaller.java \* /opt/cola/permits/1294102846\_1649201857.86/0/aws-java-sdk-applicationautoscaling-1-11-820-sourcesjar/com/amazonaws/services/applicationautoscaling/model/transform/RegisterScalableTargetRequestMarshaller.java \* /opt/cola/permits/1294102846\_1649201857.86/0/aws-java-sdk-applicationautoscaling-1-11-820-sourcesjar/com/amazonaws/services/applicationautoscaling/model/transform/StepAdjustmentMarshaller.java

\* /opt/cola/permits/1294102846\_1649201857.86/0/aws-java-sdk-applicationautoscaling-1-11-820-sourcesjar/com/amazonaws/services/applicationautoscaling/model/transform/DescribeScalableTargetsRequestProtocolMars haller.java

\* /opt/cola/permits/1294102846\_1649201857.86/0/aws-java-sdk-applicationautoscaling-1-11-820-sourcesjar/com/amazonaws/services/applicationautoscaling/model/DescribeScheduledActionsRequest.java

\* /opt/cola/permits/1294102846\_1649201857.86/0/aws-java-sdk-applicationautoscaling-1-11-820-sources-

jar/com/amazonaws/services/applicationautoscaling/model/transform/DeleteScalingPolicyRequestMarshaller.java

\* /opt/cola/permits/1294102846\_1649201857.86/0/aws-java-sdk-applicationautoscaling-1-11-820-sourcesjar/com/amazonaws/services/applicationautoscaling/model/DeregisterScalableTargetRequest.java

\* /opt/cola/permits/1294102846\_1649201857.86/0/aws-java-sdk-applicationautoscaling-1-11-820-sourcesjar/com/amazonaws/services/applicationautoscaling/model/PolicyType.java

\* /opt/cola/permits/1294102846\_1649201857.86/0/aws-java-sdk-applicationautoscaling-1-11-820-sourcesjar/com/amazonaws/services/applicationautoscaling/model/ScheduledAction.java

\* /opt/cola/permits/1294102846\_1649201857.86/0/aws-java-sdk-applicationautoscaling-1-11-820-sourcesjar/com/amazonaws/services/applicationautoscaling/model/transform/DescribeScalingPoliciesResultJsonUnmarshall er.java

\* /opt/cola/permits/1294102846\_1649201857.86/0/aws-java-sdk-applicationautoscaling-1-11-820-sourcesjar/com/amazonaws/services/applicationautoscaling/model/transform/DescribeScalingActivitiesRequestMarshaller.j ava

\* /opt/cola/permits/1294102846\_1649201857.86/0/aws-java-sdk-applicationautoscaling-1-11-820-sourcesjar/com/amazonaws/services/applicationautoscaling/model/DescribeScalingPoliciesRequest.java

\* /opt/cola/permits/1294102846\_1649201857.86/0/aws-java-sdk-applicationautoscaling-1-11-820-sources-

va

jar/com/amazonaws/services/applicationautoscaling/model/transform/ScalableTargetMarshaller.java \* /opt/cola/permits/1294102846\_1649201857.86/0/aws-java-sdk-applicationautoscaling-1-11-820-sourcesjar/com/amazonaws/services/applicationautoscaling/model/transform/SuspendedStateJsonUnmarshaller.java \* /opt/cola/permits/1294102846\_1649201857.86/0/aws-java-sdk-applicationautoscaling-1-11-820-sourcesjar/com/amazonaws/services/applicationautoscaling/model/transform/DescribeScheduledActionsResultJsonUnmars haller.java

\* /opt/cola/permits/1294102846\_1649201857.86/0/aws-java-sdk-applicationautoscaling-1-11-820-sourcesjar/com/amazonaws/services/applicationautoscaling/model/transform/TargetTrackingScalingPolicyConfigurationMa rshaller.java

\* /opt/cola/permits/1294102846\_1649201857.86/0/aws-java-sdk-applicationautoscaling-1-11-820-sourcesjar/com/amazonaws/services/applicationautoscaling/model/PutScalingPolicyRequest.java

\* /opt/cola/permits/1294102846\_1649201857.86/0/aws-java-sdk-applicationautoscaling-1-11-820-sourcesjar/com/amazonaws/services/applicationautoscaling/model/StepScalingPolicyConfiguration.java

\* /opt/cola/permits/1294102846\_1649201857.86/0/aws-java-sdk-applicationautoscaling-1-11-820-sources-

jar/com/amazonaws/services/applicationautoscaling/model/AWSApplicationAutoScalingException.java

\* /opt/cola/permits/1294102846\_1649201857.86/0/aws-java-sdk-applicationautoscaling-1-11-820-sources-

jar/com/amazonaws/services/applicationautoscaling/model/transform/PredefinedMetricSpecificationMarshaller.java

\* /opt/cola/permits/1294102846\_1649201857.86/0/aws-java-sdk-applicationautoscaling-1-11-820-sources-

jar/com/amazonaws/services/applicationautoscaling/model/transform/ScalableTargetActionJsonUnmarshaller.java \* /opt/cola/permits/1294102846\_1649201857.86/0/aws-java-sdk-applicationautoscaling-1-11-820-sources-

jar/com/amazonaws/services/applicationautoscaling/model/transform/PutScheduledActionResultJsonUnmarshaller.j ava

\* /opt/cola/permits/1294102846\_1649201857.86/0/aws-java-sdk-applicationautoscaling-1-11-820-sourcesjar/com/amazonaws/services/applicationautoscaling/model/ConcurrentUpdateException.java

\* /opt/cola/permits/1294102846\_1649201857.86/0/aws-java-sdk-applicationautoscaling-1-11-820-sources-

jar/com/amazonaws/services/applicationautoscaling/model/DeleteScalingPolicyResult.java

\* /opt/cola/permits/1294102846\_1649201857.86/0/aws-java-sdk-applicationautoscaling-1-11-820-sources-

jar/com/amazonaws/services/applicationautoscaling/model/transform/PredefinedMetricSpecificationJsonUnmarshall er.java

\* /opt/cola/permits/1294102846\_1649201857.86/0/aws-java-sdk-applicationautoscaling-1-11-820-sourcesjar/com/amazonaws/services/applicationautoscaling/model/SuspendedState.java

\* /opt/cola/permits/1294102846\_1649201857.86/0/aws-java-sdk-applicationautoscaling-1-11-820-sourcesjar/com/amazonaws/services/applicationautoscaling/model/PutScalingPolicyResult.java

# **1.195 picocli 4.6.1**

### **1.195.1 Available under license :**

No license file was found, but licenses were detected in source scan.

/\*

Copyright 2017 Remko Popma

 Licensed under the Apache License, Version 2.0 (the "License"); you may not use this file except in compliance with the License. You may obtain a copy of the License at

http://www.apache.org/licenses/LICENSE-2.0

 Unless required by applicable law or agreed to in writing, software distributed under the License is distributed on an "AS IS" BASIS, WITHOUT WARRANTIES OR CONDITIONS OF ANY KIND, either express or implied. See the License for the specific language governing permissions and limitations under the License.

\*/ /\*\*

\* Called when either the command, option or positional parameter that has this preprocessor configured was

\* recognized by the picocli parser.

\* <p>Implementors are free to modify one or more of the specified command line arguments before they are

 \* processed by the picocli parser (or by the option's {@link IParameterConsumer parameter consumer}, if one is specified).

\*  $\langle p \rangle \langle p \rangle$ 

\* Implementors may optionally <em>consume</em> one or more of the specified command line arguments:

\* a return value of {@code true} signals that the preprocessor consumed the parameter:

\* picocli should skip further processing of this option or positional parameter,

\* and the preprocessor implementation takes responsibility for assigning the

\* option or positional parameter a value. A return value of {@code false} means that picocli should

\* process the stack as usual for this option or positional parameter, and picocli is responsible for

\* assigning this option or positional parameter a value.

\*  $\langle$ /p> $\langle$ p>

\* For a command, returning {@code true} signals that the preprocessor takes responsibility for parsing all

\* options and positional parameters for this command, and takes responsibility for validating constraints like

\* whether all required options and positional parameters were specified.

\* A return value of {@code false} means that picocli should

\* process the stack as usual for this command, and picocli is responsible for validation.

\* Command preprocessors can signal back to the picocli parser when they detect that the user requested version

\* information or usage help by putting a value of {@code true} in the specified

 \* {@code info} map for keys {@code versionHelpRequested} or {@code usageHelpRequested}, respectively. \*  $\langle p \rangle \langle p \rangle$ 

\* If the user input is invalid, implementations should throw a {@link ParameterException}

\* with a message to display to the user.

 $*$ 

\* @param args the remaining command line arguments that follow the matched argument

(the matched argument is not on the stack anymore)

\* @param commandSpec the command or subcommand that was matched (if the specified {@code argSpec} is

\* {@code null}), or the command that the matched option or positional parameter belongs to

\* @param argSpec the option or positional parameter for which to pre-process command line arguments

\* (may be {@code null} when this method is called for a subcommand that was matched)

\* @param info a map containing additional information on the current parser state,

including whether the option parameter was attached to the option name with

 $\dot{\mathbf{a}} = \dot{\mathbf{a}}$  separator, whether quotes have already been stripped off the option, etc.

Implementations may modify this map to communicate back to the picocli parser.

Supported values:

\* <table>

 $*$   $<$ tr $>$ 

\* <th>key</th><th>valid values</th><th>type</th>

\*  $\langle tr \rangle$ 

 $*$   $<$ tr $>$ 

 \* <td>separator</td><td>'' (empty string): attached without separator, ' ' (space): not attached, (any other string): option name was attached to option param with specified separator</td>

<td>java.lang.String</td>

- \*  $\langle tr \rangle$
- $*$   $<$ tr>
- \* <td>negated</td>

 \* <td>{@code true}: the option or positional parameter is a {@linkplain Option#negatable() negated} option/parameter, {@code false}: the option or positional parameter is not a negated option/parameter</td>

- \* <td>java.lang.Boolean</td>
- $*$   $\langle tr \rangle$
- $*$   $<$ tr $>$
- \* <td>unquoted</td>

 \* <td>{@code true}: quotes surrounding the value have already been stripped off, {@code false}: quotes surrounding the value have not yet been stripped off</td>

- <td>java.lang.Boolean</td>
- $*$   $\langle tr \rangle$
- $*$   $<$ tr $>$
- \* <td>versionHelpRequested</td>
- \* <td>{@code true}: version help was requested, {@code false}: version help was not

requested</td>

- \* <td>java.lang.Boolean</td>
- $*$   $\langle tr \rangle$
- $*$   $<$ tr>
- \* <td>usageHelpRequested</td>
- \* <td>{@code true}: usage help was requested, {@code false}: usage help was not requested</td>
- <td>java.lang.Boolean</td>
- $*$   $<$ /tr>
- \* </table>
- \* @returns true if the preprocessor consumed the parameter
- \* and picocli should skip further processing of the stack for this option or positional parameter;
- \* false if picocli should continue processing the stack for this option or positional parameter
- \* @throws ParameterException if the user input is invalid

\*/

#### Found in path(s):

\* /opt/cola/permits/1178487930\_1625660844.82/0/picocli-4-6-1-sources-1-jar/picocli/CommandLine.java No license file was found, but licenses were detected in source scan.

/\*

Copyright 2017 Remko Popma

 Licensed under the Apache License, Version 2.0 (the "License"); you may not use this file except in compliance with the License. You may obtain a copy of the License at

http://www.apache.org/licenses/LICENSE-2.0

 Unless required by applicable law or agreed to in writing, software distributed under the License is distributed on an "AS IS" BASIS, WITHOUT WARRANTIES OR CONDITIONS OF ANY KIND, either express or implied. See the License for the specific language governing permissions and limitations under the License. \*/

Found in path(s):

\* /opt/cola/permits/1178487930\_1625660844.82/0/picocli-4-6-1-sources-1-jar/picocli/AutoComplete.java

## **1.196 jaxen 1.1.6**

# **1.197 netty-reactive-streams-implementation 2.0.5**

#### **1.197.1 Available under license :**

No license file was found, but licenses were detected in source scan.

Manifest-Version: 1.0 Bundle-Description: Reactive streams implementation for Netty. Automatic-Module-Name: com.typesafe.netty.core Bundle-License: http://www.apache.org/licenses/LICENSE-2.0.txt Bundle-SymbolicName: com.typesafe.netty.reactive-streams Built-By: marcospereira Bnd-LastModified: 1602622953847 Bundle-ManifestVersion: 2 Bundle-DocURL: http://typesafe.com/ Bundle-Vendor: Typesafe Import-Package: io.netty.channel;version="[4.1,5)",io.netty.util;versi on="[4.1,5)",io.netty.util.concurrent;version="[4.1,5)",io.netty.util .internal;version="[4.1,5)",org.reactivestreams;version="[1.0,2)" Require-Capability: osgi.ee;filter:="(&(osgi.ee=JavaSE)(version=1.7))" Tool: Bnd-3.5.0.201709291849 Export-Package: com.typesafe.netty;uses:="io.netty.channel,io.netty.ut il.concurrent,org.reactivestreams";version="2.0.5" Bundle-Name: Netty Reactive Streams Implementation Bundle-Version: 2.0.5 Created-By: Apache Maven Bundle Plugin Build-Jdk: 1.8.0\_181

Found in path(s):

# **1.198 aws-java-sdk-for-amazon-worklink 1.11.820**

### **1.198.1 Available under license :**

No license file was found, but licenses were detected in source scan.

/\*

\* Copyright 2015-2020 Amazon.com, Inc. or its affiliates. All Rights Reserved.

\*

\* Licensed under the Apache License, Version 2.0 (the "License"). You may not use this file except in compliance with

\* the License. A copy of the License is located at

\*

\* http://aws.amazon.com/apache2.0

\*

\* or in the "license" file accompanying this file. This file is distributed on an "AS IS" BASIS, WITHOUT

#### WARRANTIES OR

\* CONDITIONS OF ANY KIND, either express or implied. See the License for the specific language governing permissions

\* and limitations under the License.

\*/

Found in path(s):

\* /opt/cola/permits/1294102696\_1649201286.49/0/aws-java-sdk-worklink-1-11-820-sources-

jar/com/amazonaws/services/worklink/model/transform/DescribeDeviceResultJsonUnmarshaller.java

\* /opt/cola/permits/1294102696\_1649201286.49/0/aws-java-sdk-worklink-1-11-820-sources-

jar/com/amazonaws/services/worklink/model/DescribeDeviceResult.java

```
* /opt/cola/permits/1294102696_1649201286.49/0/aws-java-sdk-worklink-1-11-820-sources-
```
jar/com/amazonaws/services/worklink/model/UpdateDomainMetadataResult.java

\* /opt/cola/permits/1294102696\_1649201286.49/0/aws-java-sdk-worklink-1-11-820-sources-

jar/com/amazonaws/services/worklink/model/transform/ListDomainsRequestProtocolMarshaller.java

\* /opt/cola/permits/1294102696\_1649201286.49/0/aws-java-sdk-worklink-1-11-820-sources-

jar/com/amazonaws/services/worklink/model/transform/ListWebsiteCertificateAuthoritiesRequestProtocolMarshalle r.java

\* /opt/cola/permits/1294102696\_1649201286.49/0/aws-java-sdk-worklink-1-11-820-sources-

jar/com/amazonaws/services/worklink/model/transform/AssociateDomainResultJsonUnmarshaller.java

\* /opt/cola/permits/1294102696\_1649201286.49/0/aws-java-sdk-worklink-1-11-820-sources-

jar/com/amazonaws/services/worklink/model/transform/UpdateDevicePolicyConfigurationResultJsonUnmarshaller. java

 $*$ /opt/cola/permits/1294102696\_1649201286.49/0/aws-java-sdk-worklink-1-11-820-sources-

jar/com/amazonaws/services/worklink/model/transform/DescribeWebsiteCertificateAuthorityResultJsonUnmarshall er.java

\* /opt/cola/permits/1294102696\_1649201286.49/0/aws-java-sdk-worklink-1-11-820-sources-

jar/com/amazonaws/services/worklink/model/transform/UpdateIdentityProviderConfigurationRequestMarshaller.jav

a

\* /opt/cola/permits/1294102696\_1649201286.49/0/aws-java-sdk-worklink-1-11-820-sources-

jar/com/amazonaws/services/worklink/model/transform/UpdateFleetMetadataRequestProtocolMarshaller.java

\* /opt/cola/permits/1294102696\_1649201286.49/0/aws-java-sdk-worklink-1-11-820-sources-

jar/com/amazonaws/services/worklink/model/transform/ListWebsiteCertificateAuthoritiesResultJsonUnmarshaller.j ava

\* /opt/cola/permits/1294102696\_1649201286.49/0/aws-java-sdk-worklink-1-11-820-sources-

jar/com/amazonaws/services/worklink/model/SignOutUserRequest.java

\* /opt/cola/permits/1294102696\_1649201286.49/0/aws-java-sdk-worklink-1-11-820-sources-

jar/com/amazonaws/services/worklink/model/transform/DescribeIdentityProviderConfigurationRequestMarshaller.j ava

\* /opt/cola/permits/1294102696\_1649201286.49/0/aws-java-sdk-worklink-1-11-820-sources-

jar/com/amazonaws/services/worklink/model/transform/DisassociateDomainResultJsonUnmarshaller.java

\* /opt/cola/permits/1294102696\_1649201286.49/0/aws-java-sdk-worklink-1-11-820-sources-

jar/com/amazonaws/services/worklink/AmazonWorkLinkAsyncClient.java

\* /opt/cola/permits/1294102696\_1649201286.49/0/aws-java-sdk-worklink-1-11-820-sources-

jar/com/amazonaws/services/worklink/model/transform/ResourceAlreadyExistsExceptionUnmarshaller.java

\* /opt/cola/permits/1294102696\_1649201286.49/0/aws-java-sdk-worklink-1-11-820-sources-

jar/com/amazonaws/services/worklink/model/InvalidRequestException.java

\* /opt/cola/permits/1294102696\_1649201286.49/0/aws-java-sdk-worklink-1-11-820-sources-

jar/com/amazonaws/services/worklink/model/ListWebsiteCertificateAuthoritiesResult.java

\* /opt/cola/permits/1294102696\_1649201286.49/0/aws-java-sdk-worklink-1-11-820-sources-

jar/com/amazonaws/services/worklink/model/transform/DescribeDevicePolicyConfigurationResultJsonUnmarshalle r.java

\* /opt/cola/permits/1294102696\_1649201286.49/0/aws-java-sdk-worklink-1-11-820-sourcesjar/com/amazonaws/services/worklink/model/CreateFleetResult.java

 $*$ /opt/cola/permits/1294102696 1649201286.49/0/aws-java-sdk-worklink-1-11-820-sources-

jar/com/amazonaws/services/worklink/model/ListWebsiteAuthorizationProvidersRequest.java

\* /opt/cola/permits/1294102696\_1649201286.49/0/aws-java-sdk-worklink-1-11-820-sources-

jar/com/amazonaws/services/worklink/model/WebsiteCaSummary.java

\* /opt/cola/permits/1294102696\_1649201286.49/0/aws-java-sdk-worklink-1-11-820-sources-

jar/com/amazonaws/services/worklink/model/transform/DescribeCompanyNetworkConfigurationRequestMarshaller .java

\* /opt/cola/permits/1294102696\_1649201286.49/0/aws-java-sdk-worklink-1-11-820-sources-

jar/com/amazonaws/services/worklink/model/transform/UpdateFleetMetadataRequestMarshaller.java

\* /opt/cola/permits/1294102696\_1649201286.49/0/aws-java-sdk-worklink-1-11-820-sources-

jar/com/amazonaws/services/worklink/model/transform/DescribeIdentityProviderConfigurationResultJsonUnmarsha ller.java

\* /opt/cola/permits/1294102696\_1649201286.49/0/aws-java-sdk-worklink-1-11-820-sources-

jar/com/amazonaws/services/worklink/model/transform/DescribeDomainRequestMarshaller.java

\* /opt/cola/permits/1294102696\_1649201286.49/0/aws-java-sdk-worklink-1-11-820-sources-

jar/com/amazonaws/services/worklink/model/transform/RevokeDomainAccessRequestMarshaller.java

\* /opt/cola/permits/1294102696\_1649201286.49/0/aws-java-sdk-worklink-1-11-820-sources-

jar/com/amazonaws/services/worklink/model/transform/SignOutUserRequestMarshaller.java

\* /opt/cola/permits/1294102696\_1649201286.49/0/aws-java-sdk-worklink-1-11-820-sources-

jar/com/amazonaws/services/worklink/model/DisassociateWebsiteCertificateAuthorityRequest.java

\* /opt/cola/permits/1294102696\_1649201286.49/0/aws-java-sdk-worklink-1-11-820-sources-

jar/com/amazonaws/services/worklink/model/ListDevicesResult.java

\* /opt/cola/permits/1294102696\_1649201286.49/0/aws-java-sdk-worklink-1-11-820-sources-

jar/com/amazonaws/services/worklink/model/DeleteFleetRequest.java

\* /opt/cola/permits/1294102696\_1649201286.49/0/aws-java-sdk-worklink-1-11-820-sources-

jar/com/amazonaws/services/worklink/model/transform/DescribeAuditStreamConfigurationRequestProtocolMarshal ler.java

\* /opt/cola/permits/1294102696\_1649201286.49/0/aws-java-sdk-worklink-1-11-820-sources-

jar/com/amazonaws/services/worklink/model/transform/ListFleetsRequestMarshaller.java

\* /opt/cola/permits/1294102696\_1649201286.49/0/aws-java-sdk-worklink-1-11-820-sources-

jar/com/amazonaws/services/worklink/model/transform/DisassociateWebsiteCertificateAuthorityResultJsonUnmars haller.java

\* /opt/cola/permits/1294102696\_1649201286.49/0/aws-java-sdk-worklink-1-11-820-sources-

jar/com/amazonaws/services/worklink/model/ListDevicesRequest.java

\* /opt/cola/permits/1294102696\_1649201286.49/0/aws-java-sdk-worklink-1-11-820-sources-

jar/com/amazonaws/services/worklink/model/transform/RestoreDomainAccessResultJsonUnmarshaller.java

\* /opt/cola/permits/1294102696\_1649201286.49/0/aws-java-sdk-worklink-1-11-820-sources-

jar/com/amazonaws/services/worklink/model/DeleteFleetResult.java

\* /opt/cola/permits/1294102696\_1649201286.49/0/aws-java-sdk-worklink-1-11-820-sources-

jar/com/amazonaws/services/worklink/model/transform/DescribeDomainRequestProtocolMarshaller.java

\* /opt/cola/permits/1294102696\_1649201286.49/0/aws-java-sdk-worklink-1-11-820-sources-

jar/com/amazonaws/services/worklink/model/transform/UpdateDomainMetadataResultJsonUnmarshaller.java

\* /opt/cola/permits/1294102696\_1649201286.49/0/aws-java-sdk-worklink-1-11-820-sources-

jar/com/amazonaws/services/worklink/model/transform/AssociateDomainRequestProtocolMarshaller.java

\* /opt/cola/permits/1294102696\_1649201286.49/0/aws-java-sdk-worklink-1-11-820-sources-

jar/com/amazonaws/services/worklink/model/ListTagsForResourceRequest.java

\* /opt/cola/permits/1294102696\_1649201286.49/0/aws-java-sdk-worklink-1-11-820-sources-

jar/com/amazonaws/services/worklink/model/DescribeIdentityProviderConfigurationRequest.java

\* /opt/cola/permits/1294102696\_1649201286.49/0/aws-java-sdk-worklink-1-11-820-sources-

jar/com/amazonaws/services/worklink/model/transform/UntagResourceResultJsonUnmarshaller.java

\* /opt/cola/permits/1294102696\_1649201286.49/0/aws-java-sdk-worklink-1-11-820-sources-

jar/com/amazonaws/services/worklink/model/TagResourceRequest.java

\* /opt/cola/permits/1294102696\_1649201286.49/0/aws-java-sdk-worklink-1-11-820-sources-

jar/com/amazonaws/services/worklink/model/AssociateDomainRequest.java

\* /opt/cola/permits/1294102696\_1649201286.49/0/aws-java-sdk-worklink-1-11-820-sources-

jar/com/amazonaws/services/worklink/model/UpdateFleetMetadataResult.java

\* /opt/cola/permits/1294102696\_1649201286.49/0/aws-java-sdk-worklink-1-11-820-sources-

jar/com/amazonaws/services/worklink/model/transform/TagResourceRequestProtocolMarshaller.java

\* /opt/cola/permits/1294102696\_1649201286.49/0/aws-java-sdk-worklink-1-11-820-sources-

jar/com/amazonaws/services/worklink/model/transform/UpdateIdentityProviderConfigurationResultJsonUnmarshall er.java

\* /opt/cola/permits/1294102696\_1649201286.49/0/aws-java-sdk-worklink-1-11-820-sources-

jar/com/amazonaws/services/worklink/model/ListWebsiteAuthorizationProvidersResult.java

 $*$ /opt/cola/permits/1294102696\_1649201286.49/0/aws-java-sdk-worklink-1-11-820-sources-

jar/com/amazonaws/services/worklink/model/transform/ListDomainsRequestMarshaller.java

\* /opt/cola/permits/1294102696\_1649201286.49/0/aws-java-sdk-worklink-1-11-820-sources-

jar/com/amazonaws/services/worklink/model/transform/UnauthorizedExceptionUnmarshaller.java

\* /opt/cola/permits/1294102696\_1649201286.49/0/aws-java-sdk-worklink-1-11-820-sources-

jar/com/amazonaws/services/worklink/model/UpdateIdentityProviderConfigurationRequest.java

jar/com/amazonaws/services/worklink/model/DescribeAuditStreamConfigurationRequest.java

\* /opt/cola/permits/1294102696\_1649201286.49/0/aws-java-sdk-worklink-1-11-820-sources-

jar/com/amazonaws/services/worklink/model/UpdateFleetMetadataRequest.java

\* /opt/cola/permits/1294102696\_1649201286.49/0/aws-java-sdk-worklink-1-11-820-sources-

jar/com/amazonaws/services/worklink/model/transform/ListDevicesRequestProtocolMarshaller.java

\* /opt/cola/permits/1294102696\_1649201286.49/0/aws-java-sdk-worklink-1-11-820-sources-

jar/com/amazonaws/services/worklink/model/transform/DisassociateWebsiteCertificateAuthorityRequestProtocolM arshaller.java

\* /opt/cola/permits/1294102696\_1649201286.49/0/aws-java-sdk-worklink-1-11-820-sources-

jar/com/amazonaws/services/worklink/model/TooManyRequestsException.java

\* /opt/cola/permits/1294102696\_1649201286.49/0/aws-java-sdk-worklink-1-11-820-sources-

jar/com/amazonaws/services/worklink/model/transform/RestoreDomainAccessRequestMarshaller.java

\* /opt/cola/permits/1294102696\_1649201286.49/0/aws-java-sdk-worklink-1-11-820-sources-

jar/com/amazonaws/services/worklink/model/transform/RestoreDomainAccessRequestProtocolMarshaller.java

\* /opt/cola/permits/1294102696\_1649201286.49/0/aws-java-sdk-worklink-1-11-820-sources-

jar/com/amazonaws/services/worklink/model/AssociateDomainResult.java

\* /opt/cola/permits/1294102696\_1649201286.49/0/aws-java-sdk-worklink-1-11-820-sources-

jar/com/amazonaws/services/worklink/model/transform/ListTagsForResourceRequestMarshaller.java

\* /opt/cola/permits/1294102696\_1649201286.49/0/aws-java-sdk-worklink-1-11-820-sources-

jar/com/amazonaws/services/worklink/model/transform/DescribeDevicePolicyConfigurationRequestMarshaller.java

 $*$ /opt/cola/permits/1294102696 1649201286.49/0/aws-java-sdk-worklink-1-11-820-sources-

jar/com/amazonaws/services/worklink/model/transform/ListFleetsResultJsonUnmarshaller.java

\* /opt/cola/permits/1294102696\_1649201286.49/0/aws-java-sdk-worklink-1-11-820-sources-

jar/com/amazonaws/services/worklink/model/transform/UpdateAuditStreamConfigurationRequestMarshaller.java

\* /opt/cola/permits/1294102696\_1649201286.49/0/aws-java-sdk-worklink-1-11-820-sources-

jar/com/amazonaws/services/worklink/model/DescribeDomainResult.java

 $*$ /opt/cola/permits/1294102696 1649201286.49/0/aws-java-sdk-worklink-1-11-820-sources-

jar/com/amazonaws/services/worklink/model/transform/DescribeDeviceRequestProtocolMarshaller.java

\* /opt/cola/permits/1294102696\_1649201286.49/0/aws-java-sdk-worklink-1-11-820-sources-

jar/com/amazonaws/services/worklink/model/ResourceNotFoundException.java

\* /opt/cola/permits/1294102696\_1649201286.49/0/aws-java-sdk-worklink-1-11-820-sources-

jar/com/amazonaws/services/worklink/model/WebsiteAuthorizationProviderSummary.java

\* /opt/cola/permits/1294102696\_1649201286.49/0/aws-java-sdk-worklink-1-11-820-sources-

jar/com/amazonaws/services/worklink/model/DescribeAuditStreamConfigurationResult.java

\* /opt/cola/permits/1294102696\_1649201286.49/0/aws-java-sdk-worklink-1-11-820-sources-

jar/com/amazonaws/services/worklink/model/DescribeIdentityProviderConfigurationResult.java

\* /opt/cola/permits/1294102696\_1649201286.49/0/aws-java-sdk-worklink-1-11-820-sources-

jar/com/amazonaws/services/worklink/model/ListWebsiteCertificateAuthoritiesRequest.java

\* /opt/cola/permits/1294102696\_1649201286.49/0/aws-java-sdk-worklink-1-11-820-sources-

jar/com/amazonaws/services/worklink/model/transform/DisassociateDomainRequestProtocolMarshaller.java

\* /opt/cola/permits/1294102696\_1649201286.49/0/aws-java-sdk-worklink-1-11-820-sources-

jar/com/amazonaws/services/worklink/model/DescribeDeviceRequest.java

\* /opt/cola/permits/1294102696\_1649201286.49/0/aws-java-sdk-worklink-1-11-820-sources-

jar/com/amazonaws/services/worklink/model/transform/UpdateDevicePolicyConfigurationRequestMarshaller.java

 $*$ /opt/cola/permits/1294102696\_1649201286.49/0/aws-java-sdk-worklink-1-11-820-sources-

jar/com/amazonaws/services/worklink/model/transform/DescribeFleetMetadataRequestProtocolMarshaller.java

\* /opt/cola/permits/1294102696\_1649201286.49/0/aws-java-sdk-worklink-1-11-820-sources-

jar/com/amazonaws/services/worklink/model/RestoreDomainAccessResult.java

 $*$ /opt/cola/permits/1294102696 1649201286.49/0/aws-java-sdk-worklink-1-11-820-sourcesjar/com/amazonaws/services/worklink/model/transform/AssociateDomainRequestMarshaller.java \* /opt/cola/permits/1294102696\_1649201286.49/0/aws-java-sdk-worklink-1-11-820-sourcesjar/com/amazonaws/services/worklink/model/transform/UntagResourceRequestMarshaller.java \* /opt/cola/permits/1294102696\_1649201286.49/0/aws-java-sdk-worklink-1-11-820-sourcesjar/com/amazonaws/services/worklink/model/ListFleetsRequest.java

\* /opt/cola/permits/1294102696\_1649201286.49/0/aws-java-sdk-worklink-1-11-820-sourcesjar/com/amazonaws/services/worklink/model/DescribeDevicePolicyConfigurationRequest.java \* /opt/cola/permits/1294102696\_1649201286.49/0/aws-java-sdk-worklink-1-11-820-sourcesjar/com/amazonaws/services/worklink/model/transform/DeviceSummaryJsonUnmarshaller.java \* /opt/cola/permits/1294102696\_1649201286.49/0/aws-java-sdk-worklink-1-11-820-sourcesjar/com/amazonaws/services/worklink/model/transform/WebsiteAuthorizationProviderSummaryMarshaller.java

\* /opt/cola/permits/1294102696\_1649201286.49/0/aws-java-sdk-worklink-1-11-820-sources-

jar/com/amazonaws/services/worklink/model/transform/DeviceSummaryMarshaller.java

\* /opt/cola/permits/1294102696\_1649201286.49/0/aws-java-sdk-worklink-1-11-820-sources-

jar/com/amazonaws/services/worklink/model/DescribeCompanyNetworkConfigurationRequest.java

\* /opt/cola/permits/1294102696\_1649201286.49/0/aws-java-sdk-worklink-1-11-820-sources-

jar/com/amazonaws/services/worklink/model/transform/DeleteFleetResultJsonUnmarshaller.java

\* /opt/cola/permits/1294102696\_1649201286.49/0/aws-java-sdk-worklink-1-11-820-sources-

jar/com/amazonaws/services/worklink/model/transform/DescribeCompanyNetworkConfigurationResultJsonUnmars haller.java

\* /opt/cola/permits/1294102696\_1649201286.49/0/aws-java-sdk-worklink-1-11-820-sources-

jar/com/amazonaws/services/worklink/model/AssociateWebsiteCertificateAuthorityRequest.java

 $*$ /opt/cola/permits/1294102696 1649201286.49/0/aws-java-sdk-worklink-1-11-820-sources-

jar/com/amazonaws/services/worklink/model/AssociateWebsiteCertificateAuthorityResult.java

\* /opt/cola/permits/1294102696\_1649201286.49/0/aws-java-sdk-worklink-1-11-820-sources-

jar/com/amazonaws/services/worklink/model/transform/RevokeDomainAccessRequestProtocolMarshaller.java

\* /opt/cola/permits/1294102696\_1649201286.49/0/aws-java-sdk-worklink-1-11-820-sources-

jar/com/amazonaws/services/worklink/model/transform/RevokeDomainAccessResultJsonUnmarshaller.java

\* /opt/cola/permits/1294102696\_1649201286.49/0/aws-java-sdk-worklink-1-11-820-sources-

```
jar/com/amazonaws/services/worklink/model/RevokeDomainAccessResult.java
```
\* /opt/cola/permits/1294102696\_1649201286.49/0/aws-java-sdk-worklink-1-11-820-sources-

jar/com/amazonaws/services/worklink/model/DescribeWebsiteCertificateAuthorityResult.java

\* /opt/cola/permits/1294102696\_1649201286.49/0/aws-java-sdk-worklink-1-11-820-sources-

jar/com/amazonaws/services/worklink/package-info.java

\* /opt/cola/permits/1294102696\_1649201286.49/0/aws-java-sdk-worklink-1-11-820-sources-

jar/com/amazonaws/services/worklink/model/transform/ListTagsForResourceRequestProtocolMarshaller.java

\* /opt/cola/permits/1294102696\_1649201286.49/0/aws-java-sdk-worklink-1-11-820-sources-

jar/com/amazonaws/services/worklink/model/AssociateWebsiteAuthorizationProviderRequest.java

\* /opt/cola/permits/1294102696\_1649201286.49/0/aws-java-sdk-worklink-1-11-820-sources-

jar/com/amazonaws/services/worklink/model/transform/UpdateDomainMetadataRequestMarshaller.java

 $*$ /opt/cola/permits/1294102696\_1649201286.49/0/aws-java-sdk-worklink-1-11-820-sources-

jar/com/amazonaws/services/worklink/model/transform/ListWebsiteAuthorizationProvidersRequestMarshaller.java

\* /opt/cola/permits/1294102696\_1649201286.49/0/aws-java-sdk-worklink-1-11-820-sources-

jar/com/amazonaws/services/worklink/model/UntagResourceRequest.java

\* /opt/cola/permits/1294102696\_1649201286.49/0/aws-java-sdk-worklink-1-11-820-sources-

jar/com/amazonaws/services/worklink/model/UntagResourceResult.java

jar/com/amazonaws/services/worklink/model/transform/SignOutUserRequestProtocolMarshaller.java

\* /opt/cola/permits/1294102696\_1649201286.49/0/aws-java-sdk-worklink-1-11-820-sources-

jar/com/amazonaws/services/worklink/model/transform/DescribeDevicePolicyConfigurationRequestProtocolMarsha ller.java

\* /opt/cola/permits/1294102696\_1649201286.49/0/aws-java-sdk-worklink-1-11-820-sourcesjar/com/amazonaws/services/worklink/model/AuthorizationProviderType.java \* /opt/cola/permits/1294102696\_1649201286.49/0/aws-java-sdk-worklink-1-11-820-sources-

jar/com/amazonaws/services/worklink/model/transform/ListDevicesRequestMarshaller.java

\* /opt/cola/permits/1294102696\_1649201286.49/0/aws-java-sdk-worklink-1-11-820-sources-

jar/com/amazonaws/services/worklink/model/RestoreDomainAccessRequest.java

\* /opt/cola/permits/1294102696\_1649201286.49/0/aws-java-sdk-worklink-1-11-820-sources-

jar/com/amazonaws/services/worklink/model/UpdateDevicePolicyConfigurationResult.java

\* /opt/cola/permits/1294102696\_1649201286.49/0/aws-java-sdk-worklink-1-11-820-sources-

jar/com/amazonaws/services/worklink/model/transform/ListTagsForResourceResultJsonUnmarshaller.java

\* /opt/cola/permits/1294102696\_1649201286.49/0/aws-java-sdk-worklink-1-11-820-sources-

jar/com/amazonaws/services/worklink/model/DisassociateWebsiteAuthorizationProviderRequest.java

\* /opt/cola/permits/1294102696\_1649201286.49/0/aws-java-sdk-worklink-1-11-820-sources-

jar/com/amazonaws/services/worklink/model/transform/TagResourceResultJsonUnmarshaller.java

\* /opt/cola/permits/1294102696\_1649201286.49/0/aws-java-sdk-worklink-1-11-820-sources-

jar/com/amazonaws/services/worklink/model/UpdateAuditStreamConfigurationRequest.java

\* /opt/cola/permits/1294102696\_1649201286.49/0/aws-java-sdk-worklink-1-11-820-sources-

jar/com/amazonaws/services/worklink/model/DisassociateWebsiteCertificateAuthorityResult.java

\* /opt/cola/permits/1294102696\_1649201286.49/0/aws-java-sdk-worklink-1-11-820-sourcesjar/com/amazonaws/services/worklink/model/IdentityProviderType.java

\* /opt/cola/permits/1294102696\_1649201286.49/0/aws-java-sdk-worklink-1-11-820-sourcesjar/com/amazonaws/services/worklink/model/DeviceSummary.java

 $*$ /opt/cola/permits/1294102696 1649201286.49/0/aws-java-sdk-worklink-1-11-820-sources-

jar/com/amazonaws/services/worklink/model/transform/CreateFleetRequestMarshaller.java

\* /opt/cola/permits/1294102696\_1649201286.49/0/aws-java-sdk-worklink-1-11-820-sources-

jar/com/amazonaws/services/worklink/model/transform/AssociateWebsiteAuthorizationProviderRequestMarshaller. java

\* /opt/cola/permits/1294102696\_1649201286.49/0/aws-java-sdk-worklink-1-11-820-sources-

jar/com/amazonaws/services/worklink/model/DomainStatus.java

\* /opt/cola/permits/1294102696\_1649201286.49/0/aws-java-sdk-worklink-1-11-820-sources-

jar/com/amazonaws/services/worklink/model/transform/ListWebsiteAuthorizationProvidersResultJsonUnmarshaller .java

 $*$ /opt/cola/permits/1294102696\_1649201286.49/0/aws-java-sdk-worklink-1-11-820-sourcesjar/com/amazonaws/services/worklink/model/FleetSummary.java

\* /opt/cola/permits/1294102696\_1649201286.49/0/aws-java-sdk-worklink-1-11-820-sources-

jar/com/amazonaws/services/worklink/model/transform/AssociateWebsiteAuthorizationProviderResultJsonUnmarsh aller.java

 $*$ /opt/cola/permits/1294102696\_1649201286.49/0/aws-java-sdk-worklink-1-11-820-sourcesjar/com/amazonaws/services/worklink/model/DomainSummary.java

\* /opt/cola/permits/1294102696\_1649201286.49/0/aws-java-sdk-worklink-1-11-820-sources-

jar/com/amazonaws/services/worklink/model/transform/WebsiteCaSummaryMarshaller.java

\* /opt/cola/permits/1294102696\_1649201286.49/0/aws-java-sdk-worklink-1-11-820-sources-

jar/com/amazonaws/services/worklink/model/transform/AssociateWebsiteAuthorizationProviderRequestProtocolMa rshaller.java

\* /opt/cola/permits/1294102696\_1649201286.49/0/aws-java-sdk-worklink-1-11-820-sources-

jar/com/amazonaws/services/worklink/AbstractAmazonWorkLink.java

\* /opt/cola/permits/1294102696\_1649201286.49/0/aws-java-sdk-worklink-1-11-820-sources-

jar/com/amazonaws/services/worklink/model/transform/DescribeFleetMetadataRequestMarshaller.java

\* /opt/cola/permits/1294102696\_1649201286.49/0/aws-java-sdk-worklink-1-11-820-sources-

jar/com/amazonaws/services/worklink/model/FleetStatus.java

\* /opt/cola/permits/1294102696\_1649201286.49/0/aws-java-sdk-worklink-1-11-820-sources-

jar/com/amazonaws/services/worklink/model/transform/UpdateAuditStreamConfigurationResultJsonUnmarshaller.j ava

\* /opt/cola/permits/1294102696\_1649201286.49/0/aws-java-sdk-worklink-1-11-820-sourcesjar/com/amazonaws/services/worklink/model/UpdateDomainMetadataRequest.java

\* /opt/cola/permits/1294102696\_1649201286.49/0/aws-java-sdk-worklink-1-11-820-sources-

jar/com/amazonaws/services/worklink/model/AmazonWorkLinkException.java

\* /opt/cola/permits/1294102696\_1649201286.49/0/aws-java-sdk-worklink-1-11-820-sourcesjar/com/amazonaws/services/worklink/model/UpdateDevicePolicyConfigurationRequest.java

\* /opt/cola/permits/1294102696\_1649201286.49/0/aws-java-sdk-worklink-1-11-820-sources-

jar/com/amazonaws/services/worklink/model/DeviceStatus.java

\* /opt/cola/permits/1294102696\_1649201286.49/0/aws-java-sdk-worklink-1-11-820-sources-

jar/com/amazonaws/services/worklink/model/UpdateCompanyNetworkConfigurationRequest.java

\* /opt/cola/permits/1294102696\_1649201286.49/0/aws-java-sdk-worklink-1-11-820-sources-

jar/com/amazonaws/services/worklink/model/transform/DescribeFleetMetadataResultJsonUnmarshaller.java

\* /opt/cola/permits/1294102696\_1649201286.49/0/aws-java-sdk-worklink-1-11-820-sources-

jar/com/amazonaws/services/worklink/model/transform/WebsiteAuthorizationProviderSummaryJsonUnmarshaller.j ava

\* /opt/cola/permits/1294102696\_1649201286.49/0/aws-java-sdk-worklink-1-11-820-sources-

jar/com/amazonaws/services/worklink/model/transform/DescribeAuditStreamConfigurationRequestMarshaller.java  $*$ /opt/cola/permits/1294102696 1649201286.49/0/aws-java-sdk-worklink-1-11-820-sources-

jar/com/amazonaws/services/worklink/model/UpdateIdentityProviderConfigurationResult.java

\* /opt/cola/permits/1294102696\_1649201286.49/0/aws-java-sdk-worklink-1-11-820-sources-

jar/com/amazonaws/services/worklink/model/transform/DisassociateWebsiteAuthorizationProviderRequestMarshall er.java

\* /opt/cola/permits/1294102696\_1649201286.49/0/aws-java-sdk-worklink-1-11-820-sources-

jar/com/amazonaws/services/worklink/model/DisassociateDomainRequest.java

\* /opt/cola/permits/1294102696\_1649201286.49/0/aws-java-sdk-worklink-1-11-820-sources-

jar/com/amazonaws/services/worklink/model/transform/TagResourceRequestMarshaller.java

\* /opt/cola/permits/1294102696\_1649201286.49/0/aws-java-sdk-worklink-1-11-820-sources-

jar/com/amazonaws/services/worklink/model/DescribeFleetMetadataResult.java

\* /opt/cola/permits/1294102696\_1649201286.49/0/aws-java-sdk-worklink-1-11-820-sources-

jar/com/amazonaws/services/worklink/model/transform/DescribeDeviceRequestMarshaller.java

\* /opt/cola/permits/1294102696\_1649201286.49/0/aws-java-sdk-worklink-1-11-820-sources-

jar/com/amazonaws/services/worklink/model/transform/DomainSummaryJsonUnmarshaller.java

\* /opt/cola/permits/1294102696\_1649201286.49/0/aws-java-sdk-worklink-1-11-820-sources-

jar/com/amazonaws/services/worklink/model/transform/DisassociateDomainRequestMarshaller.java

\* /opt/cola/permits/1294102696\_1649201286.49/0/aws-java-sdk-worklink-1-11-820-sources-

jar/com/amazonaws/services/worklink/model/SignOutUserResult.java

\* /opt/cola/permits/1294102696\_1649201286.49/0/aws-java-sdk-worklink-1-11-820-sources-

jar/com/amazonaws/services/worklink/model/transform/AssociateWebsiteCertificateAuthorityRequestProtocolMars haller.java

 $*$ /opt/cola/permits/1294102696 1649201286.49/0/aws-java-sdk-worklink-1-11-820-sources-

jar/com/amazonaws/services/worklink/model/UpdateAuditStreamConfigurationResult.java

\* /opt/cola/permits/1294102696\_1649201286.49/0/aws-java-sdk-worklink-1-11-820-sources-

jar/com/amazonaws/services/worklink/model/DescribeCompanyNetworkConfigurationResult.java

\* /opt/cola/permits/1294102696\_1649201286.49/0/aws-java-sdk-worklink-1-11-820-sources-

jar/com/amazonaws/services/worklink/model/transform/DescribeAuditStreamConfigurationResultJsonUnmarshaller .java

\* /opt/cola/permits/1294102696\_1649201286.49/0/aws-java-sdk-worklink-1-11-820-sources-

jar/com/amazonaws/services/worklink/model/UnauthorizedException.java

\* /opt/cola/permits/1294102696\_1649201286.49/0/aws-java-sdk-worklink-1-11-820-sources-

jar/com/amazonaws/services/worklink/model/transform/TooManyRequestsExceptionUnmarshaller.java

\* /opt/cola/permits/1294102696\_1649201286.49/0/aws-java-sdk-worklink-1-11-820-sources-

jar/com/amazonaws/services/worklink/model/transform/UpdateIdentityProviderConfigurationRequestProtocolMars haller.java

\* /opt/cola/permits/1294102696\_1649201286.49/0/aws-java-sdk-worklink-1-11-820-sources-

jar/com/amazonaws/services/worklink/model/ListDomainsRequest.java

\* /opt/cola/permits/1294102696\_1649201286.49/0/aws-java-sdk-worklink-1-11-820-sources-

jar/com/amazonaws/services/worklink/model/transform/ListWebsiteCertificateAuthoritiesRequestMarshaller.java \* /opt/cola/permits/1294102696\_1649201286.49/0/aws-java-sdk-worklink-1-11-820-sources-

jar/com/amazonaws/services/worklink/model/transform/UpdateAuditStreamConfigurationRequestProtocolMarshall er.java

\* /opt/cola/permits/1294102696\_1649201286.49/0/aws-java-sdk-worklink-1-11-820-sources-

jar/com/amazonaws/services/worklink/model/transform/DescribeDomainResultJsonUnmarshaller.java

\* /opt/cola/permits/1294102696\_1649201286.49/0/aws-java-sdk-worklink-1-11-820-sources-

jar/com/amazonaws/services/worklink/model/transform/UpdateCompanyNetworkConfigurationResultJsonUnmarsh aller.java

 $*$ /opt/cola/permits/1294102696 1649201286.49/0/aws-java-sdk-worklink-1-11-820-sources-

jar/com/amazonaws/services/worklink/model/transform/AssociateWebsiteCertificateAuthorityRequestMarshaller.ja va

\* /opt/cola/permits/1294102696\_1649201286.49/0/aws-java-sdk-worklink-1-11-820-sources-

jar/com/amazonaws/services/worklink/model/UpdateCompanyNetworkConfigurationResult.java

\* /opt/cola/permits/1294102696\_1649201286.49/0/aws-java-sdk-worklink-1-11-820-sources-

jar/com/amazonaws/services/worklink/model/transform/ListWebsiteAuthorizationProvidersRequestProtocolMarshal ler.java

\* /opt/cola/permits/1294102696\_1649201286.49/0/aws-java-sdk-worklink-1-11-820-sources-

jar/com/amazonaws/services/worklink/model/transform/UntagResourceRequestProtocolMarshaller.java

\* /opt/cola/permits/1294102696\_1649201286.49/0/aws-java-sdk-worklink-1-11-820-sources-

jar/com/amazonaws/services/worklink/model/transform/ListDomainsResultJsonUnmarshaller.java

\* /opt/cola/permits/1294102696\_1649201286.49/0/aws-java-sdk-worklink-1-11-820-sources-

jar/com/amazonaws/services/worklink/AmazonWorkLinkAsyncClientBuilder.java

\* /opt/cola/permits/1294102696\_1649201286.49/0/aws-java-sdk-worklink-1-11-820-sources-

jar/com/amazonaws/services/worklink/model/DescribeDevicePolicyConfigurationResult.java

\* /opt/cola/permits/1294102696\_1649201286.49/0/aws-java-sdk-worklink-1-11-820-sources-

jar/com/amazonaws/services/worklink/model/transform/ListFleetsRequestProtocolMarshaller.java

\* /opt/cola/permits/1294102696\_1649201286.49/0/aws-java-sdk-worklink-1-11-820-sources-

jar/com/amazonaws/services/worklink/model/transform/DescribeWebsiteCertificateAuthorityRequestMarshaller.jav a

jar/com/amazonaws/services/worklink/model/transform/AssociateWebsiteCertificateAuthorityResultJsonUnmarshal ler.java

\* /opt/cola/permits/1294102696\_1649201286.49/0/aws-java-sdk-worklink-1-11-820-sources-

jar/com/amazonaws/services/worklink/model/transform/UpdateCompanyNetworkConfigurationRequestProtocolMar shaller.java

\* /opt/cola/permits/1294102696\_1649201286.49/0/aws-java-sdk-worklink-1-11-820-sources-

jar/com/amazonaws/services/worklink/model/ListTagsForResourceResult.java

\* /opt/cola/permits/1294102696\_1649201286.49/0/aws-java-sdk-worklink-1-11-820-sources-

jar/com/amazonaws/services/worklink/model/DescribeWebsiteCertificateAuthorityRequest.java

\* /opt/cola/permits/1294102696\_1649201286.49/0/aws-java-sdk-worklink-1-11-820-sourcesjar/com/amazonaws/services/worklink/AmazonWorkLink.java

\* /opt/cola/permits/1294102696\_1649201286.49/0/aws-java-sdk-worklink-1-11-820-sourcesjar/com/amazonaws/services/worklink/model/ListFleetsResult.java

\* /opt/cola/permits/1294102696\_1649201286.49/0/aws-java-sdk-worklink-1-11-820-sources-

jar/com/amazonaws/services/worklink/model/transform/DescribeCompanyNetworkConfigurationRequestProtocolM arshaller.java

\* /opt/cola/permits/1294102696\_1649201286.49/0/aws-java-sdk-worklink-1-11-820-sources-

jar/com/amazonaws/services/worklink/model/DisassociateWebsiteAuthorizationProviderResult.java

\* /opt/cola/permits/1294102696\_1649201286.49/0/aws-java-sdk-worklink-1-11-820-sources-

jar/com/amazonaws/services/worklink/model/InternalServerErrorException.java

 $*$ /opt/cola/permits/1294102696 1649201286.49/0/aws-java-sdk-worklink-1-11-820-sources-

jar/com/amazonaws/services/worklink/AbstractAmazonWorkLinkAsync.java

\* /opt/cola/permits/1294102696\_1649201286.49/0/aws-java-sdk-worklink-1-11-820-sources-

jar/com/amazonaws/services/worklink/model/transform/DisassociateWebsiteCertificateAuthorityRequestMarshaller. java

\* /opt/cola/permits/1294102696\_1649201286.49/0/aws-java-sdk-worklink-1-11-820-sources-

jar/com/amazonaws/services/worklink/model/ListDomainsResult.java

\* /opt/cola/permits/1294102696\_1649201286.49/0/aws-java-sdk-worklink-1-11-820-sources-

jar/com/amazonaws/services/worklink/model/transform/InvalidRequestExceptionUnmarshaller.java

\* /opt/cola/permits/1294102696\_1649201286.49/0/aws-java-sdk-worklink-1-11-820-sources-

jar/com/amazonaws/services/worklink/model/AssociateWebsiteAuthorizationProviderResult.java

\* /opt/cola/permits/1294102696\_1649201286.49/0/aws-java-sdk-worklink-1-11-820-sources-

jar/com/amazonaws/services/worklink/model/transform/WebsiteCaSummaryJsonUnmarshaller.java

\* /opt/cola/permits/1294102696\_1649201286.49/0/aws-java-sdk-worklink-1-11-820-sources-

jar/com/amazonaws/services/worklink/model/transform/FleetSummaryJsonUnmarshaller.java

\* /opt/cola/permits/1294102696\_1649201286.49/0/aws-java-sdk-worklink-1-11-820-sources-

jar/com/amazonaws/services/worklink/model/transform/DisassociateWebsiteAuthorizationProviderResultJsonUnma rshaller.java

\* /opt/cola/permits/1294102696\_1649201286.49/0/aws-java-sdk-worklink-1-11-820-sources-

jar/com/amazonaws/services/worklink/model/transform/CreateFleetRequestProtocolMarshaller.java

\* /opt/cola/permits/1294102696\_1649201286.49/0/aws-java-sdk-worklink-1-11-820-sources-

jar/com/amazonaws/services/worklink/model/transform/DeleteFleetRequestMarshaller.java

\* /opt/cola/permits/1294102696\_1649201286.49/0/aws-java-sdk-worklink-1-11-820-sources-

jar/com/amazonaws/services/worklink/AmazonWorkLinkAsync.java

 $*$ /opt/cola/permits/1294102696\_1649201286.49/0/aws-java-sdk-worklink-1-11-820-sources-

jar/com/amazonaws/services/worklink/model/transform/DescribeIdentityProviderConfigurationRequestProtocolMar shaller.java

jar/com/amazonaws/services/worklink/model/transform/UpdateFleetMetadataResultJsonUnmarshaller.java

\* /opt/cola/permits/1294102696\_1649201286.49/0/aws-java-sdk-worklink-1-11-820-sources-

jar/com/amazonaws/services/worklink/model/transform/DisassociateWebsiteAuthorizationProviderRequestProtocol Marshaller.java

\* /opt/cola/permits/1294102696\_1649201286.49/0/aws-java-sdk-worklink-1-11-820-sources-

jar/com/amazonaws/services/worklink/model/transform/UpdateDomainMetadataRequestProtocolMarshaller.java

\* /opt/cola/permits/1294102696\_1649201286.49/0/aws-java-sdk-worklink-1-11-820-sources-

jar/com/amazonaws/services/worklink/AmazonWorkLinkClient.java

\* /opt/cola/permits/1294102696\_1649201286.49/0/aws-java-sdk-worklink-1-11-820-sources-

jar/com/amazonaws/services/worklink/model/ResourceAlreadyExistsException.java

\* /opt/cola/permits/1294102696\_1649201286.49/0/aws-java-sdk-worklink-1-11-820-sources-

jar/com/amazonaws/services/worklink/model/transform/CreateFleetResultJsonUnmarshaller.java

\* /opt/cola/permits/1294102696\_1649201286.49/0/aws-java-sdk-worklink-1-11-820-sources-

jar/com/amazonaws/services/worklink/model/transform/ListDevicesResultJsonUnmarshaller.java

\* /opt/cola/permits/1294102696\_1649201286.49/0/aws-java-sdk-worklink-1-11-820-sources-

jar/com/amazonaws/services/worklink/model/transform/DomainSummaryMarshaller.java

\* /opt/cola/permits/1294102696\_1649201286.49/0/aws-java-sdk-worklink-1-11-820-sources-

jar/com/amazonaws/services/worklink/model/transform/InternalServerErrorExceptionUnmarshaller.java

\* /opt/cola/permits/1294102696\_1649201286.49/0/aws-java-sdk-worklink-1-11-820-sources-

jar/com/amazonaws/services/worklink/model/transform/DescribeWebsiteCertificateAuthorityRequestProtocolMarsh aller.java

\* /opt/cola/permits/1294102696\_1649201286.49/0/aws-java-sdk-worklink-1-11-820-sources-

jar/com/amazonaws/services/worklink/AmazonWorkLinkClientBuilder.java

 $*$ /opt/cola/permits/1294102696 1649201286.49/0/aws-java-sdk-worklink-1-11-820-sources-

jar/com/amazonaws/services/worklink/model/transform/UpdateDevicePolicyConfigurationRequestProtocolMarshall er.java

 $*$ /opt/cola/permits/1294102696 1649201286.49/0/aws-java-sdk-worklink-1-11-820-sources-

jar/com/amazonaws/services/worklink/model/DescribeDomainRequest.java

\* /opt/cola/permits/1294102696\_1649201286.49/0/aws-java-sdk-worklink-1-11-820-sources-

jar/com/amazonaws/services/worklink/model/DisassociateDomainResult.java

\* /opt/cola/permits/1294102696\_1649201286.49/0/aws-java-sdk-worklink-1-11-820-sources-

jar/com/amazonaws/services/worklink/model/transform/DeleteFleetRequestProtocolMarshaller.java

\* /opt/cola/permits/1294102696\_1649201286.49/0/aws-java-sdk-worklink-1-11-820-sources-

jar/com/amazonaws/services/worklink/model/transform/FleetSummaryMarshaller.java

\* /opt/cola/permits/1294102696\_1649201286.49/0/aws-java-sdk-worklink-1-11-820-sources-

jar/com/amazonaws/services/worklink/model/transform/ResourceNotFoundExceptionUnmarshaller.java

\* /opt/cola/permits/1294102696\_1649201286.49/0/aws-java-sdk-worklink-1-11-820-sources-

jar/com/amazonaws/services/worklink/model/DescribeFleetMetadataRequest.java

\* /opt/cola/permits/1294102696\_1649201286.49/0/aws-java-sdk-worklink-1-11-820-sources-

jar/com/amazonaws/services/worklink/model/transform/UpdateCompanyNetworkConfigurationRequestMarshaller.j ava

 $*$ /opt/cola/permits/1294102696\_1649201286.49/0/aws-java-sdk-worklink-1-11-820-sources-

jar/com/amazonaws/services/worklink/model/RevokeDomainAccessRequest.java

\* /opt/cola/permits/1294102696\_1649201286.49/0/aws-java-sdk-worklink-1-11-820-sources-

jar/com/amazonaws/services/worklink/model/CreateFleetRequest.java

\* /opt/cola/permits/1294102696\_1649201286.49/0/aws-java-sdk-worklink-1-11-820-sources-

jar/com/amazonaws/services/worklink/model/TagResourceResult.java

## **1.199 aws-java-sdk-for-aws-rds-data 1.11.820**

## **1.199.1 Available under license :**

No license file was found, but licenses were detected in source scan.

#### /\*

\* Copyright 2015-2020 Amazon.com, Inc. or its affiliates. All Rights Reserved.

\*

\* Licensed under the Apache License, Version 2.0 (the "License"). You may not use this file except in compliance with

\* the License. A copy of the License is located at

\*

\* http://aws.amazon.com/apache2.0

\*

\* or in the "license" file accompanying this file. This file is distributed on an "AS IS" BASIS, WITHOUT WARRANTIES OR

\* CONDITIONS OF ANY KIND, either express or implied. See the License for the specific language governing permissions

\* and limitations under the License.

\*/

Found in path(s):

\* /opt/cola/permits/1294102864\_1649201381.25/0/aws-java-sdk-rdsdata-1-11-820-sources-

jar/com/amazonaws/services/rdsdata/model/transform/ExecuteStatementRequestProtocolMarshaller.java

\* /opt/cola/permits/1294102864\_1649201381.25/0/aws-java-sdk-rdsdata-1-11-820-sources-

jar/com/amazonaws/services/rdsdata/model/CommitTransactionRequest.java

\* /opt/cola/permits/1294102864\_1649201381.25/0/aws-java-sdk-rdsdata-1-11-820-sources-

jar/com/amazonaws/services/rdsdata/model/transform/CommitTransactionRequestProtocolMarshaller.java

\* /opt/cola/permits/1294102864\_1649201381.25/0/aws-java-sdk-rdsdata-1-11-820-sources-

jar/com/amazonaws/services/rdsdata/model/transform/ColumnMetadataJsonUnmarshaller.java

\* /opt/cola/permits/1294102864\_1649201381.25/0/aws-java-sdk-rdsdata-1-11-820-sources-

jar/com/amazonaws/services/rdsdata/model/transform/RollbackTransactionRequestProtocolMarshaller.java

\* /opt/cola/permits/1294102864\_1649201381.25/0/aws-java-sdk-rdsdata-1-11-820-sources-

jar/com/amazonaws/services/rdsdata/model/ResultFrame.java

\* /opt/cola/permits/1294102864\_1649201381.25/0/aws-java-sdk-rdsdata-1-11-820-sources-

jar/com/amazonaws/services/rdsdata/model/transform/SqlStatementResultJsonUnmarshaller.java

\* /opt/cola/permits/1294102864\_1649201381.25/0/aws-java-sdk-rdsdata-1-11-820-sources-

jar/com/amazonaws/services/rdsdata/model/SqlStatementResult.java

 $*$ /opt/cola/permits/1294102864\_1649201381.25/0/aws-java-sdk-rdsdata-1-11-820-sources-

jar/com/amazonaws/services/rdsdata/model/ResultSetMetadata.java

\* /opt/cola/permits/1294102864\_1649201381.25/0/aws-java-sdk-rdsdata-1-11-820-sources-

jar/com/amazonaws/services/rdsdata/AWSRDSDataClientBuilder.java

\* /opt/cola/permits/1294102864\_1649201381.25/0/aws-java-sdk-rdsdata-1-11-820-sources-

jar/com/amazonaws/services/rdsdata/model/transform/BatchExecuteStatementRequestProtocolMarshaller.java

jar/com/amazonaws/services/rdsdata/model/ExecuteSqlResult.java

\* /opt/cola/permits/1294102864\_1649201381.25/0/aws-java-sdk-rdsdata-1-11-820-sourcesjar/com/amazonaws/services/rdsdata/model/DecimalReturnType.java

\* /opt/cola/permits/1294102864\_1649201381.25/0/aws-java-sdk-rdsdata-1-11-820-sourcesjar/com/amazonaws/services/rdsdata/AWSRDSDataAsync.java

\* /opt/cola/permits/1294102864\_1649201381.25/0/aws-java-sdk-rdsdata-1-11-820-sourcesjar/com/amazonaws/services/rdsdata/model/transform/ResultSetMetadataMarshaller.java

\* /opt/cola/permits/1294102864\_1649201381.25/0/aws-java-sdk-rdsdata-1-11-820-sourcesjar/com/amazonaws/services/rdsdata/model/BeginTransactionRequest.java

\* /opt/cola/permits/1294102864\_1649201381.25/0/aws-java-sdk-rdsdata-1-11-820-sourcesjar/com/amazonaws/services/rdsdata/model/ExecuteStatementRequest.java

\* /opt/cola/permits/1294102864\_1649201381.25/0/aws-java-sdk-rdsdata-1-11-820-sourcesjar/com/amazonaws/services/rdsdata/model/transform/StructValueJsonUnmarshaller.java

\* /opt/cola/permits/1294102864\_1649201381.25/0/aws-java-sdk-rdsdata-1-11-820-sourcesjar/com/amazonaws/services/rdsdata/AWSRDSData.java

\* /opt/cola/permits/1294102864\_1649201381.25/0/aws-java-sdk-rdsdata-1-11-820-sourcesjar/com/amazonaws/services/rdsdata/AWSRDSDataAsyncClient.java

\* /opt/cola/permits/1294102864\_1649201381.25/0/aws-java-sdk-rdsdata-1-11-820-sourcesjar/com/amazonaws/services/rdsdata/model/transform/SqlParameterMarshaller.java

\* /opt/cola/permits/1294102864\_1649201381.25/0/aws-java-sdk-rdsdata-1-11-820-sources-

jar/com/amazonaws/services/rdsdata/model/transform/ResultSetOptionsJsonUnmarshaller.java

\* /opt/cola/permits/1294102864\_1649201381.25/0/aws-java-sdk-rdsdata-1-11-820-sources-

jar/com/amazonaws/services/rdsdata/model/transform/CommitTransactionRequestMarshaller.java

\* /opt/cola/permits/1294102864\_1649201381.25/0/aws-java-sdk-rdsdata-1-11-820-sources-

jar/com/amazonaws/services/rdsdata/model/transform/ServiceUnavailableErrorExceptionUnmarshaller.java

\* /opt/cola/permits/1294102864\_1649201381.25/0/aws-java-sdk-rdsdata-1-11-820-sources-

jar/com/amazonaws/services/rdsdata/AWSRDSDataClient.java

\* /opt/cola/permits/1294102864\_1649201381.25/0/aws-java-sdk-rdsdata-1-11-820-sources-

jar/com/amazonaws/services/rdsdata/model/transform/RollbackTransactionResultJsonUnmarshaller.java

\* /opt/cola/permits/1294102864\_1649201381.25/0/aws-java-sdk-rdsdata-1-11-820-sources-

jar/com/amazonaws/services/rdsdata/AbstractAWSRDSData.java

\* /opt/cola/permits/1294102864\_1649201381.25/0/aws-java-sdk-rdsdata-1-11-820-sources-

jar/com/amazonaws/services/rdsdata/model/CommitTransactionResult.java

\* /opt/cola/permits/1294102864\_1649201381.25/0/aws-java-sdk-rdsdata-1-11-820-sources-

jar/com/amazonaws/services/rdsdata/model/transform/ExecuteStatementResultJsonUnmarshaller.java

\* /opt/cola/permits/1294102864\_1649201381.25/0/aws-java-sdk-rdsdata-1-11-820-sources-

jar/com/amazonaws/services/rdsdata/model/transform/ExecuteSqlResultJsonUnmarshaller.java

\* /opt/cola/permits/1294102864\_1649201381.25/0/aws-java-sdk-rdsdata-1-11-820-sources-

jar/com/amazonaws/services/rdsdata/model/transform/NotFoundExceptionUnmarshaller.java

\* /opt/cola/permits/1294102864\_1649201381.25/0/aws-java-sdk-rdsdata-1-11-820-sources-

jar/com/amazonaws/services/rdsdata/model/BatchExecuteStatementRequest.java

 $*$ /opt/cola/permits/1294102864\_1649201381.25/0/aws-java-sdk-rdsdata-1-11-820-sources-

jar/com/amazonaws/services/rdsdata/model/transform/BeginTransactionResultJsonUnmarshaller.java

\* /opt/cola/permits/1294102864\_1649201381.25/0/aws-java-sdk-rdsdata-1-11-820-sources-

jar/com/amazonaws/services/rdsdata/AbstractAWSRDSDataAsync.java

\* /opt/cola/permits/1294102864\_1649201381.25/0/aws-java-sdk-rdsdata-1-11-820-sources-

jar/com/amazonaws/services/rdsdata/model/transform/ArrayValueMarshaller.java

jar/com/amazonaws/services/rdsdata/model/ResultSetOptions.java

\* /opt/cola/permits/1294102864\_1649201381.25/0/aws-java-sdk-rdsdata-1-11-820-sourcesjar/com/amazonaws/services/rdsdata/model/transform/RollbackTransactionRequestMarshaller.java \* /opt/cola/permits/1294102864\_1649201381.25/0/aws-java-sdk-rdsdata-1-11-820-sourcesjar/com/amazonaws/services/rdsdata/model/Value.java \* /opt/cola/permits/1294102864\_1649201381.25/0/aws-java-sdk-rdsdata-1-11-820-sourcesjar/com/amazonaws/services/rdsdata/model/BadRequestException.java \* /opt/cola/permits/1294102864\_1649201381.25/0/aws-java-sdk-rdsdata-1-11-820-sourcesjar/com/amazonaws/services/rdsdata/model/transform/ExecuteSqlRequestProtocolMarshaller.java \* /opt/cola/permits/1294102864\_1649201381.25/0/aws-java-sdk-rdsdata-1-11-820-sourcesjar/com/amazonaws/services/rdsdata/model/transform/StatementTimeoutExceptionUnmarshaller.java \* /opt/cola/permits/1294102864\_1649201381.25/0/aws-java-sdk-rdsdata-1-11-820-sourcesjar/com/amazonaws/services/rdsdata/model/transform/BatchExecuteStatementRequestMarshaller.java \* /opt/cola/permits/1294102864\_1649201381.25/0/aws-java-sdk-rdsdata-1-11-820-sourcesjar/com/amazonaws/services/rdsdata/model/transform/ValueJsonUnmarshaller.java \* /opt/cola/permits/1294102864\_1649201381.25/0/aws-java-sdk-rdsdata-1-11-820-sourcesjar/com/amazonaws/services/rdsdata/model/transform/ExecuteStatementRequestMarshaller.java \* /opt/cola/permits/1294102864\_1649201381.25/0/aws-java-sdk-rdsdata-1-11-820-sourcesjar/com/amazonaws/services/rdsdata/model/SqlParameter.java \* /opt/cola/permits/1294102864\_1649201381.25/0/aws-java-sdk-rdsdata-1-11-820-sourcesjar/com/amazonaws/services/rdsdata/model/transform/CommitTransactionResultJsonUnmarshaller.java \* /opt/cola/permits/1294102864\_1649201381.25/0/aws-java-sdk-rdsdata-1-11-820-sourcesjar/com/amazonaws/services/rdsdata/model/transform/StructValueMarshaller.java \* /opt/cola/permits/1294102864\_1649201381.25/0/aws-java-sdk-rdsdata-1-11-820-sourcesjar/com/amazonaws/services/rdsdata/model/ArrayValue.java \* /opt/cola/permits/1294102864\_1649201381.25/0/aws-java-sdk-rdsdata-1-11-820-sourcesjar/com/amazonaws/services/rdsdata/package-info.java \* /opt/cola/permits/1294102864\_1649201381.25/0/aws-java-sdk-rdsdata-1-11-820-sourcesjar/com/amazonaws/services/rdsdata/model/transform/BatchExecuteStatementResultJsonUnmarshaller.java \* /opt/cola/permits/1294102864\_1649201381.25/0/aws-java-sdk-rdsdata-1-11-820-sourcesjar/com/amazonaws/services/rdsdata/model/transform/UpdateResultJsonUnmarshaller.java \* /opt/cola/permits/1294102864\_1649201381.25/0/aws-java-sdk-rdsdata-1-11-820-sourcesjar/com/amazonaws/services/rdsdata/model/ExecuteStatementResult.java \* /opt/cola/permits/1294102864\_1649201381.25/0/aws-java-sdk-rdsdata-1-11-820-sourcesjar/com/amazonaws/services/rdsdata/model/transform/ArrayValueJsonUnmarshaller.java \* /opt/cola/permits/1294102864\_1649201381.25/0/aws-java-sdk-rdsdata-1-11-820-sourcesjar/com/amazonaws/services/rdsdata/model/transform/ResultFrameMarshaller.java \* /opt/cola/permits/1294102864\_1649201381.25/0/aws-java-sdk-rdsdata-1-11-820-sourcesjar/com/amazonaws/services/rdsdata/model/BatchExecuteStatementResult.java \* /opt/cola/permits/1294102864\_1649201381.25/0/aws-java-sdk-rdsdata-1-11-820-sourcesjar/com/amazonaws/services/rdsdata/model/ColumnMetadata.java  $*$ /opt/cola/permits/1294102864\_1649201381.25/0/aws-java-sdk-rdsdata-1-11-820-sourcesjar/com/amazonaws/services/rdsdata/model/transform/BeginTransactionRequestProtocolMarshaller.java \* /opt/cola/permits/1294102864\_1649201381.25/0/aws-java-sdk-rdsdata-1-11-820-sourcesjar/com/amazonaws/services/rdsdata/model/ForbiddenException.java \* /opt/cola/permits/1294102864\_1649201381.25/0/aws-java-sdk-rdsdata-1-11-820-sourcesjar/com/amazonaws/services/rdsdata/model/StructValue.java

jar/com/amazonaws/services/rdsdata/model/NotFoundException.java

\* /opt/cola/permits/1294102864\_1649201381.25/0/aws-java-sdk-rdsdata-1-11-820-sourcesjar/com/amazonaws/services/rdsdata/model/transform/ExecuteSqlRequestMarshaller.java \* /opt/cola/permits/1294102864\_1649201381.25/0/aws-java-sdk-rdsdata-1-11-820-sourcesjar/com/amazonaws/services/rdsdata/model/transform/ResultSetOptionsMarshaller.java \* /opt/cola/permits/1294102864\_1649201381.25/0/aws-java-sdk-rdsdata-1-11-820-sourcesjar/com/amazonaws/services/rdsdata/model/Record.java

\* /opt/cola/permits/1294102864\_1649201381.25/0/aws-java-sdk-rdsdata-1-11-820-sourcesjar/com/amazonaws/services/rdsdata/model/transform/ValueMarshaller.java

\* /opt/cola/permits/1294102864\_1649201381.25/0/aws-java-sdk-rdsdata-1-11-820-sourcesjar/com/amazonaws/services/rdsdata/model/transform/BeginTransactionRequestMarshaller.java \* /opt/cola/permits/1294102864\_1649201381.25/0/aws-java-sdk-rdsdata-1-11-820-sources-

jar/com/amazonaws/services/rdsdata/model/transform/RecordMarshaller.java

\* /opt/cola/permits/1294102864\_1649201381.25/0/aws-java-sdk-rdsdata-1-11-820-sourcesjar/com/amazonaws/services/rdsdata/model/transform/FieldMarshaller.java

\* /opt/cola/permits/1294102864\_1649201381.25/0/aws-java-sdk-rdsdata-1-11-820-sourcesjar/com/amazonaws/services/rdsdata/AWSRDSDataAsyncClientBuilder.java

\* /opt/cola/permits/1294102864\_1649201381.25/0/aws-java-sdk-rdsdata-1-11-820-sourcesjar/com/amazonaws/services/rdsdata/model/StatementTimeoutException.java

\* /opt/cola/permits/1294102864\_1649201381.25/0/aws-java-sdk-rdsdata-1-11-820-sourcesjar/com/amazonaws/services/rdsdata/model/transform/FieldJsonUnmarshaller.java

\* /opt/cola/permits/1294102864\_1649201381.25/0/aws-java-sdk-rdsdata-1-11-820-sourcesjar/com/amazonaws/services/rdsdata/model/transform/ResultFrameJsonUnmarshaller.java \* /opt/cola/permits/1294102864\_1649201381.25/0/aws-java-sdk-rdsdata-1-11-820-sourcesjar/com/amazonaws/services/rdsdata/model/TypeHint.java

\* /opt/cola/permits/1294102864\_1649201381.25/0/aws-java-sdk-rdsdata-1-11-820-sourcesjar/com/amazonaws/services/rdsdata/model/BeginTransactionResult.java

\* /opt/cola/permits/1294102864\_1649201381.25/0/aws-java-sdk-rdsdata-1-11-820-sourcesjar/com/amazonaws/services/rdsdata/model/Field.java

\* /opt/cola/permits/1294102864\_1649201381.25/0/aws-java-sdk-rdsdata-1-11-820-sourcesjar/com/amazonaws/services/rdsdata/model/transform/ResultSetMetadataJsonUnmarshaller.java \* /opt/cola/permits/1294102864\_1649201381.25/0/aws-java-sdk-rdsdata-1-11-820-sourcesjar/com/amazonaws/services/rdsdata/model/transform/SqlStatementResultMarshaller.java

\* /opt/cola/permits/1294102864\_1649201381.25/0/aws-java-sdk-rdsdata-1-11-820-sourcesjar/com/amazonaws/services/rdsdata/model/transform/ForbiddenExceptionUnmarshaller.java \* /opt/cola/permits/1294102864\_1649201381.25/0/aws-java-sdk-rdsdata-1-11-820-sources-

jar/com/amazonaws/services/rdsdata/model/transform/InternalServerErrorExceptionUnmarshaller.java \* /opt/cola/permits/1294102864\_1649201381.25/0/aws-java-sdk-rdsdata-1-11-820-sourcesjar/com/amazonaws/services/rdsdata/model/UpdateResult.java

\* /opt/cola/permits/1294102864\_1649201381.25/0/aws-java-sdk-rdsdata-1-11-820-sourcesjar/com/amazonaws/services/rdsdata/model/transform/UpdateResultMarshaller.java

 $*$ /opt/cola/permits/1294102864\_1649201381.25/0/aws-java-sdk-rdsdata-1-11-820-sourcesjar/com/amazonaws/services/rdsdata/model/transform/SqlParameterJsonUnmarshaller.java

\* /opt/cola/permits/1294102864\_1649201381.25/0/aws-java-sdk-rdsdata-1-11-820-sourcesjar/com/amazonaws/services/rdsdata/model/RollbackTransactionRequest.java

\* /opt/cola/permits/1294102864\_1649201381.25/0/aws-java-sdk-rdsdata-1-11-820-sourcesjar/com/amazonaws/services/rdsdata/model/RollbackTransactionResult.java

jar/com/amazonaws/services/rdsdata/model/ServiceUnavailableErrorException.java \* /opt/cola/permits/1294102864\_1649201381.25/0/aws-java-sdk-rdsdata-1-11-820-sourcesjar/com/amazonaws/services/rdsdata/model/InternalServerErrorException.java \* /opt/cola/permits/1294102864\_1649201381.25/0/aws-java-sdk-rdsdata-1-11-820-sourcesjar/com/amazonaws/services/rdsdata/model/transform/BadRequestExceptionUnmarshaller.java \* /opt/cola/permits/1294102864\_1649201381.25/0/aws-java-sdk-rdsdata-1-11-820-sourcesjar/com/amazonaws/services/rdsdata/model/transform/ColumnMetadataMarshaller.java \* /opt/cola/permits/1294102864\_1649201381.25/0/aws-java-sdk-rdsdata-1-11-820-sourcesjar/com/amazonaws/services/rdsdata/model/transform/RecordJsonUnmarshaller.java \* /opt/cola/permits/1294102864\_1649201381.25/0/aws-java-sdk-rdsdata-1-11-820-sourcesjar/com/amazonaws/services/rdsdata/model/AWSRDSDataException.java \* /opt/cola/permits/1294102864\_1649201381.25/0/aws-java-sdk-rdsdata-1-11-820-sourcesjar/com/amazonaws/services/rdsdata/model/ExecuteSqlRequest.java

## **1.200 jest 0.1.1**

#### **1.200.1 Available under license :**

Apache-2.0

## **1.201 jackson-datatype-jdk8 2.11.3**

### **1.201.1 Available under license :**

Apache-2.0

## **1.202 dropwizard-jersey-support 2.0.25 1.202.1 Available under license :**

 Apache License Version 2.0, January 2004 http://www.apache.org/licenses/

#### TERMS AND CONDITIONS FOR USE, REPRODUCTION, AND DISTRIBUTION

1. Definitions.

 "License" shall mean the terms and conditions for use, reproduction, and distribution as defined by Sections 1 through 9 of this document.

 "Licensor" shall mean the copyright owner or entity authorized by the copyright owner that is granting the License.

 "Legal Entity" shall mean the union of the acting entity and all other entities that control, are controlled by, or are under common control with that entity. For the purposes of this definition,

 "control" means (i) the power, direct or indirect, to cause the direction or management of such entity, whether by contract or otherwise, or (ii) ownership of fifty percent (50%) or more of the outstanding shares, or (iii) beneficial ownership of such entity.

 "You" (or "Your") shall mean an individual or Legal Entity exercising permissions granted by this License.

 "Source" form shall mean the preferred form for making modifications, including but not limited to software source code, documentation source, and configuration files.

 "Object" form shall mean any form resulting from mechanical transformation or translation of a Source form, including but not limited to compiled object code, generated documentation, and conversions to other media types.

 "Work" shall mean the work of authorship, whether in Source or Object form, made available under the License, as indicated by a copyright notice that is included in or attached to the work (an example is provided in the Appendix below).

 "Derivative Works" shall mean any work, whether in Source or Object form, that is based on (or derived from) the Work and for which the editorial revisions, annotations, elaborations, or other modifications represent, as a whole, an original work of authorship. For the purposes of this License, Derivative Works shall not include works that remain separable from, or merely link (or bind by name) to the interfaces of, the Work and Derivative Works thereof.

 "Contribution" shall mean any work of authorship, including the original version of the Work and any modifications or additions to that Work or Derivative Works thereof, that is intentionally submitted to Licensor for inclusion in the Work by the copyright owner or by an individual or Legal Entity authorized to submit on behalf of the copyright owner. For the purposes of this definition, "submitted" means any form of electronic, verbal, or written communication sent to the Licensor or its representatives, including but not limited to communication on electronic mailing lists, source code control systems, and issue tracking systems that are managed by, or on behalf of, the Licensor for the purpose of discussing and improving the Work, but excluding communication that is conspicuously marked or otherwise designated in writing by the copyright owner as "Not a Contribution."

 "Contributor" shall mean Licensor and any individual or Legal Entity on behalf of whom a Contribution has been received by Licensor and subsequently incorporated within the Work.

- 2. Grant of Copyright License. Subject to the terms and conditions of this License, each Contributor hereby grants to You a perpetual, worldwide, non-exclusive, no-charge, royalty-free, irrevocable copyright license to reproduce, prepare Derivative Works of, publicly display, publicly perform, sublicense, and distribute the Work and such Derivative Works in Source or Object form.
- 3. Grant of Patent License. Subject to the terms and conditions of this License, each Contributor hereby grants to You a perpetual, worldwide, non-exclusive, no-charge, royalty-free, irrevocable (except as stated in this section) patent license to make, have made, use, offer to sell, sell, import, and otherwise transfer the Work, where such license applies only to those patent claims licensable by such Contributor that are necessarily infringed by their Contribution(s) alone or by combination of their Contribution(s) with the Work to which such Contribution(s) was submitted. If You institute patent litigation against any entity (including a cross-claim or counterclaim in a lawsuit) alleging that the Work or a Contribution incorporated within the Work constitutes direct or contributory patent infringement, then any patent licenses granted to You under this License for that Work shall terminate as of the date such litigation is filed.
- 4. Redistribution. You may reproduce and distribute copies of the Work or Derivative Works thereof in any medium, with or without modifications, and in Source or Object form, provided that You meet the following conditions:
	- (a) You must give any other recipients of the Work or Derivative Works a copy of this License; and
	- (b) You must cause any modified files to carry prominent notices stating that You changed the files; and
	- (c) You must retain, in the Source form of any Derivative Works that You distribute, all copyright, patent, trademark, and attribution notices from the Source form of the Work, excluding those notices that do not pertain to any part of the Derivative Works; and
	- (d) If the Work includes a "NOTICE" text file as part of its distribution, then any Derivative Works that You distribute must include a readable copy of the attribution notices contained within such NOTICE file, excluding those notices that do not pertain to any part of the Derivative Works, in at least one of the following places: within a NOTICE text file distributed as part of the Derivative Works; within the Source form or documentation, if provided along with the Derivative Works; or,

 within a display generated by the Derivative Works, if and wherever such third-party notices normally appear. The contents of the NOTICE file are for informational purposes only and do not modify the License. You may add Your own attribution notices within Derivative Works that You distribute, alongside or as an addendum to the NOTICE text from the Work, provided that such additional attribution notices cannot be construed as modifying the License.

 You may add Your own copyright statement to Your modifications and may provide additional or different license terms and conditions for use, reproduction, or distribution of Your modifications, or for any such Derivative Works as a whole, provided Your use, reproduction, and distribution of the Work otherwise complies with the conditions stated in this License.

- 5. Submission of Contributions. Unless You explicitly state otherwise, any Contribution intentionally submitted for inclusion in the Work by You to the Licensor shall be under the terms and conditions of this License, without any additional terms or conditions. Notwithstanding the above, nothing herein shall supersede or modify the terms of any separate license agreement you may have executed with Licensor regarding such Contributions.
- 6. Trademarks. This License does not grant permission to use the trade names, trademarks, service marks, or product names of the Licensor, except as required for reasonable and customary use in describing the origin of the Work and reproducing the content of the NOTICE file.
- 7. Disclaimer of Warranty. Unless required by applicable law or agreed to in writing, Licensor provides the Work (and each Contributor provides its Contributions) on an "AS IS" BASIS, WITHOUT WARRANTIES OR CONDITIONS OF ANY KIND, either express or implied, including, without limitation, any warranties or conditions of TITLE, NON-INFRINGEMENT, MERCHANTABILITY, or FITNESS FOR A PARTICULAR PURPOSE. You are solely responsible for determining the appropriateness of using or redistributing the Work and assume any risks associated with Your exercise of permissions under this License.
- 8. Limitation of Liability. In no event and under no legal theory, whether in tort (including negligence), contract, or otherwise, unless required by applicable law (such as deliberate and grossly negligent acts) or agreed to in writing, shall any Contributor be liable to You for damages, including any direct, indirect, special, incidental, or consequential damages of any character arising as a result of this License or out of the use or inability to use the Work (including but not limited to damages for loss of goodwill, work stoppage, computer failure or malfunction, or any and all

 other commercial damages or losses), even if such Contributor has been advised of the possibility of such damages.

 9. Accepting Warranty or Additional Liability. While redistributing the Work or Derivative Works thereof, You may choose to offer, and charge a fee for, acceptance of support, warranty, indemnity, or other liability obligations and/or rights consistent with this License. However, in accepting such obligations, You may act only on Your own behalf and on Your sole responsibility, not on behalf of any other Contributor, and only if You agree to indemnify, defend, and hold each Contributor harmless for any liability incurred by, or claims asserted against, such Contributor by reason of your accepting any such warranty or additional liability.

#### END OF TERMS AND CONDITIONS

APPENDIX: How to apply the Apache License to your work.

 To apply the Apache License to your work, attach the following boilerplate notice, with the fields enclosed by brackets "[]" replaced with your own identifying information. (Don't include the brackets!) The text should be enclosed in the appropriate comment syntax for the file format. We also recommend that a file or class name and description of purpose be included on the same "printed page" as the copyright notice for easier identification within third-party archives.

Copyright 2010-2013 Coda Hale and Yammer, Inc., 2014-2020 Dropwizard Team

 Licensed under the Apache License, Version 2.0 (the "License"); you may not use this file except in compliance with the License. You may obtain a copy of the License at

http://www.apache.org/licenses/LICENSE-2.0

 Unless required by applicable law or agreed to in writing, software distributed under the License is distributed on an "AS IS" BASIS, WITHOUT WARRANTIES OR CONDITIONS OF ANY KIND, either express or implied. See the License for the specific language governing permissions and limitations under the License.

# **1.203 aws-java-sdk-for-the-amazon-ec2 container-service 1.11.820**

### **1.203.1 Available under license :**

No license file was found, but licenses were detected in source scan.

/\*

\*

\* Copyright 2015-2020 Amazon.com, Inc. or its affiliates. All Rights Reserved.

\* Licensed under the Apache License, Version 2.0 (the "License"). You may not use this file except in compliance with

\* the License. A copy of the License is located at

\*

\* http://aws.amazon.com/apache2.0

\*

\* or in the "license" file accompanying this file. This file is distributed on an "AS IS" BASIS, WITHOUT WARRANTIES OR

\* CONDITIONS OF ANY KIND, either express or implied. See the License for the specific language governing permissions

\* and limitations under the License.

\*/

Found in path(s):

\* /opt/cola/permits/1294102187\_1649201190.09/0/aws-java-sdk-ecs-1-11-820-sourcesjar/com/amazonaws/services/ecs/model/transform/FailureJsonUnmarshaller.java \* /opt/cola/permits/1294102187\_1649201190.09/0/aws-java-sdk-ecs-1-11-820-sourcesjar/com/amazonaws/services/ecs/model/Deployment.java \* /opt/cola/permits/1294102187\_1649201190.09/0/aws-java-sdk-ecs-1-11-820-sourcesjar/com/amazonaws/services/ecs/model/transform/ContainerInstanceMarshaller.java \* /opt/cola/permits/1294102187\_1649201190.09/0/aws-java-sdk-ecs-1-11-820-sourcesjar/com/amazonaws/services/ecs/model/ClusterSetting.java \* /opt/cola/permits/1294102187\_1649201190.09/0/aws-java-sdk-ecs-1-11-820-sourcesjar/com/amazonaws/services/ecs/model/transform/ListTagsForResourceRequestMarshaller.java \* /opt/cola/permits/1294102187\_1649201190.09/0/aws-java-sdk-ecs-1-11-820-sourcesjar/com/amazonaws/services/ecs/model/UpdateServiceResult.java \* /opt/cola/permits/1294102187\_1649201190.09/0/aws-java-sdk-ecs-1-11-820-sourcesjar/com/amazonaws/services/ecs/model/TaskDefinition.java \* /opt/cola/permits/1294102187\_1649201190.09/0/aws-java-sdk-ecs-1-11-820-sourcesjar/com/amazonaws/services/ecs/model/PlacementConstraintType.java \* /opt/cola/permits/1294102187\_1649201190.09/0/aws-java-sdk-ecs-1-11-820-sourcesjar/com/amazonaws/services/ecs/model/DescribeContainerInstancesRequest.java \* /opt/cola/permits/1294102187\_1649201190.09/0/aws-java-sdk-ecs-1-11-820-sourcesjar/com/amazonaws/services/ecs/model/UpdateInProgressException.java \* /opt/cola/permits/1294102187\_1649201190.09/0/aws-java-sdk-ecs-1-11-820-sourcesjar/com/amazonaws/services/ecs/model/transform/ListTagsForResourceRequestProtocolMarshaller.java \* /opt/cola/permits/1294102187\_1649201190.09/0/aws-java-sdk-ecs-1-11-820-sourcesjar/com/amazonaws/services/ecs/model/transform/DeregisterContainerInstanceResultJsonUnmarshaller.java \* /opt/cola/permits/1294102187\_1649201190.09/0/aws-java-sdk-ecs-1-11-820-sourcesjar/com/amazonaws/services/ecs/model/AttachmentStateChange.java \* /opt/cola/permits/1294102187\_1649201190.09/0/aws-java-sdk-ecs-1-11-820-sourcesjar/com/amazonaws/services/ecs/model/transform/DeleteServiceRequestProtocolMarshaller.java

```
* /opt/cola/permits/1294102187_1649201190.09/0/aws-java-sdk-ecs-1-11-820-sources-
jar/com/amazonaws/services/ecs/model/ClusterField.java
```

```
* /opt/cola/permits/1294102187_1649201190.09/0/aws-java-sdk-ecs-1-11-820-sources-
jar/com/amazonaws/services/ecs/AbstractAmazonECSAsync.java
```
\* /opt/cola/permits/1294102187\_1649201190.09/0/aws-java-sdk-ecs-1-11-820-sourcesjar/com/amazonaws/services/ecs/model/TaskSetField.java

\* /opt/cola/permits/1294102187\_1649201190.09/0/aws-java-sdk-ecs-1-11-820-sourcesjar/com/amazonaws/services/ecs/model/transform/DeleteAttributesResultJsonUnmarshaller.java \* /opt/cola/permits/1294102187\_1649201190.09/0/aws-java-sdk-ecs-1-11-820-sources-

jar/com/amazonaws/services/ecs/model/transform/UpdateClusterSettingsRequestMarshaller.java \* /opt/cola/permits/1294102187\_1649201190.09/0/aws-java-sdk-ecs-1-11-820-sources-

jar/com/amazonaws/services/ecs/model/transform/DeleteClusterRequestProtocolMarshaller.java

\* /opt/cola/permits/1294102187\_1649201190.09/0/aws-java-sdk-ecs-1-11-820-sources-

jar/com/amazonaws/services/ecs/model/DescribeTaskDefinitionRequest.java

\* /opt/cola/permits/1294102187\_1649201190.09/0/aws-java-sdk-ecs-1-11-820-sourcesjar/com/amazonaws/services/ecs/model/PlatformDevice.java

\* /opt/cola/permits/1294102187\_1649201190.09/0/aws-java-sdk-ecs-1-11-820-sourcesjar/com/amazonaws/services/ecs/model/ClusterContainsContainerInstancesException.java \* /opt/cola/permits/1294102187\_1649201190.09/0/aws-java-sdk-ecs-1-11-820-sources-

jar/com/amazonaws/services/ecs/model/transform/UpdateTaskSetResultJsonUnmarshaller.java

\* /opt/cola/permits/1294102187\_1649201190.09/0/aws-java-sdk-ecs-1-11-820-sources-

jar/com/amazonaws/services/ecs/model/transform/EFSAuthorizationConfigMarshaller.java

\* /opt/cola/permits/1294102187\_1649201190.09/0/aws-java-sdk-ecs-1-11-820-sourcesjar/com/amazonaws/services/ecs/model/Compatibility.java

\* /opt/cola/permits/1294102187\_1649201190.09/0/aws-java-sdk-ecs-1-11-820-sources-

jar/com/amazonaws/services/ecs/model/transform/TaskDefinitionMarshaller.java

\* /opt/cola/permits/1294102187\_1649201190.09/0/aws-java-sdk-ecs-1-11-820-sources-

jar/com/amazonaws/services/ecs/model/transform/DeleteAttributesRequestMarshaller.java

\* /opt/cola/permits/1294102187\_1649201190.09/0/aws-java-sdk-ecs-1-11-820-sources-

jar/com/amazonaws/services/ecs/model/transform/CreateCapacityProviderRequestProtocolMarshaller.java

\* /opt/cola/permits/1294102187\_1649201190.09/0/aws-java-sdk-ecs-1-11-820-sources-

jar/com/amazonaws/services/ecs/model/transform/ListTaskDefinitionsRequestProtocolMarshaller.java

\* /opt/cola/permits/1294102187\_1649201190.09/0/aws-java-sdk-ecs-1-11-820-sources-

jar/com/amazonaws/services/ecs/model/transform/ContainerDefinitionJsonUnmarshaller.java

\* /opt/cola/permits/1294102187\_1649201190.09/0/aws-java-sdk-ecs-1-11-820-sources-

```
jar/com/amazonaws/services/ecs/model/SubmitAttachmentStateChangesResult.java
```
\* /opt/cola/permits/1294102187\_1649201190.09/0/aws-java-sdk-ecs-1-11-820-sourcesjar/com/amazonaws/services/ecs/model/transform/TagMarshaller.java

\* /opt/cola/permits/1294102187\_1649201190.09/0/aws-java-sdk-ecs-1-11-820-sources-

jar/com/amazonaws/services/ecs/model/TaskDefinitionStatus.java

\* /opt/cola/permits/1294102187\_1649201190.09/0/aws-java-sdk-ecs-1-11-820-sourcesjar/com/amazonaws/services/ecs/model/AgentUpdateStatus.java

\* /opt/cola/permits/1294102187\_1649201190.09/0/aws-java-sdk-ecs-1-11-820-sources-

jar/com/amazonaws/services/ecs/model/transform/CreateClusterRequestMarshaller.java

\* /opt/cola/permits/1294102187\_1649201190.09/0/aws-java-sdk-ecs-1-11-820-sourcesjar/com/amazonaws/services/ecs/model/CreateClusterRequest.java

\* /opt/cola/permits/1294102187\_1649201190.09/0/aws-java-sdk-ecs-1-11-820-sourcesjar/com/amazonaws/services/ecs/model/transform/MountPointJsonUnmarshaller.java

\* /opt/cola/permits/1294102187\_1649201190.09/0/aws-java-sdk-ecs-1-11-820-sourcesjar/com/amazonaws/services/ecs/model/RegisterContainerInstanceResult.java \* /opt/cola/permits/1294102187\_1649201190.09/0/aws-java-sdk-ecs-1-11-820-sourcesjar/com/amazonaws/services/ecs/model/Attachment.java \* /opt/cola/permits/1294102187\_1649201190.09/0/aws-java-sdk-ecs-1-11-820-sourcesjar/com/amazonaws/services/ecs/model/transform/PlatformUnknownExceptionUnmarshaller.java \* /opt/cola/permits/1294102187\_1649201190.09/0/aws-java-sdk-ecs-1-11-820-sourcesjar/com/amazonaws/services/ecs/model/DiscoverPollEndpointResult.java \* /opt/cola/permits/1294102187\_1649201190.09/0/aws-java-sdk-ecs-1-11-820-sourcesjar/com/amazonaws/services/ecs/model/transform/StartTaskRequestMarshaller.java \* /opt/cola/permits/1294102187\_1649201190.09/0/aws-java-sdk-ecs-1-11-820-sourcesjar/com/amazonaws/services/ecs/model/ServerException.java \* /opt/cola/permits/1294102187\_1649201190.09/0/aws-java-sdk-ecs-1-11-820-sourcesjar/com/amazonaws/services/ecs/model/transform/ManagedScalingJsonUnmarshaller.java \* /opt/cola/permits/1294102187\_1649201190.09/0/aws-java-sdk-ecs-1-11-820-sourcesjar/com/amazonaws/services/ecs/model/DeleteAttributesRequest.java \* /opt/cola/permits/1294102187\_1649201190.09/0/aws-java-sdk-ecs-1-11-820-sourcesjar/com/amazonaws/services/ecs/model/CapacityProviderField.java \* /opt/cola/permits/1294102187\_1649201190.09/0/aws-java-sdk-ecs-1-11-820-sourcesjar/com/amazonaws/services/ecs/model/transform/DeploymentMarshaller.java \* /opt/cola/permits/1294102187\_1649201190.09/0/aws-java-sdk-ecs-1-11-820-sourcesjar/com/amazonaws/services/ecs/model/transform/SubmitContainerStateChangeResultJsonUnmarshaller.java \* /opt/cola/permits/1294102187\_1649201190.09/0/aws-java-sdk-ecs-1-11-820-sourcesjar/com/amazonaws/services/ecs/model/transform/DescribeTaskDefinitionRequestMarshaller.java \* /opt/cola/permits/1294102187\_1649201190.09/0/aws-java-sdk-ecs-1-11-820-sourcesjar/com/amazonaws/services/ecs/model/transform/TaskDefinitionPlacementConstraintJsonUnmarshaller.java \* /opt/cola/permits/1294102187\_1649201190.09/0/aws-java-sdk-ecs-1-11-820-sourcesjar/com/amazonaws/services/ecs/model/EFSAuthorizationConfigIAM.java \* /opt/cola/permits/1294102187\_1649201190.09/0/aws-java-sdk-ecs-1-11-820-sourcesjar/com/amazonaws/services/ecs/model/transform/ServiceJsonUnmarshaller.java \* /opt/cola/permits/1294102187\_1649201190.09/0/aws-java-sdk-ecs-1-11-820-sourcesjar/com/amazonaws/services/ecs/model/PutAttributesRequest.java \* /opt/cola/permits/1294102187\_1649201190.09/0/aws-java-sdk-ecs-1-11-820-sourcesjar/com/amazonaws/services/ecs/model/transform/LimitExceededExceptionUnmarshaller.java \* /opt/cola/permits/1294102187\_1649201190.09/0/aws-java-sdk-ecs-1-11-820-sourcesjar/com/amazonaws/services/ecs/model/transform/DescribeServicesResultJsonUnmarshaller.java \* /opt/cola/permits/1294102187\_1649201190.09/0/aws-java-sdk-ecs-1-11-820-sourcesjar/com/amazonaws/services/ecs/model/transform/TmpfsJsonUnmarshaller.java \* /opt/cola/permits/1294102187\_1649201190.09/0/aws-java-sdk-ecs-1-11-820-sourcesjar/com/amazonaws/services/ecs/model/transform/ClientExceptionUnmarshaller.java \* /opt/cola/permits/1294102187\_1649201190.09/0/aws-java-sdk-ecs-1-11-820-sourcesjar/com/amazonaws/services/ecs/model/Resource.java \* /opt/cola/permits/1294102187\_1649201190.09/0/aws-java-sdk-ecs-1-11-820-sourcesjar/com/amazonaws/services/ecs/model/transform/DescribeClustersResultJsonUnmarshaller.java \* /opt/cola/permits/1294102187\_1649201190.09/0/aws-java-sdk-ecs-1-11-820-sourcesjar/com/amazonaws/services/ecs/model/transform/HostVolumePropertiesJsonUnmarshaller.java \* /opt/cola/permits/1294102187\_1649201190.09/0/aws-java-sdk-ecs-1-11-820-sourcesjar/com/amazonaws/services/ecs/model/DescribeCapacityProvidersResult.java

\* /opt/cola/permits/1294102187\_1649201190.09/0/aws-java-sdk-ecs-1-11-820-sourcesjar/com/amazonaws/services/ecs/model/transform/DeleteServiceResultJsonUnmarshaller.java \* /opt/cola/permits/1294102187\_1649201190.09/0/aws-java-sdk-ecs-1-11-820-sourcesjar/com/amazonaws/services/ecs/model/ListAccountSettingsRequest.java \* /opt/cola/permits/1294102187\_1649201190.09/0/aws-java-sdk-ecs-1-11-820-sourcesjar/com/amazonaws/services/ecs/model/PlatformUnknownException.java \* /opt/cola/permits/1294102187\_1649201190.09/0/aws-java-sdk-ecs-1-11-820-sourcesjar/com/amazonaws/services/ecs/model/UnsupportedFeatureException.java \* /opt/cola/permits/1294102187\_1649201190.09/0/aws-java-sdk-ecs-1-11-820-sourcesjar/com/amazonaws/services/ecs/model/transform/ClusterSettingMarshaller.java \* /opt/cola/permits/1294102187\_1649201190.09/0/aws-java-sdk-ecs-1-11-820-sourcesjar/com/amazonaws/services/ecs/model/transform/NetworkBindingJsonUnmarshaller.java \* /opt/cola/permits/1294102187\_1649201190.09/0/aws-java-sdk-ecs-1-11-820-sourcesjar/com/amazonaws/services/ecs/model/transform/DescribeCapacityProvidersRequestProtocolMarshaller.java \* /opt/cola/permits/1294102187\_1649201190.09/0/aws-java-sdk-ecs-1-11-820-sourcesjar/com/amazonaws/services/ecs/model/ServiceNotActiveException.java \* /opt/cola/permits/1294102187\_1649201190.09/0/aws-java-sdk-ecs-1-11-820-sourcesjar/com/amazonaws/services/ecs/model/transform/StopTaskRequestMarshaller.java \* /opt/cola/permits/1294102187\_1649201190.09/0/aws-java-sdk-ecs-1-11-820-sourcesjar/com/amazonaws/services/ecs/model/EFSVolumeConfiguration.java \* /opt/cola/permits/1294102187\_1649201190.09/0/aws-java-sdk-ecs-1-11-820-sourcesjar/com/amazonaws/services/ecs/model/MountPoint.java \* /opt/cola/permits/1294102187\_1649201190.09/0/aws-java-sdk-ecs-1-11-820-sourcesjar/com/amazonaws/services/ecs/model/SortOrder.java \* /opt/cola/permits/1294102187\_1649201190.09/0/aws-java-sdk-ecs-1-11-820-sourcesjar/com/amazonaws/services/ecs/model/transform/RepositoryCredentialsJsonUnmarshaller.java \* /opt/cola/permits/1294102187\_1649201190.09/0/aws-java-sdk-ecs-1-11-820-sourcesjar/com/amazonaws/services/ecs/model/DescribeTaskSetsResult.java \* /opt/cola/permits/1294102187\_1649201190.09/0/aws-java-sdk-ecs-1-11-820-sourcesjar/com/amazonaws/services/ecs/model/SchedulingStrategy.java \* /opt/cola/permits/1294102187\_1649201190.09/0/aws-java-sdk-ecs-1-11-820-sourcesjar/com/amazonaws/services/ecs/model/PutAccountSettingDefaultResult.java \* /opt/cola/permits/1294102187\_1649201190.09/0/aws-java-sdk-ecs-1-11-820-sourcesjar/com/amazonaws/services/ecs/model/transform/AwsVpcConfigurationMarshaller.java \* /opt/cola/permits/1294102187\_1649201190.09/0/aws-java-sdk-ecs-1-11-820-sourcesjar/com/amazonaws/services/ecs/model/transform/DiscoverPollEndpointRequestProtocolMarshaller.java \* /opt/cola/permits/1294102187\_1649201190.09/0/aws-java-sdk-ecs-1-11-820-sourcesjar/com/amazonaws/services/ecs/model/transform/UpdateClusterSettingsResultJsonUnmarshaller.java \* /opt/cola/permits/1294102187\_1649201190.09/0/aws-java-sdk-ecs-1-11-820-sourcesjar/com/amazonaws/services/ecs/model/SettingName.java \* /opt/cola/permits/1294102187\_1649201190.09/0/aws-java-sdk-ecs-1-11-820-sourcesjar/com/amazonaws/services/ecs/model/LinuxParameters.java \* /opt/cola/permits/1294102187\_1649201190.09/0/aws-java-sdk-ecs-1-11-820-sourcesjar/com/amazonaws/services/ecs/waiters/TasksStopped.java \* /opt/cola/permits/1294102187\_1649201190.09/0/aws-java-sdk-ecs-1-11-820-sourcesjar/com/amazonaws/services/ecs/waiters/ServicesStable.java \* /opt/cola/permits/1294102187\_1649201190.09/0/aws-java-sdk-ecs-1-11-820-sourcesjar/com/amazonaws/services/ecs/model/transform/ListClustersResultJsonUnmarshaller.java

```
* /opt/cola/permits/1294102187_1649201190.09/0/aws-java-sdk-ecs-1-11-820-sources-
jar/com/amazonaws/services/ecs/model/transform/ContainerStateChangeJsonUnmarshaller.java
* /opt/cola/permits/1294102187_1649201190.09/0/aws-java-sdk-ecs-1-11-820-sources-
jar/com/amazonaws/services/ecs/model/DeleteAccountSettingRequest.java
* /opt/cola/permits/1294102187_1649201190.09/0/aws-java-sdk-ecs-1-11-820-sources-
jar/com/amazonaws/services/ecs/model/TransportProtocol.java
* /opt/cola/permits/1294102187_1649201190.09/0/aws-java-sdk-ecs-1-11-820-sources-
jar/com/amazonaws/services/ecs/model/CreateServiceRequest.java
* /opt/cola/permits/1294102187_1649201190.09/0/aws-java-sdk-ecs-1-11-820-sources-
jar/com/amazonaws/services/ecs/waiters/AmazonECSWaiters.java
* /opt/cola/permits/1294102187_1649201190.09/0/aws-java-sdk-ecs-1-11-820-sources-
jar/com/amazonaws/services/ecs/model/transform/DescribeTaskDefinitionRequestProtocolMarshaller.java
* /opt/cola/permits/1294102187_1649201190.09/0/aws-java-sdk-ecs-1-11-820-sources-
jar/com/amazonaws/services/ecs/model/transform/UpdateContainerAgentRequestMarshaller.java
* /opt/cola/permits/1294102187_1649201190.09/0/aws-java-sdk-ecs-1-11-820-sources-
jar/com/amazonaws/services/ecs/model/transform/ResourceInUseExceptionUnmarshaller.java
* /opt/cola/permits/1294102187_1649201190.09/0/aws-java-sdk-ecs-1-11-820-sources-
jar/com/amazonaws/services/ecs/model/UpdateContainerAgentRequest.java
* /opt/cola/permits/1294102187_1649201190.09/0/aws-java-sdk-ecs-1-11-820-sources-
jar/com/amazonaws/services/ecs/model/transform/DescribeTaskSetsRequestProtocolMarshaller.java
* /opt/cola/permits/1294102187_1649201190.09/0/aws-java-sdk-ecs-1-11-820-sources-
jar/com/amazonaws/services/ecs/model/ListContainerInstancesResult.java
* /opt/cola/permits/1294102187_1649201190.09/0/aws-java-sdk-ecs-1-11-820-sources-
jar/com/amazonaws/services/ecs/model/transform/LoadBalancerMarshaller.java
* /opt/cola/permits/1294102187_1649201190.09/0/aws-java-sdk-ecs-1-11-820-sources-
jar/com/amazonaws/services/ecs/model/transform/PutClusterCapacityProvidersRequestProtocolMarshaller.java
* /opt/cola/permits/1294102187_1649201190.09/0/aws-java-sdk-ecs-1-11-820-sources-
jar/com/amazonaws/services/ecs/model/ScaleUnit.java
* /opt/cola/permits/1294102187_1649201190.09/0/aws-java-sdk-ecs-1-11-820-sources-
jar/com/amazonaws/services/ecs/model/transform/VolumeMarshaller.java
* /opt/cola/permits/1294102187_1649201190.09/0/aws-java-sdk-ecs-1-11-820-sources-
jar/com/amazonaws/services/ecs/model/transform/LoadBalancerJsonUnmarshaller.java
* /opt/cola/permits/1294102187_1649201190.09/0/aws-java-sdk-ecs-1-11-820-sources-
jar/com/amazonaws/services/ecs/model/transform/UlimitMarshaller.java
* /opt/cola/permits/1294102187_1649201190.09/0/aws-java-sdk-ecs-1-11-820-sources-
jar/com/amazonaws/services/ecs/model/PutAttributesResult.java
* /opt/cola/permits/1294102187_1649201190.09/0/aws-java-sdk-ecs-1-11-820-sources-
jar/com/amazonaws/services/ecs/model/transform/DiscoverPollEndpointRequestMarshaller.java
* /opt/cola/permits/1294102187_1649201190.09/0/aws-java-sdk-ecs-1-11-820-sources-
jar/com/amazonaws/services/ecs/model/transform/CreateTaskSetRequestProtocolMarshaller.java
* /opt/cola/permits/1294102187_1649201190.09/0/aws-java-sdk-ecs-1-11-820-sources-
jar/com/amazonaws/services/ecs/model/ListTaskDefinitionFamiliesResult.java
* /opt/cola/permits/1294102187_1649201190.09/0/aws-java-sdk-ecs-1-11-820-sources-
jar/com/amazonaws/services/ecs/model/transform/UntagResourceRequestMarshaller.java
* /opt/cola/permits/1294102187_1649201190.09/0/aws-java-sdk-ecs-1-11-820-sources-
jar/com/amazonaws/services/ecs/waiters/DescribeServicesFunction.java
* /opt/cola/permits/1294102187_1649201190.09/0/aws-java-sdk-ecs-1-11-820-sources-
jar/com/amazonaws/services/ecs/model/transform/PlatformTaskDefinitionIncompatibilityExceptionUnmarshaller.ja
```
va

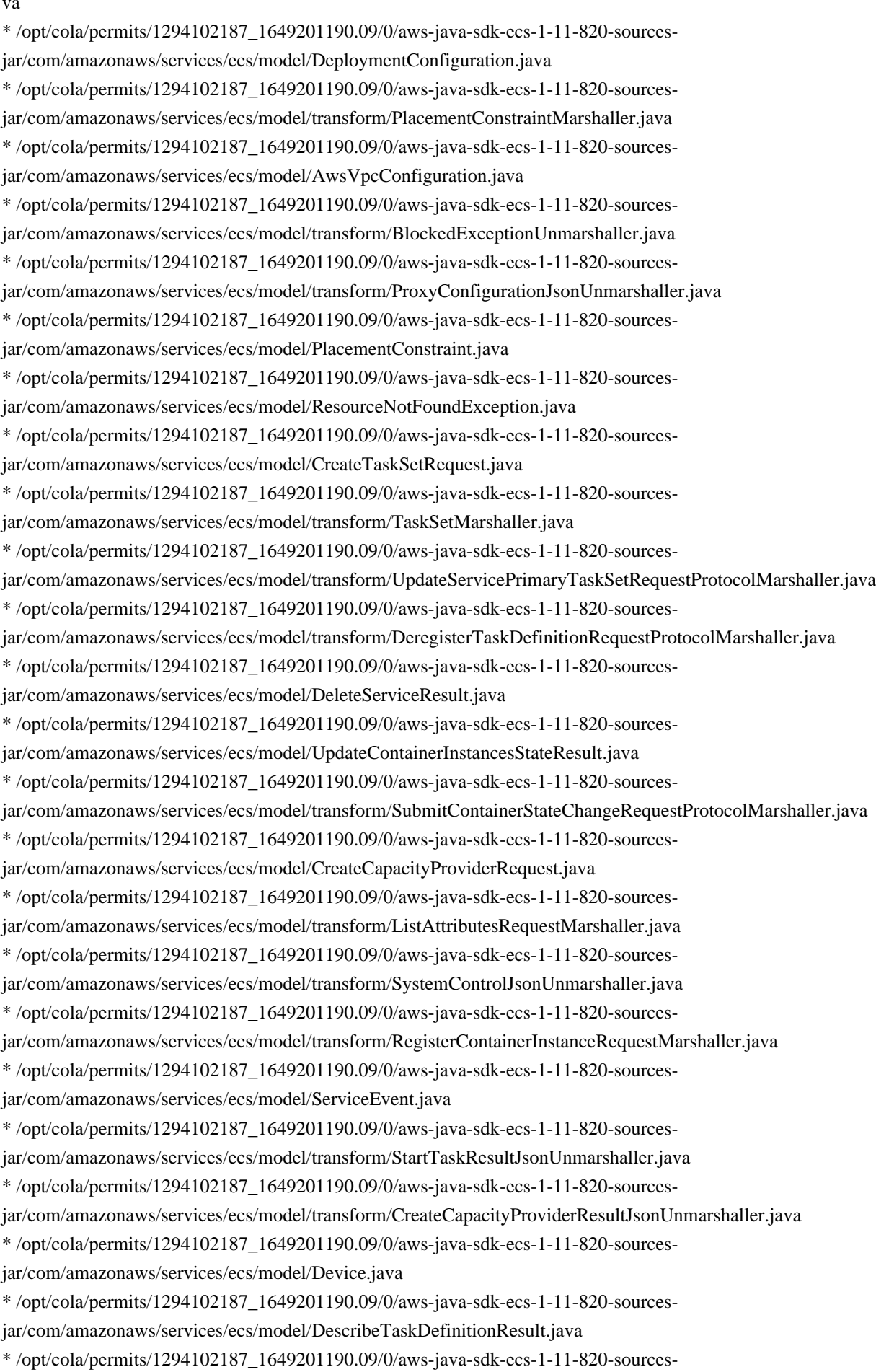

jar/com/amazonaws/services/ecs/model/ListContainerInstancesRequest.java \* /opt/cola/permits/1294102187\_1649201190.09/0/aws-java-sdk-ecs-1-11-820-sourcesjar/com/amazonaws/services/ecs/model/DescribeServicesRequest.java \* /opt/cola/permits/1294102187\_1649201190.09/0/aws-java-sdk-ecs-1-11-820-sourcesjar/com/amazonaws/services/ecs/model/transform/ContainerMarshaller.java \* /opt/cola/permits/1294102187\_1649201190.09/0/aws-java-sdk-ecs-1-11-820-sourcesjar/com/amazonaws/services/ecs/model/ManagedScalingStatus.java \* /opt/cola/permits/1294102187\_1649201190.09/0/aws-java-sdk-ecs-1-11-820-sourcesjar/com/amazonaws/services/ecs/model/DescribeTaskSetsRequest.java \* /opt/cola/permits/1294102187\_1649201190.09/0/aws-java-sdk-ecs-1-11-820-sourcesjar/com/amazonaws/services/ecs/model/transform/DescribeCapacityProvidersResultJsonUnmarshaller.java \* /opt/cola/permits/1294102187\_1649201190.09/0/aws-java-sdk-ecs-1-11-820-sourcesjar/com/amazonaws/services/ecs/model/transform/NetworkInterfaceMarshaller.java \* /opt/cola/permits/1294102187\_1649201190.09/0/aws-java-sdk-ecs-1-11-820-sourcesjar/com/amazonaws/services/ecs/model/transform/LogConfigurationMarshaller.java \* /opt/cola/permits/1294102187\_1649201190.09/0/aws-java-sdk-ecs-1-11-820-sourcesjar/com/amazonaws/services/ecs/model/TagResourceRequest.java \* /opt/cola/permits/1294102187\_1649201190.09/0/aws-java-sdk-ecs-1-11-820-sourcesjar/com/amazonaws/services/ecs/model/transform/EnvironmentFileJsonUnmarshaller.java \* /opt/cola/permits/1294102187\_1649201190.09/0/aws-java-sdk-ecs-1-11-820-sourcesjar/com/amazonaws/services/ecs/model/transform/DescribeCapacityProvidersRequestMarshaller.java \* /opt/cola/permits/1294102187\_1649201190.09/0/aws-java-sdk-ecs-1-11-820-sourcesjar/com/amazonaws/services/ecs/model/transform/ManagedScalingMarshaller.java \* /opt/cola/permits/1294102187\_1649201190.09/0/aws-java-sdk-ecs-1-11-820-sourcesjar/com/amazonaws/services/ecs/model/UpdateContainerAgentResult.java \* /opt/cola/permits/1294102187\_1649201190.09/0/aws-java-sdk-ecs-1-11-820-sourcesjar/com/amazonaws/services/ecs/model/CreateTaskSetResult.java \* /opt/cola/permits/1294102187\_1649201190.09/0/aws-java-sdk-ecs-1-11-820-sourcesjar/com/amazonaws/services/ecs/model/transform/UpdateInProgressExceptionUnmarshaller.java \* /opt/cola/permits/1294102187\_1649201190.09/0/aws-java-sdk-ecs-1-11-820-sourcesjar/com/amazonaws/services/ecs/model/transform/PutAttributesResultJsonUnmarshaller.java \* /opt/cola/permits/1294102187\_1649201190.09/0/aws-java-sdk-ecs-1-11-820-sourcesjar/com/amazonaws/services/ecs/model/transform/UpdateTaskSetRequestMarshaller.java \* /opt/cola/permits/1294102187\_1649201190.09/0/aws-java-sdk-ecs-1-11-820-sourcesjar/com/amazonaws/services/ecs/model/PlatformDeviceType.java \* /opt/cola/permits/1294102187\_1649201190.09/0/aws-java-sdk-ecs-1-11-820-sourcesjar/com/amazonaws/services/ecs/model/transform/AttributeLimitExceededExceptionUnmarshaller.java \* /opt/cola/permits/1294102187\_1649201190.09/0/aws-java-sdk-ecs-1-11-820-sourcesjar/com/amazonaws/services/ecs/model/transform/ContainerInstanceJsonUnmarshaller.java \* /opt/cola/permits/1294102187\_1649201190.09/0/aws-java-sdk-ecs-1-11-820-sourcesjar/com/amazonaws/services/ecs/model/transform/VolumeFromJsonUnmarshaller.java \* /opt/cola/permits/1294102187\_1649201190.09/0/aws-java-sdk-ecs-1-11-820-sourcesjar/com/amazonaws/services/ecs/model/transform/CapacityProviderJsonUnmarshaller.java \* /opt/cola/permits/1294102187\_1649201190.09/0/aws-java-sdk-ecs-1-11-820-sourcesjar/com/amazonaws/services/ecs/model/transform/MountPointMarshaller.java \* /opt/cola/permits/1294102187\_1649201190.09/0/aws-java-sdk-ecs-1-11-820-sourcesjar/com/amazonaws/services/ecs/model/transform/UpdateTaskSetRequestProtocolMarshaller.java \* /opt/cola/permits/1294102187\_1649201190.09/0/aws-java-sdk-ecs-1-11-820-sources-
```
jar/com/amazonaws/services/ecs/model/ListTasksRequest.java
* /opt/cola/permits/1294102187_1649201190.09/0/aws-java-sdk-ecs-1-11-820-sources-
jar/com/amazonaws/services/ecs/model/transform/PutAttributesRequestMarshaller.java
* /opt/cola/permits/1294102187_1649201190.09/0/aws-java-sdk-ecs-1-11-820-sources-
jar/com/amazonaws/services/ecs/model/PidMode.java
* /opt/cola/permits/1294102187_1649201190.09/0/aws-java-sdk-ecs-1-11-820-sources-
jar/com/amazonaws/services/ecs/model/transform/ListClustersRequestProtocolMarshaller.java
* /opt/cola/permits/1294102187_1649201190.09/0/aws-java-sdk-ecs-1-11-820-sources-
jar/com/amazonaws/services/ecs/model/BlockedException.java
* /opt/cola/permits/1294102187_1649201190.09/0/aws-java-sdk-ecs-1-11-820-sources-
jar/com/amazonaws/services/ecs/model/transform/UpdateContainerAgentRequestProtocolMarshaller.java
* /opt/cola/permits/1294102187_1649201190.09/0/aws-java-sdk-ecs-1-11-820-sources-
jar/com/amazonaws/services/ecs/model/ResourceInUseException.java
* /opt/cola/permits/1294102187_1649201190.09/0/aws-java-sdk-ecs-1-11-820-sources-
jar/com/amazonaws/services/ecs/model/transform/UpdateContainerInstancesStateResultJsonUnmarshaller.java
* /opt/cola/permits/1294102187_1649201190.09/0/aws-java-sdk-ecs-1-11-820-sources-
jar/com/amazonaws/services/ecs/model/RegisterTaskDefinitionResult.java
* /opt/cola/permits/1294102187_1649201190.09/0/aws-java-sdk-ecs-1-11-820-sources-
jar/com/amazonaws/services/ecs/model/KeyValuePair.java
* /opt/cola/permits/1294102187_1649201190.09/0/aws-java-sdk-ecs-1-11-820-sources-
jar/com/amazonaws/services/ecs/model/NetworkMode.java
* /opt/cola/permits/1294102187_1649201190.09/0/aws-java-sdk-ecs-1-11-820-sources-
jar/com/amazonaws/services/ecs/model/transform/RunTaskRequestMarshaller.java
* /opt/cola/permits/1294102187_1649201190.09/0/aws-java-sdk-ecs-1-11-820-sources-
jar/com/amazonaws/services/ecs/model/transform/ServiceNotFoundExceptionUnmarshaller.java
* /opt/cola/permits/1294102187_1649201190.09/0/aws-java-sdk-ecs-1-11-820-sources-
jar/com/amazonaws/services/ecs/model/transform/PutClusterCapacityProvidersRequestMarshaller.java
* /opt/cola/permits/1294102187_1649201190.09/0/aws-java-sdk-ecs-1-11-820-sources-
jar/com/amazonaws/services/ecs/model/Secret.java
* /opt/cola/permits/1294102187_1649201190.09/0/aws-java-sdk-ecs-1-11-820-sources-
jar/com/amazonaws/services/ecs/model/transform/DeleteClusterRequestMarshaller.java
* /opt/cola/permits/1294102187_1649201190.09/0/aws-java-sdk-ecs-1-11-820-sources-
jar/com/amazonaws/services/ecs/model/transform/VolumeJsonUnmarshaller.java
* /opt/cola/permits/1294102187_1649201190.09/0/aws-java-sdk-ecs-1-11-820-sources-
jar/com/amazonaws/services/ecs/model/transform/TaskSetNotFoundExceptionUnmarshaller.java
* /opt/cola/permits/1294102187_1649201190.09/0/aws-java-sdk-ecs-1-11-820-sources-
jar/com/amazonaws/services/ecs/model/transform/SubmitContainerStateChangeRequestMarshaller.java
* /opt/cola/permits/1294102187_1649201190.09/0/aws-java-sdk-ecs-1-11-820-sources-
jar/com/amazonaws/services/ecs/model/transform/DescribeTasksRequestMarshaller.java
* /opt/cola/permits/1294102187_1649201190.09/0/aws-java-sdk-ecs-1-11-820-sources-
jar/com/amazonaws/services/ecs/model/transform/DescribeTasksResultJsonUnmarshaller.java
* /opt/cola/permits/1294102187_1649201190.09/0/aws-java-sdk-ecs-1-11-820-sources-
jar/com/amazonaws/services/ecs/model/transform/CreateTaskSetResultJsonUnmarshaller.java
* /opt/cola/permits/1294102187_1649201190.09/0/aws-java-sdk-ecs-1-11-820-sources-
jar/com/amazonaws/services/ecs/model/DescribeClustersResult.java
* /opt/cola/permits/1294102187_1649201190.09/0/aws-java-sdk-ecs-1-11-820-sources-
jar/com/amazonaws/services/ecs/model/TaskSet.java
* /opt/cola/permits/1294102187_1649201190.09/0/aws-java-sdk-ecs-1-11-820-sources-
```
jar/com/amazonaws/services/ecs/model/transform/EFSVolumeConfigurationJsonUnmarshaller.java \* /opt/cola/permits/1294102187\_1649201190.09/0/aws-java-sdk-ecs-1-11-820-sourcesjar/com/amazonaws/services/ecs/model/transform/HostEntryJsonUnmarshaller.java \* /opt/cola/permits/1294102187\_1649201190.09/0/aws-java-sdk-ecs-1-11-820-sourcesjar/com/amazonaws/services/ecs/model/DescribeClustersRequest.java \* /opt/cola/permits/1294102187\_1649201190.09/0/aws-java-sdk-ecs-1-11-820-sourcesjar/com/amazonaws/services/ecs/model/LimitExceededException.java \* /opt/cola/permits/1294102187\_1649201190.09/0/aws-java-sdk-ecs-1-11-820-sourcesjar/com/amazonaws/services/ecs/model/transform/AccessDeniedExceptionUnmarshaller.java \* /opt/cola/permits/1294102187\_1649201190.09/0/aws-java-sdk-ecs-1-11-820-sourcesjar/com/amazonaws/services/ecs/waiters/DescribeTasksFunction.java \* /opt/cola/permits/1294102187\_1649201190.09/0/aws-java-sdk-ecs-1-11-820-sourcesjar/com/amazonaws/services/ecs/model/transform/PutAttributesRequestProtocolMarshaller.java \* /opt/cola/permits/1294102187\_1649201190.09/0/aws-java-sdk-ecs-1-11-820-sourcesjar/com/amazonaws/services/ecs/model/VolumeFrom.java \* /opt/cola/permits/1294102187\_1649201190.09/0/aws-java-sdk-ecs-1-11-820-sourcesjar/com/amazonaws/services/ecs/model/transform/SubmitTaskStateChangeResultJsonUnmarshaller.java \* /opt/cola/permits/1294102187\_1649201190.09/0/aws-java-sdk-ecs-1-11-820-sourcesjar/com/amazonaws/services/ecs/model/transform/KernelCapabilitiesJsonUnmarshaller.java \* /opt/cola/permits/1294102187\_1649201190.09/0/aws-java-sdk-ecs-1-11-820-sourcesjar/com/amazonaws/services/ecs/model/StartTaskRequest.java \* /opt/cola/permits/1294102187\_1649201190.09/0/aws-java-sdk-ecs-1-11-820-sourcesjar/com/amazonaws/services/ecs/model/transform/ContainerOverrideJsonUnmarshaller.java \* /opt/cola/permits/1294102187\_1649201190.09/0/aws-java-sdk-ecs-1-11-820-sourcesjar/com/amazonaws/services/ecs/model/transform/RegisterTaskDefinitionResultJsonUnmarshaller.java \* /opt/cola/permits/1294102187\_1649201190.09/0/aws-java-sdk-ecs-1-11-820-sourcesjar/com/amazonaws/services/ecs/model/ContainerInstanceStatus.java \* /opt/cola/permits/1294102187\_1649201190.09/0/aws-java-sdk-ecs-1-11-820-sourcesjar/com/amazonaws/services/ecs/model/transform/ClusterSettingJsonUnmarshaller.java \* /opt/cola/permits/1294102187\_1649201190.09/0/aws-java-sdk-ecs-1-11-820-sourcesjar/com/amazonaws/services/ecs/model/ClientException.java \* /opt/cola/permits/1294102187\_1649201190.09/0/aws-java-sdk-ecs-1-11-820-sourcesjar/com/amazonaws/services/ecs/model/transform/KeyValuePairJsonUnmarshaller.java \* /opt/cola/permits/1294102187\_1649201190.09/0/aws-java-sdk-ecs-1-11-820-sourcesjar/com/amazonaws/services/ecs/model/transform/UpdateServiceResultJsonUnmarshaller.java \* /opt/cola/permits/1294102187\_1649201190.09/0/aws-java-sdk-ecs-1-11-820-sourcesjar/com/amazonaws/services/ecs/model/UlimitName.java \* /opt/cola/permits/1294102187\_1649201190.09/0/aws-java-sdk-ecs-1-11-820-sourcesjar/com/amazonaws/services/ecs/model/TaskOverride.java \* /opt/cola/permits/1294102187\_1649201190.09/0/aws-java-sdk-ecs-1-11-820-sourcesjar/com/amazonaws/services/ecs/model/transform/TargetNotFoundExceptionUnmarshaller.java \* /opt/cola/permits/1294102187\_1649201190.09/0/aws-java-sdk-ecs-1-11-820-sourcesjar/com/amazonaws/services/ecs/model/transform/UpdateServiceRequestMarshaller.java \* /opt/cola/permits/1294102187\_1649201190.09/0/aws-java-sdk-ecs-1-11-820-sourcesjar/com/amazonaws/services/ecs/model/transform/ClusterContainsTasksExceptionUnmarshaller.java \* /opt/cola/permits/1294102187\_1649201190.09/0/aws-java-sdk-ecs-1-11-820-sourcesjar/com/amazonaws/services/ecs/model/TaskDefinitionPlacementConstraintType.java \* /opt/cola/permits/1294102187\_1649201190.09/0/aws-java-sdk-ecs-1-11-820-sourcesjar/com/amazonaws/services/ecs/model/transform/ProxyConfigurationMarshaller.java \* /opt/cola/permits/1294102187\_1649201190.09/0/aws-java-sdk-ecs-1-11-820-sourcesjar/com/amazonaws/services/ecs/model/transform/StartTaskRequestProtocolMarshaller.java \* /opt/cola/permits/1294102187\_1649201190.09/0/aws-java-sdk-ecs-1-11-820-sourcesjar/com/amazonaws/services/ecs/model/transform/CreateServiceRequestProtocolMarshaller.java \* /opt/cola/permits/1294102187\_1649201190.09/0/aws-java-sdk-ecs-1-11-820-sourcesjar/com/amazonaws/services/ecs/model/transform/ContainerOverrideMarshaller.java \* /opt/cola/permits/1294102187\_1649201190.09/0/aws-java-sdk-ecs-1-11-820-sourcesjar/com/amazonaws/services/ecs/model/transform/ListContainerInstancesResultJsonUnmarshaller.java \* /opt/cola/permits/1294102187\_1649201190.09/0/aws-java-sdk-ecs-1-11-820-sourcesjar/com/amazonaws/services/ecs/model/transform/PlatformDeviceJsonUnmarshaller.java \* /opt/cola/permits/1294102187\_1649201190.09/0/aws-java-sdk-ecs-1-11-820-sourcesjar/com/amazonaws/services/ecs/model/Task.java \* /opt/cola/permits/1294102187\_1649201190.09/0/aws-java-sdk-ecs-1-11-820-sourcesjar/com/amazonaws/services/ecs/model/DescribeCapacityProvidersRequest.java \* /opt/cola/permits/1294102187\_1649201190.09/0/aws-java-sdk-ecs-1-11-820-sourcesjar/com/amazonaws/services/ecs/model/StartTaskResult.java \* /opt/cola/permits/1294102187\_1649201190.09/0/aws-java-sdk-ecs-1-11-820-sourcesjar/com/amazonaws/services/ecs/model/UpdateClusterSettingsResult.java \* /opt/cola/permits/1294102187\_1649201190.09/0/aws-java-sdk-ecs-1-11-820-sourcesjar/com/amazonaws/services/ecs/model/transform/ListServicesRequestMarshaller.java \* /opt/cola/permits/1294102187\_1649201190.09/0/aws-java-sdk-ecs-1-11-820-sourcesjar/com/amazonaws/services/ecs/model/TaskSetNotFoundException.java \* /opt/cola/permits/1294102187\_1649201190.09/0/aws-java-sdk-ecs-1-11-820-sourcesjar/com/amazonaws/services/ecs/model/transform/UpdateContainerInstancesStateRequestMarshaller.java \* /opt/cola/permits/1294102187\_1649201190.09/0/aws-java-sdk-ecs-1-11-820-sourcesjar/com/amazonaws/services/ecs/model/Setting.java \* /opt/cola/permits/1294102187\_1649201190.09/0/aws-java-sdk-ecs-1-11-820-sourcesjar/com/amazonaws/services/ecs/model/transform/ListTaskDefinitionsResultJsonUnmarshaller.java \* /opt/cola/permits/1294102187\_1649201190.09/0/aws-java-sdk-ecs-1-11-820-sourcesjar/com/amazonaws/services/ecs/model/transform/SettingJsonUnmarshaller.java \* /opt/cola/permits/1294102187\_1649201190.09/0/aws-java-sdk-ecs-1-11-820-sourcesjar/com/amazonaws/services/ecs/model/transform/ServiceMarshaller.java \* /opt/cola/permits/1294102187\_1649201190.09/0/aws-java-sdk-ecs-1-11-820-sourcesjar/com/amazonaws/services/ecs/model/transform/ListAccountSettingsResultJsonUnmarshaller.java \* /opt/cola/permits/1294102187\_1649201190.09/0/aws-java-sdk-ecs-1-11-820-sourcesjar/com/amazonaws/services/ecs/model/transform/ServerExceptionUnmarshaller.java \* /opt/cola/permits/1294102187\_1649201190.09/0/aws-java-sdk-ecs-1-11-820-sourcesjar/com/amazonaws/services/ecs/model/transform/PutAccountSettingRequestProtocolMarshaller.java \* /opt/cola/permits/1294102187\_1649201190.09/0/aws-java-sdk-ecs-1-11-820-sourcesjar/com/amazonaws/services/ecs/model/ListClustersRequest.java \* /opt/cola/permits/1294102187\_1649201190.09/0/aws-java-sdk-ecs-1-11-820-sourcesjar/com/amazonaws/services/ecs/model/Volume.java \* /opt/cola/permits/1294102187\_1649201190.09/0/aws-java-sdk-ecs-1-11-820-sourcesjar/com/amazonaws/services/ecs/model/DeleteTaskSetRequest.java \* /opt/cola/permits/1294102187\_1649201190.09/0/aws-java-sdk-ecs-1-11-820-sourcesjar/com/amazonaws/services/ecs/model/UpdateClusterSettingsRequest.java

\* /opt/cola/permits/1294102187\_1649201190.09/0/aws-java-sdk-ecs-1-11-820-sources-

```
jar/com/amazonaws/services/ecs/model/transform/PutAccountSettingRequestMarshaller.java
* /opt/cola/permits/1294102187_1649201190.09/0/aws-java-sdk-ecs-1-11-820-sources-
jar/com/amazonaws/services/ecs/model/transform/UpdateContainerInstancesStateRequestProtocolMarshaller.java
* /opt/cola/permits/1294102187_1649201190.09/0/aws-java-sdk-ecs-1-11-820-sources-
jar/com/amazonaws/services/ecs/AmazonECSAsync.java
* /opt/cola/permits/1294102187_1649201190.09/0/aws-java-sdk-ecs-1-11-820-sources-
jar/com/amazonaws/services/ecs/model/transform/ListTagsForResourceResultJsonUnmarshaller.java
* /opt/cola/permits/1294102187_1649201190.09/0/aws-java-sdk-ecs-1-11-820-sources-
jar/com/amazonaws/services/ecs/model/transform/FailureMarshaller.java
* /opt/cola/permits/1294102187_1649201190.09/0/aws-java-sdk-ecs-1-11-820-sources-
jar/com/amazonaws/services/ecs/model/transform/DeviceMarshaller.java
* /opt/cola/permits/1294102187_1649201190.09/0/aws-java-sdk-ecs-1-11-820-sources-
jar/com/amazonaws/services/ecs/model/ClusterContainsTasksException.java
* /opt/cola/permits/1294102187_1649201190.09/0/aws-java-sdk-ecs-1-11-820-sources-
jar/com/amazonaws/services/ecs/model/ProxyConfiguration.java
* /opt/cola/permits/1294102187_1649201190.09/0/aws-java-sdk-ecs-1-11-820-sources-
jar/com/amazonaws/services/ecs/model/LogDriver.java
* /opt/cola/permits/1294102187_1649201190.09/0/aws-java-sdk-ecs-1-11-820-sources-
jar/com/amazonaws/services/ecs/model/ManagedTerminationProtection.java
* /opt/cola/permits/1294102187_1649201190.09/0/aws-java-sdk-ecs-1-11-820-sources-
jar/com/amazonaws/services/ecs/model/transform/InferenceAcceleratorJsonUnmarshaller.java
* /opt/cola/permits/1294102187_1649201190.09/0/aws-java-sdk-ecs-1-11-820-sources-
jar/com/amazonaws/services/ecs/model/PutClusterCapacityProvidersResult.java
* /opt/cola/permits/1294102187_1649201190.09/0/aws-java-sdk-ecs-1-11-820-sources-
jar/com/amazonaws/services/ecs/model/transform/PutClusterCapacityProvidersResultJsonUnmarshaller.java
* /opt/cola/permits/1294102187_1649201190.09/0/aws-java-sdk-ecs-1-11-820-sources-
jar/com/amazonaws/services/ecs/model/transform/ScaleJsonUnmarshaller.java
* /opt/cola/permits/1294102187_1649201190.09/0/aws-java-sdk-ecs-1-11-820-sources-
jar/com/amazonaws/services/ecs/model/transform/DeviceJsonUnmarshaller.java
* /opt/cola/permits/1294102187_1649201190.09/0/aws-java-sdk-ecs-1-11-820-sources-
jar/com/amazonaws/services/ecs/model/transform/DiscoverPollEndpointResultJsonUnmarshaller.java
* /opt/cola/permits/1294102187_1649201190.09/0/aws-java-sdk-ecs-1-11-820-sources-
jar/com/amazonaws/services/ecs/model/ClusterSettingName.java
* /opt/cola/permits/1294102187_1649201190.09/0/aws-java-sdk-ecs-1-11-820-sources-
jar/com/amazonaws/services/ecs/model/transform/TagJsonUnmarshaller.java
* /opt/cola/permits/1294102187_1649201190.09/0/aws-java-sdk-ecs-1-11-820-sources-
jar/com/amazonaws/services/ecs/model/AssignPublicIp.java
* /opt/cola/permits/1294102187_1649201190.09/0/aws-java-sdk-ecs-1-11-820-sources-
jar/com/amazonaws/services/ecs/model/NetworkInterface.java
* /opt/cola/permits/1294102187_1649201190.09/0/aws-java-sdk-ecs-1-11-820-sources-
jar/com/amazonaws/services/ecs/model/transform/LinuxParametersMarshaller.java
* /opt/cola/permits/1294102187_1649201190.09/0/aws-java-sdk-ecs-1-11-820-sources-
jar/com/amazonaws/services/ecs/model/DockerVolumeConfiguration.java
* /opt/cola/permits/1294102187_1649201190.09/0/aws-java-sdk-ecs-1-11-820-sources-
jar/com/amazonaws/services/ecs/model/transform/AttributeJsonUnmarshaller.java
* /opt/cola/permits/1294102187_1649201190.09/0/aws-java-sdk-ecs-1-11-820-sources-
jar/com/amazonaws/services/ecs/model/PutClusterCapacityProvidersRequest.java
* /opt/cola/permits/1294102187_1649201190.09/0/aws-java-sdk-ecs-1-11-820-sources-
```
jar/com/amazonaws/services/ecs/model/StabilityStatus.java \* /opt/cola/permits/1294102187\_1649201190.09/0/aws-java-sdk-ecs-1-11-820-sourcesjar/com/amazonaws/services/ecs/model/ClusterNotFoundException.java \* /opt/cola/permits/1294102187\_1649201190.09/0/aws-java-sdk-ecs-1-11-820-sourcesjar/com/amazonaws/services/ecs/model/HostVolumeProperties.java \* /opt/cola/permits/1294102187\_1649201190.09/0/aws-java-sdk-ecs-1-11-820-sourcesjar/com/amazonaws/services/ecs/model/PlatformTaskDefinitionIncompatibilityException.java \* /opt/cola/permits/1294102187\_1649201190.09/0/aws-java-sdk-ecs-1-11-820-sourcesjar/com/amazonaws/services/ecs/model/transform/ClusterMarshaller.java \* /opt/cola/permits/1294102187\_1649201190.09/0/aws-java-sdk-ecs-1-11-820-sourcesjar/com/amazonaws/services/ecs/model/transform/DescribeClustersRequestMarshaller.java \* /opt/cola/permits/1294102187\_1649201190.09/0/aws-java-sdk-ecs-1-11-820-sourcesjar/com/amazonaws/services/ecs/model/DeleteCapacityProviderResult.java \* /opt/cola/permits/1294102187\_1649201190.09/0/aws-java-sdk-ecs-1-11-820-sourcesjar/com/amazonaws/services/ecs/model/transform/SubmitTaskStateChangeRequestProtocolMarshaller.java \* /opt/cola/permits/1294102187\_1649201190.09/0/aws-java-sdk-ecs-1-11-820-sourcesjar/com/amazonaws/services/ecs/model/CapacityProvider.java \* /opt/cola/permits/1294102187\_1649201190.09/0/aws-java-sdk-ecs-1-11-820-sourcesjar/com/amazonaws/services/ecs/model/CreateServiceResult.java \* /opt/cola/permits/1294102187\_1649201190.09/0/aws-java-sdk-ecs-1-11-820-sourcesjar/com/amazonaws/services/ecs/model/transform/DeleteAccountSettingRequestMarshaller.java \* /opt/cola/permits/1294102187\_1649201190.09/0/aws-java-sdk-ecs-1-11-820-sourcesjar/com/amazonaws/services/ecs/model/transform/DockerVolumeConfigurationJsonUnmarshaller.java \* /opt/cola/permits/1294102187\_1649201190.09/0/aws-java-sdk-ecs-1-11-820-sourcesjar/com/amazonaws/services/ecs/model/transform/VersionInfoJsonUnmarshaller.java \* /opt/cola/permits/1294102187\_1649201190.09/0/aws-java-sdk-ecs-1-11-820-sourcesjar/com/amazonaws/services/ecs/model/transform/DeregisterTaskDefinitionRequestMarshaller.java \* /opt/cola/permits/1294102187\_1649201190.09/0/aws-java-sdk-ecs-1-11-820-sourcesjar/com/amazonaws/services/ecs/model/DescribeContainerInstancesResult.java \* /opt/cola/permits/1294102187\_1649201190.09/0/aws-java-sdk-ecs-1-11-820-sourcesjar/com/amazonaws/services/ecs/model/transform/CapacityProviderMarshaller.java \* /opt/cola/permits/1294102187\_1649201190.09/0/aws-java-sdk-ecs-1-11-820-sourcesjar/com/amazonaws/services/ecs/model/transform/ServiceRegistryMarshaller.java \* /opt/cola/permits/1294102187\_1649201190.09/0/aws-java-sdk-ecs-1-11-820-sourcesjar/com/amazonaws/services/ecs/model/transform/ContainerDependencyMarshaller.java \* /opt/cola/permits/1294102187\_1649201190.09/0/aws-java-sdk-ecs-1-11-820-sourcesjar/com/amazonaws/services/ecs/model/NoUpdateAvailableException.java \* /opt/cola/permits/1294102187\_1649201190.09/0/aws-java-sdk-ecs-1-11-820-sourcesjar/com/amazonaws/services/ecs/model/UpdateTaskSetResult.java \* /opt/cola/permits/1294102187\_1649201190.09/0/aws-java-sdk-ecs-1-11-820-sourcesjar/com/amazonaws/services/ecs/model/Container.java \* /opt/cola/permits/1294102187\_1649201190.09/0/aws-java-sdk-ecs-1-11-820-sourcesjar/com/amazonaws/services/ecs/model/transform/SecretJsonUnmarshaller.java \* /opt/cola/permits/1294102187\_1649201190.09/0/aws-java-sdk-ecs-1-11-820-sourcesjar/com/amazonaws/services/ecs/model/transform/ResourceMarshaller.java \* /opt/cola/permits/1294102187\_1649201190.09/0/aws-java-sdk-ecs-1-11-820-sourcesjar/com/amazonaws/services/ecs/model/transform/LinuxParametersJsonUnmarshaller.java \* /opt/cola/permits/1294102187\_1649201190.09/0/aws-java-sdk-ecs-1-11-820-sourcesjar/com/amazonaws/services/ecs/model/IpcMode.java

\* /opt/cola/permits/1294102187\_1649201190.09/0/aws-java-sdk-ecs-1-11-820-sourcesjar/com/amazonaws/services/ecs/model/transform/ServiceNotActiveExceptionUnmarshaller.java \* /opt/cola/permits/1294102187\_1649201190.09/0/aws-java-sdk-ecs-1-11-820-sourcesjar/com/amazonaws/services/ecs/model/transform/AutoScalingGroupProviderMarshaller.java \* /opt/cola/permits/1294102187\_1649201190.09/0/aws-java-sdk-ecs-1-11-820-sourcesjar/com/amazonaws/services/ecs/model/TaskField.java

\* /opt/cola/permits/1294102187\_1649201190.09/0/aws-java-sdk-ecs-1-11-820-sourcesjar/com/amazonaws/services/ecs/model/transform/CreateCapacityProviderRequestMarshaller.java \* /opt/cola/permits/1294102187\_1649201190.09/0/aws-java-sdk-ecs-1-11-820-sourcesjar/com/amazonaws/services/ecs/model/transform/FirelensConfigurationJsonUnmarshaller.java \* /opt/cola/permits/1294102187\_1649201190.09/0/aws-java-sdk-ecs-1-11-820-sourcesjar/com/amazonaws/services/ecs/model/transform/FirelensConfigurationMarshaller.java \* /opt/cola/permits/1294102187\_1649201190.09/0/aws-java-sdk-ecs-1-11-820-sourcesjar/com/amazonaws/services/ecs/model/transform/ListAttributesResultJsonUnmarshaller.java \* /opt/cola/permits/1294102187\_1649201190.09/0/aws-java-sdk-ecs-1-11-820-sources-

jar/com/amazonaws/services/ecs/waiters/ServicesInactive.java

\* /opt/cola/permits/1294102187\_1649201190.09/0/aws-java-sdk-ecs-1-11-820-sourcesjar/com/amazonaws/services/ecs/model/TaskStopCode.java

\* /opt/cola/permits/1294102187\_1649201190.09/0/aws-java-sdk-ecs-1-11-820-sourcesjar/com/amazonaws/services/ecs/model/transform/ListClustersRequestMarshaller.java

\* /opt/cola/permits/1294102187\_1649201190.09/0/aws-java-sdk-ecs-1-11-820-sourcesjar/com/amazonaws/services/ecs/model/HealthCheck.java

\* /opt/cola/permits/1294102187\_1649201190.09/0/aws-java-sdk-ecs-1-11-820-sourcesjar/com/amazonaws/services/ecs/model/transform/ClusterJsonUnmarshaller.java

\* /opt/cola/permits/1294102187\_1649201190.09/0/aws-java-sdk-ecs-1-11-820-sourcesjar/com/amazonaws/services/ecs/model/DeleteAccountSettingResult.java

\* /opt/cola/permits/1294102187\_1649201190.09/0/aws-java-sdk-ecs-1-11-820-sourcesjar/com/amazonaws/services/ecs/model/FirelensConfiguration.java

\* /opt/cola/permits/1294102187\_1649201190.09/0/aws-java-sdk-ecs-1-11-820-sourcesjar/com/amazonaws/services/ecs/model/EFSTransitEncryption.java

\* /opt/cola/permits/1294102187\_1649201190.09/0/aws-java-sdk-ecs-1-11-820-sources-

jar/com/amazonaws/services/ecs/model/transform/TaskDefinitionPlacementConstraintMarshaller.java

\* /opt/cola/permits/1294102187\_1649201190.09/0/aws-java-sdk-ecs-1-11-820-sources-

jar/com/amazonaws/services/ecs/model/ListAttributesRequest.java

\* /opt/cola/permits/1294102187\_1649201190.09/0/aws-java-sdk-ecs-1-11-820-sourcesjar/com/amazonaws/services/ecs/model/TaskDefinitionFamilyStatus.java

\* /opt/cola/permits/1294102187\_1649201190.09/0/aws-java-sdk-ecs-1-11-820-sources-

jar/com/amazonaws/services/ecs/model/transform/DeleteServiceRequestMarshaller.java

\* /opt/cola/permits/1294102187\_1649201190.09/0/aws-java-sdk-ecs-1-11-820-sourcesjar/com/amazonaws/services/ecs/model/Ulimit.java

\* /opt/cola/permits/1294102187\_1649201190.09/0/aws-java-sdk-ecs-1-11-820-sourcesjar/com/amazonaws/services/ecs/model/DeleteClusterResult.java

\* /opt/cola/permits/1294102187\_1649201190.09/0/aws-java-sdk-ecs-1-11-820-sources-

jar/com/amazonaws/services/ecs/model/transform/AutoScalingGroupProviderJsonUnmarshaller.java

\* /opt/cola/permits/1294102187\_1649201190.09/0/aws-java-sdk-ecs-1-11-820-sources-

jar/com/amazonaws/services/ecs/model/transform/RunTaskRequestProtocolMarshaller.java

\* /opt/cola/permits/1294102187\_1649201190.09/0/aws-java-sdk-ecs-1-11-820-sources-

jar/com/amazonaws/services/ecs/model/DeregisterContainerInstanceRequest.java \* /opt/cola/permits/1294102187\_1649201190.09/0/aws-java-sdk-ecs-1-11-820-sourcesjar/com/amazonaws/services/ecs/model/transform/ListTaskDefinitionFamiliesRequestMarshaller.java \* /opt/cola/permits/1294102187\_1649201190.09/0/aws-java-sdk-ecs-1-11-820-sourcesjar/com/amazonaws/services/ecs/model/transform/ResourceJsonUnmarshaller.java \* /opt/cola/permits/1294102187\_1649201190.09/0/aws-java-sdk-ecs-1-11-820-sourcesjar/com/amazonaws/services/ecs/model/DeleteClusterRequest.java \* /opt/cola/permits/1294102187\_1649201190.09/0/aws-java-sdk-ecs-1-11-820-sourcesjar/com/amazonaws/services/ecs/model/transform/ListContainerInstancesRequestMarshaller.java \* /opt/cola/permits/1294102187\_1649201190.09/0/aws-java-sdk-ecs-1-11-820-sourcesjar/com/amazonaws/services/ecs/model/transform/ResourceNotFoundExceptionUnmarshaller.java \* /opt/cola/permits/1294102187\_1649201190.09/0/aws-java-sdk-ecs-1-11-820-sourcesjar/com/amazonaws/services/ecs/model/transform/DeploymentControllerMarshaller.java \* /opt/cola/permits/1294102187\_1649201190.09/0/aws-java-sdk-ecs-1-11-820-sourcesjar/com/amazonaws/services/ecs/model/transform/ContainerJsonUnmarshaller.java \* /opt/cola/permits/1294102187\_1649201190.09/0/aws-java-sdk-ecs-1-11-820-sourcesjar/com/amazonaws/services/ecs/model/StopTaskRequest.java \* /opt/cola/permits/1294102187\_1649201190.09/0/aws-java-sdk-ecs-1-11-820-sourcesjar/com/amazonaws/services/ecs/model/transform/EFSVolumeConfigurationMarshaller.java \* /opt/cola/permits/1294102187\_1649201190.09/0/aws-java-sdk-ecs-1-11-820-sourcesjar/com/amazonaws/services/ecs/model/InferenceAcceleratorOverride.java \* /opt/cola/permits/1294102187\_1649201190.09/0/aws-java-sdk-ecs-1-11-820-sourcesjar/com/amazonaws/services/ecs/AmazonECSAsyncClientBuilder.java \* /opt/cola/permits/1294102187\_1649201190.09/0/aws-java-sdk-ecs-1-11-820-sourcesjar/com/amazonaws/services/ecs/model/ListAttributesResult.java \* /opt/cola/permits/1294102187\_1649201190.09/0/aws-java-sdk-ecs-1-11-820-sourcesjar/com/amazonaws/services/ecs/model/ListTaskDefinitionsResult.java \* /opt/cola/permits/1294102187\_1649201190.09/0/aws-java-sdk-ecs-1-11-820-sourcesjar/com/amazonaws/services/ecs/model/transform/PlacementConstraintJsonUnmarshaller.java \* /opt/cola/permits/1294102187\_1649201190.09/0/aws-java-sdk-ecs-1-11-820-sourcesjar/com/amazonaws/services/ecs/model/transform/DeleteAccountSettingResultJsonUnmarshaller.java \* /opt/cola/permits/1294102187\_1649201190.09/0/aws-java-sdk-ecs-1-11-820-sourcesjar/com/amazonaws/services/ecs/model/AttributeLimitExceededException.java \* /opt/cola/permits/1294102187\_1649201190.09/0/aws-java-sdk-ecs-1-11-820-sourcesjar/com/amazonaws/services/ecs/model/transform/ListServicesResultJsonUnmarshaller.java \* /opt/cola/permits/1294102187\_1649201190.09/0/aws-java-sdk-ecs-1-11-820-sourcesjar/com/amazonaws/services/ecs/model/Failure.java \* /opt/cola/permits/1294102187\_1649201190.09/0/aws-java-sdk-ecs-1-11-820-sourcesjar/com/amazonaws/services/ecs/model/transform/UntagResourceRequestProtocolMarshaller.java \* /opt/cola/permits/1294102187\_1649201190.09/0/aws-java-sdk-ecs-1-11-820-sourcesjar/com/amazonaws/services/ecs/model/AmazonECSException.java \* /opt/cola/permits/1294102187\_1649201190.09/0/aws-java-sdk-ecs-1-11-820-sourcesjar/com/amazonaws/services/ecs/model/transform/SettingMarshaller.java \* /opt/cola/permits/1294102187\_1649201190.09/0/aws-java-sdk-ecs-1-11-820-sourcesjar/com/amazonaws/services/ecs/model/ClusterContainsServicesException.java \* /opt/cola/permits/1294102187\_1649201190.09/0/aws-java-sdk-ecs-1-11-820-sourcesjar/com/amazonaws/services/ecs/model/transform/DeleteTaskSetRequestProtocolMarshaller.java \* /opt/cola/permits/1294102187\_1649201190.09/0/aws-java-sdk-ecs-1-11-820-sourcesjar/com/amazonaws/services/ecs/model/transform/AttachmentMarshaller.java \* /opt/cola/permits/1294102187\_1649201190.09/0/aws-java-sdk-ecs-1-11-820-sourcesjar/com/amazonaws/services/ecs/model/transform/ListTaskDefinitionsRequestMarshaller.java \* /opt/cola/permits/1294102187\_1649201190.09/0/aws-java-sdk-ecs-1-11-820-sourcesjar/com/amazonaws/services/ecs/model/transform/LogConfigurationJsonUnmarshaller.java \* /opt/cola/permits/1294102187\_1649201190.09/0/aws-java-sdk-ecs-1-11-820-sourcesjar/com/amazonaws/services/ecs/model/TaskDefinitionPlacementConstraint.java \* /opt/cola/permits/1294102187\_1649201190.09/0/aws-java-sdk-ecs-1-11-820-sourcesjar/com/amazonaws/services/ecs/model/transform/DescribeContainerInstancesResultJsonUnmarshaller.java \* /opt/cola/permits/1294102187\_1649201190.09/0/aws-java-sdk-ecs-1-11-820-sourcesjar/com/amazonaws/services/ecs/model/transform/CreateServiceRequestMarshaller.java \* /opt/cola/permits/1294102187\_1649201190.09/0/aws-java-sdk-ecs-1-11-820-sourcesjar/com/amazonaws/services/ecs/model/transform/DescribeTaskDefinitionResultJsonUnmarshaller.java \* /opt/cola/permits/1294102187\_1649201190.09/0/aws-java-sdk-ecs-1-11-820-sourcesjar/com/amazonaws/services/ecs/model/CapacityProviderStatus.java \* /opt/cola/permits/1294102187\_1649201190.09/0/aws-java-sdk-ecs-1-11-820-sourcesjar/com/amazonaws/services/ecs/model/KernelCapabilities.java \* /opt/cola/permits/1294102187\_1649201190.09/0/aws-java-sdk-ecs-1-11-820-sourcesjar/com/amazonaws/services/ecs/model/transform/DeploymentConfigurationMarshaller.java \* /opt/cola/permits/1294102187\_1649201190.09/0/aws-java-sdk-ecs-1-11-820-sourcesjar/com/amazonaws/services/ecs/model/transform/ListAttributesRequestProtocolMarshaller.java \* /opt/cola/permits/1294102187\_1649201190.09/0/aws-java-sdk-ecs-1-11-820-sourcesjar/com/amazonaws/services/ecs/AmazonECSAsyncClient.java \* /opt/cola/permits/1294102187\_1649201190.09/0/aws-java-sdk-ecs-1-11-820-sourcesjar/com/amazonaws/services/ecs/model/transform/HealthCheckJsonUnmarshaller.java \* /opt/cola/permits/1294102187\_1649201190.09/0/aws-java-sdk-ecs-1-11-820-sourcesjar/com/amazonaws/services/ecs/model/transform/RegisterTaskDefinitionRequestMarshaller.java \* /opt/cola/permits/1294102187\_1649201190.09/0/aws-java-sdk-ecs-1-11-820-sourcesjar/com/amazonaws/services/ecs/model/transform/TaskMarshaller.java \* /opt/cola/permits/1294102187\_1649201190.09/0/aws-java-sdk-ecs-1-11-820-sourcesjar/com/amazonaws/services/ecs/model/transform/StopTaskResultJsonUnmarshaller.java \* /opt/cola/permits/1294102187\_1649201190.09/0/aws-java-sdk-ecs-1-11-820-sourcesjar/com/amazonaws/services/ecs/model/DeregisterTaskDefinitionResult.java \* /opt/cola/permits/1294102187\_1649201190.09/0/aws-java-sdk-ecs-1-11-820-sourcesjar/com/amazonaws/services/ecs/model/UntagResourceRequest.java \* /opt/cola/permits/1294102187\_1649201190.09/0/aws-java-sdk-ecs-1-11-820-sourcesjar/com/amazonaws/services/ecs/model/transform/ListAccountSettingsRequestMarshaller.java \* /opt/cola/permits/1294102187\_1649201190.09/0/aws-java-sdk-ecs-1-11-820-sourcesjar/com/amazonaws/services/ecs/model/HealthStatus.java \* /opt/cola/permits/1294102187\_1649201190.09/0/aws-java-sdk-ecs-1-11-820-sourcesjar/com/amazonaws/services/ecs/model/ContainerInstanceField.java \* /opt/cola/permits/1294102187\_1649201190.09/0/aws-java-sdk-ecs-1-11-820-sourcesjar/com/amazonaws/services/ecs/model/transform/PutAccountSettingDefaultRequestMarshaller.java \* /opt/cola/permits/1294102187\_1649201190.09/0/aws-java-sdk-ecs-1-11-820-sourcesjar/com/amazonaws/services/ecs/model/TargetNotFoundException.java \* /opt/cola/permits/1294102187\_1649201190.09/0/aws-java-sdk-ecs-1-11-820-sourcesjar/com/amazonaws/services/ecs/model/transform/ServiceEventMarshaller.java \* /opt/cola/permits/1294102187\_1649201190.09/0/aws-java-sdk-ecs-1-11-820-sourcesjar/com/amazonaws/services/ecs/model/transform/ServiceRegistryJsonUnmarshaller.java \* /opt/cola/permits/1294102187\_1649201190.09/0/aws-java-sdk-ecs-1-11-820-sourcesjar/com/amazonaws/services/ecs/model/SubmitContainerStateChangeRequest.java \* /opt/cola/permits/1294102187\_1649201190.09/0/aws-java-sdk-ecs-1-11-820-sourcesjar/com/amazonaws/services/ecs/model/RegisterContainerInstanceRequest.java \* /opt/cola/permits/1294102187\_1649201190.09/0/aws-java-sdk-ecs-1-11-820-sourcesjar/com/amazonaws/services/ecs/model/transform/ServiceEventJsonUnmarshaller.java \* /opt/cola/permits/1294102187\_1649201190.09/0/aws-java-sdk-ecs-1-11-820-sourcesjar/com/amazonaws/services/ecs/model/DiscoverPollEndpointRequest.java \* /opt/cola/permits/1294102187\_1649201190.09/0/aws-java-sdk-ecs-1-11-820-sourcesjar/com/amazonaws/services/ecs/model/transform/HostVolumePropertiesMarshaller.java \* /opt/cola/permits/1294102187\_1649201190.09/0/aws-java-sdk-ecs-1-11-820-sourcesjar/com/amazonaws/services/ecs/model/transform/SystemControlMarshaller.java \* /opt/cola/permits/1294102187\_1649201190.09/0/aws-java-sdk-ecs-1-11-820-sourcesjar/com/amazonaws/services/ecs/model/transform/UpdateClusterSettingsRequestProtocolMarshaller.java \* /opt/cola/permits/1294102187\_1649201190.09/0/aws-java-sdk-ecs-1-11-820-sourcesjar/com/amazonaws/services/ecs/model/PutAccountSettingDefaultRequest.java \* /opt/cola/permits/1294102187\_1649201190.09/0/aws-java-sdk-ecs-1-11-820-sourcesjar/com/amazonaws/services/ecs/model/transform/TagResourceRequestProtocolMarshaller.java \* /opt/cola/permits/1294102187\_1649201190.09/0/aws-java-sdk-ecs-1-11-820-sourcesjar/com/amazonaws/services/ecs/model/DeregisterTaskDefinitionRequest.java \* /opt/cola/permits/1294102187\_1649201190.09/0/aws-java-sdk-ecs-1-11-820-sourcesjar/com/amazonaws/services/ecs/model/transform/DockerVolumeConfigurationMarshaller.java \* /opt/cola/permits/1294102187\_1649201190.09/0/aws-java-sdk-ecs-1-11-820-sourcesjar/com/amazonaws/services/ecs/model/transform/ContainerDependencyJsonUnmarshaller.java \* /opt/cola/permits/1294102187\_1649201190.09/0/aws-java-sdk-ecs-1-11-820-sourcesjar/com/amazonaws/services/ecs/model/DeleteServiceRequest.java \* /opt/cola/permits/1294102187\_1649201190.09/0/aws-java-sdk-ecs-1-11-820-sourcesjar/com/amazonaws/services/ecs/model/ListTagsForResourceRequest.java \* /opt/cola/permits/1294102187\_1649201190.09/0/aws-java-sdk-ecs-1-11-820-sourcesjar/com/amazonaws/services/ecs/model/transform/PortMappingMarshaller.java \* /opt/cola/permits/1294102187\_1649201190.09/0/aws-java-sdk-ecs-1-11-820-sourcesjar/com/amazonaws/services/ecs/model/MissingVersionException.java \* /opt/cola/permits/1294102187\_1649201190.09/0/aws-java-sdk-ecs-1-11-820-sourcesjar/com/amazonaws/services/ecs/model/transform/DescribeClustersRequestProtocolMarshaller.java \* /opt/cola/permits/1294102187\_1649201190.09/0/aws-java-sdk-ecs-1-11-820-sourcesjar/com/amazonaws/services/ecs/model/RepositoryCredentials.java \* /opt/cola/permits/1294102187\_1649201190.09/0/aws-java-sdk-ecs-1-11-820-sourcesjar/com/amazonaws/services/ecs/model/transform/TagResourceResultJsonUnmarshaller.java \* /opt/cola/permits/1294102187\_1649201190.09/0/aws-java-sdk-ecs-1-11-820-sourcesjar/com/amazonaws/services/ecs/model/UpdateServicePrimaryTaskSetResult.java \* /opt/cola/permits/1294102187\_1649201190.09/0/aws-java-sdk-ecs-1-11-820-sourcesjar/com/amazonaws/services/ecs/model/DescribeTasksRequest.java \* /opt/cola/permits/1294102187\_1649201190.09/0/aws-java-sdk-ecs-1-11-820-sourcesjar/com/amazonaws/services/ecs/model/transform/DeploymentControllerJsonUnmarshaller.java \* /opt/cola/permits/1294102187\_1649201190.09/0/aws-java-sdk-ecs-1-11-820-sourcesjar/com/amazonaws/services/ecs/model/transform/DeregisterTaskDefinitionResultJsonUnmarshaller.java \* /opt/cola/permits/1294102187\_1649201190.09/0/aws-java-sdk-ecs-1-11-820-sources-

```
jar/com/amazonaws/services/ecs/model/transform/RegisterContainerInstanceResultJsonUnmarshaller.java
* /opt/cola/permits/1294102187_1649201190.09/0/aws-java-sdk-ecs-1-11-820-sources-
jar/com/amazonaws/services/ecs/model/UpdateTaskSetRequest.java
* /opt/cola/permits/1294102187_1649201190.09/0/aws-java-sdk-ecs-1-11-820-sources-
jar/com/amazonaws/services/ecs/model/Attribute.java
* /opt/cola/permits/1294102187_1649201190.09/0/aws-java-sdk-ecs-1-11-820-sources-
jar/com/amazonaws/services/ecs/model/transform/TaskDefinitionJsonUnmarshaller.java
* /opt/cola/permits/1294102187_1649201190.09/0/aws-java-sdk-ecs-1-11-820-sources-
jar/com/amazonaws/services/ecs/model/transform/KeyValuePairMarshaller.java
* /opt/cola/permits/1294102187_1649201190.09/0/aws-java-sdk-ecs-1-11-820-sources-
jar/com/amazonaws/services/ecs/model/transform/DeploymentConfigurationJsonUnmarshaller.java
* /opt/cola/permits/1294102187_1649201190.09/0/aws-java-sdk-ecs-1-11-820-sources-
jar/com/amazonaws/services/ecs/model/EFSAuthorizationConfig.java
* /opt/cola/permits/1294102187_1649201190.09/0/aws-java-sdk-ecs-1-11-820-sources-
jar/com/amazonaws/services/ecs/model/transform/RunTaskResultJsonUnmarshaller.java
* /opt/cola/permits/1294102187_1649201190.09/0/aws-java-sdk-ecs-1-11-820-sources-
jar/com/amazonaws/services/ecs/model/UpdateServicePrimaryTaskSetRequest.java
* /opt/cola/permits/1294102187_1649201190.09/0/aws-java-sdk-ecs-1-11-820-sources-
jar/com/amazonaws/services/ecs/model/DesiredStatus.java
* /opt/cola/permits/1294102187_1649201190.09/0/aws-java-sdk-ecs-1-11-820-sources-
jar/com/amazonaws/services/ecs/model/CreateCapacityProviderResult.java
* /opt/cola/permits/1294102187_1649201190.09/0/aws-java-sdk-ecs-1-11-820-sources-
jar/com/amazonaws/services/ecs/model/transform/ListTasksResultJsonUnmarshaller.java
* /opt/cola/permits/1294102187_1649201190.09/0/aws-java-sdk-ecs-1-11-820-sources-
jar/com/amazonaws/services/ecs/model/UpdateServiceRequest.java
* /opt/cola/permits/1294102187_1649201190.09/0/aws-java-sdk-ecs-1-11-820-sources-
jar/com/amazonaws/services/ecs/model/TaskDefinitionField.java
* /opt/cola/permits/1294102187_1649201190.09/0/aws-java-sdk-ecs-1-11-820-sources-
jar/com/amazonaws/services/ecs/model/transform/ListTaskDefinitionFamiliesRequestProtocolMarshaller.java
* /opt/cola/permits/1294102187_1649201190.09/0/aws-java-sdk-ecs-1-11-820-sources-
jar/com/amazonaws/services/ecs/model/transform/ResourceRequirementJsonUnmarshaller.java
* /opt/cola/permits/1294102187_1649201190.09/0/aws-java-sdk-ecs-1-11-820-sources-
jar/com/amazonaws/services/ecs/model/ProxyConfigurationType.java
* /opt/cola/permits/1294102187_1649201190.09/0/aws-java-sdk-ecs-1-11-820-sources-
jar/com/amazonaws/services/ecs/model/transform/SubmitAttachmentStateChangesRequestMarshaller.java
* /opt/cola/permits/1294102187_1649201190.09/0/aws-java-sdk-ecs-1-11-820-sources-
jar/com/amazonaws/services/ecs/model/LaunchType.java
* /opt/cola/permits/1294102187_1649201190.09/0/aws-java-sdk-ecs-1-11-820-sources-
jar/com/amazonaws/services/ecs/model/transform/TaskSetJsonUnmarshaller.java
* /opt/cola/permits/1294102187_1649201190.09/0/aws-java-sdk-ecs-1-11-820-sources-
jar/com/amazonaws/services/ecs/model/transform/TaskOverrideJsonUnmarshaller.java
* /opt/cola/permits/1294102187_1649201190.09/0/aws-java-sdk-ecs-1-11-820-sources-
jar/com/amazonaws/services/ecs/model/transform/NetworkBindingMarshaller.java
* /opt/cola/permits/1294102187_1649201190.09/0/aws-java-sdk-ecs-1-11-820-sources-
jar/com/amazonaws/services/ecs/model/transform/ClusterNotFoundExceptionUnmarshaller.java
* /opt/cola/permits/1294102187_1649201190.09/0/aws-java-sdk-ecs-1-11-820-sources-
jar/com/amazonaws/services/ecs/model/DeleteCapacityProviderRequest.java
* /opt/cola/permits/1294102187_1649201190.09/0/aws-java-sdk-ecs-1-11-820-sources-
```

```
jar/com/amazonaws/services/ecs/model/transform/DeleteTaskSetResultJsonUnmarshaller.java
* /opt/cola/permits/1294102187_1649201190.09/0/aws-java-sdk-ecs-1-11-820-sources-
jar/com/amazonaws/services/ecs/model/transform/CreateServiceResultJsonUnmarshaller.java
* /opt/cola/permits/1294102187_1649201190.09/0/aws-java-sdk-ecs-1-11-820-sources-
jar/com/amazonaws/services/ecs/model/SystemControl.java
* /opt/cola/permits/1294102187_1649201190.09/0/aws-java-sdk-ecs-1-11-820-sources-
jar/com/amazonaws/services/ecs/model/transform/UpdateServicePrimaryTaskSetRequestMarshaller.java
* /opt/cola/permits/1294102187_1649201190.09/0/aws-java-sdk-ecs-1-11-820-sources-
jar/com/amazonaws/services/ecs/model/CapacityProviderUpdateStatus.java
* /opt/cola/permits/1294102187_1649201190.09/0/aws-java-sdk-ecs-1-11-820-sources-
jar/com/amazonaws/services/ecs/model/transform/DescribeContainerInstancesRequestMarshaller.java
* /opt/cola/permits/1294102187_1649201190.09/0/aws-java-sdk-ecs-1-11-820-sources-
jar/com/amazonaws/services/ecs/model/Scope.java
* /opt/cola/permits/1294102187_1649201190.09/0/aws-java-sdk-ecs-1-11-820-sources-
jar/com/amazonaws/services/ecs/model/transform/PutAccountSettingDefaultRequestProtocolMarshaller.java
* /opt/cola/permits/1294102187_1649201190.09/0/aws-java-sdk-ecs-1-11-820-sources-
jar/com/amazonaws/services/ecs/model/transform/InferenceAcceleratorOverrideJsonUnmarshaller.java
* /opt/cola/permits/1294102187_1649201190.09/0/aws-java-sdk-ecs-1-11-820-sources-
jar/com/amazonaws/services/ecs/model/transform/UntagResourceResultJsonUnmarshaller.java
* /opt/cola/permits/1294102187_1649201190.09/0/aws-java-sdk-ecs-1-11-820-sources-
jar/com/amazonaws/services/ecs/model/LoadBalancer.java
* /opt/cola/permits/1294102187_1649201190.09/0/aws-java-sdk-ecs-1-11-820-sources-
jar/com/amazonaws/services/ecs/model/transform/PutAccountSettingResultJsonUnmarshaller.java
* /opt/cola/permits/1294102187_1649201190.09/0/aws-java-sdk-ecs-1-11-820-sources-
jar/com/amazonaws/services/ecs/model/ListAccountSettingsResult.java
* /opt/cola/permits/1294102187_1649201190.09/0/aws-java-sdk-ecs-1-11-820-sources-
jar/com/amazonaws/services/ecs/model/transform/DeregisterContainerInstanceRequestMarshaller.java
* /opt/cola/permits/1294102187_1649201190.09/0/aws-java-sdk-ecs-1-11-820-sources-
jar/com/amazonaws/services/ecs/model/ListTagsForResourceResult.java
* /opt/cola/permits/1294102187_1649201190.09/0/aws-java-sdk-ecs-1-11-820-sources-
jar/com/amazonaws/services/ecs/model/transform/DescribeServicesRequestMarshaller.java
* /opt/cola/permits/1294102187_1649201190.09/0/aws-java-sdk-ecs-1-11-820-sources-
jar/com/amazonaws/services/ecs/model/Connectivity.java
* /opt/cola/permits/1294102187_1649201190.09/0/aws-java-sdk-ecs-1-11-820-sources-
jar/com/amazonaws/services/ecs/model/transform/EnvironmentFileMarshaller.java
* /opt/cola/permits/1294102187_1649201190.09/0/aws-java-sdk-ecs-1-11-820-sources-
jar/com/amazonaws/services/ecs/model/DeploymentControllerType.java
* /opt/cola/permits/1294102187_1649201190.09/0/aws-java-sdk-ecs-1-11-820-sources-
jar/com/amazonaws/services/ecs/model/VersionInfo.java
* /opt/cola/permits/1294102187_1649201190.09/0/aws-java-sdk-ecs-1-11-820-sources-
jar/com/amazonaws/services/ecs/model/LogConfiguration.java
* /opt/cola/permits/1294102187_1649201190.09/0/aws-java-sdk-ecs-1-11-820-sources-
jar/com/amazonaws/services/ecs/model/transform/ListServicesRequestProtocolMarshaller.java
* /opt/cola/permits/1294102187_1649201190.09/0/aws-java-sdk-ecs-1-11-820-sources-
jar/com/amazonaws/services/ecs/model/transform/DeleteCapacityProviderResultJsonUnmarshaller.java
* /opt/cola/permits/1294102187_1649201190.09/0/aws-java-sdk-ecs-1-11-820-sources-
jar/com/amazonaws/services/ecs/model/transform/InvalidParameterExceptionUnmarshaller.java
* /opt/cola/permits/1294102187_1649201190.09/0/aws-java-sdk-ecs-1-11-820-sources-
```
jar/com/amazonaws/services/ecs/model/PlacementStrategyType.java \* /opt/cola/permits/1294102187\_1649201190.09/0/aws-java-sdk-ecs-1-11-820-sourcesjar/com/amazonaws/services/ecs/model/DeleteTaskSetResult.java \* /opt/cola/permits/1294102187\_1649201190.09/0/aws-java-sdk-ecs-1-11-820-sourcesjar/com/amazonaws/services/ecs/model/transform/ClusterContainsContainerInstancesExceptionUnmarshaller.java \* /opt/cola/permits/1294102187\_1649201190.09/0/aws-java-sdk-ecs-1-11-820-sourcesjar/com/amazonaws/services/ecs/model/UntagResourceResult.java \* /opt/cola/permits/1294102187\_1649201190.09/0/aws-java-sdk-ecs-1-11-820-sourcesjar/com/amazonaws/services/ecs/model/CreateClusterResult.java \* /opt/cola/permits/1294102187\_1649201190.09/0/aws-java-sdk-ecs-1-11-820-sourcesjar/com/amazonaws/services/ecs/model/transform/NetworkConfigurationMarshaller.java \* /opt/cola/permits/1294102187\_1649201190.09/0/aws-java-sdk-ecs-1-11-820-sourcesjar/com/amazonaws/services/ecs/model/transform/CreateClusterResultJsonUnmarshaller.java \* /opt/cola/permits/1294102187\_1649201190.09/0/aws-java-sdk-ecs-1-11-820-sourcesjar/com/amazonaws/services/ecs/model/transform/TaskJsonUnmarshaller.java \* /opt/cola/permits/1294102187\_1649201190.09/0/aws-java-sdk-ecs-1-11-820-sourcesjar/com/amazonaws/services/ecs/model/ContainerStateChange.java \* /opt/cola/permits/1294102187\_1649201190.09/0/aws-java-sdk-ecs-1-11-820-sourcesjar/com/amazonaws/services/ecs/model/transform/ListTasksRequestProtocolMarshaller.java \* /opt/cola/permits/1294102187\_1649201190.09/0/aws-java-sdk-ecs-1-11-820-sourcesjar/com/amazonaws/services/ecs/model/ServiceField.java \* /opt/cola/permits/1294102187\_1649201190.09/0/aws-java-sdk-ecs-1-11-820-sourcesjar/com/amazonaws/services/ecs/AbstractAmazonECS.java \* /opt/cola/permits/1294102187\_1649201190.09/0/aws-java-sdk-ecs-1-11-820-sourcesjar/com/amazonaws/services/ecs/model/FirelensConfigurationType.java \* /opt/cola/permits/1294102187\_1649201190.09/0/aws-java-sdk-ecs-1-11-820-sourcesjar/com/amazonaws/services/ecs/model/transform/VolumeFromMarshaller.java \* /opt/cola/permits/1294102187\_1649201190.09/0/aws-java-sdk-ecs-1-11-820-sourcesjar/com/amazonaws/services/ecs/model/transform/SubmitAttachmentStateChangesResultJsonUnmarshaller.java \* /opt/cola/permits/1294102187\_1649201190.09/0/aws-java-sdk-ecs-1-11-820-sourcesjar/com/amazonaws/services/ecs/model/transform/UpdateServicePrimaryTaskSetResultJsonUnmarshaller.java \* /opt/cola/permits/1294102187\_1649201190.09/0/aws-java-sdk-ecs-1-11-820-sourcesjar/com/amazonaws/services/ecs/model/Tmpfs.java \* /opt/cola/permits/1294102187\_1649201190.09/0/aws-java-sdk-ecs-1-11-820-sourcesjar/com/amazonaws/services/ecs/model/transform/TmpfsMarshaller.java \* /opt/cola/permits/1294102187\_1649201190.09/0/aws-java-sdk-ecs-1-11-820-sourcesjar/com/amazonaws/services/ecs/model/transform/PlacementStrategyJsonUnmarshaller.java \* /opt/cola/permits/1294102187\_1649201190.09/0/aws-java-sdk-ecs-1-11-820-sourcesjar/com/amazonaws/services/ecs/model/DeregisterContainerInstanceResult.java \* /opt/cola/permits/1294102187\_1649201190.09/0/aws-java-sdk-ecs-1-11-820-sourcesjar/com/amazonaws/services/ecs/model/transform/CreateClusterRequestProtocolMarshaller.java \* /opt/cola/permits/1294102187\_1649201190.09/0/aws-java-sdk-ecs-1-11-820-sourcesjar/com/amazonaws/services/ecs/model/PutAccountSettingRequest.java \* /opt/cola/permits/1294102187\_1649201190.09/0/aws-java-sdk-ecs-1-11-820-sourcesjar/com/amazonaws/services/ecs/model/ContainerCondition.java \* /opt/cola/permits/1294102187\_1649201190.09/0/aws-java-sdk-ecs-1-11-820-sourcesjar/com/amazonaws/services/ecs/model/transform/PlatformDeviceMarshaller.java

\* /opt/cola/permits/1294102187\_1649201190.09/0/aws-java-sdk-ecs-1-11-820-sources-

jar/com/amazonaws/services/ecs/model/transform/CreateTaskSetRequestMarshaller.java \* /opt/cola/permits/1294102187\_1649201190.09/0/aws-java-sdk-ecs-1-11-820-sourcesjar/com/amazonaws/services/ecs/model/transform/ListAccountSettingsRequestProtocolMarshaller.java \* /opt/cola/permits/1294102187\_1649201190.09/0/aws-java-sdk-ecs-1-11-820-sourcesjar/com/amazonaws/services/ecs/model/ContainerDefinition.java \* /opt/cola/permits/1294102187\_1649201190.09/0/aws-java-sdk-ecs-1-11-820-sourcesjar/com/amazonaws/services/ecs/model/ContainerInstance.java \* /opt/cola/permits/1294102187\_1649201190.09/0/aws-java-sdk-ecs-1-11-820-sourcesjar/com/amazonaws/services/ecs/model/transform/StopTaskRequestProtocolMarshaller.java \* /opt/cola/permits/1294102187\_1649201190.09/0/aws-java-sdk-ecs-1-11-820-sourcesjar/com/amazonaws/services/ecs/model/transform/AttachmentJsonUnmarshaller.java \* /opt/cola/permits/1294102187\_1649201190.09/0/aws-java-sdk-ecs-1-11-820-sourcesjar/com/amazonaws/services/ecs/model/transform/HostEntryMarshaller.java \* /opt/cola/permits/1294102187\_1649201190.09/0/aws-java-sdk-ecs-1-11-820-sourcesjar/com/amazonaws/services/ecs/model/Service.java \* /opt/cola/permits/1294102187\_1649201190.09/0/aws-java-sdk-ecs-1-11-820-sourcesjar/com/amazonaws/services/ecs/model/transform/HealthCheckMarshaller.java \* /opt/cola/permits/1294102187\_1649201190.09/0/aws-java-sdk-ecs-1-11-820-sourcesjar/com/amazonaws/services/ecs/model/ContainerOverride.java \* /opt/cola/permits/1294102187\_1649201190.09/0/aws-java-sdk-ecs-1-11-820-sourcesjar/com/amazonaws/services/ecs/model/SubmitTaskStateChangeResult.java \* /opt/cola/permits/1294102187\_1649201190.09/0/aws-java-sdk-ecs-1-11-820-sourcesjar/com/amazonaws/services/ecs/model/transform/DescribeTaskSetsRequestMarshaller.java \* /opt/cola/permits/1294102187\_1649201190.09/0/aws-java-sdk-ecs-1-11-820-sourcesjar/com/amazonaws/services/ecs/model/transform/NetworkConfigurationJsonUnmarshaller.java \* /opt/cola/permits/1294102187\_1649201190.09/0/aws-java-sdk-ecs-1-11-820-sourcesjar/com/amazonaws/services/ecs/model/PropagateTags.java \* /opt/cola/permits/1294102187\_1649201190.09/0/aws-java-sdk-ecs-1-11-820-sourcesjar/com/amazonaws/services/ecs/model/ListTasksResult.java \* /opt/cola/permits/1294102187\_1649201190.09/0/aws-java-sdk-ecs-1-11-820-sourcesjar/com/amazonaws/services/ecs/model/ListServicesResult.java \* /opt/cola/permits/1294102187\_1649201190.09/0/aws-java-sdk-ecs-1-11-820-sourcesjar/com/amazonaws/services/ecs/AmazonECSClient.java \* /opt/cola/permits/1294102187\_1649201190.09/0/aws-java-sdk-ecs-1-11-820-sourcesjar/com/amazonaws/services/ecs/model/AutoScalingGroupProvider.java \* /opt/cola/permits/1294102187\_1649201190.09/0/aws-java-sdk-ecs-1-11-820-sourcesjar/com/amazonaws/services/ecs/package-info.java \* /opt/cola/permits/1294102187\_1649201190.09/0/aws-java-sdk-ecs-1-11-820-sourcesjar/com/amazonaws/services/ecs/model/transform/DeregisterContainerInstanceRequestProtocolMarshaller.java \* /opt/cola/permits/1294102187\_1649201190.09/0/aws-java-sdk-ecs-1-11-820-sourcesjar/com/amazonaws/services/ecs/model/HostEntry.java \* /opt/cola/permits/1294102187\_1649201190.09/0/aws-java-sdk-ecs-1-11-820-sourcesjar/com/amazonaws/services/ecs/model/EnvironmentFileType.java \* /opt/cola/permits/1294102187\_1649201190.09/0/aws-java-sdk-ecs-1-11-820-sourcesjar/com/amazonaws/services/ecs/model/DeploymentController.java \* /opt/cola/permits/1294102187\_1649201190.09/0/aws-java-sdk-ecs-1-11-820-sourcesjar/com/amazonaws/services/ecs/model/transform/PortMappingJsonUnmarshaller.java

\* /opt/cola/permits/1294102187\_1649201190.09/0/aws-java-sdk-ecs-1-11-820-sources-

```
jar/com/amazonaws/services/ecs/model/CapacityProviderStrategyItem.java
* /opt/cola/permits/1294102187_1649201190.09/0/aws-java-sdk-ecs-1-11-820-sources-
jar/com/amazonaws/services/ecs/model/transform/AwsVpcConfigurationJsonUnmarshaller.java
* /opt/cola/permits/1294102187_1649201190.09/0/aws-java-sdk-ecs-1-11-820-sources-
jar/com/amazonaws/services/ecs/waiters/TasksRunning.java
* /opt/cola/permits/1294102187_1649201190.09/0/aws-java-sdk-ecs-1-11-820-sources-
jar/com/amazonaws/services/ecs/AmazonECS.java
* /opt/cola/permits/1294102187_1649201190.09/0/aws-java-sdk-ecs-1-11-820-sources-
jar/com/amazonaws/services/ecs/model/transform/SecretMarshaller.java
* /opt/cola/permits/1294102187_1649201190.09/0/aws-java-sdk-ecs-1-11-820-sources-
jar/com/amazonaws/services/ecs/model/transform/ContainerDefinitionMarshaller.java
* /opt/cola/permits/1294102187_1649201190.09/0/aws-java-sdk-ecs-1-11-820-sources-
jar/com/amazonaws/services/ecs/model/TargetType.java
* /opt/cola/permits/1294102187_1649201190.09/0/aws-java-sdk-ecs-1-11-820-sources-
jar/com/amazonaws/services/ecs/model/SubmitContainerStateChangeResult.java
* /opt/cola/permits/1294102187_1649201190.09/0/aws-java-sdk-ecs-1-11-820-sources-
jar/com/amazonaws/services/ecs/model/transform/SubmitTaskStateChangeRequestMarshaller.java
* /opt/cola/permits/1294102187_1649201190.09/0/aws-java-sdk-ecs-1-11-820-sources-
jar/com/amazonaws/services/ecs/model/transform/ClusterContainsServicesExceptionUnmarshaller.java
* /opt/cola/permits/1294102187_1649201190.09/0/aws-java-sdk-ecs-1-11-820-sources-
jar/com/amazonaws/services/ecs/model/transform/DeploymentJsonUnmarshaller.java
* /opt/cola/permits/1294102187_1649201190.09/0/aws-java-sdk-ecs-1-11-820-sources-
jar/com/amazonaws/services/ecs/model/ServiceNotFoundException.java
* /opt/cola/permits/1294102187_1649201190.09/0/aws-java-sdk-ecs-1-11-820-sources-
jar/com/amazonaws/services/ecs/model/AccessDeniedException.java
* /opt/cola/permits/1294102187_1649201190.09/0/aws-java-sdk-ecs-1-11-820-sources-
jar/com/amazonaws/services/ecs/model/ListClustersResult.java
* /opt/cola/permits/1294102187_1649201190.09/0/aws-java-sdk-ecs-1-11-820-sources-
jar/com/amazonaws/services/ecs/model/transform/PlacementStrategyMarshaller.java
* /opt/cola/permits/1294102187_1649201190.09/0/aws-java-sdk-ecs-1-11-820-sources-
jar/com/amazonaws/services/ecs/model/transform/TaskOverrideMarshaller.java
* /opt/cola/permits/1294102187_1649201190.09/0/aws-java-sdk-ecs-1-11-820-sources-
jar/com/amazonaws/services/ecs/model/transform/SubmitAttachmentStateChangesRequestProtocolMarshaller.java
* /opt/cola/permits/1294102187_1649201190.09/0/aws-java-sdk-ecs-1-11-820-sources-
jar/com/amazonaws/services/ecs/model/transform/AttachmentStateChangeJsonUnmarshaller.java
* /opt/cola/permits/1294102187_1649201190.09/0/aws-java-sdk-ecs-1-11-820-sources-
jar/com/amazonaws/services/ecs/model/transform/AttachmentStateChangeMarshaller.java
* /opt/cola/permits/1294102187_1649201190.09/0/aws-java-sdk-ecs-1-11-820-sources-
jar/com/amazonaws/services/ecs/model/transform/CapacityProviderStrategyItemJsonUnmarshaller.java
* /opt/cola/permits/1294102187_1649201190.09/0/aws-java-sdk-ecs-1-11-820-sources-
jar/com/amazonaws/services/ecs/model/ResourceRequirement.java
* /opt/cola/permits/1294102187_1649201190.09/0/aws-java-sdk-ecs-1-11-820-sources-
jar/com/amazonaws/services/ecs/model/transform/KernelCapabilitiesMarshaller.java
* /opt/cola/permits/1294102187_1649201190.09/0/aws-java-sdk-ecs-1-11-820-sources-
jar/com/amazonaws/services/ecs/model/transform/DeleteAccountSettingRequestProtocolMarshaller.java
* /opt/cola/permits/1294102187_1649201190.09/0/aws-java-sdk-ecs-1-11-820-sources-
jar/com/amazonaws/services/ecs/model/transform/InferenceAcceleratorMarshaller.java
* /opt/cola/permits/1294102187_1649201190.09/0/aws-java-sdk-ecs-1-11-820-sources-
```

```
jar/com/amazonaws/services/ecs/model/NetworkConfiguration.java
* /opt/cola/permits/1294102187_1649201190.09/0/aws-java-sdk-ecs-1-11-820-sources-
jar/com/amazonaws/services/ecs/model/DescribeTasksResult.java
* /opt/cola/permits/1294102187_1649201190.09/0/aws-java-sdk-ecs-1-11-820-sources-
jar/com/amazonaws/services/ecs/model/PutAccountSettingResult.java
* /opt/cola/permits/1294102187_1649201190.09/0/aws-java-sdk-ecs-1-11-820-sources-
jar/com/amazonaws/services/ecs/model/InferenceAccelerator.java
* /opt/cola/permits/1294102187_1649201190.09/0/aws-java-sdk-ecs-1-11-820-sources-
jar/com/amazonaws/services/ecs/model/transform/NoUpdateAvailableExceptionUnmarshaller.java
* /opt/cola/permits/1294102187_1649201190.09/0/aws-java-sdk-ecs-1-11-820-sources-
jar/com/amazonaws/services/ecs/model/transform/DescribeTasksRequestProtocolMarshaller.java
* /opt/cola/permits/1294102187_1649201190.09/0/aws-java-sdk-ecs-1-11-820-sources-
jar/com/amazonaws/services/ecs/model/DeleteAttributesResult.java
* /opt/cola/permits/1294102187_1649201190.09/0/aws-java-sdk-ecs-1-11-820-sources-
jar/com/amazonaws/services/ecs/model/transform/RegisterTaskDefinitionRequestProtocolMarshaller.java
* /opt/cola/permits/1294102187_1649201190.09/0/aws-java-sdk-ecs-1-11-820-sources-
jar/com/amazonaws/services/ecs/model/EnvironmentFile.java
* /opt/cola/permits/1294102187_1649201190.09/0/aws-java-sdk-ecs-1-11-820-sources-
jar/com/amazonaws/services/ecs/model/DeviceCgroupPermission.java
* /opt/cola/permits/1294102187_1649201190.09/0/aws-java-sdk-ecs-1-11-820-sources-
jar/com/amazonaws/services/ecs/model/transform/CapacityProviderStrategyItemMarshaller.java
* /opt/cola/permits/1294102187_1649201190.09/0/aws-java-sdk-ecs-1-11-820-sources-
jar/com/amazonaws/services/ecs/model/ListTaskDefinitionsRequest.java
* /opt/cola/permits/1294102187_1649201190.09/0/aws-java-sdk-ecs-1-11-820-sources-
jar/com/amazonaws/services/ecs/model/DescribeServicesResult.java
* /opt/cola/permits/1294102187_1649201190.09/0/aws-java-sdk-ecs-1-11-820-sources-
jar/com/amazonaws/services/ecs/model/PlacementStrategy.java
* /opt/cola/permits/1294102187_1649201190.09/0/aws-java-sdk-ecs-1-11-820-sources-
jar/com/amazonaws/services/ecs/model/transform/DeleteCapacityProviderRequestMarshaller.java
* /opt/cola/permits/1294102187_1649201190.09/0/aws-java-sdk-ecs-1-11-820-sources-
jar/com/amazonaws/services/ecs/model/TagResourceResult.java
* /opt/cola/permits/1294102187_1649201190.09/0/aws-java-sdk-ecs-1-11-820-sources-
jar/com/amazonaws/services/ecs/model/transform/UnsupportedFeatureExceptionUnmarshaller.java
* /opt/cola/permits/1294102187_1649201190.09/0/aws-java-sdk-ecs-1-11-820-sources-
jar/com/amazonaws/services/ecs/model/transform/AttributeMarshaller.java
* /opt/cola/permits/1294102187_1649201190.09/0/aws-java-sdk-ecs-1-11-820-sources-
jar/com/amazonaws/services/ecs/model/transform/InferenceAcceleratorOverrideMarshaller.java
* /opt/cola/permits/1294102187_1649201190.09/0/aws-java-sdk-ecs-1-11-820-sources-
jar/com/amazonaws/services/ecs/model/transform/MissingVersionExceptionUnmarshaller.java
* /opt/cola/permits/1294102187_1649201190.09/0/aws-java-sdk-ecs-1-11-820-sources-
jar/com/amazonaws/services/ecs/AmazonECSClientBuilder.java
* /opt/cola/permits/1294102187_1649201190.09/0/aws-java-sdk-ecs-1-11-820-sources-
jar/com/amazonaws/services/ecs/model/transform/ScaleMarshaller.java
* /opt/cola/permits/1294102187_1649201190.09/0/aws-java-sdk-ecs-1-11-820-sources-
jar/com/amazonaws/services/ecs/model/RunTaskResult.java
* /opt/cola/permits/1294102187_1649201190.09/0/aws-java-sdk-ecs-1-11-820-sources-
jar/com/amazonaws/services/ecs/model/transform/DescribeServicesRequestProtocolMarshaller.java
* /opt/cola/permits/1294102187_1649201190.09/0/aws-java-sdk-ecs-1-11-820-sources-
```
jar/com/amazonaws/services/ecs/model/transform/ListContainerInstancesRequestProtocolMarshaller.java \* /opt/cola/permits/1294102187\_1649201190.09/0/aws-java-sdk-ecs-1-11-820-sourcesjar/com/amazonaws/services/ecs/model/Tag.java \* /opt/cola/permits/1294102187\_1649201190.09/0/aws-java-sdk-ecs-1-11-820-sourcesjar/com/amazonaws/services/ecs/model/ResourceType.java \* /opt/cola/permits/1294102187\_1649201190.09/0/aws-java-sdk-ecs-1-11-820-sourcesjar/com/amazonaws/services/ecs/model/transform/PutAccountSettingDefaultResultJsonUnmarshaller.java \* /opt/cola/permits/1294102187\_1649201190.09/0/aws-java-sdk-ecs-1-11-820-sourcesjar/com/amazonaws/services/ecs/model/transform/UlimitJsonUnmarshaller.java \* /opt/cola/permits/1294102187\_1649201190.09/0/aws-java-sdk-ecs-1-11-820-sourcesjar/com/amazonaws/services/ecs/model/transform/DeleteClusterResultJsonUnmarshaller.java \* /opt/cola/permits/1294102187\_1649201190.09/0/aws-java-sdk-ecs-1-11-820-sourcesjar/com/amazonaws/services/ecs/model/SubmitTaskStateChangeRequest.java \* /opt/cola/permits/1294102187\_1649201190.09/0/aws-java-sdk-ecs-1-11-820-sourcesjar/com/amazonaws/services/ecs/model/SubmitAttachmentStateChangesRequest.java \* /opt/cola/permits/1294102187\_1649201190.09/0/aws-java-sdk-ecs-1-11-820-sourcesjar/com/amazonaws/services/ecs/model/Scale.java \* /opt/cola/permits/1294102187\_1649201190.09/0/aws-java-sdk-ecs-1-11-820-sourcesjar/com/amazonaws/services/ecs/model/ManagedScaling.java \* /opt/cola/permits/1294102187\_1649201190.09/0/aws-java-sdk-ecs-1-11-820-sourcesjar/com/amazonaws/services/ecs/model/transform/DescribeContainerInstancesRequestProtocolMarshaller.java \* /opt/cola/permits/1294102187\_1649201190.09/0/aws-java-sdk-ecs-1-11-820-sourcesjar/com/amazonaws/services/ecs/model/transform/UpdateContainerAgentResultJsonUnmarshaller.java \* /opt/cola/permits/1294102187\_1649201190.09/0/aws-java-sdk-ecs-1-11-820-sourcesjar/com/amazonaws/services/ecs/model/StopTaskResult.java \* /opt/cola/permits/1294102187\_1649201190.09/0/aws-java-sdk-ecs-1-11-820-sourcesjar/com/amazonaws/services/ecs/model/transform/DeleteAttributesRequestProtocolMarshaller.java \* /opt/cola/permits/1294102187\_1649201190.09/0/aws-java-sdk-ecs-1-11-820-sourcesjar/com/amazonaws/services/ecs/model/transform/EFSAuthorizationConfigJsonUnmarshaller.java \* /opt/cola/permits/1294102187\_1649201190.09/0/aws-java-sdk-ecs-1-11-820-sourcesjar/com/amazonaws/services/ecs/model/UpdateContainerInstancesStateRequest.java \* /opt/cola/permits/1294102187\_1649201190.09/0/aws-java-sdk-ecs-1-11-820-sourcesjar/com/amazonaws/services/ecs/model/transform/ListTasksRequestMarshaller.java \* /opt/cola/permits/1294102187\_1649201190.09/0/aws-java-sdk-ecs-1-11-820-sourcesjar/com/amazonaws/services/ecs/model/Cluster.java \* /opt/cola/permits/1294102187\_1649201190.09/0/aws-java-sdk-ecs-1-11-820-sourcesjar/com/amazonaws/services/ecs/model/ServiceRegistry.java \* /opt/cola/permits/1294102187\_1649201190.09/0/aws-java-sdk-ecs-1-11-820-sourcesjar/com/amazonaws/services/ecs/model/ListServicesRequest.java \* /opt/cola/permits/1294102187\_1649201190.09/0/aws-java-sdk-ecs-1-11-820-sourcesjar/com/amazonaws/services/ecs/model/RegisterTaskDefinitionRequest.java \* /opt/cola/permits/1294102187\_1649201190.09/0/aws-java-sdk-ecs-1-11-820-sourcesjar/com/amazonaws/services/ecs/model/transform/NetworkInterfaceJsonUnmarshaller.java \* /opt/cola/permits/1294102187\_1649201190.09/0/aws-java-sdk-ecs-1-11-820-sourcesjar/com/amazonaws/services/ecs/model/transform/TagResourceRequestMarshaller.java \* /opt/cola/permits/1294102187\_1649201190.09/0/aws-java-sdk-ecs-1-11-820-sourcesjar/com/amazonaws/services/ecs/model/transform/DescribeTaskSetsResultJsonUnmarshaller.java \* /opt/cola/permits/1294102187\_1649201190.09/0/aws-java-sdk-ecs-1-11-820-sources-

jar/com/amazonaws/services/ecs/model/transform/DeleteCapacityProviderRequestProtocolMarshaller.java \* /opt/cola/permits/1294102187\_1649201190.09/0/aws-java-sdk-ecs-1-11-820-sourcesjar/com/amazonaws/services/ecs/model/transform/ContainerStateChangeMarshaller.java \* /opt/cola/permits/1294102187\_1649201190.09/0/aws-java-sdk-ecs-1-11-820-sourcesjar/com/amazonaws/services/ecs/model/transform/DeleteTaskSetRequestMarshaller.java \* /opt/cola/permits/1294102187\_1649201190.09/0/aws-java-sdk-ecs-1-11-820-sourcesjar/com/amazonaws/services/ecs/model/ContainerDependency.java \* /opt/cola/permits/1294102187\_1649201190.09/0/aws-java-sdk-ecs-1-11-820-sourcesjar/com/amazonaws/services/ecs/model/transform/ResourceRequirementMarshaller.java \* /opt/cola/permits/1294102187\_1649201190.09/0/aws-java-sdk-ecs-1-11-820-sourcesjar/com/amazonaws/services/ecs/model/RunTaskRequest.java \* /opt/cola/permits/1294102187\_1649201190.09/0/aws-java-sdk-ecs-1-11-820-sourcesjar/com/amazonaws/services/ecs/model/transform/ListTaskDefinitionFamiliesResultJsonUnmarshaller.java \* /opt/cola/permits/1294102187\_1649201190.09/0/aws-java-sdk-ecs-1-11-820-sourcesjar/com/amazonaws/services/ecs/model/transform/UpdateServiceRequestProtocolMarshaller.java \* /opt/cola/permits/1294102187\_1649201190.09/0/aws-java-sdk-ecs-1-11-820-sourcesjar/com/amazonaws/services/ecs/model/transform/VersionInfoMarshaller.java \* /opt/cola/permits/1294102187\_1649201190.09/0/aws-java-sdk-ecs-1-11-820-sourcesjar/com/amazonaws/services/ecs/model/transform/RegisterContainerInstanceRequestProtocolMarshaller.java \* /opt/cola/permits/1294102187\_1649201190.09/0/aws-java-sdk-ecs-1-11-820-sourcesjar/com/amazonaws/services/ecs/model/transform/RepositoryCredentialsMarshaller.java \* /opt/cola/permits/1294102187\_1649201190.09/0/aws-java-sdk-ecs-1-11-820-sourcesjar/com/amazonaws/services/ecs/model/NetworkBinding.java \* /opt/cola/permits/1294102187\_1649201190.09/0/aws-java-sdk-ecs-1-11-820-sourcesjar/com/amazonaws/services/ecs/model/InvalidParameterException.java \* /opt/cola/permits/1294102187\_1649201190.09/0/aws-java-sdk-ecs-1-11-820-sourcesjar/com/amazonaws/services/ecs/model/ListTaskDefinitionFamiliesRequest.java

No license file was found, but licenses were detected in source scan.

/\*

\* Copyright 2015-2020 Amazon.com, Inc. or its affiliates. All Rights Reserved.

\*

\* Licensed under the Apache License, Version 2.0 (the "License"). You may not use this file except in compliance with

\* the License. A copy of the License is located at

\*

\* http://aws.amazon.com/apache2.0

\*

\* or in the "license" file accompanying this file. This file is distributed on an "AS IS" BASIS, WITHOUT

WARRANTIES OR

\* CONDITIONS OF ANY KIND, either express or implied. See the License for the specific language governing permissions

\* and limitations under the License.

\*/

/\*\*

 $*$  <p>

\* The port number on the container instance to reserve for your container.

 $*$ 

 $*$  <p>

 $*$  If you are using containers in a task with the  $\langle\text{code}\rangle$  awsvpc $\langle\text{code}\rangle$  or  $\langle\text{code}\rangle$  host $\langle\text{code}\rangle$  network mode, the

\*  $\textdegree$  code>hostPort</code> can either be left blank or set to the same value as the  $\textdegree$  code>containerPort</code>.

 $*$ 

 $*$  <p>

 $*$  If you are using containers in a task with the  $<$ code $>$ bridge $<$ /code $>$ network mode, you can specify a nonreserved

 $*$  host port for your container port mapping, or you can omit the  $<$ code>hostPort $<$ /code> (or set it to <code>0</code>

 $*$ ) while specifying a  $<$ code $>$ containerPort $<$ /code $>$  and your container automatically receives a port in the ephemeral

\* port range for your container instance operating system and Docker version.

 $*$ 

 $*$  <p>

\* The default ephemeral port range for Docker version 1.6.0 and later is listed on the instance under

\* <code>/proc/sys/net/ipv4/ip\_local\_port\_range</code>. If this kernel parameter is unavailable, the default

\* ephemeral port range from 49153 through 65535 is used. Do not attempt to specify a host port in the ephemeral

\* port range as these are reserved for automatic assignment. In general, ports below 32768 are outside of the

\* ephemeral port range.

 $*$ 

\* <note>

 $*$  <p>

\* The default ephemeral port range from 49153 through 65535 is always used for Docker versions before 1.6.0.

 $*$ 

- $*$   $\langle$  note $>$
- $*$  <p>

 \* The default reserved ports are 22 for SSH, the Docker ports 2375 and 2376, and the Amazon ECS container agent

\* ports 51678-51680. Any host port that was previously specified in a running task is also reserved while the task

\* is running (after a task stops, the host port is released). The current reserved ports are displayed in the

 \* <code>remainingResources</code> of <a>DescribeContainerInstances</a> output. A container instance can have up to

\* 100 reserved ports at a time, including the default reserved ports. Automatically assigned ports don't count

\* toward the 100 reserved ports limit.

 $*$ 

\*

\* @param hostPort

\* The port number on the container instance to reserve for your container.</p>

\*  $\n $\langle p \rangle$$ 

 $*$  If you are using containers in a task with the  $\langle \text{code}\rangle$  awsvpc $\langle \text{code}\rangle$  or  $\langle \text{code}\rangle$  host $\langle \text{code}\rangle$  network mode,

the

 $<$ code>hostPort $<$ /code> can either be left blank or set to the same value as the

<code>containerPort</code>.

\*  $\langle p \rangle$ 

\*  $\langle p \rangle$ 

- $*$  If you are using containers in a task with the  $<$ code>bridge $<$ /code> network mode, you can specify a
- \* non-reserved host port for your container port mapping, or you can omit the  $\langle \text{code}\rangle$  hostPort $\langle \text{code}\rangle$  (or set

\* it to  $\langle \text{code}>0 \langle \text{code}\rangle$ ) while specifying a  $\langle \text{code}> \text{containerPort} \rangle$  and your container automatically

- receives a port in the ephemeral port range for your container instance operating system and Docker
- \* version.
- \*  $\langle p \rangle$
- \*  $\n $\langle p \rangle$$
- The default ephemeral port range for Docker version 1.6.0 and later is listed on the instance under
- \* <code>/proc/sys/net/ipv4/ip\_local\_port\_range</code>. If this kernel parameter is unavailable, the default
- ephemeral port range from 49153 through 65535 is used. Do not attempt to specify a host port in the
- ephemeral port range as these are reserved for automatic assignment. In general, ports below 32768 are
- outside of the ephemeral port range.
- $*$   $<$ /p>
- \* <note>
- $p$
- \* The default ephemeral port range from 49153 through 65535 is always used for Docker versions before

1.6.0.

- $<$ /p>
- $*$   $\langle$  note>
- $p >$
- \* The default reserved ports are 22 for SSH, the Docker ports 2375 and 2376, and the Amazon ECS container
- \* agent ports 51678-51680. Any host port that was previously specified in a running task is also reserved
- while the task is running (after a task stops, the host port is released). The current reserved ports are
- \* displayed in the <code>remainingResources</code> of <a>DescribeContainerInstances</a> output. A

### container

- instance can have up to 100 reserved ports at a time, including the default reserved ports. Automatically
- assigned ports don't count toward the 100 reserved ports limit.
- \*/

/\*\*

- $*$  <p>
- \* The port number on the container instance to reserve for your container.
- $*$
- $*$  <p>
- \* If you are using containers in a task with the <code>awsvpc</code> or <code>host</code> network mode, the
- \*  $\textdegree$  code>hostPort</code> can either be left blank or set to the same value as the  $\textdegree$  code>containerPort</code>.
- $*$
- $*$  <p>

 $*$  If you are using containers in a task with the  $<$ code $>$ bridge $<$ /code $>$ network mode, you can specify a nonreserved

 $*$  host port for your container port mapping, or you can omit the  $<$ code>hostPort $<$ /code> (or set it to <code>0</code>

 $*$ ) while specifying a  $<$ code $>$ containerPort $<$ /code $>$  and your container automatically receives a port in the ephemeral

\* port range for your container instance operating system and Docker version.

 $*$ 

 $*$  <p>

- \* The default ephemeral port range for Docker version 1.6.0 and later is listed on the instance under
- $* <$ code>/proc/sys/net/ipv4/ip\_local\_port\_range $<$ /code>. If this kernel parameter is unavailable, the default
- \* ephemeral port range from 49153 through 65535 is used. Do not attempt to specify a host port in the ephemeral
- \* port range as these are reserved for automatic assignment. In general, ports below 32768 are outside of the
- \* ephemeral port range.

 $*$ 

\* <note>

 $*$  <p>

\* The default ephemeral port range from 49153 through 65535 is always used for Docker versions before 1.6.0.

 $*$ 

\* </note>

 $*$  <p>

 \* The default reserved ports are 22 for SSH, the Docker ports 2375 and 2376, and the Amazon ECS container agent

\* ports 51678-51680. Any host port that was previously specified in a running task is also reserved while the task

\* is running (after a task stops, the host port is released). The current reserved ports are displayed in the

 \* <code>remainingResources</code> of <a>DescribeContainerInstances</a> output. A container instance can have up to

\* 100 reserved ports at a time, including the default reserved ports. Automatically assigned ports don't count

\* toward the 100 reserved ports limit.

 $*$ 

\*

\* @return The port number on the container instance to reserve for your container.</p>

\*  $\n $\langle p \rangle$$ 

 $*$  If you are using containers in a task with the  $\langle \text{code}\rangle$  awsvpc $\langle \text{code}\rangle$  or  $\langle \text{code}\rangle$  hest $\langle \text{code}\rangle$  network mode,

the

\*  $\leq$   $\leq$   $\cos$   $\frac{h}{\cos \theta}$  can either be left blank or set to the same value as the <code>containerPort</code>

 $*$  .

\*  $<$ /p>

 $p$ 

 $*$  If you are using containers in a task with the  $\langle \text{code}\rangle$ -bridge $\langle \text{code}\rangle$ -network mode, you can specify a

\* non-reserved host port for your container port mapping, or you can omit the  $\langle \text{code}\rangle$  hostPort $\langle \text{code}\rangle$  (or set

it to  $<$ code $>0$  $<$ /code $>$ ) while specifying a  $<$ code $>$ containerPort $<$ /code $>$  and your container automatically

- receives a port in the ephemeral port range for your container instance operating system and Docker
- \* version.
- $<$ /p>
- $p >$

\* The default ephemeral port range for Docker version 1.6.0 and later is listed on the instance under

\* <code>/proc/sys/net/ipv4/ip\_local\_port\_range</code>. If this kernel parameter is unavailable, the default

ephemeral port range from 49153 through 65535 is used. Do not attempt to specify a host port in the

ephemeral port range as these are reserved for automatic assignment. In general, ports below 32768 are

- outside of the ephemeral port range.
- $\langle$ /p $>$
- \* <note>
- $p$

The default ephemeral port range from 49153 through 65535 is always used for Docker versions before

- $* = 1.6.0$ .
- \*  $\langle$ /p>
- $*$   $\langle$  note>
- $\langle p \rangle$

The default reserved ports are 22 for SSH, the Docker ports 2375 and 2376, and the Amazon ECS

container

- agent ports 51678-51680. Any host port that was previously specified in a running task is also reserved
- \* while the task is running (after a task stops, the host port is released). The current reserved ports are
- displayed in the <code>remainingResources</code> of <a>DescribeContainerInstances</a> output. A container
	- \* instance can have up to 100 reserved ports at a time, including the default reserved ports. Automatically
	- \* assigned ports don't count toward the 100 reserved ports limit.

\*/

Found in path(s):

\* /opt/cola/permits/1294102187\_1649201190.09/0/aws-java-sdk-ecs-1-11-820-sourcesjar/com/amazonaws/services/ecs/model/PortMapping.java

# **1.204 aws-java-sdk-for-aws-migration-hub**

### **1.11.820**

### **1.204.1 Available under license :**

No license file was found, but licenses were detected in source scan.

/\*

\* Copyright 2015-2020 Amazon.com, Inc. or its affiliates. All Rights Reserved.

\*

\* Licensed under the Apache License, Version 2.0 (the "License"). You may not use this file except in compliance with

\* the License. A copy of the License is located at

\*

\* http://aws.amazon.com/apache2.0

\*

\* or in the "license" file accompanying this file. This file is distributed on an "AS IS" BASIS, WITHOUT

### WARRANTIES OR

\* CONDITIONS OF ANY KIND, either express or implied. See the License for the specific language governing permissions

\* and limitations under the License.

\*/

Found in path(s):

\* /opt/cola/permits/1294101206\_1649201441.0/0/aws-java-sdk-migrationhub-1-11-820-sources-

jar/com/amazonaws/services/migrationhub/AbstractAWSMigrationHub.java

\* /opt/cola/permits/1294101206\_1649201441.0/0/aws-java-sdk-migrationhub-1-11-820-sources-

jar/com/amazonaws/services/migrationhub/model/transform/InternalServerErrorExceptionUnmarshaller.java

\* /opt/cola/permits/1294101206\_1649201441.0/0/aws-java-sdk-migrationhub-1-11-820-sources-

jar/com/amazonaws/services/migrationhub/AWSMigrationHubAsyncClient.java

\* /opt/cola/permits/1294101206\_1649201441.0/0/aws-java-sdk-migrationhub-1-11-820-sources-

jar/com/amazonaws/services/migrationhub/model/transform/DescribeMigrationTaskResultJsonUnmarshaller.java

\* /opt/cola/permits/1294101206\_1649201441.0/0/aws-java-sdk-migrationhub-1-11-820-sources-

jar/com/amazonaws/services/migrationhub/model/transform/TaskMarshaller.java

\* /opt/cola/permits/1294101206\_1649201441.0/0/aws-java-sdk-migrationhub-1-11-820-sources-

jar/com/amazonaws/services/migrationhub/model/DeleteProgressUpdateStreamResult.java

\* /opt/cola/permits/1294101206\_1649201441.0/0/aws-java-sdk-migrationhub-1-11-820-sources-

jar/com/amazonaws/services/migrationhub/model/AssociateDiscoveredResourceRequest.java

\* /opt/cola/permits/1294101206\_1649201441.0/0/aws-java-sdk-migrationhub-1-11-820-sources-

jar/com/amazonaws/services/migrationhub/model/ApplicationStatus.java

\* /opt/cola/permits/1294101206\_1649201441.0/0/aws-java-sdk-migrationhub-1-11-820-sources-

jar/com/amazonaws/services/migrationhub/model/DescribeMigrationTaskRequest.java

\* /opt/cola/permits/1294101206\_1649201441.0/0/aws-java-sdk-migrationhub-1-11-820-sources-

jar/com/amazonaws/services/migrationhub/model/transform/ListCreatedArtifactsRequestMarshaller.java

\* /opt/cola/permits/1294101206\_1649201441.0/0/aws-java-sdk-migrationhub-1-11-820-sources-

jar/com/amazonaws/services/migrationhub/model/ListDiscoveredResourcesResult.java

\* /opt/cola/permits/1294101206\_1649201441.0/0/aws-java-sdk-migrationhub-1-11-820-sources-

jar/com/amazonaws/services/migrationhub/model/transform/AssociateDiscoveredResourceRequestMarshaller.java

\* /opt/cola/permits/1294101206\_1649201441.0/0/aws-java-sdk-migrationhub-1-11-820-sources-

jar/com/amazonaws/services/migrationhub/model/CreatedArtifact.java

\* /opt/cola/permits/1294101206\_1649201441.0/0/aws-java-sdk-migrationhub-1-11-820-sources-

jar/com/amazonaws/services/migrationhub/model/transform/ListDiscoveredResourcesRequestMarshaller.java

\* /opt/cola/permits/1294101206\_1649201441.0/0/aws-java-sdk-migrationhub-1-11-820-sources-

jar/com/amazonaws/services/migrationhub/model/ImportMigrationTaskResult.java

\* /opt/cola/permits/1294101206\_1649201441.0/0/aws-java-sdk-migrationhub-1-11-820-sources-

jar/com/amazonaws/services/migrationhub/model/transform/CreateProgressUpdateStreamRequestProtocolMarshalle r.java

\* /opt/cola/permits/1294101206\_1649201441.0/0/aws-java-sdk-migrationhub-1-11-820-sources-

jar/com/amazonaws/services/migrationhub/model/transform/ListProgressUpdateStreamsRequestProtocolMarshaller. java

\* /opt/cola/permits/1294101206\_1649201441.0/0/aws-java-sdk-migrationhub-1-11-820-sources-

jar/com/amazonaws/services/migrationhub/model/InvalidInputException.java

\* /opt/cola/permits/1294101206\_1649201441.0/0/aws-java-sdk-migrationhub-1-11-820-sources-

jar/com/amazonaws/services/migrationhub/model/ThrottlingException.java

\* /opt/cola/permits/1294101206\_1649201441.0/0/aws-java-sdk-migrationhub-1-11-820-sources-

jar/com/amazonaws/services/migrationhub/model/transform/DisassociateDiscoveredResourceResultJsonUnmarshall er.java

\* /opt/cola/permits/1294101206\_1649201441.0/0/aws-java-sdk-migrationhub-1-11-820-sources-

jar/com/amazonaws/services/migrationhub/model/ApplicationState.java

\* /opt/cola/permits/1294101206\_1649201441.0/0/aws-java-sdk-migrationhub-1-11-820-sources-

jar/com/amazonaws/services/migrationhub/model/ListProgressUpdateStreamsRequest.java

\* /opt/cola/permits/1294101206\_1649201441.0/0/aws-java-sdk-migrationhub-1-11-820-sources-

jar/com/amazonaws/services/migrationhub/model/transform/AssociateDiscoveredResourceRequestProtocolMarshall er.java

 $*$ /opt/cola/permits/1294101206\_1649201441.0/0/aws-java-sdk-migrationhub-1-11-820-sources-

jar/com/amazonaws/services/migrationhub/model/CreateProgressUpdateStreamResult.java

 $*$ /opt/cola/permits/1294101206\_1649201441.0/0/aws-java-sdk-migrationhub-1-11-820-sources-

jar/com/amazonaws/services/migrationhub/model/ImportMigrationTaskRequest.java

\* /opt/cola/permits/1294101206\_1649201441.0/0/aws-java-sdk-migrationhub-1-11-820-sources-

jar/com/amazonaws/services/migrationhub/model/transform/DryRunOperationExceptionUnmarshaller.java

\* /opt/cola/permits/1294101206\_1649201441.0/0/aws-java-sdk-migrationhub-1-11-820-sources-

jar/com/amazonaws/services/migrationhub/model/ListApplicationStatesRequest.java

\* /opt/cola/permits/1294101206\_1649201441.0/0/aws-java-sdk-migrationhub-1-11-820-sources-

jar/com/amazonaws/services/migrationhub/model/AssociateCreatedArtifactRequest.java

\* /opt/cola/permits/1294101206\_1649201441.0/0/aws-java-sdk-migrationhub-1-11-820-sources-

jar/com/amazonaws/services/migrationhub/model/ResourceAttributeType.java

\* /opt/cola/permits/1294101206\_1649201441.0/0/aws-java-sdk-migrationhub-1-11-820-sources-

jar/com/amazonaws/services/migrationhub/model/UnauthorizedOperationException.java

\* /opt/cola/permits/1294101206\_1649201441.0/0/aws-java-sdk-migrationhub-1-11-820-sources-

jar/com/amazonaws/services/migrationhub/model/DeleteProgressUpdateStreamRequest.java

\* /opt/cola/permits/1294101206\_1649201441.0/0/aws-java-sdk-migrationhub-1-11-820-sources-

jar/com/amazonaws/services/migrationhub/model/transform/ThrottlingExceptionUnmarshaller.java

\* /opt/cola/permits/1294101206\_1649201441.0/0/aws-java-sdk-migrationhub-1-11-820-sources-

jar/com/amazonaws/services/migrationhub/model/transform/ImportMigrationTaskRequestProtocolMarshaller.java

\* /opt/cola/permits/1294101206\_1649201441.0/0/aws-java-sdk-migrationhub-1-11-820-sources-

jar/com/amazonaws/services/migrationhub/model/transform/ResourceAttributeJsonUnmarshaller.java

\* /opt/cola/permits/1294101206\_1649201441.0/0/aws-java-sdk-migrationhub-1-11-820-sources-

jar/com/amazonaws/services/migrationhub/model/DryRunOperationException.java

\* /opt/cola/permits/1294101206\_1649201441.0/0/aws-java-sdk-migrationhub-1-11-820-sources-

jar/com/amazonaws/services/migrationhub/model/transform/AssociateDiscoveredResourceResultJsonUnmarshaller. java

\* /opt/cola/permits/1294101206\_1649201441.0/0/aws-java-sdk-migrationhub-1-11-820-sources-

jar/com/amazonaws/services/migrationhub/model/InternalServerErrorException.java

\* /opt/cola/permits/1294101206\_1649201441.0/0/aws-java-sdk-migrationhub-1-11-820-sources-

jar/com/amazonaws/services/migrationhub/model/transform/ListCreatedArtifactsResultJsonUnmarshaller.java

\* /opt/cola/permits/1294101206\_1649201441.0/0/aws-java-sdk-migrationhub-1-11-820-sources-

jar/com/amazonaws/services/migrationhub/model/ResourceNotFoundException.java

\* /opt/cola/permits/1294101206\_1649201441.0/0/aws-java-sdk-migrationhub-1-11-820-sources-

jar/com/amazonaws/services/migrationhub/model/transform/ServiceUnavailableExceptionUnmarshaller.java

 $*$ /opt/cola/permits/1294101206 1649201441.0/0/aws-java-sdk-migrationhub-1-11-820-sources-

jar/com/amazonaws/services/migrationhub/model/DescribeApplicationStateResult.java

\* /opt/cola/permits/1294101206\_1649201441.0/0/aws-java-sdk-migrationhub-1-11-820-sources-

jar/com/amazonaws/services/migrationhub/model/AccessDeniedException.java

\* /opt/cola/permits/1294101206\_1649201441.0/0/aws-java-sdk-migrationhub-1-11-820-sources-

jar/com/amazonaws/services/migrationhub/model/transform/DeleteProgressUpdateStreamRequestMarshaller.java

 $*$ /opt/cola/permits/1294101206 1649201441.0/0/aws-java-sdk-migrationhub-1-11-820-sources-

jar/com/amazonaws/services/migrationhub/AWSMigrationHubAsync.java

\* /opt/cola/permits/1294101206\_1649201441.0/0/aws-java-sdk-migrationhub-1-11-820-sources-

jar/com/amazonaws/services/migrationhub/model/transform/UnauthorizedOperationExceptionUnmarshaller.java

\* /opt/cola/permits/1294101206\_1649201441.0/0/aws-java-sdk-migrationhub-1-11-820-sources-

jar/com/amazonaws/services/migrationhub/model/transform/DisassociateDiscoveredResourceRequestProtocolMars haller.java

\* /opt/cola/permits/1294101206\_1649201441.0/0/aws-java-sdk-migrationhub-1-11-820-sources-

jar/com/amazonaws/services/migrationhub/model/ListDiscoveredResourcesRequest.java

 $*$ /opt/cola/permits/1294101206\_1649201441.0/0/aws-java-sdk-migrationhub-1-11-820-sources-

jar/com/amazonaws/services/migrationhub/model/ServiceUnavailableException.java

\* /opt/cola/permits/1294101206\_1649201441.0/0/aws-java-sdk-migrationhub-1-11-820-sources-

jar/com/amazonaws/services/migrationhub/model/CreateProgressUpdateStreamRequest.java

\* /opt/cola/permits/1294101206\_1649201441.0/0/aws-java-sdk-migrationhub-1-11-820-sources-

jar/com/amazonaws/services/migrationhub/model/AssociateDiscoveredResourceResult.java

 $*$ /opt/cola/permits/1294101206\_1649201441.0/0/aws-java-sdk-migrationhub-1-11-820-sources-

jar/com/amazonaws/services/migrationhub/model/transform/ListApplicationStatesRequestProtocolMarshaller.java \* /opt/cola/permits/1294101206\_1649201441.0/0/aws-java-sdk-migrationhub-1-11-820-sources-

jar/com/amazonaws/services/migrationhub/model/transform/PutResourceAttributesRequestProtocolMarshaller.java \* /opt/cola/permits/1294101206\_1649201441.0/0/aws-java-sdk-migrationhub-1-11-820-sources-

jar/com/amazonaws/services/migrationhub/model/transform/AssociateCreatedArtifactRequestProtocolMarshaller.ja va

\* /opt/cola/permits/1294101206\_1649201441.0/0/aws-java-sdk-migrationhub-1-11-820-sources-

jar/com/amazonaws/services/migrationhub/model/ListMigrationTasksRequest.java

\* /opt/cola/permits/1294101206\_1649201441.0/0/aws-java-sdk-migrationhub-1-11-820-sources-

jar/com/amazonaws/services/migrationhub/model/ListMigrationTasksResult.java

\* /opt/cola/permits/1294101206\_1649201441.0/0/aws-java-sdk-migrationhub-1-11-820-sourcesjar/com/amazonaws/services/migrationhub/AWSMigrationHub.java

\* /opt/cola/permits/1294101206\_1649201441.0/0/aws-java-sdk-migrationhub-1-11-820-sources-

jar/com/amazonaws/services/migrationhub/model/NotifyMigrationTaskStateResult.java

\* /opt/cola/permits/1294101206\_1649201441.0/0/aws-java-sdk-migrationhub-1-11-820-sources-

jar/com/amazonaws/services/migrationhub/model/transform/MigrationTaskMarshaller.java

\* /opt/cola/permits/1294101206\_1649201441.0/0/aws-java-sdk-migrationhub-1-11-820-sources-

jar/com/amazonaws/services/migrationhub/model/transform/DescribeMigrationTaskRequestProtocolMarshaller.java

\* /opt/cola/permits/1294101206\_1649201441.0/0/aws-java-sdk-migrationhub-1-11-820-sources-

jar/com/amazonaws/services/migrationhub/model/transform/CreatedArtifactMarshaller.java

\* /opt/cola/permits/1294101206\_1649201441.0/0/aws-java-sdk-migrationhub-1-11-820-sources-

jar/com/amazonaws/services/migrationhub/model/transform/DescribeApplicationStateRequestProtocolMarshaller.ja va

 $*$ /opt/cola/permits/1294101206 1649201441.0/0/aws-java-sdk-migrationhub-1-11-820-sourcesjar/com/amazonaws/services/migrationhub/model/ListCreatedArtifactsRequest.java

\* /opt/cola/permits/1294101206\_1649201441.0/0/aws-java-sdk-migrationhub-1-11-820-sources-

jar/com/amazonaws/services/migrationhub/model/AssociateCreatedArtifactResult.java

\* /opt/cola/permits/1294101206\_1649201441.0/0/aws-java-sdk-migrationhub-1-11-820-sources-

jar/com/amazonaws/services/migrationhub/AbstractAWSMigrationHubAsync.java

\* /opt/cola/permits/1294101206\_1649201441.0/0/aws-java-sdk-migrationhub-1-11-820-sources-

jar/com/amazonaws/services/migrationhub/model/transform/DiscoveredResourceJsonUnmarshaller.java

\* /opt/cola/permits/1294101206\_1649201441.0/0/aws-java-sdk-migrationhub-1-11-820-sources-

jar/com/amazonaws/services/migrationhub/model/transform/CreatedArtifactJsonUnmarshaller.java

\* /opt/cola/permits/1294101206\_1649201441.0/0/aws-java-sdk-migrationhub-1-11-820-sources-

jar/com/amazonaws/services/migrationhub/model/ResourceAttribute.java

\* /opt/cola/permits/1294101206\_1649201441.0/0/aws-java-sdk-migrationhub-1-11-820-sources-

jar/com/amazonaws/services/migrationhub/model/transform/PutResourceAttributesRequestMarshaller.java

\* /opt/cola/permits/1294101206\_1649201441.0/0/aws-java-sdk-migrationhub-1-11-820-sources-

jar/com/amazonaws/services/migrationhub/model/transform/ListDiscoveredResourcesRequestProtocolMarshaller.ja va

\* /opt/cola/permits/1294101206\_1649201441.0/0/aws-java-sdk-migrationhub-1-11-820-sources-

jar/com/amazonaws/services/migrationhub/model/AWSMigrationHubException.java

\* /opt/cola/permits/1294101206\_1649201441.0/0/aws-java-sdk-migrationhub-1-11-820-sources-

jar/com/amazonaws/services/migrationhub/model/transform/AssociateCreatedArtifactResultJsonUnmarshaller.java

\* /opt/cola/permits/1294101206\_1649201441.0/0/aws-java-sdk-migrationhub-1-11-820-sources-

jar/com/amazonaws/services/migrationhub/model/transform/ApplicationStateJsonUnmarshaller.java

\* /opt/cola/permits/1294101206\_1649201441.0/0/aws-java-sdk-migrationhub-1-11-820-sources-

jar/com/amazonaws/services/migrationhub/model/transform/TaskJsonUnmarshaller.java

 $*$ /opt/cola/permits/1294101206 1649201441.0/0/aws-java-sdk-migrationhub-1-11-820-sources-

jar/com/amazonaws/services/migrationhub/model/PolicyErrorException.java

\* /opt/cola/permits/1294101206\_1649201441.0/0/aws-java-sdk-migrationhub-1-11-820-sources-

jar/com/amazonaws/services/migrationhub/model/transform/ListCreatedArtifactsRequestProtocolMarshaller.java

\* /opt/cola/permits/1294101206\_1649201441.0/0/aws-java-sdk-migrationhub-1-11-820-sources-

jar/com/amazonaws/services/migrationhub/model/DiscoveredResource.java

\* /opt/cola/permits/1294101206\_1649201441.0/0/aws-java-sdk-migrationhub-1-11-820-sources-

jar/com/amazonaws/services/migrationhub/model/transform/ListMigrationTasksRequestProtocolMarshaller.java

\* /opt/cola/permits/1294101206\_1649201441.0/0/aws-java-sdk-migrationhub-1-11-820-sources-

jar/com/amazonaws/services/migrationhub/model/transform/DeleteProgressUpdateStreamResultJsonUnmarshaller.j ava

\* /opt/cola/permits/1294101206\_1649201441.0/0/aws-java-sdk-migrationhub-1-11-820-sourcesjar/com/amazonaws/services/migrationhub/package-info.java

\* /opt/cola/permits/1294101206\_1649201441.0/0/aws-java-sdk-migrationhub-1-11-820-sources-

jar/com/amazonaws/services/migrationhub/AWSMigrationHubClientBuilder.java

\* /opt/cola/permits/1294101206\_1649201441.0/0/aws-java-sdk-migrationhub-1-11-820-sources-

jar/com/amazonaws/services/migrationhub/model/transform/AccessDeniedExceptionUnmarshaller.java

\* /opt/cola/permits/1294101206\_1649201441.0/0/aws-java-sdk-migrationhub-1-11-820-sources-

jar/com/amazonaws/services/migrationhub/model/transform/ImportMigrationTaskRequestMarshaller.java

\* /opt/cola/permits/1294101206\_1649201441.0/0/aws-java-sdk-migrationhub-1-11-820-sources-

jar/com/amazonaws/services/migrationhub/model/transform/ResourceNotFoundExceptionUnmarshaller.java

\* /opt/cola/permits/1294101206\_1649201441.0/0/aws-java-sdk-migrationhub-1-11-820-sources-

jar/com/amazonaws/services/migrationhub/model/transform/ListApplicationStatesResultJsonUnmarshaller.java

 $*$ /opt/cola/permits/1294101206 1649201441.0/0/aws-java-sdk-migrationhub-1-11-820-sources-

jar/com/amazonaws/services/migrationhub/model/transform/ListProgressUpdateStreamsRequestMarshaller.java

\* /opt/cola/permits/1294101206\_1649201441.0/0/aws-java-sdk-migrationhub-1-11-820-sources-

jar/com/amazonaws/services/migrationhub/model/transform/DescribeApplicationStateResultJsonUnmarshaller.java

\* /opt/cola/permits/1294101206\_1649201441.0/0/aws-java-sdk-migrationhub-1-11-820-sources-

jar/com/amazonaws/services/migrationhub/model/DisassociateCreatedArtifactResult.java

\* /opt/cola/permits/1294101206\_1649201441.0/0/aws-java-sdk-migrationhub-1-11-820-sources-

jar/com/amazonaws/services/migrationhub/model/DisassociateDiscoveredResourceResult.java

\* /opt/cola/permits/1294101206\_1649201441.0/0/aws-java-sdk-migrationhub-1-11-820-sources-

jar/com/amazonaws/services/migrationhub/model/transform/MigrationTaskJsonUnmarshaller.java

\* /opt/cola/permits/1294101206\_1649201441.0/0/aws-java-sdk-migrationhub-1-11-820-sources-

jar/com/amazonaws/services/migrationhub/model/PutResourceAttributesRequest.java

\* /opt/cola/permits/1294101206\_1649201441.0/0/aws-java-sdk-migrationhub-1-11-820-sources-

jar/com/amazonaws/services/migrationhub/model/transform/DisassociateDiscoveredResourceRequestMarshaller.jav a

\* /opt/cola/permits/1294101206\_1649201441.0/0/aws-java-sdk-migrationhub-1-11-820-sources-

jar/com/amazonaws/services/migrationhub/model/ProgressUpdateStreamSummary.java

\* /opt/cola/permits/1294101206\_1649201441.0/0/aws-java-sdk-migrationhub-1-11-820-sources-

jar/com/amazonaws/services/migrationhub/model/DescribeMigrationTaskResult.java

\* /opt/cola/permits/1294101206\_1649201441.0/0/aws-java-sdk-migrationhub-1-11-820-sources-

jar/com/amazonaws/services/migrationhub/model/ListProgressUpdateStreamsResult.java

 $*$ /opt/cola/permits/1294101206\_1649201441.0/0/aws-java-sdk-migrationhub-1-11-820-sources-

jar/com/amazonaws/services/migrationhub/model/transform/ProgressUpdateStreamSummaryJsonUnmarshaller.java \* /opt/cola/permits/1294101206\_1649201441.0/0/aws-java-sdk-migrationhub-1-11-820-sources-

jar/com/amazonaws/services/migrationhub/model/transform/ListDiscoveredResourcesResultJsonUnmarshaller.java

\* /opt/cola/permits/1294101206\_1649201441.0/0/aws-java-sdk-migrationhub-1-11-820-sources-

jar/com/amazonaws/services/migrationhub/model/transform/DeleteProgressUpdateStreamRequestProtocolMarshalle r.java

\* /opt/cola/permits/1294101206\_1649201441.0/0/aws-java-sdk-migrationhub-1-11-820-sourcesjar/com/amazonaws/services/migrationhub/model/transform/MigrationTaskSummaryMarshaller.java \* /opt/cola/permits/1294101206\_1649201441.0/0/aws-java-sdk-migrationhub-1-11-820-sourcesjar/com/amazonaws/services/migrationhub/model/transform/AssociateCreatedArtifactRequestMarshaller.java \* /opt/cola/permits/1294101206\_1649201441.0/0/aws-java-sdk-migrationhub-1-11-820-sourcesjar/com/amazonaws/services/migrationhub/model/DescribeApplicationStateRequest.java \* /opt/cola/permits/1294101206\_1649201441.0/0/aws-java-sdk-migrationhub-1-11-820-sourcesjar/com/amazonaws/services/migrationhub/model/transform/CreateProgressUpdateStreamRequestMarshaller.java \* /opt/cola/permits/1294101206\_1649201441.0/0/aws-java-sdk-migrationhub-1-11-820-sourcesjar/com/amazonaws/services/migrationhub/model/transform/ListMigrationTasksResultJsonUnmarshaller.java \* /opt/cola/permits/1294101206\_1649201441.0/0/aws-java-sdk-migrationhub-1-11-820-sourcesjar/com/amazonaws/services/migrationhub/model/ListCreatedArtifactsResult.java \* /opt/cola/permits/1294101206\_1649201441.0/0/aws-java-sdk-migrationhub-1-11-820-sourcesjar/com/amazonaws/services/migrationhub/model/transform/ProgressUpdateStreamSummaryMarshaller.java \* /opt/cola/permits/1294101206\_1649201441.0/0/aws-java-sdk-migrationhub-1-11-820-sourcesjar/com/amazonaws/services/migrationhub/model/transform/ListApplicationStatesRequestMarshaller.java \* /opt/cola/permits/1294101206\_1649201441.0/0/aws-java-sdk-migrationhub-1-11-820-sourcesjar/com/amazonaws/services/migrationhub/model/transform/ResourceAttributeMarshaller.java \* /opt/cola/permits/1294101206\_1649201441.0/0/aws-java-sdk-migrationhub-1-11-820-sourcesjar/com/amazonaws/services/migrationhub/model/transform/ApplicationStateMarshaller.java \* /opt/cola/permits/1294101206\_1649201441.0/0/aws-java-sdk-migrationhub-1-11-820-sourcesjar/com/amazonaws/services/migrationhub/model/transform/ListProgressUpdateStreamsResultJsonUnmarshaller.jav a

 $*$ /opt/cola/permits/1294101206 1649201441.0/0/aws-java-sdk-migrationhub-1-11-820-sources-

jar/com/amazonaws/services/migrationhub/model/DisassociateDiscoveredResourceRequest.java

\* /opt/cola/permits/1294101206\_1649201441.0/0/aws-java-sdk-migrationhub-1-11-820-sources-

jar/com/amazonaws/services/migrationhub/model/transform/NotifyMigrationTaskStateRequestProtocolMarshaller.j ava

\* /opt/cola/permits/1294101206\_1649201441.0/0/aws-java-sdk-migrationhub-1-11-820-sources-

jar/com/amazonaws/services/migrationhub/model/transform/DiscoveredResourceMarshaller.java

\* /opt/cola/permits/1294101206\_1649201441.0/0/aws-java-sdk-migrationhub-1-11-820-sources-

jar/com/amazonaws/services/migrationhub/model/MigrationTask.java

 $*$ /opt/cola/permits/1294101206 1649201441.0/0/aws-java-sdk-migrationhub-1-11-820-sources-

jar/com/amazonaws/services/migrationhub/model/transform/ListMigrationTasksRequestMarshaller.java

\* /opt/cola/permits/1294101206\_1649201441.0/0/aws-java-sdk-migrationhub-1-11-820-sources-

jar/com/amazonaws/services/migrationhub/model/transform/HomeRegionNotSetExceptionUnmarshaller.java

\* /opt/cola/permits/1294101206\_1649201441.0/0/aws-java-sdk-migrationhub-1-11-820-sources-

jar/com/amazonaws/services/migrationhub/model/PutResourceAttributesResult.java

 $*$ /opt/cola/permits/1294101206\_1649201441.0/0/aws-java-sdk-migrationhub-1-11-820-sources-

jar/com/amazonaws/services/migrationhub/model/transform/MigrationTaskSummaryJsonUnmarshaller.java

\* /opt/cola/permits/1294101206\_1649201441.0/0/aws-java-sdk-migrationhub-1-11-820-sources-

jar/com/amazonaws/services/migrationhub/model/ListApplicationStatesResult.java

\* /opt/cola/permits/1294101206\_1649201441.0/0/aws-java-sdk-migrationhub-1-11-820-sources-

jar/com/amazonaws/services/migrationhub/model/NotifyApplicationStateRequest.java

 $*$ /opt/cola/permits/1294101206\_1649201441.0/0/aws-java-sdk-migrationhub-1-11-820-sources-

jar/com/amazonaws/services/migrationhub/model/transform/DisassociateCreatedArtifactRequestProtocolMarshaller. java

\* /opt/cola/permits/1294101206\_1649201441.0/0/aws-java-sdk-migrationhub-1-11-820-sourcesjar/com/amazonaws/services/migrationhub/model/transform/NotifyApplicationStateResultJsonUnmarshaller.java \* /opt/cola/permits/1294101206\_1649201441.0/0/aws-java-sdk-migrationhub-1-11-820-sourcesjar/com/amazonaws/services/migrationhub/AWSMigrationHubClient.java \* /opt/cola/permits/1294101206\_1649201441.0/0/aws-java-sdk-migrationhub-1-11-820-sourcesjar/com/amazonaws/services/migrationhub/model/transform/ImportMigrationTaskResultJsonUnmarshaller.java \* /opt/cola/permits/1294101206\_1649201441.0/0/aws-java-sdk-migrationhub-1-11-820-sourcesjar/com/amazonaws/services/migrationhub/model/transform/DescribeApplicationStateRequestMarshaller.java \* /opt/cola/permits/1294101206\_1649201441.0/0/aws-java-sdk-migrationhub-1-11-820-sourcesjar/com/amazonaws/services/migrationhub/model/transform/NotifyApplicationStateRequestProtocolMarshaller.java \* /opt/cola/permits/1294101206\_1649201441.0/0/aws-java-sdk-migrationhub-1-11-820-sourcesjar/com/amazonaws/services/migrationhub/model/transform/PutResourceAttributesResultJsonUnmarshaller.java \* /opt/cola/permits/1294101206\_1649201441.0/0/aws-java-sdk-migrationhub-1-11-820-sourcesjar/com/amazonaws/services/migrationhub/model/transform/NotifyMigrationTaskStateResultJsonUnmarshaller.java \* /opt/cola/permits/1294101206\_1649201441.0/0/aws-java-sdk-migrationhub-1-11-820-sourcesjar/com/amazonaws/services/migrationhub/AWSMigrationHubAsyncClientBuilder.java \* /opt/cola/permits/1294101206\_1649201441.0/0/aws-java-sdk-migrationhub-1-11-820-sourcesjar/com/amazonaws/services/migrationhub/model/MigrationTaskSummary.java  $*$ /opt/cola/permits/1294101206 1649201441.0/0/aws-java-sdk-migrationhub-1-11-820-sourcesjar/com/amazonaws/services/migrationhub/model/transform/NotifyApplicationStateRequestMarshaller.java \* /opt/cola/permits/1294101206\_1649201441.0/0/aws-java-sdk-migrationhub-1-11-820-sourcesjar/com/amazonaws/services/migrationhub/model/transform/NotifyMigrationTaskStateRequestMarshaller.java \* /opt/cola/permits/1294101206\_1649201441.0/0/aws-java-sdk-migrationhub-1-11-820-sourcesjar/com/amazonaws/services/migrationhub/model/transform/DescribeMigrationTaskRequestMarshaller.java  $*$ /opt/cola/permits/1294101206 1649201441.0/0/aws-java-sdk-migrationhub-1-11-820-sourcesjar/com/amazonaws/services/migrationhub/model/HomeRegionNotSetException.java \* /opt/cola/permits/1294101206\_1649201441.0/0/aws-java-sdk-migrationhub-1-11-820-sourcesjar/com/amazonaws/services/migrationhub/model/Task.java \* /opt/cola/permits/1294101206\_1649201441.0/0/aws-java-sdk-migrationhub-1-11-820-sourcesjar/com/amazonaws/services/migrationhub/model/DisassociateCreatedArtifactRequest.java \* /opt/cola/permits/1294101206\_1649201441.0/0/aws-java-sdk-migrationhub-1-11-820-sourcesjar/com/amazonaws/services/migrationhub/model/Status.java \* /opt/cola/permits/1294101206\_1649201441.0/0/aws-java-sdk-migrationhub-1-11-820-sourcesjar/com/amazonaws/services/migrationhub/model/transform/DisassociateCreatedArtifactResultJsonUnmarshaller.ja va \* /opt/cola/permits/1294101206\_1649201441.0/0/aws-java-sdk-migrationhub-1-11-820-sourcesjar/com/amazonaws/services/migrationhub/model/transform/InvalidInputExceptionUnmarshaller.java \* /opt/cola/permits/1294101206\_1649201441.0/0/aws-java-sdk-migrationhub-1-11-820-sourcesjar/com/amazonaws/services/migrationhub/model/transform/DisassociateCreatedArtifactRequestMarshaller.java  $*$ /opt/cola/permits/1294101206\_1649201441.0/0/aws-java-sdk-migrationhub-1-11-820-sourcesjar/com/amazonaws/services/migrationhub/model/NotifyMigrationTaskStateRequest.java \* /opt/cola/permits/1294101206\_1649201441.0/0/aws-java-sdk-migrationhub-1-11-820-sourcesjar/com/amazonaws/services/migrationhub/model/transform/CreateProgressUpdateStreamResultJsonUnmarshaller.j

\* /opt/cola/permits/1294101206\_1649201441.0/0/aws-java-sdk-migrationhub-1-11-820-sourcesjar/com/amazonaws/services/migrationhub/model/NotifyApplicationStateResult.java

ava

## **1.205 dropwizard-request-logging-support 2.0.25 1.205.1 Available under license :**

 Apache License Version 2.0, January 2004 http://www.apache.org/licenses/

#### TERMS AND CONDITIONS FOR USE, REPRODUCTION, AND DISTRIBUTION

#### 1. Definitions.

 "License" shall mean the terms and conditions for use, reproduction, and distribution as defined by Sections 1 through 9 of this document.

 "Licensor" shall mean the copyright owner or entity authorized by the copyright owner that is granting the License.

 "Legal Entity" shall mean the union of the acting entity and all other entities that control, are controlled by, or are under common control with that entity. For the purposes of this definition, "control" means (i) the power, direct or indirect, to cause the direction or management of such entity, whether by contract or otherwise, or (ii) ownership of fifty percent (50%) or more of the outstanding shares, or (iii) beneficial ownership of such entity.

 "You" (or "Your") shall mean an individual or Legal Entity exercising permissions granted by this License.

 "Source" form shall mean the preferred form for making modifications, including but not limited to software source code, documentation source, and configuration files.

 "Object" form shall mean any form resulting from mechanical transformation or translation of a Source form, including but not limited to compiled object code, generated documentation, and conversions to other media types.

 "Work" shall mean the work of authorship, whether in Source or Object form, made available under the License, as indicated by a copyright notice that is included in or attached to the work (an example is provided in the Appendix below).

 "Derivative Works" shall mean any work, whether in Source or Object form, that is based on (or derived from) the Work and for which the editorial revisions, annotations, elaborations, or other modifications represent, as a whole, an original work of authorship. For the purposes of this License, Derivative Works shall not include works that remain separable from, or merely link (or bind by name) to the interfaces of, the Work and Derivative Works thereof.

 "Contribution" shall mean any work of authorship, including the original version of the Work and any modifications or additions to that Work or Derivative Works thereof, that is intentionally submitted to Licensor for inclusion in the Work by the copyright owner or by an individual or Legal Entity authorized to submit on behalf of the copyright owner. For the purposes of this definition, "submitted" means any form of electronic, verbal, or written communication sent to the Licensor or its representatives, including but not limited to communication on electronic mailing lists, source code control systems, and issue tracking systems that are managed by, or on behalf of, the Licensor for the purpose of discussing and improving the Work, but excluding communication that is conspicuously marked or otherwise designated in writing by the copyright owner as "Not a Contribution."

 "Contributor" shall mean Licensor and any individual or Legal Entity on behalf of whom a Contribution has been received by Licensor and subsequently incorporated within the Work.

- 2. Grant of Copyright License. Subject to the terms and conditions of this License, each Contributor hereby grants to You a perpetual, worldwide, non-exclusive, no-charge, royalty-free, irrevocable copyright license to reproduce, prepare Derivative Works of, publicly display, publicly perform, sublicense, and distribute the Work and such Derivative Works in Source or Object form.
- 3. Grant of Patent License. Subject to the terms and conditions of this License, each Contributor hereby grants to You a perpetual, worldwide, non-exclusive, no-charge, royalty-free, irrevocable (except as stated in this section) patent license to make, have made, use, offer to sell, sell, import, and otherwise transfer the Work, where such license applies only to those patent claims licensable by such Contributor that are necessarily infringed by their Contribution(s) alone or by combination of their Contribution(s) with the Work to which such Contribution(s) was submitted. If You institute patent litigation against any entity (including a cross-claim or counterclaim in a lawsuit) alleging that the Work or a Contribution incorporated within the Work constitutes direct or contributory patent infringement, then any patent licenses granted to You under this License for that Work shall terminate

as of the date such litigation is filed.

- 4. Redistribution. You may reproduce and distribute copies of the Work or Derivative Works thereof in any medium, with or without modifications, and in Source or Object form, provided that You meet the following conditions:
	- (a) You must give any other recipients of the Work or Derivative Works a copy of this License; and
	- (b) You must cause any modified files to carry prominent notices stating that You changed the files; and
	- (c) You must retain, in the Source form of any Derivative Works that You distribute, all copyright, patent, trademark, and attribution notices from the Source form of the Work, excluding those notices that do not pertain to any part of the Derivative Works; and
	- (d) If the Work includes a "NOTICE" text file as part of its distribution, then any Derivative Works that You distribute must include a readable copy of the attribution notices contained within such NOTICE file, excluding those notices that do not pertain to any part of the Derivative Works, in at least one of the following places: within a NOTICE text file distributed as part of the Derivative Works; within the Source form or documentation, if provided along with the Derivative Works; or, within a display generated by the Derivative Works, if and wherever such third-party notices normally appear. The contents of the NOTICE file are for informational purposes only and do not modify the License. You may add Your own attribution notices within Derivative Works that You distribute, alongside or as an addendum to the NOTICE text from the Work, provided that such additional attribution notices cannot be construed as modifying the License.

 You may add Your own copyright statement to Your modifications and may provide additional or different license terms and conditions for use, reproduction, or distribution of Your modifications, or for any such Derivative Works as a whole, provided Your use, reproduction, and distribution of the Work otherwise complies with the conditions stated in this License.

 5. Submission of Contributions. Unless You explicitly state otherwise, any Contribution intentionally submitted for inclusion in the Work by You to the Licensor shall be under the terms and conditions of this License, without any additional terms or conditions. Notwithstanding the above, nothing herein shall supersede or modify  the terms of any separate license agreement you may have executed with Licensor regarding such Contributions.

- 6. Trademarks. This License does not grant permission to use the trade names, trademarks, service marks, or product names of the Licensor, except as required for reasonable and customary use in describing the origin of the Work and reproducing the content of the NOTICE file.
- 7. Disclaimer of Warranty. Unless required by applicable law or agreed to in writing, Licensor provides the Work (and each Contributor provides its Contributions) on an "AS IS" BASIS, WITHOUT WARRANTIES OR CONDITIONS OF ANY KIND, either express or implied, including, without limitation, any warranties or conditions of TITLE, NON-INFRINGEMENT, MERCHANTABILITY, or FITNESS FOR A PARTICULAR PURPOSE. You are solely responsible for determining the appropriateness of using or redistributing the Work and assume any risks associated with Your exercise of permissions under this License.
- 8. Limitation of Liability. In no event and under no legal theory, whether in tort (including negligence), contract, or otherwise, unless required by applicable law (such as deliberate and grossly negligent acts) or agreed to in writing, shall any Contributor be liable to You for damages, including any direct, indirect, special, incidental, or consequential damages of any character arising as a result of this License or out of the use or inability to use the Work (including but not limited to damages for loss of goodwill, work stoppage, computer failure or malfunction, or any and all other commercial damages or losses), even if such Contributor has been advised of the possibility of such damages.
- 9. Accepting Warranty or Additional Liability. While redistributing the Work or Derivative Works thereof, You may choose to offer, and charge a fee for, acceptance of support, warranty, indemnity, or other liability obligations and/or rights consistent with this License. However, in accepting such obligations, You may act only on Your own behalf and on Your sole responsibility, not on behalf of any other Contributor, and only if You agree to indemnify, defend, and hold each Contributor harmless for any liability incurred by, or claims asserted against, such Contributor by reason of your accepting any such warranty or additional liability.

### END OF TERMS AND CONDITIONS

APPENDIX: How to apply the Apache License to your work.

 To apply the Apache License to your work, attach the following boilerplate notice, with the fields enclosed by brackets "[]" replaced with your own identifying information. (Don't include

 the brackets!) The text should be enclosed in the appropriate comment syntax for the file format. We also recommend that a file or class name and description of purpose be included on the same "printed page" as the copyright notice for easier identification within third-party archives.

Copyright 2010-2013 Coda Hale and Yammer, Inc., 2014-2020 Dropwizard Team

 Licensed under the Apache License, Version 2.0 (the "License"); you may not use this file except in compliance with the License. You may obtain a copy of the License at

http://www.apache.org/licenses/LICENSE-2.0

 Unless required by applicable law or agreed to in writing, software distributed under the License is distributed on an "AS IS" BASIS, WITHOUT WARRANTIES OR CONDITIONS OF ANY KIND, either express or implied. See the License for the specific language governing permissions and limitations under the License.

### **1.206 aws-java-sdk-for-aws-sso-oidc 1.11.820 1.206.1 Available under license :**

No license file was found, but licenses were detected in source scan.

/\*

\* Copyright 2015-2020 Amazon.com, Inc. or its affiliates. All Rights Reserved.

\*

\* Licensed under the Apache License, Version 2.0 (the "License"). You may not use this file except in compliance with

\* the License. A copy of the License is located at

\*

\* http://aws.amazon.com/apache2.0

\*

\* or in the "license" file accompanying this file. This file is distributed on an "AS IS" BASIS, WITHOUT WARRANTIES OR

\* CONDITIONS OF ANY KIND, either express or implied. See the License for the specific language governing permissions

\* and limitations under the License.

\*/

Found in path(s):

\* /opt/cola/permits/1294100614\_1649201275.17/0/aws-java-sdk-ssooidc-1-11-820-sourcesjar/com/amazonaws/services/ssooidc/model/UnauthorizedClientException.java

\* /opt/cola/permits/1294100614\_1649201275.17/0/aws-java-sdk-ssooidc-1-11-820-sources-

jar/com/amazonaws/services/ssooidc/model/CreateTokenRequest.java

\* /opt/cola/permits/1294100614\_1649201275.17/0/aws-java-sdk-ssooidc-1-11-820-sources-

jar/com/amazonaws/services/ssooidc/model/transform/UnsupportedGrantTypeExceptionUnmarshaller.java \* /opt/cola/permits/1294100614\_1649201275.17/0/aws-java-sdk-ssooidc-1-11-820-sourcesjar/com/amazonaws/services/ssooidc/model/InvalidClientException.java \* /opt/cola/permits/1294100614\_1649201275.17/0/aws-java-sdk-ssooidc-1-11-820-sourcesjar/com/amazonaws/services/ssooidc/model/StartDeviceAuthorizationResult.java \* /opt/cola/permits/1294100614\_1649201275.17/0/aws-java-sdk-ssooidc-1-11-820-sourcesjar/com/amazonaws/services/ssooidc/model/transform/InvalidScopeExceptionUnmarshaller.java \* /opt/cola/permits/1294100614\_1649201275.17/0/aws-java-sdk-ssooidc-1-11-820-sourcesjar/com/amazonaws/services/ssooidc/AWSSSOOIDCAsyncClient.java \* /opt/cola/permits/1294100614\_1649201275.17/0/aws-java-sdk-ssooidc-1-11-820-sourcesjar/com/amazonaws/services/ssooidc/model/InvalidClientMetadataException.java \* /opt/cola/permits/1294100614\_1649201275.17/0/aws-java-sdk-ssooidc-1-11-820-sourcesjar/com/amazonaws/services/ssooidc/AWSSSOOIDCAsyncClientBuilder.java \* /opt/cola/permits/1294100614\_1649201275.17/0/aws-java-sdk-ssooidc-1-11-820-sourcesjar/com/amazonaws/services/ssooidc/model/InternalServerException.java \* /opt/cola/permits/1294100614\_1649201275.17/0/aws-java-sdk-ssooidc-1-11-820-sourcesjar/com/amazonaws/services/ssooidc/model/SlowDownException.java \* /opt/cola/permits/1294100614\_1649201275.17/0/aws-java-sdk-ssooidc-1-11-820-sourcesjar/com/amazonaws/services/ssooidc/model/UnsupportedGrantTypeException.java \* /opt/cola/permits/1294100614\_1649201275.17/0/aws-java-sdk-ssooidc-1-11-820-sourcesjar/com/amazonaws/services/ssooidc/model/transform/StartDeviceAuthorizationRequestProtocolMarshaller.java \* /opt/cola/permits/1294100614\_1649201275.17/0/aws-java-sdk-ssooidc-1-11-820-sourcesjar/com/amazonaws/services/ssooidc/model/StartDeviceAuthorizationRequest.java  $*$ /opt/cola/permits/1294100614\_1649201275.17/0/aws-java-sdk-ssooidc-1-11-820-sourcesjar/com/amazonaws/services/ssooidc/model/RegisterClientRequest.java \* /opt/cola/permits/1294100614\_1649201275.17/0/aws-java-sdk-ssooidc-1-11-820-sourcesjar/com/amazonaws/services/ssooidc/model/transform/CreateTokenResultJsonUnmarshaller.java \* /opt/cola/permits/1294100614\_1649201275.17/0/aws-java-sdk-ssooidc-1-11-820-sourcesjar/com/amazonaws/services/ssooidc/model/transform/InvalidClientMetadataExceptionUnmarshaller.java \* /opt/cola/permits/1294100614\_1649201275.17/0/aws-java-sdk-ssooidc-1-11-820-sourcesjar/com/amazonaws/services/ssooidc/AbstractAWSSSOOIDCAsync.java \* /opt/cola/permits/1294100614\_1649201275.17/0/aws-java-sdk-ssooidc-1-11-820-sourcesjar/com/amazonaws/services/ssooidc/model/InvalidGrantException.java \* /opt/cola/permits/1294100614\_1649201275.17/0/aws-java-sdk-ssooidc-1-11-820-sourcesjar/com/amazonaws/services/ssooidc/model/transform/InvalidClientExceptionUnmarshaller.java \* /opt/cola/permits/1294100614\_1649201275.17/0/aws-java-sdk-ssooidc-1-11-820-sourcesjar/com/amazonaws/services/ssooidc/model/transform/AuthorizationPendingExceptionUnmarshaller.java \* /opt/cola/permits/1294100614\_1649201275.17/0/aws-java-sdk-ssooidc-1-11-820-sourcesjar/com/amazonaws/services/ssooidc/package-info.java \* /opt/cola/permits/1294100614\_1649201275.17/0/aws-java-sdk-ssooidc-1-11-820-sourcesjar/com/amazonaws/services/ssooidc/model/ExpiredTokenException.java  $*$ /opt/cola/permits/1294100614\_1649201275.17/0/aws-java-sdk-ssooidc-1-11-820-sourcesjar/com/amazonaws/services/ssooidc/model/transform/StartDeviceAuthorizationResultJsonUnmarshaller.java \* /opt/cola/permits/1294100614\_1649201275.17/0/aws-java-sdk-ssooidc-1-11-820-sourcesjar/com/amazonaws/services/ssooidc/model/transform/InvalidGrantExceptionUnmarshaller.java \* /opt/cola/permits/1294100614\_1649201275.17/0/aws-java-sdk-ssooidc-1-11-820-sourcesjar/com/amazonaws/services/ssooidc/model/RegisterClientResult.java \* /opt/cola/permits/1294100614\_1649201275.17/0/aws-java-sdk-ssooidc-1-11-820-sourcesjar/com/amazonaws/services/ssooidc/AWSSSOOIDCClient.java

\* /opt/cola/permits/1294100614\_1649201275.17/0/aws-java-sdk-ssooidc-1-11-820-sourcesjar/com/amazonaws/services/ssooidc/model/transform/StartDeviceAuthorizationRequestMarshaller.java \* /opt/cola/permits/1294100614\_1649201275.17/0/aws-java-sdk-ssooidc-1-11-820-sourcesjar/com/amazonaws/services/ssooidc/model/transform/UnauthorizedClientExceptionUnmarshaller.java \* /opt/cola/permits/1294100614\_1649201275.17/0/aws-java-sdk-ssooidc-1-11-820-sourcesjar/com/amazonaws/services/ssooidc/AbstractAWSSSOOIDC.java  $*$ /opt/cola/permits/1294100614 1649201275.17/0/aws-java-sdk-ssooidc-1-11-820-sources-

jar/com/amazonaws/services/ssooidc/model/transform/RegisterClientResultJsonUnmarshaller.java

\* /opt/cola/permits/1294100614\_1649201275.17/0/aws-java-sdk-ssooidc-1-11-820-sourcesjar/com/amazonaws/services/ssooidc/model/CreateTokenResult.java

\* /opt/cola/permits/1294100614\_1649201275.17/0/aws-java-sdk-ssooidc-1-11-820-sourcesjar/com/amazonaws/services/ssooidc/model/transform/RegisterClientRequestMarshaller.java \* /opt/cola/permits/1294100614\_1649201275.17/0/aws-java-sdk-ssooidc-1-11-820-sourcesjar/com/amazonaws/services/ssooidc/model/InvalidScopeException.java

\* /opt/cola/permits/1294100614\_1649201275.17/0/aws-java-sdk-ssooidc-1-11-820-sourcesjar/com/amazonaws/services/ssooidc/model/InvalidRequestException.java

\* /opt/cola/permits/1294100614\_1649201275.17/0/aws-java-sdk-ssooidc-1-11-820-sourcesjar/com/amazonaws/services/ssooidc/model/AWSSSOOIDCException.java

\* /opt/cola/permits/1294100614\_1649201275.17/0/aws-java-sdk-ssooidc-1-11-820-sourcesjar/com/amazonaws/services/ssooidc/AWSSSOOIDCAsync.java

\* /opt/cola/permits/1294100614\_1649201275.17/0/aws-java-sdk-ssooidc-1-11-820-sourcesjar/com/amazonaws/services/ssooidc/model/AccessDeniedException.java

 $*$ /opt/cola/permits/1294100614\_1649201275.17/0/aws-java-sdk-ssooidc-1-11-820-sourcesjar/com/amazonaws/services/ssooidc/model/transform/CreateTokenRequestProtocolMarshaller.java \* /opt/cola/permits/1294100614\_1649201275.17/0/aws-java-sdk-ssooidc-1-11-820-sourcesjar/com/amazonaws/services/ssooidc/AWSSSOOIDC.java

\* /opt/cola/permits/1294100614\_1649201275.17/0/aws-java-sdk-ssooidc-1-11-820-sourcesjar/com/amazonaws/services/ssooidc/model/transform/RegisterClientRequestProtocolMarshaller.java \* /opt/cola/permits/1294100614\_1649201275.17/0/aws-java-sdk-ssooidc-1-11-820-sourcesjar/com/amazonaws/services/ssooidc/model/transform/InternalServerExceptionUnmarshaller.java

\* /opt/cola/permits/1294100614\_1649201275.17/0/aws-java-sdk-ssooidc-1-11-820-sourcesjar/com/amazonaws/services/ssooidc/model/AuthorizationPendingException.java

\* /opt/cola/permits/1294100614\_1649201275.17/0/aws-java-sdk-ssooidc-1-11-820-sourcesjar/com/amazonaws/services/ssooidc/model/transform/ExpiredTokenExceptionUnmarshaller.java

\* /opt/cola/permits/1294100614\_1649201275.17/0/aws-java-sdk-ssooidc-1-11-820-sources-

jar/com/amazonaws/services/ssooidc/model/transform/SlowDownExceptionUnmarshaller.java

\* /opt/cola/permits/1294100614\_1649201275.17/0/aws-java-sdk-ssooidc-1-11-820-sources-

jar/com/amazonaws/services/ssooidc/model/transform/CreateTokenRequestMarshaller.java

\* /opt/cola/permits/1294100614\_1649201275.17/0/aws-java-sdk-ssooidc-1-11-820-sources-

jar/com/amazonaws/services/ssooidc/model/transform/InvalidRequestExceptionUnmarshaller.java

 $*$ /opt/cola/permits/1294100614\_1649201275.17/0/aws-java-sdk-ssooidc-1-11-820-sourcesjar/com/amazonaws/services/ssooidc/AWSSSOOIDCClientBuilder.java

\* /opt/cola/permits/1294100614\_1649201275.17/0/aws-java-sdk-ssooidc-1-11-820-sourcesjar/com/amazonaws/services/ssooidc/model/transform/AccessDeniedExceptionUnmarshaller.java

## **1.207 mysql-connector-j 8.0.22**

### **1.207.1 Available under license :**

Licensing Information User Manual

MySQL Connector/J 8.0

### Introduction

 This License Information User Manual contains Oracle's product license and other licensing information, including licensing information for third-party software which may be included in this distribution of MySQL Connector/J 8.0.

\_\_\_\_\_\_\_\_\_\_\_\_\_\_\_\_\_\_\_\_\_\_\_\_\_\_\_\_\_\_\_\_\_\_\_\_\_\_\_\_\_\_\_\_\_\_\_\_\_\_\_\_\_\_\_\_\_\_\_\_\_\_\_\_\_\_

Last updated: August 2020

Licensing Information

 This is a release of MySQL Connector/J 8.0, brought to you by the MySQL team at Oracle. This software is released under version 2 of the GNU General Public License (GPLv2), as set forth below, with the following additional permissions:

 This distribution of MySQL Connector/J 8.0 is distributed with certain software that is licensed under separate terms, as designated in a particular file or component or in the license documentation. Without limiting your rights under the GPLv2, the authors of MySQL hereby grant you an additional permission to link the program and your derivative works with the separately licensed software that they have included with the program.

 Without limiting the foregoing grant of rights under the GPLv2 and additional permission as to separately licensed software, this Connector is also subject to the Universal FOSS Exception, version 1.0, a copy of which is reproduced below and can also be found along with its FAQ at http://oss.oracle.com/licenses/universal-foss-exception.

Copyright (c) 2017, 2020, Oracle and/or its affiliates.

### Election of GPLv2

 For the avoidance of doubt, except that if any license choice other than GPL or LGPL is available it will apply instead, Oracle elects to use only the General Public License version 2 (GPLv2) at this time for any software where a choice of GPL license versions is made available with the language indicating that GPLv2 or any later version may be

 used, or where a choice of which version of the GPL is applied is otherwise unspecified.

### GNU General Public License Version 2.0, June 1991

The following applies to all products licensed under the GNU General Public License, Version 2.0: You may not use the identified files except in compliance with the GNU General Public License, Version 2.0 (the "License.") You may obtain a copy of the License at http://www.gnu.org/licenses/gpl-2.0.txt. A copy of the license is also reproduced below. Unless required by applicable law or agreed to in writing, software distributed under the License is distributed on an "AS IS" BASIS, WITHOUT WARRANTIES OR CONDITIONS OF ANY KIND, either express or implied. See the License for the specific language governing permissions and limitations under the License.

===================================================================== =====================================================================

### GNU GENERAL PUBLIC LICENSE Version 2, June 1991

Copyright (C) 1989, 1991 Free Software Foundation, Inc., 51 Franklin Street, Fifth Floor, Boston, MA 02110-1301 USA Everyone is permitted to copy and distribute verbatim copies of this license document, but changing it is not allowed.

#### Preamble

 The licenses for most software are designed to take away your freedom to share and change it. By contrast, the GNU General Public License is intended to guarantee your freedom to share and change free software--to make sure the software is free for all its users. This General Public License applies to most of the Free Software Foundation's software and to any other program whose authors commit to using it. (Some other Free Software Foundation software is covered by the GNU Lesser General Public License instead.) You can apply it to your programs, too.

 When we speak of free software, we are referring to freedom, not price. Our General Public Licenses are designed to make sure that you have the freedom to distribute copies of free software (and charge for this service if you wish), that you receive source code or can get it if you want it, that you can change the software or use pieces of it in new free programs; and that you know you can do these things.

To protect your rights, we need to make restrictions that forbid
anyone to deny you these rights or to ask you to surrender the rights. These restrictions translate to certain responsibilities for you if you distribute copies of the software, or if you modify it.

 For example, if you distribute copies of such a program, whether gratis or for a fee, you must give the recipients all the rights that you have. You must make sure that they, too, receive or can get the source code. And you must show them these terms so they know their rights.

We protect your rights with two steps: (1) copyright the software, and (2) offer you this license which gives you legal permission to copy, distribute and/or modify the software.

 Also, for each author's protection and ours, we want to make certain that everyone understands that there is no warranty for this free software. If the software is modified by someone else and passed on, we want its recipients to know that what they have is not the original, so that any problems introduced by others will not reflect on the original authors' reputations.

 Finally, any free program is threatened constantly by software patents. We wish to avoid the danger that redistributors of a free program will individually obtain patent licenses, in effect making the program proprietary. To prevent this, we have made it clear that any patent must be licensed for everyone's free use or not licensed at all.

 The precise terms and conditions for copying, distribution and modification follow.

## GNU GENERAL PUBLIC LICENSE TERMS AND CONDITIONS FOR COPYING, DISTRIBUTION AND MODIFICATION

 0. This License applies to any program or other work which contains a notice placed by the copyright holder saying it may be distributed under the terms of this General Public License. The "Program", below, refers to any such program or work, and a "work based on the Program" means either the Program or any derivative work under copyright law: that is to say, a work containing the Program or a portion of it, either verbatim or with modifications and/or translated into another language. (Hereinafter, translation is included without limitation in the term "modification".) Each licensee is addressed as "you".

Activities other than copying, distribution and modification are not covered by this License; they are outside its scope. The act of running the Program is not restricted, and the output from the Program is covered only if its contents constitute a work based on the Program (independent of having been made by running the Program).

Whether that is true depends on what the Program does.

 1. You may copy and distribute verbatim copies of the Program's source code as you receive it, in any medium, provided that you conspicuously and appropriately publish on each copy an appropriate copyright notice and disclaimer of warranty; keep intact all the notices that refer to this License and to the absence of any warranty; and give any other recipients of the Program a copy of this License along with the Program.

You may charge a fee for the physical act of transferring a copy, and you may at your option offer warranty protection in exchange for a fee.

 2. You may modify your copy or copies of the Program or any portion of it, thus forming a work based on the Program, and copy and distribute such modifications or work under the terms of Section 1 above, provided that you also meet all of these conditions:

 a) You must cause the modified files to carry prominent notices stating that you changed the files and the date of any change.

 b) You must cause any work that you distribute or publish, that in whole or in part contains or is derived from the Program or any part thereof, to be licensed as a whole at no charge to all third parties under the terms of this License.

 c) If the modified program normally reads commands interactively when run, you must cause it, when started running for such interactive use in the most ordinary way, to print or display an announcement including an appropriate copyright notice and a notice that there is no warranty (or else, saying that you provide a warranty) and that users may redistribute the program under these conditions, and telling the user how to view a copy of this License. (Exception: if the Program itself is interactive but does not normally print such an announcement, your work based on the Program is not required to print an announcement.)

These requirements apply to the modified work as a whole. If identifiable sections of that work are not derived from the Program, and can be reasonably considered independent and separate works in themselves, then this License, and its terms, do not apply to those sections when you distribute them as separate works. But when you distribute the same sections as part of a whole which is a work based on the Program, the distribution of the whole must be on the terms of this License, whose permissions for other licensees extend to the entire whole, and thus to each and every part regardless of who wrote it.

Thus, it is not the intent of this section to claim rights or contest

your rights to work written entirely by you; rather, the intent is to exercise the right to control the distribution of derivative or collective works based on the Program.

In addition, mere aggregation of another work not based on the Program with the Program (or with a work based on the Program) on a volume of a storage or distribution medium does not bring the other work under the scope of this License.

 3. You may copy and distribute the Program (or a work based on it, under Section 2) in object code or executable form under the terms of Sections 1 and 2 above provided that you also do one of the following:

 a) Accompany it with the complete corresponding machine-readable source code, which must be distributed under the terms of Sections 1 and 2 above on a medium customarily used for software interchange; or,

 b) Accompany it with a written offer, valid for at least three years, to give any third party, for a charge no more than your cost of physically performing source distribution, a complete machine-readable copy of the corresponding source code, to be distributed under the terms of Sections 1 and 2 above on a medium customarily used for software interchange; or,

 c) Accompany it with the information you received as to the offer to distribute corresponding source code. (This alternative is allowed only for noncommercial distribution and only if you received the program in object code or executable form with such an offer, in accord with Subsection b above.)

The source code for a work means the preferred form of the work for making modifications to it. For an executable work, complete source code means all the source code for all modules it contains, plus any associated interface definition files, plus the scripts used to control compilation and installation of the executable. However, as a special exception, the source code distributed need not include anything that is normally distributed (in either source or binary form) with the major components (compiler, kernel, and so on) of the operating system on which the executable runs, unless that component itself accompanies the executable.

If distribution of executable or object code is made by offering access to copy from a designated place, then offering equivalent access to copy the source code from the same place counts as distribution of the source code, even though third parties are not compelled to copy the source along with the object code.

 4. You may not copy, modify, sublicense, or distribute the Program except as expressly provided under this License. Any attempt otherwise to copy, modify, sublicense or distribute the Program is void, and will automatically terminate your rights under this License. However, parties who have received copies, or rights, from you under this License will not have their licenses terminated so long as such parties remain in full compliance.

 5. You are not required to accept this License, since you have not signed it. However, nothing else grants you permission to modify or distribute the Program or its derivative works. These actions are prohibited by law if you do not accept this License. Therefore, by modifying or distributing the Program (or any work based on the Program), you indicate your acceptance of this License to do so, and all its terms and conditions for copying, distributing or modifying the Program or works based on it.

 6. Each time you redistribute the Program (or any work based on the Program), the recipient automatically receives a license from the original licensor to copy, distribute or modify the Program subject to these terms and conditions. You may not impose any further restrictions on the recipients' exercise of the rights granted herein. You are not responsible for enforcing compliance by third parties to this License.

 7. If, as a consequence of a court judgment or allegation of patent infringement or for any other reason (not limited to patent issues), conditions are imposed on you (whether by court order, agreement or otherwise) that contradict the conditions of this License, they do not excuse you from the conditions of this License. If you cannot distribute so as to satisfy simultaneously your obligations under this License and any other pertinent obligations, then as a consequence you may not distribute the Program at all. For example, if a patent license would not permit royalty-free redistribution of the Program by all those who receive copies directly or indirectly through you, then the only way you could satisfy both it and this License would be to refrain entirely from distribution of the Program.

If any portion of this section is held invalid or unenforceable under any particular circumstance, the balance of the section is intended to apply and the section as a whole is intended to apply in other circumstances.

It is not the purpose of this section to induce you to infringe any patents or other property right claims or to contest validity of any such claims; this section has the sole purpose of protecting the integrity of the free software distribution system, which is implemented by public license practices. Many people have made

generous contributions to the wide range of software distributed through that system in reliance on consistent application of that system; it is up to the author/donor to decide if he or she is willing to distribute software through any other system and a licensee cannot impose that choice.

This section is intended to make thoroughly clear what is believed to be a consequence of the rest of this License.

 8. If the distribution and/or use of the Program is restricted in certain countries either by patents or by copyrighted interfaces, the original copyright holder who places the Program under this License may add an explicit geographical distribution limitation excluding those countries, so that distribution is permitted only in or among countries not thus excluded. In such case, this License incorporates the limitation as if written in the body of this License.

 9. The Free Software Foundation may publish revised and/or new versions of the General Public License from time to time. Such new versions will be similar in spirit to the present version, but may differ in detail to address new problems or concerns.

Each version is given a distinguishing version number. If the Program specifies a version number of this License which applies to it and "any later version", you have the option of following the terms and conditions either of that version or of any later version published by the Free Software Foundation. If the Program does not specify a version number of this License, you may choose any version ever published by the Free Software Foundation.

 10. If you wish to incorporate parts of the Program into other free programs whose distribution conditions are different, write to the author to ask for permission. For software which is copyrighted by the Free Software Foundation, write to the Free Software Foundation; we sometimes make exceptions for this. Our decision will be guided by the two goals of preserving the free status of all derivatives of our free software and of promoting the sharing and reuse of software generally.

#### NO WARRANTY

 11. BECAUSE THE PROGRAM IS LICENSED FREE OF CHARGE, THERE IS NO WARRANTY FOR THE PROGRAM, TO THE EXTENT PERMITTED BY APPLICABLE LAW. EXCEPT WHEN OTHERWISE STATED IN WRITING THE COPYRIGHT HOLDERS AND/OR OTHER PARTIES PROVIDE THE PROGRAM "AS IS" WITHOUT WARRANTY OF ANY KIND, EITHER EXPRESSED OR IMPLIED, INCLUDING, BUT NOT LIMITED TO, THE IMPLIED WARRANTIES OF MERCHANTABILITY AND FITNESS FOR A PARTICULAR PURPOSE. THE ENTIRE RISK AS TO THE QUALITY AND PERFORMANCE OF THE PROGRAM IS WITH YOU. SHOULD THE PROGRAM PROVE DEFECTIVE, YOU ASSUME THE COST OF

ALL NECESSARY SERVICING, REPAIR OR CORRECTION.

 12. IN NO EVENT UNLESS REQUIRED BY APPLICABLE LAW OR AGREED TO IN WRITING WILL ANY COPYRIGHT HOLDER, OR ANY OTHER PARTY WHO MAY MODIFY AND/OR REDISTRIBUTE THE PROGRAM AS PERMITTED ABOVE, BE LIABLE TO YOU FOR DAMAGES, INCLUDING ANY GENERAL, SPECIAL, INCIDENTAL OR CONSEQUENTIAL DAMAGES ARISING OUT OF THE USE OR INABILITY TO USE THE PROGRAM (INCLUDING BUT NOT LIMITED TO LOSS OF DATA OR DATA BEING RENDERED INACCURATE OR LOSSES SUSTAINED BY YOU OR THIRD PARTIES OR A FAILURE OF THE PROGRAM TO OPERATE WITH ANY OTHER PROGRAMS), EVEN IF SUCH HOLDER OR OTHER PARTY HAS BEEN ADVISED OF THE POSSIBILITY OF SUCH DAMAGES.

END OF TERMS AND CONDITIONS

How to Apply These Terms to Your New Programs

 If you develop a new program, and you want it to be of the greatest possible use to the public, the best way to achieve this is to make it free software which everyone can redistribute and change under these terms.

 To do so, attach the following notices to the program. It is safest to attach them to the start of each source file to most effectively convey the exclusion of warranty; and each file should have at least the "copyright" line and a pointer to where the full notice is found.

 <one line to give the program's name and a brief idea of what it does.> Copyright  $(C)$  <year > <name of author>

 This program is free software; you can redistribute it and/or modify it under the terms of the GNU General Public License as published by the Free Software Foundation; either version 2 of

the License, or (at your option) any later version.

 This program is distributed in the hope that it will be useful, but WITHOUT ANY WARRANTY; without even the implied warranty of MERCHANTABILITY or FITNESS FOR A PARTICULAR PURPOSE. See the GNU General Public License for more details.

 You should have received a copy of the GNU General Public License along with this program; if not, write to the Free Software Foundation, Inc., 51 Franklin Street, Fifth Floor, Boston, MA 02110-1301 USA.

Also add information on how to contact you by electronic and paper mail.

If the program is interactive, make it output a short notice like this

when it starts in an interactive mode:

 Gnomovision version 69, Copyright (C) year name of author Gnomovision comes with ABSOLUTELY NO WARRANTY; for details type 'show w'. This is free software, and you are welcome to redistribute it under certain conditions; type 'show c' for details.

The hypothetical commands 'show w' and 'show c' should show the appropriate parts of the General Public License. Of course, the commands you use may be called something other than 'show w' and 'show c'; they could even be mouse-clicks or menu items--whatever suits your program.

You should also get your employer (if you work as a programmer) or your school, if any, to sign a "copyright disclaimer" for the program, if necessary. Here is a sample; alter the names:

 Yoyodyne, Inc., hereby disclaims all copyright interest in the program 'Gnomovision' (which makes passes at compilers) written by James Hacker.

 <signature of Ty Coon>, 1 April 1989 Ty Coon, President of Vice

This General Public License does not permit incorporating your program into proprietary programs. If your program is a subroutine library, you may consider it more useful to permit linking proprietary applications with the library. If this is what you want to do, use the GNU Lesser General Public License instead of this License.

 ===================================================================== =====================================================================

The Universal FOSS Exception, Version 1.0

 In addition to the rights set forth in the other license(s) included in the distribution for this software, data, and/or documentation (collectively the "Software", and such licenses collectively with this additional permission the "Software License"), the copyright holders wish to facilitate interoperability with other software, data, and/or documentation distributed with complete corresponding source under a license that is OSI-approved and/or categorized by the FSF as free (collectively "Other FOSS"). We therefore hereby grant the following additional permission with respect to the use and distribution of the Software with Other FOSS, and the constants, function signatures, data structures and other invocation methods used to run or interact with each of them (as to each, such software's "Interfaces"):

- i. The Software's Interfaces may, to the extent permitted by the license of the Other FOSS, be copied into, used and distributed in the Other FOSS in order to enable interoperability, without requiring a change to the license of the Other FOSS other than as to any Interfaces of the Software embedded therein. The Software's Interfaces remain at all times under the Software License, including without limitation as used in the Other FOSS (which upon any such use also then contains a portion of the Software under the Software License).
- ii. The Other FOSS's Interfaces may, to the extent permitted by the license of the Other FOSS, be copied into, used and distributed in the Software in order to enable interoperability, without requiring that such Interfaces be licensed under the terms of the Software License or otherwise altering their original terms, if this does not require any portion of the Software other than such Interfaces to be licensed under the terms other than the Software License.
- iii. If only Interfaces and no other code is copied between the Software and the Other FOSS in either direction, the use and/or distribution of the Software with the Other FOSS shall not be deemed to require that the Other FOSS be licensed under the license of the Software, other than as to any Interfaces of the Software copied into the Other FOSS. This includes, by way of example and without limitation, statically or dynamically linking the Software together with Other FOSS after enabling interoperability using the Interfaces of one or both, and distributing the resulting combination under different licenses for the respective portions thereof. For avoidance of doubt, a license which is OSI-approved or categorized by the FSF as free, includes, for the purpose of this permission, such licenses with additional permissions, and any license that has previously been so approved or categorized as free, even if now deprecated or otherwise no longer recognized as approved or free. Nothing in this additional permission grants any right to distribute any portion of the Software on terms other than those of the Software License or grants any additional permission of any kind for use or distribution of the Software in conjunction with software other than Other FOSS.

Licenses for Third-Party Components

 The following sections contain licensing information for libraries that may be included with this product. We are thankful to all individuals that have created these. Standard licenses referenced herein are detailed in the Standard Licenses section.

 ====================================================================== ======================================================================

c3p0 JDBC Library

 The MySQL Connector/J implements interfaces that are included in c3p0, although no part of c3p0 is included or distributed with MySQL. Copyright (C) 2019 Machinery For Change, Inc.

\* This library is free software; you can redistribute it and/or modify

\* it under the terms of EITHER:

- \*
- \* 1) The GNU Lesser General Public License (LGPL), version 2.1, as
- \* published by the Free Software Foundation
- \*
- \* OR
- \*
- \* 2) The Eclipse Public License (EPL), version 1.0
- \* You may choose which license to accept if you wish to redistribute
- \* or modify this work. You may offer derivatives of this work
- \* under the license you have chosen, or you may provide the same
- \* choice of license which you have been offered here.
- \*
- \* This software is distributed in the hope that it will be useful,
- \* but WITHOUT ANY WARRANTY; without even the implied warranty of
- \* MERCHANTABILITY or FITNESS FOR A PARTICULAR PURPOSE.
- \*
- \* You should have received copies of both LGPL v2.1 and EPL v1.0
- \* along with this software; see the files LICENSE-EPL and LICENSE-LGPL.
- \* If not, the text of these licenses are currently available at
- \*
- \* LGPL v2.1: http://www.gnu.org/licenses/old-licenses/lgpl-2.1.html
- \* EPL v1.0: http://www.eclipse.org/org/documents/epl-v10.php

Eclipse Public License - v 1.0

# THE ACCOMPANYING PROGRAM IS PROVIDED UNDER THE TERMS OF THIS ECLIPSE PUBLIC LICENSE ("AGREEMENT"). ANY USE, REPRODUCTION OR DISTRIBUTION OF THE PROGRAM CONSTITUTES RECIPIENT'S ACCEPTANCE OF THIS AGREEMENT.

## 1. DEFINITIONS

### "Contribution" means:

a) in the case of the initial Contributor, the initial code and documentation

### distributed under this Agreement, and

- b) in the case of each subsequent Contributor:
	- i) changes to the Program, and

ii) additions to the Program;

where such changes and/or additions to the Program originate from and are distributed by that particular Contributor. A Contribution 'originates' from a Contributor if it was added to the Program by such Contributor itself or anyone acting on such Contributor's behalf. Contributions do not include additionsto the Program which: (i) are separate modules of software distributed in conjunction with the Program under their own license agreement, and (ii) are not derivative works of the Program.

"Contributor" means any person or entity that distributes the Program.

"Licensed Patents " mean patent claims licensable by a Contributor which are necessarily infringed by the use or sale of its Contribution alone or when combined with the Program.

"Program" means the Contributions distributed in accordance with this Agreement.

"Recipient" means anyone who receives the Program under this Agreement, including all Contributors.

## 2. GRANT OF RIGHTS

a) Subject to the terms of this Agreement, each Contributor hereby grants Recipient a non-exclusive, worldwide, royalty-free copyright license to reproduce, prepare derivative works of, publicly display, publicly perform, distribute and sublicense the Contribution of such Contributor, if any, and such derivative works, in source code and object code form.

b) Subject to the terms of this Agreement, each Contributor hereby grants Recipient a non-exclusive, worldwide, royalty-free patent license under Licensed Patents to make, use, sell, offer to sell, import and otherwise transfer the Contribution of such Contributor, if any, in source code and object code form. This patent license shall apply to the combination of the Contribution and the Program if, at the time the Contribution is added by the Contributor, such addition of the Contribution causes such combination to be covered by the Licensed Patents. The patent license shall not apply to any other combinations which include the Contribution. No hardware per se is licensed hereunder.

c) Recipient understands that although each Contributor grants the licenses to its Contributions set forth herein, no assurances are provided by any Contributor that the Program does not infringe the patent or other intellectual property rights of any other entity. Each Contributor disclaims any liability to Recipient for claims brought by any other entity based on infringement of intellectual property rights or otherwise. As a condition to exercising the rights and licenses granted hereunder, each Recipient hereby assumes sole responsibility to secure any other intellectual property rights needed, if any.

For example, if a third party patent license is required to allow Recipient to distribute the Program, it is Recipient's responsibility to acquire that license before distributing the Program.

d) Each Contributor represents that to its knowledge it has sufficient copyright rights in its Contribution, if any, to grant the copyright license set forth in this Agreement.

#### 3. REQUIREMENTS

A Contributor may choose to distribute the Program in object code form under its own license agreement, provided that:

a) it complies with the terms and conditions of this Agreement; and

b) its license agreement:

- i) effectively disclaims on behalf of all Contributors all warranties and conditions, express and implied, including warranties or conditions of title and non-infringement, and implied warranties or conditions of merchantability and fitness for a particular purpose;
- ii) effectively excludes on behalf of all Contributors all liability for damages, including direct, indirect, special, incidental and consequential damages, such as lost profits;
- iii) states that any provisions which differ from this Agreement are offered by that Contributor alone and not by any other party; and
- iv) states that source code for the Program is available from such Contributor, and informs licensees how to obtain it in a reasonable manner on or through a medium customarily used for software exchange.

When the Program is made available in source code form:

a) it must be made available under this Agreement; and

b) a copy of this Agreement must be included with each copy of the Program.

Contributors may not remove or alter any copyright notices contained within the Program.

Each Contributor must identify itself as the originator of its Contribution, if any, in a manner that reasonably allows subsequent Recipients to identify the originator of the Contribution.

## 4. COMMERCIAL DISTRIBUTION

Commercial distributors of software may accept certain responsibilities with respect to end users, business partners and the like. While this license is intended to facilitate the commercial use of the Program, the Contributor who includes the Program in a commercial product offering should do so in a manner which does not create potential liability for other Contributors. Therefore, if a Contributor includes the Program in a commercial product offering, such Contributor ("Commercial Contributor") hereby agrees to defend and indemnify every other Contributor ("Indemnified Contributor") against any losses, damages and costs (collectively "Losses") arising from claims, lawsuits and other legal actions brought by a third party against the Indemnified Contributor to the extent caused by the acts or omissions of such Commercial Contributor in connection with its distribution of the Program in a commercial product offering. The obligations in this section do not apply to any claims or Losses relating to any actual or alleged intellectual property infringement. In order to qualify, an Indemnified Contributor must: a) promptly notify the Commercial Contributor in writing of such claim, and b) allow the Commercial Contributor to control, and cooperate with the Commercial Contributor in, the defense and any related settlement negotiations. The Indemnified Contributor may participate in any such claim at its own expense.

For example, a Contributor might include the Program in a commercial product offering, Product X. That Contributor is then a Commercial Contributor. If that Commercial Contributor then makes performance claims, or offers warranties related to Product X, those performance claims and warranties are such Commercial Contributor's responsibility alone. Under this section, the Commercial Contributor would have to defend claims against the other Contributors related to those performance claims and warranties, and if a court requires any other Contributor to pay any damages as a result, the Commercial Contributor must pay those damages.

### 5. NO WARRANTY

EXCEPT AS EXPRESSLY SET FORTH IN THIS AGREEMENT, THE PROGRAM IS PROVIDED ON AN "AS IS" BASIS, WITHOUT WARRANTIES OR CONDITIONS OF ANY KIND, EITHER EXPRESS OR IMPLIED INCLUDING, WITHOUT LIMITATION, ANY WARRANTIES OR CONDITIONS OF TITLE, NON-INFRINGEMENT, MERCHANTABILITY OR FITNESS FOR A PARTICULAR PURPOSE. Each Recipient is solely responsible for determining the appropriateness of using and distributing the Program and assumes all risks associated with its exercise of rights under this Agreement , including but not limited to the risks and costs of program errors, compliance with applicable laws, damage to or loss of data, programs or equipment, and unavailability or interruption of operations.

## 6. DISCLAIMER OF LIABILITY

EXCEPT AS EXPRESSLY SET FORTH IN THIS AGREEMENT, NEITHER RECIPIENT NOR ANY CONTRIBUTORS SHALL HAVE ANY LIABILITY FOR ANY DIRECT, INDIRECT, INCIDENTAL, SPECIAL, EXEMPLARY, OR CONSEQUENTIAL DAMAGES (INCLUDING WITHOUT LIMITATION LOST PROFITS), HOWEVER CAUSED AND ON ANY THEORY OF LIABILITY, WHETHER IN CONTRACT,

# STRICT LIABILITY, OR TORT (INCLUDING NEGLIGENCE OR OTHERWISE) ARISING IN ANY WAY OUT OF THE USE OR DISTRIBUTION OF THE PROGRAM OR THE EXERCISE OF ANY RIGHTS GRANTED HEREUNDER, EVEN IF ADVISED OF THE POSSIBILITY OF SUCH DAMAGES.

## 7. GENERAL

If any provision of this Agreement is invalid or unenforceable under applicable law, it shall not affect the validity or enforceability of the remainder of the terms of this Agreement, and without further action by the parties hereto, such provision shall be reformed to the minimum extent necessary to make such provision valid and enforceable.

If Recipient institutes patent litigation against any entity (including a cross-claim or counterclaim in a lawsuit) alleging that the Program itself (excluding combinations of the Program with other software or hardware) infringes such Recipient's patent(s), then such Recipient's rights granted under Section 2(b) shall terminate as of the date such litigation is filed.

All Recipient's rights under this Agreement shall terminate if it fails to comply with any of the material terms or conditions of this Agreement and does not cure such failure in a reasonable period of time after becoming aware of such noncompliance. If all Recipient's rights under this Agreement terminate, Recipient agrees to cease use and distribution of the Program as soon as reasonably practicable. However, Recipient's obligations under this Agreement and any licenses granted by Recipient relating to the Program shall continue and survive.

Everyone is permitted to copy and distribute copies of this Agreement, but in order to avoid inconsistency the Agreement is copyrighted and may only be modified in the following manner. The Agreement Steward reserves the right to publish new versions (including revisions) of this Agreement from time to time. No one other than the Agreement Steward has the right to modify this Agreement. The Eclipse Foundation is the initial Agreement Steward. The Eclipse Foundation may assign the responsibility to serve as the Agreement Steward to a suitable separate entity. Each new version of the Agreement will be given a distinguishing version number. The Program (including Contributions) may always be distributed subject to the version of the Agreement under which it was received. In addition, after a new version of the Agreement is published, Contributor may elect to distribute the Program (including its Contributions) under the new version. Except as expressly stated in Sections  $2(a)$  and  $2(b)$ above, Recipient receives no rights or licenses to the intellectual property of any Contributor under this Agreement, whether expressly, by implication, estoppel or otherwise. All rights in the Program not expressly granted under this Agreement are reserved.

This Agreement is governed by the laws of the State of New York and the intellectual property laws of the United States of America. No party to this Agreement will bring a legal action under this Agreement more than one year after the cause of action arose. Each party waives its rights to a jury trial in any resulting litigation.

 The LGPL v2.1 can be found in GNU Lesser General Public License Version 2.1, February 1999.

 ====================================================================== ======================================================================

Google Protocol Buffers

Copyright 2008 Google Inc. All rights reserved.

Redistribution and use in source and binary forms, with or without modification, are permitted provided that the following conditions are met:

 \* Redistributions of source code must retain the above copyright notice, this list of conditions and the following disclaimer.

 \* Redistributions in binary form must reproduce the above copyright notice, this list of conditions and the following disclaimer in the documentation and/or other materials provided with the distribution.

 \* Neither the name of Google Inc. nor the names of its contributors may be used to endorse or promote products derived from this software without specific prior written permission.

THIS SOFTWARE IS PROVIDED BY THE COPYRIGHT HOLDERS AND CONTRIBUTORS "AS IS" AND ANY EXPRESS OR IMPLIED WARRANTIES, INCLUDING, BUT NOT LIMITED TO, THE IMPLIED WARRANTIES OF MERCHANTABILITY AND FITNESS FOR A PARTICULAR PURPOSE ARE DISCLAIMED. IN NO EVENT SHALL THE COPYRIGHT OWNER OR CONTRIBUTORS BE LIABLE FOR ANY DIRECT, INDIRECT, INCIDENTAL, SPECIAL, EXEMPLARY, OR CONSEQUENTIAL DAMAGES (INCLUDING, BUT NOT LIMITED TO, PROCUREMENT OF SUBSTITUTE GOODS OR SERVICES; LOSS OF USE, DATA, OR PROFITS; OR BUSINESS INTERRUPTION) HOWEVER CAUSED AND ON ANY THEORY OF LIABILITY, WHETHER IN CONTRACT, STRICT LIABILITY, OR TORT (INCLUDING NEGLIGENCE OR OTHERWISE) ARISING IN ANY WAY OUT OF THE USE OF THIS SOFTWARE, EVEN IF ADVISED OF THE POSSIBILITY OF SUCH DAMAGE.

Code generated by the Protocol Buffer compiler is owned by the owner of the input file used when generating it. This code is not standalone and requires a support library to be linked with it. This support library is itself covered by the above license.

 ====================================================================== ======================================================================

Java Hamcrest

Copyright (c) 2000-2015 www.hamcrest.org All rights reserved.

Redistribution and use in source and binary forms, with or without modification, are permitted provided that the following conditions are met:

Redistributions of source code must retain the above copyright notice, this list of conditions and the following disclaimer. Redistributions in binary form must reproduce the above copyright notice, this list of conditions and the following disclaimer in the documentation and/or other materials provided with the distribution.

Neither the name of Hamcrest nor the names of its contributors may be used to endorse or promote products derived from this software without specific prior written permission.

THIS SOFTWARE IS PROVIDED BY THE COPYRIGHT HOLDERS AND CONTRIBUTORS "AS IS" AND ANY EXPRESS OR IMPLIED WARRANTIES, INCLUDING, BUT NOT LIMITED TO, THE IMPLIED WARRANTIES OF MERCHANTABILITY AND FITNESS FOR A PARTICULAR PURPOSE ARE DISCLAIMED. IN NO EVENT SHALL THE COPYRIGHT OWNER OR CONTRIBUTORS BE LIABLE FOR ANY DIRECT, INDIRECT, INCIDENTAL, SPECIAL, EXEMPLARY, OR CONSEQUENTIAL DAMAGES (INCLUDING, BUT NOT LIMITED TO, PROCUREMENT OF SUBSTITUTE GOODS OR SERVICES; LOSS OF USE, DATA, OR PROFITS; OR BUSINESS INTERRUPTION) HOWEVER CAUSED AND ON ANY THEORY OF LIABILITY, WHETHER IN CONTRACT, STRICT LIABILITY, OR TORT (INCLUDING NEGLIGENCE OR OTHERWISE) ARISING IN ANY WAY OUT OF THE USE OF THIS SOFTWARE, EVEN IF ADVISED OF THE POSSIBILITY OF SUCH DAMAGE.

 ====================================================================== ======================================================================

 ====================================================================== ======================================================================

#### jboss-common-jdbc-wrapper.jar

 This product may include a copy of jboss-common-jdbc-wrapper.jar in both source and object code in the following /src/lib/jboss-common-jdbc-wrapper.jar. The terms of the Oracle license do NOT apply to jboss-common-jdbc-wrapper.jar; it is licensed under the following license, separately from the Oracle programs you receive. If you do not wish to install this library, you may remove the file /src/lib/jboss-common-jdbc-wrapper.jar, but the Oracle program might not operate properly or at all without the library.

 This component is licensed under GNU Lesser General Public License Version 2.1, February 1999. See the 'Standard Licenses' section for license text.

 **Open Source Used In Appdynamics\_Synthetic Server 21.4.2 2535**

#### JUnit 5

COPYRIGHT: Copyright 2015-2020 the original author or authors.

Eclipse Public License - v 2.0

# THE ACCOMPANYING PROGRAM IS PROVIDED UNDER THE TERMS OF THIS ECLIPSE PUBLIC LICENSE ("AGREEMENT"). ANY USE, REPRODUCTION OR DISTRIBUTION OF THE PROGRAM CONSTITUTES RECIPIENT'S ACCEPTANCE OF THIS AGREEMENT.

#### 1. DEFINITIONS

"Contribution" means:

 a) in the case of the initial Contributor, the initial content Distributed under this Agreement, and

b) in the case of each subsequent Contributor:

i) changes to the Program, and

ii) additions to the Program;

 where such changes and/or additions to the Program originate from and are Distributed by that particular Contributor. A Contribution "originates" from a Contributor if it was added to the Program by such Contributor itself or anyone acting on such Contributor's behalf. Contributions do not include changes or additions to the Program that are not Modified Works.

"Contributor" means any person or entity that Distributes the Program.

"Licensed Patents" mean patent claims licensable by a Contributor which are necessarily infringed by the use or sale of its Contribution alone or when combined with the Program.

"Program" means the Contributions Distributed in accordance with this Agreement.

"Recipient" means anyone who receives the Program under this Agreement or any Secondary License (as applicable), including Contributors.

"Derivative Works" shall mean any work, whether in Source Code or other form, that is based on (or derived from) the Program and for which the editorial revisions, annotations, elaborations, or other modifications represent, as a whole, an original work of authorship.

"Modified Works" shall mean any work in Source Code or other form that results from an addition to, deletion from, or modification of the contents of the Program, including, for purposes of clarity any new file

in Source Code form that contains any contents of the Program. Modified Works shall not include works that contain only declarations, interfaces, types, classes, structures, or files of the Program solely in each case in order to link to, bind by name, or subclass the Program or Modified Works thereof.

"Distribute" means the acts of a) distributing or b) making available in any manner that enables the transfer of a copy.

"Source Code" means the form of a Program preferred for making modifications, including but not limited to software source code, documentation source, and configuration files.

"Secondary License" means either the GNU General Public License, Version 2.0, or any later versions of that license, including any exceptions or additional permissions as identified by the initial Contributor.

### 2. GRANT OF RIGHTS

 a) Subject to the terms of this Agreement, each Contributor hereby grants Recipient a non-exclusive, worldwide, royalty-free copyright license to reproduce, prepare Derivative Works of, publicly display, publicly perform, Distribute and sublicense the Contribution of such Contributor, if any, and such Derivative Works.

 b) Subject to the terms of this Agreement, each Contributor hereby grants Recipient a non-exclusive, worldwide, royalty-free patent license under Licensed Patents to make, use, sell, offer to sell, import and otherwise transfer the Contribution of such Contributor, if any, in Source Code or other form. This patent license shall apply to the combination of the Contribution and the Program if, at the time the Contribution is added by the Contributor, such addition of the Contribution causes such combination to be covered by the Licensed Patents. The patent license shall not apply to any other combinations which include the Contribution. No hardware per se is licensed hereunder.

 c) Recipient understands that although each Contributor grants the licenses to its Contributions set forth herein, no assurances are provided by any Contributor that the Program does not infringe the patent or other intellectual property rights of any other entity. Each Contributor disclaims any liability to Recipient for claims brought by any other entity based on infringement of intellectual property rights or otherwise. As a condition to exercising the rights and licenses granted hereunder, each Recipient hereby assumes sole responsibility to secure any other intellectual property rights needed, if any. For example, if a third party

 patent license is required to allow Recipient to Distribute the Program, it is Recipient's responsibility to acquire that license before distributing the Program.

 d) Each Contributor represents that to its knowledge it has sufficient copyright rights in its Contribution, if any, to grant the copyright license set forth in this Agreement.

 e) Notwithstanding the terms of any Secondary License, no Contributor makes additional grants to any Recipient (other than those set forth in this Agreement) as a result of such Recipient's receipt of the Program under the terms of a Secondary License (if permitted under the terms of Section 3).

#### 3. REQUIREMENTS

3.1 If a Contributor Distributes the Program in any form, then:

 a) the Program must also be made available as Source Code, in accordance with section 3.2, and the Contributor must accompany the Program with a statement that the Source Code for the Program is available under this Agreement, and informs Recipients how to obtain it in a reasonable manner on or through a medium customarily used for software exchange; and

 b) the Contributor may Distribute the Program under a license different than this Agreement, provided that such license:

 i) effectively disclaims on behalf of all other Contributors all warranties and conditions, express and implied, including warranties or conditions of title and non-infringement, and implied warranties or conditions of merchantability and fitness for a particular purpose;

 ii) effectively excludes on behalf of all other Contributors all liability for damages, including direct, indirect, special, incidental and consequential damages, such as lost profits;

 iii) does not attempt to limit or alter the recipients' rights in the Source Code under section 3.2; and

 iv) requires any subsequent distribution of the Program by any party to be under a license that satisfies the requirements of this section 3.

3.2 When the Program is Distributed as Source Code:

 a) it must be made available under this Agreement, or if the Program (i) is combined with other material in a separate file or  files made available under a Secondary License, and (ii) the initial Contributor attached to the Source Code the notice described in Exhibit A of this Agreement, then the Program may be made available under the terms of such Secondary Licenses, and

 b) a copy of this Agreement must be included with each copy of the Program.

3.3 Contributors may not remove or alter any copyright, patent, trademark, attribution notices, disclaimers of warranty, or limitations of liability ("notices") contained within the Program from any copy of the Program which they Distribute, provided that Contributors may add their own appropriate notices.

#### 4. COMMERCIAL DISTRIBUTION

Commercial distributors of software may accept certain responsibilities with respect to end users, business partners and the like. While this license is intended to facilitate the commercial use of the Program, the Contributor who includes the Program in a commercial product offering should do so in a manner which does not create potential liability for other Contributors. Therefore, if a Contributor includes the Program in a commercial product offering, such Contributor ("Commercial Contributor") hereby agrees to defend and indemnify every other Contributor ("Indemnified Contributor") against any losses, damages and costs (collectively "Losses") arising from claims, lawsuits and other legal actions brought by a third party against the Indemnified Contributor to the extent caused by the acts or omissions of such Commercial Contributor in connection with its distribution of the Program in a commercial product offering. The obligations in this section do not apply to any claims or Losses relating to any actual or alleged intellectual property infringement. In order to qualify, an Indemnified Contributor must: a) promptly notify the Commercial Contributor in writing of such claim, and b) allow the Commercial Contributor to control, and cooperate with the Commercial Contributor in, the defense and any related settlement negotiations. The Indemnified Contributor may participate in any such claim at its own expense.

For example, a Contributor might include the Program in a commercial product offering, Product X. That Contributor is then a Commercial Contributor. If that Commercial Contributor then makes performance claims, or offers warranties related to Product X, those performance claims and warranties are such Commercial Contributor's responsibility alone. Under this section, the Commercial Contributor would have to defend claims against the other Contributors related to those performance claims and warranties, and if a court requires any other Contributor to pay any damages as a result, the Commercial Contributor must pay those damages.

#### 5. NO WARRANTY

EXCEPT AS EXPRESSLY SET FORTH IN THIS AGREEMENT, AND TO THE EXTENT PERMITTED BY APPLICABLE LAW, THE PROGRAM IS PROVIDED ON AN "AS IS" BASIS, WITHOUT WARRANTIES OR CONDITIONS OF ANY KIND, EITHER EXPRESS OR IMPLIED INCLUDING, WITHOUT LIMITATION, ANY WARRANTIES OR CONDITIONS OF TITLE, NON-INFRINGEMENT, MERCHANTABILITY OR FITNESS FOR A PARTICULAR PURPOSE. Each Recipient is solely responsible for determining the appropriateness of using and distributing the Program and assumes all risks associated with its exercise of rights under this Agreement, including but not limited to the risks and costs of program errors, compliance with applicable laws, damage to or loss of data, programs or equipment, and unavailability or interruption of operations.

#### 6. DISCLAIMER OF LIABILITY

EXCEPT AS EXPRESSLY SET FORTH IN THIS AGREEMENT, AND TO THE EXTENT PERMITTED BY APPLICABLE LAW, NEITHER RECIPIENT NOR ANY CONTRIBUTORS SHALL HAVE ANY LIABILITY FOR ANY DIRECT, INDIRECT, INCIDENTAL, SPECIAL, EXEMPLARY, OR CONSEQUENTIAL DAMAGES (INCLUDING WITHOUT LIMITATION LOST PROFITS), HOWEVER CAUSED AND ON ANY THEORY OF LIABILITY, WHETHER IN CONTRACT, STRICT LIABILITY, OR TORT (INCLUDING NEGLIGENCE OR OTHERWISE) ARISING IN ANY WAY OUT OF THE USE OR DISTRIBUTION OF THE PROGRAM OR THE EXERCISE OF ANY RIGHTS GRANTED HEREUNDER, EVEN IF ADVISED OF THE POSSIBILITY OF SUCH DAMAGES.

#### 7. GENERAL

If any provision of this Agreement is invalid or unenforceable under applicable law, it shall not affect the validity or enforceability of the remainder of the terms of this Agreement, and without further action by the parties hereto, such provision shall be reformed to the minimum extent necessary to make such provision valid and enforceable.

If Recipient institutes patent litigation against any entity (including a cross-claim or counterclaim in a lawsuit) alleging that the Program itself (excluding combinations of the Program with other software or hardware) infringes such Recipient's patent(s), then such Recipient's rights granted under Section 2(b) shall terminate as of the date such litigation is filed.

All Recipient's rights under this Agreement shall terminate if it fails to comply with any of the material terms or conditions of this Agreement and does not cure such failure in a reasonable period of time after becoming aware of such noncompliance. If all Recipient's rights under this Agreement terminate, Recipient agrees to cease use and distribution of the Program as soon as reasonably practicable.

However, Recipient's obligations under this Agreement and any licenses granted by Recipient relating to the Program shall continue and survive.

Everyone is permitted to copy and distribute copies of this Agreement, but in order to avoid inconsistency the Agreement is copyrighted and may only be modified in the following manner. The Agreement Steward reserves the right to publish new versions (including revisions) of this Agreement from time to time. No one other than the Agreement Steward has the right to modify this Agreement. The Eclipse Foundation is the initial Agreement Steward. The Eclipse Foundation may assign the responsibility to serve as the Agreement Steward to a suitable separate entity. Each new version of the Agreement will be given a distinguishing version number. The Program (including Contributions) may always be Distributed subject to the version of the Agreement under which it was received. In addition, after a new version of the Agreement is published, Contributor may elect to Distribute the Program (including its Contributions) under the new version.

Except as expressly stated in Sections 2(a) and 2(b) above, Recipient receives no rights or licenses to the intellectual property of any Contributor under this Agreement, whether expressly, by implication, estoppel or otherwise. All rights in the Program not expressly granted under this Agreement are reserved. Nothing in this Agreement is intended to be enforceable by any entity that is not a Contributor or Recipient. No third-party beneficiary rights are created under this Agreement.

#### Exhibit A - Form of Secondary Licenses Notice

"This Source Code may also be made available under the following Secondary Licenses when the conditions for such availability set forth in the Eclipse Public License, v. 2.0 are satisfied: {name license(s), version(s), and exceptions or additional permissions here}."

 Simply including a copy of this Agreement, including this Exhibit A is not sufficient to license the Source Code under Secondary Licenses.

 If it is not possible or desirable to put the notice in a particular file, then You may include the notice in a location (such as a LICENSE file in a relevant directory) where a recipient would be likely to look for such a notice.

 You may add additional accurate notices of copyright ownership. ===============================================================================

This product may include a number of subcomponents with separate copyright notices and license terms. Your use of the source code for these subcomponents is subject to the terms and conditions of the subcomponent's license, as noted in the LICENSE-<subcomponent>.md

```
files.
```
 $==$  Copyright from source files  $==$ /\* \* Copyright 2015-2020 the original author or authors. \* \* All rights reserved. This program and the accompanying materials are \* made available under the terms of the Eclipse Public License v2.0 which \* accompanies this distribution and is available at \* \* https://www.eclipse.org/legal/epl-v20.html \*/ Additionall licenses ==================== === junit-jupiter-params & junit-platform-console ==== Directories include an Apache license file Apache License Version 2.0, January 2004 Additional external dependencies ====================================== https://github.com/apiguardian-team/apiguardian/archive/r1.1.0.zip /\* \* Copyright 2002-2017 the original author or authors. \* The above component is licensed under Apache License Version 2.0, January 2004 https://github.com/ota4j-team/opentest4j/archive/r1.2.0.zip /\* \* Copyright 2015-2018 the original author or authors. \* The above component is licensed under Apache License Version 2.0, January 2004 ====================================================================== ====================================================================== NanoXML NanoXML

\* Copyright (C) 2000-2002 Marc De Scheemaecker, All Rights Reserved.

\*

\* This software is provided 'as-is', without any express or implied warranty.

\* In no event will the authors be held liable for any damages arising from the

\* use of this software.

\*

\* Permission is granted to anyone to use this software for any purpose,

\* including commercial applications, and to alter it and redistribute it

\* freely, subject to the following restrictions:

\*

\* 1. The origin of this software must not be misrepresented; you must not

- \* claim that you wrote the original software. If you use this software in
- \* a product, an acknowledgment in the product documentation would be
- \* appreciated but is not required.
- \*

\* 2. Altered source versions must be plainly marked as such, and must not be

- \* misrepresented as being the original software.
- \*

\* 3. This notice may not be removed or altered from any source distribution.

\*

 ====================================================================== ======================================================================

rox.jar

 rox.jar Copyright (c) 2006, James Greenfield All rights reserved.

Redistribution and use in source and binary forms, with or without modification, are permitted provided that the following conditions are met:

- \* Redistributions of source code must retain the above copyright notice, this list of conditions and the following disclaimer.
- \* Redistributions in binary form must reproduce the above copyright notice, this list of conditions and the following disclaimer in the documentation and/or other materials provided with the distribution.
- \* Neither the name of the <ORGANIZATION> nor the names of its contributors may be used to endorse or promote products derived from this software without specific prior written permission.

THIS SOFTWARE IS PROVIDED BY THE COPYRIGHT HOLDERS AND CONTRIBUTORS "AS IS" AND ANY EXPRESS OR IMPLIED WARRANTIES, INCLUDING, BUT NOT LIMITED TO, THE IMPLIED WARRANTIES OF MERCHANTABILITY AND FITNESS FOR A PARTICULAR PURPOSE ARE DISCLAIMED. IN NO EVENT SHALL THE COPYRIGHT OWNER OR CONTRIBUTORS BE LIABLE FOR ANY DIRECT, INDIRECT, INCIDENTAL, SPECIAL, EXEMPLARY, OR CONSEQUENTIAL DAMAGES (INCLUDING, BUT NOT LIMITED TO, PROCUREMENT OF SUBSTITUTE GOODS OR SERVICES; LOSS OF USE, DATA, OR PROFITS; OR BUSINESS INTERRUPTION) HOWEVER CAUSED AND ON ANY THEORY OF LIABILITY, WHETHER IN CONTRACT, STRICT LIABILITY, OR TORT (INCLUDING NEGLIGENCE OR OTHERWISE) ARISING IN ANY WAY OUT OF THE USE

### OF THIS SOFTWARE, EVEN IF ADVISED OF THE POSSIBILITY OF SUCH DAMAGE.

 ====================================================================== ======================================================================

Simple Logging Facade for Java (SLF4J)

Simple Logging Facade for Java (SLF4J)

Copyright (c) 2004-2011 QOS.ch All rights reserved.

Permission is hereby granted, free of charge, to any person obtaining a copy of this software and associated documentation files (the "Software"), to deal in the Software without restriction, including without limitation the rights to use, copy, modify, merge, publish, distribute, sublicense, and/or sell copies of the Software, and to permit persons to whom the Software is furnished to do so, subject to the following conditions:

The above copyright notice and this permission notice shall be included in all copies or substantial portions of the Software.

THE SOFTWARE IS PROVIDED "AS IS", WITHOUT WARRANTY OF ANY KIND, EXPRESS OR IMPLIED, INCLUDING BUT NOT LIMITED TO THE WARRANTIES OF MERCHANTABILITY, FITNESS FOR A PARTICULAR PURPOSE AND NONINFRINGEMENT. IN NO EVENT SHALL THE AUTHORS OR COPYRIGHT HOLDERS BE LIABLE FOR ANY CLAIM, DAMAGES OR OTHER LIABILITY, WHETHER IN AN ACTION OF CONTRACT, TORT OR OTHERWISE, ARISING FROM, OUT OF OR IN CONNECTION WITH THE SOFTWARE OR THE USE OR OTHER DEALINGS IN THE SOFTWARE.

 ====================================================================== ======================================================================

Unicode Data Files

 Unicode Data Files COPYRIGHT AND PERMISSION NOTICE

Copyright (c) 1991-2014 Unicode, Inc. All rights reserved. Distributed under the Terms of Use in http://www.unicode.org/copyright.html.

Permission is hereby granted, free of charge, to any person obtaining a copy

of the Unicode data files and any associated documentation (the "Data Files") or Unicode software and any associated documentation (the "Software") to deal in the Data Files or Software without restriction, including without limitation the rights to use, copy, modify, merge, publish, distribute, and/or sell copies of the Data Files or Software, and to permit persons to whom the Data Files or Software are furnished to do so, provided that (a) the above copyright notice(s) and this permission notice appear with all copies of the Data Files or Software, (b) both the above copyright notice(s) and this permission notice appear in associated documentation, and (c) there is clear notice in each modified Data File or in the Software as well as in the documentation associated with the Data File(s) or Software that the data or software has been modified.

THE DATA FILES AND SOFTWARE ARE PROVIDED "AS IS", WITHOUT WARRANTY OF ANY KIND, EXPRESS OR IMPLIED, INCLUDING BUT NOT LIMITED TO THE WARRANTIES OF MERCHANTABILITY, FITNESS FOR A PARTICULAR PURPOSE AND NONINFRINGEMENT OF THIRD PARTY RIGHTS. IN NO EVENT SHALL THE COPYRIGHT HOLDER OR HOLDERS INCLUDED IN THIS NOTICE BE LIABLE FOR ANY CLAIM, OR ANY SPECIAL INDIRECT OR CONSEQUENTIAL DAMAGES, OR ANY DAMAGES WHATSOEVER RESULTING FROM LOSS OF USE, DATA OR PROFITS, WHETHER IN AN ACTION OF CONTRACT, NEGLIGENCE OR OTHER TORTIOUS ACTION, ARISING OUT OF OR IN CONNECTION WITH THE USE OR PERFORMANCE OF THE DATA FILES OR SOFTWARE.

Except as contained in this notice, the name of a copyright holder shall not be used in advertising or otherwise to promote the sale, use or other dealings in these Data Files or Software without prior written authorization of the copyright holder.

 ====================================================================== ======================================================================

Standard Licenses

GNU Lesser General Public License Version 2.1, February 1999

The following applies to all products licensed under the GNU Lesser General Public License, Version 2.1: You may not use the identified files except in compliance with the GNU Lesser General Public License, Version 2.1 (the "License"). You may obtain a copy of the License at http://www.gnu.org/licenses/lgpl-2.1.html. A copy of the license is also reproduced below. Unless required by applicable law or agreed to in writing, software distributed under the License is distributed on an "AS IS" BASIS, WITHOUT WARRANTIES OR CONDITIONS OF ANY KIND, either express or implied. See the License for the specific language governing permissions and limitations under the License.

## GNU LESSER GENERAL PUBLIC LICENSE Version 2.1, February 1999

Copyright (C) 1991, 1999 Free Software Foundation, Inc. 51 Franklin Street, Fifth Floor, Boston, MA 02110-1301 USA Everyone is permitted to copy and distribute verbatim copies of this license document, but changing it is not allowed.

[This is the first released version of the Lesser GPL. It also counts as the successor of the GNU Library Public License, version 2, hence the version number 2.1.]

#### Preamble

 The licenses for most software are designed to take away your freedom to share and change it. By contrast, the GNU General Public Licenses are intended to guarantee your freedom to share and change free software--to make sure the software is free for all its users.

 This license, the Lesser General Public License, applies to some specially designated software packages--typically libraries--of the Free Software Foundation and other authors who decide to use it. You can use it too, but we suggest you first think carefully about whether this license or the ordinary General Public License is the better strategy to use in any particular case, based on the explanations below.

 When we speak of free software, we are referring to freedom of use, not price. Our General Public Licenses are designed to make sure that you have the freedom to distribute copies of free software (and charge for this service if you wish); that you receive source code or can get it if you want it; that you can change the software and use pieces of it in new free programs; and that you are informed that you can do these things.

 To protect your rights, we need to make restrictions that forbid distributors to deny you these rights or to ask you to surrender these rights. These restrictions translate to certain responsibilities for you if you distribute copies of the library or if you modify it.

 For example, if you distribute copies of the library, whether gratis or for a fee, you must give the recipients all the rights that we gave you. You must make sure that they, too, receive or can get the source code. If you link other code with the library, you must provide complete object files to the recipients, so that they can relink them with the library after making changes to the library and recompiling it. And you must show them these terms so they know their rights.

We protect your rights with a two-step method: (1) we copyright the

library, and (2) we offer you this license, which gives you legal permission to copy, distribute and/or modify the library.

 To protect each distributor, we want to make it very clear that there is no warranty for the free library. Also, if the library is modified by someone else and passed on, the recipients should know that what they have is not the original version, so that the original author's reputation will not be affected by problems that might be introduced by others.

 Finally, software patents pose a constant threat to the existence of any free program. We wish to make sure that a company cannot effectively restrict the users of a free program by obtaining a restrictive license from a patent holder. Therefore, we insist that any patent license obtained for a version of the library must be consistent with the full freedom of use specified in this license.

 Most GNU software, including some libraries, is covered by the ordinary GNU General Public License. This license, the GNU Lesser General Public License, applies to certain designated libraries, and is quite different from the ordinary General Public License. We use this license for certain libraries in order to permit linking those libraries into non-free programs.

 When a program is linked with a library, whether statically or using a shared library, the combination of the two is legally speaking a combined work, a derivative of the original library. The ordinary General Public License therefore permits such linking only if the entire combination fits its criteria of freedom. The Lesser General Public License permits more lax criteria for linking other code with the library.

 We call this license the "Lesser" General Public License because it does Less to protect the user's freedom than the ordinary General Public License. It also provides other free software developers Less of an advantage over competing non-free programs. These disadvantages are the reason we use the ordinary General Public License for many libraries. However, the Lesser license provides advantages in certain special circumstances.

 For example, on rare occasions, there may be a special need to encourage the widest possible use of a certain library, so that it becomes a de-facto standard. To achieve this, non-free programs must be allowed to use the library. A more frequent case is that a free library does the same job as widely used non-free libraries. In this case, there is little to gain by limiting the free library to free software only, so we use the Lesser General Public License.

 In other cases, permission to use a particular library in non-free programs enables a greater number of people to use a large body of free software. For example, permission to use the GNU C Library in non-free programs enables many more people to use the whole GNU operating system, as well as its variant, the GNU/Linux operating system.

 Although the Lesser General Public License is Less protective of the users' freedom, it does ensure that the user of a program that is linked with the Library has the freedom and the wherewithal to run that program using a modified version of the Library.

 The precise terms and conditions for copying, distribution and modification follow. Pay close attention to the difference between a "work based on the library" and a "work that uses the library". The former contains code derived from the library, whereas the latter must be combined with the library in order to run.

## GNU LESSER GENERAL PUBLIC LICENSE TERMS AND CONDITIONS FOR COPYING, DISTRIBUTION AND MODIFICATION

 0. This License Agreement applies to any software library or other program which contains a notice placed by the copyright holder or other authorized party saying it may be distributed under the terms of this Lesser General Public License (also called "this License"). Each licensee is addressed as "you".

 A "library" means a collection of software functions and/or data prepared so as to be conveniently linked with application programs (which use some of those functions and data) to form executables.

 The "Library", below, refers to any such software library or work which has been distributed under these terms. A "work based on the Library" means either the Library or any derivative work under copyright law: that is to say, a work containing the Library or a portion of it, either verbatim or with modifications and/or translated straightforwardly into another language. (Hereinafter, translation is included without limitation in the term "modification".)

 "Source code" for a work means the preferred form of the work for making modifications to it. For a library, complete source code means all the source code for all modules it contains, plus any associated interface definition files, plus the scripts used to control compilation and installation of the library.

 Activities other than copying, distribution and modification are not covered by this License; they are outside its scope. The act of running a program using the Library is not restricted, and output from

such a program is covered only if its contents constitute a work based on the Library (independent of the use of the Library in a tool for writing it). Whether that is true depends on what the Library does and what the program that uses the Library does.

 1. You may copy and distribute verbatim copies of the Library's complete source code as you receive it, in any medium, provided that you conspicuously and appropriately publish on each copy an appropriate copyright notice and disclaimer of warranty; keep intact all the notices that refer to this License and to the absence of any warranty; and distribute a copy of this License along with the Library.

 You may charge a fee for the physical act of transferring a copy, and you may at your option offer warranty protection in exchange for a fee.

 2. You may modify your copy or copies of the Library or any portion of it, thus forming a work based on the Library, and copy and distribute such modifications or work under the terms of Section 1 above, provided that you also meet all of these conditions:

a) The modified work must itself be a software library.

 b) You must cause the files modified to carry prominent notices stating that you changed the files and the date of any change.

 c) You must cause the whole of the work to be licensed at no charge to all third parties under the terms of this License.

 d) If a facility in the modified Library refers to a function or a table of data to be supplied by an application program that uses the facility, other than as an argument passed when the facility is invoked, then you must make a good faith effort to ensure that, in the event an application does not supply such function or table, the facility still operates, and performs whatever part of its purpose remains meaningful.

 (For example, a function in a library to compute square roots has a purpose that is entirely well-defined independent of the application. Therefore, Subsection 2d requires that any application-supplied function or table used by this function must be optional: if the application does not supply it, the square root function must still compute square roots.)

These requirements apply to the modified work as a whole. If identifiable sections of that work are not derived from the Library, and can be reasonably considered independent and separate works in

themselves, then this License, and its terms, do not apply to those sections when you distribute them as separate works. But when you distribute the same sections as part of a whole which is a work based on the Library, the distribution of the whole must be on the terms of this License, whose permissions for other licensees extend to the entire whole, and thus to each and every part regardless of who wrote it.

Thus, it is not the intent of this section to claim rights or contest your rights to work written entirely by you; rather, the intent is to exercise the right to control the distribution of derivative or collective works based on the Library.

In addition, mere aggregation of another work not based on the Library with the Library (or with a work based on the Library) on a volume of a storage or distribution medium does not bring the other work under the scope of this License.

 3. You may opt to apply the terms of the ordinary GNU General Public License instead of this License to a given copy of the Library. To do this, you must alter all the notices that refer to this License, so that they refer to the ordinary GNU General Public License, version 2, instead of to this License. (If a newer version than version 2 of the ordinary GNU General Public License has appeared, then you can specify that version instead if you wish.) Do not make any other change in these notices.

 Once this change is made in a given copy, it is irreversible for that copy, so the ordinary GNU General Public License applies to all subsequent copies and derivative works made from that copy.

 This option is useful when you wish to copy part of the code of the Library into a program that is not a library.

 4. You may copy and distribute the Library (or a portion or derivative of it, under Section 2) in object code or executable form under the terms of Sections 1 and 2 above provided that you accompany it with the complete corresponding machine-readable source code, which must be distributed under the terms of Sections 1 and 2 above on a medium customarily used for software interchange.

 If distribution of object code is made by offering access to copy from a designated place, then offering equivalent access to copy the source code from the same place satisfies the requirement to distribute the source code, even though third parties are not compelled to copy the source along with the object code.

5. A program that contains no derivative of any portion of the

Library, but is designed to work with the Library by being compiled or linked with it, is called a "work that uses the Library". Such a work, in isolation, is not a derivative work of the Library, and therefore falls outside the scope of this License.

 However, linking a "work that uses the Library" with the Library creates an executable that is a derivative of the Library (because it contains portions of the Library), rather than a "work that uses the library". The executable is therefore covered by this License. Section 6 states terms for distribution of such executables.

 When a "work that uses the Library" uses material from a header file that is part of the Library, the object code for the work may be a derivative work of the Library even though the source code is not. Whether this is true is especially significant if the work can be linked without the Library, or if the work is itself a library. The threshold for this to be true is not precisely defined by law.

 If such an object file uses only numerical parameters, data structure layouts and accessors, and small macros and small inline functions (ten lines or less in length), then the use of the object file is unrestricted, regardless of whether it is legally a derivative work. (Executables containing this object code plus portions of the Library will still fall under Section 6.)

 Otherwise, if the work is a derivative of the Library, you may distribute the object code for the work under the terms of Section 6. Any executables containing that work also fall under Section 6, whether or not they are linked directly with the Library itself.

 6. As an exception to the Sections above, you may also combine or link a "work that uses the Library" with the Library to produce a work containing portions of the Library, and distribute that work under terms of your choice, provided that the terms permit modification of the work for the customer's own use and reverse engineering for debugging such modifications.

 You must give prominent notice with each copy of the work that the Library is used in it and that the Library and its use are covered by this License. You must supply a copy of this License. If the work during execution displays copyright notices, you must include the copyright notice for the Library among them, as well as a reference directing the user to the copy of this License. Also, you must do one of these things:

 a) Accompany the work with the complete corresponding machine-readable source code for the Library including whatever changes were used in the work (which must be distributed under

 Sections 1 and 2 above); and, if the work is an executable linked with the Library, with the complete machine-readable "work that uses the Library", as object code and/or source code, so that the user can modify the Library and then relink to produce a modified executable containing the modified Library. (It is understood that the user who changes the contents of definitions files in the Library will not necessarily be able to recompile the application to use the modified definitions.)

 b) Use a suitable shared library mechanism for linking with the Library. A suitable mechanism is one that (1) uses at run time a copy of the library already present on the user's computer system, rather than copying library functions into the executable, and (2) will operate properly with a modified version of the library, if the user installs one, as long as the modified version is interface-compatible with the version that the work was made with.

 c) Accompany the work with a written offer, valid for at least three years, to give the same user the materials specified in Subsection 6a, above, for a charge no more than the cost of performing this distribution.

 d) If distribution of the work is made by offering access to copy from a designated place, offer equivalent access to copy the above specified materials from the same place.

 e) Verify that the user has already received a copy of these materials or that you have already sent this user a copy.

 For an executable, the required form of the "work that uses the Library" must include any data and utility programs needed for reproducing the executable from it. However, as a special exception, the materials to be distributed need not include anything that is normally distributed (in either source or binary form) with the major components (compiler, kernel, and so on) of the operating system on which the executable runs, unless that component itself accompanies the executable.

 It may happen that this requirement contradicts the license restrictions of other proprietary libraries that do not normally accompany the operating system. Such a contradiction means you cannot use both them and the Library together in an executable that you distribute.

 7. You may place library facilities that are a work based on the Library side-by-side in a single library together with other library facilities not covered by this License, and distribute such a combined library, provided that the separate distribution of the work based on

the Library and of the other library facilities is otherwise permitted, and provided that you do these two things:

 a) Accompany the combined library with a copy of the same work based on the Library, uncombined with any other library facilities. This must be distributed under the terms of the Sections above.

 b) Give prominent notice with the combined library of the fact that part of it is a work based on the Library, and explaining where to find the accompanying uncombined form of the same work.

 8. You may not copy, modify, sublicense, link with, or distribute the Library except as expressly provided under this License. Any attempt otherwise to copy, modify, sublicense, link with, or distribute the Library is void, and will automatically terminate your rights under this License. However, parties who have received copies, or rights, from you under this License will not have their licenses terminated so long as such parties remain in full compliance.

 9. You are not required to accept this License, since you have not signed it. However, nothing else grants you permission to modify or distribute the Library or its derivative works. These actions are prohibited by law if you do not accept this License. Therefore, by modifying or distributing the Library (or any work based on the Library), you indicate your acceptance of this License to do so, and all its terms and conditions for copying, distributing or modifying the Library or works based on it.

 10. Each time you redistribute the Library (or any work based on the Library), the recipient automatically receives a license from the original licensor to copy, distribute, link with or modify the Library subject to these terms and conditions. You may not impose any further restrictions on the recipients' exercise of the rights granted herein. You are not responsible for enforcing compliance by third parties with this License.

 11. If, as a consequence of a court judgment or allegation of patent infringement or for any other reason (not limited to patent issues), conditions are imposed on you (whether by court order, agreement or otherwise) that contradict the conditions of this License, they do not excuse you from the conditions of this License. If you cannot distribute so as to satisfy simultaneously your obligations under this License and any other pertinent obligations, then as a consequence you may not distribute the Library at all. For example, if a patent license would not permit royalty-free redistribution of the Library by all those who receive copies directly or indirectly through you, then the only way you could satisfy both it and this License would be to

refrain entirely from distribution of the Library.

If any portion of this section is held invalid or unenforceable under any particular circumstance, the balance of the section is intended to apply, and the section as a whole is intended to apply in other circumstances.

It is not the purpose of this section to induce you to infringe any patents or other property right claims or to contest validity of any such claims; this section has the sole purpose of protecting the integrity of the free software distribution system which is implemented by public license practices. Many people have made generous contributions to the wide range of software distributed through that system in reliance on consistent application of that system; it is up to the author/donor to decide if he or she is willing to distribute software through any other system and a licensee cannot impose that choice.

This section is intended to make thoroughly clear what is believed to be a consequence of the rest of this License.

 12. If the distribution and/or use of the Library is restricted in certain countries either by patents or by copyrighted interfaces, the original copyright holder who places the Library under this License may add an explicit geographical distribution limitation excluding those countries, so that distribution is permitted only in or among countries not thus excluded. In such case, this License incorporates the limitation as if written in the body of this License.

 13. The Free Software Foundation may publish revised and/or new versions of the Lesser General Public License from time to time. Such new versions will be similar in spirit to the present version, but may differ in detail to address new problems or concerns.

Each version is given a distinguishing version number. If the Library specifies a version number of this License which applies to it and "any later version", you have the option of following the terms and conditions either of that version or of any later version published by the Free Software Foundation. If the Library does not specify a license version number, you may choose any version ever published by the Free Software Foundation.

 14. If you wish to incorporate parts of the Library into other free programs whose distribution conditions are incompatible with these, write to the author to ask for permission. For software which is copyrighted by the Free Software Foundation, write to the Free Software Foundation; we sometimes make exceptions for this. Our decision will be guided by the two goals of preserving the free status of all derivatives of our free software and of promoting the sharing and reuse of software generally.

## NO WARRANTY

 15. BECAUSE THE LIBRARY IS LICENSED FREE OF CHARGE, THERE IS NO WARRANTY FOR THE LIBRARY, TO THE EXTENT PERMITTED BY APPLICABLE LAW. EXCEPT WHEN OTHERWISE STATED IN WRITING THE COPYRIGHT HOLDERS AND/OR OTHER PARTIES PROVIDE THE LIBRARY "AS IS" WITHOUT WARRANTY OF ANY KIND, EITHER EXPRESSED OR IMPLIED, INCLUDING, BUT NOT LIMITED TO, THE IMPLIED WARRANTIES OF MERCHANTABILITY AND FITNESS FOR A PARTICULAR PURPOSE. THE ENTIRE RISK AS TO THE QUALITY AND PERFORMANCE OF THE LIBRARY IS WITH YOU. SHOULD THE LIBRARY PROVE DEFECTIVE, YOU ASSUME THE COST OF ALL NECESSARY SERVICING, REPAIR OR CORRECTION.

 16. IN NO EVENT UNLESS REQUIRED BY APPLICABLE LAW OR AGREED TO IN WRITING WILL ANY COPYRIGHT HOLDER, OR ANY OTHER PARTY WHO MAY MODIFY AND/OR REDISTRIBUTE THE LIBRARY AS PERMITTED ABOVE, BE LIABLE TO YOU FOR DAMAGES, INCLUDING ANY GENERAL, SPECIAL, INCIDENTAL OR CONSEQUENTIAL DAMAGES ARISING OUT OF THE USE OR INABILITY TO USE THE LIBRARY (INCLUDING BUT NOT LIMITED TO LOSS OF DATA OR DATA BEING RENDERED INACCURATE OR LOSSES SUSTAINED BY YOU OR THIRD PARTIES OR A FAILURE OF THE LIBRARY TO OPERATE WITH ANY OTHER SOFTWARE), EVEN IF SUCH HOLDER OR OTHER PARTY HAS BEEN ADVISED OF THE POSSIBILITY OF SUCH DAMAGES.

### END OF TERMS AND CONDITIONS

How to Apply These Terms to Your New Libraries

 If you develop a new library, and you want it to be of the greatest possible use to the public, we recommend making it free software that everyone can redistribute and change. You can do so by permitting redistribution under these terms (or, alternatively, under the terms of the ordinary General Public License).

 To apply these terms, attach the following notices to the library. It is safest to attach them to the start of each source file to most effectively convey the exclusion of warranty; and each file should have at least the "copyright" line and a pointer to where the full notice is found.

 <one line to give the library's name and a brief idea of what it does.> Copyright  $(C)$  <year > <name of author>

 This library is free software; you can redistribute it and/or modify it under the terms of the GNU Lesser General Public License as published by the Free Software Foundation; either version 2.1 of the License, or (at your option) any later version.

 This library is distributed in the hope that it will be useful, but WITHOUT ANY WARRANTY; without even the implied warranty of MERCHANTABILITY or FITNESS FOR A PARTICULAR PURPOSE. See the GNU Lesser General Public License for more details.

 You should have received a copy of the GNU Lesser General Public License along with this library; if not, write to the Free Software Foundation, Inc., 51 Franklin Street, Fifth Floor, Boston, MA 02110-1301 USA

Also add information on how to contact you by electronic and paper mail.

You should also get your employer (if you work as a programmer) or your school, if any, to sign a "copyright disclaimer" for the library, if necessary. Here is a sample; alter the names:

 Yoyodyne, Inc., hereby disclaims all copyright interest in the library `Frob' (a library for tweaking knobs) written by James Random Hacker.

 <signature of Ty Coon>, 1 April 1990 Ty Coon, President of Vice

That's all there is to it!

======================================================================

======================================================================

Apache License Version 2.0, January 2004

The following applies to all products licensed under the Apache 2.0 License: You may not use the identified files except in compliance with the Apache License, Version 2.0 (the "License.") You may obtain a copy of the License at http://www.apache.org/licenses/LICENSE-2.0. A copy of the license is also reproduced below. Unless required by applicable law or agreed to in writing, software distributed under the License is distributed on an "AS IS" BASIS, WITHOUT WARRANTIES OR CONDITIONS OF ANY KIND, either express or implied. See the License for the specific language governing permissions and limitations under the License.

Apache License Version 2.0, January 2004 http://www.apache.org/licenses/

TERMS AND CONDITIONS FOR USE, REPRODUCTION, AND DISTRIBUTION

1. Definitions.
"License" shall mean the terms and conditions for use, reproduction, and distribution as defined by Sections 1 through 9 of this document.

"Licensor" shall mean the copyright owner or entity authorized by the copyright owner that is granting the License.

"Legal Entity" shall mean the union of the acting entity and all other entities that control, are controlled by, or are under common control with that entity. For the purposes of this definition, "control" means (i) the power, direct or indirect, to cause the direction or management of such entity, whether by contract or otherwise, or (ii) ownership of fifty percent (50%) or more of the outstanding shares, or (iii) beneficial ownership of such entity.

"You" (or "Your") shall mean an individual or Legal Entity exercising permissions granted by this License.

"Source" form shall mean the preferred form for making modifications, including but not limited to software source code, documentation source, and configuration files.

"Object" form shall mean any form resulting from mechanical transformation or translation of a Source form, including but not limited to compiled object code, generated documentation, and conversions to other media types.

"Work" shall mean the work of authorship, whether in Source or Object form, made available under the License, as indicated by a copyright notice that is included in or attached to the work (an example is provided in the Appendix below).

"Derivative Works" shall mean any work, whether in Source or Object form, that is based on (or derived from) the Work and for which the editorial revisions, annotations, elaborations, or other modifications represent, as a whole, an original work of authorship. For the purposes of this License, Derivative Works shall not include works that remain separable from, or merely link (or bind by name) to the interfaces of, the Work and Derivative Works thereof.

"Contribution" shall mean any work of authorship, including the original version of the Work and any modifications or additions to that Work or Derivative Works thereof, that is intentionally submitted to Licensor for inclusion in the Work by the copyright owner or by an individual or Legal Entity authorized to submit on behalf of the copyright owner. For the purposes of this definition, "submitted" means any form of electronic, verbal, or written communication sent to the Licensor or its representatives, including but not limited to

communication on electronic mailing lists, source code control systems, and issue tracking systems that are managed by, or on behalf of, the Licensor for the purpose of discussing and improving the Work, but excluding communication that is conspicuously marked or otherwise designated in writing by the copyright owner as "Not a Contribution."

"Contributor" shall mean Licensor and any individual or Legal Entity on behalf of whom a Contribution has been received by Licensor and subsequently incorporated within the Work.

2. Grant of Copyright License. Subject to the terms and conditions of this License, each Contributor hereby grants to You a perpetual, worldwide, non-exclusive, no-charge, royalty-free, irrevocable copyright license to reproduce, prepare Derivative Works of, publicly display, publicly perform, sublicense, and distribute the Work and such Derivative Works in Source or Object form.

3. Grant of Patent License. Subject to the terms and conditions of this License, each Contributor hereby grants to You a perpetual, worldwide, non-exclusive, no-charge, royalty-free, irrevocable (except as stated in this section) patent license to make, have made, use, offer to sell, sell, import, and otherwise transfer the Work, where such license applies only to those patent claims licensable by such Contributor that are necessarily infringed by their Contribution(s) alone or by combination of their Contribution(s) with the Work to which such Contribution(s) was submitted. If You institute patent litigation against any entity (including a cross-claim or counterclaim in a lawsuit) alleging that the Work or a Contribution incorporated within the Work constitutes direct or contributory patent infringement, then any patent licenses granted to You under this License for that Work shall terminate as of the date such litigation is filed.

4. Redistribution. You may reproduce and distribute copies of the Work or Derivative Works thereof in any medium, with or without modifications, and in Source or Object form, provided that You meet the following conditions:

(a) You must give any other recipients of the Work or Derivative Works a copy of this License; and

(b) You must cause any modified files to carry prominent notices stating that You changed the files; and

(c) You must retain, in the Source form of any Derivative Works that You distribute, all copyright, patent, trademark, and attribution notices from the Source form of the Work, excluding those notices that do not pertain to any part of the Derivative Works; and

(d) If the Work includes a "NOTICE" text file as part of its distribution, then any Derivative Works that You distribute must include a readable copy of the attribution notices contained

within such NOTICE file, excluding those notices that do not pertain to any part of the Derivative Works, in at least one of the following places: within a NOTICE text file distributed as part of the Derivative Works; within the Source form or documentation, if provided along with the Derivative Works; or, within a display generated by the Derivative Works, if and wherever such third-party notices normally appear. The contents of the NOTICE file are for informational purposes only and do not modify the License. You may add Your own attribution notices within Derivative Works that You distribute, alongside or as an addendum to the NOTICE text from the Work, provided that such additional attribution notices cannot be construed as modifying the License.

You may add Your own copyright statement to Your modifications and may provide additional or different license terms and conditions for use, reproduction, or distribution of Your modifications, or for any such Derivative Works as a whole, provided Your use, reproduction, and distribution of the Work otherwise complies with the conditions stated in this License.

5. Submission of Contributions. Unless You explicitly state otherwise, any Contribution intentionally submitted for inclusion in the Work by You to the Licensor shall be under the terms and conditions of this License, without any additional terms or conditions. Notwithstanding the above, nothing herein shall supersede or modify the terms of any separate license agreement you may have executed with Licensor regarding such Contributions.

6. Trademarks. This License does not grant permission to use the trade names, trademarks, service marks, or product names of the Licensor, except as required for reasonable and customary use in describing the origin of the Work and reproducing the content of the NOTICE file.

7. Disclaimer of Warranty. Unless required by applicable law or agreed to in writing, Licensor provides the Work (and each Contributor provides its Contributions) on an "AS IS" BASIS, WITHOUT WARRANTIES OR CONDITIONS OF ANY KIND, either express or implied, including, without limitation, any warranties or conditions of TITLE, NON-INFRINGEMENT, MERCHANTABILITY, or FITNESS FOR A PARTICULAR PURPOSE. You are solely responsible for determining the appropriateness of using or redistributing the Work and assume any risks associated with Your exercise of permissions under this License.

8. Limitation of Liability. In no event and under no legal theory, whether in tort (including negligence), contract, or otherwise, unless required by applicable law (such as deliberate and grossly negligent acts) or agreed to in writing, shall any Contributor be liable to You for damages, including any direct, indirect, special, incidental, or consequential damages of any character arising as a result of this License or out of the use or inability to use the Work (including but not limited to damages for loss of goodwill, work stoppage, computer failure or malfunction, or any and all other commercial damages or losses), even if such Contributor has been advised of the possibility of such damages.

9. Accepting Warranty or Additional Liability. While redistributing the Work or Derivative Works thereof, You may choose to offer, and charge a fee for, acceptance of support, warranty, indemnity, or other liability obligations and/or rights consistent with this License. However, in accepting such obligations, You may act only on Your own behalf and on Your sole responsibility, not on behalf of any other Contributor, and only if You agree to indemnify, defend, and hold each Contributor harmless for any liability incurred by, or claims asserted against, such Contributor by reason of your accepting any such warranty or additional liability.

#### END OF TERMS AND CONDITIONS

#### APPENDIX: How to apply the Apache License to your work

To apply the Apache License to your work, attach the following boilerplate notice, with the fields enclosed by brackets "[]" replaced with your own identifying information. (Don't include the brackets!) The text should be enclosed in the appropriate comment syntax for the file format. We also recommend that a file or class name and description of purpose be included on the same "printed page" as the copyright notice for easier identification within third-party archives.

#### Copyright [yyyy] [name of copyright owner]

Licensed under the Apache License, Version 2.0 (the "License"); you may not use this file except in compliance with the License. You may obtain a copy of the License at http://www.apache.org/licenses/LICENSE-2.0

Unless required by applicable law or agreed to in writing, software distributed under the License is distributed on an "AS IS" BASIS, WITHOUT WARRANTIES OR CONDITIONS OF ANY KIND, either express or implied. See the License for the specific language governing permissions and limitations under the License.

#### Written Offer for Source Code

 For any software that you receive from Oracle in binary form which is licensed under an open source license that gives you the right to receive the source code for that binary, you can obtain a copy of the applicable source code by visiting http://www.oracle.com/goto/opensourcecode. If the source code for the binary was not provided to you with the binary, you can also receive a copy of the source code on physical media by submitting a written request to the address listed below or by sending an email to Oracle using the following link: http://www.oracle.com/goto/opensourcecode/request. Oracle America, Inc. Attn: Senior Vice President Development and Engineering Legal 500 Oracle Parkway, 10th Floor Redwood Shores, CA 94065

Your request should include:

- \* The name of the binary for which you are requesting the source code
- \* The name and version number of the Oracle product containing the binary
- \* The date you received the Oracle product
- \* Your name
- \* Your company name (if applicable)
- \* Your return mailing address and email, and
- \* A telephone number in the event we need to reach you.

 We may charge you a fee to cover the cost of physical media and processing.

Your request must be sent

- a. within three (3) years of the date you received the Oracle product that included the binary that is the subject of your request, or
- b. in the case of code licensed under the GPL v3 for as long as Oracle offers spare parts or customer support for that product model.

## **1.208 jackson-module-afterburner 2.10.5**

### **1.208.1 Available under license :**

# Jackson JSON processor

Jackson is a high-performance, Free/Open Source JSON processing library. It was originally written by Tatu Saloranta (tatu.saloranta@iki.fi), and has

been in development since 2007.

It is currently developed by a community of developers, as well as supported commercially by FasterXML.com.

#### ## Licensing

Jackson core and extension components (as well their dependencies) may be licensed under different licenses.

To find the details that apply to this artifact see the accompanying LICENSE file. For more information, including possible other licensing options, contact FasterXML.com (http://fasterxml.com).

## Credits

A list of contributors may be found from CREDITS file, which is included in some artifacts (usually source distributions); but is always available from the source code management (SCM) system project uses. This copy of Jackson JSON processor `jackson-module-afterburner` module is licensed under the Apache (Software) License, version 2.0 ("the License"). See the License for details about distribution rights, and the specific rights regarding derivate works.

You may obtain a copy of the License at:

http://www.apache.org/licenses/LICENSE-2.0

Additional licensing information exists for following 3rd party library dependencies

### ASM

ASM: a very small and fast Java bytecode manipulation framework Copyright (c) 2000-2011 INRIA, France Telecom All rights reserved.

Redistribution and use in source and binary forms, with or without modification, are permitted provided that the following conditions are met:

1. Redistributions of source code must retain the above copyright notice, this list of conditions and the following disclaimer. 2. Redistributions in binary form must reproduce the above copyright notice, this list of conditions and the following disclaimer in the documentation and/or other materials provided with the distribution. 3. Neither the name of the copyright holders nor the names of its contributors may be used to endorse or promote products derived from this software without specific prior written permission.

THIS SOFTWARE IS PROVIDED BY THE COPYRIGHT HOLDERS AND CONTRIBUTORS "AS IS"

AND ANY EXPRESS OR IMPLIED WARRANTIES, INCLUDING, BUT NOT LIMITED TO, THE IMPLIED WARRANTIES OF MERCHANTABILITY AND FITNESS FOR A PARTICULAR PURPOSE ARE DISCLAIMED. IN NO EVENT SHALL THE COPYRIGHT OWNER OR CONTRIBUTORS BE LIABLE FOR ANY DIRECT, INDIRECT, INCIDENTAL, SPECIAL, EXEMPLARY, OR CONSEQUENTIAL DAMAGES (INCLUDING, BUT NOT LIMITED TO, PROCUREMENT OF SUBSTITUTE GOODS OR SERVICES; LOSS OF USE, DATA, OR PROFITS; OR BUSINESS INTERRUPTION) HOWEVER CAUSED AND ON ANY THEORY OF LIABILITY, WHETHER IN CONTRACT, STRICT LIABILITY, OR TORT (INCLUDING NEGLIGENCE OR OTHERWISE) ARISING IN ANY WAY OUT OF THE USE OF THIS SOFTWARE, EVEN IF ADVISED OF THE POSSIBILITY OF SUCH DAMAGE.

# **1.209 aws-java-sdk-for-aws-device-farm 1.11.820**

## **1.209.1 Available under license :**

No license file was found, but licenses were detected in source scan.

/\*

\* Copyright 2015-2020 Amazon.com, Inc. or its affiliates. All Rights Reserved.

\*

\* Licensed under the Apache License, Version 2.0 (the "License"). You may not use this file except in compliance with

\* the License. A copy of the License is located at

\*

\* http://aws.amazon.com/apache2.0

\*

\* or in the "license" file accompanying this file. This file is distributed on an "AS IS" BASIS, WITHOUT WARRANTIES OR

\* CONDITIONS OF ANY KIND, either express or implied. See the License for the specific language governing permissions

\* and limitations under the License.

\*/

Found in path(s):

\* /opt/cola/permits/1294100436\_1649201158.14/0/aws-java-sdk-devicefarm-1-11-820-sources-

jar/com/amazonaws/services/devicefarm/model/ScheduleRunConfiguration.java

\* /opt/cola/permits/1294100436\_1649201158.14/0/aws-java-sdk-devicefarm-1-11-820-sourcesjar/com/amazonaws/services/devicefarm/model/CreateProjectRequest.java

\* /opt/cola/permits/1294100436\_1649201158.14/0/aws-java-sdk-devicefarm-1-11-820-sources-

jar/com/amazonaws/services/devicefarm/model/DevicePoolCompatibilityResult.java

\* /opt/cola/permits/1294100436\_1649201158.14/0/aws-java-sdk-devicefarm-1-11-820-sources-

jar/com/amazonaws/services/devicefarm/model/transform/VPCEConfigurationMarshaller.java

\* /opt/cola/permits/1294100436\_1649201158.14/0/aws-java-sdk-devicefarm-1-11-820-sources-

jar/com/amazonaws/services/devicefarm/model/transform/UpdateVPCEConfigurationRequestMarshaller.java

\* /opt/cola/permits/1294100436\_1649201158.14/0/aws-java-sdk-devicefarm-1-11-820-sources-

jar/com/amazonaws/services/devicefarm/model/GetAccountSettingsResult.java

 $*$ /opt/cola/permits/1294100436 1649201158.14/0/aws-java-sdk-devicefarm-1-11-820-sourcesjar/com/amazonaws/services/devicefarm/model/transform/DeleteNetworkProfileRequestMarshaller.java \* /opt/cola/permits/1294100436\_1649201158.14/0/aws-java-sdk-devicefarm-1-11-820-sourcesjar/com/amazonaws/services/devicefarm/model/transform/UntagResourceResultJsonUnmarshaller.java \* /opt/cola/permits/1294100436\_1649201158.14/0/aws-java-sdk-devicefarm-1-11-820-sources-

jar/com/amazonaws/services/devicefarm/model/OfferingType.java

\* /opt/cola/permits/1294100436\_1649201158.14/0/aws-java-sdk-devicefarm-1-11-820-sourcesjar/com/amazonaws/services/devicefarm/model/transform/ListDevicePoolsRequestMarshaller.java \* /opt/cola/permits/1294100436\_1649201158.14/0/aws-java-sdk-devicefarm-1-11-820-sourcesjar/com/amazonaws/services/devicefarm/model/transform/ListProjectsRequestMarshaller.java

\* /opt/cola/permits/1294100436\_1649201158.14/0/aws-java-sdk-devicefarm-1-11-820-sourcesjar/com/amazonaws/services/devicefarm/model/ArtifactType.java

\* /opt/cola/permits/1294100436\_1649201158.14/0/aws-java-sdk-devicefarm-1-11-820-sourcesjar/com/amazonaws/services/devicefarm/AWSDeviceFarmAsync.java

\* /opt/cola/permits/1294100436\_1649201158.14/0/aws-java-sdk-devicefarm-1-11-820-sourcesjar/com/amazonaws/services/devicefarm/model/TestGridSessionArtifact.java

\* /opt/cola/permits/1294100436\_1649201158.14/0/aws-java-sdk-devicefarm-1-11-820-sourcesjar/com/amazonaws/services/devicefarm/model/DeleteUploadRequest.java

\* /opt/cola/permits/1294100436\_1649201158.14/0/aws-java-sdk-devicefarm-1-11-820-sources-

jar/com/amazonaws/services/devicefarm/model/transform/ListTestGridSessionsRequestMarshaller.java

 $*$ /opt/cola/permits/1294100436 1649201158.14/0/aws-java-sdk-devicefarm-1-11-820-sources-

jar/com/amazonaws/services/devicefarm/model/DeleteDevicePoolRequest.java

\* /opt/cola/permits/1294100436\_1649201158.14/0/aws-java-sdk-devicefarm-1-11-820-sourcesjar/com/amazonaws/services/devicefarm/model/UpdateUploadRequest.java

\* /opt/cola/permits/1294100436\_1649201158.14/0/aws-java-sdk-devicefarm-1-11-820-sources-

jar/com/amazonaws/services/devicefarm/model/transform/IdempotencyExceptionUnmarshaller.java

 $*$ /opt/cola/permits/1294100436\_1649201158.14/0/aws-java-sdk-devicefarm-1-11-820-sources-

jar/com/amazonaws/services/devicefarm/model/transform/UpdateVPCEConfigurationRequestProtocolMarshaller.ja va

\* /opt/cola/permits/1294100436\_1649201158.14/0/aws-java-sdk-devicefarm-1-11-820-sources-

jar/com/amazonaws/services/devicefarm/model/transform/ListVPCEConfigurationsRequestMarshaller.java

\* /opt/cola/permits/1294100436\_1649201158.14/0/aws-java-sdk-devicefarm-1-11-820-sources-

jar/com/amazonaws/services/devicefarm/model/transform/DeleteInstanceProfileRequestMarshaller.java

\* /opt/cola/permits/1294100436\_1649201158.14/0/aws-java-sdk-devicefarm-1-11-820-sources-

jar/com/amazonaws/services/devicefarm/model/transform/ListOfferingsRequestProtocolMarshaller.java

\* /opt/cola/permits/1294100436\_1649201158.14/0/aws-java-sdk-devicefarm-1-11-820-sources-

jar/com/amazonaws/services/devicefarm/model/NetworkProfile.java

\* /opt/cola/permits/1294100436\_1649201158.14/0/aws-java-sdk-devicefarm-1-11-820-sources-

jar/com/amazonaws/services/devicefarm/model/DeleteInstanceProfileRequest.java

\* /opt/cola/permits/1294100436\_1649201158.14/0/aws-java-sdk-devicefarm-1-11-820-sources-

jar/com/amazonaws/services/devicefarm/model/transform/ListDeviceInstancesResultJsonUnmarshaller.java

 $*$ /opt/cola/permits/1294100436\_1649201158.14/0/aws-java-sdk-devicefarm-1-11-820-sources-

jar/com/amazonaws/services/devicefarm/model/transform/GetVPCEConfigurationRequestProtocolMarshaller.java

\* /opt/cola/permits/1294100436\_1649201158.14/0/aws-java-sdk-devicefarm-1-11-820-sources-

jar/com/amazonaws/services/devicefarm/model/GetUploadResult.java

\* /opt/cola/permits/1294100436\_1649201158.14/0/aws-java-sdk-devicefarm-1-11-820-sources-

jar/com/amazonaws/services/devicefarm/model/transform/JobJsonUnmarshaller.java

 $*$ /opt/cola/permits/1294100436\_1649201158.14/0/aws-java-sdk-devicefarm-1-11-820-sources-

jar/com/amazonaws/services/devicefarm/model/transform/ListSuitesResultJsonUnmarshaller.java \* /opt/cola/permits/1294100436\_1649201158.14/0/aws-java-sdk-devicefarm-1-11-820-sourcesjar/com/amazonaws/services/devicefarm/model/transform/InternalServiceExceptionUnmarshaller.java \* /opt/cola/permits/1294100436\_1649201158.14/0/aws-java-sdk-devicefarm-1-11-820-sourcesjar/com/amazonaws/services/devicefarm/model/transform/UpdateNetworkProfileRequestProtocolMarshaller.java \* /opt/cola/permits/1294100436\_1649201158.14/0/aws-java-sdk-devicefarm-1-11-820-sourcesjar/com/amazonaws/services/devicefarm/model/Artifact.java \* /opt/cola/permits/1294100436\_1649201158.14/0/aws-java-sdk-devicefarm-1-11-820-sourcesjar/com/amazonaws/services/devicefarm/model/transform/DeleteProjectRequestMarshaller.java \* /opt/cola/permits/1294100436\_1649201158.14/0/aws-java-sdk-devicefarm-1-11-820-sourcesjar/com/amazonaws/services/devicefarm/model/CreateUploadResult.java \* /opt/cola/permits/1294100436\_1649201158.14/0/aws-java-sdk-devicefarm-1-11-820-sourcesjar/com/amazonaws/services/devicefarm/model/CPU.java \* /opt/cola/permits/1294100436\_1649201158.14/0/aws-java-sdk-devicefarm-1-11-820-sourcesjar/com/amazonaws/services/devicefarm/model/TestGridSession.java \* /opt/cola/permits/1294100436\_1649201158.14/0/aws-java-sdk-devicefarm-1-11-820-sourcesjar/com/amazonaws/services/devicefarm/model/transform/CreateRemoteAccessSessionRequestMarshaller.java \* /opt/cola/permits/1294100436\_1649201158.14/0/aws-java-sdk-devicefarm-1-11-820-sourcesjar/com/amazonaws/services/devicefarm/model/RecurringCharge.java \* /opt/cola/permits/1294100436\_1649201158.14/0/aws-java-sdk-devicefarm-1-11-820-sourcesjar/com/amazonaws/services/devicefarm/model/transform/UniqueProblemMarshaller.java \* /opt/cola/permits/1294100436\_1649201158.14/0/aws-java-sdk-devicefarm-1-11-820-sourcesjar/com/amazonaws/services/devicefarm/model/transform/GetRemoteAccessSessionRequestProtocolMarshaller.java  $*$ /opt/cola/permits/1294100436 1649201158.14/0/aws-java-sdk-devicefarm-1-11-820-sourcesjar/com/amazonaws/services/devicefarm/model/transform/NotFoundExceptionUnmarshaller.java \* /opt/cola/permits/1294100436\_1649201158.14/0/aws-java-sdk-devicefarm-1-11-820-sourcesjar/com/amazonaws/services/devicefarm/model/DeleteTestGridProjectRequest.java \* /opt/cola/permits/1294100436\_1649201158.14/0/aws-java-sdk-devicefarm-1-11-820-sourcesjar/com/amazonaws/services/devicefarm/model/StopRemoteAccessSessionRequest.java \* /opt/cola/permits/1294100436\_1649201158.14/0/aws-java-sdk-devicefarm-1-11-820-sourcesjar/com/amazonaws/services/devicefarm/model/ListDeviceInstancesRequest.java \* /opt/cola/permits/1294100436\_1649201158.14/0/aws-java-sdk-devicefarm-1-11-820-sourcesjar/com/amazonaws/services/devicefarm/model/transform/CreateProjectRequestProtocolMarshaller.java \* /opt/cola/permits/1294100436\_1649201158.14/0/aws-java-sdk-devicefarm-1-11-820-sourcesjar/com/amazonaws/services/devicefarm/model/transform/ListDeviceInstancesRequestMarshaller.java \* /opt/cola/permits/1294100436\_1649201158.14/0/aws-java-sdk-devicefarm-1-11-820-sourcesjar/com/amazonaws/services/devicefarm/model/DeleteVPCEConfigurationRequest.java \* /opt/cola/permits/1294100436\_1649201158.14/0/aws-java-sdk-devicefarm-1-11-820-sourcesjar/com/amazonaws/services/devicefarm/model/transform/ListVPCEConfigurationsRequestProtocolMarshaller.java \* /opt/cola/permits/1294100436\_1649201158.14/0/aws-java-sdk-devicefarm-1-11-820-sourcesjar/com/amazonaws/services/devicefarm/model/transform/DevicePoolCompatibilityResultMarshaller.java  $*$ /opt/cola/permits/1294100436\_1649201158.14/0/aws-java-sdk-devicefarm-1-11-820-sourcesjar/com/amazonaws/services/devicefarm/model/ListUploadsResult.java \* /opt/cola/permits/1294100436\_1649201158.14/0/aws-java-sdk-devicefarm-1-11-820-sourcesjar/com/amazonaws/services/devicefarm/model/ServiceAccountException.java \* /opt/cola/permits/1294100436\_1649201158.14/0/aws-java-sdk-devicefarm-1-11-820-sourcesjar/com/amazonaws/services/devicefarm/model/Upload.java

 $*$ /opt/cola/permits/1294100436\_1649201158.14/0/aws-java-sdk-devicefarm-1-11-820-sources-

jar/com/amazonaws/services/devicefarm/model/transform/GetSuiteRequestMarshaller.java \* /opt/cola/permits/1294100436\_1649201158.14/0/aws-java-sdk-devicefarm-1-11-820-sourcesjar/com/amazonaws/services/devicefarm/model/transform/ListVPCEConfigurationsResultJsonUnmarshaller.java \* /opt/cola/permits/1294100436\_1649201158.14/0/aws-java-sdk-devicefarm-1-11-820-sourcesjar/com/amazonaws/services/devicefarm/model/CreateUploadRequest.java \* /opt/cola/permits/1294100436\_1649201158.14/0/aws-java-sdk-devicefarm-1-11-820-sourcesjar/com/amazonaws/services/devicefarm/AWSDeviceFarmClientBuilder.java \* /opt/cola/permits/1294100436\_1649201158.14/0/aws-java-sdk-devicefarm-1-11-820-sourcesjar/com/amazonaws/services/devicefarm/model/transform/DeleteProjectResultJsonUnmarshaller.java \* /opt/cola/permits/1294100436\_1649201158.14/0/aws-java-sdk-devicefarm-1-11-820-sourcesjar/com/amazonaws/services/devicefarm/model/CreateVPCEConfigurationResult.java \* /opt/cola/permits/1294100436\_1649201158.14/0/aws-java-sdk-devicefarm-1-11-820-sourcesjar/com/amazonaws/services/devicefarm/model/transform/GetJobResultJsonUnmarshaller.java \* /opt/cola/permits/1294100436\_1649201158.14/0/aws-java-sdk-devicefarm-1-11-820-sourcesjar/com/amazonaws/services/devicefarm/model/transform/ListProjectsResultJsonUnmarshaller.java \* /opt/cola/permits/1294100436\_1649201158.14/0/aws-java-sdk-devicefarm-1-11-820-sourcesjar/com/amazonaws/services/devicefarm/model/ListTestsResult.java  $*$ /opt/cola/permits/1294100436 1649201158.14/0/aws-java-sdk-devicefarm-1-11-820-sourcesjar/com/amazonaws/services/devicefarm/model/transform/ListUploadsRequestProtocolMarshaller.java \* /opt/cola/permits/1294100436\_1649201158.14/0/aws-java-sdk-devicefarm-1-11-820-sourcesjar/com/amazonaws/services/devicefarm/model/transform/RuleMarshaller.java \* /opt/cola/permits/1294100436\_1649201158.14/0/aws-java-sdk-devicefarm-1-11-820-sourcesjar/com/amazonaws/services/devicefarm/model/transform/StopRemoteAccessSessionRequestMarshaller.java  $*$ /opt/cola/permits/1294100436 1649201158.14/0/aws-java-sdk-devicefarm-1-11-820-sourcesjar/com/amazonaws/services/devicefarm/model/transform/UpdateUploadResultJsonUnmarshaller.java \* /opt/cola/permits/1294100436\_1649201158.14/0/aws-java-sdk-devicefarm-1-11-820-sourcesjar/com/amazonaws/services/devicefarm/model/GetInstanceProfileResult.java \* /opt/cola/permits/1294100436\_1649201158.14/0/aws-java-sdk-devicefarm-1-11-820-sourcesjar/com/amazonaws/services/devicefarm/AWSDeviceFarm.java \* /opt/cola/permits/1294100436\_1649201158.14/0/aws-java-sdk-devicefarm-1-11-820-sourcesjar/com/amazonaws/services/devicefarm/model/DeviceFilterAttribute.java \* /opt/cola/permits/1294100436\_1649201158.14/0/aws-java-sdk-devicefarm-1-11-820-sourcesjar/com/amazonaws/services/devicefarm/model/ListNetworkProfilesResult.java \* /opt/cola/permits/1294100436\_1649201158.14/0/aws-java-sdk-devicefarm-1-11-820-sourcesjar/com/amazonaws/services/devicefarm/model/ScheduleRunTest.java \* /opt/cola/permits/1294100436\_1649201158.14/0/aws-java-sdk-devicefarm-1-11-820-sourcesjar/com/amazonaws/services/devicefarm/model/GetAccountSettingsRequest.java \* /opt/cola/permits/1294100436\_1649201158.14/0/aws-java-sdk-devicefarm-1-11-820-sourcesjar/com/amazonaws/services/devicefarm/model/transform/ListRunsResultJsonUnmarshaller.java \* /opt/cola/permits/1294100436\_1649201158.14/0/aws-java-sdk-devicefarm-1-11-820-sourcesjar/com/amazonaws/services/devicefarm/model/InternalServiceException.java  $*$ /opt/cola/permits/1294100436\_1649201158.14/0/aws-java-sdk-devicefarm-1-11-820-sourcesjar/com/amazonaws/services/devicefarm/model/transform/OfferingStatusJsonUnmarshaller.java \* /opt/cola/permits/1294100436\_1649201158.14/0/aws-java-sdk-devicefarm-1-11-820-sourcesjar/com/amazonaws/services/devicefarm/model/transform/DeviceInstanceJsonUnmarshaller.java \* /opt/cola/permits/1294100436\_1649201158.14/0/aws-java-sdk-devicefarm-1-11-820-sourcesjar/com/amazonaws/services/devicefarm/model/transform/UpdateDeviceInstanceRequestMarshaller.java  $*$ /opt/cola/permits/1294100436\_1649201158.14/0/aws-java-sdk-devicefarm-1-11-820-sources-

jar/com/amazonaws/services/devicefarm/model/GetDevicePoolCompatibilityResult.java \* /opt/cola/permits/1294100436\_1649201158.14/0/aws-java-sdk-devicefarm-1-11-820-sourcesjar/com/amazonaws/services/devicefarm/model/transform/ListTestsResultJsonUnmarshaller.java \* /opt/cola/permits/1294100436\_1649201158.14/0/aws-java-sdk-devicefarm-1-11-820-sourcesjar/com/amazonaws/services/devicefarm/model/transform/UpdateProjectRequestProtocolMarshaller.java \* /opt/cola/permits/1294100436\_1649201158.14/0/aws-java-sdk-devicefarm-1-11-820-sourcesjar/com/amazonaws/services/devicefarm/model/transform/RuleJsonUnmarshaller.java \* /opt/cola/permits/1294100436\_1649201158.14/0/aws-java-sdk-devicefarm-1-11-820-sourcesjar/com/amazonaws/services/devicefarm/model/transform/ListTestGridProjectsResultJsonUnmarshaller.java \* /opt/cola/permits/1294100436\_1649201158.14/0/aws-java-sdk-devicefarm-1-11-820-sourcesjar/com/amazonaws/services/devicefarm/model/transform/TrialMinutesJsonUnmarshaller.java \* /opt/cola/permits/1294100436\_1649201158.14/0/aws-java-sdk-devicefarm-1-11-820-sourcesjar/com/amazonaws/services/devicefarm/AWSDeviceFarmClient.java \* /opt/cola/permits/1294100436\_1649201158.14/0/aws-java-sdk-devicefarm-1-11-820-sourcesjar/com/amazonaws/services/devicefarm/model/transform/ListOfferingPromotionsRequestMarshaller.java \* /opt/cola/permits/1294100436\_1649201158.14/0/aws-java-sdk-devicefarm-1-11-820-sourcesjar/com/amazonaws/services/devicefarm/model/transform/ListUniqueProblemsRequestMarshaller.java \* /opt/cola/permits/1294100436\_1649201158.14/0/aws-java-sdk-devicefarm-1-11-820-sourcesjar/com/amazonaws/services/devicefarm/model/transform/DevicePoolJsonUnmarshaller.java \* /opt/cola/permits/1294100436\_1649201158.14/0/aws-java-sdk-devicefarm-1-11-820-sourcesjar/com/amazonaws/services/devicefarm/model/AWSDeviceFarmException.java \* /opt/cola/permits/1294100436\_1649201158.14/0/aws-java-sdk-devicefarm-1-11-820-sourcesjar/com/amazonaws/services/devicefarm/model/transform/PurchaseOfferingRequestProtocolMarshaller.java \* /opt/cola/permits/1294100436\_1649201158.14/0/aws-java-sdk-devicefarm-1-11-820-sources-

jar/com/amazonaws/services/devicefarm/model/transform/ListRemoteAccessSessionsRequestProtocolMarshaller.ja va

 $*$ /opt/cola/permits/1294100436 1649201158.14/0/aws-java-sdk-devicefarm-1-11-820-sources-

jar/com/amazonaws/services/devicefarm/model/transform/UpdateNetworkProfileRequestMarshaller.java

\* /opt/cola/permits/1294100436\_1649201158.14/0/aws-java-sdk-devicefarm-1-11-820-sources-

jar/com/amazonaws/services/devicefarm/model/ListJobsRequest.java

\* /opt/cola/permits/1294100436\_1649201158.14/0/aws-java-sdk-devicefarm-1-11-820-sources-

jar/com/amazonaws/services/devicefarm/model/transform/DeleteDevicePoolResultJsonUnmarshaller.java

\* /opt/cola/permits/1294100436\_1649201158.14/0/aws-java-sdk-devicefarm-1-11-820-sources-

jar/com/amazonaws/services/devicefarm/model/ListArtifactsRequest.java

\* /opt/cola/permits/1294100436\_1649201158.14/0/aws-java-sdk-devicefarm-1-11-820-sources-

jar/com/amazonaws/services/devicefarm/model/transform/GetDevicePoolCompatibilityRequestProtocolMarshaller.j ava

\* /opt/cola/permits/1294100436\_1649201158.14/0/aws-java-sdk-devicefarm-1-11-820-sourcesjar/com/amazonaws/services/devicefarm/model/DeleteInstanceProfileResult.java

\* /opt/cola/permits/1294100436\_1649201158.14/0/aws-java-sdk-devicefarm-1-11-820-sourcesjar/com/amazonaws/services/devicefarm/model/transform/ProblemJsonUnmarshaller.java

 $*$ /opt/cola/permits/1294100436\_1649201158.14/0/aws-java-sdk-devicefarm-1-11-820-sources-

jar/com/amazonaws/services/devicefarm/model/transform/ScheduleRunTestMarshaller.java

\* /opt/cola/permits/1294100436\_1649201158.14/0/aws-java-sdk-devicefarm-1-11-820-sourcesjar/com/amazonaws/services/devicefarm/model/GetTestResult.java

\* /opt/cola/permits/1294100436\_1649201158.14/0/aws-java-sdk-devicefarm-1-11-820-sourcesjar/com/amazonaws/services/devicefarm/model/CustomerArtifactPaths.java

 $*$ /opt/cola/permits/1294100436\_1649201158.14/0/aws-java-sdk-devicefarm-1-11-820-sources-

jar/com/amazonaws/services/devicefarm/model/transform/DeviceSelectionResultJsonUnmarshaller.java \* /opt/cola/permits/1294100436\_1649201158.14/0/aws-java-sdk-devicefarm-1-11-820-sourcesjar/com/amazonaws/services/devicefarm/model/DeviceMinutes.java \* /opt/cola/permits/1294100436\_1649201158.14/0/aws-java-sdk-devicefarm-1-11-820-sourcesjar/com/amazonaws/services/devicefarm/model/transform/ListDeviceInstancesRequestProtocolMarshaller.java \* /opt/cola/permits/1294100436\_1649201158.14/0/aws-java-sdk-devicefarm-1-11-820-sourcesjar/com/amazonaws/services/devicefarm/model/transform/VPCEConfigurationJsonUnmarshaller.java \* /opt/cola/permits/1294100436\_1649201158.14/0/aws-java-sdk-devicefarm-1-11-820-sourcesjar/com/amazonaws/services/devicefarm/model/transform/DevicePoolMarshaller.java \* /opt/cola/permits/1294100436\_1649201158.14/0/aws-java-sdk-devicefarm-1-11-820-sourcesjar/com/amazonaws/services/devicefarm/model/transform/GetSuiteRequestProtocolMarshaller.java \* /opt/cola/permits/1294100436\_1649201158.14/0/aws-java-sdk-devicefarm-1-11-820-sourcesjar/com/amazonaws/services/devicefarm/model/transform/RunMarshaller.java \* /opt/cola/permits/1294100436\_1649201158.14/0/aws-java-sdk-devicefarm-1-11-820-sourcesjar/com/amazonaws/services/devicefarm/model/transform/ListSamplesRequestMarshaller.java \* /opt/cola/permits/1294100436\_1649201158.14/0/aws-java-sdk-devicefarm-1-11-820-sourcesjar/com/amazonaws/services/devicefarm/model/transform/ListTestGridSessionArtifactsRequestMarshaller.java \* /opt/cola/permits/1294100436\_1649201158.14/0/aws-java-sdk-devicefarm-1-11-820-sourcesjar/com/amazonaws/services/devicefarm/model/transform/ListUniqueProblemsRequestProtocolMarshaller.java \* /opt/cola/permits/1294100436\_1649201158.14/0/aws-java-sdk-devicefarm-1-11-820-sourcesjar/com/amazonaws/services/devicefarm/model/transform/ListDevicePoolsRequestProtocolMarshaller.java \* /opt/cola/permits/1294100436\_1649201158.14/0/aws-java-sdk-devicefarm-1-11-820-sourcesjar/com/amazonaws/services/devicefarm/model/transform/DeleteDevicePoolRequestMarshaller.java  $*$ /opt/cola/permits/1294100436 1649201158.14/0/aws-java-sdk-devicefarm-1-11-820-sourcesjar/com/amazonaws/services/devicefarm/model/transform/DeviceSelectionConfigurationMarshaller.java \* /opt/cola/permits/1294100436\_1649201158.14/0/aws-java-sdk-devicefarm-1-11-820-sourcesjar/com/amazonaws/services/devicefarm/model/transform/DeleteNetworkProfileRequestProtocolMarshaller.java \* /opt/cola/permits/1294100436\_1649201158.14/0/aws-java-sdk-devicefarm-1-11-820-sourcesjar/com/amazonaws/services/devicefarm/model/transform/NetworkProfileMarshaller.java \* /opt/cola/permits/1294100436\_1649201158.14/0/aws-java-sdk-devicefarm-1-11-820-sourcesjar/com/amazonaws/services/devicefarm/model/transform/IncompatibilityMessageMarshaller.java \* /opt/cola/permits/1294100436\_1649201158.14/0/aws-java-sdk-devicefarm-1-11-820-sourcesjar/com/amazonaws/services/devicefarm/model/transform/CreateRemoteAccessSessionConfigurationJsonUnmarsha

ller.java

\* /opt/cola/permits/1294100436\_1649201158.14/0/aws-java-sdk-devicefarm-1-11-820-sourcesjar/com/amazonaws/services/devicefarm/model/ListUniqueProblemsRequest.java

\* /opt/cola/permits/1294100436\_1649201158.14/0/aws-java-sdk-devicefarm-1-11-820-sourcesjar/com/amazonaws/services/devicefarm/model/transform/ListRunsRequestMarshaller.java

\* /opt/cola/permits/1294100436\_1649201158.14/0/aws-java-sdk-devicefarm-1-11-820-sourcesjar/com/amazonaws/services/devicefarm/model/UploadType.java

\* /opt/cola/permits/1294100436\_1649201158.14/0/aws-java-sdk-devicefarm-1-11-820-sourcesjar/com/amazonaws/services/devicefarm/model/transform/GetRunRequestMarshaller.java

\* /opt/cola/permits/1294100436\_1649201158.14/0/aws-java-sdk-devicefarm-1-11-820-sources-

jar/com/amazonaws/services/devicefarm/model/transform/ListDevicesRequestMarshaller.java

 $*$ /opt/cola/permits/1294100436\_1649201158.14/0/aws-java-sdk-devicefarm-1-11-820-sources-

jar/com/amazonaws/services/devicefarm/model/transform/InvalidOperationExceptionUnmarshaller.java

\* /opt/cola/permits/1294100436\_1649201158.14/0/aws-java-sdk-devicefarm-1-11-820-sources-

jar/com/amazonaws/services/devicefarm/model/RenewOfferingResult.java

 $*$ /opt/cola/permits/1294100436 1649201158.14/0/aws-java-sdk-devicefarm-1-11-820-sourcesjar/com/amazonaws/services/devicefarm/model/CreateNetworkProfileResult.java

\* /opt/cola/permits/1294100436\_1649201158.14/0/aws-java-sdk-devicefarm-1-11-820-sourcesjar/com/amazonaws/services/devicefarm/model/transform/StopJobRequestProtocolMarshaller.java \* /opt/cola/permits/1294100436\_1649201158.14/0/aws-java-sdk-devicefarm-1-11-820-sourcesjar/com/amazonaws/services/devicefarm/model/Suite.java

\* /opt/cola/permits/1294100436\_1649201158.14/0/aws-java-sdk-devicefarm-1-11-820-sourcesjar/com/amazonaws/services/devicefarm/model/transform/TagOperationExceptionUnmarshaller.java \* /opt/cola/permits/1294100436\_1649201158.14/0/aws-java-sdk-devicefarm-1-11-820-sourcesjar/com/amazonaws/services/devicefarm/model/GetRunResult.java

\* /opt/cola/permits/1294100436\_1649201158.14/0/aws-java-sdk-devicefarm-1-11-820-sourcesjar/com/amazonaws/services/devicefarm/model/transform/CreateInstanceProfileRequestMarshaller.java \* /opt/cola/permits/1294100436\_1649201158.14/0/aws-java-sdk-devicefarm-1-11-820-sourcesjar/com/amazonaws/services/devicefarm/model/DeleteRemoteAccessSessionRequest.java

\* /opt/cola/permits/1294100436\_1649201158.14/0/aws-java-sdk-devicefarm-1-11-820-sources-

jar/com/amazonaws/services/devicefarm/model/transform/InstallToRemoteAccessSessionRequestMarshaller.java

\* /opt/cola/permits/1294100436\_1649201158.14/0/aws-java-sdk-devicefarm-1-11-820-sources-

jar/com/amazonaws/services/devicefarm/model/transform/ScheduleRunConfigurationMarshaller.java

\* /opt/cola/permits/1294100436\_1649201158.14/0/aws-java-sdk-devicefarm-1-11-820-sources-

jar/com/amazonaws/services/devicefarm/model/TestGridSessionArtifactType.java

 $*$ /opt/cola/permits/1294100436 1649201158.14/0/aws-java-sdk-devicefarm-1-11-820-sources-

jar/com/amazonaws/services/devicefarm/model/transform/DeleteRunResultJsonUnmarshaller.java

\* /opt/cola/permits/1294100436\_1649201158.14/0/aws-java-sdk-devicefarm-1-11-820-sources-

jar/com/amazonaws/services/devicefarm/model/transform/ListTestGridSessionActionsRequestMarshaller.java

\* /opt/cola/permits/1294100436\_1649201158.14/0/aws-java-sdk-devicefarm-1-11-820-sources-

jar/com/amazonaws/services/devicefarm/model/GetTestGridSessionResult.java

 $*$ /opt/cola/permits/1294100436 1649201158.14/0/aws-java-sdk-devicefarm-1-11-820-sources-

jar/com/amazonaws/services/devicefarm/model/transform/GetDeviceInstanceRequestProtocolMarshaller.java

\* /opt/cola/permits/1294100436\_1649201158.14/0/aws-java-sdk-devicefarm-1-11-820-sources-

jar/com/amazonaws/services/devicefarm/model/transform/GetOfferingStatusRequestProtocolMarshaller.java

\* /opt/cola/permits/1294100436\_1649201158.14/0/aws-java-sdk-devicefarm-1-11-820-sources-

jar/com/amazonaws/services/devicefarm/model/transform/TooManyTagsExceptionUnmarshaller.java

 $*$ /opt/cola/permits/1294100436 1649201158.14/0/aws-java-sdk-devicefarm-1-11-820-sources-

jar/com/amazonaws/services/devicefarm/model/transform/TagResourceResultJsonUnmarshaller.java

\* /opt/cola/permits/1294100436\_1649201158.14/0/aws-java-sdk-devicefarm-1-11-820-sources-

jar/com/amazonaws/services/devicefarm/model/transform/ListDevicePoolsResultJsonUnmarshaller.java

\* /opt/cola/permits/1294100436\_1649201158.14/0/aws-java-sdk-devicefarm-1-11-820-sources-

jar/com/amazonaws/services/devicefarm/model/transform/GetInstanceProfileRequestProtocolMarshaller.java

\* /opt/cola/permits/1294100436\_1649201158.14/0/aws-java-sdk-devicefarm-1-11-820-sources-

jar/com/amazonaws/services/devicefarm/model/transform/UpdateProjectRequestMarshaller.java

\* /opt/cola/permits/1294100436\_1649201158.14/0/aws-java-sdk-devicefarm-1-11-820-sources-

jar/com/amazonaws/services/devicefarm/model/transform/ListSamplesRequestProtocolMarshaller.java

\* /opt/cola/permits/1294100436\_1649201158.14/0/aws-java-sdk-devicefarm-1-11-820-sources-

jar/com/amazonaws/services/devicefarm/model/transform/ProblemMarshaller.java

 $*$ /opt/cola/permits/1294100436\_1649201158.14/0/aws-java-sdk-devicefarm-1-11-820-sources-

jar/com/amazonaws/services/devicefarm/model/transform/DeleteUploadRequestProtocolMarshaller.java

\* /opt/cola/permits/1294100436\_1649201158.14/0/aws-java-sdk-devicefarm-1-11-820-sources-

jar/com/amazonaws/services/devicefarm/model/transform/GetDeviceResultJsonUnmarshaller.java

\* /opt/cola/permits/1294100436\_1649201158.14/0/aws-java-sdk-devicefarm-1-11-820-sourcesjar/com/amazonaws/services/devicefarm/model/GetOfferingStatusResult.java

\* /opt/cola/permits/1294100436\_1649201158.14/0/aws-java-sdk-devicefarm-1-11-820-sourcesjar/com/amazonaws/services/devicefarm/model/UniqueProblem.java

\* /opt/cola/permits/1294100436\_1649201158.14/0/aws-java-sdk-devicefarm-1-11-820-sourcesjar/com/amazonaws/services/devicefarm/model/transform/ListTestsRequestMarshaller.java \* /opt/cola/permits/1294100436\_1649201158.14/0/aws-java-sdk-devicefarm-1-11-820-sourcesjar/com/amazonaws/services/devicefarm/model/GetVPCEConfigurationResult.java

\* /opt/cola/permits/1294100436\_1649201158.14/0/aws-java-sdk-devicefarm-1-11-820-sourcesjar/com/amazonaws/services/devicefarm/model/DeviceFormFactor.java

\* /opt/cola/permits/1294100436\_1649201158.14/0/aws-java-sdk-devicefarm-1-11-820-sourcesjar/com/amazonaws/services/devicefarm/model/transform/StopRunResultJsonUnmarshaller.java \* /opt/cola/permits/1294100436\_1649201158.14/0/aws-java-sdk-devicefarm-1-11-820-sourcesjar/com/amazonaws/services/devicefarm/model/InstallToRemoteAccessSessionResult.java

\* /opt/cola/permits/1294100436\_1649201158.14/0/aws-java-sdk-devicefarm-1-11-820-sourcesjar/com/amazonaws/services/devicefarm/model/transform/ListTestsRequestProtocolMarshaller.java \* /opt/cola/permits/1294100436\_1649201158.14/0/aws-java-sdk-devicefarm-1-11-820-sourcesjar/com/amazonaws/services/devicefarm/model/transform/ListInstanceProfilesRequestMarshaller.java

\* /opt/cola/permits/1294100436\_1649201158.14/0/aws-java-sdk-devicefarm-1-11-820-sourcesjar/com/amazonaws/services/devicefarm/model/DeleteDevicePoolResult.java

 $*$ /opt/cola/permits/1294100436 1649201158.14/0/aws-java-sdk-devicefarm-1-11-820-sourcesjar/com/amazonaws/services/devicefarm/model/LimitExceededException.java

\* /opt/cola/permits/1294100436\_1649201158.14/0/aws-java-sdk-devicefarm-1-11-820-sourcesjar/com/amazonaws/services/devicefarm/model/ExecutionResultCode.java

\* /opt/cola/permits/1294100436\_1649201158.14/0/aws-java-sdk-devicefarm-1-11-820-sourcesjar/com/amazonaws/services/devicefarm/model/transform/RadiosJsonUnmarshaller.java

 $*$ /opt/cola/permits/1294100436 1649201158.14/0/aws-java-sdk-devicefarm-1-11-820-sourcesjar/com/amazonaws/services/devicefarm/model/transform/GetOfferingStatusRequestMarshaller.java \* /opt/cola/permits/1294100436\_1649201158.14/0/aws-java-sdk-devicefarm-1-11-820-sourcesjar/com/amazonaws/services/devicefarm/model/transform/TestGridProjectMarshaller.java \* /opt/cola/permits/1294100436\_1649201158.14/0/aws-java-sdk-devicefarm-1-11-820-sources-

jar/com/amazonaws/services/devicefarm/model/DeleteRemoteAccessSessionResult.java

\* /opt/cola/permits/1294100436\_1649201158.14/0/aws-java-sdk-devicefarm-1-11-820-sourcesjar/com/amazonaws/services/devicefarm/model/transform/ProblemDetailJsonUnmarshaller.java \* /opt/cola/permits/1294100436\_1649201158.14/0/aws-java-sdk-devicefarm-1-11-820-sourcesjar/com/amazonaws/services/devicefarm/model/GetDevicePoolCompatibilityRequest.java \* /opt/cola/permits/1294100436\_1649201158.14/0/aws-java-sdk-devicefarm-1-11-820-sources-

jar/com/amazonaws/services/devicefarm/model/DeleteUploadResult.java

\* /opt/cola/permits/1294100436\_1649201158.14/0/aws-java-sdk-devicefarm-1-11-820-sourcesjar/com/amazonaws/services/devicefarm/model/transform/NetworkProfileJsonUnmarshaller.java \* /opt/cola/permits/1294100436\_1649201158.14/0/aws-java-sdk-devicefarm-1-11-820-sourcesjar/com/amazonaws/services/devicefarm/model/transform/MonetaryAmountJsonUnmarshaller.java \* /opt/cola/permits/1294100436\_1649201158.14/0/aws-java-sdk-devicefarm-1-11-820-sourcesjar/com/amazonaws/services/devicefarm/model/transform/CPUMarshaller.java

 $*$ /opt/cola/permits/1294100436\_1649201158.14/0/aws-java-sdk-devicefarm-1-11-820-sourcesjar/com/amazonaws/services/devicefarm/model/ListInstanceProfilesRequest.java

\* /opt/cola/permits/1294100436\_1649201158.14/0/aws-java-sdk-devicefarm-1-11-820-sources-

jar/com/amazonaws/services/devicefarm/model/transform/GetRemoteAccessSessionResultJsonUnmarshaller.java

 $*$ /opt/cola/permits/1294100436 1649201158.14/0/aws-java-sdk-devicefarm-1-11-820-sourcesjar/com/amazonaws/services/devicefarm/model/IncompatibilityMessage.java \* /opt/cola/permits/1294100436\_1649201158.14/0/aws-java-sdk-devicefarm-1-11-820-sourcesjar/com/amazonaws/services/devicefarm/model/transform/RecurringChargeJsonUnmarshaller.java \* /opt/cola/permits/1294100436\_1649201158.14/0/aws-java-sdk-devicefarm-1-11-820-sourcesjar/com/amazonaws/services/devicefarm/model/transform/ListTagsForResourceResultJsonUnmarshaller.java \* /opt/cola/permits/1294100436\_1649201158.14/0/aws-java-sdk-devicefarm-1-11-820-sourcesjar/com/amazonaws/services/devicefarm/model/DeviceInstance.java \* /opt/cola/permits/1294100436\_1649201158.14/0/aws-java-sdk-devicefarm-1-11-820-sourcesjar/com/amazonaws/services/devicefarm/model/DeleteVPCEConfigurationResult.java \* /opt/cola/permits/1294100436\_1649201158.14/0/aws-java-sdk-devicefarm-1-11-820-sourcesjar/com/amazonaws/services/devicefarm/model/ListTagsForResourceRequest.java \* /opt/cola/permits/1294100436\_1649201158.14/0/aws-java-sdk-devicefarm-1-11-820-sourcesjar/com/amazonaws/services/devicefarm/model/transform/CountersJsonUnmarshaller.java \* /opt/cola/permits/1294100436\_1649201158.14/0/aws-java-sdk-devicefarm-1-11-820-sourcesjar/com/amazonaws/services/devicefarm/model/TagOperationException.java \* /opt/cola/permits/1294100436\_1649201158.14/0/aws-java-sdk-devicefarm-1-11-820-sourcesjar/com/amazonaws/services/devicefarm/model/transform/DeleteTestGridProjectRequestMarshaller.java \* /opt/cola/permits/1294100436\_1649201158.14/0/aws-java-sdk-devicefarm-1-11-820-sourcesjar/com/amazonaws/services/devicefarm/model/ListDevicePoolsResult.java  $*$ /opt/cola/permits/1294100436 1649201158.14/0/aws-java-sdk-devicefarm-1-11-820-sourcesjar/com/amazonaws/services/devicefarm/model/UpdateVPCEConfigurationResult.java \* /opt/cola/permits/1294100436\_1649201158.14/0/aws-java-sdk-devicefarm-1-11-820-sourcesjar/com/amazonaws/services/devicefarm/model/TestGridSessionStatus.java \* /opt/cola/permits/1294100436\_1649201158.14/0/aws-java-sdk-devicefarm-1-11-820-sourcesjar/com/amazonaws/services/devicefarm/model/transform/DeviceSelectionResultMarshaller.java  $*$ /opt/cola/permits/1294100436 1649201158.14/0/aws-java-sdk-devicefarm-1-11-820-sourcesjar/com/amazonaws/services/devicefarm/model/UpdateDeviceInstanceResult.java \* /opt/cola/permits/1294100436\_1649201158.14/0/aws-java-sdk-devicefarm-1-11-820-sourcesjar/com/amazonaws/services/devicefarm/model/Sample.java \* /opt/cola/permits/1294100436\_1649201158.14/0/aws-java-sdk-devicefarm-1-11-820-sourcesjar/com/amazonaws/services/devicefarm/model/DeviceAttribute.java \* /opt/cola/permits/1294100436\_1649201158.14/0/aws-java-sdk-devicefarm-1-11-820-sourcesjar/com/amazonaws/services/devicefarm/model/ListUploadsRequest.java \* /opt/cola/permits/1294100436\_1649201158.14/0/aws-java-sdk-devicefarm-1-11-820-sourcesjar/com/amazonaws/services/devicefarm/model/transform/CannotDeleteExceptionUnmarshaller.java \* /opt/cola/permits/1294100436\_1649201158.14/0/aws-java-sdk-devicefarm-1-11-820-sourcesjar/com/amazonaws/services/devicefarm/model/transform/CreateVPCEConfigurationResultJsonUnmarshaller.java \* /opt/cola/permits/1294100436\_1649201158.14/0/aws-java-sdk-devicefarm-1-11-820-sourcesjar/com/amazonaws/services/devicefarm/model/transform/CreateNetworkProfileRequestMarshaller.java \* /opt/cola/permits/1294100436\_1649201158.14/0/aws-java-sdk-devicefarm-1-11-820-sourcesjar/com/amazonaws/services/devicefarm/model/transform/UntagResourceRequestProtocolMarshaller.java \* /opt/cola/permits/1294100436\_1649201158.14/0/aws-java-sdk-devicefarm-1-11-820-sourcesjar/com/amazonaws/services/devicefarm/model/transform/ListTestGridProjectsRequestProtocolMarshaller.java  $*$ /opt/cola/permits/1294100436\_1649201158.14/0/aws-java-sdk-devicefarm-1-11-820-sourcesjar/com/amazonaws/services/devicefarm/model/transform/GetVPCEConfigurationRequestMarshaller.java \* /opt/cola/permits/1294100436\_1649201158.14/0/aws-java-sdk-devicefarm-1-11-820-sourcesjar/com/amazonaws/services/devicefarm/model/transform/TestJsonUnmarshaller.java

\* /opt/cola/permits/1294100436\_1649201158.14/0/aws-java-sdk-devicefarm-1-11-820-sourcesjar/com/amazonaws/services/devicefarm/model/transform/RadiosMarshaller.java

\* /opt/cola/permits/1294100436\_1649201158.14/0/aws-java-sdk-devicefarm-1-11-820-sourcesjar/com/amazonaws/services/devicefarm/model/GetTestRequest.java

\* /opt/cola/permits/1294100436\_1649201158.14/0/aws-java-sdk-devicefarm-1-11-820-sourcesjar/com/amazonaws/services/devicefarm/model/transform/CountersMarshaller.java

\* /opt/cola/permits/1294100436\_1649201158.14/0/aws-java-sdk-devicefarm-1-11-820-sourcesjar/com/amazonaws/services/devicefarm/model/GetDeviceResult.java

\* /opt/cola/permits/1294100436\_1649201158.14/0/aws-java-sdk-devicefarm-1-11-820-sourcesjar/com/amazonaws/services/devicefarm/model/GetDeviceRequest.java

\* /opt/cola/permits/1294100436\_1649201158.14/0/aws-java-sdk-devicefarm-1-11-820-sourcesjar/com/amazonaws/services/devicefarm/model/UpdateInstanceProfileRequest.java

\* /opt/cola/permits/1294100436\_1649201158.14/0/aws-java-sdk-devicefarm-1-11-820-sources-

jar/com/amazonaws/services/devicefarm/model/ListJobsResult.java

\* /opt/cola/permits/1294100436\_1649201158.14/0/aws-java-sdk-devicefarm-1-11-820-sources-

jar/com/amazonaws/services/devicefarm/model/transform/CreateRemoteAccessSessionConfigurationMarshaller.jav a

\* /opt/cola/permits/1294100436\_1649201158.14/0/aws-java-sdk-devicefarm-1-11-820-sources-

jar/com/amazonaws/services/devicefarm/model/CreateTestGridUrlResult.java

\* /opt/cola/permits/1294100436\_1649201158.14/0/aws-java-sdk-devicefarm-1-11-820-sources-

jar/com/amazonaws/services/devicefarm/model/transform/IncompatibilityMessageJsonUnmarshaller.java

\* /opt/cola/permits/1294100436\_1649201158.14/0/aws-java-sdk-devicefarm-1-11-820-sources-

jar/com/amazonaws/services/devicefarm/model/GetTestGridProjectRequest.java

 $*$ /opt/cola/permits/1294100436 1649201158.14/0/aws-java-sdk-devicefarm-1-11-820-sourcesjar/com/amazonaws/services/devicefarm/model/Project.java

\* /opt/cola/permits/1294100436\_1649201158.14/0/aws-java-sdk-devicefarm-1-11-820-sources-

jar/com/amazonaws/services/devicefarm/model/transform/CreateProjectResultJsonUnmarshaller.java

\* /opt/cola/permits/1294100436\_1649201158.14/0/aws-java-sdk-devicefarm-1-11-820-sources-

jar/com/amazonaws/services/devicefarm/model/ListOfferingsRequest.java

\* /opt/cola/permits/1294100436\_1649201158.14/0/aws-java-sdk-devicefarm-1-11-820-sourcesjar/com/amazonaws/services/devicefarm/model/InvalidOperationException.java

\* /opt/cola/permits/1294100436\_1649201158.14/0/aws-java-sdk-devicefarm-1-11-820-sources-

jar/com/amazonaws/services/devicefarm/model/CreateRemoteAccessSessionRequest.java

\* /opt/cola/permits/1294100436\_1649201158.14/0/aws-java-sdk-devicefarm-1-11-820-sources-

jar/com/amazonaws/services/devicefarm/model/GetSuiteRequest.java

\* /opt/cola/permits/1294100436\_1649201158.14/0/aws-java-sdk-devicefarm-1-11-820-sources-

jar/com/amazonaws/services/devicefarm/model/transform/DeleteTestGridProjectResultJsonUnmarshaller.java

\* /opt/cola/permits/1294100436\_1649201158.14/0/aws-java-sdk-devicefarm-1-11-820-sources-

jar/com/amazonaws/services/devicefarm/model/transform/GetAccountSettingsRequestProtocolMarshaller.java

\* /opt/cola/permits/1294100436\_1649201158.14/0/aws-java-sdk-devicefarm-1-11-820-sources-

jar/com/amazonaws/services/devicefarm/model/VPCEConfiguration.java

 $*$ /opt/cola/permits/1294100436\_1649201158.14/0/aws-java-sdk-devicefarm-1-11-820-sourcesjar/com/amazonaws/services/devicefarm/model/Device.java

\* /opt/cola/permits/1294100436\_1649201158.14/0/aws-java-sdk-devicefarm-1-11-820-sources-

jar/com/amazonaws/services/devicefarm/model/transform/ScheduleRunConfigurationJsonUnmarshaller.java

\* /opt/cola/permits/1294100436\_1649201158.14/0/aws-java-sdk-devicefarm-1-11-820-sources-

jar/com/amazonaws/services/devicefarm/model/DeleteNetworkProfileResult.java

 $*$ /opt/cola/permits/1294100436\_1649201158.14/0/aws-java-sdk-devicefarm-1-11-820-sources-

jar/com/amazonaws/services/devicefarm/model/transform/GetJobRequestProtocolMarshaller.java \* /opt/cola/permits/1294100436\_1649201158.14/0/aws-java-sdk-devicefarm-1-11-820-sourcesjar/com/amazonaws/services/devicefarm/model/transform/UploadMarshaller.java \* /opt/cola/permits/1294100436\_1649201158.14/0/aws-java-sdk-devicefarm-1-11-820-sourcesjar/com/amazonaws/services/devicefarm/model/transform/ListTestGridProjectsRequestMarshaller.java \* /opt/cola/permits/1294100436\_1649201158.14/0/aws-java-sdk-devicefarm-1-11-820-sourcesjar/com/amazonaws/services/devicefarm/model/transform/DeviceJsonUnmarshaller.java \* /opt/cola/permits/1294100436\_1649201158.14/0/aws-java-sdk-devicefarm-1-11-820-sourcesjar/com/amazonaws/services/devicefarm/model/UntagResourceResult.java \* /opt/cola/permits/1294100436\_1649201158.14/0/aws-java-sdk-devicefarm-1-11-820-sourcesjar/com/amazonaws/services/devicefarm/model/transform/UpdateUploadRequestProtocolMarshaller.java \* /opt/cola/permits/1294100436\_1649201158.14/0/aws-java-sdk-devicefarm-1-11-820-sourcesjar/com/amazonaws/services/devicefarm/model/CreateDevicePoolResult.java \* /opt/cola/permits/1294100436\_1649201158.14/0/aws-java-sdk-devicefarm-1-11-820-sourcesjar/com/amazonaws/services/devicefarm/model/Resolution.java \* /opt/cola/permits/1294100436\_1649201158.14/0/aws-java-sdk-devicefarm-1-11-820-sourcesjar/com/amazonaws/services/devicefarm/model/GetNetworkProfileResult.java  $*$ /opt/cola/permits/1294100436 1649201158.14/0/aws-java-sdk-devicefarm-1-11-820-sourcesjar/com/amazonaws/services/devicefarm/model/transform/StopJobRequestMarshaller.java \* /opt/cola/permits/1294100436\_1649201158.14/0/aws-java-sdk-devicefarm-1-11-820-sourcesjar/com/amazonaws/services/devicefarm/model/GetProjectResult.java \* /opt/cola/permits/1294100436\_1649201158.14/0/aws-java-sdk-devicefarm-1-11-820-sourcesjar/com/amazonaws/services/devicefarm/model/transform/GetDeviceRequestMarshaller.java  $*$ /opt/cola/permits/1294100436 1649201158.14/0/aws-java-sdk-devicefarm-1-11-820-sourcesjar/com/amazonaws/services/devicefarm/model/OfferingTransaction.java \* /opt/cola/permits/1294100436\_1649201158.14/0/aws-java-sdk-devicefarm-1-11-820-sourcesjar/com/amazonaws/services/devicefarm/model/GetDevicePoolRequest.java \* /opt/cola/permits/1294100436\_1649201158.14/0/aws-java-sdk-devicefarm-1-11-820-sourcesjar/com/amazonaws/services/devicefarm/model/transform/CreateNetworkProfileResultJsonUnmarshaller.java \* /opt/cola/permits/1294100436\_1649201158.14/0/aws-java-sdk-devicefarm-1-11-820-sourcesjar/com/amazonaws/services/devicefarm/model/TestGridProject.java \* /opt/cola/permits/1294100436\_1649201158.14/0/aws-java-sdk-devicefarm-1-11-820-sourcesjar/com/amazonaws/services/devicefarm/AWSDeviceFarmAsyncClientBuilder.java \* /opt/cola/permits/1294100436\_1649201158.14/0/aws-java-sdk-devicefarm-1-11-820-sourcesjar/com/amazonaws/services/devicefarm/model/transform/DeleteVPCEConfigurationResultJsonUnmarshaller.java \* /opt/cola/permits/1294100436\_1649201158.14/0/aws-java-sdk-devicefarm-1-11-820-sourcesjar/com/amazonaws/services/devicefarm/model/CreateRemoteAccessSessionResult.java \* /opt/cola/permits/1294100436\_1649201158.14/0/aws-java-sdk-devicefarm-1-11-820-sourcesjar/com/amazonaws/services/devicefarm/model/transform/GetProjectRequestMarshaller.java \* /opt/cola/permits/1294100436\_1649201158.14/0/aws-java-sdk-devicefarm-1-11-820-sourcesjar/com/amazonaws/services/devicefarm/model/ListDevicesRequest.java  $*$ /opt/cola/permits/1294100436\_1649201158.14/0/aws-java-sdk-devicefarm-1-11-820-sourcesjar/com/amazonaws/services/devicefarm/model/GetRemoteAccessSessionResult.java \* /opt/cola/permits/1294100436\_1649201158.14/0/aws-java-sdk-devicefarm-1-11-820-sourcesjar/com/amazonaws/services/devicefarm/model/transform/DeleteRemoteAccessSessionRequestProtocolMarshaller.j ava \* /opt/cola/permits/1294100436\_1649201158.14/0/aws-java-sdk-devicefarm-1-11-820-sourcesjar/com/amazonaws/services/devicefarm/model/transform/CreateTestGridUrlResultJsonUnmarshaller.java

\* /opt/cola/permits/1294100436\_1649201158.14/0/aws-java-sdk-devicefarm-1-11-820-sourcesjar/com/amazonaws/services/devicefarm/model/GetNetworkProfileRequest.java

\* /opt/cola/permits/1294100436\_1649201158.14/0/aws-java-sdk-devicefarm-1-11-820-sourcesjar/com/amazonaws/services/devicefarm/model/GetProjectRequest.java

\* /opt/cola/permits/1294100436\_1649201158.14/0/aws-java-sdk-devicefarm-1-11-820-sourcesjar/com/amazonaws/services/devicefarm/model/transform/CreateUploadRequestMarshaller.java \* /opt/cola/permits/1294100436\_1649201158.14/0/aws-java-sdk-devicefarm-1-11-820-sources-

jar/com/amazonaws/services/devicefarm/model/GetTestGridSessionRequest.java

\* /opt/cola/permits/1294100436\_1649201158.14/0/aws-java-sdk-devicefarm-1-11-820-sources-

jar/com/amazonaws/services/devicefarm/model/transform/ListOfferingTransactionsRequestMarshaller.java

\* /opt/cola/permits/1294100436\_1649201158.14/0/aws-java-sdk-devicefarm-1-11-820-sources-

jar/com/amazonaws/services/devicefarm/model/transform/CreateTestGridUrlRequestProtocolMarshaller.java

\* /opt/cola/permits/1294100436\_1649201158.14/0/aws-java-sdk-devicefarm-1-11-820-sources-

jar/com/amazonaws/services/devicefarm/model/DeviceFilter.java

\* /opt/cola/permits/1294100436\_1649201158.14/0/aws-java-sdk-devicefarm-1-11-820-sources-

jar/com/amazonaws/services/devicefarm/model/transform/GetDeviceInstanceResultJsonUnmarshaller.java

\* /opt/cola/permits/1294100436\_1649201158.14/0/aws-java-sdk-devicefarm-1-11-820-sources-

jar/com/amazonaws/services/devicefarm/model/transform/UpdateNetworkProfileResultJsonUnmarshaller.java

\* /opt/cola/permits/1294100436\_1649201158.14/0/aws-java-sdk-devicefarm-1-11-820-sources-

jar/com/amazonaws/services/devicefarm/model/InstanceProfile.java

 $*$ /opt/cola/permits/1294100436 1649201158.14/0/aws-java-sdk-devicefarm-1-11-820-sources-

jar/com/amazonaws/services/devicefarm/model/GetJobResult.java

\* /opt/cola/permits/1294100436\_1649201158.14/0/aws-java-sdk-devicefarm-1-11-820-sources-

jar/com/amazonaws/services/devicefarm/model/transform/CreateTestGridProjectRequestMarshaller.java

\* /opt/cola/permits/1294100436\_1649201158.14/0/aws-java-sdk-devicefarm-1-11-820-sources-

jar/com/amazonaws/services/devicefarm/model/transform/UpdateDeviceInstanceRequestProtocolMarshaller.java  $*$ /opt/cola/permits/1294100436 1649201158.14/0/aws-java-sdk-devicefarm-1-11-820-sources-

jar/com/amazonaws/services/devicefarm/model/transform/DeleteTestGridProjectRequestProtocolMarshaller.java

\* /opt/cola/permits/1294100436\_1649201158.14/0/aws-java-sdk-devicefarm-1-11-820-sources-

jar/com/amazonaws/services/devicefarm/model/CurrencyCode.java

\* /opt/cola/permits/1294100436\_1649201158.14/0/aws-java-sdk-devicefarm-1-11-820-sources-

jar/com/amazonaws/services/devicefarm/model/UpdateNetworkProfileRequest.java

\* /opt/cola/permits/1294100436\_1649201158.14/0/aws-java-sdk-devicefarm-1-11-820-sources-

jar/com/amazonaws/services/devicefarm/model/transform/ListTestGridSessionArtifactsRequestProtocolMarshaller.j ava

\* /opt/cola/permits/1294100436\_1649201158.14/0/aws-java-sdk-devicefarm-1-11-820-sourcesjar/com/amazonaws/services/devicefarm/model/transform/GetTestResultJsonUnmarshaller.java \* /opt/cola/permits/1294100436\_1649201158.14/0/aws-java-sdk-devicefarm-1-11-820-sourcesjar/com/amazonaws/services/devicefarm/model/transform/ListJobsRequestProtocolMarshaller.java \* /opt/cola/permits/1294100436\_1649201158.14/0/aws-java-sdk-devicefarm-1-11-820-sourcesjar/com/amazonaws/services/devicefarm/model/transform/AccountSettingsJsonUnmarshaller.java  $*$ /opt/cola/permits/1294100436\_1649201158.14/0/aws-java-sdk-devicefarm-1-11-820-sourcesjar/com/amazonaws/services/devicefarm/model/transform/SampleMarshaller.java \* /opt/cola/permits/1294100436\_1649201158.14/0/aws-java-sdk-devicefarm-1-11-820-sourcesjar/com/amazonaws/services/devicefarm/model/transform/ListDevicesRequestProtocolMarshaller.java \* /opt/cola/permits/1294100436\_1649201158.14/0/aws-java-sdk-devicefarm-1-11-820-sourcesjar/com/amazonaws/services/devicefarm/model/transform/ListRunsRequestProtocolMarshaller.java

 $*$ /opt/cola/permits/1294100436\_1649201158.14/0/aws-java-sdk-devicefarm-1-11-820-sources-

jar/com/amazonaws/services/devicefarm/model/ListRemoteAccessSessionsResult.java \* /opt/cola/permits/1294100436\_1649201158.14/0/aws-java-sdk-devicefarm-1-11-820-sourcesjar/com/amazonaws/services/devicefarm/model/CreateNetworkProfileRequest.java \* /opt/cola/permits/1294100436\_1649201158.14/0/aws-java-sdk-devicefarm-1-11-820-sourcesjar/com/amazonaws/services/devicefarm/model/Offering.java \* /opt/cola/permits/1294100436\_1649201158.14/0/aws-java-sdk-devicefarm-1-11-820-sourcesjar/com/amazonaws/services/devicefarm/model/transform/TagResourceRequestMarshaller.java \* /opt/cola/permits/1294100436\_1649201158.14/0/aws-java-sdk-devicefarm-1-11-820-sourcesjar/com/amazonaws/services/devicefarm/model/transform/ListJobsRequestMarshaller.java \* /opt/cola/permits/1294100436\_1649201158.14/0/aws-java-sdk-devicefarm-1-11-820-sourcesjar/com/amazonaws/services/devicefarm/model/transform/CreateRemoteAccessSessionResultJsonUnmarshaller.java \* /opt/cola/permits/1294100436\_1649201158.14/0/aws-java-sdk-devicefarm-1-11-820-sourcesjar/com/amazonaws/services/devicefarm/model/transform/ListArtifactsRequestProtocolMarshaller.java \* /opt/cola/permits/1294100436\_1649201158.14/0/aws-java-sdk-devicefarm-1-11-820-sourcesjar/com/amazonaws/services/devicefarm/model/transform/CreateProjectRequestMarshaller.java \* /opt/cola/permits/1294100436\_1649201158.14/0/aws-java-sdk-devicefarm-1-11-820-sourcesjar/com/amazonaws/services/devicefarm/model/CreateProjectResult.java  $*$ /opt/cola/permits/1294100436 1649201158.14/0/aws-java-sdk-devicefarm-1-11-820-sourcesjar/com/amazonaws/services/devicefarm/model/transform/CreateDevicePoolRequestMarshaller.java \* /opt/cola/permits/1294100436\_1649201158.14/0/aws-java-sdk-devicefarm-1-11-820-sourcesjar/com/amazonaws/services/devicefarm/model/transform/DeleteRemoteAccessSessionResultJsonUnmarshaller.java \* /opt/cola/permits/1294100436\_1649201158.14/0/aws-java-sdk-devicefarm-1-11-820-sourcesjar/com/amazonaws/services/devicefarm/model/transform/UpdateDeviceInstanceResultJsonUnmarshaller.java  $*$ /opt/cola/permits/1294100436 1649201158.14/0/aws-java-sdk-devicefarm-1-11-820-sourcesjar/com/amazonaws/services/devicefarm/model/transform/LocationJsonUnmarshaller.java \* /opt/cola/permits/1294100436\_1649201158.14/0/aws-java-sdk-devicefarm-1-11-820-sourcesjar/com/amazonaws/services/devicefarm/model/RecurringChargeFrequency.java \* /opt/cola/permits/1294100436\_1649201158.14/0/aws-java-sdk-devicefarm-1-11-820-sourcesjar/com/amazonaws/services/devicefarm/model/GetOfferingStatusRequest.java \* /opt/cola/permits/1294100436\_1649201158.14/0/aws-java-sdk-devicefarm-1-11-820-sourcesjar/com/amazonaws/services/devicefarm/model/transform/TestGridSessionActionJsonUnmarshaller.java \* /opt/cola/permits/1294100436\_1649201158.14/0/aws-java-sdk-devicefarm-1-11-820-sourcesjar/com/amazonaws/services/devicefarm/model/ListDevicePoolsRequest.java \* /opt/cola/permits/1294100436\_1649201158.14/0/aws-java-sdk-devicefarm-1-11-820-sourcesjar/com/amazonaws/services/devicefarm/model/transform/DeleteRemoteAccessSessionRequestMarshaller.java \* /opt/cola/permits/1294100436\_1649201158.14/0/aws-java-sdk-devicefarm-1-11-820-sourcesjar/com/amazonaws/services/devicefarm/model/transform/CreateTestGridProjectRequestProtocolMarshaller.java \* /opt/cola/permits/1294100436\_1649201158.14/0/aws-java-sdk-devicefarm-1-11-820-sourcesjar/com/amazonaws/services/devicefarm/model/transform/ListUploadsResultJsonUnmarshaller.java \* /opt/cola/permits/1294100436\_1649201158.14/0/aws-java-sdk-devicefarm-1-11-820-sourcesjar/com/amazonaws/services/devicefarm/model/transform/CreateVPCEConfigurationRequestMarshaller.java  $*$ /opt/cola/permits/1294100436\_1649201158.14/0/aws-java-sdk-devicefarm-1-11-820-sourcesjar/com/amazonaws/services/devicefarm/model/ListTestGridSessionActionsRequest.java \* /opt/cola/permits/1294100436\_1649201158.14/0/aws-java-sdk-devicefarm-1-11-820-sourcesjar/com/amazonaws/services/devicefarm/model/CreateRemoteAccessSessionConfiguration.java \* /opt/cola/permits/1294100436\_1649201158.14/0/aws-java-sdk-devicefarm-1-11-820-sourcesjar/com/amazonaws/services/devicefarm/model/DevicePool.java  $*$ /opt/cola/permits/1294100436\_1649201158.14/0/aws-java-sdk-devicefarm-1-11-820-sourcesjar/com/amazonaws/services/devicefarm/model/PurchaseOfferingResult.java \* /opt/cola/permits/1294100436\_1649201158.14/0/aws-java-sdk-devicefarm-1-11-820-sourcesjar/com/amazonaws/services/devicefarm/model/transform/GetNetworkProfileResultJsonUnmarshaller.java \* /opt/cola/permits/1294100436\_1649201158.14/0/aws-java-sdk-devicefarm-1-11-820-sourcesjar/com/amazonaws/services/devicefarm/model/GetJobRequest.java \* /opt/cola/permits/1294100436\_1649201158.14/0/aws-java-sdk-devicefarm-1-11-820-sourcesjar/com/amazonaws/services/devicefarm/model/transform/ArtifactMarshaller.java \* /opt/cola/permits/1294100436\_1649201158.14/0/aws-java-sdk-devicefarm-1-11-820-sourcesjar/com/amazonaws/services/devicefarm/model/transform/PurchaseOfferingResultJsonUnmarshaller.java \* /opt/cola/permits/1294100436\_1649201158.14/0/aws-java-sdk-devicefarm-1-11-820-sourcesjar/com/amazonaws/services/devicefarm/model/transform/GetRemoteAccessSessionRequestMarshaller.java \* /opt/cola/permits/1294100436\_1649201158.14/0/aws-java-sdk-devicefarm-1-11-820-sourcesjar/com/amazonaws/services/devicefarm/model/ListTestGridSessionsRequest.java \* /opt/cola/permits/1294100436\_1649201158.14/0/aws-java-sdk-devicefarm-1-11-820-sourcesjar/com/amazonaws/services/devicefarm/model/ListTestGridSessionActionsResult.java \* /opt/cola/permits/1294100436\_1649201158.14/0/aws-java-sdk-devicefarm-1-11-820-sourcesjar/com/amazonaws/services/devicefarm/model/ListSamplesResult.java  $*$ /opt/cola/permits/1294100436 1649201158.14/0/aws-java-sdk-devicefarm-1-11-820-sourcesjar/com/amazonaws/services/devicefarm/model/transform/ListInstanceProfilesRequestProtocolMarshaller.java \* /opt/cola/permits/1294100436\_1649201158.14/0/aws-java-sdk-devicefarm-1-11-820-sourcesjar/com/amazonaws/services/devicefarm/model/transform/DeviceMinutesJsonUnmarshaller.java \* /opt/cola/permits/1294100436\_1649201158.14/0/aws-java-sdk-devicefarm-1-11-820-sourcesjar/com/amazonaws/services/devicefarm/AWSDeviceFarmAsyncClient.java  $*$ /opt/cola/permits/1294100436 1649201158.14/0/aws-java-sdk-devicefarm-1-11-820-sourcesjar/com/amazonaws/services/devicefarm/model/UploadCategory.java \* /opt/cola/permits/1294100436\_1649201158.14/0/aws-java-sdk-devicefarm-1-11-820-sourcesjar/com/amazonaws/services/devicefarm/model/transform/InstanceProfileJsonUnmarshaller.java \* /opt/cola/permits/1294100436\_1649201158.14/0/aws-java-sdk-devicefarm-1-11-820-sourcesjar/com/amazonaws/services/devicefarm/model/transform/DeviceFilterMarshaller.java \* /opt/cola/permits/1294100436\_1649201158.14/0/aws-java-sdk-devicefarm-1-11-820-sourcesjar/com/amazonaws/services/devicefarm/model/transform/RemoteAccessSessionMarshaller.java \* /opt/cola/permits/1294100436\_1649201158.14/0/aws-java-sdk-devicefarm-1-11-820-sourcesjar/com/amazonaws/services/devicefarm/model/UpdateProjectRequest.java \* /opt/cola/permits/1294100436\_1649201158.14/0/aws-java-sdk-devicefarm-1-11-820-sourcesjar/com/amazonaws/services/devicefarm/model/GetDeviceInstanceRequest.java \* /opt/cola/permits/1294100436\_1649201158.14/0/aws-java-sdk-devicefarm-1-11-820-sourcesjar/com/amazonaws/services/devicefarm/model/transform/GetProjectRequestProtocolMarshaller.java \* /opt/cola/permits/1294100436\_1649201158.14/0/aws-java-sdk-devicefarm-1-11-820-sourcesjar/com/amazonaws/services/devicefarm/model/UpdateVPCEConfigurationRequest.java \* /opt/cola/permits/1294100436\_1649201158.14/0/aws-java-sdk-devicefarm-1-11-820-sourcesjar/com/amazonaws/services/devicefarm/model/InstallToRemoteAccessSessionRequest.java  $*$ /opt/cola/permits/1294100436\_1649201158.14/0/aws-java-sdk-devicefarm-1-11-820-sourcesjar/com/amazonaws/services/devicefarm/model/CreateDevicePoolRequest.java \* /opt/cola/permits/1294100436\_1649201158.14/0/aws-java-sdk-devicefarm-1-11-820-sourcesjar/com/amazonaws/services/devicefarm/model/transform/GetDevicePoolRequestProtocolMarshaller.java \* /opt/cola/permits/1294100436\_1649201158.14/0/aws-java-sdk-devicefarm-1-11-820-sourcesjar/com/amazonaws/services/devicefarm/model/transform/CreateUploadRequestProtocolMarshaller.java \* /opt/cola/permits/1294100436\_1649201158.14/0/aws-java-sdk-devicefarm-1-11-820-sources-

jar/com/amazonaws/services/devicefarm/model/transform/UntagResourceRequestMarshaller.java \* /opt/cola/permits/1294100436\_1649201158.14/0/aws-java-sdk-devicefarm-1-11-820-sourcesjar/com/amazonaws/services/devicefarm/model/AccountSettings.java \* /opt/cola/permits/1294100436\_1649201158.14/0/aws-java-sdk-devicefarm-1-11-820-sourcesjar/com/amazonaws/services/devicefarm/model/transform/ListTestGridSessionArtifactsResultJsonUnmarshaller.jav a \* /opt/cola/permits/1294100436\_1649201158.14/0/aws-java-sdk-devicefarm-1-11-820-sourcesjar/com/amazonaws/services/devicefarm/model/ListNetworkProfilesRequest.java \* /opt/cola/permits/1294100436\_1649201158.14/0/aws-java-sdk-devicefarm-1-11-820-sourcesjar/com/amazonaws/services/devicefarm/model/ListTestGridProjectsResult.java \* /opt/cola/permits/1294100436\_1649201158.14/0/aws-java-sdk-devicefarm-1-11-820-sourcesjar/com/amazonaws/services/devicefarm/model/transform/GetInstanceProfileResultJsonUnmarshaller.java \* /opt/cola/permits/1294100436\_1649201158.14/0/aws-java-sdk-devicefarm-1-11-820-sourcesjar/com/amazonaws/services/devicefarm/model/transform/ListOfferingPromotionsRequestProtocolMarshaller.java \* /opt/cola/permits/1294100436\_1649201158.14/0/aws-java-sdk-devicefarm-1-11-820-sourcesjar/com/amazonaws/services/devicefarm/model/transform/UploadJsonUnmarshaller.java \* /opt/cola/permits/1294100436\_1649201158.14/0/aws-java-sdk-devicefarm-1-11-820-sourcesjar/com/amazonaws/services/devicefarm/model/transform/ProblemDetailMarshaller.java \* /opt/cola/permits/1294100436\_1649201158.14/0/aws-java-sdk-devicefarm-1-11-820-sourcesjar/com/amazonaws/services/devicefarm/model/CreateVPCEConfigurationRequest.java \* /opt/cola/permits/1294100436\_1649201158.14/0/aws-java-sdk-devicefarm-1-11-820-sourcesjar/com/amazonaws/services/devicefarm/model/transform/UpdateVPCEConfigurationResultJsonUnmarshaller.java \* /opt/cola/permits/1294100436\_1649201158.14/0/aws-java-sdk-devicefarm-1-11-820-sourcesjar/com/amazonaws/services/devicefarm/model/transform/TagMarshaller.java \* /opt/cola/permits/1294100436\_1649201158.14/0/aws-java-sdk-devicefarm-1-11-820-sourcesjar/com/amazonaws/services/devicefarm/model/transform/DeleteInstanceProfileResultJsonUnmarshaller.java  $*$ /opt/cola/permits/1294100436 1649201158.14/0/aws-java-sdk-devicefarm-1-11-820-sourcesjar/com/amazonaws/services/devicefarm/model/CreateInstanceProfileResult.java \* /opt/cola/permits/1294100436\_1649201158.14/0/aws-java-sdk-devicefarm-1-11-820-sourcesjar/com/amazonaws/services/devicefarm/model/transform/DeviceSelectionConfigurationJsonUnmarshaller.java \* /opt/cola/permits/1294100436\_1649201158.14/0/aws-java-sdk-devicefarm-1-11-820-sourcesjar/com/amazonaws/services/devicefarm/model/ListUniqueProblemsResult.java \* /opt/cola/permits/1294100436\_1649201158.14/0/aws-java-sdk-devicefarm-1-11-820-sourcesjar/com/amazonaws/services/devicefarm/model/transform/TagResourceRequestProtocolMarshaller.java \* /opt/cola/permits/1294100436\_1649201158.14/0/aws-java-sdk-devicefarm-1-11-820-sourcesjar/com/amazonaws/services/devicefarm/model/transform/ListNetworkProfilesRequestProtocolMarshaller.java \* /opt/cola/permits/1294100436\_1649201158.14/0/aws-java-sdk-devicefarm-1-11-820-sourcesjar/com/amazonaws/services/devicefarm/model/transform/GetInstanceProfileRequestMarshaller.java \* /opt/cola/permits/1294100436\_1649201158.14/0/aws-java-sdk-devicefarm-1-11-820-sourcesjar/com/amazonaws/services/devicefarm/model/transform/ListOfferingsResultJsonUnmarshaller.java \* /opt/cola/permits/1294100436\_1649201158.14/0/aws-java-sdk-devicefarm-1-11-820-sourcesjar/com/amazonaws/services/devicefarm/model/PurchaseOfferingRequest.java \* /opt/cola/permits/1294100436\_1649201158.14/0/aws-java-sdk-devicefarm-1-11-820-sourcesjar/com/amazonaws/services/devicefarm/model/transform/DeleteDevicePoolRequestProtocolMarshaller.java  $*$ /opt/cola/permits/1294100436\_1649201158.14/0/aws-java-sdk-devicefarm-1-11-820-sourcesjar/com/amazonaws/services/devicefarm/model/transform/GetTestGridProjectRequestMarshaller.java \* /opt/cola/permits/1294100436\_1649201158.14/0/aws-java-sdk-devicefarm-1-11-820-sourcesjar/com/amazonaws/services/devicefarm/model/transform/ListOfferingPromotionsResultJsonUnmarshaller.java

\* /opt/cola/permits/1294100436\_1649201158.14/0/aws-java-sdk-devicefarm-1-11-820-sourcesjar/com/amazonaws/services/devicefarm/model/Problem.java \* /opt/cola/permits/1294100436\_1649201158.14/0/aws-java-sdk-devicefarm-1-11-820-sourcesjar/com/amazonaws/services/devicefarm/model/ScheduleRunRequest.java \* /opt/cola/permits/1294100436\_1649201158.14/0/aws-java-sdk-devicefarm-1-11-820-sourcesjar/com/amazonaws/services/devicefarm/model/transform/CreateInstanceProfileResultJsonUnmarshaller.java \* /opt/cola/permits/1294100436\_1649201158.14/0/aws-java-sdk-devicefarm-1-11-820-sourcesjar/com/amazonaws/services/devicefarm/model/TooManyTagsException.java \* /opt/cola/permits/1294100436\_1649201158.14/0/aws-java-sdk-devicefarm-1-11-820-sourcesjar/com/amazonaws/services/devicefarm/model/CannotDeleteException.java \* /opt/cola/permits/1294100436\_1649201158.14/0/aws-java-sdk-devicefarm-1-11-820-sourcesjar/com/amazonaws/services/devicefarm/model/MonetaryAmount.java \* /opt/cola/permits/1294100436\_1649201158.14/0/aws-java-sdk-devicefarm-1-11-820-sourcesjar/com/amazonaws/services/devicefarm/model/transform/GetDeviceRequestProtocolMarshaller.java \* /opt/cola/permits/1294100436\_1649201158.14/0/aws-java-sdk-devicefarm-1-11-820-sourcesjar/com/amazonaws/services/devicefarm/model/transform/ListTestGridSessionsRequestProtocolMarshaller.java \* /opt/cola/permits/1294100436\_1649201158.14/0/aws-java-sdk-devicefarm-1-11-820-sourcesjar/com/amazonaws/services/devicefarm/model/transform/SuiteMarshaller.java \* /opt/cola/permits/1294100436\_1649201158.14/0/aws-java-sdk-devicefarm-1-11-820-sourcesjar/com/amazonaws/services/devicefarm/model/transform/CreateTestGridProjectResultJsonUnmarshaller.java  $*$ /opt/cola/permits/1294100436 1649201158.14/0/aws-java-sdk-devicefarm-1-11-820-sourcesjar/com/amazonaws/services/devicefarm/model/transform/UpdateInstanceProfileResultJsonUnmarshaller.java \* /opt/cola/permits/1294100436\_1649201158.14/0/aws-java-sdk-devicefarm-1-11-820-sourcesjar/com/amazonaws/services/devicefarm/model/transform/DeleteRunRequestMarshaller.java \* /opt/cola/permits/1294100436\_1649201158.14/0/aws-java-sdk-devicefarm-1-11-820-sourcesjar/com/amazonaws/services/devicefarm/model/transform/ResolutionJsonUnmarshaller.java  $*$ /opt/cola/permits/1294100436 1649201158.14/0/aws-java-sdk-devicefarm-1-11-820-sourcesjar/com/amazonaws/services/devicefarm/model/transform/OfferingPromotionMarshaller.java \* /opt/cola/permits/1294100436\_1649201158.14/0/aws-java-sdk-devicefarm-1-11-820-sourcesjar/com/amazonaws/services/devicefarm/model/transform/DevicePoolCompatibilityResultJsonUnmarshaller.java \* /opt/cola/permits/1294100436\_1649201158.14/0/aws-java-sdk-devicefarm-1-11-820-sourcesjar/com/amazonaws/services/devicefarm/AbstractAWSDeviceFarmAsync.java \* /opt/cola/permits/1294100436\_1649201158.14/0/aws-java-sdk-devicefarm-1-11-820-sourcesjar/com/amazonaws/services/devicefarm/model/transform/DeleteUploadRequestMarshaller.java \* /opt/cola/permits/1294100436\_1649201158.14/0/aws-java-sdk-devicefarm-1-11-820-sourcesjar/com/amazonaws/services/devicefarm/model/transform/OfferingTransactionMarshaller.java \* /opt/cola/permits/1294100436\_1649201158.14/0/aws-java-sdk-devicefarm-1-11-820-sourcesjar/com/amazonaws/services/devicefarm/model/transform/GetDevicePoolCompatibilityRequestMarshaller.java \* /opt/cola/permits/1294100436\_1649201158.14/0/aws-java-sdk-devicefarm-1-11-820-sourcesjar/com/amazonaws/services/devicefarm/model/transform/AccountSettingsMarshaller.java \* /opt/cola/permits/1294100436\_1649201158.14/0/aws-java-sdk-devicefarm-1-11-820-sourcesjar/com/amazonaws/services/devicefarm/model/UpdateTestGridProjectResult.java \* /opt/cola/permits/1294100436\_1649201158.14/0/aws-java-sdk-devicefarm-1-11-820-sourcesjar/com/amazonaws/services/devicefarm/model/transform/TestGridSessionActionMarshaller.java  $*$ /opt/cola/permits/1294100436\_1649201158.14/0/aws-java-sdk-devicefarm-1-11-820-sourcesjar/com/amazonaws/services/devicefarm/model/ListTestGridSessionsResult.java \* /opt/cola/permits/1294100436\_1649201158.14/0/aws-java-sdk-devicefarm-1-11-820-sourcesjar/com/amazonaws/services/devicefarm/model/transform/ListOfferingsRequestMarshaller.java

\* /opt/cola/permits/1294100436\_1649201158.14/0/aws-java-sdk-devicefarm-1-11-820-sourcesjar/com/amazonaws/services/devicefarm/model/ListOfferingTransactionsRequest.java \* /opt/cola/permits/1294100436\_1649201158.14/0/aws-java-sdk-devicefarm-1-11-820-sourcesjar/com/amazonaws/services/devicefarm/model/StopRemoteAccessSessionResult.java \* /opt/cola/permits/1294100436\_1649201158.14/0/aws-java-sdk-devicefarm-1-11-820-sourcesjar/com/amazonaws/services/devicefarm/model/transform/InstallToRemoteAccessSessionRequestProtocolMarshalle r.java \* /opt/cola/permits/1294100436\_1649201158.14/0/aws-java-sdk-devicefarm-1-11-820-sourcesjar/com/amazonaws/services/devicefarm/model/GetSuiteResult.java \* /opt/cola/permits/1294100436\_1649201158.14/0/aws-java-sdk-devicefarm-1-11-820-sourcesjar/com/amazonaws/services/devicefarm/model/transform/GetSuiteResultJsonUnmarshaller.java \* /opt/cola/permits/1294100436\_1649201158.14/0/aws-java-sdk-devicefarm-1-11-820-sourcesjar/com/amazonaws/services/devicefarm/model/transform/ScheduleRunRequestProtocolMarshaller.java \* /opt/cola/permits/1294100436\_1649201158.14/0/aws-java-sdk-devicefarm-1-11-820-sourcesjar/com/amazonaws/services/devicefarm/model/transform/RenewOfferingRequestProtocolMarshaller.java \* /opt/cola/permits/1294100436\_1649201158.14/0/aws-java-sdk-devicefarm-1-11-820-sourcesjar/com/amazonaws/services/devicefarm/model/transform/DeleteInstanceProfileRequestProtocolMarshaller.java \* /opt/cola/permits/1294100436\_1649201158.14/0/aws-java-sdk-devicefarm-1-11-820-sourcesjar/com/amazonaws/services/devicefarm/model/transform/ListOfferingTransactionsResultJsonUnmarshaller.java \* /opt/cola/permits/1294100436\_1649201158.14/0/aws-java-sdk-devicefarm-1-11-820-sourcesjar/com/amazonaws/services/devicefarm/model/DevicePlatform.java \* /opt/cola/permits/1294100436\_1649201158.14/0/aws-java-sdk-devicefarm-1-11-820-sourcesjar/com/amazonaws/services/devicefarm/model/StopRunRequest.java  $*$ /opt/cola/permits/1294100436 1649201158.14/0/aws-java-sdk-devicefarm-1-11-820-sourcesjar/com/amazonaws/services/devicefarm/model/transform/StopJobResultJsonUnmarshaller.java \* /opt/cola/permits/1294100436\_1649201158.14/0/aws-java-sdk-devicefarm-1-11-820-sourcesjar/com/amazonaws/services/devicefarm/model/transform/GetTestGridSessionResultJsonUnmarshaller.java \* /opt/cola/permits/1294100436\_1649201158.14/0/aws-java-sdk-devicefarm-1-11-820-sourcesjar/com/amazonaws/services/devicefarm/model/transform/UpdateInstanceProfileRequestProtocolMarshaller.java \* /opt/cola/permits/1294100436\_1649201158.14/0/aws-java-sdk-devicefarm-1-11-820-sourcesjar/com/amazonaws/services/devicefarm/model/CreateTestGridUrlRequest.java \* /opt/cola/permits/1294100436\_1649201158.14/0/aws-java-sdk-devicefarm-1-11-820-sourcesjar/com/amazonaws/services/devicefarm/model/Location.java \* /opt/cola/permits/1294100436\_1649201158.14/0/aws-java-sdk-devicefarm-1-11-820-sourcesjar/com/amazonaws/services/devicefarm/model/InstanceStatus.java \* /opt/cola/permits/1294100436\_1649201158.14/0/aws-java-sdk-devicefarm-1-11-820-sourcesjar/com/amazonaws/services/devicefarm/model/transform/JobMarshaller.java \* /opt/cola/permits/1294100436\_1649201158.14/0/aws-java-sdk-devicefarm-1-11-820-sourcesjar/com/amazonaws/services/devicefarm/model/transform/ListTestGridSessionActionsRequestProtocolMarshaller.ja va \* /opt/cola/permits/1294100436\_1649201158.14/0/aws-java-sdk-devicefarm-1-11-820-sourcesjar/com/amazonaws/services/devicefarm/model/Job.java \* /opt/cola/permits/1294100436\_1649201158.14/0/aws-java-sdk-devicefarm-1-11-820-sourcesjar/com/amazonaws/services/devicefarm/model/transform/ListArtifactsRequestMarshaller.java  $*$ /opt/cola/permits/1294100436\_1649201158.14/0/aws-java-sdk-devicefarm-1-11-820-sourcesjar/com/amazonaws/services/devicefarm/model/ListArtifactsResult.java

\* /opt/cola/permits/1294100436\_1649201158.14/0/aws-java-sdk-devicefarm-1-11-820-sourcesjar/com/amazonaws/services/devicefarm/model/RemoteAccessSession.java

 $*$ /opt/cola/permits/1294100436 1649201158.14/0/aws-java-sdk-devicefarm-1-11-820-sources-

jar/com/amazonaws/services/devicefarm/model/transform/GetAccountSettingsRequestMarshaller.java

\* /opt/cola/permits/1294100436\_1649201158.14/0/aws-java-sdk-devicefarm-1-11-820-sourcesjar/com/amazonaws/services/devicefarm/model/TrialMinutes.java

\* /opt/cola/permits/1294100436\_1649201158.14/0/aws-java-sdk-devicefarm-1-11-820-sourcesjar/com/amazonaws/services/devicefarm/model/ListTestsRequest.java

\* /opt/cola/permits/1294100436\_1649201158.14/0/aws-java-sdk-devicefarm-1-11-820-sourcesjar/com/amazonaws/services/devicefarm/model/DeleteProjectRequest.java

\* /opt/cola/permits/1294100436\_1649201158.14/0/aws-java-sdk-devicefarm-1-11-820-sources-

jar/com/amazonaws/services/devicefarm/model/transform/DeviceMinutesMarshaller.java

\* /opt/cola/permits/1294100436\_1649201158.14/0/aws-java-sdk-devicefarm-1-11-820-sources-

jar/com/amazonaws/services/devicefarm/model/transform/CreateRemoteAccessSessionRequestProtocolMarshaller.j ava

\* /opt/cola/permits/1294100436\_1649201158.14/0/aws-java-sdk-devicefarm-1-11-820-sources-

jar/com/amazonaws/services/devicefarm/model/ListOfferingTransactionsResult.java

\* /opt/cola/permits/1294100436\_1649201158.14/0/aws-java-sdk-devicefarm-1-11-820-sources-

jar/com/amazonaws/services/devicefarm/model/transform/CreateInstanceProfileRequestProtocolMarshaller.java

\* /opt/cola/permits/1294100436\_1649201158.14/0/aws-java-sdk-devicefarm-1-11-820-sources-

jar/com/amazonaws/services/devicefarm/model/transform/GetDevicePoolRequestMarshaller.java

\* /opt/cola/permits/1294100436\_1649201158.14/0/aws-java-sdk-devicefarm-1-11-820-sources-

jar/com/amazonaws/services/devicefarm/model/transform/StopRemoteAccessSessionRequestProtocolMarshaller.jav a

\* /opt/cola/permits/1294100436\_1649201158.14/0/aws-java-sdk-devicefarm-1-11-820-sources-

jar/com/amazonaws/services/devicefarm/model/transform/DeviceMarshaller.java

\* /opt/cola/permits/1294100436\_1649201158.14/0/aws-java-sdk-devicefarm-1-11-820-sources-

jar/com/amazonaws/services/devicefarm/model/transform/TrialMinutesMarshaller.java

 $*$ /opt/cola/permits/1294100436 1649201158.14/0/aws-java-sdk-devicefarm-1-11-820-sources-

jar/com/amazonaws/services/devicefarm/model/TestGridSessionAction.java

\* /opt/cola/permits/1294100436\_1649201158.14/0/aws-java-sdk-devicefarm-1-11-820-sources-

jar/com/amazonaws/services/devicefarm/model/DeviceSelectionResult.java

\* /opt/cola/permits/1294100436\_1649201158.14/0/aws-java-sdk-devicefarm-1-11-820-sources-

jar/com/amazonaws/services/devicefarm/model/transform/StopRunRequestMarshaller.java

 $*$ /opt/cola/permits/1294100436 1649201158.14/0/aws-java-sdk-devicefarm-1-11-820-sources-

jar/com/amazonaws/services/devicefarm/model/transform/UpdateDevicePoolRequestProtocolMarshaller.java

\* /opt/cola/permits/1294100436\_1649201158.14/0/aws-java-sdk-devicefarm-1-11-820-sources-

jar/com/amazonaws/services/devicefarm/model/transform/ListSamplesResultJsonUnmarshaller.java

\* /opt/cola/permits/1294100436\_1649201158.14/0/aws-java-sdk-devicefarm-1-11-820-sources-

jar/com/amazonaws/services/devicefarm/model/transform/TestGridProjectJsonUnmarshaller.java

\* /opt/cola/permits/1294100436\_1649201158.14/0/aws-java-sdk-devicefarm-1-11-820-sources-

jar/com/amazonaws/services/devicefarm/model/transform/ListUniqueProblemsResultJsonUnmarshaller.java

\* /opt/cola/permits/1294100436\_1649201158.14/0/aws-java-sdk-devicefarm-1-11-820-sources-

jar/com/amazonaws/services/devicefarm/model/GetRunRequest.java

\* /opt/cola/permits/1294100436\_1649201158.14/0/aws-java-sdk-devicefarm-1-11-820-sources-

jar/com/amazonaws/services/devicefarm/model/transform/CustomerArtifactPathsMarshaller.java

 $*$ /opt/cola/permits/1294100436\_1649201158.14/0/aws-java-sdk-devicefarm-1-11-820-sources-

jar/com/amazonaws/services/devicefarm/model/transform/ListTagsForResourceRequestMarshaller.java

\* /opt/cola/permits/1294100436\_1649201158.14/0/aws-java-sdk-devicefarm-1-11-820-sources-

jar/com/amazonaws/services/devicefarm/model/ListTagsForResourceResult.java

\* /opt/cola/permits/1294100436\_1649201158.14/0/aws-java-sdk-devicefarm-1-11-820-sourcesjar/com/amazonaws/services/devicefarm/model/transform/RecurringChargeMarshaller.java \* /opt/cola/permits/1294100436\_1649201158.14/0/aws-java-sdk-devicefarm-1-11-820-sourcesjar/com/amazonaws/services/devicefarm/model/transform/ListTestGridSessionActionsResultJsonUnmarshaller.java \* /opt/cola/permits/1294100436\_1649201158.14/0/aws-java-sdk-devicefarm-1-11-820-sourcesjar/com/amazonaws/services/devicefarm/model/transform/OfferingMarshaller.java \* /opt/cola/permits/1294100436\_1649201158.14/0/aws-java-sdk-devicefarm-1-11-820-sourcesjar/com/amazonaws/services/devicefarm/model/ListInstanceProfilesResult.java \* /opt/cola/permits/1294100436\_1649201158.14/0/aws-java-sdk-devicefarm-1-11-820-sourcesjar/com/amazonaws/services/devicefarm/model/transform/GetTestGridProjectResultJsonUnmarshaller.java \* /opt/cola/permits/1294100436\_1649201158.14/0/aws-java-sdk-devicefarm-1-11-820-sourcesjar/com/amazonaws/services/devicefarm/model/DeleteRunRequest.java \* /opt/cola/permits/1294100436\_1649201158.14/0/aws-java-sdk-devicefarm-1-11-820-sourcesjar/com/amazonaws/services/devicefarm/model/transform/DeviceInstanceMarshaller.java \* /opt/cola/permits/1294100436\_1649201158.14/0/aws-java-sdk-devicefarm-1-11-820-sourcesjar/com/amazonaws/services/devicefarm/model/StopRunResult.java \* /opt/cola/permits/1294100436\_1649201158.14/0/aws-java-sdk-devicefarm-1-11-820-sourcesjar/com/amazonaws/services/devicefarm/model/InteractionMode.java \* /opt/cola/permits/1294100436\_1649201158.14/0/aws-java-sdk-devicefarm-1-11-820-sourcesjar/com/amazonaws/services/devicefarm/model/Rule.java  $*$ /opt/cola/permits/1294100436 1649201158.14/0/aws-java-sdk-devicefarm-1-11-820-sourcesjar/com/amazonaws/services/devicefarm/model/ExecutionStatus.java \* /opt/cola/permits/1294100436\_1649201158.14/0/aws-java-sdk-devicefarm-1-11-820-sourcesjar/com/amazonaws/services/devicefarm/model/TagResourceResult.java \* /opt/cola/permits/1294100436\_1649201158.14/0/aws-java-sdk-devicefarm-1-11-820-sourcesjar/com/amazonaws/services/devicefarm/model/transform/TagJsonUnmarshaller.java  $*$ /opt/cola/permits/1294100436 1649201158.14/0/aws-java-sdk-devicefarm-1-11-820-sourcesjar/com/amazonaws/services/devicefarm/model/transform/ListNetworkProfilesResultJsonUnmarshaller.java \* /opt/cola/permits/1294100436\_1649201158.14/0/aws-java-sdk-devicefarm-1-11-820-sourcesjar/com/amazonaws/services/devicefarm/AbstractAWSDeviceFarm.java \* /opt/cola/permits/1294100436\_1649201158.14/0/aws-java-sdk-devicefarm-1-11-820-sourcesjar/com/amazonaws/services/devicefarm/model/NetworkProfileType.java \* /opt/cola/permits/1294100436\_1649201158.14/0/aws-java-sdk-devicefarm-1-11-820-sourcesjar/com/amazonaws/services/devicefarm/model/DeviceSelectionConfiguration.java \* /opt/cola/permits/1294100436\_1649201158.14/0/aws-java-sdk-devicefarm-1-11-820-sourcesjar/com/amazonaws/services/devicefarm/model/transform/LimitExceededExceptionUnmarshaller.java \* /opt/cola/permits/1294100436\_1649201158.14/0/aws-java-sdk-devicefarm-1-11-820-sourcesjar/com/amazonaws/services/devicefarm/model/transform/GetProjectResultJsonUnmarshaller.java \* /opt/cola/permits/1294100436\_1649201158.14/0/aws-java-sdk-devicefarm-1-11-820-sourcesjar/com/amazonaws/services/devicefarm/model/transform/ProjectMarshaller.java \* /opt/cola/permits/1294100436\_1649201158.14/0/aws-java-sdk-devicefarm-1-11-820-sourcesjar/com/amazonaws/services/devicefarm/model/transform/RunJsonUnmarshaller.java \* /opt/cola/permits/1294100436\_1649201158.14/0/aws-java-sdk-devicefarm-1-11-820-sourcesjar/com/amazonaws/services/devicefarm/model/GetInstanceProfileRequest.java \* /opt/cola/permits/1294100436\_1649201158.14/0/aws-java-sdk-devicefarm-1-11-820-sourcesjar/com/amazonaws/services/devicefarm/model/ArgumentException.java \* /opt/cola/permits/1294100436\_1649201158.14/0/aws-java-sdk-devicefarm-1-11-820-sourcesjar/com/amazonaws/services/devicefarm/model/ExecutionConfiguration.java

\* /opt/cola/permits/1294100436\_1649201158.14/0/aws-java-sdk-devicefarm-1-11-820-sourcesjar/com/amazonaws/services/devicefarm/model/Test.java

\* /opt/cola/permits/1294100436\_1649201158.14/0/aws-java-sdk-devicefarm-1-11-820-sourcesjar/com/amazonaws/services/devicefarm/model/transform/ListRemoteAccessSessionsResultJsonUnmarshaller.java \* /opt/cola/permits/1294100436\_1649201158.14/0/aws-java-sdk-devicefarm-1-11-820-sourcesjar/com/amazonaws/services/devicefarm/model/DevicePoolType.java \* /opt/cola/permits/1294100436\_1649201158.14/0/aws-java-sdk-devicefarm-1-11-820-sourcesjar/com/amazonaws/services/devicefarm/model/transform/ListSuitesRequestProtocolMarshaller.java \* /opt/cola/permits/1294100436\_1649201158.14/0/aws-java-sdk-devicefarm-1-11-820-sourcesjar/com/amazonaws/services/devicefarm/model/GetDevicePoolResult.java \* /opt/cola/permits/1294100436\_1649201158.14/0/aws-java-sdk-devicefarm-1-11-820-sourcesjar/com/amazonaws/services/devicefarm/model/GetTestGridProjectResult.java \* /opt/cola/permits/1294100436\_1649201158.14/0/aws-java-sdk-devicefarm-1-11-820-sourcesjar/com/amazonaws/services/devicefarm/model/transform/CreateVPCEConfigurationRequestProtocolMarshaller.jav a \* /opt/cola/permits/1294100436\_1649201158.14/0/aws-java-sdk-devicefarm-1-11-820-sourcesjar/com/amazonaws/services/devicefarm/model/transform/ListInstanceProfilesResultJsonUnmarshaller.java \* /opt/cola/permits/1294100436\_1649201158.14/0/aws-java-sdk-devicefarm-1-11-820-sourcesjar/com/amazonaws/services/devicefarm/model/ListOfferingPromotionsResult.java \* /opt/cola/permits/1294100436\_1649201158.14/0/aws-java-sdk-devicefarm-1-11-820-sourcesjar/com/amazonaws/services/devicefarm/model/transform/CustomerArtifactPathsJsonUnmarshaller.java \* /opt/cola/permits/1294100436\_1649201158.14/0/aws-java-sdk-devicefarm-1-11-820-sourcesjar/com/amazonaws/services/devicefarm/model/transform/TestGridSessionJsonUnmarshaller.java \* /opt/cola/permits/1294100436\_1649201158.14/0/aws-java-sdk-devicefarm-1-11-820-sourcesjar/com/amazonaws/services/devicefarm/model/transform/GetAccountSettingsResultJsonUnmarshaller.java \* /opt/cola/permits/1294100436\_1649201158.14/0/aws-java-sdk-devicefarm-1-11-820-sourcesjar/com/amazonaws/services/devicefarm/model/transform/NotEligibleExceptionUnmarshaller.java \* /opt/cola/permits/1294100436\_1649201158.14/0/aws-java-sdk-devicefarm-1-11-820-sourcesjar/com/amazonaws/services/devicefarm/model/ListRunsRequest.java \* /opt/cola/permits/1294100436\_1649201158.14/0/aws-java-sdk-devicefarm-1-11-820-sourcesjar/com/amazonaws/services/devicefarm/model/transform/ListRemoteAccessSessionsRequestMarshaller.java \* /opt/cola/permits/1294100436\_1649201158.14/0/aws-java-sdk-devicefarm-1-11-820-sourcesjar/com/amazonaws/services/devicefarm/model/DeleteNetworkProfileRequest.java \* /opt/cola/permits/1294100436\_1649201158.14/0/aws-java-sdk-devicefarm-1-11-820-sourcesjar/com/amazonaws/services/devicefarm/model/transform/CreateUploadResultJsonUnmarshaller.java \* /opt/cola/permits/1294100436\_1649201158.14/0/aws-java-sdk-devicefarm-1-11-820-sourcesjar/com/amazonaws/services/devicefarm/model/transform/TestMarshaller.java \* /opt/cola/permits/1294100436\_1649201158.14/0/aws-java-sdk-devicefarm-1-11-820-sourcesjar/com/amazonaws/services/devicefarm/model/transform/ListArtifactsResultJsonUnmarshaller.java \* /opt/cola/permits/1294100436\_1649201158.14/0/aws-java-sdk-devicefarm-1-11-820-sourcesjar/com/amazonaws/services/devicefarm/model/transform/ScheduleRunResultJsonUnmarshaller.java  $*$ /opt/cola/permits/1294100436\_1649201158.14/0/aws-java-sdk-devicefarm-1-11-820-sourcesjar/com/amazonaws/services/devicefarm/model/DeleteTestGridProjectResult.java \* /opt/cola/permits/1294100436\_1649201158.14/0/aws-java-sdk-devicefarm-1-11-820-sourcesjar/com/amazonaws/services/devicefarm/model/transform/TestGridSessionArtifactJsonUnmarshaller.java \* /opt/cola/permits/1294100436\_1649201158.14/0/aws-java-sdk-devicefarm-1-11-820-sourcesjar/com/amazonaws/services/devicefarm/model/transform/ExecutionConfigurationJsonUnmarshaller.java  $*$ /opt/cola/permits/1294100436\_1649201158.14/0/aws-java-sdk-devicefarm-1-11-820-sourcesjar/com/amazonaws/services/devicefarm/model/transform/GetTestRequestMarshaller.java

\* /opt/cola/permits/1294100436\_1649201158.14/0/aws-java-sdk-devicefarm-1-11-820-sources-

jar/com/amazonaws/services/devicefarm/model/transform/DeleteVPCEConfigurationRequestProtocolMarshaller.jav a

\* /opt/cola/permits/1294100436\_1649201158.14/0/aws-java-sdk-devicefarm-1-11-820-sources-

jar/com/amazonaws/services/devicefarm/model/transform/OfferingTransactionJsonUnmarshaller.java

\* /opt/cola/permits/1294100436\_1649201158.14/0/aws-java-sdk-devicefarm-1-11-820-sourcesjar/com/amazonaws/services/devicefarm/model/transform/PurchaseOfferingRequestMarshaller.java

\* /opt/cola/permits/1294100436\_1649201158.14/0/aws-java-sdk-devicefarm-1-11-820-sources-

jar/com/amazonaws/services/devicefarm/model/transform/ServiceAccountExceptionUnmarshaller.java

\* /opt/cola/permits/1294100436\_1649201158.14/0/aws-java-sdk-devicefarm-1-11-820-sources-

jar/com/amazonaws/services/devicefarm/model/transform/GetUploadRequestMarshaller.java

\* /opt/cola/permits/1294100436\_1649201158.14/0/aws-java-sdk-devicefarm-1-11-820-sources-

jar/com/amazonaws/services/devicefarm/model/UpdateProjectResult.java

\* /opt/cola/permits/1294100436\_1649201158.14/0/aws-java-sdk-devicefarm-1-11-820-sourcesjar/com/amazonaws/services/devicefarm/model/transform/MonetaryAmountMarshaller.java

\* /opt/cola/permits/1294100436\_1649201158.14/0/aws-java-sdk-devicefarm-1-11-820-sourcesjar/com/amazonaws/services/devicefarm/model/Radios.java

\* /opt/cola/permits/1294100436\_1649201158.14/0/aws-java-sdk-devicefarm-1-11-820-sources-

jar/com/amazonaws/services/devicefarm/model/transform/ListTestGridSessionsResultJsonUnmarshaller.java

 $*$ /opt/cola/permits/1294100436 1649201158.14/0/aws-java-sdk-devicefarm-1-11-820-sources-

jar/com/amazonaws/services/devicefarm/model/transform/OfferingStatusMarshaller.java

\* /opt/cola/permits/1294100436\_1649201158.14/0/aws-java-sdk-devicefarm-1-11-820-sources-

jar/com/amazonaws/services/devicefarm/model/transform/ExecutionConfigurationMarshaller.java

\* /opt/cola/permits/1294100436\_1649201158.14/0/aws-java-sdk-devicefarm-1-11-820-sources-

jar/com/amazonaws/services/devicefarm/model/DeviceAvailability.java

 $*$ /opt/cola/permits/1294100436 1649201158.14/0/aws-java-sdk-devicefarm-1-11-820-sources-

jar/com/amazonaws/services/devicefarm/model/StopJobResult.java

\* /opt/cola/permits/1294100436\_1649201158.14/0/aws-java-sdk-devicefarm-1-11-820-sourcesjar/com/amazonaws/services/devicefarm/model/StopJobRequest.java

\* /opt/cola/permits/1294100436\_1649201158.14/0/aws-java-sdk-devicefarm-1-11-820-sources-

jar/com/amazonaws/services/devicefarm/model/transform/SuiteJsonUnmarshaller.java

\* /opt/cola/permits/1294100436\_1649201158.14/0/aws-java-sdk-devicefarm-1-11-820-sources-

jar/com/amazonaws/services/devicefarm/model/transform/InstallToRemoteAccessSessionResultJsonUnmarshaller.j ava

\* /opt/cola/permits/1294100436\_1649201158.14/0/aws-java-sdk-devicefarm-1-11-820-sourcesjar/com/amazonaws/services/devicefarm/model/Tag.java

\* /opt/cola/permits/1294100436\_1649201158.14/0/aws-java-sdk-devicefarm-1-11-820-sourcesjar/com/amazonaws/services/devicefarm/model/ListProjectsResult.java

\* /opt/cola/permits/1294100436\_1649201158.14/0/aws-java-sdk-devicefarm-1-11-820-sources-

jar/com/amazonaws/services/devicefarm/model/GetDeviceInstanceResult.java

 $*$ /opt/cola/permits/1294100436\_1649201158.14/0/aws-java-sdk-devicefarm-1-11-820-sources-

jar/com/amazonaws/services/devicefarm/model/transform/ListDevicesResultJsonUnmarshaller.java

\* /opt/cola/permits/1294100436\_1649201158.14/0/aws-java-sdk-devicefarm-1-11-820-sources-

jar/com/amazonaws/services/devicefarm/model/transform/UpdateTestGridProjectResultJsonUnmarshaller.java

\* /opt/cola/permits/1294100436\_1649201158.14/0/aws-java-sdk-devicefarm-1-11-820-sources-

jar/com/amazonaws/services/devicefarm/model/ListSamplesRequest.java

 $*$ /opt/cola/permits/1294100436\_1649201158.14/0/aws-java-sdk-devicefarm-1-11-820-sources-

jar/com/amazonaws/services/devicefarm/model/transform/CreateTestGridUrlRequestMarshaller.java \* /opt/cola/permits/1294100436\_1649201158.14/0/aws-java-sdk-devicefarm-1-11-820-sourcesjar/com/amazonaws/services/devicefarm/model/TagResourceRequest.java

\* /opt/cola/permits/1294100436\_1649201158.14/0/aws-java-sdk-devicefarm-1-11-820-sourcesjar/com/amazonaws/services/devicefarm/model/transform/TagPolicyExceptionUnmarshaller.java \* /opt/cola/permits/1294100436\_1649201158.14/0/aws-java-sdk-devicefarm-1-11-820-sourcesjar/com/amazonaws/services/devicefarm/model/UpdateNetworkProfileResult.java

 $*$ /opt/cola/permits/1294100436\_1649201158.14/0/aws-java-sdk-devicefarm-1-11-820-sourcesjar/com/amazonaws/services/devicefarm/model/transform/UpdateUploadRequestMarshaller.java \* /opt/cola/permits/1294100436\_1649201158.14/0/aws-java-sdk-devicefarm-1-11-820-sourcesjar/com/amazonaws/services/devicefarm/model/TestGridSessionArtifactCategory.java

\* /opt/cola/permits/1294100436\_1649201158.14/0/aws-java-sdk-devicefarm-1-11-820-sourcesjar/com/amazonaws/services/devicefarm/model/transform/LocationMarshaller.java

\* /opt/cola/permits/1294100436\_1649201158.14/0/aws-java-sdk-devicefarm-1-11-820-sourcesjar/com/amazonaws/services/devicefarm/model/ListRunsResult.java

\* /opt/cola/permits/1294100436\_1649201158.14/0/aws-java-sdk-devicefarm-1-11-820-sourcesjar/com/amazonaws/services/devicefarm/model/transform/ArtifactJsonUnmarshaller.java

\* /opt/cola/permits/1294100436\_1649201158.14/0/aws-java-sdk-devicefarm-1-11-820-sourcesjar/com/amazonaws/services/devicefarm/model/transform/UpdateDevicePoolRequestMarshaller.java \* /opt/cola/permits/1294100436\_1649201158.14/0/aws-java-sdk-devicefarm-1-11-820-sourcesjar/com/amazonaws/services/devicefarm/model/transform/GetNetworkProfileRequestMarshaller.java \* /opt/cola/permits/1294100436\_1649201158.14/0/aws-java-sdk-devicefarm-1-11-820-sources-

jar/com/amazonaws/auth/policy/actions/DevicefarmActions.java

\* /opt/cola/permits/1294100436\_1649201158.14/0/aws-java-sdk-devicefarm-1-11-820-sourcesjar/com/amazonaws/services/devicefarm/model/UpdateDeviceInstanceRequest.java

\* /opt/cola/permits/1294100436\_1649201158.14/0/aws-java-sdk-devicefarm-1-11-820-sources-

jar/com/amazonaws/services/devicefarm/model/transform/DeviceFilterJsonUnmarshaller.java

\* /opt/cola/permits/1294100436\_1649201158.14/0/aws-java-sdk-devicefarm-1-11-820-sources-

jar/com/amazonaws/services/devicefarm/model/UpdateDevicePoolRequest.java

\* /opt/cola/permits/1294100436\_1649201158.14/0/aws-java-sdk-devicefarm-1-11-820-sources-

jar/com/amazonaws/services/devicefarm/model/transform/CreateDevicePoolResultJsonUnmarshaller.java

\* /opt/cola/permits/1294100436\_1649201158.14/0/aws-java-sdk-devicefarm-1-11-820-sources-

jar/com/amazonaws/services/devicefarm/model/transform/GetRunRequestProtocolMarshaller.java

\* /opt/cola/permits/1294100436\_1649201158.14/0/aws-java-sdk-devicefarm-1-11-820-sources-

jar/com/amazonaws/services/devicefarm/model/transform/ListOfferingTransactionsRequestProtocolMarshaller.java

\* /opt/cola/permits/1294100436\_1649201158.14/0/aws-java-sdk-devicefarm-1-11-820-sources-

jar/com/amazonaws/services/devicefarm/model/transform/CPUJsonUnmarshaller.java

\* /opt/cola/permits/1294100436\_1649201158.14/0/aws-java-sdk-devicefarm-1-11-820-sources-

jar/com/amazonaws/services/devicefarm/model/NotFoundException.java

\* /opt/cola/permits/1294100436\_1649201158.14/0/aws-java-sdk-devicefarm-1-11-820-sources-

jar/com/amazonaws/services/devicefarm/model/transform/SampleJsonUnmarshaller.java

 $*$ /opt/cola/permits/1294100436\_1649201158.14/0/aws-java-sdk-devicefarm-1-11-820-sources-

jar/com/amazonaws/services/devicefarm/model/transform/ListSuitesRequestMarshaller.java

\* /opt/cola/permits/1294100436\_1649201158.14/0/aws-java-sdk-devicefarm-1-11-820-sources-

jar/com/amazonaws/services/devicefarm/model/transform/DeleteProjectRequestProtocolMarshaller.java

\* /opt/cola/permits/1294100436\_1649201158.14/0/aws-java-sdk-devicefarm-1-11-820-sources-

jar/com/amazonaws/services/devicefarm/model/transform/RemoteAccessSessionJsonUnmarshaller.java

 $*$ /opt/cola/permits/1294100436\_1649201158.14/0/aws-java-sdk-devicefarm-1-11-820-sources-

jar/com/amazonaws/services/devicefarm/model/transform/ScheduleRunRequestMarshaller.java \* /opt/cola/permits/1294100436\_1649201158.14/0/aws-java-sdk-devicefarm-1-11-820-sourcesjar/com/amazonaws/services/devicefarm/model/DeleteRunResult.java

\* /opt/cola/permits/1294100436\_1649201158.14/0/aws-java-sdk-devicefarm-1-11-820-sourcesjar/com/amazonaws/services/devicefarm/model/transform/OfferingPromotionJsonUnmarshaller.java \* /opt/cola/permits/1294100436\_1649201158.14/0/aws-java-sdk-devicefarm-1-11-820-sourcesjar/com/amazonaws/services/devicefarm/model/transform/GetNetworkProfileRequestProtocolMarshaller.java \* /opt/cola/permits/1294100436\_1649201158.14/0/aws-java-sdk-devicefarm-1-11-820-sourcesjar/com/amazonaws/services/devicefarm/model/OfferingTransactionType.java

\* /opt/cola/permits/1294100436\_1649201158.14/0/aws-java-sdk-devicefarm-1-11-820-sourcesjar/com/amazonaws/services/devicefarm/model/transform/GetUploadRequestProtocolMarshaller.java

\* /opt/cola/permits/1294100436\_1649201158.14/0/aws-java-sdk-devicefarm-1-11-820-sources-

jar/com/amazonaws/services/devicefarm/model/transform/DeleteNetworkProfileResultJsonUnmarshaller.java

\* /opt/cola/permits/1294100436\_1649201158.14/0/aws-java-sdk-devicefarm-1-11-820-sources-

jar/com/amazonaws/services/devicefarm/model/transform/GetJobRequestMarshaller.java

\* /opt/cola/permits/1294100436\_1649201158.14/0/aws-java-sdk-devicefarm-1-11-820-sources-

jar/com/amazonaws/services/devicefarm/model/transform/ListProjectsRequestProtocolMarshaller.java

 $*$ /opt/cola/permits/1294100436 1649201158.14/0/aws-java-sdk-devicefarm-1-11-820-sources-

jar/com/amazonaws/services/devicefarm/model/transform/ResolutionMarshaller.java

\* /opt/cola/permits/1294100436\_1649201158.14/0/aws-java-sdk-devicefarm-1-11-820-sources-

jar/com/amazonaws/services/devicefarm/model/transform/TestGridSessionArtifactMarshaller.java

\* /opt/cola/permits/1294100436\_1649201158.14/0/aws-java-sdk-devicefarm-1-11-820-sources-

jar/com/amazonaws/services/devicefarm/model/CreateTestGridProjectRequest.java

 $*$ /opt/cola/permits/1294100436 1649201158.14/0/aws-java-sdk-devicefarm-1-11-820-sourcesjar/com/amazonaws/services/devicefarm/model/UploadStatus.java

\* /opt/cola/permits/1294100436\_1649201158.14/0/aws-java-sdk-devicefarm-1-11-820-sourcesjar/com/amazonaws/services/devicefarm/model/ExecutionResult.java

\* /opt/cola/permits/1294100436\_1649201158.14/0/aws-java-sdk-devicefarm-1-11-820-sources-

jar/com/amazonaws/services/devicefarm/model/UpdateDevicePoolResult.java

\* /opt/cola/permits/1294100436\_1649201158.14/0/aws-java-sdk-devicefarm-1-11-820-sources-

jar/com/amazonaws/services/devicefarm/model/transform/CreateDevicePoolRequestProtocolMarshaller.java

\* /opt/cola/permits/1294100436\_1649201158.14/0/aws-java-sdk-devicefarm-1-11-820-sources-

jar/com/amazonaws/services/devicefarm/model/transform/UpdateDevicePoolResultJsonUnmarshaller.java

\* /opt/cola/permits/1294100436\_1649201158.14/0/aws-java-sdk-devicefarm-1-11-820-sources-

jar/com/amazonaws/services/devicefarm/model/transform/GetDevicePoolCompatibilityResultJsonUnmarshaller.jav a

\* /opt/cola/permits/1294100436\_1649201158.14/0/aws-java-sdk-devicefarm-1-11-820-sourcesjar/com/amazonaws/services/devicefarm/model/GetRemoteAccessSessionRequest.java

\* /opt/cola/permits/1294100436\_1649201158.14/0/aws-java-sdk-devicefarm-1-11-820-sources-

jar/com/amazonaws/services/devicefarm/model/transform/UpdateProjectResultJsonUnmarshaller.java

\* /opt/cola/permits/1294100436\_1649201158.14/0/aws-java-sdk-devicefarm-1-11-820-sources-

jar/com/amazonaws/services/devicefarm/model/RuleOperator.java

\* /opt/cola/permits/1294100436\_1649201158.14/0/aws-java-sdk-devicefarm-1-11-820-sourcesjar/com/amazonaws/services/devicefarm/model/TagPolicyException.java

 $*$ /opt/cola/permits/1294100436\_1649201158.14/0/aws-java-sdk-devicefarm-1-11-820-sources-

jar/com/amazonaws/services/devicefarm/model/transform/RenewOfferingRequestMarshaller.java

\* /opt/cola/permits/1294100436\_1649201158.14/0/aws-java-sdk-devicefarm-1-11-820-sources-

jar/com/amazonaws/services/devicefarm/model/transform/GetUploadResultJsonUnmarshaller.java

 $*$ /opt/cola/permits/1294100436 1649201158.14/0/aws-java-sdk-devicefarm-1-11-820-sourcesjar/com/amazonaws/services/devicefarm/model/ListRemoteAccessSessionsRequest.java \* /opt/cola/permits/1294100436\_1649201158.14/0/aws-java-sdk-devicefarm-1-11-820-sourcesjar/com/amazonaws/services/devicefarm/model/transform/UniqueProblemJsonUnmarshaller.java \* /opt/cola/permits/1294100436\_1649201158.14/0/aws-java-sdk-devicefarm-1-11-820-sourcesjar/com/amazonaws/services/devicefarm/model/ListDevicesResult.java \* /opt/cola/permits/1294100436\_1649201158.14/0/aws-java-sdk-devicefarm-1-11-820-sourcesjar/com/amazonaws/services/devicefarm/model/transform/DeleteUploadResultJsonUnmarshaller.java \* /opt/cola/permits/1294100436\_1649201158.14/0/aws-java-sdk-devicefarm-1-11-820-sourcesjar/com/amazonaws/services/devicefarm/model/transform/GetOfferingStatusResultJsonUnmarshaller.java \* /opt/cola/permits/1294100436\_1649201158.14/0/aws-java-sdk-devicefarm-1-11-820-sourcesjar/com/amazonaws/services/devicefarm/model/UpdateUploadResult.java \* /opt/cola/permits/1294100436\_1649201158.14/0/aws-java-sdk-devicefarm-1-11-820-sourcesjar/com/amazonaws/services/devicefarm/model/transform/InstanceProfileMarshaller.java \* /opt/cola/permits/1294100436\_1649201158.14/0/aws-java-sdk-devicefarm-1-11-820-sourcesjar/com/amazonaws/services/devicefarm/model/CreateTestGridProjectResult.java \* /opt/cola/permits/1294100436\_1649201158.14/0/aws-java-sdk-devicefarm-1-11-820-sourcesjar/com/amazonaws/services/devicefarm/model/CreateInstanceProfileRequest.java \* /opt/cola/permits/1294100436\_1649201158.14/0/aws-java-sdk-devicefarm-1-11-820-sourcesjar/com/amazonaws/services/devicefarm/model/ScheduleRunResult.java  $*$ /opt/cola/permits/1294100436 1649201158.14/0/aws-java-sdk-devicefarm-1-11-820-sourcesjar/com/amazonaws/services/devicefarm/model/transform/RenewOfferingResultJsonUnmarshaller.java \* /opt/cola/permits/1294100436\_1649201158.14/0/aws-java-sdk-devicefarm-1-11-820-sourcesjar/com/amazonaws/services/devicefarm/model/ListTestGridProjectsRequest.java \* /opt/cola/permits/1294100436\_1649201158.14/0/aws-java-sdk-devicefarm-1-11-820-sourcesjar/com/amazonaws/services/devicefarm/model/ListTestGridSessionArtifactsResult.java  $*$ /opt/cola/permits/1294100436 1649201158.14/0/aws-java-sdk-devicefarm-1-11-820-sourcesjar/com/amazonaws/services/devicefarm/model/OfferingPromotion.java \* /opt/cola/permits/1294100436\_1649201158.14/0/aws-java-sdk-devicefarm-1-11-820-sourcesjar/com/amazonaws/services/devicefarm/model/ListVPCEConfigurationsRequest.java \* /opt/cola/permits/1294100436\_1649201158.14/0/aws-java-sdk-devicefarm-1-11-820-sourcesjar/com/amazonaws/services/devicefarm/model/ListSuitesResult.java \* /opt/cola/permits/1294100436\_1649201158.14/0/aws-java-sdk-devicefarm-1-11-820-sourcesjar/com/amazonaws/services/devicefarm/model/NotEligibleException.java \* /opt/cola/permits/1294100436\_1649201158.14/0/aws-java-sdk-devicefarm-1-11-820-sourcesjar/com/amazonaws/services/devicefarm/model/transform/GetRunResultJsonUnmarshaller.java \* /opt/cola/permits/1294100436\_1649201158.14/0/aws-java-sdk-devicefarm-1-11-820-sourcesjar/com/amazonaws/services/devicefarm/model/transform/ListNetworkProfilesRequestMarshaller.java \* /opt/cola/permits/1294100436\_1649201158.14/0/aws-java-sdk-devicefarm-1-11-820-sourcesjar/com/amazonaws/services/devicefarm/model/transform/GetDevicePoolResultJsonUnmarshaller.java \* /opt/cola/permits/1294100436\_1649201158.14/0/aws-java-sdk-devicefarm-1-11-820-sourcesjar/com/amazonaws/services/devicefarm/model/transform/GetDeviceInstanceRequestMarshaller.java \* /opt/cola/permits/1294100436\_1649201158.14/0/aws-java-sdk-devicefarm-1-11-820-sourcesjar/com/amazonaws/services/devicefarm/model/transform/ListUploadsRequestMarshaller.java  $*$ /opt/cola/permits/1294100436\_1649201158.14/0/aws-java-sdk-devicefarm-1-11-820-sourcesjar/com/amazonaws/services/devicefarm/model/GetUploadRequest.java \* /opt/cola/permits/1294100436\_1649201158.14/0/aws-java-sdk-devicefarm-1-11-820-sourcesjar/com/amazonaws/services/devicefarm/package-info.java

 $*$ /opt/cola/permits/1294100436 1649201158.14/0/aws-java-sdk-devicefarm-1-11-820-sourcesjar/com/amazonaws/services/devicefarm/model/transform/DeleteVPCEConfigurationRequestMarshaller.java \* /opt/cola/permits/1294100436\_1649201158.14/0/aws-java-sdk-devicefarm-1-11-820-sourcesjar/com/amazonaws/services/devicefarm/model/transform/DeleteRunRequestProtocolMarshaller.java \* /opt/cola/permits/1294100436\_1649201158.14/0/aws-java-sdk-devicefarm-1-11-820-sourcesjar/com/amazonaws/services/devicefarm/model/transform/GetTestRequestProtocolMarshaller.java \* /opt/cola/permits/1294100436\_1649201158.14/0/aws-java-sdk-devicefarm-1-11-820-sourcesjar/com/amazonaws/services/devicefarm/model/ListOfferingsResult.java \* /opt/cola/permits/1294100436\_1649201158.14/0/aws-java-sdk-devicefarm-1-11-820-sourcesjar/com/amazonaws/services/devicefarm/model/transform/StopRunRequestProtocolMarshaller.java \* /opt/cola/permits/1294100436\_1649201158.14/0/aws-java-sdk-devicefarm-1-11-820-sourcesjar/com/amazonaws/services/devicefarm/model/UpdateTestGridProjectRequest.java \* /opt/cola/permits/1294100436\_1649201158.14/0/aws-java-sdk-devicefarm-1-11-820-sourcesjar/com/amazonaws/services/devicefarm/model/transform/OfferingJsonUnmarshaller.java \* /opt/cola/permits/1294100436\_1649201158.14/0/aws-java-sdk-devicefarm-1-11-820-sourcesjar/com/amazonaws/services/devicefarm/model/TestType.java \* /opt/cola/permits/1294100436\_1649201158.14/0/aws-java-sdk-devicefarm-1-11-820-sourcesjar/com/amazonaws/services/devicefarm/model/OfferingStatus.java \* /opt/cola/permits/1294100436\_1649201158.14/0/aws-java-sdk-devicefarm-1-11-820-sourcesjar/com/amazonaws/services/devicefarm/model/BillingMethod.java  $*$ /opt/cola/permits/1294100436 1649201158.14/0/aws-java-sdk-devicefarm-1-11-820-sourcesjar/com/amazonaws/services/devicefarm/model/transform/ProjectJsonUnmarshaller.java \* /opt/cola/permits/1294100436\_1649201158.14/0/aws-java-sdk-devicefarm-1-11-820-sourcesjar/com/amazonaws/services/devicefarm/model/transform/ListJobsResultJsonUnmarshaller.java \* /opt/cola/permits/1294100436\_1649201158.14/0/aws-java-sdk-devicefarm-1-11-820-sourcesjar/com/amazonaws/services/devicefarm/model/transform/GetVPCEConfigurationResultJsonUnmarshaller.java  $*$ /opt/cola/permits/1294100436 1649201158.14/0/aws-java-sdk-devicefarm-1-11-820-sourcesjar/com/amazonaws/services/devicefarm/model/ArtifactCategory.java \* /opt/cola/permits/1294100436\_1649201158.14/0/aws-java-sdk-devicefarm-1-11-820-sourcesjar/com/amazonaws/services/devicefarm/model/ListSuitesRequest.java \* /opt/cola/permits/1294100436\_1649201158.14/0/aws-java-sdk-devicefarm-1-11-820-sourcesjar/com/amazonaws/services/devicefarm/model/UpdateInstanceProfileResult.java \* /opt/cola/permits/1294100436\_1649201158.14/0/aws-java-sdk-devicefarm-1-11-820-sourcesjar/com/amazonaws/services/devicefarm/model/IdempotencyException.java \* /opt/cola/permits/1294100436\_1649201158.14/0/aws-java-sdk-devicefarm-1-11-820-sourcesjar/com/amazonaws/services/devicefarm/model/SampleType.java \* /opt/cola/permits/1294100436\_1649201158.14/0/aws-java-sdk-devicefarm-1-11-820-sourcesjar/com/amazonaws/services/devicefarm/model/ListProjectsRequest.java \* /opt/cola/permits/1294100436\_1649201158.14/0/aws-java-sdk-devicefarm-1-11-820-sourcesjar/com/amazonaws/services/devicefarm/model/transform/StopRemoteAccessSessionResultJsonUnmarshaller.java \* /opt/cola/permits/1294100436\_1649201158.14/0/aws-java-sdk-devicefarm-1-11-820-sourcesjar/com/amazonaws/services/devicefarm/model/transform/ScheduleRunTestJsonUnmarshaller.java \* /opt/cola/permits/1294100436\_1649201158.14/0/aws-java-sdk-devicefarm-1-11-820-sourcesjar/com/amazonaws/services/devicefarm/model/transform/ListTagsForResourceRequestProtocolMarshaller.java \* /opt/cola/permits/1294100436\_1649201158.14/0/aws-java-sdk-devicefarm-1-11-820-sourcesjar/com/amazonaws/services/devicefarm/model/transform/GetTestGridSessionRequestMarshaller.java \* /opt/cola/permits/1294100436\_1649201158.14/0/aws-java-sdk-devicefarm-1-11-820-sourcesjar/com/amazonaws/services/devicefarm/model/ListOfferingPromotionsRequest.java

```
* /opt/cola/permits/1294100436_1649201158.14/0/aws-java-sdk-devicefarm-1-11-820-sources-
jar/com/amazonaws/services/devicefarm/model/transform/GetTestGridProjectRequestProtocolMarshaller.java
* /opt/cola/permits/1294100436_1649201158.14/0/aws-java-sdk-devicefarm-1-11-820-sources-
jar/com/amazonaws/services/devicefarm/model/transform/GetTestGridSessionRequestProtocolMarshaller.java
* /opt/cola/permits/1294100436_1649201158.14/0/aws-java-sdk-devicefarm-1-11-820-sources-
jar/com/amazonaws/services/devicefarm/model/Counters.java
* /opt/cola/permits/1294100436_1649201158.14/0/aws-java-sdk-devicefarm-1-11-820-sources-
jar/com/amazonaws/services/devicefarm/model/transform/ArgumentExceptionUnmarshaller.java
* /opt/cola/permits/1294100436_1649201158.14/0/aws-java-sdk-devicefarm-1-11-820-sources-
jar/com/amazonaws/services/devicefarm/model/ListVPCEConfigurationsResult.java
* /opt/cola/permits/1294100436_1649201158.14/0/aws-java-sdk-devicefarm-1-11-820-sources-
jar/com/amazonaws/services/devicefarm/model/UntagResourceRequest.java
* /opt/cola/permits/1294100436_1649201158.14/0/aws-java-sdk-devicefarm-1-11-820-sources-
jar/com/amazonaws/services/devicefarm/model/transform/UpdateTestGridProjectRequestProtocolMarshaller.java
* /opt/cola/permits/1294100436_1649201158.14/0/aws-java-sdk-devicefarm-1-11-820-sources-
jar/com/amazonaws/services/devicefarm/model/Run.java
* /opt/cola/permits/1294100436_1649201158.14/0/aws-java-sdk-devicefarm-1-11-820-sources-
jar/com/amazonaws/services/devicefarm/model/ListTestGridSessionArtifactsRequest.java
* /opt/cola/permits/1294100436_1649201158.14/0/aws-java-sdk-devicefarm-1-11-820-sources-
jar/com/amazonaws/services/devicefarm/model/ListDeviceInstancesResult.java
* /opt/cola/permits/1294100436_1649201158.14/0/aws-java-sdk-devicefarm-1-11-820-sources-
jar/com/amazonaws/services/devicefarm/model/transform/TestGridSessionMarshaller.java
* /opt/cola/permits/1294100436_1649201158.14/0/aws-java-sdk-devicefarm-1-11-820-sources-
jar/com/amazonaws/services/devicefarm/model/DeleteProjectResult.java
* /opt/cola/permits/1294100436_1649201158.14/0/aws-java-sdk-devicefarm-1-11-820-sources-
jar/com/amazonaws/services/devicefarm/model/transform/UpdateTestGridProjectRequestMarshaller.java
*/opt/cola/permits/1294100436 1649201158.14/0/aws-java-sdk-devicefarm-1-11-820-sources-
jar/com/amazonaws/services/devicefarm/model/ProblemDetail.java
* /opt/cola/permits/1294100436_1649201158.14/0/aws-java-sdk-devicefarm-1-11-820-sources-
jar/com/amazonaws/services/devicefarm/model/transform/UpdateInstanceProfileRequestMarshaller.java
* /opt/cola/permits/1294100436_1649201158.14/0/aws-java-sdk-devicefarm-1-11-820-sources-
jar/com/amazonaws/services/devicefarm/model/GetVPCEConfigurationRequest.java
* /opt/cola/permits/1294100436_1649201158.14/0/aws-java-sdk-devicefarm-1-11-820-sources-
jar/com/amazonaws/services/devicefarm/model/RenewOfferingRequest.java
* /opt/cola/permits/1294100436_1649201158.14/0/aws-java-sdk-devicefarm-1-11-820-sources-
jar/com/amazonaws/services/devicefarm/model/transform/CreateNetworkProfileRequestProtocolMarshaller.java
```
## **1.210 aws-java-sdk-for-amazon-pinpoint-smsand-voice 1.11.820**

### **1.210.1 Available under license :**

No license file was found, but licenses were detected in source scan.

/\*

\* Copyright 2015-2020 Amazon.com, Inc. or its affiliates. All Rights Reserved.

\*

\* Licensed under the Apache License, Version 2.0 (the "License"). You may not use this file except in compliance with

\* the License. A copy of the License is located at

\*

\* http://aws.amazon.com/apache2.0

\*

\* or in the "license" file accompanying this file. This file is distributed on an "AS IS" BASIS, WITHOUT WARRANTIES OR

\* CONDITIONS OF ANY KIND, either express or implied. See the License for the specific language governing permissions

\* and limitations under the License.

\*/

Found in path(s):

\* /opt/cola/permits/1294101995\_1649201827.66/0/aws-java-sdk-pinpointsmsvoice-1-11-820-sourcesjar/com/amazonaws/services/pinpointsmsvoice/model/UpdateConfigurationSetEventDestinationRequest.java \* /opt/cola/permits/1294101995\_1649201827.66/0/aws-java-sdk-pinpointsmsvoice-1-11-820-sourcesjar/com/amazonaws/services/pinpointsmsvoice/model/transform/UpdateConfigurationSetEventDestinationRequest Marshaller.java

\* /opt/cola/permits/1294101995\_1649201827.66/0/aws-java-sdk-pinpointsmsvoice-1-11-820-sources-

jar/com/amazonaws/services/pinpointsmsvoice/model/LimitExceededException.java

\* /opt/cola/permits/1294101995\_1649201827.66/0/aws-java-sdk-pinpointsmsvoice-1-11-820-sourcesjar/com/amazonaws/services/pinpointsmsvoice/model/transform/SnsDestinationJsonUnmarshaller.java \* /opt/cola/permits/1294101995\_1649201827.66/0/aws-java-sdk-pinpointsmsvoice-1-11-820-sourcesjar/com/amazonaws/services/pinpointsmsvoice/model/transform/CallInstructionsMessageTypeMarshaller.java \* /opt/cola/permits/1294101995\_1649201827.66/0/aws-java-sdk-pinpointsmsvoice-1-11-820-sources-

jar/com/amazonaws/services/pinpointsmsvoice/model/SendVoiceMessageRequest.java

\* /opt/cola/permits/1294101995\_1649201827.66/0/aws-java-sdk-pinpointsmsvoice-1-11-820-sourcesjar/com/amazonaws/services/pinpointsmsvoice/model/BadRequestException.java

\* /opt/cola/permits/1294101995\_1649201827.66/0/aws-java-sdk-pinpointsmsvoice-1-11-820-sources-

jar/com/amazonaws/services/pinpointsmsvoice/model/transform/BadRequestExceptionUnmarshaller.java

\* /opt/cola/permits/1294101995\_1649201827.66/0/aws-java-sdk-pinpointsmsvoice-1-11-820-sources-

jar/com/amazonaws/services/pinpointsmsvoice/model/KinesisFirehoseDestination.java

\* /opt/cola/permits/1294101995\_1649201827.66/0/aws-java-sdk-pinpointsmsvoice-1-11-820-sourcesjar/com/amazonaws/services/pinpointsmsvoice/model/transform/InternalServiceErrorExceptionUnmarshaller.java

\* /opt/cola/permits/1294101995\_1649201827.66/0/aws-java-sdk-pinpointsmsvoice-1-11-820-sources-

jar/com/amazonaws/services/pinpointsmsvoice/model/VoiceMessageContent.java

\* /opt/cola/permits/1294101995\_1649201827.66/0/aws-java-sdk-pinpointsmsvoice-1-11-820-sources-

jar/com/amazonaws/services/pinpointsmsvoice/model/transform/CreateConfigurationSetRequestMarshaller.java

\* /opt/cola/permits/1294101995\_1649201827.66/0/aws-java-sdk-pinpointsmsvoice-1-11-820-sources-

jar/com/amazonaws/services/pinpointsmsvoice/model/transform/CallInstructionsMessageTypeJsonUnmarshaller.jav a

\* /opt/cola/permits/1294101995\_1649201827.66/0/aws-java-sdk-pinpointsmsvoice-1-11-820-sources-

jar/com/amazonaws/services/pinpointsmsvoice/AmazonPinpointSMSVoiceAsync.java

\* /opt/cola/permits/1294101995\_1649201827.66/0/aws-java-sdk-pinpointsmsvoice-1-11-820-sources-

jar/com/amazonaws/services/pinpointsmsvoice/model/transform/CreateConfigurationSetEventDestinationResultJso nUnmarshaller.java

\* /opt/cola/permits/1294101995\_1649201827.66/0/aws-java-sdk-pinpointsmsvoice-1-11-820-sources-

jar/com/amazonaws/services/pinpointsmsvoice/model/SSMLMessageType.java

\* /opt/cola/permits/1294101995\_1649201827.66/0/aws-java-sdk-pinpointsmsvoice-1-11-820-sourcesjar/com/amazonaws/services/pinpointsmsvoice/model/transform/UpdateConfigurationSetEventDestinationResultJso

nUnmarshaller.java

\* /opt/cola/permits/1294101995\_1649201827.66/0/aws-java-sdk-pinpointsmsvoice-1-11-820-sourcesjar/com/amazonaws/services/pinpointsmsvoice/model/DeleteConfigurationSetEventDestinationResult.java \* /opt/cola/permits/1294101995\_1649201827.66/0/aws-java-sdk-pinpointsmsvoice-1-11-820-sourcesjar/com/amazonaws/services/pinpointsmsvoice/model/transform/DeleteConfigurationSetEventDestinationResultJso nUnmarshaller.java

\* /opt/cola/permits/1294101995\_1649201827.66/0/aws-java-sdk-pinpointsmsvoice-1-11-820-sourcesjar/com/amazonaws/services/pinpointsmsvoice/model/InternalServiceErrorException.java

\* /opt/cola/permits/1294101995\_1649201827.66/0/aws-java-sdk-pinpointsmsvoice-1-11-820-sourcesjar/com/amazonaws/services/pinpointsmsvoice/model/AmazonPinpointSMSVoiceException.java

\* /opt/cola/permits/1294101995\_1649201827.66/0/aws-java-sdk-pinpointsmsvoice-1-11-820-sourcesjar/com/amazonaws/services/pinpointsmsvoice/model/TooManyRequestsException.java

\* /opt/cola/permits/1294101995\_1649201827.66/0/aws-java-sdk-pinpointsmsvoice-1-11-820-sourcesjar/com/amazonaws/services/pinpointsmsvoice/model/CreateConfigurationSetEventDestinationResult.java \* /opt/cola/permits/1294101995\_1649201827.66/0/aws-java-sdk-pinpointsmsvoice-1-11-820-sources-

jar/com/amazonaws/services/pinpointsmsvoice/model/SnsDestination.java

\* /opt/cola/permits/1294101995\_1649201827.66/0/aws-java-sdk-pinpointsmsvoice-1-11-820-sourcesjar/com/amazonaws/services/pinpointsmsvoice/model/transform/DeleteConfigurationSetRequestProtocolMarshaller. java

\* /opt/cola/permits/1294101995\_1649201827.66/0/aws-java-sdk-pinpointsmsvoice-1-11-820-sources-

jar/com/amazonaws/services/pinpointsmsvoice/model/transform/SSMLMessageTypeJsonUnmarshaller.java

\* /opt/cola/permits/1294101995\_1649201827.66/0/aws-java-sdk-pinpointsmsvoice-1-11-820-sources-

jar/com/amazonaws/services/pinpointsmsvoice/model/CallInstructionsMessageType.java

\* /opt/cola/permits/1294101995\_1649201827.66/0/aws-java-sdk-pinpointsmsvoice-1-11-820-sources-

jar/com/amazonaws/services/pinpointsmsvoice/model/transform/GetConfigurationSetEventDestinationsRequestProt ocolMarshaller.java

\* /opt/cola/permits/1294101995\_1649201827.66/0/aws-java-sdk-pinpointsmsvoice-1-11-820-sourcesjar/com/amazonaws/services/pinpointsmsvoice/model/transform/DeleteConfigurationSetEventDestinationRequestPr otocolMarshaller.java

\* /opt/cola/permits/1294101995\_1649201827.66/0/aws-java-sdk-pinpointsmsvoice-1-11-820-sourcesjar/com/amazonaws/services/pinpointsmsvoice/model/transform/CreateConfigurationSetRequestProtocolMarshaller. java

\* /opt/cola/permits/1294101995\_1649201827.66/0/aws-java-sdk-pinpointsmsvoice-1-11-820-sourcesjar/com/amazonaws/services/pinpointsmsvoice/model/transform/KinesisFirehoseDestinationMarshaller.java \* /opt/cola/permits/1294101995\_1649201827.66/0/aws-java-sdk-pinpointsmsvoice-1-11-820-sourcesjar/com/amazonaws/services/pinpointsmsvoice/model/CloudWatchLogsDestination.java

\* /opt/cola/permits/1294101995\_1649201827.66/0/aws-java-sdk-pinpointsmsvoice-1-11-820-sources-

jar/com/amazonaws/services/pinpointsmsvoice/model/GetConfigurationSetEventDestinationsRequest.java

 $*$ /opt/cola/permits/1294101995\_1649201827.66/0/aws-java-sdk-pinpointsmsvoice-1-11-820-sources-

jar/com/amazonaws/services/pinpointsmsvoice/model/transform/SendVoiceMessageRequestProtocolMarshaller.java \* /opt/cola/permits/1294101995\_1649201827.66/0/aws-java-sdk-pinpointsmsvoice-1-11-820-sources-

jar/com/amazonaws/services/pinpointsmsvoice/model/transform/VoiceMessageContentJsonUnmarshaller.java

\* /opt/cola/permits/1294101995\_1649201827.66/0/aws-java-sdk-pinpointsmsvoice-1-11-820-sources-

jar/com/amazonaws/services/pinpointsmsvoice/model/EventDestinationDefinition.java

\* /opt/cola/permits/1294101995\_1649201827.66/0/aws-java-sdk-pinpointsmsvoice-1-11-820-sources-

jar/com/amazonaws/services/pinpointsmsvoice/model/transform/GetConfigurationSetEventDestinationsRequestMar shaller.java

\* /opt/cola/permits/1294101995\_1649201827.66/0/aws-java-sdk-pinpointsmsvoice-1-11-820-sourcesjar/com/amazonaws/services/pinpointsmsvoice/model/transform/ListConfigurationSetsRequestMarshaller.java \* /opt/cola/permits/1294101995\_1649201827.66/0/aws-java-sdk-pinpointsmsvoice-1-11-820-sourcesjar/com/amazonaws/services/pinpointsmsvoice/model/transform/UpdateConfigurationSetEventDestinationRequestP rotocolMarshaller.java

\* /opt/cola/permits/1294101995\_1649201827.66/0/aws-java-sdk-pinpointsmsvoice-1-11-820-sourcesjar/com/amazonaws/services/pinpointsmsvoice/model/transform/CreateConfigurationSetResultJsonUnmarshaller.ja va

\* /opt/cola/permits/1294101995\_1649201827.66/0/aws-java-sdk-pinpointsmsvoice-1-11-820-sourcesjar/com/amazonaws/services/pinpointsmsvoice/model/NotFoundException.java

\* /opt/cola/permits/1294101995\_1649201827.66/0/aws-java-sdk-pinpointsmsvoice-1-11-820-sourcesjar/com/amazonaws/services/pinpointsmsvoice/model/transform/PlainTextMessageTypeMarshaller.java \* /opt/cola/permits/1294101995\_1649201827.66/0/aws-java-sdk-pinpointsmsvoice-1-11-820-sourcesjar/com/amazonaws/services/pinpointsmsvoice/AbstractAmazonPinpointSMSVoice.java

\* /opt/cola/permits/1294101995\_1649201827.66/0/aws-java-sdk-pinpointsmsvoice-1-11-820-sourcesjar/com/amazonaws/services/pinpointsmsvoice/model/transform/NotFoundExceptionUnmarshaller.java \* /opt/cola/permits/1294101995\_1649201827.66/0/aws-java-sdk-pinpointsmsvoice-1-11-820-sourcesjar/com/amazonaws/services/pinpointsmsvoice/model/UpdateConfigurationSetEventDestinationResult.java \* /opt/cola/permits/1294101995\_1649201827.66/0/aws-java-sdk-pinpointsmsvoice-1-11-820-sourcesjar/com/amazonaws/services/pinpointsmsvoice/model/transform/KinesisFirehoseDestinationJsonUnmarshaller.java \* /opt/cola/permits/1294101995\_1649201827.66/0/aws-java-sdk-pinpointsmsvoice-1-11-820-sourcesjar/com/amazonaws/services/pinpointsmsvoice/model/GetConfigurationSetEventDestinationsResult.java \* /opt/cola/permits/1294101995\_1649201827.66/0/aws-java-sdk-pinpointsmsvoice-1-11-820-sources-

jar/com/amazonaws/services/pinpointsmsvoice/model/transform/AlreadyExistsExceptionUnmarshaller.java

\* /opt/cola/permits/1294101995\_1649201827.66/0/aws-java-sdk-pinpointsmsvoice-1-11-820-sources-

jar/com/amazonaws/services/pinpointsmsvoice/model/transform/SnsDestinationMarshaller.java

\* /opt/cola/permits/1294101995\_1649201827.66/0/aws-java-sdk-pinpointsmsvoice-1-11-820-sources-

jar/com/amazonaws/services/pinpointsmsvoice/model/transform/PlainTextMessageTypeJsonUnmarshaller.java

\* /opt/cola/permits/1294101995\_1649201827.66/0/aws-java-sdk-pinpointsmsvoice-1-11-820-sources-

jar/com/amazonaws/services/pinpointsmsvoice/model/transform/SendVoiceMessageRequestMarshaller.java

\* /opt/cola/permits/1294101995\_1649201827.66/0/aws-java-sdk-pinpointsmsvoice-1-11-820-sources-

jar/com/amazonaws/services/pinpointsmsvoice/AmazonPinpointSMSVoiceClient.java

\* /opt/cola/permits/1294101995\_1649201827.66/0/aws-java-sdk-pinpointsmsvoice-1-11-820-sourcesjar/com/amazonaws/services/pinpointsmsvoice/model/EventType.java

\* /opt/cola/permits/1294101995\_1649201827.66/0/aws-java-sdk-pinpointsmsvoice-1-11-820-sourcesjar/com/amazonaws/services/pinpointsmsvoice/model/transform/DeleteConfigurationSetResultJsonUnmarshaller.ja va

\* /opt/cola/permits/1294101995\_1649201827.66/0/aws-java-sdk-pinpointsmsvoice-1-11-820-sourcesjar/com/amazonaws/services/pinpointsmsvoice/package-info.java

 $*$ /opt/cola/permits/1294101995\_1649201827.66/0/aws-java-sdk-pinpointsmsvoice-1-11-820-sourcesjar/com/amazonaws/services/pinpointsmsvoice/model/transform/SSMLMessageTypeMarshaller.java \* /opt/cola/permits/1294101995\_1649201827.66/0/aws-java-sdk-pinpointsmsvoice-1-11-820-sourcesjar/com/amazonaws/services/pinpointsmsvoice/model/transform/SendVoiceMessageResultJsonUnmarshaller.java \* /opt/cola/permits/1294101995\_1649201827.66/0/aws-java-sdk-pinpointsmsvoice-1-11-820-sources-

jar/com/amazonaws/services/pinpointsmsvoice/model/ListConfigurationSetsRequest.java

\* /opt/cola/permits/1294101995\_1649201827.66/0/aws-java-sdk-pinpointsmsvoice-1-11-820-sources-

jar/com/amazonaws/services/pinpointsmsvoice/model/transform/CreateConfigurationSetEventDestinationRequestPr otocolMarshaller.java

\* /opt/cola/permits/1294101995\_1649201827.66/0/aws-java-sdk-pinpointsmsvoice-1-11-820-sourcesjar/com/amazonaws/services/pinpointsmsvoice/AmazonPinpointSMSVoiceAsyncClient.java \* /opt/cola/permits/1294101995\_1649201827.66/0/aws-java-sdk-pinpointsmsvoice-1-11-820-sourcesjar/com/amazonaws/services/pinpointsmsvoice/model/DeleteConfigurationSetEventDestinationRequest.java \* /opt/cola/permits/1294101995\_1649201827.66/0/aws-java-sdk-pinpointsmsvoice-1-11-820-sourcesjar/com/amazonaws/services/pinpointsmsvoice/model/PlainTextMessageType.java

\* /opt/cola/permits/1294101995\_1649201827.66/0/aws-java-sdk-pinpointsmsvoice-1-11-820-sourcesjar/com/amazonaws/services/pinpointsmsvoice/model/transform/ListConfigurationSetsRequestProtocolMarshaller.j ava

\* /opt/cola/permits/1294101995\_1649201827.66/0/aws-java-sdk-pinpointsmsvoice-1-11-820-sources-

jar/com/amazonaws/services/pinpointsmsvoice/model/transform/DeleteConfigurationSetRequestMarshaller.java

\* /opt/cola/permits/1294101995\_1649201827.66/0/aws-java-sdk-pinpointsmsvoice-1-11-820-sources-

jar/com/amazonaws/services/pinpointsmsvoice/AmazonPinpointSMSVoice.java

\* /opt/cola/permits/1294101995\_1649201827.66/0/aws-java-sdk-pinpointsmsvoice-1-11-820-sources-

jar/com/amazonaws/services/pinpointsmsvoice/model/transform/ListConfigurationSetsResultJsonUnmarshaller.java

\* /opt/cola/permits/1294101995\_1649201827.66/0/aws-java-sdk-pinpointsmsvoice-1-11-820-sources-

jar/com/amazonaws/services/pinpointsmsvoice/model/transform/EventDestinationMarshaller.java

\* /opt/cola/permits/1294101995\_1649201827.66/0/aws-java-sdk-pinpointsmsvoice-1-11-820-sources-

jar/com/amazonaws/services/pinpointsmsvoice/model/DeleteConfigurationSetRequest.java

\* /opt/cola/permits/1294101995\_1649201827.66/0/aws-java-sdk-pinpointsmsvoice-1-11-820-sources-

jar/com/amazonaws/services/pinpointsmsvoice/model/AlreadyExistsException.java

\* /opt/cola/permits/1294101995\_1649201827.66/0/aws-java-sdk-pinpointsmsvoice-1-11-820-sourcesjar/com/amazonaws/services/pinpointsmsvoice/model/EventDestination.java

\* /opt/cola/permits/1294101995\_1649201827.66/0/aws-java-sdk-pinpointsmsvoice-1-11-820-sources-

jar/com/amazonaws/services/pinpointsmsvoice/model/transform/CreateConfigurationSetEventDestinationRequestM arshaller.java

\* /opt/cola/permits/1294101995\_1649201827.66/0/aws-java-sdk-pinpointsmsvoice-1-11-820-sources-

jar/com/amazonaws/services/pinpointsmsvoice/model/transform/CloudWatchLogsDestinationJsonUnmarshaller.jav a

\* /opt/cola/permits/1294101995\_1649201827.66/0/aws-java-sdk-pinpointsmsvoice-1-11-820-sources-

jar/com/amazonaws/services/pinpointsmsvoice/AmazonPinpointSMSVoiceClientBuilder.java

\* /opt/cola/permits/1294101995\_1649201827.66/0/aws-java-sdk-pinpointsmsvoice-1-11-820-sources-

jar/com/amazonaws/services/pinpointsmsvoice/model/transform/EventDestinationDefinitionJsonUnmarshaller.java

\* /opt/cola/permits/1294101995\_1649201827.66/0/aws-java-sdk-pinpointsmsvoice-1-11-820-sources-

jar/com/amazonaws/services/pinpointsmsvoice/model/CreateConfigurationSetResult.java

\* /opt/cola/permits/1294101995\_1649201827.66/0/aws-java-sdk-pinpointsmsvoice-1-11-820-sourcesjar/com/amazonaws/services/pinpointsmsvoice/model/DeleteConfigurationSetResult.java

\* /opt/cola/permits/1294101995\_1649201827.66/0/aws-java-sdk-pinpointsmsvoice-1-11-820-sources-

jar/com/amazonaws/services/pinpointsmsvoice/model/CreateConfigurationSetEventDestinationRequest.java

 $*$ /opt/cola/permits/1294101995\_1649201827.66/0/aws-java-sdk-pinpointsmsvoice-1-11-820-sources-

jar/com/amazonaws/services/pinpointsmsvoice/model/transform/VoiceMessageContentMarshaller.java

\* /opt/cola/permits/1294101995\_1649201827.66/0/aws-java-sdk-pinpointsmsvoice-1-11-820-sources-

jar/com/amazonaws/services/pinpointsmsvoice/model/transform/EventDestinationJsonUnmarshaller.java

\* /opt/cola/permits/1294101995\_1649201827.66/0/aws-java-sdk-pinpointsmsvoice-1-11-820-sources-

jar/com/amazonaws/services/pinpointsmsvoice/model/transform/GetConfigurationSetEventDestinationsResultJsonU nmarshaller.java
\* /opt/cola/permits/1294101995\_1649201827.66/0/aws-java-sdk-pinpointsmsvoice-1-11-820-sourcesjar/com/amazonaws/services/pinpointsmsvoice/model/transform/CloudWatchLogsDestinationMarshaller.java \* /opt/cola/permits/1294101995\_1649201827.66/0/aws-java-sdk-pinpointsmsvoice-1-11-820-sourcesjar/com/amazonaws/services/pinpointsmsvoice/model/SendVoiceMessageResult.java \* /opt/cola/permits/1294101995\_1649201827.66/0/aws-java-sdk-pinpointsmsvoice-1-11-820-sourcesjar/com/amazonaws/services/pinpointsmsvoice/model/transform/LimitExceededExceptionUnmarshaller.java \* /opt/cola/permits/1294101995\_1649201827.66/0/aws-java-sdk-pinpointsmsvoice-1-11-820-sourcesjar/com/amazonaws/services/pinpointsmsvoice/model/transform/DeleteConfigurationSetEventDestinationRequestM arshaller.java

\* /opt/cola/permits/1294101995\_1649201827.66/0/aws-java-sdk-pinpointsmsvoice-1-11-820-sourcesjar/com/amazonaws/services/pinpointsmsvoice/model/CreateConfigurationSetRequest.java \* /opt/cola/permits/1294101995\_1649201827.66/0/aws-java-sdk-pinpointsmsvoice-1-11-820-sourcesjar/com/amazonaws/services/pinpointsmsvoice/model/ListConfigurationSetsResult.java \* /opt/cola/permits/1294101995\_1649201827.66/0/aws-java-sdk-pinpointsmsvoice-1-11-820-sourcesjar/com/amazonaws/services/pinpointsmsvoice/AmazonPinpointSMSVoiceAsyncClientBuilder.java \* /opt/cola/permits/1294101995\_1649201827.66/0/aws-java-sdk-pinpointsmsvoice-1-11-820-sourcesjar/com/amazonaws/services/pinpointsmsvoice/model/transform/EventDestinationDefinitionMarshaller.java \* /opt/cola/permits/1294101995\_1649201827.66/0/aws-java-sdk-pinpointsmsvoice-1-11-820-sourcesjar/com/amazonaws/services/pinpointsmsvoice/model/transform/TooManyRequestsExceptionUnmarshaller.java \* /opt/cola/permits/1294101995\_1649201827.66/0/aws-java-sdk-pinpointsmsvoice-1-11-820-sourcesjar/com/amazonaws/services/pinpointsmsvoice/AbstractAmazonPinpointSMSVoiceAsync.java

# **1.211 aws-java-sdk-for-aws-server-migration 1.11.820**

### **1.211.1 Available under license :**

No license file was found, but licenses were detected in source scan.

/\*

\* Copyright 2015-2020 Amazon.com, Inc. or its affiliates. All Rights Reserved.

\*

\* Licensed under the Apache License, Version 2.0 (the "License"). You may not use this file except in compliance with

\* the License. A copy of the License is located at

\*

\* http://aws.amazon.com/apache2.0

\*

\* or in the "license" file accompanying this file. This file is distributed on an "AS IS" BASIS, WITHOUT WARRANTIES OR

\* CONDITIONS OF ANY KIND, either express or implied. See the License for the specific language governing permissions

\* and limitations under the License.

\*/

Found in path(s):

\* /opt/cola/permits/1294101886\_1649201025.86/0/aws-java-sdk-servermigration-1-11-820-sources-

jar/com/amazonaws/services/servermigration/model/DeleteServerCatalogResult.java

\* /opt/cola/permits/1294101886\_1649201025.86/0/aws-java-sdk-servermigration-1-11-820-sources-

jar/com/amazonaws/services/servermigration/model/transform/ServerGroupJsonUnmarshaller.java

\* /opt/cola/permits/1294101886\_1649201025.86/0/aws-java-sdk-servermigration-1-11-820-sources-

jar/com/amazonaws/services/servermigration/model/DisassociateConnectorResult.java

\* /opt/cola/permits/1294101886\_1649201025.86/0/aws-java-sdk-servermigration-1-11-820-sources-

jar/com/amazonaws/services/servermigration/model/transform/GetReplicationRunsResultJsonUnmarshaller.java

\* /opt/cola/permits/1294101886\_1649201025.86/0/aws-java-sdk-servermigration-1-11-820-sources-

jar/com/amazonaws/services/servermigration/model/transform/ServerGroupReplicationConfigurationJsonUnmarsha ller.java

\* /opt/cola/permits/1294101886\_1649201025.86/0/aws-java-sdk-servermigration-1-11-820-sourcesjar/com/amazonaws/services/servermigration/model/ServerType.java

\* /opt/cola/permits/1294101886\_1649201025.86/0/aws-java-sdk-servermigration-1-11-820-sourcesjar/com/amazonaws/services/servermigration/model/transform/PutAppReplicationConfigurationRequestMarshaller.j ava

\* /opt/cola/permits/1294101886\_1649201025.86/0/aws-java-sdk-servermigration-1-11-820-sourcesjar/com/amazonaws/services/servermigration/model/transform/DeleteAppReplicationConfigurationResultJsonUnma rshaller.java

\* /opt/cola/permits/1294101886\_1649201025.86/0/aws-java-sdk-servermigration-1-11-820-sources-

jar/com/amazonaws/services/servermigration/model/transform/TerminateAppResultJsonUnmarshaller.java

\* /opt/cola/permits/1294101886\_1649201025.86/0/aws-java-sdk-servermigration-1-11-820-sources-

jar/com/amazonaws/services/servermigration/model/transform/PutAppReplicationConfigurationRequestProtocolMa rshaller.java

\* /opt/cola/permits/1294101886\_1649201025.86/0/aws-java-sdk-servermigration-1-11-820-sourcesjar/com/amazonaws/services/servermigration/model/transform/GetAppReplicationConfigurationRequestMarshaller.j ava

\* /opt/cola/permits/1294101886\_1649201025.86/0/aws-java-sdk-servermigration-1-11-820-sourcesjar/com/amazonaws/services/servermigration/model/GetAppReplicationConfigurationRequest.java \* /opt/cola/permits/1294101886\_1649201025.86/0/aws-java-sdk-servermigration-1-11-820-sources-

jar/com/amazonaws/services/servermigration/model/LaunchAppRequest.java

\* /opt/cola/permits/1294101886\_1649201025.86/0/aws-java-sdk-servermigration-1-11-820-sourcesjar/com/amazonaws/services/servermigration/model/transform/ImportServerCatalogRequestMarshaller.java \* /opt/cola/permits/1294101886\_1649201025.86/0/aws-java-sdk-servermigration-1-11-820-sources-

jar/com/amazonaws/services/servermigration/model/transform/StopAppReplicationResultJsonUnmarshaller.java \* /opt/cola/permits/1294101886\_1649201025.86/0/aws-java-sdk-servermigration-1-11-820-sources-

jar/com/amazonaws/services/servermigration/model/ReplicationJobAlreadyExistsException.java

\* /opt/cola/permits/1294101886\_1649201025.86/0/aws-java-sdk-servermigration-1-11-820-sourcesjar/com/amazonaws/services/servermigration/model/transform/UpdateAppRequestMarshaller.java

\* /opt/cola/permits/1294101886\_1649201025.86/0/aws-java-sdk-servermigration-1-11-820-sources-

jar/com/amazonaws/services/servermigration/model/transform/ConnectorJsonUnmarshaller.java

\* /opt/cola/permits/1294101886\_1649201025.86/0/aws-java-sdk-servermigration-1-11-820-sourcesjar/com/amazonaws/services/servermigration/AWSServerMigrationAsyncClient.java

\* /opt/cola/permits/1294101886\_1649201025.86/0/aws-java-sdk-servermigration-1-11-820-sourcesjar/com/amazonaws/services/servermigration/model/transform/ServerMarshaller.java

 $*$ /opt/cola/permits/1294101886\_1649201025.86/0/aws-java-sdk-servermigration-1-11-820-sourcesjar/com/amazonaws/services/servermigration/model/GetServersResult.java

\* /opt/cola/permits/1294101886\_1649201025.86/0/aws-java-sdk-servermigration-1-11-820-sourcesjar/com/amazonaws/services/servermigration/model/transform/GetServersRequestMarshaller.java

\* /opt/cola/permits/1294101886\_1649201025.86/0/aws-java-sdk-servermigration-1-11-820-sourcesjar/com/amazonaws/services/servermigration/model/ServerReplicationConfiguration.java \* /opt/cola/permits/1294101886\_1649201025.86/0/aws-java-sdk-servermigration-1-11-820-sourcesjar/com/amazonaws/services/servermigration/model/transform/StopAppReplicationRequestMarshaller.java \* /opt/cola/permits/1294101886\_1649201025.86/0/aws-java-sdk-servermigration-1-11-820-sourcesjar/com/amazonaws/services/servermigration/model/ReplicationJobNotFoundException.java \* /opt/cola/permits/1294101886\_1649201025.86/0/aws-java-sdk-servermigration-1-11-820-sourcesjar/com/amazonaws/services/servermigration/AWSServerMigrationAsyncClientBuilder.java \* /opt/cola/permits/1294101886\_1649201025.86/0/aws-java-sdk-servermigration-1-11-820-sourcesjar/com/amazonaws/services/servermigration/model/transform/UpdateAppRequestProtocolMarshaller.java \* /opt/cola/permits/1294101886\_1649201025.86/0/aws-java-sdk-servermigration-1-11-820-sourcesjar/com/amazonaws/services/servermigration/model/Tag.java \* /opt/cola/permits/1294101886\_1649201025.86/0/aws-java-sdk-servermigration-1-11-820-sourcesjar/com/amazonaws/services/servermigration/model/AppSummary.java \* /opt/cola/permits/1294101886\_1649201025.86/0/aws-java-sdk-servermigration-1-11-820-sourcesjar/com/amazonaws/services/servermigration/model/transform/DeleteReplicationJobRequestMarshaller.java \* /opt/cola/permits/1294101886\_1649201025.86/0/aws-java-sdk-servermigration-1-11-820-sourcesjar/com/amazonaws/services/servermigration/model/GetReplicationRunsResult.java \* /opt/cola/permits/1294101886\_1649201025.86/0/aws-java-sdk-servermigration-1-11-820-sourcesjar/com/amazonaws/services/servermigration/model/ReplicationRunType.java \* /opt/cola/permits/1294101886\_1649201025.86/0/aws-java-sdk-servermigration-1-11-820-sourcesjar/com/amazonaws/services/servermigration/model/InternalErrorException.java \* /opt/cola/permits/1294101886\_1649201025.86/0/aws-java-sdk-servermigration-1-11-820-sourcesjar/com/amazonaws/services/servermigration/model/OperationNotPermittedException.java \* /opt/cola/permits/1294101886\_1649201025.86/0/aws-java-sdk-servermigration-1-11-820-sourcesjar/com/amazonaws/services/servermigration/model/DeleteReplicationJobResult.java \* /opt/cola/permits/1294101886\_1649201025.86/0/aws-java-sdk-servermigration-1-11-820-sourcesjar/com/amazonaws/services/servermigration/model/CreateReplicationJobResult.java \* /opt/cola/permits/1294101886\_1649201025.86/0/aws-java-sdk-servermigration-1-11-820-sourcesjar/com/amazonaws/services/servermigration/model/transform/GetAppLaunchConfigurationRequestProtocolMarsha ller.java \* /opt/cola/permits/1294101886\_1649201025.86/0/aws-java-sdk-servermigration-1-11-820-sourcesjar/com/amazonaws/services/servermigration/model/ReplicationJobState.java \* /opt/cola/permits/1294101886\_1649201025.86/0/aws-java-sdk-servermigration-1-11-820-sourcesjar/com/amazonaws/services/servermigration/model/AppStatus.java \* /opt/cola/permits/1294101886\_1649201025.86/0/aws-java-sdk-servermigration-1-11-820-sourcesjar/com/amazonaws/services/servermigration/model/ServerLaunchConfiguration.java \* /opt/cola/permits/1294101886\_1649201025.86/0/aws-java-sdk-servermigration-1-11-820-sourcesjar/com/amazonaws/services/servermigration/model/StartOnDemandReplicationRunRequest.java \* /opt/cola/permits/1294101886\_1649201025.86/0/aws-java-sdk-servermigration-1-11-820-sourcesjar/com/amazonaws/services/servermigration/model/NoConnectorsAvailableException.java \* /opt/cola/permits/1294101886\_1649201025.86/0/aws-java-sdk-servermigration-1-11-820-sourcesjar/com/amazonaws/services/servermigration/model/OutputFormat.java

\* /opt/cola/permits/1294101886\_1649201025.86/0/aws-java-sdk-servermigration-1-11-820-sources-

jar/com/amazonaws/services/servermigration/model/transform/StartAppReplicationResultJsonUnmarshaller.java

\* /opt/cola/permits/1294101886\_1649201025.86/0/aws-java-sdk-servermigration-1-11-820-sources-

jar/com/amazonaws/services/servermigration/model/StartAppReplicationResult.java

 $*$ /opt/cola/permits/1294101886\_1649201025.86/0/aws-java-sdk-servermigration-1-11-820-sources-

jar/com/amazonaws/services/servermigration/model/transform/DeleteAppLaunchConfigurationRequestProtocolMar shaller.java

\* /opt/cola/permits/1294101886\_1649201025.86/0/aws-java-sdk-servermigration-1-11-820-sourcesjar/com/amazonaws/services/servermigration/model/ReplicationRunLimitExceededException.java \* /opt/cola/permits/1294101886\_1649201025.86/0/aws-java-sdk-servermigration-1-11-820-sourcesjar/com/amazonaws/services/servermigration/model/VmServerAddress.java

\* /opt/cola/permits/1294101886\_1649201025.86/0/aws-java-sdk-servermigration-1-11-820-sourcesjar/com/amazonaws/services/servermigration/model/transform/UpdateReplicationJobRequestMarshaller.java \* /opt/cola/permits/1294101886\_1649201025.86/0/aws-java-sdk-servermigration-1-11-820-sourcesjar/com/amazonaws/services/servermigration/model/ServerGroup.java

\* /opt/cola/permits/1294101886\_1649201025.86/0/aws-java-sdk-servermigration-1-11-820-sourcesjar/com/amazonaws/services/servermigration/model/transform/ServerJsonUnmarshaller.java

\* /opt/cola/permits/1294101886\_1649201025.86/0/aws-java-sdk-servermigration-1-11-820-sources-

jar/com/amazonaws/services/servermigration/model/transform/PutAppLaunchConfigurationRequestMarshaller.java

\* /opt/cola/permits/1294101886\_1649201025.86/0/aws-java-sdk-servermigration-1-11-820-sources-

jar/com/amazonaws/services/servermigration/model/transform/ReplicationRunJsonUnmarshaller.java

\* /opt/cola/permits/1294101886\_1649201025.86/0/aws-java-sdk-servermigration-1-11-820-sources-

jar/com/amazonaws/services/servermigration/model/transform/ReplicationJobMarshaller.java

\* /opt/cola/permits/1294101886\_1649201025.86/0/aws-java-sdk-servermigration-1-11-820-sourcesjar/com/amazonaws/services/servermigration/model/GetConnectorsRequest.java

\* /opt/cola/permits/1294101886\_1649201025.86/0/aws-java-sdk-servermigration-1-11-820-sources-

jar/com/amazonaws/services/servermigration/model/transform/VmServerMarshaller.java

\* /opt/cola/permits/1294101886\_1649201025.86/0/aws-java-sdk-servermigration-1-11-820-sources-

jar/com/amazonaws/services/servermigration/model/transform/ServerGroupLaunchConfigurationJsonUnmarshaller. java

\* /opt/cola/permits/1294101886\_1649201025.86/0/aws-java-sdk-servermigration-1-11-820-sourcesjar/com/amazonaws/services/servermigration/model/transform/DeleteAppLaunchConfigurationRequestMarshaller.ja va

\* /opt/cola/permits/1294101886\_1649201025.86/0/aws-java-sdk-servermigration-1-11-820-sources-

jar/com/amazonaws/services/servermigration/model/TemporarilyUnavailableException.java

\* /opt/cola/permits/1294101886\_1649201025.86/0/aws-java-sdk-servermigration-1-11-820-sources-

jar/com/amazonaws/services/servermigration/model/ServerGroupReplicationConfiguration.java

\* /opt/cola/permits/1294101886\_1649201025.86/0/aws-java-sdk-servermigration-1-11-820-sources-

jar/com/amazonaws/services/servermigration/model/transform/ImportServerCatalogResultJsonUnmarshaller.java \* /opt/cola/permits/1294101886\_1649201025.86/0/aws-java-sdk-servermigration-1-11-820-sources-

jar/com/amazonaws/services/servermigration/model/transform/GenerateTemplateResultJsonUnmarshaller.java

\* /opt/cola/permits/1294101886\_1649201025.86/0/aws-java-sdk-servermigration-1-11-820-sources-

jar/com/amazonaws/services/servermigration/model/transform/ListAppsRequestProtocolMarshaller.java

\* /opt/cola/permits/1294101886\_1649201025.86/0/aws-java-sdk-servermigration-1-11-820-sources-

jar/com/amazonaws/services/servermigration/model/transform/VmServerAddressJsonUnmarshaller.java

\* /opt/cola/permits/1294101886\_1649201025.86/0/aws-java-sdk-servermigration-1-11-820-sources-

jar/com/amazonaws/services/servermigration/model/transform/ReplicationRunMarshaller.java

\* /opt/cola/permits/1294101886\_1649201025.86/0/aws-java-sdk-servermigration-1-11-820-sources-

jar/com/amazonaws/services/servermigration/model/transform/TemporarilyUnavailableExceptionUnmarshaller.java

 $*$ /opt/cola/permits/1294101886\_1649201025.86/0/aws-java-sdk-servermigration-1-11-820-sources-

jar/com/amazonaws/services/servermigration/model/GenerateTemplateRequest.java

\* /opt/cola/permits/1294101886\_1649201025.86/0/aws-java-sdk-servermigration-1-11-820-sources-

jar/com/amazonaws/services/servermigration/model/transform/CreateAppRequestMarshaller.java

\* /opt/cola/permits/1294101886\_1649201025.86/0/aws-java-sdk-servermigration-1-11-820-sources-

jar/com/amazonaws/services/servermigration/model/transform/DeleteAppLaunchConfigurationResultJsonUnmarsha ller.java

\* /opt/cola/permits/1294101886\_1649201025.86/0/aws-java-sdk-servermigration-1-11-820-sourcesjar/com/amazonaws/services/servermigration/model/transform/ServerReplicationParametersMarshaller.java \* /opt/cola/permits/1294101886\_1649201025.86/0/aws-java-sdk-servermigration-1-11-820-sourcesjar/com/amazonaws/services/servermigration/model/transform/DeleteAppReplicationConfigurationRequestMarshall er.java

\* /opt/cola/permits/1294101886\_1649201025.86/0/aws-java-sdk-servermigration-1-11-820-sourcesjar/com/amazonaws/services/servermigration/model/transform/ServerGroupMarshaller.java

\* /opt/cola/permits/1294101886\_1649201025.86/0/aws-java-sdk-servermigration-1-11-820-sources-

jar/com/amazonaws/services/servermigration/model/transform/DeleteServerCatalogRequestMarshaller.java

\* /opt/cola/permits/1294101886\_1649201025.86/0/aws-java-sdk-servermigration-1-11-820-sources-

jar/com/amazonaws/services/servermigration/model/transform/DeleteAppRequestProtocolMarshaller.java

\* /opt/cola/permits/1294101886\_1649201025.86/0/aws-java-sdk-servermigration-1-11-820-sourcesjar/com/amazonaws/services/servermigration/model/transform/StartOnDemandReplicationRunResultJsonUnmarsha ller.java

\* /opt/cola/permits/1294101886\_1649201025.86/0/aws-java-sdk-servermigration-1-11-820-sourcesjar/com/amazonaws/services/servermigration/model/transform/DeleteAppResultJsonUnmarshaller.java \* /opt/cola/permits/1294101886\_1649201025.86/0/aws-java-sdk-servermigration-1-11-820-sources-

jar/com/amazonaws/services/servermigration/model/transform/GetReplicationRunsRequestMarshaller.java

\* /opt/cola/permits/1294101886\_1649201025.86/0/aws-java-sdk-servermigration-1-11-820-sources-

jar/com/amazonaws/services/servermigration/model/Connector.java

\* /opt/cola/permits/1294101886\_1649201025.86/0/aws-java-sdk-servermigration-1-11-820-sourcesjar/com/amazonaws/services/servermigration/model/transform/UserDataMarshaller.java

\* /opt/cola/permits/1294101886\_1649201025.86/0/aws-java-sdk-servermigration-1-11-820-sources-

jar/com/amazonaws/services/servermigration/model/transform/NoConnectorsAvailableExceptionUnmarshaller.java

\* /opt/cola/permits/1294101886\_1649201025.86/0/aws-java-sdk-servermigration-1-11-820-sources-

jar/com/amazonaws/services/servermigration/model/transform/UpdateReplicationJobResultJsonUnmarshaller.java

\* /opt/cola/permits/1294101886\_1649201025.86/0/aws-java-sdk-servermigration-1-11-820-sources-

jar/com/amazonaws/services/servermigration/model/StopAppReplicationRequest.java

\* /opt/cola/permits/1294101886\_1649201025.86/0/aws-java-sdk-servermigration-1-11-820-sources-

jar/com/amazonaws/services/servermigration/model/transform/StartAppReplicationRequestMarshaller.java

\* /opt/cola/permits/1294101886\_1649201025.86/0/aws-java-sdk-servermigration-1-11-820-sources-

jar/com/amazonaws/services/servermigration/model/transform/DeleteServerCatalogResultJsonUnmarshaller.java

\* /opt/cola/permits/1294101886\_1649201025.86/0/aws-java-sdk-servermigration-1-11-820-sources-

jar/com/amazonaws/services/servermigration/model/ImportServerCatalogResult.java

\* /opt/cola/permits/1294101886\_1649201025.86/0/aws-java-sdk-servermigration-1-11-820-sources-

jar/com/amazonaws/services/servermigration/model/transform/TerminateAppRequestProtocolMarshaller.java

\* /opt/cola/permits/1294101886\_1649201025.86/0/aws-java-sdk-servermigration-1-11-820-sources-

jar/com/amazonaws/services/servermigration/model/ConnectorCapability.java

\* /opt/cola/permits/1294101886\_1649201025.86/0/aws-java-sdk-servermigration-1-11-820-sources-

jar/com/amazonaws/services/servermigration/model/transform/VmServerJsonUnmarshaller.java

\* /opt/cola/permits/1294101886\_1649201025.86/0/aws-java-sdk-servermigration-1-11-820-sourcesjar/com/amazonaws/services/servermigration/model/GetAppResult.java

\* /opt/cola/permits/1294101886\_1649201025.86/0/aws-java-sdk-servermigration-1-11-820-sourcesjar/com/amazonaws/services/servermigration/AWSServerMigrationClient.java

 $*$ /opt/cola/permits/1294101886\_1649201025.86/0/aws-java-sdk-servermigration-1-11-820-sources-

jar/com/amazonaws/services/servermigration/model/transform/GenerateChangeSetResultJsonUnmarshaller.java \* /opt/cola/permits/1294101886\_1649201025.86/0/aws-java-sdk-servermigration-1-11-820-sourcesjar/com/amazonaws/services/servermigration/package-info.java

\* /opt/cola/permits/1294101886\_1649201025.86/0/aws-java-sdk-servermigration-1-11-820-sourcesjar/com/amazonaws/services/servermigration/model/transform/GetConnectorsResultJsonUnmarshaller.java \* /opt/cola/permits/1294101886\_1649201025.86/0/aws-java-sdk-servermigration-1-11-820-sourcesjar/com/amazonaws/services/servermigration/model/transform/ReplicationJobJsonUnmarshaller.java \* /opt/cola/permits/1294101886\_1649201025.86/0/aws-java-sdk-servermigration-1-11-820-sourcesjar/com/amazonaws/services/servermigration/model/transform/CreateReplicationJobRequestProtocolMarshaller.java \* /opt/cola/permits/1294101886\_1649201025.86/0/aws-java-sdk-servermigration-1-11-820-sourcesjar/com/amazonaws/services/servermigration/model/DeleteReplicationJobRequest.java \* /opt/cola/permits/1294101886\_1649201025.86/0/aws-java-sdk-servermigration-1-11-820-sourcesjar/com/amazonaws/services/servermigration/model/GetReplicationJobsResult.java \* /opt/cola/permits/1294101886\_1649201025.86/0/aws-java-sdk-servermigration-1-11-820-sourcesjar/com/amazonaws/services/servermigration/model/transform/GenerateChangeSetRequestMarshaller.java \* /opt/cola/permits/1294101886\_1649201025.86/0/aws-java-sdk-servermigration-1-11-820-sourcesjar/com/amazonaws/services/servermigration/model/transform/CreateReplicationJobResultJsonUnmarshaller.java

\* /opt/cola/permits/1294101886\_1649201025.86/0/aws-java-sdk-servermigration-1-11-820-sources-

jar/com/amazonaws/services/servermigration/model/transform/LaunchAppRequestProtocolMarshaller.java

\* /opt/cola/permits/1294101886\_1649201025.86/0/aws-java-sdk-servermigration-1-11-820-sources-

jar/com/amazonaws/services/servermigration/model/transform/GetAppLaunchConfigurationResultJsonUnmarshalle r.java

\* /opt/cola/permits/1294101886\_1649201025.86/0/aws-java-sdk-servermigration-1-11-820-sourcesjar/com/amazonaws/services/servermigration/model/ReplicationRunState.java

\* /opt/cola/permits/1294101886\_1649201025.86/0/aws-java-sdk-servermigration-1-11-820-sourcesjar/com/amazonaws/services/servermigration/model/transform/UserDataJsonUnmarshaller.java

\* /opt/cola/permits/1294101886\_1649201025.86/0/aws-java-sdk-servermigration-1-11-820-sources-

jar/com/amazonaws/services/servermigration/model/ServerGroupLaunchConfiguration.java

\* /opt/cola/permits/1294101886\_1649201025.86/0/aws-java-sdk-servermigration-1-11-820-sources-

jar/com/amazonaws/services/servermigration/model/transform/ImportServerCatalogRequestProtocolMarshaller.java

\* /opt/cola/permits/1294101886\_1649201025.86/0/aws-java-sdk-servermigration-1-11-820-sources-

jar/com/amazonaws/services/servermigration/model/transform/ServerLaunchConfigurationMarshaller.java

\* /opt/cola/permits/1294101886\_1649201025.86/0/aws-java-sdk-servermigration-1-11-820-sources-

jar/com/amazonaws/services/servermigration/model/UpdateReplicationJobRequest.java

\* /opt/cola/permits/1294101886\_1649201025.86/0/aws-java-sdk-servermigration-1-11-820-sources-

jar/com/amazonaws/services/servermigration/model/DeleteAppReplicationConfigurationRequest.java

\* /opt/cola/permits/1294101886\_1649201025.86/0/aws-java-sdk-servermigration-1-11-820-sources-

jar/com/amazonaws/services/servermigration/model/DeleteAppLaunchConfigurationResult.java

\* /opt/cola/permits/1294101886\_1649201025.86/0/aws-java-sdk-servermigration-1-11-820-sources-

jar/com/amazonaws/services/servermigration/model/transform/ReplicationRunStageDetailsJsonUnmarshaller.java

\* /opt/cola/permits/1294101886\_1649201025.86/0/aws-java-sdk-servermigration-1-11-820-sources-

jar/com/amazonaws/services/servermigration/model/transform/GetConnectorsRequestProtocolMarshaller.java

\* /opt/cola/permits/1294101886\_1649201025.86/0/aws-java-sdk-servermigration-1-11-820-sources-

jar/com/amazonaws/services/servermigration/model/StartAppReplicationRequest.java

 $*$ /opt/cola/permits/1294101886\_1649201025.86/0/aws-java-sdk-servermigration-1-11-820-sources-

jar/com/amazonaws/services/servermigration/model/transform/GenerateTemplateRequestMarshaller.java

\* /opt/cola/permits/1294101886\_1649201025.86/0/aws-java-sdk-servermigration-1-11-820-sources-

jar/com/amazonaws/services/servermigration/model/transform/GetAppReplicationConfigurationRequestProtocolMa

rshaller.java

\* /opt/cola/permits/1294101886\_1649201025.86/0/aws-java-sdk-servermigration-1-11-820-sourcesjar/com/amazonaws/services/servermigration/model/DeleteAppResult.java

\* /opt/cola/permits/1294101886\_1649201025.86/0/aws-java-sdk-servermigration-1-11-820-sourcesjar/com/amazonaws/services/servermigration/model/transform/GetAppResultJsonUnmarshaller.java \* /opt/cola/permits/1294101886\_1649201025.86/0/aws-java-sdk-servermigration-1-11-820-sourcesjar/com/amazonaws/services/servermigration/model/MissingRequiredParameterException.java \* /opt/cola/permits/1294101886\_1649201025.86/0/aws-java-sdk-servermigration-1-11-820-sourcesjar/com/amazonaws/services/servermigration/model/transform/LaunchDetailsMarshaller.java

\* /opt/cola/permits/1294101886\_1649201025.86/0/aws-java-sdk-servermigration-1-11-820-sourcesjar/com/amazonaws/services/servermigration/model/DeleteAppLaunchConfigurationRequest.java \* /opt/cola/permits/1294101886\_1649201025.86/0/aws-java-sdk-servermigration-1-11-820-sourcesjar/com/amazonaws/services/servermigration/model/ConnectorStatus.java

\* /opt/cola/permits/1294101886\_1649201025.86/0/aws-java-sdk-servermigration-1-11-820-sourcesjar/com/amazonaws/services/servermigration/model/transform/PutAppLaunchConfigurationResultJsonUnmarshaller .java

\* /opt/cola/permits/1294101886\_1649201025.86/0/aws-java-sdk-servermigration-1-11-820-sourcesjar/com/amazonaws/services/servermigration/model/transform/VmServerAddressMarshaller.java \* /opt/cola/permits/1294101886\_1649201025.86/0/aws-java-sdk-servermigration-1-11-820-sourcesjar/com/amazonaws/services/servermigration/model/transform/ListAppsRequestMarshaller.java \* /opt/cola/permits/1294101886\_1649201025.86/0/aws-java-sdk-servermigration-1-11-820-sourcesjar/com/amazonaws/services/servermigration/model/transform/StopAppReplicationRequestProtocolMarshaller.java

\* /opt/cola/permits/1294101886\_1649201025.86/0/aws-java-sdk-servermigration-1-11-820-sources-

jar/com/amazonaws/services/servermigration/model/GetAppRequest.java

\* /opt/cola/permits/1294101886\_1649201025.86/0/aws-java-sdk-servermigration-1-11-820-sourcesjar/com/amazonaws/services/servermigration/model/transform/GetReplicationJobsRequestMarshaller.java

\* /opt/cola/permits/1294101886\_1649201025.86/0/aws-java-sdk-servermigration-1-11-820-sources-

jar/com/amazonaws/services/servermigration/model/transform/LaunchAppRequestMarshaller.java

\* /opt/cola/permits/1294101886\_1649201025.86/0/aws-java-sdk-servermigration-1-11-820-sourcesjar/com/amazonaws/services/servermigration/model/LicenseType.java

\* /opt/cola/permits/1294101886\_1649201025.86/0/aws-java-sdk-servermigration-1-11-820-sourcesjar/com/amazonaws/services/servermigration/model/UpdateAppResult.java

\* /opt/cola/permits/1294101886\_1649201025.86/0/aws-java-sdk-servermigration-1-11-820-sourcesjar/com/amazonaws/services/servermigration/model/GenerateChangeSetResult.java

\* /opt/cola/permits/1294101886\_1649201025.86/0/aws-java-sdk-servermigration-1-11-820-sources-

jar/com/amazonaws/services/servermigration/model/GenerateTemplateResult.java

\* /opt/cola/permits/1294101886\_1649201025.86/0/aws-java-sdk-servermigration-1-11-820-sources-

jar/com/amazonaws/services/servermigration/model/transform/ServerCannotBeReplicatedExceptionUnmarshaller.ja va

\* /opt/cola/permits/1294101886\_1649201025.86/0/aws-java-sdk-servermigration-1-11-820-sourcesjar/com/amazonaws/services/servermigration/AWSServerMigration.java

\* /opt/cola/permits/1294101886\_1649201025.86/0/aws-java-sdk-servermigration-1-11-820-sources-

jar/com/amazonaws/services/servermigration/model/transform/ReplicationJobAlreadyExistsExceptionUnmarshaller. java

 $*$ /opt/cola/permits/1294101886\_1649201025.86/0/aws-java-sdk-servermigration-1-11-820-sources-

jar/com/amazonaws/services/servermigration/model/DeleteAppRequest.java

\* /opt/cola/permits/1294101886\_1649201025.86/0/aws-java-sdk-servermigration-1-11-820-sourcesjar/com/amazonaws/services/servermigration/model/transform/TagMarshaller.java

\* /opt/cola/permits/1294101886\_1649201025.86/0/aws-java-sdk-servermigration-1-11-820-sources-

jar/com/amazonaws/services/servermigration/model/ReplicationRunStageDetails.java

\* /opt/cola/permits/1294101886\_1649201025.86/0/aws-java-sdk-servermigration-1-11-820-sources-

jar/com/amazonaws/services/servermigration/model/transform/GenerateChangeSetRequestProtocolMarshaller.java \* /opt/cola/permits/1294101886\_1649201025.86/0/aws-java-sdk-servermigration-1-11-820-sources-

jar/com/amazonaws/services/servermigration/model/transform/GetAppReplicationConfigurationResultJsonUnmarsh aller.java

\* /opt/cola/permits/1294101886\_1649201025.86/0/aws-java-sdk-servermigration-1-11-820-sourcesjar/com/amazonaws/services/servermigration/model/GenerateChangeSetRequest.java

\* /opt/cola/permits/1294101886\_1649201025.86/0/aws-java-sdk-servermigration-1-11-820-sourcesjar/com/amazonaws/services/servermigration/model/StartOnDemandReplicationRunResult.java \* /opt/cola/permits/1294101886\_1649201025.86/0/aws-java-sdk-servermigration-1-11-820-sourcesjar/com/amazonaws/services/servermigration/model/transform/TagJsonUnmarshaller.java

\* /opt/cola/permits/1294101886\_1649201025.86/0/aws-java-sdk-servermigration-1-11-820-sources-

jar/com/amazonaws/services/servermigration/model/transform/GetServersRequestProtocolMarshaller.java

\* /opt/cola/permits/1294101886\_1649201025.86/0/aws-java-sdk-servermigration-1-11-820-sources-

jar/com/amazonaws/services/servermigration/model/ListAppsResult.java

\* /opt/cola/permits/1294101886\_1649201025.86/0/aws-java-sdk-servermigration-1-11-820-sourcesjar/com/amazonaws/services/servermigration/model/UserData.java

\* /opt/cola/permits/1294101886\_1649201025.86/0/aws-java-sdk-servermigration-1-11-820-sources-

jar/com/amazonaws/services/servermigration/model/transform/LaunchAppResultJsonUnmarshaller.java

\* /opt/cola/permits/1294101886\_1649201025.86/0/aws-java-sdk-servermigration-1-11-820-sourcesjar/com/amazonaws/services/servermigration/model/transform/AppSummaryJsonUnmarshaller.java

\* /opt/cola/permits/1294101886\_1649201025.86/0/aws-java-sdk-servermigration-1-11-820-sources-

jar/com/amazonaws/services/servermigration/model/AWSServerMigrationException.java

\* /opt/cola/permits/1294101886\_1649201025.86/0/aws-java-sdk-servermigration-1-11-820-sources-

jar/com/amazonaws/services/servermigration/model/PutAppLaunchConfigurationResult.java

\* /opt/cola/permits/1294101886\_1649201025.86/0/aws-java-sdk-servermigration-1-11-820-sources-

jar/com/amazonaws/services/servermigration/AWSServerMigrationClientBuilder.java

\* /opt/cola/permits/1294101886\_1649201025.86/0/aws-java-sdk-servermigration-1-11-820-sources-

jar/com/amazonaws/services/servermigration/model/transform/ReplicationJobNotFoundExceptionUnmarshaller.java

\* /opt/cola/permits/1294101886\_1649201025.86/0/aws-java-sdk-servermigration-1-11-820-sources-

jar/com/amazonaws/services/servermigration/model/ImportServerCatalogRequest.java

\* /opt/cola/permits/1294101886\_1649201025.86/0/aws-java-sdk-servermigration-1-11-820-sources-

jar/com/amazonaws/services/servermigration/model/transform/UpdateAppResultJsonUnmarshaller.java

\* /opt/cola/permits/1294101886\_1649201025.86/0/aws-java-sdk-servermigration-1-11-820-sources-

jar/com/amazonaws/services/servermigration/model/StopAppReplicationResult.java

\* /opt/cola/permits/1294101886\_1649201025.86/0/aws-java-sdk-servermigration-1-11-820-sources-

jar/com/amazonaws/services/servermigration/model/GetAppLaunchConfigurationResult.java

\* /opt/cola/permits/1294101886\_1649201025.86/0/aws-java-sdk-servermigration-1-11-820-sources-

jar/com/amazonaws/services/servermigration/model/UnauthorizedOperationException.java

\* /opt/cola/permits/1294101886\_1649201025.86/0/aws-java-sdk-servermigration-1-11-820-sources-

jar/com/amazonaws/services/servermigration/model/transform/StartOnDemandReplicationRunRequestMarshaller.ja va

 $*$ /opt/cola/permits/1294101886\_1649201025.86/0/aws-java-sdk-servermigration-1-11-820-sources-

jar/com/amazonaws/services/servermigration/model/CreateReplicationJobRequest.java

\* /opt/cola/permits/1294101886\_1649201025.86/0/aws-java-sdk-servermigration-1-11-820-sources-

jar/com/amazonaws/services/servermigration/model/GetServersRequest.java

\* /opt/cola/permits/1294101886\_1649201025.86/0/aws-java-sdk-servermigration-1-11-820-sources-

```
jar/com/amazonaws/services/servermigration/model/PutAppReplicationConfigurationResult.java
```
\* /opt/cola/permits/1294101886\_1649201025.86/0/aws-java-sdk-servermigration-1-11-820-sources-

jar/com/amazonaws/services/servermigration/model/InvalidParameterException.java

\* /opt/cola/permits/1294101886\_1649201025.86/0/aws-java-sdk-servermigration-1-11-820-sources-

jar/com/amazonaws/services/servermigration/model/transform/DeleteReplicationJobRequestProtocolMarshaller.java \* /opt/cola/permits/1294101886\_1649201025.86/0/aws-java-sdk-servermigration-1-11-820-sources-

jar/com/amazonaws/services/servermigration/model/transform/ServerGroupReplicationConfigurationMarshaller.jav a

\* /opt/cola/permits/1294101886\_1649201025.86/0/aws-java-sdk-servermigration-1-11-820-sources-

jar/com/amazonaws/services/servermigration/model/transform/UpdateReplicationJobRequestProtocolMarshaller.jav a

\* /opt/cola/permits/1294101886\_1649201025.86/0/aws-java-sdk-servermigration-1-11-820-sourcesjar/com/amazonaws/services/servermigration/AWSServerMigrationAsync.java

\* /opt/cola/permits/1294101886\_1649201025.86/0/aws-java-sdk-servermigration-1-11-820-sources-

jar/com/amazonaws/services/servermigration/model/transform/GetReplicationRunsRequestProtocolMarshaller.java \* /opt/cola/permits/1294101886\_1649201025.86/0/aws-java-sdk-servermigration-1-11-820-sources-

jar/com/amazonaws/services/servermigration/model/transform/ServerReplicationConfigurationMarshaller.java

\* /opt/cola/permits/1294101886\_1649201025.86/0/aws-java-sdk-servermigration-1-11-820-sources-

jar/com/amazonaws/services/servermigration/model/GetReplicationJobsRequest.java

\* /opt/cola/permits/1294101886\_1649201025.86/0/aws-java-sdk-servermigration-1-11-820-sources-

jar/com/amazonaws/services/servermigration/model/transform/ReplicationRunStageDetailsMarshaller.java

\* /opt/cola/permits/1294101886\_1649201025.86/0/aws-java-sdk-servermigration-1-11-820-sources-

jar/com/amazonaws/services/servermigration/model/transform/ServerReplicationConfigurationJsonUnmarshaller.ja va

\* /opt/cola/permits/1294101886\_1649201025.86/0/aws-java-sdk-servermigration-1-11-820-sourcesjar/com/amazonaws/services/servermigration/model/GetAppLaunchConfigurationRequest.java

\* /opt/cola/permits/1294101886\_1649201025.86/0/aws-java-sdk-servermigration-1-11-820-sources-

jar/com/amazonaws/services/servermigration/model/CreateAppRequest.java

\* /opt/cola/permits/1294101886\_1649201025.86/0/aws-java-sdk-servermigration-1-11-820-sources-

jar/com/amazonaws/services/servermigration/model/transform/GetAppRequestProtocolMarshaller.java

\* /opt/cola/permits/1294101886\_1649201025.86/0/aws-java-sdk-servermigration-1-11-820-sourcesjar/com/amazonaws/services/servermigration/model/S3Location.java

\* /opt/cola/permits/1294101886\_1649201025.86/0/aws-java-sdk-servermigration-1-11-820-sourcesjar/com/amazonaws/services/servermigration/model/DeleteServerCatalogRequest.java

\* /opt/cola/permits/1294101886\_1649201025.86/0/aws-java-sdk-servermigration-1-11-820-sourcesjar/com/amazonaws/services/servermigration/model/transform/DeleteAppRequestMarshaller.java

\* /opt/cola/permits/1294101886\_1649201025.86/0/aws-java-sdk-servermigration-1-11-820-sources-

jar/com/amazonaws/services/servermigration/model/transform/S3LocationJsonUnmarshaller.java

\* /opt/cola/permits/1294101886\_1649201025.86/0/aws-java-sdk-servermigration-1-11-820-sources-

jar/com/amazonaws/services/servermigration/model/transform/ServerLaunchConfigurationJsonUnmarshaller.java \* /opt/cola/permits/1294101886\_1649201025.86/0/aws-java-sdk-servermigration-1-11-820-sourcesjar/com/amazonaws/services/servermigration/model/ListAppsRequest.java

\* /opt/cola/permits/1294101886\_1649201025.86/0/aws-java-sdk-servermigration-1-11-820-sourcesjar/com/amazonaws/services/servermigration/model/ReplicationJob.java

\* /opt/cola/permits/1294101886\_1649201025.86/0/aws-java-sdk-servermigration-1-11-820-sources-

jar/com/amazonaws/services/servermigration/model/PutAppLaunchConfigurationRequest.java

 $*$ /opt/cola/permits/1294101886\_1649201025.86/0/aws-java-sdk-servermigration-1-11-820-sources-

jar/com/amazonaws/services/servermigration/model/VmManagerType.java

\* /opt/cola/permits/1294101886\_1649201025.86/0/aws-java-sdk-servermigration-1-11-820-sources-

jar/com/amazonaws/services/servermigration/model/LaunchDetails.java

\* /opt/cola/permits/1294101886\_1649201025.86/0/aws-java-sdk-servermigration-1-11-820-sourcesjar/com/amazonaws/services/servermigration/model/transform/ConnectorMarshaller.java

\* /opt/cola/permits/1294101886\_1649201025.86/0/aws-java-sdk-servermigration-1-11-820-sources-

jar/com/amazonaws/services/servermigration/model/AppReplicationStatus.java

\* /opt/cola/permits/1294101886\_1649201025.86/0/aws-java-sdk-servermigration-1-11-820-sources-

jar/com/amazonaws/services/servermigration/model/transform/PutAppReplicationConfigurationResultJsonUnmarsh aller.java

\* /opt/cola/permits/1294101886\_1649201025.86/0/aws-java-sdk-servermigration-1-11-820-sourcesjar/com/amazonaws/services/servermigration/model/transform/StartOnDemandReplicationRunRequestProtocolMars haller.java

\* /opt/cola/permits/1294101886\_1649201025.86/0/aws-java-sdk-servermigration-1-11-820-sources-

jar/com/amazonaws/services/servermigration/model/transform/CreateReplicationJobRequestMarshaller.java

\* /opt/cola/permits/1294101886\_1649201025.86/0/aws-java-sdk-servermigration-1-11-820-sources-

jar/com/amazonaws/services/servermigration/model/UpdateReplicationJobResult.java

\* /opt/cola/permits/1294101886\_1649201025.86/0/aws-java-sdk-servermigration-1-11-820-sources-

jar/com/amazonaws/services/servermigration/model/transform/GetAppRequestMarshaller.java

\* /opt/cola/permits/1294101886\_1649201025.86/0/aws-java-sdk-servermigration-1-11-820-sources-

jar/com/amazonaws/services/servermigration/model/transform/GetConnectorsRequestMarshaller.java

\* /opt/cola/permits/1294101886\_1649201025.86/0/aws-java-sdk-servermigration-1-11-820-sources-

jar/com/amazonaws/services/servermigration/model/transform/ServerGroupLaunchConfigurationMarshaller.java

\* /opt/cola/permits/1294101886\_1649201025.86/0/aws-java-sdk-servermigration-1-11-820-sources-

jar/com/amazonaws/services/servermigration/AbstractAWSServerMigration.java

\* /opt/cola/permits/1294101886\_1649201025.86/0/aws-java-sdk-servermigration-1-11-820-sources-

jar/com/amazonaws/services/servermigration/model/TerminateAppRequest.java

\* /opt/cola/permits/1294101886\_1649201025.86/0/aws-java-sdk-servermigration-1-11-820-sources-

jar/com/amazonaws/services/servermigration/model/transform/CreateAppRequestProtocolMarshaller.java

\* /opt/cola/permits/1294101886\_1649201025.86/0/aws-java-sdk-servermigration-1-11-820-sources-

jar/com/amazonaws/services/servermigration/model/Server.java

\* /opt/cola/permits/1294101886\_1649201025.86/0/aws-java-sdk-servermigration-1-11-820-sourcesjar/com/amazonaws/services/servermigration/model/transform/DisassociateConnectorRequestProtocolMarshaller.ja va

\* /opt/cola/permits/1294101886\_1649201025.86/0/aws-java-sdk-servermigration-1-11-820-sources-

jar/com/amazonaws/services/servermigration/model/transform/ServerReplicationParametersJsonUnmarshaller.java

\* /opt/cola/permits/1294101886\_1649201025.86/0/aws-java-sdk-servermigration-1-11-820-sourcesjar/com/amazonaws/services/servermigration/model/VmServer.java

\* /opt/cola/permits/1294101886\_1649201025.86/0/aws-java-sdk-servermigration-1-11-820-sources-

jar/com/amazonaws/services/servermigration/AbstractAWSServerMigrationAsync.java

\* /opt/cola/permits/1294101886\_1649201025.86/0/aws-java-sdk-servermigration-1-11-820-sources-

jar/com/amazonaws/services/servermigration/model/transform/GetReplicationJobsResultJsonUnmarshaller.java

\* /opt/cola/permits/1294101886\_1649201025.86/0/aws-java-sdk-servermigration-1-11-820-sources-

jar/com/amazonaws/services/servermigration/model/transform/LaunchDetailsJsonUnmarshaller.java

 $*$ /opt/cola/permits/1294101886\_1649201025.86/0/aws-java-sdk-servermigration-1-11-820-sources-

jar/com/amazonaws/services/servermigration/model/transform/CreateAppResultJsonUnmarshaller.java

\* /opt/cola/permits/1294101886\_1649201025.86/0/aws-java-sdk-servermigration-1-11-820-sources-

jar/com/amazonaws/services/servermigration/model/UpdateAppRequest.java

\* /opt/cola/permits/1294101886\_1649201025.86/0/aws-java-sdk-servermigration-1-11-820-sourcesjar/com/amazonaws/services/servermigration/model/DeleteAppReplicationConfigurationResult.java \* /opt/cola/permits/1294101886\_1649201025.86/0/aws-java-sdk-servermigration-1-11-820-sourcesjar/com/amazonaws/services/servermigration/model/transform/GetServersResultJsonUnmarshaller.java

\* /opt/cola/permits/1294101886\_1649201025.86/0/aws-java-sdk-servermigration-1-11-820-sourcesjar/com/amazonaws/services/servermigration/model/AppLaunchStatus.java

\* /opt/cola/permits/1294101886\_1649201025.86/0/aws-java-sdk-servermigration-1-11-820-sourcesjar/com/amazonaws/services/servermigration/model/GetReplicationRunsRequest.java

\* /opt/cola/permits/1294101886\_1649201025.86/0/aws-java-sdk-servermigration-1-11-820-sourcesjar/com/amazonaws/services/servermigration/model/TerminateAppResult.java

\* /opt/cola/permits/1294101886\_1649201025.86/0/aws-java-sdk-servermigration-1-11-820-sourcesjar/com/amazonaws/services/servermigration/model/GetAppReplicationConfigurationResult.java

\* /opt/cola/permits/1294101886\_1649201025.86/0/aws-java-sdk-servermigration-1-11-820-sources-

jar/com/amazonaws/services/servermigration/model/transform/DisassociateConnectorRequestMarshaller.java

\* /opt/cola/permits/1294101886\_1649201025.86/0/aws-java-sdk-servermigration-1-11-820-sources-

jar/com/amazonaws/services/servermigration/model/ServerCannotBeReplicatedException.java

\* /opt/cola/permits/1294101886\_1649201025.86/0/aws-java-sdk-servermigration-1-11-820-sources-

jar/com/amazonaws/services/servermigration/model/transform/DeleteAppReplicationConfigurationRequestProtocol Marshaller.java

\* /opt/cola/permits/1294101886\_1649201025.86/0/aws-java-sdk-servermigration-1-11-820-sources-

jar/com/amazonaws/services/servermigration/model/transform/PutAppLaunchConfigurationRequestProtocolMarsha ller.java

\* /opt/cola/permits/1294101886\_1649201025.86/0/aws-java-sdk-servermigration-1-11-820-sources-

jar/com/amazonaws/services/servermigration/model/transform/ReplicationRunLimitExceededExceptionUnmarshall er.java

\* /opt/cola/permits/1294101886\_1649201025.86/0/aws-java-sdk-servermigration-1-11-820-sources-

jar/com/amazonaws/services/servermigration/model/ServerCatalogStatus.java

\* /opt/cola/permits/1294101886\_1649201025.86/0/aws-java-sdk-servermigration-1-11-820-sources-

jar/com/amazonaws/services/servermigration/model/transform/OperationNotPermittedExceptionUnmarshaller.java

\* /opt/cola/permits/1294101886\_1649201025.86/0/aws-java-sdk-servermigration-1-11-820-sources-

jar/com/amazonaws/services/servermigration/model/transform/StartAppReplicationRequestProtocolMarshaller.java \* /opt/cola/permits/1294101886\_1649201025.86/0/aws-java-sdk-servermigration-1-11-820-sources-

jar/com/amazonaws/services/servermigration/model/transform/InvalidParameterExceptionUnmarshaller.java

\* /opt/cola/permits/1294101886\_1649201025.86/0/aws-java-sdk-servermigration-1-11-820-sources-

jar/com/amazonaws/services/servermigration/model/transform/DeleteServerCatalogRequestProtocolMarshaller.java \* /opt/cola/permits/1294101886\_1649201025.86/0/aws-java-sdk-servermigration-1-11-820-sources-

jar/com/amazonaws/services/servermigration/model/transform/DeleteReplicationJobResultJsonUnmarshaller.java

\* /opt/cola/permits/1294101886\_1649201025.86/0/aws-java-sdk-servermigration-1-11-820-sources-

jar/com/amazonaws/services/servermigration/model/transform/TerminateAppRequestMarshaller.java

\* /opt/cola/permits/1294101886\_1649201025.86/0/aws-java-sdk-servermigration-1-11-820-sources-

jar/com/amazonaws/services/servermigration/model/transform/AppSummaryMarshaller.java

\* /opt/cola/permits/1294101886\_1649201025.86/0/aws-java-sdk-servermigration-1-11-820-sources-

jar/com/amazonaws/services/servermigration/model/transform/GenerateTemplateRequestProtocolMarshaller.java

\* /opt/cola/permits/1294101886\_1649201025.86/0/aws-java-sdk-servermigration-1-11-820-sources-

jar/com/amazonaws/services/servermigration/model/transform/UnauthorizedOperationExceptionUnmarshaller.java \* /opt/cola/permits/1294101886\_1649201025.86/0/aws-java-sdk-servermigration-1-11-820-sources-

jar/com/amazonaws/services/servermigration/model/transform/MissingRequiredParameterExceptionUnmarshaller.ja va

\* /opt/cola/permits/1294101886\_1649201025.86/0/aws-java-sdk-servermigration-1-11-820-sourcesjar/com/amazonaws/services/servermigration/model/PutAppReplicationConfigurationRequest.java \* /opt/cola/permits/1294101886\_1649201025.86/0/aws-java-sdk-servermigration-1-11-820-sourcesjar/com/amazonaws/services/servermigration/model/ReplicationRun.java \* /opt/cola/permits/1294101886\_1649201025.86/0/aws-java-sdk-servermigration-1-11-820-sourcesjar/com/amazonaws/services/servermigration/model/transform/DisassociateConnectorResultJsonUnmarshaller.java \* /opt/cola/permits/1294101886\_1649201025.86/0/aws-java-sdk-servermigration-1-11-820-sourcesjar/com/amazonaws/services/servermigration/model/LaunchAppResult.java \* /opt/cola/permits/1294101886\_1649201025.86/0/aws-java-sdk-servermigration-1-11-820-sourcesjar/com/amazonaws/services/servermigration/model/CreateAppResult.java \* /opt/cola/permits/1294101886\_1649201025.86/0/aws-java-sdk-servermigration-1-11-820-sourcesjar/com/amazonaws/services/servermigration/model/transform/GetReplicationJobsRequestProtocolMarshaller.java \* /opt/cola/permits/1294101886\_1649201025.86/0/aws-java-sdk-servermigration-1-11-820-sourcesjar/com/amazonaws/services/servermigration/model/transform/InternalErrorExceptionUnmarshaller.java \* /opt/cola/permits/1294101886\_1649201025.86/0/aws-java-sdk-servermigration-1-11-820-sourcesjar/com/amazonaws/services/servermigration/model/ServerReplicationParameters.java \* /opt/cola/permits/1294101886\_1649201025.86/0/aws-java-sdk-servermigration-1-11-820-sourcesjar/com/amazonaws/services/servermigration/model/transform/GetAppLaunchConfigurationRequestMarshaller.java \* /opt/cola/permits/1294101886\_1649201025.86/0/aws-java-sdk-servermigration-1-11-820-sourcesjar/com/amazonaws/services/servermigration/model/GetConnectorsResult.java \* /opt/cola/permits/1294101886\_1649201025.86/0/aws-java-sdk-servermigration-1-11-820-sourcesjar/com/amazonaws/services/servermigration/model/DisassociateConnectorRequest.java \* /opt/cola/permits/1294101886\_1649201025.86/0/aws-java-sdk-servermigration-1-11-820-sourcesjar/com/amazonaws/services/servermigration/model/transform/ListAppsResultJsonUnmarshaller.java \* /opt/cola/permits/1294101886\_1649201025.86/0/aws-java-sdk-servermigration-1-11-820-sourcesjar/com/amazonaws/services/servermigration/model/transform/S3LocationMarshaller.java

### **1.212 metrics-health-checks 4.1.25**

**1.212.1 Available under license :** 

Apache-2.0

### **1.213 dropwizard-auth 2.0.25**

#### **1.213.1 Available under license :**

Apache-2.0

## **1.214 findbugs-jsr305 2.0.1**

### **1.214.1 Available under license :**

No license file was found, but licenses were detected in source scan.

/\*

\* Copyright (c) 2005 Brian Goetz

\* Released under the Creative Commons Attribution License

```
* (http://creativecommons.org/licenses/by/2.5)
```

```
* Official home: http://www.jcip.net
```
\*/

#### Found in path(s):

- \* /opt/cola/permits/1010092519\_1611468626.19/0/jsr305-2-0-1-jar/javax/annotation/concurrent/GuardedBy.java
- \* /opt/cola/permits/1010092519\_1611468626.19/0/jsr305-2-0-1-jar/javax/annotation/concurrent/NotThreadSafe.java
- \* /opt/cola/permits/1010092519\_1611468626.19/0/jsr305-2-0-1-jar/javax/annotation/concurrent/Immutable.java

# **1.215 aws-java-sdk-for-the-amazon-ec2 container-registry 1.11.820**

### **1.215.1 Available under license :**

No license file was found, but licenses were detected in source scan.

#### /\*

\* Copyright 2015-2020 Amazon.com, Inc. or its affiliates. All Rights Reserved.

#### \*

\* Licensed under the Apache License, Version 2.0 (the "License"). You may not use this file except in compliance with

\* the License. A copy of the License is located at

\*

\* http://aws.amazon.com/apache2.0

\*

\* or in the "license" file accompanying this file. This file is distributed on an "AS IS" BASIS, WITHOUT WARRANTIES OR

\* CONDITIONS OF ANY KIND, either express or implied. See the License for the specific language governing permissions

\* and limitations under the License.

\*/

Found in path(s):

\* /opt/cola/permits/1294100596\_1649201199.02/0/aws-java-sdk-ecr-1-11-820-sources-

jar/com/amazonaws/services/ecr/model/TagStatus.java

\* /opt/cola/permits/1294100596\_1649201199.02/0/aws-java-sdk-ecr-1-11-820-sources-

jar/com/amazonaws/services/ecr/model/LimitExceededException.java

\* /opt/cola/permits/1294100596\_1649201199.02/0/aws-java-sdk-ecr-1-11-820-sources-

jar/com/amazonaws/services/ecr/model/transform/PutImageTagMutabilityRequestMarshaller.java

\* /opt/cola/permits/1294100596\_1649201199.02/0/aws-java-sdk-ecr-1-11-820-sources-

jar/com/amazonaws/services/ecr/model/DescribeImageScanFindingsResult.java

\* /opt/cola/permits/1294100596\_1649201199.02/0/aws-java-sdk-ecr-1-11-820-sources-

jar/com/amazonaws/services/ecr/model/ScanNotFoundException.java

\* /opt/cola/permits/1294100596\_1649201199.02/0/aws-java-sdk-ecr-1-11-820-sources-

jar/com/amazonaws/services/ecr/model/transform/DescribeImagesRequestMarshaller.java

\* /opt/cola/permits/1294100596\_1649201199.02/0/aws-java-sdk-ecr-1-11-820-sources-

jar/com/amazonaws/services/ecr/AmazonECRClientBuilder.java

\* /opt/cola/permits/1294100596\_1649201199.02/0/aws-java-sdk-ecr-1-11-820-sourcesjar/com/amazonaws/services/ecr/AmazonECRClient.java

\* /opt/cola/permits/1294100596\_1649201199.02/0/aws-java-sdk-ecr-1-11-820-sourcesjar/com/amazonaws/services/ecr/model/GetAuthorizationTokenRequest.java \* /opt/cola/permits/1294100596\_1649201199.02/0/aws-java-sdk-ecr-1-11-820-sourcesjar/com/amazonaws/services/ecr/model/transform/ServerExceptionUnmarshaller.java \* /opt/cola/permits/1294100596\_1649201199.02/0/aws-java-sdk-ecr-1-11-820-sourcesjar/com/amazonaws/services/ecr/waiters/GetLifecyclePolicyPreviewFunction.java \* /opt/cola/permits/1294100596\_1649201199.02/0/aws-java-sdk-ecr-1-11-820-sourcesjar/com/amazonaws/services/ecr/model/ImageTagAlreadyExistsException.java \* /opt/cola/permits/1294100596\_1649201199.02/0/aws-java-sdk-ecr-1-11-820-sourcesjar/com/amazonaws/services/ecr/AmazonECRAsyncClient.java \* /opt/cola/permits/1294100596\_1649201199.02/0/aws-java-sdk-ecr-1-11-820-sourcesjar/com/amazonaws/services/ecr/model/transform/ListImagesResultJsonUnmarshaller.java \* /opt/cola/permits/1294100596\_1649201199.02/0/aws-java-sdk-ecr-1-11-820-sourcesjar/com/amazonaws/services/ecr/model/CreateRepositoryResult.java \* /opt/cola/permits/1294100596\_1649201199.02/0/aws-java-sdk-ecr-1-11-820-sourcesjar/com/amazonaws/services/ecr/model/transform/BatchDeleteImageResultJsonUnmarshaller.java \* /opt/cola/permits/1294100596\_1649201199.02/0/aws-java-sdk-ecr-1-11-820-sourcesjar/com/amazonaws/services/ecr/model/transform/TagResourceResultJsonUnmarshaller.java \* /opt/cola/permits/1294100596\_1649201199.02/0/aws-java-sdk-ecr-1-11-820-sourcesjar/com/amazonaws/services/ecr/model/transform/ListImagesRequestMarshaller.java \* /opt/cola/permits/1294100596\_1649201199.02/0/aws-java-sdk-ecr-1-11-820-sourcesjar/com/amazonaws/services/ecr/model/transform/RepositoryJsonUnmarshaller.java \* /opt/cola/permits/1294100596\_1649201199.02/0/aws-java-sdk-ecr-1-11-820-sourcesjar/com/amazonaws/services/ecr/model/transform/ImageIdentifierJsonUnmarshaller.java \* /opt/cola/permits/1294100596\_1649201199.02/0/aws-java-sdk-ecr-1-11-820-sourcesjar/com/amazonaws/services/ecr/model/transform/DescribeImagesResultJsonUnmarshaller.java \* /opt/cola/permits/1294100596\_1649201199.02/0/aws-java-sdk-ecr-1-11-820-sourcesjar/com/amazonaws/services/ecr/model/LayersNotFoundException.java \* /opt/cola/permits/1294100596\_1649201199.02/0/aws-java-sdk-ecr-1-11-820-sourcesjar/com/amazonaws/services/ecr/model/SetRepositoryPolicyRequest.java \* /opt/cola/permits/1294100596\_1649201199.02/0/aws-java-sdk-ecr-1-11-820-sourcesjar/com/amazonaws/services/ecr/AmazonECRAsync.java \* /opt/cola/permits/1294100596\_1649201199.02/0/aws-java-sdk-ecr-1-11-820-sourcesjar/com/amazonaws/services/ecr/model/DescribeRepositoriesResult.java \* /opt/cola/permits/1294100596\_1649201199.02/0/aws-java-sdk-ecr-1-11-820-sourcesjar/com/amazonaws/services/ecr/model/transform/UnsupportedImageTypeExceptionUnmarshaller.java \* /opt/cola/permits/1294100596\_1649201199.02/0/aws-java-sdk-ecr-1-11-820-sourcesjar/com/amazonaws/services/ecr/model/transform/DeleteRepositoryRequestProtocolMarshaller.java \* /opt/cola/permits/1294100596\_1649201199.02/0/aws-java-sdk-ecr-1-11-820-sourcesjar/com/amazonaws/services/ecr/model/ImageScanFindings.java \* /opt/cola/permits/1294100596\_1649201199.02/0/aws-java-sdk-ecr-1-11-820-sourcesjar/com/amazonaws/services/ecr/model/AuthorizationData.java \* /opt/cola/permits/1294100596\_1649201199.02/0/aws-java-sdk-ecr-1-11-820-sourcesjar/com/amazonaws/services/ecr/model/transform/LifecyclePolicyPreviewFilterJsonUnmarshaller.java \* /opt/cola/permits/1294100596\_1649201199.02/0/aws-java-sdk-ecr-1-11-820-sourcesjar/com/amazonaws/services/ecr/model/transform/LifecyclePolicyPreviewInProgressExceptionUnmarshaller.java

```
* /opt/cola/permits/1294100596_1649201199.02/0/aws-java-sdk-ecr-1-11-820-sources-
jar/com/amazonaws/services/ecr/AbstractAmazonECRAsync.java
* /opt/cola/permits/1294100596_1649201199.02/0/aws-java-sdk-ecr-1-11-820-sources-
jar/com/amazonaws/services/ecr/model/transform/UploadLayerPartResultJsonUnmarshaller.java
* /opt/cola/permits/1294100596_1649201199.02/0/aws-java-sdk-ecr-1-11-820-sources-
jar/com/amazonaws/services/ecr/model/LayerInaccessibleException.java
* /opt/cola/permits/1294100596_1649201199.02/0/aws-java-sdk-ecr-1-11-820-sources-
jar/com/amazonaws/services/ecr/model/transform/LimitExceededExceptionUnmarshaller.java
* /opt/cola/permits/1294100596_1649201199.02/0/aws-java-sdk-ecr-1-11-820-sources-
jar/com/amazonaws/services/ecr/model/RepositoryAlreadyExistsException.java
* /opt/cola/permits/1294100596_1649201199.02/0/aws-java-sdk-ecr-1-11-820-sources-
jar/com/amazonaws/services/ecr/model/transform/StartImageScanRequestProtocolMarshaller.java
* /opt/cola/permits/1294100596_1649201199.02/0/aws-java-sdk-ecr-1-11-820-sources-
jar/com/amazonaws/services/ecr/model/transform/DeleteLifecyclePolicyResultJsonUnmarshaller.java
* /opt/cola/permits/1294100596_1649201199.02/0/aws-java-sdk-ecr-1-11-820-sources-
jar/com/amazonaws/services/ecr/model/transform/GetLifecyclePolicyPreviewResultJsonUnmarshaller.java
* /opt/cola/permits/1294100596_1649201199.02/0/aws-java-sdk-ecr-1-11-820-sources-
jar/com/amazonaws/services/ecr/AmazonECR.java
* /opt/cola/permits/1294100596_1649201199.02/0/aws-java-sdk-ecr-1-11-820-sources-
jar/com/amazonaws/services/ecr/model/GetLifecyclePolicyResult.java
* /opt/cola/permits/1294100596_1649201199.02/0/aws-java-sdk-ecr-1-11-820-sources-
jar/com/amazonaws/services/ecr/model/UploadNotFoundException.java
* /opt/cola/permits/1294100596_1649201199.02/0/aws-java-sdk-ecr-1-11-820-sources-
jar/com/amazonaws/services/ecr/model/ImageDetail.java
* /opt/cola/permits/1294100596_1649201199.02/0/aws-java-sdk-ecr-1-11-820-sources-
jar/com/amazonaws/services/ecr/model/GetDownloadUrlForLayerResult.java
* /opt/cola/permits/1294100596_1649201199.02/0/aws-java-sdk-ecr-1-11-820-sources-
jar/com/amazonaws/services/ecr/model/LayerAlreadyExistsException.java
* /opt/cola/permits/1294100596_1649201199.02/0/aws-java-sdk-ecr-1-11-820-sources-
jar/com/amazonaws/services/ecr/model/transform/InvalidTagParameterExceptionUnmarshaller.java
* /opt/cola/permits/1294100596_1649201199.02/0/aws-java-sdk-ecr-1-11-820-sources-
jar/com/amazonaws/services/ecr/model/transform/BatchGetImageRequestProtocolMarshaller.java
* /opt/cola/permits/1294100596_1649201199.02/0/aws-java-sdk-ecr-1-11-820-sources-
jar/com/amazonaws/services/ecr/model/transform/ImageIdentifierMarshaller.java
* /opt/cola/permits/1294100596_1649201199.02/0/aws-java-sdk-ecr-1-11-820-sources-
jar/com/amazonaws/services/ecr/model/transform/TagMarshaller.java
* /opt/cola/permits/1294100596_1649201199.02/0/aws-java-sdk-ecr-1-11-820-sources-
jar/com/amazonaws/services/ecr/model/transform/GetDownloadUrlForLayerRequestMarshaller.java
* /opt/cola/permits/1294100596_1649201199.02/0/aws-java-sdk-ecr-1-11-820-sources-
jar/com/amazonaws/services/ecr/model/transform/LifecyclePolicyPreviewResultJsonUnmarshaller.java
* /opt/cola/permits/1294100596_1649201199.02/0/aws-java-sdk-ecr-1-11-820-sources-
jar/com/amazonaws/services/ecr/model/transform/AttributeJsonUnmarshaller.java
* /opt/cola/permits/1294100596_1649201199.02/0/aws-java-sdk-ecr-1-11-820-sources-
jar/com/amazonaws/services/ecr/model/transform/BatchCheckLayerAvailabilityResultJsonUnmarshaller.java
* /opt/cola/permits/1294100596_1649201199.02/0/aws-java-sdk-ecr-1-11-820-sources-
jar/com/amazonaws/services/ecr/model/transform/DeleteRepositoryPolicyResultJsonUnmarshaller.java
* /opt/cola/permits/1294100596_1649201199.02/0/aws-java-sdk-ecr-1-11-820-sources-
jar/com/amazonaws/services/ecr/model/PutImageScanningConfigurationRequest.java
```

```
* /opt/cola/permits/1294100596_1649201199.02/0/aws-java-sdk-ecr-1-11-820-sources-
jar/com/amazonaws/services/ecr/model/transform/GetDownloadUrlForLayerResultJsonUnmarshaller.java
* /opt/cola/permits/1294100596_1649201199.02/0/aws-java-sdk-ecr-1-11-820-sources-
jar/com/amazonaws/services/ecr/model/InvalidParameterException.java
* /opt/cola/permits/1294100596_1649201199.02/0/aws-java-sdk-ecr-1-11-820-sources-
jar/com/amazonaws/services/ecr/model/ImageActionType.java
* /opt/cola/permits/1294100596_1649201199.02/0/aws-java-sdk-ecr-1-11-820-sources-
jar/com/amazonaws/services/ecr/model/transform/RepositoryNotFoundExceptionUnmarshaller.java
* /opt/cola/permits/1294100596_1649201199.02/0/aws-java-sdk-ecr-1-11-820-sources-
jar/com/amazonaws/services/ecr/model/transform/InvalidLayerPartExceptionUnmarshaller.java
* /opt/cola/permits/1294100596_1649201199.02/0/aws-java-sdk-ecr-1-11-820-sources-
jar/com/amazonaws/services/ecr/model/LayerFailureCode.java
* /opt/cola/permits/1294100596_1649201199.02/0/aws-java-sdk-ecr-1-11-820-sources-
jar/com/amazonaws/services/ecr/model/transform/StartImageScanResultJsonUnmarshaller.java
* /opt/cola/permits/1294100596_1649201199.02/0/aws-java-sdk-ecr-1-11-820-sources-
jar/com/amazonaws/services/ecr/model/PutImageResult.java
* /opt/cola/permits/1294100596_1649201199.02/0/aws-java-sdk-ecr-1-11-820-sources-
jar/com/amazonaws/services/ecr/model/LifecyclePolicyPreviewFilter.java
* /opt/cola/permits/1294100596_1649201199.02/0/aws-java-sdk-ecr-1-11-820-sources-
jar/com/amazonaws/services/ecr/model/transform/GetRepositoryPolicyRequestProtocolMarshaller.java
* /opt/cola/permits/1294100596_1649201199.02/0/aws-java-sdk-ecr-1-11-820-sources-
jar/com/amazonaws/services/ecr/model/ImageFailureCode.java
* /opt/cola/permits/1294100596_1649201199.02/0/aws-java-sdk-ecr-1-11-820-sources-
jar/com/amazonaws/services/ecr/model/DescribeRepositoriesRequest.java
* /opt/cola/permits/1294100596_1649201199.02/0/aws-java-sdk-ecr-1-11-820-sources-
jar/com/amazonaws/services/ecr/model/ListTagsForResourceResult.java
* /opt/cola/permits/1294100596_1649201199.02/0/aws-java-sdk-ecr-1-11-820-sources-
jar/com/amazonaws/services/ecr/model/transform/StartLifecyclePolicyPreviewRequestMarshaller.java
* /opt/cola/permits/1294100596_1649201199.02/0/aws-java-sdk-ecr-1-11-820-sources-
jar/com/amazonaws/services/ecr/model/transform/DeleteLifecyclePolicyRequestProtocolMarshaller.java
* /opt/cola/permits/1294100596_1649201199.02/0/aws-java-sdk-ecr-1-11-820-sources-
jar/com/amazonaws/services/ecr/model/GetLifecyclePolicyPreviewResult.java
* /opt/cola/permits/1294100596_1649201199.02/0/aws-java-sdk-ecr-1-11-820-sources-
jar/com/amazonaws/services/ecr/model/transform/LifecyclePolicyNotFoundExceptionUnmarshaller.java
* /opt/cola/permits/1294100596_1649201199.02/0/aws-java-sdk-ecr-1-11-820-sources-
jar/com/amazonaws/services/ecr/model/DescribeImagesResult.java
* /opt/cola/permits/1294100596_1649201199.02/0/aws-java-sdk-ecr-1-11-820-sources-
jar/com/amazonaws/services/ecr/model/ImageNotFoundException.java
* /opt/cola/permits/1294100596_1649201199.02/0/aws-java-sdk-ecr-1-11-820-sources-
jar/com/amazonaws/services/ecr/model/transform/PutImageTagMutabilityResultJsonUnmarshaller.java
* /opt/cola/permits/1294100596_1649201199.02/0/aws-java-sdk-ecr-1-11-820-sources-
jar/com/amazonaws/services/ecr/model/ImageScanStatus.java
* /opt/cola/permits/1294100596_1649201199.02/0/aws-java-sdk-ecr-1-11-820-sources-
jar/com/amazonaws/services/ecr/model/transform/ImageMarshaller.java
* /opt/cola/permits/1294100596_1649201199.02/0/aws-java-sdk-ecr-1-11-820-sources-
jar/com/amazonaws/services/ecr/model/TooManyTagsException.java
* /opt/cola/permits/1294100596_1649201199.02/0/aws-java-sdk-ecr-1-11-820-sources-
jar/com/amazonaws/services/ecr/model/transform/BatchGetImageResultJsonUnmarshaller.java
```
\* /opt/cola/permits/1294100596\_1649201199.02/0/aws-java-sdk-ecr-1-11-820-sourcesjar/com/amazonaws/services/ecr/model/ListImagesFilter.java \* /opt/cola/permits/1294100596\_1649201199.02/0/aws-java-sdk-ecr-1-11-820-sourcesjar/com/amazonaws/services/ecr/model/transform/PutImageScanningConfigurationRequestMarshaller.java \* /opt/cola/permits/1294100596\_1649201199.02/0/aws-java-sdk-ecr-1-11-820-sourcesjar/com/amazonaws/services/ecr/model/AmazonECRException.java \* /opt/cola/permits/1294100596\_1649201199.02/0/aws-java-sdk-ecr-1-11-820-sourcesjar/com/amazonaws/services/ecr/model/InitiateLayerUploadRequest.java \* /opt/cola/permits/1294100596\_1649201199.02/0/aws-java-sdk-ecr-1-11-820-sourcesjar/com/amazonaws/services/ecr/model/InvalidLayerPartException.java \* /opt/cola/permits/1294100596\_1649201199.02/0/aws-java-sdk-ecr-1-11-820-sourcesjar/com/amazonaws/services/ecr/model/transform/InitiateLayerUploadRequestMarshaller.java \* /opt/cola/permits/1294100596\_1649201199.02/0/aws-java-sdk-ecr-1-11-820-sourcesjar/com/amazonaws/services/ecr/model/transform/ListImagesFilterJsonUnmarshaller.java \* /opt/cola/permits/1294100596\_1649201199.02/0/aws-java-sdk-ecr-1-11-820-sourcesjar/com/amazonaws/services/ecr/model/transform/SetRepositoryPolicyRequestProtocolMarshaller.java \* /opt/cola/permits/1294100596\_1649201199.02/0/aws-java-sdk-ecr-1-11-820-sourcesjar/com/amazonaws/services/ecr/model/transform/ImageScanFindingsMarshaller.java \* /opt/cola/permits/1294100596\_1649201199.02/0/aws-java-sdk-ecr-1-11-820-sourcesjar/com/amazonaws/services/ecr/model/StartLifecyclePolicyPreviewRequest.java \* /opt/cola/permits/1294100596\_1649201199.02/0/aws-java-sdk-ecr-1-11-820-sourcesjar/com/amazonaws/services/ecr/model/StartLifecyclePolicyPreviewResult.java \* /opt/cola/permits/1294100596\_1649201199.02/0/aws-java-sdk-ecr-1-11-820-sourcesjar/com/amazonaws/services/ecr/model/transform/ImageScanningConfigurationMarshaller.java \* /opt/cola/permits/1294100596\_1649201199.02/0/aws-java-sdk-ecr-1-11-820-sourcesjar/com/amazonaws/services/ecr/model/transform/LifecyclePolicyPreviewNotFoundExceptionUnmarshaller.java \* /opt/cola/permits/1294100596\_1649201199.02/0/aws-java-sdk-ecr-1-11-820-sourcesjar/com/amazonaws/services/ecr/model/ImageScanFinding.java \* /opt/cola/permits/1294100596\_1649201199.02/0/aws-java-sdk-ecr-1-11-820-sourcesjar/com/amazonaws/services/ecr/model/transform/StartImageScanRequestMarshaller.java \* /opt/cola/permits/1294100596\_1649201199.02/0/aws-java-sdk-ecr-1-11-820-sourcesjar/com/amazonaws/services/ecr/model/transform/GetLifecyclePolicyRequestMarshaller.java \* /opt/cola/permits/1294100596\_1649201199.02/0/aws-java-sdk-ecr-1-11-820-sourcesjar/com/amazonaws/services/ecr/model/BatchCheckLayerAvailabilityRequest.java \* /opt/cola/permits/1294100596\_1649201199.02/0/aws-java-sdk-ecr-1-11-820-sourcesjar/com/amazonaws/services/ecr/model/transform/AuthorizationDataMarshaller.java \* /opt/cola/permits/1294100596\_1649201199.02/0/aws-java-sdk-ecr-1-11-820-sourcesjar/com/amazonaws/services/ecr/model/DeleteLifecyclePolicyResult.java \* /opt/cola/permits/1294100596\_1649201199.02/0/aws-java-sdk-ecr-1-11-820-sourcesjar/com/amazonaws/services/ecr/model/transform/RepositoryMarshaller.java \* /opt/cola/permits/1294100596\_1649201199.02/0/aws-java-sdk-ecr-1-11-820-sourcesjar/com/amazonaws/services/ecr/model/DeleteRepositoryResult.java \* /opt/cola/permits/1294100596\_1649201199.02/0/aws-java-sdk-ecr-1-11-820-sourcesjar/com/amazonaws/services/ecr/model/transform/UploadLayerPartRequestProtocolMarshaller.java \* /opt/cola/permits/1294100596\_1649201199.02/0/aws-java-sdk-ecr-1-11-820-sourcesjar/com/amazonaws/services/ecr/model/UploadLayerPartResult.java \* /opt/cola/permits/1294100596\_1649201199.02/0/aws-java-sdk-ecr-1-11-820-sourcesjar/com/amazonaws/services/ecr/model/transform/ScanNotFoundExceptionUnmarshaller.java

\* /opt/cola/permits/1294100596\_1649201199.02/0/aws-java-sdk-ecr-1-11-820-sourcesjar/com/amazonaws/services/ecr/model/LifecyclePolicyPreviewStatus.java \* /opt/cola/permits/1294100596\_1649201199.02/0/aws-java-sdk-ecr-1-11-820-sourcesjar/com/amazonaws/services/ecr/waiters/LifecyclePolicyPreviewComplete.java \* /opt/cola/permits/1294100596\_1649201199.02/0/aws-java-sdk-ecr-1-11-820-sourcesjar/com/amazonaws/services/ecr/model/ImageScanningConfiguration.java \* /opt/cola/permits/1294100596\_1649201199.02/0/aws-java-sdk-ecr-1-11-820-sourcesjar/com/amazonaws/services/ecr/model/transform/LayerFailureMarshaller.java \* /opt/cola/permits/1294100596\_1649201199.02/0/aws-java-sdk-ecr-1-11-820-sourcesjar/com/amazonaws/services/ecr/model/transform/DescribeImageScanFindingsResultJsonUnmarshaller.java \* /opt/cola/permits/1294100596\_1649201199.02/0/aws-java-sdk-ecr-1-11-820-sourcesjar/com/amazonaws/services/ecr/model/PutImageTagMutabilityResult.java \* /opt/cola/permits/1294100596\_1649201199.02/0/aws-java-sdk-ecr-1-11-820-sourcesjar/com/amazonaws/services/ecr/model/transform/DescribeImagesFilterMarshaller.java \* /opt/cola/permits/1294100596\_1649201199.02/0/aws-java-sdk-ecr-1-11-820-sourcesjar/com/amazonaws/services/ecr/model/transform/LifecyclePolicyRuleActionJsonUnmarshaller.java \* /opt/cola/permits/1294100596\_1649201199.02/0/aws-java-sdk-ecr-1-11-820-sourcesjar/com/amazonaws/services/ecr/model/transform/BatchDeleteImageRequestMarshaller.java \* /opt/cola/permits/1294100596\_1649201199.02/0/aws-java-sdk-ecr-1-11-820-sourcesjar/com/amazonaws/services/ecr/model/PutLifecyclePolicyRequest.java \* /opt/cola/permits/1294100596\_1649201199.02/0/aws-java-sdk-ecr-1-11-820-sourcesjar/com/amazonaws/services/ecr/model/transform/ImageScanStatusMarshaller.java \* /opt/cola/permits/1294100596\_1649201199.02/0/aws-java-sdk-ecr-1-11-820-sourcesjar/com/amazonaws/services/ecr/model/transform/GetAuthorizationTokenResultJsonUnmarshaller.java \* /opt/cola/permits/1294100596\_1649201199.02/0/aws-java-sdk-ecr-1-11-820-sourcesjar/com/amazonaws/services/ecr/model/transform/ImageDetailJsonUnmarshaller.java \* /opt/cola/permits/1294100596\_1649201199.02/0/aws-java-sdk-ecr-1-11-820-sourcesjar/com/amazonaws/services/ecr/model/RepositoryNotEmptyException.java \* /opt/cola/permits/1294100596\_1649201199.02/0/aws-java-sdk-ecr-1-11-820-sourcesjar/com/amazonaws/services/ecr/model/transform/PutImageRequestProtocolMarshaller.java \* /opt/cola/permits/1294100596\_1649201199.02/0/aws-java-sdk-ecr-1-11-820-sourcesjar/com/amazonaws/services/ecr/model/ImageScanFindingsSummary.java \* /opt/cola/permits/1294100596\_1649201199.02/0/aws-java-sdk-ecr-1-11-820-sourcesjar/com/amazonaws/services/ecr/model/LifecyclePolicyPreviewSummary.java \* /opt/cola/permits/1294100596\_1649201199.02/0/aws-java-sdk-ecr-1-11-820-sourcesjar/com/amazonaws/services/ecr/model/transform/ImageJsonUnmarshaller.java \* /opt/cola/permits/1294100596\_1649201199.02/0/aws-java-sdk-ecr-1-11-820-sourcesjar/com/amazonaws/services/ecr/model/transform/GetLifecyclePolicyRequestProtocolMarshaller.java \* /opt/cola/permits/1294100596\_1649201199.02/0/aws-java-sdk-ecr-1-11-820-sourcesjar/com/amazonaws/services/ecr/model/transform/SetRepositoryPolicyRequestMarshaller.java \* /opt/cola/permits/1294100596\_1649201199.02/0/aws-java-sdk-ecr-1-11-820-sourcesjar/com/amazonaws/services/ecr/model/EmptyUploadException.java \* /opt/cola/permits/1294100596\_1649201199.02/0/aws-java-sdk-ecr-1-11-820-sourcesjar/com/amazonaws/services/ecr/model/transform/DeleteRepositoryPolicyRequestMarshaller.java \* /opt/cola/permits/1294100596\_1649201199.02/0/aws-java-sdk-ecr-1-11-820-sourcesjar/com/amazonaws/services/ecr/model/transform/DescribeImagesFilterJsonUnmarshaller.java \* /opt/cola/permits/1294100596\_1649201199.02/0/aws-java-sdk-ecr-1-11-820-sourcesjar/com/amazonaws/services/ecr/model/transform/DescribeImagesRequestProtocolMarshaller.java

```
* /opt/cola/permits/1294100596_1649201199.02/0/aws-java-sdk-ecr-1-11-820-sources-
jar/com/amazonaws/services/ecr/model/transform/TagResourceRequestMarshaller.java
* /opt/cola/permits/1294100596_1649201199.02/0/aws-java-sdk-ecr-1-11-820-sources-
jar/com/amazonaws/services/ecr/model/transform/UntagResourceRequestMarshaller.java
* /opt/cola/permits/1294100596_1649201199.02/0/aws-java-sdk-ecr-1-11-820-sources-
jar/com/amazonaws/services/ecr/model/transform/SetRepositoryPolicyResultJsonUnmarshaller.java
* /opt/cola/permits/1294100596_1649201199.02/0/aws-java-sdk-ecr-1-11-820-sources-
jar/com/amazonaws/services/ecr/model/UploadLayerPartRequest.java
* /opt/cola/permits/1294100596_1649201199.02/0/aws-java-sdk-ecr-1-11-820-sources-
jar/com/amazonaws/services/ecr/model/transform/DescribeImageScanFindingsRequestProtocolMarshaller.java
* /opt/cola/permits/1294100596_1649201199.02/0/aws-java-sdk-ecr-1-11-820-sources-
jar/com/amazonaws/services/ecr/model/RepositoryPolicyNotFoundException.java
* /opt/cola/permits/1294100596_1649201199.02/0/aws-java-sdk-ecr-1-11-820-sources-
jar/com/amazonaws/services/ecr/model/Image.java
* /opt/cola/permits/1294100596_1649201199.02/0/aws-java-sdk-ecr-1-11-820-sources-
jar/com/amazonaws/services/ecr/model/transform/LifecyclePolicyPreviewResultMarshaller.java
* /opt/cola/permits/1294100596_1649201199.02/0/aws-java-sdk-ecr-1-11-820-sources-
jar/com/amazonaws/services/ecr/waiters/AmazonECRWaiters.java
* /opt/cola/permits/1294100596_1649201199.02/0/aws-java-sdk-ecr-1-11-820-sources-
jar/com/amazonaws/services/ecr/model/transform/LayersNotFoundExceptionUnmarshaller.java
* /opt/cola/permits/1294100596_1649201199.02/0/aws-java-sdk-ecr-1-11-820-sources-
jar/com/amazonaws/services/ecr/model/DescribeImagesRequest.java
* /opt/cola/permits/1294100596_1649201199.02/0/aws-java-sdk-ecr-1-11-820-sources-
jar/com/amazonaws/services/ecr/model/transform/LifecyclePolicyPreviewFilterMarshaller.java
* /opt/cola/permits/1294100596_1649201199.02/0/aws-java-sdk-ecr-1-11-820-sources-
jar/com/amazonaws/services/ecr/AbstractAmazonECR.java
* /opt/cola/permits/1294100596_1649201199.02/0/aws-java-sdk-ecr-1-11-820-sources-
jar/com/amazonaws/services/ecr/model/transform/DescribeRepositoriesRequestProtocolMarshaller.java
* /opt/cola/permits/1294100596_1649201199.02/0/aws-java-sdk-ecr-1-11-820-sources-
jar/com/amazonaws/services/ecr/model/transform/DeleteRepositoryResultJsonUnmarshaller.java
* /opt/cola/permits/1294100596_1649201199.02/0/aws-java-sdk-ecr-1-11-820-sources-
jar/com/amazonaws/services/ecr/AmazonECRAsyncClientBuilder.java
* /opt/cola/permits/1294100596_1649201199.02/0/aws-java-sdk-ecr-1-11-820-sources-
jar/com/amazonaws/services/ecr/model/LayerPartTooSmallException.java
* /opt/cola/permits/1294100596_1649201199.02/0/aws-java-sdk-ecr-1-11-820-sources-
jar/com/amazonaws/services/ecr/model/transform/LifecyclePolicyRuleActionMarshaller.java
* /opt/cola/permits/1294100596_1649201199.02/0/aws-java-sdk-ecr-1-11-820-sources-
jar/com/amazonaws/services/ecr/model/transform/GetRepositoryPolicyRequestMarshaller.java
* /opt/cola/permits/1294100596_1649201199.02/0/aws-java-sdk-ecr-1-11-820-sources-
jar/com/amazonaws/services/ecr/model/PutImageTagMutabilityRequest.java
* /opt/cola/permits/1294100596_1649201199.02/0/aws-java-sdk-ecr-1-11-820-sources-
jar/com/amazonaws/services/ecr/model/InvalidLayerException.java
* /opt/cola/permits/1294100596_1649201199.02/0/aws-java-sdk-ecr-1-11-820-sources-
jar/com/amazonaws/services/ecr/model/transform/UploadNotFoundExceptionUnmarshaller.java
* /opt/cola/permits/1294100596_1649201199.02/0/aws-java-sdk-ecr-1-11-820-sources-
jar/com/amazonaws/services/ecr/model/Attribute.java
* /opt/cola/permits/1294100596_1649201199.02/0/aws-java-sdk-ecr-1-11-820-sources-
jar/com/amazonaws/services/ecr/model/transform/LayerFailureJsonUnmarshaller.java
```

```
* /opt/cola/permits/1294100596_1649201199.02/0/aws-java-sdk-ecr-1-11-820-sources-
jar/com/amazonaws/services/ecr/model/transform/ImageFailureMarshaller.java
* /opt/cola/permits/1294100596_1649201199.02/0/aws-java-sdk-ecr-1-11-820-sources-
jar/com/amazonaws/services/ecr/model/ImageIdentifier.java
* /opt/cola/permits/1294100596_1649201199.02/0/aws-java-sdk-ecr-1-11-820-sources-
jar/com/amazonaws/services/ecr/model/transform/PutImageScanningConfigurationRequestProtocolMarshaller.java
* /opt/cola/permits/1294100596_1649201199.02/0/aws-java-sdk-ecr-1-11-820-sources-
jar/com/amazonaws/services/ecr/model/transform/StartLifecyclePolicyPreviewResultJsonUnmarshaller.java
* /opt/cola/permits/1294100596_1649201199.02/0/aws-java-sdk-ecr-1-11-820-sources-
jar/com/amazonaws/services/ecr/model/transform/TagResourceRequestProtocolMarshaller.java
* /opt/cola/permits/1294100596_1649201199.02/0/aws-java-sdk-ecr-1-11-820-sources-
jar/com/amazonaws/services/ecr/model/transform/InitiateLayerUploadResultJsonUnmarshaller.java
* /opt/cola/permits/1294100596_1649201199.02/0/aws-java-sdk-ecr-1-11-820-sources-
jar/com/amazonaws/services/ecr/model/transform/AttributeMarshaller.java
* /opt/cola/permits/1294100596_1649201199.02/0/aws-java-sdk-ecr-1-11-820-sources-
jar/com/amazonaws/services/ecr/model/transform/GetLifecyclePolicyPreviewRequestMarshaller.java
* /opt/cola/permits/1294100596_1649201199.02/0/aws-java-sdk-ecr-1-11-820-sources-
jar/com/amazonaws/services/ecr/model/transform/LayerPartTooSmallExceptionUnmarshaller.java
* /opt/cola/permits/1294100596_1649201199.02/0/aws-java-sdk-ecr-1-11-820-sources-
jar/com/amazonaws/services/ecr/model/transform/LayerMarshaller.java
* /opt/cola/permits/1294100596_1649201199.02/0/aws-java-sdk-ecr-1-11-820-sources-
jar/com/amazonaws/services/ecr/model/ListImagesResult.java
* /opt/cola/permits/1294100596_1649201199.02/0/aws-java-sdk-ecr-1-11-820-sources-
jar/com/amazonaws/services/ecr/waiters/DescribeImageScanFindingsFunction.java
* /opt/cola/permits/1294100596_1649201199.02/0/aws-java-sdk-ecr-1-11-820-sources-
jar/com/amazonaws/services/ecr/model/DeleteLifecyclePolicyRequest.java
* /opt/cola/permits/1294100596_1649201199.02/0/aws-java-sdk-ecr-1-11-820-sources-
jar/com/amazonaws/services/ecr/model/Layer.java
* /opt/cola/permits/1294100596_1649201199.02/0/aws-java-sdk-ecr-1-11-820-sources-
jar/com/amazonaws/services/ecr/model/SetRepositoryPolicyResult.java
* /opt/cola/permits/1294100596_1649201199.02/0/aws-java-sdk-ecr-1-11-820-sources-
jar/com/amazonaws/services/ecr/model/transform/ImageScanFindingJsonUnmarshaller.java
* /opt/cola/permits/1294100596_1649201199.02/0/aws-java-sdk-ecr-1-11-820-sources-
jar/com/amazonaws/services/ecr/model/ScanStatus.java
* /opt/cola/permits/1294100596_1649201199.02/0/aws-java-sdk-ecr-1-11-820-sources-
jar/com/amazonaws/services/ecr/model/transform/ImageScanFindingsJsonUnmarshaller.java
* /opt/cola/permits/1294100596_1649201199.02/0/aws-java-sdk-ecr-1-11-820-sources-
jar/com/amazonaws/services/ecr/model/UntagResourceResult.java
* /opt/cola/permits/1294100596_1649201199.02/0/aws-java-sdk-ecr-1-11-820-sources-
jar/com/amazonaws/services/ecr/model/BatchCheckLayerAvailabilityResult.java
* /opt/cola/permits/1294100596_1649201199.02/0/aws-java-sdk-ecr-1-11-820-sources-
jar/com/amazonaws/services/ecr/model/transform/UploadLayerPartRequestMarshaller.java
* /opt/cola/permits/1294100596_1649201199.02/0/aws-java-sdk-ecr-1-11-820-sources-
jar/com/amazonaws/services/ecr/model/StartImageScanResult.java
* /opt/cola/permits/1294100596_1649201199.02/0/aws-java-sdk-ecr-1-11-820-sources-
jar/com/amazonaws/services/ecr/model/CreateRepositoryRequest.java
```
\* /opt/cola/permits/1294100596\_1649201199.02/0/aws-java-sdk-ecr-1-11-820-sourcesjar/com/amazonaws/services/ecr/model/transform/ImageNotFoundExceptionUnmarshaller.java

\* /opt/cola/permits/1294100596\_1649201199.02/0/aws-java-sdk-ecr-1-11-820-sourcesjar/com/amazonaws/services/ecr/model/transform/LifecyclePolicyPreviewSummaryMarshaller.java \* /opt/cola/permits/1294100596\_1649201199.02/0/aws-java-sdk-ecr-1-11-820-sourcesjar/com/amazonaws/services/ecr/model/LifecyclePolicyPreviewInProgressException.java \* /opt/cola/permits/1294100596\_1649201199.02/0/aws-java-sdk-ecr-1-11-820-sourcesjar/com/amazonaws/services/ecr/model/transform/ImageScanStatusJsonUnmarshaller.java \* /opt/cola/permits/1294100596\_1649201199.02/0/aws-java-sdk-ecr-1-11-820-sourcesjar/com/amazonaws/services/ecr/model/DescribeImagesFilter.java \* /opt/cola/permits/1294100596\_1649201199.02/0/aws-java-sdk-ecr-1-11-820-sourcesjar/com/amazonaws/services/ecr/model/ListTagsForResourceRequest.java \* /opt/cola/permits/1294100596\_1649201199.02/0/aws-java-sdk-ecr-1-11-820-sourcesjar/com/amazonaws/services/ecr/model/transform/BatchGetImageRequestMarshaller.java \* /opt/cola/permits/1294100596\_1649201199.02/0/aws-java-sdk-ecr-1-11-820-sourcesjar/com/amazonaws/services/ecr/model/transform/ImageScanningConfigurationJsonUnmarshaller.java \* /opt/cola/permits/1294100596\_1649201199.02/0/aws-java-sdk-ecr-1-11-820-sourcesjar/com/amazonaws/services/ecr/model/transform/ImageDetailMarshaller.java \* /opt/cola/permits/1294100596\_1649201199.02/0/aws-java-sdk-ecr-1-11-820-sourcesjar/com/amazonaws/services/ecr/model/transform/ImageScanFindingsSummaryMarshaller.java \* /opt/cola/permits/1294100596\_1649201199.02/0/aws-java-sdk-ecr-1-11-820-sourcesjar/com/amazonaws/services/ecr/model/transform/StartLifecyclePolicyPreviewRequestProtocolMarshaller.java \* /opt/cola/permits/1294100596\_1649201199.02/0/aws-java-sdk-ecr-1-11-820-sourcesjar/com/amazonaws/services/ecr/model/transform/DeleteLifecyclePolicyRequestMarshaller.java \* /opt/cola/permits/1294100596\_1649201199.02/0/aws-java-sdk-ecr-1-11-820-sourcesjar/com/amazonaws/services/ecr/model/transform/ListTagsForResourceResultJsonUnmarshaller.java \* /opt/cola/permits/1294100596\_1649201199.02/0/aws-java-sdk-ecr-1-11-820-sourcesjar/com/amazonaws/services/ecr/model/transform/GetDownloadUrlForLayerRequestProtocolMarshaller.java \* /opt/cola/permits/1294100596\_1649201199.02/0/aws-java-sdk-ecr-1-11-820-sourcesjar/com/amazonaws/services/ecr/model/BatchDeleteImageResult.java \* /opt/cola/permits/1294100596\_1649201199.02/0/aws-java-sdk-ecr-1-11-820-sourcesjar/com/amazonaws/services/ecr/model/transform/ImageScanFindingMarshaller.java \* /opt/cola/permits/1294100596\_1649201199.02/0/aws-java-sdk-ecr-1-11-820-sourcesjar/com/amazonaws/services/ecr/model/transform/ImageFailureJsonUnmarshaller.java \* /opt/cola/permits/1294100596\_1649201199.02/0/aws-java-sdk-ecr-1-11-820-sourcesjar/com/amazonaws/services/ecr/model/ListImagesRequest.java \* /opt/cola/permits/1294100596\_1649201199.02/0/aws-java-sdk-ecr-1-11-820-sourcesjar/com/amazonaws/services/ecr/model/transform/LayerInaccessibleExceptionUnmarshaller.java \* /opt/cola/permits/1294100596\_1649201199.02/0/aws-java-sdk-ecr-1-11-820-sourcesjar/com/amazonaws/services/ecr/model/transform/PutImageRequestMarshaller.java \* /opt/cola/permits/1294100596\_1649201199.02/0/aws-java-sdk-ecr-1-11-820-sourcesjar/com/amazonaws/services/ecr/model/transform/ImageDigestDoesNotMatchExceptionUnmarshaller.java \* /opt/cola/permits/1294100596\_1649201199.02/0/aws-java-sdk-ecr-1-11-820-sourcesjar/com/amazonaws/services/ecr/model/transform/InvalidLayerExceptionUnmarshaller.java \* /opt/cola/permits/1294100596\_1649201199.02/0/aws-java-sdk-ecr-1-11-820-sourcesjar/com/amazonaws/services/ecr/model/transform/RepositoryPolicyNotFoundExceptionUnmarshaller.java \* /opt/cola/permits/1294100596\_1649201199.02/0/aws-java-sdk-ecr-1-11-820-sourcesjar/com/amazonaws/services/ecr/model/LayerFailure.java \* /opt/cola/permits/1294100596\_1649201199.02/0/aws-java-sdk-ecr-1-11-820-sources-

jar/com/amazonaws/services/ecr/model/transform/GetLifecyclePolicyResultJsonUnmarshaller.java

```
* /opt/cola/permits/1294100596_1649201199.02/0/aws-java-sdk-ecr-1-11-820-sources-
jar/com/amazonaws/services/ecr/model/transform/DescribeRepositoriesResultJsonUnmarshaller.java
* /opt/cola/permits/1294100596_1649201199.02/0/aws-java-sdk-ecr-1-11-820-sources-
jar/com/amazonaws/services/ecr/model/transform/PutImageResultJsonUnmarshaller.java
* /opt/cola/permits/1294100596_1649201199.02/0/aws-java-sdk-ecr-1-11-820-sources-
jar/com/amazonaws/services/ecr/model/DeleteRepositoryRequest.java
* /opt/cola/permits/1294100596_1649201199.02/0/aws-java-sdk-ecr-1-11-820-sources-
jar/com/amazonaws/services/ecr/model/PutLifecyclePolicyResult.java
* /opt/cola/permits/1294100596_1649201199.02/0/aws-java-sdk-ecr-1-11-820-sources-
jar/com/amazonaws/services/ecr/model/ImageDigestDoesNotMatchException.java
* /opt/cola/permits/1294100596_1649201199.02/0/aws-java-sdk-ecr-1-11-820-sources-
jar/com/amazonaws/services/ecr/model/Tag.java
* /opt/cola/permits/1294100596_1649201199.02/0/aws-java-sdk-ecr-1-11-820-sources-
jar/com/amazonaws/services/ecr/model/transform/InvalidParameterExceptionUnmarshaller.java
* /opt/cola/permits/1294100596_1649201199.02/0/aws-java-sdk-ecr-1-11-820-sources-
jar/com/amazonaws/services/ecr/model/transform/DescribeImageScanFindingsRequestMarshaller.java
* /opt/cola/permits/1294100596_1649201199.02/0/aws-java-sdk-ecr-1-11-820-sources-
jar/com/amazonaws/services/ecr/model/InvalidTagParameterException.java
* /opt/cola/permits/1294100596_1649201199.02/0/aws-java-sdk-ecr-1-11-820-sources-
jar/com/amazonaws/services/ecr/model/DeleteRepositoryPolicyResult.java
* /opt/cola/permits/1294100596_1649201199.02/0/aws-java-sdk-ecr-1-11-820-sources-
jar/com/amazonaws/services/ecr/model/RepositoryNotFoundException.java
* /opt/cola/permits/1294100596_1649201199.02/0/aws-java-sdk-ecr-1-11-820-sources-
jar/com/amazonaws/services/ecr/model/GetDownloadUrlForLayerRequest.java
* /opt/cola/permits/1294100596_1649201199.02/0/aws-java-sdk-ecr-1-11-820-sources-
jar/com/amazonaws/services/ecr/model/transform/PutLifecyclePolicyRequestProtocolMarshaller.java
* /opt/cola/permits/1294100596_1649201199.02/0/aws-java-sdk-ecr-1-11-820-sources-
jar/com/amazonaws/services/ecr/model/transform/CompleteLayerUploadResultJsonUnmarshaller.java
* /opt/cola/permits/1294100596_1649201199.02/0/aws-java-sdk-ecr-1-11-820-sources-
jar/com/amazonaws/services/ecr/model/ImageTagMutability.java
* /opt/cola/permits/1294100596_1649201199.02/0/aws-java-sdk-ecr-1-11-820-sources-
jar/com/amazonaws/services/ecr/model/transform/UntagResourceResultJsonUnmarshaller.java
* /opt/cola/permits/1294100596_1649201199.02/0/aws-java-sdk-ecr-1-11-820-sources-
jar/com/amazonaws/services/ecr/model/GetRepositoryPolicyResult.java
* /opt/cola/permits/1294100596_1649201199.02/0/aws-java-sdk-ecr-1-11-820-sources-
jar/com/amazonaws/services/ecr/model/InitiateLayerUploadResult.java
* /opt/cola/permits/1294100596_1649201199.02/0/aws-java-sdk-ecr-1-11-820-sources-
jar/com/amazonaws/services/ecr/model/transform/BatchDeleteImageRequestProtocolMarshaller.java
* /opt/cola/permits/1294100596_1649201199.02/0/aws-java-sdk-ecr-1-11-820-sources-
jar/com/amazonaws/services/ecr/model/LayerAvailability.java
* /opt/cola/permits/1294100596_1649201199.02/0/aws-java-sdk-ecr-1-11-820-sources-
jar/com/amazonaws/services/ecr/model/transform/TagJsonUnmarshaller.java
* /opt/cola/permits/1294100596_1649201199.02/0/aws-java-sdk-ecr-1-11-820-sources-
jar/com/amazonaws/services/ecr/model/transform/PutImageTagMutabilityRequestProtocolMarshaller.java
* /opt/cola/permits/1294100596_1649201199.02/0/aws-java-sdk-ecr-1-11-820-sources-
jar/com/amazonaws/services/ecr/model/transform/ImageAlreadyExistsExceptionUnmarshaller.java
* /opt/cola/permits/1294100596_1649201199.02/0/aws-java-sdk-ecr-1-11-820-sources-
jar/com/amazonaws/services/ecr/model/LifecyclePolicyRuleAction.java
```
\* /opt/cola/permits/1294100596\_1649201199.02/0/aws-java-sdk-ecr-1-11-820-sourcesjar/com/amazonaws/services/ecr/model/transform/DeleteRepositoryPolicyRequestProtocolMarshaller.java \* /opt/cola/permits/1294100596\_1649201199.02/0/aws-java-sdk-ecr-1-11-820-sourcesjar/com/amazonaws/services/ecr/model/transform/CompleteLayerUploadRequestMarshaller.java \* /opt/cola/permits/1294100596\_1649201199.02/0/aws-java-sdk-ecr-1-11-820-sourcesjar/com/amazonaws/services/ecr/model/transform/ListTagsForResourceRequestMarshaller.java \* /opt/cola/permits/1294100596\_1649201199.02/0/aws-java-sdk-ecr-1-11-820-sourcesjar/com/amazonaws/services/ecr/model/GetAuthorizationTokenResult.java \* /opt/cola/permits/1294100596\_1649201199.02/0/aws-java-sdk-ecr-1-11-820-sourcesjar/com/amazonaws/services/ecr/model/transform/RepositoryAlreadyExistsExceptionUnmarshaller.java \* /opt/cola/permits/1294100596\_1649201199.02/0/aws-java-sdk-ecr-1-11-820-sourcesjar/com/amazonaws/services/ecr/model/BatchGetImageRequest.java \* /opt/cola/permits/1294100596\_1649201199.02/0/aws-java-sdk-ecr-1-11-820-sourcesjar/com/amazonaws/services/ecr/model/transform/EmptyUploadExceptionUnmarshaller.java \* /opt/cola/permits/1294100596\_1649201199.02/0/aws-java-sdk-ecr-1-11-820-sourcesjar/com/amazonaws/services/ecr/model/UntagResourceRequest.java \* /opt/cola/permits/1294100596\_1649201199.02/0/aws-java-sdk-ecr-1-11-820-sourcesjar/com/amazonaws/services/ecr/model/ImageAlreadyExistsException.java \* /opt/cola/permits/1294100596\_1649201199.02/0/aws-java-sdk-ecr-1-11-820-sourcesjar/com/amazonaws/services/ecr/model/transform/UntagResourceRequestProtocolMarshaller.java \* /opt/cola/permits/1294100596\_1649201199.02/0/aws-java-sdk-ecr-1-11-820-sourcesjar/com/amazonaws/services/ecr/model/GetRepositoryPolicyRequest.java \* /opt/cola/permits/1294100596\_1649201199.02/0/aws-java-sdk-ecr-1-11-820-sourcesjar/com/amazonaws/services/ecr/model/LifecyclePolicyPreviewNotFoundException.java \* /opt/cola/permits/1294100596\_1649201199.02/0/aws-java-sdk-ecr-1-11-820-sourcesjar/com/amazonaws/services/ecr/model/ServerException.java \* /opt/cola/permits/1294100596\_1649201199.02/0/aws-java-sdk-ecr-1-11-820-sourcesjar/com/amazonaws/services/ecr/model/transform/ListImagesFilterMarshaller.java \* /opt/cola/permits/1294100596\_1649201199.02/0/aws-java-sdk-ecr-1-11-820-sourcesjar/com/amazonaws/services/ecr/model/CompleteLayerUploadResult.java \* /opt/cola/permits/1294100596\_1649201199.02/0/aws-java-sdk-ecr-1-11-820-sourcesjar/com/amazonaws/services/ecr/model/transform/CreateRepositoryRequestProtocolMarshaller.java \* /opt/cola/permits/1294100596\_1649201199.02/0/aws-java-sdk-ecr-1-11-820-sourcesjar/com/amazonaws/services/ecr/model/UnsupportedImageTypeException.java \* /opt/cola/permits/1294100596\_1649201199.02/0/aws-java-sdk-ecr-1-11-820-sourcesjar/com/amazonaws/services/ecr/model/transform/PutLifecyclePolicyResultJsonUnmarshaller.java \* /opt/cola/permits/1294100596\_1649201199.02/0/aws-java-sdk-ecr-1-11-820-sourcesjar/com/amazonaws/services/ecr/model/transform/CreateRepositoryRequestMarshaller.java \* /opt/cola/permits/1294100596\_1649201199.02/0/aws-java-sdk-ecr-1-11-820-sourcesjar/com/amazonaws/services/ecr/model/transform/ImageScanFindingsSummaryJsonUnmarshaller.java \* /opt/cola/permits/1294100596\_1649201199.02/0/aws-java-sdk-ecr-1-11-820-sourcesjar/com/amazonaws/services/ecr/model/transform/PutLifecyclePolicyRequestMarshaller.java \* /opt/cola/permits/1294100596\_1649201199.02/0/aws-java-sdk-ecr-1-11-820-sourcesjar/com/amazonaws/services/ecr/model/PutImageScanningConfigurationResult.java \* /opt/cola/permits/1294100596\_1649201199.02/0/aws-java-sdk-ecr-1-11-820-sourcesjar/com/amazonaws/services/ecr/model/transform/CompleteLayerUploadRequestProtocolMarshaller.java \* /opt/cola/permits/1294100596\_1649201199.02/0/aws-java-sdk-ecr-1-11-820-sourcesjar/com/amazonaws/services/ecr/model/transform/DeleteRepositoryRequestMarshaller.java

```
* /opt/cola/permits/1294100596_1649201199.02/0/aws-java-sdk-ecr-1-11-820-sources-
jar/com/amazonaws/services/ecr/model/ReferencedImagesNotFoundException.java
* /opt/cola/permits/1294100596_1649201199.02/0/aws-java-sdk-ecr-1-11-820-sources-
jar/com/amazonaws/services/ecr/model/TagResourceRequest.java
* /opt/cola/permits/1294100596_1649201199.02/0/aws-java-sdk-ecr-1-11-820-sources-
jar/com/amazonaws/services/ecr/model/CompleteLayerUploadRequest.java
* /opt/cola/permits/1294100596_1649201199.02/0/aws-java-sdk-ecr-1-11-820-sources-
jar/com/amazonaws/services/ecr/model/transform/ImageTagAlreadyExistsExceptionUnmarshaller.java
* /opt/cola/permits/1294100596_1649201199.02/0/aws-java-sdk-ecr-1-11-820-sources-
jar/com/amazonaws/services/ecr/model/transform/CreateRepositoryResultJsonUnmarshaller.java
* /opt/cola/permits/1294100596_1649201199.02/0/aws-java-sdk-ecr-1-11-820-sources-
jar/com/amazonaws/services/ecr/model/PutImageRequest.java
* /opt/cola/permits/1294100596_1649201199.02/0/aws-java-sdk-ecr-1-11-820-sources-
jar/com/amazonaws/services/ecr/model/BatchDeleteImageRequest.java
* /opt/cola/permits/1294100596_1649201199.02/0/aws-java-sdk-ecr-1-11-820-sources-
jar/com/amazonaws/services/ecr/model/DeleteRepositoryPolicyRequest.java
* /opt/cola/permits/1294100596_1649201199.02/0/aws-java-sdk-ecr-1-11-820-sources-
jar/com/amazonaws/services/ecr/model/transform/BatchCheckLayerAvailabilityRequestMarshaller.java
* /opt/cola/permits/1294100596_1649201199.02/0/aws-java-sdk-ecr-1-11-820-sources-
jar/com/amazonaws/services/ecr/model/transform/ListTagsForResourceRequestProtocolMarshaller.java
* /opt/cola/permits/1294100596_1649201199.02/0/aws-java-sdk-ecr-1-11-820-sources-
jar/com/amazonaws/services/ecr/model/StartImageScanRequest.java
* /opt/cola/permits/1294100596_1649201199.02/0/aws-java-sdk-ecr-1-11-820-sources-
jar/com/amazonaws/services/ecr/model/BatchGetImageResult.java
* /opt/cola/permits/1294100596_1649201199.02/0/aws-java-sdk-ecr-1-11-820-sources-
jar/com/amazonaws/services/ecr/package-info.java
* /opt/cola/permits/1294100596_1649201199.02/0/aws-java-sdk-ecr-1-11-820-sources-
jar/com/amazonaws/services/ecr/model/transform/GetRepositoryPolicyResultJsonUnmarshaller.java
* /opt/cola/permits/1294100596_1649201199.02/0/aws-java-sdk-ecr-1-11-820-sources-
jar/com/amazonaws/services/ecr/model/transform/DescribeRepositoriesRequestMarshaller.java
* /opt/cola/permits/1294100596_1649201199.02/0/aws-java-sdk-ecr-1-11-820-sources-
jar/com/amazonaws/services/ecr/model/GetLifecyclePolicyRequest.java
* /opt/cola/permits/1294100596_1649201199.02/0/aws-java-sdk-ecr-1-11-820-sources-
jar/com/amazonaws/services/ecr/model/ImageFailure.java
* /opt/cola/permits/1294100596_1649201199.02/0/aws-java-sdk-ecr-1-11-820-sources-
jar/com/amazonaws/services/ecr/model/transform/InitiateLayerUploadRequestProtocolMarshaller.java
* /opt/cola/permits/1294100596_1649201199.02/0/aws-java-sdk-ecr-1-11-820-sources-
jar/com/amazonaws/services/ecr/model/LifecyclePolicyPreviewResult.java
* /opt/cola/permits/1294100596_1649201199.02/0/aws-java-sdk-ecr-1-11-820-sources-
jar/com/amazonaws/services/ecr/model/FindingSeverity.java
* /opt/cola/permits/1294100596_1649201199.02/0/aws-java-sdk-ecr-1-11-820-sources-
jar/com/amazonaws/services/ecr/model/transform/BatchCheckLayerAvailabilityRequestProtocolMarshaller.java
* /opt/cola/permits/1294100596_1649201199.02/0/aws-java-sdk-ecr-1-11-820-sources-
jar/com/amazonaws/services/ecr/model/transform/LayerJsonUnmarshaller.java
* /opt/cola/permits/1294100596_1649201199.02/0/aws-java-sdk-ecr-1-11-820-sources-
jar/com/amazonaws/services/ecr/model/Repository.java
* /opt/cola/permits/1294100596_1649201199.02/0/aws-java-sdk-ecr-1-11-820-sources-
jar/com/amazonaws/services/ecr/model/transform/PutImageScanningConfigurationResultJsonUnmarshaller.java
```

```
* /opt/cola/permits/1294100596_1649201199.02/0/aws-java-sdk-ecr-1-11-820-sources-
jar/com/amazonaws/services/ecr/model/transform/AuthorizationDataJsonUnmarshaller.java
* /opt/cola/permits/1294100596_1649201199.02/0/aws-java-sdk-ecr-1-11-820-sources-
jar/com/amazonaws/services/ecr/model/TagResourceResult.java
* /opt/cola/permits/1294100596_1649201199.02/0/aws-java-sdk-ecr-1-11-820-sources-
jar/com/amazonaws/services/ecr/model/transform/GetAuthorizationTokenRequestProtocolMarshaller.java
* /opt/cola/permits/1294100596_1649201199.02/0/aws-java-sdk-ecr-1-11-820-sources-
jar/com/amazonaws/services/ecr/model/DescribeImageScanFindingsRequest.java
* /opt/cola/permits/1294100596_1649201199.02/0/aws-java-sdk-ecr-1-11-820-sources-
jar/com/amazonaws/services/ecr/model/transform/RepositoryNotEmptyExceptionUnmarshaller.java
* /opt/cola/permits/1294100596_1649201199.02/0/aws-java-sdk-ecr-1-11-820-sources-
jar/com/amazonaws/services/ecr/waiters/ImageScanComplete.java
* /opt/cola/permits/1294100596_1649201199.02/0/aws-java-sdk-ecr-1-11-820-sources-
jar/com/amazonaws/services/ecr/model/transform/ListImagesRequestProtocolMarshaller.java
* /opt/cola/permits/1294100596_1649201199.02/0/aws-java-sdk-ecr-1-11-820-sources-
jar/com/amazonaws/services/ecr/model/transform/GetAuthorizationTokenRequestMarshaller.java
* /opt/cola/permits/1294100596_1649201199.02/0/aws-java-sdk-ecr-1-11-820-sources-
jar/com/amazonaws/services/ecr/model/LifecyclePolicyNotFoundException.java
* /opt/cola/permits/1294100596_1649201199.02/0/aws-java-sdk-ecr-1-11-820-sources-
jar/com/amazonaws/services/ecr/model/GetLifecyclePolicyPreviewRequest.java
* /opt/cola/permits/1294100596_1649201199.02/0/aws-java-sdk-ecr-1-11-820-sources-
jar/com/amazonaws/services/ecr/model/transform/TooManyTagsExceptionUnmarshaller.java
* /opt/cola/permits/1294100596_1649201199.02/0/aws-java-sdk-ecr-1-11-820-sources-
jar/com/amazonaws/services/ecr/model/transform/ReferencedImagesNotFoundExceptionUnmarshaller.java
* /opt/cola/permits/1294100596_1649201199.02/0/aws-java-sdk-ecr-1-11-820-sources-
jar/com/amazonaws/services/ecr/model/transform/LayerAlreadyExistsExceptionUnmarshaller.java
* /opt/cola/permits/1294100596_1649201199.02/0/aws-java-sdk-ecr-1-11-820-sources-
jar/com/amazonaws/services/ecr/model/transform/GetLifecyclePolicyPreviewRequestProtocolMarshaller.java
* /opt/cola/permits/1294100596_1649201199.02/0/aws-java-sdk-ecr-1-11-820-sources-
jar/com/amazonaws/services/ecr/model/transform/LifecyclePolicyPreviewSummaryJsonUnmarshaller.java
```
## **1.216 apache-commons-exec 1.1**

### **1.216.1 Available under license :**

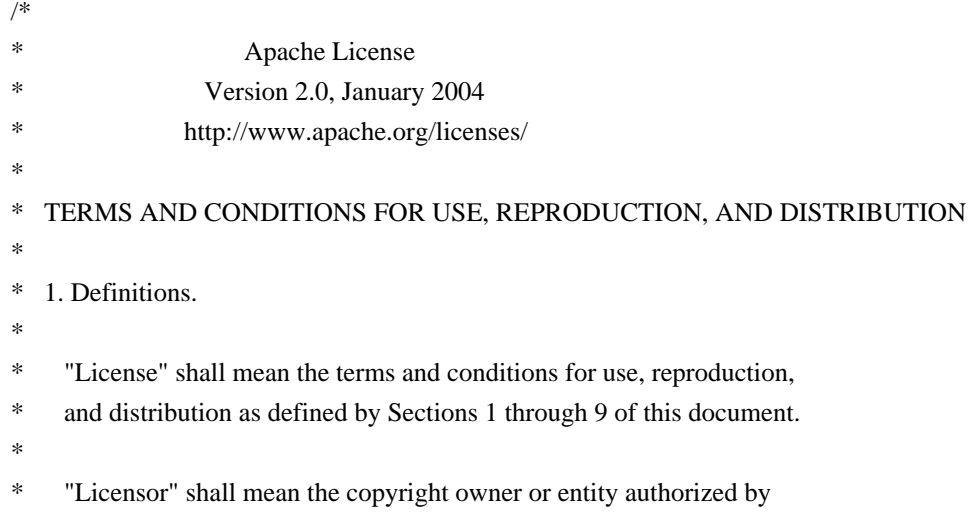

- the copyright owner that is granting the License.
- \*
- \* "Legal Entity" shall mean the union of the acting entity and all
- \* other entities that control, are controlled by, or are under common
- control with that entity. For the purposes of this definition,
- "control" means (i) the power, direct or indirect, to cause the
- \* direction or management of such entity, whether by contract or
- otherwise, or (ii) ownership of fifty percent (50%) or more of the
- outstanding shares, or (iii) beneficial ownership of such entity.
- \*
- \* "You" (or "Your") shall mean an individual or Legal Entity
- exercising permissions granted by this License.
- \*
- \* "Source" form shall mean the preferred form for making modifications,
- including but not limited to software source code, documentation
- \* source, and configuration files.
- \*
- \* "Object" form shall mean any form resulting from mechanical
- \* transformation or translation of a Source form, including but
- not limited to compiled object code, generated documentation,
- and conversions to other media types.
- \*
- "Work" shall mean the work of authorship, whether in Source or
- Object form, made available under the License, as indicated by a
- \* copyright notice that is included in or attached to the work
- (an example is provided in the Appendix below).
- \*
- \* "Derivative Works" shall mean any work, whether in Source or Object
- form, that is based on (or derived from) the Work and for which the
- editorial revisions, annotations, elaborations, or other modifications
- \* represent, as a whole, an original work of authorship. For the purposes
- of this License, Derivative Works shall not include works that remain
- separable from, or merely link (or bind by name) to the interfaces of,
- the Work and Derivative Works thereof.
- \*
- \* "Contribution" shall mean any work of authorship, including
- \* the original version of the Work and any modifications or additions
- to that Work or Derivative Works thereof, that is intentionally
- submitted to Licensor for inclusion in the Work by the copyright owner
- \* or by an individual or Legal Entity authorized to submit on behalf of
- the copyright owner. For the purposes of this definition, "submitted"
- means any form of electronic, verbal, or written communication sent
- to the Licensor or its representatives, including but not limited to
- communication on electronic mailing lists, source code control systems,
- and issue tracking systems that are managed by, or on behalf of, the
- Licensor for the purpose of discussing and improving the Work, but
- excluding communication that is conspicuously marked or otherwise
- \* designated in writing by the copyright owner as "Not a Contribution."
- \*
	- \* "Contributor" shall mean Licensor and any individual or Legal Entity
- on behalf of whom a Contribution has been received by Licensor and
- \* subsequently incorporated within the Work.
- \*
- \* 2. Grant of Copyright License. Subject to the terms and conditions of
- \* this License, each Contributor hereby grants to You a perpetual,
- worldwide, non-exclusive, no-charge, royalty-free, irrevocable
- copyright license to reproduce, prepare Derivative Works of,
- publicly display, publicly perform, sublicense, and distribute the
- Work and such Derivative Works in Source or Object form.
- \*

\* 3. Grant of Patent License. Subject to the terms and conditions of

- this License, each Contributor hereby grants to You a perpetual,
- worldwide, non-exclusive, no-charge, royalty-free, irrevocable
- \* (except as stated in this section) patent license to make, have made,
- use, offer to sell, sell, import, and otherwise transfer the Work,
- where such license applies only to those patent claims licensable
- \* by such Contributor that are necessarily infringed by their
- Contribution(s) alone or by combination of their Contribution(s)
- with the Work to which such Contribution(s) was submitted. If You
- \* institute patent litigation against any entity (including a
- \* cross-claim or counterclaim in a lawsuit) alleging that the Work
- or a Contribution incorporated within the Work constitutes direct
- \* or contributory patent infringement, then any patent licenses
- \* granted to You under this License for that Work shall terminate
- as of the date such litigation is filed.
- \*
- \* 4. Redistribution. You may reproduce and distribute copies of the
- Work or Derivative Works thereof in any medium, with or without
- modifications, and in Source or Object form, provided that You
- meet the following conditions:
- \*
- (a) You must give any other recipients of the Work or
- Derivative Works a copy of this License; and
- \*
- (b) You must cause any modified files to carry prominent notices
- stating that You changed the files; and
- \*
- \* (c) You must retain, in the Source form of any Derivative Works
- that You distribute, all copyright, patent, trademark, and
- attribution notices from the Source form of the Work,
- excluding those notices that do not pertain to any part of
- the Derivative Works; and
- \*
- (d) If the Work includes a "NOTICE" text file as part of its
- distribution, then any Derivative Works that You distribute must
- \* include a readable copy of the attribution notices contained
- within such NOTICE file, excluding those notices that do not
- pertain to any part of the Derivative Works, in at least one
- of the following places: within a NOTICE text file distributed
- \* as part of the Derivative Works; within the Source form or
- documentation, if provided along with the Derivative Works; or,
- within a display generated by the Derivative Works, if and
- wherever such third-party notices normally appear. The contents
- of the NOTICE file are for informational purposes only and
- do not modify the License. You may add Your own attribution
- notices within Derivative Works that You distribute, alongside
- or as an addendum to the NOTICE text from the Work, provided
- that such additional attribution notices cannot be construed
- \* as modifying the License.
- \*
- \* You may add Your own copyright statement to Your modifications and
- \* may provide additional or different license terms and conditions
- for use, reproduction, or distribution of Your modifications, or
- for any such Derivative Works as a whole, provided Your use,
- \* reproduction, and distribution of the Work otherwise complies with
- the conditions stated in this License.
- \*
- \* 5. Submission of Contributions. Unless You explicitly state otherwise,
- any Contribution intentionally submitted for inclusion in the Work
- by You to the Licensor shall be under the terms and conditions of
- \* this License, without any additional terms or conditions.
- Notwithstanding the above, nothing herein shall supersede or modify
- the terms of any separate license agreement you may have executed
- \* with Licensor regarding such Contributions.
- \*

\* 6. Trademarks. This License does not grant permission to use the trade

- \* names, trademarks, service marks, or product names of the Licensor,
- except as required for reasonable and customary use in describing the
- origin of the Work and reproducing the content of the NOTICE file.
- \*
- \* 7. Disclaimer of Warranty. Unless required by applicable law or
- agreed to in writing, Licensor provides the Work (and each
- \* Contributor provides its Contributions) on an "AS IS" BASIS,
- \* WITHOUT WARRANTIES OR CONDITIONS OF ANY KIND, either express or
- implied, including, without limitation, any warranties or conditions
- \* of TITLE, NON-INFRINGEMENT, MERCHANTABILITY, or FITNESS FOR A
- PARTICULAR PURPOSE. You are solely responsible for determining the
- appropriateness of using or redistributing the Work and assume any
- risks associated with Your exercise of permissions under this License.
- \*
- \* 8. Limitation of Liability. In no event and under no legal theory,
- whether in tort (including negligence), contract, or otherwise,
- unless required by applicable law (such as deliberate and grossly
- \* negligent acts) or agreed to in writing, shall any Contributor be
- liable to You for damages, including any direct, indirect, special,
- incidental, or consequential damages of any character arising as a
- result of this License or out of the use or inability to use the
- \* Work (including but not limited to damages for loss of goodwill,
- work stoppage, computer failure or malfunction, or any and all
- other commercial damages or losses), even if such Contributor
- \* has been advised of the possibility of such damages.
- \*
- \* 9. Accepting Warranty or Additional Liability. While redistributing
- \* the Work or Derivative Works thereof, You may choose to offer,
- and charge a fee for, acceptance of support, warranty, indemnity,
- or other liability obligations and/or rights consistent with this
- \* License. However, in accepting such obligations, You may act only
- on Your own behalf and on Your sole responsibility, not on behalf
- of any other Contributor, and only if You agree to indemnify,
- \* defend, and hold each Contributor harmless for any liability
- incurred by, or claims asserted against, such Contributor by reason
- of your accepting any such warranty or additional liability.
- \*
- \* END OF TERMS AND CONDITIONS
- \*
- \* APPENDIX: How to apply the Apache License to your work.
- \*
- \* To apply the Apache License to your work, attach the following
- \* boilerplate notice, with the fields enclosed by brackets "[]"
- replaced with your own identifying information. (Don't include
- the brackets!) The text should be enclosed in the appropriate
- \* comment syntax for the file format. We also recommend that a
- file or class name and description of purpose be included on the
- same "printed page" as the copyright notice for easier
- \* identification within third-party archives.
- \*
- \* Copyright [yyyy] [name of copyright owner]
- \*
- \* Licensed under the Apache License, Version 2.0 (the "License");
- you may not use this file except in compliance with the License.
- You may obtain a copy of the License at
- \*
- http://www.apache.org/licenses/LICENSE-2.0
- \*
- \* Unless required by applicable law or agreed to in writing, software
- distributed under the License is distributed on an "AS IS" BASIS,
- \* WITHOUT WARRANTIES OR CONDITIONS OF ANY KIND, either express or implied.
- \* See the License for the specific language governing permissions and
- \* limitations under the License.
- \*/

Apache Commons Exec

Copyright 2005-2010 The Apache Software Foundation

This product includes software developed by The Apache Software Foundation (http://www.apache.org/).

## **1.217 aws-java-sdk-for-aws-migration-hubconfig 1.11.820**

### **1.217.1 Available under license :**

No license file was found, but licenses were detected in source scan.

/\*

\* Copyright 2015-2020 Amazon.com, Inc. or its affiliates. All Rights Reserved.

\*

\* Licensed under the Apache License, Version 2.0 (the "License"). You may not use this file except in compliance with

\* the License. A copy of the License is located at

\*

\* http://aws.amazon.com/apache2.0

\*

\* or in the "license" file accompanying this file. This file is distributed on an "AS IS" BASIS, WITHOUT WARRANTIES OR

\* CONDITIONS OF ANY KIND, either express or implied. See the License for the specific language governing permissions

\* and limitations under the License.

\*/

Found in path(s):

\* /opt/cola/permits/1294101454\_1649201436.16/0/aws-java-sdk-migrationhubconfig-1-11-820-sourcesjar/com/amazonaws/services/migrationhubconfig/model/transform/CreateHomeRegionControlRequestMarshaller.ja va

\* /opt/cola/permits/1294101454\_1649201436.16/0/aws-java-sdk-migrationhubconfig-1-11-820-sourcesjar/com/amazonaws/services/migrationhubconfig/AWSMigrationHubConfigAsyncClientBuilder.java

\* /opt/cola/permits/1294101454\_1649201436.16/0/aws-java-sdk-migrationhubconfig-1-11-820-sourcesjar/com/amazonaws/services/migrationhubconfig/model/AccessDeniedException.java

\* /opt/cola/permits/1294101454\_1649201436.16/0/aws-java-sdk-migrationhubconfig-1-11-820-sourcesjar/com/amazonaws/services/migrationhubconfig/AbstractAWSMigrationHubConfig.java

\* /opt/cola/permits/1294101454\_1649201436.16/0/aws-java-sdk-migrationhubconfig-1-11-820-sourcesjar/com/amazonaws/services/migrationhubconfig/AWSMigrationHubConfigClient.java

\* /opt/cola/permits/1294101454\_1649201436.16/0/aws-java-sdk-migrationhubconfig-1-11-820-sourcesjar/com/amazonaws/services/migrationhubconfig/model/GetHomeRegionResult.java

\* /opt/cola/permits/1294101454\_1649201436.16/0/aws-java-sdk-migrationhubconfig-1-11-820-sourcesjar/com/amazonaws/services/migrationhubconfig/model/Target.java

\* /opt/cola/permits/1294101454\_1649201436.16/0/aws-java-sdk-migrationhubconfig-1-11-820-sources-

jar/com/amazonaws/services/migrationhubconfig/model/transform/CreateHomeRegionControlResultJsonUnmarshal ler.java

\* /opt/cola/permits/1294101454\_1649201436.16/0/aws-java-sdk-migrationhubconfig-1-11-820-sources-

jar/com/amazonaws/services/migrationhubconfig/model/CreateHomeRegionControlResult.java

\* /opt/cola/permits/1294101454\_1649201436.16/0/aws-java-sdk-migrationhubconfig-1-11-820-sourcesjar/com/amazonaws/services/migrationhubconfig/model/HomeRegionControl.java

\* /opt/cola/permits/1294101454\_1649201436.16/0/aws-java-sdk-migrationhubconfig-1-11-820-sourcesjar/com/amazonaws/services/migrationhubconfig/model/transform/DescribeHomeRegionControlsRequestProtocolM arshaller.java

\* /opt/cola/permits/1294101454\_1649201436.16/0/aws-java-sdk-migrationhubconfig-1-11-820-sourcesjar/com/amazonaws/services/migrationhubconfig/model/ServiceUnavailableException.java

\* /opt/cola/permits/1294101454\_1649201436.16/0/aws-java-sdk-migrationhubconfig-1-11-820-sourcesjar/com/amazonaws/services/migrationhubconfig/model/DescribeHomeRegionControlsRequest.java

\* /opt/cola/permits/1294101454\_1649201436.16/0/aws-java-sdk-migrationhubconfig-1-11-820-sourcesjar/com/amazonaws/services/migrationhubconfig/model/GetHomeRegionRequest.java

\* /opt/cola/permits/1294101454\_1649201436.16/0/aws-java-sdk-migrationhubconfig-1-11-820-sourcesjar/com/amazonaws/services/migrationhubconfig/model/TargetType.java

\* /opt/cola/permits/1294101454\_1649201436.16/0/aws-java-sdk-migrationhubconfig-1-11-820-sourcesjar/com/amazonaws/services/migrationhubconfig/AbstractAWSMigrationHubConfigAsync.java

\* /opt/cola/permits/1294101454\_1649201436.16/0/aws-java-sdk-migrationhubconfig-1-11-820-sources-

jar/com/amazonaws/services/migrationhubconfig/model/transform/DescribeHomeRegionControlsResultJsonUnmars haller.java

\* /opt/cola/permits/1294101454\_1649201436.16/0/aws-java-sdk-migrationhubconfig-1-11-820-sourcesjar/com/amazonaws/services/migrationhubconfig/AWSMigrationHubConfigAsyncClient.java

\* /opt/cola/permits/1294101454\_1649201436.16/0/aws-java-sdk-migrationhubconfig-1-11-820-sourcesjar/com/amazonaws/services/migrationhubconfig/model/transform/DescribeHomeRegionControlsRequestMarshalle r.java

\* /opt/cola/permits/1294101454\_1649201436.16/0/aws-java-sdk-migrationhubconfig-1-11-820-sourcesjar/com/amazonaws/services/migrationhubconfig/package-info.java

\* /opt/cola/permits/1294101454\_1649201436.16/0/aws-java-sdk-migrationhubconfig-1-11-820-sourcesjar/com/amazonaws/services/migrationhubconfig/model/transform/GetHomeRegionRequestMarshaller.java \* /opt/cola/permits/1294101454\_1649201436.16/0/aws-java-sdk-migrationhubconfig-1-11-820-sources-

jar/com/amazonaws/services/migrationhubconfig/AWSMigrationHubConfigAsync.java

\* /opt/cola/permits/1294101454\_1649201436.16/0/aws-java-sdk-migrationhubconfig-1-11-820-sourcesjar/com/amazonaws/services/migrationhubconfig/model/transform/TargetJsonUnmarshaller.java

\* /opt/cola/permits/1294101454\_1649201436.16/0/aws-java-sdk-migrationhubconfig-1-11-820-sources-

jar/com/amazonaws/services/migrationhubconfig/model/transform/AccessDeniedExceptionUnmarshaller.java \* /opt/cola/permits/1294101454\_1649201436.16/0/aws-java-sdk-migrationhubconfig-1-11-820-sources-

jar/com/amazonaws/services/migrationhubconfig/model/InternalServerErrorException.java

\* /opt/cola/permits/1294101454\_1649201436.16/0/aws-java-sdk-migrationhubconfig-1-11-820-sourcesjar/com/amazonaws/services/migrationhubconfig/model/transform/CreateHomeRegionControlRequestProtocolMars haller.java

\* /opt/cola/permits/1294101454\_1649201436.16/0/aws-java-sdk-migrationhubconfig-1-11-820-sourcesjar/com/amazonaws/services/migrationhubconfig/AWSMigrationHubConfigClientBuilder.java

\* /opt/cola/permits/1294101454\_1649201436.16/0/aws-java-sdk-migrationhubconfig-1-11-820-sources-

jar/com/amazonaws/services/migrationhubconfig/model/transform/DryRunOperationExceptionUnmarshaller.java

\* /opt/cola/permits/1294101454\_1649201436.16/0/aws-java-sdk-migrationhubconfig-1-11-820-sources-

jar/com/amazonaws/services/migrationhubconfig/AWSMigrationHubConfig.java

\* /opt/cola/permits/1294101454\_1649201436.16/0/aws-java-sdk-migrationhubconfig-1-11-820-sourcesjar/com/amazonaws/services/migrationhubconfig/model/ThrottlingException.java

\* /opt/cola/permits/1294101454\_1649201436.16/0/aws-java-sdk-migrationhubconfig-1-11-820-sources-

jar/com/amazonaws/services/migrationhubconfig/model/transform/InternalServerErrorExceptionUnmarshaller.java \* /opt/cola/permits/1294101454\_1649201436.16/0/aws-java-sdk-migrationhubconfig-1-11-820-sourcesjar/com/amazonaws/services/migrationhubconfig/model/transform/GetHomeRegionRequestProtocolMarshaller.java \* /opt/cola/permits/1294101454\_1649201436.16/0/aws-java-sdk-migrationhubconfig-1-11-820-sourcesjar/com/amazonaws/services/migrationhubconfig/model/transform/GetHomeRegionResultJsonUnmarshaller.java \* /opt/cola/permits/1294101454\_1649201436.16/0/aws-java-sdk-migrationhubconfig-1-11-820-sourcesjar/com/amazonaws/services/migrationhubconfig/model/transform/ServiceUnavailableExceptionUnmarshaller.java \* /opt/cola/permits/1294101454\_1649201436.16/0/aws-java-sdk-migrationhubconfig-1-11-820-sourcesjar/com/amazonaws/services/migrationhubconfig/model/CreateHomeRegionControlRequest.java \* /opt/cola/permits/1294101454\_1649201436.16/0/aws-java-sdk-migrationhubconfig-1-11-820-sourcesjar/com/amazonaws/services/migrationhubconfig/model/transform/InvalidInputExceptionUnmarshaller.java \* /opt/cola/permits/1294101454\_1649201436.16/0/aws-java-sdk-migrationhubconfig-1-11-820-sourcesjar/com/amazonaws/services/migrationhubconfig/model/AWSMigrationHubConfigException.java \* /opt/cola/permits/1294101454\_1649201436.16/0/aws-java-sdk-migrationhubconfig-1-11-820-sourcesjar/com/amazonaws/services/migrationhubconfig/model/transform/ThrottlingExceptionUnmarshaller.java \* /opt/cola/permits/1294101454\_1649201436.16/0/aws-java-sdk-migrationhubconfig-1-11-820-sourcesjar/com/amazonaws/services/migrationhubconfig/model/transform/HomeRegionControlJsonUnmarshaller.java \* /opt/cola/permits/1294101454\_1649201436.16/0/aws-java-sdk-migrationhubconfig-1-11-820-sourcesjar/com/amazonaws/services/migrationhubconfig/model/InvalidInputException.java \* /opt/cola/permits/1294101454\_1649201436.16/0/aws-java-sdk-migrationhubconfig-1-11-820-sourcesjar/com/amazonaws/services/migrationhubconfig/model/transform/TargetMarshaller.java \* /opt/cola/permits/1294101454\_1649201436.16/0/aws-java-sdk-migrationhubconfig-1-11-820-sourcesjar/com/amazonaws/services/migrationhubconfig/model/transform/HomeRegionControlMarshaller.java \* /opt/cola/permits/1294101454\_1649201436.16/0/aws-java-sdk-migrationhubconfig-1-11-820-sourcesjar/com/amazonaws/services/migrationhubconfig/model/DryRunOperationException.java \* /opt/cola/permits/1294101454\_1649201436.16/0/aws-java-sdk-migrationhubconfig-1-11-820-sourcesjar/com/amazonaws/services/migrationhubconfig/model/DescribeHomeRegionControlsResult.java

### **1.218 saxon-xslt-and-xquery-processor 10.3 1.218.1 Available under license :**

Found license 'GNU Lesser General Public License' in '// This library is free software; you can redistribute it and/or // modify it under the terms of the GNU Lesser General Public // License as published by the Free Software Foundation; either // version 2.1 of the License, or (at your option) any later version. // This library is distributed in the hope that it will be useful,  $//$  but WITHOUT ANY WARRANTY; without even the implied warranty of  $//$ MERCHANTABILITY or FITNESS FOR A PARTICULAR PURPOSE. See the GNU // Lesser General Public License for more details. // You should have received a copy of the GNU Lesser General Public \* This grammar is in the PUBLIC DOMAIN'

Found license 'GNU Lesser General Public License' in '// This library is free software; you can redistribute it and/or // modify it under the terms of the GNU Lesser General Public // License as published by the Free Software Foundation; either // version 2.1 of the License, or (at your option) any later version. // This library is distributed in the hope that it will be useful,  $//$  but WITHOUT ANY WARRANTY; without even the implied warranty of  $//$ MERCHANTABILITY or FITNESS FOR A PARTICULAR PURPOSE. See the GNU // Lesser General Public License for more details. // You should have received a copy of the GNU Lesser General Public'

## **1.219 animal-sniffer-annotation 1.14**

### **1.219.1 Available under license :**

Permission is hereby granted, free of charge, to any person obtaining a copy of this software and associated documentation files (the "Software"), to deal in the Software without restriction, including without limitation the rights to use, copy, modify, merge, publish, distribute, sublicense, and/or sell copies of the Software, and to permit persons to whom the Software is furnished to do so, subject to the following conditions:

The above copyright notice and this permission notice shall be included in all copies or substantial portions of the Software.

THE SOFTWARE IS PROVIDED "AS IS", WITHOUT WARRANTY OF ANY KIND, EXPRESS OR IMPLIED, INCLUDING BUT NOT LIMITED TO THE WARRANTIES OF MERCHANTABILITY, FITNESS FOR A PARTICULAR PURPOSE AND NONINFRINGEMENT. IN NO EVENT SHALL THE AUTHORS OR COPYRIGHT HOLDERS BE LIABLE FOR ANY CLAIM, DAMAGES OR OTHER LIABILITY, WHETHER IN AN ACTION OF CONTRACT, TORT OR OTHERWISE, ARISING FROM, OUT OF OR IN CONNECTION WITH THE SOFTWARE OR THE USE OR OTHER DEALINGS IN THE SOFTWARE.

# **1.220 aws-java-sdk-for-aws-cost-explorer 1.11.820**

#### **1.220.1 Available under license :**

No license file was found, but licenses were detected in source scan.

```
/*
```
\* Copyright 2015-2020 Amazon.com, Inc. or its affiliates. All Rights Reserved.

\*

\* Licensed under the Apache License, Version 2.0 (the "License"). You may not use this file except in compliance with

\* the License. A copy of the License is located at

\*

\* http://aws.amazon.com/apache2.0

\*

\* or in the "license" file accompanying this file. This file is distributed on an "AS IS" BASIS, WITHOUT WARRANTIES OR

\* CONDITIONS OF ANY KIND, either express or implied. See the License for the specific language governing permissions

\* and limitations under the License. \*/

#### Found in path(s):

\* /opt/cola/permits/1294099908\_1649201190.43/0/aws-java-sdk-costexplorer-1-11-820-sourcesjar/com/amazonaws/services/costexplorer/model/GetUsageForecastRequest.java

\* /opt/cola/permits/1294099908\_1649201190.43/0/aws-java-sdk-costexplorer-1-11-820-sources-

jar/com/amazonaws/services/costexplorer/model/transform/SavingsPlansCoverageDataJsonUnmarshaller.java

\* /opt/cola/permits/1294099908\_1649201190.43/0/aws-java-sdk-costexplorer-1-11-820-sources-

jar/com/amazonaws/services/costexplorer/model/transform/GetSavingsPlansPurchaseRecommendationRequestProto colMarshaller.java

\* /opt/cola/permits/1294099908\_1649201190.43/0/aws-java-sdk-costexplorer-1-11-820-sources-

jar/com/amazonaws/services/costexplorer/model/transform/SavingsPlansPurchaseRecommendationSummaryMarsh aller.java

\* /opt/cola/permits/1294099908\_1649201190.43/0/aws-java-sdk-costexplorer-1-11-820-sources-

jar/com/amazonaws/services/costexplorer/model/transform/ResourceDetailsMarshaller.java

\* /opt/cola/permits/1294099908\_1649201190.43/0/aws-java-sdk-costexplorer-1-11-820-sources-

jar/com/amazonaws/services/costexplorer/model/transform/GetCostAndUsageRequestProtocolMarshaller.java

\* /opt/cola/permits/1294099908\_1649201190.43/0/aws-java-sdk-costexplorer-1-11-820-sources-

jar/com/amazonaws/services/costexplorer/AbstractAWSCostExplorer.java

\* /opt/cola/permits/1294099908\_1649201190.43/0/aws-java-sdk-costexplorer-1-11-820-sources-

jar/com/amazonaws/services/costexplorer/model/GetReservationUtilizationResult.java

\* /opt/cola/permits/1294099908\_1649201190.43/0/aws-java-sdk-costexplorer-1-11-820-sources-

jar/com/amazonaws/services/costexplorer/model/DescribeCostCategoryDefinitionRequest.java

\* /opt/cola/permits/1294099908\_1649201190.43/0/aws-java-sdk-costexplorer-1-11-820-sources-

jar/com/amazonaws/services/costexplorer/model/transform/ReservationPurchaseRecommendationJsonUnmarshaller .java

\* /opt/cola/permits/1294099908\_1649201190.43/0/aws-java-sdk-costexplorer-1-11-820-sources-

jar/com/amazonaws/services/costexplorer/model/transform/CostCategoryJsonUnmarshaller.java

\* /opt/cola/permits/1294099908\_1649201190.43/0/aws-java-sdk-costexplorer-1-11-820-sources-

jar/com/amazonaws/services/costexplorer/model/transform/DateIntervalJsonUnmarshaller.java

\* /opt/cola/permits/1294099908\_1649201190.43/0/aws-java-sdk-costexplorer-1-11-820-sources-

jar/com/amazonaws/services/costexplorer/model/transform/GetUsageForecastResultJsonUnmarshaller.java

 $*$ /opt/cola/permits/1294099908 1649201190.43/0/aws-java-sdk-costexplorer-1-11-820-sources-

jar/com/amazonaws/services/costexplorer/model/SavingsPlansPurchaseRecommendationDetail.java

\* /opt/cola/permits/1294099908\_1649201190.43/0/aws-java-sdk-costexplorer-1-11-820-sources-

jar/com/amazonaws/services/costexplorer/model/transform/RightsizingRecommendationMetadataMarshaller.java \* /opt/cola/permits/1294099908\_1649201190.43/0/aws-java-sdk-costexplorer-1-11-820-sources-

jar/com/amazonaws/services/costexplorer/model/transform/ReservationPurchaseRecommendationMetadataJsonUn marshaller.java

\* /opt/cola/permits/1294099908\_1649201190.43/0/aws-java-sdk-costexplorer-1-11-820-sources-

jar/com/amazonaws/services/costexplorer/model/transform/UpdateCostCategoryDefinitionResultJsonUnmarshaller.j ava

\* /opt/cola/permits/1294099908\_1649201190.43/0/aws-java-sdk-costexplorer-1-11-820-sources-

jar/com/amazonaws/services/costexplorer/model/transform/CoverageByTimeMarshaller.java

\* /opt/cola/permits/1294099908\_1649201190.43/0/aws-java-sdk-costexplorer-1-11-820-sources-

jar/com/amazonaws/services/costexplorer/model/transform/SavingsPlansCoverageMarshaller.java \* /opt/cola/permits/1294099908\_1649201190.43/0/aws-java-sdk-costexplorer-1-11-820-sourcesjar/com/amazonaws/services/costexplorer/model/transform/CostCategoryReferenceMarshaller.java \* /opt/cola/permits/1294099908\_1649201190.43/0/aws-java-sdk-costexplorer-1-11-820-sourcesjar/com/amazonaws/services/costexplorer/model/transform/CoverageHoursMarshaller.java \* /opt/cola/permits/1294099908\_1649201190.43/0/aws-java-sdk-costexplorer-1-11-820-sourcesjar/com/amazonaws/services/costexplorer/model/ServiceQuotaExceededException.java \* /opt/cola/permits/1294099908\_1649201190.43/0/aws-java-sdk-costexplorer-1-11-820-sourcesjar/com/amazonaws/services/costexplorer/model/ReservationPurchaseRecommendationSummary.java \* /opt/cola/permits/1294099908\_1649201190.43/0/aws-java-sdk-costexplorer-1-11-820-sourcesjar/com/amazonaws/services/costexplorer/model/transform/TerminateRecommendationDetailMarshaller.java \* /opt/cola/permits/1294099908\_1649201190.43/0/aws-java-sdk-costexplorer-1-11-820-sourcesjar/com/amazonaws/services/costexplorer/model/transform/ESInstanceDetailsMarshaller.java \* /opt/cola/permits/1294099908\_1649201190.43/0/aws-java-sdk-costexplorer-1-11-820-sourcesjar/com/amazonaws/services/costexplorer/model/transform/RightsizingRecommendationJsonUnmarshaller.java \* /opt/cola/permits/1294099908\_1649201190.43/0/aws-java-sdk-costexplorer-1-11-820-sourcesjar/com/amazonaws/services/costexplorer/model/transform/GetReservationPurchaseRecommendationRequestProtoc olMarshaller.java

\* /opt/cola/permits/1294099908\_1649201190.43/0/aws-java-sdk-costexplorer-1-11-820-sources-

jar/com/amazonaws/services/costexplorer/model/transform/ServiceSpecificationJsonUnmarshaller.java  $*$ /opt/cola/permits/1294099908 1649201190.43/0/aws-java-sdk-costexplorer-1-11-820-sources-

jar/com/amazonaws/services/costexplorer/model/transform/DimensionValuesWithAttributesMarshaller.java

\* /opt/cola/permits/1294099908\_1649201190.43/0/aws-java-sdk-costexplorer-1-11-820-sources-

jar/com/amazonaws/services/costexplorer/model/transform/ReservationPurchaseRecommendationDetailMarshaller.j ava

\* /opt/cola/permits/1294099908\_1649201190.43/0/aws-java-sdk-costexplorer-1-11-820-sources-

jar/com/amazonaws/services/costexplorer/model/ModifyRecommendationDetail.java

\* /opt/cola/permits/1294099908\_1649201190.43/0/aws-java-sdk-costexplorer-1-11-820-sources-

jar/com/amazonaws/services/costexplorer/model/Granularity.java

\* /opt/cola/permits/1294099908\_1649201190.43/0/aws-java-sdk-costexplorer-1-11-820-sources-

jar/com/amazonaws/services/costexplorer/model/transform/GetSavingsPlansUtilizationDetailsRequestProtocolMars haller.java

\* /opt/cola/permits/1294099908\_1649201190.43/0/aws-java-sdk-costexplorer-1-11-820-sources-

jar/com/amazonaws/services/costexplorer/model/SavingsPlansPurchaseRecommendationMetadata.java

\* /opt/cola/permits/1294099908\_1649201190.43/0/aws-java-sdk-costexplorer-1-11-820-sources-

jar/com/amazonaws/services/costexplorer/model/transform/CostCategoryRuleMarshaller.java

\* /opt/cola/permits/1294099908\_1649201190.43/0/aws-java-sdk-costexplorer-1-11-820-sourcesjar/com/amazonaws/services/costexplorer/model/DateInterval.java

\* /opt/cola/permits/1294099908\_1649201190.43/0/aws-java-sdk-costexplorer-1-11-820-sources-

jar/com/amazonaws/services/costexplorer/model/GetRightsizingRecommendationResult.java

\* /opt/cola/permits/1294099908\_1649201190.43/0/aws-java-sdk-costexplorer-1-11-820-sources-

jar/com/amazonaws/services/costexplorer/model/transform/GetCostAndUsageResultJsonUnmarshaller.java

\* /opt/cola/permits/1294099908\_1649201190.43/0/aws-java-sdk-costexplorer-1-11-820-sources-

jar/com/amazonaws/services/costexplorer/AWSCostExplorer.java

\* /opt/cola/permits/1294099908\_1649201190.43/0/aws-java-sdk-costexplorer-1-11-820-sources-

jar/com/amazonaws/services/costexplorer/model/transform/TagValuesMarshaller.java

\* /opt/cola/permits/1294099908\_1649201190.43/0/aws-java-sdk-costexplorer-1-11-820-sources-

jar/com/amazonaws/services/costexplorer/model/transform/ElastiCacheInstanceDetailsMarshaller.java

\* /opt/cola/permits/1294099908\_1649201190.43/0/aws-java-sdk-costexplorer-1-11-820-sources-

jar/com/amazonaws/services/costexplorer/model/GetSavingsPlansUtilizationDetailsRequest.java

\* /opt/cola/permits/1294099908\_1649201190.43/0/aws-java-sdk-costexplorer-1-11-820-sources-

jar/com/amazonaws/services/costexplorer/model/transform/GetCostForecastRequestMarshaller.java

\* /opt/cola/permits/1294099908\_1649201190.43/0/aws-java-sdk-costexplorer-1-11-820-sources-

jar/com/amazonaws/services/costexplorer/model/transform/GetSavingsPlansCoverageRequestMarshaller.java

\* /opt/cola/permits/1294099908\_1649201190.43/0/aws-java-sdk-costexplorer-1-11-820-sources-

jar/com/amazonaws/services/costexplorer/model/transform/SavingsPlansUtilizationByTimeJsonUnmarshaller.java

\* /opt/cola/permits/1294099908\_1649201190.43/0/aws-java-sdk-costexplorer-1-11-820-sources-

jar/com/amazonaws/services/costexplorer/model/RDSInstanceDetails.java

\* /opt/cola/permits/1294099908\_1649201190.43/0/aws-java-sdk-costexplorer-1-11-820-sources-

jar/com/amazonaws/services/costexplorer/model/transform/SavingsPlansPurchaseRecommendationMarshaller.java

\* /opt/cola/permits/1294099908\_1649201190.43/0/aws-java-sdk-costexplorer-1-11-820-sources-

jar/com/amazonaws/services/costexplorer/model/RightsizingRecommendationSummary.java

\* /opt/cola/permits/1294099908\_1649201190.43/0/aws-java-sdk-costexplorer-1-11-820-sources-

jar/com/amazonaws/services/costexplorer/model/transform/RightsizingRecommendationConfigurationMarshaller.ja va

\* /opt/cola/permits/1294099908\_1649201190.43/0/aws-java-sdk-costexplorer-1-11-820-sources-

jar/com/amazonaws/services/costexplorer/AbstractAWSCostExplorerAsync.java

\* /opt/cola/permits/1294099908\_1649201190.43/0/aws-java-sdk-costexplorer-1-11-820-sources-

jar/com/amazonaws/services/costexplorer/model/transform/CoverageNormalizedUnitsJsonUnmarshaller.java

\* /opt/cola/permits/1294099908\_1649201190.43/0/aws-java-sdk-costexplorer-1-11-820-sources-

jar/com/amazonaws/services/costexplorer/model/transform/GetSavingsPlansUtilizationRequestMarshaller.java

\* /opt/cola/permits/1294099908\_1649201190.43/0/aws-java-sdk-costexplorer-1-11-820-sources-

jar/com/amazonaws/services/costexplorer/model/Group.java

\* /opt/cola/permits/1294099908\_1649201190.43/0/aws-java-sdk-costexplorer-1-11-820-sources-

jar/com/amazonaws/services/costexplorer/model/ForecastResult.java

\* /opt/cola/permits/1294099908\_1649201190.43/0/aws-java-sdk-costexplorer-1-11-820-sources-

jar/com/amazonaws/services/costexplorer/model/GetSavingsPlansPurchaseRecommendationResult.java

\* /opt/cola/permits/1294099908\_1649201190.43/0/aws-java-sdk-costexplorer-1-11-820-sources-

jar/com/amazonaws/services/costexplorer/model/transform/ResultByTimeJsonUnmarshaller.java

\* /opt/cola/permits/1294099908\_1649201190.43/0/aws-java-sdk-costexplorer-1-11-820-sources-

jar/com/amazonaws/services/costexplorer/model/GetCostAndUsageWithResourcesResult.java

\* /opt/cola/permits/1294099908\_1649201190.43/0/aws-java-sdk-costexplorer-1-11-820-sources-

jar/com/amazonaws/services/costexplorer/model/ListCostCategoryDefinitionsResult.java

\* /opt/cola/permits/1294099908\_1649201190.43/0/aws-java-sdk-costexplorer-1-11-820-sources-

jar/com/amazonaws/services/costexplorer/model/transform/ForecastResultMarshaller.java

\* /opt/cola/permits/1294099908\_1649201190.43/0/aws-java-sdk-costexplorer-1-11-820-sources-

jar/com/amazonaws/services/costexplorer/model/UnresolvableUsageUnitException.java

\* /opt/cola/permits/1294099908\_1649201190.43/0/aws-java-sdk-costexplorer-1-11-820-sources-

jar/com/amazonaws/services/costexplorer/model/transform/DeleteCostCategoryDefinitionRequestProtocolMarshalle r.java

\* /opt/cola/permits/1294099908\_1649201190.43/0/aws-java-sdk-costexplorer-1-11-820-sources-

jar/com/amazonaws/services/costexplorer/model/transform/CurrentInstanceMarshaller.java

\* /opt/cola/permits/1294099908\_1649201190.43/0/aws-java-sdk-costexplorer-1-11-820-sources-

jar/com/amazonaws/services/costexplorer/model/transform/CreateCostCategoryDefinitionResultJsonUnmarshaller.j ava

\* /opt/cola/permits/1294099908\_1649201190.43/0/aws-java-sdk-costexplorer-1-11-820-sources-
jar/com/amazonaws/services/costexplorer/model/UtilizationByTime.java

\* /opt/cola/permits/1294099908\_1649201190.43/0/aws-java-sdk-costexplorer-1-11-820-sourcesjar/com/amazonaws/services/costexplorer/model/SavingsPlansUtilization.java

\* /opt/cola/permits/1294099908\_1649201190.43/0/aws-java-sdk-costexplorer-1-11-820-sourcesjar/com/amazonaws/services/costexplorer/model/transform/SavingsPlansUtilizationMarshaller.java \* /opt/cola/permits/1294099908\_1649201190.43/0/aws-java-sdk-costexplorer-1-11-820-sourcesjar/com/amazonaws/services/costexplorer/model/transform/GetReservationUtilizationRequestMarshaller.java \* /opt/cola/permits/1294099908\_1649201190.43/0/aws-java-sdk-costexplorer-1-11-820-sourcesjar/com/amazonaws/services/costexplorer/model/Expression.java

\* /opt/cola/permits/1294099908\_1649201190.43/0/aws-java-sdk-costexplorer-1-11-820-sourcesjar/com/amazonaws/services/costexplorer/model/transform/SavingsPlansSavingsMarshaller.java

\* /opt/cola/permits/1294099908\_1649201190.43/0/aws-java-sdk-costexplorer-1-11-820-sources-

jar/com/amazonaws/services/costexplorer/model/GetReservationPurchaseRecommendationRequest.java

\* /opt/cola/permits/1294099908\_1649201190.43/0/aws-java-sdk-costexplorer-1-11-820-sources-

jar/com/amazonaws/services/costexplorer/model/EC2ResourceUtilization.java

\* /opt/cola/permits/1294099908\_1649201190.43/0/aws-java-sdk-costexplorer-1-11-820-sources-

jar/com/amazonaws/services/costexplorer/model/transform/ExpressionJsonUnmarshaller.java

\* /opt/cola/permits/1294099908\_1649201190.43/0/aws-java-sdk-costexplorer-1-11-820-sources-

jar/com/amazonaws/services/costexplorer/model/transform/ListCostCategoryDefinitionsResultJsonUnmarshaller.jav a

\* /opt/cola/permits/1294099908\_1649201190.43/0/aws-java-sdk-costexplorer-1-11-820-sources-

jar/com/amazonaws/services/costexplorer/model/GroupDefinitionType.java

\* /opt/cola/permits/1294099908\_1649201190.43/0/aws-java-sdk-costexplorer-1-11-820-sources-

jar/com/amazonaws/services/costexplorer/model/UpdateCostCategoryDefinitionResult.java

\* /opt/cola/permits/1294099908\_1649201190.43/0/aws-java-sdk-costexplorer-1-11-820-sources-

jar/com/amazonaws/services/costexplorer/model/SavingsPlansCoverageData.java

\* /opt/cola/permits/1294099908\_1649201190.43/0/aws-java-sdk-costexplorer-1-11-820-sources-

jar/com/amazonaws/services/costexplorer/model/transform/GetCostAndUsageRequestMarshaller.java

\* /opt/cola/permits/1294099908\_1649201190.43/0/aws-java-sdk-costexplorer-1-11-820-sources-

jar/com/amazonaws/services/costexplorer/model/GetSavingsPlansPurchaseRecommendationRequest.java

\* /opt/cola/permits/1294099908\_1649201190.43/0/aws-java-sdk-costexplorer-1-11-820-sources-

jar/com/amazonaws/services/costexplorer/model/ReservationAggregates.java

\* /opt/cola/permits/1294099908\_1649201190.43/0/aws-java-sdk-costexplorer-1-11-820-sources-

jar/com/amazonaws/services/costexplorer/model/transform/GetSavingsPlansPurchaseRecommendationResultJsonU nmarshaller.java

\* /opt/cola/permits/1294099908\_1649201190.43/0/aws-java-sdk-costexplorer-1-11-820-sourcesjar/com/amazonaws/services/costexplorer/model/CreateCostCategoryDefinitionResult.java

\* /opt/cola/permits/1294099908\_1649201190.43/0/aws-java-sdk-costexplorer-1-11-820-sources-

jar/com/amazonaws/services/costexplorer/model/transform/SavingsPlansCoverageDataMarshaller.java

\* /opt/cola/permits/1294099908\_1649201190.43/0/aws-java-sdk-costexplorer-1-11-820-sources-

jar/com/amazonaws/services/costexplorer/model/ResourceUtilization.java

 $*$ /opt/cola/permits/1294099908\_1649201190.43/0/aws-java-sdk-costexplorer-1-11-820-sources-

jar/com/amazonaws/services/costexplorer/model/transform/CostCategoryRuleJsonUnmarshaller.java

\* /opt/cola/permits/1294099908\_1649201190.43/0/aws-java-sdk-costexplorer-1-11-820-sources-

jar/com/amazonaws/services/costexplorer/model/RecommendationTarget.java

\* /opt/cola/permits/1294099908\_1649201190.43/0/aws-java-sdk-costexplorer-1-11-820-sources-

jar/com/amazonaws/services/costexplorer/model/transform/RedshiftInstanceDetailsJsonUnmarshaller.java

\* /opt/cola/permits/1294099908\_1649201190.43/0/aws-java-sdk-costexplorer-1-11-820-sources-

jar/com/amazonaws/services/costexplorer/model/transform/TargetInstanceJsonUnmarshaller.java

\* /opt/cola/permits/1294099908\_1649201190.43/0/aws-java-sdk-costexplorer-1-11-820-sources-

jar/com/amazonaws/services/costexplorer/model/transform/GroupDefinitionMarshaller.java

\* /opt/cola/permits/1294099908\_1649201190.43/0/aws-java-sdk-costexplorer-1-11-820-sources-

jar/com/amazonaws/services/costexplorer/model/GetDimensionValuesRequest.java

\* /opt/cola/permits/1294099908\_1649201190.43/0/aws-java-sdk-costexplorer-1-11-820-sources-

jar/com/amazonaws/services/costexplorer/model/transform/ReservationCoverageGroupMarshaller.java

\* /opt/cola/permits/1294099908\_1649201190.43/0/aws-java-sdk-costexplorer-1-11-820-sources-

jar/com/amazonaws/services/costexplorer/model/CostCategoryRule.java

\* /opt/cola/permits/1294099908\_1649201190.43/0/aws-java-sdk-costexplorer-1-11-820-sourcesjar/com/amazonaws/services/costexplorer/model/RequestChangedException.java

\* /opt/cola/permits/1294099908\_1649201190.43/0/aws-java-sdk-costexplorer-1-11-820-sources-

jar/com/amazonaws/services/costexplorer/model/transform/GetReservationPurchaseRecommendationRequestMarsh aller.java

\* /opt/cola/permits/1294099908\_1649201190.43/0/aws-java-sdk-costexplorer-1-11-820-sources-

jar/com/amazonaws/services/costexplorer/model/transform/SavingsPlansAmortizedCommitmentJsonUnmarshaller.j ava

\* /opt/cola/permits/1294099908\_1649201190.43/0/aws-java-sdk-costexplorer-1-11-820-sources-

jar/com/amazonaws/services/costexplorer/model/SavingsPlansDetails.java

\* /opt/cola/permits/1294099908\_1649201190.43/0/aws-java-sdk-costexplorer-1-11-820-sources-

jar/com/amazonaws/services/costexplorer/model/ReservationPurchaseRecommendationMetadata.java

\* /opt/cola/permits/1294099908\_1649201190.43/0/aws-java-sdk-costexplorer-1-11-820-sources-

jar/com/amazonaws/services/costexplorer/model/transform/CreateCostCategoryDefinitionRequestMarshaller.java

\* /opt/cola/permits/1294099908\_1649201190.43/0/aws-java-sdk-costexplorer-1-11-820-sources-

jar/com/amazonaws/services/costexplorer/model/transform/SavingsPlansAmortizedCommitmentMarshaller.java

\* /opt/cola/permits/1294099908\_1649201190.43/0/aws-java-sdk-costexplorer-1-11-820-sources-

jar/com/amazonaws/services/costexplorer/model/SavingsPlansCoverage.java

\* /opt/cola/permits/1294099908\_1649201190.43/0/aws-java-sdk-costexplorer-1-11-820-sources-

jar/com/amazonaws/services/costexplorer/model/transform/CurrentInstanceJsonUnmarshaller.java

\* /opt/cola/permits/1294099908\_1649201190.43/0/aws-java-sdk-costexplorer-1-11-820-sources-

jar/com/amazonaws/services/costexplorer/model/transform/GetCostAndUsageWithResourcesRequestMarshaller.jav a

\* /opt/cola/permits/1294099908\_1649201190.43/0/aws-java-sdk-costexplorer-1-11-820-sources-

jar/com/amazonaws/services/costexplorer/model/transform/SavingsPlansUtilizationJsonUnmarshaller.java

\* /opt/cola/permits/1294099908\_1649201190.43/0/aws-java-sdk-costexplorer-1-11-820-sources-

jar/com/amazonaws/services/costexplorer/model/transform/CoverageMarshaller.java

\* /opt/cola/permits/1294099908\_1649201190.43/0/aws-java-sdk-costexplorer-1-11-820-sources-

jar/com/amazonaws/services/costexplorer/model/transform/DescribeCostCategoryDefinitionRequestProtocolMarsha ller.java

\* /opt/cola/permits/1294099908\_1649201190.43/0/aws-java-sdk-costexplorer-1-11-820-sources-

jar/com/amazonaws/services/costexplorer/model/ESInstanceDetails.java

 $*$ /opt/cola/permits/1294099908\_1649201190.43/0/aws-java-sdk-costexplorer-1-11-820-sources-

jar/com/amazonaws/services/costexplorer/model/transform/CoverageHoursJsonUnmarshaller.java

\* /opt/cola/permits/1294099908\_1649201190.43/0/aws-java-sdk-costexplorer-1-11-820-sources-

jar/com/amazonaws/services/costexplorer/model/transform/EC2InstanceDetailsMarshaller.java

\* /opt/cola/permits/1294099908\_1649201190.43/0/aws-java-sdk-costexplorer-1-11-820-sources-

jar/com/amazonaws/services/costexplorer/model/transform/TargetInstanceMarshaller.java

\* /opt/cola/permits/1294099908\_1649201190.43/0/aws-java-sdk-costexplorer-1-11-820-sources-

jar/com/amazonaws/services/costexplorer/model/transform/UnresolvableUsageUnitExceptionUnmarshaller.java

```
* /opt/cola/permits/1294099908_1649201190.43/0/aws-java-sdk-costexplorer-1-11-820-sources-
```
jar/com/amazonaws/services/costexplorer/model/ResultByTime.java

\* /opt/cola/permits/1294099908\_1649201190.43/0/aws-java-sdk-costexplorer-1-11-820-sources-

jar/com/amazonaws/services/costexplorer/model/transform/GetReservationUtilizationResultJsonUnmarshaller.java \* /opt/cola/permits/1294099908\_1649201190.43/0/aws-java-sdk-costexplorer-1-11-820-sources-

jar/com/amazonaws/services/costexplorer/model/transform/SavingsPlansPurchaseRecommendationDetailJsonUnma rshaller.java

\* /opt/cola/permits/1294099908\_1649201190.43/0/aws-java-sdk-costexplorer-1-11-820-sources-

jar/com/amazonaws/services/costexplorer/model/transform/ListCostCategoryDefinitionsRequestMarshaller.java

\* /opt/cola/permits/1294099908\_1649201190.43/0/aws-java-sdk-costexplorer-1-11-820-sources-

jar/com/amazonaws/services/costexplorer/model/transform/SavingsPlansUtilizationDetailMarshaller.java

\* /opt/cola/permits/1294099908\_1649201190.43/0/aws-java-sdk-costexplorer-1-11-820-sources-

jar/com/amazonaws/services/costexplorer/model/GetSavingsPlansCoverageRequest.java

\* /opt/cola/permits/1294099908\_1649201190.43/0/aws-java-sdk-costexplorer-1-11-820-sources-

jar/com/amazonaws/services/costexplorer/model/transform/EC2InstanceDetailsJsonUnmarshaller.java

\* /opt/cola/permits/1294099908\_1649201190.43/0/aws-java-sdk-costexplorer-1-11-820-sources-

jar/com/amazonaws/services/costexplorer/model/transform/GroupDefinitionJsonUnmarshaller.java

\* /opt/cola/permits/1294099908\_1649201190.43/0/aws-java-sdk-costexplorer-1-11-820-sourcesjar/com/amazonaws/services/costexplorer/package-info.java

\* /opt/cola/permits/1294099908\_1649201190.43/0/aws-java-sdk-costexplorer-1-11-820-sourcesjar/com/amazonaws/services/costexplorer/model/transform/GetTagsResultJsonUnmarshaller.java \* /opt/cola/permits/1294099908\_1649201190.43/0/aws-java-sdk-costexplorer-1-11-820-sourcesjar/com/amazonaws/services/costexplorer/model/transform/GetUsageForecastRequestMarshaller.java \* /opt/cola/permits/1294099908\_1649201190.43/0/aws-java-sdk-costexplorer-1-11-820-sources-

jar/com/amazonaws/services/costexplorer/model/transform/SavingsPlansDetailsJsonUnmarshaller.java

\* /opt/cola/permits/1294099908\_1649201190.43/0/aws-java-sdk-costexplorer-1-11-820-sources-

jar/com/amazonaws/services/costexplorer/model/transform/BillExpirationExceptionUnmarshaller.java

\* /opt/cola/permits/1294099908\_1649201190.43/0/aws-java-sdk-costexplorer-1-11-820-sources-

jar/com/amazonaws/services/costexplorer/model/transform/SavingsPlansPurchaseRecommendationDetailMarshaller .java

\* /opt/cola/permits/1294099908\_1649201190.43/0/aws-java-sdk-costexplorer-1-11-820-sources-

jar/com/amazonaws/services/costexplorer/model/transform/UtilizationByTimeJsonUnmarshaller.java

\* /opt/cola/permits/1294099908\_1649201190.43/0/aws-java-sdk-costexplorer-1-11-820-sources-

jar/com/amazonaws/services/costexplorer/model/ServiceSpecification.java

\* /opt/cola/permits/1294099908\_1649201190.43/0/aws-java-sdk-costexplorer-1-11-820-sources-

jar/com/amazonaws/services/costexplorer/model/transform/GetCostForecastRequestProtocolMarshaller.java

\* /opt/cola/permits/1294099908\_1649201190.43/0/aws-java-sdk-costexplorer-1-11-820-sources-

jar/com/amazonaws/services/costexplorer/model/transform/TagValuesJsonUnmarshaller.java

\* /opt/cola/permits/1294099908\_1649201190.43/0/aws-java-sdk-costexplorer-1-11-820-sources-

jar/com/amazonaws/services/costexplorer/model/SavingsPlansUtilizationDetail.java

 $*$ /opt/cola/permits/1294099908\_1649201190.43/0/aws-java-sdk-costexplorer-1-11-820-sources-

jar/com/amazonaws/services/costexplorer/model/transform/CoverageCostMarshaller.java

\* /opt/cola/permits/1294099908\_1649201190.43/0/aws-java-sdk-costexplorer-1-11-820-sources-

jar/com/amazonaws/services/costexplorer/model/transform/GetReservationPurchaseRecommendationResultJsonUn marshaller.java

\* /opt/cola/permits/1294099908\_1649201190.43/0/aws-java-sdk-costexplorer-1-11-820-sourcesjar/com/amazonaws/services/costexplorer/model/transform/CostCategoryValuesMarshaller.java

\* /opt/cola/permits/1294099908\_1649201190.43/0/aws-java-sdk-costexplorer-1-11-820-sources-

jar/com/amazonaws/services/costexplorer/model/MetricValue.java

\* /opt/cola/permits/1294099908\_1649201190.43/0/aws-java-sdk-costexplorer-1-11-820-sourcesjar/com/amazonaws/services/costexplorer/model/GetTagsResult.java

\* /opt/cola/permits/1294099908\_1649201190.43/0/aws-java-sdk-costexplorer-1-11-820-sourcesjar/com/amazonaws/services/costexplorer/model/EC2InstanceDetails.java

\* /opt/cola/permits/1294099908\_1649201190.43/0/aws-java-sdk-costexplorer-1-11-820-sources-

jar/com/amazonaws/services/costexplorer/model/GetReservationCoverageRequest.java

\* /opt/cola/permits/1294099908\_1649201190.43/0/aws-java-sdk-costexplorer-1-11-820-sources-

jar/com/amazonaws/services/costexplorer/model/transform/CostCategoryReferenceJsonUnmarshaller.java

\* /opt/cola/permits/1294099908\_1649201190.43/0/aws-java-sdk-costexplorer-1-11-820-sources-

jar/com/amazonaws/services/costexplorer/model/transform/GetTagsRequestProtocolMarshaller.java

\* /opt/cola/permits/1294099908\_1649201190.43/0/aws-java-sdk-costexplorer-1-11-820-sources-

jar/com/amazonaws/services/costexplorer/model/transform/GetRightsizingRecommendationRequestProtocolMarsha ller.java

\* /opt/cola/permits/1294099908\_1649201190.43/0/aws-java-sdk-costexplorer-1-11-820-sourcesjar/com/amazonaws/services/costexplorer/model/CostCategoryValues.java

\* /opt/cola/permits/1294099908\_1649201190.43/0/aws-java-sdk-costexplorer-1-11-820-sourcesjar/com/amazonaws/services/costexplorer/model/TargetInstance.java

\* /opt/cola/permits/1294099908\_1649201190.43/0/aws-java-sdk-costexplorer-1-11-820-sourcesjar/com/amazonaws/services/costexplorer/model/GetCostAndUsageResult.java

\* /opt/cola/permits/1294099908\_1649201190.43/0/aws-java-sdk-costexplorer-1-11-820-sourcesjar/com/amazonaws/services/costexplorer/model/Context.java

\* /opt/cola/permits/1294099908\_1649201190.43/0/aws-java-sdk-costexplorer-1-11-820-sourcesjar/com/amazonaws/services/costexplorer/model/transform/MetricValueJsonUnmarshaller.java

\* /opt/cola/permits/1294099908\_1649201190.43/0/aws-java-sdk-costexplorer-1-11-820-sources-

jar/com/amazonaws/services/costexplorer/model/transform/EC2ResourceUtilizationMarshaller.java

\* /opt/cola/permits/1294099908\_1649201190.43/0/aws-java-sdk-costexplorer-1-11-820-sourcesjar/com/amazonaws/services/costexplorer/model/transform/CoverageByTimeJsonUnmarshaller.java

\* /opt/cola/permits/1294099908\_1649201190.43/0/aws-java-sdk-costexplorer-1-11-820-sources-

jar/com/amazonaws/services/costexplorer/model/transform/GetUsageForecastRequestProtocolMarshaller.java

\* /opt/cola/permits/1294099908\_1649201190.43/0/aws-java-sdk-costexplorer-1-11-820-sources-

jar/com/amazonaws/services/costexplorer/model/transform/SavingsPlansPurchaseRecommendationSummaryJsonU nmarshaller.java

\* /opt/cola/permits/1294099908\_1649201190.43/0/aws-java-sdk-costexplorer-1-11-820-sources-

jar/com/amazonaws/services/costexplorer/model/transform/GetReservationCoverageResultJsonUnmarshaller.java

\* /opt/cola/permits/1294099908\_1649201190.43/0/aws-java-sdk-costexplorer-1-11-820-sources-

jar/com/amazonaws/services/costexplorer/model/GetSavingsPlansUtilizationResult.java

\* /opt/cola/permits/1294099908\_1649201190.43/0/aws-java-sdk-costexplorer-1-11-820-sources-

jar/com/amazonaws/services/costexplorer/model/GetCostAndUsageWithResourcesRequest.java

\* /opt/cola/permits/1294099908\_1649201190.43/0/aws-java-sdk-costexplorer-1-11-820-sources-

jar/com/amazonaws/services/costexplorer/model/transform/GetSavingsPlansUtilizationDetailsRequestMarshaller.ja va

\* /opt/cola/permits/1294099908\_1649201190.43/0/aws-java-sdk-costexplorer-1-11-820-sourcesjar/com/amazonaws/services/costexplorer/model/GroupDefinition.java

\* /opt/cola/permits/1294099908\_1649201190.43/0/aws-java-sdk-costexplorer-1-11-820-sources-

jar/com/amazonaws/services/costexplorer/model/transform/EC2SpecificationMarshaller.java

\* /opt/cola/permits/1294099908\_1649201190.43/0/aws-java-sdk-costexplorer-1-11-820-sources-

jar/com/amazonaws/services/costexplorer/model/GetUsageForecastResult.java

\* /opt/cola/permits/1294099908\_1649201190.43/0/aws-java-sdk-costexplorer-1-11-820-sources-

jar/com/amazonaws/services/costexplorer/model/transform/GetReservationCoverageRequestProtocolMarshaller.jav a

\* /opt/cola/permits/1294099908\_1649201190.43/0/aws-java-sdk-costexplorer-1-11-820-sources-

jar/com/amazonaws/services/costexplorer/model/transform/ResourceUtilizationMarshaller.java

\* /opt/cola/permits/1294099908\_1649201190.43/0/aws-java-sdk-costexplorer-1-11-820-sources-

jar/com/amazonaws/services/costexplorer/model/SavingsPlansUtilizationAggregates.java

\* /opt/cola/permits/1294099908\_1649201190.43/0/aws-java-sdk-costexplorer-1-11-820-sources-

jar/com/amazonaws/services/costexplorer/model/transform/ReservationPurchaseRecommendationSummaryMarshal ler.java

\* /opt/cola/permits/1294099908\_1649201190.43/0/aws-java-sdk-costexplorer-1-11-820-sources-

jar/com/amazonaws/services/costexplorer/model/transform/GroupMarshaller.java

\* /opt/cola/permits/1294099908\_1649201190.43/0/aws-java-sdk-costexplorer-1-11-820-sources-

jar/com/amazonaws/services/costexplorer/model/GetCostForecastRequest.java

\* /opt/cola/permits/1294099908\_1649201190.43/0/aws-java-sdk-costexplorer-1-11-820-sources-

jar/com/amazonaws/services/costexplorer/model/RightsizingRecommendationConfiguration.java

\* /opt/cola/permits/1294099908\_1649201190.43/0/aws-java-sdk-costexplorer-1-11-820-sources-

jar/com/amazonaws/services/costexplorer/model/GetReservationUtilizationRequest.java

\* /opt/cola/permits/1294099908\_1649201190.43/0/aws-java-sdk-costexplorer-1-11-820-sources-

jar/com/amazonaws/services/costexplorer/model/SavingsPlansSavings.java

\* /opt/cola/permits/1294099908\_1649201190.43/0/aws-java-sdk-costexplorer-1-11-820-sources-

jar/com/amazonaws/services/costexplorer/model/transform/ElastiCacheInstanceDetailsJsonUnmarshaller.java

\* /opt/cola/permits/1294099908\_1649201190.43/0/aws-java-sdk-costexplorer-1-11-820-sources-

jar/com/amazonaws/services/costexplorer/model/transform/SavingsPlansPurchaseRecommendationMetadataMarsha ller.java

\* /opt/cola/permits/1294099908\_1649201190.43/0/aws-java-sdk-costexplorer-1-11-820-sources-

jar/com/amazonaws/services/costexplorer/model/GetTagsRequest.java

\* /opt/cola/permits/1294099908\_1649201190.43/0/aws-java-sdk-costexplorer-1-11-820-sources-

jar/com/amazonaws/services/costexplorer/model/DeleteCostCategoryDefinitionResult.java

\* /opt/cola/permits/1294099908\_1649201190.43/0/aws-java-sdk-costexplorer-1-11-820-sources-

jar/com/amazonaws/services/costexplorer/model/GetSavingsPlansCoverageResult.java

\* /opt/cola/permits/1294099908\_1649201190.43/0/aws-java-sdk-costexplorer-1-11-820-sources-

jar/com/amazonaws/services/costexplorer/model/CoverageByTime.java

\* /opt/cola/permits/1294099908\_1649201190.43/0/aws-java-sdk-costexplorer-1-11-820-sources-

jar/com/amazonaws/services/costexplorer/model/transform/SavingsPlansUtilizationAggregatesMarshaller.java

\* /opt/cola/permits/1294099908\_1649201190.43/0/aws-java-sdk-costexplorer-1-11-820-sources-

jar/com/amazonaws/services/costexplorer/model/transform/CoverageCostJsonUnmarshaller.java

\* /opt/cola/permits/1294099908\_1649201190.43/0/aws-java-sdk-costexplorer-1-11-820-sources-

jar/com/amazonaws/services/costexplorer/model/Dimension.java

\* /opt/cola/permits/1294099908\_1649201190.43/0/aws-java-sdk-costexplorer-1-11-820-sources-

jar/com/amazonaws/services/costexplorer/model/transform/DataUnavailableExceptionUnmarshaller.java

\* /opt/cola/permits/1294099908\_1649201190.43/0/aws-java-sdk-costexplorer-1-11-820-sources-

jar/com/amazonaws/services/costexplorer/model/transform/ForecastResultJsonUnmarshaller.java

\* /opt/cola/permits/1294099908\_1649201190.43/0/aws-java-sdk-costexplorer-1-11-820-sources-

jar/com/amazonaws/services/costexplorer/model/CreateCostCategoryDefinitionRequest.java

\* /opt/cola/permits/1294099908\_1649201190.43/0/aws-java-sdk-costexplorer-1-11-820-sources-

jar/com/amazonaws/services/costexplorer/model/transform/GetRightsizingRecommendationRequestMarshaller.java

\* /opt/cola/permits/1294099908\_1649201190.43/0/aws-java-sdk-costexplorer-1-11-820-sources-

jar/com/amazonaws/services/costexplorer/model/Coverage.java

\* /opt/cola/permits/1294099908\_1649201190.43/0/aws-java-sdk-costexplorer-1-11-820-sourcesjar/com/amazonaws/services/costexplorer/model/transform/ModifyRecommendationDetailMarshaller.java \* /opt/cola/permits/1294099908\_1649201190.43/0/aws-java-sdk-costexplorer-1-11-820-sourcesjar/com/amazonaws/services/costexplorer/model/transform/GetCostAndUsageWithResourcesResultJsonUnmarshall er.java

\* /opt/cola/permits/1294099908\_1649201190.43/0/aws-java-sdk-costexplorer-1-11-820-sourcesjar/com/amazonaws/services/costexplorer/model/ReservationPurchaseRecommendation.java

\* /opt/cola/permits/1294099908\_1649201190.43/0/aws-java-sdk-costexplorer-1-11-820-sources-

jar/com/amazonaws/services/costexplorer/model/transform/ServiceSpecificationMarshaller.java

\* /opt/cola/permits/1294099908\_1649201190.43/0/aws-java-sdk-costexplorer-1-11-820-sourcesjar/com/amazonaws/services/costexplorer/model/CurrentInstance.java

\* /opt/cola/permits/1294099908\_1649201190.43/0/aws-java-sdk-costexplorer-1-11-820-sources-

jar/com/amazonaws/services/costexplorer/model/transform/RightsizingRecommendationMarshaller.java

\* /opt/cola/permits/1294099908\_1649201190.43/0/aws-java-sdk-costexplorer-1-11-820-sources-

jar/com/amazonaws/services/costexplorer/model/transform/SavingsPlansUtilizationDetailJsonUnmarshaller.java

\* /opt/cola/permits/1294099908\_1649201190.43/0/aws-java-sdk-costexplorer-1-11-820-sources-

jar/com/amazonaws/services/costexplorer/model/EC2ResourceDetails.java

\* /opt/cola/permits/1294099908\_1649201190.43/0/aws-java-sdk-costexplorer-1-11-820-sources-

jar/com/amazonaws/services/costexplorer/model/ListCostCategoryDefinitionsRequest.java

\* /opt/cola/permits/1294099908\_1649201190.43/0/aws-java-sdk-costexplorer-1-11-820-sources-

jar/com/amazonaws/services/costexplorer/model/transform/ServiceQuotaExceededExceptionUnmarshaller.java

\* /opt/cola/permits/1294099908\_1649201190.43/0/aws-java-sdk-costexplorer-1-11-820-sources-

jar/com/amazonaws/services/costexplorer/model/transform/SavingsPlansCoverageJsonUnmarshaller.java

\* /opt/cola/permits/1294099908\_1649201190.43/0/aws-java-sdk-costexplorer-1-11-820-sources-

jar/com/amazonaws/services/costexplorer/model/transform/DeleteCostCategoryDefinitionRequestMarshaller.java \* /opt/cola/permits/1294099908\_1649201190.43/0/aws-java-sdk-costexplorer-1-11-820-sources-

jar/com/amazonaws/services/costexplorer/model/transform/EC2ResourceDetailsJsonUnmarshaller.java

\* /opt/cola/permits/1294099908\_1649201190.43/0/aws-java-sdk-costexplorer-1-11-820-sources-

jar/com/amazonaws/services/costexplorer/model/transform/SavingsPlansPurchaseRecommendationMetadataJsonUn marshaller.java

\* /opt/cola/permits/1294099908\_1649201190.43/0/aws-java-sdk-costexplorer-1-11-820-sources-

jar/com/amazonaws/services/costexplorer/model/transform/UpdateCostCategoryDefinitionRequestProtocolMarshall er.java

\* /opt/cola/permits/1294099908\_1649201190.43/0/aws-java-sdk-costexplorer-1-11-820-sources-

jar/com/amazonaws/services/costexplorer/model/transform/ReservationPurchaseRecommendationMetadataMarshall er.java

\* /opt/cola/permits/1294099908\_1649201190.43/0/aws-java-sdk-costexplorer-1-11-820-sources-

jar/com/amazonaws/services/costexplorer/model/transform/DeleteCostCategoryDefinitionResultJsonUnmarshaller.j ava

 $*$ /opt/cola/permits/1294099908\_1649201190.43/0/aws-java-sdk-costexplorer-1-11-820-sources-

jar/com/amazonaws/services/costexplorer/AWSCostExplorerAsyncClientBuilder.java

\* /opt/cola/permits/1294099908\_1649201190.43/0/aws-java-sdk-costexplorer-1-11-820-sourcesjar/com/amazonaws/services/costexplorer/AWSCostExplorerAsync.java

\* /opt/cola/permits/1294099908\_1649201190.43/0/aws-java-sdk-costexplorer-1-11-820-sources-

jar/com/amazonaws/services/costexplorer/model/ResourceDetails.java

\* /opt/cola/permits/1294099908\_1649201190.43/0/aws-java-sdk-costexplorer-1-11-820-sources-

jar/com/amazonaws/services/costexplorer/model/transform/GroupJsonUnmarshaller.java

\* /opt/cola/permits/1294099908\_1649201190.43/0/aws-java-sdk-costexplorer-1-11-820-sources-

jar/com/amazonaws/services/costexplorer/model/SavingsPlansPurchaseRecommendationSummary.java

\* /opt/cola/permits/1294099908\_1649201190.43/0/aws-java-sdk-costexplorer-1-11-820-sources-

jar/com/amazonaws/services/costexplorer/model/TerminateRecommendationDetail.java

\* /opt/cola/permits/1294099908\_1649201190.43/0/aws-java-sdk-costexplorer-1-11-820-sources-

jar/com/amazonaws/services/costexplorer/model/GetReservationCoverageResult.java

\* /opt/cola/permits/1294099908\_1649201190.43/0/aws-java-sdk-costexplorer-1-11-820-sources-

jar/com/amazonaws/services/costexplorer/model/CostCategoryRuleVersion.java

\* /opt/cola/permits/1294099908\_1649201190.43/0/aws-java-sdk-costexplorer-1-11-820-sources-

jar/com/amazonaws/services/costexplorer/model/transform/TerminateRecommendationDetailJsonUnmarshaller.java

\* /opt/cola/permits/1294099908\_1649201190.43/0/aws-java-sdk-costexplorer-1-11-820-sources-

jar/com/amazonaws/services/costexplorer/model/transform/ESInstanceDetailsJsonUnmarshaller.java

\* /opt/cola/permits/1294099908\_1649201190.43/0/aws-java-sdk-costexplorer-1-11-820-sources-

jar/com/amazonaws/services/costexplorer/model/transform/ResourceNotFoundExceptionUnmarshaller.java

\* /opt/cola/permits/1294099908\_1649201190.43/0/aws-java-sdk-costexplorer-1-11-820-sources-

jar/com/amazonaws/services/costexplorer/model/GetDimensionValuesResult.java

\* /opt/cola/permits/1294099908\_1649201190.43/0/aws-java-sdk-costexplorer-1-11-820-sources-

jar/com/amazonaws/services/costexplorer/model/transform/GetCostForecastResultJsonUnmarshaller.java

\* /opt/cola/permits/1294099908\_1649201190.43/0/aws-java-sdk-costexplorer-1-11-820-sources-

jar/com/amazonaws/services/costexplorer/model/TagValues.java

\* /opt/cola/permits/1294099908\_1649201190.43/0/aws-java-sdk-costexplorer-1-11-820-sources-

jar/com/amazonaws/services/costexplorer/model/transform/GetCostAndUsageWithResourcesRequestProtocolMarsh aller.java

\* /opt/cola/permits/1294099908\_1649201190.43/0/aws-java-sdk-costexplorer-1-11-820-sources-

jar/com/amazonaws/services/costexplorer/model/ReservationPurchaseRecommendationDetail.java

\* /opt/cola/permits/1294099908\_1649201190.43/0/aws-java-sdk-costexplorer-1-11-820-sources-

jar/com/amazonaws/services/costexplorer/model/transform/UpdateCostCategoryDefinitionRequestMarshaller.java

\* /opt/cola/permits/1294099908\_1649201190.43/0/aws-java-sdk-costexplorer-1-11-820-sources-

jar/com/amazonaws/services/costexplorer/model/transform/InvalidNextTokenExceptionUnmarshaller.java

\* /opt/cola/permits/1294099908\_1649201190.43/0/aws-java-sdk-costexplorer-1-11-820-sources-

jar/com/amazonaws/services/costexplorer/model/AWSCostExplorerException.java

\* /opt/cola/permits/1294099908\_1649201190.43/0/aws-java-sdk-costexplorer-1-11-820-sources-

jar/com/amazonaws/services/costexplorer/model/CoverageCost.java

\* /opt/cola/permits/1294099908\_1649201190.43/0/aws-java-sdk-costexplorer-1-11-820-sourcesjar/com/amazonaws/services/costexplorer/model/transform/UtilizationByTimeMarshaller.java

\* /opt/cola/permits/1294099908\_1649201190.43/0/aws-java-sdk-costexplorer-1-11-820-sources-

jar/com/amazonaws/services/costexplorer/model/RightsizingRecommendation.java

\* /opt/cola/permits/1294099908\_1649201190.43/0/aws-java-sdk-costexplorer-1-11-820-sources-

jar/com/amazonaws/services/costexplorer/model/GetCostForecastResult.java

\* /opt/cola/permits/1294099908\_1649201190.43/0/aws-java-sdk-costexplorer-1-11-820-sources-

jar/com/amazonaws/services/costexplorer/model/transform/SavingsPlansDetailsMarshaller.java

\* /opt/cola/permits/1294099908\_1649201190.43/0/aws-java-sdk-costexplorer-1-11-820-sources-

jar/com/amazonaws/services/costexplorer/model/transform/SavingsPlansSavingsJsonUnmarshaller.java

\* /opt/cola/permits/1294099908\_1649201190.43/0/aws-java-sdk-costexplorer-1-11-820-sources-

jar/com/amazonaws/services/costexplorer/model/transform/CostCategoryValuesJsonUnmarshaller.java

\* /opt/cola/permits/1294099908\_1649201190.43/0/aws-java-sdk-costexplorer-1-11-820-sources-

jar/com/amazonaws/services/costexplorer/model/transform/GetSavingsPlansCoverageRequestProtocolMarshaller.ja

va

\* /opt/cola/permits/1294099908\_1649201190.43/0/aws-java-sdk-costexplorer-1-11-820-sources-

jar/com/amazonaws/services/costexplorer/model/DeleteCostCategoryDefinitionRequest.java

\* /opt/cola/permits/1294099908\_1649201190.43/0/aws-java-sdk-costexplorer-1-11-820-sources-

jar/com/amazonaws/services/costexplorer/model/transform/GetReservationCoverageRequestMarshaller.java

\* /opt/cola/permits/1294099908\_1649201190.43/0/aws-java-sdk-costexplorer-1-11-820-sources-

jar/com/amazonaws/services/costexplorer/model/transform/GetDimensionValuesResultJsonUnmarshaller.java

\* /opt/cola/permits/1294099908\_1649201190.43/0/aws-java-sdk-costexplorer-1-11-820-sources-

jar/com/amazonaws/services/costexplorer/model/transform/ReservationAggregatesMarshaller.java

\* /opt/cola/permits/1294099908\_1649201190.43/0/aws-java-sdk-costexplorer-1-11-820-sources-

jar/com/amazonaws/services/costexplorer/model/DataUnavailableException.java

\* /opt/cola/permits/1294099908\_1649201190.43/0/aws-java-sdk-costexplorer-1-11-820-sources-

jar/com/amazonaws/services/costexplorer/model/transform/SavingsPlansUtilizationAggregatesJsonUnmarshaller.jav a

\* /opt/cola/permits/1294099908\_1649201190.43/0/aws-java-sdk-costexplorer-1-11-820-sourcesjar/com/amazonaws/services/costexplorer/model/transform/GetTagsRequestMarshaller.java

\* /opt/cola/permits/1294099908\_1649201190.43/0/aws-java-sdk-costexplorer-1-11-820-sources-

jar/com/amazonaws/services/costexplorer/model/transform/InstanceDetailsJsonUnmarshaller.java

\* /opt/cola/permits/1294099908\_1649201190.43/0/aws-java-sdk-costexplorer-1-11-820-sourcesjar/com/amazonaws/services/costexplorer/model/RightsizingType.java

\* /opt/cola/permits/1294099908\_1649201190.43/0/aws-java-sdk-costexplorer-1-11-820-sources-

jar/com/amazonaws/services/costexplorer/model/transform/ListCostCategoryDefinitionsRequestProtocolMarshaller. java

\* /opt/cola/permits/1294099908\_1649201190.43/0/aws-java-sdk-costexplorer-1-11-820-sourcesjar/com/amazonaws/services/costexplorer/model/CoverageHours.java

\* /opt/cola/permits/1294099908\_1649201190.43/0/aws-java-sdk-costexplorer-1-11-820-sources-

jar/com/amazonaws/services/costexplorer/model/transform/CoverageNormalizedUnitsMarshaller.java

\* /opt/cola/permits/1294099908\_1649201190.43/0/aws-java-sdk-costexplorer-1-11-820-sources-

jar/com/amazonaws/services/costexplorer/model/transform/RedshiftInstanceDetailsMarshaller.java

\* /opt/cola/permits/1294099908\_1649201190.43/0/aws-java-sdk-costexplorer-1-11-820-sources-

jar/com/amazonaws/services/costexplorer/model/RightsizingRecommendationMetadata.java

\* /opt/cola/permits/1294099908\_1649201190.43/0/aws-java-sdk-costexplorer-1-11-820-sources-

jar/com/amazonaws/services/costexplorer/model/transform/RightsizingRecommendationSummaryMarshaller.java

\* /opt/cola/permits/1294099908\_1649201190.43/0/aws-java-sdk-costexplorer-1-11-820-sources-

jar/com/amazonaws/services/costexplorer/model/transform/LimitExceededExceptionUnmarshaller.java

\* /opt/cola/permits/1294099908\_1649201190.43/0/aws-java-sdk-costexplorer-1-11-820-sources-

jar/com/amazonaws/services/costexplorer/model/Metric.java

\* /opt/cola/permits/1294099908\_1649201190.43/0/aws-java-sdk-costexplorer-1-11-820-sources-

jar/com/amazonaws/services/costexplorer/model/transform/RightsizingRecommendationConfigurationJsonUnmarsh aller.java

\* /opt/cola/permits/1294099908\_1649201190.43/0/aws-java-sdk-costexplorer-1-11-820-sources-

jar/com/amazonaws/services/costexplorer/model/transform/EC2ResourceDetailsMarshaller.java

\* /opt/cola/permits/1294099908\_1649201190.43/0/aws-java-sdk-costexplorer-1-11-820-sources-

jar/com/amazonaws/services/costexplorer/model/SavingsPlansAmortizedCommitment.java

\* /opt/cola/permits/1294099908\_1649201190.43/0/aws-java-sdk-costexplorer-1-11-820-sources-

jar/com/amazonaws/services/costexplorer/model/GetSavingsPlansUtilizationDetailsResult.java

\* /opt/cola/permits/1294099908\_1649201190.43/0/aws-java-sdk-costexplorer-1-11-820-sources-

jar/com/amazonaws/services/costexplorer/model/transform/GetReservationUtilizationRequestProtocolMarshaller.ja

va

\* /opt/cola/permits/1294099908\_1649201190.43/0/aws-java-sdk-costexplorer-1-11-820-sources-

jar/com/amazonaws/services/costexplorer/model/transform/CoverageJsonUnmarshaller.java

\* /opt/cola/permits/1294099908\_1649201190.43/0/aws-java-sdk-costexplorer-1-11-820-sources-

jar/com/amazonaws/services/costexplorer/model/DescribeCostCategoryDefinitionResult.java

\* /opt/cola/permits/1294099908\_1649201190.43/0/aws-java-sdk-costexplorer-1-11-820-sources-

jar/com/amazonaws/services/costexplorer/model/transform/DimensionValuesWithAttributesJsonUnmarshaller.java

\* /opt/cola/permits/1294099908\_1649201190.43/0/aws-java-sdk-costexplorer-1-11-820-sources-

jar/com/amazonaws/services/costexplorer/model/MatchOption.java

\* /opt/cola/permits/1294099908\_1649201190.43/0/aws-java-sdk-costexplorer-1-11-820-sourcesjar/com/amazonaws/services/costexplorer/model/EC2Specification.java

\* /opt/cola/permits/1294099908\_1649201190.43/0/aws-java-sdk-costexplorer-1-11-820-sources-

jar/com/amazonaws/services/costexplorer/model/ReservationUtilizationGroup.java

\* /opt/cola/permits/1294099908\_1649201190.43/0/aws-java-sdk-costexplorer-1-11-820-sources-

jar/com/amazonaws/services/costexplorer/model/transform/ResultByTimeMarshaller.java

\* /opt/cola/permits/1294099908\_1649201190.43/0/aws-java-sdk-costexplorer-1-11-820-sources-

jar/com/amazonaws/services/costexplorer/model/transform/ReservationPurchaseRecommendationMarshaller.java

\* /opt/cola/permits/1294099908\_1649201190.43/0/aws-java-sdk-costexplorer-1-11-820-sources-

jar/com/amazonaws/services/costexplorer/model/transform/ReservationAggregatesJsonUnmarshaller.java

\* /opt/cola/permits/1294099908\_1649201190.43/0/aws-java-sdk-costexplorer-1-11-820-sources-

jar/com/amazonaws/services/costexplorer/model/DimensionValues.java

\* /opt/cola/permits/1294099908\_1649201190.43/0/aws-java-sdk-costexplorer-1-11-820-sources-

jar/com/amazonaws/services/costexplorer/model/transform/MetricValueMarshaller.java

\* /opt/cola/permits/1294099908\_1649201190.43/0/aws-java-sdk-costexplorer-1-11-820-sources-

jar/com/amazonaws/services/costexplorer/model/transform/GetDimensionValuesRequestProtocolMarshaller.java

\* /opt/cola/permits/1294099908\_1649201190.43/0/aws-java-sdk-costexplorer-1-11-820-sources-

jar/com/amazonaws/services/costexplorer/model/transform/GetSavingsPlansUtilizationResultJsonUnmarshaller.java

\* /opt/cola/permits/1294099908\_1649201190.43/0/aws-java-sdk-costexplorer-1-11-820-sources-

jar/com/amazonaws/services/costexplorer/model/TermInYears.java

\* /opt/cola/permits/1294099908\_1649201190.43/0/aws-java-sdk-costexplorer-1-11-820-sources-

jar/com/amazonaws/services/costexplorer/model/transform/ReservationPurchaseRecommendationDetailJsonUnmars haller.java

\* /opt/cola/permits/1294099908\_1649201190.43/0/aws-java-sdk-costexplorer-1-11-820-sources-

jar/com/amazonaws/services/costexplorer/model/transform/GetSavingsPlansPurchaseRecommendationRequestMars haller.java

\* /opt/cola/permits/1294099908\_1649201190.43/0/aws-java-sdk-costexplorer-1-11-820-sources-

jar/com/amazonaws/services/costexplorer/model/transform/InstanceDetailsMarshaller.java

\* /opt/cola/permits/1294099908\_1649201190.43/0/aws-java-sdk-costexplorer-1-11-820-sources-

jar/com/amazonaws/services/costexplorer/model/transform/SavingsPlansPurchaseRecommendationJsonUnmarshall er.java

\* /opt/cola/permits/1294099908\_1649201190.43/0/aws-java-sdk-costexplorer-1-11-820-sources-

jar/com/amazonaws/services/costexplorer/model/CostCategory.java

\* /opt/cola/permits/1294099908\_1649201190.43/0/aws-java-sdk-costexplorer-1-11-820-sources-

jar/com/amazonaws/services/costexplorer/model/transform/RDSInstanceDetailsJsonUnmarshaller.java

\* /opt/cola/permits/1294099908\_1649201190.43/0/aws-java-sdk-costexplorer-1-11-820-sources-

jar/com/amazonaws/services/costexplorer/model/transform/ResourceUtilizationJsonUnmarshaller.java

\* /opt/cola/permits/1294099908\_1649201190.43/0/aws-java-sdk-costexplorer-1-11-820-sources-

jar/com/amazonaws/services/costexplorer/model/transform/DescribeCostCategoryDefinitionRequestMarshaller.java

\* /opt/cola/permits/1294099908\_1649201190.43/0/aws-java-sdk-costexplorer-1-11-820-sources-

jar/com/amazonaws/services/costexplorer/model/transform/DimensionValuesMarshaller.java

\* /opt/cola/permits/1294099908\_1649201190.43/0/aws-java-sdk-costexplorer-1-11-820-sources-

jar/com/amazonaws/services/costexplorer/AWSCostExplorerAsyncClient.java

\* /opt/cola/permits/1294099908\_1649201190.43/0/aws-java-sdk-costexplorer-1-11-820-sources-

jar/com/amazonaws/services/costexplorer/model/transform/ResourceDetailsJsonUnmarshaller.java

\* /opt/cola/permits/1294099908\_1649201190.43/0/aws-java-sdk-costexplorer-1-11-820-sources-

jar/com/amazonaws/services/costexplorer/model/transform/GetSavingsPlansUtilizationRequestProtocolMarshaller.j ava

\* /opt/cola/permits/1294099908\_1649201190.43/0/aws-java-sdk-costexplorer-1-11-820-sourcesjar/com/amazonaws/services/costexplorer/model/PaymentOption.java

\* /opt/cola/permits/1294099908\_1649201190.43/0/aws-java-sdk-costexplorer-1-11-820-sources-

jar/com/amazonaws/services/costexplorer/model/transform/DescribeCostCategoryDefinitionResultJsonUnmarshalle r.java

\* /opt/cola/permits/1294099908\_1649201190.43/0/aws-java-sdk-costexplorer-1-11-820-sourcesjar/com/amazonaws/services/costexplorer/model/GetReservationPurchaseRecommendationResult.java

\* /opt/cola/permits/1294099908\_1649201190.43/0/aws-java-sdk-costexplorer-1-11-820-sources-

jar/com/amazonaws/services/costexplorer/model/LookbackPeriodInDays.java

\* /opt/cola/permits/1294099908\_1649201190.43/0/aws-java-sdk-costexplorer-1-11-820-sources-

jar/com/amazonaws/services/costexplorer/model/SavingsPlansUtilizationByTime.java

\* /opt/cola/permits/1294099908\_1649201190.43/0/aws-java-sdk-costexplorer-1-11-820-sources-

jar/com/amazonaws/services/costexplorer/AWSCostExplorerClient.java

\* /opt/cola/permits/1294099908\_1649201190.43/0/aws-java-sdk-costexplorer-1-11-820-sources-

jar/com/amazonaws/services/costexplorer/model/transform/RDSInstanceDetailsMarshaller.java

\* /opt/cola/permits/1294099908\_1649201190.43/0/aws-java-sdk-costexplorer-1-11-820-sources-

jar/com/amazonaws/services/costexplorer/model/transform/ReservationUtilizationGroupMarshaller.java

\* /opt/cola/permits/1294099908\_1649201190.43/0/aws-java-sdk-costexplorer-1-11-820-sources-

jar/com/amazonaws/services/costexplorer/model/transform/GetSavingsPlansUtilizationDetailsResultJsonUnmarshal ler.java

\* /opt/cola/permits/1294099908\_1649201190.43/0/aws-java-sdk-costexplorer-1-11-820-sources-

jar/com/amazonaws/services/costexplorer/model/transform/ReservationCoverageGroupJsonUnmarshaller.java

\* /opt/cola/permits/1294099908\_1649201190.43/0/aws-java-sdk-costexplorer-1-11-820-sources-

jar/com/amazonaws/services/costexplorer/model/CoverageNormalizedUnits.java

\* /opt/cola/permits/1294099908\_1649201190.43/0/aws-java-sdk-costexplorer-1-11-820-sources-

jar/com/amazonaws/services/costexplorer/model/OfferingClass.java

\* /opt/cola/permits/1294099908\_1649201190.43/0/aws-java-sdk-costexplorer-1-11-820-sources-

jar/com/amazonaws/services/costexplorer/model/ReservationCoverageGroup.java

\* /opt/cola/permits/1294099908\_1649201190.43/0/aws-java-sdk-costexplorer-1-11-820-sources-

jar/com/amazonaws/services/costexplorer/model/transform/ReservationPurchaseRecommendationSummaryJsonUn marshaller.java

\* /opt/cola/permits/1294099908\_1649201190.43/0/aws-java-sdk-costexplorer-1-11-820-sources-

jar/com/amazonaws/services/costexplorer/model/GetSavingsPlansUtilizationRequest.java

\* /opt/cola/permits/1294099908\_1649201190.43/0/aws-java-sdk-costexplorer-1-11-820-sources-

jar/com/amazonaws/services/costexplorer/model/GetRightsizingRecommendationRequest.java

\* /opt/cola/permits/1294099908\_1649201190.43/0/aws-java-sdk-costexplorer-1-11-820-sources-

jar/com/amazonaws/services/costexplorer/model/transform/DimensionValuesJsonUnmarshaller.java

\* /opt/cola/permits/1294099908\_1649201190.43/0/aws-java-sdk-costexplorer-1-11-820-sources-

jar/com/amazonaws/services/costexplorer/model/InstanceDetails.java

\* /opt/cola/permits/1294099908\_1649201190.43/0/aws-java-sdk-costexplorer-1-11-820-sources-

jar/com/amazonaws/services/costexplorer/model/SavingsPlansPurchaseRecommendation.java

\* /opt/cola/permits/1294099908\_1649201190.43/0/aws-java-sdk-costexplorer-1-11-820-sourcesjar/com/amazonaws/services/costexplorer/model/RedshiftInstanceDetails.java

\* /opt/cola/permits/1294099908\_1649201190.43/0/aws-java-sdk-costexplorer-1-11-820-sourcesjar/com/amazonaws/services/costexplorer/model/transform/EC2SpecificationJsonUnmarshaller.java \* /opt/cola/permits/1294099908\_1649201190.43/0/aws-java-sdk-costexplorer-1-11-820-sources-

jar/com/amazonaws/services/costexplorer/model/BillExpirationException.java

\* /opt/cola/permits/1294099908\_1649201190.43/0/aws-java-sdk-costexplorer-1-11-820-sources-

jar/com/amazonaws/services/costexplorer/model/transform/EC2ResourceUtilizationJsonUnmarshaller.java

\* /opt/cola/permits/1294099908\_1649201190.43/0/aws-java-sdk-costexplorer-1-11-820-sources-

jar/com/amazonaws/services/costexplorer/model/transform/RightsizingRecommendationMetadataJsonUnmarshaller. java

\* /opt/cola/permits/1294099908\_1649201190.43/0/aws-java-sdk-costexplorer-1-11-820-sourcesjar/com/amazonaws/services/costexplorer/model/AccountScope.java

\* /opt/cola/permits/1294099908\_1649201190.43/0/aws-java-sdk-costexplorer-1-11-820-sources-

jar/com/amazonaws/services/costexplorer/model/UpdateCostCategoryDefinitionRequest.java

\* /opt/cola/permits/1294099908\_1649201190.43/0/aws-java-sdk-costexplorer-1-11-820-sources-

jar/com/amazonaws/services/costexplorer/model/transform/SavingsPlansUtilizationByTimeMarshaller.java

\* /opt/cola/permits/1294099908\_1649201190.43/0/aws-java-sdk-costexplorer-1-11-820-sources-

jar/com/amazonaws/services/costexplorer/model/transform/CostCategoryMarshaller.java

\* /opt/cola/permits/1294099908\_1649201190.43/0/aws-java-sdk-costexplorer-1-11-820-sources-

jar/com/amazonaws/services/costexplorer/model/GetCostAndUsageRequest.java

\* /opt/cola/permits/1294099908\_1649201190.43/0/aws-java-sdk-costexplorer-1-11-820-sources-

jar/com/amazonaws/services/costexplorer/model/InvalidNextTokenException.java

\* /opt/cola/permits/1294099908\_1649201190.43/0/aws-java-sdk-costexplorer-1-11-820-sources-

jar/com/amazonaws/services/costexplorer/model/transform/GetRightsizingRecommendationResultJsonUnmarshalle r.java

\* /opt/cola/permits/1294099908\_1649201190.43/0/aws-java-sdk-costexplorer-1-11-820-sources-

jar/com/amazonaws/services/costexplorer/model/CostCategoryReference.java

\* /opt/cola/permits/1294099908\_1649201190.43/0/aws-java-sdk-costexplorer-1-11-820-sources-

jar/com/amazonaws/services/costexplorer/model/transform/ExpressionMarshaller.java

\* /opt/cola/permits/1294099908\_1649201190.43/0/aws-java-sdk-costexplorer-1-11-820-sources-

jar/com/amazonaws/services/costexplorer/AWSCostExplorerClientBuilder.java

\* /opt/cola/permits/1294099908\_1649201190.43/0/aws-java-sdk-costexplorer-1-11-820-sources-

jar/com/amazonaws/services/costexplorer/model/transform/ModifyRecommendationDetailJsonUnmarshaller.java

\* /opt/cola/permits/1294099908\_1649201190.43/0/aws-java-sdk-costexplorer-1-11-820-sources-

jar/com/amazonaws/services/costexplorer/model/DimensionValuesWithAttributes.java

\* /opt/cola/permits/1294099908\_1649201190.43/0/aws-java-sdk-costexplorer-1-11-820-sources-

jar/com/amazonaws/services/costexplorer/model/ResourceNotFoundException.java

\* /opt/cola/permits/1294099908\_1649201190.43/0/aws-java-sdk-costexplorer-1-11-820-sources-

jar/com/amazonaws/services/costexplorer/model/transform/CreateCostCategoryDefinitionRequestProtocolMarshalle r.java

\* /opt/cola/permits/1294099908\_1649201190.43/0/aws-java-sdk-costexplorer-1-11-820-sources-

jar/com/amazonaws/services/costexplorer/model/transform/ReservationUtilizationGroupJsonUnmarshaller.java

\* /opt/cola/permits/1294099908\_1649201190.43/0/aws-java-sdk-costexplorer-1-11-820-sources-

jar/com/amazonaws/services/costexplorer/model/SupportedSavingsPlansType.java

\* /opt/cola/permits/1294099908\_1649201190.43/0/aws-java-sdk-costexplorer-1-11-820-sources-

jar/com/amazonaws/services/costexplorer/model/LimitExceededException.java

\* /opt/cola/permits/1294099908\_1649201190.43/0/aws-java-sdk-costexplorer-1-11-820-sources-

jar/com/amazonaws/services/costexplorer/model/transform/GetDimensionValuesRequestMarshaller.java

\* /opt/cola/permits/1294099908\_1649201190.43/0/aws-java-sdk-costexplorer-1-11-820-sources-

jar/com/amazonaws/services/costexplorer/model/transform/DateIntervalMarshaller.java

\* /opt/cola/permits/1294099908\_1649201190.43/0/aws-java-sdk-costexplorer-1-11-820-sources-

jar/com/amazonaws/services/costexplorer/model/transform/GetSavingsPlansCoverageResultJsonUnmarshaller.java \* /opt/cola/permits/1294099908\_1649201190.43/0/aws-java-sdk-costexplorer-1-11-820-sources-

jar/com/amazonaws/services/costexplorer/model/transform/RequestChangedExceptionUnmarshaller.java

\* /opt/cola/permits/1294099908\_1649201190.43/0/aws-java-sdk-costexplorer-1-11-820-sources-

jar/com/amazonaws/services/costexplorer/model/transform/RightsizingRecommendationSummaryJsonUnmarshaller .java

\* /opt/cola/permits/1294099908\_1649201190.43/0/aws-java-sdk-costexplorer-1-11-820-sources-

jar/com/amazonaws/services/costexplorer/model/ElastiCacheInstanceDetails.java

# **1.221 aws-java-sdk-for-aws-amplify 1.11.820**

## **1.221.1 Available under license :**

No license file was found, but licenses were detected in source scan.

/\*

\* Copyright 2015-2020 Amazon.com, Inc. or its affiliates. All Rights Reserved.

\*

\* Licensed under the Apache License, Version 2.0 (the "License"). You may not use this file except in compliance with

\* the License. A copy of the License is located at

\*

\* http://aws.amazon.com/apache2.0

\*

\* or in the "license" file accompanying this file. This file is distributed on an "AS IS" BASIS, WITHOUT WARRANTIES OR

\* CONDITIONS OF ANY KIND, either express or implied. See the License for the specific language governing permissions

\* and limitations under the License.

\*/

Found in path(s):

\* /opt/cola/permits/1294100043\_1649201277.53/0/aws-java-sdk-amplify-1-11-820-sources-

jar/com/amazonaws/services/amplify/model/CreateDeploymentRequest.java

\* /opt/cola/permits/1294100043\_1649201277.53/0/aws-java-sdk-amplify-1-11-820-sources-

jar/com/amazonaws/services/amplify/model/UntagResourceResult.java

\* /opt/cola/permits/1294100043\_1649201277.53/0/aws-java-sdk-amplify-1-11-820-sourcesjar/com/amazonaws/services/amplify/model/GenerateAccessLogsRequest.java

 $*$ /opt/cola/permits/1294100043\_1649201277.53/0/aws-java-sdk-amplify-1-11-820-sources-

jar/com/amazonaws/services/amplify/model/transform/JobSummaryJsonUnmarshaller.java

\* /opt/cola/permits/1294100043\_1649201277.53/0/aws-java-sdk-amplify-1-11-820-sources-

jar/com/amazonaws/services/amplify/model/transform/SubDomainMarshaller.java

 $*$ /opt/cola/permits/1294100043\_1649201277.53/0/aws-java-sdk-amplify-1-11-820-sourcesjar/com/amazonaws/services/amplify/model/transform/SubDomainSettingJsonUnmarshaller.java \* /opt/cola/permits/1294100043\_1649201277.53/0/aws-java-sdk-amplify-1-11-820-sourcesjar/com/amazonaws/services/amplify/model/transform/TagResourceRequestMarshaller.java  $*$ /opt/cola/permits/1294100043\_1649201277.53/0/aws-java-sdk-amplify-1-11-820-sourcesjar/com/amazonaws/services/amplify/model/transform/DeleteAppRequestMarshaller.java  $*$ /opt/cola/permits/1294100043\_1649201277.53/0/aws-java-sdk-amplify-1-11-820-sourcesjar/com/amazonaws/services/amplify/model/transform/CreateDomainAssociationRequestProtocolMarshaller.java \* /opt/cola/permits/1294100043\_1649201277.53/0/aws-java-sdk-amplify-1-11-820-sourcesjar/com/amazonaws/services/amplify/model/CreateDomainAssociationResult.java \* /opt/cola/permits/1294100043\_1649201277.53/0/aws-java-sdk-amplify-1-11-820-sourcesjar/com/amazonaws/services/amplify/model/transform/DeleteAppResultJsonUnmarshaller.java \* /opt/cola/permits/1294100043\_1649201277.53/0/aws-java-sdk-amplify-1-11-820-sourcesjar/com/amazonaws/services/amplify/model/UntagResourceRequest.java \* /opt/cola/permits/1294100043\_1649201277.53/0/aws-java-sdk-amplify-1-11-820-sourcesjar/com/amazonaws/services/amplify/model/ListBranchesResult.java \* /opt/cola/permits/1294100043\_1649201277.53/0/aws-java-sdk-amplify-1-11-820-sourcesjar/com/amazonaws/services/amplify/model/ListDomainAssociationsResult.java  $*$ /opt/cola/permits/1294100043\_1649201277.53/0/aws-java-sdk-amplify-1-11-820-sourcesjar/com/amazonaws/services/amplify/model/GetDomainAssociationResult.java  $*$ /opt/cola/permits/1294100043\_1649201277.53/0/aws-java-sdk-amplify-1-11-820-sourcesjar/com/amazonaws/services/amplify/model/Step.java \* /opt/cola/permits/1294100043\_1649201277.53/0/aws-java-sdk-amplify-1-11-820-sourcesjar/com/amazonaws/services/amplify/model/DomainAssociation.java \* /opt/cola/permits/1294100043\_1649201277.53/0/aws-java-sdk-amplify-1-11-820-sourcesjar/com/amazonaws/services/amplify/model/StartJobRequest.java  $*$ /opt/cola/permits/1294100043\_1649201277.53/0/aws-java-sdk-amplify-1-11-820-sourcesjar/com/amazonaws/services/amplify/model/transform/DeleteDomainAssociationRequestProtocolMarshaller.java  $*$ /opt/cola/permits/1294100043\_1649201277.53/0/aws-java-sdk-amplify-1-11-820-sourcesjar/com/amazonaws/services/amplify/model/transform/UpdateWebhookResultJsonUnmarshaller.java \* /opt/cola/permits/1294100043\_1649201277.53/0/aws-java-sdk-amplify-1-11-820-sourcesjar/com/amazonaws/services/amplify/model/AWSAmplifyException.java \* /opt/cola/permits/1294100043\_1649201277.53/0/aws-java-sdk-amplify-1-11-820-sourcesjar/com/amazonaws/services/amplify/model/transform/ListBackendEnvironmentsRequestMarshaller.java  $*$ /opt/cola/permits/1294100043\_1649201277.53/0/aws-java-sdk-amplify-1-11-820-sourcesjar/com/amazonaws/services/amplify/AWSAmplifyClient.java  $*$ /opt/cola/permits/1294100043\_1649201277.53/0/aws-java-sdk-amplify-1-11-820-sourcesjar/com/amazonaws/services/amplify/model/transform/UntagResourceRequestMarshaller.java \* /opt/cola/permits/1294100043\_1649201277.53/0/aws-java-sdk-amplify-1-11-820-sourcesjar/com/amazonaws/services/amplify/model/transform/GenerateAccessLogsRequestMarshaller.java \* /opt/cola/permits/1294100043\_1649201277.53/0/aws-java-sdk-amplify-1-11-820-sourcesjar/com/amazonaws/services/amplify/model/DeleteWebhookResult.java \* /opt/cola/permits/1294100043\_1649201277.53/0/aws-java-sdk-amplify-1-11-820-sourcesjar/com/amazonaws/services/amplify/model/UpdateBranchRequest.java  $*$ /opt/cola/permits/1294100043\_1649201277.53/0/aws-java-sdk-amplify-1-11-820-sourcesjar/com/amazonaws/services/amplify/model/SubDomainSetting.java

\* /opt/cola/permits/1294100043\_1649201277.53/0/aws-java-sdk-amplify-1-11-820-sources-

jar/com/amazonaws/services/amplify/model/transform/ListArtifactsRequestProtocolMarshaller.java

 $*$ /opt/cola/permits/1294100043\_1649201277.53/0/aws-java-sdk-amplify-1-11-820-sourcesjar/com/amazonaws/services/amplify/model/transform/SubDomainJsonUnmarshaller.java \* /opt/cola/permits/1294100043\_1649201277.53/0/aws-java-sdk-amplify-1-11-820-sourcesjar/com/amazonaws/services/amplify/model/transform/ListBackendEnvironmentsRequestProtocolMarshaller.java  $*$ /opt/cola/permits/1294100043\_1649201277.53/0/aws-java-sdk-amplify-1-11-820-sourcesjar/com/amazonaws/services/amplify/model/transform/GetJobResultJsonUnmarshaller.java  $*$ /opt/cola/permits/1294100043\_1649201277.53/0/aws-java-sdk-amplify-1-11-820-sourcesjar/com/amazonaws/services/amplify/model/transform/DeleteBranchRequestProtocolMarshaller.java \* /opt/cola/permits/1294100043\_1649201277.53/0/aws-java-sdk-amplify-1-11-820-sourcesjar/com/amazonaws/services/amplify/model/transform/StartDeploymentRequestMarshaller.java \* /opt/cola/permits/1294100043\_1649201277.53/0/aws-java-sdk-amplify-1-11-820-sourcesjar/com/amazonaws/services/amplify/model/DeleteDomainAssociationResult.java \* /opt/cola/permits/1294100043\_1649201277.53/0/aws-java-sdk-amplify-1-11-820-sourcesjar/com/amazonaws/services/amplify/model/Artifact.java \* /opt/cola/permits/1294100043\_1649201277.53/0/aws-java-sdk-amplify-1-11-820-sourcesjar/com/amazonaws/services/amplify/model/GetWebhookRequest.java \* /opt/cola/permits/1294100043\_1649201277.53/0/aws-java-sdk-amplify-1-11-820-sourcesjar/com/amazonaws/services/amplify/model/transform/ProductionBranchJsonUnmarshaller.java  $*$ /opt/cola/permits/1294100043\_1649201277.53/0/aws-java-sdk-amplify-1-11-820-sourcesjar/com/amazonaws/services/amplify/model/DeleteBranchResult.java  $*$ /opt/cola/permits/1294100043\_1649201277.53/0/aws-java-sdk-amplify-1-11-820-sourcesjar/com/amazonaws/services/amplify/model/ListAppsResult.java \* /opt/cola/permits/1294100043\_1649201277.53/0/aws-java-sdk-amplify-1-11-820-sourcesjar/com/amazonaws/services/amplify/model/transform/CreateWebhookRequestProtocolMarshaller.java \* /opt/cola/permits/1294100043\_1649201277.53/0/aws-java-sdk-amplify-1-11-820-sourcesjar/com/amazonaws/services/amplify/model/StartJobResult.java  $*$ /opt/cola/permits/1294100043\_1649201277.53/0/aws-java-sdk-amplify-1-11-820-sourcesjar/com/amazonaws/services/amplify/model/transform/DeleteBackendEnvironmentResultJsonUnmarshaller.java  $*$ /opt/cola/permits/1294100043\_1649201277.53/0/aws-java-sdk-amplify-1-11-820-sourcesjar/com/amazonaws/services/amplify/model/transform/StartJobRequestMarshaller.java \* /opt/cola/permits/1294100043\_1649201277.53/0/aws-java-sdk-amplify-1-11-820-sourcesjar/com/amazonaws/services/amplify/model/UpdateDomainAssociationRequest.java \* /opt/cola/permits/1294100043\_1649201277.53/0/aws-java-sdk-amplify-1-11-820-sourcesjar/com/amazonaws/services/amplify/model/transform/ListJobsResultJsonUnmarshaller.java  $*$ /opt/cola/permits/1294100043\_1649201277.53/0/aws-java-sdk-amplify-1-11-820-sourcesjar/com/amazonaws/services/amplify/model/GetBackendEnvironmentResult.java  $*$ /opt/cola/permits/1294100043\_1649201277.53/0/aws-java-sdk-amplify-1-11-820-sourcesjar/com/amazonaws/services/amplify/model/DeleteWebhookRequest.java \* /opt/cola/permits/1294100043\_1649201277.53/0/aws-java-sdk-amplify-1-11-820-sourcesjar/com/amazonaws/services/amplify/model/DeleteBackendEnvironmentRequest.java \* /opt/cola/permits/1294100043\_1649201277.53/0/aws-java-sdk-amplify-1-11-820-sourcesjar/com/amazonaws/services/amplify/model/transform/GetArtifactUrlRequestProtocolMarshaller.java \* /opt/cola/permits/1294100043\_1649201277.53/0/aws-java-sdk-amplify-1-11-820-sourcesjar/com/amazonaws/services/amplify/model/ListArtifactsRequest.java  $*$ /opt/cola/permits/1294100043\_1649201277.53/0/aws-java-sdk-amplify-1-11-820-sourcesjar/com/amazonaws/services/amplify/model/transform/JobSummaryMarshaller.java \* /opt/cola/permits/1294100043\_1649201277.53/0/aws-java-sdk-amplify-1-11-820-sources-

jar/com/amazonaws/services/amplify/model/transform/UntagResourceRequestProtocolMarshaller.java

 $*$ /opt/cola/permits/1294100043\_1649201277.53/0/aws-java-sdk-amplify-1-11-820-sources-

jar/com/amazonaws/services/amplify/model/transform/DeleteWebhookResultJsonUnmarshaller.java

\* /opt/cola/permits/1294100043\_1649201277.53/0/aws-java-sdk-amplify-1-11-820-sources-

jar/com/amazonaws/services/amplify/model/transform/StartDeploymentRequestProtocolMarshaller.java

 $*$ /opt/cola/permits/1294100043\_1649201277.53/0/aws-java-sdk-amplify-1-11-820-sources-

jar/com/amazonaws/services/amplify/model/ListBackendEnvironmentsResult.java

 $*$ /opt/cola/permits/1294100043\_1649201277.53/0/aws-java-sdk-amplify-1-11-820-sourcesjar/com/amazonaws/services/amplify/model/Platform.java

\* /opt/cola/permits/1294100043\_1649201277.53/0/aws-java-sdk-amplify-1-11-820-sourcesjar/com/amazonaws/services/amplify/model/transform/GetWebhookRequestProtocolMarshaller.java \* /opt/cola/permits/1294100043\_1649201277.53/0/aws-java-sdk-amplify-1-11-820-sources-

jar/com/amazonaws/services/amplify/model/App.java

\* /opt/cola/permits/1294100043\_1649201277.53/0/aws-java-sdk-amplify-1-11-820-sourcesjar/com/amazonaws/services/amplify/model/Webhook.java

\* /opt/cola/permits/1294100043\_1649201277.53/0/aws-java-sdk-amplify-1-11-820-sourcesjar/com/amazonaws/services/amplify/model/UpdateWebhookRequest.java

\* /opt/cola/permits/1294100043\_1649201277.53/0/aws-java-sdk-amplify-1-11-820-sourcesjar/com/amazonaws/services/amplify/model/transform/UpdateWebhookRequestMarshaller.java \* /opt/cola/permits/1294100043\_1649201277.53/0/aws-java-sdk-amplify-1-11-820-sources-

jar/com/amazonaws/services/amplify/model/transform/ListTagsForResourceRequestMarshaller.java  $*$ /opt/cola/permits/1294100043\_1649201277.53/0/aws-java-sdk-amplify-1-11-820-sourcesjar/com/amazonaws/services/amplify/model/Stage.java

\* /opt/cola/permits/1294100043\_1649201277.53/0/aws-java-sdk-amplify-1-11-820-sources-

jar/com/amazonaws/services/amplify/model/GenerateAccessLogsResult.java

\* /opt/cola/permits/1294100043\_1649201277.53/0/aws-java-sdk-amplify-1-11-820-sourcesjar/com/amazonaws/services/amplify/model/InternalFailureException.java

 $*$ /opt/cola/permits/1294100043\_1649201277.53/0/aws-java-sdk-amplify-1-11-820-sources-

jar/com/amazonaws/services/amplify/model/transform/ProductionBranchMarshaller.java

 $*$ /opt/cola/permits/1294100043\_1649201277.53/0/aws-java-sdk-amplify-1-11-820-sources-

jar/com/amazonaws/services/amplify/model/transform/UnauthorizedExceptionUnmarshaller.java

\* /opt/cola/permits/1294100043\_1649201277.53/0/aws-java-sdk-amplify-1-11-820-sources-

jar/com/amazonaws/services/amplify/model/CreateWebhookRequest.java

\* /opt/cola/permits/1294100043\_1649201277.53/0/aws-java-sdk-amplify-1-11-820-sources-

jar/com/amazonaws/services/amplify/model/UpdateAppRequest.java

 $*$ /opt/cola/permits/1294100043\_1649201277.53/0/aws-java-sdk-amplify-1-11-820-sources-

jar/com/amazonaws/services/amplify/model/transform/GetBackendEnvironmentResultJsonUnmarshaller.java

\* /opt/cola/permits/1294100043\_1649201277.53/0/aws-java-sdk-amplify-1-11-820-sources-

jar/com/amazonaws/services/amplify/model/transform/DeleteJobResultJsonUnmarshaller.java

\* /opt/cola/permits/1294100043\_1649201277.53/0/aws-java-sdk-amplify-1-11-820-sources-

jar/com/amazonaws/services/amplify/model/GetJobResult.java

\* /opt/cola/permits/1294100043\_1649201277.53/0/aws-java-sdk-amplify-1-11-820-sources-

jar/com/amazonaws/services/amplify/model/GetDomainAssociationRequest.java

\* /opt/cola/permits/1294100043\_1649201277.53/0/aws-java-sdk-amplify-1-11-820-sourcesjar/com/amazonaws/services/amplify/model/JobType.java

 $*$ /opt/cola/permits/1294100043\_1649201277.53/0/aws-java-sdk-amplify-1-11-820-sourcesjar/com/amazonaws/services/amplify/model/StartDeploymentRequest.java

\* /opt/cola/permits/1294100043\_1649201277.53/0/aws-java-sdk-amplify-1-11-820-sourcesjar/com/amazonaws/services/amplify/model/transform/GetAppResultJsonUnmarshaller.java

 $*$ /opt/cola/permits/1294100043\_1649201277.53/0/aws-java-sdk-amplify-1-11-820-sourcesjar/com/amazonaws/services/amplify/model/DeleteAppRequest.java \* /opt/cola/permits/1294100043\_1649201277.53/0/aws-java-sdk-amplify-1-11-820-sourcesjar/com/amazonaws/services/amplify/model/transform/UpdateBranchRequestMarshaller.java  $*$ /opt/cola/permits/1294100043\_1649201277.53/0/aws-java-sdk-amplify-1-11-820-sourcesjar/com/amazonaws/services/amplify/model/transform/GetDomainAssociationRequestMarshaller.java  $*$ /opt/cola/permits/1294100043\_1649201277.53/0/aws-java-sdk-amplify-1-11-820-sourcesjar/com/amazonaws/services/amplify/model/transform/BranchMarshaller.java \* /opt/cola/permits/1294100043\_1649201277.53/0/aws-java-sdk-amplify-1-11-820-sourcesjar/com/amazonaws/services/amplify/model/DeleteBranchRequest.java \* /opt/cola/permits/1294100043\_1649201277.53/0/aws-java-sdk-amplify-1-11-820-sourcesjar/com/amazonaws/services/amplify/model/transform/AppMarshaller.java \* /opt/cola/permits/1294100043\_1649201277.53/0/aws-java-sdk-amplify-1-11-820-sourcesjar/com/amazonaws/services/amplify/model/transform/ListBranchesRequestProtocolMarshaller.java \* /opt/cola/permits/1294100043\_1649201277.53/0/aws-java-sdk-amplify-1-11-820-sourcesjar/com/amazonaws/services/amplify/model/GetBranchResult.java \* /opt/cola/permits/1294100043\_1649201277.53/0/aws-java-sdk-amplify-1-11-820-sourcesjar/com/amazonaws/services/amplify/model/DomainStatus.java  $*$ /opt/cola/permits/1294100043\_1649201277.53/0/aws-java-sdk-amplify-1-11-820-sourcesjar/com/amazonaws/services/amplify/model/transform/CreateBackendEnvironmentResultJsonUnmarshaller.java  $*$ /opt/cola/permits/1294100043\_1649201277.53/0/aws-java-sdk-amplify-1-11-820-sourcesjar/com/amazonaws/services/amplify/model/transform/DeleteWebhookRequestProtocolMarshaller.java \* /opt/cola/permits/1294100043\_1649201277.53/0/aws-java-sdk-amplify-1-11-820-sourcesjar/com/amazonaws/services/amplify/model/GetArtifactUrlResult.java \* /opt/cola/permits/1294100043\_1649201277.53/0/aws-java-sdk-amplify-1-11-820-sourcesjar/com/amazonaws/services/amplify/model/DeleteAppResult.java  $*$ /opt/cola/permits/1294100043\_1649201277.53/0/aws-java-sdk-amplify-1-11-820-sourcesjar/com/amazonaws/services/amplify/model/transform/CreateWebhookRequestMarshaller.java  $*$ /opt/cola/permits/1294100043\_1649201277.53/0/aws-java-sdk-amplify-1-11-820-sourcesjar/com/amazonaws/services/amplify/model/CreateDeploymentResult.java \* /opt/cola/permits/1294100043\_1649201277.53/0/aws-java-sdk-amplify-1-11-820-sourcesjar/com/amazonaws/services/amplify/model/transform/CreateWebhookResultJsonUnmarshaller.java \* /opt/cola/permits/1294100043\_1649201277.53/0/aws-java-sdk-amplify-1-11-820-sourcesjar/com/amazonaws/services/amplify/model/transform/ListWebhooksRequestMarshaller.java  $*$ /opt/cola/permits/1294100043\_1649201277.53/0/aws-java-sdk-amplify-1-11-820-sourcesjar/com/amazonaws/services/amplify/model/transform/CreateBranchRequestMarshaller.java \* /opt/cola/permits/1294100043\_1649201277.53/0/aws-java-sdk-amplify-1-11-820-sourcesjar/com/amazonaws/services/amplify/model/transform/GetBranchResultJsonUnmarshaller.java \* /opt/cola/permits/1294100043\_1649201277.53/0/aws-java-sdk-amplify-1-11-820-sourcesjar/com/amazonaws/services/amplify/model/UnauthorizedException.java \* /opt/cola/permits/1294100043\_1649201277.53/0/aws-java-sdk-amplify-1-11-820-sourcesjar/com/amazonaws/services/amplify/model/transform/UntagResourceResultJsonUnmarshaller.java \* /opt/cola/permits/1294100043\_1649201277.53/0/aws-java-sdk-amplify-1-11-820-sourcesjar/com/amazonaws/services/amplify/model/transform/UpdateBranchResultJsonUnmarshaller.java  $*$ /opt/cola/permits/1294100043\_1649201277.53/0/aws-java-sdk-amplify-1-11-820-sourcesjar/com/amazonaws/services/amplify/model/transform/BackendEnvironmentMarshaller.java \* /opt/cola/permits/1294100043\_1649201277.53/0/aws-java-sdk-amplify-1-11-820-sourcesjar/com/amazonaws/services/amplify/model/transform/ListBackendEnvironmentsResultJsonUnmarshaller.java

 $*$ /opt/cola/permits/1294100043\_1649201277.53/0/aws-java-sdk-amplify-1-11-820-sourcesjar/com/amazonaws/services/amplify/model/transform/GetWebhookResultJsonUnmarshaller.java \* /opt/cola/permits/1294100043\_1649201277.53/0/aws-java-sdk-amplify-1-11-820-sourcesjar/com/amazonaws/services/amplify/model/transform/JobJsonUnmarshaller.java  $*$ /opt/cola/permits/1294100043\_1649201277.53/0/aws-java-sdk-amplify-1-11-820-sourcesjar/com/amazonaws/services/amplify/model/CreateDomainAssociationRequest.java  $*$ /opt/cola/permits/1294100043\_1649201277.53/0/aws-java-sdk-amplify-1-11-820-sourcesjar/com/amazonaws/services/amplify/model/GetJobRequest.java \* /opt/cola/permits/1294100043\_1649201277.53/0/aws-java-sdk-amplify-1-11-820-sourcesjar/com/amazonaws/services/amplify/model/transform/CreateBranchResultJsonUnmarshaller.java \* /opt/cola/permits/1294100043\_1649201277.53/0/aws-java-sdk-amplify-1-11-820-sourcesjar/com/amazonaws/services/amplify/model/TagResourceRequest.java \* /opt/cola/permits/1294100043\_1649201277.53/0/aws-java-sdk-amplify-1-11-820-sourcesjar/com/amazonaws/services/amplify/model/transform/DeleteBackendEnvironmentRequestMarshaller.java \* /opt/cola/permits/1294100043\_1649201277.53/0/aws-java-sdk-amplify-1-11-820-sourcesjar/com/amazonaws/services/amplify/model/transform/GetArtifactUrlResultJsonUnmarshaller.java \* /opt/cola/permits/1294100043\_1649201277.53/0/aws-java-sdk-amplify-1-11-820-sourcesjar/com/amazonaws/services/amplify/model/ProductionBranch.java  $*$ /opt/cola/permits/1294100043\_1649201277.53/0/aws-java-sdk-amplify-1-11-820-sourcesjar/com/amazonaws/services/amplify/model/Job.java  $*$ /opt/cola/permits/1294100043\_1649201277.53/0/aws-java-sdk-amplify-1-11-820-sourcesjar/com/amazonaws/services/amplify/model/ListBranchesRequest.java \* /opt/cola/permits/1294100043\_1649201277.53/0/aws-java-sdk-amplify-1-11-820-sourcesjar/com/amazonaws/services/amplify/model/ResourceNotFoundException.java \* /opt/cola/permits/1294100043\_1649201277.53/0/aws-java-sdk-amplify-1-11-820-sourcesjar/com/amazonaws/services/amplify/model/ListBackendEnvironmentsRequest.java  $*$ /opt/cola/permits/1294100043\_1649201277.53/0/aws-java-sdk-amplify-1-11-820-sourcesjar/com/amazonaws/services/amplify/AbstractAWSAmplify.java  $*$ /opt/cola/permits/1294100043\_1649201277.53/0/aws-java-sdk-amplify-1-11-820-sourcesjar/com/amazonaws/services/amplify/model/transform/StepMarshaller.java \* /opt/cola/permits/1294100043\_1649201277.53/0/aws-java-sdk-amplify-1-11-820-sourcesjar/com/amazonaws/services/amplify/model/transform/BranchJsonUnmarshaller.java \* /opt/cola/permits/1294100043\_1649201277.53/0/aws-java-sdk-amplify-1-11-820-sourcesjar/com/amazonaws/services/amplify/model/transform/DeleteJobRequestProtocolMarshaller.java \* /opt/cola/permits/1294100043\_1649201277.53/0/aws-java-sdk-amplify-1-11-820-sourcesjar/com/amazonaws/services/amplify/model/transform/ListDomainAssociationsResultJsonUnmarshaller.java \* /opt/cola/permits/1294100043\_1649201277.53/0/aws-java-sdk-amplify-1-11-820-sourcesjar/com/amazonaws/services/amplify/model/DependentServiceFailureException.java \* /opt/cola/permits/1294100043\_1649201277.53/0/aws-java-sdk-amplify-1-11-820-sourcesjar/com/amazonaws/services/amplify/model/ListArtifactsResult.java \* /opt/cola/permits/1294100043\_1649201277.53/0/aws-java-sdk-amplify-1-11-820-sourcesjar/com/amazonaws/services/amplify/model/GetArtifactUrlRequest.java \* /opt/cola/permits/1294100043\_1649201277.53/0/aws-java-sdk-amplify-1-11-820-sourcesjar/com/amazonaws/services/amplify/model/transform/DeleteJobRequestMarshaller.java  $*$ /opt/cola/permits/1294100043\_1649201277.53/0/aws-java-sdk-amplify-1-11-820-sourcesjar/com/amazonaws/services/amplify/model/Branch.java \* /opt/cola/permits/1294100043\_1649201277.53/0/aws-java-sdk-amplify-1-11-820-sources-

jar/com/amazonaws/services/amplify/model/transform/DeleteDomainAssociationResultJsonUnmarshaller.java

```
*/opt/cola/permits/1294100043_1649201277.53/0/aws-java-sdk-amplify-1-11-820-sources-
jar/com/amazonaws/services/amplify/model/CreateWebhookResult.java
* /opt/cola/permits/1294100043_1649201277.53/0/aws-java-sdk-amplify-1-11-820-sources-
jar/com/amazonaws/services/amplify/model/CreateAppRequest.java
*/opt/cola/permits/1294100043_1649201277.53/0/aws-java-sdk-amplify-1-11-820-sources-
jar/com/amazonaws/services/amplify/model/transform/GetDomainAssociationResultJsonUnmarshaller.java
*/opt/cola/permits/1294100043_1649201277.53/0/aws-java-sdk-amplify-1-11-820-sources-
jar/com/amazonaws/services/amplify/model/transform/ListTagsForResourceRequestProtocolMarshaller.java
* /opt/cola/permits/1294100043_1649201277.53/0/aws-java-sdk-amplify-1-11-820-sources-
jar/com/amazonaws/services/amplify/model/transform/GenerateAccessLogsResultJsonUnmarshaller.java
*/opt/cola/permits/1294100043_1649201277.53/0/aws-java-sdk-amplify-1-11-820-sources-
jar/com/amazonaws/services/amplify/model/transform/UpdateAppRequestMarshaller.java
* /opt/cola/permits/1294100043_1649201277.53/0/aws-java-sdk-amplify-1-11-820-sources-
jar/com/amazonaws/services/amplify/AWSAmplifyAsyncClient.java
* /opt/cola/permits/1294100043_1649201277.53/0/aws-java-sdk-amplify-1-11-820-sources-
jar/com/amazonaws/services/amplify/model/transform/AutoBranchCreationConfigJsonUnmarshaller.java
* /opt/cola/permits/1294100043_1649201277.53/0/aws-java-sdk-amplify-1-11-820-sources-
jar/com/amazonaws/services/amplify/model/transform/WebhookMarshaller.java
*/opt/cola/permits/1294100043_1649201277.53/0/aws-java-sdk-amplify-1-11-820-sources-
jar/com/amazonaws/services/amplify/model/transform/DeleteDomainAssociationRequestMarshaller.java
*/opt/cola/permits/1294100043_1649201277.53/0/aws-java-sdk-amplify-1-11-820-sources-
jar/com/amazonaws/services/amplify/model/transform/ListAppsRequestMarshaller.java
* /opt/cola/permits/1294100043_1649201277.53/0/aws-java-sdk-amplify-1-11-820-sources-
jar/com/amazonaws/services/amplify/model/SubDomain.java
* /opt/cola/permits/1294100043_1649201277.53/0/aws-java-sdk-amplify-1-11-820-sources-
jar/com/amazonaws/services/amplify/model/transform/GetDomainAssociationRequestProtocolMarshaller.java
*/opt/cola/permits/1294100043_1649201277.53/0/aws-java-sdk-amplify-1-11-820-sources-
jar/com/amazonaws/services/amplify/model/transform/StopJobRequestProtocolMarshaller.java
*/opt/cola/permits/1294100043_1649201277.53/0/aws-java-sdk-amplify-1-11-820-sources-
jar/com/amazonaws/services/amplify/model/ListAppsRequest.java
* /opt/cola/permits/1294100043_1649201277.53/0/aws-java-sdk-amplify-1-11-820-sources-
jar/com/amazonaws/services/amplify/model/transform/AppJsonUnmarshaller.java
* /opt/cola/permits/1294100043_1649201277.53/0/aws-java-sdk-amplify-1-11-820-sources-
jar/com/amazonaws/services/amplify/model/UpdateBranchResult.java
*/opt/cola/permits/1294100043_1649201277.53/0/aws-java-sdk-amplify-1-11-820-sources-
jar/com/amazonaws/services/amplify/model/transform/ListWebhooksRequestProtocolMarshaller.java
*/opt/cola/permits/1294100043_1649201277.53/0/aws-java-sdk-amplify-1-11-820-sources-
jar/com/amazonaws/services/amplify/AWSAmplify.java
* /opt/cola/permits/1294100043_1649201277.53/0/aws-java-sdk-amplify-1-11-820-sources-
jar/com/amazonaws/services/amplify/model/transform/ListAppsResultJsonUnmarshaller.java
* /opt/cola/permits/1294100043_1649201277.53/0/aws-java-sdk-amplify-1-11-820-sources-
jar/com/amazonaws/services/amplify/model/transform/ArtifactJsonUnmarshaller.java
* /opt/cola/permits/1294100043_1649201277.53/0/aws-java-sdk-amplify-1-11-820-sources-
jar/com/amazonaws/services/amplify/model/transform/DeleteBranchResultJsonUnmarshaller.java
*/opt/cola/permits/1294100043_1649201277.53/0/aws-java-sdk-amplify-1-11-820-sources-
jar/com/amazonaws/services/amplify/model/DeleteJobResult.java
* /opt/cola/permits/1294100043_1649201277.53/0/aws-java-sdk-amplify-1-11-820-sources-
```
jar/com/amazonaws/services/amplify/model/transform/WebhookJsonUnmarshaller.java

 $*$ /opt/cola/permits/1294100043\_1649201277.53/0/aws-java-sdk-amplify-1-11-820-sourcesjar/com/amazonaws/services/amplify/model/BackendEnvironment.java

\* /opt/cola/permits/1294100043\_1649201277.53/0/aws-java-sdk-amplify-1-11-820-sources-

jar/com/amazonaws/services/amplify/model/transform/CreateAppResultJsonUnmarshaller.java

 $*$ /opt/cola/permits/1294100043\_1649201277.53/0/aws-java-sdk-amplify-1-11-820-sources-

jar/com/amazonaws/services/amplify/model/DeleteDomainAssociationRequest.java

 $*$ /opt/cola/permits/1294100043\_1649201277.53/0/aws-java-sdk-amplify-1-11-820-sources-

jar/com/amazonaws/services/amplify/model/transform/GenerateAccessLogsRequestProtocolMarshaller.java

\* /opt/cola/permits/1294100043\_1649201277.53/0/aws-java-sdk-amplify-1-11-820-sources-

jar/com/amazonaws/services/amplify/model/transform/GetAppRequestProtocolMarshaller.java

 $*$ /opt/cola/permits/1294100043\_1649201277.53/0/aws-java-sdk-amplify-1-11-820-sources-

jar/com/amazonaws/services/amplify/model/transform/CreateAppRequestMarshaller.java

\* /opt/cola/permits/1294100043\_1649201277.53/0/aws-java-sdk-amplify-1-11-820-sources-

jar/com/amazonaws/services/amplify/model/ListJobsResult.java

\* /opt/cola/permits/1294100043\_1649201277.53/0/aws-java-sdk-amplify-1-11-820-sourcesjar/com/amazonaws/services/amplify/model/transform/StopJobRequestMarshaller.java

\* /opt/cola/permits/1294100043\_1649201277.53/0/aws-java-sdk-amplify-1-11-820-sources-

jar/com/amazonaws/services/amplify/model/transform/CreateBranchRequestProtocolMarshaller.java

\* /opt/cola/permits/1294100043\_1649201277.53/0/aws-java-sdk-amplify-1-11-820-sources-

jar/com/amazonaws/services/amplify/model/transform/NotFoundExceptionUnmarshaller.java

 $*$ /opt/cola/permits/1294100043\_1649201277.53/0/aws-java-sdk-amplify-1-11-820-sourcesjar/com/amazonaws/services/amplify/model/transform/DeleteWebhookRequestMarshaller.java \* /opt/cola/permits/1294100043\_1649201277.53/0/aws-java-sdk-amplify-1-11-820-sources-

jar/com/amazonaws/services/amplify/model/GetAppResult.java

\* /opt/cola/permits/1294100043\_1649201277.53/0/aws-java-sdk-amplify-1-11-820-sourcesjar/com/amazonaws/services/amplify/model/transform/GetBranchRequestMarshaller.java  $*$ /opt/cola/permits/1294100043\_1649201277.53/0/aws-java-sdk-amplify-1-11-820-sources-

jar/com/amazonaws/services/amplify/package-info.java

 $*$ /opt/cola/permits/1294100043\_1649201277.53/0/aws-java-sdk-amplify-1-11-820-sourcesjar/com/amazonaws/services/amplify/AbstractAWSAmplifyAsync.java

\* /opt/cola/permits/1294100043\_1649201277.53/0/aws-java-sdk-amplify-1-11-820-sourcesjar/com/amazonaws/services/amplify/model/transform/CustomRuleJsonUnmarshaller.java \* /opt/cola/permits/1294100043\_1649201277.53/0/aws-java-sdk-amplify-1-11-820-sources-

jar/com/amazonaws/services/amplify/model/ListWebhooksRequest.java

 $*$ /opt/cola/permits/1294100043\_1649201277.53/0/aws-java-sdk-amplify-1-11-820-sourcesjar/com/amazonaws/services/amplify/model/transform/GetJobRequestProtocolMarshaller.java  $*$ /opt/cola/permits/1294100043\_1649201277.53/0/aws-java-sdk-amplify-1-11-820-sources-

jar/com/amazonaws/services/amplify/AWSAmplifyAsync.java

\* /opt/cola/permits/1294100043\_1649201277.53/0/aws-java-sdk-amplify-1-11-820-sourcesjar/com/amazonaws/services/amplify/model/CustomRule.java

\* /opt/cola/permits/1294100043\_1649201277.53/0/aws-java-sdk-amplify-1-11-820-sourcesjar/com/amazonaws/services/amplify/model/JobStatus.java

\* /opt/cola/permits/1294100043\_1649201277.53/0/aws-java-sdk-amplify-1-11-820-sources-

jar/com/amazonaws/services/amplify/model/transform/DomainAssociationJsonUnmarshaller.java

 $*$ /opt/cola/permits/1294100043\_1649201277.53/0/aws-java-sdk-amplify-1-11-820-sources-

jar/com/amazonaws/services/amplify/model/transform/GetAppRequestMarshaller.java

\* /opt/cola/permits/1294100043\_1649201277.53/0/aws-java-sdk-amplify-1-11-820-sources-

jar/com/amazonaws/services/amplify/model/transform/CreateDeploymentResultJsonUnmarshaller.java

```
*/opt/cola/permits/1294100043_1649201277.53/0/aws-java-sdk-amplify-1-11-820-sources-
jar/com/amazonaws/services/amplify/model/StopJobRequest.java
* /opt/cola/permits/1294100043_1649201277.53/0/aws-java-sdk-amplify-1-11-820-sources-
```

```
jar/com/amazonaws/services/amplify/model/ListJobsRequest.java
```

```
*/opt/cola/permits/1294100043_1649201277.53/0/aws-java-sdk-amplify-1-11-820-sources-
jar/com/amazonaws/services/amplify/model/transform/CreateDeploymentRequestProtocolMarshaller.java
*/opt/cola/permits/1294100043_1649201277.53/0/aws-java-sdk-amplify-1-11-820-sources-
jar/com/amazonaws/services/amplify/AWSAmplifyClientBuilder.java
```
\* /opt/cola/permits/1294100043\_1649201277.53/0/aws-java-sdk-amplify-1-11-820-sourcesjar/com/amazonaws/services/amplify/model/CreateBranchResult.java

 $*$ /opt/cola/permits/1294100043\_1649201277.53/0/aws-java-sdk-amplify-1-11-820-sources-

jar/com/amazonaws/services/amplify/model/transform/BadRequestExceptionUnmarshaller.java

\* /opt/cola/permits/1294100043\_1649201277.53/0/aws-java-sdk-amplify-1-11-820-sources-

jar/com/amazonaws/services/amplify/model/ListWebhooksResult.java

\* /opt/cola/permits/1294100043\_1649201277.53/0/aws-java-sdk-amplify-1-11-820-sources-

jar/com/amazonaws/services/amplify/model/transform/UpdateAppRequestProtocolMarshaller.java

\* /opt/cola/permits/1294100043\_1649201277.53/0/aws-java-sdk-amplify-1-11-820-sources-

jar/com/amazonaws/services/amplify/model/transform/ListArtifactsRequestMarshaller.java

 $*$ /opt/cola/permits/1294100043\_1649201277.53/0/aws-java-sdk-amplify-1-11-820-sources-

jar/com/amazonaws/services/amplify/model/ListDomainAssociationsRequest.java

 $*$ /opt/cola/permits/1294100043\_1649201277.53/0/aws-java-sdk-amplify-1-11-820-sources-

jar/com/amazonaws/services/amplify/model/transform/CreateAppRequestProtocolMarshaller.java

\* /opt/cola/permits/1294100043\_1649201277.53/0/aws-java-sdk-amplify-1-11-820-sources-

jar/com/amazonaws/services/amplify/model/transform/SubDomainSettingMarshaller.java

\* /opt/cola/permits/1294100043\_1649201277.53/0/aws-java-sdk-amplify-1-11-820-sources-

jar/com/amazonaws/services/amplify/model/ListTagsForResourceResult.java

 $*$ /opt/cola/permits/1294100043\_1649201277.53/0/aws-java-sdk-amplify-1-11-820-sources-

jar/com/amazonaws/services/amplify/model/transform/UpdateWebhookRequestProtocolMarshaller.java

 $*$ /opt/cola/permits/1294100043\_1649201277.53/0/aws-java-sdk-amplify-1-11-820-sources-

jar/com/amazonaws/services/amplify/model/transform/JobMarshaller.java

\* /opt/cola/permits/1294100043\_1649201277.53/0/aws-java-sdk-amplify-1-11-820-sources-

jar/com/amazonaws/services/amplify/model/transform/CustomRuleMarshaller.java

\* /opt/cola/permits/1294100043\_1649201277.53/0/aws-java-sdk-amplify-1-11-820-sources-

jar/com/amazonaws/services/amplify/model/transform/ArtifactMarshaller.java

 $*$ /opt/cola/permits/1294100043\_1649201277.53/0/aws-java-sdk-amplify-1-11-820-sources-

jar/com/amazonaws/services/amplify/model/transform/UpdateDomainAssociationRequestProtocolMarshaller.java

```
*/opt/cola/permits/1294100043_1649201277.53/0/aws-java-sdk-amplify-1-11-820-sources-
```
jar/com/amazonaws/services/amplify/model/GetBranchRequest.java

\* /opt/cola/permits/1294100043\_1649201277.53/0/aws-java-sdk-amplify-1-11-820-sources-

jar/com/amazonaws/services/amplify/model/transform/UpdateDomainAssociationResultJsonUnmarshaller.java

\* /opt/cola/permits/1294100043\_1649201277.53/0/aws-java-sdk-amplify-1-11-820-sources-

jar/com/amazonaws/services/amplify/model/BadRequestException.java

\* /opt/cola/permits/1294100043\_1649201277.53/0/aws-java-sdk-amplify-1-11-820-sources-

jar/com/amazonaws/services/amplify/model/transform/UpdateBranchRequestProtocolMarshaller.java

 $*$ /opt/cola/permits/1294100043\_1649201277.53/0/aws-java-sdk-amplify-1-11-820-sources-

jar/com/amazonaws/services/amplify/model/transform/ListDomainAssociationsRequestProtocolMarshaller.java

\* /opt/cola/permits/1294100043\_1649201277.53/0/aws-java-sdk-amplify-1-11-820-sources-

jar/com/amazonaws/services/amplify/model/transform/StepJsonUnmarshaller.java

 $*$ /opt/cola/permits/1294100043\_1649201277.53/0/aws-java-sdk-amplify-1-11-820-sourcesjar/com/amazonaws/services/amplify/model/transform/ListWebhooksResultJsonUnmarshaller.java \* /opt/cola/permits/1294100043\_1649201277.53/0/aws-java-sdk-amplify-1-11-820-sourcesjar/com/amazonaws/services/amplify/AWSAmplifyAsyncClientBuilder.java  $*$ /opt/cola/permits/1294100043\_1649201277.53/0/aws-java-sdk-amplify-1-11-820-sources-

jar/com/amazonaws/services/amplify/model/CreateAppResult.java

 $*$ /opt/cola/permits/1294100043\_1649201277.53/0/aws-java-sdk-amplify-1-11-820-sourcesjar/com/amazonaws/services/amplify/model/transform/CreateDeploymentRequestMarshaller.java \* /opt/cola/permits/1294100043\_1649201277.53/0/aws-java-sdk-amplify-1-11-820-sourcesjar/com/amazonaws/services/amplify/model/CreateBackendEnvironmentResult.java  $*$ /opt/cola/permits/1294100043\_1649201277.53/0/aws-java-sdk-amplify-1-11-820-sourcesjar/com/amazonaws/services/amplify/model/transform/DeleteAppRequestProtocolMarshaller.java \* /opt/cola/permits/1294100043\_1649201277.53/0/aws-java-sdk-amplify-1-11-820-sourcesjar/com/amazonaws/services/amplify/model/transform/StartJobResultJsonUnmarshaller.java \* /opt/cola/permits/1294100043\_1649201277.53/0/aws-java-sdk-amplify-1-11-820-sourcesjar/com/amazonaws/services/amplify/model/transform/StopJobResultJsonUnmarshaller.java

\* /opt/cola/permits/1294100043\_1649201277.53/0/aws-java-sdk-amplify-1-11-820-sources-

jar/com/amazonaws/services/amplify/model/transform/LimitExceededExceptionUnmarshaller.java

 $*$ /opt/cola/permits/1294100043\_1649201277.53/0/aws-java-sdk-amplify-1-11-820-sources-

jar/com/amazonaws/services/amplify/model/CreateBackendEnvironmentRequest.java

 $*$ /opt/cola/permits/1294100043\_1649201277.53/0/aws-java-sdk-amplify-1-11-820-sources-

jar/com/amazonaws/services/amplify/model/transform/CreateDomainAssociationRequestMarshaller.java

\* /opt/cola/permits/1294100043\_1649201277.53/0/aws-java-sdk-amplify-1-11-820-sources-

jar/com/amazonaws/services/amplify/model/transform/ListBranchesResultJsonUnmarshaller.java

\* /opt/cola/permits/1294100043\_1649201277.53/0/aws-java-sdk-amplify-1-11-820-sourcesjar/com/amazonaws/services/amplify/model/UpdateAppResult.java

 $*$ /opt/cola/permits/1294100043\_1649201277.53/0/aws-java-sdk-amplify-1-11-820-sources-

jar/com/amazonaws/services/amplify/model/transform/ListJobsRequestMarshaller.java

 $*$ /opt/cola/permits/1294100043\_1649201277.53/0/aws-java-sdk-amplify-1-11-820-sourcesjar/com/amazonaws/services/amplify/model/transform/GetArtifactUrlRequestMarshaller.java \* /opt/cola/permits/1294100043\_1649201277.53/0/aws-java-sdk-amplify-1-11-820-sourcesjar/com/amazonaws/services/amplify/model/transform/GetWebhookRequestMarshaller.java \* /opt/cola/permits/1294100043\_1649201277.53/0/aws-java-sdk-amplify-1-11-820-sources-

jar/com/amazonaws/services/amplify/model/TagResourceResult.java

 $*$ /opt/cola/permits/1294100043\_1649201277.53/0/aws-java-sdk-amplify-1-11-820-sourcesjar/com/amazonaws/services/amplify/model/AutoBranchCreationConfig.java

 $*$ /opt/cola/permits/1294100043\_1649201277.53/0/aws-java-sdk-amplify-1-11-820-sources-

jar/com/amazonaws/services/amplify/model/transform/ListArtifactsResultJsonUnmarshaller.java

\* /opt/cola/permits/1294100043\_1649201277.53/0/aws-java-sdk-amplify-1-11-820-sources-

jar/com/amazonaws/services/amplify/model/StartDeploymentResult.java

\* /opt/cola/permits/1294100043\_1649201277.53/0/aws-java-sdk-amplify-1-11-820-sources-

jar/com/amazonaws/services/amplify/model/transform/ListTagsForResourceResultJsonUnmarshaller.java

\* /opt/cola/permits/1294100043\_1649201277.53/0/aws-java-sdk-amplify-1-11-820-sources-

jar/com/amazonaws/services/amplify/model/transform/DomainAssociationMarshaller.java

 $*$ /opt/cola/permits/1294100043\_1649201277.53/0/aws-java-sdk-amplify-1-11-820-sources-

jar/com/amazonaws/services/amplify/model/transform/UpdateAppResultJsonUnmarshaller.java

\* /opt/cola/permits/1294100043\_1649201277.53/0/aws-java-sdk-amplify-1-11-820-sources-

jar/com/amazonaws/services/amplify/model/transform/ListDomainAssociationsRequestMarshaller.java

 $*$ /opt/cola/permits/1294100043\_1649201277.53/0/aws-java-sdk-amplify-1-11-820-sourcesjar/com/amazonaws/services/amplify/model/transform/DeleteBranchRequestMarshaller.java \* /opt/cola/permits/1294100043\_1649201277.53/0/aws-java-sdk-amplify-1-11-820-sourcesjar/com/amazonaws/services/amplify/model/transform/GetJobRequestMarshaller.java  $*$ /opt/cola/permits/1294100043\_1649201277.53/0/aws-java-sdk-amplify-1-11-820-sourcesjar/com/amazonaws/services/amplify/model/DeleteJobRequest.java  $*$ /opt/cola/permits/1294100043\_1649201277.53/0/aws-java-sdk-amplify-1-11-820-sourcesjar/com/amazonaws/services/amplify/model/transform/DependentServiceFailureExceptionUnmarshaller.java \* /opt/cola/permits/1294100043\_1649201277.53/0/aws-java-sdk-amplify-1-11-820-sourcesjar/com/amazonaws/services/amplify/model/JobSummary.java \* /opt/cola/permits/1294100043\_1649201277.53/0/aws-java-sdk-amplify-1-11-820-sourcesjar/com/amazonaws/services/amplify/model/transform/GetBackendEnvironmentRequestMarshaller.java \* /opt/cola/permits/1294100043\_1649201277.53/0/aws-java-sdk-amplify-1-11-820-sourcesjar/com/amazonaws/services/amplify/model/GetWebhookResult.java \* /opt/cola/permits/1294100043\_1649201277.53/0/aws-java-sdk-amplify-1-11-820-sourcesjar/com/amazonaws/services/amplify/model/transform/GetBackendEnvironmentRequestProtocolMarshaller.java \* /opt/cola/permits/1294100043\_1649201277.53/0/aws-java-sdk-amplify-1-11-820-sourcesjar/com/amazonaws/services/amplify/model/StopJobResult.java  $*$ /opt/cola/permits/1294100043\_1649201277.53/0/aws-java-sdk-amplify-1-11-820-sourcesjar/com/amazonaws/services/amplify/model/transform/ResourceNotFoundExceptionUnmarshaller.java  $*$ /opt/cola/permits/1294100043\_1649201277.53/0/aws-java-sdk-amplify-1-11-820-sourcesjar/com/amazonaws/services/amplify/model/transform/ListBranchesRequestMarshaller.java \* /opt/cola/permits/1294100043\_1649201277.53/0/aws-java-sdk-amplify-1-11-820-sourcesjar/com/amazonaws/services/amplify/model/LimitExceededException.java \* /opt/cola/permits/1294100043\_1649201277.53/0/aws-java-sdk-amplify-1-11-820-sourcesjar/com/amazonaws/services/amplify/model/CreateBranchRequest.java  $*$ /opt/cola/permits/1294100043\_1649201277.53/0/aws-java-sdk-amplify-1-11-820-sourcesjar/com/amazonaws/services/amplify/model/transform/CreateBackendEnvironmentRequestMarshaller.java  $*$ /opt/cola/permits/1294100043\_1649201277.53/0/aws-java-sdk-amplify-1-11-820-sourcesjar/com/amazonaws/services/amplify/model/transform/ListJobsRequestProtocolMarshaller.java \* /opt/cola/permits/1294100043\_1649201277.53/0/aws-java-sdk-amplify-1-11-820-sourcesjar/com/amazonaws/services/amplify/model/transform/StartJobRequestProtocolMarshaller.java \* /opt/cola/permits/1294100043\_1649201277.53/0/aws-java-sdk-amplify-1-11-820-sourcesjar/com/amazonaws/services/amplify/model/ListTagsForResourceRequest.java  $*$ /opt/cola/permits/1294100043\_1649201277.53/0/aws-java-sdk-amplify-1-11-820-sourcesjar/com/amazonaws/services/amplify/model/transform/GetBranchRequestProtocolMarshaller.java \* /opt/cola/permits/1294100043\_1649201277.53/0/aws-java-sdk-amplify-1-11-820-sourcesjar/com/amazonaws/services/amplify/model/DeleteBackendEnvironmentResult.java \* /opt/cola/permits/1294100043\_1649201277.53/0/aws-java-sdk-amplify-1-11-820-sourcesjar/com/amazonaws/services/amplify/model/GetAppRequest.java \* /opt/cola/permits/1294100043\_1649201277.53/0/aws-java-sdk-amplify-1-11-820-sourcesjar/com/amazonaws/services/amplify/model/transform/ListAppsRequestProtocolMarshaller.java \* /opt/cola/permits/1294100043\_1649201277.53/0/aws-java-sdk-amplify-1-11-820-sourcesjar/com/amazonaws/services/amplify/model/transform/TagResourceRequestProtocolMarshaller.java  $*$ /opt/cola/permits/1294100043\_1649201277.53/0/aws-java-sdk-amplify-1-11-820-sourcesjar/com/amazonaws/services/amplify/model/transform/AutoBranchCreationConfigMarshaller.java \* /opt/cola/permits/1294100043\_1649201277.53/0/aws-java-sdk-amplify-1-11-820-sourcesjar/com/amazonaws/services/amplify/model/NotFoundException.java

\* /opt/cola/permits/1294100043\_1649201277.53/0/aws-java-sdk-amplify-1-11-820-sourcesjar/com/amazonaws/services/amplify/model/transform/CreateBackendEnvironmentRequestProtocolMarshaller.java \* /opt/cola/permits/1294100043\_1649201277.53/0/aws-java-sdk-amplify-1-11-820-sourcesjar/com/amazonaws/services/amplify/model/transform/StartDeploymentResultJsonUnmarshaller.java  $*$ /opt/cola/permits/1294100043\_1649201277.53/0/aws-java-sdk-amplify-1-11-820-sourcesjar/com/amazonaws/services/amplify/model/transform/UpdateDomainAssociationRequestMarshaller.java  $*$ /opt/cola/permits/1294100043\_1649201277.53/0/aws-java-sdk-amplify-1-11-820-sourcesjar/com/amazonaws/services/amplify/model/transform/BackendEnvironmentJsonUnmarshaller.java \* /opt/cola/permits/1294100043\_1649201277.53/0/aws-java-sdk-amplify-1-11-820-sourcesjar/com/amazonaws/services/amplify/model/transform/TagResourceResultJsonUnmarshaller.java \* /opt/cola/permits/1294100043\_1649201277.53/0/aws-java-sdk-amplify-1-11-820-sourcesjar/com/amazonaws/services/amplify/model/UpdateDomainAssociationResult.java \* /opt/cola/permits/1294100043\_1649201277.53/0/aws-java-sdk-amplify-1-11-820-sourcesjar/com/amazonaws/services/amplify/model/UpdateWebhookResult.java \* /opt/cola/permits/1294100043\_1649201277.53/0/aws-java-sdk-amplify-1-11-820-sourcesjar/com/amazonaws/services/amplify/model/GetBackendEnvironmentRequest.java \* /opt/cola/permits/1294100043\_1649201277.53/0/aws-java-sdk-amplify-1-11-820-sourcesjar/com/amazonaws/services/amplify/model/transform/DeleteBackendEnvironmentRequestProtocolMarshaller.java \* /opt/cola/permits/1294100043\_1649201277.53/0/aws-java-sdk-amplify-1-11-820-sourcesjar/com/amazonaws/services/amplify/model/transform/InternalFailureExceptionUnmarshaller.java  $*$ /opt/cola/permits/1294100043\_1649201277.53/0/aws-java-sdk-amplify-1-11-820-sourcesjar/com/amazonaws/services/amplify/model/transform/CreateDomainAssociationResultJsonUnmarshaller.java

## **1.222 dom4j-flexible-xml-framework-for-java 20040902.021138**

### **1.222.1 Available under license :**

/\*

\$Id: LICENSE.txt,v 1.4 2004/06/25 08:03:26 maartenc Exp \$

Copyright 2001-2004 (C) MetaStuff, Ltd. All Rights Reserved.

Redistribution and use of this software and associated documentation ("Software"), with or without modification, are permitted provided that the following conditions are met:

- 1. Redistributions of source code must retain copyright statements and notices. Redistributions must also contain a copy of this document.
- 2. Redistributions in binary form must reproduce the above copyright notice, this list of conditions and the following disclaimer in the documentation and/or other materials provided with the distribution.
- 3. The name "DOM4J" must not be used to endorse or promote

 products derived from this Software without prior written permission of MetaStuff, Ltd. For written permission, please contact dom4j-info@metastuff.com.

- 4. Products derived from this Software may not be called "DOM4J" nor may "DOM4J" appear in their names without prior written permission of MetaStuff, Ltd. DOM4J is a registered trademark of MetaStuff, Ltd.
- 5. Due credit should be given to the DOM4J Project http://www.dom4j.org

THIS SOFTWARE IS PROVIDED BY METASTUFF, LTD. AND CONTRIBUTORS ``AS IS'' AND ANY EXPRESSED OR IMPLIED WARRANTIES, INCLUDING, BUT NOT LIMITED TO, THE IMPLIED WARRANTIES OF MERCHANTABILITY AND FITNESS FOR A PARTICULAR PURPOSE ARE DISCLAIMED. IN NO EVENT SHALL METASTUFF, LTD. OR ITS CONTRIBUTORS BE LIABLE FOR ANY DIRECT, INDIRECT, INCIDENTAL, SPECIAL, EXEMPLARY, OR CONSEQUENTIAL DAMAGES (INCLUDING, BUT NOT LIMITED TO, PROCUREMENT OF SUBSTITUTE GOODS OR SERVICES; LOSS OF USE, DATA, OR PROFITS; OR BUSINESS INTERRUPTION) HOWEVER CAUSED AND ON ANY THEORY OF LIABILITY, WHETHER IN CONTRACT, STRICT LIABILITY, OR TORT (INCLUDING NEGLIGENCE OR OTHERWISE) ARISING IN ANY WAY OUT OF THE USE OF THIS SOFTWARE, EVEN IF ADVISED OF THE POSSIBILITY OF SUCH DAMAGE.

\*/

## **1.223 asm-commons 5.0.2**

### **1.223.1 Available under license :**

No license file was found, but licenses were detected in source scan.

#### /\*\*\*

- \* ASM: a very small and fast Java bytecode manipulation framework
- \* Copyright (c) 2000-2011 INRIA, France Telecom
- \* All rights reserved.

\*

- \* Redistribution and use in source and binary forms, with or without
- \* modification, are permitted provided that the following conditions
- \* are met:
- \* 1. Redistributions of source code must retain the above copyright
- \* notice, this list of conditions and the following disclaimer.
- \* 2. Redistributions in binary form must reproduce the above copyright
- notice, this list of conditions and the following disclaimer in the
- \* documentation and/or other materials provided with the distribution.
- \* 3. Neither the name of the copyright holders nor the names of its
- \* contributors may be used to endorse or promote products derived from

\* this software without specific prior written permission.

\*

\* THIS SOFTWARE IS PROVIDED BY THE COPYRIGHT HOLDERS AND CONTRIBUTORS "AS IS" \* AND ANY EXPRESS OR IMPLIED WARRANTIES, INCLUDING, BUT NOT LIMITED TO, THE \* IMPLIED WARRANTIES OF MERCHANTABILITY AND FITNESS FOR A PARTICULAR PURPOSE \* ARE DISCLAIMED. IN NO EVENT SHALL THE COPYRIGHT OWNER OR CONTRIBUTORS BE \* LIABLE FOR ANY DIRECT, INDIRECT, INCIDENTAL, SPECIAL, EXEMPLARY, OR \* CONSEQUENTIAL DAMAGES (INCLUDING, BUT NOT LIMITED TO, PROCUREMENT OF \* SUBSTITUTE GOODS OR SERVICES; LOSS OF USE, DATA, OR PROFITS; OR BUSINESS \* INTERRUPTION) HOWEVER CAUSED AND ON ANY THEORY OF LIABILITY, WHETHER IN \* CONTRACT, STRICT LIABILITY, OR TORT (INCLUDING NEGLIGENCE OR OTHERWISE) \* ARISING IN ANY WAY OUT OF THE USE OF THIS SOFTWARE, EVEN IF ADVISED OF \* THE POSSIBILITY OF SUCH DAMAGE.

```
*/
```
/\*\*

- \* Creates a new {@link AnalyzerAdapter}. <i>Subclasses must not use this
- \* constructor</i>. Instead, they must use the
- \* {@link #AnalyzerAdapter(int, String, int, String, String, MethodVisitor)}
- \* version.
- \*
	- \* @param owner
	- the owner's class name.
	- \* @param access
	- the method's access flags (see  $\{\emptyset\}$ link Opcodes $\}$ ).
	- \* @param name
	- the method's name.
	- \* @param desc
	- the method's descriptor (see  $\{\emptyset\}$  link Type Type  $\}$ ).
	- \* @param mv
	- \* the method visitor to which this adapter delegates calls. May
	- \* be  $ltt$ t $>$ null $lt/t$ t $>$ .
	- \* @throws IllegalStateException
	- \* If a subclass calls this constructor.
	- \*/

#### Found in path(s):

\* /opt/ws\_local/PERMITS\_SQL/1012082042\_1591326003.8/0/asm-commons-5-0-2-sourcesjar/org/objectweb/asm/commons/AnalyzerAdapter.java No license file was found, but licenses were detected in source scan.

#### 2011, Eugene Kuleshov

\* All rights reserved.

\*

- \* Redistribution and use in source and binary forms, with or without
- \* modification, are permitted provided that the following conditions
- \* are met:
- \* 1. Redistributions of source code must retain the above copyright
- notice, this list of conditions and the following disclaimer.
- \* 2. Redistributions in binary form must reproduce the above copyright
- \* notice, this list of conditions and the following disclaimer in the
- documentation and/or other materials provided with the distribution.
- \* 3. Neither the name of the copyright holders nor the names of its
- \* contributors may be used to endorse or promote products derived from

this software without specific prior written permission.

\*

\* THIS SOFTWARE IS PROVIDED BY THE COPYRIGHT HOLDERS AND CONTRIBUTORS "AS IS" \* AND ANY EXPRESS OR IMPLIED WARRANTIES, INCLUDING, BUT NOT LIMITED TO, THE \* IMPLIED WARRANTIES OF MERCHANTABILITY AND FITNESS FOR A PARTICULAR PURPOSE \* ARE DISCLAIMED. IN NO EVENT SHALL THE COPYRIGHT OWNER OR CONTRIBUTORS BE \* LIABLE FOR ANY DIRECT, INDIRECT, INCIDENTAL, SPECIAL, EXEMPLARY, OR \* CONSEQUENTIAL DAMAGES (INCLUDING, BUT NOT LIMITED TO, PROCUREMENT OF \* SUBSTITUTE GOODS OR SERVICES; LOSS OF USE, DATA, OR PROFITS; OR BUSINESS \* INTERRUPTION) HOWEVER CAUSED AND ON ANY THEORY OF LIABILITY, WHETHER IN \* CONTRACT, STRICT LIABILITY, OR TORT (INCLUDING NEGLIGENCE OR OTHERWISE) \* ARISING IN ANY WAY OUT OF THE USE OF THIS SOFTWARE, EVEN IF ADVISED OF \* THE POSSIBILITY OF SUCH DAMAGE.

Found in path(s):

\* /opt/ws\_local/PERMITS\_SQL/1012082042\_1591326003.8/0/asm-commons-5-0-2-sourcesjar/org/objectweb/asm/xml/package.html

No license file was found, but licenses were detected in source scan.

/\*\*\*

\* ASM: a very small and fast Java bytecode manipulation framework

\* Copyright (c) 2000-2011 INRIA, France Telecom

\* All rights reserved.

\*

\* Redistribution and use in source and binary forms, with or without

\* modification, are permitted provided that the following conditions

\* are met:

- \* 1. Redistributions of source code must retain the above copyright
- notice, this list of conditions and the following disclaimer.
- \* 2. Redistributions in binary form must reproduce the above copyright
- notice, this list of conditions and the following disclaimer in the
- documentation and/or other materials provided with the distribution.

\* 3. Neither the name of the copyright holders nor the names of its

contributors may be used to endorse or promote products derived from

this software without specific prior written permission.

\*

\* THIS SOFTWARE IS PROVIDED BY THE COPYRIGHT HOLDERS AND CONTRIBUTORS "AS IS" \* AND ANY EXPRESS OR IMPLIED WARRANTIES, INCLUDING, BUT NOT LIMITED TO, THE

\* IMPLIED WARRANTIES OF MERCHANTABILITY AND FITNESS FOR A PARTICULAR PURPOSE

\* ARE DISCLAIMED. IN NO EVENT SHALL THE COPYRIGHT OWNER OR CONTRIBUTORS BE

\* LIABLE FOR ANY DIRECT, INDIRECT, INCIDENTAL, SPECIAL, EXEMPLARY, OR

- \* CONSEQUENTIAL DAMAGES (INCLUDING, BUT NOT LIMITED TO, PROCUREMENT OF
- \* SUBSTITUTE GOODS OR SERVICES; LOSS OF USE, DATA, OR PROFITS; OR BUSINESS

#### \* INTERRUPTION) HOWEVER CAUSED AND ON ANY THEORY OF LIABILITY, WHETHER IN

\* CONTRACT, STRICT LIABILITY, OR TORT (INCLUDING NEGLIGENCE OR OTHERWISE)

\* ARISING IN ANY WAY OUT OF THE USE OF THIS SOFTWARE, EVEN IF ADVISED OF

```
* THE POSSIBILITY OF SUCH DAMAGE.
```
\*/ /\*\*

- \* Constructs a new {@link LocalVariableAnnotationNode}. <i>Subclasses must
- \* not use this constructor</i>. Instead, they must use the
- \* {@link #LocalVariableAnnotationNode(int, TypePath, LabelNode[], LabelNode[], int[], String)}
- \* version.
- \*
	- \* @param typeRef
	- a reference to the annotated type. See {@link TypeReference}.
	- \* @param typePath
	- \* the path to the annotated type argument, wildcard bound, array
	- \* element type, or static inner type within 'typeRef'. May be
	- $<$ tt $>$ null $<$ /t $>$  if the annotation targets 'typeRef' as a whole.
	- \* @param start
	- \* the fist instructions corresponding to the continuous ranges
	- that make the scope of this local variable (inclusive).
	- \* @param end
	- \* the last instructions corresponding to the continuous ranges
	- that make the scope of this local variable (exclusive). This
	- \* array must have the same size as the 'start' array.
	- \* @param index
	- the local variable's index in each range. This array must have
	- \* the same size as the 'start' array.
	- \* @param desc
	- \* the class descriptor of the annotation class.
	- \*/

Found in path(s):

\* /opt/ws\_local/PERMITS\_SQL/1012082042\_1591326003.8/0/asm-commons-5-0-2-sourcesjar/org/objectweb/asm/tree/LocalVariableAnnotationNode.java No license file was found, but licenses were detected in source scan.

/\*\*\*

- \* ASM: a very small and fast Java bytecode manipulation framework
- \* Copyright (c) 2000-2011 INRIA, France Telecom
- \* All rights reserved.
- \*
- \* Redistribution and use in source and binary forms, with or without
- \* modification, are permitted provided that the following conditions

\* are met:

- \* 1. Redistributions of source code must retain the above copyright
- \* notice, this list of conditions and the following disclaimer.
- \* 2. Redistributions in binary form must reproduce the above copyright
- notice, this list of conditions and the following disclaimer in the
- documentation and/or other materials provided with the distribution.
- \* 3. Neither the name of the copyright holders nor the names of its
- \* contributors may be used to endorse or promote products derived from
- \* this software without specific prior written permission.

\*

\* THIS SOFTWARE IS PROVIDED BY THE COPYRIGHT HOLDERS AND CONTRIBUTORS "AS IS" \* AND ANY EXPRESS OR IMPLIED WARRANTIES, INCLUDING, BUT NOT LIMITED TO, THE \* IMPLIED WARRANTIES OF MERCHANTABILITY AND FITNESS FOR A PARTICULAR PURPOSE \* ARE DISCLAIMED. IN NO EVENT SHALL THE COPYRIGHT OWNER OR CONTRIBUTORS BE \* LIABLE FOR ANY DIRECT, INDIRECT, INCIDENTAL, SPECIAL, EXEMPLARY, OR \* CONSEQUENTIAL DAMAGES (INCLUDING, BUT NOT LIMITED TO, PROCUREMENT OF \* SUBSTITUTE GOODS OR SERVICES; LOSS OF USE, DATA, OR PROFITS; OR BUSINESS \* INTERRUPTION) HOWEVER CAUSED AND ON ANY THEORY OF LIABILITY, WHETHER IN \* CONTRACT, STRICT LIABILITY, OR TORT (INCLUDING NEGLIGENCE OR OTHERWISE) \* ARISING IN ANY WAY OUT OF THE USE OF THIS SOFTWARE, EVEN IF ADVISED OF \* THE POSSIBILITY OF SUCH DAMAGE. \*/

/\*\*

- \* Constructs a new {@link Textifier}.  $\langle i \rangle$ Subclasses must not use this
- \* constructor</i>. Instead, they must use the {@link #Textifier(int)}
- \* version.
- \*
- \* @throws IllegalStateException
- \* If a subclass calls this constructor.
- \*/

Found in path(s):

\* /opt/ws\_local/PERMITS\_SQL/1012082042\_1591326003.8/0/asm-commons-5-0-2-sourcesjar/org/objectweb/asm/util/Textifier.java

No license file was found, but licenses were detected in source scan.

/\*\*

- \* ASM: a very small and fast Java bytecode manipulation framework
- \* Copyright (c) 2000-2011 INRIA, France Telecom
- \* All rights reserved.

\*

- \* Redistribution and use in source and binary forms, with or without
- \* modification, are permitted provided that the following conditions

\* are met:

- \* 1. Redistributions of source code must retain the above copyright
- \* notice, this list of conditions and the following disclaimer.
- \* 2. Redistributions in binary form must reproduce the above copyright
- \* notice, this list of conditions and the following disclaimer in the
- \* documentation and/or other materials provided with the distribution.
- \* 3. Neither the name of the copyright holders nor the names of its
- \* contributors may be used to endorse or promote products derived from
- \* this software without specific prior written permission.
- \*

\* THIS SOFTWARE IS PROVIDED BY THE COPYRIGHT HOLDERS AND CONTRIBUTORS "AS IS" \* AND ANY EXPRESS OR IMPLIED WARRANTIES, INCLUDING, BUT NOT LIMITED TO, THE \* IMPLIED WARRANTIES OF MERCHANTABILITY AND FITNESS FOR A PARTICULAR PURPOSE \* ARE DISCLAIMED. IN NO EVENT SHALL THE COPYRIGHT OWNER OR CONTRIBUTORS BE \* LIABLE FOR ANY DIRECT, INDIRECT, INCIDENTAL, SPECIAL, EXEMPLARY, OR \* CONSEQUENTIAL DAMAGES (INCLUDING, BUT NOT LIMITED TO, PROCUREMENT OF \* SUBSTITUTE GOODS OR SERVICES; LOSS OF USE, DATA, OR PROFITS; OR BUSINESS \* INTERRUPTION) HOWEVER CAUSED AND ON ANY THEORY OF LIABILITY, WHETHER IN \* CONTRACT, STRICT LIABILITY, OR TORT (INCLUDING NEGLIGENCE OR OTHERWISE) \* ARISING IN ANY WAY OUT OF THE USE OF THIS SOFTWARE, EVEN IF ADVISED OF \* THE POSSIBILITY OF SUCH DAMAGE.

\*/

Found in path(s):

\* /opt/ws\_local/PERMITS\_SQL/1012082042\_1591326003.8/0/asm-commons-5-0-2-sourcesjar/org/objectweb/asm/util/ASMifiable.java

\* /opt/ws\_local/PERMITS\_SQL/1012082042\_1591326003.8/0/asm-commons-5-0-2-sourcesjar/org/objectweb/asm/util/Textifiable.java

No license file was found, but licenses were detected in source scan.

2011, Eugene Kuleshov All rights reserved.

 Redistribution and use in source and binary forms, with or without modification, are permitted provided that the following conditions are met:

- 1. Redistributions of source code must retain the above copyright notice, this list of conditions and the following disclaimer.
- 2. Redistributions in binary form must reproduce the above copyright notice, this list of conditions and the following disclaimer in the documentation and/or other materials provided with the distribution.
- 3. Neither the name of the copyright holders nor the names of its contributors may be used to endorse or promote products derived from this software without specific prior written permission.

 THIS SOFTWARE IS PROVIDED BY THE COPYRIGHT HOLDERS AND CONTRIBUTORS "AS IS" AND ANY EXPRESS OR IMPLIED WARRANTIES, INCLUDING, BUT NOT LIMITED TO, THE IMPLIED WARRANTIES OF MERCHANTABILITY AND FITNESS FOR A PARTICULAR PURPOSE ARE DISCLAIMED. IN NO EVENT SHALL THE COPYRIGHT OWNER OR CONTRIBUTORS BE LIABLE FOR ANY DIRECT, INDIRECT, INCIDENTAL, SPECIAL, EXEMPLARY, OR CONSEQUENTIAL DAMAGES (INCLUDING, BUT NOT LIMITED TO, PROCUREMENT OF SUBSTITUTE GOODS OR SERVICES; LOSS OF USE, DATA, OR PROFITS; OR BUSINESS INTERRUPTION) HOWEVER CAUSED AND ON ANY THEORY OF LIABILITY, WHETHER IN CONTRACT, STRICT LIABILITY, OR TORT (INCLUDING NEGLIGENCE OR OTHERWISE) ARISING IN ANY WAY OUT OF THE USE OF THIS SOFTWARE, EVEN IF ADVISED OF THE POSSIBILITY OF SUCH DAMAGE.

Found in path(s):

\* /opt/ws\_local/PERMITS\_SQL/1012082042\_1591326003.8/0/asm-commons-5-0-2-sources-

jar/org/objectweb/asm/xml/asm-xml.dtd

No license file was found, but licenses were detected in source scan.

/\*\*\*

- \* ASM XML Adapter
- \* Copyright (c) 2004-2011, Eugene Kuleshov
- \* All rights reserved.

\*

- \* Redistribution and use in source and binary forms, with or without
- \* modification, are permitted provided that the following conditions

\* are met:

- \* 1. Redistributions of source code must retain the above copyright
- \* notice, this list of conditions and the following disclaimer.
- \* 2. Redistributions in binary form must reproduce the above copyright
- \* notice, this list of conditions and the following disclaimer in the
- \* documentation and/or other materials provided with the distribution.
- \* 3. Neither the name of the copyright holders nor the names of its
- \* contributors may be used to endorse or promote products derived from
- \* this software without specific prior written permission.

\*

\* THIS SOFTWARE IS PROVIDED BY THE COPYRIGHT HOLDERS AND CONTRIBUTORS "AS IS" \* AND ANY EXPRESS OR IMPLIED WARRANTIES, INCLUDING, BUT NOT LIMITED TO, THE \* IMPLIED WARRANTIES OF MERCHANTABILITY AND FITNESS FOR A PARTICULAR PURPOSE \* ARE DISCLAIMED. IN NO EVENT SHALL THE COPYRIGHT OWNER OR CONTRIBUTORS BE \* LIABLE FOR ANY DIRECT, INDIRECT, INCIDENTAL, SPECIAL, EXEMPLARY, OR \* CONSEQUENTIAL DAMAGES (INCLUDING, BUT NOT LIMITED TO, PROCUREMENT OF \* SUBSTITUTE GOODS OR SERVICES; LOSS OF USE, DATA, OR PROFITS; OR BUSINESS \* INTERRUPTION) HOWEVER CAUSED AND ON ANY THEORY OF LIABILITY, WHETHER IN \* CONTRACT, STRICT LIABILITY, OR TORT (INCLUDING NEGLIGENCE OR OTHERWISE) \* ARISING IN ANY WAY OUT OF THE USE OF THIS SOFTWARE, EVEN IF ADVISED OF \* THE POSSIBILITY OF SUCH DAMAGE.

\*/

Found in path(s):

\* /opt/ws\_local/PERMITS\_SQL/1012082042\_1591326003.8/0/asm-commons-5-0-2-sourcesjar/org/objectweb/asm/xml/ASMContentHandler.java

\* /opt/ws\_local/PERMITS\_SQL/1012082042\_1591326003.8/0/asm-commons-5-0-2-sourcesjar/org/objectweb/asm/xml/SAXCodeAdapter.java

\* /opt/ws\_local/PERMITS\_SQL/1012082042\_1591326003.8/0/asm-commons-5-0-2-sourcesjar/org/objectweb/asm/xml/SAXAnnotationAdapter.java

\* /opt/ws\_local/PERMITS\_SQL/1012082042\_1591326003.8/0/asm-commons-5-0-2-sourcesjar/org/objectweb/asm/xml/SAXFieldAdapter.java

\* /opt/ws\_local/PERMITS\_SQL/1012082042\_1591326003.8/0/asm-commons-5-0-2-sourcesjar/org/objectweb/asm/xml/SAXAdapter.java

\* /opt/ws\_local/PERMITS\_SQL/1012082042\_1591326003.8/0/asm-commons-5-0-2-sourcesjar/org/objectweb/asm/xml/Processor.java

\* /opt/ws\_local/PERMITS\_SQL/1012082042\_1591326003.8/0/asm-commons-5-0-2-sources-

jar/org/objectweb/asm/xml/SAXClassAdapter.java No license file was found, but licenses were detected in source scan.

2011 INRIA, France Telecom

\* All rights reserved.

\*

\* Redistribution and use in source and binary forms, with or without

- \* modification, are permitted provided that the following conditions
- \* are met:
- \* 1. Redistributions of source code must retain the above copyright
- \* notice, this list of conditions and the following disclaimer.
- \* 2. Redistributions in binary form must reproduce the above copyright
- \* notice, this list of conditions and the following disclaimer in the
- \* documentation and/or other materials provided with the distribution.
- \* 3. Neither the name of the copyright holders nor the names of its
- \* contributors may be used to endorse or promote products derived from

\* this software without specific prior written permission.

\*

\* THIS SOFTWARE IS PROVIDED BY THE COPYRIGHT HOLDERS AND CONTRIBUTORS "AS IS" \* AND ANY EXPRESS OR IMPLIED WARRANTIES, INCLUDING, BUT NOT LIMITED TO, THE \* IMPLIED WARRANTIES OF MERCHANTABILITY AND FITNESS FOR A PARTICULAR PURPOSE \* ARE DISCLAIMED. IN NO EVENT SHALL THE COPYRIGHT OWNER OR CONTRIBUTORS BE \* LIABLE FOR ANY DIRECT, INDIRECT, INCIDENTAL, SPECIAL, EXEMPLARY, OR \* CONSEQUENTIAL DAMAGES (INCLUDING, BUT NOT LIMITED TO, PROCUREMENT OF \* SUBSTITUTE GOODS OR SERVICES; LOSS OF USE, DATA, OR PROFITS; OR BUSINESS \* INTERRUPTION) HOWEVER CAUSED AND ON ANY THEORY OF LIABILITY, WHETHER IN \* CONTRACT, STRICT LIABILITY, OR TORT (INCLUDING NEGLIGENCE OR OTHERWISE) \* ARISING IN ANY WAY OUT OF THE USE OF THIS SOFTWARE, EVEN IF ADVISED OF \* THE POSSIBILITY OF SUCH DAMAGE.

Found in path(s):

\* /opt/ws\_local/PERMITS\_SQL/1012082042\_1591326003.8/0/asm-commons-5-0-2-sourcesjar/org/objectweb/asm/signature/package.html

\* /opt/ws\_local/PERMITS\_SQL/1012082042\_1591326003.8/0/asm-commons-5-0-2-sourcesjar/org/objectweb/asm/tree/analysis/package.html

\* /opt/ws\_local/PERMITS\_SQL/1012082042\_1591326003.8/0/asm-commons-5-0-2-sourcesjar/org/objectweb/asm/attrs/package.html

\* /opt/ws\_local/PERMITS\_SQL/1012082042\_1591326003.8/0/asm-commons-5-0-2-sourcesjar/org/objectweb/asm/commons/package.html

\* /opt/ws\_local/PERMITS\_SQL/1012082042\_1591326003.8/0/asm-commons-5-0-2-sourcesjar/org/objectweb/asm/util/package.html

\* /opt/ws\_local/PERMITS\_SQL/1012082042\_1591326003.8/0/asm-commons-5-0-2-sourcesjar/org/objectweb/asm/package.html

\* /opt/ws\_local/PERMITS\_SQL/1012082042\_1591326003.8/0/asm-commons-5-0-2-sourcesjar/org/objectweb/asm/tree/package.html

No license file was found, but licenses were detected in source scan.

#All rights reserved.

#Redistribution and use in source and binary forms, with or without #modification, are permitted provided that the following conditions #are met:

- #1. Redistributions of source code must retain the above copyright
- # notice, this list of conditions and the following disclaimer.
- #2. Redistributions in binary form must reproduce the above copyright
- # notice, this list of conditions and the following disclaimer in the
- # documentation and/or other materials provided with the distribution.
- #3. Neither the name of the copyright holders nor the names of its
- # this software without specific prior written permission.

Found in path(s):

\* /opt/ws\_local/PERMITS\_SQL/1012082042\_1591326003.8/0/asm-commons-5-0-2-sourcesjar/org/objectweb/asm/optimizer/shrink-writer.properties

\* /opt/ws\_local/PERMITS\_SQL/1012082042\_1591326003.8/0/asm-commons-5-0-2-sourcesjar/org/objectweb/asm/optimizer/shrink-annotations.properties

\* /opt/ws\_local/PERMITS\_SQL/1012082042\_1591326003.8/0/asm-commons-5-0-2-sourcesjar/org/objectweb/asm/optimizer/shrink-frames.properties

\* /opt/ws\_local/PERMITS\_SQL/1012082042\_1591326003.8/0/asm-commons-5-0-2-sourcesjar/org/objectweb/asm/optimizer/shrink.properties

\* /opt/ws\_local/PERMITS\_SQL/1012082042\_1591326003.8/0/asm-commons-5-0-2-sourcesjar/org/objectweb/asm/optimizer/shrink-resize.properties

\* /opt/ws\_local/PERMITS\_SQL/1012082042\_1591326003.8/0/asm-commons-5-0-2-sourcesjar/org/objectweb/asm/optimizer/shrink-signatures.properties

No license file was found, but licenses were detected in source scan.

/\*\*\*

- \* ASM: a very small and fast Java bytecode manipulation framework
- \* Copyright (c) 2000-2011 INRIA, France Telecom
- \* All rights reserved.
- \*

\* Redistribution and use in source and binary forms, with or without

\* modification, are permitted provided that the following conditions

\* are met:

- \* 1. Redistributions of source code must retain the above copyright
- notice, this list of conditions and the following disclaimer.
- \* 2. Redistributions in binary form must reproduce the above copyright
- \* notice, this list of conditions and the following disclaimer in the
- documentation and/or other materials provided with the distribution.
- \* 3. Neither the name of the copyright holders nor the names of its
- \* contributors may be used to endorse or promote products derived from
- this software without specific prior written permission.

\*

\* THIS SOFTWARE IS PROVIDED BY THE COPYRIGHT HOLDERS AND CONTRIBUTORS "AS IS"

\* AND ANY EXPRESS OR IMPLIED WARRANTIES, INCLUDING, BUT NOT LIMITED TO, THE

\* IMPLIED WARRANTIES OF MERCHANTABILITY AND FITNESS FOR A PARTICULAR PURPOSE

\* ARE DISCLAIMED. IN NO EVENT SHALL THE COPYRIGHT OWNER OR CONTRIBUTORS BE

\* LIABLE FOR ANY DIRECT, INDIRECT, INCIDENTAL, SPECIAL, EXEMPLARY, OR

\* CONSEQUENTIAL DAMAGES (INCLUDING, BUT NOT LIMITED TO, PROCUREMENT OF \* SUBSTITUTE GOODS OR SERVICES; LOSS OF USE, DATA, OR PROFITS; OR BUSINESS \* INTERRUPTION) HOWEVER CAUSED AND ON ANY THEORY OF LIABILITY, WHETHER IN \* CONTRACT, STRICT LIABILITY, OR TORT (INCLUDING NEGLIGENCE OR OTHERWISE) \* ARISING IN ANY WAY OUT OF THE USE OF THIS SOFTWARE, EVEN IF ADVISED OF \* THE POSSIBILITY OF SUCH DAMAGE. \*/

/\*\*

- \* Constructs a new {@link ClassNode}. <i>Subclasses must not use this
- \* constructor</i>. Instead, they must use the {@link #ClassNode(int)}
- \* version.

\*

- \* @throws IllegalStateException
- \* If a subclass calls this constructor.

\*/

#### Found in path(s):

\* /opt/ws\_local/PERMITS\_SQL/1012082042\_1591326003.8/0/asm-commons-5-0-2-sourcesjar/org/objectweb/asm/tree/ClassNode.java No license file was found, but licenses were detected in source scan.

/\*\*\*

\* ASM: a very small and fast Java bytecode manipulation framework

\* Copyright (c) 2000-2011 INRIA, France Telecom

```
* All rights reserved.
```
\*

\* Redistribution and use in source and binary forms, with or without

- \* modification, are permitted provided that the following conditions
- \* are met:

\* 1. Redistributions of source code must retain the above copyright

- notice, this list of conditions and the following disclaimer.
- \* 2. Redistributions in binary form must reproduce the above copyright
- notice, this list of conditions and the following disclaimer in the
- \* documentation and/or other materials provided with the distribution.
- \* 3. Neither the name of the copyright holders nor the names of its
- \* contributors may be used to endorse or promote products derived from
- \* this software without specific prior written permission.

\*

\* THIS SOFTWARE IS PROVIDED BY THE COPYRIGHT HOLDERS AND CONTRIBUTORS "AS IS"

\* AND ANY EXPRESS OR IMPLIED WARRANTIES, INCLUDING, BUT NOT LIMITED TO, THE

\* IMPLIED WARRANTIES OF MERCHANTABILITY AND FITNESS FOR A PARTICULAR PURPOSE

\* ARE DISCLAIMED. IN NO EVENT SHALL THE COPYRIGHT OWNER OR CONTRIBUTORS BE

- \* LIABLE FOR ANY DIRECT, INDIRECT, INCIDENTAL, SPECIAL, EXEMPLARY, OR
- \* CONSEQUENTIAL DAMAGES (INCLUDING, BUT NOT LIMITED TO, PROCUREMENT OF
- \* SUBSTITUTE GOODS OR SERVICES; LOSS OF USE, DATA, OR PROFITS; OR BUSINESS
- \* INTERRUPTION) HOWEVER CAUSED AND ON ANY THEORY OF LIABILITY, WHETHER IN

\* CONTRACT, STRICT LIABILITY, OR TORT (INCLUDING NEGLIGENCE OR OTHERWISE)

\* ARISING IN ANY WAY OUT OF THE USE OF THIS SOFTWARE, EVEN IF ADVISED OF

#### \* THE POSSIBILITY OF SUCH DAMAGE.

\*/

Found in path(s):

\* /opt/ws\_local/PERMITS\_SQL/1012082042\_1591326003.8/0/asm-commons-5-0-2-sourcesjar/org/objectweb/asm/commons/InstructionAdapter.java

\* /opt/ws\_local/PERMITS\_SQL/1012082042\_1591326003.8/0/asm-commons-5-0-2-sourcesjar/org/objectweb/asm/optimizer/Constant.java

\* /opt/ws\_local/PERMITS\_SQL/1012082042\_1591326003.8/0/asm-commons-5-0-2-sourcesjar/org/objectweb/asm/Label.java

\* /opt/ws\_local/PERMITS\_SQL/1012082042\_1591326003.8/0/asm-commons-5-0-2-sourcesjar/org/objectweb/asm/util/TraceAnnotationVisitor.java

\* /opt/ws\_local/PERMITS\_SQL/1012082042\_1591326003.8/0/asm-commons-5-0-2-sourcesjar/org/objectweb/asm/tree/FieldNode.java

\* /opt/ws\_local/PERMITS\_SQL/1012082042\_1591326003.8/0/asm-commons-5-0-2-sourcesjar/org/objectweb/asm/commons/SimpleRemapper.java

\* /opt/ws\_local/PERMITS\_SQL/1012082042\_1591326003.8/0/asm-commons-5-0-2-sourcesjar/org/objectweb/asm/Handler.java

\* /opt/ws\_local/PERMITS\_SQL/1012082042\_1591326003.8/0/asm-commons-5-0-2-sourcesjar/org/objectweb/asm/util/TraceClassVisitor.java

\* /opt/ws\_local/PERMITS\_SQL/1012082042\_1591326003.8/0/asm-commons-5-0-2-sourcesjar/org/objectweb/asm/tree/analysis/BasicVerifier.java

\* /opt/ws\_local/PERMITS\_SQL/1012082042\_1591326003.8/0/asm-commons-5-0-2-sourcesjar/org/objectweb/asm/tree/analysis/AnalyzerException.java

\* /opt/ws\_local/PERMITS\_SQL/1012082042\_1591326003.8/0/asm-commons-5-0-2-sourcesjar/org/objectweb/asm/tree/TypeInsnNode.java

\* /opt/ws\_local/PERMITS\_SQL/1012082042\_1591326003.8/0/asm-commons-5-0-2-sourcesjar/org/objectweb/asm/signature/SignatureReader.java

\* /opt/ws\_local/PERMITS\_SQL/1012082042\_1591326003.8/0/asm-commons-5-0-2-sourcesjar/org/objectweb/asm/tree/analysis/Frame.java

\* /opt/ws\_local/PERMITS\_SQL/1012082042\_1591326003.8/0/asm-commons-5-0-2-sourcesjar/org/objectweb/asm/tree/AnnotationNode.java

\* /opt/ws\_local/PERMITS\_SQL/1012082042\_1591326003.8/0/asm-commons-5-0-2-sourcesjar/org/objectweb/asm/AnnotationWriter.java

\* /opt/ws\_local/PERMITS\_SQL/1012082042\_1591326003.8/0/asm-commons-5-0-2-sourcesjar/org/objectweb/asm/tree/analysis/Subroutine.java

\* /opt/ws\_local/PERMITS\_SQL/1012082042\_1591326003.8/0/asm-commons-5-0-2-sourcesjar/org/objectweb/asm/FieldWriter.java

\* /opt/ws\_local/PERMITS\_SQL/1012082042\_1591326003.8/0/asm-commons-5-0-2-sourcesjar/org/objectweb/asm/util/TraceMethodVisitor.java

\* /opt/ws\_local/PERMITS\_SQL/1012082042\_1591326003.8/0/asm-commons-5-0-2-sourcesjar/org/objectweb/asm/tree/AbstractInsnNode.java

\* /opt/ws\_local/PERMITS\_SQL/1012082042\_1591326003.8/0/asm-commons-5-0-2-sourcesjar/org/objectweb/asm/tree/InvokeDynamicInsnNode.java

\* /opt/ws\_local/PERMITS\_SQL/1012082042\_1591326003.8/0/asm-commons-5-0-2-sourcesjar/org/objectweb/asm/tree/FieldInsnNode.java

\* /opt/ws\_local/PERMITS\_SQL/1012082042\_1591326003.8/0/asm-commons-5-0-2-sourcesjar/org/objectweb/asm/commons/RemappingFieldAdapter.java

\* /opt/ws\_local/PERMITS\_SQL/1012082042\_1591326003.8/0/asm-commons-5-0-2-sourcesjar/org/objectweb/asm/commons/RemappingSignatureAdapter.java

\* /opt/ws\_local/PERMITS\_SQL/1012082042\_1591326003.8/0/asm-commons-5-0-2-sourcesjar/org/objectweb/asm/tree/TypeAnnotationNode.java

\* /opt/ws\_local/PERMITS\_SQL/1012082042\_1591326003.8/0/asm-commons-5-0-2-sourcesjar/org/objectweb/asm/commons/Method.java

\* /opt/ws\_local/PERMITS\_SQL/1012082042\_1591326003.8/0/asm-commons-5-0-2-sourcesjar/org/objectweb/asm/tree/TableSwitchInsnNode.java

\* /opt/ws\_local/PERMITS\_SQL/1012082042\_1591326003.8/0/asm-commons-5-0-2-sourcesjar/org/objectweb/asm/Handle.java

\* /opt/ws\_local/PERMITS\_SQL/1012082042\_1591326003.8/0/asm-commons-5-0-2-sourcesjar/org/objectweb/asm/optimizer/MethodConstantsCollector.java

\* /opt/ws\_local/PERMITS\_SQL/1012082042\_1591326003.8/0/asm-commons-5-0-2-sourcesjar/org/objectweb/asm/tree/MethodNode.java

\* /opt/ws\_local/PERMITS\_SQL/1012082042\_1591326003.8/0/asm-commons-5-0-2-sourcesjar/org/objectweb/asm/tree/FrameNode.java

\* /opt/ws\_local/PERMITS\_SQL/1012082042\_1591326003.8/0/asm-commons-5-0-2-sourcesjar/org/objectweb/asm/ClassWriter.java

\* /opt/ws\_local/PERMITS\_SQL/1012082042\_1591326003.8/0/asm-commons-5-0-2-sourcesjar/org/objectweb/asm/commons/SerialVersionUIDAdder.java

\* /opt/ws\_local/PERMITS\_SQL/1012082042\_1591326003.8/0/asm-commons-5-0-2-sourcesjar/org/objectweb/asm/tree/MethodInsnNode.java

\* /opt/ws\_local/PERMITS\_SQL/1012082042\_1591326003.8/0/asm-commons-5-0-2-sourcesjar/org/objectweb/asm/Opcodes.java

\* /opt/ws\_local/PERMITS\_SQL/1012082042\_1591326003.8/0/asm-commons-5-0-2-sourcesjar/org/objectweb/asm/MethodVisitor.java

\* /opt/ws\_local/PERMITS\_SQL/1012082042\_1591326003.8/0/asm-commons-5-0-2-sourcesjar/org/objectweb/asm/commons/LocalVariablesSorter.java

\* /opt/ws\_local/PERMITS\_SQL/1012082042\_1591326003.8/0/asm-commons-5-0-2-sourcesjar/org/objectweb/asm/signature/SignatureWriter.java

\* /opt/ws\_local/PERMITS\_SQL/1012082042\_1591326003.8/0/asm-commons-5-0-2-sourcesjar/org/objectweb/asm/Type.java

\* /opt/ws\_local/PERMITS\_SQL/1012082042\_1591326003.8/0/asm-commons-5-0-2-sourcesjar/org/objectweb/asm/tree/analysis/SourceValue.java

\* /opt/ws\_local/PERMITS\_SQL/1012082042\_1591326003.8/0/asm-commons-5-0-2-sourcesjar/org/objectweb/asm/Frame.java

\* /opt/ws\_local/PERMITS\_SQL/1012082042\_1591326003.8/0/asm-commons-5-0-2-sourcesjar/org/objectweb/asm/tree/JumpInsnNode.java

\* /opt/ws\_local/PERMITS\_SQL/1012082042\_1591326003.8/0/asm-commons-5-0-2-sourcesjar/org/objectweb/asm/ClassReader.java

\* /opt/ws\_local/PERMITS\_SQL/1012082042\_1591326003.8/0/asm-commons-5-0-2-sourcesjar/org/objectweb/asm/ClassVisitor.java

\* /opt/ws\_local/PERMITS\_SQL/1012082042\_1591326003.8/0/asm-commons-5-0-2-sourcesjar/org/objectweb/asm/tree/LookupSwitchInsnNode.java

\* /opt/ws\_local/PERMITS\_SQL/1012082042\_1591326003.8/0/asm-commons-5-0-2-sourcesjar/org/objectweb/asm/optimizer/ConstantPool.java

\* /opt/ws\_local/PERMITS\_SQL/1012082042\_1591326003.8/0/asm-commons-5-0-2-sourcesjar/org/objectweb/asm/tree/analysis/Value.java

\* /opt/ws\_local/PERMITS\_SQL/1012082042\_1591326003.8/0/asm-commons-5-0-2-sourcesjar/org/objectweb/asm/optimizer/ClassOptimizer.java

\* /opt/ws\_local/PERMITS\_SQL/1012082042\_1591326003.8/0/asm-commons-5-0-2-sourcesjar/org/objectweb/asm/commons/TryCatchBlockSorter.java

\* /opt/ws\_local/PERMITS\_SQL/1012082042\_1591326003.8/0/asm-commons-5-0-2-sourcesjar/org/objectweb/asm/commons/AdviceAdapter.java

\* /opt/ws\_local/PERMITS\_SQL/1012082042\_1591326003.8/0/asm-commons-5-0-2-sourcesjar/org/objectweb/asm/optimizer/FieldConstantsCollector.java

\* /opt/ws\_local/PERMITS\_SQL/1012082042\_1591326003.8/0/asm-commons-5-0-2-sourcesjar/org/objectweb/asm/commons/Remapper.java

\* /opt/ws\_local/PERMITS\_SQL/1012082042\_1591326003.8/0/asm-commons-5-0-2-sourcesjar/org/objectweb/asm/tree/IincInsnNode.java

\* /opt/ws\_local/PERMITS\_SQL/1012082042\_1591326003.8/0/asm-commons-5-0-2-sourcesjar/org/objectweb/asm/optimizer/AnnotationConstantsCollector.java

\* /opt/ws\_local/PERMITS\_SQL/1012082042\_1591326003.8/0/asm-commons-5-0-2-sourcesjar/org/objectweb/asm/optimizer/Shrinker.java

\* /opt/ws\_local/PERMITS\_SQL/1012082042\_1591326003.8/0/asm-commons-5-0-2-sourcesjar/org/objectweb/asm/optimizer/ClassConstantsCollector.java

\* /opt/ws\_local/PERMITS\_SQL/1012082042\_1591326003.8/0/asm-commons-5-0-2-sourcesjar/org/objectweb/asm/Context.java

\* /opt/ws\_local/PERMITS\_SQL/1012082042\_1591326003.8/0/asm-commons-5-0-2-sourcesjar/org/objectweb/asm/util/TraceSignatureVisitor.java

\* /opt/ws\_local/PERMITS\_SQL/1012082042\_1591326003.8/0/asm-commons-5-0-2-sourcesjar/org/objectweb/asm/tree/analysis/SmallSet.java

\* /opt/ws\_local/PERMITS\_SQL/1012082042\_1591326003.8/0/asm-commons-5-0-2-sourcesjar/org/objectweb/asm/tree/InnerClassNode.java

\* /opt/ws\_local/PERMITS\_SQL/1012082042\_1591326003.8/0/asm-commons-5-0-2-sourcesjar/org/objectweb/asm/AnnotationVisitor.java

\* /opt/ws\_local/PERMITS\_SQL/1012082042\_1591326003.8/0/asm-commons-5-0-2-sourcesjar/org/objectweb/asm/tree/ParameterNode.java

\* /opt/ws\_local/PERMITS\_SQL/1012082042\_1591326003.8/0/asm-commons-5-0-2-sourcesjar/org/objectweb/asm/tree/LocalVariableNode.java

\* /opt/ws\_local/PERMITS\_SQL/1012082042\_1591326003.8/0/asm-commons-5-0-2-sourcesjar/org/objectweb/asm/tree/LdcInsnNode.java

\* /opt/ws\_local/PERMITS\_SQL/1012082042\_1591326003.8/0/asm-commons-5-0-2-sourcesjar/org/objectweb/asm/signature/SignatureVisitor.java

\* /opt/ws\_local/PERMITS\_SQL/1012082042\_1591326003.8/0/asm-commons-5-0-2-sourcesjar/org/objectweb/asm/optimizer/NameMapping.java

\* /opt/ws\_local/PERMITS\_SQL/1012082042\_1591326003.8/0/asm-commons-5-0-2-sourcesjar/org/objectweb/asm/commons/CodeSizeEvaluator.java

\* /opt/ws\_local/PERMITS\_SQL/1012082042\_1591326003.8/0/asm-commons-5-0-2-sourcesjar/org/objectweb/asm/util/CheckFieldAdapter.java

\* /opt/ws\_local/PERMITS\_SQL/1012082042\_1591326003.8/0/asm-commons-5-0-2-sourcesjar/org/objectweb/asm/commons/TableSwitchGenerator.java

\* /opt/ws\_local/PERMITS\_SQL/1012082042\_1591326003.8/0/asm-commons-5-0-2-sourcesjar/org/objectweb/asm/tree/VarInsnNode.java

\* /opt/ws\_local/PERMITS\_SQL/1012082042\_1591326003.8/0/asm-commons-5-0-2-sourcesjar/org/objectweb/asm/util/ASMifier.java
\* /opt/ws\_local/PERMITS\_SQL/1012082042\_1591326003.8/0/asm-commons-5-0-2-sourcesjar/org/objectweb/asm/tree/InsnList.java

\* /opt/ws\_local/PERMITS\_SQL/1012082042\_1591326003.8/0/asm-commons-5-0-2-sourcesjar/org/objectweb/asm/util/CheckClassAdapter.java

\* /opt/ws\_local/PERMITS\_SQL/1012082042\_1591326003.8/0/asm-commons-5-0-2-sourcesjar/org/objectweb/asm/tree/analysis/Interpreter.java

\* /opt/ws\_local/PERMITS\_SQL/1012082042\_1591326003.8/0/asm-commons-5-0-2-sourcesjar/org/objectweb/asm/util/CheckSignatureAdapter.java

\* /opt/ws\_local/PERMITS\_SQL/1012082042\_1591326003.8/0/asm-commons-5-0-2-sourcesjar/org/objectweb/asm/tree/MultiANewArrayInsnNode.java

\* /opt/ws\_local/PERMITS\_SQL/1012082042\_1591326003.8/0/asm-commons-5-0-2-sourcesjar/org/objectweb/asm/commons/StaticInitMerger.java

\* /opt/ws\_local/PERMITS\_SQL/1012082042\_1591326003.8/0/asm-commons-5-0-2-sourcesjar/org/objectweb/asm/tree/analysis/BasicInterpreter.java

\* /opt/ws\_local/PERMITS\_SQL/1012082042\_1591326003.8/0/asm-commons-5-0-2-sourcesjar/org/objectweb/asm/util/Printer.java

\* /opt/ws\_local/PERMITS\_SQL/1012082042\_1591326003.8/0/asm-commons-5-0-2-sourcesjar/org/objectweb/asm/commons/RemappingClassAdapter.java

\* /opt/ws\_local/PERMITS\_SQL/1012082042\_1591326003.8/0/asm-commons-5-0-2-sourcesjar/org/objectweb/asm/MethodWriter.java

\* /opt/ws\_local/PERMITS\_SQL/1012082042\_1591326003.8/0/asm-commons-5-0-2-sourcesjar/org/objectweb/asm/tree/analysis/SourceInterpreter.java

\* /opt/ws\_local/PERMITS\_SQL/1012082042\_1591326003.8/0/asm-commons-5-0-2-sourcesjar/org/objectweb/asm/tree/InsnNode.java

\* /opt/ws\_local/PERMITS\_SQL/1012082042\_1591326003.8/0/asm-commons-5-0-2-sourcesjar/org/objectweb/asm/util/TraceFieldVisitor.java

\* /opt/ws\_local/PERMITS\_SQL/1012082042\_1591326003.8/0/asm-commons-5-0-2-sourcesjar/org/objectweb/asm/tree/analysis/Analyzer.java

\* /opt/ws\_local/PERMITS\_SQL/1012082042\_1591326003.8/0/asm-commons-5-0-2-sourcesjar/org/objectweb/asm/optimizer/MethodOptimizer.java

\* /opt/ws\_local/PERMITS\_SQL/1012082042\_1591326003.8/0/asm-commons-5-0-2-sourcesjar/org/objectweb/asm/Edge.java

\* /opt/ws\_local/PERMITS\_SQL/1012082042\_1591326003.8/0/asm-commons-5-0-2-sourcesjar/org/objectweb/asm/util/CheckAnnotationAdapter.java

\* /opt/ws\_local/PERMITS\_SQL/1012082042\_1591326003.8/0/asm-commons-5-0-2-sourcesjar/org/objectweb/asm/tree/analysis/BasicValue.java

\* /opt/ws\_local/PERMITS\_SQL/1012082042\_1591326003.8/0/asm-commons-5-0-2-sourcesjar/org/objectweb/asm/optimizer/JarOptimizer.java

\* /opt/ws\_local/PERMITS\_SQL/1012082042\_1591326003.8/0/asm-commons-5-0-2-sourcesjar/org/objectweb/asm/FieldVisitor.java

\* /opt/ws\_local/PERMITS\_SQL/1012082042\_1591326003.8/0/asm-commons-5-0-2-sourcesjar/org/objectweb/asm/tree/IntInsnNode.java

\* /opt/ws\_local/PERMITS\_SQL/1012082042\_1591326003.8/0/asm-commons-5-0-2-sourcesjar/org/objectweb/asm/commons/RemappingMethodAdapter.java

\* /opt/ws\_local/PERMITS\_SQL/1012082042\_1591326003.8/0/asm-commons-5-0-2-sourcesjar/org/objectweb/asm/ByteVector.java

\* /opt/ws\_local/PERMITS\_SQL/1012082042\_1591326003.8/0/asm-commons-5-0-2-sourcesjar/org/objectweb/asm/util/CheckMethodAdapter.java

\* /opt/ws\_local/PERMITS\_SQL/1012082042\_1591326003.8/0/asm-commons-5-0-2-sourcesjar/org/objectweb/asm/tree/LineNumberNode.java

\* /opt/ws\_local/PERMITS\_SQL/1012082042\_1591326003.8/0/asm-commons-5-0-2-sourcesjar/org/objectweb/asm/tree/TryCatchBlockNode.java

\* /opt/ws\_local/PERMITS\_SQL/1012082042\_1591326003.8/0/asm-commons-5-0-2-sourcesjar/org/objectweb/asm/tree/LabelNode.java

\* /opt/ws\_local/PERMITS\_SQL/1012082042\_1591326003.8/0/asm-commons-5-0-2-sourcesjar/org/objectweb/asm/commons/RemappingAnnotationAdapter.java

\* /opt/ws\_local/PERMITS\_SQL/1012082042\_1591326003.8/0/asm-commons-5-0-2-sourcesjar/org/objectweb/asm/Attribute.java

\* /opt/ws\_local/PERMITS\_SQL/1012082042\_1591326003.8/0/asm-commons-5-0-2-sourcesjar/org/objectweb/asm/Item.java

\* /opt/ws\_local/PERMITS\_SQL/1012082042\_1591326003.8/0/asm-commons-5-0-2-sourcesjar/org/objectweb/asm/tree/analysis/SimpleVerifier.java

No license file was found, but licenses were detected in source scan.

/\*\*\*

\* ASM: a very small and fast Java bytecode manipulation framework

\* Copyright (c) 2000-2013 INRIA, France Telecom

\* All rights reserved.

\*

\* Redistribution and use in source and binary forms, with or without

\* modification, are permitted provided that the following conditions

\* are met:

\* 1. Redistributions of source code must retain the above copyright

\* notice, this list of conditions and the following disclaimer.

\* 2. Redistributions in binary form must reproduce the above copyright

\* notice, this list of conditions and the following disclaimer in the

\* documentation and/or other materials provided with the distribution.

\* 3. Neither the name of the copyright holders nor the names of its

\* contributors may be used to endorse or promote products derived from

\* this software without specific prior written permission.

\*

\* THIS SOFTWARE IS PROVIDED BY THE COPYRIGHT HOLDERS AND CONTRIBUTORS "AS IS" \* AND ANY EXPRESS OR IMPLIED WARRANTIES, INCLUDING, BUT NOT LIMITED TO, THE \* IMPLIED WARRANTIES OF MERCHANTABILITY AND FITNESS FOR A PARTICULAR PURPOSE \* ARE DISCLAIMED. IN NO EVENT SHALL THE COPYRIGHT OWNER OR CONTRIBUTORS BE \* LIABLE FOR ANY DIRECT, INDIRECT, INCIDENTAL, SPECIAL, EXEMPLARY, OR \* CONSEQUENTIAL DAMAGES (INCLUDING, BUT NOT LIMITED TO, PROCUREMENT OF \* SUBSTITUTE GOODS OR SERVICES; LOSS OF USE, DATA, OR PROFITS; OR BUSINESS \* INTERRUPTION) HOWEVER CAUSED AND ON ANY THEORY OF LIABILITY, WHETHER IN \* CONTRACT, STRICT LIABILITY, OR TORT (INCLUDING NEGLIGENCE OR OTHERWISE) \* ARISING IN ANY WAY OUT OF THE USE OF THIS SOFTWARE, EVEN IF ADVISED OF \* THE POSSIBILITY OF SUCH DAMAGE.

\*/

Found in path(s):

\* /opt/ws\_local/PERMITS\_SQL/1012082042\_1591326003.8/0/asm-commons-5-0-2-sources-

jar/org/objectweb/asm/TypeReference.java

\* /opt/ws\_local/PERMITS\_SQL/1012082042\_1591326003.8/0/asm-commons-5-0-2-sources-

jar/org/objectweb/asm/TypePath.java

No license file was found, but licenses were detected in source scan.

/\*\*\*

- \* ASM: a very small and fast Java bytecode manipulation framework
- \* Copyright (c) 2000-2011 INRIA, France Telecom
- \* All rights reserved.

\*

\* Redistribution and use in source and binary forms, with or without

\* modification, are permitted provided that the following conditions

\* are met:

\* 1. Redistributions of source code must retain the above copyright

- notice, this list of conditions and the following disclaimer.
- \* 2. Redistributions in binary form must reproduce the above copyright
- \* notice, this list of conditions and the following disclaimer in the
- \* documentation and/or other materials provided with the distribution.

\* 3. Neither the name of the copyright holders nor the names of its

\* contributors may be used to endorse or promote products derived from

\* this software without specific prior written permission.

\*

\* THIS SOFTWARE IS PROVIDED BY THE COPYRIGHT HOLDERS AND CONTRIBUTORS "AS IS" \* AND ANY EXPRESS OR IMPLIED WARRANTIES, INCLUDING, BUT NOT LIMITED TO, THE \* IMPLIED WARRANTIES OF MERCHANTABILITY AND FITNESS FOR A PARTICULAR PURPOSE \* ARE DISCLAIMED. IN NO EVENT SHALL THE COPYRIGHT OWNER OR CONTRIBUTORS BE \* LIABLE FOR ANY DIRECT, INDIRECT, INCIDENTAL, SPECIAL, EXEMPLARY, OR \* CONSEQUENTIAL DAMAGES (INCLUDING, BUT NOT LIMITED TO, PROCUREMENT OF \* SUBSTITUTE GOODS OR SERVICES; LOSS OF USE, DATA, OR PROFITS; OR BUSINESS \* INTERRUPTION) HOWEVER CAUSED AND ON ANY THEORY OF LIABILITY, WHETHER IN \* CONTRACT, STRICT LIABILITY, OR TORT (INCLUDING NEGLIGENCE OR OTHERWISE) \* ARISING IN ANY WAY OUT OF THE USE OF THIS SOFTWARE, EVEN IF ADVISED OF \* THE POSSIBILITY OF SUCH DAMAGE.

\*/ /\*\*

\* Creates a new {@link GeneratorAdapter}. <i>Subclasses must not use this

\* constructor</i>. Instead, they must use the

\* {@link #GeneratorAdapter(int, MethodVisitor, int, String, String)}

\* version.

\*

\* @param mv

the method visitor to which this adapter delegates calls.

\* @param access

the method's access flags (see  $\{\emptyset\}$  link Opcodes }).

\* @param name

the method's name.

\* @param desc

the method's descriptor (see  $\{\emptyset\}$  link Type Type  $\}$ ).

\* @throws IllegalStateException

If a subclass calls this constructor.

\*/

Found in path(s):

\* /opt/ws\_local/PERMITS\_SQL/1012082042\_1591326003.8/0/asm-commons-5-0-2-sourcesjar/org/objectweb/asm/commons/GeneratorAdapter.java No license file was found, but licenses were detected in source scan.

/\*\*\*

- \* ASM: a very small and fast Java bytecode manipulation framework
- \* Copyright (c) 2000-2011 INRIA, France Telecom
- \* All rights reserved.

\*

\* Redistribution and use in source and binary forms, with or without

\* modification, are permitted provided that the following conditions

\* are met:

- \* 1. Redistributions of source code must retain the above copyright
- notice, this list of conditions and the following disclaimer.
- \* 2. Redistributions in binary form must reproduce the above copyright
- notice, this list of conditions and the following disclaimer in the
- \* documentation and/or other materials provided with the distribution.
- \* 3. Neither the name of the copyright holders nor the names of its
- \* contributors may be used to endorse or promote products derived from
- \* this software without specific prior written permission.

\*

\* THIS SOFTWARE IS PROVIDED BY THE COPYRIGHT HOLDERS AND CONTRIBUTORS "AS IS" \* AND ANY EXPRESS OR IMPLIED WARRANTIES, INCLUDING, BUT NOT LIMITED TO, THE \* IMPLIED WARRANTIES OF MERCHANTABILITY AND FITNESS FOR A PARTICULAR PURPOSE \* ARE DISCLAIMED. IN NO EVENT SHALL THE COPYRIGHT OWNER OR CONTRIBUTORS BE \* LIABLE FOR ANY DIRECT, INDIRECT, INCIDENTAL, SPECIAL, EXEMPLARY, OR \* CONSEQUENTIAL DAMAGES (INCLUDING, BUT NOT LIMITED TO, PROCUREMENT OF

- \* SUBSTITUTE GOODS OR SERVICES; LOSS OF USE, DATA, OR PROFITS; OR BUSINESS
- \* INTERRUPTION) HOWEVER CAUSED AND ON ANY THEORY OF LIABILITY, WHETHER IN
- \* CONTRACT, STRICT LIABILITY, OR TORT (INCLUDING NEGLIGENCE OR OTHERWISE)

\* ARISING IN ANY WAY OUT OF THE USE OF THIS SOFTWARE, EVEN IF ADVISED OF

\* THE POSSIBILITY OF SUCH DAMAGE.

\*/

- /\*\*
	- \* Creates a new JSRInliner.  $\langle i \rangle$ Subclasses must not use this
	- \* constructor</i>. Instead, they must use the
	- \* {@link #JSRInlinerAdapter(int, MethodVisitor, int, String, String, String, String[])}
	- \* version.
- \*
	- \* @param mv
	- the  $<$ code $>$ MethodVisitor $<$ /code $>$  to send the resulting inlined
	- method code to (use  $<$ code>null $<$ /code> for none).
	- \* @param access
- the method's access flags (see  $\{\emptyset\}$  link Opcodes }). This
- \* parameter also indicates if the method is synthetic and/or
- deprecated.
- \* @param name
- the method's name.
- \* @param desc
- the method's descriptor (see  $\{\emptyset\}$ link Type}).
- \* @param signature
- the method's signature. May be  $\lt t$ t $>$ null $\lt/t$ t $>$ .
- \* @param exceptions
- the internal names of the method's exception classes (see
- \* {@link Type#getInternalName() getInternalName}). May be
- $*$   $<$ tt>null $<$ /tt>.
- \* @throws IllegalStateException
- \* If a subclass calls this constructor.
- \*/

Found in path(s):

\* /opt/ws\_local/PERMITS\_SQL/1012082042\_1591326003.8/0/asm-commons-5-0-2-sourcesjar/org/objectweb/asm/commons/JSRInlinerAdapter.java

# **1.224 metrics-integration-for-caffeine 4.1.25**

## **1.224.1 Available under license :**

No license file was found, but licenses were detected in source scan.

Manifest-Version: 1.0 Automatic-Module-Name: com.codahale.metrics.caffeine Build-Jdk: 1.8.0\_292 Built-By: runner Bundle-Description: Metrics Integration for Caffeine. Bundle-License: https://www.apache.org/licenses/LICENSE-2.0.html Bundle-ManifestVersion: 2 Bundle-Name: Metrics Integration for Caffeine Bundle-SymbolicName: io.dropwizard.metrics.caffeine Bundle-Version: 4.1.25 Created-By: Apache Maven Bundle Plugin Export-Package: com.codahale.metrics.caffeine;uses:="com.codahale.metr ics,com.github.benmanes.caffeine.cache,com.github.benmanes.caffeine.c ache.stats,org.checkerframework.checker.index.qual";version="4.1.25" Implementation-Title: Metrics Integration for Caffeine Implementation-URL: https://metrics.dropwizard.io/metrics-caffeine Implementation-Vendor-Id: io.dropwizard.metrics Implementation-Version: 4.1.25 Import-Package: com.codahale.metrics;version="[4.1,5)",com.github.benm anes.caffeine.cache;version="[2.9,3)",com.github.benmanes.caffeine.ca che.stats;version="[2.9,3)",org.checkerframework.checker.index.qual;v

ersion="[3.16,4)" Private-Package: com.codahale.metrics.caffeine Require-Capability: osgi.ee;filter:="(&(osgi.ee=JavaSE)(version=1.8))" Tool: Bnd-5.1.1.202006162103

Found in path(s):

\* /opt/cola/permits/1300428007\_1649177695.85/0/metrics-caffeine-4-1-25-jar/META-INF/MANIFEST.MF

# **1.225 javassist 3\_26\_0\_ga**

## **1.225.1 Available under license :**

GNU LESSER GENERAL PUBLIC LICENSE Version 2.1, February 1999

Copyright (C) 1991, 1999 Free Software Foundation, Inc. 51 Franklin Street, Fifth Floor, Boston, MA 02110-1301 USA Everyone is permitted to copy and distribute verbatim copies of this license document, but changing it is not allowed.

[This is the first released version of the Lesser GPL. It also counts as the successor of the GNU Library Public License, version 2, hence the version number 2.1.]

 Preamble

 The licenses for most software are designed to take away your freedom to share and change it. By contrast, the GNU General Public Licenses are intended to guarantee your freedom to share and change free software--to make sure the software is free for all its users.

 This license, the Lesser General Public License, applies to some specially designated software packages--typically libraries--of the Free Software Foundation and other authors who decide to use it. You can use it too, but we suggest you first think carefully about whether this license or the ordinary General Public License is the better strategy to use in any particular case, based on the explanations below.

 When we speak of free software, we are referring to freedom of use, not price. Our General Public Licenses are designed to make sure that you have the freedom to distribute copies of free software (and charge for this service if you wish); that you receive source code or can get it if you want it; that you can change the software and use pieces of it in new free programs; and that you are informed that you can do these things.

 To protect your rights, we need to make restrictions that forbid distributors to deny you these rights or to ask you to surrender these rights. These restrictions translate to certain responsibilities for you if you distribute copies of the library or if you modify it.

 For example, if you distribute copies of the library, whether gratis or for a fee, you must give the recipients all the rights that we gave you. You must make sure that they, too, receive or can get the source code. If you link other code with the library, you must provide complete object files to the recipients, so that they can relink them with the library after making changes to the library and recompiling it. And you must show them these terms so they know their rights.

 We protect your rights with a two-step method: (1) we copyright the library, and (2) we offer you this license, which gives you legal permission to copy, distribute and/or modify the library.

 To protect each distributor, we want to make it very clear that there is no warranty for the free library. Also, if the library is modified by someone else and passed on, the recipients should know that what they have is not the original version, so that the original author's reputation will not be affected by problems that might be introduced by others.

 Finally, software patents pose a constant threat to the existence of any free program. We wish to make sure that a company cannot effectively restrict the users of a free program by obtaining a restrictive license from a patent holder. Therefore, we insist that any patent license obtained for a version of the library must be consistent with the full freedom of use specified in this license.

 Most GNU software, including some libraries, is covered by the ordinary GNU General Public License. This license, the GNU Lesser General Public License, applies to certain designated libraries, and is quite different from the ordinary General Public License. We use this license for certain libraries in order to permit linking those libraries into non-free programs.

 When a program is linked with a library, whether statically or using a shared library, the combination of the two is legally speaking a combined work, a derivative of the original library. The ordinary General Public License therefore permits such linking only if the entire combination fits its criteria of freedom. The Lesser General Public License permits more lax criteria for linking other code with the library.

 We call this license the "Lesser" General Public License because it does Less to protect the user's freedom than the ordinary General Public License. It also provides other free software developers Less of an advantage over competing non-free programs. These disadvantages are the reason we use the ordinary General Public License for many libraries. However, the Lesser license provides advantages in certain special circumstances.

 For example, on rare occasions, there may be a special need to encourage the widest possible use of a certain library, so that it becomes a de-facto standard. To achieve this, non-free programs must be allowed to use the library. A more frequent case is that a free library does the same job as widely used non-free libraries. In this case, there is little to gain by limiting the free library to free software only, so we use the Lesser General Public License.

 In other cases, permission to use a particular library in non-free programs enables a greater number of people to use a large body of free software. For example, permission to use the GNU C Library in non-free programs enables many more people to use the whole GNU operating system, as well as its variant, the GNU/Linux operating system.

 Although the Lesser General Public License is Less protective of the users' freedom, it does ensure that the user of a program that is linked with the Library has the freedom and the wherewithal to run that program using a modified version of the Library.

 The precise terms and conditions for copying, distribution and modification follow. Pay close attention to the difference between a "work based on the library" and a "work that uses the library". The former contains code derived from the library, whereas the latter must be combined with the library in order to run.

#### GNU LESSER GENERAL PUBLIC LICENSE TERMS AND CONDITIONS FOR COPYING, DISTRIBUTION AND MODIFICATION

 0. This License Agreement applies to any software library or other program which contains a notice placed by the copyright holder or other authorized party saying it may be distributed under the terms of this Lesser General Public License (also called "this License"). Each licensee is addressed as "you".

 A "library" means a collection of software functions and/or data prepared so as to be conveniently linked with application programs (which use some of those functions and data) to form executables.

 The "Library", below, refers to any such software library or work which has been distributed under these terms. A "work based on the Library" means either the Library or any derivative work under copyright law: that is to say, a work containing the Library or a portion of it, either verbatim or with modifications and/or translated

straightforwardly into another language. (Hereinafter, translation is included without limitation in the term "modification".)

 "Source code" for a work means the preferred form of the work for making modifications to it. For a library, complete source code means all the source code for all modules it contains, plus any associated interface definition files, plus the scripts used to control compilation and installation of the library.

 Activities other than copying, distribution and modification are not covered by this License; they are outside its scope. The act of running a program using the Library is not restricted, and output from such a program is covered only if its contents constitute a work based on the Library (independent of the use of the Library in a tool for writing it). Whether that is true depends on what the Library does and what the program that uses the Library does.

 1. You may copy and distribute verbatim copies of the Library's complete source code as you receive it, in any medium, provided that you conspicuously and appropriately publish on each copy an appropriate copyright notice and disclaimer of warranty; keep intact all the notices that refer to this License and to the absence of any warranty; and distribute a copy of this License along with the Library.

 You may charge a fee for the physical act of transferring a copy, and you may at your option offer warranty protection in exchange for a fee.

 2. You may modify your copy or copies of the Library or any portion of it, thus forming a work based on the Library, and copy and distribute such modifications or work under the terms of Section 1 above, provided that you also meet all of these conditions:

a) The modified work must itself be a software library.

 b) You must cause the files modified to carry prominent notices stating that you changed the files and the date of any change.

 c) You must cause the whole of the work to be licensed at no charge to all third parties under the terms of this License.

 d) If a facility in the modified Library refers to a function or a table of data to be supplied by an application program that uses the facility, other than as an argument passed when the facility is invoked, then you must make a good faith effort to ensure that, in the event an application does not supply such function or table, the facility still operates, and performs whatever part of

its purpose remains meaningful.

 (For example, a function in a library to compute square roots has a purpose that is entirely well-defined independent of the application. Therefore, Subsection 2d requires that any application-supplied function or table used by this function must be optional: if the application does not supply it, the square root function must still compute square roots.)

These requirements apply to the modified work as a whole. If identifiable sections of that work are not derived from the Library, and can be reasonably considered independent and separate works in themselves, then this License, and its terms, do not apply to those sections when you distribute them as separate works. But when you distribute the same sections as part of a whole which is a work based on the Library, the distribution of the whole must be on the terms of this License, whose permissions for other licensees extend to the entire whole, and thus to each and every part regardless of who wrote it.

Thus, it is not the intent of this section to claim rights or contest your rights to work written entirely by you; rather, the intent is to exercise the right to control the distribution of derivative or collective works based on the Library.

In addition, mere aggregation of another work not based on the Library with the Library (or with a work based on the Library) on a volume of a storage or distribution medium does not bring the other work under the scope of this License.

 3. You may opt to apply the terms of the ordinary GNU General Public License instead of this License to a given copy of the Library. To do this, you must alter all the notices that refer to this License, so that they refer to the ordinary GNU General Public License, version 2, instead of to this License. (If a newer version than version 2 of the ordinary GNU General Public License has appeared, then you can specify that version instead if you wish.) Do not make any other change in these notices.

 Once this change is made in a given copy, it is irreversible for that copy, so the ordinary GNU General Public License applies to all subsequent copies and derivative works made from that copy.

 This option is useful when you wish to copy part of the code of the Library into a program that is not a library.

 4. You may copy and distribute the Library (or a portion or derivative of it, under Section 2) in object code or executable form

under the terms of Sections 1 and 2 above provided that you accompany it with the complete corresponding machine-readable source code, which must be distributed under the terms of Sections 1 and 2 above on a medium customarily used for software interchange.

 If distribution of object code is made by offering access to copy from a designated place, then offering equivalent access to copy the source code from the same place satisfies the requirement to distribute the source code, even though third parties are not compelled to copy the source along with the object code.

 5. A program that contains no derivative of any portion of the Library, but is designed to work with the Library by being compiled or linked with it, is called a "work that uses the Library". Such a work, in isolation, is not a derivative work of the Library, and therefore falls outside the scope of this License.

 However, linking a "work that uses the Library" with the Library creates an executable that is a derivative of the Library (because it contains portions of the Library), rather than a "work that uses the library". The executable is therefore covered by this License. Section 6 states terms for distribution of such executables.

 When a "work that uses the Library" uses material from a header file that is part of the Library, the object code for the work may be a derivative work of the Library even though the source code is not. Whether this is true is especially significant if the work can be linked without the Library, or if the work is itself a library. The threshold for this to be true is not precisely defined by law.

 If such an object file uses only numerical parameters, data structure layouts and accessors, and small macros and small inline functions (ten lines or less in length), then the use of the object file is unrestricted, regardless of whether it is legally a derivative work. (Executables containing this object code plus portions of the Library will still fall under Section 6.)

 Otherwise, if the work is a derivative of the Library, you may distribute the object code for the work under the terms of Section 6. Any executables containing that work also fall under Section 6, whether or not they are linked directly with the Library itself.

 6. As an exception to the Sections above, you may also combine or link a "work that uses the Library" with the Library to produce a work containing portions of the Library, and distribute that work under terms of your choice, provided that the terms permit modification of the work for the customer's own use and reverse engineering for debugging such modifications.

 You must give prominent notice with each copy of the work that the Library is used in it and that the Library and its use are covered by this License. You must supply a copy of this License. If the work during execution displays copyright notices, you must include the copyright notice for the Library among them, as well as a reference directing the user to the copy of this License. Also, you must do one of these things:

 a) Accompany the work with the complete corresponding machine-readable source code for the Library including whatever changes were used in the work (which must be distributed under Sections 1 and 2 above); and, if the work is an executable linked with the Library, with the complete machine-readable "work that uses the Library", as object code and/or source code, so that the user can modify the Library and then relink to produce a modified executable containing the modified Library. (It is understood that the user who changes the contents of definitions files in the Library will not necessarily be able to recompile the application to use the modified definitions.)

 b) Use a suitable shared library mechanism for linking with the Library. A suitable mechanism is one that (1) uses at run time a copy of the library already present on the user's computer system, rather than copying library functions into the executable, and (2) will operate properly with a modified version of the library, if the user installs one, as long as the modified version is interface-compatible with the version that the work was made with.

 c) Accompany the work with a written offer, valid for at least three years, to give the same user the materials specified in Subsection 6a, above, for a charge no more than the cost of performing this distribution.

 d) If distribution of the work is made by offering access to copy from a designated place, offer equivalent access to copy the above specified materials from the same place.

 e) Verify that the user has already received a copy of these materials or that you have already sent this user a copy.

 For an executable, the required form of the "work that uses the Library" must include any data and utility programs needed for reproducing the executable from it. However, as a special exception, the materials to be distributed need not include anything that is normally distributed (in either source or binary form) with the major components (compiler, kernel, and so on) of the operating system on which the executable runs, unless that component itself accompanies

#### the executable.

 It may happen that this requirement contradicts the license restrictions of other proprietary libraries that do not normally accompany the operating system. Such a contradiction means you cannot use both them and the Library together in an executable that you distribute.

 7. You may place library facilities that are a work based on the Library side-by-side in a single library together with other library facilities not covered by this License, and distribute such a combined library, provided that the separate distribution of the work based on the Library and of the other library facilities is otherwise permitted, and provided that you do these two things:

 a) Accompany the combined library with a copy of the same work based on the Library, uncombined with any other library facilities. This must be distributed under the terms of the Sections above.

 b) Give prominent notice with the combined library of the fact that part of it is a work based on the Library, and explaining where to find the accompanying uncombined form of the same work.

 8. You may not copy, modify, sublicense, link with, or distribute the Library except as expressly provided under this License. Any attempt otherwise to copy, modify, sublicense, link with, or distribute the Library is void, and will automatically terminate your rights under this License. However, parties who have received copies, or rights, from you under this License will not have their licenses terminated so long as such parties remain in full compliance.

 9. You are not required to accept this License, since you have not signed it. However, nothing else grants you permission to modify or distribute the Library or its derivative works. These actions are prohibited by law if you do not accept this License. Therefore, by modifying or distributing the Library (or any work based on the Library), you indicate your acceptance of this License to do so, and all its terms and conditions for copying, distributing or modifying the Library or works based on it.

 10. Each time you redistribute the Library (or any work based on the Library), the recipient automatically receives a license from the original licensor to copy, distribute, link with or modify the Library subject to these terms and conditions. You may not impose any further restrictions on the recipients' exercise of the rights granted herein. You are not responsible for enforcing compliance by third parties with this License.

 11. If, as a consequence of a court judgment or allegation of patent infringement or for any other reason (not limited to patent issues), conditions are imposed on you (whether by court order, agreement or otherwise) that contradict the conditions of this License, they do not excuse you from the conditions of this License. If you cannot distribute so as to satisfy simultaneously your obligations under this License and any other pertinent obligations, then as a consequence you may not distribute the Library at all. For example, if a patent license would not permit royalty-free redistribution of the Library by all those who receive copies directly or indirectly through you, then the only way you could satisfy both it and this License would be to refrain entirely from distribution of the Library.

If any portion of this section is held invalid or unenforceable under any particular circumstance, the balance of the section is intended to apply, and the section as a whole is intended to apply in other circumstances.

It is not the purpose of this section to induce you to infringe any patents or other property right claims or to contest validity of any such claims; this section has the sole purpose of protecting the integrity of the free software distribution system which is implemented by public license practices. Many people have made generous contributions to the wide range of software distributed through that system in reliance on consistent application of that system; it is up to the author/donor to decide if he or she is willing to distribute software through any other system and a licensee cannot impose that choice.

This section is intended to make thoroughly clear what is believed to be a consequence of the rest of this License.

 12. If the distribution and/or use of the Library is restricted in certain countries either by patents or by copyrighted interfaces, the original copyright holder who places the Library under this License may add an explicit geographical distribution limitation excluding those countries, so that distribution is permitted only in or among countries not thus excluded. In such case, this License incorporates the limitation as if written in the body of this License.

 13. The Free Software Foundation may publish revised and/or new versions of the Lesser General Public License from time to time. Such new versions will be similar in spirit to the present version, but may differ in detail to address new problems or concerns.

Each version is given a distinguishing version number. If the Library specifies a version number of this License which applies to it and "any later version", you have the option of following the terms and

conditions either of that version or of any later version published by the Free Software Foundation. If the Library does not specify a license version number, you may choose any version ever published by the Free Software Foundation.

 14. If you wish to incorporate parts of the Library into other free programs whose distribution conditions are incompatible with these, write to the author to ask for permission. For software which is copyrighted by the Free Software Foundation, write to the Free Software Foundation; we sometimes make exceptions for this. Our decision will be guided by the two goals of preserving the free status of all derivatives of our free software and of promoting the sharing and reuse of software generally.

#### NO WARRANTY

 15. BECAUSE THE LIBRARY IS LICENSED FREE OF CHARGE, THERE IS NO WARRANTY FOR THE LIBRARY, TO THE EXTENT PERMITTED BY APPLICABLE LAW. EXCEPT WHEN OTHERWISE STATED IN WRITING THE COPYRIGHT HOLDERS AND/OR OTHER PARTIES PROVIDE THE LIBRARY "AS IS" WITHOUT WARRANTY OF ANY KIND, EITHER EXPRESSED OR IMPLIED, INCLUDING, BUT NOT LIMITED TO, THE IMPLIED WARRANTIES OF MERCHANTABILITY AND FITNESS FOR A PARTICULAR PURPOSE. THE ENTIRE RISK AS TO THE QUALITY AND PERFORMANCE OF THE LIBRARY IS WITH YOU. SHOULD THE LIBRARY PROVE DEFECTIVE, YOU ASSUME THE COST OF ALL NECESSARY SERVICING, REPAIR OR CORRECTION.

 16. IN NO EVENT UNLESS REQUIRED BY APPLICABLE LAW OR AGREED TO IN WRITING WILL ANY COPYRIGHT HOLDER, OR ANY OTHER PARTY WHO MAY MODIFY AND/OR REDISTRIBUTE THE LIBRARY AS PERMITTED ABOVE, BE LIABLE TO YOU FOR DAMAGES, INCLUDING ANY GENERAL, SPECIAL, INCIDENTAL OR CONSEQUENTIAL DAMAGES ARISING OUT OF THE USE OR INABILITY TO USE THE LIBRARY (INCLUDING BUT NOT LIMITED TO LOSS OF DATA OR DATA BEING RENDERED INACCURATE OR LOSSES SUSTAINED BY YOU OR THIRD PARTIES OR A FAILURE OF THE LIBRARY TO OPERATE WITH ANY OTHER SOFTWARE), EVEN IF SUCH HOLDER OR OTHER PARTY HAS BEEN ADVISED OF THE POSSIBILITY OF SUCH DAMAGES.

#### END OF TERMS AND CONDITIONS

How to Apply These Terms to Your New Libraries

 If you develop a new library, and you want it to be of the greatest possible use to the public, we recommend making it free software that everyone can redistribute and change. You can do so by permitting redistribution under these terms (or, alternatively, under the terms of the ordinary General Public License).

To apply these terms, attach the following notices to the library. It is

safest to attach them to the start of each source file to most effectively convey the exclusion of warranty; and each file should have at least the "copyright" line and a pointer to where the full notice is found.

 <one line to give the library's name and a brief idea of what it does.> Copyright  $(C)$  <year > <name of author>

 This library is free software; you can redistribute it and/or modify it under the terms of the GNU Lesser General Public License as published by the Free Software Foundation; either version 2.1 of the License, or (at your option) any later version.

 This library is distributed in the hope that it will be useful, but WITHOUT ANY WARRANTY; without even the implied warranty of MERCHANTABILITY or FITNESS FOR A PARTICULAR PURPOSE. See the GNU Lesser General Public License for more details.

 You should have received a copy of the GNU Lesser General Public License along with this library; if not, write to the Free Software Foundation, Inc., 51 Franklin Street, Fifth Floor, Boston, MA 02110-1301 USA

Also add information on how to contact you by electronic and paper mail.

You should also get your employer (if you work as a programmer) or your school, if any, to sign a "copyright disclaimer" for the library, if necessary. Here is a sample; alter the names:

 Yoyodyne, Inc., hereby disclaims all copyright interest in the library 'Frob' (a library for tweaking knobs) written by James Random Hacker.

 <signature of Ty Coon>, 1 April 1990 Ty Coon, President of Vice

That's all there is to it!

/\*

- \* Javassist, a Java-bytecode translator toolkit.
- \* Copyright (C) 1999- Shigeru Chiba. All Rights Reserved.
- \*
- \* The contents of this file are subject to the Mozilla Public License Version
- \* 1.1 (the "License"); you may not use this file except in compliance with
- \* the License. Alternatively, the contents of this file may be used under
- \* the terms of the GNU Lesser General Public License Version 2.1 or later,
- \* or the Apache License Version 2.0.
- \*
- \* Software distributed under the License is distributed on an "AS IS" basis,
- \* WITHOUT WARRANTY OF ANY KIND, either express or implied. See the License
- \* for the specific language governing rights and limitations under the
- \* License.

\*/

# **1.226 apache-http-client 4.5.13**

### **1.226.1 Available under license :**

Apache HttpComponents Client Copyright 1999-2020 The Apache Software Foundation

This product includes software developed at The Apache Software Foundation (http://www.apache.org/). Apache License Version 2.0, January 2004 http://www.apache.org/licenses/

#### TERMS AND CONDITIONS FOR USE, REPRODUCTION, AND DISTRIBUTION

1. Definitions.

 "License" shall mean the terms and conditions for use, reproduction, and distribution as defined by Sections 1 through 9 of this document.

 "Licensor" shall mean the copyright owner or entity authorized by the copyright owner that is granting the License.

 "Legal Entity" shall mean the union of the acting entity and all other entities that control, are controlled by, or are under common control with that entity. For the purposes of this definition, "control" means (i) the power, direct or indirect, to cause the direction or management of such entity, whether by contract or otherwise, or (ii) ownership of fifty percent (50%) or more of the outstanding shares, or (iii) beneficial ownership of such entity.

"You" (or "Your") shall mean an individual or Legal Entity

exercising permissions granted by this License.

 "Source" form shall mean the preferred form for making modifications, including but not limited to software source code, documentation source, and configuration files.

 "Object" form shall mean any form resulting from mechanical transformation or translation of a Source form, including but not limited to compiled object code, generated documentation, and conversions to other media types.

 "Work" shall mean the work of authorship, whether in Source or Object form, made available under the License, as indicated by a copyright notice that is included in or attached to the work (an example is provided in the Appendix below).

 "Derivative Works" shall mean any work, whether in Source or Object form, that is based on (or derived from) the Work and for which the editorial revisions, annotations, elaborations, or other modifications represent, as a whole, an original work of authorship. For the purposes of this License, Derivative Works shall not include works that remain separable from, or merely link (or bind by name) to the interfaces of, the Work and Derivative Works thereof.

 "Contribution" shall mean any work of authorship, including the original version of the Work and any modifications or additions to that Work or Derivative Works thereof, that is intentionally submitted to Licensor for inclusion in the Work by the copyright owner or by an individual or Legal Entity authorized to submit on behalf of the copyright owner. For the purposes of this definition, "submitted" means any form of electronic, verbal, or written communication sent to the Licensor or its representatives, including but not limited to communication on electronic mailing lists, source code control systems, and issue tracking systems that are managed by, or on behalf of, the Licensor for the purpose of discussing and improving the Work, but excluding communication that is conspicuously marked or otherwise designated in writing by the copyright owner as "Not a Contribution."

 "Contributor" shall mean Licensor and any individual or Legal Entity on behalf of whom a Contribution has been received by Licensor and subsequently incorporated within the Work.

 2. Grant of Copyright License. Subject to the terms and conditions of this License, each Contributor hereby grants to You a perpetual, worldwide, non-exclusive, no-charge, royalty-free, irrevocable copyright license to reproduce, prepare Derivative Works of, publicly display, publicly perform, sublicense, and distribute the Work and such Derivative Works in Source or Object form.

- 3. Grant of Patent License. Subject to the terms and conditions of this License, each Contributor hereby grants to You a perpetual, worldwide, non-exclusive, no-charge, royalty-free, irrevocable (except as stated in this section) patent license to make, have made, use, offer to sell, sell, import, and otherwise transfer the Work, where such license applies only to those patent claims licensable by such Contributor that are necessarily infringed by their Contribution(s) alone or by combination of their Contribution(s) with the Work to which such Contribution(s) was submitted. If You institute patent litigation against any entity (including a cross-claim or counterclaim in a lawsuit) alleging that the Work or a Contribution incorporated within the Work constitutes direct or contributory patent infringement, then any patent licenses granted to You under this License for that Work shall terminate as of the date such litigation is filed.
- 4. Redistribution. You may reproduce and distribute copies of the Work or Derivative Works thereof in any medium, with or without modifications, and in Source or Object form, provided that You meet the following conditions:
	- (a) You must give any other recipients of the Work or Derivative Works a copy of this License; and
	- (b) You must cause any modified files to carry prominent notices stating that You changed the files; and
	- (c) You must retain, in the Source form of any Derivative Works that You distribute, all copyright, patent, trademark, and attribution notices from the Source form of the Work, excluding those notices that do not pertain to any part of the Derivative Works; and
	- (d) If the Work includes a "NOTICE" text file as part of its distribution, then any Derivative Works that You distribute must include a readable copy of the attribution notices contained within such NOTICE file, excluding those notices that do not pertain to any part of the Derivative Works, in at least one of the following places: within a NOTICE text file distributed as part of the Derivative Works; within the Source form or documentation, if provided along with the Derivative Works; or, within a display generated by the Derivative Works, if and wherever such third-party notices normally appear. The contents of the NOTICE file are for informational purposes only and do not modify the License. You may add Your own attribution notices within Derivative Works that You distribute, alongside or as an addendum to the NOTICE text from the Work, provided

 that such additional attribution notices cannot be construed as modifying the License.

 You may add Your own copyright statement to Your modifications and may provide additional or different license terms and conditions for use, reproduction, or distribution of Your modifications, or for any such Derivative Works as a whole, provided Your use, reproduction, and distribution of the Work otherwise complies with the conditions stated in this License.

- 5. Submission of Contributions. Unless You explicitly state otherwise, any Contribution intentionally submitted for inclusion in the Work by You to the Licensor shall be under the terms and conditions of this License, without any additional terms or conditions. Notwithstanding the above, nothing herein shall supersede or modify the terms of any separate license agreement you may have executed with Licensor regarding such Contributions.
- 6. Trademarks. This License does not grant permission to use the trade names, trademarks, service marks, or product names of the Licensor, except as required for reasonable and customary use in describing the origin of the Work and reproducing the content of the NOTICE file.
- 7. Disclaimer of Warranty. Unless required by applicable law or agreed to in writing, Licensor provides the Work (and each Contributor provides its Contributions) on an "AS IS" BASIS, WITHOUT WARRANTIES OR CONDITIONS OF ANY KIND, either express or implied, including, without limitation, any warranties or conditions of TITLE, NON-INFRINGEMENT, MERCHANTABILITY, or FITNESS FOR A PARTICULAR PURPOSE. You are solely responsible for determining the appropriateness of using or redistributing the Work and assume any risks associated with Your exercise of permissions under this License.
- 8. Limitation of Liability. In no event and under no legal theory, whether in tort (including negligence), contract, or otherwise, unless required by applicable law (such as deliberate and grossly negligent acts) or agreed to in writing, shall any Contributor be liable to You for damages, including any direct, indirect, special, incidental, or consequential damages of any character arising as a result of this License or out of the use or inability to use the Work (including but not limited to damages for loss of goodwill, work stoppage, computer failure or malfunction, or any and all other commercial damages or losses), even if such Contributor has been advised of the possibility of such damages.
- 9. Accepting Warranty or Additional Liability. While redistributing the Work or Derivative Works thereof, You may choose to offer, and charge a fee for, acceptance of support, warranty, indemnity,

 or other liability obligations and/or rights consistent with this License. However, in accepting such obligations, You may act only on Your own behalf and on Your sole responsibility, not on behalf of any other Contributor, and only if You agree to indemnify, defend, and hold each Contributor harmless for any liability incurred by, or claims asserted against, such Contributor by reason of your accepting any such warranty or additional liability.

#### END OF TERMS AND CONDITIONS

=========================================================================

This project includes Public Suffix List copied from <https://publicsuffix.org/list/effective\_tld\_names.dat> licensed under the terms of the Mozilla Public License, v. 2.0

Full license text: <http://mozilla.org/MPL/2.0/>

Mozilla Public License Version 2.0

==================================

#### 1. Definitions

--------------

1.1. "Contributor"

 means each individual or legal entity that creates, contributes to the creation of, or owns Covered Software.

#### 1.2. "Contributor Version"

 means the combination of the Contributions of others (if any) used by a Contributor and that particular Contributor's Contribution.

1.3. "Contribution"

means Covered Software of a particular Contributor.

1.4. "Covered Software"

 means Source Code Form to which the initial Contributor has attached the notice in Exhibit A, the Executable Form of such Source Code Form, and Modifications of such Source Code Form, in each case including portions thereof.

- 1.5. "Incompatible With Secondary Licenses" means
	- (a) that the initial Contributor has attached the notice described in Exhibit B to the Covered Software; or
	- (b) that the Covered Software was made available under the terms of

 version 1.1 or earlier of the License, but not also under the terms of a Secondary License.

#### 1.6. "Executable Form"

means any form of the work other than Source Code Form.

1.7. "Larger Work"

 means a work that combines Covered Software with other material, in a separate file or files, that is not Covered Software.

1.8. "License"

means this document.

#### 1.9. "Licensable"

 means having the right to grant, to the maximum extent possible, whether at the time of the initial grant or subsequently, any and all of the rights conveyed by this License.

## 1.10. "Modifications"

means any of the following:

- (a) any file in Source Code Form that results from an addition to, deletion from, or modification of the contents of Covered Software; or
- (b) any new file in Source Code Form that contains any Covered Software.

#### 1.11. "Patent Claims" of a Contributor

 means any patent claim(s), including without limitation, method, process, and apparatus claims, in any patent Licensable by such Contributor that would be infringed, but for the grant of the License, by the making, using, selling, offering for sale, having made, import, or transfer of either its Contributions or its Contributor Version.

1.12. "Secondary License"

 means either the GNU General Public License, Version 2.0, the GNU Lesser General Public License, Version 2.1, the GNU Affero General Public License, Version 3.0, or any later versions of those licenses.

#### 1.13. "Source Code Form"

means the form of the work preferred for making modifications.

1.14. "You" (or "Your")

 means an individual or a legal entity exercising rights under this License. For legal entities, "You" includes any entity that

 controls, is controlled by, or is under common control with You. For purposes of this definition, "control" means (a) the power, direct or indirect, to cause the direction or management of such entity, whether by contract or otherwise, or (b) ownership of more than fifty percent (50%) of the outstanding shares or beneficial ownership of such entity.

2. License Grants and Conditions

--------------------------------

2.1. Grants

Each Contributor hereby grants You a world-wide, royalty-free, non-exclusive license:

- (a) under intellectual property rights (other than patent or trademark) Licensable by such Contributor to use, reproduce, make available, modify, display, perform, distribute, and otherwise exploit its Contributions, either on an unmodified basis, with Modifications, or as part of a Larger Work; and
- (b) under Patent Claims of such Contributor to make, use, sell, offer for sale, have made, import, and otherwise transfer either its Contributions or its Contributor Version.

#### 2.2. Effective Date

The licenses granted in Section 2.1 with respect to any Contribution become effective for each Contribution on the date the Contributor first distributes such Contribution.

#### 2.3. Limitations on Grant Scope

The licenses granted in this Section 2 are the only rights granted under this License. No additional rights or licenses will be implied from the distribution or licensing of Covered Software under this License. Notwithstanding Section 2.1(b) above, no patent license is granted by a Contributor:

- (a) for any code that a Contributor has removed from Covered Software; or
- (b) for infringements caused by: (i) Your and any other third party's modifications of Covered Software, or (ii) the combination of its Contributions with other software (except as part of its Contributor Version); or

(c) under Patent Claims infringed by Covered Software in the absence of

its Contributions.

This License does not grant any rights in the trademarks, service marks, or logos of any Contributor (except as may be necessary to comply with the notice requirements in Section 3.4).

2.4. Subsequent Licenses

No Contributor makes additional grants as a result of Your choice to distribute the Covered Software under a subsequent version of this License (see Section 10.2) or under the terms of a Secondary License (if permitted under the terms of Section 3.3).

#### 2.5. Representation

Each Contributor represents that the Contributor believes its Contributions are its original creation(s) or it has sufficient rights to grant the rights to its Contributions conveyed by this License.

2.6. Fair Use

This License is not intended to limit any rights You have under applicable copyright doctrines of fair use, fair dealing, or other equivalents.

2.7. Conditions

Sections 3.1, 3.2, 3.3, and 3.4 are conditions of the licenses granted in Section 2.1.

#### 3. Responsibilities

-------------------

#### 3.1. Distribution of Source Form

All distribution of Covered Software in Source Code Form, including any Modifications that You create or to which You contribute, must be under the terms of this License. You must inform recipients that the Source Code Form of the Covered Software is governed by the terms of this License, and how they can obtain a copy of this License. You may not attempt to alter or restrict the recipients' rights in the Source Code Form.

3.2. Distribution of Executable Form

If You distribute Covered Software in Executable Form then:

(a) such Covered Software must also be made available in Source Code

 Form, as described in Section 3.1, and You must inform recipients of the Executable Form how they can obtain a copy of such Source Code Form by reasonable means in a timely manner, at a charge no more than the cost of distribution to the recipient; and

(b) You may distribute such Executable Form under the terms of this License, or sublicense it under different terms, provided that the license for the Executable Form does not attempt to limit or alter the recipients' rights in the Source Code Form under this License.

#### 3.3. Distribution of a Larger Work

You may create and distribute a Larger Work under terms of Your choice, provided that You also comply with the requirements of this License for the Covered Software. If the Larger Work is a combination of Covered Software with a work governed by one or more Secondary Licenses, and the Covered Software is not Incompatible With Secondary Licenses, this License permits You to additionally distribute such Covered Software under the terms of such Secondary License(s), so that the recipient of the Larger Work may, at their option, further distribute the Covered Software under the terms of either this License or such Secondary License(s).

#### 3.4. Notices

You may not remove or alter the substance of any license notices (including copyright notices, patent notices, disclaimers of warranty, or limitations of liability) contained within the Source Code Form of the Covered Software, except that You may alter any license notices to the extent required to remedy known factual inaccuracies.

#### 3.5. Application of Additional Terms

You may choose to offer, and to charge a fee for, warranty, support, indemnity or liability obligations to one or more recipients of Covered Software. However, You may do so only on Your own behalf, and not on behalf of any Contributor. You must make it absolutely clear that any such warranty, support, indemnity, or liability obligation is offered by You alone, and You hereby agree to indemnify every Contributor for any liability incurred by such Contributor as a result of warranty, support, indemnity or liability terms You offer. You may include additional disclaimers of warranty and limitations of liability specific to any jurisdiction.

4. Inability to Comply Due to Statute or Regulation

---------------------------------------------------

If it is impossible for You to comply with any of the terms of this

License with respect to some or all of the Covered Software due to statute, judicial order, or regulation then You must: (a) comply with the terms of this License to the maximum extent possible; and (b) describe the limitations and the code they affect. Such description must be placed in a text file included with all distributions of the Covered Software under this License. Except to the extent prohibited by statute or regulation, such description must be sufficiently detailed for a recipient of ordinary skill to be able to understand it.

#### 5. Termination

--------------

5.1. The rights granted under this License will terminate automatically if You fail to comply with any of its terms. However, if You become compliant, then the rights granted under this License from a particular Contributor are reinstated (a) provisionally, unless and until such Contributor explicitly and finally terminates Your grants, and (b) on an ongoing basis, if such Contributor fails to notify You of the non-compliance by some reasonable means prior to 60 days after You have come back into compliance. Moreover, Your grants from a particular Contributor are reinstated on an ongoing basis if such Contributor notifies You of the non-compliance by some reasonable means, this is the first time You have received notice of non-compliance with this License from such Contributor, and You become compliant prior to 30 days after Your receipt of the notice.

5.2. If You initiate litigation against any entity by asserting a patent infringement claim (excluding declaratory judgment actions, counter-claims, and cross-claims) alleging that a Contributor Version directly or indirectly infringes any patent, then the rights granted to You by any and all Contributors for the Covered Software under Section 2.1 of this License shall terminate.

5.3. In the event of termination under Sections 5.1 or 5.2 above, all end user license agreements (excluding distributors and resellers) which have been validly granted by You or Your distributors under this License prior to termination shall survive termination.

\*\*\*\*\*\*\*\*\*\*\*\*\*\*\*\*\*\*\*\*\*\*\*\*\*\*\*\*\*\*\*\*\*\*\*\*\*\*\*\*\*\*\*\*\*\*\*\*\*\*\*\*\*\*\*\*\*\*\*\*\*\*\*\*\*\*\*\*\*\*\*\*  $*$ \* 6. Disclaimer of Warranty \* \* ------------------------- \*  $*$ \* Covered Software is provided under this License on an "as is" \* \* basis, without warranty of any kind, either expressed, implied, or \* \* statutory, including, without limitation, warranties that the \* \* Covered Software is free of defects, merchantable, fit for a \* \* particular purpose or non-infringing. The entire risk as to the \*

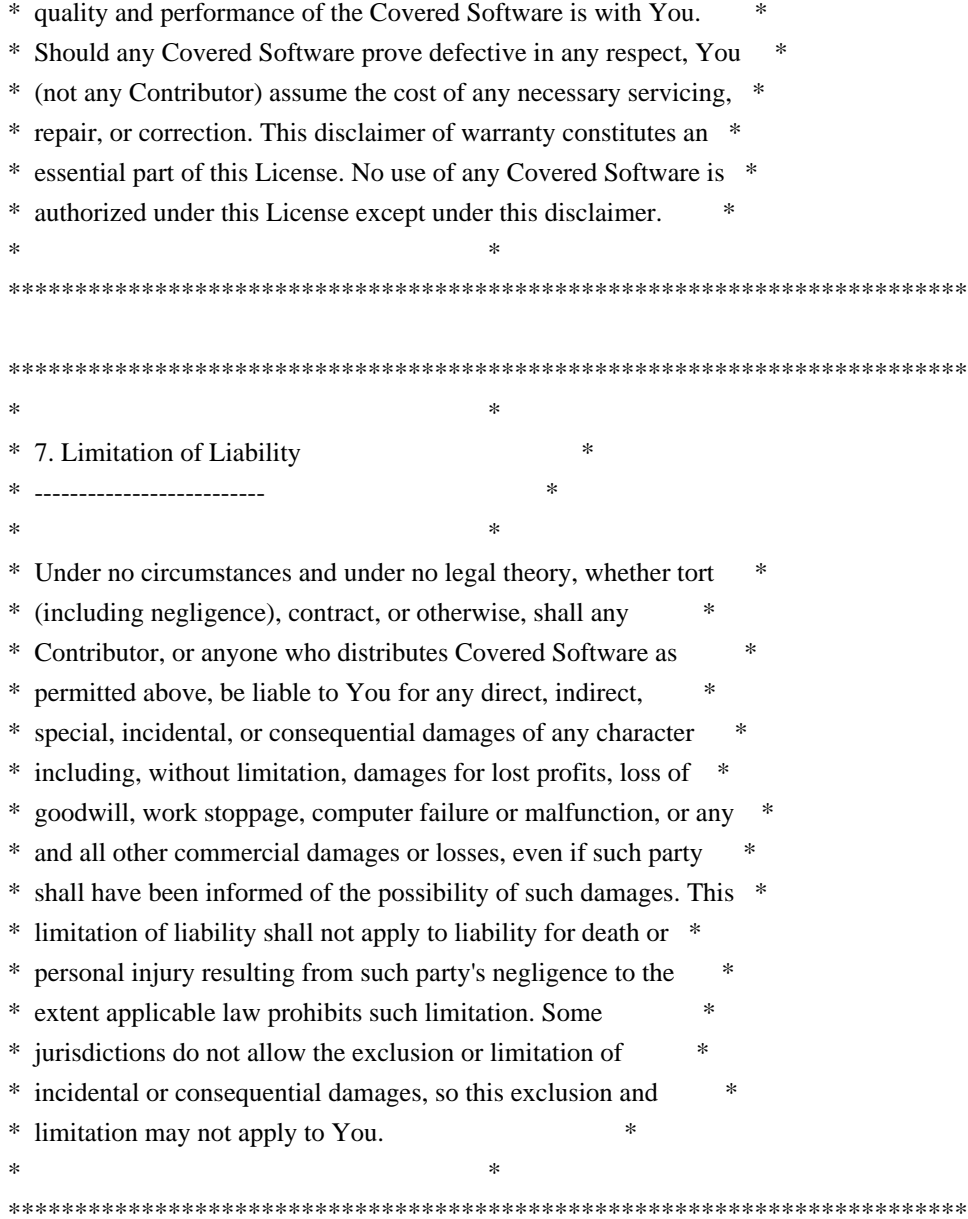

#### 8. Litigation

-------------

Any litigation relating to this License may be brought only in the courts of a jurisdiction where the defendant maintains its principal place of business and such litigation shall be governed by laws of that jurisdiction, without reference to its conflict-of-law provisions. Nothing in this Section shall prevent a party's ability to bring cross-claims or counter-claims.

#### 9. Miscellaneous

----------------

This License represents the complete agreement concerning the subject matter hereof. If any provision of this License is held to be unenforceable, such provision shall be reformed only to the extent

necessary to make it enforceable. Any law or regulation which provides that the language of a contract shall be construed against the drafter shall not be used to construe this License against a Contributor.

10. Versions of the License ---------------------------

10.1. New Versions

Mozilla Foundation is the license steward. Except as provided in Section 10.3, no one other than the license steward has the right to modify or publish new versions of this License. Each version will be given a distinguishing version number.

10.2. Effect of New Versions

You may distribute the Covered Software under the terms of the version of the License under which You originally received the Covered Software, or under the terms of any subsequent version published by the license steward.

10.3. Modified Versions

If you create software not governed by this License, and you want to create a new license for such software, you may create and use a modified version of this License if you rename the license and remove any references to the name of the license steward (except to note that such modified license differs from this License).

10.4. Distributing Source Code Form that is Incompatible With Secondary Licenses

If You choose to distribute Source Code Form that is Incompatible With Secondary Licenses under the terms of this version of the License, the notice described in Exhibit B of this License must be attached.

Exhibit A - Source Code Form License Notice -------------------------------------------

 This Source Code Form is subject to the terms of the Mozilla Public License, v. 2.0. If a copy of the MPL was not distributed with this file, You can obtain one at http://mozilla.org/MPL/2.0/.

If it is not possible or desirable to put the notice in a particular file, then You may include the notice in a location (such as a LICENSE file in a relevant directory) where a recipient would be likely to look for such a notice.

You may add additional accurate notices of copyright ownership.

Exhibit B - "Incompatible With Secondary Licenses" Notice

---------------------------------------------------------

 This Source Code Form is "Incompatible With Secondary Licenses", as defined by the Mozilla Public License, v. 2.0.

# **1.227 aws-java-sdk-for-amazon-mechanical-**

# **turk-requester 1.11.820**

## **1.227.1 Available under license :**

No license file was found, but licenses were detected in source scan.

#### /\*

\* Copyright 2015-2020 Amazon.com, Inc. or its affiliates. All Rights Reserved.

\*

\* Licensed under the Apache License, Version 2.0 (the "License"). You may not use this file except in compliance with

\* the License. A copy of the License is located at

\*

\* http://aws.amazon.com/apache2.0

\*

\* or in the "license" file accompanying this file. This file is distributed on an "AS IS" BASIS, WITHOUT WARRANTIES OR

\* CONDITIONS OF ANY KIND, either express or implied. See the License for the specific language governing permissions

\* and limitations under the License.

\*/

Found in path(s):

\* /opt/cola/permits/1294101334\_1649202039.67/0/aws-java-sdk-mechanicalturkrequester-1-11-820-sourcesjar/com/amazonaws/services/mturk/model/CreateHITRequest.java

\* /opt/cola/permits/1294101334\_1649202039.67/0/aws-java-sdk-mechanicalturkrequester-1-11-820-sourcesjar/com/amazonaws/services/mturk/model/transform/QualificationRequestJsonUnmarshaller.java

\* /opt/cola/permits/1294101334\_1649202039.67/0/aws-java-sdk-mechanicalturkrequester-1-11-820-sourcesjar/com/amazonaws/services/mturk/model/transform/UpdateQualificationTypeResultJsonUnmarshaller.java

\* /opt/cola/permits/1294101334\_1649202039.67/0/aws-java-sdk-mechanicalturkrequester-1-11-820-sourcesjar/com/amazonaws/services/mturk/model/transform/ListAssignmentsForHITResultJsonUnmarshaller.java

\* /opt/cola/permits/1294101334\_1649202039.67/0/aws-java-sdk-mechanicalturkrequester-1-11-820-sourcesjar/com/amazonaws/services/mturk/model/DeleteWorkerBlockResult.java

\* /opt/cola/permits/1294101334\_1649202039.67/0/aws-java-sdk-mechanicalturkrequester-1-11-820-sourcesjar/com/amazonaws/services/mturk/model/GetHITRequest.java

\* /opt/cola/permits/1294101334\_1649202039.67/0/aws-java-sdk-mechanicalturkrequester-1-11-820-sourcesjar/com/amazonaws/services/mturk/model/transform/GetHITRequestMarshaller.java

\* /opt/cola/permits/1294101334\_1649202039.67/0/aws-java-sdk-mechanicalturkrequester-1-11-820-sources-

jar/com/amazonaws/services/mturk/model/transform/ServiceExceptionUnmarshaller.java

\* /opt/cola/permits/1294101334\_1649202039.67/0/aws-java-sdk-mechanicalturkrequester-1-11-820-sourcesjar/com/amazonaws/services/mturk/model/CreateAdditionalAssignmentsForHITResult.java

\* /opt/cola/permits/1294101334\_1649202039.67/0/aws-java-sdk-mechanicalturkrequester-1-11-820-sourcesjar/com/amazonaws/services/mturk/model/AcceptQualificationRequestResult.java

\* /opt/cola/permits/1294101334\_1649202039.67/0/aws-java-sdk-mechanicalturkrequester-1-11-820-sourcesjar/com/amazonaws/services/mturk/model/SendBonusRequest.java

\* /opt/cola/permits/1294101334\_1649202039.67/0/aws-java-sdk-mechanicalturkrequester-1-11-820-sourcesjar/com/amazonaws/services/mturk/model/transform/HITLayoutParameterMarshaller.java

\* /opt/cola/permits/1294101334\_1649202039.67/0/aws-java-sdk-mechanicalturkrequester-1-11-820-sourcesjar/com/amazonaws/services/mturk/model/transform/PolicyParameterMarshaller.java

\* /opt/cola/permits/1294101334\_1649202039.67/0/aws-java-sdk-mechanicalturkrequester-1-11-820-sourcesjar/com/amazonaws/services/mturk/model/UpdateExpirationForHITResult.java

\* /opt/cola/permits/1294101334\_1649202039.67/0/aws-java-sdk-mechanicalturkrequester-1-11-820-sourcesjar/com/amazonaws/services/mturk/model/ReviewActionDetail.java

\* /opt/cola/permits/1294101334\_1649202039.67/0/aws-java-sdk-mechanicalturkrequester-1-11-820-sourcesjar/com/amazonaws/services/mturk/model/ListHITsForQualificationTypeRequest.java

\* /opt/cola/permits/1294101334\_1649202039.67/0/aws-java-sdk-mechanicalturkrequester-1-11-820-sourcesjar/com/amazonaws/services/mturk/model/RejectQualificationRequestResult.java

\* /opt/cola/permits/1294101334\_1649202039.67/0/aws-java-sdk-mechanicalturkrequester-1-11-820-sourcesjar/com/amazonaws/services/mturk/model/transform/GetFileUploadURLResultJsonUnmarshaller.java

\* /opt/cola/permits/1294101334\_1649202039.67/0/aws-java-sdk-mechanicalturkrequester-1-11-820-sourcesjar/com/amazonaws/services/mturk/model/CreateWorkerBlockResult.java

\* /opt/cola/permits/1294101334\_1649202039.67/0/aws-java-sdk-mechanicalturkrequester-1-11-820-sourcesjar/com/amazonaws/services/mturk/model/transform/AcceptQualificationRequestRequestMarshaller.java \* /opt/cola/permits/1294101334\_1649202039.67/0/aws-java-sdk-mechanicalturkrequester-1-11-820-sources-

jar/com/amazonaws/services/mturk/model/transform/CreateHITWithHITTypeRequestMarshaller.java

\* /opt/cola/permits/1294101334\_1649202039.67/0/aws-java-sdk-mechanicalturkrequester-1-11-820-sourcesjar/com/amazonaws/services/mturk/model/transform/ListAssignmentsForHITRequestMarshaller.java

\* /opt/cola/permits/1294101334\_1649202039.67/0/aws-java-sdk-mechanicalturkrequester-1-11-820-sourcesjar/com/amazonaws/services/mturk/model/transform/DeleteQualificationTypeRequestProtocolMarshaller.java

\* /opt/cola/permits/1294101334\_1649202039.67/0/aws-java-sdk-mechanicalturkrequester-1-11-820-sourcesjar/com/amazonaws/services/mturk/model/GetQualificationTypeRequest.java

\* /opt/cola/permits/1294101334\_1649202039.67/0/aws-java-sdk-mechanicalturkrequester-1-11-820-sourcesjar/com/amazonaws/services/mturk/model/transform/RejectQualificationRequestResultJsonUnmarshaller.java \* /opt/cola/permits/1294101334\_1649202039.67/0/aws-java-sdk-mechanicalturkrequester-1-11-820-sourcesjar/com/amazonaws/services/mturk/model/Qualification.java

\* /opt/cola/permits/1294101334\_1649202039.67/0/aws-java-sdk-mechanicalturkrequester-1-11-820-sourcesjar/com/amazonaws/services/mturk/model/DisassociateQualificationFromWorkerRequest.java

\* /opt/cola/permits/1294101334\_1649202039.67/0/aws-java-sdk-mechanicalturkrequester-1-11-820-sourcesjar/com/amazonaws/services/mturk/model/GetAccountBalanceResult.java

\* /opt/cola/permits/1294101334\_1649202039.67/0/aws-java-sdk-mechanicalturkrequester-1-11-820-sourcesjar/com/amazonaws/services/mturk/model/transform/CreateAdditionalAssignmentsForHITResultJsonUnmarshaller. java

\* /opt/cola/permits/1294101334\_1649202039.67/0/aws-java-sdk-mechanicalturkrequester-1-11-820-sourcesjar/com/amazonaws/services/mturk/model/transform/GetHITResultJsonUnmarshaller.java

\* /opt/cola/permits/1294101334\_1649202039.67/0/aws-java-sdk-mechanicalturkrequester-1-11-820-sourcesjar/com/amazonaws/services/mturk/model/transform/CreateHITResultJsonUnmarshaller.java

\* /opt/cola/permits/1294101334\_1649202039.67/0/aws-java-sdk-mechanicalturkrequester-1-11-820-sourcesjar/com/amazonaws/services/mturk/model/UpdateHITTypeOfHITRequest.java

\* /opt/cola/permits/1294101334\_1649202039.67/0/aws-java-sdk-mechanicalturkrequester-1-11-820-sourcesjar/com/amazonaws/services/mturk/package-info.java

\* /opt/cola/permits/1294101334\_1649202039.67/0/aws-java-sdk-mechanicalturkrequester-1-11-820-sourcesjar/com/amazonaws/services/mturk/model/QualificationStatus.java

\* /opt/cola/permits/1294101334\_1649202039.67/0/aws-java-sdk-mechanicalturkrequester-1-11-820-sourcesjar/com/amazonaws/services/mturk/model/transform/DisassociateQualificationFromWorkerResultJsonUnmarshaller .java

\* /opt/cola/permits/1294101334\_1649202039.67/0/aws-java-sdk-mechanicalturkrequester-1-11-820-sourcesjar/com/amazonaws/services/mturk/model/transform/DeleteQualificationTypeRequestMarshaller.java

\* /opt/cola/permits/1294101334\_1649202039.67/0/aws-java-sdk-mechanicalturkrequester-1-11-820-sourcesjar/com/amazonaws/services/mturk/model/transform/CreateHITRequestMarshaller.java

\* /opt/cola/permits/1294101334\_1649202039.67/0/aws-java-sdk-mechanicalturkrequester-1-11-820-sourcesjar/com/amazonaws/services/mturk/model/transform/ReviewReportJsonUnmarshaller.java

\* /opt/cola/permits/1294101334\_1649202039.67/0/aws-java-sdk-mechanicalturkrequester-1-11-820-sourcesjar/com/amazonaws/services/mturk/model/transform/DisassociateQualificationFromWorkerRequestProtocolMarshal ler.java

\* /opt/cola/permits/1294101334\_1649202039.67/0/aws-java-sdk-mechanicalturkrequester-1-11-820-sourcesjar/com/amazonaws/services/mturk/model/transform/HITLayoutParameterJsonUnmarshaller.java

\* /opt/cola/permits/1294101334\_1649202039.67/0/aws-java-sdk-mechanicalturkrequester-1-11-820-sourcesjar/com/amazonaws/services/mturk/model/transform/RequestErrorExceptionUnmarshaller.java

\* /opt/cola/permits/1294101334\_1649202039.67/0/aws-java-sdk-mechanicalturkrequester-1-11-820-sourcesjar/com/amazonaws/services/mturk/model/DeleteQualificationTypeResult.java

\* /opt/cola/permits/1294101334\_1649202039.67/0/aws-java-sdk-mechanicalturkrequester-1-11-820-sourcesjar/com/amazonaws/services/mturk/AmazonMTurkAsyncClient.java

\* /opt/cola/permits/1294101334\_1649202039.67/0/aws-java-sdk-mechanicalturkrequester-1-11-820-sourcesjar/com/amazonaws/services/mturk/model/QualificationTypeStatus.java

\* /opt/cola/permits/1294101334\_1649202039.67/0/aws-java-sdk-mechanicalturkrequester-1-11-820-sourcesjar/com/amazonaws/services/mturk/model/ListQualificationRequestsRequest.java

\* /opt/cola/permits/1294101334\_1649202039.67/0/aws-java-sdk-mechanicalturkrequester-1-11-820-sourcesjar/com/amazonaws/services/mturk/AbstractAmazonMTurkAsync.java

\* /opt/cola/permits/1294101334\_1649202039.67/0/aws-java-sdk-mechanicalturkrequester-1-11-820-sourcesjar/com/amazonaws/services/mturk/model/ListHITsResult.java

\* /opt/cola/permits/1294101334\_1649202039.67/0/aws-java-sdk-mechanicalturkrequester-1-11-820-sourcesjar/com/amazonaws/services/mturk/model/transform/SendBonusRequestMarshaller.java

\* /opt/cola/permits/1294101334\_1649202039.67/0/aws-java-sdk-mechanicalturkrequester-1-11-820-sourcesjar/com/amazonaws/services/mturk/model/transform/CreateQualificationTypeRequestProtocolMarshaller.java \* /opt/cola/permits/1294101334\_1649202039.67/0/aws-java-sdk-mechanicalturkrequester-1-11-820-sourcesjar/com/amazonaws/services/mturk/model/transform/AssociateQualificationWithWorkerResultJsonUnmarshaller.ja va

\* /opt/cola/permits/1294101334\_1649202039.67/0/aws-java-sdk-mechanicalturkrequester-1-11-820-sourcesjar/com/amazonaws/services/mturk/model/transform/ApproveAssignmentResultJsonUnmarshaller.java

\* /opt/cola/permits/1294101334\_1649202039.67/0/aws-java-sdk-mechanicalturkrequester-1-11-820-sourcesjar/com/amazonaws/services/mturk/model/transform/GetQualificationScoreRequestMarshaller.java

\* /opt/cola/permits/1294101334\_1649202039.67/0/aws-java-sdk-mechanicalturkrequester-1-11-820-sourcesjar/com/amazonaws/services/mturk/model/transform/ApproveAssignmentRequestMarshaller.java

\* /opt/cola/permits/1294101334\_1649202039.67/0/aws-java-sdk-mechanicalturkrequester-1-11-820-sources-

jar/com/amazonaws/services/mturk/model/QualificationRequirement.java

\* /opt/cola/permits/1294101334\_1649202039.67/0/aws-java-sdk-mechanicalturkrequester-1-11-820-sourcesjar/com/amazonaws/services/mturk/model/transform/ReviewPolicyMarshaller.java

\* /opt/cola/permits/1294101334\_1649202039.67/0/aws-java-sdk-mechanicalturkrequester-1-11-820-sourcesjar/com/amazonaws/services/mturk/model/ListBonusPaymentsRequest.java

\* /opt/cola/permits/1294101334\_1649202039.67/0/aws-java-sdk-mechanicalturkrequester-1-11-820-sourcesjar/com/amazonaws/services/mturk/model/transform/WorkerBlockMarshaller.java

\* /opt/cola/permits/1294101334\_1649202039.67/0/aws-java-sdk-mechanicalturkrequester-1-11-820-sourcesjar/com/amazonaws/services/mturk/model/transform/RejectQualificationRequestRequestProtocolMarshaller.java \* /opt/cola/permits/1294101334\_1649202039.67/0/aws-java-sdk-mechanicalturkrequester-1-11-820-sources-

jar/com/amazonaws/services/mturk/model/transform/UpdateHITReviewStatusRequestProtocolMarshaller.java \* /opt/cola/permits/1294101334\_1649202039.67/0/aws-java-sdk-mechanicalturkrequester-1-11-820-sources-

jar/com/amazonaws/services/mturk/model/transform/ListQualificationRequestsRequestMarshaller.java

\* /opt/cola/permits/1294101334\_1649202039.67/0/aws-java-sdk-mechanicalturkrequester-1-11-820-sourcesjar/com/amazonaws/services/mturk/model/transform/QualificationRequestMarshaller.java

\* /opt/cola/permits/1294101334\_1649202039.67/0/aws-java-sdk-mechanicalturkrequester-1-11-820-sourcesjar/com/amazonaws/services/mturk/model/ListReviewableHITsResult.java

\* /opt/cola/permits/1294101334\_1649202039.67/0/aws-java-sdk-mechanicalturkrequester-1-11-820-sourcesjar/com/amazonaws/services/mturk/model/ParameterMapEntry.java

\* /opt/cola/permits/1294101334\_1649202039.67/0/aws-java-sdk-mechanicalturkrequester-1-11-820-sourcesjar/com/amazonaws/services/mturk/model/ListWorkerBlocksResult.java

\* /opt/cola/permits/1294101334\_1649202039.67/0/aws-java-sdk-mechanicalturkrequester-1-11-820-sourcesjar/com/amazonaws/services/mturk/model/transform/GetAccountBalanceRequestProtocolMarshaller.java

\* /opt/cola/permits/1294101334\_1649202039.67/0/aws-java-sdk-mechanicalturkrequester-1-11-820-sourcesjar/com/amazonaws/services/mturk/model/CreateQualificationTypeRequest.java

\* /opt/cola/permits/1294101334\_1649202039.67/0/aws-java-sdk-mechanicalturkrequester-1-11-820-sourcesjar/com/amazonaws/services/mturk/model/transform/ListAssignmentsForHITRequestProtocolMarshaller.java \* /opt/cola/permits/1294101334\_1649202039.67/0/aws-java-sdk-mechanicalturkrequester-1-11-820-sourcesjar/com/amazonaws/services/mturk/model/ListQualificationTypesRequest.java

\* /opt/cola/permits/1294101334\_1649202039.67/0/aws-java-sdk-mechanicalturkrequester-1-11-820-sourcesjar/com/amazonaws/services/mturk/model/transform/QualificationJsonUnmarshaller.java

\* /opt/cola/permits/1294101334\_1649202039.67/0/aws-java-sdk-mechanicalturkrequester-1-11-820-sourcesjar/com/amazonaws/services/mturk/model/transform/UpdateNotificationSettingsResultJsonUnmarshaller.java \* /opt/cola/permits/1294101334\_1649202039.67/0/aws-java-sdk-mechanicalturkrequester-1-11-820-sourcesjar/com/amazonaws/services/mturk/model/transform/DeleteWorkerBlockRequestProtocolMarshaller.java

\* /opt/cola/permits/1294101334\_1649202039.67/0/aws-java-sdk-mechanicalturkrequester-1-11-820-sourcesjar/com/amazonaws/services/mturk/model/NotificationTransport.java

\* /opt/cola/permits/1294101334\_1649202039.67/0/aws-java-sdk-mechanicalturkrequester-1-11-820-sourcesjar/com/amazonaws/services/mturk/model/RejectAssignmentRequest.java

\* /opt/cola/permits/1294101334\_1649202039.67/0/aws-java-sdk-mechanicalturkrequester-1-11-820-sourcesjar/com/amazonaws/services/mturk/model/RejectAssignmentResult.java

\* /opt/cola/permits/1294101334\_1649202039.67/0/aws-java-sdk-mechanicalturkrequester-1-11-820-sourcesjar/com/amazonaws/services/mturk/model/Assignment.java

\* /opt/cola/permits/1294101334\_1649202039.67/0/aws-java-sdk-mechanicalturkrequester-1-11-820-sourcesjar/com/amazonaws/services/mturk/model/transform/ListWorkersWithQualificationTypeRequestMarshaller.java \* /opt/cola/permits/1294101334\_1649202039.67/0/aws-java-sdk-mechanicalturkrequester-1-11-820-sources-

jar/com/amazonaws/services/mturk/model/transform/GetQualificationTypeRequestMarshaller.java

\* /opt/cola/permits/1294101334\_1649202039.67/0/aws-java-sdk-mechanicalturkrequester-1-11-820-sources-

jar/com/amazonaws/services/mturk/model/transform/GetQualificationScoreResultJsonUnmarshaller.java

\* /opt/cola/permits/1294101334\_1649202039.67/0/aws-java-sdk-mechanicalturkrequester-1-11-820-sourcesjar/com/amazonaws/services/mturk/model/GetQualificationTypeResult.java

\* /opt/cola/permits/1294101334\_1649202039.67/0/aws-java-sdk-mechanicalturkrequester-1-11-820-sourcesjar/com/amazonaws/services/mturk/model/transform/RejectAssignmentRequestProtocolMarshaller.java

\* /opt/cola/permits/1294101334\_1649202039.67/0/aws-java-sdk-mechanicalturkrequester-1-11-820-sourcesjar/com/amazonaws/services/mturk/model/CreateHITWithHITTypeRequest.java

\* /opt/cola/permits/1294101334\_1649202039.67/0/aws-java-sdk-mechanicalturkrequester-1-11-820-sourcesjar/com/amazonaws/services/mturk/model/UpdateHITReviewStatusResult.java

\* /opt/cola/permits/1294101334\_1649202039.67/0/aws-java-sdk-mechanicalturkrequester-1-11-820-sourcesjar/com/amazonaws/services/mturk/model/transform/ListQualificationRequestsResultJsonUnmarshaller.java \* /opt/cola/permits/1294101334\_1649202039.67/0/aws-java-sdk-mechanicalturkrequester-1-11-820-sourcesjar/com/amazonaws/services/mturk/model/RejectQualificationRequestRequest.java

\* /opt/cola/permits/1294101334\_1649202039.67/0/aws-java-sdk-mechanicalturkrequester-1-11-820-sourcesjar/com/amazonaws/services/mturk/model/DeleteQualificationTypeRequest.java

\* /opt/cola/permits/1294101334\_1649202039.67/0/aws-java-sdk-mechanicalturkrequester-1-11-820-sourcesjar/com/amazonaws/services/mturk/model/transform/UpdateExpirationForHITResultJsonUnmarshaller.java

\* /opt/cola/permits/1294101334\_1649202039.67/0/aws-java-sdk-mechanicalturkrequester-1-11-820-sourcesjar/com/amazonaws/services/mturk/model/transform/GetAssignmentResultJsonUnmarshaller.java

\* /opt/cola/permits/1294101334\_1649202039.67/0/aws-java-sdk-mechanicalturkrequester-1-11-820-sourcesjar/com/amazonaws/services/mturk/model/transform/QualificationRequirementJsonUnmarshaller.java

\* /opt/cola/permits/1294101334\_1649202039.67/0/aws-java-sdk-mechanicalturkrequester-1-11-820-sourcesjar/com/amazonaws/services/mturk/model/transform/ReviewActionDetailJsonUnmarshaller.java

\* /opt/cola/permits/1294101334\_1649202039.67/0/aws-java-sdk-mechanicalturkrequester-1-11-820-sourcesjar/com/amazonaws/services/mturk/model/transform/GetHITRequestProtocolMarshaller.java

\* /opt/cola/permits/1294101334\_1649202039.67/0/aws-java-sdk-mechanicalturkrequester-1-11-820-sourcesjar/com/amazonaws/services/mturk/model/ListBonusPaymentsResult.java

\* /opt/cola/permits/1294101334\_1649202039.67/0/aws-java-sdk-mechanicalturkrequester-1-11-820-sourcesjar/com/amazonaws/services/mturk/model/transform/ApproveAssignmentRequestProtocolMarshaller.java

\* /opt/cola/permits/1294101334\_1649202039.67/0/aws-java-sdk-mechanicalturkrequester-1-11-820-sourcesjar/com/amazonaws/services/mturk/model/ApproveAssignmentResult.java

\* /opt/cola/permits/1294101334\_1649202039.67/0/aws-java-sdk-mechanicalturkrequester-1-11-820-sourcesjar/com/amazonaws/services/mturk/model/transform/ListWorkerBlocksRequestProtocolMarshaller.java

\* /opt/cola/permits/1294101334\_1649202039.67/0/aws-java-sdk-mechanicalturkrequester-1-11-820-sourcesjar/com/amazonaws/services/mturk/model/transform/AssociateQualificationWithWorkerRequestProtocolMarshaller. java

\* /opt/cola/permits/1294101334\_1649202039.67/0/aws-java-sdk-mechanicalturkrequester-1-11-820-sourcesjar/com/amazonaws/services/mturk/model/transform/HITMarshaller.java

\* /opt/cola/permits/1294101334\_1649202039.67/0/aws-java-sdk-mechanicalturkrequester-1-11-820-sourcesjar/com/amazonaws/services/mturk/model/HITLayoutParameter.java

\* /opt/cola/permits/1294101334\_1649202039.67/0/aws-java-sdk-mechanicalturkrequester-1-11-820-sourcesjar/com/amazonaws/services/mturk/model/GetQualificationScoreRequest.java

\* /opt/cola/permits/1294101334\_1649202039.67/0/aws-java-sdk-mechanicalturkrequester-1-11-820-sourcesjar/com/amazonaws/services/mturk/model/transform/AcceptQualificationRequestResultJsonUnmarshaller.java \* /opt/cola/permits/1294101334\_1649202039.67/0/aws-java-sdk-mechanicalturkrequester-1-11-820-sourcesjar/com/amazonaws/services/mturk/model/transform/WorkerBlockJsonUnmarshaller.java

\* /opt/cola/permits/1294101334\_1649202039.67/0/aws-java-sdk-mechanicalturkrequester-1-11-820-sourcesjar/com/amazonaws/services/mturk/model/SendTestEventNotificationResult.java

\* /opt/cola/permits/1294101334\_1649202039.67/0/aws-java-sdk-mechanicalturkrequester-1-11-820-sourcesjar/com/amazonaws/services/mturk/model/GetHITResult.java

\* /opt/cola/permits/1294101334\_1649202039.67/0/aws-java-sdk-mechanicalturkrequester-1-11-820-sourcesjar/com/amazonaws/services/mturk/model/transform/ReviewPolicyJsonUnmarshaller.java

\* /opt/cola/permits/1294101334\_1649202039.67/0/aws-java-sdk-mechanicalturkrequester-1-11-820-sourcesjar/com/amazonaws/services/mturk/model/DeleteHITRequest.java

\* /opt/cola/permits/1294101334\_1649202039.67/0/aws-java-sdk-mechanicalturkrequester-1-11-820-sourcesjar/com/amazonaws/services/mturk/model/GetFileUploadURLRequest.java

\* /opt/cola/permits/1294101334\_1649202039.67/0/aws-java-sdk-mechanicalturkrequester-1-11-820-sourcesjar/com/amazonaws/services/mturk/model/HITStatus.java

\* /opt/cola/permits/1294101334\_1649202039.67/0/aws-java-sdk-mechanicalturkrequester-1-11-820-sourcesjar/com/amazonaws/services/mturk/model/UpdateNotificationSettingsResult.java

\* /opt/cola/permits/1294101334\_1649202039.67/0/aws-java-sdk-mechanicalturkrequester-1-11-820-sourcesjar/com/amazonaws/services/mturk/model/transform/DeleteHITResultJsonUnmarshaller.java

\* /opt/cola/permits/1294101334\_1649202039.67/0/aws-java-sdk-mechanicalturkrequester-1-11-820-sourcesjar/com/amazonaws/services/mturk/model/transform/ParameterMapEntryMarshaller.java

\* /opt/cola/permits/1294101334\_1649202039.67/0/aws-java-sdk-mechanicalturkrequester-1-11-820-sourcesjar/com/amazonaws/services/mturk/model/ListHITsRequest.java

\* /opt/cola/permits/1294101334\_1649202039.67/0/aws-java-sdk-mechanicalturkrequester-1-11-820-sourcesjar/com/amazonaws/services/mturk/model/UpdateQualificationTypeRequest.java

\* /opt/cola/permits/1294101334\_1649202039.67/0/aws-java-sdk-mechanicalturkrequester-1-11-820-sourcesjar/com/amazonaws/services/mturk/model/UpdateQualificationTypeResult.java

\* /opt/cola/permits/1294101334\_1649202039.67/0/aws-java-sdk-mechanicalturkrequester-1-11-820-sourcesjar/com/amazonaws/services/mturk/AbstractAmazonMTurk.java

\* /opt/cola/permits/1294101334\_1649202039.67/0/aws-java-sdk-mechanicalturkrequester-1-11-820-sourcesjar/com/amazonaws/services/mturk/model/transform/DeleteWorkerBlockRequestMarshaller.java

\* /opt/cola/permits/1294101334\_1649202039.67/0/aws-java-sdk-mechanicalturkrequester-1-11-820-sourcesjar/com/amazonaws/services/mturk/model/transform/GetQualificationTypeRequestProtocolMarshaller.java

\* /opt/cola/permits/1294101334\_1649202039.67/0/aws-java-sdk-mechanicalturkrequester-1-11-820-sourcesjar/com/amazonaws/services/mturk/model/transform/ListBonusPaymentsRequestProtocolMarshaller.java

\* /opt/cola/permits/1294101334\_1649202039.67/0/aws-java-sdk-mechanicalturkrequester-1-11-820-sourcesjar/com/amazonaws/services/mturk/model/transform/GetQualificationScoreRequestProtocolMarshaller.java

\* /opt/cola/permits/1294101334\_1649202039.67/0/aws-java-sdk-mechanicalturkrequester-1-11-820-sourcesjar/com/amazonaws/services/mturk/model/ReviewPolicy.java

\* /opt/cola/permits/1294101334\_1649202039.67/0/aws-java-sdk-mechanicalturkrequester-1-11-820-sourcesjar/com/amazonaws/services/mturk/model/ReviewableHITStatus.java

\* /opt/cola/permits/1294101334\_1649202039.67/0/aws-java-sdk-mechanicalturkrequester-1-11-820-sourcesjar/com/amazonaws/services/mturk/model/AssociateQualificationWithWorkerRequest.java

\* /opt/cola/permits/1294101334\_1649202039.67/0/aws-java-sdk-mechanicalturkrequester-1-11-820-sourcesjar/com/amazonaws/services/mturk/model/GetQualificationScoreResult.java

\* /opt/cola/permits/1294101334\_1649202039.67/0/aws-java-sdk-mechanicalturkrequester-1-11-820-sourcesjar/com/amazonaws/services/mturk/model/ListQualificationTypesResult.java

\* /opt/cola/permits/1294101334\_1649202039.67/0/aws-java-sdk-mechanicalturkrequester-1-11-820-sourcesjar/com/amazonaws/services/mturk/model/transform/ListQualificationTypesResultJsonUnmarshaller.java

\* /opt/cola/permits/1294101334\_1649202039.67/0/aws-java-sdk-mechanicalturkrequester-1-11-820-sourcesjar/com/amazonaws/services/mturk/AmazonMTurkClientBuilder.java

\* /opt/cola/permits/1294101334\_1649202039.67/0/aws-java-sdk-mechanicalturkrequester-1-11-820-sourcesjar/com/amazonaws/services/mturk/model/transform/GetAccountBalanceRequestMarshaller.java

\* /opt/cola/permits/1294101334\_1649202039.67/0/aws-java-sdk-mechanicalturkrequester-1-11-820-sourcesjar/com/amazonaws/services/mturk/model/UpdateExpirationForHITRequest.java

\* /opt/cola/permits/1294101334\_1649202039.67/0/aws-java-sdk-mechanicalturkrequester-1-11-820-sourcesjar/com/amazonaws/services/mturk/model/HITReviewStatus.java

\* /opt/cola/permits/1294101334\_1649202039.67/0/aws-java-sdk-mechanicalturkrequester-1-11-820-sourcesjar/com/amazonaws/services/mturk/model/transform/ListReviewPolicyResultsForHITRequestProtocolMarshaller.ja va

\* /opt/cola/permits/1294101334\_1649202039.67/0/aws-java-sdk-mechanicalturkrequester-1-11-820-sourcesjar/com/amazonaws/services/mturk/model/transform/CreateHITRequestProtocolMarshaller.java

\* /opt/cola/permits/1294101334\_1649202039.67/0/aws-java-sdk-mechanicalturkrequester-1-11-820-sourcesjar/com/amazonaws/services/mturk/model/ListWorkersWithQualificationTypeResult.java

\* /opt/cola/permits/1294101334\_1649202039.67/0/aws-java-sdk-mechanicalturkrequester-1-11-820-sourcesjar/com/amazonaws/services/mturk/model/transform/RejectQualificationRequestRequestMarshaller.java \* /opt/cola/permits/1294101334\_1649202039.67/0/aws-java-sdk-mechanicalturkrequester-1-11-820-sourcesjar/com/amazonaws/services/mturk/model/ReviewReport.java

\* /opt/cola/permits/1294101334\_1649202039.67/0/aws-java-sdk-mechanicalturkrequester-1-11-820-sourcesjar/com/amazonaws/services/mturk/model/transform/SendTestEventNotificationRequestProtocolMarshaller.java \* /opt/cola/permits/1294101334\_1649202039.67/0/aws-java-sdk-mechanicalturkrequester-1-11-820-sourcesjar/com/amazonaws/services/mturk/model/transform/ParameterMapEntryJsonUnmarshaller.java

\* /opt/cola/permits/1294101334\_1649202039.67/0/aws-java-sdk-mechanicalturkrequester-1-11-820-sourcesjar/com/amazonaws/services/mturk/model/transform/UpdateQualificationTypeRequestProtocolMarshaller.java \* /opt/cola/permits/1294101334\_1649202039.67/0/aws-java-sdk-mechanicalturkrequester-1-11-820-sourcesjar/com/amazonaws/services/mturk/model/transform/UpdateHITReviewStatusResultJsonUnmarshaller.java \* /opt/cola/permits/1294101334\_1649202039.67/0/aws-java-sdk-mechanicalturkrequester-1-11-820-sourcesjar/com/amazonaws/services/mturk/model/AmazonMTurkException.java

\* /opt/cola/permits/1294101334\_1649202039.67/0/aws-java-sdk-mechanicalturkrequester-1-11-820-sourcesjar/com/amazonaws/services/mturk/AmazonMTurkClient.java

\* /opt/cola/permits/1294101334\_1649202039.67/0/aws-java-sdk-mechanicalturkrequester-1-11-820-sourcesjar/com/amazonaws/services/mturk/model/transform/CreateAdditionalAssignmentsForHITRequestProtocolMarshall er.java

\* /opt/cola/permits/1294101334\_1649202039.67/0/aws-java-sdk-mechanicalturkrequester-1-11-820-sourcesjar/com/amazonaws/services/mturk/model/transform/NotificationSpecificationMarshaller.java

\* /opt/cola/permits/1294101334\_1649202039.67/0/aws-java-sdk-mechanicalturkrequester-1-11-820-sourcesjar/com/amazonaws/services/mturk/model/transform/UpdateExpirationForHITRequestProtocolMarshaller.java \* /opt/cola/permits/1294101334\_1649202039.67/0/aws-java-sdk-mechanicalturkrequester-1-11-820-sourcesjar/com/amazonaws/services/mturk/model/transform/ListReviewPolicyResultsForHITResultJsonUnmarshaller.java

\* /opt/cola/permits/1294101334\_1649202039.67/0/aws-java-sdk-mechanicalturkrequester-1-11-820-sourcesjar/com/amazonaws/services/mturk/model/QualificationType.java

\* /opt/cola/permits/1294101334\_1649202039.67/0/aws-java-sdk-mechanicalturkrequester-1-11-820-sourcesjar/com/amazonaws/services/mturk/model/NotifyWorkersFailureCode.java

\* /opt/cola/permits/1294101334\_1649202039.67/0/aws-java-sdk-mechanicalturkrequester-1-11-820-sourcesjar/com/amazonaws/services/mturk/model/ReviewActionStatus.java

\* /opt/cola/permits/1294101334\_1649202039.67/0/aws-java-sdk-mechanicalturkrequester-1-11-820-sourcesjar/com/amazonaws/services/mturk/model/transform/ListHITsRequestProtocolMarshaller.java

\* /opt/cola/permits/1294101334\_1649202039.67/0/aws-java-sdk-mechanicalturkrequester-1-11-820-sourcesjar/com/amazonaws/services/mturk/model/NotifyWorkersFailureStatus.java

\* /opt/cola/permits/1294101334\_1649202039.67/0/aws-java-sdk-mechanicalturkrequester-1-11-820-sourcesjar/com/amazonaws/services/mturk/model/transform/ListWorkerBlocksRequestMarshaller.java

\* /opt/cola/permits/1294101334\_1649202039.67/0/aws-java-sdk-mechanicalturkrequester-1-11-820-sourcesjar/com/amazonaws/services/mturk/model/Locale.java

\* /opt/cola/permits/1294101334\_1649202039.67/0/aws-java-sdk-mechanicalturkrequester-1-11-820-sourcesjar/com/amazonaws/services/mturk/model/ListAssignmentsForHITRequest.java

\* /opt/cola/permits/1294101334\_1649202039.67/0/aws-java-sdk-mechanicalturkrequester-1-11-820-sourcesjar/com/amazonaws/services/mturk/model/transform/ListReviewableHITsRequestMarshaller.java

\* /opt/cola/permits/1294101334\_1649202039.67/0/aws-java-sdk-mechanicalturkrequester-1-11-820-sourcesjar/com/amazonaws/services/mturk/model/transform/CreateWorkerBlockRequestProtocolMarshaller.java \* /opt/cola/permits/1294101334\_1649202039.67/0/aws-java-sdk-mechanicalturkrequester-1-11-820-sourcesjar/com/amazonaws/services/mturk/model/transform/NotifyWorkersFailureStatusJsonUnmarshaller.java

\* /opt/cola/permits/1294101334\_1649202039.67/0/aws-java-sdk-mechanicalturkrequester-1-11-820-sourcesjar/com/amazonaws/services/mturk/model/transform/ListBonusPaymentsResultJsonUnmarshaller.java

\* /opt/cola/permits/1294101334\_1649202039.67/0/aws-java-sdk-mechanicalturkrequester-1-11-820-sources-

jar/com/amazonaws/services/mturk/model/transform/GetAccountBalanceResultJsonUnmarshaller.java

\* /opt/cola/permits/1294101334\_1649202039.67/0/aws-java-sdk-mechanicalturkrequester-1-11-820-sourcesjar/com/amazonaws/services/mturk/model/ListAssignmentsForHITResult.java

\* /opt/cola/permits/1294101334\_1649202039.67/0/aws-java-sdk-mechanicalturkrequester-1-11-820-sourcesjar/com/amazonaws/services/mturk/model/transform/ListHITsForQualificationTypeRequestProtocolMarshaller.java \* /opt/cola/permits/1294101334\_1649202039.67/0/aws-java-sdk-mechanicalturkrequester-1-11-820-sourcesjar/com/amazonaws/services/mturk/model/AssignmentStatus.java

\* /opt/cola/permits/1294101334\_1649202039.67/0/aws-java-sdk-mechanicalturkrequester-1-11-820-sourcesjar/com/amazonaws/services/mturk/model/transform/QualificationTypeMarshaller.java

\* /opt/cola/permits/1294101334\_1649202039.67/0/aws-java-sdk-mechanicalturkrequester-1-11-820-sourcesjar/com/amazonaws/services/mturk/model/transform/DeleteWorkerBlockResultJsonUnmarshaller.java

\* /opt/cola/permits/1294101334\_1649202039.67/0/aws-java-sdk-mechanicalturkrequester-1-11-820-sourcesjar/com/amazonaws/services/mturk/model/transform/NotifyWorkersRequestMarshaller.java

\* /opt/cola/permits/1294101334\_1649202039.67/0/aws-java-sdk-mechanicalturkrequester-1-11-820-sourcesjar/com/amazonaws/services/mturk/model/transform/SendBonusRequestProtocolMarshaller.java

\* /opt/cola/permits/1294101334\_1649202039.67/0/aws-java-sdk-mechanicalturkrequester-1-11-820-sourcesjar/com/amazonaws/services/mturk/AmazonMTurkAsyncClientBuilder.java

\* /opt/cola/permits/1294101334\_1649202039.67/0/aws-java-sdk-mechanicalturkrequester-1-11-820-sourcesjar/com/amazonaws/services/mturk/model/transform/CreateQualificationTypeRequestMarshaller.java

\* /opt/cola/permits/1294101334\_1649202039.67/0/aws-java-sdk-mechanicalturkrequester-1-11-820-sourcesjar/com/amazonaws/services/mturk/model/SendTestEventNotificationRequest.java

\* /opt/cola/permits/1294101334\_1649202039.67/0/aws-java-sdk-mechanicalturkrequester-1-11-820-sourcesjar/com/amazonaws/services/mturk/model/transform/ListHITsResultJsonUnmarshaller.java

\* /opt/cola/permits/1294101334\_1649202039.67/0/aws-java-sdk-mechanicalturkrequester-1-11-820-sourcesjar/com/amazonaws/services/mturk/model/transform/CreateQualificationTypeResultJsonUnmarshaller.java

\* /opt/cola/permits/1294101334\_1649202039.67/0/aws-java-sdk-mechanicalturkrequester-1-11-820-sourcesjar/com/amazonaws/services/mturk/model/ListReviewPolicyResultsForHITRequest.java

\* /opt/cola/permits/1294101334\_1649202039.67/0/aws-java-sdk-mechanicalturkrequester-1-11-820-sourcesjar/com/amazonaws/services/mturk/model/transform/RejectAssignmentRequestMarshaller.java

\* /opt/cola/permits/1294101334\_1649202039.67/0/aws-java-sdk-mechanicalturkrequester-1-11-820-sourcesjar/com/amazonaws/services/mturk/model/ReviewResultDetail.java

\* /opt/cola/permits/1294101334\_1649202039.67/0/aws-java-sdk-mechanicalturkrequester-1-11-820-sourcesjar/com/amazonaws/services/mturk/model/transform/ListQualificationTypesRequestMarshaller.java

\* /opt/cola/permits/1294101334\_1649202039.67/0/aws-java-sdk-mechanicalturkrequester-1-11-820-sourcesjar/com/amazonaws/services/mturk/model/UpdateNotificationSettingsRequest.java
\* /opt/cola/permits/1294101334\_1649202039.67/0/aws-java-sdk-mechanicalturkrequester-1-11-820-sources-

jar/com/amazonaws/services/mturk/model/transform/CreateAdditionalAssignmentsForHITRequestMarshaller.java

\* /opt/cola/permits/1294101334\_1649202039.67/0/aws-java-sdk-mechanicalturkrequester-1-11-820-sourcesjar/com/amazonaws/services/mturk/model/transform/LocaleMarshaller.java

\* /opt/cola/permits/1294101334\_1649202039.67/0/aws-java-sdk-mechanicalturkrequester-1-11-820-sourcesjar/com/amazonaws/services/mturk/model/UpdateHITTypeOfHITResult.java

\* /opt/cola/permits/1294101334\_1649202039.67/0/aws-java-sdk-mechanicalturkrequester-1-11-820-sourcesjar/com/amazonaws/services/mturk/model/GetAssignmentResult.java

\* /opt/cola/permits/1294101334\_1649202039.67/0/aws-java-sdk-mechanicalturkrequester-1-11-820-sourcesjar/com/amazonaws/services/mturk/model/transform/CreateHITWithHITTypeRequestProtocolMarshaller.java \* /opt/cola/permits/1294101334\_1649202039.67/0/aws-java-sdk-mechanicalturkrequester-1-11-820-sources-

jar/com/amazonaws/services/mturk/model/NotificationSpecification.java

\* /opt/cola/permits/1294101334\_1649202039.67/0/aws-java-sdk-mechanicalturkrequester-1-11-820-sourcesjar/com/amazonaws/services/mturk/model/WorkerBlock.java

\* /opt/cola/permits/1294101334\_1649202039.67/0/aws-java-sdk-mechanicalturkrequester-1-11-820-sourcesjar/com/amazonaws/services/mturk/model/transform/PolicyParameterJsonUnmarshaller.java

\* /opt/cola/permits/1294101334\_1649202039.67/0/aws-java-sdk-mechanicalturkrequester-1-11-820-sourcesjar/com/amazonaws/services/mturk/model/transform/GetFileUploadURLRequestProtocolMarshaller.java

\* /opt/cola/permits/1294101334\_1649202039.67/0/aws-java-sdk-mechanicalturkrequester-1-11-820-sourcesjar/com/amazonaws/services/mturk/model/CreateHITResult.java

\* /opt/cola/permits/1294101334\_1649202039.67/0/aws-java-sdk-mechanicalturkrequester-1-11-820-sourcesjar/com/amazonaws/services/mturk/model/NotifyWorkersResult.java

\* /opt/cola/permits/1294101334\_1649202039.67/0/aws-java-sdk-mechanicalturkrequester-1-11-820-sourcesjar/com/amazonaws/services/mturk/model/GetAccountBalanceRequest.java

\* /opt/cola/permits/1294101334\_1649202039.67/0/aws-java-sdk-mechanicalturkrequester-1-11-820-sourcesjar/com/amazonaws/services/mturk/model/transform/ReviewReportMarshaller.java

\* /opt/cola/permits/1294101334\_1649202039.67/0/aws-java-sdk-mechanicalturkrequester-1-11-820-sourcesjar/com/amazonaws/services/mturk/model/transform/SendTestEventNotificationRequestMarshaller.java

\* /opt/cola/permits/1294101334\_1649202039.67/0/aws-java-sdk-mechanicalturkrequester-1-11-820-sourcesjar/com/amazonaws/services/mturk/model/CreateHITWithHITTypeResult.java

\* /opt/cola/permits/1294101334\_1649202039.67/0/aws-java-sdk-mechanicalturkrequester-1-11-820-sourcesjar/com/amazonaws/services/mturk/model/CreateWorkerBlockRequest.java

\* /opt/cola/permits/1294101334\_1649202039.67/0/aws-java-sdk-mechanicalturkrequester-1-11-820-sourcesjar/com/amazonaws/services/mturk/model/GetFileUploadURLResult.java

\* /opt/cola/permits/1294101334\_1649202039.67/0/aws-java-sdk-mechanicalturkrequester-1-11-820-sourcesjar/com/amazonaws/services/mturk/model/transform/SendTestEventNotificationResultJsonUnmarshaller.java \* /opt/cola/permits/1294101334\_1649202039.67/0/aws-java-sdk-mechanicalturkrequester-1-11-820-sourcesjar/com/amazonaws/services/mturk/model/DeleteHITResult.java

\* /opt/cola/permits/1294101334\_1649202039.67/0/aws-java-sdk-mechanicalturkrequester-1-11-820-sourcesjar/com/amazonaws/services/mturk/model/transform/DeleteHITRequestMarshaller.java

\* /opt/cola/permits/1294101334\_1649202039.67/0/aws-java-sdk-mechanicalturkrequester-1-11-820-sourcesjar/com/amazonaws/services/mturk/model/transform/QualificationTypeJsonUnmarshaller.java

\* /opt/cola/permits/1294101334\_1649202039.67/0/aws-java-sdk-mechanicalturkrequester-1-11-820-sourcesjar/com/amazonaws/services/mturk/model/BonusPayment.java

\* /opt/cola/permits/1294101334\_1649202039.67/0/aws-java-sdk-mechanicalturkrequester-1-11-820-sourcesjar/com/amazonaws/services/mturk/model/HITAccessActions.java

\* /opt/cola/permits/1294101334\_1649202039.67/0/aws-java-sdk-mechanicalturkrequester-1-11-820-sourcesjar/com/amazonaws/services/mturk/model/transform/UpdateQualificationTypeRequestMarshaller.java

\* /opt/cola/permits/1294101334\_1649202039.67/0/aws-java-sdk-mechanicalturkrequester-1-11-820-sourcesjar/com/amazonaws/services/mturk/model/PolicyParameter.java

\* /opt/cola/permits/1294101334\_1649202039.67/0/aws-java-sdk-mechanicalturkrequester-1-11-820-sourcesjar/com/amazonaws/services/mturk/model/transform/ListBonusPaymentsRequestMarshaller.java

\* /opt/cola/permits/1294101334\_1649202039.67/0/aws-java-sdk-mechanicalturkrequester-1-11-820-sourcesjar/com/amazonaws/services/mturk/model/HIT.java

\* /opt/cola/permits/1294101334\_1649202039.67/0/aws-java-sdk-mechanicalturkrequester-1-11-820-sourcesjar/com/amazonaws/services/mturk/model/transform/QualificationRequirementMarshaller.java

\* /opt/cola/permits/1294101334\_1649202039.67/0/aws-java-sdk-mechanicalturkrequester-1-11-820-sourcesjar/com/amazonaws/services/mturk/model/CreateAdditionalAssignmentsForHITRequest.java

\* /opt/cola/permits/1294101334\_1649202039.67/0/aws-java-sdk-mechanicalturkrequester-1-11-820-sourcesjar/com/amazonaws/services/mturk/model/NotifyWorkersRequest.java

\* /opt/cola/permits/1294101334\_1649202039.67/0/aws-java-sdk-mechanicalturkrequester-1-11-820-sourcesjar/com/amazonaws/services/mturk/model/ServiceException.java

\* /opt/cola/permits/1294101334\_1649202039.67/0/aws-java-sdk-mechanicalturkrequester-1-11-820-sourcesjar/com/amazonaws/services/mturk/model/ReviewPolicyLevel.java

\* /opt/cola/permits/1294101334\_1649202039.67/0/aws-java-sdk-mechanicalturkrequester-1-11-820-sourcesjar/com/amazonaws/services/mturk/model/transform/CreateHITWithHITTypeResultJsonUnmarshaller.java \* /opt/cola/permits/1294101334\_1649202039.67/0/aws-java-sdk-mechanicalturkrequester-1-11-820-sourcesjar/com/amazonaws/services/mturk/model/ListReviewPolicyResultsForHITResult.java

\* /opt/cola/permits/1294101334\_1649202039.67/0/aws-java-sdk-mechanicalturkrequester-1-11-820-sourcesjar/com/amazonaws/services/mturk/model/transform/ListQualificationTypesRequestProtocolMarshaller.java \* /opt/cola/permits/1294101334\_1649202039.67/0/aws-java-sdk-mechanicalturkrequester-1-11-820-sourcesjar/com/amazonaws/services/mturk/model/transform/DeleteHITRequestProtocolMarshaller.java

\* /opt/cola/permits/1294101334\_1649202039.67/0/aws-java-sdk-mechanicalturkrequester-1-11-820-sourcesjar/com/amazonaws/services/mturk/model/transform/UpdateHITTypeOfHITRequestMarshaller.java

\* /opt/cola/permits/1294101334\_1649202039.67/0/aws-java-sdk-mechanicalturkrequester-1-11-820-sourcesjar/com/amazonaws/services/mturk/model/transform/DeleteQualificationTypeResultJsonUnmarshaller.java

\* /opt/cola/permits/1294101334\_1649202039.67/0/aws-java-sdk-mechanicalturkrequester-1-11-820-sourcesjar/com/amazonaws/services/mturk/AmazonMTurk.java

\* /opt/cola/permits/1294101334\_1649202039.67/0/aws-java-sdk-mechanicalturkrequester-1-11-820-sourcesjar/com/amazonaws/services/mturk/AmazonMTurkAsync.java

\* /opt/cola/permits/1294101334\_1649202039.67/0/aws-java-sdk-mechanicalturkrequester-1-11-820-sourcesjar/com/amazonaws/services/mturk/model/transform/ListHITsRequestMarshaller.java

\* /opt/cola/permits/1294101334\_1649202039.67/0/aws-java-sdk-mechanicalturkrequester-1-11-820-sourcesjar/com/amazonaws/services/mturk/model/transform/CreateHITTypeRequestProtocolMarshaller.java

\* /opt/cola/permits/1294101334\_1649202039.67/0/aws-java-sdk-mechanicalturkrequester-1-11-820-sourcesjar/com/amazonaws/services/mturk/model/transform/NotifyWorkersRequestProtocolMarshaller.java

\* /opt/cola/permits/1294101334\_1649202039.67/0/aws-java-sdk-mechanicalturkrequester-1-11-820-sourcesjar/com/amazonaws/services/mturk/model/transform/QualificationMarshaller.java

\* /opt/cola/permits/1294101334\_1649202039.67/0/aws-java-sdk-mechanicalturkrequester-1-11-820-sourcesjar/com/amazonaws/services/mturk/model/DeleteWorkerBlockRequest.java

\* /opt/cola/permits/1294101334\_1649202039.67/0/aws-java-sdk-mechanicalturkrequester-1-11-820-sourcesjar/com/amazonaws/services/mturk/model/transform/CreateHITTypeResultJsonUnmarshaller.java

\* /opt/cola/permits/1294101334\_1649202039.67/0/aws-java-sdk-mechanicalturkrequester-1-11-820-sourcesjar/com/amazonaws/services/mturk/model/ListQualificationRequestsResult.java

\* /opt/cola/permits/1294101334\_1649202039.67/0/aws-java-sdk-mechanicalturkrequester-1-11-820-sourcesjar/com/amazonaws/services/mturk/model/CreateHITTypeRequest.java

\* /opt/cola/permits/1294101334\_1649202039.67/0/aws-java-sdk-mechanicalturkrequester-1-11-820-sourcesjar/com/amazonaws/services/mturk/model/ApproveAssignmentRequest.java

\* /opt/cola/permits/1294101334\_1649202039.67/0/aws-java-sdk-mechanicalturkrequester-1-11-820-sourcesjar/com/amazonaws/services/mturk/model/transform/ListHITsForQualificationTypeRequestMarshaller.java \* /opt/cola/permits/1294101334\_1649202039.67/0/aws-java-sdk-mechanicalturkrequester-1-11-820-sourcesjar/com/amazonaws/services/mturk/model/transform/LocaleJsonUnmarshaller.java

\* /opt/cola/permits/1294101334\_1649202039.67/0/aws-java-sdk-mechanicalturkrequester-1-11-820-sourcesjar/com/amazonaws/services/mturk/model/transform/UpdateHITReviewStatusRequestMarshaller.java

\* /opt/cola/permits/1294101334\_1649202039.67/0/aws-java-sdk-mechanicalturkrequester-1-11-820-sourcesjar/com/amazonaws/services/mturk/model/transform/ListWorkersWithQualificationTypeRequestProtocolMarshaller .java

\* /opt/cola/permits/1294101334\_1649202039.67/0/aws-java-sdk-mechanicalturkrequester-1-11-820-sourcesjar/com/amazonaws/services/mturk/model/transform/AssignmentJsonUnmarshaller.java

\* /opt/cola/permits/1294101334\_1649202039.67/0/aws-java-sdk-mechanicalturkrequester-1-11-820-sourcesjar/com/amazonaws/services/mturk/model/transform/BonusPaymentJsonUnmarshaller.java

\* /opt/cola/permits/1294101334\_1649202039.67/0/aws-java-sdk-mechanicalturkrequester-1-11-820-sourcesjar/com/amazonaws/services/mturk/model/transform/NotifyWorkersResultJsonUnmarshaller.java

\* /opt/cola/permits/1294101334\_1649202039.67/0/aws-java-sdk-mechanicalturkrequester-1-11-820-sourcesjar/com/amazonaws/services/mturk/model/transform/UpdateHITTypeOfHITRequestProtocolMarshaller.java \* /opt/cola/permits/1294101334\_1649202039.67/0/aws-java-sdk-mechanicalturkrequester-1-11-820-sourcesjar/com/amazonaws/services/mturk/model/transform/NotifyWorkersFailureStatusMarshaller.java

\* /opt/cola/permits/1294101334\_1649202039.67/0/aws-java-sdk-mechanicalturkrequester-1-11-820-sourcesjar/com/amazonaws/services/mturk/model/GetAssignmentRequest.java

\* /opt/cola/permits/1294101334\_1649202039.67/0/aws-java-sdk-mechanicalturkrequester-1-11-820-sourcesjar/com/amazonaws/services/mturk/model/transform/ReviewResultDetailMarshaller.java

\* /opt/cola/permits/1294101334\_1649202039.67/0/aws-java-sdk-mechanicalturkrequester-1-11-820-sourcesjar/com/amazonaws/services/mturk/model/transform/UpdateNotificationSettingsRequestProtocolMarshaller.java \* /opt/cola/permits/1294101334\_1649202039.67/0/aws-java-sdk-mechanicalturkrequester-1-11-820-sourcesjar/com/amazonaws/services/mturk/model/transform/ListReviewPolicyResultsForHITRequestMarshaller.java \* /opt/cola/permits/1294101334\_1649202039.67/0/aws-java-sdk-mechanicalturkrequester-1-11-820-sources-

jar/com/amazonaws/services/mturk/model/transform/DisassociateQualificationFromWorkerRequestMarshaller.java \* /opt/cola/permits/1294101334\_1649202039.67/0/aws-java-sdk-mechanicalturkrequester-1-11-820-sources-

jar/com/amazonaws/services/mturk/model/transform/UpdateHITTypeOfHITResultJsonUnmarshaller.java

\* /opt/cola/permits/1294101334\_1649202039.67/0/aws-java-sdk-mechanicalturkrequester-1-11-820-sourcesjar/com/amazonaws/services/mturk/model/transform/ListWorkersWithQualificationTypeResultJsonUnmarshaller.ja va

\* /opt/cola/permits/1294101334\_1649202039.67/0/aws-java-sdk-mechanicalturkrequester-1-11-820-sourcesjar/com/amazonaws/services/mturk/model/QualificationRequest.java

\* /opt/cola/permits/1294101334\_1649202039.67/0/aws-java-sdk-mechanicalturkrequester-1-11-820-sourcesjar/com/amazonaws/services/mturk/model/DisassociateQualificationFromWorkerResult.java

\* /opt/cola/permits/1294101334\_1649202039.67/0/aws-java-sdk-mechanicalturkrequester-1-11-820-sourcesjar/com/amazonaws/services/mturk/model/transform/CreateWorkerBlockRequestMarshaller.java

\* /opt/cola/permits/1294101334\_1649202039.67/0/aws-java-sdk-mechanicalturkrequester-1-11-820-sourcesjar/com/amazonaws/services/mturk/model/ListWorkersWithQualificationTypeRequest.java

\* /opt/cola/permits/1294101334\_1649202039.67/0/aws-java-sdk-mechanicalturkrequester-1-11-820-sourcesjar/com/amazonaws/services/mturk/model/transform/AcceptQualificationRequestRequestProtocolMarshaller.java

\* /opt/cola/permits/1294101334\_1649202039.67/0/aws-java-sdk-mechanicalturkrequester-1-11-820-sourcesjar/com/amazonaws/services/mturk/model/transform/NotificationSpecificationJsonUnmarshaller.java

\* /opt/cola/permits/1294101334\_1649202039.67/0/aws-java-sdk-mechanicalturkrequester-1-11-820-sourcesjar/com/amazonaws/services/mturk/model/transform/UpdateExpirationForHITRequestMarshaller.java

\* /opt/cola/permits/1294101334\_1649202039.67/0/aws-java-sdk-mechanicalturkrequester-1-11-820-sourcesjar/com/amazonaws/services/mturk/model/transform/SendBonusResultJsonUnmarshaller.java

\* /opt/cola/permits/1294101334\_1649202039.67/0/aws-java-sdk-mechanicalturkrequester-1-11-820-sourcesjar/com/amazonaws/services/mturk/model/CreateQualificationTypeResult.java

\* /opt/cola/permits/1294101334\_1649202039.67/0/aws-java-sdk-mechanicalturkrequester-1-11-820-sourcesjar/com/amazonaws/services/mturk/model/transform/GetAssignmentRequestProtocolMarshaller.java

\* /opt/cola/permits/1294101334\_1649202039.67/0/aws-java-sdk-mechanicalturkrequester-1-11-820-sourcesjar/com/amazonaws/services/mturk/model/transform/ListWorkerBlocksResultJsonUnmarshaller.java

\* /opt/cola/permits/1294101334\_1649202039.67/0/aws-java-sdk-mechanicalturkrequester-1-11-820-sourcesjar/com/amazonaws/services/mturk/model/transform/HITJsonUnmarshaller.java

\* /opt/cola/permits/1294101334\_1649202039.67/0/aws-java-sdk-mechanicalturkrequester-1-11-820-sourcesjar/com/amazonaws/services/mturk/model/transform/ReviewActionDetailMarshaller.java

\* /opt/cola/permits/1294101334\_1649202039.67/0/aws-java-sdk-mechanicalturkrequester-1-11-820-sourcesjar/com/amazonaws/services/mturk/model/transform/AssignmentMarshaller.java

\* /opt/cola/permits/1294101334\_1649202039.67/0/aws-java-sdk-mechanicalturkrequester-1-11-820-sourcesjar/com/amazonaws/services/mturk/model/transform/GetAssignmentRequestMarshaller.java

\* /opt/cola/permits/1294101334\_1649202039.67/0/aws-java-sdk-mechanicalturkrequester-1-11-820-sourcesjar/com/amazonaws/services/mturk/model/transform/ReviewResultDetailJsonUnmarshaller.java

\* /opt/cola/permits/1294101334\_1649202039.67/0/aws-java-sdk-mechanicalturkrequester-1-11-820-sourcesjar/com/amazonaws/services/mturk/model/ListWorkerBlocksRequest.java

\* /opt/cola/permits/1294101334\_1649202039.67/0/aws-java-sdk-mechanicalturkrequester-1-11-820-sourcesjar/com/amazonaws/services/mturk/model/transform/ListHITsForQualificationTypeResultJsonUnmarshaller.java \* /opt/cola/permits/1294101334\_1649202039.67/0/aws-java-sdk-mechanicalturkrequester-1-11-820-sources-

jar/com/amazonaws/services/mturk/model/EventType.java

\* /opt/cola/permits/1294101334\_1649202039.67/0/aws-java-sdk-mechanicalturkrequester-1-11-820-sourcesjar/com/amazonaws/services/mturk/model/transform/BonusPaymentMarshaller.java

\* /opt/cola/permits/1294101334\_1649202039.67/0/aws-java-sdk-mechanicalturkrequester-1-11-820-sourcesjar/com/amazonaws/services/mturk/model/transform/GetQualificationTypeResultJsonUnmarshaller.java

\* /opt/cola/permits/1294101334\_1649202039.67/0/aws-java-sdk-mechanicalturkrequester-1-11-820-sourcesjar/com/amazonaws/services/mturk/model/transform/RejectAssignmentResultJsonUnmarshaller.java

\* /opt/cola/permits/1294101334\_1649202039.67/0/aws-java-sdk-mechanicalturkrequester-1-11-820-sourcesjar/com/amazonaws/services/mturk/model/SendBonusResult.java

\* /opt/cola/permits/1294101334\_1649202039.67/0/aws-java-sdk-mechanicalturkrequester-1-11-820-sourcesjar/com/amazonaws/services/mturk/model/UpdateHITReviewStatusRequest.java

\* /opt/cola/permits/1294101334\_1649202039.67/0/aws-java-sdk-mechanicalturkrequester-1-11-820-sourcesjar/com/amazonaws/services/mturk/model/RequestErrorException.java

\* /opt/cola/permits/1294101334\_1649202039.67/0/aws-java-sdk-mechanicalturkrequester-1-11-820-sourcesjar/com/amazonaws/services/mturk/model/transform/ListReviewableHITsRequestProtocolMarshaller.java

\* /opt/cola/permits/1294101334\_1649202039.67/0/aws-java-sdk-mechanicalturkrequester-1-11-820-sourcesjar/com/amazonaws/services/mturk/model/transform/UpdateNotificationSettingsRequestMarshaller.java

\* /opt/cola/permits/1294101334\_1649202039.67/0/aws-java-sdk-mechanicalturkrequester-1-11-820-sourcesjar/com/amazonaws/services/mturk/model/transform/CreateWorkerBlockResultJsonUnmarshaller.java

\* /opt/cola/permits/1294101334\_1649202039.67/0/aws-java-sdk-mechanicalturkrequester-1-11-820-sourcesjar/com/amazonaws/services/mturk/model/Comparator.java

\* /opt/cola/permits/1294101334\_1649202039.67/0/aws-java-sdk-mechanicalturkrequester-1-11-820-sourcesjar/com/amazonaws/services/mturk/model/transform/GetFileUploadURLRequestMarshaller.java

\* /opt/cola/permits/1294101334\_1649202039.67/0/aws-java-sdk-mechanicalturkrequester-1-11-820-sourcesjar/com/amazonaws/services/mturk/model/transform/ListQualificationRequestsRequestProtocolMarshaller.java \* /opt/cola/permits/1294101334\_1649202039.67/0/aws-java-sdk-mechanicalturkrequester-1-11-820-sourcesjar/com/amazonaws/services/mturk/model/ListReviewableHITsRequest.java

\* /opt/cola/permits/1294101334\_1649202039.67/0/aws-java-sdk-mechanicalturkrequester-1-11-820-sourcesjar/com/amazonaws/services/mturk/model/ListHITsForQualificationTypeResult.java

\* /opt/cola/permits/1294101334\_1649202039.67/0/aws-java-sdk-mechanicalturkrequester-1-11-820-sourcesjar/com/amazonaws/services/mturk/model/transform/AssociateQualificationWithWorkerRequestMarshaller.java \* /opt/cola/permits/1294101334\_1649202039.67/0/aws-java-sdk-mechanicalturkrequester-1-11-820-sourcesjar/com/amazonaws/services/mturk/model/transform/CreateHITTypeRequestMarshaller.java

\* /opt/cola/permits/1294101334\_1649202039.67/0/aws-java-sdk-mechanicalturkrequester-1-11-820-sourcesjar/com/amazonaws/services/mturk/model/AcceptQualificationRequestRequest.java

\* /opt/cola/permits/1294101334\_1649202039.67/0/aws-java-sdk-mechanicalturkrequester-1-11-820-sourcesjar/com/amazonaws/services/mturk/model/transform/ListReviewableHITsResultJsonUnmarshaller.java

\* /opt/cola/permits/1294101334\_1649202039.67/0/aws-java-sdk-mechanicalturkrequester-1-11-820-sourcesjar/com/amazonaws/services/mturk/model/CreateHITTypeResult.java

\* /opt/cola/permits/1294101334\_1649202039.67/0/aws-java-sdk-mechanicalturkrequester-1-11-820-sourcesjar/com/amazonaws/services/mturk/model/AssociateQualificationWithWorkerResult.java

# **1.228 aws-java-sdk-services-amazon-s3 2.16.85**

**1.228.1 Available under license :** 

 Apache License Version 2.0, January 2004 http://www.apache.org/licenses/

#### TERMS AND CONDITIONS FOR USE, REPRODUCTION, AND DISTRIBUTION

1. Definitions.

 "License" shall mean the terms and conditions for use, reproduction, and distribution as defined by Sections 1 through 9 of this document.

 "Licensor" shall mean the copyright owner or entity authorized by the copyright owner that is granting the License.

 "Legal Entity" shall mean the union of the acting entity and all other entities that control, are controlled by, or are under common control with that entity. For the purposes of this definition, "control" means (i) the power, direct or indirect, to cause the direction or management of such entity, whether by contract or otherwise, or (ii) ownership of fifty percent (50%) or more of the outstanding shares, or (iii) beneficial ownership of such entity.

 "You" (or "Your") shall mean an individual or Legal Entity exercising permissions granted by this License.

 "Source" form shall mean the preferred form for making modifications, including but not limited to software source code, documentation source, and configuration files.

 "Object" form shall mean any form resulting from mechanical transformation or translation of a Source form, including but not limited to compiled object code, generated documentation, and conversions to other media types.

 "Work" shall mean the work of authorship, whether in Source or Object form, made available under the License, as indicated by a copyright notice that is included in or attached to the work (an example is provided in the Appendix below).

 "Derivative Works" shall mean any work, whether in Source or Object form, that is based on (or derived from) the Work and for which the editorial revisions, annotations, elaborations, or other modifications represent, as a whole, an original work of authorship. For the purposes of this License, Derivative Works shall not include works that remain separable from, or merely link (or bind by name) to the interfaces of, the Work and Derivative Works thereof.

 "Contribution" shall mean any work of authorship, including the original version of the Work and any modifications or additions to that Work or Derivative Works thereof, that is intentionally submitted to Licensor for inclusion in the Work by the copyright owner or by an individual or Legal Entity authorized to submit on behalf of the copyright owner. For the purposes of this definition, "submitted" means any form of electronic, verbal, or written communication sent to the Licensor or its representatives, including but not limited to communication on electronic mailing lists, source code control systems, and issue tracking systems that are managed by, or on behalf of, the Licensor for the purpose of discussing and improving the Work, but excluding communication that is conspicuously marked or otherwise designated in writing by the copyright owner as "Not a Contribution."

 "Contributor" shall mean Licensor and any individual or Legal Entity on behalf of whom a Contribution has been received by Licensor and subsequently incorporated within the Work.

 2. Grant of Copyright License. Subject to the terms and conditions of this License, each Contributor hereby grants to You a perpetual, worldwide, non-exclusive, no-charge, royalty-free, irrevocable copyright license to reproduce, prepare Derivative Works of, publicly display, publicly perform, sublicense, and distribute the

Work and such Derivative Works in Source or Object form.

- 3. Grant of Patent License. Subject to the terms and conditions of this License, each Contributor hereby grants to You a perpetual, worldwide, non-exclusive, no-charge, royalty-free, irrevocable (except as stated in this section) patent license to make, have made, use, offer to sell, sell, import, and otherwise transfer the Work, where such license applies only to those patent claims licensable by such Contributor that are necessarily infringed by their Contribution(s) alone or by combination of their Contribution(s) with the Work to which such Contribution(s) was submitted. If You institute patent litigation against any entity (including a cross-claim or counterclaim in a lawsuit) alleging that the Work or a Contribution incorporated within the Work constitutes direct or contributory patent infringement, then any patent licenses granted to You under this License for that Work shall terminate as of the date such litigation is filed.
- 4. Redistribution. You may reproduce and distribute copies of the Work or Derivative Works thereof in any medium, with or without modifications, and in Source or Object form, provided that You meet the following conditions:
	- (a) You must give any other recipients of the Work or Derivative Works a copy of this License; and
	- (b) You must cause any modified files to carry prominent notices stating that You changed the files; and
	- (c) You must retain, in the Source form of any Derivative Works that You distribute, all copyright, patent, trademark, and attribution notices from the Source form of the Work, excluding those notices that do not pertain to any part of the Derivative Works; and
	- (d) If the Work includes a "NOTICE" text file as part of its distribution, then any Derivative Works that You distribute must include a readable copy of the attribution notices contained within such NOTICE file, excluding those notices that do not pertain to any part of the Derivative Works, in at least one of the following places: within a NOTICE text file distributed as part of the Derivative Works; within the Source form or documentation, if provided along with the Derivative Works; or, within a display generated by the Derivative Works, if and wherever such third-party notices normally appear. The contents of the NOTICE file are for informational purposes only and do not modify the License. You may add Your own attribution notices within Derivative Works that You distribute, alongside

 or as an addendum to the NOTICE text from the Work, provided that such additional attribution notices cannot be construed as modifying the License.

 You may add Your own copyright statement to Your modifications and may provide additional or different license terms and conditions for use, reproduction, or distribution of Your modifications, or for any such Derivative Works as a whole, provided Your use, reproduction, and distribution of the Work otherwise complies with the conditions stated in this License.

- 5. Submission of Contributions. Unless You explicitly state otherwise, any Contribution intentionally submitted for inclusion in the Work by You to the Licensor shall be under the terms and conditions of this License, without any additional terms or conditions. Notwithstanding the above, nothing herein shall supersede or modify the terms of any separate license agreement you may have executed with Licensor regarding such Contributions.
- 6. Trademarks. This License does not grant permission to use the trade names, trademarks, service marks, or product names of the Licensor, except as required for reasonable and customary use in describing the origin of the Work and reproducing the content of the NOTICE file.
- 7. Disclaimer of Warranty. Unless required by applicable law or agreed to in writing, Licensor provides the Work (and each Contributor provides its Contributions) on an "AS IS" BASIS, WITHOUT WARRANTIES OR CONDITIONS OF ANY KIND, either express or implied, including, without limitation, any warranties or conditions of TITLE, NON-INFRINGEMENT, MERCHANTABILITY, or FITNESS FOR A PARTICULAR PURPOSE. You are solely responsible for determining the appropriateness of using or redistributing the Work and assume any risks associated with Your exercise of permissions under this License.
- 8. Limitation of Liability. In no event and under no legal theory, whether in tort (including negligence), contract, or otherwise, unless required by applicable law (such as deliberate and grossly negligent acts) or agreed to in writing, shall any Contributor be liable to You for damages, including any direct, indirect, special, incidental, or consequential damages of any character arising as a result of this License or out of the use or inability to use the Work (including but not limited to damages for loss of goodwill, work stoppage, computer failure or malfunction, or any and all other commercial damages or losses), even if such Contributor has been advised of the possibility of such damages.
- 9. Accepting Warranty or Additional Liability. While redistributing the Work or Derivative Works thereof, You may choose to offer,

 and charge a fee for, acceptance of support, warranty, indemnity, or other liability obligations and/or rights consistent with this License. However, in accepting such obligations, You may act only on Your own behalf and on Your sole responsibility, not on behalf of any other Contributor, and only if You agree to indemnify, defend, and hold each Contributor harmless for any liability incurred by, or claims asserted against, such Contributor by reason of your accepting any such warranty or additional liability.

#### END OF TERMS AND CONDITIONS

APPENDIX: How to apply the Apache License to your work.

 To apply the Apache License to your work, attach the following boilerplate notice, with the fields enclosed by brackets "[]" replaced with your own identifying information. (Don't include the brackets!) The text should be enclosed in the appropriate comment syntax for the file format. We also recommend that a file or class name and description of purpose be included on the same "printed page" as the copyright notice for easier identification within third-party archives.

Copyright [yyyy] [name of copyright owner]

 Licensed under the Apache License, Version 2.0 (the "License"); you may not use this file except in compliance with the License. You may obtain a copy of the License at

http://www.apache.org/licenses/LICENSE-2.0

 Unless required by applicable law or agreed to in writing, software distributed under the License is distributed on an "AS IS" BASIS, WITHOUT WARRANTIES OR CONDITIONS OF ANY KIND, either express or implied. See the License for the specific language governing permissions and limitations under the License.

 Note: Other license terms may apply to certain, identified software files contained within or distributed with the accompanying software if such terms are included in the directory containing the accompanying software. Such other license terms will then apply in lieu of the terms of the software license above. AWS SDK for Java 2.0 Copyright Amazon.com, Inc. or its affiliates. All Rights Reserved.

This product includes software developed by Amazon Technologies, Inc (http://www.amazon.com/).

\*\*\*\*\*\*\*\*\*\*\*\*\*\*\*\*\*\*\*\*\*\* THIRD PARTY COMPONENTS \*\*\*\*\*\*\*\*\*\*\*\*\*\*\*\*\*\*\*\*\*\*

This software includes third party software subject to the following copyrights:

- XML parsing and utility functions from JetS3t - Copyright 2006-2009 James Murty.

- PKCS#1 PEM encoded private key parsing and utility functions from oauth.googlecode.com - Copyright 1998- 2010 AOL Inc.

- Apache Commons Lang - https://github.com/apache/commons-lang

- Netty Reactive Streams - https://github.com/playframework/netty-reactive-streams

The licenses for these third party components are included in LICENSE.txt

- For Apache Commons Lang see also this required NOTICE: Apache Commons Lang Copyright 2001-2020 The Apache Software Foundation

 This product includes software developed at The Apache Software Foundation (https://www.apache.org/).

## **1.229 okhttp 3.14.9**

### **1.229.1 Available under license :**

Note that publicsuffixes.gz is compiled from The Public Suffix List: https://publicsuffix.org/list/public\_suffix\_list.dat

It is subject to the terms of the Mozilla Public License, v. 2.0: https://mozilla.org/MPL/2.0/

## **1.230 hk2-api-module 2.6.1**

## **1.230.1 Available under license :**

# Eclipse Public License - v 2.0

 THE ACCOMPANYING PROGRAM IS PROVIDED UNDER THE TERMS OF THIS ECLIPSE PUBLIC LICENSE ("AGREEMENT"). ANY USE, REPRODUCTION OR DISTRIBUTION OF THE PROGRAM CONSTITUTES RECIPIENT'S ACCEPTANCE OF THIS AGREEMENT.

1. DEFINITIONS

"Contribution" means:

 a) in the case of the initial Contributor, the initial content Distributed under this Agreement, and

- b) in the case of each subsequent Contributor:
	- i) changes to the Program, and

ii) additions to the Program;

where such changes and/or additions to the Program originate from

and are Distributed by that particular Contributor. A Contribution

 "originates" from a Contributor if it was added to the Program by such Contributor itself or anyone acting on such Contributor's behalf. Contributions do not include changes or additions to the Program that are not Modified Works.

"Contributor" means any person or entity that Distributes the Program.

 "Licensed Patents" mean patent claims licensable by a Contributor which are necessarily infringed by the use or sale of its Contribution alone or when combined with the Program.

 "Program" means the Contributions Distributed in accordance with this Agreement.

 "Recipient" means anyone who receives the Program under this Agreement or any Secondary License (as applicable), including Contributors.

 "Derivative Works" shall mean any work, whether in Source Code or other form, that is based on (or derived from) the Program and for which the editorial revisions, annotations, elaborations, or other modifications represent, as a whole, an original work of authorship.

 "Modified Works" shall mean any work in Source Code or other form that results from an addition to, deletion from, or modification of the contents of the Program, including, for purposes of clarity any new file in Source Code form that contains any contents of the Program. Modified Works shall not include works that contain only declarations, interfaces, types, classes, structures, or files of the Program solely in each case in order to link to, bind by name, or subclass the Program or Modified Works thereof.

 "Distribute" means the acts of a) distributing or b) making available in any manner that enables the transfer of a copy.

 "Source Code" means the form of a Program preferred for making modifications, including but not limited to software source code, documentation source, and configuration files.

 "Secondary License" means either the GNU General Public License, Version 2.0, or any later versions of that license, including any exceptions or additional permissions as identified by the initial Contributor.

#### 2. GRANT OF RIGHTS

 a) Subject to the terms of this Agreement, each Contributor hereby grants Recipient a non-exclusive, worldwide, royalty-free copyright license to reproduce, prepare Derivative Works of, publicly display,  publicly perform, Distribute and sublicense the Contribution of such Contributor, if any, and such Derivative Works.

 b) Subject to the terms of this Agreement, each Contributor hereby grants Recipient a non-exclusive, worldwide, royalty-free patent license under Licensed Patents to make, use, sell, offer to sell, import and otherwise transfer the Contribution of such Contributor, if any, in Source Code or other form. This patent license shall apply to the combination of the Contribution and the Program if, at the time the Contribution is added by the Contributor, such addition of the Contribution causes such combination to be covered by the Licensed Patents. The patent license shall not apply to any other combinations which include the Contribution. No hardware per se is licensed hereunder.

 c) Recipient understands that although each Contributor grants the licenses to its Contributions set forth herein, no assurances are provided by any Contributor that the Program does not infringe the patent or other intellectual property rights of any other entity. Each Contributor disclaims any liability to Recipient for claims brought by any other entity based on infringement of intellectual property rights or otherwise. As a condition to exercising the rights and licenses granted hereunder, each Recipient hereby assumes sole responsibility to secure any other intellectual property rights needed, if any. For example, if a third party patent license is required to allow Recipient to Distribute the Program, it is Recipient's responsibility to acquire that license before distributing the Program.

 d) Each Contributor represents that to its knowledge it has sufficient copyright rights in its Contribution, if any, to grant the copyright license set forth in this Agreement.

 e) Notwithstanding the terms of any Secondary License, no Contributor makes additional grants to any Recipient (other than those set forth in this Agreement) as a result of such Recipient's receipt of the Program under the terms of a Secondary License (if permitted under the terms of Section 3).

#### 3. REQUIREMENTS

3.1 If a Contributor Distributes the Program in any form, then:

 a) the Program must also be made available as Source Code, in accordance with section 3.2, and the Contributor must accompany the Program with a statement that the Source Code for the Program is available under this Agreement, and informs Recipients how to obtain it in a reasonable manner on or through a medium customarily  b) the Contributor may Distribute the Program under a license different than this Agreement, provided that such license: i) effectively disclaims on behalf of all other Contributors all warranties and conditions, express and implied, including warranties or conditions of title and non-infringement, and implied warranties or conditions of merchantability and fitness for a particular purpose;

 ii) effectively excludes on behalf of all other Contributors all liability for damages, including direct, indirect, special, incidental and consequential damages, such as lost profits;

 iii) does not attempt to limit or alter the recipients' rights in the Source Code under section 3.2; and

 iv) requires any subsequent distribution of the Program by any party to be under a license that satisfies the requirements of this section 3.

3.2 When the Program is Distributed as Source Code:

 a) it must be made available under this Agreement, or if the Program (i) is combined with other material in a separate file or files made available under a Secondary License, and (ii) the initial Contributor attached to the Source Code the notice described in Exhibit A of this Agreement, then the Program may be made available under the terms of such Secondary Licenses, and

 b) a copy of this Agreement must be included with each copy of the Program.

 3.3 Contributors may not remove or alter any copyright, patent, trademark, attribution notices, disclaimers of warranty, or limitations of liability ("notices") contained within the Program from any copy of the Program which they Distribute, provided that Contributors may add their own appropriate notices.

#### 4. COMMERCIAL DISTRIBUTION

 Commercial distributors of software may accept certain responsibilities with respect to end users, business partners and the like. While this license is intended to facilitate the commercial use of the Program, the Contributor who includes the Program in a commercial product offering should do so in a manner which does not create potential liability for other Contributors. Therefore, if a Contributor includes the Program in a commercial product offering, such Contributor

 ("Commercial Contributor") hereby agrees to defend and indemnify every other Contributor ("Indemnified Contributor") against any losses, damages and costs (collectively "Losses") arising from claims, lawsuits and other legal actions brought by a third party against the Indemnified Contributor to the extent caused by the acts or omissions of such Commercial Contributor in connection with its distribution of the Program in a commercial product offering. The obligations in this section do not apply to any claims or Losses relating to any actual or alleged intellectual property infringement. In order to qualify, an Indemnified Contributor must: a) promptly notify the Commercial Contributor in writing of such claim, and b) allow the Commercial Contributor to control, and cooperate with the Commercial Contributor in, the defense and any related settlement negotiations. The Indemnified Contributor may participate in any such claim at its own expense.

 For example, a Contributor might include the Program in a commercial product offering, Product X. That Contributor is then a Commercial Contributor. If that Commercial Contributor then makes performance claims, or offers warranties related to Product X, those performance claims and warranties are such Commercial Contributor's responsibility alone. Under this section, the Commercial Contributor would have to defend claims against the other Contributors related to those performance claims and warranties, and if a court requires any other Contributor to pay any damages as a result, the Commercial Contributor must pay those damages.

#### 5. NO WARRANTY

 EXCEPT AS EXPRESSLY SET FORTH IN THIS AGREEMENT, AND TO THE EXTENT PERMITTED BY APPLICABLE LAW, THE PROGRAM IS PROVIDED ON AN "AS IS" BASIS, WITHOUT WARRANTIES OR CONDITIONS OF ANY KIND, EITHER EXPRESS OR IMPLIED INCLUDING, WITHOUT LIMITATION, ANY WARRANTIES OR CONDITIONS OF TITLE, NON-INFRINGEMENT, MERCHANTABILITY OR FITNESS FOR A PARTICULAR PURPOSE. Each Recipient is solely responsible for determining the appropriateness of using and distributing the Program and assumes all risks associated with its exercise of rights under this Agreement, including but not limited to the risks and costs of program errors, compliance with applicable laws, damage to or loss of data, programs or equipment, and unavailability or interruption of operations.

#### 6. DISCLAIMER OF LIABILITY

 EXCEPT AS EXPRESSLY SET FORTH IN THIS AGREEMENT, AND TO THE EXTENT PERMITTED BY APPLICABLE LAW, NEITHER RECIPIENT NOR ANY CONTRIBUTORS SHALL HAVE ANY LIABILITY FOR ANY DIRECT, INDIRECT, INCIDENTAL, SPECIAL, EXEMPLARY, OR CONSEQUENTIAL DAMAGES (INCLUDING WITHOUT LIMITATION LOST PROFITS), HOWEVER CAUSED AND ON ANY THEORY OF LIABILITY, WHETHER IN CONTRACT, STRICT LIABILITY, OR TORT (INCLUDING NEGLIGENCE OR OTHERWISE)

#### ARISING IN ANY WAY OUT OF THE USE OR DISTRIBUTION OF THE PROGRAM OR THE EXERCISE OF ANY RIGHTS GRANTED HEREUNDER, EVEN IF ADVISED OF THE POSSIBILITY OF SUCH DAMAGES.

#### 7. GENERAL

 If any provision of this Agreement is invalid or unenforceable under applicable law, it shall not affect the validity or enforceability of the remainder of the terms of this Agreement, and without further action by the parties hereto, such provision shall be reformed to the minimum extent necessary to make such provision valid and enforceable.

 If Recipient institutes patent litigation against any entity (including a cross-claim or counterclaim in a lawsuit) alleging that the Program itself (excluding combinations of the Program with other software or hardware) infringes such Recipient's patent(s), then such Recipient's rights granted under Section 2(b) shall terminate as of the date such litigation is filed.

 All Recipient's rights under this Agreement shall terminate if it fails to comply with any of the material terms or conditions of this Agreement and does not cure such failure in a reasonable period of time after becoming aware of such noncompliance. If all Recipient's rights under this Agreement terminate, Recipient agrees to cease use and distribution of the Program as soon as reasonably practicable. However, Recipient's obligations under this Agreement and any licenses granted by Recipient relating to the Program shall continue and survive.

 Everyone is permitted to copy and distribute copies of this Agreement, but in order to avoid inconsistency the Agreement is copyrighted and may only be modified in the following manner. The Agreement Steward reserves the right to publish new versions (including revisions) of this Agreement from time to time. No one other than the Agreement Steward has the right to modify this Agreement. The Eclipse Foundation is the initial Agreement Steward. The Eclipse Foundation may assign the responsibility to serve as the Agreement Steward to a suitable separate entity. Each new version of the Agreement will be given a distinguishing version number. The Program (including Contributions) may always be Distributed subject to the version of the Agreement under which it was received. In addition, after a new version of the Agreement is published, Contributor may elect to Distribute the Program (including its Contributions) under the new version.

 Except as expressly stated in Sections 2(a) and 2(b) above, Recipient receives no rights or licenses to the intellectual property of any Contributor under this Agreement, whether expressly, by implication, estoppel or otherwise. All rights in the Program not expressly granted under this Agreement are reserved. Nothing in this Agreement is intended  to be enforceable by any entity that is not a Contributor or Recipient. No third-party beneficiary rights are created under this Agreement.

Exhibit A - Form of Secondary Licenses Notice

 "This Source Code may also be made available under the following Secondary Licenses when the conditions for such availability set forth in the Eclipse Public License, v. 2.0 are satisfied: {name license(s), version(s), and exceptions or additional permissions here}."

 Simply including a copy of this Agreement, including this Exhibit A is not sufficient to license the Source Code under Secondary Licenses.

 If it is not possible or desirable to put the notice in a particular file, then You may include the notice in a location (such as a LICENSE file in a relevant directory) where a recipient would be likely to look for such a notice.

You may add additional accurate notices of copyright ownership.

---

## The GNU General Public License (GPL) Version 2, June 1991

 Copyright (C) 1989, 1991 Free Software Foundation, Inc. 51 Franklin Street, Fifth Floor Boston, MA 02110-1335 USA

 Everyone is permitted to copy and distribute verbatim copies of this license document, but changing it is not allowed.

#### Preamble

 The licenses for most software are designed to take away your freedom to share and change it. By contrast, the GNU General Public License is intended to guarantee your freedom to share and change free software--to make sure the software is free for all its users. This General Public License applies to most of the Free Software Foundation's software and to any other program whose authors commit to using it. (Some other Free Software Foundation software is covered by the GNU Library General Public License instead.) You can apply it to your programs, too.

 When we speak of free software, we are referring to freedom, not price. Our General Public Licenses are designed to make sure that you have the freedom to distribute copies of free software (and charge for this service if you wish), that you receive source code or can get it if you want it, that you can change the software or use pieces of it in new

free programs; and that you know you can do these things.

 To protect your rights, we need to make restrictions that forbid anyone to deny you these rights or to ask you to surrender the rights. These restrictions translate to certain responsibilities for you if you distribute copies of the software, or if you modify it.

 For example, if you distribute copies of such a program, whether gratis or for a fee, you must give the recipients all the rights that you have. You must make sure that they, too, receive or can get the source code. And you must show them these terms so they know their rights.

We protect your rights with two steps: (1) copyright the software, and (2) offer you this license which gives you legal permission to copy, distribute and/or modify the software.

 Also, for each author's protection and ours, we want to make certain that everyone understands that there is no warranty for this free software. If the software is modified by someone else and passed on, we want its recipients to know that what they have is not the original, so that any problems introduced by others will not reflect on the original authors' reputations.

 Finally, any free program is threatened constantly by software patents. We wish to avoid the danger that redistributors of a free program will individually obtain patent licenses, in effect making the program proprietary. To prevent this, we have made it clear that any patent must be licensed for everyone's free use or not licensed at all.

 The precise terms and conditions for copying, distribution and modification follow.

#### TERMS AND CONDITIONS FOR COPYING, DISTRIBUTION AND MODIFICATION

 0. This License applies to any program or other work which contains a notice placed by the copyright holder saying it may be distributed under the terms of this General Public License. The "Program", below, refers to any such program or work, and a "work based on the Program" means either the Program or any derivative work under copyright law: that is to say, a work containing the Program or a portion of it, either verbatim or with modifications and/or translated into another language. (Hereinafter, translation is included without limitation in the term "modification".) Each licensee is addressed as "you".

 Activities other than copying, distribution and modification are not covered by this License; they are outside its scope. The act of running the Program is not restricted, and the output from the Program is covered only if its contents constitute a work based on the Program

 (independent of having been made by running the Program). Whether that is true depends on what the Program does.

 1. You may copy and distribute verbatim copies of the Program's source code as you receive it, in any medium, provided that you conspicuously and appropriately publish on each copy an appropriate copyright notice and disclaimer of warranty; keep intact all the notices that refer to this License and to the absence of any warranty; and give any other recipients of the Program a copy of this License along with the Program.

 You may charge a fee for the physical act of transferring a copy, and you may at your option offer warranty protection in exchange for a fee.

 2. You may modify your copy or copies of the Program or any portion of it, thus forming a work based on the Program, and copy and distribute such modifications or work under the terms of Section 1 above, provided that you also meet all of these conditions:

 a) You must cause the modified files to carry prominent notices stating that you changed the files and the date of any change.

 b) You must cause any work that you distribute or publish, that in whole or in part contains or is derived from the Program or any part thereof, to be licensed as a whole at no charge to all third parties under the terms of this License.

 c) If the modified program normally reads commands interactively when run, you must cause it, when started running for such interactive use in the most ordinary way, to print or display an announcement including an appropriate copyright notice and a notice that there is no warranty (or else, saying that you provide a warranty) and that users may redistribute the program under these conditions, and telling the user how to view a copy of this License. (Exception: if the Program itself is interactive but does not normally print such an announcement, your work based on the Program is not required to print an announcement.)

 These requirements apply to the modified work as a whole. If identifiable sections of that work are not derived from the Program, and can be reasonably considered independent and separate works in themselves, then this License, and its terms, do not apply to those sections when you distribute them as separate works. But when you distribute the same sections as part of a whole which is a work based on the Program, the distribution of the whole must be on the terms of this License, whose permissions for other licensees extend to the entire whole, and thus to each and every part regardless of who wrote it.

Thus, it is not the intent of this section to claim rights or contest

 your rights to work written entirely by you; rather, the intent is to exercise the right to control the distribution of derivative or collective works based on the Program.

 In addition, mere aggregation of another work not based on the Program with the Program (or with a work based on the Program) on a volume of a storage or distribution medium does not bring the other work under the scope of this License.

 3. You may copy and distribute the Program (or a work based on it, under Section 2) in object code or executable form under the terms of Sections 1 and 2 above provided that you also do one of the following:

 a) Accompany it with the complete corresponding machine-readable source code, which must be distributed under the terms of Sections 1 and 2 above on a medium customarily used for software interchange; or,

 b) Accompany it with a written offer, valid for at least three years, to give any third party, for a charge no more than your cost of physically performing source distribution, a complete machine-readable copy of the corresponding source code, to be distributed under the terms of Sections 1 and 2 above on a medium customarily used for software interchange; or,

 c) Accompany it with the information you received as to the offer to distribute corresponding source code. (This alternative is allowed only for noncommercial distribution and only if you received the program in object code or executable form with such an offer, in accord with Subsection b above.)

 The source code for a work means the preferred form of the work for making modifications to it. For an executable work, complete source code means all the source code for all modules it contains, plus any associated interface definition files, plus the scripts used to control compilation and installation of the executable. However, as a special exception, the source code distributed need not include anything that is normally distributed (in either source or binary form) with the major components (compiler, kernel, and so on) of the operating system on which the executable runs, unless that component itself accompanies the executable.

 If distribution of executable or object code is made by offering access to copy from a designated place, then offering equivalent access to copy the source code from the same place counts as distribution of the source code, even though third parties are not compelled to copy the source along with the object code.

4. You may not copy, modify, sublicense, or distribute the Program

 except as expressly provided under this License. Any attempt otherwise to copy, modify, sublicense or distribute the Program is void, and will automatically terminate your rights under this License. However, parties who have received copies, or rights, from you under this License will not have their licenses terminated so long as such parties remain in full compliance.

 5. You are not required to accept this License, since you have not signed it. However, nothing else grants you permission to modify or distribute the Program or its derivative works. These actions are prohibited by law if you do not accept this License. Therefore, by modifying or distributing the Program (or any work based on the Program), you indicate your acceptance of this License to do so, and all its terms and conditions for copying, distributing or modifying the Program or works based on it.

 6. Each time you redistribute the Program (or any work based on the Program), the recipient automatically receives a license from the original licensor to copy, distribute or modify the Program subject to these terms and conditions. You may not impose any further restrictions on the recipients' exercise of the rights granted herein. You are not responsible for enforcing compliance by third parties to this License.

 7. If, as a consequence of a court judgment or allegation of patent infringement or for any other reason (not limited to patent issues), conditions are imposed on you (whether by court order, agreement or otherwise) that contradict the conditions of this License, they do not excuse you from the conditions of this License. If you cannot distribute so as to satisfy simultaneously your obligations under this License and any other pertinent obligations, then as a consequence you may not distribute the Program at all. For example, if a patent license would not permit royalty-free redistribution of the Program by all those who receive copies directly or indirectly through you, then the only way you could satisfy both it and this License would be to refrain entirely from distribution of the Program.

 If any portion of this section is held invalid or unenforceable under any particular circumstance, the balance of the section is intended to apply and the section as a whole is intended to apply in other circumstances.

 It is not the purpose of this section to induce you to infringe any patents or other property right claims or to contest validity of any such claims; this section has the sole purpose of protecting the integrity of the free software distribution system, which is implemented by public license practices. Many people have made generous contributions to the wide range of software distributed through that system in reliance on consistent application of that system; it is up to

 the author/donor to decide if he or she is willing to distribute software through any other system and a licensee cannot impose that choice.

 This section is intended to make thoroughly clear what is believed to be a consequence of the rest of this License.

 8. If the distribution and/or use of the Program is restricted in certain countries either by patents or by copyrighted interfaces, the original copyright holder who places the Program under this License may add an explicit geographical distribution limitation excluding those countries, so that distribution is permitted only in or among countries not thus excluded. In such case, this License incorporates the limitation as if written in the body of this License.

 9. The Free Software Foundation may publish revised and/or new versions of the General Public License from time to time. Such new versions will be similar in spirit to the present version, but may differ in detail to address new problems or concerns.

 Each version is given a distinguishing version number. If the Program specifies a version number of this License which applies to it and "any later version", you have the option of following the terms and conditions either of that version or of any later version published by the Free Software Foundation. If the Program does not specify a version number of this License, you may choose any version ever published by the Free Software Foundation.

 10. If you wish to incorporate parts of the Program into other free programs whose distribution conditions are different, write to the author to ask for permission. For software which is copyrighted by the Free Software Foundation, write to the Free Software Foundation; we sometimes make exceptions for this. Our decision will be guided by the two goals of preserving the free status of all derivatives of our free software and of promoting the sharing and reuse of software generally.

#### NO WARRANTY

 11. BECAUSE THE PROGRAM IS LICENSED FREE OF CHARGE, THERE IS NO WARRANTY FOR THE PROGRAM, TO THE EXTENT PERMITTED BY APPLICABLE LAW. EXCEPT WHEN OTHERWISE STATED IN WRITING THE COPYRIGHT HOLDERS AND/OR OTHER PARTIES PROVIDE THE PROGRAM "AS IS" WITHOUT WARRANTY OF ANY KIND, EITHER EXPRESSED OR IMPLIED, INCLUDING, BUT NOT LIMITED TO, THE IMPLIED WARRANTIES OF MERCHANTABILITY AND FITNESS FOR A PARTICULAR PURPOSE. THE ENTIRE RISK AS TO THE QUALITY AND PERFORMANCE OF THE PROGRAM IS WITH YOU. SHOULD THE PROGRAM PROVE DEFECTIVE, YOU ASSUME THE COST OF ALL NECESSARY SERVICING, REPAIR OR CORRECTION.

12. IN NO EVENT UNLESS REQUIRED BY APPLICABLE LAW OR AGREED TO IN

 WRITING WILL ANY COPYRIGHT HOLDER, OR ANY OTHER PARTY WHO MAY MODIFY AND/OR REDISTRIBUTE THE PROGRAM AS PERMITTED ABOVE, BE LIABLE TO YOU FOR DAMAGES, INCLUDING ANY GENERAL, SPECIAL, INCIDENTAL OR CONSEQUENTIAL DAMAGES ARISING OUT OF THE USE OR INABILITY TO USE THE PROGRAM (INCLUDING BUT NOT LIMITED TO LOSS OF DATA OR DATA BEING RENDERED INACCURATE OR LOSSES SUSTAINED BY YOU OR THIRD PARTIES OR A FAILURE OF THE PROGRAM TO OPERATE WITH ANY OTHER PROGRAMS), EVEN IF SUCH HOLDER OR OTHER PARTY HAS BEEN ADVISED OF THE POSSIBILITY OF SUCH DAMAGES.

#### END OF TERMS AND CONDITIONS

How to Apply These Terms to Your New Programs

 If you develop a new program, and you want it to be of the greatest possible use to the public, the best way to achieve this is to make it free software which everyone can redistribute and change under these terms.

 To do so, attach the following notices to the program. It is safest to attach them to the start of each source file to most effectively convey the exclusion of warranty; and each file should have at least the "copyright" line and a pointer to where the full notice is found.

 One line to give the program's name and a brief idea of what it does. Copyright  $(C)$  <year > <name of author>

 This program is free software; you can redistribute it and/or modify it under the terms of the GNU General Public License as published by the Free Software Foundation; either version 2 of the License, or (at your option) any later version.

 This program is distributed in the hope that it will be useful, but WITHOUT ANY WARRANTY; without even the implied warranty of MERCHANTABILITY or FITNESS FOR A PARTICULAR PURPOSE. See the GNU General Public License for more details.

 You should have received a copy of the GNU General Public License along with this program; if not, write to the Free Software Foundation, Inc., 51 Franklin Street, Fifth Floor, Boston, MA 02110-1335 USA

Also add information on how to contact you by electronic and paper mail.

 If the program is interactive, make it output a short notice like this when it starts in an interactive mode:

 Gnomovision version 69, Copyright (C) year name of author Gnomovision comes with ABSOLUTELY NO WARRANTY; for details type `show w'. This is free software, and you are welcome to redistribute it under certain conditions; type `show c' for details.

 The hypothetical commands `show w' and `show c' should show the appropriate parts of the General Public License. Of course, the commands you use may be called something other than `show w' and `show c'; they could even be mouse-clicks or menu items--whatever suits your program.

 You should also get your employer (if you work as a programmer) or your school, if any, to sign a "copyright disclaimer" for the program, if necessary. Here is a sample; alter the names:

 Yoyodyne, Inc., hereby disclaims all copyright interest in the program `Gnomovision' (which makes passes at compilers) written by James Hacker.

 signature of Ty Coon, 1 April 1989 Ty Coon, President of Vice

 This General Public License does not permit incorporating your program into proprietary programs. If your program is a subroutine library, you may consider it more useful to permit linking proprietary applications with the library. If this is what you want to do, use the GNU Library General Public License instead of this License.

---

#### ## CLASSPATH EXCEPTION

 Linking this library statically or dynamically with other modules is making a combined work based on this library. Thus, the terms and conditions of the GNU General Public License version 2 cover the whole combination.

 As a special exception, the copyright holders of this library give you permission to link this library with independent modules to produce an executable, regardless of the license terms of these independent modules, and to copy and distribute the resulting executable under terms of your choice, provided that you also meet, for each linked independent module, the terms and conditions of the license of that module. An independent module is a module which is not derived from or based on this library. If you modify this library, you may extend this exception to your version of the library, but you are not obligated to do so. If you do not wish to do so, delete this exception statement from your version.

# Notices for Eclipse GlassFish

This content is produced and maintained by the Eclipse GlassFish project.

\* Project home: https://projects.eclipse.org/projects/ee4j.glassfish

#### ## Trademarks

Eclipse GlassFish, and GlassFish are trademarks of the Eclipse Foundation.

#### ## Copyright

All content is the property of the respective authors or their employers. For more information regarding authorship of content, please consult the listed source code repository logs.

#### ## Declared Project Licenses

This program and the accompanying materials are made available under the terms of the Eclipse Public License v. 2.0 which is available at http://www.eclipse.org/legal/epl-2.0. This Source Code may also be made available under the following Secondary Licenses when the conditions for such availability set forth in the Eclipse Public License v. 2.0 are satisfied: GNU General Public License, version 2 with the GNU Classpath Exception which is available at https://www.gnu.org/software/classpath/license.html.

SPDX-License-Identifier: EPL-2.0 OR GPL-2.0 WITH Classpath-exception-2.0

#### ## Source Code

The project maintains the following source code repositories:

\* https://github.com/eclipse-ee4j/glassfish-ha-api

- \* https://github.com/eclipse-ee4j/glassfish-logging-annotation-processor
- \* https://github.com/eclipse-ee4j/glassfish-shoal
- \* https://github.com/eclipse-ee4j/glassfish-cdi-porting-tck
- \* https://github.com/eclipse-ee4j/glassfish-jsftemplating
- \* https://github.com/eclipse-ee4j/glassfish-hk2-extra
- \* https://github.com/eclipse-ee4j/glassfish-hk2
- \* https://github.com/eclipse-ee4j/glassfish-fighterfish

## Third-party Content

This project leverages the following third party content.

None

#### ## Cryptography

Content may contain encryption software. The country in which you are currently may have restrictions on the import, possession, and use, and/or re-export to another country, of encryption software. BEFORE using any encryption software, please check the country's laws, regulations and policies concerning the import,

## **1.231 jetty-java-based-http-1-x-http-2-servletwebsocket-server jetty-9.4.18.v20190429 1.231.1 Available under license :**

### This program and the accompanying materials are made available under the terms of the Eclipse Public License 2.0 which is available at http://www.eclipse.org/legal/epl-2.0, or the Apache Software License 2.0 which is available at https://www.apache.org/licenses/LICENSE-2.0.

Eclipse Public License - v 1.0

THE ACCOMPANYING PROGRAM IS PROVIDED UNDER THE TERMS OF THIS ECLIPSE PUBLIC LICENSE ("AGREEMENT"). ANY USE, REPRODUCTION OR DISTRIBUTION OF THE PROGRAM CONSTITUTES RECIPIENT'S ACCEPTANCE OF THIS AGREEMENT.

#### 1. DEFINITIONS

"Contribution" means:

a) in the case of the initial Contributor, the initial code and documentation distributed under this Agreement, and

b) in the case of each subsequent Contributor:

- i) changes to the Program, and
- ii) additions to the Program;

 where such changes and/or additions to the Program originate from and are distributed by that particular Contributor. A Contribution 'originates' from a Contributor if it was added to the Program by such Contributor itself or anyone acting on such Contributor's behalf. Contributions do not include additions to the Program which: (i) are separate modules of software distributed in conjunction with the Program under their own license agreement, and (ii) are not derivative works of the Program.

"Contributor" means any person or entity that distributes the Program.

"Licensed Patents" mean patent claims licensable by a Contributor which are necessarily infringed by the use or sale of its Contribution alone or when combined with the Program.

"Program" means the Contributions distributed in accordance with this Agreement.

"Recipient" means anyone who receives the Program under this Agreement, including all Contributors.

#### 2. GRANT OF RIGHTS

- a) Subject to the terms of this Agreement, each Contributor hereby grants Recipient a non-exclusive, worldwide, royalty-free copyright license to reproduce, prepare derivative works of, publicly display, publicly perform, distribute and sublicense the Contribution of such Contributor, if any, and such derivative works, in source code and object code form.
- b) Subject to the terms of this Agreement, each Contributor hereby grants Recipient a non-exclusive, worldwide, royalty-free patent license under Licensed Patents to make, use, sell, offer to sell, import and otherwise transfer the Contribution of such Contributor, if any, in source code and object code form. This patent license shall apply to the combination of the Contribution and the Program if, at the time the Contribution is added by the Contributor, such addition of the Contribution causes such combination to be covered by the Licensed Patents. The patent license shall not apply to any other combinations which include the Contribution. No hardware per se is licensed hereunder.
- c) Recipient understands that although each Contributor grants the licenses to its Contributions set forth herein, no assurances are provided by any Contributor that the Program does not infringe the patent or other intellectual property rights of any other entity. Each Contributor disclaims any liability to Recipient for claims brought by any other entity based on infringement of intellectual property rights or otherwise. As a condition to exercising the rights and licenses granted hereunder, each Recipient hereby assumes sole responsibility to secure any other intellectual property rights needed, if any. For example, if a third party patent license is required to allow Recipient to distribute the Program, it is Recipient's responsibility to acquire that license before distributing the Program.
- d) Each Contributor represents that to its knowledge it has sufficient copyright rights in its Contribution, if any, to grant the copyright license set forth in this Agreement.

#### 3. REQUIREMENTS

A Contributor may choose to distribute the Program in object code form under its own license agreement, provided that:

- a) it complies with the terms and conditions of this Agreement; and
- b) its license agreement:
	- i) effectively disclaims on behalf of all Contributors all warranties and conditions, express and implied, including warranties or conditions of title and non-infringement, and implied warranties or conditions of merchantability and fitness for a particular purpose;
	- ii) effectively excludes on behalf of all Contributors all liability for

 damages, including direct, indirect, special, incidental and consequential damages, such as lost profits;

- iii) states that any provisions which differ from this Agreement are offered by that Contributor alone and not by any other party; and
- iv) states that source code for the Program is available from such Contributor, and informs licensees how to obtain it in a reasonable manner on or through a medium customarily used for software exchange.

When the Program is made available in source code form:

a) it must be made available under this Agreement; and

 b) a copy of this Agreement must be included with each copy of the Program. Contributors may not remove or alter any copyright notices contained within the Program.

Each Contributor must identify itself as the originator of its Contribution, if

any, in a manner that reasonably allows subsequent Recipients to identify the originator of the Contribution.

#### 4. COMMERCIAL DISTRIBUTION

Commercial distributors of software may accept certain responsibilities with respect to end users, business partners and the like. While this license is intended to facilitate the commercial use of the Program, the Contributor who includes the Program in a commercial product offering should do so in a manner which does not create potential liability for other Contributors. Therefore, if a Contributor includes the Program in a commercial product offering, such Contributor ("Commercial Contributor") hereby agrees to defend and indemnify every other Contributor ("Indemnified Contributor") against any losses, damages and costs (collectively "Losses") arising from claims, lawsuits and other legal actions brought by a third party against the Indemnified Contributor to the extent caused by the acts or omissions of such Commercial Contributor in connection with its distribution of the Program in a commercial product offering. The obligations in this section do not apply to any claims or Losses relating to any actual or alleged intellectual property infringement. In order to qualify, an Indemnified Contributor must: a) promptly notify the Commercial Contributor in writing of such claim, and b) allow the Commercial Contributor to control, and cooperate with the Commercial Contributor in, the defense and any related settlement negotiations. The Indemnified Contributor may participate in any such claim at its own expense.

For example, a Contributor might include the Program in a commercial product offering, Product X. That Contributor is then a Commercial Contributor. If that Commercial Contributor then makes performance claims, or offers warranties related to Product X, those performance claims and warranties are such Commercial Contributor's responsibility alone. Under this section, the

Commercial Contributor would have to defend claims against the other Contributors related to those performance claims and warranties, and if a court requires any other Contributor to pay any damages as a result, the Commercial Contributor must pay those damages.

#### 5. NO WARRANTY

EXCEPT AS EXPRESSLY SET FORTH IN THIS AGREEMENT, THE PROGRAM IS PROVIDED ON AN "AS IS" BASIS, WITHOUT WARRANTIES OR CONDITIONS OF ANY KIND, EITHER EXPRESS OR IMPLIED INCLUDING, WITHOUT LIMITATION, ANY WARRANTIES OR CONDITIONS OF TITLE, NON-INFRINGEMENT, MERCHANTABILITY OR FITNESS FOR A PARTICULAR PURPOSE. Each Recipient is solely responsible for determining the appropriateness of using and distributing the Program and assumes all risks associated with its exercise of rights under this Agreement , including but not limited to the risks and costs of program errors, compliance with applicable laws, damage to or loss of data, programs or equipment, and unavailability or interruption of operations.

#### 6. DISCLAIMER OF LIABILITY

EXCEPT AS EXPRESSLY SET FORTH IN THIS AGREEMENT, NEITHER RECIPIENT NOR ANY CONTRIBUTORS SHALL HAVE ANY LIABILITY FOR ANY DIRECT, INDIRECT, INCIDENTAL, SPECIAL, EXEMPLARY, OR CONSEQUENTIAL DAMAGES (INCLUDING WITHOUT LIMITATION LOST PROFITS), HOWEVER CAUSED AND ON ANY THEORY OF LIABILITY, WHETHER IN CONTRACT, STRICT LIABILITY, OR TORT (INCLUDING NEGLIGENCE OR OTHERWISE) ARISING IN ANY WAY OUT OF THE USE OR DISTRIBUTION OF THE PROGRAM OR THE EXERCISE OF ANY RIGHTS GRANTED HEREUNDER, EVEN IF ADVISED OF THE POSSIBILITY OF SUCH DAMAGES.

#### 7. GENERAL

If any provision of this Agreement is invalid or unenforceable under applicable law, it shall not affect the validity or enforceability of the remainder of the terms of this Agreement, and without further action by the parties hereto, such provision shall be reformed to the minimum extent necessary to make such provision valid and enforceable.

If Recipient institutes patent litigation against any entity (including a cross-claim or counterclaim in a lawsuit) alleging that the Program itself (excluding combinations of the Program with other software or hardware) infringes such Recipient's patent(s), then such Recipient's rights granted under Section 2(b) shall terminate as of the date such litigation is filed.

All Recipient's rights under this Agreement shall terminate if it fails to comply with any of the material terms or conditions of this Agreement and does not cure such failure in a reasonable period of time after becoming aware of such noncompliance. If all Recipient's rights under this Agreement terminate, Recipient agrees to cease use and distribution of the Program as soon as

reasonably practicable. However, Recipient's obligations under this Agreement and any licenses granted by Recipient relating to the Program shall continue and survive.

Everyone is permitted to copy and distribute copies of this Agreement, but in order to avoid inconsistency the Agreement is copyrighted and may only be modified in the following manner. The Agreement Steward reserves the right to publish new versions (including revisions) of this Agreement from time to time. No one other than the Agreement Steward has the right to modify this Agreement. The Eclipse Foundation is the initial Agreement Steward. The Eclipse Foundation may assign the responsibility to serve as the Agreement Steward to a suitable separate entity. Each new version of the Agreement will be given a distinguishing version number. The Program (including Contributions) may always be distributed subject to the version of the Agreement under which it was received. In addition, after a new version of the Agreement is published, Contributor may elect to distribute the Program (including its Contributions) under the new version. Except as expressly stated in Sections 2(a) and 2(b) above, Recipient receives no rights or licenses to the intellectual property of any Contributor under this Agreement, whether expressly, by implication, estoppel or otherwise. All rights in the Program not expressly granted under this Agreement are reserved.

This Agreement is governed by the laws of the State of New York and the intellectual property laws of the United States of America. No party to this Agreement will bring a legal action under this Agreement more than one year after the cause of action arose. Each party waives its rights to a jury trial in any resulting litigation.

> Apache License Version 2.0, January 2004 http://www.apache.org/licenses/

#### TERMS AND CONDITIONS FOR USE, REPRODUCTION, AND DISTRIBUTION

#### 1. Definitions.

 "License" shall mean the terms and conditions for use, reproduction, and distribution as defined by Sections 1 through 9 of this document.

 "Licensor" shall mean the copyright owner or entity authorized by the copyright owner that is granting the License.

 "Legal Entity" shall mean the union of the acting entity and all other entities that control, are controlled by, or are under common control with that entity. For the purposes of this definition, "control" means (i) the power, direct or indirect, to cause the

 direction or management of such entity, whether by contract or otherwise, or (ii) ownership of fifty percent (50%) or more of the outstanding shares, or (iii) beneficial ownership of such entity.

 "You" (or "Your") shall mean an individual or Legal Entity exercising permissions granted by this License.

 "Source" form shall mean the preferred form for making modifications, including but not limited to software source code, documentation source, and configuration files.

 "Object" form shall mean any form resulting from mechanical transformation or translation of a Source form, including but not limited to compiled object code, generated documentation, and conversions to other media types.

 "Work" shall mean the work of authorship, whether in Source or Object form, made available under the License, as indicated by a copyright notice that is included in or attached to the work (an example is provided in the Appendix below).

 "Derivative Works" shall mean any work, whether in Source or Object form, that is based on (or derived from) the Work and for which the editorial revisions, annotations, elaborations, or other modifications represent, as a whole, an original work of authorship. For the purposes of this License, Derivative Works shall not include works that remain separable from, or merely link (or bind by name) to the interfaces of, the Work and Derivative Works thereof.

 "Contribution" shall mean any work of authorship, including the original version of the Work and any modifications or additions to that Work or Derivative Works thereof, that is intentionally submitted to Licensor for inclusion in the Work by the copyright owner or by an individual or Legal Entity authorized to submit on behalf of the copyright owner. For the purposes of this definition, "submitted" means any form of electronic, verbal, or written communication sent to the Licensor or its representatives, including but not limited to communication on electronic mailing lists, source code control systems, and issue tracking systems that are managed by, or on behalf of, the Licensor for the purpose of discussing and improving the Work, but excluding communication that is conspicuously marked or otherwise designated in writing by the copyright owner as "Not a Contribution."

 "Contributor" shall mean Licensor and any individual or Legal Entity on behalf of whom a Contribution has been received by Licensor and subsequently incorporated within the Work.

2. Grant of Copyright License. Subject to the terms and conditions of

 this License, each Contributor hereby grants to You a perpetual, worldwide, non-exclusive, no-charge, royalty-free, irrevocable copyright license to reproduce, prepare Derivative Works of, publicly display, publicly perform, sublicense, and distribute the Work and such Derivative Works in Source or Object form.

- 3. Grant of Patent License. Subject to the terms and conditions of this License, each Contributor hereby grants to You a perpetual, worldwide, non-exclusive, no-charge, royalty-free, irrevocable (except as stated in this section) patent license to make, have made, use, offer to sell, sell, import, and otherwise transfer the Work, where such license applies only to those patent claims licensable by such Contributor that are necessarily infringed by their Contribution(s) alone or by combination of their Contribution(s) with the Work to which such Contribution(s) was submitted. If You institute patent litigation against any entity (including a cross-claim or counterclaim in a lawsuit) alleging that the Work or a Contribution incorporated within the Work constitutes direct or contributory patent infringement, then any patent licenses granted to You under this License for that Work shall terminate as of the date such litigation is filed.
- 4. Redistribution. You may reproduce and distribute copies of the Work or Derivative Works thereof in any medium, with or without modifications, and in Source or Object form, provided that You meet the following conditions:
	- (a) You must give any other recipients of the Work or Derivative Works a copy of this License; and
	- (b) You must cause any modified files to carry prominent notices stating that You changed the files; and
	- (c) You must retain, in the Source form of any Derivative Works that You distribute, all copyright, patent, trademark, and attribution notices from the Source form of the Work, excluding those notices that do not pertain to any part of the Derivative Works; and
	- (d) If the Work includes a "NOTICE" text file as part of its distribution, then any Derivative Works that You distribute must include a readable copy of the attribution notices contained within such NOTICE file, excluding those notices that do not pertain to any part of the Derivative Works, in at least one of the following places: within a NOTICE text file distributed as part of the Derivative Works; within the Source form or documentation, if provided along with the Derivative Works; or, within a display generated by the Derivative Works, if and

 wherever such third-party notices normally appear. The contents of the NOTICE file are for informational purposes only and do not modify the License. You may add Your own attribution notices within Derivative Works that You distribute, alongside or as an addendum to the NOTICE text from the Work, provided that such additional attribution notices cannot be construed as modifying the License.

 You may add Your own copyright statement to Your modifications and may provide additional or different license terms and conditions for use, reproduction, or distribution of Your modifications, or for any such Derivative Works as a whole, provided Your use, reproduction, and distribution of the Work otherwise complies with the conditions stated in this License.

- 5. Submission of Contributions. Unless You explicitly state otherwise, any Contribution intentionally submitted for inclusion in the Work by You to the Licensor shall be under the terms and conditions of this License, without any additional terms or conditions. Notwithstanding the above, nothing herein shall supersede or modify the terms of any separate license agreement you may have executed with Licensor regarding such Contributions.
- 6. Trademarks. This License does not grant permission to use the trade names, trademarks, service marks, or product names of the Licensor, except as required for reasonable and customary use in describing the origin of the Work and reproducing the content of the NOTICE file.
- 7. Disclaimer of Warranty. Unless required by applicable law or agreed to in writing, Licensor provides the Work (and each Contributor provides its Contributions) on an "AS IS" BASIS, WITHOUT WARRANTIES OR CONDITIONS OF ANY KIND, either express or implied, including, without limitation, any warranties or conditions of TITLE, NON-INFRINGEMENT, MERCHANTABILITY, or FITNESS FOR A PARTICULAR PURPOSE. You are solely responsible for determining the appropriateness of using or redistributing the Work and assume any risks associated with Your exercise of permissions under this License.
- 8. Limitation of Liability. In no event and under no legal theory, whether in tort (including negligence), contract, or otherwise, unless required by applicable law (such as deliberate and grossly negligent acts) or agreed to in writing, shall any Contributor be liable to You for damages, including any direct, indirect, special, incidental, or consequential damages of any character arising as a result of this License or out of the use or inability to use the Work (including but not limited to damages for loss of goodwill, work stoppage, computer failure or malfunction, or any and all other commercial damages or losses), even if such Contributor

has been advised of the possibility of such damages.

 9. Accepting Warranty or Additional Liability. While redistributing the Work or Derivative Works thereof, You may choose to offer, and charge a fee for, acceptance of support, warranty, indemnity, or other liability obligations and/or rights consistent with this License. However, in accepting such obligations, You may act only on Your own behalf and on Your sole responsibility, not on behalf of any other Contributor, and only if You agree to indemnify, defend, and hold each Contributor harmless for any liability incurred by, or claims asserted against, such Contributor by reason of your accepting any such warranty or additional liability.

#### END OF TERMS AND CONDITIONS

APPENDIX: How to apply the Apache License to your work.

 To apply the Apache License to your work, attach the following boilerplate notice, with the fields enclosed by brackets "[]" replaced with your own identifying information. (Don't include the brackets!) The text should be enclosed in the appropriate comment syntax for the file format. We also recommend that a file or class name and description of purpose be included on the same "printed page" as the copyright notice for easier identification within third-party archives.

Copyright [yyyy] [name of copyright owner]

 Licensed under the Apache License, Version 2.0 (the "License"); you may not use this file except in compliance with the License. You may obtain a copy of the License at

http://www.apache.org/licenses/LICENSE-2.0

 Unless required by applicable law or agreed to in writing, software distributed under the License is distributed on an "AS IS" BASIS, WITHOUT WARRANTIES OR CONDITIONS OF ANY KIND, either express or implied. See the License for the specific language governing permissions and limitations under the License.

==============================================================

==============================================================

Jetty Web Container Copyright 1995-2018 Mort Bay Consulting Pty Ltd.

The Jetty Web Container is Copyright Mort Bay Consulting Pty Ltd unless otherwise noted.

Jetty is dual licensed under both

 \* The Apache 2.0 License http://www.apache.org/licenses/LICENSE-2.0.html

and

 \* The Eclipse Public 1.0 License http://www.eclipse.org/legal/epl-v10.html

Jetty may be distributed under either license.

------ Eclipse

The following artifacts are EPL. \* org.eclipse.jetty.orbit:org.eclipse.jdt.core

The following artifacts are EPL and ASL2. \* org.eclipse.jetty.orbit:javax.security.auth.message

The following artifacts are EPL and CDDL 1.0. \* org.eclipse.jetty.orbit:javax.mail.glassfish

### ------

#### **Oracle**

The following artifacts are CDDL + GPLv2 with classpath exception. https://glassfish.dev.java.net/nonav/public/CDDL+GPL.html

\* javax.servlet:javax.servlet-api

\* javax.annotation:javax.annotation-api

\* javax.transaction:javax.transaction-api

\* javax.websocket:javax.websocket-api

Oracle OpenJDK

------

If ALPN is used to negotiate HTTP/2 connections, then the following artifacts may be included in the distribution or downloaded when ALPN module is selected.

\* java.sun.security.ssl

These artifacts replace/modify OpenJDK classes. The modififications are hosted at github and both modified and original are under GPL v2 with classpath exceptions.

------ OW2

The following artifacts are licensed by the OW2 Foundation according to the terms of http://asm.ow2.org/license.html

org.ow2.asm:asm-commons org.ow2.asm:asm

------

Apache

The following artifacts are ASL2 licensed.

org.apache.taglibs:taglibs-standard-spec org.apache.taglibs:taglibs-standard-impl

------

#### **MortBay**

The following artifacts are ASL2 licensed. Based on selected classes from following Apache Tomcat jars, all ASL2 licensed.

org.mortbay.jasper:apache-jsp org.apache.tomcat:tomcat-jasper org.apache.tomcat:tomcat-juli org.apache.tomcat:tomcat-jsp-api org.apache.tomcat:tomcat-el-api org.apache.tomcat:tomcat-jasper-el org.apache.tomcat:tomcat-api org.apache.tomcat:tomcat-util-scan org.apache.tomcat:tomcat-util

org.mortbay.jasper:apache-el org.apache.tomcat:tomcat-jasper-el org.apache.tomcat:tomcat-el-api

------

#### Mortbay

The following artifacts are CDDL + GPLv2 with classpath exception.

https://glassfish.dev.java.net/nonav/public/CDDL+GPL.html

org.eclipse.jetty.toolchain:jetty-schemas

------

Assorted

The UnixCrypt.java code implements the one way cryptography used by Unix systems for simple password protection. Copyright 1996 Aki Yoshida, modified April 2001 by Iris Van den Broeke, Daniel Deville. Permission to use, copy, modify and distribute UnixCrypt for non-commercial or commercial purposes and without fee is granted provided that the copyright notice appears in all copies.

## **1.232 findbugs 3.0.1**

### **1.232.1 Available under license :**

<!DOCTYPE HTML>

```
<HTML>
 <HEAD>
  <TITLE>FindBugs license</TITLE>
</HEAD><BODY> <h1>FindBugs license</H1>
```

```
<h1><a name="SEC1" href="#TOC1">GNU LESSER GENERAL PUBLIC LICENSE</a></h1>
pVersion 2.1, February 1999
```
 $<$ /p> $<$ p>

 $\langle p \rangle$  /p $\langle p \rangle$  Copyright (C) 1991, 1999 Free Software Foundation, Inc. 59 Temple Place, Suite 330, Boston, MA 02111-1307 USA Everyone is permitted to copy and distribute verbatim copies of this license document, but changing it is not allowed.

[This is the first released version of the Lesser GPL. It also counts as the successor of the GNU Library Public License, version 2, hence the version number 2.1.]  $<$ /pre $>$ 

<h2><a name="SEC2" href="#TOC2">Preamble</a></h2>

 $p$ 

 The licenses for most software are designed to take away your freedom to share and change it. By contrast, the GNU General Public
Licenses are intended to guarantee your freedom to share and change free software--to make sure the software is free for all its users.  $<$ /p> $<$ p>

 This license, the Lesser General Public License, applies to some specially designated software packages--typically libraries--of the Free Software Foundation and other authors who decide to use it. You can use it too, but we suggest you first think carefully about whether this license or the ordinary General Public License is the better strategy to use in any particular case, based on the explanations below.  $<$ /p> $<$ p>

 When we speak of free software, we are referring to freedom of use, not price. Our General Public Licenses are designed to make sure that you have the freedom to distribute copies of free software (and charge for this service if you wish); that you receive source code or can get it if you want it; that you can change the software and use pieces of it in new free programs; and that you are informed that you can do these things.

#### $<$ /p> $<$ p>

 To protect your rights, we need to make restrictions that forbid distributors to deny you these rights or to ask you to surrender these rights. These restrictions translate to certain responsibilities for you if you distribute copies of the library or if you modify it.  $<$ /p> $<$ p>

 For example, if you distribute copies of the library, whether gratis or for a fee, you must give the recipients all the rights that we gave you. You must make sure that they, too, receive or can get the source code. If you link other code with the library, you must provide complete object files to the recipients, so that they can relink them with the library after making changes to the library and recompiling it. And you must show them these terms so they know their rights.  $<$ p> $<$ p>

# We protect your rights with a two-step method: (1) we copyright the library, and (2) we offer you this license, which gives you legal permission to copy, distribute and/or modify the library.  $<$ /p> $<$ p>

 To protect each distributor, we want to make it very clear that there is no warranty for the free library. Also, if the library is modified by someone else and passed on, the recipients should know that what they have is not the original version, so that the original author's reputation will not be affected by problems that might be introduced by others.

# $<$ /p> $<$ p>

 Finally, software patents pose a constant threat to the existence of any free program. We wish to make sure that a company cannot effectively restrict the users of a free program by obtaining a restrictive license from a patent holder. Therefore, we insist that any patent license obtained for a version of the library must be consistent with the full freedom of use specified in this license.

# $<$ /p> $<$ p>

 Most GNU software, including some libraries, is covered by the ordinary GNU General Public License. This license, the GNU Lesser General Public License, applies to certain designated libraries, and is quite different from the ordinary General Public License. We use this license for certain libraries in order to permit linking those libraries into non-free programs.

# $<$ /p> $<$ p>

 When a program is linked with a library, whether statically or using a shared library, the combination of the two is legally speaking a combined work, a derivative of the original library. The ordinary General Public License therefore permits such linking only if the entire combination fits its criteria of freedom. The Lesser General Public License permits more lax criteria for linking other code with the library.

#### $<$ /p $>$

 We call this license the "Lesser" General Public License because it does Less to protect the user's freedom than the ordinary General Public License. It also provides other free software developers Less of an advantage over competing non-free programs. These disadvantages are the reason we use the ordinary General Public License for many libraries. However, the Lesser license provides advantages in certain special circumstances.

# $<$ /p> $<$ p>

 For example, on rare occasions, there may be a special need to encourage the widest possible use of a certain library, so that it becomes a de-facto standard. To achieve this, non-free programs must be allowed to use the library. A more frequent case is that a free library does the same job as widely used non-free libraries. In this case, there is little to gain by limiting the free library to free software only, so we use the Lesser General Public License.  $<$ /p> $<$ p>

 In other cases, permission to use a particular library in non-free programs enables a greater number of people to use a large body of free software. For example, permission to use the GNU C Library in non-free programs enables many more people to use the whole GNU operating system, as well as its variant, the GNU/Linux operating system.

### $<$ p> $<$ p>

 Although the Lesser General Public License is Less protective of the users' freedom, it does ensure that the user of a program that is linked with the Library has the freedom and the wherewithal to run that program using a modified version of the Library.  $<$ /p> $<$ p>

 The precise terms and conditions for copying, distribution and modification follow. Pay close attention to the difference between a "work based on the library" and a "work that uses the library". The former contains code derived from the library, whereas the latter must

be combined with the library in order to run.  $<$ p> $<$ p>

</p><h2><a name="SEC3" href="#TOC3">TERMS AND CONDITIONS FOR COPYING, DISTRIBUTION AND MODIFICATION</a></h2>

# $p$

# <strong>0.</strong>

This License Agreement applies to any software library or other program which contains a notice placed by the copyright holder or other authorized party saying it may be distributed under the terms of this Lesser General Public License (also called "this License"). Each licensee is addressed as "you".

# $<$ /p> $<$ p>

 A "library" means a collection of software functions and/or data prepared so as to be conveniently linked with application programs (which use some of those functions and data) to form executables.  $<$ /p> $<$ p>

 The "Library", below, refers to any such software library or work which has been distributed under these terms. A "work based on the Library" means either the Library or any derivative work under copyright law: that is to say, a work containing the Library or a portion of it, either verbatim or with modifications and/or translated straightforwardly into another language. (Hereinafter, translation is included without limitation in the term "modification".)

# $<$ /p> $<$ p>

 "Source code" for a work means the preferred form of the work for making modifications to it. For a library, complete source code means all the source code for all modules it contains, plus any associated interface definition files, plus the scripts used to control compilation and installation of the library.

### $<$ /p> $<$ p>

 Activities other than copying, distribution and modification are not covered by this License; they are outside its scope. The act of running a program using the Library is not restricted, and output from such a program is covered only if its contents constitute a work based on the Library (independent of the use of the Library in a tool for writing it). Whether that is true depends on what the Library does and what the program that uses the Library does.

# $<$ /p> $<$ p>

# <strong>1.</strong>

You may copy and distribute verbatim copies of the Library's complete source code as you receive it, in any medium, provided that you conspicuously and appropriately publish on each copy an appropriate copyright notice and disclaimer of warranty; keep intact all the notices that refer to this License and to the absence of any warranty; and distribute a copy of this License along with the

### Library.

 $<$ /p> $<$ p>

 You may charge a fee for the physical act of transferring a copy, and you may at your option offer warranty protection in exchange for a fee.

 $<$ /p> $<$ p>

# <strong>2.</strong>

You may modify your copy or copies of the Library or any portion of it, thus forming a work based on the Library, and copy and distribute such modifications or work under the terms of Section 1 above, provided that you also meet all of these conditions:

- $<$ /p> $<$ p>
- $<$ /p> $<$ ul>

<li><strong>a)</strong>

The modified work must itself be a software library.

</li><li><strong>b)</strong>

 You must cause the files modified to carry prominent notices stating that you changed the files and the date of any change.

</li><li><strong>c)</strong>

 You must cause the whole of the work to be licensed at no charge to all third parties under the terms of this License.

# </li><li><strong>d)</strong>

 If a facility in the modified Library refers to a function or a table of data to be supplied by an application program that uses the facility, other than as an argument passed when the facility is invoked, then you must make a good faith effort to ensure that, in the event an application does not supply such function or table, the facility still operates, and performs whatever part of its purpose remains meaningful.

# $p$

 (For example, a function in a library to compute square roots has a purpose that is entirely well-defined independent of the application. Therefore, Subsection 2d requires that any application-supplied function or table used by this function must be optional: if the application does not supply it, the square root function must still compute square roots.)

# $<$ p> $<$ p>

 These requirements apply to the modified work as a whole. If identifiable sections of that work are not derived from the Library, and can be reasonably considered independent and separate works in themselves, then this License, and its terms, do not apply to those sections when you distribute them as separate works. But when you distribute the same sections as part of a whole which is a work based on the Library, the distribution of the whole must be on the terms of this License, whose permissions for other licensees extend to the entire whole, and thus to each and every part regardless of who wrote

# it.

 $<$ p> $<$ p>

 Thus, it is not the intent of this section to claim rights or contest your rights to work written entirely by you; rather, the intent is to exercise the right to control the distribution of derivative or collective works based on the Library.

 $<$ p> $<$ p>

 In addition, mere aggregation of another work not based on the Library with the Library (or with a work based on the Library) on a volume of a storage or distribution medium does not bring the other work under the scope of this License.

 $<$ /p> $<$ /li> $<$ /ul>

 $p$ 

<strong>3.</strong>

You may opt to apply the terms of the ordinary GNU General Public License instead of this License to a given copy of the Library. To do this, you must alter all the notices that refer to this License, so that they refer to the ordinary GNU General Public License, version 2, instead of to this License. (If a newer version than version 2 of the ordinary GNU General Public License has appeared, then you can specify that version instead if you wish.) Do not make any other change in these notices.

 $<$ /p> $<$ p>

 Once this change is made in a given copy, it is irreversible for that copy, so the ordinary GNU General Public License applies to all subsequent copies and derivative works made from that copy.  $<$ /p> $<$ p>

 This option is useful when you wish to copy part of the code of the Library into a program that is not a library.

 $<$ /p $>$ 

<strong>4.</strong>

You may copy and distribute the Library (or a portion or derivative of it, under Section 2) in object code or executable form under the terms of Sections 1 and 2 above provided that you accompany it with the complete corresponding machine-readable source code, which must be distributed under the terms of Sections 1 and 2 above on a medium customarily used for software interchange.

# $<$ /p> $<$ p>

 If distribution of object code is made by offering access to copy from a designated place, then offering equivalent access to copy the source code from the same place satisfies the requirement to distribute the source code, even though third parties are not compelled to copy the source along with the object code.  $<$ /p> $<$ p>

<strong>5.</strong>

A program that contains no derivative of any portion of the Library, but is designed to work with the Library by being compiled or linked with it, is called a "work that uses the Library". Such a

work, in isolation, is not a derivative work of the Library, and therefore falls outside the scope of this License.

# $<$ /p> $<$ p>

 However, linking a "work that uses the Library" with the Library creates an executable that is a derivative of the Library (because it contains portions of the Library), rather than a "work that uses the library". The executable is therefore covered by this License. Section 6 states terms for distribution of such executables.  $<$ /p> $<$ p>

 When a "work that uses the Library" uses material from a header file that is part of the Library, the object code for the work may be a derivative work of the Library even though the source code is not. Whether this is true is especially significant if the work can be linked without the Library, or if the work is itself a library. The threshold for this to be true is not precisely defined by law.  $<$ /p $>$ 

 If such an object file uses only numerical parameters, data structure layouts and accessors, and small macros and small inline functions (ten lines or less in length), then the use of the object file is unrestricted, regardless of whether it is legally a derivative work. (Executables containing this object code plus portions of the Library will still fall under Section 6.)

# $<$ /p> $<$ p>

 Otherwise, if the work is a derivative of the Library, you may distribute the object code for the work under the terms of Section 6. Any executables containing that work also fall under Section 6, whether or not they are linked directly with the Library itself.  $<$ p> $<$ p>

# <strong>6.</strong>

As an exception to the Sections above, you may also combine or link a "work that uses the Library" with the Library to produce a work containing portions of the Library, and distribute that work under terms of your choice, provided that the terms permit modification of the work for the customer's own use and reverse engineering for debugging such modifications.

# $<$ /p> $<$ p>

 You must give prominent notice with each copy of the work that the Library is used in it and that the Library and its use are covered by this License. You must supply a copy of this License. If the work during execution displays copyright notices, you must include the copyright notice for the Library among them, as well as a reference directing the user to the copy of this License. Also, you must do one of these things:

# $<$ /p> $<$ p>

# $<$ /p> $<$ ul>

 $\langle$ li $\rangle$  $\langle$ strong $\rangle$ a $\rangle$  $\langle$ strong $\rangle$  Accompany the work with the complete corresponding machine-readable source code for the Library including whatever changes were used in the work (which must be distributed under

 Sections 1 and 2 above); and, if the work is an executable linked with the Library, with the complete machine-readable "work that uses the Library", as object code and/or source code, so that the user can modify the Library and then relink to produce a modified executable containing the modified Library. (It is understood that the user who changes the contents of definitions files in the Library will not necessarily be able to recompile the application to use the modified definitions.)

 $\langle$ li> $\langle$ li> $\langle$ strong>b $\rangle$  $\langle$ strong> Use a suitable shared library mechanism for linking with the Library. A suitable mechanism is one that (1) uses at run time a copy of the library already present on the user's computer system, rather than copying library functions into the executable, and (2) will operate properly with a modified version of the library, if the user installs one, as long as the modified version is interface-compatible with the version that the work was made with.

 $\langle$ li> $\langle$ li> $\langle$ strong>c) $\langle$ /strong> Accompany the work with a written offer, valid for at least three years, to give the same user the materials specified in Subsection 6a, above, for a charge no more than the cost of performing this distribution.

 $\langle$ li> $\langle$ li> $\langle$ strong>d $\rangle$  $\langle$ /strong> If distribution of the work is made by offering access to copy from a designated place, offer equivalent access to copy the above specified materials from the same place.

 $\langle$ li> $\langle$ li> $\langle$ strong>e $\rangle$  $\langle$ /strong> Verify that the user has already received a copy of these materials or that you have already sent this user a copy.  $\langle$ li $\rangle$ 

#### $p$

 For an executable, the required form of the "work that uses the Library" must include any data and utility programs needed for reproducing the executable from it. However, as a special exception, the materials to be distributed need not include anything that is normally distributed (in either source or binary form) with the major components (compiler, kernel, and so on) of the operating system on which the executable runs, unless that component itself accompanies the executable.

# $<$ /p> $<$ p>

 It may happen that this requirement contradicts the license restrictions of other proprietary libraries that do not normally accompany the operating system. Such a contradiction means you cannot use both them and the Library together in an executable that you distribute.

# $\langle n \rangle \langle n \rangle$

<strong>7.</strong> You may place library facilities that are a work based on the Library side-by-side in a single library together with other library facilities not covered by this License, and distribute such a combined

library, provided that the separate distribution of the work based on the Library and of the other library facilities is otherwise permitted, and provided that you do these two things:  $<$ /p> $<$ p>  $<$ /p> $<$ ul>  $\langle$ li $\rangle$  $\langle$ strong $\rangle$ a $\rangle$  $\langle$ strong $\rangle$  Accompany the combined library with a copy of the same work based on the Library, uncombined with any other library facilities. This must be distributed under the terms of the Sections above.

 $\langle$ li> $\langle$ li> $\langle$ strong>b $\rangle$  $\langle$ /strong> Give prominent notice with the combined library of the fact that part of it is a work based on the Library, and explaining where to find the accompanying uncombined form of the same work.

# $\langle$ li $\rangle$

# $p$

<strong>8.</strong> You may not copy, modify, sublicense, link with, or distribute the Library except as expressly provided under this License. Any attempt otherwise to copy, modify, sublicense, link with, or distribute the Library is void, and will automatically terminate your rights under this License. However, parties who have received copies, or rights, from you under this License will not have their licenses terminated so long as such parties remain in full compliance.  $<$ /p> $<$ p>

# <strong>9.</strong>

You are not required to accept this License, since you have not signed it. However, nothing else grants you permission to modify or distribute the Library or its derivative works. These actions are prohibited by law if you do not accept this License. Therefore, by modifying or distributing the Library (or any work based on the Library), you indicate your acceptance of this License to do so, and all its terms and conditions for copying, distributing or modifying the Library or works based on it.

# $<$ /p> $<$ p>

# <strong>10.</strong>

Each time you redistribute the Library (or any work based on the Library), the recipient automatically receives a license from the original licensor to copy, distribute, link with or modify the Library subject to these terms and conditions. You may not impose any further restrictions on the recipients' exercise of the rights granted herein. You are not responsible for enforcing compliance by third parties with this License.

# $<$ /p> $<$ p>

### <strong>11.</strong>

If, as a consequence of a court judgment or allegation of patent infringement or for any other reason (not limited to patent issues), conditions are imposed on you (whether by court order, agreement or otherwise) that contradict the conditions of this License, they do not excuse you from the conditions of this License. If you cannot

distribute so as to satisfy simultaneously your obligations under this License and any other pertinent obligations, then as a consequence you may not distribute the Library at all. For example, if a patent license would not permit royalty-free redistribution of the Library by all those who receive copies directly or indirectly through you, then the only way you could satisfy both it and this License would be to refrain entirely from distribution of the Library.

# $<$ /p> $<$ p>

If any portion of this section is held invalid or unenforceable under any particular circumstance, the balance of the section is intended to apply, and the section as a whole is intended to apply in other circumstances.  $<$ p> $<$ p>

It is not the purpose of this section to induce you to infringe any patents or other property right claims or to contest validity of any such claims; this section has the sole purpose of protecting the integrity of the free software distribution system which is implemented by public license practices. Many people have made generous contributions to the wide range of software distributed through that system in reliance on consistent application of that system; it is up to the author/donor to decide if he or she is willing to distribute software through any other system and a licensee cannot impose that choice.

# $<$ /p> $<$ p>

This section is intended to make thoroughly clear what is believed to be a consequence of the rest of this License.

 $<$ /p> $<$ p>

<strong>12.</strong>

If the distribution and/or use of the Library is restricted in certain countries either by patents or by copyrighted interfaces, the original copyright holder who places the Library under this License may add an explicit geographical distribution limitation excluding those countries, so that distribution is permitted only in or among countries not thus excluded. In such case, this License incorporates the limitation as if written in the body of this License.

# $<$ /p> $<$ p>

# <strong>13.</strong>

The Free Software Foundation may publish revised and/or new versions of the Lesser General Public License from time to time. Such new versions will be similar in spirit to the present version, but may differ in detail to address new problems or concerns.  $<$  $p$ > $<$  $p$ >

Each version is given a distinguishing version number. If the Library specifies a version number of this License which applies to it and "any later version", you have the option of following the terms and conditions either of that version or of any later version published by the Free Software Foundation. If the Library does not specify a license version number, you may choose any version ever published by the Free Software Foundation.

# $<$ /p> $<$ p>

<strong>14.</strong>

If you wish to incorporate parts of the Library into other free programs whose distribution conditions are incompatible with these, write to the author to ask for permission. For software which is copyrighted by the Free Software Foundation, write to the Free Software Foundation; we sometimes make exceptions for this. Our decision will be guided by the two goals of preserving the free status of all derivatives of our free software and of promoting the sharing and reuse of software generally.

 $<$ p> $<$ p>

<strong>NO WARRANTY</strong>

 $<$ /p> $<$ p>

<strong>15.</strong>

BECAUSE THE LIBRARY IS LICENSED FREE OF CHARGE, THERE IS NO

WARRANTY FOR THE LIBRARY, TO THE EXTENT PERMITTED BY APPLICABLE LAW. EXCEPT WHEN OTHERWISE STATED IN WRITING THE COPYRIGHT HOLDERS AND/OR OTHER PARTIES PROVIDE THE LIBRARY "AS IS" WITHOUT WARRANTY OF ANY KIND, EITHER EXPRESSED OR IMPLIED, INCLUDING, BUT NOT LIMITED TO, THE IMPLIED WARRANTIES OF MERCHANTABILITY AND FITNESS FOR A PARTICULAR PURPOSE. THE ENTIRE RISK AS TO THE QUALITY AND PERFORMANCE OF THE LIBRARY IS WITH YOU. SHOULD THE LIBRARY PROVE DEFECTIVE, YOU ASSUME THE COST OF ALL NECESSARY SERVICING, REPAIR OR CORRECTION.

 $<$ /p> $<$ p>

<strong>16.</strong>

IN NO EVENT UNLESS REQUIRED BY APPLICABLE LAW OR AGREED TO IN WRITING WILL ANY COPYRIGHT HOLDER, OR ANY OTHER PARTY WHO MAY MODIFY AND/OR REDISTRIBUTE THE LIBRARY AS PERMITTED ABOVE, BE LIABLE TO YOU FOR DAMAGES, INCLUDING ANY GENERAL, SPECIAL, INCIDENTAL OR CONSEQUENTIAL DAMAGES ARISING OUT OF THE USE OR INABILITY TO USE THE LIBRARY (INCLUDING BUT NOT LIMITED TO LOSS OF DATA OR DATA BEING RENDERED INACCURATE OR LOSSES SUSTAINED BY YOU OR THIRD PARTIES OR A FAILURE OF THE LIBRARY TO OPERATE WITH ANY OTHER SOFTWARE), EVEN IF SUCH HOLDER OR OTHER PARTY HAS BEEN ADVISED OF THE POSSIBILITY OF SUCH DAMAGES.

 $<$ /p> $<$ p>

</p><h2>END OF TERMS AND CONDITIONS</h2>

<h2><a name="SEC4" href="#TOC4">How to Apply These Terms to Your New Libraries</a></h2>  $p$ 

 If you develop a new library, and you want it to be of the greatest possible use to the public, we recommend making it free software that everyone can redistribute and change. You can do so by permitting redistribution under these terms (or, alternatively, under the terms of the ordinary General Public License).

 $p>p>p$ 

 To apply these terms, attach the following notices to the library. It is safest to attach them to the start of each source file to most effectively convey the exclusion of warranty; and each file should have at least the "copyright" line and a pointer to where the full notice is found.  $<$ p> $<$ p>

 $\langle p \rangle$   $\langle pre \rangle$   $\langle var \rangle$  one line to give the library's name and an idea of what it does.  $\langle var \rangle$ Copyright (C)  $\langle var \rangle$  var $\langle var \rangle$   $\langle var \rangle$  and  $\langle var \rangle$ 

This library is free software; you can redistribute it and/or modify it under the terms of the GNU Lesser General Public License as published by the Free Software Foundation; either version 2.1 of the License, or (at your option) any later version.

This library is distributed in the hope that it will be useful, but WITHOUT ANY WARRANTY; without even the implied warranty of MERCHANTABILITY or FITNESS FOR A PARTICULAR PURPOSE. See the GNU Lesser General Public License for more details.

You should have received a copy of the GNU Lesser General Public License along with this library; if not, write to the Free Software Foundation, Inc., 59 Temple Place, Suite 330, Boston, MA 02111-1307 USA  $<$ /pre $>$ 

 $< p >$ 

Also add information on how to contact you by electronic and paper mail.

# $<$ /p> $<$ p>

You should also get your employer (if you work as a programmer) or your school, if any, to sign a "copyright disclaimer" for the library, if necessary. Here is a sample; alter the names:

 $<$ /p> $<$ p>

 $\langle p \rangle$  /p $\langle p \rangle$  Yoyodyne, Inc., hereby disclaims all copyright interest in the library `Frob' (a library for tweaking knobs) written by James Random Hacker.

<var>signature of Ty Coon</var>, 1 April 1990 Ty Coon, President of Vice  $<$ /pre $>$ 

 $\langle p \rangle$ That's all there is to it!

</BODY>  $\epsilon$ /HTML $>$ 

# **1.233 netty-transport-native-unix-common 4.1.69.Final**

# **1.233.1 Available under license :**

No license file was found, but licenses were detected in source scan.

# /\*

\* Copyright 2014 The Netty Project

\*

\* The Netty Project licenses this file to you under the Apache License,

\* version 2.0 (the "License"); you may not use this file except in compliance

\* with the License. You may obtain a copy of the License at:

\*

\* https://www.apache.org/licenses/LICENSE-2.0

\*

\* Unless required by applicable law or agreed to in writing, software

\* distributed under the License is distributed on an "AS IS" BASIS, WITHOUT

\* WARRANTIES OR CONDITIONS OF ANY KIND, either express or implied. See the

\* License for the specific language governing permissions and limitations

\* under the License.

\*/

Found in path(s):

\* /opt/cola/permits/1300428060\_1649144389.22/0/netty-transport-native-unix-common-4-1-69-final-sources-1 jar/io/netty/channel/unix/package-info.java

\* /opt/cola/permits/1300428060\_1649144389.22/0/netty-transport-native-unix-common-4-1-69-final-sources-1 jar/io/netty/channel/unix/UnixChannelOption.java

\* /opt/cola/permits/1300428060\_1649144389.22/0/netty-transport-native-unix-common-4-1-69-final-sources-1 jar/io/netty/channel/unix/Unix.java

\* /opt/cola/permits/1300428060\_1649144389.22/0/netty-transport-native-unix-common-4-1-69-final-sources-1 jar/io/netty/channel/unix/IovArray.java

No license file was found, but licenses were detected in source scan.

/\*

\* Copyright 2017 The Netty Project

\*

\* The Netty Project licenses this file to you under the Apache License,

\* version 2.0 (the "License"); you may not use this file except in compliance

\* with the License. You may obtain a copy of the License at:

\*

\* https://www.apache.org/licenses/LICENSE-2.0

\*

\* Unless required by applicable law or agreed to in writing, software

\* distributed under the License is distributed on an "AS IS" BASIS, WITHOUT

\* WARRANTIES OR CONDITIONS OF ANY KIND, either express or implied. See the

\* License for the specific language governing permissions and limitations

\* under the License.

\*/

Found in path(s):

\* /opt/cola/permits/1300428060\_1649144389.22/0/netty-transport-native-unix-common-4-1-69-final-sources-1 jar/io/netty/channel/unix/UnixChannelUtil.java

\* /opt/cola/permits/1300428060\_1649144389.22/0/netty-transport-native-unix-common-4-1-69-final-sources-1 jar/netty\_unix\_jni.h

No license file was found, but licenses were detected in source scan.

/\*

\* Copyright 2021 The Netty Project

\*

\* The Netty Project licenses this file to you under the Apache License,

\* version 2.0 (the "License"); you may not use this file except in compliance

\* with the License. You may obtain a copy of the License at:

\*

\* https://www.apache.org/licenses/LICENSE-2.0

\*

\* Unless required by applicable law or agreed to in writing, software

\* distributed under the License is distributed on an "AS IS" BASIS, WITHOUT

\* WARRANTIES OR CONDITIONS OF ANY KIND, either express or implied. See the

\* License for the specific language governing permissions and limitations

\* under the License.

\*/

Found in path(s):

\* /opt/cola/permits/1300428060\_1649144389.22/0/netty-transport-native-unix-common-4-1-69-final-sources-1 jar/io/netty/channel/unix/DomainDatagramSocketAddress.java

\* /opt/cola/permits/1300428060\_1649144389.22/0/netty-transport-native-unix-common-4-1-69-final-sources-1 jar/io/netty/channel/unix/DomainDatagramPacket.java

\* /opt/cola/permits/1300428060\_1649144389.22/0/netty-transport-native-unix-common-4-1-69-final-sources-1 jar/io/netty/channel/unix/SegmentedDatagramPacket.java

\* /opt/cola/permits/1300428060\_1649144389.22/0/netty-transport-native-unix-common-4-1-69-final-sources-1 jar/io/netty/channel/unix/DomainDatagramChannel.java

\* /opt/cola/permits/1300428060\_1649144389.22/0/netty-transport-native-unix-common-4-1-69-final-sources-1 jar/io/netty/channel/unix/DomainDatagramChannelConfig.java

No license file was found, but licenses were detected in source scan.

/\*

\* Copyright 2018 The Netty Project

\*

\* The Netty Project licenses this file to you under the Apache License,

\* version 2.0 (the "License"); you may not use this file except in compliance

\* with the License. You may obtain a copy of the License at:

\*

\* https://www.apache.org/licenses/LICENSE-2.0

\*

- \* Unless required by applicable law or agreed to in writing, software
- \* distributed under the License is distributed on an "AS IS" BASIS, WITHOUT
- \* WARRANTIES OR CONDITIONS OF ANY KIND, either express or implied. See the
- \* License for the specific language governing permissions and limitations

\* under the License.

\*/

Found in path(s):

\* /opt/cola/permits/1300428060\_1649144389.22/0/netty-transport-native-unix-common-4-1-69-final-sources-1 jar/io/netty/channel/unix/Buffer.java

\* /opt/cola/permits/1300428060\_1649144389.22/0/netty-transport-native-unix-common-4-1-69-final-sources-1 jar/io/netty/channel/unix/PreferredDirectByteBufAllocator.java

\* /opt/cola/permits/1300428060\_1649144389.22/0/netty-transport-native-unix-common-4-1-69-final-sources-1 jar/netty\_unix\_buffer.h

\* /opt/cola/permits/1300428060\_1649144389.22/0/netty-transport-native-unix-common-4-1-69-final-sources-1 jar/netty\_unix\_buffer.c

No license file was found, but licenses were detected in source scan.

~ Copyright 2016 The Netty Project

 $\sim$ 

~ The Netty Project licenses this file to you under the Apache License,

 $\sim$  version 2.0 (the "License"); you may not use this file except in compliance

~ with the License. You may obtain a copy of the License at:

 $\sim$ 

~ https://www.apache.org/licenses/LICENSE

2.0  $\sim$ 

 $\sim$  Unless required by applicable law or agreed to in writing, software

~ distributed under the License is distributed on an "AS IS" BASIS, WITHOUT

~ WARRANTIES OR CONDITIONS OF ANY KIND, either express or implied. See the

~ License for the specific language governing permissions and limitations

~ under the License.

Found in path(s):

\* /opt/cola/permits/1300428060\_1649144389.22/0/netty-transport-native-unix-common-4-1-69-final-sources-1 jar/META-INF/maven/io.netty/netty-transport-native-unix-common/pom.xml No license file was found, but licenses were detected in source scan.

/\*

\* Copyright 2020 The Netty Project

\*

\* The Netty Project licenses this file to you under the Apache License,

\* version 2.0 (the "License"); you may not use this file except in compliance

\* with the License. You may obtain a copy of the License at:

\*

\* https://www.apache.org/licenses/LICENSE-2.0

\*

\* Unless required by applicable law or agreed to in writing, software

\* distributed under the License is distributed on an "AS IS" BASIS, WITHOUT

\* WARRANTIES OR CONDITIONS OF ANY KIND, either express or implied. See the

\* License for the specific language governing permissions and limitations

\* under the License.

\*/

Found in path(s):

\* /opt/cola/permits/1300428060\_1649144389.22/0/netty-transport-native-unix-common-4-1-69-final-sources-1 jar/netty\_unix.h

\* /opt/cola/permits/1300428060\_1649144389.22/0/netty-transport-native-unix-common-4-1-69-final-sources-1 jar/netty\_unix.c

No license file was found, but licenses were detected in source scan.

/\*

\* Copyright 2016 The Netty Project

\*

\* The Netty Project licenses this file to you under the Apache License,

\* version 2.0 (the "License"); you may not use this file except in compliance

\* with the License. You may obtain a copy of the License at:

\*

\* https://www.apache.org/licenses/LICENSE-2.0

\*

\* Unless required by applicable law or agreed to in writing, software

\* distributed under the License is distributed on an "AS IS" BASIS, WITHOUT

\* WARRANTIES OR CONDITIONS OF ANY KIND, either express or implied. See the

\* License for the specific language governing permissions and limitations

\* under the License.

\*/

Found in path(s):

\* /opt/cola/permits/1300428060\_1649144389.22/0/netty-transport-native-unix-common-4-1-69-final-sources-1 jar/io/netty/channel/unix/Limits.java

\* /opt/cola/permits/1300428060\_1649144389.22/0/netty-transport-native-unix-common-4-1-69-final-sources-1 jar/netty\_unix\_limits.h

\* /opt/cola/permits/1300428060\_1649144389.22/0/netty-transport-native-unix-common-4-1-69-final-sources-1 jar/netty\_unix\_limits.c

\* /opt/cola/permits/1300428060\_1649144389.22/0/netty-transport-native-unix-common-4-1-69-final-sources-1 jar/io/netty/channel/unix/LimitsStaticallyReferencedJniMethods.java

\* /opt/cola/permits/1300428060\_1649144389.22/0/netty-transport-native-unix-common-4-1-69-final-sources-1 jar/io/netty/channel/unix/ErrorsStaticallyReferencedJniMethods.java

\* /opt/cola/permits/1300428060\_1649144389.22/0/netty-transport-native-unix-common-4-1-69-final-sources-1 jar/io/netty/channel/unix/PeerCredentials.java

\* /opt/cola/permits/1300428060\_1649144389.22/0/netty-transport-native-unix-common-4-1-69-final-sources-1 jar/netty\_unix\_util.c

\* /opt/cola/permits/1300428060\_1649144389.22/0/netty-transport-native-unix-common-4-1-69-final-sources-1 jar/netty\_unix\_util.h

\* /opt/cola/permits/1300428060\_1649144389.22/0/netty-transport-native-unix-common-4-1-69-final-sources-1 jar/io/netty/channel/unix/SocketWritableByteChannel.java

No license file was found, but licenses were detected in source scan.

/\*

\* Copyright 2015 The Netty Project

\*

\* The Netty Project licenses this file to you under the Apache License,

\* version 2.0 (the "License"); you may not use this file except in compliance

\* with the License. You may obtain a copy of the License at:

\*

\* https://www.apache.org/licenses/LICENSE-2.0

\*

\* Unless required by applicable law or agreed to in writing, software

\* distributed under the License is distributed on an "AS IS" BASIS, WITHOUT

\* WARRANTIES OR CONDITIONS OF ANY KIND, either express or implied. See the

\* License for the specific language governing permissions and limitations

\* under the License.

\*/

Found in path(s):

\* /opt/cola/permits/1300428060\_1649144389.22/0/netty-transport-native-unix-common-4-1-69-final-sources-1 jar/netty\_unix\_errors.h

\* /opt/cola/permits/1300428060\_1649144389.22/0/netty-transport-native-unix-common-4-1-69-final-sources-1 jar/io/netty/channel/unix/DomainSocketChannelConfig.java

\* /opt/cola/permits/1300428060\_1649144389.22/0/netty-transport-native-unix-common-4-1-69-final-sources-1 jar/io/netty/channel/unix/NativeInetAddress.java

\* /opt/cola/permits/1300428060\_1649144389.22/0/netty-transport-native-unix-common-4-1-69-final-sources-1 jar/netty\_unix\_filedescriptor.h

\* /opt/cola/permits/1300428060\_1649144389.22/0/netty-transport-native-unix-common-4-1-69-final-sources-1 jar/netty\_unix\_socket.c

\* /opt/cola/permits/1300428060\_1649144389.22/0/netty-transport-native-unix-common-4-1-69-final-sources-1 jar/netty\_unix\_errors.c

\* /opt/cola/permits/1300428060\_1649144389.22/0/netty-transport-native-unix-common-4-1-69-final-sources-1 jar/io/netty/channel/unix/DomainSocketAddress.java

\* /opt/cola/permits/1300428060\_1649144389.22/0/netty-transport-native-unix-common-4-1-69-final-sources-1 jar/io/netty/channel/unix/UnixChannel.java

\* /opt/cola/permits/1300428060\_1649144389.22/0/netty-transport-native-unix-common-4-1-69-final-sources-1 jar/netty\_unix\_filedescriptor.c

\* /opt/cola/permits/1300428060\_1649144389.22/0/netty-transport-native-unix-common-4-1-69-final-sources-1 jar/io/netty/channel/unix/ServerDomainSocketChannel.java

\* /opt/cola/permits/1300428060\_1649144389.22/0/netty-transport-native-unix-common-4-1-69-final-sources-1 jar/io/netty/channel/unix/FileDescriptor.java

\* /opt/cola/permits/1300428060\_1649144389.22/0/netty-transport-native-unix-common-4-1-69-final-sources-1 jar/io/netty/channel/unix/DomainSocketChannel.java

\* /opt/cola/permits/1300428060\_1649144389.22/0/netty-transport-native-unix-common-4-1-69-final-sources-1 jar/io/netty/channel/unix/Errors.java

\* /opt/cola/permits/1300428060\_1649144389.22/0/netty-transport-native-unix-common-4-1-69-final-sources-1 jar/io/netty/channel/unix/DomainSocketReadMode.java

\* /opt/cola/permits/1300428060\_1649144389.22/0/netty-transport-native-unix-common-4-1-69-final-sources-1-

jar/netty\_unix\_socket.h

\* /opt/cola/permits/1300428060\_1649144389.22/0/netty-transport-native-unix-common-4-1-69-final-sources-1 jar/io/netty/channel/unix/Socket.java

\* /opt/cola/permits/1300428060\_1649144389.22/0/netty-transport-native-unix-common-4-1-69-final-sources-1 jar/io/netty/channel/unix/DatagramSocketAddress.java

# **1.234 aws-java-sdk-for-aws-signer 1.11.820 1.234.1 Available under license :**

No license file was found, but licenses were detected in source scan.

/\*

\*

\* Copyright 2015-2020 Amazon.com, Inc. or its affiliates. All Rights Reserved.

\* Licensed under the Apache License, Version 2.0 (the "License"). You may not use this file except in compliance with

\* the License. A copy of the License is located at

\*

\* http://aws.amazon.com/apache2.0

\*

\* or in the "license" file accompanying this file. This file is distributed on an "AS IS" BASIS, WITHOUT WARRANTIES OR

\* CONDITIONS OF ANY KIND, either express or implied. See the License for the specific language governing permissions

\* and limitations under the License.

\*/

Found in path(s):

\* /opt/cola/permits/1294101148\_1649201286.24/0/aws-java-sdk-signer-1-11-820-sourcesjar/com/amazonaws/services/signer/model/GetSigningProfileResult.java

 $*$ /opt/cola/permits/1294101148 1649201286.24/0/aws-java-sdk-signer-1-11-820-sources-

jar/com/amazonaws/services/signer/model/transform/SigningImageFormatJsonUnmarshaller.java

 $*$ /opt/cola/permits/1294101148 1649201286.24/0/aws-java-sdk-signer-1-11-820-sources-

jar/com/amazonaws/services/signer/model/transform/ValidationExceptionUnmarshaller.java

\* /opt/cola/permits/1294101148\_1649201286.24/0/aws-java-sdk-signer-1-11-820-sources-

jar/com/amazonaws/services/signer/model/PutSigningProfileRequest.java

\* /opt/cola/permits/1294101148\_1649201286.24/0/aws-java-sdk-signer-1-11-820-sources-

jar/com/amazonaws/services/signer/model/SigningConfiguration.java

\* /opt/cola/permits/1294101148\_1649201286.24/0/aws-java-sdk-signer-1-11-820-sources-

jar/com/amazonaws/services/signer/model/transform/EncryptionAlgorithmOptionsMarshaller.java

 $*$ /opt/cola/permits/1294101148 1649201286.24/0/aws-java-sdk-signer-1-11-820-sources-

jar/com/amazonaws/services/signer/model/StartSigningJobRequest.java

```
* /opt/cola/permits/1294101148_1649201286.24/0/aws-java-sdk-signer-1-11-820-sources-
jar/com/amazonaws/services/signer/AbstractAWSsigner.java
```
\* /opt/cola/permits/1294101148\_1649201286.24/0/aws-java-sdk-signer-1-11-820-sources-

jar/com/amazonaws/services/signer/model/BadRequestException.java

\* /opt/cola/permits/1294101148\_1649201286.24/0/aws-java-sdk-signer-1-11-820-sources-

jar/com/amazonaws/services/signer/model/transform/S3DestinationJsonUnmarshaller.java  $*$ /opt/cola/permits/1294101148 1649201286.24/0/aws-java-sdk-signer-1-11-820-sourcesjar/com/amazonaws/services/signer/model/transform/HashAlgorithmOptionsMarshaller.java \* /opt/cola/permits/1294101148\_1649201286.24/0/aws-java-sdk-signer-1-11-820-sourcesjar/com/amazonaws/services/signer/model/SigningPlatform.java \* /opt/cola/permits/1294101148\_1649201286.24/0/aws-java-sdk-signer-1-11-820-sourcesjar/com/amazonaws/services/signer/model/transform/CancelSigningProfileRequestProtocolMarshaller.java  $*$ /opt/cola/permits/1294101148 1649201286.24/0/aws-java-sdk-signer-1-11-820-sourcesjar/com/amazonaws/services/signer/model/TagResourceResult.java  $*$ /opt/cola/permits/1294101148 1649201286.24/0/aws-java-sdk-signer-1-11-820-sourcesjar/com/amazonaws/services/signer/model/transform/GetSigningPlatformResultJsonUnmarshaller.java \* /opt/cola/permits/1294101148\_1649201286.24/0/aws-java-sdk-signer-1-11-820-sourcesjar/com/amazonaws/services/signer/model/ListTagsForResourceResult.java \* /opt/cola/permits/1294101148\_1649201286.24/0/aws-java-sdk-signer-1-11-820-sourcesjar/com/amazonaws/services/signer/model/ListSigningProfilesResult.java \* /opt/cola/permits/1294101148\_1649201286.24/0/aws-java-sdk-signer-1-11-820-sourcesjar/com/amazonaws/services/signer/model/transform/SigningImageFormatMarshaller.java  $*$ /opt/cola/permits/1294101148 1649201286.24/0/aws-java-sdk-signer-1-11-820-sourcesjar/com/amazonaws/services/signer/model/ListSigningPlatformsRequest.java \* /opt/cola/permits/1294101148\_1649201286.24/0/aws-java-sdk-signer-1-11-820-sourcesjar/com/amazonaws/services/signer/model/transform/UntagResourceRequestProtocolMarshaller.java \* /opt/cola/permits/1294101148\_1649201286.24/0/aws-java-sdk-signer-1-11-820-sourcesjar/com/amazonaws/services/signer/model/transform/TagResourceRequestMarshaller.java  $*$ /opt/cola/permits/1294101148 1649201286.24/0/aws-java-sdk-signer-1-11-820-sourcesjar/com/amazonaws/services/signer/model/transform/ListTagsForResourceRequestMarshaller.java  $*$ /opt/cola/permits/1294101148 1649201286.24/0/aws-java-sdk-signer-1-11-820-sourcesjar/com/amazonaws/services/signer/model/ListSigningPlatformsResult.java \* /opt/cola/permits/1294101148\_1649201286.24/0/aws-java-sdk-signer-1-11-820-sourcesjar/com/amazonaws/services/signer/model/transform/ListTagsForResourceResultJsonUnmarshaller.java \* /opt/cola/permits/1294101148\_1649201286.24/0/aws-java-sdk-signer-1-11-820-sourcesjar/com/amazonaws/services/signer/model/HashAlgorithm.java  $*$ /opt/cola/permits/1294101148 1649201286.24/0/aws-java-sdk-signer-1-11-820-sourcesjar/com/amazonaws/services/signer/model/transform/SigningPlatformOverridesMarshaller.java  $*$ /opt/cola/permits/1294101148 1649201286.24/0/aws-java-sdk-signer-1-11-820-sourcesjar/com/amazonaws/services/signer/model/transform/StartSigningJobResultJsonUnmarshaller.java \* /opt/cola/permits/1294101148\_1649201286.24/0/aws-java-sdk-signer-1-11-820-sourcesjar/com/amazonaws/services/signer/model/transform/ListTagsForResourceRequestProtocolMarshaller.java \* /opt/cola/permits/1294101148\_1649201286.24/0/aws-java-sdk-signer-1-11-820-sourcesjar/com/amazonaws/services/signer/model/transform/SigningConfigurationOverridesMarshaller.java \* /opt/cola/permits/1294101148\_1649201286.24/0/aws-java-sdk-signer-1-11-820-sourcesjar/com/amazonaws/services/signer/model/transform/StartSigningJobRequestMarshaller.java  $*$ /opt/cola/permits/1294101148 1649201286.24/0/aws-java-sdk-signer-1-11-820-sourcesjar/com/amazonaws/services/signer/model/NotFoundException.java \* /opt/cola/permits/1294101148\_1649201286.24/0/aws-java-sdk-signer-1-11-820-sourcesjar/com/amazonaws/services/signer/model/PutSigningProfileResult.java \* /opt/cola/permits/1294101148\_1649201286.24/0/aws-java-sdk-signer-1-11-820-sourcesjar/com/amazonaws/services/signer/model/transform/GetSigningPlatformRequestMarshaller.java \* /opt/cola/permits/1294101148\_1649201286.24/0/aws-java-sdk-signer-1-11-820-sources-

jar/com/amazonaws/services/signer/model/transform/BadRequestExceptionUnmarshaller.java  $*$ /opt/cola/permits/1294101148 1649201286.24/0/aws-java-sdk-signer-1-11-820-sourcesjar/com/amazonaws/services/signer/model/transform/CancelSigningProfileResultJsonUnmarshaller.java \* /opt/cola/permits/1294101148\_1649201286.24/0/aws-java-sdk-signer-1-11-820-sourcesjar/com/amazonaws/services/signer/model/transform/SigningConfigurationMarshaller.java \* /opt/cola/permits/1294101148\_1649201286.24/0/aws-java-sdk-signer-1-11-820-sourcesjar/com/amazonaws/services/signer/model/transform/GetSigningProfileResultJsonUnmarshaller.java \* /opt/cola/permits/1294101148\_1649201286.24/0/aws-java-sdk-signer-1-11-820-sourcesjar/com/amazonaws/services/signer/model/transform/StartSigningJobRequestProtocolMarshaller.java  $*$ /opt/cola/permits/1294101148 1649201286.24/0/aws-java-sdk-signer-1-11-820-sourcesjar/com/amazonaws/services/signer/model/ListSigningJobsRequest.java \* /opt/cola/permits/1294101148\_1649201286.24/0/aws-java-sdk-signer-1-11-820-sourcesjar/com/amazonaws/services/signer/model/transform/ListSigningProfilesRequestMarshaller.java \* /opt/cola/permits/1294101148\_1649201286.24/0/aws-java-sdk-signer-1-11-820-sourcesjar/com/amazonaws/services/signer/model/transform/S3DestinationMarshaller.java \* /opt/cola/permits/1294101148\_1649201286.24/0/aws-java-sdk-signer-1-11-820-sourcesjar/com/amazonaws/services/signer/AWSsigner.java \* /opt/cola/permits/1294101148\_1649201286.24/0/aws-java-sdk-signer-1-11-820-sourcesjar/com/amazonaws/services/signer/model/transform/SigningPlatformOverridesJsonUnmarshaller.java \* /opt/cola/permits/1294101148\_1649201286.24/0/aws-java-sdk-signer-1-11-820-sourcesjar/com/amazonaws/services/signer/model/transform/S3SignedObjectJsonUnmarshaller.java \* /opt/cola/permits/1294101148\_1649201286.24/0/aws-java-sdk-signer-1-11-820-sourcesjar/com/amazonaws/services/signer/model/transform/GetSigningProfileRequestMarshaller.java  $*$ /opt/cola/permits/1294101148 1649201286.24/0/aws-java-sdk-signer-1-11-820-sourcesjar/com/amazonaws/services/signer/model/ThrottlingException.java  $*$ /opt/cola/permits/1294101148\_1649201286.24/0/aws-java-sdk-signer-1-11-820-sourcesjar/com/amazonaws/services/signer/model/transform/ListSigningPlatformsResultJsonUnmarshaller.java \* /opt/cola/permits/1294101148\_1649201286.24/0/aws-java-sdk-signer-1-11-820-sourcesjar/com/amazonaws/services/signer/model/SignedObject.java \* /opt/cola/permits/1294101148\_1649201286.24/0/aws-java-sdk-signer-1-11-820-sourcesjar/com/amazonaws/services/signer/model/transform/SigningPlatformJsonUnmarshaller.java  $*$ /opt/cola/permits/1294101148 1649201286.24/0/aws-java-sdk-signer-1-11-820-sourcesjar/com/amazonaws/services/signer/model/transform/AccessDeniedExceptionUnmarshaller.java  $*$ /opt/cola/permits/1294101148 1649201286.24/0/aws-java-sdk-signer-1-11-820-sourcesjar/com/amazonaws/services/signer/model/EncryptionAlgorithm.java \* /opt/cola/permits/1294101148\_1649201286.24/0/aws-java-sdk-signer-1-11-820-sourcesjar/com/amazonaws/services/signer/model/transform/PutSigningProfileResultJsonUnmarshaller.java \* /opt/cola/permits/1294101148\_1649201286.24/0/aws-java-sdk-signer-1-11-820-sourcesjar/com/amazonaws/services/signer/model/transform/ListSigningJobsRequestProtocolMarshaller.java \* /opt/cola/permits/1294101148\_1649201286.24/0/aws-java-sdk-signer-1-11-820-sourcesjar/com/amazonaws/services/signer/model/transform/S3SourceJsonUnmarshaller.java  $*$ /opt/cola/permits/1294101148 1649201286.24/0/aws-java-sdk-signer-1-11-820-sourcesjar/com/amazonaws/services/signer/model/transform/CancelSigningProfileRequestMarshaller.java \* /opt/cola/permits/1294101148\_1649201286.24/0/aws-java-sdk-signer-1-11-820-sourcesjar/com/amazonaws/services/signer/model/transform/SigningConfigurationOverridesJsonUnmarshaller.java \* /opt/cola/permits/1294101148\_1649201286.24/0/aws-java-sdk-signer-1-11-820-sourcesjar/com/amazonaws/services/signer/model/SigningConfigurationOverrides.java \* /opt/cola/permits/1294101148\_1649201286.24/0/aws-java-sdk-signer-1-11-820-sources-

 **Open Source Used In Appdynamics\_Synthetic Server 21.4.2 2755**

jar/com/amazonaws/services/signer/model/ValidationException.java  $*$ /opt/cola/permits/1294101148 1649201286.24/0/aws-java-sdk-signer-1-11-820-sourcesjar/com/amazonaws/services/signer/model/transform/PutSigningProfileRequestMarshaller.java \* /opt/cola/permits/1294101148\_1649201286.24/0/aws-java-sdk-signer-1-11-820-sourcesjar/com/amazonaws/services/signer/model/transform/ListSigningPlatformsRequestMarshaller.java \* /opt/cola/permits/1294101148\_1649201286.24/0/aws-java-sdk-signer-1-11-820-sourcesjar/com/amazonaws/services/signer/model/AccessDeniedException.java  $*$ /opt/cola/permits/1294101148 1649201286.24/0/aws-java-sdk-signer-1-11-820-sourcesjar/com/amazonaws/services/signer/model/SigningJob.java  $*$ /opt/cola/permits/1294101148 1649201286.24/0/aws-java-sdk-signer-1-11-820-sourcesjar/com/amazonaws/services/signer/model/InternalServiceErrorException.java \* /opt/cola/permits/1294101148\_1649201286.24/0/aws-java-sdk-signer-1-11-820-sourcesjar/com/amazonaws/services/signer/model/transform/ListSigningPlatformsRequestProtocolMarshaller.java \* /opt/cola/permits/1294101148\_1649201286.24/0/aws-java-sdk-signer-1-11-820-sourcesjar/com/amazonaws/services/signer/model/transform/HashAlgorithmOptionsJsonUnmarshaller.java \* /opt/cola/permits/1294101148\_1649201286.24/0/aws-java-sdk-signer-1-11-820-sourcesjar/com/amazonaws/services/signer/model/transform/EncryptionAlgorithmOptionsJsonUnmarshaller.java  $*$ /opt/cola/permits/1294101148 1649201286.24/0/aws-java-sdk-signer-1-11-820-sourcesjar/com/amazonaws/services/signer/model/transform/SignedObjectMarshaller.java \* /opt/cola/permits/1294101148\_1649201286.24/0/aws-java-sdk-signer-1-11-820-sourcesjar/com/amazonaws/services/signer/model/DescribeSigningJobResult.java \* /opt/cola/permits/1294101148\_1649201286.24/0/aws-java-sdk-signer-1-11-820-sourcesjar/com/amazonaws/services/signer/model/transform/SigningMaterialJsonUnmarshaller.java  $*$ /opt/cola/permits/1294101148 1649201286.24/0/aws-java-sdk-signer-1-11-820-sourcesjar/com/amazonaws/services/signer/model/transform/ListSigningProfilesRequestProtocolMarshaller.java  $*$ /opt/cola/permits/1294101148 1649201286.24/0/aws-java-sdk-signer-1-11-820-sourcesjar/com/amazonaws/services/signer/model/transform/UntagResourceRequestMarshaller.java \* /opt/cola/permits/1294101148\_1649201286.24/0/aws-java-sdk-signer-1-11-820-sourcesjar/com/amazonaws/services/signer/model/TagResourceRequest.java \* /opt/cola/permits/1294101148\_1649201286.24/0/aws-java-sdk-signer-1-11-820-sourcesjar/com/amazonaws/services/signer/model/AWSsignerException.java  $*$ /opt/cola/permits/1294101148 1649201286.24/0/aws-java-sdk-signer-1-11-820-sourcesjar/com/amazonaws/services/signer/model/transform/DestinationJsonUnmarshaller.java  $*$ /opt/cola/permits/1294101148 1649201286.24/0/aws-java-sdk-signer-1-11-820-sourcesjar/com/amazonaws/services/signer/model/Destination.java \* /opt/cola/permits/1294101148\_1649201286.24/0/aws-java-sdk-signer-1-11-820-sourcesjar/com/amazonaws/services/signer/model/transform/ResourceNotFoundExceptionUnmarshaller.java \* /opt/cola/permits/1294101148\_1649201286.24/0/aws-java-sdk-signer-1-11-820-sourcesjar/com/amazonaws/services/signer/model/transform/SignedObjectJsonUnmarshaller.java \* /opt/cola/permits/1294101148\_1649201286.24/0/aws-java-sdk-signer-1-11-820-sourcesjar/com/amazonaws/services/signer/AbstractAWSsignerAsync.java  $*$ /opt/cola/permits/1294101148 1649201286.24/0/aws-java-sdk-signer-1-11-820-sourcesjar/com/amazonaws/services/signer/model/transform/ListSigningProfilesResultJsonUnmarshaller.java \* /opt/cola/permits/1294101148\_1649201286.24/0/aws-java-sdk-signer-1-11-820-sourcesjar/com/amazonaws/services/signer/model/SigningImageFormat.java \* /opt/cola/permits/1294101148\_1649201286.24/0/aws-java-sdk-signer-1-11-820-sourcesjar/com/amazonaws/services/signer/package-info.java

\* /opt/cola/permits/1294101148\_1649201286.24/0/aws-java-sdk-signer-1-11-820-sources-

jar/com/amazonaws/services/signer/model/GetSigningPlatformRequest.java  $*$ /opt/cola/permits/1294101148 1649201286.24/0/aws-java-sdk-signer-1-11-820-sourcesjar/com/amazonaws/services/signer/waiters/DescribeSigningJobFunction.java \* /opt/cola/permits/1294101148\_1649201286.24/0/aws-java-sdk-signer-1-11-820-sourcesjar/com/amazonaws/services/signer/model/ListTagsForResourceRequest.java \* /opt/cola/permits/1294101148\_1649201286.24/0/aws-java-sdk-signer-1-11-820-sourcesjar/com/amazonaws/services/signer/model/transform/SigningConfigurationJsonUnmarshaller.java \* /opt/cola/permits/1294101148\_1649201286.24/0/aws-java-sdk-signer-1-11-820-sourcesjar/com/amazonaws/services/signer/model/SigningStatus.java  $*$ /opt/cola/permits/1294101148 1649201286.24/0/aws-java-sdk-signer-1-11-820-sourcesjar/com/amazonaws/services/signer/model/ImageFormat.java \* /opt/cola/permits/1294101148\_1649201286.24/0/aws-java-sdk-signer-1-11-820-sourcesjar/com/amazonaws/services/signer/model/transform/ListSigningJobsRequestMarshaller.java \* /opt/cola/permits/1294101148\_1649201286.24/0/aws-java-sdk-signer-1-11-820-sourcesjar/com/amazonaws/services/signer/model/transform/S3SourceMarshaller.java \* /opt/cola/permits/1294101148\_1649201286.24/0/aws-java-sdk-signer-1-11-820-sourcesjar/com/amazonaws/services/signer/model/EncryptionAlgorithmOptions.java  $*$ /opt/cola/permits/1294101148 1649201286.24/0/aws-java-sdk-signer-1-11-820-sourcesjar/com/amazonaws/services/signer/AWSsignerClient.java \* /opt/cola/permits/1294101148\_1649201286.24/0/aws-java-sdk-signer-1-11-820-sourcesjar/com/amazonaws/services/signer/model/GetSigningPlatformResult.java \* /opt/cola/permits/1294101148\_1649201286.24/0/aws-java-sdk-signer-1-11-820-sourcesjar/com/amazonaws/services/signer/model/UntagResourceResult.java  $*$ /opt/cola/permits/1294101148 1649201286.24/0/aws-java-sdk-signer-1-11-820-sourcesjar/com/amazonaws/services/signer/model/StartSigningJobResult.java  $*$ /opt/cola/permits/1294101148\_1649201286.24/0/aws-java-sdk-signer-1-11-820-sourcesjar/com/amazonaws/services/signer/model/transform/DestinationMarshaller.java \* /opt/cola/permits/1294101148\_1649201286.24/0/aws-java-sdk-signer-1-11-820-sourcesjar/com/amazonaws/services/signer/model/transform/PutSigningProfileRequestProtocolMarshaller.java \* /opt/cola/permits/1294101148\_1649201286.24/0/aws-java-sdk-signer-1-11-820-sourcesjar/com/amazonaws/services/signer/model/transform/GetSigningProfileRequestProtocolMarshaller.java  $*$ /opt/cola/permits/1294101148 1649201286.24/0/aws-java-sdk-signer-1-11-820-sourcesjar/com/amazonaws/services/signer/model/SigningPlatformOverrides.java  $*$ /opt/cola/permits/1294101148 1649201286.24/0/aws-java-sdk-signer-1-11-820-sourcesjar/com/amazonaws/services/signer/model/transform/SigningProfileJsonUnmarshaller.java \* /opt/cola/permits/1294101148\_1649201286.24/0/aws-java-sdk-signer-1-11-820-sourcesjar/com/amazonaws/services/signer/model/transform/SigningProfileMarshaller.java \* /opt/cola/permits/1294101148\_1649201286.24/0/aws-java-sdk-signer-1-11-820-sourcesjar/com/amazonaws/services/signer/model/transform/SourceMarshaller.java \* /opt/cola/permits/1294101148\_1649201286.24/0/aws-java-sdk-signer-1-11-820-sourcesjar/com/amazonaws/services/signer/model/transform/GetSigningPlatformRequestProtocolMarshaller.java  $*$ /opt/cola/permits/1294101148 1649201286.24/0/aws-java-sdk-signer-1-11-820-sourcesjar/com/amazonaws/services/signer/model/HashAlgorithmOptions.java \* /opt/cola/permits/1294101148\_1649201286.24/0/aws-java-sdk-signer-1-11-820-sourcesjar/com/amazonaws/services/signer/model/Source.java \* /opt/cola/permits/1294101148\_1649201286.24/0/aws-java-sdk-signer-1-11-820-sourcesjar/com/amazonaws/services/signer/model/GetSigningProfileRequest.java \* /opt/cola/permits/1294101148\_1649201286.24/0/aws-java-sdk-signer-1-11-820-sourcesjar/com/amazonaws/services/signer/AWSsignerAsync.java

 $*$ /opt/cola/permits/1294101148 1649201286.24/0/aws-java-sdk-signer-1-11-820-sourcesjar/com/amazonaws/services/signer/model/SigningMaterial.java

\* /opt/cola/permits/1294101148\_1649201286.24/0/aws-java-sdk-signer-1-11-820-sourcesjar/com/amazonaws/services/signer/AWSsignerAsyncClient.java

\* /opt/cola/permits/1294101148\_1649201286.24/0/aws-java-sdk-signer-1-11-820-sourcesjar/com/amazonaws/services/signer/model/S3Source.java

 $*$ /opt/cola/permits/1294101148 1649201286.24/0/aws-java-sdk-signer-1-11-820-sourcesjar/com/amazonaws/services/signer/waiters/SuccessfulSigningJob.java

 $*$ /opt/cola/permits/1294101148 1649201286.24/0/aws-java-sdk-signer-1-11-820-sourcesjar/com/amazonaws/services/signer/model/transform/ListSigningJobsResultJsonUnmarshaller.java \* /opt/cola/permits/1294101148\_1649201286.24/0/aws-java-sdk-signer-1-11-820-sources-

jar/com/amazonaws/services/signer/model/transform/InternalServiceErrorExceptionUnmarshaller.java

\* /opt/cola/permits/1294101148\_1649201286.24/0/aws-java-sdk-signer-1-11-820-sources-

jar/com/amazonaws/services/signer/model/transform/NotFoundExceptionUnmarshaller.java

\* /opt/cola/permits/1294101148\_1649201286.24/0/aws-java-sdk-signer-1-11-820-sources-

jar/com/amazonaws/services/signer/model/DescribeSigningJobRequest.java

 $*$ /opt/cola/permits/1294101148 1649201286.24/0/aws-java-sdk-signer-1-11-820-sourcesjar/com/amazonaws/services/signer/model/Category.java

\* /opt/cola/permits/1294101148\_1649201286.24/0/aws-java-sdk-signer-1-11-820-sourcesjar/com/amazonaws/services/signer/model/transform/SigningPlatformMarshaller.java

\* /opt/cola/permits/1294101148\_1649201286.24/0/aws-java-sdk-signer-1-11-820-sourcesjar/com/amazonaws/services/signer/model/ListSigningJobsResult.java

 $*$ /opt/cola/permits/1294101148 1649201286.24/0/aws-java-sdk-signer-1-11-820-sourcesjar/com/amazonaws/services/signer/model/transform/SigningJobMarshaller.java

 $*$ /opt/cola/permits/1294101148 1649201286.24/0/aws-java-sdk-signer-1-11-820-sources-

jar/com/amazonaws/services/signer/model/transform/S3SignedObjectMarshaller.java

\* /opt/cola/permits/1294101148\_1649201286.24/0/aws-java-sdk-signer-1-11-820-sourcesjar/com/amazonaws/services/signer/model/ResourceNotFoundException.java

\* /opt/cola/permits/1294101148\_1649201286.24/0/aws-java-sdk-signer-1-11-820-sourcesjar/com/amazonaws/services/signer/model/transform/SigningMaterialMarshaller.java

 $*$ /opt/cola/permits/1294101148 1649201286.24/0/aws-java-sdk-signer-1-11-820-sources-

jar/com/amazonaws/services/signer/model/transform/SourceJsonUnmarshaller.java

 $*$ /opt/cola/permits/1294101148 1649201286.24/0/aws-java-sdk-signer-1-11-820-sources-

jar/com/amazonaws/services/signer/model/transform/SigningJobJsonUnmarshaller.java

\* /opt/cola/permits/1294101148\_1649201286.24/0/aws-java-sdk-signer-1-11-820-sourcesjar/com/amazonaws/services/signer/AWSsignerClientBuilder.java

\* /opt/cola/permits/1294101148\_1649201286.24/0/aws-java-sdk-signer-1-11-820-sourcesjar/com/amazonaws/services/signer/model/CancelSigningProfileResult.java

\* /opt/cola/permits/1294101148\_1649201286.24/0/aws-java-sdk-signer-1-11-820-sourcesjar/com/amazonaws/services/signer/model/transform/ThrottlingExceptionUnmarshaller.java  $*$ /opt/cola/permits/1294101148 1649201286.24/0/aws-java-sdk-signer-1-11-820-sourcesjar/com/amazonaws/services/signer/model/transform/UntagResourceResultJsonUnmarshaller.java \* /opt/cola/permits/1294101148\_1649201286.24/0/aws-java-sdk-signer-1-11-820-sourcesjar/com/amazonaws/services/signer/model/transform/TagResourceResultJsonUnmarshaller.java \* /opt/cola/permits/1294101148\_1649201286.24/0/aws-java-sdk-signer-1-11-820-sources-

jar/com/amazonaws/services/signer/model/CancelSigningProfileRequest.java

\* /opt/cola/permits/1294101148\_1649201286.24/0/aws-java-sdk-signer-1-11-820-sources-

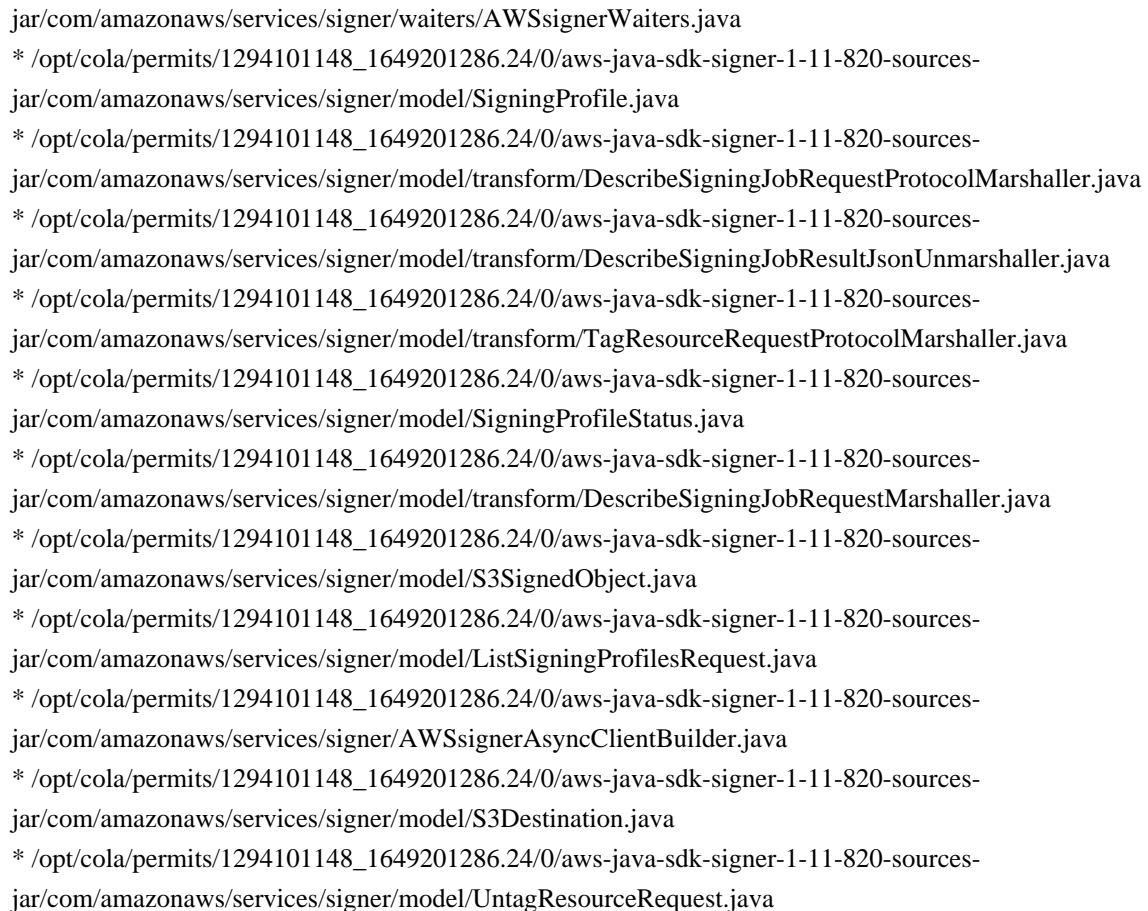

# **1.235 dropwizard-utility-classes 2.0.25 1.235.1 Available under license :**

 Apache License Version 2.0, January 2004 http://www.apache.org/licenses/

# TERMS AND CONDITIONS FOR USE, REPRODUCTION, AND DISTRIBUTION

# 1. Definitions.

 "License" shall mean the terms and conditions for use, reproduction, and distribution as defined by Sections 1 through 9 of this document.

 "Licensor" shall mean the copyright owner or entity authorized by the copyright owner that is granting the License.

 "Legal Entity" shall mean the union of the acting entity and all other entities that control, are controlled by, or are under common control with that entity. For the purposes of this definition, "control" means (i) the power, direct or indirect, to cause the direction or management of such entity, whether by contract or

 otherwise, or (ii) ownership of fifty percent (50%) or more of the outstanding shares, or (iii) beneficial ownership of such entity.

 "You" (or "Your") shall mean an individual or Legal Entity exercising permissions granted by this License.

 "Source" form shall mean the preferred form for making modifications, including but not limited to software source code, documentation source, and configuration files.

 "Object" form shall mean any form resulting from mechanical transformation or translation of a Source form, including but not limited to compiled object code, generated documentation, and conversions to other media types.

 "Work" shall mean the work of authorship, whether in Source or Object form, made available under the License, as indicated by a copyright notice that is included in or attached to the work (an example is provided in the Appendix below).

 "Derivative Works" shall mean any work, whether in Source or Object form, that is based on (or derived from) the Work and for which the editorial revisions, annotations, elaborations, or other modifications represent, as a whole, an original work of authorship. For the purposes of this License, Derivative Works shall not include works that remain separable from, or merely link (or bind by name) to the interfaces of, the Work and Derivative Works thereof.

 "Contribution" shall mean any work of authorship, including the original version of the Work and any modifications or additions to that Work or Derivative Works thereof, that is intentionally submitted to Licensor for inclusion in the Work by the copyright owner or by an individual or Legal Entity authorized to submit on behalf of the copyright owner. For the purposes of this definition, "submitted" means any form of electronic, verbal, or written communication sent to the Licensor or its representatives, including but not limited to communication on electronic mailing lists, source code control systems, and issue tracking systems that are managed by, or on behalf of, the Licensor for the purpose of discussing and improving the Work, but excluding communication that is conspicuously marked or otherwise designated in writing by the copyright owner as "Not a Contribution."

 "Contributor" shall mean Licensor and any individual or Legal Entity on behalf of whom a Contribution has been received by Licensor and subsequently incorporated within the Work.

 2. Grant of Copyright License. Subject to the terms and conditions of this License, each Contributor hereby grants to You a perpetual,

 worldwide, non-exclusive, no-charge, royalty-free, irrevocable copyright license to reproduce, prepare Derivative Works of, publicly display, publicly perform, sublicense, and distribute the Work and such Derivative Works in Source or Object form.

- 3. Grant of Patent License. Subject to the terms and conditions of this License, each Contributor hereby grants to You a perpetual, worldwide, non-exclusive, no-charge, royalty-free, irrevocable (except as stated in this section) patent license to make, have made, use, offer to sell, sell, import, and otherwise transfer the Work, where such license applies only to those patent claims licensable by such Contributor that are necessarily infringed by their Contribution(s) alone or by combination of their Contribution(s) with the Work to which such Contribution(s) was submitted. If You institute patent litigation against any entity (including a cross-claim or counterclaim in a lawsuit) alleging that the Work or a Contribution incorporated within the Work constitutes direct or contributory patent infringement, then any patent licenses granted to You under this License for that Work shall terminate as of the date such litigation is filed.
- 4. Redistribution. You may reproduce and distribute copies of the Work or Derivative Works thereof in any medium, with or without modifications, and in Source or Object form, provided that You meet the following conditions:
	- (a) You must give any other recipients of the Work or Derivative Works a copy of this License; and
	- (b) You must cause any modified files to carry prominent notices stating that You changed the files; and
	- (c) You must retain, in the Source form of any Derivative Works that You distribute, all copyright, patent, trademark, and attribution notices from the Source form of the Work, excluding those notices that do not pertain to any part of the Derivative Works; and
	- (d) If the Work includes a "NOTICE" text file as part of its distribution, then any Derivative Works that You distribute must include a readable copy of the attribution notices contained within such NOTICE file, excluding those notices that do not pertain to any part of the Derivative Works, in at least one of the following places: within a NOTICE text file distributed as part of the Derivative Works; within the Source form or documentation, if provided along with the Derivative Works; or, within a display generated by the Derivative Works, if and wherever such third-party notices normally appear. The contents

 of the NOTICE file are for informational purposes only and do not modify the License. You may add Your own attribution notices within Derivative Works that You distribute, alongside or as an addendum to the NOTICE text from the Work, provided that such additional attribution notices cannot be construed as modifying the License.

 You may add Your own copyright statement to Your modifications and may provide additional or different license terms and conditions for use, reproduction, or distribution of Your modifications, or for any such Derivative Works as a whole, provided Your use, reproduction, and distribution of the Work otherwise complies with the conditions stated in this License.

- 5. Submission of Contributions. Unless You explicitly state otherwise, any Contribution intentionally submitted for inclusion in the Work by You to the Licensor shall be under the terms and conditions of this License, without any additional terms or conditions. Notwithstanding the above, nothing herein shall supersede or modify the terms of any separate license agreement you may have executed with Licensor regarding such Contributions.
- 6. Trademarks. This License does not grant permission to use the trade names, trademarks, service marks, or product names of the Licensor, except as required for reasonable and customary use in describing the origin of the Work and reproducing the content of the NOTICE file.
- 7. Disclaimer of Warranty. Unless required by applicable law or agreed to in writing, Licensor provides the Work (and each Contributor provides its Contributions) on an "AS IS" BASIS, WITHOUT WARRANTIES OR CONDITIONS OF ANY KIND, either express or implied, including, without limitation, any warranties or conditions of TITLE, NON-INFRINGEMENT, MERCHANTABILITY, or FITNESS FOR A PARTICULAR PURPOSE. You are solely responsible for determining the appropriateness of using or redistributing the Work and assume any risks associated with Your exercise of permissions under this License.
- 8. Limitation of Liability. In no event and under no legal theory, whether in tort (including negligence), contract, or otherwise, unless required by applicable law (such as deliberate and grossly negligent acts) or agreed to in writing, shall any Contributor be liable to You for damages, including any direct, indirect, special, incidental, or consequential damages of any character arising as a result of this License or out of the use or inability to use the Work (including but not limited to damages for loss of goodwill, work stoppage, computer failure or malfunction, or any and all other commercial damages or losses), even if such Contributor has been advised of the possibility of such damages.

 9. Accepting Warranty or Additional Liability. While redistributing the Work or Derivative Works thereof, You may choose to offer, and charge a fee for, acceptance of support, warranty, indemnity, or other liability obligations and/or rights consistent with this License. However, in accepting such obligations, You may act only on Your own behalf and on Your sole responsibility, not on behalf of any other Contributor, and only if You agree to indemnify, defend, and hold each Contributor harmless for any liability incurred by, or claims asserted against, such Contributor by reason of your accepting any such warranty or additional liability.

# END OF TERMS AND CONDITIONS

APPENDIX: How to apply the Apache License to your work.

 To apply the Apache License to your work, attach the following boilerplate notice, with the fields enclosed by brackets "[]" replaced with your own identifying information. (Don't include the brackets!) The text should be enclosed in the appropriate comment syntax for the file format. We also recommend that a file or class name and description of purpose be included on the same "printed page" as the copyright notice for easier identification within third-party archives.

Copyright 2010-2013 Coda Hale and Yammer, Inc., 2014-2020 Dropwizard Team

 Licensed under the Apache License, Version 2.0 (the "License"); you may not use this file except in compliance with the License. You may obtain a copy of the License at

http://www.apache.org/licenses/LICENSE-2.0

 Unless required by applicable law or agreed to in writing, software distributed under the License is distributed on an "AS IS" BASIS, WITHOUT WARRANTIES OR CONDITIONS OF ANY KIND, either express or implied. See the License for the specific language governing permissions and limitations under the License.

# **1.236 stateless4j 2.5.0**

# **1.236.1 Available under license :**

No license file was found, but licenses were detected in source scan.

```
/*
* Copyright 2014 Fabien Renaud.
*
```
- \* Licensed under the Apache License, Version 2.0 (the "License");
- \* you may not use this file except in compliance with the License.
- \* You may obtain a copy of the License at
- \*
- \* http://www.apache.org/licenses/LICENSE-2.0
- \*
- \* Unless required by applicable law or agreed to in writing, software
- \* distributed under the License is distributed on an "AS IS" BASIS,
- \* WITHOUT WARRANTIES OR CONDITIONS OF ANY KIND, either express or implied.
- \* See the License for the specific language governing permissions and
- \* limitations under the License.
- \*/

Found in path(s):

\* /opt/ws\_local/PERMITS\_SQL/1050354490\_1591726454.95/0/stateless4j-2-5-0-sources-1 jar/com/github/oxo42/stateless4j/delegates/FuncBoolean.java

\* /opt/ws\_local/PERMITS\_SQL/1050354490\_1591726454.95/0/stateless4j-2-5-0-sources-1 jar/com/github/oxo42/stateless4j/OutVar.java

# **1.237 aws-java-sdk-for-aws-budgets 1.11.820**

# **1.237.1 Available under license :**

No license file was found, but licenses were detected in source scan.

/\*

\* Copyright 2015-2020 Amazon.com, Inc. or its affiliates. All Rights Reserved.

\*

\* Licensed under the Apache License, Version 2.0 (the "License"). You may not use this file except in compliance with

\* the License. A copy of the License is located at

\*

\* http://aws.amazon.com/apache2.0

\*

\* or in the "license" file accompanying this file. This file is distributed on an "AS IS" BASIS, WITHOUT

WARRANTIES OR

\* CONDITIONS OF ANY KIND, either express or implied. See the License for the specific language governing permissions

\* and limitations under the License.

\*/

Found in path(s):

\* /opt/cola/permits/1294100213\_1649201233.27/0/aws-java-sdk-budgets-1-11-820-sources-

jar/com/amazonaws/services/budgets/model/transform/DescribeSubscribersForNotificationResultJsonUnmarshaller. java

\* /opt/cola/permits/1294100213\_1649201233.27/0/aws-java-sdk-budgets-1-11-820-sources-

jar/com/amazonaws/services/budgets/model/Subscriber.java

 $*$ /opt/cola/permits/1294100213\_1649201233.27/0/aws-java-sdk-budgets-1-11-820-sources-

jar/com/amazonaws/services/budgets/model/NotificationWithSubscribers.java  $*$ /opt/cola/permits/1294100213\_1649201233.27/0/aws-java-sdk-budgets-1-11-820-sourcesjar/com/amazonaws/services/budgets/AbstractAWSBudgets.java \* /opt/cola/permits/1294100213\_1649201233.27/0/aws-java-sdk-budgets-1-11-820-sourcesjar/com/amazonaws/services/budgets/model/DescribeNotificationsForBudgetRequest.java \* /opt/cola/permits/1294100213\_1649201233.27/0/aws-java-sdk-budgets-1-11-820-sourcesjar/com/amazonaws/services/budgets/model/transform/UpdateNotificationRequestProtocolMarshaller.java \* /opt/cola/permits/1294100213\_1649201233.27/0/aws-java-sdk-budgets-1-11-820-sourcesjar/com/amazonaws/services/budgets/AWSBudgetsAsync.java  $*$ /opt/cola/permits/1294100213\_1649201233.27/0/aws-java-sdk-budgets-1-11-820-sourcesjar/com/amazonaws/services/budgets/model/transform/BudgetMarshaller.java \* /opt/cola/permits/1294100213\_1649201233.27/0/aws-java-sdk-budgets-1-11-820-sourcesjar/com/amazonaws/services/budgets/model/ThresholdType.java \* /opt/cola/permits/1294100213\_1649201233.27/0/aws-java-sdk-budgets-1-11-820-sourcesjar/com/amazonaws/services/budgets/model/transform/DeleteSubscriberRequestProtocolMarshaller.java \* /opt/cola/permits/1294100213\_1649201233.27/0/aws-java-sdk-budgets-1-11-820-sourcesjar/com/amazonaws/services/budgets/model/transform/CreateSubscriberRequestMarshaller.java  $*$ /opt/cola/permits/1294100213\_1649201233.27/0/aws-java-sdk-budgets-1-11-820-sourcesjar/com/amazonaws/services/budgets/model/transform/DeleteNotificationRequestMarshaller.java \* /opt/cola/permits/1294100213\_1649201233.27/0/aws-java-sdk-budgets-1-11-820-sourcesjar/com/amazonaws/services/budgets/model/BudgetPerformanceHistory.java \* /opt/cola/permits/1294100213\_1649201233.27/0/aws-java-sdk-budgets-1-11-820-sourcesjar/com/amazonaws/services/budgets/model/transform/DescribeBudgetRequestProtocolMarshaller.java  $*$ /opt/cola/permits/1294100213 1649201233.27/0/aws-java-sdk-budgets-1-11-820-sourcesjar/com/amazonaws/services/budgets/model/transform/UpdateSubscriberResultJsonUnmarshaller.java  $*$ /opt/cola/permits/1294100213\_1649201233.27/0/aws-java-sdk-budgets-1-11-820-sourcesjar/com/amazonaws/auth/policy/actions/BudgetsActions.java \* /opt/cola/permits/1294100213\_1649201233.27/0/aws-java-sdk-budgets-1-11-820-sourcesjar/com/amazonaws/services/budgets/model/transform/NotificationWithSubscribersMarshaller.java \* /opt/cola/permits/1294100213\_1649201233.27/0/aws-java-sdk-budgets-1-11-820-sourcesjar/com/amazonaws/services/budgets/model/transform/CreateNotificationRequestProtocolMarshaller.java  $*$ /opt/cola/permits/1294100213\_1649201233.27/0/aws-java-sdk-budgets-1-11-820-sourcesjar/com/amazonaws/services/budgets/model/transform/UpdateNotificationResultJsonUnmarshaller.java  $*$ /opt/cola/permits/1294100213\_1649201233.27/0/aws-java-sdk-budgets-1-11-820-sourcesjar/com/amazonaws/services/budgets/model/transform/BudgetJsonUnmarshaller.java \* /opt/cola/permits/1294100213\_1649201233.27/0/aws-java-sdk-budgets-1-11-820-sourcesjar/com/amazonaws/services/budgets/model/transform/CostTypesJsonUnmarshaller.java \* /opt/cola/permits/1294100213\_1649201233.27/0/aws-java-sdk-budgets-1-11-820-sourcesjar/com/amazonaws/services/budgets/model/transform/CreateSubscriberRequestProtocolMarshaller.java \* /opt/cola/permits/1294100213\_1649201233.27/0/aws-java-sdk-budgets-1-11-820-sourcesjar/com/amazonaws/services/budgets/model/Budget.java  $*$ /opt/cola/permits/1294100213\_1649201233.27/0/aws-java-sdk-budgets-1-11-820-sourcesjar/com/amazonaws/services/budgets/model/transform/UpdateBudgetRequestMarshaller.java \* /opt/cola/permits/1294100213\_1649201233.27/0/aws-java-sdk-budgets-1-11-820-sourcesjar/com/amazonaws/services/budgets/model/transform/DescribeBudgetPerformanceHistoryResultJsonUnmarshaller. java \* /opt/cola/permits/1294100213\_1649201233.27/0/aws-java-sdk-budgets-1-11-820-sources-

jar/com/amazonaws/services/budgets/model/transform/ExpiredNextTokenExceptionUnmarshaller.java

 $*$ /opt/cola/permits/1294100213 1649201233.27/0/aws-java-sdk-budgets-1-11-820-sourcesjar/com/amazonaws/services/budgets/model/transform/UpdateNotificationRequestMarshaller.java \* /opt/cola/permits/1294100213\_1649201233.27/0/aws-java-sdk-budgets-1-11-820-sourcesjar/com/amazonaws/services/budgets/model/transform/SpendMarshaller.java  $*$ /opt/cola/permits/1294100213\_1649201233.27/0/aws-java-sdk-budgets-1-11-820-sourcesjar/com/amazonaws/services/budgets/model/transform/DuplicateRecordExceptionUnmarshaller.java  $*$ /opt/cola/permits/1294100213\_1649201233.27/0/aws-java-sdk-budgets-1-11-820-sourcesjar/com/amazonaws/services/budgets/model/UpdateBudgetRequest.java \* /opt/cola/permits/1294100213\_1649201233.27/0/aws-java-sdk-budgets-1-11-820-sourcesjar/com/amazonaws/services/budgets/model/SubscriptionType.java  $*$ /opt/cola/permits/1294100213\_1649201233.27/0/aws-java-sdk-budgets-1-11-820-sourcesjar/com/amazonaws/services/budgets/model/NotificationType.java \* /opt/cola/permits/1294100213\_1649201233.27/0/aws-java-sdk-budgets-1-11-820-sourcesjar/com/amazonaws/services/budgets/model/transform/DeleteNotificationRequestProtocolMarshaller.java \* /opt/cola/permits/1294100213\_1649201233.27/0/aws-java-sdk-budgets-1-11-820-sourcesjar/com/amazonaws/services/budgets/model/transform/UpdateBudgetRequestProtocolMarshaller.java \* /opt/cola/permits/1294100213\_1649201233.27/0/aws-java-sdk-budgets-1-11-820-sourcesjar/com/amazonaws/services/budgets/model/transform/CreateBudgetRequestMarshaller.java  $*$ /opt/cola/permits/1294100213\_1649201233.27/0/aws-java-sdk-budgets-1-11-820-sourcesjar/com/amazonaws/services/budgets/model/BudgetedAndActualAmounts.java  $*$ /opt/cola/permits/1294100213\_1649201233.27/0/aws-java-sdk-budgets-1-11-820-sourcesjar/com/amazonaws/services/budgets/model/transform/SpendJsonUnmarshaller.java \* /opt/cola/permits/1294100213\_1649201233.27/0/aws-java-sdk-budgets-1-11-820-sourcesjar/com/amazonaws/services/budgets/model/Notification.java \* /opt/cola/permits/1294100213\_1649201233.27/0/aws-java-sdk-budgets-1-11-820-sourcesjar/com/amazonaws/services/budgets/model/AWSBudgetsException.java  $*$ /opt/cola/permits/1294100213\_1649201233.27/0/aws-java-sdk-budgets-1-11-820-sourcesjar/com/amazonaws/services/budgets/model/NotificationState.java  $*$ /opt/cola/permits/1294100213\_1649201233.27/0/aws-java-sdk-budgets-1-11-820-sourcesjar/com/amazonaws/services/budgets/model/transform/DeleteSubscriberResultJsonUnmarshaller.java \* /opt/cola/permits/1294100213\_1649201233.27/0/aws-java-sdk-budgets-1-11-820-sourcesjar/com/amazonaws/services/budgets/model/transform/DeleteNotificationResultJsonUnmarshaller.java \* /opt/cola/permits/1294100213\_1649201233.27/0/aws-java-sdk-budgets-1-11-820-sourcesjar/com/amazonaws/services/budgets/model/DescribeBudgetRequest.java  $*$ /opt/cola/permits/1294100213\_1649201233.27/0/aws-java-sdk-budgets-1-11-820-sourcesjar/com/amazonaws/services/budgets/model/DeleteBudgetResult.java  $*$ /opt/cola/permits/1294100213\_1649201233.27/0/aws-java-sdk-budgets-1-11-820-sourcesjar/com/amazonaws/services/budgets/model/UpdateSubscriberRequest.java \* /opt/cola/permits/1294100213\_1649201233.27/0/aws-java-sdk-budgets-1-11-820-sourcesjar/com/amazonaws/services/budgets/model/transform/BudgetedAndActualAmountsJsonUnmarshaller.java \* /opt/cola/permits/1294100213\_1649201233.27/0/aws-java-sdk-budgets-1-11-820-sourcesjar/com/amazonaws/services/budgets/model/transform/DescribeSubscribersForNotificationRequestProtocolMarshall er.java \* /opt/cola/permits/1294100213\_1649201233.27/0/aws-java-sdk-budgets-1-11-820-sourcesjar/com/amazonaws/services/budgets/AWSBudgetsAsyncClient.java

\* /opt/cola/permits/1294100213\_1649201233.27/0/aws-java-sdk-budgets-1-11-820-sources-

jar/com/amazonaws/services/budgets/model/transform/DescribeBudgetResultJsonUnmarshaller.java

 $*$ /opt/cola/permits/1294100213\_1649201233.27/0/aws-java-sdk-budgets-1-11-820-sources-

jar/com/amazonaws/services/budgets/model/DuplicateRecordException.java

 $*$ /opt/cola/permits/1294100213\_1649201233.27/0/aws-java-sdk-budgets-1-11-820-sources-

jar/com/amazonaws/services/budgets/model/transform/DescribeNotificationsForBudgetResultJsonUnmarshaller.jav a

\* /opt/cola/permits/1294100213\_1649201233.27/0/aws-java-sdk-budgets-1-11-820-sources-

jar/com/amazonaws/services/budgets/model/transform/DescribeBudgetsRequestMarshaller.java

 $*$ /opt/cola/permits/1294100213\_1649201233.27/0/aws-java-sdk-budgets-1-11-820-sources-

jar/com/amazonaws/services/budgets/model/transform/DescribeBudgetsRequestProtocolMarshaller.java

\* /opt/cola/permits/1294100213\_1649201233.27/0/aws-java-sdk-budgets-1-11-820-sources-

jar/com/amazonaws/services/budgets/model/ComparisonOperator.java

 $*$ /opt/cola/permits/1294100213\_1649201233.27/0/aws-java-sdk-budgets-1-11-820-sources-

jar/com/amazonaws/services/budgets/model/InvalidParameterException.java

\* /opt/cola/permits/1294100213\_1649201233.27/0/aws-java-sdk-budgets-1-11-820-sources-

jar/com/amazonaws/services/budgets/model/DeleteSubscriberRequest.java

\* /opt/cola/permits/1294100213\_1649201233.27/0/aws-java-sdk-budgets-1-11-820-sources-

jar/com/amazonaws/services/budgets/model/NotFoundException.java

\* /opt/cola/permits/1294100213\_1649201233.27/0/aws-java-sdk-budgets-1-11-820-sources-

jar/com/amazonaws/services/budgets/model/transform/DescribeNotificationsForBudgetRequestProtocolMarshaller.j ava

\* /opt/cola/permits/1294100213\_1649201233.27/0/aws-java-sdk-budgets-1-11-820-sources-

jar/com/amazonaws/services/budgets/model/transform/CalculatedSpendJsonUnmarshaller.java

\* /opt/cola/permits/1294100213\_1649201233.27/0/aws-java-sdk-budgets-1-11-820-sources-

jar/com/amazonaws/services/budgets/model/TimeUnit.java

 $*$ /opt/cola/permits/1294100213\_1649201233.27/0/aws-java-sdk-budgets-1-11-820-sources-

jar/com/amazonaws/services/budgets/model/transform/DescribeSubscribersForNotificationRequestMarshaller.java

 $*$ /opt/cola/permits/1294100213\_1649201233.27/0/aws-java-sdk-budgets-1-11-820-sources-

jar/com/amazonaws/services/budgets/model/InternalErrorException.java

\* /opt/cola/permits/1294100213\_1649201233.27/0/aws-java-sdk-budgets-1-11-820-sources-

jar/com/amazonaws/services/budgets/model/transform/SubscriberJsonUnmarshaller.java

\* /opt/cola/permits/1294100213\_1649201233.27/0/aws-java-sdk-budgets-1-11-820-sources-

jar/com/amazonaws/services/budgets/AbstractAWSBudgetsAsync.java

 $*$ /opt/cola/permits/1294100213\_1649201233.27/0/aws-java-sdk-budgets-1-11-820-sourcesjar/com/amazonaws/services/budgets/model/Spend.java

 $*$ /opt/cola/permits/1294100213\_1649201233.27/0/aws-java-sdk-budgets-1-11-820-sources-

jar/com/amazonaws/services/budgets/model/transform/CalculatedSpendMarshaller.java

\* /opt/cola/permits/1294100213\_1649201233.27/0/aws-java-sdk-budgets-1-11-820-sources-

jar/com/amazonaws/services/budgets/model/CreateNotificationResult.java

\* /opt/cola/permits/1294100213\_1649201233.27/0/aws-java-sdk-budgets-1-11-820-sources-

jar/com/amazonaws/services/budgets/model/transform/CreateBudgetRequestProtocolMarshaller.java

\* /opt/cola/permits/1294100213\_1649201233.27/0/aws-java-sdk-budgets-1-11-820-sources-

jar/com/amazonaws/services/budgets/model/transform/BudgetPerformanceHistoryJsonUnmarshaller.java

 $*$ /opt/cola/permits/1294100213\_1649201233.27/0/aws-java-sdk-budgets-1-11-820-sources-

jar/com/amazonaws/services/budgets/model/DescribeBudgetsResult.java

\* /opt/cola/permits/1294100213\_1649201233.27/0/aws-java-sdk-budgets-1-11-820-sources-

jar/com/amazonaws/services/budgets/model/DescribeBudgetsRequest.java

\* /opt/cola/permits/1294100213\_1649201233.27/0/aws-java-sdk-budgets-1-11-820-sources-

jar/com/amazonaws/services/budgets/model/CostTypes.java

 $*$ /opt/cola/permits/1294100213\_1649201233.27/0/aws-java-sdk-budgets-1-11-820-sources-

jar/com/amazonaws/services/budgets/AWSBudgetsClientBuilder.java

 $*$ /opt/cola/permits/1294100213\_1649201233.27/0/aws-java-sdk-budgets-1-11-820-sources-

jar/com/amazonaws/services/budgets/model/transform/InvalidParameterExceptionUnmarshaller.java

\* /opt/cola/permits/1294100213\_1649201233.27/0/aws-java-sdk-budgets-1-11-820-sources-

jar/com/amazonaws/services/budgets/model/DescribeBudgetResult.java

\* /opt/cola/permits/1294100213\_1649201233.27/0/aws-java-sdk-budgets-1-11-820-sourcesjar/com/amazonaws/services/budgets/model/UpdateNotificationRequest.java

 $*$ /opt/cola/permits/1294100213\_1649201233.27/0/aws-java-sdk-budgets-1-11-820-sources-

jar/com/amazonaws/services/budgets/model/transform/DeleteBudgetResultJsonUnmarshaller.java

 $*$ /opt/cola/permits/1294100213\_1649201233.27/0/aws-java-sdk-budgets-1-11-820-sourcesjar/com/amazonaws/services/budgets/package-info.java

\* /opt/cola/permits/1294100213\_1649201233.27/0/aws-java-sdk-budgets-1-11-820-sourcesjar/com/amazonaws/services/budgets/model/DeleteNotificationRequest.java

\* /opt/cola/permits/1294100213\_1649201233.27/0/aws-java-sdk-budgets-1-11-820-sources-

jar/com/amazonaws/services/budgets/model/transform/DescribeBudgetRequestMarshaller.java

\* /opt/cola/permits/1294100213\_1649201233.27/0/aws-java-sdk-budgets-1-11-820-sources-

jar/com/amazonaws/services/budgets/model/UpdateNotificationResult.java

 $*$ /opt/cola/permits/1294100213\_1649201233.27/0/aws-java-sdk-budgets-1-11-820-sources-

jar/com/amazonaws/services/budgets/model/DescribeSubscribersForNotificationRequest.java

\* /opt/cola/permits/1294100213\_1649201233.27/0/aws-java-sdk-budgets-1-11-820-sources-

jar/com/amazonaws/services/budgets/model/DescribeSubscribersForNotificationResult.java

\* /opt/cola/permits/1294100213\_1649201233.27/0/aws-java-sdk-budgets-1-11-820-sources-

jar/com/amazonaws/services/budgets/model/transform/CostTypesMarshaller.java

 $*$ /opt/cola/permits/1294100213\_1649201233.27/0/aws-java-sdk-budgets-1-11-820-sources-

jar/com/amazonaws/services/budgets/model/DeleteBudgetRequest.java

 $*$ /opt/cola/permits/1294100213\_1649201233.27/0/aws-java-sdk-budgets-1-11-820-sources-

jar/com/amazonaws/services/budgets/model/transform/CreateNotificationRequestMarshaller.java

\* /opt/cola/permits/1294100213\_1649201233.27/0/aws-java-sdk-budgets-1-11-820-sources-

jar/com/amazonaws/services/budgets/model/InvalidNextTokenException.java

\* /opt/cola/permits/1294100213\_1649201233.27/0/aws-java-sdk-budgets-1-11-820-sources-

jar/com/amazonaws/services/budgets/model/transform/NotificationWithSubscribersJsonUnmarshaller.java

\* /opt/cola/permits/1294100213\_1649201233.27/0/aws-java-sdk-budgets-1-11-820-sources-

jar/com/amazonaws/services/budgets/model/transform/DescribeBudgetPerformanceHistoryRequestProtocolMarshal ler.java

 $*$ /opt/cola/permits/1294100213\_1649201233.27/0/aws-java-sdk-budgets-1-11-820-sourcesjar/com/amazonaws/services/budgets/AWSBudgetsClient.java

 $*$ /opt/cola/permits/1294100213\_1649201233.27/0/aws-java-sdk-budgets-1-11-820-sources-

jar/com/amazonaws/services/budgets/model/transform/InternalErrorExceptionUnmarshaller.java

\* /opt/cola/permits/1294100213\_1649201233.27/0/aws-java-sdk-budgets-1-11-820-sources-

jar/com/amazonaws/services/budgets/model/transform/DescribeBudgetPerformanceHistoryRequestMarshaller.java

\* /opt/cola/permits/1294100213\_1649201233.27/0/aws-java-sdk-budgets-1-11-820-sources-

jar/com/amazonaws/services/budgets/model/transform/DeleteSubscriberRequestMarshaller.java

\* /opt/cola/permits/1294100213\_1649201233.27/0/aws-java-sdk-budgets-1-11-820-sources-

jar/com/amazonaws/services/budgets/model/DescribeBudgetPerformanceHistoryRequest.java

 $*$ /opt/cola/permits/1294100213\_1649201233.27/0/aws-java-sdk-budgets-1-11-820-sources-

jar/com/amazonaws/services/budgets/model/transform/AccessDeniedExceptionUnmarshaller.java

\* /opt/cola/permits/1294100213\_1649201233.27/0/aws-java-sdk-budgets-1-11-820-sources-

jar/com/amazonaws/services/budgets/model/transform/DescribeBudgetsResultJsonUnmarshaller.java

 $*$ /opt/cola/permits/1294100213 1649201233.27/0/aws-java-sdk-budgets-1-11-820-sourcesjar/com/amazonaws/services/budgets/model/DeleteNotificationResult.java \* /opt/cola/permits/1294100213\_1649201233.27/0/aws-java-sdk-budgets-1-11-820-sourcesjar/com/amazonaws/services/budgets/model/DescribeBudgetPerformanceHistoryResult.java  $*$ /opt/cola/permits/1294100213\_1649201233.27/0/aws-java-sdk-budgets-1-11-820-sourcesjar/com/amazonaws/services/budgets/model/transform/NotificationJsonUnmarshaller.java  $*$ /opt/cola/permits/1294100213\_1649201233.27/0/aws-java-sdk-budgets-1-11-820-sourcesjar/com/amazonaws/services/budgets/model/ExpiredNextTokenException.java \* /opt/cola/permits/1294100213\_1649201233.27/0/aws-java-sdk-budgets-1-11-820-sourcesjar/com/amazonaws/services/budgets/model/transform/DescribeNotificationsForBudgetRequestMarshaller.java \* /opt/cola/permits/1294100213\_1649201233.27/0/aws-java-sdk-budgets-1-11-820-sourcesjar/com/amazonaws/services/budgets/model/transform/TimePeriodJsonUnmarshaller.java \* /opt/cola/permits/1294100213\_1649201233.27/0/aws-java-sdk-budgets-1-11-820-sourcesjar/com/amazonaws/services/budgets/model/UpdateSubscriberResult.java \* /opt/cola/permits/1294100213\_1649201233.27/0/aws-java-sdk-budgets-1-11-820-sourcesjar/com/amazonaws/services/budgets/model/CreateNotificationRequest.java \* /opt/cola/permits/1294100213\_1649201233.27/0/aws-java-sdk-budgets-1-11-820-sourcesjar/com/amazonaws/services/budgets/model/transform/TimePeriodMarshaller.java  $*$ /opt/cola/permits/1294100213\_1649201233.27/0/aws-java-sdk-budgets-1-11-820-sourcesjar/com/amazonaws/services/budgets/model/DescribeNotificationsForBudgetResult.java  $*$ /opt/cola/permits/1294100213\_1649201233.27/0/aws-java-sdk-budgets-1-11-820-sourcesjar/com/amazonaws/services/budgets/model/transform/CreationLimitExceededExceptionUnmarshaller.java \* /opt/cola/permits/1294100213\_1649201233.27/0/aws-java-sdk-budgets-1-11-820-sourcesjar/com/amazonaws/services/budgets/model/CreateBudgetRequest.java \* /opt/cola/permits/1294100213\_1649201233.27/0/aws-java-sdk-budgets-1-11-820-sourcesjar/com/amazonaws/services/budgets/model/CreateBudgetResult.java  $*$ /opt/cola/permits/1294100213 1649201233.27/0/aws-java-sdk-budgets-1-11-820-sourcesjar/com/amazonaws/services/budgets/model/transform/CreateNotificationResultJsonUnmarshaller.java  $*$ /opt/cola/permits/1294100213\_1649201233.27/0/aws-java-sdk-budgets-1-11-820-sourcesjar/com/amazonaws/services/budgets/model/transform/DeleteBudgetRequestMarshaller.java \* /opt/cola/permits/1294100213\_1649201233.27/0/aws-java-sdk-budgets-1-11-820-sourcesjar/com/amazonaws/services/budgets/model/CreationLimitExceededException.java \* /opt/cola/permits/1294100213\_1649201233.27/0/aws-java-sdk-budgets-1-11-820-sourcesjar/com/amazonaws/services/budgets/model/transform/BudgetedAndActualAmountsMarshaller.java  $*$ /opt/cola/permits/1294100213\_1649201233.27/0/aws-java-sdk-budgets-1-11-820-sourcesjar/com/amazonaws/services/budgets/model/transform/UpdateSubscriberRequestMarshaller.java \* /opt/cola/permits/1294100213\_1649201233.27/0/aws-java-sdk-budgets-1-11-820-sourcesjar/com/amazonaws/services/budgets/model/transform/CreateBudgetResultJsonUnmarshaller.java \* /opt/cola/permits/1294100213\_1649201233.27/0/aws-java-sdk-budgets-1-11-820-sourcesjar/com/amazonaws/services/budgets/model/CalculatedSpend.java \* /opt/cola/permits/1294100213\_1649201233.27/0/aws-java-sdk-budgets-1-11-820-sourcesjar/com/amazonaws/services/budgets/AWSBudgetsAsyncClientBuilder.java \* /opt/cola/permits/1294100213\_1649201233.27/0/aws-java-sdk-budgets-1-11-820-sourcesjar/com/amazonaws/services/budgets/model/TimePeriod.java  $*$ /opt/cola/permits/1294100213\_1649201233.27/0/aws-java-sdk-budgets-1-11-820-sourcesjar/com/amazonaws/services/budgets/model/transform/NotFoundExceptionUnmarshaller.java \* /opt/cola/permits/1294100213\_1649201233.27/0/aws-java-sdk-budgets-1-11-820-sources-

jar/com/amazonaws/services/budgets/model/UpdateBudgetResult.java

\* /opt/cola/permits/1294100213\_1649201233.27/0/aws-java-sdk-budgets-1-11-820-sourcesjar/com/amazonaws/services/budgets/model/transform/UpdateBudgetResultJsonUnmarshaller.java \* /opt/cola/permits/1294100213\_1649201233.27/0/aws-java-sdk-budgets-1-11-820-sourcesjar/com/amazonaws/services/budgets/model/transform/UpdateSubscriberRequestProtocolMarshaller.java  $*$ /opt/cola/permits/1294100213\_1649201233.27/0/aws-java-sdk-budgets-1-11-820-sourcesjar/com/amazonaws/services/budgets/model/transform/SubscriberMarshaller.java  $*$ /opt/cola/permits/1294100213\_1649201233.27/0/aws-java-sdk-budgets-1-11-820-sourcesjar/com/amazonaws/services/budgets/model/BudgetType.java \* /opt/cola/permits/1294100213\_1649201233.27/0/aws-java-sdk-budgets-1-11-820-sourcesjar/com/amazonaws/services/budgets/model/AccessDeniedException.java \* /opt/cola/permits/1294100213\_1649201233.27/0/aws-java-sdk-budgets-1-11-820-sourcesjar/com/amazonaws/services/budgets/model/DeleteSubscriberResult.java \* /opt/cola/permits/1294100213\_1649201233.27/0/aws-java-sdk-budgets-1-11-820-sourcesjar/com/amazonaws/services/budgets/model/transform/InvalidNextTokenExceptionUnmarshaller.java \* /opt/cola/permits/1294100213\_1649201233.27/0/aws-java-sdk-budgets-1-11-820-sourcesjar/com/amazonaws/services/budgets/model/transform/BudgetPerformanceHistoryMarshaller.java \* /opt/cola/permits/1294100213\_1649201233.27/0/aws-java-sdk-budgets-1-11-820-sourcesjar/com/amazonaws/services/budgets/model/transform/DeleteBudgetRequestProtocolMarshaller.java \* /opt/cola/permits/1294100213\_1649201233.27/0/aws-java-sdk-budgets-1-11-820-sourcesjar/com/amazonaws/services/budgets/model/transform/NotificationMarshaller.java  $*$ /opt/cola/permits/1294100213\_1649201233.27/0/aws-java-sdk-budgets-1-11-820-sourcesjar/com/amazonaws/services/budgets/model/CreateSubscriberResult.java \* /opt/cola/permits/1294100213\_1649201233.27/0/aws-java-sdk-budgets-1-11-820-sourcesjar/com/amazonaws/services/budgets/AWSBudgets.java \* /opt/cola/permits/1294100213\_1649201233.27/0/aws-java-sdk-budgets-1-11-820-sourcesjar/com/amazonaws/services/budgets/model/CreateSubscriberRequest.java  $*$ /opt/cola/permits/1294100213 1649201233.27/0/aws-java-sdk-budgets-1-11-820-sources-

jar/com/amazonaws/services/budgets/model/transform/CreateSubscriberResultJsonUnmarshaller.java

# **1.238 sundrio-code-generation 0.9.2**

# **1.238.1 Available under license :**

Apache Velocity

Copyright (C) 2000-2007 The Apache Software Foundation

This product includes software developed at The Apache Software Foundation (http://www.apache.org/).

> Apache License Version 2.0, January 2004 http://www.apache.org/licenses/

# TERMS AND CONDITIONS FOR USE, REPRODUCTION, AND DISTRIBUTION

1. Definitions.

 "License" shall mean the terms and conditions for use, reproduction, and distribution as defined by Sections 1 through 9 of this document.

 "Licensor" shall mean the copyright owner or entity authorized by the copyright owner that is granting the License.

 "Legal Entity" shall mean the union of the acting entity and all other entities that control, are controlled by, or are under common control with that entity. For the purposes of this definition, "control" means (i) the power, direct or indirect, to cause the direction or management of such entity, whether by contract or otherwise, or (ii) ownership of fifty percent (50%) or more of the outstanding shares, or (iii) beneficial ownership of such entity.

 "You" (or "Your") shall mean an individual or Legal Entity exercising permissions granted by this License.

 "Source" form shall mean the preferred form for making modifications, including but not limited to software source code, documentation source, and configuration files.

 "Object" form shall mean any form resulting from mechanical transformation or translation of a Source form, including but not limited to compiled object code, generated documentation, and conversions to other media types.

 "Work" shall mean the work of authorship, whether in Source or Object form, made available under the License, as indicated by a copyright notice that is included in or attached to the work (an example is provided in the Appendix below).

 "Derivative Works" shall mean any work, whether in Source or Object form, that is based on (or derived from) the Work and for which the editorial revisions, annotations, elaborations, or other modifications represent, as a whole, an original work of authorship. For the purposes of this License, Derivative Works shall not include works that remain separable from, or merely link (or bind by name) to the interfaces of, the Work and Derivative Works thereof.

 "Contribution" shall mean any work of authorship, including the original version of the Work and any modifications or additions to that Work or Derivative Works thereof, that is intentionally submitted to Licensor for inclusion in the Work by the copyright owner or by an individual or Legal Entity authorized to submit on behalf of the copyright owner. For the purposes of this definition, "submitted" means any form of electronic, verbal, or written communication sent to the Licensor or its representatives, including but not limited to communication on electronic mailing lists, source code control systems,  and issue tracking systems that are managed by, or on behalf of, the Licensor for the purpose of discussing and improving the Work, but excluding communication that is conspicuously marked or otherwise designated in writing by the copyright owner as "Not a Contribution."

 "Contributor" shall mean Licensor and any individual or Legal Entity on behalf of whom a Contribution has been received by Licensor and subsequently incorporated within the Work.

- 2. Grant of Copyright License. Subject to the terms and conditions of this License, each Contributor hereby grants to You a perpetual, worldwide, non-exclusive, no-charge, royalty-free, irrevocable copyright license to reproduce, prepare Derivative Works of, publicly display, publicly perform, sublicense, and distribute the Work and such Derivative Works in Source or Object form.
- 3. Grant of Patent License. Subject to the terms and conditions of this License, each Contributor hereby grants to You a perpetual, worldwide, non-exclusive, no-charge, royalty-free, irrevocable (except as stated in this section) patent license to make, have made, use, offer to sell, sell, import, and otherwise transfer the Work, where such license applies only to those patent claims licensable by such Contributor that are necessarily infringed by their Contribution(s) alone or by combination of their Contribution(s) with the Work to which such Contribution(s) was submitted. If You institute patent litigation against any entity (including a cross-claim or counterclaim in a lawsuit) alleging that the Work or a Contribution incorporated within the Work constitutes direct or contributory patent infringement, then any patent licenses granted to You under this License for that Work shall terminate as of the date such litigation is filed.
- 4. Redistribution. You may reproduce and distribute copies of the Work or Derivative Works thereof in any medium, with or without modifications, and in Source or Object form, provided that You meet the following conditions:
	- (a) You must give any other recipients of the Work or Derivative Works a copy of this License; and
	- (b) You must cause any modified files to carry prominent notices stating that You changed the files; and
	- (c) You must retain, in the Source form of any Derivative Works that You distribute, all copyright, patent, trademark, and attribution notices from the Source form of the Work, excluding those notices that do not pertain to any part of the Derivative Works; and
(d) If the Work includes a "NOTICE" text file as part of its distribution, then any Derivative Works that You distribute must include a readable copy of the attribution notices contained within such NOTICE file, excluding those notices that do not pertain to any part of the Derivative Works, in at least one of the following places: within a NOTICE text file distributed as part of the Derivative Works; within the Source form or documentation, if provided along with the Derivative Works; or, within a display generated by the Derivative Works, if and wherever such third-party notices normally appear. The contents of the NOTICE file are for informational purposes only and do not modify the License. You may add Your own attribution notices within Derivative Works that You distribute, alongside or as an addendum to the NOTICE text from the Work, provided that such additional attribution notices cannot be construed as modifying the License.

 You may add Your own copyright statement to Your modifications and may provide additional or different license terms and conditions for use, reproduction, or distribution of Your modifications, or for any such Derivative Works as a whole, provided Your use, reproduction, and distribution of the Work otherwise complies with the conditions stated in this License.

- 5. Submission of Contributions. Unless You explicitly state otherwise, any Contribution intentionally submitted for inclusion in the Work by You to the Licensor shall be under the terms and conditions of this License, without any additional terms or conditions. Notwithstanding the above, nothing herein shall supersede or modify the terms of any separate license agreement you may have executed with Licensor regarding such Contributions.
- 6. Trademarks. This License does not grant permission to use the trade names, trademarks, service marks, or product names of the Licensor, except as required for reasonable and customary use in describing the origin of the Work and reproducing the content of the NOTICE file.
- 7. Disclaimer of Warranty. Unless required by applicable law or agreed to in writing, Licensor provides the Work (and each Contributor provides its Contributions) on an "AS IS" BASIS, WITHOUT WARRANTIES OR CONDITIONS OF ANY KIND, either express or implied, including, without limitation, any warranties or conditions of TITLE, NON-INFRINGEMENT, MERCHANTABILITY, or FITNESS FOR A PARTICULAR PURPOSE. You are solely responsible for determining the appropriateness of using or redistributing the Work and assume any risks associated with Your exercise of permissions under this License.
- 8. Limitation of Liability. In no event and under no legal theory, whether in tort (including negligence), contract, or otherwise, unless required by applicable law (such as deliberate and grossly negligent acts) or agreed to in writing, shall any Contributor be liable to You for damages, including any direct, indirect, special, incidental, or consequential damages of any character arising as a result of this License or out of the use or inability to use the Work (including but not limited to damages for loss of goodwill, work stoppage, computer failure or malfunction, or any and all other commercial damages or losses), even if such Contributor has been advised of the possibility of such damages.
- 9. Accepting Warranty or Additional Liability. While redistributing the Work or Derivative Works thereof, You may choose to offer, and charge a fee for, acceptance of support, warranty, indemnity, or other liability obligations and/or rights consistent with this License. However, in accepting such obligations, You may act only on Your own behalf and on Your sole responsibility, not on behalf of any other Contributor, and only if You agree to indemnify, defend, and hold each Contributor harmless for any liability incurred by, or claims asserted against, such Contributor by reason of your accepting any such warranty or additional liability.

#### END OF TERMS AND CONDITIONS

APPENDIX: How to apply the Apache License to your work.

 To apply the Apache License to your work, attach the following boilerplate notice, with the fields enclosed by brackets "[]" replaced with your own identifying information. (Don't include the brackets!) The text should be enclosed in the appropriate comment syntax for the file format. We also recommend that a file or class name and description of purpose be included on the same "printed page" as the copyright notice for easier identification within third-party archives.

#### Copyright [yyyy] [name of copyright owner]

 Licensed under the Apache License, Version 2.0 (the "License"); you may not use this file except in compliance with the License. You may obtain a copy of the License at

#### http://www.apache.org/licenses/LICENSE-2.0

 Unless required by applicable law or agreed to in writing, software distributed under the License is distributed on an "AS IS" BASIS, WITHOUT WARRANTIES OR CONDITIONS OF ANY KIND, either express or implied. See the License for the specific language governing permissions and

 limitations under the License. Apache Commons Collections Copyright 2001-2008 The Apache Software Foundation

This product includes software developed by The Apache Software Foundation (http://www.apache.org/).

> Apache License Version 2.0, January 2004 http://www.apache.org/licenses/

#### TERMS AND CONDITIONS FOR USE, REPRODUCTION, AND DISTRIBUTION

#### 1. Definitions.

 "License" shall mean the terms and conditions for use, reproduction, and distribution as defined by Sections 1 through 9 of this document.

 "Licensor" shall mean the copyright owner or entity authorized by the copyright owner that is granting the License.

 "Legal Entity" shall mean the union of the acting entity and all other entities that control, are controlled by, or are under common control with that entity. For the purposes of this definition, "control" means (i) the power, direct or indirect, to cause the direction or management of such entity, whether by contract or otherwise, or (ii) ownership of fifty percent (50%) or more of the outstanding shares, or (iii) beneficial ownership of such entity.

 "You" (or "Your") shall mean an individual or Legal Entity exercising permissions granted by this License.

 "Source" form shall mean the preferred form for making modifications, including but not limited to software source code, documentation source, and configuration files.

 "Object" form shall mean any form resulting from mechanical transformation or translation of a Source form, including but not limited to compiled object code, generated documentation, and conversions to other media types.

 "Work" shall mean the work of authorship, whether in Source or Object form, made available under the License, as indicated by a copyright notice that is included in or attached to the work (an example is provided in the Appendix below).

 "Derivative Works" shall mean any work, whether in Source or Object form, that is based on (or derived from) the Work and for which the

 editorial revisions, annotations, elaborations, or other modifications represent, as a whole, an original work of authorship. For the purposes of this License, Derivative Works shall not include works that remain separable from, or merely link (or bind by name) to the interfaces of, the Work and Derivative Works thereof.

 "Contribution" shall mean any work of authorship, including the original version of the Work and any modifications or additions to that Work or Derivative Works thereof, that is intentionally submitted to Licensor for inclusion in the Work by the copyright owner or by an individual or Legal Entity authorized to submit on behalf of the copyright owner. For the purposes of this definition, "submitted" means any form of electronic, verbal, or written communication sent to the Licensor or its representatives, including but not limited to communication on electronic mailing lists, source code control systems, and issue tracking systems that are managed by, or on behalf of, the Licensor for the purpose of discussing and improving the Work, but excluding communication that is conspicuously marked or otherwise designated in writing by the copyright owner as "Not a Contribution."

 "Contributor" shall mean Licensor and any individual or Legal Entity on behalf of whom a Contribution has been received by Licensor and subsequently incorporated within the Work.

- 2. Grant of Copyright License. Subject to the terms and conditions of this License, each Contributor hereby grants to You a perpetual, worldwide, non-exclusive, no-charge, royalty-free, irrevocable copyright license to reproduce, prepare Derivative Works of, publicly display, publicly perform, sublicense, and distribute the Work and such Derivative Works in Source or Object form.
- 3. Grant of Patent License. Subject to the terms and conditions of this License, each Contributor hereby grants to You a perpetual, worldwide, non-exclusive, no-charge, royalty-free, irrevocable (except as stated in this section) patent license to make, have made, use, offer to sell, sell, import, and otherwise transfer the Work, where such license applies only to those patent claims licensable by such Contributor that are necessarily infringed by their Contribution(s) alone or by combination of their Contribution(s) with the Work to which such Contribution(s) was submitted. If You institute patent litigation against any entity (including a cross-claim or counterclaim in a lawsuit) alleging that the Work or a Contribution incorporated within the Work constitutes direct or contributory patent infringement, then any patent licenses granted to You under this License for that Work shall terminate as of the date such litigation is filed.
- 4. Redistribution. You may reproduce and distribute copies of the

 Work or Derivative Works thereof in any medium, with or without modifications, and in Source or Object form, provided that You meet the following conditions:

- (a) You must give any other recipients of the Work or Derivative Works a copy of this License; and
- (b) You must cause any modified files to carry prominent notices stating that You changed the files; and
- (c) You must retain, in the Source form of any Derivative Works that You distribute, all copyright, patent, trademark, and attribution notices from the Source form of the Work, excluding those notices that do not pertain to any part of the Derivative Works; and
- (d) If the Work includes a "NOTICE" text file as part of its distribution, then any Derivative Works that You distribute must include a readable copy of the attribution notices contained within such NOTICE file, excluding those notices that do not pertain to any part of the Derivative Works, in at least one of the following places: within a NOTICE text file distributed as part of the Derivative Works; within the Source form or documentation, if provided along with the Derivative Works; or, within a display generated by the Derivative Works, if and wherever such third-party notices normally appear. The contents of the NOTICE file are for informational purposes only and do not modify the License. You may add Your own attribution notices within Derivative Works that You distribute, alongside or as an addendum to the NOTICE text from the Work, provided that such additional attribution notices cannot be construed as modifying the License.

 You may add Your own copyright statement to Your modifications and may provide additional or different license terms and conditions for use, reproduction, or distribution of Your modifications, or for any such Derivative Works as a whole, provided Your use, reproduction, and distribution of the Work otherwise complies with the conditions stated in this License.

 5. Submission of Contributions. Unless You explicitly state otherwise, any Contribution intentionally submitted for inclusion in the Work by You to the Licensor shall be under the terms and conditions of this License, without any additional terms or conditions. Notwithstanding the above, nothing herein shall supersede or modify the terms of any separate license agreement you may have executed with Licensor regarding such Contributions.

- 6. Trademarks. This License does not grant permission to use the trade names, trademarks, service marks, or product names of the Licensor, except as required for reasonable and customary use in describing the origin of the Work and reproducing the content of the NOTICE file.
- 7. Disclaimer of Warranty. Unless required by applicable law or agreed to in writing, Licensor provides the Work (and each Contributor provides its Contributions) on an "AS IS" BASIS, WITHOUT WARRANTIES OR CONDITIONS OF ANY KIND, either express or implied, including, without limitation, any warranties or conditions of TITLE, NON-INFRINGEMENT, MERCHANTABILITY, or FITNESS FOR A PARTICULAR PURPOSE. You are solely responsible for determining the appropriateness of using or redistributing the Work and assume any risks associated with Your exercise of permissions under this License.
- 8. Limitation of Liability. In no event and under no legal theory, whether in tort (including negligence), contract, or otherwise, unless required by applicable law (such as deliberate and grossly negligent acts) or agreed to in writing, shall any Contributor be liable to You for damages, including any direct, indirect, special, incidental, or consequential damages of any character arising as a result of this License or out of the use or inability to use the Work (including but not limited to damages for loss of goodwill, work stoppage, computer failure or malfunction, or any and all other commercial damages or losses), even if such Contributor has been advised of the possibility of such damages.
- 9. Accepting Warranty or Additional Liability. While redistributing the Work or Derivative Works thereof, You may choose to offer, and charge a fee for, acceptance of support, warranty, indemnity, or other liability obligations and/or rights consistent with this License. However, in accepting such obligations, You may act only on Your own behalf and on Your sole responsibility, not on behalf of any other Contributor, and only if You agree to indemnify, defend, and hold each Contributor harmless for any liability incurred by, or claims asserted against, such Contributor by reason of your accepting any such warranty or additional liability.

#### END OF TERMS AND CONDITIONS

APPENDIX: How to apply the Apache License to your work.

 To apply the Apache License to your work, attach the following boilerplate notice, with the fields enclosed by brackets "[]" replaced with your own identifying information. (Don't include the brackets!) The text should be enclosed in the appropriate comment syntax for the file format. We also recommend that a file or class name and description of purpose be included on the

 same "printed page" as the copyright notice for easier identification within third-party archives.

Copyright [yyyy] [name of copyright owner]

 Licensed under the Apache License, Version 2.0 (the "License"); you may not use this file except in compliance with the License. You may obtain a copy of the License at

http://www.apache.org/licenses/LICENSE-2.0

 Unless required by applicable law or agreed to in writing, software distributed under the License is distributed on an "AS IS" BASIS, WITHOUT WARRANTIES OR CONDITIONS OF ANY KIND, either express or implied. See the License for the specific language governing permissions and limitations under the License.

# **1.239 aws-java-sdk-for-amazon-rekognition 1.11.820**

## **1.239.1 Available under license :**

No license file was found, but licenses were detected in source scan.

/\*

\* Copyright 2015-2020 Amazon.com, Inc. or its affiliates. All Rights Reserved.

\*

\* Licensed under the Apache License, Version 2.0 (the "License"). You may not use this file except in compliance with

\* the License. A copy of the License is located at

\*

\* http://aws.amazon.com/apache2.0

\*

\* or in the "license" file accompanying this file. This file is distributed on an "AS IS" BASIS, WITHOUT WARRANTIES OR

\* CONDITIONS OF ANY KIND, either express or implied. See the License for the specific language governing permissions

\* and limitations under the License.

\*/

Found in path(s):

\* /opt/cola/permits/1294102382\_1649201320.25/0/aws-java-sdk-rekognition-1-11-820-sources-

jar/com/amazonaws/services/rekognition/model/Pose.java

\* /opt/cola/permits/1294102382\_1649201320.25/0/aws-java-sdk-rekognition-1-11-820-sources-

jar/com/amazonaws/services/rekognition/model/StartTechnicalCueDetectionFilter.java

\* /opt/cola/permits/1294102382\_1649201320.25/0/aws-java-sdk-rekognition-1-11-820-sources-

jar/com/amazonaws/services/rekognition/model/transform/HumanLoopQuotaExceededExceptionUnmarshaller.java

\* /opt/cola/permits/1294102382\_1649201320.25/0/aws-java-sdk-rekognition-1-11-820-sourcesjar/com/amazonaws/services/rekognition/model/transform/SummaryJsonUnmarshaller.java \* /opt/cola/permits/1294102382\_1649201320.25/0/aws-java-sdk-rekognition-1-11-820-sourcesjar/com/amazonaws/services/rekognition/model/transform/VideoTooLargeExceptionUnmarshaller.java \* /opt/cola/permits/1294102382\_1649201320.25/0/aws-java-sdk-rekognition-1-11-820-sourcesjar/com/amazonaws/services/rekognition/model/DescribeCollectionRequest.java \* /opt/cola/permits/1294102382\_1649201320.25/0/aws-java-sdk-rekognition-1-11-820-sourcesjar/com/amazonaws/services/rekognition/model/transform/CreateCollectionResultJsonUnmarshaller.java \* /opt/cola/permits/1294102382\_1649201320.25/0/aws-java-sdk-rekognition-1-11-820-sourcesjar/com/amazonaws/services/rekognition/model/DeleteCollectionResult.java \* /opt/cola/permits/1294102382\_1649201320.25/0/aws-java-sdk-rekognition-1-11-820-sourcesjar/com/amazonaws/services/rekognition/model/GetFaceSearchRequest.java \* /opt/cola/permits/1294102382\_1649201320.25/0/aws-java-sdk-rekognition-1-11-820-sourcesjar/com/amazonaws/services/rekognition/model/CelebrityDetail.java \* /opt/cola/permits/1294102382\_1649201320.25/0/aws-java-sdk-rekognition-1-11-820-sourcesjar/com/amazonaws/services/rekognition/model/transform/SearchFacesRequestMarshaller.java \* /opt/cola/permits/1294102382\_1649201320.25/0/aws-java-sdk-rekognition-1-11-820-sourcesjar/com/amazonaws/services/rekognition/model/transform/CelebrityDetailMarshaller.java \* /opt/cola/permits/1294102382\_1649201320.25/0/aws-java-sdk-rekognition-1-11-820-sourcesjar/com/amazonaws/services/rekognition/model/transform/CreateCollectionRequestProtocolMarshaller.java \* /opt/cola/permits/1294102382\_1649201320.25/0/aws-java-sdk-rekognition-1-11-820-sourcesjar/com/amazonaws/services/rekognition/model/QualityFilter.java \* /opt/cola/permits/1294102382\_1649201320.25/0/aws-java-sdk-rekognition-1-11-820-sourcesjar/com/amazonaws/services/rekognition/model/transform/StartLabelDetectionResultJsonUnmarshaller.java \* /opt/cola/permits/1294102382\_1649201320.25/0/aws-java-sdk-rekognition-1-11-820-sourcesjar/com/amazonaws/services/rekognition/model/GetTextDetectionRequest.java \* /opt/cola/permits/1294102382\_1649201320.25/0/aws-java-sdk-rekognition-1-11-820-sourcesjar/com/amazonaws/services/rekognition/model/ProjectVersionStatus.java \* /opt/cola/permits/1294102382\_1649201320.25/0/aws-java-sdk-rekognition-1-11-820-sourcesjar/com/amazonaws/services/rekognition/model/IdempotentParameterMismatchException.java \* /opt/cola/permits/1294102382\_1649201320.25/0/aws-java-sdk-rekognition-1-11-820-sourcesjar/com/amazonaws/services/rekognition/model/FaceAttributes.java \* /opt/cola/permits/1294102382\_1649201320.25/0/aws-java-sdk-rekognition-1-11-820-sourcesjar/com/amazonaws/services/rekognition/model/transform/ProjectVersionDescriptionJsonUnmarshaller.java \* /opt/cola/permits/1294102382\_1649201320.25/0/aws-java-sdk-rekognition-1-11-820-sourcesjar/com/amazonaws/services/rekognition/model/transform/CustomLabelJsonUnmarshaller.java \* /opt/cola/permits/1294102382\_1649201320.25/0/aws-java-sdk-rekognition-1-11-820-sourcesjar/com/amazonaws/services/rekognition/model/transform/MustacheJsonUnmarshaller.java

\* /opt/cola/permits/1294102382\_1649201320.25/0/aws-java-sdk-rekognition-1-11-820-sourcesjar/com/amazonaws/services/rekognition/model/Smile.java

\* /opt/cola/permits/1294102382\_1649201320.25/0/aws-java-sdk-rekognition-1-11-820-sourcesjar/com/amazonaws/services/rekognition/model/transform/StreamProcessorOutputMarshaller.java \* /opt/cola/permits/1294102382\_1649201320.25/0/aws-java-sdk-rekognition-1-11-820-sourcesjar/com/amazonaws/services/rekognition/model/transform/BoundingBoxJsonUnmarshaller.java  $*$ /opt/cola/permits/1294102382\_1649201320.25/0/aws-java-sdk-rekognition-1-11-820-sourcesjar/com/amazonaws/services/rekognition/model/transform/TrainingDataResultMarshaller.java \* /opt/cola/permits/1294102382\_1649201320.25/0/aws-java-sdk-rekognition-1-11-820-sourcesjar/com/amazonaws/services/rekognition/model/SegmentType.java

\* /opt/cola/permits/1294102382\_1649201320.25/0/aws-java-sdk-rekognition-1-11-820-sourcesjar/com/amazonaws/services/rekognition/model/transform/CelebrityJsonUnmarshaller.java \* /opt/cola/permits/1294102382\_1649201320.25/0/aws-java-sdk-rekognition-1-11-820-sourcesjar/com/amazonaws/services/rekognition/model/transform/StartPersonTrackingRequestProtocolMarshaller.java \* /opt/cola/permits/1294102382\_1649201320.25/0/aws-java-sdk-rekognition-1-11-820-sourcesjar/com/amazonaws/services/rekognition/model/ThrottlingException.java \* /opt/cola/permits/1294102382\_1649201320.25/0/aws-java-sdk-rekognition-1-11-820-sourcesjar/com/amazonaws/services/rekognition/model/Gender.java \* /opt/cola/permits/1294102382\_1649201320.25/0/aws-java-sdk-rekognition-1-11-820-sourcesjar/com/amazonaws/services/rekognition/model/transform/StartStreamProcessorRequestProtocolMarshaller.java \* /opt/cola/permits/1294102382\_1649201320.25/0/aws-java-sdk-rekognition-1-11-820-sourcesjar/com/amazonaws/services/rekognition/model/GetPersonTrackingRequest.java \* /opt/cola/permits/1294102382\_1649201320.25/0/aws-java-sdk-rekognition-1-11-820-sourcesjar/com/amazonaws/services/rekognition/model/transform/TextDetectionMarshaller.java \* /opt/cola/permits/1294102382\_1649201320.25/0/aws-java-sdk-rekognition-1-11-820-sourcesjar/com/amazonaws/services/rekognition/model/transform/FaceDetectionMarshaller.java \* /opt/cola/permits/1294102382\_1649201320.25/0/aws-java-sdk-rekognition-1-11-820-sourcesjar/com/amazonaws/services/rekognition/waiters/AmazonRekognitionWaiters.java \* /opt/cola/permits/1294102382\_1649201320.25/0/aws-java-sdk-rekognition-1-11-820-sourcesjar/com/amazonaws/services/rekognition/model/transform/StartLabelDetectionRequestProtocolMarshaller.java \* /opt/cola/permits/1294102382\_1649201320.25/0/aws-java-sdk-rekognition-1-11-820-sourcesjar/com/amazonaws/services/rekognition/model/StopStreamProcessorResult.java \* /opt/cola/permits/1294102382\_1649201320.25/0/aws-java-sdk-rekognition-1-11-820-sourcesjar/com/amazonaws/services/rekognition/model/BoundingBox.java \* /opt/cola/permits/1294102382\_1649201320.25/0/aws-java-sdk-rekognition-1-11-820-sourcesjar/com/amazonaws/services/rekognition/model/transform/DescribeProjectVersionsRequestMarshaller.java \* /opt/cola/permits/1294102382\_1649201320.25/0/aws-java-sdk-rekognition-1-11-820-sourcesjar/com/amazonaws/services/rekognition/model/transform/HumanLoopDataAttributesMarshaller.java \* /opt/cola/permits/1294102382\_1649201320.25/0/aws-java-sdk-rekognition-1-11-820-sourcesjar/com/amazonaws/services/rekognition/model/transform/StreamProcessorMarshaller.java \* /opt/cola/permits/1294102382\_1649201320.25/0/aws-java-sdk-rekognition-1-11-820-sourcesjar/com/amazonaws/services/rekognition/model/Instance.java \* /opt/cola/permits/1294102382\_1649201320.25/0/aws-java-sdk-rekognition-1-11-820-sourcesjar/com/amazonaws/services/rekognition/model/transform/SegmentTypeInfoJsonUnmarshaller.java \* /opt/cola/permits/1294102382\_1649201320.25/0/aws-java-sdk-rekognition-1-11-820-sourcesjar/com/amazonaws/services/rekognition/model/transform/EmotionMarshaller.java \* /opt/cola/permits/1294102382\_1649201320.25/0/aws-java-sdk-rekognition-1-11-820-sourcesjar/com/amazonaws/services/rekognition/model/transform/EvaluationResultJsonUnmarshaller.java \* /opt/cola/permits/1294102382\_1649201320.25/0/aws-java-sdk-rekognition-1-11-820-sourcesjar/com/amazonaws/services/rekognition/model/transform/AudioMetadataMarshaller.java \* /opt/cola/permits/1294102382\_1649201320.25/0/aws-java-sdk-rekognition-1-11-820-sourcesjar/com/amazonaws/services/rekognition/model/ContentModerationSortBy.java \* /opt/cola/permits/1294102382\_1649201320.25/0/aws-java-sdk-rekognition-1-11-820-sourcesjar/com/amazonaws/services/rekognition/model/transform/HumanLoopActivationOutputMarshaller.java \* /opt/cola/permits/1294102382\_1649201320.25/0/aws-java-sdk-rekognition-1-11-820-sourcesjar/com/amazonaws/services/rekognition/model/transform/GetFaceSearchRequestMarshaller.java \* /opt/cola/permits/1294102382\_1649201320.25/0/aws-java-sdk-rekognition-1-11-820-sourcesjar/com/amazonaws/services/rekognition/model/transform/CreateProjectVersionResultJsonUnmarshaller.java

\* /opt/cola/permits/1294102382\_1649201320.25/0/aws-java-sdk-rekognition-1-11-820-sourcesjar/com/amazonaws/services/rekognition/package-info.java

\* /opt/cola/permits/1294102382\_1649201320.25/0/aws-java-sdk-rekognition-1-11-820-sourcesjar/com/amazonaws/services/rekognition/model/transform/StreamProcessorJsonUnmarshaller.java \* /opt/cola/permits/1294102382\_1649201320.25/0/aws-java-sdk-rekognition-1-11-820-sourcesjar/com/amazonaws/services/rekognition/model/StartStreamProcessorResult.java \* /opt/cola/permits/1294102382\_1649201320.25/0/aws-java-sdk-rekognition-1-11-820-sourcesjar/com/amazonaws/services/rekognition/model/transform/InvalidImageFormatExceptionUnmarshaller.java \* /opt/cola/permits/1294102382\_1649201320.25/0/aws-java-sdk-rekognition-1-11-820-sourcesjar/com/amazonaws/services/rekognition/model/transform/ListStreamProcessorsResultJsonUnmarshaller.java \* /opt/cola/permits/1294102382\_1649201320.25/0/aws-java-sdk-rekognition-1-11-820-sourcesjar/com/amazonaws/services/rekognition/model/InvalidPaginationTokenException.java \* /opt/cola/permits/1294102382\_1649201320.25/0/aws-java-sdk-rekognition-1-11-820-sourcesjar/com/amazonaws/services/rekognition/AmazonRekognitionAsync.java \* /opt/cola/permits/1294102382\_1649201320.25/0/aws-java-sdk-rekognition-1-11-820-sourcesjar/com/amazonaws/services/rekognition/model/StopProjectVersionRequest.java \* /opt/cola/permits/1294102382\_1649201320.25/0/aws-java-sdk-rekognition-1-11-820-sourcesjar/com/amazonaws/services/rekognition/model/transform/ProjectVersionDescriptionMarshaller.java \* /opt/cola/permits/1294102382\_1649201320.25/0/aws-java-sdk-rekognition-1-11-820-sourcesjar/com/amazonaws/services/rekognition/AmazonRekognitionClientBuilder.java \* /opt/cola/permits/1294102382\_1649201320.25/0/aws-java-sdk-rekognition-1-11-820-sourcesjar/com/amazonaws/services/rekognition/model/transform/CreateProjectVersionRequestProtocolMarshaller.java \* /opt/cola/permits/1294102382\_1649201320.25/0/aws-java-sdk-rekognition-1-11-820-sourcesjar/com/amazonaws/services/rekognition/model/transform/ComparedFaceMarshaller.java \* /opt/cola/permits/1294102382\_1649201320.25/0/aws-java-sdk-rekognition-1-11-820-sourcesjar/com/amazonaws/services/rekognition/model/transform/PersonDetailJsonUnmarshaller.java \* /opt/cola/permits/1294102382\_1649201320.25/0/aws-java-sdk-rekognition-1-11-820-sourcesjar/com/amazonaws/services/rekognition/model/transform/StartContentModerationRequestProtocolMarshaller.java \* /opt/cola/permits/1294102382\_1649201320.25/0/aws-java-sdk-rekognition-1-11-820-sourcesjar/com/amazonaws/services/rekognition/model/transform/PointJsonUnmarshaller.java \* /opt/cola/permits/1294102382\_1649201320.25/0/aws-java-sdk-rekognition-1-11-820-sourcesjar/com/amazonaws/services/rekognition/model/transform/TrainingDataJsonUnmarshaller.java \* /opt/cola/permits/1294102382\_1649201320.25/0/aws-java-sdk-rekognition-1-11-820-sourcesjar/com/amazonaws/services/rekognition/model/transform/EyeOpenMarshaller.java \* /opt/cola/permits/1294102382\_1649201320.25/0/aws-java-sdk-rekognition-1-11-820-sourcesjar/com/amazonaws/services/rekognition/model/VideoJobStatus.java \* /opt/cola/permits/1294102382\_1649201320.25/0/aws-java-sdk-rekognition-1-11-820-sourcesjar/com/amazonaws/services/rekognition/model/transform/StartCelebrityRecognitionRequestMarshaller.java \* /opt/cola/permits/1294102382\_1649201320.25/0/aws-java-sdk-rekognition-1-11-820-sourcesjar/com/amazonaws/services/rekognition/model/transform/GetPersonTrackingRequestMarshaller.java \* /opt/cola/permits/1294102382\_1649201320.25/0/aws-java-sdk-rekognition-1-11-820-sourcesjar/com/amazonaws/services/rekognition/model/transform/KinesisDataStreamJsonUnmarshaller.java \* /opt/cola/permits/1294102382\_1649201320.25/0/aws-java-sdk-rekognition-1-11-820-sourcesjar/com/amazonaws/services/rekognition/model/GenderType.java  $*$ /opt/cola/permits/1294102382\_1649201320.25/0/aws-java-sdk-rekognition-1-11-820-sourcesjar/com/amazonaws/services/rekognition/model/transform/AudioMetadataJsonUnmarshaller.java

\* /opt/cola/permits/1294102382\_1649201320.25/0/aws-java-sdk-rekognition-1-11-820-sourcesjar/com/amazonaws/services/rekognition/model/transform/IndexFacesRequestMarshaller.java

\* /opt/cola/permits/1294102382\_1649201320.25/0/aws-java-sdk-rekognition-1-11-820-sourcesjar/com/amazonaws/services/rekognition/model/transform/CelebrityMarshaller.java \* /opt/cola/permits/1294102382\_1649201320.25/0/aws-java-sdk-rekognition-1-11-820-sourcesjar/com/amazonaws/services/rekognition/model/transform/TextDetectionResultMarshaller.java \* /opt/cola/permits/1294102382\_1649201320.25/0/aws-java-sdk-rekognition-1-11-820-sourcesjar/com/amazonaws/services/rekognition/model/transform/OutputConfigMarshaller.java \* /opt/cola/permits/1294102382\_1649201320.25/0/aws-java-sdk-rekognition-1-11-820-sourcesjar/com/amazonaws/services/rekognition/model/transform/CreateProjectRequestMarshaller.java \* /opt/cola/permits/1294102382\_1649201320.25/0/aws-java-sdk-rekognition-1-11-820-sourcesjar/com/amazonaws/services/rekognition/model/GroundTruthManifest.java \* /opt/cola/permits/1294102382\_1649201320.25/0/aws-java-sdk-rekognition-1-11-820-sourcesjar/com/amazonaws/services/rekognition/model/transform/StartPersonTrackingResultJsonUnmarshaller.java \* /opt/cola/permits/1294102382\_1649201320.25/0/aws-java-sdk-rekognition-1-11-820-sourcesjar/com/amazonaws/services/rekognition/model/ProjectDescription.java \* /opt/cola/permits/1294102382\_1649201320.25/0/aws-java-sdk-rekognition-1-11-820-sourcesjar/com/amazonaws/services/rekognition/model/transform/CreateProjectResultJsonUnmarshaller.java \* /opt/cola/permits/1294102382\_1649201320.25/0/aws-java-sdk-rekognition-1-11-820-sourcesjar/com/amazonaws/services/rekognition/model/transform/CreateCollectionRequestMarshaller.java \* /opt/cola/permits/1294102382\_1649201320.25/0/aws-java-sdk-rekognition-1-11-820-sourcesjar/com/amazonaws/services/rekognition/model/FaceDetection.java \* /opt/cola/permits/1294102382\_1649201320.25/0/aws-java-sdk-rekognition-1-11-820-sourcesjar/com/amazonaws/services/rekognition/model/transform/GetCelebrityInfoRequestProtocolMarshaller.java \* /opt/cola/permits/1294102382\_1649201320.25/0/aws-java-sdk-rekognition-1-11-820-sourcesjar/com/amazonaws/services/rekognition/model/DetectionFilter.java \* /opt/cola/permits/1294102382\_1649201320.25/0/aws-java-sdk-rekognition-1-11-820-sourcesjar/com/amazonaws/services/rekognition/model/transform/StopProjectVersionResultJsonUnmarshaller.java \* /opt/cola/permits/1294102382\_1649201320.25/0/aws-java-sdk-rekognition-1-11-820-sourcesjar/com/amazonaws/services/rekognition/model/StartContentModerationRequest.java \* /opt/cola/permits/1294102382\_1649201320.25/0/aws-java-sdk-rekognition-1-11-820-sourcesjar/com/amazonaws/services/rekognition/model/transform/SmileMarshaller.java \* /opt/cola/permits/1294102382\_1649201320.25/0/aws-java-sdk-rekognition-1-11-820-sourcesjar/com/amazonaws/services/rekognition/model/transform/StartFaceSearchRequestProtocolMarshaller.java \* /opt/cola/permits/1294102382\_1649201320.25/0/aws-java-sdk-rekognition-1-11-820-sourcesjar/com/amazonaws/services/rekognition/model/transform/DetectLabelsRequestMarshaller.java \* /opt/cola/permits/1294102382\_1649201320.25/0/aws-java-sdk-rekognition-1-11-820-sourcesjar/com/amazonaws/services/rekognition/model/StartProjectVersionResult.java \* /opt/cola/permits/1294102382\_1649201320.25/0/aws-java-sdk-rekognition-1-11-820-sourcesjar/com/amazonaws/services/rekognition/model/FaceSearchSortBy.java \* /opt/cola/permits/1294102382\_1649201320.25/0/aws-java-sdk-rekognition-1-11-820-sourcesjar/com/amazonaws/services/rekognition/model/transform/ContentModerationDetectionJsonUnmarshaller.java \* /opt/cola/permits/1294102382\_1649201320.25/0/aws-java-sdk-rekognition-1-11-820-sourcesjar/com/amazonaws/services/rekognition/model/transform/GetSegmentDetectionResultJsonUnmarshaller.java \* /opt/cola/permits/1294102382\_1649201320.25/0/aws-java-sdk-rekognition-1-11-820-sourcesjar/com/amazonaws/services/rekognition/model/transform/EmotionJsonUnmarshaller.java \* /opt/cola/permits/1294102382\_1649201320.25/0/aws-java-sdk-rekognition-1-11-820-sourcesjar/com/amazonaws/services/rekognition/model/transform/DetectFacesResultJsonUnmarshaller.java \* /opt/cola/permits/1294102382\_1649201320.25/0/aws-java-sdk-rekognition-1-11-820-sourcesjar/com/amazonaws/services/rekognition/model/transform/PointMarshaller.java

\* /opt/cola/permits/1294102382\_1649201320.25/0/aws-java-sdk-rekognition-1-11-820-sourcesjar/com/amazonaws/services/rekognition/model/Reason.java

\* /opt/cola/permits/1294102382\_1649201320.25/0/aws-java-sdk-rekognition-1-11-820-sourcesjar/com/amazonaws/services/rekognition/model/transform/RegionOfInterestJsonUnmarshaller.java

\* /opt/cola/permits/1294102382\_1649201320.25/0/aws-java-sdk-rekognition-1-11-820-sources-

jar/com/amazonaws/services/rekognition/model/transform/DetectModerationLabelsRequestMarshaller.java \* /opt/cola/permits/1294102382\_1649201320.25/0/aws-java-sdk-rekognition-1-11-820-sources-

jar/com/amazonaws/services/rekognition/model/GetTextDetectionResult.java

\* /opt/cola/permits/1294102382\_1649201320.25/0/aws-java-sdk-rekognition-1-11-820-sources-

jar/com/amazonaws/services/rekognition/model/DescribeCollectionResult.java

\* /opt/cola/permits/1294102382\_1649201320.25/0/aws-java-sdk-rekognition-1-11-820-sources-

jar/com/amazonaws/services/rekognition/model/GetSegmentDetectionRequest.java

\* /opt/cola/permits/1294102382\_1649201320.25/0/aws-java-sdk-rekognition-1-11-820-sources-

jar/com/amazonaws/services/rekognition/model/CreateProjectRequest.java

\* /opt/cola/permits/1294102382\_1649201320.25/0/aws-java-sdk-rekognition-1-11-820-sourcesjar/com/amazonaws/services/rekognition/model/PersonMatch.java

\* /opt/cola/permits/1294102382\_1649201320.25/0/aws-java-sdk-rekognition-1-11-820-sources-

jar/com/amazonaws/services/rekognition/model/transform/DeleteStreamProcessorRequestProtocolMarshaller.java

\* /opt/cola/permits/1294102382\_1649201320.25/0/aws-java-sdk-rekognition-1-11-820-sources-

jar/com/amazonaws/services/rekognition/model/transform/S3ObjectMarshaller.java

\* /opt/cola/permits/1294102382\_1649201320.25/0/aws-java-sdk-rekognition-1-11-820-sources-

jar/com/amazonaws/services/rekognition/model/transform/GetLabelDetectionRequestProtocolMarshaller.java

\* /opt/cola/permits/1294102382\_1649201320.25/0/aws-java-sdk-rekognition-1-11-820-sources-

jar/com/amazonaws/services/rekognition/model/Video.java

\* /opt/cola/permits/1294102382\_1649201320.25/0/aws-java-sdk-rekognition-1-11-820-sources-

jar/com/amazonaws/services/rekognition/model/CompareFacesRequest.java

\* /opt/cola/permits/1294102382\_1649201320.25/0/aws-java-sdk-rekognition-1-11-820-sources-

jar/com/amazonaws/services/rekognition/model/TechnicalCueType.java

\* /opt/cola/permits/1294102382\_1649201320.25/0/aws-java-sdk-rekognition-1-11-820-sources-

jar/com/amazonaws/services/rekognition/model/StartContentModerationResult.java

\* /opt/cola/permits/1294102382\_1649201320.25/0/aws-java-sdk-rekognition-1-11-820-sourcesjar/com/amazonaws/services/rekognition/model/Mustache.java

\* /opt/cola/permits/1294102382\_1649201320.25/0/aws-java-sdk-rekognition-1-11-820-sources-

jar/com/amazonaws/services/rekognition/model/transform/GetLabelDetectionResultJsonUnmarshaller.java

\* /opt/cola/permits/1294102382\_1649201320.25/0/aws-java-sdk-rekognition-1-11-820-sources-

jar/com/amazonaws/services/rekognition/model/transform/ImageJsonUnmarshaller.java

\* /opt/cola/permits/1294102382\_1649201320.25/0/aws-java-sdk-rekognition-1-11-820-sources-

jar/com/amazonaws/services/rekognition/model/transform/SmileJsonUnmarshaller.java

\* /opt/cola/permits/1294102382\_1649201320.25/0/aws-java-sdk-rekognition-1-11-820-sources-

jar/com/amazonaws/services/rekognition/model/transform/DeleteCollectionRequestProtocolMarshaller.java

\* /opt/cola/permits/1294102382\_1649201320.25/0/aws-java-sdk-rekognition-1-11-820-sources-

jar/com/amazonaws/services/rekognition/model/ImageQuality.java

\* /opt/cola/permits/1294102382\_1649201320.25/0/aws-java-sdk-rekognition-1-11-820-sources-

jar/com/amazonaws/services/rekognition/model/transform/SegmentDetectionMarshaller.java

 $*$ /opt/cola/permits/1294102382\_1649201320.25/0/aws-java-sdk-rekognition-1-11-820-sources-

jar/com/amazonaws/services/rekognition/model/transform/PoseMarshaller.java

\* /opt/cola/permits/1294102382\_1649201320.25/0/aws-java-sdk-rekognition-1-11-820-sources-

jar/com/amazonaws/services/rekognition/model/transform/LabelMarshaller.java

\* /opt/cola/permits/1294102382\_1649201320.25/0/aws-java-sdk-rekognition-1-11-820-sourcesjar/com/amazonaws/services/rekognition/model/SearchFacesByImageRequest.java \* /opt/cola/permits/1294102382\_1649201320.25/0/aws-java-sdk-rekognition-1-11-820-sourcesjar/com/amazonaws/services/rekognition/model/VideoTooLargeException.java \* /opt/cola/permits/1294102382\_1649201320.25/0/aws-java-sdk-rekognition-1-11-820-sourcesjar/com/amazonaws/services/rekognition/model/transform/EyeglassesMarshaller.java \* /opt/cola/permits/1294102382\_1649201320.25/0/aws-java-sdk-rekognition-1-11-820-sourcesjar/com/amazonaws/services/rekognition/model/OrientationCorrection.java \* /opt/cola/permits/1294102382\_1649201320.25/0/aws-java-sdk-rekognition-1-11-820-sourcesjar/com/amazonaws/services/rekognition/model/transform/GetFaceSearchRequestProtocolMarshaller.java \* /opt/cola/permits/1294102382\_1649201320.25/0/aws-java-sdk-rekognition-1-11-820-sourcesjar/com/amazonaws/services/rekognition/model/transform/CreateProjectVersionRequestMarshaller.java \* /opt/cola/permits/1294102382\_1649201320.25/0/aws-java-sdk-rekognition-1-11-820-sourcesjar/com/amazonaws/services/rekognition/model/transform/PoseJsonUnmarshaller.java \* /opt/cola/permits/1294102382\_1649201320.25/0/aws-java-sdk-rekognition-1-11-820-sourcesjar/com/amazonaws/services/rekognition/model/transform/ListFacesResultJsonUnmarshaller.java \* /opt/cola/permits/1294102382\_1649201320.25/0/aws-java-sdk-rekognition-1-11-820-sourcesjar/com/amazonaws/services/rekognition/model/transform/CreateProjectRequestProtocolMarshaller.java \* /opt/cola/permits/1294102382\_1649201320.25/0/aws-java-sdk-rekognition-1-11-820-sourcesjar/com/amazonaws/services/rekognition/model/DeleteCollectionRequest.java \* /opt/cola/permits/1294102382\_1649201320.25/0/aws-java-sdk-rekognition-1-11-820-sourcesjar/com/amazonaws/services/rekognition/model/StartPersonTrackingRequest.java \* /opt/cola/permits/1294102382\_1649201320.25/0/aws-java-sdk-rekognition-1-11-820-sourcesjar/com/amazonaws/services/rekognition/model/InvalidImageFormatException.java \* /opt/cola/permits/1294102382\_1649201320.25/0/aws-java-sdk-rekognition-1-11-820-sourcesjar/com/amazonaws/services/rekognition/model/HumanLoopQuotaExceededException.java \* /opt/cola/permits/1294102382\_1649201320.25/0/aws-java-sdk-rekognition-1-11-820-sourcesjar/com/amazonaws/services/rekognition/model/RegionOfInterest.java \* /opt/cola/permits/1294102382\_1649201320.25/0/aws-java-sdk-rekognition-1-11-820-sourcesjar/com/amazonaws/services/rekognition/model/transform/DescribeProjectVersionsRequestProtocolMarshaller.java \* /opt/cola/permits/1294102382\_1649201320.25/0/aws-java-sdk-rekognition-1-11-820-sourcesjar/com/amazonaws/services/rekognition/model/InvalidParameterException.java \* /opt/cola/permits/1294102382\_1649201320.25/0/aws-java-sdk-rekognition-1-11-820-sourcesjar/com/amazonaws/services/rekognition/model/transform/DescribeProjectsRequestMarshaller.java \* /opt/cola/permits/1294102382\_1649201320.25/0/aws-java-sdk-rekognition-1-11-820-sourcesjar/com/amazonaws/services/rekognition/model/transform/BeardMarshaller.java \* /opt/cola/permits/1294102382\_1649201320.25/0/aws-java-sdk-rekognition-1-11-820-sourcesjar/com/amazonaws/services/rekognition/model/transform/StreamProcessorSettingsJsonUnmarshaller.java \* /opt/cola/permits/1294102382\_1649201320.25/0/aws-java-sdk-rekognition-1-11-820-sourcesjar/com/amazonaws/services/rekognition/model/transform/ResourceInUseExceptionUnmarshaller.java \* /opt/cola/permits/1294102382\_1649201320.25/0/aws-java-sdk-rekognition-1-11-820-sourcesjar/com/amazonaws/services/rekognition/model/S3Object.java \* /opt/cola/permits/1294102382\_1649201320.25/0/aws-java-sdk-rekognition-1-11-820-sourcesjar/com/amazonaws/services/rekognition/model/transform/TestingDataResultMarshaller.java  $*$ /opt/cola/permits/1294102382\_1649201320.25/0/aws-java-sdk-rekognition-1-11-820-sourcesjar/com/amazonaws/services/rekognition/model/transform/GenderMarshaller.java \* /opt/cola/permits/1294102382\_1649201320.25/0/aws-java-sdk-rekognition-1-11-820-sourcesjar/com/amazonaws/services/rekognition/model/transform/GetLabelDetectionRequestMarshaller.java

\* /opt/cola/permits/1294102382\_1649201320.25/0/aws-java-sdk-rekognition-1-11-820-sourcesjar/com/amazonaws/services/rekognition/model/transform/SegmentTypeInfoMarshaller.java \* /opt/cola/permits/1294102382\_1649201320.25/0/aws-java-sdk-rekognition-1-11-820-sourcesjar/com/amazonaws/services/rekognition/model/transform/DetectTextResultJsonUnmarshaller.java \* /opt/cola/permits/1294102382\_1649201320.25/0/aws-java-sdk-rekognition-1-11-820-sourcesjar/com/amazonaws/services/rekognition/model/transform/StopProjectVersionRequestProtocolMarshaller.java \* /opt/cola/permits/1294102382\_1649201320.25/0/aws-java-sdk-rekognition-1-11-820-sourcesjar/com/amazonaws/services/rekognition/model/DeleteProjectVersionRequest.java \* /opt/cola/permits/1294102382\_1649201320.25/0/aws-java-sdk-rekognition-1-11-820-sourcesjar/com/amazonaws/services/rekognition/model/transform/CustomLabelMarshaller.java \* /opt/cola/permits/1294102382\_1649201320.25/0/aws-java-sdk-rekognition-1-11-820-sourcesjar/com/amazonaws/services/rekognition/model/StartFaceSearchRequest.java \* /opt/cola/permits/1294102382\_1649201320.25/0/aws-java-sdk-rekognition-1-11-820-sourcesjar/com/amazonaws/services/rekognition/model/StreamProcessorOutput.java \* /opt/cola/permits/1294102382\_1649201320.25/0/aws-java-sdk-rekognition-1-11-820-sourcesjar/com/amazonaws/services/rekognition/model/AudioMetadata.java \* /opt/cola/permits/1294102382\_1649201320.25/0/aws-java-sdk-rekognition-1-11-820-sourcesjar/com/amazonaws/services/rekognition/model/transform/FaceSearchSettingsJsonUnmarshaller.java \* /opt/cola/permits/1294102382\_1649201320.25/0/aws-java-sdk-rekognition-1-11-820-sourcesjar/com/amazonaws/services/rekognition/model/transform/DescribeStreamProcessorRequestProtocolMarshaller.java \* /opt/cola/permits/1294102382\_1649201320.25/0/aws-java-sdk-rekognition-1-11-820-sourcesjar/com/amazonaws/services/rekognition/model/Emotion.java \* /opt/cola/permits/1294102382\_1649201320.25/0/aws-java-sdk-rekognition-1-11-820-sourcesjar/com/amazonaws/services/rekognition/model/transform/RegionOfInterestMarshaller.java \* /opt/cola/permits/1294102382\_1649201320.25/0/aws-java-sdk-rekognition-1-11-820-sourcesjar/com/amazonaws/services/rekognition/model/transform/ShotSegmentJsonUnmarshaller.java \* /opt/cola/permits/1294102382\_1649201320.25/0/aws-java-sdk-rekognition-1-11-820-sourcesjar/com/amazonaws/services/rekognition/model/SearchFacesResult.java \* /opt/cola/permits/1294102382\_1649201320.25/0/aws-java-sdk-rekognition-1-11-820-sourcesjar/com/amazonaws/services/rekognition/model/ResourceNotReadyException.java \* /opt/cola/permits/1294102382\_1649201320.25/0/aws-java-sdk-rekognition-1-11-820-sourcesjar/com/amazonaws/services/rekognition/model/transform/StartTextDetectionFiltersJsonUnmarshaller.java \* /opt/cola/permits/1294102382\_1649201320.25/0/aws-java-sdk-rekognition-1-11-820-sourcesjar/com/amazonaws/services/rekognition/model/DetectFacesResult.java \* /opt/cola/permits/1294102382\_1649201320.25/0/aws-java-sdk-rekognition-1-11-820-sourcesjar/com/amazonaws/services/rekognition/model/GetPersonTrackingResult.java \* /opt/cola/permits/1294102382\_1649201320.25/0/aws-java-sdk-rekognition-1-11-820-sourcesjar/com/amazonaws/services/rekognition/model/transform/GetFaceSearchResultJsonUnmarshaller.java \* /opt/cola/permits/1294102382\_1649201320.25/0/aws-java-sdk-rekognition-1-11-820-sourcesjar/com/amazonaws/services/rekognition/model/transform/TestingDataMarshaller.java \* /opt/cola/permits/1294102382\_1649201320.25/0/aws-java-sdk-rekognition-1-11-820-sourcesjar/com/amazonaws/services/rekognition/model/transform/StartFaceDetectionRequestMarshaller.java \* /opt/cola/permits/1294102382\_1649201320.25/0/aws-java-sdk-rekognition-1-11-820-sourcesjar/com/amazonaws/services/rekognition/model/transform/ListFacesRequestMarshaller.java \* /opt/cola/permits/1294102382\_1649201320.25/0/aws-java-sdk-rekognition-1-11-820-sourcesjar/com/amazonaws/services/rekognition/model/transform/CelebrityRecognitionJsonUnmarshaller.java \* /opt/cola/permits/1294102382\_1649201320.25/0/aws-java-sdk-rekognition-1-11-820-sourcesjar/com/amazonaws/services/rekognition/model/transform/StartStreamProcessorRequestMarshaller.java

\* /opt/cola/permits/1294102382\_1649201320.25/0/aws-java-sdk-rekognition-1-11-820-sourcesjar/com/amazonaws/services/rekognition/model/transform/LabelDetectionMarshaller.java \* /opt/cola/permits/1294102382\_1649201320.25/0/aws-java-sdk-rekognition-1-11-820-sourcesjar/com/amazonaws/services/rekognition/model/PersonTrackingSortBy.java \* /opt/cola/permits/1294102382\_1649201320.25/0/aws-java-sdk-rekognition-1-11-820-sourcesjar/com/amazonaws/services/rekognition/model/ComparedSourceImageFace.java \* /opt/cola/permits/1294102382\_1649201320.25/0/aws-java-sdk-rekognition-1-11-820-sourcesjar/com/amazonaws/services/rekognition/model/transform/TrainingDataMarshaller.java \* /opt/cola/permits/1294102382\_1649201320.25/0/aws-java-sdk-rekognition-1-11-820-sourcesjar/com/amazonaws/services/rekognition/model/transform/GetFaceDetectionRequestMarshaller.java \* /opt/cola/permits/1294102382\_1649201320.25/0/aws-java-sdk-rekognition-1-11-820-sourcesjar/com/amazonaws/services/rekognition/model/transform/PersonDetectionMarshaller.java \* /opt/cola/permits/1294102382\_1649201320.25/0/aws-java-sdk-rekognition-1-11-820-sourcesjar/com/amazonaws/services/rekognition/model/ListStreamProcessorsResult.java \* /opt/cola/permits/1294102382\_1649201320.25/0/aws-java-sdk-rekognition-1-11-820-sourcesjar/com/amazonaws/services/rekognition/model/transform/StartContentModerationRequestMarshaller.java \* /opt/cola/permits/1294102382\_1649201320.25/0/aws-java-sdk-rekognition-1-11-820-sourcesjar/com/amazonaws/services/rekognition/model/transform/TestingDataJsonUnmarshaller.java \* /opt/cola/permits/1294102382\_1649201320.25/0/aws-java-sdk-rekognition-1-11-820-sourcesjar/com/amazonaws/services/rekognition/model/StartStreamProcessorRequest.java \* /opt/cola/permits/1294102382\_1649201320.25/0/aws-java-sdk-rekognition-1-11-820-sourcesjar/com/amazonaws/services/rekognition/model/transform/StartCelebrityRecognitionResultJsonUnmarshaller.java \* /opt/cola/permits/1294102382\_1649201320.25/0/aws-java-sdk-rekognition-1-11-820-sourcesjar/com/amazonaws/services/rekognition/model/InternalServerErrorException.java \* /opt/cola/permits/1294102382\_1649201320.25/0/aws-java-sdk-rekognition-1-11-820-sourcesjar/com/amazonaws/services/rekognition/model/transform/DescribeStreamProcessorResultJsonUnmarshaller.java \* /opt/cola/permits/1294102382\_1649201320.25/0/aws-java-sdk-rekognition-1-11-820-sourcesjar/com/amazonaws/services/rekognition/model/transform/FaceDetectionJsonUnmarshaller.java \* /opt/cola/permits/1294102382\_1649201320.25/0/aws-java-sdk-rekognition-1-11-820-sourcesjar/com/amazonaws/services/rekognition/model/transform/RecognizeCelebritiesRequestProtocolMarshaller.java \* /opt/cola/permits/1294102382\_1649201320.25/0/aws-java-sdk-rekognition-1-11-820-sourcesjar/com/amazonaws/services/rekognition/model/PersonDetail.java \* /opt/cola/permits/1294102382\_1649201320.25/0/aws-java-sdk-rekognition-1-11-820-sourcesjar/com/amazonaws/services/rekognition/model/GetCelebrityRecognitionRequest.java \* /opt/cola/permits/1294102382\_1649201320.25/0/aws-java-sdk-rekognition-1-11-820-sourcesjar/com/amazonaws/services/rekognition/model/StartSegmentDetectionResult.java \* /opt/cola/permits/1294102382\_1649201320.25/0/aws-java-sdk-rekognition-1-11-820-sourcesjar/com/amazonaws/services/rekognition/model/transform/RecognizeCelebritiesResultJsonUnmarshaller.java \* /opt/cola/permits/1294102382\_1649201320.25/0/aws-java-sdk-rekognition-1-11-820-sourcesjar/com/amazonaws/services/rekognition/model/StreamProcessorSettings.java \* /opt/cola/permits/1294102382\_1649201320.25/0/aws-java-sdk-rekognition-1-11-820-sourcesjar/com/amazonaws/services/rekognition/model/NotificationChannel.java \* /opt/cola/permits/1294102382\_1649201320.25/0/aws-java-sdk-rekognition-1-11-820-sourcesjar/com/amazonaws/services/rekognition/model/ResourceInUseException.java  $*$ /opt/cola/permits/1294102382\_1649201320.25/0/aws-java-sdk-rekognition-1-11-820-sourcesjar/com/amazonaws/services/rekognition/model/transform/UnindexedFaceJsonUnmarshaller.java \* /opt/cola/permits/1294102382\_1649201320.25/0/aws-java-sdk-rekognition-1-11-820-sourcesjar/com/amazonaws/services/rekognition/model/HumanLoopActivationOutput.java

\* /opt/cola/permits/1294102382\_1649201320.25/0/aws-java-sdk-rekognition-1-11-820-sourcesjar/com/amazonaws/services/rekognition/model/Celebrity.java

\* /opt/cola/permits/1294102382\_1649201320.25/0/aws-java-sdk-rekognition-1-11-820-sourcesjar/com/amazonaws/services/rekognition/model/transform/GetContentModerationResultJsonUnmarshaller.java \* /opt/cola/permits/1294102382\_1649201320.25/0/aws-java-sdk-rekognition-1-11-820-sourcesjar/com/amazonaws/services/rekognition/model/transform/DeleteProjectRequestProtocolMarshaller.java \* /opt/cola/permits/1294102382\_1649201320.25/0/aws-java-sdk-rekognition-1-11-820-sourcesjar/com/amazonaws/services/rekognition/model/transform/InvalidParameterExceptionUnmarshaller.java \* /opt/cola/permits/1294102382\_1649201320.25/0/aws-java-sdk-rekognition-1-11-820-sourcesjar/com/amazonaws/services/rekognition/model/transform/StartSegmentDetectionRequestMarshaller.java \* /opt/cola/permits/1294102382\_1649201320.25/0/aws-java-sdk-rekognition-1-11-820-sourcesjar/com/amazonaws/services/rekognition/model/transform/ImageQualityMarshaller.java \* /opt/cola/permits/1294102382\_1649201320.25/0/aws-java-sdk-rekognition-1-11-820-sourcesjar/com/amazonaws/services/rekognition/model/transform/BoundingBoxMarshaller.java \* /opt/cola/permits/1294102382\_1649201320.25/0/aws-java-sdk-rekognition-1-11-820-sourcesjar/com/amazonaws/services/rekognition/model/transform/VideoMetadataMarshaller.java \* /opt/cola/permits/1294102382\_1649201320.25/0/aws-java-sdk-rekognition-1-11-820-sourcesjar/com/amazonaws/services/rekognition/model/DeleteProjectVersionResult.java \* /opt/cola/permits/1294102382\_1649201320.25/0/aws-java-sdk-rekognition-1-11-820-sourcesjar/com/amazonaws/services/rekognition/model/transform/GroundTruthManifestMarshaller.java \* /opt/cola/permits/1294102382\_1649201320.25/0/aws-java-sdk-rekognition-1-11-820-sourcesjar/com/amazonaws/services/rekognition/model/transform/StartSegmentDetectionResultJsonUnmarshaller.java \* /opt/cola/permits/1294102382\_1649201320.25/0/aws-java-sdk-rekognition-1-11-820-sourcesjar/com/amazonaws/services/rekognition/model/LandmarkType.java \* /opt/cola/permits/1294102382\_1649201320.25/0/aws-java-sdk-rekognition-1-11-820-sourcesjar/com/amazonaws/services/rekognition/model/transform/DetectModerationLabelsRequestProtocolMarshaller.java \* /opt/cola/permits/1294102382\_1649201320.25/0/aws-java-sdk-rekognition-1-11-820-sourcesjar/com/amazonaws/services/rekognition/model/transform/DetectionFilterMarshaller.java \* /opt/cola/permits/1294102382\_1649201320.25/0/aws-java-sdk-rekognition-1-11-820-sourcesjar/com/amazonaws/services/rekognition/model/transform/GetCelebrityInfoResultJsonUnmarshaller.java \* /opt/cola/permits/1294102382\_1649201320.25/0/aws-java-sdk-rekognition-1-11-820-sourcesjar/com/amazonaws/services/rekognition/model/DetectLabelsRequest.java \* /opt/cola/permits/1294102382\_1649201320.25/0/aws-java-sdk-rekognition-1-11-820-sourcesjar/com/amazonaws/services/rekognition/model/transform/DetectLabelsResultJsonUnmarshaller.java \* /opt/cola/permits/1294102382\_1649201320.25/0/aws-java-sdk-rekognition-1-11-820-sourcesjar/com/amazonaws/services/rekognition/model/StartTextDetectionFilters.java \* /opt/cola/permits/1294102382\_1649201320.25/0/aws-java-sdk-rekognition-1-11-820-sourcesjar/com/amazonaws/services/rekognition/model/PersonDetection.java \* /opt/cola/permits/1294102382\_1649201320.25/0/aws-java-sdk-rekognition-1-11-820-sourcesjar/com/amazonaws/services/rekognition/model/transform/SearchFacesByImageRequestProtocolMarshaller.java \* /opt/cola/permits/1294102382\_1649201320.25/0/aws-java-sdk-rekognition-1-11-820-sourcesjar/com/amazonaws/services/rekognition/model/transform/CompareFacesRequestMarshaller.java \* /opt/cola/permits/1294102382\_1649201320.25/0/aws-java-sdk-rekognition-1-11-820-sourcesjar/com/amazonaws/services/rekognition/model/SegmentDetection.java \* /opt/cola/permits/1294102382\_1649201320.25/0/aws-java-sdk-rekognition-1-11-820-sourcesjar/com/amazonaws/services/rekognition/model/StartLabelDetectionRequest.java \* /opt/cola/permits/1294102382\_1649201320.25/0/aws-java-sdk-rekognition-1-11-820-sources-

jar/com/amazonaws/services/rekognition/model/transform/HumanLoopDataAttributesJsonUnmarshaller.java

\* /opt/cola/permits/1294102382\_1649201320.25/0/aws-java-sdk-rekognition-1-11-820-sourcesjar/com/amazonaws/services/rekognition/model/transform/IndexFacesResultJsonUnmarshaller.java \* /opt/cola/permits/1294102382\_1649201320.25/0/aws-java-sdk-rekognition-1-11-820-sourcesjar/com/amazonaws/services/rekognition/model/CompareFacesMatch.java \* /opt/cola/permits/1294102382\_1649201320.25/0/aws-java-sdk-rekognition-1-11-820-sourcesjar/com/amazonaws/services/rekognition/model/transform/SearchFacesResultJsonUnmarshaller.java \* /opt/cola/permits/1294102382\_1649201320.25/0/aws-java-sdk-rekognition-1-11-820-sourcesjar/com/amazonaws/services/rekognition/model/transform/ProjectDescriptionJsonUnmarshaller.java \* /opt/cola/permits/1294102382\_1649201320.25/0/aws-java-sdk-rekognition-1-11-820-sourcesjar/com/amazonaws/services/rekognition/model/DeleteProjectRequest.java

\* /opt/cola/permits/1294102382\_1649201320.25/0/aws-java-sdk-rekognition-1-11-820-sourcesjar/com/amazonaws/services/rekognition/model/transform/FaceRecordMarshaller.java

\* /opt/cola/permits/1294102382\_1649201320.25/0/aws-java-sdk-rekognition-1-11-820-sources-

jar/com/amazonaws/services/rekognition/model/transform/DeleteFacesResultJsonUnmarshaller.java

\* /opt/cola/permits/1294102382\_1649201320.25/0/aws-java-sdk-rekognition-1-11-820-sources-

jar/com/amazonaws/services/rekognition/model/transform/DetectLabelsRequestProtocolMarshaller.java

```
* /opt/cola/permits/1294102382_1649201320.25/0/aws-java-sdk-rekognition-1-11-820-sources-
jar/com/amazonaws/services/rekognition/model/MouthOpen.java
```
\* /opt/cola/permits/1294102382\_1649201320.25/0/aws-java-sdk-rekognition-1-11-820-sourcesjar/com/amazonaws/services/rekognition/waiters/ProjectVersionRunning.java

\* /opt/cola/permits/1294102382\_1649201320.25/0/aws-java-sdk-rekognition-1-11-820-sourcesjar/com/amazonaws/services/rekognition/model/DetectTextResult.java

\* /opt/cola/permits/1294102382\_1649201320.25/0/aws-java-sdk-rekognition-1-11-820-sourcesjar/com/amazonaws/services/rekognition/model/transform/GetFaceDetectionResultJsonUnmarshaller.java \* /opt/cola/permits/1294102382\_1649201320.25/0/aws-java-sdk-rekognition-1-11-820-sources-

jar/com/amazonaws/services/rekognition/model/transform/GroundTruthManifestJsonUnmarshaller.java

\* /opt/cola/permits/1294102382\_1649201320.25/0/aws-java-sdk-rekognition-1-11-820-sources-

jar/com/amazonaws/services/rekognition/model/CompareFacesResult.java

\* /opt/cola/permits/1294102382\_1649201320.25/0/aws-java-sdk-rekognition-1-11-820-sources-

jar/com/amazonaws/services/rekognition/model/transform/HumanLoopActivationOutputJsonUnmarshaller.java

```
* /opt/cola/permits/1294102382_1649201320.25/0/aws-java-sdk-rekognition-1-11-820-sources-
```
jar/com/amazonaws/services/rekognition/model/SegmentTypeInfo.java

\* /opt/cola/permits/1294102382\_1649201320.25/0/aws-java-sdk-rekognition-1-11-820-sourcesjar/com/amazonaws/services/rekognition/model/Attribute.java

\* /opt/cola/permits/1294102382\_1649201320.25/0/aws-java-sdk-rekognition-1-11-820-sourcesjar/com/amazonaws/services/rekognition/model/HumanLoopDataAttributes.java

\* /opt/cola/permits/1294102382\_1649201320.25/0/aws-java-sdk-rekognition-1-11-820-sourcesjar/com/amazonaws/services/rekognition/model/StartShotDetectionFilter.java

\* /opt/cola/permits/1294102382\_1649201320.25/0/aws-java-sdk-rekognition-1-11-820-sourcesjar/com/amazonaws/services/rekognition/model/TrainingDataResult.java

\* /opt/cola/permits/1294102382\_1649201320.25/0/aws-java-sdk-rekognition-1-11-820-sources-

jar/com/amazonaws/services/rekognition/model/transform/ParentJsonUnmarshaller.java

\* /opt/cola/permits/1294102382\_1649201320.25/0/aws-java-sdk-rekognition-1-11-820-sources-

jar/com/amazonaws/services/rekognition/model/transform/ProjectDescriptionMarshaller.java

 $*$ /opt/cola/permits/1294102382\_1649201320.25/0/aws-java-sdk-rekognition-1-11-820-sources-

jar/com/amazonaws/services/rekognition/model/transform/AccessDeniedExceptionUnmarshaller.java

\* /opt/cola/permits/1294102382\_1649201320.25/0/aws-java-sdk-rekognition-1-11-820-sources-

jar/com/amazonaws/services/rekognition/model/transform/DescribeProjectsRequestProtocolMarshaller.java

\* /opt/cola/permits/1294102382\_1649201320.25/0/aws-java-sdk-rekognition-1-11-820-sourcesjar/com/amazonaws/services/rekognition/model/ListStreamProcessorsRequest.java \* /opt/cola/permits/1294102382\_1649201320.25/0/aws-java-sdk-rekognition-1-11-820-sourcesjar/com/amazonaws/services/rekognition/model/StartCelebrityRecognitionRequest.java \* /opt/cola/permits/1294102382\_1649201320.25/0/aws-java-sdk-rekognition-1-11-820-sourcesjar/com/amazonaws/services/rekognition/model/transform/CompareFacesResultJsonUnmarshaller.java \* /opt/cola/permits/1294102382\_1649201320.25/0/aws-java-sdk-rekognition-1-11-820-sourcesjar/com/amazonaws/services/rekognition/model/LimitExceededException.java \* /opt/cola/permits/1294102382\_1649201320.25/0/aws-java-sdk-rekognition-1-11-820-sourcesjar/com/amazonaws/services/rekognition/model/DeleteStreamProcessorRequest.java \* /opt/cola/permits/1294102382\_1649201320.25/0/aws-java-sdk-rekognition-1-11-820-sourcesjar/com/amazonaws/services/rekognition/model/transform/DeleteCollectionRequestMarshaller.java \* /opt/cola/permits/1294102382\_1649201320.25/0/aws-java-sdk-rekognition-1-11-820-sourcesjar/com/amazonaws/services/rekognition/model/transform/CompareFacesMatchMarshaller.java \* /opt/cola/permits/1294102382\_1649201320.25/0/aws-java-sdk-rekognition-1-11-820-sourcesjar/com/amazonaws/services/rekognition/model/DescribeStreamProcessorResult.java \* /opt/cola/permits/1294102382\_1649201320.25/0/aws-java-sdk-rekognition-1-11-820-sourcesjar/com/amazonaws/services/rekognition/model/transform/OutputConfigJsonUnmarshaller.java \* /opt/cola/permits/1294102382\_1649201320.25/0/aws-java-sdk-rekognition-1-11-820-sourcesjar/com/amazonaws/services/rekognition/model/transform/TestingDataResultJsonUnmarshaller.java \* /opt/cola/permits/1294102382\_1649201320.25/0/aws-java-sdk-rekognition-1-11-820-sourcesjar/com/amazonaws/services/rekognition/model/DetectFacesRequest.java \* /opt/cola/permits/1294102382\_1649201320.25/0/aws-java-sdk-rekognition-1-11-820-sourcesjar/com/amazonaws/services/rekognition/model/ListFacesResult.java \* /opt/cola/permits/1294102382\_1649201320.25/0/aws-java-sdk-rekognition-1-11-820-sourcesjar/com/amazonaws/services/rekognition/model/VideoMetadata.java \* /opt/cola/permits/1294102382\_1649201320.25/0/aws-java-sdk-rekognition-1-11-820-sourcesjar/com/amazonaws/services/rekognition/model/transform/MustacheMarshaller.java \* /opt/cola/permits/1294102382\_1649201320.25/0/aws-java-sdk-rekognition-1-11-820-sourcesjar/com/amazonaws/services/rekognition/model/transform/DeleteFacesRequestProtocolMarshaller.java \* /opt/cola/permits/1294102382\_1649201320.25/0/aws-java-sdk-rekognition-1-11-820-sourcesjar/com/amazonaws/services/rekognition/model/transform/FaceMarshaller.java \* /opt/cola/permits/1294102382\_1649201320.25/0/aws-java-sdk-rekognition-1-11-820-sourcesjar/com/amazonaws/services/rekognition/model/transform/KinesisVideoStreamMarshaller.java \* /opt/cola/permits/1294102382\_1649201320.25/0/aws-java-sdk-rekognition-1-11-820-sourcesjar/com/amazonaws/services/rekognition/model/transform/StartProjectVersionResultJsonUnmarshaller.java \* /opt/cola/permits/1294102382\_1649201320.25/0/aws-java-sdk-rekognition-1-11-820-sourcesjar/com/amazonaws/services/rekognition/model/transform/DeleteProjectRequestMarshaller.java \* /opt/cola/permits/1294102382\_1649201320.25/0/aws-java-sdk-rekognition-1-11-820-sourcesjar/com/amazonaws/services/rekognition/model/transform/StartSegmentDetectionFiltersJsonUnmarshaller.java \* /opt/cola/permits/1294102382\_1649201320.25/0/aws-java-sdk-rekognition-1-11-820-sourcesjar/com/amazonaws/services/rekognition/model/transform/TechnicalCueSegmentJsonUnmarshaller.java \* /opt/cola/permits/1294102382\_1649201320.25/0/aws-java-sdk-rekognition-1-11-820-sourcesjar/com/amazonaws/services/rekognition/model/DescribeProjectVersionsRequest.java \* /opt/cola/permits/1294102382\_1649201320.25/0/aws-java-sdk-rekognition-1-11-820-sourcesjar/com/amazonaws/services/rekognition/model/transform/EyeglassesJsonUnmarshaller.java \* /opt/cola/permits/1294102382\_1649201320.25/0/aws-java-sdk-rekognition-1-11-820-sourcesjar/com/amazonaws/services/rekognition/model/transform/ParentMarshaller.java

\* /opt/cola/permits/1294102382\_1649201320.25/0/aws-java-sdk-rekognition-1-11-820-sourcesjar/com/amazonaws/services/rekognition/model/StartFaceSearchResult.java \* /opt/cola/permits/1294102382\_1649201320.25/0/aws-java-sdk-rekognition-1-11-820-sourcesjar/com/amazonaws/services/rekognition/model/DescribeStreamProcessorRequest.java \* /opt/cola/permits/1294102382\_1649201320.25/0/aws-java-sdk-rekognition-1-11-820-sourcesjar/com/amazonaws/services/rekognition/model/CreateProjectResult.java \* /opt/cola/permits/1294102382\_1649201320.25/0/aws-java-sdk-rekognition-1-11-820-sourcesjar/com/amazonaws/services/rekognition/model/DetectCustomLabelsRequest.java \* /opt/cola/permits/1294102382\_1649201320.25/0/aws-java-sdk-rekognition-1-11-820-sourcesjar/com/amazonaws/services/rekognition/model/transform/ThrottlingExceptionUnmarshaller.java \* /opt/cola/permits/1294102382\_1649201320.25/0/aws-java-sdk-rekognition-1-11-820-sourcesjar/com/amazonaws/services/rekognition/model/CelebrityRecognition.java \* /opt/cola/permits/1294102382\_1649201320.25/0/aws-java-sdk-rekognition-1-11-820-sourcesjar/com/amazonaws/services/rekognition/model/ListCollectionsResult.java \* /opt/cola/permits/1294102382\_1649201320.25/0/aws-java-sdk-rekognition-1-11-820-sourcesjar/com/amazonaws/services/rekognition/model/transform/StartTechnicalCueDetectionFilterJsonUnmarshaller.java \* /opt/cola/permits/1294102382\_1649201320.25/0/aws-java-sdk-rekognition-1-11-820-sourcesjar/com/amazonaws/services/rekognition/model/DeleteStreamProcessorResult.java \* /opt/cola/permits/1294102382\_1649201320.25/0/aws-java-sdk-rekognition-1-11-820-sourcesjar/com/amazonaws/services/rekognition/model/transform/FaceDetailMarshaller.java \* /opt/cola/permits/1294102382\_1649201320.25/0/aws-java-sdk-rekognition-1-11-820-sourcesjar/com/amazonaws/services/rekognition/model/transform/UnindexedFaceMarshaller.java \* /opt/cola/permits/1294102382\_1649201320.25/0/aws-java-sdk-rekognition-1-11-820-sourcesjar/com/amazonaws/services/rekognition/model/transform/DetectCustomLabelsRequestMarshaller.java \* /opt/cola/permits/1294102382\_1649201320.25/0/aws-java-sdk-rekognition-1-11-820-sourcesjar/com/amazonaws/services/rekognition/model/GetLabelDetectionResult.java \* /opt/cola/permits/1294102382\_1649201320.25/0/aws-java-sdk-rekognition-1-11-820-sourcesjar/com/amazonaws/services/rekognition/model/transform/SearchFacesByImageRequestMarshaller.java \* /opt/cola/permits/1294102382\_1649201320.25/0/aws-java-sdk-rekognition-1-11-820-sourcesjar/com/amazonaws/services/rekognition/model/transform/ResourceNotReadyExceptionUnmarshaller.java \* /opt/cola/permits/1294102382\_1649201320.25/0/aws-java-sdk-rekognition-1-11-820-sourcesjar/com/amazonaws/services/rekognition/model/Landmark.java \* /opt/cola/permits/1294102382\_1649201320.25/0/aws-java-sdk-rekognition-1-11-820-sourcesjar/com/amazonaws/services/rekognition/model/transform/PersonMatchJsonUnmarshaller.java \* /opt/cola/permits/1294102382\_1649201320.25/0/aws-java-sdk-rekognition-1-11-820-sourcesjar/com/amazonaws/services/rekognition/model/transform/ResourceNotFoundExceptionUnmarshaller.java \* /opt/cola/permits/1294102382\_1649201320.25/0/aws-java-sdk-rekognition-1-11-820-sourcesjar/com/amazonaws/services/rekognition/model/EyeOpen.java \* /opt/cola/permits/1294102382\_1649201320.25/0/aws-java-sdk-rekognition-1-11-820-sourcesjar/com/amazonaws/services/rekognition/model/CelebrityRecognitionSortBy.java \* /opt/cola/permits/1294102382\_1649201320.25/0/aws-java-sdk-rekognition-1-11-820-sourcesjar/com/amazonaws/services/rekognition/model/transform/FaceJsonUnmarshaller.java \* /opt/cola/permits/1294102382\_1649201320.25/0/aws-java-sdk-rekognition-1-11-820-sourcesjar/com/amazonaws/services/rekognition/model/transform/GetTextDetectionResultJsonUnmarshaller.java \* /opt/cola/permits/1294102382\_1649201320.25/0/aws-java-sdk-rekognition-1-11-820-sourcesjar/com/amazonaws/services/rekognition/model/transform/ImageTooLargeExceptionUnmarshaller.java \* /opt/cola/permits/1294102382\_1649201320.25/0/aws-java-sdk-rekognition-1-11-820-sources-

jar/com/amazonaws/services/rekognition/model/transform/DetectCustomLabelsResultJsonUnmarshaller.java

\* /opt/cola/permits/1294102382\_1649201320.25/0/aws-java-sdk-rekognition-1-11-820-sourcesjar/com/amazonaws/services/rekognition/model/ProvisionedThroughputExceededException.java \* /opt/cola/permits/1294102382\_1649201320.25/0/aws-java-sdk-rekognition-1-11-820-sourcesjar/com/amazonaws/services/rekognition/model/transform/StartCelebrityRecognitionRequestProtocolMarshaller.jav a

\* /opt/cola/permits/1294102382\_1649201320.25/0/aws-java-sdk-rekognition-1-11-820-sourcesjar/com/amazonaws/services/rekognition/model/transform/SunglassesJsonUnmarshaller.java \* /opt/cola/permits/1294102382\_1649201320.25/0/aws-java-sdk-rekognition-1-11-820-sourcesjar/com/amazonaws/services/rekognition/model/transform/DescribeCollectionRequestMarshaller.java \* /opt/cola/permits/1294102382\_1649201320.25/0/aws-java-sdk-rekognition-1-11-820-sourcesjar/com/amazonaws/services/rekognition/model/transform/InvalidS3ObjectExceptionUnmarshaller.java \* /opt/cola/permits/1294102382\_1649201320.25/0/aws-java-sdk-rekognition-1-11-820-sourcesjar/com/amazonaws/services/rekognition/model/transform/FaceRecordJsonUnmarshaller.java \* /opt/cola/permits/1294102382\_1649201320.25/0/aws-java-sdk-rekognition-1-11-820-sourcesjar/com/amazonaws/services/rekognition/AmazonRekognitionClient.java \* /opt/cola/permits/1294102382\_1649201320.25/0/aws-java-sdk-rekognition-1-11-820-sourcesjar/com/amazonaws/services/rekognition/model/transform/FaceMatchMarshaller.java \* /opt/cola/permits/1294102382\_1649201320.25/0/aws-java-sdk-rekognition-1-11-820-sourcesjar/com/amazonaws/services/rekognition/model/transform/ComparedSourceImageFaceMarshaller.java \* /opt/cola/permits/1294102382\_1649201320.25/0/aws-java-sdk-rekognition-1-11-820-sourcesjar/com/amazonaws/services/rekognition/model/DescribeProjectsResult.java \* /opt/cola/permits/1294102382\_1649201320.25/0/aws-java-sdk-rekognition-1-11-820-sourcesjar/com/amazonaws/services/rekognition/model/transform/AgeRangeMarshaller.java \* /opt/cola/permits/1294102382\_1649201320.25/0/aws-java-sdk-rekognition-1-11-820-sourcesjar/com/amazonaws/services/rekognition/model/transform/GetCelebrityInfoRequestMarshaller.java \* /opt/cola/permits/1294102382\_1649201320.25/0/aws-java-sdk-rekognition-1-11-820-sourcesjar/com/amazonaws/services/rekognition/model/Summary.java \* /opt/cola/permits/1294102382\_1649201320.25/0/aws-java-sdk-rekognition-1-11-820-sourcesjar/com/amazonaws/services/rekognition/model/OutputConfig.java \* /opt/cola/permits/1294102382\_1649201320.25/0/aws-java-sdk-rekognition-1-11-820-sourcesjar/com/amazonaws/services/rekognition/model/transform/InstanceJsonUnmarshaller.java \* /opt/cola/permits/1294102382\_1649201320.25/0/aws-java-sdk-rekognition-1-11-820-sourcesjar/com/amazonaws/services/rekognition/model/transform/StopProjectVersionRequestMarshaller.java \* /opt/cola/permits/1294102382\_1649201320.25/0/aws-java-sdk-rekognition-1-11-820-sourcesjar/com/amazonaws/services/rekognition/model/transform/BeardJsonUnmarshaller.java \* /opt/cola/permits/1294102382\_1649201320.25/0/aws-java-sdk-rekognition-1-11-820-sourcesjar/com/amazonaws/services/rekognition/model/transform/StreamProcessorOutputJsonUnmarshaller.java \* /opt/cola/permits/1294102382\_1649201320.25/0/aws-java-sdk-rekognition-1-11-820-sourcesjar/com/amazonaws/services/rekognition/model/DetectCustomLabelsResult.java \* /opt/cola/permits/1294102382\_1649201320.25/0/aws-java-sdk-rekognition-1-11-820-sourcesjar/com/amazonaws/services/rekognition/model/GetContentModerationResult.java \* /opt/cola/permits/1294102382\_1649201320.25/0/aws-java-sdk-rekognition-1-11-820-sourcesjar/com/amazonaws/services/rekognition/model/transform/VideoMetadataJsonUnmarshaller.java \* /opt/cola/permits/1294102382\_1649201320.25/0/aws-java-sdk-rekognition-1-11-820-sourcesjar/com/amazonaws/services/rekognition/model/transform/InvalidPaginationTokenExceptionUnmarshaller.java \* /opt/cola/permits/1294102382\_1649201320.25/0/aws-java-sdk-rekognition-1-11-820-sourcesjar/com/amazonaws/services/rekognition/model/CreateCollectionRequest.java

\* /opt/cola/permits/1294102382\_1649201320.25/0/aws-java-sdk-rekognition-1-11-820-sources-

jar/com/amazonaws/services/rekognition/model/transform/GetCelebrityRecognitionResultJsonUnmarshaller.java

\* /opt/cola/permits/1294102382\_1649201320.25/0/aws-java-sdk-rekognition-1-11-820-sources-

jar/com/amazonaws/services/rekognition/model/transform/IdempotentParameterMismatchExceptionUnmarshaller.ja va

\* /opt/cola/permits/1294102382\_1649201320.25/0/aws-java-sdk-rekognition-1-11-820-sourcesjar/com/amazonaws/services/rekognition/model/transform/CelebrityDetailJsonUnmarshaller.java \* /opt/cola/permits/1294102382\_1649201320.25/0/aws-java-sdk-rekognition-1-11-820-sources-

jar/com/amazonaws/services/rekognition/model/transform/SearchFacesByImageResultJsonUnmarshaller.java

\* /opt/cola/permits/1294102382\_1649201320.25/0/aws-java-sdk-rekognition-1-11-820-sources-

```
jar/com/amazonaws/services/rekognition/model/ListCollectionsRequest.java
```
\* /opt/cola/permits/1294102382\_1649201320.25/0/aws-java-sdk-rekognition-1-11-820-sources-

jar/com/amazonaws/services/rekognition/model/transform/DeleteProjectVersionResultJsonUnmarshaller.java

\* /opt/cola/permits/1294102382\_1649201320.25/0/aws-java-sdk-rekognition-1-11-820-sources-

jar/com/amazonaws/services/rekognition/model/UnindexedFace.java

\* /opt/cola/permits/1294102382\_1649201320.25/0/aws-java-sdk-rekognition-1-11-820-sourcesjar/com/amazonaws/services/rekognition/model/transform/StartTextDetectionFiltersMarshaller.java

\* /opt/cola/permits/1294102382\_1649201320.25/0/aws-java-sdk-rekognition-1-11-820-sourcesjar/com/amazonaws/services/rekognition/model/AccessDeniedException.java

\* /opt/cola/permits/1294102382\_1649201320.25/0/aws-java-sdk-rekognition-1-11-820-sources-

jar/com/amazonaws/services/rekognition/model/CreateCollectionResult.java

\* /opt/cola/permits/1294102382\_1649201320.25/0/aws-java-sdk-rekognition-1-11-820-sources-

jar/com/amazonaws/services/rekognition/model/transform/KinesisVideoStreamJsonUnmarshaller.java

\* /opt/cola/permits/1294102382\_1649201320.25/0/aws-java-sdk-rekognition-1-11-820-sourcesjar/com/amazonaws/services/rekognition/model/Asset.java

\* /opt/cola/permits/1294102382\_1649201320.25/0/aws-java-sdk-rekognition-1-11-820-sources-

jar/com/amazonaws/services/rekognition/model/transform/ComparedFaceJsonUnmarshaller.java

\* /opt/cola/permits/1294102382\_1649201320.25/0/aws-java-sdk-rekognition-1-11-820-sources-

jar/com/amazonaws/services/rekognition/model/transform/GetSegmentDetectionRequestMarshaller.java

\* /opt/cola/permits/1294102382\_1649201320.25/0/aws-java-sdk-rekognition-1-11-820-sources-

jar/com/amazonaws/services/rekognition/model/transform/DescribeProjectVersionsResultJsonUnmarshaller.java

\* /opt/cola/permits/1294102382\_1649201320.25/0/aws-java-sdk-rekognition-1-11-820-sources-

jar/com/amazonaws/services/rekognition/model/transform/StartTextDetectionResultJsonUnmarshaller.java

\* /opt/cola/permits/1294102382\_1649201320.25/0/aws-java-sdk-rekognition-1-11-820-sources-

jar/com/amazonaws/services/rekognition/model/TestingDataResult.java

\* /opt/cola/permits/1294102382\_1649201320.25/0/aws-java-sdk-rekognition-1-11-820-sourcesjar/com/amazonaws/services/rekognition/model/Parent.java

\* /opt/cola/permits/1294102382\_1649201320.25/0/aws-java-sdk-rekognition-1-11-820-sourcesjar/com/amazonaws/services/rekognition/model/ComparedFace.java

\* /opt/cola/permits/1294102382\_1649201320.25/0/aws-java-sdk-rekognition-1-11-820-sourcesjar/com/amazonaws/services/rekognition/model/transform/LabelJsonUnmarshaller.java

\* /opt/cola/permits/1294102382\_1649201320.25/0/aws-java-sdk-rekognition-1-11-820-sources-

jar/com/amazonaws/services/rekognition/model/transform/DetectFacesRequestMarshaller.java \* /opt/cola/permits/1294102382\_1649201320.25/0/aws-java-sdk-rekognition-1-11-820-sourcesjar/com/amazonaws/services/rekognition/model/GetFaceSearchResult.java

\* /opt/cola/permits/1294102382\_1649201320.25/0/aws-java-sdk-rekognition-1-11-820-sourcesjar/com/amazonaws/services/rekognition/AbstractAmazonRekognition.java

\* /opt/cola/permits/1294102382\_1649201320.25/0/aws-java-sdk-rekognition-1-11-820-sourcesjar/com/amazonaws/services/rekognition/model/transform/MouthOpenJsonUnmarshaller.java

\* /opt/cola/permits/1294102382\_1649201320.25/0/aws-java-sdk-rekognition-1-11-820-sources-

jar/com/amazonaws/services/rekognition/model/transform/DeleteProjectVersionRequestMarshaller.java

\* /opt/cola/permits/1294102382\_1649201320.25/0/aws-java-sdk-rekognition-1-11-820-sources-

jar/com/amazonaws/services/rekognition/model/transform/GetCelebrityRecognitionRequestProtocolMarshaller.java

\* /opt/cola/permits/1294102382\_1649201320.25/0/aws-java-sdk-rekognition-1-11-820-sourcesjar/com/amazonaws/services/rekognition/model/Face.java

\* /opt/cola/permits/1294102382\_1649201320.25/0/aws-java-sdk-rekognition-1-11-820-sourcesjar/com/amazonaws/services/rekognition/model/TestingData.java

\* /opt/cola/permits/1294102382\_1649201320.25/0/aws-java-sdk-rekognition-1-11-820-sourcesjar/com/amazonaws/services/rekognition/model/StreamProcessor.java

\* /opt/cola/permits/1294102382\_1649201320.25/0/aws-java-sdk-rekognition-1-11-820-sourcesjar/com/amazonaws/services/rekognition/model/transform/GeometryJsonUnmarshaller.java

\* /opt/cola/permits/1294102382\_1649201320.25/0/aws-java-sdk-rekognition-1-11-820-sources-

jar/com/amazonaws/services/rekognition/model/transform/InstanceMarshaller.java

\* /opt/cola/permits/1294102382\_1649201320.25/0/aws-java-sdk-rekognition-1-11-820-sources-

jar/com/amazonaws/services/rekognition/model/transform/GetSegmentDetectionRequestProtocolMarshaller.java

\* /opt/cola/permits/1294102382\_1649201320.25/0/aws-java-sdk-rekognition-1-11-820-sources-

jar/com/amazonaws/services/rekognition/model/transform/ListCollectionsRequestMarshaller.java

\* /opt/cola/permits/1294102382\_1649201320.25/0/aws-java-sdk-rekognition-1-11-820-sources-

jar/com/amazonaws/services/rekognition/model/transform/ListFacesRequestProtocolMarshaller.java

\* /opt/cola/permits/1294102382\_1649201320.25/0/aws-java-sdk-rekognition-1-11-820-sources-

jar/com/amazonaws/services/rekognition/model/GetCelebrityInfoResult.java

\* /opt/cola/permits/1294102382\_1649201320.25/0/aws-java-sdk-rekognition-1-11-820-sources-

jar/com/amazonaws/services/rekognition/model/transform/ListCollectionsResultJsonUnmarshaller.java

\* /opt/cola/permits/1294102382\_1649201320.25/0/aws-java-sdk-rekognition-1-11-820-sources-

jar/com/amazonaws/services/rekognition/model/transform/IndexFacesRequestProtocolMarshaller.java

\* /opt/cola/permits/1294102382\_1649201320.25/0/aws-java-sdk-rekognition-1-11-820-sources-

jar/com/amazonaws/services/rekognition/model/DetectTextFilters.java

\* /opt/cola/permits/1294102382\_1649201320.25/0/aws-java-sdk-rekognition-1-11-820-sources-

jar/com/amazonaws/services/rekognition/model/transform/StartSegmentDetectionFiltersMarshaller.java

\* /opt/cola/permits/1294102382\_1649201320.25/0/aws-java-sdk-rekognition-1-11-820-sources-

jar/com/amazonaws/services/rekognition/model/ContentModerationDetection.java

\* /opt/cola/permits/1294102382\_1649201320.25/0/aws-java-sdk-rekognition-1-11-820-sources-

jar/com/amazonaws/services/rekognition/model/transform/FaceSearchSettingsMarshaller.java

\* /opt/cola/permits/1294102382\_1649201320.25/0/aws-java-sdk-rekognition-1-11-820-sources-

jar/com/amazonaws/services/rekognition/model/transform/CreateStreamProcessorResultJsonUnmarshaller.java

\* /opt/cola/permits/1294102382\_1649201320.25/0/aws-java-sdk-rekognition-1-11-820-sources-

jar/com/amazonaws/services/rekognition/model/transform/GetTextDetectionRequestMarshaller.java

\* /opt/cola/permits/1294102382\_1649201320.25/0/aws-java-sdk-rekognition-1-11-820-sources-

jar/com/amazonaws/services/rekognition/model/FaceDetail.java

\* /opt/cola/permits/1294102382\_1649201320.25/0/aws-java-sdk-rekognition-1-11-820-sources-

jar/com/amazonaws/services/rekognition/model/transform/DetectTextRequestMarshaller.java

\* /opt/cola/permits/1294102382\_1649201320.25/0/aws-java-sdk-rekognition-1-11-820-sources-

jar/com/amazonaws/services/rekognition/model/transform/StopStreamProcessorRequestProtocolMarshaller.java

\* /opt/cola/permits/1294102382\_1649201320.25/0/aws-java-sdk-rekognition-1-11-820-sources-

jar/com/amazonaws/services/rekognition/model/transform/ShotSegmentMarshaller.java

\* /opt/cola/permits/1294102382\_1649201320.25/0/aws-java-sdk-rekognition-1-11-820-sources-

jar/com/amazonaws/services/rekognition/model/transform/CompareFacesMatchJsonUnmarshaller.java

\* /opt/cola/permits/1294102382\_1649201320.25/0/aws-java-sdk-rekognition-1-11-820-sourcesjar/com/amazonaws/services/rekognition/model/transform/EyeOpenJsonUnmarshaller.java \* /opt/cola/permits/1294102382\_1649201320.25/0/aws-java-sdk-rekognition-1-11-820-sourcesjar/com/amazonaws/services/rekognition/model/ImageTooLargeException.java \* /opt/cola/permits/1294102382\_1649201320.25/0/aws-java-sdk-rekognition-1-11-820-sourcesjar/com/amazonaws/services/rekognition/model/transform/FaceDetailJsonUnmarshaller.java \* /opt/cola/permits/1294102382\_1649201320.25/0/aws-java-sdk-rekognition-1-11-820-sourcesjar/com/amazonaws/services/rekognition/model/transform/DetectionFilterJsonUnmarshaller.java \* /opt/cola/permits/1294102382\_1649201320.25/0/aws-java-sdk-rekognition-1-11-820-sourcesjar/com/amazonaws/services/rekognition/model/transform/DescribeCollectionRequestProtocolMarshaller.java \* /opt/cola/permits/1294102382\_1649201320.25/0/aws-java-sdk-rekognition-1-11-820-sourcesjar/com/amazonaws/services/rekognition/model/transform/DeleteStreamProcessorRequestMarshaller.java \* /opt/cola/permits/1294102382\_1649201320.25/0/aws-java-sdk-rekognition-1-11-820-sourcesjar/com/amazonaws/services/rekognition/model/transform/GetTextDetectionRequestProtocolMarshaller.java \* /opt/cola/permits/1294102382\_1649201320.25/0/aws-java-sdk-rekognition-1-11-820-sourcesjar/com/amazonaws/services/rekognition/AbstractAmazonRekognitionAsync.java \* /opt/cola/permits/1294102382\_1649201320.25/0/aws-java-sdk-rekognition-1-11-820-sourcesjar/com/amazonaws/services/rekognition/model/transform/GetContentModerationRequestMarshaller.java \* /opt/cola/permits/1294102382\_1649201320.25/0/aws-java-sdk-rekognition-1-11-820-sourcesjar/com/amazonaws/services/rekognition/model/transform/AssetJsonUnmarshaller.java \* /opt/cola/permits/1294102382\_1649201320.25/0/aws-java-sdk-rekognition-1-11-820-sourcesjar/com/amazonaws/services/rekognition/model/StartSegmentDetectionFilters.java \* /opt/cola/permits/1294102382\_1649201320.25/0/aws-java-sdk-rekognition-1-11-820-sourcesjar/com/amazonaws/services/rekognition/model/FaceMatch.java \* /opt/cola/permits/1294102382\_1649201320.25/0/aws-java-sdk-rekognition-1-11-820-sourcesjar/com/amazonaws/services/rekognition/model/transform/ListStreamProcessorsRequestMarshaller.java \* /opt/cola/permits/1294102382\_1649201320.25/0/aws-java-sdk-rekognition-1-11-820-sourcesjar/com/amazonaws/services/rekognition/model/transform/StartTechnicalCueDetectionFilterMarshaller.java \* /opt/cola/permits/1294102382\_1649201320.25/0/aws-java-sdk-rekognition-1-11-820-sourcesjar/com/amazonaws/services/rekognition/model/DeleteFacesRequest.java \* /opt/cola/permits/1294102382\_1649201320.25/0/aws-java-sdk-rekognition-1-11-820-sourcesjar/com/amazonaws/services/rekognition/model/transform/AssetMarshaller.java \* /opt/cola/permits/1294102382\_1649201320.25/0/aws-java-sdk-rekognition-1-11-820-sourcesjar/com/amazonaws/services/rekognition/model/HumanLoopConfig.java \* /opt/cola/permits/1294102382\_1649201320.25/0/aws-java-sdk-rekognition-1-11-820-sourcesjar/com/amazonaws/services/rekognition/model/TextDetectionResult.java \* /opt/cola/permits/1294102382\_1649201320.25/0/aws-java-sdk-rekognition-1-11-820-sourcesjar/com/amazonaws/services/rekognition/model/RecognizeCelebritiesResult.java \* /opt/cola/permits/1294102382\_1649201320.25/0/aws-java-sdk-rekognition-1-11-820-sourcesjar/com/amazonaws/services/rekognition/model/transform/DeleteFacesRequestMarshaller.java \* /opt/cola/permits/1294102382\_1649201320.25/0/aws-java-sdk-rekognition-1-11-820-sourcesjar/com/amazonaws/services/rekognition/model/transform/VideoMarshaller.java \* /opt/cola/permits/1294102382\_1649201320.25/0/aws-java-sdk-rekognition-1-11-820-sourcesjar/com/amazonaws/services/rekognition/model/transform/DescribeCollectionResultJsonUnmarshaller.java \* /opt/cola/permits/1294102382\_1649201320.25/0/aws-java-sdk-rekognition-1-11-820-sourcesjar/com/amazonaws/services/rekognition/model/Image.java \* /opt/cola/permits/1294102382\_1649201320.25/0/aws-java-sdk-rekognition-1-11-820-sources-

jar/com/amazonaws/services/rekognition/model/transform/GetContentModerationRequestProtocolMarshaller.java

\* /opt/cola/permits/1294102382\_1649201320.25/0/aws-java-sdk-rekognition-1-11-820-sourcesjar/com/amazonaws/services/rekognition/AmazonRekognition.java

\* /opt/cola/permits/1294102382\_1649201320.25/0/aws-java-sdk-rekognition-1-11-820-sourcesjar/com/amazonaws/services/rekognition/model/EmotionName.java

\* /opt/cola/permits/1294102382\_1649201320.25/0/aws-java-sdk-rekognition-1-11-820-sources-

jar/com/amazonaws/services/rekognition/model/transform/DetectFacesRequestProtocolMarshaller.java \* /opt/cola/permits/1294102382\_1649201320.25/0/aws-java-sdk-rekognition-1-11-820-sourcesjar/com/amazonaws/services/rekognition/model/transform/CelebrityRecognitionMarshaller.java \* /opt/cola/permits/1294102382\_1649201320.25/0/aws-java-sdk-rekognition-1-11-820-sourcesjar/com/amazonaws/services/rekognition/model/transform/EvaluationResultMarshaller.java \* /opt/cola/permits/1294102382\_1649201320.25/0/aws-java-sdk-rekognition-1-11-820-sourcesjar/com/amazonaws/services/rekognition/model/transform/GetCelebrityRecognitionRequestMarshaller.java \* /opt/cola/permits/1294102382\_1649201320.25/0/aws-java-sdk-rekognition-1-11-820-sourcesjar/com/amazonaws/services/rekognition/model/TrainingData.java \* /opt/cola/permits/1294102382\_1649201320.25/0/aws-java-sdk-rekognition-1-11-820-sourcesjar/com/amazonaws/services/rekognition/model/transform/DeleteProjectResultJsonUnmarshaller.java \* /opt/cola/permits/1294102382\_1649201320.25/0/aws-java-sdk-rekognition-1-11-820-sourcesjar/com/amazonaws/services/rekognition/model/CreateStreamProcessorRequest.java \* /opt/cola/permits/1294102382\_1649201320.25/0/aws-java-sdk-rekognition-1-11-820-sourcesjar/com/amazonaws/services/rekognition/model/transform/DeleteStreamProcessorResultJsonUnmarshaller.java \* /opt/cola/permits/1294102382\_1649201320.25/0/aws-java-sdk-rekognition-1-11-820-sourcesjar/com/amazonaws/services/rekognition/model/StartTextDetectionResult.java \* /opt/cola/permits/1294102382\_1649201320.25/0/aws-java-sdk-rekognition-1-11-820-sourcesjar/com/amazonaws/services/rekognition/model/transform/StartFaceSearchRequestMarshaller.java \* /opt/cola/permits/1294102382\_1649201320.25/0/aws-java-sdk-rekognition-1-11-820-sourcesjar/com/amazonaws/services/rekognition/model/transform/TrainingDataResultJsonUnmarshaller.java \* /opt/cola/permits/1294102382\_1649201320.25/0/aws-java-sdk-rekognition-1-11-820-sourcesjar/com/amazonaws/services/rekognition/model/StartFaceDetectionResult.java \* /opt/cola/permits/1294102382\_1649201320.25/0/aws-java-sdk-rekognition-1-11-820-sourcesjar/com/amazonaws/services/rekognition/model/CustomLabel.java \* /opt/cola/permits/1294102382\_1649201320.25/0/aws-java-sdk-rekognition-1-11-820-sourcesjar/com/amazonaws/services/rekognition/model/DescribeProjectsRequest.java \* /opt/cola/permits/1294102382\_1649201320.25/0/aws-java-sdk-rekognition-1-11-820-sourcesjar/com/amazonaws/services/rekognition/model/transform/ModerationLabelJsonUnmarshaller.java \* /opt/cola/permits/1294102382\_1649201320.25/0/aws-java-sdk-rekognition-1-11-820-sourcesjar/com/amazonaws/services/rekognition/model/transform/GenderJsonUnmarshaller.java \* /opt/cola/permits/1294102382\_1649201320.25/0/aws-java-sdk-rekognition-1-11-820-sourcesjar/com/amazonaws/services/rekognition/model/DetectLabelsResult.java \* /opt/cola/permits/1294102382\_1649201320.25/0/aws-java-sdk-rekognition-1-11-820-sourcesjar/com/amazonaws/services/rekognition/model/AgeRange.java \* /opt/cola/permits/1294102382\_1649201320.25/0/aws-java-sdk-rekognition-1-11-820-sourcesjar/com/amazonaws/services/rekognition/model/transform/DescribeProjectsResultJsonUnmarshaller.java \* /opt/cola/permits/1294102382\_1649201320.25/0/aws-java-sdk-rekognition-1-11-820-sourcesjar/com/amazonaws/services/rekognition/model/transform/ModerationLabelMarshaller.java \* /opt/cola/permits/1294102382\_1649201320.25/0/aws-java-sdk-rekognition-1-11-820-sources-

jar/com/amazonaws/services/rekognition/model/transform/LimitExceededExceptionUnmarshaller.java

\* /opt/cola/permits/1294102382\_1649201320.25/0/aws-java-sdk-rekognition-1-11-820-sources-

jar/com/amazonaws/services/rekognition/model/TextDetection.java

\* /opt/cola/permits/1294102382\_1649201320.25/0/aws-java-sdk-rekognition-1-11-820-sourcesjar/com/amazonaws/services/rekognition/model/transform/LandmarkMarshaller.java \* /opt/cola/permits/1294102382\_1649201320.25/0/aws-java-sdk-rekognition-1-11-820-sourcesjar/com/amazonaws/services/rekognition/model/GetCelebrityRecognitionResult.java \* /opt/cola/permits/1294102382\_1649201320.25/0/aws-java-sdk-rekognition-1-11-820-sourcesjar/com/amazonaws/services/rekognition/model/DescribeProjectVersionsResult.java \* /opt/cola/permits/1294102382\_1649201320.25/0/aws-java-sdk-rekognition-1-11-820-sourcesjar/com/amazonaws/services/rekognition/AmazonRekognitionAsyncClientBuilder.java \* /opt/cola/permits/1294102382\_1649201320.25/0/aws-java-sdk-rekognition-1-11-820-sourcesjar/com/amazonaws/services/rekognition/model/transform/StartContentModerationResultJsonUnmarshaller.java \* /opt/cola/permits/1294102382\_1649201320.25/0/aws-java-sdk-rekognition-1-11-820-sourcesjar/com/amazonaws/services/rekognition/model/transform/DetectModerationLabelsResultJsonUnmarshaller.java \* /opt/cola/permits/1294102382\_1649201320.25/0/aws-java-sdk-rekognition-1-11-820-sourcesjar/com/amazonaws/services/rekognition/model/transform/TechnicalCueSegmentMarshaller.java \* /opt/cola/permits/1294102382\_1649201320.25/0/aws-java-sdk-rekognition-1-11-820-sourcesjar/com/amazonaws/services/rekognition/model/ResourceAlreadyExistsException.java \* /opt/cola/permits/1294102382\_1649201320.25/0/aws-java-sdk-rekognition-1-11-820-sourcesjar/com/amazonaws/services/rekognition/model/IndexFacesRequest.java \* /opt/cola/permits/1294102382\_1649201320.25/0/aws-java-sdk-rekognition-1-11-820-sourcesjar/com/amazonaws/services/rekognition/model/transform/ListCollectionsRequestProtocolMarshaller.java \* /opt/cola/permits/1294102382\_1649201320.25/0/aws-java-sdk-rekognition-1-11-820-sourcesjar/com/amazonaws/services/rekognition/model/transform/StartProjectVersionRequestMarshaller.java \* /opt/cola/permits/1294102382\_1649201320.25/0/aws-java-sdk-rekognition-1-11-820-sourcesjar/com/amazonaws/services/rekognition/model/transform/TextDetectionJsonUnmarshaller.java \* /opt/cola/permits/1294102382\_1649201320.25/0/aws-java-sdk-rekognition-1-11-820-sourcesjar/com/amazonaws/services/rekognition/model/DetectModerationLabelsRequest.java \* /opt/cola/permits/1294102382\_1649201320.25/0/aws-java-sdk-rekognition-1-11-820-sourcesjar/com/amazonaws/services/rekognition/model/transform/StopStreamProcessorRequestMarshaller.java \* /opt/cola/permits/1294102382\_1649201320.25/0/aws-java-sdk-rekognition-1-11-820-sourcesjar/com/amazonaws/services/rekognition/model/Geometry.java \* /opt/cola/permits/1294102382\_1649201320.25/0/aws-java-sdk-rekognition-1-11-820-sourcesjar/com/amazonaws/services/rekognition/model/DeleteFacesResult.java \* /opt/cola/permits/1294102382\_1649201320.25/0/aws-java-sdk-rekognition-1-11-820-sourcesjar/com/amazonaws/services/rekognition/model/transform/ContentModerationDetectionMarshaller.java \* /opt/cola/permits/1294102382\_1649201320.25/0/aws-java-sdk-rekognition-1-11-820-sourcesjar/com/amazonaws/services/rekognition/model/StopStreamProcessorRequest.java \* /opt/cola/permits/1294102382\_1649201320.25/0/aws-java-sdk-rekognition-1-11-820-sourcesjar/com/amazonaws/services/rekognition/model/Label.java \* /opt/cola/permits/1294102382\_1649201320.25/0/aws-java-sdk-rekognition-1-11-820-sourcesjar/com/amazonaws/services/rekognition/model/transform/DeleteCollectionResultJsonUnmarshaller.java \* /opt/cola/permits/1294102382\_1649201320.25/0/aws-java-sdk-rekognition-1-11-820-sourcesjar/com/amazonaws/services/rekognition/model/ShotSegment.java \* /opt/cola/permits/1294102382\_1649201320.25/0/aws-java-sdk-rekognition-1-11-820-sourcesjar/com/amazonaws/services/rekognition/model/RecognizeCelebritiesRequest.java \* /opt/cola/permits/1294102382\_1649201320.25/0/aws-java-sdk-rekognition-1-11-820-sourcesjar/com/amazonaws/services/rekognition/model/LabelDetectionSortBy.java \* /opt/cola/permits/1294102382\_1649201320.25/0/aws-java-sdk-rekognition-1-11-820-sourcesjar/com/amazonaws/services/rekognition/model/DetectTextRequest.java

\* /opt/cola/permits/1294102382\_1649201320.25/0/aws-java-sdk-rekognition-1-11-820-sourcesjar/com/amazonaws/services/rekognition/model/GetCelebrityInfoRequest.java \* /opt/cola/permits/1294102382\_1649201320.25/0/aws-java-sdk-rekognition-1-11-820-sourcesjar/com/amazonaws/services/rekognition/model/transform/DetectTextFiltersMarshaller.java \* /opt/cola/permits/1294102382\_1649201320.25/0/aws-java-sdk-rekognition-1-11-820-sourcesjar/com/amazonaws/services/rekognition/model/transform/KinesisDataStreamMarshaller.java \* /opt/cola/permits/1294102382\_1649201320.25/0/aws-java-sdk-rekognition-1-11-820-sourcesjar/com/amazonaws/services/rekognition/model/transform/SearchFacesRequestProtocolMarshaller.java \* /opt/cola/permits/1294102382\_1649201320.25/0/aws-java-sdk-rekognition-1-11-820-sourcesjar/com/amazonaws/services/rekognition/model/ListFacesRequest.java \* /opt/cola/permits/1294102382\_1649201320.25/0/aws-java-sdk-rekognition-1-11-820-sourcesjar/com/amazonaws/services/rekognition/model/ProjectVersionDescription.java \* /opt/cola/permits/1294102382\_1649201320.25/0/aws-java-sdk-rekognition-1-11-820-sourcesjar/com/amazonaws/services/rekognition/model/ResourceNotFoundException.java \* /opt/cola/permits/1294102382\_1649201320.25/0/aws-java-sdk-rekognition-1-11-820-sourcesjar/com/amazonaws/services/rekognition/model/transform/ImageMarshaller.java \* /opt/cola/permits/1294102382\_1649201320.25/0/aws-java-sdk-rekognition-1-11-820-sourcesjar/com/amazonaws/services/rekognition/model/InvalidS3ObjectException.java \* /opt/cola/permits/1294102382\_1649201320.25/0/aws-java-sdk-rekognition-1-11-820-sourcesjar/com/amazonaws/services/rekognition/model/ProjectStatus.java \* /opt/cola/permits/1294102382\_1649201320.25/0/aws-java-sdk-rekognition-1-11-820-sourcesjar/com/amazonaws/services/rekognition/model/StreamProcessorStatus.java \* /opt/cola/permits/1294102382\_1649201320.25/0/aws-java-sdk-rekognition-1-11-820-sourcesjar/com/amazonaws/services/rekognition/model/transform/GeometryMarshaller.java \* /opt/cola/permits/1294102382\_1649201320.25/0/aws-java-sdk-rekognition-1-11-820-sourcesjar/com/amazonaws/services/rekognition/model/GetFaceDetectionResult.java \* /opt/cola/permits/1294102382\_1649201320.25/0/aws-java-sdk-rekognition-1-11-820-sourcesjar/com/amazonaws/services/rekognition/model/transform/PersonDetectionJsonUnmarshaller.java \* /opt/cola/permits/1294102382\_1649201320.25/0/aws-java-sdk-rekognition-1-11-820-sourcesjar/com/amazonaws/services/rekognition/model/GetLabelDetectionRequest.java \* /opt/cola/permits/1294102382\_1649201320.25/0/aws-java-sdk-rekognition-1-11-820-sourcesjar/com/amazonaws/services/rekognition/model/transform/ListStreamProcessorsRequestProtocolMarshaller.java \* /opt/cola/permits/1294102382\_1649201320.25/0/aws-java-sdk-rekognition-1-11-820-sourcesjar/com/amazonaws/services/rekognition/model/transform/S3ObjectJsonUnmarshaller.java \* /opt/cola/permits/1294102382\_1649201320.25/0/aws-java-sdk-rekognition-1-11-820-sourcesjar/com/amazonaws/services/rekognition/model/transform/GetFaceDetectionRequestProtocolMarshaller.java \* /opt/cola/permits/1294102382\_1649201320.25/0/aws-java-sdk-rekognition-1-11-820-sourcesjar/com/amazonaws/services/rekognition/model/CreateProjectVersionRequest.java \* /opt/cola/permits/1294102382\_1649201320.25/0/aws-java-sdk-rekognition-1-11-820-sourcesjar/com/amazonaws/services/rekognition/model/StartProjectVersionRequest.java \* /opt/cola/permits/1294102382\_1649201320.25/0/aws-java-sdk-rekognition-1-11-820-sourcesjar/com/amazonaws/services/rekognition/model/transform/CreateStreamProcessorRequestProtocolMarshaller.java \* /opt/cola/permits/1294102382\_1649201320.25/0/aws-java-sdk-rekognition-1-11-820-sourcesjar/com/amazonaws/services/rekognition/model/FaceRecord.java \* /opt/cola/permits/1294102382\_1649201320.25/0/aws-java-sdk-rekognition-1-11-820-sourcesjar/com/amazonaws/services/rekognition/model/transform/SunglassesMarshaller.java \* /opt/cola/permits/1294102382\_1649201320.25/0/aws-java-sdk-rekognition-1-11-820-sourcesjar/com/amazonaws/services/rekognition/model/transform/StreamProcessorInputJsonUnmarshaller.java

\* /opt/cola/permits/1294102382\_1649201320.25/0/aws-java-sdk-rekognition-1-11-820-sources-

jar/com/amazonaws/services/rekognition/model/transform/PersonMatchMarshaller.java

\* /opt/cola/permits/1294102382\_1649201320.25/0/aws-java-sdk-rekognition-1-11-820-sources-

jar/com/amazonaws/services/rekognition/model/transform/ComparedSourceImageFaceJsonUnmarshaller.java

\* /opt/cola/permits/1294102382\_1649201320.25/0/aws-java-sdk-rekognition-1-11-820-sources-

jar/com/amazonaws/services/rekognition/model/transform/StopStreamProcessorResultJsonUnmarshaller.java

\* /opt/cola/permits/1294102382\_1649201320.25/0/aws-java-sdk-rekognition-1-11-820-sources-

jar/com/amazonaws/services/rekognition/model/KinesisVideoStream.java

\* /opt/cola/permits/1294102382\_1649201320.25/0/aws-java-sdk-rekognition-1-11-820-sources-

jar/com/amazonaws/services/rekognition/model/GetFaceDetectionRequest.java

\* /opt/cola/permits/1294102382\_1649201320.25/0/aws-java-sdk-rekognition-1-11-820-sources-

jar/com/amazonaws/services/rekognition/model/transform/SegmentDetectionJsonUnmarshaller.java

\* /opt/cola/permits/1294102382\_1649201320.25/0/aws-java-sdk-rekognition-1-11-820-sources-

jar/com/amazonaws/services/rekognition/model/AmazonRekognitionException.java

\* /opt/cola/permits/1294102382\_1649201320.25/0/aws-java-sdk-rekognition-1-11-820-sourcesjar/com/amazonaws/services/rekognition/model/KinesisDataStream.java

\* /opt/cola/permits/1294102382\_1649201320.25/0/aws-java-sdk-rekognition-1-11-820-sourcesjar/com/amazonaws/services/rekognition/model/TextTypes.java

\* /opt/cola/permits/1294102382\_1649201320.25/0/aws-java-sdk-rekognition-1-11-820-sources-

jar/com/amazonaws/services/rekognition/model/transform/PersonDetailMarshaller.java

\* /opt/cola/permits/1294102382\_1649201320.25/0/aws-java-sdk-rekognition-1-11-820-sources-

jar/com/amazonaws/services/rekognition/model/transform/CompareFacesRequestProtocolMarshaller.java

\* /opt/cola/permits/1294102382\_1649201320.25/0/aws-java-sdk-rekognition-1-11-820-sources-

jar/com/amazonaws/services/rekognition/model/Beard.java

\* /opt/cola/permits/1294102382\_1649201320.25/0/aws-java-sdk-rekognition-1-11-820-sources-

jar/com/amazonaws/services/rekognition/model/transform/StartSegmentDetectionRequestProtocolMarshaller.java

\* /opt/cola/permits/1294102382\_1649201320.25/0/aws-java-sdk-rekognition-1-11-820-sources-

jar/com/amazonaws/services/rekognition/model/GetContentModerationRequest.java

\* /opt/cola/permits/1294102382\_1649201320.25/0/aws-java-sdk-rekognition-1-11-820-sources-

jar/com/amazonaws/services/rekognition/model/transform/StartShotDetectionFilterJsonUnmarshaller.java

\* /opt/cola/permits/1294102382\_1649201320.25/0/aws-java-sdk-rekognition-1-11-820-sources-

jar/com/amazonaws/services/rekognition/model/Sunglasses.java

\* /opt/cola/permits/1294102382\_1649201320.25/0/aws-java-sdk-rekognition-1-11-820-sources-

jar/com/amazonaws/services/rekognition/model/transform/NotificationChannelMarshaller.java

\* /opt/cola/permits/1294102382\_1649201320.25/0/aws-java-sdk-rekognition-1-11-820-sources-

jar/com/amazonaws/services/rekognition/model/transform/StreamProcessorSettingsMarshaller.java

\* /opt/cola/permits/1294102382\_1649201320.25/0/aws-java-sdk-rekognition-1-11-820-sources-

jar/com/amazonaws/services/rekognition/model/DetectModerationLabelsResult.java

\* /opt/cola/permits/1294102382\_1649201320.25/0/aws-java-sdk-rekognition-1-11-820-sources-

jar/com/amazonaws/services/rekognition/model/transform/SummaryMarshaller.java

\* /opt/cola/permits/1294102382\_1649201320.25/0/aws-java-sdk-rekognition-1-11-820-sources-

jar/com/amazonaws/services/rekognition/model/CreateProjectVersionResult.java

\* /opt/cola/permits/1294102382\_1649201320.25/0/aws-java-sdk-rekognition-1-11-820-sources-

jar/com/amazonaws/services/rekognition/model/transform/VideoJsonUnmarshaller.java

 $*$ /opt/cola/permits/1294102382\_1649201320.25/0/aws-java-sdk-rekognition-1-11-820-sources-

jar/com/amazonaws/services/rekognition/model/StartFaceDetectionRequest.java

\* /opt/cola/permits/1294102382\_1649201320.25/0/aws-java-sdk-rekognition-1-11-820-sources-

jar/com/amazonaws/services/rekognition/model/transform/StartFaceDetectionRequestProtocolMarshaller.java

\* /opt/cola/permits/1294102382\_1649201320.25/0/aws-java-sdk-rekognition-1-11-820-sourcesjar/com/amazonaws/services/rekognition/model/TechnicalCueSegment.java

\* /opt/cola/permits/1294102382\_1649201320.25/0/aws-java-sdk-rekognition-1-11-820-sourcesjar/com/amazonaws/services/rekognition/model/CreateStreamProcessorResult.java

\* /opt/cola/permits/1294102382\_1649201320.25/0/aws-java-sdk-rekognition-1-11-820-sourcesjar/com/amazonaws/services/rekognition/model/IndexFacesResult.java

\* /opt/cola/permits/1294102382\_1649201320.25/0/aws-java-sdk-rekognition-1-11-820-sources-

jar/com/amazonaws/services/rekognition/model/transform/StreamProcessorInputMarshaller.java

\* /opt/cola/permits/1294102382\_1649201320.25/0/aws-java-sdk-rekognition-1-11-820-sources-

jar/com/amazonaws/services/rekognition/model/transform/DetectTextRequestProtocolMarshaller.java

\* /opt/cola/permits/1294102382\_1649201320.25/0/aws-java-sdk-rekognition-1-11-820-sources-

jar/com/amazonaws/services/rekognition/model/transform/StartFaceDetectionResultJsonUnmarshaller.java

\* /opt/cola/permits/1294102382\_1649201320.25/0/aws-java-sdk-rekognition-1-11-820-sources-

jar/com/amazonaws/services/rekognition/model/transform/NotificationChannelJsonUnmarshaller.java

\* /opt/cola/permits/1294102382\_1649201320.25/0/aws-java-sdk-rekognition-1-11-820-sources-

jar/com/amazonaws/services/rekognition/model/transform/ProvisionedThroughputExceededExceptionUnmarshaller. java

\* /opt/cola/permits/1294102382\_1649201320.25/0/aws-java-sdk-rekognition-1-11-820-sourcesjar/com/amazonaws/services/rekognition/model/Eyeglasses.java

\* /opt/cola/permits/1294102382\_1649201320.25/0/aws-java-sdk-rekognition-1-11-820-sources-

jar/com/amazonaws/services/rekognition/model/StopProjectVersionResult.java

\* /opt/cola/permits/1294102382\_1649201320.25/0/aws-java-sdk-rekognition-1-11-820-sourcesjar/com/amazonaws/services/rekognition/model/Point.java

\* /opt/cola/permits/1294102382\_1649201320.25/0/aws-java-sdk-rekognition-1-11-820-sourcesjar/com/amazonaws/services/rekognition/model/transform/TextDetectionResultJsonUnmarshaller.java \* /opt/cola/permits/1294102382\_1649201320.25/0/aws-java-sdk-rekognition-1-11-820-sourcesjar/com/amazonaws/services/rekognition/model/transform/StartTextDetectionRequestProtocolMarshaller.java \* /opt/cola/permits/1294102382\_1649201320.25/0/aws-java-sdk-rekognition-1-11-820-sourcesjar/com/amazonaws/services/rekognition/waiters/DescribeProjectVersionsFunction.java \* /opt/cola/permits/1294102382\_1649201320.25/0/aws-java-sdk-rekognition-1-11-820-sourcesjar/com/amazonaws/services/rekognition/model/StartPersonTrackingResult.java \* /opt/cola/permits/1294102382\_1649201320.25/0/aws-java-sdk-rekognition-1-11-820-sourcesjar/com/amazonaws/services/rekognition/model/transform/StartShotDetectionFilterMarshaller.java \* /opt/cola/permits/1294102382\_1649201320.25/0/aws-java-sdk-rekognition-1-11-820-sourcesjar/com/amazonaws/services/rekognition/model/transform/GetPersonTrackingRequestProtocolMarshaller.java \* /opt/cola/permits/1294102382\_1649201320.25/0/aws-java-sdk-rekognition-1-11-820-sourcesjar/com/amazonaws/services/rekognition/model/transform/StartProjectVersionRequestProtocolMarshaller.java \* /opt/cola/permits/1294102382\_1649201320.25/0/aws-java-sdk-rekognition-1-11-820-sourcesjar/com/amazonaws/services/rekognition/model/transform/CreateStreamProcessorRequestMarshaller.java \* /opt/cola/permits/1294102382\_1649201320.25/0/aws-java-sdk-rekognition-1-11-820-sourcesjar/com/amazonaws/services/rekognition/model/transform/LandmarkJsonUnmarshaller.java  $*$ /opt/cola/permits/1294102382\_1649201320.25/0/aws-java-sdk-rekognition-1-11-820-sourcesjar/com/amazonaws/services/rekognition/model/transform/StartStreamProcessorResultJsonUnmarshaller.java \* /opt/cola/permits/1294102382\_1649201320.25/0/aws-java-sdk-rekognition-1-11-820-sourcesjar/com/amazonaws/services/rekognition/model/transform/DetectCustomLabelsRequestProtocolMarshaller.java \* /opt/cola/permits/1294102382\_1649201320.25/0/aws-java-sdk-rekognition-1-11-820-sourcesjar/com/amazonaws/services/rekognition/model/transform/ResourceAlreadyExistsExceptionUnmarshaller.java \* /opt/cola/permits/1294102382\_1649201320.25/0/aws-java-sdk-rekognition-1-11-820-sources-

jar/com/amazonaws/services/rekognition/model/transform/ImageQualityJsonUnmarshaller.java \* /opt/cola/permits/1294102382\_1649201320.25/0/aws-java-sdk-rekognition-1-11-820-sourcesjar/com/amazonaws/services/rekognition/model/EvaluationResult.java \* /opt/cola/permits/1294102382\_1649201320.25/0/aws-java-sdk-rekognition-1-11-820-sourcesjar/com/amazonaws/services/rekognition/model/transform/GetPersonTrackingResultJsonUnmarshaller.java \* /opt/cola/permits/1294102382\_1649201320.25/0/aws-java-sdk-rekognition-1-11-820-sourcesjar/com/amazonaws/services/rekognition/model/DeleteProjectResult.java \* /opt/cola/permits/1294102382\_1649201320.25/0/aws-java-sdk-rekognition-1-11-820-sourcesjar/com/amazonaws/services/rekognition/model/transform/AgeRangeJsonUnmarshaller.java \* /opt/cola/permits/1294102382\_1649201320.25/0/aws-java-sdk-rekognition-1-11-820-sourcesjar/com/amazonaws/services/rekognition/model/transform/LabelDetectionJsonUnmarshaller.java \* /opt/cola/permits/1294102382\_1649201320.25/0/aws-java-sdk-rekognition-1-11-820-sourcesjar/com/amazonaws/services/rekognition/model/GetSegmentDetectionResult.java \* /opt/cola/permits/1294102382\_1649201320.25/0/aws-java-sdk-rekognition-1-11-820-sourcesjar/com/amazonaws/services/rekognition/model/transform/StartFaceSearchResultJsonUnmarshaller.java \* /opt/cola/permits/1294102382\_1649201320.25/0/aws-java-sdk-rekognition-1-11-820-sourcesjar/com/amazonaws/services/rekognition/model/transform/StartLabelDetectionRequestMarshaller.java \* /opt/cola/permits/1294102382\_1649201320.25/0/aws-java-sdk-rekognition-1-11-820-sourcesjar/com/amazonaws/services/rekognition/model/transform/DeleteProjectVersionRequestProtocolMarshaller.java \* /opt/cola/permits/1294102382\_1649201320.25/0/aws-java-sdk-rekognition-1-11-820-sourcesjar/com/amazonaws/services/rekognition/model/StartLabelDetectionResult.java \* /opt/cola/permits/1294102382\_1649201320.25/0/aws-java-sdk-rekognition-1-11-820-sourcesjar/com/amazonaws/services/rekognition/model/transform/FaceMatchJsonUnmarshaller.java \* /opt/cola/permits/1294102382\_1649201320.25/0/aws-java-sdk-rekognition-1-11-820-sourcesjar/com/amazonaws/services/rekognition/model/StreamProcessorInput.java \* /opt/cola/permits/1294102382\_1649201320.25/0/aws-java-sdk-rekognition-1-11-820-sourcesjar/com/amazonaws/services/rekognition/waiters/ProjectVersionTrainingCompleted.java \* /opt/cola/permits/1294102382\_1649201320.25/0/aws-java-sdk-rekognition-1-11-820-sourcesjar/com/amazonaws/services/rekognition/model/StartSegmentDetectionRequest.java \* /opt/cola/permits/1294102382\_1649201320.25/0/aws-java-sdk-rekognition-1-11-820-sourcesjar/com/amazonaws/services/rekognition/model/transform/InternalServerErrorExceptionUnmarshaller.java \* /opt/cola/permits/1294102382\_1649201320.25/0/aws-java-sdk-rekognition-1-11-820-sourcesjar/com/amazonaws/services/rekognition/model/FaceSearchSettings.java \* /opt/cola/permits/1294102382\_1649201320.25/0/aws-java-sdk-rekognition-1-11-820-sourcesjar/com/amazonaws/services/rekognition/model/transform/DescribeStreamProcessorRequestMarshaller.java \* /opt/cola/permits/1294102382\_1649201320.25/0/aws-java-sdk-rekognition-1-11-820-sourcesjar/com/amazonaws/services/rekognition/model/SearchFacesByImageResult.java \* /opt/cola/permits/1294102382\_1649201320.25/0/aws-java-sdk-rekognition-1-11-820-sourcesjar/com/amazonaws/services/rekognition/model/LabelDetection.java \* /opt/cola/permits/1294102382\_1649201320.25/0/aws-java-sdk-rekognition-1-11-820-sourcesjar/com/amazonaws/services/rekognition/model/transform/StartTextDetectionRequestMarshaller.java  $*$ /opt/cola/permits/1294102382\_1649201320.25/0/aws-java-sdk-rekognition-1-11-820-sourcesjar/com/amazonaws/services/rekognition/model/ContentClassifier.java \* /opt/cola/permits/1294102382\_1649201320.25/0/aws-java-sdk-rekognition-1-11-820-sourcesjar/com/amazonaws/services/rekognition/model/transform/RecognizeCelebritiesRequestMarshaller.java \* /opt/cola/permits/1294102382\_1649201320.25/0/aws-java-sdk-rekognition-1-11-820-sourcesjar/com/amazonaws/services/rekognition/model/StartCelebrityRecognitionResult.java \* /opt/cola/permits/1294102382\_1649201320.25/0/aws-java-sdk-rekognition-1-11-820-sources-

 **Open Source Used In Appdynamics\_Synthetic Server 21.4.2 2801**

jar/com/amazonaws/services/rekognition/AmazonRekognitionAsyncClient.java \* /opt/cola/permits/1294102382\_1649201320.25/0/aws-java-sdk-rekognition-1-11-820-sourcesjar/com/amazonaws/services/rekognition/model/StartTextDetectionRequest.java \* /opt/cola/permits/1294102382\_1649201320.25/0/aws-java-sdk-rekognition-1-11-820-sourcesjar/com/amazonaws/services/rekognition/model/transform/DetectTextFiltersJsonUnmarshaller.java \* /opt/cola/permits/1294102382\_1649201320.25/0/aws-java-sdk-rekognition-1-11-820-sourcesjar/com/amazonaws/services/rekognition/model/transform/StartPersonTrackingRequestMarshaller.java \* /opt/cola/permits/1294102382\_1649201320.25/0/aws-java-sdk-rekognition-1-11-820-sourcesjar/com/amazonaws/services/rekognition/model/transform/MouthOpenMarshaller.java \* /opt/cola/permits/1294102382\_1649201320.25/0/aws-java-sdk-rekognition-1-11-820-sourcesjar/com/amazonaws/services/rekognition/model/transform/HumanLoopConfigJsonUnmarshaller.java \* /opt/cola/permits/1294102382\_1649201320.25/0/aws-java-sdk-rekognition-1-11-820-sourcesjar/com/amazonaws/services/rekognition/model/transform/HumanLoopConfigMarshaller.java \* /opt/cola/permits/1294102382\_1649201320.25/0/aws-java-sdk-rekognition-1-11-820-sourcesjar/com/amazonaws/services/rekognition/model/SearchFacesRequest.java \* /opt/cola/permits/1294102382\_1649201320.25/0/aws-java-sdk-rekognition-1-11-820-sourcesjar/com/amazonaws/services/rekognition/model/ModerationLabel.java

# **1.240 bean-validation-api 2.0.1 1.240.1 Available under license :**

 Apache License Version 2.0, January 2004 http://www.apache.org/licenses/

#### TERMS AND CONDITIONS FOR USE, REPRODUCTION, AND DISTRIBUTION

#### 1. Definitions.

 "License" shall mean the terms and conditions for use, reproduction, and distribution as defined by Sections 1 through 9 of this document.

 "Licensor" shall mean the copyright owner or entity authorized by the copyright owner that is granting the License.

 "Legal Entity" shall mean the union of the acting entity and all other entities that control, are controlled by, or are under common control with that entity. For the purposes of this definition, "control" means (i) the power, direct or indirect, to cause the direction or management of such entity, whether by contract or otherwise, or (ii) ownership of fifty percent (50%) or more of the outstanding shares, or (iii) beneficial ownership of such entity.

 "You" (or "Your") shall mean an individual or Legal Entity exercising permissions granted by this License.

"Source" form shall mean the preferred form for making modifications,

 including but not limited to software source code, documentation source, and configuration files.

 "Object" form shall mean any form resulting from mechanical transformation or translation of a Source form, including but not limited to compiled object code, generated documentation, and conversions to other media types.

 "Work" shall mean the work of authorship, whether in Source or Object form, made available under the License, as indicated by a copyright notice that is included in or attached to the work (an example is provided in the Appendix below).

 "Derivative Works" shall mean any work, whether in Source or Object form, that is based on (or derived from) the Work and for which the editorial revisions, annotations, elaborations, or other modifications represent, as a whole, an original work of authorship. For the purposes of this License, Derivative Works shall not include works that remain separable from, or merely link (or bind by name) to the interfaces of, the Work and Derivative Works thereof.

 "Contribution" shall mean any work of authorship, including the original version of the Work and any modifications or additions to that Work or Derivative Works thereof, that is intentionally submitted to Licensor for inclusion in the Work by the copyright owner or by an individual or Legal Entity authorized to submit on behalf of the copyright owner. For the purposes of this definition, "submitted" means any form of electronic, verbal, or written communication sent to the Licensor or its representatives, including but not limited to communication on electronic mailing lists, source code control systems, and issue tracking systems that are managed by, or on behalf of, the Licensor for the purpose of discussing and improving the Work, but excluding communication that is conspicuously marked or otherwise designated in writing by the copyright owner as "Not a Contribution."

 "Contributor" shall mean Licensor and any individual or Legal Entity on behalf of whom a Contribution has been received by Licensor and subsequently incorporated within the Work.

- 2. Grant of Copyright License. Subject to the terms and conditions of this License, each Contributor hereby grants to You a perpetual, worldwide, non-exclusive, no-charge, royalty-free, irrevocable copyright license to reproduce, prepare Derivative Works of, publicly display, publicly perform, sublicense, and distribute the Work and such Derivative Works in Source or Object form.
- 3. Grant of Patent License. Subject to the terms and conditions of this License, each Contributor hereby grants to You a perpetual,

 worldwide, non-exclusive, no-charge, royalty-free, irrevocable (except as stated in this section) patent license to make, have made, use, offer to sell, sell, import, and otherwise transfer the Work, where such license applies only to those patent claims licensable by such Contributor that are necessarily infringed by their Contribution(s) alone or by combination of their Contribution(s) with the Work to which such Contribution(s) was submitted. If You institute patent litigation against any entity (including a cross-claim or counterclaim in a lawsuit) alleging that the Work or a Contribution incorporated within the Work constitutes direct or contributory patent infringement, then any patent licenses granted to You under this License for that Work shall terminate as of the date such litigation is filed.

- 4. Redistribution. You may reproduce and distribute copies of the Work or Derivative Works thereof in any medium, with or without modifications, and in Source or Object form, provided that You meet the following conditions:
	- (a) You must give any other recipients of the Work or Derivative Works a copy of this License; and
	- (b) You must cause any modified files to carry prominent notices stating that You changed the files; and
	- (c) You must retain, in the Source form of any Derivative Works that You distribute, all copyright, patent, trademark, and attribution notices from the Source form of the Work, excluding those notices that do not pertain to any part of the Derivative Works; and
	- (d) If the Work includes a "NOTICE" text file as part of its distribution, then any Derivative Works that You distribute must include a readable copy of the attribution notices contained within such NOTICE file, excluding those notices that do not pertain to any part of the Derivative Works, in at least one of the following places: within a NOTICE text file distributed as part of the Derivative Works; within the Source form or documentation, if provided along with the Derivative Works; or, within a display generated by the Derivative Works, if and wherever such third-party notices normally appear. The contents of the NOTICE file are for informational purposes only and do not modify the License. You may add Your own attribution notices within Derivative Works that You distribute, alongside or as an addendum to the NOTICE text from the Work, provided that such additional attribution notices cannot be construed as modifying the License.

 You may add Your own copyright statement to Your modifications and may provide additional or different license terms and conditions for use, reproduction, or distribution of Your modifications, or for any such Derivative Works as a whole, provided Your use, reproduction, and distribution of the Work otherwise complies with the conditions stated in this License.

- 5. Submission of Contributions. Unless You explicitly state otherwise, any Contribution intentionally submitted for inclusion in the Work by You to the Licensor shall be under the terms and conditions of this License, without any additional terms or conditions. Notwithstanding the above, nothing herein shall supersede or modify the terms of any separate license agreement you may have executed with Licensor regarding such Contributions.
- 6. Trademarks. This License does not grant permission to use the trade names, trademarks, service marks, or product names of the Licensor, except as required for reasonable and customary use in describing the origin of the Work and reproducing the content of the NOTICE file.
- 7. Disclaimer of Warranty. Unless required by applicable law or agreed to in writing, Licensor provides the Work (and each Contributor provides its Contributions) on an "AS IS" BASIS, WITHOUT WARRANTIES OR CONDITIONS OF ANY KIND, either express or implied, including, without limitation, any warranties or conditions of TITLE, NON-INFRINGEMENT, MERCHANTABILITY, or FITNESS FOR A PARTICULAR PURPOSE. You are solely responsible for determining the appropriateness of using or redistributing the Work and assume any risks associated with Your exercise of permissions under this License.
- 8. Limitation of Liability. In no event and under no legal theory, whether in tort (including negligence), contract, or otherwise, unless required by applicable law (such as deliberate and grossly negligent acts) or agreed to in writing, shall any Contributor be liable to You for damages, including any direct, indirect, special, incidental, or consequential damages of any character arising as a result of this License or out of the use or inability to use the Work (including but not limited to damages for loss of goodwill, work stoppage, computer failure or malfunction, or any and all other commercial damages or losses), even if such Contributor has been advised of the possibility of such damages.
- 9. Accepting Warranty or Additional Liability. While redistributing the Work or Derivative Works thereof, You may choose to offer, and charge a fee for, acceptance of support, warranty, indemnity, or other liability obligations and/or rights consistent with this License. However, in accepting such obligations, You may act only on Your own behalf and on Your sole responsibility, not on behalf

 of any other Contributor, and only if You agree to indemnify, defend, and hold each Contributor harmless for any liability incurred by, or claims asserted against, such Contributor by reason of your accepting any such warranty or additional liability.

#### END OF TERMS AND CONDITIONS

APPENDIX: How to apply the Apache License to your work.

 To apply the Apache License to your work, attach the following boilerplate notice, with the fields enclosed by brackets "[]" replaced with your own identifying information. (Don't include the brackets!) The text should be enclosed in the appropriate comment syntax for the file format. We also recommend that a file or class name and description of purpose be included on the same "printed page" as the copyright notice for easier identification within third-party archives.

Copyright 2013 Cognifide Limited

 Licensed under the Apache License, Version 2.0 (the "License"); you may not use this file except in compliance with the License. You may obtain a copy of the License at

http://www.apache.org/licenses/LICENSE-2.0

 Unless required by applicable law or agreed to in writing, software distributed under the License is distributed on an "AS IS" BASIS, WITHOUT WARRANTIES OR CONDITIONS OF ANY KIND, either express or implied. See the License for the specific language governing permissions and limitations under the License.

# **1.241 aws-event-stream 1.0.1**

### **1.241.1 Available under license :**

MIT License

Copyright (c) 2018 Lifion, by ADP

Permission is hereby granted, free of charge, to any person obtaining a copy of this software and associated documentation files (the "Software"), to deal in the Software without restriction, including without limitation the rights to use, copy, modify, merge, publish, distribute, sublicense, and/or sell copies of the Software, and to permit persons to whom the Software is furnished to do so, subject to the following conditions:

The above copyright notice and this permission notice shall be included in all

THE SOFTWARE IS PROVIDED "AS IS", WITHOUT WARRANTY OF ANY KIND, EXPRESS OR IMPLIED, INCLUDING BUT NOT LIMITED TO THE WARRANTIES OF MERCHANTABILITY, FITNESS FOR A PARTICULAR PURPOSE AND NONINFRINGEMENT. IN NO EVENT SHALL THE AUTHORS OR COPYRIGHT HOLDERS BE LIABLE FOR ANY CLAIM, DAMAGES OR OTHER LIABILITY, WHETHER IN AN ACTION OF CONTRACT, TORT OR OTHERWISE, ARISING FROM, OUT OF OR IN CONNECTION WITH THE SOFTWARE OR THE USE OR OTHER DEALINGS IN THE SOFTWARE.

# **1.242 aws-java-sdk-for-amazon-kinesis-videosignaling-channels 1.11.820**

## **1.242.1 Available under license :**

No license file was found, but licenses were detected in source scan.

#### /\*

\* Copyright 2015-2020 Amazon.com, Inc. or its affiliates. All Rights Reserved.

\*

\* Licensed under the Apache License, Version 2.0 (the "License"). You may not use this file except in compliance with

\* the License. A copy of the License is located at

\*

\* http://aws.amazon.com/apache2.0

\*

\* or in the "license" file accompanying this file. This file is distributed on an "AS IS" BASIS, WITHOUT WARRANTIES OR

\* CONDITIONS OF ANY KIND, either express or implied. See the License for the specific language governing permissions

\* and limitations under the License.

\*/

Found in path(s):

\* /opt/cola/permits/1294099722\_1649202107.53/0/aws-java-sdk-kinesisvideosignalingchannels-1-11-820-sourcesjar/com/amazonaws/services/kinesisvideosignalingchannels/model/ResourceNotFoundException.java

\* /opt/cola/permits/1294099722\_1649202107.53/0/aws-java-sdk-kinesisvideosignalingchannels-1-11-820-sourcesjar/com/amazonaws/services/kinesisvideosignalingchannels/model/transform/SendAlexaOfferToMasterRequestMar shaller.java

\* /opt/cola/permits/1294099722\_1649202107.53/0/aws-java-sdk-kinesisvideosignalingchannels-1-11-820-sourcesjar/com/amazonaws/services/kinesisvideosignalingchannels/model/transform/SessionExpiredExceptionUnmarshalle r.java

\* /opt/cola/permits/1294099722\_1649202107.53/0/aws-java-sdk-kinesisvideosignalingchannels-1-11-820-sourcesjar/com/amazonaws/services/kinesisvideosignalingchannels/model/GetIceServerConfigResult.java

\* /opt/cola/permits/1294099722\_1649202107.53/0/aws-java-sdk-kinesisvideosignalingchannels-1-11-820-sourcesjar/com/amazonaws/services/kinesisvideosignalingchannels/model/transform/SendAlexaOfferToMasterRequestProt ocolMarshaller.java

\* /opt/cola/permits/1294099722\_1649202107.53/0/aws-java-sdk-kinesisvideosignalingchannels-1-11-820-sourcesjar/com/amazonaws/services/kinesisvideosignalingchannels/model/GetIceServerConfigRequest.java

\* /opt/cola/permits/1294099722\_1649202107.53/0/aws-java-sdk-kinesisvideosignalingchannels-1-11-820-sourcesjar/com/amazonaws/services/kinesisvideosignalingchannels/model/Service.java

\* /opt/cola/permits/1294099722\_1649202107.53/0/aws-java-sdk-kinesisvideosignalingchannels-1-11-820-sourcesjar/com/amazonaws/services/kinesisvideosignalingchannels/AbstractAmazonKinesisVideoSignalingChannels.java \* /opt/cola/permits/1294099722\_1649202107.53/0/aws-java-sdk-kinesisvideosignalingchannels-1-11-820-sourcesjar/com/amazonaws/services/kinesisvideosignalingchannels/model/InvalidClientException.java

\* /opt/cola/permits/1294099722\_1649202107.53/0/aws-java-sdk-kinesisvideosignalingchannels-1-11-820-sourcesjar/com/amazonaws/services/kinesisvideosignalingchannels/model/transform/IceServerJsonUnmarshaller.java \* /opt/cola/permits/1294099722\_1649202107.53/0/aws-java-sdk-kinesisvideosignalingchannels-1-11-820-sourcesjar/com/amazonaws/services/kinesisvideosignalingchannels/AmazonKinesisVideoSignalingChannelsClientBuilder.j ava

\* /opt/cola/permits/1294099722\_1649202107.53/0/aws-java-sdk-kinesisvideosignalingchannels-1-11-820-sourcesjar/com/amazonaws/services/kinesisvideosignalingchannels/AmazonKinesisVideoSignalingChannelsAsync.java \* /opt/cola/permits/1294099722\_1649202107.53/0/aws-java-sdk-kinesisvideosignalingchannels-1-11-820-sourcesjar/com/amazonaws/services/kinesisvideosignalingchannels/model/transform/InvalidArgumentExceptionUnmarshall er.java

\* /opt/cola/permits/1294099722\_1649202107.53/0/aws-java-sdk-kinesisvideosignalingchannels-1-11-820-sourcesjar/com/amazonaws/services/kinesisvideosignalingchannels/model/SendAlexaOfferToMasterRequest.java

\* /opt/cola/permits/1294099722\_1649202107.53/0/aws-java-sdk-kinesisvideosignalingchannels-1-11-820-sourcesjar/com/amazonaws/services/kinesisvideosignalingchannels/model/SendAlexaOfferToMasterResult.java \* /opt/cola/permits/1294099722\_1649202107.53/0/aws-java-sdk-kinesisvideosignalingchannels-1-11-820-sourcesjar/com/amazonaws/services/kinesisvideosignalingchannels/AbstractAmazonKinesisVideoSignalingChannelsAsync

.java

\* /opt/cola/permits/1294099722\_1649202107.53/0/aws-java-sdk-kinesisvideosignalingchannels-1-11-820-sourcesjar/com/amazonaws/services/kinesisvideosignalingchannels/model/transform/NotAuthorizedExceptionUnmarshaller .java

\* /opt/cola/permits/1294099722\_1649202107.53/0/aws-java-sdk-kinesisvideosignalingchannels-1-11-820-sourcesjar/com/amazonaws/services/kinesisvideosignalingchannels/model/transform/ClientLimitExceededExceptionUnmar shaller.java

\* /opt/cola/permits/1294099722\_1649202107.53/0/aws-java-sdk-kinesisvideosignalingchannels-1-11-820-sourcesjar/com/amazonaws/services/kinesisvideosignalingchannels/model/IceServer.java

\* /opt/cola/permits/1294099722\_1649202107.53/0/aws-java-sdk-kinesisvideosignalingchannels-1-11-820-sourcesjar/com/amazonaws/services/kinesisvideosignalingchannels/model/transform/GetIceServerConfigResultJsonUnmars haller.java

\* /opt/cola/permits/1294099722\_1649202107.53/0/aws-java-sdk-kinesisvideosignalingchannels-1-11-820-sourcesjar/com/amazonaws/services/kinesisvideosignalingchannels/model/transform/GetIceServerConfigRequestProtocolM arshaller.java

\* /opt/cola/permits/1294099722\_1649202107.53/0/aws-java-sdk-kinesisvideosignalingchannels-1-11-820-sourcesjar/com/amazonaws/services/kinesisvideosignalingchannels/AmazonKinesisVideoSignalingChannelsAsyncClient.ja va

\* /opt/cola/permits/1294099722\_1649202107.53/0/aws-java-sdk-kinesisvideosignalingchannels-1-11-820-sourcesjar/com/amazonaws/services/kinesisvideosignalingchannels/package-info.java

\* /opt/cola/permits/1294099722\_1649202107.53/0/aws-java-sdk-kinesisvideosignalingchannels-1-11-820-sourcesjar/com/amazonaws/services/kinesisvideosignalingchannels/model/ClientLimitExceededException.java

\* /opt/cola/permits/1294099722\_1649202107.53/0/aws-java-sdk-kinesisvideosignalingchannels-1-11-820-sourcesjar/com/amazonaws/services/kinesisvideosignalingchannels/model/transform/IceServerMarshaller.java
\* /opt/cola/permits/1294099722\_1649202107.53/0/aws-java-sdk-kinesisvideosignalingchannels-1-11-820-sourcesjar/com/amazonaws/services/kinesisvideosignalingchannels/model/transform/InvalidClientExceptionUnmarshaller.j ava

\* /opt/cola/permits/1294099722\_1649202107.53/0/aws-java-sdk-kinesisvideosignalingchannels-1-11-820-sourcesjar/com/amazonaws/services/kinesisvideosignalingchannels/model/SessionExpiredException.java

\* /opt/cola/permits/1294099722\_1649202107.53/0/aws-java-sdk-kinesisvideosignalingchannels-1-11-820-sourcesjar/com/amazonaws/services/kinesisvideosignalingchannels/model/transform/GetIceServerConfigRequestMarshaller .java

\* /opt/cola/permits/1294099722\_1649202107.53/0/aws-java-sdk-kinesisvideosignalingchannels-1-11-820-sourcesjar/com/amazonaws/services/kinesisvideosignalingchannels/model/AmazonKinesisVideoSignalingChannelsExcepti on.java

\* /opt/cola/permits/1294099722\_1649202107.53/0/aws-java-sdk-kinesisvideosignalingchannels-1-11-820-sourcesjar/com/amazonaws/services/kinesisvideosignalingchannels/AmazonKinesisVideoSignalingChannelsAsyncClientBu ilder.java

\* /opt/cola/permits/1294099722\_1649202107.53/0/aws-java-sdk-kinesisvideosignalingchannels-1-11-820-sourcesjar/com/amazonaws/services/kinesisvideosignalingchannels/model/InvalidArgumentException.java

\* /opt/cola/permits/1294099722\_1649202107.53/0/aws-java-sdk-kinesisvideosignalingchannels-1-11-820-sourcesjar/com/amazonaws/services/kinesisvideosignalingchannels/model/transform/ResourceNotFoundExceptionUnmarsh aller.java

\* /opt/cola/permits/1294099722\_1649202107.53/0/aws-java-sdk-kinesisvideosignalingchannels-1-11-820-sourcesjar/com/amazonaws/services/kinesisvideosignalingchannels/AmazonKinesisVideoSignalingChannels.java

\* /opt/cola/permits/1294099722\_1649202107.53/0/aws-java-sdk-kinesisvideosignalingchannels-1-11-820-sourcesjar/com/amazonaws/services/kinesisvideosignalingchannels/model/NotAuthorizedException.java

\* /opt/cola/permits/1294099722\_1649202107.53/0/aws-java-sdk-kinesisvideosignalingchannels-1-11-820-sourcesjar/com/amazonaws/services/kinesisvideosignalingchannels/AmazonKinesisVideoSignalingChannelsClient.java \* /opt/cola/permits/1294099722\_1649202107.53/0/aws-java-sdk-kinesisvideosignalingchannels-1-11-820-sourcesjar/com/amazonaws/services/kinesisvideosignalingchannels/model/transform/SendAlexaOfferToMasterResultJsonU nmarshaller.java

# **1.243 postgresql-jdbc-driver-pgjdbc 42.2.14.jre7 1.243.1 Available under license :**

Copyright 2017, OnGres.

Redistribution and use in source and binary forms, with or without modification, are permitted provided that the following conditions are met:

1. Redistributions of source code must retain the above copyright notice, this list of conditions and the following disclaimer.

2. Redistributions in binary form must reproduce the above copyright notice, this list of conditions and the following disclaimer in the documentation and/or other materials provided with the distribution.

THIS SOFTWARE IS PROVIDED BY THE COPYRIGHT HOLDERS AND CONTRIBUTORS "AS IS" AND

ANY EXPRESS OR IMPLIED WARRANTIES, INCLUDING, BUT NOT LIMITED TO, THE IMPLIED WARRANTIES OF MERCHANTABILITY AND FITNESS FOR A PARTICULAR PURPOSE ARE DISCLAIMED. IN NO EVENT SHALL THE COPYRIGHT HOLDER OR CONTRIBUTORS BE LIABLE FOR ANY DIRECT, INDIRECT, INCIDENTAL, SPECIAL, EXEMPLARY, OR CONSEQUENTIAL DAMAGES (INCLUDING, BUT NOT LIMITED TO, PROCUREMENT OF SUBSTITUTE GOODS OR SERVICES; LOSS OF USE, DATA, OR PROFITS; OR BUSINESS INTERRUPTION) HOWEVER CAUSED AND ON ANY THEORY OF LIABILITY, WHETHER IN CONTRACT, STRICT LIABILITY, OR TORT (INCLUDING NEGLIGENCE OR OTHERWISE) ARISING IN ANY WAY OUT OF THE USE OF THIS SOFTWARE, EVEN IF ADVISED OF THE POSSIBILITY OF SUCH DAMAGE. Copyright 2019, OnGres.

Redistribution and use in source and binary forms, with or without modification, are permitted provided that the following conditions are met:

1. Redistributions of source code must retain the above copyright notice, this list of conditions and the following disclaimer.

2. Redistributions in binary form must reproduce the above copyright notice, this list of conditions and the following disclaimer in the documentation and/or other materials provided with the distribution.

THIS SOFTWARE IS PROVIDED BY THE COPYRIGHT HOLDERS AND CONTRIBUTORS "AS IS" AND ANY EXPRESS OR IMPLIED WARRANTIES, INCLUDING, BUT NOT LIMITED TO, THE IMPLIED WARRANTIES OF MERCHANTABILITY AND FITNESS FOR A PARTICULAR PURPOSE ARE DISCLAIMED. IN NO EVENT SHALL THE COPYRIGHT HOLDER OR CONTRIBUTORS BE LIABLE FOR ANY DIRECT, INDIRECT, INCIDENTAL, SPECIAL, EXEMPLARY, OR CONSEQUENTIAL DAMAGES (INCLUDING, BUT NOT LIMITED TO, PROCUREMENT OF SUBSTITUTE GOODS OR SERVICES; LOSS OF USE, DATA, OR PROFITS; OR BUSINESS INTERRUPTION) HOWEVER CAUSED AND ON ANY THEORY OF LIABILITY, WHETHER IN CONTRACT, STRICT LIABILITY, OR TORT (INCLUDING NEGLIGENCE OR OTHERWISE) ARISING IN ANY WAY OUT OF THE USE OF THIS SOFTWARE, EVEN IF ADVISED OF THE POSSIBILITY OF SUCH DAMAGE. Copyright (c) 1997, PostgreSQL Global Development Group All rights reserved.

Redistribution and use in source and binary forms, with or without modification, are permitted provided that the following conditions are met:

- 1. Redistributions of source code must retain the above copyright notice, this list of conditions and the following disclaimer.
- 2. Redistributions in binary form must reproduce the above copyright notice, this list of conditions and the following disclaimer in the documentation and/or other materials provided with the distribution.

THIS SOFTWARE IS PROVIDED BY THE COPYRIGHT HOLDERS AND CONTRIBUTORS "AS IS" AND ANY EXPRESS OR IMPLIED WARRANTIES, INCLUDING, BUT NOT LIMITED TO, THE IMPLIED WARRANTIES OF MERCHANTABILITY AND FITNESS FOR A PARTICULAR PURPOSE ARE DISCLAIMED. IN NO EVENT SHALL THE COPYRIGHT OWNER OR CONTRIBUTORS BE LIABLE FOR ANY DIRECT, INDIRECT, INCIDENTAL, SPECIAL, EXEMPLARY, OR

CONSEQUENTIAL DAMAGES (INCLUDING, BUT NOT LIMITED TO, PROCUREMENT OF SUBSTITUTE GOODS OR SERVICES; LOSS OF USE, DATA, OR PROFITS; OR BUSINESS INTERRUPTION) HOWEVER CAUSED AND ON ANY THEORY OF LIABILITY, WHETHER IN CONTRACT, STRICT LIABILITY, OR TORT (INCLUDING NEGLIGENCE OR OTHERWISE) ARISING IN ANY WAY OUT OF THE USE OF THIS SOFTWARE, EVEN IF ADVISED OF THE POSSIBILITY OF SUCH DAMAGE.

Additional License files can be found in the 'licenses' folder located in the same directory as the LICENSE file (i.e. this file)

- Software produced outside the ASF which is available under other licenses (not Apache-2.0)

#### BSD-2-Clause

- \* com.ongres.scram:client:2.1
- \* com.ongres.scram:common:2.1
- \* com.ongres.stringprep:saslprep:1.1
- \* com.ongres.stringprep:stringprep:1.1

# **1.244 netty-reactive-streams-http-support 2.0.5**

### **1.244.1 Available under license :**

No license file was found, but licenses were detected in source scan.

Manifest-Version: 1.0 Bundle-Description: Reactive streams implementation for Netty. Automatic-Module-Name: com.typesafe.netty.http Bundle-License: http://www.apache.org/licenses/LICENSE-2.0.txt Bundle-SymbolicName: com.typesafe.netty.reactive-streams-http Built-By: marcospereira Bnd-LastModified: 1602622977569 Bundle-ManifestVersion: 2 Bundle-DocURL: http://typesafe.com/ Bundle-Vendor: Typesafe Import-Package: com.typesafe.netty;version="[2.0,3)",io.netty.buffer;v ersion="[4.1,5)",io.netty.channel;version="[4.1,5)",io.netty.handler. codec;version="[4.1,5)",io.netty.handler.codec.http;version="[4.1,5)" ,io.netty.handler.codec.http.websocketx;version="[4.1,5)",io.netty.ut il;version="[4.1,5)",io.netty.util.concurrent;version="[4.1,5)",org.r eactivestreams;version="[1.0,2)" Require-Capability: osgi.ee;filter:="(&(osgi.ee=JavaSE)(version=1.7))" Tool: Bnd-3.5.0.201709291849 Export-Package: com.typesafe.netty.http;uses:="io.netty.channel,io.net ty.handler.codec.http,io.netty.handler.codec.http.websocketx,org.reac tivestreams";version="2.0.5" Bundle-Name: Netty Reactive Streams HTTP support

Bundle-Version: 2.0.5 Created-By: Apache Maven Bundle Plugin Build-Jdk: 1.8.0\_181

Found in path(s): \* /opt/cola/permits/1128619532\_1649176822.43/0/netty-reactive-streams-http-2-0-5-jar/META-INF/MANIFEST.MF

## **1.245 aws-java-sdk-for-codeartifact 1.11.820 1.245.1 Available under license :**

No license file was found, but licenses were detected in source scan.

/\*

- \* Copyright 2015-2020 Amazon.com, Inc. or its affiliates. All Rights Reserved.
- \*

\* Licensed under the Apache License, Version 2.0 (the "License"). You may not use this file except in compliance with

\* the License. A copy of the License is located at

\*

\* http://aws.amazon.com/apache2.0

\*

\* or in the "license" file accompanying this file. This file is distributed on an "AS IS" BASIS, WITHOUT WARRANTIES OR

\* CONDITIONS OF ANY KIND, either express or implied. See the License for the specific language governing permissions

\* and limitations under the License.

\*/

Found in path(s):

\* /opt/cola/permits/1294100632\_1649201239.75/0/aws-java-sdk-codeartifact-1-11-820-sources-

jar/com/amazonaws/services/codeartifact/model/transform/ListRepositoriesRequestProtocolMarshaller.java

\* /opt/cola/permits/1294100632\_1649201239.75/0/aws-java-sdk-codeartifact-1-11-820-sources-

jar/com/amazonaws/services/codeartifact/model/transform/ListRepositoriesInDomainRequestProtocolMarshaller.jav a

\* /opt/cola/permits/1294100632\_1649201239.75/0/aws-java-sdk-codeartifact-1-11-820-sourcesjar/com/amazonaws/services/codeartifact/model/PackageVersionSortType.java

\* /opt/cola/permits/1294100632\_1649201239.75/0/aws-java-sdk-codeartifact-1-11-820-sources-

jar/com/amazonaws/services/codeartifact/AbstractAWSCodeArtifactAsync.java

\* /opt/cola/permits/1294100632\_1649201239.75/0/aws-java-sdk-codeartifact-1-11-820-sources-

jar/com/amazonaws/services/codeartifact/model/transform/DescribeDomainRequestMarshaller.java

\* /opt/cola/permits/1294100632\_1649201239.75/0/aws-java-sdk-codeartifact-1-11-820-sources-

- jar/com/amazonaws/services/codeartifact/model/UpdatePackageVersionsStatusResult.java
- \* /opt/cola/permits/1294100632\_1649201239.75/0/aws-java-sdk-codeartifact-1-11-820-sources-

jar/com/amazonaws/services/codeartifact/model/transform/ListPackagesRequestMarshaller.java

\* /opt/cola/permits/1294100632\_1649201239.75/0/aws-java-sdk-codeartifact-1-11-820-sources-

jar/com/amazonaws/services/codeartifact/model/transform/PackageVersionSummaryJsonUnmarshaller.java

\* /opt/cola/permits/1294100632\_1649201239.75/0/aws-java-sdk-codeartifact-1-11-820-sources-

jar/com/amazonaws/services/codeartifact/model/DeleteRepositoryRequest.java

\* /opt/cola/permits/1294100632\_1649201239.75/0/aws-java-sdk-codeartifact-1-11-820-sources-

jar/com/amazonaws/services/codeartifact/model/PackageVersionDescription.java

\* /opt/cola/permits/1294100632\_1649201239.75/0/aws-java-sdk-codeartifact-1-11-820-sources-

jar/com/amazonaws/services/codeartifact/model/transform/GetRepositoryPermissionsPolicyResultJsonUnmarshaller .java

\* /opt/cola/permits/1294100632\_1649201239.75/0/aws-java-sdk-codeartifact-1-11-820-sources-

jar/com/amazonaws/services/codeartifact/model/transform/GetPackageVersionAssetRequestProtocolMarshaller.java

\* /opt/cola/permits/1294100632\_1649201239.75/0/aws-java-sdk-codeartifact-1-11-820-sources-

jar/com/amazonaws/services/codeartifact/model/DeleteRepositoryPermissionsPolicyResult.java

\* /opt/cola/permits/1294100632\_1649201239.75/0/aws-java-sdk-codeartifact-1-11-820-sources-

jar/com/amazonaws/services/codeartifact/model/transform/ListPackageVersionsRequestMarshaller.java

\* /opt/cola/permits/1294100632\_1649201239.75/0/aws-java-sdk-codeartifact-1-11-820-sources-

jar/com/amazonaws/services/codeartifact/model/ResourcePolicy.java

\* /opt/cola/permits/1294100632\_1649201239.75/0/aws-java-sdk-codeartifact-1-11-820-sources-

jar/com/amazonaws/services/codeartifact/model/transform/PutDomainPermissionsPolicyResultJsonUnmarshaller.ja va

\* /opt/cola/permits/1294100632\_1649201239.75/0/aws-java-sdk-codeartifact-1-11-820-sources-

jar/com/amazonaws/services/codeartifact/model/AccessDeniedException.java

\* /opt/cola/permits/1294100632\_1649201239.75/0/aws-java-sdk-codeartifact-1-11-820-sources-

jar/com/amazonaws/services/codeartifact/model/ListRepositoriesRequest.java

\* /opt/cola/permits/1294100632\_1649201239.75/0/aws-java-sdk-codeartifact-1-11-820-sources-

jar/com/amazonaws/services/codeartifact/AWSCodeArtifact.java

\* /opt/cola/permits/1294100632\_1649201239.75/0/aws-java-sdk-codeartifact-1-11-820-sources-

jar/com/amazonaws/services/codeartifact/model/transform/ListPackageVersionDependenciesRequestMarshaller.jav a

\* /opt/cola/permits/1294100632\_1649201239.75/0/aws-java-sdk-codeartifact-1-11-820-sources-

jar/com/amazonaws/services/codeartifact/model/transform/UpdatePackageVersionsStatusRequestMarshaller.java

\* /opt/cola/permits/1294100632\_1649201239.75/0/aws-java-sdk-codeartifact-1-11-820-sources-

```
jar/com/amazonaws/services/codeartifact/model/DeleteDomainRequest.java
```
\* /opt/cola/permits/1294100632\_1649201239.75/0/aws-java-sdk-codeartifact-1-11-820-sources-

jar/com/amazonaws/services/codeartifact/model/PackageVersionError.java

\* /opt/cola/permits/1294100632\_1649201239.75/0/aws-java-sdk-codeartifact-1-11-820-sources-

jar/com/amazonaws/services/codeartifact/model/ValidationException.java

\* /opt/cola/permits/1294100632\_1649201239.75/0/aws-java-sdk-codeartifact-1-11-820-sourcesjar/com/amazonaws/services/codeartifact/model/ResourceType.java

\* /opt/cola/permits/1294100632\_1649201239.75/0/aws-java-sdk-codeartifact-1-11-820-sources-

jar/com/amazonaws/services/codeartifact/AWSCodeArtifactClient.java

\* /opt/cola/permits/1294100632\_1649201239.75/0/aws-java-sdk-codeartifact-1-11-820-sources-

jar/com/amazonaws/services/codeartifact/model/transform/LicenseInfoMarshaller.java

 $*$ /opt/cola/permits/1294100632\_1649201239.75/0/aws-java-sdk-codeartifact-1-11-820-sources-

jar/com/amazonaws/services/codeartifact/model/transform/UpstreamRepositoryInfoJsonUnmarshaller.java

\* /opt/cola/permits/1294100632\_1649201239.75/0/aws-java-sdk-codeartifact-1-11-820-sources-

jar/com/amazonaws/services/codeartifact/model/transform/ListPackagesResultJsonUnmarshaller.java

\* /opt/cola/permits/1294100632\_1649201239.75/0/aws-java-sdk-codeartifact-1-11-820-sources-

jar/com/amazonaws/services/codeartifact/model/AWSCodeArtifactException.java

\* /opt/cola/permits/1294100632\_1649201239.75/0/aws-java-sdk-codeartifact-1-11-820-sources-

jar/com/amazonaws/services/codeartifact/model/transform/LicenseInfoJsonUnmarshaller.java \* /opt/cola/permits/1294100632\_1649201239.75/0/aws-java-sdk-codeartifact-1-11-820-sourcesjar/com/amazonaws/services/codeartifact/model/transform/CreateDomainResultJsonUnmarshaller.java \* /opt/cola/permits/1294100632\_1649201239.75/0/aws-java-sdk-codeartifact-1-11-820-sourcesjar/com/amazonaws/services/codeartifact/model/transform/GetDomainPermissionsPolicyRequestProtocolMarshaller .java \* /opt/cola/permits/1294100632\_1649201239.75/0/aws-java-sdk-codeartifact-1-11-820-sourcesjar/com/amazonaws/services/codeartifact/model/transform/RepositoryDescriptionJsonUnmarshaller.java \* /opt/cola/permits/1294100632\_1649201239.75/0/aws-java-sdk-codeartifact-1-11-820-sourcesjar/com/amazonaws/services/codeartifact/model/transform/DisassociateExternalConnectionRequestProtocolMarshal ler.java \* /opt/cola/permits/1294100632\_1649201239.75/0/aws-java-sdk-codeartifact-1-11-820-sourcesjar/com/amazonaws/services/codeartifact/model/DescribeDomainResult.java \* /opt/cola/permits/1294100632\_1649201239.75/0/aws-java-sdk-codeartifact-1-11-820-sourcesjar/com/amazonaws/services/codeartifact/model/AssetSummary.java \* /opt/cola/permits/1294100632\_1649201239.75/0/aws-java-sdk-codeartifact-1-11-820-sourcesjar/com/amazonaws/services/codeartifact/AWSCodeArtifactAsyncClient.java \* /opt/cola/permits/1294100632\_1649201239.75/0/aws-java-sdk-codeartifact-1-11-820-sourcesjar/com/amazonaws/services/codeartifact/model/transform/UpstreamRepositoryMarshaller.java \* /opt/cola/permits/1294100632\_1649201239.75/0/aws-java-sdk-codeartifact-1-11-820-sourcesjar/com/amazonaws/services/codeartifact/model/PackageSummary.java \* /opt/cola/permits/1294100632\_1649201239.75/0/aws-java-sdk-codeartifact-1-11-820-sourcesjar/com/amazonaws/services/codeartifact/model/ThrottlingException.java \* /opt/cola/permits/1294100632\_1649201239.75/0/aws-java-sdk-codeartifact-1-11-820-sourcesjar/com/amazonaws/services/codeartifact/model/transform/AssetSummaryMarshaller.java \* /opt/cola/permits/1294100632\_1649201239.75/0/aws-java-sdk-codeartifact-1-11-820-sourcesjar/com/amazonaws/services/codeartifact/model/GetPackageVersionAssetRequest.java \* /opt/cola/permits/1294100632\_1649201239.75/0/aws-java-sdk-codeartifact-1-11-820-sourcesjar/com/amazonaws/services/codeartifact/model/transform/CreateRepositoryRequestProtocolMarshaller.java \* /opt/cola/permits/1294100632\_1649201239.75/0/aws-java-sdk-codeartifact-1-11-820-sourcesjar/com/amazonaws/services/codeartifact/model/DescribePackageVersionResult.java \* /opt/cola/permits/1294100632\_1649201239.75/0/aws-java-sdk-codeartifact-1-11-820-sourcesjar/com/amazonaws/services/codeartifact/model/RepositorySummary.java \* /opt/cola/permits/1294100632\_1649201239.75/0/aws-java-sdk-codeartifact-1-11-820-sourcesjar/com/amazonaws/services/codeartifact/package-info.java \* /opt/cola/permits/1294100632\_1649201239.75/0/aws-java-sdk-codeartifact-1-11-820-sourcesjar/com/amazonaws/services/codeartifact/model/transform/GetRepositoryPermissionsPolicyRequestProtocolMarsha ller.java \* /opt/cola/permits/1294100632\_1649201239.75/0/aws-java-sdk-codeartifact-1-11-820-sourcesjar/com/amazonaws/services/codeartifact/model/DescribeRepositoryRequest.java \* /opt/cola/permits/1294100632\_1649201239.75/0/aws-java-sdk-codeartifact-1-11-820-sourcesjar/com/amazonaws/services/codeartifact/model/transform/PutRepositoryPermissionsPolicyRequestMarshaller.java \* /opt/cola/permits/1294100632\_1649201239.75/0/aws-java-sdk-codeartifact-1-11-820-sourcesjar/com/amazonaws/services/codeartifact/model/GetPackageVersionAssetResult.java \* /opt/cola/permits/1294100632\_1649201239.75/0/aws-java-sdk-codeartifact-1-11-820-sourcesjar/com/amazonaws/services/codeartifact/model/transform/PackageSummaryJsonUnmarshaller.java \* /opt/cola/permits/1294100632\_1649201239.75/0/aws-java-sdk-codeartifact-1-11-820-sources-

jar/com/amazonaws/services/codeartifact/model/ConflictException.java

\* /opt/cola/permits/1294100632\_1649201239.75/0/aws-java-sdk-codeartifact-1-11-820-sourcesjar/com/amazonaws/services/codeartifact/model/transform/DescribeRepositoryRequestProtocolMarshaller.java \* /opt/cola/permits/1294100632\_1649201239.75/0/aws-java-sdk-codeartifact-1-11-820-sourcesjar/com/amazonaws/services/codeartifact/model/transform/RepositorySummaryMarshaller.java \* /opt/cola/permits/1294100632\_1649201239.75/0/aws-java-sdk-codeartifact-1-11-820-sourcesjar/com/amazonaws/services/codeartifact/model/UpdateRepositoryResult.java \* /opt/cola/permits/1294100632\_1649201239.75/0/aws-java-sdk-codeartifact-1-11-820-sourcesjar/com/amazonaws/services/codeartifact/model/DisassociateExternalConnectionRequest.java \* /opt/cola/permits/1294100632\_1649201239.75/0/aws-java-sdk-codeartifact-1-11-820-sourcesjar/com/amazonaws/services/codeartifact/model/transform/AssociateExternalConnectionRequestProtocolMarshaller. java \* /opt/cola/permits/1294100632\_1649201239.75/0/aws-java-sdk-codeartifact-1-11-820-sourcesjar/com/amazonaws/services/codeartifact/model/ValidationExceptionReason.java \* /opt/cola/permits/1294100632\_1649201239.75/0/aws-java-sdk-codeartifact-1-11-820-sourcesjar/com/amazonaws/services/codeartifact/model/transform/UpdatePackageVersionsStatusRequestProtocolMarshalle r.java \* /opt/cola/permits/1294100632\_1649201239.75/0/aws-java-sdk-codeartifact-1-11-820-sourcesjar/com/amazonaws/services/codeartifact/model/GetPackageVersionReadmeResult.java \* /opt/cola/permits/1294100632\_1649201239.75/0/aws-java-sdk-codeartifact-1-11-820-sourcesjar/com/amazonaws/services/codeartifact/model/PutRepositoryPermissionsPolicyRequest.java \* /opt/cola/permits/1294100632\_1649201239.75/0/aws-java-sdk-codeartifact-1-11-820-sourcesjar/com/amazonaws/services/codeartifact/model/DisassociateExternalConnectionResult.java \* /opt/cola/permits/1294100632\_1649201239.75/0/aws-java-sdk-codeartifact-1-11-820-sourcesjar/com/amazonaws/services/codeartifact/model/HashAlgorithm.java \* /opt/cola/permits/1294100632\_1649201239.75/0/aws-java-sdk-codeartifact-1-11-820-sourcesjar/com/amazonaws/services/codeartifact/model/transform/ServiceQuotaExceededExceptionUnmarshaller.java \* /opt/cola/permits/1294100632\_1649201239.75/0/aws-java-sdk-codeartifact-1-11-820-sourcesjar/com/amazonaws/services/codeartifact/model/transform/ListRepositoriesRequestMarshaller.java \* /opt/cola/permits/1294100632\_1649201239.75/0/aws-java-sdk-codeartifact-1-11-820-sourcesjar/com/amazonaws/services/codeartifact/model/transform/ListPackageVersionAssetsResultJsonUnmarshaller.java \* /opt/cola/permits/1294100632\_1649201239.75/0/aws-java-sdk-codeartifact-1-11-820-sourcesjar/com/amazonaws/services/codeartifact/model/transform/DisassociateExternalConnectionResultJsonUnmarshaller. java \* /opt/cola/permits/1294100632\_1649201239.75/0/aws-java-sdk-codeartifact-1-11-820-sourcesjar/com/amazonaws/services/codeartifact/model/GetAuthorizationTokenResult.java \* /opt/cola/permits/1294100632\_1649201239.75/0/aws-java-sdk-codeartifact-1-11-820-sourcesjar/com/amazonaws/services/codeartifact/model/transform/GetAuthorizationTokenRequestMarshaller.java \* /opt/cola/permits/1294100632\_1649201239.75/0/aws-java-sdk-codeartifact-1-11-820-sourcesjar/com/amazonaws/services/codeartifact/model/UpstreamRepository.java \* /opt/cola/permits/1294100632\_1649201239.75/0/aws-java-sdk-codeartifact-1-11-820-sourcesjar/com/amazonaws/services/codeartifact/model/AssociateExternalConnectionRequest.java  $*$ /opt/cola/permits/1294100632\_1649201239.75/0/aws-java-sdk-codeartifact-1-11-820-sourcesjar/com/amazonaws/services/codeartifact/model/transform/RepositoryDescriptionMarshaller.java \* /opt/cola/permits/1294100632\_1649201239.75/0/aws-java-sdk-codeartifact-1-11-820-sourcesjar/com/amazonaws/services/codeartifact/model/transform/DeleteRepositoryResultJsonUnmarshaller.java \* /opt/cola/permits/1294100632\_1649201239.75/0/aws-java-sdk-codeartifact-1-11-820-sourcesjar/com/amazonaws/services/codeartifact/model/ListPackageVersionDependenciesResult.java

\* /opt/cola/permits/1294100632\_1649201239.75/0/aws-java-sdk-codeartifact-1-11-820-sources-

jar/com/amazonaws/services/codeartifact/model/transform/DeleteDomainRequestProtocolMarshaller.java

\* /opt/cola/permits/1294100632\_1649201239.75/0/aws-java-sdk-codeartifact-1-11-820-sources-

jar/com/amazonaws/services/codeartifact/model/transform/DescribePackageVersionResultJsonUnmarshaller.java

\* /opt/cola/permits/1294100632\_1649201239.75/0/aws-java-sdk-codeartifact-1-11-820-sources-

jar/com/amazonaws/services/codeartifact/model/transform/ListPackagesRequestProtocolMarshaller.java

\* /opt/cola/permits/1294100632\_1649201239.75/0/aws-java-sdk-codeartifact-1-11-820-sources-

jar/com/amazonaws/services/codeartifact/model/DeleteRepositoryPermissionsPolicyRequest.java

\* /opt/cola/permits/1294100632\_1649201239.75/0/aws-java-sdk-codeartifact-1-11-820-sources-

jar/com/amazonaws/services/codeartifact/model/transform/PutDomainPermissionsPolicyRequestMarshaller.java

\* /opt/cola/permits/1294100632\_1649201239.75/0/aws-java-sdk-codeartifact-1-11-820-sources-

jar/com/amazonaws/services/codeartifact/model/transform/PutDomainPermissionsPolicyRequestProtocolMarshaller .java

\* /opt/cola/permits/1294100632\_1649201239.75/0/aws-java-sdk-codeartifact-1-11-820-sources-

jar/com/amazonaws/services/codeartifact/model/transform/GetRepositoryEndpointRequestMarshaller.java

\* /opt/cola/permits/1294100632\_1649201239.75/0/aws-java-sdk-codeartifact-1-11-820-sources-

jar/com/amazonaws/services/codeartifact/AWSCodeArtifactClientBuilder.java

\* /opt/cola/permits/1294100632\_1649201239.75/0/aws-java-sdk-codeartifact-1-11-820-sources-

jar/com/amazonaws/services/codeartifact/model/ListPackageVersionAssetsRequest.java

\* /opt/cola/permits/1294100632\_1649201239.75/0/aws-java-sdk-codeartifact-1-11-820-sources-

jar/com/amazonaws/services/codeartifact/model/transform/CreateDomainRequestProtocolMarshaller.java

\* /opt/cola/permits/1294100632\_1649201239.75/0/aws-java-sdk-codeartifact-1-11-820-sources-

jar/com/amazonaws/services/codeartifact/model/DeleteDomainPermissionsPolicyRequest.java

\* /opt/cola/permits/1294100632\_1649201239.75/0/aws-java-sdk-codeartifact-1-11-820-sources-

jar/com/amazonaws/services/codeartifact/model/DisposePackageVersionsResult.java

\* /opt/cola/permits/1294100632\_1649201239.75/0/aws-java-sdk-codeartifact-1-11-820-sources-

jar/com/amazonaws/services/codeartifact/model/transform/GetPackageVersionReadmeRequestProtocolMarshaller.j ava

\* /opt/cola/permits/1294100632\_1649201239.75/0/aws-java-sdk-codeartifact-1-11-820-sources-

jar/com/amazonaws/services/codeartifact/model/transform/DescribePackageVersionRequestProtocolMarshaller.java

\* /opt/cola/permits/1294100632\_1649201239.75/0/aws-java-sdk-codeartifact-1-11-820-sources-

jar/com/amazonaws/services/codeartifact/model/PackageFormat.java

\* /opt/cola/permits/1294100632\_1649201239.75/0/aws-java-sdk-codeartifact-1-11-820-sources-

jar/com/amazonaws/services/codeartifact/model/transform/DescribeDomainResultJsonUnmarshaller.java

\* /opt/cola/permits/1294100632\_1649201239.75/0/aws-java-sdk-codeartifact-1-11-820-sources-

jar/com/amazonaws/services/codeartifact/model/transform/ListPackageVersionAssetsRequestMarshaller.java

\* /opt/cola/permits/1294100632\_1649201239.75/0/aws-java-sdk-codeartifact-1-11-820-sources-

jar/com/amazonaws/services/codeartifact/model/transform/DeleteRepositoryPermissionsPolicyResultJsonUnmarsha ller.java

\* /opt/cola/permits/1294100632\_1649201239.75/0/aws-java-sdk-codeartifact-1-11-820-sources-

jar/com/amazonaws/services/codeartifact/model/CreateDomainResult.java

\* /opt/cola/permits/1294100632\_1649201239.75/0/aws-java-sdk-codeartifact-1-11-820-sources-

jar/com/amazonaws/services/codeartifact/model/DomainSummary.java

\* /opt/cola/permits/1294100632\_1649201239.75/0/aws-java-sdk-codeartifact-1-11-820-sourcesjar/com/amazonaws/services/codeartifact/model/ListDomainsRequest.java

\* /opt/cola/permits/1294100632\_1649201239.75/0/aws-java-sdk-codeartifact-1-11-820-sources-

jar/com/amazonaws/services/codeartifact/model/RepositoryDescription.java

\* /opt/cola/permits/1294100632\_1649201239.75/0/aws-java-sdk-codeartifact-1-11-820-sources-

jar/com/amazonaws/services/codeartifact/model/transform/RepositorySummaryJsonUnmarshaller.java

\* /opt/cola/permits/1294100632\_1649201239.75/0/aws-java-sdk-codeartifact-1-11-820-sources-

jar/com/amazonaws/services/codeartifact/model/transform/DeletePackageVersionsRequestMarshaller.java

\* /opt/cola/permits/1294100632\_1649201239.75/0/aws-java-sdk-codeartifact-1-11-820-sources-

jar/com/amazonaws/services/codeartifact/model/transform/AssetSummaryJsonUnmarshaller.java

\* /opt/cola/permits/1294100632\_1649201239.75/0/aws-java-sdk-codeartifact-1-11-820-sources-

jar/com/amazonaws/services/codeartifact/model/transform/ValidationExceptionUnmarshaller.java

\* /opt/cola/permits/1294100632\_1649201239.75/0/aws-java-sdk-codeartifact-1-11-820-sources-

jar/com/amazonaws/services/codeartifact/model/transform/GetDomainPermissionsPolicyResultJsonUnmarshaller.ja va

\* /opt/cola/permits/1294100632\_1649201239.75/0/aws-java-sdk-codeartifact-1-11-820-sourcesjar/com/amazonaws/services/codeartifact/model/ResourceNotFoundException.java

\* /opt/cola/permits/1294100632\_1649201239.75/0/aws-java-sdk-codeartifact-1-11-820-sourcesjar/com/amazonaws/services/codeartifact/AWSCodeArtifactAsync.java

\* /opt/cola/permits/1294100632\_1649201239.75/0/aws-java-sdk-codeartifact-1-11-820-sources-

jar/com/amazonaws/services/codeartifact/model/transform/PackageSummaryMarshaller.java

\* /opt/cola/permits/1294100632\_1649201239.75/0/aws-java-sdk-codeartifact-1-11-820-sources-

jar/com/amazonaws/services/codeartifact/model/transform/PutRepositoryPermissionsPolicyRequestProtocolMarshal ler.java

\* /opt/cola/permits/1294100632\_1649201239.75/0/aws-java-sdk-codeartifact-1-11-820-sources-

jar/com/amazonaws/services/codeartifact/model/PutRepositoryPermissionsPolicyResult.java

\* /opt/cola/permits/1294100632\_1649201239.75/0/aws-java-sdk-codeartifact-1-11-820-sources-

jar/com/amazonaws/services/codeartifact/model/transform/ListRepositoriesInDomainRequestMarshaller.java

\* /opt/cola/permits/1294100632\_1649201239.75/0/aws-java-sdk-codeartifact-1-11-820-sources-

jar/com/amazonaws/services/codeartifact/model/ExternalConnectionStatus.java

\* /opt/cola/permits/1294100632\_1649201239.75/0/aws-java-sdk-codeartifact-1-11-820-sources-

jar/com/amazonaws/services/codeartifact/model/transform/UpdatePackageVersionsStatusResultJsonUnmarshaller.ja va

\* /opt/cola/permits/1294100632\_1649201239.75/0/aws-java-sdk-codeartifact-1-11-820-sources-

jar/com/amazonaws/services/codeartifact/model/transform/UpstreamRepositoryJsonUnmarshaller.java

\* /opt/cola/permits/1294100632\_1649201239.75/0/aws-java-sdk-codeartifact-1-11-820-sources-

jar/com/amazonaws/services/codeartifact/model/transform/CopyPackageVersionsRequestProtocolMarshaller.java

\* /opt/cola/permits/1294100632\_1649201239.75/0/aws-java-sdk-codeartifact-1-11-820-sources-

jar/com/amazonaws/services/codeartifact/model/transform/ListPackageVersionsResultJsonUnmarshaller.java

\* /opt/cola/permits/1294100632\_1649201239.75/0/aws-java-sdk-codeartifact-1-11-820-sources-

jar/com/amazonaws/services/codeartifact/model/transform/DisassociateExternalConnectionRequestMarshaller.java

\* /opt/cola/permits/1294100632\_1649201239.75/0/aws-java-sdk-codeartifact-1-11-820-sources-

jar/com/amazonaws/services/codeartifact/model/RepositoryExternalConnectionInfo.java

\* /opt/cola/permits/1294100632\_1649201239.75/0/aws-java-sdk-codeartifact-1-11-820-sources-

jar/com/amazonaws/services/codeartifact/model/transform/CopyPackageVersionsResultJsonUnmarshaller.java

\* /opt/cola/permits/1294100632\_1649201239.75/0/aws-java-sdk-codeartifact-1-11-820-sources-

jar/com/amazonaws/services/codeartifact/model/transform/PackageVersionErrorJsonUnmarshaller.java

 $*$ /opt/cola/permits/1294100632\_1649201239.75/0/aws-java-sdk-codeartifact-1-11-820-sources-

jar/com/amazonaws/services/codeartifact/model/transform/DomainSummaryMarshaller.java

\* /opt/cola/permits/1294100632\_1649201239.75/0/aws-java-sdk-codeartifact-1-11-820-sources-

jar/com/amazonaws/services/codeartifact/model/transform/DeleteRepositoryRequestMarshaller.java

\* /opt/cola/permits/1294100632\_1649201239.75/0/aws-java-sdk-codeartifact-1-11-820-sources-

jar/com/amazonaws/services/codeartifact/model/transform/DeleteDomainPermissionsPolicyRequestMarshaller.java

\* /opt/cola/permits/1294100632\_1649201239.75/0/aws-java-sdk-codeartifact-1-11-820-sources-

jar/com/amazonaws/services/codeartifact/model/transform/GetPackageVersionReadmeResultJsonUnmarshaller.java \* /opt/cola/permits/1294100632\_1649201239.75/0/aws-java-sdk-codeartifact-1-11-820-sourcesjar/com/amazonaws/services/codeartifact/model/transform/RepositoryExternalConnectionInfoMarshaller.java \* /opt/cola/permits/1294100632\_1649201239.75/0/aws-java-sdk-codeartifact-1-11-820-sourcesjar/com/amazonaws/services/codeartifact/model/DeleteDomainPermissionsPolicyResult.java \* /opt/cola/permits/1294100632\_1649201239.75/0/aws-java-sdk-codeartifact-1-11-820-sourcesjar/com/amazonaws/services/codeartifact/model/transform/AssociateExternalConnectionRequestMarshaller.java \* /opt/cola/permits/1294100632\_1649201239.75/0/aws-java-sdk-codeartifact-1-11-820-sourcesjar/com/amazonaws/services/codeartifact/model/transform/UpstreamRepositoryInfoMarshaller.java \* /opt/cola/permits/1294100632\_1649201239.75/0/aws-java-sdk-codeartifact-1-11-820-sourcesjar/com/amazonaws/services/codeartifact/model/LicenseInfo.java \* /opt/cola/permits/1294100632\_1649201239.75/0/aws-java-sdk-codeartifact-1-11-820-sourcesjar/com/amazonaws/services/codeartifact/model/transform/PackageVersionSummaryMarshaller.java \* /opt/cola/permits/1294100632\_1649201239.75/0/aws-java-sdk-codeartifact-1-11-820-sourcesjar/com/amazonaws/services/codeartifact/model/transform/DescribeRepositoryRequestMarshaller.java \* /opt/cola/permits/1294100632\_1649201239.75/0/aws-java-sdk-codeartifact-1-11-820-sourcesjar/com/amazonaws/services/codeartifact/model/transform/DeletePackageVersionsRequestProtocolMarshaller.java \* /opt/cola/permits/1294100632\_1649201239.75/0/aws-java-sdk-codeartifact-1-11-820-sourcesjar/com/amazonaws/services/codeartifact/model/PackageDependency.java \* /opt/cola/permits/1294100632\_1649201239.75/0/aws-java-sdk-codeartifact-1-11-820-sourcesjar/com/amazonaws/services/codeartifact/model/transform/PackageVersionErrorMarshaller.java \* /opt/cola/permits/1294100632\_1649201239.75/0/aws-java-sdk-codeartifact-1-11-820-sourcesjar/com/amazonaws/services/codeartifact/model/transform/GetRepositoryPermissionsPolicyRequestMarshaller.java \* /opt/cola/permits/1294100632\_1649201239.75/0/aws-java-sdk-codeartifact-1-11-820-sourcesjar/com/amazonaws/services/codeartifact/model/ListPackagesRequest.java \* /opt/cola/permits/1294100632\_1649201239.75/0/aws-java-sdk-codeartifact-1-11-820-sourcesjar/com/amazonaws/services/codeartifact/model/DisposePackageVersionsRequest.java \* /opt/cola/permits/1294100632\_1649201239.75/0/aws-java-sdk-codeartifact-1-11-820-sourcesjar/com/amazonaws/services/codeartifact/model/transform/ResourcePolicyJsonUnmarshaller.java \* /opt/cola/permits/1294100632\_1649201239.75/0/aws-java-sdk-codeartifact-1-11-820-sourcesjar/com/amazonaws/services/codeartifact/model/transform/DeletePackageVersionsResultJsonUnmarshaller.java \* /opt/cola/permits/1294100632\_1649201239.75/0/aws-java-sdk-codeartifact-1-11-820-sourcesjar/com/amazonaws/services/codeartifact/model/DeletePackageVersionsResult.java \* /opt/cola/permits/1294100632\_1649201239.75/0/aws-java-sdk-codeartifact-1-11-820-sourcesjar/com/amazonaws/services/codeartifact/model/transform/GetDomainPermissionsPolicyRequestMarshaller.java \* /opt/cola/permits/1294100632\_1649201239.75/0/aws-java-sdk-codeartifact-1-11-820-sourcesjar/com/amazonaws/services/codeartifact/model/GetPackageVersionReadmeRequest.java \* /opt/cola/permits/1294100632\_1649201239.75/0/aws-java-sdk-codeartifact-1-11-820-sourcesjar/com/amazonaws/services/codeartifact/model/CopyPackageVersionsResult.java \* /opt/cola/permits/1294100632\_1649201239.75/0/aws-java-sdk-codeartifact-1-11-820-sourcesjar/com/amazonaws/services/codeartifact/model/ListPackageVersionAssetsResult.java  $*$ /opt/cola/permits/1294100632\_1649201239.75/0/aws-java-sdk-codeartifact-1-11-820-sourcesjar/com/amazonaws/services/codeartifact/model/transform/SuccessfulPackageVersionInfoJsonUnmarshaller.java \* /opt/cola/permits/1294100632\_1649201239.75/0/aws-java-sdk-codeartifact-1-11-820-sourcesjar/com/amazonaws/services/codeartifact/model/transform/PackageVersionDescriptionJsonUnmarshaller.java \* /opt/cola/permits/1294100632\_1649201239.75/0/aws-java-sdk-codeartifact-1-11-820-sourcesjar/com/amazonaws/services/codeartifact/model/transform/PackageVersionDescriptionMarshaller.java \* /opt/cola/permits/1294100632\_1649201239.75/0/aws-java-sdk-codeartifact-1-11-820-sourcesjar/com/amazonaws/services/codeartifact/model/transform/GetPackageVersionAssetResultJsonUnmarshaller.java

\* /opt/cola/permits/1294100632\_1649201239.75/0/aws-java-sdk-codeartifact-1-11-820-sources-

jar/com/amazonaws/services/codeartifact/model/transform/GetRepositoryEndpointResultJsonUnmarshaller.java

\* /opt/cola/permits/1294100632\_1649201239.75/0/aws-java-sdk-codeartifact-1-11-820-sources-

jar/com/amazonaws/services/codeartifact/model/transform/DomainSummaryJsonUnmarshaller.java

\* /opt/cola/permits/1294100632\_1649201239.75/0/aws-java-sdk-codeartifact-1-11-820-sources-

jar/com/amazonaws/services/codeartifact/model/ListRepositoriesInDomainResult.java

\* /opt/cola/permits/1294100632\_1649201239.75/0/aws-java-sdk-codeartifact-1-11-820-sources-

jar/com/amazonaws/services/codeartifact/model/transform/DeleteRepositoryPermissionsPolicyRequestProtocolMars haller.java

\* /opt/cola/permits/1294100632\_1649201239.75/0/aws-java-sdk-codeartifact-1-11-820-sources-

jar/com/amazonaws/services/codeartifact/model/PutDomainPermissionsPolicyResult.java

\* /opt/cola/permits/1294100632\_1649201239.75/0/aws-java-sdk-codeartifact-1-11-820-sources-

jar/com/amazonaws/services/codeartifact/model/transform/DeleteDomainRequestMarshaller.java

\* /opt/cola/permits/1294100632\_1649201239.75/0/aws-java-sdk-codeartifact-1-11-820-sources-

jar/com/amazonaws/services/codeartifact/model/PutDomainPermissionsPolicyRequest.java

\* /opt/cola/permits/1294100632\_1649201239.75/0/aws-java-sdk-codeartifact-1-11-820-sources-

jar/com/amazonaws/services/codeartifact/model/transform/CreateRepositoryRequestMarshaller.java

\* /opt/cola/permits/1294100632\_1649201239.75/0/aws-java-sdk-codeartifact-1-11-820-sources-

jar/com/amazonaws/services/codeartifact/model/transform/GetAuthorizationTokenRequestProtocolMarshaller.java

\* /opt/cola/permits/1294100632\_1649201239.75/0/aws-java-sdk-codeartifact-1-11-820-sources-

jar/com/amazonaws/services/codeartifact/model/transform/DeleteDomainPermissionsPolicyResultJsonUnmarshaller .java

\* /opt/cola/permits/1294100632\_1649201239.75/0/aws-java-sdk-codeartifact-1-11-820-sources-

jar/com/amazonaws/services/codeartifact/model/transform/ResourcePolicyMarshaller.java

\* /opt/cola/permits/1294100632\_1649201239.75/0/aws-java-sdk-codeartifact-1-11-820-sources-

jar/com/amazonaws/services/codeartifact/model/AssociateExternalConnectionResult.java

\* /opt/cola/permits/1294100632\_1649201239.75/0/aws-java-sdk-codeartifact-1-11-820-sources-

jar/com/amazonaws/services/codeartifact/model/CreateDomainRequest.java

\* /opt/cola/permits/1294100632\_1649201239.75/0/aws-java-sdk-codeartifact-1-11-820-sources-

jar/com/amazonaws/services/codeartifact/AWSCodeArtifactAsyncClientBuilder.java

\* /opt/cola/permits/1294100632\_1649201239.75/0/aws-java-sdk-codeartifact-1-11-820-sources-

jar/com/amazonaws/services/codeartifact/model/SuccessfulPackageVersionInfo.java

\* /opt/cola/permits/1294100632\_1649201239.75/0/aws-java-sdk-codeartifact-1-11-820-sources-

jar/com/amazonaws/services/codeartifact/model/DescribeRepositoryResult.java

\* /opt/cola/permits/1294100632\_1649201239.75/0/aws-java-sdk-codeartifact-1-11-820-sources-

jar/com/amazonaws/services/codeartifact/model/transform/ListPackageVersionDependenciesRequestProtocolMarsh aller.java

\* /opt/cola/permits/1294100632\_1649201239.75/0/aws-java-sdk-codeartifact-1-11-820-sources-

jar/com/amazonaws/services/codeartifact/model/InternalServerException.java

\* /opt/cola/permits/1294100632\_1649201239.75/0/aws-java-sdk-codeartifact-1-11-820-sources-

jar/com/amazonaws/services/codeartifact/model/transform/DomainDescriptionMarshaller.java

\* /opt/cola/permits/1294100632\_1649201239.75/0/aws-java-sdk-codeartifact-1-11-820-sources-

jar/com/amazonaws/services/codeartifact/model/transform/AssociateExternalConnectionResultJsonUnmarshaller.ja va

\* /opt/cola/permits/1294100632\_1649201239.75/0/aws-java-sdk-codeartifact-1-11-820-sources-

jar/com/amazonaws/services/codeartifact/model/transform/DescribeRepositoryResultJsonUnmarshaller.java

\* /opt/cola/permits/1294100632\_1649201239.75/0/aws-java-sdk-codeartifact-1-11-820-sources-

jar/com/amazonaws/services/codeartifact/model/transform/GetPackageVersionReadmeRequestMarshaller.java \* /opt/cola/permits/1294100632\_1649201239.75/0/aws-java-sdk-codeartifact-1-11-820-sourcesjar/com/amazonaws/services/codeartifact/model/CreateRepositoryResult.java \* /opt/cola/permits/1294100632\_1649201239.75/0/aws-java-sdk-codeartifact-1-11-820-sourcesjar/com/amazonaws/services/codeartifact/model/GetRepositoryEndpointResult.java \* /opt/cola/permits/1294100632\_1649201239.75/0/aws-java-sdk-codeartifact-1-11-820-sourcesjar/com/amazonaws/services/codeartifact/model/transform/ListDomainsRequestMarshaller.java \* /opt/cola/permits/1294100632\_1649201239.75/0/aws-java-sdk-codeartifact-1-11-820-sourcesjar/com/amazonaws/services/codeartifact/model/transform/GetAuthorizationTokenResultJsonUnmarshaller.java \* /opt/cola/permits/1294100632\_1649201239.75/0/aws-java-sdk-codeartifact-1-11-820-sourcesjar/com/amazonaws/services/codeartifact/model/ListPackagesResult.java \* /opt/cola/permits/1294100632\_1649201239.75/0/aws-java-sdk-codeartifact-1-11-820-sourcesjar/com/amazonaws/services/codeartifact/model/ListPackageVersionDependenciesRequest.java \* /opt/cola/permits/1294100632\_1649201239.75/0/aws-java-sdk-codeartifact-1-11-820-sourcesjar/com/amazonaws/services/codeartifact/model/ListPackageVersionsRequest.java \* /opt/cola/permits/1294100632\_1649201239.75/0/aws-java-sdk-codeartifact-1-11-820-sourcesjar/com/amazonaws/services/codeartifact/model/PackageVersionStatus.java \* /opt/cola/permits/1294100632\_1649201239.75/0/aws-java-sdk-codeartifact-1-11-820-sourcesjar/com/amazonaws/services/codeartifact/model/DeleteRepositoryResult.java \* /opt/cola/permits/1294100632\_1649201239.75/0/aws-java-sdk-codeartifact-1-11-820-sourcesjar/com/amazonaws/services/codeartifact/model/transform/ConflictExceptionUnmarshaller.java \* /opt/cola/permits/1294100632\_1649201239.75/0/aws-java-sdk-codeartifact-1-11-820-sourcesjar/com/amazonaws/services/codeartifact/model/transform/DeleteDomainResultJsonUnmarshaller.java \* /opt/cola/permits/1294100632\_1649201239.75/0/aws-java-sdk-codeartifact-1-11-820-sourcesjar/com/amazonaws/services/codeartifact/model/transform/GetRepositoryEndpointRequestProtocolMarshaller.java \* /opt/cola/permits/1294100632\_1649201239.75/0/aws-java-sdk-codeartifact-1-11-820-sourcesjar/com/amazonaws/services/codeartifact/model/DomainDescription.java \* /opt/cola/permits/1294100632\_1649201239.75/0/aws-java-sdk-codeartifact-1-11-820-sourcesjar/com/amazonaws/services/codeartifact/model/transform/DisposePackageVersionsRequestMarshaller.java \* /opt/cola/permits/1294100632\_1649201239.75/0/aws-java-sdk-codeartifact-1-11-820-sourcesjar/com/amazonaws/services/codeartifact/model/transform/ResourceNotFoundExceptionUnmarshaller.java \* /opt/cola/permits/1294100632\_1649201239.75/0/aws-java-sdk-codeartifact-1-11-820-sourcesjar/com/amazonaws/services/codeartifact/model/ListPackageVersionsResult.java \* /opt/cola/permits/1294100632\_1649201239.75/0/aws-java-sdk-codeartifact-1-11-820-sourcesjar/com/amazonaws/services/codeartifact/model/transform/CopyPackageVersionsRequestMarshaller.java \* /opt/cola/permits/1294100632\_1649201239.75/0/aws-java-sdk-codeartifact-1-11-820-sourcesjar/com/amazonaws/services/codeartifact/model/transform/UpdateRepositoryRequestMarshaller.java \* /opt/cola/permits/1294100632\_1649201239.75/0/aws-java-sdk-codeartifact-1-11-820-sourcesjar/com/amazonaws/services/codeartifact/model/transform/DeleteRepositoryPermissionsPolicyRequestMarshaller.ja va \* /opt/cola/permits/1294100632\_1649201239.75/0/aws-java-sdk-codeartifact-1-11-820-sourcesjar/com/amazonaws/services/codeartifact/model/ServiceQuotaExceededException.java \* /opt/cola/permits/1294100632\_1649201239.75/0/aws-java-sdk-codeartifact-1-11-820-sourcesjar/com/amazonaws/services/codeartifact/model/DeletePackageVersionsRequest.java \* /opt/cola/permits/1294100632\_1649201239.75/0/aws-java-sdk-codeartifact-1-11-820-sourcesjar/com/amazonaws/services/codeartifact/model/transform/PackageDependencyMarshaller.java \* /opt/cola/permits/1294100632\_1649201239.75/0/aws-java-sdk-codeartifact-1-11-820-sourcesjar/com/amazonaws/services/codeartifact/model/PackageVersionErrorCode.java

\* /opt/cola/permits/1294100632\_1649201239.75/0/aws-java-sdk-codeartifact-1-11-820-sourcesjar/com/amazonaws/services/codeartifact/model/UpdatePackageVersionsStatusRequest.java \* /opt/cola/permits/1294100632\_1649201239.75/0/aws-java-sdk-codeartifact-1-11-820-sourcesjar/com/amazonaws/services/codeartifact/model/UpdateRepositoryRequest.java \* /opt/cola/permits/1294100632\_1649201239.75/0/aws-java-sdk-codeartifact-1-11-820-sourcesjar/com/amazonaws/services/codeartifact/model/GetRepositoryPermissionsPolicyRequest.java \* /opt/cola/permits/1294100632\_1649201239.75/0/aws-java-sdk-codeartifact-1-11-820-sourcesjar/com/amazonaws/services/codeartifact/model/DescribePackageVersionRequest.java \* /opt/cola/permits/1294100632\_1649201239.75/0/aws-java-sdk-codeartifact-1-11-820-sourcesjar/com/amazonaws/services/codeartifact/model/transform/DisposePackageVersionsRequestProtocolMarshaller.java \* /opt/cola/permits/1294100632\_1649201239.75/0/aws-java-sdk-codeartifact-1-11-820-sourcesjar/com/amazonaws/services/codeartifact/model/transform/DomainDescriptionJsonUnmarshaller.java \* /opt/cola/permits/1294100632\_1649201239.75/0/aws-java-sdk-codeartifact-1-11-820-sourcesjar/com/amazonaws/services/codeartifact/model/transform/DescribeDomainRequestProtocolMarshaller.java \* /opt/cola/permits/1294100632\_1649201239.75/0/aws-java-sdk-codeartifact-1-11-820-sourcesjar/com/amazonaws/services/codeartifact/model/DescribeDomainRequest.java \* /opt/cola/permits/1294100632\_1649201239.75/0/aws-java-sdk-codeartifact-1-11-820-sourcesjar/com/amazonaws/services/codeartifact/model/GetRepositoryEndpointRequest.java \* /opt/cola/permits/1294100632\_1649201239.75/0/aws-java-sdk-codeartifact-1-11-820-sourcesjar/com/amazonaws/services/codeartifact/model/transform/ListDomainsRequestProtocolMarshaller.java \* /opt/cola/permits/1294100632\_1649201239.75/0/aws-java-sdk-codeartifact-1-11-820-sourcesjar/com/amazonaws/services/codeartifact/model/transform/ListRepositoriesResultJsonUnmarshaller.java \* /opt/cola/permits/1294100632\_1649201239.75/0/aws-java-sdk-codeartifact-1-11-820-sourcesjar/com/amazonaws/services/codeartifact/model/PackageVersionSummary.java \* /opt/cola/permits/1294100632\_1649201239.75/0/aws-java-sdk-codeartifact-1-11-820-sourcesjar/com/amazonaws/services/codeartifact/model/CopyPackageVersionsRequest.java \* /opt/cola/permits/1294100632\_1649201239.75/0/aws-java-sdk-codeartifact-1-11-820-sourcesjar/com/amazonaws/services/codeartifact/model/transform/DisposePackageVersionsResultJsonUnmarshaller.java \* /opt/cola/permits/1294100632\_1649201239.75/0/aws-java-sdk-codeartifact-1-11-820-sourcesjar/com/amazonaws/services/codeartifact/model/GetDomainPermissionsPolicyResult.java \* /opt/cola/permits/1294100632\_1649201239.75/0/aws-java-sdk-codeartifact-1-11-820-sourcesjar/com/amazonaws/services/codeartifact/model/GetDomainPermissionsPolicyRequest.java \* /opt/cola/permits/1294100632\_1649201239.75/0/aws-java-sdk-codeartifact-1-11-820-sourcesjar/com/amazonaws/services/codeartifact/model/ListDomainsResult.java \* /opt/cola/permits/1294100632\_1649201239.75/0/aws-java-sdk-codeartifact-1-11-820-sourcesjar/com/amazonaws/services/codeartifact/model/transform/PackageDependencyJsonUnmarshaller.java \* /opt/cola/permits/1294100632\_1649201239.75/0/aws-java-sdk-codeartifact-1-11-820-sourcesjar/com/amazonaws/services/codeartifact/model/DeleteDomainResult.java \* /opt/cola/permits/1294100632\_1649201239.75/0/aws-java-sdk-codeartifact-1-11-820-sourcesjar/com/amazonaws/services/codeartifact/model/transform/DeleteRepositoryRequestProtocolMarshaller.java \* /opt/cola/permits/1294100632\_1649201239.75/0/aws-java-sdk-codeartifact-1-11-820-sourcesjar/com/amazonaws/services/codeartifact/model/transform/ListPackageVersionAssetsRequestProtocolMarshaller.jav a \* /opt/cola/permits/1294100632\_1649201239.75/0/aws-java-sdk-codeartifact-1-11-820-sourcesjar/com/amazonaws/services/codeartifact/model/CreateRepositoryRequest.java \* /opt/cola/permits/1294100632\_1649201239.75/0/aws-java-sdk-codeartifact-1-11-820-sourcesjar/com/amazonaws/services/codeartifact/model/UpstreamRepositoryInfo.java

\* /opt/cola/permits/1294100632\_1649201239.75/0/aws-java-sdk-codeartifact-1-11-820-sources-

jar/com/amazonaws/services/codeartifact/model/transform/ThrottlingExceptionUnmarshaller.java

\* /opt/cola/permits/1294100632\_1649201239.75/0/aws-java-sdk-codeartifact-1-11-820-sources-

jar/com/amazonaws/services/codeartifact/model/transform/DeleteDomainPermissionsPolicyRequestProtocolMarsha ller.java

\* /opt/cola/permits/1294100632\_1649201239.75/0/aws-java-sdk-codeartifact-1-11-820-sourcesjar/com/amazonaws/services/codeartifact/model/GetAuthorizationTokenRequest.java

\* /opt/cola/permits/1294100632\_1649201239.75/0/aws-java-sdk-codeartifact-1-11-820-sources-

jar/com/amazonaws/services/codeartifact/model/transform/CreateDomainRequestMarshaller.java

\* /opt/cola/permits/1294100632\_1649201239.75/0/aws-java-sdk-codeartifact-1-11-820-sources-

jar/com/amazonaws/services/codeartifact/AbstractAWSCodeArtifact.java

\* /opt/cola/permits/1294100632\_1649201239.75/0/aws-java-sdk-codeartifact-1-11-820-sources-

jar/com/amazonaws/services/codeartifact/model/transform/DescribePackageVersionRequestMarshaller.java

\* /opt/cola/permits/1294100632\_1649201239.75/0/aws-java-sdk-codeartifact-1-11-820-sources-

jar/com/amazonaws/services/codeartifact/model/transform/UpdateRepositoryResultJsonUnmarshaller.java

\* /opt/cola/permits/1294100632\_1649201239.75/0/aws-java-sdk-codeartifact-1-11-820-sources-

jar/com/amazonaws/services/codeartifact/model/ListRepositoriesResult.java

\* /opt/cola/permits/1294100632\_1649201239.75/0/aws-java-sdk-codeartifact-1-11-820-sources-

jar/com/amazonaws/services/codeartifact/model/transform/ListPackageVersionsRequestProtocolMarshaller.java

\* /opt/cola/permits/1294100632\_1649201239.75/0/aws-java-sdk-codeartifact-1-11-820-sources-

jar/com/amazonaws/services/codeartifact/model/DomainStatus.java

\* /opt/cola/permits/1294100632\_1649201239.75/0/aws-java-sdk-codeartifact-1-11-820-sources-

jar/com/amazonaws/services/codeartifact/model/transform/InternalServerExceptionUnmarshaller.java

\* /opt/cola/permits/1294100632\_1649201239.75/0/aws-java-sdk-codeartifact-1-11-820-sources-

jar/com/amazonaws/services/codeartifact/model/transform/CreateRepositoryResultJsonUnmarshaller.java

\* /opt/cola/permits/1294100632\_1649201239.75/0/aws-java-sdk-codeartifact-1-11-820-sources-

jar/com/amazonaws/services/codeartifact/model/transform/ListPackageVersionDependenciesResultJsonUnmarshall er.java

\* /opt/cola/permits/1294100632\_1649201239.75/0/aws-java-sdk-codeartifact-1-11-820-sources-

jar/com/amazonaws/services/codeartifact/model/ListRepositoriesInDomainRequest.java

\* /opt/cola/permits/1294100632\_1649201239.75/0/aws-java-sdk-codeartifact-1-11-820-sources-

jar/com/amazonaws/services/codeartifact/model/transform/PutRepositoryPermissionsPolicyResultJsonUnmarshaller .java

\* /opt/cola/permits/1294100632\_1649201239.75/0/aws-java-sdk-codeartifact-1-11-820-sources-

jar/com/amazonaws/services/codeartifact/model/transform/ListDomainsResultJsonUnmarshaller.java

\* /opt/cola/permits/1294100632\_1649201239.75/0/aws-java-sdk-codeartifact-1-11-820-sources-

jar/com/amazonaws/services/codeartifact/model/transform/GetPackageVersionAssetRequestMarshaller.java

\* /opt/cola/permits/1294100632\_1649201239.75/0/aws-java-sdk-codeartifact-1-11-820-sources-

jar/com/amazonaws/services/codeartifact/model/transform/RepositoryExternalConnectionInfoJsonUnmarshaller.jav a

\* /opt/cola/permits/1294100632\_1649201239.75/0/aws-java-sdk-codeartifact-1-11-820-sources-

jar/com/amazonaws/services/codeartifact/model/transform/ListRepositoriesInDomainResultJsonUnmarshaller.java  $*$ /opt/cola/permits/1294100632\_1649201239.75/0/aws-java-sdk-codeartifact-1-11-820-sources-

jar/com/amazonaws/services/codeartifact/model/transform/UpdateRepositoryRequestProtocolMarshaller.java

\* /opt/cola/permits/1294100632\_1649201239.75/0/aws-java-sdk-codeartifact-1-11-820-sources-

jar/com/amazonaws/services/codeartifact/model/GetRepositoryPermissionsPolicyResult.java

\* /opt/cola/permits/1294100632\_1649201239.75/0/aws-java-sdk-codeartifact-1-11-820-sources-

jar/com/amazonaws/services/codeartifact/model/transform/SuccessfulPackageVersionInfoMarshaller.java

\* /opt/cola/permits/1294100632\_1649201239.75/0/aws-java-sdk-codeartifact-1-11-820-sources-

## **1.246 jersey-connectors-apache 2.35 1.246.1 Available under license :**

#### # Notice for Jersey

This content is produced and maintained by the Eclipse Jersey project.

\* Project home: https://projects.eclipse.org/projects/ee4j.jersey

## Trademarks Eclipse Jersey is a trademark of the Eclipse Foundation.

#### ## Copyright

All content is the property of the respective authors or their employers. For more information regarding authorship of content, please consult the listed source code repository logs.

#### ## Declared Project Licenses

This program and the accompanying materials are made available under the terms of the Eclipse Public License v. 2.0 which is available at http://www.eclipse.org/legal/epl-2.0. This Source Code may also be made available under the following Secondary Licenses when the conditions for such availability set forth in the Eclipse Public License v. 2.0 are satisfied: GNU General Public License, version 2 with the GNU Classpath Exception which is available at https://www.gnu.org/software/classpath/license.html.

SPDX-License-Identifier: EPL-2.0 OR GPL-2.0 WITH Classpath-exception-2.0

## Source Code The project maintains the following source code repositories:

\* https://github.com/eclipse-ee4j/jersey

## Third-party Content

Angular JS, v1.6.6

- \* License MIT (http://www.opensource.org/licenses/mit-license.php)
- \* Project: http://angularjs.org
- \* Coyright: (c) 2010-2017 Google, Inc.

aopalliance Version 1

- \* License: all the source code provided by AOP Alliance is Public Domain.
- \* Project: http://aopalliance.sourceforge.net
- \* Copyright: Material in the public domain is not protected by copyright

Bean Validation API 2.0.2

- \* License: Apache License, 2.0
- \* Project: http://beanvalidation.org/1.1/
- \* Copyright: 2009, Red Hat, Inc. and/or its affiliates, and individual contributors
- \* by the @authors tag.

Hibernate Validator CDI, 6.1.2.Final

- \* License: Apache License, 2.0
- \* Project: https://beanvalidation.org/
- \* Repackaged in org.glassfish.jersey.server.validation.internal.hibernate

Bootstrap v3.3.7

- \* License: MIT license (https://github.com/twbs/bootstrap/blob/master/LICENSE)
- \* Project: http://getbootstrap.com
- \* Copyright: 2011-2016 Twitter, Inc

Google Guava Version 18.0

- \* License: Apache License, 2.0
- \* Copyright (C) 2009 The Guava Authors

javax.inject Version: 1

- \* License: Apache License, 2.0
- \* Copyright (C) 2009 The JSR-330 Expert Group

Javassist Version 3.25.0-GA

- \* License: Apache License, 2.0
- \* Project: http://www.javassist.org/
- \* Copyright (C) 1999- Shigeru Chiba. All Rights Reserved.

Jackson JAX-RS Providers Version 2.10.1

\* License: Apache License, 2.0

\* Project: https://github.com/FasterXML/jackson-jaxrs-providers

\* Copyright: (c) 2009-2011 FasterXML, LLC. All rights reserved unless otherwise indicated.

jQuery v1.12.4

- \* License: jquery.org/license
- \* Project: jquery.org
- \* Copyright: (c) jQuery Foundation

jQuery Barcode plugin 0.3

\* License: MIT & GPL (http://www.opensource.org/licenses/mit-license.php &

http://www.gnu.org/licenses/gpl.html)

- \* Project: http://www.pasella.it/projects/jQuery/barcode
- \* Copyright: (c) 2009 Antonello Pasella antonello.pasella@gmail.com

JSR-166 Extension - JEP 266

\* License: CC0

\* No copyright

\* Written by Doug Lea with assistance from members of JCP JSR-166 Expert Group and released to the public domain, as explained at http://creativecommons.org/publicdomain/zero/1.0/

KineticJS, v4.7.1

\* License: MIT license (http://www.opensource.org/licenses/mit-license.php)

\* Project: http://www.kineticjs.com, https://github.com/ericdrowell/KineticJS

\* Copyright: Eric Rowell

org.objectweb.asm Version 8.0

\* License: Modified BSD (http://asm.objectweb.org/license.html)

\* Copyright (c) 2000-2011 INRIA, France Telecom. All rights reserved.

org.osgi.core version 6.0.0

\* License: Apache License, 2.0

\* Copyright (c) OSGi Alliance (2005, 2008). All Rights Reserved.

org.glassfish.jersey.server.internal.monitoring.core

\* License: Apache License, 2.0

\* Copyright (c) 2015-2018 Oracle and/or its affiliates. All rights reserved.

\* Copyright 2010-2013 Coda Hale and Yammer, Inc.

W3.org documents

\* License: W3C License

\* Copyright: Copyright (c) 1994-2001 World Wide Web Consortium, (Massachusetts Institute of Technology, Institut National de Recherche en Informatique et en Automatique, Keio University). All Rights Reserved. http://www.w3.org/Consortium/Legal/

# Eclipse Public License - v 2.0

### THE ACCOMPANYING PROGRAM IS PROVIDED UNDER THE TERMS OF THIS ECLIPSE PUBLIC LICENSE ("AGREEMENT"). ANY USE, REPRODUCTION OR DISTRIBUTION OF THE PROGRAM CONSTITUTES RECIPIENT'S ACCEPTANCE OF THIS AGREEMENT.

1. DEFINITIONS

"Contribution" means:

 a) in the case of the initial Contributor, the initial content Distributed under this Agreement, and

b) in the case of each subsequent Contributor:

i) changes to the Program, and

ii) additions to the Program;

 where such changes and/or additions to the Program originate from and are Distributed by that particular Contributor. A Contribution "originates" from a Contributor if it was added to the Program by such Contributor itself or anyone acting on such Contributor's behalf. Contributions do not include changes or additions to the Program that are not Modified Works.

"Contributor" means any person or entity that Distributes the Program.

 "Licensed Patents" mean patent claims licensable by a Contributor which are necessarily infringed by the use or sale of its Contribution alone or when combined with the Program.

 "Program" means the Contributions Distributed in accordance with this Agreement.

 "Recipient" means anyone who receives the Program under this Agreement or any Secondary License (as applicable), including Contributors.

 "Derivative Works" shall mean any work, whether in Source Code or other form, that is based on (or derived from) the Program and for which the editorial revisions, annotations, elaborations, or other modifications represent, as a whole, an original work of authorship.

 "Modified Works" shall mean any work in Source Code or other form that results from an addition to, deletion from, or modification of the contents of the Program, including, for purposes of clarity any new file in Source Code form that contains any contents of the Program. Modified Works shall not include works that contain only declarations, interfaces, types, classes, structures, or files of the Program solely in each case in order to link to, bind by name, or subclass the Program or Modified Works thereof.

 "Distribute" means the acts of a) distributing or b) making available in any manner that enables the transfer of a copy.

 "Source Code" means the form of a Program preferred for making modifications, including but not limited to software source code, documentation source, and configuration files.

 "Secondary License" means either the GNU General Public License, Version 2.0, or any later versions of that license, including any exceptions or additional permissions as identified by the initial Contributor.

#### 2. GRANT OF RIGHTS

 a) Subject to the terms of this Agreement, each Contributor hereby grants Recipient a non-exclusive, worldwide, royalty-free copyright license to reproduce, prepare Derivative Works of, publicly display, publicly perform, Distribute and sublicense the Contribution of such Contributor, if any, and such Derivative Works.

 b) Subject to the terms of this Agreement, each Contributor hereby grants Recipient a non-exclusive, worldwide, royalty-free patent license under Licensed Patents to make, use, sell, offer to sell, import and otherwise transfer the Contribution of such Contributor, if any, in Source Code or other form. This patent license shall apply to the combination of the Contribution and the Program if, at the time the Contribution is added by the Contributor, such addition of the Contribution causes such combination to be covered by the Licensed Patents. The patent license shall not apply to any other combinations which include the Contribution. No hardware per se is licensed hereunder.

 c) Recipient understands that although each Contributor grants the licenses to its Contributions set forth herein, no assurances are provided by any Contributor that the Program does not infringe the patent or other intellectual property rights of any other entity. Each Contributor disclaims any liability to Recipient for claims brought by any other entity based on infringement of intellectual property rights or otherwise. As a condition to exercising the rights and licenses granted hereunder, each Recipient hereby assumes sole responsibility to secure any other intellectual property rights needed, if any. For example, if a third party patent license is required to allow Recipient to Distribute the Program, it is Recipient's responsibility to acquire that license before distributing the Program.

 d) Each Contributor represents that to its knowledge it has sufficient copyright rights in its Contribution, if any, to grant the copyright license set forth in this Agreement.

 e) Notwithstanding the terms of any Secondary License, no Contributor makes additional grants to any Recipient (other than those set forth in this Agreement) as a result of such Recipient's receipt of the Program under the terms of a Secondary License (if permitted under the terms of Section 3).

#### 3. REQUIREMENTS

#### 3.1 If a Contributor Distributes the Program in any form, then:

 a) the Program must also be made available as Source Code, in accordance with section 3.2, and the Contributor must accompany the Program with a statement that the Source Code for the Program is available under this Agreement, and informs Recipients how to obtain it in a reasonable manner on or through a medium customarily used for software exchange; and

b) the Contributor may Distribute the Program under a license

 different than this Agreement, provided that such license: i) effectively disclaims on behalf of all other Contributors all warranties and conditions, express and implied, including warranties or conditions of title and non-infringement, and implied warranties or conditions of merchantability and fitness for a particular purpose;

 ii) effectively excludes on behalf of all other Contributors all liability for damages, including direct, indirect, special, incidental and consequential damages, such as lost profits;

 iii) does not attempt to limit or alter the recipients' rights in the Source Code under section 3.2; and

 iv) requires any subsequent distribution of the Program by any party to be under a license that satisfies the requirements of this section 3.

3.2 When the Program is Distributed as Source Code:

 a) it must be made available under this Agreement, or if the Program (i) is combined with other material in a separate file or files made available under a Secondary License, and (ii) the initial Contributor attached to the Source Code the notice described in Exhibit A of this Agreement, then the Program may be made available under the terms of such Secondary Licenses, and

 b) a copy of this Agreement must be included with each copy of the Program.

 3.3 Contributors may not remove or alter any copyright, patent, trademark, attribution notices, disclaimers of warranty, or limitations of liability ("notices") contained within the Program from any copy of the Program which they Distribute, provided that Contributors may add their own appropriate notices.

#### 4. COMMERCIAL DISTRIBUTION

 Commercial distributors of software may accept certain responsibilities with respect to end users, business partners and the like. While this license is intended to facilitate the commercial use of the Program, the Contributor who includes the Program in a commercial product offering should do so in a manner which does not create potential liability for other Contributors. Therefore, if a Contributor includes the Program in a commercial product offering, such Contributor ("Commercial Contributor") hereby agrees to defend and indemnify every other Contributor ("Indemnified Contributor") against any losses, damages and costs (collectively "Losses") arising from claims, lawsuits

 and other legal actions brought by a third party against the Indemnified Contributor to the extent caused by the acts or omissions of such Commercial Contributor in connection with its distribution of the Program in a commercial product offering. The obligations in this section do not apply to any claims or Losses relating to any actual or alleged intellectual property infringement. In order to qualify, an Indemnified Contributor must: a) promptly notify the Commercial Contributor in writing of such claim, and b) allow the Commercial Contributor to control, and cooperate with the Commercial Contributor in, the defense and any related settlement negotiations. The Indemnified Contributor may participate in any such claim at its own expense.

 For example, a Contributor might include the Program in a commercial product offering, Product X. That Contributor is then a Commercial Contributor. If that Commercial Contributor then makes performance claims, or offers warranties related to Product X, those performance claims and warranties are such Commercial Contributor's responsibility alone. Under this section, the Commercial Contributor would have to defend claims against the other Contributors related to those performance claims and warranties, and if a court requires any other Contributor to pay any damages as a result, the Commercial Contributor must pay those damages.

#### 5. NO WARRANTY

 EXCEPT AS EXPRESSLY SET FORTH IN THIS AGREEMENT, AND TO THE EXTENT PERMITTED BY APPLICABLE LAW, THE PROGRAM IS PROVIDED ON AN "AS IS" BASIS, WITHOUT WARRANTIES OR CONDITIONS OF ANY KIND, EITHER EXPRESS OR IMPLIED INCLUDING, WITHOUT LIMITATION, ANY WARRANTIES OR CONDITIONS OF TITLE, NON-INFRINGEMENT, MERCHANTABILITY OR FITNESS FOR A PARTICULAR PURPOSE. Each Recipient is solely responsible for determining the appropriateness of using and distributing the Program and assumes all risks associated with its exercise of rights under this Agreement, including but not limited to the risks and costs of program errors, compliance with applicable laws, damage to or loss of data, programs or equipment, and unavailability or interruption of operations.

#### 6. DISCLAIMER OF LIABILITY

 EXCEPT AS EXPRESSLY SET FORTH IN THIS AGREEMENT, AND TO THE EXTENT PERMITTED BY APPLICABLE LAW, NEITHER RECIPIENT NOR ANY CONTRIBUTORS SHALL HAVE ANY LIABILITY FOR ANY DIRECT, INDIRECT, INCIDENTAL, SPECIAL, EXEMPLARY, OR CONSEQUENTIAL DAMAGES (INCLUDING WITHOUT LIMITATION LOST PROFITS), HOWEVER CAUSED AND ON ANY THEORY OF LIABILITY, WHETHER IN CONTRACT, STRICT LIABILITY, OR TORT (INCLUDING NEGLIGENCE OR OTHERWISE) ARISING IN ANY WAY OUT OF THE USE OR DISTRIBUTION OF THE PROGRAM OR THE EXERCISE OF ANY RIGHTS GRANTED HEREUNDER, EVEN IF ADVISED OF THE POSSIBILITY OF SUCH DAMAGES.

#### 7. GENERAL

 If any provision of this Agreement is invalid or unenforceable under applicable law, it shall not affect the validity or enforceability of the remainder of the terms of this Agreement, and without further action by the parties hereto, such provision shall be reformed to the minimum extent necessary to make such provision valid and enforceable.

 If Recipient institutes patent litigation against any entity (including a cross-claim or counterclaim in a lawsuit) alleging that the Program itself (excluding combinations of the Program with other software or hardware) infringes such Recipient's patent(s), then such Recipient's rights granted under Section 2(b) shall terminate as of the date such litigation is filed.

 All Recipient's rights under this Agreement shall terminate if it fails to comply with any of the material terms or conditions of this Agreement and does not cure such failure in a reasonable period of time after becoming aware of such noncompliance. If all Recipient's rights under this Agreement terminate, Recipient agrees to cease use and distribution of the Program as soon as reasonably practicable. However, Recipient's obligations under this Agreement and any licenses granted by Recipient relating to the Program shall continue and survive.

 Everyone is permitted to copy and distribute copies of this Agreement, but in order to avoid inconsistency the Agreement is copyrighted and may only be modified in the following manner. The Agreement Steward reserves the right to publish new versions (including revisions) of this Agreement from time to time. No one other than the Agreement Steward has the right to modify this Agreement. The Eclipse Foundation is the initial Agreement Steward. The Eclipse Foundation may assign the responsibility to serve as the Agreement Steward to a suitable separate entity. Each new version of the Agreement will be given a distinguishing version number. The Program (including Contributions) may always be Distributed subject to the version of the Agreement under which it was received. In addition, after a new version of the Agreement is published, Contributor may elect to Distribute the Program (including its Contributions) under the new version.

 Except as expressly stated in Sections 2(a) and 2(b) above, Recipient receives no rights or licenses to the intellectual property of any Contributor under this Agreement, whether expressly, by implication, estoppel or otherwise. All rights in the Program not expressly granted under this Agreement are reserved. Nothing in this Agreement is intended to be enforceable by any entity that is not a Contributor or Recipient. No third-party beneficiary rights are created under this Agreement.

#### Exhibit A - Form of Secondary Licenses Notice

 "This Source Code may also be made available under the following Secondary Licenses when the conditions for such availability set forth in the Eclipse Public License, v. 2.0 are satisfied: {name license(s), version(s), and exceptions or additional permissions here}."

 Simply including a copy of this Agreement, including this Exhibit A is not sufficient to license the Source Code under Secondary Licenses.

 If it is not possible or desirable to put the notice in a particular file, then You may include the notice in a location (such as a LICENSE file in a relevant directory) where a recipient would be likely to look for such a notice.

You may add additional accurate notices of copyright ownership.

#### ---

#### ## The GNU General Public License (GPL) Version 2, June 1991

 Copyright (C) 1989, 1991 Free Software Foundation, Inc. 51 Franklin Street, Fifth Floor Boston, MA 02110-1335 USA

 Everyone is permitted to copy and distribute verbatim copies of this license document, but changing it is not allowed.

#### Preamble

 The licenses for most software are designed to take away your freedom to share and change it. By contrast, the GNU General Public License is intended to guarantee your freedom to share and change free software--to make sure the software is free for all its users. This General Public License applies to most of the Free Software Foundation's software and to any other program whose authors commit to using it. (Some other Free Software Foundation software is covered by the GNU Library General Public License instead.) You can apply it to your programs, too.

 When we speak of free software, we are referring to freedom, not price. Our General Public Licenses are designed to make sure that you have the freedom to distribute copies of free software (and charge for this service if you wish), that you receive source code or can get it if you want it, that you can change the software or use pieces of it in new free programs; and that you know you can do these things.

To protect your rights, we need to make restrictions that forbid anyone

 to deny you these rights or to ask you to surrender the rights. These restrictions translate to certain responsibilities for you if you distribute copies of the software, or if you modify it.

 For example, if you distribute copies of such a program, whether gratis or for a fee, you must give the recipients all the rights that you have. You must make sure that they, too, receive or can get the source code. And you must show them these terms so they know their rights.

We protect your rights with two steps: (1) copyright the software, and (2) offer you this license which gives you legal permission to copy, distribute and/or modify the software.

 Also, for each author's protection and ours, we want to make certain that everyone understands that there is no warranty for this free software. If the software is modified by someone else and passed on, we want its recipients to know that what they have is not the original, so that any problems introduced by others will not reflect on the original authors' reputations.

 Finally, any free program is threatened constantly by software patents. We wish to avoid the danger that redistributors of a free program will individually obtain patent licenses, in effect making the program proprietary. To prevent this, we have made it clear that any patent must be licensed for everyone's free use or not licensed at all.

 The precise terms and conditions for copying, distribution and modification follow.

#### TERMS AND CONDITIONS FOR COPYING, DISTRIBUTION AND MODIFICATION

 0. This License applies to any program or other work which contains a notice placed by the copyright holder saying it may be distributed under the terms of this General Public License. The "Program", below, refers to any such program or work, and a "work based on the Program" means either the Program or any derivative work under copyright law: that is to say, a work containing the Program or a portion of it, either verbatim or with modifications and/or translated into another language. (Hereinafter, translation is included without limitation in the term "modification".) Each licensee is addressed as "you".

 Activities other than copying, distribution and modification are not covered by this License; they are outside its scope. The act of running the Program is not restricted, and the output from the Program is covered only if its contents constitute a work based on the Program (independent of having been made by running the Program). Whether that is true depends on what the Program does.

 1. You may copy and distribute verbatim copies of the Program's source code as you receive it, in any medium, provided that you conspicuously and appropriately publish on each copy an appropriate copyright notice and disclaimer of warranty; keep intact all the notices that refer to this License and to the absence of any warranty; and give any other recipients of the Program a copy of this License along with the Program.

 You may charge a fee for the physical act of transferring a copy, and you may at your option offer warranty protection in exchange for a fee.

 2. You may modify your copy or copies of the Program or any portion of it, thus forming a work based on the Program, and copy and distribute such modifications or work under the terms of Section 1 above, provided that you also meet all of these conditions:

 a) You must cause the modified files to carry prominent notices stating that you changed the files and the date of any change.

 b) You must cause any work that you distribute or publish, that in whole or in part contains or is derived from the Program or any part thereof, to be licensed as a whole at no charge to all third parties under the terms of this License.

 c) If the modified program normally reads commands interactively when run, you must cause it, when started running for such interactive use in the most ordinary way, to print or display an announcement including an appropriate copyright notice and a notice that there is no warranty (or else, saying that you provide a warranty) and that users may redistribute the program under these conditions, and telling the user how to view a copy of this License. (Exception: if the Program itself is interactive but does not normally print such an announcement, your work based on the Program is not required to print an announcement.)

 These requirements apply to the modified work as a whole. If identifiable sections of that work are not derived from the Program, and can be reasonably considered independent and separate works in themselves, then this License, and its terms, do not apply to those sections when you distribute them as separate works. But when you distribute the same sections as part of a whole which is a work based on the Program, the distribution of the whole must be on the terms of this License, whose permissions for other licensees extend to the entire whole, and thus to each and every part regardless of who wrote it.

 Thus, it is not the intent of this section to claim rights or contest your rights to work written entirely by you; rather, the intent is to exercise the right to control the distribution of derivative or collective works based on the Program.

 In addition, mere aggregation of another work not based on the Program with the Program (or with a work based on the Program) on a volume of a storage or distribution medium does not bring the other work under the scope of this License.

 3. You may copy and distribute the Program (or a work based on it, under Section 2) in object code or executable form under the terms of Sections 1 and 2 above provided that you also do one of the following:

 a) Accompany it with the complete corresponding machine-readable source code, which must be distributed under the terms of Sections 1 and 2 above on a medium customarily used for software interchange; or,

 b) Accompany it with a written offer, valid for at least three years, to give any third party, for a charge no more than your cost of physically performing source distribution, a complete machine-readable copy of the corresponding source code, to be distributed under the terms of Sections 1 and 2 above on a medium customarily used for software interchange; or,

 c) Accompany it with the information you received as to the offer to distribute corresponding source code. (This alternative is allowed only for noncommercial distribution and only if you received the program in object code or executable form with such an offer, in accord with Subsection b above.)

 The source code for a work means the preferred form of the work for making modifications to it. For an executable work, complete source code means all the source code for all modules it contains, plus any associated interface definition files, plus the scripts used to control compilation and installation of the executable. However, as a special exception, the source code distributed need not include anything that is normally distributed (in either source or binary form) with the major components (compiler, kernel, and so on) of the operating system on which the executable runs, unless that component itself accompanies the executable.

 If distribution of executable or object code is made by offering access to copy from a designated place, then offering equivalent access to copy the source code from the same place counts as distribution of the source code, even though third parties are not compelled to copy the source along with the object code.

 4. You may not copy, modify, sublicense, or distribute the Program except as expressly provided under this License. Any attempt otherwise to copy, modify, sublicense or distribute the Program is void, and will automatically terminate your rights under this License. However, parties

 who have received copies, or rights, from you under this License will not have their licenses terminated so long as such parties remain in full compliance.

 5. You are not required to accept this License, since you have not signed it. However, nothing else grants you permission to modify or distribute the Program or its derivative works. These actions are prohibited by law if you do not accept this License. Therefore, by modifying or distributing the Program (or any work based on the Program), you indicate your acceptance of this License to do so, and all its terms and conditions for copying, distributing or modifying the Program or works based on it.

 6. Each time you redistribute the Program (or any work based on the Program), the recipient automatically receives a license from the original licensor to copy, distribute or modify the Program subject to these terms and conditions. You may not impose any further restrictions on the recipients' exercise of the rights granted herein. You are not responsible for enforcing compliance by third parties to this License.

 7. If, as a consequence of a court judgment or allegation of patent infringement or for any other reason (not limited to patent issues), conditions are imposed on you (whether by court order, agreement or otherwise) that contradict the conditions of this License, they do not excuse you from the conditions of this License. If you cannot distribute so as to satisfy simultaneously your obligations under this License and any other pertinent obligations, then as a consequence you may not distribute the Program at all. For example, if a patent license would not permit royalty-free redistribution of the Program by all those who receive copies directly or indirectly through you, then the only way you could satisfy both it and this License would be to refrain entirely from distribution of the Program.

 If any portion of this section is held invalid or unenforceable under any particular circumstance, the balance of the section is intended to apply and the section as a whole is intended to apply in other circumstances.

 It is not the purpose of this section to induce you to infringe any patents or other property right claims or to contest validity of any such claims; this section has the sole purpose of protecting the integrity of the free software distribution system, which is implemented by public license practices. Many people have made generous contributions to the wide range of software distributed through that system in reliance on consistent application of that system; it is up to the author/donor to decide if he or she is willing to distribute software through any other system and a licensee cannot impose that choice.  This section is intended to make thoroughly clear what is believed to be a consequence of the rest of this License.

 8. If the distribution and/or use of the Program is restricted in certain countries either by patents or by copyrighted interfaces, the original copyright holder who places the Program under this License may add an explicit geographical distribution limitation excluding those countries, so that distribution is permitted only in or among countries not thus excluded. In such case, this License incorporates the limitation as if written in the body of this License.

 9. The Free Software Foundation may publish revised and/or new versions of the General Public License from time to time. Such new versions will be similar in spirit to the present version, but may differ in detail to address new problems or concerns.

 Each version is given a distinguishing version number. If the Program specifies a version number of this License which applies to it and "any later version", you have the option of following the terms and conditions either of that version or of any later version published by the Free Software Foundation. If the Program does not specify a version number of this License, you may choose any version ever published by the Free Software Foundation.

 10. If you wish to incorporate parts of the Program into other free programs whose distribution conditions are different, write to the author to ask for permission. For software which is copyrighted by the Free Software Foundation, write to the Free Software Foundation; we sometimes make exceptions for this. Our decision will be guided by the two goals of preserving the free status of all derivatives of our free software and of promoting the sharing and reuse of software generally.

#### NO WARRANTY

 11. BECAUSE THE PROGRAM IS LICENSED FREE OF CHARGE, THERE IS NO WARRANTY FOR THE PROGRAM, TO THE EXTENT PERMITTED BY APPLICABLE LAW. EXCEPT WHEN OTHERWISE STATED IN WRITING THE COPYRIGHT HOLDERS AND/OR OTHER PARTIES PROVIDE THE PROGRAM "AS IS" WITHOUT WARRANTY OF ANY KIND, EITHER EXPRESSED OR IMPLIED, INCLUDING, BUT NOT LIMITED TO, THE IMPLIED WARRANTIES OF MERCHANTABILITY AND FITNESS FOR A PARTICULAR PURPOSE. THE ENTIRE RISK AS TO THE QUALITY AND PERFORMANCE OF THE PROGRAM IS WITH YOU. SHOULD THE PROGRAM PROVE DEFECTIVE, YOU ASSUME THE COST OF ALL NECESSARY SERVICING, REPAIR OR CORRECTION.

 12. IN NO EVENT UNLESS REQUIRED BY APPLICABLE LAW OR AGREED TO IN WRITING WILL ANY COPYRIGHT HOLDER, OR ANY OTHER PARTY WHO MAY MODIFY AND/OR REDISTRIBUTE THE PROGRAM AS PERMITTED ABOVE, BE LIABLE TO YOU FOR DAMAGES, INCLUDING ANY GENERAL, SPECIAL, INCIDENTAL OR CONSEQUENTIAL

 DAMAGES ARISING OUT OF THE USE OR INABILITY TO USE THE PROGRAM (INCLUDING BUT NOT LIMITED TO LOSS OF DATA OR DATA BEING RENDERED INACCURATE OR LOSSES SUSTAINED BY YOU OR THIRD PARTIES OR A FAILURE OF THE PROGRAM TO OPERATE WITH ANY OTHER PROGRAMS), EVEN IF SUCH HOLDER OR OTHER PARTY HAS BEEN ADVISED OF THE POSSIBILITY OF SUCH DAMAGES.

#### END OF TERMS AND CONDITIONS

How to Apply These Terms to Your New Programs

 If you develop a new program, and you want it to be of the greatest possible use to the public, the best way to achieve this is to make it free software which everyone can redistribute and change under these terms.

 To do so, attach the following notices to the program. It is safest to attach them to the start of each source file to most effectively convey the exclusion of warranty; and each file should have at least the "copyright" line and a pointer to where the full notice is found.

 One line to give the program's name and a brief idea of what it does. Copyright  $(C)$  <year > <name of author>

 This program is free software; you can redistribute it and/or modify it under the terms of the GNU General Public License as published by the Free Software Foundation; either version 2 of the License, or (at your option) any later version.

 This program is distributed in the hope that it will be useful, but WITHOUT ANY WARRANTY; without even the implied warranty of MERCHANTABILITY or FITNESS FOR A PARTICULAR PURPOSE. See the GNU General Public License for more details.

 You should have received a copy of the GNU General Public License along with this program; if not, write to the Free Software Foundation, Inc., 51 Franklin Street, Fifth Floor, Boston, MA 02110-1335 USA

Also add information on how to contact you by electronic and paper mail.

 If the program is interactive, make it output a short notice like this when it starts in an interactive mode:

 Gnomovision version 69, Copyright (C) year name of author Gnomovision comes with ABSOLUTELY NO WARRANTY; for details type `show w'. This is free software, and you are welcome to redistribute it under certain conditions; type `show c' for details.

 The hypothetical commands `show w' and `show c' should show the appropriate parts of the General Public License. Of course, the commands  you use may be called something other than `show w' and `show c'; they could even be mouse-clicks or menu items--whatever suits your program.

 You should also get your employer (if you work as a programmer) or your school, if any, to sign a "copyright disclaimer" for the program, if necessary. Here is a sample; alter the names:

 Yoyodyne, Inc., hereby disclaims all copyright interest in the program `Gnomovision' (which makes passes at compilers) written by James Hacker.

 signature of Ty Coon, 1 April 1989 Ty Coon, President of Vice

 This General Public License does not permit incorporating your program into proprietary programs. If your program is a subroutine library, you may consider it more useful to permit linking proprietary applications with the library. If this is what you want to do, use the GNU Library General Public License instead of this License.

---

#### ## CLASSPATH EXCEPTION

 Linking this library statically or dynamically with other modules is making a combined work based on this library. Thus, the terms and conditions of the GNU General Public License version 2 cover the whole combination.

 As a special exception, the copyright holders of this library give you permission to link this library with independent modules to produce an executable, regardless of the license terms of these independent modules, and to copy and distribute the resulting executable under terms of your choice, provided that you also meet, for each linked independent module, the terms and conditions of the license of that module. An independent module is a module which is not derived from or based on this library. If you modify this library, you may extend this exception to your version of the library, but you are not obligated to do so. If you do not wish to do so, delete this exception statement from your version.

# **1.247 jersey 2.35**

### **1.247.1 Available under license :**

# Notice for Jersey Json Jackson module This content is produced and maintained by the Eclipse Jersey project. \* https://projects.eclipse.org/projects/ee4j.jersey

#### ## Trademarks

Eclipse Jersey is a trademark of the Eclipse Foundation.

#### ## Copyright

All content is the property of the respective authors or their employers. For more information regarding authorship of content, please consult the listed source code repository logs.

#### ## Declared Project Licenses

This program and the accompanying materials are made available under the terms of the Eclipse Public License v. 2.0 which is available at http://www.eclipse.org/legal/epl-2.0. This Source Code may also be made available under the following Secondary Licenses when the conditions for such availability set forth in the Eclipse Public License v. 2.0 are satisfied: GNU General Public License, version 2 with the GNU Classpath Exception which is available at https://www.gnu.org/software/classpath/license.html.

SPDX-License-Identifier: EPL-2.0 OR GPL-2.0 WITH Classpath-exception-2.0

## Source Code

The project maintains the following source code repositories:

\* https://github.com/eclipse-ee4j/jersey

#### ## Third-party Content

Jackson JAX-RS Providers version 2.10.1

- \* License: Apache License, 2.0
- \* Project: https://github.com/FasterXML/jackson-jaxrs-providers
- \* Copyright: (c) 2009-2011 FasterXML, LLC. All rights reserved unless otherwise indicated.
- # Notice for Jersey

This content is produced and maintained by the Eclipse Jersey project.

\* Project home: https://projects.eclipse.org/projects/ee4j.jersey

#### ## Trademarks Eclipse Jersey is a trademark of the Eclipse Foundation.

#### ## Copyright

All content is the property of the respective authors or their employers. For more information regarding authorship of content, please consult the listed source code repository logs.

#### ## Declared Project Licenses

This program and the accompanying materials are made available under the terms of the Eclipse Public License v. 2.0 which is available at http://www.eclipse.org/legal/epl-2.0. This Source Code may also be made available under the following Secondary Licenses when the conditions for such availability set forth in the Eclipse Public License v. 2.0 are satisfied: GNU General Public License, version 2 with the GNU Classpath Exception which is available at https://www.gnu.org/software/classpath/license.html.

#### SPDX-License-Identifier: EPL-2.0 OR GPL-2.0 WITH Classpath-exception-2.0

## Source Code

The project maintains the following source code repositories:

\* https://github.com/eclipse-ee4j/jersey

## Third-party Content

Angular JS, v1.6.6

\* License MIT (http://www.opensource.org/licenses/mit-license.php)

- \* Project: http://angularjs.org
- \* Coyright: (c) 2010-2017 Google, Inc.

aopalliance Version 1

- \* License: all the source code provided by AOP Alliance is Public Domain.
- \* Project: http://aopalliance.sourceforge.net
- \* Copyright: Material in the public domain is not protected by copyright

Bean Validation API 2.0.2

- \* License: Apache License, 2.0
- \* Project: http://beanvalidation.org/1.1/
- \* Copyright: 2009, Red Hat, Inc. and/or its affiliates, and individual contributors
- \* by the @authors tag.

Hibernate Validator CDI, 6.1.2.Final

- \* License: Apache License, 2.0
- \* Project: https://beanvalidation.org/
- \* Repackaged in org.glassfish.jersey.server.validation.internal.hibernate

Bootstrap v3.3.7

- \* License: MIT license (https://github.com/twbs/bootstrap/blob/master/LICENSE)
- \* Project: http://getbootstrap.com
- \* Copyright: 2011-2016 Twitter, Inc

Google Guava Version 18.0

- \* License: Apache License, 2.0
- \* Copyright (C) 2009 The Guava Authors

javax.inject Version: 1

- \* License: Apache License, 2.0
- \* Copyright (C) 2009 The JSR-330 Expert Group

Javassist Version 3.25.0-GA

- \* License: Apache License, 2.0
- \* Project: http://www.javassist.org/
- \* Copyright (C) 1999- Shigeru Chiba. All Rights Reserved.

Jackson JAX-RS Providers Version 2.10.1

- \* License: Apache License, 2.0
- \* Project: https://github.com/FasterXML/jackson-jaxrs-providers

\* Copyright: (c) 2009-2011 FasterXML, LLC. All rights reserved unless otherwise indicated.

jQuery v1.12.4

\* License: jquery.org/license

- \* Project: jquery.org
- \* Copyright: (c) jQuery Foundation

jQuery Barcode plugin 0.3

\* License: MIT & GPL (http://www.opensource.org/licenses/mit-license.php &

http://www.gnu.org/licenses/gpl.html)

- \* Project: http://www.pasella.it/projects/jQuery/barcode
- \* Copyright: (c) 2009 Antonello Pasella antonello.pasella@gmail.com

#### JSR-166 Extension - JEP 266

- \* License: CC0
- \* No copyright

\* Written by Doug Lea with assistance from members of JCP JSR-166 Expert Group and released to the public domain, as explained at http://creativecommons.org/publicdomain/zero/1.0/

KineticJS, v4.7.1

- \* License: MIT license (http://www.opensource.org/licenses/mit-license.php)
- \* Project: http://www.kineticjs.com, https://github.com/ericdrowell/KineticJS
- \* Copyright: Eric Rowell

org.objectweb.asm Version 8.0

- \* License: Modified BSD (http://asm.objectweb.org/license.html)
- \* Copyright (c) 2000-2011 INRIA, France Telecom. All rights reserved.

org.osgi.core version 6.0.0

- \* License: Apache License, 2.0
- \* Copyright (c) OSGi Alliance (2005, 2008). All Rights Reserved.

org.glassfish.jersey.server.internal.monitoring.core

- \* License: Apache License, 2.0
- \* Copyright (c) 2015-2018 Oracle and/or its affiliates. All rights reserved.

\* Copyright 2010-2013 Coda Hale and Yammer, Inc.

W3.org documents

\* License: W3C License

\* Copyright: Copyright (c) 1994-2001 World Wide Web Consortium, (Massachusetts Institute of Technology, Institut National de Recherche en Informatique et en Automatique, Keio University). All Rights Reserved. http://www.w3.org/Consortium/Legal/

/\*

\* Copyright (c) YYYY Oracle and/or its affiliates. All rights reserved.

\*

\* This program and the accompanying materials are made available under the

\* terms of the Eclipse Public License v. 2.0, which is available at

\* http://www.eclipse.org/legal/epl-2.0.

\*

\* This Source Code may also be made available under the following Secondary

\* Licenses when the conditions for such availability set forth in the

\* Eclipse Public License v. 2.0 are satisfied: GNU General Public License,

\* version 2 with the GNU Classpath Exception, which is available at

\* https://www.gnu.org/software/classpath/license.html.

\*

\* SPDX-License-Identifier: EPL-2.0 OR GPL-2.0 WITH Classpath-exception-2.0

\*/ /\*

\* Copyright (c) YYYY Oracle and/or its affiliates. All rights reserved.

\*

\* This program and the accompanying materials are made available under the

\* terms of the Eclipse Distribution License v. 1.0, which is available at

\* http://www.eclipse.org/org/documents/edl-v10.php.

\*

\* SPDX-License-Identifier: BSD-3-Clause

\*/

# Notice for Jersey Core Server module

This content is produced and maintained by the Eclipse Jersey project.

\* https://projects.eclipse.org/projects/ee4j.jersey

#### ## Trademarks

Eclipse Jersey is a trademark of the Eclipse Foundation.

#### ## Copyright

All content is the property of the respective authors or their employers. For more information regarding authorship of content, please consult the listed source code repository logs.

## Declared Project Licenses

This program and the accompanying materials are made available under the terms

of the Eclipse Public License v. 2.0 which is available at http://www.eclipse.org/legal/epl-2.0. This Source Code may also be made available under the following Secondary Licenses when the conditions for such availability set forth in the Eclipse Public License v. 2.0 are satisfied: GNU General Public License, version 2 with the GNU Classpath Exception which is available at https://www.gnu.org/software/classpath/license.html.

SPDX-License-Identifier: EPL-2.0 OR GPL-2.0 WITH Classpath-exception-2.0

## Source Code

The project maintains the following source code repositories:

\* https://github.com/eclipse-ee4j/jersey

## Third-party Content

org.glassfish.jersey.server.internal.monitoring.core

\* License: Apache License, 2.0

\* Copyright (c) 2015-2018 Oracle and/or its affiliates. All rights reserved.

\* Copyright 2010-2013 Coda Hale and Yammer, Inc.

org.objectweb.asm Version 8.0

\* License: Modified BSD (http://asm.objectweb.org/license.html)

\* Copyright: (c) 2000-2011 INRIA, France Telecom. All rights reserved.

W3.org documents

\* License: W3C License

\* Copyright: Copyright (c) 1994-2001 World Wide Web Consortium, (Massachusetts Institute of Technology, Institut National de Recherche en Informatique et en Automatique, Keio University). All Rights Reserved. http://www.w3.org/Consortium/Legal/

# Notice for Jersey Core Common module

This content is produced and maintained by the Eclipse Jersey project.

\* https://projects.eclipse.org/projects/ee4j.jersey

#### ## Trademarks

Eclipse Jersey is a trademark of the Eclipse Foundation.

## Copyright

All content is the property of the respective authors or their employers. For more information regarding authorship of content, please consult the listed source code repository logs.

## Declared Project Licenses

This program and the accompanying materials are made available under the terms

of the Eclipse Public License v. 2.0 which is available at http://www.eclipse.org/legal/epl-2.0. This Source Code may also be made available under the following Secondary Licenses when the conditions for such availability set forth in the Eclipse Public License v. 2.0 are satisfied: GNU General Public License, version 2 with the GNU Classpath Exception which is available at https://www.gnu.org/software/classpath/license.html.

SPDX-License-Identifier: EPL-2.0 OR GPL-2.0 WITH Classpath-exception-2.0

## Source Code The project maintains the following source code repositories:

\* https://github.com/eclipse-ee4j/jersey

## Third-party Content

Google Guava Version 18.0

\* License: Apache License, 2.0

\* Copyright: (C) 2009 The Guava Authors

JSR-166 Extension - JEP 266

\* License: Creative Commons 1.0 (CC0)

\* No copyright

\* Written by Doug Lea with assistance from members of JCP JSR-166

\* Expert Group and released to the public domain, as explained at

\* http://creativecommons.org/publicdomain/zero/1.0/

# Notice for Jersey

This content is produced and maintained by the Eclipse Jersey project.

\* Project home: https://projects.eclipse.org/projects/ee4j.jersey

## Trademarks Eclipse Jersey is a trademark of the Eclipse Foundation.

## Copyright

All content is the property of the respective authors or their employers. For more information regarding authorship of content, please consult the listed source code repository logs.

## Declared Project Licenses

This program and the accompanying materials are made available under the terms of the Eclipse Distribution License v. 1.0 which is available at https://www.eclipse.org/org/documents/edl-v10.php.

SPDX-License-Identifier: BSD-3-Clause
## Source Code The project maintains the following source code repositories:

\* https://github.com/eclipse-ee4j/jersey/examples

## Third-party Content

Angular JS, v1.6.6

- \* License MIT (http://www.opensource.org/licenses/mit-license.php)
- \* Project: http://angularjs.org
- \* Coyright: (c) 2010-2017 Google, Inc.

aopalliance Version 1

- \* License: all the source code provided by AOP Alliance is Public Domain.
- \* Project: http://aopalliance.sourceforge.net
- \* Copyright: Material in the public domain is not protected by copyright

Bean Validation API 2.0.2

- \* License: Apache License, 2.0
- \* Project: http://beanvalidation.org/1.1/
- \* Copyright: 2009, Red Hat, Inc. and/or its affiliates, and individual contributors
- \* by the @authors tag.

Bootstrap v3.3.7

- \* License: MIT license (https://github.com/twbs/bootstrap/blob/master/LICENSE)
- \* Project: http://getbootstrap.com
- \* Copyright: 2011-2016 Twitter, Inc

Google Guava Version 18.0

- \* License: Apache License, 2.0
- \* Copyright (C) 2009 The Guava Authors

javax.inject Version: 1

- \* License: Apache License, 2.0
- \* Copyright (C) 2009 The JSR-330 Expert Group

Javassist Version 3.25.0-GA

- \* License: Apache License, 2.0
- \* Project: http://www.javassist.org/
- \* Copyright (C) 1999- Shigeru Chiba. All Rights Reserved.

Jackson JAX-RS Providers Version 2.9.9

- \* License: Apache License, 2.0
- \* Project: https://github.com/FasterXML/jackson-jaxrs-providers
- \* Copyright: (c) 2009-2011 FasterXML, LLC. All rights reserved unless otherwise indicated.

jQuery v1.12.4

\* License: jquery.org/license

\* Project: jquery.org

\* Copyright: (c) jQuery Foundation

jQuery Barcode plugin 0.3

\* License: MIT & GPL (http://www.opensource.org/licenses/mit-license.php &

http://www.gnu.org/licenses/gpl.html)

- \* Project: http://www.pasella.it/projects/jQuery/barcode
- \* Copyright: (c) 2009 Antonello Pasella antonello.pasella@gmail.com

JSR-166 Extension - JEP 266

- \* License: CC0
- \* No copyright

\* Written by Doug Lea with assistance from members of JCP JSR-166 Expert Group and released to the public domain, as explained at http://creativecommons.org/publicdomain/zero/1.0/

KineticJS, v4.7.1

\* License: MIT license (http://www.opensource.org/licenses/mit-license.php)

\* Project: http://www.kineticjs.com, https://github.com/ericdrowell/KineticJS

\* Copyright: Eric Rowell

org.objectweb.asm Version 7.2

- \* License: Modified BSD (http://asm.objectweb.org/license.html)
- \* Copyright (c) 2000-2011 INRIA, France Telecom. All rights reserved.

org.osgi.core version 6.0.0

\* License: Apache License, 2.0

\* Copyright (c) OSGi Alliance (2005, 2008). All Rights Reserved.

org.glassfish.jersey.server.internal.monitoring.core

\* License: Apache License, 2.0

\* Copyright (c) 2015-2018 Oracle and/or its affiliates. All rights reserved.

\* Copyright 2010-2013 Coda Hale and Yammer, Inc.

W3.org documents

\* License: W3C License

\* Copyright: Copyright (c) 1994-2001 World Wide Web Consortium, (Massachusetts Institute of Technology, Institut National de Recherche en Informatique et en Automatique, Keio University). All Rights Reserved. http://www.w3.org/Consortium/Legal/

# Eclipse Public License - v 2.0

### THE ACCOMPANYING PROGRAM IS PROVIDED UNDER THE TERMS OF THIS ECLIPSE PUBLIC LICENSE ("AGREEMENT"). ANY USE, REPRODUCTION OR DISTRIBUTION OF THE PROGRAM CONSTITUTES RECIPIENT'S ACCEPTANCE OF THIS AGREEMENT.

### 1. DEFINITIONS

"Contribution" means:

 a) in the case of the initial Contributor, the initial content Distributed under this Agreement, and

b) in the case of each subsequent Contributor:

i) changes to the Program, and

ii) additions to the Program;

 where such changes and/or additions to the Program originate from and are Distributed by that particular Contributor. A Contribution "originates" from a Contributor if it was added to the Program by such Contributor itself or anyone acting on such Contributor's behalf. Contributions do not include changes or additions to the Program that are not Modified Works.

"Contributor" means any person or entity that Distributes the Program.

 "Licensed Patents" mean patent claims licensable by a Contributor which are necessarily infringed by the use or sale of its Contribution alone or when combined with the Program.

 "Program" means the Contributions Distributed in accordance with this Agreement.

 "Recipient" means anyone who receives the Program under this Agreement or any Secondary License (as applicable), including Contributors.

 "Derivative Works" shall mean any work, whether in Source Code or other form, that is based on (or derived from) the Program and for which the editorial revisions, annotations, elaborations, or other modifications represent, as a whole, an original work of authorship.

 "Modified Works" shall mean any work in Source Code or other form that results from an addition to, deletion from, or modification of the contents of the Program, including, for purposes of clarity any new file in Source Code form that contains any contents of the Program. Modified Works shall not include works that contain only declarations, interfaces, types, classes, structures, or files of the Program solely in each case in order to link to, bind by name, or subclass the Program or Modified Works thereof.

 "Distribute" means the acts of a) distributing or b) making available in any manner that enables the transfer of a copy.

 "Source Code" means the form of a Program preferred for making modifications, including but not limited to software source code, documentation source, and configuration files.

 "Secondary License" means either the GNU General Public License, Version 2.0, or any later versions of that license, including any

 exceptions or additional permissions as identified by the initial Contributor.

### 2. GRANT OF RIGHTS

 a) Subject to the terms of this Agreement, each Contributor hereby grants Recipient a non-exclusive, worldwide, royalty-free copyright license to reproduce, prepare Derivative Works of, publicly display, publicly perform, Distribute and sublicense the Contribution of such Contributor, if any, and such Derivative Works.

 b) Subject to the terms of this Agreement, each Contributor hereby grants Recipient a non-exclusive, worldwide, royalty-free patent license under Licensed Patents to make, use, sell, offer to sell, import and otherwise transfer the Contribution of such Contributor, if any, in Source Code or other form. This patent license shall apply to the combination of the Contribution and the Program if, at the time the Contribution is added by the Contributor, such addition of the Contribution causes such combination to be covered by the Licensed Patents. The patent license shall not apply to any other combinations which include the Contribution. No hardware per se is licensed hereunder.

 c) Recipient understands that although each Contributor grants the licenses to its Contributions set forth herein, no assurances are provided by any Contributor that the Program does not infringe the patent or other intellectual property rights of any other entity. Each Contributor disclaims any liability to Recipient for claims brought by any other entity based on infringement of intellectual property rights or otherwise. As a condition to exercising the rights and licenses granted hereunder, each Recipient hereby assumes sole responsibility to secure any other intellectual property rights needed, if any. For example, if a third party patent license is required to allow Recipient to Distribute the Program, it is Recipient's responsibility to acquire that license before distributing the Program.

 d) Each Contributor represents that to its knowledge it has sufficient copyright rights in its Contribution, if any, to grant the copyright license set forth in this Agreement.

 e) Notwithstanding the terms of any Secondary License, no Contributor makes additional grants to any Recipient (other than those set forth in this Agreement) as a result of such Recipient's receipt of the Program under the terms of a Secondary License (if permitted under the terms of Section 3).

### 3. REQUIREMENTS

### 3.1 If a Contributor Distributes the Program in any form, then:

 a) the Program must also be made available as Source Code, in accordance with section 3.2, and the Contributor must accompany the Program with a statement that the Source Code for the Program is available under this Agreement, and informs Recipients how to obtain it in a reasonable manner on or through a medium customarily used for software exchange; and

 b) the Contributor may Distribute the Program under a license different than this Agreement, provided that such license: i) effectively disclaims on behalf of all other Contributors all warranties and conditions, express and implied, including warranties or conditions of title and non-infringement, and implied warranties or conditions of merchantability and fitness for a particular purpose;

 ii) effectively excludes on behalf of all other Contributors all liability for damages, including direct, indirect, special, incidental and consequential damages, such as lost profits;

 iii) does not attempt to limit or alter the recipients' rights in the Source Code under section 3.2; and

 iv) requires any subsequent distribution of the Program by any party to be under a license that satisfies the requirements of this section 3.

3.2 When the Program is Distributed as Source Code:

 a) it must be made available under this Agreement, or if the Program (i) is combined with other material in a separate file or files made available under a Secondary License, and (ii) the initial Contributor attached to the Source Code the notice described in Exhibit A of this Agreement, then the Program may be made available under the terms of such Secondary Licenses, and

 b) a copy of this Agreement must be included with each copy of the Program.

 3.3 Contributors may not remove or alter any copyright, patent, trademark, attribution notices, disclaimers of warranty, or limitations of liability ("notices") contained within the Program from any copy of the Program which they Distribute, provided that Contributors may add their own appropriate notices.

### 4. COMMERCIAL DISTRIBUTION

 Commercial distributors of software may accept certain responsibilities with respect to end users, business partners and the like. While this license is intended to facilitate the commercial use of the Program, the Contributor who includes the Program in a commercial product offering should do so in a manner which does not create potential liability for other Contributors. Therefore, if a Contributor includes the Program in a commercial product offering, such Contributor ("Commercial Contributor") hereby agrees to defend and indemnify every other Contributor ("Indemnified Contributor") against any losses, damages and costs (collectively "Losses") arising from claims, lawsuits and other legal actions brought by a third party against the Indemnified Contributor to the extent caused by the acts or omissions of such Commercial Contributor in connection with its distribution of the Program in a commercial product offering. The obligations in this section do not apply to any claims or Losses relating to any actual or alleged intellectual property infringement. In order to qualify, an Indemnified Contributor must: a) promptly notify the Commercial Contributor in writing of such claim, and b) allow the Commercial Contributor to control, and cooperate with the Commercial Contributor in, the defense and any related settlement negotiations. The Indemnified Contributor may participate in any such claim at its own expense.

 For example, a Contributor might include the Program in a commercial product offering, Product X. That Contributor is then a Commercial Contributor. If that Commercial Contributor then makes performance claims, or offers warranties related to Product X, those performance claims and warranties are such Commercial Contributor's responsibility alone. Under this section, the Commercial Contributor would have to defend claims against the other Contributors related to those performance claims and warranties, and if a court requires any other Contributor to pay any damages as a result, the Commercial Contributor must pay those damages.

### 5. NO WARRANTY

 EXCEPT AS EXPRESSLY SET FORTH IN THIS AGREEMENT, AND TO THE EXTENT PERMITTED BY APPLICABLE LAW, THE PROGRAM IS PROVIDED ON AN "AS IS" BASIS, WITHOUT WARRANTIES OR CONDITIONS OF ANY KIND, EITHER EXPRESS OR IMPLIED INCLUDING, WITHOUT LIMITATION, ANY WARRANTIES OR CONDITIONS OF TITLE, NON-INFRINGEMENT, MERCHANTABILITY OR FITNESS FOR A PARTICULAR PURPOSE. Each Recipient is solely responsible for determining the appropriateness of using and distributing the Program and assumes all risks associated with its exercise of rights under this Agreement, including but not limited to the risks and costs of program errors, compliance with applicable laws, damage to or loss of data, programs or equipment, and unavailability or interruption of operations.

### 6. DISCLAIMER OF LIABILITY

 EXCEPT AS EXPRESSLY SET FORTH IN THIS AGREEMENT, AND TO THE EXTENT PERMITTED BY APPLICABLE LAW, NEITHER RECIPIENT NOR ANY CONTRIBUTORS SHALL HAVE ANY LIABILITY FOR ANY DIRECT, INDIRECT, INCIDENTAL, SPECIAL, EXEMPLARY, OR CONSEQUENTIAL DAMAGES (INCLUDING WITHOUT LIMITATION LOST PROFITS), HOWEVER CAUSED AND ON ANY THEORY OF LIABILITY, WHETHER IN CONTRACT, STRICT LIABILITY, OR TORT (INCLUDING NEGLIGENCE OR OTHERWISE) ARISING IN ANY WAY OUT OF THE USE OR DISTRIBUTION OF THE PROGRAM OR THE EXERCISE OF ANY RIGHTS GRANTED HEREUNDER, EVEN IF ADVISED OF THE POSSIBILITY OF SUCH DAMAGES.

### 7. GENERAL

 If any provision of this Agreement is invalid or unenforceable under applicable law, it shall not affect the validity or enforceability of the remainder of the terms of this Agreement, and without further action by the parties hereto, such provision shall be reformed to the minimum extent necessary to make such provision valid and enforceable.

 If Recipient institutes patent litigation against any entity (including a cross-claim or counterclaim in a lawsuit) alleging that the Program itself (excluding combinations of the Program with other software or hardware) infringes such Recipient's patent(s), then such Recipient's rights granted under Section 2(b) shall terminate as of the date such litigation is filed.

 All Recipient's rights under this Agreement shall terminate if it fails to comply with any of the material terms or conditions of this Agreement and does not cure such failure in a reasonable period of time after becoming aware of such noncompliance. If all Recipient's rights under this Agreement terminate, Recipient agrees to cease use and distribution of the Program as soon as reasonably practicable. However, Recipient's obligations under this Agreement and any licenses granted by Recipient relating to the Program shall continue and survive.

 Everyone is permitted to copy and distribute copies of this Agreement, but in order to avoid inconsistency the Agreement is copyrighted and may only be modified in the following manner. The Agreement Steward reserves the right to publish new versions (including revisions) of this Agreement from time to time. No one other than the Agreement Steward has the right to modify this Agreement. The Eclipse Foundation is the initial Agreement Steward. The Eclipse Foundation may assign the responsibility to serve as the Agreement Steward to a suitable separate entity. Each new version of the Agreement will be given a distinguishing version number. The Program (including Contributions) may always be Distributed subject to the version of the Agreement under which it was received. In addition, after a new version of the Agreement is published,

 Contributor may elect to Distribute the Program (including its Contributions) under the new version.

 Except as expressly stated in Sections 2(a) and 2(b) above, Recipient receives no rights or licenses to the intellectual property of any Contributor under this Agreement, whether expressly, by implication, estoppel or otherwise. All rights in the Program not expressly granted under this Agreement are reserved. Nothing in this Agreement is intended to be enforceable by any entity that is not a Contributor or Recipient. No third-party beneficiary rights are created under this Agreement.

Exhibit A - Form of Secondary Licenses Notice

 "This Source Code may also be made available under the following Secondary Licenses when the conditions for such availability set forth in the Eclipse Public License, v. 2.0 are satisfied: {name license(s), version(s), and exceptions or additional permissions here}."

 Simply including a copy of this Agreement, including this Exhibit A is not sufficient to license the Source Code under Secondary Licenses.

 If it is not possible or desirable to put the notice in a particular file, then You may include the notice in a location (such as a LICENSE file in a relevant directory) where a recipient would be likely to look for such a notice.

You may add additional accurate notices of copyright ownership.

---

## The GNU General Public License (GPL) Version 2, June 1991

 Copyright (C) 1989, 1991 Free Software Foundation, Inc. 51 Franklin Street, Fifth Floor Boston, MA 02110-1335 USA

 Everyone is permitted to copy and distribute verbatim copies of this license document, but changing it is not allowed.

#### Preamble

 The licenses for most software are designed to take away your freedom to share and change it. By contrast, the GNU General Public License is intended to guarantee your freedom to share and change free software--to make sure the software is free for all its users. This General Public License applies to most of the Free Software Foundation's software and to any other program whose authors commit to using it. (Some other Free  Software Foundation software is covered by the GNU Library General Public License instead.) You can apply it to your programs, too.

 When we speak of free software, we are referring to freedom, not price. Our General Public Licenses are designed to make sure that you have the freedom to distribute copies of free software (and charge for this service if you wish), that you receive source code or can get it if you want it, that you can change the software or use pieces of it in new free programs; and that you know you can do these things.

 To protect your rights, we need to make restrictions that forbid anyone to deny you these rights or to ask you to surrender the rights. These restrictions translate to certain responsibilities for you if you distribute copies of the software, or if you modify it.

 For example, if you distribute copies of such a program, whether gratis or for a fee, you must give the recipients all the rights that you have. You must make sure that they, too, receive or can get the source code. And you must show them these terms so they know their rights.

We protect your rights with two steps: (1) copyright the software, and (2) offer you this license which gives you legal permission to copy, distribute and/or modify the software.

 Also, for each author's protection and ours, we want to make certain that everyone understands that there is no warranty for this free software. If the software is modified by someone else and passed on, we want its recipients to know that what they have is not the original, so that any problems introduced by others will not reflect on the original authors' reputations.

 Finally, any free program is threatened constantly by software patents. We wish to avoid the danger that redistributors of a free program will individually obtain patent licenses, in effect making the program proprietary. To prevent this, we have made it clear that any patent must be licensed for everyone's free use or not licensed at all.

 The precise terms and conditions for copying, distribution and modification follow.

### TERMS AND CONDITIONS FOR COPYING, DISTRIBUTION AND MODIFICATION

 0. This License applies to any program or other work which contains a notice placed by the copyright holder saying it may be distributed under the terms of this General Public License. The "Program", below, refers to any such program or work, and a "work based on the Program" means either the Program or any derivative work under copyright law: that is to say, a work containing the Program or a portion of it, either

 verbatim or with modifications and/or translated into another language. (Hereinafter, translation is included without limitation in the term "modification".) Each licensee is addressed as "you".

 Activities other than copying, distribution and modification are not covered by this License; they are outside its scope. The act of running the Program is not restricted, and the output from the Program is covered only if its contents constitute a work based on the Program (independent of having been made by running the Program). Whether that is true depends on what the Program does.

 1. You may copy and distribute verbatim copies of the Program's source code as you receive it, in any medium, provided that you conspicuously and appropriately publish on each copy an appropriate copyright notice and disclaimer of warranty; keep intact all the notices that refer to this License and to the absence of any warranty; and give any other recipients of the Program a copy of this License along with the Program.

 You may charge a fee for the physical act of transferring a copy, and you may at your option offer warranty protection in exchange for a fee.

 2. You may modify your copy or copies of the Program or any portion of it, thus forming a work based on the Program, and copy and distribute such modifications or work under the terms of Section 1 above, provided that you also meet all of these conditions:

 a) You must cause the modified files to carry prominent notices stating that you changed the files and the date of any change.

 b) You must cause any work that you distribute or publish, that in whole or in part contains or is derived from the Program or any part thereof, to be licensed as a whole at no charge to all third parties under the terms of this License.

 c) If the modified program normally reads commands interactively when run, you must cause it, when started running for such interactive use in the most ordinary way, to print or display an announcement including an appropriate copyright notice and a notice that there is no warranty (or else, saying that you provide a warranty) and that users may redistribute the program under these conditions, and telling the user how to view a copy of this License. (Exception: if the Program itself is interactive but does not normally print such an announcement, your work based on the Program is not required to print an announcement.)

 These requirements apply to the modified work as a whole. If identifiable sections of that work are not derived from the Program, and can be reasonably considered independent and separate works in

 themselves, then this License, and its terms, do not apply to those sections when you distribute them as separate works. But when you distribute the same sections as part of a whole which is a work based on the Program, the distribution of the whole must be on the terms of this License, whose permissions for other licensees extend to the entire whole, and thus to each and every part regardless of who wrote it.

 Thus, it is not the intent of this section to claim rights or contest your rights to work written entirely by you; rather, the intent is to exercise the right to control the distribution of derivative or collective works based on the Program.

 In addition, mere aggregation of another work not based on the Program with the Program (or with a work based on the Program) on a volume of a storage or distribution medium does not bring the other work under the scope of this License.

 3. You may copy and distribute the Program (or a work based on it, under Section 2) in object code or executable form under the terms of Sections 1 and 2 above provided that you also do one of the following:

 a) Accompany it with the complete corresponding machine-readable source code, which must be distributed under the terms of Sections 1 and 2 above on a medium customarily used for software interchange; or,

 b) Accompany it with a written offer, valid for at least three years, to give any third party, for a charge no more than your cost of physically performing source distribution, a complete machine-readable copy of the corresponding source code, to be distributed under the terms of Sections 1 and 2 above on a medium customarily used for software interchange; or,

 c) Accompany it with the information you received as to the offer to distribute corresponding source code. (This alternative is allowed only for noncommercial distribution and only if you received the program in object code or executable form with such an offer, in accord with Subsection b above.)

 The source code for a work means the preferred form of the work for making modifications to it. For an executable work, complete source code means all the source code for all modules it contains, plus any associated interface definition files, plus the scripts used to control compilation and installation of the executable. However, as a special exception, the source code distributed need not include anything that is normally distributed (in either source or binary form) with the major components (compiler, kernel, and so on) of the operating system on which the executable runs, unless that component itself accompanies the executable.

 If distribution of executable or object code is made by offering access to copy from a designated place, then offering equivalent access to copy the source code from the same place counts as distribution of the source code, even though third parties are not compelled to copy the source along with the object code.

 4. You may not copy, modify, sublicense, or distribute the Program except as expressly provided under this License. Any attempt otherwise to copy, modify, sublicense or distribute the Program is void, and will automatically terminate your rights under this License. However, parties who have received copies, or rights, from you under this License will not have their licenses terminated so long as such parties remain in full compliance.

 5. You are not required to accept this License, since you have not signed it. However, nothing else grants you permission to modify or distribute the Program or its derivative works. These actions are prohibited by law if you do not accept this License. Therefore, by modifying or distributing the Program (or any work based on the Program), you indicate your acceptance of this License to do so, and all its terms and conditions for copying, distributing or modifying the Program or works based on it.

 6. Each time you redistribute the Program (or any work based on the Program), the recipient automatically receives a license from the original licensor to copy, distribute or modify the Program subject to these terms and conditions. You may not impose any further restrictions on the recipients' exercise of the rights granted herein. You are not responsible for enforcing compliance by third parties to this License.

 7. If, as a consequence of a court judgment or allegation of patent infringement or for any other reason (not limited to patent issues), conditions are imposed on you (whether by court order, agreement or otherwise) that contradict the conditions of this License, they do not excuse you from the conditions of this License. If you cannot distribute so as to satisfy simultaneously your obligations under this License and any other pertinent obligations, then as a consequence you may not distribute the Program at all. For example, if a patent license would not permit royalty-free redistribution of the Program by all those who receive copies directly or indirectly through you, then the only way you could satisfy both it and this License would be to refrain entirely from distribution of the Program.

 If any portion of this section is held invalid or unenforceable under any particular circumstance, the balance of the section is intended to apply and the section as a whole is intended to apply in other circumstances.

 It is not the purpose of this section to induce you to infringe any patents or other property right claims or to contest validity of any such claims; this section has the sole purpose of protecting the integrity of the free software distribution system, which is implemented by public license practices. Many people have made generous contributions to the wide range of software distributed through that system in reliance on consistent application of that system; it is up to the author/donor to decide if he or she is willing to distribute software through any other system and a licensee cannot impose that choice.

 This section is intended to make thoroughly clear what is believed to be a consequence of the rest of this License.

 8. If the distribution and/or use of the Program is restricted in certain countries either by patents or by copyrighted interfaces, the original copyright holder who places the Program under this License may add an explicit geographical distribution limitation excluding those countries, so that distribution is permitted only in or among countries not thus excluded. In such case, this License incorporates the limitation as if written in the body of this License.

 9. The Free Software Foundation may publish revised and/or new versions of the General Public License from time to time. Such new versions will be similar in spirit to the present version, but may differ in detail to address new problems or concerns.

 Each version is given a distinguishing version number. If the Program specifies a version number of this License which applies to it and "any later version", you have the option of following the terms and conditions either of that version or of any later version published by the Free Software Foundation. If the Program does not specify a version number of this License, you may choose any version ever published by the Free Software Foundation.

 10. If you wish to incorporate parts of the Program into other free programs whose distribution conditions are different, write to the author to ask for permission. For software which is copyrighted by the Free Software Foundation, write to the Free Software Foundation; we sometimes make exceptions for this. Our decision will be guided by the two goals of preserving the free status of all derivatives of our free software and of promoting the sharing and reuse of software generally.

### NO WARRANTY

 11. BECAUSE THE PROGRAM IS LICENSED FREE OF CHARGE, THERE IS NO WARRANTY FOR THE PROGRAM, TO THE EXTENT PERMITTED BY APPLICABLE LAW. EXCEPT WHEN OTHERWISE STATED IN WRITING THE COPYRIGHT HOLDERS AND/OR  OTHER PARTIES PROVIDE THE PROGRAM "AS IS" WITHOUT WARRANTY OF ANY KIND, EITHER EXPRESSED OR IMPLIED, INCLUDING, BUT NOT LIMITED TO, THE IMPLIED WARRANTIES OF MERCHANTABILITY AND FITNESS FOR A PARTICULAR PURPOSE. THE ENTIRE RISK AS TO THE QUALITY AND PERFORMANCE OF THE PROGRAM IS WITH YOU. SHOULD THE PROGRAM PROVE DEFECTIVE, YOU ASSUME THE COST OF ALL NECESSARY SERVICING, REPAIR OR CORRECTION.

 12. IN NO EVENT UNLESS REQUIRED BY APPLICABLE LAW OR AGREED TO IN WRITING WILL ANY COPYRIGHT HOLDER, OR ANY OTHER PARTY WHO MAY MODIFY AND/OR REDISTRIBUTE THE PROGRAM AS PERMITTED ABOVE, BE LIABLE TO YOU FOR DAMAGES, INCLUDING ANY GENERAL, SPECIAL, INCIDENTAL OR CONSEQUENTIAL DAMAGES ARISING OUT OF THE USE OR INABILITY TO USE THE PROGRAM (INCLUDING BUT NOT LIMITED TO LOSS OF DATA OR DATA BEING RENDERED INACCURATE OR LOSSES SUSTAINED BY YOU OR THIRD PARTIES OR A FAILURE OF THE PROGRAM TO OPERATE WITH ANY OTHER PROGRAMS), EVEN IF SUCH HOLDER OR OTHER PARTY HAS BEEN ADVISED OF THE POSSIBILITY OF SUCH DAMAGES.

### END OF TERMS AND CONDITIONS

How to Apply These Terms to Your New Programs

 If you develop a new program, and you want it to be of the greatest possible use to the public, the best way to achieve this is to make it free software which everyone can redistribute and change under these terms.

 To do so, attach the following notices to the program. It is safest to attach them to the start of each source file to most effectively convey the exclusion of warranty; and each file should have at least the "copyright" line and a pointer to where the full notice is found.

 One line to give the program's name and a brief idea of what it does. Copyright  $(C)$  <year > <name of author>

 This program is free software; you can redistribute it and/or modify it under the terms of the GNU General Public License as published by the Free Software Foundation; either version 2 of the License, or (at your option) any later version.

 This program is distributed in the hope that it will be useful, but WITHOUT ANY WARRANTY; without even the implied warranty of MERCHANTABILITY or FITNESS FOR A PARTICULAR PURPOSE. See the GNU General Public License for more details.

 You should have received a copy of the GNU General Public License along with this program; if not, write to the Free Software Foundation, Inc., 51 Franklin Street, Fifth Floor, Boston, MA 02110-1335 USA

Also add information on how to contact you by electronic and paper mail.

 If the program is interactive, make it output a short notice like this when it starts in an interactive mode:

 Gnomovision version 69, Copyright (C) year name of author Gnomovision comes with ABSOLUTELY NO WARRANTY; for details type `show w'. This is free software, and you are welcome to redistribute it under certain conditions; type `show c' for details.

 The hypothetical commands `show w' and `show c' should show the appropriate parts of the General Public License. Of course, the commands you use may be called something other than `show w' and `show c'; they could even be mouse-clicks or menu items--whatever suits your program.

 You should also get your employer (if you work as a programmer) or your school, if any, to sign a "copyright disclaimer" for the program, if necessary. Here is a sample; alter the names:

 Yoyodyne, Inc., hereby disclaims all copyright interest in the program `Gnomovision' (which makes passes at compilers) written by James Hacker.

 signature of Ty Coon, 1 April 1989 Ty Coon, President of Vice

 This General Public License does not permit incorporating your program into proprietary programs. If your program is a subroutine library, you may consider it more useful to permit linking proprietary applications with the library. If this is what you want to do, use the GNU Library General Public License instead of this License.

### ## CLASSPATH EXCEPTION

 Linking this library statically or dynamically with other modules is making a combined work based on this library. Thus, the terms and conditions of the GNU General Public License version 2 cover the whole combination.

 As a special exception, the copyright holders of this library give you permission to link this library with independent modules to produce an executable, regardless of the license terms of these independent modules, and to copy and distribute the resulting executable under terms of your choice, provided that you also meet, for each linked independent module, the terms and conditions of the license of that module. An independent module is a module which is not derived from or based on this library. If you modify this library, you may extend this

<sup>---</sup>

 exception to your version of the library, but you are not obligated to do so. If you do not wish to do so, delete this exception statement from your version.

Copyright (c) 2018 Oracle and/or its affiliates. All rights reserved.

 Redistribution and use in source and binary forms, with or without modification, are permitted provided that the following conditions are met:

- Redistributions of source code must retain the above copyright notice, this list of conditions and the following disclaimer.
- Redistributions in binary form must reproduce the above copyright notice, this list of conditions and the following disclaimer in the documentation and/or other materials provided with the distribution.
- Neither the name of the Eclipse Foundation, Inc. nor the names of its contributors may be used to endorse or promote products derived from this software without specific prior written permission.

 THIS SOFTWARE IS PROVIDED BY THE COPYRIGHT HOLDERS AND CONTRIBUTORS "AS IS" AND ANY EXPRESS OR IMPLIED WARRANTIES, INCLUDING, BUT NOT LIMITED TO, THE IMPLIED WARRANTIES OF MERCHANTABILITY AND FITNESS FOR A PARTICULAR PURPOSE ARE DISCLAIMED. IN NO EVENT SHALL THE COPYRIGHT OWNER OR CONTRIBUTORS BE LIABLE FOR ANY DIRECT, INDIRECT, INCIDENTAL, SPECIAL, EXEMPLARY, OR CONSEQUENTIAL DAMAGES (INCLUDING, BUT NOT LIMITED TO, PROCUREMENT OF SUBSTITUTE GOODS OR SERVICES; LOSS OF USE, DATA, OR PROFITS; OR BUSINESS INTERRUPTION) HOWEVER CAUSED AND ON ANY THEORY OF LIABILITY, WHETHER IN CONTRACT, STRICT LIABILITY, OR TORT (INCLUDING NEGLIGENCE OR OTHERWISE) ARISING IN ANY WAY OUT OF THE USE OF THIS SOFTWARE, EVEN IF ADVISED OF THE POSSIBILITY OF SUCH DAMAGE. # Notice for Jersey Bean Validation module

This content is produced and maintained by the Eclipse Jersey project.

\* https://projects.eclipse.org/projects/ee4j.jersey

## Trademarks Eclipse Jersey is a trademark of the Eclipse Foundation.

## Copyright

All content is the property of the respective authors or their employers. For more information regarding authorship of content, please consult the listed source code repository logs.

## Declared Project Licenses

This program and the accompanying materials are made available under the terms of the Eclipse Public License v. 2.0 which is available at http://www.eclipse.org/legal/epl-2.0. This Source Code may also be made available under the following Secondary Licenses when the conditions for such availability set forth in the Eclipse Public License v. 2.0 are satisfied: GNU General Public License, version 2 with the GNU Classpath Exception which is available at https://www.gnu.org/software/classpath/license.html.

SPDX-License-Identifier: EPL-2.0 OR GPL-2.0 WITH Classpath-exception-2.0

## Source Code The project maintains the following source code repositories:

\* https://github.com/eclipse-ee4j/jersey

## Third-party Content

Hibernate Validator CDI, 6.1.2.Final

\* License: Apache License, 2.0

\* Project: https://beanvalidation.org/

\* Repackaged in org.glassfish.jersey.server.validation.internal.hibernate

# **1.248 hdrhistogram 2.1.9**

**1.248.1 Available under license :** 

Public Domain

## **1.249 google-guice 4.0 1.249.1 Available under license :**

Struts 2 Core Copyright 2000-2010 Apache Software Foundation

This product includes software developed at The Apache Software Foundation (http://www.apache.org/). Copyright 2001-2005 (C) MetaStuff, Ltd. All Rights Reserved.

Redistribution and use of this software and associated documentation ("Software"), with or without modification, are permitted provided that the following conditions are met:

1. Redistributions of source code must retain copyright statements and notices. Redistributions must also contain a copy of this document.

- 2. Redistributions in binary form must reproduce the above copyright notice, this list of conditions and the following disclaimer in the documentation and/or other materials provided with the distribution.
- 3. The name "DOM4J" must not be used to endorse or promote products derived from this Software without prior written permission of MetaStuff, Ltd. For written permission, please contact dom4j-info@metastuff.com.
- 4. Products derived from this Software may not be called "DOM4J" nor may "DOM4J" appear in their names without prior written permission of MetaStuff, Ltd. DOM4J is a registered trademark of MetaStuff, Ltd.
- 5. Due credit should be given to the DOM4J Project http://www.dom4j.org

THIS SOFTWARE IS PROVIDED BY METASTUFF, LTD. AND CONTRIBUTORS ``AS IS'' AND ANY EXPRESSED OR IMPLIED WARRANTIES, INCLUDING, BUT NOT LIMITED TO, THE IMPLIED WARRANTIES OF MERCHANTABILITY AND FITNESS FOR A PARTICULAR PURPOSE ARE DISCLAIMED. IN NO EVENT SHALL METASTUFF, LTD. OR ITS CONTRIBUTORS BE LIABLE FOR ANY DIRECT, INDIRECT, INCIDENTAL, SPECIAL, EXEMPLARY, OR CONSEQUENTIAL DAMAGES (INCLUDING, BUT NOT LIMITED TO, PROCUREMENT OF SUBSTITUTE GOODS OR SERVICES; LOSS OF USE, DATA, OR PROFITS; OR BUSINESS INTERRUPTION) HOWEVER CAUSED AND ON ANY THEORY OF LIABILITY, WHETHER IN CONTRACT, STRICT LIABILITY, OR TORT (INCLUDING NEGLIGENCE OR OTHERWISE) ARISING IN ANY WAY OUT OF THE USE OF THIS SOFTWARE, EVEN IF ADVISED OF THE POSSIBILITY OF SUCH DAMAGE.

> Apache License Version 2.0, January 2004 http://www.apache.org/licenses/

### TERMS AND CONDITIONS FOR USE, REPRODUCTION, AND DISTRIBUTION

### 1. Definitions.

 "License" shall mean the terms and conditions for use, reproduction, and distribution as defined by Sections 1 through 9 of this document.

 "Licensor" shall mean the copyright owner or entity authorized by the copyright owner that is granting the License.

 "Legal Entity" shall mean the union of the acting entity and all other entities that control, are controlled by, or are under common control with that entity. For the purposes of this definition,

 "control" means (i) the power, direct or indirect, to cause the direction or management of such entity, whether by contract or otherwise, or (ii) ownership of fifty percent (50%) or more of the outstanding shares, or (iii) beneficial ownership of such entity.

 "You" (or "Your") shall mean an individual or Legal Entity exercising permissions granted by this License.

 "Source" form shall mean the preferred form for making modifications, including but not limited to software source code, documentation source, and configuration files.

 "Object" form shall mean any form resulting from mechanical transformation or translation of a Source form, including but not limited to compiled object code, generated documentation, and conversions to other media types.

 "Work" shall mean the work of authorship, whether in Source or Object form, made available under the License, as indicated by a copyright notice that is included in or attached to the work (an example is provided in the Appendix below).

 "Derivative Works" shall mean any work, whether in Source or Object form, that is based on (or derived from) the Work and for which the editorial revisions, annotations, elaborations, or other modifications represent, as a whole, an original work of authorship. For the purposes of this License, Derivative Works shall not include works that remain separable from, or merely link (or bind by name) to the interfaces of, the Work and Derivative Works thereof.

 "Contribution" shall mean any work of authorship, including the original version of the Work and any modifications or additions to that Work or Derivative Works thereof, that is intentionally submitted to Licensor for inclusion in the Work by the copyright owner or by an individual or Legal Entity authorized to submit on behalf of the copyright owner. For the purposes of this definition, "submitted" means any form of electronic, verbal, or written communication sent to the Licensor or its representatives, including but not limited to communication on electronic mailing lists, source code control systems, and issue tracking systems that are managed by, or on behalf of, the Licensor for the purpose of discussing and improving the Work, but excluding communication that is conspicuously marked or otherwise designated in writing by the copyright owner as "Not a Contribution."

 "Contributor" shall mean Licensor and any individual or Legal Entity on behalf of whom a Contribution has been received by Licensor and subsequently incorporated within the Work.

- 2. Grant of Copyright License. Subject to the terms and conditions of this License, each Contributor hereby grants to You a perpetual, worldwide, non-exclusive, no-charge, royalty-free, irrevocable copyright license to reproduce, prepare Derivative Works of, publicly display, publicly perform, sublicense, and distribute the Work and such Derivative Works in Source or Object form.
- 3. Grant of Patent License. Subject to the terms and conditions of this License, each Contributor hereby grants to You a perpetual, worldwide, non-exclusive, no-charge, royalty-free, irrevocable (except as stated in this section) patent license to make, have made, use, offer to sell, sell, import, and otherwise transfer the Work, where such license applies only to those patent claims licensable by such Contributor that are necessarily infringed by their Contribution(s) alone or by combination of their Contribution(s) with the Work to which such Contribution(s) was submitted. If You institute patent litigation against any entity (including a cross-claim or counterclaim in a lawsuit) alleging that the Work or a Contribution incorporated within the Work constitutes direct or contributory patent infringement, then any patent licenses granted to You under this License for that Work shall terminate as of the date such litigation is filed.
- 4. Redistribution. You may reproduce and distribute copies of the Work or Derivative Works thereof in any medium, with or without modifications, and in Source or Object form, provided that You meet the following conditions:
	- (a) You must give any other recipients of the Work or Derivative Works a copy of this License; and
	- (b) You must cause any modified files to carry prominent notices stating that You changed the files; and
	- (c) You must retain, in the Source form of any Derivative Works that You distribute, all copyright, patent, trademark, and attribution notices from the Source form of the Work, excluding those notices that do not pertain to any part of the Derivative Works; and
	- (d) If the Work includes a "NOTICE" text file as part of its distribution, then any Derivative Works that You distribute must include a readable copy of the attribution notices contained within such NOTICE file, excluding those notices that do not pertain to any part of the Derivative Works, in at least one of the following places: within a NOTICE text file distributed as part of the Derivative Works; within the Source form or documentation, if provided along with the Derivative Works; or,

 within a display generated by the Derivative Works, if and wherever such third-party notices normally appear. The contents of the NOTICE file are for informational purposes only and do not modify the License. You may add Your own attribution notices within Derivative Works that You distribute, alongside or as an addendum to the NOTICE text from the Work, provided that such additional attribution notices cannot be construed as modifying the License.

 You may add Your own copyright statement to Your modifications and may provide additional or different license terms and conditions for use, reproduction, or distribution of Your modifications, or for any such Derivative Works as a whole, provided Your use, reproduction, and distribution of the Work otherwise complies with the conditions stated in this License.

- 5. Submission of Contributions. Unless You explicitly state otherwise, any Contribution intentionally submitted for inclusion in the Work by You to the Licensor shall be under the terms and conditions of this License, without any additional terms or conditions. Notwithstanding the above, nothing herein shall supersede or modify the terms of any separate license agreement you may have executed with Licensor regarding such Contributions.
- 6. Trademarks. This License does not grant permission to use the trade names, trademarks, service marks, or product names of the Licensor, except as required for reasonable and customary use in describing the origin of the Work and reproducing the content of the NOTICE file.
- 7. Disclaimer of Warranty. Unless required by applicable law or agreed to in writing, Licensor provides the Work (and each Contributor provides its Contributions) on an "AS IS" BASIS, WITHOUT WARRANTIES OR CONDITIONS OF ANY KIND, either express or implied, including, without limitation, any warranties or conditions of TITLE, NON-INFRINGEMENT, MERCHANTABILITY, or FITNESS FOR A PARTICULAR PURPOSE. You are solely responsible for determining the appropriateness of using or redistributing the Work and assume any risks associated with Your exercise of permissions under this License.
- 8. Limitation of Liability. In no event and under no legal theory, whether in tort (including negligence), contract, or otherwise, unless required by applicable law (such as deliberate and grossly negligent acts) or agreed to in writing, shall any Contributor be liable to You for damages, including any direct, indirect, special, incidental, or consequential damages of any character arising as a result of this License or out of the use or inability to use the Work (including but not limited to damages for loss of goodwill, work stoppage, computer failure or malfunction, or any and all

 other commercial damages or losses), even if such Contributor has been advised of the possibility of such damages.

 9. Accepting Warranty or Additional Liability. While redistributing the Work or Derivative Works thereof, You may choose to offer, and charge a fee for, acceptance of support, warranty, indemnity, or other liability obligations and/or rights consistent with this License. However, in accepting such obligations, You may act only on Your own behalf and on Your sole responsibility, not on behalf of any other Contributor, and only if You agree to indemnify, defend, and hold each Contributor harmless for any liability incurred by, or claims asserted against, such Contributor by reason of your accepting any such warranty or additional liability.

### END OF TERMS AND CONDITIONS

APPENDIX: How to apply the Apache License to your work.

 To apply the Apache License to your work, attach the following boilerplate notice, with the fields enclosed by brackets "[]" replaced with your own identifying information. (Don't include the brackets!) The text should be enclosed in the appropriate comment syntax for the file format. We also recommend that a file or class name and description of purpose be included on the same "printed page" as the copyright notice for easier identification within third-party archives.

Copyright 1999-2005 The Apache Software Foundation

 Licensed under the Apache License, Version 2.0 (the "License"); you may not use this file except in compliance with the License. You may obtain a copy of the License at

http://www.apache.org/licenses/LICENSE-2.0

 Unless required by applicable law or agreed to in writing, software distributed under the License is distributed on an "AS IS" BASIS, WITHOUT WARRANTIES OR CONDITIONS OF ANY KIND, either express or implied. See the License for the specific language governing permissions and limitations under the License. ASM: a very small and fast Java bytecode manipulation framework Copyright (c) 2000,2002,2003 INRIA, France Telecom All rights reserved.

Redistribution and use in source and binary forms, with or without modification, are permitted provided that the following conditions are met:

1. Redistributions of source code must retain the above copyright

notice, this list of conditions and the following disclaimer.

- 2. Redistributions in binary form must reproduce the above copyright notice, this list of conditions and the following disclaimer in the documentation and/or other materials provided with the distribution.
- 3. Neither the name of the copyright holders nor the names of its contributors may be used to endorse or promote products derived from this software without specific prior written permission.

THIS SOFTWARE IS PROVIDED BY THE COPYRIGHT HOLDERS AND CONTRIBUTORS "AS IS" AND ANY EXPRESS OR IMPLIED WARRANTIES, INCLUDING, BUT NOT LIMITED TO, THE IMPLIED WARRANTIES OF MERCHANTABILITY AND FITNESS FOR A PARTICULAR PURPOSE ARE DISCLAIMED. IN NO EVENT SHALL THE COPYRIGHT OWNER OR CONTRIBUTORS BE LIABLE FOR ANY DIRECT, INDIRECT, INCIDENTAL, SPECIAL, EXEMPLARY, OR CONSEQUENTIAL DAMAGES (INCLUDING, BUT NOT LIMITED TO, PROCUREMENT OF SUBSTITUTE GOODS OR SERVICES; LOSS OF USE, DATA, OR PROFITS; OR BUSINESS INTERRUPTION) HOWEVER CAUSED AND ON ANY THEORY OF LIABILITY, WHETHER IN CONTRACT, STRICT LIABILITY, OR TORT (INCLUDING NEGLIGENCE OR OTHERWISE) ARISING IN ANY WAY OUT OF THE USE OF THIS SOFTWARE, EVEN IF ADVISED OF THE POSSIBILITY OF SUCH DAMAGE. Apache Jakarta Commons IO

Copyright 2001-2007 The Apache Software Foundation

This product includes software developed by The Apache Software Foundation (http://www.apache.org/). Apache License Version 2.0, January 2004 http://www.apache.org/licenses/

### TERMS AND CONDITIONS FOR USE, REPRODUCTION, AND DISTRIBUTION

1. Definitions.

 "License" shall mean the terms and conditions for use, reproduction, and distribution as defined by Sections 1 through 9 of this document.

 "Licensor" shall mean the copyright owner or entity authorized by the copyright owner that is granting the License.

 "Legal Entity" shall mean the union of the acting entity and all other entities that control, are controlled by, or are under common control with that entity. For the purposes of this definition, "control" means (i) the power, direct or indirect, to cause the direction or management of such entity, whether by contract or otherwise, or (ii) ownership of fifty percent (50%) or more of the outstanding shares, or (iii) beneficial ownership of such entity.

 "You" (or "Your") shall mean an individual or Legal Entity exercising permissions granted by this License.

 "Source" form shall mean the preferred form for making modifications, including but not limited to software source code, documentation source, and configuration files.

 "Object" form shall mean any form resulting from mechanical transformation or translation of a Source form, including but not limited to compiled object code, generated documentation, and conversions to other media types.

 "Work" shall mean the work of authorship, whether in Source or Object form, made available under the License, as indicated by a copyright notice that is included in or attached to the work (an example is provided in the Appendix below).

 "Derivative Works" shall mean any work, whether in Source or Object form, that is based on (or derived from) the Work and for which the editorial revisions, annotations, elaborations, or other modifications represent, as a whole, an original work of authorship. For the purposes of this License, Derivative Works shall not include works that remain separable from, or merely link (or bind by name) to the interfaces of, the Work and Derivative Works thereof.

 "Contribution" shall mean any work of authorship, including the original version of the Work and any modifications or additions to that Work or Derivative Works thereof, that is intentionally submitted to Licensor for inclusion in the Work by the copyright owner or by an individual or Legal Entity authorized to submit on behalf of the copyright owner. For the purposes of this definition, "submitted" means any form of electronic, verbal, or written communication sent to the Licensor or its representatives, including but not limited to communication on electronic mailing lists, source code control systems, and issue tracking systems that are managed by, or on behalf of, the Licensor for the purpose of discussing and improving the Work, but excluding communication that is conspicuously marked or otherwise designated in writing by the copyright owner as "Not a Contribution."

 "Contributor" shall mean Licensor and any individual or Legal Entity on behalf of whom a Contribution has been received by Licensor and subsequently incorporated within the Work.

 2. Grant of Copyright License. Subject to the terms and conditions of this License, each Contributor hereby grants to You a perpetual, worldwide, non-exclusive, no-charge, royalty-free, irrevocable copyright license to reproduce, prepare Derivative Works of, publicly display, publicly perform, sublicense, and distribute the Work and such Derivative Works in Source or Object form.

- 3. Grant of Patent License. Subject to the terms and conditions of this License, each Contributor hereby grants to You a perpetual, worldwide, non-exclusive, no-charge, royalty-free, irrevocable (except as stated in this section) patent license to make, have made, use, offer to sell, sell, import, and otherwise transfer the Work, where such license applies only to those patent claims licensable by such Contributor that are necessarily infringed by their Contribution(s) alone or by combination of their Contribution(s) with the Work to which such Contribution(s) was submitted. If You institute patent litigation against any entity (including a cross-claim or counterclaim in a lawsuit) alleging that the Work or a Contribution incorporated within the Work constitutes direct or contributory patent infringement, then any patent licenses granted to You under this License for that Work shall terminate as of the date such litigation is filed.
- 4. Redistribution. You may reproduce and distribute copies of the Work or Derivative Works thereof in any medium, with or without modifications, and in Source or Object form, provided that You meet the following conditions:
	- (a) You must give any other recipients of the Work or Derivative Works a copy of this License; and
	- (b) You must cause any modified files to carry prominent notices stating that You changed the files; and
	- (c) You must retain, in the Source form of any Derivative Works that You distribute, all copyright, patent, trademark, and attribution notices from the Source form of the Work, excluding those notices that do not pertain to any part of the Derivative Works; and
	- (d) If the Work includes a "NOTICE" text file as part of its distribution, then any Derivative Works that You distribute must include a readable copy of the attribution notices contained within such NOTICE file, excluding those notices that do not pertain to any part of the Derivative Works, in at least one of the following places: within a NOTICE text file distributed as part of the Derivative Works; within the Source form or documentation, if provided along with the Derivative Works; or, within a display generated by the Derivative Works, if and wherever such third-party notices normally appear. The contents of the NOTICE file are for informational purposes only and do not modify the License. You may add Your own attribution notices within Derivative Works that You distribute, alongside or as an addendum to the NOTICE text from the Work, provided that such additional attribution notices cannot be construed

as modifying the License.

 You may add Your own copyright statement to Your modifications and may provide additional or different license terms and conditions for use, reproduction, or distribution of Your modifications, or for any such Derivative Works as a whole, provided Your use, reproduction, and distribution of the Work otherwise complies with the conditions stated in this License.

- 5. Submission of Contributions. Unless You explicitly state otherwise, any Contribution intentionally submitted for inclusion in the Work by You to the Licensor shall be under the terms and conditions of this License, without any additional terms or conditions. Notwithstanding the above, nothing herein shall supersede or modify the terms of any separate license agreement you may have executed with Licensor regarding such Contributions.
- 6. Trademarks. This License does not grant permission to use the trade names, trademarks, service marks, or product names of the Licensor, except as required for reasonable and customary use in describing the origin of the Work and reproducing the content of the NOTICE file.
- 7. Disclaimer of Warranty. Unless required by applicable law or agreed to in writing, Licensor provides the Work (and each Contributor provides its Contributions) on an "AS IS" BASIS, WITHOUT WARRANTIES OR CONDITIONS OF ANY KIND, either express or implied, including, without limitation, any warranties or conditions of TITLE, NON-INFRINGEMENT, MERCHANTABILITY, or FITNESS FOR A PARTICULAR PURPOSE. You are solely responsible for determining the appropriateness of using or redistributing the Work and assume any risks associated with Your exercise of permissions under this License.
- 8. Limitation of Liability. In no event and under no legal theory, whether in tort (including negligence), contract, or otherwise, unless required by applicable law (such as deliberate and grossly negligent acts) or agreed to in writing, shall any Contributor be liable to You for damages, including any direct, indirect, special, incidental, or consequential damages of any character arising as a result of this License or out of the use or inability to use the Work (including but not limited to damages for loss of goodwill, work stoppage, computer failure or malfunction, or any and all other commercial damages or losses), even if such Contributor has been advised of the possibility of such damages.
- 9. Accepting Warranty or Additional Liability. While redistributing the Work or Derivative Works thereof, You may choose to offer, and charge a fee for, acceptance of support, warranty, indemnity, or other liability obligations and/or rights consistent with this

 License. However, in accepting such obligations, You may act only on Your own behalf and on Your sole responsibility, not on behalf of any other Contributor, and only if You agree to indemnify, defend, and hold each Contributor harmless for any liability incurred by, or claims asserted against, such Contributor by reason of your accepting any such warranty or additional liability.

### END OF TERMS AND CONDITIONS

APPENDIX: How to apply the Apache License to your work.

 To apply the Apache License to your work, attach the following boilerplate notice, with the fields enclosed by brackets "[]" replaced with your own identifying information. (Don't include the brackets!) The text should be enclosed in the appropriate comment syntax for the file format. We also recommend that a file or class name and description of purpose be included on the same "printed page" as the copyright notice for easier identification within third-party archives.

Copyright [yyyy] [name of copyright owner]

 Licensed under the Apache License, Version 2.0 (the "License"); you may not use this file except in compliance with the License. You may obtain a copy of the License at

http://www.apache.org/licenses/LICENSE-2.0

 Unless required by applicable law or agreed to in writing, software distributed under the License is distributed on an "AS IS" BASIS, WITHOUT WARRANTIES OR CONDITIONS OF ANY KIND, either express or implied. See the License for the specific language governing permissions and limitations under the License.

> Apache License Version 2.0, January 2004 http://www.apache.org/licenses/

### TERMS AND CONDITIONS FOR USE, REPRODUCTION, AND DISTRIBUTION

1. Definitions.

 "License" shall mean the terms and conditions for use, reproduction, and distribution as defined by Sections 1 through 9 of this document.

 "Licensor" shall mean the copyright owner or entity authorized by the copyright owner that is granting the License.

"Legal Entity" shall mean the union of the acting entity and all

 other entities that control, are controlled by, or are under common control with that entity. For the purposes of this definition, "control" means (i) the power, direct or indirect, to cause the direction or management of such entity, whether by contract or otherwise, or (ii) ownership of fifty percent (50%) or more of the outstanding shares, or (iii) beneficial ownership of such entity.

 "You" (or "Your") shall mean an individual or Legal Entity exercising permissions granted by this License.

 "Source" form shall mean the preferred form for making modifications, including but not limited to software source code, documentation source, and configuration files.

 "Object" form shall mean any form resulting from mechanical transformation or translation of a Source form, including but not limited to compiled object code, generated documentation, and conversions to other media types.

 "Work" shall mean the work of authorship, whether in Source or Object form, made available under the License, as indicated by a copyright notice that is included in or attached to the work (an example is provided in the Appendix below).

 "Derivative Works" shall mean any work, whether in Source or Object form, that is based on (or derived from) the Work and for which the editorial revisions, annotations, elaborations, or other modifications represent, as a whole, an original work of authorship. For the purposes of this License, Derivative Works shall not include works that remain separable from, or merely link (or bind by name) to the interfaces of, the Work and Derivative Works thereof.

 "Contribution" shall mean any work of authorship, including the original version of the Work and any modifications or additions to that Work or Derivative Works thereof, that is intentionally submitted to Licensor for inclusion in the Work by the copyright owner or by an individual or Legal Entity authorized to submit on behalf of the copyright owner. For the purposes of this definition, "submitted" means any form of electronic, verbal, or written communication sent to the Licensor or its representatives, including but not limited to communication on electronic mailing lists, source code control systems, and issue tracking systems that are managed by, or on behalf of, the Licensor for the purpose of discussing and improving the Work, but excluding communication that is conspicuously marked or otherwise designated in writing by the copyright owner as "Not a Contribution."

 "Contributor" shall mean Licensor and any individual or Legal Entity on behalf of whom a Contribution has been received by Licensor and subsequently incorporated within the Work.

- 2. Grant of Copyright License. Subject to the terms and conditions of this License, each Contributor hereby grants to You a perpetual, worldwide, non-exclusive, no-charge, royalty-free, irrevocable copyright license to reproduce, prepare Derivative Works of, publicly display, publicly perform, sublicense, and distribute the Work and such Derivative Works in Source or Object form.
- 3. Grant of Patent License. Subject to the terms and conditions of this License, each Contributor hereby grants to You a perpetual, worldwide, non-exclusive, no-charge, royalty-free, irrevocable (except as stated in this section) patent license to make, have made, use, offer to sell, sell, import, and otherwise transfer the Work, where such license applies only to those patent claims licensable by such Contributor that are necessarily infringed by their Contribution(s) alone or by combination of their Contribution(s) with the Work to which such Contribution(s) was submitted. If You institute patent litigation against any entity (including a cross-claim or counterclaim in a lawsuit) alleging that the Work or a Contribution incorporated within the Work constitutes direct or contributory patent infringement, then any patent licenses granted to You under this License for that Work shall terminate as of the date such litigation is filed.
- 4. Redistribution. You may reproduce and distribute copies of the Work or Derivative Works thereof in any medium, with or without modifications, and in Source or Object form, provided that You meet the following conditions:
	- (a) You must give any other recipients of the Work or Derivative Works a copy of this License; and
	- (b) You must cause any modified files to carry prominent notices stating that You changed the files; and
	- (c) You must retain, in the Source form of any Derivative Works that You distribute, all copyright, patent, trademark, and attribution notices from the Source form of the Work, excluding those notices that do not pertain to any part of the Derivative Works; and
	- (d) If the Work includes a "NOTICE" text file as part of its distribution, then any Derivative Works that You distribute must include a readable copy of the attribution notices contained within such NOTICE file, excluding those notices that do not pertain to any part of the Derivative Works, in at least one of the following places: within a NOTICE text file distributed

 as part of the Derivative Works; within the Source form or documentation, if provided along with the Derivative Works; or, within a display generated by the Derivative Works, if and wherever such third-party notices normally appear. The contents of the NOTICE file are for informational purposes only and do not modify the License. You may add Your own attribution notices within Derivative Works that You distribute, alongside or as an addendum to the NOTICE text from the Work, provided that such additional attribution notices cannot be construed as modifying the License.

 You may add Your own copyright statement to Your modifications and may provide additional or different license terms and conditions for use, reproduction, or distribution of Your modifications, or for any such Derivative Works as a whole, provided Your use, reproduction, and distribution of the Work otherwise complies with the conditions stated in this License.

- 5. Submission of Contributions. Unless You explicitly state otherwise, any Contribution intentionally submitted for inclusion in the Work by You to the Licensor shall be under the terms and conditions of this License, without any additional terms or conditions. Notwithstanding the above, nothing herein shall supersede or modify the terms of any separate license agreement you may have executed with Licensor regarding such Contributions.
- 6. Trademarks. This License does not grant permission to use the trade names, trademarks, service marks, or product names of the Licensor, except as required for reasonable and customary use in describing the origin of the Work and reproducing the content of the NOTICE file.
- 7. Disclaimer of Warranty. Unless required by applicable law or agreed to in writing, Licensor provides the Work (and each Contributor provides its Contributions) on an "AS IS" BASIS, WITHOUT WARRANTIES OR CONDITIONS OF ANY KIND, either express or implied, including, without limitation, any warranties or conditions of TITLE, NON-INFRINGEMENT, MERCHANTABILITY, or FITNESS FOR A PARTICULAR PURPOSE. You are solely responsible for determining the appropriateness of using or redistributing the Work and assume any risks associated with Your exercise of permissions under this License.
- 8. Limitation of Liability. In no event and under no legal theory, whether in tort (including negligence), contract, or otherwise, unless required by applicable law (such as deliberate and grossly negligent acts) or agreed to in writing, shall any Contributor be liable to You for damages, including any direct, indirect, special, incidental, or consequential damages of any character arising as a result of this License or out of the use or inability to use the

 Work (including but not limited to damages for loss of goodwill, work stoppage, computer failure or malfunction, or any and all other commercial damages or losses), even if such Contributor has been advised of the possibility of such damages.

 9. Accepting Warranty or Additional Liability. While redistributing the Work or Derivative Works thereof, You may choose to offer, and charge a fee for, acceptance of support, warranty, indemnity, or other liability obligations and/or rights consistent with this License. However, in accepting such obligations, You may act only on Your own behalf and on Your sole responsibility, not on behalf of any other Contributor, and only if You agree to indemnify, defend, and hold each Contributor harmless for any liability incurred by, or claims asserted against, such Contributor by reason of your accepting any such warranty or additional liability.

### END OF TERMS AND CONDITIONS

APPENDIX: How to apply the Apache License to your work.

 To apply the Apache License to your work, attach the following boilerplate notice, with the fields enclosed by brackets "[]" replaced with your own identifying information. (Don't include the brackets!) The text should be enclosed in the appropriate comment syntax for the file format. We also recommend that a file or class name and description of purpose be included on the same "printed page" as the copyright notice for easier identification within third-party archives.

### Copyright [yyyy] [name of copyright owner]

 Licensed under the Apache License, Version 2.0 (the "License"); you may not use this file except in compliance with the License. You may obtain a copy of the License at

http://www.apache.org/licenses/LICENSE-2.0

 Unless required by applicable law or agreed to in writing, software distributed under the License is distributed on an "AS IS" BASIS, WITHOUT WARRANTIES OR CONDITIONS OF ANY KIND, either express or implied. See the License for the specific language governing permissions and limitations under the License. This product includes software developed by The Apache Software Foundation (http://www.apache.org/). Apache License Version 2.0, January 2004

http://www.apache.org/licenses/

### 1. Definitions.

 "License" shall mean the terms and conditions for use, reproduction, and distribution as defined by Sections 1 through 9 of this document.

 "Licensor" shall mean the copyright owner or entity authorized by the copyright owner that is granting the License.

 "Legal Entity" shall mean the union of the acting entity and all other entities that control, are controlled by, or are under common control with that entity. For the purposes of this definition, "control" means (i) the power, direct or indirect, to cause the direction or management of such entity, whether by contract or otherwise, or (ii) ownership of fifty percent (50%) or more of the outstanding shares, or (iii) beneficial ownership of such entity.

 "You" (or "Your") shall mean an individual or Legal Entity exercising permissions granted by this License.

 "Source" form shall mean the preferred form for making modifications, including but not limited to software source code, documentation source, and configuration files.

 "Object" form shall mean any form resulting from mechanical transformation or translation of a Source form, including but not limited to compiled object code, generated documentation, and conversions to other media types.

 "Work" shall mean the work of authorship, whether in Source or Object form, made available under the License, as indicated by a copyright notice that is included in or attached to the work (an example is provided in the Appendix below).

 "Derivative Works" shall mean any work, whether in Source or Object form, that is based on (or derived from) the Work and for which the editorial revisions, annotations, elaborations, or other modifications represent, as a whole, an original work of authorship. For the purposes of this License, Derivative Works shall not include works that remain separable from, or merely link (or bind by name) to the interfaces of, the Work and Derivative Works thereof.

 "Contribution" shall mean any work of authorship, including the original version of the Work and any modifications or additions to that Work or Derivative Works thereof, that is intentionally submitted to Licensor for inclusion in the Work by the copyright owner or by an individual or Legal Entity authorized to submit on behalf of

 the copyright owner. For the purposes of this definition, "submitted" means any form of electronic, verbal, or written communication sent to the Licensor or its representatives, including but not limited to communication on electronic mailing lists, source code control systems, and issue tracking systems that are managed by, or on behalf of, the Licensor for the purpose of discussing and improving the Work, but excluding communication that is conspicuously marked or otherwise designated in writing by the copyright owner as "Not a Contribution."

 "Contributor" shall mean Licensor and any individual or Legal Entity on behalf of whom a Contribution has been received by Licensor and subsequently incorporated within the Work.

- 2. Grant of Copyright License. Subject to the terms and conditions of this License, each Contributor hereby grants to You a perpetual, worldwide, non-exclusive, no-charge, royalty-free, irrevocable copyright license to reproduce, prepare Derivative Works of, publicly display, publicly perform, sublicense, and distribute the Work and such Derivative Works in Source or Object form.
- 3. Grant of Patent License. Subject to the terms and conditions of this License, each Contributor hereby grants to You a perpetual, worldwide, non-exclusive, no-charge, royalty-free, irrevocable (except as stated in this section) patent license to make, have made, use, offer to sell, sell, import, and otherwise transfer the Work, where such license applies only to those patent claims licensable by such Contributor that are necessarily infringed by their Contribution(s) alone or by combination of their Contribution(s) with the Work to which such Contribution(s) was submitted. If You institute patent litigation against any entity (including a cross-claim or counterclaim in a lawsuit) alleging that the Work or a Contribution incorporated within the Work constitutes direct or contributory patent infringement, then any patent licenses granted to You under this License for that Work shall terminate as of the date such litigation is filed.
- 4. Redistribution. You may reproduce and distribute copies of the Work or Derivative Works thereof in any medium, with or without modifications, and in Source or Object form, provided that You meet the following conditions:
	- (a) You must give any other recipients of the Work or Derivative Works a copy of this License; and
	- (b) You must cause any modified files to carry prominent notices stating that You changed the files; and
	- (c) You must retain, in the Source form of any Derivative Works

 that You distribute, all copyright, patent, trademark, and attribution notices from the Source form of the Work, excluding those notices that do not pertain to any part of the Derivative Works; and

 (d) If the Work includes a "NOTICE" text file as part of its distribution, then any Derivative Works that You distribute must include a readable copy of the attribution notices contained within such NOTICE file, excluding those notices that do not pertain to any part of the Derivative Works, in at least one of the following places: within a NOTICE text file distributed as part of the Derivative Works; within the Source form or documentation, if provided along with the Derivative Works; or, within a display generated by the Derivative Works, if and wherever such third-party notices normally appear. The contents of the NOTICE file are for informational purposes only and do not modify the License. You may add Your own attribution notices within Derivative Works that You distribute, alongside or as an addendum to the NOTICE text from the Work, provided that such additional attribution notices cannot be construed as modifying the License.

 You may add Your own copyright statement to Your modifications and may provide additional or different license terms and conditions for use, reproduction, or distribution of Your modifications, or for any such Derivative Works as a whole, provided Your use, reproduction, and distribution of the Work otherwise complies with the conditions stated in this License.

- 5. Submission of Contributions. Unless You explicitly state otherwise, any Contribution intentionally submitted for inclusion in the Work by You to the Licensor shall be under the terms and conditions of this License, without any additional terms or conditions. Notwithstanding the above, nothing herein shall supersede or modify the terms of any separate license agreement you may have executed with Licensor regarding such Contributions.
- 6. Trademarks. This License does not grant permission to use the trade names, trademarks, service marks, or product names of the Licensor, except as required for reasonable and customary use in describing the origin of the Work and reproducing the content of the NOTICE file.
- 7. Disclaimer of Warranty. Unless required by applicable law or agreed to in writing, Licensor provides the Work (and each Contributor provides its Contributions) on an "AS IS" BASIS, WITHOUT WARRANTIES OR CONDITIONS OF ANY KIND, either express or implied, including, without limitation, any warranties or conditions of TITLE, NON-INFRINGEMENT, MERCHANTABILITY, or FITNESS FOR A

 PARTICULAR PURPOSE. You are solely responsible for determining the appropriateness of using or redistributing the Work and assume any risks associated with Your exercise of permissions under this License.

 8. Limitation of Liability. In no event and under no legal theory, whether in tort (including negligence), contract, or otherwise, unless required by applicable law (such as deliberate and grossly negligent acts) or agreed to in writing, shall any Contributor be liable to You for damages, including any direct, indirect, special, incidental, or consequential damages of any character arising as a result of this License or out of the use or inability to use the Work (including but not limited to damages for loss of goodwill, work stoppage, computer failure or malfunction, or any and all other commercial damages or losses), even if such Contributor has been advised of the possibility of such damages.

 9. Accepting Warranty or Additional Liability. While redistributing the Work or Derivative Works thereof, You may choose to offer, and charge a fee for, acceptance of support, warranty, indemnity, or other liability obligations and/or rights consistent with this License. However, in accepting such obligations, You may act only on Your own behalf and on Your sole responsibility, not on behalf of any other Contributor, and only if You agree to indemnify, defend, and hold each Contributor harmless for any liability incurred by, or claims asserted against, such Contributor by reason of your accepting any such warranty or additional liability.

Specification: JSR-000220 Enterprise JavaBeans v.3.0 ("Specification") Version: 3.0 Status: Final Release Release: 8 May 2006

Copyright 2006 SUN MICROSYSTEMS, INC.

4150 Network Circle, Santa Clara, California 95054, U.S.A

All rights reserved.

### LIMITED LICENSE GRANTS

1. \_License for Evaluation Purposes\_. Sun hereby grants you a fully-paid, non-exclusive, non-transferable, worldwide, limited license (without the right to sublicense), under Suns applicable intellectual property rights to view, download, use and reproduce the Specification only for the purpose of internal evaluation. This includes (i) developing applications intended to run on an implementation of the Specification, provided that such applications do not themselves implement any portion(s) of the Specification, and (ii) discussing the Specification with any third party; and (iii) excerpting brief portions of the Specification in oral or written communications which discuss the Specification provided that such excerpts do not in the aggregate constitute a significant portion of the Specification.

2. \_License for the Distribution of Compliant Implementations\_. Sun also grants you a perpetual, nonexclusive, non-transferable, worldwide, fully paid-up, royalty free, limited license (without the right to sublicense) under any applicable copyrights or, subject to the provisions of subsection 4 below, patent rights it may have covering the Specification to create and/or distribute an Independent Implementation of the Specification that: (a) fully implements the Specification including all its required interfaces and functionality; (b) does not modify, subset, superset or otherwise extend the Licensor Name Space, or include

any public or protected packages, classes, Java interfaces, fields or methods within the Licensor Name Space other than those required/authorized by the Specification or Specifications being implemented; and (c) passes the Technology Compatibility Kit (including satisfying the requirements of the applicable TCK Users Guide) for such Specification ("Compliant Implementation"). In addition, the foregoing license is expressly conditioned on your not acting outside its scope. No license is granted hereunder for any other purpose (including, for example, modifying the Specification, other than to the extent of your fair use rights, or distributing the Specification to third parties). Also, no right, title, or interest in or to any trademarks, service marks, or trade names of Sun or Suns licensors is granted hereunder. Java, and Java-related logos, marks and names are trademarks or registered trademarks of Sun Microsystems, Inc. in the U.S. and other countries.

3. \_Pass-through Conditions\_. You need not include limitations (a)-(c) from the previous paragraph or any other particular "pass through" requirements in any license You grant concerning the use of your Independent Implementation or products derived from it. However, except with respect to Independent Implementations (and products derived from them) that satisfy limitations (a)-(c) from the previous

paragraph, You may neither: (a) grant or otherwise pass through to your licensees any licenses under Suns applicable intellectual property rights; nor (b) authorize your licensees to make any claims concerning their implementations compliance with the Specification in question.

4. Reciprocity Concerning Patent Licenses.

a. With respect to any patent claims covered by the license granted under subparagraph 2 above that would be infringed by all technically feasible implementations of the Specification, such license is conditioned upon your offering on fair, reasonable and non-discriminatory terms, to any party seeking it from You, a perpetual, non-exclusive, non-transferable, worldwide license under Your patent rights which are or would be infringed by all technically feasible implementations of the Specification to develop, distribute and use a Compliant Implementation.

b With respect to any patent claims owned by Sun and covered by the license granted under subparagraph 2, whether or not their infringement can be avoided in a technically feasible manner when implementing the Specification, such license shall terminate with respect to such claims if You initiate a claim against Sun that it has, in the course of performing its responsibilities as the Specification Lead, induced any other entity to infringe Your patent rights.

c Also with respect to any patent claims owned by Sun and covered by the license granted under subparagraph 2 above, where the infringement of such claims can be avoided in a technically feasible manner when implementing the Specification such license, with respect to such claims, shall terminate if You initiate a claim against Sun that its making, having made, using, offering to sell, selling or importing a Compliant Implementation infringes Your patent rights.

5. \_Definitions\_. For the purposes of this Agreement: "Independent Implementation" shall mean an implementation of the Specification that neither derives from any of Suns source code or binary code materials nor, except with an appropriate and separate license from Sun, includes any of Suns source code or binary code materials; "Licensor Name Space" shall mean the public class or interface declarations whose names begin with "java", "javax", "com.sun" or their equivalents in any subsequent naming convention adopted by Sun through the Java Community Process, or any recognized successors or replacements thereof; and "Technology Compatibility Kit" or "TCK" shall mean the test suite and accompanying TCK Users Guide provided by Sun which corresponds to the Specification and that was

available either (i) from Sun 120 days before the first release of Your Independent Implementation that allows its use for commercial purposes, or (ii) more recently than 120 days from such release but against which You elect to test Your implementation of the Specification.

This Agreement will terminate immediately without notice from Sun if you breach the Agreement or act outside the scope of the licenses granted above.

DISCLAIMER OF WARRANTIES
THE SPECIFICATION IS PROVIDED "AS IS". SUN MAKES NO REPRESENTATIONS OR WARRANTIES, EITHER EXPRESS OR IMPLIED, INCLUDING BUT NOT LIMITED TO, WARRANTIES OF MERCHANTABILITY, FITNESS FOR A PARTICULAR PURPOSE, NONINFRINGEMENT (INCLUDING AS A CONSEQUENCE OF ANY PRACTICE OR IMPLEMENTATION OF THE SPECIFICATION), OR THAT THE CONTENTS OF THE SPECIFICATION ARE SUITABLE FOR ANY PURPOSE. This document does not represent any commitment to release or implement any portion of the Specification in any product. In addition, the Specification could include technical inaccuracies or typographical errors.

#### LIMITATION OF LIABILITY

TO THE EXTENT NOT PROHIBITED BY LAW, IN NO EVENT WILL SUN OR ITS LICENSORS BE LIABLE FOR ANY DAMAGES, INCLUDING WITHOUT LIMITATION, LOST REVENUE, PROFITS OR DATA, OR FOR SPECIAL, INDIRECT, CONSEQUENTIAL, INCIDENTAL OR PUNITIVE DAMAGES, HOWEVER CAUSED AND REGARDLESS OF THE THEORY OF LIABILITY, ARISING OUT OF OR RELATED IN ANY WAY TO YOUR HAVING, IMPLEMENTING OR OTHERWISE USING THE SPECIFICATION, EVEN IF SUN AND/OR ITS LICENSORS HAVE BEEN ADVISED OF THE POSSIBILITY OF SUCH DAMAGES.

You will indemnify, hold harmless, and defend Sun and its licensors from any claims arising or resulting from: (i) your use of the Specification; (ii) the use or distribution of your Java application, applet and/or implementation; and/or (iii) any claims that later versions or releases of any Specification furnished to you are incompatible with the Specification provided to you under this license.

#### RESTRICTED RIGHTS LEGEND

U.S. Government: If this Specification is being acquired by or on behalf of the U.S. Government or by a U.S. Government prime contractor or subcontractor (at any tier), then the Governments rights in the Software and accompanying documentation shall be only as set forth in this license; this is in accordance with 48 C.F.R. 227.7201 through 227.7202-4 (for Department of Defense (DoD) acquisitions) and with 48 C.F.R. 2.101 and 12.212 (for non-DoD acquisitions).

#### REPORT

If you provide Sun with any comments or suggestions concerning the Specification ("Feedback"), you hereby: (i) agree that such Feedback is provided on a non-proprietary and non-confidential basis, and (ii) grant Sun a perpetual, non-exclusive, worldwide, fully paid-up, irrevocable license, with the right to sublicense through multiple levels of sublicensees, to incorporate, disclose, and use without limitation the Feedback for any purpose.

#### GENERAL TERMS

Any action related to this Agreement will be governed by California law and controlling U.S. federal law. The U.N. Convention for the International Sale of Goods and the choice of law rules of any jurisdiction will not apply.

The Specification is subject to U.S. export control laws and may be subject to export or import regulations in other countries. Licensee agrees to comply strictly with all such laws and regulations and acknowledges that it has the responsibility to obtain such licenses to export, re-export or import as may be required after delivery to Licensee.

This Agreement is the parties entire agreement relating to its subject matter. It supersedes all prior or contemporaneous oral or written communications, proposals, conditions, representations and warranties and prevails over any conflicting or additional terms of any quote, order, acknowledgment, or other communication between the parties relating to its subject matter during the term of this Agreement. No modification to this Agreement will be binding, unless in writing and signed by an authorized representative of each party.

Rev. April, 2006

Sun/Final/Full This product includes software developed by The Apache Software Foundation (http://www.apache.org/). Apache Struts Copyright 2000-2007 The Apache Software Foundation

This product includes software developed by The Apache Software Foundation (http://www.apache.org/). domTT (http://www.mojavelinux.com/projects/domtooltip/).

The binary distributions includes the following third party software: FreeMarker (http://freemarker.org/).

OGNL (http://www.opensymphony.com/ognl/).

XWork (http://www.opensymphony.com/xwork/).

===========================

=========================================================================

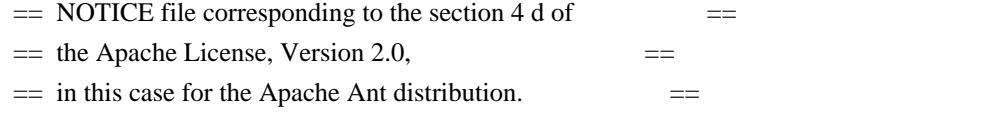

 This product includes software developed by The Apache Software Foundation (http://www.apache.org/).

This product includes also software developed by :

- the W3C consortium (http://www.w3c.org) ,

- the SAX project (http://www.saxproject.org)

 Please read the different LICENSE files present in the root directory of this distribution.

/\* ====================================================================

\* The OpenSymphony Software License, Version 1.1

\*

\* (this license is derived and fully compatible with the Apache Software

\* License - see http://www.apache.org/LICENSE.txt)

\* Copyright (c) 2001-2004 The OpenSymphony Group. All rights reserved.

\*

\*

\* Redistribution and use in source and binary forms, with or without

\* modification, are permitted provided that the following conditions

\* are met:

\*

\* 1. Redistributions of source code must retain the above copyright

\* notice, this list of conditions and the following disclaimer.

\*

\* 2. Redistributions in binary form must reproduce the above copyright

\* notice, this list of conditions and the following disclaimer in

\* the documentation and/or other materials provided with the

\* distribution.

- \*
- \* 3. The end-user documentation included with the redistribution,
- if any, must include the following acknowledgment:
- \* "This product includes software developed by the
- OpenSymphony Group (http://www.opensymphony.com/)."
- \* Alternately, this acknowledgment may appear in the software itself,
- \* if and wherever such third-party acknowledgments normally appear.
- \*
- \* 4. The names "OpenSymphony" and "The OpenSymphony Group"
- \* must not be used to endorse or promote products derived from this
- software without prior written permission. For written
- \* permission, please contact license@opensymphony.com .
- \*

\* 5. Products derived from this software may not be called "OpenSymphony"

- or "XWork", nor may "OpenSymphony" or "XWork" appear in their
- \* name, without prior written permission of the OpenSymphony Group.
- \*

\* THIS SOFTWARE IS PROVIDED ``AS IS'' AND ANY EXPRESSED OR IMPLIED \* WARRANTIES, INCLUDING, BUT NOT LIMITED TO, THE IMPLIED WARRANTIES \* OF MERCHANTABILITY AND FITNESS FOR A PARTICULAR PURPOSE ARE \* DISCLAIMED. IN NO EVENT SHALL THE APACHE SOFTWARE FOUNDATION OR \* ITS CONTRIBUTORS BE LIABLE FOR ANY DIRECT, INDIRECT, INCIDENTAL, \* SPECIAL, EXEMPLARY, OR CONSEQUENTIAL DAMAGES (INCLUDING, BUT NOT \* LIMITED TO, PROCUREMENT OF SUBSTITUTE GOODS OR SERVICES; LOSS OF \* USE, DATA, OR PROFITS; OR BUSINESS INTERRUPTION) HOWEVER CAUSED AND \* ON ANY THEORY OF LIABILITY, WHETHER IN CONTRACT, STRICT LIABILITY, \* OR TORT (INCLUDING NEGLIGENCE OR OTHERWISE) ARISING IN ANY WAY OUT \* OF THE USE OF THIS SOFTWARE, EVEN IF ADVISED OF THE POSSIBILITY OF \* SUCH DAMAGE. \* ====================================================================

\*/

Apache Felix Main Copyright 2010 The Apache Software Foundation

I. Included Software

This product includes software developed at The Apache Software Foundation (http://www.apache.org/). Licensed under the Apache License 2.0.

This product includes software developed at The OSGi Alliance (http://www.osgi.org/). Copyright (c) OSGi Alliance (2000, 2009). Licensed under the Apache License 2.0.

#### II. Used Software

This product uses software developed at The OSGi Alliance (http://www.osgi.org/). Copyright (c) OSGi Alliance (2000, 2009). Licensed under the Apache License 2.0.

This product uses software developed at The Codehaus (http://www.codehaus.org) Licensed under the Apache License 2.0.

III. License Summary - Apache License 2.0

> Apache License Version 2.0, January 2004 http://www.apache.org/licenses/

#### TERMS AND CONDITIONS FOR USE, REPRODUCTION, AND DISTRIBUTION

1. Definitions.

 "License" shall mean the terms and conditions for use, reproduction, and distribution as defined by Sections 1 through 9 of this document.

 "Licensor" shall mean the copyright owner or entity authorized by the copyright owner that is granting the License.

 "Legal Entity" shall mean the union of the acting entity and all other entities that control, are controlled by, or are under common control with that entity. For the purposes of this definition, "control" means (i) the power, direct or indirect, to cause the direction or management of such entity, whether by contract or otherwise, or (ii) ownership of fifty percent (50%) or more of the outstanding shares, or (iii) beneficial ownership of such entity.

 "You" (or "Your") shall mean an individual or Legal Entity exercising permissions granted by this License.

 "Source" form shall mean the preferred form for making modifications, including but not limited to software source code, documentation source, and configuration files.

 "Object" form shall mean any form resulting from mechanical transformation or translation of a Source form, including but not limited to compiled object code, generated documentation, and conversions to other media types.

 "Work" shall mean the work of authorship, whether in Source or Object form, made available under the License, as indicated by a copyright notice that is included in or attached to the work (an example is provided in the Appendix below).

 "Derivative Works" shall mean any work, whether in Source or Object form, that is based on (or derived from) the Work and for which the editorial revisions, annotations, elaborations, or other modifications represent, as a whole, an original work of authorship. For the purposes of this License, Derivative Works shall not include works that remain separable from, or merely link (or bind by name) to the interfaces of, the Work and Derivative Works thereof.

 "Contribution" shall mean any work of authorship, including the original version of the Work and any modifications or additions to that Work or Derivative Works thereof, that is intentionally submitted to Licensor for inclusion in the Work by the copyright owner or by an individual or Legal Entity authorized to submit on behalf of the copyright owner. For the purposes of this definition, "submitted" means any form of electronic, verbal, or written communication sent to the Licensor or its representatives, including but not limited to communication on electronic mailing lists, source code control systems, and issue tracking systems that are managed by, or on behalf of, the Licensor for the purpose of discussing and improving the Work, but excluding communication that is conspicuously marked or otherwise designated in writing by the copyright owner as "Not a Contribution."

 "Contributor" shall mean Licensor and any individual or Legal Entity on behalf of whom a Contribution has been received by Licensor and subsequently incorporated within the Work.

- 2. Grant of Copyright License. Subject to the terms and conditions of this License, each Contributor hereby grants to You a perpetual, worldwide, non-exclusive, no-charge, royalty-free, irrevocable copyright license to reproduce, prepare Derivative Works of, publicly display, publicly perform, sublicense, and distribute the Work and such Derivative Works in Source or Object form.
- 3. Grant of Patent License. Subject to the terms and conditions of this License, each Contributor hereby grants to You a perpetual, worldwide, non-exclusive, no-charge, royalty-free, irrevocable (except as stated in this section) patent license to make, have made, use, offer to sell, sell, import, and otherwise transfer the Work, where such license applies only to those patent claims licensable by such Contributor that are necessarily infringed by their Contribution(s) alone or by combination of their Contribution(s) with the Work to which such Contribution(s) was submitted. If You institute patent litigation against any entity (including a

 cross-claim or counterclaim in a lawsuit) alleging that the Work or a Contribution incorporated within the Work constitutes direct or contributory patent infringement, then any patent licenses granted to You under this License for that Work shall terminate as of the date such litigation is filed.

- 4. Redistribution. You may reproduce and distribute copies of the Work or Derivative Works thereof in any medium, with or without modifications, and in Source or Object form, provided that You meet the following conditions:
	- (a) You must give any other recipients of the Work or Derivative Works a copy of this License; and
	- (b) You must cause any modified files to carry prominent notices stating that You changed the files; and
	- (c) You must retain, in the Source form of any Derivative Works that You distribute, all copyright, patent, trademark, and attribution notices from the Source form of the Work, excluding those notices that do not pertain to any part of the Derivative Works; and
	- (d) If the Work includes a "NOTICE" text file as part of its distribution, then any Derivative Works that You distribute must include a readable copy of the attribution notices contained within such NOTICE file, excluding those notices that do not pertain to any part of the Derivative Works, in at least one of the following places: within a NOTICE text file distributed as part of the Derivative Works; within the Source form or documentation, if provided along with the Derivative Works; or, within a display generated by the Derivative Works, if and wherever such third-party notices normally appear. The contents of the NOTICE file are for informational purposes only and do not modify the License. You may add Your own attribution notices within Derivative Works that You distribute, alongside or as an addendum to the NOTICE text from the Work, provided that such additional attribution notices cannot be construed as modifying the License.

 You may add Your own copyright statement to Your modifications and may provide additional or different license terms and conditions for use, reproduction, or distribution of Your modifications, or for any such Derivative Works as a whole, provided Your use, reproduction, and distribution of the Work otherwise complies with the conditions stated in this License.

5. Submission of Contributions. Unless You explicitly state otherwise,

 any Contribution intentionally submitted for inclusion in the Work by You to the Licensor shall be under the terms and conditions of this License, without any additional terms or conditions. Notwithstanding the above, nothing herein shall supersede or modify the terms of any separate license agreement you may have executed with Licensor regarding such Contributions.

- 6. Trademarks. This License does not grant permission to use the trade names, trademarks, service marks, or product names of the Licensor, except as required for reasonable and customary use in describing the origin of the Work and reproducing the content of the NOTICE file.
- 7. Disclaimer of Warranty. Unless required by applicable law or agreed to in writing, Licensor provides the Work (and each Contributor provides its Contributions) on an "AS IS" BASIS, WITHOUT WARRANTIES OR CONDITIONS OF ANY KIND, either express or implied, including, without limitation, any warranties or conditions of TITLE, NON-INFRINGEMENT, MERCHANTABILITY, or FITNESS FOR A PARTICULAR PURPOSE. You are solely responsible for determining the appropriateness of using or redistributing the Work and assume any risks associated with Your exercise of permissions under this License.
- 8. Limitation of Liability. In no event and under no legal theory, whether in tort (including negligence), contract, or otherwise, unless required by applicable law (such as deliberate and grossly negligent acts) or agreed to in writing, shall any Contributor be liable to You for damages, including any direct, indirect, special, incidental, or consequential damages of any character arising as a result of this License or out of the use or inability to use the Work (including but not limited to damages for loss of goodwill, work stoppage, computer failure or malfunction, or any and all other commercial damages or losses), even if such Contributor has been advised of the possibility of such damages.
- 9. Accepting Warranty or Additional Liability. While redistributing the Work or Derivative Works thereof, You may choose to offer, and charge a fee for, acceptance of support, warranty, indemnity, or other liability obligations and/or rights consistent with this License. However, in accepting such obligations, You may act only on Your own behalf and on Your sole responsibility, not on behalf of any other Contributor, and only if You agree to indemnify, defend, and hold each Contributor harmless for any liability incurred by, or claims asserted against, such Contributor by reason of your accepting any such warranty or additional liability.

#### END OF TERMS AND CONDITIONS

APPENDIX: How to apply the Apache License to your work.

 To apply the Apache License to your work, attach the following boilerplate notice, with the fields enclosed by brackets "[]" replaced with your own identifying information. (Don't include the brackets!) The text should be enclosed in the appropriate comment syntax for the file format. We also recommend that a file or class name and description of purpose be included on the same "printed page" as the copyright notice for easier identification within third-party archives.

Copyright [yyyy] [name of copyright owner]

 Licensed under the Apache License, Version 2.0 (the "License"); you may not use this file except in compliance with the License. You may obtain a copy of the License at

http://www.apache.org/licenses/LICENSE-2.0

 Unless required by applicable law or agreed to in writing, software distributed under the License is distributed on an "AS IS" BASIS, WITHOUT WARRANTIES OR CONDITIONS OF ANY KIND, either express or implied. See the License for the specific language governing permissions and limitations under the License. Apache Commons Lang Copyright 2001-2008 The Apache Software Foundation

This product includes software developed by The Apache Software Foundation (http://www.apache.org/). Apache Commons FileUpload Copyright 2002-2008 The Apache Software Foundation

This product includes software developed by The Apache Software Foundation (http://www.apache.org/).

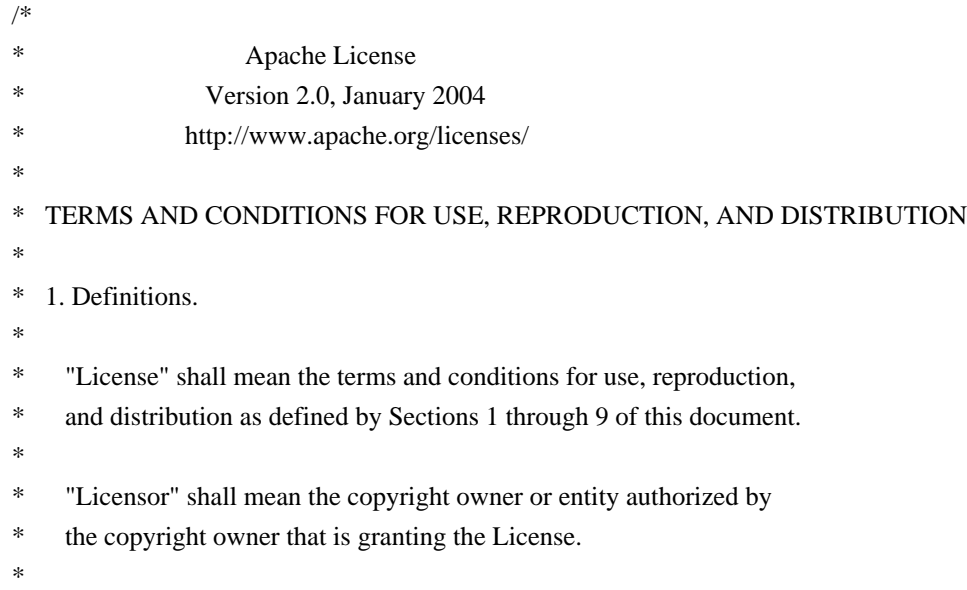

- \* "Legal Entity" shall mean the union of the acting entity and all
- other entities that control, are controlled by, or are under common
- control with that entity. For the purposes of this definition,
- \* "control" means (i) the power, direct or indirect, to cause the
- direction or management of such entity, whether by contract or
- otherwise, or (ii) ownership of fifty percent (50%) or more of the
- \* outstanding shares, or (iii) beneficial ownership of such entity.
- \*
- \* "You" (or "Your") shall mean an individual or Legal Entity
- \* exercising permissions granted by this License.
- \*
- \* "Source" form shall mean the preferred form for making modifications,
- \* including but not limited to software source code, documentation
- source, and configuration files.
- \*
- \* "Object" form shall mean any form resulting from mechanical
- transformation or translation of a Source form, including but
- not limited to compiled object code, generated documentation,
- \* and conversions to other media types.
- \*
- \* "Work" shall mean the work of authorship, whether in Source or
- \* Object form, made available under the License, as indicated by a
- copyright notice that is included in or attached to the work
- (an example is provided in the Appendix below).
- \*
- \* "Derivative Works" shall mean any work, whether in Source or Object
- form, that is based on (or derived from) the Work and for which the
- \* editorial revisions, annotations, elaborations, or other modifications
- represent, as a whole, an original work of authorship. For the purposes
- of this License, Derivative Works shall not include works that remain
- separable from, or merely link (or bind by name) to the interfaces of,
- the Work and Derivative Works thereof.
- \*

\* "Contribution" shall mean any work of authorship, including

- the original version of the Work and any modifications or additions
- to that Work or Derivative Works thereof, that is intentionally
- \* submitted to Licensor for inclusion in the Work by the copyright owner
- or by an individual or Legal Entity authorized to submit on behalf of
- the copyright owner. For the purposes of this definition, "submitted"
- means any form of electronic, verbal, or written communication sent
- to the Licensor or its representatives, including but not limited to
- \* communication on electronic mailing lists, source code control systems,
- and issue tracking systems that are managed by, or on behalf of, the
- Licensor for the purpose of discussing and improving the Work, but
- excluding communication that is conspicuously marked or otherwise
- designated in writing by the copyright owner as "Not a Contribution."
- \*
- \* "Contributor" shall mean Licensor and any individual or Legal Entity
- on behalf of whom a Contribution has been received by Licensor and
- subsequently incorporated within the Work.
- \*
- \* 2. Grant of Copyright License. Subject to the terms and conditions of
- this License, each Contributor hereby grants to You a perpetual,
- worldwide, non-exclusive, no-charge, royalty-free, irrevocable
- copyright license to reproduce, prepare Derivative Works of,
- publicly display, publicly perform, sublicense, and distribute the
- Work and such Derivative Works in Source or Object form.
- \*

\* 3. Grant of Patent License. Subject to the terms and conditions of

- this License, each Contributor hereby grants to You a perpetual,
- \* worldwide, non-exclusive, no-charge, royalty-free, irrevocable
- \* (except as stated in this section) patent license to make, have made,
- use, offer to sell, sell, import, and otherwise transfer the Work,
- \* where such license applies only to those patent claims licensable
- by such Contributor that are necessarily infringed by their
- Contribution(s) alone or by combination of their Contribution(s)
- \* with the Work to which such Contribution(s) was submitted. If You
- institute patent litigation against any entity (including a
- \* cross-claim or counterclaim in a lawsuit) alleging that the Work
- \* or a Contribution incorporated within the Work constitutes direct
- or contributory patent infringement, then any patent licenses
- \* granted to You under this License for that Work shall terminate
- \* as of the date such litigation is filed.
- \*
- \* 4. Redistribution. You may reproduce and distribute copies of the
- \* Work or Derivative Works thereof in any medium, with or without
- modifications, and in Source or Object form, provided that You
- meet the following conditions:
- \*
- (a) You must give any other recipients of the Work or
- Derivative Works a copy of this License; and
- \*
- \* (b) You must cause any modified files to carry prominent notices
- stating that You changed the files; and
- \*
- \* (c) You must retain, in the Source form of any Derivative Works
- that You distribute, all copyright, patent, trademark, and
- attribution notices from the Source form of the Work,
- excluding those notices that do not pertain to any part of
- the Derivative Works; and
- \*
- \* (d) If the Work includes a "NOTICE" text file as part of its
- distribution, then any Derivative Works that You distribute must
- include a readable copy of the attribution notices contained
- within such NOTICE file, excluding those notices that do not
- \* pertain to any part of the Derivative Works, in at least one
- of the following places: within a NOTICE text file distributed
- as part of the Derivative Works; within the Source form or
- documentation, if provided along with the Derivative Works; or,
- \* within a display generated by the Derivative Works, if and
- wherever such third-party notices normally appear. The contents
- of the NOTICE file are for informational purposes only and
- do not modify the License. You may add Your own attribution
- notices within Derivative Works that You distribute, alongside
- or as an addendum to the NOTICE text from the Work, provided
- that such additional attribution notices cannot be construed
- as modifying the License.
- \*
- \* You may add Your own copyright statement to Your modifications and
- may provide additional or different license terms and conditions
- for use, reproduction, or distribution of Your modifications, or
- \* for any such Derivative Works as a whole, provided Your use,
- reproduction, and distribution of the Work otherwise complies with
- the conditions stated in this License.
- \*
- \* 5. Submission of Contributions. Unless You explicitly state otherwise,
- any Contribution intentionally submitted for inclusion in the Work
- \* by You to the Licensor shall be under the terms and conditions of
- this License, without any additional terms or conditions.
- Notwithstanding the above, nothing herein shall supersede or modify
- the terms of any separate license agreement you may have executed
- with Licensor regarding such Contributions.
- \*
- \* 6. Trademarks. This License does not grant permission to use the trade
- names, trademarks, service marks, or product names of the Licensor,
- except as required for reasonable and customary use in describing the
- \* origin of the Work and reproducing the content of the NOTICE file.
- \*
- \* 7. Disclaimer of Warranty. Unless required by applicable law or
- \* agreed to in writing, Licensor provides the Work (and each
- Contributor provides its Contributions) on an "AS IS" BASIS,
- WITHOUT WARRANTIES OR CONDITIONS OF ANY KIND, either express or
- \* implied, including, without limitation, any warranties or conditions
- of TITLE, NON-INFRINGEMENT, MERCHANTABILITY, or FITNESS FOR A
- PARTICULAR PURPOSE. You are solely responsible for determining the
- appropriateness of using or redistributing the Work and assume any
- \* risks associated with Your exercise of permissions under this License.
- \*
- \* 8. Limitation of Liability. In no event and under no legal theory,
- whether in tort (including negligence), contract, or otherwise,
- unless required by applicable law (such as deliberate and grossly
- negligent acts) or agreed to in writing, shall any Contributor be
- liable to You for damages, including any direct, indirect, special,
- \* incidental, or consequential damages of any character arising as a
- result of this License or out of the use or inability to use the
- Work (including but not limited to damages for loss of goodwill,
- work stoppage, computer failure or malfunction, or any and all
- \* other commercial damages or losses), even if such Contributor
- \* has been advised of the possibility of such damages.
- \*
- \* 9. Accepting Warranty or Additional Liability. While redistributing
- the Work or Derivative Works thereof, You may choose to offer,
- and charge a fee for, acceptance of support, warranty, indemnity,
- \* or other liability obligations and/or rights consistent with this
- License. However, in accepting such obligations, You may act only
- on Your own behalf and on Your sole responsibility, not on behalf
- \* of any other Contributor, and only if You agree to indemnify,
- defend, and hold each Contributor harmless for any liability
- incurred by, or claims asserted against, such Contributor by reason
- \* of your accepting any such warranty or additional liability.
- \*
- \* END OF TERMS AND CONDITIONS
- \*

\* APPENDIX: How to apply the Apache License to your work.

\*

- \* To apply the Apache License to your work, attach the following
- boilerplate notice, with the fields enclosed by brackets "[]"
- \* replaced with your own identifying information. (Don't include
- \* the brackets!) The text should be enclosed in the appropriate
- comment syntax for the file format. We also recommend that a
- file or class name and description of purpose be included on the
- same "printed page" as the copyright notice for easier
- identification within third-party archives.
- \*
- \* Copyright [yyyy] [name of copyright owner]
- \*
- \* Licensed under the Apache License, Version 2.0 (the "License");
- you may not use this file except in compliance with the License.
- \* You may obtain a copy of the License at
- \*
- http://www.apache.org/licenses/LICENSE-2.0
- \*
- \* Unless required by applicable law or agreed to in writing, software
- \* distributed under the License is distributed on an "AS IS" BASIS,
- \* WITHOUT WARRANTIES OR CONDITIONS OF ANY KIND, either express or implied.
- See the License for the specific language governing permissions and
- \* limitations under the License.

\*/

FreeMarker 1.x was released under the LGPL license. Later, by community consensus, we have switched over to a BSD-style license. As of FreeMarker 2.2pre1, the original author, Benjamin Geer, has relinquished the copyright in behalf of Visigoth Software Society. The current copyright holder is the

Visigoth Software Society.

Copyright (c) 2003 The Visigoth Software Society. All rights reserved.

Redistribution and use in source and binary forms, with or without modification, are permitted provided that the following conditions are met:

- 1. Redistributions of source code must retain the above copyright notice, this list of conditions and the following disclaimer.
- 2. The end-user documentation included with the redistribution, if any, must include the following acknowlegement:

 "This product includes software developed by the Visigoth Software Society (http://www.visigoths.org/)." Alternately, this acknowlegement may appear in the software itself, if and wherever such third-party acknowlegements normally appear.

- 3. Neither the name "FreeMarker", "Visigoth", nor any of the names of the project contributors may be used to endorse or promote products derived from this software without prior written permission. For written permission, please contact visigoths@visigoths.org.
- 4. Products derived from this software may not be called "FreeMarker" or "Visigoth" nor may "FreeMarker" or "Visigoth" appear in their names without prior written permission of the Visigoth Software Society.

THIS SOFTWARE IS PROVIDED ``AS IS'' AND ANY EXPRESSED OR IMPLIED WARRANTIES, INCLUDING, BUT NOT LIMITED TO, THE IMPLIED WARRANTIES OF MERCHANTABILITY AND FITNESS FOR A PARTICULAR PURPOSE ARE DISCLAIMED. IN NO EVENT SHALL THE VISIGOTH SOFTWARE SOCIETY OR ITS CONTRIBUTORS BE LIABLE FOR ANY DIRECT, INDIRECT, INCIDENTAL, SPECIAL, EXEMPLARY, OR CONSEQUENTIAL DAMAGES (INCLUDING, BUT NOT LIMITED TO, PROCUREMENT OF SUBSTITUTE GOODS OR SERVICES; LOSS OF USE, DATA, OR PROFITS; OR BUSINESS INTERRUPTION) HOWEVER CAUSED AND ON ANY THEORY OF LIABILITY, WHETHER IN CONTRACT, STRICT LIABILITY, OR TORT (INCLUDING NEGLIGENCE OR OTHERWISE) ARISING IN ANY WAY OUT OF THE USE OF THIS SOFTWARE, EVEN IF ADVISED OF THE POSSIBILITY OF SUCH DAMAGE.

------------------------------------------------------------------------------

This software consists of voluntary contributions made by many individuals on behalf of the Visigoth Software Society. For more information on the Visigoth Software Society, please see http://www.visigoths.org/

/\* ====================================================================

- \* Copyright (c) 2000-2002 The Apache Software Foundation. All rights
- \* reserved.
- \*

\*

<sup>\*</sup> The Apache Software License, Version 1.1

- \* Redistribution and use in source and binary forms, with or without
- \* modification, are permitted provided that the following conditions
- \* are met:
- \*
- \* 1. Redistributions of source code must retain the above copyright
- notice, this list of conditions and the following disclaimer.
- \*
- \* 2. Redistributions in binary form must reproduce the above copyright
- \* notice, this list of conditions and the following disclaimer in
- \* the documentation and/or other materials provided with the
- \* distribution.
- \*

\* 3. The end-user documentation included with the redistribution,

- if any, must include the following acknowledgment:
- "This product includes software developed by the
- \* Apache Software Foundation (http://www.apache.org/)."
- Alternately, this acknowledgment may appear in the software itself,
- \* if and wherever such third-party acknowledgments normally appear.

\*

- \* 4. The names "Apache" and "Apache Software Foundation", "Jakarta-Oro"
- must not be used to endorse or promote products derived from this
- \* software without prior written permission. For written
- \* permission, please contact apache@apache.org.
- \*
- \* 5. Products derived from this software may not be called "Apache"
- \* or "Jakarta-Oro", nor may "Apache" or "Jakarta-Oro" appear in their
- name, without prior written permission of the Apache Software Foundation.

\*

\* THIS SOFTWARE IS PROVIDED ``AS IS'' AND ANY EXPRESSED OR IMPLIED \* WARRANTIES, INCLUDING, BUT NOT LIMITED TO, THE IMPLIED WARRANTIES \* OF MERCHANTABILITY AND FITNESS FOR A PARTICULAR PURPOSE ARE \* DISCLAIMED. IN NO EVENT SHALL THE APACHE SOFTWARE FOUNDATION OR \* ITS CONTRIBUTORS BE LIABLE FOR ANY DIRECT, INDIRECT, INCIDENTAL, \* SPECIAL, EXEMPLARY, OR CONSEQUENTIAL DAMAGES (INCLUDING, BUT NOT \* LIMITED TO, PROCUREMENT OF SUBSTITUTE GOODS OR SERVICES; LOSS OF \* USE, DATA, OR PROFITS; OR BUSINESS INTERRUPTION) HOWEVER CAUSED AND \* ON ANY THEORY OF LIABILITY, WHETHER IN CONTRACT, STRICT LIABILITY, \* OR TORT (INCLUDING NEGLIGENCE OR OTHERWISE) ARISING IN ANY WAY OUT \* OF THE USE OF THIS SOFTWARE, EVEN IF ADVISED OF THE POSSIBILITY OF \* SUCH DAMAGE.

\* ====================================================================

- \*
- \* This software consists of voluntary contributions made by many
- \* individuals on behalf of the Apache Software Foundation. For more
- \* information on the Apache Software Foundation, please see
- \* <http://www.apache.org/>.
- \*/

XWork: Core

#### Copyright 2000-2010 Apache Software Foundation

This product includes software developed at

The Apache Software Foundation (http://www.apache.org/).

/\* ====================================================================

- \* The OpenSymphony Software License, Version 1.1
- \*
- \* (this license is derived and fully compatible with the Apache Software
- \* License see http://www.apache.org/LICENSE.txt)
- \*
- \* Copyright (c) 2001-2004 The OpenSymphony Group. All rights reserved.
- \*
- \* Redistribution and use in source and binary forms, with or without
- \* modification, are permitted provided that the following conditions
- \* are met:
- \*
- \* 1. Redistributions of source code must retain the above copyright
- \* notice, this list of conditions and the following disclaimer.
- \*
- \* 2. Redistributions in binary form must reproduce the above copyright
- \* notice, this list of conditions and the following disclaimer in
- the documentation and/or other materials provided with the
- \* distribution.
- \*
- \* 3. The end-user documentation included with the redistribution,
- if any, must include the following acknowledgment:
- "This product includes software developed by the
- \* OpenSymphony Group (http://www.opensymphony.com/)."
- \* Alternately, this acknowledgment may appear in the software itself,
- \* if and wherever such third-party acknowledgments normally appear.
- \*

\* 4. The names "OpenSymphony" and "The OpenSymphony Group"

- \* must not be used to endorse or promote products derived from this
- software without prior written permission. For written
- \* permission, please contact license@opensymphony.com .
- \*
- \* 5. Products derived from this software may not be called "OpenSymphony"
- \* or "OGNL", nor may "OpenSymphony" or "OGNL" appear in their
- \* name, without prior written permission of the OpenSymphony Group.
- \*
- \* THIS SOFTWARE IS PROVIDED ``AS IS'' AND ANY EXPRESSED OR IMPLIED
- \* WARRANTIES, INCLUDING, BUT NOT LIMITED TO, THE IMPLIED WARRANTIES
- \* OF MERCHANTABILITY AND FITNESS FOR A PARTICULAR PURPOSE ARE
- \* DISCLAIMED. IN NO EVENT SHALL THE APACHE SOFTWARE FOUNDATION OR
- \* ITS CONTRIBUTORS BE LIABLE FOR ANY DIRECT, INDIRECT, INCIDENTAL,
- \* SPECIAL, EXEMPLARY, OR CONSEQUENTIAL DAMAGES (INCLUDING, BUT NOT

\* LIMITED TO, PROCUREMENT OF SUBSTITUTE GOODS OR SERVICES; LOSS OF \* USE, DATA, OR PROFITS; OR BUSINESS INTERRUPTION) HOWEVER CAUSED AND \* ON ANY THEORY OF LIABILITY, WHETHER IN CONTRACT, STRICT LIABILITY, \* OR TORT (INCLUDING NEGLIGENCE OR OTHERWISE) ARISING IN ANY WAY OUT \* OF THE USE OF THIS SOFTWARE, EVEN IF ADVISED OF THE POSSIBILITY OF \* SUCH DAMAGE.

\* ====================================================================

\*/

 Apache License Version 2.0, January 2004 http://www.apache.org/licenses/

#### TERMS AND CONDITIONS FOR USE, REPRODUCTION, AND DISTRIBUTION

1. Definitions.

 "License" shall mean the terms and conditions for use, reproduction, and distribution as defined by Sections 1 through 9 of this document.

 "Licensor" shall mean the copyright owner or entity authorized by the copyright owner that is granting the License.

 "Legal Entity" shall mean the union of the acting entity and all other entities that control, are controlled by, or are under common control with that entity. For the purposes of this definition, "control" means (i) the power, direct or indirect, to cause the direction or management of such entity, whether by contract or otherwise, or (ii) ownership of fifty percent (50%) or more of the outstanding shares, or (iii) beneficial ownership of such entity.

 "You" (or "Your") shall mean an individual or Legal Entity exercising permissions granted by this License.

 "Source" form shall mean the preferred form for making modifications, including but not limited to software source code, documentation source, and configuration files.

 "Object" form shall mean any form resulting from mechanical transformation or translation of a Source form, including but not limited to compiled object code, generated documentation, and conversions to other media types.

 "Work" shall mean the work of authorship, whether in Source or Object form, made available under the License, as indicated by a copyright notice that is included in or attached to the work (an example is provided in the Appendix below).

 "Derivative Works" shall mean any work, whether in Source or Object form, that is based on (or derived from) the Work and for which the editorial revisions, annotations, elaborations, or other modifications represent, as a whole, an original work of authorship. For the purposes of this License, Derivative Works shall not include works that remain separable from, or merely link (or bind by name) to the interfaces of, the Work and Derivative Works thereof.

 "Contribution" shall mean any work of authorship, including the original version of the Work and any modifications or additions to that Work or Derivative Works thereof, that is intentionally submitted to Licensor for inclusion in the Work by the copyright owner or by an individual or Legal Entity authorized to submit on behalf of the copyright owner. For the purposes of this definition, "submitted" means any form of electronic, verbal, or written communication sent to the Licensor or its representatives, including but not limited to communication on electronic mailing lists, source code control systems, and issue tracking systems that are managed by, or on behalf of, the Licensor for the purpose of discussing and improving the Work, but excluding communication that is conspicuously marked or otherwise designated in writing by the copyright owner as "Not a Contribution."

 "Contributor" shall mean Licensor and any individual or Legal Entity on behalf of whom a Contribution has been received by Licensor and subsequently incorporated within the Work.

- 2. Grant of Copyright License. Subject to the terms and conditions of this License, each Contributor hereby grants to You a perpetual, worldwide, non-exclusive, no-charge, royalty-free, irrevocable copyright license to reproduce, prepare Derivative Works of, publicly display, publicly perform, sublicense, and distribute the Work and such Derivative Works in Source or Object form.
- 3. Grant of Patent License. Subject to the terms and conditions of this License, each Contributor hereby grants to You a perpetual, worldwide, non-exclusive, no-charge, royalty-free, irrevocable (except as stated in this section) patent license to make, have made, use, offer to sell, sell, import, and otherwise transfer the Work, where such license applies only to those patent claims licensable by such Contributor that are necessarily infringed by their Contribution(s) alone or by combination of their Contribution(s) with the Work to which such Contribution(s) was submitted. If You institute patent litigation against any entity (including a cross-claim or counterclaim in a lawsuit) alleging that the Work or a Contribution incorporated within the Work constitutes direct or contributory patent infringement, then any patent licenses granted to You under this License for that Work shall terminate as of the date such litigation is filed.
- 4. Redistribution. You may reproduce and distribute copies of the Work or Derivative Works thereof in any medium, with or without modifications, and in Source or Object form, provided that You meet the following conditions:
	- (a) You must give any other recipients of the Work or Derivative Works a copy of this License; and
	- (b) You must cause any modified files to carry prominent notices stating that You changed the files; and
	- (c) You must retain, in the Source form of any Derivative Works that You distribute, all copyright, patent, trademark, and attribution notices from the Source form of the Work, excluding those notices that do not pertain to any part of the Derivative Works; and
	- (d) If the Work includes a "NOTICE" text file as part of its distribution, then any Derivative Works that You distribute must include a readable copy of the attribution notices contained within such NOTICE file, excluding those notices that do not pertain to any part of the Derivative Works, in at least one of the following places: within a NOTICE text file distributed as part of the Derivative Works; within the Source form or documentation, if provided along with the Derivative Works; or, within a display generated by the Derivative Works, if and wherever such third-party notices normally appear. The contents of the NOTICE file are for informational purposes only and do not modify the License. You may add Your own attribution notices within Derivative Works that You distribute, alongside or as an addendum to the NOTICE text from the Work, provided that such additional attribution notices cannot be construed as modifying the License.

 You may add Your own copyright statement to Your modifications and may provide additional or different license terms and conditions for use, reproduction, or distribution of Your modifications, or for any such Derivative Works as a whole, provided Your use, reproduction, and distribution of the Work otherwise complies with the conditions stated in this License.

 5. Submission of Contributions. Unless You explicitly state otherwise, any Contribution intentionally submitted for inclusion in the Work by You to the Licensor shall be under the terms and conditions of this License, without any additional terms or conditions. Notwithstanding the above, nothing herein shall supersede or modify the terms of any separate license agreement you may have executed

with Licensor regarding such Contributions.

- 6. Trademarks. This License does not grant permission to use the trade names, trademarks, service marks, or product names of the Licensor, except as required for reasonable and customary use in describing the origin of the Work and reproducing the content of the NOTICE file.
- 7. Disclaimer of Warranty. Unless required by applicable law or agreed to in writing, Licensor provides the Work (and each Contributor provides its Contributions) on an "AS IS" BASIS, WITHOUT WARRANTIES OR CONDITIONS OF ANY KIND, either express or implied, including, without limitation, any warranties or conditions of TITLE, NON-INFRINGEMENT, MERCHANTABILITY, or FITNESS FOR A PARTICULAR PURPOSE. You are solely responsible for determining the appropriateness of using or redistributing the Work and assume any risks associated with Your exercise of permissions under this License.
- 8. Limitation of Liability. In no event and under no legal theory, whether in tort (including negligence), contract, or otherwise, unless required by applicable law (such as deliberate and grossly negligent acts) or agreed to in writing, shall any Contributor be liable to You for damages, including any direct, indirect, special, incidental, or consequential damages of any character arising as a result of this License or out of the use or inability to use the Work (including but not limited to damages for loss of goodwill, work stoppage, computer failure or malfunction, or any and all other commercial damages or losses), even if such Contributor has been advised of the possibility of such damages.
- 9. Accepting Warranty or Additional Liability. While redistributing the Work or Derivative Works thereof, You may choose to offer, and charge a fee for, acceptance of support, warranty, indemnity, or other liability obligations and/or rights consistent with this License. However, in accepting such obligations, You may act only on Your own behalf and on Your sole responsibility, not on behalf of any other Contributor, and only if You agree to indemnify, defend, and hold each Contributor harmless for any liability incurred by, or claims asserted against, such Contributor by reason of your accepting any such warranty or additional liability.

#### END OF TERMS AND CONDITIONS

APPENDIX: How to apply the Apache License to your work.

 To apply the Apache License to your work, attach the following boilerplate notice, with the fields enclosed by brackets "[]" replaced with your own identifying information. (Don't include the brackets!) The text should be enclosed in the appropriate

 comment syntax for the file format. We also recommend that a file or class name and description of purpose be included on the same "printed page" as the copyright notice for easier identification within third-party archives.

Copyright [yyyy] [name of copyright owner]

 Licensed under the Apache License, Version 2.0 (the "License"); you may not use this file except in compliance with the License. You may obtain a copy of the License at

http://www.apache.org/licenses/LICENSE-2.0

 Unless required by applicable law or agreed to in writing, software distributed under the License is distributed on an "AS IS" BASIS, WITHOUT WARRANTIES OR CONDITIONS OF ANY KIND, either express or implied. See the License for the specific language governing permissions and limitations under the License.

# **1.250 aws-java-sdk-for-amazon-workspaces 1.11.820**

### **1.250.1 Available under license :**

No license file was found, but licenses were detected in source scan.

```
/*
```
\* Copyright 2015-2020 Amazon.com, Inc. or its affiliates. All Rights Reserved.

\*

\* Licensed under the Apache License, Version 2.0 (the "License"). You may not use this file except in compliance with

\* the License. A copy of the License is located at

\*

\* http://aws.amazon.com/apache2.0

\*

\* or in the "license" file accompanying this file. This file is distributed on an "AS IS" BASIS, WITHOUT WARRANTIES OR

\* CONDITIONS OF ANY KIND, either express or implied. See the License for the specific language governing permissions

\* and limitations under the License.

\*/

Found in path(s):

\* /opt/cola/permits/1294100212\_1649201873.66/0/aws-java-sdk-workspaces-1-11-820-sources-

jar/com/amazonaws/services/workspaces/model/transform/CreateTagsResultJsonUnmarshaller.java

\* /opt/cola/permits/1294100212\_1649201873.66/0/aws-java-sdk-workspaces-1-11-820-sources-

jar/com/amazonaws/services/workspaces/model/transform/MigrateWorkspaceResultJsonUnmarshaller.java

 $*$ /opt/cola/permits/1294100212\_1649201873.66/0/aws-java-sdk-workspaces-1-11-820-sources-

jar/com/amazonaws/services/workspaces/AbstractAmazonWorkspaces.java

\* /opt/cola/permits/1294100212\_1649201873.66/0/aws-java-sdk-workspaces-1-11-820-sources-

jar/com/amazonaws/services/workspaces/model/DeleteIpGroupResult.java

\* /opt/cola/permits/1294100212\_1649201873.66/0/aws-java-sdk-workspaces-1-11-820-sources-

jar/com/amazonaws/services/workspaces/model/transform/DescribeWorkspaceImagesResultJsonUnmarshaller.java \* /opt/cola/permits/1294100212\_1649201873.66/0/aws-java-sdk-workspaces-1-11-820-sources-

jar/com/amazonaws/services/workspaces/model/transform/DescribeAccountModificationsRequestMarshaller.java

\* /opt/cola/permits/1294100212\_1649201873.66/0/aws-java-sdk-workspaces-1-11-820-sources-

jar/com/amazonaws/services/workspaces/model/transform/ComputeTypeMarshaller.java

\* /opt/cola/permits/1294100212\_1649201873.66/0/aws-java-sdk-workspaces-1-11-820-sources-

jar/com/amazonaws/services/workspaces/model/transform/WorkspacePropertiesMarshaller.java

\* /opt/cola/permits/1294100212\_1649201873.66/0/aws-java-sdk-workspaces-1-11-820-sources-

jar/com/amazonaws/services/workspaces/model/ConnectionState.java

\* /opt/cola/permits/1294100212\_1649201873.66/0/aws-java-sdk-workspaces-1-11-820-sources-

jar/com/amazonaws/services/workspaces/model/transform/StartRequestJsonUnmarshaller.java

```
* /opt/cola/permits/1294100212_1649201873.66/0/aws-java-sdk-workspaces-1-11-820-sources-
```
jar/com/amazonaws/services/workspaces/model/WorkspacesIpGroup.java

\* /opt/cola/permits/1294100212\_1649201873.66/0/aws-java-sdk-workspaces-1-11-820-sources-

jar/com/amazonaws/services/workspaces/model/transform/CopyWorkspaceImageRequestProtocolMarshaller.java

\* /opt/cola/permits/1294100212\_1649201873.66/0/aws-java-sdk-workspaces-1-11-820-sources-

jar/com/amazonaws/services/workspaces/model/DescribeWorkspaceImagesRequest.java

\* /opt/cola/permits/1294100212\_1649201873.66/0/aws-java-sdk-workspaces-1-11-820-sources-

jar/com/amazonaws/services/workspaces/model/transform/FailedCreateWorkspaceRequestJsonUnmarshaller.java

\* /opt/cola/permits/1294100212\_1649201873.66/0/aws-java-sdk-workspaces-1-11-820-sources-

jar/com/amazonaws/services/workspaces/model/transform/WorkspacesDefaultRoleNotFoundExceptionUnmarshalle r.java

\* /opt/cola/permits/1294100212\_1649201873.66/0/aws-java-sdk-workspaces-1-11-820-sources-

jar/com/amazonaws/services/workspaces/model/transform/ModifySelfservicePermissionsRequestMarshaller.java

\* /opt/cola/permits/1294100212\_1649201873.66/0/aws-java-sdk-workspaces-1-11-820-sources-

jar/com/amazonaws/services/workspaces/model/transform/ClientPropertiesJsonUnmarshaller.java

\* /opt/cola/permits/1294100212\_1649201873.66/0/aws-java-sdk-workspaces-1-11-820-sources-

jar/com/amazonaws/services/workspaces/model/transform/DescribeClientPropertiesResultJsonUnmarshaller.java \* /opt/cola/permits/1294100212\_1649201873.66/0/aws-java-sdk-workspaces-1-11-820-sources-

jar/com/amazonaws/services/workspaces/model/transform/RegisterWorkspaceDirectoryRequestMarshaller.java

\* /opt/cola/permits/1294100212\_1649201873.66/0/aws-java-sdk-workspaces-1-11-820-sources-

jar/com/amazonaws/services/workspaces/model/transform/OperationNotSupportedExceptionUnmarshaller.java

\* /opt/cola/permits/1294100212\_1649201873.66/0/aws-java-sdk-workspaces-1-11-820-sources-

```
jar/com/amazonaws/services/workspaces/model/CopyWorkspaceImageRequest.java
```
\* /opt/cola/permits/1294100212\_1649201873.66/0/aws-java-sdk-workspaces-1-11-820-sources-

jar/com/amazonaws/services/workspaces/package-info.java

 $*$ /opt/cola/permits/1294100212\_1649201873.66/0/aws-java-sdk-workspaces-1-11-820-sources-

jar/com/amazonaws/services/workspaces/model/DedicatedTenancySupportEnum.java

\* /opt/cola/permits/1294100212\_1649201873.66/0/aws-java-sdk-workspaces-1-11-820-sources-

jar/com/amazonaws/services/workspaces/model/transform/ModifyWorkspaceStateRequestMarshaller.java

\* /opt/cola/permits/1294100212\_1649201873.66/0/aws-java-sdk-workspaces-1-11-820-sources-

jar/com/amazonaws/services/workspaces/model/transform/DefaultWorkspaceCreationPropertiesJsonUnmarshaller.j ava

 $*$ /opt/cola/permits/1294100212\_1649201873.66/0/aws-java-sdk-workspaces-1-11-820-sourcesjar/com/amazonaws/services/workspaces/AmazonWorkspaces.java

\* /opt/cola/permits/1294100212\_1649201873.66/0/aws-java-sdk-workspaces-1-11-820-sourcesjar/com/amazonaws/services/workspaces/model/transform/CreateIpGroupResultJsonUnmarshaller.java \* /opt/cola/permits/1294100212\_1649201873.66/0/aws-java-sdk-workspaces-1-11-820-sourcesjar/com/amazonaws/services/workspaces/model/transform/SnapshotMarshaller.java

\* /opt/cola/permits/1294100212\_1649201873.66/0/aws-java-sdk-workspaces-1-11-820-sources-

jar/com/amazonaws/services/workspaces/model/transform/DeleteTagsRequestProtocolMarshaller.java

\* /opt/cola/permits/1294100212\_1649201873.66/0/aws-java-sdk-workspaces-1-11-820-sources-

jar/com/amazonaws/services/workspaces/model/ResourceAlreadyExistsException.java

\* /opt/cola/permits/1294100212\_1649201873.66/0/aws-java-sdk-workspaces-1-11-820-sources-

jar/com/amazonaws/services/workspaces/model/transform/ModifyWorkspacePropertiesRequestProtocolMarshaller.j ava

\* /opt/cola/permits/1294100212\_1649201873.66/0/aws-java-sdk-workspaces-1-11-820-sources-

jar/com/amazonaws/services/workspaces/model/DescribeWorkspacesResult.java

\* /opt/cola/permits/1294100212\_1649201873.66/0/aws-java-sdk-workspaces-1-11-820-sources-

jar/com/amazonaws/services/workspaces/model/transform/ResourceUnavailableExceptionUnmarshaller.java

\* /opt/cola/permits/1294100212\_1649201873.66/0/aws-java-sdk-workspaces-1-11-820-sources-

jar/com/amazonaws/services/workspaces/model/UpdateRulesOfIpGroupRequest.java

\* /opt/cola/permits/1294100212\_1649201873.66/0/aws-java-sdk-workspaces-1-11-820-sources-

jar/com/amazonaws/services/workspaces/model/transform/RevokeIpRulesRequestProtocolMarshaller.java

\* /opt/cola/permits/1294100212\_1649201873.66/0/aws-java-sdk-workspaces-1-11-820-sources-

jar/com/amazonaws/services/workspaces/model/RebuildRequest.java

\* /opt/cola/permits/1294100212\_1649201873.66/0/aws-java-sdk-workspaces-1-11-820-sources-

jar/com/amazonaws/services/workspaces/model/CreateWorkspacesRequest.java

\* /opt/cola/permits/1294100212\_1649201873.66/0/aws-java-sdk-workspaces-1-11-820-sources-

jar/com/amazonaws/services/workspaces/model/transform/DescribeWorkspaceSnapshotsResultJsonUnmarshaller.ja va

\* /opt/cola/permits/1294100212\_1649201873.66/0/aws-java-sdk-workspaces-1-11-820-sourcesjar/com/amazonaws/services/workspaces/model/UserStorage.java

\* /opt/cola/permits/1294100212\_1649201873.66/0/aws-java-sdk-workspaces-1-11-820-sources-

jar/com/amazonaws/services/workspaces/model/ModifyWorkspaceAccessPropertiesRequest.java

\* /opt/cola/permits/1294100212\_1649201873.66/0/aws-java-sdk-workspaces-1-11-820-sources-

jar/com/amazonaws/services/workspaces/model/WorkspaceImageRequiredTenancy.java

\* /opt/cola/permits/1294100212\_1649201873.66/0/aws-java-sdk-workspaces-1-11-820-sources-

jar/com/amazonaws/services/workspaces/model/AmazonWorkspacesException.java

\* /opt/cola/permits/1294100212\_1649201873.66/0/aws-java-sdk-workspaces-1-11-820-sources-

jar/com/amazonaws/services/workspaces/model/TerminateWorkspacesResult.java

\* /opt/cola/permits/1294100212\_1649201873.66/0/aws-java-sdk-workspaces-1-11-820-sources-

jar/com/amazonaws/services/workspaces/model/transform/RestoreWorkspaceRequestProtocolMarshaller.java

\* /opt/cola/permits/1294100212\_1649201873.66/0/aws-java-sdk-workspaces-1-11-820-sources-

jar/com/amazonaws/services/workspaces/model/transform/DeleteWorkspaceImageRequestProtocolMarshaller.java

\* /opt/cola/permits/1294100212\_1649201873.66/0/aws-java-sdk-workspaces-1-11-820-sources-

jar/com/amazonaws/services/workspaces/model/transform/RebootWorkspacesResultJsonUnmarshaller.java

 $*$ /opt/cola/permits/1294100212\_1649201873.66/0/aws-java-sdk-workspaces-1-11-820-sources-

jar/com/amazonaws/services/workspaces/model/Tenancy.java

\* /opt/cola/permits/1294100212\_1649201873.66/0/aws-java-sdk-workspaces-1-11-820-sources-

jar/com/amazonaws/services/workspaces/model/ListAvailableManagementCidrRangesRequest.java

 $*$ /opt/cola/permits/1294100212\_1649201873.66/0/aws-java-sdk-workspaces-1-11-820-sourcesjar/com/amazonaws/services/workspaces/model/DeleteWorkspaceImageRequest.java

\* /opt/cola/permits/1294100212\_1649201873.66/0/aws-java-sdk-workspaces-1-11-820-sources-

jar/com/amazonaws/services/workspaces/model/DescribeAccountResult.java

\* /opt/cola/permits/1294100212\_1649201873.66/0/aws-java-sdk-workspaces-1-11-820-sources-

jar/com/amazonaws/services/workspaces/model/transform/IpRuleItemJsonUnmarshaller.java

\* /opt/cola/permits/1294100212\_1649201873.66/0/aws-java-sdk-workspaces-1-11-820-sources-

jar/com/amazonaws/services/workspaces/model/transform/AuthorizeIpRulesResultJsonUnmarshaller.java

\* /opt/cola/permits/1294100212\_1649201873.66/0/aws-java-sdk-workspaces-1-11-820-sources-

jar/com/amazonaws/services/workspaces/model/Tag.java

\* /opt/cola/permits/1294100212\_1649201873.66/0/aws-java-sdk-workspaces-1-11-820-sources-

jar/com/amazonaws/services/workspaces/model/transform/ModifyWorkspacePropertiesRequestMarshaller.java \* /opt/cola/permits/1294100212\_1649201873.66/0/aws-java-sdk-workspaces-1-11-820-sources-

jar/com/amazonaws/services/workspaces/model/transform/DescribeWorkspaceSnapshotsRequestMarshaller.java \* /opt/cola/permits/1294100212\_1649201873.66/0/aws-java-sdk-workspaces-1-11-820-sources-

jar/com/amazonaws/services/workspaces/model/transform/RebuildWorkspacesResultJsonUnmarshaller.java

\* /opt/cola/permits/1294100212\_1649201873.66/0/aws-java-sdk-workspaces-1-11-820-sources-

jar/com/amazonaws/services/workspaces/model/transform/ResourceLimitExceededExceptionUnmarshaller.java

\* /opt/cola/permits/1294100212\_1649201873.66/0/aws-java-sdk-workspaces-1-11-820-sources-

jar/com/amazonaws/services/workspaces/model/WorkspaceAccessProperties.java

\* /opt/cola/permits/1294100212\_1649201873.66/0/aws-java-sdk-workspaces-1-11-820-sources-

jar/com/amazonaws/services/workspaces/model/transform/CopyWorkspaceImageResultJsonUnmarshaller.java

\* /opt/cola/permits/1294100212\_1649201873.66/0/aws-java-sdk-workspaces-1-11-820-sources-

jar/com/amazonaws/services/workspaces/model/InvalidParameterValuesException.java

\* /opt/cola/permits/1294100212\_1649201873.66/0/aws-java-sdk-workspaces-1-11-820-sources-

jar/com/amazonaws/services/workspaces/model/transform/DisassociateIpGroupsRequestMarshaller.java

\* /opt/cola/permits/1294100212\_1649201873.66/0/aws-java-sdk-workspaces-1-11-820-sources-

jar/com/amazonaws/services/workspaces/model/Workspace.java

\* /opt/cola/permits/1294100212\_1649201873.66/0/aws-java-sdk-workspaces-1-11-820-sources-

jar/com/amazonaws/services/workspaces/model/transform/OperationInProgressExceptionUnmarshaller.java

\* /opt/cola/permits/1294100212\_1649201873.66/0/aws-java-sdk-workspaces-1-11-820-sources-

jar/com/amazonaws/services/workspaces/model/transform/DescribeWorkspaceDirectoriesRequestProtocolMarshalle r.java

\* /opt/cola/permits/1294100212\_1649201873.66/0/aws-java-sdk-workspaces-1-11-820-sources-

jar/com/amazonaws/services/workspaces/model/transform/DescribeWorkspaceDirectoriesResultJsonUnmarshaller.j ava

\* /opt/cola/permits/1294100212\_1649201873.66/0/aws-java-sdk-workspaces-1-11-820-sources-

jar/com/amazonaws/services/workspaces/model/transform/AssociateIpGroupsResultJsonUnmarshaller.java

\* /opt/cola/permits/1294100212\_1649201873.66/0/aws-java-sdk-workspaces-1-11-820-sources-

jar/com/amazonaws/services/workspaces/model/ReconnectEnum.java

\* /opt/cola/permits/1294100212\_1649201873.66/0/aws-java-sdk-workspaces-1-11-820-sources-

jar/com/amazonaws/services/workspaces/model/ModifyWorkspaceAccessPropertiesResult.java

\* /opt/cola/permits/1294100212\_1649201873.66/0/aws-java-sdk-workspaces-1-11-820-sourcesjar/com/amazonaws/services/workspaces/model/WorkspaceImage.java

 $*$ /opt/cola/permits/1294100212\_1649201873.66/0/aws-java-sdk-workspaces-1-11-820-sourcesjar/com/amazonaws/services/workspaces/model/WorkspaceRequest.java

\* /opt/cola/permits/1294100212\_1649201873.66/0/aws-java-sdk-workspaces-1-11-820-sources-

jar/com/amazonaws/services/workspaces/model/RunningMode.java

 $*$ /opt/cola/permits/1294100212\_1649201873.66/0/aws-java-sdk-workspaces-1-11-820-sources-

jar/com/amazonaws/services/workspaces/model/transform/DescribeTagsRequestMarshaller.java

\* /opt/cola/permits/1294100212\_1649201873.66/0/aws-java-sdk-workspaces-1-11-820-sources-

jar/com/amazonaws/services/workspaces/model/transform/WorkspaceBundleMarshaller.java

\* /opt/cola/permits/1294100212\_1649201873.66/0/aws-java-sdk-workspaces-1-11-820-sources-

jar/com/amazonaws/services/workspaces/model/transform/ModifyAccountRequestMarshaller.java

\* /opt/cola/permits/1294100212\_1649201873.66/0/aws-java-sdk-workspaces-1-11-820-sources-

jar/com/amazonaws/services/workspaces/model/transform/DescribeWorkspaceImagesRequestMarshaller.java

\* /opt/cola/permits/1294100212\_1649201873.66/0/aws-java-sdk-workspaces-1-11-820-sources-

jar/com/amazonaws/services/workspaces/model/transform/DescribeWorkspacesConnectionStatusRequestProtocolM arshaller.java

\* /opt/cola/permits/1294100212\_1649201873.66/0/aws-java-sdk-workspaces-1-11-820-sources-

jar/com/amazonaws/services/workspaces/model/transform/ModifyWorkspaceStateRequestProtocolMarshaller.java \* /opt/cola/permits/1294100212\_1649201873.66/0/aws-java-sdk-workspaces-1-11-820-sources-

jar/com/amazonaws/services/workspaces/model/transform/FailedCreateWorkspaceRequestMarshaller.java

\* /opt/cola/permits/1294100212\_1649201873.66/0/aws-java-sdk-workspaces-1-11-820-sources-

jar/com/amazonaws/services/workspaces/model/transform/DescribeAccountModificationsRequestProtocolMarshall er.java

\* /opt/cola/permits/1294100212\_1649201873.66/0/aws-java-sdk-workspaces-1-11-820-sources-

jar/com/amazonaws/services/workspaces/model/transform/UpdateRulesOfIpGroupRequestProtocolMarshaller.java \* /opt/cola/permits/1294100212\_1649201873.66/0/aws-java-sdk-workspaces-1-11-820-sources-

jar/com/amazonaws/services/workspaces/model/transform/DescribeWorkspacesRequestMarshaller.java

\* /opt/cola/permits/1294100212\_1649201873.66/0/aws-java-sdk-workspaces-1-11-820-sources-

jar/com/amazonaws/services/workspaces/model/transform/RebootWorkspacesRequestProtocolMarshaller.java

\* /opt/cola/permits/1294100212\_1649201873.66/0/aws-java-sdk-workspaces-1-11-820-sources-

jar/com/amazonaws/services/workspaces/model/transform/DeregisterWorkspaceDirectoryResultJsonUnmarshaller.j ava

\* /opt/cola/permits/1294100212\_1649201873.66/0/aws-java-sdk-workspaces-1-11-820-sources-

jar/com/amazonaws/services/workspaces/model/RebootRequest.java

\* /opt/cola/permits/1294100212\_1649201873.66/0/aws-java-sdk-workspaces-1-11-820-sources-

jar/com/amazonaws/services/workspaces/model/transform/DeleteTagsResultJsonUnmarshaller.java

\* /opt/cola/permits/1294100212\_1649201873.66/0/aws-java-sdk-workspaces-1-11-820-sources-

jar/com/amazonaws/services/workspaces/model/transform/ListAvailableManagementCidrRangesRequestProtocolM arshaller.java

\* /opt/cola/permits/1294100212\_1649201873.66/0/aws-java-sdk-workspaces-1-11-820-sources-

jar/com/amazonaws/services/workspaces/model/transform/WorkspaceMarshaller.java

\* /opt/cola/permits/1294100212\_1649201873.66/0/aws-java-sdk-workspaces-1-11-820-sources-

jar/com/amazonaws/services/workspaces/model/transform/FailedWorkspaceChangeRequestMarshaller.java

\* /opt/cola/permits/1294100212\_1649201873.66/0/aws-java-sdk-workspaces-1-11-820-sources-

jar/com/amazonaws/services/workspaces/model/CopyWorkspaceImageResult.java

\* /opt/cola/permits/1294100212\_1649201873.66/0/aws-java-sdk-workspaces-1-11-820-sources-

jar/com/amazonaws/services/workspaces/model/AccessDeniedException.java

\* /opt/cola/permits/1294100212\_1649201873.66/0/aws-java-sdk-workspaces-1-11-820-sources-

jar/com/amazonaws/services/workspaces/model/transform/DeleteTagsRequestMarshaller.java

 $*$ /opt/cola/permits/1294100212\_1649201873.66/0/aws-java-sdk-workspaces-1-11-820-sourcesjar/com/amazonaws/services/workspaces/AmazonWorkspacesClient.java

\* /opt/cola/permits/1294100212\_1649201873.66/0/aws-java-sdk-workspaces-1-11-820-sources-

jar/com/amazonaws/services/workspaces/AmazonWorkspacesClientBuilder.java

 $*$ /opt/cola/permits/1294100212\_1649201873.66/0/aws-java-sdk-workspaces-1-11-820-sources-

jar/com/amazonaws/services/workspaces/model/transform/DeleteIpGroupRequestMarshaller.java

\* /opt/cola/permits/1294100212\_1649201873.66/0/aws-java-sdk-workspaces-1-11-820-sources-

jar/com/amazonaws/services/workspaces/model/transform/DisassociateIpGroupsResultJsonUnmarshaller.java

\* /opt/cola/permits/1294100212\_1649201873.66/0/aws-java-sdk-workspaces-1-11-820-sources-

jar/com/amazonaws/services/workspaces/model/transform/StopWorkspacesRequestProtocolMarshaller.java

\* /opt/cola/permits/1294100212\_1649201873.66/0/aws-java-sdk-workspaces-1-11-820-sources-

jar/com/amazonaws/services/workspaces/model/transform/WorkspaceDirectoryJsonUnmarshaller.java

\* /opt/cola/permits/1294100212\_1649201873.66/0/aws-java-sdk-workspaces-1-11-820-sources-

jar/com/amazonaws/services/workspaces/model/transform/WorkspaceJsonUnmarshaller.java

\* /opt/cola/permits/1294100212\_1649201873.66/0/aws-java-sdk-workspaces-1-11-820-sources-

jar/com/amazonaws/services/workspaces/model/ModificationState.java

\* /opt/cola/permits/1294100212\_1649201873.66/0/aws-java-sdk-workspaces-1-11-820-sources-

jar/com/amazonaws/services/workspaces/model/transform/InvalidResourceStateExceptionUnmarshaller.java

\* /opt/cola/permits/1294100212\_1649201873.66/0/aws-java-sdk-workspaces-1-11-820-sources-

jar/com/amazonaws/services/workspaces/model/transform/UnsupportedWorkspaceConfigurationExceptionUnmarsh aller.java

\* /opt/cola/permits/1294100212\_1649201873.66/0/aws-java-sdk-workspaces-1-11-820-sourcesjar/com/amazonaws/services/workspaces/model/transform/ClientPropertiesMarshaller.java

\* /opt/cola/permits/1294100212\_1649201873.66/0/aws-java-sdk-workspaces-1-11-820-sources-

jar/com/amazonaws/services/workspaces/model/DeleteWorkspaceImageResult.java

\* /opt/cola/permits/1294100212\_1649201873.66/0/aws-java-sdk-workspaces-1-11-820-sourcesjar/com/amazonaws/services/workspaces/model/transform/StopRequestJsonUnmarshaller.java \* /opt/cola/permits/1294100212\_1649201873.66/0/aws-java-sdk-workspaces-1-11-820-sourcesjar/com/amazonaws/services/workspaces/model/ModifyWorkspaceCreationPropertiesResult.java

\* /opt/cola/permits/1294100212\_1649201873.66/0/aws-java-sdk-workspaces-1-11-820-sources-

jar/com/amazonaws/services/workspaces/model/transform/WorkspaceBundleJsonUnmarshaller.java

\* /opt/cola/permits/1294100212\_1649201873.66/0/aws-java-sdk-workspaces-1-11-820-sources-

jar/com/amazonaws/services/workspaces/model/transform/RootStorageJsonUnmarshaller.java

\* /opt/cola/permits/1294100212\_1649201873.66/0/aws-java-sdk-workspaces-1-11-820-sources-

jar/com/amazonaws/services/workspaces/model/transform/DisassociateIpGroupsRequestProtocolMarshaller.java

\* /opt/cola/permits/1294100212\_1649201873.66/0/aws-java-sdk-workspaces-1-11-820-sources-

jar/com/amazonaws/services/workspaces/model/transform/DeregisterWorkspaceDirectoryRequestProtocolMarshalle r.java

\* /opt/cola/permits/1294100212\_1649201873.66/0/aws-java-sdk-workspaces-1-11-820-sources-

jar/com/amazonaws/services/workspaces/model/transform/DescribeWorkspaceBundlesRequestMarshaller.java

\* /opt/cola/permits/1294100212\_1649201873.66/0/aws-java-sdk-workspaces-1-11-820-sources-

jar/com/amazonaws/services/workspaces/model/transform/DescribeAccountModificationsResultJsonUnmarshaller.j ava

 $*$ /opt/cola/permits/1294100212\_1649201873.66/0/aws-java-sdk-workspaces-1-11-820-sources-

jar/com/amazonaws/services/workspaces/model/ResourceUnavailableException.java

 $*$ /opt/cola/permits/1294100212\_1649201873.66/0/aws-java-sdk-workspaces-1-11-820-sources-

jar/com/amazonaws/services/workspaces/model/transform/RebuildRequestMarshaller.java

\* /opt/cola/permits/1294100212\_1649201873.66/0/aws-java-sdk-workspaces-1-11-820-sources-

jar/com/amazonaws/services/workspaces/model/transform/ComputeTypeJsonUnmarshaller.java

\* /opt/cola/permits/1294100212\_1649201873.66/0/aws-java-sdk-workspaces-1-11-820-sources-

jar/com/amazonaws/services/workspaces/model/transform/TerminateWorkspacesRequestMarshaller.java

 $*$ /opt/cola/permits/1294100212\_1649201873.66/0/aws-java-sdk-workspaces-1-11-820-sources-

jar/com/amazonaws/services/workspaces/model/InvalidResourceStateException.java

\* /opt/cola/permits/1294100212\_1649201873.66/0/aws-java-sdk-workspaces-1-11-820-sources-

jar/com/amazonaws/services/workspaces/model/StartWorkspacesResult.java

\* /opt/cola/permits/1294100212\_1649201873.66/0/aws-java-sdk-workspaces-1-11-820-sources-

jar/com/amazonaws/services/workspaces/model/WorkspaceImageIngestionProcess.java

\* /opt/cola/permits/1294100212\_1649201873.66/0/aws-java-sdk-workspaces-1-11-820-sources-

jar/com/amazonaws/services/workspaces/model/DeleteTagsResult.java

\* /opt/cola/permits/1294100212\_1649201873.66/0/aws-java-sdk-workspaces-1-11-820-sources-

jar/com/amazonaws/services/workspaces/model/transform/ModifyWorkspaceAccessPropertiesRequestMarshaller.ja va

\* /opt/cola/permits/1294100212\_1649201873.66/0/aws-java-sdk-workspaces-1-11-820-sources-

jar/com/amazonaws/services/workspaces/model/transform/RebootWorkspacesRequestMarshaller.java

\* /opt/cola/permits/1294100212\_1649201873.66/0/aws-java-sdk-workspaces-1-11-820-sources-

jar/com/amazonaws/services/workspaces/AmazonWorkspacesAsync.java

\* /opt/cola/permits/1294100212\_1649201873.66/0/aws-java-sdk-workspaces-1-11-820-sources-

jar/com/amazonaws/services/workspaces/model/transform/ModifyWorkspaceCreationPropertiesRequestMarshaller.j ava

 $*$ /opt/cola/permits/1294100212\_1649201873.66/0/aws-java-sdk-workspaces-1-11-820-sources-

jar/com/amazonaws/services/workspaces/model/WorkspaceConnectionStatus.java

\* /opt/cola/permits/1294100212\_1649201873.66/0/aws-java-sdk-workspaces-1-11-820-sources-

jar/com/amazonaws/services/workspaces/model/AccountModification.java

\* /opt/cola/permits/1294100212\_1649201873.66/0/aws-java-sdk-workspaces-1-11-820-sources-

jar/com/amazonaws/services/workspaces/model/transform/UserStorageJsonUnmarshaller.java

\* /opt/cola/permits/1294100212\_1649201873.66/0/aws-java-sdk-workspaces-1-11-820-sources-

jar/com/amazonaws/services/workspaces/model/ModificationStateEnum.java

\* /opt/cola/permits/1294100212\_1649201873.66/0/aws-java-sdk-workspaces-1-11-820-sources-

jar/com/amazonaws/services/workspaces/model/transform/DescribeWorkspacesRequestProtocolMarshaller.java

\* /opt/cola/permits/1294100212\_1649201873.66/0/aws-java-sdk-workspaces-1-11-820-sources-

jar/com/amazonaws/services/workspaces/model/transform/RestoreWorkspaceRequestMarshaller.java

\* /opt/cola/permits/1294100212\_1649201873.66/0/aws-java-sdk-workspaces-1-11-820-sources-

jar/com/amazonaws/services/workspaces/model/DescribeClientPropertiesRequest.java

\* /opt/cola/permits/1294100212\_1649201873.66/0/aws-java-sdk-workspaces-1-11-820-sources-

jar/com/amazonaws/services/workspaces/model/WorkspaceState.java

\* /opt/cola/permits/1294100212\_1649201873.66/0/aws-java-sdk-workspaces-1-11-820-sources-

jar/com/amazonaws/services/workspaces/model/transform/UnsupportedNetworkConfigurationExceptionUnmarshall er.java

\* /opt/cola/permits/1294100212\_1649201873.66/0/aws-java-sdk-workspaces-1-11-820-sources-

jar/com/amazonaws/services/workspaces/AbstractAmazonWorkspacesAsync.java

\* /opt/cola/permits/1294100212\_1649201873.66/0/aws-java-sdk-workspaces-1-11-820-sources-

jar/com/amazonaws/services/workspaces/model/transform/UpdateRulesOfIpGroupRequestMarshaller.java

\* /opt/cola/permits/1294100212\_1649201873.66/0/aws-java-sdk-workspaces-1-11-820-sources-

jar/com/amazonaws/services/workspaces/model/ClientPropertiesResult.java

\* /opt/cola/permits/1294100212\_1649201873.66/0/aws-java-sdk-workspaces-1-11-820-sources-

jar/com/amazonaws/services/workspaces/model/transform/ModifyAccountResultJsonUnmarshaller.java

 $*$ /opt/cola/permits/1294100212\_1649201873.66/0/aws-java-sdk-workspaces-1-11-820-sources-

jar/com/amazonaws/services/workspaces/model/ImportWorkspaceImageRequest.java

\* /opt/cola/permits/1294100212\_1649201873.66/0/aws-java-sdk-workspaces-1-11-820-sources-

jar/com/amazonaws/services/workspaces/model/transform/AccountModificationMarshaller.java

 $*$ /opt/cola/permits/1294100212\_1649201873.66/0/aws-java-sdk-workspaces-1-11-820-sourcesjar/com/amazonaws/services/workspaces/model/WorkspaceImageState.java \* /opt/cola/permits/1294100212\_1649201873.66/0/aws-java-sdk-workspaces-1-11-820-sourcesjar/com/amazonaws/services/workspaces/model/transform/AccessDeniedExceptionUnmarshaller.java \* /opt/cola/permits/1294100212\_1649201873.66/0/aws-java-sdk-workspaces-1-11-820-sourcesjar/com/amazonaws/services/workspaces/model/transform/WorkspaceAccessPropertiesJsonUnmarshaller.java \* /opt/cola/permits/1294100212\_1649201873.66/0/aws-java-sdk-workspaces-1-11-820-sourcesjar/com/amazonaws/services/workspaces/model/DescribeWorkspaceImagesResult.java \* /opt/cola/permits/1294100212\_1649201873.66/0/aws-java-sdk-workspaces-1-11-820-sourcesjar/com/amazonaws/services/workspaces/model/transform/ResourceCreationFailedExceptionUnmarshaller.java \* /opt/cola/permits/1294100212\_1649201873.66/0/aws-java-sdk-workspaces-1-11-820-sourcesjar/com/amazonaws/services/workspaces/model/transform/WorkspaceCreationPropertiesMarshaller.java \* /opt/cola/permits/1294100212\_1649201873.66/0/aws-java-sdk-workspaces-1-11-820-sourcesjar/com/amazonaws/services/workspaces/model/transform/OperatingSystemJsonUnmarshaller.java \* /opt/cola/permits/1294100212\_1649201873.66/0/aws-java-sdk-workspaces-1-11-820-sourcesjar/com/amazonaws/services/workspaces/model/DescribeClientPropertiesResult.java \* /opt/cola/permits/1294100212\_1649201873.66/0/aws-java-sdk-workspaces-1-11-820-sourcesjar/com/amazonaws/services/workspaces/model/transform/ModifyWorkspaceStateResultJsonUnmarshaller.java \* /opt/cola/permits/1294100212\_1649201873.66/0/aws-java-sdk-workspaces-1-11-820-sourcesjar/com/amazonaws/services/workspaces/model/OperationNotSupportedException.java \* /opt/cola/permits/1294100212\_1649201873.66/0/aws-java-sdk-workspaces-1-11-820-sourcesjar/com/amazonaws/services/workspaces/model/DescribeIpGroupsRequest.java \* /opt/cola/permits/1294100212\_1649201873.66/0/aws-java-sdk-workspaces-1-11-820-sourcesjar/com/amazonaws/services/workspaces/model/DescribeWorkspacesRequest.java \* /opt/cola/permits/1294100212\_1649201873.66/0/aws-java-sdk-workspaces-1-11-820-sourcesjar/com/amazonaws/services/workspaces/model/transform/StopWorkspacesRequestMarshaller.java \* /opt/cola/permits/1294100212\_1649201873.66/0/aws-java-sdk-workspaces-1-11-820-sourcesjar/com/amazonaws/services/workspaces/model/FailedCreateWorkspaceRequest.java \* /opt/cola/permits/1294100212\_1649201873.66/0/aws-java-sdk-workspaces-1-11-820-sourcesjar/com/amazonaws/services/workspaces/model/transform/ModifyClientPropertiesResultJsonUnmarshaller.java \* /opt/cola/permits/1294100212\_1649201873.66/0/aws-java-sdk-workspaces-1-11-820-sourcesjar/com/amazonaws/services/workspaces/AmazonWorkspacesAsyncClientBuilder.java \* /opt/cola/permits/1294100212\_1649201873.66/0/aws-java-sdk-workspaces-1-11-820-sourcesjar/com/amazonaws/services/workspaces/model/transform/TerminateWorkspacesResultJsonUnmarshaller.java \* /opt/cola/permits/1294100212\_1649201873.66/0/aws-java-sdk-workspaces-1-11-820-sourcesjar/com/amazonaws/services/workspaces/model/WorkspaceBundle.java \* /opt/cola/permits/1294100212\_1649201873.66/0/aws-java-sdk-workspaces-1-11-820-sourcesjar/com/amazonaws/services/workspaces/model/transform/RebuildWorkspacesRequestProtocolMarshaller.java \* /opt/cola/permits/1294100212\_1649201873.66/0/aws-java-sdk-workspaces-1-11-820-sourcesjar/com/amazonaws/services/workspaces/model/transform/DescribeIpGroupsResultJsonUnmarshaller.java \* /opt/cola/permits/1294100212\_1649201873.66/0/aws-java-sdk-workspaces-1-11-820-sourcesjar/com/amazonaws/services/workspaces/model/transform/StopWorkspacesResultJsonUnmarshaller.java \* /opt/cola/permits/1294100212\_1649201873.66/0/aws-java-sdk-workspaces-1-11-820-sourcesjar/com/amazonaws/services/workspaces/model/OperatingSystem.java  $*$ /opt/cola/permits/1294100212\_1649201873.66/0/aws-java-sdk-workspaces-1-11-820-sourcesjar/com/amazonaws/services/workspaces/model/TerminateWorkspacesRequest.java \* /opt/cola/permits/1294100212\_1649201873.66/0/aws-java-sdk-workspaces-1-11-820-sourcesjar/com/amazonaws/services/workspaces/model/transform/ModifyWorkspaceAccessPropertiesRequestProtocolMars

#### haller.java

\* /opt/cola/permits/1294100212\_1649201873.66/0/aws-java-sdk-workspaces-1-11-820-sourcesjar/com/amazonaws/services/workspaces/model/transform/ModifySelfservicePermissionsRequestProtocolMarshalle r.java \* /opt/cola/permits/1294100212\_1649201873.66/0/aws-java-sdk-workspaces-1-11-820-sourcesjar/com/amazonaws/services/workspaces/model/transform/IpRuleItemMarshaller.java \* /opt/cola/permits/1294100212\_1649201873.66/0/aws-java-sdk-workspaces-1-11-820-sourcesjar/com/amazonaws/services/workspaces/model/transform/WorkspaceRequestJsonUnmarshaller.java \* /opt/cola/permits/1294100212\_1649201873.66/0/aws-java-sdk-workspaces-1-11-820-sourcesjar/com/amazonaws/services/workspaces/model/transform/ResourceNotFoundExceptionUnmarshaller.java \* /opt/cola/permits/1294100212\_1649201873.66/0/aws-java-sdk-workspaces-1-11-820-sourcesjar/com/amazonaws/services/workspaces/model/transform/RestoreWorkspaceResultJsonUnmarshaller.java

\* /opt/cola/permits/1294100212\_1649201873.66/0/aws-java-sdk-workspaces-1-11-820-sources-

jar/com/amazonaws/services/workspaces/model/transform/TagJsonUnmarshaller.java

\* /opt/cola/permits/1294100212\_1649201873.66/0/aws-java-sdk-workspaces-1-11-820-sources-

jar/com/amazonaws/services/workspaces/model/transform/ModifyWorkspacePropertiesResultJsonUnmarshaller.jav a

\* /opt/cola/permits/1294100212\_1649201873.66/0/aws-java-sdk-workspaces-1-11-820-sources-

jar/com/amazonaws/services/workspaces/model/transform/DescribeAccountRequestProtocolMarshaller.java

\* /opt/cola/permits/1294100212\_1649201873.66/0/aws-java-sdk-workspaces-1-11-820-sources-

jar/com/amazonaws/services/workspaces/model/transform/WorkspaceConnectionStatusMarshaller.java

\* /opt/cola/permits/1294100212\_1649201873.66/0/aws-java-sdk-workspaces-1-11-820-sources-

jar/com/amazonaws/services/workspaces/model/ModifyWorkspaceStateRequest.java

\* /opt/cola/permits/1294100212\_1649201873.66/0/aws-java-sdk-workspaces-1-11-820-sources-

jar/com/amazonaws/services/workspaces/model/transform/TagMarshaller.java

\* /opt/cola/permits/1294100212\_1649201873.66/0/aws-java-sdk-workspaces-1-11-820-sources-

jar/com/amazonaws/services/workspaces/model/FailedWorkspaceChangeRequest.java

\* /opt/cola/permits/1294100212\_1649201873.66/0/aws-java-sdk-workspaces-1-11-820-sources-

jar/com/amazonaws/services/workspaces/model/transform/ListAvailableManagementCidrRangesResultJsonUnmars haller.java

\* /opt/cola/permits/1294100212\_1649201873.66/0/aws-java-sdk-workspaces-1-11-820-sources-

jar/com/amazonaws/services/workspaces/model/transform/WorkspaceRequestMarshaller.java

\* /opt/cola/permits/1294100212\_1649201873.66/0/aws-java-sdk-workspaces-1-11-820-sources-

jar/com/amazonaws/services/workspaces/model/transform/UpdateRulesOfIpGroupResultJsonUnmarshaller.java

\* /opt/cola/permits/1294100212\_1649201873.66/0/aws-java-sdk-workspaces-1-11-820-sources-

jar/com/amazonaws/services/workspaces/model/ClientProperties.java

\* /opt/cola/permits/1294100212\_1649201873.66/0/aws-java-sdk-workspaces-1-11-820-sourcesjar/com/amazonaws/services/workspaces/model/ModifySelfservicePermissionsResult.java

\* /opt/cola/permits/1294100212\_1649201873.66/0/aws-java-sdk-workspaces-1-11-820-sources-

jar/com/amazonaws/services/workspaces/model/ModificationResourceEnum.java

\* /opt/cola/permits/1294100212\_1649201873.66/0/aws-java-sdk-workspaces-1-11-820-sources-

jar/com/amazonaws/services/workspaces/model/ModifyWorkspaceCreationPropertiesRequest.java

\* /opt/cola/permits/1294100212\_1649201873.66/0/aws-java-sdk-workspaces-1-11-820-sources-

jar/com/amazonaws/services/workspaces/model/transform/StartWorkspacesRequestMarshaller.java

 $*$ /opt/cola/permits/1294100212\_1649201873.66/0/aws-java-sdk-workspaces-1-11-820-sources-

jar/com/amazonaws/services/workspaces/model/transform/DeregisterWorkspaceDirectoryRequestMarshaller.java

\* /opt/cola/permits/1294100212\_1649201873.66/0/aws-java-sdk-workspaces-1-11-820-sources-

jar/com/amazonaws/services/workspaces/model/transform/ResourceAssociatedExceptionUnmarshaller.java

 $*$ /opt/cola/permits/1294100212\_1649201873.66/0/aws-java-sdk-workspaces-1-11-820-sources-

jar/com/amazonaws/services/workspaces/model/CreateIpGroupResult.java

\* /opt/cola/permits/1294100212\_1649201873.66/0/aws-java-sdk-workspaces-1-11-820-sourcesjar/com/amazonaws/services/workspaces/model/transform/DescribeClientPropertiesRequestMarshaller.java \* /opt/cola/permits/1294100212\_1649201873.66/0/aws-java-sdk-workspaces-1-11-820-sourcesjar/com/amazonaws/services/workspaces/model/transform/InvalidParameterValuesExceptionUnmarshaller.java \* /opt/cola/permits/1294100212\_1649201873.66/0/aws-java-sdk-workspaces-1-11-820-sourcesjar/com/amazonaws/services/workspaces/model/transform/WorkspacesIpGroupJsonUnmarshaller.java \* /opt/cola/permits/1294100212\_1649201873.66/0/aws-java-sdk-workspaces-1-11-820-sourcesjar/com/amazonaws/services/workspaces/model/DeregisterWorkspaceDirectoryResult.java \* /opt/cola/permits/1294100212\_1649201873.66/0/aws-java-sdk-workspaces-1-11-820-sourcesjar/com/amazonaws/services/workspaces/model/ResourceAssociatedException.java \* /opt/cola/permits/1294100212\_1649201873.66/0/aws-java-sdk-workspaces-1-11-820-sourcesjar/com/amazonaws/services/workspaces/model/OperationInProgressException.java \* /opt/cola/permits/1294100212\_1649201873.66/0/aws-java-sdk-workspaces-1-11-820-sourcesjar/com/amazonaws/services/workspaces/model/transform/ModificationStateMarshaller.java \* /opt/cola/permits/1294100212\_1649201873.66/0/aws-java-sdk-workspaces-1-11-820-sourcesjar/com/amazonaws/services/workspaces/model/transform/RegisterWorkspaceDirectoryRequestProtocolMarshaller.j ava \* /opt/cola/permits/1294100212\_1649201873.66/0/aws-java-sdk-workspaces-1-11-820-sourcesjar/com/amazonaws/services/workspaces/model/transform/CreateIpGroupRequestMarshaller.java \* /opt/cola/permits/1294100212\_1649201873.66/0/aws-java-sdk-workspaces-1-11-820-sourcesjar/com/amazonaws/services/workspaces/model/transform/MigrateWorkspaceRequestProtocolMarshaller.java \* /opt/cola/permits/1294100212\_1649201873.66/0/aws-java-sdk-workspaces-1-11-820-sourcesjar/com/amazonaws/services/workspaces/model/transform/CreateIpGroupRequestProtocolMarshaller.java

\* /opt/cola/permits/1294100212\_1649201873.66/0/aws-java-sdk-workspaces-1-11-820-sources-

jar/com/amazonaws/services/workspaces/model/CreateIpGroupRequest.java

\* /opt/cola/permits/1294100212\_1649201873.66/0/aws-java-sdk-workspaces-1-11-820-sources-

jar/com/amazonaws/services/workspaces/model/AssociateIpGroupsRequest.java

\* /opt/cola/permits/1294100212\_1649201873.66/0/aws-java-sdk-workspaces-1-11-820-sources-

jar/com/amazonaws/services/workspaces/model/DescribeWorkspaceDirectoriesResult.java

\* /opt/cola/permits/1294100212\_1649201873.66/0/aws-java-sdk-workspaces-1-11-820-sources-

jar/com/amazonaws/services/workspaces/model/SelfservicePermissions.java

\* /opt/cola/permits/1294100212\_1649201873.66/0/aws-java-sdk-workspaces-1-11-820-sources-

jar/com/amazonaws/services/workspaces/model/ResourceNotFoundException.java

\* /opt/cola/permits/1294100212\_1649201873.66/0/aws-java-sdk-workspaces-1-11-820-sources-

jar/com/amazonaws/services/workspaces/model/transform/TerminateWorkspacesRequestProtocolMarshaller.java

\* /opt/cola/permits/1294100212\_1649201873.66/0/aws-java-sdk-workspaces-1-11-820-sources-

jar/com/amazonaws/services/workspaces/model/transform/StopRequestMarshaller.java

\* /opt/cola/permits/1294100212\_1649201873.66/0/aws-java-sdk-workspaces-1-11-820-sources-

jar/com/amazonaws/services/workspaces/model/transform/CreateWorkspacesResultJsonUnmarshaller.java

 $*$ /opt/cola/permits/1294100212\_1649201873.66/0/aws-java-sdk-workspaces-1-11-820-sources-

jar/com/amazonaws/services/workspaces/model/WorkspaceDirectoryState.java

\* /opt/cola/permits/1294100212\_1649201873.66/0/aws-java-sdk-workspaces-1-11-820-sources-

jar/com/amazonaws/services/workspaces/model/transform/ClientPropertiesResultJsonUnmarshaller.java

\* /opt/cola/permits/1294100212\_1649201873.66/0/aws-java-sdk-workspaces-1-11-820-sources-

jar/com/amazonaws/services/workspaces/model/TerminateRequest.java

 $*$ /opt/cola/permits/1294100212\_1649201873.66/0/aws-java-sdk-workspaces-1-11-820-sources-

jar/com/amazonaws/services/workspaces/model/transform/WorkspaceImageJsonUnmarshaller.java \* /opt/cola/permits/1294100212\_1649201873.66/0/aws-java-sdk-workspaces-1-11-820-sourcesjar/com/amazonaws/services/workspaces/model/DescribeWorkspacesConnectionStatusRequest.java \* /opt/cola/permits/1294100212\_1649201873.66/0/aws-java-sdk-workspaces-1-11-820-sourcesjar/com/amazonaws/services/workspaces/model/transform/ImportWorkspaceImageRequestMarshaller.java \* /opt/cola/permits/1294100212\_1649201873.66/0/aws-java-sdk-workspaces-1-11-820-sourcesjar/com/amazonaws/services/workspaces/model/transform/SelfservicePermissionsJsonUnmarshaller.java \* /opt/cola/permits/1294100212\_1649201873.66/0/aws-java-sdk-workspaces-1-11-820-sourcesjar/com/amazonaws/services/workspaces/model/transform/DeleteWorkspaceImageResultJsonUnmarshaller.java \* /opt/cola/permits/1294100212\_1649201873.66/0/aws-java-sdk-workspaces-1-11-820-sourcesjar/com/amazonaws/services/workspaces/model/transform/FailedWorkspaceChangeRequestJsonUnmarshaller.java \* /opt/cola/permits/1294100212\_1649201873.66/0/aws-java-sdk-workspaces-1-11-820-sourcesjar/com/amazonaws/services/workspaces/model/CreateTagsRequest.java \* /opt/cola/permits/1294100212\_1649201873.66/0/aws-java-sdk-workspaces-1-11-820-sourcesjar/com/amazonaws/services/workspaces/model/transform/DescribeTagsRequestProtocolMarshaller.java \* /opt/cola/permits/1294100212\_1649201873.66/0/aws-java-sdk-workspaces-1-11-820-sourcesjar/com/amazonaws/services/workspaces/model/transform/AuthorizeIpRulesRequestMarshaller.java \* /opt/cola/permits/1294100212\_1649201873.66/0/aws-java-sdk-workspaces-1-11-820-sourcesjar/com/amazonaws/services/workspaces/model/IpRuleItem.java \* /opt/cola/permits/1294100212\_1649201873.66/0/aws-java-sdk-workspaces-1-11-820-sourcesjar/com/amazonaws/services/workspaces/model/transform/DescribeTagsResultJsonUnmarshaller.java

\* /opt/cola/permits/1294100212\_1649201873.66/0/aws-java-sdk-workspaces-1-11-820-sourcesjar/com/amazonaws/services/workspaces/model/WorkspacesDefaultRoleNotFoundException.java \* /opt/cola/permits/1294100212\_1649201873.66/0/aws-java-sdk-workspaces-1-11-820-sourcesjar/com/amazonaws/services/workspaces/model/DescribeTagsResult.java

\* /opt/cola/permits/1294100212\_1649201873.66/0/aws-java-sdk-workspaces-1-11-820-sourcesjar/com/amazonaws/services/workspaces/model/transform/RebootRequestMarshaller.java

\* /opt/cola/permits/1294100212\_1649201873.66/0/aws-java-sdk-workspaces-1-11-820-sources-

jar/com/amazonaws/services/workspaces/model/RegisterWorkspaceDirectoryRequest.java

\* /opt/cola/permits/1294100212\_1649201873.66/0/aws-java-sdk-workspaces-1-11-820-sourcesjar/com/amazonaws/services/workspaces/model/transform/DescribeWorkspacesConnectionStatusResultJsonUnmars haller.java

\* /opt/cola/permits/1294100212\_1649201873.66/0/aws-java-sdk-workspaces-1-11-820-sourcesjar/com/amazonaws/services/workspaces/model/ModifyWorkspacePropertiesResult.java

\* /opt/cola/permits/1294100212\_1649201873.66/0/aws-java-sdk-workspaces-1-11-820-sources-

jar/com/amazonaws/services/workspaces/model/RebuildWorkspacesResult.java

\* /opt/cola/permits/1294100212\_1649201873.66/0/aws-java-sdk-workspaces-1-11-820-sourcesjar/com/amazonaws/services/workspaces/model/ModifyWorkspacePropertiesRequest.java

\* /opt/cola/permits/1294100212\_1649201873.66/0/aws-java-sdk-workspaces-1-11-820-sourcesjar/com/amazonaws/services/workspaces/model/ModifyWorkspaceStateResult.java

\* /opt/cola/permits/1294100212\_1649201873.66/0/aws-java-sdk-workspaces-1-11-820-sourcesjar/com/amazonaws/services/workspaces/model/RevokeIpRulesRequest.java

\* /opt/cola/permits/1294100212\_1649201873.66/0/aws-java-sdk-workspaces-1-11-820-sourcesjar/com/amazonaws/services/workspaces/model/DedicatedTenancySupportResultEnum.java

 $*$ /opt/cola/permits/1294100212\_1649201873.66/0/aws-java-sdk-workspaces-1-11-820-sources-

jar/com/amazonaws/services/workspaces/model/DescribeWorkspaceDirectoriesRequest.java

\* /opt/cola/permits/1294100212\_1649201873.66/0/aws-java-sdk-workspaces-1-11-820-sources-

jar/com/amazonaws/services/workspaces/model/MigrateWorkspaceRequest.java

 $*$ /opt/cola/permits/1294100212\_1649201873.66/0/aws-java-sdk-workspaces-1-11-820-sourcesjar/com/amazonaws/services/workspaces/model/transform/ClientPropertiesResultMarshaller.java \* /opt/cola/permits/1294100212\_1649201873.66/0/aws-java-sdk-workspaces-1-11-820-sourcesjar/com/amazonaws/services/workspaces/model/transform/WorkspaceDirectoryMarshaller.java \* /opt/cola/permits/1294100212\_1649201873.66/0/aws-java-sdk-workspaces-1-11-820-sourcesjar/com/amazonaws/services/workspaces/model/DeregisterWorkspaceDirectoryRequest.java \* /opt/cola/permits/1294100212\_1649201873.66/0/aws-java-sdk-workspaces-1-11-820-sourcesjar/com/amazonaws/services/workspaces/model/transform/ImportWorkspaceImageResultJsonUnmarshaller.java \* /opt/cola/permits/1294100212\_1649201873.66/0/aws-java-sdk-workspaces-1-11-820-sourcesjar/com/amazonaws/services/workspaces/model/StartWorkspacesRequest.java \* /opt/cola/permits/1294100212\_1649201873.66/0/aws-java-sdk-workspaces-1-11-820-sourcesjar/com/amazonaws/services/workspaces/model/ModifyClientPropertiesRequest.java \* /opt/cola/permits/1294100212\_1649201873.66/0/aws-java-sdk-workspaces-1-11-820-sourcesjar/com/amazonaws/services/workspaces/model/transform/ListAvailableManagementCidrRangesRequestMarshaller .java \* /opt/cola/permits/1294100212\_1649201873.66/0/aws-java-sdk-workspaces-1-11-820-sourcesjar/com/amazonaws/services/workspaces/model/transform/DescribeWorkspacesResultJsonUnmarshaller.java \* /opt/cola/permits/1294100212\_1649201873.66/0/aws-java-sdk-workspaces-1-11-820-sourcesjar/com/amazonaws/services/workspaces/model/transform/RootStorageMarshaller.java \* /opt/cola/permits/1294100212\_1649201873.66/0/aws-java-sdk-workspaces-1-11-820-sourcesjar/com/amazonaws/services/workspaces/model/transform/DefaultWorkspaceCreationPropertiesMarshaller.java \* /opt/cola/permits/1294100212\_1649201873.66/0/aws-java-sdk-workspaces-1-11-820-sourcesjar/com/amazonaws/services/workspaces/model/DisassociateIpGroupsResult.java \* /opt/cola/permits/1294100212\_1649201873.66/0/aws-java-sdk-workspaces-1-11-820-sourcesjar/com/amazonaws/services/workspaces/model/StopWorkspacesResult.java \* /opt/cola/permits/1294100212\_1649201873.66/0/aws-java-sdk-workspaces-1-11-820-sourcesjar/com/amazonaws/services/workspaces/model/ResourceCreationFailedException.java \* /opt/cola/permits/1294100212\_1649201873.66/0/aws-java-sdk-workspaces-1-11-820-sourcesjar/com/amazonaws/services/workspaces/model/DescribeWorkspaceSnapshotsRequest.java \* /opt/cola/permits/1294100212\_1649201873.66/0/aws-java-sdk-workspaces-1-11-820-sourcesjar/com/amazonaws/services/workspaces/model/transform/DescribeWorkspaceBundlesResultJsonUnmarshaller.java \* /opt/cola/permits/1294100212\_1649201873.66/0/aws-java-sdk-workspaces-1-11-820-sourcesjar/com/amazonaws/services/workspaces/model/DisassociateIpGroupsRequest.java  $*$ /opt/cola/permits/1294100212\_1649201873.66/0/aws-java-sdk-workspaces-1-11-820-sourcesjar/com/amazonaws/services/workspaces/model/transform/DescribeClientPropertiesRequestProtocolMarshaller.java  $*$ /opt/cola/permits/1294100212\_1649201873.66/0/aws-java-sdk-workspaces-1-11-820-sourcesjar/com/amazonaws/services/workspaces/model/ModifyAccountRequest.java \* /opt/cola/permits/1294100212\_1649201873.66/0/aws-java-sdk-workspaces-1-11-820-sourcesjar/com/amazonaws/services/workspaces/model/transform/AuthorizeIpRulesRequestProtocolMarshaller.java \* /opt/cola/permits/1294100212\_1649201873.66/0/aws-java-sdk-workspaces-1-11-820-sourcesjar/com/amazonaws/services/workspaces/model/transform/DescribeAccountRequestMarshaller.java  $*$ /opt/cola/permits/1294100212\_1649201873.66/0/aws-java-sdk-workspaces-1-11-820-sourcesjar/com/amazonaws/services/workspaces/model/transform/ModifyAccountRequestProtocolMarshaller.java \* /opt/cola/permits/1294100212\_1649201873.66/0/aws-java-sdk-workspaces-1-11-820-sourcesjar/com/amazonaws/services/workspaces/model/DescribeWorkspaceSnapshotsResult.java \* /opt/cola/permits/1294100212\_1649201873.66/0/aws-java-sdk-workspaces-1-11-820-sourcesjar/com/amazonaws/services/workspaces/model/transform/DescribeWorkspacesConnectionStatusRequestMarshaller .java

 $*$ /opt/cola/permits/1294100212\_1649201873.66/0/aws-java-sdk-workspaces-1-11-820-sources-

jar/com/amazonaws/services/workspaces/model/transform/AssociateIpGroupsRequestProtocolMarshaller.java

\* /opt/cola/permits/1294100212\_1649201873.66/0/aws-java-sdk-workspaces-1-11-820-sources-

jar/com/amazonaws/services/workspaces/model/WorkspaceDirectoryType.java

\* /opt/cola/permits/1294100212\_1649201873.66/0/aws-java-sdk-workspaces-1-11-820-sources-

jar/com/amazonaws/services/workspaces/model/transform/CreateTagsRequestMarshaller.java

 $*$ /opt/cola/permits/1294100212\_1649201873.66/0/aws-java-sdk-workspaces-1-11-820-sources-

jar/com/amazonaws/services/workspaces/model/transform/StartRequestMarshaller.java

\* /opt/cola/permits/1294100212\_1649201873.66/0/aws-java-sdk-workspaces-1-11-820-sources-

jar/com/amazonaws/services/workspaces/model/transform/ModifyWorkspaceAccessPropertiesResultJsonUnmarshal ler.java

\* /opt/cola/permits/1294100212\_1649201873.66/0/aws-java-sdk-workspaces-1-11-820-sources-

jar/com/amazonaws/services/workspaces/model/transform/StartWorkspacesResultJsonUnmarshaller.java

\* /opt/cola/permits/1294100212\_1649201873.66/0/aws-java-sdk-workspaces-1-11-820-sources-

jar/com/amazonaws/services/workspaces/model/ComputeType.java

\* /opt/cola/permits/1294100212\_1649201873.66/0/aws-java-sdk-workspaces-1-11-820-sources-

jar/com/amazonaws/services/workspaces/model/transform/DeleteWorkspaceImageRequestMarshaller.java

\* /opt/cola/permits/1294100212\_1649201873.66/0/aws-java-sdk-workspaces-1-11-820-sources-

jar/com/amazonaws/services/workspaces/model/transform/WorkspaceConnectionStatusJsonUnmarshaller.java

\* /opt/cola/permits/1294100212\_1649201873.66/0/aws-java-sdk-workspaces-1-11-820-sources-

jar/com/amazonaws/services/workspaces/model/DescribeIpGroupsResult.java

\* /opt/cola/permits/1294100212\_1649201873.66/0/aws-java-sdk-workspaces-1-11-820-sources-

jar/com/amazonaws/services/workspaces/model/transform/ModifyWorkspaceCreationPropertiesResultJsonUnmarsh aller.java

\* /opt/cola/permits/1294100212\_1649201873.66/0/aws-java-sdk-workspaces-1-11-820-sources-

jar/com/amazonaws/services/workspaces/model/transform/CreateWorkspacesRequestProtocolMarshaller.java

\* /opt/cola/permits/1294100212\_1649201873.66/0/aws-java-sdk-workspaces-1-11-820-sources-

jar/com/amazonaws/services/workspaces/model/AccessPropertyValue.java

 $*$ /opt/cola/permits/1294100212\_1649201873.66/0/aws-java-sdk-workspaces-1-11-820-sources-

jar/com/amazonaws/services/workspaces/model/TargetWorkspaceState.java

\* /opt/cola/permits/1294100212\_1649201873.66/0/aws-java-sdk-workspaces-1-11-820-sources-

jar/com/amazonaws/services/workspaces/model/ModifyAccountResult.java

\* /opt/cola/permits/1294100212\_1649201873.66/0/aws-java-sdk-workspaces-1-11-820-sources-

jar/com/amazonaws/services/workspaces/model/DescribeWorkspaceBundlesResult.java

\* /opt/cola/permits/1294100212\_1649201873.66/0/aws-java-sdk-workspaces-1-11-820-sources-

jar/com/amazonaws/services/workspaces/model/transform/DescribeWorkspaceSnapshotsRequestProtocolMarshaller .java

\* /opt/cola/permits/1294100212\_1649201873.66/0/aws-java-sdk-workspaces-1-11-820-sources-

jar/com/amazonaws/services/workspaces/model/transform/MigrateWorkspaceRequestMarshaller.java

\* /opt/cola/permits/1294100212\_1649201873.66/0/aws-java-sdk-workspaces-1-11-820-sources-

jar/com/amazonaws/services/workspaces/model/UpdateRulesOfIpGroupResult.java

 $*$ /opt/cola/permits/1294100212\_1649201873.66/0/aws-java-sdk-workspaces-1-11-820-sources-

jar/com/amazonaws/services/workspaces/model/transform/SnapshotJsonUnmarshaller.java

\* /opt/cola/permits/1294100212\_1649201873.66/0/aws-java-sdk-workspaces-1-11-820-sources-

jar/com/amazonaws/services/workspaces/model/DescribeWorkspaceBundlesRequest.java

\* /opt/cola/permits/1294100212\_1649201873.66/0/aws-java-sdk-workspaces-1-11-820-sources-

jar/com/amazonaws/services/workspaces/model/transform/TerminateRequestMarshaller.java

 $*$ /opt/cola/permits/1294100212\_1649201873.66/0/aws-java-sdk-workspaces-1-11-820-sources-

jar/com/amazonaws/services/workspaces/model/transform/DescribeAccountResultJsonUnmarshaller.java

```
* /opt/cola/permits/1294100212_1649201873.66/0/aws-java-sdk-workspaces-1-11-820-sources-
```
jar/com/amazonaws/services/workspaces/model/transform/DeleteIpGroupRequestProtocolMarshaller.java

\* /opt/cola/permits/1294100212\_1649201873.66/0/aws-java-sdk-workspaces-1-11-820-sources-

jar/com/amazonaws/services/workspaces/model/transform/WorkspacesIpGroupMarshaller.java

\* /opt/cola/permits/1294100212\_1649201873.66/0/aws-java-sdk-workspaces-1-11-820-sources-

jar/com/amazonaws/services/workspaces/model/transform/ModifySelfservicePermissionsResultJsonUnmarshaller.ja va

\* /opt/cola/permits/1294100212\_1649201873.66/0/aws-java-sdk-workspaces-1-11-820-sources-

jar/com/amazonaws/services/workspaces/AmazonWorkspacesAsyncClient.java

\* /opt/cola/permits/1294100212\_1649201873.66/0/aws-java-sdk-workspaces-1-11-820-sources-

jar/com/amazonaws/services/workspaces/model/transform/WorkspaceAccessPropertiesMarshaller.java

\* /opt/cola/permits/1294100212\_1649201873.66/0/aws-java-sdk-workspaces-1-11-820-sources-

jar/com/amazonaws/services/workspaces/model/RestoreWorkspaceRequest.java

\* /opt/cola/permits/1294100212\_1649201873.66/0/aws-java-sdk-workspaces-1-11-820-sources-

jar/com/amazonaws/services/workspaces/model/RebootWorkspacesResult.java

\* /opt/cola/permits/1294100212\_1649201873.66/0/aws-java-sdk-workspaces-1-11-820-sources-

jar/com/amazonaws/services/workspaces/model/transform/StartWorkspacesRequestProtocolMarshaller.java

\* /opt/cola/permits/1294100212\_1649201873.66/0/aws-java-sdk-workspaces-1-11-820-sources-

jar/com/amazonaws/services/workspaces/model/transform/RegisterWorkspaceDirectoryResultJsonUnmarshaller.jav a

\* /opt/cola/permits/1294100212\_1649201873.66/0/aws-java-sdk-workspaces-1-11-820-sources-

jar/com/amazonaws/services/workspaces/model/DescribeAccountModificationsResult.java

 $*$ /opt/cola/permits/1294100212\_1649201873.66/0/aws-java-sdk-workspaces-1-11-820-sourcesjar/com/amazonaws/services/workspaces/model/StopWorkspacesRequest.java

 $*$ /opt/cola/permits/1294100212\_1649201873.66/0/aws-java-sdk-workspaces-1-11-820-sources-

jar/com/amazonaws/services/workspaces/model/AssociateIpGroupsResult.java

\* /opt/cola/permits/1294100212\_1649201873.66/0/aws-java-sdk-workspaces-1-11-820-sourcesjar/com/amazonaws/services/workspaces/model/RootStorage.java

\* /opt/cola/permits/1294100212\_1649201873.66/0/aws-java-sdk-workspaces-1-11-820-sources-

jar/com/amazonaws/services/workspaces/model/transform/SelfservicePermissionsMarshaller.java

 $*$ /opt/cola/permits/1294100212\_1649201873.66/0/aws-java-sdk-workspaces-1-11-820-sources-

jar/com/amazonaws/services/workspaces/model/ModifyClientPropertiesResult.java

 $*$ /opt/cola/permits/1294100212\_1649201873.66/0/aws-java-sdk-workspaces-1-11-820-sources-

jar/com/amazonaws/services/workspaces/model/MigrateWorkspaceResult.java

\* /opt/cola/permits/1294100212\_1649201873.66/0/aws-java-sdk-workspaces-1-11-820-sources-

jar/com/amazonaws/services/workspaces/model/transform/DescribeWorkspaceBundlesRequestProtocolMarshaller.j ava

\* /opt/cola/permits/1294100212\_1649201873.66/0/aws-java-sdk-workspaces-1-11-820-sources-

jar/com/amazonaws/services/workspaces/model/RegisterWorkspaceDirectoryResult.java

\* /opt/cola/permits/1294100212\_1649201873.66/0/aws-java-sdk-workspaces-1-11-820-sources-

jar/com/amazonaws/services/workspaces/model/transform/CreateTagsRequestProtocolMarshaller.java

\* /opt/cola/permits/1294100212\_1649201873.66/0/aws-java-sdk-workspaces-1-11-820-sources-

jar/com/amazonaws/services/workspaces/model/transform/OperatingSystemMarshaller.java

 $*$ /opt/cola/permits/1294100212\_1649201873.66/0/aws-java-sdk-workspaces-1-11-820-sourcesjar/com/amazonaws/services/workspaces/model/Compute.java

\* /opt/cola/permits/1294100212\_1649201873.66/0/aws-java-sdk-workspaces-1-11-820-sources-

jar/com/amazonaws/services/workspaces/model/DescribeTagsRequest.java

 $*$ /opt/cola/permits/1294100212\_1649201873.66/0/aws-java-sdk-workspaces-1-11-820-sourcesjar/com/amazonaws/services/workspaces/model/transform/WorkspacePropertiesJsonUnmarshaller.java \* /opt/cola/permits/1294100212\_1649201873.66/0/aws-java-sdk-workspaces-1-11-820-sourcesjar/com/amazonaws/services/workspaces/model/transform/CreateWorkspacesRequestMarshaller.java  $*$ /opt/cola/permits/1294100212\_1649201873.66/0/aws-java-sdk-workspaces-1-11-820-sourcesjar/com/amazonaws/services/workspaces/model/transform/RevokeIpRulesRequestMarshaller.java  $*$ /opt/cola/permits/1294100212\_1649201873.66/0/aws-java-sdk-workspaces-1-11-820-sourcesjar/com/amazonaws/services/workspaces/model/transform/DescribeIpGroupsRequestProtocolMarshaller.java \* /opt/cola/permits/1294100212\_1649201873.66/0/aws-java-sdk-workspaces-1-11-820-sourcesjar/com/amazonaws/services/workspaces/model/transform/ImportWorkspaceImageRequestProtocolMarshaller.java \* /opt/cola/permits/1294100212\_1649201873.66/0/aws-java-sdk-workspaces-1-11-820-sourcesjar/com/amazonaws/services/workspaces/model/Snapshot.java \* /opt/cola/permits/1294100212\_1649201873.66/0/aws-java-sdk-workspaces-1-11-820-sourcesjar/com/amazonaws/services/workspaces/model/AuthorizeIpRulesResult.java \* /opt/cola/permits/1294100212\_1649201873.66/0/aws-java-sdk-workspaces-1-11-820-sourcesjar/com/amazonaws/services/workspaces/model/RestoreWorkspaceResult.java \* /opt/cola/permits/1294100212\_1649201873.66/0/aws-java-sdk-workspaces-1-11-820-sourcesjar/com/amazonaws/services/workspaces/model/transform/ModificationStateJsonUnmarshaller.java  $*$ /opt/cola/permits/1294100212\_1649201873.66/0/aws-java-sdk-workspaces-1-11-820-sourcesjar/com/amazonaws/services/workspaces/model/WorkspaceDirectory.java  $*$ /opt/cola/permits/1294100212\_1649201873.66/0/aws-java-sdk-workspaces-1-11-820-sourcesjar/com/amazonaws/services/workspaces/model/transform/ResourceAlreadyExistsExceptionUnmarshaller.java \* /opt/cola/permits/1294100212\_1649201873.66/0/aws-java-sdk-workspaces-1-11-820-sourcesjar/com/amazonaws/services/workspaces/model/RebootWorkspacesRequest.java \* /opt/cola/permits/1294100212\_1649201873.66/0/aws-java-sdk-workspaces-1-11-820-sourcesjar/com/amazonaws/services/workspaces/model/OperatingSystemType.java \* /opt/cola/permits/1294100212\_1649201873.66/0/aws-java-sdk-workspaces-1-11-820-sourcesjar/com/amazonaws/services/workspaces/model/transform/ModifyClientPropertiesRequestMarshaller.java  $*$ /opt/cola/permits/1294100212\_1649201873.66/0/aws-java-sdk-workspaces-1-11-820-sourcesjar/com/amazonaws/services/workspaces/model/transform/DescribeWorkspaceDirectoriesRequestMarshaller.java \* /opt/cola/permits/1294100212\_1649201873.66/0/aws-java-sdk-workspaces-1-11-820-sourcesjar/com/amazonaws/services/workspaces/model/DescribeWorkspacesConnectionStatusResult.java \* /opt/cola/permits/1294100212\_1649201873.66/0/aws-java-sdk-workspaces-1-11-820-sourcesjar/com/amazonaws/services/workspaces/model/StopRequest.java  $*$ /opt/cola/permits/1294100212\_1649201873.66/0/aws-java-sdk-workspaces-1-11-820-sourcesjar/com/amazonaws/services/workspaces/model/transform/AccountModificationJsonUnmarshaller.java \* /opt/cola/permits/1294100212\_1649201873.66/0/aws-java-sdk-workspaces-1-11-820-sourcesjar/com/amazonaws/services/workspaces/model/DefaultWorkspaceCreationProperties.java \* /opt/cola/permits/1294100212\_1649201873.66/0/aws-java-sdk-workspaces-1-11-820-sourcesjar/com/amazonaws/services/workspaces/model/ImportWorkspaceImageResult.java \* /opt/cola/permits/1294100212\_1649201873.66/0/aws-java-sdk-workspaces-1-11-820-sourcesjar/com/amazonaws/services/workspaces/model/transform/RebuildWorkspacesRequestMarshaller.java \* /opt/cola/permits/1294100212\_1649201873.66/0/aws-java-sdk-workspaces-1-11-820-sourcesjar/com/amazonaws/services/workspaces/model/RebuildWorkspacesRequest.java  $*$ /opt/cola/permits/1294100212\_1649201873.66/0/aws-java-sdk-workspaces-1-11-820-sourcesjar/com/amazonaws/services/workspaces/model/transform/TerminateRequestJsonUnmarshaller.java \* /opt/cola/permits/1294100212\_1649201873.66/0/aws-java-sdk-workspaces-1-11-820-sourcesjar/com/amazonaws/services/workspaces/model/StartRequest.java

\* /opt/cola/permits/1294100212\_1649201873.66/0/aws-java-sdk-workspaces-1-11-820-sources-

jar/com/amazonaws/services/workspaces/model/transform/ModifyWorkspaceCreationPropertiesRequestProtocolMa rshaller.java

 $*$ /opt/cola/permits/1294100212\_1649201873.66/0/aws-java-sdk-workspaces-1-11-820-sourcesjar/com/amazonaws/services/workspaces/model/UnsupportedWorkspaceConfigurationException.java \* /opt/cola/permits/1294100212\_1649201873.66/0/aws-java-sdk-workspaces-1-11-820-sourcesjar/com/amazonaws/services/workspaces/model/UnsupportedNetworkConfigurationException.java \* /opt/cola/permits/1294100212\_1649201873.66/0/aws-java-sdk-workspaces-1-11-820-sourcesjar/com/amazonaws/services/workspaces/model/transform/RevokeIpRulesResultJsonUnmarshaller.java  $*$ /opt/cola/permits/1294100212\_1649201873.66/0/aws-java-sdk-workspaces-1-11-820-sourcesjar/com/amazonaws/services/workspaces/model/ResourceLimitExceededException.java \* /opt/cola/permits/1294100212\_1649201873.66/0/aws-java-sdk-workspaces-1-11-820-sourcesjar/com/amazonaws/services/workspaces/model/transform/RebootRequestJsonUnmarshaller.java \* /opt/cola/permits/1294100212\_1649201873.66/0/aws-java-sdk-workspaces-1-11-820-sourcesjar/com/amazonaws/services/workspaces/model/RevokeIpRulesResult.java \* /opt/cola/permits/1294100212\_1649201873.66/0/aws-java-sdk-workspaces-1-11-820-sourcesjar/com/amazonaws/services/workspaces/model/transform/WorkspaceImageMarshaller.java \* /opt/cola/permits/1294100212\_1649201873.66/0/aws-java-sdk-workspaces-1-11-820-sourcesjar/com/amazonaws/services/workspaces/model/DeleteIpGroupRequest.java \* /opt/cola/permits/1294100212\_1649201873.66/0/aws-java-sdk-workspaces-1-11-820-sourcesjar/com/amazonaws/services/workspaces/model/CreateWorkspacesResult.java \* /opt/cola/permits/1294100212\_1649201873.66/0/aws-java-sdk-workspaces-1-11-820-sourcesjar/com/amazonaws/services/workspaces/model/transform/WorkspaceCreationPropertiesJsonUnmarshaller.java  $*$ /opt/cola/permits/1294100212\_1649201873.66/0/aws-java-sdk-workspaces-1-11-820-sourcesjar/com/amazonaws/services/workspaces/model/ModifySelfservicePermissionsRequest.java \* /opt/cola/permits/1294100212\_1649201873.66/0/aws-java-sdk-workspaces-1-11-820-sourcesjar/com/amazonaws/services/workspaces/model/transform/AssociateIpGroupsRequestMarshaller.java \* /opt/cola/permits/1294100212\_1649201873.66/0/aws-java-sdk-workspaces-1-11-820-sourcesjar/com/amazonaws/services/workspaces/model/transform/DescribeWorkspaceImagesRequestProtocolMarshaller.ja va \* /opt/cola/permits/1294100212\_1649201873.66/0/aws-java-sdk-workspaces-1-11-820-sourcesjar/com/amazonaws/services/workspaces/model/WorkspaceProperties.java \* /opt/cola/permits/1294100212\_1649201873.66/0/aws-java-sdk-workspaces-1-11-820-sourcesjar/com/amazonaws/services/workspaces/model/CreateTagsResult.java  $*$ /opt/cola/permits/1294100212\_1649201873.66/0/aws-java-sdk-workspaces-1-11-820-sourcesjar/com/amazonaws/services/workspaces/model/DeleteTagsRequest.java \* /opt/cola/permits/1294100212\_1649201873.66/0/aws-java-sdk-workspaces-1-11-820-sourcesjar/com/amazonaws/services/workspaces/model/DedicatedTenancyModificationStateEnum.java \* /opt/cola/permits/1294100212\_1649201873.66/0/aws-java-sdk-workspaces-1-11-820-sourcesjar/com/amazonaws/services/workspaces/model/transform/ModifyClientPropertiesRequestProtocolMarshaller.java \* /opt/cola/permits/1294100212\_1649201873.66/0/aws-java-sdk-workspaces-1-11-820-sourcesjar/com/amazonaws/services/workspaces/model/transform/DescribeIpGroupsRequestMarshaller.java \* /opt/cola/permits/1294100212\_1649201873.66/0/aws-java-sdk-workspaces-1-11-820-sourcesjar/com/amazonaws/services/workspaces/model/WorkspaceCreationProperties.java  $*$ /opt/cola/permits/1294100212\_1649201873.66/0/aws-java-sdk-workspaces-1-11-820-sourcesjar/com/amazonaws/services/workspaces/model/transform/UserStorageMarshaller.java \* /opt/cola/permits/1294100212\_1649201873.66/0/aws-java-sdk-workspaces-1-11-820-sourcesjar/com/amazonaws/services/workspaces/model/transform/CopyWorkspaceImageRequestMarshaller.java

\* /opt/cola/permits/1294100212\_1649201873.66/0/aws-java-sdk-workspaces-1-11-820-sourcesjar/com/amazonaws/services/workspaces/model/DescribeAccountRequest.java

\* /opt/cola/permits/1294100212\_1649201873.66/0/aws-java-sdk-workspaces-1-11-820-sourcesjar/com/amazonaws/services/workspaces/model/transform/RebuildRequestJsonUnmarshaller.java  $*$ /opt/cola/permits/1294100212\_1649201873.66/0/aws-java-sdk-workspaces-1-11-820-sourcesjar/com/amazonaws/services/workspaces/model/ListAvailableManagementCidrRangesResult.java  $*$ /opt/cola/permits/1294100212\_1649201873.66/0/aws-java-sdk-workspaces-1-11-820-sourcesjar/com/amazonaws/services/workspaces/model/DescribeAccountModificationsRequest.java \* /opt/cola/permits/1294100212\_1649201873.66/0/aws-java-sdk-workspaces-1-11-820-sourcesjar/com/amazonaws/services/workspaces/model/AuthorizeIpRulesRequest.java \* /opt/cola/permits/1294100212\_1649201873.66/0/aws-java-sdk-workspaces-1-11-820-sourcesjar/com/amazonaws/services/workspaces/model/transform/DeleteIpGroupResultJsonUnmarshaller.java

## **1.251 aws-java-sdk-auth 2.16.85 1.251.1 Available under license :**

 Apache License Version 2.0, January 2004 http://www.apache.org/licenses/

#### TERMS AND CONDITIONS FOR USE, REPRODUCTION, AND DISTRIBUTION

1. Definitions.

 "License" shall mean the terms and conditions for use, reproduction, and distribution as defined by Sections 1 through 9 of this document.

 "Licensor" shall mean the copyright owner or entity authorized by the copyright owner that is granting the License.

 "Legal Entity" shall mean the union of the acting entity and all other entities that control, are controlled by, or are under common control with that entity. For the purposes of this definition, "control" means (i) the power, direct or indirect, to cause the direction or management of such entity, whether by contract or otherwise, or (ii) ownership of fifty percent (50%) or more of the outstanding shares, or (iii) beneficial ownership of such entity.

 "You" (or "Your") shall mean an individual or Legal Entity exercising permissions granted by this License.

 "Source" form shall mean the preferred form for making modifications, including but not limited to software source code, documentation source, and configuration files.

"Object" form shall mean any form resulting from mechanical
transformation or translation of a Source form, including but not limited to compiled object code, generated documentation, and conversions to other media types.

 "Work" shall mean the work of authorship, whether in Source or Object form, made available under the License, as indicated by a copyright notice that is included in or attached to the work (an example is provided in the Appendix below).

 "Derivative Works" shall mean any work, whether in Source or Object form, that is based on (or derived from) the Work and for which the editorial revisions, annotations, elaborations, or other modifications represent, as a whole, an original work of authorship. For the purposes of this License, Derivative Works shall not include works that remain separable from, or merely link (or bind by name) to the interfaces of, the Work and Derivative Works thereof.

 "Contribution" shall mean any work of authorship, including the original version of the Work and any modifications or additions to that Work or Derivative Works thereof, that is intentionally submitted to Licensor for inclusion in the Work by the copyright owner or by an individual or Legal Entity authorized to submit on behalf of the copyright owner. For the purposes of this definition, "submitted" means any form of electronic, verbal, or written communication sent to the Licensor or its representatives, including but not limited to communication on electronic mailing lists, source code control systems, and issue tracking systems that are managed by, or on behalf of, the Licensor for the purpose of discussing and improving the Work, but excluding communication that is conspicuously marked or otherwise designated in writing by the copyright owner as "Not a Contribution."

 "Contributor" shall mean Licensor and any individual or Legal Entity on behalf of whom a Contribution has been received by Licensor and subsequently incorporated within the Work.

- 2. Grant of Copyright License. Subject to the terms and conditions of this License, each Contributor hereby grants to You a perpetual, worldwide, non-exclusive, no-charge, royalty-free, irrevocable copyright license to reproduce, prepare Derivative Works of, publicly display, publicly perform, sublicense, and distribute the Work and such Derivative Works in Source or Object form.
- 3. Grant of Patent License. Subject to the terms and conditions of this License, each Contributor hereby grants to You a perpetual, worldwide, non-exclusive, no-charge, royalty-free, irrevocable (except as stated in this section) patent license to make, have made, use, offer to sell, sell, import, and otherwise transfer the Work, where such license applies only to those patent claims licensable

 by such Contributor that are necessarily infringed by their Contribution(s) alone or by combination of their Contribution(s) with the Work to which such Contribution(s) was submitted. If You institute patent litigation against any entity (including a cross-claim or counterclaim in a lawsuit) alleging that the Work or a Contribution incorporated within the Work constitutes direct or contributory patent infringement, then any patent licenses granted to You under this License for that Work shall terminate as of the date such litigation is filed.

- 4. Redistribution. You may reproduce and distribute copies of the Work or Derivative Works thereof in any medium, with or without modifications, and in Source or Object form, provided that You meet the following conditions:
	- (a) You must give any other recipients of the Work or Derivative Works a copy of this License; and
	- (b) You must cause any modified files to carry prominent notices stating that You changed the files; and
	- (c) You must retain, in the Source form of any Derivative Works that You distribute, all copyright, patent, trademark, and attribution notices from the Source form of the Work, excluding those notices that do not pertain to any part of the Derivative Works; and
	- (d) If the Work includes a "NOTICE" text file as part of its distribution, then any Derivative Works that You distribute must include a readable copy of the attribution notices contained within such NOTICE file, excluding those notices that do not pertain to any part of the Derivative Works, in at least one of the following places: within a NOTICE text file distributed as part of the Derivative Works; within the Source form or documentation, if provided along with the Derivative Works; or, within a display generated by the Derivative Works, if and wherever such third-party notices normally appear. The contents of the NOTICE file are for informational purposes only and do not modify the License. You may add Your own attribution notices within Derivative Works that You distribute, alongside or as an addendum to the NOTICE text from the Work, provided that such additional attribution notices cannot be construed as modifying the License.

 You may add Your own copyright statement to Your modifications and may provide additional or different license terms and conditions for use, reproduction, or distribution of Your modifications, or for any such Derivative Works as a whole, provided Your use,

 reproduction, and distribution of the Work otherwise complies with the conditions stated in this License.

- 5. Submission of Contributions. Unless You explicitly state otherwise, any Contribution intentionally submitted for inclusion in the Work by You to the Licensor shall be under the terms and conditions of this License, without any additional terms or conditions. Notwithstanding the above, nothing herein shall supersede or modify the terms of any separate license agreement you may have executed with Licensor regarding such Contributions.
- 6. Trademarks. This License does not grant permission to use the trade names, trademarks, service marks, or product names of the Licensor, except as required for reasonable and customary use in describing the origin of the Work and reproducing the content of the NOTICE file.
- 7. Disclaimer of Warranty. Unless required by applicable law or agreed to in writing, Licensor provides the Work (and each Contributor provides its Contributions) on an "AS IS" BASIS, WITHOUT WARRANTIES OR CONDITIONS OF ANY KIND, either express or implied, including, without limitation, any warranties or conditions of TITLE, NON-INFRINGEMENT, MERCHANTABILITY, or FITNESS FOR A PARTICULAR PURPOSE. You are solely responsible for determining the appropriateness of using or redistributing the Work and assume any risks associated with Your exercise of permissions under this License.
- 8. Limitation of Liability. In no event and under no legal theory, whether in tort (including negligence), contract, or otherwise, unless required by applicable law (such as deliberate and grossly negligent acts) or agreed to in writing, shall any Contributor be liable to You for damages, including any direct, indirect, special, incidental, or consequential damages of any character arising as a result of this License or out of the use or inability to use the Work (including but not limited to damages for loss of goodwill, work stoppage, computer failure or malfunction, or any and all other commercial damages or losses), even if such Contributor has been advised of the possibility of such damages.
- 9. Accepting Warranty or Additional Liability. While redistributing the Work or Derivative Works thereof, You may choose to offer, and charge a fee for, acceptance of support, warranty, indemnity, or other liability obligations and/or rights consistent with this License. However, in accepting such obligations, You may act only on Your own behalf and on Your sole responsibility, not on behalf of any other Contributor, and only if You agree to indemnify, defend, and hold each Contributor harmless for any liability incurred by, or claims asserted against, such Contributor by reason of your accepting any such warranty or additional liability.

#### END OF TERMS AND CONDITIONS

APPENDIX: How to apply the Apache License to your work.

 To apply the Apache License to your work, attach the following boilerplate notice, with the fields enclosed by brackets "[]" replaced with your own identifying information. (Don't include the brackets!) The text should be enclosed in the appropriate comment syntax for the file format. We also recommend that a file or class name and description of purpose be included on the same "printed page" as the copyright notice for easier identification within third-party archives.

Copyright [yyyy] [name of copyright owner]

 Licensed under the Apache License, Version 2.0 (the "License"); you may not use this file except in compliance with the License. You may obtain a copy of the License at

http://www.apache.org/licenses/LICENSE-2.0

 Unless required by applicable law or agreed to in writing, software distributed under the License is distributed on an "AS IS" BASIS, WITHOUT WARRANTIES OR CONDITIONS OF ANY KIND, either express or implied. See the License for the specific language governing permissions and limitations under the License.

 Note: Other license terms may apply to certain, identified software files contained within or distributed with the accompanying software if such terms are included in the directory containing the accompanying software. Such other license terms will then apply in lieu of the terms of the software license above. AWS SDK for Java 2.0 Copyright Amazon.com, Inc. or its affiliates. All Rights Reserved.

This product includes software developed by Amazon Technologies, Inc (http://www.amazon.com/).

#### \*\*\*\*\*\*\*\*\*\*\*\*\*\*\*\*\*\*\*\*\*\*

#### THIRD PARTY COMPONENTS

\*\*\*\*\*\*\*\*\*\*\*\*\*\*\*\*\*\*\*\*\*\*

This software includes third party software subject to the following copyrights:

- XML parsing and utility functions from JetS3t - Copyright 2006-2009 James Murty.

- PKCS#1 PEM encoded private key parsing and utility functions from oauth.googlecode.com - Copyright 1998- 2010 AOL Inc.

- Apache Commons Lang - https://github.com/apache/commons-lang

- Netty Reactive Streams - https://github.com/playframework/netty-reactive-streams

The licenses for these third party components are included in LICENSE.txt

- For Apache Commons Lang see also this required NOTICE: Apache Commons Lang Copyright 2001-2020 The Apache Software Foundation

 This product includes software developed at The Apache Software Foundation (https://www.apache.org/).

# **1.252 netty-project 4.1.63.Final**

### **1.252.1 Available under license :**

No license file was found, but licenses were detected in source scan.

~ Copyright 2014 The Netty Project

- ~ The Netty Project licenses this file to you under the Apache License,
- $\sim$  version 2.0 (the "License"); you may not use this file except in compliance
- ~ with the License. You may obtain a copy of the License at:

 $\sim$ 

 $\sim$ 

~ https://www.apache.org/licenses/LICENSE

2.0

- $\sim$
- $\sim$  Unless required by applicable law or agreed to in writing, software
- ~ distributed under the License is distributed on an "AS IS" BASIS, WITHOUT
- ~ WARRANTIES OR CONDITIONS OF ANY KIND, either express or implied. See the
- ~ License for the specific language governing permissions and limitations
- ~ under the License.

Found in path(s):

\* /opt/cola/permits/1300428447\_1649930101.74/0/netty-transport-native-epoll-4-1-63-final-linux-x86-64 jar/META-INF/maven/io.netty/netty-transport-native-epoll/pom.xml No license file was found, but licenses were detected in source scan.

Manifest-Version: 1.0 Implementation-Title: Netty/Transport/Native/Epoll Bundle-Description: Netty is an asynchronous event-driven network appl ication framework for rapid development of maintainable high perfo rmance protocol servers and clients. Automatic-Module-Name: io.netty.transport.epoll Bundle-License: https://www.apache.org/licenses/LICENSE-2.0 Bundle-SymbolicName: io.netty.transport-native-epoll Implementation-Version: 4.1.63.Final Built-By: root Bnd-LastModified: 1617274994576 Bundle-ManifestVersion: 2 Implementation-Vendor-Id: io.netty Bundle-DocURL: https://netty.io/

Bundle-Vendor: The Netty Project Import-Package: io.netty.buffer;version="[4.1,5)",io.netty.channel,io. netty.channel.socket;version="[4.1,5)",io.netty.channel.unix;version= "[4.1,5)",io.netty.util;version="[4.1,5)",io.netty.util.collection;ve rsion="[4.1,5)",io.netty.util.concurrent;version="[4.1,5)",io.netty.u til.internal;version="[4.1,5)",io.netty.util.internal.logging;version ="[4.1,5)",sun.nio.ch;resolution:=optional,org.eclipse.jetty.npn;vers ion="[1,2)";resolution:=optional,org.eclipse.jetty.alpn;version="[1,2 )";resolution:=optional Require-Capability: osgi.ee;filter:="(&(osgi.ee=JavaSE)(version=1.6))" Tool: Bnd-2.4.1.201501161923 Implementation-Vendor: The Netty Project Export-Package: io.netty.channel.epoll;uses:="io.netty.buffer,io.netty .channel,io.netty.channel.socket,io.netty.channel.unix,io.netty.util, io.netty.util.concurrent";version="4.1.63" Bundle-Name: Netty/Transport/Native/Epoll Bundle-Version: 4.1.63.Final Bundle-NativeCode: META-INF/native/libnetty\_transport\_native\_epoll\_x86 \_64.so; osname=Linux; processor=x86\_64,\* Created-By: Apache Maven Bundle Plugin Build-Jdk: 1.8.0\_272 Implementation-URL: https://netty.io/netty-transport-native-epoll/

Found in path(s):

\* /opt/cola/permits/1300428447\_1649930101.74/0/netty-transport-native-epoll-4-1-63-final-linux-x86-64 jar/META-INF/MANIFEST.MF

# **1.253 aws-java-sdk-for-aws-resource-groups 1.11.820**

## **1.253.1 Available under license :**

No license file was found, but licenses were detected in source scan.

```
/*
```
\* Copyright 2015-2020 Amazon.com, Inc. or its affiliates. All Rights Reserved.

\*

\* Licensed under the Apache License, Version 2.0 (the "License"). You may not use this file except in compliance with

\* the License. A copy of the License is located at

\*

\* http://aws.amazon.com/apache2.0

\*

\* or in the "license" file accompanying this file. This file is distributed on an "AS IS" BASIS, WITHOUT WARRANTIES OR

\* CONDITIONS OF ANY KIND, either express or implied. See the License for the specific language governing permissions

\* and limitations under the License.

\*/

Found in path(s):

 $*$ /opt/cola/permits/1294101929\_1649201040.53/0/aws-java-sdk-resourcegroups-1-11-820-sourcesjar/com/amazonaws/services/resourcegroups/model/GroupFilterName.java  $*$ /opt/cola/permits/1294101929\_1649201040.53/0/aws-java-sdk-resourcegroups-1-11-820-sourcesjar/com/amazonaws/services/resourcegroups/model/transform/InternalServerErrorExceptionUnmarshaller.java \* /opt/cola/permits/1294101929\_1649201040.53/0/aws-java-sdk-resourcegroups-1-11-820-sourcesjar/com/amazonaws/services/resourcegroups/model/TagRequest.java \* /opt/cola/permits/1294101929\_1649201040.53/0/aws-java-sdk-resourcegroups-1-11-820-sourcesjar/com/amazonaws/services/resourcegroups/model/transform/ForbiddenExceptionUnmarshaller.java \* /opt/cola/permits/1294101929\_1649201040.53/0/aws-java-sdk-resourcegroups-1-11-820-sourcesjar/com/amazonaws/services/resourcegroups/model/DeleteGroupResult.java \* /opt/cola/permits/1294101929\_1649201040.53/0/aws-java-sdk-resourcegroups-1-11-820-sourcesjar/com/amazonaws/services/resourcegroups/model/transform/DeleteGroupRequestProtocolMarshaller.java \* /opt/cola/permits/1294101929\_1649201040.53/0/aws-java-sdk-resourcegroups-1-11-820-sourcesjar/com/amazonaws/services/resourcegroups/model/UpdateGroupRequest.java  $*$ /opt/cola/permits/1294101929\_1649201040.53/0/aws-java-sdk-resourcegroups-1-11-820-sourcesjar/com/amazonaws/services/resourcegroups/model/transform/UntagRequestProtocolMarshaller.java  $*$ /opt/cola/permits/1294101929\_1649201040.53/0/aws-java-sdk-resourcegroups-1-11-820-sourcesjar/com/amazonaws/services/resourcegroups/model/InternalServerErrorException.java \* /opt/cola/permits/1294101929\_1649201040.53/0/aws-java-sdk-resourcegroups-1-11-820-sourcesjar/com/amazonaws/services/resourcegroups/model/ListGroupsResult.java \* /opt/cola/permits/1294101929\_1649201040.53/0/aws-java-sdk-resourcegroups-1-11-820-sourcesjar/com/amazonaws/services/resourcegroups/model/transform/ListGroupsRequestProtocolMarshaller.java  $*$ /opt/cola/permits/1294101929\_1649201040.53/0/aws-java-sdk-resourcegroups-1-11-820-sourcesjar/com/amazonaws/services/resourcegroups/model/transform/GetGroupRequestMarshaller.java  $*$ /opt/cola/permits/1294101929\_1649201040.53/0/aws-java-sdk-resourcegroups-1-11-820-sourcesjar/com/amazonaws/services/resourcegroups/model/QueryErrorCode.java \* /opt/cola/permits/1294101929\_1649201040.53/0/aws-java-sdk-resourcegroups-1-11-820-sourcesjar/com/amazonaws/services/resourcegroups/model/UntagRequest.java  $*$ /opt/cola/permits/1294101929\_1649201040.53/0/aws-java-sdk-resourcegroups-1-11-820-sourcesjar/com/amazonaws/services/resourcegroups/model/transform/ResourceFilterMarshaller.java  $*$ /opt/cola/permits/1294101929\_1649201040.53/0/aws-java-sdk-resourcegroups-1-11-820-sourcesjar/com/amazonaws/services/resourcegroups/AWSResourceGroupsClientBuilder.java \* /opt/cola/permits/1294101929\_1649201040.53/0/aws-java-sdk-resourcegroups-1-11-820-sourcesjar/com/amazonaws/services/resourcegroups/model/transform/CreateGroupRequestProtocolMarshaller.java \* /opt/cola/permits/1294101929\_1649201040.53/0/aws-java-sdk-resourcegroups-1-11-820-sourcesjar/com/amazonaws/services/resourcegroups/model/GroupQuery.java \* /opt/cola/permits/1294101929\_1649201040.53/0/aws-java-sdk-resourcegroups-1-11-820-sourcesjar/com/amazonaws/services/resourcegroups/model/ListGroupResourcesResult.java \* /opt/cola/permits/1294101929\_1649201040.53/0/aws-java-sdk-resourcegroups-1-11-820-sourcesjar/com/amazonaws/services/resourcegroups/model/transform/UntagResultJsonUnmarshaller.java  $*$ /opt/cola/permits/1294101929\_1649201040.53/0/aws-java-sdk-resourcegroups-1-11-820-sourcesjar/com/amazonaws/services/resourcegroups/model/GroupIdentifier.java \* /opt/cola/permits/1294101929\_1649201040.53/0/aws-java-sdk-resourcegroups-1-11-820-sourcesjar/com/amazonaws/services/resourcegroups/model/GroupFilter.java

 $*$ /opt/cola/permits/1294101929\_1649201040.53/0/aws-java-sdk-resourcegroups-1-11-820-sourcesjar/com/amazonaws/services/resourcegroups/AbstractAWSResourceGroups.java

\* /opt/cola/permits/1294101929\_1649201040.53/0/aws-java-sdk-resourcegroups-1-11-820-sourcesjar/com/amazonaws/services/resourcegroups/AWSResourceGroupsClient.java

 $*$ /opt/cola/permits/1294101929\_1649201040.53/0/aws-java-sdk-resourcegroups-1-11-820-sourcesjar/com/amazonaws/services/resourcegroups/model/transform/UpdateGroupResultJsonUnmarshaller.java  $*$ /opt/cola/permits/1294101929\_1649201040.53/0/aws-java-sdk-resourcegroups-1-11-820-sourcesjar/com/amazonaws/services/resourcegroups/model/transform/GetGroupResultJsonUnmarshaller.java \* /opt/cola/permits/1294101929\_1649201040.53/0/aws-java-sdk-resourcegroups-1-11-820-sourcesjar/com/amazonaws/services/resourcegroups/model/GetGroupQueryResult.java

 $*$ /opt/cola/permits/1294101929\_1649201040.53/0/aws-java-sdk-resourcegroups-1-11-820-sourcesjar/com/amazonaws/services/resourcegroups/model/transform/GroupMarshaller.java

\* /opt/cola/permits/1294101929\_1649201040.53/0/aws-java-sdk-resourcegroups-1-11-820-sourcesjar/com/amazonaws/services/resourcegroups/AWSResourceGroupsAsyncClient.java

\* /opt/cola/permits/1294101929\_1649201040.53/0/aws-java-sdk-resourcegroups-1-11-820-sourcesjar/com/amazonaws/services/resourcegroups/model/transform/GroupQueryJsonUnmarshaller.java

\* /opt/cola/permits/1294101929\_1649201040.53/0/aws-java-sdk-resourcegroups-1-11-820-sources-

jar/com/amazonaws/services/resourcegroups/model/transform/GetTagsRequestMarshaller.java

 $*$ /opt/cola/permits/1294101929\_1649201040.53/0/aws-java-sdk-resourcegroups-1-11-820-sourcesjar/com/amazonaws/services/resourcegroups/model/transform/CreateGroupResultJsonUnmarshaller.java  $*$ /opt/cola/permits/1294101929\_1649201040.53/0/aws-java-sdk-resourcegroups-1-11-820-sources-

jar/com/amazonaws/services/resourcegroups/model/ResourceIdentifier.java

\* /opt/cola/permits/1294101929\_1649201040.53/0/aws-java-sdk-resourcegroups-1-11-820-sources-

jar/com/amazonaws/services/resourcegroups/model/transform/MethodNotAllowedExceptionUnmarshaller.java

\* /opt/cola/permits/1294101929\_1649201040.53/0/aws-java-sdk-resourcegroups-1-11-820-sources-

jar/com/amazonaws/services/resourcegroups/model/ForbiddenException.java

 $*$ /opt/cola/permits/1294101929\_1649201040.53/0/aws-java-sdk-resourcegroups-1-11-820-sources-

jar/com/amazonaws/services/resourcegroups/model/ResourceFilterName.java

 $*$ /opt/cola/permits/1294101929\_1649201040.53/0/aws-java-sdk-resourcegroups-1-11-820-sources-

jar/com/amazonaws/services/resourcegroups/model/transform/UpdateGroupQueryResultJsonUnmarshaller.java

\* /opt/cola/permits/1294101929\_1649201040.53/0/aws-java-sdk-resourcegroups-1-11-820-sources-

jar/com/amazonaws/services/resourcegroups/model/transform/GroupQueryMarshaller.java

 $*$ /opt/cola/permits/1294101929\_1649201040.53/0/aws-java-sdk-resourcegroups-1-11-820-sourcesjar/com/amazonaws/services/resourcegroups/model/TagResult.java

 $*$ /opt/cola/permits/1294101929\_1649201040.53/0/aws-java-sdk-resourcegroups-1-11-820-sourcesjar/com/amazonaws/services/resourcegroups/model/CreateGroupRequest.java

 $*$ /opt/cola/permits/1294101929\_1649201040.53/0/aws-java-sdk-resourcegroups-1-11-820-sourcesjar/com/amazonaws/services/resourcegroups/package-info.java

\* /opt/cola/permits/1294101929\_1649201040.53/0/aws-java-sdk-resourcegroups-1-11-820-sourcesjar/com/amazonaws/services/resourcegroups/AWSResourceGroups.java

\* /opt/cola/permits/1294101929\_1649201040.53/0/aws-java-sdk-resourcegroups-1-11-820-sourcesjar/com/amazonaws/services/resourcegroups/model/GetGroupRequest.java

\* /opt/cola/permits/1294101929\_1649201040.53/0/aws-java-sdk-resourcegroups-1-11-820-sourcesjar/com/amazonaws/services/resourcegroups/model/transform/BadRequestExceptionUnmarshaller.java  $*$ /opt/cola/permits/1294101929\_1649201040.53/0/aws-java-sdk-resourcegroups-1-11-820-sources-

jar/com/amazonaws/services/resourcegroups/model/transform/UntagRequestMarshaller.java

\* /opt/cola/permits/1294101929\_1649201040.53/0/aws-java-sdk-resourcegroups-1-11-820-sourcesjar/com/amazonaws/services/resourcegroups/model/transform/GetTagsRequestProtocolMarshaller.java

 $*$ /opt/cola/permits/1294101929\_1649201040.53/0/aws-java-sdk-resourcegroups-1-11-820-sourcesjar/com/amazonaws/services/resourcegroups/model/transform/ResourceIdentifierMarshaller.java

\* /opt/cola/permits/1294101929\_1649201040.53/0/aws-java-sdk-resourcegroups-1-11-820-sources-

jar/com/amazonaws/services/resourcegroups/model/transform/UpdateGroupQueryRequestMarshaller.java

 $*$ /opt/cola/permits/1294101929\_1649201040.53/0/aws-java-sdk-resourcegroups-1-11-820-sourcesjar/com/amazonaws/services/resourcegroups/model/UpdateGroupQueryResult.java

 $*$ /opt/cola/permits/1294101929\_1649201040.53/0/aws-java-sdk-resourcegroups-1-11-820-sourcesjar/com/amazonaws/services/resourcegroups/model/UpdateGroupResult.java

\* /opt/cola/permits/1294101929\_1649201040.53/0/aws-java-sdk-resourcegroups-1-11-820-sourcesjar/com/amazonaws/services/resourcegroups/model/transform/ListGroupResourcesRequestProtocolMarshaller.java \* /opt/cola/permits/1294101929\_1649201040.53/0/aws-java-sdk-resourcegroups-1-11-820-sources-

jar/com/amazonaws/services/resourcegroups/model/transform/SearchResourcesResultJsonUnmarshaller.java

\* /opt/cola/permits/1294101929\_1649201040.53/0/aws-java-sdk-resourcegroups-1-11-820-sources-

jar/com/amazonaws/services/resourcegroups/model/GetTagsRequest.java

\* /opt/cola/permits/1294101929\_1649201040.53/0/aws-java-sdk-resourcegroups-1-11-820-sourcesjar/com/amazonaws/services/resourcegroups/model/QueryError.java

\* /opt/cola/permits/1294101929\_1649201040.53/0/aws-java-sdk-resourcegroups-1-11-820-sourcesjar/com/amazonaws/services/resourcegroups/model/transform/ResourceIdentifierJsonUnmarshaller.java  $*$ /opt/cola/permits/1294101929\_1649201040.53/0/aws-java-sdk-resourcegroups-1-11-820-sourcesjar/com/amazonaws/services/resourcegroups/model/transform/DeleteGroupRequestMarshaller.java

 $*$ /opt/cola/permits/1294101929\_1649201040.53/0/aws-java-sdk-resourcegroups-1-11-820-sources-

jar/com/amazonaws/services/resourcegroups/model/transform/SearchResourcesRequestProtocolMarshaller.java

\* /opt/cola/permits/1294101929\_1649201040.53/0/aws-java-sdk-resourcegroups-1-11-820-sources-

jar/com/amazonaws/services/resourcegroups/model/transform/ResourceFilterJsonUnmarshaller.java

\* /opt/cola/permits/1294101929\_1649201040.53/0/aws-java-sdk-resourcegroups-1-11-820-sources-

jar/com/amazonaws/services/resourcegroups/model/ListGroupResourcesRequest.java

 $*$ /opt/cola/permits/1294101929\_1649201040.53/0/aws-java-sdk-resourcegroups-1-11-820-sourcesjar/com/amazonaws/services/resourcegroups/model/TooManyRequestsException.java

 $*$ /opt/cola/permits/1294101929\_1649201040.53/0/aws-java-sdk-resourcegroups-1-11-820-sourcesjar/com/amazonaws/services/resourcegroups/model/ListGroupsRequest.java

\* /opt/cola/permits/1294101929\_1649201040.53/0/aws-java-sdk-resourcegroups-1-11-820-sourcesjar/com/amazonaws/services/resourcegroups/model/transform/DeleteGroupResultJsonUnmarshaller.java

 $*$ /opt/cola/permits/1294101929\_1649201040.53/0/aws-java-sdk-resourcegroups-1-11-820-sources-

jar/com/amazonaws/services/resourcegroups/model/transform/GroupJsonUnmarshaller.java

 $*$ /opt/cola/permits/1294101929\_1649201040.53/0/aws-java-sdk-resourcegroups-1-11-820-sourcesjar/com/amazonaws/services/resourcegroups/model/DeleteGroupRequest.java

 $*$ /opt/cola/permits/1294101929\_1649201040.53/0/aws-java-sdk-resourcegroups-1-11-820-sourcesjar/com/amazonaws/services/resourcegroups/model/transform/UnauthorizedExceptionUnmarshaller.java \* /opt/cola/permits/1294101929\_1649201040.53/0/aws-java-sdk-resourcegroups-1-11-820-sources-

jar/com/amazonaws/services/resourcegroups/model/ResourceFilter.java

\* /opt/cola/permits/1294101929\_1649201040.53/0/aws-java-sdk-resourcegroups-1-11-820-sourcesjar/com/amazonaws/services/resourcegroups/model/UnauthorizedException.java

\* /opt/cola/permits/1294101929\_1649201040.53/0/aws-java-sdk-resourcegroups-1-11-820-sources-

jar/com/amazonaws/services/resourcegroups/model/transform/UpdateGroupQueryRequestProtocolMarshaller.java

 $*$ /opt/cola/permits/1294101929\_1649201040.53/0/aws-java-sdk-resourcegroups-1-11-820-sources-

jar/com/amazonaws/services/resourcegroups/model/NotFoundException.java

\* /opt/cola/permits/1294101929\_1649201040.53/0/aws-java-sdk-resourcegroups-1-11-820-sources-

jar/com/amazonaws/services/resourcegroups/model/transform/ListGroupResourcesRequestMarshaller.java

 $*$ /opt/cola/permits/1294101929\_1649201040.53/0/aws-java-sdk-resourcegroups-1-11-820-sourcesjar/com/amazonaws/services/resourcegroups/model/transform/CreateGroupRequestMarshaller.java

\* /opt/cola/permits/1294101929\_1649201040.53/0/aws-java-sdk-resourcegroups-1-11-820-sourcesjar/com/amazonaws/services/resourcegroups/model/SearchResourcesRequest.java

 $*$ /opt/cola/permits/1294101929\_1649201040.53/0/aws-java-sdk-resourcegroups-1-11-820-sourcesjar/com/amazonaws/services/resourcegroups/model/transform/NotFoundExceptionUnmarshaller.java  $*$ /opt/cola/permits/1294101929\_1649201040.53/0/aws-java-sdk-resourcegroups-1-11-820-sourcesjar/com/amazonaws/services/resourcegroups/model/SearchResourcesResult.java

\* /opt/cola/permits/1294101929\_1649201040.53/0/aws-java-sdk-resourcegroups-1-11-820-sourcesjar/com/amazonaws/services/resourcegroups/model/ResourceQuery.java

 $*$ /opt/cola/permits/1294101929\_1649201040.53/0/aws-java-sdk-resourcegroups-1-11-820-sourcesjar/com/amazonaws/services/resourcegroups/model/transform/QueryErrorJsonUnmarshaller.java

\* /opt/cola/permits/1294101929\_1649201040.53/0/aws-java-sdk-resourcegroups-1-11-820-sources-

jar/com/amazonaws/services/resourcegroups/model/MethodNotAllowedException.java

\* /opt/cola/permits/1294101929\_1649201040.53/0/aws-java-sdk-resourcegroups-1-11-820-sourcesjar/com/amazonaws/services/resourcegroups/model/transform/TagRequestMarshaller.java

\* /opt/cola/permits/1294101929\_1649201040.53/0/aws-java-sdk-resourcegroups-1-11-820-sources-

jar/com/amazonaws/services/resourcegroups/model/transform/ListGroupResourcesResultJsonUnmarshaller.java

 $*$ /opt/cola/permits/1294101929\_1649201040.53/0/aws-java-sdk-resourcegroups-1-11-820-sources-

jar/com/amazonaws/services/resourcegroups/AbstractAWSResourceGroupsAsync.java

 $*$ /opt/cola/permits/1294101929\_1649201040.53/0/aws-java-sdk-resourcegroups-1-11-820-sources-

jar/com/amazonaws/services/resourcegroups/model/transform/TooManyRequestsExceptionUnmarshaller.java

\* /opt/cola/permits/1294101929\_1649201040.53/0/aws-java-sdk-resourcegroups-1-11-820-sources-

jar/com/amazonaws/services/resourcegroups/model/UntagResult.java

\* /opt/cola/permits/1294101929\_1649201040.53/0/aws-java-sdk-resourcegroups-1-11-820-sourcesjar/com/amazonaws/services/resourcegroups/model/transform/GroupFilterJsonUnmarshaller.java

 $*$ /opt/cola/permits/1294101929\_1649201040.53/0/aws-java-sdk-resourcegroups-1-11-820-sourcesjar/com/amazonaws/services/resourcegroups/model/transform/UpdateGroupRequestMarshaller.java

 $*$ /opt/cola/permits/1294101929\_1649201040.53/0/aws-java-sdk-resourcegroups-1-11-820-sources-

jar/com/amazonaws/services/resourcegroups/model/transform/GetGroupQueryRequestProtocolMarshaller.java

\* /opt/cola/permits/1294101929\_1649201040.53/0/aws-java-sdk-resourcegroups-1-11-820-sources-

jar/com/amazonaws/services/resourcegroups/model/transform/GetGroupQueryRequestMarshaller.java

 $*$ /opt/cola/permits/1294101929\_1649201040.53/0/aws-java-sdk-resourcegroups-1-11-820-sourcesjar/com/amazonaws/services/resourcegroups/model/Group.java

 $*$ /opt/cola/permits/1294101929\_1649201040.53/0/aws-java-sdk-resourcegroups-1-11-820-sourcesjar/com/amazonaws/services/resourcegroups/AWSResourceGroupsAsync.java

\* /opt/cola/permits/1294101929\_1649201040.53/0/aws-java-sdk-resourcegroups-1-11-820-sourcesjar/com/amazonaws/services/resourcegroups/model/transform/GetGroupQueryResultJsonUnmarshaller.java \* /opt/cola/permits/1294101929\_1649201040.53/0/aws-java-sdk-resourcegroups-1-11-820-sourcesjar/com/amazonaws/services/resourcegroups/model/transform/GetGroupRequestProtocolMarshaller.java

\* /opt/cola/permits/1294101929\_1649201040.53/0/aws-java-sdk-resourcegroups-1-11-820-sourcesjar/com/amazonaws/services/resourcegroups/model/GetTagsResult.java

\* /opt/cola/permits/1294101929\_1649201040.53/0/aws-java-sdk-resourcegroups-1-11-820-sourcesjar/com/amazonaws/services/resourcegroups/model/transform/TagRequestProtocolMarshaller.java  $*$ /opt/cola/permits/1294101929\_1649201040.53/0/aws-java-sdk-resourcegroups-1-11-820-sourcesjar/com/amazonaws/services/resourcegroups/model/CreateGroupResult.java

\* /opt/cola/permits/1294101929\_1649201040.53/0/aws-java-sdk-resourcegroups-1-11-820-sourcesjar/com/amazonaws/services/resourcegroups/model/transform/QueryErrorMarshaller.java

 $*$ /opt/cola/permits/1294101929\_1649201040.53/0/aws-java-sdk-resourcegroups-1-11-820-sourcesjar/com/amazonaws/services/resourcegroups/model/transform/UpdateGroupRequestProtocolMarshaller.java \* /opt/cola/permits/1294101929\_1649201040.53/0/aws-java-sdk-resourcegroups-1-11-820-sourcesjar/com/amazonaws/services/resourcegroups/model/transform/GetTagsResultJsonUnmarshaller.java  $*$ /opt/cola/permits/1294101929\_1649201040.53/0/aws-java-sdk-resourcegroups-1-11-820-sourcesjar/com/amazonaws/services/resourcegroups/model/transform/GroupIdentifierJsonUnmarshaller.java  $*$ /opt/cola/permits/1294101929\_1649201040.53/0/aws-java-sdk-resourcegroups-1-11-820-sourcesjar/com/amazonaws/services/resourcegroups/model/transform/GroupIdentifierMarshaller.java \* /opt/cola/permits/1294101929\_1649201040.53/0/aws-java-sdk-resourcegroups-1-11-820-sourcesjar/com/amazonaws/services/resourcegroups/model/transform/ListGroupsResultJsonUnmarshaller.java \* /opt/cola/permits/1294101929\_1649201040.53/0/aws-java-sdk-resourcegroups-1-11-820-sourcesjar/com/amazonaws/services/resourcegroups/model/BadRequestException.java \* /opt/cola/permits/1294101929\_1649201040.53/0/aws-java-sdk-resourcegroups-1-11-820-sourcesjar/com/amazonaws/services/resourcegroups/model/QueryType.java \* /opt/cola/permits/1294101929\_1649201040.53/0/aws-java-sdk-resourcegroups-1-11-820-sourcesjar/com/amazonaws/services/resourcegroups/model/transform/TagResultJsonUnmarshaller.java \* /opt/cola/permits/1294101929\_1649201040.53/0/aws-java-sdk-resourcegroups-1-11-820-sourcesjar/com/amazonaws/services/resourcegroups/model/transform/ResourceQueryJsonUnmarshaller.java  $*$ /opt/cola/permits/1294101929\_1649201040.53/0/aws-java-sdk-resourcegroups-1-11-820-sourcesjar/com/amazonaws/services/resourcegroups/model/UpdateGroupQueryRequest.java  $*$ /opt/cola/permits/1294101929\_1649201040.53/0/aws-java-sdk-resourcegroups-1-11-820-sourcesjar/com/amazonaws/services/resourcegroups/model/transform/ResourceQueryMarshaller.java \* /opt/cola/permits/1294101929\_1649201040.53/0/aws-java-sdk-resourcegroups-1-11-820-sourcesjar/com/amazonaws/services/resourcegroups/model/transform/ListGroupsRequestMarshaller.java \* /opt/cola/permits/1294101929\_1649201040.53/0/aws-java-sdk-resourcegroups-1-11-820-sourcesjar/com/amazonaws/services/resourcegroups/model/transform/SearchResourcesRequestMarshaller.java  $*$ /opt/cola/permits/1294101929\_1649201040.53/0/aws-java-sdk-resourcegroups-1-11-820-sourcesjar/com/amazonaws/services/resourcegroups/model/GetGroupQueryRequest.java  $*$ /opt/cola/permits/1294101929\_1649201040.53/0/aws-java-sdk-resourcegroups-1-11-820-sourcesjar/com/amazonaws/services/resourcegroups/model/transform/GroupFilterMarshaller.java \* /opt/cola/permits/1294101929\_1649201040.53/0/aws-java-sdk-resourcegroups-1-11-820-sourcesjar/com/amazonaws/services/resourcegroups/model/AWSResourceGroupsException.java  $*$ /opt/cola/permits/1294101929\_1649201040.53/0/aws-java-sdk-resourcegroups-1-11-820-sourcesjar/com/amazonaws/services/resourcegroups/AWSResourceGroupsAsyncClientBuilder.java \* /opt/cola/permits/1294101929\_1649201040.53/0/aws-java-sdk-resourcegroups-1-11-820-sourcesjar/com/amazonaws/services/resourcegroups/model/GetGroupResult.java

## **1.254 asm-tree 5.0.2**

## **1.255 dropwizard 2.0.25**

## **1.255.1 Available under license :**

 Apache License Version 2.0, January 2004 http://www.apache.org/licenses/

#### TERMS AND CONDITIONS FOR USE, REPRODUCTION, AND DISTRIBUTION

1. Definitions.

 "License" shall mean the terms and conditions for use, reproduction, and distribution as defined by Sections 1 through 9 of this document.

 "Licensor" shall mean the copyright owner or entity authorized by the copyright owner that is granting the License.

 "Legal Entity" shall mean the union of the acting entity and all other entities that control, are controlled by, or are under common control with that entity. For the purposes of this definition, "control" means (i) the power, direct or indirect, to cause the direction or management of such entity, whether by contract or otherwise, or (ii) ownership of fifty percent (50%) or more of the outstanding shares, or (iii) beneficial ownership of such entity.

 "You" (or "Your") shall mean an individual or Legal Entity exercising permissions granted by this License.

 "Source" form shall mean the preferred form for making modifications, including but not limited to software source code, documentation source, and configuration files.

 "Object" form shall mean any form resulting from mechanical transformation or translation of a Source form, including but not limited to compiled object code, generated documentation, and conversions to other media types.

 "Work" shall mean the work of authorship, whether in Source or Object form, made available under the License, as indicated by a copyright notice that is included in or attached to the work (an example is provided in the Appendix below).

 "Derivative Works" shall mean any work, whether in Source or Object form, that is based on (or derived from) the Work and for which the editorial revisions, annotations, elaborations, or other modifications represent, as a whole, an original work of authorship. For the purposes of this License, Derivative Works shall not include works that remain separable from, or merely link (or bind by name) to the interfaces of, the Work and Derivative Works thereof.

 "Contribution" shall mean any work of authorship, including the original version of the Work and any modifications or additions to that Work or Derivative Works thereof, that is intentionally submitted to Licensor for inclusion in the Work by the copyright owner or by an individual or Legal Entity authorized to submit on behalf of the copyright owner. For the purposes of this definition, "submitted" means any form of electronic, verbal, or written communication sent to the Licensor or its representatives, including but not limited to communication on electronic mailing lists, source code control systems, and issue tracking systems that are managed by, or on behalf of, the Licensor for the purpose of discussing and improving the Work, but excluding communication that is conspicuously marked or otherwise designated in writing by the copyright owner as "Not a Contribution."

 "Contributor" shall mean Licensor and any individual or Legal Entity on behalf of whom a Contribution has been received by Licensor and subsequently incorporated within the Work.

- 2. Grant of Copyright License. Subject to the terms and conditions of this License, each Contributor hereby grants to You a perpetual, worldwide, non-exclusive, no-charge, royalty-free, irrevocable copyright license to reproduce, prepare Derivative Works of, publicly display, publicly perform, sublicense, and distribute the Work and such Derivative Works in Source or Object form.
- 3. Grant of Patent License. Subject to the terms and conditions of this License, each Contributor hereby grants to You a perpetual, worldwide, non-exclusive, no-charge, royalty-free, irrevocable (except as stated in this section) patent license to make, have made, use, offer to sell, sell, import, and otherwise transfer the Work, where such license applies only to those patent claims licensable by such Contributor that are necessarily infringed by their Contribution(s) alone or by combination of their Contribution(s) with the Work to which such Contribution(s) was submitted. If You institute patent litigation against any entity (including a cross-claim or counterclaim in a lawsuit) alleging that the Work or a Contribution incorporated within the Work constitutes direct or contributory patent infringement, then any patent licenses granted to You under this License for that Work shall terminate as of the date such litigation is filed.
- 4. Redistribution. You may reproduce and distribute copies of the Work or Derivative Works thereof in any medium, with or without modifications, and in Source or Object form, provided that You meet the following conditions:
	- (a) You must give any other recipients of the Work or

Derivative Works a copy of this License; and

- (b) You must cause any modified files to carry prominent notices stating that You changed the files; and
- (c) You must retain, in the Source form of any Derivative Works that You distribute, all copyright, patent, trademark, and attribution notices from the Source form of the Work, excluding those notices that do not pertain to any part of the Derivative Works; and
- (d) If the Work includes a "NOTICE" text file as part of its distribution, then any Derivative Works that You distribute must include a readable copy of the attribution notices contained within such NOTICE file, excluding those notices that do not pertain to any part of the Derivative Works, in at least one of the following places: within a NOTICE text file distributed as part of the Derivative Works; within the Source form or documentation, if provided along with the Derivative Works; or, within a display generated by the Derivative Works, if and wherever such third-party notices normally appear. The contents of the NOTICE file are for informational purposes only and do not modify the License. You may add Your own attribution notices within Derivative Works that You distribute, alongside or as an addendum to the NOTICE text from the Work, provided that such additional attribution notices cannot be construed as modifying the License.

 You may add Your own copyright statement to Your modifications and may provide additional or different license terms and conditions for use, reproduction, or distribution of Your modifications, or for any such Derivative Works as a whole, provided Your use, reproduction, and distribution of the Work otherwise complies with the conditions stated in this License.

- 5. Submission of Contributions. Unless You explicitly state otherwise, any Contribution intentionally submitted for inclusion in the Work by You to the Licensor shall be under the terms and conditions of this License, without any additional terms or conditions. Notwithstanding the above, nothing herein shall supersede or modify the terms of any separate license agreement you may have executed with Licensor regarding such Contributions.
- 6. Trademarks. This License does not grant permission to use the trade names, trademarks, service marks, or product names of the Licensor, except as required for reasonable and customary use in describing the origin of the Work and reproducing the content of the NOTICE file.
- 7. Disclaimer of Warranty. Unless required by applicable law or agreed to in writing, Licensor provides the Work (and each Contributor provides its Contributions) on an "AS IS" BASIS, WITHOUT WARRANTIES OR CONDITIONS OF ANY KIND, either express or implied, including, without limitation, any warranties or conditions of TITLE, NON-INFRINGEMENT, MERCHANTABILITY, or FITNESS FOR A PARTICULAR PURPOSE. You are solely responsible for determining the appropriateness of using or redistributing the Work and assume any risks associated with Your exercise of permissions under this License.
- 8. Limitation of Liability. In no event and under no legal theory, whether in tort (including negligence), contract, or otherwise, unless required by applicable law (such as deliberate and grossly negligent acts) or agreed to in writing, shall any Contributor be liable to You for damages, including any direct, indirect, special, incidental, or consequential damages of any character arising as a result of this License or out of the use or inability to use the Work (including but not limited to damages for loss of goodwill, work stoppage, computer failure or malfunction, or any and all other commercial damages or losses), even if such Contributor has been advised of the possibility of such damages.
- 9. Accepting Warranty or Additional Liability. While redistributing the Work or Derivative Works thereof, You may choose to offer, and charge a fee for, acceptance of support, warranty, indemnity, or other liability obligations and/or rights consistent with this License. However, in accepting such obligations, You may act only on Your own behalf and on Your sole responsibility, not on behalf of any other Contributor, and only if You agree to indemnify, defend, and hold each Contributor harmless for any liability incurred by, or claims asserted against, such Contributor by reason of your accepting any such warranty or additional liability.

### END OF TERMS AND CONDITIONS

APPENDIX: How to apply the Apache License to your work.

 To apply the Apache License to your work, attach the following boilerplate notice, with the fields enclosed by brackets "[]" replaced with your own identifying information. (Don't include the brackets!) The text should be enclosed in the appropriate comment syntax for the file format. We also recommend that a file or class name and description of purpose be included on the same "printed page" as the copyright notice for easier identification within third-party archives.

Copyright 2010-2013 Coda Hale and Yammer, Inc., 2014-2020 Dropwizard Team

 Licensed under the Apache License, Version 2.0 (the "License"); you may not use this file except in compliance with the License. You may obtain a copy of the License at

http://www.apache.org/licenses/LICENSE-2.0

 Unless required by applicable law or agreed to in writing, software distributed under the License is distributed on an "AS IS" BASIS, WITHOUT WARRANTIES OR CONDITIONS OF ANY KIND, either express or implied. See the License for the specific language governing permissions and limitations under the License.

## **1.256 antlr 2.7.7**

### **1.256.1 Available under license :**

### [The BSD License]

Copyright (c) 2012 Terence Parr and Sam Harwell

All rights reserved.

Redistribution and use in source and binary forms, with or without modification, are permitted provided that the following conditions are met:

Redistributions of source code must retain the above copyright notice, this list of conditions and the following disclaimer.

Redistributions in binary form must reproduce the above copyright notice, this list of conditions and the following disclaimer in the documentation and/or other materials provided with the distribution.

Neither the name of the author nor the names of its contributors may be used to endorse or promote products derived from this software without specific prior written permission.

THIS SOFTWARE IS PROVIDED BY THE COPYRIGHT HOLDERS AND CONTRIBUTORS "AS IS" AND ANY EXPRESS OR IMPLIED WARRANTIES, INCLUDING, BUT NOT LIMITED TO, THE IMPLIED WARRANTIES OF MERCHANTABILITY AND FITNESS FOR A PARTICULAR PURPOSE ARE DISCLAIMED. IN NO EVENT SHALL THE COPYRIGHT OWNER OR CONTRIBUTORS BE LIABLE FOR ANY DIRECT, INDIRECT, INCIDENTAL, SPECIAL, EXEMPLARY, OR CONSEQUENTIAL DAMAGES (INCLUDING, BUT NOT LIMITED TO, PROCUREMENT OF SUBSTITUTE GOODS OR SERVICES; LOSS OF USE, DATA, OR PROFITS; OR BUSINESS INTERRUPTION) HOWEVER CAUSED AND ON ANY THEORY OF LIABILITY, WHETHER IN CONTRACT, STRICT LIABILITY, OR TORT (INCLUDING NEGLIGENCE OR OTHERWISE) ARISING IN ANY WAY OUT OF THE USE OF THIS SOFTWARE, EVEN IF ADVISED OF THE POSSIBILITY OF SUCH DAMAGE.

## **1.257 t-digest 3.0**

## **1.257.1 Available under license :**

Apache License Version 2.0, January 2004 http://www.apache.org/licenses/

TERMS AND CONDITIONS FOR USE, REPRODUCTION, AND DISTRIBUTION

#### 1. Definitions.

"License" shall mean the terms and conditions for use, reproduction, and distribution as defined by Sections 1 through 9 of this document.

"Licensor" shall mean the copyright owner or entity authorized by the copyright owner that is granting the License.

"Legal Entity" shall mean the union of the acting entity and all other entities that control, are controlled by, or are under common control with that entity. For the purposes of this definition, "control" means (i) the power, direct or indirect, to cause the direction or management of such entity, whether by contract or otherwise, or (ii) ownership of fifty percent (50%) or more of the outstanding shares, or (iii) beneficial ownership of such entity.

"You" (or "Your") shall mean an individual or Legal Entity exercising permissions granted by this License.

"Source" form shall mean the preferred form for making modifications, including but not limited to software source code, documentation source, and configuration files.

"Object" form shall mean any form resulting from mechanical transformation or translation of a Source form, including but not limited to compiled object code, generated documentation, and conversions to other media types.

"Work" shall mean the work of authorship, whether in Source or Object form, made available under the License, as indicated by a copyright notice that is included in or attached to the work (an example is provided in the Appendix below).

"Derivative Works" shall mean any work, whether in Source or Object form, that is based on (or derived from) the Work and for which the editorial revisions, annotations, elaborations, or other modifications represent, as a whole, an original work of authorship. For the purposes of this License, Derivative Works shall not include works that remain separable from, or merely link (or bind by name) to the interfaces of, the Work and Derivative Works thereof.

"Contribution" shall mean any work of authorship, including the original version of the Work and any modifications or additions to that Work or Derivative Works thereof, that is intentionally submitted to Licensor for inclusion in the Work by the copyright owner or by an individual or Legal Entity authorized to submit on behalf of the copyright owner. For the purposes of this definition, "submitted" means any form of electronic, verbal, or written communication sent to the Licensor or its representatives, including but not limited to communication on electronic mailing lists, source code control systems, and issue tracking systems that are managed by, or on behalf of, the Licensor for the purpose of discussing and improving the Work, but excluding communication that is conspicuously marked or otherwise designated in writing by the copyright owner as "Not a Contribution."

"Contributor" shall mean Licensor and any individual or Legal Entity on behalf of whom a Contribution has been received by Licensor and subsequently incorporated within the Work.

2. Grant of Copyright License. Subject to the terms and conditions of this License, each Contributor hereby grants to You a perpetual, worldwide, non-exclusive, no-charge, royalty-free, irrevocable copyright license to reproduce, prepare Derivative Works of, publicly display, publicly perform, sublicense, and distribute the Work and such Derivative Works in Source or Object form.

3. Grant of Patent License. Subject to the terms and conditions of this License, each Contributor hereby grants to You a perpetual, worldwide, non-exclusive, no-charge, royalty-free, irrevocable (except as stated in this section) patent license to make, have made, use, offer to sell, sell, import, and otherwise transfer the Work, where such license applies only to those patent claims licensable by such Contributor that are necessarily infringed by their Contribution(s) alone or by combination of their Contribution(s) with the Work to which such Contribution(s) was submitted. If You institute patent litigation against any entity (including a cross-claim or counterclaim in a lawsuit) alleging that the Work or a Contribution incorporated within the Work constitutes direct or contributory patent infringement, then any patent licenses granted to You under this License for that Work shall terminate as of the date such litigation is filed.

4. Redistribution. You may reproduce and distribute copies of the Work or Derivative Works thereof in any medium, with or without modifications, and in Source or Object form, provided that You meet the following conditions:

You must give any other recipients of the Work or Derivative Works a copy of this License; and

You must cause any modified files to carry prominent notices stating that You changed the files; and

You must retain, in the Source form of any Derivative Works that You distribute, all copyright, patent, trademark, and attribution notices from the Source form of the Work, excluding those notices that do not pertain to any part of the Derivative Works; and

If the Work includes a "NOTICE" text file as part of its distribution, then any Derivative Works that You distribute must include a readable copy of the attribution notices contained within such NOTICE file, excluding those notices that do not pertain to any part of the Derivative Works, in at least one of the following places: within a NOTICE text file distributed as part of the Derivative Works; within the Source form or documentation, if provided along with the Derivative Works; or, within a display generated by the Derivative Works, if and wherever such third-party notices normally appear. The contents of the NOTICE file are for informational purposes only and do not modify the License. You may add Your own attribution notices within Derivative Works that You distribute, alongside or as an addendum to the NOTICE text from the Work, provided that such additional attribution notices cannot be construed as modifying the License.

You may add Your own copyright statement to Your modifications and may provide additional or different license terms and conditions for use, reproduction, or distribution of Your modifications, or for any such Derivative Works as a whole, provided Your use, reproduction, and distribution of the Work otherwise complies with the conditions stated in this License.

5. Submission of Contributions. Unless You explicitly state otherwise, any Contribution intentionally submitted for inclusion in the Work by You to the Licensor shall be under the terms and conditions of this License, without any additional terms or conditions. Notwithstanding the above, nothing herein shall supersede or modify the terms of any separate license agreement you may have executed with Licensor regarding such Contributions.

6. Trademarks. This License does not grant permission to use the trade names, trademarks, service marks, or product names of the Licensor, except as required for reasonable and customary use in describing the origin of the Work and reproducing the content of the NOTICE file.

7. Disclaimer of Warranty. Unless required by applicable law or agreed to in writing, Licensor provides the Work (and each Contributor provides its Contributions) on an "AS IS" BASIS, WITHOUT WARRANTIES OR CONDITIONS OF ANY KIND, either express or implied, including, without limitation, any warranties or conditions of TITLE, NON-INFRINGEMENT, MERCHANTABILITY, or FITNESS FOR A PARTICULAR

PURPOSE. You are solely responsible for determining the appropriateness of using or redistributing the Work and assume any risks associated with Your exercise of permissions under this License.

8. Limitation of Liability. In no event and under no legal theory, whether in tort (including negligence), contract, or otherwise, unless required by applicable law (such as deliberate and grossly negligent acts) or agreed to in writing, shall any Contributor be liable to You for damages, including any direct, indirect, special, incidental, or consequential damages of any character arising as a result of this License or out of the use or inability to use the Work (including but not limited to damages for loss of goodwill, work stoppage, computer failure or malfunction, or any and all other commercial damages or losses), even if such Contributor has been advised of the possibility of such damages.

9. Accepting Warranty or Additional Liability. While redistributing the Work or Derivative Works thereof, You may choose to offer, and charge a fee for, acceptance of support, warranty, indemnity, or other liability obligations and/or rights consistent with this License. However, in accepting such obligations, You may act only on Your own behalf and on Your sole responsibility, not on behalf of any other Contributor, and only if You agree to indemnify, defend, and hold each Contributor harmless for any liability incurred by, or claims asserted against, such Contributor by reason of your accepting any such warranty or additional liability.

#### END OF TERMS AND CONDITIONS

APPENDIX: How to apply the Apache License to your work

To apply the Apache License to your work, attach the following boilerplate notice, with the fields enclosed by brackets "[]" replaced with your own identifying information. (Don't include the brackets!) The text should be enclosed in the appropriate comment syntax for the file format. We also recommend that a file or class name and description of purpose be included on the same "printed page" as the copyright notice for easier identification within third-party archives.

Copyright [yyyy] [name of copyright owner]

 Licensed under the Apache License, Version 2.0 (the "License"); you may not use this file except in compliance with the License. You may obtain a copy of the License at

http://www.apache.org/licenses/LICENSE-2.0

 Unless required by applicable law or agreed to in writing, software distributed under the License is distributed on an "AS IS" BASIS, WITHOUT WARRANTIES OR CONDITIONS OF ANY KIND, either express or implied. See the License for the specific language governing permissions and limitations under the License.

## **1.258 aws-java-sdk-for-aws-datasync 1.11.820 1.258.1 Available under license :**

No license file was found, but licenses were detected in source scan.

#### /\*

\* Copyright 2015-2020 Amazon.com, Inc. or its affiliates. All Rights Reserved.

\*

\* Licensed under the Apache License, Version 2.0 (the "License"). You may not use this file except in compliance with

\* the License. A copy of the License is located at

\*

\* http://aws.amazon.com/apache2.0

\*

\* or in the "license" file accompanying this file. This file is distributed on an "AS IS" BASIS, WITHOUT WARRANTIES OR

\* CONDITIONS OF ANY KIND, either express or implied. See the License for the specific language governing permissions

\* and limitations under the License.

\*/

Found in path(s):

 $*$ /opt/cola/permits/1294099853\_1649201686.23/0/aws-java-sdk-datasync-1-11-820-sourcesjar/com/amazonaws/services/datasync/model/transform/CreateTaskResultJsonUnmarshaller.java \* /opt/cola/permits/1294099853\_1649201686.23/0/aws-java-sdk-datasync-1-11-820-sourcesjar/com/amazonaws/services/datasync/model/transform/DescribeLocationFsxWindowsRequestMarshaller.java \* /opt/cola/permits/1294099853\_1649201686.23/0/aws-java-sdk-datasync-1-11-820-sourcesjar/com/amazonaws/services/datasync/model/transform/CreateLocationNfsResultJsonUnmarshaller.java \* /opt/cola/permits/1294099853\_1649201686.23/0/aws-java-sdk-datasync-1-11-820-sourcesjar/com/amazonaws/services/datasync/AWSDataSyncClientBuilder.java \* /opt/cola/permits/1294099853\_1649201686.23/0/aws-java-sdk-datasync-1-11-820-sourcesjar/com/amazonaws/services/datasync/model/transform/TaskListEntryJsonUnmarshaller.java \* /opt/cola/permits/1294099853\_1649201686.23/0/aws-java-sdk-datasync-1-11-820-sourcesjar/com/amazonaws/services/datasync/model/transform/CreateLocationSmbRequestProtocolMarshaller.java \* /opt/cola/permits/1294099853\_1649201686.23/0/aws-java-sdk-datasync-1-11-820-sourcesjar/com/amazonaws/services/datasync/model/transform/StartTaskExecutionResultJsonUnmarshaller.java \* /opt/cola/permits/1294099853\_1649201686.23/0/aws-java-sdk-datasync-1-11-820-sourcesjar/com/amazonaws/services/datasync/model/SmbVersion.java \* /opt/cola/permits/1294099853\_1649201686.23/0/aws-java-sdk-datasync-1-11-820-sourcesjar/com/amazonaws/services/datasync/model/transform/ListAgentsRequestProtocolMarshaller.java \* /opt/cola/permits/1294099853\_1649201686.23/0/aws-java-sdk-datasync-1-11-820-sourcesjar/com/amazonaws/services/datasync/model/transform/UpdateAgentRequestMarshaller.java \* /opt/cola/permits/1294099853\_1649201686.23/0/aws-java-sdk-datasync-1-11-820-sourcesjar/com/amazonaws/services/datasync/model/NfsMountOptions.java \* /opt/cola/permits/1294099853\_1649201686.23/0/aws-java-sdk-datasync-1-11-820-sourcesjar/com/amazonaws/services/datasync/model/ListLocationsResult.java \* /opt/cola/permits/1294099853\_1649201686.23/0/aws-java-sdk-datasync-1-11-820-sourcesjar/com/amazonaws/services/datasync/model/CreateLocationS3Request.java \* /opt/cola/permits/1294099853\_1649201686.23/0/aws-java-sdk-datasync-1-11-820-sourcesjar/com/amazonaws/services/datasync/model/DescribeLocationSmbResult.java \* /opt/cola/permits/1294099853\_1649201686.23/0/aws-java-sdk-datasync-1-11-820-sourcesjar/com/amazonaws/services/datasync/model/transform/TagResourceRequestProtocolMarshaller.java \* /opt/cola/permits/1294099853\_1649201686.23/0/aws-java-sdk-datasync-1-11-820-sourcesjar/com/amazonaws/services/datasync/model/transform/TaskExecutionResultDetailMarshaller.java \* /opt/cola/permits/1294099853\_1649201686.23/0/aws-java-sdk-datasync-1-11-820-sourcesjar/com/amazonaws/services/datasync/model/transform/UpdateAgentResultJsonUnmarshaller.java \* /opt/cola/permits/1294099853\_1649201686.23/0/aws-java-sdk-datasync-1-11-820-sourcesjar/com/amazonaws/services/datasync/model/transform/Ec2ConfigMarshaller.java \* /opt/cola/permits/1294099853\_1649201686.23/0/aws-java-sdk-datasync-1-11-820-sourcesjar/com/amazonaws/services/datasync/model/transform/DescribeAgentResultJsonUnmarshaller.java \* /opt/cola/permits/1294099853\_1649201686.23/0/aws-java-sdk-datasync-1-11-820-sourcesjar/com/amazonaws/services/datasync/model/transform/CancelTaskExecutionResultJsonUnmarshaller.java \* /opt/cola/permits/1294099853\_1649201686.23/0/aws-java-sdk-datasync-1-11-820-sourcesjar/com/amazonaws/services/datasync/model/transform/TagResourceResultJsonUnmarshaller.java \* /opt/cola/permits/1294099853\_1649201686.23/0/aws-java-sdk-datasync-1-11-820-sourcesjar/com/amazonaws/services/datasync/model/transform/DeleteLocationRequestProtocolMarshaller.java \* /opt/cola/permits/1294099853\_1649201686.23/0/aws-java-sdk-datasync-1-11-820-sourcesjar/com/amazonaws/services/datasync/model/TaskExecutionResultDetail.java \* /opt/cola/permits/1294099853\_1649201686.23/0/aws-java-sdk-datasync-1-11-820-sourcesjar/com/amazonaws/services/datasync/model/transform/SmbMountOptionsJsonUnmarshaller.java  $*$ /opt/cola/permits/1294099853\_1649201686.23/0/aws-java-sdk-datasync-1-11-820-sourcesjar/com/amazonaws/services/datasync/model/transform/TaskListEntryMarshaller.java \* /opt/cola/permits/1294099853\_1649201686.23/0/aws-java-sdk-datasync-1-11-820-sourcesjar/com/amazonaws/services/datasync/model/transform/CreateLocationFsxWindowsRequestMarshaller.java \* /opt/cola/permits/1294099853\_1649201686.23/0/aws-java-sdk-datasync-1-11-820-sourcesjar/com/amazonaws/services/datasync/model/CreateLocationEfsResult.java \* /opt/cola/permits/1294099853\_1649201686.23/0/aws-java-sdk-datasync-1-11-820-sourcesjar/com/amazonaws/services/datasync/model/CreateLocationSmbResult.java \* /opt/cola/permits/1294099853\_1649201686.23/0/aws-java-sdk-datasync-1-11-820-sourcesjar/com/amazonaws/services/datasync/model/transform/DescribeLocationS3ResultJsonUnmarshaller.java \* /opt/cola/permits/1294099853\_1649201686.23/0/aws-java-sdk-datasync-1-11-820-sourcesjar/com/amazonaws/services/datasync/model/DescribeLocationS3Request.java \* /opt/cola/permits/1294099853\_1649201686.23/0/aws-java-sdk-datasync-1-11-820-sourcesjar/com/amazonaws/services/datasync/model/FilterRule.java

\* /opt/cola/permits/1294099853\_1649201686.23/0/aws-java-sdk-datasync-1-11-820-sources-

jar/com/amazonaws/services/datasync/model/StartTaskExecutionRequest.java

\* /opt/cola/permits/1294099853\_1649201686.23/0/aws-java-sdk-datasync-1-11-820-sources-

jar/com/amazonaws/services/datasync/model/transform/CreateLocationSmbResultJsonUnmarshaller.java

\* /opt/cola/permits/1294099853\_1649201686.23/0/aws-java-sdk-datasync-1-11-820-sources-

jar/com/amazonaws/services/datasync/model/CancelTaskExecutionResult.java

\* /opt/cola/permits/1294099853\_1649201686.23/0/aws-java-sdk-datasync-1-11-820-sourcesjar/com/amazonaws/services/datasync/model/CreateLocationS3Result.java

\* /opt/cola/permits/1294099853\_1649201686.23/0/aws-java-sdk-datasync-1-11-820-sourcesjar/com/amazonaws/services/datasync/model/S3StorageClass.java

\* /opt/cola/permits/1294099853\_1649201686.23/0/aws-java-sdk-datasync-1-11-820-sourcesjar/com/amazonaws/services/datasync/model/transform/DescribeLocationNfsRequestMarshaller.java

\* /opt/cola/permits/1294099853\_1649201686.23/0/aws-java-sdk-datasync-1-11-820-sourcesjar/com/amazonaws/services/datasync/model/transform/TagListEntryJsonUnmarshaller.java

\* /opt/cola/permits/1294099853\_1649201686.23/0/aws-java-sdk-datasync-1-11-820-sources-

jar/com/amazonaws/services/datasync/model/CreateLocationFsxWindowsResult.java

\* /opt/cola/permits/1294099853\_1649201686.23/0/aws-java-sdk-datasync-1-11-820-sourcesjar/com/amazonaws/services/datasync/model/Mtime.java

\* /opt/cola/permits/1294099853\_1649201686.23/0/aws-java-sdk-datasync-1-11-820-sourcesjar/com/amazonaws/services/datasync/model/transform/OptionsJsonUnmarshaller.java

\* /opt/cola/permits/1294099853\_1649201686.23/0/aws-java-sdk-datasync-1-11-820-sources-

jar/com/amazonaws/services/datasync/model/transform/NfsMountOptionsMarshaller.java

\* /opt/cola/permits/1294099853\_1649201686.23/0/aws-java-sdk-datasync-1-11-820-sources-

jar/com/amazonaws/services/datasync/model/transform/DeleteTaskResultJsonUnmarshaller.java

\* /opt/cola/permits/1294099853\_1649201686.23/0/aws-java-sdk-datasync-1-11-820-sources-

jar/com/amazonaws/services/datasync/model/UpdateAgentRequest.java

\* /opt/cola/permits/1294099853\_1649201686.23/0/aws-java-sdk-datasync-1-11-820-sources-

jar/com/amazonaws/services/datasync/model/DescribeLocationNfsRequest.java

\* /opt/cola/permits/1294099853\_1649201686.23/0/aws-java-sdk-datasync-1-11-820-sources-

jar/com/amazonaws/services/datasync/model/DescribeTaskExecutionRequest.java

\* /opt/cola/permits/1294099853\_1649201686.23/0/aws-java-sdk-datasync-1-11-820-sourcesjar/com/amazonaws/services/datasync/model/CancelTaskExecutionRequest.java

\* /opt/cola/permits/1294099853\_1649201686.23/0/aws-java-sdk-datasync-1-11-820-sources-

jar/com/amazonaws/services/datasync/model/StartTaskExecutionResult.java

 $*$ /opt/cola/permits/1294099853\_1649201686.23/0/aws-java-sdk-datasync-1-11-820-sourcesjar/com/amazonaws/services/datasync/model/VerifyMode.java

\* /opt/cola/permits/1294099853\_1649201686.23/0/aws-java-sdk-datasync-1-11-820-sources-

jar/com/amazonaws/services/datasync/model/transform/DescribeTaskExecutionRequestProtocolMarshaller.java

\* /opt/cola/permits/1294099853\_1649201686.23/0/aws-java-sdk-datasync-1-11-820-sources-

jar/com/amazonaws/services/datasync/model/Ec2Config.java

\* /opt/cola/permits/1294099853\_1649201686.23/0/aws-java-sdk-datasync-1-11-820-sources-

jar/com/amazonaws/services/datasync/model/ListTagsForResourceRequest.java

\* /opt/cola/permits/1294099853\_1649201686.23/0/aws-java-sdk-datasync-1-11-820-sources-

jar/com/amazonaws/services/datasync/model/transform/CreateAgentResultJsonUnmarshaller.java

\* /opt/cola/permits/1294099853\_1649201686.23/0/aws-java-sdk-datasync-1-11-820-sources-

jar/com/amazonaws/services/datasync/model/transform/StartTaskExecutionRequestMarshaller.java

\* /opt/cola/permits/1294099853\_1649201686.23/0/aws-java-sdk-datasync-1-11-820-sources-

jar/com/amazonaws/services/datasync/model/DescribeTaskRequest.java

\* /opt/cola/permits/1294099853\_1649201686.23/0/aws-java-sdk-datasync-1-11-820-sourcesjar/com/amazonaws/services/datasync/model/DeleteAgentRequest.java

\* /opt/cola/permits/1294099853\_1649201686.23/0/aws-java-sdk-datasync-1-11-820-sourcesjar/com/amazonaws/services/datasync/model/transform/ListAgentsResultJsonUnmarshaller.java \* /opt/cola/permits/1294099853\_1649201686.23/0/aws-java-sdk-datasync-1-11-820-sourcesjar/com/amazonaws/services/datasync/model/CreateTaskResult.java

\* /opt/cola/permits/1294099853\_1649201686.23/0/aws-java-sdk-datasync-1-11-820-sourcesjar/com/amazonaws/services/datasync/model/transform/ListTasksRequestProtocolMarshaller.java \* /opt/cola/permits/1294099853\_1649201686.23/0/aws-java-sdk-datasync-1-11-820-sourcesjar/com/amazonaws/services/datasync/model/NfsVersion.java

\* /opt/cola/permits/1294099853\_1649201686.23/0/aws-java-sdk-datasync-1-11-820-sourcesjar/com/amazonaws/services/datasync/model/DescribeLocationNfsResult.java

\* /opt/cola/permits/1294099853\_1649201686.23/0/aws-java-sdk-datasync-1-11-820-sourcesjar/com/amazonaws/services/datasync/model/AgentListEntry.java

\* /opt/cola/permits/1294099853\_1649201686.23/0/aws-java-sdk-datasync-1-11-820-sourcesjar/com/amazonaws/services/datasync/model/transform/ListTasksResultJsonUnmarshaller.java \* /opt/cola/permits/1294099853\_1649201686.23/0/aws-java-sdk-datasync-1-11-820-sources-

jar/com/amazonaws/services/datasync/model/Atime.java

\* /opt/cola/permits/1294099853\_1649201686.23/0/aws-java-sdk-datasync-1-11-820-sourcesjar/com/amazonaws/services/datasync/model/UpdateAgentResult.java

\* /opt/cola/permits/1294099853\_1649201686.23/0/aws-java-sdk-datasync-1-11-820-sourcesjar/com/amazonaws/services/datasync/model/transform/Ec2ConfigJsonUnmarshaller.java

\* /opt/cola/permits/1294099853\_1649201686.23/0/aws-java-sdk-datasync-1-11-820-sourcesjar/com/amazonaws/services/datasync/model/EndpointType.java

\* /opt/cola/permits/1294099853\_1649201686.23/0/aws-java-sdk-datasync-1-11-820-sourcesjar/com/amazonaws/services/datasync/model/TaskSchedule.java

\* /opt/cola/permits/1294099853\_1649201686.23/0/aws-java-sdk-datasync-1-11-820-sourcesjar/com/amazonaws/services/datasync/model/transform/DeleteAgentRequestMarshaller.java \* /opt/cola/permits/1294099853\_1649201686.23/0/aws-java-sdk-datasync-1-11-820-sources-

jar/com/amazonaws/services/datasync/model/SmbMountOptions.java

\* /opt/cola/permits/1294099853\_1649201686.23/0/aws-java-sdk-datasync-1-11-820-sourcesjar/com/amazonaws/services/datasync/model/ListLocationsRequest.java

\* /opt/cola/permits/1294099853\_1649201686.23/0/aws-java-sdk-datasync-1-11-820-sources-

jar/com/amazonaws/services/datasync/model/transform/DescribeLocationNfsRequestProtocolMarshaller.java

 $*$ /opt/cola/permits/1294099853\_1649201686.23/0/aws-java-sdk-datasync-1-11-820-sources-

jar/com/amazonaws/services/datasync/model/transform/TagResourceRequestMarshaller.java

\* /opt/cola/permits/1294099853\_1649201686.23/0/aws-java-sdk-datasync-1-11-820-sources-

jar/com/amazonaws/services/datasync/model/transform/CreateAgentRequestMarshaller.java

\* /opt/cola/permits/1294099853\_1649201686.23/0/aws-java-sdk-datasync-1-11-820-sourcesjar/com/amazonaws/services/datasync/model/PrivateLinkConfig.java

\* /opt/cola/permits/1294099853\_1649201686.23/0/aws-java-sdk-datasync-1-11-820-sources-

jar/com/amazonaws/services/datasync/model/transform/CreateLocationFsxWindowsResultJsonUnmarshaller.java

\* /opt/cola/permits/1294099853\_1649201686.23/0/aws-java-sdk-datasync-1-11-820-sources-

jar/com/amazonaws/services/datasync/model/DeleteTaskRequest.java

\* /opt/cola/permits/1294099853\_1649201686.23/0/aws-java-sdk-datasync-1-11-820-sources-

jar/com/amazonaws/services/datasync/model/transform/CreateLocationFsxWindowsRequestProtocolMarshaller.java

\* /opt/cola/permits/1294099853\_1649201686.23/0/aws-java-sdk-datasync-1-11-820-sources-

jar/com/amazonaws/services/datasync/model/transform/TaskExecutionResultDetailJsonUnmarshaller.java \* /opt/cola/permits/1294099853\_1649201686.23/0/aws-java-sdk-datasync-1-11-820-sources-

jar/com/amazonaws/services/datasync/model/DescribeAgentRequest.java

\* /opt/cola/permits/1294099853\_1649201686.23/0/aws-java-sdk-datasync-1-11-820-sourcesjar/com/amazonaws/services/datasync/model/transform/DeleteLocationRequestMarshaller.java \* /opt/cola/permits/1294099853\_1649201686.23/0/aws-java-sdk-datasync-1-11-820-sourcesjar/com/amazonaws/services/datasync/model/transform/InvalidRequestExceptionUnmarshaller.java \* /opt/cola/permits/1294099853\_1649201686.23/0/aws-java-sdk-datasync-1-11-820-sources-

jar/com/amazonaws/services/datasync/AbstractAWSDataSync.java

\* /opt/cola/permits/1294099853\_1649201686.23/0/aws-java-sdk-datasync-1-11-820-sourcesjar/com/amazonaws/services/datasync/model/LocationListEntry.java

\* /opt/cola/permits/1294099853\_1649201686.23/0/aws-java-sdk-datasync-1-11-820-sources-

jar/com/amazonaws/services/datasync/model/transform/CreateLocationS3RequestProtocolMarshaller.java

\* /opt/cola/permits/1294099853\_1649201686.23/0/aws-java-sdk-datasync-1-11-820-sources-

jar/com/amazonaws/services/datasync/model/TaskExecutionListEntry.java

\* /opt/cola/permits/1294099853\_1649201686.23/0/aws-java-sdk-datasync-1-11-820-sources-

jar/com/amazonaws/services/datasync/model/transform/ListAgentsRequestMarshaller.java

\* /opt/cola/permits/1294099853\_1649201686.23/0/aws-java-sdk-datasync-1-11-820-sources-

jar/com/amazonaws/services/datasync/model/transform/DescribeLocationFsxWindowsRequestProtocolMarshaller.ja va

 $*$ /opt/cola/permits/1294099853\_1649201686.23/0/aws-java-sdk-datasync-1-11-820-sources-

jar/com/amazonaws/services/datasync/model/transform/ListTagsForResourceRequestProtocolMarshaller.java

\* /opt/cola/permits/1294099853\_1649201686.23/0/aws-java-sdk-datasync-1-11-820-sources-

jar/com/amazonaws/services/datasync/model/transform/AgentListEntryMarshaller.java

\* /opt/cola/permits/1294099853\_1649201686.23/0/aws-java-sdk-datasync-1-11-820-sources-

jar/com/amazonaws/services/datasync/model/transform/DescribeTaskResultJsonUnmarshaller.java

 $*$ /opt/cola/permits/1294099853\_1649201686.23/0/aws-java-sdk-datasync-1-11-820-sources-

jar/com/amazonaws/services/datasync/model/transform/CreateLocationS3RequestMarshaller.java

\* /opt/cola/permits/1294099853\_1649201686.23/0/aws-java-sdk-datasync-1-11-820-sources-

jar/com/amazonaws/services/datasync/model/transform/TagListEntryMarshaller.java

\* /opt/cola/permits/1294099853\_1649201686.23/0/aws-java-sdk-datasync-1-11-820-sources-

jar/com/amazonaws/services/datasync/model/transform/PrivateLinkConfigMarshaller.java

 $*$ /opt/cola/permits/1294099853 1649201686.23/0/aws-java-sdk-datasync-1-11-820-sources-

jar/com/amazonaws/services/datasync/model/transform/ListLocationsRequestMarshaller.java

\* /opt/cola/permits/1294099853\_1649201686.23/0/aws-java-sdk-datasync-1-11-820-sources-

jar/com/amazonaws/services/datasync/model/TaskExecutionStatus.java

\* /opt/cola/permits/1294099853\_1649201686.23/0/aws-java-sdk-datasync-1-11-820-sourcesjar/com/amazonaws/services/datasync/model/transform/ListLocationsResultJsonUnmarshaller.java \* /opt/cola/permits/1294099853\_1649201686.23/0/aws-java-sdk-datasync-1-11-820-sourcesjar/com/amazonaws/services/datasync/model/transform/UpdateTaskResultJsonUnmarshaller.java \* /opt/cola/permits/1294099853\_1649201686.23/0/aws-java-sdk-datasync-1-11-820-sourcesjar/com/amazonaws/services/datasync/model/transform/CreateLocationNfsRequestMarshaller.java

\* /opt/cola/permits/1294099853\_1649201686.23/0/aws-java-sdk-datasync-1-11-820-sourcesjar/com/amazonaws/services/datasync/model/Uid.java

\* /opt/cola/permits/1294099853\_1649201686.23/0/aws-java-sdk-datasync-1-11-820-sourcesjar/com/amazonaws/services/datasync/model/transform/CreateLocationSmbRequestMarshaller.java \* /opt/cola/permits/1294099853\_1649201686.23/0/aws-java-sdk-datasync-1-11-820-sources-

jar/com/amazonaws/services/datasync/model/transform/CreateLocationEfsRequestProtocolMarshaller.java

 $*$ /opt/cola/permits/1294099853\_1649201686.23/0/aws-java-sdk-datasync-1-11-820-sourcesjar/com/amazonaws/services/datasync/model/transform/ListTaskExecutionsRequestMarshaller.java \* /opt/cola/permits/1294099853\_1649201686.23/0/aws-java-sdk-datasync-1-11-820-sourcesjar/com/amazonaws/services/datasync/model/transform/DeleteLocationResultJsonUnmarshaller.java \* /opt/cola/permits/1294099853\_1649201686.23/0/aws-java-sdk-datasync-1-11-820-sourcesjar/com/amazonaws/services/datasync/model/transform/ListLocationsRequestProtocolMarshaller.java \* /opt/cola/permits/1294099853\_1649201686.23/0/aws-java-sdk-datasync-1-11-820-sourcesjar/com/amazonaws/services/datasync/model/transform/DescribeAgentRequestProtocolMarshaller.java \* /opt/cola/permits/1294099853\_1649201686.23/0/aws-java-sdk-datasync-1-11-820-sourcesjar/com/amazonaws/services/datasync/model/transform/ListTaskExecutionsRequestProtocolMarshaller.java \* /opt/cola/permits/1294099853\_1649201686.23/0/aws-java-sdk-datasync-1-11-820-sourcesjar/com/amazonaws/services/datasync/model/transform/DescribeLocationS3RequestProtocolMarshaller.java \* /opt/cola/permits/1294099853\_1649201686.23/0/aws-java-sdk-datasync-1-11-820-sourcesjar/com/amazonaws/services/datasync/model/transform/TaskScheduleMarshaller.java \* /opt/cola/permits/1294099853\_1649201686.23/0/aws-java-sdk-datasync-1-11-820-sourcesjar/com/amazonaws/services/datasync/model/DeleteLocationResult.java \* /opt/cola/permits/1294099853\_1649201686.23/0/aws-java-sdk-datasync-1-11-820-sourcesjar/com/amazonaws/services/datasync/model/transform/DescribeLocationEfsResultJsonUnmarshaller.java \* /opt/cola/permits/1294099853\_1649201686.23/0/aws-java-sdk-datasync-1-11-820-sourcesjar/com/amazonaws/services/datasync/model/TagResourceResult.java \* /opt/cola/permits/1294099853\_1649201686.23/0/aws-java-sdk-datasync-1-11-820-sourcesjar/com/amazonaws/services/datasync/model/transform/TaskExecutionListEntryJsonUnmarshaller.java \* /opt/cola/permits/1294099853\_1649201686.23/0/aws-java-sdk-datasync-1-11-820-sourcesjar/com/amazonaws/services/datasync/model/ListAgentsRequest.java \* /opt/cola/permits/1294099853\_1649201686.23/0/aws-java-sdk-datasync-1-11-820-sourcesjar/com/amazonaws/services/datasync/model/transform/CreateLocationEfsRequestMarshaller.java \* /opt/cola/permits/1294099853\_1649201686.23/0/aws-java-sdk-datasync-1-11-820-sourcesjar/com/amazonaws/services/datasync/model/transform/LocationListEntryMarshaller.java \* /opt/cola/permits/1294099853\_1649201686.23/0/aws-java-sdk-datasync-1-11-820-sourcesjar/com/amazonaws/services/datasync/model/DescribeLocationFsxWindowsResult.java \* /opt/cola/permits/1294099853\_1649201686.23/0/aws-java-sdk-datasync-1-11-820-sourcesjar/com/amazonaws/services/datasync/model/DescribeTaskResult.java \* /opt/cola/permits/1294099853\_1649201686.23/0/aws-java-sdk-datasync-1-11-820-sourcesjar/com/amazonaws/services/datasync/model/TaskListEntry.java \* /opt/cola/permits/1294099853\_1649201686.23/0/aws-java-sdk-datasync-1-11-820-sourcesjar/com/amazonaws/services/datasync/model/transform/DescribeLocationSmbRequestMarshaller.java \* /opt/cola/permits/1294099853\_1649201686.23/0/aws-java-sdk-datasync-1-11-820-sourcesjar/com/amazonaws/services/datasync/model/DeleteLocationRequest.java \* /opt/cola/permits/1294099853\_1649201686.23/0/aws-java-sdk-datasync-1-11-820-sourcesjar/com/amazonaws/services/datasync/model/transform/DeleteTaskRequestProtocolMarshaller.java \* /opt/cola/permits/1294099853\_1649201686.23/0/aws-java-sdk-datasync-1-11-820-sourcesjar/com/amazonaws/services/datasync/AWSDataSyncClient.java \* /opt/cola/permits/1294099853\_1649201686.23/0/aws-java-sdk-datasync-1-11-820-sourcesjar/com/amazonaws/services/datasync/model/transform/DescribeTaskExecutionResultJsonUnmarshaller.java \* /opt/cola/permits/1294099853\_1649201686.23/0/aws-java-sdk-datasync-1-11-820-sourcesjar/com/amazonaws/services/datasync/model/DescribeLocationFsxWindowsRequest.java \* /opt/cola/permits/1294099853\_1649201686.23/0/aws-java-sdk-datasync-1-11-820-sources-

jar/com/amazonaws/services/datasync/model/transform/CreateTaskRequestMarshaller.java

 $*$ /opt/cola/permits/1294099853\_1649201686.23/0/aws-java-sdk-datasync-1-11-820-sourcesjar/com/amazonaws/services/datasync/model/transform/AgentListEntryJsonUnmarshaller.java \* /opt/cola/permits/1294099853\_1649201686.23/0/aws-java-sdk-datasync-1-11-820-sourcesjar/com/amazonaws/services/datasync/model/transform/OptionsMarshaller.java \* /opt/cola/permits/1294099853\_1649201686.23/0/aws-java-sdk-datasync-1-11-820-sourcesjar/com/amazonaws/services/datasync/model/DescribeAgentResult.java \* /opt/cola/permits/1294099853\_1649201686.23/0/aws-java-sdk-datasync-1-11-820-sourcesjar/com/amazonaws/services/datasync/model/transform/TaskExecutionListEntryMarshaller.java \* /opt/cola/permits/1294099853\_1649201686.23/0/aws-java-sdk-datasync-1-11-820-sourcesjar/com/amazonaws/services/datasync/model/ListTaskExecutionsResult.java \* /opt/cola/permits/1294099853\_1649201686.23/0/aws-java-sdk-datasync-1-11-820-sourcesjar/com/amazonaws/services/datasync/model/DescribeLocationEfsRequest.java \* /opt/cola/permits/1294099853\_1649201686.23/0/aws-java-sdk-datasync-1-11-820-sourcesjar/com/amazonaws/services/datasync/model/UntagResourceRequest.java \* /opt/cola/permits/1294099853\_1649201686.23/0/aws-java-sdk-datasync-1-11-820-sourcesjar/com/amazonaws/services/datasync/model/transform/DescribeLocationFsxWindowsResultJsonUnmarshaller.java \* /opt/cola/permits/1294099853\_1649201686.23/0/aws-java-sdk-datasync-1-11-820-sourcesjar/com/amazonaws/services/datasync/model/CreateAgentRequest.java \* /opt/cola/permits/1294099853\_1649201686.23/0/aws-java-sdk-datasync-1-11-820-sourcesjar/com/amazonaws/services/datasync/model/UpdateTaskRequest.java \* /opt/cola/permits/1294099853\_1649201686.23/0/aws-java-sdk-datasync-1-11-820-sourcesjar/com/amazonaws/services/datasync/model/CreateLocationNfsRequest.java \* /opt/cola/permits/1294099853\_1649201686.23/0/aws-java-sdk-datasync-1-11-820-sourcesjar/com/amazonaws/services/datasync/model/transform/OnPremConfigJsonUnmarshaller.java \* /opt/cola/permits/1294099853\_1649201686.23/0/aws-java-sdk-datasync-1-11-820-sourcesjar/com/amazonaws/services/datasync/model/transform/ListTagsForResourceResultJsonUnmarshaller.java \* /opt/cola/permits/1294099853\_1649201686.23/0/aws-java-sdk-datasync-1-11-820-sourcesjar/com/amazonaws/services/datasync/model/transform/UntagResourceRequestMarshaller.java \* /opt/cola/permits/1294099853\_1649201686.23/0/aws-java-sdk-datasync-1-11-820-sourcesjar/com/amazonaws/services/datasync/model/transform/OnPremConfigMarshaller.java \* /opt/cola/permits/1294099853\_1649201686.23/0/aws-java-sdk-datasync-1-11-820-sourcesjar/com/amazonaws/services/datasync/model/transform/DescribeLocationSmbRequestProtocolMarshaller.java \* /opt/cola/permits/1294099853\_1649201686.23/0/aws-java-sdk-datasync-1-11-820-sourcesjar/com/amazonaws/services/datasync/model/InternalException.java \* /opt/cola/permits/1294099853\_1649201686.23/0/aws-java-sdk-datasync-1-11-820-sourcesjar/com/amazonaws/services/datasync/AbstractAWSDataSyncAsync.java \* /opt/cola/permits/1294099853\_1649201686.23/0/aws-java-sdk-datasync-1-11-820-sourcesjar/com/amazonaws/services/datasync/model/transform/CancelTaskExecutionRequestMarshaller.java \* /opt/cola/permits/1294099853\_1649201686.23/0/aws-java-sdk-datasync-1-11-820-sourcesjar/com/amazonaws/services/datasync/model/TaskStatus.java \* /opt/cola/permits/1294099853\_1649201686.23/0/aws-java-sdk-datasync-1-11-820-sourcesjar/com/amazonaws/services/datasync/model/Options.java \* /opt/cola/permits/1294099853\_1649201686.23/0/aws-java-sdk-datasync-1-11-820-sourcesjar/com/amazonaws/services/datasync/model/TagResourceRequest.java \* /opt/cola/permits/1294099853\_1649201686.23/0/aws-java-sdk-datasync-1-11-820-sourcesjar/com/amazonaws/services/datasync/model/transform/PrivateLinkConfigJsonUnmarshaller.java \* /opt/cola/permits/1294099853\_1649201686.23/0/aws-java-sdk-datasync-1-11-820-sourcesjar/com/amazonaws/services/datasync/model/transform/ListTagsForResourceRequestMarshaller.java

 $*$ /opt/cola/permits/1294099853\_1649201686.23/0/aws-java-sdk-datasync-1-11-820-sourcesjar/com/amazonaws/services/datasync/model/transform/DescribeLocationS3RequestMarshaller.java \* /opt/cola/permits/1294099853\_1649201686.23/0/aws-java-sdk-datasync-1-11-820-sourcesjar/com/amazonaws/services/datasync/model/transform/UntagResourceRequestProtocolMarshaller.java \* /opt/cola/permits/1294099853\_1649201686.23/0/aws-java-sdk-datasync-1-11-820-sourcesjar/com/amazonaws/services/datasync/model/OnPremConfig.java \* /opt/cola/permits/1294099853\_1649201686.23/0/aws-java-sdk-datasync-1-11-820-sourcesjar/com/amazonaws/services/datasync/model/transform/DeleteTaskRequestMarshaller.java \* /opt/cola/permits/1294099853\_1649201686.23/0/aws-java-sdk-datasync-1-11-820-sourcesjar/com/amazonaws/services/datasync/model/transform/ListTaskExecutionsResultJsonUnmarshaller.java \* /opt/cola/permits/1294099853\_1649201686.23/0/aws-java-sdk-datasync-1-11-820-sourcesjar/com/amazonaws/services/datasync/model/transform/UpdateAgentRequestProtocolMarshaller.java \* /opt/cola/permits/1294099853\_1649201686.23/0/aws-java-sdk-datasync-1-11-820-sourcesjar/com/amazonaws/services/datasync/model/transform/TaskScheduleJsonUnmarshaller.java \* /opt/cola/permits/1294099853\_1649201686.23/0/aws-java-sdk-datasync-1-11-820-sourcesjar/com/amazonaws/services/datasync/model/transform/FilterRuleJsonUnmarshaller.java \* /opt/cola/permits/1294099853\_1649201686.23/0/aws-java-sdk-datasync-1-11-820-sourcesjar/com/amazonaws/services/datasync/model/ListTagsForResourceResult.java \* /opt/cola/permits/1294099853\_1649201686.23/0/aws-java-sdk-datasync-1-11-820-sourcesjar/com/amazonaws/services/datasync/model/transform/UntagResourceResultJsonUnmarshaller.java \* /opt/cola/permits/1294099853\_1649201686.23/0/aws-java-sdk-datasync-1-11-820-sourcesjar/com/amazonaws/services/datasync/model/FilterType.java \* /opt/cola/permits/1294099853\_1649201686.23/0/aws-java-sdk-datasync-1-11-820-sourcesjar/com/amazonaws/services/datasync/AWSDataSyncAsyncClientBuilder.java \* /opt/cola/permits/1294099853\_1649201686.23/0/aws-java-sdk-datasync-1-11-820-sourcesjar/com/amazonaws/services/datasync/model/transform/CreateLocationEfsResultJsonUnmarshaller.java \* /opt/cola/permits/1294099853\_1649201686.23/0/aws-java-sdk-datasync-1-11-820-sourcesjar/com/amazonaws/services/datasync/model/DescribeTaskExecutionResult.java \* /opt/cola/permits/1294099853\_1649201686.23/0/aws-java-sdk-datasync-1-11-820-sourcesjar/com/amazonaws/services/datasync/model/CreateLocationFsxWindowsRequest.java \* /opt/cola/permits/1294099853\_1649201686.23/0/aws-java-sdk-datasync-1-11-820-sourcesjar/com/amazonaws/services/datasync/model/ListTaskExecutionsRequest.java \* /opt/cola/permits/1294099853\_1649201686.23/0/aws-java-sdk-datasync-1-11-820-sourcesjar/com/amazonaws/services/datasync/model/transform/CreateLocationS3ResultJsonUnmarshaller.java \* /opt/cola/permits/1294099853\_1649201686.23/0/aws-java-sdk-datasync-1-11-820-sourcesjar/com/amazonaws/services/datasync/model/transform/CreateTaskRequestProtocolMarshaller.java \* /opt/cola/permits/1294099853\_1649201686.23/0/aws-java-sdk-datasync-1-11-820-sourcesjar/com/amazonaws/services/datasync/model/transform/UpdateTaskRequestMarshaller.java \* /opt/cola/permits/1294099853\_1649201686.23/0/aws-java-sdk-datasync-1-11-820-sourcesjar/com/amazonaws/services/datasync/model/transform/DeleteAgentRequestProtocolMarshaller.java \* /opt/cola/permits/1294099853\_1649201686.23/0/aws-java-sdk-datasync-1-11-820-sourcesjar/com/amazonaws/services/datasync/model/DescribeLocationEfsResult.java \* /opt/cola/permits/1294099853\_1649201686.23/0/aws-java-sdk-datasync-1-11-820-sourcesjar/com/amazonaws/services/datasync/model/ListTasksRequest.java \* /opt/cola/permits/1294099853\_1649201686.23/0/aws-java-sdk-datasync-1-11-820-sourcesjar/com/amazonaws/services/datasync/model/transform/DescribeLocationEfsRequestMarshaller.java \* /opt/cola/permits/1294099853\_1649201686.23/0/aws-java-sdk-datasync-1-11-820-sources-

jar/com/amazonaws/services/datasync/model/ListTasksResult.java

 $*$ /opt/cola/permits/1294099853\_1649201686.23/0/aws-java-sdk-datasync-1-11-820-sourcesjar/com/amazonaws/services/datasync/AWSDataSyncAsync.java

\* /opt/cola/permits/1294099853\_1649201686.23/0/aws-java-sdk-datasync-1-11-820-sourcesjar/com/amazonaws/services/datasync/model/UpdateTaskResult.java

\* /opt/cola/permits/1294099853\_1649201686.23/0/aws-java-sdk-datasync-1-11-820-sourcesjar/com/amazonaws/services/datasync/model/transform/SmbMountOptionsMarshaller.java \* /opt/cola/permits/1294099853\_1649201686.23/0/aws-java-sdk-datasync-1-11-820-sources-

jar/com/amazonaws/services/datasync/model/transform/DescribeAgentRequestMarshaller.java

\* /opt/cola/permits/1294099853\_1649201686.23/0/aws-java-sdk-datasync-1-11-820-sourcesjar/com/amazonaws/services/datasync/model/CreateLocationSmbRequest.java

\* /opt/cola/permits/1294099853\_1649201686.23/0/aws-java-sdk-datasync-1-11-820-sourcesjar/com/amazonaws/services/datasync/AWSDataSync.java

\* /opt/cola/permits/1294099853\_1649201686.23/0/aws-java-sdk-datasync-1-11-820-sources-

jar/com/amazonaws/services/datasync/model/transform/UpdateTaskRequestProtocolMarshaller.java

\* /opt/cola/permits/1294099853\_1649201686.23/0/aws-java-sdk-datasync-1-11-820-sources-

jar/com/amazonaws/services/datasync/AWSDataSyncAsyncClient.java

\* /opt/cola/permits/1294099853\_1649201686.23/0/aws-java-sdk-datasync-1-11-820-sourcesjar/com/amazonaws/services/datasync/model/TaskQueueing.java

\* /opt/cola/permits/1294099853\_1649201686.23/0/aws-java-sdk-datasync-1-11-820-sourcesjar/com/amazonaws/services/datasync/model/AWSDataSyncException.java

\* /opt/cola/permits/1294099853\_1649201686.23/0/aws-java-sdk-datasync-1-11-820-sources-

jar/com/amazonaws/services/datasync/model/AgentStatus.java

\* /opt/cola/permits/1294099853\_1649201686.23/0/aws-java-sdk-datasync-1-11-820-sources-

jar/com/amazonaws/services/datasync/model/transform/StartTaskExecutionRequestProtocolMarshaller.java

\* /opt/cola/permits/1294099853\_1649201686.23/0/aws-java-sdk-datasync-1-11-820-sources-

jar/com/amazonaws/services/datasync/model/UntagResourceResult.java

\* /opt/cola/permits/1294099853\_1649201686.23/0/aws-java-sdk-datasync-1-11-820-sources-

jar/com/amazonaws/services/datasync/model/CreateAgentResult.java

\* /opt/cola/permits/1294099853\_1649201686.23/0/aws-java-sdk-datasync-1-11-820-sourcesjar/com/amazonaws/services/datasync/model/OverwriteMode.java

\* /opt/cola/permits/1294099853\_1649201686.23/0/aws-java-sdk-datasync-1-11-820-sources-

jar/com/amazonaws/services/datasync/model/transform/DescribeLocationEfsRequestProtocolMarshaller.java

\* /opt/cola/permits/1294099853\_1649201686.23/0/aws-java-sdk-datasync-1-11-820-sources-

jar/com/amazonaws/services/datasync/model/transform/DescribeTaskExecutionRequestMarshaller.java

\* /opt/cola/permits/1294099853\_1649201686.23/0/aws-java-sdk-datasync-1-11-820-sources-

jar/com/amazonaws/services/datasync/model/TagListEntry.java

\* /opt/cola/permits/1294099853\_1649201686.23/0/aws-java-sdk-datasync-1-11-820-sourcesjar/com/amazonaws/services/datasync/model/ListAgentsResult.java

\* /opt/cola/permits/1294099853\_1649201686.23/0/aws-java-sdk-datasync-1-11-820-sources-

jar/com/amazonaws/services/datasync/model/transform/S3ConfigMarshaller.java

\* /opt/cola/permits/1294099853\_1649201686.23/0/aws-java-sdk-datasync-1-11-820-sourcesjar/com/amazonaws/services/datasync/model/CreateTaskRequest.java

\* /opt/cola/permits/1294099853\_1649201686.23/0/aws-java-sdk-datasync-1-11-820-sources-

jar/com/amazonaws/services/datasync/model/CreateLocationEfsRequest.java

\* /opt/cola/permits/1294099853\_1649201686.23/0/aws-java-sdk-datasync-1-11-820-sources-

jar/com/amazonaws/services/datasync/model/DescribeLocationSmbRequest.java

\* /opt/cola/permits/1294099853\_1649201686.23/0/aws-java-sdk-datasync-1-11-820-sources-

jar/com/amazonaws/services/datasync/model/transform/DeleteAgentResultJsonUnmarshaller.java

 $*$ /opt/cola/permits/1294099853\_1649201686.23/0/aws-java-sdk-datasync-1-11-820-sources-

```
jar/com/amazonaws/services/datasync/model/transform/ListTasksRequestMarshaller.java
```
\* /opt/cola/permits/1294099853\_1649201686.23/0/aws-java-sdk-datasync-1-11-820-sourcesjar/com/amazonaws/services/datasync/model/LogLevel.java

\* /opt/cola/permits/1294099853\_1649201686.23/0/aws-java-sdk-datasync-1-11-820-sourcesjar/com/amazonaws/services/datasync/model/S3Config.java

\* /opt/cola/permits/1294099853\_1649201686.23/0/aws-java-sdk-datasync-1-11-820-sourcesjar/com/amazonaws/services/datasync/model/transform/CreateLocationNfsRequestProtocolMarshaller.java \* /opt/cola/permits/1294099853\_1649201686.23/0/aws-java-sdk-datasync-1-11-820-sourcesjar/com/amazonaws/services/datasync/model/DeleteTaskResult.java

\* /opt/cola/permits/1294099853\_1649201686.23/0/aws-java-sdk-datasync-1-11-820-sources-

jar/com/amazonaws/services/datasync/model/transform/CreateAgentRequestProtocolMarshaller.java

\* /opt/cola/permits/1294099853\_1649201686.23/0/aws-java-sdk-datasync-1-11-820-sources-

jar/com/amazonaws/services/datasync/model/transform/CancelTaskExecutionRequestProtocolMarshaller.java

\* /opt/cola/permits/1294099853\_1649201686.23/0/aws-java-sdk-datasync-1-11-820-sources-

jar/com/amazonaws/services/datasync/model/transform/LocationListEntryJsonUnmarshaller.java

\* /opt/cola/permits/1294099853\_1649201686.23/0/aws-java-sdk-datasync-1-11-820-sources-

jar/com/amazonaws/services/datasync/model/transform/DescribeLocationNfsResultJsonUnmarshaller.java

\* /opt/cola/permits/1294099853\_1649201686.23/0/aws-java-sdk-datasync-1-11-820-sources-

jar/com/amazonaws/services/datasync/model/transform/DescribeLocationSmbResultJsonUnmarshaller.java

\* /opt/cola/permits/1294099853\_1649201686.23/0/aws-java-sdk-datasync-1-11-820-sources-

jar/com/amazonaws/services/datasync/model/transform/NfsMountOptionsJsonUnmarshaller.java

\* /opt/cola/permits/1294099853\_1649201686.23/0/aws-java-sdk-datasync-1-11-820-sources-

jar/com/amazonaws/services/datasync/model/transform/DescribeTaskRequestMarshaller.java

\* /opt/cola/permits/1294099853\_1649201686.23/0/aws-java-sdk-datasync-1-11-820-sourcesjar/com/amazonaws/services/datasync/model/PhaseStatus.java

\* /opt/cola/permits/1294099853\_1649201686.23/0/aws-java-sdk-datasync-1-11-820-sourcesjar/com/amazonaws/services/datasync/model/DescribeLocationS3Result.java

\* /opt/cola/permits/1294099853\_1649201686.23/0/aws-java-sdk-datasync-1-11-820-sourcesjar/com/amazonaws/services/datasync/model/transform/FilterRuleMarshaller.java

\* /opt/cola/permits/1294099853\_1649201686.23/0/aws-java-sdk-datasync-1-11-820-sourcesjar/com/amazonaws/services/datasync/model/DeleteAgentResult.java

 $*$ /opt/cola/permits/1294099853 1649201686.23/0/aws-java-sdk-datasync-1-11-820-sourcesjar/com/amazonaws/services/datasync/model/PosixPermissions.java

\* /opt/cola/permits/1294099853\_1649201686.23/0/aws-java-sdk-datasync-1-11-820-sources-

jar/com/amazonaws/services/datasync/model/transform/S3ConfigJsonUnmarshaller.java

\* /opt/cola/permits/1294099853\_1649201686.23/0/aws-java-sdk-datasync-1-11-820-sourcesjar/com/amazonaws/services/datasync/package-info.java

\* /opt/cola/permits/1294099853\_1649201686.23/0/aws-java-sdk-datasync-1-11-820-sourcesjar/com/amazonaws/services/datasync/model/CreateLocationNfsResult.java

\* /opt/cola/permits/1294099853\_1649201686.23/0/aws-java-sdk-datasync-1-11-820-sourcesjar/com/amazonaws/services/datasync/model/PreserveDeletedFiles.java

\* /opt/cola/permits/1294099853\_1649201686.23/0/aws-java-sdk-datasync-1-11-820-sourcesjar/com/amazonaws/services/datasync/model/Gid.java

\* /opt/cola/permits/1294099853\_1649201686.23/0/aws-java-sdk-datasync-1-11-820-sources-

jar/com/amazonaws/services/datasync/model/transform/DescribeTaskRequestProtocolMarshaller.java

\* /opt/cola/permits/1294099853\_1649201686.23/0/aws-java-sdk-datasync-1-11-820-sources-

jar/com/amazonaws/services/datasync/model/InvalidRequestException.java

\* /opt/cola/permits/1294099853\_1649201686.23/0/aws-java-sdk-datasync-1-11-820-sourcesjar/com/amazonaws/services/datasync/model/transform/InternalExceptionUnmarshaller.java \* /opt/cola/permits/1294099853\_1649201686.23/0/aws-java-sdk-datasync-1-11-820-sourcesjar/com/amazonaws/services/datasync/model/PreserveDevices.java

# **1.259 aws-java-sdk-for-amazon-macie 1.11.820**

### **1.259.1 Available under license :**

No license file was found, but licenses were detected in source scan.

/\*

\* Copyright 2015-2020 Amazon.com, Inc. or its affiliates. All Rights Reserved.

\*

\* Licensed under the Apache License, Version 2.0 (the "License"). You may not use this file except in compliance with

\* the License. A copy of the License is located at

\*

\* http://aws.amazon.com/apache2.0

\*

\* or in the "license" file accompanying this file. This file is distributed on an "AS IS" BASIS, WITHOUT WARRANTIES OR

\* CONDITIONS OF ANY KIND, either express or implied. See the License for the specific language governing permissions

\* and limitations under the License.

\*/

Found in path(s):

\* /opt/cola/permits/1294100014\_1649201870.28/0/aws-java-sdk-macie-1-11-820-sources-

jar/com/amazonaws/services/macie/model/S3ResourceClassificationUpdate.java

\* /opt/cola/permits/1294100014\_1649201870.28/0/aws-java-sdk-macie-1-11-820-sources-

jar/com/amazonaws/services/macie/model/InternalException.java

\* /opt/cola/permits/1294100014\_1649201870.28/0/aws-java-sdk-macie-1-11-820-sources-

jar/com/amazonaws/services/macie/model/transform/AssociateS3ResourcesResultJsonUnmarshaller.java

\* /opt/cola/permits/1294100014\_1649201870.28/0/aws-java-sdk-macie-1-11-820-sources-

```
jar/com/amazonaws/services/macie/model/ListS3ResourcesRequest.java
```
\* /opt/cola/permits/1294100014\_1649201870.28/0/aws-java-sdk-macie-1-11-820-sources-

jar/com/amazonaws/services/macie/model/transform/DisassociateMemberAccountRequestProtocolMarshaller.java

- \* /opt/cola/permits/1294100014\_1649201870.28/0/aws-java-sdk-macie-1-11-820-sources-
- jar/com/amazonaws/services/macie/model/transform/DisassociateMemberAccountResultJsonUnmarshaller.java

\* /opt/cola/permits/1294100014\_1649201870.28/0/aws-java-sdk-macie-1-11-820-sources-

jar/com/amazonaws/services/macie/model/InvalidInputException.java

\* /opt/cola/permits/1294100014\_1649201870.28/0/aws-java-sdk-macie-1-11-820-sources-

jar/com/amazonaws/services/macie/model/transform/ListMemberAccountsRequestProtocolMarshaller.java

\* /opt/cola/permits/1294100014\_1649201870.28/0/aws-java-sdk-macie-1-11-820-sources-

jar/com/amazonaws/services/macie/model/transform/UpdateS3ResourcesRequestMarshaller.java

\* /opt/cola/permits/1294100014\_1649201870.28/0/aws-java-sdk-macie-1-11-820-sourcesjar/com/amazonaws/services/macie/model/transform/ListS3ResourcesResultJsonUnmarshaller.java \* /opt/cola/permits/1294100014\_1649201870.28/0/aws-java-sdk-macie-1-11-820-sourcesjar/com/amazonaws/services/macie/model/transform/FailedS3ResourceJsonUnmarshaller.java \* /opt/cola/permits/1294100014\_1649201870.28/0/aws-java-sdk-macie-1-11-820-sourcesjar/com/amazonaws/services/macie/model/S3Resource.java \* /opt/cola/permits/1294100014\_1649201870.28/0/aws-java-sdk-macie-1-11-820-sourcesjar/com/amazonaws/services/macie/model/UpdateS3ResourcesResult.java \* /opt/cola/permits/1294100014\_1649201870.28/0/aws-java-sdk-macie-1-11-820-sourcesjar/com/amazonaws/services/macie/AmazonMacieClientBuilder.java \* /opt/cola/permits/1294100014\_1649201870.28/0/aws-java-sdk-macie-1-11-820-sourcesjar/com/amazonaws/services/macie/model/LimitExceededException.java \* /opt/cola/permits/1294100014\_1649201870.28/0/aws-java-sdk-macie-1-11-820-sourcesjar/com/amazonaws/services/macie/model/transform/AssociateMemberAccountRequestProtocolMarshaller.java \* /opt/cola/permits/1294100014\_1649201870.28/0/aws-java-sdk-macie-1-11-820-sourcesjar/com/amazonaws/services/macie/model/transform/AccessDeniedExceptionUnmarshaller.java \* /opt/cola/permits/1294100014\_1649201870.28/0/aws-java-sdk-macie-1-11-820-sourcesjar/com/amazonaws/services/macie/model/ClassificationType.java \* /opt/cola/permits/1294100014\_1649201870.28/0/aws-java-sdk-macie-1-11-820-sourcesjar/com/amazonaws/services/macie/model/transform/S3ResourceClassificationMarshaller.java \* /opt/cola/permits/1294100014\_1649201870.28/0/aws-java-sdk-macie-1-11-820-sourcesjar/com/amazonaws/services/macie/model/ListS3ResourcesResult.java \* /opt/cola/permits/1294100014\_1649201870.28/0/aws-java-sdk-macie-1-11-820-sourcesjar/com/amazonaws/services/macie/model/AssociateMemberAccountRequest.java \* /opt/cola/permits/1294100014\_1649201870.28/0/aws-java-sdk-macie-1-11-820-sourcesjar/com/amazonaws/services/macie/model/MemberAccount.java \* /opt/cola/permits/1294100014\_1649201870.28/0/aws-java-sdk-macie-1-11-820-sourcesjar/com/amazonaws/services/macie/AmazonMacieAsyncClient.java \* /opt/cola/permits/1294100014\_1649201870.28/0/aws-java-sdk-macie-1-11-820-sourcesjar/com/amazonaws/services/macie/model/transform/AssociateMemberAccountResultJsonUnmarshaller.java \* /opt/cola/permits/1294100014\_1649201870.28/0/aws-java-sdk-macie-1-11-820-sourcesjar/com/amazonaws/services/macie/model/S3ResourceClassification.java \* /opt/cola/permits/1294100014\_1649201870.28/0/aws-java-sdk-macie-1-11-820-sourcesjar/com/amazonaws/services/macie/model/DisassociateS3ResourcesResult.java \* /opt/cola/permits/1294100014\_1649201870.28/0/aws-java-sdk-macie-1-11-820-sourcesjar/com/amazonaws/services/macie/model/DisassociateMemberAccountResult.java \* /opt/cola/permits/1294100014\_1649201870.28/0/aws-java-sdk-macie-1-11-820-sourcesjar/com/amazonaws/services/macie/model/transform/FailedS3ResourceMarshaller.java \* /opt/cola/permits/1294100014\_1649201870.28/0/aws-java-sdk-macie-1-11-820-sourcesjar/com/amazonaws/services/macie/model/transform/ListMemberAccountsRequestMarshaller.java \* /opt/cola/permits/1294100014\_1649201870.28/0/aws-java-sdk-macie-1-11-820-sourcesjar/com/amazonaws/services/macie/model/transform/UpdateS3ResourcesRequestProtocolMarshaller.java \* /opt/cola/permits/1294100014\_1649201870.28/0/aws-java-sdk-macie-1-11-820-sourcesjar/com/amazonaws/services/macie/model/transform/S3ResourceMarshaller.java \* /opt/cola/permits/1294100014\_1649201870.28/0/aws-java-sdk-macie-1-11-820-sourcesjar/com/amazonaws/services/macie/AbstractAmazonMacieAsync.java \* /opt/cola/permits/1294100014\_1649201870.28/0/aws-java-sdk-macie-1-11-820-sourcesjar/com/amazonaws/services/macie/model/transform/S3ResourceClassificationUpdateJsonUnmarshaller.java

\* /opt/cola/permits/1294100014\_1649201870.28/0/aws-java-sdk-macie-1-11-820-sourcesjar/com/amazonaws/services/macie/AbstractAmazonMacie.java

\* /opt/cola/permits/1294100014\_1649201870.28/0/aws-java-sdk-macie-1-11-820-sourcesjar/com/amazonaws/services/macie/model/transform/ClassificationTypeJsonUnmarshaller.java \* /opt/cola/permits/1294100014\_1649201870.28/0/aws-java-sdk-macie-1-11-820-sourcesjar/com/amazonaws/services/macie/model/transform/ListS3ResourcesRequestMarshaller.java \* /opt/cola/permits/1294100014\_1649201870.28/0/aws-java-sdk-macie-1-11-820-sourcesjar/com/amazonaws/services/macie/model/S3ContinuousClassificationType.java \* /opt/cola/permits/1294100014\_1649201870.28/0/aws-java-sdk-macie-1-11-820-sourcesjar/com/amazonaws/services/macie/model/transform/ClassificationTypeMarshaller.java \* /opt/cola/permits/1294100014\_1649201870.28/0/aws-java-sdk-macie-1-11-820-sourcesjar/com/amazonaws/services/macie/model/transform/S3ResourceJsonUnmarshaller.java \* /opt/cola/permits/1294100014\_1649201870.28/0/aws-java-sdk-macie-1-11-820-sourcesjar/com/amazonaws/services/macie/model/transform/LimitExceededExceptionUnmarshaller.java \* /opt/cola/permits/1294100014\_1649201870.28/0/aws-java-sdk-macie-1-11-820-sourcesjar/com/amazonaws/services/macie/model/transform/S3ResourceClassificationJsonUnmarshaller.java \* /opt/cola/permits/1294100014\_1649201870.28/0/aws-java-sdk-macie-1-11-820-sourcesjar/com/amazonaws/services/macie/AmazonMacieAsync.java \* /opt/cola/permits/1294100014\_1649201870.28/0/aws-java-sdk-macie-1-11-820-sourcesjar/com/amazonaws/services/macie/model/transform/InternalExceptionUnmarshaller.java \* /opt/cola/permits/1294100014\_1649201870.28/0/aws-java-sdk-macie-1-11-820-sourcesjar/com/amazonaws/services/macie/model/transform/MemberAccountJsonUnmarshaller.java \* /opt/cola/permits/1294100014\_1649201870.28/0/aws-java-sdk-macie-1-11-820-sourcesjar/com/amazonaws/services/macie/model/AmazonMacieException.java \* /opt/cola/permits/1294100014\_1649201870.28/0/aws-java-sdk-macie-1-11-820-sourcesjar/com/amazonaws/services/macie/model/transform/DisassociateS3ResourcesResultJsonUnmarshaller.java \* /opt/cola/permits/1294100014\_1649201870.28/0/aws-java-sdk-macie-1-11-820-sourcesjar/com/amazonaws/services/macie/model/transform/ListS3ResourcesRequestProtocolMarshaller.java \* /opt/cola/permits/1294100014\_1649201870.28/0/aws-java-sdk-macie-1-11-820-sourcesjar/com/amazonaws/services/macie/model/transform/AssociateS3ResourcesRequestMarshaller.java \* /opt/cola/permits/1294100014\_1649201870.28/0/aws-java-sdk-macie-1-11-820-sourcesjar/com/amazonaws/services/macie/model/transform/DisassociateMemberAccountRequestMarshaller.java \* /opt/cola/permits/1294100014\_1649201870.28/0/aws-java-sdk-macie-1-11-820-sourcesjar/com/amazonaws/services/macie/model/ListMemberAccountsResult.java \* /opt/cola/permits/1294100014\_1649201870.28/0/aws-java-sdk-macie-1-11-820-sourcesjar/com/amazonaws/services/macie/model/transform/DisassociateS3ResourcesRequestProtocolMarshaller.java \* /opt/cola/permits/1294100014\_1649201870.28/0/aws-java-sdk-macie-1-11-820-sourcesjar/com/amazonaws/services/macie/model/UpdateS3ResourcesRequest.java \* /opt/cola/permits/1294100014\_1649201870.28/0/aws-java-sdk-macie-1-11-820-sourcesjar/com/amazonaws/services/macie/model/transform/UpdateS3ResourcesResultJsonUnmarshaller.java \* /opt/cola/permits/1294100014\_1649201870.28/0/aws-java-sdk-macie-1-11-820-sourcesjar/com/amazonaws/services/macie/AmazonMacieClient.java \* /opt/cola/permits/1294100014\_1649201870.28/0/aws-java-sdk-macie-1-11-820-sourcesjar/com/amazonaws/services/macie/model/transform/ListMemberAccountsResultJsonUnmarshaller.java \* /opt/cola/permits/1294100014\_1649201870.28/0/aws-java-sdk-macie-1-11-820-sources-

jar/com/amazonaws/services/macie/model/AssociateMemberAccountResult.java

\* /opt/cola/permits/1294100014\_1649201870.28/0/aws-java-sdk-macie-1-11-820-sources-

jar/com/amazonaws/services/macie/model/transform/AssociateMemberAccountRequestMarshaller.java

```
* /opt/cola/permits/1294100014_1649201870.28/0/aws-java-sdk-macie-1-11-820-sources-
jar/com/amazonaws/services/macie/model/DisassociateMemberAccountRequest.java
* /opt/cola/permits/1294100014_1649201870.28/0/aws-java-sdk-macie-1-11-820-sources-
jar/com/amazonaws/services/macie/model/ClassificationTypeUpdate.java
* /opt/cola/permits/1294100014_1649201870.28/0/aws-java-sdk-macie-1-11-820-sources-
jar/com/amazonaws/services/macie/model/transform/MemberAccountMarshaller.java
* /opt/cola/permits/1294100014_1649201870.28/0/aws-java-sdk-macie-1-11-820-sources-
jar/com/amazonaws/services/macie/model/AccessDeniedException.java
* /opt/cola/permits/1294100014_1649201870.28/0/aws-java-sdk-macie-1-11-820-sources-
jar/com/amazonaws/services/macie/model/DisassociateS3ResourcesRequest.java
* /opt/cola/permits/1294100014_1649201870.28/0/aws-java-sdk-macie-1-11-820-sources-
jar/com/amazonaws/services/macie/model/transform/AssociateS3ResourcesRequestProtocolMarshaller.java
* /opt/cola/permits/1294100014_1649201870.28/0/aws-java-sdk-macie-1-11-820-sources-
jar/com/amazonaws/services/macie/model/AssociateS3ResourcesResult.java
* /opt/cola/permits/1294100014_1649201870.28/0/aws-java-sdk-macie-1-11-820-sources-
jar/com/amazonaws/services/macie/model/transform/InvalidInputExceptionUnmarshaller.java
* /opt/cola/permits/1294100014_1649201870.28/0/aws-java-sdk-macie-1-11-820-sources-
jar/com/amazonaws/services/macie/package-info.java
* /opt/cola/permits/1294100014_1649201870.28/0/aws-java-sdk-macie-1-11-820-sources-
jar/com/amazonaws/services/macie/model/S3OneTimeClassificationType.java
* /opt/cola/permits/1294100014_1649201870.28/0/aws-java-sdk-macie-1-11-820-sources-
jar/com/amazonaws/services/macie/model/transform/S3ResourceClassificationUpdateMarshaller.java
* /opt/cola/permits/1294100014_1649201870.28/0/aws-java-sdk-macie-1-11-820-sources-
jar/com/amazonaws/services/macie/model/FailedS3Resource.java
* /opt/cola/permits/1294100014_1649201870.28/0/aws-java-sdk-macie-1-11-820-sources-
jar/com/amazonaws/services/macie/model/AssociateS3ResourcesRequest.java
* /opt/cola/permits/1294100014_1649201870.28/0/aws-java-sdk-macie-1-11-820-sources-
jar/com/amazonaws/services/macie/model/ListMemberAccountsRequest.java
* /opt/cola/permits/1294100014_1649201870.28/0/aws-java-sdk-macie-1-11-820-sources-
jar/com/amazonaws/services/macie/model/transform/ClassificationTypeUpdateMarshaller.java
* /opt/cola/permits/1294100014_1649201870.28/0/aws-java-sdk-macie-1-11-820-sources-
jar/com/amazonaws/services/macie/AmazonMacie.java
* /opt/cola/permits/1294100014_1649201870.28/0/aws-java-sdk-macie-1-11-820-sources-
jar/com/amazonaws/services/macie/AmazonMacieAsyncClientBuilder.java
* /opt/cola/permits/1294100014_1649201870.28/0/aws-java-sdk-macie-1-11-820-sources-
jar/com/amazonaws/services/macie/model/transform/ClassificationTypeUpdateJsonUnmarshaller.java
* /opt/cola/permits/1294100014_1649201870.28/0/aws-java-sdk-macie-1-11-820-sources-
```
jar/com/amazonaws/services/macie/model/transform/DisassociateS3ResourcesRequestMarshaller.java

# **1.260 aws-java-sdk-for-amazon-detective 1.11.820**

## **1.260.1 Available under license :**

No license file was found, but licenses were detected in source scan.

/\*

\* Copyright 2015-2020 Amazon.com, Inc. or its affiliates. All Rights Reserved.

\*

\* Licensed under the Apache License, Version 2.0 (the "License"). You may not use this file except in compliance with

\* the License. A copy of the License is located at

\*

\* http://aws.amazon.com/apache2.0

\*

\* or in the "license" file accompanying this file. This file is distributed on an "AS IS" BASIS, WITHOUT WARRANTIES OR

\* CONDITIONS OF ANY KIND, either express or implied. See the License for the specific language governing permissions

\* and limitations under the License.

\*/

Found in path(s):

\* /opt/cola/permits/1294101814\_1649201437.57/0/aws-java-sdk-detective-1-11-820-sourcesjar/com/amazonaws/services/detective/AbstractAmazonDetectiveAsync.java \* /opt/cola/permits/1294101814\_1649201437.57/0/aws-java-sdk-detective-1-11-820-sourcesjar/com/amazonaws/services/detective/model/StartMonitoringMemberRequest.java  $*$ /opt/cola/permits/1294101814\_1649201437.57/0/aws-java-sdk-detective-1-11-820-sourcesjar/com/amazonaws/services/detective/model/StartMonitoringMemberResult.java \* /opt/cola/permits/1294101814\_1649201437.57/0/aws-java-sdk-detective-1-11-820-sourcesjar/com/amazonaws/services/detective/model/DeleteMembersResult.java \* /opt/cola/permits/1294101814\_1649201437.57/0/aws-java-sdk-detective-1-11-820-sourcesjar/com/amazonaws/services/detective/model/AcceptInvitationRequest.java  $*$ /opt/cola/permits/1294101814 1649201437.57/0/aws-java-sdk-detective-1-11-820-sourcesjar/com/amazonaws/services/detective/model/transform/GetMembersRequestMarshaller.java  $*$ /opt/cola/permits/1294101814\_1649201437.57/0/aws-java-sdk-detective-1-11-820-sourcesjar/com/amazonaws/services/detective/model/transform/MemberDetailMarshaller.java \* /opt/cola/permits/1294101814\_1649201437.57/0/aws-java-sdk-detective-1-11-820-sourcesjar/com/amazonaws/services/detective/model/AcceptInvitationResult.java  $*$ /opt/cola/permits/1294101814 1649201437.57/0/aws-java-sdk-detective-1-11-820-sourcesjar/com/amazonaws/services/detective/model/RejectInvitationRequest.java \* /opt/cola/permits/1294101814\_1649201437.57/0/aws-java-sdk-detective-1-11-820-sourcesjar/com/amazonaws/services/detective/model/ListGraphsResult.java  $*$ /opt/cola/permits/1294101814 1649201437.57/0/aws-java-sdk-detective-1-11-820-sourcesjar/com/amazonaws/services/detective/model/transform/DeleteMembersRequestMarshaller.java \* /opt/cola/permits/1294101814\_1649201437.57/0/aws-java-sdk-detective-1-11-820-sourcesjar/com/amazonaws/services/detective/model/transform/RejectInvitationRequestProtocolMarshaller.java \* /opt/cola/permits/1294101814\_1649201437.57/0/aws-java-sdk-detective-1-11-820-sourcesjar/com/amazonaws/services/detective/model/ListInvitationsResult.java \* /opt/cola/permits/1294101814\_1649201437.57/0/aws-java-sdk-detective-1-11-820-sourcesjar/com/amazonaws/services/detective/model/transform/InternalServerExceptionUnmarshaller.java  $*$ /opt/cola/permits/1294101814\_1649201437.57/0/aws-java-sdk-detective-1-11-820-sourcesjar/com/amazonaws/services/detective/model/transform/DeleteMembersResultJsonUnmarshaller.java \* /opt/cola/permits/1294101814\_1649201437.57/0/aws-java-sdk-detective-1-11-820-sourcesjar/com/amazonaws/services/detective/model/ValidationException.java

\* /opt/cola/permits/1294101814\_1649201437.57/0/aws-java-sdk-detective-1-11-820-sources-

jar/com/amazonaws/services/detective/model/transform/ListGraphsRequestMarshaller.java

\* /opt/cola/permits/1294101814\_1649201437.57/0/aws-java-sdk-detective-1-11-820-sources-

jar/com/amazonaws/services/detective/model/transform/DisassociateMembershipRequestProtocolMarshaller.java

 $*$ /opt/cola/permits/1294101814\_1649201437.57/0/aws-java-sdk-detective-1-11-820-sources-

jar/com/amazonaws/services/detective/model/MemberDetail.java

 $*$ /opt/cola/permits/1294101814\_1649201437.57/0/aws-java-sdk-detective-1-11-820-sourcesjar/com/amazonaws/services/detective/model/UnprocessedAccount.java

\* /opt/cola/permits/1294101814\_1649201437.57/0/aws-java-sdk-detective-1-11-820-sourcesjar/com/amazonaws/services/detective/model/transform/DeleteGraphRequestMarshaller.java

\* /opt/cola/permits/1294101814\_1649201437.57/0/aws-java-sdk-detective-1-11-820-sources-

jar/com/amazonaws/services/detective/model/transform/ListInvitationsResultJsonUnmarshaller.java

\* /opt/cola/permits/1294101814\_1649201437.57/0/aws-java-sdk-detective-1-11-820-sources-

jar/com/amazonaws/services/detective/model/transform/ListGraphsRequestProtocolMarshaller.java

\* /opt/cola/permits/1294101814\_1649201437.57/0/aws-java-sdk-detective-1-11-820-sources-

jar/com/amazonaws/services/detective/model/ListGraphsRequest.java

\* /opt/cola/permits/1294101814\_1649201437.57/0/aws-java-sdk-detective-1-11-820-sourcesjar/com/amazonaws/services/detective/model/AmazonDetectiveException.java

\* /opt/cola/permits/1294101814\_1649201437.57/0/aws-java-sdk-detective-1-11-820-sourcesjar/com/amazonaws/services/detective/model/Graph.java

 $*$ /opt/cola/permits/1294101814\_1649201437.57/0/aws-java-sdk-detective-1-11-820-sources-

jar/com/amazonaws/services/detective/model/transform/CreateGraphRequestProtocolMarshaller.java

\* /opt/cola/permits/1294101814\_1649201437.57/0/aws-java-sdk-detective-1-11-820-sources-

jar/com/amazonaws/services/detective/model/ListMembersRequest.java

\* /opt/cola/permits/1294101814\_1649201437.57/0/aws-java-sdk-detective-1-11-820-sources-

jar/com/amazonaws/services/detective/model/ListInvitationsRequest.java

 $*$ /opt/cola/permits/1294101814 1649201437.57/0/aws-java-sdk-detective-1-11-820-sources-

jar/com/amazonaws/services/detective/model/transform/StartMonitoringMemberRequestProtocolMarshaller.java

 $*$ /opt/cola/permits/1294101814\_1649201437.57/0/aws-java-sdk-detective-1-11-820-sources-

jar/com/amazonaws/services/detective/model/transform/UnprocessedAccountMarshaller.java

\* /opt/cola/permits/1294101814\_1649201437.57/0/aws-java-sdk-detective-1-11-820-sources-

jar/com/amazonaws/services/detective/model/DisassociateMembershipRequest.java

\* /opt/cola/permits/1294101814\_1649201437.57/0/aws-java-sdk-detective-1-11-820-sources-

jar/com/amazonaws/services/detective/model/transform/GetMembersResultJsonUnmarshaller.java

\* /opt/cola/permits/1294101814\_1649201437.57/0/aws-java-sdk-detective-1-11-820-sources-

jar/com/amazonaws/services/detective/model/MemberStatus.java

 $*$ /opt/cola/permits/1294101814 1649201437.57/0/aws-java-sdk-detective-1-11-820-sourcesjar/com/amazonaws/services/detective/model/GetMembersResult.java

\* /opt/cola/permits/1294101814\_1649201437.57/0/aws-java-sdk-detective-1-11-820-sources-

jar/com/amazonaws/services/detective/model/transform/StartMonitoringMemberRequestMarshaller.java

\* /opt/cola/permits/1294101814\_1649201437.57/0/aws-java-sdk-detective-1-11-820-sources-

jar/com/amazonaws/services/detective/model/DeleteGraphRequest.java

\* /opt/cola/permits/1294101814\_1649201437.57/0/aws-java-sdk-detective-1-11-820-sources-

jar/com/amazonaws/services/detective/model/transform/ServiceQuotaExceededExceptionUnmarshaller.java

 $*$ /opt/cola/permits/1294101814\_1649201437.57/0/aws-java-sdk-detective-1-11-820-sources-

jar/com/amazonaws/services/detective/model/transform/AcceptInvitationResultJsonUnmarshaller.java

\* /opt/cola/permits/1294101814\_1649201437.57/0/aws-java-sdk-detective-1-11-820-sources-

jar/com/amazonaws/services/detective/AmazonDetective.java

\* /opt/cola/permits/1294101814\_1649201437.57/0/aws-java-sdk-detective-1-11-820-sourcesjar/com/amazonaws/services/detective/model/transform/CreateMembersRequestProtocolMarshaller.java \* /opt/cola/permits/1294101814\_1649201437.57/0/aws-java-sdk-detective-1-11-820-sourcesjar/com/amazonaws/services/detective/model/transform/ListMembersRequestProtocolMarshaller.java  $*$ /opt/cola/permits/1294101814\_1649201437.57/0/aws-java-sdk-detective-1-11-820-sourcesjar/com/amazonaws/services/detective/model/transform/DisassociateMembershipResultJsonUnmarshaller.java  $*$ /opt/cola/permits/1294101814\_1649201437.57/0/aws-java-sdk-detective-1-11-820-sourcesjar/com/amazonaws/services/detective/model/transform/AcceptInvitationRequestMarshaller.java \* /opt/cola/permits/1294101814\_1649201437.57/0/aws-java-sdk-detective-1-11-820-sourcesjar/com/amazonaws/services/detective/model/transform/ConflictExceptionUnmarshaller.java \* /opt/cola/permits/1294101814\_1649201437.57/0/aws-java-sdk-detective-1-11-820-sourcesjar/com/amazonaws/services/detective/model/transform/GetMembersRequestProtocolMarshaller.java \* /opt/cola/permits/1294101814\_1649201437.57/0/aws-java-sdk-detective-1-11-820-sourcesjar/com/amazonaws/services/detective/model/transform/ListInvitationsRequestProtocolMarshaller.java \* /opt/cola/permits/1294101814\_1649201437.57/0/aws-java-sdk-detective-1-11-820-sourcesjar/com/amazonaws/services/detective/model/transform/ListMembersRequestMarshaller.java \* /opt/cola/permits/1294101814\_1649201437.57/0/aws-java-sdk-detective-1-11-820-sourcesjar/com/amazonaws/services/detective/model/transform/ListGraphsResultJsonUnmarshaller.java \* /opt/cola/permits/1294101814\_1649201437.57/0/aws-java-sdk-detective-1-11-820-sourcesjar/com/amazonaws/services/detective/model/transform/DeleteMembersRequestProtocolMarshaller.java  $*$ /opt/cola/permits/1294101814\_1649201437.57/0/aws-java-sdk-detective-1-11-820-sourcesjar/com/amazonaws/services/detective/model/ResourceNotFoundException.java \* /opt/cola/permits/1294101814\_1649201437.57/0/aws-java-sdk-detective-1-11-820-sourcesjar/com/amazonaws/services/detective/package-info.java \* /opt/cola/permits/1294101814\_1649201437.57/0/aws-java-sdk-detective-1-11-820-sourcesjar/com/amazonaws/services/detective/model/transform/AccountMarshaller.java  $*$ /opt/cola/permits/1294101814 1649201437.57/0/aws-java-sdk-detective-1-11-820-sourcesjar/com/amazonaws/services/detective/model/transform/DisassociateMembershipRequestMarshaller.java  $*$ /opt/cola/permits/1294101814\_1649201437.57/0/aws-java-sdk-detective-1-11-820-sourcesjar/com/amazonaws/services/detective/AmazonDetectiveAsync.java \* /opt/cola/permits/1294101814\_1649201437.57/0/aws-java-sdk-detective-1-11-820-sourcesjar/com/amazonaws/services/detective/model/transform/ListMembersResultJsonUnmarshaller.java \* /opt/cola/permits/1294101814\_1649201437.57/0/aws-java-sdk-detective-1-11-820-sourcesjar/com/amazonaws/services/detective/model/ListMembersResult.java  $*$ /opt/cola/permits/1294101814\_1649201437.57/0/aws-java-sdk-detective-1-11-820-sourcesjar/com/amazonaws/services/detective/model/transform/RejectInvitationRequestMarshaller.java  $*$ /opt/cola/permits/1294101814 1649201437.57/0/aws-java-sdk-detective-1-11-820-sourcesjar/com/amazonaws/services/detective/model/ConflictException.java \* /opt/cola/permits/1294101814\_1649201437.57/0/aws-java-sdk-detective-1-11-820-sourcesjar/com/amazonaws/services/detective/model/transform/ResourceNotFoundExceptionUnmarshaller.java \* /opt/cola/permits/1294101814\_1649201437.57/0/aws-java-sdk-detective-1-11-820-sourcesjar/com/amazonaws/services/detective/model/DisassociateMembershipResult.java \* /opt/cola/permits/1294101814\_1649201437.57/0/aws-java-sdk-detective-1-11-820-sourcesjar/com/amazonaws/services/detective/model/Account.java  $*$ /opt/cola/permits/1294101814\_1649201437.57/0/aws-java-sdk-detective-1-11-820-sourcesjar/com/amazonaws/services/detective/model/DeleteMembersRequest.java

\* /opt/cola/permits/1294101814\_1649201437.57/0/aws-java-sdk-detective-1-11-820-sources-

jar/com/amazonaws/services/detective/AmazonDetectiveAsyncClient.java
\* /opt/cola/permits/1294101814\_1649201437.57/0/aws-java-sdk-detective-1-11-820-sourcesjar/com/amazonaws/services/detective/model/MemberDisabledReason.java \* /opt/cola/permits/1294101814\_1649201437.57/0/aws-java-sdk-detective-1-11-820-sourcesjar/com/amazonaws/services/detective/model/transform/CreateMembersResultJsonUnmarshaller.java  $*$ /opt/cola/permits/1294101814\_1649201437.57/0/aws-java-sdk-detective-1-11-820-sourcesjar/com/amazonaws/services/detective/model/GetMembersRequest.java  $*$ /opt/cola/permits/1294101814\_1649201437.57/0/aws-java-sdk-detective-1-11-820-sourcesjar/com/amazonaws/services/detective/model/transform/GraphMarshaller.java \* /opt/cola/permits/1294101814\_1649201437.57/0/aws-java-sdk-detective-1-11-820-sourcesjar/com/amazonaws/services/detective/model/transform/CreateGraphResultJsonUnmarshaller.java \* /opt/cola/permits/1294101814\_1649201437.57/0/aws-java-sdk-detective-1-11-820-sourcesjar/com/amazonaws/services/detective/model/CreateGraphResult.java \* /opt/cola/permits/1294101814\_1649201437.57/0/aws-java-sdk-detective-1-11-820-sourcesjar/com/amazonaws/services/detective/model/transform/MemberDetailJsonUnmarshaller.java \* /opt/cola/permits/1294101814\_1649201437.57/0/aws-java-sdk-detective-1-11-820-sourcesjar/com/amazonaws/services/detective/AbstractAmazonDetective.java \* /opt/cola/permits/1294101814\_1649201437.57/0/aws-java-sdk-detective-1-11-820-sourcesjar/com/amazonaws/services/detective/model/transform/StartMonitoringMemberResultJsonUnmarshaller.java \* /opt/cola/permits/1294101814\_1649201437.57/0/aws-java-sdk-detective-1-11-820-sourcesjar/com/amazonaws/services/detective/model/transform/GraphJsonUnmarshaller.java  $*$ /opt/cola/permits/1294101814 1649201437.57/0/aws-java-sdk-detective-1-11-820-sourcesjar/com/amazonaws/services/detective/model/transform/CreateMembersRequestMarshaller.java \* /opt/cola/permits/1294101814\_1649201437.57/0/aws-java-sdk-detective-1-11-820-sourcesjar/com/amazonaws/services/detective/AmazonDetectiveAsyncClientBuilder.java \* /opt/cola/permits/1294101814\_1649201437.57/0/aws-java-sdk-detective-1-11-820-sourcesjar/com/amazonaws/services/detective/model/InternalServerException.java \* /opt/cola/permits/1294101814\_1649201437.57/0/aws-java-sdk-detective-1-11-820-sourcesjar/com/amazonaws/services/detective/model/transform/DeleteGraphRequestProtocolMarshaller.java  $*$ /opt/cola/permits/1294101814\_1649201437.57/0/aws-java-sdk-detective-1-11-820-sourcesjar/com/amazonaws/services/detective/model/transform/AccountJsonUnmarshaller.java \* /opt/cola/permits/1294101814\_1649201437.57/0/aws-java-sdk-detective-1-11-820-sourcesjar/com/amazonaws/services/detective/AmazonDetectiveClientBuilder.java \* /opt/cola/permits/1294101814\_1649201437.57/0/aws-java-sdk-detective-1-11-820-sourcesjar/com/amazonaws/services/detective/model/transform/UnprocessedAccountJsonUnmarshaller.java \* /opt/cola/permits/1294101814\_1649201437.57/0/aws-java-sdk-detective-1-11-820-sourcesjar/com/amazonaws/services/detective/model/CreateMembersRequest.java  $*$ /opt/cola/permits/1294101814 1649201437.57/0/aws-java-sdk-detective-1-11-820-sourcesjar/com/amazonaws/services/detective/model/CreateMembersResult.java \* /opt/cola/permits/1294101814\_1649201437.57/0/aws-java-sdk-detective-1-11-820-sourcesjar/com/amazonaws/services/detective/model/ServiceQuotaExceededException.java \* /opt/cola/permits/1294101814\_1649201437.57/0/aws-java-sdk-detective-1-11-820-sourcesjar/com/amazonaws/services/detective/model/RejectInvitationResult.java \* /opt/cola/permits/1294101814\_1649201437.57/0/aws-java-sdk-detective-1-11-820-sourcesjar/com/amazonaws/services/detective/model/transform/CreateGraphRequestMarshaller.java  $*$ /opt/cola/permits/1294101814\_1649201437.57/0/aws-java-sdk-detective-1-11-820-sourcesjar/com/amazonaws/services/detective/model/transform/DeleteGraphResultJsonUnmarshaller.java \* /opt/cola/permits/1294101814\_1649201437.57/0/aws-java-sdk-detective-1-11-820-sourcesjar/com/amazonaws/services/detective/model/transform/AcceptInvitationRequestProtocolMarshaller.java

\* /opt/cola/permits/1294101814\_1649201437.57/0/aws-java-sdk-detective-1-11-820-sources-

jar/com/amazonaws/services/detective/model/transform/ValidationExceptionUnmarshaller.java

\* /opt/cola/permits/1294101814\_1649201437.57/0/aws-java-sdk-detective-1-11-820-sourcesjar/com/amazonaws/services/detective/AmazonDetectiveClient.java

 $*$ /opt/cola/permits/1294101814\_1649201437.57/0/aws-java-sdk-detective-1-11-820-sourcesjar/com/amazonaws/services/detective/model/CreateGraphRequest.java

 $*$ /opt/cola/permits/1294101814\_1649201437.57/0/aws-java-sdk-detective-1-11-820-sourcesjar/com/amazonaws/services/detective/model/transform/ListInvitationsRequestMarshaller.java

\* /opt/cola/permits/1294101814\_1649201437.57/0/aws-java-sdk-detective-1-11-820-sources-

jar/com/amazonaws/services/detective/model/transform/RejectInvitationResultJsonUnmarshaller.java

\* /opt/cola/permits/1294101814\_1649201437.57/0/aws-java-sdk-detective-1-11-820-sources-

jar/com/amazonaws/services/detective/model/DeleteGraphResult.java

# **1.261 software.amazon.awssdk.crt:aws-crt 0.8.2 1.261.1 Available under license :**

No license file was found, but licenses were detected in source scan.

<url>http://www.apache.org/licenses/LICENSE-2.0.txt</url>

Found in path(s):

\* /opt/cola/permits/1300428266\_1649930318.53/0/aws-crt-0-8-2-jar/META-

INF/maven/software.amazon.awssdk.crt/aws-crt/pom.xml

# **1.262 aws-java-sdk-for-aws-transfer-for-sftp**

# **1.11.820**

### **1.262.1 Available under license :**

No license file was found, but licenses were detected in source scan.

```
/*
```
\* Copyright 2015-2020 Amazon.com, Inc. or its affiliates. All Rights Reserved.

\*

\* Licensed under the Apache License, Version 2.0 (the "License"). You may not use this file except in compliance with

\* the License. A copy of the License is located at

\*

\* http://aws.amazon.com/apache2.0

\*

\* or in the "license" file accompanying this file. This file is distributed on an "AS IS" BASIS, WITHOUT WARRANTIES OR

\* CONDITIONS OF ANY KIND, either express or implied. See the License for the specific language governing permissions

\* and limitations under the License.

\*/

Found in path(s):

jar/com/amazonaws/services/transfer/model/transform/DescribedServerJsonUnmarshaller.java \* /opt/cola/permits/1294099997\_1649201003.96/0/aws-java-sdk-transfer-1-11-820-sourcesjar/com/amazonaws/services/transfer/model/transform/ImportSshPublicKeyResultJsonUnmarshaller.java \* /opt/cola/permits/1294099997\_1649201003.96/0/aws-java-sdk-transfer-1-11-820-sourcesjar/com/amazonaws/services/transfer/model/transform/UpdateServerRequestMarshaller.java \* /opt/cola/permits/1294099997\_1649201003.96/0/aws-java-sdk-transfer-1-11-820-sourcesjar/com/amazonaws/services/transfer/model/transform/ServiceUnavailableExceptionUnmarshaller.java \* /opt/cola/permits/1294099997\_1649201003.96/0/aws-java-sdk-transfer-1-11-820-sourcesjar/com/amazonaws/services/transfer/model/transform/CreateServerRequestMarshaller.java \* /opt/cola/permits/1294099997\_1649201003.96/0/aws-java-sdk-transfer-1-11-820-sourcesjar/com/amazonaws/services/transfer/model/StopServerResult.java \* /opt/cola/permits/1294099997\_1649201003.96/0/aws-java-sdk-transfer-1-11-820-sourcesjar/com/amazonaws/services/transfer/model/AWSTransferException.java \* /opt/cola/permits/1294099997\_1649201003.96/0/aws-java-sdk-transfer-1-11-820-sourcesjar/com/amazonaws/services/transfer/model/transform/DescribeServerRequestMarshaller.java \* /opt/cola/permits/1294099997\_1649201003.96/0/aws-java-sdk-transfer-1-11-820-sourcesjar/com/amazonaws/services/transfer/model/transform/DeleteServerRequestMarshaller.java \* /opt/cola/permits/1294099997\_1649201003.96/0/aws-java-sdk-transfer-1-11-820-sourcesjar/com/amazonaws/services/transfer/model/ImportSshPublicKeyRequest.java \* /opt/cola/permits/1294099997\_1649201003.96/0/aws-java-sdk-transfer-1-11-820-sourcesjar/com/amazonaws/services/transfer/model/ResourceNotFoundException.java \* /opt/cola/permits/1294099997\_1649201003.96/0/aws-java-sdk-transfer-1-11-820-sourcesjar/com/amazonaws/services/transfer/model/TestIdentityProviderRequest.java \* /opt/cola/permits/1294099997\_1649201003.96/0/aws-java-sdk-transfer-1-11-820-sourcesjar/com/amazonaws/services/transfer/model/transform/DeleteSshPublicKeyRequestProtocolMarshaller.java \* /opt/cola/permits/1294099997\_1649201003.96/0/aws-java-sdk-transfer-1-11-820-sourcesjar/com/amazonaws/services/transfer/model/DescribedServer.java \* /opt/cola/permits/1294099997\_1649201003.96/0/aws-java-sdk-transfer-1-11-820-sourcesjar/com/amazonaws/services/transfer/model/ListedUser.java \* /opt/cola/permits/1294099997\_1649201003.96/0/aws-java-sdk-transfer-1-11-820-sourcesjar/com/amazonaws/services/transfer/model/transform/UntagResourceResultJsonUnmarshaller.java \* /opt/cola/permits/1294099997\_1649201003.96/0/aws-java-sdk-transfer-1-11-820-sourcesjar/com/amazonaws/services/transfer/model/transform/InternalServiceErrorExceptionUnmarshaller.java \* /opt/cola/permits/1294099997\_1649201003.96/0/aws-java-sdk-transfer-1-11-820-sourcesjar/com/amazonaws/services/transfer/model/transform/SshPublicKeyJsonUnmarshaller.java \* /opt/cola/permits/1294099997\_1649201003.96/0/aws-java-sdk-transfer-1-11-820-sourcesjar/com/amazonaws/services/transfer/model/EndpointDetails.java \* /opt/cola/permits/1294099997\_1649201003.96/0/aws-java-sdk-transfer-1-11-820-sourcesjar/com/amazonaws/services/transfer/model/ListServersRequest.java  $*$ /opt/cola/permits/1294099997\_1649201003.96/0/aws-java-sdk-transfer-1-11-820-sourcesjar/com/amazonaws/services/transfer/model/transform/UpdateUserRequestMarshaller.java \* /opt/cola/permits/1294099997\_1649201003.96/0/aws-java-sdk-transfer-1-11-820-sourcesjar/com/amazonaws/services/transfer/model/DescribedUser.java

\* /opt/cola/permits/1294099997\_1649201003.96/0/aws-java-sdk-transfer-1-11-820-sources-

\* /opt/cola/permits/1294099997\_1649201003.96/0/aws-java-sdk-transfer-1-11-820-sourcesjar/com/amazonaws/services/transfer/AbstractAWSTransferAsync.java

\* /opt/cola/permits/1294099997\_1649201003.96/0/aws-java-sdk-transfer-1-11-820-sourcesjar/com/amazonaws/services/transfer/model/transform/ListServersResultJsonUnmarshaller.java \* /opt/cola/permits/1294099997\_1649201003.96/0/aws-java-sdk-transfer-1-11-820-sourcesjar/com/amazonaws/services/transfer/model/transform/StopServerResultJsonUnmarshaller.java \* /opt/cola/permits/1294099997\_1649201003.96/0/aws-java-sdk-transfer-1-11-820-sourcesjar/com/amazonaws/services/transfer/model/transform/DescribedServerMarshaller.java

\* /opt/cola/permits/1294099997\_1649201003.96/0/aws-java-sdk-transfer-1-11-820-sourcesjar/com/amazonaws/services/transfer/model/transform/AccessDeniedExceptionUnmarshaller.java \* /opt/cola/permits/1294099997\_1649201003.96/0/aws-java-sdk-transfer-1-11-820-sourcesjar/com/amazonaws/services/transfer/package-info.java

\* /opt/cola/permits/1294099997\_1649201003.96/0/aws-java-sdk-transfer-1-11-820-sourcesjar/com/amazonaws/services/transfer/model/DescribeUserResult.java

\* /opt/cola/permits/1294099997\_1649201003.96/0/aws-java-sdk-transfer-1-11-820-sourcesjar/com/amazonaws/services/transfer/model/ResourceExistsException.java

\* /opt/cola/permits/1294099997\_1649201003.96/0/aws-java-sdk-transfer-1-11-820-sourcesjar/com/amazonaws/services/transfer/model/CreateServerResult.java

\* /opt/cola/permits/1294099997\_1649201003.96/0/aws-java-sdk-transfer-1-11-820-sourcesjar/com/amazonaws/services/transfer/model/transform/StopServerRequestMarshaller.java \* /opt/cola/permits/1294099997\_1649201003.96/0/aws-java-sdk-transfer-1-11-820-sourcesjar/com/amazonaws/services/transfer/model/transform/IdentityProviderDetailsJsonUnmarshaller.java

\* /opt/cola/permits/1294099997\_1649201003.96/0/aws-java-sdk-transfer-1-11-820-sourcesjar/com/amazonaws/services/transfer/model/ListServersResult.java

\* /opt/cola/permits/1294099997\_1649201003.96/0/aws-java-sdk-transfer-1-11-820-sourcesjar/com/amazonaws/services/transfer/model/transform/DescribeUserRequestMarshaller.java  $*$ /opt/cola/permits/1294099997\_1649201003.96/0/aws-java-sdk-transfer-1-11-820-sources-

jar/com/amazonaws/services/transfer/model/UpdateServerRequest.java

\* /opt/cola/permits/1294099997\_1649201003.96/0/aws-java-sdk-transfer-1-11-820-sourcesjar/com/amazonaws/services/transfer/model/DeleteServerResult.java

\* /opt/cola/permits/1294099997\_1649201003.96/0/aws-java-sdk-transfer-1-11-820-sourcesjar/com/amazonaws/services/transfer/model/transform/DescribeUserRequestProtocolMarshaller.java \* /opt/cola/permits/1294099997\_1649201003.96/0/aws-java-sdk-transfer-1-11-820-sourcesjar/com/amazonaws/services/transfer/model/EndpointType.java

\* /opt/cola/permits/1294099997\_1649201003.96/0/aws-java-sdk-transfer-1-11-820-sourcesjar/com/amazonaws/services/transfer/model/DeleteUserResult.java

\* /opt/cola/permits/1294099997\_1649201003.96/0/aws-java-sdk-transfer-1-11-820-sourcesjar/com/amazonaws/services/transfer/model/transform/ListServersRequestMarshaller.java \* /opt/cola/permits/1294099997\_1649201003.96/0/aws-java-sdk-transfer-1-11-820-sources-

jar/com/amazonaws/services/transfer/model/transform/ListTagsForResourceRequestMarshaller.java \* /opt/cola/permits/1294099997\_1649201003.96/0/aws-java-sdk-transfer-1-11-820-sources-

jar/com/amazonaws/services/transfer/model/transform/UpdateUserResultJsonUnmarshaller.java

\* /opt/cola/permits/1294099997\_1649201003.96/0/aws-java-sdk-transfer-1-11-820-sources-

jar/com/amazonaws/services/transfer/model/transform/InvalidNextTokenExceptionUnmarshaller.java

\* /opt/cola/permits/1294099997\_1649201003.96/0/aws-java-sdk-transfer-1-11-820-sources-

jar/com/amazonaws/services/transfer/model/transform/DeleteServerRequestProtocolMarshaller.java

\* /opt/cola/permits/1294099997\_1649201003.96/0/aws-java-sdk-transfer-1-11-820-sources-

jar/com/amazonaws/services/transfer/model/transform/TagResourceResultJsonUnmarshaller.java

\* /opt/cola/permits/1294099997\_1649201003.96/0/aws-java-sdk-transfer-1-11-820-sourcesjar/com/amazonaws/services/transfer/AWSTransferAsyncClientBuilder.java

\* /opt/cola/permits/1294099997\_1649201003.96/0/aws-java-sdk-transfer-1-11-820-sourcesjar/com/amazonaws/services/transfer/model/HomeDirectoryType.java

\* /opt/cola/permits/1294099997\_1649201003.96/0/aws-java-sdk-transfer-1-11-820-sourcesjar/com/amazonaws/services/transfer/model/State.java

\* /opt/cola/permits/1294099997\_1649201003.96/0/aws-java-sdk-transfer-1-11-820-sourcesjar/com/amazonaws/services/transfer/model/DeleteUserRequest.java

\* /opt/cola/permits/1294099997\_1649201003.96/0/aws-java-sdk-transfer-1-11-820-sourcesjar/com/amazonaws/services/transfer/AWSTransferAsyncClient.java

\* /opt/cola/permits/1294099997\_1649201003.96/0/aws-java-sdk-transfer-1-11-820-sourcesjar/com/amazonaws/services/transfer/AbstractAWSTransfer.java

\* /opt/cola/permits/1294099997\_1649201003.96/0/aws-java-sdk-transfer-1-11-820-sources-

jar/com/amazonaws/services/transfer/model/transform/ListUsersResultJsonUnmarshaller.java \* /opt/cola/permits/1294099997\_1649201003.96/0/aws-java-sdk-transfer-1-11-820-sourcesjar/com/amazonaws/services/transfer/model/CreateServerRequest.java

\* /opt/cola/permits/1294099997\_1649201003.96/0/aws-java-sdk-transfer-1-11-820-sourcesjar/com/amazonaws/services/transfer/model/TagResourceResult.java

\* /opt/cola/permits/1294099997\_1649201003.96/0/aws-java-sdk-transfer-1-11-820-sourcesjar/com/amazonaws/services/transfer/model/transform/TagJsonUnmarshaller.java

\* /opt/cola/permits/1294099997\_1649201003.96/0/aws-java-sdk-transfer-1-11-820-sourcesjar/com/amazonaws/services/transfer/model/StartServerResult.java

\* /opt/cola/permits/1294099997\_1649201003.96/0/aws-java-sdk-transfer-1-11-820-sources-

jar/com/amazonaws/services/transfer/model/transform/ListTagsForResourceRequestProtocolMarshaller.java

\* /opt/cola/permits/1294099997\_1649201003.96/0/aws-java-sdk-transfer-1-11-820-sources-

jar/com/amazonaws/services/transfer/model/ConflictException.java

\* /opt/cola/permits/1294099997\_1649201003.96/0/aws-java-sdk-transfer-1-11-820-sources-

jar/com/amazonaws/services/transfer/model/transform/TestIdentityProviderRequestMarshaller.java

\* /opt/cola/permits/1294099997\_1649201003.96/0/aws-java-sdk-transfer-1-11-820-sources-

jar/com/amazonaws/services/transfer/model/ListTagsForResourceResult.java

\* /opt/cola/permits/1294099997\_1649201003.96/0/aws-java-sdk-transfer-1-11-820-sourcesjar/com/amazonaws/services/transfer/model/transform/TagResourceRequestMarshaller.java

\* /opt/cola/permits/1294099997\_1649201003.96/0/aws-java-sdk-transfer-1-11-820-sourcesjar/com/amazonaws/services/transfer/model/transform/ListedUserMarshaller.java

\* /opt/cola/permits/1294099997\_1649201003.96/0/aws-java-sdk-transfer-1-11-820-sources-

jar/com/amazonaws/services/transfer/model/transform/EndpointDetailsJsonUnmarshaller.java

\* /opt/cola/permits/1294099997\_1649201003.96/0/aws-java-sdk-transfer-1-11-820-sourcesjar/com/amazonaws/services/transfer/AWSTransferAsync.java

\* /opt/cola/permits/1294099997\_1649201003.96/0/aws-java-sdk-transfer-1-11-820-sources-

jar/com/amazonaws/services/transfer/model/transform/CreateServerResultJsonUnmarshaller.java \* /opt/cola/permits/1294099997\_1649201003.96/0/aws-java-sdk-transfer-1-11-820-sourcesjar/com/amazonaws/services/transfer/model/transform/UpdateServerResultJsonUnmarshaller.java

\* /opt/cola/permits/1294099997\_1649201003.96/0/aws-java-sdk-transfer-1-11-820-sourcesjar/com/amazonaws/services/transfer/model/UntagResourceResult.java

 $*$ /opt/cola/permits/1294099997\_1649201003.96/0/aws-java-sdk-transfer-1-11-820-sourcesjar/com/amazonaws/services/transfer/model/ListedServer.java

\* /opt/cola/permits/1294099997\_1649201003.96/0/aws-java-sdk-transfer-1-11-820-sourcesjar/com/amazonaws/services/transfer/model/UntagResourceRequest.java

\* /opt/cola/permits/1294099997\_1649201003.96/0/aws-java-sdk-transfer-1-11-820-sources-

jar/com/amazonaws/services/transfer/model/transform/DeleteUserResultJsonUnmarshaller.java

\* /opt/cola/permits/1294099997\_1649201003.96/0/aws-java-sdk-transfer-1-11-820-sourcesjar/com/amazonaws/services/transfer/model/ListUsersRequest.java

\* /opt/cola/permits/1294099997\_1649201003.96/0/aws-java-sdk-transfer-1-11-820-sourcesjar/com/amazonaws/services/transfer/model/transform/DeleteServerResultJsonUnmarshaller.java \* /opt/cola/permits/1294099997\_1649201003.96/0/aws-java-sdk-transfer-1-11-820-sourcesjar/com/amazonaws/services/transfer/model/transform/ImportSshPublicKeyRequestMarshaller.java \* /opt/cola/permits/1294099997\_1649201003.96/0/aws-java-sdk-transfer-1-11-820-sources-

jar/com/amazonaws/services/transfer/model/TestIdentityProviderResult.java

\* /opt/cola/permits/1294099997\_1649201003.96/0/aws-java-sdk-transfer-1-11-820-sourcesjar/com/amazonaws/services/transfer/model/transform/HomeDirectoryMapEntryMarshaller.java \* /opt/cola/permits/1294099997\_1649201003.96/0/aws-java-sdk-transfer-1-11-820-sources-

jar/com/amazonaws/services/transfer/model/StopServerRequest.java

\* /opt/cola/permits/1294099997\_1649201003.96/0/aws-java-sdk-transfer-1-11-820-sourcesjar/com/amazonaws/services/transfer/model/DeleteServerRequest.java

\* /opt/cola/permits/1294099997\_1649201003.96/0/aws-java-sdk-transfer-1-11-820-sourcesjar/com/amazonaws/services/transfer/AWSTransferClientBuilder.java

\* /opt/cola/permits/1294099997\_1649201003.96/0/aws-java-sdk-transfer-1-11-820-sourcesjar/com/amazonaws/services/transfer/model/transform/CreateUserResultJsonUnmarshaller.java \* /opt/cola/permits/1294099997\_1649201003.96/0/aws-java-sdk-transfer-1-11-820-sourcesjar/com/amazonaws/services/transfer/model/ThrottlingException.java

\* /opt/cola/permits/1294099997\_1649201003.96/0/aws-java-sdk-transfer-1-11-820-sourcesjar/com/amazonaws/services/transfer/model/DeleteSshPublicKeyResult.java

\* /opt/cola/permits/1294099997\_1649201003.96/0/aws-java-sdk-transfer-1-11-820-sourcesjar/com/amazonaws/services/transfer/model/transform/ListUsersRequestMarshaller.java

 $*$ /opt/cola/permits/1294099997\_1649201003.96/0/aws-java-sdk-transfer-1-11-820-sources-

jar/com/amazonaws/services/transfer/model/UpdateUserResult.java

\* /opt/cola/permits/1294099997\_1649201003.96/0/aws-java-sdk-transfer-1-11-820-sources-

jar/com/amazonaws/services/transfer/model/transform/ListServersRequestProtocolMarshaller.java

\* /opt/cola/permits/1294099997\_1649201003.96/0/aws-java-sdk-transfer-1-11-820-sources-

jar/com/amazonaws/services/transfer/model/transform/HomeDirectoryMapEntryJsonUnmarshaller.java

\* /opt/cola/permits/1294099997\_1649201003.96/0/aws-java-sdk-transfer-1-11-820-sources-

jar/com/amazonaws/services/transfer/model/transform/ConflictExceptionUnmarshaller.java

\* /opt/cola/permits/1294099997\_1649201003.96/0/aws-java-sdk-transfer-1-11-820-sources-

jar/com/amazonaws/services/transfer/model/transform/TestIdentityProviderRequestProtocolMarshaller.java

\* /opt/cola/permits/1294099997\_1649201003.96/0/aws-java-sdk-transfer-1-11-820-sources-

jar/com/amazonaws/services/transfer/AWSTransferClient.java

\* /opt/cola/permits/1294099997\_1649201003.96/0/aws-java-sdk-transfer-1-11-820-sources-

jar/com/amazonaws/services/transfer/model/transform/DeleteUserRequestMarshaller.java

\* /opt/cola/permits/1294099997\_1649201003.96/0/aws-java-sdk-transfer-1-11-820-sources-

jar/com/amazonaws/services/transfer/model/DeleteSshPublicKeyRequest.java

\* /opt/cola/permits/1294099997\_1649201003.96/0/aws-java-sdk-transfer-1-11-820-sources-

jar/com/amazonaws/services/transfer/model/transform/DeleteSshPublicKeyRequestMarshaller.java

 $*$ /opt/cola/permits/1294099997\_1649201003.96/0/aws-java-sdk-transfer-1-11-820-sources-

jar/com/amazonaws/services/transfer/model/transform/DescribedUserMarshaller.java

\* /opt/cola/permits/1294099997\_1649201003.96/0/aws-java-sdk-transfer-1-11-820-sources-

jar/com/amazonaws/services/transfer/model/transform/StartServerRequestMarshaller.java

\* /opt/cola/permits/1294099997\_1649201003.96/0/aws-java-sdk-transfer-1-11-820-sourcesjar/com/amazonaws/services/transfer/model/InvalidNextTokenException.java \* /opt/cola/permits/1294099997\_1649201003.96/0/aws-java-sdk-transfer-1-11-820-sourcesjar/com/amazonaws/services/transfer/model/transform/CreateServerRequestProtocolMarshaller.java \* /opt/cola/permits/1294099997\_1649201003.96/0/aws-java-sdk-transfer-1-11-820-sourcesjar/com/amazonaws/services/transfer/model/ImportSshPublicKeyResult.java \* /opt/cola/permits/1294099997\_1649201003.96/0/aws-java-sdk-transfer-1-11-820-sourcesjar/com/amazonaws/services/transfer/model/UpdateServerResult.java \* /opt/cola/permits/1294099997\_1649201003.96/0/aws-java-sdk-transfer-1-11-820-sourcesjar/com/amazonaws/services/transfer/model/transform/DeleteSshPublicKeyResultJsonUnmarshaller.java \* /opt/cola/permits/1294099997\_1649201003.96/0/aws-java-sdk-transfer-1-11-820-sourcesjar/com/amazonaws/services/transfer/model/transform/SshPublicKeyMarshaller.java \* /opt/cola/permits/1294099997\_1649201003.96/0/aws-java-sdk-transfer-1-11-820-sourcesjar/com/amazonaws/services/transfer/model/transform/ListedServerMarshaller.java \* /opt/cola/permits/1294099997\_1649201003.96/0/aws-java-sdk-transfer-1-11-820-sourcesjar/com/amazonaws/services/transfer/model/transform/UpdateServerRequestProtocolMarshaller.java \* /opt/cola/permits/1294099997\_1649201003.96/0/aws-java-sdk-transfer-1-11-820-sourcesjar/com/amazonaws/services/transfer/model/DescribeServerRequest.java \* /opt/cola/permits/1294099997\_1649201003.96/0/aws-java-sdk-transfer-1-11-820-sourcesjar/com/amazonaws/services/transfer/model/IdentityProviderDetails.java \* /opt/cola/permits/1294099997\_1649201003.96/0/aws-java-sdk-transfer-1-11-820-sourcesjar/com/amazonaws/services/transfer/model/transform/ImportSshPublicKeyRequestProtocolMarshaller.java \* /opt/cola/permits/1294099997\_1649201003.96/0/aws-java-sdk-transfer-1-11-820-sourcesjar/com/amazonaws/services/transfer/model/transform/InvalidRequestExceptionUnmarshaller.java \* /opt/cola/permits/1294099997\_1649201003.96/0/aws-java-sdk-transfer-1-11-820-sourcesjar/com/amazonaws/services/transfer/model/transform/ListedUserJsonUnmarshaller.java \* /opt/cola/permits/1294099997\_1649201003.96/0/aws-java-sdk-transfer-1-11-820-sourcesjar/com/amazonaws/services/transfer/model/transform/CreateUserRequestMarshaller.java \* /opt/cola/permits/1294099997\_1649201003.96/0/aws-java-sdk-transfer-1-11-820-sourcesjar/com/amazonaws/services/transfer/model/Tag.java \* /opt/cola/permits/1294099997\_1649201003.96/0/aws-java-sdk-transfer-1-11-820-sourcesjar/com/amazonaws/services/transfer/model/transform/UntagResourceRequestProtocolMarshaller.java \* /opt/cola/permits/1294099997\_1649201003.96/0/aws-java-sdk-transfer-1-11-820-sourcesjar/com/amazonaws/services/transfer/model/UpdateUserRequest.java \* /opt/cola/permits/1294099997\_1649201003.96/0/aws-java-sdk-transfer-1-11-820-sourcesjar/com/amazonaws/services/transfer/model/transform/ThrottlingExceptionUnmarshaller.java \* /opt/cola/permits/1294099997\_1649201003.96/0/aws-java-sdk-transfer-1-11-820-sourcesjar/com/amazonaws/services/transfer/model/CreateUserResult.java \* /opt/cola/permits/1294099997\_1649201003.96/0/aws-java-sdk-transfer-1-11-820-sourcesjar/com/amazonaws/services/transfer/model/transform/TagResourceRequestProtocolMarshaller.java \* /opt/cola/permits/1294099997\_1649201003.96/0/aws-java-sdk-transfer-1-11-820-sourcesjar/com/amazonaws/services/transfer/model/transform/DescribeServerRequestProtocolMarshaller.java \* /opt/cola/permits/1294099997\_1649201003.96/0/aws-java-sdk-transfer-1-11-820-sourcesjar/com/amazonaws/services/transfer/model/transform/StartServerRequestProtocolMarshaller.java \* /opt/cola/permits/1294099997\_1649201003.96/0/aws-java-sdk-transfer-1-11-820-sourcesjar/com/amazonaws/services/transfer/model/AccessDeniedException.java \* /opt/cola/permits/1294099997\_1649201003.96/0/aws-java-sdk-transfer-1-11-820-sources-

jar/com/amazonaws/services/transfer/model/ServiceUnavailableException.java

 $*$ /opt/cola/permits/1294099997\_1649201003.96/0/aws-java-sdk-transfer-1-11-820-sources-

jar/com/amazonaws/services/transfer/model/transform/ResourceNotFoundExceptionUnmarshaller.java

\* /opt/cola/permits/1294099997\_1649201003.96/0/aws-java-sdk-transfer-1-11-820-sources-

jar/com/amazonaws/services/transfer/model/TagResourceRequest.java

\* /opt/cola/permits/1294099997\_1649201003.96/0/aws-java-sdk-transfer-1-11-820-sourcesjar/com/amazonaws/services/transfer/model/ListUsersResult.java

\* /opt/cola/permits/1294099997\_1649201003.96/0/aws-java-sdk-transfer-1-11-820-sourcesjar/com/amazonaws/services/transfer/model/transform/DescribeServerResultJsonUnmarshaller.java \* /opt/cola/permits/1294099997\_1649201003.96/0/aws-java-sdk-transfer-1-11-820-sourcesjar/com/amazonaws/services/transfer/model/transform/TagMarshaller.java

\* /opt/cola/permits/1294099997\_1649201003.96/0/aws-java-sdk-transfer-1-11-820-sources-

jar/com/amazonaws/services/transfer/model/transform/CreateUserRequestProtocolMarshaller.java

\* /opt/cola/permits/1294099997\_1649201003.96/0/aws-java-sdk-transfer-1-11-820-sources-

jar/com/amazonaws/services/transfer/model/transform/EndpointDetailsMarshaller.java

\* /opt/cola/permits/1294099997\_1649201003.96/0/aws-java-sdk-transfer-1-11-820-sources-

jar/com/amazonaws/services/transfer/model/transform/ListTagsForResourceResultJsonUnmarshaller.java

\* /opt/cola/permits/1294099997\_1649201003.96/0/aws-java-sdk-transfer-1-11-820-sources-

jar/com/amazonaws/services/transfer/model/ListTagsForResourceRequest.java

\* /opt/cola/permits/1294099997\_1649201003.96/0/aws-java-sdk-transfer-1-11-820-sources-

jar/com/amazonaws/services/transfer/model/transform/DeleteUserRequestProtocolMarshaller.java

\* /opt/cola/permits/1294099997\_1649201003.96/0/aws-java-sdk-transfer-1-11-820-sources-

jar/com/amazonaws/services/transfer/model/transform/UpdateUserRequestProtocolMarshaller.java

\* /opt/cola/permits/1294099997\_1649201003.96/0/aws-java-sdk-transfer-1-11-820-sources-

jar/com/amazonaws/services/transfer/model/transform/UntagResourceRequestMarshaller.java

\* /opt/cola/permits/1294099997\_1649201003.96/0/aws-java-sdk-transfer-1-11-820-sources-

jar/com/amazonaws/services/transfer/model/CreateUserRequest.java

\* /opt/cola/permits/1294099997\_1649201003.96/0/aws-java-sdk-transfer-1-11-820-sources-

jar/com/amazonaws/services/transfer/model/DescribeUserRequest.java

\* /opt/cola/permits/1294099997\_1649201003.96/0/aws-java-sdk-transfer-1-11-820-sourcesjar/com/amazonaws/services/transfer/model/InternalServiceErrorException.java

\* /opt/cola/permits/1294099997\_1649201003.96/0/aws-java-sdk-transfer-1-11-820-sourcesjar/com/amazonaws/services/transfer/AWSTransfer.java

\* /opt/cola/permits/1294099997\_1649201003.96/0/aws-java-sdk-transfer-1-11-820-sourcesjar/com/amazonaws/services/transfer/model/Protocol.java

\* /opt/cola/permits/1294099997\_1649201003.96/0/aws-java-sdk-transfer-1-11-820-sources-

jar/com/amazonaws/services/transfer/model/transform/StartServerResultJsonUnmarshaller.java

\* /opt/cola/permits/1294099997\_1649201003.96/0/aws-java-sdk-transfer-1-11-820-sources-

jar/com/amazonaws/services/transfer/model/transform/TestIdentityProviderResultJsonUnmarshaller.java

\* /opt/cola/permits/1294099997\_1649201003.96/0/aws-java-sdk-transfer-1-11-820-sources-

jar/com/amazonaws/services/transfer/model/StartServerRequest.java

\* /opt/cola/permits/1294099997\_1649201003.96/0/aws-java-sdk-transfer-1-11-820-sourcesjar/com/amazonaws/services/transfer/model/DescribeServerResult.java

\* /opt/cola/permits/1294099997\_1649201003.96/0/aws-java-sdk-transfer-1-11-820-sources-

jar/com/amazonaws/services/transfer/model/transform/IdentityProviderDetailsMarshaller.java

\* /opt/cola/permits/1294099997\_1649201003.96/0/aws-java-sdk-transfer-1-11-820-sourcesjar/com/amazonaws/services/transfer/model/InvalidRequestException.java

\* /opt/cola/permits/1294099997\_1649201003.96/0/aws-java-sdk-transfer-1-11-820-sourcesjar/com/amazonaws/services/transfer/model/transform/ListedServerJsonUnmarshaller.java

\* /opt/cola/permits/1294099997\_1649201003.96/0/aws-java-sdk-transfer-1-11-820-sourcesjar/com/amazonaws/services/transfer/model/transform/ListUsersRequestProtocolMarshaller.java \* /opt/cola/permits/1294099997\_1649201003.96/0/aws-java-sdk-transfer-1-11-820-sourcesjar/com/amazonaws/services/transfer/model/transform/StopServerRequestProtocolMarshaller.java \* /opt/cola/permits/1294099997\_1649201003.96/0/aws-java-sdk-transfer-1-11-820-sourcesjar/com/amazonaws/services/transfer/model/HomeDirectoryMapEntry.java \* /opt/cola/permits/1294099997\_1649201003.96/0/aws-java-sdk-transfer-1-11-820-sourcesjar/com/amazonaws/services/transfer/model/transform/ResourceExistsExceptionUnmarshaller.java \* /opt/cola/permits/1294099997\_1649201003.96/0/aws-java-sdk-transfer-1-11-820-sourcesjar/com/amazonaws/services/transfer/model/IdentityProviderType.java \* /opt/cola/permits/1294099997\_1649201003.96/0/aws-java-sdk-transfer-1-11-820-sourcesjar/com/amazonaws/services/transfer/model/transform/DescribeUserResultJsonUnmarshaller.java \* /opt/cola/permits/1294099997\_1649201003.96/0/aws-java-sdk-transfer-1-11-820-sourcesjar/com/amazonaws/services/transfer/model/transform/DescribedUserJsonUnmarshaller.java \* /opt/cola/permits/1294099997\_1649201003.96/0/aws-java-sdk-transfer-1-11-820-sourcesjar/com/amazonaws/services/transfer/model/SshPublicKey.java

### **1.263 lucene-memory 5.5.2 1.263.1 Available under license :**

 Apache License Version 2.0, January 2004 http://www.apache.org/licenses/

#### TERMS AND CONDITIONS FOR USE, REPRODUCTION, AND DISTRIBUTION

1. Definitions.

 "License" shall mean the terms and conditions for use, reproduction, and distribution as defined by Sections 1 through 9 of this document.

 "Licensor" shall mean the copyright owner or entity authorized by the copyright owner that is granting the License.

 "Legal Entity" shall mean the union of the acting entity and all other entities that control, are controlled by, or are under common control with that entity. For the purposes of this definition, "control" means (i) the power, direct or indirect, to cause the direction or management of such entity, whether by contract or otherwise, or (ii) ownership of fifty percent (50%) or more of the outstanding shares, or (iii) beneficial ownership of such entity.

 "You" (or "Your") shall mean an individual or Legal Entity exercising permissions granted by this License.

"Source" form shall mean the preferred form for making modifications,

 including but not limited to software source code, documentation source, and configuration files.

 "Object" form shall mean any form resulting from mechanical transformation or translation of a Source form, including but not limited to compiled object code, generated documentation, and conversions to other media types.

 "Work" shall mean the work of authorship, whether in Source or Object form, made available under the License, as indicated by a copyright notice that is included in or attached to the work (an example is provided in the Appendix below).

 "Derivative Works" shall mean any work, whether in Source or Object form, that is based on (or derived from) the Work and for which the editorial revisions, annotations, elaborations, or other modifications represent, as a whole, an original work of authorship. For the purposes of this License, Derivative Works shall not include works that remain separable from, or merely link (or bind by name) to the interfaces of, the Work and Derivative Works thereof.

 "Contribution" shall mean any work of authorship, including the original version of the Work and any modifications or additions to that Work or Derivative Works thereof, that is intentionally submitted to Licensor for inclusion in the Work by the copyright owner or by an individual or Legal Entity authorized to submit on behalf of the copyright owner. For the purposes of this definition, "submitted" means any form of electronic, verbal, or written communication sent to the Licensor or its representatives, including but not limited to communication on electronic mailing lists, source code control systems, and issue tracking systems that are managed by, or on behalf of, the Licensor for the purpose of discussing and improving the Work, but excluding communication that is conspicuously marked or otherwise designated in writing by the copyright owner as "Not a Contribution."

 "Contributor" shall mean Licensor and any individual or Legal Entity on behalf of whom a Contribution has been received by Licensor and subsequently incorporated within the Work.

- 2. Grant of Copyright License. Subject to the terms and conditions of this License, each Contributor hereby grants to You a perpetual, worldwide, non-exclusive, no-charge, royalty-free, irrevocable copyright license to reproduce, prepare Derivative Works of, publicly display, publicly perform, sublicense, and distribute the Work and such Derivative Works in Source or Object form.
- 3. Grant of Patent License. Subject to the terms and conditions of this License, each Contributor hereby grants to You a perpetual,

 worldwide, non-exclusive, no-charge, royalty-free, irrevocable (except as stated in this section) patent license to make, have made, use, offer to sell, sell, import, and otherwise transfer the Work, where such license applies only to those patent claims licensable by such Contributor that are necessarily infringed by their Contribution(s) alone or by combination of their Contribution(s) with the Work to which such Contribution(s) was submitted. If You institute patent litigation against any entity (including a cross-claim or counterclaim in a lawsuit) alleging that the Work or a Contribution incorporated within the Work constitutes direct or contributory patent infringement, then any patent licenses granted to You under this License for that Work shall terminate as of the date such litigation is filed.

- 4. Redistribution. You may reproduce and distribute copies of the Work or Derivative Works thereof in any medium, with or without modifications, and in Source or Object form, provided that You meet the following conditions:
	- (a) You must give any other recipients of the Work or Derivative Works a copy of this License; and
	- (b) You must cause any modified files to carry prominent notices stating that You changed the files; and
	- (c) You must retain, in the Source form of any Derivative Works that You distribute, all copyright, patent, trademark, and attribution notices from the Source form of the Work, excluding those notices that do not pertain to any part of the Derivative Works; and
	- (d) If the Work includes a "NOTICE" text file as part of its distribution, then any Derivative Works that You distribute must include a readable copy of the attribution notices contained within such NOTICE file, excluding those notices that do not pertain to any part of the Derivative Works, in at least one of the following places: within a NOTICE text file distributed as part of the Derivative Works; within the Source form or documentation, if provided along with the Derivative Works; or, within a display generated by the Derivative Works, if and wherever such third-party notices normally appear. The contents of the NOTICE file are for informational purposes only and do not modify the License. You may add Your own attribution notices within Derivative Works that You distribute, alongside or as an addendum to the NOTICE text from the Work, provided that such additional attribution notices cannot be construed as modifying the License.

 You may add Your own copyright statement to Your modifications and may provide additional or different license terms and conditions for use, reproduction, or distribution of Your modifications, or for any such Derivative Works as a whole, provided Your use, reproduction, and distribution of the Work otherwise complies with the conditions stated in this License.

- 5. Submission of Contributions. Unless You explicitly state otherwise, any Contribution intentionally submitted for inclusion in the Work by You to the Licensor shall be under the terms and conditions of this License, without any additional terms or conditions. Notwithstanding the above, nothing herein shall supersede or modify the terms of any separate license agreement you may have executed with Licensor regarding such Contributions.
- 6. Trademarks. This License does not grant permission to use the trade names, trademarks, service marks, or product names of the Licensor, except as required for reasonable and customary use in describing the origin of the Work and reproducing the content of the NOTICE file.
- 7. Disclaimer of Warranty. Unless required by applicable law or agreed to in writing, Licensor provides the Work (and each Contributor provides its Contributions) on an "AS IS" BASIS, WITHOUT WARRANTIES OR CONDITIONS OF ANY KIND, either express or implied, including, without limitation, any warranties or conditions of TITLE, NON-INFRINGEMENT, MERCHANTABILITY, or FITNESS FOR A PARTICULAR PURPOSE. You are solely responsible for determining the appropriateness of using or redistributing the Work and assume any risks associated with Your exercise of permissions under this License.
- 8. Limitation of Liability. In no event and under no legal theory, whether in tort (including negligence), contract, or otherwise, unless required by applicable law (such as deliberate and grossly negligent acts) or agreed to in writing, shall any Contributor be liable to You for damages, including any direct, indirect, special, incidental, or consequential damages of any character arising as a result of this License or out of the use or inability to use the Work (including but not limited to damages for loss of goodwill, work stoppage, computer failure or malfunction, or any and all other commercial damages or losses), even if such Contributor has been advised of the possibility of such damages.
- 9. Accepting Warranty or Additional Liability. While redistributing the Work or Derivative Works thereof, You may choose to offer, and charge a fee for, acceptance of support, warranty, indemnity, or other liability obligations and/or rights consistent with this License. However, in accepting such obligations, You may act only on Your own behalf and on Your sole responsibility, not on behalf

 of any other Contributor, and only if You agree to indemnify, defend, and hold each Contributor harmless for any liability incurred by, or claims asserted against, such Contributor by reason of your accepting any such warranty or additional liability.

### END OF TERMS AND CONDITIONS

APPENDIX: How to apply the Apache License to your work.

 To apply the Apache License to your work, attach the following boilerplate notice, with the fields enclosed by brackets "[]" replaced with your own identifying information. (Don't include the brackets!) The text should be enclosed in the appropriate comment syntax for the file format. We also recommend that a file or class name and description of purpose be included on the same "printed page" as the copyright notice for easier identification within third-party archives.

Copyright [yyyy] [name of copyright owner]

 Licensed under the Apache License, Version 2.0 (the "License"); you may not use this file except in compliance with the License. You may obtain a copy of the License at

http://www.apache.org/licenses/LICENSE-2.0

 Unless required by applicable law or agreed to in writing, software distributed under the License is distributed on an "AS IS" BASIS, WITHOUT WARRANTIES OR CONDITIONS OF ANY KIND, either express or implied. See the License for the specific language governing permissions and limitations under the License.

Some code in core/src/java/org/apache/lucene/util/UnicodeUtil.java was derived from unicode conversion examples available at http://www.unicode.org/Public/PROGRAMS/CVTUTF. Here is the copyright from those sources:

/\*

\* Copyright 2001-2004 Unicode, Inc.

\* \* Disclaimer

\*

\* This source code is provided as is by Unicode, Inc. No claims are

\* made as to fitness for any particular purpose. No warranties of any

\* kind are expressed or implied. The recipient agrees to determine

\* applicability of information provided. If this file has been

- \* purchased on magnetic or optical media from Unicode, Inc., the
- \* sole remedy for any claim will be exchange of defective media
- \* within 90 days of receipt.

\*

- \* Limitations on Rights to Redistribute This Code
- \*
- \* Unicode, Inc. hereby grants the right to freely use the information
- \* supplied in this file in the creation of products supporting the
- \* Unicode Standard, and to make copies of this file in any form
- \* for internal or external distribution as long as this notice
- \* remains attached.
- \*/

Some code in core/src/java/org/apache/lucene/util/ArrayUtil.java was derived from Python 2.4.2 sources available at http://www.python.org. Full license is here:

http://www.python.org/download/releases/2.4.2/license/

Some code in core/src/java/org/apache/lucene/util/UnicodeUtil.java was derived from Python 3.1.2 sources available at http://www.python.org. Full license is here:

http://www.python.org/download/releases/3.1.2/license/

Some code in core/src/java/org/apache/lucene/util/automaton was derived from Brics automaton sources available at www.brics.dk/automaton/. Here is the copyright from those sources:

/\*

- \* Copyright (c) 2001-2009 Anders Moeller
- \* All rights reserved.
- \*
- \* Redistribution and use in source and binary forms, with or without
- \* modification, are permitted provided that the following conditions
- \* are met:
- \* 1. Redistributions of source code must retain the above copyright
- notice, this list of conditions and the following disclaimer.
- \* 2. Redistributions in binary form must reproduce the above copyright
- \* notice, this list of conditions and the following disclaimer in the
- \* documentation and/or other materials provided with the distribution.
- \* 3. The name of the author may not be used to endorse or promote products
- \* derived from this software without specific prior written permission.

\*

\* THIS SOFTWARE IS PROVIDED BY THE AUTHOR ``AS IS'' AND ANY EXPRESS OR \* IMPLIED WARRANTIES, INCLUDING, BUT NOT LIMITED TO, THE IMPLIED WARRANTIES \* OF MERCHANTABILITY AND FITNESS FOR A PARTICULAR PURPOSE ARE DISCLAIMED.

\* IN NO EVENT SHALL THE AUTHOR BE LIABLE FOR ANY DIRECT, INDIRECT, \* INCIDENTAL, SPECIAL, EXEMPLARY, OR CONSEQUENTIAL DAMAGES (INCLUDING, BUT \* NOT LIMITED TO, PROCUREMENT OF SUBSTITUTE GOODS OR SERVICES; LOSS OF USE, \* DATA, OR PROFITS; OR BUSINESS INTERRUPTION) HOWEVER CAUSED AND ON ANY \* THEORY OF LIABILITY, WHETHER IN CONTRACT, STRICT LIABILITY, OR TORT \* (INCLUDING NEGLIGENCE OR OTHERWISE) ARISING IN ANY WAY OUT OF THE USE OF \* THIS SOFTWARE, EVEN IF ADVISED OF THE POSSIBILITY OF SUCH DAMAGE. \*/

The levenshtein automata tables in core/src/java/org/apache/lucene/util/automaton were automatically generated with the moman/finenight FSA package. Here is the copyright for those sources:

# Copyright (c) 2010, Jean-Philippe Barrette-LaPierre, <jpb@rrette.com> #

# Permission is hereby granted, free of charge, to any person # obtaining a copy of this software and associated documentation # files (the "Software"), to deal in the Software without # restriction, including without limitation the rights to use, # copy, modify, merge, publish, distribute, sublicense, and/or sell # copies of the Software, and to permit persons to whom the # Software is furnished to do so, subject to the following # conditions: # # The above copyright notice and this permission notice shall be

# included in all copies or substantial portions of the Software.

#

# THE SOFTWARE IS PROVIDED "AS IS", WITHOUT WARRANTY OF ANY KIND, # EXPRESS OR IMPLIED, INCLUDING BUT NOT LIMITED TO THE WARRANTIES # OF MERCHANTABILITY, FITNESS FOR A PARTICULAR PURPOSE AND # NONINFRINGEMENT. IN NO EVENT SHALL THE AUTHORS OR COPYRIGHT # HOLDERS BE LIABLE FOR ANY CLAIM, DAMAGES OR OTHER LIABILITY, # WHETHER IN AN ACTION OF CONTRACT, TORT OR OTHERWISE, ARISING # FROM, OUT OF OR IN CONNECTION WITH THE SOFTWARE OR THE USE OR # OTHER DEALINGS IN THE SOFTWARE.

Some code in core/src/java/org/apache/lucene/util/UnicodeUtil.java was derived from ICU (http://www.icu-project.org) The full license is available here: http://source.icu-project.org/repos/icu/icu/trunk/license.html

/\*

\* Copyright (C) 1999-2010, International Business Machines

\* Corporation and others. All Rights Reserved.

\*

- \* Permission is hereby granted, free of charge, to any person obtaining a copy
- \* of this software and associated documentation files (the "Software"), to deal

\* in the Software without restriction, including without limitation the rights

- \* to use, copy, modify, merge, publish, distribute, and/or sell copies of the
- \* Software, and to permit persons to whom the Software is furnished to do so,
- \* provided that the above copyright notice(s) and this permission notice appear
- \* in all copies of the Software and that both the above copyright notice(s) and

\* this permission notice appear in supporting documentation.

\*

\* THE SOFTWARE IS PROVIDED "AS IS", WITHOUT WARRANTY OF ANY KIND, EXPRESS OR \* IMPLIED, INCLUDING BUT NOT LIMITED TO THE WARRANTIES OF MERCHANTABILITY, \* FITNESS FOR A PARTICULAR PURPOSE AND NONINFRINGEMENT OF THIRD PARTY RIGHTS. \* IN NO EVENT SHALL THE COPYRIGHT HOLDER OR HOLDERS INCLUDED IN THIS NOTICE BE \* LIABLE FOR ANY CLAIM, OR ANY SPECIAL INDIRECT OR CONSEQUENTIAL DAMAGES, OR \* ANY DAMAGES WHATSOEVER RESULTING FROM LOSS OF USE, DATA OR PROFITS, WHETHER \* IN AN ACTION OF CONTRACT, NEGLIGENCE OR OTHER TORTIOUS ACTION, ARISING OUT \* OF OR IN CONNECTION WITH THE USE OR PERFORMANCE OF THIS SOFTWARE. \* \* Except as contained in this notice, the name of a copyright holder shall not

\* be used in advertising or otherwise to promote the sale, use or other

\* dealings in this Software without prior written authorization of the

\* copyright holder.

\*/

The following license applies to the Snowball stemmers:

Copyright (c) 2001, Dr Martin Porter Copyright (c) 2002, Richard Boulton All rights reserved.

Redistribution and use in source and binary forms, with or without modification, are permitted provided that the following conditions are met:

- \* Redistributions of source code must retain the above copyright notice,
- \* this list of conditions and the following disclaimer.
- \* Redistributions in binary form must reproduce the above copyright
- \* notice, this list of conditions and the following disclaimer in the
- \* documentation and/or other materials provided with the distribution.
- \* Neither the name of the copyright holders nor the names of its contributors
- \* may be used to endorse or promote products derived from this software
- \* without specific prior written permission.

THIS SOFTWARE IS PROVIDED BY THE COPYRIGHT HOLDERS AND CONTRIBUTORS "AS IS" AND ANY EXPRESS OR IMPLIED WARRANTIES, INCLUDING, BUT NOT LIMITED TO, THE IMPLIED WARRANTIES OF MERCHANTABILITY AND FITNESS FOR A PARTICULAR PURPOSE ARE DISCLAIMED. IN NO EVENT SHALL THE COPYRIGHT OWNER OR CONTRIBUTORS BE LIABLE FOR ANY DIRECT, INDIRECT, INCIDENTAL, SPECIAL, EXEMPLARY, OR CONSEQUENTIAL DAMAGES (INCLUDING, BUT NOT LIMITED TO, PROCUREMENT OF SUBSTITUTE GOODS OR SERVICES; LOSS OF USE, DATA, OR PROFITS; OR BUSINESS INTERRUPTION) HOWEVER CAUSED AND ON ANY THEORY OF LIABILITY, WHETHER IN CONTRACT, STRICT LIABILITY, OR TORT (INCLUDING NEGLIGENCE OR OTHERWISE) ARISING IN ANY WAY OUT OF THE USE

### OF THIS SOFTWARE, EVEN IF ADVISED OF THE POSSIBILITY OF SUCH DAMAGE.

The following license applies to the KStemmer:

Copyright 2003, Center for Intelligent Information Retrieval, University of Massachusetts, Amherst. All rights reserved.

Redistribution and use in source and binary forms, with or without modification, are permitted provided that the following conditions are met:

1. Redistributions of source code must retain the above copyright notice, this list of conditions and the following disclaimer.

2. Redistributions in binary form must reproduce the above copyright notice, this list of conditions and the following disclaimer in the documentation and/or other materials provided with the distribution.

3. The names "Center for Intelligent Information Retrieval" and "University of Massachusetts" must not be used to endorse or promote products derived from this software without prior written permission. To obtain permission, contact info@ciir.cs.umass.edu.

THIS SOFTWARE IS PROVIDED BY UNIVERSITY OF MASSACHUSETTS AND OTHER CONTRIBUTORS "AS IS" AND ANY EXPRESS OR IMPLIED WARRANTIES, INCLUDING, BUT NOT LIMITED TO, THE IMPLIED WARRANTIES OF MERCHANTABILITY AND FITNESS FOR A PARTICULAR PURPOSE ARE DISCLAIMED. IN NO EVENT SHALL THE COPYRIGHT HOLDERS OR CONTRIBUTORS BE LIABLE FOR ANY DIRECT, INDIRECT, INCIDENTAL, SPECIAL, EXEMPLARY, OR CONSEQUENTIAL DAMAGES (INCLUDING, BUT NOT LIMITED TO, PROCUREMENT OF SUBSTITUTE GOODS OR SERVICES; LOSS OF USE, DATA, OR PROFITS; OR BUSINESS INTERRUPTION) HOWEVER CAUSED AND ON ANY THEORY OF LIABILITY, WHETHER IN CONTRACT, STRICT LIABILITY, OR TORT (INCLUDING NEGLIGENCE OR OTHERWISE) ARISING IN ANY WAY OUT OF THE USE OF THIS SOFTWARE, EVEN IF ADVISED OF THE POSSIBILITY OF SUCH DAMAGE.

The following license applies to the Morfologik project:

Copyright (c) 2006 Dawid Weiss Copyright (c) 2007-2011 Dawid Weiss, Marcin Mikowski All rights reserved.

Redistribution and use in source and binary forms, with or without modification, are permitted provided that the following conditions are met:

 \* Redistributions of source code must retain the above copyright notice, this list of conditions and the following disclaimer.

 \* Redistributions in binary form must reproduce the above copyright notice, this list of conditions and the following disclaimer in the documentation and/or other materials provided with the distribution.

 \* Neither the name of Morfologik nor the names of its contributors may be used to endorse or promote products derived from this software without specific prior written permission.

THIS SOFTWARE IS PROVIDED BY THE COPYRIGHT HOLDERS AND CONTRIBUTORS "AS IS" AND ANY EXPRESS OR IMPLIED WARRANTIES, INCLUDING, BUT NOT LIMITED TO, THE IMPLIED WARRANTIES OF MERCHANTABILITY AND FITNESS FOR A PARTICULAR PURPOSE ARE DISCLAIMED. IN NO EVENT SHALL THE COPYRIGHT HOLDER OR CONTRIBUTORS BE LIABLE FOR ANY DIRECT, INDIRECT, INCIDENTAL, SPECIAL, EXEMPLARY, OR CONSEQUENTIAL DAMAGES (INCLUDING, BUT NOT LIMITED TO, PROCUREMENT OF SUBSTITUTE GOODS OR SERVICES; LOSS OF USE, DATA, OR PROFITS; OR BUSINESS INTERRUPTION) HOWEVER CAUSED AND ON ANY THEORY OF LIABILITY, WHETHER IN CONTRACT, STRICT LIABILITY, OR TORT (INCLUDING NEGLIGENCE OR OTHERWISE) ARISING IN ANY WAY OUT OF THE USE OF THIS SOFTWARE, EVEN IF ADVISED OF THE POSSIBILITY OF SUCH DAMAGE.

---

The dictionary comes from Morfologik project. Morfologik uses data from Polish ispell/myspell dictionary hosted at http://www.sjp.pl/slownik/en/ and is licenced on the terms of (inter alia) LGPL and Creative Commons ShareAlike. The part-of-speech tags were added in Morfologik project and are not found in the data from sjp.pl. The tagset is similar to IPI PAN tagset.

---

The following license applies to the Morfeusz project, used by org.apache.lucene.analysis.morfologik.

BSD-licensed dictionary of Polish (SGJP) http://sgjp.pl/morfeusz/

Copyright 2011 Zygmunt Saloni, Wodzimierz Gruszczyski, Marcin Woliski, Robert Woosz

All rights reserved.

Redistribution and use in source and binary forms, with or without modification, are permitted provided that the following conditions are met:

1. Redistributions of source code must retain the above copyright notice, this list of conditions and the following disclaimer.

2. Redistributions in binary form must reproduce the above copyright notice, this list of conditions and the following disclaimer in the documentation and/or other materials provided with the distribution.

THIS SOFTWARE IS PROVIDED BY COPYRIGHT HOLDERS AS IS AND ANY EXPRESS OR IMPLIED WARRANTIES, INCLUDING, BUT NOT LIMITED TO, THE IMPLIED WARRANTIES OF MERCHANTABILITY AND FITNESS FOR A PARTICULAR PURPOSE ARE DISCLAIMED. IN NO EVENT SHALL COPYRIGHT HOLDERS OR CONTRIBUTORS BE LIABLE FOR ANY DIRECT, INDIRECT, INCIDENTAL, SPECIAL, EXEMPLARY, OR CONSEQUENTIAL DAMAGES (INCLUDING, BUT NOT LIMITED TO, PROCUREMENT OF SUBSTITUTE GOODS OR SERVICES; LOSS OF USE, DATA, OR PROFITS; OR BUSINESS INTERRUPTION) HOWEVER CAUSED AND ON ANY THEORY OF LIABILITY, WHETHER IN CONTRACT, STRICT LIABILITY, OR TORT (INCLUDING NEGLIGENCE OR OTHERWISE) ARISING IN ANY WAY OUT OF THE USE OF THIS SOFTWARE, EVEN IF ADVISED OF THE POSSIBILITY OF SUCH DAMAGE. Apache Lucene

Copyright 2014 The Apache Software Foundation

This product includes software developed at The Apache Software Foundation (http://www.apache.org/).

Includes software from other Apache Software Foundation projects, including, but not limited to:

- Apache Ant
- Apache Jakarta Regexp
- Apache Commons
- Apache Xerces

ICU4J, (under analysis/icu) is licensed under an MIT styles license and Copyright (c) 1995-2008 International Business Machines Corporation and others

Some data files (under analysis/icu/src/data) are derived from Unicode data such as the Unicode Character Database. See http://unicode.org/copyright.html for more details.

Brics Automaton (under core/src/java/org/apache/lucene/util/automaton) is BSD-licensed, created by Anders Mller. See http://www.brics.dk/automaton/

The levenshtein automata tables (under core/src/java/org/apache/lucene/util/automaton) were automatically generated with the moman/finenight FSA library, created by Jean-Philippe Barrette-LaPierre. This library is available under an MIT license, see http://sites.google.com/site/rrettesite/moman and http://bitbucket.org/jpbarrette/moman/overview/

The class org.apache.lucene.util.WeakIdentityMap was derived from the Apache CXF project and is Apache License 2.0.

The Google Code Prettify is Apache License 2.0. See http://code.google.com/p/google-code-prettify/

JUnit (junit-4.10) is licensed under the Common Public License v. 1.0 See http://junit.sourceforge.net/cpl-v10.html

This product includes code (JaspellTernarySearchTrie) from Java Spelling Checkin g Package (jaspell): http://jaspell.sourceforge.net/ License: The BSD License (http://www.opensource.org/licenses/bsd-license.php)

The snowball stemmers in analysis/common/src/java/net/sf/snowball were developed by Martin Porter and Richard Boulton. The snowball stopword lists in analysis/common/src/resources/org/apache/lucene/analysis/snowball were developed by Martin Porter and Richard Boulton. The full snowball package is available from http://snowball.tartarus.org/

The KStem stemmer in analysis/common/src/org/apache/lucene/analysis/en was developed by Bob Krovetz and Sergio Guzman-Lara (CIIR-UMass Amherst) under the BSD-license.

The Arabic,Persian,Romanian,Bulgarian, and Hindi analyzers (common) come with a default stopword list that is BSD-licensed created by Jacques Savoy. These files reside in: analysis/common/src/resources/org/apache/lucene/analysis/ar/stopwords.txt, analysis/common/src/resources/org/apache/lucene/analysis/fa/stopwords.txt, analysis/common/src/resources/org/apache/lucene/analysis/ro/stopwords.txt, analysis/common/src/resources/org/apache/lucene/analysis/bg/stopwords.txt, analysis/common/src/resources/org/apache/lucene/analysis/hi/stopwords.txt See http://members.unine.ch/jacques.savoy/clef/index.html.

The German,Spanish,Finnish,French,Hungarian,Italian,Portuguese,Russian and Swedish light stemmers (common) are based on BSD-licensed reference implementations created by Jacques Savoy and Ljiljana Dolamic. These files reside in:

analysis/common/src/java/org/apache/lucene/analysis/de/GermanLightStemmer.java analysis/common/src/java/org/apache/lucene/analysis/de/GermanMinimalStemmer.java analysis/common/src/java/org/apache/lucene/analysis/es/SpanishLightStemmer.java analysis/common/src/java/org/apache/lucene/analysis/fi/FinnishLightStemmer.java analysis/common/src/java/org/apache/lucene/analysis/fr/FrenchLightStemmer.java analysis/common/src/java/org/apache/lucene/analysis/fr/FrenchMinimalStemmer.java analysis/common/src/java/org/apache/lucene/analysis/hu/HungarianLightStemmer.java analysis/common/src/java/org/apache/lucene/analysis/it/ItalianLightStemmer.java analysis/common/src/java/org/apache/lucene/analysis/pt/PortugueseLightStemmer.java analysis/common/src/java/org/apache/lucene/analysis/ru/RussianLightStemmer.java analysis/common/src/java/org/apache/lucene/analysis/sv/SwedishLightStemmer.java

The Stempel analyzer (stempel) includes BSD-licensed software developed by the Egothor project http://egothor.sf.net/, created by Leo Galambos, Martin Kvapil, and Edmond Nolan.

The Polish analyzer (stempel) comes with a default stopword list that is BSD-licensed created by the Carrot2 project. The file resides in stempel/src/resources/org/apache/lucene/analysis/pl/stopwords.txt. See http://project.carrot2.org/license.html.

The SmartChineseAnalyzer source code (smartcn) was provided by Xiaoping Gao and copyright 2009 by www.imdict.net.

WordBreakTestUnicode\_\*.java (under modules/analysis/common/src/test/) is derived from Unicode data such as the Unicode Character Database. See http://unicode.org/copyright.html for more details.

The Morfologik analyzer (morfologik) includes BSD-licensed software developed by Dawid Weiss and Marcin Mikowski (http://morfologik.blogspot.com/).

Morfologik uses data from Polish ispell/myspell dictionary (http://www.sjp.pl/slownik/en/) licenced on the terms of (inter alia) LGPL and Creative Commons ShareAlike.

Morfologic includes data from BSD-licensed dictionary of Polish (SGJP) (http://sgjp.pl/morfeusz/)

Servlet-api.jar and javax.servlet-\*.jar are under the CDDL license, the original source code for this can be found at http://www.eclipse.org/jetty/downloads.php

=========================================================================== Kuromoji Japanese Morphological Analyzer - Apache Lucene Integration ===========================================================================

This software includes a binary and/or source version of data from

mecab-ipadic-2.7.0-20070801

which can be obtained from

http://atilika.com/releases/mecab-ipadic/mecab-ipadic-2.7.0-20070801.tar.gz

or

http://jaist.dl.sourceforge.net/project/mecab/mecab-ipadic/2.7.0-20070801/mecab-ipadic-2.7.0-20070801.tar.gz

mecab-ipadic-2.7.0-20070801 Notice

===========================================================================

===========================================================================

Nara Institute of Science and Technology (NAIST), the copyright holders, disclaims all warranties with regard to this software, including all implied warranties of merchantability and fitness, in no event shall NAIST be liable for any special, indirect or consequential damages or any damages whatsoever resulting from loss of use, data or profits, whether in an action of contract, negligence or other tortuous action, arising out of or in connection with the use or performance of this software.

A large portion of the dictionary entries originate from ICOT Free Software. The following conditions for ICOT Free Software applies to the current dictionary as well.

Each User may also freely distribute the Program, whether in its original form or modified, to any third party or parties, PROVIDED that the provisions of Section 3 ("NO WARRANTY") will ALWAYS appear on, or be attached to, the Program, which is distributed substantially in the same form as set out herein and that such intended distribution, if actually made, will neither violate or otherwise contravene any of the laws and regulations of the countries having jurisdiction over the User or the intended distribution itself.

#### NO WARRANTY

The program was produced on an experimental basis in the course of the research and development conducted during the project and is provided to users as so produced on an experimental basis. Accordingly, the program is provided without any warranty whatsoever, whether express, implied, statutory or otherwise. The term "warranty" used herein includes, but is not limited to, any warranty of the quality, performance, merchantability and fitness for a particular purpose of the program and the nonexistence of any infringement or violation of any right of any third party.

Each user of the program will agree and understand, and be deemed to have agreed and understood, that there is no warranty whatsoever for the program and, accordingly, the entire risk arising from or otherwise connected with the program is assumed by the user.

Therefore, neither ICOT, the copyright holder, or any other organization that participated in or was otherwise related to the development of the program and their respective officials, directors, officers and other employees shall be held liable for any and all damages, including, without limitation, general, special, incidental and consequential damages, arising out of or otherwise in connection with the use or inability to use the program or any product, material or result produced or otherwise obtained by using the program,

regardless of whether they have been advised of, or otherwise had knowledge of, the possibility of such damages at any time during the project or thereafter. Each user will be deemed to have agreed to the foregoing by his or her commencement of use of the program. The term "use" as used herein includes, but is not limited to, the use, modification, copying and distribution of the program and the production of secondary products from the program.

In the case where the program, whether in its original form or modified, was distributed or delivered to or received by a user from any person, organization or entity other than ICOT, unless it makes or grants independently of ICOT any specific warranty to the user in writing, such person, organization or entity, will also be exempted from and not be held liable to the user for any such damages as noted above as far as the program is concerned.

# **1.264 javatm-ee-6-specification-apis 8.0.1**

### **1.264.1 Available under license :**

Found license 'Common Development and Distribution License (CDDL) 1.1' in '# The contents of this file are subject to the terms # of the Common Development and Distribution License # (the License). You may not use this file except in # Copyright 2005 Sun Microsystems Inc. All Rights Reserved'

## **1.265 asm-analysis 6.0**

### **1.266 asm-tree 6.0**

# **1.267 aws-java-sdk-for-aws-direct-connect 1.11.820**

### **1.267.1 Available under license :**

No license file was found, but licenses were detected in source scan.

/\*

\* Copyright 2015-2020 Amazon.com, Inc. or its affiliates. All Rights Reserved.

\*

\* Licensed under the Apache License, Version 2.0 (the "License"). You may not use this file except in compliance with

\* the License. A copy of the License is located at

\*

\* http://aws.amazon.com/apache2.0

\*

\* or in the "license" file accompanying this file. This file is distributed on an "AS IS" BASIS, WITHOUT

### WARRANTIES OR

\* CONDITIONS OF ANY KIND, either express or implied. See the License for the specific language governing permissions

\* and limitations under the License.

\*/

### Found in path(s):

\* /opt/cola/permits/1294100458\_1649201646.82/0/aws-java-sdk-directconnect-1-11-820-sourcesjar/com/amazonaws/services/directconnect/model/Connection.java

\* /opt/cola/permits/1294100458\_1649201646.82/0/aws-java-sdk-directconnect-1-11-820-sources-

jar/com/amazonaws/services/directconnect/model/transform/AcceptDirectConnectGatewayAssociationProposalRes ultJsonUnmarshaller.java

\* /opt/cola/permits/1294100458\_1649201646.82/0/aws-java-sdk-directconnect-1-11-820-sourcesjar/com/amazonaws/services/directconnect/model/DeleteBGPPeerResult.java

\* /opt/cola/permits/1294100458\_1649201646.82/0/aws-java-sdk-directconnect-1-11-820-sources-

jar/com/amazonaws/services/directconnect/model/transform/DescribeLocationsResultJsonUnmarshaller.java

\* /opt/cola/permits/1294100458\_1649201646.82/0/aws-java-sdk-directconnect-1-11-820-sources-

jar/com/amazonaws/services/directconnect/model/DescribeDirectConnectGatewayAttachmentsRequest.java

\* /opt/cola/permits/1294100458\_1649201646.82/0/aws-java-sdk-directconnect-1-11-820-sources-

jar/com/amazonaws/services/directconnect/model/transform/AllocatePrivateVirtualInterfaceRequestMarshaller.java \* /opt/cola/permits/1294100458\_1649201646.82/0/aws-java-sdk-directconnect-1-11-820-sources-

jar/com/amazonaws/services/directconnect/model/transform/DescribeConnectionsResultJsonUnmarshaller.java

\* /opt/cola/permits/1294100458\_1649201646.82/0/aws-java-sdk-directconnect-1-11-820-sources-

jar/com/amazonaws/services/directconnect/model/transform/CreateDirectConnectGatewayRequestProtocolMarshall er.java

\* /opt/cola/permits/1294100458\_1649201646.82/0/aws-java-sdk-directconnect-1-11-820-sources-

jar/com/amazonaws/services/directconnect/model/transform/DescribeLoaResultJsonUnmarshaller.java

\* /opt/cola/permits/1294100458\_1649201646.82/0/aws-java-sdk-directconnect-1-11-820-sources-

jar/com/amazonaws/services/directconnect/model/ConfirmPrivateVirtualInterfaceRequest.java

\* /opt/cola/permits/1294100458\_1649201646.82/0/aws-java-sdk-directconnect-1-11-820-sources-

jar/com/amazonaws/services/directconnect/model/transform/ConfirmConnectionRequestMarshaller.java

\* /opt/cola/permits/1294100458\_1649201646.82/0/aws-java-sdk-directconnect-1-11-820-sources-

jar/com/amazonaws/services/directconnect/model/CreateLagResult.java

\* /opt/cola/permits/1294100458\_1649201646.82/0/aws-java-sdk-directconnect-1-11-820-sources-

jar/com/amazonaws/services/directconnect/model/transform/CreatePrivateVirtualInterfaceRequestMarshaller.java

\* /opt/cola/permits/1294100458\_1649201646.82/0/aws-java-sdk-directconnect-1-11-820-sources-

jar/com/amazonaws/services/directconnect/model/DescribeInterconnectLoaResult.java

\* /opt/cola/permits/1294100458\_1649201646.82/0/aws-java-sdk-directconnect-1-11-820-sources-

jar/com/amazonaws/services/directconnect/model/UpdateDirectConnectGatewayAssociationResult.java

\* /opt/cola/permits/1294100458\_1649201646.82/0/aws-java-sdk-directconnect-1-11-820-sources-

jar/com/amazonaws/services/directconnect/model/transform/AssociateHostedConnectionRequestMarshaller.java

\* /opt/cola/permits/1294100458\_1649201646.82/0/aws-java-sdk-directconnect-1-11-820-sources-

jar/com/amazonaws/services/directconnect/model/transform/ConfirmPublicVirtualInterfaceRequestProtocolMarshal ler.java

\* /opt/cola/permits/1294100458\_1649201646.82/0/aws-java-sdk-directconnect-1-11-820-sources-

jar/com/amazonaws/services/directconnect/model/transform/CreateDirectConnectGatewayAssociationRequestProto colMarshaller.java

\* /opt/cola/permits/1294100458\_1649201646.82/0/aws-java-sdk-directconnect-1-11-820-sourcesjar/com/amazonaws/services/directconnect/model/transform/DescribeInterconnectLoaRequestMarshaller.java \* /opt/cola/permits/1294100458\_1649201646.82/0/aws-java-sdk-directconnect-1-11-820-sourcesjar/com/amazonaws/services/directconnect/model/DescribeLocationsRequest.java \* /opt/cola/permits/1294100458\_1649201646.82/0/aws-java-sdk-directconnect-1-11-820-sourcesjar/com/amazonaws/services/directconnect/model/transform/StartBgpFailoverTestRequestProtocolMarshaller.java \* /opt/cola/permits/1294100458\_1649201646.82/0/aws-java-sdk-directconnect-1-11-820-sourcesjar/com/amazonaws/services/directconnect/model/transform/CreateBGPPeerRequestProtocolMarshaller.java \* /opt/cola/permits/1294100458\_1649201646.82/0/aws-java-sdk-directconnect-1-11-820-sourcesjar/com/amazonaws/services/directconnect/model/DirectConnectGatewayAssociationProposal.java \* /opt/cola/permits/1294100458\_1649201646.82/0/aws-java-sdk-directconnect-1-11-820-sourcesjar/com/amazonaws/services/directconnect/model/UntagResourceRequest.java \* /opt/cola/permits/1294100458\_1649201646.82/0/aws-java-sdk-directconnect-1-11-820-sourcesjar/com/amazonaws/services/directconnect/model/CreateDirectConnectGatewayAssociationResult.java \* /opt/cola/permits/1294100458\_1649201646.82/0/aws-java-sdk-directconnect-1-11-820-sourcesjar/com/amazonaws/services/directconnect/model/AllocateTransitVirtualInterfaceResult.java \* /opt/cola/permits/1294100458\_1649201646.82/0/aws-java-sdk-directconnect-1-11-820-sourcesjar/com/amazonaws/services/directconnect/model/transform/ConfirmConnectionRequestProtocolMarshaller.java \* /opt/cola/permits/1294100458\_1649201646.82/0/aws-java-sdk-directconnect-1-11-820-sourcesjar/com/amazonaws/services/directconnect/model/transform/CreateConnectionResultJsonUnmarshaller.java \* /opt/cola/permits/1294100458\_1649201646.82/0/aws-java-sdk-directconnect-1-11-820-sourcesjar/com/amazonaws/services/directconnect/model/Lag.java \* /opt/cola/permits/1294100458\_1649201646.82/0/aws-java-sdk-directconnect-1-11-820-sourcesjar/com/amazonaws/services/directconnect/model/transform/InterconnectMarshaller.java \* /opt/cola/permits/1294100458\_1649201646.82/0/aws-java-sdk-directconnect-1-11-820-sourcesjar/com/amazonaws/services/directconnect/model/transform/ConfirmConnectionResultJsonUnmarshaller.java \* /opt/cola/permits/1294100458\_1649201646.82/0/aws-java-sdk-directconnect-1-11-820-sourcesjar/com/amazonaws/services/directconnect/model/transform/TooManyTagsExceptionUnmarshaller.java \* /opt/cola/permits/1294100458\_1649201646.82/0/aws-java-sdk-directconnect-1-11-820-sourcesjar/com/amazonaws/services/directconnect/model/InterconnectState.java \* /opt/cola/permits/1294100458\_1649201646.82/0/aws-java-sdk-directconnect-1-11-820-sourcesjar/com/amazonaws/services/directconnect/model/transform/DescribeInterconnectsResultJsonUnmarshaller.java \* /opt/cola/permits/1294100458\_1649201646.82/0/aws-java-sdk-directconnect-1-11-820-sourcesjar/com/amazonaws/services/directconnect/model/transform/UntagResourceRequestProtocolMarshaller.java \* /opt/cola/permits/1294100458\_1649201646.82/0/aws-java-sdk-directconnect-1-11-820-sourcesjar/com/amazonaws/services/directconnect/model/transform/ConfirmTransitVirtualInterfaceRequestProtocolMarsha ller.java \* /opt/cola/permits/1294100458\_1649201646.82/0/aws-java-sdk-directconnect-1-11-820-sourcesjar/com/amazonaws/services/directconnect/model/transform/CreateBGPPeerResultJsonUnmarshaller.java \* /opt/cola/permits/1294100458\_1649201646.82/0/aws-java-sdk-directconnect-1-11-820-sourcesjar/com/amazonaws/services/directconnect/model/UpdateDirectConnectGatewayAssociationRequest.java \* /opt/cola/permits/1294100458\_1649201646.82/0/aws-java-sdk-directconnect-1-11-820-sourcesjar/com/amazonaws/services/directconnect/model/transform/NewBGPPeerMarshaller.java \* /opt/cola/permits/1294100458\_1649201646.82/0/aws-java-sdk-directconnect-1-11-820-sourcesjar/com/amazonaws/services/directconnect/model/AllocateHostedConnectionResult.java

\* /opt/cola/permits/1294100458\_1649201646.82/0/aws-java-sdk-directconnect-1-11-820-sources-

jar/com/amazonaws/services/directconnect/model/UpdateVirtualInterfaceAttributesRequest.java

\* /opt/cola/permits/1294100458\_1649201646.82/0/aws-java-sdk-directconnect-1-11-820-sources-

jar/com/amazonaws/services/directconnect/model/CreateTransitVirtualInterfaceResult.java

\* /opt/cola/permits/1294100458\_1649201646.82/0/aws-java-sdk-directconnect-1-11-820-sources-

jar/com/amazonaws/services/directconnect/model/transform/TagJsonUnmarshaller.java

\* /opt/cola/permits/1294100458\_1649201646.82/0/aws-java-sdk-directconnect-1-11-820-sources-

jar/com/amazonaws/services/directconnect/model/transform/NewPrivateVirtualInterfaceAllocationJsonUnmarshalle r.java

\* /opt/cola/permits/1294100458\_1649201646.82/0/aws-java-sdk-directconnect-1-11-820-sources-

jar/com/amazonaws/services/directconnect/model/DuplicateTagKeysException.java

\* /opt/cola/permits/1294100458\_1649201646.82/0/aws-java-sdk-directconnect-1-11-820-sources-

jar/com/amazonaws/services/directconnect/model/transform/CreatePrivateVirtualInterfaceRequestProtocolMarshall er.java

\* /opt/cola/permits/1294100458\_1649201646.82/0/aws-java-sdk-directconnect-1-11-820-sources-

jar/com/amazonaws/services/directconnect/model/transform/DeleteVirtualInterfaceResultJsonUnmarshaller.java

\* /opt/cola/permits/1294100458\_1649201646.82/0/aws-java-sdk-directconnect-1-11-820-sources-

jar/com/amazonaws/services/directconnect/model/transform/CreateDirectConnectGatewayResultJsonUnmarshaller.j ava

\* /opt/cola/permits/1294100458\_1649201646.82/0/aws-java-sdk-directconnect-1-11-820-sources-

jar/com/amazonaws/services/directconnect/model/transform/DisassociateConnectionFromLagRequestMarshaller.jav a

\* /opt/cola/permits/1294100458\_1649201646.82/0/aws-java-sdk-directconnect-1-11-820-sources-

jar/com/amazonaws/services/directconnect/model/UpdateLagRequest.java

\* /opt/cola/permits/1294100458\_1649201646.82/0/aws-java-sdk-directconnect-1-11-820-sourcesjar/com/amazonaws/services/directconnect/model/DescribeLoaRequest.java

\* /opt/cola/permits/1294100458\_1649201646.82/0/aws-java-sdk-directconnect-1-11-820-sources-

jar/com/amazonaws/services/directconnect/model/DirectConnectGateway.java

\* /opt/cola/permits/1294100458\_1649201646.82/0/aws-java-sdk-directconnect-1-11-820-sources-

jar/com/amazonaws/services/directconnect/model/DisassociateConnectionFromLagResult.java

\* /opt/cola/permits/1294100458\_1649201646.82/0/aws-java-sdk-directconnect-1-11-820-sources-

jar/com/amazonaws/services/directconnect/model/DescribeLagsRequest.java

\* /opt/cola/permits/1294100458\_1649201646.82/0/aws-java-sdk-directconnect-1-11-820-sources-

jar/com/amazonaws/services/directconnect/model/transform/ConfirmPublicVirtualInterfaceRequestMarshaller.java \* /opt/cola/permits/1294100458\_1649201646.82/0/aws-java-sdk-directconnect-1-11-820-sources-

jar/com/amazonaws/services/directconnect/model/transform/CreateTransitVirtualInterfaceRequestProtocolMarshall er.java

\* /opt/cola/permits/1294100458\_1649201646.82/0/aws-java-sdk-directconnect-1-11-820-sources-

jar/com/amazonaws/services/directconnect/model/transform/ConfirmPublicVirtualInterfaceResultJsonUnmarshaller. java

\* /opt/cola/permits/1294100458\_1649201646.82/0/aws-java-sdk-directconnect-1-11-820-sources-

jar/com/amazonaws/services/directconnect/model/transform/CreateTransitVirtualInterfaceResultJsonUnmarshaller.j ava

\* /opt/cola/permits/1294100458\_1649201646.82/0/aws-java-sdk-directconnect-1-11-820-sources-

jar/com/amazonaws/services/directconnect/model/transform/DescribeInterconnectLoaResultJsonUnmarshaller.java \* /opt/cola/permits/1294100458\_1649201646.82/0/aws-java-sdk-directconnect-1-11-820-sources-

jar/com/amazonaws/services/directconnect/model/DescribeDirectConnectGatewayAttachmentsResult.java

jar/com/amazonaws/services/directconnect/model/transform/DescribeConnectionsOnInterconnectRequestProtocolM arshaller.java

\* /opt/cola/permits/1294100458\_1649201646.82/0/aws-java-sdk-directconnect-1-11-820-sources-

jar/com/amazonaws/services/directconnect/model/DescribeDirectConnectGatewaysRequest.java

\* /opt/cola/permits/1294100458\_1649201646.82/0/aws-java-sdk-directconnect-1-11-820-sources-

jar/com/amazonaws/services/directconnect/model/transform/DescribeConnectionsRequestMarshaller.java

\* /opt/cola/permits/1294100458\_1649201646.82/0/aws-java-sdk-directconnect-1-11-820-sources-

jar/com/amazonaws/services/directconnect/model/transform/DescribeDirectConnectGatewayAttachmentsResultJson Unmarshaller.java

\* /opt/cola/permits/1294100458\_1649201646.82/0/aws-java-sdk-directconnect-1-11-820-sources-

jar/com/amazonaws/services/directconnect/model/transform/AssociateHostedConnectionRequestProtocolMarshaller .java

\* /opt/cola/permits/1294100458\_1649201646.82/0/aws-java-sdk-directconnect-1-11-820-sources-

jar/com/amazonaws/services/directconnect/model/TagResourceRequest.java

\* /opt/cola/permits/1294100458\_1649201646.82/0/aws-java-sdk-directconnect-1-11-820-sources-

jar/com/amazonaws/services/directconnect/model/DirectConnectClientException.java

\* /opt/cola/permits/1294100458\_1649201646.82/0/aws-java-sdk-directconnect-1-11-820-sources-

jar/com/amazonaws/services/directconnect/model/transform/DeleteDirectConnectGatewayAssociationRequestMars haller.java

\* /opt/cola/permits/1294100458\_1649201646.82/0/aws-java-sdk-directconnect-1-11-820-sources-

jar/com/amazonaws/services/directconnect/model/CreateDirectConnectGatewayRequest.java

\* /opt/cola/permits/1294100458\_1649201646.82/0/aws-java-sdk-directconnect-1-11-820-sources-

jar/com/amazonaws/services/directconnect/model/transform/DescribeDirectConnectGatewayAssociationProposalsR equestMarshaller.java

\* /opt/cola/permits/1294100458\_1649201646.82/0/aws-java-sdk-directconnect-1-11-820-sources-

jar/com/amazonaws/services/directconnect/model/UpdateVirtualInterfaceAttributesResult.java

\* /opt/cola/permits/1294100458\_1649201646.82/0/aws-java-sdk-directconnect-1-11-820-sources-

jar/com/amazonaws/services/directconnect/AmazonDirectConnectClientBuilder.java

\* /opt/cola/permits/1294100458\_1649201646.82/0/aws-java-sdk-directconnect-1-11-820-sources-

jar/com/amazonaws/services/directconnect/model/transform/VirtualInterfaceMarshaller.java

\* /opt/cola/permits/1294100458\_1649201646.82/0/aws-java-sdk-directconnect-1-11-820-sources-

jar/com/amazonaws/services/directconnect/model/transform/NewTransitVirtualInterfaceAllocationJsonUnmarshalle r.java

\* /opt/cola/permits/1294100458\_1649201646.82/0/aws-java-sdk-directconnect-1-11-820-sources-

jar/com/amazonaws/services/directconnect/model/LoaContentType.java

\* /opt/cola/permits/1294100458\_1649201646.82/0/aws-java-sdk-directconnect-1-11-820-sources-

jar/com/amazonaws/services/directconnect/model/transform/AssociatedGatewayJsonUnmarshaller.java

\* /opt/cola/permits/1294100458\_1649201646.82/0/aws-java-sdk-directconnect-1-11-820-sources-

jar/com/amazonaws/services/directconnect/model/transform/CreatePrivateVirtualInterfaceResultJsonUnmarshaller.j ava

\* /opt/cola/permits/1294100458\_1649201646.82/0/aws-java-sdk-directconnect-1-11-820-sources-

jar/com/amazonaws/services/directconnect/model/transform/DirectConnectGatewayMarshaller.java

\* /opt/cola/permits/1294100458\_1649201646.82/0/aws-java-sdk-directconnect-1-11-820-sources-

jar/com/amazonaws/services/directconnect/model/transform/AssociateConnectionWithLagRequestProtocolMarshall er.java

\* /opt/cola/permits/1294100458\_1649201646.82/0/aws-java-sdk-directconnect-1-11-820-sources-

jar/com/amazonaws/services/directconnect/model/ConfirmTransitVirtualInterfaceRequest.java

jar/com/amazonaws/services/directconnect/model/CreatePublicVirtualInterfaceResult.java

\* /opt/cola/permits/1294100458\_1649201646.82/0/aws-java-sdk-directconnect-1-11-820-sources-

jar/com/amazonaws/services/directconnect/model/AssociatedGateway.java

\* /opt/cola/permits/1294100458\_1649201646.82/0/aws-java-sdk-directconnect-1-11-820-sources-

jar/com/amazonaws/services/directconnect/model/transform/DeleteLagRequestProtocolMarshaller.java

\* /opt/cola/permits/1294100458\_1649201646.82/0/aws-java-sdk-directconnect-1-11-820-sources-

jar/com/amazonaws/services/directconnect/model/DescribeDirectConnectGatewayAssociationProposalsResult.java \* /opt/cola/permits/1294100458\_1649201646.82/0/aws-java-sdk-directconnect-1-11-820-sources-

jar/com/amazonaws/services/directconnect/model/transform/LocationJsonUnmarshaller.java

\* /opt/cola/permits/1294100458\_1649201646.82/0/aws-java-sdk-directconnect-1-11-820-sourcesjar/com/amazonaws/services/directconnect/model/VirtualInterface.java

\* /opt/cola/permits/1294100458\_1649201646.82/0/aws-java-sdk-directconnect-1-11-820-sources-

jar/com/amazonaws/services/directconnect/model/transform/CreateLagResultJsonUnmarshaller.java

\* /opt/cola/permits/1294100458\_1649201646.82/0/aws-java-sdk-directconnect-1-11-820-sourcesjar/com/amazonaws/services/directconnect/model/transform/DeleteInterconnectRequestMarshaller.java

\* /opt/cola/permits/1294100458\_1649201646.82/0/aws-java-sdk-directconnect-1-11-820-sources-

jar/com/amazonaws/services/directconnect/model/transform/DescribeLagsResultJsonUnmarshaller.java

\* /opt/cola/permits/1294100458\_1649201646.82/0/aws-java-sdk-directconnect-1-11-820-sourcesjar/com/amazonaws/services/directconnect/model/DescribeLocationsResult.java

\* /opt/cola/permits/1294100458\_1649201646.82/0/aws-java-sdk-directconnect-1-11-820-sources-

jar/com/amazonaws/services/directconnect/model/transform/DeleteVirtualInterfaceRequestProtocolMarshaller.java \* /opt/cola/permits/1294100458\_1649201646.82/0/aws-java-sdk-directconnect-1-11-820-sources-

jar/com/amazonaws/services/directconnect/model/transform/CreateDirectConnectGatewayAssociationResultJsonUn marshaller.java

\* /opt/cola/permits/1294100458\_1649201646.82/0/aws-java-sdk-directconnect-1-11-820-sourcesjar/com/amazonaws/services/directconnect/model/transform/BGPPeerJsonUnmarshaller.java

 $*$ /opt/cola/permits/1294100458\_1649201646.82/0/aws-java-sdk-directconnect-1-11-820-sources-

jar/com/amazonaws/services/directconnect/model/DescribeTagsRequest.java

\* /opt/cola/permits/1294100458\_1649201646.82/0/aws-java-sdk-directconnect-1-11-820-sourcesjar/com/amazonaws/services/directconnect/model/Loa.java

\* /opt/cola/permits/1294100458\_1649201646.82/0/aws-java-sdk-directconnect-1-11-820-sourcesjar/com/amazonaws/services/directconnect/model/HasLogicalRedundancy.java

\* /opt/cola/permits/1294100458\_1649201646.82/0/aws-java-sdk-directconnect-1-11-820-sourcesjar/com/amazonaws/services/directconnect/model/LagState.java

\* /opt/cola/permits/1294100458\_1649201646.82/0/aws-java-sdk-directconnect-1-11-820-sourcesjar/com/amazonaws/services/directconnect/model/DeleteBGPPeerRequest.java

\* /opt/cola/permits/1294100458\_1649201646.82/0/aws-java-sdk-directconnect-1-11-820-sourcesjar/com/amazonaws/services/directconnect/model/CreatePublicVirtualInterfaceRequest.java

\* /opt/cola/permits/1294100458\_1649201646.82/0/aws-java-sdk-directconnect-1-11-820-sources-

jar/com/amazonaws/services/directconnect/model/ConfirmConnectionRequest.java

\* /opt/cola/permits/1294100458\_1649201646.82/0/aws-java-sdk-directconnect-1-11-820-sources-

jar/com/amazonaws/services/directconnect/model/DescribeConnectionsResult.java

\* /opt/cola/permits/1294100458\_1649201646.82/0/aws-java-sdk-directconnect-1-11-820-sources-

jar/com/amazonaws/services/directconnect/model/transform/AllocatePrivateVirtualInterfaceRequestProtocolMarsha ller.java

\* /opt/cola/permits/1294100458\_1649201646.82/0/aws-java-sdk-directconnect-1-11-820-sources-

jar/com/amazonaws/services/directconnect/model/transform/DescribeTagsRequestMarshaller.java

jar/com/amazonaws/services/directconnect/model/VirtualInterfaceState.java

\* /opt/cola/permits/1294100458\_1649201646.82/0/aws-java-sdk-directconnect-1-11-820-sources-

jar/com/amazonaws/services/directconnect/model/CreateDirectConnectGatewayAssociationProposalResult.java

\* /opt/cola/permits/1294100458\_1649201646.82/0/aws-java-sdk-directconnect-1-11-820-sources-

jar/com/amazonaws/services/directconnect/model/transform/ListVirtualInterfaceTestHistoryRequestProtocolMarsha ller.java

\* /opt/cola/permits/1294100458\_1649201646.82/0/aws-java-sdk-directconnect-1-11-820-sources-

jar/com/amazonaws/services/directconnect/model/DirectConnectGatewayAttachmentType.java

\* /opt/cola/permits/1294100458\_1649201646.82/0/aws-java-sdk-directconnect-1-11-820-sources-

jar/com/amazonaws/services/directconnect/model/transform/DescribeHostedConnectionsRequestProtocolMarshaller .java

\* /opt/cola/permits/1294100458\_1649201646.82/0/aws-java-sdk-directconnect-1-11-820-sourcesjar/com/amazonaws/services/directconnect/model/Location.java

\* /opt/cola/permits/1294100458\_1649201646.82/0/aws-java-sdk-directconnect-1-11-820-sources-

jar/com/amazonaws/services/directconnect/model/transform/BGPPeerMarshaller.java

\* /opt/cola/permits/1294100458\_1649201646.82/0/aws-java-sdk-directconnect-1-11-820-sourcesjar/com/amazonaws/services/directconnect/AmazonDirectConnectClient.java

\* /opt/cola/permits/1294100458\_1649201646.82/0/aws-java-sdk-directconnect-1-11-820-sourcesjar/com/amazonaws/services/directconnect/model/DescribeVirtualInterfacesRequest.java

\* /opt/cola/permits/1294100458\_1649201646.82/0/aws-java-sdk-directconnect-1-11-820-sources-

jar/com/amazonaws/services/directconnect/model/transform/UpdateLagResultJsonUnmarshaller.java

\* /opt/cola/permits/1294100458\_1649201646.82/0/aws-java-sdk-directconnect-1-11-820-sources-

jar/com/amazonaws/services/directconnect/model/transform/VirtualGatewayJsonUnmarshaller.java

\* /opt/cola/permits/1294100458\_1649201646.82/0/aws-java-sdk-directconnect-1-11-820-sources-

jar/com/amazonaws/services/directconnect/model/transform/DescribeDirectConnectGatewayAssociationsRequestM arshaller.java

\* /opt/cola/permits/1294100458\_1649201646.82/0/aws-java-sdk-directconnect-1-11-820-sources-

jar/com/amazonaws/services/directconnect/model/transform/UpdateVirtualInterfaceAttributesResultJsonUnmarshall er.java

\* /opt/cola/permits/1294100458\_1649201646.82/0/aws-java-sdk-directconnect-1-11-820-sources-

jar/com/amazonaws/services/directconnect/model/transform/AllocatePublicVirtualInterfaceResultJsonUnmarshaller. java

\* /opt/cola/permits/1294100458\_1649201646.82/0/aws-java-sdk-directconnect-1-11-820-sources-

jar/com/amazonaws/services/directconnect/model/transform/DescribeInterconnectsRequestMarshaller.java

\* /opt/cola/permits/1294100458\_1649201646.82/0/aws-java-sdk-directconnect-1-11-820-sources-

jar/com/amazonaws/services/directconnect/model/transform/DeleteConnectionRequestMarshaller.java

\* /opt/cola/permits/1294100458\_1649201646.82/0/aws-java-sdk-directconnect-1-11-820-sources-

jar/com/amazonaws/services/directconnect/model/NewPublicVirtualInterfaceAllocation.java

\* /opt/cola/permits/1294100458\_1649201646.82/0/aws-java-sdk-directconnect-1-11-820-sources-

jar/com/amazonaws/services/directconnect/model/transform/DescribeHostedConnectionsRequestMarshaller.java

\* /opt/cola/permits/1294100458\_1649201646.82/0/aws-java-sdk-directconnect-1-11-820-sources-

jar/com/amazonaws/services/directconnect/model/GatewayType.java

\* /opt/cola/permits/1294100458\_1649201646.82/0/aws-java-sdk-directconnect-1-11-820-sources-

jar/com/amazonaws/services/directconnect/model/transform/DescribeDirectConnectGatewaysRequestProtocolMars haller.java

\* /opt/cola/permits/1294100458\_1649201646.82/0/aws-java-sdk-directconnect-1-11-820-sources-

jar/com/amazonaws/services/directconnect/model/CreateDirectConnectGatewayResult.java

jar/com/amazonaws/services/directconnect/model/CreateConnectionRequest.java

\* /opt/cola/permits/1294100458\_1649201646.82/0/aws-java-sdk-directconnect-1-11-820-sources-

jar/com/amazonaws/services/directconnect/model/transform/AllocateTransitVirtualInterfaceRequestProtocolMarsha ller.java

\* /opt/cola/permits/1294100458\_1649201646.82/0/aws-java-sdk-directconnect-1-11-820-sources-

jar/com/amazonaws/services/directconnect/model/DeleteConnectionResult.java

\* /opt/cola/permits/1294100458\_1649201646.82/0/aws-java-sdk-directconnect-1-11-820-sources-

jar/com/amazonaws/services/directconnect/model/AcceptDirectConnectGatewayAssociationProposalResult.java

\* /opt/cola/permits/1294100458\_1649201646.82/0/aws-java-sdk-directconnect-1-11-820-sources-

jar/com/amazonaws/services/directconnect/model/ConfirmConnectionResult.java

\* /opt/cola/permits/1294100458\_1649201646.82/0/aws-java-sdk-directconnect-1-11-820-sources-

jar/com/amazonaws/services/directconnect/model/transform/LagJsonUnmarshaller.java

\* /opt/cola/permits/1294100458\_1649201646.82/0/aws-java-sdk-directconnect-1-11-820-sources-

jar/com/amazonaws/services/directconnect/model/transform/CreateDirectConnectGatewayRequestMarshaller.java

\* /opt/cola/permits/1294100458\_1649201646.82/0/aws-java-sdk-directconnect-1-11-820-sources-

jar/com/amazonaws/services/directconnect/model/transform/StopBgpFailoverTestResultJsonUnmarshaller.java

\* /opt/cola/permits/1294100458\_1649201646.82/0/aws-java-sdk-directconnect-1-11-820-sources-

jar/com/amazonaws/services/directconnect/model/transform/DescribeConnectionsRequestProtocolMarshaller.java

\* /opt/cola/permits/1294100458\_1649201646.82/0/aws-java-sdk-directconnect-1-11-820-sources-

jar/com/amazonaws/services/directconnect/model/NewPublicVirtualInterface.java

\* /opt/cola/permits/1294100458\_1649201646.82/0/aws-java-sdk-directconnect-1-11-820-sources-

jar/com/amazonaws/services/directconnect/model/transform/CreatePublicVirtualInterfaceResultJsonUnmarshaller.ja va

\* /opt/cola/permits/1294100458\_1649201646.82/0/aws-java-sdk-directconnect-1-11-820-sources-

jar/com/amazonaws/services/directconnect/model/transform/InterconnectJsonUnmarshaller.java

\* /opt/cola/permits/1294100458\_1649201646.82/0/aws-java-sdk-directconnect-1-11-820-sources-

jar/com/amazonaws/services/directconnect/model/DescribeVirtualGatewaysResult.java

\* /opt/cola/permits/1294100458\_1649201646.82/0/aws-java-sdk-directconnect-1-11-820-sources-

jar/com/amazonaws/services/directconnect/model/transform/DescribeLocationsRequestProtocolMarshaller.java

\* /opt/cola/permits/1294100458\_1649201646.82/0/aws-java-sdk-directconnect-1-11-820-sources-

jar/com/amazonaws/services/directconnect/model/DirectConnectGatewayAssociationProposalState.java

\* /opt/cola/permits/1294100458\_1649201646.82/0/aws-java-sdk-directconnect-1-11-820-sources-

jar/com/amazonaws/services/directconnect/model/transform/ResourceTagMarshaller.java

\* /opt/cola/permits/1294100458\_1649201646.82/0/aws-java-sdk-directconnect-1-11-820-sources-

jar/com/amazonaws/services/directconnect/model/transform/DuplicateTagKeysExceptionUnmarshaller.java

\* /opt/cola/permits/1294100458\_1649201646.82/0/aws-java-sdk-directconnect-1-11-820-sources-

jar/com/amazonaws/services/directconnect/model/transform/ConnectionMarshaller.java

\* /opt/cola/permits/1294100458\_1649201646.82/0/aws-java-sdk-directconnect-1-11-820-sources-

jar/com/amazonaws/services/directconnect/model/DirectConnectServerException.java

\* /opt/cola/permits/1294100458\_1649201646.82/0/aws-java-sdk-directconnect-1-11-820-sources-

jar/com/amazonaws/services/directconnect/model/transform/DeleteConnectionResultJsonUnmarshaller.java

\* /opt/cola/permits/1294100458\_1649201646.82/0/aws-java-sdk-directconnect-1-11-820-sources-

jar/com/amazonaws/services/directconnect/model/transform/NewBGPPeerJsonUnmarshaller.java

\* /opt/cola/permits/1294100458\_1649201646.82/0/aws-java-sdk-directconnect-1-11-820-sources-

jar/com/amazonaws/services/directconnect/model/AllocatePrivateVirtualInterfaceResult.java

\* /opt/cola/permits/1294100458\_1649201646.82/0/aws-java-sdk-directconnect-1-11-820-sources-

jar/com/amazonaws/services/directconnect/model/AllocatePublicVirtualInterfaceResult.java

jar/com/amazonaws/services/directconnect/model/transform/StartBgpFailoverTestResultJsonUnmarshaller.java

\* /opt/cola/permits/1294100458\_1649201646.82/0/aws-java-sdk-directconnect-1-11-820-sources-

jar/com/amazonaws/services/directconnect/model/DeleteLagResult.java

\* /opt/cola/permits/1294100458\_1649201646.82/0/aws-java-sdk-directconnect-1-11-820-sources-

jar/com/amazonaws/services/directconnect/model/transform/CreateDirectConnectGatewayAssociationRequestMars haller.java

\* /opt/cola/permits/1294100458\_1649201646.82/0/aws-java-sdk-directconnect-1-11-820-sources-

jar/com/amazonaws/services/directconnect/model/transform/AllocatePublicVirtualInterfaceRequestMarshaller.java \* /opt/cola/permits/1294100458\_1649201646.82/0/aws-java-sdk-directconnect-1-11-820-sources-

jar/com/amazonaws/services/directconnect/model/transform/ListVirtualInterfaceTestHistoryRequestMarshaller.java \* /opt/cola/permits/1294100458\_1649201646.82/0/aws-java-sdk-directconnect-1-11-820-sources-

jar/com/amazonaws/services/directconnect/model/DeleteConnectionRequest.java

\* /opt/cola/permits/1294100458\_1649201646.82/0/aws-java-sdk-directconnect-1-11-820-sources-

jar/com/amazonaws/services/directconnect/model/transform/DescribeDirectConnectGatewaysRequestMarshaller.jav a

\* /opt/cola/permits/1294100458\_1649201646.82/0/aws-java-sdk-directconnect-1-11-820-sources-

jar/com/amazonaws/services/directconnect/model/transform/AssociateVirtualInterfaceResultJsonUnmarshaller.java \* /opt/cola/permits/1294100458\_1649201646.82/0/aws-java-sdk-directconnect-1-11-820-sources-

jar/com/amazonaws/services/directconnect/model/transform/UpdateVirtualInterfaceAttributesRequestProtocolMars haller.java

 $*$ /opt/cola/permits/1294100458\_1649201646.82/0/aws-java-sdk-directconnect-1-11-820-sources-

jar/com/amazonaws/services/directconnect/model/transform/RouteFilterPrefixMarshaller.java

\* /opt/cola/permits/1294100458\_1649201646.82/0/aws-java-sdk-directconnect-1-11-820-sources-

jar/com/amazonaws/services/directconnect/model/CreateDirectConnectGatewayAssociationProposalRequest.java

\* /opt/cola/permits/1294100458\_1649201646.82/0/aws-java-sdk-directconnect-1-11-820-sources-

jar/com/amazonaws/services/directconnect/model/AssociateHostedConnectionResult.java

\* /opt/cola/permits/1294100458\_1649201646.82/0/aws-java-sdk-directconnect-1-11-820-sources-

jar/com/amazonaws/services/directconnect/model/AssociateConnectionWithLagResult.java

\* /opt/cola/permits/1294100458\_1649201646.82/0/aws-java-sdk-directconnect-1-11-820-sources-

jar/com/amazonaws/services/directconnect/model/transform/DescribeDirectConnectGatewaysResultJsonUnmarshall er.java

\* /opt/cola/permits/1294100458\_1649201646.82/0/aws-java-sdk-directconnect-1-11-820-sources-

jar/com/amazonaws/services/directconnect/model/transform/CreateConnectionRequestProtocolMarshaller.java

\* /opt/cola/permits/1294100458\_1649201646.82/0/aws-java-sdk-directconnect-1-11-820-sources-

jar/com/amazonaws/services/directconnect/package-info.java

\* /opt/cola/permits/1294100458\_1649201646.82/0/aws-java-sdk-directconnect-1-11-820-sources-

jar/com/amazonaws/services/directconnect/model/transform/CreateInterconnectRequestProtocolMarshaller.java

\* /opt/cola/permits/1294100458\_1649201646.82/0/aws-java-sdk-directconnect-1-11-820-sources-

jar/com/amazonaws/services/directconnect/model/transform/DeleteBGPPeerResultJsonUnmarshaller.java

\* /opt/cola/permits/1294100458\_1649201646.82/0/aws-java-sdk-directconnect-1-11-820-sources-

jar/com/amazonaws/services/directconnect/model/AssociateConnectionWithLagRequest.java

\* /opt/cola/permits/1294100458\_1649201646.82/0/aws-java-sdk-directconnect-1-11-820-sources-

jar/com/amazonaws/services/directconnect/model/transform/DirectConnectGatewayJsonUnmarshaller.java

\* /opt/cola/permits/1294100458\_1649201646.82/0/aws-java-sdk-directconnect-1-11-820-sources-

jar/com/amazonaws/services/directconnect/model/transform/DeleteBGPPeerRequestProtocolMarshaller.java

\* /opt/cola/permits/1294100458\_1649201646.82/0/aws-java-sdk-directconnect-1-11-820-sources-

jar/com/amazonaws/services/directconnect/model/transform/DeleteBGPPeerRequestMarshaller.java

jar/com/amazonaws/services/directconnect/model/transform/ResourceTagJsonUnmarshaller.java

\* /opt/cola/permits/1294100458\_1649201646.82/0/aws-java-sdk-directconnect-1-11-820-sources-

jar/com/amazonaws/services/directconnect/model/DeleteDirectConnectGatewayAssociationProposalResult.java

\* /opt/cola/permits/1294100458\_1649201646.82/0/aws-java-sdk-directconnect-1-11-820-sources-

jar/com/amazonaws/services/directconnect/model/transform/NewTransitVirtualInterfaceAllocationMarshaller.java \* /opt/cola/permits/1294100458\_1649201646.82/0/aws-java-sdk-directconnect-1-11-820-sources-

jar/com/amazonaws/services/directconnect/model/transform/DescribeVirtualGatewaysResultJsonUnmarshaller.java \* /opt/cola/permits/1294100458\_1649201646.82/0/aws-java-sdk-directconnect-1-11-820-sources-

jar/com/amazonaws/services/directconnect/model/transform/TagMarshaller.java

\* /opt/cola/permits/1294100458\_1649201646.82/0/aws-java-sdk-directconnect-1-11-820-sources-

jar/com/amazonaws/services/directconnect/model/transform/AssociateConnectionWithLagResultJsonUnmarshaller.j ava

\* /opt/cola/permits/1294100458\_1649201646.82/0/aws-java-sdk-directconnect-1-11-820-sources-

jar/com/amazonaws/services/directconnect/model/transform/AcceptDirectConnectGatewayAssociationProposalReq uestMarshaller.java

\* /opt/cola/permits/1294100458\_1649201646.82/0/aws-java-sdk-directconnect-1-11-820-sourcesjar/com/amazonaws/services/directconnect/model/Tag.java

\* /opt/cola/permits/1294100458\_1649201646.82/0/aws-java-sdk-directconnect-1-11-820-sources-

jar/com/amazonaws/services/directconnect/model/transform/DirectConnectGatewayAssociationMarshaller.java

\* /opt/cola/permits/1294100458\_1649201646.82/0/aws-java-sdk-directconnect-1-11-820-sources-

jar/com/amazonaws/services/directconnect/model/AllocateConnectionOnInterconnectRequest.java

\* /opt/cola/permits/1294100458\_1649201646.82/0/aws-java-sdk-directconnect-1-11-820-sources-

jar/com/amazonaws/services/directconnect/model/NewPrivateVirtualInterface.java

\* /opt/cola/permits/1294100458\_1649201646.82/0/aws-java-sdk-directconnect-1-11-820-sources-

jar/com/amazonaws/services/directconnect/model/transform/LocationMarshaller.java

\* /opt/cola/permits/1294100458\_1649201646.82/0/aws-java-sdk-directconnect-1-11-820-sources-

jar/com/amazonaws/services/directconnect/model/transform/DeleteDirectConnectGatewayAssociationProposalRequ estProtocolMarshaller.java

\* /opt/cola/permits/1294100458\_1649201646.82/0/aws-java-sdk-directconnect-1-11-820-sources-

jar/com/amazonaws/services/directconnect/model/transform/DeleteDirectConnectGatewayRequestProtocolMarshall er.java

\* /opt/cola/permits/1294100458\_1649201646.82/0/aws-java-sdk-directconnect-1-11-820-sources-

jar/com/amazonaws/services/directconnect/model/transform/DeleteInterconnectRequestProtocolMarshaller.java

\* /opt/cola/permits/1294100458\_1649201646.82/0/aws-java-sdk-directconnect-1-11-820-sources-

jar/com/amazonaws/services/directconnect/model/DirectConnectGatewayState.java

\* /opt/cola/permits/1294100458\_1649201646.82/0/aws-java-sdk-directconnect-1-11-820-sources-

jar/com/amazonaws/services/directconnect/model/transform/CreateConnectionRequestMarshaller.java

\* /opt/cola/permits/1294100458\_1649201646.82/0/aws-java-sdk-directconnect-1-11-820-sources-

jar/com/amazonaws/services/directconnect/model/NewBGPPeer.java

\* /opt/cola/permits/1294100458\_1649201646.82/0/aws-java-sdk-directconnect-1-11-820-sources-

jar/com/amazonaws/services/directconnect/model/transform/CreateDirectConnectGatewayAssociationProposalRequ estMarshaller.java

\* /opt/cola/permits/1294100458\_1649201646.82/0/aws-java-sdk-directconnect-1-11-820-sources-

jar/com/amazonaws/services/directconnect/model/DirectConnectGatewayAttachment.java

\* /opt/cola/permits/1294100458\_1649201646.82/0/aws-java-sdk-directconnect-1-11-820-sources-

jar/com/amazonaws/services/directconnect/model/TagResourceResult.java

\* /opt/cola/permits/1294100458\_1649201646.82/0/aws-java-sdk-directconnect-1-11-820-sources-

jar/com/amazonaws/services/directconnect/model/transform/AllocateHostedConnectionResultJsonUnmarshaller.jav

a

\* /opt/cola/permits/1294100458\_1649201646.82/0/aws-java-sdk-directconnect-1-11-820-sources-

jar/com/amazonaws/services/directconnect/model/transform/DescribeLagsRequestMarshaller.java

\* /opt/cola/permits/1294100458\_1649201646.82/0/aws-java-sdk-directconnect-1-11-820-sources-

jar/com/amazonaws/services/directconnect/model/DisassociateConnectionFromLagRequest.java

\* /opt/cola/permits/1294100458\_1649201646.82/0/aws-java-sdk-directconnect-1-11-820-sources-

jar/com/amazonaws/services/directconnect/model/DeleteDirectConnectGatewayAssociationProposalRequest.java

\* /opt/cola/permits/1294100458\_1649201646.82/0/aws-java-sdk-directconnect-1-11-820-sources-

jar/com/amazonaws/services/directconnect/model/CreateBGPPeerResult.java

\* /opt/cola/permits/1294100458\_1649201646.82/0/aws-java-sdk-directconnect-1-11-820-sources-

jar/com/amazonaws/services/directconnect/model/transform/AllocateTransitVirtualInterfaceResultJsonUnmarshaller .java

\* /opt/cola/permits/1294100458\_1649201646.82/0/aws-java-sdk-directconnect-1-11-820-sources-

jar/com/amazonaws/services/directconnect/model/DescribeHostedConnectionsResult.java

\* /opt/cola/permits/1294100458\_1649201646.82/0/aws-java-sdk-directconnect-1-11-820-sources-

jar/com/amazonaws/services/directconnect/model/transform/AllocateConnectionOnInterconnectRequestMarshaller.j ava

\* /opt/cola/permits/1294100458\_1649201646.82/0/aws-java-sdk-directconnect-1-11-820-sources-

jar/com/amazonaws/services/directconnect/model/CreatePrivateVirtualInterfaceResult.java

\* /opt/cola/permits/1294100458\_1649201646.82/0/aws-java-sdk-directconnect-1-11-820-sources-

jar/com/amazonaws/services/directconnect/model/transform/VirtualGatewayMarshaller.java

\* /opt/cola/permits/1294100458\_1649201646.82/0/aws-java-sdk-directconnect-1-11-820-sources-

jar/com/amazonaws/services/directconnect/model/transform/DirectConnectGatewayAttachmentMarshaller.java

\* /opt/cola/permits/1294100458\_1649201646.82/0/aws-java-sdk-directconnect-1-11-820-sources-

jar/com/amazonaws/services/directconnect/model/DirectConnectGatewayAssociationState.java

\* /opt/cola/permits/1294100458\_1649201646.82/0/aws-java-sdk-directconnect-1-11-820-sources-

jar/com/amazonaws/services/directconnect/model/transform/ConfirmPrivateVirtualInterfaceRequestProtocolMarsha ller.java

\* /opt/cola/permits/1294100458\_1649201646.82/0/aws-java-sdk-directconnect-1-11-820-sourcesjar/com/amazonaws/services/directconnect/model/DescribeLoaResult.java

\* /opt/cola/permits/1294100458\_1649201646.82/0/aws-java-sdk-directconnect-1-11-820-sources-

jar/com/amazonaws/services/directconnect/model/DeleteDirectConnectGatewayAssociationResult.java

\* /opt/cola/permits/1294100458\_1649201646.82/0/aws-java-sdk-directconnect-1-11-820-sources-

jar/com/amazonaws/services/directconnect/model/DescribeConnectionLoaResult.java

\* /opt/cola/permits/1294100458\_1649201646.82/0/aws-java-sdk-directconnect-1-11-820-sources-

jar/com/amazonaws/services/directconnect/model/ListVirtualInterfaceTestHistoryResult.java

\* /opt/cola/permits/1294100458\_1649201646.82/0/aws-java-sdk-directconnect-1-11-820-sourcesjar/com/amazonaws/services/directconnect/model/BGPPeer.java

\* /opt/cola/permits/1294100458\_1649201646.82/0/aws-java-sdk-directconnect-1-11-820-sources-

jar/com/amazonaws/services/directconnect/model/transform/DescribeConnectionsOnInterconnectResultJsonUnmars haller.java

\* /opt/cola/permits/1294100458\_1649201646.82/0/aws-java-sdk-directconnect-1-11-820-sourcesjar/com/amazonaws/services/directconnect/model/BGPStatus.java

\* /opt/cola/permits/1294100458\_1649201646.82/0/aws-java-sdk-directconnect-1-11-820-sourcesjar/com/amazonaws/services/directconnect/model/DescribeVirtualGatewaysRequest.java

\* /opt/cola/permits/1294100458\_1649201646.82/0/aws-java-sdk-directconnect-1-11-820-sources-

jar/com/amazonaws/services/directconnect/model/StopBgpFailoverTestResult.java

jar/com/amazonaws/services/directconnect/model/NewTransitVirtualInterfaceAllocation.java

\* /opt/cola/permits/1294100458\_1649201646.82/0/aws-java-sdk-directconnect-1-11-820-sources-

jar/com/amazonaws/services/directconnect/model/transform/UpdateDirectConnectGatewayAssociationRequestMars haller.java

\* /opt/cola/permits/1294100458\_1649201646.82/0/aws-java-sdk-directconnect-1-11-820-sources-

jar/com/amazonaws/services/directconnect/model/transform/LoaMarshaller.java

\* /opt/cola/permits/1294100458\_1649201646.82/0/aws-java-sdk-directconnect-1-11-820-sources-

jar/com/amazonaws/services/directconnect/model/transform/DirectConnectGatewayAssociationProposalJsonUnmar shaller.java

\* /opt/cola/permits/1294100458\_1649201646.82/0/aws-java-sdk-directconnect-1-11-820-sources-

jar/com/amazonaws/services/directconnect/model/transform/TagResourceRequestProtocolMarshaller.java

\* /opt/cola/permits/1294100458\_1649201646.82/0/aws-java-sdk-directconnect-1-11-820-sources-

jar/com/amazonaws/services/directconnect/model/transform/DeleteDirectConnectGatewayResultJsonUnmarshaller.j ava

\* /opt/cola/permits/1294100458\_1649201646.82/0/aws-java-sdk-directconnect-1-11-820-sources-

jar/com/amazonaws/services/directconnect/model/transform/DescribeHostedConnectionsResultJsonUnmarshaller.ja va

\* /opt/cola/permits/1294100458\_1649201646.82/0/aws-java-sdk-directconnect-1-11-820-sources-

jar/com/amazonaws/services/directconnect/model/DeleteInterconnectRequest.java

\* /opt/cola/permits/1294100458\_1649201646.82/0/aws-java-sdk-directconnect-1-11-820-sources-

jar/com/amazonaws/services/directconnect/model/CreateBGPPeerRequest.java

\* /opt/cola/permits/1294100458\_1649201646.82/0/aws-java-sdk-directconnect-1-11-820-sources-

jar/com/amazonaws/services/directconnect/model/transform/DeleteDirectConnectGatewayAssociationProposalRequ estMarshaller.java

\* /opt/cola/permits/1294100458\_1649201646.82/0/aws-java-sdk-directconnect-1-11-820-sources-

jar/com/amazonaws/services/directconnect/model/DirectConnectGatewayAttachmentState.java

\* /opt/cola/permits/1294100458\_1649201646.82/0/aws-java-sdk-directconnect-1-11-820-sources-

jar/com/amazonaws/services/directconnect/model/transform/VirtualInterfaceTestHistoryMarshaller.java

\* /opt/cola/permits/1294100458\_1649201646.82/0/aws-java-sdk-directconnect-1-11-820-sources-

jar/com/amazonaws/services/directconnect/model/TooManyTagsException.java

\* /opt/cola/permits/1294100458\_1649201646.82/0/aws-java-sdk-directconnect-1-11-820-sources-

jar/com/amazonaws/services/directconnect/model/transform/DescribeVirtualGatewaysRequestProtocolMarshaller.ja va

\* /opt/cola/permits/1294100458\_1649201646.82/0/aws-java-sdk-directconnect-1-11-820-sources-

jar/com/amazonaws/services/directconnect/AbstractAmazonDirectConnectAsync.java

\* /opt/cola/permits/1294100458\_1649201646.82/0/aws-java-sdk-directconnect-1-11-820-sources-

jar/com/amazonaws/services/directconnect/model/transform/AssociateVirtualInterfaceRequestProtocolMarshaller.ja va

\* /opt/cola/permits/1294100458\_1649201646.82/0/aws-java-sdk-directconnect-1-11-820-sources-

jar/com/amazonaws/services/directconnect/model/BGPPeerState.java

\* /opt/cola/permits/1294100458\_1649201646.82/0/aws-java-sdk-directconnect-1-11-820-sources-

jar/com/amazonaws/services/directconnect/model/DescribeDirectConnectGatewayAssociationProposalsRequest.jav a

\* /opt/cola/permits/1294100458\_1649201646.82/0/aws-java-sdk-directconnect-1-11-820-sourcesjar/com/amazonaws/services/directconnect/model/ResourceTag.java

\* /opt/cola/permits/1294100458\_1649201646.82/0/aws-java-sdk-directconnect-1-11-820-sources-

jar/com/amazonaws/services/directconnect/model/AmazonDirectConnectException.java

jar/com/amazonaws/services/directconnect/model/transform/DirectConnectClientExceptionUnmarshaller.java

\* /opt/cola/permits/1294100458\_1649201646.82/0/aws-java-sdk-directconnect-1-11-820-sources-

jar/com/amazonaws/services/directconnect/model/DeleteDirectConnectGatewayAssociationRequest.java

\* /opt/cola/permits/1294100458\_1649201646.82/0/aws-java-sdk-directconnect-1-11-820-sources-

jar/com/amazonaws/services/directconnect/model/transform/DeleteInterconnectResultJsonUnmarshaller.java

\* /opt/cola/permits/1294100458\_1649201646.82/0/aws-java-sdk-directconnect-1-11-820-sources-

jar/com/amazonaws/services/directconnect/model/transform/DescribeDirectConnectGatewayAssociationProposalsR equestProtocolMarshaller.java

\* /opt/cola/permits/1294100458\_1649201646.82/0/aws-java-sdk-directconnect-1-11-820-sources-

jar/com/amazonaws/services/directconnect/model/transform/AllocatePublicVirtualInterfaceRequestProtocolMarshal ler.java

\* /opt/cola/permits/1294100458\_1649201646.82/0/aws-java-sdk-directconnect-1-11-820-sourcesjar/com/amazonaws/auth/policy/actions/DirectConnectActions.java

\* /opt/cola/permits/1294100458\_1649201646.82/0/aws-java-sdk-directconnect-1-11-820-sources-

jar/com/amazonaws/services/directconnect/model/DescribeVirtualInterfacesResult.java

\* /opt/cola/permits/1294100458\_1649201646.82/0/aws-java-sdk-directconnect-1-11-820-sources-

jar/com/amazonaws/services/directconnect/model/CreateInterconnectRequest.java

\* /opt/cola/permits/1294100458\_1649201646.82/0/aws-java-sdk-directconnect-1-11-820-sources-

jar/com/amazonaws/services/directconnect/model/transform/NewPrivateVirtualInterfaceAllocationMarshaller.java

\* /opt/cola/permits/1294100458\_1649201646.82/0/aws-java-sdk-directconnect-1-11-820-sources-

jar/com/amazonaws/services/directconnect/model/transform/CreateDirectConnectGatewayAssociationProposalRequ estProtocolMarshaller.java

\* /opt/cola/permits/1294100458\_1649201646.82/0/aws-java-sdk-directconnect-1-11-820-sources-

jar/com/amazonaws/services/directconnect/model/transform/DescribeLoaRequestProtocolMarshaller.java

\* /opt/cola/permits/1294100458\_1649201646.82/0/aws-java-sdk-directconnect-1-11-820-sources-

jar/com/amazonaws/services/directconnect/model/DescribeConnectionLoaRequest.java

\* /opt/cola/permits/1294100458\_1649201646.82/0/aws-java-sdk-directconnect-1-11-820-sources-

jar/com/amazonaws/services/directconnect/model/transform/AllocateTransitVirtualInterfaceRequestMarshaller.java \* /opt/cola/permits/1294100458\_1649201646.82/0/aws-java-sdk-directconnect-1-11-820-sources-

jar/com/amazonaws/services/directconnect/model/transform/DescribeConnectionLoaResultJsonUnmarshaller.java

\* /opt/cola/permits/1294100458\_1649201646.82/0/aws-java-sdk-directconnect-1-11-820-sources-

jar/com/amazonaws/services/directconnect/model/transform/NewPrivateVirtualInterfaceMarshaller.java

\* /opt/cola/permits/1294100458\_1649201646.82/0/aws-java-sdk-directconnect-1-11-820-sources-

jar/com/amazonaws/services/directconnect/model/transform/UpdateLagRequestMarshaller.java

\* /opt/cola/permits/1294100458\_1649201646.82/0/aws-java-sdk-directconnect-1-11-820-sources-

jar/com/amazonaws/services/directconnect/model/DescribeTagsResult.java

\* /opt/cola/permits/1294100458\_1649201646.82/0/aws-java-sdk-directconnect-1-11-820-sources-

jar/com/amazonaws/services/directconnect/model/transform/CreatePublicVirtualInterfaceRequestMarshaller.java

\* /opt/cola/permits/1294100458\_1649201646.82/0/aws-java-sdk-directconnect-1-11-820-sources-

jar/com/amazonaws/services/directconnect/model/transform/ConfirmPrivateVirtualInterfaceResultJsonUnmarshaller .java

\* /opt/cola/permits/1294100458\_1649201646.82/0/aws-java-sdk-directconnect-1-11-820-sourcesjar/com/amazonaws/services/directconnect/model/VirtualGateway.java

\* /opt/cola/permits/1294100458\_1649201646.82/0/aws-java-sdk-directconnect-1-11-820-sources-

jar/com/amazonaws/services/directconnect/model/transform/DescribeDirectConnectGatewayAssociationsRequestPr otocolMarshaller.java

\* /opt/cola/permits/1294100458\_1649201646.82/0/aws-java-sdk-directconnect-1-11-820-sources-

jar/com/amazonaws/services/directconnect/model/CreateLagRequest.java

\* /opt/cola/permits/1294100458\_1649201646.82/0/aws-java-sdk-directconnect-1-11-820-sources-

jar/com/amazonaws/services/directconnect/model/transform/DescribeLagsRequestProtocolMarshaller.java

\* /opt/cola/permits/1294100458\_1649201646.82/0/aws-java-sdk-directconnect-1-11-820-sources-

jar/com/amazonaws/services/directconnect/model/transform/NewPublicVirtualInterfaceAllocationJsonUnmarshaller .java

\* /opt/cola/permits/1294100458\_1649201646.82/0/aws-java-sdk-directconnect-1-11-820-sources-

jar/com/amazonaws/services/directconnect/model/AcceptDirectConnectGatewayAssociationProposalRequest.java \* /opt/cola/permits/1294100458\_1649201646.82/0/aws-java-sdk-directconnect-1-11-820-sources-

jar/com/amazonaws/services/directconnect/model/transform/DescribeConnectionLoaRequestProtocolMarshaller.jav a

\* /opt/cola/permits/1294100458\_1649201646.82/0/aws-java-sdk-directconnect-1-11-820-sources-

jar/com/amazonaws/services/directconnect/model/transform/DeleteLagRequestMarshaller.java

\* /opt/cola/permits/1294100458\_1649201646.82/0/aws-java-sdk-directconnect-1-11-820-sources-

jar/com/amazonaws/services/directconnect/AbstractAmazonDirectConnect.java

\* /opt/cola/permits/1294100458\_1649201646.82/0/aws-java-sdk-directconnect-1-11-820-sources-

jar/com/amazonaws/services/directconnect/model/transform/DirectConnectGatewayAttachmentJsonUnmarshaller.ja va

\* /opt/cola/permits/1294100458\_1649201646.82/0/aws-java-sdk-directconnect-1-11-820-sourcesjar/com/amazonaws/services/directconnect/model/CreateInterconnectResult.java

\* /opt/cola/permits/1294100458\_1649201646.82/0/aws-java-sdk-directconnect-1-11-820-sources-

jar/com/amazonaws/services/directconnect/model/transform/CreateBGPPeerRequestMarshaller.java

\* /opt/cola/permits/1294100458\_1649201646.82/0/aws-java-sdk-directconnect-1-11-820-sources-

jar/com/amazonaws/services/directconnect/model/transform/DeleteLagResultJsonUnmarshaller.java

\* /opt/cola/permits/1294100458\_1649201646.82/0/aws-java-sdk-directconnect-1-11-820-sourcesjar/com/amazonaws/services/directconnect/model/RouteFilterPrefix.java

\* /opt/cola/permits/1294100458\_1649201646.82/0/aws-java-sdk-directconnect-1-11-820-sources-

jar/com/amazonaws/services/directconnect/model/transform/NewPublicVirtualInterfaceMarshaller.java

\* /opt/cola/permits/1294100458\_1649201646.82/0/aws-java-sdk-directconnect-1-11-820-sources-

jar/com/amazonaws/services/directconnect/model/transform/ConnectionJsonUnmarshaller.java

\* /opt/cola/permits/1294100458\_1649201646.82/0/aws-java-sdk-directconnect-1-11-820-sources-

jar/com/amazonaws/services/directconnect/model/AssociateVirtualInterfaceResult.java

\* /opt/cola/permits/1294100458\_1649201646.82/0/aws-java-sdk-directconnect-1-11-820-sources-

jar/com/amazonaws/services/directconnect/model/transform/DisassociateConnectionFromLagResultJsonUnmarshall er.java

\* /opt/cola/permits/1294100458\_1649201646.82/0/aws-java-sdk-directconnect-1-11-820-sources-

jar/com/amazonaws/services/directconnect/model/DirectConnectGatewayAssociation.java

\* /opt/cola/permits/1294100458\_1649201646.82/0/aws-java-sdk-directconnect-1-11-820-sources-

jar/com/amazonaws/services/directconnect/model/transform/DirectConnectServerExceptionUnmarshaller.java

\* /opt/cola/permits/1294100458\_1649201646.82/0/aws-java-sdk-directconnect-1-11-820-sources-

jar/com/amazonaws/services/directconnect/model/StopBgpFailoverTestRequest.java

\* /opt/cola/permits/1294100458\_1649201646.82/0/aws-java-sdk-directconnect-1-11-820-sources-

jar/com/amazonaws/services/directconnect/model/transform/DescribeDirectConnectGatewayAttachmentsRequestPr otocolMarshaller.java

\* /opt/cola/permits/1294100458\_1649201646.82/0/aws-java-sdk-directconnect-1-11-820-sources-

jar/com/amazonaws/services/directconnect/model/DeleteVirtualInterfaceResult.java

\* /opt/cola/permits/1294100458\_1649201646.82/0/aws-java-sdk-directconnect-1-11-820-sources-

jar/com/amazonaws/services/directconnect/model/transform/NewPrivateVirtualInterfaceJsonUnmarshaller.java
jar/com/amazonaws/services/directconnect/model/DescribeInterconnectsResult.java

\* /opt/cola/permits/1294100458\_1649201646.82/0/aws-java-sdk-directconnect-1-11-820-sources-

jar/com/amazonaws/services/directconnect/model/DescribeConnectionsOnInterconnectRequest.java

\* /opt/cola/permits/1294100458\_1649201646.82/0/aws-java-sdk-directconnect-1-11-820-sources-

jar/com/amazonaws/services/directconnect/model/transform/AssociatedGatewayMarshaller.java

\* /opt/cola/permits/1294100458\_1649201646.82/0/aws-java-sdk-directconnect-1-11-820-sources-

jar/com/amazonaws/services/directconnect/model/transform/AllocateHostedConnectionRequestMarshaller.java

\* /opt/cola/permits/1294100458\_1649201646.82/0/aws-java-sdk-directconnect-1-11-820-sources-

jar/com/amazonaws/services/directconnect/model/transform/DescribeTagsResultJsonUnmarshaller.java

\* /opt/cola/permits/1294100458\_1649201646.82/0/aws-java-sdk-directconnect-1-11-820-sources-

jar/com/amazonaws/services/directconnect/model/transform/DisassociateConnectionFromLagRequestProtocolMars haller.java

\* /opt/cola/permits/1294100458\_1649201646.82/0/aws-java-sdk-directconnect-1-11-820-sources-

jar/com/amazonaws/services/directconnect/model/transform/DescribeInterconnectsRequestProtocolMarshaller.java

\* /opt/cola/permits/1294100458\_1649201646.82/0/aws-java-sdk-directconnect-1-11-820-sources-

jar/com/amazonaws/services/directconnect/model/DeleteDirectConnectGatewayResult.java

\* /opt/cola/permits/1294100458\_1649201646.82/0/aws-java-sdk-directconnect-1-11-820-sourcesjar/com/amazonaws/services/directconnect/model/UntagResourceResult.java

\* /opt/cola/permits/1294100458\_1649201646.82/0/aws-java-sdk-directconnect-1-11-820-sources-

jar/com/amazonaws/services/directconnect/model/ConfirmTransitVirtualInterfaceResult.java

 $*$ /opt/cola/permits/1294100458\_1649201646.82/0/aws-java-sdk-directconnect-1-11-820-sources-

jar/com/amazonaws/services/directconnect/model/CreatePrivateVirtualInterfaceRequest.java

\* /opt/cola/permits/1294100458\_1649201646.82/0/aws-java-sdk-directconnect-1-11-820-sources-

jar/com/amazonaws/services/directconnect/model/AllocateConnectionOnInterconnectResult.java

\* /opt/cola/permits/1294100458\_1649201646.82/0/aws-java-sdk-directconnect-1-11-820-sources-

jar/com/amazonaws/services/directconnect/AmazonDirectConnectAsyncClient.java

\* /opt/cola/permits/1294100458\_1649201646.82/0/aws-java-sdk-directconnect-1-11-820-sources-

jar/com/amazonaws/services/directconnect/model/transform/CreateLagRequestProtocolMarshaller.java

\* /opt/cola/permits/1294100458\_1649201646.82/0/aws-java-sdk-directconnect-1-11-820-sources-

jar/com/amazonaws/services/directconnect/model/DescribeHostedConnectionsRequest.java

\* /opt/cola/permits/1294100458\_1649201646.82/0/aws-java-sdk-directconnect-1-11-820-sources-

jar/com/amazonaws/services/directconnect/model/VirtualInterfaceTestHistory.java

\* /opt/cola/permits/1294100458\_1649201646.82/0/aws-java-sdk-directconnect-1-11-820-sources-

jar/com/amazonaws/services/directconnect/model/transform/DeleteConnectionRequestProtocolMarshaller.java

\* /opt/cola/permits/1294100458\_1649201646.82/0/aws-java-sdk-directconnect-1-11-820-sources-

jar/com/amazonaws/services/directconnect/model/transform/ListVirtualInterfaceTestHistoryResultJsonUnmarshalle r.java

\* /opt/cola/permits/1294100458\_1649201646.82/0/aws-java-sdk-directconnect-1-11-820-sourcesjar/com/amazonaws/services/directconnect/model/ListVirtualInterfaceTestHistoryRequest.java

\* /opt/cola/permits/1294100458\_1649201646.82/0/aws-java-sdk-directconnect-1-11-820-sources-

jar/com/amazonaws/services/directconnect/model/AllocateTransitVirtualInterfaceRequest.java

\* /opt/cola/permits/1294100458\_1649201646.82/0/aws-java-sdk-directconnect-1-11-820-sources-

jar/com/amazonaws/services/directconnect/model/ConfirmPrivateVirtualInterfaceResult.java

\* /opt/cola/permits/1294100458\_1649201646.82/0/aws-java-sdk-directconnect-1-11-820-sources-

jar/com/amazonaws/services/directconnect/model/transform/AcceptDirectConnectGatewayAssociationProposalReq uestProtocolMarshaller.java

\* /opt/cola/permits/1294100458\_1649201646.82/0/aws-java-sdk-directconnect-1-11-820-sourcesjar/com/amazonaws/services/directconnect/model/transform/UpdateDirectConnectGatewayAssociationRequestProto colMarshaller.java

\* /opt/cola/permits/1294100458\_1649201646.82/0/aws-java-sdk-directconnect-1-11-820-sources-

jar/com/amazonaws/services/directconnect/model/transform/VirtualInterfaceTestHistoryJsonUnmarshaller.java

\* /opt/cola/permits/1294100458\_1649201646.82/0/aws-java-sdk-directconnect-1-11-820-sources-

jar/com/amazonaws/services/directconnect/model/transform/DescribeDirectConnectGatewayAssociationProposalsR esultJsonUnmarshaller.java

\* /opt/cola/permits/1294100458\_1649201646.82/0/aws-java-sdk-directconnect-1-11-820-sources-

jar/com/amazonaws/services/directconnect/model/DescribeLagsResult.java

\* /opt/cola/permits/1294100458\_1649201646.82/0/aws-java-sdk-directconnect-1-11-820-sources-

jar/com/amazonaws/services/directconnect/model/DeleteVirtualInterfaceRequest.java

\* /opt/cola/permits/1294100458\_1649201646.82/0/aws-java-sdk-directconnect-1-11-820-sources-

jar/com/amazonaws/services/directconnect/model/transform/CreateDirectConnectGatewayAssociationProposalResu ltJsonUnmarshaller.java

\* /opt/cola/permits/1294100458\_1649201646.82/0/aws-java-sdk-directconnect-1-11-820-sources-

jar/com/amazonaws/services/directconnect/model/transform/TagResourceResultJsonUnmarshaller.java

\* /opt/cola/permits/1294100458\_1649201646.82/0/aws-java-sdk-directconnect-1-11-820-sources-

jar/com/amazonaws/services/directconnect/model/transform/CreatePublicVirtualInterfaceRequestProtocolMarshalle r.java

\* /opt/cola/permits/1294100458\_1649201646.82/0/aws-java-sdk-directconnect-1-11-820-sources-

jar/com/amazonaws/services/directconnect/model/transform/NewPublicVirtualInterfaceJsonUnmarshaller.java

\* /opt/cola/permits/1294100458\_1649201646.82/0/aws-java-sdk-directconnect-1-11-820-sources-

jar/com/amazonaws/services/directconnect/model/NewTransitVirtualInterface.java

\* /opt/cola/permits/1294100458\_1649201646.82/0/aws-java-sdk-directconnect-1-11-820-sources-

jar/com/amazonaws/services/directconnect/model/DeleteInterconnectResult.java

\* /opt/cola/permits/1294100458\_1649201646.82/0/aws-java-sdk-directconnect-1-11-820-sources-

jar/com/amazonaws/services/directconnect/AmazonDirectConnectAsync.java

\* /opt/cola/permits/1294100458\_1649201646.82/0/aws-java-sdk-directconnect-1-11-820-sources-

jar/com/amazonaws/services/directconnect/model/transform/DescribeVirtualGatewaysRequestMarshaller.java

\* /opt/cola/permits/1294100458\_1649201646.82/0/aws-java-sdk-directconnect-1-11-820-sources-

jar/com/amazonaws/services/directconnect/AmazonDirectConnect.java

\* /opt/cola/permits/1294100458\_1649201646.82/0/aws-java-sdk-directconnect-1-11-820-sources-

jar/com/amazonaws/services/directconnect/model/transform/DescribeVirtualInterfacesRequestMarshaller.java

\* /opt/cola/permits/1294100458\_1649201646.82/0/aws-java-sdk-directconnect-1-11-820-sources-

jar/com/amazonaws/services/directconnect/model/transform/DirectConnectGatewayAssociationJsonUnmarshaller.ja va

\* /opt/cola/permits/1294100458\_1649201646.82/0/aws-java-sdk-directconnect-1-11-820-sources-

jar/com/amazonaws/services/directconnect/model/transform/DeleteDirectConnectGatewayRequestMarshaller.java

\* /opt/cola/permits/1294100458\_1649201646.82/0/aws-java-sdk-directconnect-1-11-820-sources-

jar/com/amazonaws/services/directconnect/model/transform/DescribeVirtualInterfacesResultJsonUnmarshaller.java

\* /opt/cola/permits/1294100458\_1649201646.82/0/aws-java-sdk-directconnect-1-11-820-sources-

jar/com/amazonaws/services/directconnect/model/StartBgpFailoverTestResult.java

\* /opt/cola/permits/1294100458\_1649201646.82/0/aws-java-sdk-directconnect-1-11-820-sources-

jar/com/amazonaws/services/directconnect/model/DescribeConnectionsOnInterconnectResult.java

\* /opt/cola/permits/1294100458\_1649201646.82/0/aws-java-sdk-directconnect-1-11-820-sources-

jar/com/amazonaws/services/directconnect/model/transform/NewTransitVirtualInterfaceJsonUnmarshaller.java

\* /opt/cola/permits/1294100458\_1649201646.82/0/aws-java-sdk-directconnect-1-11-820-sources-

jar/com/amazonaws/services/directconnect/model/transform/CreateInterconnectRequestMarshaller.java

\* /opt/cola/permits/1294100458\_1649201646.82/0/aws-java-sdk-directconnect-1-11-820-sources-

jar/com/amazonaws/services/directconnect/model/AllocatePrivateVirtualInterfaceRequest.java

\* /opt/cola/permits/1294100458\_1649201646.82/0/aws-java-sdk-directconnect-1-11-820-sources-

jar/com/amazonaws/services/directconnect/model/AllocatePublicVirtualInterfaceRequest.java

\* /opt/cola/permits/1294100458\_1649201646.82/0/aws-java-sdk-directconnect-1-11-820-sources-

jar/com/amazonaws/services/directconnect/model/transform/DeleteDirectConnectGatewayAssociationRequestProto colMarshaller.java

\* /opt/cola/permits/1294100458\_1649201646.82/0/aws-java-sdk-directconnect-1-11-820-sourcesjar/com/amazonaws/services/directconnect/model/transform/NewTransitVirtualInterfaceMarshaller.java \* /opt/cola/permits/1294100458\_1649201646.82/0/aws-java-sdk-directconnect-1-11-820-sourcesjar/com/amazonaws/services/directconnect/model/ConnectionState.java

\* /opt/cola/permits/1294100458\_1649201646.82/0/aws-java-sdk-directconnect-1-11-820-sources-

jar/com/amazonaws/services/directconnect/model/transform/StopBgpFailoverTestRequestMarshaller.java

\* /opt/cola/permits/1294100458\_1649201646.82/0/aws-java-sdk-directconnect-1-11-820-sources-

jar/com/amazonaws/services/directconnect/model/transform/LagMarshaller.java

\* /opt/cola/permits/1294100458\_1649201646.82/0/aws-java-sdk-directconnect-1-11-820-sourcesjar/com/amazonaws/services/directconnect/AmazonDirectConnectAsyncClientBuilder.java

\* /opt/cola/permits/1294100458\_1649201646.82/0/aws-java-sdk-directconnect-1-11-820-sources-

jar/com/amazonaws/services/directconnect/model/DescribeInterconnectLoaRequest.java

\* /opt/cola/permits/1294100458\_1649201646.82/0/aws-java-sdk-directconnect-1-11-820-sources-

jar/com/amazonaws/services/directconnect/model/ConfirmPublicVirtualInterfaceRequest.java

\* /opt/cola/permits/1294100458\_1649201646.82/0/aws-java-sdk-directconnect-1-11-820-sources-

jar/com/amazonaws/services/directconnect/model/transform/DescribeConnectionsOnInterconnectRequestMarshaller .java

\* /opt/cola/permits/1294100458\_1649201646.82/0/aws-java-sdk-directconnect-1-11-820-sources-

jar/com/amazonaws/services/directconnect/model/transform/ConfirmPrivateVirtualInterfaceRequestMarshaller.java \* /opt/cola/permits/1294100458\_1649201646.82/0/aws-java-sdk-directconnect-1-11-820-sources-

jar/com/amazonaws/services/directconnect/model/transform/AssociateConnectionWithLagRequestMarshaller.java

\* /opt/cola/permits/1294100458\_1649201646.82/0/aws-java-sdk-directconnect-1-11-820-sources-

jar/com/amazonaws/services/directconnect/model/transform/ConfirmTransitVirtualInterfaceResultJsonUnmarshaller .java

\* /opt/cola/permits/1294100458\_1649201646.82/0/aws-java-sdk-directconnect-1-11-820-sources-

jar/com/amazonaws/services/directconnect/model/NewPrivateVirtualInterfaceAllocation.java

\* /opt/cola/permits/1294100458\_1649201646.82/0/aws-java-sdk-directconnect-1-11-820-sources-

jar/com/amazonaws/services/directconnect/model/DeleteDirectConnectGatewayRequest.java

\* /opt/cola/permits/1294100458\_1649201646.82/0/aws-java-sdk-directconnect-1-11-820-sources-

jar/com/amazonaws/services/directconnect/model/transform/CreateInterconnectResultJsonUnmarshaller.java

\* /opt/cola/permits/1294100458\_1649201646.82/0/aws-java-sdk-directconnect-1-11-820-sources-

jar/com/amazonaws/services/directconnect/model/transform/CreateLagRequestMarshaller.java

\* /opt/cola/permits/1294100458\_1649201646.82/0/aws-java-sdk-directconnect-1-11-820-sources-

jar/com/amazonaws/services/directconnect/model/CreateDirectConnectGatewayAssociationRequest.java

\* /opt/cola/permits/1294100458\_1649201646.82/0/aws-java-sdk-directconnect-1-11-820-sources-

jar/com/amazonaws/services/directconnect/model/transform/UntagResourceRequestMarshaller.java

\* /opt/cola/permits/1294100458\_1649201646.82/0/aws-java-sdk-directconnect-1-11-820-sourcesjar/com/amazonaws/services/directconnect/model/Interconnect.java

\* /opt/cola/permits/1294100458\_1649201646.82/0/aws-java-sdk-directconnect-1-11-820-sources-

jar/com/amazonaws/services/directconnect/model/ConfirmPublicVirtualInterfaceResult.java

\* /opt/cola/permits/1294100458\_1649201646.82/0/aws-java-sdk-directconnect-1-11-820-sourcesjar/com/amazonaws/services/directconnect/model/AllocateHostedConnectionRequest.java

\* /opt/cola/permits/1294100458\_1649201646.82/0/aws-java-sdk-directconnect-1-11-820-sources-

jar/com/amazonaws/services/directconnect/model/CreateTransitVirtualInterfaceRequest.java

\* /opt/cola/permits/1294100458\_1649201646.82/0/aws-java-sdk-directconnect-1-11-820-sources-

jar/com/amazonaws/services/directconnect/model/transform/NewPublicVirtualInterfaceAllocationMarshaller.java

\* /opt/cola/permits/1294100458\_1649201646.82/0/aws-java-sdk-directconnect-1-11-820-sources-

jar/com/amazonaws/services/directconnect/model/transform/UntagResourceResultJsonUnmarshaller.java

\* /opt/cola/permits/1294100458\_1649201646.82/0/aws-java-sdk-directconnect-1-11-820-sources-

jar/com/amazonaws/services/directconnect/model/transform/LoaJsonUnmarshaller.java

\* /opt/cola/permits/1294100458\_1649201646.82/0/aws-java-sdk-directconnect-1-11-820-sources-

jar/com/amazonaws/services/directconnect/model/transform/AllocateConnectionOnInterconnectRequestProtocolMa rshaller.java

\* /opt/cola/permits/1294100458\_1649201646.82/0/aws-java-sdk-directconnect-1-11-820-sourcesjar/com/amazonaws/services/directconnect/model/transform/DescribeDirectConnectGatewayAttachmentsRequestM

arshaller.java

\* /opt/cola/permits/1294100458\_1649201646.82/0/aws-java-sdk-directconnect-1-11-820-sources-

jar/com/amazonaws/services/directconnect/model/transform/UpdateLagRequestProtocolMarshaller.java

\* /opt/cola/permits/1294100458\_1649201646.82/0/aws-java-sdk-directconnect-1-11-820-sources-

jar/com/amazonaws/services/directconnect/model/DescribeDirectConnectGatewayAssociationsRequest.java \* /opt/cola/permits/1294100458\_1649201646.82/0/aws-java-sdk-directconnect-1-11-820-sources-

jar/com/amazonaws/services/directconnect/model/transform/AssociateVirtualInterfaceRequestMarshaller.java

\* /opt/cola/permits/1294100458\_1649201646.82/0/aws-java-sdk-directconnect-1-11-820-sources-

jar/com/amazonaws/services/directconnect/model/transform/DeleteDirectConnectGatewayAssociationResultJsonUn marshaller.java

 $*$ /opt/cola/permits/1294100458\_1649201646.82/0/aws-java-sdk-directconnect-1-11-820-sourcesjar/com/amazonaws/services/directconnect/model/transform/TagResourceRequestMarshaller.java

\* /opt/cola/permits/1294100458\_1649201646.82/0/aws-java-sdk-directconnect-1-11-820-sources-

jar/com/amazonaws/services/directconnect/model/transform/UpdateVirtualInterfaceAttributesRequestMarshaller.jav a

\* /opt/cola/permits/1294100458\_1649201646.82/0/aws-java-sdk-directconnect-1-11-820-sources-

jar/com/amazonaws/services/directconnect/model/transform/DescribeTagsRequestProtocolMarshaller.java

\* /opt/cola/permits/1294100458\_1649201646.82/0/aws-java-sdk-directconnect-1-11-820-sources-

jar/com/amazonaws/services/directconnect/model/transform/RouteFilterPrefixJsonUnmarshaller.java

\* /opt/cola/permits/1294100458\_1649201646.82/0/aws-java-sdk-directconnect-1-11-820-sources-

jar/com/amazonaws/services/directconnect/model/DeleteLagRequest.java

\* /opt/cola/permits/1294100458\_1649201646.82/0/aws-java-sdk-directconnect-1-11-820-sources-

jar/com/amazonaws/services/directconnect/model/transform/DeleteDirectConnectGatewayAssociationProposalResu ltJsonUnmarshaller.java

\* /opt/cola/permits/1294100458\_1649201646.82/0/aws-java-sdk-directconnect-1-11-820-sources-

jar/com/amazonaws/services/directconnect/model/DescribeInterconnectsRequest.java

\* /opt/cola/permits/1294100458\_1649201646.82/0/aws-java-sdk-directconnect-1-11-820-sources-

jar/com/amazonaws/services/directconnect/model/AssociateVirtualInterfaceRequest.java

\* /opt/cola/permits/1294100458\_1649201646.82/0/aws-java-sdk-directconnect-1-11-820-sources-

jar/com/amazonaws/services/directconnect/model/transform/AllocatePrivateVirtualInterfaceResultJsonUnmarshaller .java

\* /opt/cola/permits/1294100458\_1649201646.82/0/aws-java-sdk-directconnect-1-11-820-sources-

jar/com/amazonaws/services/directconnect/model/transform/StartBgpFailoverTestRequestMarshaller.java

\* /opt/cola/permits/1294100458\_1649201646.82/0/aws-java-sdk-directconnect-1-11-820-sources-

jar/com/amazonaws/services/directconnect/model/transform/StopBgpFailoverTestRequestProtocolMarshaller.java

\* /opt/cola/permits/1294100458\_1649201646.82/0/aws-java-sdk-directconnect-1-11-820-sources-

jar/com/amazonaws/services/directconnect/model/transform/DescribeVirtualInterfacesRequestProtocolMarshaller.ja va

\* /opt/cola/permits/1294100458\_1649201646.82/0/aws-java-sdk-directconnect-1-11-820-sourcesjar/com/amazonaws/services/directconnect/model/AddressFamily.java

\* /opt/cola/permits/1294100458\_1649201646.82/0/aws-java-sdk-directconnect-1-11-820-sources-

jar/com/amazonaws/services/directconnect/model/transform/DescribeInterconnectLoaRequestProtocolMarshaller.ja va

\* /opt/cola/permits/1294100458\_1649201646.82/0/aws-java-sdk-directconnect-1-11-820-sources-

jar/com/amazonaws/services/directconnect/model/CreateConnectionResult.java

\* /opt/cola/permits/1294100458\_1649201646.82/0/aws-java-sdk-directconnect-1-11-820-sources-

jar/com/amazonaws/services/directconnect/model/transform/VirtualInterfaceJsonUnmarshaller.java

\* /opt/cola/permits/1294100458\_1649201646.82/0/aws-java-sdk-directconnect-1-11-820-sources-

jar/com/amazonaws/services/directconnect/model/DescribeConnectionsRequest.java

\* /opt/cola/permits/1294100458\_1649201646.82/0/aws-java-sdk-directconnect-1-11-820-sources-

jar/com/amazonaws/services/directconnect/model/DescribeDirectConnectGatewayAssociationsResult.java

\* /opt/cola/permits/1294100458\_1649201646.82/0/aws-java-sdk-directconnect-1-11-820-sources-

jar/com/amazonaws/services/directconnect/model/transform/AllocateHostedConnectionRequestProtocolMarshaller.j ava

\* /opt/cola/permits/1294100458\_1649201646.82/0/aws-java-sdk-directconnect-1-11-820-sources-

jar/com/amazonaws/services/directconnect/model/StartBgpFailoverTestRequest.java

\* /opt/cola/permits/1294100458\_1649201646.82/0/aws-java-sdk-directconnect-1-11-820-sources-

jar/com/amazonaws/services/directconnect/model/transform/DescribeConnectionLoaRequestMarshaller.java

\* /opt/cola/permits/1294100458\_1649201646.82/0/aws-java-sdk-directconnect-1-11-820-sources-

jar/com/amazonaws/services/directconnect/model/transform/AllocateConnectionOnInterconnectResultJsonUnmarsh aller.java

\* /opt/cola/permits/1294100458\_1649201646.82/0/aws-java-sdk-directconnect-1-11-820-sources-

jar/com/amazonaws/services/directconnect/model/transform/DescribeLoaRequestMarshaller.java

\* /opt/cola/permits/1294100458\_1649201646.82/0/aws-java-sdk-directconnect-1-11-820-sources-

jar/com/amazonaws/services/directconnect/model/transform/DirectConnectGatewayAssociationProposalMarshaller. java

\* /opt/cola/permits/1294100458\_1649201646.82/0/aws-java-sdk-directconnect-1-11-820-sources-

jar/com/amazonaws/services/directconnect/model/transform/CreateTransitVirtualInterfaceRequestMarshaller.java \* /opt/cola/permits/1294100458\_1649201646.82/0/aws-java-sdk-directconnect-1-11-820-sources-

jar/com/amazonaws/services/directconnect/model/transform/DescribeDirectConnectGatewayAssociationsResultJson Unmarshaller.java

\* /opt/cola/permits/1294100458\_1649201646.82/0/aws-java-sdk-directconnect-1-11-820-sources-

jar/com/amazonaws/services/directconnect/model/transform/UpdateDirectConnectGatewayAssociationResultJsonU nmarshaller.java

\* /opt/cola/permits/1294100458\_1649201646.82/0/aws-java-sdk-directconnect-1-11-820-sources-

jar/com/amazonaws/services/directconnect/model/transform/ConfirmTransitVirtualInterfaceRequestMarshaller.java \* /opt/cola/permits/1294100458\_1649201646.82/0/aws-java-sdk-directconnect-1-11-820-sources-

jar/com/amazonaws/services/directconnect/model/transform/DeleteVirtualInterfaceRequestMarshaller.java

\* /opt/cola/permits/1294100458\_1649201646.82/0/aws-java-sdk-directconnect-1-11-820-sources-

jar/com/amazonaws/services/directconnect/model/transform/AssociateHostedConnectionResultJsonUnmarshaller.ja va

\* /opt/cola/permits/1294100458\_1649201646.82/0/aws-java-sdk-directconnect-1-11-820-sourcesjar/com/amazonaws/services/directconnect/model/transform/DescribeLocationsRequestMarshaller.java

\* /opt/cola/permits/1294100458\_1649201646.82/0/aws-java-sdk-directconnect-1-11-820-sourcesjar/com/amazonaws/services/directconnect/model/UpdateLagResult.java

\* /opt/cola/permits/1294100458\_1649201646.82/0/aws-java-sdk-directconnect-1-11-820-sourcesjar/com/amazonaws/services/directconnect/model/DescribeDirectConnectGatewaysResult.java \* /opt/cola/permits/1294100458\_1649201646.82/0/aws-java-sdk-directconnect-1-11-820-sourcesjar/com/amazonaws/services/directconnect/model/AssociateHostedConnectionRequest.java

## **1.268 resourcecify-annotations 0.9.2**

### **1.268.1 Available under license :**

No license file was found, but licenses were detected in source scan.

```
#
```
- # Copyright 2017 The original authors.
- #
- # Licensed under the Apache License, Version 2.0 (the "License");
- # you may not use this file except in compliance with the License.
- # You may obtain a copy of the License at
- #
- # http://www.apache.org/licenses/LICENSE-2.0
- #
- # Unless required by applicable law or agreed to in writing, software
- # distributed under the License is distributed on an "AS IS" BASIS,
- # WITHOUT WARRANTIES OR CONDITIONS OF ANY KIND, either express or implied.
- # See the License for the specific language governing permissions and
- # limitations under the License.
- #

#### #

- # Copyright 2015 The original authors.
- #
- # Licensed under the Apache License, Version 2.0 (the "License");
- # you may not use this file except in compliance with the License.
- # You may obtain a copy of the License at
- #

```
# http://www.apache.org/licenses/LICENSE-2.0
```
- #
- # Unless required by applicable law or agreed to in writing, software
- # distributed under the License is distributed on an "AS IS" BASIS,
- # WITHOUT WARRANTIES OR CONDITIONS OF ANY KIND, either express or implied.
- # See the License for the specific language governing permissions and
- # limitations under the License.
- #

io.sundr.resourcecify.internal.processor.ResourcecifyProcessor

Found in path(s):

\* /opt/cola/permits/1294100452\_1648167713.3/0/resourcecify-annotations-0-9-2-sources-jar/META-

INF/services/javax.annotation.processing.Processor

No license file was found, but licenses were detected in source scan.

/\*

- Copyright 2017 The original authors.
- \*
- \* Licensed under the Apache License, Version 2.0 (the "License");
- you may not use this file except in compliance with the License.
- \* You may obtain a copy of the License at
- \*
- \* http://www.apache.org/licenses/LICENSE-2.0
- \*
- \* Unless required by applicable law or agreed to in writing, software
- \* distributed under the License is distributed on an "AS IS" BASIS,
- \* WITHOUT WARRANTIES OR CONDITIONS OF ANY KIND, either express or implied.
- \* See the License for the specific language governing permissions and
- \* limitations under the License.
- \*/

Found in path(s):

\* /opt/cola/permits/1294100452\_1648167713.3/0/resourcecify-annotations-0-9-2-sourcesjar/io/sundr/resourcecify/annotations/Resourcecify.java

\* /opt/cola/permits/1294100452\_1648167713.3/0/resourcecify-annotations-0-9-2-sourcesjar/io/sundr/resourcecify/internal/processor/ResourcecifyProcessor.java

## **1.269 mchange-commons-java 0.2.15**

### **1.269.1 Available under license :**

Found license 'Eclipse Public License 1.0' in 'This library is free software; you can redistribute it and/or modify 1) The GNU Lesser General Public License (LGPL), version 2.1, as published by the Free Software Foundation 2) The Eclipse Public License (EPL), version 1.0 This software is distributed in the hope that it will be useful, but WITHOUT ANY WARRANTY; without even the implied warranty of MERCHANTABILITY or FITNESS FOR A PARTICULAR PURPOSE. LGPL v2.1: http://www.gnu.org/licenses/old-licenses/lgpl-2.1.html' Found license 'GNU Lesser General Public License' in 'This library is free software; you can redistribute it and/or modify 1) The GNU Lesser General Public License (LGPL), version 2.1, as published by the Free Software Foundation 2) The Eclipse Public License (EPL), version 1.0 This software is distributed in the hope that it will be useful, but WITHOUT ANY WARRANTY; without even the implied warranty of MERCHANTABILITY or FITNESS FOR A PARTICULAR PURPOSE. LGPL v2.1: http://www.gnu.org/licenses/old-licenses/lgpl-2.1.html'

# **1.270 aws-java-sdk-for-amazon-personalizeevents 1.11.820**

### **1.270.1 Available under license :**

No license file was found, but licenses were detected in source scan.

/\*

\*

\* Copyright 2015-2020 Amazon.com, Inc. or its affiliates. All Rights Reserved.

\* Licensed under the Apache License, Version 2.0 (the "License"). You may not use this file except in compliance with

\* the License. A copy of the License is located at

\*

\* http://aws.amazon.com/apache2.0

\*

\* or in the "license" file accompanying this file. This file is distributed on an "AS IS" BASIS, WITHOUT WARRANTIES OR

\* CONDITIONS OF ANY KIND, either express or implied. See the License for the specific language governing permissions

\* and limitations under the License.

\*/

Found in path(s):

\* /opt/cola/permits/1294099772\_1649202016.25/0/aws-java-sdk-personalizeevents-1-11-820-sourcesjar/com/amazonaws/services/personalizeevents/package-info.java

\* /opt/cola/permits/1294099772\_1649202016.25/0/aws-java-sdk-personalizeevents-1-11-820-sourcesjar/com/amazonaws/services/personalizeevents/model/transform/PutEventsRequestMarshaller.java

\* /opt/cola/permits/1294099772\_1649202016.25/0/aws-java-sdk-personalizeevents-1-11-820-sourcesjar/com/amazonaws/services/personalizeevents/model/PutEventsResult.java

\* /opt/cola/permits/1294099772\_1649202016.25/0/aws-java-sdk-personalizeevents-1-11-820-sourcesjar/com/amazonaws/services/personalizeevents/AmazonPersonalizeEvents.java

\* /opt/cola/permits/1294099772\_1649202016.25/0/aws-java-sdk-personalizeevents-1-11-820-sourcesjar/com/amazonaws/services/personalizeevents/AmazonPersonalizeEventsAsyncClientBuilder.java

\* /opt/cola/permits/1294099772\_1649202016.25/0/aws-java-sdk-personalizeevents-1-11-820-sourcesjar/com/amazonaws/services/personalizeevents/AbstractAmazonPersonalizeEvents.java

\* /opt/cola/permits/1294099772\_1649202016.25/0/aws-java-sdk-personalizeevents-1-11-820-sourcesjar/com/amazonaws/services/personalizeevents/model/InvalidInputException.java

\* /opt/cola/permits/1294099772\_1649202016.25/0/aws-java-sdk-personalizeevents-1-11-820-sourcesjar/com/amazonaws/services/personalizeevents/AmazonPersonalizeEventsAsyncClient.java

\* /opt/cola/permits/1294099772\_1649202016.25/0/aws-java-sdk-personalizeevents-1-11-820-sourcesjar/com/amazonaws/services/personalizeevents/AmazonPersonalizeEventsAsync.java

\* /opt/cola/permits/1294099772\_1649202016.25/0/aws-java-sdk-personalizeevents-1-11-820-sourcesjar/com/amazonaws/services/personalizeevents/model/transform/EventMarshaller.java

- \* /opt/cola/permits/1294099772\_1649202016.25/0/aws-java-sdk-personalizeevents-1-11-820-sourcesjar/com/amazonaws/services/personalizeevents/model/AmazonPersonalizeEventsException.java
- \* /opt/cola/permits/1294099772\_1649202016.25/0/aws-java-sdk-personalizeevents-1-11-820-sources-

jar/com/amazonaws/services/personalizeevents/model/transform/PutEventsRequestProtocolMarshaller.java

\* /opt/cola/permits/1294099772\_1649202016.25/0/aws-java-sdk-personalizeevents-1-11-820-sources-

jar/com/amazonaws/services/personalizeevents/AbstractAmazonPersonalizeEventsAsync.java

\* /opt/cola/permits/1294099772\_1649202016.25/0/aws-java-sdk-personalizeevents-1-11-820-sources-

jar/com/amazonaws/services/personalizeevents/AmazonPersonalizeEventsClient.java

\* /opt/cola/permits/1294099772\_1649202016.25/0/aws-java-sdk-personalizeevents-1-11-820-sourcesjar/com/amazonaws/services/personalizeevents/model/transform/PutEventsResultJsonUnmarshaller.java

\* /opt/cola/permits/1294099772\_1649202016.25/0/aws-java-sdk-personalizeevents-1-11-820-sources-

jar/com/amazonaws/services/personalizeevents/model/transform/InvalidInputExceptionUnmarshaller.java

\* /opt/cola/permits/1294099772\_1649202016.25/0/aws-java-sdk-personalizeevents-1-11-820-sourcesjar/com/amazonaws/services/personalizeevents/model/Event.java

\* /opt/cola/permits/1294099772\_1649202016.25/0/aws-java-sdk-personalizeevents-1-11-820-sourcesjar/com/amazonaws/services/personalizeevents/model/PutEventsRequest.java

\* /opt/cola/permits/1294099772\_1649202016.25/0/aws-java-sdk-personalizeevents-1-11-820-sourcesjar/com/amazonaws/services/personalizeevents/model/transform/EventJsonUnmarshaller.java

\* /opt/cola/permits/1294099772\_1649202016.25/0/aws-java-sdk-personalizeevents-1-11-820-sourcesjar/com/amazonaws/services/personalizeevents/AmazonPersonalizeEventsClientBuilder.java

# **1.271 aws-java-sdk-for-amazon-comprehend 1.11.820**

### **1.271.1 Available under license :**

No license file was found, but licenses were detected in source scan.

/\*

\*

\* Copyright 2015-2020 Amazon.com, Inc. or its affiliates. All Rights Reserved.

\* Licensed under the Apache License, Version 2.0 (the "License"). You may not use this file except in compliance with

\* the License. A copy of the License is located at

\*

\* http://aws.amazon.com/apache2.0

\*

\* or in the "license" file accompanying this file. This file is distributed on an "AS IS" BASIS, WITHOUT WARRANTIES OR

\* CONDITIONS OF ANY KIND, either express or implied. See the License for the specific language governing permissions

\* and limitations under the License.

\*/

Found in path(s):

\* /opt/cola/permits/1294102415\_1649201444.63/0/aws-java-sdk-comprehend-1-11-820-sources-

jar/com/amazonaws/services/comprehend/model/transform/EntityRecognizerMetadataJsonUnmarshaller.java

 $*$ /opt/cola/permits/1294102415\_1649201444.63/0/aws-java-sdk-comprehend-1-11-820-sources-

jar/com/amazonaws/services/comprehend/model/ListEntityRecognizersResult.java

 $*$ /opt/cola/permits/1294102415 1649201444.63/0/aws-java-sdk-comprehend-1-11-820-sources-

jar/com/amazonaws/services/comprehend/model/DocumentClassifierInputDataConfig.java

 $*$ /opt/cola/permits/1294102415 1649201444.63/0/aws-java-sdk-comprehend-1-11-820-sources-

jar/com/amazonaws/services/comprehend/model/transform/TopicsDetectionJobPropertiesJsonUnmarshaller.java

\* /opt/cola/permits/1294102415\_1649201444.63/0/aws-java-sdk-comprehend-1-11-820-sources-

jar/com/amazonaws/services/comprehend/model/DetectKeyPhrasesResult.java

\* /opt/cola/permits/1294102415\_1649201444.63/0/aws-java-sdk-comprehend-1-11-820-sources-

jar/com/amazonaws/services/comprehend/model/transform/UntagResourceRequestMarshaller.java

\* /opt/cola/permits/1294102415\_1649201444.63/0/aws-java-sdk-comprehend-1-11-820-sources-

jar/com/amazonaws/services/comprehend/model/transform/ListTopicsDetectionJobsResultJsonUnmarshaller.java

 $*$ /opt/cola/permits/1294102415 1649201444.63/0/aws-java-sdk-comprehend-1-11-820-sources-

jar/com/amazonaws/services/comprehend/model/DocumentClassifierFilter.java

 $*$ /opt/cola/permits/1294102415 1649201444.63/0/aws-java-sdk-comprehend-1-11-820-sources-

jar/com/amazonaws/services/comprehend/model/transform/DeleteEndpointRequestProtocolMarshaller.java

\* /opt/cola/permits/1294102415\_1649201444.63/0/aws-java-sdk-comprehend-1-11-820-sources-

jar/com/amazonaws/services/comprehend/model/transform/SentimentScoreMarshaller.java

\* /opt/cola/permits/1294102415\_1649201444.63/0/aws-java-sdk-comprehend-1-11-820-sources-

jar/com/amazonaws/services/comprehend/model/transform/DescribeDominantLanguageDetectionJobRequestMarsh aller.java

\* /opt/cola/permits/1294102415\_1649201444.63/0/aws-java-sdk-comprehend-1-11-820-sources-

jar/com/amazonaws/services/comprehend/model/ListDocumentClassificationJobsResult.java

\* /opt/cola/permits/1294102415\_1649201444.63/0/aws-java-sdk-comprehend-1-11-820-sources-

jar/com/amazonaws/services/comprehend/model/transform/EntitiesDetectionJobFilterMarshaller.java

 $*$ /opt/cola/permits/1294102415 1649201444.63/0/aws-java-sdk-comprehend-1-11-820-sources-

jar/com/amazonaws/services/comprehend/model/transform/DominantLanguageJsonUnmarshaller.java

\* /opt/cola/permits/1294102415\_1649201444.63/0/aws-java-sdk-comprehend-1-11-820-sources-

```
jar/com/amazonaws/services/comprehend/model/EndpointFilter.java
```
 $*$ /opt/cola/permits/1294102415 1649201444.63/0/aws-java-sdk-comprehend-1-11-820-sourcesjar/com/amazonaws/services/comprehend/model/EntityType.java

 $*$ /opt/cola/permits/1294102415 1649201444.63/0/aws-java-sdk-comprehend-1-11-820-sourcesjar/com/amazonaws/services/comprehend/model/DeleteEntityRecognizerRequest.java

 $*$ /opt/cola/permits/1294102415 1649201444.63/0/aws-java-sdk-comprehend-1-11-820-sources-

jar/com/amazonaws/services/comprehend/model/DescribeEndpointRequest.java

\* /opt/cola/permits/1294102415\_1649201444.63/0/aws-java-sdk-comprehend-1-11-820-sources-

jar/com/amazonaws/services/comprehend/model/transform/TooManyTagsExceptionUnmarshaller.java

 $*$ /opt/cola/permits/1294102415 1649201444.63/0/aws-java-sdk-comprehend-1-11-820-sources-

jar/com/amazonaws/services/comprehend/model/transform/TagMarshaller.java

 $*$ /opt/cola/permits/1294102415 1649201444.63/0/aws-java-sdk-comprehend-1-11-820-sources-

jar/com/amazonaws/services/comprehend/model/StartEntitiesDetectionJobRequest.java

 $*$ /opt/cola/permits/1294102415 1649201444.63/0/aws-java-sdk-comprehend-1-11-820-sources-

jar/com/amazonaws/services/comprehend/model/transform/StartTopicsDetectionJobResultJsonUnmarshaller.java

 $*$ /opt/cola/permits/1294102415 1649201444.63/0/aws-java-sdk-comprehend-1-11-820-sources-

jar/com/amazonaws/services/comprehend/model/DetectDominantLanguageResult.java

\* /opt/cola/permits/1294102415\_1649201444.63/0/aws-java-sdk-comprehend-1-11-820-sources-

jar/com/amazonaws/services/comprehend/model/transform/EntityTypesListItemMarshaller.java

\* /opt/cola/permits/1294102415\_1649201444.63/0/aws-java-sdk-comprehend-1-11-820-sources-

jar/com/amazonaws/services/comprehend/model/CreateEntityRecognizerRequest.java

 $*$ /opt/cola/permits/1294102415\_1649201444.63/0/aws-java-sdk-comprehend-1-11-820-sources-

jar/com/amazonaws/services/comprehend/model/transform/TagResourceRequestMarshaller.java

\* /opt/cola/permits/1294102415\_1649201444.63/0/aws-java-sdk-comprehend-1-11-820-sources-

jar/com/amazonaws/services/comprehend/model/transform/ListKeyPhrasesDetectionJobsRequestProtocolMarshalle r.java

 $*$ /opt/cola/permits/1294102415 1649201444.63/0/aws-java-sdk-comprehend-1-11-820-sources-

jar/com/amazonaws/services/comprehend/model/ListSentimentDetectionJobsRequest.java

 $*$ /opt/cola/permits/1294102415 1649201444.63/0/aws-java-sdk-comprehend-1-11-820-sources-

jar/com/amazonaws/services/comprehend/model/InternalServerException.java

\* /opt/cola/permits/1294102415\_1649201444.63/0/aws-java-sdk-comprehend-1-11-820-sources-

jar/com/amazonaws/services/comprehend/model/EntityRecognizerEntityList.java

 $*$ /opt/cola/permits/1294102415 1649201444.63/0/aws-java-sdk-comprehend-1-11-820-sources-

jar/com/amazonaws/services/comprehend/model/EntityRecognizerAnnotations.java

 $*$ /opt/cola/permits/1294102415 1649201444.63/0/aws-java-sdk-comprehend-1-11-820-sources-

jar/com/amazonaws/services/comprehend/model/transform/EndpointPropertiesJsonUnmarshaller.java

\* /opt/cola/permits/1294102415\_1649201444.63/0/aws-java-sdk-comprehend-1-11-820-sources-

jar/com/amazonaws/services/comprehend/model/transform/StartSentimentDetectionJobResultJsonUnmarshaller.jav a

\* /opt/cola/permits/1294102415\_1649201444.63/0/aws-java-sdk-comprehend-1-11-820-sources-

jar/com/amazonaws/services/comprehend/model/transform/ListTagsForResourceResultJsonUnmarshaller.java

\* /opt/cola/permits/1294102415\_1649201444.63/0/aws-java-sdk-comprehend-1-11-820-sources-

jar/com/amazonaws/services/comprehend/model/transform/SentimentDetectionJobPropertiesJsonUnmarshaller.java \* /opt/cola/permits/1294102415\_1649201444.63/0/aws-java-sdk-comprehend-1-11-820-sources-

jar/com/amazonaws/services/comprehend/model/transform/BatchDetectKeyPhrasesItemResultMarshaller.java

 $*$ /opt/cola/permits/1294102415 1649201444.63/0/aws-java-sdk-comprehend-1-11-820-sources-

jar/com/amazonaws/services/comprehend/model/transform/ListSentimentDetectionJobsRequestMarshaller.java

\* /opt/cola/permits/1294102415\_1649201444.63/0/aws-java-sdk-comprehend-1-11-820-sources-

jar/com/amazonaws/services/comprehend/model/DescribeKeyPhrasesDetectionJobResult.java

\* /opt/cola/permits/1294102415\_1649201444.63/0/aws-java-sdk-comprehend-1-11-820-sources-

jar/com/amazonaws/services/comprehend/model/EntityTypesEvaluationMetrics.java

 $*$ /opt/cola/permits/1294102415 1649201444.63/0/aws-java-sdk-comprehend-1-11-820-sources-

jar/com/amazonaws/services/comprehend/model/transform/DescribeEntitiesDetectionJobRequestMarshaller.java

 $*$ /opt/cola/permits/1294102415 1649201444.63/0/aws-java-sdk-comprehend-1-11-820-sources-

jar/com/amazonaws/services/comprehend/model/transform/DeleteDocumentClassifierResultJsonUnmarshaller.java

\* /opt/cola/permits/1294102415\_1649201444.63/0/aws-java-sdk-comprehend-1-11-820-sources-

jar/com/amazonaws/services/comprehend/model/BatchDetectKeyPhrasesRequest.java

 $*$ /opt/cola/permits/1294102415 1649201444.63/0/aws-java-sdk-comprehend-1-11-820-sources-

jar/com/amazonaws/services/comprehend/model/transform/DetectKeyPhrasesResultJsonUnmarshaller.java

 $*$ /opt/cola/permits/1294102415 1649201444.63/0/aws-java-sdk-comprehend-1-11-820-sources-

jar/com/amazonaws/services/comprehend/model/StopSentimentDetectionJobResult.java

 $*$ /opt/cola/permits/1294102415 1649201444.63/0/aws-java-sdk-comprehend-1-11-820-sourcesjar/com/amazonaws/services/comprehend/model/transform/DescribeDocumentClassificationJobResultJsonUnmarsh aller.java

 $*$ /opt/cola/permits/1294102415 1649201444.63/0/aws-java-sdk-comprehend-1-11-820-sources-

jar/com/amazonaws/services/comprehend/model/transform/StopSentimentDetectionJobRequestMarshaller.java

\* /opt/cola/permits/1294102415\_1649201444.63/0/aws-java-sdk-comprehend-1-11-820-sources-

jar/com/amazonaws/services/comprehend/model/transform/DocumentClassJsonUnmarshaller.java

\* /opt/cola/permits/1294102415\_1649201444.63/0/aws-java-sdk-comprehend-1-11-820-sources-

jar/com/amazonaws/services/comprehend/model/DescribeEntitiesDetectionJobRequest.java

\* /opt/cola/permits/1294102415\_1649201444.63/0/aws-java-sdk-comprehend-1-11-820-sources-

jar/com/amazonaws/services/comprehend/model/transform/StopDominantLanguageDetectionJobRequestProtocolM arshaller.java

\* /opt/cola/permits/1294102415\_1649201444.63/0/aws-java-sdk-comprehend-1-11-820-sources-

jar/com/amazonaws/services/comprehend/model/transform/DeleteEndpointResultJsonUnmarshaller.java

jar/com/amazonaws/services/comprehend/model/transform/ClassifyDocumentResultJsonUnmarshaller.java

 $*$ /opt/cola/permits/1294102415 1649201444.63/0/aws-java-sdk-comprehend-1-11-820-sources-

jar/com/amazonaws/services/comprehend/model/transform/DetectKeyPhrasesRequestMarshaller.java

\* /opt/cola/permits/1294102415\_1649201444.63/0/aws-java-sdk-comprehend-1-11-820-sources-

jar/com/amazonaws/services/comprehend/model/transform/StopDominantLanguageDetectionJobResultJsonUnmars haller.java

 $*$ /opt/cola/permits/1294102415 1649201444.63/0/aws-java-sdk-comprehend-1-11-820-sourcesjar/com/amazonaws/services/comprehend/model/StopTrainingDocumentClassifierResult.java

\* /opt/cola/permits/1294102415\_1649201444.63/0/aws-java-sdk-comprehend-1-11-820-sources-

jar/com/amazonaws/services/comprehend/model/EntityRecognizerDocuments.java

\* /opt/cola/permits/1294102415\_1649201444.63/0/aws-java-sdk-comprehend-1-11-820-sources-

jar/com/amazonaws/services/comprehend/model/transform/DetectSentimentResultJsonUnmarshaller.java

\* /opt/cola/permits/1294102415\_1649201444.63/0/aws-java-sdk-comprehend-1-11-820-sources-

jar/com/amazonaws/services/comprehend/model/transform/DescribeSentimentDetectionJobResultJsonUnmarshaller .java

\* /opt/cola/permits/1294102415\_1649201444.63/0/aws-java-sdk-comprehend-1-11-820-sources-

jar/com/amazonaws/services/comprehend/model/transform/InputDataConfigMarshaller.java

 $*$ /opt/cola/permits/1294102415 1649201444.63/0/aws-java-sdk-comprehend-1-11-820-sources-

jar/com/amazonaws/services/comprehend/model/transform/EntityRecognizerPropertiesJsonUnmarshaller.java

\* /opt/cola/permits/1294102415\_1649201444.63/0/aws-java-sdk-comprehend-1-11-820-sources-

jar/com/amazonaws/services/comprehend/model/transform/SentimentScoreJsonUnmarshaller.java

\* /opt/cola/permits/1294102415\_1649201444.63/0/aws-java-sdk-comprehend-1-11-820-sources-

jar/com/amazonaws/services/comprehend/model/TooManyRequestsException.java

 $*$ /opt/cola/permits/1294102415 1649201444.63/0/aws-java-sdk-comprehend-1-11-820-sources-

jar/com/amazonaws/services/comprehend/model/ListDocumentClassifiersResult.java

 $*$ /opt/cola/permits/1294102415 1649201444.63/0/aws-java-sdk-comprehend-1-11-820-sources-

jar/com/amazonaws/services/comprehend/model/transform/CreateDocumentClassifierRequestProtocolMarshaller.ja va

 $*$ /opt/cola/permits/1294102415 1649201444.63/0/aws-java-sdk-comprehend-1-11-820-sources-

jar/com/amazonaws/services/comprehend/model/transform/CreateEntityRecognizerRequestMarshaller.java

\* /opt/cola/permits/1294102415\_1649201444.63/0/aws-java-sdk-comprehend-1-11-820-sources-

jar/com/amazonaws/services/comprehend/model/EntityRecognizerInputDataConfig.java

\* /opt/cola/permits/1294102415\_1649201444.63/0/aws-java-sdk-comprehend-1-11-820-sources-

jar/com/amazonaws/services/comprehend/model/transform/DescribeSentimentDetectionJobRequestMarshaller.java \* /opt/cola/permits/1294102415\_1649201444.63/0/aws-java-sdk-comprehend-1-11-820-sources-

jar/com/amazonaws/services/comprehend/model/transform/EntityRecognizerAnnotationsJsonUnmarshaller.java

\* /opt/cola/permits/1294102415\_1649201444.63/0/aws-java-sdk-comprehend-1-11-820-sources-

jar/com/amazonaws/services/comprehend/model/transform/BatchDetectEntitiesResultJsonUnmarshaller.java

\* /opt/cola/permits/1294102415\_1649201444.63/0/aws-java-sdk-comprehend-1-11-820-sources-

jar/com/amazonaws/services/comprehend/model/ResourceUnavailableException.java

\* /opt/cola/permits/1294102415\_1649201444.63/0/aws-java-sdk-comprehend-1-11-820-sources-

jar/com/amazonaws/services/comprehend/model/KeyPhrasesDetectionJobProperties.java

\* /opt/cola/permits/1294102415\_1649201444.63/0/aws-java-sdk-comprehend-1-11-820-sources-

jar/com/amazonaws/services/comprehend/model/transform/DetectEntitiesResultJsonUnmarshaller.java

 $*$ /opt/cola/permits/1294102415 1649201444.63/0/aws-java-sdk-comprehend-1-11-820-sources-

jar/com/amazonaws/services/comprehend/model/transform/EndpointFilterMarshaller.java

 $*$ /opt/cola/permits/1294102415 1649201444.63/0/aws-java-sdk-comprehend-1-11-820-sources-

jar/com/amazonaws/services/comprehend/model/BatchDetectSentimentRequest.java

 $*$ /opt/cola/permits/1294102415 1649201444.63/0/aws-java-sdk-comprehend-1-11-820-sourcesjar/com/amazonaws/services/comprehend/model/BatchDetectSentimentResult.java \* /opt/cola/permits/1294102415\_1649201444.63/0/aws-java-sdk-comprehend-1-11-820-sourcesjar/com/amazonaws/services/comprehend/model/transform/TooManyRequestsExceptionUnmarshaller.java  $*$ /opt/cola/permits/1294102415 1649201444.63/0/aws-java-sdk-comprehend-1-11-820-sourcesjar/com/amazonaws/services/comprehend/model/transform/ListTagsForResourceRequestMarshaller.java  $*$ /opt/cola/permits/1294102415 1649201444.63/0/aws-java-sdk-comprehend-1-11-820-sourcesjar/com/amazonaws/services/comprehend/model/transform/BatchDetectEntitiesItemResultMarshaller.java \* /opt/cola/permits/1294102415\_1649201444.63/0/aws-java-sdk-comprehend-1-11-820-sourcesjar/com/amazonaws/services/comprehend/model/transform/EntityRecognizerFilterJsonUnmarshaller.java \* /opt/cola/permits/1294102415\_1649201444.63/0/aws-java-sdk-comprehend-1-11-820-sourcesjar/com/amazonaws/services/comprehend/model/EndpointStatus.java \* /opt/cola/permits/1294102415\_1649201444.63/0/aws-java-sdk-comprehend-1-11-820-sourcesjar/com/amazonaws/services/comprehend/model/transform/EntityRecognizerPropertiesMarshaller.java \* /opt/cola/permits/1294102415\_1649201444.63/0/aws-java-sdk-comprehend-1-11-820-sourcesjar/com/amazonaws/services/comprehend/model/BatchDetectSyntaxRequest.java \* /opt/cola/permits/1294102415\_1649201444.63/0/aws-java-sdk-comprehend-1-11-820-sourcesjar/com/amazonaws/services/comprehend/model/DeleteEndpointRequest.java  $*$ /opt/cola/permits/1294102415 1649201444.63/0/aws-java-sdk-comprehend-1-11-820-sourcesjar/com/amazonaws/services/comprehend/model/transform/ListTagsForResourceRequestProtocolMarshaller.java  $*$ /opt/cola/permits/1294102415 1649201444.63/0/aws-java-sdk-comprehend-1-11-820-sourcesjar/com/amazonaws/services/comprehend/model/BatchDetectDominantLanguageResult.java \* /opt/cola/permits/1294102415\_1649201444.63/0/aws-java-sdk-comprehend-1-11-820-sourcesjar/com/amazonaws/services/comprehend/model/transform/BatchDetectSyntaxRequestProtocolMarshaller.java \* /opt/cola/permits/1294102415\_1649201444.63/0/aws-java-sdk-comprehend-1-11-820-sourcesjar/com/amazonaws/services/comprehend/model/SentimentScore.java  $*$ /opt/cola/permits/1294102415 1649201444.63/0/aws-java-sdk-comprehend-1-11-820-sourcesjar/com/amazonaws/services/comprehend/model/CreateEndpointRequest.java  $*$ /opt/cola/permits/1294102415 1649201444.63/0/aws-java-sdk-comprehend-1-11-820-sourcesjar/com/amazonaws/services/comprehend/model/transform/SentimentDetectionJobPropertiesMarshaller.java \* /opt/cola/permits/1294102415\_1649201444.63/0/aws-java-sdk-comprehend-1-11-820-sourcesjar/com/amazonaws/services/comprehend/model/KeyPhrasesDetectionJobFilter.java \* /opt/cola/permits/1294102415\_1649201444.63/0/aws-java-sdk-comprehend-1-11-820-sourcesjar/com/amazonaws/services/comprehend/model/StartDocumentClassificationJobResult.java  $*$ /opt/cola/permits/1294102415 1649201444.63/0/aws-java-sdk-comprehend-1-11-820-sourcesjar/com/amazonaws/services/comprehend/model/transform/DocumentClassifierPropertiesMarshaller.java \* /opt/cola/permits/1294102415\_1649201444.63/0/aws-java-sdk-comprehend-1-11-820-sourcesjar/com/amazonaws/services/comprehend/model/transform/ConcurrentModificationExceptionUnmarshaller.java \* /opt/cola/permits/1294102415\_1649201444.63/0/aws-java-sdk-comprehend-1-11-820-sourcesjar/com/amazonaws/services/comprehend/model/transform/BatchDetectEntitiesRequestProtocolMarshaller.java \* /opt/cola/permits/1294102415\_1649201444.63/0/aws-java-sdk-comprehend-1-11-820-sourcesjar/com/amazonaws/services/comprehend/model/transform/DocumentClassifierInputDataConfigMarshaller.java  $*$ /opt/cola/permits/1294102415 1649201444.63/0/aws-java-sdk-comprehend-1-11-820-sourcesjar/com/amazonaws/services/comprehend/model/transform/StartDominantLanguageDetectionJobRequestProtocolM arshaller.java \* /opt/cola/permits/1294102415\_1649201444.63/0/aws-java-sdk-comprehend-1-11-820-sourcesjar/com/amazonaws/services/comprehend/model/BatchDetectSentimentItemResult.java

jar/com/amazonaws/services/comprehend/model/EntityRecognizerMetadataEntityTypesListItem.java

 $*$ /opt/cola/permits/1294102415 1649201444.63/0/aws-java-sdk-comprehend-1-11-820-sources-

jar/com/amazonaws/services/comprehend/model/UpdateEndpointResult.java

\* /opt/cola/permits/1294102415\_1649201444.63/0/aws-java-sdk-comprehend-1-11-820-sources-

jar/com/amazonaws/services/comprehend/model/transform/EntityRecognizerDocumentsJsonUnmarshaller.java

\* /opt/cola/permits/1294102415\_1649201444.63/0/aws-java-sdk-comprehend-1-11-820-sources-

jar/com/amazonaws/services/comprehend/model/BatchDetectEntitiesItemResult.java

\* /opt/cola/permits/1294102415\_1649201444.63/0/aws-java-sdk-comprehend-1-11-820-sources-

jar/com/amazonaws/services/comprehend/model/ResourceLimitExceededException.java

 $*$ /opt/cola/permits/1294102415 1649201444.63/0/aws-java-sdk-comprehend-1-11-820-sources-

jar/com/amazonaws/services/comprehend/model/transform/ListDocumentClassifiersResultJsonUnmarshaller.java

\* /opt/cola/permits/1294102415\_1649201444.63/0/aws-java-sdk-comprehend-1-11-820-sources-

jar/com/amazonaws/services/comprehend/model/transform/BatchDetectDominantLanguageRequestMarshaller.java

\* /opt/cola/permits/1294102415\_1649201444.63/0/aws-java-sdk-comprehend-1-11-820-sources-

jar/com/amazonaws/services/comprehend/model/transform/DetectSentimentRequestMarshaller.java

 $*$ /opt/cola/permits/1294102415 1649201444.63/0/aws-java-sdk-comprehend-1-11-820-sources-

jar/com/amazonaws/services/comprehend/model/BatchItemError.java

 $*$ /opt/cola/permits/1294102415 1649201444.63/0/aws-java-sdk-comprehend-1-11-820-sources-

jar/com/amazonaws/services/comprehend/model/PartOfSpeechTag.java

\* /opt/cola/permits/1294102415\_1649201444.63/0/aws-java-sdk-comprehend-1-11-820-sources-

jar/com/amazonaws/services/comprehend/model/transform/EntityRecognizerInputDataConfigJsonUnmarshaller.jav a

\* /opt/cola/permits/1294102415\_1649201444.63/0/aws-java-sdk-comprehend-1-11-820-sources-

jar/com/amazonaws/services/comprehend/model/InputDataConfig.java

\* /opt/cola/permits/1294102415\_1649201444.63/0/aws-java-sdk-comprehend-1-11-820-sources-

jar/com/amazonaws/services/comprehend/model/StopKeyPhrasesDetectionJobResult.java

\* /opt/cola/permits/1294102415\_1649201444.63/0/aws-java-sdk-comprehend-1-11-820-sources-

jar/com/amazonaws/services/comprehend/model/transform/BatchItemErrorMarshaller.java

 $*$ /opt/cola/permits/1294102415 1649201444.63/0/aws-java-sdk-comprehend-1-11-820-sources-

jar/com/amazonaws/services/comprehend/model/transform/DocumentClassifierInputDataConfigJsonUnmarshaller.j ava

 $*$ /opt/cola/permits/1294102415 1649201444.63/0/aws-java-sdk-comprehend-1-11-820-sources-

jar/com/amazonaws/services/comprehend/model/ListEntitiesDetectionJobsResult.java

 $*$ /opt/cola/permits/1294102415 1649201444.63/0/aws-java-sdk-comprehend-1-11-820-sources-

jar/com/amazonaws/services/comprehend/model/StopKeyPhrasesDetectionJobRequest.java

\* /opt/cola/permits/1294102415\_1649201444.63/0/aws-java-sdk-comprehend-1-11-820-sources-

jar/com/amazonaws/services/comprehend/model/transform/StartDocumentClassificationJobResultJsonUnmarshaller .java

\* /opt/cola/permits/1294102415\_1649201444.63/0/aws-java-sdk-comprehend-1-11-820-sources-

jar/com/amazonaws/services/comprehend/model/transform/DescribeDocumentClassifierRequestProtocolMarshaller. java

 $*$ /opt/cola/permits/1294102415\_1649201444.63/0/aws-java-sdk-comprehend-1-11-820-sources-

jar/com/amazonaws/services/comprehend/model/transform/ListKeyPhrasesDetectionJobsResultJsonUnmarshaller.ja va

 $*$ /opt/cola/permits/1294102415\_1649201444.63/0/aws-java-sdk-comprehend-1-11-820-sources-

jar/com/amazonaws/services/comprehend/model/CreateDocumentClassifierResult.java

 $*$ /opt/cola/permits/1294102415 1649201444.63/0/aws-java-sdk-comprehend-1-11-820-sources-

jar/com/amazonaws/services/comprehend/model/ListDominantLanguageDetectionJobsResult.java

\* /opt/cola/permits/1294102415\_1649201444.63/0/aws-java-sdk-comprehend-1-11-820-sources-

jar/com/amazonaws/services/comprehend/model/transform/DeleteEntityRecognizerRequestProtocolMarshaller.java \* /opt/cola/permits/1294102415\_1649201444.63/0/aws-java-sdk-comprehend-1-11-820-sources-

jar/com/amazonaws/services/comprehend/model/transform/DeleteDocumentClassifierRequestProtocolMarshaller.ja va

\* /opt/cola/permits/1294102415\_1649201444.63/0/aws-java-sdk-comprehend-1-11-820-sources-

jar/com/amazonaws/services/comprehend/model/transform/StopSentimentDetectionJobResultJsonUnmarshaller.jav a

\* /opt/cola/permits/1294102415\_1649201444.63/0/aws-java-sdk-comprehend-1-11-820-sources-

jar/com/amazonaws/services/comprehend/model/transform/EndpointPropertiesMarshaller.java

\* /opt/cola/permits/1294102415\_1649201444.63/0/aws-java-sdk-comprehend-1-11-820-sources-

jar/com/amazonaws/services/comprehend/model/SyntaxToken.java

\* /opt/cola/permits/1294102415\_1649201444.63/0/aws-java-sdk-comprehend-1-11-820-sources-

jar/com/amazonaws/services/comprehend/model/transform/BatchDetectSentimentItemResultJsonUnmarshaller.java \* /opt/cola/permits/1294102415\_1649201444.63/0/aws-java-sdk-comprehend-1-11-820-sourcesjar/com/amazonaws/services/comprehend/model/transform/DescribeEntityRecognizerRequestProtocolMarshaller.ja

va

\* /opt/cola/permits/1294102415\_1649201444.63/0/aws-java-sdk-comprehend-1-11-820-sources-

jar/com/amazonaws/services/comprehend/model/EntitiesDetectionJobFilter.java

\* /opt/cola/permits/1294102415\_1649201444.63/0/aws-java-sdk-comprehend-1-11-820-sources-

jar/com/amazonaws/services/comprehend/model/transform/DocumentClassifierOutputDataConfigJsonUnmarshaller .java

\* /opt/cola/permits/1294102415\_1649201444.63/0/aws-java-sdk-comprehend-1-11-820-sources-

jar/com/amazonaws/services/comprehend/AbstractAmazonComprehendAsync.java

\* /opt/cola/permits/1294102415\_1649201444.63/0/aws-java-sdk-comprehend-1-11-820-sources-

jar/com/amazonaws/services/comprehend/model/transform/ListTopicsDetectionJobsRequestMarshaller.java

 $*$ /opt/cola/permits/1294102415 1649201444.63/0/aws-java-sdk-comprehend-1-11-820-sources-

jar/com/amazonaws/services/comprehend/model/transform/DocumentLabelJsonUnmarshaller.java

 $*$ /opt/cola/permits/1294102415 1649201444.63/0/aws-java-sdk-comprehend-1-11-820-sources-

jar/com/amazonaws/services/comprehend/model/DescribeEndpointResult.java

\* /opt/cola/permits/1294102415\_1649201444.63/0/aws-java-sdk-comprehend-1-11-820-sources-

jar/com/amazonaws/services/comprehend/model/transform/StartEntitiesDetectionJobRequestMarshaller.java

\* /opt/cola/permits/1294102415\_1649201444.63/0/aws-java-sdk-comprehend-1-11-820-sources-

jar/com/amazonaws/services/comprehend/model/ListEntityRecognizersRequest.java

 $*$ /opt/cola/permits/1294102415 1649201444.63/0/aws-java-sdk-comprehend-1-11-820-sources-

jar/com/amazonaws/services/comprehend/model/InvalidFilterException.java

 $*$ /opt/cola/permits/1294102415 1649201444.63/0/aws-java-sdk-comprehend-1-11-820-sources-

jar/com/amazonaws/services/comprehend/model/transform/TopicsDetectionJobPropertiesMarshaller.java

\* /opt/cola/permits/1294102415\_1649201444.63/0/aws-java-sdk-comprehend-1-11-820-sources-

jar/com/amazonaws/services/comprehend/model/transform/BatchDetectSentimentRequestProtocolMarshaller.java

\* /opt/cola/permits/1294102415\_1649201444.63/0/aws-java-sdk-comprehend-1-11-820-sources-

jar/com/amazonaws/services/comprehend/model/transform/TooManyTagKeysExceptionUnmarshaller.java

\* /opt/cola/permits/1294102415\_1649201444.63/0/aws-java-sdk-comprehend-1-11-820-sources-

jar/com/amazonaws/services/comprehend/model/BatchSizeLimitExceededException.java

 $*$ /opt/cola/permits/1294102415\_1649201444.63/0/aws-java-sdk-comprehend-1-11-820-sources-

jar/com/amazonaws/services/comprehend/model/transform/ListEntityRecognizersResultJsonUnmarshaller.java

 $*$ /opt/cola/permits/1294102415 1649201444.63/0/aws-java-sdk-comprehend-1-11-820-sources-

jar/com/amazonaws/services/comprehend/model/UnsupportedLanguageException.java

\* /opt/cola/permits/1294102415\_1649201444.63/0/aws-java-sdk-comprehend-1-11-820-sources-

```
jar/com/amazonaws/services/comprehend/model/transform/ClassifierMetadataMarshaller.java
```
\* /opt/cola/permits/1294102415\_1649201444.63/0/aws-java-sdk-comprehend-1-11-820-sources-

jar/com/amazonaws/services/comprehend/model/transform/ListEntitiesDetectionJobsResultJsonUnmarshaller.java

 $*$ /opt/cola/permits/1294102415 1649201444.63/0/aws-java-sdk-comprehend-1-11-820-sources-

jar/com/amazonaws/services/comprehend/model/DeleteEntityRecognizerResult.java

 $*$ /opt/cola/permits/1294102415 1649201444.63/0/aws-java-sdk-comprehend-1-11-820-sources-

jar/com/amazonaws/services/comprehend/model/transform/DocumentClassificationJobPropertiesJsonUnmarshaller.j ava

 $*$ /opt/cola/permits/1294102415 1649201444.63/0/aws-java-sdk-comprehend-1-11-820-sources-

jar/com/amazonaws/services/comprehend/model/DocumentClassificationJobFilter.java

\* /opt/cola/permits/1294102415\_1649201444.63/0/aws-java-sdk-comprehend-1-11-820-sources-

jar/com/amazonaws/services/comprehend/model/TopicsDetectionJobFilter.java

\* /opt/cola/permits/1294102415\_1649201444.63/0/aws-java-sdk-comprehend-1-11-820-sources-

jar/com/amazonaws/services/comprehend/model/JobStatus.java

\* /opt/cola/permits/1294102415\_1649201444.63/0/aws-java-sdk-comprehend-1-11-820-sources-

jar/com/amazonaws/services/comprehend/model/transform/ResourceLimitExceededExceptionUnmarshaller.java

 $*$ /opt/cola/permits/1294102415 1649201444.63/0/aws-java-sdk-comprehend-1-11-820-sources-

jar/com/amazonaws/services/comprehend/model/transform/BatchDetectSentimentResultJsonUnmarshaller.java

\* /opt/cola/permits/1294102415\_1649201444.63/0/aws-java-sdk-comprehend-1-11-820-sources-

jar/com/amazonaws/services/comprehend/model/BatchDetectEntitiesResult.java

\* /opt/cola/permits/1294102415\_1649201444.63/0/aws-java-sdk-comprehend-1-11-820-sources-

jar/com/amazonaws/services/comprehend/model/transform/DocumentLabelMarshaller.java

 $*$ /opt/cola/permits/1294102415 1649201444.63/0/aws-java-sdk-comprehend-1-11-820-sources-

jar/com/amazonaws/services/comprehend/model/transform/UnsupportedLanguageExceptionUnmarshaller.java

 $*$ /opt/cola/permits/1294102415 1649201444.63/0/aws-java-sdk-comprehend-1-11-820-sources-

jar/com/amazonaws/services/comprehend/model/DocumentClassifierProperties.java

\* /opt/cola/permits/1294102415\_1649201444.63/0/aws-java-sdk-comprehend-1-11-820-sources-

jar/com/amazonaws/services/comprehend/model/transform/StartSentimentDetectionJobRequestMarshaller.java

 $*$ /opt/cola/permits/1294102415 1649201444.63/0/aws-java-sdk-comprehend-1-11-820-sources-

jar/com/amazonaws/services/comprehend/model/DominantLanguageDetectionJobFilter.java

 $*$ /opt/cola/permits/1294102415 1649201444.63/0/aws-java-sdk-comprehend-1-11-820-sources-

jar/com/amazonaws/services/comprehend/model/TextSizeLimitExceededException.java

 $*$ /opt/cola/permits/1294102415 1649201444.63/0/aws-java-sdk-comprehend-1-11-820-sources-

jar/com/amazonaws/services/comprehend/model/TagResourceResult.java

\* /opt/cola/permits/1294102415\_1649201444.63/0/aws-java-sdk-comprehend-1-11-820-sources-

jar/com/amazonaws/services/comprehend/model/transform/ListEntityRecognizersRequestProtocolMarshaller.java

\* /opt/cola/permits/1294102415\_1649201444.63/0/aws-java-sdk-comprehend-1-11-820-sources-

jar/com/amazonaws/services/comprehend/model/transform/DescribeDominantLanguageDetectionJobRequestProtoc olMarshaller.java

\* /opt/cola/permits/1294102415\_1649201444.63/0/aws-java-sdk-comprehend-1-11-820-sources-

jar/com/amazonaws/services/comprehend/model/transform/BatchDetectSentimentItemResultMarshaller.java

 $*$ /opt/cola/permits/1294102415 1649201444.63/0/aws-java-sdk-comprehend-1-11-820-sources-

jar/com/amazonaws/services/comprehend/model/transform/BatchDetectDominantLanguageItemResultMarshaller.ja va

\* /opt/cola/permits/1294102415\_1649201444.63/0/aws-java-sdk-comprehend-1-11-820-sources-

jar/com/amazonaws/services/comprehend/model/DocumentClassifierOutputDataConfig.java

jar/com/amazonaws/services/comprehend/model/KmsKeyValidationException.java

 $*$ /opt/cola/permits/1294102415 1649201444.63/0/aws-java-sdk-comprehend-1-11-820-sources-

jar/com/amazonaws/services/comprehend/model/transform/DescribeSentimentDetectionJobRequestProtocolMarshal ler.java

\* /opt/cola/permits/1294102415\_1649201444.63/0/aws-java-sdk-comprehend-1-11-820-sourcesjar/com/amazonaws/services/comprehend/model/transform/StopTrainingDocumentClassifierResultJsonUnmarshalle r.java

\* /opt/cola/permits/1294102415\_1649201444.63/0/aws-java-sdk-comprehend-1-11-820-sourcesjar/com/amazonaws/services/comprehend/model/transform/ListEndpointsRequestMarshaller.java  $*$ /opt/cola/permits/1294102415 1649201444.63/0/aws-java-sdk-comprehend-1-11-820-sourcesjar/com/amazonaws/services/comprehend/model/JobNotFoundException.java \* /opt/cola/permits/1294102415\_1649201444.63/0/aws-java-sdk-comprehend-1-11-820-sourcesjar/com/amazonaws/services/comprehend/model/transform/DescribeEntityRecognizerRequestMarshaller.java \* /opt/cola/permits/1294102415\_1649201444.63/0/aws-java-sdk-comprehend-1-11-820-sourcesjar/com/amazonaws/services/comprehend/model/transform/StopEntitiesDetectionJobRequestMarshaller.java \* /opt/cola/permits/1294102415\_1649201444.63/0/aws-java-sdk-comprehend-1-11-820-sourcesjar/com/amazonaws/services/comprehend/AmazonComprehendClient.java  $*$ /opt/cola/permits/1294102415 1649201444.63/0/aws-java-sdk-comprehend-1-11-820-sourcesjar/com/amazonaws/services/comprehend/model/SentimentType.java \* /opt/cola/permits/1294102415\_1649201444.63/0/aws-java-sdk-comprehend-1-11-820-sourcesjar/com/amazonaws/services/comprehend/model/DescribeEntityRecognizerRequest.java \* /opt/cola/permits/1294102415\_1649201444.63/0/aws-java-sdk-comprehend-1-11-820-sourcesjar/com/amazonaws/services/comprehend/model/LanguageCode.java  $*$ /opt/cola/permits/1294102415 1649201444.63/0/aws-java-sdk-comprehend-1-11-820-sourcesjar/com/amazonaws/services/comprehend/model/transform/UpdateEndpointRequestMarshaller.java  $*$ /opt/cola/permits/1294102415 1649201444.63/0/aws-java-sdk-comprehend-1-11-820-sourcesjar/com/amazonaws/services/comprehend/model/transform/EntitiesDetectionJobPropertiesMarshaller.java \* /opt/cola/permits/1294102415\_1649201444.63/0/aws-java-sdk-comprehend-1-11-820-sourcesjar/com/amazonaws/services/comprehend/model/transform/StartKeyPhrasesDetectionJobRequestMarshaller.java  $*$ /opt/cola/permits/1294102415 1649201444.63/0/aws-java-sdk-comprehend-1-11-820-sourcesjar/com/amazonaws/services/comprehend/model/transform/InvalidRequestExceptionUnmarshaller.java  $*$ /opt/cola/permits/1294102415 1649201444.63/0/aws-java-sdk-comprehend-1-11-820-sourcesjar/com/amazonaws/services/comprehend/model/transform/DocumentClassifierFilterMarshaller.java  $*$ /opt/cola/permits/1294102415 1649201444.63/0/aws-java-sdk-comprehend-1-11-820-sourcesjar/com/amazonaws/services/comprehend/model/ListTopicsDetectionJobsRequest.java \* /opt/cola/permits/1294102415\_1649201444.63/0/aws-java-sdk-comprehend-1-11-820-sourcesjar/com/amazonaws/services/comprehend/model/TagResourceRequest.java \* /opt/cola/permits/1294102415\_1649201444.63/0/aws-java-sdk-comprehend-1-11-820-sourcesjar/com/amazonaws/services/comprehend/model/transform/StartKeyPhrasesDetectionJobRequestProtocolMarshaller .java \* /opt/cola/permits/1294102415\_1649201444.63/0/aws-java-sdk-comprehend-1-11-820-sourcesjar/com/amazonaws/services/comprehend/model/transform/EntityRecognizerEntityListMarshaller.java  $*$ /opt/cola/permits/1294102415 1649201444.63/0/aws-java-sdk-comprehend-1-11-820-sourcesjar/com/amazonaws/services/comprehend/model/StartSentimentDetectionJobRequest.java  $*$ /opt/cola/permits/1294102415\_1649201444.63/0/aws-java-sdk-comprehend-1-11-820-sourcesjar/com/amazonaws/services/comprehend/model/DescribeEntitiesDetectionJobResult.java  $*$ /opt/cola/permits/1294102415 1649201444.63/0/aws-java-sdk-comprehend-1-11-820-sources-

jar/com/amazonaws/services/comprehend/model/transform/BatchDetectSyntaxItemResultJsonUnmarshaller.java

 $*$ /opt/cola/permits/1294102415 1649201444.63/0/aws-java-sdk-comprehend-1-11-820-sources-

```
jar/com/amazonaws/services/comprehend/model/transform/SyntaxTokenMarshaller.java
```
\* /opt/cola/permits/1294102415\_1649201444.63/0/aws-java-sdk-comprehend-1-11-820-sources-

jar/com/amazonaws/services/comprehend/model/SyntaxLanguageCode.java

 $*$ /opt/cola/permits/1294102415 1649201444.63/0/aws-java-sdk-comprehend-1-11-820-sources-

jar/com/amazonaws/services/comprehend/AbstractAmazonComprehend.java

 $*$ /opt/cola/permits/1294102415 1649201444.63/0/aws-java-sdk-comprehend-1-11-820-sources-

jar/com/amazonaws/services/comprehend/model/transform/EntityRecognizerMetadataEntityTypesListItemMarshall er.java

 $*$ /opt/cola/permits/1294102415 1649201444.63/0/aws-java-sdk-comprehend-1-11-820-sources-

jar/com/amazonaws/services/comprehend/model/transform/OutputDataConfigMarshaller.java

\* /opt/cola/permits/1294102415\_1649201444.63/0/aws-java-sdk-comprehend-1-11-820-sources-

jar/com/amazonaws/services/comprehend/model/transform/BatchSizeLimitExceededExceptionUnmarshaller.java

\* /opt/cola/permits/1294102415\_1649201444.63/0/aws-java-sdk-comprehend-1-11-820-sources-

jar/com/amazonaws/services/comprehend/model/DescribeSentimentDetectionJobRequest.java

\* /opt/cola/permits/1294102415\_1649201444.63/0/aws-java-sdk-comprehend-1-11-820-sources-

jar/com/amazonaws/services/comprehend/model/transform/ClassifierMetadataJsonUnmarshaller.java

 $*$ /opt/cola/permits/1294102415 1649201444.63/0/aws-java-sdk-comprehend-1-11-820-sources-

jar/com/amazonaws/services/comprehend/model/DetectSentimentRequest.java

\* /opt/cola/permits/1294102415\_1649201444.63/0/aws-java-sdk-comprehend-1-11-820-sources-

jar/com/amazonaws/services/comprehend/model/ListEndpointsResult.java

\* /opt/cola/permits/1294102415\_1649201444.63/0/aws-java-sdk-comprehend-1-11-820-sources-

jar/com/amazonaws/services/comprehend/model/transform/BatchDetectKeyPhrasesRequestMarshaller.java

 $*$ /opt/cola/permits/1294102415 1649201444.63/0/aws-java-sdk-comprehend-1-11-820-sources-

jar/com/amazonaws/services/comprehend/model/transform/TopicsDetectionJobFilterJsonUnmarshaller.java

 $*$ /opt/cola/permits/1294102415 1649201444.63/0/aws-java-sdk-comprehend-1-11-820-sources-

jar/com/amazonaws/services/comprehend/model/transform/EntitiesDetectionJobFilterJsonUnmarshaller.java

\* /opt/cola/permits/1294102415\_1649201444.63/0/aws-java-sdk-comprehend-1-11-820-sources-

jar/com/amazonaws/services/comprehend/model/transform/VpcConfigMarshaller.java

\* /opt/cola/permits/1294102415\_1649201444.63/0/aws-java-sdk-comprehend-1-11-820-sources-

jar/com/amazonaws/services/comprehend/AmazonComprehendAsyncClient.java

 $*$ /opt/cola/permits/1294102415 1649201444.63/0/aws-java-sdk-comprehend-1-11-820-sources-

jar/com/amazonaws/services/comprehend/model/transform/EntityRecognizerMetadataEntityTypesListItemJsonUnm arshaller.java

 $*$ /opt/cola/permits/1294102415 1649201444.63/0/aws-java-sdk-comprehend-1-11-820-sources-

jar/com/amazonaws/services/comprehend/model/DetectEntitiesResult.java

 $*$ /opt/cola/permits/1294102415 1649201444.63/0/aws-java-sdk-comprehend-1-11-820-sources-

jar/com/amazonaws/services/comprehend/model/StopSentimentDetectionJobRequest.java

\* /opt/cola/permits/1294102415\_1649201444.63/0/aws-java-sdk-comprehend-1-11-820-sources-

jar/com/amazonaws/services/comprehend/model/DominantLanguageDetectionJobProperties.java

\* /opt/cola/permits/1294102415\_1649201444.63/0/aws-java-sdk-comprehend-1-11-820-sources-

jar/com/amazonaws/services/comprehend/model/DetectEntitiesRequest.java

 $*$ /opt/cola/permits/1294102415 1649201444.63/0/aws-java-sdk-comprehend-1-11-820-sources-

jar/com/amazonaws/services/comprehend/model/transform/StopKeyPhrasesDetectionJobResultJsonUnmarshaller.ja va

 $*$ /opt/cola/permits/1294102415 1649201444.63/0/aws-java-sdk-comprehend-1-11-820-sources-

jar/com/amazonaws/services/comprehend/model/transform/StopKeyPhrasesDetectionJobRequestProtocolMarshaller .java

 $*$ /opt/cola/permits/1294102415 1649201444.63/0/aws-java-sdk-comprehend-1-11-820-sources-

jar/com/amazonaws/services/comprehend/model/StopEntitiesDetectionJobResult.java

\* /opt/cola/permits/1294102415\_1649201444.63/0/aws-java-sdk-comprehend-1-11-820-sources-

jar/com/amazonaws/services/comprehend/model/transform/CreateEntityRecognizerResultJsonUnmarshaller.java

 $*$ /opt/cola/permits/1294102415 1649201444.63/0/aws-java-sdk-comprehend-1-11-820-sources-

jar/com/amazonaws/services/comprehend/model/transform/OutputDataConfigJsonUnmarshaller.java

 $*$ /opt/cola/permits/1294102415 1649201444.63/0/aws-java-sdk-comprehend-1-11-820-sources-

jar/com/amazonaws/services/comprehend/model/transform/CreateDocumentClassifierResultJsonUnmarshaller.java

\* /opt/cola/permits/1294102415\_1649201444.63/0/aws-java-sdk-comprehend-1-11-820-sources-

jar/com/amazonaws/services/comprehend/model/transform/DescribeEndpointRequestProtocolMarshaller.java

\* /opt/cola/permits/1294102415\_1649201444.63/0/aws-java-sdk-comprehend-1-11-820-sources-

jar/com/amazonaws/services/comprehend/model/transform/StartSentimentDetectionJobRequestProtocolMarshaller.j ava

\* /opt/cola/permits/1294102415\_1649201444.63/0/aws-java-sdk-comprehend-1-11-820-sources-

jar/com/amazonaws/services/comprehend/model/transform/CreateEndpointRequestMarshaller.java

\* /opt/cola/permits/1294102415\_1649201444.63/0/aws-java-sdk-comprehend-1-11-820-sources-

jar/com/amazonaws/services/comprehend/model/StartDominantLanguageDetectionJobRequest.java

\* /opt/cola/permits/1294102415\_1649201444.63/0/aws-java-sdk-comprehend-1-11-820-sources-

jar/com/amazonaws/services/comprehend/model/DocumentClassificationJobProperties.java

\* /opt/cola/permits/1294102415\_1649201444.63/0/aws-java-sdk-comprehend-1-11-820-sources-

jar/com/amazonaws/services/comprehend/model/DetectSyntaxResult.java

\* /opt/cola/permits/1294102415\_1649201444.63/0/aws-java-sdk-comprehend-1-11-820-sources-

jar/com/amazonaws/services/comprehend/model/transform/StartKeyPhrasesDetectionJobResultJsonUnmarshaller.ja va

\* /opt/cola/permits/1294102415\_1649201444.63/0/aws-java-sdk-comprehend-1-11-820-sourcesjar/com/amazonaws/services/comprehend/model/UntagResourceResult.java

 $*$ /opt/cola/permits/1294102415 1649201444.63/0/aws-java-sdk-comprehend-1-11-820-sources-

jar/com/amazonaws/services/comprehend/model/DescribeDocumentClassifierResult.java

 $*$ /opt/cola/permits/1294102415 1649201444.63/0/aws-java-sdk-comprehend-1-11-820-sources-

jar/com/amazonaws/services/comprehend/model/EntityRecognizerFilter.java

\* /opt/cola/permits/1294102415\_1649201444.63/0/aws-java-sdk-comprehend-1-11-820-sources-

jar/com/amazonaws/services/comprehend/model/transform/InputDataConfigJsonUnmarshaller.java

\* /opt/cola/permits/1294102415\_1649201444.63/0/aws-java-sdk-comprehend-1-11-820-sources-

jar/com/amazonaws/services/comprehend/model/transform/EntityRecognizerEntityListJsonUnmarshaller.java

\* /opt/cola/permits/1294102415\_1649201444.63/0/aws-java-sdk-comprehend-1-11-820-sources-

jar/com/amazonaws/services/comprehend/model/ListEntitiesDetectionJobsRequest.java

\* /opt/cola/permits/1294102415\_1649201444.63/0/aws-java-sdk-comprehend-1-11-820-sources-

jar/com/amazonaws/services/comprehend/model/transform/DescribeDominantLanguageDetectionJobResultJsonUn marshaller.java

 $*$ /opt/cola/permits/1294102415\_1649201444.63/0/aws-java-sdk-comprehend-1-11-820-sources-

jar/com/amazonaws/services/comprehend/model/transform/KeyPhraseJsonUnmarshaller.java

 $*$ /opt/cola/permits/1294102415\_1649201444.63/0/aws-java-sdk-comprehend-1-11-820-sources-

jar/com/amazonaws/services/comprehend/model/DescribeDocumentClassificationJobResult.java

\* /opt/cola/permits/1294102415\_1649201444.63/0/aws-java-sdk-comprehend-1-11-820-sources-

jar/com/amazonaws/services/comprehend/model/transform/BatchDetectSyntaxItemResultMarshaller.java

\* /opt/cola/permits/1294102415\_1649201444.63/0/aws-java-sdk-comprehend-1-11-820-sources-

jar/com/amazonaws/services/comprehend/model/transform/UpdateEndpointRequestProtocolMarshaller.java

jar/com/amazonaws/services/comprehend/model/transform/EntityTypesEvaluationMetricsJsonUnmarshaller.java  $*$ /opt/cola/permits/1294102415 1649201444.63/0/aws-java-sdk-comprehend-1-11-820-sourcesjar/com/amazonaws/services/comprehend/model/transform/UntagResourceResultJsonUnmarshaller.java \* /opt/cola/permits/1294102415\_1649201444.63/0/aws-java-sdk-comprehend-1-11-820-sourcesjar/com/amazonaws/services/comprehend/model/transform/PartOfSpeechTagJsonUnmarshaller.java \* /opt/cola/permits/1294102415\_1649201444.63/0/aws-java-sdk-comprehend-1-11-820-sourcesjar/com/amazonaws/services/comprehend/model/transform/CreateEndpointResultJsonUnmarshaller.java \* /opt/cola/permits/1294102415\_1649201444.63/0/aws-java-sdk-comprehend-1-11-820-sourcesjar/com/amazonaws/services/comprehend/model/transform/DocumentClassificationJobFilterJsonUnmarshaller.java  $*$ /opt/cola/permits/1294102415 1649201444.63/0/aws-java-sdk-comprehend-1-11-820-sourcesjar/com/amazonaws/services/comprehend/model/EntityRecognizerEvaluationMetrics.java \* /opt/cola/permits/1294102415\_1649201444.63/0/aws-java-sdk-comprehend-1-11-820-sourcesjar/com/amazonaws/services/comprehend/model/transform/TagJsonUnmarshaller.java \* /opt/cola/permits/1294102415\_1649201444.63/0/aws-java-sdk-comprehend-1-11-820-sourcesjar/com/amazonaws/services/comprehend/model/transform/KeyPhrasesDetectionJobFilterJsonUnmarshaller.java

\* /opt/cola/permits/1294102415\_1649201444.63/0/aws-java-sdk-comprehend-1-11-820-sourcesjar/com/amazonaws/services/comprehend/model/transform/DominantLanguageDetectionJobPropertiesMarshaller.ja va

 $*$ /opt/cola/permits/1294102415 1649201444.63/0/aws-java-sdk-comprehend-1-11-820-sources-

jar/com/amazonaws/services/comprehend/model/transform/EntityTypesEvaluationMetricsMarshaller.java

 $*$ /opt/cola/permits/1294102415 1649201444.63/0/aws-java-sdk-comprehend-1-11-820-sources-

jar/com/amazonaws/services/comprehend/model/transform/DetectDominantLanguageRequestMarshaller.java

\* /opt/cola/permits/1294102415\_1649201444.63/0/aws-java-sdk-comprehend-1-11-820-sources-

jar/com/amazonaws/services/comprehend/model/transform/CreateDocumentClassifierRequestMarshaller.java

\* /opt/cola/permits/1294102415\_1649201444.63/0/aws-java-sdk-comprehend-1-11-820-sources-

jar/com/amazonaws/services/comprehend/model/DetectSyntaxRequest.java

\* /opt/cola/permits/1294102415\_1649201444.63/0/aws-java-sdk-comprehend-1-11-820-sources-

jar/com/amazonaws/services/comprehend/model/transform/ResourceNotFoundExceptionUnmarshaller.java

 $*$ /opt/cola/permits/1294102415 1649201444.63/0/aws-java-sdk-comprehend-1-11-820-sources-

jar/com/amazonaws/services/comprehend/model/transform/DescribeDocumentClassifierResultJsonUnmarshaller.jav a

 $*$ /opt/cola/permits/1294102415 1649201444.63/0/aws-java-sdk-comprehend-1-11-820-sources-

```
jar/com/amazonaws/services/comprehend/model/DescribeDominantLanguageDetectionJobResult.java
```
 $*$ /opt/cola/permits/1294102415 1649201444.63/0/aws-java-sdk-comprehend-1-11-820-sources-

jar/com/amazonaws/services/comprehend/model/transform/DetectSyntaxResultJsonUnmarshaller.java

```
* /opt/cola/permits/1294102415_1649201444.63/0/aws-java-sdk-comprehend-1-11-820-sources-
```
jar/com/amazonaws/services/comprehend/model/transform/DeleteEntityRecognizerRequestMarshaller.java

\* /opt/cola/permits/1294102415\_1649201444.63/0/aws-java-sdk-comprehend-1-11-820-sources-

jar/com/amazonaws/services/comprehend/model/ResourceNotFoundException.java

\* /opt/cola/permits/1294102415\_1649201444.63/0/aws-java-sdk-comprehend-1-11-820-sources-

jar/com/amazonaws/services/comprehend/model/BatchDetectEntitiesRequest.java

 $*$ /opt/cola/permits/1294102415\_1649201444.63/0/aws-java-sdk-comprehend-1-11-820-sources-

jar/com/amazonaws/services/comprehend/model/TooManyTagKeysException.java

\* /opt/cola/permits/1294102415\_1649201444.63/0/aws-java-sdk-comprehend-1-11-820-sources-

jar/com/amazonaws/services/comprehend/model/transform/KeyPhraseMarshaller.java

\* /opt/cola/permits/1294102415\_1649201444.63/0/aws-java-sdk-comprehend-1-11-820-sources-

jar/com/amazonaws/services/comprehend/model/transform/UpdateEndpointResultJsonUnmarshaller.java

jar/com/amazonaws/services/comprehend/model/DetectKeyPhrasesRequest.java

 $*$ /opt/cola/permits/1294102415 1649201444.63/0/aws-java-sdk-comprehend-1-11-820-sources-

jar/com/amazonaws/services/comprehend/model/DescribeEntityRecognizerResult.java

\* /opt/cola/permits/1294102415\_1649201444.63/0/aws-java-sdk-comprehend-1-11-820-sources-

jar/com/amazonaws/services/comprehend/model/TooManyTagsException.java

\* /opt/cola/permits/1294102415\_1649201444.63/0/aws-java-sdk-comprehend-1-11-820-sources-

jar/com/amazonaws/services/comprehend/model/EntityTypesListItem.java

 $*$ /opt/cola/permits/1294102415 1649201444.63/0/aws-java-sdk-comprehend-1-11-820-sources-

jar/com/amazonaws/services/comprehend/model/ListDocumentClassifiersRequest.java

 $*$ /opt/cola/permits/1294102415 1649201444.63/0/aws-java-sdk-comprehend-1-11-820-sources-

jar/com/amazonaws/services/comprehend/model/OutputDataConfig.java

\* /opt/cola/permits/1294102415\_1649201444.63/0/aws-java-sdk-comprehend-1-11-820-sources-

jar/com/amazonaws/services/comprehend/model/ResourceInUseException.java

\* /opt/cola/permits/1294102415\_1649201444.63/0/aws-java-sdk-comprehend-1-11-820-sources-

jar/com/amazonaws/services/comprehend/model/transform/StartEntitiesDetectionJobResultJsonUnmarshaller.java

\* /opt/cola/permits/1294102415\_1649201444.63/0/aws-java-sdk-comprehend-1-11-820-sources-

jar/com/amazonaws/services/comprehend/model/transform/ListDocumentClassificationJobsRequestProtocolMarsha ller.java

 $*$ /opt/cola/permits/1294102415 1649201444.63/0/aws-java-sdk-comprehend-1-11-820-sources-

jar/com/amazonaws/services/comprehend/model/BatchDetectSyntaxResult.java

 $*$ /opt/cola/permits/1294102415 1649201444.63/0/aws-java-sdk-comprehend-1-11-820-sources-

jar/com/amazonaws/services/comprehend/model/ListEndpointsRequest.java

\* /opt/cola/permits/1294102415\_1649201444.63/0/aws-java-sdk-comprehend-1-11-820-sourcesjar/com/amazonaws/services/comprehend/model/ListTagsForResourceResult.java

\* /opt/cola/permits/1294102415\_1649201444.63/0/aws-java-sdk-comprehend-1-11-820-sources-

jar/com/amazonaws/services/comprehend/model/BatchDetectDominantLanguageItemResult.java

 $*$ /opt/cola/permits/1294102415 1649201444.63/0/aws-java-sdk-comprehend-1-11-820-sources-

jar/com/amazonaws/services/comprehend/model/transform/ListDocumentClassifiersRequestMarshaller.java

 $*$ /opt/cola/permits/1294102415 1649201444.63/0/aws-java-sdk-comprehend-1-11-820-sources-

jar/com/amazonaws/services/comprehend/model/transform/BatchDetectDominantLanguageResultJsonUnmarshaller .java

 $*$ /opt/cola/permits/1294102415 1649201444.63/0/aws-java-sdk-comprehend-1-11-820-sources-

jar/com/amazonaws/services/comprehend/model/StopTrainingEntityRecognizerResult.java

 $*$ /opt/cola/permits/1294102415 1649201444.63/0/aws-java-sdk-comprehend-1-11-820-sources-

jar/com/amazonaws/services/comprehend/model/transform/BatchDetectSyntaxResultJsonUnmarshaller.java

\* /opt/cola/permits/1294102415\_1649201444.63/0/aws-java-sdk-comprehend-1-11-820-sources-

jar/com/amazonaws/services/comprehend/model/transform/ListEntitiesDetectionJobsRequestProtocolMarshaller.jav a

\* /opt/cola/permits/1294102415\_1649201444.63/0/aws-java-sdk-comprehend-1-11-820-sources-

jar/com/amazonaws/services/comprehend/model/transform/DetectEntitiesRequestProtocolMarshaller.java

\* /opt/cola/permits/1294102415\_1649201444.63/0/aws-java-sdk-comprehend-1-11-820-sources-

jar/com/amazonaws/services/comprehend/model/transform/ListDominantLanguageDetectionJobsRequestProtocolM arshaller.java

\* /opt/cola/permits/1294102415\_1649201444.63/0/aws-java-sdk-comprehend-1-11-820-sourcesjar/com/amazonaws/services/comprehend/model/DominantLanguage.java

 $*$ /opt/cola/permits/1294102415 1649201444.63/0/aws-java-sdk-comprehend-1-11-820-sources-

jar/com/amazonaws/services/comprehend/model/transform/InternalServerExceptionUnmarshaller.java

jar/com/amazonaws/services/comprehend/model/transform/StartDocumentClassificationJobRequestMarshaller.java

```
*/opt/cola/permits/1294102415 1649201444.63/0/aws-java-sdk-comprehend-1-11-820-sources-
```
jar/com/amazonaws/services/comprehend/model/DocumentLabel.java

\* /opt/cola/permits/1294102415\_1649201444.63/0/aws-java-sdk-comprehend-1-11-820-sourcesjar/com/amazonaws/services/comprehend/model/CreateEntityRecognizerResult.java

\* /opt/cola/permits/1294102415\_1649201444.63/0/aws-java-sdk-comprehend-1-11-820-sourcesjar/com/amazonaws/services/comprehend/model/Tag.java

 $*$ /opt/cola/permits/1294102415 1649201444.63/0/aws-java-sdk-comprehend-1-11-820-sourcesjar/com/amazonaws/services/comprehend/AmazonComprehendAsync.java

 $*$ /opt/cola/permits/1294102415 1649201444.63/0/aws-java-sdk-comprehend-1-11-820-sourcesjar/com/amazonaws/services/comprehend/model/ListKeyPhrasesDetectionJobsRequest.java

\* /opt/cola/permits/1294102415\_1649201444.63/0/aws-java-sdk-comprehend-1-11-820-sources-

jar/com/amazonaws/services/comprehend/model/StartDocumentClassificationJobRequest.java

\* /opt/cola/permits/1294102415\_1649201444.63/0/aws-java-sdk-comprehend-1-11-820-sources-

jar/com/amazonaws/services/comprehend/model/DeleteDocumentClassifierResult.java

\* /opt/cola/permits/1294102415\_1649201444.63/0/aws-java-sdk-comprehend-1-11-820-sourcesjar/com/amazonaws/services/comprehend/model/CreateEndpointResult.java

 $*$ /opt/cola/permits/1294102415 1649201444.63/0/aws-java-sdk-comprehend-1-11-820-sources-

jar/com/amazonaws/services/comprehend/model/DeleteEndpointResult.java

\* /opt/cola/permits/1294102415\_1649201444.63/0/aws-java-sdk-comprehend-1-11-820-sources-

jar/com/amazonaws/services/comprehend/model/transform/DescribeDocumentClassificationJobRequestMarshaller.j ava

\* /opt/cola/permits/1294102415\_1649201444.63/0/aws-java-sdk-comprehend-1-11-820-sources-

jar/com/amazonaws/services/comprehend/model/StopEntitiesDetectionJobRequest.java

\* /opt/cola/permits/1294102415\_1649201444.63/0/aws-java-sdk-comprehend-1-11-820-sources-

jar/com/amazonaws/services/comprehend/model/transform/BatchDetectDominantLanguageRequestProtocolMarshal ler.java

\* /opt/cola/permits/1294102415\_1649201444.63/0/aws-java-sdk-comprehend-1-11-820-sources-

jar/com/amazonaws/services/comprehend/model/EntitiesDetectionJobProperties.java

\* /opt/cola/permits/1294102415\_1649201444.63/0/aws-java-sdk-comprehend-1-11-820-sources-

jar/com/amazonaws/services/comprehend/model/ClassifyDocumentRequest.java

 $*$ /opt/cola/permits/1294102415 1649201444.63/0/aws-java-sdk-comprehend-1-11-820-sources-

jar/com/amazonaws/services/comprehend/model/DocumentClass.java

 $*$ /opt/cola/permits/1294102415 1649201444.63/0/aws-java-sdk-comprehend-1-11-820-sources-

jar/com/amazonaws/services/comprehend/model/transform/DeleteDocumentClassifierRequestMarshaller.java

 $*$ /opt/cola/permits/1294102415 1649201444.63/0/aws-java-sdk-comprehend-1-11-820-sources-

jar/com/amazonaws/services/comprehend/model/UntagResourceRequest.java

\* /opt/cola/permits/1294102415\_1649201444.63/0/aws-java-sdk-comprehend-1-11-820-sources-

jar/com/amazonaws/services/comprehend/model/transform/DescribeTopicsDetectionJobResultJsonUnmarshaller.jav a

\* /opt/cola/permits/1294102415\_1649201444.63/0/aws-java-sdk-comprehend-1-11-820-sources-

jar/com/amazonaws/services/comprehend/model/transform/KmsKeyValidationExceptionUnmarshaller.java

 $*$ /opt/cola/permits/1294102415 1649201444.63/0/aws-java-sdk-comprehend-1-11-820-sources-

jar/com/amazonaws/services/comprehend/model/transform/KeyPhrasesDetectionJobPropertiesMarshaller.java

 $*$ /opt/cola/permits/1294102415 1649201444.63/0/aws-java-sdk-comprehend-1-11-820-sources-

jar/com/amazonaws/services/comprehend/model/transform/ListEndpointsRequestProtocolMarshaller.java

\* /opt/cola/permits/1294102415\_1649201444.63/0/aws-java-sdk-comprehend-1-11-820-sources-

jar/com/amazonaws/services/comprehend/model/transform/JobNotFoundExceptionUnmarshaller.java

 $*$ /opt/cola/permits/1294102415 1649201444.63/0/aws-java-sdk-comprehend-1-11-820-sources-

jar/com/amazonaws/services/comprehend/model/transform/DescribeEndpointResultJsonUnmarshaller.java

\* /opt/cola/permits/1294102415\_1649201444.63/0/aws-java-sdk-comprehend-1-11-820-sources-

jar/com/amazonaws/services/comprehend/model/transform/ListEntityRecognizersRequestMarshaller.java

 $*$ /opt/cola/permits/1294102415 1649201444.63/0/aws-java-sdk-comprehend-1-11-820-sources-

jar/com/amazonaws/services/comprehend/model/transform/PartOfSpeechTagMarshaller.java

 $*$ /opt/cola/permits/1294102415 1649201444.63/0/aws-java-sdk-comprehend-1-11-820-sources-

jar/com/amazonaws/services/comprehend/model/transform/DescribeEntitiesDetectionJobResultJsonUnmarshaller.ja va

 $*$ /opt/cola/permits/1294102415 1649201444.63/0/aws-java-sdk-comprehend-1-11-820-sources-

jar/com/amazonaws/services/comprehend/model/transform/UntagResourceRequestProtocolMarshaller.java

\* /opt/cola/permits/1294102415\_1649201444.63/0/aws-java-sdk-comprehend-1-11-820-sources-

jar/com/amazonaws/services/comprehend/model/transform/DocumentClassificationJobFilterMarshaller.java

\* /opt/cola/permits/1294102415\_1649201444.63/0/aws-java-sdk-comprehend-1-11-820-sources-

jar/com/amazonaws/services/comprehend/model/transform/DescribeEntitiesDetectionJobRequestProtocolMarshaller .java

\* /opt/cola/permits/1294102415\_1649201444.63/0/aws-java-sdk-comprehend-1-11-820-sourcesjar/com/amazonaws/services/comprehend/model/ClassifierEvaluationMetrics.java

 $*$ /opt/cola/permits/1294102415 1649201444.63/0/aws-java-sdk-comprehend-1-11-820-sources-

jar/com/amazonaws/services/comprehend/model/transform/DetectEntitiesRequestMarshaller.java

 $*$ /opt/cola/permits/1294102415 1649201444.63/0/aws-java-sdk-comprehend-1-11-820-sources-

jar/com/amazonaws/services/comprehend/model/DescribeDominantLanguageDetectionJobRequest.java

\* /opt/cola/permits/1294102415\_1649201444.63/0/aws-java-sdk-comprehend-1-11-820-sources-

jar/com/amazonaws/services/comprehend/model/transform/StopTrainingDocumentClassifierRequestProtocolMarsh aller.java

 $*$ /opt/cola/permits/1294102415 1649201444.63/0/aws-java-sdk-comprehend-1-11-820-sourcesjar/com/amazonaws/services/comprehend/model/transform/BatchDetectSyntaxRequestMarshaller.java \* /opt/cola/permits/1294102415\_1649201444.63/0/aws-java-sdk-comprehend-1-11-820-sources-

jar/com/amazonaws/services/comprehend/model/DescribeDocumentClassifierRequest.java

 $*$ /opt/cola/permits/1294102415 1649201444.63/0/aws-java-sdk-comprehend-1-11-820-sources-

jar/com/amazonaws/services/comprehend/model/transform/StopDominantLanguageDetectionJobRequestMarshaller. java

\* /opt/cola/permits/1294102415\_1649201444.63/0/aws-java-sdk-comprehend-1-11-820-sourcesjar/com/amazonaws/services/comprehend/model/DetectDominantLanguageRequest.java

 $*$ /opt/cola/permits/1294102415 1649201444.63/0/aws-java-sdk-comprehend-1-11-820-sourcesjar/com/amazonaws/services/comprehend/model/BatchDetectKeyPhrasesResult.java

\* /opt/cola/permits/1294102415\_1649201444.63/0/aws-java-sdk-comprehend-1-11-820-sourcesjar/com/amazonaws/services/comprehend/model/DescribeKeyPhrasesDetectionJobRequest.java

 $*$ /opt/cola/permits/1294102415 1649201444.63/0/aws-java-sdk-comprehend-1-11-820-sources-

jar/com/amazonaws/services/comprehend/model/ListKeyPhrasesDetectionJobsResult.java

\* /opt/cola/permits/1294102415\_1649201444.63/0/aws-java-sdk-comprehend-1-11-820-sourcesjar/com/amazonaws/services/comprehend/AmazonComprehend.java

\* /opt/cola/permits/1294102415\_1649201444.63/0/aws-java-sdk-comprehend-1-11-820-sourcesjar/com/amazonaws/services/comprehend/model/StopTrainingDocumentClassifierRequest.java

 $*$ /opt/cola/permits/1294102415\_1649201444.63/0/aws-java-sdk-comprehend-1-11-820-sources-

jar/com/amazonaws/services/comprehend/model/DescribeTopicsDetectionJobResult.java

 $*$ /opt/cola/permits/1294102415 1649201444.63/0/aws-java-sdk-comprehend-1-11-820-sources-

jar/com/amazonaws/services/comprehend/model/InvalidRequestException.java

 $*$ /opt/cola/permits/1294102415 1649201444.63/0/aws-java-sdk-comprehend-1-11-820-sources-

jar/com/amazonaws/services/comprehend/model/StartSentimentDetectionJobResult.java

\* /opt/cola/permits/1294102415\_1649201444.63/0/aws-java-sdk-comprehend-1-11-820-sources-

jar/com/amazonaws/services/comprehend/model/transform/ListDocumentClassificationJobsRequestMarshaller.java

 $*$ /opt/cola/permits/1294102415 1649201444.63/0/aws-java-sdk-comprehend-1-11-820-sources-

jar/com/amazonaws/services/comprehend/model/transform/ClassifyDocumentRequestMarshaller.java

 $*$ /opt/cola/permits/1294102415 1649201444.63/0/aws-java-sdk-comprehend-1-11-820-sources-

jar/com/amazonaws/services/comprehend/model/StopDominantLanguageDetectionJobRequest.java

\* /opt/cola/permits/1294102415\_1649201444.63/0/aws-java-sdk-comprehend-1-11-820-sources-

jar/com/amazonaws/services/comprehend/model/transform/VpcConfigJsonUnmarshaller.java

\* /opt/cola/permits/1294102415\_1649201444.63/0/aws-java-sdk-comprehend-1-11-820-sources-

jar/com/amazonaws/services/comprehend/model/transform/DetectSyntaxRequestProtocolMarshaller.java

\* /opt/cola/permits/1294102415\_1649201444.63/0/aws-java-sdk-comprehend-1-11-820-sources-

jar/com/amazonaws/services/comprehend/model/StartTopicsDetectionJobRequest.java

\* /opt/cola/permits/1294102415\_1649201444.63/0/aws-java-sdk-comprehend-1-11-820-sources-

jar/com/amazonaws/services/comprehend/model/StartDominantLanguageDetectionJobResult.java

\* /opt/cola/permits/1294102415\_1649201444.63/0/aws-java-sdk-comprehend-1-11-820-sources-

jar/com/amazonaws/services/comprehend/model/transform/DescribeTopicsDetectionJobRequestProtocolMarshaller. java

\* /opt/cola/permits/1294102415\_1649201444.63/0/aws-java-sdk-comprehend-1-11-820-sources-

jar/com/amazonaws/services/comprehend/model/transform/SentimentDetectionJobFilterMarshaller.java

\* /opt/cola/permits/1294102415\_1649201444.63/0/aws-java-sdk-comprehend-1-11-820-sources-

jar/com/amazonaws/services/comprehend/model/transform/StopTrainingEntityRecognizerRequestMarshaller.java

 $*$ /opt/cola/permits/1294102415 1649201444.63/0/aws-java-sdk-comprehend-1-11-820-sources-

jar/com/amazonaws/services/comprehend/model/transform/DescribeDocumentClassificationJobRequestProtocolMa rshaller.java

\* /opt/cola/permits/1294102415\_1649201444.63/0/aws-java-sdk-comprehend-1-11-820-sources-

jar/com/amazonaws/services/comprehend/model/EndpointProperties.java

 $*$ /opt/cola/permits/1294102415 1649201444.63/0/aws-java-sdk-comprehend-1-11-820-sources-

jar/com/amazonaws/services/comprehend/model/transform/ClassifyDocumentRequestProtocolMarshaller.java

\* /opt/cola/permits/1294102415\_1649201444.63/0/aws-java-sdk-comprehend-1-11-820-sources-

jar/com/amazonaws/services/comprehend/model/transform/KeyPhrasesDetectionJobPropertiesJsonUnmarshaller.jav a

 $*$ /opt/cola/permits/1294102415 1649201444.63/0/aws-java-sdk-comprehend-1-11-820-sources-

jar/com/amazonaws/services/comprehend/model/ModelStatus.java

\* /opt/cola/permits/1294102415\_1649201444.63/0/aws-java-sdk-comprehend-1-11-820-sources-

jar/com/amazonaws/services/comprehend/model/transform/ListEndpointsResultJsonUnmarshaller.java

\* /opt/cola/permits/1294102415\_1649201444.63/0/aws-java-sdk-comprehend-1-11-820-sources-

jar/com/amazonaws/services/comprehend/model/transform/EntityRecognizerInputDataConfigMarshaller.java

\* /opt/cola/permits/1294102415\_1649201444.63/0/aws-java-sdk-comprehend-1-11-820-sources-

jar/com/amazonaws/services/comprehend/model/transform/BatchDetectSentimentRequestMarshaller.java

 $*$ /opt/cola/permits/1294102415\_1649201444.63/0/aws-java-sdk-comprehend-1-11-820-sources-

jar/com/amazonaws/services/comprehend/model/ClassifierMetadata.java

\* /opt/cola/permits/1294102415\_1649201444.63/0/aws-java-sdk-comprehend-1-11-820-sources-

jar/com/amazonaws/services/comprehend/model/transform/EntityRecognizerEvaluationMetricsMarshaller.java

\* /opt/cola/permits/1294102415\_1649201444.63/0/aws-java-sdk-comprehend-1-11-820-sources-

jar/com/amazonaws/services/comprehend/model/EntityRecognizerMetadata.java

jar/com/amazonaws/services/comprehend/model/StopTrainingEntityRecognizerRequest.java

 $*$ /opt/cola/permits/1294102415 1649201444.63/0/aws-java-sdk-comprehend-1-11-820-sources-

jar/com/amazonaws/services/comprehend/model/transform/DeleteEndpointRequestMarshaller.java

\* /opt/cola/permits/1294102415\_1649201444.63/0/aws-java-sdk-comprehend-1-11-820-sources-

jar/com/amazonaws/services/comprehend/model/transform/ListSentimentDetectionJobsResultJsonUnmarshaller.jav a

 $*$ /opt/cola/permits/1294102415 1649201444.63/0/aws-java-sdk-comprehend-1-11-820-sources-

jar/com/amazonaws/services/comprehend/model/ClassifyDocumentResult.java

\* /opt/cola/permits/1294102415\_1649201444.63/0/aws-java-sdk-comprehend-1-11-820-sources-

jar/com/amazonaws/services/comprehend/model/transform/ListTopicsDetectionJobsRequestProtocolMarshaller.java \* /opt/cola/permits/1294102415\_1649201444.63/0/aws-java-sdk-comprehend-1-11-820-sources-

jar/com/amazonaws/services/comprehend/model/transform/DominantLanguageDetectionJobPropertiesJsonUnmarsh aller.java

\* /opt/cola/permits/1294102415\_1649201444.63/0/aws-java-sdk-comprehend-1-11-820-sources-

jar/com/amazonaws/services/comprehend/model/transform/BatchItemErrorJsonUnmarshaller.java

\* /opt/cola/permits/1294102415\_1649201444.63/0/aws-java-sdk-comprehend-1-11-820-sources-

jar/com/amazonaws/services/comprehend/model/transform/ListDominantLanguageDetectionJobsResultJsonUnmars haller.java

 $*$ /opt/cola/permits/1294102415 1649201444.63/0/aws-java-sdk-comprehend-1-11-820-sources-

jar/com/amazonaws/services/comprehend/model/transform/KeyPhrasesDetectionJobFilterMarshaller.java

 $*$ /opt/cola/permits/1294102415 1649201444.63/0/aws-java-sdk-comprehend-1-11-820-sources-

jar/com/amazonaws/services/comprehend/model/BatchDetectKeyPhrasesItemResult.java

\* /opt/cola/permits/1294102415\_1649201444.63/0/aws-java-sdk-comprehend-1-11-820-sources-

jar/com/amazonaws/services/comprehend/model/transform/DescribeDocumentClassifierRequestMarshaller.java

\* /opt/cola/permits/1294102415\_1649201444.63/0/aws-java-sdk-comprehend-1-11-820-sources-

jar/com/amazonaws/services/comprehend/model/transform/EndpointFilterJsonUnmarshaller.java

 $*$ /opt/cola/permits/1294102415 1649201444.63/0/aws-java-sdk-comprehend-1-11-820-sources-

jar/com/amazonaws/services/comprehend/model/ListDocumentClassificationJobsRequest.java

 $*$ /opt/cola/permits/1294102415 1649201444.63/0/aws-java-sdk-comprehend-1-11-820-sources-

jar/com/amazonaws/services/comprehend/model/transform/TagResourceResultJsonUnmarshaller.java

\* /opt/cola/permits/1294102415\_1649201444.63/0/aws-java-sdk-comprehend-1-11-820-sources-

jar/com/amazonaws/services/comprehend/model/transform/StopTrainingEntityRecognizerResultJsonUnmarshaller.j ava

 $*$ /opt/cola/permits/1294102415 1649201444.63/0/aws-java-sdk-comprehend-1-11-820-sources-

jar/com/amazonaws/services/comprehend/model/DescribeDocumentClassificationJobRequest.java

\* /opt/cola/permits/1294102415\_1649201444.63/0/aws-java-sdk-comprehend-1-11-820-sources-

jar/com/amazonaws/services/comprehend/model/transform/BatchDetectEntitiesRequestMarshaller.java

\* /opt/cola/permits/1294102415\_1649201444.63/0/aws-java-sdk-comprehend-1-11-820-sources-

jar/com/amazonaws/services/comprehend/model/transform/ListKeyPhrasesDetectionJobsRequestMarshaller.java

\* /opt/cola/permits/1294102415\_1649201444.63/0/aws-java-sdk-comprehend-1-11-820-sources-

jar/com/amazonaws/services/comprehend/model/transform/StopKeyPhrasesDetectionJobRequestMarshaller.java

 $*$ /opt/cola/permits/1294102415\_1649201444.63/0/aws-java-sdk-comprehend-1-11-820-sources-

jar/com/amazonaws/services/comprehend/model/ListTopicsDetectionJobsResult.java

\* /opt/cola/permits/1294102415\_1649201444.63/0/aws-java-sdk-comprehend-1-11-820-sources-

jar/com/amazonaws/services/comprehend/model/DescribeSentimentDetectionJobResult.java

\* /opt/cola/permits/1294102415\_1649201444.63/0/aws-java-sdk-comprehend-1-11-820-sources-

jar/com/amazonaws/services/comprehend/model/transform/StopTrainingDocumentClassifierRequestMarshaller.java

jar/com/amazonaws/services/comprehend/model/transform/TagResourceRequestProtocolMarshaller.java

```
*/opt/cola/permits/1294102415 1649201444.63/0/aws-java-sdk-comprehend-1-11-820-sources-
```
jar/com/amazonaws/services/comprehend/model/transform/DescribeEndpointRequestMarshaller.java

\* /opt/cola/permits/1294102415\_1649201444.63/0/aws-java-sdk-comprehend-1-11-820-sources-

jar/com/amazonaws/services/comprehend/model/StartKeyPhrasesDetectionJobRequest.java

\* /opt/cola/permits/1294102415\_1649201444.63/0/aws-java-sdk-comprehend-1-11-820-sources-

jar/com/amazonaws/services/comprehend/model/transform/BatchDetectEntitiesItemResultJsonUnmarshaller.java

\* /opt/cola/permits/1294102415\_1649201444.63/0/aws-java-sdk-comprehend-1-11-820-sources-

jar/com/amazonaws/services/comprehend/model/transform/ListDominantLanguageDetectionJobsRequestMarshaller .java

\* /opt/cola/permits/1294102415\_1649201444.63/0/aws-java-sdk-comprehend-1-11-820-sources-

jar/com/amazonaws/services/comprehend/model/transform/ListEntitiesDetectionJobsRequestMarshaller.java

\* /opt/cola/permits/1294102415\_1649201444.63/0/aws-java-sdk-comprehend-1-11-820-sources-

jar/com/amazonaws/services/comprehend/model/transform/StartDominantLanguageDetectionJobResultJsonUnmars haller.java

\* /opt/cola/permits/1294102415\_1649201444.63/0/aws-java-sdk-comprehend-1-11-820-sources-

jar/com/amazonaws/services/comprehend/model/transform/TopicsDetectionJobFilterMarshaller.java

```
*/opt/cola/permits/1294102415 1649201444.63/0/aws-java-sdk-comprehend-1-11-820-sources-
```
jar/com/amazonaws/services/comprehend/model/StartEntitiesDetectionJobResult.java

\* /opt/cola/permits/1294102415\_1649201444.63/0/aws-java-sdk-comprehend-1-11-820-sources-

jar/com/amazonaws/services/comprehend/model/EntityRecognizerProperties.java

\* /opt/cola/permits/1294102415\_1649201444.63/0/aws-java-sdk-comprehend-1-11-820-sourcesjar/com/amazonaws/services/comprehend/model/InputFormat.java

 $*$ /opt/cola/permits/1294102415 1649201444.63/0/aws-java-sdk-comprehend-1-11-820-sources-

jar/com/amazonaws/services/comprehend/model/transform/DescribeEntityRecognizerResultJsonUnmarshaller.java

 $*$ /opt/cola/permits/1294102415 1649201444.63/0/aws-java-sdk-comprehend-1-11-820-sources-

jar/com/amazonaws/services/comprehend/model/transform/EntityTypesListItemJsonUnmarshaller.java

\* /opt/cola/permits/1294102415\_1649201444.63/0/aws-java-sdk-comprehend-1-11-820-sources-

jar/com/amazonaws/services/comprehend/model/transform/DocumentClassificationJobPropertiesMarshaller.java

\* /opt/cola/permits/1294102415\_1649201444.63/0/aws-java-sdk-comprehend-1-11-820-sources-

jar/com/amazonaws/services/comprehend/model/transform/BatchDetectKeyPhrasesResultJsonUnmarshaller.java

 $*$ /opt/cola/permits/1294102415 1649201444.63/0/aws-java-sdk-comprehend-1-11-820-sources-

jar/com/amazonaws/services/comprehend/model/SentimentDetectionJobFilter.java

 $*$ /opt/cola/permits/1294102415 1649201444.63/0/aws-java-sdk-comprehend-1-11-820-sources-

jar/com/amazonaws/services/comprehend/model/DocumentClassifierMode.java

\* /opt/cola/permits/1294102415\_1649201444.63/0/aws-java-sdk-comprehend-1-11-820-sources-

jar/com/amazonaws/services/comprehend/model/StopDominantLanguageDetectionJobResult.java

\* /opt/cola/permits/1294102415\_1649201444.63/0/aws-java-sdk-comprehend-1-11-820-sources-

jar/com/amazonaws/services/comprehend/model/transform/EntitiesDetectionJobPropertiesJsonUnmarshaller.java

\* /opt/cola/permits/1294102415\_1649201444.63/0/aws-java-sdk-comprehend-1-11-820-sources-

jar/com/amazonaws/services/comprehend/model/VpcConfig.java

 $*$ /opt/cola/permits/1294102415\_1649201444.63/0/aws-java-sdk-comprehend-1-11-820-sources-

jar/com/amazonaws/services/comprehend/model/ListSentimentDetectionJobsResult.java

\* /opt/cola/permits/1294102415\_1649201444.63/0/aws-java-sdk-comprehend-1-11-820-sources-

jar/com/amazonaws/services/comprehend/AmazonComprehendAsyncClientBuilder.java

\* /opt/cola/permits/1294102415\_1649201444.63/0/aws-java-sdk-comprehend-1-11-820-sources-

jar/com/amazonaws/services/comprehend/model/transform/DocumentClassMarshaller.java

jar/com/amazonaws/services/comprehend/model/transform/CreateEndpointRequestProtocolMarshaller.java  $*$ /opt/cola/permits/1294102415 1649201444.63/0/aws-java-sdk-comprehend-1-11-820-sources-

jar/com/amazonaws/services/comprehend/model/transform/StartTopicsDetectionJobRequestMarshaller.java

\* /opt/cola/permits/1294102415\_1649201444.63/0/aws-java-sdk-comprehend-1-11-820-sourcesjar/com/amazonaws/services/comprehend/package-info.java

\* /opt/cola/permits/1294102415\_1649201444.63/0/aws-java-sdk-comprehend-1-11-820-sources-

jar/com/amazonaws/services/comprehend/model/transform/DetectSyntaxRequestMarshaller.java

\* /opt/cola/permits/1294102415\_1649201444.63/0/aws-java-sdk-comprehend-1-11-820-sources-

jar/com/amazonaws/services/comprehend/model/transform/DetectDominantLanguageRequestProtocolMarshaller.ja va

\* /opt/cola/permits/1294102415\_1649201444.63/0/aws-java-sdk-comprehend-1-11-820-sources-

jar/com/amazonaws/services/comprehend/model/transform/EntityRecognizerFilterMarshaller.java

\* /opt/cola/permits/1294102415\_1649201444.63/0/aws-java-sdk-comprehend-1-11-820-sources-

jar/com/amazonaws/services/comprehend/model/UpdateEndpointRequest.java

\* /opt/cola/permits/1294102415\_1649201444.63/0/aws-java-sdk-comprehend-1-11-820-sources-

jar/com/amazonaws/services/comprehend/model/TopicsDetectionJobProperties.java

\* /opt/cola/permits/1294102415\_1649201444.63/0/aws-java-sdk-comprehend-1-11-820-sources-

jar/com/amazonaws/services/comprehend/model/transform/StopSentimentDetectionJobRequestProtocolMarshaller.j ava

\* /opt/cola/permits/1294102415\_1649201444.63/0/aws-java-sdk-comprehend-1-11-820-sources-

jar/com/amazonaws/services/comprehend/model/transform/StartTopicsDetectionJobRequestProtocolMarshaller.java

\* /opt/cola/permits/1294102415\_1649201444.63/0/aws-java-sdk-comprehend-1-11-820-sources-

jar/com/amazonaws/services/comprehend/model/StartTopicsDetectionJobResult.java

 $*$ /opt/cola/permits/1294102415 1649201444.63/0/aws-java-sdk-comprehend-1-11-820-sources-

jar/com/amazonaws/services/comprehend/model/transform/DescribeKeyPhrasesDetectionJobRequestMarshaller.jav a

\* /opt/cola/permits/1294102415\_1649201444.63/0/aws-java-sdk-comprehend-1-11-820-sources-

jar/com/amazonaws/services/comprehend/model/StartKeyPhrasesDetectionJobResult.java

 $*$ /opt/cola/permits/1294102415 1649201444.63/0/aws-java-sdk-comprehend-1-11-820-sources-

jar/com/amazonaws/services/comprehend/model/PartOfSpeechTagType.java

\* /opt/cola/permits/1294102415\_1649201444.63/0/aws-java-sdk-comprehend-1-11-820-sources-

jar/com/amazonaws/services/comprehend/model/transform/EntityRecognizerEvaluationMetricsJsonUnmarshaller.ja va

 $*$ /opt/cola/permits/1294102415 1649201444.63/0/aws-java-sdk-comprehend-1-11-820-sources-

jar/com/amazonaws/services/comprehend/model/CreateDocumentClassifierRequest.java

```
* /opt/cola/permits/1294102415_1649201444.63/0/aws-java-sdk-comprehend-1-11-820-sources-
```
jar/com/amazonaws/services/comprehend/AmazonComprehendClientBuilder.java

\* /opt/cola/permits/1294102415\_1649201444.63/0/aws-java-sdk-comprehend-1-11-820-sources-

jar/com/amazonaws/services/comprehend/model/transform/ClassifierEvaluationMetricsMarshaller.java

\* /opt/cola/permits/1294102415\_1649201444.63/0/aws-java-sdk-comprehend-1-11-820-sources-

jar/com/amazonaws/services/comprehend/model/transform/ListSentimentDetectionJobsRequestProtocolMarshaller.j ava

\* /opt/cola/permits/1294102415\_1649201444.63/0/aws-java-sdk-comprehend-1-11-820-sources-

jar/com/amazonaws/services/comprehend/model/transform/StopTrainingEntityRecognizerRequestProtocolMarshall er.java

\* /opt/cola/permits/1294102415\_1649201444.63/0/aws-java-sdk-comprehend-1-11-820-sources-

jar/com/amazonaws/services/comprehend/model/ListDominantLanguageDetectionJobsRequest.java

jar/com/amazonaws/services/comprehend/model/transform/DominantLanguageDetectionJobFilterMarshaller.java

```
*/opt/cola/permits/1294102415 1649201444.63/0/aws-java-sdk-comprehend-1-11-820-sources-
```
jar/com/amazonaws/services/comprehend/model/transform/StartDocumentClassificationJobRequestProtocolMarshal ler.java

\* /opt/cola/permits/1294102415\_1649201444.63/0/aws-java-sdk-comprehend-1-11-820-sourcesjar/com/amazonaws/services/comprehend/model/BatchDetectSyntaxItemResult.java

 $*$ /opt/cola/permits/1294102415 1649201444.63/0/aws-java-sdk-comprehend-1-11-820-sourcesjar/com/amazonaws/services/comprehend/model/transform/SyntaxTokenJsonUnmarshaller.java

\* /opt/cola/permits/1294102415\_1649201444.63/0/aws-java-sdk-comprehend-1-11-820-sources-

jar/com/amazonaws/services/comprehend/model/DetectSentimentResult.java

\* /opt/cola/permits/1294102415\_1649201444.63/0/aws-java-sdk-comprehend-1-11-820-sources-

jar/com/amazonaws/services/comprehend/model/transform/InvalidFilterExceptionUnmarshaller.java

\* /opt/cola/permits/1294102415\_1649201444.63/0/aws-java-sdk-comprehend-1-11-820-sources-

jar/com/amazonaws/services/comprehend/model/transform/DeleteEntityRecognizerResultJsonUnmarshaller.java

\* /opt/cola/permits/1294102415\_1649201444.63/0/aws-java-sdk-comprehend-1-11-820-sources-

jar/com/amazonaws/services/comprehend/model/transform/StartEntitiesDetectionJobRequestProtocolMarshaller.jav a

 $*$ /opt/cola/permits/1294102415 1649201444.63/0/aws-java-sdk-comprehend-1-11-820-sources-

jar/com/amazonaws/services/comprehend/model/KeyPhrase.java

\* /opt/cola/permits/1294102415\_1649201444.63/0/aws-java-sdk-comprehend-1-11-820-sources-

jar/com/amazonaws/services/comprehend/model/SentimentDetectionJobProperties.java

\* /opt/cola/permits/1294102415\_1649201444.63/0/aws-java-sdk-comprehend-1-11-820-sources-

jar/com/amazonaws/services/comprehend/model/transform/DescribeKeyPhrasesDetectionJobResultJsonUnmarshall er.java

\* /opt/cola/permits/1294102415\_1649201444.63/0/aws-java-sdk-comprehend-1-11-820-sources-

jar/com/amazonaws/services/comprehend/model/transform/DetectKeyPhrasesRequestProtocolMarshaller.java

 $*$ /opt/cola/permits/1294102415 1649201444.63/0/aws-java-sdk-comprehend-1-11-820-sources-

jar/com/amazonaws/services/comprehend/model/transform/DescribeTopicsDetectionJobRequestMarshaller.java  $*$ /opt/cola/permits/1294102415 1649201444.63/0/aws-java-sdk-comprehend-1-11-820-sources-

jar/com/amazonaws/services/comprehend/model/transform/BatchDetectDominantLanguageItemResultJsonUnmarsh aller.java

 $*$ /opt/cola/permits/1294102415 1649201444.63/0/aws-java-sdk-comprehend-1-11-820-sources-

jar/com/amazonaws/services/comprehend/model/transform/EntityRecognizerAnnotationsMarshaller.java

\* /opt/cola/permits/1294102415\_1649201444.63/0/aws-java-sdk-comprehend-1-11-820-sources-

jar/com/amazonaws/services/comprehend/model/DescribeTopicsDetectionJobRequest.java

\* /opt/cola/permits/1294102415\_1649201444.63/0/aws-java-sdk-comprehend-1-11-820-sourcesjar/com/amazonaws/services/comprehend/model/Entity.java

\* /opt/cola/permits/1294102415\_1649201444.63/0/aws-java-sdk-comprehend-1-11-820-sources-

jar/com/amazonaws/services/comprehend/model/transform/DetectDominantLanguageResultJsonUnmarshaller.java \* /opt/cola/permits/1294102415\_1649201444.63/0/aws-java-sdk-comprehend-1-11-820-sources-

jar/com/amazonaws/services/comprehend/model/transform/StopEntitiesDetectionJobRequestProtocolMarshaller.jav a

\* /opt/cola/permits/1294102415\_1649201444.63/0/aws-java-sdk-comprehend-1-11-820-sources-

jar/com/amazonaws/services/comprehend/model/transform/ResourceInUseExceptionUnmarshaller.java

 $*$ /opt/cola/permits/1294102415 1649201444.63/0/aws-java-sdk-comprehend-1-11-820-sources-

jar/com/amazonaws/services/comprehend/model/transform/StartDominantLanguageDetectionJobRequestMarshaller .java

jar/com/amazonaws/services/comprehend/model/transform/CreateEntityRecognizerRequestProtocolMarshaller.java  $*$ /opt/cola/permits/1294102415 1649201444.63/0/aws-java-sdk-comprehend-1-11-820-sources-

jar/com/amazonaws/services/comprehend/model/transform/EntityMarshaller.java

\* /opt/cola/permits/1294102415\_1649201444.63/0/aws-java-sdk-comprehend-1-11-820-sources-

jar/com/amazonaws/services/comprehend/model/transform/ClassifierEvaluationMetricsJsonUnmarshaller.java

\* /opt/cola/permits/1294102415\_1649201444.63/0/aws-java-sdk-comprehend-1-11-820-sources-

jar/com/amazonaws/services/comprehend/model/transform/ResourceUnavailableExceptionUnmarshaller.java \* /opt/cola/permits/1294102415\_1649201444.63/0/aws-java-sdk-comprehend-1-11-820-sources-

jar/com/amazonaws/services/comprehend/model/transform/DocumentClassifierFilterJsonUnmarshaller.java

 $*$ /opt/cola/permits/1294102415 1649201444.63/0/aws-java-sdk-comprehend-1-11-820-sources-

jar/com/amazonaws/services/comprehend/model/transform/BatchDetectKeyPhrasesItemResultJsonUnmarshaller.jav a

\* /opt/cola/permits/1294102415\_1649201444.63/0/aws-java-sdk-comprehend-1-11-820-sources-

jar/com/amazonaws/services/comprehend/model/transform/EntityJsonUnmarshaller.java

\* /opt/cola/permits/1294102415\_1649201444.63/0/aws-java-sdk-comprehend-1-11-820-sources-

jar/com/amazonaws/services/comprehend/model/transform/TextSizeLimitExceededExceptionUnmarshaller.java

\* /opt/cola/permits/1294102415\_1649201444.63/0/aws-java-sdk-comprehend-1-11-820-sources-

jar/com/amazonaws/services/comprehend/model/transform/EntityRecognizerDocumentsMarshaller.java

\* /opt/cola/permits/1294102415\_1649201444.63/0/aws-java-sdk-comprehend-1-11-820-sources-

jar/com/amazonaws/services/comprehend/model/ConcurrentModificationException.java

\* /opt/cola/permits/1294102415\_1649201444.63/0/aws-java-sdk-comprehend-1-11-820-sources-

jar/com/amazonaws/services/comprehend/model/transform/SentimentDetectionJobFilterJsonUnmarshaller.java

\* /opt/cola/permits/1294102415\_1649201444.63/0/aws-java-sdk-comprehend-1-11-820-sources-

jar/com/amazonaws/services/comprehend/model/transform/ListDocumentClassificationJobsResultJsonUnmarshaller .java

 $*$ /opt/cola/permits/1294102415 1649201444.63/0/aws-java-sdk-comprehend-1-11-820-sources-

jar/com/amazonaws/services/comprehend/model/transform/DominantLanguageMarshaller.java

\* /opt/cola/permits/1294102415\_1649201444.63/0/aws-java-sdk-comprehend-1-11-820-sources-

jar/com/amazonaws/services/comprehend/model/DeleteDocumentClassifierRequest.java

\* /opt/cola/permits/1294102415\_1649201444.63/0/aws-java-sdk-comprehend-1-11-820-sources-

jar/com/amazonaws/services/comprehend/model/transform/DocumentClassifierPropertiesJsonUnmarshaller.java

 $*$ /opt/cola/permits/1294102415 1649201444.63/0/aws-java-sdk-comprehend-1-11-820-sources-

jar/com/amazonaws/services/comprehend/model/transform/EntityRecognizerMetadataMarshaller.java

 $*$ /opt/cola/permits/1294102415 1649201444.63/0/aws-java-sdk-comprehend-1-11-820-sources-

jar/com/amazonaws/services/comprehend/model/BatchDetectDominantLanguageRequest.java

\* /opt/cola/permits/1294102415\_1649201444.63/0/aws-java-sdk-comprehend-1-11-820-sources-

jar/com/amazonaws/services/comprehend/model/transform/DocumentClassifierOutputDataConfigMarshaller.java

\* /opt/cola/permits/1294102415\_1649201444.63/0/aws-java-sdk-comprehend-1-11-820-sources-

jar/com/amazonaws/services/comprehend/model/transform/BatchDetectKeyPhrasesRequestProtocolMarshaller.java \* /opt/cola/permits/1294102415\_1649201444.63/0/aws-java-sdk-comprehend-1-11-820-sources-

jar/com/amazonaws/services/comprehend/model/transform/DominantLanguageDetectionJobFilterJsonUnmarshaller. java

\* /opt/cola/permits/1294102415\_1649201444.63/0/aws-java-sdk-comprehend-1-11-820-sources-

jar/com/amazonaws/services/comprehend/model/ListTagsForResourceRequest.java

 $*$ /opt/cola/permits/1294102415\_1649201444.63/0/aws-java-sdk-comprehend-1-11-820-sources-

jar/com/amazonaws/services/comprehend/model/transform/StopEntitiesDetectionJobResultJsonUnmarshaller.java \* /opt/cola/permits/1294102415\_1649201444.63/0/aws-java-sdk-comprehend-1-11-820-sources-

jar/com/amazonaws/services/comprehend/model/transform/ListDocumentClassifiersRequestProtocolMarshaller.java

\* /opt/cola/permits/1294102415\_1649201444.63/0/aws-java-sdk-comprehend-1-11-820-sources-

jar/com/amazonaws/services/comprehend/model/AmazonComprehendException.java

\* /opt/cola/permits/1294102415\_1649201444.63/0/aws-java-sdk-comprehend-1-11-820-sources-

jar/com/amazonaws/services/comprehend/model/transform/DescribeKeyPhrasesDetectionJobRequestProtocolMarsh aller.java

\* /opt/cola/permits/1294102415\_1649201444.63/0/aws-java-sdk-comprehend-1-11-820-sources-

jar/com/amazonaws/services/comprehend/model/transform/DetectSentimentRequestProtocolMarshaller.java

### **1.272 aws-java-sdk-for-aws-appsync 1.11.820 1.272.1 Available under license :**

No license file was found, but licenses were detected in source scan.

/\*

\* Copyright 2015-2020 Amazon.com, Inc. or its affiliates. All Rights Reserved.

\*

\* Licensed under the Apache License, Version 2.0 (the "License"). You may not use this file except in compliance with

\* the License. A copy of the License is located at

\*

\* http://aws.amazon.com/apache2.0

\*

\* or in the "license" file accompanying this file. This file is distributed on an "AS IS" BASIS, WITHOUT WARRANTIES OR

\* CONDITIONS OF ANY KIND, either express or implied. See the License for the specific language governing permissions

\* and limitations under the License.

\*/

Found in path(s):

 $*$ /opt/cola/permits/1294099763 1649201810.07/0/aws-java-sdk-appsync-1-11-820-sourcesjar/com/amazonaws/services/appsync/model/transform/NotFoundExceptionUnmarshaller.java \* /opt/cola/permits/1294099763\_1649201810.07/0/aws-java-sdk-appsync-1-11-820-sourcesjar/com/amazonaws/services/appsync/model/transform/GetResolverRequestMarshaller.java \* /opt/cola/permits/1294099763\_1649201810.07/0/aws-java-sdk-appsync-1-11-820-sourcesjar/com/amazonaws/services/appsync/model/transform/DynamodbDataSourceConfigJsonUnmarshaller.java \* /opt/cola/permits/1294099763\_1649201810.07/0/aws-java-sdk-appsync-1-11-820-sourcesjar/com/amazonaws/services/appsync/model/ElasticsearchDataSourceConfig.java \* /opt/cola/permits/1294099763\_1649201810.07/0/aws-java-sdk-appsync-1-11-820-sourcesjar/com/amazonaws/services/appsync/model/Type.java  $*$ /opt/cola/permits/1294099763\_1649201810.07/0/aws-java-sdk-appsync-1-11-820-sourcesjar/com/amazonaws/services/appsync/model/transform/TagResourceRequestMarshaller.java \* /opt/cola/permits/1294099763\_1649201810.07/0/aws-java-sdk-appsync-1-11-820-sourcesjar/com/amazonaws/services/appsync/model/transform/ListFunctionsRequestProtocolMarshaller.java \* /opt/cola/permits/1294099763\_1649201810.07/0/aws-java-sdk-appsync-1-11-820-sourcesjar/com/amazonaws/services/appsync/model/transform/DeleteDataSourceRequestMarshaller.java \* /opt/cola/permits/1294099763\_1649201810.07/0/aws-java-sdk-appsync-1-11-820-sourcesjar/com/amazonaws/services/appsync/model/transform/AuthorizationConfigJsonUnmarshaller.java  $*$ /opt/cola/permits/1294099763 1649201810.07/0/aws-java-sdk-appsync-1-11-820-sourcesjar/com/amazonaws/services/appsync/model/transform/ListResolversResultJsonUnmarshaller.java \* /opt/cola/permits/1294099763\_1649201810.07/0/aws-java-sdk-appsync-1-11-820-sources-

jar/com/amazonaws/services/appsync/model/AuthorizationType.java

\* /opt/cola/permits/1294099763\_1649201810.07/0/aws-java-sdk-appsync-1-11-820-sourcesjar/com/amazonaws/services/appsync/model/CachingConfig.java

\* /opt/cola/permits/1294099763\_1649201810.07/0/aws-java-sdk-appsync-1-11-820-sourcesjar/com/amazonaws/services/appsync/model/transform/CognitoUserPoolConfigJsonUnmarshaller.java  $*$ /opt/cola/permits/1294099763 1649201810.07/0/aws-java-sdk-appsync-1-11-820-sources-

jar/com/amazonaws/services/appsync/model/transform/DeleteApiKeyRequestProtocolMarshaller.java

\* /opt/cola/permits/1294099763\_1649201810.07/0/aws-java-sdk-appsync-1-11-820-sources-

jar/com/amazonaws/services/appsync/model/DataSourceType.java

\* /opt/cola/permits/1294099763\_1649201810.07/0/aws-java-sdk-appsync-1-11-820-sources-

jar/com/amazonaws/services/appsync/model/GetTypeResult.java

\* /opt/cola/permits/1294099763\_1649201810.07/0/aws-java-sdk-appsync-1-11-820-sources-

jar/com/amazonaws/services/appsync/model/transform/UpdateDataSourceResultJsonUnmarshaller.java

\* /opt/cola/permits/1294099763\_1649201810.07/0/aws-java-sdk-appsync-1-11-820-sources-

jar/com/amazonaws/services/appsync/model/transform/CreateTypeRequestMarshaller.java

\* /opt/cola/permits/1294099763\_1649201810.07/0/aws-java-sdk-appsync-1-11-820-sources-

jar/com/amazonaws/services/appsync/model/DeleteApiKeyResult.java

\* /opt/cola/permits/1294099763\_1649201810.07/0/aws-java-sdk-appsync-1-11-820-sources-

jar/com/amazonaws/services/appsync/model/transform/UpdateGraphqlApiRequestProtocolMarshaller.java

\* /opt/cola/permits/1294099763\_1649201810.07/0/aws-java-sdk-appsync-1-11-820-sourcesjar/com/amazonaws/services/appsync/model/ConflictDetectionType.java

\* /opt/cola/permits/1294099763\_1649201810.07/0/aws-java-sdk-appsync-1-11-820-sources-

jar/com/amazonaws/services/appsync/model/transform/GetGraphqlApiRequestMarshaller.java

\* /opt/cola/permits/1294099763\_1649201810.07/0/aws-java-sdk-appsync-1-11-820-sources-

jar/com/amazonaws/services/appsync/model/transform/AwsIamConfigJsonUnmarshaller.java

\* /opt/cola/permits/1294099763\_1649201810.07/0/aws-java-sdk-appsync-1-11-820-sourcesjar/com/amazonaws/services/appsync/model/OutputType.java

\* /opt/cola/permits/1294099763\_1649201810.07/0/aws-java-sdk-appsync-1-11-820-sourcesjar/com/amazonaws/services/appsync/model/GetFunctionRequest.java

\* /opt/cola/permits/1294099763\_1649201810.07/0/aws-java-sdk-appsync-1-11-820-sources-

jar/com/amazonaws/services/appsync/model/AccessDeniedException.java

\* /opt/cola/permits/1294099763\_1649201810.07/0/aws-java-sdk-appsync-1-11-820-sources-

jar/com/amazonaws/services/appsync/model/transform/CreateResolverResultJsonUnmarshaller.java

\* /opt/cola/permits/1294099763\_1649201810.07/0/aws-java-sdk-appsync-1-11-820-sources-

jar/com/amazonaws/services/appsync/model/transform/GetGraphqlApiRequestProtocolMarshaller.java

\* /opt/cola/permits/1294099763\_1649201810.07/0/aws-java-sdk-appsync-1-11-820-sources-

jar/com/amazonaws/services/appsync/model/UpdateResolverRequest.java

 $*$ /opt/cola/permits/1294099763\_1649201810.07/0/aws-java-sdk-appsync-1-11-820-sources-

jar/com/amazonaws/services/appsync/model/transform/LambdaDataSourceConfigMarshaller.java

\* /opt/cola/permits/1294099763\_1649201810.07/0/aws-java-sdk-appsync-1-11-820-sources-

jar/com/amazonaws/services/appsync/model/transform/DataSourceJsonUnmarshaller.java

\* /opt/cola/permits/1294099763\_1649201810.07/0/aws-java-sdk-appsync-1-11-820-sources-

jar/com/amazonaws/services/appsync/model/transform/StartSchemaCreationRequestProtocolMarshaller.java

\* /opt/cola/permits/1294099763\_1649201810.07/0/aws-java-sdk-appsync-1-11-820-sources-

jar/com/amazonaws/services/appsync/model/transform/ListResolversRequestProtocolMarshaller.java  $*$ /opt/cola/permits/1294099763 1649201810.07/0/aws-java-sdk-appsync-1-11-820-sourcesjar/com/amazonaws/services/appsync/model/StartSchemaCreationRequest.java \* /opt/cola/permits/1294099763\_1649201810.07/0/aws-java-sdk-appsync-1-11-820-sourcesjar/com/amazonaws/services/appsync/model/transform/DeleteDataSourceResultJsonUnmarshaller.java \* /opt/cola/permits/1294099763\_1649201810.07/0/aws-java-sdk-appsync-1-11-820-sourcesjar/com/amazonaws/services/appsync/model/SchemaStatus.java \* /opt/cola/permits/1294099763\_1649201810.07/0/aws-java-sdk-appsync-1-11-820-sourcesjar/com/amazonaws/services/appsync/model/transform/FunctionConfigurationJsonUnmarshaller.java  $*$ /opt/cola/permits/1294099763 1649201810.07/0/aws-java-sdk-appsync-1-11-820-sourcesjar/com/amazonaws/services/appsync/model/ListGraphqlApisRequest.java \* /opt/cola/permits/1294099763\_1649201810.07/0/aws-java-sdk-appsync-1-11-820-sourcesjar/com/amazonaws/services/appsync/model/transform/UpdateFunctionRequestProtocolMarshaller.java \* /opt/cola/permits/1294099763\_1649201810.07/0/aws-java-sdk-appsync-1-11-820-sourcesjar/com/amazonaws/services/appsync/model/transform/PipelineConfigJsonUnmarshaller.java \* /opt/cola/permits/1294099763\_1649201810.07/0/aws-java-sdk-appsync-1-11-820-sourcesjar/com/amazonaws/services/appsync/model/StartSchemaCreationResult.java \* /opt/cola/permits/1294099763\_1649201810.07/0/aws-java-sdk-appsync-1-11-820-sourcesjar/com/amazonaws/services/appsync/model/transform/GetSchemaCreationStatusRequestMarshaller.java \* /opt/cola/permits/1294099763\_1649201810.07/0/aws-java-sdk-appsync-1-11-820-sourcesjar/com/amazonaws/services/appsync/model/UpdateApiKeyResult.java \* /opt/cola/permits/1294099763\_1649201810.07/0/aws-java-sdk-appsync-1-11-820-sourcesjar/com/amazonaws/services/appsync/model/transform/SyncConfigJsonUnmarshaller.java  $*$ /opt/cola/permits/1294099763\_1649201810.07/0/aws-java-sdk-appsync-1-11-820-sourcesjar/com/amazonaws/services/appsync/model/transform/GetTypeRequestMarshaller.java \* /opt/cola/permits/1294099763\_1649201810.07/0/aws-java-sdk-appsync-1-11-820-sourcesjar/com/amazonaws/services/appsync/model/AuthorizationConfig.java \* /opt/cola/permits/1294099763\_1649201810.07/0/aws-java-sdk-appsync-1-11-820-sourcesjar/com/amazonaws/services/appsync/model/CreateApiCacheRequest.java \* /opt/cola/permits/1294099763\_1649201810.07/0/aws-java-sdk-appsync-1-11-820-sourcesjar/com/amazonaws/services/appsync/model/GetTypeRequest.java \* /opt/cola/permits/1294099763\_1649201810.07/0/aws-java-sdk-appsync-1-11-820-sourcesjar/com/amazonaws/services/appsync/model/transform/AwsIamConfigMarshaller.java \* /opt/cola/permits/1294099763\_1649201810.07/0/aws-java-sdk-appsync-1-11-820-sourcesjar/com/amazonaws/services/appsync/model/transform/RelationalDatabaseDataSourceConfigMarshaller.java \* /opt/cola/permits/1294099763\_1649201810.07/0/aws-java-sdk-appsync-1-11-820-sourcesjar/com/amazonaws/services/appsync/model/transform/UpdateApiCacheRequestMarshaller.java \* /opt/cola/permits/1294099763\_1649201810.07/0/aws-java-sdk-appsync-1-11-820-sourcesjar/com/amazonaws/services/appsync/model/transform/CreateFunctionRequestMarshaller.java \* /opt/cola/permits/1294099763\_1649201810.07/0/aws-java-sdk-appsync-1-11-820-sourcesjar/com/amazonaws/services/appsync/model/transform/UpdateTypeResultJsonUnmarshaller.java  $*$ /opt/cola/permits/1294099763\_1649201810.07/0/aws-java-sdk-appsync-1-11-820-sourcesjar/com/amazonaws/services/appsync/AWSAppSyncClientBuilder.java \* /opt/cola/permits/1294099763\_1649201810.07/0/aws-java-sdk-appsync-1-11-820-sourcesjar/com/amazonaws/services/appsync/model/ListTypesResult.java \* /opt/cola/permits/1294099763\_1649201810.07/0/aws-java-sdk-appsync-1-11-820-sourcesjar/com/amazonaws/services/appsync/model/transform/GetApiCacheRequestProtocolMarshaller.java

\* /opt/cola/permits/1294099763\_1649201810.07/0/aws-java-sdk-appsync-1-11-820-sources-

jar/com/amazonaws/services/appsync/model/ListResolversByFunctionResult.java \* /opt/cola/permits/1294099763\_1649201810.07/0/aws-java-sdk-appsync-1-11-820-sourcesjar/com/amazonaws/services/appsync/model/CreateApiCacheResult.java \* /opt/cola/permits/1294099763\_1649201810.07/0/aws-java-sdk-appsync-1-11-820-sourcesjar/com/amazonaws/services/appsync/model/transform/ListFunctionsRequestMarshaller.java \* /opt/cola/permits/1294099763\_1649201810.07/0/aws-java-sdk-appsync-1-11-820-sourcesjar/com/amazonaws/services/appsync/model/transform/ListResolversByFunctionRequestMarshaller.java \* /opt/cola/permits/1294099763\_1649201810.07/0/aws-java-sdk-appsync-1-11-820-sourcesjar/com/amazonaws/services/appsync/model/UnauthorizedException.java \* /opt/cola/permits/1294099763\_1649201810.07/0/aws-java-sdk-appsync-1-11-820-sourcesjar/com/amazonaws/services/appsync/model/ListApiKeysRequest.java \* /opt/cola/permits/1294099763\_1649201810.07/0/aws-java-sdk-appsync-1-11-820-sourcesjar/com/amazonaws/services/appsync/model/transform/UserPoolConfigJsonUnmarshaller.java \* /opt/cola/permits/1294099763\_1649201810.07/0/aws-java-sdk-appsync-1-11-820-sourcesjar/com/amazonaws/services/appsync/model/transform/UpdateApiCacheResultJsonUnmarshaller.java \* /opt/cola/permits/1294099763\_1649201810.07/0/aws-java-sdk-appsync-1-11-820-sourcesjar/com/amazonaws/services/appsync/AbstractAWSAppSync.java \* /opt/cola/permits/1294099763\_1649201810.07/0/aws-java-sdk-appsync-1-11-820-sourcesjar/com/amazonaws/services/appsync/model/ListFunctionsRequest.java \* /opt/cola/permits/1294099763\_1649201810.07/0/aws-java-sdk-appsync-1-11-820-sourcesjar/com/amazonaws/services/appsync/model/transform/StartSchemaCreationRequestMarshaller.java \* /opt/cola/permits/1294099763\_1649201810.07/0/aws-java-sdk-appsync-1-11-820-sourcesjar/com/amazonaws/services/appsync/model/transform/TypeJsonUnmarshaller.java  $*$ /opt/cola/permits/1294099763\_1649201810.07/0/aws-java-sdk-appsync-1-11-820-sourcesjar/com/amazonaws/services/appsync/model/ApiCacheType.java \* /opt/cola/permits/1294099763\_1649201810.07/0/aws-java-sdk-appsync-1-11-820-sourcesjar/com/amazonaws/services/appsync/model/ApiCachingBehavior.java \* /opt/cola/permits/1294099763\_1649201810.07/0/aws-java-sdk-appsync-1-11-820-sourcesjar/com/amazonaws/services/appsync/model/UpdateDataSourceResult.java \* /opt/cola/permits/1294099763\_1649201810.07/0/aws-java-sdk-appsync-1-11-820-sourcesjar/com/amazonaws/services/appsync/model/transform/ApiLimitExceededExceptionUnmarshaller.java  $*$ /opt/cola/permits/1294099763 1649201810.07/0/aws-java-sdk-appsync-1-11-820-sourcesjar/com/amazonaws/services/appsync/model/transform/UntagResourceRequestMarshaller.java  $*$ /opt/cola/permits/1294099763 1649201810.07/0/aws-java-sdk-appsync-1-11-820-sourcesjar/com/amazonaws/services/appsync/model/CreateApiKeyResult.java \* /opt/cola/permits/1294099763\_1649201810.07/0/aws-java-sdk-appsync-1-11-820-sourcesjar/com/amazonaws/services/appsync/model/OpenIDConnectConfig.java \* /opt/cola/permits/1294099763\_1649201810.07/0/aws-java-sdk-appsync-1-11-820-sourcesjar/com/amazonaws/services/appsync/model/TypeDefinitionFormat.java  $*$ /opt/cola/permits/1294099763\_1649201810.07/0/aws-java-sdk-appsync-1-11-820-sourcesjar/com/amazonaws/services/appsync/model/CreateFunctionRequest.java  $*$ /opt/cola/permits/1294099763\_1649201810.07/0/aws-java-sdk-appsync-1-11-820-sourcesjar/com/amazonaws/services/appsync/model/transform/ApiKeyLimitExceededExceptionUnmarshaller.java \* /opt/cola/permits/1294099763\_1649201810.07/0/aws-java-sdk-appsync-1-11-820-sourcesjar/com/amazonaws/services/appsync/model/ListResolversRequest.java \* /opt/cola/permits/1294099763\_1649201810.07/0/aws-java-sdk-appsync-1-11-820-sourcesjar/com/amazonaws/services/appsync/model/NotFoundException.java

 $*$ /opt/cola/permits/1294099763\_1649201810.07/0/aws-java-sdk-appsync-1-11-820-sources-

jar/com/amazonaws/services/appsync/AWSAppSyncClient.java \* /opt/cola/permits/1294099763\_1649201810.07/0/aws-java-sdk-appsync-1-11-820-sourcesjar/com/amazonaws/services/appsync/model/GetDataSourceRequest.java \* /opt/cola/permits/1294099763\_1649201810.07/0/aws-java-sdk-appsync-1-11-820-sourcesjar/com/amazonaws/services/appsync/model/transform/GetResolverRequestProtocolMarshaller.java \* /opt/cola/permits/1294099763\_1649201810.07/0/aws-java-sdk-appsync-1-11-820-sourcesjar/com/amazonaws/services/appsync/model/ApiKeyLimitExceededException.java \* /opt/cola/permits/1294099763\_1649201810.07/0/aws-java-sdk-appsync-1-11-820-sourcesjar/com/amazonaws/services/appsync/model/ListGraphqlApisResult.java \* /opt/cola/permits/1294099763\_1649201810.07/0/aws-java-sdk-appsync-1-11-820-sourcesjar/com/amazonaws/services/appsync/model/transform/UpdateResolverResultJsonUnmarshaller.java \* /opt/cola/permits/1294099763\_1649201810.07/0/aws-java-sdk-appsync-1-11-820-sourcesjar/com/amazonaws/services/appsync/model/CreateApiKeyRequest.java \* /opt/cola/permits/1294099763\_1649201810.07/0/aws-java-sdk-appsync-1-11-820-sourcesjar/com/amazonaws/services/appsync/model/DeleteDataSourceRequest.java \* /opt/cola/permits/1294099763\_1649201810.07/0/aws-java-sdk-appsync-1-11-820-sourcesjar/com/amazonaws/services/appsync/model/transform/ListGraphqlApisResultJsonUnmarshaller.java \* /opt/cola/permits/1294099763\_1649201810.07/0/aws-java-sdk-appsync-1-11-820-sourcesjar/com/amazonaws/services/appsync/model/transform/UpdateFunctionResultJsonUnmarshaller.java \* /opt/cola/permits/1294099763\_1649201810.07/0/aws-java-sdk-appsync-1-11-820-sourcesjar/com/amazonaws/services/appsync/model/transform/RelationalDatabaseDataSourceConfigJsonUnmarshaller.java \* /opt/cola/permits/1294099763\_1649201810.07/0/aws-java-sdk-appsync-1-11-820-sourcesjar/com/amazonaws/services/appsync/model/UpdateGraphqlApiResult.java  $*$ /opt/cola/permits/1294099763\_1649201810.07/0/aws-java-sdk-appsync-1-11-820-sourcesjar/com/amazonaws/services/appsync/model/GetResolverResult.java \* /opt/cola/permits/1294099763\_1649201810.07/0/aws-java-sdk-appsync-1-11-820-sourcesjar/com/amazonaws/services/appsync/model/ConcurrentModificationException.java \* /opt/cola/permits/1294099763\_1649201810.07/0/aws-java-sdk-appsync-1-11-820-sourcesjar/com/amazonaws/services/appsync/model/transform/DynamodbDataSourceConfigMarshaller.java \* /opt/cola/permits/1294099763\_1649201810.07/0/aws-java-sdk-appsync-1-11-820-sourcesjar/com/amazonaws/services/appsync/model/ApiKeyValidityOutOfBoundsException.java \* /opt/cola/permits/1294099763\_1649201810.07/0/aws-java-sdk-appsync-1-11-820-sourcesjar/com/amazonaws/services/appsync/model/transform/StartSchemaCreationResultJsonUnmarshaller.java \* /opt/cola/permits/1294099763\_1649201810.07/0/aws-java-sdk-appsync-1-11-820-sourcesjar/com/amazonaws/services/appsync/model/DeleteGraphqlApiRequest.java \* /opt/cola/permits/1294099763\_1649201810.07/0/aws-java-sdk-appsync-1-11-820-sourcesjar/com/amazonaws/services/appsync/model/transform/DeleteResolverRequestMarshaller.java \* /opt/cola/permits/1294099763\_1649201810.07/0/aws-java-sdk-appsync-1-11-820-sourcesjar/com/amazonaws/services/appsync/model/transform/UpdateFunctionRequestMarshaller.java \* /opt/cola/permits/1294099763\_1649201810.07/0/aws-java-sdk-appsync-1-11-820-sourcesjar/com/amazonaws/services/appsync/model/GetApiCacheRequest.java  $*$ /opt/cola/permits/1294099763\_1649201810.07/0/aws-java-sdk-appsync-1-11-820-sourcesjar/com/amazonaws/services/appsync/model/transform/GetIntrospectionSchemaRequestMarshaller.java \* /opt/cola/permits/1294099763\_1649201810.07/0/aws-java-sdk-appsync-1-11-820-sourcesjar/com/amazonaws/services/appsync/model/GetGraphqlApiResult.java \* /opt/cola/permits/1294099763\_1649201810.07/0/aws-java-sdk-appsync-1-11-820-sourcesjar/com/amazonaws/services/appsync/model/transform/FlushApiCacheRequestMarshaller.java \* /opt/cola/permits/1294099763\_1649201810.07/0/aws-java-sdk-appsync-1-11-820-sourcesjar/com/amazonaws/services/appsync/model/transform/FunctionConfigurationMarshaller.java \* /opt/cola/permits/1294099763\_1649201810.07/0/aws-java-sdk-appsync-1-11-820-sourcesjar/com/amazonaws/services/appsync/package-info.java \* /opt/cola/permits/1294099763\_1649201810.07/0/aws-java-sdk-appsync-1-11-820-sourcesjar/com/amazonaws/services/appsync/model/transform/GraphQLSchemaExceptionUnmarshaller.java \* /opt/cola/permits/1294099763\_1649201810.07/0/aws-java-sdk-appsync-1-11-820-sourcesjar/com/amazonaws/services/appsync/model/UpdateApiCacheRequest.java \* /opt/cola/permits/1294099763\_1649201810.07/0/aws-java-sdk-appsync-1-11-820-sourcesjar/com/amazonaws/services/appsync/model/transform/GetFunctionRequestProtocolMarshaller.java \* /opt/cola/permits/1294099763\_1649201810.07/0/aws-java-sdk-appsync-1-11-820-sourcesjar/com/amazonaws/services/appsync/model/DeleteApiKeyRequest.java \* /opt/cola/permits/1294099763\_1649201810.07/0/aws-java-sdk-appsync-1-11-820-sourcesjar/com/amazonaws/services/appsync/model/transform/AdditionalAuthenticationProviderJsonUnmarshaller.java \* /opt/cola/permits/1294099763\_1649201810.07/0/aws-java-sdk-appsync-1-11-820-sourcesjar/com/amazonaws/services/appsync/model/UntagResourceRequest.java \* /opt/cola/permits/1294099763\_1649201810.07/0/aws-java-sdk-appsync-1-11-820-sourcesjar/com/amazonaws/services/appsync/model/ListResolversByFunctionRequest.java \* /opt/cola/permits/1294099763\_1649201810.07/0/aws-java-sdk-appsync-1-11-820-sourcesjar/com/amazonaws/services/appsync/model/CreateGraphqlApiResult.java \* /opt/cola/permits/1294099763\_1649201810.07/0/aws-java-sdk-appsync-1-11-820-sourcesjar/com/amazonaws/services/appsync/model/transform/GetDataSourceRequestProtocolMarshaller.java \* /opt/cola/permits/1294099763\_1649201810.07/0/aws-java-sdk-appsync-1-11-820-sourcesjar/com/amazonaws/services/appsync/model/transform/DeleteTypeResultJsonUnmarshaller.java \* /opt/cola/permits/1294099763\_1649201810.07/0/aws-java-sdk-appsync-1-11-820-sourcesjar/com/amazonaws/services/appsync/model/UpdateGraphqlApiRequest.java \* /opt/cola/permits/1294099763\_1649201810.07/0/aws-java-sdk-appsync-1-11-820-sourcesjar/com/amazonaws/services/appsync/model/transform/ElasticsearchDataSourceConfigMarshaller.java \* /opt/cola/permits/1294099763\_1649201810.07/0/aws-java-sdk-appsync-1-11-820-sourcesjar/com/amazonaws/services/appsync/model/transform/ListTagsForResourceRequestMarshaller.java \* /opt/cola/permits/1294099763\_1649201810.07/0/aws-java-sdk-appsync-1-11-820-sourcesjar/com/amazonaws/services/appsync/model/transform/UserPoolConfigMarshaller.java \* /opt/cola/permits/1294099763\_1649201810.07/0/aws-java-sdk-appsync-1-11-820-sourcesjar/com/amazonaws/services/appsync/model/HttpDataSourceConfig.java \* /opt/cola/permits/1294099763\_1649201810.07/0/aws-java-sdk-appsync-1-11-820-sourcesjar/com/amazonaws/services/appsync/model/UpdateApiCacheResult.java  $*$ /opt/cola/permits/1294099763\_1649201810.07/0/aws-java-sdk-appsync-1-11-820-sourcesjar/com/amazonaws/services/appsync/model/transform/LogConfigMarshaller.java \* /opt/cola/permits/1294099763\_1649201810.07/0/aws-java-sdk-appsync-1-11-820-sourcesjar/com/amazonaws/services/appsync/model/transform/ListTypesResultJsonUnmarshaller.java \* /opt/cola/permits/1294099763\_1649201810.07/0/aws-java-sdk-appsync-1-11-820-sourcesjar/com/amazonaws/services/appsync/model/LambdaDataSourceConfig.java \* /opt/cola/permits/1294099763\_1649201810.07/0/aws-java-sdk-appsync-1-11-820-sourcesjar/com/amazonaws/services/appsync/model/CreateTypeRequest.java \* /opt/cola/permits/1294099763\_1649201810.07/0/aws-java-sdk-appsync-1-11-820-sourcesjar/com/amazonaws/services/appsync/model/FlushApiCacheResult.java \* /opt/cola/permits/1294099763\_1649201810.07/0/aws-java-sdk-appsync-1-11-820-sourcesjar/com/amazonaws/services/appsync/model/transform/DeltaSyncConfigMarshaller.java  $*$ /opt/cola/permits/1294099763\_1649201810.07/0/aws-java-sdk-appsync-1-11-820-sourcesjar/com/amazonaws/services/appsync/model/transform/CreateDataSourceRequestMarshaller.java  $*$ /opt/cola/permits/1294099763 1649201810.07/0/aws-java-sdk-appsync-1-11-820-sourcesjar/com/amazonaws/services/appsync/model/ListTagsForResourceResult.java \* /opt/cola/permits/1294099763\_1649201810.07/0/aws-java-sdk-appsync-1-11-820-sourcesjar/com/amazonaws/services/appsync/model/transform/ApiKeyValidityOutOfBoundsExceptionUnmarshaller.java \* /opt/cola/permits/1294099763\_1649201810.07/0/aws-java-sdk-appsync-1-11-820-sourcesjar/com/amazonaws/services/appsync/model/transform/CreateResolverRequestMarshaller.java \* /opt/cola/permits/1294099763\_1649201810.07/0/aws-java-sdk-appsync-1-11-820-sourcesjar/com/amazonaws/services/appsync/model/transform/HttpDataSourceConfigJsonUnmarshaller.java  $*$ /opt/cola/permits/1294099763 1649201810.07/0/aws-java-sdk-appsync-1-11-820-sourcesjar/com/amazonaws/services/appsync/model/GetSchemaCreationStatusRequest.java \* /opt/cola/permits/1294099763\_1649201810.07/0/aws-java-sdk-appsync-1-11-820-sourcesjar/com/amazonaws/services/appsync/model/AWSAppSyncException.java \* /opt/cola/permits/1294099763\_1649201810.07/0/aws-java-sdk-appsync-1-11-820-sourcesjar/com/amazonaws/services/appsync/model/transform/RdsHttpEndpointConfigMarshaller.java \* /opt/cola/permits/1294099763\_1649201810.07/0/aws-java-sdk-appsync-1-11-820-sourcesjar/com/amazonaws/services/appsync/model/GetIntrospectionSchemaRequest.java \* /opt/cola/permits/1294099763\_1649201810.07/0/aws-java-sdk-appsync-1-11-820-sourcesjar/com/amazonaws/services/appsync/model/transform/UpdateApiCacheRequestProtocolMarshaller.java \* /opt/cola/permits/1294099763\_1649201810.07/0/aws-java-sdk-appsync-1-11-820-sourcesjar/com/amazonaws/services/appsync/model/transform/ListFunctionsResultJsonUnmarshaller.java \* /opt/cola/permits/1294099763\_1649201810.07/0/aws-java-sdk-appsync-1-11-820-sourcesjar/com/amazonaws/services/appsync/model/GetFunctionResult.java \* /opt/cola/permits/1294099763\_1649201810.07/0/aws-java-sdk-appsync-1-11-820-sourcesjar/com/amazonaws/services/appsync/model/transform/CognitoUserPoolConfigMarshaller.java  $*$ /opt/cola/permits/1294099763 1649201810.07/0/aws-java-sdk-appsync-1-11-820-sourcesjar/com/amazonaws/services/appsync/model/transform/ListTypesRequestMarshaller.java \* /opt/cola/permits/1294099763\_1649201810.07/0/aws-java-sdk-appsync-1-11-820-sourcesjar/com/amazonaws/services/appsync/model/transform/GetApiCacheResultJsonUnmarshaller.java \* /opt/cola/permits/1294099763\_1649201810.07/0/aws-java-sdk-appsync-1-11-820-sourcesjar/com/amazonaws/services/appsync/model/transform/GetResolverResultJsonUnmarshaller.java \* /opt/cola/permits/1294099763\_1649201810.07/0/aws-java-sdk-appsync-1-11-820-sourcesjar/com/amazonaws/services/appsync/model/transform/GetSchemaCreationStatusResultJsonUnmarshaller.java \* /opt/cola/permits/1294099763\_1649201810.07/0/aws-java-sdk-appsync-1-11-820-sourcesjar/com/amazonaws/services/appsync/model/transform/DeleteApiKeyRequestMarshaller.java \* /opt/cola/permits/1294099763\_1649201810.07/0/aws-java-sdk-appsync-1-11-820-sourcesjar/com/amazonaws/services/appsync/model/UpdateTypeResult.java \* /opt/cola/permits/1294099763\_1649201810.07/0/aws-java-sdk-appsync-1-11-820-sourcesjar/com/amazonaws/services/appsync/model/transform/CreateFunctionResultJsonUnmarshaller.java \* /opt/cola/permits/1294099763\_1649201810.07/0/aws-java-sdk-appsync-1-11-820-sourcesjar/com/amazonaws/services/appsync/model/transform/GetGraphqlApiResultJsonUnmarshaller.java  $*$ /opt/cola/permits/1294099763\_1649201810.07/0/aws-java-sdk-appsync-1-11-820-sourcesjar/com/amazonaws/services/appsync/model/transform/DeleteTypeRequestProtocolMarshaller.java \* /opt/cola/permits/1294099763\_1649201810.07/0/aws-java-sdk-appsync-1-11-820-sourcesjar/com/amazonaws/services/appsync/model/DeleteDataSourceResult.java \* /opt/cola/permits/1294099763\_1649201810.07/0/aws-java-sdk-appsync-1-11-820-sourcesjar/com/amazonaws/services/appsync/model/transform/AuthorizationConfigMarshaller.java  $*$ /opt/cola/permits/1294099763\_1649201810.07/0/aws-java-sdk-appsync-1-11-820-sources-
jar/com/amazonaws/services/appsync/model/transform/ApiKeyJsonUnmarshaller.java \* /opt/cola/permits/1294099763\_1649201810.07/0/aws-java-sdk-appsync-1-11-820-sourcesjar/com/amazonaws/services/appsync/model/CreateResolverResult.java \* /opt/cola/permits/1294099763\_1649201810.07/0/aws-java-sdk-appsync-1-11-820-sourcesjar/com/amazonaws/services/appsync/model/transform/ConcurrentModificationExceptionUnmarshaller.java \* /opt/cola/permits/1294099763\_1649201810.07/0/aws-java-sdk-appsync-1-11-820-sourcesjar/com/amazonaws/services/appsync/model/transform/CachingConfigMarshaller.java \* /opt/cola/permits/1294099763\_1649201810.07/0/aws-java-sdk-appsync-1-11-820-sourcesjar/com/amazonaws/services/appsync/model/transform/ApiCacheJsonUnmarshaller.java \* /opt/cola/permits/1294099763\_1649201810.07/0/aws-java-sdk-appsync-1-11-820-sourcesjar/com/amazonaws/services/appsync/model/ListDataSourcesResult.java \* /opt/cola/permits/1294099763\_1649201810.07/0/aws-java-sdk-appsync-1-11-820-sourcesjar/com/amazonaws/services/appsync/model/transform/OpenIDConnectConfigJsonUnmarshaller.java \* /opt/cola/permits/1294099763\_1649201810.07/0/aws-java-sdk-appsync-1-11-820-sourcesjar/com/amazonaws/services/appsync/model/transform/SyncConfigMarshaller.java \* /opt/cola/permits/1294099763\_1649201810.07/0/aws-java-sdk-appsync-1-11-820-sourcesjar/com/amazonaws/services/appsync/model/transform/CreateTypeRequestProtocolMarshaller.java \* /opt/cola/permits/1294099763\_1649201810.07/0/aws-java-sdk-appsync-1-11-820-sourcesjar/com/amazonaws/services/appsync/model/transform/DeleteApiCacheResultJsonUnmarshaller.java \* /opt/cola/permits/1294099763\_1649201810.07/0/aws-java-sdk-appsync-1-11-820-sourcesjar/com/amazonaws/services/appsync/model/DeleteFunctionRequest.java \* /opt/cola/permits/1294099763\_1649201810.07/0/aws-java-sdk-appsync-1-11-820-sourcesjar/com/amazonaws/services/appsync/model/transform/DeleteFunctionResultJsonUnmarshaller.java \* /opt/cola/permits/1294099763\_1649201810.07/0/aws-java-sdk-appsync-1-11-820-sourcesjar/com/amazonaws/services/appsync/model/transform/DataSourceMarshaller.java \* /opt/cola/permits/1294099763\_1649201810.07/0/aws-java-sdk-appsync-1-11-820-sourcesjar/com/amazonaws/services/appsync/model/ResolverKind.java \* /opt/cola/permits/1294099763\_1649201810.07/0/aws-java-sdk-appsync-1-11-820-sourcesjar/com/amazonaws/services/appsync/model/DynamodbDataSourceConfig.java \* /opt/cola/permits/1294099763\_1649201810.07/0/aws-java-sdk-appsync-1-11-820-sourcesjar/com/amazonaws/services/appsync/model/RelationalDatabaseSourceType.java \* /opt/cola/permits/1294099763\_1649201810.07/0/aws-java-sdk-appsync-1-11-820-sourcesjar/com/amazonaws/services/appsync/model/transform/LambdaConflictHandlerConfigJsonUnmarshaller.java \* /opt/cola/permits/1294099763\_1649201810.07/0/aws-java-sdk-appsync-1-11-820-sourcesjar/com/amazonaws/services/appsync/model/transform/LambdaConflictHandlerConfigMarshaller.java \* /opt/cola/permits/1294099763\_1649201810.07/0/aws-java-sdk-appsync-1-11-820-sourcesjar/com/amazonaws/services/appsync/model/transform/ListApiKeysRequestProtocolMarshaller.java \* /opt/cola/permits/1294099763\_1649201810.07/0/aws-java-sdk-appsync-1-11-820-sourcesjar/com/amazonaws/services/appsync/model/GetResolverRequest.java \* /opt/cola/permits/1294099763\_1649201810.07/0/aws-java-sdk-appsync-1-11-820-sourcesjar/com/amazonaws/services/appsync/model/transform/GetSchemaCreationStatusRequestProtocolMarshaller.java  $*$ /opt/cola/permits/1294099763\_1649201810.07/0/aws-java-sdk-appsync-1-11-820-sourcesjar/com/amazonaws/services/appsync/model/transform/DeleteFunctionRequestMarshaller.java \* /opt/cola/permits/1294099763\_1649201810.07/0/aws-java-sdk-appsync-1-11-820-sourcesjar/com/amazonaws/services/appsync/model/DeleteApiCacheResult.java \* /opt/cola/permits/1294099763\_1649201810.07/0/aws-java-sdk-appsync-1-11-820-sourcesjar/com/amazonaws/services/appsync/model/transform/CreateGraphqlApiRequestMarshaller.java  $*$ /opt/cola/permits/1294099763\_1649201810.07/0/aws-java-sdk-appsync-1-11-820-sourcesjar/com/amazonaws/services/appsync/model/transform/ResolverMarshaller.java

\* /opt/cola/permits/1294099763\_1649201810.07/0/aws-java-sdk-appsync-1-11-820-sourcesjar/com/amazonaws/services/appsync/model/AuthenticationType.java

\* /opt/cola/permits/1294099763\_1649201810.07/0/aws-java-sdk-appsync-1-11-820-sources-

jar/com/amazonaws/services/appsync/model/GetDataSourceResult.java

\* /opt/cola/permits/1294099763\_1649201810.07/0/aws-java-sdk-appsync-1-11-820-sourcesjar/com/amazonaws/services/appsync/model/transform/CreateTypeResultJsonUnmarshaller.java \* /opt/cola/permits/1294099763\_1649201810.07/0/aws-java-sdk-appsync-1-11-820-sourcesjar/com/amazonaws/services/appsync/model/transform/GetTypeRequestProtocolMarshaller.java  $*$ /opt/cola/permits/1294099763 1649201810.07/0/aws-java-sdk-appsync-1-11-820-sourcesjar/com/amazonaws/services/appsync/model/transform/AccessDeniedExceptionUnmarshaller.java \* /opt/cola/permits/1294099763\_1649201810.07/0/aws-java-sdk-appsync-1-11-820-sourcesjar/com/amazonaws/services/appsync/model/transform/DeleteGraphqlApiResultJsonUnmarshaller.java \* /opt/cola/permits/1294099763\_1649201810.07/0/aws-java-sdk-appsync-1-11-820-sourcesjar/com/amazonaws/services/appsync/model/transform/ListResolversByFunctionResultJsonUnmarshaller.java \* /opt/cola/permits/1294099763\_1649201810.07/0/aws-java-sdk-appsync-1-11-820-sourcesjar/com/amazonaws/services/appsync/model/transform/DeleteDataSourceRequestProtocolMarshaller.java  $*$ /opt/cola/permits/1294099763 1649201810.07/0/aws-java-sdk-appsync-1-11-820-sourcesjar/com/amazonaws/services/appsync/model/transform/AdditionalAuthenticationProviderMarshaller.java \* /opt/cola/permits/1294099763\_1649201810.07/0/aws-java-sdk-appsync-1-11-820-sourcesjar/com/amazonaws/services/appsync/model/DeleteResolverRequest.java \* /opt/cola/permits/1294099763\_1649201810.07/0/aws-java-sdk-appsync-1-11-820-sourcesjar/com/amazonaws/services/appsync/model/transform/UpdateDataSourceRequestProtocolMarshaller.java \* /opt/cola/permits/1294099763\_1649201810.07/0/aws-java-sdk-appsync-1-11-820-sourcesjar/com/amazonaws/services/appsync/model/transform/CreateGraphqlApiRequestProtocolMarshaller.java \* /opt/cola/permits/1294099763\_1649201810.07/0/aws-java-sdk-appsync-1-11-820-sourcesjar/com/amazonaws/services/appsync/model/transform/ResolverJsonUnmarshaller.java \* /opt/cola/permits/1294099763\_1649201810.07/0/aws-java-sdk-appsync-1-11-820-sourcesjar/com/amazonaws/services/appsync/model/transform/UpdateResolverRequestMarshaller.java \* /opt/cola/permits/1294099763\_1649201810.07/0/aws-java-sdk-appsync-1-11-820-sourcesjar/com/amazonaws/services/appsync/model/transform/ListTypesRequestProtocolMarshaller.java  $*$ /opt/cola/permits/1294099763 1649201810.07/0/aws-java-sdk-appsync-1-11-820-sourcesjar/com/amazonaws/services/appsync/model/transform/DeleteResolverResultJsonUnmarshaller.java \* /opt/cola/permits/1294099763\_1649201810.07/0/aws-java-sdk-appsync-1-11-820-sourcesjar/com/amazonaws/services/appsync/model/TagResourceRequest.java \* /opt/cola/permits/1294099763\_1649201810.07/0/aws-java-sdk-appsync-1-11-820-sourcesjar/com/amazonaws/services/appsync/model/transform/DeleteFunctionRequestProtocolMarshaller.java \* /opt/cola/permits/1294099763\_1649201810.07/0/aws-java-sdk-appsync-1-11-820-sourcesjar/com/amazonaws/services/appsync/model/transform/GetIntrospectionSchemaResultJsonUnmarshaller.java \* /opt/cola/permits/1294099763\_1649201810.07/0/aws-java-sdk-appsync-1-11-820-sourcesjar/com/amazonaws/services/appsync/model/transform/DeleteTypeRequestMarshaller.java  $*$ /opt/cola/permits/1294099763\_1649201810.07/0/aws-java-sdk-appsync-1-11-820-sourcesjar/com/amazonaws/services/appsync/model/transform/ListTagsForResourceResultJsonUnmarshaller.java \* /opt/cola/permits/1294099763\_1649201810.07/0/aws-java-sdk-appsync-1-11-820-sourcesjar/com/amazonaws/services/appsync/model/transform/InternalFailureExceptionUnmarshaller.java \* /opt/cola/permits/1294099763\_1649201810.07/0/aws-java-sdk-appsync-1-11-820-sourcesjar/com/amazonaws/services/appsync/model/transform/DeleteApiCacheRequestMarshaller.java  $*$ /opt/cola/permits/1294099763\_1649201810.07/0/aws-java-sdk-appsync-1-11-820-sourcesjar/com/amazonaws/services/appsync/model/GraphQLSchemaException.java

\* /opt/cola/permits/1294099763\_1649201810.07/0/aws-java-sdk-appsync-1-11-820-sources-

jar/com/amazonaws/services/appsync/model/transform/UpdateTypeRequestMarshaller.java

\* /opt/cola/permits/1294099763\_1649201810.07/0/aws-java-sdk-appsync-1-11-820-sourcesjar/com/amazonaws/services/appsync/model/GraphqlApi.java

\* /opt/cola/permits/1294099763\_1649201810.07/0/aws-java-sdk-appsync-1-11-820-sourcesjar/com/amazonaws/services/appsync/model/ListTypesRequest.java

\* /opt/cola/permits/1294099763\_1649201810.07/0/aws-java-sdk-appsync-1-11-820-sourcesjar/com/amazonaws/services/appsync/model/BadRequestException.java

\* /opt/cola/permits/1294099763\_1649201810.07/0/aws-java-sdk-appsync-1-11-820-sourcesjar/com/amazonaws/services/appsync/model/ListResolversResult.java

\* /opt/cola/permits/1294099763\_1649201810.07/0/aws-java-sdk-appsync-1-11-820-sourcesjar/com/amazonaws/services/appsync/model/TagResourceResult.java

\* /opt/cola/permits/1294099763\_1649201810.07/0/aws-java-sdk-appsync-1-11-820-sourcesjar/com/amazonaws/services/appsync/model/FlushApiCacheRequest.java

\* /opt/cola/permits/1294099763\_1649201810.07/0/aws-java-sdk-appsync-1-11-820-sources-

jar/com/amazonaws/services/appsync/model/transform/GetFunctionResultJsonUnmarshaller.java

\* /opt/cola/permits/1294099763\_1649201810.07/0/aws-java-sdk-appsync-1-11-820-sources-

jar/com/amazonaws/services/appsync/model/transform/ListDataSourcesRequestProtocolMarshaller.java

\* /opt/cola/permits/1294099763\_1649201810.07/0/aws-java-sdk-appsync-1-11-820-sources-

jar/com/amazonaws/services/appsync/AWSAppSyncAsync.java

\* /opt/cola/permits/1294099763\_1649201810.07/0/aws-java-sdk-appsync-1-11-820-sourcesjar/com/amazonaws/services/appsync/model/transform/DeleteResolverRequestProtocolMarshaller.java  $*$ /opt/cola/permits/1294099763 1649201810.07/0/aws-java-sdk-appsync-1-11-820-sources-

jar/com/amazonaws/services/appsync/model/transform/PipelineConfigMarshaller.java

\* /opt/cola/permits/1294099763\_1649201810.07/0/aws-java-sdk-appsync-1-11-820-sources-

jar/com/amazonaws/services/appsync/model/transform/UpdateApiKeyRequestProtocolMarshaller.java

\* /opt/cola/permits/1294099763\_1649201810.07/0/aws-java-sdk-appsync-1-11-820-sources-

jar/com/amazonaws/services/appsync/model/transform/DeleteApiCacheRequestProtocolMarshaller.java

\* /opt/cola/permits/1294099763\_1649201810.07/0/aws-java-sdk-appsync-1-11-820-sources-

jar/com/amazonaws/services/appsync/model/DeltaSyncConfig.java

\* /opt/cola/permits/1294099763\_1649201810.07/0/aws-java-sdk-appsync-1-11-820-sources-

jar/com/amazonaws/services/appsync/model/transform/CreateApiCacheRequestProtocolMarshaller.java

\* /opt/cola/permits/1294099763\_1649201810.07/0/aws-java-sdk-appsync-1-11-820-sources-

jar/com/amazonaws/services/appsync/model/FieldLogLevel.java

\* /opt/cola/permits/1294099763\_1649201810.07/0/aws-java-sdk-appsync-1-11-820-sourcesjar/com/amazonaws/services/appsync/model/transform/DeltaSyncConfigJsonUnmarshaller.java \* /opt/cola/permits/1294099763\_1649201810.07/0/aws-java-sdk-appsync-1-11-820-sourcesjar/com/amazonaws/services/appsync/model/transform/GetApiCacheRequestMarshaller.java \* /opt/cola/permits/1294099763\_1649201810.07/0/aws-java-sdk-appsync-1-11-820-sources-

jar/com/amazonaws/services/appsync/model/FunctionConfiguration.java

\* /opt/cola/permits/1294099763\_1649201810.07/0/aws-java-sdk-appsync-1-11-820-sourcesjar/com/amazonaws/services/appsync/AWSAppSync.java

\* /opt/cola/permits/1294099763\_1649201810.07/0/aws-java-sdk-appsync-1-11-820-sourcesjar/com/amazonaws/services/appsync/model/LogConfig.java

\* /opt/cola/permits/1294099763\_1649201810.07/0/aws-java-sdk-appsync-1-11-820-sources-

jar/com/amazonaws/services/appsync/model/transform/CreateResolverRequestProtocolMarshaller.java

jar/com/amazonaws/services/appsync/model/transform/UpdateTypeRequestProtocolMarshaller.java  $*$ /opt/cola/permits/1294099763 1649201810.07/0/aws-java-sdk-appsync-1-11-820-sourcesjar/com/amazonaws/services/appsync/model/UpdateApiKeyRequest.java \* /opt/cola/permits/1294099763\_1649201810.07/0/aws-java-sdk-appsync-1-11-820-sourcesjar/com/amazonaws/services/appsync/model/transform/GetDataSourceResultJsonUnmarshaller.java \* /opt/cola/permits/1294099763\_1649201810.07/0/aws-java-sdk-appsync-1-11-820-sourcesjar/com/amazonaws/services/appsync/model/CreateDataSourceResult.java \* /opt/cola/permits/1294099763\_1649201810.07/0/aws-java-sdk-appsync-1-11-820-sourcesjar/com/amazonaws/services/appsync/model/CreateTypeResult.java \* /opt/cola/permits/1294099763\_1649201810.07/0/aws-java-sdk-appsync-1-11-820-sourcesjar/com/amazonaws/services/appsync/model/GetApiCacheResult.java \* /opt/cola/permits/1294099763\_1649201810.07/0/aws-java-sdk-appsync-1-11-820-sourcesjar/com/amazonaws/services/appsync/model/ListTagsForResourceRequest.java \* /opt/cola/permits/1294099763\_1649201810.07/0/aws-java-sdk-appsync-1-11-820-sourcesjar/com/amazonaws/services/appsync/model/DeleteTypeResult.java \* /opt/cola/permits/1294099763\_1649201810.07/0/aws-java-sdk-appsync-1-11-820-sourcesjar/com/amazonaws/services/appsync/model/UpdateFunctionResult.java  $*$ /opt/cola/permits/1294099763 1649201810.07/0/aws-java-sdk-appsync-1-11-820-sourcesjar/com/amazonaws/services/appsync/model/transform/RdsHttpEndpointConfigJsonUnmarshaller.java \* /opt/cola/permits/1294099763\_1649201810.07/0/aws-java-sdk-appsync-1-11-820-sourcesjar/com/amazonaws/services/appsync/model/transform/ApiKeyMarshaller.java \* /opt/cola/permits/1294099763\_1649201810.07/0/aws-java-sdk-appsync-1-11-820-sourcesjar/com/amazonaws/services/appsync/model/transform/TypeMarshaller.java  $*$ /opt/cola/permits/1294099763\_1649201810.07/0/aws-java-sdk-appsync-1-11-820-sourcesjar/com/amazonaws/services/appsync/model/RdsHttpEndpointConfig.java \* /opt/cola/permits/1294099763\_1649201810.07/0/aws-java-sdk-appsync-1-11-820-sourcesjar/com/amazonaws/services/appsync/model/transform/CreateApiCacheRequestMarshaller.java \* /opt/cola/permits/1294099763\_1649201810.07/0/aws-java-sdk-appsync-1-11-820-sourcesjar/com/amazonaws/services/appsync/model/transform/UpdateResolverRequestProtocolMarshaller.java \* /opt/cola/permits/1294099763\_1649201810.07/0/aws-java-sdk-appsync-1-11-820-sourcesjar/com/amazonaws/services/appsync/model/transform/UntagResourceResultJsonUnmarshaller.java  $*$ /opt/cola/permits/1294099763 1649201810.07/0/aws-java-sdk-appsync-1-11-820-sourcesjar/com/amazonaws/services/appsync/model/GetSchemaCreationStatusResult.java \* /opt/cola/permits/1294099763\_1649201810.07/0/aws-java-sdk-appsync-1-11-820-sourcesjar/com/amazonaws/services/appsync/model/transform/BadRequestExceptionUnmarshaller.java \* /opt/cola/permits/1294099763\_1649201810.07/0/aws-java-sdk-appsync-1-11-820-sourcesjar/com/amazonaws/services/appsync/model/transform/UnauthorizedExceptionUnmarshaller.java \* /opt/cola/permits/1294099763\_1649201810.07/0/aws-java-sdk-appsync-1-11-820-sourcesjar/com/amazonaws/services/appsync/model/transform/GetIntrospectionSchemaRequestProtocolMarshaller.java \* /opt/cola/permits/1294099763\_1649201810.07/0/aws-java-sdk-appsync-1-11-820-sourcesjar/com/amazonaws/services/appsync/model/DeleteGraphqlApiResult.java \* /opt/cola/permits/1294099763\_1649201810.07/0/aws-java-sdk-appsync-1-11-820-sourcesjar/com/amazonaws/services/appsync/model/transform/TagResourceResultJsonUnmarshaller.java \* /opt/cola/permits/1294099763\_1649201810.07/0/aws-java-sdk-appsync-1-11-820-sourcesjar/com/amazonaws/services/appsync/model/transform/CreateFunctionRequestProtocolMarshaller.java \* /opt/cola/permits/1294099763\_1649201810.07/0/aws-java-sdk-appsync-1-11-820-sourcesjar/com/amazonaws/services/appsync/model/InternalFailureException.java  $*$ /opt/cola/permits/1294099763\_1649201810.07/0/aws-java-sdk-appsync-1-11-820-sourcesjar/com/amazonaws/services/appsync/AWSAppSyncAsyncClientBuilder.java

 $*$ /opt/cola/permits/1294099763 1649201810.07/0/aws-java-sdk-appsync-1-11-820-sourcesjar/com/amazonaws/services/appsync/model/CreateResolverRequest.java

\* /opt/cola/permits/1294099763\_1649201810.07/0/aws-java-sdk-appsync-1-11-820-sourcesjar/com/amazonaws/services/appsync/model/CreateGraphqlApiRequest.java

\* /opt/cola/permits/1294099763\_1649201810.07/0/aws-java-sdk-appsync-1-11-820-sourcesjar/com/amazonaws/services/appsync/model/transform/CachingConfigJsonUnmarshaller.java \* /opt/cola/permits/1294099763\_1649201810.07/0/aws-java-sdk-appsync-1-11-820-sourcesjar/com/amazonaws/services/appsync/model/DeleteFunctionResult.java

\* /opt/cola/permits/1294099763\_1649201810.07/0/aws-java-sdk-appsync-1-11-820-sourcesjar/com/amazonaws/services/appsync/model/transform/HttpDataSourceConfigMarshaller.java \* /opt/cola/permits/1294099763\_1649201810.07/0/aws-java-sdk-appsync-1-11-820-sourcesjar/com/amazonaws/services/appsync/model/transform/LambdaDataSourceConfigJsonUnmarshaller.java

\* /opt/cola/permits/1294099763\_1649201810.07/0/aws-java-sdk-appsync-1-11-820-sourcesjar/com/amazonaws/services/appsync/model/DefaultAction.java

\* /opt/cola/permits/1294099763\_1649201810.07/0/aws-java-sdk-appsync-1-11-820-sourcesjar/com/amazonaws/services/appsync/model/transform/CreateApiKeyRequestMarshaller.java  $*$ /opt/cola/permits/1294099763 1649201810.07/0/aws-java-sdk-appsync-1-11-820-sourcesjar/com/amazonaws/services/appsync/model/transform/DeleteGraphqlApiRequestMarshaller.java \* /opt/cola/permits/1294099763\_1649201810.07/0/aws-java-sdk-appsync-1-11-820-sources-

jar/com/amazonaws/services/appsync/model/transform/ListDataSourcesResultJsonUnmarshaller.java \* /opt/cola/permits/1294099763\_1649201810.07/0/aws-java-sdk-appsync-1-11-820-sources-

jar/com/amazonaws/services/appsync/model/GetGraphqlApiRequest.java

\* /opt/cola/permits/1294099763\_1649201810.07/0/aws-java-sdk-appsync-1-11-820-sourcesjar/com/amazonaws/services/appsync/model/transform/CreateGraphqlApiResultJsonUnmarshaller.java  $*$ /opt/cola/permits/1294099763 1649201810.07/0/aws-java-sdk-appsync-1-11-820-sources-

jar/com/amazonaws/services/appsync/model/Resolver.java

\* /opt/cola/permits/1294099763\_1649201810.07/0/aws-java-sdk-appsync-1-11-820-sourcesjar/com/amazonaws/services/appsync/model/GetIntrospectionSchemaResult.java

\* /opt/cola/permits/1294099763\_1649201810.07/0/aws-java-sdk-appsync-1-11-820-sourcesjar/com/amazonaws/services/appsync/model/transform/ListResolversRequestMarshaller.java \* /opt/cola/permits/1294099763\_1649201810.07/0/aws-java-sdk-appsync-1-11-820-sourcesjar/com/amazonaws/services/appsync/model/DeleteTypeRequest.java

\* /opt/cola/permits/1294099763\_1649201810.07/0/aws-java-sdk-appsync-1-11-820-sourcesjar/com/amazonaws/services/appsync/model/CreateFunctionResult.java

\* /opt/cola/permits/1294099763\_1649201810.07/0/aws-java-sdk-appsync-1-11-820-sourcesjar/com/amazonaws/services/appsync/model/UserPoolConfig.java

\* /opt/cola/permits/1294099763\_1649201810.07/0/aws-java-sdk-appsync-1-11-820-sourcesjar/com/amazonaws/services/appsync/model/AwsIamConfig.java

\* /opt/cola/permits/1294099763\_1649201810.07/0/aws-java-sdk-appsync-1-11-820-sources-

jar/com/amazonaws/services/appsync/model/transform/CreateApiKeyRequestProtocolMarshaller.java

\* /opt/cola/permits/1294099763\_1649201810.07/0/aws-java-sdk-appsync-1-11-820-sources-

jar/com/amazonaws/services/appsync/model/UpdateResolverResult.java

\* /opt/cola/permits/1294099763\_1649201810.07/0/aws-java-sdk-appsync-1-11-820-sourcesjar/com/amazonaws/services/appsync/model/RelationalDatabaseDataSourceConfig.java

\* /opt/cola/permits/1294099763\_1649201810.07/0/aws-java-sdk-appsync-1-11-820-sources-

jar/com/amazonaws/services/appsync/model/transform/DeleteApiKeyResultJsonUnmarshaller.java

jar/com/amazonaws/services/appsync/model/transform/ListTagsForResourceRequestProtocolMarshaller.java

```
*/opt/cola/permits/1294099763 1649201810.07/0/aws-java-sdk-appsync-1-11-820-sources-
```
jar/com/amazonaws/services/appsync/model/DeleteApiCacheRequest.java

\* /opt/cola/permits/1294099763\_1649201810.07/0/aws-java-sdk-appsync-1-11-820-sources-

jar/com/amazonaws/services/appsync/model/transform/CreateDataSourceResultJsonUnmarshaller.java

\* /opt/cola/permits/1294099763\_1649201810.07/0/aws-java-sdk-appsync-1-11-820-sources-

jar/com/amazonaws/services/appsync/model/CognitoUserPoolConfig.java

\* /opt/cola/permits/1294099763\_1649201810.07/0/aws-java-sdk-appsync-1-11-820-sourcesjar/com/amazonaws/services/appsync/AbstractAWSAppSyncAsync.java

\* /opt/cola/permits/1294099763\_1649201810.07/0/aws-java-sdk-appsync-1-11-820-sourcesjar/com/amazonaws/services/appsync/model/transform/GraphqlApiMarshaller.java

\* /opt/cola/permits/1294099763\_1649201810.07/0/aws-java-sdk-appsync-1-11-820-sources-

jar/com/amazonaws/services/appsync/model/transform/UpdateApiKeyRequestMarshaller.java

\* /opt/cola/permits/1294099763\_1649201810.07/0/aws-java-sdk-appsync-1-11-820-sources-

jar/com/amazonaws/services/appsync/model/ConflictHandlerType.java

\* /opt/cola/permits/1294099763\_1649201810.07/0/aws-java-sdk-appsync-1-11-820-sourcesjar/com/amazonaws/services/appsync/model/UpdateTypeRequest.java

\* /opt/cola/permits/1294099763\_1649201810.07/0/aws-java-sdk-appsync-1-11-820-sourcesjar/com/amazonaws/services/appsync/model/ApiCache.java

\* /opt/cola/permits/1294099763\_1649201810.07/0/aws-java-sdk-appsync-1-11-820-sourcesjar/com/amazonaws/services/appsync/AWSAppSyncAsyncClient.java

\* /opt/cola/permits/1294099763\_1649201810.07/0/aws-java-sdk-appsync-1-11-820-sourcesjar/com/amazonaws/services/appsync/model/transform/OpenIDConnectConfigMarshaller.java  $*$ /opt/cola/permits/1294099763 1649201810.07/0/aws-java-sdk-appsync-1-11-820-sourcesjar/com/amazonaws/services/appsync/model/DataSource.java

\* /opt/cola/permits/1294099763\_1649201810.07/0/aws-java-sdk-appsync-1-11-820-sourcesjar/com/amazonaws/services/appsync/model/transform/UntagResourceRequestProtocolMarshaller.java \* /opt/cola/permits/1294099763\_1649201810.07/0/aws-java-sdk-appsync-1-11-820-sourcesjar/com/amazonaws/services/appsync/model/transform/LimitExceededExceptionUnmarshaller.java

\* /opt/cola/permits/1294099763\_1649201810.07/0/aws-java-sdk-appsync-1-11-820-sources-

jar/com/amazonaws/services/appsync/model/transform/LogConfigJsonUnmarshaller.java

 $*$ /opt/cola/permits/1294099763 1649201810.07/0/aws-java-sdk-appsync-1-11-820-sources-

jar/com/amazonaws/services/appsync/model/transform/CreateApiCacheResultJsonUnmarshaller.java

\* /opt/cola/permits/1294099763\_1649201810.07/0/aws-java-sdk-appsync-1-11-820-sources-

jar/com/amazonaws/services/appsync/model/transform/ListApiKeysRequestMarshaller.java

\* /opt/cola/permits/1294099763\_1649201810.07/0/aws-java-sdk-appsync-1-11-820-sources-

jar/com/amazonaws/services/appsync/model/transform/DeleteGraphqlApiRequestProtocolMarshaller.java

\* /opt/cola/permits/1294099763\_1649201810.07/0/aws-java-sdk-appsync-1-11-820-sources-

jar/com/amazonaws/services/appsync/model/UpdateFunctionRequest.java

\* /opt/cola/permits/1294099763\_1649201810.07/0/aws-java-sdk-appsync-1-11-820-sources-

jar/com/amazonaws/services/appsync/model/transform/UpdateGraphqlApiResultJsonUnmarshaller.java

\* /opt/cola/permits/1294099763\_1649201810.07/0/aws-java-sdk-appsync-1-11-820-sources-

jar/com/amazonaws/services/appsync/model/transform/ApiCacheMarshaller.java

\* /opt/cola/permits/1294099763\_1649201810.07/0/aws-java-sdk-appsync-1-11-820-sources-

jar/com/amazonaws/services/appsync/model/transform/UpdateApiKeyResultJsonUnmarshaller.java

\* /opt/cola/permits/1294099763\_1649201810.07/0/aws-java-sdk-appsync-1-11-820-sources-

jar/com/amazonaws/services/appsync/model/transform/ListApiKeysResultJsonUnmarshaller.java

jar/com/amazonaws/services/appsync/model/UntagResourceResult.java \* /opt/cola/permits/1294099763\_1649201810.07/0/aws-java-sdk-appsync-1-11-820-sourcesjar/com/amazonaws/services/appsync/model/ApiLimitExceededException.java \* /opt/cola/permits/1294099763\_1649201810.07/0/aws-java-sdk-appsync-1-11-820-sourcesjar/com/amazonaws/services/appsync/model/ApiKey.java \* /opt/cola/permits/1294099763\_1649201810.07/0/aws-java-sdk-appsync-1-11-820-sourcesjar/com/amazonaws/services/appsync/model/transform/ListResolversByFunctionRequestProtocolMarshaller.java \* /opt/cola/permits/1294099763\_1649201810.07/0/aws-java-sdk-appsync-1-11-820-sourcesjar/com/amazonaws/services/appsync/model/LambdaConflictHandlerConfig.java \* /opt/cola/permits/1294099763\_1649201810.07/0/aws-java-sdk-appsync-1-11-820-sourcesjar/com/amazonaws/services/appsync/model/transform/GetTypeResultJsonUnmarshaller.java \* /opt/cola/permits/1294099763\_1649201810.07/0/aws-java-sdk-appsync-1-11-820-sourcesjar/com/amazonaws/services/appsync/model/transform/ElasticsearchDataSourceConfigJsonUnmarshaller.java \* /opt/cola/permits/1294099763\_1649201810.07/0/aws-java-sdk-appsync-1-11-820-sourcesjar/com/amazonaws/services/appsync/model/LimitExceededException.java \* /opt/cola/permits/1294099763\_1649201810.07/0/aws-java-sdk-appsync-1-11-820-sourcesjar/com/amazonaws/services/appsync/model/SyncConfig.java \* /opt/cola/permits/1294099763\_1649201810.07/0/aws-java-sdk-appsync-1-11-820-sourcesjar/com/amazonaws/services/appsync/model/AdditionalAuthenticationProvider.java \* /opt/cola/permits/1294099763\_1649201810.07/0/aws-java-sdk-appsync-1-11-820-sourcesjar/com/amazonaws/services/appsync/model/transform/GetDataSourceRequestMarshaller.java \* /opt/cola/permits/1294099763\_1649201810.07/0/aws-java-sdk-appsync-1-11-820-sourcesjar/com/amazonaws/services/appsync/model/transform/CreateDataSourceRequestProtocolMarshaller.java \* /opt/cola/permits/1294099763\_1649201810.07/0/aws-java-sdk-appsync-1-11-820-sourcesjar/com/amazonaws/services/appsync/model/transform/FlushApiCacheRequestProtocolMarshaller.java  $*$ /opt/cola/permits/1294099763 1649201810.07/0/aws-java-sdk-appsync-1-11-820-sourcesjar/com/amazonaws/services/appsync/model/transform/CreateApiKeyResultJsonUnmarshaller.java \* /opt/cola/permits/1294099763\_1649201810.07/0/aws-java-sdk-appsync-1-11-820-sourcesjar/com/amazonaws/services/appsync/model/CreateDataSourceRequest.java \* /opt/cola/permits/1294099763\_1649201810.07/0/aws-java-sdk-appsync-1-11-820-sourcesjar/com/amazonaws/services/appsync/model/transform/UpdateDataSourceRequestMarshaller.java  $*$ /opt/cola/permits/1294099763 1649201810.07/0/aws-java-sdk-appsync-1-11-820-sourcesjar/com/amazonaws/services/appsync/model/transform/TagResourceRequestProtocolMarshaller.java \* /opt/cola/permits/1294099763\_1649201810.07/0/aws-java-sdk-appsync-1-11-820-sourcesjar/com/amazonaws/services/appsync/model/PipelineConfig.java \* /opt/cola/permits/1294099763\_1649201810.07/0/aws-java-sdk-appsync-1-11-820-sourcesjar/com/amazonaws/services/appsync/model/transform/GraphqlApiJsonUnmarshaller.java \* /opt/cola/permits/1294099763\_1649201810.07/0/aws-java-sdk-appsync-1-11-820-sourcesjar/com/amazonaws/services/appsync/model/ListApiKeysResult.java \* /opt/cola/permits/1294099763\_1649201810.07/0/aws-java-sdk-appsync-1-11-820-sourcesjar/com/amazonaws/services/appsync/model/transform/GetFunctionRequestMarshaller.java \* /opt/cola/permits/1294099763\_1649201810.07/0/aws-java-sdk-appsync-1-11-820-sourcesjar/com/amazonaws/services/appsync/model/ApiCacheStatus.java

\* /opt/cola/permits/1294099763\_1649201810.07/0/aws-java-sdk-appsync-1-11-820-sourcesjar/com/amazonaws/services/appsync/model/ListFunctionsResult.java

\* /opt/cola/permits/1294099763\_1649201810.07/0/aws-java-sdk-appsync-1-11-820-sourcesjar/com/amazonaws/services/appsync/model/DeleteResolverResult.java

jar/com/amazonaws/services/appsync/model/transform/FlushApiCacheResultJsonUnmarshaller.java  $*$ /opt/cola/permits/1294099763 1649201810.07/0/aws-java-sdk-appsync-1-11-820-sourcesjar/com/amazonaws/services/appsync/model/UpdateDataSourceRequest.java \* /opt/cola/permits/1294099763\_1649201810.07/0/aws-java-sdk-appsync-1-11-820-sourcesjar/com/amazonaws/services/appsync/model/transform/ListGraphqlApisRequestMarshaller.java \* /opt/cola/permits/1294099763\_1649201810.07/0/aws-java-sdk-appsync-1-11-820-sourcesjar/com/amazonaws/services/appsync/model/transform/ListDataSourcesRequestMarshaller.java \* /opt/cola/permits/1294099763\_1649201810.07/0/aws-java-sdk-appsync-1-11-820-sourcesjar/com/amazonaws/services/appsync/model/transform/UpdateGraphqlApiRequestMarshaller.java  $*$ /opt/cola/permits/1294099763 1649201810.07/0/aws-java-sdk-appsync-1-11-820-sourcesjar/com/amazonaws/services/appsync/model/transform/ListGraphqlApisRequestProtocolMarshaller.java \* /opt/cola/permits/1294099763\_1649201810.07/0/aws-java-sdk-appsync-1-11-820-sourcesjar/com/amazonaws/services/appsync/model/ListDataSourcesRequest.java

# **1.273 aws-sdk-java 1.11.820**

## **1.273.1 Available under license :**

Apache License Version 2.0, January 2004

TERMS AND CONDITIONS FOR USE, REPRODUCTION, AND DISTRIBUTION

1. Definitions.

"License" shall mean the terms and conditions for use, reproduction, and distribution as defined by Sections 1 through 9 of this document.

"Licensor" shall mean the copyright owner or entity authorized by the copyright owner that is granting the License.

"Legal Entity" shall mean the union of the acting entity and all other entities that control, are controlled by, or are under common control with that entity. For the purposes of this definition, "control" means (i) the power, direct or indirect, to cause the direction or management of such entity, whether by contract or otherwise, or (ii) ownership of fifty percent (50%) or more of the outstanding shares, or (iii) beneficial ownership of such entity.

"You" (or "Your") shall mean an individual or Legal Entity exercising permissions granted by this License.

"Source" form shall mean the preferred form for making modifications, including but not limited to software source code, documentation source, and configuration files.

"Object" form shall mean any form resulting from mechanical transformation or translation of a Source form, including but not limited to compiled object code, generated documentation, and conversions to other media types.

"Work" shall mean the work of authorship, whether in Source or Object form, made available under the License, as indicated by a copyright notice that is included in or attached to the work (an example is provided in the Appendix below).

"Derivative Works" shall mean any work, whether in Source or Object form, that is based on (or derived from) the

Work and for which the editorial revisions, annotations, elaborations, or other modifications represent, as a whole, an original work of authorship. For the purposes of this License, Derivative Works shall not include works that remain separable from, or merely link (or bind by name) to the interfaces of, the Work and Derivative Works thereof.

"Contribution" shall mean any work of authorship, including the original version of the Work and any modifications or additions to that Work or Derivative Works thereof, that is intentionally submitted to Licensor for inclusion in the Work by the copyright owner or by an individual or Legal Entity authorized to submit on behalf of the copyright owner. For the purposes of this definition, "submitted" means any form of electronic, verbal, or written communication sent to the Licensor or its representatives, including but not limited to communication on electronic mailing lists, source code control systems, and issue tracking systems that are managed by, or on behalf of, the Licensor for the purpose of discussing and improving the Work, but excluding communication that is conspicuously marked or otherwise designated in writing by the copyright owner as "Not a Contribution."

"Contributor" shall mean Licensor and any individual or Legal Entity on behalf of whom a Contribution has been received by Licensor and subsequently incorporated within the Work.

2. Grant of Copyright License. Subject to the terms and conditions of this License, each Contributor hereby grants to You a perpetual, worldwide, non-exclusive, no-charge, royalty-free, irrevocable copyright license to reproduce, prepare Derivative Works of, publicly display, publicly perform, sublicense, and distribute the Work and such Derivative Works in Source or Object form.

3. Grant of Patent License. Subject to the terms and conditions of this License, each Contributor hereby grants to You a perpetual, worldwide, non-exclusive, no-charge, royalty-free, irrevocable (except as stated in this section) patent license to make, have made, use, offer to sell, sell, import, and otherwise transfer the Work, where such license applies only to those patent claims licensable by such Contributor that are necessarily infringed by their Contribution(s) alone or by combination of their Contribution(s) with the Work to which such Contribution(s) was submitted. If You institute patent litigation against any entity (including a cross-claim or counterclaim in a lawsuit) alleging that the Work or a Contribution incorporated within the Work constitutes direct or contributory patent infringement, then any patent licenses granted to You under this License for that Work shall terminate as of the date such litigation is filed.

4. Redistribution. You may reproduce and distribute copies of the Work or Derivative Works thereof in any medium, with or without modifications, and in Source or Object form, provided that You meet the following conditions:

- 1. You must give any other recipients of the Work or Derivative Works a copy of this License; and
- 2. You must cause any modified files to carry prominent notices stating that You changed the files; and

 3. You must retain, in the Source form of any Derivative Works that You distribute, all copyright, patent, trademark, and attribution notices from the Source form of the Work, excluding those notices that do not pertain to any part of the Derivative Works; and

 4. If the Work includes a "NOTICE" text file as part of its distribution, then any Derivative Works that You distribute must include a readable copy of the attribution notices contained within such NOTICE file, excluding those notices that do not pertain to any part of the Derivative Works, in at least one of the following places: within a NOTICE text file distributed as part of the Derivative Works; within the Source form or documentation, if provided along with the Derivative Works; or, within a display generated by the Derivative Works, if and wherever such third-party notices normally appear. The contents of the NOTICE file are for informational purposes only and do not modify the License. You may add Your own attribution notices within Derivative Works that You distribute,

alongside or as an addendum to the NOTICE text from the Work, provided that such additional attribution notices cannot be construed as modifying the License.

You may add Your own copyright statement to Your modifications and may provide additional or different license terms and conditions for use, reproduction, or distribution of Your modifications, or for any such Derivative Works as a whole, provided Your use, reproduction, and distribution of the Work otherwise complies with the conditions stated in this License.

5. Submission of Contributions. Unless You explicitly state otherwise, any Contribution intentionally submitted for inclusion in the Work by You to the Licensor shall be under the terms and conditions of this License, without any additional terms or conditions. Notwithstanding the above, nothing herein shall supersede or modify the terms of any separate license agreement you may have executed with Licensor regarding such Contributions.

6. Trademarks. This License does not grant permission to use the trade names, trademarks, service marks, or product names of the Licensor, except as required for reasonable and customary use in describing the origin of the Work and reproducing the content of the NOTICE file.

7. Disclaimer of Warranty. Unless required by applicable law or agreed to in writing, Licensor provides the Work (and each Contributor provides its Contributions) on an "AS IS" BASIS, WITHOUT WARRANTIES OR CONDITIONS OF ANY KIND, either express or implied, including, without limitation, any warranties or conditions of TITLE, NON-INFRINGEMENT, MERCHANTABILITY, or FITNESS FOR A PARTICULAR PURPOSE. You are solely responsible for determining the appropriateness of using or redistributing the Work and assume any risks associated with Your exercise of permissions under this License.

8. Limitation of Liability. In no event and under no legal theory, whether in tort (including negligence), contract, or otherwise, unless required by applicable law (such as deliberate and grossly negligent acts) or agreed to in writing, shall any Contributor be liable to You for damages, including any direct, indirect, special, incidental, or consequential damages of any character arising as a result of this License or out of the use or inability to use the Work (including but not limited to damages for loss of goodwill, work stoppage, computer failure or malfunction, or any and all other commercial damages or losses), even if such Contributor has been advised of the possibility of such damages.

9. Accepting Warranty or Additional Liability. While redistributing the Work or Derivative Works thereof, You may choose to offer, and charge a fee for, acceptance of support, warranty, indemnity, or other liability obligations and/or rights consistent with this License. However, in accepting such obligations, You may act only on Your own behalf and on Your sole responsibility, not on behalf of any other Contributor, and only if You agree to indemnify, defend, and hold each Contributor harmless for any liability incurred by, or claims asserted against, such Contributor by reason of your accepting any such warranty or additional liability.

### END OF TERMS AND CONDITIONS

Note: Other license terms may apply to certain, identified software files contained within or distributed with the accompanying software if such terms are included in the directory containing the accompanying software. Such other license terms will then apply in lieu of the terms of the software license above.

/\*

\* Copyright 2015-2020 Amazon.com, Inc. or its affiliates. All Rights Reserved.

\*

\* Licensed under the Apache License, Version 2.0 (the "License"). You may not use this file except in compliance

```
with
```

```
* the License. A copy of the License is located at
```

```
*
```
\* http://aws.amazon.com/apache2.0

\*

\* or in the "license" file accompanying this file. This file is distributed on an "AS IS" BASIS, WITHOUT WARRANTIES OR

\* CONDITIONS OF ANY KIND, either express or implied. See the License for the specific language governing permissions

\* and limitations under the License.

\*/

# **1.274 aws-java-sdk-aws-core 2.16.85 1.274.1 Available under license :**

 Apache License Version 2.0, January 2004 http://www.apache.org/licenses/

### TERMS AND CONDITIONS FOR USE, REPRODUCTION, AND DISTRIBUTION

1. Definitions.

 "License" shall mean the terms and conditions for use, reproduction, and distribution as defined by Sections 1 through 9 of this document.

 "Licensor" shall mean the copyright owner or entity authorized by the copyright owner that is granting the License.

 "Legal Entity" shall mean the union of the acting entity and all other entities that control, are controlled by, or are under common control with that entity. For the purposes of this definition, "control" means (i) the power, direct or indirect, to cause the direction or management of such entity, whether by contract or otherwise, or (ii) ownership of fifty percent (50%) or more of the outstanding shares, or (iii) beneficial ownership of such entity.

 "You" (or "Your") shall mean an individual or Legal Entity exercising permissions granted by this License.

 "Source" form shall mean the preferred form for making modifications, including but not limited to software source code, documentation source, and configuration files.

 "Object" form shall mean any form resulting from mechanical transformation or translation of a Source form, including but

 not limited to compiled object code, generated documentation, and conversions to other media types.

 "Work" shall mean the work of authorship, whether in Source or Object form, made available under the License, as indicated by a copyright notice that is included in or attached to the work (an example is provided in the Appendix below).

 "Derivative Works" shall mean any work, whether in Source or Object form, that is based on (or derived from) the Work and for which the editorial revisions, annotations, elaborations, or other modifications represent, as a whole, an original work of authorship. For the purposes of this License, Derivative Works shall not include works that remain separable from, or merely link (or bind by name) to the interfaces of, the Work and Derivative Works thereof.

 "Contribution" shall mean any work of authorship, including the original version of the Work and any modifications or additions to that Work or Derivative Works thereof, that is intentionally submitted to Licensor for inclusion in the Work by the copyright owner or by an individual or Legal Entity authorized to submit on behalf of the copyright owner. For the purposes of this definition, "submitted" means any form of electronic, verbal, or written communication sent to the Licensor or its representatives, including but not limited to communication on electronic mailing lists, source code control systems, and issue tracking systems that are managed by, or on behalf of, the Licensor for the purpose of discussing and improving the Work, but excluding communication that is conspicuously marked or otherwise designated in writing by the copyright owner as "Not a Contribution."

 "Contributor" shall mean Licensor and any individual or Legal Entity on behalf of whom a Contribution has been received by Licensor and subsequently incorporated within the Work.

- 2. Grant of Copyright License. Subject to the terms and conditions of this License, each Contributor hereby grants to You a perpetual, worldwide, non-exclusive, no-charge, royalty-free, irrevocable copyright license to reproduce, prepare Derivative Works of, publicly display, publicly perform, sublicense, and distribute the Work and such Derivative Works in Source or Object form.
- 3. Grant of Patent License. Subject to the terms and conditions of this License, each Contributor hereby grants to You a perpetual, worldwide, non-exclusive, no-charge, royalty-free, irrevocable (except as stated in this section) patent license to make, have made, use, offer to sell, sell, import, and otherwise transfer the Work, where such license applies only to those patent claims licensable by such Contributor that are necessarily infringed by their

 Contribution(s) alone or by combination of their Contribution(s) with the Work to which such Contribution(s) was submitted. If You institute patent litigation against any entity (including a cross-claim or counterclaim in a lawsuit) alleging that the Work or a Contribution incorporated within the Work constitutes direct or contributory patent infringement, then any patent licenses granted to You under this License for that Work shall terminate as of the date such litigation is filed.

- 4. Redistribution. You may reproduce and distribute copies of the Work or Derivative Works thereof in any medium, with or without modifications, and in Source or Object form, provided that You meet the following conditions:
	- (a) You must give any other recipients of the Work or Derivative Works a copy of this License; and
	- (b) You must cause any modified files to carry prominent notices stating that You changed the files; and
	- (c) You must retain, in the Source form of any Derivative Works that You distribute, all copyright, patent, trademark, and attribution notices from the Source form of the Work, excluding those notices that do not pertain to any part of the Derivative Works; and
	- (d) If the Work includes a "NOTICE" text file as part of its distribution, then any Derivative Works that You distribute must include a readable copy of the attribution notices contained within such NOTICE file, excluding those notices that do not pertain to any part of the Derivative Works, in at least one of the following places: within a NOTICE text file distributed as part of the Derivative Works; within the Source form or documentation, if provided along with the Derivative Works; or, within a display generated by the Derivative Works, if and wherever such third-party notices normally appear. The contents of the NOTICE file are for informational purposes only and do not modify the License. You may add Your own attribution notices within Derivative Works that You distribute, alongside or as an addendum to the NOTICE text from the Work, provided that such additional attribution notices cannot be construed as modifying the License.

 You may add Your own copyright statement to Your modifications and may provide additional or different license terms and conditions for use, reproduction, or distribution of Your modifications, or for any such Derivative Works as a whole, provided Your use, reproduction, and distribution of the Work otherwise complies with

the conditions stated in this License.

- 5. Submission of Contributions. Unless You explicitly state otherwise, any Contribution intentionally submitted for inclusion in the Work by You to the Licensor shall be under the terms and conditions of this License, without any additional terms or conditions. Notwithstanding the above, nothing herein shall supersede or modify the terms of any separate license agreement you may have executed with Licensor regarding such Contributions.
- 6. Trademarks. This License does not grant permission to use the trade names, trademarks, service marks, or product names of the Licensor, except as required for reasonable and customary use in describing the origin of the Work and reproducing the content of the NOTICE file.
- 7. Disclaimer of Warranty. Unless required by applicable law or agreed to in writing, Licensor provides the Work (and each Contributor provides its Contributions) on an "AS IS" BASIS, WITHOUT WARRANTIES OR CONDITIONS OF ANY KIND, either express or implied, including, without limitation, any warranties or conditions of TITLE, NON-INFRINGEMENT, MERCHANTABILITY, or FITNESS FOR A PARTICULAR PURPOSE. You are solely responsible for determining the appropriateness of using or redistributing the Work and assume any risks associated with Your exercise of permissions under this License.
- 8. Limitation of Liability. In no event and under no legal theory, whether in tort (including negligence), contract, or otherwise, unless required by applicable law (such as deliberate and grossly negligent acts) or agreed to in writing, shall any Contributor be liable to You for damages, including any direct, indirect, special, incidental, or consequential damages of any character arising as a result of this License or out of the use or inability to use the Work (including but not limited to damages for loss of goodwill, work stoppage, computer failure or malfunction, or any and all other commercial damages or losses), even if such Contributor has been advised of the possibility of such damages.
- 9. Accepting Warranty or Additional Liability. While redistributing the Work or Derivative Works thereof, You may choose to offer, and charge a fee for, acceptance of support, warranty, indemnity, or other liability obligations and/or rights consistent with this License. However, in accepting such obligations, You may act only on Your own behalf and on Your sole responsibility, not on behalf of any other Contributor, and only if You agree to indemnify, defend, and hold each Contributor harmless for any liability incurred by, or claims asserted against, such Contributor by reason of your accepting any such warranty or additional liability.

### END OF TERMS AND CONDITIONS

APPENDIX: How to apply the Apache License to your work.

 To apply the Apache License to your work, attach the following boilerplate notice, with the fields enclosed by brackets "[]" replaced with your own identifying information. (Don't include the brackets!) The text should be enclosed in the appropriate comment syntax for the file format. We also recommend that a file or class name and description of purpose be included on the same "printed page" as the copyright notice for easier identification within third-party archives.

Copyright [yyyy] [name of copyright owner]

 Licensed under the Apache License, Version 2.0 (the "License"); you may not use this file except in compliance with the License. You may obtain a copy of the License at

http://www.apache.org/licenses/LICENSE-2.0

 Unless required by applicable law or agreed to in writing, software distributed under the License is distributed on an "AS IS" BASIS, WITHOUT WARRANTIES OR CONDITIONS OF ANY KIND, either express or implied. See the License for the specific language governing permissions and limitations under the License.

 Note: Other license terms may apply to certain, identified software files contained within or distributed with the accompanying software if such terms are included in the directory containing the accompanying software. Such other license terms will then apply in lieu of the terms of the software license above. AWS SDK for Java 2.0 Copyright Amazon.com, Inc. or its affiliates. All Rights Reserved.

This product includes software developed by Amazon Technologies, Inc (http://www.amazon.com/).

\*\*\*\*\*\*\*\*\*\*\*\*\*\*\*\*\*\*\*\*\*\*

### THIRD PARTY COMPONENTS

\*\*\*\*\*\*\*\*\*\*\*\*\*\*\*\*\*\*\*\*\*\*

This software includes third party software subject to the following copyrights:

- XML parsing and utility functions from JetS3t - Copyright 2006-2009 James Murty.

- PKCS#1 PEM encoded private key parsing and utility functions from oauth.googlecode.com - Copyright 1998- 2010 AOL Inc.

- Apache Commons Lang - https://github.com/apache/commons-lang

- Netty Reactive Streams - https://github.com/playframework/netty-reactive-streams

The licenses for these third party components are included in LICENSE.txt

- For Apache Commons Lang see also this required NOTICE: Apache Commons Lang Copyright 2001-2020 The Apache Software Foundation

 This product includes software developed at The Apache Software Foundation (https://www.apache.org/).

# **1.275 aws-java-sdk-for-aws-cloud9 1.11.820**

## **1.275.1 Available under license :**

No license file was found, but licenses were detected in source scan.

/\*

\* Copyright 2015-2020 Amazon.com, Inc. or its affiliates. All Rights Reserved.

\*

\* Licensed under the Apache License, Version 2.0 (the "License"). You may not use this file except in compliance with

\* the License. A copy of the License is located at

\*

\* http://aws.amazon.com/apache2.0

\*

\* or in the "license" file accompanying this file. This file is distributed on an "AS IS" BASIS, WITHOUT

### WARRANTIES OR

\* CONDITIONS OF ANY KIND, either express or implied. See the License for the specific language governing permissions

\* and limitations under the License.

\*/

Found in path(s):

\* /opt/cola/permits/1294102163\_1649201784.08/0/aws-java-sdk-cloud9-1-11-820-sources-

jar/com/amazonaws/services/cloud9/model/transform/UpdateEnvironmentRequestProtocolMarshaller.java

\* /opt/cola/permits/1294102163\_1649201784.08/0/aws-java-sdk-cloud9-1-11-820-sources-

jar/com/amazonaws/services/cloud9/model/InternalServerErrorException.java

\* /opt/cola/permits/1294102163\_1649201784.08/0/aws-java-sdk-cloud9-1-11-820-sources-

jar/com/amazonaws/services/cloud9/model/transform/UpdateEnvironmentMembershipResultJsonUnmarshaller.java

\* /opt/cola/permits/1294102163\_1649201784.08/0/aws-java-sdk-cloud9-1-11-820-sources-

jar/com/amazonaws/services/cloud9/model/transform/DeleteEnvironmentMembershipResultJsonUnmarshaller.java

```
* /opt/cola/permits/1294102163_1649201784.08/0/aws-java-sdk-cloud9-1-11-820-sources-
```
jar/com/amazonaws/services/cloud9/model/EnvironmentStatus.java

\* /opt/cola/permits/1294102163\_1649201784.08/0/aws-java-sdk-cloud9-1-11-820-sources-

jar/com/amazonaws/services/cloud9/model/transform/UpdateEnvironmentRequestMarshaller.java

\* /opt/cola/permits/1294102163\_1649201784.08/0/aws-java-sdk-cloud9-1-11-820-sources-

jar/com/amazonaws/services/cloud9/model/Permissions.java

\* /opt/cola/permits/1294102163\_1649201784.08/0/aws-java-sdk-cloud9-1-11-820-sources-

jar/com/amazonaws/services/cloud9/model/TagResourceRequest.java

\* /opt/cola/permits/1294102163\_1649201784.08/0/aws-java-sdk-cloud9-1-11-820-sources-

jar/com/amazonaws/services/cloud9/model/DescribeEnvironmentsResult.java

 $*$ /opt/cola/permits/1294102163 1649201784.08/0/aws-java-sdk-cloud9-1-11-820-sourcesjar/com/amazonaws/services/cloud9/model/transform/ListTagsForResourceRequestProtocolMarshaller.java \* /opt/cola/permits/1294102163\_1649201784.08/0/aws-java-sdk-cloud9-1-11-820-sourcesjar/com/amazonaws/services/cloud9/model/ListTagsForResourceRequest.java \* /opt/cola/permits/1294102163\_1649201784.08/0/aws-java-sdk-cloud9-1-11-820-sourcesjar/com/amazonaws/services/cloud9/model/transform/CreateEnvironmentMembershipResultJsonUnmarshaller.java \* /opt/cola/permits/1294102163\_1649201784.08/0/aws-java-sdk-cloud9-1-11-820-sourcesjar/com/amazonaws/services/cloud9/model/BadRequestException.java \* /opt/cola/permits/1294102163\_1649201784.08/0/aws-java-sdk-cloud9-1-11-820-sourcesjar/com/amazonaws/services/cloud9/model/NotFoundException.java \* /opt/cola/permits/1294102163\_1649201784.08/0/aws-java-sdk-cloud9-1-11-820-sourcesjar/com/amazonaws/services/cloud9/AWSCloud9AsyncClient.java \* /opt/cola/permits/1294102163\_1649201784.08/0/aws-java-sdk-cloud9-1-11-820-sourcesjar/com/amazonaws/services/cloud9/model/transform/TooManyRequestsExceptionUnmarshaller.java \* /opt/cola/permits/1294102163\_1649201784.08/0/aws-java-sdk-cloud9-1-11-820-sourcesjar/com/amazonaws/services/cloud9/model/DeleteEnvironmentMembershipRequest.java \* /opt/cola/permits/1294102163\_1649201784.08/0/aws-java-sdk-cloud9-1-11-820-sourcesjar/com/amazonaws/services/cloud9/model/EnvironmentLifecycle.java \* /opt/cola/permits/1294102163\_1649201784.08/0/aws-java-sdk-cloud9-1-11-820-sourcesjar/com/amazonaws/services/cloud9/model/transform/DescribeEnvironmentStatusRequestMarshaller.java \* /opt/cola/permits/1294102163\_1649201784.08/0/aws-java-sdk-cloud9-1-11-820-sourcesjar/com/amazonaws/services/cloud9/model/transform/InternalServerErrorExceptionUnmarshaller.java \* /opt/cola/permits/1294102163\_1649201784.08/0/aws-java-sdk-cloud9-1-11-820-sourcesjar/com/amazonaws/services/cloud9/AWSCloud9Client.java \* /opt/cola/permits/1294102163\_1649201784.08/0/aws-java-sdk-cloud9-1-11-820-sourcesjar/com/amazonaws/services/cloud9/model/transform/TagJsonUnmarshaller.java \* /opt/cola/permits/1294102163\_1649201784.08/0/aws-java-sdk-cloud9-1-11-820-sourcesjar/com/amazonaws/services/cloud9/model/transform/TagResourceRequestMarshaller.java \* /opt/cola/permits/1294102163\_1649201784.08/0/aws-java-sdk-cloud9-1-11-820-sourcesjar/com/amazonaws/services/cloud9/model/EnvironmentLifecycleStatus.java \* /opt/cola/permits/1294102163\_1649201784.08/0/aws-java-sdk-cloud9-1-11-820-sourcesjar/com/amazonaws/services/cloud9/package-info.java \* /opt/cola/permits/1294102163\_1649201784.08/0/aws-java-sdk-cloud9-1-11-820-sourcesjar/com/amazonaws/services/cloud9/model/transform/EnvironmentLifecycleMarshaller.java \* /opt/cola/permits/1294102163\_1649201784.08/0/aws-java-sdk-cloud9-1-11-820-sourcesjar/com/amazonaws/services/cloud9/model/DescribeEnvironmentMembershipsResult.java \* /opt/cola/permits/1294102163\_1649201784.08/0/aws-java-sdk-cloud9-1-11-820-sourcesjar/com/amazonaws/services/cloud9/model/transform/CreateEnvironmentEC2RequestMarshaller.java \* /opt/cola/permits/1294102163\_1649201784.08/0/aws-java-sdk-cloud9-1-11-820-sourcesjar/com/amazonaws/services/cloud9/model/transform/DescribeEnvironmentStatusRequestProtocolMarshaller.java \* /opt/cola/permits/1294102163\_1649201784.08/0/aws-java-sdk-cloud9-1-11-820-sourcesjar/com/amazonaws/services/cloud9/model/UntagResourceRequest.java \* /opt/cola/permits/1294102163\_1649201784.08/0/aws-java-sdk-cloud9-1-11-820-sources-

jar/com/amazonaws/services/cloud9/model/transform/ListEnvironmentsRequestProtocolMarshaller.java

\* /opt/cola/permits/1294102163\_1649201784.08/0/aws-java-sdk-cloud9-1-11-820-sources-

jar/com/amazonaws/services/cloud9/model/ConflictException.java

\* /opt/cola/permits/1294102163\_1649201784.08/0/aws-java-sdk-cloud9-1-11-820-sources-

jar/com/amazonaws/services/cloud9/model/transform/EnvironmentMemberJsonUnmarshaller.java

```
*/opt/cola/permits/1294102163 1649201784.08/0/aws-java-sdk-cloud9-1-11-820-sources-
```
jar/com/amazonaws/services/cloud9/model/transform/DescribeEnvironmentsRequestProtocolMarshaller.java

\* /opt/cola/permits/1294102163\_1649201784.08/0/aws-java-sdk-cloud9-1-11-820-sources-

jar/com/amazonaws/services/cloud9/model/TagResourceResult.java

\* /opt/cola/permits/1294102163\_1649201784.08/0/aws-java-sdk-cloud9-1-11-820-sources-

jar/com/amazonaws/services/cloud9/model/transform/DeleteEnvironmentResultJsonUnmarshaller.java

\* /opt/cola/permits/1294102163\_1649201784.08/0/aws-java-sdk-cloud9-1-11-820-sources-

jar/com/amazonaws/services/cloud9/model/transform/UpdateEnvironmentResultJsonUnmarshaller.java

\* /opt/cola/permits/1294102163\_1649201784.08/0/aws-java-sdk-cloud9-1-11-820-sources-

jar/com/amazonaws/services/cloud9/model/ListTagsForResourceResult.java

\* /opt/cola/permits/1294102163\_1649201784.08/0/aws-java-sdk-cloud9-1-11-820-sources-

jar/com/amazonaws/services/cloud9/model/ListEnvironmentsRequest.java

\* /opt/cola/permits/1294102163\_1649201784.08/0/aws-java-sdk-cloud9-1-11-820-sources-

jar/com/amazonaws/services/cloud9/model/transform/DescribeEnvironmentStatusResultJsonUnmarshaller.java

\* /opt/cola/permits/1294102163\_1649201784.08/0/aws-java-sdk-cloud9-1-11-820-sources-

jar/com/amazonaws/services/cloud9/model/TooManyRequestsException.java

\* /opt/cola/permits/1294102163\_1649201784.08/0/aws-java-sdk-cloud9-1-11-820-sources-

jar/com/amazonaws/services/cloud9/model/transform/CreateEnvironmentEC2RequestProtocolMarshaller.java

\* /opt/cola/permits/1294102163\_1649201784.08/0/aws-java-sdk-cloud9-1-11-820-sources-

jar/com/amazonaws/services/cloud9/model/transform/UntagResourceRequestProtocolMarshaller.java

\* /opt/cola/permits/1294102163\_1649201784.08/0/aws-java-sdk-cloud9-1-11-820-sources-

jar/com/amazonaws/services/cloud9/model/UntagResourceResult.java

\* /opt/cola/permits/1294102163\_1649201784.08/0/aws-java-sdk-cloud9-1-11-820-sources-

jar/com/amazonaws/services/cloud9/model/DeleteEnvironmentResult.java

\* /opt/cola/permits/1294102163\_1649201784.08/0/aws-java-sdk-cloud9-1-11-820-sources-

jar/com/amazonaws/services/cloud9/model/transform/ListEnvironmentsRequestMarshaller.java

\* /opt/cola/permits/1294102163\_1649201784.08/0/aws-java-sdk-cloud9-1-11-820-sources-

jar/com/amazonaws/services/cloud9/model/transform/CreateEnvironmentMembershipRequestProtocolMarshaller.ja va

\* /opt/cola/permits/1294102163\_1649201784.08/0/aws-java-sdk-cloud9-1-11-820-sources-

jar/com/amazonaws/services/cloud9/model/ForbiddenException.java

\* /opt/cola/permits/1294102163\_1649201784.08/0/aws-java-sdk-cloud9-1-11-820-sources-

jar/com/amazonaws/services/cloud9/model/transform/TagMarshaller.java

\* /opt/cola/permits/1294102163\_1649201784.08/0/aws-java-sdk-cloud9-1-11-820-sources-

jar/com/amazonaws/services/cloud9/model/DescribeEnvironmentMembershipsRequest.java

\* /opt/cola/permits/1294102163\_1649201784.08/0/aws-java-sdk-cloud9-1-11-820-sources-

jar/com/amazonaws/services/cloud9/model/UpdateEnvironmentMembershipRequest.java

\* /opt/cola/permits/1294102163\_1649201784.08/0/aws-java-sdk-cloud9-1-11-820-sourcesjar/com/amazonaws/services/cloud9/model/Environment.java

\* /opt/cola/permits/1294102163\_1649201784.08/0/aws-java-sdk-cloud9-1-11-820-sources-

jar/com/amazonaws/services/cloud9/model/transform/DeleteEnvironmentRequestMarshaller.java

 $*$ /opt/cola/permits/1294102163\_1649201784.08/0/aws-java-sdk-cloud9-1-11-820-sources-

jar/com/amazonaws/services/cloud9/model/transform/ListTagsForResourceResultJsonUnmarshaller.java

\* /opt/cola/permits/1294102163\_1649201784.08/0/aws-java-sdk-cloud9-1-11-820-sources-

jar/com/amazonaws/services/cloud9/model/transform/UntagResourceResultJsonUnmarshaller.java

\* /opt/cola/permits/1294102163\_1649201784.08/0/aws-java-sdk-cloud9-1-11-820-sources-

jar/com/amazonaws/services/cloud9/model/CreateEnvironmentEC2Result.java

\* /opt/cola/permits/1294102163\_1649201784.08/0/aws-java-sdk-cloud9-1-11-820-sources-

jar/com/amazonaws/services/cloud9/model/DeleteEnvironmentRequest.java

\* /opt/cola/permits/1294102163\_1649201784.08/0/aws-java-sdk-cloud9-1-11-820-sources-

jar/com/amazonaws/services/cloud9/model/transform/EnvironmentMemberMarshaller.java

\* /opt/cola/permits/1294102163\_1649201784.08/0/aws-java-sdk-cloud9-1-11-820-sources-

jar/com/amazonaws/services/cloud9/model/MemberPermissions.java

\* /opt/cola/permits/1294102163\_1649201784.08/0/aws-java-sdk-cloud9-1-11-820-sources-

jar/com/amazonaws/services/cloud9/model/transform/NotFoundExceptionUnmarshaller.java

\* /opt/cola/permits/1294102163\_1649201784.08/0/aws-java-sdk-cloud9-1-11-820-sources-

jar/com/amazonaws/services/cloud9/model/transform/UpdateEnvironmentMembershipRequestProtocolMarshaller.ja va

\* /opt/cola/permits/1294102163\_1649201784.08/0/aws-java-sdk-cloud9-1-11-820-sources-

jar/com/amazonaws/services/cloud9/model/transform/DescribeEnvironmentMembershipsRequestMarshaller.java

\* /opt/cola/permits/1294102163\_1649201784.08/0/aws-java-sdk-cloud9-1-11-820-sources-

jar/com/amazonaws/services/cloud9/model/transform/ListTagsForResourceRequestMarshaller.java

\* /opt/cola/permits/1294102163\_1649201784.08/0/aws-java-sdk-cloud9-1-11-820-sources-

jar/com/amazonaws/services/cloud9/model/UpdateEnvironmentRequest.java

\* /opt/cola/permits/1294102163\_1649201784.08/0/aws-java-sdk-cloud9-1-11-820-sources-

jar/com/amazonaws/services/cloud9/model/CreateEnvironmentMembershipResult.java

\* /opt/cola/permits/1294102163\_1649201784.08/0/aws-java-sdk-cloud9-1-11-820-sources-

jar/com/amazonaws/services/cloud9/model/transform/DescribeEnvironmentMembershipsRequestProtocolMarshalle r.java

\* /opt/cola/permits/1294102163\_1649201784.08/0/aws-java-sdk-cloud9-1-11-820-sources-

jar/com/amazonaws/services/cloud9/model/transform/DeleteEnvironmentMembershipRequestProtocolMarshaller.ja va

\* /opt/cola/permits/1294102163\_1649201784.08/0/aws-java-sdk-cloud9-1-11-820-sources-

jar/com/amazonaws/services/cloud9/model/DescribeEnvironmentStatusRequest.java

\* /opt/cola/permits/1294102163\_1649201784.08/0/aws-java-sdk-cloud9-1-11-820-sources-

jar/com/amazonaws/services/cloud9/model/transform/BadRequestExceptionUnmarshaller.java

\* /opt/cola/permits/1294102163\_1649201784.08/0/aws-java-sdk-cloud9-1-11-820-sources-

jar/com/amazonaws/services/cloud9/AWSCloud9.java

\* /opt/cola/permits/1294102163\_1649201784.08/0/aws-java-sdk-cloud9-1-11-820-sources-

jar/com/amazonaws/services/cloud9/model/AWSCloud9Exception.java

\* /opt/cola/permits/1294102163\_1649201784.08/0/aws-java-sdk-cloud9-1-11-820-sources-

jar/com/amazonaws/services/cloud9/model/DeleteEnvironmentMembershipResult.java

\* /opt/cola/permits/1294102163\_1649201784.08/0/aws-java-sdk-cloud9-1-11-820-sources-

jar/com/amazonaws/services/cloud9/model/DescribeEnvironmentsRequest.java

\* /opt/cola/permits/1294102163\_1649201784.08/0/aws-java-sdk-cloud9-1-11-820-sources-

jar/com/amazonaws/services/cloud9/model/transform/DeleteEnvironmentMembershipRequestMarshaller.java

\* /opt/cola/permits/1294102163\_1649201784.08/0/aws-java-sdk-cloud9-1-11-820-sources-

jar/com/amazonaws/services/cloud9/model/transform/ListEnvironmentsResultJsonUnmarshaller.java

\* /opt/cola/permits/1294102163\_1649201784.08/0/aws-java-sdk-cloud9-1-11-820-sources-

jar/com/amazonaws/services/cloud9/model/transform/ForbiddenExceptionUnmarshaller.java

\* /opt/cola/permits/1294102163\_1649201784.08/0/aws-java-sdk-cloud9-1-11-820-sources-

jar/com/amazonaws/services/cloud9/model/CreateEnvironmentMembershipRequest.java

\* /opt/cola/permits/1294102163\_1649201784.08/0/aws-java-sdk-cloud9-1-11-820-sources-

jar/com/amazonaws/services/cloud9/model/transform/DescribeEnvironmentsResultJsonUnmarshaller.java

\* /opt/cola/permits/1294102163\_1649201784.08/0/aws-java-sdk-cloud9-1-11-820-sources-

jar/com/amazonaws/services/cloud9/model/transform/EnvironmentMarshaller.java

\* /opt/cola/permits/1294102163\_1649201784.08/0/aws-java-sdk-cloud9-1-11-820-sources-

```
jar/com/amazonaws/services/cloud9/AWSCloud9AsyncClientBuilder.java
```
\* /opt/cola/permits/1294102163\_1649201784.08/0/aws-java-sdk-cloud9-1-11-820-sources-

jar/com/amazonaws/services/cloud9/model/EnvironmentMember.java

\* /opt/cola/permits/1294102163\_1649201784.08/0/aws-java-sdk-cloud9-1-11-820-sources-

jar/com/amazonaws/services/cloud9/model/CreateEnvironmentEC2Request.java

\* /opt/cola/permits/1294102163\_1649201784.08/0/aws-java-sdk-cloud9-1-11-820-sources-

jar/com/amazonaws/services/cloud9/model/ListEnvironmentsResult.java

\* /opt/cola/permits/1294102163\_1649201784.08/0/aws-java-sdk-cloud9-1-11-820-sources-

jar/com/amazonaws/services/cloud9/model/transform/LimitExceededExceptionUnmarshaller.java

\* /opt/cola/permits/1294102163\_1649201784.08/0/aws-java-sdk-cloud9-1-11-820-sources-

jar/com/amazonaws/services/cloud9/model/transform/EnvironmentJsonUnmarshaller.java

\* /opt/cola/permits/1294102163\_1649201784.08/0/aws-java-sdk-cloud9-1-11-820-sources-

jar/com/amazonaws/services/cloud9/model/transform/DescribeEnvironmentMembershipsResultJsonUnmarshaller.ja va

\* /opt/cola/permits/1294102163\_1649201784.08/0/aws-java-sdk-cloud9-1-11-820-sources-

jar/com/amazonaws/services/cloud9/model/UpdateEnvironmentMembershipResult.java

\* /opt/cola/permits/1294102163\_1649201784.08/0/aws-java-sdk-cloud9-1-11-820-sources-

jar/com/amazonaws/services/cloud9/model/transform/UpdateEnvironmentMembershipRequestMarshaller.java

\* /opt/cola/permits/1294102163\_1649201784.08/0/aws-java-sdk-cloud9-1-11-820-sources-

jar/com/amazonaws/services/cloud9/model/EnvironmentType.java

\* /opt/cola/permits/1294102163\_1649201784.08/0/aws-java-sdk-cloud9-1-11-820-sources-

jar/com/amazonaws/services/cloud9/model/transform/TagResourceResultJsonUnmarshaller.java

\* /opt/cola/permits/1294102163\_1649201784.08/0/aws-java-sdk-cloud9-1-11-820-sources-

jar/com/amazonaws/services/cloud9/model/transform/TagResourceRequestProtocolMarshaller.java

\* /opt/cola/permits/1294102163\_1649201784.08/0/aws-java-sdk-cloud9-1-11-820-sources-

jar/com/amazonaws/services/cloud9/model/transform/CreateEnvironmentMembershipRequestMarshaller.java

\* /opt/cola/permits/1294102163\_1649201784.08/0/aws-java-sdk-cloud9-1-11-820-sources-

jar/com/amazonaws/services/cloud9/model/transform/EnvironmentLifecycleJsonUnmarshaller.java

\* /opt/cola/permits/1294102163\_1649201784.08/0/aws-java-sdk-cloud9-1-11-820-sources-

jar/com/amazonaws/services/cloud9/model/Tag.java

\* /opt/cola/permits/1294102163\_1649201784.08/0/aws-java-sdk-cloud9-1-11-820-sources-

jar/com/amazonaws/services/cloud9/model/transform/ConflictExceptionUnmarshaller.java

\* /opt/cola/permits/1294102163\_1649201784.08/0/aws-java-sdk-cloud9-1-11-820-sources-

jar/com/amazonaws/services/cloud9/AWSCloud9ClientBuilder.java

\* /opt/cola/permits/1294102163\_1649201784.08/0/aws-java-sdk-cloud9-1-11-820-sources-

jar/com/amazonaws/services/cloud9/model/transform/CreateEnvironmentEC2ResultJsonUnmarshaller.java

\* /opt/cola/permits/1294102163\_1649201784.08/0/aws-java-sdk-cloud9-1-11-820-sources-

```
jar/com/amazonaws/services/cloud9/model/DescribeEnvironmentStatusResult.java
```
\* /opt/cola/permits/1294102163\_1649201784.08/0/aws-java-sdk-cloud9-1-11-820-sources-

jar/com/amazonaws/services/cloud9/model/transform/DeleteEnvironmentRequestProtocolMarshaller.java

 $*$ /opt/cola/permits/1294102163\_1649201784.08/0/aws-java-sdk-cloud9-1-11-820-sources-

jar/com/amazonaws/services/cloud9/model/UpdateEnvironmentResult.java

\* /opt/cola/permits/1294102163\_1649201784.08/0/aws-java-sdk-cloud9-1-11-820-sources-

jar/com/amazonaws/services/cloud9/model/LimitExceededException.java

\* /opt/cola/permits/1294102163\_1649201784.08/0/aws-java-sdk-cloud9-1-11-820-sources-

jar/com/amazonaws/services/cloud9/model/transform/UntagResourceRequestMarshaller.java

\* /opt/cola/permits/1294102163\_1649201784.08/0/aws-java-sdk-cloud9-1-11-820-sources-

jar/com/amazonaws/services/cloud9/AWSCloud9Async.java \* /opt/cola/permits/1294102163\_1649201784.08/0/aws-java-sdk-cloud9-1-11-820-sourcesjar/com/amazonaws/services/cloud9/AbstractAWSCloud9.java \* /opt/cola/permits/1294102163\_1649201784.08/0/aws-java-sdk-cloud9-1-11-820-sourcesjar/com/amazonaws/services/cloud9/model/transform/DescribeEnvironmentsRequestMarshaller.java \* /opt/cola/permits/1294102163\_1649201784.08/0/aws-java-sdk-cloud9-1-11-820-sourcesjar/com/amazonaws/services/cloud9/AbstractAWSCloud9Async.java

## **1.276 asm-commons 6.0**

## **1.277 google-gson 2.8.6 1.277.1 Available under license :**

Google Gson

 Apache License Version 2.0, January 2004 http://www.apache.org/licenses/

### TERMS AND CONDITIONS FOR USE, REPRODUCTION, AND DISTRIBUTION

1. Definitions.

 "License" shall mean the terms and conditions for use, reproduction, and distribution as defined by Sections 1 through 9 of this document.

 "Licensor" shall mean the copyright owner or entity authorized by the copyright owner that is granting the License.

 "Legal Entity" shall mean the union of the acting entity and all other entities that control, are controlled by, or are under common control with that entity. For the purposes of this definition, "control" means (i) the power, direct or indirect, to cause the direction or management of such entity, whether by contract or otherwise, or (ii) ownership of fifty percent (50%) or more of the outstanding shares, or (iii) beneficial ownership of such entity.

 "You" (or "Your") shall mean an individual or Legal Entity exercising permissions granted by this License.

 "Source" form shall mean the preferred form for making modifications, including but not limited to software source code, documentation source, and configuration files.

"Object" form shall mean any form resulting from mechanical

 transformation or translation of a Source form, including but not limited to compiled object code, generated documentation, and conversions to other media types.

 "Work" shall mean the work of authorship, whether in Source or Object form, made available under the License, as indicated by a copyright notice that is included in or attached to the work (an example is provided in the Appendix below).

 "Derivative Works" shall mean any work, whether in Source or Object form, that is based on (or derived from) the Work and for which the editorial revisions, annotations, elaborations, or other modifications represent, as a whole, an original work of authorship. For the purposes of this License, Derivative Works shall not include works that remain separable from, or merely link (or bind by name) to the interfaces of, the Work and Derivative Works thereof.

 "Contribution" shall mean any work of authorship, including the original version of the Work and any modifications or additions to that Work or Derivative Works thereof, that is intentionally submitted to Licensor for inclusion in the Work by the copyright owner or by an individual or Legal Entity authorized to submit on behalf of the copyright owner. For the purposes of this definition, "submitted" means any form of electronic, verbal, or written communication sent to the Licensor or its representatives, including but not limited to communication on electronic mailing lists, source code control systems, and issue tracking systems that are managed by, or on behalf of, the Licensor for the purpose of discussing and improving the Work, but excluding communication that is conspicuously marked or otherwise designated in writing by the copyright owner as "Not a Contribution."

 "Contributor" shall mean Licensor and any individual or Legal Entity on behalf of whom a Contribution has been received by Licensor and subsequently incorporated within the Work.

- 2. Grant of Copyright License. Subject to the terms and conditions of this License, each Contributor hereby grants to You a perpetual, worldwide, non-exclusive, no-charge, royalty-free, irrevocable copyright license to reproduce, prepare Derivative Works of, publicly display, publicly perform, sublicense, and distribute the Work and such Derivative Works in Source or Object form.
- 3. Grant of Patent License. Subject to the terms and conditions of this License, each Contributor hereby grants to You a perpetual, worldwide, non-exclusive, no-charge, royalty-free, irrevocable (except as stated in this section) patent license to make, have made, use, offer to sell, sell, import, and otherwise transfer the Work, where such license applies only to those patent claims licensable

 by such Contributor that are necessarily infringed by their Contribution(s) alone or by combination of their Contribution(s) with the Work to which such Contribution(s) was submitted. If You institute patent litigation against any entity (including a cross-claim or counterclaim in a lawsuit) alleging that the Work or a Contribution incorporated within the Work constitutes direct or contributory patent infringement, then any patent licenses granted to You under this License for that Work shall terminate as of the date such litigation is filed.

- 4. Redistribution. You may reproduce and distribute copies of the Work or Derivative Works thereof in any medium, with or without modifications, and in Source or Object form, provided that You meet the following conditions:
	- (a) You must give any other recipients of the Work or Derivative Works a copy of this License; and
	- (b) You must cause any modified files to carry prominent notices stating that You changed the files; and
	- (c) You must retain, in the Source form of any Derivative Works that You distribute, all copyright, patent, trademark, and attribution notices from the Source form of the Work, excluding those notices that do not pertain to any part of the Derivative Works; and
	- (d) If the Work includes a "NOTICE" text file as part of its distribution, then any Derivative Works that You distribute must include a readable copy of the attribution notices contained within such NOTICE file, excluding those notices that do not pertain to any part of the Derivative Works, in at least one of the following places: within a NOTICE text file distributed as part of the Derivative Works; within the Source form or documentation, if provided along with the Derivative Works; or, within a display generated by the Derivative Works, if and wherever such third-party notices normally appear. The contents of the NOTICE file are for informational purposes only and do not modify the License. You may add Your own attribution notices within Derivative Works that You distribute, alongside or as an addendum to the NOTICE text from the Work, provided that such additional attribution notices cannot be construed as modifying the License.

 You may add Your own copyright statement to Your modifications and may provide additional or different license terms and conditions for use, reproduction, or distribution of Your modifications, or for any such Derivative Works as a whole, provided Your use,

 reproduction, and distribution of the Work otherwise complies with the conditions stated in this License.

- 5. Submission of Contributions. Unless You explicitly state otherwise, any Contribution intentionally submitted for inclusion in the Work by You to the Licensor shall be under the terms and conditions of this License, without any additional terms or conditions. Notwithstanding the above, nothing herein shall supersede or modify the terms of any separate license agreement you may have executed with Licensor regarding such Contributions.
- 6. Trademarks. This License does not grant permission to use the trade names, trademarks, service marks, or product names of the Licensor, except as required for reasonable and customary use in describing the origin of the Work and reproducing the content of the NOTICE file.
- 7. Disclaimer of Warranty. Unless required by applicable law or agreed to in writing, Licensor provides the Work (and each Contributor provides its Contributions) on an "AS IS" BASIS, WITHOUT WARRANTIES OR CONDITIONS OF ANY KIND, either express or implied, including, without limitation, any warranties or conditions of TITLE, NON-INFRINGEMENT, MERCHANTABILITY, or FITNESS FOR A PARTICULAR PURPOSE. You are solely responsible for determining the appropriateness of using or redistributing the Work and assume any risks associated with Your exercise of permissions under this License.
- 8. Limitation of Liability. In no event and under no legal theory, whether in tort (including negligence), contract, or otherwise, unless required by applicable law (such as deliberate and grossly negligent acts) or agreed to in writing, shall any Contributor be liable to You for damages, including any direct, indirect, special, incidental, or consequential damages of any character arising as a result of this License or out of the use or inability to use the Work (including but not limited to damages for loss of goodwill, work stoppage, computer failure or malfunction, or any and all other commercial damages or losses), even if such Contributor has been advised of the possibility of such damages.
- 9. Accepting Warranty or Additional Liability. While redistributing the Work or Derivative Works thereof, You may choose to offer, and charge a fee for, acceptance of support, warranty, indemnity, or other liability obligations and/or rights consistent with this License. However, in accepting such obligations, You may act only on Your own behalf and on Your sole responsibility, not on behalf of any other Contributor, and only if You agree to indemnify, defend, and hold each Contributor harmless for any liability incurred by, or claims asserted against, such Contributor by reason of your accepting any such warranty or additional liability.

### END OF TERMS AND CONDITIONS

APPENDIX: How to apply the Apache License to your work.

 To apply the Apache License to your work, attach the following boilerplate notice, with the fields enclosed by brackets "[]" replaced with your own identifying information. (Don't include the brackets!) The text should be enclosed in the appropriate comment syntax for the file format. We also recommend that a file or class name and description of purpose be included on the same "printed page" as the copyright notice for easier identification within third-party archives.

Copyright 2008-2011 Google Inc.

 Licensed under the Apache License, Version 2.0 (the "License"); you may not use this file except in compliance with the License. You may obtain a copy of the License at

http://www.apache.org/licenses/LICENSE-2.0

 Unless required by applicable law or agreed to in writing, software distributed under the License is distributed on an "AS IS" BASIS, WITHOUT WARRANTIES OR CONDITIONS OF ANY KIND, either express or implied. See the License for the specific language governing permissions and limitations under the License.

> Apache License Version 2.0, January 2004 http://www.apache.org/licenses/

#### TERMS AND CONDITIONS FOR USE, REPRODUCTION, AND DISTRIBUTION

1. Definitions.

 "License" shall mean the terms and conditions for use, reproduction, and distribution as defined by Sections 1 through 9 of this document.

 "Licensor" shall mean the copyright owner or entity authorized by the copyright owner that is granting the License.

 "Legal Entity" shall mean the union of the acting entity and all other entities that control, are controlled by, or are under common control with that entity. For the purposes of this definition, "control" means (i) the power, direct or indirect, to cause the direction or management of such entity, whether by contract or otherwise, or (ii) ownership of fifty percent (50%) or more of the

outstanding shares, or (iii) beneficial ownership of such entity.

 "You" (or "Your") shall mean an individual or Legal Entity exercising permissions granted by this License.

 "Source" form shall mean the preferred form for making modifications, including but not limited to software source code, documentation source, and configuration files.

 "Object" form shall mean any form resulting from mechanical transformation or translation of a Source form, including but not limited to compiled object code, generated documentation, and conversions to other media types.

 "Work" shall mean the work of authorship, whether in Source or Object form, made available under the License, as indicated by a copyright notice that is included in or attached to the work (an example is provided in the Appendix below).

 "Derivative Works" shall mean any work, whether in Source or Object form, that is based on (or derived from) the Work and for which the editorial revisions, annotations, elaborations, or other modifications represent, as a whole, an original work of authorship. For the purposes of this License, Derivative Works shall not include works that remain separable from, or merely link (or bind by name) to the interfaces of, the Work and Derivative Works thereof.

 "Contribution" shall mean any work of authorship, including the original version of the Work and any modifications or additions to that Work or Derivative Works thereof, that is intentionally submitted to Licensor for inclusion in the Work by the copyright owner or by an individual or Legal Entity authorized to submit on behalf of the copyright owner. For the purposes of this definition, "submitted" means any form of electronic, verbal, or written communication sent to the Licensor or its representatives, including but not limited to communication on electronic mailing lists, source code control systems, and issue tracking systems that are managed by, or on behalf of, the Licensor for the purpose of discussing and improving the Work, but excluding communication that is conspicuously marked or otherwise designated in writing by the copyright owner as "Not a Contribution."

 "Contributor" shall mean Licensor and any individual or Legal Entity on behalf of whom a Contribution has been received by Licensor and subsequently incorporated within the Work.

 2. Grant of Copyright License. Subject to the terms and conditions of this License, each Contributor hereby grants to You a perpetual, worldwide, non-exclusive, no-charge, royalty-free, irrevocable

 copyright license to reproduce, prepare Derivative Works of, publicly display, publicly perform, sublicense, and distribute the Work and such Derivative Works in Source or Object form.

- 3. Grant of Patent License. Subject to the terms and conditions of this License, each Contributor hereby grants to You a perpetual, worldwide, non-exclusive, no-charge, royalty-free, irrevocable (except as stated in this section) patent license to make, have made, use, offer to sell, sell, import, and otherwise transfer the Work, where such license applies only to those patent claims licensable by such Contributor that are necessarily infringed by their Contribution(s) alone or by combination of their Contribution(s) with the Work to which such Contribution(s) was submitted. If You institute patent litigation against any entity (including a cross-claim or counterclaim in a lawsuit) alleging that the Work or a Contribution incorporated within the Work constitutes direct or contributory patent infringement, then any patent licenses granted to You under this License for that Work shall terminate as of the date such litigation is filed.
- 4. Redistribution. You may reproduce and distribute copies of the Work or Derivative Works thereof in any medium, with or without modifications, and in Source or Object form, provided that You meet the following conditions:
	- (a) You must give any other recipients of the Work or Derivative Works a copy of this License; and
	- (b) You must cause any modified files to carry prominent notices stating that You changed the files; and
	- (c) You must retain, in the Source form of any Derivative Works that You distribute, all copyright, patent, trademark, and attribution notices from the Source form of the Work, excluding those notices that do not pertain to any part of the Derivative Works; and
	- (d) If the Work includes a "NOTICE" text file as part of its distribution, then any Derivative Works that You distribute must include a readable copy of the attribution notices contained within such NOTICE file, excluding those notices that do not pertain to any part of the Derivative Works, in at least one of the following places: within a NOTICE text file distributed as part of the Derivative Works; within the Source form or documentation, if provided along with the Derivative Works; or, within a display generated by the Derivative Works, if and wherever such third-party notices normally appear. The contents of the NOTICE file are for informational purposes only and

 do not modify the License. You may add Your own attribution notices within Derivative Works that You distribute, alongside or as an addendum to the NOTICE text from the Work, provided that such additional attribution notices cannot be construed as modifying the License.

 You may add Your own copyright statement to Your modifications and may provide additional or different license terms and conditions for use, reproduction, or distribution of Your modifications, or for any such Derivative Works as a whole, provided Your use, reproduction, and distribution of the Work otherwise complies with the conditions stated in this License.

- 5. Submission of Contributions. Unless You explicitly state otherwise, any Contribution intentionally submitted for inclusion in the Work by You to the Licensor shall be under the terms and conditions of this License, without any additional terms or conditions. Notwithstanding the above, nothing herein shall supersede or modify the terms of any separate license agreement you may have executed with Licensor regarding such Contributions.
- 6. Trademarks. This License does not grant permission to use the trade names, trademarks, service marks, or product names of the Licensor, except as required for reasonable and customary use in describing the origin of the Work and reproducing the content of the NOTICE file.
- 7. Disclaimer of Warranty. Unless required by applicable law or agreed to in writing, Licensor provides the Work (and each Contributor provides its Contributions) on an "AS IS" BASIS, WITHOUT WARRANTIES OR CONDITIONS OF ANY KIND, either express or implied, including, without limitation, any warranties or conditions of TITLE, NON-INFRINGEMENT, MERCHANTABILITY, or FITNESS FOR A PARTICULAR PURPOSE. You are solely responsible for determining the appropriateness of using or redistributing the Work and assume any risks associated with Your exercise of permissions under this License.
- 8. Limitation of Liability. In no event and under no legal theory, whether in tort (including negligence), contract, or otherwise, unless required by applicable law (such as deliberate and grossly negligent acts) or agreed to in writing, shall any Contributor be liable to You for damages, including any direct, indirect, special, incidental, or consequential damages of any character arising as a result of this License or out of the use or inability to use the Work (including but not limited to damages for loss of goodwill, work stoppage, computer failure or malfunction, or any and all other commercial damages or losses), even if such Contributor has been advised of the possibility of such damages.

 9. Accepting Warranty or Additional Liability. While redistributing the Work or Derivative Works thereof, You may choose to offer, and charge a fee for, acceptance of support, warranty, indemnity, or other liability obligations and/or rights consistent with this License. However, in accepting such obligations, You may act only on Your own behalf and on Your sole responsibility, not on behalf of any other Contributor, and only if You agree to indemnify, defend, and hold each Contributor harmless for any liability incurred by, or claims asserted against, such Contributor by reason of your accepting any such warranty or additional liability.

### END OF TERMS AND CONDITIONS

APPENDIX: How to apply the Apache License to your work.

 To apply the Apache License to your work, attach the following boilerplate notice, with the fields enclosed by brackets "[]" replaced with your own identifying information. (Don't include the brackets!) The text should be enclosed in the appropriate comment syntax for the file format. We also recommend that a file or class name and description of purpose be included on the same "printed page" as the copyright notice for easier identification within third-party archives.

Copyright [yyyy] [name of copyright owner]

 Licensed under the Apache License, Version 2.0 (the "License"); you may not use this file except in compliance with the License. You may obtain a copy of the License at

http://www.apache.org/licenses/LICENSE-2.0

 Unless required by applicable law or agreed to in writing, software distributed under the License is distributed on an "AS IS" BASIS, WITHOUT WARRANTIES OR CONDITIONS OF ANY KIND, either express or implied. See the License for the specific language governing permissions and limitations under the License.

## **1.278 maxmind-geoip-api 1.2.11**

### **1.278.1 Available under license :**

Found license 'GNU Lesser General Public License' in '<name>Lesser General Public License (LGPL) v 2.1</name> <url>http://www.gnu.org/licenses/lgpl-2.1.txt</url>'

# **1.279 aws-java-sdk-for-aws-elementalmediaconvert 1.11.820**

## **1.279.1 Available under license :**

No license file was found, but licenses were detected in source scan.

#### /\*

```
* Copyright 2015-2020 Amazon.com, Inc. or its affiliates. All Rights Reserved.
```
\*

\* Licensed under the Apache License, Version 2.0 (the "License"). You may not use this file except in compliance with

\* the License. A copy of the License is located at

\*

\* http://aws.amazon.com/apache2.0

\*

\* or in the "license" file accompanying this file. This file is distributed on an "AS IS" BASIS, WITHOUT WARRANTIES OR

\* CONDITIONS OF ANY KIND, either express or implied. See the License for the specific language governing permissions

\* and limitations under the License.

\*/

/\*\*

 \* Inserts segmentation markers at each segmentation\_time period. rai\_segstart sets the Random Access Indicator bit

\* in the adaptation field. rai\_adapt sets the RAI bit and adds the current timecode in the private data bytes.

 \* psi\_segstart inserts PAT and PMT tables at the start of segments. ebp adds Encoder Boundary Point information to

 \* the adaptation field as per OpenCable specification OC-SP-EBP-I01-130118. ebp\_legacy adds Encoder Boundary Point

\* information to the adaptation field using a legacy proprietary format.

 \*/ /\*\*

 \* Inserts segmentation markers at each segmentation\_time period. rai\_segstart sets the Random Access Indicator bit

\* in the adaptation field. rai\_adapt sets the RAI bit and adds the current timecode in the private data bytes.

 \* psi\_segstart inserts PAT and PMT tables at the start of segments. ebp adds Encoder Boundary Point information to

 \* the adaptation field as per OpenCable specification OC-SP-EBP-I01-130118. ebp\_legacy adds Encoder Boundary Point

\* information to the adaptation field using a legacy proprietary format.

\*

\* @param segmentationMarkers

- \* Inserts segmentation markers at each segmentation\_time period. rai\_segstart sets the Random Access
- \* Indicator bit in the adaptation field. rai\_adapt sets the RAI bit and adds the current timecode in the
- \* private data bytes. psi\_segstart inserts PAT and PMT tables at the start of segments. ebp adds Encoder

\* Boundary Point information to the adaptation field as per OpenCable specification OC-SP-EBP-I01-

130118.

\* ebp\_legacy adds Encoder Boundary Point information to the adaptation field using a legacy proprietary

format.

\* @see M2tsSegmentationMarkers

/\*\*

\*/

 \* Inserts segmentation markers at each segmentation\_time period. rai\_segstart sets the Random Access Indicator bit

\* in the adaptation field. rai\_adapt sets the RAI bit and adds the current timecode in the private data bytes.

 \* psi\_segstart inserts PAT and PMT tables at the start of segments. ebp adds Encoder Boundary Point information to

 \* the adaptation field as per OpenCable specification OC-SP-EBP-I01-130118. ebp\_legacy adds Encoder Boundary Point

\* information to the adaptation field using a legacy proprietary format.

\*

\* @return Inserts segmentation markers at each segmentation\_time period. rai\_segstart sets the Random Access

- Indicator bit in the adaptation field. rai\_adapt sets the RAI bit and adds the current timecode in the
- \* private data bytes. psi\_segstart inserts PAT and PMT tables at the start of segments. ebp adds Encoder

\* Boundary Point information to the adaptation field as per OpenCable specification OC-SP-EBP-I01-

130118.

 \* ebp\_legacy adds Encoder Boundary Point information to the adaptation field using a legacy proprietary \* format.

\* @see M2tsSegmentationMarkers

\*/

Found in path(s):

 $*$ /opt/cola/permits/1294100920\_1649201128.01/0/aws-java-sdk-mediaconvert-1-11-820-sources-

jar/com/amazonaws/services/mediaconvert/model/M2tsSettings.java

No license file was found, but licenses were detected in source scan.

/\*

\* Copyright 2015-2020 Amazon.com, Inc. or its affiliates. All Rights Reserved.

\*

\* Licensed under the Apache License, Version 2.0 (the "License"). You may not use this file except in compliance with

\* the License. A copy of the License is located at

\*

\* http://aws.amazon.com/apache2.0

\*

\* or in the "license" file accompanying this file. This file is distributed on an "AS IS" BASIS, WITHOUT WARRANTIES OR

\* CONDITIONS OF ANY KIND, either express or implied. See the License for the specific language governing permissions

\* and limitations under the License.

\*/ /\*\*

 \* Relates to SPEKE implementation. DRM system identifiers. DASH output groups support a max of two system ids.

 \* Other group types support one system id. See https://dashif.org/identifiers/content\_protection/ for more details. \*

 \* @return Relates to SPEKE implementation. DRM system identifiers. DASH output groups support a max of two system

ids. Other group types support one system id. See https://dashif.org/identifiers/content\_protection/ for

more details.

 \*/ /\*\*

 \* Relates to SPEKE implementation. DRM system identifiers. DASH output groups support a max of two system ids.

 \* Other group types support one system id. See https://dashif.org/identifiers/content\_protection/ for more details. \*

\* @param systemIds

 \* Relates to SPEKE implementation. DRM system identifiers. DASH output groups support a max of two system

\* ids. Other group types support one system id. See https://dashif.org/identifiers/content\_protection/ for

more details.

\*/

Found in path(s):

\* /opt/cola/permits/1294100920\_1649201128.01/0/aws-java-sdk-mediaconvert-1-11-820-sourcesjar/com/amazonaws/services/mediaconvert/model/SpekeKeyProvider.java No license file was found, but licenses were detected in source scan.

/\*

\* Copyright 2015-2020 Amazon.com, Inc. or its affiliates. All Rights Reserved.

\*

\* Licensed under the Apache License, Version 2.0 (the "License"). You may not use this file except in compliance with

\* the License. A copy of the License is located at

\*

\* http://aws.amazon.com/apache2.0

\*

\* or in the "license" file accompanying this file. This file is distributed on an "AS IS" BASIS, WITHOUT WARRANTIES OR

\* CONDITIONS OF ANY KIND, either express or implied. See the License for the specific language governing permissions

\* and limitations under the License.

\*/

Found in path(s):

 $*$ /opt/cola/permits/1294100920\_1649201128.01/0/aws-java-sdk-mediaconvert-1-11-820-sourcesjar/com/amazonaws/services/mediaconvert/model/TtmlDestinationSettings.java

\* /opt/cola/permits/1294100920\_1649201128.01/0/aws-java-sdk-mediaconvert-1-11-820-sourcesjar/com/amazonaws/services/mediaconvert/AbstractAWSMediaConvertAsync.java

\* /opt/cola/permits/1294100920\_1649201128.01/0/aws-java-sdk-mediaconvert-1-11-820-sources-

jar/com/amazonaws/services/mediaconvert/model/LanguageCode.java

 $*$ /opt/cola/permits/1294100920\_1649201128.01/0/aws-java-sdk-mediaconvert-1-11-820-sources-

jar/com/amazonaws/services/mediaconvert/model/TimedMetadata.java

\* /opt/cola/permits/1294100920\_1649201128.01/0/aws-java-sdk-mediaconvert-1-11-820-sourcesjar/com/amazonaws/services/mediaconvert/model/PricingPlan.java

\* /opt/cola/permits/1294100920\_1649201128.01/0/aws-java-sdk-mediaconvert-1-11-820-sourcesjar/com/amazonaws/services/mediaconvert/model/Mpeg2Telecine.java

\* /opt/cola/permits/1294100920\_1649201128.01/0/aws-java-sdk-mediaconvert-1-11-820-sourcesjar/com/amazonaws/services/mediaconvert/model/transform/OutputChannelMappingMarshaller.java \* /opt/cola/permits/1294100920\_1649201128.01/0/aws-java-sdk-mediaconvert-1-11-820-sourcesjar/com/amazonaws/services/mediaconvert/model/transform/AacSettingsJsonUnmarshaller.java \* /opt/cola/permits/1294100920\_1649201128.01/0/aws-java-sdk-mediaconvert-1-11-820-sourcesjar/com/amazonaws/services/mediaconvert/model/transform/HlsEncryptionSettingsMarshaller.java \* /opt/cola/permits/1294100920\_1649201128.01/0/aws-java-sdk-mediaconvert-1-11-820-sourcesjar/com/amazonaws/services/mediaconvert/model/transform/TrackSourceSettingsJsonUnmarshaller.java \* /opt/cola/permits/1294100920\_1649201128.01/0/aws-java-sdk-mediaconvert-1-11-820-sourcesjar/com/amazonaws/services/mediaconvert/model/transform/CancelJobResultJsonUnmarshaller.java \* /opt/cola/permits/1294100920\_1649201128.01/0/aws-java-sdk-mediaconvert-1-11-820-sourcesjar/com/amazonaws/services/mediaconvert/model/transform/ListPresetsRequestProtocolMarshaller.java \* /opt/cola/permits/1294100920\_1649201128.01/0/aws-java-sdk-mediaconvert-1-11-820-sourcesjar/com/amazonaws/services/mediaconvert/model/CmafAdditionalManifest.java \* /opt/cola/permits/1294100920\_1649201128.01/0/aws-java-sdk-mediaconvert-1-11-820-sourcesjar/com/amazonaws/services/mediaconvert/model/transform/VideoDescriptionJsonUnmarshaller.java \* /opt/cola/permits/1294100920\_1649201128.01/0/aws-java-sdk-mediaconvert-1-11-820-sourcesjar/com/amazonaws/services/mediaconvert/model/MotionImageInsertionMode.java  $*$ /opt/cola/permits/1294100920\_1649201128.01/0/aws-java-sdk-mediaconvert-1-11-820-sourcesjar/com/amazonaws/services/mediaconvert/model/transform/DashAdditionalManifestMarshaller.java \* /opt/cola/permits/1294100920\_1649201128.01/0/aws-java-sdk-mediaconvert-1-11-820-sourcesjar/com/amazonaws/services/mediaconvert/model/Vp9FramerateControl.java \* /opt/cola/permits/1294100920\_1649201128.01/0/aws-java-sdk-mediaconvert-1-11-820-sourcesjar/com/amazonaws/services/mediaconvert/model/transform/M2tsSettingsMarshaller.java \* /opt/cola/permits/1294100920\_1649201128.01/0/aws-java-sdk-mediaconvert-1-11-820-sourcesjar/com/amazonaws/services/mediaconvert/model/HlsManifestDurationFormat.java \* /opt/cola/permits/1294100920\_1649201128.01/0/aws-java-sdk-mediaconvert-1-11-820-sourcesjar/com/amazonaws/services/mediaconvert/model/transform/ListQueuesResultJsonUnmarshaller.java \* /opt/cola/permits/1294100920\_1649201128.01/0/aws-java-sdk-mediaconvert-1-11-820-sourcesjar/com/amazonaws/services/mediaconvert/model/transform/GetPresetRequestMarshaller.java \* /opt/cola/permits/1294100920\_1649201128.01/0/aws-java-sdk-mediaconvert-1-11-820-sourcesjar/com/amazonaws/services/mediaconvert/model/Eac3Settings.java \* /opt/cola/permits/1294100920\_1649201128.01/0/aws-java-sdk-mediaconvert-1-11-820-sourcesjar/com/amazonaws/services/mediaconvert/model/JobSettings.java \* /opt/cola/permits/1294100920\_1649201128.01/0/aws-java-sdk-mediaconvert-1-11-820-sourcesjar/com/amazonaws/services/mediaconvert/model/HlsManifestCompression.java  $*$ /opt/cola/permits/1294100920\_1649201128.01/0/aws-java-sdk-mediaconvert-1-11-820-sourcesjar/com/amazonaws/services/mediaconvert/model/S3DestinationAccessControl.java \* /opt/cola/permits/1294100920\_1649201128.01/0/aws-java-sdk-mediaconvert-1-11-820-sourcesjar/com/amazonaws/services/mediaconvert/model/AacAudioDescriptionBroadcasterMix.java \* /opt/cola/permits/1294100920\_1649201128.01/0/aws-java-sdk-mediaconvert-1-11-820-sourcesjar/com/amazonaws/services/mediaconvert/model/Eac3DynamicRangeCompressionRf.java  $*$ /opt/cola/permits/1294100920\_1649201128.01/0/aws-java-sdk-mediaconvert-1-11-820-sourcesjar/com/amazonaws/services/mediaconvert/model/MotionImageInsertionFramerate.java

\* /opt/cola/permits/1294100920\_1649201128.01/0/aws-java-sdk-mediaconvert-1-11-820-sourcesjar/com/amazonaws/services/mediaconvert/model/Mpeg2Syntax.java

\* /opt/cola/permits/1294100920\_1649201128.01/0/aws-java-sdk-mediaconvert-1-11-820-sourcesjar/com/amazonaws/services/mediaconvert/model/HlsSettings.java

\* /opt/cola/permits/1294100920\_1649201128.01/0/aws-java-sdk-mediaconvert-1-11-820-sourcesjar/com/amazonaws/services/mediaconvert/model/Rectangle.java

\* /opt/cola/permits/1294100920\_1649201128.01/0/aws-java-sdk-mediaconvert-1-11-820-sourcesjar/com/amazonaws/services/mediaconvert/model/H264InterlaceMode.java

\* /opt/cola/permits/1294100920\_1649201128.01/0/aws-java-sdk-mediaconvert-1-11-820-sourcesjar/com/amazonaws/services/mediaconvert/model/transform/JobSettingsJsonUnmarshaller.java

\* /opt/cola/permits/1294100920\_1649201128.01/0/aws-java-sdk-mediaconvert-1-11-820-sourcesjar/com/amazonaws/services/mediaconvert/model/BurninSubtitleOutlineColor.java

\* /opt/cola/permits/1294100920\_1649201128.01/0/aws-java-sdk-mediaconvert-1-11-820-sourcesjar/com/amazonaws/services/mediaconvert/model/transform/NielsenConfigurationMarshaller.java \* /opt/cola/permits/1294100920\_1649201128.01/0/aws-java-sdk-mediaconvert-1-11-820-sourcesjar/com/amazonaws/services/mediaconvert/model/InputRotate.java

\* /opt/cola/permits/1294100920\_1649201128.01/0/aws-java-sdk-mediaconvert-1-11-820-sourcesjar/com/amazonaws/services/mediaconvert/model/H264RateControlMode.java

\* /opt/cola/permits/1294100920\_1649201128.01/0/aws-java-sdk-mediaconvert-1-11-820-sourcesjar/com/amazonaws/services/mediaconvert/model/H264CodecLevel.java

\* /opt/cola/permits/1294100920\_1649201128.01/0/aws-java-sdk-mediaconvert-1-11-820-sources-

jar/com/amazonaws/services/mediaconvert/model/transform/DolbyVisionMarshaller.java

\* /opt/cola/permits/1294100920\_1649201128.01/0/aws-java-sdk-mediaconvert-1-11-820-sourcesjar/com/amazonaws/services/mediaconvert/model/WatermarkingStrength.java

\* /opt/cola/permits/1294100920\_1649201128.01/0/aws-java-sdk-mediaconvert-1-11-820-sources-

jar/com/amazonaws/services/mediaconvert/model/transform/TeletextSourceSettingsJsonUnmarshaller.java

\* /opt/cola/permits/1294100920\_1649201128.01/0/aws-java-sdk-mediaconvert-1-11-820-sources-

jar/com/amazonaws/services/mediaconvert/model/transform/ListJobTemplatesRequestProtocolMarshaller.java

\* /opt/cola/permits/1294100920\_1649201128.01/0/aws-java-sdk-mediaconvert-1-11-820-sources-

jar/com/amazonaws/services/mediaconvert/model/transform/CaptionDescriptionPresetMarshaller.java

\* /opt/cola/permits/1294100920\_1649201128.01/0/aws-java-sdk-mediaconvert-1-11-820-sources-

jar/com/amazonaws/services/mediaconvert/model/DolbyVisionLevel6Mode.java

\* /opt/cola/permits/1294100920\_1649201128.01/0/aws-java-sdk-mediaconvert-1-11-820-sourcesjar/com/amazonaws/services/mediaconvert/model/FontScript.java

\* /opt/cola/permits/1294100920\_1649201128.01/0/aws-java-sdk-mediaconvert-1-11-820-sourcesjar/com/amazonaws/services/mediaconvert/model/ListQueuesResult.java

\* /opt/cola/permits/1294100920\_1649201128.01/0/aws-java-sdk-mediaconvert-1-11-820-sources-

jar/com/amazonaws/services/mediaconvert/model/transform/CreateJobTemplateResultJsonUnmarshaller.java

\* /opt/cola/permits/1294100920\_1649201128.01/0/aws-java-sdk-mediaconvert-1-11-820-sources-

jar/com/amazonaws/services/mediaconvert/model/JobTemplateListBy.java

\* /opt/cola/permits/1294100920\_1649201128.01/0/aws-java-sdk-mediaconvert-1-11-820-sources-

jar/com/amazonaws/services/mediaconvert/model/transform/CmfcSettingsJsonUnmarshaller.java

\* /opt/cola/permits/1294100920\_1649201128.01/0/aws-java-sdk-mediaconvert-1-11-820-sourcesjar/com/amazonaws/services/mediaconvert/model/TooManyRequestsException.java

\* /opt/cola/permits/1294100920\_1649201128.01/0/aws-java-sdk-mediaconvert-1-11-820-sourcesjar/com/amazonaws/services/mediaconvert/model/HopDestination.java

 $*$ /opt/cola/permits/1294100920\_1649201128.01/0/aws-java-sdk-mediaconvert-1-11-820-sources-

jar/com/amazonaws/services/mediaconvert/model/transform/UpdateQueueResultJsonUnmarshaller.java \* /opt/cola/permits/1294100920\_1649201128.01/0/aws-java-sdk-mediaconvert-1-11-820-sourcesjar/com/amazonaws/services/mediaconvert/model/transform/M2tsSettingsJsonUnmarshaller.java \* /opt/cola/permits/1294100920\_1649201128.01/0/aws-java-sdk-mediaconvert-1-11-820-sourcesjar/com/amazonaws/services/mediaconvert/model/WavSettings.java \* /opt/cola/permits/1294100920\_1649201128.01/0/aws-java-sdk-mediaconvert-1-11-820-sourcesjar/com/amazonaws/services/mediaconvert/model/transform/S3DestinationAccessControlMarshaller.java \* /opt/cola/permits/1294100920\_1649201128.01/0/aws-java-sdk-mediaconvert-1-11-820-sourcesjar/com/amazonaws/services/mediaconvert/model/transform/DashAdditionalManifestJsonUnmarshaller.java \* /opt/cola/permits/1294100920\_1649201128.01/0/aws-java-sdk-mediaconvert-1-11-820-sourcesjar/com/amazonaws/services/mediaconvert/model/PartnerWatermarking.java \* /opt/cola/permits/1294100920\_1649201128.01/0/aws-java-sdk-mediaconvert-1-11-820-sourcesjar/com/amazonaws/services/mediaconvert/model/transform/CreateJobRequestMarshaller.java \* /opt/cola/permits/1294100920\_1649201128.01/0/aws-java-sdk-mediaconvert-1-11-820-sourcesjar/com/amazonaws/services/mediaconvert/model/TeletextPageType.java \* /opt/cola/permits/1294100920\_1649201128.01/0/aws-java-sdk-mediaconvert-1-11-820-sourcesjar/com/amazonaws/services/mediaconvert/model/transform/UpdateJobTemplateRequestMarshaller.java \* /opt/cola/permits/1294100920\_1649201128.01/0/aws-java-sdk-mediaconvert-1-11-820-sourcesjar/com/amazonaws/services/mediaconvert/model/transform/CreateQueueRequestMarshaller.java \* /opt/cola/permits/1294100920\_1649201128.01/0/aws-java-sdk-mediaconvert-1-11-820-sourcesjar/com/amazonaws/services/mediaconvert/model/AudioDefaultSelection.java \* /opt/cola/permits/1294100920\_1649201128.01/0/aws-java-sdk-mediaconvert-1-11-820-sourcesjar/com/amazonaws/services/mediaconvert/model/H264Settings.java \* /opt/cola/permits/1294100920\_1649201128.01/0/aws-java-sdk-mediaconvert-1-11-820-sourcesjar/com/amazonaws/services/mediaconvert/model/transform/NoiseReducerFilterSettingsJsonUnmarshaller.java \* /opt/cola/permits/1294100920\_1649201128.01/0/aws-java-sdk-mediaconvert-1-11-820-sourcesjar/com/amazonaws/services/mediaconvert/model/GetJobRequest.java \* /opt/cola/permits/1294100920\_1649201128.01/0/aws-java-sdk-mediaconvert-1-11-820-sourcesjar/com/amazonaws/services/mediaconvert/model/transform/UntagResourceRequestMarshaller.java \* /opt/cola/permits/1294100920\_1649201128.01/0/aws-java-sdk-mediaconvert-1-11-820-sourcesjar/com/amazonaws/services/mediaconvert/model/Mpeg2SlowPal.java \* /opt/cola/permits/1294100920\_1649201128.01/0/aws-java-sdk-mediaconvert-1-11-820-sourcesjar/com/amazonaws/services/mediaconvert/model/CmfcSettings.java \* /opt/cola/permits/1294100920\_1649201128.01/0/aws-java-sdk-mediaconvert-1-11-820-sourcesjar/com/amazonaws/services/mediaconvert/model/JobTemplate.java \* /opt/cola/permits/1294100920\_1649201128.01/0/aws-java-sdk-mediaconvert-1-11-820-sourcesjar/com/amazonaws/services/mediaconvert/model/NoiseReducerSpatialFilterSettings.java \* /opt/cola/permits/1294100920\_1649201128.01/0/aws-java-sdk-mediaconvert-1-11-820-sourcesjar/com/amazonaws/services/mediaconvert/model/BillingTagsSource.java \* /opt/cola/permits/1294100920\_1649201128.01/0/aws-java-sdk-mediaconvert-1-11-820-sourcesjar/com/amazonaws/services/mediaconvert/model/AudioNormalizationAlgorithm.java  $*$ /opt/cola/permits/1294100920\_1649201128.01/0/aws-java-sdk-mediaconvert-1-11-820-sourcesjar/com/amazonaws/services/mediaconvert/model/AccelerationMode.java \* /opt/cola/permits/1294100920\_1649201128.01/0/aws-java-sdk-mediaconvert-1-11-820-sourcesjar/com/amazonaws/services/mediaconvert/model/transform/CreateJobTemplateRequestProtocolMarshaller.java \* /opt/cola/permits/1294100920\_1649201128.01/0/aws-java-sdk-mediaconvert-1-11-820-sourcesjar/com/amazonaws/services/mediaconvert/model/CmafCodecSpecification.java

 $*$ /opt/cola/permits/1294100920\_1649201128.01/0/aws-java-sdk-mediaconvert-1-11-820-sources-

jar/com/amazonaws/services/mediaconvert/model/NielsenConfiguration.java

\* /opt/cola/permits/1294100920\_1649201128.01/0/aws-java-sdk-mediaconvert-1-11-820-sources-

jar/com/amazonaws/services/mediaconvert/model/transform/Vp8SettingsJsonUnmarshaller.java

\* /opt/cola/permits/1294100920\_1649201128.01/0/aws-java-sdk-mediaconvert-1-11-820-sourcesjar/com/amazonaws/services/mediaconvert/model/Vp9RateControlMode.java

\* /opt/cola/permits/1294100920\_1649201128.01/0/aws-java-sdk-mediaconvert-1-11-820-sourcesjar/com/amazonaws/services/mediaconvert/model/Mp3RateControlMode.java

\* /opt/cola/permits/1294100920\_1649201128.01/0/aws-java-sdk-mediaconvert-1-11-820-sourcesjar/com/amazonaws/services/mediaconvert/model/Eac3PhaseControl.java

\* /opt/cola/permits/1294100920\_1649201128.01/0/aws-java-sdk-mediaconvert-1-11-820-sourcesjar/com/amazonaws/services/mediaconvert/model/AWSMediaConvertException.java

\* /opt/cola/permits/1294100920\_1649201128.01/0/aws-java-sdk-mediaconvert-1-11-820-sourcesjar/com/amazonaws/services/mediaconvert/model/Vp8RateControlMode.java

\* /opt/cola/permits/1294100920\_1649201128.01/0/aws-java-sdk-mediaconvert-1-11-820-sourcesjar/com/amazonaws/services/mediaconvert/model/Eac3DcFilter.java

\* /opt/cola/permits/1294100920\_1649201128.01/0/aws-java-sdk-mediaconvert-1-11-820-sourcesjar/com/amazonaws/services/mediaconvert/model/transform/PresetJsonUnmarshaller.java

\* /opt/cola/permits/1294100920\_1649201128.01/0/aws-java-sdk-mediaconvert-1-11-820-sources-

jar/com/amazonaws/services/mediaconvert/model/transform/BadRequestExceptionUnmarshaller.java

\* /opt/cola/permits/1294100920\_1649201128.01/0/aws-java-sdk-mediaconvert-1-11-820-sourcesjar/com/amazonaws/services/mediaconvert/model/transform/GetPresetResultJsonUnmarshaller.java

\* /opt/cola/permits/1294100920\_1649201128.01/0/aws-java-sdk-mediaconvert-1-11-820-sources-

jar/com/amazonaws/services/mediaconvert/model/transform/VideoDetailMarshaller.java

\* /opt/cola/permits/1294100920\_1649201128.01/0/aws-java-sdk-mediaconvert-1-11-820-sourcesjar/com/amazonaws/services/mediaconvert/model/DolbyVisionLevel6Metadata.java

\* /opt/cola/permits/1294100920\_1649201128.01/0/aws-java-sdk-mediaconvert-1-11-820-sources-

jar/com/amazonaws/services/mediaconvert/model/transform/ReservationPlanSettingsMarshaller.java

\* /opt/cola/permits/1294100920\_1649201128.01/0/aws-java-sdk-mediaconvert-1-11-820-sourcesjar/com/amazonaws/services/mediaconvert/model/CmafWriteDASHManifest.java

\* /opt/cola/permits/1294100920\_1649201128.01/0/aws-java-sdk-mediaconvert-1-11-820-sourcesjar/com/amazonaws/services/mediaconvert/model/CmfcScte35Source.java

\* /opt/cola/permits/1294100920\_1649201128.01/0/aws-java-sdk-mediaconvert-1-11-820-sourcesjar/com/amazonaws/services/mediaconvert/model/Mpeg2QualityTuningLevel.java

\* /opt/cola/permits/1294100920\_1649201128.01/0/aws-java-sdk-mediaconvert-1-11-820-sourcesjar/com/amazonaws/services/mediaconvert/model/S3ObjectCannedAcl.java

 $*$ /opt/cola/permits/1294100920\_1649201128.01/0/aws-java-sdk-mediaconvert-1-11-820-sourcesjar/com/amazonaws/services/mediaconvert/model/H265UnregisteredSeiTimecode.java

\* /opt/cola/permits/1294100920\_1649201128.01/0/aws-java-sdk-mediaconvert-1-11-820-sourcesjar/com/amazonaws/services/mediaconvert/model/ResourceTags.java

\* /opt/cola/permits/1294100920\_1649201128.01/0/aws-java-sdk-mediaconvert-1-11-820-sourcesjar/com/amazonaws/services/mediaconvert/model/transform/AiffSettingsJsonUnmarshaller.java  $*$ /opt/cola/permits/1294100920\_1649201128.01/0/aws-java-sdk-mediaconvert-1-11-820-sourcesjar/com/amazonaws/services/mediaconvert/model/Timing.java

\* /opt/cola/permits/1294100920\_1649201128.01/0/aws-java-sdk-mediaconvert-1-11-820-sourcesjar/com/amazonaws/services/mediaconvert/model/transform/DashIsoGroupSettingsJsonUnmarshaller.java \* /opt/cola/permits/1294100920\_1649201128.01/0/aws-java-sdk-mediaconvert-1-11-820-sourcesjar/com/amazonaws/services/mediaconvert/model/transform/TooManyRequestsExceptionUnmarshaller.java  $*$ /opt/cola/permits/1294100920\_1649201128.01/0/aws-java-sdk-mediaconvert-1-11-820-sources-
jar/com/amazonaws/services/mediaconvert/model/GetQueueResult.java

\* /opt/cola/permits/1294100920\_1649201128.01/0/aws-java-sdk-mediaconvert-1-11-820-sourcesjar/com/amazonaws/services/mediaconvert/model/CmafKeyProviderType.java

\* /opt/cola/permits/1294100920\_1649201128.01/0/aws-java-sdk-mediaconvert-1-11-820-sourcesjar/com/amazonaws/services/mediaconvert/model/H265SceneChangeDetect.java

\* /opt/cola/permits/1294100920\_1649201128.01/0/aws-java-sdk-mediaconvert-1-11-820-sourcesjar/com/amazonaws/services/mediaconvert/model/DeleteQueueResult.java

\* /opt/cola/permits/1294100920\_1649201128.01/0/aws-java-sdk-mediaconvert-1-11-820-sourcesjar/com/amazonaws/services/mediaconvert/model/transform/Mpeg2SettingsMarshaller.java

\* /opt/cola/permits/1294100920\_1649201128.01/0/aws-java-sdk-mediaconvert-1-11-820-sourcesjar/com/amazonaws/services/mediaconvert/model/Job.java

\* /opt/cola/permits/1294100920\_1649201128.01/0/aws-java-sdk-mediaconvert-1-11-820-sourcesjar/com/amazonaws/services/mediaconvert/model/transform/JobMessagesJsonUnmarshaller.java \* /opt/cola/permits/1294100920\_1649201128.01/0/aws-java-sdk-mediaconvert-1-11-820-sourcesjar/com/amazonaws/services/mediaconvert/model/Deinterlacer.java

\* /opt/cola/permits/1294100920\_1649201128.01/0/aws-java-sdk-mediaconvert-1-11-820-sourcesjar/com/amazonaws/services/mediaconvert/model/H265FramerateControl.java

\* /opt/cola/permits/1294100920\_1649201128.01/0/aws-java-sdk-mediaconvert-1-11-820-sourcesjar/com/amazonaws/services/mediaconvert/model/transform/ColorCorrectorMarshaller.java

\* /opt/cola/permits/1294100920\_1649201128.01/0/aws-java-sdk-mediaconvert-1-11-820-sourcesjar/com/amazonaws/services/mediaconvert/model/OutputGroup.java

\* /opt/cola/permits/1294100920\_1649201128.01/0/aws-java-sdk-mediaconvert-1-11-820-sourcesjar/com/amazonaws/services/mediaconvert/AWSMediaConvert.java

\* /opt/cola/permits/1294100920\_1649201128.01/0/aws-java-sdk-mediaconvert-1-11-820-sourcesjar/com/amazonaws/services/mediaconvert/model/transform/GetQueueRequestProtocolMarshaller.java \* /opt/cola/permits/1294100920\_1649201128.01/0/aws-java-sdk-mediaconvert-1-11-820-sources-

jar/com/amazonaws/services/mediaconvert/model/CreateQueueResult.java

\* /opt/cola/permits/1294100920\_1649201128.01/0/aws-java-sdk-mediaconvert-1-11-820-sourcesjar/com/amazonaws/services/mediaconvert/model/MpdScte35Source.java

\* /opt/cola/permits/1294100920\_1649201128.01/0/aws-java-sdk-mediaconvert-1-11-820-sources-

jar/com/amazonaws/services/mediaconvert/model/transform/GetJobTemplateRequestMarshaller.java

\* /opt/cola/permits/1294100920\_1649201128.01/0/aws-java-sdk-mediaconvert-1-11-820-sources-

```
jar/com/amazonaws/services/mediaconvert/model/ImscStylePassthrough.java
```
\* /opt/cola/permits/1294100920\_1649201128.01/0/aws-java-sdk-mediaconvert-1-11-820-sources-

jar/com/amazonaws/services/mediaconvert/model/FileSourceConvert608To708.java

 $*$ /opt/cola/permits/1294100920\_1649201128.01/0/aws-java-sdk-mediaconvert-1-11-820-sources-

jar/com/amazonaws/services/mediaconvert/model/transform/MotionImageInsertionOffsetJsonUnmarshaller.java

\* /opt/cola/permits/1294100920\_1649201128.01/0/aws-java-sdk-mediaconvert-1-11-820-sources-

```
jar/com/amazonaws/services/mediaconvert/model/HlsTimedMetadataId3Frame.java
```
\* /opt/cola/permits/1294100920\_1649201128.01/0/aws-java-sdk-mediaconvert-1-11-820-sources-

jar/com/amazonaws/services/mediaconvert/model/AacSpecification.java

 $*$ /opt/cola/permits/1294100920\_1649201128.01/0/aws-java-sdk-mediaconvert-1-11-820-sourcesjar/com/amazonaws/services/mediaconvert/model/DeinterlacerMode.java

\* /opt/cola/permits/1294100920\_1649201128.01/0/aws-java-sdk-mediaconvert-1-11-820-sourcesjar/com/amazonaws/services/mediaconvert/model/H264GopBReference.java

\* /opt/cola/permits/1294100920\_1649201128.01/0/aws-java-sdk-mediaconvert-1-11-820-sources-

jar/com/amazonaws/services/mediaconvert/model/M3u8PcrControl.java

jar/com/amazonaws/services/mediaconvert/model/Eac3AtmosDynamicRangeCompressionRf.java \* /opt/cola/permits/1294100920\_1649201128.01/0/aws-java-sdk-mediaconvert-1-11-820-sourcesjar/com/amazonaws/services/mediaconvert/model/transform/OutputGroupMarshaller.java

\* /opt/cola/permits/1294100920\_1649201128.01/0/aws-java-sdk-mediaconvert-1-11-820-sourcesjar/com/amazonaws/services/mediaconvert/model/Eac3AtmosDynamicRangeCompressionLine.java \* /opt/cola/permits/1294100920\_1649201128.01/0/aws-java-sdk-mediaconvert-1-11-820-sourcesjar/com/amazonaws/services/mediaconvert/model/Mpeg2RateControlMode.java

\* /opt/cola/permits/1294100920\_1649201128.01/0/aws-java-sdk-mediaconvert-1-11-820-sourcesjar/com/amazonaws/services/mediaconvert/model/transform/TrackSourceSettingsMarshaller.java \* /opt/cola/permits/1294100920\_1649201128.01/0/aws-java-sdk-mediaconvert-1-11-820-sourcesjar/com/amazonaws/services/mediaconvert/model/Eac3LfeFilter.java

\* /opt/cola/permits/1294100920\_1649201128.01/0/aws-java-sdk-mediaconvert-1-11-820-sourcesjar/com/amazonaws/services/mediaconvert/model/Av1QvbrSettings.java

\* /opt/cola/permits/1294100920\_1649201128.01/0/aws-java-sdk-mediaconvert-1-11-820-sourcesjar/com/amazonaws/services/mediaconvert/model/Mp4FreeSpaceBox.java

\* /opt/cola/permits/1294100920\_1649201128.01/0/aws-java-sdk-mediaconvert-1-11-820-sourcesjar/com/amazonaws/services/mediaconvert/model/transform/OutputGroupJsonUnmarshaller.java \* /opt/cola/permits/1294100920\_1649201128.01/0/aws-java-sdk-mediaconvert-1-11-820-sourcesjar/com/amazonaws/services/mediaconvert/model/transform/HlsSettingsMarshaller.java

\* /opt/cola/permits/1294100920\_1649201128.01/0/aws-java-sdk-mediaconvert-1-11-820-sourcesjar/com/amazonaws/services/mediaconvert/model/transform/CaptionDescriptionMarshaller.java

\* /opt/cola/permits/1294100920\_1649201128.01/0/aws-java-sdk-mediaconvert-1-11-820-sources-

jar/com/amazonaws/services/mediaconvert/model/transform/VideoPreprocessorMarshaller.java

 $*$ /opt/cola/permits/1294100920\_1649201128.01/0/aws-java-sdk-mediaconvert-1-11-820-sourcesjar/com/amazonaws/services/mediaconvert/model/GetJobResult.java

\* /opt/cola/permits/1294100920\_1649201128.01/0/aws-java-sdk-mediaconvert-1-11-820-sourcesjar/com/amazonaws/services/mediaconvert/model/TimecodeConfig.java

\* /opt/cola/permits/1294100920\_1649201128.01/0/aws-java-sdk-mediaconvert-1-11-820-sourcesjar/com/amazonaws/services/mediaconvert/model/AvailBlanking.java

\* /opt/cola/permits/1294100920\_1649201128.01/0/aws-java-sdk-mediaconvert-1-11-820-sources-

jar/com/amazonaws/services/mediaconvert/model/transform/MsSmoothAdditionalManifestJsonUnmarshaller.java

\* /opt/cola/permits/1294100920\_1649201128.01/0/aws-java-sdk-mediaconvert-1-11-820-sources-

jar/com/amazonaws/services/mediaconvert/model/H264GopSizeUnits.java

\* /opt/cola/permits/1294100920\_1649201128.01/0/aws-java-sdk-mediaconvert-1-11-820-sourcesjar/com/amazonaws/services/mediaconvert/model/Ac3MetadataControl.java

```
*/opt/cola/permits/1294100920_1649201128.01/0/aws-java-sdk-mediaconvert-1-11-820-sources-
jar/com/amazonaws/services/mediaconvert/model/ProresCodecProfile.java
```
\* /opt/cola/permits/1294100920\_1649201128.01/0/aws-java-sdk-mediaconvert-1-11-820-sources-

jar/com/amazonaws/services/mediaconvert/model/transform/DeleteJobTemplateRequestMarshaller.java

\* /opt/cola/permits/1294100920\_1649201128.01/0/aws-java-sdk-mediaconvert-1-11-820-sources-

jar/com/amazonaws/services/mediaconvert/model/MotionImageInserter.java

 $*$ /opt/cola/permits/1294100920\_1649201128.01/0/aws-java-sdk-mediaconvert-1-11-820-sources-

jar/com/amazonaws/services/mediaconvert/model/transform/CmafGroupSettingsMarshaller.java

\* /opt/cola/permits/1294100920\_1649201128.01/0/aws-java-sdk-mediaconvert-1-11-820-sources-

jar/com/amazonaws/services/mediaconvert/model/transform/SpekeKeyProviderJsonUnmarshaller.java

\* /opt/cola/permits/1294100920\_1649201128.01/0/aws-java-sdk-mediaconvert-1-11-820-sources-

jar/com/amazonaws/services/mediaconvert/model/transform/Mp4SettingsMarshaller.java

jar/com/amazonaws/services/mediaconvert/model/transform/CaptionSourceSettingsJsonUnmarshaller.java \* /opt/cola/permits/1294100920\_1649201128.01/0/aws-java-sdk-mediaconvert-1-11-820-sourcesjar/com/amazonaws/services/mediaconvert/model/transform/DolbyVisionLevel6MetadataMarshaller.java \* /opt/cola/permits/1294100920\_1649201128.01/0/aws-java-sdk-mediaconvert-1-11-820-sourcesjar/com/amazonaws/services/mediaconvert/model/transform/M2tsScte35EsamMarshaller.java \* /opt/cola/permits/1294100920\_1649201128.01/0/aws-java-sdk-mediaconvert-1-11-820-sourcesjar/com/amazonaws/services/mediaconvert/model/Eac3PassthroughControl.java \* /opt/cola/permits/1294100920\_1649201128.01/0/aws-java-sdk-mediaconvert-1-11-820-sourcesjar/com/amazonaws/services/mediaconvert/model/transform/AudioDescriptionJsonUnmarshaller.java \* /opt/cola/permits/1294100920\_1649201128.01/0/aws-java-sdk-mediaconvert-1-11-820-sourcesjar/com/amazonaws/services/mediaconvert/model/BurninSubtitleAlignment.java \* /opt/cola/permits/1294100920\_1649201128.01/0/aws-java-sdk-mediaconvert-1-11-820-sourcesjar/com/amazonaws/services/mediaconvert/model/ReservationPlanSettings.java \* /opt/cola/permits/1294100920\_1649201128.01/0/aws-java-sdk-mediaconvert-1-11-820-sourcesjar/com/amazonaws/services/mediaconvert/model/transform/AvailBlankingJsonUnmarshaller.java \* /opt/cola/permits/1294100920\_1649201128.01/0/aws-java-sdk-mediaconvert-1-11-820-sourcesjar/com/amazonaws/services/mediaconvert/model/CmafManifestCompression.java \* /opt/cola/permits/1294100920\_1649201128.01/0/aws-java-sdk-mediaconvert-1-11-820-sourcesjar/com/amazonaws/services/mediaconvert/model/transform/Ac3SettingsMarshaller.java \* /opt/cola/permits/1294100920\_1649201128.01/0/aws-java-sdk-mediaconvert-1-11-820-sourcesjar/com/amazonaws/services/mediaconvert/model/transform/SpekeKeyProviderCmafMarshaller.java \* /opt/cola/permits/1294100920\_1649201128.01/0/aws-java-sdk-mediaconvert-1-11-820-sourcesjar/com/amazonaws/services/mediaconvert/model/transform/DescribeEndpointsRequestMarshaller.java  $*$ /opt/cola/permits/1294100920\_1649201128.01/0/aws-java-sdk-mediaconvert-1-11-820-sourcesjar/com/amazonaws/services/mediaconvert/model/HlsAdMarkers.java \* /opt/cola/permits/1294100920\_1649201128.01/0/aws-java-sdk-mediaconvert-1-11-820-sourcesjar/com/amazonaws/services/mediaconvert/model/CaptionSourceSettings.java \* /opt/cola/permits/1294100920\_1649201128.01/0/aws-java-sdk-mediaconvert-1-11-820-sourcesjar/com/amazonaws/services/mediaconvert/model/Mpeg2InterlaceMode.java \* /opt/cola/permits/1294100920\_1649201128.01/0/aws-java-sdk-mediaconvert-1-11-820-sourcesjar/com/amazonaws/services/mediaconvert/model/transform/EsamSettingsJsonUnmarshaller.java \* /opt/cola/permits/1294100920\_1649201128.01/0/aws-java-sdk-mediaconvert-1-11-820-sourcesjar/com/amazonaws/services/mediaconvert/model/Av1RateControlMode.java \* /opt/cola/permits/1294100920\_1649201128.01/0/aws-java-sdk-mediaconvert-1-11-820-sourcesjar/com/amazonaws/services/mediaconvert/model/FileGroupSettings.java \* /opt/cola/permits/1294100920\_1649201128.01/0/aws-java-sdk-mediaconvert-1-11-820-sourcesjar/com/amazonaws/services/mediaconvert/model/Av1Settings.java \* /opt/cola/permits/1294100920\_1649201128.01/0/aws-java-sdk-mediaconvert-1-11-820-sourcesjar/com/amazonaws/services/mediaconvert/model/Mp2Settings.java \* /opt/cola/permits/1294100920\_1649201128.01/0/aws-java-sdk-mediaconvert-1-11-820-sourcesjar/com/amazonaws/services/mediaconvert/model/AncillaryTerminateCaptions.java  $*$ /opt/cola/permits/1294100920\_1649201128.01/0/aws-java-sdk-mediaconvert-1-11-820-sourcesjar/com/amazonaws/services/mediaconvert/model/H265CodecLevel.java \* /opt/cola/permits/1294100920\_1649201128.01/0/aws-java-sdk-mediaconvert-1-11-820-sourcesjar/com/amazonaws/services/mediaconvert/model/transform/EmbeddedSourceSettingsJsonUnmarshaller.java \* /opt/cola/permits/1294100920\_1649201128.01/0/aws-java-sdk-mediaconvert-1-11-820-sourcesjar/com/amazonaws/services/mediaconvert/model/DashIsoMpdProfile.java

jar/com/amazonaws/services/mediaconvert/model/transform/JobTemplateSettingsJsonUnmarshaller.java

- \* /opt/cola/permits/1294100920\_1649201128.01/0/aws-java-sdk-mediaconvert-1-11-820-sources-
- jar/com/amazonaws/services/mediaconvert/model/H264DynamicSubGop.java

\* /opt/cola/permits/1294100920\_1649201128.01/0/aws-java-sdk-mediaconvert-1-11-820-sourcesjar/com/amazonaws/services/mediaconvert/model/Mpeg2CodecLevel.java

\* /opt/cola/permits/1294100920\_1649201128.01/0/aws-java-sdk-mediaconvert-1-11-820-sources-

jar/com/amazonaws/services/mediaconvert/model/transform/UpdateJobTemplateResultJsonUnmarshaller.java

\* /opt/cola/permits/1294100920\_1649201128.01/0/aws-java-sdk-mediaconvert-1-11-820-sources-

jar/com/amazonaws/services/mediaconvert/model/Endpoint.java

\* /opt/cola/permits/1294100920\_1649201128.01/0/aws-java-sdk-mediaconvert-1-11-820-sourcesjar/com/amazonaws/services/mediaconvert/model/transform/PresetSettingsMarshaller.java

\* /opt/cola/permits/1294100920\_1649201128.01/0/aws-java-sdk-mediaconvert-1-11-820-sourcesjar/com/amazonaws/services/mediaconvert/model/HlsOfflineEncrypted.java

\* /opt/cola/permits/1294100920\_1649201128.01/0/aws-java-sdk-mediaconvert-1-11-820-sourcesjar/com/amazonaws/services/mediaconvert/model/transform/DolbyVisionJsonUnmarshaller.java \* /opt/cola/permits/1294100920\_1649201128.01/0/aws-java-sdk-mediaconvert-1-11-820-sources-

jar/com/amazonaws/services/mediaconvert/model/OutputSettings.java

\* /opt/cola/permits/1294100920\_1649201128.01/0/aws-java-sdk-mediaconvert-1-11-820-sourcesjar/com/amazonaws/services/mediaconvert/model/F4vMoovPlacement.java

\* /opt/cola/permits/1294100920\_1649201128.01/0/aws-java-sdk-mediaconvert-1-11-820-sourcesjar/com/amazonaws/services/mediaconvert/model/MovSettings.java

\* /opt/cola/permits/1294100920\_1649201128.01/0/aws-java-sdk-mediaconvert-1-11-820-sourcesjar/com/amazonaws/services/mediaconvert/model/transform/M3u8SettingsJsonUnmarshaller.java  $*$ /opt/cola/permits/1294100920\_1649201128.01/0/aws-java-sdk-mediaconvert-1-11-820-sources-

jar/com/amazonaws/services/mediaconvert/model/ListPresetsResult.java

\* /opt/cola/permits/1294100920\_1649201128.01/0/aws-java-sdk-mediaconvert-1-11-820-sourcesjar/com/amazonaws/services/mediaconvert/model/transform/S3DestinationSettingsJsonUnmarshaller.java \* /opt/cola/permits/1294100920\_1649201128.01/0/aws-java-sdk-mediaconvert-1-11-820-sources-

jar/com/amazonaws/services/mediaconvert/model/transform/UntagResourceRequestProtocolMarshaller.java

\* /opt/cola/permits/1294100920\_1649201128.01/0/aws-java-sdk-mediaconvert-1-11-820-sources-

jar/com/amazonaws/services/mediaconvert/model/H265ParControl.java

\* /opt/cola/permits/1294100920\_1649201128.01/0/aws-java-sdk-mediaconvert-1-11-820-sourcesjar/com/amazonaws/services/mediaconvert/model/AudioSelector.java

\* /opt/cola/permits/1294100920\_1649201128.01/0/aws-java-sdk-mediaconvert-1-11-820-sourcesjar/com/amazonaws/services/mediaconvert/model/H264CodecProfile.java

 $*$ /opt/cola/permits/1294100920\_1649201128.01/0/aws-java-sdk-mediaconvert-1-11-820-sourcesjar/com/amazonaws/services/mediaconvert/model/transform/HlsGroupSettingsJsonUnmarshaller.java \* /opt/cola/permits/1294100920\_1649201128.01/0/aws-java-sdk-mediaconvert-1-11-820-sourcesjar/com/amazonaws/services/mediaconvert/AbstractAWSMediaConvert.java

\* /opt/cola/permits/1294100920\_1649201128.01/0/aws-java-sdk-mediaconvert-1-11-820-sourcesjar/com/amazonaws/services/mediaconvert/model/AudioDescription.java

 $*$ /opt/cola/permits/1294100920\_1649201128.01/0/aws-java-sdk-mediaconvert-1-11-820-sourcesjar/com/amazonaws/services/mediaconvert/model/H264ParControl.java

\* /opt/cola/permits/1294100920\_1649201128.01/0/aws-java-sdk-mediaconvert-1-11-820-sourcesjar/com/amazonaws/services/mediaconvert/model/DashIsoEncryptionSettings.java

\* /opt/cola/permits/1294100920\_1649201128.01/0/aws-java-sdk-mediaconvert-1-11-820-sources-

jar/com/amazonaws/services/mediaconvert/model/transform/TimingJsonUnmarshaller.java

jar/com/amazonaws/services/mediaconvert/model/CmafStreamInfResolution.java \* /opt/cola/permits/1294100920\_1649201128.01/0/aws-java-sdk-mediaconvert-1-11-820-sourcesjar/com/amazonaws/services/mediaconvert/model/transform/VideoCodecSettingsJsonUnmarshaller.java \* /opt/cola/permits/1294100920\_1649201128.01/0/aws-java-sdk-mediaconvert-1-11-820-sourcesjar/com/amazonaws/services/mediaconvert/model/transform/DestinationSettingsMarshaller.java \* /opt/cola/permits/1294100920\_1649201128.01/0/aws-java-sdk-mediaconvert-1-11-820-sourcesjar/com/amazonaws/services/mediaconvert/model/transform/FrameCaptureSettingsMarshaller.java \* /opt/cola/permits/1294100920\_1649201128.01/0/aws-java-sdk-mediaconvert-1-11-820-sourcesjar/com/amazonaws/services/mediaconvert/model/RemixSettings.java \* /opt/cola/permits/1294100920\_1649201128.01/0/aws-java-sdk-mediaconvert-1-11-820-sourcesjar/com/amazonaws/services/mediaconvert/model/M2tsEbpPlacement.java \* /opt/cola/permits/1294100920\_1649201128.01/0/aws-java-sdk-mediaconvert-1-11-820-sourcesjar/com/amazonaws/services/mediaconvert/model/transform/GetQueueResultJsonUnmarshaller.java \* /opt/cola/permits/1294100920\_1649201128.01/0/aws-java-sdk-mediaconvert-1-11-820-sourcesjar/com/amazonaws/services/mediaconvert/model/DisassociateCertificateRequest.java \* /opt/cola/permits/1294100920\_1649201128.01/0/aws-java-sdk-mediaconvert-1-11-820-sourcesjar/com/amazonaws/services/mediaconvert/model/transform/DvbSdtSettingsMarshaller.java \* /opt/cola/permits/1294100920\_1649201128.01/0/aws-java-sdk-mediaconvert-1-11-820-sourcesjar/com/amazonaws/services/mediaconvert/model/CaptionSourceFramerate.java \* /opt/cola/permits/1294100920\_1649201128.01/0/aws-java-sdk-mediaconvert-1-11-820-sourcesjar/com/amazonaws/services/mediaconvert/model/transform/MotionImageInserterJsonUnmarshaller.java \* /opt/cola/permits/1294100920\_1649201128.01/0/aws-java-sdk-mediaconvert-1-11-820-sourcesjar/com/amazonaws/services/mediaconvert/model/AudioCodecSettings.java  $*$ /opt/cola/permits/1294100920\_1649201128.01/0/aws-java-sdk-mediaconvert-1-11-820-sourcesjar/com/amazonaws/services/mediaconvert/model/HlsAdditionalManifest.java \* /opt/cola/permits/1294100920\_1649201128.01/0/aws-java-sdk-mediaconvert-1-11-820-sourcesjar/com/amazonaws/services/mediaconvert/model/ListJobTemplatesResult.java \* /opt/cola/permits/1294100920\_1649201128.01/0/aws-java-sdk-mediaconvert-1-11-820-sourcesjar/com/amazonaws/services/mediaconvert/model/transform/SpekeKeyProviderMarshaller.java \* /opt/cola/permits/1294100920\_1649201128.01/0/aws-java-sdk-mediaconvert-1-11-820-sourcesjar/com/amazonaws/services/mediaconvert/model/transform/GetJobResultJsonUnmarshaller.java \* /opt/cola/permits/1294100920\_1649201128.01/0/aws-java-sdk-mediaconvert-1-11-820-sourcesjar/com/amazonaws/services/mediaconvert/model/VideoPreprocessor.java \* /opt/cola/permits/1294100920\_1649201128.01/0/aws-java-sdk-mediaconvert-1-11-820-sourcesjar/com/amazonaws/services/mediaconvert/model/transform/TimecodeBurninJsonUnmarshaller.java \* /opt/cola/permits/1294100920\_1649201128.01/0/aws-java-sdk-mediaconvert-1-11-820-sourcesjar/com/amazonaws/services/mediaconvert/model/Eac3AtmosCodingMode.java \* /opt/cola/permits/1294100920\_1649201128.01/0/aws-java-sdk-mediaconvert-1-11-820-sourcesjar/com/amazonaws/services/mediaconvert/model/InputClipping.java \* /opt/cola/permits/1294100920\_1649201128.01/0/aws-java-sdk-mediaconvert-1-11-820-sourcesjar/com/amazonaws/services/mediaconvert/model/AacVbrQuality.java  $*$ /opt/cola/permits/1294100920\_1649201128.01/0/aws-java-sdk-mediaconvert-1-11-820-sourcesjar/com/amazonaws/services/mediaconvert/model/transform/DisassociateCertificateResultJsonUnmarshaller.java \* /opt/cola/permits/1294100920\_1649201128.01/0/aws-java-sdk-mediaconvert-1-11-820-sourcesjar/com/amazonaws/services/mediaconvert/model/transform/InputTemplateMarshaller.java \* /opt/cola/permits/1294100920\_1649201128.01/0/aws-java-sdk-mediaconvert-1-11-820-sourcesjar/com/amazonaws/services/mediaconvert/model/AudioTypeControl.java  $*$ /opt/cola/permits/1294100920\_1649201128.01/0/aws-java-sdk-mediaconvert-1-11-820-sourcesjar/com/amazonaws/services/mediaconvert/model/transform/DeinterlacerMarshaller.java

\* /opt/cola/permits/1294100920\_1649201128.01/0/aws-java-sdk-mediaconvert-1-11-820-sources-

jar/com/amazonaws/services/mediaconvert/model/transform/StaticKeyProviderMarshaller.java

\* /opt/cola/permits/1294100920\_1649201128.01/0/aws-java-sdk-mediaconvert-1-11-820-sourcesjar/com/amazonaws/services/mediaconvert/model/NoiseReducer.java

\* /opt/cola/permits/1294100920\_1649201128.01/0/aws-java-sdk-mediaconvert-1-11-820-sources-

jar/com/amazonaws/services/mediaconvert/model/transform/HlsCaptionLanguageMappingMarshaller.java

\* /opt/cola/permits/1294100920\_1649201128.01/0/aws-java-sdk-mediaconvert-1-11-820-sources-

jar/com/amazonaws/services/mediaconvert/model/UpdateJobTemplateRequest.java

\* /opt/cola/permits/1294100920\_1649201128.01/0/aws-java-sdk-mediaconvert-1-11-820-sourcesjar/com/amazonaws/services/mediaconvert/model/CreateJobTemplateResult.java

\* /opt/cola/permits/1294100920\_1649201128.01/0/aws-java-sdk-mediaconvert-1-11-820-sourcesjar/com/amazonaws/services/mediaconvert/model/MxfAfdSignaling.java

\* /opt/cola/permits/1294100920\_1649201128.01/0/aws-java-sdk-mediaconvert-1-11-820-sources-

jar/com/amazonaws/services/mediaconvert/model/transform/CreateJobTemplateRequestMarshaller.java

\* /opt/cola/permits/1294100920\_1649201128.01/0/aws-java-sdk-mediaconvert-1-11-820-sourcesjar/com/amazonaws/services/mediaconvert/model/ProresSlowPal.java

\* /opt/cola/permits/1294100920\_1649201128.01/0/aws-java-sdk-mediaconvert-1-11-820-sourcesjar/com/amazonaws/services/mediaconvert/model/H264Telecine.java

\* /opt/cola/permits/1294100920\_1649201128.01/0/aws-java-sdk-mediaconvert-1-11-820-sourcesjar/com/amazonaws/services/mediaconvert/model/TeletextDestinationSettings.java

\* /opt/cola/permits/1294100920\_1649201128.01/0/aws-java-sdk-mediaconvert-1-11-820-sources-

jar/com/amazonaws/services/mediaconvert/model/H265TemporalAdaptiveQuantization.java

\* /opt/cola/permits/1294100920\_1649201128.01/0/aws-java-sdk-mediaconvert-1-11-820-sourcesjar/com/amazonaws/services/mediaconvert/model/DvbSubtitleAlignment.java

\* /opt/cola/permits/1294100920\_1649201128.01/0/aws-java-sdk-mediaconvert-1-11-820-sources-

jar/com/amazonaws/services/mediaconvert/model/transform/InputClippingMarshaller.java

\* /opt/cola/permits/1294100920\_1649201128.01/0/aws-java-sdk-mediaconvert-1-11-820-sourcesjar/com/amazonaws/services/mediaconvert/model/DeinterlaceAlgorithm.java

\* /opt/cola/permits/1294100920\_1649201128.01/0/aws-java-sdk-mediaconvert-1-11-820-sourcesjar/com/amazonaws/services/mediaconvert/model/H265TemporalIds.java

\* /opt/cola/permits/1294100920\_1649201128.01/0/aws-java-sdk-mediaconvert-1-11-820-sourcesjar/com/amazonaws/services/mediaconvert/model/Ac3DynamicRangeCompressionProfile.java

\* /opt/cola/permits/1294100920\_1649201128.01/0/aws-java-sdk-mediaconvert-1-11-820-sources-

jar/com/amazonaws/services/mediaconvert/model/transform/CaptionSourceFramerateJsonUnmarshaller.java

\* /opt/cola/permits/1294100920\_1649201128.01/0/aws-java-sdk-mediaconvert-1-11-820-sourcesjar/com/amazonaws/services/mediaconvert/model/CreateJobResult.java

\* /opt/cola/permits/1294100920\_1649201128.01/0/aws-java-sdk-mediaconvert-1-11-820-sourcesjar/com/amazonaws/services/mediaconvert/model/JobMessages.java

\* /opt/cola/permits/1294100920\_1649201128.01/0/aws-java-sdk-mediaconvert-1-11-820-sourcesjar/com/amazonaws/services/mediaconvert/model/transform/MsSmoothGroupSettingsMarshaller.java  $*$ /opt/cola/permits/1294100920\_1649201128.01/0/aws-java-sdk-mediaconvert-1-11-820-sourcesjar/com/amazonaws/services/mediaconvert/model/Mp3Settings.java

\* /opt/cola/permits/1294100920\_1649201128.01/0/aws-java-sdk-mediaconvert-1-11-820-sourcesjar/com/amazonaws/services/mediaconvert/model/GetQueueRequest.java

\* /opt/cola/permits/1294100920\_1649201128.01/0/aws-java-sdk-mediaconvert-1-11-820-sourcesjar/com/amazonaws/services/mediaconvert/model/AssociateCertificateResult.java

jar/com/amazonaws/services/mediaconvert/model/NoiseReducerTemporalFilterSettings.java

\* /opt/cola/permits/1294100920\_1649201128.01/0/aws-java-sdk-mediaconvert-1-11-820-sources-

jar/com/amazonaws/services/mediaconvert/model/Vp8Settings.java

\* /opt/cola/permits/1294100920\_1649201128.01/0/aws-java-sdk-mediaconvert-1-11-820-sources-

jar/com/amazonaws/services/mediaconvert/model/HlsIFrameOnlyManifest.java

\* /opt/cola/permits/1294100920\_1649201128.01/0/aws-java-sdk-mediaconvert-1-11-820-sources-

jar/com/amazonaws/services/mediaconvert/model/InputDenoiseFilter.java

\* /opt/cola/permits/1294100920\_1649201128.01/0/aws-java-sdk-mediaconvert-1-11-820-sources-

jar/com/amazonaws/services/mediaconvert/model/transform/MotionImageInsertionFramerateJsonUnmarshaller.java

\* /opt/cola/permits/1294100920\_1649201128.01/0/aws-java-sdk-mediaconvert-1-11-820-sources-

jar/com/amazonaws/services/mediaconvert/model/transform/MotionImageInsertionOffsetMarshaller.java

\* /opt/cola/permits/1294100920\_1649201128.01/0/aws-java-sdk-mediaconvert-1-11-820-sources-

jar/com/amazonaws/services/mediaconvert/model/transform/GetPresetRequestProtocolMarshaller.java

\* /opt/cola/permits/1294100920\_1649201128.01/0/aws-java-sdk-mediaconvert-1-11-820-sources-

jar/com/amazonaws/services/mediaconvert/model/ListTagsForResourceRequest.java

\* /opt/cola/permits/1294100920\_1649201128.01/0/aws-java-sdk-mediaconvert-1-11-820-sources-

jar/com/amazonaws/services/mediaconvert/model/transform/EsamSignalProcessingNotificationMarshaller.java

\* /opt/cola/permits/1294100920\_1649201128.01/0/aws-java-sdk-mediaconvert-1-11-820-sources-

jar/com/amazonaws/services/mediaconvert/model/transform/EsamManifestConfirmConditionNotificationMarshaller .java

 $*$ /opt/cola/permits/1294100920\_1649201128.01/0/aws-java-sdk-mediaconvert-1-11-820-sources-

jar/com/amazonaws/services/mediaconvert/model/BurninDestinationSettings.java

\* /opt/cola/permits/1294100920\_1649201128.01/0/aws-java-sdk-mediaconvert-1-11-820-sources-

jar/com/amazonaws/services/mediaconvert/model/transform/WavSettingsJsonUnmarshaller.java

\* /opt/cola/permits/1294100920\_1649201128.01/0/aws-java-sdk-mediaconvert-1-11-820-sources-

jar/com/amazonaws/services/mediaconvert/model/AudioLanguageCodeControl.java

 $*$ /opt/cola/permits/1294100920\_1649201128.01/0/aws-java-sdk-mediaconvert-1-11-820-sources-

jar/com/amazonaws/services/mediaconvert/model/S3ServerSideEncryptionType.java

\* /opt/cola/permits/1294100920\_1649201128.01/0/aws-java-sdk-mediaconvert-1-11-820-sourcesjar/com/amazonaws/services/mediaconvert/model/DvbSubtitleShadowColor.java

\* /opt/cola/permits/1294100920\_1649201128.01/0/aws-java-sdk-mediaconvert-1-11-820-sourcesjar/com/amazonaws/services/mediaconvert/model/transform/DvbNitSettingsMarshaller.java

\* /opt/cola/permits/1294100920\_1649201128.01/0/aws-java-sdk-mediaconvert-1-11-820-sourcesjar/com/amazonaws/services/mediaconvert/model/VideoCodec.java

\* /opt/cola/permits/1294100920\_1649201128.01/0/aws-java-sdk-mediaconvert-1-11-820-sourcesjar/com/amazonaws/services/mediaconvert/model/AudioSelectorGroup.java

\* /opt/cola/permits/1294100920\_1649201128.01/0/aws-java-sdk-mediaconvert-1-11-820-sourcesjar/com/amazonaws/services/mediaconvert/model/transform/EndpointMarshaller.java

\* /opt/cola/permits/1294100920\_1649201128.01/0/aws-java-sdk-mediaconvert-1-11-820-sourcesjar/com/amazonaws/services/mediaconvert/package-info.java

\* /opt/cola/permits/1294100920\_1649201128.01/0/aws-java-sdk-mediaconvert-1-11-820-sourcesjar/com/amazonaws/services/mediaconvert/model/TagResourceResult.java

\* /opt/cola/permits/1294100920\_1649201128.01/0/aws-java-sdk-mediaconvert-1-11-820-sourcesjar/com/amazonaws/services/mediaconvert/model/transform/ReservationPlanJsonUnmarshaller.java  $*$ /opt/cola/permits/1294100920\_1649201128.01/0/aws-java-sdk-mediaconvert-1-11-820-sources-

jar/com/amazonaws/services/mediaconvert/model/AlphaBehavior.java

\* /opt/cola/permits/1294100920\_1649201128.01/0/aws-java-sdk-mediaconvert-1-11-820-sourcesjar/com/amazonaws/services/mediaconvert/model/transform/GetJobTemplateResultJsonUnmarshaller.java

```
*/opt/cola/permits/1294100920_1649201128.01/0/aws-java-sdk-mediaconvert-1-11-820-sources-
jar/com/amazonaws/services/mediaconvert/model/CmfcScte35Esam.java
```
\* /opt/cola/permits/1294100920\_1649201128.01/0/aws-java-sdk-mediaconvert-1-11-820-sourcesjar/com/amazonaws/services/mediaconvert/model/Vp8ParControl.java

\* /opt/cola/permits/1294100920\_1649201128.01/0/aws-java-sdk-mediaconvert-1-11-820-sourcesjar/com/amazonaws/services/mediaconvert/model/transform/CreatePresetRequestProtocolMarshaller.java \* /opt/cola/permits/1294100920\_1649201128.01/0/aws-java-sdk-mediaconvert-1-11-820-sourcesjar/com/amazonaws/services/mediaconvert/model/ForbiddenException.java

\* /opt/cola/permits/1294100920\_1649201128.01/0/aws-java-sdk-mediaconvert-1-11-820-sourcesjar/com/amazonaws/services/mediaconvert/model/H265AlternateTransferFunctionSei.java

\* /opt/cola/permits/1294100920\_1649201128.01/0/aws-java-sdk-mediaconvert-1-11-820-sourcesjar/com/amazonaws/services/mediaconvert/model/CmafWriteHLSManifest.java

\* /opt/cola/permits/1294100920\_1649201128.01/0/aws-java-sdk-mediaconvert-1-11-820-sourcesjar/com/amazonaws/services/mediaconvert/model/Eac3LfeControl.java

\* /opt/cola/permits/1294100920\_1649201128.01/0/aws-java-sdk-mediaconvert-1-11-820-sourcesjar/com/amazonaws/services/mediaconvert/model/ProresFramerateControl.java

\* /opt/cola/permits/1294100920\_1649201128.01/0/aws-java-sdk-mediaconvert-1-11-820-sourcesjar/com/amazonaws/services/mediaconvert/model/Mpeg2ParControl.java

\* /opt/cola/permits/1294100920\_1649201128.01/0/aws-java-sdk-mediaconvert-1-11-820-sourcesjar/com/amazonaws/services/mediaconvert/model/transform/OutputJsonUnmarshaller.java

\* /opt/cola/permits/1294100920\_1649201128.01/0/aws-java-sdk-mediaconvert-1-11-820-sourcesjar/com/amazonaws/services/mediaconvert/model/QueueTransition.java

\* /opt/cola/permits/1294100920\_1649201128.01/0/aws-java-sdk-mediaconvert-1-11-820-sourcesjar/com/amazonaws/services/mediaconvert/model/transform/AssociateCertificateRequestMarshaller.java \* /opt/cola/permits/1294100920\_1649201128.01/0/aws-java-sdk-mediaconvert-1-11-820-sourcesjar/com/amazonaws/services/mediaconvert/model/transform/TagResourceRequestProtocolMarshaller.java

 $*$ /opt/cola/permits/1294100920\_1649201128.01/0/aws-java-sdk-mediaconvert-1-11-820-sourcesjar/com/amazonaws/services/mediaconvert/model/transform/OutputSettingsJsonUnmarshaller.java \* /opt/cola/permits/1294100920\_1649201128.01/0/aws-java-sdk-mediaconvert-1-11-820-sources-

jar/com/amazonaws/services/mediaconvert/model/transform/AudioNormalizationSettingsMarshaller.java \* /opt/cola/permits/1294100920\_1649201128.01/0/aws-java-sdk-mediaconvert-1-11-820-sources-

jar/com/amazonaws/services/mediaconvert/model/transform/PartnerWatermarkingMarshaller.java \* /opt/cola/permits/1294100920\_1649201128.01/0/aws-java-sdk-mediaconvert-1-11-820-sourcesjar/com/amazonaws/services/mediaconvert/model/DvbSubDestinationSettings.java

\* /opt/cola/permits/1294100920\_1649201128.01/0/aws-java-sdk-mediaconvert-1-11-820-sourcesjar/com/amazonaws/services/mediaconvert/model/transform/VorbisSettingsJsonUnmarshaller.java \* /opt/cola/permits/1294100920\_1649201128.01/0/aws-java-sdk-mediaconvert-1-11-820-sourcesjar/com/amazonaws/services/mediaconvert/model/transform/InsertableImageMarshaller.java

\* /opt/cola/permits/1294100920\_1649201128.01/0/aws-java-sdk-mediaconvert-1-11-820-sourcesjar/com/amazonaws/services/mediaconvert/model/AudioNormalizationSettings.java

\* /opt/cola/permits/1294100920\_1649201128.01/0/aws-java-sdk-mediaconvert-1-11-820-sourcesjar/com/amazonaws/services/mediaconvert/model/MotionImagePlayback.java

\* /opt/cola/permits/1294100920\_1649201128.01/0/aws-java-sdk-mediaconvert-1-11-820-sourcesjar/com/amazonaws/services/mediaconvert/model/transform/FileGroupSettingsMarshaller.java  $*$ /opt/cola/permits/1294100920\_1649201128.01/0/aws-java-sdk-mediaconvert-1-11-820-sources-

jar/com/amazonaws/services/mediaconvert/model/BurninSubtitleTeletextSpacing.java

\* /opt/cola/permits/1294100920\_1649201128.01/0/aws-java-sdk-mediaconvert-1-11-820-sourcesjar/com/amazonaws/services/mediaconvert/model/DashIsoSegmentControl.java

 $*$ /opt/cola/permits/1294100920\_1649201128.01/0/aws-java-sdk-mediaconvert-1-11-820-sources-

jar/com/amazonaws/services/mediaconvert/model/PresetSettings.java

\* /opt/cola/permits/1294100920\_1649201128.01/0/aws-java-sdk-mediaconvert-1-11-820-sourcesjar/com/amazonaws/services/mediaconvert/model/CmafEncryptionType.java

\* /opt/cola/permits/1294100920\_1649201128.01/0/aws-java-sdk-mediaconvert-1-11-820-sources-

jar/com/amazonaws/services/mediaconvert/model/transform/EmbeddedDestinationSettingsJsonUnmarshaller.java

\* /opt/cola/permits/1294100920\_1649201128.01/0/aws-java-sdk-mediaconvert-1-11-820-sources-

jar/com/amazonaws/services/mediaconvert/model/DvbSubtitlingType.java

\* /opt/cola/permits/1294100920\_1649201128.01/0/aws-java-sdk-mediaconvert-1-11-820-sources-

jar/com/amazonaws/services/mediaconvert/model/transform/H265SettingsJsonUnmarshaller.java

\* /opt/cola/permits/1294100920\_1649201128.01/0/aws-java-sdk-mediaconvert-1-11-820-sources-

jar/com/amazonaws/services/mediaconvert/model/transform/EsamSignalProcessingNotificationJsonUnmarshaller.ja va

\* /opt/cola/permits/1294100920\_1649201128.01/0/aws-java-sdk-mediaconvert-1-11-820-sources-

jar/com/amazonaws/services/mediaconvert/model/transform/ResourceTagsMarshaller.java

\* /opt/cola/permits/1294100920\_1649201128.01/0/aws-java-sdk-mediaconvert-1-11-820-sources-

jar/com/amazonaws/services/mediaconvert/model/transform/H264QvbrSettingsMarshaller.java

\* /opt/cola/permits/1294100920\_1649201128.01/0/aws-java-sdk-mediaconvert-1-11-820-sources-

jar/com/amazonaws/services/mediaconvert/model/transform/TeletextDestinationSettingsMarshaller.java

\* /opt/cola/permits/1294100920\_1649201128.01/0/aws-java-sdk-mediaconvert-1-11-820-sources-

jar/com/amazonaws/services/mediaconvert/model/BurninSubtitleFontColor.java

\* /opt/cola/permits/1294100920\_1649201128.01/0/aws-java-sdk-mediaconvert-1-11-820-sources-

jar/com/amazonaws/services/mediaconvert/model/transform/OutputDetailMarshaller.java

\* /opt/cola/permits/1294100920\_1649201128.01/0/aws-java-sdk-mediaconvert-1-11-820-sourcesjar/com/amazonaws/services/mediaconvert/model/transform/JobJsonUnmarshaller.java

\* /opt/cola/permits/1294100920\_1649201128.01/0/aws-java-sdk-mediaconvert-1-11-820-sources-

jar/com/amazonaws/services/mediaconvert/model/Mpeg2FramerateConversionAlgorithm.java

\* /opt/cola/permits/1294100920\_1649201128.01/0/aws-java-sdk-mediaconvert-1-11-820-sources-

jar/com/amazonaws/services/mediaconvert/model/transform/CancelJobRequestProtocolMarshaller.java

\* /opt/cola/permits/1294100920\_1649201128.01/0/aws-java-sdk-mediaconvert-1-11-820-sources-

jar/com/amazonaws/services/mediaconvert/model/ContainerSettings.java

\* /opt/cola/permits/1294100920\_1649201128.01/0/aws-java-sdk-mediaconvert-1-11-820-sourcesjar/com/amazonaws/services/mediaconvert/model/ChannelMapping.java

\* /opt/cola/permits/1294100920\_1649201128.01/0/aws-java-sdk-mediaconvert-1-11-820-sourcesjar/com/amazonaws/services/mediaconvert/model/transform/MovSettingsMarshaller.java

 $*$ /opt/cola/permits/1294100920\_1649201128.01/0/aws-java-sdk-mediaconvert-1-11-820-sourcesjar/com/amazonaws/services/mediaconvert/model/transform/TimecodeConfigJsonUnmarshaller.java \* /opt/cola/permits/1294100920\_1649201128.01/0/aws-java-sdk-mediaconvert-1-11-820-sourcesjar/com/amazonaws/services/mediaconvert/model/CaptionSelector.java

\* /opt/cola/permits/1294100920\_1649201128.01/0/aws-java-sdk-mediaconvert-1-11-820-sourcesjar/com/amazonaws/services/mediaconvert/model/Eac3AtmosMeteringMode.java

 $*$ /opt/cola/permits/1294100920\_1649201128.01/0/aws-java-sdk-mediaconvert-1-11-820-sourcesjar/com/amazonaws/services/mediaconvert/model/H264SlowPal.java

\* /opt/cola/permits/1294100920\_1649201128.01/0/aws-java-sdk-mediaconvert-1-11-820-sourcesjar/com/amazonaws/services/mediaconvert/model/M3u8Settings.java

\* /opt/cola/permits/1294100920\_1649201128.01/0/aws-java-sdk-mediaconvert-1-11-820-sourcesjar/com/amazonaws/services/mediaconvert/model/DashAdditionalManifest.java

jar/com/amazonaws/services/mediaconvert/model/NoiseReducerFilterSettings.java \* /opt/cola/permits/1294100920\_1649201128.01/0/aws-java-sdk-mediaconvert-1-11-820-sourcesjar/com/amazonaws/services/mediaconvert/model/transform/MsSmoothGroupSettingsJsonUnmarshaller.java \* /opt/cola/permits/1294100920\_1649201128.01/0/aws-java-sdk-mediaconvert-1-11-820-sourcesjar/com/amazonaws/services/mediaconvert/model/DashIsoGroupSettings.java \* /opt/cola/permits/1294100920\_1649201128.01/0/aws-java-sdk-mediaconvert-1-11-820-sourcesjar/com/amazonaws/services/mediaconvert/model/DvbSdtSettings.java \* /opt/cola/permits/1294100920\_1649201128.01/0/aws-java-sdk-mediaconvert-1-11-820-sourcesjar/com/amazonaws/services/mediaconvert/model/DashIsoPlaybackDeviceCompatibility.java \* /opt/cola/permits/1294100920\_1649201128.01/0/aws-java-sdk-mediaconvert-1-11-820-sourcesjar/com/amazonaws/services/mediaconvert/model/transform/HlsAdditionalManifestJsonUnmarshaller.java \* /opt/cola/permits/1294100920\_1649201128.01/0/aws-java-sdk-mediaconvert-1-11-820-sourcesjar/com/amazonaws/services/mediaconvert/model/ProresParControl.java \* /opt/cola/permits/1294100920\_1649201128.01/0/aws-java-sdk-mediaconvert-1-11-820-sourcesjar/com/amazonaws/services/mediaconvert/model/transform/DeinterlacerJsonUnmarshaller.java \* /opt/cola/permits/1294100920\_1649201128.01/0/aws-java-sdk-mediaconvert-1-11-820-sourcesjar/com/amazonaws/services/mediaconvert/model/transform/Mp2SettingsMarshaller.java \* /opt/cola/permits/1294100920\_1649201128.01/0/aws-java-sdk-mediaconvert-1-11-820-sourcesjar/com/amazonaws/services/mediaconvert/model/transform/Av1SettingsJsonUnmarshaller.java \* /opt/cola/permits/1294100920\_1649201128.01/0/aws-java-sdk-mediaconvert-1-11-820-sourcesjar/com/amazonaws/services/mediaconvert/model/InternalServerErrorException.java \* /opt/cola/permits/1294100920\_1649201128.01/0/aws-java-sdk-mediaconvert-1-11-820-sourcesjar/com/amazonaws/services/mediaconvert/model/AccelerationSettings.java \* /opt/cola/permits/1294100920\_1649201128.01/0/aws-java-sdk-mediaconvert-1-11-820-sourcesjar/com/amazonaws/services/mediaconvert/model/transform/Vp8SettingsMarshaller.java \* /opt/cola/permits/1294100920\_1649201128.01/0/aws-java-sdk-mediaconvert-1-11-820-sourcesjar/com/amazonaws/services/mediaconvert/model/H265GopBReference.java \* /opt/cola/permits/1294100920\_1649201128.01/0/aws-java-sdk-mediaconvert-1-11-820-sourcesjar/com/amazonaws/services/mediaconvert/model/DeinterlacerControl.java \* /opt/cola/permits/1294100920\_1649201128.01/0/aws-java-sdk-mediaconvert-1-11-820-sourcesjar/com/amazonaws/services/mediaconvert/model/transform/TimedMetadataInsertionMarshaller.java \* /opt/cola/permits/1294100920\_1649201128.01/0/aws-java-sdk-mediaconvert-1-11-820-sourcesjar/com/amazonaws/services/mediaconvert/model/transform/MpdSettingsJsonUnmarshaller.java \* /opt/cola/permits/1294100920\_1649201128.01/0/aws-java-sdk-mediaconvert-1-11-820-sourcesjar/com/amazonaws/services/mediaconvert/model/transform/OpusSettingsMarshaller.java \* /opt/cola/permits/1294100920\_1649201128.01/0/aws-java-sdk-mediaconvert-1-11-820-sourcesjar/com/amazonaws/services/mediaconvert/model/H264RepeatPps.java \* /opt/cola/permits/1294100920\_1649201128.01/0/aws-java-sdk-mediaconvert-1-11-820-sourcesjar/com/amazonaws/services/mediaconvert/model/CmafSegmentControl.java \* /opt/cola/permits/1294100920\_1649201128.01/0/aws-java-sdk-mediaconvert-1-11-820-sourcesjar/com/amazonaws/services/mediaconvert/model/CmafInitializationVectorInManifest.java  $*$ /opt/cola/permits/1294100920\_1649201128.01/0/aws-java-sdk-mediaconvert-1-11-820-sourcesjar/com/amazonaws/services/mediaconvert/model/transform/HlsCaptionLanguageMappingJsonUnmarshaller.java \* /opt/cola/permits/1294100920\_1649201128.01/0/aws-java-sdk-mediaconvert-1-11-820-sourcesjar/com/amazonaws/services/mediaconvert/model/transform/SpekeKeyProviderCmafJsonUnmarshaller.java \* /opt/cola/permits/1294100920\_1649201128.01/0/aws-java-sdk-mediaconvert-1-11-820-sourcesjar/com/amazonaws/services/mediaconvert/model/MovReference.java  $*$ /opt/cola/permits/1294100920\_1649201128.01/0/aws-java-sdk-mediaconvert-1-11-820-sourcesjar/com/amazonaws/services/mediaconvert/model/transform/DashIsoEncryptionSettingsMarshaller.java \* /opt/cola/permits/1294100920\_1649201128.01/0/aws-java-sdk-mediaconvert-1-11-820-sourcesjar/com/amazonaws/services/mediaconvert/model/DvbSubtitleTeletextSpacing.java \* /opt/cola/permits/1294100920\_1649201128.01/0/aws-java-sdk-mediaconvert-1-11-820-sourcesjar/com/amazonaws/services/mediaconvert/model/transform/MpdSettingsMarshaller.java \* /opt/cola/permits/1294100920\_1649201128.01/0/aws-java-sdk-mediaconvert-1-11-820-sourcesjar/com/amazonaws/services/mediaconvert/model/InputPsiControl.java \* /opt/cola/permits/1294100920\_1649201128.01/0/aws-java-sdk-mediaconvert-1-11-820-sourcesjar/com/amazonaws/services/mediaconvert/model/transform/MovSettingsJsonUnmarshaller.java \* /opt/cola/permits/1294100920\_1649201128.01/0/aws-java-sdk-mediaconvert-1-11-820-sourcesjar/com/amazonaws/services/mediaconvert/model/MsSmoothManifestEncoding.java \* /opt/cola/permits/1294100920\_1649201128.01/0/aws-java-sdk-mediaconvert-1-11-820-sourcesjar/com/amazonaws/services/mediaconvert/model/transform/InputTemplateJsonUnmarshaller.java \* /opt/cola/permits/1294100920\_1649201128.01/0/aws-java-sdk-mediaconvert-1-11-820-sourcesjar/com/amazonaws/services/mediaconvert/model/UntagResourceResult.java \* /opt/cola/permits/1294100920\_1649201128.01/0/aws-java-sdk-mediaconvert-1-11-820-sourcesjar/com/amazonaws/services/mediaconvert/model/transform/ListQueuesRequestProtocolMarshaller.java \* /opt/cola/permits/1294100920\_1649201128.01/0/aws-java-sdk-mediaconvert-1-11-820-sourcesjar/com/amazonaws/services/mediaconvert/model/transform/EsamSettingsMarshaller.java \* /opt/cola/permits/1294100920\_1649201128.01/0/aws-java-sdk-mediaconvert-1-11-820-sourcesjar/com/amazonaws/services/mediaconvert/model/transform/CancelJobRequestMarshaller.java \* /opt/cola/permits/1294100920\_1649201128.01/0/aws-java-sdk-mediaconvert-1-11-820-sourcesjar/com/amazonaws/services/mediaconvert/model/Eac3AtmosStereoDownmix.java  $*$ /opt/cola/permits/1294100920\_1649201128.01/0/aws-java-sdk-mediaconvert-1-11-820-sourcesjar/com/amazonaws/services/mediaconvert/model/DashIsoHbbtvCompliance.java \* /opt/cola/permits/1294100920\_1649201128.01/0/aws-java-sdk-mediaconvert-1-11-820-sourcesjar/com/amazonaws/services/mediaconvert/model/M2tsEbpAudioInterval.java \* /opt/cola/permits/1294100920\_1649201128.01/0/aws-java-sdk-mediaconvert-1-11-820-sourcesjar/com/amazonaws/services/mediaconvert/model/DeleteJobTemplateResult.java \* /opt/cola/permits/1294100920\_1649201128.01/0/aws-java-sdk-mediaconvert-1-11-820-sourcesjar/com/amazonaws/services/mediaconvert/model/Av1FramerateConversionAlgorithm.java \* /opt/cola/permits/1294100920\_1649201128.01/0/aws-java-sdk-mediaconvert-1-11-820-sourcesjar/com/amazonaws/services/mediaconvert/model/transform/OpusSettingsJsonUnmarshaller.java \* /opt/cola/permits/1294100920\_1649201128.01/0/aws-java-sdk-mediaconvert-1-11-820-sourcesjar/com/amazonaws/services/mediaconvert/model/transform/RemixSettingsJsonUnmarshaller.java  $*$ /opt/cola/permits/1294100920\_1649201128.01/0/aws-java-sdk-mediaconvert-1-11-820-sourcesjar/com/amazonaws/services/mediaconvert/model/transform/ImageInserterJsonUnmarshaller.java \* /opt/cola/permits/1294100920\_1649201128.01/0/aws-java-sdk-mediaconvert-1-11-820-sourcesjar/com/amazonaws/services/mediaconvert/model/transform/VorbisSettingsMarshaller.java \* /opt/cola/permits/1294100920\_1649201128.01/0/aws-java-sdk-mediaconvert-1-11-820-sourcesjar/com/amazonaws/services/mediaconvert/model/Vp8FramerateControl.java \* /opt/cola/permits/1294100920\_1649201128.01/0/aws-java-sdk-mediaconvert-1-11-820-sourcesjar/com/amazonaws/services/mediaconvert/model/ColorCorrector.java \* /opt/cola/permits/1294100920\_1649201128.01/0/aws-java-sdk-mediaconvert-1-11-820-sourcesjar/com/amazonaws/services/mediaconvert/model/transform/TimedMetadataInsertionJsonUnmarshaller.java \* /opt/cola/permits/1294100920\_1649201128.01/0/aws-java-sdk-mediaconvert-1-11-820-sources-

jar/com/amazonaws/services/mediaconvert/model/Eac3AtmosBitstreamMode.java

jar/com/amazonaws/services/mediaconvert/model/TimedMetadataInsertion.java

\* /opt/cola/permits/1294100920\_1649201128.01/0/aws-java-sdk-mediaconvert-1-11-820-sources-

jar/com/amazonaws/services/mediaconvert/model/transform/AudioSelectorMarshaller.java

\* /opt/cola/permits/1294100920\_1649201128.01/0/aws-java-sdk-mediaconvert-1-11-820-sources-

jar/com/amazonaws/services/mediaconvert/model/H265DynamicSubGop.java

\* /opt/cola/permits/1294100920\_1649201128.01/0/aws-java-sdk-mediaconvert-1-11-820-sources-

jar/com/amazonaws/services/mediaconvert/model/Mpeg2SpatialAdaptiveQuantization.java

\* /opt/cola/permits/1294100920\_1649201128.01/0/aws-java-sdk-mediaconvert-1-11-820-sources-

jar/com/amazonaws/services/mediaconvert/model/transform/UpdateJobTemplateRequestProtocolMarshaller.java

\* /opt/cola/permits/1294100920\_1649201128.01/0/aws-java-sdk-mediaconvert-1-11-820-sources-

jar/com/amazonaws/services/mediaconvert/model/DvbSubSourceSettings.java

\* /opt/cola/permits/1294100920\_1649201128.01/0/aws-java-sdk-mediaconvert-1-11-820-sources-

jar/com/amazonaws/services/mediaconvert/model/NexGuardFileMarkerSettings.java

\* /opt/cola/permits/1294100920\_1649201128.01/0/aws-java-sdk-mediaconvert-1-11-820-sources-

jar/com/amazonaws/services/mediaconvert/model/transform/JobTemplateMarshaller.java

\* /opt/cola/permits/1294100920\_1649201128.01/0/aws-java-sdk-mediaconvert-1-11-820-sourcesjar/com/amazonaws/services/mediaconvert/model/HlsOutputSelection.java

\* /opt/cola/permits/1294100920\_1649201128.01/0/aws-java-sdk-mediaconvert-1-11-820-sourcesjar/com/amazonaws/services/mediaconvert/model/transform/CaptionSelectorJsonUnmarshaller.java \* /opt/cola/permits/1294100920\_1649201128.01/0/aws-java-sdk-mediaconvert-1-11-820-sourcesjar/com/amazonaws/services/mediaconvert/model/TimecodeBurnin.java

\* /opt/cola/permits/1294100920\_1649201128.01/0/aws-java-sdk-mediaconvert-1-11-820-sourcesjar/com/amazonaws/services/mediaconvert/model/transform/CreatePresetRequestMarshaller.java  $*$ /opt/cola/permits/1294100920\_1649201128.01/0/aws-java-sdk-mediaconvert-1-11-820-sourcesjar/com/amazonaws/services/mediaconvert/model/UpdateQueueRequest.java

\* /opt/cola/permits/1294100920\_1649201128.01/0/aws-java-sdk-mediaconvert-1-11-820-sourcesjar/com/amazonaws/services/mediaconvert/model/transform/AudioSelectorGroupMarshaller.java \* /opt/cola/permits/1294100920\_1649201128.01/0/aws-java-sdk-mediaconvert-1-11-820-sourcesjar/com/amazonaws/services/mediaconvert/model/DescribeEndpointsRequest.java

\* /opt/cola/permits/1294100920\_1649201128.01/0/aws-java-sdk-mediaconvert-1-11-820-sourcesjar/com/amazonaws/services/mediaconvert/model/H265QvbrSettings.java

\* /opt/cola/permits/1294100920\_1649201128.01/0/aws-java-sdk-mediaconvert-1-11-820-sourcesjar/com/amazonaws/services/mediaconvert/model/DestinationSettings.java

\* /opt/cola/permits/1294100920\_1649201128.01/0/aws-java-sdk-mediaconvert-1-11-820-sourcesjar/com/amazonaws/services/mediaconvert/model/H265CodecProfile.java

 $*$ /opt/cola/permits/1294100920\_1649201128.01/0/aws-java-sdk-mediaconvert-1-11-820-sourcesjar/com/amazonaws/services/mediaconvert/model/Commitment.java

\* /opt/cola/permits/1294100920\_1649201128.01/0/aws-java-sdk-mediaconvert-1-11-820-sourcesjar/com/amazonaws/services/mediaconvert/model/transform/ListJobTemplatesRequestMarshaller.java \* /opt/cola/permits/1294100920\_1649201128.01/0/aws-java-sdk-mediaconvert-1-11-820-sources-

jar/com/amazonaws/services/mediaconvert/model/transform/DvbSubSourceSettingsJsonUnmarshaller.java  $*$ /opt/cola/permits/1294100920\_1649201128.01/0/aws-java-sdk-mediaconvert-1-11-820-sourcesjar/com/amazonaws/services/mediaconvert/model/Vp8QualityTuningLevel.java

\* /opt/cola/permits/1294100920\_1649201128.01/0/aws-java-sdk-mediaconvert-1-11-820-sourcesjar/com/amazonaws/services/mediaconvert/model/Mp4CslgAtom.java

\* /opt/cola/permits/1294100920\_1649201128.01/0/aws-java-sdk-mediaconvert-1-11-820-sources-

jar/com/amazonaws/services/mediaconvert/model/NoiseFilterPostTemporalSharpening.java

jar/com/amazonaws/services/mediaconvert/model/CaptionDestinationType.java \* /opt/cola/permits/1294100920\_1649201128.01/0/aws-java-sdk-mediaconvert-1-11-820-sourcesjar/com/amazonaws/services/mediaconvert/model/AudioNormalizationLoudnessLogging.java \* /opt/cola/permits/1294100920\_1649201128.01/0/aws-java-sdk-mediaconvert-1-11-820-sourcesjar/com/amazonaws/services/mediaconvert/model/transform/DvbTdtSettingsJsonUnmarshaller.java \* /opt/cola/permits/1294100920\_1649201128.01/0/aws-java-sdk-mediaconvert-1-11-820-sourcesjar/com/amazonaws/services/mediaconvert/model/H265FramerateConversionAlgorithm.java \* /opt/cola/permits/1294100920\_1649201128.01/0/aws-java-sdk-mediaconvert-1-11-820-sourcesjar/com/amazonaws/services/mediaconvert/model/transform/CmafAdditionalManifestJsonUnmarshaller.java \* /opt/cola/permits/1294100920\_1649201128.01/0/aws-java-sdk-mediaconvert-1-11-820-sourcesjar/com/amazonaws/services/mediaconvert/model/transform/AssociateCertificateResultJsonUnmarshaller.java \* /opt/cola/permits/1294100920\_1649201128.01/0/aws-java-sdk-mediaconvert-1-11-820-sourcesjar/com/amazonaws/services/mediaconvert/model/transform/InputDecryptionSettingsJsonUnmarshaller.java \* /opt/cola/permits/1294100920\_1649201128.01/0/aws-java-sdk-mediaconvert-1-11-820-sourcesjar/com/amazonaws/services/mediaconvert/model/transform/F4vSettingsMarshaller.java \* /opt/cola/permits/1294100920\_1649201128.01/0/aws-java-sdk-mediaconvert-1-11-820-sourcesjar/com/amazonaws/services/mediaconvert/model/HlsAudioOnlyContainer.java \* /opt/cola/permits/1294100920\_1649201128.01/0/aws-java-sdk-mediaconvert-1-11-820-sourcesjar/com/amazonaws/services/mediaconvert/model/transform/ListJobTemplatesResultJsonUnmarshaller.java \* /opt/cola/permits/1294100920\_1649201128.01/0/aws-java-sdk-mediaconvert-1-11-820-sourcesjar/com/amazonaws/services/mediaconvert/model/transform/H264SettingsJsonUnmarshaller.java \* /opt/cola/permits/1294100920\_1649201128.01/0/aws-java-sdk-mediaconvert-1-11-820-sourcesjar/com/amazonaws/services/mediaconvert/model/MovClapAtom.java \* /opt/cola/permits/1294100920\_1649201128.01/0/aws-java-sdk-mediaconvert-1-11-820-sourcesjar/com/amazonaws/services/mediaconvert/model/ListPresetsRequest.java \* /opt/cola/permits/1294100920\_1649201128.01/0/aws-java-sdk-mediaconvert-1-11-820-sourcesjar/com/amazonaws/services/mediaconvert/model/transform/H265QvbrSettingsJsonUnmarshaller.java \* /opt/cola/permits/1294100920\_1649201128.01/0/aws-java-sdk-mediaconvert-1-11-820-sourcesjar/com/amazonaws/services/mediaconvert/model/transform/Eac3SettingsJsonUnmarshaller.java \* /opt/cola/permits/1294100920\_1649201128.01/0/aws-java-sdk-mediaconvert-1-11-820-sourcesjar/com/amazonaws/services/mediaconvert/model/HlsProgramDateTime.java \* /opt/cola/permits/1294100920\_1649201128.01/0/aws-java-sdk-mediaconvert-1-11-820-sourcesjar/com/amazonaws/services/mediaconvert/model/ColorSpaceConversion.java \* /opt/cola/permits/1294100920\_1649201128.01/0/aws-java-sdk-mediaconvert-1-11-820-sourcesjar/com/amazonaws/services/mediaconvert/model/transform/DeletePresetRequestProtocolMarshaller.java \* /opt/cola/permits/1294100920\_1649201128.01/0/aws-java-sdk-mediaconvert-1-11-820-sourcesjar/com/amazonaws/services/mediaconvert/model/InsertableImage.java \* /opt/cola/permits/1294100920\_1649201128.01/0/aws-java-sdk-mediaconvert-1-11-820-sourcesjar/com/amazonaws/services/mediaconvert/model/SccDestinationSettings.java \* /opt/cola/permits/1294100920\_1649201128.01/0/aws-java-sdk-mediaconvert-1-11-820-sourcesjar/com/amazonaws/services/mediaconvert/model/transform/UntagResourceResultJsonUnmarshaller.java \* /opt/cola/permits/1294100920\_1649201128.01/0/aws-java-sdk-mediaconvert-1-11-820-sourcesjar/com/amazonaws/services/mediaconvert/model/CaptionDescription.java \* /opt/cola/permits/1294100920\_1649201128.01/0/aws-java-sdk-mediaconvert-1-11-820-sourcesjar/com/amazonaws/services/mediaconvert/model/OutputGroupDetail.java \* /opt/cola/permits/1294100920\_1649201128.01/0/aws-java-sdk-mediaconvert-1-11-820-sourcesjar/com/amazonaws/services/mediaconvert/model/transform/AudioSelectorJsonUnmarshaller.java  $*$ /opt/cola/permits/1294100920\_1649201128.01/0/aws-java-sdk-mediaconvert-1-11-820-sourcesjar/com/amazonaws/services/mediaconvert/model/transform/Mp3SettingsJsonUnmarshaller.java \* /opt/cola/permits/1294100920\_1649201128.01/0/aws-java-sdk-mediaconvert-1-11-820-sourcesjar/com/amazonaws/services/mediaconvert/model/transform/DeleteQueueResultJsonUnmarshaller.java \* /opt/cola/permits/1294100920\_1649201128.01/0/aws-java-sdk-mediaconvert-1-11-820-sourcesjar/com/amazonaws/services/mediaconvert/model/Eac3AttenuationControl.java \* /opt/cola/permits/1294100920\_1649201128.01/0/aws-java-sdk-mediaconvert-1-11-820-sourcesjar/com/amazonaws/services/mediaconvert/model/CancelJobResult.java \* /opt/cola/permits/1294100920\_1649201128.01/0/aws-java-sdk-mediaconvert-1-11-820-sourcesjar/com/amazonaws/services/mediaconvert/model/UpdateQueueResult.java \* /opt/cola/permits/1294100920\_1649201128.01/0/aws-java-sdk-mediaconvert-1-11-820-sourcesjar/com/amazonaws/services/mediaconvert/model/HlsKeyProviderType.java \* /opt/cola/permits/1294100920\_1649201128.01/0/aws-java-sdk-mediaconvert-1-11-820-sourcesjar/com/amazonaws/services/mediaconvert/model/transform/OutputDetailJsonUnmarshaller.java \* /opt/cola/permits/1294100920\_1649201128.01/0/aws-java-sdk-mediaconvert-1-11-820-sourcesjar/com/amazonaws/services/mediaconvert/model/transform/DeleteJobTemplateResultJsonUnmarshaller.java \* /opt/cola/permits/1294100920\_1649201128.01/0/aws-java-sdk-mediaconvert-1-11-820-sourcesjar/com/amazonaws/services/mediaconvert/model/transform/Mp2SettingsJsonUnmarshaller.java \* /opt/cola/permits/1294100920\_1649201128.01/0/aws-java-sdk-mediaconvert-1-11-820-sourcesjar/com/amazonaws/services/mediaconvert/model/MovMpeg2FourCCControl.java \* /opt/cola/permits/1294100920\_1649201128.01/0/aws-java-sdk-mediaconvert-1-11-820-sourcesjar/com/amazonaws/services/mediaconvert/model/transform/ProresSettingsMarshaller.java \* /opt/cola/permits/1294100920\_1649201128.01/0/aws-java-sdk-mediaconvert-1-11-820-sourcesjar/com/amazonaws/services/mediaconvert/model/transform/ConflictExceptionUnmarshaller.java  $*$ /opt/cola/permits/1294100920\_1649201128.01/0/aws-java-sdk-mediaconvert-1-11-820-sourcesjar/com/amazonaws/services/mediaconvert/model/OutputChannelMapping.java \* /opt/cola/permits/1294100920\_1649201128.01/0/aws-java-sdk-mediaconvert-1-11-820-sourcesjar/com/amazonaws/services/mediaconvert/model/transform/MsSmoothEncryptionSettingsJsonUnmarshaller.java \* /opt/cola/permits/1294100920\_1649201128.01/0/aws-java-sdk-mediaconvert-1-11-820-sourcesjar/com/amazonaws/services/mediaconvert/model/AacSettings.java \* /opt/cola/permits/1294100920\_1649201128.01/0/aws-java-sdk-mediaconvert-1-11-820-sourcesjar/com/amazonaws/services/mediaconvert/model/transform/M3u8SettingsMarshaller.java \* /opt/cola/permits/1294100920\_1649201128.01/0/aws-java-sdk-mediaconvert-1-11-820-sourcesjar/com/amazonaws/services/mediaconvert/model/PresetListBy.java \* /opt/cola/permits/1294100920\_1649201128.01/0/aws-java-sdk-mediaconvert-1-11-820-sourcesjar/com/amazonaws/services/mediaconvert/model/JobTemplateSettings.java  $*$ /opt/cola/permits/1294100920\_1649201128.01/0/aws-java-sdk-mediaconvert-1-11-820-sourcesjar/com/amazonaws/services/mediaconvert/model/transform/ListTagsForResourceResultJsonUnmarshaller.java \* /opt/cola/permits/1294100920\_1649201128.01/0/aws-java-sdk-mediaconvert-1-11-820-sourcesjar/com/amazonaws/services/mediaconvert/model/transform/InputDecryptionSettingsMarshaller.java \* /opt/cola/permits/1294100920\_1649201128.01/0/aws-java-sdk-mediaconvert-1-11-820-sourcesjar/com/amazonaws/services/mediaconvert/model/transform/S3DestinationSettingsMarshaller.java \* /opt/cola/permits/1294100920\_1649201128.01/0/aws-java-sdk-mediaconvert-1-11-820-sourcesjar/com/amazonaws/services/mediaconvert/model/H265GopSizeUnits.java \* /opt/cola/permits/1294100920\_1649201128.01/0/aws-java-sdk-mediaconvert-1-11-820-sourcesjar/com/amazonaws/services/mediaconvert/model/transform/HlsGroupSettingsMarshaller.java \* /opt/cola/permits/1294100920\_1649201128.01/0/aws-java-sdk-mediaconvert-1-11-820-sourcesjar/com/amazonaws/services/mediaconvert/model/Vp9ParControl.java

jar/com/amazonaws/services/mediaconvert/model/DisassociateCertificateResult.java \* /opt/cola/permits/1294100920\_1649201128.01/0/aws-java-sdk-mediaconvert-1-11-820-sourcesjar/com/amazonaws/services/mediaconvert/model/transform/HlsAdditionalManifestMarshaller.java \* /opt/cola/permits/1294100920\_1649201128.01/0/aws-java-sdk-mediaconvert-1-11-820-sourcesjar/com/amazonaws/services/mediaconvert/model/M2tsAudioBufferModel.java \* /opt/cola/permits/1294100920\_1649201128.01/0/aws-java-sdk-mediaconvert-1-11-820-sourcesjar/com/amazonaws/services/mediaconvert/model/transform/ListPresetsResultJsonUnmarshaller.java \* /opt/cola/permits/1294100920\_1649201128.01/0/aws-java-sdk-mediaconvert-1-11-820-sourcesjar/com/amazonaws/services/mediaconvert/model/transform/Mp3SettingsMarshaller.java \* /opt/cola/permits/1294100920\_1649201128.01/0/aws-java-sdk-mediaconvert-1-11-820-sourcesjar/com/amazonaws/services/mediaconvert/model/DeleteQueueRequest.java \* /opt/cola/permits/1294100920\_1649201128.01/0/aws-java-sdk-mediaconvert-1-11-820-sourcesjar/com/amazonaws/services/mediaconvert/model/H264AdaptiveQuantization.java \* /opt/cola/permits/1294100920\_1649201128.01/0/aws-java-sdk-mediaconvert-1-11-820-sourcesjar/com/amazonaws/services/mediaconvert/model/InputFilterEnable.java \* /opt/cola/permits/1294100920\_1649201128.01/0/aws-java-sdk-mediaconvert-1-11-820-sourcesjar/com/amazonaws/services/mediaconvert/model/transform/H264QvbrSettingsJsonUnmarshaller.java \* /opt/cola/permits/1294100920\_1649201128.01/0/aws-java-sdk-mediaconvert-1-11-820-sourcesjar/com/amazonaws/services/mediaconvert/model/transform/CreateQueueResultJsonUnmarshaller.java \* /opt/cola/permits/1294100920\_1649201128.01/0/aws-java-sdk-mediaconvert-1-11-820-sourcesjar/com/amazonaws/services/mediaconvert/model/transform/ListTagsForResourceRequestProtocolMarshaller.java \* /opt/cola/permits/1294100920\_1649201128.01/0/aws-java-sdk-mediaconvert-1-11-820-sourcesjar/com/amazonaws/services/mediaconvert/model/Mpeg2DynamicSubGop.java \* /opt/cola/permits/1294100920\_1649201128.01/0/aws-java-sdk-mediaconvert-1-11-820-sourcesjar/com/amazonaws/services/mediaconvert/model/DashIsoWriteSegmentTimelineInRepresentation.java \* /opt/cola/permits/1294100920\_1649201128.01/0/aws-java-sdk-mediaconvert-1-11-820-sourcesjar/com/amazonaws/services/mediaconvert/model/transform/ReservationPlanMarshaller.java \* /opt/cola/permits/1294100920\_1649201128.01/0/aws-java-sdk-mediaconvert-1-11-820-sourcesjar/com/amazonaws/services/mediaconvert/model/transform/H265QvbrSettingsMarshaller.java \* /opt/cola/permits/1294100920\_1649201128.01/0/aws-java-sdk-mediaconvert-1-11-820-sourcesjar/com/amazonaws/services/mediaconvert/model/transform/PartnerWatermarkingJsonUnmarshaller.java \* /opt/cola/permits/1294100920\_1649201128.01/0/aws-java-sdk-mediaconvert-1-11-820-sourcesjar/com/amazonaws/services/mediaconvert/model/Eac3CodingMode.java \* /opt/cola/permits/1294100920\_1649201128.01/0/aws-java-sdk-mediaconvert-1-11-820-sourcesjar/com/amazonaws/services/mediaconvert/model/transform/Eac3AtmosSettingsMarshaller.java \* /opt/cola/permits/1294100920\_1649201128.01/0/aws-java-sdk-mediaconvert-1-11-820-sourcesjar/com/amazonaws/services/mediaconvert/model/transform/Eac3SettingsMarshaller.java \* /opt/cola/permits/1294100920\_1649201128.01/0/aws-java-sdk-mediaconvert-1-11-820-sourcesjar/com/amazonaws/services/mediaconvert/model/transform/QueueMarshaller.java \* /opt/cola/permits/1294100920\_1649201128.01/0/aws-java-sdk-mediaconvert-1-11-820-sourcesjar/com/amazonaws/services/mediaconvert/model/transform/M2tsScte35EsamJsonUnmarshaller.java \* /opt/cola/permits/1294100920\_1649201128.01/0/aws-java-sdk-mediaconvert-1-11-820-sourcesjar/com/amazonaws/services/mediaconvert/model/CancelJobRequest.java \* /opt/cola/permits/1294100920\_1649201128.01/0/aws-java-sdk-mediaconvert-1-11-820-sourcesjar/com/amazonaws/services/mediaconvert/model/transform/CmfcSettingsMarshaller.java \* /opt/cola/permits/1294100920\_1649201128.01/0/aws-java-sdk-mediaconvert-1-11-820-sourcesjar/com/amazonaws/services/mediaconvert/model/VorbisSettings.java  $*$ /opt/cola/permits/1294100920\_1649201128.01/0/aws-java-sdk-mediaconvert-1-11-820-sourcesjar/com/amazonaws/services/mediaconvert/model/InputDeblockFilter.java

\* /opt/cola/permits/1294100920\_1649201128.01/0/aws-java-sdk-mediaconvert-1-11-820-sourcesjar/com/amazonaws/services/mediaconvert/model/AncillaryConvert608To708.java

\* /opt/cola/permits/1294100920\_1649201128.01/0/aws-java-sdk-mediaconvert-1-11-820-sourcesjar/com/amazonaws/services/mediaconvert/model/transform/CaptionDestinationSettingsMarshaller.java \* /opt/cola/permits/1294100920\_1649201128.01/0/aws-java-sdk-mediaconvert-1-11-820-sourcesjar/com/amazonaws/services/mediaconvert/model/H265InterlaceMode.java

\* /opt/cola/permits/1294100920\_1649201128.01/0/aws-java-sdk-mediaconvert-1-11-820-sourcesjar/com/amazonaws/services/mediaconvert/model/transform/Hdr10MetadataJsonUnmarshaller.java \* /opt/cola/permits/1294100920\_1649201128.01/0/aws-java-sdk-mediaconvert-1-11-820-sourcesjar/com/amazonaws/services/mediaconvert/model/H265Settings.java

\* /opt/cola/permits/1294100920\_1649201128.01/0/aws-java-sdk-mediaconvert-1-11-820-sourcesjar/com/amazonaws/services/mediaconvert/model/Ac3CodingMode.java

\* /opt/cola/permits/1294100920\_1649201128.01/0/aws-java-sdk-mediaconvert-1-11-820-sourcesjar/com/amazonaws/services/mediaconvert/model/transform/S3EncryptionSettingsMarshaller.java \* /opt/cola/permits/1294100920\_1649201128.01/0/aws-java-sdk-mediaconvert-1-11-820-sourcesjar/com/amazonaws/services/mediaconvert/model/transform/InsertableImageJsonUnmarshaller.java \* /opt/cola/permits/1294100920\_1649201128.01/0/aws-java-sdk-mediaconvert-1-11-820-sourcesjar/com/amazonaws/services/mediaconvert/model/VideoDetail.java

\* /opt/cola/permits/1294100920\_1649201128.01/0/aws-java-sdk-mediaconvert-1-11-820-sourcesjar/com/amazonaws/services/mediaconvert/AWSMediaConvertClientBuilder.java

\* /opt/cola/permits/1294100920\_1649201128.01/0/aws-java-sdk-mediaconvert-1-11-820-sourcesjar/com/amazonaws/services/mediaconvert/model/EmbeddedDestinationSettings.java

\* /opt/cola/permits/1294100920\_1649201128.01/0/aws-java-sdk-mediaconvert-1-11-820-sourcesjar/com/amazonaws/services/mediaconvert/model/ProresInterlaceMode.java

\* /opt/cola/permits/1294100920\_1649201128.01/0/aws-java-sdk-mediaconvert-1-11-820-sourcesjar/com/amazonaws/services/mediaconvert/model/MovPaddingControl.java

\* /opt/cola/permits/1294100920\_1649201128.01/0/aws-java-sdk-mediaconvert-1-11-820-sourcesjar/com/amazonaws/services/mediaconvert/model/transform/ImscDestinationSettingsMarshaller.java \* /opt/cola/permits/1294100920\_1649201128.01/0/aws-java-sdk-mediaconvert-1-11-820-sources-

jar/com/amazonaws/services/mediaconvert/model/transform/DeletePresetResultJsonUnmarshaller.java

\* /opt/cola/permits/1294100920\_1649201128.01/0/aws-java-sdk-mediaconvert-1-11-820-sourcesjar/com/amazonaws/services/mediaconvert/model/M2tsSegmentationStyle.java

\* /opt/cola/permits/1294100920\_1649201128.01/0/aws-java-sdk-mediaconvert-1-11-820-sourcesjar/com/amazonaws/services/mediaconvert/model/transform/ChannelMappingMarshaller.java

\* /opt/cola/permits/1294100920\_1649201128.01/0/aws-java-sdk-mediaconvert-1-11-820-sourcesjar/com/amazonaws/services/mediaconvert/model/CmafMpdProfile.java

\* /opt/cola/permits/1294100920\_1649201128.01/0/aws-java-sdk-mediaconvert-1-11-820-sourcesjar/com/amazonaws/services/mediaconvert/model/AntiAlias.java

\* /opt/cola/permits/1294100920\_1649201128.01/0/aws-java-sdk-mediaconvert-1-11-820-sourcesjar/com/amazonaws/services/mediaconvert/model/EsamSignalProcessingNotification.java

\* /opt/cola/permits/1294100920\_1649201128.01/0/aws-java-sdk-mediaconvert-1-11-820-sources-

jar/com/amazonaws/services/mediaconvert/model/transform/OutputGroupSettingsJsonUnmarshaller.java

\* /opt/cola/permits/1294100920\_1649201128.01/0/aws-java-sdk-mediaconvert-1-11-820-sources-

jar/com/amazonaws/services/mediaconvert/model/transform/AccelerationSettingsMarshaller.java

\* /opt/cola/permits/1294100920\_1649201128.01/0/aws-java-sdk-mediaconvert-1-11-820-sourcesjar/com/amazonaws/services/mediaconvert/model/transform/EsamManifestConfirmConditionNotificationJsonUnma

rshaller.java

```
*/opt/cola/permits/1294100920_1649201128.01/0/aws-java-sdk-mediaconvert-1-11-820-sources-
jar/com/amazonaws/services/mediaconvert/model/GetPresetResult.java
* /opt/cola/permits/1294100920_1649201128.01/0/aws-java-sdk-mediaconvert-1-11-820-sources-
jar/com/amazonaws/services/mediaconvert/model/transform/InputMarshaller.java
* /opt/cola/permits/1294100920_1649201128.01/0/aws-java-sdk-mediaconvert-1-11-820-sources-
jar/com/amazonaws/services/mediaconvert/model/transform/JobMessagesMarshaller.java
* /opt/cola/permits/1294100920_1649201128.01/0/aws-java-sdk-mediaconvert-1-11-820-sources-
jar/com/amazonaws/services/mediaconvert/model/transform/NexGuardFileMarkerSettingsMarshaller.java
* /opt/cola/permits/1294100920_1649201128.01/0/aws-java-sdk-mediaconvert-1-11-820-sources-
jar/com/amazonaws/services/mediaconvert/model/H265Telecine.java
* /opt/cola/permits/1294100920_1649201128.01/0/aws-java-sdk-mediaconvert-1-11-820-sources-
jar/com/amazonaws/services/mediaconvert/model/ColorSpace.java
* /opt/cola/permits/1294100920_1649201128.01/0/aws-java-sdk-mediaconvert-1-11-820-sources-
jar/com/amazonaws/services/mediaconvert/model/Mpeg2Settings.java
* /opt/cola/permits/1294100920_1649201128.01/0/aws-java-sdk-mediaconvert-1-11-820-sources-
jar/com/amazonaws/services/mediaconvert/model/transform/Eac3AtmosSettingsJsonUnmarshaller.java
* /opt/cola/permits/1294100920_1649201128.01/0/aws-java-sdk-mediaconvert-1-11-820-sources-
jar/com/amazonaws/services/mediaconvert/model/CreateJobRequest.java
* /opt/cola/permits/1294100920_1649201128.01/0/aws-java-sdk-mediaconvert-1-11-820-sources-
jar/com/amazonaws/services/mediaconvert/model/CaptionDescriptionPreset.java
* /opt/cola/permits/1294100920_1649201128.01/0/aws-java-sdk-mediaconvert-1-11-820-sources-
jar/com/amazonaws/services/mediaconvert/model/transform/MsSmoothAdditionalManifestMarshaller.java
* /opt/cola/permits/1294100920_1649201128.01/0/aws-java-sdk-mediaconvert-1-11-820-sources-
jar/com/amazonaws/services/mediaconvert/model/DeletePresetResult.java
* /opt/cola/permits/1294100920_1649201128.01/0/aws-java-sdk-mediaconvert-1-11-820-sources-
jar/com/amazonaws/services/mediaconvert/model/transform/AssociateCertificateRequestProtocolMarshaller.java
*/opt/cola/permits/1294100920_1649201128.01/0/aws-java-sdk-mediaconvert-1-11-820-sources-
jar/com/amazonaws/services/mediaconvert/model/transform/DescribeEndpointsResultJsonUnmarshaller.java
* /opt/cola/permits/1294100920_1649201128.01/0/aws-java-sdk-mediaconvert-1-11-820-sources-
jar/com/amazonaws/services/mediaconvert/model/transform/AccelerationSettingsJsonUnmarshaller.java
* /opt/cola/permits/1294100920_1649201128.01/0/aws-java-sdk-mediaconvert-1-11-820-sources-
jar/com/amazonaws/services/mediaconvert/model/TeletextSourceSettings.java
* /opt/cola/permits/1294100920_1649201128.01/0/aws-java-sdk-mediaconvert-1-11-820-sources-
jar/com/amazonaws/services/mediaconvert/model/H264QualityTuningLevel.java
* /opt/cola/permits/1294100920_1649201128.01/0/aws-java-sdk-mediaconvert-1-11-820-sources-
jar/com/amazonaws/services/mediaconvert/model/H265SampleAdaptiveOffsetFilterMode.java
* /opt/cola/permits/1294100920_1649201128.01/0/aws-java-sdk-mediaconvert-1-11-820-sources-
jar/com/amazonaws/services/mediaconvert/model/transform/QueueJsonUnmarshaller.java
* /opt/cola/permits/1294100920_1649201128.01/0/aws-java-sdk-mediaconvert-1-11-820-sources-
jar/com/amazonaws/services/mediaconvert/model/Eac3StereoDownmix.java
* /opt/cola/permits/1294100920_1649201128.01/0/aws-java-sdk-mediaconvert-1-11-820-sources-
jar/com/amazonaws/services/mediaconvert/model/transform/MxfSettingsMarshaller.java
* /opt/cola/permits/1294100920_1649201128.01/0/aws-java-sdk-mediaconvert-1-11-820-sources-
jar/com/amazonaws/services/mediaconvert/model/StaticKeyProvider.java
*/opt/cola/permits/1294100920_1649201128.01/0/aws-java-sdk-mediaconvert-1-11-820-sources-
jar/com/amazonaws/services/mediaconvert/model/transform/AudioSelectorGroupJsonUnmarshaller.java
* /opt/cola/permits/1294100920_1649201128.01/0/aws-java-sdk-mediaconvert-1-11-820-sources-
jar/com/amazonaws/services/mediaconvert/model/transform/BurninDestinationSettingsMarshaller.java
```
 $*$ /opt/cola/permits/1294100920\_1649201128.01/0/aws-java-sdk-mediaconvert-1-11-820-sources-

jar/com/amazonaws/services/mediaconvert/model/transform/DashIsoEncryptionSettingsJsonUnmarshaller.java

\* /opt/cola/permits/1294100920\_1649201128.01/0/aws-java-sdk-mediaconvert-1-11-820-sourcesjar/com/amazonaws/services/mediaconvert/model/Queue.java

\* /opt/cola/permits/1294100920\_1649201128.01/0/aws-java-sdk-mediaconvert-1-11-820-sourcesjar/com/amazonaws/services/mediaconvert/model/transform/UpdateQueueRequestMarshaller.java \* /opt/cola/permits/1294100920\_1649201128.01/0/aws-java-sdk-mediaconvert-1-11-820-sourcesjar/com/amazonaws/services/mediaconvert/model/CreateQueueRequest.java

\* /opt/cola/permits/1294100920\_1649201128.01/0/aws-java-sdk-mediaconvert-1-11-820-sources-

jar/com/amazonaws/services/mediaconvert/model/transform/FrameCaptureSettingsJsonUnmarshaller.java

\* /opt/cola/permits/1294100920\_1649201128.01/0/aws-java-sdk-mediaconvert-1-11-820-sources-

jar/com/amazonaws/services/mediaconvert/model/ReservationPlanStatus.java

\* /opt/cola/permits/1294100920\_1649201128.01/0/aws-java-sdk-mediaconvert-1-11-820-sources-

jar/com/amazonaws/services/mediaconvert/model/H264SpatialAdaptiveQuantization.java

\* /opt/cola/permits/1294100920\_1649201128.01/0/aws-java-sdk-mediaconvert-1-11-820-sources-

jar/com/amazonaws/services/mediaconvert/model/transform/MotionImageInsertionFramerateMarshaller.java

\* /opt/cola/permits/1294100920\_1649201128.01/0/aws-java-sdk-mediaconvert-1-11-820-sourcesjar/com/amazonaws/services/mediaconvert/model/M2tsBufferModel.java

\* /opt/cola/permits/1294100920\_1649201128.01/0/aws-java-sdk-mediaconvert-1-11-820-sources-

jar/com/amazonaws/services/mediaconvert/model/transform/NoiseReducerSpatialFilterSettingsJsonUnmarshaller.ja va

\* /opt/cola/permits/1294100920\_1649201128.01/0/aws-java-sdk-mediaconvert-1-11-820-sources-

jar/com/amazonaws/services/mediaconvert/model/transform/FileGroupSettingsJsonUnmarshaller.java

\* /opt/cola/permits/1294100920\_1649201128.01/0/aws-java-sdk-mediaconvert-1-11-820-sources-

jar/com/amazonaws/services/mediaconvert/model/transform/ListTagsForResourceRequestMarshaller.java

\* /opt/cola/permits/1294100920\_1649201128.01/0/aws-java-sdk-mediaconvert-1-11-820-sources-

jar/com/amazonaws/services/mediaconvert/model/DvbSubtitleOutlineColor.java

\* /opt/cola/permits/1294100920\_1649201128.01/0/aws-java-sdk-mediaconvert-1-11-820-sourcesjar/com/amazonaws/services/mediaconvert/model/AacRateControlMode.java

\* /opt/cola/permits/1294100920\_1649201128.01/0/aws-java-sdk-mediaconvert-1-11-820-sourcesjar/com/amazonaws/services/mediaconvert/model/MxfSettings.java

\* /opt/cola/permits/1294100920\_1649201128.01/0/aws-java-sdk-mediaconvert-1-11-820-sourcesjar/com/amazonaws/services/mediaconvert/model/ContainerType.java

\* /opt/cola/permits/1294100920\_1649201128.01/0/aws-java-sdk-mediaconvert-1-11-820-sourcesjar/com/amazonaws/services/mediaconvert/model/transform/InputJsonUnmarshaller.java

 $*$ /opt/cola/permits/1294100920\_1649201128.01/0/aws-java-sdk-mediaconvert-1-11-820-sourcesjar/com/amazonaws/services/mediaconvert/model/H264TemporalAdaptiveQuantization.java

\* /opt/cola/permits/1294100920\_1649201128.01/0/aws-java-sdk-mediaconvert-1-11-820-sourcesjar/com/amazonaws/services/mediaconvert/model/OutputGroupType.java

\* /opt/cola/permits/1294100920\_1649201128.01/0/aws-java-sdk-mediaconvert-1-11-820-sourcesjar/com/amazonaws/services/mediaconvert/model/M2tsRateMode.java

 $*$ /opt/cola/permits/1294100920\_1649201128.01/0/aws-java-sdk-mediaconvert-1-11-820-sourcesjar/com/amazonaws/services/mediaconvert/model/AacRawFormat.java

\* /opt/cola/permits/1294100920\_1649201128.01/0/aws-java-sdk-mediaconvert-1-11-820-sourcesjar/com/amazonaws/services/mediaconvert/model/transform/ColorCorrectorJsonUnmarshaller.java \* /opt/cola/permits/1294100920\_1649201128.01/0/aws-java-sdk-mediaconvert-1-11-820-sourcesjar/com/amazonaws/services/mediaconvert/model/transform/SccDestinationSettingsMarshaller.java

jar/com/amazonaws/services/mediaconvert/model/transform/PresetMarshaller.java

\* /opt/cola/permits/1294100920\_1649201128.01/0/aws-java-sdk-mediaconvert-1-11-820-sourcesjar/com/amazonaws/services/mediaconvert/model/FileSourceSettings.java

\* /opt/cola/permits/1294100920\_1649201128.01/0/aws-java-sdk-mediaconvert-1-11-820-sourcesjar/com/amazonaws/services/mediaconvert/model/HlsEncryptionType.java

\* /opt/cola/permits/1294100920\_1649201128.01/0/aws-java-sdk-mediaconvert-1-11-820-sourcesjar/com/amazonaws/services/mediaconvert/model/Eac3SurroundExMode.java

\* /opt/cola/permits/1294100920\_1649201128.01/0/aws-java-sdk-mediaconvert-1-11-820-sourcesjar/com/amazonaws/services/mediaconvert/model/Vp9FramerateConversionAlgorithm.java

\* /opt/cola/permits/1294100920\_1649201128.01/0/aws-java-sdk-mediaconvert-1-11-820-sourcesjar/com/amazonaws/services/mediaconvert/model/EmbeddedSourceSettings.java

\* /opt/cola/permits/1294100920\_1649201128.01/0/aws-java-sdk-mediaconvert-1-11-820-sourcesjar/com/amazonaws/services/mediaconvert/model/MotionImageInsertionOffset.java

\* /opt/cola/permits/1294100920\_1649201128.01/0/aws-java-sdk-mediaconvert-1-11-820-sources-

jar/com/amazonaws/services/mediaconvert/model/transform/Vp9SettingsJsonUnmarshaller.java

\* /opt/cola/permits/1294100920\_1649201128.01/0/aws-java-sdk-mediaconvert-1-11-820-sourcesjar/com/amazonaws/services/mediaconvert/model/UpdatePresetResult.java

\* /opt/cola/permits/1294100920\_1649201128.01/0/aws-java-sdk-mediaconvert-1-11-820-sourcesjar/com/amazonaws/services/mediaconvert/model/BurninSubtitleShadowColor.java

\* /opt/cola/permits/1294100920\_1649201128.01/0/aws-java-sdk-mediaconvert-1-11-820-sourcesjar/com/amazonaws/services/mediaconvert/model/EsamSettings.java

\* /opt/cola/permits/1294100920\_1649201128.01/0/aws-java-sdk-mediaconvert-1-11-820-sourcesjar/com/amazonaws/services/mediaconvert/model/Vp8FramerateConversionAlgorithm.java

\* /opt/cola/permits/1294100920\_1649201128.01/0/aws-java-sdk-mediaconvert-1-11-820-sourcesjar/com/amazonaws/services/mediaconvert/model/transform/CmafEncryptionSettingsJsonUnmarshaller.java

\* /opt/cola/permits/1294100920\_1649201128.01/0/aws-java-sdk-mediaconvert-1-11-820-sources-

jar/com/amazonaws/services/mediaconvert/model/H265WriteMp4PackagingType.java

\* /opt/cola/permits/1294100920\_1649201128.01/0/aws-java-sdk-mediaconvert-1-11-820-sourcesjar/com/amazonaws/services/mediaconvert/model/transform/OutputSettingsMarshaller.java

\* /opt/cola/permits/1294100920\_1649201128.01/0/aws-java-sdk-mediaconvert-1-11-820-sources-

jar/com/amazonaws/services/mediaconvert/model/transform/GetJobRequestProtocolMarshaller.java

\* /opt/cola/permits/1294100920\_1649201128.01/0/aws-java-sdk-mediaconvert-1-11-820-sourcesjar/com/amazonaws/services/mediaconvert/model/Input.java

\* /opt/cola/permits/1294100920\_1649201128.01/0/aws-java-sdk-mediaconvert-1-11-820-sourcesjar/com/amazonaws/services/mediaconvert/model/transform/OutputChannelMappingJsonUnmarshaller.java \* /opt/cola/permits/1294100920\_1649201128.01/0/aws-java-sdk-mediaconvert-1-11-820-sourcesjar/com/amazonaws/services/mediaconvert/model/transform/ResourceTagsJsonUnmarshaller.java \* /opt/cola/permits/1294100920\_1649201128.01/0/aws-java-sdk-mediaconvert-1-11-820-sourcesjar/com/amazonaws/services/mediaconvert/model/transform/F4vSettingsJsonUnmarshaller.java \* /opt/cola/permits/1294100920\_1649201128.01/0/aws-java-sdk-mediaconvert-1-11-820-sources-

jar/com/amazonaws/services/mediaconvert/model/VideoCodecSettings.java

 $*$ /opt/cola/permits/1294100920\_1649201128.01/0/aws-java-sdk-mediaconvert-1-11-820-sourcesjar/com/amazonaws/services/mediaconvert/model/Mpeg2CodecProfile.java

\* /opt/cola/permits/1294100920\_1649201128.01/0/aws-java-sdk-mediaconvert-1-11-820-sourcesjar/com/amazonaws/services/mediaconvert/model/CmafClientCache.java

\* /opt/cola/permits/1294100920\_1649201128.01/0/aws-java-sdk-mediaconvert-1-11-820-sources-

jar/com/amazonaws/services/mediaconvert/model/transform/EmbeddedDestinationSettingsMarshaller.java

jar/com/amazonaws/services/mediaconvert/model/Preset.java

\* /opt/cola/permits/1294100920\_1649201128.01/0/aws-java-sdk-mediaconvert-1-11-820-sourcesjar/com/amazonaws/services/mediaconvert/model/transform/ImageInserterMarshaller.java

\* /opt/cola/permits/1294100920\_1649201128.01/0/aws-java-sdk-mediaconvert-1-11-820-sourcesjar/com/amazonaws/services/mediaconvert/model/transform/AiffSettingsMarshaller.java

\* /opt/cola/permits/1294100920\_1649201128.01/0/aws-java-sdk-mediaconvert-1-11-820-sourcesjar/com/amazonaws/services/mediaconvert/model/RenewalType.java

\* /opt/cola/permits/1294100920\_1649201128.01/0/aws-java-sdk-mediaconvert-1-11-820-sourcesjar/com/amazonaws/services/mediaconvert/model/transform/VideoCodecSettingsMarshaller.java \* /opt/cola/permits/1294100920\_1649201128.01/0/aws-java-sdk-mediaconvert-1-11-820-sourcesjar/com/amazonaws/services/mediaconvert/model/AudioCodec.java

\* /opt/cola/permits/1294100920\_1649201128.01/0/aws-java-sdk-mediaconvert-1-11-820-sourcesjar/com/amazonaws/services/mediaconvert/model/GetJobTemplateRequest.java

\* /opt/cola/permits/1294100920\_1649201128.01/0/aws-java-sdk-mediaconvert-1-11-820-sourcesjar/com/amazonaws/services/mediaconvert/model/AncillarySourceSettings.java

\* /opt/cola/permits/1294100920\_1649201128.01/0/aws-java-sdk-mediaconvert-1-11-820-sourcesjar/com/amazonaws/services/mediaconvert/model/transform/Av1QvbrSettingsMarshaller.java

\* /opt/cola/permits/1294100920\_1649201128.01/0/aws-java-sdk-mediaconvert-1-11-820-sourcesjar/com/amazonaws/services/mediaconvert/model/transform/DeletePresetRequestMarshaller.java \* /opt/cola/permits/1294100920\_1649201128.01/0/aws-java-sdk-mediaconvert-1-11-820-sourcesjar/com/amazonaws/services/mediaconvert/model/DecryptionMode.java

\* /opt/cola/permits/1294100920\_1649201128.01/0/aws-java-sdk-mediaconvert-1-11-820-sourcesjar/com/amazonaws/services/mediaconvert/model/transform/VideoDetailJsonUnmarshaller.java  $*$ /opt/cola/permits/1294100920\_1649201128.01/0/aws-java-sdk-mediaconvert-1-11-820-sourcesjar/com/amazonaws/services/mediaconvert/model/HlsInitializationVectorInManifest.java

\* /opt/cola/permits/1294100920\_1649201128.01/0/aws-java-sdk-mediaconvert-1-11-820-sourcesjar/com/amazonaws/services/mediaconvert/model/transform/UpdatePresetRequestMarshaller.java \* /opt/cola/permits/1294100920\_1649201128.01/0/aws-java-sdk-mediaconvert-1-11-820-sourcesjar/com/amazonaws/services/mediaconvert/model/transform/AncillarySourceSettingsMarshaller.java \* /opt/cola/permits/1294100920\_1649201128.01/0/aws-java-sdk-mediaconvert-1-11-820-sources-

jar/com/amazonaws/services/mediaconvert/model/AfdSignaling.java

\* /opt/cola/permits/1294100920\_1649201128.01/0/aws-java-sdk-mediaconvert-1-11-820-sourcesjar/com/amazonaws/services/mediaconvert/model/OutputGroupSettings.java

\* /opt/cola/permits/1294100920\_1649201128.01/0/aws-java-sdk-mediaconvert-1-11-820-sourcesjar/com/amazonaws/services/mediaconvert/model/transform/QueueTransitionJsonUnmarshaller.java  $*$ /opt/cola/permits/1294100920\_1649201128.01/0/aws-java-sdk-mediaconvert-1-11-820-sources-

```
jar/com/amazonaws/services/mediaconvert/model/UntagResourceRequest.java
```
\* /opt/cola/permits/1294100920\_1649201128.01/0/aws-java-sdk-mediaconvert-1-11-820-sourcesjar/com/amazonaws/services/mediaconvert/model/DescribeEndpointsMode.java

\* /opt/cola/permits/1294100920\_1649201128.01/0/aws-java-sdk-mediaconvert-1-11-820-sourcesjar/com/amazonaws/services/mediaconvert/model/M2tsEsRateInPes.java

 $*$ /opt/cola/permits/1294100920\_1649201128.01/0/aws-java-sdk-mediaconvert-1-11-820-sources-

jar/com/amazonaws/services/mediaconvert/model/transform/DolbyVisionLevel6MetadataJsonUnmarshaller.java

\* /opt/cola/permits/1294100920\_1649201128.01/0/aws-java-sdk-mediaconvert-1-11-820-sources-

jar/com/amazonaws/services/mediaconvert/model/H264EntropyEncoding.java

\* /opt/cola/permits/1294100920\_1649201128.01/0/aws-java-sdk-mediaconvert-1-11-820-sources-

jar/com/amazonaws/services/mediaconvert/model/ConflictException.java

jar/com/amazonaws/services/mediaconvert/AWSMediaConvertAsyncClientBuilder.java \* /opt/cola/permits/1294100920\_1649201128.01/0/aws-java-sdk-mediaconvert-1-11-820-sourcesjar/com/amazonaws/services/mediaconvert/model/HlsCodecSpecification.java \* /opt/cola/permits/1294100920\_1649201128.01/0/aws-java-sdk-mediaconvert-1-11-820-sourcesjar/com/amazonaws/services/mediaconvert/model/Av1AdaptiveQuantization.java \* /opt/cola/permits/1294100920\_1649201128.01/0/aws-java-sdk-mediaconvert-1-11-820-sourcesjar/com/amazonaws/services/mediaconvert/model/VideoDescription.java \* /opt/cola/permits/1294100920\_1649201128.01/0/aws-java-sdk-mediaconvert-1-11-820-sourcesjar/com/amazonaws/services/mediaconvert/model/DvbNitSettings.java \* /opt/cola/permits/1294100920\_1649201128.01/0/aws-java-sdk-mediaconvert-1-11-820-sourcesjar/com/amazonaws/services/mediaconvert/model/AiffSettings.java \* /opt/cola/permits/1294100920\_1649201128.01/0/aws-java-sdk-mediaconvert-1-11-820-sourcesjar/com/amazonaws/services/mediaconvert/model/UpdateJobTemplateResult.java \* /opt/cola/permits/1294100920\_1649201128.01/0/aws-java-sdk-mediaconvert-1-11-820-sourcesjar/com/amazonaws/services/mediaconvert/model/transform/UpdatePresetRequestProtocolMarshaller.java \* /opt/cola/permits/1294100920\_1649201128.01/0/aws-java-sdk-mediaconvert-1-11-820-sourcesjar/com/amazonaws/services/mediaconvert/model/SimulateReservedQueue.java \* /opt/cola/permits/1294100920\_1649201128.01/0/aws-java-sdk-mediaconvert-1-11-820-sourcesjar/com/amazonaws/services/mediaconvert/model/transform/EmbeddedSourceSettingsMarshaller.java \* /opt/cola/permits/1294100920\_1649201128.01/0/aws-java-sdk-mediaconvert-1-11-820-sourcesjar/com/amazonaws/services/mediaconvert/model/CaptionSourceType.java \* /opt/cola/permits/1294100920\_1649201128.01/0/aws-java-sdk-mediaconvert-1-11-820-sourcesjar/com/amazonaws/services/mediaconvert/model/TtmlStylePassthrough.java \* /opt/cola/permits/1294100920\_1649201128.01/0/aws-java-sdk-mediaconvert-1-11-820-sourcesjar/com/amazonaws/services/mediaconvert/model/transform/CreateJobResultJsonUnmarshaller.java \* /opt/cola/permits/1294100920\_1649201128.01/0/aws-java-sdk-mediaconvert-1-11-820-sourcesjar/com/amazonaws/services/mediaconvert/model/transform/MxfSettingsJsonUnmarshaller.java \* /opt/cola/permits/1294100920\_1649201128.01/0/aws-java-sdk-mediaconvert-1-11-820-sourcesjar/com/amazonaws/services/mediaconvert/model/transform/ListJobsResultJsonUnmarshaller.java \* /opt/cola/permits/1294100920\_1649201128.01/0/aws-java-sdk-mediaconvert-1-11-820-sourcesjar/com/amazonaws/services/mediaconvert/model/transform/AudioNormalizationSettingsJsonUnmarshaller.java \* /opt/cola/permits/1294100920\_1649201128.01/0/aws-java-sdk-mediaconvert-1-11-820-sourcesjar/com/amazonaws/services/mediaconvert/model/Eac3AtmosDialogueIntelligence.java \* /opt/cola/permits/1294100920\_1649201128.01/0/aws-java-sdk-mediaconvert-1-11-820-sourcesjar/com/amazonaws/services/mediaconvert/model/Mp4Settings.java \* /opt/cola/permits/1294100920\_1649201128.01/0/aws-java-sdk-mediaconvert-1-11-820-sourcesjar/com/amazonaws/services/mediaconvert/model/transform/TtmlDestinationSettingsMarshaller.java \* /opt/cola/permits/1294100920\_1649201128.01/0/aws-java-sdk-mediaconvert-1-11-820-sourcesjar/com/amazonaws/services/mediaconvert/model/transform/VideoSelectorMarshaller.java \* /opt/cola/permits/1294100920\_1649201128.01/0/aws-java-sdk-mediaconvert-1-11-820-sourcesjar/com/amazonaws/services/mediaconvert/model/transform/VideoDescriptionMarshaller.java  $*$ /opt/cola/permits/1294100920\_1649201128.01/0/aws-java-sdk-mediaconvert-1-11-820-sourcesjar/com/amazonaws/services/mediaconvert/model/transform/Mpeg2SettingsJsonUnmarshaller.java \* /opt/cola/permits/1294100920\_1649201128.01/0/aws-java-sdk-mediaconvert-1-11-820-sourcesjar/com/amazonaws/services/mediaconvert/model/TrackSourceSettings.java \* /opt/cola/permits/1294100920\_1649201128.01/0/aws-java-sdk-mediaconvert-1-11-820-sourcesjar/com/amazonaws/services/mediaconvert/model/transform/OutputGroupDetailMarshaller.java

jar/com/amazonaws/services/mediaconvert/model/FrameCaptureSettings.java

\* /opt/cola/permits/1294100920\_1649201128.01/0/aws-java-sdk-mediaconvert-1-11-820-sourcesjar/com/amazonaws/services/mediaconvert/model/JobStatus.java

\* /opt/cola/permits/1294100920\_1649201128.01/0/aws-java-sdk-mediaconvert-1-11-820-sourcesjar/com/amazonaws/services/mediaconvert/model/transform/JobMarshaller.java \* /opt/cola/permits/1294100920\_1649201128.01/0/aws-java-sdk-mediaconvert-1-11-820-sourcesjar/com/amazonaws/services/mediaconvert/model/ImageInserter.java \* /opt/cola/permits/1294100920\_1649201128.01/0/aws-java-sdk-mediaconvert-1-11-820-sourcesjar/com/amazonaws/services/mediaconvert/model/H264FieldEncoding.java \* /opt/cola/permits/1294100920\_1649201128.01/0/aws-java-sdk-mediaconvert-1-11-820-sourcesjar/com/amazonaws/services/mediaconvert/model/transform/NotFoundExceptionUnmarshaller.java \* /opt/cola/permits/1294100920\_1649201128.01/0/aws-java-sdk-mediaconvert-1-11-820-sourcesjar/com/amazonaws/services/mediaconvert/model/M3u8NielsenId3.java \* /opt/cola/permits/1294100920\_1649201128.01/0/aws-java-sdk-mediaconvert-1-11-820-sourcesjar/com/amazonaws/services/mediaconvert/model/EmbeddedTerminateCaptions.java \* /opt/cola/permits/1294100920\_1649201128.01/0/aws-java-sdk-mediaconvert-1-11-820-sourcesjar/com/amazonaws/services/mediaconvert/model/H264FramerateControl.java \* /opt/cola/permits/1294100920\_1649201128.01/0/aws-java-sdk-mediaconvert-1-11-820-sourcesjar/com/amazonaws/services/mediaconvert/model/Mpeg2SceneChangeDetect.java \* /opt/cola/permits/1294100920\_1649201128.01/0/aws-java-sdk-mediaconvert-1-11-820-sourcesjar/com/amazonaws/services/mediaconvert/model/transform/TeletextSourceSettingsMarshaller.java \* /opt/cola/permits/1294100920\_1649201128.01/0/aws-java-sdk-mediaconvert-1-11-820-sourcesjar/com/amazonaws/services/mediaconvert/model/Av1SpatialAdaptiveQuantization.java \* /opt/cola/permits/1294100920\_1649201128.01/0/aws-java-sdk-mediaconvert-1-11-820-sourcesjar/com/amazonaws/services/mediaconvert/model/transform/NoiseReducerMarshaller.java \* /opt/cola/permits/1294100920\_1649201128.01/0/aws-java-sdk-mediaconvert-1-11-820-sourcesjar/com/amazonaws/services/mediaconvert/model/GetJobTemplateResult.java \* /opt/cola/permits/1294100920\_1649201128.01/0/aws-java-sdk-mediaconvert-1-11-820-sourcesjar/com/amazonaws/services/mediaconvert/model/ListQueuesRequest.java \* /opt/cola/permits/1294100920\_1649201128.01/0/aws-java-sdk-mediaconvert-1-11-820-sourcesjar/com/amazonaws/services/mediaconvert/model/Vp9QualityTuningLevel.java \* /opt/cola/permits/1294100920\_1649201128.01/0/aws-java-sdk-mediaconvert-1-11-820-sourcesjar/com/amazonaws/services/mediaconvert/model/MsSmoothAudioDeduplication.java \* /opt/cola/permits/1294100920\_1649201128.01/0/aws-java-sdk-mediaconvert-1-11-820-sourcesjar/com/amazonaws/services/mediaconvert/model/transform/UpdatePresetResultJsonUnmarshaller.java  $*$ /opt/cola/permits/1294100920\_1649201128.01/0/aws-java-sdk-mediaconvert-1-11-820-sourcesjar/com/amazonaws/services/mediaconvert/model/TimecodeSource.java \* /opt/cola/permits/1294100920\_1649201128.01/0/aws-java-sdk-mediaconvert-1-11-820-sourcesjar/com/amazonaws/services/mediaconvert/model/DeletePresetRequest.java \* /opt/cola/permits/1294100920\_1649201128.01/0/aws-java-sdk-mediaconvert-1-11-820-sourcesjar/com/amazonaws/services/mediaconvert/model/M2tsPcrControl.java  $*$ /opt/cola/permits/1294100920\_1649201128.01/0/aws-java-sdk-mediaconvert-1-11-820-sourcesjar/com/amazonaws/services/mediaconvert/model/Mpeg2AdaptiveQuantization.java \* /opt/cola/permits/1294100920\_1649201128.01/0/aws-java-sdk-mediaconvert-1-11-820-sourcesjar/com/amazonaws/services/mediaconvert/model/transform/RectangleJsonUnmarshaller.java \* /opt/cola/permits/1294100920\_1649201128.01/0/aws-java-sdk-mediaconvert-1-11-820-sourcesjar/com/amazonaws/services/mediaconvert/model/transform/TimecodeBurninMarshaller.java

jar/com/amazonaws/services/mediaconvert/model/transform/AncillarySourceSettingsJsonUnmarshaller.java

```
* /opt/cola/permits/1294100920_1649201128.01/0/aws-java-sdk-mediaconvert-1-11-820-sources-
```
jar/com/amazonaws/services/mediaconvert/model/JobPhase.java

\* /opt/cola/permits/1294100920\_1649201128.01/0/aws-java-sdk-mediaconvert-1-11-820-sourcesjar/com/amazonaws/services/mediaconvert/model/ProresSettings.java

\* /opt/cola/permits/1294100920\_1649201128.01/0/aws-java-sdk-mediaconvert-1-11-820-sourcesjar/com/amazonaws/services/mediaconvert/model/Ac3Settings.java

\* /opt/cola/permits/1294100920\_1649201128.01/0/aws-java-sdk-mediaconvert-1-11-820-sourcesjar/com/amazonaws/services/mediaconvert/model/BadRequestException.java

\* /opt/cola/permits/1294100920\_1649201128.01/0/aws-java-sdk-mediaconvert-1-11-820-sourcesjar/com/amazonaws/services/mediaconvert/model/RespondToAfd.java

\* /opt/cola/permits/1294100920\_1649201128.01/0/aws-java-sdk-mediaconvert-1-11-820-sourcesjar/com/amazonaws/services/mediaconvert/model/transform/InternalServerErrorExceptionUnmarshaller.java \* /opt/cola/permits/1294100920\_1649201128.01/0/aws-java-sdk-mediaconvert-1-11-820-sourcesjar/com/amazonaws/services/mediaconvert/model/transform/FileSourceSettingsJsonUnmarshaller.java \* /opt/cola/permits/1294100920\_1649201128.01/0/aws-java-sdk-mediaconvert-1-11-820-sourcesjar/com/amazonaws/services/mediaconvert/model/QueueListBy.java

\* /opt/cola/permits/1294100920\_1649201128.01/0/aws-java-sdk-mediaconvert-1-11-820-sourcesjar/com/amazonaws/services/mediaconvert/model/transform/DeleteQueueRequestMarshaller.java \* /opt/cola/permits/1294100920\_1649201128.01/0/aws-java-sdk-mediaconvert-1-11-820-sources-

jar/com/amazonaws/services/mediaconvert/model/transform/NielsenConfigurationJsonUnmarshaller.java

\* /opt/cola/permits/1294100920\_1649201128.01/0/aws-java-sdk-mediaconvert-1-11-820-sources-

jar/com/amazonaws/services/mediaconvert/model/transform/JobTemplateSettingsMarshaller.java  $*$ /opt/cola/permits/1294100920\_1649201128.01/0/aws-java-sdk-mediaconvert-1-11-820-sourcesjar/com/amazonaws/services/mediaconvert/model/DeleteJobTemplateRequest.java

\* /opt/cola/permits/1294100920\_1649201128.01/0/aws-java-sdk-mediaconvert-1-11-820-sourcesjar/com/amazonaws/services/mediaconvert/model/ListJobsRequest.java

\* /opt/cola/permits/1294100920\_1649201128.01/0/aws-java-sdk-mediaconvert-1-11-820-sourcesjar/com/amazonaws/services/mediaconvert/model/transform/InputClippingJsonUnmarshaller.java \* /opt/cola/permits/1294100920\_1649201128.01/0/aws-java-sdk-mediaconvert-1-11-820-sources-

jar/com/amazonaws/services/mediaconvert/model/Eac3AtmosSurroundExMode.java

\* /opt/cola/permits/1294100920\_1649201128.01/0/aws-java-sdk-mediaconvert-1-11-820-sourcesjar/com/amazonaws/services/mediaconvert/model/transform/TtmlDestinationSettingsJsonUnmarshaller.java

\* /opt/cola/permits/1294100920\_1649201128.01/0/aws-java-sdk-mediaconvert-1-11-820-sources-

jar/com/amazonaws/services/mediaconvert/model/transform/CmafEncryptionSettingsMarshaller.java

\* /opt/cola/permits/1294100920\_1649201128.01/0/aws-java-sdk-mediaconvert-1-11-820-sourcesjar/com/amazonaws/services/mediaconvert/model/Eac3AtmosSettings.java

\* /opt/cola/permits/1294100920\_1649201128.01/0/aws-java-sdk-mediaconvert-1-11-820-sourcesjar/com/amazonaws/services/mediaconvert/model/transform/ContainerSettingsMarshaller.java \* /opt/cola/permits/1294100920\_1649201128.01/0/aws-java-sdk-mediaconvert-1-11-820-sources-

jar/com/amazonaws/services/mediaconvert/model/HlsEncryptionSettings.java

 $*$ /opt/cola/permits/1294100920\_1649201128.01/0/aws-java-sdk-mediaconvert-1-11-820-sources-

jar/com/amazonaws/services/mediaconvert/model/transform/SccDestinationSettingsJsonUnmarshaller.java

\* /opt/cola/permits/1294100920\_1649201128.01/0/aws-java-sdk-mediaconvert-1-11-820-sourcesjar/com/amazonaws/services/mediaconvert/model/H265Tiles.java

\* /opt/cola/permits/1294100920\_1649201128.01/0/aws-java-sdk-mediaconvert-1-11-820-sourcesjar/com/amazonaws/services/mediaconvert/model/AccelerationStatus.java

jar/com/amazonaws/services/mediaconvert/model/transform/DvbTdtSettingsMarshaller.java

\* /opt/cola/permits/1294100920\_1649201128.01/0/aws-java-sdk-mediaconvert-1-11-820-sources-

jar/com/amazonaws/services/mediaconvert/model/transform/CmafGroupSettingsJsonUnmarshaller.java \* /opt/cola/permits/1294100920\_1649201128.01/0/aws-java-sdk-mediaconvert-1-11-820-sources-

jar/com/amazonaws/services/mediaconvert/model/transform/MsSmoothEncryptionSettingsMarshaller.java \* /opt/cola/permits/1294100920\_1649201128.01/0/aws-java-sdk-mediaconvert-1-11-820-sources-

jar/com/amazonaws/services/mediaconvert/model/SccDestinationFramerate.java

\* /opt/cola/permits/1294100920\_1649201128.01/0/aws-java-sdk-mediaconvert-1-11-820-sourcesjar/com/amazonaws/services/mediaconvert/model/transform/ContainerSettingsJsonUnmarshaller.java \* /opt/cola/permits/1294100920\_1649201128.01/0/aws-java-sdk-mediaconvert-1-11-820-sourcesjar/com/amazonaws/services/mediaconvert/model/transform/NoiseReducerFilterSettingsMarshaller.java \* /opt/cola/permits/1294100920\_1649201128.01/0/aws-java-sdk-mediaconvert-1-11-820-sourcesjar/com/amazonaws/services/mediaconvert/model/M2tsScte35Source.java

\* /opt/cola/permits/1294100920\_1649201128.01/0/aws-java-sdk-mediaconvert-1-11-820-sourcesjar/com/amazonaws/services/mediaconvert/model/transform/DashIsoGroupSettingsMarshaller.java \* /opt/cola/permits/1294100920\_1649201128.01/0/aws-java-sdk-mediaconvert-1-11-820-sourcesjar/com/amazonaws/services/mediaconvert/model/transform/OutputGroupSettingsMarshaller.java \* /opt/cola/permits/1294100920\_1649201128.01/0/aws-java-sdk-mediaconvert-1-11-820-sourcesjar/com/amazonaws/services/mediaconvert/model/Output.java

\* /opt/cola/permits/1294100920\_1649201128.01/0/aws-java-sdk-mediaconvert-1-11-820-sourcesjar/com/amazonaws/services/mediaconvert/model/StatusUpdateInterval.java

\* /opt/cola/permits/1294100920\_1649201128.01/0/aws-java-sdk-mediaconvert-1-11-820-sourcesjar/com/amazonaws/services/mediaconvert/model/transform/VideoSelectorJsonUnmarshaller.java  $*$ /opt/cola/permits/1294100920\_1649201128.01/0/aws-java-sdk-mediaconvert-1-11-820-sourcesjar/com/amazonaws/services/mediaconvert/model/Mpeg2TemporalAdaptiveQuantization.java \* /opt/cola/permits/1294100920\_1649201128.01/0/aws-java-sdk-mediaconvert-1-11-820-sources-

jar/com/amazonaws/services/mediaconvert/model/Eac3BitstreamMode.java

\* /opt/cola/permits/1294100920\_1649201128.01/0/aws-java-sdk-mediaconvert-1-11-820-sourcesjar/com/amazonaws/services/mediaconvert/model/transform/H265SettingsMarshaller.java

\* /opt/cola/permits/1294100920\_1649201128.01/0/aws-java-sdk-mediaconvert-1-11-820-sources-

jar/com/amazonaws/services/mediaconvert/model/transform/S3DestinationAccessControlJsonUnmarshaller.java

\* /opt/cola/permits/1294100920\_1649201128.01/0/aws-java-sdk-mediaconvert-1-11-820-sources-

jar/com/amazonaws/services/mediaconvert/model/ColorSpaceUsage.java

\* /opt/cola/permits/1294100920\_1649201128.01/0/aws-java-sdk-mediaconvert-1-11-820-sources-

jar/com/amazonaws/services/mediaconvert/model/transform/EndpointJsonUnmarshaller.java

 $*$ /opt/cola/permits/1294100920\_1649201128.01/0/aws-java-sdk-mediaconvert-1-11-820-sourcesjar/com/amazonaws/services/mediaconvert/model/InputDecryptionSettings.java

\* /opt/cola/permits/1294100920\_1649201128.01/0/aws-java-sdk-mediaconvert-1-11-820-sources-

jar/com/amazonaws/services/mediaconvert/model/VideoTimecodeInsertion.java

\* /opt/cola/permits/1294100920\_1649201128.01/0/aws-java-sdk-mediaconvert-1-11-820-sources-

jar/com/amazonaws/services/mediaconvert/model/transform/CaptionDescriptionPresetJsonUnmarshaller.java

\* /opt/cola/permits/1294100920\_1649201128.01/0/aws-java-sdk-mediaconvert-1-11-820-sources-

jar/com/amazonaws/services/mediaconvert/model/transform/Hdr10MetadataMarshaller.java

\* /opt/cola/permits/1294100920\_1649201128.01/0/aws-java-sdk-mediaconvert-1-11-820-sourcesjar/com/amazonaws/services/mediaconvert/model/HlsClientCache.java

\* /opt/cola/permits/1294100920\_1649201128.01/0/aws-java-sdk-mediaconvert-1-11-820-sources-

jar/com/amazonaws/services/mediaconvert/model/EmbeddedConvert608To708.java

jar/com/amazonaws/services/mediaconvert/model/H264QvbrSettings.java

\* /opt/cola/permits/1294100920\_1649201128.01/0/aws-java-sdk-mediaconvert-1-11-820-sourcesjar/com/amazonaws/services/mediaconvert/model/H265SpatialAdaptiveQuantization.java

\* /opt/cola/permits/1294100920\_1649201128.01/0/aws-java-sdk-mediaconvert-1-11-820-sourcesjar/com/amazonaws/services/mediaconvert/model/transform/MotionImageInserterMarshaller.java \* /opt/cola/permits/1294100920\_1649201128.01/0/aws-java-sdk-mediaconvert-1-11-820-sourcesjar/com/amazonaws/services/mediaconvert/model/H265AdaptiveQuantization.java

\* /opt/cola/permits/1294100920\_1649201128.01/0/aws-java-sdk-mediaconvert-1-11-820-sourcesjar/com/amazonaws/services/mediaconvert/model/HlsGroupSettings.java

\* /opt/cola/permits/1294100920\_1649201128.01/0/aws-java-sdk-mediaconvert-1-11-820-sourcesjar/com/amazonaws/services/mediaconvert/model/transform/ListQueuesRequestMarshaller.java

\* /opt/cola/permits/1294100920\_1649201128.01/0/aws-java-sdk-mediaconvert-1-11-820-sourcesjar/com/amazonaws/services/mediaconvert/model/HlsDirectoryStructure.java

\* /opt/cola/permits/1294100920\_1649201128.01/0/aws-java-sdk-mediaconvert-1-11-820-sourcesjar/com/amazonaws/services/mediaconvert/model/OutputSdt.java

\* /opt/cola/permits/1294100920\_1649201128.01/0/aws-java-sdk-mediaconvert-1-11-820-sourcesjar/com/amazonaws/services/mediaconvert/model/AacCodecProfile.java

\* /opt/cola/permits/1294100920\_1649201128.01/0/aws-java-sdk-mediaconvert-1-11-820-sourcesjar/com/amazonaws/services/mediaconvert/model/MpdCaptionContainerType.java

\* /opt/cola/permits/1294100920\_1649201128.01/0/aws-java-sdk-mediaconvert-1-11-820-sources-

jar/com/amazonaws/services/mediaconvert/model/transform/Ac3SettingsJsonUnmarshaller.java

\* /opt/cola/permits/1294100920\_1649201128.01/0/aws-java-sdk-mediaconvert-1-11-820-sourcesjar/com/amazonaws/services/mediaconvert/AWSMediaConvertClient.java

\* /opt/cola/permits/1294100920\_1649201128.01/0/aws-java-sdk-mediaconvert-1-11-820-sourcesjar/com/amazonaws/services/mediaconvert/model/ColorMetadata.java

\* /opt/cola/permits/1294100920\_1649201128.01/0/aws-java-sdk-mediaconvert-1-11-820-sourcesjar/com/amazonaws/services/mediaconvert/model/M2tsNielsenId3.java

\* /opt/cola/permits/1294100920\_1649201128.01/0/aws-java-sdk-mediaconvert-1-11-820-sourcesjar/com/amazonaws/services/mediaconvert/model/transform/FileSourceSettingsMarshaller.java

\* /opt/cola/permits/1294100920\_1649201128.01/0/aws-java-sdk-mediaconvert-1-11-820-sourcesjar/com/amazonaws/services/mediaconvert/model/HlsAudioTrackType.java

\* /opt/cola/permits/1294100920\_1649201128.01/0/aws-java-sdk-mediaconvert-1-11-820-sources-

jar/com/amazonaws/services/mediaconvert/model/transform/CreateQueueRequestProtocolMarshaller.java

\* /opt/cola/permits/1294100920\_1649201128.01/0/aws-java-sdk-mediaconvert-1-11-820-sources-

jar/com/amazonaws/services/mediaconvert/model/Eac3SurroundMode.java

 $*$ /opt/cola/permits/1294100920\_1649201128.01/0/aws-java-sdk-mediaconvert-1-11-820-sources-

jar/com/amazonaws/services/mediaconvert/model/transform/TimecodeConfigMarshaller.java

\* /opt/cola/permits/1294100920\_1649201128.01/0/aws-java-sdk-mediaconvert-1-11-820-sourcesjar/com/amazonaws/services/mediaconvert/model/H264Syntax.java

\* /opt/cola/permits/1294100920\_1649201128.01/0/aws-java-sdk-mediaconvert-1-11-820-sources-

jar/com/amazonaws/services/mediaconvert/model/transform/NexGuardFileMarkerSettingsJsonUnmarshaller.java \* /opt/cola/permits/1294100920\_1649201128.01/0/aws-java-sdk-mediaconvert-1-11-820-sources-

jar/com/amazonaws/services/mediaconvert/model/CmafEncryptionSettings.java

\* /opt/cola/permits/1294100920\_1649201128.01/0/aws-java-sdk-mediaconvert-1-11-820-sources-

jar/com/amazonaws/services/mediaconvert/model/transform/CreateJobRequestProtocolMarshaller.java

\* /opt/cola/permits/1294100920\_1649201128.01/0/aws-java-sdk-mediaconvert-1-11-820-sources-

jar/com/amazonaws/services/mediaconvert/model/transform/CreatePresetResultJsonUnmarshaller.java

jar/com/amazonaws/services/mediaconvert/model/transform/DvbSubDestinationSettingsMarshaller.java \* /opt/cola/permits/1294100920\_1649201128.01/0/aws-java-sdk-mediaconvert-1-11-820-sourcesjar/com/amazonaws/services/mediaconvert/model/transform/UpdateQueueRequestProtocolMarshaller.java \* /opt/cola/permits/1294100920\_1649201128.01/0/aws-java-sdk-mediaconvert-1-11-820-sourcesjar/com/amazonaws/services/mediaconvert/model/transform/Vp9SettingsMarshaller.java \* /opt/cola/permits/1294100920\_1649201128.01/0/aws-java-sdk-mediaconvert-1-11-820-sourcesjar/com/amazonaws/services/mediaconvert/model/transform/HopDestinationMarshaller.java \* /opt/cola/permits/1294100920\_1649201128.01/0/aws-java-sdk-mediaconvert-1-11-820-sourcesjar/com/amazonaws/services/mediaconvert/model/HlsCaptionLanguageMapping.java \* /opt/cola/permits/1294100920\_1649201128.01/0/aws-java-sdk-mediaconvert-1-11-820-sourcesjar/com/amazonaws/services/mediaconvert/model/MsSmoothGroupSettings.java \* /opt/cola/permits/1294100920\_1649201128.01/0/aws-java-sdk-mediaconvert-1-11-820-sourcesjar/com/amazonaws/services/mediaconvert/model/DvbTdtSettings.java \* /opt/cola/permits/1294100920\_1649201128.01/0/aws-java-sdk-mediaconvert-1-11-820-sourcesjar/com/amazonaws/services/mediaconvert/model/transform/AvailBlankingMarshaller.java \* /opt/cola/permits/1294100920\_1649201128.01/0/aws-java-sdk-mediaconvert-1-11-820-sourcesjar/com/amazonaws/services/mediaconvert/model/AudioNormalizationPeakCalculation.java \* /opt/cola/permits/1294100920\_1649201128.01/0/aws-java-sdk-mediaconvert-1-11-820-sourcesjar/com/amazonaws/services/mediaconvert/model/H265SlowPal.java \* /opt/cola/permits/1294100920\_1649201128.01/0/aws-java-sdk-mediaconvert-1-11-820-sourcesjar/com/amazonaws/services/mediaconvert/model/transform/NoiseReducerSpatialFilterSettingsMarshaller.java \* /opt/cola/permits/1294100920\_1649201128.01/0/aws-java-sdk-mediaconvert-1-11-820-sourcesjar/com/amazonaws/services/mediaconvert/model/ProresFramerateConversionAlgorithm.java  $*$ /opt/cola/permits/1294100920\_1649201128.01/0/aws-java-sdk-mediaconvert-1-11-820-sourcesjar/com/amazonaws/services/mediaconvert/model/TagResourceRequest.java \* /opt/cola/permits/1294100920\_1649201128.01/0/aws-java-sdk-mediaconvert-1-11-820-sourcesjar/com/amazonaws/services/mediaconvert/model/transform/CaptionSelectorMarshaller.java \* /opt/cola/permits/1294100920\_1649201128.01/0/aws-java-sdk-mediaconvert-1-11-820-sourcesjar/com/amazonaws/services/mediaconvert/model/transform/ReservationPlanSettingsJsonUnmarshaller.java \* /opt/cola/permits/1294100920\_1649201128.01/0/aws-java-sdk-mediaconvert-1-11-820-sourcesjar/com/amazonaws/services/mediaconvert/model/transform/TagResourceRequestMarshaller.java \* /opt/cola/permits/1294100920\_1649201128.01/0/aws-java-sdk-mediaconvert-1-11-820-sourcesjar/com/amazonaws/services/mediaconvert/model/transform/ChannelMappingJsonUnmarshaller.java \* /opt/cola/permits/1294100920\_1649201128.01/0/aws-java-sdk-mediaconvert-1-11-820-sourcesjar/com/amazonaws/services/mediaconvert/model/S3DestinationSettings.java  $*$ /opt/cola/permits/1294100920\_1649201128.01/0/aws-java-sdk-mediaconvert-1-11-820-sourcesjar/com/amazonaws/services/mediaconvert/model/transform/DeleteJobTemplateRequestProtocolMarshaller.java \* /opt/cola/permits/1294100920\_1649201128.01/0/aws-java-sdk-mediaconvert-1-11-820-sourcesjar/com/amazonaws/services/mediaconvert/model/transform/DescribeEndpointsRequestProtocolMarshaller.java \* /opt/cola/permits/1294100920\_1649201128.01/0/aws-java-sdk-mediaconvert-1-11-820-sourcesjar/com/amazonaws/services/mediaconvert/model/DvbSubtitleBackgroundColor.java  $*$ /opt/cola/permits/1294100920\_1649201128.01/0/aws-java-sdk-mediaconvert-1-11-820-sourcesjar/com/amazonaws/services/mediaconvert/model/H264UnregisteredSeiTimecode.java \* /opt/cola/permits/1294100920\_1649201128.01/0/aws-java-sdk-mediaconvert-1-11-820-sourcesjar/com/amazonaws/services/mediaconvert/model/transform/OutputMarshaller.java \* /opt/cola/permits/1294100920\_1649201128.01/0/aws-java-sdk-mediaconvert-1-11-820-sourcesjar/com/amazonaws/services/mediaconvert/model/EsamManifestConfirmConditionNotification.java  $*$ /opt/cola/permits/1294100920\_1649201128.01/0/aws-java-sdk-mediaconvert-1-11-820-sourcesjar/com/amazonaws/services/mediaconvert/model/CaptionDestinationSettings.java

\* /opt/cola/permits/1294100920\_1649201128.01/0/aws-java-sdk-mediaconvert-1-11-820-sources-

jar/com/amazonaws/services/mediaconvert/model/InputTimecodeSource.java

\* /opt/cola/permits/1294100920\_1649201128.01/0/aws-java-sdk-mediaconvert-1-11-820-sourcesjar/com/amazonaws/services/mediaconvert/model/WavFormat.java

\* /opt/cola/permits/1294100920\_1649201128.01/0/aws-java-sdk-mediaconvert-1-11-820-sources-

jar/com/amazonaws/services/mediaconvert/model/transform/GetJobTemplateRequestProtocolMarshaller.java

\* /opt/cola/permits/1294100920\_1649201128.01/0/aws-java-sdk-mediaconvert-1-11-820-sources-

jar/com/amazonaws/services/mediaconvert/model/Mpeg2FramerateControl.java

\* /opt/cola/permits/1294100920\_1649201128.01/0/aws-java-sdk-mediaconvert-1-11-820-sourcesjar/com/amazonaws/services/mediaconvert/model/transform/RectangleMarshaller.java

\* /opt/cola/permits/1294100920\_1649201128.01/0/aws-java-sdk-mediaconvert-1-11-820-sourcesjar/com/amazonaws/services/mediaconvert/model/CreatePresetResult.java

\* /opt/cola/permits/1294100920\_1649201128.01/0/aws-java-sdk-mediaconvert-1-11-820-sources-

jar/com/amazonaws/services/mediaconvert/model/ListJobTemplatesRequest.java

\* /opt/cola/permits/1294100920\_1649201128.01/0/aws-java-sdk-mediaconvert-1-11-820-sources-

jar/com/amazonaws/services/mediaconvert/model/transform/HlsEncryptionSettingsJsonUnmarshaller.java

\* /opt/cola/permits/1294100920\_1649201128.01/0/aws-java-sdk-mediaconvert-1-11-820-sources-

jar/com/amazonaws/services/mediaconvert/model/CreateJobTemplateRequest.java

\* /opt/cola/permits/1294100920\_1649201128.01/0/aws-java-sdk-mediaconvert-1-11-820-sources-

jar/com/amazonaws/services/mediaconvert/model/VideoSelector.java

\* /opt/cola/permits/1294100920\_1649201128.01/0/aws-java-sdk-mediaconvert-1-11-820-sourcesjar/com/amazonaws/services/mediaconvert/model/QueueStatus.java

\* /opt/cola/permits/1294100920\_1649201128.01/0/aws-java-sdk-mediaconvert-1-11-820-sourcesjar/com/amazonaws/services/mediaconvert/model/Eac3MetadataControl.java

\* /opt/cola/permits/1294100920\_1649201128.01/0/aws-java-sdk-mediaconvert-1-11-820-sourcesjar/com/amazonaws/services/mediaconvert/model/transform/ForbiddenExceptionUnmarshaller.java \* /opt/cola/permits/1294100920\_1649201128.01/0/aws-java-sdk-mediaconvert-1-11-820-sourcesjar/com/amazonaws/services/mediaconvert/model/transform/HlsSettingsJsonUnmarshaller.java

\* /opt/cola/permits/1294100920\_1649201128.01/0/aws-java-sdk-mediaconvert-1-11-820-sourcesjar/com/amazonaws/services/mediaconvert/model/OpusSettings.java

\* /opt/cola/permits/1294100920\_1649201128.01/0/aws-java-sdk-mediaconvert-1-11-820-sourcesjar/com/amazonaws/services/mediaconvert/model/transform/NoiseReducerJsonUnmarshaller.java \* /opt/cola/permits/1294100920\_1649201128.01/0/aws-java-sdk-mediaconvert-1-11-820-sourcesjar/com/amazonaws/services/mediaconvert/model/InputTemplate.java

 $*$ /opt/cola/permits/1294100920\_1649201128.01/0/aws-java-sdk-mediaconvert-1-11-820-sourcesjar/com/amazonaws/services/mediaconvert/model/ImscDestinationSettings.java

\* /opt/cola/permits/1294100920\_1649201128.01/0/aws-java-sdk-mediaconvert-1-11-820-sourcesjar/com/amazonaws/services/mediaconvert/model/transform/PresetSettingsJsonUnmarshaller.java \* /opt/cola/permits/1294100920\_1649201128.01/0/aws-java-sdk-mediaconvert-1-11-820-sourcesjar/com/amazonaws/services/mediaconvert/model/CmafGroupSettings.java

 $*$ /opt/cola/permits/1294100920\_1649201128.01/0/aws-java-sdk-mediaconvert-1-11-820-sourcesjar/com/amazonaws/services/mediaconvert/model/AudioNormalizationAlgorithmControl.java

\* /opt/cola/permits/1294100920\_1649201128.01/0/aws-java-sdk-mediaconvert-1-11-820-sourcesjar/com/amazonaws/services/mediaconvert/model/transform/GetQueueRequestMarshaller.java

\* /opt/cola/permits/1294100920\_1649201128.01/0/aws-java-sdk-mediaconvert-1-11-820-sourcesjar/com/amazonaws/services/mediaconvert/model/H265RateControlMode.java

jar/com/amazonaws/services/mediaconvert/model/transform/DvbSdtSettingsJsonUnmarshaller.java \* /opt/cola/permits/1294100920\_1649201128.01/0/aws-java-sdk-mediaconvert-1-11-820-sourcesjar/com/amazonaws/services/mediaconvert/model/ProresTelecine.java

\* /opt/cola/permits/1294100920\_1649201128.01/0/aws-java-sdk-mediaconvert-1-11-820-sourcesjar/com/amazonaws/services/mediaconvert/model/transform/WavSettingsMarshaller.java \* /opt/cola/permits/1294100920\_1649201128.01/0/aws-java-sdk-mediaconvert-1-11-820-sources-

jar/com/amazonaws/services/mediaconvert/model/HlsCaptionLanguageSetting.java

\* /opt/cola/permits/1294100920\_1649201128.01/0/aws-java-sdk-mediaconvert-1-11-820-sourcesjar/com/amazonaws/services/mediaconvert/model/ScalingBehavior.java

\* /opt/cola/permits/1294100920\_1649201128.01/0/aws-java-sdk-mediaconvert-1-11-820-sourcesjar/com/amazonaws/services/mediaconvert/model/AssociateCertificateRequest.java

\* /opt/cola/permits/1294100920\_1649201128.01/0/aws-java-sdk-mediaconvert-1-11-820-sourcesjar/com/amazonaws/services/mediaconvert/model/transform/CaptionSourceFramerateMarshaller.java \* /opt/cola/permits/1294100920\_1649201128.01/0/aws-java-sdk-mediaconvert-1-11-820-sourcesjar/com/amazonaws/services/mediaconvert/model/H265FlickerAdaptiveQuantization.java \* /opt/cola/permits/1294100920\_1649201128.01/0/aws-java-sdk-mediaconvert-1-11-820-sources-

jar/com/amazonaws/services/mediaconvert/model/OutputDetail.java

\* /opt/cola/permits/1294100920\_1649201128.01/0/aws-java-sdk-mediaconvert-1-11-820-sourcesjar/com/amazonaws/services/mediaconvert/model/CmafWriteSegmentTimelineInRepresentation.java \* /opt/cola/permits/1294100920\_1649201128.01/0/aws-java-sdk-mediaconvert-1-11-820-sourcesjar/com/amazonaws/services/mediaconvert/model/NoiseReducerFilter.java

\* /opt/cola/permits/1294100920\_1649201128.01/0/aws-java-sdk-mediaconvert-1-11-820-sourcesjar/com/amazonaws/services/mediaconvert/model/transform/QueueTransitionMarshaller.java  $*$ /opt/cola/permits/1294100920\_1649201128.01/0/aws-java-sdk-mediaconvert-1-11-820-sourcesjar/com/amazonaws/services/mediaconvert/model/Type.java

\* /opt/cola/permits/1294100920\_1649201128.01/0/aws-java-sdk-mediaconvert-1-11-820-sourcesjar/com/amazonaws/services/mediaconvert/model/Order.java

\* /opt/cola/permits/1294100920\_1649201128.01/0/aws-java-sdk-mediaconvert-1-11-820-sourcesjar/com/amazonaws/services/mediaconvert/model/transform/JobTemplateJsonUnmarshaller.java \* /opt/cola/permits/1294100920\_1649201128.01/0/aws-java-sdk-mediaconvert-1-11-820-sourcesjar/com/amazonaws/services/mediaconvert/model/Mp4MoovPlacement.java

\* /opt/cola/permits/1294100920\_1649201128.01/0/aws-java-sdk-mediaconvert-1-11-820-sources-

jar/com/amazonaws/services/mediaconvert/model/Eac3DynamicRangeCompressionLine.java

\* /opt/cola/permits/1294100920\_1649201128.01/0/aws-java-sdk-mediaconvert-1-11-820-sources-

jar/com/amazonaws/services/mediaconvert/model/transform/AacSettingsMarshaller.java

 $*$ /opt/cola/permits/1294100920\_1649201128.01/0/aws-java-sdk-mediaconvert-1-11-820-sources-

jar/com/amazonaws/services/mediaconvert/model/transform/NoiseReducerTemporalFilterSettingsMarshaller.java

\* /opt/cola/permits/1294100920\_1649201128.01/0/aws-java-sdk-mediaconvert-1-11-820-sources-

jar/com/amazonaws/services/mediaconvert/model/transform/TagResourceResultJsonUnmarshaller.java

\* /opt/cola/permits/1294100920\_1649201128.01/0/aws-java-sdk-mediaconvert-1-11-820-sources-

jar/com/amazonaws/services/mediaconvert/model/ListTagsForResourceResult.java

 $*$ /opt/cola/permits/1294100920\_1649201128.01/0/aws-java-sdk-mediaconvert-1-11-820-sources-

jar/com/amazonaws/services/mediaconvert/model/Av1FramerateControl.java

\* /opt/cola/permits/1294100920\_1649201128.01/0/aws-java-sdk-mediaconvert-1-11-820-sourcesjar/com/amazonaws/services/mediaconvert/model/UpdatePresetRequest.java

\* /opt/cola/permits/1294100920\_1649201128.01/0/aws-java-sdk-mediaconvert-1-11-820-sources-

jar/com/amazonaws/services/mediaconvert/model/transform/Av1QvbrSettingsJsonUnmarshaller.java

jar/com/amazonaws/services/mediaconvert/model/DolbyVision.java

\* /opt/cola/permits/1294100920\_1649201128.01/0/aws-java-sdk-mediaconvert-1-11-820-sourcesjar/com/amazonaws/services/mediaconvert/model/M2tsForceTsVideoEbpOrder.java \* /opt/cola/permits/1294100920\_1649201128.01/0/aws-java-sdk-mediaconvert-1-11-820-sourcesjar/com/amazonaws/services/mediaconvert/model/transform/DvbNitSettingsJsonUnmarshaller.java \* /opt/cola/permits/1294100920\_1649201128.01/0/aws-java-sdk-mediaconvert-1-11-820-sourcesjar/com/amazonaws/services/mediaconvert/model/transform/CmafAdditionalManifestMarshaller.java \* /opt/cola/permits/1294100920\_1649201128.01/0/aws-java-sdk-mediaconvert-1-11-820-sourcesjar/com/amazonaws/services/mediaconvert/model/SpekeKeyProviderCmaf.java \* /opt/cola/permits/1294100920\_1649201128.01/0/aws-java-sdk-mediaconvert-1-11-820-sourcesjar/com/amazonaws/services/mediaconvert/model/NotFoundException.java \* /opt/cola/permits/1294100920\_1649201128.01/0/aws-java-sdk-mediaconvert-1-11-820-sourcesjar/com/amazonaws/services/mediaconvert/model/transform/ImscDestinationSettingsJsonUnmarshaller.java \* /opt/cola/permits/1294100920\_1649201128.01/0/aws-java-sdk-mediaconvert-1-11-820-sourcesjar/com/amazonaws/services/mediaconvert/model/GetPresetRequest.java \* /opt/cola/permits/1294100920\_1649201128.01/0/aws-java-sdk-mediaconvert-1-11-820-sourcesjar/com/amazonaws/services/mediaconvert/model/transform/DisassociateCertificateRequestMarshaller.java \* /opt/cola/permits/1294100920\_1649201128.01/0/aws-java-sdk-mediaconvert-1-11-820-sourcesjar/com/amazonaws/services/mediaconvert/model/transform/AudioCodecSettingsMarshaller.java \* /opt/cola/permits/1294100920\_1649201128.01/0/aws-java-sdk-mediaconvert-1-11-820-sourcesjar/com/amazonaws/services/mediaconvert/model/transform/DeleteQueueRequestProtocolMarshaller.java \* /opt/cola/permits/1294100920\_1649201128.01/0/aws-java-sdk-mediaconvert-1-11-820-sourcesjar/com/amazonaws/services/mediaconvert/model/H264FlickerAdaptiveQuantization.java  $*$ /opt/cola/permits/1294100920\_1649201128.01/0/aws-java-sdk-mediaconvert-1-11-820-sourcesjar/com/amazonaws/services/mediaconvert/model/BurninSubtitleBackgroundColor.java \* /opt/cola/permits/1294100920\_1649201128.01/0/aws-java-sdk-mediaconvert-1-11-820-sourcesjar/com/amazonaws/services/mediaconvert/model/transform/ListJobsRequestMarshaller.java \* /opt/cola/permits/1294100920\_1649201128.01/0/aws-java-sdk-mediaconvert-1-11-820-sourcesjar/com/amazonaws/services/mediaconvert/model/M2tsScte35Esam.java \* /opt/cola/permits/1294100920\_1649201128.01/0/aws-java-sdk-mediaconvert-1-11-820-sourcesjar/com/amazonaws/services/mediaconvert/model/transform/TimingMarshaller.java \* /opt/cola/permits/1294100920\_1649201128.01/0/aws-java-sdk-mediaconvert-1-11-820-sourcesjar/com/amazonaws/services/mediaconvert/model/transform/Av1SettingsMarshaller.java \* /opt/cola/permits/1294100920\_1649201128.01/0/aws-java-sdk-mediaconvert-1-11-820-sourcesjar/com/amazonaws/services/mediaconvert/model/transform/DestinationSettingsJsonUnmarshaller.java  $*$ /opt/cola/permits/1294100920\_1649201128.01/0/aws-java-sdk-mediaconvert-1-11-820-sourcesjar/com/amazonaws/services/mediaconvert/model/Vp9Settings.java \* /opt/cola/permits/1294100920\_1649201128.01/0/aws-java-sdk-mediaconvert-1-11-820-sourcesjar/com/amazonaws/services/mediaconvert/AWSMediaConvertAsyncClient.java \* /opt/cola/permits/1294100920\_1649201128.01/0/aws-java-sdk-mediaconvert-1-11-820-sourcesjar/com/amazonaws/services/mediaconvert/model/transform/VideoPreprocessorJsonUnmarshaller.java  $*$ /opt/cola/permits/1294100920\_1649201128.01/0/aws-java-sdk-mediaconvert-1-11-820-sourcesjar/com/amazonaws/services/mediaconvert/model/Hdr10Metadata.java \* /opt/cola/permits/1294100920\_1649201128.01/0/aws-java-sdk-mediaconvert-1-11-820-sourcesjar/com/amazonaws/services/mediaconvert/model/H264FramerateConversionAlgorithm.java \* /opt/cola/permits/1294100920\_1649201128.01/0/aws-java-sdk-mediaconvert-1-11-820-sourcesjar/com/amazonaws/services/mediaconvert/model/transform/Mp4SettingsJsonUnmarshaller.java  $*$ /opt/cola/permits/1294100920\_1649201128.01/0/aws-java-sdk-mediaconvert-1-11-820-sourcesjar/com/amazonaws/services/mediaconvert/model/M3u8Scte35Source.java

\* /opt/cola/permits/1294100920\_1649201128.01/0/aws-java-sdk-mediaconvert-1-11-820-sourcesjar/com/amazonaws/services/mediaconvert/model/HlsStreamInfResolution.java

\* /opt/cola/permits/1294100920\_1649201128.01/0/aws-java-sdk-mediaconvert-1-11-820-sourcesjar/com/amazonaws/services/mediaconvert/model/transform/ListPresetsRequestMarshaller.java \* /opt/cola/permits/1294100920\_1649201128.01/0/aws-java-sdk-mediaconvert-1-11-820-sourcesjar/com/amazonaws/services/mediaconvert/model/DolbyVisionProfile.java

\* /opt/cola/permits/1294100920\_1649201128.01/0/aws-java-sdk-mediaconvert-1-11-820-sourcesjar/com/amazonaws/services/mediaconvert/model/Mpeg2GopSizeUnits.java

\* /opt/cola/permits/1294100920\_1649201128.01/0/aws-java-sdk-mediaconvert-1-11-820-sourcesjar/com/amazonaws/services/mediaconvert/model/transform/ListJobsRequestProtocolMarshaller.java \* /opt/cola/permits/1294100920\_1649201128.01/0/aws-java-sdk-mediaconvert-1-11-820-sources-

jar/com/amazonaws/services/mediaconvert/model/Mpeg2IntraDcPrecision.java

\* /opt/cola/permits/1294100920\_1649201128.01/0/aws-java-sdk-mediaconvert-1-11-820-sourcesjar/com/amazonaws/services/mediaconvert/model/transform/ProresSettingsJsonUnmarshaller.java \* /opt/cola/permits/1294100920\_1649201128.01/0/aws-java-sdk-mediaconvert-1-11-820-sourcesjar/com/amazonaws/services/mediaconvert/model/MpdScte35Esam.java

\* /opt/cola/permits/1294100920\_1649201128.01/0/aws-java-sdk-mediaconvert-1-11-820-sourcesjar/com/amazonaws/services/mediaconvert/model/H264SceneChangeDetect.java

\* /opt/cola/permits/1294100920\_1649201128.01/0/aws-java-sdk-mediaconvert-1-11-820-sourcesjar/com/amazonaws/services/mediaconvert/model/MpdSettings.java

\* /opt/cola/permits/1294100920\_1649201128.01/0/aws-java-sdk-mediaconvert-1-11-820-sources-

jar/com/amazonaws/services/mediaconvert/model/transform/NoiseReducerTemporalFilterSettingsJsonUnmarshaller .java

\* /opt/cola/permits/1294100920\_1649201128.01/0/aws-java-sdk-mediaconvert-1-11-820-sources-

jar/com/amazonaws/services/mediaconvert/model/transform/OutputGroupDetailJsonUnmarshaller.java

 $*$ /opt/cola/permits/1294100920\_1649201128.01/0/aws-java-sdk-mediaconvert-1-11-820-sources-

jar/com/amazonaws/services/mediaconvert/model/transform/TeletextDestinationSettingsJsonUnmarshaller.java

\* /opt/cola/permits/1294100920\_1649201128.01/0/aws-java-sdk-mediaconvert-1-11-820-sources-

jar/com/amazonaws/services/mediaconvert/model/transform/Id3InsertionMarshaller.java

\* /opt/cola/permits/1294100920\_1649201128.01/0/aws-java-sdk-mediaconvert-1-11-820-sources-

jar/com/amazonaws/services/mediaconvert/model/transform/BurninDestinationSettingsJsonUnmarshaller.java

\* /opt/cola/permits/1294100920\_1649201128.01/0/aws-java-sdk-mediaconvert-1-11-820-sources-

jar/com/amazonaws/services/mediaconvert/model/Ac3LfeFilter.java

\* /opt/cola/permits/1294100920\_1649201128.01/0/aws-java-sdk-mediaconvert-1-11-820-sourcesjar/com/amazonaws/services/mediaconvert/AWSMediaConvertAsync.java

\* /opt/cola/permits/1294100920\_1649201128.01/0/aws-java-sdk-mediaconvert-1-11-820-sourcesjar/com/amazonaws/services/mediaconvert/model/MsSmoothAdditionalManifest.java

\* /opt/cola/permits/1294100920\_1649201128.01/0/aws-java-sdk-mediaconvert-1-11-820-sources-

jar/com/amazonaws/services/mediaconvert/model/transform/GetJobRequestMarshaller.java

\* /opt/cola/permits/1294100920\_1649201128.01/0/aws-java-sdk-mediaconvert-1-11-820-sources-

jar/com/amazonaws/services/mediaconvert/model/transform/Id3InsertionJsonUnmarshaller.java

\* /opt/cola/permits/1294100920\_1649201128.01/0/aws-java-sdk-mediaconvert-1-11-820-sourcesjar/com/amazonaws/services/mediaconvert/model/Id3Insertion.java

 $*$ /opt/cola/permits/1294100920\_1649201128.01/0/aws-java-sdk-mediaconvert-1-11-820-sourcesjar/com/amazonaws/services/mediaconvert/model/transform/H264SettingsMarshaller.java

\* /opt/cola/permits/1294100920\_1649201128.01/0/aws-java-sdk-mediaconvert-1-11-820-sourcesjar/com/amazonaws/services/mediaconvert/model/ReservationPlan.java

 $*$ /opt/cola/permits/1294100920\_1649201128.01/0/aws-java-sdk-mediaconvert-1-11-820-sourcesjar/com/amazonaws/services/mediaconvert/model/transform/RemixSettingsMarshaller.java \* /opt/cola/permits/1294100920\_1649201128.01/0/aws-java-sdk-mediaconvert-1-11-820-sourcesjar/com/amazonaws/services/mediaconvert/model/transform/DvbSubDestinationSettingsJsonUnmarshaller.java \* /opt/cola/permits/1294100920\_1649201128.01/0/aws-java-sdk-mediaconvert-1-11-820-sourcesjar/com/amazonaws/services/mediaconvert/model/transform/HopDestinationJsonUnmarshaller.java \* /opt/cola/permits/1294100920\_1649201128.01/0/aws-java-sdk-mediaconvert-1-11-820-sourcesjar/com/amazonaws/services/mediaconvert/model/MovCslgAtom.java \* /opt/cola/permits/1294100920\_1649201128.01/0/aws-java-sdk-mediaconvert-1-11-820-sourcesjar/com/amazonaws/services/mediaconvert/model/DropFrameTimecode.java \* /opt/cola/permits/1294100920\_1649201128.01/0/aws-java-sdk-mediaconvert-1-11-820-sourcesjar/com/amazonaws/services/mediaconvert/model/transform/StaticKeyProviderJsonUnmarshaller.java \* /opt/cola/permits/1294100920\_1649201128.01/0/aws-java-sdk-mediaconvert-1-11-820-sourcesjar/com/amazonaws/services/mediaconvert/model/transform/CaptionDescriptionJsonUnmarshaller.java \* /opt/cola/permits/1294100920\_1649201128.01/0/aws-java-sdk-mediaconvert-1-11-820-sourcesjar/com/amazonaws/services/mediaconvert/model/transform/AudioCodecSettingsJsonUnmarshaller.java \* /opt/cola/permits/1294100920\_1649201128.01/0/aws-java-sdk-mediaconvert-1-11-820-sourcesjar/com/amazonaws/services/mediaconvert/model/transform/JobSettingsMarshaller.java  $*$ /opt/cola/permits/1294100920\_1649201128.01/0/aws-java-sdk-mediaconvert-1-11-820-sourcesjar/com/amazonaws/services/mediaconvert/model/HlsSegmentControl.java \* /opt/cola/permits/1294100920\_1649201128.01/0/aws-java-sdk-mediaconvert-1-11-820-sourcesjar/com/amazonaws/services/mediaconvert/model/H265QualityTuningLevel.java \* /opt/cola/permits/1294100920\_1649201128.01/0/aws-java-sdk-mediaconvert-1-11-820-sourcesjar/com/amazonaws/services/mediaconvert/model/MsSmoothEncryptionSettings.java \* /opt/cola/permits/1294100920\_1649201128.01/0/aws-java-sdk-mediaconvert-1-11-820-sourcesjar/com/amazonaws/services/mediaconvert/model/CreatePresetRequest.java  $*$ /opt/cola/permits/1294100920\_1649201128.01/0/aws-java-sdk-mediaconvert-1-11-820-sourcesjar/com/amazonaws/services/mediaconvert/model/transform/S3EncryptionSettingsJsonUnmarshaller.java \* /opt/cola/permits/1294100920\_1649201128.01/0/aws-java-sdk-mediaconvert-1-11-820-sourcesjar/com/amazonaws/services/mediaconvert/model/transform/DvbSubSourceSettingsMarshaller.java \* /opt/cola/permits/1294100920\_1649201128.01/0/aws-java-sdk-mediaconvert-1-11-820-sourcesjar/com/amazonaws/services/mediaconvert/model/S3EncryptionSettings.java \* /opt/cola/permits/1294100920\_1649201128.01/0/aws-java-sdk-mediaconvert-1-11-820-sourcesjar/com/amazonaws/services/mediaconvert/model/F4vSettings.java \* /opt/cola/permits/1294100920\_1649201128.01/0/aws-java-sdk-mediaconvert-1-11-820-sourcesjar/com/amazonaws/services/mediaconvert/model/AacCodingMode.java \* /opt/cola/permits/1294100920\_1649201128.01/0/aws-java-sdk-mediaconvert-1-11-820-sourcesjar/com/amazonaws/services/mediaconvert/model/Ac3BitstreamMode.java \* /opt/cola/permits/1294100920\_1649201128.01/0/aws-java-sdk-mediaconvert-1-11-820-sourcesjar/com/amazonaws/services/mediaconvert/model/CmafManifestDurationFormat.java \* /opt/cola/permits/1294100920\_1649201128.01/0/aws-java-sdk-mediaconvert-1-11-820-sourcesjar/com/amazonaws/services/mediaconvert/model/transform/DisassociateCertificateRequestProtocolMarshaller.java \* /opt/cola/permits/1294100920\_1649201128.01/0/aws-java-sdk-mediaconvert-1-11-820-sourcesjar/com/amazonaws/services/mediaconvert/model/transform/AudioDescriptionMarshaller.java  $*$ /opt/cola/permits/1294100920\_1649201128.01/0/aws-java-sdk-mediaconvert-1-11-820-sourcesjar/com/amazonaws/services/mediaconvert/model/ListJobsResult.java \* /opt/cola/permits/1294100920\_1649201128.01/0/aws-java-sdk-mediaconvert-1-11-820-sources-

jar/com/amazonaws/services/mediaconvert/model/AudioSelectorType.java

\* /opt/cola/permits/1294100920\_1649201128.01/0/aws-java-sdk-mediaconvert-1-11-820-sources-

jar/com/amazonaws/services/mediaconvert/model/transform/CaptionSourceSettingsMarshaller.java

\* /opt/cola/permits/1294100920\_1649201128.01/0/aws-java-sdk-mediaconvert-1-11-820-sources-

jar/com/amazonaws/services/mediaconvert/model/DescribeEndpointsResult.java

\* /opt/cola/permits/1294100920\_1649201128.01/0/aws-java-sdk-mediaconvert-1-11-820-sources-

jar/com/amazonaws/services/mediaconvert/model/TimecodeBurninPosition.java

\* /opt/cola/permits/1294100920\_1649201128.01/0/aws-java-sdk-mediaconvert-1-11-820-sources-

jar/com/amazonaws/services/mediaconvert/model/transform/CaptionDestinationSettingsJsonUnmarshaller.java

\* /opt/cola/permits/1294100920\_1649201128.01/0/aws-java-sdk-mediaconvert-1-11-820-sources-

jar/com/amazonaws/services/mediaconvert/model/DvbSubtitleFontColor.java

No license file was found, but licenses were detected in source scan.

/\*

\* Copyright 2015-2020 Amazon.com, Inc. or its affiliates. All Rights Reserved.

\*

\* Licensed under the Apache License, Version 2.0 (the "License"). You may not use this file except in compliance with

\* the License. A copy of the License is located at

\*

\* http://aws.amazon.com/apache2.0

\*

\* or in the "license" file accompanying this file. This file is distributed on an "AS IS" BASIS, WITHOUT WARRANTIES OR

\* CONDITIONS OF ANY KIND, either express or implied. See the License for the specific language governing permissions

\* and limitations under the License.

\*/ /\*\*

\* Inserts segmentation markers at each segmentation\_time period. rai\_segstart sets the Random Access Indicator bit in

\* the adaptation field. rai\_adapt sets the RAI bit and adds the current timecode in the private data bytes.

\* psi\_segstart inserts PAT and PMT tables at the start of segments. ebp adds Encoder Boundary Point information to the

\* adaptation field as per OpenCable specification OC-SP-EBP-I01-130118. ebp\_legacy adds Encoder Boundary Point

\* information to the adaptation field using a legacy proprietary format.

\*/

Found in path(s):

\* /opt/cola/permits/1294100920\_1649201128.01/0/aws-java-sdk-mediaconvert-1-11-820-sourcesjar/com/amazonaws/services/mediaconvert/model/M2tsSegmentationMarkers.java

## **1.280 aws-java-sdk-for-amazon-workmail 1.11.820**

## **1.280.1 Available under license :**

No license file was found, but licenses were detected in source scan.

/\*

\*

\* Copyright 2015-2020 Amazon.com, Inc. or its affiliates. All Rights Reserved.

\* Licensed under the Apache License, Version 2.0 (the "License"). You may not use this file except in compliance with

\* the License. A copy of the License is located at

\*

\* http://aws.amazon.com/apache2.0

\*

\* or in the "license" file accompanying this file. This file is distributed on an "AS IS" BASIS, WITHOUT WARRANTIES OR

\* CONDITIONS OF ANY KIND, either express or implied. See the License for the specific language governing permissions

\* and limitations under the License.

\*/

Found in path(s):

\* /opt/cola/permits/1294101748\_1649201876.0/0/aws-java-sdk-workmail-1-11-820-sources-

jar/com/amazonaws/services/workmail/model/transform/AssociateMemberToGroupResultJsonUnmarshaller.java

\* /opt/cola/permits/1294101748\_1649201876.0/0/aws-java-sdk-workmail-1-11-820-sources-

jar/com/amazonaws/services/workmail/model/AssociateMemberToGroupRequest.java

\* /opt/cola/permits/1294101748\_1649201876.0/0/aws-java-sdk-workmail-1-11-820-sources-

jar/com/amazonaws/services/workmail/model/transform/CreateUserRequestProtocolMarshaller.java

\* /opt/cola/permits/1294101748\_1649201876.0/0/aws-java-sdk-workmail-1-11-820-sources-

jar/com/amazonaws/services/workmail/model/DescribeOrganizationRequest.java

\* /opt/cola/permits/1294101748\_1649201876.0/0/aws-java-sdk-workmail-1-11-820-sources-

jar/com/amazonaws/services/workmail/model/DescribeResourceResult.java

\* /opt/cola/permits/1294101748\_1649201876.0/0/aws-java-sdk-workmail-1-11-820-sources-

jar/com/amazonaws/services/workmail/model/transform/ListOrganizationsRequestMarshaller.java

\* /opt/cola/permits/1294101748\_1649201876.0/0/aws-java-sdk-workmail-1-11-820-sources-

jar/com/amazonaws/services/workmail/model/transform/UntagResourceResultJsonUnmarshaller.java

\* /opt/cola/permits/1294101748\_1649201876.0/0/aws-java-sdk-workmail-1-11-820-sources-

jar/com/amazonaws/services/workmail/model/DeregisterFromWorkMailRequest.java

\* /opt/cola/permits/1294101748\_1649201876.0/0/aws-java-sdk-workmail-1-11-820-sources-

jar/com/amazonaws/services/workmail/model/PutRetentionPolicyRequest.java

\* /opt/cola/permits/1294101748\_1649201876.0/0/aws-java-sdk-workmail-1-11-820-sources-

jar/com/amazonaws/services/workmail/model/ReservedNameException.java

\* /opt/cola/permits/1294101748\_1649201876.0/0/aws-java-sdk-workmail-1-11-820-sources-

jar/com/amazonaws/services/workmail/model/transform/EntityStateExceptionUnmarshaller.java

\* /opt/cola/permits/1294101748\_1649201876.0/0/aws-java-sdk-workmail-1-11-820-sources-

jar/com/amazonaws/services/workmail/model/transform/DescribeGroupRequestProtocolMarshaller.java

\* /opt/cola/permits/1294101748\_1649201876.0/0/aws-java-sdk-workmail-1-11-820-sources-

jar/com/amazonaws/services/workmail/model/DeleteResourceResult.java

\* /opt/cola/permits/1294101748\_1649201876.0/0/aws-java-sdk-workmail-1-11-820-sources-

jar/com/amazonaws/services/workmail/model/transform/ListAliasesRequestProtocolMarshaller.java

 $*$ /opt/cola/permits/1294101748 1649201876.0/0/aws-java-sdk-workmail-1-11-820-sources-

jar/com/amazonaws/services/workmail/model/transform/AssociateMemberToGroupRequestMarshaller.java

```
* /opt/cola/permits/1294101748_1649201876.0/0/aws-java-sdk-workmail-1-11-820-sources-
```
jar/com/amazonaws/services/workmail/model/transform/DeleteUserRequestProtocolMarshaller.java

\* /opt/cola/permits/1294101748\_1649201876.0/0/aws-java-sdk-workmail-1-11-820-sources-

jar/com/amazonaws/services/workmail/model/transform/DelegateJsonUnmarshaller.java

\* /opt/cola/permits/1294101748\_1649201876.0/0/aws-java-sdk-workmail-1-11-820-sources-

jar/com/amazonaws/services/workmail/model/DescribeResourceRequest.java

\* /opt/cola/permits/1294101748\_1649201876.0/0/aws-java-sdk-workmail-1-11-820-sources-

jar/com/amazonaws/services/workmail/model/transform/ListMailboxPermissionsRequestProtocolMarshaller.java

\* /opt/cola/permits/1294101748\_1649201876.0/0/aws-java-sdk-workmail-1-11-820-sources-

jar/com/amazonaws/services/workmail/model/DisassociateMemberFromGroupResult.java

\* /opt/cola/permits/1294101748\_1649201876.0/0/aws-java-sdk-workmail-1-11-820-sources-

jar/com/amazonaws/services/workmail/model/AssociateDelegateToResourceRequest.java

\* /opt/cola/permits/1294101748\_1649201876.0/0/aws-java-sdk-workmail-1-11-820-sources-

jar/com/amazonaws/services/workmail/model/transform/MemberJsonUnmarshaller.java

\* /opt/cola/permits/1294101748\_1649201876.0/0/aws-java-sdk-workmail-1-11-820-sources-

jar/com/amazonaws/services/workmail/model/transform/DisassociateMemberFromGroupResultJsonUnmarshaller.ja va

\* /opt/cola/permits/1294101748\_1649201876.0/0/aws-java-sdk-workmail-1-11-820-sources-

jar/com/amazonaws/services/workmail/model/transform/UpdatePrimaryEmailAddressResultJsonUnmarshaller.java

\* /opt/cola/permits/1294101748\_1649201876.0/0/aws-java-sdk-workmail-1-11-820-sources-

jar/com/amazonaws/services/workmail/model/ResourceType.java

\* /opt/cola/permits/1294101748\_1649201876.0/0/aws-java-sdk-workmail-1-11-820-sources-

jar/com/amazonaws/services/workmail/model/transform/CreateAliasRequestProtocolMarshaller.java

\* /opt/cola/permits/1294101748\_1649201876.0/0/aws-java-sdk-workmail-1-11-820-sources-

jar/com/amazonaws/services/workmail/model/transform/GetAccessControlEffectRequestMarshaller.java

\* /opt/cola/permits/1294101748\_1649201876.0/0/aws-java-sdk-workmail-1-11-820-sources-

jar/com/amazonaws/services/workmail/model/transform/DescribeOrganizationResultJsonUnmarshaller.java

\* /opt/cola/permits/1294101748\_1649201876.0/0/aws-java-sdk-workmail-1-11-820-sources-

jar/com/amazonaws/services/workmail/model/PutMailboxPermissionsRequest.java

\* /opt/cola/permits/1294101748\_1649201876.0/0/aws-java-sdk-workmail-1-11-820-sources-

jar/com/amazonaws/services/workmail/model/transform/DeleteAliasRequestMarshaller.java

\* /opt/cola/permits/1294101748\_1649201876.0/0/aws-java-sdk-workmail-1-11-820-sources-

jar/com/amazonaws/services/workmail/model/ListGroupsResult.java

\* /opt/cola/permits/1294101748\_1649201876.0/0/aws-java-sdk-workmail-1-11-820-sources-

jar/com/amazonaws/services/workmail/model/DirectoryUnavailableException.java

\* /opt/cola/permits/1294101748\_1649201876.0/0/aws-java-sdk-workmail-1-11-820-sources-

jar/com/amazonaws/services/workmail/model/transform/DirectoryUnavailableExceptionUnmarshaller.java

\* /opt/cola/permits/1294101748\_1649201876.0/0/aws-java-sdk-workmail-1-11-820-sources-

jar/com/amazonaws/services/workmail/model/transform/ResetPasswordRequestMarshaller.java

 $*$ /opt/cola/permits/1294101748\_1649201876.0/0/aws-java-sdk-workmail-1-11-820-sources-

jar/com/amazonaws/services/workmail/model/DisassociateDelegateFromResourceResult.java

\* /opt/cola/permits/1294101748\_1649201876.0/0/aws-java-sdk-workmail-1-11-820-sources-

jar/com/amazonaws/services/workmail/model/transform/DeleteMailboxPermissionsRequestMarshaller.java

\* /opt/cola/permits/1294101748\_1649201876.0/0/aws-java-sdk-workmail-1-11-820-sources-

jar/com/amazonaws/services/workmail/model/LimitExceededException.java

\* /opt/cola/permits/1294101748\_1649201876.0/0/aws-java-sdk-workmail-1-11-820-sources-

jar/com/amazonaws/services/workmail/model/DeleteAliasRequest.java

\* /opt/cola/permits/1294101748\_1649201876.0/0/aws-java-sdk-workmail-1-11-820-sourcesjar/com/amazonaws/services/workmail/model/transform/UntagResourceRequestMarshaller.java \* /opt/cola/permits/1294101748\_1649201876.0/0/aws-java-sdk-workmail-1-11-820-sourcesjar/com/amazonaws/services/workmail/model/Permission.java \* /opt/cola/permits/1294101748\_1649201876.0/0/aws-java-sdk-workmail-1-11-820-sourcesjar/com/amazonaws/services/workmail/model/transform/ListResourcesRequestMarshaller.java \* /opt/cola/permits/1294101748\_1649201876.0/0/aws-java-sdk-workmail-1-11-820-sourcesjar/com/amazonaws/services/workmail/model/RegisterToWorkMailResult.java \* /opt/cola/permits/1294101748\_1649201876.0/0/aws-java-sdk-workmail-1-11-820-sourcesjar/com/amazonaws/services/workmail/model/DeleteMailboxPermissionsRequest.java \* /opt/cola/permits/1294101748\_1649201876.0/0/aws-java-sdk-workmail-1-11-820-sourcesjar/com/amazonaws/services/workmail/model/transform/ResetPasswordRequestProtocolMarshaller.java \* /opt/cola/permits/1294101748\_1649201876.0/0/aws-java-sdk-workmail-1-11-820-sourcesjar/com/amazonaws/services/workmail/model/transform/DeleteUserResultJsonUnmarshaller.java \* /opt/cola/permits/1294101748\_1649201876.0/0/aws-java-sdk-workmail-1-11-820-sourcesjar/com/amazonaws/services/workmail/model/transform/TagResourceRequestProtocolMarshaller.java \* /opt/cola/permits/1294101748\_1649201876.0/0/aws-java-sdk-workmail-1-11-820-sourcesjar/com/amazonaws/services/workmail/model/transform/DeleteMailboxPermissionsResultJsonUnmarshaller.java \* /opt/cola/permits/1294101748\_1649201876.0/0/aws-java-sdk-workmail-1-11-820-sourcesjar/com/amazonaws/services/workmail/model/transform/ResourceNotFoundExceptionUnmarshaller.java \* /opt/cola/permits/1294101748\_1649201876.0/0/aws-java-sdk-workmail-1-11-820-sourcesjar/com/amazonaws/services/workmail/model/transform/OrganizationNotFoundExceptionUnmarshaller.java  $*$ /opt/cola/permits/1294101748 1649201876.0/0/aws-java-sdk-workmail-1-11-820-sourcesjar/com/amazonaws/services/workmail/model/GetDefaultRetentionPolicyRequest.java \* /opt/cola/permits/1294101748\_1649201876.0/0/aws-java-sdk-workmail-1-11-820-sourcesjar/com/amazonaws/services/workmail/model/transform/MailDomainNotFoundExceptionUnmarshaller.java \* /opt/cola/permits/1294101748\_1649201876.0/0/aws-java-sdk-workmail-1-11-820-sourcesjar/com/amazonaws/services/workmail/model/UpdateResourceRequest.java \* /opt/cola/permits/1294101748\_1649201876.0/0/aws-java-sdk-workmail-1-11-820-sourcesjar/com/amazonaws/services/workmail/model/DirectoryServiceAuthenticationFailedException.java \* /opt/cola/permits/1294101748\_1649201876.0/0/aws-java-sdk-workmail-1-11-820-sourcesjar/com/amazonaws/services/workmail/model/transform/UntagResourceRequestProtocolMarshaller.java \* /opt/cola/permits/1294101748\_1649201876.0/0/aws-java-sdk-workmail-1-11-820-sourcesjar/com/amazonaws/services/workmail/model/transform/ListUsersRequestProtocolMarshaller.java \* /opt/cola/permits/1294101748\_1649201876.0/0/aws-java-sdk-workmail-1-11-820-sourcesjar/com/amazonaws/services/workmail/model/OrganizationSummary.java \* /opt/cola/permits/1294101748\_1649201876.0/0/aws-java-sdk-workmail-1-11-820-sourcesjar/com/amazonaws/services/workmail/model/InvalidPasswordException.java \* /opt/cola/permits/1294101748\_1649201876.0/0/aws-java-sdk-workmail-1-11-820-sourcesjar/com/amazonaws/services/workmail/model/transform/DescribeGroupRequestMarshaller.java  $*$ /opt/cola/permits/1294101748\_1649201876.0/0/aws-java-sdk-workmail-1-11-820-sourcesjar/com/amazonaws/services/workmail/model/transform/ListAliasesRequestMarshaller.java \* /opt/cola/permits/1294101748\_1649201876.0/0/aws-java-sdk-workmail-1-11-820-sourcesjar/com/amazonaws/services/workmail/model/transform/DisassociateMemberFromGroupRequestMarshaller.java \* /opt/cola/permits/1294101748\_1649201876.0/0/aws-java-sdk-workmail-1-11-820-sourcesjar/com/amazonaws/services/workmail/model/AssociateMemberToGroupResult.java \* /opt/cola/permits/1294101748\_1649201876.0/0/aws-java-sdk-workmail-1-11-820-sourcesjar/com/amazonaws/services/workmail/model/transform/ListGroupsResultJsonUnmarshaller.java \* /opt/cola/permits/1294101748\_1649201876.0/0/aws-java-sdk-workmail-1-11-820-sourcesjar/com/amazonaws/services/workmail/model/AccessControlRule.java \* /opt/cola/permits/1294101748\_1649201876.0/0/aws-java-sdk-workmail-1-11-820-sourcesjar/com/amazonaws/services/workmail/model/transform/CreateGroupRequestMarshaller.java \* /opt/cola/permits/1294101748\_1649201876.0/0/aws-java-sdk-workmail-1-11-820-sourcesjar/com/amazonaws/services/workmail/model/GetAccessControlEffectResult.java \* /opt/cola/permits/1294101748\_1649201876.0/0/aws-java-sdk-workmail-1-11-820-sourcesjar/com/amazonaws/services/workmail/model/transform/GetDefaultRetentionPolicyRequestMarshaller.java \* /opt/cola/permits/1294101748\_1649201876.0/0/aws-java-sdk-workmail-1-11-820-sourcesjar/com/amazonaws/services/workmail/model/transform/UpdateMailboxQuotaResultJsonUnmarshaller.java \* /opt/cola/permits/1294101748\_1649201876.0/0/aws-java-sdk-workmail-1-11-820-sourcesjar/com/amazonaws/services/workmail/model/InvalidParameterException.java \* /opt/cola/permits/1294101748\_1649201876.0/0/aws-java-sdk-workmail-1-11-820-sourcesjar/com/amazonaws/services/workmail/model/ResetPasswordRequest.java \* /opt/cola/permits/1294101748\_1649201876.0/0/aws-java-sdk-workmail-1-11-820-sourcesjar/com/amazonaws/services/workmail/model/DescribeUserResult.java \* /opt/cola/permits/1294101748\_1649201876.0/0/aws-java-sdk-workmail-1-11-820-sourcesjar/com/amazonaws/services/workmail/model/transform/DeleteRetentionPolicyRequestProtocolMarshaller.java \* /opt/cola/permits/1294101748\_1649201876.0/0/aws-java-sdk-workmail-1-11-820-sourcesjar/com/amazonaws/services/workmail/model/MailDomainStateException.java \* /opt/cola/permits/1294101748\_1649201876.0/0/aws-java-sdk-workmail-1-11-820-sourcesjar/com/amazonaws/services/workmail/model/transform/PutRetentionPolicyRequestMarshaller.java  $*$ /opt/cola/permits/1294101748 1649201876.0/0/aws-java-sdk-workmail-1-11-820-sourcesjar/com/amazonaws/services/workmail/model/transform/CreateUserResultJsonUnmarshaller.java \* /opt/cola/permits/1294101748\_1649201876.0/0/aws-java-sdk-workmail-1-11-820-sourcesjar/com/amazonaws/services/workmail/model/transform/PutAccessControlRuleRequestMarshaller.java \* /opt/cola/permits/1294101748\_1649201876.0/0/aws-java-sdk-workmail-1-11-820-sourcesjar/com/amazonaws/services/workmail/model/transform/UpdateResourceRequestProtocolMarshaller.java \* /opt/cola/permits/1294101748\_1649201876.0/0/aws-java-sdk-workmail-1-11-820-sourcesjar/com/amazonaws/services/workmail/model/DeleteRetentionPolicyRequest.java \* /opt/cola/permits/1294101748\_1649201876.0/0/aws-java-sdk-workmail-1-11-820-sourcesjar/com/amazonaws/services/workmail/AbstractAmazonWorkMailAsync.java \* /opt/cola/permits/1294101748\_1649201876.0/0/aws-java-sdk-workmail-1-11-820-sourcesjar/com/amazonaws/services/workmail/model/transform/DeleteGroupResultJsonUnmarshaller.java \* /opt/cola/permits/1294101748\_1649201876.0/0/aws-java-sdk-workmail-1-11-820-sourcesjar/com/amazonaws/services/workmail/model/MailDomainNotFoundException.java \* /opt/cola/permits/1294101748\_1649201876.0/0/aws-java-sdk-workmail-1-11-820-sourcesjar/com/amazonaws/services/workmail/model/ListMailboxPermissionsRequest.java \* /opt/cola/permits/1294101748\_1649201876.0/0/aws-java-sdk-workmail-1-11-820-sourcesjar/com/amazonaws/services/workmail/model/transform/CreateUserRequestMarshaller.java  $*$ /opt/cola/permits/1294101748\_1649201876.0/0/aws-java-sdk-workmail-1-11-820-sourcesjar/com/amazonaws/services/workmail/model/transform/DeleteAccessControlRuleRequestProtocolMarshaller.java \* /opt/cola/permits/1294101748\_1649201876.0/0/aws-java-sdk-workmail-1-11-820-sourcesjar/com/amazonaws/services/workmail/model/DeregisterFromWorkMailResult.java \* /opt/cola/permits/1294101748\_1649201876.0/0/aws-java-sdk-workmail-1-11-820-sourcesjar/com/amazonaws/services/workmail/model/transform/NameAvailabilityExceptionUnmarshaller.java \* /opt/cola/permits/1294101748\_1649201876.0/0/aws-java-sdk-workmail-1-11-820-sources-
jar/com/amazonaws/services/workmail/model/transform/DisassociateDelegateFromResourceRequestProtocolMarsh aller.java

```
* /opt/cola/permits/1294101748_1649201876.0/0/aws-java-sdk-workmail-1-11-820-sources-
jar/com/amazonaws/services/workmail/model/transform/EmailAddressInUseExceptionUnmarshaller.java
* /opt/cola/permits/1294101748_1649201876.0/0/aws-java-sdk-workmail-1-11-820-sources-
jar/com/amazonaws/services/workmail/model/TagResourceRequest.java
* /opt/cola/permits/1294101748_1649201876.0/0/aws-java-sdk-workmail-1-11-820-sources-
jar/com/amazonaws/services/workmail/model/InvalidConfigurationException.java
* /opt/cola/permits/1294101748_1649201876.0/0/aws-java-sdk-workmail-1-11-820-sources-
jar/com/amazonaws/services/workmail/model/transform/UserMarshaller.java
* /opt/cola/permits/1294101748_1649201876.0/0/aws-java-sdk-workmail-1-11-820-sources-
jar/com/amazonaws/services/workmail/model/ListGroupMembersRequest.java
* /opt/cola/permits/1294101748_1649201876.0/0/aws-java-sdk-workmail-1-11-820-sources-
jar/com/amazonaws/services/workmail/model/CreateUserRequest.java
* /opt/cola/permits/1294101748_1649201876.0/0/aws-java-sdk-workmail-1-11-820-sources-
jar/com/amazonaws/services/workmail/model/transform/GroupMarshaller.java
* /opt/cola/permits/1294101748_1649201876.0/0/aws-java-sdk-workmail-1-11-820-sources-
jar/com/amazonaws/services/workmail/model/DescribeGroupResult.java
* /opt/cola/permits/1294101748_1649201876.0/0/aws-java-sdk-workmail-1-11-820-sources-
jar/com/amazonaws/services/workmail/model/transform/UpdateMailboxQuotaRequestProtocolMarshaller.java
*/opt/cola/permits/1294101748 1649201876.0/0/aws-java-sdk-workmail-1-11-820-sources-
jar/com/amazonaws/services/workmail/model/GetMailboxDetailsResult.java
* /opt/cola/permits/1294101748_1649201876.0/0/aws-java-sdk-workmail-1-11-820-sources-
jar/com/amazonaws/services/workmail/model/transform/RegisterToWorkMailResultJsonUnmarshaller.java
* /opt/cola/permits/1294101748_1649201876.0/0/aws-java-sdk-workmail-1-11-820-sources-
jar/com/amazonaws/services/workmail/model/transform/ListAccessControlRulesResultJsonUnmarshaller.java
*/opt/cola/permits/1294101748 1649201876.0/0/aws-java-sdk-workmail-1-11-820-sources-
jar/com/amazonaws/services/workmail/model/transform/TagResourceResultJsonUnmarshaller.java
* /opt/cola/permits/1294101748_1649201876.0/0/aws-java-sdk-workmail-1-11-820-sources-
jar/com/amazonaws/services/workmail/model/PutMailboxPermissionsResult.java
* /opt/cola/permits/1294101748_1649201876.0/0/aws-java-sdk-workmail-1-11-820-sources-
jar/com/amazonaws/services/workmail/model/Resource.java
* /opt/cola/permits/1294101748_1649201876.0/0/aws-java-sdk-workmail-1-11-820-sources-
jar/com/amazonaws/services/workmail/model/DescribeOrganizationResult.java
* /opt/cola/permits/1294101748_1649201876.0/0/aws-java-sdk-workmail-1-11-820-sources-
jar/com/amazonaws/services/workmail/model/transform/CreateResourceResultJsonUnmarshaller.java
* /opt/cola/permits/1294101748_1649201876.0/0/aws-java-sdk-workmail-1-11-820-sources-
jar/com/amazonaws/services/workmail/model/transform/UpdateResourceResultJsonUnmarshaller.java
* /opt/cola/permits/1294101748_1649201876.0/0/aws-java-sdk-workmail-1-11-820-sources-
jar/com/amazonaws/services/workmail/model/transform/InvalidParameterExceptionUnmarshaller.java
* /opt/cola/permits/1294101748_1649201876.0/0/aws-java-sdk-workmail-1-11-820-sources-
jar/com/amazonaws/services/workmail/model/EntityAlreadyRegisteredException.java
* /opt/cola/permits/1294101748_1649201876.0/0/aws-java-sdk-workmail-1-11-820-sources-
jar/com/amazonaws/services/workmail/model/Delegate.java
* /opt/cola/permits/1294101748_1649201876.0/0/aws-java-sdk-workmail-1-11-820-sources-
jar/com/amazonaws/services/workmail/model/transform/FolderConfigurationJsonUnmarshaller.java
```
\* /opt/cola/permits/1294101748\_1649201876.0/0/aws-java-sdk-workmail-1-11-820-sourcesjar/com/amazonaws/services/workmail/model/transform/UserJsonUnmarshaller.java

 $*$ /opt/cola/permits/1294101748 1649201876.0/0/aws-java-sdk-workmail-1-11-820-sources-

jar/com/amazonaws/services/workmail/model/transform/ResetPasswordResultJsonUnmarshaller.java

\* /opt/cola/permits/1294101748\_1649201876.0/0/aws-java-sdk-workmail-1-11-820-sources-

jar/com/amazonaws/services/workmail/model/transform/DeleteRetentionPolicyRequestMarshaller.java

\* /opt/cola/permits/1294101748\_1649201876.0/0/aws-java-sdk-workmail-1-11-820-sources-

jar/com/amazonaws/services/workmail/model/PutAccessControlRuleRequest.java

\* /opt/cola/permits/1294101748\_1649201876.0/0/aws-java-sdk-workmail-1-11-820-sources-

jar/com/amazonaws/services/workmail/model/transform/InvalidConfigurationExceptionUnmarshaller.java

\* /opt/cola/permits/1294101748\_1649201876.0/0/aws-java-sdk-workmail-1-11-820-sources-

jar/com/amazonaws/services/workmail/model/transform/PutRetentionPolicyRequestProtocolMarshaller.java

\* /opt/cola/permits/1294101748\_1649201876.0/0/aws-java-sdk-workmail-1-11-820-sources-

jar/com/amazonaws/services/workmail/model/transform/ListAccessControlRulesRequestMarshaller.java

\* /opt/cola/permits/1294101748\_1649201876.0/0/aws-java-sdk-workmail-1-11-820-sources-

jar/com/amazonaws/services/workmail/model/transform/PermissionMarshaller.java

\* /opt/cola/permits/1294101748\_1649201876.0/0/aws-java-sdk-workmail-1-11-820-sources-

jar/com/amazonaws/services/workmail/model/transform/PermissionJsonUnmarshaller.java

```
* /opt/cola/permits/1294101748_1649201876.0/0/aws-java-sdk-workmail-1-11-820-sources-
jar/com/amazonaws/services/workmail/AmazonWorkMail.java
```
\* /opt/cola/permits/1294101748\_1649201876.0/0/aws-java-sdk-workmail-1-11-820-sourcesjar/com/amazonaws/services/workmail/AmazonWorkMailAsync.java

\* /opt/cola/permits/1294101748\_1649201876.0/0/aws-java-sdk-workmail-1-11-820-sources-

jar/com/amazonaws/services/workmail/model/transform/DisassociateMemberFromGroupRequestProtocolMarshalle r.java

 $*$ /opt/cola/permits/1294101748 1649201876.0/0/aws-java-sdk-workmail-1-11-820-sourcesjar/com/amazonaws/services/workmail/model/transform/CreateAliasRequestMarshaller.java \* /opt/cola/permits/1294101748\_1649201876.0/0/aws-java-sdk-workmail-1-11-820-sourcesjar/com/amazonaws/services/workmail/model/Group.java

\* /opt/cola/permits/1294101748\_1649201876.0/0/aws-java-sdk-workmail-1-11-820-sources-

jar/com/amazonaws/services/workmail/model/transform/PutAccessControlRuleRequestProtocolMarshaller.java

\* /opt/cola/permits/1294101748\_1649201876.0/0/aws-java-sdk-workmail-1-11-820-sources-

jar/com/amazonaws/services/workmail/model/DescribeUserRequest.java

\* /opt/cola/permits/1294101748\_1649201876.0/0/aws-java-sdk-workmail-1-11-820-sources-

jar/com/amazonaws/services/workmail/model/ListResourceDelegatesRequest.java

\* /opt/cola/permits/1294101748\_1649201876.0/0/aws-java-sdk-workmail-1-11-820-sources-

jar/com/amazonaws/services/workmail/model/CreateAliasRequest.java

\* /opt/cola/permits/1294101748\_1649201876.0/0/aws-java-sdk-workmail-1-11-820-sources-

jar/com/amazonaws/services/workmail/model/transform/ListUsersRequestMarshaller.java

\* /opt/cola/permits/1294101748\_1649201876.0/0/aws-java-sdk-workmail-1-11-820-sources-

jar/com/amazonaws/services/workmail/model/ListOrganizationsResult.java

\* /opt/cola/permits/1294101748\_1649201876.0/0/aws-java-sdk-workmail-1-11-820-sources-

jar/com/amazonaws/services/workmail/model/transform/DescribeResourceRequestProtocolMarshaller.java

\* /opt/cola/permits/1294101748\_1649201876.0/0/aws-java-sdk-workmail-1-11-820-sources-

jar/com/amazonaws/services/workmail/model/transform/ListUsersResultJsonUnmarshaller.java

\* /opt/cola/permits/1294101748\_1649201876.0/0/aws-java-sdk-workmail-1-11-820-sources-

jar/com/amazonaws/services/workmail/model/transform/TagMarshaller.java

\* /opt/cola/permits/1294101748\_1649201876.0/0/aws-java-sdk-workmail-1-11-820-sources-

jar/com/amazonaws/services/workmail/model/ListAccessControlRulesRequest.java

\* /opt/cola/permits/1294101748\_1649201876.0/0/aws-java-sdk-workmail-1-11-820-sources-

jar/com/amazonaws/services/workmail/model/transform/ListOrganizationsResultJsonUnmarshaller.java

```
* /opt/cola/permits/1294101748_1649201876.0/0/aws-java-sdk-workmail-1-11-820-sources-
```
jar/com/amazonaws/services/workmail/model/DeleteAliasResult.java

\* /opt/cola/permits/1294101748\_1649201876.0/0/aws-java-sdk-workmail-1-11-820-sources-

jar/com/amazonaws/services/workmail/model/GetAccessControlEffectRequest.java

\* /opt/cola/permits/1294101748\_1649201876.0/0/aws-java-sdk-workmail-1-11-820-sources-

jar/com/amazonaws/services/workmail/model/transform/LimitExceededExceptionUnmarshaller.java

\* /opt/cola/permits/1294101748\_1649201876.0/0/aws-java-sdk-workmail-1-11-820-sources-

jar/com/amazonaws/services/workmail/model/transform/DirectoryServiceAuthenticationFailedExceptionUnmarshal ler.java

\* /opt/cola/permits/1294101748\_1649201876.0/0/aws-java-sdk-workmail-1-11-820-sources-

jar/com/amazonaws/services/workmail/model/transform/TagResourceRequestMarshaller.java

\* /opt/cola/permits/1294101748\_1649201876.0/0/aws-java-sdk-workmail-1-11-820-sources-

jar/com/amazonaws/services/workmail/model/transform/DeleteAccessControlRuleResultJsonUnmarshaller.java

\* /opt/cola/permits/1294101748\_1649201876.0/0/aws-java-sdk-workmail-1-11-820-sources-

jar/com/amazonaws/services/workmail/model/AssociateDelegateToResourceResult.java

\* /opt/cola/permits/1294101748\_1649201876.0/0/aws-java-sdk-workmail-1-11-820-sources-

jar/com/amazonaws/services/workmail/model/transform/ListGroupMembersResultJsonUnmarshaller.java

\* /opt/cola/permits/1294101748\_1649201876.0/0/aws-java-sdk-workmail-1-11-820-sources-

jar/com/amazonaws/services/workmail/model/transform/AssociateDelegateToResourceRequestProtocolMarshaller.j ava

 $*$ /opt/cola/permits/1294101748 1649201876.0/0/aws-java-sdk-workmail-1-11-820-sources-

jar/com/amazonaws/services/workmail/model/transform/PutRetentionPolicyResultJsonUnmarshaller.java

 $*$ /opt/cola/permits/1294101748 1649201876.0/0/aws-java-sdk-workmail-1-11-820-sources-

jar/com/amazonaws/services/workmail/model/EntityNotFoundException.java

\* /opt/cola/permits/1294101748\_1649201876.0/0/aws-java-sdk-workmail-1-11-820-sources-

jar/com/amazonaws/services/workmail/model/ListResourcesResult.java

\* /opt/cola/permits/1294101748\_1649201876.0/0/aws-java-sdk-workmail-1-11-820-sources-

jar/com/amazonaws/services/workmail/model/RegisterToWorkMailRequest.java

\* /opt/cola/permits/1294101748\_1649201876.0/0/aws-java-sdk-workmail-1-11-820-sources-

jar/com/amazonaws/services/workmail/model/DeleteRetentionPolicyResult.java

\* /opt/cola/permits/1294101748\_1649201876.0/0/aws-java-sdk-workmail-1-11-820-sources-

jar/com/amazonaws/services/workmail/model/DeleteAccessControlRuleResult.java

\* /opt/cola/permits/1294101748\_1649201876.0/0/aws-java-sdk-workmail-1-11-820-sources-

jar/com/amazonaws/services/workmail/model/EmailAddressInUseException.java

\* /opt/cola/permits/1294101748\_1649201876.0/0/aws-java-sdk-workmail-1-11-820-sources-

jar/com/amazonaws/services/workmail/model/transform/PutAccessControlRuleResultJsonUnmarshaller.java

\* /opt/cola/permits/1294101748\_1649201876.0/0/aws-java-sdk-workmail-1-11-820-sources-

jar/com/amazonaws/services/workmail/model/ListResourcesRequest.java

\* /opt/cola/permits/1294101748\_1649201876.0/0/aws-java-sdk-workmail-1-11-820-sources-

jar/com/amazonaws/services/workmail/model/transform/DeleteAliasResultJsonUnmarshaller.java

\* /opt/cola/permits/1294101748\_1649201876.0/0/aws-java-sdk-workmail-1-11-820-sources-

jar/com/amazonaws/services/workmail/model/transform/ListMailboxPermissionsRequestMarshaller.java

\* /opt/cola/permits/1294101748\_1649201876.0/0/aws-java-sdk-workmail-1-11-820-sources-

jar/com/amazonaws/services/workmail/model/GetMailboxDetailsRequest.java

\* /opt/cola/permits/1294101748\_1649201876.0/0/aws-java-sdk-workmail-1-11-820-sources-

jar/com/amazonaws/services/workmail/model/transform/DescribeResourceRequestMarshaller.java

\* /opt/cola/permits/1294101748\_1649201876.0/0/aws-java-sdk-workmail-1-11-820-sources-

jar/com/amazonaws/services/workmail/model/DeleteAccessControlRuleRequest.java \* /opt/cola/permits/1294101748\_1649201876.0/0/aws-java-sdk-workmail-1-11-820-sourcesjar/com/amazonaws/services/workmail/model/transform/DeleteRetentionPolicyResultJsonUnmarshaller.java \* /opt/cola/permits/1294101748\_1649201876.0/0/aws-java-sdk-workmail-1-11-820-sourcesjar/com/amazonaws/services/workmail/AmazonWorkMailClient.java \* /opt/cola/permits/1294101748\_1649201876.0/0/aws-java-sdk-workmail-1-11-820-sourcesjar/com/amazonaws/services/workmail/model/transform/ListGroupsRequestProtocolMarshaller.java \* /opt/cola/permits/1294101748\_1649201876.0/0/aws-java-sdk-workmail-1-11-820-sourcesjar/com/amazonaws/services/workmail/model/transform/DescribeUserRequestMarshaller.java \* /opt/cola/permits/1294101748\_1649201876.0/0/aws-java-sdk-workmail-1-11-820-sourcesjar/com/amazonaws/services/workmail/AmazonWorkMailAsyncClientBuilder.java \* /opt/cola/permits/1294101748\_1649201876.0/0/aws-java-sdk-workmail-1-11-820-sourcesjar/com/amazonaws/services/workmail/model/transform/PutMailboxPermissionsRequestProtocolMarshaller.java \* /opt/cola/permits/1294101748\_1649201876.0/0/aws-java-sdk-workmail-1-11-820-sourcesjar/com/amazonaws/services/workmail/AmazonWorkMailClientBuilder.java \* /opt/cola/permits/1294101748\_1649201876.0/0/aws-java-sdk-workmail-1-11-820-sourcesjar/com/amazonaws/services/workmail/model/transform/MemberMarshaller.java \* /opt/cola/permits/1294101748\_1649201876.0/0/aws-java-sdk-workmail-1-11-820-sourcesjar/com/amazonaws/services/workmail/model/PutAccessControlRuleResult.java \* /opt/cola/permits/1294101748\_1649201876.0/0/aws-java-sdk-workmail-1-11-820-sourcesjar/com/amazonaws/services/workmail/AbstractAmazonWorkMail.java \* /opt/cola/permits/1294101748\_1649201876.0/0/aws-java-sdk-workmail-1-11-820-sourcesjar/com/amazonaws/services/workmail/model/transform/UnsupportedOperationExceptionUnmarshaller.java  $*$ /opt/cola/permits/1294101748 1649201876.0/0/aws-java-sdk-workmail-1-11-820-sourcesjar/com/amazonaws/services/workmail/model/UpdateMailboxQuotaRequest.java \* /opt/cola/permits/1294101748\_1649201876.0/0/aws-java-sdk-workmail-1-11-820-sourcesjar/com/amazonaws/services/workmail/model/FolderName.java \* /opt/cola/permits/1294101748\_1649201876.0/0/aws-java-sdk-workmail-1-11-820-sourcesjar/com/amazonaws/services/workmail/model/PutRetentionPolicyResult.java \* /opt/cola/permits/1294101748\_1649201876.0/0/aws-java-sdk-workmail-1-11-820-sourcesjar/com/amazonaws/services/workmail/model/UpdateMailboxQuotaResult.java \* /opt/cola/permits/1294101748\_1649201876.0/0/aws-java-sdk-workmail-1-11-820-sourcesjar/com/amazonaws/services/workmail/model/transform/DescribeUserRequestProtocolMarshaller.java \* /opt/cola/permits/1294101748\_1649201876.0/0/aws-java-sdk-workmail-1-11-820-sourcesjar/com/amazonaws/services/workmail/model/transform/DeregisterFromWorkMailRequestProtocolMarshaller.java \* /opt/cola/permits/1294101748\_1649201876.0/0/aws-java-sdk-workmail-1-11-820-sourcesjar/com/amazonaws/services/workmail/model/GetDefaultRetentionPolicyResult.java \* /opt/cola/permits/1294101748\_1649201876.0/0/aws-java-sdk-workmail-1-11-820-sourcesjar/com/amazonaws/services/workmail/model/transform/ListMailboxPermissionsResultJsonUnmarshaller.java \* /opt/cola/permits/1294101748\_1649201876.0/0/aws-java-sdk-workmail-1-11-820-sourcesjar/com/amazonaws/services/workmail/model/ListUsersRequest.java \* /opt/cola/permits/1294101748\_1649201876.0/0/aws-java-sdk-workmail-1-11-820-sourcesjar/com/amazonaws/services/workmail/model/transform/DeleteAccessControlRuleRequestMarshaller.java \* /opt/cola/permits/1294101748\_1649201876.0/0/aws-java-sdk-workmail-1-11-820-sourcesjar/com/amazonaws/services/workmail/model/transform/ListGroupMembersRequestMarshaller.java \* /opt/cola/permits/1294101748\_1649201876.0/0/aws-java-sdk-workmail-1-11-820-sourcesjar/com/amazonaws/services/workmail/model/transform/ResourceMarshaller.java \* /opt/cola/permits/1294101748\_1649201876.0/0/aws-java-sdk-workmail-1-11-820-sourcesjar/com/amazonaws/services/workmail/model/BookingOptions.java

\* /opt/cola/permits/1294101748\_1649201876.0/0/aws-java-sdk-workmail-1-11-820-sources-

jar/com/amazonaws/services/workmail/model/transform/DeleteMailboxPermissionsRequestProtocolMarshaller.java

\* /opt/cola/permits/1294101748\_1649201876.0/0/aws-java-sdk-workmail-1-11-820-sources-

jar/com/amazonaws/services/workmail/model/transform/CreateGroupRequestProtocolMarshaller.java

\* /opt/cola/permits/1294101748\_1649201876.0/0/aws-java-sdk-workmail-1-11-820-sources-

jar/com/amazonaws/services/workmail/model/transform/DelegateMarshaller.java

\* /opt/cola/permits/1294101748\_1649201876.0/0/aws-java-sdk-workmail-1-11-820-sources-

jar/com/amazonaws/services/workmail/model/transform/EntityNotFoundExceptionUnmarshaller.java

\* /opt/cola/permits/1294101748\_1649201876.0/0/aws-java-sdk-workmail-1-11-820-sources-

jar/com/amazonaws/services/workmail/model/transform/ListResourcesRequestProtocolMarshaller.java

\* /opt/cola/permits/1294101748\_1649201876.0/0/aws-java-sdk-workmail-1-11-820-sources-

jar/com/amazonaws/services/workmail/model/transform/DeleteResourceRequestProtocolMarshaller.java

\* /opt/cola/permits/1294101748\_1649201876.0/0/aws-java-sdk-workmail-1-11-820-sources-

jar/com/amazonaws/services/workmail/model/transform/BookingOptionsMarshaller.java

\* /opt/cola/permits/1294101748\_1649201876.0/0/aws-java-sdk-workmail-1-11-820-sources-

jar/com/amazonaws/services/workmail/model/transform/UpdatePrimaryEmailAddressRequestProtocolMarshaller.ja va

\* /opt/cola/permits/1294101748\_1649201876.0/0/aws-java-sdk-workmail-1-11-820-sources-

jar/com/amazonaws/services/workmail/model/OrganizationStateException.java

 $*$ /opt/cola/permits/1294101748 1649201876.0/0/aws-java-sdk-workmail-1-11-820-sources-

jar/com/amazonaws/services/workmail/model/OrganizationNotFoundException.java

\* /opt/cola/permits/1294101748\_1649201876.0/0/aws-java-sdk-workmail-1-11-820-sources-

jar/com/amazonaws/services/workmail/model/FolderConfiguration.java

\* /opt/cola/permits/1294101748\_1649201876.0/0/aws-java-sdk-workmail-1-11-820-sources-

jar/com/amazonaws/services/workmail/model/transform/GetDefaultRetentionPolicyRequestProtocolMarshaller.java  $*$ /opt/cola/permits/1294101748 1649201876.0/0/aws-java-sdk-workmail-1-11-820-sources-

jar/com/amazonaws/services/workmail/model/transform/UpdateMailboxQuotaRequestMarshaller.java

\* /opt/cola/permits/1294101748\_1649201876.0/0/aws-java-sdk-workmail-1-11-820-sources-

jar/com/amazonaws/services/workmail/model/transform/ListAccessControlRulesRequestProtocolMarshaller.java

\* /opt/cola/permits/1294101748\_1649201876.0/0/aws-java-sdk-workmail-1-11-820-sources-

jar/com/amazonaws/services/workmail/model/DeleteUserResult.java

\* /opt/cola/permits/1294101748\_1649201876.0/0/aws-java-sdk-workmail-1-11-820-sources-

jar/com/amazonaws/services/workmail/model/transform/ListGroupsRequestMarshaller.java

\* /opt/cola/permits/1294101748\_1649201876.0/0/aws-java-sdk-workmail-1-11-820-sources-

jar/com/amazonaws/services/workmail/model/transform/RegisterToWorkMailRequestProtocolMarshaller.java

\* /opt/cola/permits/1294101748\_1649201876.0/0/aws-java-sdk-workmail-1-11-820-sources-

jar/com/amazonaws/services/workmail/model/transform/DeleteGroupRequestProtocolMarshaller.java

\* /opt/cola/permits/1294101748\_1649201876.0/0/aws-java-sdk-workmail-1-11-820-sources-

jar/com/amazonaws/services/workmail/model/transform/CreateResourceRequestProtocolMarshaller.java

\* /opt/cola/permits/1294101748\_1649201876.0/0/aws-java-sdk-workmail-1-11-820-sources-

jar/com/amazonaws/services/workmail/model/Member.java

\* /opt/cola/permits/1294101748\_1649201876.0/0/aws-java-sdk-workmail-1-11-820-sources-

jar/com/amazonaws/services/workmail/model/UserRole.java

\* /opt/cola/permits/1294101748\_1649201876.0/0/aws-java-sdk-workmail-1-11-820-sources-

jar/com/amazonaws/services/workmail/model/transform/EntityAlreadyRegisteredExceptionUnmarshaller.java

\* /opt/cola/permits/1294101748\_1649201876.0/0/aws-java-sdk-workmail-1-11-820-sources-

jar/com/amazonaws/services/workmail/model/transform/DeleteResourceResultJsonUnmarshaller.java

 $*$ /opt/cola/permits/1294101748 1649201876.0/0/aws-java-sdk-workmail-1-11-820-sourcesjar/com/amazonaws/services/workmail/model/transform/OrganizationSummaryMarshaller.java \* /opt/cola/permits/1294101748\_1649201876.0/0/aws-java-sdk-workmail-1-11-820-sourcesjar/com/amazonaws/services/workmail/model/transform/DescribeResourceResultJsonUnmarshaller.java \* /opt/cola/permits/1294101748\_1649201876.0/0/aws-java-sdk-workmail-1-11-820-sourcesjar/com/amazonaws/services/workmail/package-info.java \* /opt/cola/permits/1294101748\_1649201876.0/0/aws-java-sdk-workmail-1-11-820-sourcesjar/com/amazonaws/services/workmail/model/ListGroupMembersResult.java \* /opt/cola/permits/1294101748\_1649201876.0/0/aws-java-sdk-workmail-1-11-820-sourcesjar/com/amazonaws/services/workmail/model/ListAliasesRequest.java \* /opt/cola/permits/1294101748\_1649201876.0/0/aws-java-sdk-workmail-1-11-820-sourcesjar/com/amazonaws/services/workmail/model/CreateUserResult.java \* /opt/cola/permits/1294101748\_1649201876.0/0/aws-java-sdk-workmail-1-11-820-sourcesjar/com/amazonaws/services/workmail/model/UntagResourceRequest.java \* /opt/cola/permits/1294101748\_1649201876.0/0/aws-java-sdk-workmail-1-11-820-sourcesjar/com/amazonaws/services/workmail/model/CreateGroupRequest.java \* /opt/cola/permits/1294101748\_1649201876.0/0/aws-java-sdk-workmail-1-11-820-sourcesjar/com/amazonaws/services/workmail/model/transform/DescribeOrganizationRequestMarshaller.java \* /opt/cola/permits/1294101748\_1649201876.0/0/aws-java-sdk-workmail-1-11-820-sourcesjar/com/amazonaws/services/workmail/model/ListAccessControlRulesResult.java  $*$ /opt/cola/permits/1294101748 1649201876.0/0/aws-java-sdk-workmail-1-11-820-sourcesjar/com/amazonaws/services/workmail/AmazonWorkMailAsyncClient.java \* /opt/cola/permits/1294101748\_1649201876.0/0/aws-java-sdk-workmail-1-11-820-sourcesjar/com/amazonaws/services/workmail/model/transform/DeleteGroupRequestMarshaller.java \* /opt/cola/permits/1294101748\_1649201876.0/0/aws-java-sdk-workmail-1-11-820-sourcesjar/com/amazonaws/services/workmail/model/User.java  $*$ /opt/cola/permits/1294101748 1649201876.0/0/aws-java-sdk-workmail-1-11-820-sourcesjar/com/amazonaws/services/workmail/model/transform/GetAccessControlEffectRequestProtocolMarshaller.java \* /opt/cola/permits/1294101748\_1649201876.0/0/aws-java-sdk-workmail-1-11-820-sourcesjar/com/amazonaws/services/workmail/model/transform/CreateAliasResultJsonUnmarshaller.java \* /opt/cola/permits/1294101748\_1649201876.0/0/aws-java-sdk-workmail-1-11-820-sourcesjar/com/amazonaws/services/workmail/model/transform/ListResourcesResultJsonUnmarshaller.java \* /opt/cola/permits/1294101748\_1649201876.0/0/aws-java-sdk-workmail-1-11-820-sourcesjar/com/amazonaws/services/workmail/model/transform/GetAccessControlEffectResultJsonUnmarshaller.java \* /opt/cola/permits/1294101748\_1649201876.0/0/aws-java-sdk-workmail-1-11-820-sourcesjar/com/amazonaws/services/workmail/model/transform/ResourceJsonUnmarshaller.java \* /opt/cola/permits/1294101748\_1649201876.0/0/aws-java-sdk-workmail-1-11-820-sourcesjar/com/amazonaws/services/workmail/model/ListAliasesResult.java \* /opt/cola/permits/1294101748\_1649201876.0/0/aws-java-sdk-workmail-1-11-820-sourcesjar/com/amazonaws/services/workmail/model/transform/DescribeGroupResultJsonUnmarshaller.java \* /opt/cola/permits/1294101748\_1649201876.0/0/aws-java-sdk-workmail-1-11-820-sourcesjar/com/amazonaws/services/workmail/model/transform/DescribeOrganizationRequestProtocolMarshaller.java \* /opt/cola/permits/1294101748\_1649201876.0/0/aws-java-sdk-workmail-1-11-820-sourcesjar/com/amazonaws/services/workmail/model/UpdatePrimaryEmailAddressResult.java \* /opt/cola/permits/1294101748\_1649201876.0/0/aws-java-sdk-workmail-1-11-820-sourcesjar/com/amazonaws/services/workmail/model/TooManyTagsException.java \* /opt/cola/permits/1294101748\_1649201876.0/0/aws-java-sdk-workmail-1-11-820-sources-

jar/com/amazonaws/services/workmail/model/transform/AssociateMemberToGroupRequestProtocolMarshaller.java

 $*$ /opt/cola/permits/1294101748 1649201876.0/0/aws-java-sdk-workmail-1-11-820-sourcesjar/com/amazonaws/services/workmail/model/AccessControlRuleEffect.java \* /opt/cola/permits/1294101748\_1649201876.0/0/aws-java-sdk-workmail-1-11-820-sourcesjar/com/amazonaws/services/workmail/model/UnsupportedOperationException.java \* /opt/cola/permits/1294101748\_1649201876.0/0/aws-java-sdk-workmail-1-11-820-sourcesjar/com/amazonaws/services/workmail/model/CreateResourceResult.java \* /opt/cola/permits/1294101748\_1649201876.0/0/aws-java-sdk-workmail-1-11-820-sourcesjar/com/amazonaws/services/workmail/model/transform/BookingOptionsJsonUnmarshaller.java \* /opt/cola/permits/1294101748\_1649201876.0/0/aws-java-sdk-workmail-1-11-820-sourcesjar/com/amazonaws/services/workmail/model/transform/ListResourceDelegatesResultJsonUnmarshaller.java \* /opt/cola/permits/1294101748\_1649201876.0/0/aws-java-sdk-workmail-1-11-820-sourcesjar/com/amazonaws/services/workmail/model/UpdateResourceResult.java \* /opt/cola/permits/1294101748\_1649201876.0/0/aws-java-sdk-workmail-1-11-820-sourcesjar/com/amazonaws/services/workmail/model/transform/GetMailboxDetailsResultJsonUnmarshaller.java \* /opt/cola/permits/1294101748\_1649201876.0/0/aws-java-sdk-workmail-1-11-820-sourcesjar/com/amazonaws/services/workmail/model/transform/DescribeUserResultJsonUnmarshaller.java \* /opt/cola/permits/1294101748\_1649201876.0/0/aws-java-sdk-workmail-1-11-820-sourcesjar/com/amazonaws/services/workmail/model/ListGroupsRequest.java \* /opt/cola/permits/1294101748\_1649201876.0/0/aws-java-sdk-workmail-1-11-820-sourcesjar/com/amazonaws/services/workmail/model/ResourceNotFoundException.java  $*$ /opt/cola/permits/1294101748 1649201876.0/0/aws-java-sdk-workmail-1-11-820-sourcesjar/com/amazonaws/services/workmail/model/transform/AccessControlRuleMarshaller.java \* /opt/cola/permits/1294101748\_1649201876.0/0/aws-java-sdk-workmail-1-11-820-sourcesjar/com/amazonaws/services/workmail/model/transform/PutMailboxPermissionsRequestMarshaller.java \* /opt/cola/permits/1294101748\_1649201876.0/0/aws-java-sdk-workmail-1-11-820-sourcesjar/com/amazonaws/services/workmail/model/transform/ListOrganizationsRequestProtocolMarshaller.java  $*$ /opt/cola/permits/1294101748 1649201876.0/0/aws-java-sdk-workmail-1-11-820-sourcesjar/com/amazonaws/services/workmail/model/ListTagsForResourceRequest.java \* /opt/cola/permits/1294101748\_1649201876.0/0/aws-java-sdk-workmail-1-11-820-sourcesjar/com/amazonaws/services/workmail/model/ListOrganizationsRequest.java \* /opt/cola/permits/1294101748\_1649201876.0/0/aws-java-sdk-workmail-1-11-820-sourcesjar/com/amazonaws/services/workmail/model/UntagResourceResult.java  $*$ /opt/cola/permits/1294101748 1649201876.0/0/aws-java-sdk-workmail-1-11-820-sourcesjar/com/amazonaws/services/workmail/model/DisassociateMemberFromGroupRequest.java \* /opt/cola/permits/1294101748\_1649201876.0/0/aws-java-sdk-workmail-1-11-820-sourcesjar/com/amazonaws/services/workmail/model/transform/UpdatePrimaryEmailAddressRequestMarshaller.java \* /opt/cola/permits/1294101748\_1649201876.0/0/aws-java-sdk-workmail-1-11-820-sourcesjar/com/amazonaws/services/workmail/model/DisassociateDelegateFromResourceRequest.java \* /opt/cola/permits/1294101748\_1649201876.0/0/aws-java-sdk-workmail-1-11-820-sourcesjar/com/amazonaws/services/workmail/model/transform/UpdateResourceRequestMarshaller.java \* /opt/cola/permits/1294101748\_1649201876.0/0/aws-java-sdk-workmail-1-11-820-sourcesjar/com/amazonaws/services/workmail/model/transform/GetMailboxDetailsRequestMarshaller.java \* /opt/cola/permits/1294101748\_1649201876.0/0/aws-java-sdk-workmail-1-11-820-sourcesjar/com/amazonaws/services/workmail/model/CreateResourceRequest.java \* /opt/cola/permits/1294101748\_1649201876.0/0/aws-java-sdk-workmail-1-11-820-sourcesjar/com/amazonaws/services/workmail/model/PermissionType.java \* /opt/cola/permits/1294101748\_1649201876.0/0/aws-java-sdk-workmail-1-11-820-sourcesjar/com/amazonaws/services/workmail/model/transform/ReservedNameExceptionUnmarshaller.java

```
*/opt/cola/permits/1294101748 1649201876.0/0/aws-java-sdk-workmail-1-11-820-sources-
```
jar/com/amazonaws/services/workmail/model/TagResourceResult.java

\* /opt/cola/permits/1294101748\_1649201876.0/0/aws-java-sdk-workmail-1-11-820-sources-

jar/com/amazonaws/services/workmail/model/transform/DisassociateDelegateFromResourceRequestMarshaller.java

\* /opt/cola/permits/1294101748\_1649201876.0/0/aws-java-sdk-workmail-1-11-820-sources-

jar/com/amazonaws/services/workmail/model/transform/DeleteResourceRequestMarshaller.java

\* /opt/cola/permits/1294101748\_1649201876.0/0/aws-java-sdk-workmail-1-11-820-sources-

jar/com/amazonaws/services/workmail/model/DescribeGroupRequest.java

\* /opt/cola/permits/1294101748\_1649201876.0/0/aws-java-sdk-workmail-1-11-820-sources-

jar/com/amazonaws/services/workmail/model/transform/ListTagsForResourceResultJsonUnmarshaller.java

\* /opt/cola/permits/1294101748\_1649201876.0/0/aws-java-sdk-workmail-1-11-820-sources-

jar/com/amazonaws/services/workmail/model/transform/ListTagsForResourceRequestMarshaller.java

\* /opt/cola/permits/1294101748\_1649201876.0/0/aws-java-sdk-workmail-1-11-820-sources-

jar/com/amazonaws/services/workmail/model/transform/DeleteUserRequestMarshaller.java

\* /opt/cola/permits/1294101748\_1649201876.0/0/aws-java-sdk-workmail-1-11-820-sources-

jar/com/amazonaws/services/workmail/model/transform/OrganizationSummaryJsonUnmarshaller.java

\* /opt/cola/permits/1294101748\_1649201876.0/0/aws-java-sdk-workmail-1-11-820-sources-

jar/com/amazonaws/services/workmail/model/ListUsersResult.java

\* /opt/cola/permits/1294101748\_1649201876.0/0/aws-java-sdk-workmail-1-11-820-sources-

jar/com/amazonaws/services/workmail/model/transform/DeleteAliasRequestProtocolMarshaller.java

\* /opt/cola/permits/1294101748\_1649201876.0/0/aws-java-sdk-workmail-1-11-820-sources-

jar/com/amazonaws/services/workmail/model/transform/DisassociateDelegateFromResourceResultJsonUnmarshalle r.java

 $*$ /opt/cola/permits/1294101748 1649201876.0/0/aws-java-sdk-workmail-1-11-820-sources-

jar/com/amazonaws/services/workmail/model/transform/CreateGroupResultJsonUnmarshaller.java

\* /opt/cola/permits/1294101748\_1649201876.0/0/aws-java-sdk-workmail-1-11-820-sources-

jar/com/amazonaws/services/workmail/model/MemberType.java

\* /opt/cola/permits/1294101748\_1649201876.0/0/aws-java-sdk-workmail-1-11-820-sources-

jar/com/amazonaws/services/workmail/model/transform/AssociateDelegateToResourceRequestMarshaller.java

\* /opt/cola/permits/1294101748\_1649201876.0/0/aws-java-sdk-workmail-1-11-820-sources-

jar/com/amazonaws/services/workmail/model/Tag.java

\* /opt/cola/permits/1294101748\_1649201876.0/0/aws-java-sdk-workmail-1-11-820-sources-

jar/com/amazonaws/services/workmail/model/transform/ListGroupMembersRequestProtocolMarshaller.java

\* /opt/cola/permits/1294101748\_1649201876.0/0/aws-java-sdk-workmail-1-11-820-sources-

jar/com/amazonaws/services/workmail/model/ListResourceDelegatesResult.java

\* /opt/cola/permits/1294101748\_1649201876.0/0/aws-java-sdk-workmail-1-11-820-sources-

jar/com/amazonaws/services/workmail/model/DeleteMailboxPermissionsResult.java

\* /opt/cola/permits/1294101748\_1649201876.0/0/aws-java-sdk-workmail-1-11-820-sources-

jar/com/amazonaws/services/workmail/model/transform/AssociateDelegateToResourceResultJsonUnmarshaller.java

\* /opt/cola/permits/1294101748\_1649201876.0/0/aws-java-sdk-workmail-1-11-820-sources-

jar/com/amazonaws/services/workmail/model/transform/DeregisterFromWorkMailRequestMarshaller.java

\* /opt/cola/permits/1294101748\_1649201876.0/0/aws-java-sdk-workmail-1-11-820-sources-

jar/com/amazonaws/services/workmail/model/CreateGroupResult.java

\* /opt/cola/permits/1294101748\_1649201876.0/0/aws-java-sdk-workmail-1-11-820-sources-

jar/com/amazonaws/services/workmail/model/ListTagsForResourceResult.java

\* /opt/cola/permits/1294101748\_1649201876.0/0/aws-java-sdk-workmail-1-11-820-sources-

jar/com/amazonaws/services/workmail/model/transform/GroupJsonUnmarshaller.java

\* /opt/cola/permits/1294101748\_1649201876.0/0/aws-java-sdk-workmail-1-11-820-sources-

jar/com/amazonaws/services/workmail/model/transform/PutMailboxPermissionsResultJsonUnmarshaller.java \* /opt/cola/permits/1294101748\_1649201876.0/0/aws-java-sdk-workmail-1-11-820-sourcesjar/com/amazonaws/services/workmail/model/transform/ListResourceDelegatesRequestMarshaller.java \* /opt/cola/permits/1294101748\_1649201876.0/0/aws-java-sdk-workmail-1-11-820-sourcesjar/com/amazonaws/services/workmail/model/ListMailboxPermissionsResult.java \* /opt/cola/permits/1294101748\_1649201876.0/0/aws-java-sdk-workmail-1-11-820-sourcesjar/com/amazonaws/services/workmail/model/transform/FolderConfigurationMarshaller.java \* /opt/cola/permits/1294101748\_1649201876.0/0/aws-java-sdk-workmail-1-11-820-sourcesjar/com/amazonaws/services/workmail/model/transform/MailDomainStateExceptionUnmarshaller.java \* /opt/cola/permits/1294101748\_1649201876.0/0/aws-java-sdk-workmail-1-11-820-sourcesjar/com/amazonaws/services/workmail/model/EntityStateException.java \* /opt/cola/permits/1294101748\_1649201876.0/0/aws-java-sdk-workmail-1-11-820-sourcesjar/com/amazonaws/services/workmail/model/UpdatePrimaryEmailAddressRequest.java \* /opt/cola/permits/1294101748\_1649201876.0/0/aws-java-sdk-workmail-1-11-820-sourcesjar/com/amazonaws/services/workmail/model/CreateAliasResult.java \* /opt/cola/permits/1294101748\_1649201876.0/0/aws-java-sdk-workmail-1-11-820-sourcesjar/com/amazonaws/services/workmail/model/transform/GetMailboxDetailsRequestProtocolMarshaller.java \* /opt/cola/permits/1294101748\_1649201876.0/0/aws-java-sdk-workmail-1-11-820-sourcesjar/com/amazonaws/services/workmail/model/transform/InvalidPasswordExceptionUnmarshaller.java \* /opt/cola/permits/1294101748\_1649201876.0/0/aws-java-sdk-workmail-1-11-820-sourcesjar/com/amazonaws/services/workmail/model/RetentionAction.java \* /opt/cola/permits/1294101748\_1649201876.0/0/aws-java-sdk-workmail-1-11-820-sourcesjar/com/amazonaws/services/workmail/model/transform/CreateResourceRequestMarshaller.java  $*$ /opt/cola/permits/1294101748 1649201876.0/0/aws-java-sdk-workmail-1-11-820-sourcesjar/com/amazonaws/services/workmail/model/transform/ListAliasesResultJsonUnmarshaller.java \* /opt/cola/permits/1294101748\_1649201876.0/0/aws-java-sdk-workmail-1-11-820-sourcesjar/com/amazonaws/services/workmail/model/transform/ListResourceDelegatesRequestProtocolMarshaller.java \* /opt/cola/permits/1294101748\_1649201876.0/0/aws-java-sdk-workmail-1-11-820-sourcesjar/com/amazonaws/services/workmail/model/transform/ListTagsForResourceRequestProtocolMarshaller.java \* /opt/cola/permits/1294101748\_1649201876.0/0/aws-java-sdk-workmail-1-11-820-sourcesjar/com/amazonaws/services/workmail/model/NameAvailabilityException.java \* /opt/cola/permits/1294101748\_1649201876.0/0/aws-java-sdk-workmail-1-11-820-sourcesjar/com/amazonaws/services/workmail/model/DeleteGroupResult.java \* /opt/cola/permits/1294101748\_1649201876.0/0/aws-java-sdk-workmail-1-11-820-sourcesjar/com/amazonaws/services/workmail/model/EntityState.java \* /opt/cola/permits/1294101748\_1649201876.0/0/aws-java-sdk-workmail-1-11-820-sourcesjar/com/amazonaws/services/workmail/model/ResetPasswordResult.java \* /opt/cola/permits/1294101748\_1649201876.0/0/aws-java-sdk-workmail-1-11-820-sourcesjar/com/amazonaws/services/workmail/model/DeleteResourceRequest.java \* /opt/cola/permits/1294101748\_1649201876.0/0/aws-java-sdk-workmail-1-11-820-sourcesjar/com/amazonaws/services/workmail/model/transform/OrganizationStateExceptionUnmarshaller.java \* /opt/cola/permits/1294101748\_1649201876.0/0/aws-java-sdk-workmail-1-11-820-sourcesjar/com/amazonaws/services/workmail/model/AmazonWorkMailException.java \* /opt/cola/permits/1294101748\_1649201876.0/0/aws-java-sdk-workmail-1-11-820-sourcesjar/com/amazonaws/services/workmail/model/DeleteGroupRequest.java \* /opt/cola/permits/1294101748\_1649201876.0/0/aws-java-sdk-workmail-1-11-820-sourcesjar/com/amazonaws/services/workmail/model/transform/RegisterToWorkMailRequestMarshaller.java \* /opt/cola/permits/1294101748\_1649201876.0/0/aws-java-sdk-workmail-1-11-820-sourcesjar/com/amazonaws/services/workmail/model/transform/TagJsonUnmarshaller.java

\* /opt/cola/permits/1294101748\_1649201876.0/0/aws-java-sdk-workmail-1-11-820-sources-

jar/com/amazonaws/services/workmail/model/DeleteUserRequest.java

\* /opt/cola/permits/1294101748\_1649201876.0/0/aws-java-sdk-workmail-1-11-820-sources-

jar/com/amazonaws/services/workmail/model/transform/TooManyTagsExceptionUnmarshaller.java

\* /opt/cola/permits/1294101748\_1649201876.0/0/aws-java-sdk-workmail-1-11-820-sources-

jar/com/amazonaws/services/workmail/model/transform/DeregisterFromWorkMailResultJsonUnmarshaller.java \* /opt/cola/permits/1294101748\_1649201876.0/0/aws-java-sdk-workmail-1-11-820-sources-

jar/com/amazonaws/services/workmail/model/transform/GetDefaultRetentionPolicyResultJsonUnmarshaller.java

\* /opt/cola/permits/1294101748\_1649201876.0/0/aws-java-sdk-workmail-1-11-820-sources-

jar/com/amazonaws/services/workmail/model/transform/AccessControlRuleJsonUnmarshaller.java

### **1.281 caffeine-cache 2.9.2 1.281.1 Available under license :**

 Apache License Version 2.0, January 2004 http://www.apache.org/licenses/

#### TERMS AND CONDITIONS FOR USE, REPRODUCTION, AND DISTRIBUTION

1. Definitions.

 "License" shall mean the terms and conditions for use, reproduction, and distribution as defined by Sections 1 through 9 of this document.

 "Licensor" shall mean the copyright owner or entity authorized by the copyright owner that is granting the License.

 "Legal Entity" shall mean the union of the acting entity and all other entities that control, are controlled by, or are under common control with that entity. For the purposes of this definition, "control" means (i) the power, direct or indirect, to cause the direction or management of such entity, whether by contract or otherwise, or (ii) ownership of fifty percent (50%) or more of the outstanding shares, or (iii) beneficial ownership of such entity.

 "You" (or "Your") shall mean an individual or Legal Entity exercising permissions granted by this License.

 "Source" form shall mean the preferred form for making modifications, including but not limited to software source code, documentation source, and configuration files.

 "Object" form shall mean any form resulting from mechanical transformation or translation of a Source form, including but

 not limited to compiled object code, generated documentation, and conversions to other media types.

 "Work" shall mean the work of authorship, whether in Source or Object form, made available under the License, as indicated by a copyright notice that is included in or attached to the work (an example is provided in the Appendix below).

 "Derivative Works" shall mean any work, whether in Source or Object form, that is based on (or derived from) the Work and for which the editorial revisions, annotations, elaborations, or other modifications represent, as a whole, an original work of authorship. For the purposes of this License, Derivative Works shall not include works that remain separable from, or merely link (or bind by name) to the interfaces of, the Work and Derivative Works thereof.

 "Contribution" shall mean any work of authorship, including the original version of the Work and any modifications or additions to that Work or Derivative Works thereof, that is intentionally submitted to Licensor for inclusion in the Work by the copyright owner or by an individual or Legal Entity authorized to submit on behalf of the copyright owner. For the purposes of this definition, "submitted" means any form of electronic, verbal, or written communication sent to the Licensor or its representatives, including but not limited to communication on electronic mailing lists, source code control systems, and issue tracking systems that are managed by, or on behalf of, the Licensor for the purpose of discussing and improving the Work, but excluding communication that is conspicuously marked or otherwise designated in writing by the copyright owner as "Not a Contribution."

 "Contributor" shall mean Licensor and any individual or Legal Entity on behalf of whom a Contribution has been received by Licensor and subsequently incorporated within the Work.

- 2. Grant of Copyright License. Subject to the terms and conditions of this License, each Contributor hereby grants to You a perpetual, worldwide, non-exclusive, no-charge, royalty-free, irrevocable copyright license to reproduce, prepare Derivative Works of, publicly display, publicly perform, sublicense, and distribute the Work and such Derivative Works in Source or Object form.
- 3. Grant of Patent License. Subject to the terms and conditions of this License, each Contributor hereby grants to You a perpetual, worldwide, non-exclusive, no-charge, royalty-free, irrevocable (except as stated in this section) patent license to make, have made, use, offer to sell, sell, import, and otherwise transfer the Work, where such license applies only to those patent claims licensable by such Contributor that are necessarily infringed by their

 Contribution(s) alone or by combination of their Contribution(s) with the Work to which such Contribution(s) was submitted. If You institute patent litigation against any entity (including a cross-claim or counterclaim in a lawsuit) alleging that the Work or a Contribution incorporated within the Work constitutes direct or contributory patent infringement, then any patent licenses granted to You under this License for that Work shall terminate as of the date such litigation is filed.

- 4. Redistribution. You may reproduce and distribute copies of the Work or Derivative Works thereof in any medium, with or without modifications, and in Source or Object form, provided that You meet the following conditions:
	- (a) You must give any other recipients of the Work or Derivative Works a copy of this License; and
	- (b) You must cause any modified files to carry prominent notices stating that You changed the files; and
	- (c) You must retain, in the Source form of any Derivative Works that You distribute, all copyright, patent, trademark, and attribution notices from the Source form of the Work, excluding those notices that do not pertain to any part of the Derivative Works; and
	- (d) If the Work includes a "NOTICE" text file as part of its distribution, then any Derivative Works that You distribute must include a readable copy of the attribution notices contained within such NOTICE file, excluding those notices that do not pertain to any part of the Derivative Works, in at least one of the following places: within a NOTICE text file distributed as part of the Derivative Works; within the Source form or documentation, if provided along with the Derivative Works; or, within a display generated by the Derivative Works, if and wherever such third-party notices normally appear. The contents of the NOTICE file are for informational purposes only and do not modify the License. You may add Your own attribution notices within Derivative Works that You distribute, alongside or as an addendum to the NOTICE text from the Work, provided that such additional attribution notices cannot be construed as modifying the License.

 You may add Your own copyright statement to Your modifications and may provide additional or different license terms and conditions for use, reproduction, or distribution of Your modifications, or for any such Derivative Works as a whole, provided Your use, reproduction, and distribution of the Work otherwise complies with

the conditions stated in this License.

- 5. Submission of Contributions. Unless You explicitly state otherwise, any Contribution intentionally submitted for inclusion in the Work by You to the Licensor shall be under the terms and conditions of this License, without any additional terms or conditions. Notwithstanding the above, nothing herein shall supersede or modify the terms of any separate license agreement you may have executed with Licensor regarding such Contributions.
- 6. Trademarks. This License does not grant permission to use the trade names, trademarks, service marks, or product names of the Licensor, except as required for reasonable and customary use in describing the origin of the Work and reproducing the content of the NOTICE file.
- 7. Disclaimer of Warranty. Unless required by applicable law or agreed to in writing, Licensor provides the Work (and each Contributor provides its Contributions) on an "AS IS" BASIS, WITHOUT WARRANTIES OR CONDITIONS OF ANY KIND, either express or implied, including, without limitation, any warranties or conditions of TITLE, NON-INFRINGEMENT, MERCHANTABILITY, or FITNESS FOR A PARTICULAR PURPOSE. You are solely responsible for determining the appropriateness of using or redistributing the Work and assume any risks associated with Your exercise of permissions under this License.
- 8. Limitation of Liability. In no event and under no legal theory, whether in tort (including negligence), contract, or otherwise, unless required by applicable law (such as deliberate and grossly negligent acts) or agreed to in writing, shall any Contributor be liable to You for damages, including any direct, indirect, special, incidental, or consequential damages of any character arising as a result of this License or out of the use or inability to use the Work (including but not limited to damages for loss of goodwill, work stoppage, computer failure or malfunction, or any and all other commercial damages or losses), even if such Contributor has been advised of the possibility of such damages.
- 9. Accepting Warranty or Additional Liability. While redistributing the Work or Derivative Works thereof, You may choose to offer, and charge a fee for, acceptance of support, warranty, indemnity, or other liability obligations and/or rights consistent with this License. However, in accepting such obligations, You may act only on Your own behalf and on Your sole responsibility, not on behalf of any other Contributor, and only if You agree to indemnify, defend, and hold each Contributor harmless for any liability incurred by, or claims asserted against, such Contributor by reason of your accepting any such warranty or additional liability.

#### END OF TERMS AND CONDITIONS

APPENDIX: How to apply the Apache License to your work.

 To apply the Apache License to your work, attach the following boilerplate notice, with the fields enclosed by brackets "[]" replaced with your own identifying information. (Don't include the brackets!) The text should be enclosed in the appropriate comment syntax for the file format. We also recommend that a file or class name and description of purpose be included on the same "printed page" as the copyright notice for easier identification within third-party archives.

Copyright [yyyy] [name of copyright owner]

 Licensed under the Apache License, Version 2.0 (the "License"); you may not use this file except in compliance with the License. You may obtain a copy of the License at

http://www.apache.org/licenses/LICENSE-2.0

 Unless required by applicable law or agreed to in writing, software distributed under the License is distributed on an "AS IS" BASIS, WITHOUT WARRANTIES OR CONDITIONS OF ANY KIND, either express or implied. See the License for the specific language governing permissions and limitations under the License.

# **1.282 aws-java-sdk-for-aws-computeoptimizer 1.11.820**

### **1.282.1 Available under license :**

No license file was found, but licenses were detected in source scan.

\* Copyright 2015-2020 Amazon.com, Inc. or its affiliates. All Rights Reserved.

\*

\* Licensed under the Apache License, Version 2.0 (the "License"). You may not use this file except in compliance with

\* the License. A copy of the License is located at

\*

\* http://aws.amazon.com/apache2.0

\*

\* or in the "license" file accompanying this file. This file is distributed on an "AS IS" BASIS, WITHOUT WARRANTIES OR

\* CONDITIONS OF ANY KIND, either express or implied. See the License for the specific language governing permissions

<sup>/\*</sup>

\* and limitations under the License.

\*/

#### Found in path(s):

\* /opt/cola/permits/1294099764\_1649201211.8/0/aws-java-sdk-computeoptimizer-1-11-820-sourcesjar/com/amazonaws/services/computeoptimizer/model/transform/GetRecommendationSummariesResultJsonUnmars haller.java

\* /opt/cola/permits/1294099764\_1649201211.8/0/aws-java-sdk-computeoptimizer-1-11-820-sourcesjar/com/amazonaws/services/computeoptimizer/model/transform/UpdateEnrollmentStatusRequestProtocolMarshalle r.java

\* /opt/cola/permits/1294099764\_1649201211.8/0/aws-java-sdk-computeoptimizer-1-11-820-sourcesjar/com/amazonaws/services/computeoptimizer/model/transform/LimitExceededExceptionUnmarshaller.java \* /opt/cola/permits/1294099764\_1649201211.8/0/aws-java-sdk-computeoptimizer-1-11-820-sourcesjar/com/amazonaws/services/computeoptimizer/model/transform/GetEC2InstanceRecommendationsResultJsonUnm

arshaller.java

\* /opt/cola/permits/1294099764\_1649201211.8/0/aws-java-sdk-computeoptimizer-1-11-820-sourcesjar/com/amazonaws/services/computeoptimizer/model/AutoScalingGroupConfiguration.java

\* /opt/cola/permits/1294099764\_1649201211.8/0/aws-java-sdk-computeoptimizer-1-11-820-sourcesjar/com/amazonaws/services/computeoptimizer/model/transform/UtilizationMetricMarshaller.java

\* /opt/cola/permits/1294099764\_1649201211.8/0/aws-java-sdk-computeoptimizer-1-11-820-sources-

jar/com/amazonaws/services/computeoptimizer/model/transform/InternalServerExceptionUnmarshaller.java

\* /opt/cola/permits/1294099764\_1649201211.8/0/aws-java-sdk-computeoptimizer-1-11-820-sources-

jar/com/amazonaws/services/computeoptimizer/model/GetAutoScalingGroupRecommendationsResult.java

\* /opt/cola/permits/1294099764\_1649201211.8/0/aws-java-sdk-computeoptimizer-1-11-820-sources-

jar/com/amazonaws/services/computeoptimizer/model/transform/ExportEC2InstanceRecommendationsRequestMar shaller.java

\* /opt/cola/permits/1294099764\_1649201211.8/0/aws-java-sdk-computeoptimizer-1-11-820-sourcesjar/com/amazonaws/services/computeoptimizer/model/LimitExceededException.java

\* /opt/cola/permits/1294099764\_1649201211.8/0/aws-java-sdk-computeoptimizer-1-11-820-sourcesjar/com/amazonaws/services/computeoptimizer/model/S3Destination.java

\* /opt/cola/permits/1294099764\_1649201211.8/0/aws-java-sdk-computeoptimizer-1-11-820-sourcesjar/com/amazonaws/services/computeoptimizer/model/GetRecommendationError.java

\* /opt/cola/permits/1294099764\_1649201211.8/0/aws-java-sdk-computeoptimizer-1-11-820-sourcesjar/com/amazonaws/services/computeoptimizer/model/transform/ExportDestinationJsonUnmarshaller.java \* /opt/cola/permits/1294099764\_1649201211.8/0/aws-java-sdk-computeoptimizer-1-11-820-sourcesjar/com/amazonaws/services/computeoptimizer/model/transform/ExportAutoScalingGroupRecommendationsResult JsonUnmarshaller.java

\* /opt/cola/permits/1294099764\_1649201211.8/0/aws-java-sdk-computeoptimizer-1-11-820-sourcesjar/com/amazonaws/services/computeoptimizer/model/transform/InstanceRecommendationOptionMarshaller.java \* /opt/cola/permits/1294099764\_1649201211.8/0/aws-java-sdk-computeoptimizer-1-11-820-sourcesjar/com/amazonaws/services/computeoptimizer/model/transform/RecommendationSourceMarshaller.java

\* /opt/cola/permits/1294099764\_1649201211.8/0/aws-java-sdk-computeoptimizer-1-11-820-sourcesjar/com/amazonaws/services/computeoptimizer/model/ThrottlingException.java

\* /opt/cola/permits/1294099764\_1649201211.8/0/aws-java-sdk-computeoptimizer-1-11-820-sourcesjar/com/amazonaws/services/computeoptimizer/model/GetRecommendationSummariesRequest.java \* /opt/cola/permits/1294099764\_1649201211.8/0/aws-java-sdk-computeoptimizer-1-11-820-sourcesjar/com/amazonaws/services/computeoptimizer/model/GetRecommendationSummariesResult.java

\* /opt/cola/permits/1294099764\_1649201211.8/0/aws-java-sdk-computeoptimizer-1-11-820-sources-

jar/com/amazonaws/services/computeoptimizer/model/S3DestinationConfig.java

\* /opt/cola/permits/1294099764\_1649201211.8/0/aws-java-sdk-computeoptimizer-1-11-820-sourcesjar/com/amazonaws/services/computeoptimizer/model/RecommendationSummary.java \* /opt/cola/permits/1294099764\_1649201211.8/0/aws-java-sdk-computeoptimizer-1-11-820-sourcesjar/com/amazonaws/services/computeoptimizer/model/transform/RecommendationSummaryJsonUnmarshaller.java \* /opt/cola/permits/1294099764\_1649201211.8/0/aws-java-sdk-computeoptimizer-1-11-820-sourcesjar/com/amazonaws/services/computeoptimizer/model/ExportEC2InstanceRecommendationsRequest.java \* /opt/cola/permits/1294099764\_1649201211.8/0/aws-java-sdk-computeoptimizer-1-11-820-sourcesjar/com/amazonaws/services/computeoptimizer/model/InternalServerException.java \* /opt/cola/permits/1294099764\_1649201211.8/0/aws-java-sdk-computeoptimizer-1-11-820-sources-

jar/com/amazonaws/services/computeoptimizer/model/transform/FilterMarshaller.java

\* /opt/cola/permits/1294099764\_1649201211.8/0/aws-java-sdk-computeoptimizer-1-11-820-sourcesjar/com/amazonaws/services/computeoptimizer/model/GetEC2InstanceRecommendationsResult.java \* /opt/cola/permits/1294099764\_1649201211.8/0/aws-java-sdk-computeoptimizer-1-11-820-sourcesjar/com/amazonaws/services/computeoptimizer/model/transform/RecommendationExportJobMarshaller.java \* /opt/cola/permits/1294099764\_1649201211.8/0/aws-java-sdk-computeoptimizer-1-11-820-sourcesjar/com/amazonaws/services/computeoptimizer/AWSComputeOptimizerAsyncClientBuilder.java \* /opt/cola/permits/1294099764\_1649201211.8/0/aws-java-sdk-computeoptimizer-1-11-820-sourcesjar/com/amazonaws/services/computeoptimizer/model/transform/SummaryJsonUnmarshaller.java \* /opt/cola/permits/1294099764\_1649201211.8/0/aws-java-sdk-computeoptimizer-1-11-820-sourcesjar/com/amazonaws/services/computeoptimizer/AWSComputeOptimizer.java

\* /opt/cola/permits/1294099764\_1649201211.8/0/aws-java-sdk-computeoptimizer-1-11-820-sourcesjar/com/amazonaws/services/computeoptimizer/model/transform/OptInRequiredExceptionUnmarshaller.java \* /opt/cola/permits/1294099764\_1649201211.8/0/aws-java-sdk-computeoptimizer-1-11-820-sourcesjar/com/amazonaws/services/computeoptimizer/model/transform/InstanceRecommendationJsonUnmarshaller.java \* /opt/cola/permits/1294099764\_1649201211.8/0/aws-java-sdk-computeoptimizer-1-11-820-sourcesjar/com/amazonaws/services/computeoptimizer/model/transform/InstanceRecommendationMarshaller.java \* /opt/cola/permits/1294099764\_1649201211.8/0/aws-java-sdk-computeoptimizer-1-11-820-sourcesjar/com/amazonaws/services/computeoptimizer/model/transform/RecommendedOptionProjectedMetricJsonUnmars haller.java

\* /opt/cola/permits/1294099764\_1649201211.8/0/aws-java-sdk-computeoptimizer-1-11-820-sourcesjar/com/amazonaws/services/computeoptimizer/model/transform/InstanceRecommendationOptionJsonUnmarshaller .java

\* /opt/cola/permits/1294099764\_1649201211.8/0/aws-java-sdk-computeoptimizer-1-11-820-sourcesjar/com/amazonaws/services/computeoptimizer/model/transform/GetEnrollmentStatusRequestProtocolMarshaller.ja va

\* /opt/cola/permits/1294099764\_1649201211.8/0/aws-java-sdk-computeoptimizer-1-11-820-sourcesjar/com/amazonaws/services/computeoptimizer/model/Finding.java

\* /opt/cola/permits/1294099764\_1649201211.8/0/aws-java-sdk-computeoptimizer-1-11-820-sources-

jar/com/amazonaws/services/computeoptimizer/model/transform/RecommendationSourceJsonUnmarshaller.java

\* /opt/cola/permits/1294099764\_1649201211.8/0/aws-java-sdk-computeoptimizer-1-11-820-sources-

jar/com/amazonaws/services/computeoptimizer/model/transform/SummaryMarshaller.java

\* /opt/cola/permits/1294099764\_1649201211.8/0/aws-java-sdk-computeoptimizer-1-11-820-sourcesjar/com/amazonaws/services/computeoptimizer/model/UpdateEnrollmentStatusResult.java

\* /opt/cola/permits/1294099764\_1649201211.8/0/aws-java-sdk-computeoptimizer-1-11-820-sourcesjar/com/amazonaws/services/computeoptimizer/AWSComputeOptimizerClient.java

\* /opt/cola/permits/1294099764\_1649201211.8/0/aws-java-sdk-computeoptimizer-1-11-820-sources-

jar/com/amazonaws/services/computeoptimizer/model/transform/AccessDeniedExceptionUnmarshaller.java

\* /opt/cola/permits/1294099764\_1649201211.8/0/aws-java-sdk-computeoptimizer-1-11-820-sourcesjar/com/amazonaws/services/computeoptimizer/model/transform/FilterJsonUnmarshaller.java

\* /opt/cola/permits/1294099764\_1649201211.8/0/aws-java-sdk-computeoptimizer-1-11-820-sourcesjar/com/amazonaws/services/computeoptimizer/model/RecommendationSource.java

\* /opt/cola/permits/1294099764\_1649201211.8/0/aws-java-sdk-computeoptimizer-1-11-820-sourcesjar/com/amazonaws/services/computeoptimizer/model/MetricStatistic.java

\* /opt/cola/permits/1294099764\_1649201211.8/0/aws-java-sdk-computeoptimizer-1-11-820-sourcesjar/com/amazonaws/services/computeoptimizer/model/UpdateEnrollmentStatusRequest.java

\* /opt/cola/permits/1294099764\_1649201211.8/0/aws-java-sdk-computeoptimizer-1-11-820-sources-

jar/com/amazonaws/services/computeoptimizer/model/transform/ExportEC2InstanceRecommendationsResultJsonU nmarshaller.java

\* /opt/cola/permits/1294099764\_1649201211.8/0/aws-java-sdk-computeoptimizer-1-11-820-sourcesjar/com/amazonaws/services/computeoptimizer/model/UtilizationMetric.java

\* /opt/cola/permits/1294099764\_1649201211.8/0/aws-java-sdk-computeoptimizer-1-11-820-sources-

jar/com/amazonaws/services/computeoptimizer/model/transform/GetRecommendationErrorJsonUnmarshaller.java

\* /opt/cola/permits/1294099764\_1649201211.8/0/aws-java-sdk-computeoptimizer-1-11-820-sources-

jar/com/amazonaws/services/computeoptimizer/model/InstanceRecommendationOption.java

\* /opt/cola/permits/1294099764\_1649201211.8/0/aws-java-sdk-computeoptimizer-1-11-820-sources-

jar/com/amazonaws/services/computeoptimizer/model/AWSComputeOptimizerException.java

\* /opt/cola/permits/1294099764\_1649201211.8/0/aws-java-sdk-computeoptimizer-1-11-820-sources-

jar/com/amazonaws/services/computeoptimizer/model/transform/UpdateEnrollmentStatusResultJsonUnmarshaller.j ava

\* /opt/cola/permits/1294099764\_1649201211.8/0/aws-java-sdk-computeoptimizer-1-11-820-sourcesjar/com/amazonaws/services/computeoptimizer/model/transform/MissingAuthenticationTokenExceptionUnmarshall er.java

\* /opt/cola/permits/1294099764\_1649201211.8/0/aws-java-sdk-computeoptimizer-1-11-820-sourcesjar/com/amazonaws/services/computeoptimizer/model/transform/GetAutoScalingGroupRecommendationsRequestP rotocolMarshaller.java

\* /opt/cola/permits/1294099764\_1649201211.8/0/aws-java-sdk-computeoptimizer-1-11-820-sources-

jar/com/amazonaws/services/computeoptimizer/model/transform/AutoScalingGroupConfigurationMarshaller.java

\* /opt/cola/permits/1294099764\_1649201211.8/0/aws-java-sdk-computeoptimizer-1-11-820-sources-

jar/com/amazonaws/services/computeoptimizer/model/transform/GetEnrollmentStatusResultJsonUnmarshaller.java \* /opt/cola/permits/1294099764\_1649201211.8/0/aws-java-sdk-computeoptimizer-1-11-820-sources-

jar/com/amazonaws/services/computeoptimizer/model/transform/RecommendationExportJobJsonUnmarshaller.java \* /opt/cola/permits/1294099764\_1649201211.8/0/aws-java-sdk-computeoptimizer-1-11-820-sources-

jar/com/amazonaws/services/computeoptimizer/model/transform/AutoScalingGroupRecommendationJsonUnmarsha ller.java

\* /opt/cola/permits/1294099764\_1649201211.8/0/aws-java-sdk-computeoptimizer-1-11-820-sourcesjar/com/amazonaws/services/computeoptimizer/model/RecommendationSourceType.java

\* /opt/cola/permits/1294099764\_1649201211.8/0/aws-java-sdk-computeoptimizer-1-11-820-sources-

jar/com/amazonaws/services/computeoptimizer/model/ProjectedMetric.java

\* /opt/cola/permits/1294099764\_1649201211.8/0/aws-java-sdk-computeoptimizer-1-11-820-sources-

jar/com/amazonaws/services/computeoptimizer/model/DescribeRecommendationExportJobsResult.java

\* /opt/cola/permits/1294099764\_1649201211.8/0/aws-java-sdk-computeoptimizer-1-11-820-sources-

jar/com/amazonaws/services/computeoptimizer/model/transform/GetEC2InstanceRecommendationsRequestMarshal ler.java

\* /opt/cola/permits/1294099764\_1649201211.8/0/aws-java-sdk-computeoptimizer-1-11-820-sourcesjar/com/amazonaws/services/computeoptimizer/model/transform/ExportDestinationMarshaller.java

\* /opt/cola/permits/1294099764\_1649201211.8/0/aws-java-sdk-computeoptimizer-1-11-820-sources-

jar/com/amazonaws/services/computeoptimizer/model/InvalidParameterValueException.java

\* /opt/cola/permits/1294099764\_1649201211.8/0/aws-java-sdk-computeoptimizer-1-11-820-sources-

jar/com/amazonaws/services/computeoptimizer/model/transform/ExportAutoScalingGroupRecommendationsReque stMarshaller.java

\* /opt/cola/permits/1294099764\_1649201211.8/0/aws-java-sdk-computeoptimizer-1-11-820-sourcesjar/com/amazonaws/services/computeoptimizer/model/transform/GetAutoScalingGroupRecommendationsRequest Marshaller.java

\* /opt/cola/permits/1294099764\_1649201211.8/0/aws-java-sdk-computeoptimizer-1-11-820-sourcesjar/com/amazonaws/services/computeoptimizer/model/transform/GetEC2InstanceRecommendationsRequestProtoco lMarshaller.java

\* /opt/cola/permits/1294099764\_1649201211.8/0/aws-java-sdk-computeoptimizer-1-11-820-sourcesjar/com/amazonaws/services/computeoptimizer/model/transform/GetAutoScalingGroupRecommendationsResultJso nUnmarshaller.java

\* /opt/cola/permits/1294099764\_1649201211.8/0/aws-java-sdk-computeoptimizer-1-11-820-sourcesjar/com/amazonaws/services/computeoptimizer/model/transform/ExportEC2InstanceRecommendationsRequestProt ocolMarshaller.java

\* /opt/cola/permits/1294099764\_1649201211.8/0/aws-java-sdk-computeoptimizer-1-11-820-sourcesjar/com/amazonaws/services/computeoptimizer/model/FilterName.java

\* /opt/cola/permits/1294099764\_1649201211.8/0/aws-java-sdk-computeoptimizer-1-11-820-sources-

jar/com/amazonaws/services/computeoptimizer/model/transform/GetEnrollmentStatusRequestMarshaller.java

\* /opt/cola/permits/1294099764\_1649201211.8/0/aws-java-sdk-computeoptimizer-1-11-820-sources-

jar/com/amazonaws/services/computeoptimizer/model/GetEC2InstanceRecommendationsRequest.java

\* /opt/cola/permits/1294099764\_1649201211.8/0/aws-java-sdk-computeoptimizer-1-11-820-sources-

jar/com/amazonaws/services/computeoptimizer/model/transform/GetEC2RecommendationProjectedMetricsResultJs onUnmarshaller.java

\* /opt/cola/permits/1294099764\_1649201211.8/0/aws-java-sdk-computeoptimizer-1-11-820-sources-

jar/com/amazonaws/services/computeoptimizer/AbstractAWSComputeOptimizerAsync.java

\* /opt/cola/permits/1294099764\_1649201211.8/0/aws-java-sdk-computeoptimizer-1-11-820-sourcesjar/com/amazonaws/services/computeoptimizer/model/transform/DescribeRecommendationExportJobsResultJsonU

nmarshaller.java

\* /opt/cola/permits/1294099764\_1649201211.8/0/aws-java-sdk-computeoptimizer-1-11-820-sources-

jar/com/amazonaws/services/computeoptimizer/model/OptInRequiredException.java

\* /opt/cola/permits/1294099764\_1649201211.8/0/aws-java-sdk-computeoptimizer-1-11-820-sources-

jar/com/amazonaws/services/computeoptimizer/model/transform/UpdateEnrollmentStatusRequestMarshaller.java \* /opt/cola/permits/1294099764\_1649201211.8/0/aws-java-sdk-computeoptimizer-1-11-820-sources-

jar/com/amazonaws/services/computeoptimizer/model/transform/AutoScalingGroupConfigurationJsonUnmarshaller .java

\* /opt/cola/permits/1294099764\_1649201211.8/0/aws-java-sdk-computeoptimizer-1-11-820-sources-

jar/com/amazonaws/services/computeoptimizer/model/ExportDestination.java

\* /opt/cola/permits/1294099764\_1649201211.8/0/aws-java-sdk-computeoptimizer-1-11-820-sources-

jar/com/amazonaws/services/computeoptimizer/model/transform/GetRecommendationSummariesRequestMarshalle r.java

\* /opt/cola/permits/1294099764\_1649201211.8/0/aws-java-sdk-computeoptimizer-1-11-820-sourcesjar/com/amazonaws/services/computeoptimizer/model/ExportableAutoScalingGroupField.java

\* /opt/cola/permits/1294099764\_1649201211.8/0/aws-java-sdk-computeoptimizer-1-11-820-sources-

jar/com/amazonaws/services/computeoptimizer/model/transform/InvalidParameterValueExceptionUnmarshaller.jav a

\* /opt/cola/permits/1294099764\_1649201211.8/0/aws-java-sdk-computeoptimizer-1-11-820-sources-

jar/com/amazonaws/services/computeoptimizer/model/transform/DescribeRecommendationExportJobsRequestProto colMarshaller.java

\* /opt/cola/permits/1294099764\_1649201211.8/0/aws-java-sdk-computeoptimizer-1-11-820-sourcesjar/com/amazonaws/services/computeoptimizer/model/transform/S3DestinationMarshaller.java \* /opt/cola/permits/1294099764\_1649201211.8/0/aws-java-sdk-computeoptimizer-1-11-820-sourcesjar/com/amazonaws/services/computeoptimizer/model/GetEnrollmentStatusResult.java \* /opt/cola/permits/1294099764\_1649201211.8/0/aws-java-sdk-computeoptimizer-1-11-820-sources-

jar/com/amazonaws/services/computeoptimizer/model/transform/AutoScalingGroupRecommendationOptionMarsha ller.java

\* /opt/cola/permits/1294099764\_1649201211.8/0/aws-java-sdk-computeoptimizer-1-11-820-sourcesjar/com/amazonaws/services/computeoptimizer/model/GetEC2RecommendationProjectedMetricsRequest.java

\* /opt/cola/permits/1294099764\_1649201211.8/0/aws-java-sdk-computeoptimizer-1-11-820-sources-

jar/com/amazonaws/services/computeoptimizer/model/transform/AutoScalingGroupRecommendationMarshaller.jav a

\* /opt/cola/permits/1294099764\_1649201211.8/0/aws-java-sdk-computeoptimizer-1-11-820-sourcesjar/com/amazonaws/services/computeoptimizer/model/JobFilterName.java

\* /opt/cola/permits/1294099764\_1649201211.8/0/aws-java-sdk-computeoptimizer-1-11-820-sourcesjar/com/amazonaws/services/computeoptimizer/model/ResourceNotFoundException.java

\* /opt/cola/permits/1294099764\_1649201211.8/0/aws-java-sdk-computeoptimizer-1-11-820-sources-

jar/com/amazonaws/services/computeoptimizer/model/RecommendedOptionProjectedMetric.java \* /opt/cola/permits/1294099764\_1649201211.8/0/aws-java-sdk-computeoptimizer-1-11-820-sourcesjar/com/amazonaws/services/computeoptimizer/model/AccessDeniedException.java

\* /opt/cola/permits/1294099764\_1649201211.8/0/aws-java-sdk-computeoptimizer-1-11-820-sourcesjar/com/amazonaws/services/computeoptimizer/model/transform/ProjectedMetricJsonUnmarshaller.java \* /opt/cola/permits/1294099764\_1649201211.8/0/aws-java-sdk-computeoptimizer-1-11-820-sourcesjar/com/amazonaws/services/computeoptimizer/model/MetricName.java

\* /opt/cola/permits/1294099764\_1649201211.8/0/aws-java-sdk-computeoptimizer-1-11-820-sourcesjar/com/amazonaws/services/computeoptimizer/model/DescribeRecommendationExportJobsRequest.java

\* /opt/cola/permits/1294099764\_1649201211.8/0/aws-java-sdk-computeoptimizer-1-11-820-sourcesjar/com/amazonaws/services/computeoptimizer/model/FileFormat.java

\* /opt/cola/permits/1294099764\_1649201211.8/0/aws-java-sdk-computeoptimizer-1-11-820-sourcesjar/com/amazonaws/services/computeoptimizer/model/transform/GetEC2RecommendationProjectedMetricsRequest ProtocolMarshaller.java

\* /opt/cola/permits/1294099764\_1649201211.8/0/aws-java-sdk-computeoptimizer-1-11-820-sourcesjar/com/amazonaws/services/computeoptimizer/model/ExportAutoScalingGroupRecommendationsRequest.java

\* /opt/cola/permits/1294099764\_1649201211.8/0/aws-java-sdk-computeoptimizer-1-11-820-sourcesjar/com/amazonaws/services/computeoptimizer/model/MissingAuthenticationTokenException.java

\* /opt/cola/permits/1294099764\_1649201211.8/0/aws-java-sdk-computeoptimizer-1-11-820-sources-

jar/com/amazonaws/services/computeoptimizer/model/AutoScalingGroupRecommendationOption.java

\* /opt/cola/permits/1294099764\_1649201211.8/0/aws-java-sdk-computeoptimizer-1-11-820-sources-

jar/com/amazonaws/services/computeoptimizer/model/transform/ThrottlingExceptionUnmarshaller.java

\* /opt/cola/permits/1294099764\_1649201211.8/0/aws-java-sdk-computeoptimizer-1-11-820-sources-

jar/com/amazonaws/services/computeoptimizer/model/transform/GetRecommendationSummariesRequestProtocolM arshaller.java

\* /opt/cola/permits/1294099764\_1649201211.8/0/aws-java-sdk-computeoptimizer-1-11-820-sourcesjar/com/amazonaws/services/computeoptimizer/model/transform/AutoScalingGroupRecommendationOptionJsonUn marshaller.java

\* /opt/cola/permits/1294099764\_1649201211.8/0/aws-java-sdk-computeoptimizer-1-11-820-sourcesjar/com/amazonaws/services/computeoptimizer/model/Status.java

\* /opt/cola/permits/1294099764\_1649201211.8/0/aws-java-sdk-computeoptimizer-1-11-820-sourcesjar/com/amazonaws/services/computeoptimizer/model/transform/DescribeRecommendationExportJobsRequestMars haller.java

\* /opt/cola/permits/1294099764\_1649201211.8/0/aws-java-sdk-computeoptimizer-1-11-820-sourcesjar/com/amazonaws/services/computeoptimizer/model/transform/RecommendationSummaryMarshaller.java \* /opt/cola/permits/1294099764\_1649201211.8/0/aws-java-sdk-computeoptimizer-1-11-820-sourcesjar/com/amazonaws/services/computeoptimizer/model/ExportEC2InstanceRecommendationsResult.java \* /opt/cola/permits/1294099764\_1649201211.8/0/aws-java-sdk-computeoptimizer-1-11-820-sourcesjar/com/amazonaws/services/computeoptimizer/model/Summary.java

\* /opt/cola/permits/1294099764\_1649201211.8/0/aws-java-sdk-computeoptimizer-1-11-820-sourcesjar/com/amazonaws/services/computeoptimizer/model/Filter.java

\* /opt/cola/permits/1294099764\_1649201211.8/0/aws-java-sdk-computeoptimizer-1-11-820-sourcesjar/com/amazonaws/services/computeoptimizer/model/JobFilter.java

\* /opt/cola/permits/1294099764\_1649201211.8/0/aws-java-sdk-computeoptimizer-1-11-820-sourcesjar/com/amazonaws/services/computeoptimizer/model/ServiceUnavailableException.java

\* /opt/cola/permits/1294099764\_1649201211.8/0/aws-java-sdk-computeoptimizer-1-11-820-sourcesjar/com/amazonaws/services/computeoptimizer/package-info.java

\* /opt/cola/permits/1294099764\_1649201211.8/0/aws-java-sdk-computeoptimizer-1-11-820-sourcesjar/com/amazonaws/services/computeoptimizer/model/transform/GetRecommendationErrorMarshaller.java

\* /opt/cola/permits/1294099764\_1649201211.8/0/aws-java-sdk-computeoptimizer-1-11-820-sources-

jar/com/amazonaws/services/computeoptimizer/model/transform/ResourceNotFoundExceptionUnmarshaller.java

\* /opt/cola/permits/1294099764\_1649201211.8/0/aws-java-sdk-computeoptimizer-1-11-820-sources-

jar/com/amazonaws/services/computeoptimizer/model/transform/S3DestinationConfigJsonUnmarshaller.java

\* /opt/cola/permits/1294099764\_1649201211.8/0/aws-java-sdk-computeoptimizer-1-11-820-sources-

jar/com/amazonaws/services/computeoptimizer/model/transform/ServiceUnavailableExceptionUnmarshaller.java

\* /opt/cola/permits/1294099764\_1649201211.8/0/aws-java-sdk-computeoptimizer-1-11-820-sourcesjar/com/amazonaws/services/computeoptimizer/model/JobStatus.java

\* /opt/cola/permits/1294099764\_1649201211.8/0/aws-java-sdk-computeoptimizer-1-11-820-sourcesjar/com/amazonaws/services/computeoptimizer/AWSComputeOptimizerClientBuilder.java

\* /opt/cola/permits/1294099764\_1649201211.8/0/aws-java-sdk-computeoptimizer-1-11-820-sources-

jar/com/amazonaws/services/computeoptimizer/model/transform/S3DestinationJsonUnmarshaller.java

\* /opt/cola/permits/1294099764\_1649201211.8/0/aws-java-sdk-computeoptimizer-1-11-820-sources-

jar/com/amazonaws/services/computeoptimizer/model/transform/JobFilterMarshaller.java

\* /opt/cola/permits/1294099764\_1649201211.8/0/aws-java-sdk-computeoptimizer-1-11-820-sourcesjar/com/amazonaws/services/computeoptimizer/AWSComputeOptimizerAsyncClient.java

\* /opt/cola/permits/1294099764\_1649201211.8/0/aws-java-sdk-computeoptimizer-1-11-820-sources-

jar/com/amazonaws/services/computeoptimizer/model/transform/GetEC2RecommendationProjectedMetricsRequest Marshaller.java

\* /opt/cola/permits/1294099764\_1649201211.8/0/aws-java-sdk-computeoptimizer-1-11-820-sources-

jar/com/amazonaws/services/computeoptimizer/model/transform/S3DestinationConfigMarshaller.java

\* /opt/cola/permits/1294099764\_1649201211.8/0/aws-java-sdk-computeoptimizer-1-11-820-sources-

jar/com/amazonaws/services/computeoptimizer/model/transform/ExportAutoScalingGroupRecommendationsReque stProtocolMarshaller.java

\* /opt/cola/permits/1294099764\_1649201211.8/0/aws-java-sdk-computeoptimizer-1-11-820-sourcesjar/com/amazonaws/services/computeoptimizer/model/GetEnrollmentStatusRequest.java

\* /opt/cola/permits/1294099764\_1649201211.8/0/aws-java-sdk-computeoptimizer-1-11-820-sources-

jar/com/amazonaws/services/computeoptimizer/model/transform/ProjectedMetricMarshaller.java \* /opt/cola/permits/1294099764\_1649201211.8/0/aws-java-sdk-computeoptimizer-1-11-820-sourcesjar/com/amazonaws/services/computeoptimizer/AWSComputeOptimizerAsync.java \* /opt/cola/permits/1294099764\_1649201211.8/0/aws-java-sdk-computeoptimizer-1-11-820-sourcesjar/com/amazonaws/services/computeoptimizer/model/GetEC2RecommendationProjectedMetricsResult.java \* /opt/cola/permits/1294099764\_1649201211.8/0/aws-java-sdk-computeoptimizer-1-11-820-sourcesjar/com/amazonaws/services/computeoptimizer/AbstractAWSComputeOptimizer.java \* /opt/cola/permits/1294099764\_1649201211.8/0/aws-java-sdk-computeoptimizer-1-11-820-sourcesjar/com/amazonaws/services/computeoptimizer/model/ExportAutoScalingGroupRecommendationsResult.java \* /opt/cola/permits/1294099764\_1649201211.8/0/aws-java-sdk-computeoptimizer-1-11-820-sourcesjar/com/amazonaws/services/computeoptimizer/model/RecommendationExportJob.java \* /opt/cola/permits/1294099764\_1649201211.8/0/aws-java-sdk-computeoptimizer-1-11-820-sourcesjar/com/amazonaws/services/computeoptimizer/model/transform/JobFilterJsonUnmarshaller.java \* /opt/cola/permits/1294099764\_1649201211.8/0/aws-java-sdk-computeoptimizer-1-11-820-sourcesjar/com/amazonaws/services/computeoptimizer/model/transform/RecommendedOptionProjectedMetricMarshaller.ja va \* /opt/cola/permits/1294099764\_1649201211.8/0/aws-java-sdk-computeoptimizer-1-11-820-sources-

jar/com/amazonaws/services/computeoptimizer/model/ExportableInstanceField.java \* /opt/cola/permits/1294099764\_1649201211.8/0/aws-java-sdk-computeoptimizer-1-11-820-sourcesjar/com/amazonaws/services/computeoptimizer/model/GetAutoScalingGroupRecommendationsRequest.java \* /opt/cola/permits/1294099764\_1649201211.8/0/aws-java-sdk-computeoptimizer-1-11-820-sources-

jar/com/amazonaws/services/computeoptimizer/model/transform/UtilizationMetricJsonUnmarshaller.java \* /opt/cola/permits/1294099764\_1649201211.8/0/aws-java-sdk-computeoptimizer-1-11-820-sourcesjar/com/amazonaws/services/computeoptimizer/model/ResourceType.java

\* /opt/cola/permits/1294099764\_1649201211.8/0/aws-java-sdk-computeoptimizer-1-11-820-sourcesjar/com/amazonaws/services/computeoptimizer/model/InstanceRecommendation.java

\* /opt/cola/permits/1294099764\_1649201211.8/0/aws-java-sdk-computeoptimizer-1-11-820-sourcesjar/com/amazonaws/services/computeoptimizer/model/AutoScalingGroupRecommendation.java

# **1.283 apache-httpcomponents-asyncclient 4.1.1 1.283.1 Available under license :**

Apache HttpAsyncClient Copyright 2010-2015 The Apache Software Foundation

This product includes software developed at The Apache Software Foundation (http://www.apache.org/).

> Apache License Version 2.0, January 2004 http://www.apache.org/licenses/

TERMS AND CONDITIONS FOR USE, REPRODUCTION, AND DISTRIBUTION

#### 1. Definitions.

 "License" shall mean the terms and conditions for use, reproduction, and distribution as defined by Sections 1 through 9 of this document.

 "Licensor" shall mean the copyright owner or entity authorized by the copyright owner that is granting the License.

 "Legal Entity" shall mean the union of the acting entity and all other entities that control, are controlled by, or are under common control with that entity. For the purposes of this definition, "control" means (i) the power, direct or indirect, to cause the direction or management of such entity, whether by contract or otherwise, or (ii) ownership of fifty percent (50%) or more of the outstanding shares, or (iii) beneficial ownership of such entity.

 "You" (or "Your") shall mean an individual or Legal Entity exercising permissions granted by this License.

 "Source" form shall mean the preferred form for making modifications, including but not limited to software source code, documentation source, and configuration files.

 "Object" form shall mean any form resulting from mechanical transformation or translation of a Source form, including but not limited to compiled object code, generated documentation, and conversions to other media types.

 "Work" shall mean the work of authorship, whether in Source or Object form, made available under the License, as indicated by a copyright notice that is included in or attached to the work (an example is provided in the Appendix below).

 "Derivative Works" shall mean any work, whether in Source or Object form, that is based on (or derived from) the Work and for which the editorial revisions, annotations, elaborations, or other modifications represent, as a whole, an original work of authorship. For the purposes of this License, Derivative Works shall not include works that remain separable from, or merely link (or bind by name) to the interfaces of, the Work and Derivative Works thereof.

 "Contribution" shall mean any work of authorship, including the original version of the Work and any modifications or additions to that Work or Derivative Works thereof, that is intentionally submitted to Licensor for inclusion in the Work by the copyright owner or by an individual or Legal Entity authorized to submit on behalf of the copyright owner. For the purposes of this definition, "submitted" means any form of electronic, verbal, or written communication sent

 to the Licensor or its representatives, including but not limited to communication on electronic mailing lists, source code control systems, and issue tracking systems that are managed by, or on behalf of, the Licensor for the purpose of discussing and improving the Work, but excluding communication that is conspicuously marked or otherwise designated in writing by the copyright owner as "Not a Contribution."

 "Contributor" shall mean Licensor and any individual or Legal Entity on behalf of whom a Contribution has been received by Licensor and subsequently incorporated within the Work.

- 2. Grant of Copyright License. Subject to the terms and conditions of this License, each Contributor hereby grants to You a perpetual, worldwide, non-exclusive, no-charge, royalty-free, irrevocable copyright license to reproduce, prepare Derivative Works of, publicly display, publicly perform, sublicense, and distribute the Work and such Derivative Works in Source or Object form.
- 3. Grant of Patent License. Subject to the terms and conditions of this License, each Contributor hereby grants to You a perpetual, worldwide, non-exclusive, no-charge, royalty-free, irrevocable (except as stated in this section) patent license to make, have made, use, offer to sell, sell, import, and otherwise transfer the Work, where such license applies only to those patent claims licensable by such Contributor that are necessarily infringed by their Contribution(s) alone or by combination of their Contribution(s) with the Work to which such Contribution(s) was submitted. If You institute patent litigation against any entity (including a cross-claim or counterclaim in a lawsuit) alleging that the Work or a Contribution incorporated within the Work constitutes direct or contributory patent infringement, then any patent licenses granted to You under this License for that Work shall terminate as of the date such litigation is filed.
- 4. Redistribution. You may reproduce and distribute copies of the Work or Derivative Works thereof in any medium, with or without modifications, and in Source or Object form, provided that You meet the following conditions:
	- (a) You must give any other recipients of the Work or Derivative Works a copy of this License; and
	- (b) You must cause any modified files to carry prominent notices stating that You changed the files; and
	- (c) You must retain, in the Source form of any Derivative Works that You distribute, all copyright, patent, trademark, and attribution notices from the Source form of the Work,

 excluding those notices that do not pertain to any part of the Derivative Works; and

 (d) If the Work includes a "NOTICE" text file as part of its distribution, then any Derivative Works that You distribute must include a readable copy of the attribution notices contained within such NOTICE file, excluding those notices that do not pertain to any part of the Derivative Works, in at least one of the following places: within a NOTICE text file distributed as part of the Derivative Works; within the Source form or documentation, if provided along with the Derivative Works; or, within a display generated by the Derivative Works, if and wherever such third-party notices normally appear. The contents of the NOTICE file are for informational purposes only and do not modify the License. You may add Your own attribution notices within Derivative Works that You distribute, alongside or as an addendum to the NOTICE text from the Work, provided that such additional attribution notices cannot be construed as modifying the License.

 You may add Your own copyright statement to Your modifications and may provide additional or different license terms and conditions for use, reproduction, or distribution of Your modifications, or for any such Derivative Works as a whole, provided Your use, reproduction, and distribution of the Work otherwise complies with the conditions stated in this License.

- 5. Submission of Contributions. Unless You explicitly state otherwise, any Contribution intentionally submitted for inclusion in the Work by You to the Licensor shall be under the terms and conditions of this License, without any additional terms or conditions. Notwithstanding the above, nothing herein shall supersede or modify the terms of any separate license agreement you may have executed with Licensor regarding such Contributions.
- 6. Trademarks. This License does not grant permission to use the trade names, trademarks, service marks, or product names of the Licensor, except as required for reasonable and customary use in describing the origin of the Work and reproducing the content of the NOTICE file.
- 7. Disclaimer of Warranty. Unless required by applicable law or agreed to in writing, Licensor provides the Work (and each Contributor provides its Contributions) on an "AS IS" BASIS, WITHOUT WARRANTIES OR CONDITIONS OF ANY KIND, either express or implied, including, without limitation, any warranties or conditions of TITLE, NON-INFRINGEMENT, MERCHANTABILITY, or FITNESS FOR A PARTICULAR PURPOSE. You are solely responsible for determining the appropriateness of using or redistributing the Work and assume any

risks associated with Your exercise of permissions under this License.

- 8. Limitation of Liability. In no event and under no legal theory, whether in tort (including negligence), contract, or otherwise, unless required by applicable law (such as deliberate and grossly negligent acts) or agreed to in writing, shall any Contributor be liable to You for damages, including any direct, indirect, special, incidental, or consequential damages of any character arising as a result of this License or out of the use or inability to use the Work (including but not limited to damages for loss of goodwill, work stoppage, computer failure or malfunction, or any and all other commercial damages or losses), even if such Contributor has been advised of the possibility of such damages.
- 9. Accepting Warranty or Additional Liability. While redistributing the Work or Derivative Works thereof, You may choose to offer, and charge a fee for, acceptance of support, warranty, indemnity, or other liability obligations and/or rights consistent with this License. However, in accepting such obligations, You may act only on Your own behalf and on Your sole responsibility, not on behalf of any other Contributor, and only if You agree to indemnify, defend, and hold each Contributor harmless for any liability incurred by, or claims asserted against, such Contributor by reason of your accepting any such warranty or additional liability.

#### END OF TERMS AND CONDITIONS

APPENDIX: How to apply the Apache License to your work.

 To apply the Apache License to your work, attach the following boilerplate notice, with the fields enclosed by brackets "[]" replaced with your own identifying information. (Don't include the brackets!) The text should be enclosed in the appropriate comment syntax for the file format. We also recommend that a file or class name and description of purpose be included on the same "printed page" as the copyright notice for easier identification within third-party archives.

#### Copyright [yyyy] [name of copyright owner]

 Licensed under the Apache License, Version 2.0 (the "License"); you may not use this file except in compliance with the License. You may obtain a copy of the License at

http://www.apache.org/licenses/LICENSE-2.0

 Unless required by applicable law or agreed to in writing, software distributed under the License is distributed on an "AS IS" BASIS,

 WITHOUT WARRANTIES OR CONDITIONS OF ANY KIND, either express or implied. See the License for the specific language governing permissions and limitations under the License.

## **1.284 apache-commons-cli 1.3.1 1.284.1 Available under license :**

 Apache License Version 2.0, January 2004 http://www.apache.org/licenses/

#### TERMS AND CONDITIONS FOR USE, REPRODUCTION, AND DISTRIBUTION

#### 1. Definitions.

 "License" shall mean the terms and conditions for use, reproduction, and distribution as defined by Sections 1 through 9 of this document.

 "Licensor" shall mean the copyright owner or entity authorized by the copyright owner that is granting the License.

 "Legal Entity" shall mean the union of the acting entity and all other entities that control, are controlled by, or are under common control with that entity. For the purposes of this definition, "control" means (i) the power, direct or indirect, to cause the direction or management of such entity, whether by contract or otherwise, or (ii) ownership of fifty percent (50%) or more of the outstanding shares, or (iii) beneficial ownership of such entity.

 "You" (or "Your") shall mean an individual or Legal Entity exercising permissions granted by this License.

 "Source" form shall mean the preferred form for making modifications, including but not limited to software source code, documentation source, and configuration files.

 "Object" form shall mean any form resulting from mechanical transformation or translation of a Source form, including but not limited to compiled object code, generated documentation, and conversions to other media types.

 "Work" shall mean the work of authorship, whether in Source or Object form, made available under the License, as indicated by a copyright notice that is included in or attached to the work (an example is provided in the Appendix below).

"Derivative Works" shall mean any work, whether in Source or Object

 form, that is based on (or derived from) the Work and for which the editorial revisions, annotations, elaborations, or other modifications represent, as a whole, an original work of authorship. For the purposes of this License, Derivative Works shall not include works that remain separable from, or merely link (or bind by name) to the interfaces of, the Work and Derivative Works thereof.

 "Contribution" shall mean any work of authorship, including the original version of the Work and any modifications or additions to that Work or Derivative Works thereof, that is intentionally submitted to Licensor for inclusion in the Work by the copyright owner or by an individual or Legal Entity authorized to submit on behalf of the copyright owner. For the purposes of this definition, "submitted" means any form of electronic, verbal, or written communication sent to the Licensor or its representatives, including but not limited to communication on electronic mailing lists, source code control systems, and issue tracking systems that are managed by, or on behalf of, the Licensor for the purpose of discussing and improving the Work, but excluding communication that is conspicuously marked or otherwise designated in writing by the copyright owner as "Not a Contribution."

 "Contributor" shall mean Licensor and any individual or Legal Entity on behalf of whom a Contribution has been received by Licensor and subsequently incorporated within the Work.

- 2. Grant of Copyright License. Subject to the terms and conditions of this License, each Contributor hereby grants to You a perpetual, worldwide, non-exclusive, no-charge, royalty-free, irrevocable copyright license to reproduce, prepare Derivative Works of, publicly display, publicly perform, sublicense, and distribute the Work and such Derivative Works in Source or Object form.
- 3. Grant of Patent License. Subject to the terms and conditions of this License, each Contributor hereby grants to You a perpetual, worldwide, non-exclusive, no-charge, royalty-free, irrevocable (except as stated in this section) patent license to make, have made, use, offer to sell, sell, import, and otherwise transfer the Work, where such license applies only to those patent claims licensable by such Contributor that are necessarily infringed by their Contribution(s) alone or by combination of their Contribution(s) with the Work to which such Contribution(s) was submitted. If You institute patent litigation against any entity (including a cross-claim or counterclaim in a lawsuit) alleging that the Work or a Contribution incorporated within the Work constitutes direct or contributory patent infringement, then any patent licenses granted to You under this License for that Work shall terminate as of the date such litigation is filed.
- 4. Redistribution. You may reproduce and distribute copies of the Work or Derivative Works thereof in any medium, with or without modifications, and in Source or Object form, provided that You meet the following conditions:
	- (a) You must give any other recipients of the Work or Derivative Works a copy of this License; and
	- (b) You must cause any modified files to carry prominent notices stating that You changed the files; and
	- (c) You must retain, in the Source form of any Derivative Works that You distribute, all copyright, patent, trademark, and attribution notices from the Source form of the Work, excluding those notices that do not pertain to any part of the Derivative Works; and
	- (d) If the Work includes a "NOTICE" text file as part of its distribution, then any Derivative Works that You distribute must include a readable copy of the attribution notices contained within such NOTICE file, excluding those notices that do not pertain to any part of the Derivative Works, in at least one of the following places: within a NOTICE text file distributed as part of the Derivative Works; within the Source form or documentation, if provided along with the Derivative Works; or, within a display generated by the Derivative Works, if and wherever such third-party notices normally appear. The contents of the NOTICE file are for informational purposes only and do not modify the License. You may add Your own attribution notices within Derivative Works that You distribute, alongside or as an addendum to the NOTICE text from the Work, provided that such additional attribution notices cannot be construed as modifying the License.

 You may add Your own copyright statement to Your modifications and may provide additional or different license terms and conditions for use, reproduction, or distribution of Your modifications, or for any such Derivative Works as a whole, provided Your use, reproduction, and distribution of the Work otherwise complies with the conditions stated in this License.

 5. Submission of Contributions. Unless You explicitly state otherwise, any Contribution intentionally submitted for inclusion in the Work by You to the Licensor shall be under the terms and conditions of this License, without any additional terms or conditions. Notwithstanding the above, nothing herein shall supersede or modify the terms of any separate license agreement you may have executed with Licensor regarding such Contributions.

- 6. Trademarks. This License does not grant permission to use the trade names, trademarks, service marks, or product names of the Licensor, except as required for reasonable and customary use in describing the origin of the Work and reproducing the content of the NOTICE file.
- 7. Disclaimer of Warranty. Unless required by applicable law or agreed to in writing, Licensor provides the Work (and each Contributor provides its Contributions) on an "AS IS" BASIS, WITHOUT WARRANTIES OR CONDITIONS OF ANY KIND, either express or implied, including, without limitation, any warranties or conditions of TITLE, NON-INFRINGEMENT, MERCHANTABILITY, or FITNESS FOR A PARTICULAR PURPOSE. You are solely responsible for determining the appropriateness of using or redistributing the Work and assume any risks associated with Your exercise of permissions under this License.
- 8. Limitation of Liability. In no event and under no legal theory, whether in tort (including negligence), contract, or otherwise, unless required by applicable law (such as deliberate and grossly negligent acts) or agreed to in writing, shall any Contributor be liable to You for damages, including any direct, indirect, special, incidental, or consequential damages of any character arising as a result of this License or out of the use or inability to use the Work (including but not limited to damages for loss of goodwill, work stoppage, computer failure or malfunction, or any and all other commercial damages or losses), even if such Contributor has been advised of the possibility of such damages.
- 9. Accepting Warranty or Additional Liability. While redistributing the Work or Derivative Works thereof, You may choose to offer, and charge a fee for, acceptance of support, warranty, indemnity, or other liability obligations and/or rights consistent with this License. However, in accepting such obligations, You may act only on Your own behalf and on Your sole responsibility, not on behalf of any other Contributor, and only if You agree to indemnify, defend, and hold each Contributor harmless for any liability incurred by, or claims asserted against, such Contributor by reason of your accepting any such warranty or additional liability.

#### END OF TERMS AND CONDITIONS

#### APPENDIX: How to apply the Apache License to your work.

 To apply the Apache License to your work, attach the following boilerplate notice, with the fields enclosed by brackets "[]" replaced with your own identifying information. (Don't include the brackets!) The text should be enclosed in the appropriate comment syntax for the file format. We also recommend that a

 file or class name and description of purpose be included on the same "printed page" as the copyright notice for easier identification within third-party archives.

Copyright [yyyy] [name of copyright owner]

 Licensed under the Apache License, Version 2.0 (the "License"); you may not use this file except in compliance with the License. You may obtain a copy of the License at

http://www.apache.org/licenses/LICENSE-2.0

 Unless required by applicable law or agreed to in writing, software distributed under the License is distributed on an "AS IS" BASIS, WITHOUT WARRANTIES OR CONDITIONS OF ANY KIND, either express or implied. See the License for the specific language governing permissions and limitations under the License. Apache Commons CLI Copyright 2001-2015 The Apache Software Foundation

This product includes software developed at The Apache Software Foundation (http://www.apache.org/).

## **1.285 apache-commons-collections 3.2.2 1.285.1 Available under license :**

Apache Commons Collections Copyright 2001-2015 The Apache Software Foundation

This product includes software developed by The Apache Software Foundation (http://www.apache.org/).

> Apache License Version 2.0, January 2004 http://www.apache.org/licenses/

#### TERMS AND CONDITIONS FOR USE, REPRODUCTION, AND DISTRIBUTION

1. Definitions.

 "License" shall mean the terms and conditions for use, reproduction, and distribution as defined by Sections 1 through 9 of this document.

 "Licensor" shall mean the copyright owner or entity authorized by the copyright owner that is granting the License.

"Legal Entity" shall mean the union of the acting entity and all

 other entities that control, are controlled by, or are under common control with that entity. For the purposes of this definition, "control" means (i) the power, direct or indirect, to cause the direction or management of such entity, whether by contract or otherwise, or (ii) ownership of fifty percent (50%) or more of the outstanding shares, or (iii) beneficial ownership of such entity.

 "You" (or "Your") shall mean an individual or Legal Entity exercising permissions granted by this License.

 "Source" form shall mean the preferred form for making modifications, including but not limited to software source code, documentation source, and configuration files.

 "Object" form shall mean any form resulting from mechanical transformation or translation of a Source form, including but not limited to compiled object code, generated documentation, and conversions to other media types.

 "Work" shall mean the work of authorship, whether in Source or Object form, made available under the License, as indicated by a copyright notice that is included in or attached to the work (an example is provided in the Appendix below).

 "Derivative Works" shall mean any work, whether in Source or Object form, that is based on (or derived from) the Work and for which the editorial revisions, annotations, elaborations, or other modifications represent, as a whole, an original work of authorship. For the purposes of this License, Derivative Works shall not include works that remain separable from, or merely link (or bind by name) to the interfaces of, the Work and Derivative Works thereof.

 "Contribution" shall mean any work of authorship, including the original version of the Work and any modifications or additions to that Work or Derivative Works thereof, that is intentionally submitted to Licensor for inclusion in the Work by the copyright owner or by an individual or Legal Entity authorized to submit on behalf of the copyright owner. For the purposes of this definition, "submitted" means any form of electronic, verbal, or written communication sent to the Licensor or its representatives, including but not limited to communication on electronic mailing lists, source code control systems, and issue tracking systems that are managed by, or on behalf of, the Licensor for the purpose of discussing and improving the Work, but excluding communication that is conspicuously marked or otherwise designated in writing by the copyright owner as "Not a Contribution."

 "Contributor" shall mean Licensor and any individual or Legal Entity on behalf of whom a Contribution has been received by Licensor and subsequently incorporated within the Work.

- 2. Grant of Copyright License. Subject to the terms and conditions of this License, each Contributor hereby grants to You a perpetual, worldwide, non-exclusive, no-charge, royalty-free, irrevocable copyright license to reproduce, prepare Derivative Works of, publicly display, publicly perform, sublicense, and distribute the Work and such Derivative Works in Source or Object form.
- 3. Grant of Patent License. Subject to the terms and conditions of this License, each Contributor hereby grants to You a perpetual, worldwide, non-exclusive, no-charge, royalty-free, irrevocable (except as stated in this section) patent license to make, have made, use, offer to sell, sell, import, and otherwise transfer the Work, where such license applies only to those patent claims licensable by such Contributor that are necessarily infringed by their Contribution(s) alone or by combination of their Contribution(s) with the Work to which such Contribution(s) was submitted. If You institute patent litigation against any entity (including a cross-claim or counterclaim in a lawsuit) alleging that the Work or a Contribution incorporated within the Work constitutes direct or contributory patent infringement, then any patent licenses granted to You under this License for that Work shall terminate as of the date such litigation is filed.
- 4. Redistribution. You may reproduce and distribute copies of the Work or Derivative Works thereof in any medium, with or without modifications, and in Source or Object form, provided that You meet the following conditions:
	- (a) You must give any other recipients of the Work or Derivative Works a copy of this License; and
	- (b) You must cause any modified files to carry prominent notices stating that You changed the files; and
	- (c) You must retain, in the Source form of any Derivative Works that You distribute, all copyright, patent, trademark, and attribution notices from the Source form of the Work, excluding those notices that do not pertain to any part of the Derivative Works; and
	- (d) If the Work includes a "NOTICE" text file as part of its distribution, then any Derivative Works that You distribute must include a readable copy of the attribution notices contained within such NOTICE file, excluding those notices that do not pertain to any part of the Derivative Works, in at least one of the following places: within a NOTICE text file distributed

 as part of the Derivative Works; within the Source form or documentation, if provided along with the Derivative Works; or, within a display generated by the Derivative Works, if and wherever such third-party notices normally appear. The contents of the NOTICE file are for informational purposes only and do not modify the License. You may add Your own attribution notices within Derivative Works that You distribute, alongside or as an addendum to the NOTICE text from the Work, provided that such additional attribution notices cannot be construed as modifying the License.

 You may add Your own copyright statement to Your modifications and may provide additional or different license terms and conditions for use, reproduction, or distribution of Your modifications, or for any such Derivative Works as a whole, provided Your use, reproduction, and distribution of the Work otherwise complies with the conditions stated in this License.

- 5. Submission of Contributions. Unless You explicitly state otherwise, any Contribution intentionally submitted for inclusion in the Work by You to the Licensor shall be under the terms and conditions of this License, without any additional terms or conditions. Notwithstanding the above, nothing herein shall supersede or modify the terms of any separate license agreement you may have executed with Licensor regarding such Contributions.
- 6. Trademarks. This License does not grant permission to use the trade names, trademarks, service marks, or product names of the Licensor, except as required for reasonable and customary use in describing the origin of the Work and reproducing the content of the NOTICE file.
- 7. Disclaimer of Warranty. Unless required by applicable law or agreed to in writing, Licensor provides the Work (and each Contributor provides its Contributions) on an "AS IS" BASIS, WITHOUT WARRANTIES OR CONDITIONS OF ANY KIND, either express or implied, including, without limitation, any warranties or conditions of TITLE, NON-INFRINGEMENT, MERCHANTABILITY, or FITNESS FOR A PARTICULAR PURPOSE. You are solely responsible for determining the appropriateness of using or redistributing the Work and assume any risks associated with Your exercise of permissions under this License.
- 8. Limitation of Liability. In no event and under no legal theory, whether in tort (including negligence), contract, or otherwise, unless required by applicable law (such as deliberate and grossly negligent acts) or agreed to in writing, shall any Contributor be liable to You for damages, including any direct, indirect, special, incidental, or consequential damages of any character arising as a result of this License or out of the use or inability to use the

 Work (including but not limited to damages for loss of goodwill, work stoppage, computer failure or malfunction, or any and all other commercial damages or losses), even if such Contributor has been advised of the possibility of such damages.

 9. Accepting Warranty or Additional Liability. While redistributing the Work or Derivative Works thereof, You may choose to offer, and charge a fee for, acceptance of support, warranty, indemnity, or other liability obligations and/or rights consistent with this License. However, in accepting such obligations, You may act only on Your own behalf and on Your sole responsibility, not on behalf of any other Contributor, and only if You agree to indemnify, defend, and hold each Contributor harmless for any liability incurred by, or claims asserted against, such Contributor by reason of your accepting any such warranty or additional liability.

#### END OF TERMS AND CONDITIONS

APPENDIX: How to apply the Apache License to your work.

 To apply the Apache License to your work, attach the following boilerplate notice, with the fields enclosed by brackets "[]" replaced with your own identifying information. (Don't include the brackets!) The text should be enclosed in the appropriate comment syntax for the file format. We also recommend that a file or class name and description of purpose be included on the same "printed page" as the copyright notice for easier identification within third-party archives.

Copyright [yyyy] [name of copyright owner]

 Licensed under the Apache License, Version 2.0 (the "License"); you may not use this file except in compliance with the License. You may obtain a copy of the License at

http://www.apache.org/licenses/LICENSE-2.0

 Unless required by applicable law or agreed to in writing, software distributed under the License is distributed on an "AS IS" BASIS, WITHOUT WARRANTIES OR CONDITIONS OF ANY KIND, either express or implied. See the License for the specific language governing permissions and limitations under the License.

## **1.286 snake-yaml 1.26**

### **1.286.1 Available under license :**

Found license 'GNU Lesser General Public License' in '// This module is multi-licensed and may be used under the terms // EPL, Eclipse Public License, V1.0 or later, http://www.eclipse.org/legal // LGPL, GNU Lesser General Public License, V2.1 or later, http://www.gnu.org/licenses/lgpl.html // GPL, GNU General Public License, V2 or later, http://www.gnu.org/licenses/gpl.html // AL, Apache License, V2.0 or later, http://www.apache.org/licenses // BSD, BSD License, http://www.opensource.org/licenses/bsd-license.php \* Multi-licensed: EPL / LGPL / GPL / AL / BSD.'

Found license 'Eclipse Public License 1.0' in '// This module is multi-licensed and may be used under the terms // EPL, Eclipse Public License, V1.0 or later, http://www.eclipse.org/legal // LGPL, GNU Lesser General Public License, V2.1 or later, http://www.gnu.org/licenses/lgpl.html // GPL, GNU General Public License, V2 or later, http://www.gnu.org/licenses/gpl.html // AL, Apache License, V2.0 or later, http://www.apache.org/licenses // BSD, BSD License, http://www.opensource.org/licenses/bsd-license.php \* Multi-licensed: EPL / LGPL / GPL / AL / BSD.'

# **1.287 aws-java-sdk-regions 2.16.85**

### **1.287.1 Available under license :**

 Apache License Version 2.0, January 2004 http://www.apache.org/licenses/

#### TERMS AND CONDITIONS FOR USE, REPRODUCTION, AND DISTRIBUTION

1. Definitions.

 "License" shall mean the terms and conditions for use, reproduction, and distribution as defined by Sections 1 through 9 of this document.

 "Licensor" shall mean the copyright owner or entity authorized by the copyright owner that is granting the License.

 "Legal Entity" shall mean the union of the acting entity and all other entities that control, are controlled by, or are under common control with that entity. For the purposes of this definition, "control" means (i) the power, direct or indirect, to cause the direction or management of such entity, whether by contract or otherwise, or (ii) ownership of fifty percent (50%) or more of the outstanding shares, or (iii) beneficial ownership of such entity.

 "You" (or "Your") shall mean an individual or Legal Entity exercising permissions granted by this License.

 "Source" form shall mean the preferred form for making modifications, including but not limited to software source code, documentation source, and configuration files.

 "Object" form shall mean any form resulting from mechanical transformation or translation of a Source form, including but not limited to compiled object code, generated documentation, and conversions to other media types.

 "Work" shall mean the work of authorship, whether in Source or Object form, made available under the License, as indicated by a copyright notice that is included in or attached to the work (an example is provided in the Appendix below).

 "Derivative Works" shall mean any work, whether in Source or Object form, that is based on (or derived from) the Work and for which the editorial revisions, annotations, elaborations, or other modifications represent, as a whole, an original work of authorship. For the purposes of this License, Derivative Works shall not include works that remain separable from, or merely link (or bind by name) to the interfaces of, the Work and Derivative Works thereof.

 "Contribution" shall mean any work of authorship, including the original version of the Work and any modifications or additions to that Work or Derivative Works thereof, that is intentionally submitted to Licensor for inclusion in the Work by the copyright owner or by an individual or Legal Entity authorized to submit on behalf of the copyright owner. For the purposes of this definition, "submitted" means any form of electronic, verbal, or written communication sent to the Licensor or its representatives, including but not limited to communication on electronic mailing lists, source code control systems, and issue tracking systems that are managed by, or on behalf of, the Licensor for the purpose of discussing and improving the Work, but excluding communication that is conspicuously marked or otherwise designated in writing by the copyright owner as "Not a Contribution."

 "Contributor" shall mean Licensor and any individual or Legal Entity on behalf of whom a Contribution has been received by Licensor and subsequently incorporated within the Work.

- 2. Grant of Copyright License. Subject to the terms and conditions of this License, each Contributor hereby grants to You a perpetual, worldwide, non-exclusive, no-charge, royalty-free, irrevocable copyright license to reproduce, prepare Derivative Works of, publicly display, publicly perform, sublicense, and distribute the Work and such Derivative Works in Source or Object form.
- 3. Grant of Patent License. Subject to the terms and conditions of this License, each Contributor hereby grants to You a perpetual, worldwide, non-exclusive, no-charge, royalty-free, irrevocable (except as stated in this section) patent license to make, have made, use, offer to sell, sell, import, and otherwise transfer the Work,
where such license applies only to those patent claims licensable by such Contributor that are necessarily infringed by their Contribution(s) alone or by combination of their Contribution(s) with the Work to which such Contribution(s) was submitted. If You institute patent litigation against any entity (including a cross-claim or counterclaim in a lawsuit) alleging that the Work or a Contribution incorporated within the Work constitutes direct or contributory patent infringement, then any patent licenses granted to You under this License for that Work shall terminate as of the date such litigation is filed.

- 4. Redistribution. You may reproduce and distribute copies of the Work or Derivative Works thereof in any medium, with or without modifications, and in Source or Object form, provided that You meet the following conditions:
	- (a) You must give any other recipients of the Work or Derivative Works a copy of this License; and
	- (b) You must cause any modified files to carry prominent notices stating that You changed the files; and
	- (c) You must retain, in the Source form of any Derivative Works that You distribute, all copyright, patent, trademark, and attribution notices from the Source form of the Work, excluding those notices that do not pertain to any part of the Derivative Works; and
	- (d) If the Work includes a "NOTICE" text file as part of its distribution, then any Derivative Works that You distribute must include a readable copy of the attribution notices contained within such NOTICE file, excluding those notices that do not pertain to any part of the Derivative Works, in at least one of the following places: within a NOTICE text file distributed as part of the Derivative Works; within the Source form or documentation, if provided along with the Derivative Works; or, within a display generated by the Derivative Works, if and wherever such third-party notices normally appear. The contents of the NOTICE file are for informational purposes only and do not modify the License. You may add Your own attribution notices within Derivative Works that You distribute, alongside or as an addendum to the NOTICE text from the Work, provided that such additional attribution notices cannot be construed as modifying the License.

 You may add Your own copyright statement to Your modifications and may provide additional or different license terms and conditions for use, reproduction, or distribution of Your modifications, or

 for any such Derivative Works as a whole, provided Your use, reproduction, and distribution of the Work otherwise complies with the conditions stated in this License.

- 5. Submission of Contributions. Unless You explicitly state otherwise, any Contribution intentionally submitted for inclusion in the Work by You to the Licensor shall be under the terms and conditions of this License, without any additional terms or conditions. Notwithstanding the above, nothing herein shall supersede or modify the terms of any separate license agreement you may have executed with Licensor regarding such Contributions.
- 6. Trademarks. This License does not grant permission to use the trade names, trademarks, service marks, or product names of the Licensor, except as required for reasonable and customary use in describing the origin of the Work and reproducing the content of the NOTICE file.
- 7. Disclaimer of Warranty. Unless required by applicable law or agreed to in writing, Licensor provides the Work (and each Contributor provides its Contributions) on an "AS IS" BASIS, WITHOUT WARRANTIES OR CONDITIONS OF ANY KIND, either express or implied, including, without limitation, any warranties or conditions of TITLE, NON-INFRINGEMENT, MERCHANTABILITY, or FITNESS FOR A PARTICULAR PURPOSE. You are solely responsible for determining the appropriateness of using or redistributing the Work and assume any risks associated with Your exercise of permissions under this License.
- 8. Limitation of Liability. In no event and under no legal theory, whether in tort (including negligence), contract, or otherwise, unless required by applicable law (such as deliberate and grossly negligent acts) or agreed to in writing, shall any Contributor be liable to You for damages, including any direct, indirect, special, incidental, or consequential damages of any character arising as a result of this License or out of the use or inability to use the Work (including but not limited to damages for loss of goodwill, work stoppage, computer failure or malfunction, or any and all other commercial damages or losses), even if such Contributor has been advised of the possibility of such damages.
- 9. Accepting Warranty or Additional Liability. While redistributing the Work or Derivative Works thereof, You may choose to offer, and charge a fee for, acceptance of support, warranty, indemnity, or other liability obligations and/or rights consistent with this License. However, in accepting such obligations, You may act only on Your own behalf and on Your sole responsibility, not on behalf of any other Contributor, and only if You agree to indemnify, defend, and hold each Contributor harmless for any liability incurred by, or claims asserted against, such Contributor by reason

of your accepting any such warranty or additional liability.

### END OF TERMS AND CONDITIONS

APPENDIX: How to apply the Apache License to your work.

 To apply the Apache License to your work, attach the following boilerplate notice, with the fields enclosed by brackets "[]" replaced with your own identifying information. (Don't include the brackets!) The text should be enclosed in the appropriate comment syntax for the file format. We also recommend that a file or class name and description of purpose be included on the same "printed page" as the copyright notice for easier identification within third-party archives.

Copyright [yyyy] [name of copyright owner]

 Licensed under the Apache License, Version 2.0 (the "License"); you may not use this file except in compliance with the License. You may obtain a copy of the License at

http://www.apache.org/licenses/LICENSE-2.0

 Unless required by applicable law or agreed to in writing, software distributed under the License is distributed on an "AS IS" BASIS, WITHOUT WARRANTIES OR CONDITIONS OF ANY KIND, either express or implied. See the License for the specific language governing permissions and limitations under the License.

 Note: Other license terms may apply to certain, identified software files contained within or distributed with the accompanying software if such terms are included in the directory containing the accompanying software. Such other license terms will then apply in lieu of the terms of the software license above. AWS SDK for Java 2.0 Copyright Amazon.com, Inc. or its affiliates. All Rights Reserved.

This product includes software developed by Amazon Technologies, Inc (http://www.amazon.com/).

\*\*\*\*\*\*\*\*\*\*\*\*\*\*\*\*\*\*\*\*\*\*

#### THIRD PARTY COMPONENTS

\*\*\*\*\*\*\*\*\*\*\*\*\*\*\*\*\*\*\*\*\*\*

This software includes third party software subject to the following copyrights:

- XML parsing and utility functions from JetS3t - Copyright 2006-2009 James Murty.

- PKCS#1 PEM encoded private key parsing and utility functions from oauth.googlecode.com - Copyright 1998- 2010 AOL Inc.

- Apache Commons Lang - https://github.com/apache/commons-lang

- Netty Reactive Streams - https://github.com/playframework/netty-reactive-streams

The licenses for these third party components are included in LICENSE.txt

- For Apache Commons Lang see also this required NOTICE: Apache Commons Lang Copyright 2001-2020 The Apache Software Foundation

 This product includes software developed at The Apache Software Foundation (https://www.apache.org/).

## **1.288 aws-java-sdk-for-aws-health-apis-andnotifications 1.11.820**

### **1.288.1 Available under license :**

No license file was found, but licenses were detected in source scan.

#### /\*

\* Copyright 2015-2020 Amazon.com, Inc. or its affiliates. All Rights Reserved.

\*

\* Licensed under the Apache License, Version 2.0 (the "License"). You may not use this file except in compliance with

\* the License. A copy of the License is located at

\*

\* http://aws.amazon.com/apache2.0

\*

\* or in the "license" file accompanying this file. This file is distributed on an "AS IS" BASIS, WITHOUT WARRANTIES OR

\* CONDITIONS OF ANY KIND, either express or implied. See the License for the specific language governing permissions

\* and limitations under the License.

\*/

Found in path(s):

\* /opt/cola/permits/1294099966\_1649201628.35/0/aws-java-sdk-health-1-11-820-sources-

jar/com/amazonaws/services/health/model/transform/OrganizationEventJsonUnmarshaller.java

\* /opt/cola/permits/1294099966\_1649201628.35/0/aws-java-sdk-health-1-11-820-sources-

jar/com/amazonaws/services/health/model/transform/DescribeEntityAggregatesRequestMarshaller.java

\* /opt/cola/permits/1294099966\_1649201628.35/0/aws-java-sdk-health-1-11-820-sources-

jar/com/amazonaws/services/health/model/transform/EnableHealthServiceAccessForOrganizationRequestMarshalle r.java

\* /opt/cola/permits/1294099966\_1649201628.35/0/aws-java-sdk-health-1-11-820-sources-

jar/com/amazonaws/services/health/model/transform/EventTypeFilterJsonUnmarshaller.java

\* /opt/cola/permits/1294099966\_1649201628.35/0/aws-java-sdk-health-1-11-820-sources-

jar/com/amazonaws/services/health/model/transform/DateTimeRangeMarshaller.java

\* /opt/cola/permits/1294099966\_1649201628.35/0/aws-java-sdk-health-1-11-820-sources-

jar/com/amazonaws/services/health/model/ConcurrentModificationException.java

\* /opt/cola/permits/1294099966\_1649201628.35/0/aws-java-sdk-health-1-11-820-sources-

jar/com/amazonaws/services/health/model/transform/EventDetailsErrorItemJsonUnmarshaller.java

```
* /opt/cola/permits/1294099966_1649201628.35/0/aws-java-sdk-health-1-11-820-sources-
```
jar/com/amazonaws/services/health/model/transform/DescribeAffectedEntitiesResultJsonUnmarshaller.java

\* /opt/cola/permits/1294099966\_1649201628.35/0/aws-java-sdk-health-1-11-820-sources-

jar/com/amazonaws/services/health/model/transform/DescribeAffectedAccountsForOrganizationResultJsonUnmars haller.java

\* /opt/cola/permits/1294099966\_1649201628.35/0/aws-java-sdk-health-1-11-820-sources-

jar/com/amazonaws/services/health/AbstractAWSHealthAsync.java

\* /opt/cola/permits/1294099966\_1649201628.35/0/aws-java-sdk-health-1-11-820-sources-

jar/com/amazonaws/services/health/model/EventTypeCategory.java

\* /opt/cola/permits/1294099966\_1649201628.35/0/aws-java-sdk-health-1-11-820-sources-

jar/com/amazonaws/services/health/model/DescribeAffectedEntitiesForOrganizationResult.java

\* /opt/cola/permits/1294099966\_1649201628.35/0/aws-java-sdk-health-1-11-820-sources-

jar/com/amazonaws/services/health/model/transform/DescribeEventsForOrganizationResultJsonUnmarshaller.java

\* /opt/cola/permits/1294099966\_1649201628.35/0/aws-java-sdk-health-1-11-820-sources-

jar/com/amazonaws/services/health/model/transform/OrganizationEventDetailsMarshaller.java

\* /opt/cola/permits/1294099966\_1649201628.35/0/aws-java-sdk-health-1-11-820-sources-

jar/com/amazonaws/services/health/model/InvalidPaginationTokenException.java

\* /opt/cola/permits/1294099966\_1649201628.35/0/aws-java-sdk-health-1-11-820-sources-

jar/com/amazonaws/services/health/model/transform/EventAggregateJsonUnmarshaller.java

\* /opt/cola/permits/1294099966\_1649201628.35/0/aws-java-sdk-health-1-11-820-sources-

jar/com/amazonaws/services/health/model/transform/DescribeEventAggregatesResultJsonUnmarshaller.java

\* /opt/cola/permits/1294099966\_1649201628.35/0/aws-java-sdk-health-1-11-820-sources-

jar/com/amazonaws/services/health/model/EnableHealthServiceAccessForOrganizationResult.java

\* /opt/cola/permits/1294099966\_1649201628.35/0/aws-java-sdk-health-1-11-820-sources-

jar/com/amazonaws/services/health/model/transform/DisableHealthServiceAccessForOrganizationRequestProtocol Marshaller.java

\* /opt/cola/permits/1294099966\_1649201628.35/0/aws-java-sdk-health-1-11-820-sources-

jar/com/amazonaws/services/health/model/EntityStatusCode.java

\* /opt/cola/permits/1294099966\_1649201628.35/0/aws-java-sdk-health-1-11-820-sources-

jar/com/amazonaws/services/health/model/AWSHealthException.java

\* /opt/cola/permits/1294099966\_1649201628.35/0/aws-java-sdk-health-1-11-820-sources-

jar/com/amazonaws/services/health/model/EventType.java

\* /opt/cola/permits/1294099966\_1649201628.35/0/aws-java-sdk-health-1-11-820-sources-

jar/com/amazonaws/services/health/model/transform/DescribeEventDetailsForOrganizationRequestMarshaller.java

```
* /opt/cola/permits/1294099966_1649201628.35/0/aws-java-sdk-health-1-11-820-sources-
```
jar/com/amazonaws/services/health/model/transform/DescribeAffectedEntitiesRequestProtocolMarshaller.java

\* /opt/cola/permits/1294099966\_1649201628.35/0/aws-java-sdk-health-1-11-820-sources-

```
jar/com/amazonaws/services/health/model/EventDescription.java
```
\* /opt/cola/permits/1294099966\_1649201628.35/0/aws-java-sdk-health-1-11-820-sources-

jar/com/amazonaws/services/health/model/transform/DateTimeRangeJsonUnmarshaller.java

 $*$ /opt/cola/permits/1294099966\_1649201628.35/0/aws-java-sdk-health-1-11-820-sources-

jar/com/amazonaws/services/health/model/transform/OrganizationAffectedEntitiesErrorItemMarshaller.java

\* /opt/cola/permits/1294099966\_1649201628.35/0/aws-java-sdk-health-1-11-820-sources-

jar/com/amazonaws/services/health/model/EnableHealthServiceAccessForOrganizationRequest.java

\* /opt/cola/permits/1294099966\_1649201628.35/0/aws-java-sdk-health-1-11-820-sources-

jar/com/amazonaws/services/health/model/transform/InvalidPaginationTokenExceptionUnmarshaller.java

\* /opt/cola/permits/1294099966\_1649201628.35/0/aws-java-sdk-health-1-11-820-sources-

jar/com/amazonaws/services/health/package-info.java

\* /opt/cola/permits/1294099966\_1649201628.35/0/aws-java-sdk-health-1-11-820-sources-

jar/com/amazonaws/services/health/model/DateTimeRange.java

\* /opt/cola/permits/1294099966\_1649201628.35/0/aws-java-sdk-health-1-11-820-sources-

jar/com/amazonaws/services/health/model/EntityAggregate.java

\* /opt/cola/permits/1294099966\_1649201628.35/0/aws-java-sdk-health-1-11-820-sources-

jar/com/amazonaws/services/health/model/transform/DescribeHealthServiceStatusForOrganizationResultJsonUnma rshaller.java

\* /opt/cola/permits/1294099966\_1649201628.35/0/aws-java-sdk-health-1-11-820-sources-

jar/com/amazonaws/services/health/model/transform/DisableHealthServiceAccessForOrganizationResultJsonUnmar shaller.java

\* /opt/cola/permits/1294099966\_1649201628.35/0/aws-java-sdk-health-1-11-820-sources-

jar/com/amazonaws/services/health/model/transform/EntityFilterMarshaller.java

\* /opt/cola/permits/1294099966\_1649201628.35/0/aws-java-sdk-health-1-11-820-sources-

jar/com/amazonaws/services/health/model/DescribeEventsForOrganizationResult.java

\* /opt/cola/permits/1294099966\_1649201628.35/0/aws-java-sdk-health-1-11-820-sources-

jar/com/amazonaws/services/health/model/transform/DescribeAffectedEntitiesForOrganizationResultJsonUnmarsha ller.java

\* /opt/cola/permits/1294099966\_1649201628.35/0/aws-java-sdk-health-1-11-820-sources-

jar/com/amazonaws/services/health/model/transform/EventAggregateMarshaller.java

\* /opt/cola/permits/1294099966\_1649201628.35/0/aws-java-sdk-health-1-11-820-sources-

jar/com/amazonaws/services/health/model/EntityFilter.java

\* /opt/cola/permits/1294099966\_1649201628.35/0/aws-java-sdk-health-1-11-820-sources-

jar/com/amazonaws/services/health/model/transform/EntityAggregateJsonUnmarshaller.java

\* /opt/cola/permits/1294099966\_1649201628.35/0/aws-java-sdk-health-1-11-820-sources-

jar/com/amazonaws/services/health/model/transform/DisableHealthServiceAccessForOrganizationRequestMarshall er.java

\* /opt/cola/permits/1294099966\_1649201628.35/0/aws-java-sdk-health-1-11-820-sources-

jar/com/amazonaws/services/health/AWSHealthAsyncClient.java

\* /opt/cola/permits/1294099966\_1649201628.35/0/aws-java-sdk-health-1-11-820-sources-

jar/com/amazonaws/services/health/model/transform/DescribeEventAggregatesRequestProtocolMarshaller.java

\* /opt/cola/permits/1294099966\_1649201628.35/0/aws-java-sdk-health-1-11-820-sources-

jar/com/amazonaws/services/health/model/transform/EventDetailsJsonUnmarshaller.java

\* /opt/cola/permits/1294099966\_1649201628.35/0/aws-java-sdk-health-1-11-820-sources-

jar/com/amazonaws/services/health/model/transform/OrganizationEventFilterJsonUnmarshaller.java

\* /opt/cola/permits/1294099966\_1649201628.35/0/aws-java-sdk-health-1-11-820-sources-

jar/com/amazonaws/services/health/model/DescribeHealthServiceStatusForOrganizationResult.java

\* /opt/cola/permits/1294099966\_1649201628.35/0/aws-java-sdk-health-1-11-820-sources-

jar/com/amazonaws/services/health/model/transform/DescribeEventsRequestMarshaller.java

\* /opt/cola/permits/1294099966\_1649201628.35/0/aws-java-sdk-health-1-11-820-sources-

jar/com/amazonaws/services/health/model/transform/EventTypeJsonUnmarshaller.java

 $*$ /opt/cola/permits/1294099966\_1649201628.35/0/aws-java-sdk-health-1-11-820-sourcesjar/com/amazonaws/services/health/model/AffectedEntity.java

\* /opt/cola/permits/1294099966\_1649201628.35/0/aws-java-sdk-health-1-11-820-sources-

jar/com/amazonaws/services/health/model/DescribeAffectedEntitiesResult.java

\* /opt/cola/permits/1294099966\_1649201628.35/0/aws-java-sdk-health-1-11-820-sources-

jar/com/amazonaws/services/health/model/DescribeEventTypesResult.java

\* /opt/cola/permits/1294099966\_1649201628.35/0/aws-java-sdk-health-1-11-820-sources-

jar/com/amazonaws/services/health/model/Event.java

\* /opt/cola/permits/1294099966\_1649201628.35/0/aws-java-sdk-health-1-11-820-sources-

jar/com/amazonaws/services/health/model/EventAggregateField.java

\* /opt/cola/permits/1294099966\_1649201628.35/0/aws-java-sdk-health-1-11-820-sources-

jar/com/amazonaws/services/health/model/transform/DescribeEventDetailsRequestMarshaller.java

\* /opt/cola/permits/1294099966\_1649201628.35/0/aws-java-sdk-health-1-11-820-sources-

jar/com/amazonaws/services/health/model/DescribeHealthServiceStatusForOrganizationRequest.java

\* /opt/cola/permits/1294099966\_1649201628.35/0/aws-java-sdk-health-1-11-820-sources-

jar/com/amazonaws/services/health/model/transform/OrganizationEventFilterMarshaller.java

\* /opt/cola/permits/1294099966\_1649201628.35/0/aws-java-sdk-health-1-11-820-sources-

jar/com/amazonaws/services/health/model/transform/DescribeEventDetailsResultJsonUnmarshaller.java

\* /opt/cola/permits/1294099966\_1649201628.35/0/aws-java-sdk-health-1-11-820-sources-

jar/com/amazonaws/services/health/model/OrganizationEvent.java

\* /opt/cola/permits/1294099966\_1649201628.35/0/aws-java-sdk-health-1-11-820-sources-

jar/com/amazonaws/services/health/model/transform/DescribeAffectedAccountsForOrganizationRequestMarshaller. java

\* /opt/cola/permits/1294099966\_1649201628.35/0/aws-java-sdk-health-1-11-820-sources-

jar/com/amazonaws/services/health/model/OrganizationEventDetails.java

\* /opt/cola/permits/1294099966\_1649201628.35/0/aws-java-sdk-health-1-11-820-sources-

jar/com/amazonaws/services/health/model/transform/ConcurrentModificationExceptionUnmarshaller.java

\* /opt/cola/permits/1294099966\_1649201628.35/0/aws-java-sdk-health-1-11-820-sources-

jar/com/amazonaws/services/health/model/EventFilter.java

\* /opt/cola/permits/1294099966\_1649201628.35/0/aws-java-sdk-health-1-11-820-sources-

jar/com/amazonaws/services/health/model/transform/EventTypeMarshaller.java

\* /opt/cola/permits/1294099966\_1649201628.35/0/aws-java-sdk-health-1-11-820-sources-

jar/com/amazonaws/services/health/model/DescribeEventDetailsResult.java

 $*$ /opt/cola/permits/1294099966\_1649201628.35/0/aws-java-sdk-health-1-11-820-sources-

jar/com/amazonaws/services/health/model/EventAggregate.java

\* /opt/cola/permits/1294099966\_1649201628.35/0/aws-java-sdk-health-1-11-820-sources-

jar/com/amazonaws/services/health/model/DisableHealthServiceAccessForOrganizationRequest.java

\* /opt/cola/permits/1294099966\_1649201628.35/0/aws-java-sdk-health-1-11-820-sources-

jar/com/amazonaws/services/health/model/DescribeAffectedEntitiesForOrganizationRequest.java

\* /opt/cola/permits/1294099966\_1649201628.35/0/aws-java-sdk-health-1-11-820-sources-

jar/com/amazonaws/services/health/model/transform/DescribeEventTypesRequestMarshaller.java

\* /opt/cola/permits/1294099966\_1649201628.35/0/aws-java-sdk-health-1-11-820-sources-

jar/com/amazonaws/services/health/model/transform/EnableHealthServiceAccessForOrganizationResultJsonUnmar shaller.java

\* /opt/cola/permits/1294099966\_1649201628.35/0/aws-java-sdk-health-1-11-820-sources-

jar/com/amazonaws/services/health/model/DescribeEventsRequest.java

\* /opt/cola/permits/1294099966\_1649201628.35/0/aws-java-sdk-health-1-11-820-sources-

jar/com/amazonaws/services/health/model/transform/DescribeAffectedEntitiesForOrganizationRequestProtocolMar shaller.java

\* /opt/cola/permits/1294099966\_1649201628.35/0/aws-java-sdk-health-1-11-820-sources-

jar/com/amazonaws/services/health/model/transform/AffectedEntityJsonUnmarshaller.java

\* /opt/cola/permits/1294099966\_1649201628.35/0/aws-java-sdk-health-1-11-820-sources-

jar/com/amazonaws/services/health/model/transform/DescribeEntityAggregatesResultJsonUnmarshaller.java

\* /opt/cola/permits/1294099966\_1649201628.35/0/aws-java-sdk-health-1-11-820-sources-

jar/com/amazonaws/services/health/model/transform/EventAccountFilterJsonUnmarshaller.java

\* /opt/cola/permits/1294099966\_1649201628.35/0/aws-java-sdk-health-1-11-820-sources-

jar/com/amazonaws/services/health/model/DescribeEventsForOrganizationRequest.java

\* /opt/cola/permits/1294099966\_1649201628.35/0/aws-java-sdk-health-1-11-820-sources-

jar/com/amazonaws/services/health/model/transform/DescribeEntityAggregatesRequestProtocolMarshaller.java

\* /opt/cola/permits/1294099966\_1649201628.35/0/aws-java-sdk-health-1-11-820-sources-

jar/com/amazonaws/services/health/model/UnsupportedLocaleException.java

\* /opt/cola/permits/1294099966\_1649201628.35/0/aws-java-sdk-health-1-11-820-sources-

jar/com/amazonaws/services/health/model/transform/DescribeEventsForOrganizationRequestProtocolMarshaller.jav a

\* /opt/cola/permits/1294099966\_1649201628.35/0/aws-java-sdk-health-1-11-820-sources-

jar/com/amazonaws/services/health/model/transform/DescribeHealthServiceStatusForOrganizationRequestProtocol Marshaller.java

\* /opt/cola/permits/1294099966\_1649201628.35/0/aws-java-sdk-health-1-11-820-sources-

jar/com/amazonaws/services/health/model/transform/DescribeAffectedEntitiesRequestMarshaller.java

\* /opt/cola/permits/1294099966\_1649201628.35/0/aws-java-sdk-health-1-11-820-sources-

jar/com/amazonaws/services/health/model/EventScopeCode.java

\* /opt/cola/permits/1294099966\_1649201628.35/0/aws-java-sdk-health-1-11-820-sources-

jar/com/amazonaws/services/health/model/transform/DescribeEventDetailsForOrganizationRequestProtocolMarshal ler.java

\* /opt/cola/permits/1294099966\_1649201628.35/0/aws-java-sdk-health-1-11-820-sources-

jar/com/amazonaws/services/health/model/EventDetailsErrorItem.java

\* /opt/cola/permits/1294099966\_1649201628.35/0/aws-java-sdk-health-1-11-820-sources-

jar/com/amazonaws/services/health/model/transform/EventAccountFilterMarshaller.java

\* /opt/cola/permits/1294099966\_1649201628.35/0/aws-java-sdk-health-1-11-820-sources-

jar/com/amazonaws/services/health/AWSHealthAsync.java

\* /opt/cola/permits/1294099966\_1649201628.35/0/aws-java-sdk-health-1-11-820-sources-

jar/com/amazonaws/services/health/model/transform/EnableHealthServiceAccessForOrganizationRequestProtocol Marshaller.java

\* /opt/cola/permits/1294099966\_1649201628.35/0/aws-java-sdk-health-1-11-820-sources-

jar/com/amazonaws/services/health/model/transform/DescribeEventTypesRequestProtocolMarshaller.java

\* /opt/cola/permits/1294099966\_1649201628.35/0/aws-java-sdk-health-1-11-820-sources-

jar/com/amazonaws/services/health/model/EventAccountFilter.java

\* /opt/cola/permits/1294099966\_1649201628.35/0/aws-java-sdk-health-1-11-820-sources-

jar/com/amazonaws/services/health/model/transform/DescribeEventsRequestProtocolMarshaller.java

\* /opt/cola/permits/1294099966\_1649201628.35/0/aws-java-sdk-health-1-11-820-sources-

jar/com/amazonaws/services/health/model/DescribeEventDetailsForOrganizationRequest.java

\* /opt/cola/permits/1294099966\_1649201628.35/0/aws-java-sdk-health-1-11-820-sources-

jar/com/amazonaws/services/health/AWSHealth.java

\* /opt/cola/permits/1294099966\_1649201628.35/0/aws-java-sdk-health-1-11-820-sources-

jar/com/amazonaws/services/health/model/DescribeEventDetailsRequest.java

\* /opt/cola/permits/1294099966\_1649201628.35/0/aws-java-sdk-health-1-11-820-sources-

jar/com/amazonaws/services/health/model/transform/DescribeEventDetailsRequestProtocolMarshaller.java

\* /opt/cola/permits/1294099966\_1649201628.35/0/aws-java-sdk-health-1-11-820-sources-

jar/com/amazonaws/services/health/model/transform/OrganizationAffectedEntitiesErrorItemJsonUnmarshaller.java

\* /opt/cola/permits/1294099966\_1649201628.35/0/aws-java-sdk-health-1-11-820-sources-

jar/com/amazonaws/services/health/model/transform/EventDescriptionMarshaller.java

\* /opt/cola/permits/1294099966\_1649201628.35/0/aws-java-sdk-health-1-11-820-sources-

jar/com/amazonaws/services/health/model/EventStatusCode.java

\* /opt/cola/permits/1294099966\_1649201628.35/0/aws-java-sdk-health-1-11-820-sources-

jar/com/amazonaws/services/health/model/DescribeEventDetailsForOrganizationResult.java

\* /opt/cola/permits/1294099966\_1649201628.35/0/aws-java-sdk-health-1-11-820-sources-

jar/com/amazonaws/services/health/model/transform/DescribeEventsForOrganizationRequestMarshaller.java

\* /opt/cola/permits/1294099966\_1649201628.35/0/aws-java-sdk-health-1-11-820-sources-

jar/com/amazonaws/services/health/model/EventDetails.java

\* /opt/cola/permits/1294099966\_1649201628.35/0/aws-java-sdk-health-1-11-820-sources-

jar/com/amazonaws/services/health/model/DescribeEventsResult.java

\* /opt/cola/permits/1294099966\_1649201628.35/0/aws-java-sdk-health-1-11-820-sources-

jar/com/amazonaws/services/health/model/transform/OrganizationEventDetailsErrorItemJsonUnmarshaller.java

\* /opt/cola/permits/1294099966\_1649201628.35/0/aws-java-sdk-health-1-11-820-sources-

jar/com/amazonaws/services/health/model/transform/OrganizationEventDetailsErrorItemMarshaller.java

\* /opt/cola/permits/1294099966\_1649201628.35/0/aws-java-sdk-health-1-11-820-sources-

jar/com/amazonaws/services/health/model/OrganizationAffectedEntitiesErrorItem.java

\* /opt/cola/permits/1294099966\_1649201628.35/0/aws-java-sdk-health-1-11-820-sources-

jar/com/amazonaws/services/health/model/transform/EventDescriptionJsonUnmarshaller.java

\* /opt/cola/permits/1294099966\_1649201628.35/0/aws-java-sdk-health-1-11-820-sources-

jar/com/amazonaws/services/health/model/transform/DescribeHealthServiceStatusForOrganizationRequestMarshall er.java

\* /opt/cola/permits/1294099966\_1649201628.35/0/aws-java-sdk-health-1-11-820-sources-

jar/com/amazonaws/services/health/model/transform/EventFilterMarshaller.java

\* /opt/cola/permits/1294099966\_1649201628.35/0/aws-java-sdk-health-1-11-820-sources-

jar/com/amazonaws/services/health/AWSHealthAsyncClientBuilder.java

\* /opt/cola/permits/1294099966\_1649201628.35/0/aws-java-sdk-health-1-11-820-sources-

jar/com/amazonaws/services/health/model/OrganizationEventFilter.java

\* /opt/cola/permits/1294099966\_1649201628.35/0/aws-java-sdk-health-1-11-820-sources-

jar/com/amazonaws/services/health/model/transform/UnsupportedLocaleExceptionUnmarshaller.java

\* /opt/cola/permits/1294099966\_1649201628.35/0/aws-java-sdk-health-1-11-820-sources-

jar/com/amazonaws/services/health/model/transform/EntityFilterJsonUnmarshaller.java

\* /opt/cola/permits/1294099966\_1649201628.35/0/aws-java-sdk-health-1-11-820-sources-

jar/com/amazonaws/services/health/model/DisableHealthServiceAccessForOrganizationResult.java

\* /opt/cola/permits/1294099966\_1649201628.35/0/aws-java-sdk-health-1-11-820-sources-

jar/com/amazonaws/services/health/AbstractAWSHealth.java

\* /opt/cola/permits/1294099966\_1649201628.35/0/aws-java-sdk-health-1-11-820-sources-

jar/com/amazonaws/services/health/model/transform/EventDetailsMarshaller.java

\* /opt/cola/permits/1294099966\_1649201628.35/0/aws-java-sdk-health-1-11-820-sources-

jar/com/amazonaws/services/health/model/transform/EntityAggregateMarshaller.java

\* /opt/cola/permits/1294099966\_1649201628.35/0/aws-java-sdk-health-1-11-820-sources-

jar/com/amazonaws/services/health/model/DescribeEventTypesRequest.java

\* /opt/cola/permits/1294099966\_1649201628.35/0/aws-java-sdk-health-1-11-820-sources-

jar/com/amazonaws/services/health/model/transform/EventMarshaller.java

 $*$ /opt/cola/permits/1294099966\_1649201628.35/0/aws-java-sdk-health-1-11-820-sources-

jar/com/amazonaws/services/health/AWSHealthClientBuilder.java

\* /opt/cola/permits/1294099966\_1649201628.35/0/aws-java-sdk-health-1-11-820-sources-

jar/com/amazonaws/services/health/model/transform/DescribeAffectedAccountsForOrganizationRequestProtocolM arshaller.java

\* /opt/cola/permits/1294099966\_1649201628.35/0/aws-java-sdk-health-1-11-820-sources-

jar/com/amazonaws/services/health/model/transform/AffectedEntityMarshaller.java

\* /opt/cola/permits/1294099966\_1649201628.35/0/aws-java-sdk-health-1-11-820-sources-

jar/com/amazonaws/services/health/model/transform/OrganizationEventMarshaller.java

\* /opt/cola/permits/1294099966\_1649201628.35/0/aws-java-sdk-health-1-11-820-sources-

jar/com/amazonaws/services/health/model/DescribeEventAggregatesRequest.java

\* /opt/cola/permits/1294099966\_1649201628.35/0/aws-java-sdk-health-1-11-820-sources-

jar/com/amazonaws/services/health/model/DescribeEventAggregatesResult.java

\* /opt/cola/permits/1294099966\_1649201628.35/0/aws-java-sdk-health-1-11-820-sources-

jar/com/amazonaws/services/health/model/transform/OrganizationEventDetailsJsonUnmarshaller.java

\* /opt/cola/permits/1294099966\_1649201628.35/0/aws-java-sdk-health-1-11-820-sources-

jar/com/amazonaws/services/health/model/transform/EventTypeFilterMarshaller.java

\* /opt/cola/permits/1294099966\_1649201628.35/0/aws-java-sdk-health-1-11-820-sources-

jar/com/amazonaws/services/health/model/transform/EventJsonUnmarshaller.java

\* /opt/cola/permits/1294099966\_1649201628.35/0/aws-java-sdk-health-1-11-820-sources-

jar/com/amazonaws/services/health/model/EventTypeFilter.java

\* /opt/cola/permits/1294099966\_1649201628.35/0/aws-java-sdk-health-1-11-820-sources-

jar/com/amazonaws/services/health/model/transform/DescribeEventDetailsForOrganizationResultJsonUnmarshaller. java

\* /opt/cola/permits/1294099966\_1649201628.35/0/aws-java-sdk-health-1-11-820-sources-

jar/com/amazonaws/services/health/model/DescribeEntityAggregatesRequest.java

\* /opt/cola/permits/1294099966\_1649201628.35/0/aws-java-sdk-health-1-11-820-sources-

jar/com/amazonaws/services/health/model/transform/DescribeEventAggregatesRequestMarshaller.java

\* /opt/cola/permits/1294099966\_1649201628.35/0/aws-java-sdk-health-1-11-820-sources-

jar/com/amazonaws/services/health/model/DescribeAffectedEntitiesRequest.java

\* /opt/cola/permits/1294099966\_1649201628.35/0/aws-java-sdk-health-1-11-820-sources-

jar/com/amazonaws/services/health/model/DescribeAffectedAccountsForOrganizationRequest.java

\* /opt/cola/permits/1294099966\_1649201628.35/0/aws-java-sdk-health-1-11-820-sources-

jar/com/amazonaws/services/health/model/DescribeAffectedAccountsForOrganizationResult.java

\* /opt/cola/permits/1294099966\_1649201628.35/0/aws-java-sdk-health-1-11-820-sources-

jar/com/amazonaws/services/health/model/transform/DescribeAffectedEntitiesForOrganizationRequestMarshaller.ja va

\* /opt/cola/permits/1294099966\_1649201628.35/0/aws-java-sdk-health-1-11-820-sources-

jar/com/amazonaws/services/health/model/OrganizationEventDetailsErrorItem.java

\* /opt/cola/permits/1294099966\_1649201628.35/0/aws-java-sdk-health-1-11-820-sources-

jar/com/amazonaws/services/health/model/transform/EventFilterJsonUnmarshaller.java

\* /opt/cola/permits/1294099966\_1649201628.35/0/aws-java-sdk-health-1-11-820-sources-

jar/com/amazonaws/services/health/model/DescribeEntityAggregatesResult.java

\* /opt/cola/permits/1294099966\_1649201628.35/0/aws-java-sdk-health-1-11-820-sourcesjar/com/amazonaws/services/health/AWSHealthClient.java

\* /opt/cola/permits/1294099966\_1649201628.35/0/aws-java-sdk-health-1-11-820-sources-

jar/com/amazonaws/services/health/model/transform/EventDetailsErrorItemMarshaller.java

\* /opt/cola/permits/1294099966\_1649201628.35/0/aws-java-sdk-health-1-11-820-sources-

jar/com/amazonaws/services/health/model/transform/DescribeEventTypesResultJsonUnmarshaller.java

\* /opt/cola/permits/1294099966\_1649201628.35/0/aws-java-sdk-health-1-11-820-sources-

jar/com/amazonaws/services/health/model/transform/DescribeEventsResultJsonUnmarshaller.java

## **1.289 aws-java-sdk-for-amazon-appstream 1.11.820**

### **1.289.1 Available under license :**

No license file was found, but licenses were detected in source scan.

#### /\*

\* Copyright 2015-2020 Amazon.com, Inc. or its affiliates. All Rights Reserved.

\*

\* Licensed under the Apache License, Version 2.0 (the "License"). You may not use this file except in compliance with

\* the License. A copy of the License is located at

\*

\* http://aws.amazon.com/apache2.0

\*

\* or in the "license" file accompanying this file. This file is distributed on an "AS IS" BASIS, WITHOUT WARRANTIES OR

\* CONDITIONS OF ANY KIND, either express or implied. See the License for the specific language governing permissions

\* and limitations under the License.

\*/

Found in path(s):

\* /opt/cola/permits/1294100074\_1649201487.03/0/aws-java-sdk-appstream-1-11-820-sourcesjar/com/amazonaws/services/appstream/model/transform/StartImageBuilderRequestProtocolMarshaller.java \* /opt/cola/permits/1294100074\_1649201487.03/0/aws-java-sdk-appstream-1-11-820-sourcesjar/com/amazonaws/services/appstream/model/transform/UsageReportSubscriptionJsonUnmarshaller.java \* /opt/cola/permits/1294100074\_1649201487.03/0/aws-java-sdk-appstream-1-11-820-sourcesjar/com/amazonaws/services/appstream/model/transform/StorageConnectorJsonUnmarshaller.java \* /opt/cola/permits/1294100074\_1649201487.03/0/aws-java-sdk-appstream-1-11-820-sourcesjar/com/amazonaws/services/appstream/model/transform/DeleteImagePermissionsResultJsonUnmarshaller.java \* /opt/cola/permits/1294100074\_1649201487.03/0/aws-java-sdk-appstream-1-11-820-sourcesjar/com/amazonaws/services/appstream/model/transform/SharedImagePermissionsMarshaller.java \* /opt/cola/permits/1294100074\_1649201487.03/0/aws-java-sdk-appstream-1-11-820-sourcesjar/com/amazonaws/services/appstream/model/StackError.java \* /opt/cola/permits/1294100074\_1649201487.03/0/aws-java-sdk-appstream-1-11-820-sourcesjar/com/amazonaws/services/appstream/model/UserSetting.java \* /opt/cola/permits/1294100074\_1649201487.03/0/aws-java-sdk-appstream-1-11-820-sourcesjar/com/amazonaws/services/appstream/model/transform/DescribeStacksRequestMarshaller.java \* /opt/cola/permits/1294100074\_1649201487.03/0/aws-java-sdk-appstream-1-11-820-sourcesjar/com/amazonaws/services/appstream/model/transform/DescribeSessionsRequestProtocolMarshaller.java  $*$ /opt/cola/permits/1294100074\_1649201487.03/0/aws-java-sdk-appstream-1-11-820-sourcesjar/com/amazonaws/services/appstream/model/DescribeImagePermissionsRequest.java \* /opt/cola/permits/1294100074\_1649201487.03/0/aws-java-sdk-appstream-1-11-820-sourcesjar/com/amazonaws/services/appstream/model/DeleteDirectoryConfigRequest.java \* /opt/cola/permits/1294100074\_1649201487.03/0/aws-java-sdk-appstream-1-11-820-sourcesjar/com/amazonaws/services/appstream/model/transform/DisassociateFleetRequestProtocolMarshaller.java \* /opt/cola/permits/1294100074\_1649201487.03/0/aws-java-sdk-appstream-1-11-820-sourcesjar/com/amazonaws/services/appstream/model/DescribeFleetsRequest.java \* /opt/cola/permits/1294100074\_1649201487.03/0/aws-java-sdk-appstream-1-11-820-sourcesjar/com/amazonaws/services/appstream/model/transform/UsageReportSubscriptionMarshaller.java \* /opt/cola/permits/1294100074\_1649201487.03/0/aws-java-sdk-appstream-1-11-820-sourcesjar/com/amazonaws/services/appstream/model/transform/StopFleetRequestMarshaller.java \* /opt/cola/permits/1294100074\_1649201487.03/0/aws-java-sdk-appstream-1-11-820-sourcesjar/com/amazonaws/services/appstream/model/transform/BatchAssociateUserStackResultJsonUnmarshaller.java \* /opt/cola/permits/1294100074\_1649201487.03/0/aws-java-sdk-appstream-1-11-820-sourcesjar/com/amazonaws/services/appstream/model/Application.java \* /opt/cola/permits/1294100074\_1649201487.03/0/aws-java-sdk-appstream-1-11-820-sourcesjar/com/amazonaws/services/appstream/model/CreateFleetResult.java \* /opt/cola/permits/1294100074\_1649201487.03/0/aws-java-sdk-appstream-1-11-820-sourcesjar/com/amazonaws/services/appstream/model/transform/DeleteDirectoryConfigRequestMarshaller.java \* /opt/cola/permits/1294100074\_1649201487.03/0/aws-java-sdk-appstream-1-11-820-sourcesjar/com/amazonaws/services/appstream/model/transform/DescribeFleetsRequestProtocolMarshaller.java \* /opt/cola/permits/1294100074\_1649201487.03/0/aws-java-sdk-appstream-1-11-820-sourcesjar/com/amazonaws/services/appstream/model/transform/CreateStackRequestProtocolMarshaller.java \* /opt/cola/permits/1294100074\_1649201487.03/0/aws-java-sdk-appstream-1-11-820-sourcesjar/com/amazonaws/services/appstream/model/DeleteImageBuilderResult.java \* /opt/cola/permits/1294100074\_1649201487.03/0/aws-java-sdk-appstream-1-11-820-sourcesjar/com/amazonaws/services/appstream/model/FleetError.java \* /opt/cola/permits/1294100074\_1649201487.03/0/aws-java-sdk-appstream-1-11-820-sourcesjar/com/amazonaws/services/appstream/model/transform/CreateStreamingURLRequestProtocolMarshaller.java \* /opt/cola/permits/1294100074\_1649201487.03/0/aws-java-sdk-appstream-1-11-820-sourcesjar/com/amazonaws/services/appstream/model/transform/AssociateFleetResultJsonUnmarshaller.java \* /opt/cola/permits/1294100074\_1649201487.03/0/aws-java-sdk-appstream-1-11-820-sourcesjar/com/amazonaws/services/appstream/model/transform/DeleteUserRequestProtocolMarshaller.java \* /opt/cola/permits/1294100074\_1649201487.03/0/aws-java-sdk-appstream-1-11-820-sourcesjar/com/amazonaws/services/appstream/model/ResourceNotAvailableException.java \* /opt/cola/permits/1294100074\_1649201487.03/0/aws-java-sdk-appstream-1-11-820-sourcesjar/com/amazonaws/services/appstream/model/transform/CreateDirectoryConfigRequestMarshaller.java \* /opt/cola/permits/1294100074\_1649201487.03/0/aws-java-sdk-appstream-1-11-820-sourcesjar/com/amazonaws/services/appstream/waiters/AmazonAppStreamWaiters.java \* /opt/cola/permits/1294100074\_1649201487.03/0/aws-java-sdk-appstream-1-11-820-sourcesjar/com/amazonaws/services/appstream/model/transform/DescribeImagesRequestMarshaller.java \* /opt/cola/permits/1294100074\_1649201487.03/0/aws-java-sdk-appstream-1-11-820-sourcesjar/com/amazonaws/services/appstream/model/transform/UserStackAssociationErrorMarshaller.java \* /opt/cola/permits/1294100074\_1649201487.03/0/aws-java-sdk-appstream-1-11-820-sourcesjar/com/amazonaws/services/appstream/model/transform/CreateImageBuilderRequestMarshaller.java  $*$ /opt/cola/permits/1294100074\_1649201487.03/0/aws-java-sdk-appstream-1-11-820-sourcesjar/com/amazonaws/services/appstream/model/transform/EnableUserRequestMarshaller.java \* /opt/cola/permits/1294100074\_1649201487.03/0/aws-java-sdk-appstream-1-11-820-sourcesjar/com/amazonaws/services/appstream/model/transform/DescribeDirectoryConfigsRequestMarshaller.java \* /opt/cola/permits/1294100074\_1649201487.03/0/aws-java-sdk-appstream-1-11-820-sourcesjar/com/amazonaws/services/appstream/model/transform/UserJsonUnmarshaller.java  $*$ /opt/cola/permits/1294100074\_1649201487.03/0/aws-java-sdk-appstream-1-11-820-sourcesjar/com/amazonaws/services/appstream/model/AccessEndpoint.java

\* /opt/cola/permits/1294100074\_1649201487.03/0/aws-java-sdk-appstream-1-11-820-sources-

```
jar/com/amazonaws/services/appstream/model/transform/CreateUserRequestMarshaller.java
```
\* /opt/cola/permits/1294100074\_1649201487.03/0/aws-java-sdk-appstream-1-11-820-sources-

jar/com/amazonaws/services/appstream/model/transform/UntagResourceRequestMarshaller.java

\* /opt/cola/permits/1294100074\_1649201487.03/0/aws-java-sdk-appstream-1-11-820-sources-

jar/com/amazonaws/services/appstream/model/DescribeUsersResult.java

\* /opt/cola/permits/1294100074\_1649201487.03/0/aws-java-sdk-appstream-1-11-820-sources-

jar/com/amazonaws/services/appstream/model/transform/CreateUsageReportSubscriptionResultJsonUnmarshaller.ja va

\* /opt/cola/permits/1294100074\_1649201487.03/0/aws-java-sdk-appstream-1-11-820-sources-

jar/com/amazonaws/services/appstream/AmazonAppStreamAsync.java

\* /opt/cola/permits/1294100074\_1649201487.03/0/aws-java-sdk-appstream-1-11-820-sources-

jar/com/amazonaws/services/appstream/model/transform/CreateStackResultJsonUnmarshaller.java

\* /opt/cola/permits/1294100074\_1649201487.03/0/aws-java-sdk-appstream-1-11-820-sources-

jar/com/amazonaws/services/appstream/model/transform/StackErrorMarshaller.java

\* /opt/cola/permits/1294100074\_1649201487.03/0/aws-java-sdk-appstream-1-11-820-sources-

jar/com/amazonaws/services/appstream/model/transform/ImageBuilderStateChangeReasonJsonUnmarshaller.java

\* /opt/cola/permits/1294100074\_1649201487.03/0/aws-java-sdk-appstream-1-11-820-sources-

jar/com/amazonaws/services/appstream/model/transform/UserStackAssociationMarshaller.java

\* /opt/cola/permits/1294100074\_1649201487.03/0/aws-java-sdk-appstream-1-11-820-sources-

jar/com/amazonaws/services/appstream/model/ListTagsForResourceResult.java

\* /opt/cola/permits/1294100074\_1649201487.03/0/aws-java-sdk-appstream-1-11-820-sources-

jar/com/amazonaws/services/appstream/model/EnableUserRequest.java

\* /opt/cola/permits/1294100074\_1649201487.03/0/aws-java-sdk-appstream-1-11-820-sources-

jar/com/amazonaws/services/appstream/model/transform/DisassociateFleetResultJsonUnmarshaller.java

\* /opt/cola/permits/1294100074\_1649201487.03/0/aws-java-sdk-appstream-1-11-820-sources-

jar/com/amazonaws/services/appstream/model/ImageBuilderStateChangeReason.java

\* /opt/cola/permits/1294100074\_1649201487.03/0/aws-java-sdk-appstream-1-11-820-sources-

jar/com/amazonaws/services/appstream/model/BatchAssociateUserStackRequest.java

\* /opt/cola/permits/1294100074\_1649201487.03/0/aws-java-sdk-appstream-1-11-820-sources-

jar/com/amazonaws/services/appstream/model/transform/CreateImageBuilderStreamingURLRequestMarshaller.java

\* /opt/cola/permits/1294100074\_1649201487.03/0/aws-java-sdk-appstream-1-11-820-sources-

jar/com/amazonaws/services/appstream/model/transform/StackJsonUnmarshaller.java

\* /opt/cola/permits/1294100074\_1649201487.03/0/aws-java-sdk-appstream-1-11-820-sources-

jar/com/amazonaws/services/appstream/model/transform/DescribeSessionsResultJsonUnmarshaller.java

\* /opt/cola/permits/1294100074\_1649201487.03/0/aws-java-sdk-appstream-1-11-820-sources-

jar/com/amazonaws/services/appstream/model/transform/ExpireSessionRequestProtocolMarshaller.java

\* /opt/cola/permits/1294100074\_1649201487.03/0/aws-java-sdk-appstream-1-11-820-sources-

jar/com/amazonaws/services/appstream/model/transform/ImageBuilderMarshaller.java

\* /opt/cola/permits/1294100074\_1649201487.03/0/aws-java-sdk-appstream-1-11-820-sources-

jar/com/amazonaws/services/appstream/model/SessionState.java

\* /opt/cola/permits/1294100074\_1649201487.03/0/aws-java-sdk-appstream-1-11-820-sourcesjar/com/amazonaws/services/appstream/model/FleetErrorCode.java

 $*$ /opt/cola/permits/1294100074\_1649201487.03/0/aws-java-sdk-appstream-1-11-820-sourcesjar/com/amazonaws/services/appstream/waiters/DescribeFleetsFunction.java

\* /opt/cola/permits/1294100074\_1649201487.03/0/aws-java-sdk-appstream-1-11-820-sources-

jar/com/amazonaws/services/appstream/model/transform/ImageBuilderJsonUnmarshaller.java

\* /opt/cola/permits/1294100074\_1649201487.03/0/aws-java-sdk-appstream-1-11-820-sources-

jar/com/amazonaws/services/appstream/model/transform/ResourceNotAvailableExceptionUnmarshaller.java

\* /opt/cola/permits/1294100074\_1649201487.03/0/aws-java-sdk-appstream-1-11-820-sources-

jar/com/amazonaws/services/appstream/model/transform/ApplicationJsonUnmarshaller.java

\* /opt/cola/permits/1294100074\_1649201487.03/0/aws-java-sdk-appstream-1-11-820-sources-

jar/com/amazonaws/services/appstream/AmazonAppStreamAsyncClientBuilder.java

\* /opt/cola/permits/1294100074\_1649201487.03/0/aws-java-sdk-appstream-1-11-820-sources-

jar/com/amazonaws/services/appstream/model/transform/DeleteUsageReportSubscriptionRequestProtocolMarshalle r.java

\* /opt/cola/permits/1294100074\_1649201487.03/0/aws-java-sdk-appstream-1-11-820-sourcesjar/com/amazonaws/services/appstream/model/DescribeUsersRequest.java

\* /opt/cola/permits/1294100074\_1649201487.03/0/aws-java-sdk-appstream-1-11-820-sources-

jar/com/amazonaws/services/appstream/model/transform/ListAssociatedStacksRequestProtocolMarshaller.java

\* /opt/cola/permits/1294100074\_1649201487.03/0/aws-java-sdk-appstream-1-11-820-sources-

jar/com/amazonaws/services/appstream/model/transform/CreateFleetResultJsonUnmarshaller.java

\* /opt/cola/permits/1294100074\_1649201487.03/0/aws-java-sdk-appstream-1-11-820-sources-

jar/com/amazonaws/services/appstream/model/AmazonAppStreamException.java

\* /opt/cola/permits/1294100074\_1649201487.03/0/aws-java-sdk-appstream-1-11-820-sources-

```
jar/com/amazonaws/services/appstream/model/DescribeStacksRequest.java
```
\* /opt/cola/permits/1294100074\_1649201487.03/0/aws-java-sdk-appstream-1-11-820-sources-

jar/com/amazonaws/services/appstream/model/StartFleetResult.java

\* /opt/cola/permits/1294100074\_1649201487.03/0/aws-java-sdk-appstream-1-11-820-sources-

jar/com/amazonaws/services/appstream/model/transform/UserMarshaller.java

\* /opt/cola/permits/1294100074\_1649201487.03/0/aws-java-sdk-appstream-1-11-820-sources-

jar/com/amazonaws/services/appstream/model/transform/TagResourceResultJsonUnmarshaller.java

\* /opt/cola/permits/1294100074\_1649201487.03/0/aws-java-sdk-appstream-1-11-820-sources-

jar/com/amazonaws/services/appstream/model/transform/InvalidAccountStatusExceptionUnmarshaller.java

\* /opt/cola/permits/1294100074\_1649201487.03/0/aws-java-sdk-appstream-1-11-820-sources-

jar/com/amazonaws/services/appstream/model/ComputeCapacity.java

\* /opt/cola/permits/1294100074\_1649201487.03/0/aws-java-sdk-appstream-1-11-820-sources-

jar/com/amazonaws/services/appstream/model/transform/ListAssociatedFleetsRequestProtocolMarshaller.java

\* /opt/cola/permits/1294100074\_1649201487.03/0/aws-java-sdk-appstream-1-11-820-sources-

jar/com/amazonaws/services/appstream/model/transform/StackMarshaller.java

\* /opt/cola/permits/1294100074\_1649201487.03/0/aws-java-sdk-appstream-1-11-820-sources-

jar/com/amazonaws/services/appstream/model/DescribeUserStackAssociationsResult.java

\* /opt/cola/permits/1294100074\_1649201487.03/0/aws-java-sdk-appstream-1-11-820-sources-

jar/com/amazonaws/services/appstream/model/transform/DeleteImageRequestMarshaller.java

\* /opt/cola/permits/1294100074\_1649201487.03/0/aws-java-sdk-appstream-1-11-820-sourcesjar/com/amazonaws/services/appstream/model/UsageReportSchedule.java

\* /opt/cola/permits/1294100074\_1649201487.03/0/aws-java-sdk-appstream-1-11-820-sourcesjar/com/amazonaws/services/appstream/model/Image.java

 $*$ /opt/cola/permits/1294100074\_1649201487.03/0/aws-java-sdk-appstream-1-11-820-sourcesjar/com/amazonaws/services/appstream/model/UpdateImagePermissionsRequest.java

\* /opt/cola/permits/1294100074\_1649201487.03/0/aws-java-sdk-appstream-1-11-820-sourcesjar/com/amazonaws/services/appstream/model/CreateFleetRequest.java

\* /opt/cola/permits/1294100074\_1649201487.03/0/aws-java-sdk-appstream-1-11-820-sourcesjar/com/amazonaws/services/appstream/model/VpcConfig.java

jar/com/amazonaws/services/appstream/model/DescribeImagePermissionsResult.java

\* /opt/cola/permits/1294100074\_1649201487.03/0/aws-java-sdk-appstream-1-11-820-sources-

jar/com/amazonaws/services/appstream/model/DescribeDirectoryConfigsResult.java

\* /opt/cola/permits/1294100074\_1649201487.03/0/aws-java-sdk-appstream-1-11-820-sources-

jar/com/amazonaws/services/appstream/model/PlatformType.java

\* /opt/cola/permits/1294100074\_1649201487.03/0/aws-java-sdk-appstream-1-11-820-sources-

jar/com/amazonaws/services/appstream/model/transform/DescribeDirectoryConfigsRequestProtocolMarshaller.java \* /opt/cola/permits/1294100074\_1649201487.03/0/aws-java-sdk-appstream-1-11-820-sources-

jar/com/amazonaws/services/appstream/model/transform/LastReportGenerationExecutionErrorJsonUnmarshaller.ja va

\* /opt/cola/permits/1294100074\_1649201487.03/0/aws-java-sdk-appstream-1-11-820-sources-

jar/com/amazonaws/services/appstream/model/transform/BatchAssociateUserStackRequestProtocolMarshaller.java

\* /opt/cola/permits/1294100074\_1649201487.03/0/aws-java-sdk-appstream-1-11-820-sources-

jar/com/amazonaws/services/appstream/model/TagResourceResult.java

\* /opt/cola/permits/1294100074\_1649201487.03/0/aws-java-sdk-appstream-1-11-820-sources-

jar/com/amazonaws/services/appstream/model/BatchAssociateUserStackResult.java

\* /opt/cola/permits/1294100074\_1649201487.03/0/aws-java-sdk-appstream-1-11-820-sources-

jar/com/amazonaws/services/appstream/model/transform/CreateDirectoryConfigResultJsonUnmarshaller.java

\* /opt/cola/permits/1294100074\_1649201487.03/0/aws-java-sdk-appstream-1-11-820-sources-

jar/com/amazonaws/services/appstream/model/transform/ImagePermissionsMarshaller.java

\* /opt/cola/permits/1294100074\_1649201487.03/0/aws-java-sdk-appstream-1-11-820-sources-

jar/com/amazonaws/services/appstream/model/ImagePermissions.java

\* /opt/cola/permits/1294100074\_1649201487.03/0/aws-java-sdk-appstream-1-11-820-sources-

jar/com/amazonaws/services/appstream/model/transform/DomainJoinInfoMarshaller.java

\* /opt/cola/permits/1294100074\_1649201487.03/0/aws-java-sdk-appstream-1-11-820-sources-

jar/com/amazonaws/services/appstream/model/DeleteUserResult.java

\* /opt/cola/permits/1294100074\_1649201487.03/0/aws-java-sdk-appstream-1-11-820-sources-

jar/com/amazonaws/services/appstream/model/transform/DeleteImageBuilderResultJsonUnmarshaller.java

\* /opt/cola/permits/1294100074\_1649201487.03/0/aws-java-sdk-appstream-1-11-820-sources-

jar/com/amazonaws/services/appstream/model/transform/VpcConfigMarshaller.java

\* /opt/cola/permits/1294100074\_1649201487.03/0/aws-java-sdk-appstream-1-11-820-sources-

jar/com/amazonaws/services/appstream/model/transform/ImageStateChangeReasonJsonUnmarshaller.java

\* /opt/cola/permits/1294100074\_1649201487.03/0/aws-java-sdk-appstream-1-11-820-sources-

jar/com/amazonaws/services/appstream/model/transform/UserSettingJsonUnmarshaller.java

\* /opt/cola/permits/1294100074\_1649201487.03/0/aws-java-sdk-appstream-1-11-820-sources-

jar/com/amazonaws/services/appstream/model/UpdateStackRequest.java

 $*$ /opt/cola/permits/1294100074 1649201487.03/0/aws-java-sdk-appstream-1-11-820-sourcesjar/com/amazonaws/services/appstream/model/FleetType.java

\* /opt/cola/permits/1294100074\_1649201487.03/0/aws-java-sdk-appstream-1-11-820-sources-

jar/com/amazonaws/services/appstream/model/transform/DisableUserRequestMarshaller.java

\* /opt/cola/permits/1294100074\_1649201487.03/0/aws-java-sdk-appstream-1-11-820-sources-

jar/com/amazonaws/services/appstream/model/UntagResourceRequest.java

\* /opt/cola/permits/1294100074\_1649201487.03/0/aws-java-sdk-appstream-1-11-820-sources-

jar/com/amazonaws/services/appstream/model/transform/UpdateImagePermissionsRequestMarshaller.java

 $*$ /opt/cola/permits/1294100074\_1649201487.03/0/aws-java-sdk-appstream-1-11-820-sources-

jar/com/amazonaws/services/appstream/model/DeleteDirectoryConfigResult.java

\* /opt/cola/permits/1294100074\_1649201487.03/0/aws-java-sdk-appstream-1-11-820-sources-

jar/com/amazonaws/services/appstream/AbstractAmazonAppStreamAsync.java

```
* /opt/cola/permits/1294100074_1649201487.03/0/aws-java-sdk-appstream-1-11-820-sources-
```

```
jar/com/amazonaws/services/appstream/model/DirectoryConfig.java
```
\* /opt/cola/permits/1294100074\_1649201487.03/0/aws-java-sdk-appstream-1-11-820-sourcesjar/com/amazonaws/services/appstream/waiters/FleetStopped.java

\* /opt/cola/permits/1294100074\_1649201487.03/0/aws-java-sdk-appstream-1-11-820-sources-

jar/com/amazonaws/services/appstream/model/transform/DeleteImagePermissionsRequestMarshaller.java

\* /opt/cola/permits/1294100074\_1649201487.03/0/aws-java-sdk-appstream-1-11-820-sources-

jar/com/amazonaws/services/appstream/model/ResourceAlreadyExistsException.java

```
* /opt/cola/permits/1294100074_1649201487.03/0/aws-java-sdk-appstream-1-11-820-sources-
```
jar/com/amazonaws/services/appstream/model/CreateUserResult.java

\* /opt/cola/permits/1294100074\_1649201487.03/0/aws-java-sdk-appstream-1-11-820-sources-

jar/com/amazonaws/services/appstream/model/transform/CreateUserResultJsonUnmarshaller.java

\* /opt/cola/permits/1294100074\_1649201487.03/0/aws-java-sdk-appstream-1-11-820-sources-

jar/com/amazonaws/services/appstream/model/transform/BatchDisassociateUserStackResultJsonUnmarshaller.java

\* /opt/cola/permits/1294100074\_1649201487.03/0/aws-java-sdk-appstream-1-11-820-sources-

jar/com/amazonaws/services/appstream/model/transform/NetworkAccessConfigurationJsonUnmarshaller.java

\* /opt/cola/permits/1294100074\_1649201487.03/0/aws-java-sdk-appstream-1-11-820-sources-

jar/com/amazonaws/services/appstream/model/ImageState.java

\* /opt/cola/permits/1294100074\_1649201487.03/0/aws-java-sdk-appstream-1-11-820-sourcesjar/com/amazonaws/services/appstream/AmazonAppStream.java

\* /opt/cola/permits/1294100074\_1649201487.03/0/aws-java-sdk-appstream-1-11-820-sources-

jar/com/amazonaws/services/appstream/model/StopImageBuilderResult.java

\* /opt/cola/permits/1294100074\_1649201487.03/0/aws-java-sdk-appstream-1-11-820-sourcesjar/com/amazonaws/services/appstream/model/CreateStackRequest.java

\* /opt/cola/permits/1294100074\_1649201487.03/0/aws-java-sdk-appstream-1-11-820-sources-

jar/com/amazonaws/services/appstream/model/transform/UpdateStackResultJsonUnmarshaller.java

\* /opt/cola/permits/1294100074\_1649201487.03/0/aws-java-sdk-appstream-1-11-820-sources-

jar/com/amazonaws/services/appstream/model/transform/StartFleetRequestMarshaller.java

\* /opt/cola/permits/1294100074\_1649201487.03/0/aws-java-sdk-appstream-1-11-820-sources-

jar/com/amazonaws/services/appstream/model/transform/StopImageBuilderRequestProtocolMarshaller.java

\* /opt/cola/permits/1294100074\_1649201487.03/0/aws-java-sdk-appstream-1-11-820-sources-

jar/com/amazonaws/services/appstream/AbstractAmazonAppStream.java

\* /opt/cola/permits/1294100074\_1649201487.03/0/aws-java-sdk-appstream-1-11-820-sources-

jar/com/amazonaws/services/appstream/model/transform/UpdateFleetRequestProtocolMarshaller.java

\* /opt/cola/permits/1294100074\_1649201487.03/0/aws-java-sdk-appstream-1-11-820-sources-

jar/com/amazonaws/services/appstream/model/IncompatibleImageException.java

 $*$ /opt/cola/permits/1294100074 1649201487.03/0/aws-java-sdk-appstream-1-11-820-sources-

jar/com/amazonaws/services/appstream/model/transform/DescribeFleetsRequestMarshaller.java

\* /opt/cola/permits/1294100074\_1649201487.03/0/aws-java-sdk-appstream-1-11-820-sourcesjar/com/amazonaws/services/appstream/model/StorageConnector.java

\* /opt/cola/permits/1294100074\_1649201487.03/0/aws-java-sdk-appstream-1-11-820-sourcesjar/com/amazonaws/services/appstream/package-info.java

 $*$ /opt/cola/permits/1294100074\_1649201487.03/0/aws-java-sdk-appstream-1-11-820-sourcesjar/com/amazonaws/services/appstream/model/UsageReportSubscription.java

 $*$ /opt/cola/permits/1294100074\_1649201487.03/0/aws-java-sdk-appstream-1-11-820-sources-

jar/com/amazonaws/services/appstream/model/transform/EnableUserResultJsonUnmarshaller.java

\* /opt/cola/permits/1294100074\_1649201487.03/0/aws-java-sdk-appstream-1-11-820-sourcesjar/com/amazonaws/services/appstream/model/transform/StorageConnectorMarshaller.java

\* /opt/cola/permits/1294100074\_1649201487.03/0/aws-java-sdk-appstream-1-11-820-sourcesjar/com/amazonaws/services/appstream/model/transform/UserStackAssociationJsonUnmarshaller.java \* /opt/cola/permits/1294100074\_1649201487.03/0/aws-java-sdk-appstream-1-11-820-sourcesjar/com/amazonaws/services/appstream/model/transform/DescribeUsersRequestProtocolMarshaller.java \* /opt/cola/permits/1294100074\_1649201487.03/0/aws-java-sdk-appstream-1-11-820-sourcesjar/com/amazonaws/services/appstream/model/StorageConnectorType.java \* /opt/cola/permits/1294100074\_1649201487.03/0/aws-java-sdk-appstream-1-11-820-sourcesjar/com/amazonaws/services/appstream/model/ImageBuilderStateChangeReasonCode.java \* /opt/cola/permits/1294100074\_1649201487.03/0/aws-java-sdk-appstream-1-11-820-sourcesjar/com/amazonaws/services/appstream/model/transform/DeleteStackResultJsonUnmarshaller.java \* /opt/cola/permits/1294100074\_1649201487.03/0/aws-java-sdk-appstream-1-11-820-sourcesjar/com/amazonaws/services/appstream/model/transform/ImageBuilderStateChangeReasonMarshaller.java \* /opt/cola/permits/1294100074\_1649201487.03/0/aws-java-sdk-appstream-1-11-820-sourcesjar/com/amazonaws/services/appstream/model/DisassociateFleetResult.java \* /opt/cola/permits/1294100074\_1649201487.03/0/aws-java-sdk-appstream-1-11-820-sourcesjar/com/amazonaws/services/appstream/AmazonAppStreamAsyncClient.java \* /opt/cola/permits/1294100074\_1649201487.03/0/aws-java-sdk-appstream-1-11-820-sourcesjar/com/amazonaws/services/appstream/model/transform/TagResourceRequestMarshaller.java \* /opt/cola/permits/1294100074\_1649201487.03/0/aws-java-sdk-appstream-1-11-820-sourcesjar/com/amazonaws/services/appstream/model/transform/UntagResourceRequestProtocolMarshaller.java \* /opt/cola/permits/1294100074\_1649201487.03/0/aws-java-sdk-appstream-1-11-820-sourcesjar/com/amazonaws/services/appstream/model/LimitExceededException.java \* /opt/cola/permits/1294100074\_1649201487.03/0/aws-java-sdk-appstream-1-11-820-sourcesjar/com/amazonaws/services/appstream/model/DescribeImageBuildersRequest.java \* /opt/cola/permits/1294100074\_1649201487.03/0/aws-java-sdk-appstream-1-11-820-sourcesjar/com/amazonaws/services/appstream/model/transform/UpdateImagePermissionsResultJsonUnmarshaller.java \* /opt/cola/permits/1294100074\_1649201487.03/0/aws-java-sdk-appstream-1-11-820-sourcesjar/com/amazonaws/services/appstream/model/UpdateImagePermissionsResult.java \* /opt/cola/permits/1294100074\_1649201487.03/0/aws-java-sdk-appstream-1-11-820-sourcesjar/com/amazonaws/services/appstream/model/UpdateFleetRequest.java \* /opt/cola/permits/1294100074\_1649201487.03/0/aws-java-sdk-appstream-1-11-820-sourcesjar/com/amazonaws/services/appstream/model/AccessEndpointType.java \* /opt/cola/permits/1294100074\_1649201487.03/0/aws-java-sdk-appstream-1-11-820-sourcesjar/com/amazonaws/services/appstream/model/ApplicationSettings.java \* /opt/cola/permits/1294100074\_1649201487.03/0/aws-java-sdk-appstream-1-11-820-sourcesjar/com/amazonaws/services/appstream/model/transform/UpdateStackRequestMarshaller.java  $*$ /opt/cola/permits/1294100074 1649201487.03/0/aws-java-sdk-appstream-1-11-820-sourcesjar/com/amazonaws/services/appstream/model/CopyImageResult.java \* /opt/cola/permits/1294100074\_1649201487.03/0/aws-java-sdk-appstream-1-11-820-sourcesjar/com/amazonaws/services/appstream/model/InvalidParameterCombinationException.java \* /opt/cola/permits/1294100074\_1649201487.03/0/aws-java-sdk-appstream-1-11-820-sourcesjar/com/amazonaws/services/appstream/model/transform/ImageMarshaller.java \* /opt/cola/permits/1294100074\_1649201487.03/0/aws-java-sdk-appstream-1-11-820-sourcesjar/com/amazonaws/services/appstream/model/DeleteUsageReportSubscriptionRequest.java  $*$ /opt/cola/permits/1294100074\_1649201487.03/0/aws-java-sdk-appstream-1-11-820-sourcesjar/com/amazonaws/services/appstream/model/transform/CreateFleetRequestMarshaller.java \* /opt/cola/permits/1294100074\_1649201487.03/0/aws-java-sdk-appstream-1-11-820-sourcesjar/com/amazonaws/services/appstream/model/transform/IncompatibleImageExceptionUnmarshaller.java

\* /opt/cola/permits/1294100074\_1649201487.03/0/aws-java-sdk-appstream-1-11-820-sources-

jar/com/amazonaws/services/appstream/model/transform/ListAssociatedFleetsResultJsonUnmarshaller.java

\* /opt/cola/permits/1294100074\_1649201487.03/0/aws-java-sdk-appstream-1-11-820-sources-

jar/com/amazonaws/services/appstream/model/transform/ApplicationMarshaller.java

\* /opt/cola/permits/1294100074\_1649201487.03/0/aws-java-sdk-appstream-1-11-820-sources-

jar/com/amazonaws/services/appstream/model/transform/DescribeUsersRequestMarshaller.java

\* /opt/cola/permits/1294100074\_1649201487.03/0/aws-java-sdk-appstream-1-11-820-sources-

jar/com/amazonaws/services/appstream/model/transform/DeleteStackRequestMarshaller.java

\* /opt/cola/permits/1294100074\_1649201487.03/0/aws-java-sdk-appstream-1-11-820-sources-

jar/com/amazonaws/services/appstream/model/transform/DescribeImageBuildersRequestProtocolMarshaller.java

\* /opt/cola/permits/1294100074\_1649201487.03/0/aws-java-sdk-appstream-1-11-820-sources-

jar/com/amazonaws/services/appstream/model/transform/DeleteFleetResultJsonUnmarshaller.java

\* /opt/cola/permits/1294100074\_1649201487.03/0/aws-java-sdk-appstream-1-11-820-sources-

jar/com/amazonaws/services/appstream/model/DeleteImageRequest.java

\* /opt/cola/permits/1294100074\_1649201487.03/0/aws-java-sdk-appstream-1-11-820-sources-

jar/com/amazonaws/services/appstream/model/transform/DescribeUsageReportSubscriptionsRequestMarshaller.java

\* /opt/cola/permits/1294100074\_1649201487.03/0/aws-java-sdk-appstream-1-11-820-sources-

jar/com/amazonaws/services/appstream/model/transform/BatchDisassociateUserStackRequestProtocolMarshaller.ja va

\* /opt/cola/permits/1294100074\_1649201487.03/0/aws-java-sdk-appstream-1-11-820-sources-

jar/com/amazonaws/services/appstream/model/transform/CreateUserRequestProtocolMarshaller.java

\* /opt/cola/permits/1294100074\_1649201487.03/0/aws-java-sdk-appstream-1-11-820-sources-

jar/com/amazonaws/services/appstream/model/transform/ApplicationSettingsResponseMarshaller.java

\* /opt/cola/permits/1294100074\_1649201487.03/0/aws-java-sdk-appstream-1-11-820-sources-

jar/com/amazonaws/services/appstream/model/transform/CreateStackRequestMarshaller.java

\* /opt/cola/permits/1294100074\_1649201487.03/0/aws-java-sdk-appstream-1-11-820-sources-

jar/com/amazonaws/services/appstream/model/DescribeSessionsResult.java

\* /opt/cola/permits/1294100074\_1649201487.03/0/aws-java-sdk-appstream-1-11-820-sources-

jar/com/amazonaws/services/appstream/model/transform/ApplicationSettingsMarshaller.java

\* /opt/cola/permits/1294100074\_1649201487.03/0/aws-java-sdk-appstream-1-11-820-sources-

jar/com/amazonaws/services/appstream/model/ListTagsForResourceRequest.java

\* /opt/cola/permits/1294100074\_1649201487.03/0/aws-java-sdk-appstream-1-11-820-sources-

jar/com/amazonaws/services/appstream/model/InvalidAccountStatusException.java

\* /opt/cola/permits/1294100074\_1649201487.03/0/aws-java-sdk-appstream-1-11-820-sources-

jar/com/amazonaws/services/appstream/model/transform/ExpireSessionRequestMarshaller.java

\* /opt/cola/permits/1294100074\_1649201487.03/0/aws-java-sdk-appstream-1-11-820-sources-

jar/com/amazonaws/services/appstream/model/transform/InvalidRoleExceptionUnmarshaller.java

\* /opt/cola/permits/1294100074\_1649201487.03/0/aws-java-sdk-appstream-1-11-820-sources-

jar/com/amazonaws/services/appstream/model/transform/CreateFleetRequestProtocolMarshaller.java

\* /opt/cola/permits/1294100074\_1649201487.03/0/aws-java-sdk-appstream-1-11-820-sources-

jar/com/amazonaws/services/appstream/model/transform/DescribeUserStackAssociationsRequestProtocolMarshalle r.java

\* /opt/cola/permits/1294100074\_1649201487.03/0/aws-java-sdk-appstream-1-11-820-sources-

jar/com/amazonaws/services/appstream/model/transform/StopImageBuilderResultJsonUnmarshaller.java

 $*$ /opt/cola/permits/1294100074\_1649201487.03/0/aws-java-sdk-appstream-1-11-820-sources-

jar/com/amazonaws/services/appstream/model/transform/CreateUsageReportSubscriptionRequestProtocolMarshalle r.java

jar/com/amazonaws/services/appstream/model/transform/ApplicationSettingsResponseJsonUnmarshaller.java \* /opt/cola/permits/1294100074\_1649201487.03/0/aws-java-sdk-appstream-1-11-820-sourcesjar/com/amazonaws/services/appstream/model/UpdateFleetResult.java \* /opt/cola/permits/1294100074\_1649201487.03/0/aws-java-sdk-appstream-1-11-820-sourcesjar/com/amazonaws/services/appstream/model/transform/DeleteStackRequestProtocolMarshaller.java \* /opt/cola/permits/1294100074\_1649201487.03/0/aws-java-sdk-appstream-1-11-820-sourcesjar/com/amazonaws/services/appstream/model/transform/VpcConfigJsonUnmarshaller.java  $*$ /opt/cola/permits/1294100074 1649201487.03/0/aws-java-sdk-appstream-1-11-820-sourcesjar/com/amazonaws/services/appstream/model/StopFleetRequest.java \* /opt/cola/permits/1294100074\_1649201487.03/0/aws-java-sdk-appstream-1-11-820-sourcesjar/com/amazonaws/services/appstream/model/transform/ResourceNotFoundExceptionUnmarshaller.java \* /opt/cola/permits/1294100074\_1649201487.03/0/aws-java-sdk-appstream-1-11-820-sourcesjar/com/amazonaws/services/appstream/model/OperationNotPermittedException.java \* /opt/cola/permits/1294100074\_1649201487.03/0/aws-java-sdk-appstream-1-11-820-sourcesjar/com/amazonaws/services/appstream/model/transform/DirectoryConfigMarshaller.java \* /opt/cola/permits/1294100074\_1649201487.03/0/aws-java-sdk-appstream-1-11-820-sourcesjar/com/amazonaws/services/appstream/model/transform/ConcurrentModificationExceptionUnmarshaller.java \* /opt/cola/permits/1294100074\_1649201487.03/0/aws-java-sdk-appstream-1-11-820-sourcesjar/com/amazonaws/services/appstream/model/transform/StartFleetResultJsonUnmarshaller.java \* /opt/cola/permits/1294100074\_1649201487.03/0/aws-java-sdk-appstream-1-11-820-sourcesjar/com/amazonaws/services/appstream/model/DeleteUsageReportSubscriptionResult.java \* /opt/cola/permits/1294100074\_1649201487.03/0/aws-java-sdk-appstream-1-11-820-sourcesjar/com/amazonaws/services/appstream/model/UserStackAssociationError.java \* /opt/cola/permits/1294100074\_1649201487.03/0/aws-java-sdk-appstream-1-11-820-sourcesjar/com/amazonaws/services/appstream/model/transform/ServiceAccountCredentialsMarshaller.java \* /opt/cola/permits/1294100074\_1649201487.03/0/aws-java-sdk-appstream-1-11-820-sourcesjar/com/amazonaws/services/appstream/model/transform/CreateImageBuilderRequestProtocolMarshaller.java \* /opt/cola/permits/1294100074\_1649201487.03/0/aws-java-sdk-appstream-1-11-820-sourcesjar/com/amazonaws/services/appstream/model/ComputeCapacityStatus.java \* /opt/cola/permits/1294100074\_1649201487.03/0/aws-java-sdk-appstream-1-11-820-sourcesjar/com/amazonaws/services/appstream/model/transform/FleetJsonUnmarshaller.java \* /opt/cola/permits/1294100074\_1649201487.03/0/aws-java-sdk-appstream-1-11-820-sourcesjar/com/amazonaws/services/appstream/model/Permission.java \* /opt/cola/permits/1294100074\_1649201487.03/0/aws-java-sdk-appstream-1-11-820-sourcesjar/com/amazonaws/services/appstream/model/transform/UserStackAssociationErrorJsonUnmarshaller.java \* /opt/cola/permits/1294100074\_1649201487.03/0/aws-java-sdk-appstream-1-11-820-sourcesjar/com/amazonaws/services/appstream/model/transform/AssociateFleetRequestMarshaller.java \* /opt/cola/permits/1294100074\_1649201487.03/0/aws-java-sdk-appstream-1-11-820-sourcesjar/com/amazonaws/services/appstream/model/CreateUserRequest.java \* /opt/cola/permits/1294100074\_1649201487.03/0/aws-java-sdk-appstream-1-11-820-sourcesjar/com/amazonaws/services/appstream/model/transform/SessionMarshaller.java  $*$ /opt/cola/permits/1294100074\_1649201487.03/0/aws-java-sdk-appstream-1-11-820-sourcesjar/com/amazonaws/services/appstream/model/transform/DescribeUsersResultJsonUnmarshaller.java \* /opt/cola/permits/1294100074\_1649201487.03/0/aws-java-sdk-appstream-1-11-820-sourcesjar/com/amazonaws/services/appstream/model/DescribeStacksResult.java \* /opt/cola/permits/1294100074\_1649201487.03/0/aws-java-sdk-appstream-1-11-820-sourcesjar/com/amazonaws/services/appstream/model/transform/CopyImageRequestProtocolMarshaller.java  $*$ /opt/cola/permits/1294100074\_1649201487.03/0/aws-java-sdk-appstream-1-11-820-sourcesjar/com/amazonaws/services/appstream/model/transform/NetworkAccessConfigurationMarshaller.java

\* /opt/cola/permits/1294100074\_1649201487.03/0/aws-java-sdk-appstream-1-11-820-sources-

jar/com/amazonaws/services/appstream/model/transform/DescribeImagePermissionsResultJsonUnmarshaller.java

\* /opt/cola/permits/1294100074\_1649201487.03/0/aws-java-sdk-appstream-1-11-820-sources-

jar/com/amazonaws/services/appstream/model/transform/LimitExceededExceptionUnmarshaller.java

\* /opt/cola/permits/1294100074\_1649201487.03/0/aws-java-sdk-appstream-1-11-820-sources-

jar/com/amazonaws/services/appstream/model/transform/DescribeUserStackAssociationsRequestMarshaller.java

\* /opt/cola/permits/1294100074\_1649201487.03/0/aws-java-sdk-appstream-1-11-820-sources-

jar/com/amazonaws/services/appstream/model/LastReportGenerationExecutionError.java

\* /opt/cola/permits/1294100074\_1649201487.03/0/aws-java-sdk-appstream-1-11-820-sources-

jar/com/amazonaws/services/appstream/model/ListAssociatedStacksRequest.java

\* /opt/cola/permits/1294100074\_1649201487.03/0/aws-java-sdk-appstream-1-11-820-sources-

jar/com/amazonaws/services/appstream/model/transform/DescribeDirectoryConfigsResultJsonUnmarshaller.java

\* /opt/cola/permits/1294100074\_1649201487.03/0/aws-java-sdk-appstream-1-11-820-sources-

jar/com/amazonaws/services/appstream/model/transform/SharedImagePermissionsJsonUnmarshaller.java

\* /opt/cola/permits/1294100074\_1649201487.03/0/aws-java-sdk-appstream-1-11-820-sources-

jar/com/amazonaws/services/appstream/model/transform/ListTagsForResourceResultJsonUnmarshaller.java

\* /opt/cola/permits/1294100074\_1649201487.03/0/aws-java-sdk-appstream-1-11-820-sources-

jar/com/amazonaws/services/appstream/model/transform/DescribeUsageReportSubscriptionsRequestProtocolMarsh aller.java

\* /opt/cola/permits/1294100074\_1649201487.03/0/aws-java-sdk-appstream-1-11-820-sources-

jar/com/amazonaws/services/appstream/model/DisableUserResult.java

\* /opt/cola/permits/1294100074\_1649201487.03/0/aws-java-sdk-appstream-1-11-820-sources-

jar/com/amazonaws/services/appstream/model/transform/ListAssociatedStacksResultJsonUnmarshaller.java

\* /opt/cola/permits/1294100074\_1649201487.03/0/aws-java-sdk-appstream-1-11-820-sources-

jar/com/amazonaws/services/appstream/model/transform/DomainJoinInfoJsonUnmarshaller.java

\* /opt/cola/permits/1294100074\_1649201487.03/0/aws-java-sdk-appstream-1-11-820-sources-

jar/com/amazonaws/services/appstream/model/CreateUsageReportSubscriptionResult.java

\* /opt/cola/permits/1294100074\_1649201487.03/0/aws-java-sdk-appstream-1-11-820-sources-

jar/com/amazonaws/services/appstream/model/BatchDisassociateUserStackRequest.java

\* /opt/cola/permits/1294100074\_1649201487.03/0/aws-java-sdk-appstream-1-11-820-sources-

jar/com/amazonaws/services/appstream/model/DeleteImagePermissionsRequest.java

\* /opt/cola/permits/1294100074\_1649201487.03/0/aws-java-sdk-appstream-1-11-820-sources-

jar/com/amazonaws/services/appstream/model/CreateDirectoryConfigResult.java

\* /opt/cola/permits/1294100074\_1649201487.03/0/aws-java-sdk-appstream-1-11-820-sources-

jar/com/amazonaws/services/appstream/model/DescribeUsageReportSubscriptionsRequest.java

\* /opt/cola/permits/1294100074\_1649201487.03/0/aws-java-sdk-appstream-1-11-820-sources-

jar/com/amazonaws/services/appstream/model/transform/BatchDisassociateUserStackRequestMarshaller.java

\* /opt/cola/permits/1294100074\_1649201487.03/0/aws-java-sdk-appstream-1-11-820-sources-

jar/com/amazonaws/services/appstream/model/ServiceAccountCredentials.java

\* /opt/cola/permits/1294100074\_1649201487.03/0/aws-java-sdk-appstream-1-11-820-sources-

jar/com/amazonaws/services/appstream/model/transform/CreateImageBuilderResultJsonUnmarshaller.java

\* /opt/cola/permits/1294100074\_1649201487.03/0/aws-java-sdk-appstream-1-11-820-sources-

jar/com/amazonaws/services/appstream/model/ImageBuilderState.java

 $*$ /opt/cola/permits/1294100074\_1649201487.03/0/aws-java-sdk-appstream-1-11-820-sources-

jar/com/amazonaws/services/appstream/model/transform/DirectoryConfigJsonUnmarshaller.java

\* /opt/cola/permits/1294100074\_1649201487.03/0/aws-java-sdk-appstream-1-11-820-sources-

jar/com/amazonaws/services/appstream/model/transform/DescribeFleetsResultJsonUnmarshaller.java

\* /opt/cola/permits/1294100074\_1649201487.03/0/aws-java-sdk-appstream-1-11-820-sourcesjar/com/amazonaws/services/appstream/model/DescribeUserStackAssociationsRequest.java \* /opt/cola/permits/1294100074\_1649201487.03/0/aws-java-sdk-appstream-1-11-820-sourcesjar/com/amazonaws/services/appstream/model/transform/UpdateFleetRequestMarshaller.java \* /opt/cola/permits/1294100074\_1649201487.03/0/aws-java-sdk-appstream-1-11-820-sourcesjar/com/amazonaws/services/appstream/model/transform/DeleteFleetRequestProtocolMarshaller.java \* /opt/cola/permits/1294100074\_1649201487.03/0/aws-java-sdk-appstream-1-11-820-sourcesjar/com/amazonaws/services/appstream/model/ImageBuilder.java \* /opt/cola/permits/1294100074\_1649201487.03/0/aws-java-sdk-appstream-1-11-820-sourcesjar/com/amazonaws/services/appstream/model/transform/DescribeSessionsRequestMarshaller.java \* /opt/cola/permits/1294100074\_1649201487.03/0/aws-java-sdk-appstream-1-11-820-sourcesjar/com/amazonaws/services/appstream/model/transform/ComputeCapacityJsonUnmarshaller.java \* /opt/cola/permits/1294100074\_1649201487.03/0/aws-java-sdk-appstream-1-11-820-sourcesjar/com/amazonaws/services/appstream/model/CreateStreamingURLResult.java \* /opt/cola/permits/1294100074\_1649201487.03/0/aws-java-sdk-appstream-1-11-820-sourcesjar/com/amazonaws/services/appstream/model/transform/DisableUserRequestProtocolMarshaller.java \* /opt/cola/permits/1294100074\_1649201487.03/0/aws-java-sdk-appstream-1-11-820-sourcesjar/com/amazonaws/services/appstream/model/EnableUserResult.java \* /opt/cola/permits/1294100074\_1649201487.03/0/aws-java-sdk-appstream-1-11-820-sourcesjar/com/amazonaws/services/appstream/model/DisassociateFleetRequest.java \* /opt/cola/permits/1294100074\_1649201487.03/0/aws-java-sdk-appstream-1-11-820-sourcesjar/com/amazonaws/services/appstream/model/transform/UpdateImagePermissionsRequestProtocolMarshaller.java \* /opt/cola/permits/1294100074\_1649201487.03/0/aws-java-sdk-appstream-1-11-820-sourcesjar/com/amazonaws/services/appstream/model/ExpireSessionResult.java \* /opt/cola/permits/1294100074\_1649201487.03/0/aws-java-sdk-appstream-1-11-820-sourcesjar/com/amazonaws/services/appstream/model/ExpireSessionRequest.java \* /opt/cola/permits/1294100074\_1649201487.03/0/aws-java-sdk-appstream-1-11-820-sourcesjar/com/amazonaws/services/appstream/model/DescribeFleetsResult.java \* /opt/cola/permits/1294100074\_1649201487.03/0/aws-java-sdk-appstream-1-11-820-sourcesjar/com/amazonaws/services/appstream/model/CreateStreamingURLRequest.java \* /opt/cola/permits/1294100074\_1649201487.03/0/aws-java-sdk-appstream-1-11-820-sourcesjar/com/amazonaws/services/appstream/model/transform/FleetMarshaller.java \* /opt/cola/permits/1294100074\_1649201487.03/0/aws-java-sdk-appstream-1-11-820-sourcesjar/com/amazonaws/services/appstream/model/transform/StartImageBuilderResultJsonUnmarshaller.java \* /opt/cola/permits/1294100074\_1649201487.03/0/aws-java-sdk-appstream-1-11-820-sourcesjar/com/amazonaws/services/appstream/model/transform/StackErrorJsonUnmarshaller.java \* /opt/cola/permits/1294100074\_1649201487.03/0/aws-java-sdk-appstream-1-11-820-sourcesjar/com/amazonaws/services/appstream/model/transform/CreateStreamingURLResultJsonUnmarshaller.java \* /opt/cola/permits/1294100074\_1649201487.03/0/aws-java-sdk-appstream-1-11-820-sourcesjar/com/amazonaws/services/appstream/model/transform/UntagResourceResultJsonUnmarshaller.java \* /opt/cola/permits/1294100074\_1649201487.03/0/aws-java-sdk-appstream-1-11-820-sourcesjar/com/amazonaws/services/appstream/model/CreateImageBuilderResult.java \* /opt/cola/permits/1294100074\_1649201487.03/0/aws-java-sdk-appstream-1-11-820-sourcesjar/com/amazonaws/services/appstream/model/DisableUserRequest.java  $*$ /opt/cola/permits/1294100074\_1649201487.03/0/aws-java-sdk-appstream-1-11-820-sourcesjar/com/amazonaws/services/appstream/model/transform/SessionJsonUnmarshaller.java \* /opt/cola/permits/1294100074\_1649201487.03/0/aws-java-sdk-appstream-1-11-820-sourcesjar/com/amazonaws/services/appstream/model/TagResourceRequest.java

\* /opt/cola/permits/1294100074\_1649201487.03/0/aws-java-sdk-appstream-1-11-820-sources-

jar/com/amazonaws/services/appstream/model/VisibilityType.java

\* /opt/cola/permits/1294100074\_1649201487.03/0/aws-java-sdk-appstream-1-11-820-sources-

jar/com/amazonaws/services/appstream/model/ApplicationSettingsResponse.java

\* /opt/cola/permits/1294100074\_1649201487.03/0/aws-java-sdk-appstream-1-11-820-sources-

jar/com/amazonaws/services/appstream/model/transform/BatchAssociateUserStackRequestMarshaller.java

\* /opt/cola/permits/1294100074\_1649201487.03/0/aws-java-sdk-appstream-1-11-820-sources-

jar/com/amazonaws/services/appstream/model/transform/UpdateDirectoryConfigRequestProtocolMarshaller.java

\* /opt/cola/permits/1294100074\_1649201487.03/0/aws-java-sdk-appstream-1-11-820-sources-

jar/com/amazonaws/services/appstream/model/transform/DisassociateFleetRequestMarshaller.java

\* /opt/cola/permits/1294100074\_1649201487.03/0/aws-java-sdk-appstream-1-11-820-sources-

jar/com/amazonaws/services/appstream/model/ListAssociatedFleetsResult.java

\* /opt/cola/permits/1294100074\_1649201487.03/0/aws-java-sdk-appstream-1-11-820-sources-

jar/com/amazonaws/services/appstream/model/SessionConnectionState.java

\* /opt/cola/permits/1294100074\_1649201487.03/0/aws-java-sdk-appstream-1-11-820-sources-

jar/com/amazonaws/services/appstream/model/transform/UpdateStackRequestProtocolMarshaller.java

\* /opt/cola/permits/1294100074\_1649201487.03/0/aws-java-sdk-appstream-1-11-820-sources-

jar/com/amazonaws/services/appstream/model/transform/ImagePermissionsJsonUnmarshaller.java

\* /opt/cola/permits/1294100074\_1649201487.03/0/aws-java-sdk-appstream-1-11-820-sources-

jar/com/amazonaws/services/appstream/model/Stack.java

\* /opt/cola/permits/1294100074\_1649201487.03/0/aws-java-sdk-appstream-1-11-820-sources-

jar/com/amazonaws/services/appstream/model/transform/DescribeUsageReportSubscriptionsResultJsonUnmarshalle r.java

\* /opt/cola/permits/1294100074\_1649201487.03/0/aws-java-sdk-appstream-1-11-820-sources-

jar/com/amazonaws/services/appstream/model/transform/CopyImageRequestMarshaller.java

\* /opt/cola/permits/1294100074\_1649201487.03/0/aws-java-sdk-appstream-1-11-820-sources-

jar/com/amazonaws/services/appstream/model/transform/DeleteDirectoryConfigRequestProtocolMarshaller.java

\* /opt/cola/permits/1294100074\_1649201487.03/0/aws-java-sdk-appstream-1-11-820-sources-

jar/com/amazonaws/services/appstream/AmazonAppStreamClientBuilder.java

\* /opt/cola/permits/1294100074\_1649201487.03/0/aws-java-sdk-appstream-1-11-820-sources-

jar/com/amazonaws/services/appstream/model/transform/DeleteImageResultJsonUnmarshaller.java

\* /opt/cola/permits/1294100074\_1649201487.03/0/aws-java-sdk-appstream-1-11-820-sources-

jar/com/amazonaws/services/appstream/model/CreateDirectoryConfigRequest.java

\* /opt/cola/permits/1294100074\_1649201487.03/0/aws-java-sdk-appstream-1-11-820-sources-

jar/com/amazonaws/services/appstream/model/transform/ListAssociatedFleetsRequestMarshaller.java

\* /opt/cola/permits/1294100074\_1649201487.03/0/aws-java-sdk-appstream-1-11-820-sources-

jar/com/amazonaws/services/appstream/model/transform/CreateUsageReportSubscriptionRequestMarshaller.java

\* /opt/cola/permits/1294100074\_1649201487.03/0/aws-java-sdk-appstream-1-11-820-sources-

jar/com/amazonaws/services/appstream/model/transform/DeleteImagePermissionsRequestProtocolMarshaller.java

\* /opt/cola/permits/1294100074\_1649201487.03/0/aws-java-sdk-appstream-1-11-820-sources-

jar/com/amazonaws/services/appstream/model/DescribeUsageReportSubscriptionsResult.java  $*$ /opt/cola/permits/1294100074\_1649201487.03/0/aws-java-sdk-appstream-1-11-820-sources-

jar/com/amazonaws/services/appstream/model/Session.java

\* /opt/cola/permits/1294100074\_1649201487.03/0/aws-java-sdk-appstream-1-11-820-sources-

jar/com/amazonaws/services/appstream/model/transform/ListTagsForResourceRequestMarshaller.java

\* /opt/cola/permits/1294100074\_1649201487.03/0/aws-java-sdk-appstream-1-11-820-sources-

jar/com/amazonaws/services/appstream/model/User.java

jar/com/amazonaws/services/appstream/model/transform/CreateImageBuilderStreamingURLRequestProtocolMarsh aller.java

\* /opt/cola/permits/1294100074\_1649201487.03/0/aws-java-sdk-appstream-1-11-820-sourcesjar/com/amazonaws/services/appstream/model/transform/DescribeImagesRequestProtocolMarshaller.java \* /opt/cola/permits/1294100074\_1649201487.03/0/aws-java-sdk-appstream-1-11-820-sourcesjar/com/amazonaws/services/appstream/model/transform/DescribeImageBuildersRequestMarshaller.java \* /opt/cola/permits/1294100074\_1649201487.03/0/aws-java-sdk-appstream-1-11-820-sourcesjar/com/amazonaws/services/appstream/model/transform/ListTagsForResourceRequestProtocolMarshaller.java \* /opt/cola/permits/1294100074\_1649201487.03/0/aws-java-sdk-appstream-1-11-820-sourcesjar/com/amazonaws/services/appstream/model/transform/DescribeStacksResultJsonUnmarshaller.java \* /opt/cola/permits/1294100074\_1649201487.03/0/aws-java-sdk-appstream-1-11-820-sourcesjar/com/amazonaws/services/appstream/model/CreateImageBuilderStreamingURLRequest.java \* /opt/cola/permits/1294100074\_1649201487.03/0/aws-java-sdk-appstream-1-11-820-sourcesjar/com/amazonaws/services/appstream/model/DescribeImagesResult.java \* /opt/cola/permits/1294100074\_1649201487.03/0/aws-java-sdk-appstream-1-11-820-sourcesjar/com/amazonaws/services/appstream/model/ResourceError.java \* /opt/cola/permits/1294100074\_1649201487.03/0/aws-java-sdk-appstream-1-11-820-sourcesjar/com/amazonaws/services/appstream/model/CopyImageRequest.java \* /opt/cola/permits/1294100074\_1649201487.03/0/aws-java-sdk-appstream-1-11-820-sourcesjar/com/amazonaws/services/appstream/model/transform/ApplicationSettingsJsonUnmarshaller.java \* /opt/cola/permits/1294100074\_1649201487.03/0/aws-java-sdk-appstream-1-11-820-sourcesjar/com/amazonaws/services/appstream/model/transform/OperationNotPermittedExceptionUnmarshaller.java \* /opt/cola/permits/1294100074\_1649201487.03/0/aws-java-sdk-appstream-1-11-820-sourcesjar/com/amazonaws/services/appstream/model/transform/StartFleetRequestProtocolMarshaller.java \* /opt/cola/permits/1294100074\_1649201487.03/0/aws-java-sdk-appstream-1-11-820-sourcesjar/com/amazonaws/services/appstream/model/DeleteImageResult.java \* /opt/cola/permits/1294100074\_1649201487.03/0/aws-java-sdk-appstream-1-11-820-sourcesjar/com/amazonaws/services/appstream/model/DomainJoinInfo.java \* /opt/cola/permits/1294100074\_1649201487.03/0/aws-java-sdk-appstream-1-11-820-sourcesjar/com/amazonaws/services/appstream/model/transform/CreateStreamingURLRequestMarshaller.java \* /opt/cola/permits/1294100074\_1649201487.03/0/aws-java-sdk-appstream-1-11-820-sourcesjar/com/amazonaws/services/appstream/model/Action.java \* /opt/cola/permits/1294100074\_1649201487.03/0/aws-java-sdk-appstream-1-11-820-sourcesjar/com/amazonaws/services/appstream/model/transform/InvalidParameterCombinationExceptionUnmarshaller.java \* /opt/cola/permits/1294100074\_1649201487.03/0/aws-java-sdk-appstream-1-11-820-sourcesjar/com/amazonaws/services/appstream/model/CreateStackResult.java  $*$ /opt/cola/permits/1294100074 1649201487.03/0/aws-java-sdk-appstream-1-11-820-sources-

jar/com/amazonaws/services/appstream/model/ImageStateChangeReason.java

\* /opt/cola/permits/1294100074\_1649201487.03/0/aws-java-sdk-appstream-1-11-820-sources-

jar/com/amazonaws/services/appstream/model/transform/AccessEndpointJsonUnmarshaller.java

\* /opt/cola/permits/1294100074\_1649201487.03/0/aws-java-sdk-appstream-1-11-820-sources-

jar/com/amazonaws/services/appstream/model/UpdateStackResult.java

\* /opt/cola/permits/1294100074\_1649201487.03/0/aws-java-sdk-appstream-1-11-820-sources-

jar/com/amazonaws/services/appstream/model/transform/DescribeUserStackAssociationsResultJsonUnmarshaller.ja va

\* /opt/cola/permits/1294100074\_1649201487.03/0/aws-java-sdk-appstream-1-11-820-sources-

jar/com/amazonaws/services/appstream/model/FleetState.java

jar/com/amazonaws/services/appstream/model/transform/LastReportGenerationExecutionErrorMarshaller.java \* /opt/cola/permits/1294100074\_1649201487.03/0/aws-java-sdk-appstream-1-11-820-sourcesjar/com/amazonaws/services/appstream/model/transform/FleetErrorMarshaller.java \* /opt/cola/permits/1294100074\_1649201487.03/0/aws-java-sdk-appstream-1-11-820-sourcesjar/com/amazonaws/services/appstream/model/ResourceInUseException.java \* /opt/cola/permits/1294100074\_1649201487.03/0/aws-java-sdk-appstream-1-11-820-sourcesjar/com/amazonaws/services/appstream/model/transform/DeleteImageRequestProtocolMarshaller.java \* /opt/cola/permits/1294100074\_1649201487.03/0/aws-java-sdk-appstream-1-11-820-sourcesjar/com/amazonaws/services/appstream/model/ListAssociatedFleetsRequest.java \* /opt/cola/permits/1294100074\_1649201487.03/0/aws-java-sdk-appstream-1-11-820-sourcesjar/com/amazonaws/services/appstream/model/transform/UpdateDirectoryConfigResultJsonUnmarshaller.java \* /opt/cola/permits/1294100074\_1649201487.03/0/aws-java-sdk-appstream-1-11-820-sourcesjar/com/amazonaws/services/appstream/model/transform/ImageJsonUnmarshaller.java \* /opt/cola/permits/1294100074\_1649201487.03/0/aws-java-sdk-appstream-1-11-820-sourcesjar/com/amazonaws/services/appstream/model/StackErrorCode.java \* /opt/cola/permits/1294100074\_1649201487.03/0/aws-java-sdk-appstream-1-11-820-sourcesjar/com/amazonaws/services/appstream/model/SharedImagePermissions.java \* /opt/cola/permits/1294100074\_1649201487.03/0/aws-java-sdk-appstream-1-11-820-sourcesjar/com/amazonaws/services/appstream/model/transform/ResourceAlreadyExistsExceptionUnmarshaller.java \* /opt/cola/permits/1294100074\_1649201487.03/0/aws-java-sdk-appstream-1-11-820-sourcesjar/com/amazonaws/services/appstream/model/Fleet.java \* /opt/cola/permits/1294100074\_1649201487.03/0/aws-java-sdk-appstream-1-11-820-sourcesjar/com/amazonaws/services/appstream/model/CreateImageBuilderRequest.java \* /opt/cola/permits/1294100074\_1649201487.03/0/aws-java-sdk-appstream-1-11-820-sourcesjar/com/amazonaws/services/appstream/model/transform/ResourceErrorMarshaller.java \* /opt/cola/permits/1294100074\_1649201487.03/0/aws-java-sdk-appstream-1-11-820-sourcesjar/com/amazonaws/services/appstream/model/AuthenticationType.java \* /opt/cola/permits/1294100074\_1649201487.03/0/aws-java-sdk-appstream-1-11-820-sourcesjar/com/amazonaws/services/appstream/model/transform/ResourceInUseExceptionUnmarshaller.java \* /opt/cola/permits/1294100074\_1649201487.03/0/aws-java-sdk-appstream-1-11-820-sourcesjar/com/amazonaws/services/appstream/model/AssociateFleetResult.java \* /opt/cola/permits/1294100074\_1649201487.03/0/aws-java-sdk-appstream-1-11-820-sourcesjar/com/amazonaws/services/appstream/model/transform/DescribeImageBuildersResultJsonUnmarshaller.java \* /opt/cola/permits/1294100074\_1649201487.03/0/aws-java-sdk-appstream-1-11-820-sourcesjar/com/amazonaws/services/appstream/model/StackAttribute.java \* /opt/cola/permits/1294100074\_1649201487.03/0/aws-java-sdk-appstream-1-11-820-sourcesjar/com/amazonaws/services/appstream/model/transform/TagResourceRequestProtocolMarshaller.java \* /opt/cola/permits/1294100074\_1649201487.03/0/aws-java-sdk-appstream-1-11-820-sourcesjar/com/amazonaws/services/appstream/model/UpdateDirectoryConfigResult.java \* /opt/cola/permits/1294100074\_1649201487.03/0/aws-java-sdk-appstream-1-11-820-sourcesjar/com/amazonaws/services/appstream/model/transform/EnableUserRequestProtocolMarshaller.java  $*$ /opt/cola/permits/1294100074\_1649201487.03/0/aws-java-sdk-appstream-1-11-820-sourcesjar/com/amazonaws/services/appstream/model/InvalidRoleException.java \* /opt/cola/permits/1294100074\_1649201487.03/0/aws-java-sdk-appstream-1-11-820-sourcesjar/com/amazonaws/services/appstream/model/transform/DescribeImagesResultJsonUnmarshaller.java \* /opt/cola/permits/1294100074\_1649201487.03/0/aws-java-sdk-appstream-1-11-820-sourcesjar/com/amazonaws/services/appstream/model/StopImageBuilderRequest.java

jar/com/amazonaws/services/appstream/model/transform/DeleteUserResultJsonUnmarshaller.java \* /opt/cola/permits/1294100074\_1649201487.03/0/aws-java-sdk-appstream-1-11-820-sourcesjar/com/amazonaws/services/appstream/model/transform/StopFleetResultJsonUnmarshaller.java \* /opt/cola/permits/1294100074\_1649201487.03/0/aws-java-sdk-appstream-1-11-820-sourcesjar/com/amazonaws/services/appstream/model/UserStackAssociationErrorCode.java \* /opt/cola/permits/1294100074\_1649201487.03/0/aws-java-sdk-appstream-1-11-820-sourcesjar/com/amazonaws/services/appstream/model/transform/AccessEndpointMarshaller.java  $*$ /opt/cola/permits/1294100074 1649201487.03/0/aws-java-sdk-appstream-1-11-820-sourcesjar/com/amazonaws/services/appstream/model/NetworkAccessConfiguration.java \* /opt/cola/permits/1294100074\_1649201487.03/0/aws-java-sdk-appstream-1-11-820-sourcesjar/com/amazonaws/services/appstream/model/DescribeImageBuildersResult.java \* /opt/cola/permits/1294100074\_1649201487.03/0/aws-java-sdk-appstream-1-11-820-sourcesjar/com/amazonaws/services/appstream/model/StopFleetResult.java \* /opt/cola/permits/1294100074\_1649201487.03/0/aws-java-sdk-appstream-1-11-820-sourcesjar/com/amazonaws/services/appstream/AmazonAppStreamClient.java \* /opt/cola/permits/1294100074\_1649201487.03/0/aws-java-sdk-appstream-1-11-820-sourcesjar/com/amazonaws/services/appstream/model/transform/ComputeCapacityMarshaller.java \* /opt/cola/permits/1294100074\_1649201487.03/0/aws-java-sdk-appstream-1-11-820-sourcesjar/com/amazonaws/services/appstream/model/transform/StopFleetRequestProtocolMarshaller.java \* /opt/cola/permits/1294100074\_1649201487.03/0/aws-java-sdk-appstream-1-11-820-sourcesjar/com/amazonaws/services/appstream/model/DescribeSessionsRequest.java \* /opt/cola/permits/1294100074\_1649201487.03/0/aws-java-sdk-appstream-1-11-820-sourcesjar/com/amazonaws/services/appstream/model/DeleteFleetResult.java \* /opt/cola/permits/1294100074\_1649201487.03/0/aws-java-sdk-appstream-1-11-820-sourcesjar/com/amazonaws/services/appstream/model/StartImageBuilderRequest.java \* /opt/cola/permits/1294100074\_1649201487.03/0/aws-java-sdk-appstream-1-11-820-sourcesjar/com/amazonaws/services/appstream/model/transform/DescribeImagePermissionsRequestMarshaller.java \* /opt/cola/permits/1294100074\_1649201487.03/0/aws-java-sdk-appstream-1-11-820-sourcesjar/com/amazonaws/services/appstream/model/AssociateFleetRequest.java \* /opt/cola/permits/1294100074\_1649201487.03/0/aws-java-sdk-appstream-1-11-820-sourcesjar/com/amazonaws/services/appstream/model/transform/DeleteDirectoryConfigResultJsonUnmarshaller.java \* /opt/cola/permits/1294100074\_1649201487.03/0/aws-java-sdk-appstream-1-11-820-sourcesjar/com/amazonaws/services/appstream/model/transform/ResourceErrorJsonUnmarshaller.java \* /opt/cola/permits/1294100074\_1649201487.03/0/aws-java-sdk-appstream-1-11-820-sourcesjar/com/amazonaws/services/appstream/model/BatchDisassociateUserStackResult.java \* /opt/cola/permits/1294100074\_1649201487.03/0/aws-java-sdk-appstream-1-11-820-sourcesjar/com/amazonaws/services/appstream/model/transform/ComputeCapacityStatusJsonUnmarshaller.java \* /opt/cola/permits/1294100074\_1649201487.03/0/aws-java-sdk-appstream-1-11-820-sourcesjar/com/amazonaws/services/appstream/model/transform/ExpireSessionResultJsonUnmarshaller.java \* /opt/cola/permits/1294100074\_1649201487.03/0/aws-java-sdk-appstream-1-11-820-sourcesjar/com/amazonaws/services/appstream/model/transform/ListAssociatedStacksRequestMarshaller.java  $*$ /opt/cola/permits/1294100074\_1649201487.03/0/aws-java-sdk-appstream-1-11-820-sourcesjar/com/amazonaws/services/appstream/model/DeleteStackRequest.java \* /opt/cola/permits/1294100074\_1649201487.03/0/aws-java-sdk-appstream-1-11-820-sourcesjar/com/amazonaws/services/appstream/waiters/FleetStarted.java \* /opt/cola/permits/1294100074\_1649201487.03/0/aws-java-sdk-appstream-1-11-820-sourcesjar/com/amazonaws/services/appstream/model/UpdateDirectoryConfigRequest.java  $*$ /opt/cola/permits/1294100074\_1649201487.03/0/aws-java-sdk-appstream-1-11-820-sourcesjar/com/amazonaws/services/appstream/model/UntagResourceResult.java

\* /opt/cola/permits/1294100074\_1649201487.03/0/aws-java-sdk-appstream-1-11-820-sources-

jar/com/amazonaws/services/appstream/model/transform/DeleteUserRequestMarshaller.java

\* /opt/cola/permits/1294100074\_1649201487.03/0/aws-java-sdk-appstream-1-11-820-sources-

jar/com/amazonaws/services/appstream/model/transform/DescribeImagePermissionsRequestProtocolMarshaller.jav a

\* /opt/cola/permits/1294100074\_1649201487.03/0/aws-java-sdk-appstream-1-11-820-sourcesjar/com/amazonaws/services/appstream/model/transform/DeleteUsageReportSubscriptionResultJsonUnmarshaller.ja va

\* /opt/cola/permits/1294100074\_1649201487.03/0/aws-java-sdk-appstream-1-11-820-sourcesjar/com/amazonaws/services/appstream/model/DeleteImageBuilderRequest.java \* /opt/cola/permits/1294100074\_1649201487.03/0/aws-java-sdk-appstream-1-11-820-sources-

jar/com/amazonaws/services/appstream/model/DeleteStackResult.java

\* /opt/cola/permits/1294100074\_1649201487.03/0/aws-java-sdk-appstream-1-11-820-sourcesjar/com/amazonaws/services/appstream/model/transform/ComputeCapacityStatusMarshaller.java \* /opt/cola/permits/1294100074\_1649201487.03/0/aws-java-sdk-appstream-1-11-820-sourcesjar/com/amazonaws/services/appstream/model/CreateImageBuilderStreamingURLResult.java \* /opt/cola/permits/1294100074\_1649201487.03/0/aws-java-sdk-appstream-1-11-820-sourcesjar/com/amazonaws/services/appstream/model/ResourceNotFoundException.java \* /opt/cola/permits/1294100074\_1649201487.03/0/aws-java-sdk-appstream-1-11-820-sourcesjar/com/amazonaws/services/appstream/model/transform/CreateDirectoryConfigRequestProtocolMarshaller.java \* /opt/cola/permits/1294100074\_1649201487.03/0/aws-java-sdk-appstream-1-11-820-sourcesjar/com/amazonaws/services/appstream/model/transform/DisableUserResultJsonUnmarshaller.java \* /opt/cola/permits/1294100074\_1649201487.03/0/aws-java-sdk-appstream-1-11-820-sourcesjar/com/amazonaws/services/appstream/model/transform/StopImageBuilderRequestMarshaller.java \* /opt/cola/permits/1294100074\_1649201487.03/0/aws-java-sdk-appstream-1-11-820-sourcesjar/com/amazonaws/services/appstream/model/DeleteImagePermissionsResult.java \* /opt/cola/permits/1294100074\_1649201487.03/0/aws-java-sdk-appstream-1-11-820-sourcesjar/com/amazonaws/services/appstream/model/transform/UpdateFleetResultJsonUnmarshaller.java \* /opt/cola/permits/1294100074\_1649201487.03/0/aws-java-sdk-appstream-1-11-820-sourcesjar/com/amazonaws/services/appstream/model/transform/UserSettingMarshaller.java \* /opt/cola/permits/1294100074\_1649201487.03/0/aws-java-sdk-appstream-1-11-820-sourcesjar/com/amazonaws/services/appstream/model/transform/ServiceAccountCredentialsJsonUnmarshaller.java \* /opt/cola/permits/1294100074\_1649201487.03/0/aws-java-sdk-appstream-1-11-820-sourcesjar/com/amazonaws/services/appstream/model/transform/DeleteFleetRequestMarshaller.java \* /opt/cola/permits/1294100074\_1649201487.03/0/aws-java-sdk-appstream-1-11-820-sourcesjar/com/amazonaws/services/appstream/model/transform/DeleteUsageReportSubscriptionRequestMarshaller.java \* /opt/cola/permits/1294100074\_1649201487.03/0/aws-java-sdk-appstream-1-11-820-sourcesjar/com/amazonaws/services/appstream/model/transform/StartImageBuilderRequestMarshaller.java \* /opt/cola/permits/1294100074\_1649201487.03/0/aws-java-sdk-appstream-1-11-820-sourcesjar/com/amazonaws/services/appstream/model/CreateUsageReportSubscriptionRequest.java  $*$ /opt/cola/permits/1294100074\_1649201487.03/0/aws-java-sdk-appstream-1-11-820-sourcesjar/com/amazonaws/services/appstream/model/transform/ImageStateChangeReasonMarshaller.java \* /opt/cola/permits/1294100074\_1649201487.03/0/aws-java-sdk-appstream-1-11-820-sourcesjar/com/amazonaws/services/appstream/model/transform/DescribeStacksRequestProtocolMarshaller.java \* /opt/cola/permits/1294100074\_1649201487.03/0/aws-java-sdk-appstream-1-11-820-sourcesjar/com/amazonaws/services/appstream/model/StartFleetRequest.java  $*$ /opt/cola/permits/1294100074\_1649201487.03/0/aws-java-sdk-appstream-1-11-820-sources-

jar/com/amazonaws/services/appstream/model/DescribeImagesRequest.java \* /opt/cola/permits/1294100074\_1649201487.03/0/aws-java-sdk-appstream-1-11-820-sourcesjar/com/amazonaws/services/appstream/model/transform/AssociateFleetRequestProtocolMarshaller.java \* /opt/cola/permits/1294100074\_1649201487.03/0/aws-java-sdk-appstream-1-11-820-sourcesjar/com/amazonaws/services/appstream/model/ImageStateChangeReasonCode.java \* /opt/cola/permits/1294100074\_1649201487.03/0/aws-java-sdk-appstream-1-11-820-sourcesjar/com/amazonaws/services/appstream/model/transform/DeleteImageBuilderRequestMarshaller.java \* /opt/cola/permits/1294100074\_1649201487.03/0/aws-java-sdk-appstream-1-11-820-sourcesjar/com/amazonaws/services/appstream/model/StartImageBuilderResult.java \* /opt/cola/permits/1294100074\_1649201487.03/0/aws-java-sdk-appstream-1-11-820-sourcesjar/com/amazonaws/services/appstream/model/transform/FleetErrorJsonUnmarshaller.java \* /opt/cola/permits/1294100074\_1649201487.03/0/aws-java-sdk-appstream-1-11-820-sourcesjar/com/amazonaws/services/appstream/model/DeleteFleetRequest.java \* /opt/cola/permits/1294100074\_1649201487.03/0/aws-java-sdk-appstream-1-11-820-sourcesjar/com/amazonaws/services/appstream/model/transform/DeleteImageBuilderRequestProtocolMarshaller.java \* /opt/cola/permits/1294100074\_1649201487.03/0/aws-java-sdk-appstream-1-11-820-sourcesjar/com/amazonaws/services/appstream/model/transform/CopyImageResultJsonUnmarshaller.java \* /opt/cola/permits/1294100074\_1649201487.03/0/aws-java-sdk-appstream-1-11-820-sourcesjar/com/amazonaws/services/appstream/model/UserStackAssociation.java \* /opt/cola/permits/1294100074\_1649201487.03/0/aws-java-sdk-appstream-1-11-820-sourcesjar/com/amazonaws/services/appstream/model/ListAssociatedStacksResult.java \* /opt/cola/permits/1294100074\_1649201487.03/0/aws-java-sdk-appstream-1-11-820-sourcesjar/com/amazonaws/services/appstream/model/ConcurrentModificationException.java \* /opt/cola/permits/1294100074\_1649201487.03/0/aws-java-sdk-appstream-1-11-820-sourcesjar/com/amazonaws/services/appstream/model/MessageAction.java \* /opt/cola/permits/1294100074\_1649201487.03/0/aws-java-sdk-appstream-1-11-820-sourcesjar/com/amazonaws/services/appstream/model/transform/CreateImageBuilderStreamingURLResultJsonUnmarshalle r.java \* /opt/cola/permits/1294100074\_1649201487.03/0/aws-java-sdk-appstream-1-11-820-sourcesjar/com/amazonaws/services/appstream/model/DescribeDirectoryConfigsRequest.java \* /opt/cola/permits/1294100074\_1649201487.03/0/aws-java-sdk-appstream-1-11-820-sourcesjar/com/amazonaws/services/appstream/model/UsageReportExecutionErrorCode.java \* /opt/cola/permits/1294100074\_1649201487.03/0/aws-java-sdk-appstream-1-11-820-sourcesjar/com/amazonaws/services/appstream/model/DeleteUserRequest.java \* /opt/cola/permits/1294100074\_1649201487.03/0/aws-java-sdk-appstream-1-11-820-sourcesjar/com/amazonaws/services/appstream/model/transform/UpdateDirectoryConfigRequestMarshaller.java \* /opt/cola/permits/1294100074\_1649201487.03/0/aws-java-sdk-appstream-1-11-820-sourcesjar/com/amazonaws/services/appstream/model/FleetAttribute.java

# **1.290 aws-java-sdk-for-ec2-image-builder 1.11.820**

### **1.290.1 Available under license :**

No license file was found, but licenses were detected in source scan.

/\*

\* Copyright 2015-2020 Amazon.com, Inc. or its affiliates. All Rights Reserved.

\*

\* Licensed under the Apache License, Version 2.0 (the "License"). You may not use this file except in compliance with

\* the License. A copy of the License is located at

\*

\* http://aws.amazon.com/apache2.0

\*

\* or in the "license" file accompanying this file. This file is distributed on an "AS IS" BASIS, WITHOUT WARRANTIES OR

\* CONDITIONS OF ANY KIND, either express or implied. See the License for the specific language governing permissions

\* and limitations under the License.

\*/

Found in path(s):

\* /opt/cola/permits/1294100752\_1649200996.69/0/aws-java-sdk-imagebuilder-1-11-820-sourcesjar/com/amazonaws/services/imagebuilder/model/transform/ForbiddenExceptionUnmarshaller.java \* /opt/cola/permits/1294100752\_1649200996.69/0/aws-java-sdk-imagebuilder-1-11-820-sourcesjar/com/amazonaws/services/imagebuilder/model/transform/CreateComponentRequestProtocolMarshaller.java \* /opt/cola/permits/1294100752\_1649200996.69/0/aws-java-sdk-imagebuilder-1-11-820-sourcesjar/com/amazonaws/services/imagebuilder/model/transform/ListComponentBuildVersionsRequestProtocolMarshall

er.java

 $*$ /opt/cola/permits/1294100752\_1649200996.69/0/aws-java-sdk-imagebuilder-1-11-820-sourcesjar/com/amazonaws/services/imagebuilder/model/Distribution.java

\* /opt/cola/permits/1294100752\_1649200996.69/0/aws-java-sdk-imagebuilder-1-11-820-sources-

jar/com/amazonaws/services/imagebuilder/model/transform/GetImageRecipeRequestProtocolMarshaller.java

\* /opt/cola/permits/1294100752\_1649200996.69/0/aws-java-sdk-imagebuilder-1-11-820-sources-

jar/com/amazonaws/services/imagebuilder/model/DeleteDistributionConfigurationRequest.java

\* /opt/cola/permits/1294100752\_1649200996.69/0/aws-java-sdk-imagebuilder-1-11-820-sources-

jar/com/amazonaws/services/imagebuilder/model/transform/GetImagePipelineRequestProtocolMarshaller.java

\* /opt/cola/permits/1294100752\_1649200996.69/0/aws-java-sdk-imagebuilder-1-11-820-sources-

jar/com/amazonaws/services/imagebuilder/model/transform/ListImagePipelineImagesResultJsonUnmarshaller.java

\* /opt/cola/permits/1294100752\_1649200996.69/0/aws-java-sdk-imagebuilder-1-11-820-sources-

jar/com/amazonaws/services/imagebuilder/model/GetDistributionConfigurationRequest.java

 $*$ /opt/cola/permits/1294100752\_1649200996.69/0/aws-java-sdk-imagebuilder-1-11-820-sources-

jar/com/amazonaws/services/imagebuilder/model/transform/StartImagePipelineExecutionResultJsonUnmarshaller.ja va

\* /opt/cola/permits/1294100752\_1649200996.69/0/aws-java-sdk-imagebuilder-1-11-820-sources-

jar/com/amazonaws/services/imagebuilder/model/CreateImagePipelineResult.java

\* /opt/cola/permits/1294100752\_1649200996.69/0/aws-java-sdk-imagebuilder-1-11-820-sources-

jar/com/amazonaws/services/imagebuilder/model/transform/S3LogsJsonUnmarshaller.java

\* /opt/cola/permits/1294100752\_1649200996.69/0/aws-java-sdk-imagebuilder-1-11-820-sources-

jar/com/amazonaws/services/imagebuilder/model/transform/InvalidParameterExceptionUnmarshaller.java

\* /opt/cola/permits/1294100752\_1649200996.69/0/aws-java-sdk-imagebuilder-1-11-820-sources-

jar/com/amazonaws/services/imagebuilder/AbstractAWSimagebuilder.java

\* /opt/cola/permits/1294100752\_1649200996.69/0/aws-java-sdk-imagebuilder-1-11-820-sources-

jar/com/amazonaws/services/imagebuilder/model/S3Logs.java

\* /opt/cola/permits/1294100752\_1649200996.69/0/aws-java-sdk-imagebuilder-1-11-820-sources-

jar/com/amazonaws/services/imagebuilder/model/transform/PutComponentPolicyRequestProtocolMarshaller.java

\* /opt/cola/permits/1294100752\_1649200996.69/0/aws-java-sdk-imagebuilder-1-11-820-sourcesjar/com/amazonaws/services/imagebuilder/model/Ami.java

\* /opt/cola/permits/1294100752\_1649200996.69/0/aws-java-sdk-imagebuilder-1-11-820-sourcesjar/com/amazonaws/services/imagebuilder/model/transform/ListImagePipelinesResultJsonUnmarshaller.java \* /opt/cola/permits/1294100752\_1649200996.69/0/aws-java-sdk-imagebuilder-1-11-820-sourcesjar/com/amazonaws/services/imagebuilder/model/transform/PutComponentPolicyRequestMarshaller.java \* /opt/cola/permits/1294100752\_1649200996.69/0/aws-java-sdk-imagebuilder-1-11-820-sourcesjar/com/amazonaws/services/imagebuilder/model/ImageRecipe.java

\* /opt/cola/permits/1294100752\_1649200996.69/0/aws-java-sdk-imagebuilder-1-11-820-sourcesjar/com/amazonaws/services/imagebuilder/model/CreateInfrastructureConfigurationRequest.java \* /opt/cola/permits/1294100752\_1649200996.69/0/aws-java-sdk-imagebuilder-1-11-820-sourcesjar/com/amazonaws/services/imagebuilder/AWSimagebuilderAsyncClientBuilder.java

\* /opt/cola/permits/1294100752\_1649200996.69/0/aws-java-sdk-imagebuilder-1-11-820-sourcesjar/com/amazonaws/services/imagebuilder/model/transform/GetImageRequestMarshaller.java

\* /opt/cola/permits/1294100752\_1649200996.69/0/aws-java-sdk-imagebuilder-1-11-820-sourcesjar/com/amazonaws/services/imagebuilder/model/transform/ImageSummaryJsonUnmarshaller.java \* /opt/cola/permits/1294100752\_1649200996.69/0/aws-java-sdk-imagebuilder-1-11-820-sourcesjar/com/amazonaws/services/imagebuilder/model/transform/ComponentSummaryMarshaller.java

 $*$ /opt/cola/permits/1294100752\_1649200996.69/0/aws-java-sdk-imagebuilder-1-11-820-sources-

jar/com/amazonaws/services/imagebuilder/model/PutImageRecipePolicyResult.java

\* /opt/cola/permits/1294100752\_1649200996.69/0/aws-java-sdk-imagebuilder-1-11-820-sourcesjar/com/amazonaws/services/imagebuilder/model/transform/ImageStateJsonUnmarshaller.java \* /opt/cola/permits/1294100752\_1649200996.69/0/aws-java-sdk-imagebuilder-1-11-820-sources-

jar/com/amazonaws/services/imagebuilder/AWSimagebuilder.java

 $*$ /opt/cola/permits/1294100752\_1649200996.69/0/aws-java-sdk-imagebuilder-1-11-820-sourcesjar/com/amazonaws/services/imagebuilder/model/ListImageBuildVersionsRequest.java

\* /opt/cola/permits/1294100752\_1649200996.69/0/aws-java-sdk-imagebuilder-1-11-820-sources-

jar/com/amazonaws/services/imagebuilder/model/InfrastructureConfigurationSummary.java

\* /opt/cola/permits/1294100752\_1649200996.69/0/aws-java-sdk-imagebuilder-1-11-820-sourcesjar/com/amazonaws/services/imagebuilder/model/GetComponentResult.java

\* /opt/cola/permits/1294100752\_1649200996.69/0/aws-java-sdk-imagebuilder-1-11-820-sourcesjar/com/amazonaws/services/imagebuilder/model/transform/DeleteImageRequestMarshaller.java \* /opt/cola/permits/1294100752\_1649200996.69/0/aws-java-sdk-imagebuilder-1-11-820-sourcesjar/com/amazonaws/services/imagebuilder/model/transform/ImageSummaryMarshaller.java

\* /opt/cola/permits/1294100752\_1649200996.69/0/aws-java-sdk-imagebuilder-1-11-820-sources-

jar/com/amazonaws/services/imagebuilder/model/transform/ListComponentsRequestProtocolMarshaller.java

\* /opt/cola/permits/1294100752\_1649200996.69/0/aws-java-sdk-imagebuilder-1-11-820-sources-

jar/com/amazonaws/services/imagebuilder/model/ImageVersion.java

\* /opt/cola/permits/1294100752\_1649200996.69/0/aws-java-sdk-imagebuilder-1-11-820-sources-

jar/com/amazonaws/services/imagebuilder/model/transform/InstanceBlockDeviceMappingJsonUnmarshaller.java

\* /opt/cola/permits/1294100752\_1649200996.69/0/aws-java-sdk-imagebuilder-1-11-820-sources-

jar/com/amazonaws/services/imagebuilder/model/UntagResourceResult.java

\* /opt/cola/permits/1294100752\_1649200996.69/0/aws-java-sdk-imagebuilder-1-11-820-sources-

jar/com/amazonaws/services/imagebuilder/model/transform/ServiceUnavailableExceptionUnmarshaller.java

\* /opt/cola/permits/1294100752\_1649200996.69/0/aws-java-sdk-imagebuilder-1-11-820-sources-

jar/com/amazonaws/services/imagebuilder/model/transform/GetImageRecipeRequestMarshaller.java

 $*$ /opt/cola/permits/1294100752\_1649200996.69/0/aws-java-sdk-imagebuilder-1-11-820-sources-

jar/com/amazonaws/services/imagebuilder/model/transform/LaunchPermissionConfigurationMarshaller.java

\* /opt/cola/permits/1294100752\_1649200996.69/0/aws-java-sdk-imagebuilder-1-11-820-sources-

jar/com/amazonaws/services/imagebuilder/model/ComponentType.java

\* /opt/cola/permits/1294100752\_1649200996.69/0/aws-java-sdk-imagebuilder-1-11-820-sources-

jar/com/amazonaws/services/imagebuilder/model/transform/DeleteImageResultJsonUnmarshaller.java

\* /opt/cola/permits/1294100752\_1649200996.69/0/aws-java-sdk-imagebuilder-1-11-820-sources-

jar/com/amazonaws/services/imagebuilder/model/GetImageRecipePolicyResult.java

\* /opt/cola/permits/1294100752\_1649200996.69/0/aws-java-sdk-imagebuilder-1-11-820-sourcesjar/com/amazonaws/services/imagebuilder/model/CreateImageResult.java

\* /opt/cola/permits/1294100752\_1649200996.69/0/aws-java-sdk-imagebuilder-1-11-820-sourcesjar/com/amazonaws/services/imagebuilder/AWSimagebuilderAsyncClient.java

\* /opt/cola/permits/1294100752\_1649200996.69/0/aws-java-sdk-imagebuilder-1-11-820-sources-

jar/com/amazonaws/services/imagebuilder/model/transform/GetImagePipelineResultJsonUnmarshaller.java

\* /opt/cola/permits/1294100752\_1649200996.69/0/aws-java-sdk-imagebuilder-1-11-820-sources-

jar/com/amazonaws/services/imagebuilder/model/PutImagePolicyResult.java

\* /opt/cola/permits/1294100752\_1649200996.69/0/aws-java-sdk-imagebuilder-1-11-820-sources-

jar/com/amazonaws/services/imagebuilder/model/transform/InfrastructureConfigurationMarshaller.java

\* /opt/cola/permits/1294100752\_1649200996.69/0/aws-java-sdk-imagebuilder-1-11-820-sources-

jar/com/amazonaws/services/imagebuilder/model/transform/DistributionConfigurationJsonUnmarshaller.java

 $*$ /opt/cola/permits/1294100752\_1649200996.69/0/aws-java-sdk-imagebuilder-1-11-820-sources-

jar/com/amazonaws/services/imagebuilder/model/transform/ComponentVersionMarshaller.java

\* /opt/cola/permits/1294100752\_1649200996.69/0/aws-java-sdk-imagebuilder-1-11-820-sources-

jar/com/amazonaws/services/imagebuilder/model/transform/DeleteImageRequestProtocolMarshaller.java

\* /opt/cola/permits/1294100752\_1649200996.69/0/aws-java-sdk-imagebuilder-1-11-820-sources-

jar/com/amazonaws/services/imagebuilder/model/transform/ComponentConfigurationMarshaller.java

 $*$ /opt/cola/permits/1294100752\_1649200996.69/0/aws-java-sdk-imagebuilder-1-11-820-sources-

jar/com/amazonaws/services/imagebuilder/model/ListImagePipelinesResult.java

\* /opt/cola/permits/1294100752\_1649200996.69/0/aws-java-sdk-imagebuilder-1-11-820-sources-

jar/com/amazonaws/services/imagebuilder/model/InvalidParameterCombinationException.java

\* /opt/cola/permits/1294100752\_1649200996.69/0/aws-java-sdk-imagebuilder-1-11-820-sourcesjar/com/amazonaws/services/imagebuilder/model/ComponentFormat.java

\* /opt/cola/permits/1294100752\_1649200996.69/0/aws-java-sdk-imagebuilder-1-11-820-sources-

jar/com/amazonaws/services/imagebuilder/model/transform/ServiceQuotaExceededExceptionUnmarshaller.java \* /opt/cola/permits/1294100752\_1649200996.69/0/aws-java-sdk-imagebuilder-1-11-820-sources-

jar/com/amazonaws/services/imagebuilder/model/InvalidParameterException.java

\* /opt/cola/permits/1294100752\_1649200996.69/0/aws-java-sdk-imagebuilder-1-11-820-sources-

jar/com/amazonaws/services/imagebuilder/model/transform/GetComponentRequestProtocolMarshaller.java

\* /opt/cola/permits/1294100752\_1649200996.69/0/aws-java-sdk-imagebuilder-1-11-820-sources-

jar/com/amazonaws/services/imagebuilder/model/transform/UpdateImagePipelineResultJsonUnmarshaller.java

\* /opt/cola/permits/1294100752\_1649200996.69/0/aws-java-sdk-imagebuilder-1-11-820-sources-

jar/com/amazonaws/services/imagebuilder/model/transform/DeleteImageRecipeRequestMarshaller.java

\* /opt/cola/permits/1294100752\_1649200996.69/0/aws-java-sdk-imagebuilder-1-11-820-sources-

jar/com/amazonaws/services/imagebuilder/model/PutComponentPolicyRequest.java

\* /opt/cola/permits/1294100752\_1649200996.69/0/aws-java-sdk-imagebuilder-1-11-820-sources-

jar/com/amazonaws/services/imagebuilder/model/transform/TagResourceRequestMarshaller.java

\* /opt/cola/permits/1294100752\_1649200996.69/0/aws-java-sdk-imagebuilder-1-11-820-sources-

jar/com/amazonaws/services/imagebuilder/AWSimagebuilderClientBuilder.java

 $*$ /opt/cola/permits/1294100752\_1649200996.69/0/aws-java-sdk-imagebuilder-1-11-820-sources-

```
jar/com/amazonaws/services/imagebuilder/model/transform/ImageRecipeMarshaller.java
```
\* /opt/cola/permits/1294100752\_1649200996.69/0/aws-java-sdk-imagebuilder-1-11-820-sources-

jar/com/amazonaws/services/imagebuilder/model/ServiceUnavailableException.java

\* /opt/cola/permits/1294100752\_1649200996.69/0/aws-java-sdk-imagebuilder-1-11-820-sources-

jar/com/amazonaws/services/imagebuilder/model/TagResourceRequest.java

\* /opt/cola/permits/1294100752\_1649200996.69/0/aws-java-sdk-imagebuilder-1-11-820-sources-

jar/com/amazonaws/services/imagebuilder/model/transform/UntagResourceResultJsonUnmarshaller.java

\* /opt/cola/permits/1294100752\_1649200996.69/0/aws-java-sdk-imagebuilder-1-11-820-sources-

jar/com/amazonaws/services/imagebuilder/model/transform/LaunchPermissionConfigurationJsonUnmarshaller.java

\* /opt/cola/permits/1294100752\_1649200996.69/0/aws-java-sdk-imagebuilder-1-11-820-sources-

jar/com/amazonaws/services/imagebuilder/model/ComponentSummary.java

\* /opt/cola/permits/1294100752\_1649200996.69/0/aws-java-sdk-imagebuilder-1-11-820-sources-

jar/com/amazonaws/services/imagebuilder/model/ForbiddenException.java

\* /opt/cola/permits/1294100752\_1649200996.69/0/aws-java-sdk-imagebuilder-1-11-820-sources-

jar/com/amazonaws/services/imagebuilder/model/transform/ListImageRecipesRequestMarshaller.java

\* /opt/cola/permits/1294100752\_1649200996.69/0/aws-java-sdk-imagebuilder-1-11-820-sources-

jar/com/amazonaws/services/imagebuilder/model/transform/GetComponentPolicyRequestMarshaller.java

\* /opt/cola/permits/1294100752\_1649200996.69/0/aws-java-sdk-imagebuilder-1-11-820-sources-

jar/com/amazonaws/services/imagebuilder/model/IdempotentParameterMismatchException.java

\* /opt/cola/permits/1294100752\_1649200996.69/0/aws-java-sdk-imagebuilder-1-11-820-sources-

jar/com/amazonaws/services/imagebuilder/model/transform/UpdateDistributionConfigurationRequestProtocolMarsh aller.java

 $*$ /opt/cola/permits/1294100752\_1649200996.69/0/aws-java-sdk-imagebuilder-1-11-820-sources-

jar/com/amazonaws/services/imagebuilder/model/ListImagePipelineImagesResult.java

\* /opt/cola/permits/1294100752\_1649200996.69/0/aws-java-sdk-imagebuilder-1-11-820-sources-

jar/com/amazonaws/services/imagebuilder/model/transform/UpdateDistributionConfigurationRequestMarshaller.jav a

\* /opt/cola/permits/1294100752\_1649200996.69/0/aws-java-sdk-imagebuilder-1-11-820-sources-

jar/com/amazonaws/services/imagebuilder/model/GetImagePipelineRequest.java

\* /opt/cola/permits/1294100752\_1649200996.69/0/aws-java-sdk-imagebuilder-1-11-820-sources-

jar/com/amazonaws/services/imagebuilder/model/transform/ListInfrastructureConfigurationsRequestMarshaller.java

\* /opt/cola/permits/1294100752\_1649200996.69/0/aws-java-sdk-imagebuilder-1-11-820-sources-

jar/com/amazonaws/services/imagebuilder/model/ResourceAlreadyExistsException.java

\* /opt/cola/permits/1294100752\_1649200996.69/0/aws-java-sdk-imagebuilder-1-11-820-sources-

jar/com/amazonaws/services/imagebuilder/model/transform/CancelImageCreationResultJsonUnmarshaller.java

\* /opt/cola/permits/1294100752\_1649200996.69/0/aws-java-sdk-imagebuilder-1-11-820-sources-

jar/com/amazonaws/services/imagebuilder/model/transform/AmiDistributionConfigurationMarshaller.java

\* /opt/cola/permits/1294100752\_1649200996.69/0/aws-java-sdk-imagebuilder-1-11-820-sources-

jar/com/amazonaws/services/imagebuilder/model/transform/TagResourceResultJsonUnmarshaller.java

\* /opt/cola/permits/1294100752\_1649200996.69/0/aws-java-sdk-imagebuilder-1-11-820-sources-

jar/com/amazonaws/services/imagebuilder/model/ListComponentsRequest.java

\* /opt/cola/permits/1294100752\_1649200996.69/0/aws-java-sdk-imagebuilder-1-11-820-sources-

jar/com/amazonaws/services/imagebuilder/model/transform/DeleteComponentRequestProtocolMarshaller.java

 $*$ /opt/cola/permits/1294100752\_1649200996.69/0/aws-java-sdk-imagebuilder-1-11-820-sources-

jar/com/amazonaws/services/imagebuilder/model/transform/DeleteInfrastructureConfigurationRequestProtocolMars haller.java

\* /opt/cola/permits/1294100752\_1649200996.69/0/aws-java-sdk-imagebuilder-1-11-820-sources-

jar/com/amazonaws/services/imagebuilder/model/InvalidPaginationTokenException.java

\* /opt/cola/permits/1294100752\_1649200996.69/0/aws-java-sdk-imagebuilder-1-11-820-sources-

jar/com/amazonaws/services/imagebuilder/model/GetImageRecipeResult.java

\* /opt/cola/permits/1294100752\_1649200996.69/0/aws-java-sdk-imagebuilder-1-11-820-sources-

jar/com/amazonaws/services/imagebuilder/model/DeleteDistributionConfigurationResult.java

\* /opt/cola/permits/1294100752\_1649200996.69/0/aws-java-sdk-imagebuilder-1-11-820-sources-

jar/com/amazonaws/services/imagebuilder/model/transform/DeleteImageRecipeResultJsonUnmarshaller.java

\* /opt/cola/permits/1294100752\_1649200996.69/0/aws-java-sdk-imagebuilder-1-11-820-sources-

jar/com/amazonaws/services/imagebuilder/model/ListDistributionConfigurationsRequest.java

\* /opt/cola/permits/1294100752\_1649200996.69/0/aws-java-sdk-imagebuilder-1-11-820-sources-

jar/com/amazonaws/services/imagebuilder/model/transform/DistributionConfigurationSummaryMarshaller.java

\* /opt/cola/permits/1294100752\_1649200996.69/0/aws-java-sdk-imagebuilder-1-11-820-sources-

jar/com/amazonaws/services/imagebuilder/model/transform/GetImagePolicyResultJsonUnmarshaller.java

\* /opt/cola/permits/1294100752\_1649200996.69/0/aws-java-sdk-imagebuilder-1-11-820-sources-

jar/com/amazonaws/services/imagebuilder/model/InstanceBlockDeviceMapping.java

\* /opt/cola/permits/1294100752\_1649200996.69/0/aws-java-sdk-imagebuilder-1-11-820-sources-

jar/com/amazonaws/services/imagebuilder/model/transform/UpdateInfrastructureConfigurationRequestProtocolMar shaller.java

\* /opt/cola/permits/1294100752\_1649200996.69/0/aws-java-sdk-imagebuilder-1-11-820-sources-

jar/com/amazonaws/services/imagebuilder/model/transform/AmiDistributionConfigurationJsonUnmarshaller.java

 $*$ /opt/cola/permits/1294100752\_1649200996.69/0/aws-java-sdk-imagebuilder-1-11-820-sources-

jar/com/amazonaws/services/imagebuilder/model/DeleteImageRecipeRequest.java

\* /opt/cola/permits/1294100752\_1649200996.69/0/aws-java-sdk-imagebuilder-1-11-820-sources-

jar/com/amazonaws/services/imagebuilder/model/transform/DistributionConfigurationMarshaller.java

\* /opt/cola/permits/1294100752\_1649200996.69/0/aws-java-sdk-imagebuilder-1-11-820-sources-

jar/com/amazonaws/services/imagebuilder/model/ListImagesRequest.java

 $*$ /opt/cola/permits/1294100752\_1649200996.69/0/aws-java-sdk-imagebuilder-1-11-820-sources-

jar/com/amazonaws/services/imagebuilder/model/transform/DeleteImagePipelineRequestProtocolMarshaller.java

\* /opt/cola/permits/1294100752\_1649200996.69/0/aws-java-sdk-imagebuilder-1-11-820-sources-

jar/com/amazonaws/services/imagebuilder/model/transform/ComponentConfigurationJsonUnmarshaller.java

\* /opt/cola/permits/1294100752\_1649200996.69/0/aws-java-sdk-imagebuilder-1-11-820-sources-

jar/com/amazonaws/services/imagebuilder/model/ListImageBuildVersionsResult.java

\* /opt/cola/permits/1294100752\_1649200996.69/0/aws-java-sdk-imagebuilder-1-11-820-sources-

jar/com/amazonaws/services/imagebuilder/model/ListComponentBuildVersionsResult.java

\* /opt/cola/permits/1294100752\_1649200996.69/0/aws-java-sdk-imagebuilder-1-11-820-sources-

jar/com/amazonaws/services/imagebuilder/model/transform/OutputResourcesJsonUnmarshaller.java

\* /opt/cola/permits/1294100752\_1649200996.69/0/aws-java-sdk-imagebuilder-1-11-820-sources-

jar/com/amazonaws/services/imagebuilder/model/transform/DeleteImagePipelineRequestMarshaller.java

\* /opt/cola/permits/1294100752\_1649200996.69/0/aws-java-sdk-imagebuilder-1-11-820-sources-

jar/com/amazonaws/services/imagebuilder/model/ImageRecipeSummary.java

\* /opt/cola/permits/1294100752\_1649200996.69/0/aws-java-sdk-imagebuilder-1-11-820-sources-

jar/com/amazonaws/services/imagebuilder/model/ListTagsForResourceRequest.java

\* /opt/cola/permits/1294100752\_1649200996.69/0/aws-java-sdk-imagebuilder-1-11-820-sources-

jar/com/amazonaws/services/imagebuilder/model/CallRateLimitExceededException.java

\* /opt/cola/permits/1294100752\_1649200996.69/0/aws-java-sdk-imagebuilder-1-11-820-sources-

jar/com/amazonaws/services/imagebuilder/model/GetComponentRequest.java

\* /opt/cola/permits/1294100752\_1649200996.69/0/aws-java-sdk-imagebuilder-1-11-820-sources-

jar/com/amazonaws/services/imagebuilder/model/transform/GetImageRecipeResultJsonUnmarshaller.java

 $*$ /opt/cola/permits/1294100752\_1649200996.69/0/aws-java-sdk-imagebuilder-1-11-820-sourcesjar/com/amazonaws/services/imagebuilder/model/transform/CreateImageRecipeResultJsonUnmarshaller.java \* /opt/cola/permits/1294100752\_1649200996.69/0/aws-java-sdk-imagebuilder-1-11-820-sourcesjar/com/amazonaws/services/imagebuilder/model/transform/GetImageRequestProtocolMarshaller.java \* /opt/cola/permits/1294100752\_1649200996.69/0/aws-java-sdk-imagebuilder-1-11-820-sourcesjar/com/amazonaws/services/imagebuilder/model/transform/ResourceNotFoundExceptionUnmarshaller.java \* /opt/cola/permits/1294100752\_1649200996.69/0/aws-java-sdk-imagebuilder-1-11-820-sourcesjar/com/amazonaws/services/imagebuilder/model/EbsInstanceBlockDeviceSpecification.java \* /opt/cola/permits/1294100752\_1649200996.69/0/aws-java-sdk-imagebuilder-1-11-820-sourcesjar/com/amazonaws/services/imagebuilder/model/transform/UpdateInfrastructureConfigurationRequestMarshaller.ja va \* /opt/cola/permits/1294100752\_1649200996.69/0/aws-java-sdk-imagebuilder-1-11-820-sourcesjar/com/amazonaws/services/imagebuilder/model/ImageSummary.java \* /opt/cola/permits/1294100752\_1649200996.69/0/aws-java-sdk-imagebuilder-1-11-820-sourcesjar/com/amazonaws/services/imagebuilder/model/DeleteImagePipelineRequest.java \* /opt/cola/permits/1294100752\_1649200996.69/0/aws-java-sdk-imagebuilder-1-11-820-sourcesjar/com/amazonaws/services/imagebuilder/model/GetImagePipelineResult.java \* /opt/cola/permits/1294100752\_1649200996.69/0/aws-java-sdk-imagebuilder-1-11-820-sourcesjar/com/amazonaws/services/imagebuilder/model/transform/InvalidPaginationTokenExceptionUnmarshaller.java \* /opt/cola/permits/1294100752\_1649200996.69/0/aws-java-sdk-imagebuilder-1-11-820-sourcesjar/com/amazonaws/services/imagebuilder/model/transform/ListComponentsResultJsonUnmarshaller.java \* /opt/cola/permits/1294100752\_1649200996.69/0/aws-java-sdk-imagebuilder-1-11-820-sourcesjar/com/amazonaws/services/imagebuilder/model/ListDistributionConfigurationsResult.java  $*$ /opt/cola/permits/1294100752\_1649200996.69/0/aws-java-sdk-imagebuilder-1-11-820-sourcesjar/com/amazonaws/services/imagebuilder/model/transform/ListTagsForResourceRequestProtocolMarshaller.java \* /opt/cola/permits/1294100752\_1649200996.69/0/aws-java-sdk-imagebuilder-1-11-820-sourcesjar/com/amazonaws/services/imagebuilder/model/transform/GetDistributionConfigurationRequestMarshaller.java \* /opt/cola/permits/1294100752\_1649200996.69/0/aws-java-sdk-imagebuilder-1-11-820-sourcesjar/com/amazonaws/services/imagebuilder/model/transform/ResourceDependencyExceptionUnmarshaller.java \* /opt/cola/permits/1294100752\_1649200996.69/0/aws-java-sdk-imagebuilder-1-11-820-sourcesjar/com/amazonaws/services/imagebuilder/model/transform/ListImageBuildVersionsResultJsonUnmarshaller.java \* /opt/cola/permits/1294100752\_1649200996.69/0/aws-java-sdk-imagebuilder-1-11-820-sourcesjar/com/amazonaws/services/imagebuilder/model/transform/CancelImageCreationRequestMarshaller.java \* /opt/cola/permits/1294100752\_1649200996.69/0/aws-java-sdk-imagebuilder-1-11-820-sourcesjar/com/amazonaws/services/imagebuilder/model/transform/ListImageRecipesRequestProtocolMarshaller.java \* /opt/cola/permits/1294100752\_1649200996.69/0/aws-java-sdk-imagebuilder-1-11-820-sourcesjar/com/amazonaws/services/imagebuilder/model/transform/CreateInfrastructureConfigurationRequestProtocolMars haller.java \* /opt/cola/permits/1294100752\_1649200996.69/0/aws-java-sdk-imagebuilder-1-11-820-sourcesjar/com/amazonaws/services/imagebuilder/model/ListInfrastructureConfigurationsRequest.java \* /opt/cola/permits/1294100752\_1649200996.69/0/aws-java-sdk-imagebuilder-1-11-820-sourcesjar/com/amazonaws/services/imagebuilder/model/transform/ImagePipelineJsonUnmarshaller.java \* /opt/cola/permits/1294100752\_1649200996.69/0/aws-java-sdk-imagebuilder-1-11-820-sourcesjar/com/amazonaws/services/imagebuilder/model/DeleteImageResult.java \* /opt/cola/permits/1294100752\_1649200996.69/0/aws-java-sdk-imagebuilder-1-11-820-sourcesjar/com/amazonaws/services/imagebuilder/model/transform/CallRateLimitExceededExceptionUnmarshaller.java \* /opt/cola/permits/1294100752\_1649200996.69/0/aws-java-sdk-imagebuilder-1-11-820-sources-

jar/com/amazonaws/services/imagebuilder/model/GetComponentPolicyRequest.java

 $*$ /opt/cola/permits/1294100752\_1649200996.69/0/aws-java-sdk-imagebuilder-1-11-820-sources-

jar/com/amazonaws/services/imagebuilder/model/CreateImageRecipeResult.java

\* /opt/cola/permits/1294100752\_1649200996.69/0/aws-java-sdk-imagebuilder-1-11-820-sources-

jar/com/amazonaws/services/imagebuilder/model/transform/CreateDistributionConfigurationRequestProtocolMarsh aller.java

\* /opt/cola/permits/1294100752\_1649200996.69/0/aws-java-sdk-imagebuilder-1-11-820-sources-

jar/com/amazonaws/services/imagebuilder/model/InvalidVersionNumberException.java

\* /opt/cola/permits/1294100752\_1649200996.69/0/aws-java-sdk-imagebuilder-1-11-820-sources-

jar/com/amazonaws/services/imagebuilder/model/GetImageRecipeRequest.java

\* /opt/cola/permits/1294100752\_1649200996.69/0/aws-java-sdk-imagebuilder-1-11-820-sourcesjar/com/amazonaws/services/imagebuilder/model/DeleteImagePipelineResult.java

\* /opt/cola/permits/1294100752\_1649200996.69/0/aws-java-sdk-imagebuilder-1-11-820-sourcesjar/com/amazonaws/services/imagebuilder/model/DeleteComponentResult.java

\* /opt/cola/permits/1294100752\_1649200996.69/0/aws-java-sdk-imagebuilder-1-11-820-sources-

jar/com/amazonaws/services/imagebuilder/model/transform/DistributionJsonUnmarshaller.java

\* /opt/cola/permits/1294100752\_1649200996.69/0/aws-java-sdk-imagebuilder-1-11-820-sources-

jar/com/amazonaws/services/imagebuilder/model/ListComponentBuildVersionsRequest.java

\* /opt/cola/permits/1294100752\_1649200996.69/0/aws-java-sdk-imagebuilder-1-11-820-sources-

jar/com/amazonaws/services/imagebuilder/model/transform/CreateInfrastructureConfigurationResultJsonUnmarshal ler.java

 $*$ /opt/cola/permits/1294100752\_1649200996.69/0/aws-java-sdk-imagebuilder-1-11-820-sourcesjar/com/amazonaws/services/imagebuilder/model/Ownership.java

\* /opt/cola/permits/1294100752\_1649200996.69/0/aws-java-sdk-imagebuilder-1-11-820-sources-

jar/com/amazonaws/services/imagebuilder/model/transform/CreateComponentResultJsonUnmarshaller.java

\* /opt/cola/permits/1294100752\_1649200996.69/0/aws-java-sdk-imagebuilder-1-11-820-sources-

jar/com/amazonaws/services/imagebuilder/model/transform/UpdateImagePipelineRequestMarshaller.java

 $*$ /opt/cola/permits/1294100752\_1649200996.69/0/aws-java-sdk-imagebuilder-1-11-820-sources-

jar/com/amazonaws/services/imagebuilder/model/CreateImageRecipeRequest.java

\* /opt/cola/permits/1294100752\_1649200996.69/0/aws-java-sdk-imagebuilder-1-11-820-sources-

jar/com/amazonaws/services/imagebuilder/model/GetInfrastructureConfigurationRequest.java

\* /opt/cola/permits/1294100752\_1649200996.69/0/aws-java-sdk-imagebuilder-1-11-820-sources-

jar/com/amazonaws/services/imagebuilder/model/PutImageRecipePolicyRequest.java

\* /opt/cola/permits/1294100752\_1649200996.69/0/aws-java-sdk-imagebuilder-1-11-820-sources-

jar/com/amazonaws/services/imagebuilder/model/transform/ScheduleJsonUnmarshaller.java

\* /opt/cola/permits/1294100752\_1649200996.69/0/aws-java-sdk-imagebuilder-1-11-820-sources-

jar/com/amazonaws/services/imagebuilder/model/transform/EbsInstanceBlockDeviceSpecificationJsonUnmarshalle r.java

\* /opt/cola/permits/1294100752\_1649200996.69/0/aws-java-sdk-imagebuilder-1-11-820-sources-

jar/com/amazonaws/services/imagebuilder/model/AWSimagebuilderException.java

\* /opt/cola/permits/1294100752\_1649200996.69/0/aws-java-sdk-imagebuilder-1-11-820-sources-

jar/com/amazonaws/services/imagebuilder/model/transform/CreateComponentRequestMarshaller.java

\* /opt/cola/permits/1294100752\_1649200996.69/0/aws-java-sdk-imagebuilder-1-11-820-sources-

jar/com/amazonaws/services/imagebuilder/model/transform/S3LogsMarshaller.java

\* /opt/cola/permits/1294100752\_1649200996.69/0/aws-java-sdk-imagebuilder-1-11-820-sources-

jar/com/amazonaws/services/imagebuilder/model/transform/GetDistributionConfigurationRequestProtocolMarshalle r.java

\* /opt/cola/permits/1294100752\_1649200996.69/0/aws-java-sdk-imagebuilder-1-11-820-sourcesjar/com/amazonaws/services/imagebuilder/model/transform/DistributionMarshaller.java

 $*$ /opt/cola/permits/1294100752\_1649200996.69/0/aws-java-sdk-imagebuilder-1-11-820-sources-

jar/com/amazonaws/services/imagebuilder/model/transform/PutImageRecipePolicyRequestProtocolMarshaller.java

\* /opt/cola/permits/1294100752\_1649200996.69/0/aws-java-sdk-imagebuilder-1-11-820-sources-

jar/com/amazonaws/services/imagebuilder/model/transform/PutImagePolicyRequestProtocolMarshaller.java

\* /opt/cola/permits/1294100752\_1649200996.69/0/aws-java-sdk-imagebuilder-1-11-820-sources-

jar/com/amazonaws/services/imagebuilder/model/UpdateDistributionConfigurationResult.java

\* /opt/cola/permits/1294100752\_1649200996.69/0/aws-java-sdk-imagebuilder-1-11-820-sources-

jar/com/amazonaws/services/imagebuilder/model/CreateImageRequest.java

\* /opt/cola/permits/1294100752\_1649200996.69/0/aws-java-sdk-imagebuilder-1-11-820-sourcesjar/com/amazonaws/services/imagebuilder/model/ComponentConfiguration.java

\* /opt/cola/permits/1294100752\_1649200996.69/0/aws-java-sdk-imagebuilder-1-11-820-sourcesjar/com/amazonaws/services/imagebuilder/model/PipelineStatus.java

\* /opt/cola/permits/1294100752\_1649200996.69/0/aws-java-sdk-imagebuilder-1-11-820-sources-

jar/com/amazonaws/services/imagebuilder/model/LaunchPermissionConfiguration.java

\* /opt/cola/permits/1294100752\_1649200996.69/0/aws-java-sdk-imagebuilder-1-11-820-sourcesjar/com/amazonaws/services/imagebuilder/model/ListImagePipelinesRequest.java

\* /opt/cola/permits/1294100752\_1649200996.69/0/aws-java-sdk-imagebuilder-1-11-820-sources-

jar/com/amazonaws/services/imagebuilder/model/GetImageRecipePolicyRequest.java

\* /opt/cola/permits/1294100752\_1649200996.69/0/aws-java-sdk-imagebuilder-1-11-820-sources-

jar/com/amazonaws/services/imagebuilder/model/CreateComponentRequest.java

 $*$ /opt/cola/permits/1294100752\_1649200996.69/0/aws-java-sdk-imagebuilder-1-11-820-sources-

jar/com/amazonaws/services/imagebuilder/model/transform/ImageRecipeSummaryJsonUnmarshaller.java

\* /opt/cola/permits/1294100752\_1649200996.69/0/aws-java-sdk-imagebuilder-1-11-820-sources-

jar/com/amazonaws/services/imagebuilder/model/Component.java

\* /opt/cola/permits/1294100752\_1649200996.69/0/aws-java-sdk-imagebuilder-1-11-820-sources-

jar/com/amazonaws/services/imagebuilder/model/transform/ListImagePipelineImagesRequestProtocolMarshaller.ja va

\* /opt/cola/permits/1294100752\_1649200996.69/0/aws-java-sdk-imagebuilder-1-11-820-sources-

jar/com/amazonaws/services/imagebuilder/model/transform/ListComponentsRequestMarshaller.java

\* /opt/cola/permits/1294100752\_1649200996.69/0/aws-java-sdk-imagebuilder-1-11-820-sources-

jar/com/amazonaws/services/imagebuilder/model/transform/FilterMarshaller.java

\* /opt/cola/permits/1294100752\_1649200996.69/0/aws-java-sdk-imagebuilder-1-11-820-sourcesjar/com/amazonaws/services/imagebuilder/model/Logging.java

\* /opt/cola/permits/1294100752\_1649200996.69/0/aws-java-sdk-imagebuilder-1-11-820-sources-

jar/com/amazonaws/services/imagebuilder/model/DistributionConfigurationSummary.java

 $*$ /opt/cola/permits/1294100752\_1649200996.69/0/aws-java-sdk-imagebuilder-1-11-820-sourcesjar/com/amazonaws/services/imagebuilder/model/UpdateImagePipelineResult.java

\* /opt/cola/permits/1294100752\_1649200996.69/0/aws-java-sdk-imagebuilder-1-11-820-sources-

jar/com/amazonaws/services/imagebuilder/model/transform/PutComponentPolicyResultJsonUnmarshaller.java

\* /opt/cola/permits/1294100752\_1649200996.69/0/aws-java-sdk-imagebuilder-1-11-820-sources-

jar/com/amazonaws/services/imagebuilder/model/transform/ListInfrastructureConfigurationsRequestProtocolMarsh aller.java

\* /opt/cola/permits/1294100752\_1649200996.69/0/aws-java-sdk-imagebuilder-1-11-820-sources-

jar/com/amazonaws/services/imagebuilder/model/ListInfrastructureConfigurationsResult.java

\* /opt/cola/permits/1294100752\_1649200996.69/0/aws-java-sdk-imagebuilder-1-11-820-sources-

jar/com/amazonaws/services/imagebuilder/model/transform/CreateInfrastructureConfigurationRequestMarshaller.ja va

 $*$ /opt/cola/permits/1294100752\_1649200996.69/0/aws-java-sdk-imagebuilder-1-11-820-sources-

jar/com/amazonaws/services/imagebuilder/model/transform/CancelImageCreationRequestProtocolMarshaller.java

\* /opt/cola/permits/1294100752\_1649200996.69/0/aws-java-sdk-imagebuilder-1-11-820-sources-

jar/com/amazonaws/services/imagebuilder/model/transform/GetInfrastructureConfigurationResultJsonUnmarshaller. java

\* /opt/cola/permits/1294100752\_1649200996.69/0/aws-java-sdk-imagebuilder-1-11-820-sources-

jar/com/amazonaws/services/imagebuilder/model/transform/ComponentJsonUnmarshaller.java

\* /opt/cola/permits/1294100752\_1649200996.69/0/aws-java-sdk-imagebuilder-1-11-820-sources-

jar/com/amazonaws/services/imagebuilder/model/ComponentVersion.java

\* /opt/cola/permits/1294100752\_1649200996.69/0/aws-java-sdk-imagebuilder-1-11-820-sources-

jar/com/amazonaws/services/imagebuilder/model/DeleteImageRequest.java

\* /opt/cola/permits/1294100752\_1649200996.69/0/aws-java-sdk-imagebuilder-1-11-820-sources-

jar/com/amazonaws/services/imagebuilder/model/transform/DeleteDistributionConfigurationRequestMarshaller.java

\* /opt/cola/permits/1294100752\_1649200996.69/0/aws-java-sdk-imagebuilder-1-11-820-sources-

jar/com/amazonaws/services/imagebuilder/model/GetImagePolicyResult.java

\* /opt/cola/permits/1294100752\_1649200996.69/0/aws-java-sdk-imagebuilder-1-11-820-sourcesjar/com/amazonaws/services/imagebuilder/model/Platform.java

\* /opt/cola/permits/1294100752\_1649200996.69/0/aws-java-sdk-imagebuilder-1-11-820-sources-

jar/com/amazonaws/services/imagebuilder/model/transform/ListDistributionConfigurationsResultJsonUnmarshaller. java

\* /opt/cola/permits/1294100752\_1649200996.69/0/aws-java-sdk-imagebuilder-1-11-820-sources-

jar/com/amazonaws/services/imagebuilder/model/Schedule.java

\* /opt/cola/permits/1294100752\_1649200996.69/0/aws-java-sdk-imagebuilder-1-11-820-sources-

jar/com/amazonaws/services/imagebuilder/model/transform/ListComponentBuildVersionsRequestMarshaller.java

 $*$ /opt/cola/permits/1294100752\_1649200996.69/0/aws-java-sdk-imagebuilder-1-11-820-sources-

jar/com/amazonaws/services/imagebuilder/model/UntagResourceRequest.java

\* /opt/cola/permits/1294100752\_1649200996.69/0/aws-java-sdk-imagebuilder-1-11-820-sources-

jar/com/amazonaws/services/imagebuilder/model/transform/ResourceAlreadyExistsExceptionUnmarshaller.java

\* /opt/cola/permits/1294100752\_1649200996.69/0/aws-java-sdk-imagebuilder-1-11-820-sources-

jar/com/amazonaws/services/imagebuilder/model/transform/ClientExceptionUnmarshaller.java

\* /opt/cola/permits/1294100752\_1649200996.69/0/aws-java-sdk-imagebuilder-1-11-820-sources-

jar/com/amazonaws/services/imagebuilder/model/transform/InvalidParameterCombinationExceptionUnmarshaller.j ava

\* /opt/cola/permits/1294100752\_1649200996.69/0/aws-java-sdk-imagebuilder-1-11-820-sources-

jar/com/amazonaws/services/imagebuilder/model/transform/DeleteDistributionConfigurationResultJsonUnmarshalle r.java

 $*$ /opt/cola/permits/1294100752\_1649200996.69/0/aws-java-sdk-imagebuilder-1-11-820-sourcesjar/com/amazonaws/services/imagebuilder/model/transform/CreateImageRequestMarshaller.java

\* /opt/cola/permits/1294100752\_1649200996.69/0/aws-java-sdk-imagebuilder-1-11-820-sources-

jar/com/amazonaws/services/imagebuilder/model/transform/CreateImagePipelineRequestMarshaller.java

\* /opt/cola/permits/1294100752\_1649200996.69/0/aws-java-sdk-imagebuilder-1-11-820-sources-

jar/com/amazonaws/services/imagebuilder/model/transform/UntagResourceRequestMarshaller.java

 $*$ /opt/cola/permits/1294100752\_1649200996.69/0/aws-java-sdk-imagebuilder-1-11-820-sources-

jar/com/amazonaws/services/imagebuilder/model/PutImagePolicyRequest.java

\* /opt/cola/permits/1294100752\_1649200996.69/0/aws-java-sdk-imagebuilder-1-11-820-sourcesjar/com/amazonaws/services/imagebuilder/model/transform/FilterJsonUnmarshaller.java

\* /opt/cola/permits/1294100752\_1649200996.69/0/aws-java-sdk-imagebuilder-1-11-820-sources-

jar/com/amazonaws/services/imagebuilder/model/transform/ImageTestsConfigurationJsonUnmarshaller.java

 $*$ /opt/cola/permits/1294100752\_1649200996.69/0/aws-java-sdk-imagebuilder-1-11-820-sources-
jar/com/amazonaws/services/imagebuilder/model/transform/ListImagePipelinesRequestMarshaller.java

```
* /opt/cola/permits/1294100752_1649200996.69/0/aws-java-sdk-imagebuilder-1-11-820-sources-
```
jar/com/amazonaws/services/imagebuilder/AWSimagebuilderClient.java

\* /opt/cola/permits/1294100752\_1649200996.69/0/aws-java-sdk-imagebuilder-1-11-820-sources-

jar/com/amazonaws/services/imagebuilder/model/CancelImageCreationRequest.java

\* /opt/cola/permits/1294100752\_1649200996.69/0/aws-java-sdk-imagebuilder-1-11-820-sources-

jar/com/amazonaws/services/imagebuilder/model/transform/UpdateImagePipelineRequestProtocolMarshaller.java \* /opt/cola/permits/1294100752\_1649200996.69/0/aws-java-sdk-imagebuilder-1-11-820-sources-

jar/com/amazonaws/services/imagebuilder/model/transform/ListImageBuildVersionsRequestMarshaller.java

\* /opt/cola/permits/1294100752\_1649200996.69/0/aws-java-sdk-imagebuilder-1-11-820-sources-

jar/com/amazonaws/services/imagebuilder/model/transform/InfrastructureConfigurationJsonUnmarshaller.java

\* /opt/cola/permits/1294100752\_1649200996.69/0/aws-java-sdk-imagebuilder-1-11-820-sources-

jar/com/amazonaws/services/imagebuilder/model/UpdateInfrastructureConfigurationRequest.java

\* /opt/cola/permits/1294100752\_1649200996.69/0/aws-java-sdk-imagebuilder-1-11-820-sources-

jar/com/amazonaws/services/imagebuilder/model/transform/OutputResourcesMarshaller.java

\* /opt/cola/permits/1294100752\_1649200996.69/0/aws-java-sdk-imagebuilder-1-11-820-sources-

jar/com/amazonaws/services/imagebuilder/model/transform/StartImagePipelineExecutionRequestProtocolMarshalle r.java

\* /opt/cola/permits/1294100752\_1649200996.69/0/aws-java-sdk-imagebuilder-1-11-820-sources-

jar/com/amazonaws/services/imagebuilder/model/ServiceQuotaExceededException.java

 $*$ /opt/cola/permits/1294100752\_1649200996.69/0/aws-java-sdk-imagebuilder-1-11-820-sources-

jar/com/amazonaws/services/imagebuilder/model/ImageTestsConfiguration.java

\* /opt/cola/permits/1294100752\_1649200996.69/0/aws-java-sdk-imagebuilder-1-11-820-sources-

jar/com/amazonaws/services/imagebuilder/model/transform/DistributionConfigurationSummaryJsonUnmarshaller.j ava

\* /opt/cola/permits/1294100752\_1649200996.69/0/aws-java-sdk-imagebuilder-1-11-820-sources-

jar/com/amazonaws/services/imagebuilder/model/transform/GetImagePipelineRequestMarshaller.java

\* /opt/cola/permits/1294100752\_1649200996.69/0/aws-java-sdk-imagebuilder-1-11-820-sources-

jar/com/amazonaws/services/imagebuilder/model/ListImagesResult.java

\* /opt/cola/permits/1294100752\_1649200996.69/0/aws-java-sdk-imagebuilder-1-11-820-sourcesjar/com/amazonaws/services/imagebuilder/model/ServiceException.java

\* /opt/cola/permits/1294100752\_1649200996.69/0/aws-java-sdk-imagebuilder-1-11-820-sources-

jar/com/amazonaws/services/imagebuilder/model/ImageState.java

\* /opt/cola/permits/1294100752\_1649200996.69/0/aws-java-sdk-imagebuilder-1-11-820-sources-

jar/com/amazonaws/services/imagebuilder/model/transform/ImportComponentRequestProtocolMarshaller.java

 $*$ /opt/cola/permits/1294100752\_1649200996.69/0/aws-java-sdk-imagebuilder-1-11-820-sources-

jar/com/amazonaws/services/imagebuilder/model/CreateImagePipelineRequest.java

\* /opt/cola/permits/1294100752\_1649200996.69/0/aws-java-sdk-imagebuilder-1-11-820-sources-

jar/com/amazonaws/services/imagebuilder/model/ImagePipeline.java

\* /opt/cola/permits/1294100752\_1649200996.69/0/aws-java-sdk-imagebuilder-1-11-820-sources-

jar/com/amazonaws/services/imagebuilder/model/ImportComponentRequest.java

\* /opt/cola/permits/1294100752\_1649200996.69/0/aws-java-sdk-imagebuilder-1-11-820-sources-

jar/com/amazonaws/services/imagebuilder/model/transform/AmiMarshaller.java

\* /opt/cola/permits/1294100752\_1649200996.69/0/aws-java-sdk-imagebuilder-1-11-820-sources-

jar/com/amazonaws/services/imagebuilder/model/CancelImageCreationResult.java

\* /opt/cola/permits/1294100752\_1649200996.69/0/aws-java-sdk-imagebuilder-1-11-820-sources-

jar/com/amazonaws/services/imagebuilder/model/transform/ListInfrastructureConfigurationsResultJsonUnmarshalle r.java

 $*$ /opt/cola/permits/1294100752\_1649200996.69/0/aws-java-sdk-imagebuilder-1-11-820-sources-

jar/com/amazonaws/services/imagebuilder/model/transform/ListImageRecipesResultJsonUnmarshaller.java

\* /opt/cola/permits/1294100752\_1649200996.69/0/aws-java-sdk-imagebuilder-1-11-820-sources-

jar/com/amazonaws/services/imagebuilder/model/transform/ResourceInUseExceptionUnmarshaller.java

\* /opt/cola/permits/1294100752\_1649200996.69/0/aws-java-sdk-imagebuilder-1-11-820-sources-

jar/com/amazonaws/services/imagebuilder/model/transform/GetImageRecipePolicyRequestProtocolMarshaller.java

\* /opt/cola/permits/1294100752\_1649200996.69/0/aws-java-sdk-imagebuilder-1-11-820-sources-

jar/com/amazonaws/services/imagebuilder/model/transform/InfrastructureConfigurationSummaryJsonUnmarshaller. java

\* /opt/cola/permits/1294100752\_1649200996.69/0/aws-java-sdk-imagebuilder-1-11-820-sources-

jar/com/amazonaws/services/imagebuilder/model/transform/PutImageRecipePolicyRequestMarshaller.java

\* /opt/cola/permits/1294100752\_1649200996.69/0/aws-java-sdk-imagebuilder-1-11-820-sources-

jar/com/amazonaws/services/imagebuilder/model/PutComponentPolicyResult.java

\* /opt/cola/permits/1294100752\_1649200996.69/0/aws-java-sdk-imagebuilder-1-11-820-sources-

jar/com/amazonaws/services/imagebuilder/model/DeleteImageRecipeResult.java

\* /opt/cola/permits/1294100752\_1649200996.69/0/aws-java-sdk-imagebuilder-1-11-820-sources-

jar/com/amazonaws/services/imagebuilder/model/transform/GetImageResultJsonUnmarshaller.java

\* /opt/cola/permits/1294100752\_1649200996.69/0/aws-java-sdk-imagebuilder-1-11-820-sources-

jar/com/amazonaws/services/imagebuilder/model/transform/GetInfrastructureConfigurationRequestProtocolMarshal ler.java

 $*$ /opt/cola/permits/1294100752\_1649200996.69/0/aws-java-sdk-imagebuilder-1-11-820-sources-

jar/com/amazonaws/services/imagebuilder/model/transform/ListImagesResultJsonUnmarshaller.java

\* /opt/cola/permits/1294100752\_1649200996.69/0/aws-java-sdk-imagebuilder-1-11-820-sources-

jar/com/amazonaws/services/imagebuilder/model/transform/DeleteImagePipelineResultJsonUnmarshaller.java

\* /opt/cola/permits/1294100752\_1649200996.69/0/aws-java-sdk-imagebuilder-1-11-820-sources-

jar/com/amazonaws/services/imagebuilder/model/transform/CreateImagePipelineRequestProtocolMarshaller.java

 $*$ /opt/cola/permits/1294100752\_1649200996.69/0/aws-java-sdk-imagebuilder-1-11-820-sources-

jar/com/amazonaws/services/imagebuilder/model/transform/ListImagePipelineImagesRequestMarshaller.java

\* /opt/cola/permits/1294100752\_1649200996.69/0/aws-java-sdk-imagebuilder-1-11-820-sources-

jar/com/amazonaws/services/imagebuilder/model/transform/ImportComponentRequestMarshaller.java

\* /opt/cola/permits/1294100752\_1649200996.69/0/aws-java-sdk-imagebuilder-1-11-820-sources-

jar/com/amazonaws/services/imagebuilder/model/transform/ServiceExceptionUnmarshaller.java

\* /opt/cola/permits/1294100752\_1649200996.69/0/aws-java-sdk-imagebuilder-1-11-820-sources-

jar/com/amazonaws/services/imagebuilder/AbstractAWSimagebuilderAsync.java

\* /opt/cola/permits/1294100752\_1649200996.69/0/aws-java-sdk-imagebuilder-1-11-820-sources-

jar/com/amazonaws/services/imagebuilder/model/GetDistributionConfigurationResult.java

\* /opt/cola/permits/1294100752\_1649200996.69/0/aws-java-sdk-imagebuilder-1-11-820-sources-

jar/com/amazonaws/services/imagebuilder/model/transform/CreateImageResultJsonUnmarshaller.java

\* /opt/cola/permits/1294100752\_1649200996.69/0/aws-java-sdk-imagebuilder-1-11-820-sources-

jar/com/amazonaws/services/imagebuilder/package-info.java

\* /opt/cola/permits/1294100752\_1649200996.69/0/aws-java-sdk-imagebuilder-1-11-820-sources-

jar/com/amazonaws/services/imagebuilder/model/transform/ListImagePipelinesRequestProtocolMarshaller.java

\* /opt/cola/permits/1294100752\_1649200996.69/0/aws-java-sdk-imagebuilder-1-11-820-sources-

jar/com/amazonaws/services/imagebuilder/model/transform/UpdateDistributionConfigurationResultJsonUnmarshall er.java

\* /opt/cola/permits/1294100752\_1649200996.69/0/aws-java-sdk-imagebuilder-1-11-820-sources-

jar/com/amazonaws/services/imagebuilder/model/StartImagePipelineExecutionResult.java

\* /opt/cola/permits/1294100752\_1649200996.69/0/aws-java-sdk-imagebuilder-1-11-820-sources-

jar/com/amazonaws/services/imagebuilder/model/transform/EbsInstanceBlockDeviceSpecificationMarshaller.java \* /opt/cola/permits/1294100752\_1649200996.69/0/aws-java-sdk-imagebuilder-1-11-820-sourcesjar/com/amazonaws/services/imagebuilder/model/transform/TagResourceRequestProtocolMarshaller.java \* /opt/cola/permits/1294100752\_1649200996.69/0/aws-java-sdk-imagebuilder-1-11-820-sourcesjar/com/amazonaws/services/imagebuilder/model/UpdateImagePipelineRequest.java \* /opt/cola/permits/1294100752\_1649200996.69/0/aws-java-sdk-imagebuilder-1-11-820-sourcesjar/com/amazonaws/services/imagebuilder/model/transform/InvalidParameterValueExceptionUnmarshaller.java \* /opt/cola/permits/1294100752\_1649200996.69/0/aws-java-sdk-imagebuilder-1-11-820-sourcesjar/com/amazonaws/services/imagebuilder/model/DistributionConfiguration.java \* /opt/cola/permits/1294100752\_1649200996.69/0/aws-java-sdk-imagebuilder-1-11-820-sourcesjar/com/amazonaws/services/imagebuilder/model/InvalidParameterValueException.java \* /opt/cola/permits/1294100752\_1649200996.69/0/aws-java-sdk-imagebuilder-1-11-820-sourcesjar/com/amazonaws/services/imagebuilder/model/transform/GetComponentPolicyRequestProtocolMarshaller.java \* /opt/cola/permits/1294100752\_1649200996.69/0/aws-java-sdk-imagebuilder-1-11-820-sourcesjar/com/amazonaws/services/imagebuilder/model/DeleteInfrastructureConfigurationRequest.java \* /opt/cola/permits/1294100752\_1649200996.69/0/aws-java-sdk-imagebuilder-1-11-820-sourcesjar/com/amazonaws/services/imagebuilder/model/transform/GetComponentRequestMarshaller.java  $*$ /opt/cola/permits/1294100752\_1649200996.69/0/aws-java-sdk-imagebuilder-1-11-820-sourcesjar/com/amazonaws/services/imagebuilder/model/transform/ComponentSummaryJsonUnmarshaller.java \* /opt/cola/permits/1294100752\_1649200996.69/0/aws-java-sdk-imagebuilder-1-11-820-sourcesjar/com/amazonaws/services/imagebuilder/model/transform/GetImagePolicyRequestProtocolMarshaller.java \* /opt/cola/permits/1294100752\_1649200996.69/0/aws-java-sdk-imagebuilder-1-11-820-sourcesjar/com/amazonaws/services/imagebuilder/model/transform/ListTagsForResourceRequestMarshaller.java  $*$ /opt/cola/permits/1294100752\_1649200996.69/0/aws-java-sdk-imagebuilder-1-11-820-sourcesjar/com/amazonaws/services/imagebuilder/model/TagResourceResult.java \* /opt/cola/permits/1294100752\_1649200996.69/0/aws-java-sdk-imagebuilder-1-11-820-sourcesjar/com/amazonaws/services/imagebuilder/model/transform/InvalidVersionNumberExceptionUnmarshaller.java \* /opt/cola/permits/1294100752\_1649200996.69/0/aws-java-sdk-imagebuilder-1-11-820-sourcesjar/com/amazonaws/services/imagebuilder/model/transform/ImageStateMarshaller.java \* /opt/cola/permits/1294100752\_1649200996.69/0/aws-java-sdk-imagebuilder-1-11-820-sourcesjar/com/amazonaws/services/imagebuilder/model/transform/CreateImageRecipeRequestProtocolMarshaller.java \* /opt/cola/permits/1294100752\_1649200996.69/0/aws-java-sdk-imagebuilder-1-11-820-sourcesjar/com/amazonaws/services/imagebuilder/model/ListComponentsResult.java \* /opt/cola/permits/1294100752\_1649200996.69/0/aws-java-sdk-imagebuilder-1-11-820-sourcesjar/com/amazonaws/services/imagebuilder/model/GetImageResult.java  $*$ /opt/cola/permits/1294100752\_1649200996.69/0/aws-java-sdk-imagebuilder-1-11-820-sourcesjar/com/amazonaws/services/imagebuilder/model/transform/ListImagesRequestMarshaller.java \* /opt/cola/permits/1294100752\_1649200996.69/0/aws-java-sdk-imagebuilder-1-11-820-sourcesjar/com/amazonaws/services/imagebuilder/model/PipelineExecutionStartCondition.java \* /opt/cola/permits/1294100752\_1649200996.69/0/aws-java-sdk-imagebuilder-1-11-820-sourcesjar/com/amazonaws/services/imagebuilder/model/CreateDistributionConfigurationResult.java \* /opt/cola/permits/1294100752\_1649200996.69/0/aws-java-sdk-imagebuilder-1-11-820-sourcesjar/com/amazonaws/services/imagebuilder/model/transform/DeleteInfrastructureConfigurationResultJsonUnmarshal ler.java \* /opt/cola/permits/1294100752\_1649200996.69/0/aws-java-sdk-imagebuilder-1-11-820-sourcesjar/com/amazonaws/services/imagebuilder/model/transform/ComponentMarshaller.java \* /opt/cola/permits/1294100752\_1649200996.69/0/aws-java-sdk-imagebuilder-1-11-820-sourcesjar/com/amazonaws/services/imagebuilder/model/transform/ComponentVersionJsonUnmarshaller.java

 $*$ /opt/cola/permits/1294100752\_1649200996.69/0/aws-java-sdk-imagebuilder-1-11-820-sources-

jar/com/amazonaws/services/imagebuilder/model/CreateComponentResult.java

\* /opt/cola/permits/1294100752\_1649200996.69/0/aws-java-sdk-imagebuilder-1-11-820-sources-

jar/com/amazonaws/services/imagebuilder/model/transform/CreateDistributionConfigurationResultJsonUnmarshalle r.java

\* /opt/cola/permits/1294100752\_1649200996.69/0/aws-java-sdk-imagebuilder-1-11-820-sources-

jar/com/amazonaws/services/imagebuilder/model/transform/CreateDistributionConfigurationRequestMarshaller.java \* /opt/cola/permits/1294100752\_1649200996.69/0/aws-java-sdk-imagebuilder-1-11-820-sources-

jar/com/amazonaws/services/imagebuilder/model/transform/PutImagePolicyRequestMarshaller.java

\* /opt/cola/permits/1294100752\_1649200996.69/0/aws-java-sdk-imagebuilder-1-11-820-sources-

jar/com/amazonaws/services/imagebuilder/model/transform/IdempotentParameterMismatchExceptionUnmarshaller. java

\* /opt/cola/permits/1294100752\_1649200996.69/0/aws-java-sdk-imagebuilder-1-11-820-sources-

jar/com/amazonaws/services/imagebuilder/model/transform/GetImageRecipePolicyResultJsonUnmarshaller.java

\* /opt/cola/permits/1294100752\_1649200996.69/0/aws-java-sdk-imagebuilder-1-11-820-sources-

jar/com/amazonaws/services/imagebuilder/model/ResourceNotFoundException.java

\* /opt/cola/permits/1294100752\_1649200996.69/0/aws-java-sdk-imagebuilder-1-11-820-sources-

jar/com/amazonaws/services/imagebuilder/model/transform/StartImagePipelineExecutionRequestMarshaller.java

\* /opt/cola/permits/1294100752\_1649200996.69/0/aws-java-sdk-imagebuilder-1-11-820-sources-

jar/com/amazonaws/services/imagebuilder/model/ListImageRecipesResult.java

\* /opt/cola/permits/1294100752\_1649200996.69/0/aws-java-sdk-imagebuilder-1-11-820-sources-

jar/com/amazonaws/services/imagebuilder/model/AmiDistributionConfiguration.java

\* /opt/cola/permits/1294100752\_1649200996.69/0/aws-java-sdk-imagebuilder-1-11-820-sources-

jar/com/amazonaws/services/imagebuilder/model/ListTagsForResourceResult.java

\* /opt/cola/permits/1294100752\_1649200996.69/0/aws-java-sdk-imagebuilder-1-11-820-sources-

jar/com/amazonaws/services/imagebuilder/model/transform/UntagResourceRequestProtocolMarshaller.java

\* /opt/cola/permits/1294100752\_1649200996.69/0/aws-java-sdk-imagebuilder-1-11-820-sources-

jar/com/amazonaws/services/imagebuilder/model/transform/DeleteInfrastructureConfigurationRequestMarshaller.ja va

\* /opt/cola/permits/1294100752\_1649200996.69/0/aws-java-sdk-imagebuilder-1-11-820-sources-

jar/com/amazonaws/services/imagebuilder/model/InfrastructureConfiguration.java

\* /opt/cola/permits/1294100752\_1649200996.69/0/aws-java-sdk-imagebuilder-1-11-820-sources-

jar/com/amazonaws/services/imagebuilder/model/transform/DeleteImageRecipeRequestProtocolMarshaller.java

\* /opt/cola/permits/1294100752\_1649200996.69/0/aws-java-sdk-imagebuilder-1-11-820-sources-

jar/com/amazonaws/services/imagebuilder/model/transform/ListDistributionConfigurationsRequestProtocolMarshal ler.java

\* /opt/cola/permits/1294100752\_1649200996.69/0/aws-java-sdk-imagebuilder-1-11-820-sources-

jar/com/amazonaws/services/imagebuilder/model/transform/DeleteComponentRequestMarshaller.java

\* /opt/cola/permits/1294100752\_1649200996.69/0/aws-java-sdk-imagebuilder-1-11-820-sources-

jar/com/amazonaws/services/imagebuilder/model/InvalidRequestException.java

\* /opt/cola/permits/1294100752\_1649200996.69/0/aws-java-sdk-imagebuilder-1-11-820-sources-

jar/com/amazonaws/services/imagebuilder/model/transform/LoggingJsonUnmarshaller.java

\* /opt/cola/permits/1294100752\_1649200996.69/0/aws-java-sdk-imagebuilder-1-11-820-sourcesjar/com/amazonaws/services/imagebuilder/AWSimagebuilderAsync.java

\* /opt/cola/permits/1294100752\_1649200996.69/0/aws-java-sdk-imagebuilder-1-11-820-sources-

jar/com/amazonaws/services/imagebuilder/model/transform/ImageVersionJsonUnmarshaller.java

\* /opt/cola/permits/1294100752\_1649200996.69/0/aws-java-sdk-imagebuilder-1-11-820-sources-

jar/com/amazonaws/services/imagebuilder/model/transform/UpdateInfrastructureConfigurationResultJsonUnmarsha

#### ller.java

\* /opt/cola/permits/1294100752\_1649200996.69/0/aws-java-sdk-imagebuilder-1-11-820-sourcesjar/com/amazonaws/services/imagebuilder/model/CreateInfrastructureConfigurationResult.java \* /opt/cola/permits/1294100752\_1649200996.69/0/aws-java-sdk-imagebuilder-1-11-820-sourcesjar/com/amazonaws/services/imagebuilder/model/transform/InstanceBlockDeviceMappingMarshaller.java \* /opt/cola/permits/1294100752\_1649200996.69/0/aws-java-sdk-imagebuilder-1-11-820-sourcesjar/com/amazonaws/services/imagebuilder/model/transform/CreateImageRequestProtocolMarshaller.java \* /opt/cola/permits/1294100752\_1649200996.69/0/aws-java-sdk-imagebuilder-1-11-820-sourcesjar/com/amazonaws/services/imagebuilder/model/ImageStatus.java \* /opt/cola/permits/1294100752\_1649200996.69/0/aws-java-sdk-imagebuilder-1-11-820-sourcesjar/com/amazonaws/services/imagebuilder/model/transform/ListDistributionConfigurationsRequestMarshaller.java \* /opt/cola/permits/1294100752\_1649200996.69/0/aws-java-sdk-imagebuilder-1-11-820-sourcesjar/com/amazonaws/services/imagebuilder/model/UpdateInfrastructureConfigurationResult.java \* /opt/cola/permits/1294100752\_1649200996.69/0/aws-java-sdk-imagebuilder-1-11-820-sourcesjar/com/amazonaws/services/imagebuilder/model/transform/GetImageRecipePolicyRequestMarshaller.java \* /opt/cola/permits/1294100752\_1649200996.69/0/aws-java-sdk-imagebuilder-1-11-820-sourcesjar/com/amazonaws/services/imagebuilder/model/StartImagePipelineExecutionRequest.java \* /opt/cola/permits/1294100752\_1649200996.69/0/aws-java-sdk-imagebuilder-1-11-820-sourcesjar/com/amazonaws/services/imagebuilder/model/transform/ListImagesRequestProtocolMarshaller.java \* /opt/cola/permits/1294100752\_1649200996.69/0/aws-java-sdk-imagebuilder-1-11-820-sourcesjar/com/amazonaws/services/imagebuilder/model/DeleteInfrastructureConfigurationResult.java \* /opt/cola/permits/1294100752\_1649200996.69/0/aws-java-sdk-imagebuilder-1-11-820-sourcesjar/com/amazonaws/services/imagebuilder/model/transform/PutImageRecipePolicyResultJsonUnmarshaller.java  $*$ /opt/cola/permits/1294100752\_1649200996.69/0/aws-java-sdk-imagebuilder-1-11-820-sourcesjar/com/amazonaws/services/imagebuilder/model/transform/GetImagePolicyRequestMarshaller.java \* /opt/cola/permits/1294100752\_1649200996.69/0/aws-java-sdk-imagebuilder-1-11-820-sourcesjar/com/amazonaws/services/imagebuilder/model/ResourceInUseException.java \* /opt/cola/permits/1294100752\_1649200996.69/0/aws-java-sdk-imagebuilder-1-11-820-sourcesjar/com/amazonaws/services/imagebuilder/model/transform/GetInfrastructureConfigurationRequestMarshaller.java \* /opt/cola/permits/1294100752\_1649200996.69/0/aws-java-sdk-imagebuilder-1-11-820-sourcesjar/com/amazonaws/services/imagebuilder/model/transform/ImageTestsConfigurationMarshaller.java \* /opt/cola/permits/1294100752\_1649200996.69/0/aws-java-sdk-imagebuilder-1-11-820-sourcesjar/com/amazonaws/services/imagebuilder/model/transform/GetComponentResultJsonUnmarshaller.java \* /opt/cola/permits/1294100752\_1649200996.69/0/aws-java-sdk-imagebuilder-1-11-820-sourcesjar/com/amazonaws/services/imagebuilder/model/transform/ListComponentBuildVersionsResultJsonUnmarshaller.j ava \* /opt/cola/permits/1294100752\_1649200996.69/0/aws-java-sdk-imagebuilder-1-11-820-sourcesjar/com/amazonaws/services/imagebuilder/model/transform/ImagePipelineMarshaller.java \* /opt/cola/permits/1294100752\_1649200996.69/0/aws-java-sdk-imagebuilder-1-11-820-sources-

jar/com/amazonaws/services/imagebuilder/model/EbsVolumeType.java

\* /opt/cola/permits/1294100752\_1649200996.69/0/aws-java-sdk-imagebuilder-1-11-820-sourcesjar/com/amazonaws/services/imagebuilder/model/ClientException.java

\* /opt/cola/permits/1294100752\_1649200996.69/0/aws-java-sdk-imagebuilder-1-11-820-sources-

jar/com/amazonaws/services/imagebuilder/model/transform/DeleteDistributionConfigurationRequestProtocolMarsh aller.java

\* /opt/cola/permits/1294100752\_1649200996.69/0/aws-java-sdk-imagebuilder-1-11-820-sources-

jar/com/amazonaws/services/imagebuilder/model/transform/ImageJsonUnmarshaller.java

\* /opt/cola/permits/1294100752\_1649200996.69/0/aws-java-sdk-imagebuilder-1-11-820-sources-

jar/com/amazonaws/services/imagebuilder/model/transform/InfrastructureConfigurationSummaryMarshaller.java

```
* /opt/cola/permits/1294100752_1649200996.69/0/aws-java-sdk-imagebuilder-1-11-820-sources-
```

```
jar/com/amazonaws/services/imagebuilder/model/GetInfrastructureConfigurationResult.java
```
\* /opt/cola/permits/1294100752\_1649200996.69/0/aws-java-sdk-imagebuilder-1-11-820-sources-

jar/com/amazonaws/services/imagebuilder/model/transform/ScheduleMarshaller.java

\* /opt/cola/permits/1294100752\_1649200996.69/0/aws-java-sdk-imagebuilder-1-11-820-sources-

jar/com/amazonaws/services/imagebuilder/model/transform/LoggingMarshaller.java

\* /opt/cola/permits/1294100752\_1649200996.69/0/aws-java-sdk-imagebuilder-1-11-820-sources-

jar/com/amazonaws/services/imagebuilder/model/transform/ListImageBuildVersionsRequestProtocolMarshaller.jav a

\* /opt/cola/permits/1294100752\_1649200996.69/0/aws-java-sdk-imagebuilder-1-11-820-sources-

jar/com/amazonaws/services/imagebuilder/model/transform/CreateImageRecipeRequestMarshaller.java

\* /opt/cola/permits/1294100752\_1649200996.69/0/aws-java-sdk-imagebuilder-1-11-820-sources-

jar/com/amazonaws/services/imagebuilder/model/GetImagePolicyRequest.java

\* /opt/cola/permits/1294100752\_1649200996.69/0/aws-java-sdk-imagebuilder-1-11-820-sources-

jar/com/amazonaws/services/imagebuilder/model/transform/GetDistributionConfigurationResultJsonUnmarshaller.j ava

 $*$ /opt/cola/permits/1294100752\_1649200996.69/0/aws-java-sdk-imagebuilder-1-11-820-sources-

jar/com/amazonaws/services/imagebuilder/model/transform/DeleteComponentResultJsonUnmarshaller.java

\* /opt/cola/permits/1294100752\_1649200996.69/0/aws-java-sdk-imagebuilder-1-11-820-sources-

jar/com/amazonaws/services/imagebuilder/model/UpdateDistributionConfigurationRequest.java

\* /opt/cola/permits/1294100752\_1649200996.69/0/aws-java-sdk-imagebuilder-1-11-820-sources-

jar/com/amazonaws/services/imagebuilder/model/transform/ImportComponentResultJsonUnmarshaller.java

 $*$ /opt/cola/permits/1294100752\_1649200996.69/0/aws-java-sdk-imagebuilder-1-11-820-sources-

jar/com/amazonaws/services/imagebuilder/model/transform/ImageRecipeJsonUnmarshaller.java

\* /opt/cola/permits/1294100752\_1649200996.69/0/aws-java-sdk-imagebuilder-1-11-820-sources-

jar/com/amazonaws/services/imagebuilder/model/transform/ImageRecipeSummaryMarshaller.java

\* /opt/cola/permits/1294100752\_1649200996.69/0/aws-java-sdk-imagebuilder-1-11-820-sources-

jar/com/amazonaws/services/imagebuilder/model/ListImagePipelineImagesRequest.java

\* /opt/cola/permits/1294100752\_1649200996.69/0/aws-java-sdk-imagebuilder-1-11-820-sourcesjar/com/amazonaws/services/imagebuilder/model/Image.java

\* /opt/cola/permits/1294100752\_1649200996.69/0/aws-java-sdk-imagebuilder-1-11-820-sources-

jar/com/amazonaws/services/imagebuilder/model/transform/ListTagsForResourceResultJsonUnmarshaller.java

\* /opt/cola/permits/1294100752\_1649200996.69/0/aws-java-sdk-imagebuilder-1-11-820-sources-

jar/com/amazonaws/services/imagebuilder/model/transform/InvalidRequestExceptionUnmarshaller.java

 $*$ /opt/cola/permits/1294100752\_1649200996.69/0/aws-java-sdk-imagebuilder-1-11-820-sourcesjar/com/amazonaws/services/imagebuilder/model/Filter.java

\* /opt/cola/permits/1294100752\_1649200996.69/0/aws-java-sdk-imagebuilder-1-11-820-sourcesjar/com/amazonaws/services/imagebuilder/model/transform/ImageMarshaller.java

\* /opt/cola/permits/1294100752\_1649200996.69/0/aws-java-sdk-imagebuilder-1-11-820-sources-

jar/com/amazonaws/services/imagebuilder/model/transform/AmiJsonUnmarshaller.java

\* /opt/cola/permits/1294100752\_1649200996.69/0/aws-java-sdk-imagebuilder-1-11-820-sources-

jar/com/amazonaws/services/imagebuilder/model/transform/PutImagePolicyResultJsonUnmarshaller.java

\* /opt/cola/permits/1294100752\_1649200996.69/0/aws-java-sdk-imagebuilder-1-11-820-sources-

jar/com/amazonaws/services/imagebuilder/model/ListImageRecipesRequest.java

\* /opt/cola/permits/1294100752\_1649200996.69/0/aws-java-sdk-imagebuilder-1-11-820-sources-

jar/com/amazonaws/services/imagebuilder/model/GetComponentPolicyResult.java

\* /opt/cola/permits/1294100752\_1649200996.69/0/aws-java-sdk-imagebuilder-1-11-820-sources-

jar/com/amazonaws/services/imagebuilder/model/GetImageRequest.java

\* /opt/cola/permits/1294100752\_1649200996.69/0/aws-java-sdk-imagebuilder-1-11-820-sources-

jar/com/amazonaws/services/imagebuilder/model/transform/GetComponentPolicyResultJsonUnmarshaller.java

\* /opt/cola/permits/1294100752\_1649200996.69/0/aws-java-sdk-imagebuilder-1-11-820-sources-

jar/com/amazonaws/services/imagebuilder/model/CreateDistributionConfigurationRequest.java

\* /opt/cola/permits/1294100752\_1649200996.69/0/aws-java-sdk-imagebuilder-1-11-820-sources-

jar/com/amazonaws/services/imagebuilder/model/transform/CreateImagePipelineResultJsonUnmarshaller.java

\* /opt/cola/permits/1294100752\_1649200996.69/0/aws-java-sdk-imagebuilder-1-11-820-sources-

jar/com/amazonaws/services/imagebuilder/model/ImportComponentResult.java

\* /opt/cola/permits/1294100752\_1649200996.69/0/aws-java-sdk-imagebuilder-1-11-820-sources-

jar/com/amazonaws/services/imagebuilder/model/DeleteComponentRequest.java

\* /opt/cola/permits/1294100752\_1649200996.69/0/aws-java-sdk-imagebuilder-1-11-820-sources-

jar/com/amazonaws/services/imagebuilder/model/OutputResources.java

\* /opt/cola/permits/1294100752\_1649200996.69/0/aws-java-sdk-imagebuilder-1-11-820-sources-

jar/com/amazonaws/services/imagebuilder/model/transform/ImageVersionMarshaller.java

No license file was found, but licenses were detected in source scan.

#### /\*

\* Copyright 2015-2020 Amazon.com, Inc. or its affiliates. All Rights Reserved.

\*

\* Licensed under the Apache License, Version 2.0 (the "License"). You may not use this file except in compliance with

\* the License. A copy of the License is located at

\*

\* http://aws.amazon.com/apache2.0

\*

\* or in the "license" file accompanying this file. This file is distributed on an "AS IS" BASIS, WITHOUT WARRANTIES OR

\* CONDITIONS OF ANY KIND, either express or implied. See the License for the specific language governing permissions

\* and limitations under the License.

\*/

/\*\*

 $*$  <p>

\* You have attempted to mutate or delete a resource with a dependency that prohibits this action. See the error message

\* for more details.

 $*$ 

\*/

Found in path(s):

\* /opt/cola/permits/1294100752\_1649200996.69/0/aws-java-sdk-imagebuilder-1-11-820-sourcesjar/com/amazonaws/services/imagebuilder/model/ResourceDependencyException.java

# **1.291 apache-commons-configuration 1.8**

## **1.291.1 Available under license :**

Apache License Version 2.0, January 2004 http://www.apache.org/licenses/

#### TERMS AND CONDITIONS FOR USE, REPRODUCTION, AND DISTRIBUTION

1. Definitions.

"License" shall mean the terms and conditions for use, reproduction, and distribution as defined by Sections 1 through 9 of this document.

"Licensor" shall mean the copyright owner or entity authorized by the copyright owner that is granting the License.

"Legal Entity" shall mean the union of the acting entity and all other entities that control, are controlled by, or are under common control with that entity. For the purposes of this definition, "control" means (i) the power, direct or indirect, to cause the direction or management of such entity, whether by contract or otherwise, or (ii) ownership of fifty percent (50%) or more of the outstanding shares, or (iii) beneficial ownership of such entity.

"You" (or "Your") shall mean an individual or Legal Entity exercising permissions granted by this License.

"Source" form shall mean the preferred form for making modifications, including but not limited to software source code, documentation source, and configuration files.

"Object" form shall mean any form resulting from mechanical transformation or translation of a Source form, including but not limited to compiled object code, generated documentation, and conversions to other media types.

"Work" shall mean the work of authorship, whether in Source or Object form, made available under the License, as indicated by a copyright notice that is included in or attached to the work (an example is provided in the Appendix below).

"Derivative Works" shall mean any work, whether in Source or Object form, that is based on (or derived from) the Work and for which the editorial revisions, annotations, elaborations, or other modifications represent, as a whole, an original work of authorship. For the purposes of this License, Derivative Works shall not include works that remain separable from, or merely link (or bind by name) to the interfaces of, the Work and Derivative Works thereof.

"Contribution" shall mean any work of authorship, including the original version of the Work and any modifications or additions to that Work or Derivative Works thereof, that is intentionally submitted to Licensor for inclusion in the Work by the copyright owner or by an individual or Legal Entity authorized to submit on behalf of the copyright owner. For the purposes of this definition, "submitted" means any form of electronic, verbal, or written communication sent to the Licensor or its representatives, including but not limited to communication on electronic mailing lists, source code control systems, and issue tracking systems that are managed by, or on behalf of, the Licensor for the purpose of discussing and improving the Work, but excluding communication that is conspicuously marked or otherwise designated in writing by the copyright owner as "Not a Contribution."

"Contributor" shall mean Licensor and any individual or Legal Entity on behalf of whom a Contribution has been received by Licensor and subsequently incorporated within the Work.

2. Grant of Copyright License. Subject to the terms and conditions of this License, each Contributor hereby grants to You a perpetual, worldwide, non-exclusive, no-charge, royalty-free, irrevocable copyright license to reproduce, prepare Derivative Works of, publicly display, publicly perform, sublicense, and distribute the Work and such Derivative Works in Source or Object form.

3. Grant of Patent License. Subject to the terms and conditions of this License, each Contributor hereby grants to You a perpetual, worldwide, non-exclusive, no-charge, royalty-free, irrevocable (except as stated in this section) patent license to make, have made, use, offer to sell, sell, import, and otherwise transfer the Work, where such license applies only to those patent claims licensable by such Contributor that are necessarily infringed by their Contribution(s) alone or by combination of their Contribution(s) with the Work to which such Contribution(s) was submitted. If You institute patent litigation against any entity (including a cross-claim or counterclaim in a lawsuit) alleging that the Work or a Contribution incorporated within the Work constitutes direct or contributory patent infringement, then any patent licenses granted to You under this License for that Work shall terminate as of the date such litigation is filed.

4. Redistribution. You may reproduce and distribute copies of the Work or Derivative Works thereof in any medium, with or without modifications, and in Source or Object form, provided that You meet the following conditions:

You must give any other recipients of the Work or Derivative Works a copy of this License; and

You must cause any modified files to carry prominent notices stating that You changed the files; and

You must retain, in the Source form of any Derivative Works that You distribute, all copyright, patent, trademark, and attribution notices from the Source form of the Work, excluding those notices that do not pertain to any part of the Derivative Works; and

If the Work includes a "NOTICE" text file as part of its distribution, then any Derivative Works that You distribute must include a readable copy of the attribution notices contained within such NOTICE file, excluding those notices that do not pertain to any part of the Derivative Works, in at least one of the following places: within a NOTICE text file distributed as part of the Derivative Works; within the Source form or documentation, if provided along with the Derivative Works; or, within a display generated by the Derivative Works, if and wherever such third-party notices normally appear. The contents of the NOTICE file are for informational purposes only and do not modify the License. You may add Your own attribution notices within Derivative Works that You distribute, alongside or as an addendum to the NOTICE text from the Work, provided that such additional attribution notices cannot be construed as modifying the License.

You may add Your own copyright statement to Your modifications and may provide additional or different license terms and conditions for use, reproduction, or distribution of Your modifications, or for any such Derivative Works as a whole, provided Your use, reproduction, and distribution of the Work otherwise complies with the conditions stated in this License.

5. Submission of Contributions. Unless You explicitly state otherwise, any Contribution intentionally submitted for inclusion in the Work by You to the Licensor shall be under the terms and conditions of this License, without any additional terms or conditions. Notwithstanding the above, nothing herein shall supersede or modify the terms of any separate license agreement you may have executed with Licensor regarding such Contributions.

6. Trademarks. This License does not grant permission to use the trade names, trademarks, service marks, or product names of the Licensor, except as required for reasonable and customary use in describing the origin of the Work and reproducing the content of the NOTICE file.

7. Disclaimer of Warranty. Unless required by applicable law or agreed to in writing, Licensor provides the Work (and each Contributor provides its Contributions) on an "AS IS" BASIS, WITHOUT WARRANTIES OR CONDITIONS OF ANY KIND, either express or implied, including, without limitation, any warranties or conditions of TITLE, NON-INFRINGEMENT, MERCHANTABILITY, or FITNESS FOR A PARTICULAR PURPOSE. You are solely responsible for determining the appropriateness of using or redistributing the Work and assume any risks associated with Your exercise of permissions under this License.

8. Limitation of Liability. In no event and under no legal theory, whether in tort (including negligence), contract, or otherwise, unless required by applicable law (such as deliberate and grossly negligent acts) or agreed to in writing, shall any Contributor be liable to You for damages, including any direct, indirect, special, incidental, or consequential damages of any character arising as a result of this License or out of the use or inability to use the Work (including but not limited to damages for loss of goodwill, work stoppage, computer failure or malfunction, or any and all other commercial damages or losses), even if such Contributor has been advised of the possibility of such damages.

9. Accepting Warranty or Additional Liability. While redistributing the Work or Derivative Works thereof, You may choose to offer, and charge a fee for, acceptance of support, warranty, indemnity, or other liability obligations and/or rights consistent with this License. However, in accepting such obligations, You may act only on Your own behalf and on Your sole responsibility, not on behalf of any other Contributor, and only if You agree to indemnify, defend, and hold each Contributor harmless for any liability incurred by, or claims asserted against, such Contributor by reason of your accepting any such warranty or additional liability.

#### END OF TERMS AND CONDITIONS

APPENDIX: How to apply the Apache License to your work

To apply the Apache License to your work, attach the following boilerplate notice, with the fields enclosed by brackets "[]" replaced with your own identifying information. (Don't include the brackets!) The text should be enclosed in the appropriate comment syntax for the file format. We also recommend that a file or class name and description of purpose be included on the same "printed page" as the copyright notice for easier identification within third-party archives.

Copyright [yyyy] [name of copyright owner]

 Licensed under the Apache License, Version 2.0 (the "License"); you may not use this file except in compliance with the License. You may obtain a copy of the License at

http://www.apache.org/licenses/LICENSE-2.0

 Unless required by applicable law or agreed to in writing, software distributed under the License is distributed on an "AS IS" BASIS, WITHOUT WARRANTIES OR CONDITIONS OF ANY KIND, either express or implied. See the License for the specific language governing permissions and limitations under the License.

# **1.292 aws-java-sdk-for-amazon-forecastquery 1.11.820**

### **1.292.1 Available under license :**

No license file was found, but licenses were detected in source scan.

```
/*
```

```
* Copyright 2015-2020 Amazon.com, Inc. or its affiliates. All Rights Reserved.
```
\*

\* Licensed under the Apache License, Version 2.0 (the "License"). You may not use this file except in compliance with

\* the License. A copy of the License is located at

\*

\* http://aws.amazon.com/apache2.0

\*

\* or in the "license" file accompanying this file. This file is distributed on an "AS IS" BASIS, WITHOUT WARRANTIES OR

\* CONDITIONS OF ANY KIND, either express or implied. See the License for the specific language governing permissions

\* and limitations under the License.

\*/

Found in path(s):

\* /opt/cola/permits/1294101376\_1649201400.14/0/aws-java-sdk-forecastquery-1-11-820-sourcesjar/com/amazonaws/services/forecastquery/model/transform/DataPointJsonUnmarshaller.java

\* /opt/cola/permits/1294101376\_1649201400.14/0/aws-java-sdk-forecastquery-1-11-820-sourcesjar/com/amazonaws/services/forecastquery/AmazonForecastQueryAsync.java

\* /opt/cola/permits/1294101376\_1649201400.14/0/aws-java-sdk-forecastquery-1-11-820-sources-

jar/com/amazonaws/services/forecastquery/model/Forecast.java

\* /opt/cola/permits/1294101376\_1649201400.14/0/aws-java-sdk-forecastquery-1-11-820-sourcesjar/com/amazonaws/services/forecastquery/AmazonForecastQuery.java \* /opt/cola/permits/1294101376\_1649201400.14/0/aws-java-sdk-forecastquery-1-11-820-sourcesjar/com/amazonaws/services/forecastquery/model/transform/DataPointMarshaller.java \* /opt/cola/permits/1294101376\_1649201400.14/0/aws-java-sdk-forecastquery-1-11-820-sourcesjar/com/amazonaws/services/forecastquery/AmazonForecastQueryAsyncClientBuilder.java \* /opt/cola/permits/1294101376\_1649201400.14/0/aws-java-sdk-forecastquery-1-11-820-sourcesjar/com/amazonaws/services/forecastquery/model/transform/ForecastMarshaller.java \* /opt/cola/permits/1294101376\_1649201400.14/0/aws-java-sdk-forecastquery-1-11-820-sourcesjar/com/amazonaws/services/forecastquery/AbstractAmazonForecastQueryAsync.java \* /opt/cola/permits/1294101376\_1649201400.14/0/aws-java-sdk-forecastquery-1-11-820-sourcesjar/com/amazonaws/services/forecastquery/model/transform/LimitExceededExceptionUnmarshaller.java \* /opt/cola/permits/1294101376\_1649201400.14/0/aws-java-sdk-forecastquery-1-11-820-sourcesjar/com/amazonaws/services/forecastquery/model/transform/QueryForecastResultJsonUnmarshaller.java \* /opt/cola/permits/1294101376\_1649201400.14/0/aws-java-sdk-forecastquery-1-11-820-sourcesjar/com/amazonaws/services/forecastquery/model/DataPoint.java \* /opt/cola/permits/1294101376\_1649201400.14/0/aws-java-sdk-forecastquery-1-11-820-sourcesjar/com/amazonaws/services/forecastquery/model/LimitExceededException.java \* /opt/cola/permits/1294101376\_1649201400.14/0/aws-java-sdk-forecastquery-1-11-820-sourcesjar/com/amazonaws/services/forecastquery/model/transform/ResourceNotFoundExceptionUnmarshaller.java \* /opt/cola/permits/1294101376\_1649201400.14/0/aws-java-sdk-forecastquery-1-11-820-sourcesjar/com/amazonaws/services/forecastquery/model/ResourceNotFoundException.java  $*$ /opt/cola/permits/1294101376 1649201400.14/0/aws-java-sdk-forecastquery-1-11-820-sourcesjar/com/amazonaws/services/forecastquery/model/transform/InvalidInputExceptionUnmarshaller.java \* /opt/cola/permits/1294101376\_1649201400.14/0/aws-java-sdk-forecastquery-1-11-820-sourcesjar/com/amazonaws/services/forecastquery/AmazonForecastQueryClient.java \* /opt/cola/permits/1294101376\_1649201400.14/0/aws-java-sdk-forecastquery-1-11-820-sourcesjar/com/amazonaws/services/forecastquery/model/transform/QueryForecastRequestProtocolMarshaller.java \* /opt/cola/permits/1294101376\_1649201400.14/0/aws-java-sdk-forecastquery-1-11-820-sourcesjar/com/amazonaws/services/forecastquery/package-info.java \* /opt/cola/permits/1294101376\_1649201400.14/0/aws-java-sdk-forecastquery-1-11-820-sourcesjar/com/amazonaws/services/forecastquery/model/transform/ResourceInUseExceptionUnmarshaller.java \* /opt/cola/permits/1294101376\_1649201400.14/0/aws-java-sdk-forecastquery-1-11-820-sourcesjar/com/amazonaws/services/forecastquery/model/QueryForecastRequest.java  $*$ /opt/cola/permits/1294101376 1649201400.14/0/aws-java-sdk-forecastquery-1-11-820-sourcesjar/com/amazonaws/services/forecastquery/model/QueryForecastResult.java \* /opt/cola/permits/1294101376\_1649201400.14/0/aws-java-sdk-forecastquery-1-11-820-sourcesjar/com/amazonaws/services/forecastquery/AbstractAmazonForecastQuery.java \* /opt/cola/permits/1294101376\_1649201400.14/0/aws-java-sdk-forecastquery-1-11-820-sourcesjar/com/amazonaws/services/forecastquery/model/InvalidInputException.java \* /opt/cola/permits/1294101376\_1649201400.14/0/aws-java-sdk-forecastquery-1-11-820-sourcesjar/com/amazonaws/services/forecastquery/model/AmazonForecastQueryException.java \* /opt/cola/permits/1294101376\_1649201400.14/0/aws-java-sdk-forecastquery-1-11-820-sourcesjar/com/amazonaws/services/forecastquery/model/transform/InvalidNextTokenExceptionUnmarshaller.java \* /opt/cola/permits/1294101376\_1649201400.14/0/aws-java-sdk-forecastquery-1-11-820-sourcesjar/com/amazonaws/services/forecastquery/model/ResourceInUseException.java

\* /opt/cola/permits/1294101376\_1649201400.14/0/aws-java-sdk-forecastquery-1-11-820-sources-

jar/com/amazonaws/services/forecastquery/AmazonForecastQueryAsyncClient.java \* /opt/cola/permits/1294101376\_1649201400.14/0/aws-java-sdk-forecastquery-1-11-820-sourcesjar/com/amazonaws/services/forecastquery/model/transform/QueryForecastRequestMarshaller.java \* /opt/cola/permits/1294101376\_1649201400.14/0/aws-java-sdk-forecastquery-1-11-820-sourcesjar/com/amazonaws/services/forecastquery/model/transform/ForecastJsonUnmarshaller.java \* /opt/cola/permits/1294101376\_1649201400.14/0/aws-java-sdk-forecastquery-1-11-820-sourcesjar/com/amazonaws/services/forecastquery/AmazonForecastQueryClientBuilder.java \* /opt/cola/permits/1294101376\_1649201400.14/0/aws-java-sdk-forecastquery-1-11-820-sourcesjar/com/amazonaws/services/forecastquery/model/InvalidNextTokenException.java

# **1.293 jetty-websocket-common 9.4.18.v20190429**

### **1.293.1 Available under license :**

This program and the accompanying materials are made available under the terms of the Eclipse Public License 2.0 which is available at http://www.eclipse.org/legal/epl-2.0, or the Apache Software License 2.0 which is available at https://www.apache.org/licenses/LICENSE-2.0.

Eclipse Public License - v 1.0

#### THE ACCOMPANYING PROGRAM IS PROVIDED UNDER THE TERMS OF THIS ECLIPSE PUBLIC LICENSE ("AGREEMENT"). ANY USE, REPRODUCTION OR DISTRIBUTION OF THE PROGRAM CONSTITUTES RECIPIENT'S ACCEPTANCE OF THIS AGREEMENT.

#### 1. DEFINITIONS

"Contribution" means:

- a) in the case of the initial Contributor, the initial code and documentation distributed under this Agreement, and
- b) in the case of each subsequent Contributor:
- i) changes to the Program, and
- ii) additions to the Program;

 where such changes and/or additions to the Program originate from and are distributed by that particular Contributor. A Contribution 'originates' from a Contributor if it was added to the Program by such Contributor itself or anyone acting on such Contributor's behalf. Contributions do not include additions to the Program which: (i) are separate modules of software distributed in conjunction with the Program under their own license agreement, and (ii) are not derivative works of the Program.

"Contributor" means any person or entity that distributes the Program.

"Licensed Patents" mean patent claims licensable by a Contributor which are necessarily infringed by the use or sale of its Contribution alone or when combined with the Program.

"Program" means the Contributions distributed in accordance with this Agreement.

"Recipient" means anyone who receives the Program under this Agreement, including all Contributors.

#### 2. GRANT OF RIGHTS

- a) Subject to the terms of this Agreement, each Contributor hereby grants Recipient a non-exclusive, worldwide, royalty-free copyright license to reproduce, prepare derivative works of, publicly display, publicly perform, distribute and sublicense the Contribution of such Contributor, if any, and such derivative works, in source code and object code form.
- b) Subject to the terms of this Agreement, each Contributor hereby grants Recipient a non-exclusive, worldwide, royalty-free patent license under Licensed Patents to make, use, sell, offer to sell, import and otherwise transfer the Contribution of such Contributor, if any, in source code and object code form. This patent license shall apply to the combination of the Contribution and the Program if, at the time the Contribution is added by the Contributor, such addition of the Contribution causes such combination to be covered by the Licensed Patents. The patent license shall not apply to any other combinations which include the Contribution. No hardware per se is licensed hereunder.
- c) Recipient understands that although each Contributor grants the licenses to its Contributions set forth herein, no assurances are provided by any Contributor that the Program does not infringe the patent or other intellectual property rights of any other entity. Each Contributor disclaims any liability to Recipient for claims brought by any other entity based on infringement of intellectual property rights or otherwise. As a condition to exercising the rights and licenses granted hereunder, each Recipient hereby assumes sole responsibility to secure any other intellectual property rights needed, if any. For example, if a third party patent license is required to allow Recipient to distribute the Program, it is Recipient's responsibility to acquire that license before distributing the Program.
- d) Each Contributor represents that to its knowledge it has sufficient copyright rights in its Contribution, if any, to grant the copyright license set forth in this Agreement.

#### 3. REQUIREMENTS

A Contributor may choose to distribute the Program in object code form under its own license agreement, provided that:

- a) it complies with the terms and conditions of this Agreement; and
- b) its license agreement:
	- i) effectively disclaims on behalf of all Contributors all warranties and conditions, express and implied, including warranties or conditions of title and non-infringement, and implied warranties or conditions of merchantability and fitness for a particular purpose;
	- ii) effectively excludes on behalf of all Contributors all liability for damages, including direct, indirect, special, incidental and consequential damages, such as lost profits;
- iii) states that any provisions which differ from this Agreement are offered by that Contributor alone and not by any other party; and
- iv) states that source code for the Program is available from such Contributor, and informs licensees how to obtain it in a reasonable manner on or through a medium customarily used for software exchange.

When the Program is made available in source code form:

a) it must be made available under this Agreement; and

 b) a copy of this Agreement must be included with each copy of the Program. Contributors may not remove or alter any copyright notices contained within the Program.

Each Contributor must identify itself as the originator of its Contribution, if

any, in a manner that reasonably allows subsequent Recipients to identify the originator of the Contribution.

#### 4. COMMERCIAL DISTRIBUTION

Commercial distributors of software may accept certain responsibilities with respect to end users, business partners and the like. While this license is intended to facilitate the commercial use of the Program, the Contributor who includes the Program in a commercial product offering should do so in a manner which does not create potential liability for other Contributors. Therefore, if a Contributor includes the Program in a commercial product offering, such Contributor ("Commercial Contributor") hereby agrees to defend and indemnify every other Contributor ("Indemnified Contributor") against any losses, damages and costs (collectively "Losses") arising from claims, lawsuits and other legal actions brought by a third party against the Indemnified Contributor to the extent caused by the acts or omissions of such Commercial Contributor in connection with its distribution of the Program in a commercial product offering. The obligations in this section do not apply to any claims or Losses relating to any actual or alleged intellectual property infringement. In order to qualify, an Indemnified Contributor must: a) promptly notify the Commercial Contributor in writing of such claim, and b) allow the Commercial Contributor to control, and cooperate with the Commercial Contributor in, the defense and any related settlement negotiations. The Indemnified Contributor may participate in any such claim at

its own expense.

For example, a Contributor might include the Program in a commercial product offering, Product X. That Contributor is then a Commercial Contributor. If that Commercial Contributor then makes performance claims, or offers warranties related to Product X, those performance claims and warranties are such Commercial Contributor's responsibility alone. Under this section, the Commercial Contributor would have to defend claims against the other Contributors related to those performance claims and warranties, and if a court requires any other Contributor to pay any damages as a result, the Commercial Contributor must pay those damages.

#### 5. NO WARRANTY

EXCEPT AS EXPRESSLY SET FORTH IN THIS AGREEMENT, THE PROGRAM IS PROVIDED ON AN "AS IS" BASIS, WITHOUT WARRANTIES OR CONDITIONS OF ANY KIND, EITHER EXPRESS OR IMPLIED INCLUDING, WITHOUT LIMITATION, ANY WARRANTIES OR CONDITIONS OF TITLE, NON-INFRINGEMENT, MERCHANTABILITY OR FITNESS FOR A PARTICULAR PURPOSE. Each Recipient is solely responsible for determining the appropriateness of using and distributing the Program and assumes all risks associated with its exercise of rights under this Agreement , including but not limited to the risks and costs of program errors, compliance with applicable laws, damage to or loss of data, programs or equipment, and unavailability or interruption of operations.

#### 6. DISCLAIMER OF LIABILITY

EXCEPT AS EXPRESSLY SET FORTH IN THIS AGREEMENT, NEITHER RECIPIENT NOR ANY CONTRIBUTORS SHALL HAVE ANY LIABILITY FOR ANY DIRECT, INDIRECT, INCIDENTAL, SPECIAL, EXEMPLARY, OR CONSEQUENTIAL DAMAGES (INCLUDING WITHOUT LIMITATION LOST PROFITS), HOWEVER CAUSED AND ON ANY THEORY OF LIABILITY, WHETHER IN CONTRACT, STRICT LIABILITY, OR TORT (INCLUDING NEGLIGENCE OR OTHERWISE) ARISING IN ANY WAY OUT OF THE USE OR DISTRIBUTION OF THE PROGRAM OR THE EXERCISE OF ANY RIGHTS GRANTED HEREUNDER, EVEN IF ADVISED OF THE POSSIBILITY OF SUCH DAMAGES.

#### 7. GENERAL

If any provision of this Agreement is invalid or unenforceable under applicable law, it shall not affect the validity or enforceability of the remainder of the terms of this Agreement, and without further action by the parties hereto, such provision shall be reformed to the minimum extent necessary to make such provision valid and enforceable.

If Recipient institutes patent litigation against any entity (including a cross-claim or counterclaim in a lawsuit) alleging that the Program itself (excluding combinations of the Program with other software or hardware) infringes such Recipient's patent(s), then such Recipient's rights granted

All Recipient's rights under this Agreement shall terminate if it fails to comply with any of the material terms or conditions of this Agreement and does not cure such failure in a reasonable period of time after becoming aware of such noncompliance. If all Recipient's rights under this Agreement terminate, Recipient agrees to cease use and distribution of the Program as soon as reasonably practicable. However, Recipient's obligations under this Agreement and any licenses granted by Recipient relating to the Program shall continue and survive.

Everyone is permitted to copy and distribute copies of this Agreement, but in order to avoid inconsistency the Agreement is copyrighted and may only be modified in the following manner. The Agreement Steward reserves the right to publish new versions (including revisions) of this Agreement from time to time. No one other than the Agreement Steward has the right to modify this Agreement. The Eclipse Foundation is the initial Agreement Steward. The Eclipse Foundation may assign the responsibility to serve as the Agreement Steward to a suitable separate entity. Each new version of the Agreement will be given a distinguishing version number. The Program (including Contributions) may always be distributed subject to the version of the Agreement under which it was received. In addition, after a new version of the Agreement is published, Contributor may elect to distribute the Program (including its Contributions) under the new version. Except as expressly stated in Sections 2(a) and 2(b) above, Recipient receives no rights or licenses to the intellectual property of any Contributor under this Agreement, whether expressly, by implication, estoppel or otherwise. All rights in the Program not expressly granted under this Agreement are reserved.

This Agreement is governed by the laws of the State of New York and the intellectual property laws of the United States of America. No party to this Agreement will bring a legal action under this Agreement more than one year after the cause of action arose. Each party waives its rights to a jury trial in any resulting litigation.

> Apache License Version 2.0, January 2004 http://www.apache.org/licenses/

#### TERMS AND CONDITIONS FOR USE, REPRODUCTION, AND DISTRIBUTION

1. Definitions.

 "License" shall mean the terms and conditions for use, reproduction, and distribution as defined by Sections 1 through 9 of this document.  "Licensor" shall mean the copyright owner or entity authorized by the copyright owner that is granting the License.

 "Legal Entity" shall mean the union of the acting entity and all other entities that control, are controlled by, or are under common control with that entity. For the purposes of this definition, "control" means (i) the power, direct or indirect, to cause the direction or management of such entity, whether by contract or otherwise, or (ii) ownership of fifty percent (50%) or more of the outstanding shares, or (iii) beneficial ownership of such entity.

 "You" (or "Your") shall mean an individual or Legal Entity exercising permissions granted by this License.

 "Source" form shall mean the preferred form for making modifications, including but not limited to software source code, documentation source, and configuration files.

 "Object" form shall mean any form resulting from mechanical transformation or translation of a Source form, including but not limited to compiled object code, generated documentation, and conversions to other media types.

 "Work" shall mean the work of authorship, whether in Source or Object form, made available under the License, as indicated by a copyright notice that is included in or attached to the work (an example is provided in the Appendix below).

 "Derivative Works" shall mean any work, whether in Source or Object form, that is based on (or derived from) the Work and for which the editorial revisions, annotations, elaborations, or other modifications represent, as a whole, an original work of authorship. For the purposes of this License, Derivative Works shall not include works that remain separable from, or merely link (or bind by name) to the interfaces of, the Work and Derivative Works thereof.

 "Contribution" shall mean any work of authorship, including the original version of the Work and any modifications or additions to that Work or Derivative Works thereof, that is intentionally submitted to Licensor for inclusion in the Work by the copyright owner or by an individual or Legal Entity authorized to submit on behalf of the copyright owner. For the purposes of this definition, "submitted" means any form of electronic, verbal, or written communication sent to the Licensor or its representatives, including but not limited to communication on electronic mailing lists, source code control systems, and issue tracking systems that are managed by, or on behalf of, the Licensor for the purpose of discussing and improving the Work, but excluding communication that is conspicuously marked or otherwise

designated in writing by the copyright owner as "Not a Contribution."

 "Contributor" shall mean Licensor and any individual or Legal Entity on behalf of whom a Contribution has been received by Licensor and subsequently incorporated within the Work.

- 2. Grant of Copyright License. Subject to the terms and conditions of this License, each Contributor hereby grants to You a perpetual, worldwide, non-exclusive, no-charge, royalty-free, irrevocable copyright license to reproduce, prepare Derivative Works of, publicly display, publicly perform, sublicense, and distribute the Work and such Derivative Works in Source or Object form.
- 3. Grant of Patent License. Subject to the terms and conditions of this License, each Contributor hereby grants to You a perpetual, worldwide, non-exclusive, no-charge, royalty-free, irrevocable (except as stated in this section) patent license to make, have made, use, offer to sell, sell, import, and otherwise transfer the Work, where such license applies only to those patent claims licensable by such Contributor that are necessarily infringed by their Contribution(s) alone or by combination of their Contribution(s) with the Work to which such Contribution(s) was submitted. If You institute patent litigation against any entity (including a cross-claim or counterclaim in a lawsuit) alleging that the Work or a Contribution incorporated within the Work constitutes direct or contributory patent infringement, then any patent licenses granted to You under this License for that Work shall terminate as of the date such litigation is filed.
- 4. Redistribution. You may reproduce and distribute copies of the Work or Derivative Works thereof in any medium, with or without modifications, and in Source or Object form, provided that You meet the following conditions:
	- (a) You must give any other recipients of the Work or Derivative Works a copy of this License; and
	- (b) You must cause any modified files to carry prominent notices stating that You changed the files; and
	- (c) You must retain, in the Source form of any Derivative Works that You distribute, all copyright, patent, trademark, and attribution notices from the Source form of the Work, excluding those notices that do not pertain to any part of the Derivative Works; and
	- (d) If the Work includes a "NOTICE" text file as part of its distribution, then any Derivative Works that You distribute must

 include a readable copy of the attribution notices contained within such NOTICE file, excluding those notices that do not pertain to any part of the Derivative Works, in at least one of the following places: within a NOTICE text file distributed as part of the Derivative Works; within the Source form or documentation, if provided along with the Derivative Works; or, within a display generated by the Derivative Works, if and wherever such third-party notices normally appear. The contents of the NOTICE file are for informational purposes only and do not modify the License. You may add Your own attribution notices within Derivative Works that You distribute, alongside or as an addendum to the NOTICE text from the Work, provided that such additional attribution notices cannot be construed as modifying the License.

 You may add Your own copyright statement to Your modifications and may provide additional or different license terms and conditions for use, reproduction, or distribution of Your modifications, or for any such Derivative Works as a whole, provided Your use, reproduction, and distribution of the Work otherwise complies with the conditions stated in this License.

- 5. Submission of Contributions. Unless You explicitly state otherwise, any Contribution intentionally submitted for inclusion in the Work by You to the Licensor shall be under the terms and conditions of this License, without any additional terms or conditions. Notwithstanding the above, nothing herein shall supersede or modify the terms of any separate license agreement you may have executed with Licensor regarding such Contributions.
- 6. Trademarks. This License does not grant permission to use the trade names, trademarks, service marks, or product names of the Licensor, except as required for reasonable and customary use in describing the origin of the Work and reproducing the content of the NOTICE file.
- 7. Disclaimer of Warranty. Unless required by applicable law or agreed to in writing, Licensor provides the Work (and each Contributor provides its Contributions) on an "AS IS" BASIS, WITHOUT WARRANTIES OR CONDITIONS OF ANY KIND, either express or implied, including, without limitation, any warranties or conditions of TITLE, NON-INFRINGEMENT, MERCHANTABILITY, or FITNESS FOR A PARTICULAR PURPOSE. You are solely responsible for determining the appropriateness of using or redistributing the Work and assume any risks associated with Your exercise of permissions under this License.
- 8. Limitation of Liability. In no event and under no legal theory, whether in tort (including negligence), contract, or otherwise, unless required by applicable law (such as deliberate and grossly

 negligent acts) or agreed to in writing, shall any Contributor be liable to You for damages, including any direct, indirect, special, incidental, or consequential damages of any character arising as a result of this License or out of the use or inability to use the Work (including but not limited to damages for loss of goodwill, work stoppage, computer failure or malfunction, or any and all other commercial damages or losses), even if such Contributor has been advised of the possibility of such damages.

 9. Accepting Warranty or Additional Liability. While redistributing the Work or Derivative Works thereof, You may choose to offer, and charge a fee for, acceptance of support, warranty, indemnity, or other liability obligations and/or rights consistent with this License. However, in accepting such obligations, You may act only on Your own behalf and on Your sole responsibility, not on behalf of any other Contributor, and only if You agree to indemnify, defend, and hold each Contributor harmless for any liability incurred by, or claims asserted against, such Contributor by reason of your accepting any such warranty or additional liability.

#### END OF TERMS AND CONDITIONS

APPENDIX: How to apply the Apache License to your work.

 To apply the Apache License to your work, attach the following boilerplate notice, with the fields enclosed by brackets "[]" replaced with your own identifying information. (Don't include the brackets!) The text should be enclosed in the appropriate comment syntax for the file format. We also recommend that a file or class name and description of purpose be included on the same "printed page" as the copyright notice for easier identification within third-party archives.

Copyright [yyyy] [name of copyright owner]

 Licensed under the Apache License, Version 2.0 (the "License"); you may not use this file except in compliance with the License. You may obtain a copy of the License at

http://www.apache.org/licenses/LICENSE-2.0

 Unless required by applicable law or agreed to in writing, software distributed under the License is distributed on an "AS IS" BASIS, WITHOUT WARRANTIES OR CONDITIONS OF ANY KIND, either express or implied. See the License for the specific language governing permissions and limitations under the License.

==============================================================

Jetty Web Container

==============================================================

The Jetty Web Container is Copyright Mort Bay Consulting Pty Ltd unless otherwise noted.

Jetty is dual licensed under both

 \* The Apache 2.0 License http://www.apache.org/licenses/LICENSE-2.0.html

and

 \* The Eclipse Public 1.0 License http://www.eclipse.org/legal/epl-v10.html

Jetty may be distributed under either license.

------

#### Eclipse

The following artifacts are EPL. \* org.eclipse.jetty.orbit:org.eclipse.jdt.core

The following artifacts are EPL and ASL2. \* org.eclipse.jetty.orbit:javax.security.auth.message

The following artifacts are EPL and CDDL 1.0. \* org.eclipse.jetty.orbit:javax.mail.glassfish

### Oracle

The following artifacts are CDDL + GPLv2 with classpath exception. https://glassfish.dev.java.net/nonav/public/CDDL+GPL.html

\* javax.servlet:javax.servlet-api

\* javax.annotation:javax.annotation-api

\* javax.transaction:javax.transaction-api

\* javax.websocket:javax.websocket-api

------

Oracle OpenJDK

If ALPN is used to negotiate HTTP/2 connections, then the following artifacts may be included in the distribution or downloaded when ALPN module is selected.

\* java.sun.security.ssl

These artifacts replace/modify OpenJDK classes. The modififications are hosted at github and both modified and original are under GPL v2 with classpath exceptions. http://openjdk.java.net/legal/gplv2+ce.html

------ OW2

The following artifacts are licensed by the OW2 Foundation according to the terms of http://asm.ow2.org/license.html

org.ow2.asm:asm-commons org.ow2.asm:asm

------

Apache

The following artifacts are ASL2 licensed.

org.apache.taglibs:taglibs-standard-spec org.apache.taglibs:taglibs-standard-impl

------

**MortBay** 

The following artifacts are ASL2 licensed. Based on selected classes from following Apache Tomcat jars, all ASL2 licensed.

org.mortbay.jasper:apache-jsp org.apache.tomcat:tomcat-jasper org.apache.tomcat:tomcat-juli org.apache.tomcat:tomcat-jsp-api org.apache.tomcat:tomcat-el-api org.apache.tomcat:tomcat-jasper-el org.apache.tomcat:tomcat-api org.apache.tomcat:tomcat-util-scan org.apache.tomcat:tomcat-util

org.mortbay.jasper:apache-el org.apache.tomcat:tomcat-jasper-el org.apache.tomcat:tomcat-el-api

------

Mortbay

The following artifacts are  $CDDL + GPLv2$  with classpath exception.

https://glassfish.dev.java.net/nonav/public/CDDL+GPL.html

org.eclipse.jetty.toolchain:jetty-schemas

```
------
Assorted
```
The UnixCrypt.java code implements the one way cryptography used by Unix systems for simple password protection. Copyright 1996 Aki Yoshida, modified April 2001 by Iris Van den Broeke, Daniel Deville. Permission to use, copy, modify and distribute UnixCrypt for non-commercial or commercial purposes and without fee is granted provided that the copyright notice appears in all copies.

# **1.294 aws-java-sdk-for-aws-codestar 1.11.820 1.294.1 Available under license :**

No license file was found, but licenses were detected in source scan.

```
/*
```
\* Copyright 2015-2020 Amazon.com, Inc. or its affiliates. All Rights Reserved.

\*

\* Licensed under the Apache License, Version 2.0 (the "License"). You may not use this file except in compliance with

\* the License. A copy of the License is located at

\*

\* http://aws.amazon.com/apache2.0

```
*
```
\* or in the "license" file accompanying this file. This file is distributed on an "AS IS" BASIS, WITHOUT WARRANTIES OR

\* CONDITIONS OF ANY KIND, either express or implied. See the License for the specific language governing permissions

\* and limitations under the License.

\*/

Found in path(s):

 $*$ /opt/cola/permits/1294100242\_1649201214.53/0/aws-java-sdk-codestar-1-11-820-sources-

jar/com/amazonaws/services/codestar/model/DescribeUserProfileResult.java

\* /opt/cola/permits/1294100242\_1649201214.53/0/aws-java-sdk-codestar-1-11-820-sources-

jar/com/amazonaws/services/codestar/model/UpdateUserProfileRequest.java

\* /opt/cola/permits/1294100242\_1649201214.53/0/aws-java-sdk-codestar-1-11-820-sourcesjar/com/amazonaws/services/codestar/AWSCodeStarClientBuilder.java \* /opt/cola/permits/1294100242\_1649201214.53/0/aws-java-sdk-codestar-1-11-820-sourcesjar/com/amazonaws/services/codestar/model/ProjectNotFoundException.java  $*$ /opt/cola/permits/1294100242\_1649201214.53/0/aws-java-sdk-codestar-1-11-820-sourcesjar/com/amazonaws/services/codestar/model/transform/UpdateUserProfileRequestProtocolMarshaller.java  $*$ /opt/cola/permits/1294100242\_1649201214.53/0/aws-java-sdk-codestar-1-11-820-sourcesjar/com/amazonaws/services/codestar/model/ListTeamMembersResult.java \* /opt/cola/permits/1294100242\_1649201214.53/0/aws-java-sdk-codestar-1-11-820-sourcesjar/com/amazonaws/services/codestar/model/TagProjectResult.java \* /opt/cola/permits/1294100242\_1649201214.53/0/aws-java-sdk-codestar-1-11-820-sourcesjar/com/amazonaws/services/codestar/model/DeleteUserProfileResult.java \* /opt/cola/permits/1294100242\_1649201214.53/0/aws-java-sdk-codestar-1-11-820-sourcesjar/com/amazonaws/services/codestar/model/transform/ListProjectsRequestProtocolMarshaller.java \* /opt/cola/permits/1294100242\_1649201214.53/0/aws-java-sdk-codestar-1-11-820-sourcesjar/com/amazonaws/services/codestar/model/transform/ResourceMarshaller.java \* /opt/cola/permits/1294100242\_1649201214.53/0/aws-java-sdk-codestar-1-11-820-sourcesjar/com/amazonaws/services/codestar/model/transform/CreateProjectRequestMarshaller.java \* /opt/cola/permits/1294100242\_1649201214.53/0/aws-java-sdk-codestar-1-11-820-sourcesjar/com/amazonaws/services/codestar/model/transform/UpdateProjectRequestProtocolMarshaller.java \* /opt/cola/permits/1294100242\_1649201214.53/0/aws-java-sdk-codestar-1-11-820-sourcesjar/com/amazonaws/services/codestar/model/transform/UntagProjectRequestMarshaller.java \* /opt/cola/permits/1294100242\_1649201214.53/0/aws-java-sdk-codestar-1-11-820-sourcesjar/com/amazonaws/services/codestar/model/transform/ProjectStatusMarshaller.java \* /opt/cola/permits/1294100242\_1649201214.53/0/aws-java-sdk-codestar-1-11-820-sourcesjar/com/amazonaws/services/codestar/AWSCodeStarAsyncClient.java \* /opt/cola/permits/1294100242\_1649201214.53/0/aws-java-sdk-codestar-1-11-820-sourcesjar/com/amazonaws/services/codestar/model/transform/ListResourcesResultJsonUnmarshaller.java  $*$ /opt/cola/permits/1294100242\_1649201214.53/0/aws-java-sdk-codestar-1-11-820-sourcesjar/com/amazonaws/services/codestar/model/AWSCodeStarException.java \* /opt/cola/permits/1294100242\_1649201214.53/0/aws-java-sdk-codestar-1-11-820-sourcesjar/com/amazonaws/services/codestar/model/transform/CreateProjectResultJsonUnmarshaller.java \* /opt/cola/permits/1294100242\_1649201214.53/0/aws-java-sdk-codestar-1-11-820-sourcesjar/com/amazonaws/services/codestar/model/GitHubCodeDestination.java  $*$ /opt/cola/permits/1294100242\_1649201214.53/0/aws-java-sdk-codestar-1-11-820-sourcesjar/com/amazonaws/services/codestar/model/transform/TeamMemberJsonUnmarshaller.java \* /opt/cola/permits/1294100242\_1649201214.53/0/aws-java-sdk-codestar-1-11-820-sourcesjar/com/amazonaws/services/codestar/model/transform/ListUserProfilesRequestProtocolMarshaller.java \* /opt/cola/permits/1294100242\_1649201214.53/0/aws-java-sdk-codestar-1-11-820-sourcesjar/com/amazonaws/services/codestar/model/transform/GitHubCodeDestinationJsonUnmarshaller.java \* /opt/cola/permits/1294100242\_1649201214.53/0/aws-java-sdk-codestar-1-11-820-sourcesjar/com/amazonaws/services/codestar/model/transform/CreateUserProfileRequestMarshaller.java \* /opt/cola/permits/1294100242\_1649201214.53/0/aws-java-sdk-codestar-1-11-820-sourcesjar/com/amazonaws/services/codestar/model/transform/TeamMemberNotFoundExceptionUnmarshaller.java  $*$ /opt/cola/permits/1294100242\_1649201214.53/0/aws-java-sdk-codestar-1-11-820-sourcesjar/com/amazonaws/services/codestar/model/transform/AssociateTeamMemberResultJsonUnmarshaller.java \* /opt/cola/permits/1294100242\_1649201214.53/0/aws-java-sdk-codestar-1-11-820-sourcesjar/com/amazonaws/services/codestar/model/DeleteProjectResult.java

\* /opt/cola/permits/1294100242\_1649201214.53/0/aws-java-sdk-codestar-1-11-820-sourcesjar/com/amazonaws/services/codestar/model/DescribeUserProfileRequest.java \* /opt/cola/permits/1294100242\_1649201214.53/0/aws-java-sdk-codestar-1-11-820-sourcesjar/com/amazonaws/services/codestar/model/transform/ListTagsForProjectRequestProtocolMarshaller.java  $*$ /opt/cola/permits/1294100242\_1649201214.53/0/aws-java-sdk-codestar-1-11-820-sourcesjar/com/amazonaws/services/codestar/model/transform/GitHubCodeDestinationMarshaller.java  $*$ /opt/cola/permits/1294100242\_1649201214.53/0/aws-java-sdk-codestar-1-11-820-sourcesjar/com/amazonaws/services/codestar/model/transform/ListUserProfilesRequestMarshaller.java \* /opt/cola/permits/1294100242\_1649201214.53/0/aws-java-sdk-codestar-1-11-820-sourcesjar/com/amazonaws/services/codestar/model/transform/ListResourcesRequestProtocolMarshaller.java \* /opt/cola/permits/1294100242\_1649201214.53/0/aws-java-sdk-codestar-1-11-820-sourcesjar/com/amazonaws/services/codestar/model/transform/DisassociateTeamMemberResultJsonUnmarshaller.java \* /opt/cola/permits/1294100242\_1649201214.53/0/aws-java-sdk-codestar-1-11-820-sourcesjar/com/amazonaws/services/codestar/model/transform/ProjectStatusJsonUnmarshaller.java \* /opt/cola/permits/1294100242\_1649201214.53/0/aws-java-sdk-codestar-1-11-820-sourcesjar/com/amazonaws/services/codestar/model/CodeSource.java \* /opt/cola/permits/1294100242\_1649201214.53/0/aws-java-sdk-codestar-1-11-820-sourcesjar/com/amazonaws/services/codestar/model/transform/CreateUserProfileRequestProtocolMarshaller.java \* /opt/cola/permits/1294100242\_1649201214.53/0/aws-java-sdk-codestar-1-11-820-sourcesjar/com/amazonaws/services/codestar/model/transform/CreateProjectRequestProtocolMarshaller.java \* /opt/cola/permits/1294100242\_1649201214.53/0/aws-java-sdk-codestar-1-11-820-sourcesjar/com/amazonaws/services/codestar/model/transform/ProjectSummaryMarshaller.java \* /opt/cola/permits/1294100242\_1649201214.53/0/aws-java-sdk-codestar-1-11-820-sourcesjar/com/amazonaws/services/codestar/model/transform/ResourceJsonUnmarshaller.java \* /opt/cola/permits/1294100242\_1649201214.53/0/aws-java-sdk-codestar-1-11-820-sourcesjar/com/amazonaws/services/codestar/model/ListUserProfilesResult.java  $*$ /opt/cola/permits/1294100242\_1649201214.53/0/aws-java-sdk-codestar-1-11-820-sourcesjar/com/amazonaws/services/codestar/model/ListProjectsResult.java  $*$ /opt/cola/permits/1294100242\_1649201214.53/0/aws-java-sdk-codestar-1-11-820-sourcesjar/com/amazonaws/services/codestar/model/UserProfileNotFoundException.java \* /opt/cola/permits/1294100242\_1649201214.53/0/aws-java-sdk-codestar-1-11-820-sourcesjar/com/amazonaws/services/codestar/model/transform/ListTeamMembersResultJsonUnmarshaller.java \* /opt/cola/permits/1294100242\_1649201214.53/0/aws-java-sdk-codestar-1-11-820-sourcesjar/com/amazonaws/services/codestar/model/UserProfileSummary.java \* /opt/cola/permits/1294100242\_1649201214.53/0/aws-java-sdk-codestar-1-11-820-sourcesjar/com/amazonaws/services/codestar/model/CodeCommitCodeDestination.java \* /opt/cola/permits/1294100242\_1649201214.53/0/aws-java-sdk-codestar-1-11-820-sourcesjar/com/amazonaws/services/codestar/model/transform/UpdateUserProfileResultJsonUnmarshaller.java \* /opt/cola/permits/1294100242\_1649201214.53/0/aws-java-sdk-codestar-1-11-820-sourcesjar/com/amazonaws/services/codestar/AWSCodeStarAsync.java \* /opt/cola/permits/1294100242\_1649201214.53/0/aws-java-sdk-codestar-1-11-820-sourcesjar/com/amazonaws/services/codestar/model/UpdateTeamMemberRequest.java \* /opt/cola/permits/1294100242\_1649201214.53/0/aws-java-sdk-codestar-1-11-820-sourcesjar/com/amazonaws/services/codestar/model/transform/DescribeUserProfileRequestMarshaller.java  $*$ /opt/cola/permits/1294100242\_1649201214.53/0/aws-java-sdk-codestar-1-11-820-sourcesjar/com/amazonaws/services/codestar/model/S3Location.java \* /opt/cola/permits/1294100242\_1649201214.53/0/aws-java-sdk-codestar-1-11-820-sources-

jar/com/amazonaws/services/codestar/model/transform/ListTagsForProjectRequestMarshaller.java

 $*$ /opt/cola/permits/1294100242\_1649201214.53/0/aws-java-sdk-codestar-1-11-820-sourcesjar/com/amazonaws/services/codestar/model/transform/ListResourcesRequestMarshaller.java \* /opt/cola/permits/1294100242\_1649201214.53/0/aws-java-sdk-codestar-1-11-820-sourcesjar/com/amazonaws/services/codestar/model/transform/DeleteProjectRequestProtocolMarshaller.java  $*$ /opt/cola/permits/1294100242\_1649201214.53/0/aws-java-sdk-codestar-1-11-820-sourcesjar/com/amazonaws/services/codestar/model/ListUserProfilesRequest.java  $*$ /opt/cola/permits/1294100242\_1649201214.53/0/aws-java-sdk-codestar-1-11-820-sourcesjar/com/amazonaws/services/codestar/model/ValidationException.java \* /opt/cola/permits/1294100242\_1649201214.53/0/aws-java-sdk-codestar-1-11-820-sourcesjar/com/amazonaws/services/codestar/model/TeamMemberNotFoundException.java \* /opt/cola/permits/1294100242\_1649201214.53/0/aws-java-sdk-codestar-1-11-820-sourcesjar/com/amazonaws/services/codestar/AbstractAWSCodeStar.java \* /opt/cola/permits/1294100242\_1649201214.53/0/aws-java-sdk-codestar-1-11-820-sourcesjar/com/amazonaws/services/codestar/model/ListResourcesRequest.java \* /opt/cola/permits/1294100242\_1649201214.53/0/aws-java-sdk-codestar-1-11-820-sourcesjar/com/amazonaws/services/codestar/model/transform/CodeSourceMarshaller.java \* /opt/cola/permits/1294100242\_1649201214.53/0/aws-java-sdk-codestar-1-11-820-sourcesjar/com/amazonaws/services/codestar/model/DescribeProjectResult.java \* /opt/cola/permits/1294100242\_1649201214.53/0/aws-java-sdk-codestar-1-11-820-sourcesjar/com/amazonaws/services/codestar/model/UpdateUserProfileResult.java  $*$ /opt/cola/permits/1294100242\_1649201214.53/0/aws-java-sdk-codestar-1-11-820-sourcesjar/com/amazonaws/services/codestar/model/transform/TeamMemberAlreadyAssociatedExceptionUnmarshaller.jav a  $*$ /opt/cola/permits/1294100242\_1649201214.53/0/aws-java-sdk-codestar-1-11-820-sourcesjar/com/amazonaws/services/codestar/model/transform/UserProfileSummaryJsonUnmarshaller.java  $*$ /opt/cola/permits/1294100242\_1649201214.53/0/aws-java-sdk-codestar-1-11-820-sourcesjar/com/amazonaws/services/codestar/model/transform/ValidationExceptionUnmarshaller.java \* /opt/cola/permits/1294100242\_1649201214.53/0/aws-java-sdk-codestar-1-11-820-sourcesjar/com/amazonaws/services/codestar/model/CreateUserProfileResult.java \* /opt/cola/permits/1294100242\_1649201214.53/0/aws-java-sdk-codestar-1-11-820-sourcesjar/com/amazonaws/services/codestar/model/transform/UserProfileAlreadyExistsExceptionUnmarshaller.java  $*$ /opt/cola/permits/1294100242\_1649201214.53/0/aws-java-sdk-codestar-1-11-820-sourcesjar/com/amazonaws/services/codestar/model/transform/ListTeamMembersRequestProtocolMarshaller.java  $*$ /opt/cola/permits/1294100242\_1649201214.53/0/aws-java-sdk-codestar-1-11-820-sourcesjar/com/amazonaws/services/codestar/model/ListResourcesResult.java \* /opt/cola/permits/1294100242\_1649201214.53/0/aws-java-sdk-codestar-1-11-820-sourcesjar/com/amazonaws/services/codestar/model/transform/TagProjectRequestProtocolMarshaller.java \* /opt/cola/permits/1294100242\_1649201214.53/0/aws-java-sdk-codestar-1-11-820-sourcesjar/com/amazonaws/services/codestar/model/CreateUserProfileRequest.java \* /opt/cola/permits/1294100242\_1649201214.53/0/aws-java-sdk-codestar-1-11-820-sourcesjar/com/amazonaws/services/codestar/model/LimitExceededException.java  $*$ /opt/cola/permits/1294100242\_1649201214.53/0/aws-java-sdk-codestar-1-11-820-sourcesjar/com/amazonaws/services/codestar/model/ProjectCreationFailedException.java \* /opt/cola/permits/1294100242\_1649201214.53/0/aws-java-sdk-codestar-1-11-820-sourcesjar/com/amazonaws/services/codestar/model/transform/TagProjectResultJsonUnmarshaller.java \* /opt/cola/permits/1294100242\_1649201214.53/0/aws-java-sdk-codestar-1-11-820-sourcesjar/com/amazonaws/services/codestar/model/DisassociateTeamMemberRequest.java

 $*$ /opt/cola/permits/1294100242\_1649201214.53/0/aws-java-sdk-codestar-1-11-820-sources-

jar/com/amazonaws/services/codestar/model/TeamMemberAlreadyAssociatedException.java  $*$ /opt/cola/permits/1294100242\_1649201214.53/0/aws-java-sdk-codestar-1-11-820-sourcesjar/com/amazonaws/services/codestar/model/ListProjectsRequest.java \* /opt/cola/permits/1294100242\_1649201214.53/0/aws-java-sdk-codestar-1-11-820-sourcesjar/com/amazonaws/services/codestar/model/transform/CodeCommitCodeDestinationJsonUnmarshaller.java \* /opt/cola/permits/1294100242\_1649201214.53/0/aws-java-sdk-codestar-1-11-820-sourcesjar/com/amazonaws/services/codestar/model/transform/UpdateProjectResultJsonUnmarshaller.java \* /opt/cola/permits/1294100242\_1649201214.53/0/aws-java-sdk-codestar-1-11-820-sourcesjar/com/amazonaws/services/codestar/model/transform/ProjectSummaryJsonUnmarshaller.java  $*$ /opt/cola/permits/1294100242\_1649201214.53/0/aws-java-sdk-codestar-1-11-820-sourcesjar/com/amazonaws/services/codestar/model/transform/CodeMarshaller.java \* /opt/cola/permits/1294100242\_1649201214.53/0/aws-java-sdk-codestar-1-11-820-sourcesjar/com/amazonaws/services/codestar/model/ConcurrentModificationException.java \* /opt/cola/permits/1294100242\_1649201214.53/0/aws-java-sdk-codestar-1-11-820-sourcesjar/com/amazonaws/services/codestar/model/Resource.java \* /opt/cola/permits/1294100242\_1649201214.53/0/aws-java-sdk-codestar-1-11-820-sourcesjar/com/amazonaws/services/codestar/model/ListTagsForProjectRequest.java  $*$ /opt/cola/permits/1294100242\_1649201214.53/0/aws-java-sdk-codestar-1-11-820-sourcesjar/com/amazonaws/services/codestar/model/transform/InvalidNextTokenExceptionUnmarshaller.java \* /opt/cola/permits/1294100242\_1649201214.53/0/aws-java-sdk-codestar-1-11-820-sourcesjar/com/amazonaws/services/codestar/model/transform/DisassociateTeamMemberRequestProtocolMarshaller.java \* /opt/cola/permits/1294100242\_1649201214.53/0/aws-java-sdk-codestar-1-11-820-sourcesjar/com/amazonaws/services/codestar/model/DeleteProjectRequest.java  $*$ /opt/cola/permits/1294100242\_1649201214.53/0/aws-java-sdk-codestar-1-11-820-sourcesjar/com/amazonaws/services/codestar/model/transform/UntagProjectRequestProtocolMarshaller.java  $*$ /opt/cola/permits/1294100242\_1649201214.53/0/aws-java-sdk-codestar-1-11-820-sourcesjar/com/amazonaws/services/codestar/model/transform/CodeJsonUnmarshaller.java \* /opt/cola/permits/1294100242\_1649201214.53/0/aws-java-sdk-codestar-1-11-820-sourcesjar/com/amazonaws/services/codestar/model/transform/TagProjectRequestMarshaller.java \* /opt/cola/permits/1294100242\_1649201214.53/0/aws-java-sdk-codestar-1-11-820-sourcesjar/com/amazonaws/services/codestar/model/transform/CreateUserProfileResultJsonUnmarshaller.java  $*$ /opt/cola/permits/1294100242\_1649201214.53/0/aws-java-sdk-codestar-1-11-820-sourcesjar/com/amazonaws/services/codestar/model/transform/LimitExceededExceptionUnmarshaller.java  $*$ /opt/cola/permits/1294100242\_1649201214.53/0/aws-java-sdk-codestar-1-11-820-sourcesjar/com/amazonaws/services/codestar/model/UntagProjectResult.java \* /opt/cola/permits/1294100242\_1649201214.53/0/aws-java-sdk-codestar-1-11-820-sourcesjar/com/amazonaws/services/codestar/model/AssociateTeamMemberRequest.java \* /opt/cola/permits/1294100242\_1649201214.53/0/aws-java-sdk-codestar-1-11-820-sourcesjar/com/amazonaws/services/codestar/model/ToolchainSource.java \* /opt/cola/permits/1294100242\_1649201214.53/0/aws-java-sdk-codestar-1-11-820-sourcesjar/com/amazonaws/services/codestar/model/DeleteUserProfileRequest.java  $*$ /opt/cola/permits/1294100242\_1649201214.53/0/aws-java-sdk-codestar-1-11-820-sourcesjar/com/amazonaws/services/codestar/model/transform/ToolchainSourceMarshaller.java \* /opt/cola/permits/1294100242\_1649201214.53/0/aws-java-sdk-codestar-1-11-820-sourcesjar/com/amazonaws/services/codestar/model/transform/UpdateTeamMemberRequestMarshaller.java \* /opt/cola/permits/1294100242\_1649201214.53/0/aws-java-sdk-codestar-1-11-820-sourcesjar/com/amazonaws/services/codestar/package-info.java

 $*$ /opt/cola/permits/1294100242\_1649201214.53/0/aws-java-sdk-codestar-1-11-820-sources-

jar/com/amazonaws/services/codestar/AWSCodeStarAsyncClientBuilder.java  $*$ /opt/cola/permits/1294100242\_1649201214.53/0/aws-java-sdk-codestar-1-11-820-sourcesjar/com/amazonaws/services/codestar/model/transform/DescribeProjectRequestProtocolMarshaller.java \* /opt/cola/permits/1294100242\_1649201214.53/0/aws-java-sdk-codestar-1-11-820-sourcesjar/com/amazonaws/services/codestar/model/TeamMember.java \* /opt/cola/permits/1294100242\_1649201214.53/0/aws-java-sdk-codestar-1-11-820-sourcesjar/com/amazonaws/services/codestar/model/DescribeProjectRequest.java \* /opt/cola/permits/1294100242\_1649201214.53/0/aws-java-sdk-codestar-1-11-820-sourcesjar/com/amazonaws/services/codestar/model/DisassociateTeamMemberResult.java  $*$ /opt/cola/permits/1294100242\_1649201214.53/0/aws-java-sdk-codestar-1-11-820-sourcesjar/com/amazonaws/services/codestar/model/transform/DeleteUserProfileResultJsonUnmarshaller.java \* /opt/cola/permits/1294100242\_1649201214.53/0/aws-java-sdk-codestar-1-11-820-sourcesjar/com/amazonaws/services/codestar/model/transform/UpdateUserProfileRequestMarshaller.java \* /opt/cola/permits/1294100242\_1649201214.53/0/aws-java-sdk-codestar-1-11-820-sourcesjar/com/amazonaws/services/codestar/model/ProjectConfigurationException.java \* /opt/cola/permits/1294100242\_1649201214.53/0/aws-java-sdk-codestar-1-11-820-sourcesjar/com/amazonaws/services/codestar/model/Code.java  $*$ /opt/cola/permits/1294100242\_1649201214.53/0/aws-java-sdk-codestar-1-11-820-sourcesjar/com/amazonaws/services/codestar/model/transform/AssociateTeamMemberRequestProtocolMarshaller.java \* /opt/cola/permits/1294100242\_1649201214.53/0/aws-java-sdk-codestar-1-11-820-sourcesjar/com/amazonaws/services/codestar/model/transform/UntagProjectResultJsonUnmarshaller.java \* /opt/cola/permits/1294100242\_1649201214.53/0/aws-java-sdk-codestar-1-11-820-sourcesjar/com/amazonaws/services/codestar/model/transform/ProjectNotFoundExceptionUnmarshaller.java  $*$ /opt/cola/permits/1294100242\_1649201214.53/0/aws-java-sdk-codestar-1-11-820-sourcesjar/com/amazonaws/services/codestar/model/transform/DeleteProjectResultJsonUnmarshaller.java  $*$ /opt/cola/permits/1294100242\_1649201214.53/0/aws-java-sdk-codestar-1-11-820-sourcesjar/com/amazonaws/services/codestar/model/transform/CodeDestinationJsonUnmarshaller.java \* /opt/cola/permits/1294100242\_1649201214.53/0/aws-java-sdk-codestar-1-11-820-sourcesjar/com/amazonaws/services/codestar/model/InvalidNextTokenException.java \* /opt/cola/permits/1294100242\_1649201214.53/0/aws-java-sdk-codestar-1-11-820-sourcesjar/com/amazonaws/services/codestar/AWSCodeStarClient.java  $*$ /opt/cola/permits/1294100242\_1649201214.53/0/aws-java-sdk-codestar-1-11-820-sourcesjar/com/amazonaws/services/codestar/model/transform/ProjectCreationFailedExceptionUnmarshaller.java \* /opt/cola/permits/1294100242\_1649201214.53/0/aws-java-sdk-codestar-1-11-820-sourcesjar/com/amazonaws/services/codestar/model/transform/DeleteUserProfileRequestProtocolMarshaller.java \* /opt/cola/permits/1294100242\_1649201214.53/0/aws-java-sdk-codestar-1-11-820-sourcesjar/com/amazonaws/services/codestar/model/transform/InvalidServiceRoleExceptionUnmarshaller.java \* /opt/cola/permits/1294100242\_1649201214.53/0/aws-java-sdk-codestar-1-11-820-sourcesjar/com/amazonaws/services/codestar/model/ProjectStatus.java \* /opt/cola/permits/1294100242\_1649201214.53/0/aws-java-sdk-codestar-1-11-820-sourcesjar/com/amazonaws/services/codestar/model/transform/TeamMemberMarshaller.java  $*$ /opt/cola/permits/1294100242\_1649201214.53/0/aws-java-sdk-codestar-1-11-820-sourcesjar/com/amazonaws/services/codestar/model/transform/UpdateTeamMemberRequestProtocolMarshaller.java \* /opt/cola/permits/1294100242\_1649201214.53/0/aws-java-sdk-codestar-1-11-820-sourcesjar/com/amazonaws/services/codestar/model/transform/ListProjectsResultJsonUnmarshaller.java \* /opt/cola/permits/1294100242\_1649201214.53/0/aws-java-sdk-codestar-1-11-820-sourcesjar/com/amazonaws/services/codestar/model/transform/S3LocationMarshaller.java

\* /opt/cola/permits/1294100242\_1649201214.53/0/aws-java-sdk-codestar-1-11-820-sources-

jar/com/amazonaws/services/codestar/AWSCodeStar.java

 $*$ /opt/cola/permits/1294100242\_1649201214.53/0/aws-java-sdk-codestar-1-11-820-sourcesjar/com/amazonaws/services/codestar/model/ListTeamMembersRequest.java \* /opt/cola/permits/1294100242\_1649201214.53/0/aws-java-sdk-codestar-1-11-820-sourcesjar/com/amazonaws/services/codestar/model/transform/ProjectConfigurationExceptionUnmarshaller.java \* /opt/cola/permits/1294100242\_1649201214.53/0/aws-java-sdk-codestar-1-11-820-sourcesjar/com/amazonaws/services/codestar/model/UserProfileAlreadyExistsException.java  $*$ /opt/cola/permits/1294100242\_1649201214.53/0/aws-java-sdk-codestar-1-11-820-sourcesjar/com/amazonaws/services/codestar/model/UntagProjectRequest.java  $*$ /opt/cola/permits/1294100242\_1649201214.53/0/aws-java-sdk-codestar-1-11-820-sourcesjar/com/amazonaws/services/codestar/model/transform/DeleteProjectRequestMarshaller.java \* /opt/cola/permits/1294100242\_1649201214.53/0/aws-java-sdk-codestar-1-11-820-sourcesjar/com/amazonaws/services/codestar/model/transform/DescribeUserProfileRequestProtocolMarshaller.java \* /opt/cola/permits/1294100242\_1649201214.53/0/aws-java-sdk-codestar-1-11-820-sourcesjar/com/amazonaws/services/codestar/model/transform/ConcurrentModificationExceptionUnmarshaller.java \* /opt/cola/permits/1294100242\_1649201214.53/0/aws-java-sdk-codestar-1-11-820-sourcesjar/com/amazonaws/services/codestar/model/transform/UpdateProjectRequestMarshaller.java \* /opt/cola/permits/1294100242\_1649201214.53/0/aws-java-sdk-codestar-1-11-820-sourcesjar/com/amazonaws/services/codestar/model/transform/ToolchainJsonUnmarshaller.java \* /opt/cola/permits/1294100242\_1649201214.53/0/aws-java-sdk-codestar-1-11-820-sourcesjar/com/amazonaws/services/codestar/model/CreateProjectRequest.java \* /opt/cola/permits/1294100242\_1649201214.53/0/aws-java-sdk-codestar-1-11-820-sourcesjar/com/amazonaws/services/codestar/model/transform/DeleteUserProfileRequestMarshaller.java \* /opt/cola/permits/1294100242\_1649201214.53/0/aws-java-sdk-codestar-1-11-820-sourcesjar/com/amazonaws/services/codestar/AbstractAWSCodeStarAsync.java  $*$ /opt/cola/permits/1294100242\_1649201214.53/0/aws-java-sdk-codestar-1-11-820-sourcesjar/com/amazonaws/services/codestar/model/UpdateTeamMemberResult.java \* /opt/cola/permits/1294100242\_1649201214.53/0/aws-java-sdk-codestar-1-11-820-sourcesjar/com/amazonaws/services/codestar/model/transform/UpdateTeamMemberResultJsonUnmarshaller.java \* /opt/cola/permits/1294100242\_1649201214.53/0/aws-java-sdk-codestar-1-11-820-sourcesjar/com/amazonaws/services/codestar/model/transform/ListTeamMembersRequestMarshaller.java  $*$ /opt/cola/permits/1294100242\_1649201214.53/0/aws-java-sdk-codestar-1-11-820-sourcesjar/com/amazonaws/services/codestar/model/transform/ListUserProfilesResultJsonUnmarshaller.java \* /opt/cola/permits/1294100242\_1649201214.53/0/aws-java-sdk-codestar-1-11-820-sourcesjar/com/amazonaws/services/codestar/model/transform/ProjectAlreadyExistsExceptionUnmarshaller.java \* /opt/cola/permits/1294100242\_1649201214.53/0/aws-java-sdk-codestar-1-11-820-sourcesjar/com/amazonaws/services/codestar/model/transform/CodeCommitCodeDestinationMarshaller.java \* /opt/cola/permits/1294100242\_1649201214.53/0/aws-java-sdk-codestar-1-11-820-sourcesjar/com/amazonaws/services/codestar/model/transform/AssociateTeamMemberRequestMarshaller.java \* /opt/cola/permits/1294100242\_1649201214.53/0/aws-java-sdk-codestar-1-11-820-sourcesjar/com/amazonaws/services/codestar/model/transform/UserProfileNotFoundExceptionUnmarshaller.java  $*$ /opt/cola/permits/1294100242\_1649201214.53/0/aws-java-sdk-codestar-1-11-820-sourcesjar/com/amazonaws/services/codestar/model/CreateProjectResult.java \* /opt/cola/permits/1294100242\_1649201214.53/0/aws-java-sdk-codestar-1-11-820-sourcesjar/com/amazonaws/services/codestar/model/transform/S3LocationJsonUnmarshaller.java \* /opt/cola/permits/1294100242\_1649201214.53/0/aws-java-sdk-codestar-1-11-820-sourcesjar/com/amazonaws/services/codestar/model/transform/ToolchainSourceJsonUnmarshaller.java \* /opt/cola/permits/1294100242\_1649201214.53/0/aws-java-sdk-codestar-1-11-820-sources-

```
jar/com/amazonaws/services/codestar/model/transform/CodeDestinationMarshaller.java
*/opt/cola/permits/1294100242_1649201214.53/0/aws-java-sdk-codestar-1-11-820-sources-
jar/com/amazonaws/services/codestar/model/Toolchain.java
* /opt/cola/permits/1294100242_1649201214.53/0/aws-java-sdk-codestar-1-11-820-sources-
jar/com/amazonaws/services/codestar/model/TagProjectRequest.java
* /opt/cola/permits/1294100242_1649201214.53/0/aws-java-sdk-codestar-1-11-820-sources-
jar/com/amazonaws/services/codestar/model/transform/ListTagsForProjectResultJsonUnmarshaller.java
* /opt/cola/permits/1294100242_1649201214.53/0/aws-java-sdk-codestar-1-11-820-sources-
jar/com/amazonaws/services/codestar/model/InvalidServiceRoleException.java
*/opt/cola/permits/1294100242_1649201214.53/0/aws-java-sdk-codestar-1-11-820-sources-
jar/com/amazonaws/services/codestar/model/transform/DescribeProjectResultJsonUnmarshaller.java
* /opt/cola/permits/1294100242_1649201214.53/0/aws-java-sdk-codestar-1-11-820-sources-
jar/com/amazonaws/services/codestar/model/transform/DescribeUserProfileResultJsonUnmarshaller.java
* /opt/cola/permits/1294100242_1649201214.53/0/aws-java-sdk-codestar-1-11-820-sources-
jar/com/amazonaws/services/codestar/model/transform/DescribeProjectRequestMarshaller.java
* /opt/cola/permits/1294100242_1649201214.53/0/aws-java-sdk-codestar-1-11-820-sources-
jar/com/amazonaws/services/codestar/model/transform/UserProfileSummaryMarshaller.java
*/opt/cola/permits/1294100242_1649201214.53/0/aws-java-sdk-codestar-1-11-820-sources-
jar/com/amazonaws/services/codestar/model/ProjectAlreadyExistsException.java
* /opt/cola/permits/1294100242_1649201214.53/0/aws-java-sdk-codestar-1-11-820-sources-
jar/com/amazonaws/services/codestar/model/transform/ListProjectsRequestMarshaller.java
* /opt/cola/permits/1294100242_1649201214.53/0/aws-java-sdk-codestar-1-11-820-sources-
jar/com/amazonaws/services/codestar/model/ListTagsForProjectResult.java
* /opt/cola/permits/1294100242_1649201214.53/0/aws-java-sdk-codestar-1-11-820-sources-
jar/com/amazonaws/services/codestar/model/UpdateProjectRequest.java
*/opt/cola/permits/1294100242_1649201214.53/0/aws-java-sdk-codestar-1-11-820-sources-
jar/com/amazonaws/services/codestar/model/UpdateProjectResult.java
* /opt/cola/permits/1294100242_1649201214.53/0/aws-java-sdk-codestar-1-11-820-sources-
jar/com/amazonaws/services/codestar/model/AssociateTeamMemberResult.java
* /opt/cola/permits/1294100242_1649201214.53/0/aws-java-sdk-codestar-1-11-820-sources-
jar/com/amazonaws/services/codestar/model/CodeDestination.java
*/opt/cola/permits/1294100242_1649201214.53/0/aws-java-sdk-codestar-1-11-820-sources-
jar/com/amazonaws/services/codestar/model/ProjectSummary.java
*/opt/cola/permits/1294100242_1649201214.53/0/aws-java-sdk-codestar-1-11-820-sources-
jar/com/amazonaws/services/codestar/model/transform/DisassociateTeamMemberRequestMarshaller.java
* /opt/cola/permits/1294100242_1649201214.53/0/aws-java-sdk-codestar-1-11-820-sources-
jar/com/amazonaws/services/codestar/model/transform/ToolchainMarshaller.java
* /opt/cola/permits/1294100242_1649201214.53/0/aws-java-sdk-codestar-1-11-820-sources-
jar/com/amazonaws/services/codestar/model/transform/CodeSourceJsonUnmarshaller.java
```
# **1.295 aws-java-sdk-for-amazon-elasticcontainer-service-for-kubernetes 1.11.820**

### **1.295.1 Available under license :**

No license file was found, but licenses were detected in source scan.

/\*

\*

\* Copyright 2015-2020 Amazon.com, Inc. or its affiliates. All Rights Reserved.

\* Licensed under the Apache License, Version 2.0 (the "License"). You may not use this file except in compliance with

\* the License. A copy of the License is located at

\*

\* http://aws.amazon.com/apache2.0

\*

\* or in the "license" file accompanying this file. This file is distributed on an "AS IS" BASIS, WITHOUT WARRANTIES OR

\* CONDITIONS OF ANY KIND, either express or implied. See the License for the specific language governing permissions

\* and limitations under the License.

\*/

Found in path(s):

\* /opt/cola/permits/1294099739\_1649201829.1/0/aws-java-sdk-eks-1-11-820-sourcesjar/com/amazonaws/services/eks/model/ListTagsForResourceResult.java \* /opt/cola/permits/1294099739\_1649201829.1/0/aws-java-sdk-eks-1-11-820-sourcesjar/com/amazonaws/services/eks/model/AmazonEKSException.java \* /opt/cola/permits/1294099739\_1649201829.1/0/aws-java-sdk-eks-1-11-820-sourcesjar/com/amazonaws/services/eks/model/transform/EncryptionConfigMarshaller.java \* /opt/cola/permits/1294099739\_1649201829.1/0/aws-java-sdk-eks-1-11-820-sourcesjar/com/amazonaws/services/eks/model/DescribeFargateProfileRequest.java \* /opt/cola/permits/1294099739\_1649201829.1/0/aws-java-sdk-eks-1-11-820-sourcesjar/com/amazonaws/services/eks/model/transform/UpdateClusterVersionResultJsonUnmarshaller.java \* /opt/cola/permits/1294099739\_1649201829.1/0/aws-java-sdk-eks-1-11-820-sourcesjar/com/amazonaws/services/eks/model/transform/NodegroupResourcesJsonUnmarshaller.java \* /opt/cola/permits/1294099739\_1649201829.1/0/aws-java-sdk-eks-1-11-820-sourcesjar/com/amazonaws/services/eks/model/transform/UpdateMarshaller.java \* /opt/cola/permits/1294099739\_1649201829.1/0/aws-java-sdk-eks-1-11-820-sourcesjar/com/amazonaws/services/eks/model/transform/ProviderMarshaller.java \* /opt/cola/permits/1294099739\_1649201829.1/0/aws-java-sdk-eks-1-11-820-sourcesjar/com/amazonaws/services/eks/AmazonEKSAsyncClient.java \* /opt/cola/permits/1294099739\_1649201829.1/0/aws-java-sdk-eks-1-11-820-sourcesjar/com/amazonaws/services/eks/model/transform/DescribeClusterResultJsonUnmarshaller.java \* /opt/cola/permits/1294099739\_1649201829.1/0/aws-java-sdk-eks-1-11-820-sourcesjar/com/amazonaws/services/eks/model/ListUpdatesRequest.java \* /opt/cola/permits/1294099739\_1649201829.1/0/aws-java-sdk-eks-1-11-820-sourcesjar/com/amazonaws/services/eks/model/ListTagsForResourceRequest.java \* /opt/cola/permits/1294099739\_1649201829.1/0/aws-java-sdk-eks-1-11-820-sourcesjar/com/amazonaws/services/eks/model/UpdateClusterConfigResult.java \* /opt/cola/permits/1294099739\_1649201829.1/0/aws-java-sdk-eks-1-11-820-sources-

\* /opt/cola/permits/1294099739\_1649201829.1/0/aws-java-sdk-eks-1-11-820-sourcesjar/com/amazonaws/services/eks/model/UpdateClusterConfigRequest.java

\* /opt/cola/permits/1294099739\_1649201829.1/0/aws-java-sdk-eks-1-11-820-sourcesjar/com/amazonaws/services/eks/model/ClientException.java

\* /opt/cola/permits/1294099739\_1649201829.1/0/aws-java-sdk-eks-1-11-820-sourcesjar/com/amazonaws/services/eks/model/DeleteFargateProfileRequest.java

\* /opt/cola/permits/1294099739\_1649201829.1/0/aws-java-sdk-eks-1-11-820-sourcesjar/com/amazonaws/services/eks/model/transform/LogSetupMarshaller.java

\* /opt/cola/permits/1294099739\_1649201829.1/0/aws-java-sdk-eks-1-11-820-sourcesjar/com/amazonaws/services/eks/AmazonEKS.java

\* /opt/cola/permits/1294099739\_1649201829.1/0/aws-java-sdk-eks-1-11-820-sources-

jar/com/amazonaws/services/eks/model/transform/TagResourceRequestMarshaller.java

\* /opt/cola/permits/1294099739\_1649201829.1/0/aws-java-sdk-eks-1-11-820-sources-

jar/com/amazonaws/services/eks/model/Certificate.java

\* /opt/cola/permits/1294099739\_1649201829.1/0/aws-java-sdk-eks-1-11-820-sources-

jar/com/amazonaws/services/eks/model/transform/UpdateNodegroupConfigResultJsonUnmarshaller.java

\* /opt/cola/permits/1294099739\_1649201829.1/0/aws-java-sdk-eks-1-11-820-sources-

jar/com/amazonaws/services/eks/model/transform/DescribeFargateProfileResultJsonUnmarshaller.java

\* /opt/cola/permits/1294099739\_1649201829.1/0/aws-java-sdk-eks-1-11-820-sources-

jar/com/amazonaws/services/eks/model/transform/UpdateParamJsonUnmarshaller.java

\* /opt/cola/permits/1294099739\_1649201829.1/0/aws-java-sdk-eks-1-11-820-sources-

jar/com/amazonaws/services/eks/model/UntagResourceResult.java

\* /opt/cola/permits/1294099739\_1649201829.1/0/aws-java-sdk-eks-1-11-820-sourcesjar/com/amazonaws/services/eks/model/ErrorCode.java

\* /opt/cola/permits/1294099739\_1649201829.1/0/aws-java-sdk-eks-1-11-820-sources-

jar/com/amazonaws/services/eks/model/transform/NotFoundExceptionUnmarshaller.java

\* /opt/cola/permits/1294099739\_1649201829.1/0/aws-java-sdk-eks-1-11-820-sources-

jar/com/amazonaws/services/eks/model/RemoteAccessConfig.java

\* /opt/cola/permits/1294099739\_1649201829.1/0/aws-java-sdk-eks-1-11-820-sources-

jar/com/amazonaws/services/eks/model/transform/ListFargateProfilesRequestMarshaller.java

\* /opt/cola/permits/1294099739\_1649201829.1/0/aws-java-sdk-eks-1-11-820-sources-

jar/com/amazonaws/services/eks/model/transform/LoggingJsonUnmarshaller.java

\* /opt/cola/permits/1294099739\_1649201829.1/0/aws-java-sdk-eks-1-11-820-sources-

jar/com/amazonaws/services/eks/model/transform/AutoScalingGroupJsonUnmarshaller.java

\* /opt/cola/permits/1294099739\_1649201829.1/0/aws-java-sdk-eks-1-11-820-sources-

jar/com/amazonaws/services/eks/model/transform/UpdateClusterVersionRequestProtocolMarshaller.java

\* /opt/cola/permits/1294099739\_1649201829.1/0/aws-java-sdk-eks-1-11-820-sources-

jar/com/amazonaws/services/eks/model/transform/ClusterJsonUnmarshaller.java

\* /opt/cola/permits/1294099739\_1649201829.1/0/aws-java-sdk-eks-1-11-820-sources-

jar/com/amazonaws/services/eks/model/transform/EncryptionConfigJsonUnmarshaller.java

\* /opt/cola/permits/1294099739\_1649201829.1/0/aws-java-sdk-eks-1-11-820-sources-

jar/com/amazonaws/services/eks/model/UntagResourceRequest.java

\* /opt/cola/permits/1294099739\_1649201829.1/0/aws-java-sdk-eks-1-11-820-sources-

jar/com/amazonaws/services/eks/model/UpdateNodegroupVersionResult.java

\* /opt/cola/permits/1294099739\_1649201829.1/0/aws-java-sdk-eks-1-11-820-sources-

jar/com/amazonaws/services/eks/model/transform/UnsupportedAvailabilityZoneExceptionUnmarshaller.java

\* /opt/cola/permits/1294099739\_1649201829.1/0/aws-java-sdk-eks-1-11-820-sources-

jar/com/amazonaws/services/eks/model/transform/DescribeNodegroupRequestMarshaller.java

\* /opt/cola/permits/1294099739\_1649201829.1/0/aws-java-sdk-eks-1-11-820-sourcesjar/com/amazonaws/services/eks/model/transform/UpdateClusterConfigResultJsonUnmarshaller.java \* /opt/cola/permits/1294099739\_1649201829.1/0/aws-java-sdk-eks-1-11-820-sourcesjar/com/amazonaws/services/eks/model/transform/CreateFargateProfileRequestProtocolMarshaller.java \* /opt/cola/permits/1294099739\_1649201829.1/0/aws-java-sdk-eks-1-11-820-sourcesjar/com/amazonaws/services/eks/model/transform/ResourceInUseExceptionUnmarshaller.java \* /opt/cola/permits/1294099739\_1649201829.1/0/aws-java-sdk-eks-1-11-820-sourcesjar/com/amazonaws/services/eks/model/transform/ProviderJsonUnmarshaller.java \* /opt/cola/permits/1294099739\_1649201829.1/0/aws-java-sdk-eks-1-11-820-sourcesjar/com/amazonaws/services/eks/model/transform/RemoteAccessConfigMarshaller.java \* /opt/cola/permits/1294099739\_1649201829.1/0/aws-java-sdk-eks-1-11-820-sourcesjar/com/amazonaws/services/eks/AbstractAmazonEKSAsync.java \* /opt/cola/permits/1294099739\_1649201829.1/0/aws-java-sdk-eks-1-11-820-sourcesjar/com/amazonaws/services/eks/model/transform/UntagResourceRequestProtocolMarshaller.java \* /opt/cola/permits/1294099739\_1649201829.1/0/aws-java-sdk-eks-1-11-820-sourcesjar/com/amazonaws/services/eks/model/NodegroupHealth.java \* /opt/cola/permits/1294099739\_1649201829.1/0/aws-java-sdk-eks-1-11-820-sourcesjar/com/amazonaws/services/eks/model/BadRequestException.java \* /opt/cola/permits/1294099739\_1649201829.1/0/aws-java-sdk-eks-1-11-820-sourcesjar/com/amazonaws/services/eks/model/LogType.java \* /opt/cola/permits/1294099739\_1649201829.1/0/aws-java-sdk-eks-1-11-820-sourcesjar/com/amazonaws/services/eks/model/DescribeUpdateResult.java \* /opt/cola/permits/1294099739\_1649201829.1/0/aws-java-sdk-eks-1-11-820-sourcesjar/com/amazonaws/services/eks/model/transform/VpcConfigResponseJsonUnmarshaller.java \* /opt/cola/permits/1294099739\_1649201829.1/0/aws-java-sdk-eks-1-11-820-sourcesjar/com/amazonaws/services/eks/model/transform/RemoteAccessConfigJsonUnmarshaller.java \* /opt/cola/permits/1294099739\_1649201829.1/0/aws-java-sdk-eks-1-11-820-sourcesjar/com/amazonaws/services/eks/model/DeleteClusterRequest.java \* /opt/cola/permits/1294099739\_1649201829.1/0/aws-java-sdk-eks-1-11-820-sourcesjar/com/amazonaws/services/eks/model/transform/DescribeNodegroupRequestProtocolMarshaller.java \* /opt/cola/permits/1294099739\_1649201829.1/0/aws-java-sdk-eks-1-11-820-sourcesjar/com/amazonaws/services/eks/model/transform/DescribeNodegroupResultJsonUnmarshaller.java \* /opt/cola/permits/1294099739\_1649201829.1/0/aws-java-sdk-eks-1-11-820-sourcesjar/com/amazonaws/services/eks/waiters/DescribeNodegroupFunction.java \* /opt/cola/permits/1294099739\_1649201829.1/0/aws-java-sdk-eks-1-11-820-sourcesjar/com/amazonaws/services/eks/model/transform/CreateFargateProfileRequestMarshaller.java \* /opt/cola/permits/1294099739\_1649201829.1/0/aws-java-sdk-eks-1-11-820-sourcesjar/com/amazonaws/services/eks/model/transform/ListNodegroupsResultJsonUnmarshaller.java \* /opt/cola/permits/1294099739\_1649201829.1/0/aws-java-sdk-eks-1-11-820-sourcesjar/com/amazonaws/services/eks/model/CreateFargateProfileRequest.java \* /opt/cola/permits/1294099739\_1649201829.1/0/aws-java-sdk-eks-1-11-820-sourcesjar/com/amazonaws/services/eks/model/transform/VpcConfigResponseMarshaller.java \* /opt/cola/permits/1294099739\_1649201829.1/0/aws-java-sdk-eks-1-11-820-sourcesjar/com/amazonaws/services/eks/model/transform/UpdateClusterConfigRequestProtocolMarshaller.java \* /opt/cola/permits/1294099739\_1649201829.1/0/aws-java-sdk-eks-1-11-820-sourcesjar/com/amazonaws/services/eks/waiters/NodegroupActive.java \* /opt/cola/permits/1294099739\_1649201829.1/0/aws-java-sdk-eks-1-11-820-sources-

jar/com/amazonaws/services/eks/model/transform/CreateNodegroupResultJsonUnmarshaller.java

\* /opt/cola/permits/1294099739\_1649201829.1/0/aws-java-sdk-eks-1-11-820-sourcesjar/com/amazonaws/services/eks/model/Update.java \* /opt/cola/permits/1294099739\_1649201829.1/0/aws-java-sdk-eks-1-11-820-sourcesjar/com/amazonaws/services/eks/AmazonEKSAsyncClientBuilder.java \* /opt/cola/permits/1294099739\_1649201829.1/0/aws-java-sdk-eks-1-11-820-sourcesjar/com/amazonaws/services/eks/model/UpdateParam.java \* /opt/cola/permits/1294099739\_1649201829.1/0/aws-java-sdk-eks-1-11-820-sourcesjar/com/amazonaws/services/eks/model/transform/IssueMarshaller.java \* /opt/cola/permits/1294099739\_1649201829.1/0/aws-java-sdk-eks-1-11-820-sourcesjar/com/amazonaws/services/eks/model/transform/DeleteNodegroupRequestProtocolMarshaller.java \* /opt/cola/permits/1294099739\_1649201829.1/0/aws-java-sdk-eks-1-11-820-sourcesjar/com/amazonaws/services/eks/model/transform/UpdateNodegroupVersionRequestMarshaller.java \* /opt/cola/permits/1294099739\_1649201829.1/0/aws-java-sdk-eks-1-11-820-sourcesjar/com/amazonaws/services/eks/model/transform/DescribeClusterRequestMarshaller.java \* /opt/cola/permits/1294099739\_1649201829.1/0/aws-java-sdk-eks-1-11-820-sourcesjar/com/amazonaws/services/eks/model/transform/ListClustersRequestProtocolMarshaller.java \* /opt/cola/permits/1294099739\_1649201829.1/0/aws-java-sdk-eks-1-11-820-sourcesjar/com/amazonaws/services/eks/model/transform/NodegroupHealthMarshaller.java \* /opt/cola/permits/1294099739\_1649201829.1/0/aws-java-sdk-eks-1-11-820-sourcesjar/com/amazonaws/services/eks/model/transform/NodegroupJsonUnmarshaller.java \* /opt/cola/permits/1294099739\_1649201829.1/0/aws-java-sdk-eks-1-11-820-sourcesjar/com/amazonaws/services/eks/model/transform/LogSetupJsonUnmarshaller.java \* /opt/cola/permits/1294099739\_1649201829.1/0/aws-java-sdk-eks-1-11-820-sourcesjar/com/amazonaws/services/eks/model/DeleteFargateProfileResult.java \* /opt/cola/permits/1294099739\_1649201829.1/0/aws-java-sdk-eks-1-11-820-sourcesjar/com/amazonaws/services/eks/model/transform/DeleteFargateProfileRequestMarshaller.java \* /opt/cola/permits/1294099739\_1649201829.1/0/aws-java-sdk-eks-1-11-820-sourcesjar/com/amazonaws/services/eks/model/Cluster.java \* /opt/cola/permits/1294099739\_1649201829.1/0/aws-java-sdk-eks-1-11-820-sourcesjar/com/amazonaws/services/eks/model/NodegroupStatus.java \* /opt/cola/permits/1294099739\_1649201829.1/0/aws-java-sdk-eks-1-11-820-sourcesjar/com/amazonaws/services/eks/model/transform/InvalidRequestExceptionUnmarshaller.java \* /opt/cola/permits/1294099739\_1649201829.1/0/aws-java-sdk-eks-1-11-820-sourcesjar/com/amazonaws/services/eks/model/ListUpdatesResult.java \* /opt/cola/permits/1294099739\_1649201829.1/0/aws-java-sdk-eks-1-11-820-sourcesjar/com/amazonaws/services/eks/model/transform/UpdateNodegroupConfigRequestMarshaller.java \* /opt/cola/permits/1294099739\_1649201829.1/0/aws-java-sdk-eks-1-11-820-sourcesjar/com/amazonaws/services/eks/model/transform/DescribeFargateProfileRequestMarshaller.java \* /opt/cola/permits/1294099739\_1649201829.1/0/aws-java-sdk-eks-1-11-820-sourcesjar/com/amazonaws/services/eks/model/transform/DescribeClusterRequestProtocolMarshaller.java \* /opt/cola/permits/1294099739\_1649201829.1/0/aws-java-sdk-eks-1-11-820-sourcesjar/com/amazonaws/services/eks/model/transform/UpdateParamMarshaller.java \* /opt/cola/permits/1294099739\_1649201829.1/0/aws-java-sdk-eks-1-11-820-sourcesjar/com/amazonaws/services/eks/model/UpdateNodegroupConfigResult.java \* /opt/cola/permits/1294099739\_1649201829.1/0/aws-java-sdk-eks-1-11-820-sourcesjar/com/amazonaws/services/eks/AmazonEKSClient.java \* /opt/cola/permits/1294099739\_1649201829.1/0/aws-java-sdk-eks-1-11-820-sources-

\* /opt/cola/permits/1294099739\_1649201829.1/0/aws-java-sdk-eks-1-11-820-sourcesjar/com/amazonaws/services/eks/model/Issue.java

\* /opt/cola/permits/1294099739\_1649201829.1/0/aws-java-sdk-eks-1-11-820-sourcesjar/com/amazonaws/services/eks/model/transform/CreateNodegroupRequestMarshaller.java \* /opt/cola/permits/1294099739\_1649201829.1/0/aws-java-sdk-eks-1-11-820-sourcesjar/com/amazonaws/services/eks/model/CreateClusterResult.java \* /opt/cola/permits/1294099739\_1649201829.1/0/aws-java-sdk-eks-1-11-820-sourcesjar/com/amazonaws/services/eks/model/VpcConfigRequest.java \* /opt/cola/permits/1294099739\_1649201829.1/0/aws-java-sdk-eks-1-11-820-sourcesjar/com/amazonaws/services/eks/model/transform/NodegroupMarshaller.java \* /opt/cola/permits/1294099739\_1649201829.1/0/aws-java-sdk-eks-1-11-820-sourcesjar/com/amazonaws/services/eks/model/transform/CertificateMarshaller.java \* /opt/cola/permits/1294099739\_1649201829.1/0/aws-java-sdk-eks-1-11-820-sourcesjar/com/amazonaws/services/eks/model/transform/AutoScalingGroupMarshaller.java \* /opt/cola/permits/1294099739\_1649201829.1/0/aws-java-sdk-eks-1-11-820-sourcesjar/com/amazonaws/services/eks/model/transform/DeleteClusterRequestMarshaller.java \* /opt/cola/permits/1294099739\_1649201829.1/0/aws-java-sdk-eks-1-11-820-sourcesjar/com/amazonaws/services/eks/model/CreateNodegroupRequest.java \* /opt/cola/permits/1294099739\_1649201829.1/0/aws-java-sdk-eks-1-11-820-sourcesjar/com/amazonaws/services/eks/model/FargateProfileSelector.java \* /opt/cola/permits/1294099739\_1649201829.1/0/aws-java-sdk-eks-1-11-820-sourcesjar/com/amazonaws/services/eks/waiters/AmazonEKSWaiters.java \* /opt/cola/permits/1294099739\_1649201829.1/0/aws-java-sdk-eks-1-11-820-sourcesjar/com/amazonaws/services/eks/model/NodegroupResources.java \* /opt/cola/permits/1294099739\_1649201829.1/0/aws-java-sdk-eks-1-11-820-sourcesjar/com/amazonaws/services/eks/model/UpdateLabelsPayload.java \* /opt/cola/permits/1294099739\_1649201829.1/0/aws-java-sdk-eks-1-11-820-sourcesjar/com/amazonaws/services/eks/model/DeleteClusterResult.java \* /opt/cola/permits/1294099739\_1649201829.1/0/aws-java-sdk-eks-1-11-820-sourcesjar/com/amazonaws/services/eks/model/transform/UntagResourceRequestMarshaller.java \* /opt/cola/permits/1294099739\_1649201829.1/0/aws-java-sdk-eks-1-11-820-sourcesjar/com/amazonaws/services/eks/model/transform/UntagResourceResultJsonUnmarshaller.java \* /opt/cola/permits/1294099739\_1649201829.1/0/aws-java-sdk-eks-1-11-820-sourcesjar/com/amazonaws/services/eks/model/UpdateParamType.java \* /opt/cola/permits/1294099739\_1649201829.1/0/aws-java-sdk-eks-1-11-820-sourcesjar/com/amazonaws/services/eks/model/ListNodegroupsRequest.java \* /opt/cola/permits/1294099739\_1649201829.1/0/aws-java-sdk-eks-1-11-820-sourcesjar/com/amazonaws/services/eks/model/transform/ClusterMarshaller.java \* /opt/cola/permits/1294099739\_1649201829.1/0/aws-java-sdk-eks-1-11-820-sourcesjar/com/amazonaws/services/eks/model/ListFargateProfilesResult.java \* /opt/cola/permits/1294099739\_1649201829.1/0/aws-java-sdk-eks-1-11-820-sourcesjar/com/amazonaws/services/eks/model/transform/CertificateJsonUnmarshaller.java \* /opt/cola/permits/1294099739\_1649201829.1/0/aws-java-sdk-eks-1-11-820-sourcesjar/com/amazonaws/services/eks/model/ListFargateProfilesRequest.java \* /opt/cola/permits/1294099739\_1649201829.1/0/aws-java-sdk-eks-1-11-820-sourcesjar/com/amazonaws/services/eks/AmazonEKSAsync.java \* /opt/cola/permits/1294099739\_1649201829.1/0/aws-java-sdk-eks-1-11-820-sources-

jar/com/amazonaws/services/eks/model/transform/CreateClusterResultJsonUnmarshaller.java
\* /opt/cola/permits/1294099739\_1649201829.1/0/aws-java-sdk-eks-1-11-820-sourcesjar/com/amazonaws/services/eks/model/transform/ListNodegroupsRequestMarshaller.java \* /opt/cola/permits/1294099739\_1649201829.1/0/aws-java-sdk-eks-1-11-820-sourcesjar/com/amazonaws/services/eks/model/transform/TagResourceRequestProtocolMarshaller.java \* /opt/cola/permits/1294099739\_1649201829.1/0/aws-java-sdk-eks-1-11-820-sourcesjar/com/amazonaws/services/eks/model/transform/IssueJsonUnmarshaller.java \* /opt/cola/permits/1294099739\_1649201829.1/0/aws-java-sdk-eks-1-11-820-sourcesjar/com/amazonaws/services/eks/model/DescribeNodegroupRequest.java \* /opt/cola/permits/1294099739\_1649201829.1/0/aws-java-sdk-eks-1-11-820-sourcesjar/com/amazonaws/services/eks/model/transform/FargateProfileSelectorMarshaller.java \* /opt/cola/permits/1294099739\_1649201829.1/0/aws-java-sdk-eks-1-11-820-sourcesjar/com/amazonaws/services/eks/model/transform/UpdateLabelsPayloadMarshaller.java \* /opt/cola/permits/1294099739\_1649201829.1/0/aws-java-sdk-eks-1-11-820-sourcesjar/com/amazonaws/services/eks/model/transform/ErrorDetailJsonUnmarshaller.java \* /opt/cola/permits/1294099739\_1649201829.1/0/aws-java-sdk-eks-1-11-820-sourcesjar/com/amazonaws/services/eks/model/transform/IdentityMarshaller.java \* /opt/cola/permits/1294099739\_1649201829.1/0/aws-java-sdk-eks-1-11-820-sourcesjar/com/amazonaws/services/eks/model/TagResourceResult.java \* /opt/cola/permits/1294099739\_1649201829.1/0/aws-java-sdk-eks-1-11-820-sourcesjar/com/amazonaws/services/eks/model/DescribeNodegroupResult.java \* /opt/cola/permits/1294099739\_1649201829.1/0/aws-java-sdk-eks-1-11-820-sourcesjar/com/amazonaws/services/eks/model/transform/CreateFargateProfileResultJsonUnmarshaller.java \* /opt/cola/permits/1294099739\_1649201829.1/0/aws-java-sdk-eks-1-11-820-sourcesjar/com/amazonaws/services/eks/model/transform/ClientExceptionUnmarshaller.java \* /opt/cola/permits/1294099739\_1649201829.1/0/aws-java-sdk-eks-1-11-820-sourcesjar/com/amazonaws/services/eks/model/DescribeUpdateRequest.java \* /opt/cola/permits/1294099739\_1649201829.1/0/aws-java-sdk-eks-1-11-820-sourcesjar/com/amazonaws/services/eks/model/transform/OIDCJsonUnmarshaller.java \* /opt/cola/permits/1294099739\_1649201829.1/0/aws-java-sdk-eks-1-11-820-sourcesjar/com/amazonaws/services/eks/model/transform/IdentityJsonUnmarshaller.java \* /opt/cola/permits/1294099739\_1649201829.1/0/aws-java-sdk-eks-1-11-820-sourcesjar/com/amazonaws/services/eks/model/ServerException.java \* /opt/cola/permits/1294099739\_1649201829.1/0/aws-java-sdk-eks-1-11-820-sourcesjar/com/amazonaws/services/eks/model/transform/ListUpdatesRequestProtocolMarshaller.java \* /opt/cola/permits/1294099739\_1649201829.1/0/aws-java-sdk-eks-1-11-820-sourcesjar/com/amazonaws/services/eks/model/transform/NodegroupScalingConfigMarshaller.java \* /opt/cola/permits/1294099739\_1649201829.1/0/aws-java-sdk-eks-1-11-820-sourcesjar/com/amazonaws/services/eks/model/UpdateNodegroupConfigRequest.java \* /opt/cola/permits/1294099739\_1649201829.1/0/aws-java-sdk-eks-1-11-820-sourcesjar/com/amazonaws/services/eks/model/EncryptionConfig.java \* /opt/cola/permits/1294099739\_1649201829.1/0/aws-java-sdk-eks-1-11-820-sourcesjar/com/amazonaws/services/eks/model/transform/DescribeUpdateResultJsonUnmarshaller.java \* /opt/cola/permits/1294099739\_1649201829.1/0/aws-java-sdk-eks-1-11-820-sourcesjar/com/amazonaws/services/eks/waiters/ClusterDeleted.java \* /opt/cola/permits/1294099739\_1649201829.1/0/aws-java-sdk-eks-1-11-820-sourcesjar/com/amazonaws/services/eks/AbstractAmazonEKS.java \* /opt/cola/permits/1294099739\_1649201829.1/0/aws-java-sdk-eks-1-11-820-sourcesjar/com/amazonaws/services/eks/model/transform/CreateClusterRequestMarshaller.java

```
* /opt/cola/permits/1294099739_1649201829.1/0/aws-java-sdk-eks-1-11-820-sources-
jar/com/amazonaws/services/eks/model/ListNodegroupsResult.java
* /opt/cola/permits/1294099739_1649201829.1/0/aws-java-sdk-eks-1-11-820-sources-
jar/com/amazonaws/services/eks/waiters/NodegroupDeleted.java
* /opt/cola/permits/1294099739_1649201829.1/0/aws-java-sdk-eks-1-11-820-sources-
jar/com/amazonaws/services/eks/model/FargateProfileStatus.java
* /opt/cola/permits/1294099739_1649201829.1/0/aws-java-sdk-eks-1-11-820-sources-
jar/com/amazonaws/services/eks/model/transform/ServerExceptionUnmarshaller.java
* /opt/cola/permits/1294099739_1649201829.1/0/aws-java-sdk-eks-1-11-820-sources-
jar/com/amazonaws/services/eks/model/transform/ListFargateProfilesResultJsonUnmarshaller.java
* /opt/cola/permits/1294099739_1649201829.1/0/aws-java-sdk-eks-1-11-820-sources-
jar/com/amazonaws/services/eks/model/transform/ServiceUnavailableExceptionUnmarshaller.java
* /opt/cola/permits/1294099739_1649201829.1/0/aws-java-sdk-eks-1-11-820-sources-
jar/com/amazonaws/services/eks/model/FargateProfile.java
* /opt/cola/permits/1294099739_1649201829.1/0/aws-java-sdk-eks-1-11-820-sources-
jar/com/amazonaws/services/eks/model/transform/LoggingMarshaller.java
* /opt/cola/permits/1294099739_1649201829.1/0/aws-java-sdk-eks-1-11-820-sources-
jar/com/amazonaws/services/eks/model/CreateClusterRequest.java
* /opt/cola/permits/1294099739_1649201829.1/0/aws-java-sdk-eks-1-11-820-sources-
jar/com/amazonaws/services/eks/model/transform/ListClustersRequestMarshaller.java
* /opt/cola/permits/1294099739_1649201829.1/0/aws-java-sdk-eks-1-11-820-sources-
jar/com/amazonaws/services/eks/model/transform/UpdateNodegroupVersionRequestProtocolMarshaller.java
* /opt/cola/permits/1294099739_1649201829.1/0/aws-java-sdk-eks-1-11-820-sources-
jar/com/amazonaws/services/eks/model/VpcConfigResponse.java
* /opt/cola/permits/1294099739_1649201829.1/0/aws-java-sdk-eks-1-11-820-sources-
jar/com/amazonaws/services/eks/model/transform/ResourceNotFoundExceptionUnmarshaller.java
* /opt/cola/permits/1294099739_1649201829.1/0/aws-java-sdk-eks-1-11-820-sources-
jar/com/amazonaws/services/eks/model/transform/NodegroupHealthJsonUnmarshaller.java
* /opt/cola/permits/1294099739_1649201829.1/0/aws-java-sdk-eks-1-11-820-sources-
jar/com/amazonaws/services/eks/model/transform/UpdateLabelsPayloadJsonUnmarshaller.java
* /opt/cola/permits/1294099739_1649201829.1/0/aws-java-sdk-eks-1-11-820-sources-
jar/com/amazonaws/services/eks/model/ResourceNotFoundException.java
* /opt/cola/permits/1294099739_1649201829.1/0/aws-java-sdk-eks-1-11-820-sources-
jar/com/amazonaws/services/eks/model/transform/DeleteClusterResultJsonUnmarshaller.java
* /opt/cola/permits/1294099739_1649201829.1/0/aws-java-sdk-eks-1-11-820-sources-
jar/com/amazonaws/services/eks/model/transform/ErrorDetailMarshaller.java
* /opt/cola/permits/1294099739_1649201829.1/0/aws-java-sdk-eks-1-11-820-sources-
jar/com/amazonaws/services/eks/model/CreateNodegroupResult.java
* /opt/cola/permits/1294099739_1649201829.1/0/aws-java-sdk-eks-1-11-820-sources-
jar/com/amazonaws/services/eks/model/NotFoundException.java
* /opt/cola/permits/1294099739_1649201829.1/0/aws-java-sdk-eks-1-11-820-sources-
jar/com/amazonaws/services/eks/model/transform/TagResourceResultJsonUnmarshaller.java
* /opt/cola/permits/1294099739_1649201829.1/0/aws-java-sdk-eks-1-11-820-sources-
jar/com/amazonaws/services/eks/model/NodegroupIssueCode.java
* /opt/cola/permits/1294099739_1649201829.1/0/aws-java-sdk-eks-1-11-820-sources-
jar/com/amazonaws/services/eks/model/transform/ResourceLimitExceededExceptionUnmarshaller.java
* /opt/cola/permits/1294099739_1649201829.1/0/aws-java-sdk-eks-1-11-820-sources-
jar/com/amazonaws/services/eks/model/transform/ListTagsForResourceRequestMarshaller.java
```
\* /opt/cola/permits/1294099739\_1649201829.1/0/aws-java-sdk-eks-1-11-820-sourcesjar/com/amazonaws/services/eks/model/transform/ListNodegroupsRequestProtocolMarshaller.java \* /opt/cola/permits/1294099739\_1649201829.1/0/aws-java-sdk-eks-1-11-820-sourcesjar/com/amazonaws/services/eks/model/transform/VpcConfigRequestJsonUnmarshaller.java \* /opt/cola/permits/1294099739\_1649201829.1/0/aws-java-sdk-eks-1-11-820-sourcesjar/com/amazonaws/services/eks/model/DescribeClusterRequest.java \* /opt/cola/permits/1294099739\_1649201829.1/0/aws-java-sdk-eks-1-11-820-sourcesjar/com/amazonaws/services/eks/model/transform/ListTagsForResourceRequestProtocolMarshaller.java \* /opt/cola/permits/1294099739\_1649201829.1/0/aws-java-sdk-eks-1-11-820-sourcesjar/com/amazonaws/services/eks/model/transform/FargateProfileJsonUnmarshaller.java \* /opt/cola/permits/1294099739\_1649201829.1/0/aws-java-sdk-eks-1-11-820-sourcesjar/com/amazonaws/services/eks/model/UpdateType.java \* /opt/cola/permits/1294099739\_1649201829.1/0/aws-java-sdk-eks-1-11-820-sourcesjar/com/amazonaws/services/eks/AmazonEKSClientBuilder.java \* /opt/cola/permits/1294099739\_1649201829.1/0/aws-java-sdk-eks-1-11-820-sourcesjar/com/amazonaws/services/eks/model/transform/UpdateClusterConfigRequestMarshaller.java \* /opt/cola/permits/1294099739\_1649201829.1/0/aws-java-sdk-eks-1-11-820-sourcesjar/com/amazonaws/services/eks/model/transform/DescribeUpdateRequestProtocolMarshaller.java \* /opt/cola/permits/1294099739\_1649201829.1/0/aws-java-sdk-eks-1-11-820-sourcesjar/com/amazonaws/services/eks/model/DescribeFargateProfileResult.java \* /opt/cola/permits/1294099739\_1649201829.1/0/aws-java-sdk-eks-1-11-820-sourcesjar/com/amazonaws/services/eks/model/AutoScalingGroup.java \* /opt/cola/permits/1294099739\_1649201829.1/0/aws-java-sdk-eks-1-11-820-sourcesjar/com/amazonaws/services/eks/model/Provider.java \* /opt/cola/permits/1294099739\_1649201829.1/0/aws-java-sdk-eks-1-11-820-sourcesjar/com/amazonaws/services/eks/model/DeleteNodegroupResult.java \* /opt/cola/permits/1294099739\_1649201829.1/0/aws-java-sdk-eks-1-11-820-sourcesjar/com/amazonaws/services/eks/model/ErrorDetail.java \* /opt/cola/permits/1294099739\_1649201829.1/0/aws-java-sdk-eks-1-11-820-sourcesjar/com/amazonaws/services/eks/model/UpdateStatus.java \* /opt/cola/permits/1294099739\_1649201829.1/0/aws-java-sdk-eks-1-11-820-sourcesjar/com/amazonaws/services/eks/model/ResourceLimitExceededException.java \* /opt/cola/permits/1294099739\_1649201829.1/0/aws-java-sdk-eks-1-11-820-sourcesjar/com/amazonaws/services/eks/model/ListClustersResult.java \* /opt/cola/permits/1294099739\_1649201829.1/0/aws-java-sdk-eks-1-11-820-sourcesjar/com/amazonaws/services/eks/model/LogSetup.java \* /opt/cola/permits/1294099739\_1649201829.1/0/aws-java-sdk-eks-1-11-820-sourcesjar/com/amazonaws/services/eks/model/Identity.java \* /opt/cola/permits/1294099739\_1649201829.1/0/aws-java-sdk-eks-1-11-820-sourcesjar/com/amazonaws/services/eks/model/InvalidParameterException.java \* /opt/cola/permits/1294099739\_1649201829.1/0/aws-java-sdk-eks-1-11-820-sourcesjar/com/amazonaws/services/eks/package-info.java \* /opt/cola/permits/1294099739\_1649201829.1/0/aws-java-sdk-eks-1-11-820-sourcesjar/com/amazonaws/services/eks/model/transform/DescribeUpdateRequestMarshaller.java \* /opt/cola/permits/1294099739\_1649201829.1/0/aws-java-sdk-eks-1-11-820-sources-

jar/com/amazonaws/services/eks/waiters/ClusterActive.java

\* /opt/cola/permits/1294099739\_1649201829.1/0/aws-java-sdk-eks-1-11-820-sourcesjar/com/amazonaws/services/eks/model/UpdateNodegroupVersionRequest.java

\* /opt/cola/permits/1294099739\_1649201829.1/0/aws-java-sdk-eks-1-11-820-sourcesjar/com/amazonaws/services/eks/model/transform/UpdateNodegroupConfigRequestProtocolMarshaller.java \* /opt/cola/permits/1294099739\_1649201829.1/0/aws-java-sdk-eks-1-11-820-sourcesjar/com/amazonaws/services/eks/model/transform/DescribeFargateProfileRequestProtocolMarshaller.java \* /opt/cola/permits/1294099739\_1649201829.1/0/aws-java-sdk-eks-1-11-820-sourcesjar/com/amazonaws/services/eks/model/CreateFargateProfileResult.java \* /opt/cola/permits/1294099739\_1649201829.1/0/aws-java-sdk-eks-1-11-820-sourcesjar/com/amazonaws/services/eks/model/transform/ListTagsForResourceResultJsonUnmarshaller.java \* /opt/cola/permits/1294099739\_1649201829.1/0/aws-java-sdk-eks-1-11-820-sourcesjar/com/amazonaws/services/eks/model/transform/ListUpdatesRequestMarshaller.java \* /opt/cola/permits/1294099739\_1649201829.1/0/aws-java-sdk-eks-1-11-820-sourcesjar/com/amazonaws/services/eks/model/transform/OIDCMarshaller.java \* /opt/cola/permits/1294099739\_1649201829.1/0/aws-java-sdk-eks-1-11-820-sourcesjar/com/amazonaws/services/eks/model/transform/FargateProfileSelectorJsonUnmarshaller.java \* /opt/cola/permits/1294099739\_1649201829.1/0/aws-java-sdk-eks-1-11-820-sourcesjar/com/amazonaws/services/eks/model/transform/DeleteClusterRequestProtocolMarshaller.java \* /opt/cola/permits/1294099739\_1649201829.1/0/aws-java-sdk-eks-1-11-820-sourcesjar/com/amazonaws/services/eks/model/transform/ListClustersResultJsonUnmarshaller.java \* /opt/cola/permits/1294099739\_1649201829.1/0/aws-java-sdk-eks-1-11-820-sourcesjar/com/amazonaws/services/eks/model/UpdateClusterVersionResult.java \* /opt/cola/permits/1294099739\_1649201829.1/0/aws-java-sdk-eks-1-11-820-sourcesjar/com/amazonaws/services/eks/model/transform/VpcConfigRequestMarshaller.java \* /opt/cola/permits/1294099739\_1649201829.1/0/aws-java-sdk-eks-1-11-820-sourcesjar/com/amazonaws/services/eks/model/ServiceUnavailableException.java \* /opt/cola/permits/1294099739\_1649201829.1/0/aws-java-sdk-eks-1-11-820-sourcesjar/com/amazonaws/services/eks/model/InvalidRequestException.java \* /opt/cola/permits/1294099739\_1649201829.1/0/aws-java-sdk-eks-1-11-820-sourcesjar/com/amazonaws/services/eks/model/NodegroupScalingConfig.java \* /opt/cola/permits/1294099739\_1649201829.1/0/aws-java-sdk-eks-1-11-820-sourcesjar/com/amazonaws/services/eks/model/UnsupportedAvailabilityZoneException.java \* /opt/cola/permits/1294099739\_1649201829.1/0/aws-java-sdk-eks-1-11-820-sourcesjar/com/amazonaws/services/eks/model/transform/CreateNodegroupRequestProtocolMarshaller.java \* /opt/cola/permits/1294099739\_1649201829.1/0/aws-java-sdk-eks-1-11-820-sourcesjar/com/amazonaws/services/eks/model/transform/UpdateNodegroupVersionResultJsonUnmarshaller.java \* /opt/cola/permits/1294099739\_1649201829.1/0/aws-java-sdk-eks-1-11-820-sourcesjar/com/amazonaws/services/eks/model/Nodegroup.java \* /opt/cola/permits/1294099739\_1649201829.1/0/aws-java-sdk-eks-1-11-820-sourcesjar/com/amazonaws/services/eks/model/transform/BadRequestExceptionUnmarshaller.java \* /opt/cola/permits/1294099739\_1649201829.1/0/aws-java-sdk-eks-1-11-820-sourcesjar/com/amazonaws/services/eks/model/transform/DeleteNodegroupResultJsonUnmarshaller.java \* /opt/cola/permits/1294099739\_1649201829.1/0/aws-java-sdk-eks-1-11-820-sourcesjar/com/amazonaws/services/eks/model/DescribeClusterResult.java \* /opt/cola/permits/1294099739\_1649201829.1/0/aws-java-sdk-eks-1-11-820-sourcesjar/com/amazonaws/services/eks/waiters/DescribeClusterFunction.java \* /opt/cola/permits/1294099739\_1649201829.1/0/aws-java-sdk-eks-1-11-820-sourcesjar/com/amazonaws/services/eks/model/transform/DeleteNodegroupRequestMarshaller.java \* /opt/cola/permits/1294099739\_1649201829.1/0/aws-java-sdk-eks-1-11-820-sourcesjar/com/amazonaws/services/eks/model/transform/UpdateClusterVersionRequestMarshaller.java

```
* /opt/cola/permits/1294099739_1649201829.1/0/aws-java-sdk-eks-1-11-820-sources-
jar/com/amazonaws/services/eks/model/transform/ListFargateProfilesRequestProtocolMarshaller.java
* /opt/cola/permits/1294099739_1649201829.1/0/aws-java-sdk-eks-1-11-820-sources-
jar/com/amazonaws/services/eks/model/Logging.java
* /opt/cola/permits/1294099739_1649201829.1/0/aws-java-sdk-eks-1-11-820-sources-
jar/com/amazonaws/services/eks/model/transform/FargateProfileMarshaller.java
* /opt/cola/permits/1294099739_1649201829.1/0/aws-java-sdk-eks-1-11-820-sources-
jar/com/amazonaws/services/eks/model/transform/DeleteFargateProfileResultJsonUnmarshaller.java
* /opt/cola/permits/1294099739_1649201829.1/0/aws-java-sdk-eks-1-11-820-sources-
jar/com/amazonaws/services/eks/model/transform/NodegroupScalingConfigJsonUnmarshaller.java
* /opt/cola/permits/1294099739_1649201829.1/0/aws-java-sdk-eks-1-11-820-sources-
jar/com/amazonaws/services/eks/model/ClusterStatus.java
* /opt/cola/permits/1294099739_1649201829.1/0/aws-java-sdk-eks-1-11-820-sources-
jar/com/amazonaws/services/eks/model/ListClustersRequest.java
* /opt/cola/permits/1294099739_1649201829.1/0/aws-java-sdk-eks-1-11-820-sources-
jar/com/amazonaws/services/eks/model/transform/CreateClusterRequestProtocolMarshaller.java
* /opt/cola/permits/1294099739_1649201829.1/0/aws-java-sdk-eks-1-11-820-sources-
jar/com/amazonaws/services/eks/model/transform/NodegroupResourcesMarshaller.java
* /opt/cola/permits/1294099739_1649201829.1/0/aws-java-sdk-eks-1-11-820-sources-
jar/com/amazonaws/services/eks/model/transform/DeleteFargateProfileRequestProtocolMarshaller.java
* /opt/cola/permits/1294099739_1649201829.1/0/aws-java-sdk-eks-1-11-820-sources-
jar/com/amazonaws/services/eks/model/UpdateClusterVersionRequest.java
* /opt/cola/permits/1294099739_1649201829.1/0/aws-java-sdk-eks-1-11-820-sources-
jar/com/amazonaws/services/eks/model/transform/ListUpdatesResultJsonUnmarshaller.java
* /opt/cola/permits/1294099739_1649201829.1/0/aws-java-sdk-eks-1-11-820-sources-
jar/com/amazonaws/services/eks/model/DeleteNodegroupRequest.java
* /opt/cola/permits/1294099739_1649201829.1/0/aws-java-sdk-eks-1-11-820-sources-
jar/com/amazonaws/services/eks/model/AMITypes.java
* /opt/cola/permits/1294099739_1649201829.1/0/aws-java-sdk-eks-1-11-820-sources-
jar/com/amazonaws/services/eks/model/ResourceInUseException.java
* /opt/cola/permits/1294099739_1649201829.1/0/aws-java-sdk-eks-1-11-820-sources-
jar/com/amazonaws/services/eks/model/transform/UpdateJsonUnmarshaller.java
* /opt/cola/permits/1294099739_1649201829.1/0/aws-java-sdk-eks-1-11-820-sources-
jar/com/amazonaws/services/eks/model/TagResourceRequest.java
```
## **1.296 aws-java-sdk-http-clients-netty-nonblocking-i-o 2.16.85 1.296.1 Available under license :**

 Apache License Version 2.0, January 2004 http://www.apache.org/licenses/

TERMS AND CONDITIONS FOR USE, REPRODUCTION, AND DISTRIBUTION

### 1. Definitions.

 "License" shall mean the terms and conditions for use, reproduction, and distribution as defined by Sections 1 through 9 of this document.

 "Licensor" shall mean the copyright owner or entity authorized by the copyright owner that is granting the License.

 "Legal Entity" shall mean the union of the acting entity and all other entities that control, are controlled by, or are under common control with that entity. For the purposes of this definition, "control" means (i) the power, direct or indirect, to cause the direction or management of such entity, whether by contract or otherwise, or (ii) ownership of fifty percent (50%) or more of the outstanding shares, or (iii) beneficial ownership of such entity.

 "You" (or "Your") shall mean an individual or Legal Entity exercising permissions granted by this License.

 "Source" form shall mean the preferred form for making modifications, including but not limited to software source code, documentation source, and configuration files.

 "Object" form shall mean any form resulting from mechanical transformation or translation of a Source form, including but not limited to compiled object code, generated documentation, and conversions to other media types.

 "Work" shall mean the work of authorship, whether in Source or Object form, made available under the License, as indicated by a copyright notice that is included in or attached to the work (an example is provided in the Appendix below).

 "Derivative Works" shall mean any work, whether in Source or Object form, that is based on (or derived from) the Work and for which the editorial revisions, annotations, elaborations, or other modifications represent, as a whole, an original work of authorship. For the purposes of this License, Derivative Works shall not include works that remain separable from, or merely link (or bind by name) to the interfaces of, the Work and Derivative Works thereof.

 "Contribution" shall mean any work of authorship, including the original version of the Work and any modifications or additions to that Work or Derivative Works thereof, that is intentionally submitted to Licensor for inclusion in the Work by the copyright owner or by an individual or Legal Entity authorized to submit on behalf of the copyright owner. For the purposes of this definition, "submitted" means any form of electronic, verbal, or written communication sent

 to the Licensor or its representatives, including but not limited to communication on electronic mailing lists, source code control systems, and issue tracking systems that are managed by, or on behalf of, the Licensor for the purpose of discussing and improving the Work, but excluding communication that is conspicuously marked or otherwise designated in writing by the copyright owner as "Not a Contribution."

 "Contributor" shall mean Licensor and any individual or Legal Entity on behalf of whom a Contribution has been received by Licensor and subsequently incorporated within the Work.

- 2. Grant of Copyright License. Subject to the terms and conditions of this License, each Contributor hereby grants to You a perpetual, worldwide, non-exclusive, no-charge, royalty-free, irrevocable copyright license to reproduce, prepare Derivative Works of, publicly display, publicly perform, sublicense, and distribute the Work and such Derivative Works in Source or Object form.
- 3. Grant of Patent License. Subject to the terms and conditions of this License, each Contributor hereby grants to You a perpetual, worldwide, non-exclusive, no-charge, royalty-free, irrevocable (except as stated in this section) patent license to make, have made, use, offer to sell, sell, import, and otherwise transfer the Work, where such license applies only to those patent claims licensable by such Contributor that are necessarily infringed by their Contribution(s) alone or by combination of their Contribution(s) with the Work to which such Contribution(s) was submitted. If You institute patent litigation against any entity (including a cross-claim or counterclaim in a lawsuit) alleging that the Work or a Contribution incorporated within the Work constitutes direct or contributory patent infringement, then any patent licenses granted to You under this License for that Work shall terminate as of the date such litigation is filed.
- 4. Redistribution. You may reproduce and distribute copies of the Work or Derivative Works thereof in any medium, with or without modifications, and in Source or Object form, provided that You meet the following conditions:
	- (a) You must give any other recipients of the Work or Derivative Works a copy of this License; and
	- (b) You must cause any modified files to carry prominent notices stating that You changed the files; and
	- (c) You must retain, in the Source form of any Derivative Works that You distribute, all copyright, patent, trademark, and attribution notices from the Source form of the Work,

 excluding those notices that do not pertain to any part of the Derivative Works; and

 (d) If the Work includes a "NOTICE" text file as part of its distribution, then any Derivative Works that You distribute must include a readable copy of the attribution notices contained within such NOTICE file, excluding those notices that do not pertain to any part of the Derivative Works, in at least one of the following places: within a NOTICE text file distributed as part of the Derivative Works; within the Source form or documentation, if provided along with the Derivative Works; or, within a display generated by the Derivative Works, if and wherever such third-party notices normally appear. The contents of the NOTICE file are for informational purposes only and do not modify the License. You may add Your own attribution notices within Derivative Works that You distribute, alongside or as an addendum to the NOTICE text from the Work, provided that such additional attribution notices cannot be construed as modifying the License.

 You may add Your own copyright statement to Your modifications and may provide additional or different license terms and conditions for use, reproduction, or distribution of Your modifications, or for any such Derivative Works as a whole, provided Your use, reproduction, and distribution of the Work otherwise complies with the conditions stated in this License.

- 5. Submission of Contributions. Unless You explicitly state otherwise, any Contribution intentionally submitted for inclusion in the Work by You to the Licensor shall be under the terms and conditions of this License, without any additional terms or conditions. Notwithstanding the above, nothing herein shall supersede or modify the terms of any separate license agreement you may have executed with Licensor regarding such Contributions.
- 6. Trademarks. This License does not grant permission to use the trade names, trademarks, service marks, or product names of the Licensor, except as required for reasonable and customary use in describing the origin of the Work and reproducing the content of the NOTICE file.
- 7. Disclaimer of Warranty. Unless required by applicable law or agreed to in writing, Licensor provides the Work (and each Contributor provides its Contributions) on an "AS IS" BASIS, WITHOUT WARRANTIES OR CONDITIONS OF ANY KIND, either express or implied, including, without limitation, any warranties or conditions of TITLE, NON-INFRINGEMENT, MERCHANTABILITY, or FITNESS FOR A PARTICULAR PURPOSE. You are solely responsible for determining the appropriateness of using or redistributing the Work and assume any

risks associated with Your exercise of permissions under this License.

- 8. Limitation of Liability. In no event and under no legal theory, whether in tort (including negligence), contract, or otherwise, unless required by applicable law (such as deliberate and grossly negligent acts) or agreed to in writing, shall any Contributor be liable to You for damages, including any direct, indirect, special, incidental, or consequential damages of any character arising as a result of this License or out of the use or inability to use the Work (including but not limited to damages for loss of goodwill, work stoppage, computer failure or malfunction, or any and all other commercial damages or losses), even if such Contributor has been advised of the possibility of such damages.
- 9. Accepting Warranty or Additional Liability. While redistributing the Work or Derivative Works thereof, You may choose to offer, and charge a fee for, acceptance of support, warranty, indemnity, or other liability obligations and/or rights consistent with this License. However, in accepting such obligations, You may act only on Your own behalf and on Your sole responsibility, not on behalf of any other Contributor, and only if You agree to indemnify, defend, and hold each Contributor harmless for any liability incurred by, or claims asserted against, such Contributor by reason of your accepting any such warranty or additional liability.

### END OF TERMS AND CONDITIONS

APPENDIX: How to apply the Apache License to your work.

 To apply the Apache License to your work, attach the following boilerplate notice, with the fields enclosed by brackets "[]" replaced with your own identifying information. (Don't include the brackets!) The text should be enclosed in the appropriate comment syntax for the file format. We also recommend that a file or class name and description of purpose be included on the same "printed page" as the copyright notice for easier identification within third-party archives.

### Copyright [yyyy] [name of copyright owner]

 Licensed under the Apache License, Version 2.0 (the "License"); you may not use this file except in compliance with the License. You may obtain a copy of the License at

http://www.apache.org/licenses/LICENSE-2.0

 Unless required by applicable law or agreed to in writing, software distributed under the License is distributed on an "AS IS" BASIS,

#### WITHOUT WARRANTIES OR CONDITIONS OF ANY KIND, either express or implied.

 See the License for the specific language governing permissions and limitations under the License.

 Note: Other license terms may apply to certain, identified software files contained within or distributed with the accompanying software if such terms are included in the directory containing the accompanying software. Such other license terms will then apply in lieu of the terms of the software license above. AWS SDK for Java 2.0

Copyright Amazon.com, Inc. or its affiliates. All Rights Reserved.

This product includes software developed by Amazon Technologies, Inc (http://www.amazon.com/).

\*\*\*\*\*\*\*\*\*\*\*\*\*\*\*\*\*\*\*\*\*\*

THIRD PARTY COMPONENTS \*\*\*\*\*\*\*\*\*\*\*\*\*\*\*\*\*\*\*\*\*\*

This software includes third party software subject to the following copyrights:

- XML parsing and utility functions from JetS3t - Copyright 2006-2009 James Murty.

- PKCS#1 PEM encoded private key parsing and utility functions from oauth.googlecode.com - Copyright 1998- 2010 AOL Inc.

- Apache Commons Lang - https://github.com/apache/commons-lang

- Netty Reactive Streams - https://github.com/playframework/netty-reactive-streams

The licenses for these third party components are included in LICENSE.txt

- For Apache Commons Lang see also this required NOTICE: Apache Commons Lang Copyright 2001-2020 The Apache Software Foundation

 This product includes software developed at The Apache Software Foundation (https://www.apache.org/).

# **1.297 aws-java-sdk-for-firewall-management 1.11.820**

## **1.297.1 Available under license :**

No license file was found, but licenses were detected in source scan.

/\*

\* Copyright 2015-2020 Amazon.com, Inc. or its affiliates. All Rights Reserved.

\*

\* Licensed under the Apache License, Version 2.0 (the "License"). You may not use this file except in compliance with

\* the License. A copy of the License is located at

\*

\* http://aws.amazon.com/apache2.0

\*

\* or in the "license" file accompanying this file. This file is distributed on an "AS IS" BASIS, WITHOUT WARRANTIES OR

\* CONDITIONS OF ANY KIND, either express or implied. See the License for the specific language governing permissions

\* and limitations under the License.

\*/

Found in path(s):

\* /opt/cola/permits/1294099932\_1649200993.11/0/aws-java-sdk-fms-1-11-820-sourcesjar/com/amazonaws/services/fms/model/transform/GetProtectionStatusRequestMarshaller.java \* /opt/cola/permits/1294099932\_1649200993.11/0/aws-java-sdk-fms-1-11-820-sourcesjar/com/amazonaws/services/fms/AbstractAWSFMSAsync.java \* /opt/cola/permits/1294099932\_1649200993.11/0/aws-java-sdk-fms-1-11-820-sourcesjar/com/amazonaws/services/fms/model/GetPolicyRequest.java \* /opt/cola/permits/1294099932\_1649200993.11/0/aws-java-sdk-fms-1-11-820-sourcesjar/com/amazonaws/services/fms/model/Policy.java \* /opt/cola/permits/1294099932\_1649200993.11/0/aws-java-sdk-fms-1-11-820-sourcesjar/com/amazonaws/services/fms/model/TagResourceResult.java \* /opt/cola/permits/1294099932\_1649200993.11/0/aws-java-sdk-fms-1-11-820-sourcesjar/com/amazonaws/services/fms/model/transform/ResourceTagMarshaller.java \* /opt/cola/permits/1294099932\_1649200993.11/0/aws-java-sdk-fms-1-11-820-sourcesjar/com/amazonaws/services/fms/model/transform/DeletePolicyRequestMarshaller.java \* /opt/cola/permits/1294099932\_1649200993.11/0/aws-java-sdk-fms-1-11-820-sourcesjar/com/amazonaws/services/fms/model/InvalidOperationException.java \* /opt/cola/permits/1294099932\_1649200993.11/0/aws-java-sdk-fms-1-11-820-sourcesjar/com/amazonaws/services/fms/model/transform/ResourceTagJsonUnmarshaller.java \* /opt/cola/permits/1294099932\_1649200993.11/0/aws-java-sdk-fms-1-11-820-sourcesjar/com/amazonaws/services/fms/model/SecurityServiceType.java \* /opt/cola/permits/1294099932\_1649200993.11/0/aws-java-sdk-fms-1-11-820-sourcesjar/com/amazonaws/services/fms/model/ListTagsForResourceResult.java \* /opt/cola/permits/1294099932\_1649200993.11/0/aws-java-sdk-fms-1-11-820-sourcesjar/com/amazonaws/services/fms/model/transform/GetPolicyRequestProtocolMarshaller.java \* /opt/cola/permits/1294099932\_1649200993.11/0/aws-java-sdk-fms-1-11-820-sourcesjar/com/amazonaws/services/fms/model/transform/PolicyComplianceStatusJsonUnmarshaller.java \* /opt/cola/permits/1294099932\_1649200993.11/0/aws-java-sdk-fms-1-11-820-sourcesjar/com/amazonaws/services/fms/model/transform/GetNotificationChannelRequestProtocolMarshaller.java \* /opt/cola/permits/1294099932\_1649200993.11/0/aws-java-sdk-fms-1-11-820-sourcesjar/com/amazonaws/services/fms/model/transform/ListTagsForResourceResultJsonUnmarshaller.java \* /opt/cola/permits/1294099932\_1649200993.11/0/aws-java-sdk-fms-1-11-820-sourcesjar/com/amazonaws/services/fms/model/ResourceNotFoundException.java \* /opt/cola/permits/1294099932\_1649200993.11/0/aws-java-sdk-fms-1-11-820-sourcesjar/com/amazonaws/services/fms/model/ListComplianceStatusResult.java \* /opt/cola/permits/1294099932\_1649200993.11/0/aws-java-sdk-fms-1-11-820-sourcesjar/com/amazonaws/services/fms/model/transform/GetComplianceDetailResultJsonUnmarshaller.java \* /opt/cola/permits/1294099932\_1649200993.11/0/aws-java-sdk-fms-1-11-820-sourcesjar/com/amazonaws/services/fms/model/AssociateAdminAccountRequest.java

\* /opt/cola/permits/1294099932\_1649200993.11/0/aws-java-sdk-fms-1-11-820-sources-

jar/com/amazonaws/services/fms/model/transform/AssociateAdminAccountRequestProtocolMarshaller.java \* /opt/cola/permits/1294099932\_1649200993.11/0/aws-java-sdk-fms-1-11-820-sourcesjar/com/amazonaws/services/fms/model/transform/DeletePolicyResultJsonUnmarshaller.java \* /opt/cola/permits/1294099932\_1649200993.11/0/aws-java-sdk-fms-1-11-820-sourcesjar/com/amazonaws/services/fms/model/UntagResourceResult.java \* /opt/cola/permits/1294099932\_1649200993.11/0/aws-java-sdk-fms-1-11-820-sourcesjar/com/amazonaws/services/fms/model/CustomerPolicyScopeIdType.java \* /opt/cola/permits/1294099932\_1649200993.11/0/aws-java-sdk-fms-1-11-820-sourcesjar/com/amazonaws/services/fms/model/ListTagsForResourceRequest.java \* /opt/cola/permits/1294099932\_1649200993.11/0/aws-java-sdk-fms-1-11-820-sourcesjar/com/amazonaws/services/fms/model/ViolationReason.java \* /opt/cola/permits/1294099932\_1649200993.11/0/aws-java-sdk-fms-1-11-820-sourcesjar/com/amazonaws/services/fms/model/transform/TagResourceRequestMarshaller.java \* /opt/cola/permits/1294099932\_1649200993.11/0/aws-java-sdk-fms-1-11-820-sourcesjar/com/amazonaws/services/fms/model/AssociateAdminAccountResult.java \* /opt/cola/permits/1294099932\_1649200993.11/0/aws-java-sdk-fms-1-11-820-sourcesjar/com/amazonaws/services/fms/model/PutNotificationChannelRequest.java \* /opt/cola/permits/1294099932\_1649200993.11/0/aws-java-sdk-fms-1-11-820-sourcesjar/com/amazonaws/services/fms/model/transform/PolicyComplianceDetailMarshaller.java \* /opt/cola/permits/1294099932\_1649200993.11/0/aws-java-sdk-fms-1-11-820-sourcesjar/com/amazonaws/services/fms/model/transform/GetAdminAccountRequestMarshaller.java \* /opt/cola/permits/1294099932\_1649200993.11/0/aws-java-sdk-fms-1-11-820-sourcesjar/com/amazonaws/services/fms/model/transform/PutPolicyRequestMarshaller.java \* /opt/cola/permits/1294099932\_1649200993.11/0/aws-java-sdk-fms-1-11-820-sourcesjar/com/amazonaws/services/fms/model/PutPolicyRequest.java \* /opt/cola/permits/1294099932\_1649200993.11/0/aws-java-sdk-fms-1-11-820-sourcesjar/com/amazonaws/services/fms/model/transform/PutNotificationChannelRequestProtocolMarshaller.java \* /opt/cola/permits/1294099932\_1649200993.11/0/aws-java-sdk-fms-1-11-820-sourcesjar/com/amazonaws/services/fms/model/transform/GetComplianceDetailRequestProtocolMarshaller.java \* /opt/cola/permits/1294099932\_1649200993.11/0/aws-java-sdk-fms-1-11-820-sourcesjar/com/amazonaws/services/fms/model/transform/GetProtectionStatusRequestProtocolMarshaller.java \* /opt/cola/permits/1294099932\_1649200993.11/0/aws-java-sdk-fms-1-11-820-sourcesjar/com/amazonaws/services/fms/model/transform/PutPolicyResultJsonUnmarshaller.java \* /opt/cola/permits/1294099932\_1649200993.11/0/aws-java-sdk-fms-1-11-820-sourcesjar/com/amazonaws/services/fms/model/ResourceTag.java \* /opt/cola/permits/1294099932\_1649200993.11/0/aws-java-sdk-fms-1-11-820-sourcesjar/com/amazonaws/services/fms/model/transform/ListComplianceStatusResultJsonUnmarshaller.java \* /opt/cola/permits/1294099932\_1649200993.11/0/aws-java-sdk-fms-1-11-820-sourcesjar/com/amazonaws/services/fms/model/transform/ListMemberAccountsRequestProtocolMarshaller.java \* /opt/cola/permits/1294099932\_1649200993.11/0/aws-java-sdk-fms-1-11-820-sourcesjar/com/amazonaws/services/fms/model/SecurityServicePolicyData.java \* /opt/cola/permits/1294099932\_1649200993.11/0/aws-java-sdk-fms-1-11-820-sourcesjar/com/amazonaws/services/fms/model/PolicyComplianceStatusType.java \* /opt/cola/permits/1294099932\_1649200993.11/0/aws-java-sdk-fms-1-11-820-sourcesjar/com/amazonaws/services/fms/model/transform/InvalidOperationExceptionUnmarshaller.java \* /opt/cola/permits/1294099932\_1649200993.11/0/aws-java-sdk-fms-1-11-820-sourcesjar/com/amazonaws/services/fms/AWSFMSAsync.java \* /opt/cola/permits/1294099932\_1649200993.11/0/aws-java-sdk-fms-1-11-820-sources-

jar/com/amazonaws/services/fms/model/GetAdminAccountRequest.java \* /opt/cola/permits/1294099932\_1649200993.11/0/aws-java-sdk-fms-1-11-820-sourcesjar/com/amazonaws/services/fms/model/GetAdminAccountResult.java \* /opt/cola/permits/1294099932\_1649200993.11/0/aws-java-sdk-fms-1-11-820-sourcesjar/com/amazonaws/services/fms/model/transform/GetPolicyRequestMarshaller.java \* /opt/cola/permits/1294099932\_1649200993.11/0/aws-java-sdk-fms-1-11-820-sourcesjar/com/amazonaws/services/fms/model/transform/PutNotificationChannelRequestMarshaller.java \* /opt/cola/permits/1294099932\_1649200993.11/0/aws-java-sdk-fms-1-11-820-sourcesjar/com/amazonaws/services/fms/model/DeletePolicyResult.java \* /opt/cola/permits/1294099932\_1649200993.11/0/aws-java-sdk-fms-1-11-820-sourcesjar/com/amazonaws/services/fms/model/transform/ComplianceViolatorMarshaller.java \* /opt/cola/permits/1294099932\_1649200993.11/0/aws-java-sdk-fms-1-11-820-sourcesjar/com/amazonaws/services/fms/model/transform/AssociateAdminAccountResultJsonUnmarshaller.java \* /opt/cola/permits/1294099932\_1649200993.11/0/aws-java-sdk-fms-1-11-820-sourcesjar/com/amazonaws/services/fms/model/DeletePolicyRequest.java \* /opt/cola/permits/1294099932\_1649200993.11/0/aws-java-sdk-fms-1-11-820-sourcesjar/com/amazonaws/services/fms/model/transform/ComplianceViolatorJsonUnmarshaller.java \* /opt/cola/permits/1294099932\_1649200993.11/0/aws-java-sdk-fms-1-11-820-sourcesjar/com/amazonaws/services/fms/package-info.java \* /opt/cola/permits/1294099932\_1649200993.11/0/aws-java-sdk-fms-1-11-820-sourcesjar/com/amazonaws/services/fms/model/GetProtectionStatusResult.java \* /opt/cola/permits/1294099932\_1649200993.11/0/aws-java-sdk-fms-1-11-820-sourcesjar/com/amazonaws/services/fms/model/transform/DeleteNotificationChannelRequestMarshaller.java \* /opt/cola/permits/1294099932\_1649200993.11/0/aws-java-sdk-fms-1-11-820-sourcesjar/com/amazonaws/services/fms/model/transform/ListPoliciesRequestMarshaller.java \* /opt/cola/permits/1294099932\_1649200993.11/0/aws-java-sdk-fms-1-11-820-sourcesjar/com/amazonaws/services/fms/model/transform/UntagResourceResultJsonUnmarshaller.java \* /opt/cola/permits/1294099932\_1649200993.11/0/aws-java-sdk-fms-1-11-820-sourcesjar/com/amazonaws/services/fms/model/ComplianceViolator.java \* /opt/cola/permits/1294099932\_1649200993.11/0/aws-java-sdk-fms-1-11-820-sourcesjar/com/amazonaws/services/fms/model/transform/GetPolicyResultJsonUnmarshaller.java \* /opt/cola/permits/1294099932\_1649200993.11/0/aws-java-sdk-fms-1-11-820-sourcesjar/com/amazonaws/services/fms/model/transform/PolicyComplianceStatusMarshaller.java \* /opt/cola/permits/1294099932\_1649200993.11/0/aws-java-sdk-fms-1-11-820-sourcesjar/com/amazonaws/services/fms/model/DisassociateAdminAccountResult.java \* /opt/cola/permits/1294099932\_1649200993.11/0/aws-java-sdk-fms-1-11-820-sourcesjar/com/amazonaws/services/fms/model/transform/PolicyMarshaller.java \* /opt/cola/permits/1294099932\_1649200993.11/0/aws-java-sdk-fms-1-11-820-sourcesjar/com/amazonaws/services/fms/model/ListPoliciesResult.java \* /opt/cola/permits/1294099932\_1649200993.11/0/aws-java-sdk-fms-1-11-820-sourcesjar/com/amazonaws/services/fms/model/transform/GetNotificationChannelResultJsonUnmarshaller.java \* /opt/cola/permits/1294099932\_1649200993.11/0/aws-java-sdk-fms-1-11-820-sourcesjar/com/amazonaws/services/fms/model/transform/GetNotificationChannelRequestMarshaller.java \* /opt/cola/permits/1294099932\_1649200993.11/0/aws-java-sdk-fms-1-11-820-sourcesjar/com/amazonaws/services/fms/model/transform/LimitExceededExceptionUnmarshaller.java \* /opt/cola/permits/1294099932\_1649200993.11/0/aws-java-sdk-fms-1-11-820-sourcesjar/com/amazonaws/services/fms/model/ListPoliciesRequest.java \* /opt/cola/permits/1294099932\_1649200993.11/0/aws-java-sdk-fms-1-11-820-sourcesjar/com/amazonaws/services/fms/model/transform/PutPolicyRequestProtocolMarshaller.java \* /opt/cola/permits/1294099932\_1649200993.11/0/aws-java-sdk-fms-1-11-820-sourcesjar/com/amazonaws/services/fms/model/transform/TagMarshaller.java \* /opt/cola/permits/1294099932\_1649200993.11/0/aws-java-sdk-fms-1-11-820-sourcesjar/com/amazonaws/services/fms/model/transform/UntagResourceRequestProtocolMarshaller.java \* /opt/cola/permits/1294099932\_1649200993.11/0/aws-java-sdk-fms-1-11-820-sourcesjar/com/amazonaws/services/fms/model/transform/AssociateAdminAccountRequestMarshaller.java \* /opt/cola/permits/1294099932\_1649200993.11/0/aws-java-sdk-fms-1-11-820-sourcesjar/com/amazonaws/services/fms/model/GetProtectionStatusRequest.java \* /opt/cola/permits/1294099932\_1649200993.11/0/aws-java-sdk-fms-1-11-820-sourcesjar/com/amazonaws/services/fms/AWSFMSAsyncClient.java \* /opt/cola/permits/1294099932\_1649200993.11/0/aws-java-sdk-fms-1-11-820-sourcesjar/com/amazonaws/services/fms/model/PutPolicyResult.java \* /opt/cola/permits/1294099932\_1649200993.11/0/aws-java-sdk-fms-1-11-820-sourcesjar/com/amazonaws/services/fms/model/transform/ListTagsForResourceRequestProtocolMarshaller.java \* /opt/cola/permits/1294099932\_1649200993.11/0/aws-java-sdk-fms-1-11-820-sourcesjar/com/amazonaws/services/fms/model/GetComplianceDetailResult.java \* /opt/cola/permits/1294099932\_1649200993.11/0/aws-java-sdk-fms-1-11-820-sourcesjar/com/amazonaws/services/fms/model/transform/DeletePolicyRequestProtocolMarshaller.java \* /opt/cola/permits/1294099932\_1649200993.11/0/aws-java-sdk-fms-1-11-820-sourcesjar/com/amazonaws/services/fms/model/transform/SecurityServicePolicyDataJsonUnmarshaller.java \* /opt/cola/permits/1294099932\_1649200993.11/0/aws-java-sdk-fms-1-11-820-sourcesjar/com/amazonaws/services/fms/AWSFMS.java \* /opt/cola/permits/1294099932\_1649200993.11/0/aws-java-sdk-fms-1-11-820-sourcesjar/com/amazonaws/services/fms/model/transform/ListTagsForResourceRequestMarshaller.java \* /opt/cola/permits/1294099932\_1649200993.11/0/aws-java-sdk-fms-1-11-820-sourcesjar/com/amazonaws/services/fms/model/transform/EvaluationResultJsonUnmarshaller.java \* /opt/cola/permits/1294099932\_1649200993.11/0/aws-java-sdk-fms-1-11-820-sourcesjar/com/amazonaws/services/fms/model/AccountRoleStatus.java \* /opt/cola/permits/1294099932\_1649200993.11/0/aws-java-sdk-fms-1-11-820-sourcesjar/com/amazonaws/services/fms/model/transform/ListMemberAccountsResultJsonUnmarshaller.java \* /opt/cola/permits/1294099932\_1649200993.11/0/aws-java-sdk-fms-1-11-820-sourcesjar/com/amazonaws/services/fms/model/DependentServiceName.java \* /opt/cola/permits/1294099932\_1649200993.11/0/aws-java-sdk-fms-1-11-820-sourcesjar/com/amazonaws/services/fms/model/transform/TagJsonUnmarshaller.java \* /opt/cola/permits/1294099932\_1649200993.11/0/aws-java-sdk-fms-1-11-820-sourcesjar/com/amazonaws/services/fms/model/AWSFMSException.java \* /opt/cola/permits/1294099932\_1649200993.11/0/aws-java-sdk-fms-1-11-820-sourcesjar/com/amazonaws/services/fms/model/transform/InvalidInputExceptionUnmarshaller.java \* /opt/cola/permits/1294099932\_1649200993.11/0/aws-java-sdk-fms-1-11-820-sourcesjar/com/amazonaws/services/fms/model/InternalErrorException.java \* /opt/cola/permits/1294099932\_1649200993.11/0/aws-java-sdk-fms-1-11-820-sourcesjar/com/amazonaws/services/fms/model/transform/PutNotificationChannelResultJsonUnmarshaller.java \* /opt/cola/permits/1294099932\_1649200993.11/0/aws-java-sdk-fms-1-11-820-sourcesjar/com/amazonaws/services/fms/model/EvaluationResult.java \* /opt/cola/permits/1294099932\_1649200993.11/0/aws-java-sdk-fms-1-11-820-sourcesjar/com/amazonaws/services/fms/model/GetPolicyResult.java \* /opt/cola/permits/1294099932\_1649200993.11/0/aws-java-sdk-fms-1-11-820-sourcesjar/com/amazonaws/services/fms/model/transform/PolicyComplianceDetailJsonUnmarshaller.java \* /opt/cola/permits/1294099932\_1649200993.11/0/aws-java-sdk-fms-1-11-820-sourcesjar/com/amazonaws/services/fms/model/transform/GetAdminAccountResultJsonUnmarshaller.java \* /opt/cola/permits/1294099932\_1649200993.11/0/aws-java-sdk-fms-1-11-820-sourcesjar/com/amazonaws/services/fms/model/InvalidInputException.java \* /opt/cola/permits/1294099932\_1649200993.11/0/aws-java-sdk-fms-1-11-820-sourcesjar/com/amazonaws/services/fms/model/DeleteNotificationChannelRequest.java \* /opt/cola/permits/1294099932\_1649200993.11/0/aws-java-sdk-fms-1-11-820-sourcesjar/com/amazonaws/services/fms/model/transform/PolicySummaryMarshaller.java \* /opt/cola/permits/1294099932\_1649200993.11/0/aws-java-sdk-fms-1-11-820-sourcesjar/com/amazonaws/services/fms/model/PolicyComplianceDetail.java \* /opt/cola/permits/1294099932\_1649200993.11/0/aws-java-sdk-fms-1-11-820-sourcesjar/com/amazonaws/services/fms/model/TagResourceRequest.java \* /opt/cola/permits/1294099932\_1649200993.11/0/aws-java-sdk-fms-1-11-820-sourcesjar/com/amazonaws/services/fms/model/transform/PolicyJsonUnmarshaller.java \* /opt/cola/permits/1294099932\_1649200993.11/0/aws-java-sdk-fms-1-11-820-sourcesjar/com/amazonaws/services/fms/model/transform/ListPoliciesResultJsonUnmarshaller.java \* /opt/cola/permits/1294099932\_1649200993.11/0/aws-java-sdk-fms-1-11-820-sourcesjar/com/amazonaws/services/fms/model/PolicySummary.java \* /opt/cola/permits/1294099932\_1649200993.11/0/aws-java-sdk-fms-1-11-820-sourcesjar/com/amazonaws/services/fms/AWSFMSClientBuilder.java \* /opt/cola/permits/1294099932\_1649200993.11/0/aws-java-sdk-fms-1-11-820-sourcesjar/com/amazonaws/services/fms/model/LimitExceededException.java \* /opt/cola/permits/1294099932\_1649200993.11/0/aws-java-sdk-fms-1-11-820-sourcesjar/com/amazonaws/services/fms/model/transform/EvaluationResultMarshaller.java \* /opt/cola/permits/1294099932\_1649200993.11/0/aws-java-sdk-fms-1-11-820-sourcesjar/com/amazonaws/services/fms/model/PutNotificationChannelResult.java \* /opt/cola/permits/1294099932\_1649200993.11/0/aws-java-sdk-fms-1-11-820-sourcesjar/com/amazonaws/services/fms/model/transform/TagResourceResultJsonUnmarshaller.java \* /opt/cola/permits/1294099932\_1649200993.11/0/aws-java-sdk-fms-1-11-820-sourcesjar/com/amazonaws/services/fms/model/transform/InvalidTypeExceptionUnmarshaller.java \* /opt/cola/permits/1294099932\_1649200993.11/0/aws-java-sdk-fms-1-11-820-sourcesjar/com/amazonaws/services/fms/model/transform/GetProtectionStatusResultJsonUnmarshaller.java \* /opt/cola/permits/1294099932\_1649200993.11/0/aws-java-sdk-fms-1-11-820-sourcesjar/com/amazonaws/services/fms/model/transform/SecurityServicePolicyDataMarshaller.java \* /opt/cola/permits/1294099932\_1649200993.11/0/aws-java-sdk-fms-1-11-820-sourcesjar/com/amazonaws/services/fms/model/transform/ListMemberAccountsRequestMarshaller.java \* /opt/cola/permits/1294099932\_1649200993.11/0/aws-java-sdk-fms-1-11-820-sourcesjar/com/amazonaws/services/fms/model/transform/GetComplianceDetailRequestMarshaller.java \* /opt/cola/permits/1294099932\_1649200993.11/0/aws-java-sdk-fms-1-11-820-sourcesjar/com/amazonaws/services/fms/model/Tag.java \* /opt/cola/permits/1294099932\_1649200993.11/0/aws-java-sdk-fms-1-11-820-sourcesjar/com/amazonaws/services/fms/model/transform/DisassociateAdminAccountRequestMarshaller.java \* /opt/cola/permits/1294099932\_1649200993.11/0/aws-java-sdk-fms-1-11-820-sourcesjar/com/amazonaws/services/fms/model/transform/PolicySummaryJsonUnmarshaller.java \* /opt/cola/permits/1294099932\_1649200993.11/0/aws-java-sdk-fms-1-11-820-sourcesjar/com/amazonaws/services/fms/model/DisassociateAdminAccountRequest.java \* /opt/cola/permits/1294099932\_1649200993.11/0/aws-java-sdk-fms-1-11-820-sources-

```
jar/com/amazonaws/services/fms/model/transform/GetAdminAccountRequestProtocolMarshaller.java
* /opt/cola/permits/1294099932_1649200993.11/0/aws-java-sdk-fms-1-11-820-sources-
jar/com/amazonaws/services/fms/AWSFMSClient.java
* /opt/cola/permits/1294099932_1649200993.11/0/aws-java-sdk-fms-1-11-820-sources-
jar/com/amazonaws/services/fms/model/transform/DeleteNotificationChannelResultJsonUnmarshaller.java
* /opt/cola/permits/1294099932_1649200993.11/0/aws-java-sdk-fms-1-11-820-sources-
jar/com/amazonaws/services/fms/model/transform/ListComplianceStatusRequestMarshaller.java
* /opt/cola/permits/1294099932_1649200993.11/0/aws-java-sdk-fms-1-11-820-sources-
jar/com/amazonaws/services/fms/model/transform/DisassociateAdminAccountRequestProtocolMarshaller.java
* /opt/cola/permits/1294099932_1649200993.11/0/aws-java-sdk-fms-1-11-820-sources-
jar/com/amazonaws/services/fms/model/PolicyComplianceStatus.java
* /opt/cola/permits/1294099932_1649200993.11/0/aws-java-sdk-fms-1-11-820-sources-
jar/com/amazonaws/services/fms/AWSFMSAsyncClientBuilder.java
* /opt/cola/permits/1294099932_1649200993.11/0/aws-java-sdk-fms-1-11-820-sources-
jar/com/amazonaws/services/fms/model/GetNotificationChannelRequest.java
* /opt/cola/permits/1294099932_1649200993.11/0/aws-java-sdk-fms-1-11-820-sources-
jar/com/amazonaws/services/fms/model/GetNotificationChannelResult.java
* /opt/cola/permits/1294099932_1649200993.11/0/aws-java-sdk-fms-1-11-820-sources-
jar/com/amazonaws/services/fms/model/transform/ListComplianceStatusRequestProtocolMarshaller.java
* /opt/cola/permits/1294099932_1649200993.11/0/aws-java-sdk-fms-1-11-820-sources-
jar/com/amazonaws/services/fms/model/transform/UntagResourceRequestMarshaller.java
* /opt/cola/permits/1294099932_1649200993.11/0/aws-java-sdk-fms-1-11-820-sources-
jar/com/amazonaws/services/fms/model/transform/InternalErrorExceptionUnmarshaller.java
* /opt/cola/permits/1294099932_1649200993.11/0/aws-java-sdk-fms-1-11-820-sources-
jar/com/amazonaws/services/fms/model/ListComplianceStatusRequest.java
* /opt/cola/permits/1294099932_1649200993.11/0/aws-java-sdk-fms-1-11-820-sources-
jar/com/amazonaws/services/fms/model/transform/DisassociateAdminAccountResultJsonUnmarshaller.java
* /opt/cola/permits/1294099932_1649200993.11/0/aws-java-sdk-fms-1-11-820-sources-
jar/com/amazonaws/services/fms/AbstractAWSFMS.java
* /opt/cola/permits/1294099932_1649200993.11/0/aws-java-sdk-fms-1-11-820-sources-
jar/com/amazonaws/services/fms/model/transform/TagResourceRequestProtocolMarshaller.java
* /opt/cola/permits/1294099932_1649200993.11/0/aws-java-sdk-fms-1-11-820-sources-
jar/com/amazonaws/services/fms/model/ListMemberAccountsRequest.java
* /opt/cola/permits/1294099932_1649200993.11/0/aws-java-sdk-fms-1-11-820-sources-
jar/com/amazonaws/services/fms/model/ListMemberAccountsResult.java
* /opt/cola/permits/1294099932_1649200993.11/0/aws-java-sdk-fms-1-11-820-sources-
jar/com/amazonaws/services/fms/model/transform/ResourceNotFoundExceptionUnmarshaller.java
* /opt/cola/permits/1294099932_1649200993.11/0/aws-java-sdk-fms-1-11-820-sources-
jar/com/amazonaws/services/fms/model/UntagResourceRequest.java
* /opt/cola/permits/1294099932_1649200993.11/0/aws-java-sdk-fms-1-11-820-sources-
jar/com/amazonaws/services/fms/model/InvalidTypeException.java
* /opt/cola/permits/1294099932_1649200993.11/0/aws-java-sdk-fms-1-11-820-sources-
jar/com/amazonaws/services/fms/model/transform/ListPoliciesRequestProtocolMarshaller.java
* /opt/cola/permits/1294099932_1649200993.11/0/aws-java-sdk-fms-1-11-820-sources-
jar/com/amazonaws/services/fms/model/GetComplianceDetailRequest.java
* /opt/cola/permits/1294099932_1649200993.11/0/aws-java-sdk-fms-1-11-820-sources-
jar/com/amazonaws/services/fms/model/DeleteNotificationChannelResult.java
* /opt/cola/permits/1294099932_1649200993.11/0/aws-java-sdk-fms-1-11-820-sources-
```
# **1.298 aws-java-sdk-for-amazon-translate 1.11.820**

## **1.298.1 Available under license :**

No license file was found, but licenses were detected in source scan.

/\*

\* Copyright 2015-2020 Amazon.com, Inc. or its affiliates. All Rights Reserved.

\*

\* Licensed under the Apache License, Version 2.0 (the "License"). You may not use this file except in compliance with

\* the License. A copy of the License is located at

\*

\* http://aws.amazon.com/apache2.0

\*

\* or in the "license" file accompanying this file. This file is distributed on an "AS IS" BASIS, WITHOUT WARRANTIES OR

\* CONDITIONS OF ANY KIND, either express or implied. See the License for the specific language governing permissions

\* and limitations under the License.

\*/

Found in path(s):

\* /opt/cola/permits/1294101718\_1649201289.17/0/aws-java-sdk-translate-1-11-820-sources-

jar/com/amazonaws/services/translate/model/transform/DeleteTerminologyRequestMarshaller.java

 $*$ /opt/cola/permits/1294101718\_1649201289.17/0/aws-java-sdk-translate-1-11-820-sources-

jar/com/amazonaws/services/translate/model/transform/TooManyRequestsExceptionUnmarshaller.java

\* /opt/cola/permits/1294101718\_1649201289.17/0/aws-java-sdk-translate-1-11-820-sources-

jar/com/amazonaws/services/translate/model/transform/TermMarshaller.java

\* /opt/cola/permits/1294101718\_1649201289.17/0/aws-java-sdk-translate-1-11-820-sources-

jar/com/amazonaws/services/translate/AmazonTranslateAsync.java

 $*$ /opt/cola/permits/1294101718\_1649201289.17/0/aws-java-sdk-translate-1-11-820-sources-

jar/com/amazonaws/services/translate/model/transform/StartTextTranslationJobResultJsonUnmarshaller.java

 $*$ /opt/cola/permits/1294101718\_1649201289.17/0/aws-java-sdk-translate-1-11-820-sources-

jar/com/amazonaws/services/translate/model/transform/TerminologyDataLocationMarshaller.java

\* /opt/cola/permits/1294101718\_1649201289.17/0/aws-java-sdk-translate-1-11-820-sources-

jar/com/amazonaws/services/translate/model/transform/InvalidParameterValueExceptionUnmarshaller.java

\* /opt/cola/permits/1294101718\_1649201289.17/0/aws-java-sdk-translate-1-11-820-sources-

jar/com/amazonaws/services/translate/model/transform/DeleteTerminologyResultJsonUnmarshaller.java

\* /opt/cola/permits/1294101718\_1649201289.17/0/aws-java-sdk-translate-1-11-820-sources-

jar/com/amazonaws/services/translate/model/transform/InputDataConfigMarshaller.java

 $*$ /opt/cola/permits/1294101718\_1649201289.17/0/aws-java-sdk-translate-1-11-820-sources-

jar/com/amazonaws/services/translate/model/transform/TermJsonUnmarshaller.java

\* /opt/cola/permits/1294101718\_1649201289.17/0/aws-java-sdk-translate-1-11-820-sources-

jar/com/amazonaws/services/translate/AmazonTranslateClientBuilder.java

 $*$ /opt/cola/permits/1294101718\_1649201289.17/0/aws-java-sdk-translate-1-11-820-sources-

jar/com/amazonaws/services/translate/model/TerminologyDataFormat.java

\* /opt/cola/permits/1294101718\_1649201289.17/0/aws-java-sdk-translate-1-11-820-sources-

jar/com/amazonaws/services/translate/model/ImportTerminologyResult.java

\* /opt/cola/permits/1294101718\_1649201289.17/0/aws-java-sdk-translate-1-11-820-sources-

jar/com/amazonaws/services/translate/model/TerminologyProperties.java

 $*$ /opt/cola/permits/1294101718\_1649201289.17/0/aws-java-sdk-translate-1-11-820-sourcesjar/com/amazonaws/services/translate/AmazonTranslate.java

 $*$ /opt/cola/permits/1294101718\_1649201289.17/0/aws-java-sdk-translate-1-11-820-sources-

jar/com/amazonaws/services/translate/model/transform/TextSizeLimitExceededExceptionUnmarshaller.java

\* /opt/cola/permits/1294101718\_1649201289.17/0/aws-java-sdk-translate-1-11-820-sources-

jar/com/amazonaws/services/translate/model/transform/DetectedLanguageLowConfidenceExceptionUnmarshaller.ja va

\* /opt/cola/permits/1294101718\_1649201289.17/0/aws-java-sdk-translate-1-11-820-sources-

jar/com/amazonaws/services/translate/model/transform/ImportTerminologyRequestProtocolMarshaller.java

\* /opt/cola/permits/1294101718\_1649201289.17/0/aws-java-sdk-translate-1-11-820-sources-

jar/com/amazonaws/services/translate/model/MergeStrategy.java

 $*$ /opt/cola/permits/1294101718\_1649201289.17/0/aws-java-sdk-translate-1-11-820-sources-

jar/com/amazonaws/services/translate/model/transform/ServiceUnavailableExceptionUnmarshaller.java

 $*$ /opt/cola/permits/1294101718\_1649201289.17/0/aws-java-sdk-translate-1-11-820-sources-

jar/com/amazonaws/services/translate/package-info.java

\* /opt/cola/permits/1294101718\_1649201289.17/0/aws-java-sdk-translate-1-11-820-sources-

jar/com/amazonaws/services/translate/model/transform/TextTranslationJobFilterJsonUnmarshaller.java

\* /opt/cola/permits/1294101718\_1649201289.17/0/aws-java-sdk-translate-1-11-820-sources-

jar/com/amazonaws/services/translate/model/TextSizeLimitExceededException.java

 $*$ /opt/cola/permits/1294101718 1649201289.17/0/aws-java-sdk-translate-1-11-820-sources-

jar/com/amazonaws/services/translate/model/transform/DescribeTextTranslationJobRequestMarshaller.java

 $*$ /opt/cola/permits/1294101718\_1649201289.17/0/aws-java-sdk-translate-1-11-820-sources-

jar/com/amazonaws/services/translate/model/InvalidFilterException.java

\* /opt/cola/permits/1294101718\_1649201289.17/0/aws-java-sdk-translate-1-11-820-sources-

jar/com/amazonaws/services/translate/model/transform/DescribeTextTranslationJobResultJsonUnmarshaller.java

\* /opt/cola/permits/1294101718\_1649201289.17/0/aws-java-sdk-translate-1-11-820-sources-

jar/com/amazonaws/services/translate/model/TextTranslationJobProperties.java

\* /opt/cola/permits/1294101718\_1649201289.17/0/aws-java-sdk-translate-1-11-820-sources-

jar/com/amazonaws/services/translate/model/EncryptionKeyType.java

\* /opt/cola/permits/1294101718\_1649201289.17/0/aws-java-sdk-translate-1-11-820-sources-

jar/com/amazonaws/services/translate/model/transform/JobDetailsJsonUnmarshaller.java

\* /opt/cola/permits/1294101718\_1649201289.17/0/aws-java-sdk-translate-1-11-820-sources-

jar/com/amazonaws/services/translate/model/transform/InputDataConfigJsonUnmarshaller.java

\* /opt/cola/permits/1294101718\_1649201289.17/0/aws-java-sdk-translate-1-11-820-sources-

jar/com/amazonaws/services/translate/model/InputDataConfig.java

\* /opt/cola/permits/1294101718\_1649201289.17/0/aws-java-sdk-translate-1-11-820-sourcesjar/com/amazonaws/services/translate/model/TranslateTextRequest.java

 $*$ /opt/cola/permits/1294101718\_1649201289.17/0/aws-java-sdk-translate-1-11-820-sourcesjar/com/amazonaws/services/translate/AmazonTranslateClient.java

\* /opt/cola/permits/1294101718\_1649201289.17/0/aws-java-sdk-translate-1-11-820-sourcesjar/com/amazonaws/services/translate/model/DescribeTextTranslationJobRequest.java

 $*$ /opt/cola/permits/1294101718 1649201289.17/0/aws-java-sdk-translate-1-11-820-sourcesjar/com/amazonaws/services/translate/model/transform/AppliedTerminologyMarshaller.java \* /opt/cola/permits/1294101718\_1649201289.17/0/aws-java-sdk-translate-1-11-820-sourcesjar/com/amazonaws/services/translate/model/StartTextTranslationJobResult.java  $*$ /opt/cola/permits/1294101718\_1649201289.17/0/aws-java-sdk-translate-1-11-820-sourcesjar/com/amazonaws/services/translate/model/transform/ImportTerminologyResultJsonUnmarshaller.java  $*$ /opt/cola/permits/1294101718\_1649201289.17/0/aws-java-sdk-translate-1-11-820-sourcesjar/com/amazonaws/services/translate/model/DeleteTerminologyRequest.java \* /opt/cola/permits/1294101718\_1649201289.17/0/aws-java-sdk-translate-1-11-820-sourcesjar/com/amazonaws/services/translate/model/transform/StopTextTranslationJobRequestProtocolMarshaller.java \* /opt/cola/permits/1294101718\_1649201289.17/0/aws-java-sdk-translate-1-11-820-sourcesjar/com/amazonaws/services/translate/model/InvalidParameterValueException.java \* /opt/cola/permits/1294101718\_1649201289.17/0/aws-java-sdk-translate-1-11-820-sourcesjar/com/amazonaws/services/translate/model/TextTranslationJobFilter.java \* /opt/cola/permits/1294101718\_1649201289.17/0/aws-java-sdk-translate-1-11-820-sourcesjar/com/amazonaws/services/translate/model/TooManyRequestsException.java \* /opt/cola/permits/1294101718\_1649201289.17/0/aws-java-sdk-translate-1-11-820-sourcesjar/com/amazonaws/services/translate/model/transform/ImportTerminologyRequestMarshaller.java  $*$ /opt/cola/permits/1294101718\_1649201289.17/0/aws-java-sdk-translate-1-11-820-sourcesjar/com/amazonaws/services/translate/model/AmazonTranslateException.java  $*$ /opt/cola/permits/1294101718\_1649201289.17/0/aws-java-sdk-translate-1-11-820-sourcesjar/com/amazonaws/services/translate/model/transform/StopTextTranslationJobRequestMarshaller.java \* /opt/cola/permits/1294101718\_1649201289.17/0/aws-java-sdk-translate-1-11-820-sourcesjar/com/amazonaws/services/translate/model/transform/EncryptionKeyJsonUnmarshaller.java \* /opt/cola/permits/1294101718\_1649201289.17/0/aws-java-sdk-translate-1-11-820-sourcesjar/com/amazonaws/services/translate/model/transform/GetTerminologyResultJsonUnmarshaller.java  $*$ /opt/cola/permits/1294101718 1649201289.17/0/aws-java-sdk-translate-1-11-820-sourcesjar/com/amazonaws/services/translate/model/transform/StartTextTranslationJobRequestProtocolMarshaller.java  $*$ /opt/cola/permits/1294101718\_1649201289.17/0/aws-java-sdk-translate-1-11-820-sourcesjar/com/amazonaws/services/translate/model/StartTextTranslationJobRequest.java \* /opt/cola/permits/1294101718\_1649201289.17/0/aws-java-sdk-translate-1-11-820-sourcesjar/com/amazonaws/services/translate/model/EncryptionKey.java \* /opt/cola/permits/1294101718\_1649201289.17/0/aws-java-sdk-translate-1-11-820-sourcesjar/com/amazonaws/services/translate/model/transform/StopTextTranslationJobResultJsonUnmarshaller.java \* /opt/cola/permits/1294101718\_1649201289.17/0/aws-java-sdk-translate-1-11-820-sourcesjar/com/amazonaws/services/translate/model/transform/AppliedTerminologyJsonUnmarshaller.java \* /opt/cola/permits/1294101718\_1649201289.17/0/aws-java-sdk-translate-1-11-820-sourcesjar/com/amazonaws/services/translate/model/StopTextTranslationJobRequest.java \* /opt/cola/permits/1294101718\_1649201289.17/0/aws-java-sdk-translate-1-11-820-sourcesjar/com/amazonaws/services/translate/AbstractAmazonTranslateAsync.java \* /opt/cola/permits/1294101718\_1649201289.17/0/aws-java-sdk-translate-1-11-820-sourcesjar/com/amazonaws/services/translate/model/ListTextTranslationJobsRequest.java \* /opt/cola/permits/1294101718\_1649201289.17/0/aws-java-sdk-translate-1-11-820-sourcesjar/com/amazonaws/services/translate/model/transform/TranslateTextResultJsonUnmarshaller.java  $*$ /opt/cola/permits/1294101718\_1649201289.17/0/aws-java-sdk-translate-1-11-820-sourcesjar/com/amazonaws/services/translate/AbstractAmazonTranslate.java \* /opt/cola/permits/1294101718\_1649201289.17/0/aws-java-sdk-translate-1-11-820-sourcesjar/com/amazonaws/services/translate/model/transform/TerminologyPropertiesJsonUnmarshaller.java

 $*$ /opt/cola/permits/1294101718 1649201289.17/0/aws-java-sdk-translate-1-11-820-sources-

jar/com/amazonaws/services/translate/model/TerminologyDataLocation.java

\* /opt/cola/permits/1294101718\_1649201289.17/0/aws-java-sdk-translate-1-11-820-sources-

jar/com/amazonaws/services/translate/model/DeleteTerminologyResult.java

 $*$ /opt/cola/permits/1294101718\_1649201289.17/0/aws-java-sdk-translate-1-11-820-sources-

jar/com/amazonaws/services/translate/model/transform/OutputDataConfigMarshaller.java

 $*$ /opt/cola/permits/1294101718\_1649201289.17/0/aws-java-sdk-translate-1-11-820-sources-

jar/com/amazonaws/services/translate/model/transform/ListTerminologiesRequestProtocolMarshaller.java

\* /opt/cola/permits/1294101718\_1649201289.17/0/aws-java-sdk-translate-1-11-820-sources-

jar/com/amazonaws/services/translate/model/transform/TerminologyDataLocationJsonUnmarshaller.java

\* /opt/cola/permits/1294101718\_1649201289.17/0/aws-java-sdk-translate-1-11-820-sources-

jar/com/amazonaws/services/translate/model/transform/InternalServerExceptionUnmarshaller.java

\* /opt/cola/permits/1294101718\_1649201289.17/0/aws-java-sdk-translate-1-11-820-sources-

jar/com/amazonaws/services/translate/model/GetTerminologyRequest.java

\* /opt/cola/permits/1294101718\_1649201289.17/0/aws-java-sdk-translate-1-11-820-sources-

jar/com/amazonaws/services/translate/model/transform/DeleteTerminologyRequestProtocolMarshaller.java

\* /opt/cola/permits/1294101718\_1649201289.17/0/aws-java-sdk-translate-1-11-820-sources-

jar/com/amazonaws/services/translate/AmazonTranslateAsyncClientBuilder.java

 $*$ /opt/cola/permits/1294101718\_1649201289.17/0/aws-java-sdk-translate-1-11-820-sources-

jar/com/amazonaws/services/translate/model/GetTerminologyResult.java

 $*$ /opt/cola/permits/1294101718\_1649201289.17/0/aws-java-sdk-translate-1-11-820-sourcesjar/com/amazonaws/services/translate/model/TerminologyData.java

\* /opt/cola/permits/1294101718\_1649201289.17/0/aws-java-sdk-translate-1-11-820-sourcesjar/com/amazonaws/services/translate/model/transform/InvalidRequestExceptionUnmarshaller.java \* /opt/cola/permits/1294101718\_1649201289.17/0/aws-java-sdk-translate-1-11-820-sourcesjar/com/amazonaws/services/translate/model/transform/GetTerminologyRequestMarshaller.java  $*$ /opt/cola/permits/1294101718 1649201289.17/0/aws-java-sdk-translate-1-11-820-sources-

jar/com/amazonaws/services/translate/model/JobDetails.java

 $*$ /opt/cola/permits/1294101718\_1649201289.17/0/aws-java-sdk-translate-1-11-820-sourcesjar/com/amazonaws/services/translate/model/transform/ResourceNotFoundExceptionUnmarshaller.java \* /opt/cola/permits/1294101718\_1649201289.17/0/aws-java-sdk-translate-1-11-820-sourcesjar/com/amazonaws/services/translate/model/transform/ListTerminologiesRequestMarshaller.java \* /opt/cola/permits/1294101718\_1649201289.17/0/aws-java-sdk-translate-1-11-820-sourcesjar/com/amazonaws/services/translate/model/transform/StartTextTranslationJobRequestMarshaller.java

\* /opt/cola/permits/1294101718\_1649201289.17/0/aws-java-sdk-translate-1-11-820-sources-

jar/com/amazonaws/services/translate/model/transform/JobDetailsMarshaller.java

\* /opt/cola/permits/1294101718\_1649201289.17/0/aws-java-sdk-translate-1-11-820-sourcesjar/com/amazonaws/services/translate/model/transform/EncryptionKeyMarshaller.java

\* /opt/cola/permits/1294101718\_1649201289.17/0/aws-java-sdk-translate-1-11-820-sourcesjar/com/amazonaws/services/translate/model/AppliedTerminology.java

\* /opt/cola/permits/1294101718\_1649201289.17/0/aws-java-sdk-translate-1-11-820-sourcesjar/com/amazonaws/services/translate/model/transform/TerminologyDataMarshaller.java

\* /opt/cola/permits/1294101718\_1649201289.17/0/aws-java-sdk-translate-1-11-820-sources-

jar/com/amazonaws/services/translate/model/transform/TranslateTextRequestMarshaller.java

 $*$ /opt/cola/permits/1294101718\_1649201289.17/0/aws-java-sdk-translate-1-11-820-sources-

jar/com/amazonaws/services/translate/model/transform/TerminologyDataJsonUnmarshaller.java

\* /opt/cola/permits/1294101718\_1649201289.17/0/aws-java-sdk-translate-1-11-820-sources-

jar/com/amazonaws/services/translate/model/ResourceNotFoundException.java

 $*$ /opt/cola/permits/1294101718 1649201289.17/0/aws-java-sdk-translate-1-11-820-sourcesjar/com/amazonaws/services/translate/model/InvalidRequestException.java \* /opt/cola/permits/1294101718\_1649201289.17/0/aws-java-sdk-translate-1-11-820-sourcesjar/com/amazonaws/services/translate/model/StopTextTranslationJobResult.java  $*$ /opt/cola/permits/1294101718\_1649201289.17/0/aws-java-sdk-translate-1-11-820-sourcesjar/com/amazonaws/services/translate/model/ImportTerminologyRequest.java  $*$ /opt/cola/permits/1294101718\_1649201289.17/0/aws-java-sdk-translate-1-11-820-sourcesjar/com/amazonaws/services/translate/model/transform/TextTranslationJobFilterMarshaller.java \* /opt/cola/permits/1294101718\_1649201289.17/0/aws-java-sdk-translate-1-11-820-sourcesjar/com/amazonaws/services/translate/AmazonTranslateAsyncClient.java \* /opt/cola/permits/1294101718\_1649201289.17/0/aws-java-sdk-translate-1-11-820-sourcesjar/com/amazonaws/services/translate/model/transform/ListTextTranslationJobsRequestMarshaller.java \* /opt/cola/permits/1294101718\_1649201289.17/0/aws-java-sdk-translate-1-11-820-sourcesjar/com/amazonaws/services/translate/model/ServiceUnavailableException.java \* /opt/cola/permits/1294101718\_1649201289.17/0/aws-java-sdk-translate-1-11-820-sourcesjar/com/amazonaws/services/translate/model/DescribeTextTranslationJobResult.java \* /opt/cola/permits/1294101718\_1649201289.17/0/aws-java-sdk-translate-1-11-820-sourcesjar/com/amazonaws/services/translate/model/transform/DescribeTextTranslationJobRequestProtocolMarshaller.java  $*$ /opt/cola/permits/1294101718\_1649201289.17/0/aws-java-sdk-translate-1-11-820-sourcesjar/com/amazonaws/services/translate/model/InternalServerException.java  $*$ /opt/cola/permits/1294101718\_1649201289.17/0/aws-java-sdk-translate-1-11-820-sourcesjar/com/amazonaws/services/translate/model/transform/ListTerminologiesResultJsonUnmarshaller.java \* /opt/cola/permits/1294101718\_1649201289.17/0/aws-java-sdk-translate-1-11-820-sourcesjar/com/amazonaws/services/translate/model/transform/TerminologyPropertiesMarshaller.java \* /opt/cola/permits/1294101718\_1649201289.17/0/aws-java-sdk-translate-1-11-820-sourcesjar/com/amazonaws/services/translate/model/Term.java  $*$ /opt/cola/permits/1294101718\_1649201289.17/0/aws-java-sdk-translate-1-11-820-sourcesjar/com/amazonaws/services/translate/model/DetectedLanguageLowConfidenceException.java  $*$ /opt/cola/permits/1294101718\_1649201289.17/0/aws-java-sdk-translate-1-11-820-sourcesjar/com/amazonaws/services/translate/model/transform/ListTextTranslationJobsResultJsonUnmarshaller.java \* /opt/cola/permits/1294101718\_1649201289.17/0/aws-java-sdk-translate-1-11-820-sourcesjar/com/amazonaws/services/translate/model/transform/TranslateTextRequestProtocolMarshaller.java \* /opt/cola/permits/1294101718\_1649201289.17/0/aws-java-sdk-translate-1-11-820-sourcesjar/com/amazonaws/services/translate/model/transform/LimitExceededExceptionUnmarshaller.java \* /opt/cola/permits/1294101718\_1649201289.17/0/aws-java-sdk-translate-1-11-820-sourcesjar/com/amazonaws/services/translate/model/transform/OutputDataConfigJsonUnmarshaller.java \* /opt/cola/permits/1294101718\_1649201289.17/0/aws-java-sdk-translate-1-11-820-sourcesjar/com/amazonaws/services/translate/model/transform/ListTextTranslationJobsRequestProtocolMarshaller.java \* /opt/cola/permits/1294101718\_1649201289.17/0/aws-java-sdk-translate-1-11-820-sourcesjar/com/amazonaws/services/translate/model/transform/TextTranslationJobPropertiesMarshaller.java \* /opt/cola/permits/1294101718\_1649201289.17/0/aws-java-sdk-translate-1-11-820-sourcesjar/com/amazonaws/services/translate/model/ListTextTranslationJobsResult.java \* /opt/cola/permits/1294101718\_1649201289.17/0/aws-java-sdk-translate-1-11-820-sourcesjar/com/amazonaws/services/translate/model/OutputDataConfig.java  $*$ /opt/cola/permits/1294101718\_1649201289.17/0/aws-java-sdk-translate-1-11-820-sourcesjar/com/amazonaws/services/translate/model/TranslateTextResult.java \* /opt/cola/permits/1294101718\_1649201289.17/0/aws-java-sdk-translate-1-11-820-sources-

jar/com/amazonaws/services/translate/model/transform/UnsupportedLanguagePairExceptionUnmarshaller.java

\* /opt/cola/permits/1294101718\_1649201289.17/0/aws-java-sdk-translate-1-11-820-sources-

jar/com/amazonaws/services/translate/model/transform/GetTerminologyRequestProtocolMarshaller.java

\* /opt/cola/permits/1294101718\_1649201289.17/0/aws-java-sdk-translate-1-11-820-sources-

jar/com/amazonaws/services/translate/model/ListTerminologiesRequest.java

 $*$ /opt/cola/permits/1294101718\_1649201289.17/0/aws-java-sdk-translate-1-11-820-sources-

jar/com/amazonaws/services/translate/model/UnsupportedLanguagePairException.java

 $*$ /opt/cola/permits/1294101718\_1649201289.17/0/aws-java-sdk-translate-1-11-820-sources-

jar/com/amazonaws/services/translate/model/ListTerminologiesResult.java

\* /opt/cola/permits/1294101718\_1649201289.17/0/aws-java-sdk-translate-1-11-820-sources-

jar/com/amazonaws/services/translate/model/transform/InvalidFilterExceptionUnmarshaller.java

\* /opt/cola/permits/1294101718\_1649201289.17/0/aws-java-sdk-translate-1-11-820-sources-

jar/com/amazonaws/services/translate/model/transform/TextTranslationJobPropertiesJsonUnmarshaller.java

\* /opt/cola/permits/1294101718\_1649201289.17/0/aws-java-sdk-translate-1-11-820-sources-

jar/com/amazonaws/services/translate/model/JobStatus.java

\* /opt/cola/permits/1294101718\_1649201289.17/0/aws-java-sdk-translate-1-11-820-sourcesjar/com/amazonaws/services/translate/model/LimitExceededException.java

# **1.299 dropwizard-jetty-support 2.0.25**

### **1.299.1 Available under license :**

No license file was found, but licenses were detected in source scan.

/\*

\* Copyright 2012 The Netty Project

\*

\* The Netty Project licenses this file to you under the Apache License,

\* version 2.0 (the "License"); you may not use this file except in compliance

\* with the License. You may obtain a copy of the License at:

\*

\* http://www.apache.org/licenses/LICENSE-2.0

\*

\* Unless required by applicable law or agreed to in writing, software

\* distributed under the License is distributed on an "AS IS" BASIS, WITHOUT

\* WARRANTIES OR CONDITIONS OF ANY KIND, either express or implied. See the

\* License for the specific language governing permissions and limitations

\* under the License.

```
*/
```
Found in path(s):

\* /opt/cola/permits/1300428413\_1650629574.3/0/dropwizard-jetty-2-0-25-sourcesjar/io/dropwizard/jetty/NetUtil.java No license file was found, but licenses were detected in source scan.

/\*\*

\* Copyright 2013-2014 The Apache Software Foundation (Curator Project)

\*

\* The Apache Software Foundation licenses this file to you under the Apache

\* License, version 2.0 (the "License"); you may not use this file except in

\* compliance with the License. You may obtain a copy of the License at:

\*

\* http://www.apache.org/licenses/LICENSE-2.0

\*

- \* Unless required by applicable law or agreed to in writing, software
- \* distributed under the License is distributed on an "AS IS" BASIS, WITHOUT
- \* WARRANTIES OR CONDITIONS OF ANY KIND, either express or implied. See the
- \* License for the specific language governing permissions and limitations
- \* under the License.

\*/

Found in path(s):

\* /opt/cola/permits/1300428413\_1650629574.3/0/dropwizard-jetty-2-0-25-sourcesjar/io/dropwizard/jetty/LocalIpFilter.java

# **1.300 aws-java-sdk-for-amazon-macie-2 1.11.820**

## **1.300.1 Available under license :**

No license file was found, but licenses were detected in source scan.

/\*

\* Copyright 2015-2020 Amazon.com, Inc. or its affiliates. All Rights Reserved.

\* \* Licensed under the Apache License, Version 2.0 (the "License"). You may not use this file except in compliance

with

\* the License. A copy of the License is located at

\*

\* http://aws.amazon.com/apache2.0

\*

\* or in the "license" file accompanying this file. This file is distributed on an "AS IS" BASIS, WITHOUT WARRANTIES OR

\* CONDITIONS OF ANY KIND, either express or implied. See the License for the specific language governing permissions

\* and limitations under the License.

\*/

Found in path(s):

\* /opt/cola/permits/1294101796\_1649202059.99/0/aws-java-sdk-macie2-1-11-820-sources-

jar/com/amazonaws/services/macie2/model/ListTagsForResourceResult.java

\* /opt/cola/permits/1294101796\_1649202059.99/0/aws-java-sdk-macie2-1-11-820-sources-

jar/com/amazonaws/services/macie2/model/transform/BatchGetCustomDataIdentifierSummaryJsonUnmarshaller.ja va

\* /opt/cola/permits/1294101796\_1649202059.99/0/aws-java-sdk-macie2-1-11-820-sources-

jar/com/amazonaws/services/macie2/model/GetInvitationsCountResult.java

\* /opt/cola/permits/1294101796\_1649202059.99/0/aws-java-sdk-macie2-1-11-820-sourcesjar/com/amazonaws/services/macie2/model/transform/CreateFindingsFilterRequestProtocolMarshaller.java \* /opt/cola/permits/1294101796\_1649202059.99/0/aws-java-sdk-macie2-1-11-820-sourcesjar/com/amazonaws/services/macie2/model/transform/ListMembersRequestMarshaller.java \* /opt/cola/permits/1294101796\_1649202059.99/0/aws-java-sdk-macie2-1-11-820-sourcesjar/com/amazonaws/services/macie2/model/transform/ConflictExceptionUnmarshaller.java \* /opt/cola/permits/1294101796\_1649202059.99/0/aws-java-sdk-macie2-1-11-820-sourcesjar/com/amazonaws/services/macie2/model/transform/DisassociateMemberResultJsonUnmarshaller.java \* /opt/cola/permits/1294101796\_1649202059.99/0/aws-java-sdk-macie2-1-11-820-sourcesjar/com/amazonaws/services/macie2/model/BucketCountByEffectivePermission.java \* /opt/cola/permits/1294101796\_1649202059.99/0/aws-java-sdk-macie2-1-11-820-sourcesjar/com/amazonaws/services/macie2/model/PolicyDetails.java \* /opt/cola/permits/1294101796\_1649202059.99/0/aws-java-sdk-macie2-1-11-820-sourcesjar/com/amazonaws/services/macie2/model/CreateMemberRequest.java \* /opt/cola/permits/1294101796\_1649202059.99/0/aws-java-sdk-macie2-1-11-820-sourcesjar/com/amazonaws/services/macie2/model/transform/GetMemberRequestProtocolMarshaller.java \* /opt/cola/permits/1294101796\_1649202059.99/0/aws-java-sdk-macie2-1-11-820-sourcesjar/com/amazonaws/services/macie2/model/JobScopingBlock.java \* /opt/cola/permits/1294101796\_1649202059.99/0/aws-java-sdk-macie2-1-11-820-sourcesjar/com/amazonaws/services/macie2/model/transform/TagResourceRequestMarshaller.java \* /opt/cola/permits/1294101796\_1649202059.99/0/aws-java-sdk-macie2-1-11-820-sourcesjar/com/amazonaws/services/macie2/model/transform/CustomDataIdentifiersJsonUnmarshaller.java \* /opt/cola/permits/1294101796\_1649202059.99/0/aws-java-sdk-macie2-1-11-820-sourcesjar/com/amazonaws/services/macie2/model/transform/GetBucketStatisticsRequestMarshaller.java \* /opt/cola/permits/1294101796\_1649202059.99/0/aws-java-sdk-macie2-1-11-820-sourcesjar/com/amazonaws/services/macie2/model/transform/UsageByAccountJsonUnmarshaller.java \* /opt/cola/permits/1294101796\_1649202059.99/0/aws-java-sdk-macie2-1-11-820-sourcesjar/com/amazonaws/services/macie2/model/DayOfWeek.java \* /opt/cola/permits/1294101796\_1649202059.99/0/aws-java-sdk-macie2-1-11-820-sourcesjar/com/amazonaws/services/macie2/model/IpGeoLocation.java \* /opt/cola/permits/1294101796\_1649202059.99/0/aws-java-sdk-macie2-1-11-820-sourcesjar/com/amazonaws/services/macie2/model/transform/DomainDetailsJsonUnmarshaller.java \* /opt/cola/permits/1294101796\_1649202059.99/0/aws-java-sdk-macie2-1-11-820-sourcesjar/com/amazonaws/services/macie2/model/transform/ListCustomDataIdentifiersResultJsonUnmarshaller.java \* /opt/cola/permits/1294101796\_1649202059.99/0/aws-java-sdk-macie2-1-11-820-sourcesjar/com/amazonaws/services/macie2/model/BatchGetCustomDataIdentifiersResult.java \* /opt/cola/permits/1294101796\_1649202059.99/0/aws-java-sdk-macie2-1-11-820-sourcesjar/com/amazonaws/services/macie2/model/transform/AccessControlListMarshaller.java \* /opt/cola/permits/1294101796\_1649202059.99/0/aws-java-sdk-macie2-1-11-820-sourcesjar/com/amazonaws/services/macie2/model/S3BucketDefinitionForJob.java \* /opt/cola/permits/1294101796\_1649202059.99/0/aws-java-sdk-macie2-1-11-820-sourcesjar/com/amazonaws/services/macie2/model/ServiceLimit.java

\* /opt/cola/permits/1294101796\_1649202059.99/0/aws-java-sdk-macie2-1-11-820-sources-

jar/com/amazonaws/services/macie2/model/transform/ListOrganizationAdminAccountsRequestProtocolMarshaller.j ava

\* /opt/cola/permits/1294101796\_1649202059.99/0/aws-java-sdk-macie2-1-11-820-sources-

jar/com/amazonaws/services/macie2/model/transform/DescribeClassificationJobResultJsonUnmarshaller.java

jar/com/amazonaws/services/macie2/model/transform/GetUsageStatisticsRequestMarshaller.java \* /opt/cola/permits/1294101796\_1649202059.99/0/aws-java-sdk-macie2-1-11-820-sourcesjar/com/amazonaws/services/macie2/model/MonthlySchedule.java \* /opt/cola/permits/1294101796\_1649202059.99/0/aws-java-sdk-macie2-1-11-820-sourcesjar/com/amazonaws/services/macie2/model/transform/CreateSampleFindingsRequestProtocolMarshaller.java \* /opt/cola/permits/1294101796\_1649202059.99/0/aws-java-sdk-macie2-1-11-820-sourcesjar/com/amazonaws/services/macie2/model/UpdateMemberSessionResult.java \* /opt/cola/permits/1294101796\_1649202059.99/0/aws-java-sdk-macie2-1-11-820-sourcesjar/com/amazonaws/services/macie2/model/SimpleScopeTerm.java \* /opt/cola/permits/1294101796\_1649202059.99/0/aws-java-sdk-macie2-1-11-820-sourcesjar/com/amazonaws/services/macie2/model/DisableMacieRequest.java \* /opt/cola/permits/1294101796\_1649202059.99/0/aws-java-sdk-macie2-1-11-820-sourcesjar/com/amazonaws/services/macie2/model/transform/JobScheduleFrequencyJsonUnmarshaller.java \* /opt/cola/permits/1294101796\_1649202059.99/0/aws-java-sdk-macie2-1-11-820-sourcesjar/com/amazonaws/services/macie2/model/UsageStatisticsFilterKey.java \* /opt/cola/permits/1294101796\_1649202059.99/0/aws-java-sdk-macie2-1-11-820-sourcesjar/com/amazonaws/services/macie2/model/transform/CreateCustomDataIdentifierRequestMarshaller.java \* /opt/cola/permits/1294101796\_1649202059.99/0/aws-java-sdk-macie2-1-11-820-sourcesjar/com/amazonaws/services/macie2/model/transform/S3BucketMarshaller.java \* /opt/cola/permits/1294101796\_1649202059.99/0/aws-java-sdk-macie2-1-11-820-sourcesjar/com/amazonaws/services/macie2/model/DisableOrganizationAdminAccountResult.java \* /opt/cola/permits/1294101796\_1649202059.99/0/aws-java-sdk-macie2-1-11-820-sourcesjar/com/amazonaws/services/macie2/model/transform/FindingActionMarshaller.java \* /opt/cola/permits/1294101796\_1649202059.99/0/aws-java-sdk-macie2-1-11-820-sourcesjar/com/amazonaws/services/macie2/model/UsageStatisticsSortKey.java \* /opt/cola/permits/1294101796\_1649202059.99/0/aws-java-sdk-macie2-1-11-820-sourcesjar/com/amazonaws/services/macie2/model/BucketPublicAccess.java \* /opt/cola/permits/1294101796\_1649202059.99/0/aws-java-sdk-macie2-1-11-820-sourcesjar/com/amazonaws/services/macie2/model/transform/ListFindingsFiltersRequestMarshaller.java \* /opt/cola/permits/1294101796\_1649202059.99/0/aws-java-sdk-macie2-1-11-820-sourcesjar/com/amazonaws/services/macie2/model/transform/DescribeClassificationJobRequestProtocolMarshaller.java \* /opt/cola/permits/1294101796\_1649202059.99/0/aws-java-sdk-macie2-1-11-820-sourcesjar/com/amazonaws/services/macie2/model/ListJobsSortAttributeName.java \* /opt/cola/permits/1294101796\_1649202059.99/0/aws-java-sdk-macie2-1-11-820-sourcesjar/com/amazonaws/services/macie2/model/transform/ScopingMarshaller.java \* /opt/cola/permits/1294101796\_1649202059.99/0/aws-java-sdk-macie2-1-11-820-sourcesjar/com/amazonaws/services/macie2/model/JobType.java \* /opt/cola/permits/1294101796\_1649202059.99/0/aws-java-sdk-macie2-1-11-820-sourcesjar/com/amazonaws/services/macie2/model/transform/FindingsFilterListItemMarshaller.java \* /opt/cola/permits/1294101796\_1649202059.99/0/aws-java-sdk-macie2-1-11-820-sourcesjar/com/amazonaws/services/macie2/model/EnableOrganizationAdminAccountResult.java  $*$ /opt/cola/permits/1294101796\_1649202059.99/0/aws-java-sdk-macie2-1-11-820-sourcesjar/com/amazonaws/services/macie2/model/UsageType.java \* /opt/cola/permits/1294101796\_1649202059.99/0/aws-java-sdk-macie2-1-11-820-sourcesjar/com/amazonaws/services/macie2/model/transform/DeleteCustomDataIdentifierResultJsonUnmarshaller.java \* /opt/cola/permits/1294101796\_1649202059.99/0/aws-java-sdk-macie2-1-11-820-sourcesjar/com/amazonaws/services/macie2/model/CreateSampleFindingsRequest.java

jar/com/amazonaws/services/macie2/model/transform/PolicyDetailsJsonUnmarshaller.java \* /opt/cola/permits/1294101796\_1649202059.99/0/aws-java-sdk-macie2-1-11-820-sourcesjar/com/amazonaws/services/macie2/model/transform/DisassociateFromMasterAccountRequestMarshaller.java \* /opt/cola/permits/1294101796\_1649202059.99/0/aws-java-sdk-macie2-1-11-820-sourcesjar/com/amazonaws/services/macie2/model/transform/ListJobsFilterCriteriaJsonUnmarshaller.java \* /opt/cola/permits/1294101796\_1649202059.99/0/aws-java-sdk-macie2-1-11-820-sourcesjar/com/amazonaws/services/macie2/model/transform/SessionContextMarshaller.java \* /opt/cola/permits/1294101796\_1649202059.99/0/aws-java-sdk-macie2-1-11-820-sourcesjar/com/amazonaws/services/macie2/model/transform/S3ObjectMarshaller.java \* /opt/cola/permits/1294101796\_1649202059.99/0/aws-java-sdk-macie2-1-11-820-sourcesjar/com/amazonaws/services/macie2/model/transform/BucketPermissionConfigurationMarshaller.java \* /opt/cola/permits/1294101796\_1649202059.99/0/aws-java-sdk-macie2-1-11-820-sourcesjar/com/amazonaws/services/macie2/model/transform/BucketCriteriaAdditionalPropertiesMarshaller.java \* /opt/cola/permits/1294101796\_1649202059.99/0/aws-java-sdk-macie2-1-11-820-sourcesjar/com/amazonaws/services/macie2/model/BucketCriteriaAdditionalProperties.java \* /opt/cola/permits/1294101796\_1649202059.99/0/aws-java-sdk-macie2-1-11-820-sourcesjar/com/amazonaws/services/macie2/model/transform/ListFindingsRequestMarshaller.java \* /opt/cola/permits/1294101796\_1649202059.99/0/aws-java-sdk-macie2-1-11-820-sourcesjar/com/amazonaws/services/macie2/model/transform/CreateMemberRequestProtocolMarshaller.java \* /opt/cola/permits/1294101796\_1649202059.99/0/aws-java-sdk-macie2-1-11-820-sourcesjar/com/amazonaws/services/macie2/model/IamUser.java \* /opt/cola/permits/1294101796\_1649202059.99/0/aws-java-sdk-macie2-1-11-820-sourcesjar/com/amazonaws/services/macie2/model/transform/AcceptInvitationRequestMarshaller.java \* /opt/cola/permits/1294101796\_1649202059.99/0/aws-java-sdk-macie2-1-11-820-sourcesjar/com/amazonaws/services/macie2/model/transform/SensitiveDataItemJsonUnmarshaller.java \* /opt/cola/permits/1294101796\_1649202059.99/0/aws-java-sdk-macie2-1-11-820-sourcesjar/com/amazonaws/services/macie2/model/transform/S3BucketOwnerMarshaller.java \* /opt/cola/permits/1294101796\_1649202059.99/0/aws-java-sdk-macie2-1-11-820-sourcesjar/com/amazonaws/services/macie2/model/ListJobsFilterCriteria.java \* /opt/cola/permits/1294101796\_1649202059.99/0/aws-java-sdk-macie2-1-11-820-sourcesjar/com/amazonaws/services/macie2/model/transform/CreateCustomDataIdentifierResultJsonUnmarshaller.java \* /opt/cola/permits/1294101796\_1649202059.99/0/aws-java-sdk-macie2-1-11-820-sourcesjar/com/amazonaws/services/macie2/model/CreateInvitationsResult.java \* /opt/cola/permits/1294101796\_1649202059.99/0/aws-java-sdk-macie2-1-11-820-sourcesjar/com/amazonaws/services/macie2/AmazonMacie2AsyncClient.java \* /opt/cola/permits/1294101796\_1649202059.99/0/aws-java-sdk-macie2-1-11-820-sourcesjar/com/amazonaws/services/macie2/model/transform/UsageTotalJsonUnmarshaller.java \* /opt/cola/permits/1294101796\_1649202059.99/0/aws-java-sdk-macie2-1-11-820-sourcesjar/com/amazonaws/services/macie2/model/transform/TagResourceResultJsonUnmarshaller.java \* /opt/cola/permits/1294101796\_1649202059.99/0/aws-java-sdk-macie2-1-11-820-sourcesjar/com/amazonaws/services/macie2/model/AccountLevelPermissions.java  $*$ /opt/cola/permits/1294101796\_1649202059.99/0/aws-java-sdk-macie2-1-11-820-sourcesjar/com/amazonaws/services/macie2/model/transform/IpGeoLocationJsonUnmarshaller.java \* /opt/cola/permits/1294101796\_1649202059.99/0/aws-java-sdk-macie2-1-11-820-sourcesjar/com/amazonaws/services/macie2/model/transform/BucketCountByEncryptionTypeMarshaller.java \* /opt/cola/permits/1294101796\_1649202059.99/0/aws-java-sdk-macie2-1-11-820-sourcesjar/com/amazonaws/services/macie2/model/ListJobsFilterTerm.java

jar/com/amazonaws/services/macie2/model/ListCustomDataIdentifiersResult.java \* /opt/cola/permits/1294101796\_1649202059.99/0/aws-java-sdk-macie2-1-11-820-sourcesjar/com/amazonaws/services/macie2/model/UpdateFindingsFilterRequest.java \* /opt/cola/permits/1294101796\_1649202059.99/0/aws-java-sdk-macie2-1-11-820-sourcesjar/com/amazonaws/services/macie2/model/SensitiveDataItemCategory.java \* /opt/cola/permits/1294101796\_1649202059.99/0/aws-java-sdk-macie2-1-11-820-sourcesjar/com/amazonaws/services/macie2/model/transform/TestCustomDataIdentifierResultJsonUnmarshaller.java \* /opt/cola/permits/1294101796\_1649202059.99/0/aws-java-sdk-macie2-1-11-820-sourcesjar/com/amazonaws/services/macie2/model/FindingPublishingFrequency.java \* /opt/cola/permits/1294101796\_1649202059.99/0/aws-java-sdk-macie2-1-11-820-sourcesjar/com/amazonaws/services/macie2/model/transform/ListJobsSortCriteriaMarshaller.java \* /opt/cola/permits/1294101796\_1649202059.99/0/aws-java-sdk-macie2-1-11-820-sourcesjar/com/amazonaws/services/macie2/model/ListMembersRequest.java \* /opt/cola/permits/1294101796\_1649202059.99/0/aws-java-sdk-macie2-1-11-820-sourcesjar/com/amazonaws/services/macie2/model/transform/SimpleScopeTermMarshaller.java \* /opt/cola/permits/1294101796\_1649202059.99/0/aws-java-sdk-macie2-1-11-820-sourcesjar/com/amazonaws/services/macie2/model/transform/ListJobsSortCriteriaJsonUnmarshaller.java \* /opt/cola/permits/1294101796\_1649202059.99/0/aws-java-sdk-macie2-1-11-820-sourcesjar/com/amazonaws/services/macie2/model/transform/AssumedRoleJsonUnmarshaller.java \* /opt/cola/permits/1294101796\_1649202059.99/0/aws-java-sdk-macie2-1-11-820-sourcesjar/com/amazonaws/services/macie2/model/transform/AcceptInvitationResultJsonUnmarshaller.java \* /opt/cola/permits/1294101796\_1649202059.99/0/aws-java-sdk-macie2-1-11-820-sourcesjar/com/amazonaws/services/macie2/model/ServiceQuotaExceededException.java \* /opt/cola/permits/1294101796\_1649202059.99/0/aws-java-sdk-macie2-1-11-820-sourcesjar/com/amazonaws/services/macie2/model/ListJobsSortCriteria.java \* /opt/cola/permits/1294101796\_1649202059.99/0/aws-java-sdk-macie2-1-11-820-sourcesjar/com/amazonaws/services/macie2/model/transform/CriterionAdditionalPropertiesJsonUnmarshaller.java \* /opt/cola/permits/1294101796\_1649202059.99/0/aws-java-sdk-macie2-1-11-820-sourcesjar/com/amazonaws/services/macie2/model/transform/ListJobsFilterCriteriaMarshaller.java \* /opt/cola/permits/1294101796\_1649202059.99/0/aws-java-sdk-macie2-1-11-820-sourcesjar/com/amazonaws/services/macie2/model/transform/SimpleScopeTermJsonUnmarshaller.java \* /opt/cola/permits/1294101796\_1649202059.99/0/aws-java-sdk-macie2-1-11-820-sourcesjar/com/amazonaws/services/macie2/model/transform/ClassificationResultStatusMarshaller.java \* /opt/cola/permits/1294101796\_1649202059.99/0/aws-java-sdk-macie2-1-11-820-sourcesjar/com/amazonaws/services/macie2/model/DescribeOrganizationConfigurationResult.java \* /opt/cola/permits/1294101796\_1649202059.99/0/aws-java-sdk-macie2-1-11-820-sourcesjar/com/amazonaws/services/macie2/model/DisassociateMemberResult.java \* /opt/cola/permits/1294101796\_1649202059.99/0/aws-java-sdk-macie2-1-11-820-sourcesjar/com/amazonaws/services/macie2/model/transform/UserIdentityRootMarshaller.java \* /opt/cola/permits/1294101796\_1649202059.99/0/aws-java-sdk-macie2-1-11-820-sourcesjar/com/amazonaws/services/macie2/model/FindingActor.java  $*$ /opt/cola/permits/1294101796\_1649202059.99/0/aws-java-sdk-macie2-1-11-820-sourcesjar/com/amazonaws/services/macie2/model/transform/AssumedRoleMarshaller.java \* /opt/cola/permits/1294101796\_1649202059.99/0/aws-java-sdk-macie2-1-11-820-sourcesjar/com/amazonaws/services/macie2/model/transform/EnableOrganizationAdminAccountRequestMarshaller.java \* /opt/cola/permits/1294101796\_1649202059.99/0/aws-java-sdk-macie2-1-11-820-sourcesjar/com/amazonaws/services/macie2/model/TagScopeTerm.java \* /opt/cola/permits/1294101796\_1649202059.99/0/aws-java-sdk-macie2-1-11-820-sources-

jar/com/amazonaws/services/macie2/model/UpdateOrganizationConfigurationRequest.java \* /opt/cola/permits/1294101796\_1649202059.99/0/aws-java-sdk-macie2-1-11-820-sourcesjar/com/amazonaws/services/macie2/model/transform/JobScopeTermJsonUnmarshaller.java \* /opt/cola/permits/1294101796\_1649202059.99/0/aws-java-sdk-macie2-1-11-820-sourcesjar/com/amazonaws/services/macie2/model/Finding.java \* /opt/cola/permits/1294101796\_1649202059.99/0/aws-java-sdk-macie2-1-11-820-sourcesjar/com/amazonaws/services/macie2/model/transform/ServiceLimitJsonUnmarshaller.java \* /opt/cola/permits/1294101796\_1649202059.99/0/aws-java-sdk-macie2-1-11-820-sourcesjar/com/amazonaws/services/macie2/model/transform/ClassificationExportConfigurationMarshaller.java \* /opt/cola/permits/1294101796\_1649202059.99/0/aws-java-sdk-macie2-1-11-820-sourcesjar/com/amazonaws/services/macie2/model/transform/IpOwnerJsonUnmarshaller.java \* /opt/cola/permits/1294101796\_1649202059.99/0/aws-java-sdk-macie2-1-11-820-sourcesjar/com/amazonaws/services/macie2/model/transform/WeeklyScheduleMarshaller.java \* /opt/cola/permits/1294101796\_1649202059.99/0/aws-java-sdk-macie2-1-11-820-sourcesjar/com/amazonaws/services/macie2/model/transform/GetFindingStatisticsResultJsonUnmarshaller.java \* /opt/cola/permits/1294101796\_1649202059.99/0/aws-java-sdk-macie2-1-11-820-sourcesjar/com/amazonaws/services/macie2/model/transform/ListCustomDataIdentifiersRequestProtocolMarshaller.java \* /opt/cola/permits/1294101796\_1649202059.99/0/aws-java-sdk-macie2-1-11-820-sourcesjar/com/amazonaws/services/macie2/model/CreateMemberResult.java \* /opt/cola/permits/1294101796\_1649202059.99/0/aws-java-sdk-macie2-1-11-820-sourcesjar/com/amazonaws/services/macie2/model/UpdateFindingsFilterResult.java \* /opt/cola/permits/1294101796\_1649202059.99/0/aws-java-sdk-macie2-1-11-820-sourcesjar/com/amazonaws/services/macie2/model/transform/BucketPublicAccessMarshaller.java \* /opt/cola/permits/1294101796\_1649202059.99/0/aws-java-sdk-macie2-1-11-820-sourcesjar/com/amazonaws/services/macie2/model/DisassociateMemberRequest.java \* /opt/cola/permits/1294101796\_1649202059.99/0/aws-java-sdk-macie2-1-11-820-sourcesjar/com/amazonaws/services/macie2/model/ListCustomDataIdentifiersRequest.java \* /opt/cola/permits/1294101796\_1649202059.99/0/aws-java-sdk-macie2-1-11-820-sourcesjar/com/amazonaws/services/macie2/model/transform/GetFindingStatisticsRequestMarshaller.java \* /opt/cola/permits/1294101796\_1649202059.99/0/aws-java-sdk-macie2-1-11-820-sourcesjar/com/amazonaws/services/macie2/model/ListTagsForResourceRequest.java \* /opt/cola/permits/1294101796\_1649202059.99/0/aws-java-sdk-macie2-1-11-820-sourcesjar/com/amazonaws/services/macie2/model/transform/JobScheduleFrequencyMarshaller.java \* /opt/cola/permits/1294101796\_1649202059.99/0/aws-java-sdk-macie2-1-11-820-sourcesjar/com/amazonaws/services/macie2/model/transform/BucketPolicyMarshaller.java \* /opt/cola/permits/1294101796\_1649202059.99/0/aws-java-sdk-macie2-1-11-820-sourcesjar/com/amazonaws/services/macie2/model/transform/UsageStatisticsSortByMarshaller.java \* /opt/cola/permits/1294101796\_1649202059.99/0/aws-java-sdk-macie2-1-11-820-sourcesjar/com/amazonaws/services/macie2/model/SeverityDescription.java \* /opt/cola/permits/1294101796\_1649202059.99/0/aws-java-sdk-macie2-1-11-820-sourcesjar/com/amazonaws/services/macie2/model/transform/DescribeOrganizationConfigurationRequestProtocolMarshall er.java \* /opt/cola/permits/1294101796\_1649202059.99/0/aws-java-sdk-macie2-1-11-820-sourcesjar/com/amazonaws/services/macie2/model/BucketCountByEncryptionType.java \* /opt/cola/permits/1294101796\_1649202059.99/0/aws-java-sdk-macie2-1-11-820-sourcesjar/com/amazonaws/services/macie2/model/transform/MemberJsonUnmarshaller.java \* /opt/cola/permits/1294101796\_1649202059.99/0/aws-java-sdk-macie2-1-11-820-sourcesjar/com/amazonaws/services/macie2/model/transform/ListFindingsRequestProtocolMarshaller.java

\* /opt/cola/permits/1294101796\_1649202059.99/0/aws-java-sdk-macie2-1-11-820-sourcesjar/com/amazonaws/services/macie2/model/transform/ResourcesAffectedMarshaller.java \* /opt/cola/permits/1294101796\_1649202059.99/0/aws-java-sdk-macie2-1-11-820-sourcesjar/com/amazonaws/services/macie2/model/AccessDeniedException.java \* /opt/cola/permits/1294101796\_1649202059.99/0/aws-java-sdk-macie2-1-11-820-sourcesjar/com/amazonaws/services/macie2/model/transform/UsageStatisticsFilterJsonUnmarshaller.java \* /opt/cola/permits/1294101796\_1649202059.99/0/aws-java-sdk-macie2-1-11-820-sourcesjar/com/amazonaws/services/macie2/model/transform/ListInvitationsResultJsonUnmarshaller.java \* /opt/cola/permits/1294101796\_1649202059.99/0/aws-java-sdk-macie2-1-11-820-sourcesjar/com/amazonaws/services/macie2/model/ListFindingsFiltersRequest.java \* /opt/cola/permits/1294101796\_1649202059.99/0/aws-java-sdk-macie2-1-11-820-sourcesjar/com/amazonaws/services/macie2/model/S3Object.java \* /opt/cola/permits/1294101796\_1649202059.99/0/aws-java-sdk-macie2-1-11-820-sourcesjar/com/amazonaws/services/macie2/model/transform/DisableMacieResultJsonUnmarshaller.java \* /opt/cola/permits/1294101796\_1649202059.99/0/aws-java-sdk-macie2-1-11-820-sourcesjar/com/amazonaws/services/macie2/model/CreateSampleFindingsResult.java \* /opt/cola/permits/1294101796\_1649202059.99/0/aws-java-sdk-macie2-1-11-820-sourcesjar/com/amazonaws/services/macie2/model/transform/MonthlyScheduleMarshaller.java \* /opt/cola/permits/1294101796\_1649202059.99/0/aws-java-sdk-macie2-1-11-820-sourcesjar/com/amazonaws/services/macie2/model/transform/GetFindingsFilterResultJsonUnmarshaller.java \* /opt/cola/permits/1294101796\_1649202059.99/0/aws-java-sdk-macie2-1-11-820-sourcesjar/com/amazonaws/services/macie2/model/transform/BucketLevelPermissionsJsonUnmarshaller.java \* /opt/cola/permits/1294101796\_1649202059.99/0/aws-java-sdk-macie2-1-11-820-sourcesjar/com/amazonaws/services/macie2/model/JobComparator.java \* /opt/cola/permits/1294101796\_1649202059.99/0/aws-java-sdk-macie2-1-11-820-sourcesjar/com/amazonaws/services/macie2/model/transform/UsageStatisticsSortByJsonUnmarshaller.java \* /opt/cola/permits/1294101796\_1649202059.99/0/aws-java-sdk-macie2-1-11-820-sourcesjar/com/amazonaws/services/macie2/model/CreateFindingsFilterRequest.java \* /opt/cola/permits/1294101796\_1649202059.99/0/aws-java-sdk-macie2-1-11-820-sourcesjar/com/amazonaws/services/macie2/model/RelationshipStatus.java \* /opt/cola/permits/1294101796\_1649202059.99/0/aws-java-sdk-macie2-1-11-820-sourcesjar/com/amazonaws/services/macie2/model/transform/BucketSortCriteriaMarshaller.java \* /opt/cola/permits/1294101796\_1649202059.99/0/aws-java-sdk-macie2-1-11-820-sourcesjar/com/amazonaws/services/macie2/model/GetFindingStatisticsRequest.java \* /opt/cola/permits/1294101796\_1649202059.99/0/aws-java-sdk-macie2-1-11-820-sourcesjar/com/amazonaws/services/macie2/model/transform/UnprocessedAccountJsonUnmarshaller.java \* /opt/cola/permits/1294101796\_1649202059.99/0/aws-java-sdk-macie2-1-11-820-sourcesjar/com/amazonaws/services/macie2/model/GetClassificationExportConfigurationResult.java \* /opt/cola/permits/1294101796\_1649202059.99/0/aws-java-sdk-macie2-1-11-820-sourcesjar/com/amazonaws/services/macie2/model/AssumedRole.java \* /opt/cola/permits/1294101796\_1649202059.99/0/aws-java-sdk-macie2-1-11-820-sourcesjar/com/amazonaws/services/macie2/model/GetCustomDataIdentifierRequest.java \* /opt/cola/permits/1294101796\_1649202059.99/0/aws-java-sdk-macie2-1-11-820-sourcesjar/com/amazonaws/services/macie2/model/Statistics.java \* /opt/cola/permits/1294101796\_1649202059.99/0/aws-java-sdk-macie2-1-11-820-sourcesjar/com/amazonaws/services/macie2/model/transform/ClassificationDetailsJsonUnmarshaller.java \* /opt/cola/permits/1294101796\_1649202059.99/0/aws-java-sdk-macie2-1-11-820-sources-

jar/com/amazonaws/services/macie2/model/transform/DescribeClassificationJobRequestMarshaller.java

\* /opt/cola/permits/1294101796\_1649202059.99/0/aws-java-sdk-macie2-1-11-820-sources-

jar/com/amazonaws/services/macie2/model/transform/BatchGetCustomDataIdentifiersRequestMarshaller.java

\* /opt/cola/permits/1294101796\_1649202059.99/0/aws-java-sdk-macie2-1-11-820-sources-

jar/com/amazonaws/services/macie2/model/transform/TagScopeTermJsonUnmarshaller.java

\* /opt/cola/permits/1294101796\_1649202059.99/0/aws-java-sdk-macie2-1-11-820-sourcesjar/com/amazonaws/services/macie2/model/StorageClass.java

\* /opt/cola/permits/1294101796\_1649202059.99/0/aws-java-sdk-macie2-1-11-820-sources-

jar/com/amazonaws/services/macie2/model/transform/AccountDetailJsonUnmarshaller.java

\* /opt/cola/permits/1294101796\_1649202059.99/0/aws-java-sdk-macie2-1-11-820-sourcesjar/com/amazonaws/services/macie2/model/IpCity.java

\* /opt/cola/permits/1294101796\_1649202059.99/0/aws-java-sdk-macie2-1-11-820-sources-

jar/com/amazonaws/services/macie2/model/transform/BatchGetCustomDataIdentifiersRequestProtocolMarshaller.ja va

\* /opt/cola/permits/1294101796\_1649202059.99/0/aws-java-sdk-macie2-1-11-820-sources-

jar/com/amazonaws/services/macie2/model/DescribeBucketsRequest.java

\* /opt/cola/permits/1294101796\_1649202059.99/0/aws-java-sdk-macie2-1-11-820-sources-

jar/com/amazonaws/services/macie2/model/GetMasterAccountRequest.java

\* /opt/cola/permits/1294101796\_1649202059.99/0/aws-java-sdk-macie2-1-11-820-sources-

jar/com/amazonaws/services/macie2/model/transform/InvitationJsonUnmarshaller.java

\* /opt/cola/permits/1294101796\_1649202059.99/0/aws-java-sdk-macie2-1-11-820-sources-

jar/com/amazonaws/services/macie2/model/transform/BucketCriteriaAdditionalPropertiesJsonUnmarshaller.java

\* /opt/cola/permits/1294101796\_1649202059.99/0/aws-java-sdk-macie2-1-11-820-sources-

jar/com/amazonaws/services/macie2/model/AdminStatus.java

\* /opt/cola/permits/1294101796\_1649202059.99/0/aws-java-sdk-macie2-1-11-820-sources-

jar/com/amazonaws/services/macie2/model/ListOrganizationAdminAccountsRequest.java

\* /opt/cola/permits/1294101796\_1649202059.99/0/aws-java-sdk-macie2-1-11-820-sources-

jar/com/amazonaws/services/macie2/model/UserIdentity.java

\* /opt/cola/permits/1294101796\_1649202059.99/0/aws-java-sdk-macie2-1-11-820-sources-

jar/com/amazonaws/services/macie2/model/ValidationException.java

\* /opt/cola/permits/1294101796\_1649202059.99/0/aws-java-sdk-macie2-1-11-820-sources-

jar/com/amazonaws/services/macie2/model/ClassificationExportConfiguration.java

\* /opt/cola/permits/1294101796\_1649202059.99/0/aws-java-sdk-macie2-1-11-820-sources-

jar/com/amazonaws/services/macie2/model/TestCustomDataIdentifierRequest.java

\* /opt/cola/permits/1294101796\_1649202059.99/0/aws-java-sdk-macie2-1-11-820-sources-

jar/com/amazonaws/services/macie2/model/InternalServerException.java

\* /opt/cola/permits/1294101796\_1649202059.99/0/aws-java-sdk-macie2-1-11-820-sourcesjar/com/amazonaws/services/macie2/model/FindingsFilterAction.java

\* /opt/cola/permits/1294101796\_1649202059.99/0/aws-java-sdk-macie2-1-11-820-sources-

jar/com/amazonaws/services/macie2/model/transform/FindingsFilterListItemJsonUnmarshaller.java

\* /opt/cola/permits/1294101796\_1649202059.99/0/aws-java-sdk-macie2-1-11-820-sources-

jar/com/amazonaws/services/macie2/model/GetUsageTotalsRequest.java

 $*$ /opt/cola/permits/1294101796\_1649202059.99/0/aws-java-sdk-macie2-1-11-820-sources-

jar/com/amazonaws/services/macie2/model/transform/UpdateOrganizationConfigurationRequestMarshaller.java

\* /opt/cola/permits/1294101796\_1649202059.99/0/aws-java-sdk-macie2-1-11-820-sources-

jar/com/amazonaws/services/macie2/model/transform/UserIdentityMarshaller.java

\* /opt/cola/permits/1294101796\_1649202059.99/0/aws-java-sdk-macie2-1-11-820-sources-

jar/com/amazonaws/services/macie2/model/transform/UserIdentityJsonUnmarshaller.java

jar/com/amazonaws/services/macie2/model/transform/GetInvitationsCountRequestMarshaller.java \* /opt/cola/permits/1294101796\_1649202059.99/0/aws-java-sdk-macie2-1-11-820-sourcesjar/com/amazonaws/services/macie2/model/ResourceNotFoundException.java \* /opt/cola/permits/1294101796\_1649202059.99/0/aws-java-sdk-macie2-1-11-820-sourcesjar/com/amazonaws/services/macie2/model/transform/CustomDataIdentifierSummaryJsonUnmarshaller.java \* /opt/cola/permits/1294101796\_1649202059.99/0/aws-java-sdk-macie2-1-11-820-sourcesjar/com/amazonaws/services/macie2/model/IpOwner.java \* /opt/cola/permits/1294101796\_1649202059.99/0/aws-java-sdk-macie2-1-11-820-sourcesjar/com/amazonaws/services/macie2/model/transform/ListClassificationJobsRequestProtocolMarshaller.java \* /opt/cola/permits/1294101796\_1649202059.99/0/aws-java-sdk-macie2-1-11-820-sourcesjar/com/amazonaws/services/macie2/model/transform/UpdateMacieSessionRequestMarshaller.java \* /opt/cola/permits/1294101796\_1649202059.99/0/aws-java-sdk-macie2-1-11-820-sourcesjar/com/amazonaws/services/macie2/model/transform/DisassociateMemberRequestMarshaller.java \* /opt/cola/permits/1294101796\_1649202059.99/0/aws-java-sdk-macie2-1-11-820-sourcesjar/com/amazonaws/services/macie2/model/transform/CriterionAdditionalPropertiesMarshaller.java \* /opt/cola/permits/1294101796\_1649202059.99/0/aws-java-sdk-macie2-1-11-820-sourcesjar/com/amazonaws/services/macie2/model/transform/ReplicationDetailsJsonUnmarshaller.java \* /opt/cola/permits/1294101796\_1649202059.99/0/aws-java-sdk-macie2-1-11-820-sourcesjar/com/amazonaws/services/macie2/model/GetClassificationExportConfigurationRequest.java \* /opt/cola/permits/1294101796\_1649202059.99/0/aws-java-sdk-macie2-1-11-820-sourcesjar/com/amazonaws/services/macie2/model/DomainDetails.java \* /opt/cola/permits/1294101796\_1649202059.99/0/aws-java-sdk-macie2-1-11-820-sourcesjar/com/amazonaws/services/macie2/model/transform/ListJobsFilterTermMarshaller.java \* /opt/cola/permits/1294101796\_1649202059.99/0/aws-java-sdk-macie2-1-11-820-sourcesjar/com/amazonaws/services/macie2/model/transform/S3DestinationMarshaller.java \* /opt/cola/permits/1294101796\_1649202059.99/0/aws-java-sdk-macie2-1-11-820-sourcesjar/com/amazonaws/services/macie2/model/GetFindingsFilterRequest.java \* /opt/cola/permits/1294101796\_1649202059.99/0/aws-java-sdk-macie2-1-11-820-sourcesjar/com/amazonaws/services/macie2/model/transform/DescribeOrganizationConfigurationRequestMarshaller.java \* /opt/cola/permits/1294101796\_1649202059.99/0/aws-java-sdk-macie2-1-11-820-sourcesjar/com/amazonaws/services/macie2/model/transform/ValidationExceptionUnmarshaller.java \* /opt/cola/permits/1294101796\_1649202059.99/0/aws-java-sdk-macie2-1-11-820-sourcesjar/com/amazonaws/services/macie2/model/transform/DeleteInvitationsRequestMarshaller.java \* /opt/cola/permits/1294101796\_1649202059.99/0/aws-java-sdk-macie2-1-11-820-sourcesjar/com/amazonaws/services/macie2/model/TestCustomDataIdentifierResult.java \* /opt/cola/permits/1294101796\_1649202059.99/0/aws-java-sdk-macie2-1-11-820-sourcesjar/com/amazonaws/services/macie2/model/DisableOrganizationAdminAccountRequest.java \* /opt/cola/permits/1294101796\_1649202059.99/0/aws-java-sdk-macie2-1-11-820-sourcesjar/com/amazonaws/services/macie2/model/DeleteMemberRequest.java \* /opt/cola/permits/1294101796\_1649202059.99/0/aws-java-sdk-macie2-1-11-820-sourcesjar/com/amazonaws/services/macie2/model/transform/MemberMarshaller.java  $*$ /opt/cola/permits/1294101796\_1649202059.99/0/aws-java-sdk-macie2-1-11-820-sourcesjar/com/amazonaws/services/macie2/model/ListFindingsFiltersResult.java \* /opt/cola/permits/1294101796\_1649202059.99/0/aws-java-sdk-macie2-1-11-820-sourcesjar/com/amazonaws/services/macie2/model/transform/ApiCallDetailsJsonUnmarshaller.java \* /opt/cola/permits/1294101796\_1649202059.99/0/aws-java-sdk-macie2-1-11-820-sourcesjar/com/amazonaws/services/macie2/model/transform/AccountDetailMarshaller.java

jar/com/amazonaws/services/macie2/AmazonMacie2Async.java

\* /opt/cola/permits/1294101796\_1649202059.99/0/aws-java-sdk-macie2-1-11-820-sources-

jar/com/amazonaws/services/macie2/model/transform/CreateCustomDataIdentifierRequestProtocolMarshaller.java \* /opt/cola/permits/1294101796\_1649202059.99/0/aws-java-sdk-macie2-1-11-820-sources-

jar/com/amazonaws/services/macie2/model/transform/GetClassificationExportConfigurationResultJsonUnmarshalle r.java

\* /opt/cola/permits/1294101796\_1649202059.99/0/aws-java-sdk-macie2-1-11-820-sources-

jar/com/amazonaws/services/macie2/model/GetUsageStatisticsRequest.java

\* /opt/cola/permits/1294101796\_1649202059.99/0/aws-java-sdk-macie2-1-11-820-sources-

jar/com/amazonaws/services/macie2/model/transform/GetMasterAccountRequestProtocolMarshaller.java

\* /opt/cola/permits/1294101796\_1649202059.99/0/aws-java-sdk-macie2-1-11-820-sources-

jar/com/amazonaws/services/macie2/model/ClassificationResult.java

\* /opt/cola/permits/1294101796\_1649202059.99/0/aws-java-sdk-macie2-1-11-820-sources-

jar/com/amazonaws/services/macie2/model/AwsAccount.java

\* /opt/cola/permits/1294101796\_1649202059.99/0/aws-java-sdk-macie2-1-11-820-sources-

jar/com/amazonaws/services/macie2/model/GetFindingStatisticsResult.java

\* /opt/cola/permits/1294101796\_1649202059.99/0/aws-java-sdk-macie2-1-11-820-sources-

jar/com/amazonaws/services/macie2/model/transform/GetInvitationsCountResultJsonUnmarshaller.java

\* /opt/cola/permits/1294101796\_1649202059.99/0/aws-java-sdk-macie2-1-11-820-sources-

jar/com/amazonaws/services/macie2/model/DefaultDetection.java

\* /opt/cola/permits/1294101796\_1649202059.99/0/aws-java-sdk-macie2-1-11-820-sources-

jar/com/amazonaws/services/macie2/model/transform/JobSummaryMarshaller.java

\* /opt/cola/permits/1294101796\_1649202059.99/0/aws-java-sdk-macie2-1-11-820-sources-

jar/com/amazonaws/services/macie2/model/transform/SortCriteriaMarshaller.java

\* /opt/cola/permits/1294101796\_1649202059.99/0/aws-java-sdk-macie2-1-11-820-sourcesjar/com/amazonaws/services/macie2/model/FindingActionType.java

\* /opt/cola/permits/1294101796\_1649202059.99/0/aws-java-sdk-macie2-1-11-820-sources-

jar/com/amazonaws/services/macie2/model/GetCustomDataIdentifierResult.java

\* /opt/cola/permits/1294101796\_1649202059.99/0/aws-java-sdk-macie2-1-11-820-sources-

jar/com/amazonaws/services/macie2/model/transform/CustomDataIdentifiersMarshaller.java

\* /opt/cola/permits/1294101796\_1649202059.99/0/aws-java-sdk-macie2-1-11-820-sources-

jar/com/amazonaws/services/macie2/model/transform/FindingStatisticsSortCriteriaMarshaller.java

\* /opt/cola/permits/1294101796\_1649202059.99/0/aws-java-sdk-macie2-1-11-820-sources-

jar/com/amazonaws/services/macie2/model/DeleteInvitationsRequest.java

\* /opt/cola/permits/1294101796\_1649202059.99/0/aws-java-sdk-macie2-1-11-820-sources-

jar/com/amazonaws/services/macie2/model/ClassificationResultStatus.java

\* /opt/cola/permits/1294101796\_1649202059.99/0/aws-java-sdk-macie2-1-11-820-sources-

jar/com/amazonaws/services/macie2/model/ReplicationDetails.java

\* /opt/cola/permits/1294101796\_1649202059.99/0/aws-java-sdk-macie2-1-11-820-sources-

jar/com/amazonaws/services/macie2/model/ListClassificationJobsResult.java

\* /opt/cola/permits/1294101796\_1649202059.99/0/aws-java-sdk-macie2-1-11-820-sources-

jar/com/amazonaws/services/macie2/model/transform/AdminAccountMarshaller.java

\* /opt/cola/permits/1294101796\_1649202059.99/0/aws-java-sdk-macie2-1-11-820-sources-

jar/com/amazonaws/services/macie2/model/transform/BatchGetCustomDataIdentifiersResultJsonUnmarshaller.java

\* /opt/cola/permits/1294101796\_1649202059.99/0/aws-java-sdk-macie2-1-11-820-sources-

jar/com/amazonaws/services/macie2/model/BucketLevelPermissions.java

\* /opt/cola/permits/1294101796\_1649202059.99/0/aws-java-sdk-macie2-1-11-820-sources-

jar/com/amazonaws/services/macie2/model/AcceptInvitationRequest.java

\* /opt/cola/permits/1294101796\_1649202059.99/0/aws-java-sdk-macie2-1-11-820-sourcesjar/com/amazonaws/services/macie2/model/transform/DeleteMemberRequestProtocolMarshaller.java \* /opt/cola/permits/1294101796\_1649202059.99/0/aws-java-sdk-macie2-1-11-820-sourcesjar/com/amazonaws/services/macie2/model/transform/ClassificationExportConfigurationJsonUnmarshaller.java \* /opt/cola/permits/1294101796\_1649202059.99/0/aws-java-sdk-macie2-1-11-820-sourcesjar/com/amazonaws/services/macie2/model/SortCriteria.java \* /opt/cola/permits/1294101796\_1649202059.99/0/aws-java-sdk-macie2-1-11-820-sourcesjar/com/amazonaws/services/macie2/model/KeyValuePair.java \* /opt/cola/permits/1294101796\_1649202059.99/0/aws-java-sdk-macie2-1-11-820-sourcesjar/com/amazonaws/services/macie2/model/transform/IamUserJsonUnmarshaller.java \* /opt/cola/permits/1294101796\_1649202059.99/0/aws-java-sdk-macie2-1-11-820-sourcesjar/com/amazonaws/services/macie2/model/transform/ResourceNotFoundExceptionUnmarshaller.java \* /opt/cola/permits/1294101796\_1649202059.99/0/aws-java-sdk-macie2-1-11-820-sourcesjar/com/amazonaws/services/macie2/model/CreateClassificationJobRequest.java \* /opt/cola/permits/1294101796\_1649202059.99/0/aws-java-sdk-macie2-1-11-820-sourcesjar/com/amazonaws/services/macie2/model/transform/TagResourceRequestProtocolMarshaller.java \* /opt/cola/permits/1294101796\_1649202059.99/0/aws-java-sdk-macie2-1-11-820-sourcesjar/com/amazonaws/services/macie2/model/CustomDataIdentifiers.java \* /opt/cola/permits/1294101796\_1649202059.99/0/aws-java-sdk-macie2-1-11-820-sourcesjar/com/amazonaws/services/macie2/model/transform/ListInvitationsRequestProtocolMarshaller.java \* /opt/cola/permits/1294101796\_1649202059.99/0/aws-java-sdk-macie2-1-11-820-sourcesjar/com/amazonaws/services/macie2/model/transform/ReplicationDetailsMarshaller.java \* /opt/cola/permits/1294101796\_1649202059.99/0/aws-java-sdk-macie2-1-11-820-sourcesjar/com/amazonaws/services/macie2/model/AmazonMacie2Exception.java \* /opt/cola/permits/1294101796\_1649202059.99/0/aws-java-sdk-macie2-1-11-820-sourcesjar/com/amazonaws/services/macie2/model/GetBucketStatisticsResult.java \* /opt/cola/permits/1294101796\_1649202059.99/0/aws-java-sdk-macie2-1-11-820-sourcesjar/com/amazonaws/services/macie2/model/Invitation.java \* /opt/cola/permits/1294101796\_1649202059.99/0/aws-java-sdk-macie2-1-11-820-sourcesjar/com/amazonaws/services/macie2/model/transform/S3DestinationJsonUnmarshaller.java \* /opt/cola/permits/1294101796\_1649202059.99/0/aws-java-sdk-macie2-1-11-820-sourcesjar/com/amazonaws/services/macie2/model/transform/AccountLevelPermissionsJsonUnmarshaller.java \* /opt/cola/permits/1294101796\_1649202059.99/0/aws-java-sdk-macie2-1-11-820-sourcesjar/com/amazonaws/services/macie2/model/transform/BucketSortCriteriaJsonUnmarshaller.java \* /opt/cola/permits/1294101796\_1649202059.99/0/aws-java-sdk-macie2-1-11-820-sourcesjar/com/amazonaws/services/macie2/model/transform/BucketCountBySharedAccessTypeJsonUnmarshaller.java \* /opt/cola/permits/1294101796\_1649202059.99/0/aws-java-sdk-macie2-1-11-820-sourcesjar/com/amazonaws/services/macie2/model/transform/CreateMemberRequestMarshaller.java \* /opt/cola/permits/1294101796\_1649202059.99/0/aws-java-sdk-macie2-1-11-820-sourcesjar/com/amazonaws/services/macie2/model/UpdateMacieSessionResult.java \* /opt/cola/permits/1294101796\_1649202059.99/0/aws-java-sdk-macie2-1-11-820-sourcesjar/com/amazonaws/services/macie2/model/transform/ListFindingsFiltersResultJsonUnmarshaller.java \* /opt/cola/permits/1294101796\_1649202059.99/0/aws-java-sdk-macie2-1-11-820-sourcesjar/com/amazonaws/services/macie2/model/transform/GetCustomDataIdentifierRequestProtocolMarshaller.java \* /opt/cola/permits/1294101796\_1649202059.99/0/aws-java-sdk-macie2-1-11-820-sourcesjar/com/amazonaws/services/macie2/model/transform/CreateClassificationJobResultJsonUnmarshaller.java \* /opt/cola/permits/1294101796\_1649202059.99/0/aws-java-sdk-macie2-1-11-820-sources-

jar/com/amazonaws/services/macie2/model/DisassociateFromMasterAccountRequest.java

\* /opt/cola/permits/1294101796\_1649202059.99/0/aws-java-sdk-macie2-1-11-820-sourcesjar/com/amazonaws/services/macie2/model/DeleteCustomDataIdentifierResult.java \* /opt/cola/permits/1294101796\_1649202059.99/0/aws-java-sdk-macie2-1-11-820-sourcesjar/com/amazonaws/services/macie2/model/transform/AccessDeniedExceptionUnmarshaller.java \* /opt/cola/permits/1294101796\_1649202059.99/0/aws-java-sdk-macie2-1-11-820-sourcesjar/com/amazonaws/services/macie2/model/transform/DailyScheduleMarshaller.java \* /opt/cola/permits/1294101796\_1649202059.99/0/aws-java-sdk-macie2-1-11-820-sourcesjar/com/amazonaws/services/macie2/model/DeleteFindingsFilterRequest.java \* /opt/cola/permits/1294101796\_1649202059.99/0/aws-java-sdk-macie2-1-11-820-sourcesjar/com/amazonaws/services/macie2/model/DescribeClassificationJobRequest.java \* /opt/cola/permits/1294101796\_1649202059.99/0/aws-java-sdk-macie2-1-11-820-sourcesjar/com/amazonaws/services/macie2/model/AccountDetail.java \* /opt/cola/permits/1294101796\_1649202059.99/0/aws-java-sdk-macie2-1-11-820-sourcesjar/com/amazonaws/services/macie2/model/transform/ClassificationResultMarshaller.java \* /opt/cola/permits/1294101796\_1649202059.99/0/aws-java-sdk-macie2-1-11-820-sourcesjar/com/amazonaws/services/macie2/model/transform/CreateInvitationsResultJsonUnmarshaller.java \* /opt/cola/permits/1294101796\_1649202059.99/0/aws-java-sdk-macie2-1-11-820-sourcesjar/com/amazonaws/services/macie2/model/UsageStatisticsSortBy.java \* /opt/cola/permits/1294101796\_1649202059.99/0/aws-java-sdk-macie2-1-11-820-sourcesjar/com/amazonaws/services/macie2/model/CriterionAdditionalProperties.java \* /opt/cola/permits/1294101796\_1649202059.99/0/aws-java-sdk-macie2-1-11-820-sourcesjar/com/amazonaws/services/macie2/model/transform/IpCityMarshaller.java \* /opt/cola/permits/1294101796\_1649202059.99/0/aws-java-sdk-macie2-1-11-820-sourcesjar/com/amazonaws/services/macie2/model/transform/DisassociateMemberRequestProtocolMarshaller.java \* /opt/cola/permits/1294101796\_1649202059.99/0/aws-java-sdk-macie2-1-11-820-sourcesjar/com/amazonaws/services/macie2/model/transform/S3JobDefinitionMarshaller.java \* /opt/cola/permits/1294101796\_1649202059.99/0/aws-java-sdk-macie2-1-11-820-sourcesjar/com/amazonaws/services/macie2/model/transform/UpdateFindingsFilterResultJsonUnmarshaller.java \* /opt/cola/permits/1294101796\_1649202059.99/0/aws-java-sdk-macie2-1-11-820-sourcesjar/com/amazonaws/services/macie2/model/transform/UpdateMacieSessionResultJsonUnmarshaller.java \* /opt/cola/permits/1294101796\_1649202059.99/0/aws-java-sdk-macie2-1-11-820-sourcesjar/com/amazonaws/services/macie2/model/transform/DescribeOrganizationConfigurationResultJsonUnmarshaller.j ava \* /opt/cola/permits/1294101796\_1649202059.99/0/aws-java-sdk-macie2-1-11-820-sourcesjar/com/amazonaws/services/macie2/model/transform/FederatedUserMarshaller.java \* /opt/cola/permits/1294101796\_1649202059.99/0/aws-java-sdk-macie2-1-11-820-sourcesjar/com/amazonaws/services/macie2/model/DeleteFindingsFilterResult.java \* /opt/cola/permits/1294101796\_1649202059.99/0/aws-java-sdk-macie2-1-11-820-sourcesjar/com/amazonaws/services/macie2/model/ListInvitationsResult.java \* /opt/cola/permits/1294101796\_1649202059.99/0/aws-java-sdk-macie2-1-11-820-sourcesjar/com/amazonaws/services/macie2/model/SessionContextAttributes.java  $*$ /opt/cola/permits/1294101796\_1649202059.99/0/aws-java-sdk-macie2-1-11-820-sourcesjar/com/amazonaws/services/macie2/model/transform/GetFindingsFilterRequestMarshaller.java \* /opt/cola/permits/1294101796\_1649202059.99/0/aws-java-sdk-macie2-1-11-820-sourcesjar/com/amazonaws/services/macie2/model/UpdateClassificationJobResult.java \* /opt/cola/permits/1294101796\_1649202059.99/0/aws-java-sdk-macie2-1-11-820-sourcesjar/com/amazonaws/services/macie2/model/transform/UserIdentityRootJsonUnmarshaller.java \* /opt/cola/permits/1294101796\_1649202059.99/0/aws-java-sdk-macie2-1-11-820-sourcesjar/com/amazonaws/services/macie2/model/transform/CustomDetectionMarshaller.java \* /opt/cola/permits/1294101796\_1649202059.99/0/aws-java-sdk-macie2-1-11-820-sourcesjar/com/amazonaws/services/macie2/model/transform/BucketPublicAccessJsonUnmarshaller.java \* /opt/cola/permits/1294101796\_1649202059.99/0/aws-java-sdk-macie2-1-11-820-sourcesjar/com/amazonaws/services/macie2/model/transform/InternalServerExceptionUnmarshaller.java \* /opt/cola/permits/1294101796\_1649202059.99/0/aws-java-sdk-macie2-1-11-820-sourcesjar/com/amazonaws/services/macie2/model/transform/GetCustomDataIdentifierRequestMarshaller.java \* /opt/cola/permits/1294101796\_1649202059.99/0/aws-java-sdk-macie2-1-11-820-sourcesjar/com/amazonaws/services/macie2/model/transform/CustomDataIdentifierSummaryMarshaller.java \* /opt/cola/permits/1294101796\_1649202059.99/0/aws-java-sdk-macie2-1-11-820-sourcesjar/com/amazonaws/services/macie2/model/transform/SeverityJsonUnmarshaller.java \* /opt/cola/permits/1294101796\_1649202059.99/0/aws-java-sdk-macie2-1-11-820-sourcesjar/com/amazonaws/services/macie2/model/EffectivePermission.java \* /opt/cola/permits/1294101796\_1649202059.99/0/aws-java-sdk-macie2-1-11-820-sourcesjar/com/amazonaws/services/macie2/model/transform/UpdateFindingsFilterRequestMarshaller.java \* /opt/cola/permits/1294101796\_1649202059.99/0/aws-java-sdk-macie2-1-11-820-sourcesjar/com/amazonaws/services/macie2/model/transform/S3BucketDefinitionForJobJsonUnmarshaller.java \* /opt/cola/permits/1294101796\_1649202059.99/0/aws-java-sdk-macie2-1-11-820-sourcesjar/com/amazonaws/services/macie2/model/SessionContext.java \* /opt/cola/permits/1294101796\_1649202059.99/0/aws-java-sdk-macie2-1-11-820-sourcesjar/com/amazonaws/services/macie2/model/FindingCategory.java \* /opt/cola/permits/1294101796\_1649202059.99/0/aws-java-sdk-macie2-1-11-820-sourcesjar/com/amazonaws/services/macie2/model/JobScopeTerm.java \* /opt/cola/permits/1294101796\_1649202059.99/0/aws-java-sdk-macie2-1-11-820-sourcesjar/com/amazonaws/services/macie2/model/EnableOrganizationAdminAccountRequest.java \* /opt/cola/permits/1294101796\_1649202059.99/0/aws-java-sdk-macie2-1-11-820-sourcesjar/com/amazonaws/services/macie2/model/transform/DeclineInvitationsResultJsonUnmarshaller.java \* /opt/cola/permits/1294101796\_1649202059.99/0/aws-java-sdk-macie2-1-11-820-sourcesjar/com/amazonaws/services/macie2/model/transform/BlockPublicAccessMarshaller.java \* /opt/cola/permits/1294101796\_1649202059.99/0/aws-java-sdk-macie2-1-11-820-sourcesjar/com/amazonaws/services/macie2/model/DisableMacieResult.java \* /opt/cola/permits/1294101796\_1649202059.99/0/aws-java-sdk-macie2-1-11-820-sourcesjar/com/amazonaws/services/macie2/model/CustomDataIdentifierSummary.java \* /opt/cola/permits/1294101796\_1649202059.99/0/aws-java-sdk-macie2-1-11-820-sourcesjar/com/amazonaws/services/macie2/model/transform/DeleteFindingsFilterRequestMarshaller.java \* /opt/cola/permits/1294101796\_1649202059.99/0/aws-java-sdk-macie2-1-11-820-sourcesjar/com/amazonaws/services/macie2/model/transform/GetFindingsFilterRequestProtocolMarshaller.java \* /opt/cola/permits/1294101796\_1649202059.99/0/aws-java-sdk-macie2-1-11-820-sourcesjar/com/amazonaws/services/macie2/model/transform/ListClassificationJobsRequestMarshaller.java \* /opt/cola/permits/1294101796\_1649202059.99/0/aws-java-sdk-macie2-1-11-820-sourcesjar/com/amazonaws/services/macie2/model/UserIdentityRoot.java  $*$ /opt/cola/permits/1294101796\_1649202059.99/0/aws-java-sdk-macie2-1-11-820-sourcesjar/com/amazonaws/services/macie2/model/transform/KeyValuePairJsonUnmarshaller.java \* /opt/cola/permits/1294101796\_1649202059.99/0/aws-java-sdk-macie2-1-11-820-sourcesjar/com/amazonaws/services/macie2/model/GetUsageTotalsResult.java \* /opt/cola/permits/1294101796\_1649202059.99/0/aws-java-sdk-macie2-1-11-820-sourcesjar/com/amazonaws/services/macie2/model/ErrorCode.java

jar/com/amazonaws/services/macie2/model/transform/SensitiveDataItemMarshaller.java \* /opt/cola/permits/1294101796\_1649202059.99/0/aws-java-sdk-macie2-1-11-820-sourcesjar/com/amazonaws/services/macie2/model/FindingStatisticsSortAttributeName.java \* /opt/cola/permits/1294101796\_1649202059.99/0/aws-java-sdk-macie2-1-11-820-sourcesjar/com/amazonaws/services/macie2/model/transform/FindingJsonUnmarshaller.java \* /opt/cola/permits/1294101796\_1649202059.99/0/aws-java-sdk-macie2-1-11-820-sourcesjar/com/amazonaws/services/macie2/model/transform/ListTagsForResourceRequestProtocolMarshaller.java \* /opt/cola/permits/1294101796\_1649202059.99/0/aws-java-sdk-macie2-1-11-820-sourcesjar/com/amazonaws/services/macie2/model/ListJobsFilterKey.java \* /opt/cola/permits/1294101796\_1649202059.99/0/aws-java-sdk-macie2-1-11-820-sourcesjar/com/amazonaws/services/macie2/model/transform/S3BucketOwnerJsonUnmarshaller.java \* /opt/cola/permits/1294101796\_1649202059.99/0/aws-java-sdk-macie2-1-11-820-sourcesjar/com/amazonaws/services/macie2/model/transform/IpCountryJsonUnmarshaller.java \* /opt/cola/permits/1294101796\_1649202059.99/0/aws-java-sdk-macie2-1-11-820-sourcesjar/com/amazonaws/services/macie2/model/transform/BucketCountByEffectivePermissionMarshaller.java \* /opt/cola/permits/1294101796\_1649202059.99/0/aws-java-sdk-macie2-1-11-820-sourcesjar/com/amazonaws/services/macie2/model/UsageStatisticsFilter.java \* /opt/cola/permits/1294101796\_1649202059.99/0/aws-java-sdk-macie2-1-11-820-sourcesjar/com/amazonaws/services/macie2/model/transform/SessionContextAttributesJsonUnmarshaller.java \* /opt/cola/permits/1294101796\_1649202059.99/0/aws-java-sdk-macie2-1-11-820-sourcesjar/com/amazonaws/services/macie2/model/transform/GetUsageStatisticsResultJsonUnmarshaller.java \* /opt/cola/permits/1294101796\_1649202059.99/0/aws-java-sdk-macie2-1-11-820-sourcesjar/com/amazonaws/services/macie2/model/transform/BucketMetadataJsonUnmarshaller.java \* /opt/cola/permits/1294101796\_1649202059.99/0/aws-java-sdk-macie2-1-11-820-sourcesjar/com/amazonaws/services/macie2/model/ServerSideEncryption.java \* /opt/cola/permits/1294101796\_1649202059.99/0/aws-java-sdk-macie2-1-11-820-sourcesjar/com/amazonaws/services/macie2/model/UntagResourceRequest.java \* /opt/cola/permits/1294101796\_1649202059.99/0/aws-java-sdk-macie2-1-11-820-sourcesjar/com/amazonaws/services/macie2/model/transform/UsageRecordJsonUnmarshaller.java \* /opt/cola/permits/1294101796\_1649202059.99/0/aws-java-sdk-macie2-1-11-820-sourcesjar/com/amazonaws/services/macie2/model/CustomDetection.java \* /opt/cola/permits/1294101796\_1649202059.99/0/aws-java-sdk-macie2-1-11-820-sourcesjar/com/amazonaws/services/macie2/model/transform/ClassificationResultStatusJsonUnmarshaller.java \* /opt/cola/permits/1294101796\_1649202059.99/0/aws-java-sdk-macie2-1-11-820-sourcesjar/com/amazonaws/services/macie2/model/ClassificationDetails.java \* /opt/cola/permits/1294101796\_1649202059.99/0/aws-java-sdk-macie2-1-11-820-sourcesjar/com/amazonaws/services/macie2/model/GetUsageStatisticsResult.java \* /opt/cola/permits/1294101796\_1649202059.99/0/aws-java-sdk-macie2-1-11-820-sourcesjar/com/amazonaws/services/macie2/model/GetInvitationsCountRequest.java \* /opt/cola/permits/1294101796\_1649202059.99/0/aws-java-sdk-macie2-1-11-820-sourcesjar/com/amazonaws/services/macie2/model/DeleteCustomDataIdentifierRequest.java  $*$ /opt/cola/permits/1294101796\_1649202059.99/0/aws-java-sdk-macie2-1-11-820-sourcesjar/com/amazonaws/services/macie2/model/FindingType.java \* /opt/cola/permits/1294101796\_1649202059.99/0/aws-java-sdk-macie2-1-11-820-sourcesjar/com/amazonaws/services/macie2/model/transform/DeleteFindingsFilterResultJsonUnmarshaller.java \* /opt/cola/permits/1294101796\_1649202059.99/0/aws-java-sdk-macie2-1-11-820-sourcesjar/com/amazonaws/services/macie2/model/transform/ListTagsForResourceResultJsonUnmarshaller.java
jar/com/amazonaws/services/macie2/model/transform/UpdateOrganizationConfigurationRequestProtocolMarshaller. java

\* /opt/cola/permits/1294101796\_1649202059.99/0/aws-java-sdk-macie2-1-11-820-sourcesjar/com/amazonaws/services/macie2/model/ApiCallDetails.java \* /opt/cola/permits/1294101796\_1649202059.99/0/aws-java-sdk-macie2-1-11-820-sourcesjar/com/amazonaws/services/macie2/model/transform/UntagResourceRequestProtocolMarshaller.java \* /opt/cola/permits/1294101796\_1649202059.99/0/aws-java-sdk-macie2-1-11-820-sourcesjar/com/amazonaws/services/macie2/model/UpdateClassificationJobRequest.java \* /opt/cola/permits/1294101796\_1649202059.99/0/aws-java-sdk-macie2-1-11-820-sourcesjar/com/amazonaws/services/macie2/model/transform/GetMacieSessionRequestProtocolMarshaller.java \* /opt/cola/permits/1294101796\_1649202059.99/0/aws-java-sdk-macie2-1-11-820-sourcesjar/com/amazonaws/services/macie2/model/GetMacieSessionResult.java \* /opt/cola/permits/1294101796\_1649202059.99/0/aws-java-sdk-macie2-1-11-820-sourcesjar/com/amazonaws/services/macie2/model/WeeklySchedule.java \* /opt/cola/permits/1294101796\_1649202059.99/0/aws-java-sdk-macie2-1-11-820-sourcesjar/com/amazonaws/services/macie2/model/BucketPolicy.java \* /opt/cola/permits/1294101796\_1649202059.99/0/aws-java-sdk-macie2-1-11-820-sourcesjar/com/amazonaws/services/macie2/model/UsageTotal.java \* /opt/cola/permits/1294101796\_1649202059.99/0/aws-java-sdk-macie2-1-11-820-sourcesjar/com/amazonaws/services/macie2/model/transform/DeclineInvitationsRequestProtocolMarshaller.java \* /opt/cola/permits/1294101796\_1649202059.99/0/aws-java-sdk-macie2-1-11-820-sourcesjar/com/amazonaws/services/macie2/model/GetMemberRequest.java \* /opt/cola/permits/1294101796\_1649202059.99/0/aws-java-sdk-macie2-1-11-820-sourcesjar/com/amazonaws/services/macie2/model/transform/TagScopeTermMarshaller.java \* /opt/cola/permits/1294101796\_1649202059.99/0/aws-java-sdk-macie2-1-11-820-sourcesjar/com/amazonaws/services/macie2/model/CreateFindingsFilterResult.java \* /opt/cola/permits/1294101796\_1649202059.99/0/aws-java-sdk-macie2-1-11-820-sourcesjar/com/amazonaws/services/macie2/model/ListMembersResult.java \* /opt/cola/permits/1294101796\_1649202059.99/0/aws-java-sdk-macie2-1-11-820-sourcesjar/com/amazonaws/services/macie2/model/CreateCustomDataIdentifierRequest.java \* /opt/cola/permits/1294101796\_1649202059.99/0/aws-java-sdk-macie2-1-11-820-sourcesjar/com/amazonaws/services/macie2/model/transform/CreateSampleFindingsRequestMarshaller.java \* /opt/cola/permits/1294101796\_1649202059.99/0/aws-java-sdk-macie2-1-11-820-sourcesjar/com/amazonaws/services/macie2/model/transform/GetBucketStatisticsResultJsonUnmarshaller.java \* /opt/cola/permits/1294101796\_1649202059.99/0/aws-java-sdk-macie2-1-11-820-sourcesjar/com/amazonaws/services/macie2/model/transform/DeleteCustomDataIdentifierRequestMarshaller.java \* /opt/cola/permits/1294101796\_1649202059.99/0/aws-java-sdk-macie2-1-11-820-sourcesjar/com/amazonaws/services/macie2/model/ListFindingsResult.java \* /opt/cola/permits/1294101796\_1649202059.99/0/aws-java-sdk-macie2-1-11-820-sourcesjar/com/amazonaws/services/macie2/model/transform/ClassificationResultJsonUnmarshaller.java \* /opt/cola/permits/1294101796\_1649202059.99/0/aws-java-sdk-macie2-1-11-820-sourcesjar/com/amazonaws/services/macie2/model/EncryptionType.java \* /opt/cola/permits/1294101796\_1649202059.99/0/aws-java-sdk-macie2-1-11-820-sourcesjar/com/amazonaws/services/macie2/model/AcceptInvitationResult.java \* /opt/cola/permits/1294101796\_1649202059.99/0/aws-java-sdk-macie2-1-11-820-sourcesjar/com/amazonaws/services/macie2/model/transform/ResourcesAffectedJsonUnmarshaller.java \* /opt/cola/permits/1294101796\_1649202059.99/0/aws-java-sdk-macie2-1-11-820-sources-

jar/com/amazonaws/services/macie2/model/DeclineInvitationsResult.java

\* /opt/cola/permits/1294101796\_1649202059.99/0/aws-java-sdk-macie2-1-11-820-sourcesjar/com/amazonaws/services/macie2/model/transform/UpdateMemberSessionRequestProtocolMarshaller.java \* /opt/cola/permits/1294101796\_1649202059.99/0/aws-java-sdk-macie2-1-11-820-sourcesjar/com/amazonaws/services/macie2/model/transform/UpdateFindingsFilterRequestProtocolMarshaller.java \* /opt/cola/permits/1294101796\_1649202059.99/0/aws-java-sdk-macie2-1-11-820-sourcesjar/com/amazonaws/services/macie2/model/transform/DomainDetailsMarshaller.java \* /opt/cola/permits/1294101796\_1649202059.99/0/aws-java-sdk-macie2-1-11-820-sourcesjar/com/amazonaws/services/macie2/model/UpdateMemberSessionRequest.java \* /opt/cola/permits/1294101796\_1649202059.99/0/aws-java-sdk-macie2-1-11-820-sourcesjar/com/amazonaws/services/macie2/model/transform/UsageByAccountMarshaller.java \* /opt/cola/permits/1294101796\_1649202059.99/0/aws-java-sdk-macie2-1-11-820-sourcesjar/com/amazonaws/services/macie2/model/transform/JobSummaryJsonUnmarshaller.java \* /opt/cola/permits/1294101796\_1649202059.99/0/aws-java-sdk-macie2-1-11-820-sourcesjar/com/amazonaws/services/macie2/model/transform/DeleteMemberResultJsonUnmarshaller.java \* /opt/cola/permits/1294101796\_1649202059.99/0/aws-java-sdk-macie2-1-11-820-sourcesjar/com/amazonaws/services/macie2/model/transform/TestCustomDataIdentifierRequestProtocolMarshaller.java \* /opt/cola/permits/1294101796\_1649202059.99/0/aws-java-sdk-macie2-1-11-820-sourcesjar/com/amazonaws/services/macie2/model/transform/DeleteMemberRequestMarshaller.java \* /opt/cola/permits/1294101796\_1649202059.99/0/aws-java-sdk-macie2-1-11-820-sourcesjar/com/amazonaws/services/macie2/AmazonMacie2AsyncClientBuilder.java \* /opt/cola/permits/1294101796\_1649202059.99/0/aws-java-sdk-macie2-1-11-820-sourcesjar/com/amazonaws/services/macie2/model/transform/ListClassificationJobsResultJsonUnmarshaller.java \* /opt/cola/permits/1294101796\_1649202059.99/0/aws-java-sdk-macie2-1-11-820-sourcesjar/com/amazonaws/services/macie2/model/Member.java \* /opt/cola/permits/1294101796\_1649202059.99/0/aws-java-sdk-macie2-1-11-820-sourcesjar/com/amazonaws/services/macie2/model/transform/CreateInvitationsRequestMarshaller.java \* /opt/cola/permits/1294101796\_1649202059.99/0/aws-java-sdk-macie2-1-11-820-sourcesjar/com/amazonaws/services/macie2/model/FindingStatisticsSortCriteria.java \* /opt/cola/permits/1294101796\_1649202059.99/0/aws-java-sdk-macie2-1-11-820-sourcesjar/com/amazonaws/services/macie2/model/transform/IamUserMarshaller.java \* /opt/cola/permits/1294101796\_1649202059.99/0/aws-java-sdk-macie2-1-11-820-sourcesjar/com/amazonaws/services/macie2/model/transform/ListMembersRequestProtocolMarshaller.java \* /opt/cola/permits/1294101796\_1649202059.99/0/aws-java-sdk-macie2-1-11-820-sourcesjar/com/amazonaws/services/macie2/model/transform/UnprocessedAccountMarshaller.java \* /opt/cola/permits/1294101796\_1649202059.99/0/aws-java-sdk-macie2-1-11-820-sourcesjar/com/amazonaws/services/macie2/model/DescribeBucketsResult.java \* /opt/cola/permits/1294101796\_1649202059.99/0/aws-java-sdk-macie2-1-11-820-sourcesjar/com/amazonaws/services/macie2/model/BucketPermissionConfiguration.java \* /opt/cola/permits/1294101796\_1649202059.99/0/aws-java-sdk-macie2-1-11-820-sourcesjar/com/amazonaws/services/macie2/model/transform/GetFindingStatisticsRequestProtocolMarshaller.java \* /opt/cola/permits/1294101796\_1649202059.99/0/aws-java-sdk-macie2-1-11-820-sourcesjar/com/amazonaws/services/macie2/model/transform/UpdateClassificationJobRequestProtocolMarshaller.java \* /opt/cola/permits/1294101796\_1649202059.99/0/aws-java-sdk-macie2-1-11-820-sourcesjar/com/amazonaws/services/macie2/AbstractAmazonMacie2.java \* /opt/cola/permits/1294101796\_1649202059.99/0/aws-java-sdk-macie2-1-11-820-sourcesjar/com/amazonaws/services/macie2/model/transform/ListFindingsFiltersRequestProtocolMarshaller.java \* /opt/cola/permits/1294101796\_1649202059.99/0/aws-java-sdk-macie2-1-11-820-sources-

jar/com/amazonaws/services/macie2/model/FindingCriteria.java

\* /opt/cola/permits/1294101796\_1649202059.99/0/aws-java-sdk-macie2-1-11-820-sourcesjar/com/amazonaws/services/macie2/model/transform/ApiCallDetailsMarshaller.java

\* /opt/cola/permits/1294101796\_1649202059.99/0/aws-java-sdk-macie2-1-11-820-sourcesjar/com/amazonaws/services/macie2/model/GetFindingsResult.java

\* /opt/cola/permits/1294101796\_1649202059.99/0/aws-java-sdk-macie2-1-11-820-sourcesjar/com/amazonaws/services/macie2/model/DescribeOrganizationConfigurationRequest.java \* /opt/cola/permits/1294101796\_1649202059.99/0/aws-java-sdk-macie2-1-11-820-sourcesjar/com/amazonaws/services/macie2/model/transform/FindingActorMarshaller.java \* /opt/cola/permits/1294101796\_1649202059.99/0/aws-java-sdk-macie2-1-11-820-sources-

jar/com/amazonaws/services/macie2/model/BatchGetCustomDataIdentifierSummary.java \* /opt/cola/permits/1294101796\_1649202059.99/0/aws-java-sdk-macie2-1-11-820-sourcesjar/com/amazonaws/services/macie2/model/transform/UntagResourceResultJsonUnmarshaller.java \* /opt/cola/permits/1294101796\_1649202059.99/0/aws-java-sdk-macie2-1-11-820-sourcesjar/com/amazonaws/services/macie2/model/transform/GroupCountJsonUnmarshaller.java \* /opt/cola/permits/1294101796\_1649202059.99/0/aws-java-sdk-macie2-1-11-820-sourcesjar/com/amazonaws/services/macie2/model/S3Destination.java

\* /opt/cola/permits/1294101796\_1649202059.99/0/aws-java-sdk-macie2-1-11-820-sourcesjar/com/amazonaws/services/macie2/model/transform/ListJobsFilterTermJsonUnmarshaller.java \* /opt/cola/permits/1294101796\_1649202059.99/0/aws-java-sdk-macie2-1-11-820-sourcesjar/com/amazonaws/services/macie2/model/transform/S3ObjectJsonUnmarshaller.java \* /opt/cola/permits/1294101796\_1649202059.99/0/aws-java-sdk-macie2-1-11-820-sourcesjar/com/amazonaws/services/macie2/model/transform/EnableMacieRequestMarshaller.java \* /opt/cola/permits/1294101796\_1649202059.99/0/aws-java-sdk-macie2-1-11-820-sourcesjar/com/amazonaws/services/macie2/model/BatchGetCustomDataIdentifiersRequest.java

\* /opt/cola/permits/1294101796\_1649202059.99/0/aws-java-sdk-macie2-1-11-820-sourcesjar/com/amazonaws/services/macie2/model/transform/PolicyDetailsMarshaller.java

\* /opt/cola/permits/1294101796\_1649202059.99/0/aws-java-sdk-macie2-1-11-820-sources-

jar/com/amazonaws/services/macie2/model/transform/GetMemberResultJsonUnmarshaller.java

\* /opt/cola/permits/1294101796\_1649202059.99/0/aws-java-sdk-macie2-1-11-820-sources-

jar/com/amazonaws/services/macie2/model/transform/ObjectCountByEncryptionTypeJsonUnmarshaller.java

\* /opt/cola/permits/1294101796\_1649202059.99/0/aws-java-sdk-macie2-1-11-820-sources-

jar/com/amazonaws/services/macie2/model/transform/IpCityJsonUnmarshaller.java

\* /opt/cola/permits/1294101796\_1649202059.99/0/aws-java-sdk-macie2-1-11-820-sources-

jar/com/amazonaws/services/macie2/model/transform/UpdateMacieSessionRequestProtocolMarshaller.java

\* /opt/cola/permits/1294101796\_1649202059.99/0/aws-java-sdk-macie2-1-11-820-sources-

jar/com/amazonaws/services/macie2/model/CreateCustomDataIdentifierResult.java

\* /opt/cola/permits/1294101796\_1649202059.99/0/aws-java-sdk-macie2-1-11-820-sources-

jar/com/amazonaws/services/macie2/model/transform/GetUsageTotalsRequestProtocolMarshaller.java

\* /opt/cola/permits/1294101796\_1649202059.99/0/aws-java-sdk-macie2-1-11-820-sources-

jar/com/amazonaws/services/macie2/model/transform/SeverityMarshaller.java

\* /opt/cola/permits/1294101796\_1649202059.99/0/aws-java-sdk-macie2-1-11-820-sources-

jar/com/amazonaws/services/macie2/model/OrderBy.java

\* /opt/cola/permits/1294101796\_1649202059.99/0/aws-java-sdk-macie2-1-11-820-sources-

jar/com/amazonaws/services/macie2/model/transform/SessionContextAttributesMarshaller.java

\* /opt/cola/permits/1294101796\_1649202059.99/0/aws-java-sdk-macie2-1-11-820-sources-

jar/com/amazonaws/services/macie2/model/transform/IpGeoLocationMarshaller.java

\* /opt/cola/permits/1294101796\_1649202059.99/0/aws-java-sdk-macie2-1-11-820-sources-

jar/com/amazonaws/services/macie2/model/transform/BucketCountByEncryptionTypeJsonUnmarshaller.java

\* /opt/cola/permits/1294101796\_1649202059.99/0/aws-java-sdk-macie2-1-11-820-sourcesjar/com/amazonaws/services/macie2/model/TagValuePair.java

\* /opt/cola/permits/1294101796\_1649202059.99/0/aws-java-sdk-macie2-1-11-820-sourcesjar/com/amazonaws/services/macie2/model/transform/DefaultDetectionJsonUnmarshaller.java \* /opt/cola/permits/1294101796\_1649202059.99/0/aws-java-sdk-macie2-1-11-820-sourcesjar/com/amazonaws/services/macie2/model/FindingsFilterListItem.java

\* /opt/cola/permits/1294101796\_1649202059.99/0/aws-java-sdk-macie2-1-11-820-sourcesjar/com/amazonaws/services/macie2/model/MacieStatus.java

\* /opt/cola/permits/1294101796\_1649202059.99/0/aws-java-sdk-macie2-1-11-820-sourcesjar/com/amazonaws/services/macie2/model/IpAddressDetails.java

\* /opt/cola/permits/1294101796\_1649202059.99/0/aws-java-sdk-macie2-1-11-820-sourcesjar/com/amazonaws/services/macie2/model/transform/UsageStatisticsFilterMarshaller.java \* /opt/cola/permits/1294101796\_1649202059.99/0/aws-java-sdk-macie2-1-11-820-sources-

jar/com/amazonaws/services/macie2/AmazonMacie2Client.java

\* /opt/cola/permits/1294101796\_1649202059.99/0/aws-java-sdk-macie2-1-11-820-sources-

jar/com/amazonaws/services/macie2/model/transform/CustomDetectionJsonUnmarshaller.java

\* /opt/cola/permits/1294101796\_1649202059.99/0/aws-java-sdk-macie2-1-11-820-sources-

jar/com/amazonaws/services/macie2/model/GetFindingsRequest.java

\* /opt/cola/permits/1294101796\_1649202059.99/0/aws-java-sdk-macie2-1-11-820-sources-

jar/com/amazonaws/services/macie2/model/transform/PutClassificationExportConfigurationResultJsonUnmarshalle r.java

\* /opt/cola/permits/1294101796\_1649202059.99/0/aws-java-sdk-macie2-1-11-820-sources-

jar/com/amazonaws/services/macie2/model/DescribeClassificationJobResult.java

\* /opt/cola/permits/1294101796\_1649202059.99/0/aws-java-sdk-macie2-1-11-820-sources-

jar/com/amazonaws/services/macie2/model/transform/KeyValuePairMarshaller.java

\* /opt/cola/permits/1294101796\_1649202059.99/0/aws-java-sdk-macie2-1-11-820-sources-

jar/com/amazonaws/services/macie2/model/transform/DeleteInvitationsRequestProtocolMarshaller.java

\* /opt/cola/permits/1294101796\_1649202059.99/0/aws-java-sdk-macie2-1-11-820-sources-

jar/com/amazonaws/services/macie2/model/transform/ClassificationDetailsMarshaller.java

\* /opt/cola/permits/1294101796\_1649202059.99/0/aws-java-sdk-macie2-1-11-820-sources-

jar/com/amazonaws/services/macie2/model/transform/GetMemberRequestMarshaller.java

\* /opt/cola/permits/1294101796\_1649202059.99/0/aws-java-sdk-macie2-1-11-820-sources-

jar/com/amazonaws/services/macie2/model/SharedAccess.java

\* /opt/cola/permits/1294101796\_1649202059.99/0/aws-java-sdk-macie2-1-11-820-sources-

jar/com/amazonaws/services/macie2/model/transform/ServiceQuotaExceededExceptionUnmarshaller.java

\* /opt/cola/permits/1294101796\_1649202059.99/0/aws-java-sdk-macie2-1-11-820-sources-

jar/com/amazonaws/services/macie2/model/ListInvitationsRequest.java

\* /opt/cola/permits/1294101796\_1649202059.99/0/aws-java-sdk-macie2-1-11-820-sources-

jar/com/amazonaws/services/macie2/model/transform/AwsAccountMarshaller.java

\* /opt/cola/permits/1294101796\_1649202059.99/0/aws-java-sdk-macie2-1-11-820-sources-

jar/com/amazonaws/services/macie2/model/transform/GetFindingsRequestProtocolMarshaller.java

 $*$ /opt/cola/permits/1294101796\_1649202059.99/0/aws-java-sdk-macie2-1-11-820-sources-

jar/com/amazonaws/services/macie2/model/ConflictException.java

\* /opt/cola/permits/1294101796\_1649202059.99/0/aws-java-sdk-macie2-1-11-820-sources-

jar/com/amazonaws/services/macie2/model/transform/GetMasterAccountRequestMarshaller.java

\* /opt/cola/permits/1294101796\_1649202059.99/0/aws-java-sdk-macie2-1-11-820-sources-

jar/com/amazonaws/services/macie2/model/transform/InvitationMarshaller.java

\* /opt/cola/permits/1294101796\_1649202059.99/0/aws-java-sdk-macie2-1-11-820-sources-

jar/com/amazonaws/services/macie2/package-info.java

\* /opt/cola/permits/1294101796\_1649202059.99/0/aws-java-sdk-macie2-1-11-820-sources-

jar/com/amazonaws/services/macie2/model/GetMemberResult.java

\* /opt/cola/permits/1294101796\_1649202059.99/0/aws-java-sdk-macie2-1-11-820-sources-

jar/com/amazonaws/services/macie2/model/transform/DeleteCustomDataIdentifierRequestProtocolMarshaller.java

\* /opt/cola/permits/1294101796\_1649202059.99/0/aws-java-sdk-macie2-1-11-820-sources-

jar/com/amazonaws/services/macie2/model/transform/GetClassificationExportConfigurationRequestProtocolMarsha ller.java

\* /opt/cola/permits/1294101796\_1649202059.99/0/aws-java-sdk-macie2-1-11-820-sources-

jar/com/amazonaws/services/macie2/model/transform/ServerSideEncryptionMarshaller.java

\* /opt/cola/permits/1294101796\_1649202059.99/0/aws-java-sdk-macie2-1-11-820-sources-

jar/com/amazonaws/services/macie2/model/transform/GetUsageTotalsResultJsonUnmarshaller.java

\* /opt/cola/permits/1294101796\_1649202059.99/0/aws-java-sdk-macie2-1-11-820-sources-

jar/com/amazonaws/services/macie2/model/UpdateOrganizationConfigurationResult.java

\* /opt/cola/permits/1294101796\_1649202059.99/0/aws-java-sdk-macie2-1-11-820-sources-

jar/com/amazonaws/services/macie2/model/transform/SessionContextJsonUnmarshaller.java

\* /opt/cola/permits/1294101796\_1649202059.99/0/aws-java-sdk-macie2-1-11-820-sources-

jar/com/amazonaws/services/macie2/model/transform/SessionIssuerJsonUnmarshaller.java

\* /opt/cola/permits/1294101796\_1649202059.99/0/aws-java-sdk-macie2-1-11-820-sources-

jar/com/amazonaws/services/macie2/model/transform/DescribeBucketsResultJsonUnmarshaller.java

\* /opt/cola/permits/1294101796\_1649202059.99/0/aws-java-sdk-macie2-1-11-820-sources-

jar/com/amazonaws/services/macie2/model/GetMacieSessionRequest.java

\* /opt/cola/permits/1294101796\_1649202059.99/0/aws-java-sdk-macie2-1-11-820-sourcesjar/com/amazonaws/services/macie2/model/GroupBy.java

\* /opt/cola/permits/1294101796\_1649202059.99/0/aws-java-sdk-macie2-1-11-820-sources-

jar/com/amazonaws/services/macie2/AbstractAmazonMacie2Async.java

\* /opt/cola/permits/1294101796\_1649202059.99/0/aws-java-sdk-macie2-1-11-820-sources-

jar/com/amazonaws/services/macie2/model/S3JobDefinition.java

\* /opt/cola/permits/1294101796\_1649202059.99/0/aws-java-sdk-macie2-1-11-820-sources-

jar/com/amazonaws/services/macie2/model/transform/EnableMacieResultJsonUnmarshaller.java

\* /opt/cola/permits/1294101796\_1649202059.99/0/aws-java-sdk-macie2-1-11-820-sources-

jar/com/amazonaws/services/macie2/model/transform/CreateClassificationJobRequestProtocolMarshaller.java

\* /opt/cola/permits/1294101796\_1649202059.99/0/aws-java-sdk-macie2-1-11-820-sources-

jar/com/amazonaws/services/macie2/model/TagResourceRequest.java

\* /opt/cola/permits/1294101796\_1649202059.99/0/aws-java-sdk-macie2-1-11-820-sources-

jar/com/amazonaws/services/macie2/model/UsageRecord.java

\* /opt/cola/permits/1294101796\_1649202059.99/0/aws-java-sdk-macie2-1-11-820-sourcesjar/com/amazonaws/services/macie2/model/DeclineInvitationsRequest.java

\* /opt/cola/permits/1294101796\_1649202059.99/0/aws-java-sdk-macie2-1-11-820-sources-

jar/com/amazonaws/services/macie2/model/transform/AwsServiceMarshaller.java

\* /opt/cola/permits/1294101796\_1649202059.99/0/aws-java-sdk-macie2-1-11-820-sources-

jar/com/amazonaws/services/macie2/model/transform/ScopingJsonUnmarshaller.java

\* /opt/cola/permits/1294101796\_1649202059.99/0/aws-java-sdk-macie2-1-11-820-sourcesjar/com/amazonaws/services/macie2/model/TagTarget.java

\* /opt/cola/permits/1294101796\_1649202059.99/0/aws-java-sdk-macie2-1-11-820-sources-

jar/com/amazonaws/services/macie2/model/transform/AccountLevelPermissionsMarshaller.java

\* /opt/cola/permits/1294101796\_1649202059.99/0/aws-java-sdk-macie2-1-11-820-sources-

jar/com/amazonaws/services/macie2/model/transform/JobScopingBlockMarshaller.java

\* /opt/cola/permits/1294101796\_1649202059.99/0/aws-java-sdk-macie2-1-11-820-sources-

jar/com/amazonaws/services/macie2/AmazonMacie2ClientBuilder.java

\* /opt/cola/permits/1294101796\_1649202059.99/0/aws-java-sdk-macie2-1-11-820-sources-

jar/com/amazonaws/services/macie2/model/transform/GetInvitationsCountRequestProtocolMarshaller.java

\* /opt/cola/permits/1294101796\_1649202059.99/0/aws-java-sdk-macie2-1-11-820-sources-

jar/com/amazonaws/services/macie2/model/transform/ListMembersResultJsonUnmarshaller.java

\* /opt/cola/permits/1294101796\_1649202059.99/0/aws-java-sdk-macie2-1-11-820-sources-

jar/com/amazonaws/services/macie2/model/JobStatus.java

\* /opt/cola/permits/1294101796\_1649202059.99/0/aws-java-sdk-macie2-1-11-820-sourcesjar/com/amazonaws/services/macie2/model/Severity.java

\* /opt/cola/permits/1294101796\_1649202059.99/0/aws-java-sdk-macie2-1-11-820-sources-

jar/com/amazonaws/services/macie2/model/transform/CreateInvitationsRequestProtocolMarshaller.java

\* /opt/cola/permits/1294101796\_1649202059.99/0/aws-java-sdk-macie2-1-11-820-sources-

jar/com/amazonaws/services/macie2/model/ScopeFilterKey.java

\* /opt/cola/permits/1294101796\_1649202059.99/0/aws-java-sdk-macie2-1-11-820-sources-

jar/com/amazonaws/services/macie2/model/transform/DisableOrganizationAdminAccountResultJsonUnmarshaller.j ava

\* /opt/cola/permits/1294101796\_1649202059.99/0/aws-java-sdk-macie2-1-11-820-sources-

jar/com/amazonaws/services/macie2/model/transform/IpCountryMarshaller.java

\* /opt/cola/permits/1294101796\_1649202059.99/0/aws-java-sdk-macie2-1-11-820-sources-

jar/com/amazonaws/services/macie2/model/transform/DisableMacieRequestProtocolMarshaller.java

\* /opt/cola/permits/1294101796\_1649202059.99/0/aws-java-sdk-macie2-1-11-820-sources-

jar/com/amazonaws/services/macie2/model/transform/S3JobDefinitionJsonUnmarshaller.java

\* /opt/cola/permits/1294101796\_1649202059.99/0/aws-java-sdk-macie2-1-11-820-sources-

jar/com/amazonaws/services/macie2/model/Currency.java

\* /opt/cola/permits/1294101796\_1649202059.99/0/aws-java-sdk-macie2-1-11-820-sources-

jar/com/amazonaws/services/macie2/model/transform/EnableOrganizationAdminAccountRequestProtocolMarshalle r.java

\* /opt/cola/permits/1294101796\_1649202059.99/0/aws-java-sdk-macie2-1-11-820-sources-

jar/com/amazonaws/services/macie2/model/DisassociateFromMasterAccountResult.java

\* /opt/cola/permits/1294101796\_1649202059.99/0/aws-java-sdk-macie2-1-11-820-sources-

jar/com/amazonaws/services/macie2/model/AccessControlList.java

\* /opt/cola/permits/1294101796\_1649202059.99/0/aws-java-sdk-macie2-1-11-820-sourcesjar/com/amazonaws/services/macie2/model/FindingAction.java

\* /opt/cola/permits/1294101796\_1649202059.99/0/aws-java-sdk-macie2-1-11-820-sources-

jar/com/amazonaws/services/macie2/model/transform/UsageTotalMarshaller.java

\* /opt/cola/permits/1294101796\_1649202059.99/0/aws-java-sdk-macie2-1-11-820-sourcesjar/com/amazonaws/services/macie2/model/CreateClassificationJobResult.java

\* /opt/cola/permits/1294101796\_1649202059.99/0/aws-java-sdk-macie2-1-11-820-sourcesjar/com/amazonaws/services/macie2/model/Unit.java

\* /opt/cola/permits/1294101796\_1649202059.99/0/aws-java-sdk-macie2-1-11-820-sourcesjar/com/amazonaws/services/macie2/model/JobSummary.java

\* /opt/cola/permits/1294101796\_1649202059.99/0/aws-java-sdk-macie2-1-11-820-sourcesjar/com/amazonaws/services/macie2/model/DailySchedule.java

\* /opt/cola/permits/1294101796\_1649202059.99/0/aws-java-sdk-macie2-1-11-820-sources-

jar/com/amazonaws/services/macie2/model/transform/GetFindingsResultJsonUnmarshaller.java

\* /opt/cola/permits/1294101796\_1649202059.99/0/aws-java-sdk-macie2-1-11-820-sources-

jar/com/amazonaws/services/macie2/model/S3Bucket.java

\* /opt/cola/permits/1294101796\_1649202059.99/0/aws-java-sdk-macie2-1-11-820-sourcesjar/com/amazonaws/services/macie2/model/transform/AwsServiceJsonUnmarshaller.java \* /opt/cola/permits/1294101796\_1649202059.99/0/aws-java-sdk-macie2-1-11-820-sourcesjar/com/amazonaws/services/macie2/model/transform/TagValuePairJsonUnmarshaller.java \* /opt/cola/permits/1294101796\_1649202059.99/0/aws-java-sdk-macie2-1-11-820-sourcesjar/com/amazonaws/services/macie2/model/transform/StatisticsJsonUnmarshaller.java \* /opt/cola/permits/1294101796\_1649202059.99/0/aws-java-sdk-macie2-1-11-820-sourcesjar/com/amazonaws/services/macie2/model/UserIdentityType.java

\* /opt/cola/permits/1294101796\_1649202059.99/0/aws-java-sdk-macie2-1-11-820-sourcesjar/com/amazonaws/services/macie2/model/transform/BucketPolicyJsonUnmarshaller.java \* /opt/cola/permits/1294101796\_1649202059.99/0/aws-java-sdk-macie2-1-11-820-sourcesjar/com/amazonaws/services/macie2/model/transform/FindingActorJsonUnmarshaller.java \* /opt/cola/permits/1294101796\_1649202059.99/0/aws-java-sdk-macie2-1-11-820-sourcesjar/com/amazonaws/services/macie2/model/transform/FindingCriteriaMarshaller.java

\* /opt/cola/permits/1294101796\_1649202059.99/0/aws-java-sdk-macie2-1-11-820-sourcesjar/com/amazonaws/services/macie2/model/transform/ServiceLimitMarshaller.java

\* /opt/cola/permits/1294101796\_1649202059.99/0/aws-java-sdk-macie2-1-11-820-sources-

jar/com/amazonaws/services/macie2/model/transform/S3BucketDefinitionForJobMarshaller.java

\* /opt/cola/permits/1294101796\_1649202059.99/0/aws-java-sdk-macie2-1-11-820-sources-

jar/com/amazonaws/services/macie2/model/transform/DailyScheduleJsonUnmarshaller.java

\* /opt/cola/permits/1294101796\_1649202059.99/0/aws-java-sdk-macie2-1-11-820-sourcesjar/com/amazonaws/services/macie2/model/transform/ListCustomDataIdentifiersRequestMarshaller.java

\* /opt/cola/permits/1294101796\_1649202059.99/0/aws-java-sdk-macie2-1-11-820-sources-

jar/com/amazonaws/services/macie2/model/transform/GetMacieSessionResultJsonUnmarshaller.java

\* /opt/cola/permits/1294101796\_1649202059.99/0/aws-java-sdk-macie2-1-11-820-sources-

jar/com/amazonaws/services/macie2/model/transform/BucketMetadataMarshaller.java \* /opt/cola/permits/1294101796\_1649202059.99/0/aws-java-sdk-macie2-1-11-820-sources-

jar/com/amazonaws/services/macie2/model/transform/CreateClassificationJobRequestMarshaller.java

\* /opt/cola/permits/1294101796\_1649202059.99/0/aws-java-sdk-macie2-1-11-820-sourcesjar/com/amazonaws/services/macie2/model/transform/ListInvitationsRequestMarshaller.java \* /opt/cola/permits/1294101796\_1649202059.99/0/aws-java-sdk-macie2-1-11-820-sources-

jar/com/amazonaws/services/macie2/model/ResourcesAffected.java

\* /opt/cola/permits/1294101796\_1649202059.99/0/aws-java-sdk-macie2-1-11-820-sourcesjar/com/amazonaws/services/macie2/model/transform/UntagResourceRequestMarshaller.java \* /opt/cola/permits/1294101796\_1649202059.99/0/aws-java-sdk-macie2-1-11-820-sourcesjar/com/amazonaws/services/macie2/model/transform/IpOwnerMarshaller.java

\* /opt/cola/permits/1294101796\_1649202059.99/0/aws-java-sdk-macie2-1-11-820-sourcesjar/com/amazonaws/services/macie2/model/EnableMacieRequest.java

\* /opt/cola/permits/1294101796\_1649202059.99/0/aws-java-sdk-macie2-1-11-820-sourcesjar/com/amazonaws/services/macie2/AmazonMacie2.java

\* /opt/cola/permits/1294101796\_1649202059.99/0/aws-java-sdk-macie2-1-11-820-sourcesjar/com/amazonaws/services/macie2/model/transform/IpAddressDetailsMarshaller.java

\* /opt/cola/permits/1294101796\_1649202059.99/0/aws-java-sdk-macie2-1-11-820-sources-

jar/com/amazonaws/services/macie2/model/transform/ListOrganizationAdminAccountsResultJsonUnmarshaller.jav a

\* /opt/cola/permits/1294101796\_1649202059.99/0/aws-java-sdk-macie2-1-11-820-sources-

jar/com/amazonaws/services/macie2/model/transform/FindingActionJsonUnmarshaller.java

\* /opt/cola/permits/1294101796\_1649202059.99/0/aws-java-sdk-macie2-1-11-820-sources-

jar/com/amazonaws/services/macie2/model/transform/EnableOrganizationAdminAccountResultJsonUnmarshaller.ja va

\* /opt/cola/permits/1294101796\_1649202059.99/0/aws-java-sdk-macie2-1-11-820-sourcesjar/com/amazonaws/services/macie2/model/transform/SortCriteriaJsonUnmarshaller.java \* /opt/cola/permits/1294101796\_1649202059.99/0/aws-java-sdk-macie2-1-11-820-sourcesjar/com/amazonaws/services/macie2/model/transform/AccessControlListJsonUnmarshaller.java \* /opt/cola/permits/1294101796\_1649202059.99/0/aws-java-sdk-macie2-1-11-820-sourcesjar/com/amazonaws/services/macie2/model/GetBucketStatisticsRequest.java \* /opt/cola/permits/1294101796\_1649202059.99/0/aws-java-sdk-macie2-1-11-820-sourcesjar/com/amazonaws/services/macie2/model/transform/EnableMacieRequestProtocolMarshaller.java \* /opt/cola/permits/1294101796\_1649202059.99/0/aws-java-sdk-macie2-1-11-820-sourcesjar/com/amazonaws/services/macie2/model/transform/DescribeBucketsRequestMarshaller.java \* /opt/cola/permits/1294101796\_1649202059.99/0/aws-java-sdk-macie2-1-11-820-sourcesjar/com/amazonaws/services/macie2/model/transform/DisassociateFromMasterAccountRequestProtocolMarshaller.j ava \* /opt/cola/permits/1294101796\_1649202059.99/0/aws-java-sdk-macie2-1-11-820-sourcesjar/com/amazonaws/services/macie2/model/transform/BucketLevelPermissionsMarshaller.java \* /opt/cola/permits/1294101796\_1649202059.99/0/aws-java-sdk-macie2-1-11-820-sourcesjar/com/amazonaws/services/macie2/model/transform/BucketCountBySharedAccessTypeMarshaller.java \* /opt/cola/permits/1294101796\_1649202059.99/0/aws-java-sdk-macie2-1-11-820-sourcesjar/com/amazonaws/services/macie2/model/transform/GetMasterAccountResultJsonUnmarshaller.java \* /opt/cola/permits/1294101796\_1649202059.99/0/aws-java-sdk-macie2-1-11-820-sourcesjar/com/amazonaws/services/macie2/model/transform/IpAddressDetailsJsonUnmarshaller.java \* /opt/cola/permits/1294101796\_1649202059.99/0/aws-java-sdk-macie2-1-11-820-sourcesjar/com/amazonaws/services/macie2/model/ThrottlingException.java \* /opt/cola/permits/1294101796\_1649202059.99/0/aws-java-sdk-macie2-1-11-820-sourcesjar/com/amazonaws/services/macie2/model/GetFindingsFilterResult.java \* /opt/cola/permits/1294101796\_1649202059.99/0/aws-java-sdk-macie2-1-11-820-sourcesjar/com/amazonaws/services/macie2/model/transform/UpdateMemberSessionRequestMarshaller.java \* /opt/cola/permits/1294101796\_1649202059.99/0/aws-java-sdk-macie2-1-11-820-sourcesjar/com/amazonaws/services/macie2/model/transform/TestCustomDataIdentifierRequestMarshaller.java \* /opt/cola/permits/1294101796\_1649202059.99/0/aws-java-sdk-macie2-1-11-820-sourcesjar/com/amazonaws/services/macie2/model/transform/AcceptInvitationRequestProtocolMarshaller.java \* /opt/cola/permits/1294101796\_1649202059.99/0/aws-java-sdk-macie2-1-11-820-sourcesjar/com/amazonaws/services/macie2/model/transform/GetClassificationExportConfigurationRequestMarshaller.java \* /opt/cola/permits/1294101796\_1649202059.99/0/aws-java-sdk-macie2-1-11-820-sourcesjar/com/amazonaws/services/macie2/model/PutClassificationExportConfigurationRequest.java \* /opt/cola/permits/1294101796\_1649202059.99/0/aws-java-sdk-macie2-1-11-820-sourcesjar/com/amazonaws/services/macie2/model/transform/GetFindingsRequestMarshaller.java \* /opt/cola/permits/1294101796\_1649202059.99/0/aws-java-sdk-macie2-1-11-820-sourcesjar/com/amazonaws/services/macie2/model/UsageByAccount.java  $*$ /opt/cola/permits/1294101796\_1649202059.99/0/aws-java-sdk-macie2-1-11-820-sourcesjar/com/amazonaws/services/macie2/model/transform/FindingCriteriaJsonUnmarshaller.java \* /opt/cola/permits/1294101796\_1649202059.99/0/aws-java-sdk-macie2-1-11-820-sourcesjar/com/amazonaws/services/macie2/model/transform/GetUsageTotalsRequestMarshaller.java \* /opt/cola/permits/1294101796\_1649202059.99/0/aws-java-sdk-macie2-1-11-820-sourcesjar/com/amazonaws/services/macie2/model/transform/FindingStatisticsSortCriteriaJsonUnmarshaller.java \* /opt/cola/permits/1294101796\_1649202059.99/0/aws-java-sdk-macie2-1-11-820-sourcesjar/com/amazonaws/services/macie2/model/transform/CreateFindingsFilterRequestMarshaller.java

```
* /opt/cola/permits/1294101796_1649202059.99/0/aws-java-sdk-macie2-1-11-820-sources-
```
jar/com/amazonaws/services/macie2/model/AwsService.java

\* /opt/cola/permits/1294101796\_1649202059.99/0/aws-java-sdk-macie2-1-11-820-sources-

jar/com/amazonaws/services/macie2/model/transform/UsageRecordMarshaller.java

\* /opt/cola/permits/1294101796\_1649202059.99/0/aws-java-sdk-macie2-1-11-820-sources-

jar/com/amazonaws/services/macie2/model/transform/UpdateOrganizationConfigurationResultJsonUnmarshaller.ja va

\* /opt/cola/permits/1294101796\_1649202059.99/0/aws-java-sdk-macie2-1-11-820-sources-

jar/com/amazonaws/services/macie2/model/transform/GetUsageStatisticsRequestProtocolMarshaller.java

\* /opt/cola/permits/1294101796\_1649202059.99/0/aws-java-sdk-macie2-1-11-820-sources-

jar/com/amazonaws/services/macie2/model/transform/StatisticsMarshaller.java

\* /opt/cola/permits/1294101796\_1649202059.99/0/aws-java-sdk-macie2-1-11-820-sources-

jar/com/amazonaws/services/macie2/model/transform/SessionIssuerMarshaller.java

\* /opt/cola/permits/1294101796\_1649202059.99/0/aws-java-sdk-macie2-1-11-820-sources-

jar/com/amazonaws/services/macie2/model/transform/GetMacieSessionRequestMarshaller.java

\* /opt/cola/permits/1294101796\_1649202059.99/0/aws-java-sdk-macie2-1-11-820-sources-

jar/com/amazonaws/services/macie2/model/UntagResourceResult.java

\* /opt/cola/permits/1294101796\_1649202059.99/0/aws-java-sdk-macie2-1-11-820-sources-

jar/com/amazonaws/services/macie2/model/S3BucketOwner.java

\* /opt/cola/permits/1294101796\_1649202059.99/0/aws-java-sdk-macie2-1-11-820-sources-

jar/com/amazonaws/services/macie2/model/transform/CreateSampleFindingsResultJsonUnmarshaller.java

\* /opt/cola/permits/1294101796\_1649202059.99/0/aws-java-sdk-macie2-1-11-820-sources-

jar/com/amazonaws/services/macie2/model/Scoping.java

\* /opt/cola/permits/1294101796\_1649202059.99/0/aws-java-sdk-macie2-1-11-820-sources-

jar/com/amazonaws/services/macie2/model/transform/ObjectCountByEncryptionTypeMarshaller.java

\* /opt/cola/permits/1294101796\_1649202059.99/0/aws-java-sdk-macie2-1-11-820-sources-

jar/com/amazonaws/services/macie2/model/AdminAccount.java

\* /opt/cola/permits/1294101796\_1649202059.99/0/aws-java-sdk-macie2-1-11-820-sources-

jar/com/amazonaws/services/macie2/model/transform/AwsAccountJsonUnmarshaller.java

\* /opt/cola/permits/1294101796\_1649202059.99/0/aws-java-sdk-macie2-1-11-820-sources-

jar/com/amazonaws/services/macie2/model/SessionIssuer.java

\* /opt/cola/permits/1294101796\_1649202059.99/0/aws-java-sdk-macie2-1-11-820-sources-

jar/com/amazonaws/services/macie2/model/transform/ListOrganizationAdminAccountsRequestMarshaller.java

\* /opt/cola/permits/1294101796\_1649202059.99/0/aws-java-sdk-macie2-1-11-820-sources-

jar/com/amazonaws/services/macie2/model/transform/AdminAccountJsonUnmarshaller.java

```
* /opt/cola/permits/1294101796_1649202059.99/0/aws-java-sdk-macie2-1-11-820-sources-
```
jar/com/amazonaws/services/macie2/model/transform/DeclineInvitationsRequestMarshaller.java

\* /opt/cola/permits/1294101796\_1649202059.99/0/aws-java-sdk-macie2-1-11-820-sources-

jar/com/amazonaws/services/macie2/model/UnprocessedAccount.java

\* /opt/cola/permits/1294101796\_1649202059.99/0/aws-java-sdk-macie2-1-11-820-sources-

jar/com/amazonaws/services/macie2/model/ListFindingsRequest.java

\* /opt/cola/permits/1294101796\_1649202059.99/0/aws-java-sdk-macie2-1-11-820-sources-

jar/com/amazonaws/services/macie2/model/SensitiveDataItem.java

\* /opt/cola/permits/1294101796\_1649202059.99/0/aws-java-sdk-macie2-1-11-820-sources-

jar/com/amazonaws/services/macie2/model/transform/GetBucketStatisticsRequestProtocolMarshaller.java

\* /opt/cola/permits/1294101796\_1649202059.99/0/aws-java-sdk-macie2-1-11-820-sources-

jar/com/amazonaws/services/macie2/model/transform/DefaultDetectionMarshaller.java

```
* /opt/cola/permits/1294101796_1649202059.99/0/aws-java-sdk-macie2-1-11-820-sources-
jar/com/amazonaws/services/macie2/model/BucketSortCriteria.java
* /opt/cola/permits/1294101796_1649202059.99/0/aws-java-sdk-macie2-1-11-820-sources-
jar/com/amazonaws/services/macie2/model/TagResourceResult.java
* /opt/cola/permits/1294101796_1649202059.99/0/aws-java-sdk-macie2-1-11-820-sources-
jar/com/amazonaws/services/macie2/model/CreateInvitationsRequest.java
* /opt/cola/permits/1294101796_1649202059.99/0/aws-java-sdk-macie2-1-11-820-sources-
jar/com/amazonaws/services/macie2/model/transform/DisableOrganizationAdminAccountRequestMarshaller.java
* /opt/cola/permits/1294101796_1649202059.99/0/aws-java-sdk-macie2-1-11-820-sources-
jar/com/amazonaws/services/macie2/model/transform/BucketPermissionConfigurationJsonUnmarshaller.java
* /opt/cola/permits/1294101796_1649202059.99/0/aws-java-sdk-macie2-1-11-820-sources-
jar/com/amazonaws/services/macie2/model/transform/DeleteInvitationsResultJsonUnmarshaller.java
* /opt/cola/permits/1294101796_1649202059.99/0/aws-java-sdk-macie2-1-11-820-sources-
jar/com/amazonaws/services/macie2/model/DeleteInvitationsResult.java
* /opt/cola/permits/1294101796_1649202059.99/0/aws-java-sdk-macie2-1-11-820-sources-
jar/com/amazonaws/services/macie2/model/transform/PutClassificationExportConfigurationRequestMarshaller.java
* /opt/cola/permits/1294101796_1649202059.99/0/aws-java-sdk-macie2-1-11-820-sources-
jar/com/amazonaws/services/macie2/model/transform/S3BucketJsonUnmarshaller.java
* /opt/cola/permits/1294101796_1649202059.99/0/aws-java-sdk-macie2-1-11-820-sources-
jar/com/amazonaws/services/macie2/model/GetMasterAccountResult.java
* /opt/cola/permits/1294101796_1649202059.99/0/aws-java-sdk-macie2-1-11-820-sources-
jar/com/amazonaws/services/macie2/model/transform/WeeklyScheduleJsonUnmarshaller.java
* /opt/cola/permits/1294101796_1649202059.99/0/aws-java-sdk-macie2-1-11-820-sources-
jar/com/amazonaws/services/macie2/model/EnableMacieResult.java
* /opt/cola/permits/1294101796_1649202059.99/0/aws-java-sdk-macie2-1-11-820-sources-
jar/com/amazonaws/services/macie2/model/transform/JobScopingBlockJsonUnmarshaller.java
* /opt/cola/permits/1294101796_1649202059.99/0/aws-java-sdk-macie2-1-11-820-sources-
jar/com/amazonaws/services/macie2/model/transform/ServerSideEncryptionJsonUnmarshaller.java
* /opt/cola/permits/1294101796_1649202059.99/0/aws-java-sdk-macie2-1-11-820-sources-
jar/com/amazonaws/services/macie2/model/ObjectCountByEncryptionType.java
* /opt/cola/permits/1294101796_1649202059.99/0/aws-java-sdk-macie2-1-11-820-sources-
jar/com/amazonaws/services/macie2/model/transform/ThrottlingExceptionUnmarshaller.java
* /opt/cola/permits/1294101796_1649202059.99/0/aws-java-sdk-macie2-1-11-820-sources-
jar/com/amazonaws/services/macie2/model/transform/UpdateClassificationJobRequestMarshaller.java
* /opt/cola/permits/1294101796_1649202059.99/0/aws-java-sdk-macie2-1-11-820-sources-
jar/com/amazonaws/services/macie2/model/GroupCount.java
* /opt/cola/permits/1294101796_1649202059.99/0/aws-java-sdk-macie2-1-11-820-sources-
jar/com/amazonaws/services/macie2/model/transform/FindingMarshaller.java
* /opt/cola/permits/1294101796_1649202059.99/0/aws-java-sdk-macie2-1-11-820-sources-
jar/com/amazonaws/services/macie2/model/PutClassificationExportConfigurationResult.java
* /opt/cola/permits/1294101796_1649202059.99/0/aws-java-sdk-macie2-1-11-820-sources-
jar/com/amazonaws/services/macie2/model/transform/ListFindingsResultJsonUnmarshaller.java
* /opt/cola/permits/1294101796_1649202059.99/0/aws-java-sdk-macie2-1-11-820-sources-
jar/com/amazonaws/services/macie2/model/ListClassificationJobsRequest.java
* /opt/cola/permits/1294101796_1649202059.99/0/aws-java-sdk-macie2-1-11-820-sources-
jar/com/amazonaws/services/macie2/model/transform/GetCustomDataIdentifierResultJsonUnmarshaller.java
* /opt/cola/permits/1294101796_1649202059.99/0/aws-java-sdk-macie2-1-11-820-sources-
jar/com/amazonaws/services/macie2/model/BucketCountBySharedAccessType.java
```
\* /opt/cola/permits/1294101796\_1649202059.99/0/aws-java-sdk-macie2-1-11-820-sources-

jar/com/amazonaws/services/macie2/model/transform/BucketCountByEffectivePermissionJsonUnmarshaller.java

\* /opt/cola/permits/1294101796\_1649202059.99/0/aws-java-sdk-macie2-1-11-820-sources-

jar/com/amazonaws/services/macie2/model/IpCountry.java

\* /opt/cola/permits/1294101796\_1649202059.99/0/aws-java-sdk-macie2-1-11-820-sources-

jar/com/amazonaws/services/macie2/model/transform/BlockPublicAccessJsonUnmarshaller.java

\* /opt/cola/permits/1294101796\_1649202059.99/0/aws-java-sdk-macie2-1-11-820-sources-

jar/com/amazonaws/services/macie2/model/BlockPublicAccess.java

\* /opt/cola/permits/1294101796\_1649202059.99/0/aws-java-sdk-macie2-1-11-820-sources-

jar/com/amazonaws/services/macie2/model/transform/GroupCountMarshaller.java

\* /opt/cola/permits/1294101796\_1649202059.99/0/aws-java-sdk-macie2-1-11-820-sources-

jar/com/amazonaws/services/macie2/model/transform/FederatedUserJsonUnmarshaller.java

\* /opt/cola/permits/1294101796\_1649202059.99/0/aws-java-sdk-macie2-1-11-820-sources-

jar/com/amazonaws/services/macie2/model/transform/DeleteFindingsFilterRequestProtocolMarshaller.java

\* /opt/cola/permits/1294101796\_1649202059.99/0/aws-java-sdk-macie2-1-11-820-sources-

jar/com/amazonaws/services/macie2/model/UpdateMacieSessionRequest.java

\* /opt/cola/permits/1294101796\_1649202059.99/0/aws-java-sdk-macie2-1-11-820-sources-

jar/com/amazonaws/services/macie2/model/JobScheduleFrequency.java

\* /opt/cola/permits/1294101796\_1649202059.99/0/aws-java-sdk-macie2-1-11-820-sources-

jar/com/amazonaws/services/macie2/model/transform/DisassociateFromMasterAccountResultJsonUnmarshaller.jav a

\* /opt/cola/permits/1294101796\_1649202059.99/0/aws-java-sdk-macie2-1-11-820-sources-

jar/com/amazonaws/services/macie2/model/transform/DisableOrganizationAdminAccountRequestProtocolMarshall er.java

\* /opt/cola/permits/1294101796\_1649202059.99/0/aws-java-sdk-macie2-1-11-820-sources-

jar/com/amazonaws/services/macie2/model/transform/ListTagsForResourceRequestMarshaller.java

\* /opt/cola/permits/1294101796\_1649202059.99/0/aws-java-sdk-macie2-1-11-820-sources-

jar/com/amazonaws/services/macie2/model/DeleteMemberResult.java

\* /opt/cola/permits/1294101796\_1649202059.99/0/aws-java-sdk-macie2-1-11-820-sources-

jar/com/amazonaws/services/macie2/model/BucketMetadata.java

\* /opt/cola/permits/1294101796\_1649202059.99/0/aws-java-sdk-macie2-1-11-820-sources-

jar/com/amazonaws/services/macie2/model/transform/DisableMacieRequestMarshaller.java

\* /opt/cola/permits/1294101796\_1649202059.99/0/aws-java-sdk-macie2-1-11-820-sources-

jar/com/amazonaws/services/macie2/model/transform/DescribeBucketsRequestProtocolMarshaller.java

\* /opt/cola/permits/1294101796\_1649202059.99/0/aws-java-sdk-macie2-1-11-820-sources-

jar/com/amazonaws/services/macie2/model/transform/UpdateMemberSessionResultJsonUnmarshaller.java

\* /opt/cola/permits/1294101796\_1649202059.99/0/aws-java-sdk-macie2-1-11-820-sources-

jar/com/amazonaws/services/macie2/model/transform/UpdateClassificationJobResultJsonUnmarshaller.java \* /opt/cola/permits/1294101796\_1649202059.99/0/aws-java-sdk-macie2-1-11-820-sources-

jar/com/amazonaws/services/macie2/model/transform/CreateFindingsFilterResultJsonUnmarshaller.java

\* /opt/cola/permits/1294101796\_1649202059.99/0/aws-java-sdk-macie2-1-11-820-sources-

jar/com/amazonaws/services/macie2/model/FederatedUser.java

\* /opt/cola/permits/1294101796\_1649202059.99/0/aws-java-sdk-macie2-1-11-820-sources-

jar/com/amazonaws/services/macie2/model/transform/TagValuePairMarshaller.java

\* /opt/cola/permits/1294101796\_1649202059.99/0/aws-java-sdk-macie2-1-11-820-sources-

jar/com/amazonaws/services/macie2/model/transform/BatchGetCustomDataIdentifierSummaryMarshaller.java

\* /opt/cola/permits/1294101796\_1649202059.99/0/aws-java-sdk-macie2-1-11-820-sources-

jar/com/amazonaws/services/macie2/model/transform/PutClassificationExportConfigurationRequestProtocolMarsha

ller.java

\* /opt/cola/permits/1294101796\_1649202059.99/0/aws-java-sdk-macie2-1-11-820-sourcesjar/com/amazonaws/services/macie2/model/transform/CreateMemberResultJsonUnmarshaller.java \* /opt/cola/permits/1294101796\_1649202059.99/0/aws-java-sdk-macie2-1-11-820-sourcesjar/com/amazonaws/services/macie2/model/ListOrganizationAdminAccountsResult.java \* /opt/cola/permits/1294101796\_1649202059.99/0/aws-java-sdk-macie2-1-11-820-sourcesjar/com/amazonaws/services/macie2/model/transform/MonthlyScheduleJsonUnmarshaller.java \* /opt/cola/permits/1294101796\_1649202059.99/0/aws-java-sdk-macie2-1-11-820-sourcesjar/com/amazonaws/services/macie2/model/transform/JobScopeTermMarshaller.java

# **1.301 project-lombok 1.16.6**

# **1.301.1 Available under license :**

Copyright (C) 2009-2015 The Project Lombok Authors.

Permission is hereby granted, free of charge, to any person obtaining a copy of this software and associated documentation files (the "Software"), to deal in the Software without restriction, including without limitation the rights to use, copy, modify, merge, publish, distribute, sublicense, and/or sell copies of the Software, and to permit persons to whom the Software is furnished to do so, subject to the following conditions:

The above copyright notice and this permission notice shall be included in all copies or substantial portions of the Software.

THE SOFTWARE IS PROVIDED "AS IS", WITHOUT WARRANTY OF ANY KIND, EXPRESS OR IMPLIED, INCLUDING BUT NOT LIMITED TO THE WARRANTIES OF MERCHANTABILITY, FITNESS FOR A PARTICULAR PURPOSE AND NONINFRINGEMENT. IN NO EVENT SHALL THE AUTHORS OR COPYRIGHT HOLDERS BE LIABLE FOR ANY CLAIM, DAMAGES OR OTHER LIABILITY, WHETHER IN AN ACTION OF CONTRACT, TORT OR OTHERWISE, ARISING FROM, OUT OF OR IN CONNECTION WITH THE SOFTWARE OR THE USE OR OTHER DEALINGS IN THE SOFTWARE.

# **1.302 dropwizard-jackson-support 2.0.25 1.302.1 Available under license :**

 Apache License Version 2.0, January 2004 http://www.apache.org/licenses/

### TERMS AND CONDITIONS FOR USE, REPRODUCTION, AND DISTRIBUTION

1. Definitions.

"License" shall mean the terms and conditions for use, reproduction,

and distribution as defined by Sections 1 through 9 of this document.

 "Licensor" shall mean the copyright owner or entity authorized by the copyright owner that is granting the License.

 "Legal Entity" shall mean the union of the acting entity and all other entities that control, are controlled by, or are under common control with that entity. For the purposes of this definition, "control" means (i) the power, direct or indirect, to cause the direction or management of such entity, whether by contract or otherwise, or (ii) ownership of fifty percent (50%) or more of the outstanding shares, or (iii) beneficial ownership of such entity.

 "You" (or "Your") shall mean an individual or Legal Entity exercising permissions granted by this License.

 "Source" form shall mean the preferred form for making modifications, including but not limited to software source code, documentation source, and configuration files.

 "Object" form shall mean any form resulting from mechanical transformation or translation of a Source form, including but not limited to compiled object code, generated documentation, and conversions to other media types.

 "Work" shall mean the work of authorship, whether in Source or Object form, made available under the License, as indicated by a copyright notice that is included in or attached to the work (an example is provided in the Appendix below).

 "Derivative Works" shall mean any work, whether in Source or Object form, that is based on (or derived from) the Work and for which the editorial revisions, annotations, elaborations, or other modifications represent, as a whole, an original work of authorship. For the purposes of this License, Derivative Works shall not include works that remain separable from, or merely link (or bind by name) to the interfaces of, the Work and Derivative Works thereof.

 "Contribution" shall mean any work of authorship, including the original version of the Work and any modifications or additions to that Work or Derivative Works thereof, that is intentionally submitted to Licensor for inclusion in the Work by the copyright owner or by an individual or Legal Entity authorized to submit on behalf of the copyright owner. For the purposes of this definition, "submitted" means any form of electronic, verbal, or written communication sent to the Licensor or its representatives, including but not limited to communication on electronic mailing lists, source code control systems, and issue tracking systems that are managed by, or on behalf of, the

 Licensor for the purpose of discussing and improving the Work, but excluding communication that is conspicuously marked or otherwise designated in writing by the copyright owner as "Not a Contribution."

 "Contributor" shall mean Licensor and any individual or Legal Entity on behalf of whom a Contribution has been received by Licensor and subsequently incorporated within the Work.

- 2. Grant of Copyright License. Subject to the terms and conditions of this License, each Contributor hereby grants to You a perpetual, worldwide, non-exclusive, no-charge, royalty-free, irrevocable copyright license to reproduce, prepare Derivative Works of, publicly display, publicly perform, sublicense, and distribute the Work and such Derivative Works in Source or Object form.
- 3. Grant of Patent License. Subject to the terms and conditions of this License, each Contributor hereby grants to You a perpetual, worldwide, non-exclusive, no-charge, royalty-free, irrevocable (except as stated in this section) patent license to make, have made, use, offer to sell, sell, import, and otherwise transfer the Work, where such license applies only to those patent claims licensable by such Contributor that are necessarily infringed by their Contribution(s) alone or by combination of their Contribution(s) with the Work to which such Contribution(s) was submitted. If You institute patent litigation against any entity (including a cross-claim or counterclaim in a lawsuit) alleging that the Work or a Contribution incorporated within the Work constitutes direct or contributory patent infringement, then any patent licenses granted to You under this License for that Work shall terminate as of the date such litigation is filed.
- 4. Redistribution. You may reproduce and distribute copies of the Work or Derivative Works thereof in any medium, with or without modifications, and in Source or Object form, provided that You meet the following conditions:
	- (a) You must give any other recipients of the Work or Derivative Works a copy of this License; and
	- (b) You must cause any modified files to carry prominent notices stating that You changed the files; and
	- (c) You must retain, in the Source form of any Derivative Works that You distribute, all copyright, patent, trademark, and attribution notices from the Source form of the Work, excluding those notices that do not pertain to any part of the Derivative Works; and

 (d) If the Work includes a "NOTICE" text file as part of its distribution, then any Derivative Works that You distribute must include a readable copy of the attribution notices contained within such NOTICE file, excluding those notices that do not pertain to any part of the Derivative Works, in at least one of the following places: within a NOTICE text file distributed as part of the Derivative Works; within the Source form or documentation, if provided along with the Derivative Works; or, within a display generated by the Derivative Works, if and wherever such third-party notices normally appear. The contents of the NOTICE file are for informational purposes only and do not modify the License. You may add Your own attribution notices within Derivative Works that You distribute, alongside or as an addendum to the NOTICE text from the Work, provided that such additional attribution notices cannot be construed as modifying the License.

 You may add Your own copyright statement to Your modifications and may provide additional or different license terms and conditions for use, reproduction, or distribution of Your modifications, or for any such Derivative Works as a whole, provided Your use, reproduction, and distribution of the Work otherwise complies with the conditions stated in this License.

- 5. Submission of Contributions. Unless You explicitly state otherwise, any Contribution intentionally submitted for inclusion in the Work by You to the Licensor shall be under the terms and conditions of this License, without any additional terms or conditions. Notwithstanding the above, nothing herein shall supersede or modify the terms of any separate license agreement you may have executed with Licensor regarding such Contributions.
- 6. Trademarks. This License does not grant permission to use the trade names, trademarks, service marks, or product names of the Licensor, except as required for reasonable and customary use in describing the origin of the Work and reproducing the content of the NOTICE file.
- 7. Disclaimer of Warranty. Unless required by applicable law or agreed to in writing, Licensor provides the Work (and each Contributor provides its Contributions) on an "AS IS" BASIS, WITHOUT WARRANTIES OR CONDITIONS OF ANY KIND, either express or implied, including, without limitation, any warranties or conditions of TITLE, NON-INFRINGEMENT, MERCHANTABILITY, or FITNESS FOR A PARTICULAR PURPOSE. You are solely responsible for determining the appropriateness of using or redistributing the Work and assume any risks associated with Your exercise of permissions under this License.

8. Limitation of Liability. In no event and under no legal theory,

 whether in tort (including negligence), contract, or otherwise, unless required by applicable law (such as deliberate and grossly negligent acts) or agreed to in writing, shall any Contributor be liable to You for damages, including any direct, indirect, special, incidental, or consequential damages of any character arising as a result of this License or out of the use or inability to use the Work (including but not limited to damages for loss of goodwill, work stoppage, computer failure or malfunction, or any and all other commercial damages or losses), even if such Contributor has been advised of the possibility of such damages.

 9. Accepting Warranty or Additional Liability. While redistributing the Work or Derivative Works thereof, You may choose to offer, and charge a fee for, acceptance of support, warranty, indemnity, or other liability obligations and/or rights consistent with this License. However, in accepting such obligations, You may act only on Your own behalf and on Your sole responsibility, not on behalf of any other Contributor, and only if You agree to indemnify, defend, and hold each Contributor harmless for any liability incurred by, or claims asserted against, such Contributor by reason of your accepting any such warranty or additional liability.

# END OF TERMS AND CONDITIONS

APPENDIX: How to apply the Apache License to your work.

 To apply the Apache License to your work, attach the following boilerplate notice, with the fields enclosed by brackets "[]" replaced with your own identifying information. (Don't include the brackets!) The text should be enclosed in the appropriate comment syntax for the file format. We also recommend that a file or class name and description of purpose be included on the same "printed page" as the copyright notice for easier identification within third-party archives.

Copyright 2010-2013 Coda Hale and Yammer, Inc., 2014-2020 Dropwizard Team

 Licensed under the Apache License, Version 2.0 (the "License"); you may not use this file except in compliance with the License. You may obtain a copy of the License at

http://www.apache.org/licenses/LICENSE-2.0

 Unless required by applicable law or agreed to in writing, software distributed under the License is distributed on an "AS IS" BASIS, WITHOUT WARRANTIES OR CONDITIONS OF ANY KIND, either express or implied. See the License for the specific language governing permissions and limitations under the License.

# **1.303 aws-java-sdk-for-amazon-sagemakerruntime 1.11.820**

# **1.303.1 Available under license :**

No license file was found, but licenses were detected in source scan.

#### /\*

\* Copyright 2015-2020 Amazon.com, Inc. or its affiliates. All Rights Reserved.

\*

\* Licensed under the Apache License, Version 2.0 (the "License"). You may not use this file except in compliance with

\* the License. A copy of the License is located at

\*

\* http://aws.amazon.com/apache2.0

\*

\* or in the "license" file accompanying this file. This file is distributed on an "AS IS" BASIS, WITHOUT WARRANTIES OR

\* CONDITIONS OF ANY KIND, either express or implied. See the License for the specific language governing permissions

\* and limitations under the License.

\*/

# Found in path(s):

\* /opt/cola/permits/1294100782\_1649201303.93/0/aws-java-sdk-sagemakerruntime-1-11-820-sourcesjar/com/amazonaws/services/sagemakerruntime/model/InvokeEndpointResult.java \* /opt/cola/permits/1294100782\_1649201303.93/0/aws-java-sdk-sagemakerruntime-1-11-820-sourcesjar/com/amazonaws/services/sagemakerruntime/AmazonSageMakerRuntime.java

\* /opt/cola/permits/1294100782\_1649201303.93/0/aws-java-sdk-sagemakerruntime-1-11-820-sourcesjar/com/amazonaws/services/sagemakerruntime/model/InvokeEndpointRequest.java

\* /opt/cola/permits/1294100782\_1649201303.93/0/aws-java-sdk-sagemakerruntime-1-11-820-sourcesjar/com/amazonaws/services/sagemakerruntime/AbstractAmazonSageMakerRuntimeAsync.java

\* /opt/cola/permits/1294100782\_1649201303.93/0/aws-java-sdk-sagemakerruntime-1-11-820-sourcesjar/com/amazonaws/services/sagemakerruntime/model/transform/InvokeEndpointRequestMarshaller.java \* /opt/cola/permits/1294100782\_1649201303.93/0/aws-java-sdk-sagemakerruntime-1-11-820-sources-

jar/com/amazonaws/services/sagemakerruntime/model/ModelErrorException.java

\* /opt/cola/permits/1294100782\_1649201303.93/0/aws-java-sdk-sagemakerruntime-1-11-820-sourcesjar/com/amazonaws/services/sagemakerruntime/AmazonSageMakerRuntimeClient.java

\* /opt/cola/permits/1294100782\_1649201303.93/0/aws-java-sdk-sagemakerruntime-1-11-820-sourcesjar/com/amazonaws/services/sagemakerruntime/model/InternalFailureException.java

\* /opt/cola/permits/1294100782\_1649201303.93/0/aws-java-sdk-sagemakerruntime-1-11-820-sources-

jar/com/amazonaws/services/sagemakerruntime/model/transform/InternalFailureExceptionUnmarshaller.java

\* /opt/cola/permits/1294100782\_1649201303.93/0/aws-java-sdk-sagemakerruntime-1-11-820-sources-

jar/com/amazonaws/services/sagemakerruntime/model/ServiceUnavailableException.java

\* /opt/cola/permits/1294100782\_1649201303.93/0/aws-java-sdk-sagemakerruntime-1-11-820-sourcesjar/com/amazonaws/services/sagemakerruntime/AmazonSageMakerRuntimeClientBuilder.java

\* /opt/cola/permits/1294100782\_1649201303.93/0/aws-java-sdk-sagemakerruntime-1-11-820-sourcesjar/com/amazonaws/services/sagemakerruntime/package-info.java

\* /opt/cola/permits/1294100782\_1649201303.93/0/aws-java-sdk-sagemakerruntime-1-11-820-sourcesjar/com/amazonaws/services/sagemakerruntime/AmazonSageMakerRuntimeAsyncClientBuilder.java \* /opt/cola/permits/1294100782\_1649201303.93/0/aws-java-sdk-sagemakerruntime-1-11-820-sourcesjar/com/amazonaws/services/sagemakerruntime/model/transform/ValidationErrorExceptionUnmarshaller.java \* /opt/cola/permits/1294100782\_1649201303.93/0/aws-java-sdk-sagemakerruntime-1-11-820-sourcesjar/com/amazonaws/services/sagemakerruntime/model/ValidationErrorException.java \* /opt/cola/permits/1294100782\_1649201303.93/0/aws-java-sdk-sagemakerruntime-1-11-820-sourcesjar/com/amazonaws/services/sagemakerruntime/model/transform/ServiceUnavailableExceptionUnmarshaller.java \* /opt/cola/permits/1294100782\_1649201303.93/0/aws-java-sdk-sagemakerruntime-1-11-820-sourcesjar/com/amazonaws/services/sagemakerruntime/AmazonSageMakerRuntimeAsync.java \* /opt/cola/permits/1294100782\_1649201303.93/0/aws-java-sdk-sagemakerruntime-1-11-820-sourcesjar/com/amazonaws/services/sagemakerruntime/model/transform/ModelErrorExceptionUnmarshaller.java \* /opt/cola/permits/1294100782\_1649201303.93/0/aws-java-sdk-sagemakerruntime-1-11-820-sourcesjar/com/amazonaws/services/sagemakerruntime/model/transform/InvokeEndpointResultJsonUnmarshaller.java \* /opt/cola/permits/1294100782\_1649201303.93/0/aws-java-sdk-sagemakerruntime-1-11-820-sourcesjar/com/amazonaws/services/sagemakerruntime/AmazonSageMakerRuntimeAsyncClient.java \* /opt/cola/permits/1294100782\_1649201303.93/0/aws-java-sdk-sagemakerruntime-1-11-820-sourcesjar/com/amazonaws/services/sagemakerruntime/model/AmazonSageMakerRuntimeException.java \* /opt/cola/permits/1294100782\_1649201303.93/0/aws-java-sdk-sagemakerruntime-1-11-820-sourcesjar/com/amazonaws/services/sagemakerruntime/model/transform/InvokeEndpointRequestProtocolMarshaller.java \* /opt/cola/permits/1294100782\_1649201303.93/0/aws-java-sdk-sagemakerruntime-1-11-820-sourcesjar/com/amazonaws/services/sagemakerruntime/AbstractAmazonSageMakerRuntime.java

# **1.304 java-servlet-api 3.1.0**

# **1.304.1 Available under license :**

COMMON DEVELOPMENT AND DISTRIBUTION LICENSE (CDDL) Version 1.0

1. Definitions.

1.1. Contributor. means each individual or entity that creates or contributes to the creation of Modifications.

 1.2. Contributor Version. means the combination of the Original Software, prior Modifications used by a Contributor (if any), and the Modifications made by that particular Contributor.

 1.3. Covered Software. means (a) the Original Software, or (b) Modifications, or (c) the combination of files containing Original Software with files containing Modifications, in each case including portions thereof.

1.4. Executable. means the Covered Software in any form other than Source Code.

 1.5. Initial Developer. means the individual or entity that first makes Original Software available under this License.

 1.6. Larger Work. means a work which combines Covered Software or portions thereof with code not governed by the terms of this License.

1.7. License. means this document.

 1.8. Licensable. means having the right to grant, to the maximum extent possible, whether at the time of the initial grant or subsequently acquired, any and all of the rights conveyed herein.

1.9. Modifications. means the Source Code and Executable form of any of the following:

 A. Any file that results from an addition to, deletion from or modification of the contents of a file containing Original Software or previous Modifications;

B. Any new file that contains any part of the Original Software or previous Modification; or

C. Any new file that is contributed or otherwise made available under the terms of this License.

 1.10. Original Software. means the Source Code and Executable form of computer software code that is originally released under this License.

 1.11. Patent Claims. means any patent claim(s), now owned or hereafter acquired, including without limitation, method, process, and apparatus claims, in any patent Licensable by grantor.

 1.12. Source Code. means (a) the common form of computer software code in which modifications are made and (b) associated documentation included in or with such code.

 1.13. You. (or .Your.) means an individual or a legal entity exercising rights under, and complying with all of the terms of, this License. For legal entities, .You. includes any entity which controls, is controlled by, or is under common control with You. For purposes of this definition, .control. means (a) the power, direct or indirect, to cause the direction or management of such entity, whether by contract or otherwise, or (b) ownership of more than fifty percent (50%) of the outstanding shares or beneficial ownership of such entity.

2. License Grants.

2.1. The Initial Developer Grant.

 Conditioned upon Your compliance with Section 3.1 below and subject to third party intellectual property claims, the Initial Developer hereby grants You a world-wide, royalty-free, non-exclusive license:

 (a) under intellectual property rights (other than patent or trademark) Licensable by Initial Developer, to use, reproduce, modify, display, perform, sublicense and distribute the Original Software (or portions thereof), with or without Modifications, and/or as part of a Larger Work; and

 (b) under Patent Claims infringed by the making, using or selling of Original Software, to make, have made, use, practice, sell, and offer for sale, and/or otherwise dispose of the Original Software (or portions thereof).

 (c) The licenses granted in Sections 2.1(a) and (b) are effective on the date Initial Developer first distributes or otherwise makes the Original Software available to a third party under the terms of this License.

(d) Notwithstanding Section 2.1(b) above, no patent license is granted: (1) for code that You delete from the

Original Software, or (2) for infringements caused by: (i) the modification of the Original Software, or (ii) the combination of the Original Software with other software or devices.

2.2. Contributor Grant.

 Conditioned upon Your compliance with Section 3.1 below and subject to third party intellectual property claims, each Contributor hereby grants You a world-wide, royalty-free, non-exclusive license:

 (a) under intellectual property rights (other than patent or trademark) Licensable by Contributor to use, reproduce, modify, display, perform, sublicense and distribute the Modifications created by such Contributor (or portions thereof), either on an unmodified basis, with other Modifications, as Covered Software and/or as part of a Larger Work; and

 (b) under Patent Claims infringed by the making, using, or selling of Modifications made by that Contributor either alone and/or in combination with its Contributor Version (or portions of such combination), to make, use, sell, offer for sale, have made, and/or otherwise dispose of: (1) Modifications made by that Contributor (or portions thereof); and (2) the combination of Modifications made by that Contributor with its Contributor Version (or portions of such combination).

 (c) The licenses granted in Sections 2.2(a) and 2.2(b) are effective on the date Contributor first distributes or otherwise makes the Modifications available to a third party.

 (d) Notwithstanding Section 2.2(b) above, no patent license is granted: (1) for any code that Contributor has deleted from the Contributor Version; (2) for infringements caused by: (i) third party modifications of Contributor Version, or (ii) the combination of Modifications made by that Contributor with other software (except as part of the Contributor Version) or other devices; or (3) under Patent Claims infringed by Covered Software in the absence of Modifications made by that Contributor.

#### 3. Distribution Obligations.

#### 3.1. Availability of Source Code.

 Any Covered Software that You distribute or otherwise make available in Executable form must also be made available in Source Code form and that Source Code form must be distributed only under the terms of this License. You must include a copy of this License with every copy of the Source Code form of the Covered Software You distribute or otherwise make available. You must inform recipients of any such Covered Software in Executable form as to how they can obtain such Covered Software in Source Code form in a reasonable manner on or through a medium customarily used for software exchange.

#### 3.2. Modifications.

 The Modifications that You create or to which You contribute are governed by the terms of this License. You represent that You believe Your Modifications are Your original creation(s) and/or You have sufficient rights to grant the rights conveyed by this License.

#### 3.3. Required Notices.

 You must include a notice in each of Your Modifications that identifies You as the Contributor of the Modification. You may not remove or alter any copyright, patent or trademark notices contained within the Covered Software, or any notices of licensing or any descriptive text giving attribution to any Contributor or the Initial Developer.

#### 3.4. Application of Additional Terms.

 You may not offer or impose any terms on any Covered Software in Source Code form that alters or restricts the applicable version of this License or the recipients. rights hereunder. You may choose to offer, and to charge a fee for, warranty, support, indemnity or liability obligations to one or more recipients of Covered Software. However, you may do so only on Your own behalf, and not on behalf of the Initial Developer or any Contributor. You must make it absolutely clear that any such warranty, support, indemnity or liability obligation is offered by You alone, and You hereby agree to indemnify the Initial Developer and every Contributor for any liability incurred by the Initial Developer or such Contributor as a result of warranty, support, indemnity or liability terms You offer.

#### 3.5. Distribution of Executable Versions.

 You may distribute the Executable form of the Covered Software under the terms of this License or under the terms of a license of Your choice, which may contain terms different from this License, provided that You are in compliance with the terms of this License and that the license for the Executable form does not attempt to limit or alter the recipient.s rights in the Source Code form from the rights set forth in this License. If You distribute the Covered Software in Executable form under a different license, You must make it absolutely clear that any terms which differ from this License are offered by You alone, not by the Initial Developer or Contributor. You hereby agree to indemnify the Initial Developer and every Contributor for any liability incurred by the Initial Developer or such Contributor as a result of any such terms You offer.

#### 3.6. Larger Works.

 You may create a Larger Work by combining Covered Software with other code not governed by the terms of this License and distribute the Larger Work as a single product. In such a case, You must make sure the requirements of this License are fulfilled for the Covered Software.

### 4. Versions of the License.

#### 4.1. New Versions.

 Sun Microsystems, Inc. is the initial license steward and may publish revised and/or new versions of this License from time to time. Each version will be given a distinguishing version number. Except as provided in Section 4.3, no one other than the license steward has the right to modify this License.

#### 4.2. Effect of New Versions.

 You may always continue to use, distribute or otherwise make the Covered Software available under the terms of the version of the License under which You originally received the Covered Software. If the Initial Developer includes a notice in the Original Software prohibiting it from being distributed or otherwise made available under any subsequent version of the License, You must distribute and make the Covered Software available under the terms of the version of the License under which You originally received the Covered Software. Otherwise, You may also choose to use, distribute or otherwise make the Covered Software available under the terms of any subsequent version of the License published by the license steward.

#### 4.3. Modified Versions.

 When You are an Initial Developer and You want to create a new license for Your Original Software, You may create and use a modified version of this License if You: (a) rename the license and remove any references to the name of the license steward (except to note that the license differs from this License); and (b) otherwise make it clear that the license contains terms which differ from this License.

#### 5. DISCLAIMER OF WARRANTY.

 COVERED SOFTWARE IS PROVIDED UNDER THIS LICENSE ON AN .AS IS. BASIS, WITHOUT WARRANTY OF ANY KIND, EITHER EXPRESSED OR IMPLIED, INCLUDING, WITHOUT LIMITATION, WARRANTIES THAT THE COVERED SOFTWARE IS FREE OF DEFECTS, MERCHANTABLE, FIT FOR A PARTICULAR PURPOSE OR NON-INFRINGING. THE ENTIRE RISK AS TO THE QUALITY AND PERFORMANCE OF THE COVERED SOFTWARE IS WITH YOU. SHOULD ANY COVERED SOFTWARE PROVE DEFECTIVE IN ANY RESPECT, YOU (NOT THE INITIAL DEVELOPER OR ANY OTHER CONTRIBUTOR) ASSUME THE COST OF ANY NECESSARY SERVICING, REPAIR OR CORRECTION. THIS DISCLAIMER OF WARRANTY CONSTITUTES AN ESSENTIAL PART OF THIS LICENSE. NO USE OF ANY COVERED SOFTWARE IS AUTHORIZED HEREUNDER EXCEPT UNDER THIS DISCLAIMER.

### 6. TERMINATION.

 6.1. This License and the rights granted hereunder will terminate automatically if You fail to comply with terms herein and fail to cure such breach within 30 days of becoming aware of the breach. Provisions which, by their nature, must remain in effect beyond the termination of this License shall survive.

 6.2. If You assert a patent infringement claim (excluding declaratory judgment actions) against Initial Developer or a Contributor (the Initial Developer or Contributor against whom You assert such claim is referred to as .Participant.) alleging that the Participant Software (meaning the Contributor Version where the Participant is a Contributor or the Original Software where the Participant is the Initial Developer) directly or indirectly infringes any patent, then any and all rights granted directly or indirectly to You by such Participant, the Initial Developer (if the Initial Developer is not the Participant) and all Contributors under Sections 2.1 and/or 2.2 of this License shall, upon 60 days notice from Participant terminate prospectively and automatically at the expiration of such 60 day notice period, unless if within such 60 day period You withdraw Your claim with respect to the Participant Software against such Participant either unilaterally or pursuant to a written agreement with Participant.

 6.3. In the event of termination under Sections 6.1 or 6.2 above, all end user licenses that have been validly granted by You or any distributor hereunder prior to termination (excluding licenses granted to You by any distributor) shall survive termination.

# 7. LIMITATION OF LIABILITY.

 UNDER NO CIRCUMSTANCES AND UNDER NO LEGAL THEORY, WHETHER TORT (INCLUDING NEGLIGENCE), CONTRACT, OR OTHERWISE, SHALL YOU, THE INITIAL DEVELOPER, ANY OTHER CONTRIBUTOR, OR ANY DISTRIBUTOR OF COVERED SOFTWARE, OR ANY SUPPLIER OF ANY OF SUCH PARTIES, BE LIABLE TO ANY PERSON FOR ANY INDIRECT, SPECIAL, INCIDENTAL, OR CONSEQUENTIAL DAMAGES OF ANY CHARACTER INCLUDING, WITHOUT LIMITATION, DAMAGES FOR LOST PROFITS, LOSS OF GOODWILL, WORK STOPPAGE, COMPUTER FAILURE OR MALFUNCTION, OR ANY AND ALL OTHER COMMERCIAL DAMAGES OR LOSSES, EVEN IF SUCH PARTY SHALL HAVE BEEN INFORMED OF THE POSSIBILITY OF SUCH DAMAGES. THIS LIMITATION OF LIABILITY SHALL NOT APPLY TO LIABILITY FOR DEATH OR PERSONAL INJURY RESULTING FROM SUCH PARTY.S NEGLIGENCE TO THE EXTENT APPLICABLE LAW PROHIBITS SUCH LIMITATION. SOME JURISDICTIONS DO NOT ALLOW THE EXCLUSION OR LIMITATION OF INCIDENTAL OR CONSEQUENTIAL DAMAGES, SO THIS EXCLUSION AND LIMITATION MAY NOT APPLY TO YOU.

# 8. U.S. GOVERNMENT END USERS.

 The Covered Software is a .commercial item,. as that term is defined in 48 C.F.R. 2.101 (Oct. 1995), consisting of .commercial computer software. (as that term is defined at 48 C.F.R. ? 252.227-7014(a)(1)) and .commercial computer software documentation. as such terms are used in 48 C.F.R. 12.212 (Sept. 1995). Consistent with 48 C.F.R. 12.212 and 48 C.F.R. 227.7202-1 through 227.7202-4 (June 1995), all U.S. Government End Users acquire Covered Software with only those rights set forth herein. This U.S. Government Rights clause is in lieu of, and supersedes, any other FAR, DFAR, or other clause or provision that addresses Government rights in computer software under this License.

# 9. MISCELLANEOUS.

 This License represents the complete agreement concerning subject matter hereof. If any provision of this License is held to be unenforceable, such provision shall be reformed only to the extent necessary to make it enforceable. This License shall be governed by the law of the jurisdiction specified in a notice contained within the Original Software (except to the extent applicable law, if any, provides otherwise), excluding such jurisdiction.s conflict-oflaw provisions. Any litigation relating to this License shall be subject to the jurisdiction of the courts located in the jurisdiction and venue specified in a notice contained within the Original Software, with the losing party responsible for costs, including, without limitation, court costs and reasonable attorneys. fees and expenses. The application of the United Nations Convention on Contracts for the International Sale of Goods is expressly excluded. Any law or regulation which provides that the language of a contract shall be construed against the drafter shall not apply to this License. You agree that You alone are responsible for compliance with the United States export administration regulations (and the export control laws and regulation of any other countries) when You use, distribute or otherwise make available any Covered Software.

## 10. RESPONSIBILITY FOR CLAIMS.

 As between Initial Developer and the Contributors, each party is responsible for claims and damages arising, directly or indirectly, out of its utilization of rights under this License and You agree to work with Initial Developer and Contributors to distribute such responsibility on an equitable basis. Nothing herein is intended or shall be deemed to constitute any admission of liability.

# NOTICE PURSUANT TO SECTION 9 OF THE COMMON DEVELOPMENT AND DISTRIBUTION LICENSE (CDDL)

 The code released under the CDDL shall be governed by the laws of the State of California (excluding conflict-oflaw provisions). Any litigation relating to this License shall be subject to the jurisdiction of the Federal Courts of the Northern District of California and the state courts of the State of California, with venue lying in Santa Clara County, California.

The GNU General Public License (GPL) Version 2, June 1991

Copyright (C) 1989, 1991 Free Software Foundation, Inc. 59 Temple Place, Suite 330, Boston, MA 02111-1307 USA

Everyone is permitted to copy and distribute verbatim copies of this license document, but changing it is not allowed.

#### Preamble

The licenses for most software are designed to take away your freedom to share and change it. By contrast, the GNU General Public License is intended to guarantee your freedom to share and change free software--to make sure the software is free for all its users. This General Public License applies to most of the Free Software Foundation's software and to any other program whose authors commit to using it. (Some other Free Software Foundation software is covered by the GNU Library General Public License instead.) You can apply it to your programs, too.

When we speak of free software, we are referring to freedom, not price. Our General Public Licenses are designed to make sure that you have the freedom to distribute copies of free software (and charge for this service if you wish), that you receive source code or can get it if you want it, that you can change the software or use pieces of it in new free programs; and that you know you can do these things.

To protect your rights, we need to make restrictions that forbid anyone to deny you these rights or to ask you to surrender the rights. These restrictions translate to certain responsibilities for you if you distribute copies of the software, or if you modify it.

For example, if you distribute copies of such a program, whether gratis or for a fee, you must give the recipients all the rights that you have. You must make sure that they, too, receive or can get the source code. And you must show them these terms so they know their rights.

We protect your rights with two steps: (1) copyright the software, and (2) offer you this license which gives you legal permission to copy, distribute and/or modify the software.

Also, for each author's protection and ours, we want to make certain that everyone understands that there is no warranty for this free software. If the software is modified by someone else and passed on, we want its recipients to know that what they have is not the original, so that any problems introduced by others will not reflect on the original authors' reputations.

Finally, any free program is threatened constantly by software patents. We wish to avoid the danger that redistributors of a free program will individually obtain patent licenses, in effect making the program proprietary. To prevent this, we have made it clear that any patent must be licensed for everyone's free use or not licensed at all.

The precise terms and conditions for copying, distribution and modification follow.

# TERMS AND CONDITIONS FOR COPYING, DISTRIBUTION AND MODIFICATION

0. This License applies to any program or other work which contains a notice placed by the copyright holder saying it may be distributed under the terms of this General Public License. The "Program", below, refers to any such program or work, and a "work based on the Program" means either the Program or any derivative work under copyright law: that is to say, a work containing the Program or a portion of it, either verbatim or with modifications and/or translated into another language. (Hereinafter, translation is included without limitation in the term "modification".) Each licensee is addressed as "you".

Activities other than copying, distribution and modification are not covered by this License; they are outside its scope. The act of running the Program is not restricted, and the output from the Program is covered only if its

contents constitute a work based on the Program (independent of having been made by running the Program). Whether that is true depends on what the Program does.

1. You may copy and distribute verbatim copies of the Program's source code as you receive it, in any medium, provided that you conspicuously and appropriately publish on each copy an appropriate copyright notice and disclaimer of warranty; keep intact all the notices that refer to this License and to the absence of any warranty; and give any other recipients of the Program a copy of this License along with the Program.

You may charge a fee for the physical act of transferring a copy, and you may at your option offer warranty protection in exchange for a fee.

2. You may modify your copy or copies of the Program or any portion of it, thus forming a work based on the Program, and copy and distribute such modifications or work under the terms of Section 1 above, provided that you also meet all of these conditions:

 a) You must cause the modified files to carry prominent notices stating that you changed the files and the date of any change.

 b) You must cause any work that you distribute or publish, that in whole or in part contains or is derived from the Program or any part thereof, to be licensed as a whole at no charge to all third parties under the terms of this License.

 c) If the modified program normally reads commands interactively when run, you must cause it, when started running for such interactive use in the most ordinary way, to print or display an announcement including an appropriate copyright notice and a notice that there is no warranty (or else, saying that you provide a warranty) and that users may redistribute the program under these conditions, and telling the user how to view a copy of this License. (Exception: if the Program itself is interactive but does not normally print such an announcement, your work based on the Program is not required to print an announcement.)

These requirements apply to the modified work as a whole. If identifiable sections of that work are not derived from the Program, and can be reasonably considered independent and separate works in themselves, then this License, and its terms, do not apply to those sections when you distribute them as separate works. But when you distribute the same sections as part of a whole which is a work based on the Program, the distribution of the whole must be on the terms of this License, whose permissions for other licensees extend to the entire whole, and thus to each and every part regardless of who wrote it.

Thus, it is not the intent of this section to claim rights or contest your rights to work written entirely by you; rather, the intent is to exercise the right to control the distribution of derivative or collective works based on the Program.

In addition, mere aggregation of another work not based on the Program with the Program (or with a work based on the Program) on a volume of a storage or distribution medium does not bring the other work under the scope of this License.

3. You may copy and distribute the Program (or a work based on it, under Section 2) in object code or executable form under the terms of Sections 1 and 2 above provided that you also do one of the following:

 a) Accompany it with the complete corresponding machine-readable source code, which must be distributed under the terms of Sections 1 and 2 above on a medium customarily used for software interchange; or,

 b) Accompany it with a written offer, valid for at least three years, to give any third party, for a charge no more than your cost of physically performing source distribution, a complete machine-readable copy of the corresponding source code, to be distributed under the terms of Sections 1 and 2 above on a medium customarily used for software interchange; or,

 c) Accompany it with the information you received as to the offer to distribute corresponding source code. (This alternative is allowed only for noncommercial distribution and only if you received the program in object code or executable form with such an offer, in accord with Subsection b above.)

The source code for a work means the preferred form of the work for making modifications to it. For an executable work, complete source code means all the source code for all modules it contains, plus any associated interface definition files, plus the scripts used to control compilation and installation of the executable. However, as a special exception, the source code distributed need not include anything that is normally distributed (in either source or binary form) with the major components (compiler, kernel, and so on) of the operating system on which the executable runs, unless that component itself accompanies the executable.

If distribution of executable or object code is made by offering access to copy from a designated place, then offering equivalent access to copy the source code from the same place counts as distribution of the source code, even though third parties are not compelled to copy the source along with the object code.

4. You may not copy, modify, sublicense, or distribute the Program except as expressly provided under this License. Any attempt otherwise to copy, modify, sublicense or distribute the Program is void, and will automatically terminate your rights under this License. However, parties who have received copies, or rights, from you under this License will not have their licenses terminated so long as such parties remain in full compliance.

5. You are not required to accept this License, since you have not signed it. However, nothing else grants you permission to modify or distribute the Program or its derivative works. These actions are prohibited by law if you do not accept this License. Therefore, by modifying or distributing the Program (or any work based on the Program), you indicate your acceptance of this License to do so, and all its terms and conditions for copying, distributing or modifying the Program or works based on it.

6. Each time you redistribute the Program (or any work based on the Program), the recipient automatically receives a license from the original licensor to copy, distribute or modify the Program subject to these terms and conditions. You may not impose any further restrictions on the recipients' exercise of the rights granted herein. You are not responsible for enforcing compliance by third parties to this License.

7. If, as a consequence of a court judgment or allegation of patent infringement or for any other reason (not limited to patent issues), conditions are imposed on you (whether by court order, agreement or otherwise) that contradict the conditions of this License, they do not excuse you from the conditions of this License. If you cannot distribute so as to satisfy simultaneously your obligations under this License and any other pertinent obligations, then as a consequence you may not distribute the Program at all. For example, if a patent license would not permit royaltyfree redistribution of the Program by all those who receive copies directly or indirectly through you, then the only way you could satisfy both it and this License would be to refrain entirely from distribution of the Program.

If any portion of this section is held invalid or unenforceable under any particular circumstance, the balance of the section is intended to apply and the section as a whole is intended to apply in other circumstances.

It is not the purpose of this section to induce you to infringe any patents or other property right claims or to contest validity of any such claims; this section has the sole purpose of protecting the integrity of the free software distribution system, which is implemented by public license practices. Many people have made generous contributions to the wide range of software distributed through that system in reliance on consistent application of that system; it is up to the author/donor to decide if he or she is willing to distribute software through any other system and a licensee cannot impose that choice.

This section is intended to make thoroughly clear what is believed to be a consequence of the rest of this License.

8. If the distribution and/or use of the Program is restricted in certain countries either by patents or by copyrighted interfaces, the original copyright holder who places the Program under this License may add an explicit geographical distribution limitation excluding those countries, so that distribution is permitted only in or among countries not thus excluded. In such case, this License incorporates the limitation as if written in the body of this License.

9. The Free Software Foundation may publish revised and/or new versions of the General Public License from time to time. Such new versions will be similar in spirit to the present version, but may differ in detail to address new problems or concerns.

Each version is given a distinguishing version number. If the Program specifies a version number of this License which applies to it and "any later version", you have the option of following the terms and conditions either of that version or of any later version published by the Free Software Foundation. If the Program does not specify a version number of this License, you may choose any version ever published by the Free Software Foundation.

10. If you wish to incorporate parts of the Program into other free programs whose distribution conditions are different, write to the author to ask for permission. For software which is copyrighted by the Free Software Foundation, write to the Free Software Foundation; we sometimes make exceptions for this. Our decision will be guided by the two goals of preserving the free status of all derivatives of our free software and of promoting the sharing and reuse of software generally.

# NO WARRANTY

11. BECAUSE THE PROGRAM IS LICENSED FREE OF CHARGE, THERE IS NO WARRANTY FOR THE PROGRAM, TO THE EXTENT PERMITTED BY APPLICABLE LAW. EXCEPT WHEN OTHERWISE STATED IN WRITING THE COPYRIGHT HOLDERS AND/OR OTHER PARTIES PROVIDE THE PROGRAM "AS IS" WITHOUT WARRANTY OF ANY KIND, EITHER EXPRESSED OR IMPLIED, INCLUDING, BUT NOT LIMITED TO, THE IMPLIED WARRANTIES OF MERCHANTABILITY AND FITNESS FOR A PARTICULAR PURPOSE. THE ENTIRE RISK AS TO THE QUALITY AND PERFORMANCE OF THE PROGRAM IS WITH YOU. SHOULD THE PROGRAM PROVE DEFECTIVE, YOU ASSUME THE COST OF ALL NECESSARY SERVICING, REPAIR OR CORRECTION.

12. IN NO EVENT UNLESS REQUIRED BY APPLICABLE LAW OR AGREED TO IN WRITING WILL ANY COPYRIGHT HOLDER, OR ANY OTHER PARTY WHO MAY MODIFY AND/OR REDISTRIBUTE THE PROGRAM AS PERMITTED ABOVE, BE LIABLE TO YOU FOR DAMAGES, INCLUDING ANY GENERAL, SPECIAL, INCIDENTAL OR CONSEQUENTIAL DAMAGES ARISING OUT OF THE USE OR INABILITY TO USE THE PROGRAM (INCLUDING BUT NOT LIMITED TO LOSS OF DATA OR DATA BEING RENDERED INACCURATE OR LOSSES SUSTAINED BY YOU OR THIRD PARTIES OR A FAILURE OF THE PROGRAM TO OPERATE WITH ANY OTHER PROGRAMS), EVEN IF SUCH HOLDER OR OTHER

## PARTY HAS BEEN ADVISED OF THE POSSIBILITY OF SUCH DAMAGES.

### END OF TERMS AND CONDITIONS

#### How to Apply These Terms to Your New Programs

If you develop a new program, and you want it to be of the greatest possible use to the public, the best way to achieve this is to make it free software which everyone can redistribute and change under these terms.

To do so, attach the following notices to the program. It is safest to attach them to the start of each source file to most effectively convey the exclusion of warranty; and each file should have at least the "copyright" line and a pointer to where the full notice is found.

One line to give the program's name and a brief idea of what it does.

Copyright (C)

 This program is free software; you can redistribute it and/or modify it under the terms of the GNU General Public License as published by the Free Software Foundation; either version 2 of the License, or (at your option) any later version.

 This program is distributed in the hope that it will be useful, but WITHOUT ANY WARRANTY; without even the implied warranty of MERCHANTABILITY or FITNESS FOR A PARTICULAR PURPOSE. See the GNU General Public License for more details.

 You should have received a copy of the GNU General Public License along with this program; if not, write to the Free Software Foundation, Inc., 59 Temple Place, Suite 330, Boston, MA 02111-1307 USA

Also add information on how to contact you by electronic and paper mail.

If the program is interactive, make it output a short notice like this when it starts in an interactive mode:

Gnomovision version 69, Copyright (C) year name of author

 Gnomovision comes with ABSOLUTELY NO WARRANTY; for details type `show w'. This is free software, and you are welcome to redistribute it under certain conditions; type `show c' for details.

The hypothetical commands `show w' and `show c' should show the appropriate parts of the General Public License. Of course, the commands you use may be called something other than `show w' and `show c'; they could even be mouse-clicks or menu items--whatever suits your program.

You should also get your employer (if you work as a programmer) or your school, if any, to sign a "copyright disclaimer" for the program, if necessary. Here is a sample; alter the names:

 Yoyodyne, Inc., hereby disclaims all copyright interest in the program `Gnomovision' (which makes passes at compilers) written by James Hacker.

signature of Ty Coon, 1 April 1989

This General Public License does not permit incorporating your program into proprietary programs. If your program is a subroutine library, you may consider it more useful to permit linking proprietary applications with the library. If this is what you want to do, use the GNU Library General Public License instead of this License.

### "CLASSPATH" EXCEPTION TO THE GPL VERSION 2

Certain source files distributed by Sun Microsystems, Inc. are subject to the following clarification and special exception to the GPL Version 2, but only where Sun has expressly included in the particular source file's header the words

"Sun designates this particular file as subject to the "Classpath" exception as provided by Sun in the License file that accompanied this code."

Linking this library statically or dynamically with other modules is making a combined work based on this library. Thus, the terms and conditions of the GNU General Public License Version 2 cover the whole combination.

As a special exception, the copyright holders of this library give you permission to link this library with independent modules to produce an executable, regardless of the license terms of these independent modules, and to copy and distribute the resulting executable under terms of your choice, provided that you also meet, for each linked independent module, the terms and conditions of the license of that module.? An independent module is a module which is not derived from or based on this library.? If you modify this library, you may extend this exception to your version of the library, but you are not obligated to do so.? If you do not wish to do so, delete this exception statement from your version.

# **1.305 aws-java-sdk-secretsmanager 1.11.820 1.305.1 Available under license :**

No license file was found, but licenses were detected in source scan.

/\*

\* Copyright 2015-2020 Amazon.com, Inc. or its affiliates. All Rights Reserved.

\*

\* Licensed under the Apache License, Version 2.0 (the "License"). You may not use this file except in compliance with

\* the License. A copy of the License is located at

\*

\* http://aws.amazon.com/apache2.0

\*

\* or in the "license" file accompanying this file. This file is distributed on an "AS IS" BASIS, WITHOUT WARRANTIES OR

\* CONDITIONS OF ANY KIND, either express or implied. See the License for the specific language governing permissions

\* and limitations under the License.

\*/

Found in path(s):

\* /opt/cola/permits/1294100015\_1648167829.28/0/aws-java-sdk-secretsmanager-1-11-820-sourcesjar/com/amazonaws/services/secretsmanager/model/UntagResourceRequest.java  $*$ /opt/cola/permits/1294100015\_1648167829.28/0/aws-java-sdk-secretsmanager-1-11-820-sourcesjar/com/amazonaws/services/secretsmanager/model/GetRandomPasswordResult.java  $*$ /opt/cola/permits/1294100015\_1648167829.28/0/aws-java-sdk-secretsmanager-1-11-820-sourcesjar/com/amazonaws/services/secretsmanager/model/CancelRotateSecretRequest.java \* /opt/cola/permits/1294100015\_1648167829.28/0/aws-java-sdk-secretsmanager-1-11-820-sourcesjar/com/amazonaws/services/secretsmanager/model/InvalidParameterException.java \* /opt/cola/permits/1294100015\_1648167829.28/0/aws-java-sdk-secretsmanager-1-11-820-sourcesjar/com/amazonaws/services/secretsmanager/model/transform/InvalidParameterExceptionUnmarshaller.java \* /opt/cola/permits/1294100015\_1648167829.28/0/aws-java-sdk-secretsmanager-1-11-820-sourcesjar/com/amazonaws/services/secretsmanager/model/transform/TagMarshaller.java \* /opt/cola/permits/1294100015\_1648167829.28/0/aws-java-sdk-secretsmanager-1-11-820-sourcesjar/com/amazonaws/services/secretsmanager/model/PutResourcePolicyRequest.java \* /opt/cola/permits/1294100015\_1648167829.28/0/aws-java-sdk-secretsmanager-1-11-820-sourcesjar/com/amazonaws/services/secretsmanager/model/transform/CreateSecretRequestMarshaller.java \* /opt/cola/permits/1294100015\_1648167829.28/0/aws-java-sdk-secretsmanager-1-11-820-sourcesjar/com/amazonaws/services/secretsmanager/model/transform/LimitExceededExceptionUnmarshaller.java  $*$ /opt/cola/permits/1294100015\_1648167829.28/0/aws-java-sdk-secretsmanager-1-11-820-sourcesjar/com/amazonaws/services/secretsmanager/model/transform/UpdateSecretRequestProtocolMarshaller.java \* /opt/cola/permits/1294100015\_1648167829.28/0/aws-java-sdk-secretsmanager-1-11-820-sourcesjar/com/amazonaws/services/secretsmanager/model/DescribeSecretRequest.java \* /opt/cola/permits/1294100015\_1648167829.28/0/aws-java-sdk-secretsmanager-1-11-820-sourcesjar/com/amazonaws/services/secretsmanager/model/transform/PutSecretValueResultJsonUnmarshaller.java \* /opt/cola/permits/1294100015\_1648167829.28/0/aws-java-sdk-secretsmanager-1-11-820-sourcesjar/com/amazonaws/services/secretsmanager/model/ListSecretVersionIdsRequest.java \* /opt/cola/permits/1294100015\_1648167829.28/0/aws-java-sdk-secretsmanager-1-11-820-sourcesjar/com/amazonaws/services/secretsmanager/model/transform/RestoreSecretRequestMarshaller.java \* /opt/cola/permits/1294100015\_1648167829.28/0/aws-java-sdk-secretsmanager-1-11-820-sourcesjar/com/amazonaws/services/secretsmanager/model/transform/PutResourcePolicyRequestMarshaller.java \* /opt/cola/permits/1294100015\_1648167829.28/0/aws-java-sdk-secretsmanager-1-11-820-sourcesjar/com/amazonaws/services/secretsmanager/model/transform/RotateSecretRequestMarshaller.java \* /opt/cola/permits/1294100015\_1648167829.28/0/aws-java-sdk-secretsmanager-1-11-820-sourcesjar/com/amazonaws/services/secretsmanager/model/CreateSecretRequest.java \* /opt/cola/permits/1294100015\_1648167829.28/0/aws-java-sdk-secretsmanager-1-11-820-sourcesjar/com/amazonaws/services/secretsmanager/model/transform/EncryptionFailureExceptionUnmarshaller.java \* /opt/cola/permits/1294100015\_1648167829.28/0/aws-java-sdk-secretsmanager-1-11-820-sourcesjar/com/amazonaws/services/secretsmanager/model/AWSSecretsManagerException.java \* /opt/cola/permits/1294100015\_1648167829.28/0/aws-java-sdk-secretsmanager-1-11-820-sourcesjar/com/amazonaws/services/secretsmanager/AbstractAWSSecretsManager.java \* /opt/cola/permits/1294100015\_1648167829.28/0/aws-java-sdk-secretsmanager-1-11-820-sourcesjar/com/amazonaws/services/secretsmanager/model/transform/GetSecretValueRequestProtocolMarshaller.java  $*$ /opt/cola/permits/1294100015\_1648167829.28/0/aws-java-sdk-secretsmanager-1-11-820-sourcesjar/com/amazonaws/services/secretsmanager/model/DeleteResourcePolicyResult.java \* /opt/cola/permits/1294100015\_1648167829.28/0/aws-java-sdk-secretsmanager-1-11-820-sourcesjar/com/amazonaws/services/secretsmanager/model/InvalidRequestException.java

\* /opt/cola/permits/1294100015\_1648167829.28/0/aws-java-sdk-secretsmanager-1-11-820-sourcesjar/com/amazonaws/services/secretsmanager/model/transform/ValidationErrorsEntryMarshaller.java \* /opt/cola/permits/1294100015\_1648167829.28/0/aws-java-sdk-secretsmanager-1-11-820-sourcesjar/com/amazonaws/services/secretsmanager/model/UpdateSecretRequest.java \* /opt/cola/permits/1294100015\_1648167829.28/0/aws-java-sdk-secretsmanager-1-11-820-sourcesjar/com/amazonaws/services/secretsmanager/model/transform/RotateSecretRequestProtocolMarshaller.java \* /opt/cola/permits/1294100015\_1648167829.28/0/aws-java-sdk-secretsmanager-1-11-820-sourcesjar/com/amazonaws/services/secretsmanager/model/transform/UntagResourceResultJsonUnmarshaller.java \* /opt/cola/permits/1294100015\_1648167829.28/0/aws-java-sdk-secretsmanager-1-11-820-sourcesjar/com/amazonaws/services/secretsmanager/model/GetResourcePolicyResult.java \* /opt/cola/permits/1294100015\_1648167829.28/0/aws-java-sdk-secretsmanager-1-11-820-sourcesjar/com/amazonaws/services/secretsmanager/model/transform/DeleteSecretRequestMarshaller.java \* /opt/cola/permits/1294100015\_1648167829.28/0/aws-java-sdk-secretsmanager-1-11-820-sourcesjar/com/amazonaws/services/secretsmanager/model/ResourceNotFoundException.java \* /opt/cola/permits/1294100015\_1648167829.28/0/aws-java-sdk-secretsmanager-1-11-820-sourcesjar/com/amazonaws/services/secretsmanager/model/transform/RotationRulesTypeMarshaller.java \* /opt/cola/permits/1294100015\_1648167829.28/0/aws-java-sdk-secretsmanager-1-11-820-sourcesjar/com/amazonaws/services/secretsmanager/model/PutSecretValueResult.java \* /opt/cola/permits/1294100015\_1648167829.28/0/aws-java-sdk-secretsmanager-1-11-820-sourcesjar/com/amazonaws/services/secretsmanager/AWSSecretsManagerAsyncClientBuilder.java \* /opt/cola/permits/1294100015\_1648167829.28/0/aws-java-sdk-secretsmanager-1-11-820-sourcesjar/com/amazonaws/services/secretsmanager/model/transform/RestoreSecretRequestProtocolMarshaller.java \* /opt/cola/permits/1294100015\_1648167829.28/0/aws-java-sdk-secretsmanager-1-11-820-sourcesjar/com/amazonaws/services/secretsmanager/model/transform/ListSecretsRequestMarshaller.java \* /opt/cola/permits/1294100015\_1648167829.28/0/aws-java-sdk-secretsmanager-1-11-820-sourcesjar/com/amazonaws/services/secretsmanager/model/transform/UpdateSecretVersionStageRequestMarshaller.java \* /opt/cola/permits/1294100015\_1648167829.28/0/aws-java-sdk-secretsmanager-1-11-820-sourcesjar/com/amazonaws/services/secretsmanager/model/transform/DescribeSecretResultJsonUnmarshaller.java \* /opt/cola/permits/1294100015\_1648167829.28/0/aws-java-sdk-secretsmanager-1-11-820-sourcesjar/com/amazonaws/services/secretsmanager/model/transform/GetRandomPasswordRequestProtocolMarshaller.java \* /opt/cola/permits/1294100015\_1648167829.28/0/aws-java-sdk-secretsmanager-1-11-820-sourcesjar/com/amazonaws/services/secretsmanager/model/transform/CreateSecretResultJsonUnmarshaller.java \* /opt/cola/permits/1294100015\_1648167829.28/0/aws-java-sdk-secretsmanager-1-11-820-sourcesjar/com/amazonaws/services/secretsmanager/model/ValidateResourcePolicyResult.java \* /opt/cola/permits/1294100015\_1648167829.28/0/aws-java-sdk-secretsmanager-1-11-820-sourcesjar/com/amazonaws/services/secretsmanager/model/transform/UntagResourceRequestMarshaller.java \* /opt/cola/permits/1294100015\_1648167829.28/0/aws-java-sdk-secretsmanager-1-11-820-sourcesjar/com/amazonaws/services/secretsmanager/model/PreconditionNotMetException.java \* /opt/cola/permits/1294100015\_1648167829.28/0/aws-java-sdk-secretsmanager-1-11-820-sourcesjar/com/amazonaws/services/secretsmanager/model/transform/TagJsonUnmarshaller.java \* /opt/cola/permits/1294100015\_1648167829.28/0/aws-java-sdk-secretsmanager-1-11-820-sourcesjar/com/amazonaws/services/secretsmanager/model/transform/CancelRotateSecretResultJsonUnmarshaller.java \* /opt/cola/permits/1294100015\_1648167829.28/0/aws-java-sdk-secretsmanager-1-11-820-sourcesjar/com/amazonaws/services/secretsmanager/model/GetSecretValueRequest.java  $*$ /opt/cola/permits/1294100015\_1648167829.28/0/aws-java-sdk-secretsmanager-1-11-820-sourcesjar/com/amazonaws/services/secretsmanager/model/transform/ResourceExistsExceptionUnmarshaller.java \* /opt/cola/permits/1294100015\_1648167829.28/0/aws-java-sdk-secretsmanager-1-11-820-sourcesjar/com/amazonaws/services/secretsmanager/model/RotateSecretRequest.java

\* /opt/cola/permits/1294100015\_1648167829.28/0/aws-java-sdk-secretsmanager-1-11-820-sourcesjar/com/amazonaws/services/secretsmanager/model/FilterNameStringType.java

\* /opt/cola/permits/1294100015\_1648167829.28/0/aws-java-sdk-secretsmanager-1-11-820-sourcesjar/com/amazonaws/services/secretsmanager/model/transform/RestoreSecretResultJsonUnmarshaller.java \* /opt/cola/permits/1294100015\_1648167829.28/0/aws-java-sdk-secretsmanager-1-11-820-sourcesjar/com/amazonaws/services/secretsmanager/model/LimitExceededException.java

\* /opt/cola/permits/1294100015\_1648167829.28/0/aws-java-sdk-secretsmanager-1-11-820-sourcesjar/com/amazonaws/services/secretsmanager/model/UpdateSecretVersionStageRequest.java \* /opt/cola/permits/1294100015\_1648167829.28/0/aws-java-sdk-secretsmanager-1-11-820-sources-

jar/com/amazonaws/services/secretsmanager/model/InvalidNextTokenException.java

\* /opt/cola/permits/1294100015\_1648167829.28/0/aws-java-sdk-secretsmanager-1-11-820-sources-

jar/com/amazonaws/services/secretsmanager/model/transform/DescribeSecretRequestProtocolMarshaller.java

\* /opt/cola/permits/1294100015\_1648167829.28/0/aws-java-sdk-secretsmanager-1-11-820-sources-

jar/com/amazonaws/services/secretsmanager/model/transform/ValidateResourcePolicyResultJsonUnmarshaller.java

\* /opt/cola/permits/1294100015\_1648167829.28/0/aws-java-sdk-secretsmanager-1-11-820-sources-

jar/com/amazonaws/services/secretsmanager/model/transform/DeleteResourcePolicyRequestMarshaller.java

\* /opt/cola/permits/1294100015\_1648167829.28/0/aws-java-sdk-secretsmanager-1-11-820-sources-

jar/com/amazonaws/services/secretsmanager/model/transform/ValidateResourcePolicyRequestProtocolMarshaller.ja va

\* /opt/cola/permits/1294100015\_1648167829.28/0/aws-java-sdk-secretsmanager-1-11-820-sources-

jar/com/amazonaws/services/secretsmanager/model/transform/GetRandomPasswordRequestMarshaller.java

\* /opt/cola/permits/1294100015\_1648167829.28/0/aws-java-sdk-secretsmanager-1-11-820-sources-

jar/com/amazonaws/services/secretsmanager/model/transform/ValidationErrorsEntryJsonUnmarshaller.java

 $*$ /opt/cola/permits/1294100015\_1648167829.28/0/aws-java-sdk-secretsmanager-1-11-820-sources-

jar/com/amazonaws/services/secretsmanager/model/transform/InvalidNextTokenExceptionUnmarshaller.java

\* /opt/cola/permits/1294100015\_1648167829.28/0/aws-java-sdk-secretsmanager-1-11-820-sources-

jar/com/amazonaws/services/secretsmanager/model/transform/DeleteSecretResultJsonUnmarshaller.java

\* /opt/cola/permits/1294100015\_1648167829.28/0/aws-java-sdk-secretsmanager-1-11-820-sourcesjar/com/amazonaws/services/secretsmanager/model/CreateSecretResult.java

\* /opt/cola/permits/1294100015\_1648167829.28/0/aws-java-sdk-secretsmanager-1-11-820-sourcesjar/com/amazonaws/services/secretsmanager/model/GetSecretValueResult.java

\* /opt/cola/permits/1294100015\_1648167829.28/0/aws-java-sdk-secretsmanager-1-11-820-sourcesjar/com/amazonaws/services/secretsmanager/model/transform/TagResourceResultJsonUnmarshaller.java \* /opt/cola/permits/1294100015\_1648167829.28/0/aws-java-sdk-secretsmanager-1-11-820-sourcesjar/com/amazonaws/services/secretsmanager/model/transform/UpdateSecretVersionStageResultJsonUnmarshaller.ja

\* /opt/cola/permits/1294100015\_1648167829.28/0/aws-java-sdk-secretsmanager-1-11-820-sourcesjar/com/amazonaws/services/secretsmanager/model/transform/DeleteSecretRequestProtocolMarshaller.java \* /opt/cola/permits/1294100015\_1648167829.28/0/aws-java-sdk-secretsmanager-1-11-820-sources-

jar/com/amazonaws/services/secretsmanager/model/InternalServiceErrorException.java

\* /opt/cola/permits/1294100015\_1648167829.28/0/aws-java-sdk-secretsmanager-1-11-820-sourcesjar/com/amazonaws/services/secretsmanager/model/SortOrderType.java

\* /opt/cola/permits/1294100015\_1648167829.28/0/aws-java-sdk-secretsmanager-1-11-820-sources-

jar/com/amazonaws/services/secretsmanager/model/transform/ListSecretsResultJsonUnmarshaller.java

 $*$ /opt/cola/permits/1294100015\_1648167829.28/0/aws-java-sdk-secretsmanager-1-11-820-sourcesjar/com/amazonaws/services/secretsmanager/model/DeleteSecretRequest.java

\* /opt/cola/permits/1294100015\_1648167829.28/0/aws-java-sdk-secretsmanager-1-11-820-sourcesjar/com/amazonaws/services/secretsmanager/model/RotateSecretResult.java

va

\* /opt/cola/permits/1294100015\_1648167829.28/0/aws-java-sdk-secretsmanager-1-11-820-sources-

jar/com/amazonaws/services/secretsmanager/model/transform/CancelRotateSecretRequestProtocolMarshaller.java

\* /opt/cola/permits/1294100015\_1648167829.28/0/aws-java-sdk-secretsmanager-1-11-820-sources-

jar/com/amazonaws/services/secretsmanager/model/RestoreSecretRequest.java

 $*$ /opt/cola/permits/1294100015\_1648167829.28/0/aws-java-sdk-secretsmanager-1-11-820-sources-

jar/com/amazonaws/services/secretsmanager/model/GetRandomPasswordRequest.java

\* /opt/cola/permits/1294100015\_1648167829.28/0/aws-java-sdk-secretsmanager-1-11-820-sources-

jar/com/amazonaws/services/secretsmanager/model/transform/ListSecretVersionIdsRequestProtocolMarshaller.java

\* /opt/cola/permits/1294100015\_1648167829.28/0/aws-java-sdk-secretsmanager-1-11-820-sources-

jar/com/amazonaws/services/secretsmanager/model/transform/ValidateResourcePolicyRequestMarshaller.java

\* /opt/cola/permits/1294100015\_1648167829.28/0/aws-java-sdk-secretsmanager-1-11-820-sources-

jar/com/amazonaws/services/secretsmanager/model/DecryptionFailureException.java

\* /opt/cola/permits/1294100015\_1648167829.28/0/aws-java-sdk-secretsmanager-1-11-820-sources-

jar/com/amazonaws/services/secretsmanager/model/transform/UpdateSecretVersionStageRequestProtocolMarshalle r.java

\* /opt/cola/permits/1294100015\_1648167829.28/0/aws-java-sdk-secretsmanager-1-11-820-sources-

jar/com/amazonaws/services/secretsmanager/model/transform/PutResourcePolicyRequestProtocolMarshaller.java

\* /opt/cola/permits/1294100015\_1648167829.28/0/aws-java-sdk-secretsmanager-1-11-820-sources-

jar/com/amazonaws/services/secretsmanager/AWSSecretsManagerClientBuilder.java

\* /opt/cola/permits/1294100015\_1648167829.28/0/aws-java-sdk-secretsmanager-1-11-820-sources-

jar/com/amazonaws/services/secretsmanager/model/transform/GetResourcePolicyResultJsonUnmarshaller.java

\* /opt/cola/permits/1294100015\_1648167829.28/0/aws-java-sdk-secretsmanager-1-11-820-sources-

jar/com/amazonaws/services/secretsmanager/model/transform/TagResourceRequestMarshaller.java

\* /opt/cola/permits/1294100015\_1648167829.28/0/aws-java-sdk-secretsmanager-1-11-820-sources-

jar/com/amazonaws/services/secretsmanager/model/DescribeSecretResult.java

\* /opt/cola/permits/1294100015\_1648167829.28/0/aws-java-sdk-secretsmanager-1-11-820-sources-

jar/com/amazonaws/services/secretsmanager/model/transform/SecretVersionsListEntryJsonUnmarshaller.java

\* /opt/cola/permits/1294100015\_1648167829.28/0/aws-java-sdk-secretsmanager-1-11-820-sources-

jar/com/amazonaws/services/secretsmanager/model/transform/RotationRulesTypeJsonUnmarshaller.java

\* /opt/cola/permits/1294100015\_1648167829.28/0/aws-java-sdk-secretsmanager-1-11-820-sources-

jar/com/amazonaws/services/secretsmanager/model/UpdateSecretVersionStageResult.java

 $*$ /opt/cola/permits/1294100015\_1648167829.28/0/aws-java-sdk-secretsmanager-1-11-820-sources-

jar/com/amazonaws/services/secretsmanager/model/transform/UpdateSecretRequestMarshaller.java

\* /opt/cola/permits/1294100015\_1648167829.28/0/aws-java-sdk-secretsmanager-1-11-820-sources-

jar/com/amazonaws/services/secretsmanager/model/DeleteResourcePolicyRequest.java

\* /opt/cola/permits/1294100015\_1648167829.28/0/aws-java-sdk-secretsmanager-1-11-820-sourcesjar/com/amazonaws/services/secretsmanager/model/PutSecretValueRequest.java

\* /opt/cola/permits/1294100015\_1648167829.28/0/aws-java-sdk-secretsmanager-1-11-820-sources-

jar/com/amazonaws/services/secretsmanager/model/transform/RotateSecretResultJsonUnmarshaller.java

\* /opt/cola/permits/1294100015\_1648167829.28/0/aws-java-sdk-secretsmanager-1-11-820-sources-

jar/com/amazonaws/services/secretsmanager/model/transform/ListSecretVersionIdsRequestMarshaller.java

 $*$ /opt/cola/permits/1294100015\_1648167829.28/0/aws-java-sdk-secretsmanager-1-11-820-sources-

jar/com/amazonaws/services/secretsmanager/model/PublicPolicyException.java

\* /opt/cola/permits/1294100015\_1648167829.28/0/aws-java-sdk-secretsmanager-1-11-820-sourcesjar/com/amazonaws/services/secretsmanager/model/CancelRotateSecretResult.java

\* /opt/cola/permits/1294100015\_1648167829.28/0/aws-java-sdk-secretsmanager-1-11-820-sources-

jar/com/amazonaws/services/secretsmanager/model/ListSecretsRequest.java

 $*$ /opt/cola/permits/1294100015\_1648167829.28/0/aws-java-sdk-secretsmanager-1-11-820-sources-

jar/com/amazonaws/services/secretsmanager/model/transform/PreconditionNotMetExceptionUnmarshaller.java \* /opt/cola/permits/1294100015\_1648167829.28/0/aws-java-sdk-secretsmanager-1-11-820-sourcesjar/com/amazonaws/services/secretsmanager/model/transform/UpdateSecretResultJsonUnmarshaller.java \* /opt/cola/permits/1294100015\_1648167829.28/0/aws-java-sdk-secretsmanager-1-11-820-sourcesjar/com/amazonaws/services/secretsmanager/model/transform/InvalidRequestExceptionUnmarshaller.java \* /opt/cola/permits/1294100015\_1648167829.28/0/aws-java-sdk-secretsmanager-1-11-820-sourcesjar/com/amazonaws/services/secretsmanager/model/ListSecretsResult.java \* /opt/cola/permits/1294100015\_1648167829.28/0/aws-java-sdk-secretsmanager-1-11-820-sourcesjar/com/amazonaws/services/secretsmanager/model/transform/CreateSecretRequestProtocolMarshaller.java \* /opt/cola/permits/1294100015\_1648167829.28/0/aws-java-sdk-secretsmanager-1-11-820-sourcesjar/com/amazonaws/services/secretsmanager/model/PutResourcePolicyResult.java \* /opt/cola/permits/1294100015\_1648167829.28/0/aws-java-sdk-secretsmanager-1-11-820-sourcesjar/com/amazonaws/services/secretsmanager/model/transform/DecryptionFailureExceptionUnmarshaller.java \* /opt/cola/permits/1294100015\_1648167829.28/0/aws-java-sdk-secretsmanager-1-11-820-sourcesjar/com/amazonaws/services/secretsmanager/model/transform/PutSecretValueRequestProtocolMarshaller.java \* /opt/cola/permits/1294100015\_1648167829.28/0/aws-java-sdk-secretsmanager-1-11-820-sourcesjar/com/amazonaws/services/secretsmanager/model/transform/GetSecretValueRequestMarshaller.java  $*$ /opt/cola/permits/1294100015\_1648167829.28/0/aws-java-sdk-secretsmanager-1-11-820-sourcesjar/com/amazonaws/services/secretsmanager/AWSSecretsManagerAsyncClient.java \* /opt/cola/permits/1294100015\_1648167829.28/0/aws-java-sdk-secretsmanager-1-11-820-sourcesjar/com/amazonaws/services/secretsmanager/model/GetResourcePolicyRequest.java

\* /opt/cola/permits/1294100015\_1648167829.28/0/aws-java-sdk-secretsmanager-1-11-820-sourcesjar/com/amazonaws/services/secretsmanager/model/TagResourceResult.java

\* /opt/cola/permits/1294100015\_1648167829.28/0/aws-java-sdk-secretsmanager-1-11-820-sourcesjar/com/amazonaws/services/secretsmanager/model/transform/FilterMarshaller.java

\* /opt/cola/permits/1294100015\_1648167829.28/0/aws-java-sdk-secretsmanager-1-11-820-sourcesjar/com/amazonaws/services/secretsmanager/model/Tag.java

\* /opt/cola/permits/1294100015\_1648167829.28/0/aws-java-sdk-secretsmanager-1-11-820-sourcesjar/com/amazonaws/services/secretsmanager/AbstractAWSSecretsManagerAsync.java

\* /opt/cola/permits/1294100015\_1648167829.28/0/aws-java-sdk-secretsmanager-1-11-820-sources-

jar/com/amazonaws/services/secretsmanager/model/transform/MalformedPolicyDocumentExceptionUnmarshaller.j ava

\* /opt/cola/permits/1294100015\_1648167829.28/0/aws-java-sdk-secretsmanager-1-11-820-sourcesjar/com/amazonaws/services/secretsmanager/model/MalformedPolicyDocumentException.java

\* /opt/cola/permits/1294100015\_1648167829.28/0/aws-java-sdk-secretsmanager-1-11-820-sources-

jar/com/amazonaws/services/secretsmanager/model/RestoreSecretResult.java

\* /opt/cola/permits/1294100015\_1648167829.28/0/aws-java-sdk-secretsmanager-1-11-820-sources-

jar/com/amazonaws/services/secretsmanager/model/transform/PutSecretValueRequestMarshaller.java

\* /opt/cola/permits/1294100015\_1648167829.28/0/aws-java-sdk-secretsmanager-1-11-820-sources-

jar/com/amazonaws/services/secretsmanager/model/UntagResourceResult.java

\* /opt/cola/permits/1294100015\_1648167829.28/0/aws-java-sdk-secretsmanager-1-11-820-sources-

jar/com/amazonaws/services/secretsmanager/model/transform/SecretListEntryMarshaller.java

\* /opt/cola/permits/1294100015\_1648167829.28/0/aws-java-sdk-secretsmanager-1-11-820-sources-

jar/com/amazonaws/services/secretsmanager/model/transform/DeleteResourcePolicyRequestProtocolMarshaller.jav a

\* /opt/cola/permits/1294100015\_1648167829.28/0/aws-java-sdk-secretsmanager-1-11-820-sourcesjar/com/amazonaws/services/secretsmanager/model/ResourceExistsException.java

 $*$ /opt/cola/permits/1294100015\_1648167829.28/0/aws-java-sdk-secretsmanager-1-11-820-sources-

jar/com/amazonaws/services/secretsmanager/model/transform/UntagResourceRequestProtocolMarshaller.java \* /opt/cola/permits/1294100015\_1648167829.28/0/aws-java-sdk-secretsmanager-1-11-820-sourcesjar/com/amazonaws/services/secretsmanager/model/transform/SecretListEntryJsonUnmarshaller.java \* /opt/cola/permits/1294100015\_1648167829.28/0/aws-java-sdk-secretsmanager-1-11-820-sourcesjar/com/amazonaws/services/secretsmanager/model/transform/ResourceNotFoundExceptionUnmarshaller.java \* /opt/cola/permits/1294100015\_1648167829.28/0/aws-java-sdk-secretsmanager-1-11-820-sourcesjar/com/amazonaws/services/secretsmanager/model/transform/TagResourceRequestProtocolMarshaller.java \* /opt/cola/permits/1294100015\_1648167829.28/0/aws-java-sdk-secretsmanager-1-11-820-sourcesjar/com/amazonaws/services/secretsmanager/model/SecretListEntry.java \* /opt/cola/permits/1294100015\_1648167829.28/0/aws-java-sdk-secretsmanager-1-11-820-sourcesjar/com/amazonaws/services/secretsmanager/model/transform/FilterJsonUnmarshaller.java \* /opt/cola/permits/1294100015\_1648167829.28/0/aws-java-sdk-secretsmanager-1-11-820-sourcesjar/com/amazonaws/services/secretsmanager/model/transform/GetRandomPasswordResultJsonUnmarshaller.java \* /opt/cola/permits/1294100015\_1648167829.28/0/aws-java-sdk-secretsmanager-1-11-820-sourcesjar/com/amazonaws/services/secretsmanager/model/RotationRulesType.java \* /opt/cola/permits/1294100015\_1648167829.28/0/aws-java-sdk-secretsmanager-1-11-820-sourcesjar/com/amazonaws/services/secretsmanager/model/ListSecretVersionIdsResult.java \* /opt/cola/permits/1294100015\_1648167829.28/0/aws-java-sdk-secretsmanager-1-11-820-sourcesjar/com/amazonaws/services/secretsmanager/model/transform/ListSecretsRequestProtocolMarshaller.java \* /opt/cola/permits/1294100015\_1648167829.28/0/aws-java-sdk-secretsmanager-1-11-820-sourcesjar/com/amazonaws/services/secretsmanager/model/transform/ListSecretVersionIdsResultJsonUnmarshaller.java \* /opt/cola/permits/1294100015\_1648167829.28/0/aws-java-sdk-secretsmanager-1-11-820-sourcesjar/com/amazonaws/services/secretsmanager/model/transform/CancelRotateSecretRequestMarshaller.java \* /opt/cola/permits/1294100015\_1648167829.28/0/aws-java-sdk-secretsmanager-1-11-820-sourcesjar/com/amazonaws/services/secretsmanager/model/SecretVersionsListEntry.java  $*$ /opt/cola/permits/1294100015\_1648167829.28/0/aws-java-sdk-secretsmanager-1-11-820-sourcesjar/com/amazonaws/services/secretsmanager/model/UpdateSecretResult.java \* /opt/cola/permits/1294100015\_1648167829.28/0/aws-java-sdk-secretsmanager-1-11-820-sourcesjar/com/amazonaws/services/secretsmanager/model/EncryptionFailureException.java \* /opt/cola/permits/1294100015\_1648167829.28/0/aws-java-sdk-secretsmanager-1-11-820-sourcesjar/com/amazonaws/services/secretsmanager/model/transform/DescribeSecretRequestMarshaller.java \* /opt/cola/permits/1294100015\_1648167829.28/0/aws-java-sdk-secretsmanager-1-11-820-sourcesjar/com/amazonaws/services/secretsmanager/model/transform/SecretVersionsListEntryMarshaller.java \* /opt/cola/permits/1294100015\_1648167829.28/0/aws-java-sdk-secretsmanager-1-11-820-sourcesjar/com/amazonaws/services/secretsmanager/model/transform/PutResourcePolicyResultJsonUnmarshaller.java \* /opt/cola/permits/1294100015\_1648167829.28/0/aws-java-sdk-secretsmanager-1-11-820-sourcesjar/com/amazonaws/services/secretsmanager/model/ValidationErrorsEntry.java \* /opt/cola/permits/1294100015\_1648167829.28/0/aws-java-sdk-secretsmanager-1-11-820-sourcesjar/com/amazonaws/services/secretsmanager/model/DeleteSecretResult.java \* /opt/cola/permits/1294100015\_1648167829.28/0/aws-java-sdk-secretsmanager-1-11-820-sourcesjar/com/amazonaws/services/secretsmanager/package-info.java  $*$ /opt/cola/permits/1294100015\_1648167829.28/0/aws-java-sdk-secretsmanager-1-11-820-sourcesjar/com/amazonaws/services/secretsmanager/model/transform/GetSecretValueResultJsonUnmarshaller.java \* /opt/cola/permits/1294100015\_1648167829.28/0/aws-java-sdk-secretsmanager-1-11-820-sourcesjar/com/amazonaws/services/secretsmanager/model/TagResourceRequest.java \* /opt/cola/permits/1294100015\_1648167829.28/0/aws-java-sdk-secretsmanager-1-11-820-sourcesjar/com/amazonaws/services/secretsmanager/model/transform/PublicPolicyExceptionUnmarshaller.java

 $*$ /opt/cola/permits/1294100015\_1648167829.28/0/aws-java-sdk-secretsmanager-1-11-820-sources-

jar/com/amazonaws/services/secretsmanager/model/ValidateResourcePolicyRequest.java

\* /opt/cola/permits/1294100015\_1648167829.28/0/aws-java-sdk-secretsmanager-1-11-820-sources-

jar/com/amazonaws/services/secretsmanager/model/transform/DeleteResourcePolicyResultJsonUnmarshaller.java

\* /opt/cola/permits/1294100015\_1648167829.28/0/aws-java-sdk-secretsmanager-1-11-820-sources-

jar/com/amazonaws/services/secretsmanager/model/Filter.java

\* /opt/cola/permits/1294100015\_1648167829.28/0/aws-java-sdk-secretsmanager-1-11-820-sources-

jar/com/amazonaws/services/secretsmanager/model/transform/GetResourcePolicyRequestMarshaller.java

\* /opt/cola/permits/1294100015\_1648167829.28/0/aws-java-sdk-secretsmanager-1-11-820-sources-

jar/com/amazonaws/services/secretsmanager/model/transform/InternalServiceErrorExceptionUnmarshaller.java

\* /opt/cola/permits/1294100015\_1648167829.28/0/aws-java-sdk-secretsmanager-1-11-820-sources-

jar/com/amazonaws/services/secretsmanager/model/transform/GetResourcePolicyRequestProtocolMarshaller.java No license file was found, but licenses were detected in source scan.

/\*

\* Copyright 2015-2020 Amazon.com, Inc. or its affiliates. All Rights Reserved.

\*

\* Licensed under the Apache License, Version 2.0 (the "License"). You may not use this file except in compliance with

\* the License. A copy of the License is located at

\*

\* http://aws.amazon.com/apache2.0

\*

\* or in the "license" file accompanying this file. This file is distributed on an "AS IS" BASIS, WITHOUT WARRANTIES OR

\* CONDITIONS OF ANY KIND, either express or implied. See the License for the specific language governing permissions

\* and limitations under the License.

\*/

/\*\*

 $*$  <p>

\* Creates a new secret. A secret in Secrets Manager consists of both the protected secret data and the important

\* information needed to manage the secret.

 $*$ 

 $*$  <p>

\* Secrets Manager stores the encrypted secret data in one of a collection of "versions" associated with the secret.

\* Each version contains a copy of the encrypted secret data. Each version is associated with one or more

\* "staging labels" that identify where the version is in the rotation cycle. The

\* <code>SecretVersionsToStages</code> field of the secret contains the mapping of staging labels to the active

\* versions of the secret. Versions without a staging label are considered deprecated and not included in the list.

 $*$ 

 $*$  <p>

 $*$  You provide the secret data to be encrypted by putting text in either the  $<$ code> $>$ SecretString $<$ /code> parameter or

\* binary data in the <code>SecretBinary</code> parameter, but not both. If you include

 $<$ code>SecretString</code> or

 \* <code>SecretBinary</code> then Secrets Manager also creates an initial secret version and automatically attaches

 $*$  the staging label  $<$ code $>$ AWSCURRENT $<$ /code $>$  to the new version.
$*$ 

\* <note>

 $*$   $<$ ul $>$ 

 $*$  <li>

 $*$  <p>

 \* If you call an operation to encrypt or decrypt the <code>SecretString</code> or <code>SecretBinary</code> for a

 \* secret in the same account as the calling user and that secret doesn't specify a AWS KMS encryption key, Secrets

\* Manager uses the account's default AWS managed customer master key (CMK) with the alias

 \* <code>aws/secretsmanager</code>. If this key doesn't already exist in your account then Secrets Manager creates

\* it for you automatically. All users and roles in the same AWS account automatically have access to use the

 \* default CMK. Note that if an Secrets Manager API call results in AWS creating the account's AWS-managed CMK, it

\* can result in a one-time significant delay in returning the result.

 $*$ 

 $*$   $\langle$ /li $>$ 

 $*$   $<$ li $>$ 

 $*$  <p>

\* If the secret resides in a different AWS account from the credentials calling an API that requires encryption or

\* decryption of the secret value then you must create and use a custom AWS KMS CMK because you can't access

the

\* default CMK for the account using credentials from a different AWS account. Store the ARN of the CMK in the

\* secret when you create the secret or when you update it by including it in the <code>KMSKeyId</code>. If you

call

\* an API that must encrypt or decrypt  $\langle \text{code}\rangle$ SecretString $\langle \text{code}\rangle$  or  $\langle \text{code}\rangle$ SecretBinary $\langle \text{code}\rangle$  using

credentials from

 \* a different account then the AWS KMS key policy must grant cross-account access to that other account's user or

\* role for both the kms:GenerateDataKey and kms:Decrypt operations.

 $*$ 

 $*$   $\langle$ /li $>$ 

 $*$   $<$ /ul $>$ 

 $*$  </note>

 $*$  <p>

 $* < p>$ 

 $*$  <p>

\* <b>Minimum permissions</b>

 $*$ 

 $*$  <p>

\* To run this command, you must have the following permissions:

 $*$ 

 $*$   $<$ ul $>$ 

 $*$   $<$ li $>$ 

 $*$  <p>

\* secretsmanager:CreateSecret

 $*$ 

 $*$   $\langle$ li>

 $*$   $<$ li $>$ 

 $*$  <p>

 \* kms:GenerateDataKey - needed only if you use a customer-managed AWS KMS key to encrypt the secret. You do not

\* need this permission to use the account default AWS managed CMK for Secrets Manager.

- $*$
- $*$   $\langle$ /li $>$
- $*$   $<$ li $>$
- $*$  <p>

 \* kms:Decrypt - needed only if you use a customer-managed AWS KMS key to encrypt the secret. You do not need this

\* permission to use the account default AWS managed CMK for Secrets Manager.

- $*$
- $*$   $\langle$ li>
- $*$   $<$ li $>$
- $*$  <p>

 $*$  secretsmanager: TagResource - needed only if you include the  $<$ code $>$ Tags $<$ /code $>$  parameter.

- $*$
- $*$   $\langle$ /li $>$
- $*$   $<$ /ul $>$
- $*$  <p>
- \* <b>Related operations</b>
- $*$
- $*$   $<$ ul $>$
- $*$   $<$ li $>$
- $*$  <p>
- \* To delete a secret, use <a>DeleteSecret</a>.
- $*$
- $*$   $\langle$ li>
- $*$   $<$ li $>$
- $*$  <p>
- \* To modify an existing secret, use <a>UpdateSecret</a>.
- $*$
- $*$   $\langle$ /li $>$
- $*$   $<$ li $>$
- $*$  <p>

\* To create a new version of a secret, use <a>PutSecretValue</a>.

- $*$
- $*$   $\langle$ /li $>$
- $*$   $<$ li $>$
- $*$  <p>

\* To retrieve the encrypted secure string and secure binary values, use <a>GetSecretValue</a>.

- $*$
- $*$   $\langle$ /li $>$
- $*$   $<$ li $>$
- $*$  <p>

\* To retrieve all other details for a secret, use <a>DescribeSecret</a>. This does not include the encrypted secure

\* string and secure binary values.

 $*$ 

 $*$   $\langle$ li>

 $*$   $<$ li $>$ 

 $*$  <p>

 \* To retrieve the list of secret versions associated with the current secret, use <a>DescribeSecret</a> and examine \* the  $<$ code>SecretVersionsToStages</code> response value.

- $*$
- $*$   $\langle$ li>
- $*$   $<$ /ul $>$

\*

\* @param createSecretRequest

\* @return A Java Future containing the result of the CreateSecret operation returned by the service.

\* @sample AWSSecretsManagerAsync.CreateSecret

\* @see <a href="http://docs.aws.amazon.com/goto/WebAPI/secretsmanager-2017-10-17/CreateSecret"

target="\_top">AWS

\* API Documentation</a>

\*/

/\*\*

 $*$  <p>

\* Retrieves the contents of the encrypted fields  $<$ code>SecretString $<$ /code> or  $<$ code>SecretBinary $<$ /code> from the

\* specified version of a secret, whichever contains content.

- $*$
- $*$  <p>
- \* <b>Minimum permissions</b>
- $*$
- $*$  <p>

\* To run this command, you must have the following permissions:

- $*$
- $*$   $<$ ul $>$
- $*$   $<$ li $>$
- $*$  <p>
- \* secretsmanager:GetSecretValue
- $*$
- $*$   $\langle$ li>
- $*$   $<$ li $>$
- $*$  <p>

 \* kms:Decrypt - required only if you use a customer-managed AWS KMS key to encrypt the secret. You do not need this

\* permission to use the account's default AWS managed CMK for Secrets Manager.

- $*$
- $*$   $\langle$ /li $>$
- $*$   $<$ /ul $>$
- $* <sub>n></sub>$
- \* <b>Related operations</b>
- $*$
- $*$   $<$ ul $>$

 $*$  <li>

 $*$  <n>

\* To create a new version of the secret with different encrypted information, use <a>PutSecretValue</a>.

 $*$ 

 $*$   $\langle$ /li $>$ 

 $*$   $<$ li $>$ 

 $*$  <p>

\* To retrieve the non-encrypted details for the secret, use <a>DescribeSecret</a>.

 $*$ 

 $*$   $\langle$ li $>$ 

 $*$   $<$ /ul>

\*

\* @param getSecretValueRequest

\* @return A Java Future containing the result of the GetSecretValue operation returned by the service.

\* @sample AWSSecretsManagerAsync.GetSecretValue

 \* @see <a href="http://docs.aws.amazon.com/goto/WebAPI/secretsmanager-2017-10-17/GetSecretValue" target="\_top">AWS

\* API Documentation</a>

\*/

/\*\*

 $*$  <p>

\* Stores a new encrypted secret value in the specified secret. To do this, the operation creates a new version and

 $*$  attaches it to the secret. The version can contain a new  $\langle \text{code}\rangle$ SecretString $\langle \text{code}\rangle$  value or a new

 $*$   $<$ code $>$ SecretBinary $<$ /code $>$  value. You can also specify the staging labels that are initially attached to the new \* version.

 $*$ 

\* <note>

 $*$  <p>

 \* The Secrets Manager console uses only the <code>SecretString</code> field. To add binary data to a secret with

\* the <code>SecretBinary</code> field you must use the AWS CLI or one of the AWS SDKs.

 $*$ 

\* </note>

 $*$   $<$ ul $>$ 

 $*$   $<$ li $>$ 

 $*$  <p>

 \* If this operation creates the first version for the secret then Secrets Manager automatically attaches the \* staging label <code>AWSCURRENT</code> to the new version.

 $*$ 

 $*$   $\langle$ /li $>$ 

 $*$   $<$ li $>$ 

 $*$  <p>

\* If another version of this secret already exists, then this operation does not automatically move any staging

 $*$  labels other than those that you explicitly specify in the  $<$ code> $V$ ersionStages $<$ /code> parameter.

 $* < n>$ 

 $*$   $\langle$ /li $>$ 

 $*$   $<$ li $>$ 

 $*$  <p>

\* If this operation moves the staging label <code>AWSCURRENT</code> from another version to this version (because

 \* you included it in the <code>StagingLabels</code> parameter) then Secrets Manager also automatically moves the

 $*$  staging label  $<$ code>AWSPREVIOUS $<$ /code> to the version that  $<$ code>AWSCURRENT $<$ /code> was removed from.

- $*$
- $*$   $\langle$ /li $>$
- $*$   $<$ li $>$
- $*$  <n>

 $*$  This operation is idempotent. If a version with a  $< \text{code}> \text{VersionId} < \text{code}> \text{with the same value as the}$ 

\* <code>ClientRequestToken</code> parameter already exists and you specify the same secret data, the operation

 \* succeeds but does nothing. However, if the secret data is different, then the operation fails because you cannot \* modify an existing version; you can only create new ones.

 $*$ 

 $*$   $\langle$ li $>$ 

 $*$   $<$ /ul $>$ 

\* <note>

 $*$   $<$ ul $>$ 

 $*$   $<$ li $>$ 

 $*$  <p>

\* If you call an operation to encrypt or decrypt the <code>SecretString</code> or <code>SecretBinary</code> for a

 \* secret in the same account as the calling user and that secret doesn't specify a AWS KMS encryption key, Secrets

\* Manager uses the account's default AWS managed customer master key (CMK) with the alias

 \* <code>aws/secretsmanager</code>. If this key doesn't already exist in your account then Secrets Manager creates

\* it for you automatically. All users and roles in the same AWS account automatically have access to use the

 \* default CMK. Note that if an Secrets Manager API call results in AWS creating the account's AWS-managed CMK, it

\* can result in a one-time significant delay in returning the result.

 $*$ 

 $*$   $\langle$ li>

 $*$   $<$ li $>$ 

 $*$  <p>

\* If the secret resides in a different AWS account from the credentials calling an API that requires encryption or

 \* decryption of the secret value then you must create and use a custom AWS KMS CMK because you can't access  $tha$ 

\* default CMK for the account using credentials from a different AWS account. Store the ARN of the CMK in the

 \* secret when you create the secret or when you update it by including it in the <code>KMSKeyId</code>. If you call

\* an API that must encrypt or decrypt  $<$ code>SecretString $<$ /code> or  $<$ code>SecretBinary $<$ /code> using credentials from

 \* a different account then the AWS KMS key policy must grant cross-account access to that other account's user or

\* role for both the kms:GenerateDataKey and kms:Decrypt operations.

- $*$
- $*$   $\langle$ li $>$
- $*$   $<$ /ul>
- \* </note>
- $*$  <p>
- \* <b>Minimum permissions</b>
- $*$
- $*$  <p>
- \* To run this command, you must have the following permissions:
- $*$
- $*$  <ul>
- $*$  <li>
- $*$  <p>
- \* secretsmanager:PutSecretValue
- $*$
- $*$   $\langle$ /li $>$
- $*$   $<$ li $>$
- $*$  <p>

 \* kms:GenerateDataKey - needed only if you use a customer-managed AWS KMS key to encrypt the secret. You do not

\* need this permission to use the account's default AWS managed CMK for Secrets Manager.

- $*$
- $*$   $\langle$ /li $>$
- $*$   $<$ /ul $>$
- $*$  <p>
- \* <b>Related operations</b>
- $*$
- $*$   $<$ ul $>$
- $*$   $<$ li $>$
- $*$  <p>

\* To retrieve the encrypted value you store in the version of a secret, use <a>GetSecretValue</a>.

- $*$
- $*$   $\langle$ li>
- $*$   $<$ li $>$
- $*$  <p>
- \* To create a secret, use <a>CreateSecret</a>.
- $*$
- $*$   $\langle$ li>
- $*$   $<$ li $>$
- $*$  <p>
- $*$  To get the details for a secret, use  $\langle a \rangle$ DescribeSecret $\langle a \rangle$ .
- $*$
- $*$   $\langle$ /li $>$
- $*$   $<$ li $>$
- $*$  <p>
- \* To list the versions attached to a secret, use <a>ListSecretVersionIds</a>.
- $*$
- $*$   $\langle$ /li $>$

```
* </ul>
```
\*

\* @param putSecretValueRequest

\* @return A Java Future containing the result of the PutSecretValue operation returned by the service.

\* @sample AWSSecretsManagerAsync.PutSecretValue

 \* @see <a href="http://docs.aws.amazon.com/goto/WebAPI/secretsmanager-2017-10-17/PutSecretValue"  $target="top" > AWS$ 

API Documentation $\lt/$ a $>$ 

\*/

/\*\*

 $*$  <p>

\* Modifies many of the details of the specified secret. If you include a <code>ClientRequestToken</code> and

\*  $\langle i \rangle$  iseither $\langle i \rangle$   $\langle$  code>SecretString $\langle$ code> or  $\langle$ code>SecretBinary $\langle$ code> then it also creates a new version attached

\* to the secret.

 $*$ 

 $*$  <p>

\* To modify the rotation configuration of a secret, use <a>RotateSecret</a> instead.

 $*$ 

\* <note>

 $* <sub>0</sub>$ 

\* The Secrets Manager console uses only the <code>SecretString</code> parameter and therefore limits you to

\* encrypting and storing only a text string. To encrypt and store binary data as part of the version of a secret,

\* you must use either the AWS CLI or one of the AWS SDKs.

 $*$ 

\* </note>

 $*$   $<$ ul $>$ 

 $*$   $<$ li $>$ 

 $*$  <p>

 $*$  If a version with a  $<$ code>VersionId $<$ /code> with the same value as the  $<$ code>ClientRequestToken $<$ /code> parameter

\* already exists, the operation results in an error. You cannot modify an existing version, you can only create a

\* new version.

 $*$ 

 $*$   $\langle$ /li $>$ 

 $*$   $<$ li $>$ 

 $*$  <p>

 \* If you include <code>SecretString</code> or <code>SecretBinary</code> to create a new secret version, Secrets

 $*$  Manager automatically attaches the staging label  $\langle \text{code>AWSCURRENT}\rangle$  to the new version.

 $*$ 

 $*$   $\langle$ li>

 $*$   $<$ /ul>

 $*$  <note>

 $*$   $<$ ul $>$ 

 $*$   $<$ li $>$ 

 $*$  <p>

 $*$  If you call an operation to encrypt or decrypt the  $<$ code> $S$ ecretString $<$ /code> or  $<$ code> $S$ ecretBinary $<$ /code>

for a

 \* secret in the same account as the calling user and that secret doesn't specify a AWS KMS encryption key, Secrets

\* Manager uses the account's default AWS managed customer master key (CMK) with the alias

 \* <code>aws/secretsmanager</code>. If this key doesn't already exist in your account then Secrets Manager creates

\* it for you automatically. All users and roles in the same AWS account automatically have access to use the

 \* default CMK. Note that if an Secrets Manager API call results in AWS creating the account's AWS-managed CMK, it

\* can result in a one-time significant delay in returning the result.

 $*$ 

 $*$   $\langle$ li>

 $*$   $<$ li $>$ 

 $*$  <p>

\* If the secret resides in a different AWS account from the credentials calling an API that requires encryption or

 \* decryption of the secret value then you must create and use a custom AWS KMS CMK because you can't access the

\* default CMK for the account using credentials from a different AWS account. Store the ARN of the CMK in the

 \* secret when you create the secret or when you update it by including it in the <code>KMSKeyId</code>. If you call

\* an API that must encrypt or decrypt  $\langle \text{code}\rangle$  SecretString $\langle \text{code}\rangle$  or  $\langle \text{code}\rangle$  SecretBinary $\langle \text{code}\rangle$  using credentials from

 \* a different account then the AWS KMS key policy must grant cross-account access to that other account's user or

\* role for both the kms:GenerateDataKey and kms:Decrypt operations.

 $*$ 

 $*$   $\langle$ /li $>$ 

 $*$   $<$ /ul $>$ 

 $*$   $\langle$  note>

 $*$  <p>

\* <b>Minimum permissions</b>

 $*$ 

 $*$  <p>

\* To run this command, you must have the following permissions:

 $*$ 

 $*$   $<$ ul $>$ 

 $*$   $<$ li $>$ 

 $*$  <p>

\* secretsmanager:UpdateSecret

 $*$ 

 $*$   $\langle$ /li $>$ 

 $*$   $<$ li $>$ 

 $*$  <p>

 \* kms:GenerateDataKey - needed only if you use a custom AWS KMS key to encrypt the secret. You do not need this

\* permission to use the account's AWS managed CMK for Secrets Manager.

 $*$ 

 $*$   $\langle$ /li $>$ 

 $*$  <li>

 $*$  <n>

 \* kms:Decrypt - needed only if you use a custom AWS KMS key to encrypt the secret. You do not need this permission

\* to use the account's AWS managed CMK for Secrets Manager.

 $*$ 

 $*$   $\langle$ li>

 $*$   $<$ /ul $>$ 

 $*$  <p>

\* <b>Related operations</b>

\*  $\langle p \rangle$ 

 $*$  <ul>

 $*$   $<$ li $>$ 

 $*$  <p>

\* To create a new secret, use <a>CreateSecret</a>.

 $*$ 

 $*$   $\langle$ li $>$ 

 $*$   $<$ li $>$ 

 $*$  <p>

\* To add only a new version to an existing secret, use <a>PutSecretValue</a>.

 $*$ 

 $*$   $\langle$ li $>$ 

 $*$  <li>

 $*$  <p>

\* To get the details for a secret, use <a>DescribeSecret</a>.

 $*$ 

 $*$   $\langle$ li>

 $*$   $<$ li $>$ 

 $*$  <p>

\* To list the versions contained in a secret, use <a>ListSecretVersionIds</a>.

 $*$ 

 $*$   $\langle$ li $>$ 

 $*$   $<$ /ul>

\*

\* @param updateSecretRequest

\* @return A Java Future containing the result of the UpdateSecret operation returned by the service.

\* @sample AWSSecretsManagerAsync.UpdateSecret

 \* @see <a href="http://docs.aws.amazon.com/goto/WebAPI/secretsmanager-2017-10-17/UpdateSecret" target="\_top">AWS

\* API Documentation</a>

\*/

Found in path(s):

\* /opt/cola/permits/1294100015\_1648167829.28/0/aws-java-sdk-secretsmanager-1-11-820-sourcesjar/com/amazonaws/services/secretsmanager/AWSSecretsManagerAsync.java No license file was found, but licenses were detected in source scan.

/\*

\* Copyright 2015-2020 Amazon.com, Inc. or its affiliates. All Rights Reserved.

\*

\* Licensed under the Apache License, Version 2.0 (the "License"). You may not use this file except in compliance with

\* the License. A copy of the License is located at

\*

\* http://aws.amazon.com/apache2.0

\*

\* or in the "license" file accompanying this file. This file is distributed on an "AS IS" BASIS, WITHOUT WARRANTIES OR

\* CONDITIONS OF ANY KIND, either express or implied. See the License for the specific language governing permissions

\* and limitations under the License.

\*/

/\*\*

 $* <sub>0</sub>$ 

\* Creates a new secret. A secret in Secrets Manager consists of both the protected secret data and the important

\* information needed to manage the secret.

 $*$ 

 $*$  <p>

\* Secrets Manager stores the encrypted secret data in one of a collection of "versions" associated with the secret.

\* Each version contains a copy of the encrypted secret data. Each version is associated with one or more

\* "staging labels" that identify where the version is in the rotation cycle. The

\* <code>SecretVersionsToStages</code> field of the secret contains the mapping of staging labels to the active

\* versions of the secret. Versions without a staging label are considered deprecated and not included in the list.

 $*$ 

 $*$  <p>

 $*$  You provide the secret data to be encrypted by putting text in either the  $<$ code $>$ SecretString $<$ /code $>$  parameter or

 $*$  binary data in the  $<$ code $>$ SecretBinary $<$ /code $>$  parameter, but not both. If you include

<code>SecretString</code> or

 \* <code>SecretBinary</code> then Secrets Manager also creates an initial secret version and automatically attaches

\* the staging label <code>AWSCURRENT</code> to the new version.

 $*$ 

\* <note>

 $*$   $<sub>ul</sub>$ </sub>

 $*$   $<$ li $>$ 

 $*$  <p>

\* If you call an operation to encrypt or decrypt the <code>SecretString</code> or <code>SecretBinary</code> for a

 \* secret in the same account as the calling user and that secret doesn't specify a AWS KMS encryption key, **Secrets** 

\* Manager uses the account's default AWS managed customer master key (CMK) with the alias

 \* <code>aws/secretsmanager</code>. If this key doesn't already exist in your account then Secrets Manager creates

\* it for you automatically. All users and roles in the same AWS account automatically have access to use the

\* default CMK. Note that if an Secrets Manager API call results in AWS creating the account's AWS-managed

CMK, it

\* can result in a one-time significant delay in returning the result.

 $*$ 

 $*$   $\langle$ /li $>$ 

 $*$   $<$ li $>$ 

 $*$  <p>

\* If the secret resides in a different AWS account from the credentials calling an API that requires encryption or

 \* decryption of the secret value then you must create and use a custom AWS KMS CMK because you can't access the

\* default CMK for the account using credentials from a different AWS account. Store the ARN of the CMK in the

 \* secret when you create the secret or when you update it by including it in the <code>KMSKeyId</code>. If you call

\* an API that must encrypt or decrypt  $\langle \text{code}\rangle$  SecretString $\langle \text{code}\rangle$  or  $\langle \text{code}\rangle$  SecretBinary $\langle \text{code}\rangle$  using credentials from

 \* a different account then the AWS KMS key policy must grant cross-account access to that other account's user or

\* role for both the kms:GenerateDataKey and kms:Decrypt operations.

 $*$ 

 $*$   $\langle$ /li $>$ 

 $*$   $<$ /ul $>$ 

 $*$   $\lt$ /note>

 $*$  <p>

 $*$ 

 $*$  <p>

\* <b>Minimum permissions</b>

 $*$ 

 $*$  <p>

\* To run this command, you must have the following permissions:

 $*$ 

 $*$  <ul>

 $*$   $<$ li $>$ 

 $*$  <p>

\* secretsmanager:CreateSecret

 $*$ 

 $*$   $\langle$ /li $>$ 

 $*$   $<$ li $>$ 

 $*$  <p>

 \* kms:GenerateDataKey - needed only if you use a customer-managed AWS KMS key to encrypt the secret. You do not

\* need this permission to use the account default AWS managed CMK for Secrets Manager.

 $*$ 

 $*$   $\langle$ li $>$ 

 $*$   $<$ li $>$ 

 $*$  <p>

 \* kms:Decrypt - needed only if you use a customer-managed AWS KMS key to encrypt the secret. You do not need this

\* permission to use the account default AWS managed CMK for Secrets Manager.

 $* < p>$ 

- $*$   $\langle$ li>
- $*$   $<$ li $>$
- $*$  <p>

\* secretsmanager:TagResource - needed only if you include the <code>Tags</code> parameter.

- $*$
- $*$   $\langle$ li>
- $*$   $<$ /ul $>$
- $*$  <p>
- \* <b>Related operations</b>
- $*$
- $*$   $<$ ul $>$
- $*$  <li>
- $*$  <p>
- \* To delete a secret, use <a>DeleteSecret</a>.
- $*$
- $*$   $\langle$ /li $>$
- $*$   $<$ li $>$
- $*$  <p>

\* To modify an existing secret, use <a>UpdateSecret</a>.

- $*$
- $*$   $\langle$ li $>$
- $*$   $<$ li $>$
- $*$  <p>

\* To create a new version of a secret, use <a>PutSecretValue</a>.

- \*  $\langle p \rangle$
- $*$   $\langle$ li $>$
- $*$   $<$ li $>$
- $*$  <p>

\* To retrieve the encrypted secure string and secure binary values, use <a>GetSecretValue</a>.

- $*$
- $*$   $\langle$ li $>$
- $*$   $<$ li $>$
- $*$  <p>

 \* To retrieve all other details for a secret, use <a>DescribeSecret</a>. This does not include the encrypted secure \* string and secure binary values.

- $*$
- $*$   $\langle$ /li $\rangle$
- $*$  <li>
- $*$  <p>

\* To retrieve the list of secret versions associated with the current secret, use <a>DescribeSecret</a> and examine

\* the  $<$ code>SecretVersionsToStages</code> response value.

- $*$
- $*$   $\langle$ /li $>$
- $*$   $<$ /ul $>$
- \*
- \* @param createSecretRequest
- \* @return Result of the CreateSecret operation returned by the service.
- \* @throws InvalidParameterException
- You provided an invalid value for a parameter.
- \* @throws InvalidRequestException
- \* You provided a parameter value that is not valid for the current state of the resource. $\langle p \rangle$
- \*  $\n $\langle p \rangle$$
- \* Possible causes:
- $<$ /p>
- $*$   $<$ ul $>$
- $\langle$ li $\rangle$
- $p$
- \* You tried to perform the operation on a secret that's currently marked deleted.
- $<$ /p>
- \* </li>
- $*$   $<$ li $>$
- $p$
- You tried to enable rotation on a secret that doesn't already have a Lambda function ARN configured and
- \* you didn't include such an ARN as a parameter in this call.
- $<$ /p>
- $\langle$ /li $\rangle$
- \* @throws LimitExceededException
- \* The request failed because it would exceed one of the Secrets Manager internal limits.
- \* @throws EncryptionFailureException
- \* Secrets Manager can't encrypt the protected secret text using the provided KMS key. Check that the
- \* customer master key (CMK) is available, enabled, and not in an invalid state. For more information, see
- \* <a href="http://docs.aws.amazon.com/kms/latest/developerguide/key-state.html">How Key State Affects

Use

- \* of a Customer Master Key</a>.
- \* @throws ResourceExistsException
- \* A resource with the ID you requested already exists.
- \* @throws ResourceNotFoundException
- \* We can't find the resource that you asked for.
- \* @throws MalformedPolicyDocumentException
- \* The policy document that you provided isn't valid.
- \* @throws InternalServiceErrorException
- \* An error occurred on the server side.
- \* @throws PreconditionNotMetException
- The request failed because you did not complete all the prerequisite steps.
- \* @sample AWSSecretsManager.CreateSecret

 \* @see <a href="http://docs.aws.amazon.com/goto/WebAPI/secretsmanager-2017-10-17/CreateSecret" target="\_top">AWS

\* API Documentation</a>

```
 */
```
/\*\*

 $*$  <p>

 \* Retrieves the contents of the encrypted fields <code>SecretString</code> or <code>SecretBinary</code> from the

- \* specified version of a secret, whichever contains content.
- $*$
- $*$  <p>
- \* <b>Minimum permissions</b>
- $*$
- $*$  <p>

\* To run this command, you must have the following permissions:

- $*$
- $*$   $<$ ul $>$
- $*$   $<$ li $>$
- $*$  <p>
- \* secretsmanager:GetSecretValue
- $*$
- $*$   $\langle$ /li $>$
- $*$  <li>
- $*$  <p>

 \* kms:Decrypt - required only if you use a customer-managed AWS KMS key to encrypt the secret. You do not need this

\* permission to use the account's default AWS managed CMK for Secrets Manager.

- $*$
- $*$   $\langle$ li $>$
- $*$   $<$ /ul $>$
- $*$  <p>
- \* <b>Related operations</b>
- $*$
- $*$  <ul>
- $*$   $<$ li $>$
- $*$  <p>

\* To create a new version of the secret with different encrypted information, use <a>PutSecretValue</a>.

- $*$
- $*$   $\langle$ /li $>$
- $*$   $<$ li $>$
- $*$  <p>

\* To retrieve the non-encrypted details for the secret, use <a>DescribeSecret</a>.

- $*$
- $*$   $\langle$ li>
- $*$   $<$ /ul $>$
- \*
- \* @param getSecretValueRequest
- \* @return Result of the GetSecretValue operation returned by the service.
- \* @throws ResourceNotFoundException
- \* We can't find the resource that you asked for.
- \* @throws InvalidParameterException
- \* You provided an invalid value for a parameter.
- \* @throws InvalidRequestException
- \* You provided a parameter value that is not valid for the current state of the resource. $\langle p \rangle$
- \*  $>$
- \* Possible causes:
- \*  $\langle p \rangle$
- $*$   $<$ ul $>$
- $*$   $<$ li $>$
- \*  $\n $\langle p \rangle$$
- \* You tried to perform the operation on a secret that's currently marked deleted.
- \*  $\langle p \rangle$
- \* </li>
- $*$   $<$ li $>$
- \*  $\n $\langle p \rangle$$

\* You tried to enable rotation on a secret that doesn't already have a Lambda function ARN configured and

- \* you didn't include such an ARN as a parameter in this call.
- \*  $\langle p \rangle$
- \* </li>

\* @throws DecryptionFailureException

\* Secrets Manager can't decrypt the protected secret text using the provided KMS key.

\* @throws InternalServiceErrorException

\* An error occurred on the server side.

\* @sample AWSSecretsManager.GetSecretValue

\* @see <a href="http://docs.aws.amazon.com/goto/WebAPI/secretsmanager-2017-10-17/GetSecretValue"

target="\_top">AWS

\* API Documentation</a>

\*/

/\*\*

 $*$  <p>

\* Stores a new encrypted secret value in the specified secret. To do this, the operation creates a new version and

 $*$  attaches it to the secret. The version can contain a new  $\langle \text{code}\rangle$ -SecretString $\langle \text{code}\rangle$  value or a new

\* <code>SecretBinary</code> value. You can also specify the staging labels that are initially attached to the new \* version.

- $*$
- \* <note>

 $*$  <p>

 \* The Secrets Manager console uses only the <code>SecretString</code> field. To add binary data to a secret with

\* the <code>SecretBinary</code> field you must use the AWS CLI or one of the AWS SDKs.

 $*$ 

- \* </note>
- $*$   $<$ ul $>$
- $*$  <li>
- $*$  <p>

 \* If this operation creates the first version for the secret then Secrets Manager automatically attaches the \* staging label <code>AWSCURRENT</code> to the new version.

 $*$ 

- $*$   $\langle$ /li $\rangle$
- $*$   $<$ li $>$
- $*$  <p>

\* If another version of this secret already exists, then this operation does not automatically move any staging

- \* labels other than those that you explicitly specify in the  $<$ code>VersionStages $<$ /code> parameter.
- \*  $\langle n \rangle$
- $*$   $\langle$ /li $>$
- $*$   $<$ li $>$
- $*$  <p>

\* If this operation moves the staging label <code>AWSCURRENT</code> from another version to this version (because

 \* you included it in the <code>StagingLabels</code> parameter) then Secrets Manager also automatically moves the

 $*$  staging label  $<$ code>AWSPREVIOUS $<$ /code> to the version that  $<$ code>AWSCURRENT $<$ /code> was removed from.

- $*$
- $*$   $\langle$ /li $>$
- $*$   $<$ li $>$
- $*$  <n>

 $*$  This operation is idempotent. If a version with a  $< \text{code}> \text{VersionId} < \text{code}> \text{with the same value as the}$ 

\* <code>ClientRequestToken</code> parameter already exists and you specify the same secret data, the operation

 \* succeeds but does nothing. However, if the secret data is different, then the operation fails because you cannot \* modify an existing version; you can only create new ones.

 $*$ 

 $*$   $\langle$ li $>$ 

 $*$   $<$ /ul $>$ 

\* <note>

 $*$   $<$ ul $>$ 

 $*$   $<$ li $>$ 

 $*$  <p>

\* If you call an operation to encrypt or decrypt the <code>SecretString</code> or <code>SecretBinary</code> for a

 \* secret in the same account as the calling user and that secret doesn't specify a AWS KMS encryption key, Secrets

\* Manager uses the account's default AWS managed customer master key (CMK) with the alias

 \* <code>aws/secretsmanager</code>. If this key doesn't already exist in your account then Secrets Manager creates

\* it for you automatically. All users and roles in the same AWS account automatically have access to use the

 \* default CMK. Note that if an Secrets Manager API call results in AWS creating the account's AWS-managed CMK, it

\* can result in a one-time significant delay in returning the result.

 $*$ 

 $*$   $\langle$ li>

 $*$   $<$ li $>$ 

 $*$  <p>

\* If the secret resides in a different AWS account from the credentials calling an API that requires encryption or

 \* decryption of the secret value then you must create and use a custom AWS KMS CMK because you can't access  $tha$ 

\* default CMK for the account using credentials from a different AWS account. Store the ARN of the CMK in the

 \* secret when you create the secret or when you update it by including it in the <code>KMSKeyId</code>. If you call

\* an API that must encrypt or decrypt  $<$ code>SecretString $<$ /code> or  $<$ code>SecretBinary $<$ /code> using credentials from

 \* a different account then the AWS KMS key policy must grant cross-account access to that other account's user or

\* role for both the kms:GenerateDataKey and kms:Decrypt operations.

- $*$
- $*$   $\langle$ li $>$
- $*$   $<$ /ul>
- \* </note>
- $*$  <p>
- \* <b>Minimum permissions</b>
- $*$
- $*$  <p>
- \* To run this command, you must have the following permissions:
- $*$
- $*$  <ul>
- $*$  <li>
- $*$  <p>
- \* secretsmanager:PutSecretValue
- $*$
- $*$   $\langle$ /li $>$
- $*$   $<$ li $>$
- $*$  <p>

 \* kms:GenerateDataKey - needed only if you use a customer-managed AWS KMS key to encrypt the secret. You do not

\* need this permission to use the account's default AWS managed CMK for Secrets Manager.

- $*$
- $*$   $\langle$ /li $>$
- $*$   $<$ /ul $>$
- $*$  <p>
- \* <b>Related operations</b>
- $*$
- $*$   $<$ ul $>$
- $*$   $<$ li $>$
- $*$  <p>

\* To retrieve the encrypted value you store in the version of a secret, use <a>GetSecretValue</a>.

- $*$
- $*$   $\langle$ li>
- $*$   $<$ li $>$
- $*$  <p>
- \* To create a secret, use <a>CreateSecret</a>.
- $*$
- $*$   $\langle$ li>
- $*$   $<$ li $>$
- $*$  <p>
- $*$  To get the details for a secret, use  $\langle a \rangle$ DescribeSecret $\langle a \rangle$ .
- $*$
- $*$   $\langle$ /li $>$
- $*$   $<$ li $>$
- $*$  <p>
- \* To list the versions attached to a secret, use <a>ListSecretVersionIds</a>.
- $*$
- $*$   $\langle$ /li $>$

```
* </ul>
```
\*

- \* @param putSecretValueRequest
- \* @return Result of the PutSecretValue operation returned by the service.
- \* @throws InvalidParameterException
- \* You provided an invalid value for a parameter.
- \* @throws InvalidRequestException
- You provided a parameter value that is not valid for the current state of the resource. $\langle p \rangle$
- \*  $\n $\langle p \rangle$$
- \* Possible causes:
- $<$ /p>
- $*$   $<$ ul $>$
- $*$   $<$ li $>$
- $p >$
- You tried to perform the operation on a secret that's currently marked deleted.
- \*  $\langle p \rangle$
- $\langle$ li>
- $\langle$ li $\rangle$
- \*  $\n $\langle p \rangle$$
- You tried to enable rotation on a secret that doesn't already have a Lambda function ARN configured and
- you didn't include such an ARN as a parameter in this call.
- \*  $<$ /p>
- $\langle$ /li $\rangle$
- \* @throws LimitExceededException
- \* The request failed because it would exceed one of the Secrets Manager internal limits.
- \* @throws EncryptionFailureException
- \* Secrets Manager can't encrypt the protected secret text using the provided KMS key. Check that the
- \* customer master key (CMK) is available, enabled, and not in an invalid state. For more information, see
- \* <a href="http://docs.aws.amazon.com/kms/latest/developerguide/key-state.html">How Key State Affects

Use

- \* of a Customer Master Key</a>.
- \* @throws ResourceExistsException
- A resource with the ID you requested already exists.
- \* @throws ResourceNotFoundException
- \* We can't find the resource that you asked for.
- \* @throws InternalServiceErrorException
- \* An error occurred on the server side.
- \* @sample AWSSecretsManager.PutSecretValue
- \* @see <a href="http://docs.aws.amazon.com/goto/WebAPI/secretsmanager-2017-10-17/PutSecretValue"

target="\_top">AWS

\* API Documentation</a>

\*/

/\*\*

- $*$
- $*$  Modifies many of the details of the specified secret. If you include a  $<$ code>ClientRequestToken $<$ /code> and

 \* <i>either</i> <code>SecretString</code> or <code>SecretBinary</code> then it also creates a new version attached

\* to the secret.

 $*$ 

 $*$  <p>

\* To modify the rotation configuration of a secret, use <a>RotateSecret</a> instead.

 $*$ 

\* <note>

 $*$  <p>

\* The Secrets Manager console uses only the  $< code>SecretString< /code> parameter$  and therefore limits you to

\* encrypting and storing only a text string. To encrypt and store binary data as part of the version of a secret,

\* you must use either the AWS CLI or one of the AWS SDKs.

 $*$ 

 $*$   $\lt$ /note>

- $*$   $<$ ul $>$
- $*$   $<$ li $>$
- $*$  <p>

 $*$  If a version with a  $<$ code>VersionId $<$ /code> with the same value as the  $<$ code>ClientRequestToken $<$ /code> parameter

 \* already exists, the operation results in an error. You cannot modify an existing version, you can only create a \* new version.

 $*$ 

 $*$   $\langle$ /li $>$ 

 $*$   $<$ li $>$ 

 $*$  <p>

\* If you include <code>SecretString</code> or <code>SecretBinary</code> to create a new secret version,

Secrets

\* Manager automatically attaches the staging label <code>AWSCURRENT</code> to the new version.

- $*$
- $*$   $\langle$ /li $>$
- $*$   $<$ /ul $>$
- \* <note>
- $*$   $<$ ul $>$
- $*$   $<$ li $>$
- $*$  <p>

\* If you call an operation to encrypt or decrypt the <code>SecretString</code> or <code>SecretBinary</code>

for a

\* secret in the same account as the calling user and that secret doesn't specify a AWS KMS encryption key,

Secrets

\* Manager uses the account's default AWS managed customer master key (CMK) with the alias

 \* <code>aws/secretsmanager</code>. If this key doesn't already exist in your account then Secrets Manager creates

\* it for you automatically. All users and roles in the same AWS account automatically have access to use the

 \* default CMK. Note that if an Secrets Manager API call results in AWS creating the account's AWS-managed CMK, it

\* can result in a one-time significant delay in returning the result.

 $*$ 

 $*$   $\langle$ /li $>$ 

 $*$   $<$ li $>$ 

 $*$  <p>

\* If the secret resides in a different AWS account from the credentials calling an API that requires encryption or

\* decryption of the secret value then you must create and use a custom AWS KMS CMK because you can't access

the

\* default CMK for the account using credentials from a different AWS account. Store the ARN of the CMK in the

\* secret when you create the secret or when you update it by including it in the <code>KMSKeyId</code>. If you call

\* an API that must encrypt or decrypt <code>SecretString</code> or <code>SecretBinary</code> using credentials from

 \* a different account then the AWS KMS key policy must grant cross-account access to that other account's user or

\* role for both the kms:GenerateDataKey and kms:Decrypt operations.

 $*$ 

 $*$   $\langle$ li>

- $*$   $<$ /ul $>$
- $*$  </note>
- $*$  <p>
- \* <b>Minimum permissions</b>
- $*$
- $*$  <p>

\* To run this command, you must have the following permissions:

- $*$
- $*$   $<$ ul $>$
- $*$   $<$ li $>$
- $*$  <p>
- \* secretsmanager:UpdateSecret
- $*$
- $*$   $\langle$ li $>$
- $*$   $<$ li $>$
- $*$  <p>

 \* kms:GenerateDataKey - needed only if you use a custom AWS KMS key to encrypt the secret. You do not need this

\* permission to use the account's AWS managed CMK for Secrets Manager.

 $*$ 

- $*$   $\langle$ li>
- $*$   $<$ li $>$
- $*$  <p>

\* kms:Decrypt - needed only if you use a custom AWS KMS key to encrypt the secret. You do not need this

permission

\* to use the account's AWS managed CMK for Secrets Manager.

- $*$
- $*$   $\langle$ /li $>$
- $*$   $<$ /ul $>$
- $*$
- \* <b>Related operations</b>
- $*$
- $*$   $<$ ul $>$
- $*$   $<$ li $>$
- $*$  <p>
- \* To create a new secret, use <a>CreateSecret</a>.
- $*$
- $*$   $\langle$ li $>$
- $*$   $<$ li $>$
- $*$  <p>

\* To add only a new version to an existing secret, use <a>PutSecretValue</a>.

- $*$
- $*$   $\langle$ li>
- $*$   $<$ li $>$
- $*$  <p>

 $*$  To get the details for a secret, use  $\langle a \rangle$ DescribeSecret $\langle a \rangle$ .

- $*$
- $*$   $\langle$ li>
- $*$   $<$ li $>$
- $*$  <p>

\* To list the versions contained in a secret, use <a>ListSecretVersionIds</a>.

- $*$
- $*$   $\langle$ li $>$
- $*$   $<$ /ul $>$
- $\mathbf{d}_\mathbf{r}$
- \* @param updateSecretRequest
- \* @return Result of the UpdateSecret operation returned by the service.
- \* @throws InvalidParameterException
- \* You provided an invalid value for a parameter.
- \* @throws InvalidRequestException
- \* You provided a parameter value that is not valid for the current state of the resource. $\langle p \rangle$
- $p >$
- Possible causes:
- \*  $\langle p \rangle$
- $\langle u \rangle$
- $\langle$ li $\rangle$
- \*  $\n $\langle p \rangle$$
- You tried to perform the operation on a secret that's currently marked deleted.
- \*  $<$ /p>
- \* </li>
- $\langle$ li $\rangle$
- \*  $\n $\langle p \rangle$$
- \* You tried to enable rotation on a secret that doesn't already have a Lambda function ARN configured and
- \* you didn't include such an ARN as a parameter in this call.
- \*  $\langle p \rangle$
- $*$   $\langle$ /li>
- \* @throws LimitExceededException
- \* The request failed because it would exceed one of the Secrets Manager internal limits.
- \* @throws EncryptionFailureException
- \* Secrets Manager can't encrypt the protected secret text using the provided KMS key. Check that the
- \* customer master key (CMK) is available, enabled, and not in an invalid state. For more information, see
- \* <a href="http://docs.aws.amazon.com/kms/latest/developerguide/key-state.html">How Key State Affects Use
	- \* of a Customer Master Key</a>.
- \* @throws ResourceExistsException
- A resource with the ID you requested already exists.
- \* @throws ResourceNotFoundException
- \* We can't find the resource that you asked for.
- \* @throws MalformedPolicyDocumentException
- \* The policy document that you provided isn't valid.
- \* @throws InternalServiceErrorException
- An error occurred on the server side.
- \* @throws PreconditionNotMetException
- \* The request failed because you did not complete all the prerequisite steps.
- \* @sample AWSSecretsManager.UpdateSecret
- \* @see <a href="http://docs.aws.amazon.com/goto/WebAPI/secretsmanager-2017-10-17/UpdateSecret" target="\_top">AWS
	- API Documentation $\langle a \rangle$

\*/

Found in path(s):

\* /opt/cola/permits/1294100015\_1648167829.28/0/aws-java-sdk-secretsmanager-1-11-820-sourcesjar/com/amazonaws/services/secretsmanager/AWSSecretsManagerClient.java

\* /opt/cola/permits/1294100015\_1648167829.28/0/aws-java-sdk-secretsmanager-1-11-820-sourcesjar/com/amazonaws/services/secretsmanager/AWSSecretsManager.java

# **1.306 guava 25.0**

### **1.306.1 Available under license :**

Doug Lea

 Apache License Version 2.0, January 2004 http://www.apache.org/licenses/

#### TERMS AND CONDITIONS FOR USE, REPRODUCTION, AND DISTRIBUTION

1. Definitions.

 "License" shall mean the terms and conditions for use, reproduction, and distribution as defined by Sections 1 through 9 of this document.

 "Licensor" shall mean the copyright owner or entity authorized by the copyright owner that is granting the License.

 "Legal Entity" shall mean the union of the acting entity and all other entities that control, are controlled by, or are under common control with that entity. For the purposes of this definition, "control" means (i) the power, direct or indirect, to cause the direction or management of such entity, whether by contract or otherwise, or (ii) ownership of fifty percent (50%) or more of the

outstanding shares, or (iii) beneficial ownership of such entity.

 "You" (or "Your") shall mean an individual or Legal Entity exercising permissions granted by this License.

 "Source" form shall mean the preferred form for making modifications, including but not limited to software source code, documentation source, and configuration files.

 "Object" form shall mean any form resulting from mechanical transformation or translation of a Source form, including but not limited to compiled object code, generated documentation, and conversions to other media types.

 "Work" shall mean the work of authorship, whether in Source or Object form, made available under the License, as indicated by a copyright notice that is included in or attached to the work (an example is provided in the Appendix below).

 "Derivative Works" shall mean any work, whether in Source or Object form, that is based on (or derived from) the Work and for which the editorial revisions, annotations, elaborations, or other modifications represent, as a whole, an original work of authorship. For the purposes of this License, Derivative Works shall not include works that remain separable from, or merely link (or bind by name) to the interfaces of, the Work and Derivative Works thereof.

 "Contribution" shall mean any work of authorship, including the original version of the Work and any modifications or additions to that Work or Derivative Works thereof, that is intentionally submitted to Licensor for inclusion in the Work by the copyright owner or by an individual or Legal Entity authorized to submit on behalf of the copyright owner. For the purposes of this definition, "submitted" means any form of electronic, verbal, or written communication sent to the Licensor or its representatives, including but not limited to communication on electronic mailing lists, source code control systems, and issue tracking systems that are managed by, or on behalf of, the Licensor for the purpose of discussing and improving the Work, but excluding communication that is conspicuously marked or otherwise designated in writing by the copyright owner as "Not a Contribution."

 "Contributor" shall mean Licensor and any individual or Legal Entity on behalf of whom a Contribution has been received by Licensor and subsequently incorporated within the Work.

 2. Grant of Copyright License. Subject to the terms and conditions of this License, each Contributor hereby grants to You a perpetual, worldwide, non-exclusive, no-charge, royalty-free, irrevocable

 copyright license to reproduce, prepare Derivative Works of, publicly display, publicly perform, sublicense, and distribute the Work and such Derivative Works in Source or Object form.

- 3. Grant of Patent License. Subject to the terms and conditions of this License, each Contributor hereby grants to You a perpetual, worldwide, non-exclusive, no-charge, royalty-free, irrevocable (except as stated in this section) patent license to make, have made, use, offer to sell, sell, import, and otherwise transfer the Work, where such license applies only to those patent claims licensable by such Contributor that are necessarily infringed by their Contribution(s) alone or by combination of their Contribution(s) with the Work to which such Contribution(s) was submitted. If You institute patent litigation against any entity (including a cross-claim or counterclaim in a lawsuit) alleging that the Work or a Contribution incorporated within the Work constitutes direct or contributory patent infringement, then any patent licenses granted to You under this License for that Work shall terminate as of the date such litigation is filed.
- 4. Redistribution. You may reproduce and distribute copies of the Work or Derivative Works thereof in any medium, with or without modifications, and in Source or Object form, provided that You meet the following conditions:
	- (a) You must give any other recipients of the Work or Derivative Works a copy of this License; and
	- (b) You must cause any modified files to carry prominent notices stating that You changed the files; and
	- (c) You must retain, in the Source form of any Derivative Works that You distribute, all copyright, patent, trademark, and attribution notices from the Source form of the Work, excluding those notices that do not pertain to any part of the Derivative Works; and
	- (d) If the Work includes a "NOTICE" text file as part of its distribution, then any Derivative Works that You distribute must include a readable copy of the attribution notices contained within such NOTICE file, excluding those notices that do not pertain to any part of the Derivative Works, in at least one of the following places: within a NOTICE text file distributed as part of the Derivative Works; within the Source form or documentation, if provided along with the Derivative Works; or, within a display generated by the Derivative Works, if and wherever such third-party notices normally appear. The contents of the NOTICE file are for informational purposes only and

 do not modify the License. You may add Your own attribution notices within Derivative Works that You distribute, alongside or as an addendum to the NOTICE text from the Work, provided that such additional attribution notices cannot be construed as modifying the License.

 You may add Your own copyright statement to Your modifications and may provide additional or different license terms and conditions for use, reproduction, or distribution of Your modifications, or for any such Derivative Works as a whole, provided Your use, reproduction, and distribution of the Work otherwise complies with the conditions stated in this License.

- 5. Submission of Contributions. Unless You explicitly state otherwise, any Contribution intentionally submitted for inclusion in the Work by You to the Licensor shall be under the terms and conditions of this License, without any additional terms or conditions. Notwithstanding the above, nothing herein shall supersede or modify the terms of any separate license agreement you may have executed with Licensor regarding such Contributions.
- 6. Trademarks. This License does not grant permission to use the trade names, trademarks, service marks, or product names of the Licensor, except as required for reasonable and customary use in describing the origin of the Work and reproducing the content of the NOTICE file.
- 7. Disclaimer of Warranty. Unless required by applicable law or agreed to in writing, Licensor provides the Work (and each Contributor provides its Contributions) on an "AS IS" BASIS, WITHOUT WARRANTIES OR CONDITIONS OF ANY KIND, either express or implied, including, without limitation, any warranties or conditions of TITLE, NON-INFRINGEMENT, MERCHANTABILITY, or FITNESS FOR A PARTICULAR PURPOSE. You are solely responsible for determining the appropriateness of using or redistributing the Work and assume any risks associated with Your exercise of permissions under this License.
- 8. Limitation of Liability. In no event and under no legal theory, whether in tort (including negligence), contract, or otherwise, unless required by applicable law (such as deliberate and grossly negligent acts) or agreed to in writing, shall any Contributor be liable to You for damages, including any direct, indirect, special, incidental, or consequential damages of any character arising as a result of this License or out of the use or inability to use the Work (including but not limited to damages for loss of goodwill, work stoppage, computer failure or malfunction, or any and all other commercial damages or losses), even if such Contributor has been advised of the possibility of such damages.

 9. Accepting Warranty or Additional Liability. While redistributing the Work or Derivative Works thereof, You may choose to offer, and charge a fee for, acceptance of support, warranty, indemnity, or other liability obligations and/or rights consistent with this License. However, in accepting such obligations, You may act only on Your own behalf and on Your sole responsibility, not on behalf of any other Contributor, and only if You agree to indemnify, defend, and hold each Contributor harmless for any liability incurred by, or claims asserted against, such Contributor by reason of your accepting any such warranty or additional liability.

#### END OF TERMS AND CONDITIONS

APPENDIX: How to apply the Apache License to your work.

 To apply the Apache License to your work, attach the following boilerplate notice, with the fields enclosed by brackets "[]" replaced with your own identifying information. (Don't include the brackets!) The text should be enclosed in the appropriate comment syntax for the file format. We also recommend that a file or class name and description of purpose be included on the same "printed page" as the copyright notice for easier identification within third-party archives.

Copyright [yyyy] [name of copyright owner]

 Licensed under the Apache License, Version 2.0 (the "License"); you may not use this file except in compliance with the License. You may obtain a copy of the License at

http://www.apache.org/licenses/LICENSE-2.0

 Unless required by applicable law or agreed to in writing, software distributed under the License is distributed on an "AS IS" BASIS, WITHOUT WARRANTIES OR CONDITIONS OF ANY KIND, either express or implied. See the License for the specific language governing permissions and limitations under the License.

# **1.307 aws-java-sdk-for-aws-mediaconnect 1.11.820**

### **1.307.1 Available under license :**

No license file was found, but licenses were detected in source scan.

/\*

\* Copyright 2015-2020 Amazon.com, Inc. or its affiliates. All Rights Reserved.

\*

\* Licensed under the Apache License, Version 2.0 (the "License"). You may not use this file except in compliance with

\* the License. A copy of the License is located at

\*

\* http://aws.amazon.com/apache2.0

\*

\* or in the "license" file accompanying this file. This file is distributed on an "AS IS" BASIS, WITHOUT WARRANTIES OR

\* CONDITIONS OF ANY KIND, either express or implied. See the License for the specific language governing permissions

\* and limitations under the License.

\*/

Found in path(s):

\* /opt/cola/permits/1294099733\_1649201453.46/0/aws-java-sdk-mediaconnect-1-11-820-sourcesjar/com/amazonaws/services/mediaconnect/model/transform/RemoveFlowVpcInterfaceRequestProtocolMarshaller.j ava

\* /opt/cola/permits/1294099733\_1649201453.46/0/aws-java-sdk-mediaconnect-1-11-820-sourcesjar/com/amazonaws/services/mediaconnect/model/InternalServerErrorException.java

\* /opt/cola/permits/1294099733\_1649201453.46/0/aws-java-sdk-mediaconnect-1-11-820-sourcesjar/com/amazonaws/services/mediaconnect/model/RemoveFlowVpcInterfaceRequest.java

\* /opt/cola/permits/1294099733\_1649201453.46/0/aws-java-sdk-mediaconnect-1-11-820-sourcesjar/com/amazonaws/services/mediaconnect/model/StopFlowRequest.java

\* /opt/cola/permits/1294099733\_1649201453.46/0/aws-java-sdk-mediaconnect-1-11-820-sourcesjar/com/amazonaws/services/mediaconnect/model/transform/ListedFlowJsonUnmarshaller.java

\* /opt/cola/permits/1294099733\_1649201453.46/0/aws-java-sdk-mediaconnect-1-11-820-sources-

jar/com/amazonaws/services/mediaconnect/model/transform/ListedFlowMarshaller.java

\* /opt/cola/permits/1294099733\_1649201453.46/0/aws-java-sdk-mediaconnect-1-11-820-sourcesjar/com/amazonaws/services/mediaconnect/AWSMediaConnect.java

\* /opt/cola/permits/1294099733\_1649201453.46/0/aws-java-sdk-mediaconnect-1-11-820-sourcesjar/com/amazonaws/services/mediaconnect/model/transform/UpdateFailoverConfigMarshaller.java \* /opt/cola/permits/1294099733\_1649201453.46/0/aws-java-sdk-mediaconnect-1-11-820-sources-

jar/com/amazonaws/services/mediaconnect/model/AddFlowOutputs420Exception.java \* /opt/cola/permits/1294099733\_1649201453.46/0/aws-java-sdk-mediaconnect-1-11-820-sources-

jar/com/amazonaws/services/mediaconnect/model/transform/GrantEntitlementRequestMarshaller.java

\* /opt/cola/permits/1294099733\_1649201453.46/0/aws-java-sdk-mediaconnect-1-11-820-sourcesjar/com/amazonaws/services/mediaconnect/model/ListedEntitlement.java

\* /opt/cola/permits/1294099733\_1649201453.46/0/aws-java-sdk-mediaconnect-1-11-820-sourcesjar/com/amazonaws/services/mediaconnect/model/transform/TagResourceRequestProtocolMarshaller.java \* /opt/cola/permits/1294099733\_1649201453.46/0/aws-java-sdk-mediaconnect-1-11-820-sources-

jar/com/amazonaws/services/mediaconnect/model/transform/FailoverConfigMarshaller.java \* /opt/cola/permits/1294099733\_1649201453.46/0/aws-java-sdk-mediaconnect-1-11-820-sources-

jar/com/amazonaws/services/mediaconnect/model/transform/AddFlowOutputsRequestMarshaller.java

 $*$ /opt/cola/permits/1294099733\_1649201453.46/0/aws-java-sdk-mediaconnect-1-11-820-sourcesjar/com/amazonaws/services/mediaconnect/model/Flow.java

\* /opt/cola/permits/1294099733\_1649201453.46/0/aws-java-sdk-mediaconnect-1-11-820-sourcesjar/com/amazonaws/services/mediaconnect/model/RemoveFlowOutputRequest.java

\* /opt/cola/permits/1294099733\_1649201453.46/0/aws-java-sdk-mediaconnect-1-11-820-sourcesjar/com/amazonaws/services/mediaconnect/model/transform/BadRequestExceptionUnmarshaller.java \* /opt/cola/permits/1294099733\_1649201453.46/0/aws-java-sdk-mediaconnect-1-11-820-sourcesjar/com/amazonaws/services/mediaconnect/model/transform/ListTagsForResourceRequestMarshaller.java \* /opt/cola/permits/1294099733\_1649201453.46/0/aws-java-sdk-mediaconnect-1-11-820-sourcesjar/com/amazonaws/services/mediaconnect/model/transform/GrantFlowEntitlementsRequestMarshaller.java \* /opt/cola/permits/1294099733\_1649201453.46/0/aws-java-sdk-mediaconnect-1-11-820-sourcesjar/com/amazonaws/services/mediaconnect/model/transform/AddOutputRequestJsonUnmarshaller.java \* /opt/cola/permits/1294099733\_1649201453.46/0/aws-java-sdk-mediaconnect-1-11-820-sourcesjar/com/amazonaws/services/mediaconnect/model/UpdateFlowSourceRequest.java \* /opt/cola/permits/1294099733\_1649201453.46/0/aws-java-sdk-mediaconnect-1-11-820-sourcesjar/com/amazonaws/services/mediaconnect/model/transform/ListTagsForResourceRequestProtocolMarshaller.java \* /opt/cola/permits/1294099733\_1649201453.46/0/aws-java-sdk-mediaconnect-1-11-820-sourcesjar/com/amazonaws/services/mediaconnect/model/UpdateFailoverConfig.java \* /opt/cola/permits/1294099733\_1649201453.46/0/aws-java-sdk-mediaconnect-1-11-820-sourcesjar/com/amazonaws/services/mediaconnect/model/transform/RevokeFlowEntitlementRequestMarshaller.java \* /opt/cola/permits/1294099733\_1649201453.46/0/aws-java-sdk-mediaconnect-1-11-820-sourcesjar/com/amazonaws/services/mediaconnect/model/transform/TransportMarshaller.java \* /opt/cola/permits/1294099733\_1649201453.46/0/aws-java-sdk-mediaconnect-1-11-820-sourcesjar/com/amazonaws/services/mediaconnect/model/UpdateFlowResult.java \* /opt/cola/permits/1294099733\_1649201453.46/0/aws-java-sdk-mediaconnect-1-11-820-sourcesjar/com/amazonaws/services/mediaconnect/model/transform/VpcInterfaceRequestMarshaller.java \* /opt/cola/permits/1294099733\_1649201453.46/0/aws-java-sdk-mediaconnect-1-11-820-sourcesjar/com/amazonaws/services/mediaconnect/model/transform/ServiceUnavailableExceptionUnmarshaller.java \* /opt/cola/permits/1294099733\_1649201453.46/0/aws-java-sdk-mediaconnect-1-11-820-sourcesjar/com/amazonaws/services/mediaconnect/model/ListTagsForResourceRequest.java \* /opt/cola/permits/1294099733\_1649201453.46/0/aws-java-sdk-mediaconnect-1-11-820-sourcesjar/com/amazonaws/services/mediaconnect/model/VpcInterfaceAttachment.java \* /opt/cola/permits/1294099733\_1649201453.46/0/aws-java-sdk-mediaconnect-1-11-820-sourcesjar/com/amazonaws/services/mediaconnect/model/ListEntitlementsResult.java \* /opt/cola/permits/1294099733\_1649201453.46/0/aws-java-sdk-mediaconnect-1-11-820-sourcesjar/com/amazonaws/services/mediaconnect/model/TooManyRequestsException.java \* /opt/cola/permits/1294099733\_1649201453.46/0/aws-java-sdk-mediaconnect-1-11-820-sourcesjar/com/amazonaws/services/mediaconnect/model/VpcInterface.java \* /opt/cola/permits/1294099733\_1649201453.46/0/aws-java-sdk-mediaconnect-1-11-820-sourcesjar/com/amazonaws/services/mediaconnect/model/transform/ListFlowsResultJsonUnmarshaller.java \* /opt/cola/permits/1294099733\_1649201453.46/0/aws-java-sdk-mediaconnect-1-11-820-sourcesjar/com/amazonaws/services/mediaconnect/package-info.java \* /opt/cola/permits/1294099733\_1649201453.46/0/aws-java-sdk-mediaconnect-1-11-820-sourcesjar/com/amazonaws/services/mediaconnect/model/State.java \* /opt/cola/permits/1294099733\_1649201453.46/0/aws-java-sdk-mediaconnect-1-11-820-sourcesjar/com/amazonaws/services/mediaconnect/model/AddFlowSourcesResult.java \* /opt/cola/permits/1294099733\_1649201453.46/0/aws-java-sdk-mediaconnect-1-11-820-sourcesjar/com/amazonaws/services/mediaconnect/model/transform/MessagesJsonUnmarshaller.java  $*$ /opt/cola/permits/1294099733 1649201453.46/0/aws-java-sdk-mediaconnect-1-11-820-sourcesjar/com/amazonaws/services/mediaconnect/model/transform/CreateFlow420ExceptionUnmarshaller.java \* /opt/cola/permits/1294099733\_1649201453.46/0/aws-java-sdk-mediaconnect-1-11-820-sourcesjar/com/amazonaws/services/mediaconnect/model/transform/AddFlowVpcInterfacesRequestMarshaller.java

\* /opt/cola/permits/1294099733\_1649201453.46/0/aws-java-sdk-mediaconnect-1-11-820-sourcesjar/com/amazonaws/services/mediaconnect/model/transform/AddFlowSourcesRequestProtocolMarshaller.java \* /opt/cola/permits/1294099733\_1649201453.46/0/aws-java-sdk-mediaconnect-1-11-820-sourcesjar/com/amazonaws/services/mediaconnect/AWSMediaConnectAsyncClientBuilder.java \* /opt/cola/permits/1294099733\_1649201453.46/0/aws-java-sdk-mediaconnect-1-11-820-sourcesjar/com/amazonaws/services/mediaconnect/model/transform/AddFlowSourcesResultJsonUnmarshaller.java \* /opt/cola/permits/1294099733\_1649201453.46/0/aws-java-sdk-mediaconnect-1-11-820-sourcesjar/com/amazonaws/services/mediaconnect/model/transform/StopFlowRequestMarshaller.java \* /opt/cola/permits/1294099733\_1649201453.46/0/aws-java-sdk-mediaconnect-1-11-820-sourcesjar/com/amazonaws/services/mediaconnect/model/UpdateFlowRequest.java \* /opt/cola/permits/1294099733\_1649201453.46/0/aws-java-sdk-mediaconnect-1-11-820-sourcesjar/com/amazonaws/services/mediaconnect/model/Transport.java \* /opt/cola/permits/1294099733\_1649201453.46/0/aws-java-sdk-mediaconnect-1-11-820-sourcesjar/com/amazonaws/services/mediaconnect/model/UpdateFlowOutputRequest.java \* /opt/cola/permits/1294099733\_1649201453.46/0/aws-java-sdk-mediaconnect-1-11-820-sourcesjar/com/amazonaws/services/mediaconnect/model/transform/DeleteFlowRequestMarshaller.java \* /opt/cola/permits/1294099733\_1649201453.46/0/aws-java-sdk-mediaconnect-1-11-820-sourcesjar/com/amazonaws/services/mediaconnect/model/FailoverConfig.java \* /opt/cola/permits/1294099733\_1649201453.46/0/aws-java-sdk-mediaconnect-1-11-820-sourcesjar/com/amazonaws/services/mediaconnect/model/transform/StartFlowResultJsonUnmarshaller.java \* /opt/cola/permits/1294099733\_1649201453.46/0/aws-java-sdk-mediaconnect-1-11-820-sourcesjar/com/amazonaws/services/mediaconnect/model/transform/AddFlowOutputsRequestProtocolMarshaller.java \* /opt/cola/permits/1294099733\_1649201453.46/0/aws-java-sdk-mediaconnect-1-11-820-sourcesjar/com/amazonaws/services/mediaconnect/model/AWSMediaConnectException.java \* /opt/cola/permits/1294099733\_1649201453.46/0/aws-java-sdk-mediaconnect-1-11-820-sourcesjar/com/amazonaws/services/mediaconnect/model/AddFlowOutputsRequest.java \* /opt/cola/permits/1294099733\_1649201453.46/0/aws-java-sdk-mediaconnect-1-11-820-sourcesjar/com/amazonaws/services/mediaconnect/model/transform/VpcInterfaceMarshaller.java \* /opt/cola/permits/1294099733\_1649201453.46/0/aws-java-sdk-mediaconnect-1-11-820-sourcesjar/com/amazonaws/services/mediaconnect/model/transform/AddFlowOutputs420ExceptionUnmarshaller.java \* /opt/cola/permits/1294099733\_1649201453.46/0/aws-java-sdk-mediaconnect-1-11-820-sourcesjar/com/amazonaws/services/mediaconnect/model/Entitlement.java \* /opt/cola/permits/1294099733\_1649201453.46/0/aws-java-sdk-mediaconnect-1-11-820-sourcesjar/com/amazonaws/services/mediaconnect/model/RevokeFlowEntitlementRequest.java \* /opt/cola/permits/1294099733\_1649201453.46/0/aws-java-sdk-mediaconnect-1-11-820-sourcesjar/com/amazonaws/services/mediaconnect/model/RevokeFlowEntitlementResult.java \* /opt/cola/permits/1294099733\_1649201453.46/0/aws-java-sdk-mediaconnect-1-11-820-sourcesjar/com/amazonaws/services/mediaconnect/model/transform/EncryptionMarshaller.java \* /opt/cola/permits/1294099733\_1649201453.46/0/aws-java-sdk-mediaconnect-1-11-820-sourcesjar/com/amazonaws/services/mediaconnect/model/transform/DescribeFlowResultJsonUnmarshaller.java \* /opt/cola/permits/1294099733\_1649201453.46/0/aws-java-sdk-mediaconnect-1-11-820-sourcesjar/com/amazonaws/services/mediaconnect/model/transform/UntagResourceRequestProtocolMarshaller.java \* /opt/cola/permits/1294099733\_1649201453.46/0/aws-java-sdk-mediaconnect-1-11-820-sourcesjar/com/amazonaws/services/mediaconnect/model/transform/DescribeFlowRequestMarshaller.java  $*$ /opt/cola/permits/1294099733 1649201453.46/0/aws-java-sdk-mediaconnect-1-11-820-sourcesjar/com/amazonaws/services/mediaconnect/AWSMediaConnectClient.java \* /opt/cola/permits/1294099733\_1649201453.46/0/aws-java-sdk-mediaconnect-1-11-820-sourcesjar/com/amazonaws/services/mediaconnect/model/transform/CreateFlowResultJsonUnmarshaller.java

\* /opt/cola/permits/1294099733\_1649201453.46/0/aws-java-sdk-mediaconnect-1-11-820-sourcesjar/com/amazonaws/services/mediaconnect/model/transform/DescribeFlowRequestProtocolMarshaller.java \* /opt/cola/permits/1294099733\_1649201453.46/0/aws-java-sdk-mediaconnect-1-11-820-sourcesjar/com/amazonaws/services/mediaconnect/model/UpdateFlowOutputResult.java \* /opt/cola/permits/1294099733\_1649201453.46/0/aws-java-sdk-mediaconnect-1-11-820-sourcesjar/com/amazonaws/services/mediaconnect/model/transform/SourceJsonUnmarshaller.java \* /opt/cola/permits/1294099733\_1649201453.46/0/aws-java-sdk-mediaconnect-1-11-820-sourcesjar/com/amazonaws/services/mediaconnect/model/transform/RevokeFlowEntitlementResultJsonUnmarshaller.java \* /opt/cola/permits/1294099733\_1649201453.46/0/aws-java-sdk-mediaconnect-1-11-820-sourcesjar/com/amazonaws/services/mediaconnect/model/transform/RemoveFlowVpcInterfaceResultJsonUnmarshaller.jav a \* /opt/cola/permits/1294099733\_1649201453.46/0/aws-java-sdk-mediaconnect-1-11-820-sourcesjar/com/amazonaws/services/mediaconnect/model/transform/SetSourceRequestJsonUnmarshaller.java \* /opt/cola/permits/1294099733\_1649201453.46/0/aws-java-sdk-mediaconnect-1-11-820-sourcesjar/com/amazonaws/services/mediaconnect/model/UpdateFlowSourceResult.java \* /opt/cola/permits/1294099733\_1649201453.46/0/aws-java-sdk-mediaconnect-1-11-820-sourcesjar/com/amazonaws/services/mediaconnect/model/transform/FlowMarshaller.java \* /opt/cola/permits/1294099733\_1649201453.46/0/aws-java-sdk-mediaconnect-1-11-820-sourcesjar/com/amazonaws/services/mediaconnect/model/transform/StopFlowResultJsonUnmarshaller.java \* /opt/cola/permits/1294099733\_1649201453.46/0/aws-java-sdk-mediaconnect-1-11-820-sourcesjar/com/amazonaws/services/mediaconnect/model/UntagResourceRequest.java \* /opt/cola/permits/1294099733\_1649201453.46/0/aws-java-sdk-mediaconnect-1-11-820-sourcesjar/com/amazonaws/services/mediaconnect/model/transform/TransportJsonUnmarshaller.java \* /opt/cola/permits/1294099733\_1649201453.46/0/aws-java-sdk-mediaconnect-1-11-820-sourcesjar/com/amazonaws/services/mediaconnect/model/transform/SetSourceRequestMarshaller.java \* /opt/cola/permits/1294099733\_1649201453.46/0/aws-java-sdk-mediaconnect-1-11-820-sourcesjar/com/amazonaws/services/mediaconnect/model/transform/AddFlowVpcInterfacesRequestProtocolMarshaller.java \* /opt/cola/permits/1294099733\_1649201453.46/0/aws-java-sdk-mediaconnect-1-11-820-sourcesjar/com/amazonaws/services/mediaconnect/model/CreateFlowResult.java \* /opt/cola/permits/1294099733\_1649201453.46/0/aws-java-sdk-mediaconnect-1-11-820-sourcesjar/com/amazonaws/services/mediaconnect/model/transform/VpcInterfaceJsonUnmarshaller.java \* /opt/cola/permits/1294099733\_1649201453.46/0/aws-java-sdk-mediaconnect-1-11-820-sourcesjar/com/amazonaws/services/mediaconnect/model/ListFlowsRequest.java \* /opt/cola/permits/1294099733\_1649201453.46/0/aws-java-sdk-mediaconnect-1-11-820-sourcesjar/com/amazonaws/services/mediaconnect/model/ListFlowsResult.java \* /opt/cola/permits/1294099733\_1649201453.46/0/aws-java-sdk-mediaconnect-1-11-820-sourcesjar/com/amazonaws/services/mediaconnect/model/AddFlowVpcInterfacesResult.java \* /opt/cola/permits/1294099733\_1649201453.46/0/aws-java-sdk-mediaconnect-1-11-820-sourcesjar/com/amazonaws/services/mediaconnect/model/BadRequestException.java \* /opt/cola/permits/1294099733\_1649201453.46/0/aws-java-sdk-mediaconnect-1-11-820-sourcesjar/com/amazonaws/services/mediaconnect/model/transform/UpdateEncryptionJsonUnmarshaller.java  $*$ /opt/cola/permits/1294099733 1649201453.46/0/aws-java-sdk-mediaconnect-1-11-820-sourcesjar/com/amazonaws/services/mediaconnect/model/RemoveFlowSourceRequest.java \* /opt/cola/permits/1294099733\_1649201453.46/0/aws-java-sdk-mediaconnect-1-11-820-sourcesjar/com/amazonaws/services/mediaconnect/model/SetSourceRequest.java \* /opt/cola/permits/1294099733\_1649201453.46/0/aws-java-sdk-mediaconnect-1-11-820-sourcesjar/com/amazonaws/services/mediaconnect/AWSMediaConnectAsyncClient.java

 $*$ /opt/cola/permits/1294099733 1649201453.46/0/aws-java-sdk-mediaconnect-1-11-820-sources-

jar/com/amazonaws/services/mediaconnect/model/transform/UpdateFlowRequestMarshaller.java \* /opt/cola/permits/1294099733\_1649201453.46/0/aws-java-sdk-mediaconnect-1-11-820-sourcesjar/com/amazonaws/services/mediaconnect/model/transform/UpdateFlowOutputRequestMarshaller.java \* /opt/cola/permits/1294099733\_1649201453.46/0/aws-java-sdk-mediaconnect-1-11-820-sourcesjar/com/amazonaws/services/mediaconnect/model/transform/StartFlowRequestProtocolMarshaller.java \* /opt/cola/permits/1294099733\_1649201453.46/0/aws-java-sdk-mediaconnect-1-11-820-sourcesjar/com/amazonaws/services/mediaconnect/model/DeleteFlowResult.java \* /opt/cola/permits/1294099733\_1649201453.46/0/aws-java-sdk-mediaconnect-1-11-820-sourcesjar/com/amazonaws/services/mediaconnect/model/transform/InternalServerErrorExceptionUnmarshaller.java \* /opt/cola/permits/1294099733\_1649201453.46/0/aws-java-sdk-mediaconnect-1-11-820-sourcesjar/com/amazonaws/services/mediaconnect/model/transform/AddOutputRequestMarshaller.java \* /opt/cola/permits/1294099733\_1649201453.46/0/aws-java-sdk-mediaconnect-1-11-820-sourcesjar/com/amazonaws/services/mediaconnect/model/Algorithm.java \* /opt/cola/permits/1294099733\_1649201453.46/0/aws-java-sdk-mediaconnect-1-11-820-sourcesjar/com/amazonaws/services/mediaconnect/model/transform/RemoveFlowSourceResultJsonUnmarshaller.java \* /opt/cola/permits/1294099733\_1649201453.46/0/aws-java-sdk-mediaconnect-1-11-820-sourcesjar/com/amazonaws/services/mediaconnect/model/transform/FlowJsonUnmarshaller.java \* /opt/cola/permits/1294099733\_1649201453.46/0/aws-java-sdk-mediaconnect-1-11-820-sourcesjar/com/amazonaws/services/mediaconnect/model/AddOutputRequest.java \* /opt/cola/permits/1294099733\_1649201453.46/0/aws-java-sdk-mediaconnect-1-11-820-sourcesjar/com/amazonaws/services/mediaconnect/model/transform/VpcInterfaceAttachmentMarshaller.java \* /opt/cola/permits/1294099733\_1649201453.46/0/aws-java-sdk-mediaconnect-1-11-820-sourcesjar/com/amazonaws/services/mediaconnect/model/transform/VpcInterfaceRequestJsonUnmarshaller.java \* /opt/cola/permits/1294099733\_1649201453.46/0/aws-java-sdk-mediaconnect-1-11-820-sourcesjar/com/amazonaws/services/mediaconnect/model/transform/VpcInterfaceAttachmentJsonUnmarshaller.java \* /opt/cola/permits/1294099733\_1649201453.46/0/aws-java-sdk-mediaconnect-1-11-820-sourcesjar/com/amazonaws/services/mediaconnect/model/GrantFlowEntitlementsRequest.java \* /opt/cola/permits/1294099733\_1649201453.46/0/aws-java-sdk-mediaconnect-1-11-820-sourcesjar/com/amazonaws/services/mediaconnect/model/ForbiddenException.java \* /opt/cola/permits/1294099733\_1649201453.46/0/aws-java-sdk-mediaconnect-1-11-820-sourcesjar/com/amazonaws/services/mediaconnect/model/transform/RemoveFlowSourceRequestMarshaller.java \* /opt/cola/permits/1294099733\_1649201453.46/0/aws-java-sdk-mediaconnect-1-11-820-sourcesjar/com/amazonaws/services/mediaconnect/model/GrantFlowEntitlements420Exception.java \* /opt/cola/permits/1294099733\_1649201453.46/0/aws-java-sdk-mediaconnect-1-11-820-sourcesjar/com/amazonaws/services/mediaconnect/model/transform/TagResourceRequestMarshaller.java \* /opt/cola/permits/1294099733\_1649201453.46/0/aws-java-sdk-mediaconnect-1-11-820-sourcesjar/com/amazonaws/services/mediaconnect/model/Source.java \* /opt/cola/permits/1294099733\_1649201453.46/0/aws-java-sdk-mediaconnect-1-11-820-sourcesjar/com/amazonaws/services/mediaconnect/model/CreateFlowRequest.java \* /opt/cola/permits/1294099733\_1649201453.46/0/aws-java-sdk-mediaconnect-1-11-820-sourcesjar/com/amazonaws/services/mediaconnect/model/transform/AddFlowSourcesRequestMarshaller.java

 $*$ /opt/cola/permits/1294099733 1649201453.46/0/aws-java-sdk-mediaconnect-1-11-820-sourcesjar/com/amazonaws/services/mediaconnect/model/Status.java

\* /opt/cola/permits/1294099733\_1649201453.46/0/aws-java-sdk-mediaconnect-1-11-820-sourcesjar/com/amazonaws/services/mediaconnect/model/Encryption.java

\* /opt/cola/permits/1294099733\_1649201453.46/0/aws-java-sdk-mediaconnect-1-11-820-sourcesjar/com/amazonaws/services/mediaconnect/model/transform/ListEntitlementsResultJsonUnmarshaller.java  $*$ /opt/cola/permits/1294099733\_1649201453.46/0/aws-java-sdk-mediaconnect-1-11-820-sourcesjar/com/amazonaws/services/mediaconnect/model/transform/DeleteFlowResultJsonUnmarshaller.java \* /opt/cola/permits/1294099733\_1649201453.46/0/aws-java-sdk-mediaconnect-1-11-820-sourcesjar/com/amazonaws/services/mediaconnect/model/transform/EntitlementMarshaller.java \* /opt/cola/permits/1294099733\_1649201453.46/0/aws-java-sdk-mediaconnect-1-11-820-sourcesjar/com/amazonaws/services/mediaconnect/model/transform/RemoveFlowVpcInterfaceRequestMarshaller.java \* /opt/cola/permits/1294099733\_1649201453.46/0/aws-java-sdk-mediaconnect-1-11-820-sourcesjar/com/amazonaws/services/mediaconnect/model/transform/RemoveFlowSourceRequestProtocolMarshaller.java \* /opt/cola/permits/1294099733\_1649201453.46/0/aws-java-sdk-mediaconnect-1-11-820-sourcesjar/com/amazonaws/services/mediaconnect/model/DescribeFlowResult.java \* /opt/cola/permits/1294099733\_1649201453.46/0/aws-java-sdk-mediaconnect-1-11-820-sourcesjar/com/amazonaws/services/mediaconnect/model/transform/NotFoundExceptionUnmarshaller.java \* /opt/cola/permits/1294099733\_1649201453.46/0/aws-java-sdk-mediaconnect-1-11-820-sourcesjar/com/amazonaws/services/mediaconnect/model/transform/UpdateFlowEntitlementResultJsonUnmarshaller.java \* /opt/cola/permits/1294099733\_1649201453.46/0/aws-java-sdk-mediaconnect-1-11-820-sourcesjar/com/amazonaws/services/mediaconnect/model/AddFlowOutputsResult.java \* /opt/cola/permits/1294099733\_1649201453.46/0/aws-java-sdk-mediaconnect-1-11-820-sourcesjar/com/amazonaws/services/mediaconnect/model/transform/DeleteFlowRequestProtocolMarshaller.java \* /opt/cola/permits/1294099733\_1649201453.46/0/aws-java-sdk-mediaconnect-1-11-820-sourcesjar/com/amazonaws/services/mediaconnect/model/transform/FailoverConfigJsonUnmarshaller.java \* /opt/cola/permits/1294099733\_1649201453.46/0/aws-java-sdk-mediaconnect-1-11-820-sourcesjar/com/amazonaws/services/mediaconnect/model/transform/SourceMarshaller.java \* /opt/cola/permits/1294099733\_1649201453.46/0/aws-java-sdk-mediaconnect-1-11-820-sourcesjar/com/amazonaws/services/mediaconnect/model/TagResourceRequest.java \* /opt/cola/permits/1294099733\_1649201453.46/0/aws-java-sdk-mediaconnect-1-11-820-sourcesjar/com/amazonaws/services/mediaconnect/model/transform/CreateFlowRequestProtocolMarshaller.java \* /opt/cola/permits/1294099733\_1649201453.46/0/aws-java-sdk-mediaconnect-1-11-820-sourcesjar/com/amazonaws/services/mediaconnect/model/transform/RemoveFlowOutputRequestMarshaller.java \* /opt/cola/permits/1294099733\_1649201453.46/0/aws-java-sdk-mediaconnect-1-11-820-sourcesjar/com/amazonaws/services/mediaconnect/model/transform/OutputJsonUnmarshaller.java \* /opt/cola/permits/1294099733\_1649201453.46/0/aws-java-sdk-mediaconnect-1-11-820-sourcesjar/com/amazonaws/services/mediaconnect/model/NotFoundException.java \* /opt/cola/permits/1294099733\_1649201453.46/0/aws-java-sdk-mediaconnect-1-11-820-sourcesjar/com/amazonaws/services/mediaconnect/model/transform/OutputMarshaller.java \* /opt/cola/permits/1294099733\_1649201453.46/0/aws-java-sdk-mediaconnect-1-11-820-sourcesjar/com/amazonaws/services/mediaconnect/model/DescribeFlowRequest.java \* /opt/cola/permits/1294099733\_1649201453.46/0/aws-java-sdk-mediaconnect-1-11-820-sourcesjar/com/amazonaws/services/mediaconnect/model/transform/ListedEntitlementMarshaller.java \* /opt/cola/permits/1294099733\_1649201453.46/0/aws-java-sdk-mediaconnect-1-11-820-sourcesjar/com/amazonaws/services/mediaconnect/model/transform/GrantEntitlementRequestJsonUnmarshaller.java \* /opt/cola/permits/1294099733\_1649201453.46/0/aws-java-sdk-mediaconnect-1-11-820-sourcesjar/com/amazonaws/services/mediaconnect/model/transform/GrantFlowEntitlements420ExceptionUnmarshaller.jav a \* /opt/cola/permits/1294099733\_1649201453.46/0/aws-java-sdk-mediaconnect-1-11-820-sourcesjar/com/amazonaws/services/mediaconnect/model/transform/UpdateFlowResultJsonUnmarshaller.java  $*$ /opt/cola/permits/1294099733\_1649201453.46/0/aws-java-sdk-mediaconnect-1-11-820-sourcesjar/com/amazonaws/services/mediaconnect/model/transform/UpdateFlowOutputResultJsonUnmarshaller.java

\* /opt/cola/permits/1294099733\_1649201453.46/0/aws-java-sdk-mediaconnect-1-11-820-sourcesjar/com/amazonaws/services/mediaconnect/model/transform/RemoveFlowOutputRequestProtocolMarshaller.java

\* /opt/cola/permits/1294099733\_1649201453.46/0/aws-java-sdk-mediaconnect-1-11-820-sourcesjar/com/amazonaws/services/mediaconnect/model/transform/ListEntitlementsRequestMarshaller.java \* /opt/cola/permits/1294099733\_1649201453.46/0/aws-java-sdk-mediaconnect-1-11-820-sourcesjar/com/amazonaws/services/mediaconnect/model/transform/UpdateFlowEntitlementRequestProtocolMarshaller.jav a \* /opt/cola/permits/1294099733\_1649201453.46/0/aws-java-sdk-mediaconnect-1-11-820-sourcesjar/com/amazonaws/services/mediaconnect/model/transform/UpdateFlowSourceResultJsonUnmarshaller.java \* /opt/cola/permits/1294099733\_1649201453.46/0/aws-java-sdk-mediaconnect-1-11-820-sourcesjar/com/amazonaws/services/mediaconnect/model/GrantEntitlementRequest.java \* /opt/cola/permits/1294099733\_1649201453.46/0/aws-java-sdk-mediaconnect-1-11-820-sourcesjar/com/amazonaws/services/mediaconnect/model/transform/UpdateFlowSourceRequestMarshaller.java \* /opt/cola/permits/1294099733\_1649201453.46/0/aws-java-sdk-mediaconnect-1-11-820-sourcesjar/com/amazonaws/services/mediaconnect/model/transform/AddFlowVpcInterfacesResultJsonUnmarshaller.java \* /opt/cola/permits/1294099733\_1649201453.46/0/aws-java-sdk-mediaconnect-1-11-820-sourcesjar/com/amazonaws/services/mediaconnect/model/DeleteFlowRequest.java \* /opt/cola/permits/1294099733\_1649201453.46/0/aws-java-sdk-mediaconnect-1-11-820-sourcesjar/com/amazonaws/services/mediaconnect/model/KeyType.java \* /opt/cola/permits/1294099733\_1649201453.46/0/aws-java-sdk-mediaconnect-1-11-820-sourcesjar/com/amazonaws/services/mediaconnect/model/transform/RemoveFlowOutputResultJsonUnmarshaller.java \* /opt/cola/permits/1294099733\_1649201453.46/0/aws-java-sdk-mediaconnect-1-11-820-sourcesjar/com/amazonaws/services/mediaconnect/model/UpdateFlowEntitlementResult.java \* /opt/cola/permits/1294099733\_1649201453.46/0/aws-java-sdk-mediaconnect-1-11-820-sourcesjar/com/amazonaws/services/mediaconnect/AWSMediaConnectAsync.java \* /opt/cola/permits/1294099733\_1649201453.46/0/aws-java-sdk-mediaconnect-1-11-820-sourcesjar/com/amazonaws/services/mediaconnect/model/transform/EntitlementJsonUnmarshaller.java \* /opt/cola/permits/1294099733\_1649201453.46/0/aws-java-sdk-mediaconnect-1-11-820-sourcesjar/com/amazonaws/services/mediaconnect/model/RemoveFlowOutputResult.java \* /opt/cola/permits/1294099733\_1649201453.46/0/aws-java-sdk-mediaconnect-1-11-820-sourcesjar/com/amazonaws/services/mediaconnect/model/UntagResourceResult.java \* /opt/cola/permits/1294099733\_1649201453.46/0/aws-java-sdk-mediaconnect-1-11-820-sourcesjar/com/amazonaws/services/mediaconnect/model/transform/UpdateFlowEntitlementRequestMarshaller.java \* /opt/cola/permits/1294099733\_1649201453.46/0/aws-java-sdk-mediaconnect-1-11-820-sourcesjar/com/amazonaws/services/mediaconnect/model/SourceType.java \* /opt/cola/permits/1294099733\_1649201453.46/0/aws-java-sdk-mediaconnect-1-11-820-sourcesjar/com/amazonaws/services/mediaconnect/AWSMediaConnectClientBuilder.java \* /opt/cola/permits/1294099733\_1649201453.46/0/aws-java-sdk-mediaconnect-1-11-820-sourcesjar/com/amazonaws/services/mediaconnect/model/transform/TagResourceResultJsonUnmarshaller.java \* /opt/cola/permits/1294099733\_1649201453.46/0/aws-java-sdk-mediaconnect-1-11-820-sourcesjar/com/amazonaws/services/mediaconnect/model/transform/UpdateFailoverConfigJsonUnmarshaller.java \* /opt/cola/permits/1294099733\_1649201453.46/0/aws-java-sdk-mediaconnect-1-11-820-sourcesjar/com/amazonaws/services/mediaconnect/model/transform/StopFlowRequestProtocolMarshaller.java  $*$ /opt/cola/permits/1294099733 1649201453.46/0/aws-java-sdk-mediaconnect-1-11-820-sourcesjar/com/amazonaws/services/mediaconnect/model/AddFlowSourcesRequest.java \* /opt/cola/permits/1294099733\_1649201453.46/0/aws-java-sdk-mediaconnect-1-11-820-sourcesjar/com/amazonaws/services/mediaconnect/model/transform/ListedEntitlementJsonUnmarshaller.java \* /opt/cola/permits/1294099733\_1649201453.46/0/aws-java-sdk-mediaconnect-1-11-820-sourcesjar/com/amazonaws/services/mediaconnect/model/transform/ForbiddenExceptionUnmarshaller.java  $*$ /opt/cola/permits/1294099733 1649201453.46/0/aws-java-sdk-mediaconnect-1-11-820-sourcesjar/com/amazonaws/services/mediaconnect/model/RemoveFlowSourceResult.java

\* /opt/cola/permits/1294099733\_1649201453.46/0/aws-java-sdk-mediaconnect-1-11-820-sources-

jar/com/amazonaws/services/mediaconnect/model/ServiceUnavailableException.java

\* /opt/cola/permits/1294099733\_1649201453.46/0/aws-java-sdk-mediaconnect-1-11-820-sourcesjar/com/amazonaws/services/mediaconnect/model/CreateFlow420Exception.java

\* /opt/cola/permits/1294099733\_1649201453.46/0/aws-java-sdk-mediaconnect-1-11-820-sourcesjar/com/amazonaws/services/mediaconnect/model/UpdateEncryption.java

\* /opt/cola/permits/1294099733\_1649201453.46/0/aws-java-sdk-mediaconnect-1-11-820-sourcesjar/com/amazonaws/services/mediaconnect/model/Messages.java

\* /opt/cola/permits/1294099733\_1649201453.46/0/aws-java-sdk-mediaconnect-1-11-820-sources-

jar/com/amazonaws/services/mediaconnect/model/transform/ListEntitlementsRequestProtocolMarshaller.java

\* /opt/cola/permits/1294099733\_1649201453.46/0/aws-java-sdk-mediaconnect-1-11-820-sources-

jar/com/amazonaws/services/mediaconnect/model/StartFlowRequest.java

\* /opt/cola/permits/1294099733\_1649201453.46/0/aws-java-sdk-mediaconnect-1-11-820-sourcesjar/com/amazonaws/services/mediaconnect/model/ListedFlow.java

\* /opt/cola/permits/1294099733\_1649201453.46/0/aws-java-sdk-mediaconnect-1-11-820-sources-

jar/com/amazonaws/services/mediaconnect/model/transform/UpdateFlowSourceRequestProtocolMarshaller.java

\* /opt/cola/permits/1294099733\_1649201453.46/0/aws-java-sdk-mediaconnect-1-11-820-sources-

jar/com/amazonaws/services/mediaconnect/model/transform/RevokeFlowEntitlementRequestProtocolMarshaller.jav a

\* /opt/cola/permits/1294099733\_1649201453.46/0/aws-java-sdk-mediaconnect-1-11-820-sources-

jar/com/amazonaws/services/mediaconnect/model/transform/UntagResourceResultJsonUnmarshaller.java

\* /opt/cola/permits/1294099733\_1649201453.46/0/aws-java-sdk-mediaconnect-1-11-820-sources-

jar/com/amazonaws/services/mediaconnect/model/transform/UntagResourceRequestMarshaller.java

\* /opt/cola/permits/1294099733\_1649201453.46/0/aws-java-sdk-mediaconnect-1-11-820-sources-

jar/com/amazonaws/services/mediaconnect/model/AddFlowVpcInterfacesRequest.java

\* /opt/cola/permits/1294099733\_1649201453.46/0/aws-java-sdk-mediaconnect-1-11-820-sources-

jar/com/amazonaws/services/mediaconnect/model/UpdateFlowEntitlementRequest.java

\* /opt/cola/permits/1294099733\_1649201453.46/0/aws-java-sdk-mediaconnect-1-11-820-sourcesjar/com/amazonaws/services/mediaconnect/AbstractAWSMediaConnect.java

\* /opt/cola/permits/1294099733\_1649201453.46/0/aws-java-sdk-mediaconnect-1-11-820-sourcesjar/com/amazonaws/services/mediaconnect/model/transform/UpdateEncryptionMarshaller.java

\* /opt/cola/permits/1294099733\_1649201453.46/0/aws-java-sdk-mediaconnect-1-11-820-sourcesjar/com/amazonaws/services/mediaconnect/model/Output.java

\* /opt/cola/permits/1294099733\_1649201453.46/0/aws-java-sdk-mediaconnect-1-11-820-sourcesjar/com/amazonaws/services/mediaconnect/model/transform/ListFlowsRequestProtocolMarshaller.java

\* /opt/cola/permits/1294099733\_1649201453.46/0/aws-java-sdk-mediaconnect-1-11-820-sources-

jar/com/amazonaws/services/mediaconnect/AbstractAWSMediaConnectAsync.java

\* /opt/cola/permits/1294099733\_1649201453.46/0/aws-java-sdk-mediaconnect-1-11-820-sources-

jar/com/amazonaws/services/mediaconnect/model/transform/GrantFlowEntitlementsResultJsonUnmarshaller.java

\* /opt/cola/permits/1294099733\_1649201453.46/0/aws-java-sdk-mediaconnect-1-11-820-sources-

jar/com/amazonaws/services/mediaconnect/model/transform/EncryptionJsonUnmarshaller.java

\* /opt/cola/permits/1294099733\_1649201453.46/0/aws-java-sdk-mediaconnect-1-11-820-sources-

jar/com/amazonaws/services/mediaconnect/model/GrantFlowEntitlementsResult.java

 $*$ /opt/cola/permits/1294099733 1649201453.46/0/aws-java-sdk-mediaconnect-1-11-820-sources-

jar/com/amazonaws/services/mediaconnect/model/transform/StartFlowRequestMarshaller.java

\* /opt/cola/permits/1294099733\_1649201453.46/0/aws-java-sdk-mediaconnect-1-11-820-sources-

jar/com/amazonaws/services/mediaconnect/model/transform/ListFlowsRequestMarshaller.java

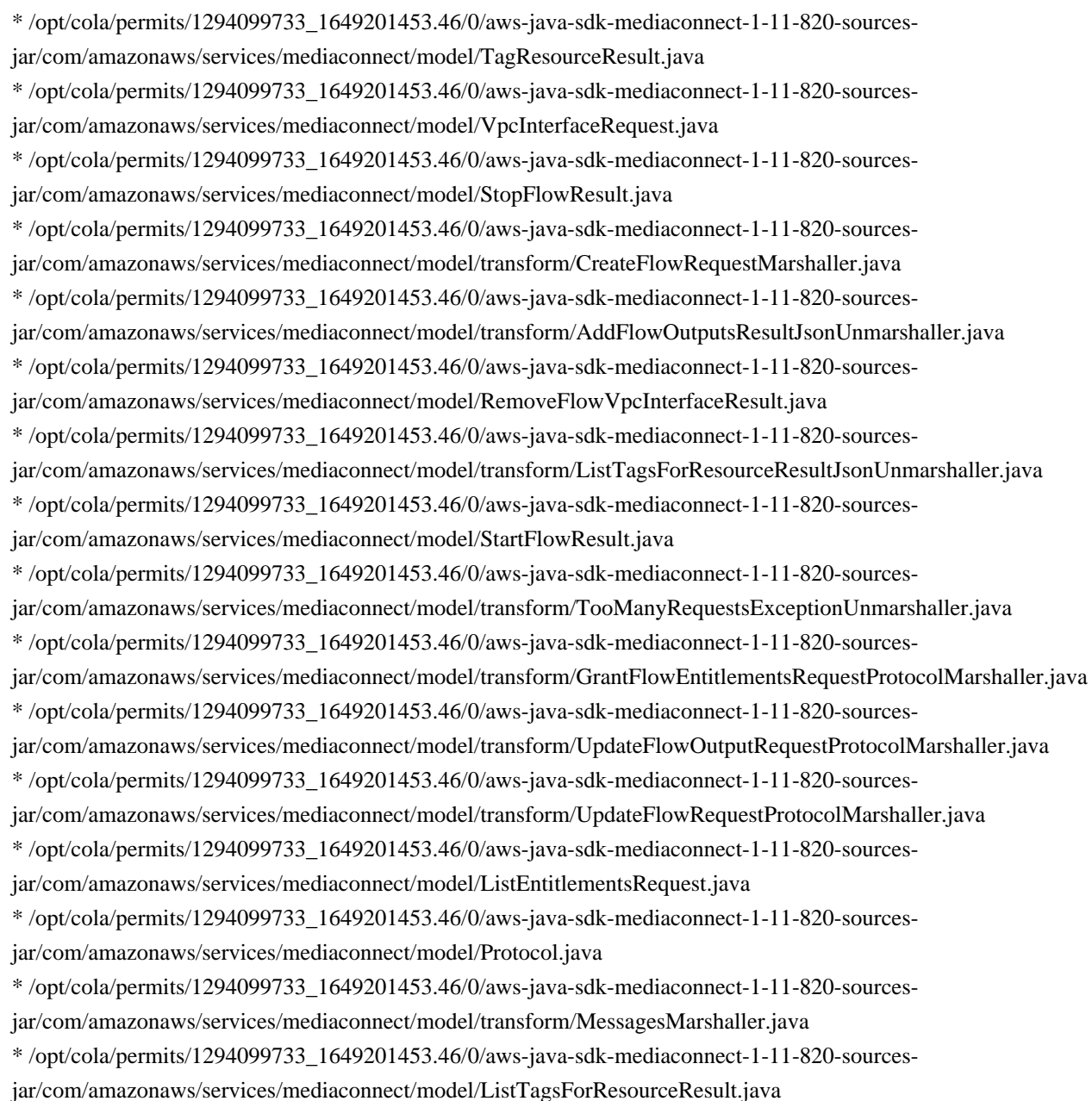

# **1.308 annotations-for-metrics 4.1.25**

### **1.308.1 Available under license :**

No license file was found, but licenses were detected in source scan.

Manifest-Version: 1.0 Automatic-Module-Name: com.codahale.metrics.annotation Build-Jdk: 1.8.0\_292 Built-By: runner Bundle-Description: A dependency-less package of just the annotations used by other Metrics modules. Bundle-License: https://www.apache.org/licenses/LICENSE-2.0.html Bundle-ManifestVersion: 2 Bundle-Name: Annotations for Metrics

Bundle-SymbolicName: io.dropwizard.metrics.annotation Bundle-Version: 4.1.25 Created-By: Apache Maven Bundle Plugin Export-Package: com.codahale.metrics.annotation;version="4.1.25" Implementation-Title: Annotations for Metrics Implementation-URL: https://metrics.dropwizard.io/metrics-annotation Implementation-Vendor-Id: io.dropwizard.metrics Implementation-Version: 4.1.25 Private-Package: com.codahale.metrics.annotation Require-Capability: osgi.ee;filter:="(&(osgi.ee=JavaSE)(version=1.8))" Tool: Bnd-5.1.1.202006162103

Found in path(s):

\* /opt/cola/permits/1300428254\_1650363010.71/0/metrics-annotation-4-1-25-jar/META-INF/MANIFEST.MF

## **1.309 jersey-ext-metainf-services 2.33 1.309.1 Available under license :**

# Notice for Jersey

This content is produced and maintained by the Eclipse Jersey project.

\* Project home: https://projects.eclipse.org/projects/ee4j.jersey

## Trademarks Eclipse Jersey is a trademark of the Eclipse Foundation.

## Copyright

All content is the property of the respective authors or their employers. For more information regarding authorship of content, please consult the listed source code repository logs.

## Declared Project Licenses

This program and the accompanying materials are made available under the terms of the Eclipse Public License v. 2.0 which is available at http://www.eclipse.org/legal/epl-2.0. This Source Code may also be made available under the following Secondary Licenses when the conditions for such availability set forth in the Eclipse Public License v. 2.0 are satisfied: GNU General Public License, version 2 with the GNU Classpath Exception which is available at https://www.gnu.org/software/classpath/license.html.

SPDX-License-Identifier: EPL-2.0 OR GPL-2.0 WITH Classpath-exception-2.0

#### ## Source Code

The project maintains the following source code repositories:
\* https://github.com/eclipse-ee4j/jersey

## Third-party Content

Angular JS, v1.6.6

- \* License MIT (http://www.opensource.org/licenses/mit-license.php)
- \* Project: http://angularjs.org
- \* Coyright: (c) 2010-2017 Google, Inc.

aopalliance Version 1

\* License: all the source code provided by AOP Alliance is Public Domain.

\* Project: http://aopalliance.sourceforge.net

\* Copyright: Material in the public domain is not protected by copyright

Bean Validation API 2.0.2

- \* License: Apache License, 2.0
- \* Project: http://beanvalidation.org/1.1/
- \* Copyright: 2009, Red Hat, Inc. and/or its affiliates, and individual contributors
- \* by the @authors tag.

Hibernate Validator CDI, 6.1.2.Final

- \* License: Apache License, 2.0
- \* Project: https://beanvalidation.org/
- \* Repackaged in org.glassfish.jersey.server.validation.internal.hibernate

#### Bootstrap v3.3.7

- \* License: MIT license (https://github.com/twbs/bootstrap/blob/master/LICENSE)
- \* Project: http://getbootstrap.com
- \* Copyright: 2011-2016 Twitter, Inc

Google Guava Version 18.0

- \* License: Apache License, 2.0
- \* Copyright (C) 2009 The Guava Authors

javax.inject Version: 1

- \* License: Apache License, 2.0
- \* Copyright (C) 2009 The JSR-330 Expert Group

Javassist Version 3.25.0-GA

- \* License: Apache License, 2.0
- \* Project: http://www.javassist.org/
- \* Copyright (C) 1999- Shigeru Chiba. All Rights Reserved.

Jackson JAX-RS Providers Version 2.10.1

- \* License: Apache License, 2.0
- \* Project: https://github.com/FasterXML/jackson-jaxrs-providers

\* Copyright: (c) 2009-2011 FasterXML, LLC. All rights reserved unless otherwise indicated.

jQuery v1.12.4

- \* License: jquery.org/license
- \* Project: jquery.org
- \* Copyright: (c) jQuery Foundation

jQuery Barcode plugin 0.3

\* License: MIT & GPL (http://www.opensource.org/licenses/mit-license.php &

http://www.gnu.org/licenses/gpl.html)

\* Project: http://www.pasella.it/projects/jQuery/barcode

\* Copyright: (c) 2009 Antonello Pasella antonello.pasella@gmail.com

JSR-166 Extension - JEP 266

\* License: CC0

\* No copyright

\* Written by Doug Lea with assistance from members of JCP JSR-166 Expert Group and released to the public domain, as explained at http://creativecommons.org/publicdomain/zero/1.0/

KineticJS, v4.7.1

\* License: MIT license (http://www.opensource.org/licenses/mit-license.php)

\* Project: http://www.kineticjs.com, https://github.com/ericdrowell/KineticJS

\* Copyright: Eric Rowell

org.objectweb.asm Version 8.0

\* License: Modified BSD (http://asm.objectweb.org/license.html)

\* Copyright (c) 2000-2011 INRIA, France Telecom. All rights reserved.

org.osgi.core version 6.0.0

\* License: Apache License, 2.0

\* Copyright (c) OSGi Alliance (2005, 2008). All Rights Reserved.

org.glassfish.jersey.server.internal.monitoring.core

\* License: Apache License, 2.0

\* Copyright (c) 2015-2018 Oracle and/or its affiliates. All rights reserved.

\* Copyright 2010-2013 Coda Hale and Yammer, Inc.

W3.org documents

\* License: W3C License

\* Copyright: Copyright (c) 1994-2001 World Wide Web Consortium, (Massachusetts Institute of Technology, Institut National de Recherche en Informatique et en Automatique, Keio University). All Rights Reserved. http://www.w3.org/Consortium/Legal/

# Eclipse Public License - v 2.0

 THE ACCOMPANYING PROGRAM IS PROVIDED UNDER THE TERMS OF THIS ECLIPSE PUBLIC LICENSE ("AGREEMENT"). ANY USE, REPRODUCTION OR DISTRIBUTION OF THE PROGRAM CONSTITUTES RECIPIENT'S ACCEPTANCE OF THIS AGREEMENT.

1. DEFINITIONS

"Contribution" means:

 a) in the case of the initial Contributor, the initial content Distributed under this Agreement, and

b) in the case of each subsequent Contributor:

i) changes to the Program, and

ii) additions to the Program;

 where such changes and/or additions to the Program originate from and are Distributed by that particular Contributor. A Contribution "originates" from a Contributor if it was added to the Program by such Contributor itself or anyone acting on such Contributor's behalf. Contributions do not include changes or additions to the Program that are not Modified Works.

"Contributor" means any person or entity that Distributes the Program.

 "Licensed Patents" mean patent claims licensable by a Contributor which are necessarily infringed by the use or sale of its Contribution alone or when combined with the Program.

 "Program" means the Contributions Distributed in accordance with this Agreement.

 "Recipient" means anyone who receives the Program under this Agreement or any Secondary License (as applicable), including Contributors.

 "Derivative Works" shall mean any work, whether in Source Code or other form, that is based on (or derived from) the Program and for which the editorial revisions, annotations, elaborations, or other modifications represent, as a whole, an original work of authorship.

 "Modified Works" shall mean any work in Source Code or other form that results from an addition to, deletion from, or modification of the contents of the Program, including, for purposes of clarity any new file in Source Code form that contains any contents of the Program. Modified Works shall not include works that contain only declarations, interfaces, types, classes, structures, or files of the Program solely in each case in order to link to, bind by name, or subclass the Program or Modified Works thereof.

 "Distribute" means the acts of a) distributing or b) making available in any manner that enables the transfer of a copy.

 "Source Code" means the form of a Program preferred for making modifications, including but not limited to software source code, documentation source, and configuration files.

 "Secondary License" means either the GNU General Public License, Version 2.0, or any later versions of that license, including any exceptions or additional permissions as identified by the initial Contributor.

#### 2. GRANT OF RIGHTS

 a) Subject to the terms of this Agreement, each Contributor hereby grants Recipient a non-exclusive, worldwide, royalty-free copyright license to reproduce, prepare Derivative Works of, publicly display, publicly perform, Distribute and sublicense the Contribution of such Contributor, if any, and such Derivative Works.

 b) Subject to the terms of this Agreement, each Contributor hereby grants Recipient a non-exclusive, worldwide, royalty-free patent license under Licensed Patents to make, use, sell, offer to sell, import and otherwise transfer the Contribution of such Contributor, if any, in Source Code or other form. This patent license shall apply to the combination of the Contribution and the Program if, at the time the Contribution is added by the Contributor, such addition of the Contribution causes such combination to be covered by the Licensed Patents. The patent license shall not apply to any other combinations which include the Contribution. No hardware per se is licensed hereunder.

 c) Recipient understands that although each Contributor grants the licenses to its Contributions set forth herein, no assurances are provided by any Contributor that the Program does not infringe the patent or other intellectual property rights of any other entity. Each Contributor disclaims any liability to Recipient for claims brought by any other entity based on infringement of intellectual property rights or otherwise. As a condition to exercising the rights and licenses granted hereunder, each Recipient hereby assumes sole responsibility to secure any other intellectual property rights needed, if any. For example, if a third party patent license is required to allow Recipient to Distribute the Program, it is Recipient's responsibility to acquire that license before distributing the Program.

 d) Each Contributor represents that to its knowledge it has sufficient copyright rights in its Contribution, if any, to grant the copyright license set forth in this Agreement.

 e) Notwithstanding the terms of any Secondary License, no Contributor makes additional grants to any Recipient (other than those set forth in this Agreement) as a result of such Recipient's receipt of the Program under the terms of a Secondary License (if permitted under the terms of Section 3).

#### 3. REQUIREMENTS

3.1 If a Contributor Distributes the Program in any form, then:

 a) the Program must also be made available as Source Code, in accordance with section 3.2, and the Contributor must accompany the Program with a statement that the Source Code for the Program is available under this Agreement, and informs Recipients how to obtain it in a reasonable manner on or through a medium customarily used for software exchange; and

 b) the Contributor may Distribute the Program under a license different than this Agreement, provided that such license: i) effectively disclaims on behalf of all other Contributors all warranties and conditions, express and implied, including warranties or conditions of title and non-infringement, and implied warranties or conditions of merchantability and fitness for a particular purpose;

 ii) effectively excludes on behalf of all other Contributors all liability for damages, including direct, indirect, special, incidental and consequential damages, such as lost profits;

 iii) does not attempt to limit or alter the recipients' rights in the Source Code under section 3.2; and

 iv) requires any subsequent distribution of the Program by any party to be under a license that satisfies the requirements of this section 3.

3.2 When the Program is Distributed as Source Code:

 a) it must be made available under this Agreement, or if the Program (i) is combined with other material in a separate file or files made available under a Secondary License, and (ii) the initial Contributor attached to the Source Code the notice described in Exhibit A of this Agreement, then the Program may be made available under the terms of such Secondary Licenses, and

 b) a copy of this Agreement must be included with each copy of the Program.

 3.3 Contributors may not remove or alter any copyright, patent, trademark, attribution notices, disclaimers of warranty, or limitations of liability ("notices") contained within the Program from any copy of the Program which they Distribute, provided that Contributors may add their own appropriate notices.

#### 4. COMMERCIAL DISTRIBUTION

 Commercial distributors of software may accept certain responsibilities with respect to end users, business partners and the like. While this license is intended to facilitate the commercial use of the Program, the Contributor who includes the Program in a commercial product offering should do so in a manner which does not create potential liability for other Contributors. Therefore, if a Contributor includes the Program in a commercial product offering, such Contributor ("Commercial Contributor") hereby agrees to defend and indemnify every other Contributor ("Indemnified Contributor") against any losses, damages and costs (collectively "Losses") arising from claims, lawsuits and other legal actions brought by a third party against the Indemnified Contributor to the extent caused by the acts or omissions of such Commercial Contributor in connection with its distribution of the Program in a commercial product offering. The obligations in this section do not apply to any claims or Losses relating to any actual or alleged intellectual property infringement. In order to qualify, an Indemnified Contributor must: a) promptly notify the Commercial Contributor in writing of such claim, and b) allow the Commercial Contributor to control, and cooperate with the Commercial Contributor in, the defense and any related settlement negotiations. The Indemnified Contributor may participate in any such claim at its own expense.

 For example, a Contributor might include the Program in a commercial product offering, Product X. That Contributor is then a Commercial Contributor. If that Commercial Contributor then makes performance claims, or offers warranties related to Product X, those performance claims and warranties are such Commercial Contributor's responsibility alone. Under this section, the Commercial Contributor would have to defend claims against the other Contributors related to those performance claims and warranties, and if a court requires any other Contributor to pay any damages as a result, the Commercial Contributor must pay those damages.

#### 5. NO WARRANTY

 EXCEPT AS EXPRESSLY SET FORTH IN THIS AGREEMENT, AND TO THE EXTENT PERMITTED BY APPLICABLE LAW, THE PROGRAM IS PROVIDED ON AN "AS IS" BASIS, WITHOUT WARRANTIES OR CONDITIONS OF ANY KIND, EITHER EXPRESS OR IMPLIED INCLUDING, WITHOUT LIMITATION, ANY WARRANTIES OR CONDITIONS OF TITLE, NON-INFRINGEMENT, MERCHANTABILITY OR FITNESS FOR A PARTICULAR PURPOSE. Each Recipient is solely responsible for determining the appropriateness of using and distributing the Program and assumes all risks associated with its exercise of rights under this Agreement, including but not limited to the risks and costs of program errors, compliance with applicable laws, damage to or loss of data, programs

#### 6. DISCLAIMER OF LIABILITY

 EXCEPT AS EXPRESSLY SET FORTH IN THIS AGREEMENT, AND TO THE EXTENT PERMITTED BY APPLICABLE LAW, NEITHER RECIPIENT NOR ANY CONTRIBUTORS SHALL HAVE ANY LIABILITY FOR ANY DIRECT, INDIRECT, INCIDENTAL, SPECIAL, EXEMPLARY, OR CONSEQUENTIAL DAMAGES (INCLUDING WITHOUT LIMITATION LOST PROFITS), HOWEVER CAUSED AND ON ANY THEORY OF LIABILITY, WHETHER IN CONTRACT, STRICT LIABILITY, OR TORT (INCLUDING NEGLIGENCE OR OTHERWISE) ARISING IN ANY WAY OUT OF THE USE OR DISTRIBUTION OF THE PROGRAM OR THE EXERCISE OF ANY RIGHTS GRANTED HEREUNDER, EVEN IF ADVISED OF THE POSSIBILITY OF SUCH DAMAGES.

#### 7. GENERAL

 If any provision of this Agreement is invalid or unenforceable under applicable law, it shall not affect the validity or enforceability of the remainder of the terms of this Agreement, and without further action by the parties hereto, such provision shall be reformed to the minimum extent necessary to make such provision valid and enforceable.

 If Recipient institutes patent litigation against any entity (including a cross-claim or counterclaim in a lawsuit) alleging that the Program itself (excluding combinations of the Program with other software or hardware) infringes such Recipient's patent(s), then such Recipient's rights granted under Section 2(b) shall terminate as of the date such litigation is filed.

 All Recipient's rights under this Agreement shall terminate if it fails to comply with any of the material terms or conditions of this Agreement and does not cure such failure in a reasonable period of time after becoming aware of such noncompliance. If all Recipient's rights under this Agreement terminate, Recipient agrees to cease use and distribution of the Program as soon as reasonably practicable. However, Recipient's obligations under this Agreement and any licenses granted by Recipient relating to the Program shall continue and survive.

 Everyone is permitted to copy and distribute copies of this Agreement, but in order to avoid inconsistency the Agreement is copyrighted and may only be modified in the following manner. The Agreement Steward reserves the right to publish new versions (including revisions) of this Agreement from time to time. No one other than the Agreement Steward has the right to modify this Agreement. The Eclipse Foundation is the initial Agreement Steward. The Eclipse Foundation may assign the responsibility to serve as the Agreement Steward to a suitable separate entity. Each new version of the Agreement will be given a distinguishing version number. The Program (including Contributions) may always be

 Distributed subject to the version of the Agreement under which it was received. In addition, after a new version of the Agreement is published, Contributor may elect to Distribute the Program (including its Contributions) under the new version.

 Except as expressly stated in Sections 2(a) and 2(b) above, Recipient receives no rights or licenses to the intellectual property of any Contributor under this Agreement, whether expressly, by implication, estoppel or otherwise. All rights in the Program not expressly granted under this Agreement are reserved. Nothing in this Agreement is intended to be enforceable by any entity that is not a Contributor or Recipient. No third-party beneficiary rights are created under this Agreement.

Exhibit A - Form of Secondary Licenses Notice

 "This Source Code may also be made available under the following Secondary Licenses when the conditions for such availability set forth in the Eclipse Public License, v. 2.0 are satisfied: {name license(s), version(s), and exceptions or additional permissions here}."

 Simply including a copy of this Agreement, including this Exhibit A is not sufficient to license the Source Code under Secondary Licenses.

 If it is not possible or desirable to put the notice in a particular file, then You may include the notice in a location (such as a LICENSE file in a relevant directory) where a recipient would be likely to look for such a notice.

You may add additional accurate notices of copyright ownership.

---

## The GNU General Public License (GPL) Version 2, June 1991

 Copyright (C) 1989, 1991 Free Software Foundation, Inc. 51 Franklin Street, Fifth Floor Boston, MA 02110-1335 USA

 Everyone is permitted to copy and distribute verbatim copies of this license document, but changing it is not allowed.

#### Preamble

 The licenses for most software are designed to take away your freedom to share and change it. By contrast, the GNU General Public License is intended to guarantee your freedom to share and change free software--to make sure the software is free for all its users. This General Public

 License applies to most of the Free Software Foundation's software and to any other program whose authors commit to using it. (Some other Free Software Foundation software is covered by the GNU Library General Public License instead.) You can apply it to your programs, too.

 When we speak of free software, we are referring to freedom, not price. Our General Public Licenses are designed to make sure that you have the freedom to distribute copies of free software (and charge for this service if you wish), that you receive source code or can get it if you want it, that you can change the software or use pieces of it in new free programs; and that you know you can do these things.

 To protect your rights, we need to make restrictions that forbid anyone to deny you these rights or to ask you to surrender the rights. These restrictions translate to certain responsibilities for you if you distribute copies of the software, or if you modify it.

 For example, if you distribute copies of such a program, whether gratis or for a fee, you must give the recipients all the rights that you have. You must make sure that they, too, receive or can get the source code. And you must show them these terms so they know their rights.

We protect your rights with two steps: (1) copyright the software, and (2) offer you this license which gives you legal permission to copy, distribute and/or modify the software.

 Also, for each author's protection and ours, we want to make certain that everyone understands that there is no warranty for this free software. If the software is modified by someone else and passed on, we want its recipients to know that what they have is not the original, so that any problems introduced by others will not reflect on the original authors' reputations.

 Finally, any free program is threatened constantly by software patents. We wish to avoid the danger that redistributors of a free program will individually obtain patent licenses, in effect making the program proprietary. To prevent this, we have made it clear that any patent must be licensed for everyone's free use or not licensed at all.

 The precise terms and conditions for copying, distribution and modification follow.

#### TERMS AND CONDITIONS FOR COPYING, DISTRIBUTION AND MODIFICATION

 0. This License applies to any program or other work which contains a notice placed by the copyright holder saying it may be distributed under the terms of this General Public License. The "Program", below, refers to any such program or work, and a "work based on the Program" means  either the Program or any derivative work under copyright law: that is to say, a work containing the Program or a portion of it, either verbatim or with modifications and/or translated into another language. (Hereinafter, translation is included without limitation in the term "modification".) Each licensee is addressed as "you".

 Activities other than copying, distribution and modification are not covered by this License; they are outside its scope. The act of running the Program is not restricted, and the output from the Program is covered only if its contents constitute a work based on the Program (independent of having been made by running the Program). Whether that is true depends on what the Program does.

 1. You may copy and distribute verbatim copies of the Program's source code as you receive it, in any medium, provided that you conspicuously and appropriately publish on each copy an appropriate copyright notice and disclaimer of warranty; keep intact all the notices that refer to this License and to the absence of any warranty; and give any other recipients of the Program a copy of this License along with the Program.

 You may charge a fee for the physical act of transferring a copy, and you may at your option offer warranty protection in exchange for a fee.

 2. You may modify your copy or copies of the Program or any portion of it, thus forming a work based on the Program, and copy and distribute such modifications or work under the terms of Section 1 above, provided that you also meet all of these conditions:

 a) You must cause the modified files to carry prominent notices stating that you changed the files and the date of any change.

 b) You must cause any work that you distribute or publish, that in whole or in part contains or is derived from the Program or any part thereof, to be licensed as a whole at no charge to all third parties under the terms of this License.

 c) If the modified program normally reads commands interactively when run, you must cause it, when started running for such interactive use in the most ordinary way, to print or display an announcement including an appropriate copyright notice and a notice that there is no warranty (or else, saying that you provide a warranty) and that users may redistribute the program under these conditions, and telling the user how to view a copy of this License. (Exception: if the Program itself is interactive but does not normally print such an announcement, your work based on the Program is not required to print an announcement.)

These requirements apply to the modified work as a whole. If

 identifiable sections of that work are not derived from the Program, and can be reasonably considered independent and separate works in themselves, then this License, and its terms, do not apply to those sections when you distribute them as separate works. But when you distribute the same sections as part of a whole which is a work based on the Program, the distribution of the whole must be on the terms of this License, whose permissions for other licensees extend to the entire whole, and thus to each and every part regardless of who wrote it.

 Thus, it is not the intent of this section to claim rights or contest your rights to work written entirely by you; rather, the intent is to exercise the right to control the distribution of derivative or collective works based on the Program.

 In addition, mere aggregation of another work not based on the Program with the Program (or with a work based on the Program) on a volume of a storage or distribution medium does not bring the other work under the scope of this License.

 3. You may copy and distribute the Program (or a work based on it, under Section 2) in object code or executable form under the terms of Sections 1 and 2 above provided that you also do one of the following:

 a) Accompany it with the complete corresponding machine-readable source code, which must be distributed under the terms of Sections 1 and 2 above on a medium customarily used for software interchange; or,

 b) Accompany it with a written offer, valid for at least three years, to give any third party, for a charge no more than your cost of physically performing source distribution, a complete machine-readable copy of the corresponding source code, to be distributed under the terms of Sections 1 and 2 above on a medium customarily used for software interchange; or,

 c) Accompany it with the information you received as to the offer to distribute corresponding source code. (This alternative is allowed only for noncommercial distribution and only if you received the program in object code or executable form with such an offer, in accord with Subsection b above.)

 The source code for a work means the preferred form of the work for making modifications to it. For an executable work, complete source code means all the source code for all modules it contains, plus any associated interface definition files, plus the scripts used to control compilation and installation of the executable. However, as a special exception, the source code distributed need not include anything that is normally distributed (in either source or binary form) with the major components (compiler, kernel, and so on) of the operating system on

 which the executable runs, unless that component itself accompanies the executable.

 If distribution of executable or object code is made by offering access to copy from a designated place, then offering equivalent access to copy the source code from the same place counts as distribution of the source code, even though third parties are not compelled to copy the source along with the object code.

 4. You may not copy, modify, sublicense, or distribute the Program except as expressly provided under this License. Any attempt otherwise to copy, modify, sublicense or distribute the Program is void, and will automatically terminate your rights under this License. However, parties who have received copies, or rights, from you under this License will not have their licenses terminated so long as such parties remain in full compliance.

 5. You are not required to accept this License, since you have not signed it. However, nothing else grants you permission to modify or distribute the Program or its derivative works. These actions are prohibited by law if you do not accept this License. Therefore, by modifying or distributing the Program (or any work based on the Program), you indicate your acceptance of this License to do so, and all its terms and conditions for copying, distributing or modifying the Program or works based on it.

 6. Each time you redistribute the Program (or any work based on the Program), the recipient automatically receives a license from the original licensor to copy, distribute or modify the Program subject to these terms and conditions. You may not impose any further restrictions on the recipients' exercise of the rights granted herein. You are not responsible for enforcing compliance by third parties to this License.

 7. If, as a consequence of a court judgment or allegation of patent infringement or for any other reason (not limited to patent issues), conditions are imposed on you (whether by court order, agreement or otherwise) that contradict the conditions of this License, they do not excuse you from the conditions of this License. If you cannot distribute so as to satisfy simultaneously your obligations under this License and any other pertinent obligations, then as a consequence you may not distribute the Program at all. For example, if a patent license would not permit royalty-free redistribution of the Program by all those who receive copies directly or indirectly through you, then the only way you could satisfy both it and this License would be to refrain entirely from distribution of the Program.

 If any portion of this section is held invalid or unenforceable under any particular circumstance, the balance of the section is intended to

 apply and the section as a whole is intended to apply in other circumstances.

 It is not the purpose of this section to induce you to infringe any patents or other property right claims or to contest validity of any such claims; this section has the sole purpose of protecting the integrity of the free software distribution system, which is implemented by public license practices. Many people have made generous contributions to the wide range of software distributed through that system in reliance on consistent application of that system; it is up to the author/donor to decide if he or she is willing to distribute software through any other system and a licensee cannot impose that choice.

 This section is intended to make thoroughly clear what is believed to be a consequence of the rest of this License.

 8. If the distribution and/or use of the Program is restricted in certain countries either by patents or by copyrighted interfaces, the original copyright holder who places the Program under this License may add an explicit geographical distribution limitation excluding those countries, so that distribution is permitted only in or among countries not thus excluded. In such case, this License incorporates the limitation as if written in the body of this License.

 9. The Free Software Foundation may publish revised and/or new versions of the General Public License from time to time. Such new versions will be similar in spirit to the present version, but may differ in detail to address new problems or concerns.

 Each version is given a distinguishing version number. If the Program specifies a version number of this License which applies to it and "any later version", you have the option of following the terms and conditions either of that version or of any later version published by the Free Software Foundation. If the Program does not specify a version number of this License, you may choose any version ever published by the Free Software Foundation.

 10. If you wish to incorporate parts of the Program into other free programs whose distribution conditions are different, write to the author to ask for permission. For software which is copyrighted by the Free Software Foundation, write to the Free Software Foundation; we sometimes make exceptions for this. Our decision will be guided by the two goals of preserving the free status of all derivatives of our free software and of promoting the sharing and reuse of software generally.

#### NO WARRANTY

11. BECAUSE THE PROGRAM IS LICENSED FREE OF CHARGE, THERE IS NO

 WARRANTY FOR THE PROGRAM, TO THE EXTENT PERMITTED BY APPLICABLE LAW. EXCEPT WHEN OTHERWISE STATED IN WRITING THE COPYRIGHT HOLDERS AND/OR OTHER PARTIES PROVIDE THE PROGRAM "AS IS" WITHOUT WARRANTY OF ANY KIND, EITHER EXPRESSED OR IMPLIED, INCLUDING, BUT NOT LIMITED TO, THE IMPLIED WARRANTIES OF MERCHANTABILITY AND FITNESS FOR A PARTICULAR PURPOSE. THE ENTIRE RISK AS TO THE QUALITY AND PERFORMANCE OF THE PROGRAM IS WITH YOU. SHOULD THE PROGRAM PROVE DEFECTIVE, YOU ASSUME THE COST OF ALL NECESSARY SERVICING, REPAIR OR CORRECTION.

 12. IN NO EVENT UNLESS REQUIRED BY APPLICABLE LAW OR AGREED TO IN WRITING WILL ANY COPYRIGHT HOLDER, OR ANY OTHER PARTY WHO MAY MODIFY AND/OR REDISTRIBUTE THE PROGRAM AS PERMITTED ABOVE, BE LIABLE TO YOU FOR DAMAGES, INCLUDING ANY GENERAL, SPECIAL, INCIDENTAL OR CONSEQUENTIAL DAMAGES ARISING OUT OF THE USE OR INABILITY TO USE THE PROGRAM (INCLUDING BUT NOT LIMITED TO LOSS OF DATA OR DATA BEING RENDERED INACCURATE OR LOSSES SUSTAINED BY YOU OR THIRD PARTIES OR A FAILURE OF THE PROGRAM TO OPERATE WITH ANY OTHER PROGRAMS), EVEN IF SUCH HOLDER OR OTHER PARTY HAS BEEN ADVISED OF THE POSSIBILITY OF SUCH DAMAGES.

#### END OF TERMS AND CONDITIONS

How to Apply These Terms to Your New Programs

 If you develop a new program, and you want it to be of the greatest possible use to the public, the best way to achieve this is to make it free software which everyone can redistribute and change under these terms.

 To do so, attach the following notices to the program. It is safest to attach them to the start of each source file to most effectively convey the exclusion of warranty; and each file should have at least the "copyright" line and a pointer to where the full notice is found.

 One line to give the program's name and a brief idea of what it does. Copyright  $(C)$  <year > <name of author>

 This program is free software; you can redistribute it and/or modify it under the terms of the GNU General Public License as published by the Free Software Foundation; either version 2 of the License, or (at your option) any later version.

 This program is distributed in the hope that it will be useful, but WITHOUT ANY WARRANTY; without even the implied warranty of MERCHANTABILITY or FITNESS FOR A PARTICULAR PURPOSE. See the GNU General Public License for more details.

 You should have received a copy of the GNU General Public License along with this program; if not, write to the Free Software Foundation, Inc., 51 Franklin Street, Fifth Floor, Boston, MA 02110-1335 USA Also add information on how to contact you by electronic and paper mail.

 If the program is interactive, make it output a short notice like this when it starts in an interactive mode:

 Gnomovision version 69, Copyright (C) year name of author Gnomovision comes with ABSOLUTELY NO WARRANTY; for details type `show w'. This is free software, and you are welcome to redistribute it under certain conditions; type `show c' for details.

 The hypothetical commands `show w' and `show c' should show the appropriate parts of the General Public License. Of course, the commands you use may be called something other than `show w' and `show c'; they could even be mouse-clicks or menu items--whatever suits your program.

 You should also get your employer (if you work as a programmer) or your school, if any, to sign a "copyright disclaimer" for the program, if necessary. Here is a sample; alter the names:

 Yoyodyne, Inc., hereby disclaims all copyright interest in the program `Gnomovision' (which makes passes at compilers) written by James Hacker.

 signature of Ty Coon, 1 April 1989 Ty Coon, President of Vice

 This General Public License does not permit incorporating your program into proprietary programs. If your program is a subroutine library, you may consider it more useful to permit linking proprietary applications with the library. If this is what you want to do, use the GNU Library General Public License instead of this License.

---

#### ## CLASSPATH EXCEPTION

 Linking this library statically or dynamically with other modules is making a combined work based on this library. Thus, the terms and conditions of the GNU General Public License version 2 cover the whole combination.

 As a special exception, the copyright holders of this library give you permission to link this library with independent modules to produce an executable, regardless of the license terms of these independent modules, and to copy and distribute the resulting executable under terms of your choice, provided that you also meet, for each linked independent module, the terms and conditions of the license of that

 module. An independent module is a module which is not derived from or based on this library. If you modify this library, you may extend this exception to your version of the library, but you are not obligated to do so. If you do not wish to do so, delete this exception statement from your version.

## **1.310 jersey-container-servlet-core 2.35 1.310.1 Available under license :**

#### # Notice for Jersey

This content is produced and maintained by the Eclipse Jersey project.

\* Project home: https://projects.eclipse.org/projects/ee4j.jersey

## Trademarks Eclipse Jersey is a trademark of the Eclipse Foundation.

## Copyright

All content is the property of the respective authors or their employers. For more information regarding authorship of content, please consult the listed source code repository logs.

## Declared Project Licenses

This program and the accompanying materials are made available under the terms of the Eclipse Public License v. 2.0 which is available at http://www.eclipse.org/legal/epl-2.0. This Source Code may also be made available under the following Secondary Licenses when the conditions for such availability set forth in the Eclipse Public License v. 2.0 are satisfied: GNU General Public License, version 2 with the GNU Classpath Exception which is available at https://www.gnu.org/software/classpath/license.html.

SPDX-License-Identifier: EPL-2.0 OR GPL-2.0 WITH Classpath-exception-2.0

## Source Code The project maintains the following source code repositories:

\* https://github.com/eclipse-ee4j/jersey

## Third-party Content

Angular JS, v1.6.6

- \* License MIT (http://www.opensource.org/licenses/mit-license.php)
- \* Project: http://angularjs.org
- \* Coyright: (c) 2010-2017 Google, Inc.

aopalliance Version 1

- \* License: all the source code provided by AOP Alliance is Public Domain.
- \* Project: http://aopalliance.sourceforge.net
- \* Copyright: Material in the public domain is not protected by copyright

Bean Validation API 2.0.2

- \* License: Apache License, 2.0
- \* Project: http://beanvalidation.org/1.1/
- \* Copyright: 2009, Red Hat, Inc. and/or its affiliates, and individual contributors
- \* by the @authors tag.

Hibernate Validator CDI, 6.1.2.Final

- \* License: Apache License, 2.0
- \* Project: https://beanvalidation.org/
- \* Repackaged in org.glassfish.jersey.server.validation.internal.hibernate

Bootstrap v3.3.7

- \* License: MIT license (https://github.com/twbs/bootstrap/blob/master/LICENSE)
- \* Project: http://getbootstrap.com
- \* Copyright: 2011-2016 Twitter, Inc

Google Guava Version 18.0

- \* License: Apache License, 2.0
- \* Copyright (C) 2009 The Guava Authors

javax.inject Version: 1

- \* License: Apache License, 2.0
- \* Copyright (C) 2009 The JSR-330 Expert Group

Javassist Version 3.25.0-GA

- \* License: Apache License, 2.0
- \* Project: http://www.javassist.org/
- \* Copyright (C) 1999- Shigeru Chiba. All Rights Reserved.

Jackson JAX-RS Providers Version 2.10.1

- \* License: Apache License, 2.0
- \* Project: https://github.com/FasterXML/jackson-jaxrs-providers

\* Copyright: (c) 2009-2011 FasterXML, LLC. All rights reserved unless otherwise indicated.

jQuery v1.12.4

- \* License: jquery.org/license
- \* Project: jquery.org
- \* Copyright: (c) jQuery Foundation

jQuery Barcode plugin 0.3

\* License: MIT & GPL (http://www.opensource.org/licenses/mit-license.php &

http://www.gnu.org/licenses/gpl.html)

\* Project: http://www.pasella.it/projects/jQuery/barcode

\* Copyright: (c) 2009 Antonello Pasella antonello.pasella@gmail.com

JSR-166 Extension - JEP 266

\* License: CC0

\* No copyright

\* Written by Doug Lea with assistance from members of JCP JSR-166 Expert Group and released to the public domain, as explained at http://creativecommons.org/publicdomain/zero/1.0/

#### KineticJS, v4.7.1

- \* License: MIT license (http://www.opensource.org/licenses/mit-license.php)
- \* Project: http://www.kineticjs.com, https://github.com/ericdrowell/KineticJS
- \* Copyright: Eric Rowell

org.objectweb.asm Version 8.0

- \* License: Modified BSD (http://asm.objectweb.org/license.html)
- \* Copyright (c) 2000-2011 INRIA, France Telecom. All rights reserved.

org.osgi.core version 6.0.0

- \* License: Apache License, 2.0
- \* Copyright (c) OSGi Alliance (2005, 2008). All Rights Reserved.

org.glassfish.jersey.server.internal.monitoring.core

- \* License: Apache License, 2.0
- \* Copyright (c) 2015-2018 Oracle and/or its affiliates. All rights reserved.
- \* Copyright 2010-2013 Coda Hale and Yammer, Inc.

W3.org documents

\* License: W3C License

\* Copyright: Copyright (c) 1994-2001 World Wide Web Consortium, (Massachusetts Institute of Technology, Institut National de Recherche en Informatique et en Automatique, Keio University). All Rights Reserved. http://www.w3.org/Consortium/Legal/

# Eclipse Public License - v 2.0

#### THE ACCOMPANYING PROGRAM IS PROVIDED UNDER THE TERMS OF THIS ECLIPSE PUBLIC LICENSE ("AGREEMENT"). ANY USE, REPRODUCTION OR DISTRIBUTION OF THE PROGRAM CONSTITUTES RECIPIENT'S ACCEPTANCE OF THIS AGREEMENT.

#### 1. DEFINITIONS

"Contribution" means:

 a) in the case of the initial Contributor, the initial content Distributed under this Agreement, and

b) in the case of each subsequent Contributor:

i) changes to the Program, and

ii) additions to the Program;

where such changes and/or additions to the Program originate from

 and are Distributed by that particular Contributor. A Contribution "originates" from a Contributor if it was added to the Program by such Contributor itself or anyone acting on such Contributor's behalf. Contributions do not include changes or additions to the Program that are not Modified Works.

"Contributor" means any person or entity that Distributes the Program.

 "Licensed Patents" mean patent claims licensable by a Contributor which are necessarily infringed by the use or sale of its Contribution alone or when combined with the Program.

 "Program" means the Contributions Distributed in accordance with this Agreement.

 "Recipient" means anyone who receives the Program under this Agreement or any Secondary License (as applicable), including Contributors.

 "Derivative Works" shall mean any work, whether in Source Code or other form, that is based on (or derived from) the Program and for which the editorial revisions, annotations, elaborations, or other modifications represent, as a whole, an original work of authorship.

 "Modified Works" shall mean any work in Source Code or other form that results from an addition to, deletion from, or modification of the contents of the Program, including, for purposes of clarity any new file in Source Code form that contains any contents of the Program. Modified Works shall not include works that contain only declarations, interfaces, types, classes, structures, or files of the Program solely in each case in order to link to, bind by name, or subclass the Program or Modified Works thereof.

 "Distribute" means the acts of a) distributing or b) making available in any manner that enables the transfer of a copy.

 "Source Code" means the form of a Program preferred for making modifications, including but not limited to software source code, documentation source, and configuration files.

 "Secondary License" means either the GNU General Public License, Version 2.0, or any later versions of that license, including any exceptions or additional permissions as identified by the initial Contributor.

#### 2. GRANT OF RIGHTS

 a) Subject to the terms of this Agreement, each Contributor hereby grants Recipient a non-exclusive, worldwide, royalty-free copyright  license to reproduce, prepare Derivative Works of, publicly display, publicly perform, Distribute and sublicense the Contribution of such Contributor, if any, and such Derivative Works.

 b) Subject to the terms of this Agreement, each Contributor hereby grants Recipient a non-exclusive, worldwide, royalty-free patent license under Licensed Patents to make, use, sell, offer to sell, import and otherwise transfer the Contribution of such Contributor, if any, in Source Code or other form. This patent license shall apply to the combination of the Contribution and the Program if, at the time the Contribution is added by the Contributor, such addition of the Contribution causes such combination to be covered by the Licensed Patents. The patent license shall not apply to any other combinations which include the Contribution. No hardware per se is licensed hereunder.

 c) Recipient understands that although each Contributor grants the licenses to its Contributions set forth herein, no assurances are provided by any Contributor that the Program does not infringe the patent or other intellectual property rights of any other entity. Each Contributor disclaims any liability to Recipient for claims brought by any other entity based on infringement of intellectual property rights or otherwise. As a condition to exercising the rights and licenses granted hereunder, each Recipient hereby assumes sole responsibility to secure any other intellectual property rights needed, if any. For example, if a third party patent license is required to allow Recipient to Distribute the Program, it is Recipient's responsibility to acquire that license before distributing the Program.

 d) Each Contributor represents that to its knowledge it has sufficient copyright rights in its Contribution, if any, to grant the copyright license set forth in this Agreement.

 e) Notwithstanding the terms of any Secondary License, no Contributor makes additional grants to any Recipient (other than those set forth in this Agreement) as a result of such Recipient's receipt of the Program under the terms of a Secondary License (if permitted under the terms of Section 3).

#### 3. REQUIREMENTS

3.1 If a Contributor Distributes the Program in any form, then:

 a) the Program must also be made available as Source Code, in accordance with section 3.2, and the Contributor must accompany the Program with a statement that the Source Code for the Program is available under this Agreement, and informs Recipients how to

 obtain it in a reasonable manner on or through a medium customarily used for software exchange; and

 b) the Contributor may Distribute the Program under a license different than this Agreement, provided that such license: i) effectively disclaims on behalf of all other Contributors all warranties and conditions, express and implied, including warranties or conditions of title and non-infringement, and implied warranties or conditions of merchantability and fitness for a particular purpose;

 ii) effectively excludes on behalf of all other Contributors all liability for damages, including direct, indirect, special, incidental and consequential damages, such as lost profits;

 iii) does not attempt to limit or alter the recipients' rights in the Source Code under section 3.2; and

 iv) requires any subsequent distribution of the Program by any party to be under a license that satisfies the requirements of this section 3.

3.2 When the Program is Distributed as Source Code:

 a) it must be made available under this Agreement, or if the Program (i) is combined with other material in a separate file or files made available under a Secondary License, and (ii) the initial Contributor attached to the Source Code the notice described in Exhibit A of this Agreement, then the Program may be made available under the terms of such Secondary Licenses, and

 b) a copy of this Agreement must be included with each copy of the Program.

 3.3 Contributors may not remove or alter any copyright, patent, trademark, attribution notices, disclaimers of warranty, or limitations of liability ("notices") contained within the Program from any copy of the Program which they Distribute, provided that Contributors may add their own appropriate notices.

#### 4. COMMERCIAL DISTRIBUTION

 Commercial distributors of software may accept certain responsibilities with respect to end users, business partners and the like. While this license is intended to facilitate the commercial use of the Program, the Contributor who includes the Program in a commercial product offering should do so in a manner which does not create potential liability for other Contributors. Therefore, if a Contributor includes

 the Program in a commercial product offering, such Contributor ("Commercial Contributor") hereby agrees to defend and indemnify every other Contributor ("Indemnified Contributor") against any losses, damages and costs (collectively "Losses") arising from claims, lawsuits and other legal actions brought by a third party against the Indemnified Contributor to the extent caused by the acts or omissions of such Commercial Contributor in connection with its distribution of the Program in a commercial product offering. The obligations in this section do not apply to any claims or Losses relating to any actual or alleged intellectual property infringement. In order to qualify, an Indemnified Contributor must: a) promptly notify the Commercial Contributor in writing of such claim, and b) allow the Commercial Contributor to control, and cooperate with the Commercial Contributor in, the defense and any related settlement negotiations. The Indemnified Contributor may participate in any such claim at its own expense.

 For example, a Contributor might include the Program in a commercial product offering, Product X. That Contributor is then a Commercial Contributor. If that Commercial Contributor then makes performance claims, or offers warranties related to Product X, those performance claims and warranties are such Commercial Contributor's responsibility alone. Under this section, the Commercial Contributor would have to defend claims against the other Contributors related to those performance claims and warranties, and if a court requires any other Contributor to pay any damages as a result, the Commercial Contributor must pay those damages.

#### 5. NO WARRANTY

 EXCEPT AS EXPRESSLY SET FORTH IN THIS AGREEMENT, AND TO THE EXTENT PERMITTED BY APPLICABLE LAW, THE PROGRAM IS PROVIDED ON AN "AS IS" BASIS, WITHOUT WARRANTIES OR CONDITIONS OF ANY KIND, EITHER EXPRESS OR IMPLIED INCLUDING, WITHOUT LIMITATION, ANY WARRANTIES OR CONDITIONS OF TITLE, NON-INFRINGEMENT, MERCHANTABILITY OR FITNESS FOR A PARTICULAR PURPOSE. Each Recipient is solely responsible for determining the appropriateness of using and distributing the Program and assumes all risks associated with its exercise of rights under this Agreement, including but not limited to the risks and costs of program errors, compliance with applicable laws, damage to or loss of data, programs or equipment, and unavailability or interruption of operations.

#### 6. DISCLAIMER OF LIABILITY

 EXCEPT AS EXPRESSLY SET FORTH IN THIS AGREEMENT, AND TO THE EXTENT PERMITTED BY APPLICABLE LAW, NEITHER RECIPIENT NOR ANY CONTRIBUTORS SHALL HAVE ANY LIABILITY FOR ANY DIRECT, INDIRECT, INCIDENTAL, SPECIAL, EXEMPLARY, OR CONSEQUENTIAL DAMAGES (INCLUDING WITHOUT LIMITATION LOST PROFITS), HOWEVER CAUSED AND ON ANY THEORY OF LIABILITY, WHETHER IN

 CONTRACT, STRICT LIABILITY, OR TORT (INCLUDING NEGLIGENCE OR OTHERWISE) ARISING IN ANY WAY OUT OF THE USE OR DISTRIBUTION OF THE PROGRAM OR THE EXERCISE OF ANY RIGHTS GRANTED HEREUNDER, EVEN IF ADVISED OF THE POSSIBILITY OF SUCH DAMAGES.

#### 7. GENERAL

 If any provision of this Agreement is invalid or unenforceable under applicable law, it shall not affect the validity or enforceability of the remainder of the terms of this Agreement, and without further action by the parties hereto, such provision shall be reformed to the minimum extent necessary to make such provision valid and enforceable.

 If Recipient institutes patent litigation against any entity (including a cross-claim or counterclaim in a lawsuit) alleging that the Program itself (excluding combinations of the Program with other software or hardware) infringes such Recipient's patent(s), then such Recipient's rights granted under Section 2(b) shall terminate as of the date such litigation is filed.

 All Recipient's rights under this Agreement shall terminate if it fails to comply with any of the material terms or conditions of this Agreement and does not cure such failure in a reasonable period of time after becoming aware of such noncompliance. If all Recipient's rights under this Agreement terminate, Recipient agrees to cease use and distribution of the Program as soon as reasonably practicable. However, Recipient's obligations under this Agreement and any licenses granted by Recipient relating to the Program shall continue and survive.

 Everyone is permitted to copy and distribute copies of this Agreement, but in order to avoid inconsistency the Agreement is copyrighted and may only be modified in the following manner. The Agreement Steward reserves the right to publish new versions (including revisions) of this Agreement from time to time. No one other than the Agreement Steward has the right to modify this Agreement. The Eclipse Foundation is the initial Agreement Steward. The Eclipse Foundation may assign the responsibility to serve as the Agreement Steward to a suitable separate entity. Each new version of the Agreement will be given a distinguishing version number. The Program (including Contributions) may always be Distributed subject to the version of the Agreement under which it was received. In addition, after a new version of the Agreement is published, Contributor may elect to Distribute the Program (including its Contributions) under the new version.

 Except as expressly stated in Sections 2(a) and 2(b) above, Recipient receives no rights or licenses to the intellectual property of any Contributor under this Agreement, whether expressly, by implication, estoppel or otherwise. All rights in the Program not expressly granted

 under this Agreement are reserved. Nothing in this Agreement is intended to be enforceable by any entity that is not a Contributor or Recipient. No third-party beneficiary rights are created under this Agreement.

Exhibit A - Form of Secondary Licenses Notice

 "This Source Code may also be made available under the following Secondary Licenses when the conditions for such availability set forth in the Eclipse Public License, v. 2.0 are satisfied: {name license(s), version(s), and exceptions or additional permissions here}."

 Simply including a copy of this Agreement, including this Exhibit A is not sufficient to license the Source Code under Secondary Licenses.

 If it is not possible or desirable to put the notice in a particular file, then You may include the notice in a location (such as a LICENSE file in a relevant directory) where a recipient would be likely to look for such a notice.

You may add additional accurate notices of copyright ownership.

---

## The GNU General Public License (GPL) Version 2, June 1991

 Copyright (C) 1989, 1991 Free Software Foundation, Inc. 51 Franklin Street, Fifth Floor Boston, MA 02110-1335 **IISA** 

 Everyone is permitted to copy and distribute verbatim copies of this license document, but changing it is not allowed.

#### Preamble

 The licenses for most software are designed to take away your freedom to share and change it. By contrast, the GNU General Public License is intended to guarantee your freedom to share and change free software--to make sure the software is free for all its users. This General Public License applies to most of the Free Software Foundation's software and to any other program whose authors commit to using it. (Some other Free Software Foundation software is covered by the GNU Library General Public License instead.) You can apply it to your programs, too.

When we speak of free software, we are referring to freedom, not price. Our General Public Licenses are designed to make sure that you have the freedom to distribute copies of free software (and charge for this service if you wish), that you receive source code or can get it if you

 want it, that you can change the software or use pieces of it in new free programs; and that you know you can do these things.

 To protect your rights, we need to make restrictions that forbid anyone to deny you these rights or to ask you to surrender the rights. These restrictions translate to certain responsibilities for you if you distribute copies of the software, or if you modify it.

 For example, if you distribute copies of such a program, whether gratis or for a fee, you must give the recipients all the rights that you have. You must make sure that they, too, receive or can get the source code. And you must show them these terms so they know their rights.

We protect your rights with two steps: (1) copyright the software, and (2) offer you this license which gives you legal permission to copy, distribute and/or modify the software.

 Also, for each author's protection and ours, we want to make certain that everyone understands that there is no warranty for this free software. If the software is modified by someone else and passed on, we want its recipients to know that what they have is not the original, so that any problems introduced by others will not reflect on the original authors' reputations.

 Finally, any free program is threatened constantly by software patents. We wish to avoid the danger that redistributors of a free program will individually obtain patent licenses, in effect making the program proprietary. To prevent this, we have made it clear that any patent must be licensed for everyone's free use or not licensed at all.

 The precise terms and conditions for copying, distribution and modification follow.

#### TERMS AND CONDITIONS FOR COPYING, DISTRIBUTION AND MODIFICATION

 0. This License applies to any program or other work which contains a notice placed by the copyright holder saying it may be distributed under the terms of this General Public License. The "Program", below, refers to any such program or work, and a "work based on the Program" means either the Program or any derivative work under copyright law: that is to say, a work containing the Program or a portion of it, either verbatim or with modifications and/or translated into another language. (Hereinafter, translation is included without limitation in the term "modification".) Each licensee is addressed as "you".

 Activities other than copying, distribution and modification are not covered by this License; they are outside its scope. The act of running the Program is not restricted, and the output from the Program is

 covered only if its contents constitute a work based on the Program (independent of having been made by running the Program). Whether that is true depends on what the Program does.

 1. You may copy and distribute verbatim copies of the Program's source code as you receive it, in any medium, provided that you conspicuously and appropriately publish on each copy an appropriate copyright notice and disclaimer of warranty; keep intact all the notices that refer to this License and to the absence of any warranty; and give any other recipients of the Program a copy of this License along with the Program.

 You may charge a fee for the physical act of transferring a copy, and you may at your option offer warranty protection in exchange for a fee.

 2. You may modify your copy or copies of the Program or any portion of it, thus forming a work based on the Program, and copy and distribute such modifications or work under the terms of Section 1 above, provided that you also meet all of these conditions:

 a) You must cause the modified files to carry prominent notices stating that you changed the files and the date of any change.

 b) You must cause any work that you distribute or publish, that in whole or in part contains or is derived from the Program or any part thereof, to be licensed as a whole at no charge to all third parties under the terms of this License.

 c) If the modified program normally reads commands interactively when run, you must cause it, when started running for such interactive use in the most ordinary way, to print or display an announcement including an appropriate copyright notice and a notice that there is no warranty (or else, saying that you provide a warranty) and that users may redistribute the program under these conditions, and telling the user how to view a copy of this License. (Exception: if the Program itself is interactive but does not normally print such an announcement, your work based on the Program is not required to print an announcement.)

 These requirements apply to the modified work as a whole. If identifiable sections of that work are not derived from the Program, and can be reasonably considered independent and separate works in themselves, then this License, and its terms, do not apply to those sections when you distribute them as separate works. But when you distribute the same sections as part of a whole which is a work based on the Program, the distribution of the whole must be on the terms of this License, whose permissions for other licensees extend to the entire whole, and thus to each and every part regardless of who wrote it.

 Thus, it is not the intent of this section to claim rights or contest your rights to work written entirely by you; rather, the intent is to exercise the right to control the distribution of derivative or collective works based on the Program.

 In addition, mere aggregation of another work not based on the Program with the Program (or with a work based on the Program) on a volume of a storage or distribution medium does not bring the other work under the scope of this License.

 3. You may copy and distribute the Program (or a work based on it, under Section 2) in object code or executable form under the terms of Sections 1 and 2 above provided that you also do one of the following:

 a) Accompany it with the complete corresponding machine-readable source code, which must be distributed under the terms of Sections 1 and 2 above on a medium customarily used for software interchange; or,

 b) Accompany it with a written offer, valid for at least three years, to give any third party, for a charge no more than your cost of physically performing source distribution, a complete machine-readable copy of the corresponding source code, to be distributed under the terms of Sections 1 and 2 above on a medium customarily used for software interchange; or,

 c) Accompany it with the information you received as to the offer to distribute corresponding source code. (This alternative is allowed only for noncommercial distribution and only if you received the program in object code or executable form with such an offer, in accord with Subsection b above.)

 The source code for a work means the preferred form of the work for making modifications to it. For an executable work, complete source code means all the source code for all modules it contains, plus any associated interface definition files, plus the scripts used to control compilation and installation of the executable. However, as a special exception, the source code distributed need not include anything that is normally distributed (in either source or binary form) with the major components (compiler, kernel, and so on) of the operating system on which the executable runs, unless that component itself accompanies the executable.

 If distribution of executable or object code is made by offering access to copy from a designated place, then offering equivalent access to copy the source code from the same place counts as distribution of the source code, even though third parties are not compelled to copy the source along with the object code.

 4. You may not copy, modify, sublicense, or distribute the Program except as expressly provided under this License. Any attempt otherwise to copy, modify, sublicense or distribute the Program is void, and will automatically terminate your rights under this License. However, parties who have received copies, or rights, from you under this License will not have their licenses terminated so long as such parties remain in full compliance.

 5. You are not required to accept this License, since you have not signed it. However, nothing else grants you permission to modify or distribute the Program or its derivative works. These actions are prohibited by law if you do not accept this License. Therefore, by modifying or distributing the Program (or any work based on the Program), you indicate your acceptance of this License to do so, and all its terms and conditions for copying, distributing or modifying the Program or works based on it.

 6. Each time you redistribute the Program (or any work based on the Program), the recipient automatically receives a license from the original licensor to copy, distribute or modify the Program subject to these terms and conditions. You may not impose any further restrictions on the recipients' exercise of the rights granted herein. You are not responsible for enforcing compliance by third parties to this License.

 7. If, as a consequence of a court judgment or allegation of patent infringement or for any other reason (not limited to patent issues), conditions are imposed on you (whether by court order, agreement or otherwise) that contradict the conditions of this License, they do not excuse you from the conditions of this License. If you cannot distribute so as to satisfy simultaneously your obligations under this License and any other pertinent obligations, then as a consequence you may not distribute the Program at all. For example, if a patent license would not permit royalty-free redistribution of the Program by all those who receive copies directly or indirectly through you, then the only way you could satisfy both it and this License would be to refrain entirely from distribution of the Program.

 If any portion of this section is held invalid or unenforceable under any particular circumstance, the balance of the section is intended to apply and the section as a whole is intended to apply in other circumstances.

 It is not the purpose of this section to induce you to infringe any patents or other property right claims or to contest validity of any such claims; this section has the sole purpose of protecting the integrity of the free software distribution system, which is implemented by public license practices. Many people have made generous contributions to the wide range of software distributed through that

 system in reliance on consistent application of that system; it is up to the author/donor to decide if he or she is willing to distribute software through any other system and a licensee cannot impose that choice.

 This section is intended to make thoroughly clear what is believed to be a consequence of the rest of this License.

 8. If the distribution and/or use of the Program is restricted in certain countries either by patents or by copyrighted interfaces, the original copyright holder who places the Program under this License may add an explicit geographical distribution limitation excluding those countries, so that distribution is permitted only in or among countries not thus excluded. In such case, this License incorporates the limitation as if written in the body of this License.

 9. The Free Software Foundation may publish revised and/or new versions of the General Public License from time to time. Such new versions will be similar in spirit to the present version, but may differ in detail to address new problems or concerns.

 Each version is given a distinguishing version number. If the Program specifies a version number of this License which applies to it and "any later version", you have the option of following the terms and conditions either of that version or of any later version published by the Free Software Foundation. If the Program does not specify a version number of this License, you may choose any version ever published by the Free Software Foundation.

 10. If you wish to incorporate parts of the Program into other free programs whose distribution conditions are different, write to the author to ask for permission. For software which is copyrighted by the Free Software Foundation, write to the Free Software Foundation; we sometimes make exceptions for this. Our decision will be guided by the two goals of preserving the free status of all derivatives of our free software and of promoting the sharing and reuse of software generally.

#### NO WARRANTY

 11. BECAUSE THE PROGRAM IS LICENSED FREE OF CHARGE, THERE IS NO WARRANTY FOR THE PROGRAM, TO THE EXTENT PERMITTED BY APPLICABLE LAW. EXCEPT WHEN OTHERWISE STATED IN WRITING THE COPYRIGHT HOLDERS AND/OR OTHER PARTIES PROVIDE THE PROGRAM "AS IS" WITHOUT WARRANTY OF ANY KIND, EITHER EXPRESSED OR IMPLIED, INCLUDING, BUT NOT LIMITED TO, THE IMPLIED WARRANTIES OF MERCHANTABILITY AND FITNESS FOR A PARTICULAR PURPOSE. THE ENTIRE RISK AS TO THE QUALITY AND PERFORMANCE OF THE PROGRAM IS WITH YOU. SHOULD THE PROGRAM PROVE DEFECTIVE, YOU ASSUME THE COST OF ALL NECESSARY SERVICING, REPAIR OR CORRECTION.

 12. IN NO EVENT UNLESS REQUIRED BY APPLICABLE LAW OR AGREED TO IN WRITING WILL ANY COPYRIGHT HOLDER, OR ANY OTHER PARTY WHO MAY MODIFY AND/OR REDISTRIBUTE THE PROGRAM AS PERMITTED ABOVE, BE LIABLE TO YOU FOR DAMAGES, INCLUDING ANY GENERAL, SPECIAL, INCIDENTAL OR CONSEQUENTIAL DAMAGES ARISING OUT OF THE USE OR INABILITY TO USE THE PROGRAM (INCLUDING BUT NOT LIMITED TO LOSS OF DATA OR DATA BEING RENDERED INACCURATE OR LOSSES SUSTAINED BY YOU OR THIRD PARTIES OR A FAILURE OF THE PROGRAM TO OPERATE WITH ANY OTHER PROGRAMS), EVEN IF SUCH HOLDER OR OTHER PARTY HAS BEEN ADVISED OF THE POSSIBILITY OF SUCH DAMAGES.

#### END OF TERMS AND CONDITIONS

How to Apply These Terms to Your New Programs

 If you develop a new program, and you want it to be of the greatest possible use to the public, the best way to achieve this is to make it free software which everyone can redistribute and change under these terms.

 To do so, attach the following notices to the program. It is safest to attach them to the start of each source file to most effectively convey the exclusion of warranty; and each file should have at least the "copyright" line and a pointer to where the full notice is found.

 One line to give the program's name and a brief idea of what it does. Copyright  $(C)$  <year > <name of author>

 This program is free software; you can redistribute it and/or modify it under the terms of the GNU General Public License as published by the Free Software Foundation; either version 2 of the License, or (at your option) any later version.

 This program is distributed in the hope that it will be useful, but WITHOUT ANY WARRANTY; without even the implied warranty of MERCHANTABILITY or FITNESS FOR A PARTICULAR PURPOSE. See the GNU General Public License for more details.

 You should have received a copy of the GNU General Public License along with this program; if not, write to the Free Software Foundation, Inc., 51 Franklin Street, Fifth Floor, Boston, MA 02110-1335 USA

Also add information on how to contact you by electronic and paper mail.

 If the program is interactive, make it output a short notice like this when it starts in an interactive mode:

 Gnomovision version 69, Copyright (C) year name of author Gnomovision comes with ABSOLUTELY NO WARRANTY; for details type `show w'. This is free software, and you are welcome to redistribute

it under certain conditions; type `show c' for details.

 The hypothetical commands `show w' and `show c' should show the appropriate parts of the General Public License. Of course, the commands you use may be called something other than `show w' and `show c'; they could even be mouse-clicks or menu items--whatever suits your program.

 You should also get your employer (if you work as a programmer) or your school, if any, to sign a "copyright disclaimer" for the program, if necessary. Here is a sample; alter the names:

 Yoyodyne, Inc., hereby disclaims all copyright interest in the program `Gnomovision' (which makes passes at compilers) written by James Hacker.

 signature of Ty Coon, 1 April 1989 Ty Coon, President of Vice

 This General Public License does not permit incorporating your program into proprietary programs. If your program is a subroutine library, you may consider it more useful to permit linking proprietary applications with the library. If this is what you want to do, use the GNU Library General Public License instead of this License.

---

#### ## CLASSPATH EXCEPTION

 Linking this library statically or dynamically with other modules is making a combined work based on this library. Thus, the terms and conditions of the GNU General Public License version 2 cover the whole combination.

 As a special exception, the copyright holders of this library give you permission to link this library with independent modules to produce an executable, regardless of the license terms of these independent modules, and to copy and distribute the resulting executable under terms of your choice, provided that you also meet, for each linked independent module, the terms and conditions of the license of that module. An independent module is a module which is not derived from or based on this library. If you modify this library, you may extend this exception to your version of the library, but you are not obligated to do so. If you do not wish to do so, delete this exception statement from your version.

## **1.311 archaius-core 0.6.6**

### **1.311.1 Available under license :**

No license file was found, but licenses were detected in source scan.

```
/*
*
* Copyright 2014 Netflix, Inc.
*
* Licensed under the Apache License, Version 2.0 (the "License");
* you may not use this file except in compliance with the License.
* You may obtain a copy of the License at
*
* http://www.apache.org/licenses/LICENSE-2.0
*
* Unless required by applicable law or agreed to in writing, software
* distributed under the License is distributed on an "AS IS" BASIS,
* WITHOUT WARRANTIES OR CONDITIONS OF ANY KIND, either express or implied.
* See the License for the specific language governing permissions and
* limitations under the License.
*
*/
Found in path(s):
* /opt/cola/permits/1212291032_1633767108.68/0/archaius-core-0-6-6-sources-2-
jar/com/netflix/config/Property.java
```
No license file was found, but licenses were detected in source scan.

/\*\*

\* Copyright 2014 Netflix, Inc.

\*

- \* Licensed under the Apache License, Version 2.0 (the "License");
- \* you may not use this file except in compliance with the License.
- \* You may obtain a copy of the License at

\*

\* http://www.apache.org/licenses/LICENSE-2.0

\*

- \* Unless required by applicable law or agreed to in writing, software
- \* distributed under the License is distributed on an "AS IS" BASIS,
- \* WITHOUT WARRANTIES OR CONDITIONS OF ANY KIND, either express or implied.
- \* See the License for the specific language governing permissions and
- \* limitations under the License.

\*/

Found in path(s):

```
* /opt/cola/permits/1212291032_1633767108.68/0/archaius-core-0-6-6-sources-2-
jar/com/netflix/config/PropertyWrapper.java
```
\* /opt/cola/permits/1212291032\_1633767108.68/0/archaius-core-0-6-6-sources-2 jar/com/netflix/config/AggregatedConfiguration.java

\* /opt/cola/permits/1212291032\_1633767108.68/0/archaius-core-0-6-6-sources-2 jar/com/netflix/config/DynamicDoubleProperty.java

\* /opt/cola/permits/1212291032\_1633767108.68/0/archaius-core-0-6-6-sources-2 jar/com/netflix/config/DynamicProperty.java

\* /opt/cola/permits/1212291032\_1633767108.68/0/archaius-core-0-6-6-sources-2 jar/com/netflix/config/StringDerivedProperty.java

\* /opt/cola/permits/1212291032\_1633767108.68/0/archaius-core-0-6-6-sources-2 jar/com/netflix/config/DynamicContextualProperty.java

\* /opt/cola/permits/1212291032\_1633767108.68/0/archaius-core-0-6-6-sources-2 jar/com/netflix/config/PollListener.java

\* /opt/cola/permits/1212291032\_1633767108.68/0/archaius-core-0-6-6-sources-2 jar/com/netflix/config/jmx/ConfigJMXManager.java

\* /opt/cola/permits/1212291032\_1633767108.68/0/archaius-core-0-6-6-sources-2 jar/com/netflix/config/jmx/ConfigMBean.java

\* /opt/cola/permits/1212291032\_1633767108.68/0/archaius-core-0-6-6-sources-2 jar/com/netflix/config/MissingConfigurationSourceException.java

\* /opt/cola/permits/1212291032\_1633767108.68/0/archaius-core-0-6-6-sources-2 jar/com/netflix/config/sources/URLConfigurationSource.java

\* /opt/cola/permits/1212291032\_1633767108.68/0/archaius-core-0-6-6-sources-2 jar/com/netflix/config/DynamicURLConfiguration.java

\* /opt/cola/permits/1212291032\_1633767108.68/0/archaius-core-0-6-6-sources-2 jar/com/netflix/config/WatchedUpdateResult.java

\* /opt/cola/permits/1212291032\_1633767108.68/0/archaius-core-0-6-6-sources-2 jar/com/netflix/config/DynamicFloatProperty.java

\* /opt/cola/permits/1212291032\_1633767108.68/0/archaius-core-0-6-6-sources-2 jar/com/netflix/config/ConfigurationManager.java

\* /opt/cola/permits/1212291032\_1633767108.68/0/archaius-core-0-6-6-sources-2 jar/com/netflix/config/DynamicStringProperty.java

\* /opt/cola/permits/1212291032\_1633767108.68/0/archaius-core-0-6-6-sources-2 jar/com/netflix/config/ExpandedConfigurationListenerAdapter.java

\* /opt/cola/permits/1212291032\_1633767108.68/0/archaius-core-0-6-6-sources-2 jar/com/netflix/config/DynamicListProperty.java

\* /opt/cola/permits/1212291032\_1633767108.68/0/archaius-core-0-6-6-sources-2-

jar/com/netflix/config/ConfigurationBackedDynamicPropertySupportImpl.java

\* /opt/cola/permits/1212291032\_1633767108.68/0/archaius-core-0-6-6-sources-2 jar/com/netflix/config/SimpleDeploymentContext.java

\* /opt/cola/permits/1212291032\_1633767108.68/0/archaius-core-0-6-6-sources-2 jar/com/netflix/config/DynamicMapProperty.java

\* /opt/cola/permits/1212291032\_1633767108.68/0/archaius-core-0-6-6-sources-2 jar/com/netflix/config/DynamicWatchedConfiguration.java

\* /opt/cola/permits/1212291032\_1633767108.68/0/archaius-core-0-6-6-sources-2 jar/com/netflix/config/samples/SampleApplication.java

\* /opt/cola/permits/1212291032\_1633767108.68/0/archaius-core-0-6-6-sources-2 jar/com/netflix/config/DynamicBooleanProperty.java

\* /opt/cola/permits/1212291032\_1633767108.68/0/archaius-core-0-6-6-sources-2 jar/com/netflix/config/ConcurrentMapConfiguration.java

\* /opt/cola/permits/1212291032\_1633767108.68/0/archaius-core-0-6-6-sources-2 jar/com/netflix/config/WebApplicationProperties.java

\* /opt/cola/permits/1212291032\_1633767108.68/0/archaius-core-0-6-6-sources-2 jar/com/netflix/config/AbstractDynamicPropertyListener.java

\* /opt/cola/permits/1212291032\_1633767108.68/0/archaius-core-0-6-6-sources-2 jar/com/netflix/config/util/ConfigurationUtils.java

\* /opt/cola/permits/1212291032\_1633767108.68/0/archaius-core-0-6-6-sources-2 jar/com/netflix/config/validation/PropertyChangeValidator.java

\* /opt/cola/permits/1212291032\_1633767108.68/0/archaius-core-0-6-6-sources-2 jar/com/netflix/config/ConfigurationBasedDeploymentContext.java

\* /opt/cola/permits/1212291032\_1633767108.68/0/archaius-core-0-6-6-sources-2 jar/com/netflix/config/DynamicPropertySupport.java

\* /opt/cola/permits/1212291032\_1633767108.68/0/archaius-core-0-6-6-sources-2 jar/com/netflix/config/sources/JDBCConfigurationSource.java

\* /opt/cola/permits/1212291032\_1633767108.68/0/archaius-core-0-6-6-sources-2 jar/com/netflix/config/AbstractPollingScheduler.java

\* /opt/cola/permits/1212291032\_1633767108.68/0/archaius-core-0-6-6-sources-2 jar/com/netflix/config/DynamicPropertyUpdater.java

\* /opt/cola/permits/1212291032\_1633767108.68/0/archaius-core-0-6-6-sources-2 jar/com/netflix/config/ConfigurationWithPollingSource.java

\* /opt/cola/permits/1212291032\_1633767108.68/0/archaius-core-0-6-6-sources-2 jar/com/netflix/config/DynamicSetProperty.java

\* /opt/cola/permits/1212291032\_1633767108.68/0/archaius-core-0-6-6-sources-2 jar/com/netflix/config/DynamicPropertyFactory.java

\* /opt/cola/permits/1212291032\_1633767108.68/0/archaius-core-0-6-6-sources-2 jar/com/netflix/config/DefaultContextualPredicate.java

\* /opt/cola/permits/1212291032\_1633767108.68/0/archaius-core-0-6-6-sources-2 jar/com/netflix/config/DynamicStringListProperty.java

\* /opt/cola/permits/1212291032\_1633767108.68/0/archaius-core-0-6-6-sources-2 jar/com/netflix/config/PollResult.java

\* /opt/cola/permits/1212291032\_1633767108.68/0/archaius-core-0-6-6-sources-2 jar/com/netflix/config/WatchedConfigurationSource.java

\* /opt/cola/permits/1212291032\_1633767108.68/0/archaius-core-0-6-6-sources-2 jar/com/netflix/config/ConcurrentCompositeConfiguration.java

\* /opt/cola/permits/1212291032\_1633767108.68/0/archaius-core-0-6-6-sources-2 jar/com/netflix/config/ClasspathPropertiesConfiguration.java

\* /opt/cola/permits/1212291032\_1633767108.68/0/archaius-core-0-6-6-sources-2 jar/com/netflix/config/util/HttpVerbUriRegexPropertyValue.java

\* /opt/cola/permits/1212291032\_1633767108.68/0/archaius-core-0-6-6-sources-2 jar/com/netflix/config/DeploymentContext.java

\* /opt/cola/permits/1212291032\_1633767108.68/0/archaius-core-0-6-6-sources-2 jar/com/netflix/config/WatchedUpdateListener.java

\* /opt/cola/permits/1212291032\_1633767108.68/0/archaius-core-0-6-6-sources-2 jar/com/netflix/config/PropertyListener.java

\* /opt/cola/permits/1212291032\_1633767108.68/0/archaius-core-0-6-6-sources-2 jar/com/netflix/config/DynamicIntProperty.java

\* /opt/cola/permits/1212291032\_1633767108.68/0/archaius-core-0-6-6-sources-2 jar/com/netflix/config/FixedDelayPollingScheduler.java

\* /opt/cola/permits/1212291032\_1633767108.68/0/archaius-core-0-6-6-sources-2 jar/com/netflix/config/DynamicLongProperty.java

\* /opt/cola/permits/1212291032\_1633767108.68/0/archaius-core-0-6-6-sources-2 jar/com/netflix/config/jmx/BaseConfigMBean.java

\* /opt/cola/permits/1212291032\_1633767108.68/0/archaius-core-0-6-6-sources-2 jar/com/netflix/config/ChainedDynamicProperty.java

\* /opt/cola/permits/1212291032\_1633767108.68/0/archaius-core-0-6-6-sources-2 jar/com/netflix/config/PolledConfigurationSource.java

\* /opt/cola/permits/1212291032\_1633767108.68/0/archaius-core-0-6-6-sources-2 jar/com/netflix/config/DynamicStringMapProperty.java

\* /opt/cola/permits/1212291032\_1633767108.68/0/archaius-core-0-6-6-sources-2 jar/com/netflix/config/DerivedStringProperty.java

\* /opt/cola/permits/1212291032\_1633767108.68/0/archaius-core-0-6-6-sources-2-

jar/com/netflix/config/samples/SampleApplicationWithDefaultConfiguration.java

\* /opt/cola/permits/1212291032\_1633767108.68/0/archaius-core-0-6-6-sources-2 jar/com/netflix/config/DynamicConfiguration.java

\* /opt/cola/permits/1212291032\_1633767108.68/0/archaius-core-0-6-6-sources-2 jar/com/netflix/config/validation/ValidationException.java

No license file was found, but licenses were detected in source scan.

# Licensed under the Apache License, Version 2.0 (the "License");

# you may not use this file except in compliance with the License.

# You may obtain a copy of the License at

# http://www.apache.org/licenses/LICENSE-2.0

# distributed under the License is distributed on an "AS IS" BASIS,

Found in path(s):

\* /opt/cola/permits/1212291032\_1633767108.68/0/archaius-core-0-6-6-sources-2-jar/sampleapp.properties No license file was found, but licenses were detected in source scan.

/\*

\* Copyright 2014 Netflix, Inc.

\*

\* Copyright 2013 Netflix, Inc.

\*

\* Licensed under the Apache License, Version 2.0 (the "License");

\* you may not use this file except in compliance with the License.

\* You may obtain a copy of the License at

\*

http://www.apache.org/licenses/LICENSE-2.0

\*

\* Unless required by applicable law or agreed to in writing, software

\* distributed under the License is distributed on an "AS IS" BASIS,

\* WITHOUT WARRANTIES OR CONDITIONS OF ANY KIND, either express or implied.

\* See the License for the specific language governing permissions and

\* limitations under the License.

\*/

Found in path(s): \* /opt/cola/permits/1212291032\_1633767108.68/0/archaius-core-0-6-6-sources-2 jar/com/netflix/config/DynamicStringSetProperty.java

# **1.312 aws-java-sdk-for-aws-iot-sitewise 1.11.820**

### **1.312.1 Available under license :**

No license file was found, but licenses were detected in source scan.

/\*

\* Copyright 2015-2020 Amazon.com, Inc. or its affiliates. All Rights Reserved.

\*

\* Licensed under the Apache License, Version 2.0 (the "License"). You may not use this file except in compliance with

\* the License. A copy of the License is located at

\*

\* http://aws.amazon.com/apache2.0

\*

\* or in the "license" file accompanying this file. This file is distributed on an "AS IS" BASIS, WITHOUT WARRANTIES OR

\* CONDITIONS OF ANY KIND, either express or implied. See the License for the specific language governing permissions

\* and limitations under the License.

\*/

Found in path(s):

\* /opt/cola/permits/1294101628\_1649201576.03/0/aws-java-sdk-iotsitewise-1-11-820-sourcesjar/com/amazonaws/services/iotsitewise/model/transform/DescribeAssetModelResultJsonUnmarshaller.java \* /opt/cola/permits/1294101628\_1649201576.03/0/aws-java-sdk-iotsitewise-1-11-820-sourcesjar/com/amazonaws/services/iotsitewise/model/transform/UpdateDashboardResultJsonUnmarshaller.java \* /opt/cola/permits/1294101628\_1649201576.03/0/aws-java-sdk-iotsitewise-1-11-820-sourcesjar/com/amazonaws/services/iotsitewise/model/transform/TooManyTagsExceptionUnmarshaller.java \* /opt/cola/permits/1294101628\_1649201576.03/0/aws-java-sdk-iotsitewise-1-11-820-sourcesjar/com/amazonaws/services/iotsitewise/model/ListTagsForResourceRequest.java \* /opt/cola/permits/1294101628\_1649201576.03/0/aws-java-sdk-iotsitewise-1-11-820-sourcesjar/com/amazonaws/services/iotsitewise/model/ListTagsForResourceResult.java \* /opt/cola/permits/1294101628\_1649201576.03/0/aws-java-sdk-iotsitewise-1-11-820-sourcesjar/com/amazonaws/services/iotsitewise/model/transform/ListProjectsRequestMarshaller.java \* /opt/cola/permits/1294101628\_1649201576.03/0/aws-java-sdk-iotsitewise-1-11-820-sourcesjar/com/amazonaws/services/iotsitewise/model/PutAssetPropertyValueEntry.java  $*$ /opt/cola/permits/1294101628\_1649201576.03/0/aws-java-sdk-iotsitewise-1-11-820-sourcesjar/com/amazonaws/services/iotsitewise/model/transform/UserIdentityMarshaller.java  $*$ /opt/cola/permits/1294101628\_1649201576.03/0/aws-java-sdk-iotsitewise-1-11-820-sourcesjar/com/amazonaws/services/iotsitewise/model/transform/VariableValueJsonUnmarshaller.java \* /opt/cola/permits/1294101628\_1649201576.03/0/aws-java-sdk-iotsitewise-1-11-820-sources-
jar/com/amazonaws/services/iotsitewise/model/DescribeGatewayCapabilityConfigurationResult.java \* /opt/cola/permits/1294101628\_1649201576.03/0/aws-java-sdk-iotsitewise-1-11-820-sourcesjar/com/amazonaws/services/iotsitewise/model/transform/ListAssetModelsResultJsonUnmarshaller.java \* /opt/cola/permits/1294101628\_1649201576.03/0/aws-java-sdk-iotsitewise-1-11-820-sourcesjar/com/amazonaws/services/iotsitewise/model/ResourceNotFoundException.java \* /opt/cola/permits/1294101628\_1649201576.03/0/aws-java-sdk-iotsitewise-1-11-820-sourcesjar/com/amazonaws/services/iotsitewise/model/transform/DisassociateAssetsRequestProtocolMarshaller.java \* /opt/cola/permits/1294101628\_1649201576.03/0/aws-java-sdk-iotsitewise-1-11-820-sourcesjar/com/amazonaws/services/iotsitewise/model/BatchPutAssetPropertyValueErrorCode.java \* /opt/cola/permits/1294101628\_1649201576.03/0/aws-java-sdk-iotsitewise-1-11-820-sourcesjar/com/amazonaws/services/iotsitewise/model/transform/DisassociateAssetsRequestMarshaller.java \* /opt/cola/permits/1294101628\_1649201576.03/0/aws-java-sdk-iotsitewise-1-11-820-sourcesjar/com/amazonaws/services/iotsitewise/model/transform/DeleteGatewayResultJsonUnmarshaller.java \* /opt/cola/permits/1294101628\_1649201576.03/0/aws-java-sdk-iotsitewise-1-11-820-sourcesjar/com/amazonaws/services/iotsitewise/model/PortalSummary.java \* /opt/cola/permits/1294101628\_1649201576.03/0/aws-java-sdk-iotsitewise-1-11-820-sourcesjar/com/amazonaws/services/iotsitewise/model/transform/BatchAssociateProjectAssetsRequestProtocolMarshaller.j ava  $*$ /opt/cola/permits/1294101628 1649201576.03/0/aws-java-sdk-iotsitewise-1-11-820-sourcesjar/com/amazonaws/services/iotsitewise/model/transform/GreengrassJsonUnmarshaller.java \* /opt/cola/permits/1294101628\_1649201576.03/0/aws-java-sdk-iotsitewise-1-11-820-sourcesjar/com/amazonaws/services/iotsitewise/model/transform/ResourceAlreadyExistsExceptionUnmarshaller.java \* /opt/cola/permits/1294101628\_1649201576.03/0/aws-java-sdk-iotsitewise-1-11-820-sourcesjar/com/amazonaws/services/iotsitewise/model/AssociatedAssetsSummary.java \* /opt/cola/permits/1294101628\_1649201576.03/0/aws-java-sdk-iotsitewise-1-11-820-sourcesjar/com/amazonaws/services/iotsitewise/model/transform/TimeInNanosJsonUnmarshaller.java \* /opt/cola/permits/1294101628\_1649201576.03/0/aws-java-sdk-iotsitewise-1-11-820-sourcesjar/com/amazonaws/services/iotsitewise/model/UpdateAccessPolicyResult.java \* /opt/cola/permits/1294101628\_1649201576.03/0/aws-java-sdk-iotsitewise-1-11-820-sourcesjar/com/amazonaws/services/iotsitewise/model/transform/ListAssetModelsRequestMarshaller.java \* /opt/cola/permits/1294101628\_1649201576.03/0/aws-java-sdk-iotsitewise-1-11-820-sourcesjar/com/amazonaws/services/iotsitewise/model/transform/DeleteAccessPolicyRequestProtocolMarshaller.java \* /opt/cola/permits/1294101628\_1649201576.03/0/aws-java-sdk-iotsitewise-1-11-820-sourcesjar/com/amazonaws/services/iotsitewise/model/transform/UpdateAssetModelRequestMarshaller.java \* /opt/cola/permits/1294101628\_1649201576.03/0/aws-java-sdk-iotsitewise-1-11-820-sourcesjar/com/amazonaws/services/iotsitewise/model/transform/CreateGatewayResultJsonUnmarshaller.java \* /opt/cola/permits/1294101628\_1649201576.03/0/aws-java-sdk-iotsitewise-1-11-820-sourcesjar/com/amazonaws/services/iotsitewise/model/CreatePortalResult.java \* /opt/cola/permits/1294101628\_1649201576.03/0/aws-java-sdk-iotsitewise-1-11-820-sourcesjar/com/amazonaws/services/iotsitewise/model/UpdateAssetModelResult.java \* /opt/cola/permits/1294101628\_1649201576.03/0/aws-java-sdk-iotsitewise-1-11-820-sourcesjar/com/amazonaws/services/iotsitewise/model/ListAssetModelsResult.java \* /opt/cola/permits/1294101628\_1649201576.03/0/aws-java-sdk-iotsitewise-1-11-820-sourcesjar/com/amazonaws/services/iotsitewise/model/transform/TumblingWindowJsonUnmarshaller.java  $*$ /opt/cola/permits/1294101628\_1649201576.03/0/aws-java-sdk-iotsitewise-1-11-820-sourcesjar/com/amazonaws/services/iotsitewise/model/ListGatewaysResult.java \* /opt/cola/permits/1294101628\_1649201576.03/0/aws-java-sdk-iotsitewise-1-11-820-sourcesjar/com/amazonaws/services/iotsitewise/model/transform/DescribeProjectResultJsonUnmarshaller.java

\* /opt/cola/permits/1294101628\_1649201576.03/0/aws-java-sdk-iotsitewise-1-11-820-sources-

jar/com/amazonaws/services/iotsitewise/model/transform/BatchPutAssetPropertyValueResultJsonUnmarshaller.java

\* /opt/cola/permits/1294101628\_1649201576.03/0/aws-java-sdk-iotsitewise-1-11-820-sourcesjar/com/amazonaws/services/iotsitewise/model/ProjectResource.java

\* /opt/cola/permits/1294101628\_1649201576.03/0/aws-java-sdk-iotsitewise-1-11-820-sources-

jar/com/amazonaws/services/iotsitewise/model/transform/UpdateProjectRequestMarshaller.java \* /opt/cola/permits/1294101628\_1649201576.03/0/aws-java-sdk-iotsitewise-1-11-820-sources-

jar/com/amazonaws/services/iotsitewise/waiters/AWSIoTSiteWiseWaiters.java

\* /opt/cola/permits/1294101628\_1649201576.03/0/aws-java-sdk-iotsitewise-1-11-820-sourcesjar/com/amazonaws/services/iotsitewise/model/transform/GatewaySummaryMarshaller.java

\* /opt/cola/permits/1294101628\_1649201576.03/0/aws-java-sdk-iotsitewise-1-11-820-sourcesjar/com/amazonaws/services/iotsitewise/waiters/AssetNotExists.java

\* /opt/cola/permits/1294101628\_1649201576.03/0/aws-java-sdk-iotsitewise-1-11-820-sources-

jar/com/amazonaws/services/iotsitewise/model/transform/GatewayPlatformJsonUnmarshaller.java \* /opt/cola/permits/1294101628\_1649201576.03/0/aws-java-sdk-iotsitewise-1-11-820-sourcesjar/com/amazonaws/services/iotsitewise/model/Permission.java

\* /opt/cola/permits/1294101628\_1649201576.03/0/aws-java-sdk-iotsitewise-1-11-820-sourcesjar/com/amazonaws/services/iotsitewise/model/transform/PropertyTypeMarshaller.java

\* /opt/cola/permits/1294101628\_1649201576.03/0/aws-java-sdk-iotsitewise-1-11-820-sources-

jar/com/amazonaws/services/iotsitewise/model/transform/AggregatedValueMarshaller.java

\* /opt/cola/permits/1294101628\_1649201576.03/0/aws-java-sdk-iotsitewise-1-11-820-sourcesjar/com/amazonaws/services/iotsitewise/model/UntagResourceResult.java

\* /opt/cola/permits/1294101628\_1649201576.03/0/aws-java-sdk-iotsitewise-1-11-820-sourcesjar/com/amazonaws/services/iotsitewise/model/CreatePortalRequest.java

\* /opt/cola/permits/1294101628\_1649201576.03/0/aws-java-sdk-iotsitewise-1-11-820-sourcesjar/com/amazonaws/services/iotsitewise/model/UpdateAssetPropertyResult.java

\* /opt/cola/permits/1294101628\_1649201576.03/0/aws-java-sdk-iotsitewise-1-11-820-sources-

jar/com/amazonaws/services/iotsitewise/model/transform/BatchDisassociateProjectAssetsResultJsonUnmarshaller.j ava

\* /opt/cola/permits/1294101628\_1649201576.03/0/aws-java-sdk-iotsitewise-1-11-820-sourcesjar/com/amazonaws/services/iotsitewise/model/transform/PropertyNotificationMarshaller.java

\* /opt/cola/permits/1294101628\_1649201576.03/0/aws-java-sdk-iotsitewise-1-11-820-sources-

jar/com/amazonaws/services/iotsitewise/model/transform/TagResourceRequestMarshaller.java

\* /opt/cola/permits/1294101628\_1649201576.03/0/aws-java-sdk-iotsitewise-1-11-820-sources-

jar/com/amazonaws/services/iotsitewise/model/transform/ListProjectsResultJsonUnmarshaller.java

\* /opt/cola/permits/1294101628\_1649201576.03/0/aws-java-sdk-iotsitewise-1-11-820-sources-

jar/com/amazonaws/services/iotsitewise/model/transform/UpdateProjectResultJsonUnmarshaller.java

\* /opt/cola/permits/1294101628\_1649201576.03/0/aws-java-sdk-iotsitewise-1-11-820-sourcesjar/com/amazonaws/services/iotsitewise/model/Aggregates.java

\* /opt/cola/permits/1294101628\_1649201576.03/0/aws-java-sdk-iotsitewise-1-11-820-sourcesjar/com/amazonaws/services/iotsitewise/AbstractAWSIoTSiteWise.java

 $*$ /opt/cola/permits/1294101628\_1649201576.03/0/aws-java-sdk-iotsitewise-1-11-820-sourcesjar/com/amazonaws/services/iotsitewise/AWSIoTSiteWiseAsyncClientBuilder.java

\* /opt/cola/permits/1294101628\_1649201576.03/0/aws-java-sdk-iotsitewise-1-11-820-sourcesjar/com/amazonaws/services/iotsitewise/model/transform/MeasurementMarshaller.java

\* /opt/cola/permits/1294101628\_1649201576.03/0/aws-java-sdk-iotsitewise-1-11-820-sources-

jar/com/amazonaws/services/iotsitewise/AbstractAWSIoTSiteWiseAsync.java

\* /opt/cola/permits/1294101628\_1649201576.03/0/aws-java-sdk-iotsitewise-1-11-820-sources-

jar/com/amazonaws/services/iotsitewise/model/transform/ListAssetsRequestMarshaller.java \* /opt/cola/permits/1294101628\_1649201576.03/0/aws-java-sdk-iotsitewise-1-11-820-sourcesjar/com/amazonaws/services/iotsitewise/model/BatchPutAssetPropertyErrorEntry.java \* /opt/cola/permits/1294101628\_1649201576.03/0/aws-java-sdk-iotsitewise-1-11-820-sourcesjar/com/amazonaws/services/iotsitewise/model/AWSIoTSiteWiseException.java \* /opt/cola/permits/1294101628\_1649201576.03/0/aws-java-sdk-iotsitewise-1-11-820-sourcesjar/com/amazonaws/services/iotsitewise/model/ResourceAlreadyExistsException.java \* /opt/cola/permits/1294101628\_1649201576.03/0/aws-java-sdk-iotsitewise-1-11-820-sourcesjar/com/amazonaws/services/iotsitewise/model/ImageFileType.java \* /opt/cola/permits/1294101628\_1649201576.03/0/aws-java-sdk-iotsitewise-1-11-820-sourcesjar/com/amazonaws/services/iotsitewise/model/ListAssociatedAssetsRequest.java \* /opt/cola/permits/1294101628\_1649201576.03/0/aws-java-sdk-iotsitewise-1-11-820-sourcesjar/com/amazonaws/services/iotsitewise/model/Attribute.java \* /opt/cola/permits/1294101628\_1649201576.03/0/aws-java-sdk-iotsitewise-1-11-820-sourcesjar/com/amazonaws/services/iotsitewise/model/CreateAccessPolicyResult.java \* /opt/cola/permits/1294101628\_1649201576.03/0/aws-java-sdk-iotsitewise-1-11-820-sourcesjar/com/amazonaws/services/iotsitewise/model/transform/UntagResourceRequestProtocolMarshaller.java \* /opt/cola/permits/1294101628\_1649201576.03/0/aws-java-sdk-iotsitewise-1-11-820-sourcesjar/com/amazonaws/services/iotsitewise/model/GetAssetPropertyAggregatesRequest.java \* /opt/cola/permits/1294101628\_1649201576.03/0/aws-java-sdk-iotsitewise-1-11-820-sourcesjar/com/amazonaws/services/iotsitewise/model/InvalidRequestException.java \* /opt/cola/permits/1294101628\_1649201576.03/0/aws-java-sdk-iotsitewise-1-11-820-sourcesjar/com/amazonaws/services/iotsitewise/model/PortalStatus.java \* /opt/cola/permits/1294101628\_1649201576.03/0/aws-java-sdk-iotsitewise-1-11-820-sourcesjar/com/amazonaws/services/iotsitewise/model/transform/UpdateAccessPolicyRequestMarshaller.java \* /opt/cola/permits/1294101628\_1649201576.03/0/aws-java-sdk-iotsitewise-1-11-820-sourcesjar/com/amazonaws/services/iotsitewise/model/ServiceUnavailableException.java \* /opt/cola/permits/1294101628\_1649201576.03/0/aws-java-sdk-iotsitewise-1-11-820-sourcesjar/com/amazonaws/services/iotsitewise/model/UpdateProjectRequest.java \* /opt/cola/permits/1294101628\_1649201576.03/0/aws-java-sdk-iotsitewise-1-11-820-sourcesjar/com/amazonaws/services/iotsitewise/model/transform/PortalStatusJsonUnmarshaller.java \* /opt/cola/permits/1294101628\_1649201576.03/0/aws-java-sdk-iotsitewise-1-11-820-sourcesjar/com/amazonaws/services/iotsitewise/model/transform/DeleteProjectRequestProtocolMarshaller.java \* /opt/cola/permits/1294101628\_1649201576.03/0/aws-java-sdk-iotsitewise-1-11-820-sourcesjar/com/amazonaws/services/iotsitewise/model/PropertyDataType.java \* /opt/cola/permits/1294101628\_1649201576.03/0/aws-java-sdk-iotsitewise-1-11-820-sourcesjar/com/amazonaws/services/iotsitewise/model/DescribeAssetPropertyResult.java \* /opt/cola/permits/1294101628\_1649201576.03/0/aws-java-sdk-iotsitewise-1-11-820-sourcesjar/com/amazonaws/services/iotsitewise/model/PortalState.java \* /opt/cola/permits/1294101628\_1649201576.03/0/aws-java-sdk-iotsitewise-1-11-820-sourcesjar/com/amazonaws/services/iotsitewise/model/GetAssetPropertyValueHistoryRequest.java  $*$ /opt/cola/permits/1294101628\_1649201576.03/0/aws-java-sdk-iotsitewise-1-11-820-sourcesjar/com/amazonaws/services/iotsitewise/model/transform/DescribeAssetPropertyResultJsonUnmarshaller.java \* /opt/cola/permits/1294101628\_1649201576.03/0/aws-java-sdk-iotsitewise-1-11-820-sourcesjar/com/amazonaws/services/iotsitewise/model/transform/ProjectSummaryMarshaller.java \* /opt/cola/permits/1294101628\_1649201576.03/0/aws-java-sdk-iotsitewise-1-11-820-sourcesjar/com/amazonaws/services/iotsitewise/model/transform/CreateAssetModelRequestMarshaller.java \* /opt/cola/permits/1294101628\_1649201576.03/0/aws-java-sdk-iotsitewise-1-11-820-sourcesjar/com/amazonaws/services/iotsitewise/model/transform/DescribePortalResultJsonUnmarshaller.java

```
* /opt/cola/permits/1294101628_1649201576.03/0/aws-java-sdk-iotsitewise-1-11-820-sources-
```
jar/com/amazonaws/services/iotsitewise/model/DescribePortalResult.java

\* /opt/cola/permits/1294101628\_1649201576.03/0/aws-java-sdk-iotsitewise-1-11-820-sources-

jar/com/amazonaws/services/iotsitewise/model/transform/IdentityJsonUnmarshaller.java

\* /opt/cola/permits/1294101628\_1649201576.03/0/aws-java-sdk-iotsitewise-1-11-820-sources-

jar/com/amazonaws/services/iotsitewise/model/transform/AssetPropertyValueJsonUnmarshaller.java

\* /opt/cola/permits/1294101628\_1649201576.03/0/aws-java-sdk-iotsitewise-1-11-820-sources-

jar/com/amazonaws/services/iotsitewise/model/Resource.java

\* /opt/cola/permits/1294101628\_1649201576.03/0/aws-java-sdk-iotsitewise-1-11-820-sources-

jar/com/amazonaws/services/iotsitewise/model/transform/DescribeGatewayCapabilityConfigurationRequestProtocol Marshaller.java

\* /opt/cola/permits/1294101628\_1649201576.03/0/aws-java-sdk-iotsitewise-1-11-820-sources-

jar/com/amazonaws/services/iotsitewise/model/transform/DescribeAssetRequestProtocolMarshaller.java

\* /opt/cola/permits/1294101628\_1649201576.03/0/aws-java-sdk-iotsitewise-1-11-820-sources-

jar/com/amazonaws/services/iotsitewise/model/transform/ListPortalsResultJsonUnmarshaller.java

\* /opt/cola/permits/1294101628\_1649201576.03/0/aws-java-sdk-iotsitewise-1-11-820-sourcesjar/com/amazonaws/services/iotsitewise/model/AssetErrorDetails.java

\* /opt/cola/permits/1294101628\_1649201576.03/0/aws-java-sdk-iotsitewise-1-11-820-sources-

jar/com/amazonaws/services/iotsitewise/model/transform/AssetModelPropertyDefinitionJsonUnmarshaller.java

\* /opt/cola/permits/1294101628\_1649201576.03/0/aws-java-sdk-iotsitewise-1-11-820-sources-

jar/com/amazonaws/services/iotsitewise/model/CreateDashboardResult.java

\* /opt/cola/permits/1294101628\_1649201576.03/0/aws-java-sdk-iotsitewise-1-11-820-sources-

jar/com/amazonaws/services/iotsitewise/model/transform/CreateAccessPolicyResultJsonUnmarshaller.java

\* /opt/cola/permits/1294101628\_1649201576.03/0/aws-java-sdk-iotsitewise-1-11-820-sources-

jar/com/amazonaws/services/iotsitewise/model/transform/UpdateGatewayCapabilityConfigurationRequestProtocol Marshaller.java

\* /opt/cola/permits/1294101628\_1649201576.03/0/aws-java-sdk-iotsitewise-1-11-820-sources-

jar/com/amazonaws/services/iotsitewise/model/transform/ImageMarshaller.java

\* /opt/cola/permits/1294101628\_1649201576.03/0/aws-java-sdk-iotsitewise-1-11-820-sources-

jar/com/amazonaws/services/iotsitewise/model/DeleteAssetResult.java

\* /opt/cola/permits/1294101628\_1649201576.03/0/aws-java-sdk-iotsitewise-1-11-820-sources-

jar/com/amazonaws/services/iotsitewise/model/ErrorCode.java

\* /opt/cola/permits/1294101628\_1649201576.03/0/aws-java-sdk-iotsitewise-1-11-820-sources-

jar/com/amazonaws/services/iotsitewise/model/transform/CreateGatewayRequestProtocolMarshaller.java

\* /opt/cola/permits/1294101628\_1649201576.03/0/aws-java-sdk-iotsitewise-1-11-820-sources-

jar/com/amazonaws/services/iotsitewise/model/transform/MetricWindowMarshaller.java

\* /opt/cola/permits/1294101628\_1649201576.03/0/aws-java-sdk-iotsitewise-1-11-820-sources-

jar/com/amazonaws/services/iotsitewise/waiters/DescribeAssetFunction.java

\* /opt/cola/permits/1294101628\_1649201576.03/0/aws-java-sdk-iotsitewise-1-11-820-sources-

jar/com/amazonaws/services/iotsitewise/model/Measurement.java

 $*$ /opt/cola/permits/1294101628\_1649201576.03/0/aws-java-sdk-iotsitewise-1-11-820-sourcesjar/com/amazonaws/services/iotsitewise/model/transform/MetricMarshaller.java

\* /opt/cola/permits/1294101628\_1649201576.03/0/aws-java-sdk-iotsitewise-1-11-820-sourcesjar/com/amazonaws/services/iotsitewise/model/CreateDashboardRequest.java

\* /opt/cola/permits/1294101628\_1649201576.03/0/aws-java-sdk-iotsitewise-1-11-820-sources-

jar/com/amazonaws/services/iotsitewise/model/UpdateGatewayRequest.java

\* /opt/cola/permits/1294101628\_1649201576.03/0/aws-java-sdk-iotsitewise-1-11-820-sources-

jar/com/amazonaws/services/iotsitewise/model/transform/ListAccessPoliciesRequestProtocolMarshaller.java \* /opt/cola/permits/1294101628\_1649201576.03/0/aws-java-sdk-iotsitewise-1-11-820-sourcesjar/com/amazonaws/services/iotsitewise/model/ListAssociatedAssetsResult.java \* /opt/cola/permits/1294101628\_1649201576.03/0/aws-java-sdk-iotsitewise-1-11-820-sourcesjar/com/amazonaws/services/iotsitewise/AWSIoTSiteWiseAsyncClient.java \* /opt/cola/permits/1294101628\_1649201576.03/0/aws-java-sdk-iotsitewise-1-11-820-sourcesjar/com/amazonaws/services/iotsitewise/model/transform/AssetHierarchyJsonUnmarshaller.java \* /opt/cola/permits/1294101628\_1649201576.03/0/aws-java-sdk-iotsitewise-1-11-820-sourcesjar/com/amazonaws/services/iotsitewise/model/ConflictingOperationException.java \* /opt/cola/permits/1294101628\_1649201576.03/0/aws-java-sdk-iotsitewise-1-11-820-sourcesjar/com/amazonaws/services/iotsitewise/model/transform/CreateAccessPolicyRequestProtocolMarshaller.java \* /opt/cola/permits/1294101628\_1649201576.03/0/aws-java-sdk-iotsitewise-1-11-820-sourcesjar/com/amazonaws/services/iotsitewise/waiters/PortalNotExists.java \* /opt/cola/permits/1294101628\_1649201576.03/0/aws-java-sdk-iotsitewise-1-11-820-sourcesjar/com/amazonaws/services/iotsitewise/model/transform/ListAssociatedAssetsRequestProtocolMarshaller.java \* /opt/cola/permits/1294101628\_1649201576.03/0/aws-java-sdk-iotsitewise-1-11-820-sourcesjar/com/amazonaws/services/iotsitewise/model/ProjectSummary.java \* /opt/cola/permits/1294101628\_1649201576.03/0/aws-java-sdk-iotsitewise-1-11-820-sourcesjar/com/amazonaws/services/iotsitewise/model/transform/ListAssociatedAssetsResultJsonUnmarshaller.java \* /opt/cola/permits/1294101628\_1649201576.03/0/aws-java-sdk-iotsitewise-1-11-820-sourcesjar/com/amazonaws/services/iotsitewise/model/transform/DescribeAccessPolicyRequestMarshaller.java \* /opt/cola/permits/1294101628\_1649201576.03/0/aws-java-sdk-iotsitewise-1-11-820-sourcesjar/com/amazonaws/services/iotsitewise/model/transform/DescribePortalRequestMarshaller.java \* /opt/cola/permits/1294101628\_1649201576.03/0/aws-java-sdk-iotsitewise-1-11-820-sourcesjar/com/amazonaws/services/iotsitewise/model/transform/PutAssetPropertyValueEntryJsonUnmarshaller.java \* /opt/cola/permits/1294101628\_1649201576.03/0/aws-java-sdk-iotsitewise-1-11-820-sourcesjar/com/amazonaws/services/iotsitewise/model/GatewayPlatform.java \* /opt/cola/permits/1294101628\_1649201576.03/0/aws-java-sdk-iotsitewise-1-11-820-sourcesjar/com/amazonaws/services/iotsitewise/model/transform/DescribeAccessPolicyRequestProtocolMarshaller.java \* /opt/cola/permits/1294101628\_1649201576.03/0/aws-java-sdk-iotsitewise-1-11-820-sourcesjar/com/amazonaws/services/iotsitewise/model/transform/CreateProjectRequestProtocolMarshaller.java \* /opt/cola/permits/1294101628\_1649201576.03/0/aws-java-sdk-iotsitewise-1-11-820-sourcesjar/com/amazonaws/services/iotsitewise/waiters/AssetModelNotExists.java \* /opt/cola/permits/1294101628\_1649201576.03/0/aws-java-sdk-iotsitewise-1-11-820-sourcesjar/com/amazonaws/services/iotsitewise/model/IdentityType.java \* /opt/cola/permits/1294101628\_1649201576.03/0/aws-java-sdk-iotsitewise-1-11-820-sourcesjar/com/amazonaws/services/iotsitewise/model/UpdateGatewayCapabilityConfigurationResult.java \* /opt/cola/permits/1294101628\_1649201576.03/0/aws-java-sdk-iotsitewise-1-11-820-sourcesjar/com/amazonaws/services/iotsitewise/model/transform/AssetModelHierarchyJsonUnmarshaller.java \* /opt/cola/permits/1294101628\_1649201576.03/0/aws-java-sdk-iotsitewise-1-11-820-sourcesjar/com/amazonaws/services/iotsitewise/model/GatewayCapabilitySummary.java  $*$ /opt/cola/permits/1294101628\_1649201576.03/0/aws-java-sdk-iotsitewise-1-11-820-sourcesjar/com/amazonaws/services/iotsitewise/model/AssetModelSummary.java \* /opt/cola/permits/1294101628\_1649201576.03/0/aws-java-sdk-iotsitewise-1-11-820-sourcesjar/com/amazonaws/services/iotsitewise/model/transform/CreateDashboardRequestProtocolMarshaller.java \* /opt/cola/permits/1294101628\_1649201576.03/0/aws-java-sdk-iotsitewise-1-11-820-sourcesjar/com/amazonaws/services/iotsitewise/model/DescribeLoggingOptionsRequest.java

\* /opt/cola/permits/1294101628\_1649201576.03/0/aws-java-sdk-iotsitewise-1-11-820-sources-

jar/com/amazonaws/services/iotsitewise/model/transform/InternalFailureExceptionUnmarshaller.java

```
* /opt/cola/permits/1294101628_1649201576.03/0/aws-java-sdk-iotsitewise-1-11-820-sources-
```
jar/com/amazonaws/services/iotsitewise/model/ListProjectAssetsRequest.java

\* /opt/cola/permits/1294101628\_1649201576.03/0/aws-java-sdk-iotsitewise-1-11-820-sources-

jar/com/amazonaws/services/iotsitewise/model/DescribeAccessPolicyResult.java

\* /opt/cola/permits/1294101628\_1649201576.03/0/aws-java-sdk-iotsitewise-1-11-820-sources-

jar/com/amazonaws/services/iotsitewise/AWSIoTSiteWiseClientBuilder.java

\* /opt/cola/permits/1294101628\_1649201576.03/0/aws-java-sdk-iotsitewise-1-11-820-sources-

jar/com/amazonaws/services/iotsitewise/model/transform/BatchAssociateProjectAssetsRequestMarshaller.java

\* /opt/cola/permits/1294101628\_1649201576.03/0/aws-java-sdk-iotsitewise-1-11-820-sources-

jar/com/amazonaws/services/iotsitewise/model/CreateAssetModelResult.java

\* /opt/cola/permits/1294101628\_1649201576.03/0/aws-java-sdk-iotsitewise-1-11-820-sourcesjar/com/amazonaws/services/iotsitewise/model/ExpressionVariable.java

\* /opt/cola/permits/1294101628\_1649201576.03/0/aws-java-sdk-iotsitewise-1-11-820-sourcesjar/com/amazonaws/services/iotsitewise/model/UserIdentity.java

\* /opt/cola/permits/1294101628\_1649201576.03/0/aws-java-sdk-iotsitewise-1-11-820-sourcesjar/com/amazonaws/services/iotsitewise/model/TumblingWindow.java

\* /opt/cola/permits/1294101628\_1649201576.03/0/aws-java-sdk-iotsitewise-1-11-820-sourcesjar/com/amazonaws/services/iotsitewise/model/DeleteProjectResult.java

\* /opt/cola/permits/1294101628\_1649201576.03/0/aws-java-sdk-iotsitewise-1-11-820-sources-

jar/com/amazonaws/services/iotsitewise/model/transform/ListTagsForResourceRequestMarshaller.java

\* /opt/cola/permits/1294101628\_1649201576.03/0/aws-java-sdk-iotsitewise-1-11-820-sourcesjar/com/amazonaws/services/iotsitewise/model/AssetProperty.java

\* /opt/cola/permits/1294101628\_1649201576.03/0/aws-java-sdk-iotsitewise-1-11-820-sources-

jar/com/amazonaws/services/iotsitewise/model/transform/ProjectResourceJsonUnmarshaller.java

\* /opt/cola/permits/1294101628\_1649201576.03/0/aws-java-sdk-iotsitewise-1-11-820-sources-

jar/com/amazonaws/services/iotsitewise/model/transform/CreatePortalRequestProtocolMarshaller.java

\* /opt/cola/permits/1294101628\_1649201576.03/0/aws-java-sdk-iotsitewise-1-11-820-sources-

jar/com/amazonaws/services/iotsitewise/model/transform/UpdateAccessPolicyResultJsonUnmarshaller.java

\* /opt/cola/permits/1294101628\_1649201576.03/0/aws-java-sdk-iotsitewise-1-11-820-sources-

jar/com/amazonaws/services/iotsitewise/model/DeleteGatewayRequest.java

\* /opt/cola/permits/1294101628\_1649201576.03/0/aws-java-sdk-iotsitewise-1-11-820-sources-

jar/com/amazonaws/services/iotsitewise/model/transform/DescribeGatewayResultJsonUnmarshaller.java

\* /opt/cola/permits/1294101628\_1649201576.03/0/aws-java-sdk-iotsitewise-1-11-820-sources-

jar/com/amazonaws/services/iotsitewise/model/transform/CreateAssetResultJsonUnmarshaller.java

\* /opt/cola/permits/1294101628\_1649201576.03/0/aws-java-sdk-iotsitewise-1-11-820-sources-

jar/com/amazonaws/services/iotsitewise/model/transform/ListProjectsRequestProtocolMarshaller.java

\* /opt/cola/permits/1294101628\_1649201576.03/0/aws-java-sdk-iotsitewise-1-11-820-sources-

```
jar/com/amazonaws/services/iotsitewise/model/DescribeAssetModelRequest.java
```
\* /opt/cola/permits/1294101628\_1649201576.03/0/aws-java-sdk-iotsitewise-1-11-820-sourcesjar/com/amazonaws/services/iotsitewise/model/TagResourceResult.java

 $*$ /opt/cola/permits/1294101628\_1649201576.03/0/aws-java-sdk-iotsitewise-1-11-820-sourcesjar/com/amazonaws/services/iotsitewise/model/transform/MeasurementJsonUnmarshaller.java \* /opt/cola/permits/1294101628\_1649201576.03/0/aws-java-sdk-iotsitewise-1-11-820-sources-

jar/com/amazonaws/services/iotsitewise/model/Greengrass.java

\* /opt/cola/permits/1294101628\_1649201576.03/0/aws-java-sdk-iotsitewise-1-11-820-sourcesjar/com/amazonaws/services/iotsitewise/model/transform/GatewaySummaryJsonUnmarshaller.java \* /opt/cola/permits/1294101628\_1649201576.03/0/aws-java-sdk-iotsitewise-1-11-820-sourcesjar/com/amazonaws/services/iotsitewise/model/transform/DeleteDashboardRequestMarshaller.java

\* /opt/cola/permits/1294101628\_1649201576.03/0/aws-java-sdk-iotsitewise-1-11-820-sources-

jar/com/amazonaws/services/iotsitewise/model/AssetHierarchy.java

\* /opt/cola/permits/1294101628\_1649201576.03/0/aws-java-sdk-iotsitewise-1-11-820-sources-

jar/com/amazonaws/services/iotsitewise/model/transform/DescribeGatewayCapabilityConfigurationRequestMarshal ler.java

\* /opt/cola/permits/1294101628\_1649201576.03/0/aws-java-sdk-iotsitewise-1-11-820-sources-

jar/com/amazonaws/services/iotsitewise/model/transform/AssetModelHierarchyDefinitionMarshaller.java

\* /opt/cola/permits/1294101628\_1649201576.03/0/aws-java-sdk-iotsitewise-1-11-820-sources-

jar/com/amazonaws/services/iotsitewise/waiters/PortalActive.java

\* /opt/cola/permits/1294101628\_1649201576.03/0/aws-java-sdk-iotsitewise-1-11-820-sources-

jar/com/amazonaws/services/iotsitewise/model/ImageLocation.java

\* /opt/cola/permits/1294101628\_1649201576.03/0/aws-java-sdk-iotsitewise-1-11-820-sources-

jar/com/amazonaws/services/iotsitewise/model/DeleteAssetModelRequest.java

\* /opt/cola/permits/1294101628\_1649201576.03/0/aws-java-sdk-iotsitewise-1-11-820-sources-

jar/com/amazonaws/services/iotsitewise/model/transform/UntagResourceResultJsonUnmarshaller.java

\* /opt/cola/permits/1294101628\_1649201576.03/0/aws-java-sdk-iotsitewise-1-11-820-sources-

jar/com/amazonaws/services/iotsitewise/model/transform/ServiceUnavailableExceptionUnmarshaller.java

\* /opt/cola/permits/1294101628\_1649201576.03/0/aws-java-sdk-iotsitewise-1-11-820-sources-

jar/com/amazonaws/services/iotsitewise/model/transform/DescribeAccessPolicyResultJsonUnmarshaller.java

\* /opt/cola/permits/1294101628\_1649201576.03/0/aws-java-sdk-iotsitewise-1-11-820-sources-

jar/com/amazonaws/services/iotsitewise/AWSIoTSiteWise.java

\* /opt/cola/permits/1294101628\_1649201576.03/0/aws-java-sdk-iotsitewise-1-11-820-sources-

jar/com/amazonaws/services/iotsitewise/model/transform/ErrorDetailsMarshaller.java

\* /opt/cola/permits/1294101628\_1649201576.03/0/aws-java-sdk-iotsitewise-1-11-820-sources-

jar/com/amazonaws/services/iotsitewise/model/transform/ListAccessPoliciesResultJsonUnmarshaller.java

\* /opt/cola/permits/1294101628\_1649201576.03/0/aws-java-sdk-iotsitewise-1-11-820-sources-

jar/com/amazonaws/services/iotsitewise/model/transform/GetAssetPropertyValueResultJsonUnmarshaller.java

\* /opt/cola/permits/1294101628\_1649201576.03/0/aws-java-sdk-iotsitewise-1-11-820-sources-

jar/com/amazonaws/services/iotsitewise/model/ListProjectAssetsResult.java

\* /opt/cola/permits/1294101628\_1649201576.03/0/aws-java-sdk-iotsitewise-1-11-820-sources-

jar/com/amazonaws/services/iotsitewise/model/transform/UpdateGatewayCapabilityConfigurationRequestMarshalle r.java

\* /opt/cola/permits/1294101628\_1649201576.03/0/aws-java-sdk-iotsitewise-1-11-820-sources-

jar/com/amazonaws/services/iotsitewise/model/VariableValue.java

\* /opt/cola/permits/1294101628\_1649201576.03/0/aws-java-sdk-iotsitewise-1-11-820-sourcesjar/com/amazonaws/services/iotsitewise/model/CreateGatewayRequest.java

\* /opt/cola/permits/1294101628\_1649201576.03/0/aws-java-sdk-iotsitewise-1-11-820-sources-

jar/com/amazonaws/services/iotsitewise/model/transform/LoggingOptionsJsonUnmarshaller.java

\* /opt/cola/permits/1294101628\_1649201576.03/0/aws-java-sdk-iotsitewise-1-11-820-sources-

jar/com/amazonaws/services/iotsitewise/model/transform/PropertyTypeJsonUnmarshaller.java

 $*$ /opt/cola/permits/1294101628\_1649201576.03/0/aws-java-sdk-iotsitewise-1-11-820-sources-

jar/com/amazonaws/services/iotsitewise/model/transform/UpdateDashboardRequestProtocolMarshaller.java

\* /opt/cola/permits/1294101628\_1649201576.03/0/aws-java-sdk-iotsitewise-1-11-820-sources-

jar/com/amazonaws/services/iotsitewise/model/transform/ListProjectAssetsResultJsonUnmarshaller.java

\* /opt/cola/permits/1294101628\_1649201576.03/0/aws-java-sdk-iotsitewise-1-11-820-sources-

jar/com/amazonaws/services/iotsitewise/model/ListAccessPoliciesResult.java

\* /opt/cola/permits/1294101628\_1649201576.03/0/aws-java-sdk-iotsitewise-1-11-820-sources-

jar/com/amazonaws/services/iotsitewise/model/transform/CreateAssetModelRequestProtocolMarshaller.java \* /opt/cola/permits/1294101628\_1649201576.03/0/aws-java-sdk-iotsitewise-1-11-820-sourcesjar/com/amazonaws/services/iotsitewise/model/transform/TagResourceRequestProtocolMarshaller.java \* /opt/cola/permits/1294101628\_1649201576.03/0/aws-java-sdk-iotsitewise-1-11-820-sourcesjar/com/amazonaws/services/iotsitewise/model/TagResourceRequest.java \* /opt/cola/permits/1294101628\_1649201576.03/0/aws-java-sdk-iotsitewise-1-11-820-sourcesjar/com/amazonaws/services/iotsitewise/model/transform/UntagResourceRequestMarshaller.java \* /opt/cola/permits/1294101628\_1649201576.03/0/aws-java-sdk-iotsitewise-1-11-820-sourcesjar/com/amazonaws/services/iotsitewise/model/transform/CreatePortalResultJsonUnmarshaller.java \* /opt/cola/permits/1294101628\_1649201576.03/0/aws-java-sdk-iotsitewise-1-11-820-sourcesjar/com/amazonaws/services/iotsitewise/model/transform/DashboardSummaryJsonUnmarshaller.java \* /opt/cola/permits/1294101628\_1649201576.03/0/aws-java-sdk-iotsitewise-1-11-820-sourcesjar/com/amazonaws/services/iotsitewise/model/transform/DeleteDashboardResultJsonUnmarshaller.java \* /opt/cola/permits/1294101628\_1649201576.03/0/aws-java-sdk-iotsitewise-1-11-820-sourcesjar/com/amazonaws/services/iotsitewise/model/transform/ListGatewaysRequestProtocolMarshaller.java \* /opt/cola/permits/1294101628\_1649201576.03/0/aws-java-sdk-iotsitewise-1-11-820-sourcesjar/com/amazonaws/services/iotsitewise/model/AssociateAssetsRequest.java \* /opt/cola/permits/1294101628\_1649201576.03/0/aws-java-sdk-iotsitewise-1-11-820-sourcesjar/com/amazonaws/services/iotsitewise/model/transform/UpdateAssetPropertyResultJsonUnmarshaller.java \* /opt/cola/permits/1294101628\_1649201576.03/0/aws-java-sdk-iotsitewise-1-11-820-sourcesjar/com/amazonaws/services/iotsitewise/waiters/AssetModelActive.java \* /opt/cola/permits/1294101628\_1649201576.03/0/aws-java-sdk-iotsitewise-1-11-820-sourcesjar/com/amazonaws/services/iotsitewise/model/transform/DisassociateAssetsResultJsonUnmarshaller.java \* /opt/cola/permits/1294101628\_1649201576.03/0/aws-java-sdk-iotsitewise-1-11-820-sourcesjar/com/amazonaws/services/iotsitewise/model/transform/ListDashboardsRequestMarshaller.java \* /opt/cola/permits/1294101628\_1649201576.03/0/aws-java-sdk-iotsitewise-1-11-820-sourcesjar/com/amazonaws/services/iotsitewise/model/transform/DescribeAssetRequestMarshaller.java \* /opt/cola/permits/1294101628\_1649201576.03/0/aws-java-sdk-iotsitewise-1-11-820-sourcesjar/com/amazonaws/services/iotsitewise/model/transform/ListPortalsRequestMarshaller.java \* /opt/cola/permits/1294101628\_1649201576.03/0/aws-java-sdk-iotsitewise-1-11-820-sourcesjar/com/amazonaws/services/iotsitewise/model/transform/AssetModelPropertyJsonUnmarshaller.java \* /opt/cola/permits/1294101628\_1649201576.03/0/aws-java-sdk-iotsitewise-1-11-820-sourcesjar/com/amazonaws/services/iotsitewise/model/transform/UpdatePortalResultJsonUnmarshaller.java \* /opt/cola/permits/1294101628\_1649201576.03/0/aws-java-sdk-iotsitewise-1-11-820-sourcesjar/com/amazonaws/services/iotsitewise/model/transform/CreateAssetModelResultJsonUnmarshaller.java \* /opt/cola/permits/1294101628\_1649201576.03/0/aws-java-sdk-iotsitewise-1-11-820-sourcesjar/com/amazonaws/services/iotsitewise/model/transform/AssetErrorDetailsMarshaller.java \* /opt/cola/permits/1294101628\_1649201576.03/0/aws-java-sdk-iotsitewise-1-11-820-sourcesjar/com/amazonaws/services/iotsitewise/model/transform/AssetStatusJsonUnmarshaller.java \* /opt/cola/permits/1294101628\_1649201576.03/0/aws-java-sdk-iotsitewise-1-11-820-sourcesjar/com/amazonaws/services/iotsitewise/model/transform/DeleteAccessPolicyRequestMarshaller.java  $*$ /opt/cola/permits/1294101628\_1649201576.03/0/aws-java-sdk-iotsitewise-1-11-820-sourcesjar/com/amazonaws/services/iotsitewise/model/PropertyNotificationState.java \* /opt/cola/permits/1294101628\_1649201576.03/0/aws-java-sdk-iotsitewise-1-11-820-sourcesjar/com/amazonaws/services/iotsitewise/model/AssetModelState.java \* /opt/cola/permits/1294101628\_1649201576.03/0/aws-java-sdk-iotsitewise-1-11-820-sourcesjar/com/amazonaws/services/iotsitewise/model/MonitorErrorDetails.java  $*$ /opt/cola/permits/1294101628\_1649201576.03/0/aws-java-sdk-iotsitewise-1-11-820-sources-

jar/com/amazonaws/services/iotsitewise/model/transform/PutAssetPropertyValueEntryMarshaller.java \* /opt/cola/permits/1294101628\_1649201576.03/0/aws-java-sdk-iotsitewise-1-11-820-sourcesjar/com/amazonaws/services/iotsitewise/model/transform/AssetModelStatusJsonUnmarshaller.java \* /opt/cola/permits/1294101628\_1649201576.03/0/aws-java-sdk-iotsitewise-1-11-820-sourcesjar/com/amazonaws/services/iotsitewise/model/DeletePortalResult.java \* /opt/cola/permits/1294101628\_1649201576.03/0/aws-java-sdk-iotsitewise-1-11-820-sourcesjar/com/amazonaws/services/iotsitewise/model/CreateAssetModelRequest.java \* /opt/cola/permits/1294101628\_1649201576.03/0/aws-java-sdk-iotsitewise-1-11-820-sourcesjar/com/amazonaws/services/iotsitewise/model/transform/TransformMarshaller.java \* /opt/cola/permits/1294101628\_1649201576.03/0/aws-java-sdk-iotsitewise-1-11-820-sourcesjar/com/amazonaws/services/iotsitewise/model/transform/PutLoggingOptionsRequestProtocolMarshaller.java \* /opt/cola/permits/1294101628\_1649201576.03/0/aws-java-sdk-iotsitewise-1-11-820-sourcesjar/com/amazonaws/services/iotsitewise/model/transform/UpdateAssetRequestProtocolMarshaller.java \* /opt/cola/permits/1294101628\_1649201576.03/0/aws-java-sdk-iotsitewise-1-11-820-sourcesjar/com/amazonaws/services/iotsitewise/model/transform/ListDashboardsRequestProtocolMarshaller.java \* /opt/cola/permits/1294101628\_1649201576.03/0/aws-java-sdk-iotsitewise-1-11-820-sourcesjar/com/amazonaws/services/iotsitewise/model/CreateAssetRequest.java \* /opt/cola/permits/1294101628\_1649201576.03/0/aws-java-sdk-iotsitewise-1-11-820-sourcesjar/com/amazonaws/services/iotsitewise/model/DescribeGatewayResult.java \* /opt/cola/permits/1294101628\_1649201576.03/0/aws-java-sdk-iotsitewise-1-11-820-sourcesjar/com/amazonaws/services/iotsitewise/model/transform/AssociateAssetsRequestMarshaller.java \* /opt/cola/permits/1294101628\_1649201576.03/0/aws-java-sdk-iotsitewise-1-11-820-sourcesjar/com/amazonaws/services/iotsitewise/model/ListAssetsFilter.java \* /opt/cola/permits/1294101628\_1649201576.03/0/aws-java-sdk-iotsitewise-1-11-820-sourcesjar/com/amazonaws/services/iotsitewise/model/PropertyNotification.java \* /opt/cola/permits/1294101628\_1649201576.03/0/aws-java-sdk-iotsitewise-1-11-820-sourcesjar/com/amazonaws/services/iotsitewise/model/AssetModelPropertyDefinition.java \* /opt/cola/permits/1294101628\_1649201576.03/0/aws-java-sdk-iotsitewise-1-11-820-sourcesjar/com/amazonaws/services/iotsitewise/model/transform/ListGatewaysResultJsonUnmarshaller.java \* /opt/cola/permits/1294101628\_1649201576.03/0/aws-java-sdk-iotsitewise-1-11-820-sourcesjar/com/amazonaws/services/iotsitewise/model/transform/GatewayPlatformMarshaller.java \* /opt/cola/permits/1294101628\_1649201576.03/0/aws-java-sdk-iotsitewise-1-11-820-sourcesjar/com/amazonaws/services/iotsitewise/model/DescribePortalRequest.java \* /opt/cola/permits/1294101628\_1649201576.03/0/aws-java-sdk-iotsitewise-1-11-820-sourcesjar/com/amazonaws/services/iotsitewise/model/transform/GetAssetPropertyValueHistoryRequestProtocolMarshaller .java \* /opt/cola/permits/1294101628\_1649201576.03/0/aws-java-sdk-iotsitewise-1-11-820-sourcesjar/com/amazonaws/services/iotsitewise/model/ListAssetsRequest.java \* /opt/cola/permits/1294101628\_1649201576.03/0/aws-java-sdk-iotsitewise-1-11-820-sourcesjar/com/amazonaws/services/iotsitewise/model/transform/AssetSummaryMarshaller.java \* /opt/cola/permits/1294101628\_1649201576.03/0/aws-java-sdk-iotsitewise-1-11-820-sourcesjar/com/amazonaws/services/iotsitewise/model/LoggingOptions.java \* /opt/cola/permits/1294101628\_1649201576.03/0/aws-java-sdk-iotsitewise-1-11-820-sourcesjar/com/amazonaws/services/iotsitewise/model/transform/ExpressionVariableMarshaller.java  $*$ /opt/cola/permits/1294101628\_1649201576.03/0/aws-java-sdk-iotsitewise-1-11-820-sourcesjar/com/amazonaws/services/iotsitewise/model/DeleteGatewayResult.java \* /opt/cola/permits/1294101628\_1649201576.03/0/aws-java-sdk-iotsitewise-1-11-820-sources-

jar/com/amazonaws/services/iotsitewise/model/DescribeAssetModelResult.java

\* /opt/cola/permits/1294101628\_1649201576.03/0/aws-java-sdk-iotsitewise-1-11-820-sourcesjar/com/amazonaws/services/iotsitewise/model/AssetState.java

\* /opt/cola/permits/1294101628\_1649201576.03/0/aws-java-sdk-iotsitewise-1-11-820-sourcesjar/com/amazonaws/services/iotsitewise/model/InternalFailureException.java

\* /opt/cola/permits/1294101628\_1649201576.03/0/aws-java-sdk-iotsitewise-1-11-820-sourcesjar/com/amazonaws/services/iotsitewise/model/transform/AttributeMarshaller.java

\* /opt/cola/permits/1294101628\_1649201576.03/0/aws-java-sdk-iotsitewise-1-11-820-sourcesjar/com/amazonaws/services/iotsitewise/model/transform/ImageFileMarshaller.java

\* /opt/cola/permits/1294101628\_1649201576.03/0/aws-java-sdk-iotsitewise-1-11-820-sourcesjar/com/amazonaws/services/iotsitewise/model/ListProjectsResult.java

\* /opt/cola/permits/1294101628\_1649201576.03/0/aws-java-sdk-iotsitewise-1-11-820-sourcesjar/com/amazonaws/services/iotsitewise/model/DescribeProjectRequest.java

\* /opt/cola/permits/1294101628\_1649201576.03/0/aws-java-sdk-iotsitewise-1-11-820-sources-

jar/com/amazonaws/services/iotsitewise/model/CreateAccessPolicyRequest.java

\* /opt/cola/permits/1294101628\_1649201576.03/0/aws-java-sdk-iotsitewise-1-11-820-sourcesjar/com/amazonaws/services/iotsitewise/model/transform/DeleteAssetModelResultJsonUnmarshaller.java

\* /opt/cola/permits/1294101628\_1649201576.03/0/aws-java-sdk-iotsitewise-1-11-820-sourcesjar/com/amazonaws/services/iotsitewise/model/AssetModelProperty.java

\* /opt/cola/permits/1294101628\_1649201576.03/0/aws-java-sdk-iotsitewise-1-11-820-sourcesjar/com/amazonaws/services/iotsitewise/model/transform/ProjectSummaryJsonUnmarshaller.java \* /opt/cola/permits/1294101628\_1649201576.03/0/aws-java-sdk-iotsitewise-1-11-820-sourcesjar/com/amazonaws/services/iotsitewise/model/transform/ListGatewaysRequestMarshaller.java \* /opt/cola/permits/1294101628\_1649201576.03/0/aws-java-sdk-iotsitewise-1-11-820-sourcesjar/com/amazonaws/services/iotsitewise/model/transform/GetAssetPropertyValueRequestMarshaller.java

\* /opt/cola/permits/1294101628\_1649201576.03/0/aws-java-sdk-iotsitewise-1-11-820-sourcesjar/com/amazonaws/services/iotsitewise/model/transform/AssetPropertyValueMarshaller.java

\* /opt/cola/permits/1294101628\_1649201576.03/0/aws-java-sdk-iotsitewise-1-11-820-sources-

jar/com/amazonaws/services/iotsitewise/model/transform/MetricJsonUnmarshaller.java \* /opt/cola/permits/1294101628\_1649201576.03/0/aws-java-sdk-iotsitewise-1-11-820-sources-

jar/com/amazonaws/services/iotsitewise/model/transform/TumblingWindowMarshaller.java

\* /opt/cola/permits/1294101628\_1649201576.03/0/aws-java-sdk-iotsitewise-1-11-820-sources-

jar/com/amazonaws/services/iotsitewise/model/transform/ListProjectAssetsRequestMarshaller.java

\* /opt/cola/permits/1294101628\_1649201576.03/0/aws-java-sdk-iotsitewise-1-11-820-sources-

jar/com/amazonaws/services/iotsitewise/model/transform/VariableValueMarshaller.java

\* /opt/cola/permits/1294101628\_1649201576.03/0/aws-java-sdk-iotsitewise-1-11-820-sources-

jar/com/amazonaws/services/iotsitewise/model/transform/AssetModelPropertyDefinitionMarshaller.java

\* /opt/cola/permits/1294101628\_1649201576.03/0/aws-java-sdk-iotsitewise-1-11-820-sources-

jar/com/amazonaws/services/iotsitewise/model/transform/VariantJsonUnmarshaller.java

\* /opt/cola/permits/1294101628\_1649201576.03/0/aws-java-sdk-iotsitewise-1-11-820-sources-

jar/com/amazonaws/services/iotsitewise/model/transform/UpdateGatewayCapabilityConfigurationResultJsonUnmar shaller.java

 $*$ /opt/cola/permits/1294101628\_1649201576.03/0/aws-java-sdk-iotsitewise-1-11-820-sourcesjar/com/amazonaws/services/iotsitewise/model/transform/DescribeAssetResultJsonUnmarshaller.java

\* /opt/cola/permits/1294101628\_1649201576.03/0/aws-java-sdk-iotsitewise-1-11-820-sourcesjar/com/amazonaws/services/iotsitewise/model/Variant.java

\* /opt/cola/permits/1294101628\_1649201576.03/0/aws-java-sdk-iotsitewise-1-11-820-sources-

jar/com/amazonaws/services/iotsitewise/model/transform/PortalResourceJsonUnmarshaller.java

\* /opt/cola/permits/1294101628\_1649201576.03/0/aws-java-sdk-iotsitewise-1-11-820-sources-

jar/com/amazonaws/services/iotsitewise/model/DescribeGatewayCapabilityConfigurationRequest.java

```
* /opt/cola/permits/1294101628_1649201576.03/0/aws-java-sdk-iotsitewise-1-11-820-sources-
```
jar/com/amazonaws/services/iotsitewise/model/ListAccessPoliciesRequest.java

\* /opt/cola/permits/1294101628\_1649201576.03/0/aws-java-sdk-iotsitewise-1-11-820-sources-

jar/com/amazonaws/services/iotsitewise/model/transform/ListDashboardsResultJsonUnmarshaller.java

\* /opt/cola/permits/1294101628\_1649201576.03/0/aws-java-sdk-iotsitewise-1-11-820-sources-

jar/com/amazonaws/services/iotsitewise/model/transform/DescribeGatewayCapabilityConfigurationResultJsonUnm arshaller.java

\* /opt/cola/permits/1294101628\_1649201576.03/0/aws-java-sdk-iotsitewise-1-11-820-sources-

jar/com/amazonaws/services/iotsitewise/model/transform/GetAssetPropertyValueHistoryRequestMarshaller.java

\* /opt/cola/permits/1294101628\_1649201576.03/0/aws-java-sdk-iotsitewise-1-11-820-sources-

jar/com/amazonaws/services/iotsitewise/model/DeleteAccessPolicyResult.java

\* /opt/cola/permits/1294101628\_1649201576.03/0/aws-java-sdk-iotsitewise-1-11-820-sources-

jar/com/amazonaws/services/iotsitewise/model/transform/MetricWindowJsonUnmarshaller.java

\* /opt/cola/permits/1294101628\_1649201576.03/0/aws-java-sdk-iotsitewise-1-11-820-sources-

jar/com/amazonaws/services/iotsitewise/model/transform/GatewayCapabilitySummaryMarshaller.java

\* /opt/cola/permits/1294101628\_1649201576.03/0/aws-java-sdk-iotsitewise-1-11-820-sources-

jar/com/amazonaws/services/iotsitewise/model/CreateProjectRequest.java

\* /opt/cola/permits/1294101628\_1649201576.03/0/aws-java-sdk-iotsitewise-1-11-820-sources-

jar/com/amazonaws/services/iotsitewise/model/transform/AssociatedAssetsSummaryJsonUnmarshaller.java

\* /opt/cola/permits/1294101628\_1649201576.03/0/aws-java-sdk-iotsitewise-1-11-820-sources-

jar/com/amazonaws/services/iotsitewise/model/transform/InvalidRequestExceptionUnmarshaller.java

\* /opt/cola/permits/1294101628\_1649201576.03/0/aws-java-sdk-iotsitewise-1-11-820-sources-

jar/com/amazonaws/services/iotsitewise/model/transform/BatchDisassociateProjectAssetsRequestProtocolMarshalle r.java

\* /opt/cola/permits/1294101628\_1649201576.03/0/aws-java-sdk-iotsitewise-1-11-820-sourcesjar/com/amazonaws/services/iotsitewise/model/Quality.java

\* /opt/cola/permits/1294101628\_1649201576.03/0/aws-java-sdk-iotsitewise-1-11-820-sourcesjar/com/amazonaws/services/iotsitewise/model/transform/PortalResourceMarshaller.java

\* /opt/cola/permits/1294101628\_1649201576.03/0/aws-java-sdk-iotsitewise-1-11-820-sources-

jar/com/amazonaws/services/iotsitewise/model/transform/PortalSummaryJsonUnmarshaller.java

\* /opt/cola/permits/1294101628\_1649201576.03/0/aws-java-sdk-iotsitewise-1-11-820-sources-

jar/com/amazonaws/services/iotsitewise/model/transform/ListAssetsResultJsonUnmarshaller.java

\* /opt/cola/permits/1294101628\_1649201576.03/0/aws-java-sdk-iotsitewise-1-11-820-sources-

jar/com/amazonaws/services/iotsitewise/model/transform/UpdateAssetModelResultJsonUnmarshaller.java

\* /opt/cola/permits/1294101628\_1649201576.03/0/aws-java-sdk-iotsitewise-1-11-820-sources-

jar/com/amazonaws/services/iotsitewise/AWSIoTSiteWiseAsync.java

\* /opt/cola/permits/1294101628\_1649201576.03/0/aws-java-sdk-iotsitewise-1-11-820-sourcesjar/com/amazonaws/services/iotsitewise/model/transform/DeleteAssetRequestProtocolMarshaller.java \* /opt/cola/permits/1294101628\_1649201576.03/0/aws-java-sdk-iotsitewise-1-11-820-sources-

jar/com/amazonaws/services/iotsitewise/model/UpdateAssetPropertyRequest.java

 $*$ /opt/cola/permits/1294101628\_1649201576.03/0/aws-java-sdk-iotsitewise-1-11-820-sources-

jar/com/amazonaws/services/iotsitewise/model/transform/CreateAccessPolicyRequestMarshaller.java

\* /opt/cola/permits/1294101628\_1649201576.03/0/aws-java-sdk-iotsitewise-1-11-820-sources-

jar/com/amazonaws/services/iotsitewise/model/transform/AssetModelSummaryJsonUnmarshaller.java

\* /opt/cola/permits/1294101628\_1649201576.03/0/aws-java-sdk-iotsitewise-1-11-820-sources-

jar/com/amazonaws/services/iotsitewise/model/transform/DescribeProjectRequestMarshaller.java

 $*$ /opt/cola/permits/1294101628\_1649201576.03/0/aws-java-sdk-iotsitewise-1-11-820-sources-

jar/com/amazonaws/services/iotsitewise/model/transform/AssetModelHierarchyDefinitionJsonUnmarshaller.java

\* /opt/cola/permits/1294101628\_1649201576.03/0/aws-java-sdk-iotsitewise-1-11-820-sources-

jar/com/amazonaws/services/iotsitewise/model/transform/ListAssociatedAssetsRequestMarshaller.java

\* /opt/cola/permits/1294101628\_1649201576.03/0/aws-java-sdk-iotsitewise-1-11-820-sources-

jar/com/amazonaws/services/iotsitewise/model/transform/AssetPropertyMarshaller.java

\* /opt/cola/permits/1294101628\_1649201576.03/0/aws-java-sdk-iotsitewise-1-11-820-sources-

jar/com/amazonaws/services/iotsitewise/AWSIoTSiteWiseClient.java

\* /opt/cola/permits/1294101628\_1649201576.03/0/aws-java-sdk-iotsitewise-1-11-820-sources-

jar/com/amazonaws/services/iotsitewise/model/UpdateGatewayResult.java

\* /opt/cola/permits/1294101628\_1649201576.03/0/aws-java-sdk-iotsitewise-1-11-820-sources-

jar/com/amazonaws/services/iotsitewise/model/transform/GetAssetPropertyAggregatesResultJsonUnmarshaller.java

\* /opt/cola/permits/1294101628\_1649201576.03/0/aws-java-sdk-iotsitewise-1-11-820-sources-

jar/com/amazonaws/services/iotsitewise/model/ListProjectsRequest.java

\* /opt/cola/permits/1294101628\_1649201576.03/0/aws-java-sdk-iotsitewise-1-11-820-sources-

jar/com/amazonaws/services/iotsitewise/model/DescribeGatewayRequest.java

\* /opt/cola/permits/1294101628\_1649201576.03/0/aws-java-sdk-iotsitewise-1-11-820-sources-

jar/com/amazonaws/services/iotsitewise/model/transform/AssetHierarchyMarshaller.java

\* /opt/cola/permits/1294101628\_1649201576.03/0/aws-java-sdk-iotsitewise-1-11-820-sourcesjar/com/amazonaws/services/iotsitewise/model/Metric.java

\* /opt/cola/permits/1294101628\_1649201576.03/0/aws-java-sdk-iotsitewise-1-11-820-sourcesjar/com/amazonaws/services/iotsitewise/model/UpdateProjectResult.java

\* /opt/cola/permits/1294101628\_1649201576.03/0/aws-java-sdk-iotsitewise-1-11-820-sourcesjar/com/amazonaws/services/iotsitewise/model/transform/AssetModelSummaryMarshaller.java \* /opt/cola/permits/1294101628\_1649201576.03/0/aws-java-sdk-iotsitewise-1-11-820-sourcesjar/com/amazonaws/services/iotsitewise/model/GatewaySummary.java

\* /opt/cola/permits/1294101628\_1649201576.03/0/aws-java-sdk-iotsitewise-1-11-820-sourcesjar/com/amazonaws/services/iotsitewise/model/transform/AssetModelHierarchyMarshaller.java \* /opt/cola/permits/1294101628\_1649201576.03/0/aws-java-sdk-iotsitewise-1-11-820-sourcesjar/com/amazonaws/services/iotsitewise/model/transform/DeleteAssetResultJsonUnmarshaller.java

\* /opt/cola/permits/1294101628\_1649201576.03/0/aws-java-sdk-iotsitewise-1-11-820-sourcesjar/com/amazonaws/services/iotsitewise/model/AssetModelStatus.java

\* /opt/cola/permits/1294101628\_1649201576.03/0/aws-java-sdk-iotsitewise-1-11-820-sourcesjar/com/amazonaws/services/iotsitewise/model/UpdatePortalResult.java

\* /opt/cola/permits/1294101628\_1649201576.03/0/aws-java-sdk-iotsitewise-1-11-820-sourcesjar/com/amazonaws/services/iotsitewise/model/transform/TagResourceResultJsonUnmarshaller.java \* /opt/cola/permits/1294101628\_1649201576.03/0/aws-java-sdk-iotsitewise-1-11-820-sourcesjar/com/amazonaws/services/iotsitewise/model/Identity.java

\* /opt/cola/permits/1294101628\_1649201576.03/0/aws-java-sdk-iotsitewise-1-11-820-sourcesjar/com/amazonaws/services/iotsitewise/model/transform/ListTagsForResourceResultJsonUnmarshaller.java \* /opt/cola/permits/1294101628\_1649201576.03/0/aws-java-sdk-iotsitewise-1-11-820-sources-

jar/com/amazonaws/services/iotsitewise/model/transform/DescribeAssetPropertyRequestMarshaller.java  $*$ /opt/cola/permits/1294101628\_1649201576.03/0/aws-java-sdk-iotsitewise-1-11-820-sourcesjar/com/amazonaws/services/iotsitewise/waiters/AssetActive.java

\* /opt/cola/permits/1294101628\_1649201576.03/0/aws-java-sdk-iotsitewise-1-11-820-sourcesjar/com/amazonaws/services/iotsitewise/model/transform/CreateGatewayRequestMarshaller.java

\* /opt/cola/permits/1294101628\_1649201576.03/0/aws-java-sdk-iotsitewise-1-11-820-sources-

jar/com/amazonaws/services/iotsitewise/model/transform/PutLoggingOptionsRequestMarshaller.java

\* /opt/cola/permits/1294101628\_1649201576.03/0/aws-java-sdk-iotsitewise-1-11-820-sources-

jar/com/amazonaws/services/iotsitewise/model/transform/ThrottlingExceptionUnmarshaller.java \* /opt/cola/permits/1294101628\_1649201576.03/0/aws-java-sdk-iotsitewise-1-11-820-sourcesjar/com/amazonaws/services/iotsitewise/model/UntagResourceRequest.java \* /opt/cola/permits/1294101628\_1649201576.03/0/aws-java-sdk-iotsitewise-1-11-820-sourcesjar/com/amazonaws/services/iotsitewise/model/transform/AggregatedValueJsonUnmarshaller.java \* /opt/cola/permits/1294101628\_1649201576.03/0/aws-java-sdk-iotsitewise-1-11-820-sourcesjar/com/amazonaws/services/iotsitewise/model/transform/GroupIdentityJsonUnmarshaller.java \* /opt/cola/permits/1294101628\_1649201576.03/0/aws-java-sdk-iotsitewise-1-11-820-sourcesjar/com/amazonaws/services/iotsitewise/model/transform/AssetStatusMarshaller.java \* /opt/cola/permits/1294101628\_1649201576.03/0/aws-java-sdk-iotsitewise-1-11-820-sourcesjar/com/amazonaws/services/iotsitewise/model/transform/UpdateAssetPropertyRequestMarshaller.java \* /opt/cola/permits/1294101628\_1649201576.03/0/aws-java-sdk-iotsitewise-1-11-820-sourcesjar/com/amazonaws/services/iotsitewise/model/transform/DescribeDashboardRequestMarshaller.java \* /opt/cola/permits/1294101628\_1649201576.03/0/aws-java-sdk-iotsitewise-1-11-820-sourcesjar/com/amazonaws/services/iotsitewise/model/transform/TimeInNanosMarshaller.java \* /opt/cola/permits/1294101628\_1649201576.03/0/aws-java-sdk-iotsitewise-1-11-820-sourcesjar/com/amazonaws/services/iotsitewise/model/CapabilitySyncStatus.java \* /opt/cola/permits/1294101628\_1649201576.03/0/aws-java-sdk-iotsitewise-1-11-820-sourcesjar/com/amazonaws/services/iotsitewise/model/CreateAssetResult.java \* /opt/cola/permits/1294101628\_1649201576.03/0/aws-java-sdk-iotsitewise-1-11-820-sourcesjar/com/amazonaws/services/iotsitewise/model/transform/DescribePortalRequestProtocolMarshaller.java \* /opt/cola/permits/1294101628\_1649201576.03/0/aws-java-sdk-iotsitewise-1-11-820-sourcesjar/com/amazonaws/services/iotsitewise/model/transform/ProjectResourceMarshaller.java \* /opt/cola/permits/1294101628\_1649201576.03/0/aws-java-sdk-iotsitewise-1-11-820-sourcesjar/com/amazonaws/services/iotsitewise/model/transform/DescribeLoggingOptionsRequestProtocolMarshaller.java \* /opt/cola/permits/1294101628\_1649201576.03/0/aws-java-sdk-iotsitewise-1-11-820-sourcesjar/com/amazonaws/services/iotsitewise/model/transform/ListAssetModelsRequestProtocolMarshaller.java \* /opt/cola/permits/1294101628\_1649201576.03/0/aws-java-sdk-iotsitewise-1-11-820-sourcesjar/com/amazonaws/services/iotsitewise/model/ListDashboardsResult.java \* /opt/cola/permits/1294101628\_1649201576.03/0/aws-java-sdk-iotsitewise-1-11-820-sourcesjar/com/amazonaws/services/iotsitewise/model/GetAssetPropertyAggregatesResult.java \* /opt/cola/permits/1294101628\_1649201576.03/0/aws-java-sdk-iotsitewise-1-11-820-sourcesjar/com/amazonaws/services/iotsitewise/model/transform/UpdateGatewayResultJsonUnmarshaller.java \* /opt/cola/permits/1294101628\_1649201576.03/0/aws-java-sdk-iotsitewise-1-11-820-sourcesjar/com/amazonaws/services/iotsitewise/model/transform/BatchAssociateProjectAssetsResultJsonUnmarshaller.java \* /opt/cola/permits/1294101628\_1649201576.03/0/aws-java-sdk-iotsitewise-1-11-820-sourcesjar/com/amazonaws/services/iotsitewise/model/transform/PropertyJsonUnmarshaller.java \* /opt/cola/permits/1294101628\_1649201576.03/0/aws-java-sdk-iotsitewise-1-11-820-sourcesjar/com/amazonaws/services/iotsitewise/model/transform/DescribeDashboardResultJsonUnmarshaller.java \* /opt/cola/permits/1294101628\_1649201576.03/0/aws-java-sdk-iotsitewise-1-11-820-sourcesjar/com/amazonaws/services/iotsitewise/model/AssetPropertyValue.java  $*$ /opt/cola/permits/1294101628\_1649201576.03/0/aws-java-sdk-iotsitewise-1-11-820-sourcesjar/com/amazonaws/services/iotsitewise/model/transform/DeleteDashboardRequestProtocolMarshaller.java

\* /opt/cola/permits/1294101628\_1649201576.03/0/aws-java-sdk-iotsitewise-1-11-820-sources-

jar/com/amazonaws/services/iotsitewise/model/transform/AssociatedAssetsSummaryMarshaller.java

\* /opt/cola/permits/1294101628\_1649201576.03/0/aws-java-sdk-iotsitewise-1-11-820-sources-

jar/com/amazonaws/services/iotsitewise/model/PropertyType.java

\* /opt/cola/permits/1294101628\_1649201576.03/0/aws-java-sdk-iotsitewise-1-11-820-sources-

jar/com/amazonaws/services/iotsitewise/model/transform/AssetModelPropertyMarshaller.java \* /opt/cola/permits/1294101628\_1649201576.03/0/aws-java-sdk-iotsitewise-1-11-820-sourcesjar/com/amazonaws/services/iotsitewise/model/transform/CreateAssetRequestMarshaller.java \* /opt/cola/permits/1294101628\_1649201576.03/0/aws-java-sdk-iotsitewise-1-11-820-sourcesjar/com/amazonaws/services/iotsitewise/model/transform/GetAssetPropertyAggregatesRequestProtocolMarshaller.j ava

\* /opt/cola/permits/1294101628\_1649201576.03/0/aws-java-sdk-iotsitewise-1-11-820-sourcesjar/com/amazonaws/services/iotsitewise/model/transform/GroupIdentityMarshaller.java \* /opt/cola/permits/1294101628\_1649201576.03/0/aws-java-sdk-iotsitewise-1-11-820-sourcesjar/com/amazonaws/services/iotsitewise/model/transform/CreateProjectResultJsonUnmarshaller.java \* /opt/cola/permits/1294101628\_1649201576.03/0/aws-java-sdk-iotsitewise-1-11-820-sources-

jar/com/amazonaws/services/iotsitewise/model/transform/DeletePortalRequestMarshaller.java \* /opt/cola/permits/1294101628\_1649201576.03/0/aws-java-sdk-iotsitewise-1-11-820-sourcesjar/com/amazonaws/services/iotsitewise/model/transform/DeleteGatewayRequestProtocolMarshaller.java

\* /opt/cola/permits/1294101628\_1649201576.03/0/aws-java-sdk-iotsitewise-1-11-820-sourcesjar/com/amazonaws/services/iotsitewise/model/MonitorErrorCode.java

\* /opt/cola/permits/1294101628\_1649201576.03/0/aws-java-sdk-iotsitewise-1-11-820-sourcesjar/com/amazonaws/services/iotsitewise/model/transform/ImageLocationMarshaller.java \* /opt/cola/permits/1294101628\_1649201576.03/0/aws-java-sdk-iotsitewise-1-11-820-sources-

jar/com/amazonaws/services/iotsitewise/model/ImageFile.java

\* /opt/cola/permits/1294101628\_1649201576.03/0/aws-java-sdk-iotsitewise-1-11-820-sourcesjar/com/amazonaws/services/iotsitewise/model/transform/AssetPropertyJsonUnmarshaller.java \* /opt/cola/permits/1294101628\_1649201576.03/0/aws-java-sdk-iotsitewise-1-11-820-sourcesjar/com/amazonaws/services/iotsitewise/model/BatchDisassociateProjectAssetsRequest.java \* /opt/cola/permits/1294101628\_1649201576.03/0/aws-java-sdk-iotsitewise-1-11-820-sources-

jar/com/amazonaws/services/iotsitewise/model/transform/ErrorDetailsJsonUnmarshaller.java \* /opt/cola/permits/1294101628\_1649201576.03/0/aws-java-sdk-iotsitewise-1-11-820-sources-

jar/com/amazonaws/services/iotsitewise/model/PortalResource.java

\* /opt/cola/permits/1294101628\_1649201576.03/0/aws-java-sdk-iotsitewise-1-11-820-sourcesjar/com/amazonaws/services/iotsitewise/package-info.java

\* /opt/cola/permits/1294101628\_1649201576.03/0/aws-java-sdk-iotsitewise-1-11-820-sourcesjar/com/amazonaws/services/iotsitewise/model/transform/DescribeProjectRequestProtocolMarshaller.java \* /opt/cola/permits/1294101628\_1649201576.03/0/aws-java-sdk-iotsitewise-1-11-820-sources-

jar/com/amazonaws/services/iotsitewise/model/transform/DeleteAccessPolicyResultJsonUnmarshaller.java \* /opt/cola/permits/1294101628\_1649201576.03/0/aws-java-sdk-iotsitewise-1-11-820-sources-

jar/com/amazonaws/services/iotsitewise/model/AssetModelHierarchy.java

\* /opt/cola/permits/1294101628\_1649201576.03/0/aws-java-sdk-iotsitewise-1-11-820-sourcesjar/com/amazonaws/services/iotsitewise/model/DeleteAssetModelResult.java

\* /opt/cola/permits/1294101628\_1649201576.03/0/aws-java-sdk-iotsitewise-1-11-820-sources-

jar/com/amazonaws/services/iotsitewise/model/transform/AssetModelStatusMarshaller.java

\* /opt/cola/permits/1294101628\_1649201576.03/0/aws-java-sdk-iotsitewise-1-11-820-sources-

jar/com/amazonaws/services/iotsitewise/model/DescribeLoggingOptionsResult.java

\* /opt/cola/permits/1294101628\_1649201576.03/0/aws-java-sdk-iotsitewise-1-11-820-sources-

jar/com/amazonaws/services/iotsitewise/model/transform/ListProjectAssetsRequestProtocolMarshaller.java

 $*$ /opt/cola/permits/1294101628\_1649201576.03/0/aws-java-sdk-iotsitewise-1-11-820-sources-

jar/com/amazonaws/services/iotsitewise/model/DeleteDashboardRequest.java

\* /opt/cola/permits/1294101628\_1649201576.03/0/aws-java-sdk-iotsitewise-1-11-820-sources-

jar/com/amazonaws/services/iotsitewise/model/LoggingLevel.java

\* /opt/cola/permits/1294101628\_1649201576.03/0/aws-java-sdk-iotsitewise-1-11-820-sources-

```
jar/com/amazonaws/services/iotsitewise/model/transform/AttributeJsonUnmarshaller.java
```
\* /opt/cola/permits/1294101628\_1649201576.03/0/aws-java-sdk-iotsitewise-1-11-820-sources-

jar/com/amazonaws/services/iotsitewise/model/PutLoggingOptionsResult.java

\* /opt/cola/permits/1294101628\_1649201576.03/0/aws-java-sdk-iotsitewise-1-11-820-sources-

jar/com/amazonaws/services/iotsitewise/model/DeleteAccessPolicyRequest.java

\* /opt/cola/permits/1294101628\_1649201576.03/0/aws-java-sdk-iotsitewise-1-11-820-sources-

jar/com/amazonaws/services/iotsitewise/model/transform/BatchPutAssetPropertyErrorEntryJsonUnmarshaller.java

\* /opt/cola/permits/1294101628\_1649201576.03/0/aws-java-sdk-iotsitewise-1-11-820-sources-

jar/com/amazonaws/services/iotsitewise/model/GetAssetPropertyValueRequest.java

\* /opt/cola/permits/1294101628\_1649201576.03/0/aws-java-sdk-iotsitewise-1-11-820-sources-

jar/com/amazonaws/services/iotsitewise/model/transform/BatchPutAssetPropertyValueRequestProtocolMarshaller.j ava

\* /opt/cola/permits/1294101628\_1649201576.03/0/aws-java-sdk-iotsitewise-1-11-820-sources-

jar/com/amazonaws/services/iotsitewise/model/transform/DescribeAssetPropertyRequestProtocolMarshaller.java

\* /opt/cola/permits/1294101628\_1649201576.03/0/aws-java-sdk-iotsitewise-1-11-820-sources-

jar/com/amazonaws/services/iotsitewise/model/transform/DescribeGatewayRequestProtocolMarshaller.java

\* /opt/cola/permits/1294101628\_1649201576.03/0/aws-java-sdk-iotsitewise-1-11-820-sources-

jar/com/amazonaws/services/iotsitewise/model/transform/ListAccessPoliciesRequestMarshaller.java

\* /opt/cola/permits/1294101628\_1649201576.03/0/aws-java-sdk-iotsitewise-1-11-820-sources-

jar/com/amazonaws/services/iotsitewise/model/transform/ResourceMarshaller.java

\* /opt/cola/permits/1294101628\_1649201576.03/0/aws-java-sdk-iotsitewise-1-11-820-sourcesjar/com/amazonaws/services/iotsitewise/model/LimitExceededException.java

\* /opt/cola/permits/1294101628\_1649201576.03/0/aws-java-sdk-iotsitewise-1-11-820-sourcesjar/com/amazonaws/services/iotsitewise/model/GroupIdentity.java

\* /opt/cola/permits/1294101628\_1649201576.03/0/aws-java-sdk-iotsitewise-1-11-820-sourcesjar/com/amazonaws/services/iotsitewise/model/ResourceType.java

\* /opt/cola/permits/1294101628\_1649201576.03/0/aws-java-sdk-iotsitewise-1-11-820-sources-

jar/com/amazonaws/services/iotsitewise/model/DescribeAccessPolicyRequest.java

\* /opt/cola/permits/1294101628\_1649201576.03/0/aws-java-sdk-iotsitewise-1-11-820-sources-

jar/com/amazonaws/services/iotsitewise/model/transform/ImageLocationJsonUnmarshaller.java

\* /opt/cola/permits/1294101628\_1649201576.03/0/aws-java-sdk-iotsitewise-1-11-820-sources-

jar/com/amazonaws/services/iotsitewise/model/BatchDisassociateProjectAssetsResult.java

\* /opt/cola/permits/1294101628\_1649201576.03/0/aws-java-sdk-iotsitewise-1-11-820-sources-

jar/com/amazonaws/services/iotsitewise/model/transform/DescribeDashboardRequestProtocolMarshaller.java

\* /opt/cola/permits/1294101628\_1649201576.03/0/aws-java-sdk-iotsitewise-1-11-820-sources-

jar/com/amazonaws/services/iotsitewise/model/transform/UpdateAssetRequestMarshaller.java

\* /opt/cola/permits/1294101628\_1649201576.03/0/aws-java-sdk-iotsitewise-1-11-820-sources-

jar/com/amazonaws/services/iotsitewise/model/transform/BatchPutAssetPropertyErrorMarshaller.java

\* /opt/cola/permits/1294101628\_1649201576.03/0/aws-java-sdk-iotsitewise-1-11-820-sources-

jar/com/amazonaws/services/iotsitewise/model/transform/ListAssetsRequestProtocolMarshaller.java

 $*$ /opt/cola/permits/1294101628\_1649201576.03/0/aws-java-sdk-iotsitewise-1-11-820-sources-

jar/com/amazonaws/services/iotsitewise/model/ListAssetModelsRequest.java

\* /opt/cola/permits/1294101628\_1649201576.03/0/aws-java-sdk-iotsitewise-1-11-820-sources-

jar/com/amazonaws/services/iotsitewise/model/transform/BatchPutAssetPropertyValueRequestMarshaller.java

\* /opt/cola/permits/1294101628\_1649201576.03/0/aws-java-sdk-iotsitewise-1-11-820-sources-

jar/com/amazonaws/services/iotsitewise/model/UpdateAccessPolicyRequest.java

 $*$ /opt/cola/permits/1294101628\_1649201576.03/0/aws-java-sdk-iotsitewise-1-11-820-sources-

jar/com/amazonaws/services/iotsitewise/model/transform/GetAssetPropertyValueRequestProtocolMarshaller.java \* /opt/cola/permits/1294101628\_1649201576.03/0/aws-java-sdk-iotsitewise-1-11-820-sourcesjar/com/amazonaws/services/iotsitewise/model/ListPortalsRequest.java \* /opt/cola/permits/1294101628\_1649201576.03/0/aws-java-sdk-iotsitewise-1-11-820-sourcesjar/com/amazonaws/services/iotsitewise/model/UpdateDashboardResult.java \* /opt/cola/permits/1294101628\_1649201576.03/0/aws-java-sdk-iotsitewise-1-11-820-sourcesjar/com/amazonaws/services/iotsitewise/model/ListDashboardsRequest.java \* /opt/cola/permits/1294101628\_1649201576.03/0/aws-java-sdk-iotsitewise-1-11-820-sourcesjar/com/amazonaws/services/iotsitewise/model/transform/AggregatesMarshaller.java \* /opt/cola/permits/1294101628\_1649201576.03/0/aws-java-sdk-iotsitewise-1-11-820-sourcesjar/com/amazonaws/services/iotsitewise/model/transform/ResourceNotFoundExceptionUnmarshaller.java \* /opt/cola/permits/1294101628\_1649201576.03/0/aws-java-sdk-iotsitewise-1-11-820-sourcesjar/com/amazonaws/services/iotsitewise/model/ListPortalsResult.java \* /opt/cola/permits/1294101628\_1649201576.03/0/aws-java-sdk-iotsitewise-1-11-820-sourcesjar/com/amazonaws/services/iotsitewise/model/transform/AggregatesJsonUnmarshaller.java \* /opt/cola/permits/1294101628\_1649201576.03/0/aws-java-sdk-iotsitewise-1-11-820-sourcesjar/com/amazonaws/services/iotsitewise/model/BatchPutAssetPropertyValueResult.java \* /opt/cola/permits/1294101628\_1649201576.03/0/aws-java-sdk-iotsitewise-1-11-820-sourcesjar/com/amazonaws/services/iotsitewise/model/AssetModelHierarchyDefinition.java \* /opt/cola/permits/1294101628\_1649201576.03/0/aws-java-sdk-iotsitewise-1-11-820-sourcesjar/com/amazonaws/services/iotsitewise/model/transform/DescribeAssetModelRequestProtocolMarshaller.java \* /opt/cola/permits/1294101628\_1649201576.03/0/aws-java-sdk-iotsitewise-1-11-820-sourcesjar/com/amazonaws/services/iotsitewise/model/ListGatewaysRequest.java \* /opt/cola/permits/1294101628\_1649201576.03/0/aws-java-sdk-iotsitewise-1-11-820-sourcesjar/com/amazonaws/services/iotsitewise/model/transform/DeleteAssetModelRequestMarshaller.java \* /opt/cola/permits/1294101628\_1649201576.03/0/aws-java-sdk-iotsitewise-1-11-820-sourcesjar/com/amazonaws/services/iotsitewise/model/UpdateDashboardRequest.java \* /opt/cola/permits/1294101628\_1649201576.03/0/aws-java-sdk-iotsitewise-1-11-820-sourcesjar/com/amazonaws/services/iotsitewise/model/transform/UpdateGatewayRequestMarshaller.java \* /opt/cola/permits/1294101628\_1649201576.03/0/aws-java-sdk-iotsitewise-1-11-820-sourcesjar/com/amazonaws/services/iotsitewise/model/transform/ExpressionVariableJsonUnmarshaller.java \* /opt/cola/permits/1294101628\_1649201576.03/0/aws-java-sdk-iotsitewise-1-11-820-sourcesjar/com/amazonaws/services/iotsitewise/model/ListAssetsResult.java \* /opt/cola/permits/1294101628\_1649201576.03/0/aws-java-sdk-iotsitewise-1-11-820-sourcesjar/com/amazonaws/services/iotsitewise/model/CreateProjectResult.java \* /opt/cola/permits/1294101628\_1649201576.03/0/aws-java-sdk-iotsitewise-1-11-820-sourcesjar/com/amazonaws/services/iotsitewise/model/transform/TransformJsonUnmarshaller.java \* /opt/cola/permits/1294101628\_1649201576.03/0/aws-java-sdk-iotsitewise-1-11-820-sourcesjar/com/amazonaws/services/iotsitewise/model/DeleteAssetRequest.java \* /opt/cola/permits/1294101628\_1649201576.03/0/aws-java-sdk-iotsitewise-1-11-820-sourcesjar/com/amazonaws/services/iotsitewise/model/transform/GatewayCapabilitySummaryJsonUnmarshaller.java  $*$ /opt/cola/permits/1294101628\_1649201576.03/0/aws-java-sdk-iotsitewise-1-11-820-sourcesjar/com/amazonaws/services/iotsitewise/model/transform/DeleteProjectRequestMarshaller.java \* /opt/cola/permits/1294101628\_1649201576.03/0/aws-java-sdk-iotsitewise-1-11-820-sourcesjar/com/amazonaws/services/iotsitewise/model/transform/UpdatePortalRequestProtocolMarshaller.java \* /opt/cola/permits/1294101628\_1649201576.03/0/aws-java-sdk-iotsitewise-1-11-820-sourcesjar/com/amazonaws/services/iotsitewise/model/transform/ListPortalsRequestProtocolMarshaller.java  $*$ /opt/cola/permits/1294101628\_1649201576.03/0/aws-java-sdk-iotsitewise-1-11-820-sourcesjar/com/amazonaws/services/iotsitewise/model/ErrorDetails.java

\* /opt/cola/permits/1294101628\_1649201576.03/0/aws-java-sdk-iotsitewise-1-11-820-sources-

jar/com/amazonaws/services/iotsitewise/model/AssetErrorCode.java

\* /opt/cola/permits/1294101628\_1649201576.03/0/aws-java-sdk-iotsitewise-1-11-820-sources-

jar/com/amazonaws/services/iotsitewise/model/transform/DeleteAssetModelRequestProtocolMarshaller.java

\* /opt/cola/permits/1294101628\_1649201576.03/0/aws-java-sdk-iotsitewise-1-11-820-sources-

jar/com/amazonaws/services/iotsitewise/model/UpdateAssetModelRequest.java

\* /opt/cola/permits/1294101628\_1649201576.03/0/aws-java-sdk-iotsitewise-1-11-820-sources-

jar/com/amazonaws/services/iotsitewise/model/transform/GetAssetPropertyValueHistoryResultJsonUnmarshaller.ja va

\* /opt/cola/permits/1294101628\_1649201576.03/0/aws-java-sdk-iotsitewise-1-11-820-sources-

jar/com/amazonaws/services/iotsitewise/model/transform/ImageFileJsonUnmarshaller.java

\* /opt/cola/permits/1294101628\_1649201576.03/0/aws-java-sdk-iotsitewise-1-11-820-sources-

jar/com/amazonaws/services/iotsitewise/model/transform/UpdateAccessPolicyRequestProtocolMarshaller.java

\* /opt/cola/permits/1294101628\_1649201576.03/0/aws-java-sdk-iotsitewise-1-11-820-sources-

jar/com/amazonaws/services/iotsitewise/model/DeletePortalRequest.java

\* /opt/cola/permits/1294101628\_1649201576.03/0/aws-java-sdk-iotsitewise-1-11-820-sources-

jar/com/amazonaws/services/iotsitewise/model/transform/ImageJsonUnmarshaller.java

\* /opt/cola/permits/1294101628\_1649201576.03/0/aws-java-sdk-iotsitewise-1-11-820-sources-

jar/com/amazonaws/services/iotsitewise/model/transform/GreengrassMarshaller.java

\* /opt/cola/permits/1294101628\_1649201576.03/0/aws-java-sdk-iotsitewise-1-11-820-sources-

jar/com/amazonaws/services/iotsitewise/model/transform/UpdateGatewayRequestProtocolMarshaller.java

\* /opt/cola/permits/1294101628\_1649201576.03/0/aws-java-sdk-iotsitewise-1-11-820-sourcesjar/com/amazonaws/services/iotsitewise/model/Image.java

\* /opt/cola/permits/1294101628\_1649201576.03/0/aws-java-sdk-iotsitewise-1-11-820-sources-

jar/com/amazonaws/services/iotsitewise/model/transform/MonitorErrorDetailsMarshaller.java

\* /opt/cola/permits/1294101628\_1649201576.03/0/aws-java-sdk-iotsitewise-1-11-820-sources-

jar/com/amazonaws/services/iotsitewise/model/transform/AssociateAssetsRequestProtocolMarshaller.java

\* /opt/cola/permits/1294101628\_1649201576.03/0/aws-java-sdk-iotsitewise-1-11-820-sources-

jar/com/amazonaws/services/iotsitewise/model/BatchAssociateProjectAssetsResult.java

\* /opt/cola/permits/1294101628\_1649201576.03/0/aws-java-sdk-iotsitewise-1-11-820-sources-

jar/com/amazonaws/services/iotsitewise/model/transform/ResourceJsonUnmarshaller.java

\* /opt/cola/permits/1294101628\_1649201576.03/0/aws-java-sdk-iotsitewise-1-11-820-sourcesjar/com/amazonaws/services/iotsitewise/model/AggregatedValue.java

\* /opt/cola/permits/1294101628\_1649201576.03/0/aws-java-sdk-iotsitewise-1-11-820-sources-

jar/com/amazonaws/services/iotsitewise/model/AssetStatus.java

\* /opt/cola/permits/1294101628\_1649201576.03/0/aws-java-sdk-iotsitewise-1-11-820-sourcesjar/com/amazonaws/services/iotsitewise/model/DashboardSummary.java

\* /opt/cola/permits/1294101628\_1649201576.03/0/aws-java-sdk-iotsitewise-1-11-820-sources-

jar/com/amazonaws/services/iotsitewise/model/GetAssetPropertyValueHistoryResult.java

\* /opt/cola/permits/1294101628\_1649201576.03/0/aws-java-sdk-iotsitewise-1-11-820-sourcesjar/com/amazonaws/services/iotsitewise/model/AssetSummary.java

\* /opt/cola/permits/1294101628\_1649201576.03/0/aws-java-sdk-iotsitewise-1-11-820-sourcesjar/com/amazonaws/services/iotsitewise/waiters/DescribePortalFunction.java

 $*$ /opt/cola/permits/1294101628\_1649201576.03/0/aws-java-sdk-iotsitewise-1-11-820-sources-

jar/com/amazonaws/services/iotsitewise/model/transform/ConflictingOperationExceptionUnmarshaller.java

\* /opt/cola/permits/1294101628\_1649201576.03/0/aws-java-sdk-iotsitewise-1-11-820-sources-

jar/com/amazonaws/services/iotsitewise/model/transform/DeleteGatewayRequestMarshaller.java

```
* /opt/cola/permits/1294101628_1649201576.03/0/aws-java-sdk-iotsitewise-1-11-820-sources-
jar/com/amazonaws/services/iotsitewise/model/Property.java
```
\* /opt/cola/permits/1294101628\_1649201576.03/0/aws-java-sdk-iotsitewise-1-11-820-sourcesjar/com/amazonaws/services/iotsitewise/model/transform/CreateProjectRequestMarshaller.java \* /opt/cola/permits/1294101628\_1649201576.03/0/aws-java-sdk-iotsitewise-1-11-820-sourcesjar/com/amazonaws/services/iotsitewise/model/DescribeAssetPropertyRequest.java \* /opt/cola/permits/1294101628\_1649201576.03/0/aws-java-sdk-iotsitewise-1-11-820-sourcesjar/com/amazonaws/services/iotsitewise/model/AccessPolicySummary.java \* /opt/cola/permits/1294101628\_1649201576.03/0/aws-java-sdk-iotsitewise-1-11-820-sourcesjar/com/amazonaws/services/iotsitewise/model/transform/DescribeAssetModelRequestMarshaller.java \* /opt/cola/permits/1294101628\_1649201576.03/0/aws-java-sdk-iotsitewise-1-11-820-sourcesjar/com/amazonaws/services/iotsitewise/model/BatchAssociateProjectAssetsRequest.java \* /opt/cola/permits/1294101628\_1649201576.03/0/aws-java-sdk-iotsitewise-1-11-820-sourcesjar/com/amazonaws/services/iotsitewise/model/MetricWindow.java \* /opt/cola/permits/1294101628\_1649201576.03/0/aws-java-sdk-iotsitewise-1-11-820-sourcesjar/com/amazonaws/services/iotsitewise/model/DescribeProjectResult.java \* /opt/cola/permits/1294101628\_1649201576.03/0/aws-java-sdk-iotsitewise-1-11-820-sourcesjar/com/amazonaws/services/iotsitewise/model/transform/ListTagsForResourceRequestProtocolMarshaller.java \* /opt/cola/permits/1294101628\_1649201576.03/0/aws-java-sdk-iotsitewise-1-11-820-sourcesjar/com/amazonaws/services/iotsitewise/model/PutLoggingOptionsRequest.java \* /opt/cola/permits/1294101628\_1649201576.03/0/aws-java-sdk-iotsitewise-1-11-820-sourcesjar/com/amazonaws/services/iotsitewise/model/DescribeAssetRequest.java \* /opt/cola/permits/1294101628\_1649201576.03/0/aws-java-sdk-iotsitewise-1-11-820-sourcesjar/com/amazonaws/services/iotsitewise/model/DescribeAssetResult.java \* /opt/cola/permits/1294101628\_1649201576.03/0/aws-java-sdk-iotsitewise-1-11-820-sourcesjar/com/amazonaws/services/iotsitewise/model/transform/UpdateAssetModelRequestProtocolMarshaller.java \* /opt/cola/permits/1294101628\_1649201576.03/0/aws-java-sdk-iotsitewise-1-11-820-sourcesjar/com/amazonaws/services/iotsitewise/model/BatchPutAssetPropertyValueRequest.java \* /opt/cola/permits/1294101628\_1649201576.03/0/aws-java-sdk-iotsitewise-1-11-820-sourcesjar/com/amazonaws/services/iotsitewise/model/BatchPutAssetPropertyError.java \* /opt/cola/permits/1294101628\_1649201576.03/0/aws-java-sdk-iotsitewise-1-11-820-sourcesjar/com/amazonaws/services/iotsitewise/model/transform/DeletePortalRequestProtocolMarshaller.java \* /opt/cola/permits/1294101628\_1649201576.03/0/aws-java-sdk-iotsitewise-1-11-820-sourcesjar/com/amazonaws/services/iotsitewise/model/DisassociateAssetsResult.java \* /opt/cola/permits/1294101628\_1649201576.03/0/aws-java-sdk-iotsitewise-1-11-820-sourcesjar/com/amazonaws/services/iotsitewise/model/DeleteDashboardResult.java \* /opt/cola/permits/1294101628\_1649201576.03/0/aws-java-sdk-iotsitewise-1-11-820-sourcesjar/com/amazonaws/services/iotsitewise/model/UpdateGatewayCapabilityConfigurationRequest.java \* /opt/cola/permits/1294101628\_1649201576.03/0/aws-java-sdk-iotsitewise-1-11-820-sourcesjar/com/amazonaws/services/iotsitewise/model/transform/DescribeLoggingOptionsRequestMarshaller.java \* /opt/cola/permits/1294101628\_1649201576.03/0/aws-java-sdk-iotsitewise-1-11-820-sourcesjar/com/amazonaws/services/iotsitewise/model/TimeInNanos.java \* /opt/cola/permits/1294101628\_1649201576.03/0/aws-java-sdk-iotsitewise-1-11-820-sourcesjar/com/amazonaws/services/iotsitewise/model/transform/CreateDashboardResultJsonUnmarshaller.java  $*$ /opt/cola/permits/1294101628\_1649201576.03/0/aws-java-sdk-iotsitewise-1-11-820-sourcesjar/com/amazonaws/services/iotsitewise/model/transform/PortalSummaryMarshaller.java \* /opt/cola/permits/1294101628\_1649201576.03/0/aws-java-sdk-iotsitewise-1-11-820-sourcesjar/com/amazonaws/services/iotsitewise/model/DescribeDashboardRequest.java

\* /opt/cola/permits/1294101628\_1649201576.03/0/aws-java-sdk-iotsitewise-1-11-820-sources-

jar/com/amazonaws/services/iotsitewise/model/transform/UpdateAssetPropertyRequestProtocolMarshaller.java

\* /opt/cola/permits/1294101628\_1649201576.03/0/aws-java-sdk-iotsitewise-1-11-820-sources-

jar/com/amazonaws/services/iotsitewise/model/AggregateType.java

\* /opt/cola/permits/1294101628\_1649201576.03/0/aws-java-sdk-iotsitewise-1-11-820-sources-

jar/com/amazonaws/services/iotsitewise/model/transform/UpdatePortalRequestMarshaller.java

\* /opt/cola/permits/1294101628\_1649201576.03/0/aws-java-sdk-iotsitewise-1-11-820-sources-

jar/com/amazonaws/services/iotsitewise/model/transform/DescribeLoggingOptionsResultJsonUnmarshaller.java

\* /opt/cola/permits/1294101628\_1649201576.03/0/aws-java-sdk-iotsitewise-1-11-820-sources-

jar/com/amazonaws/services/iotsitewise/model/transform/DeletePortalResultJsonUnmarshaller.java

\* /opt/cola/permits/1294101628\_1649201576.03/0/aws-java-sdk-iotsitewise-1-11-820-sources-

jar/com/amazonaws/services/iotsitewise/model/transform/UpdateProjectRequestProtocolMarshaller.java

\* /opt/cola/permits/1294101628\_1649201576.03/0/aws-java-sdk-iotsitewise-1-11-820-sources-

jar/com/amazonaws/services/iotsitewise/model/transform/CreatePortalRequestMarshaller.java \* /opt/cola/permits/1294101628\_1649201576.03/0/aws-java-sdk-iotsitewise-1-11-820-sourcesjar/com/amazonaws/services/iotsitewise/model/DisassociateAssetsRequest.java

\* /opt/cola/permits/1294101628\_1649201576.03/0/aws-java-sdk-iotsitewise-1-11-820-sources-

jar/com/amazonaws/services/iotsitewise/model/transform/DeleteAssetRequestMarshaller.java

 $*$ /opt/cola/permits/1294101628 1649201576.03/0/aws-java-sdk-iotsitewise-1-11-820-sources-

jar/com/amazonaws/services/iotsitewise/model/UpdatePortalRequest.java

\* /opt/cola/permits/1294101628\_1649201576.03/0/aws-java-sdk-iotsitewise-1-11-820-sources-

jar/com/amazonaws/services/iotsitewise/model/transform/BatchPutAssetPropertyErrorJsonUnmarshaller.java

\* /opt/cola/permits/1294101628\_1649201576.03/0/aws-java-sdk-iotsitewise-1-11-820-sourcesjar/com/amazonaws/services/iotsitewise/model/TimeOrdering.java

\* /opt/cola/permits/1294101628\_1649201576.03/0/aws-java-sdk-iotsitewise-1-11-820-sources-

jar/com/amazonaws/services/iotsitewise/model/transform/IdentityMarshaller.java

\* /opt/cola/permits/1294101628\_1649201576.03/0/aws-java-sdk-iotsitewise-1-11-820-sources-

jar/com/amazonaws/services/iotsitewise/model/transform/AccessPolicySummaryJsonUnmarshaller.java

\* /opt/cola/permits/1294101628\_1649201576.03/0/aws-java-sdk-iotsitewise-1-11-820-sources-

jar/com/amazonaws/services/iotsitewise/model/transform/AssociateAssetsResultJsonUnmarshaller.java

\* /opt/cola/permits/1294101628\_1649201576.03/0/aws-java-sdk-iotsitewise-1-11-820-sourcesjar/com/amazonaws/services/iotsitewise/model/UpdateAssetResult.java

\* /opt/cola/permits/1294101628\_1649201576.03/0/aws-java-sdk-iotsitewise-1-11-820-sourcesjar/com/amazonaws/services/iotsitewise/model/transform/PropertyNotificationJsonUnmarshaller.java \* /opt/cola/permits/1294101628\_1649201576.03/0/aws-java-sdk-iotsitewise-1-11-820-sources-

jar/com/amazonaws/services/iotsitewise/model/GetAssetPropertyValueResult.java

\* /opt/cola/permits/1294101628\_1649201576.03/0/aws-java-sdk-iotsitewise-1-11-820-sourcesjar/com/amazonaws/services/iotsitewise/model/transform/AccessPolicySummaryMarshaller.java \* /opt/cola/permits/1294101628\_1649201576.03/0/aws-java-sdk-iotsitewise-1-11-820-sources-

jar/com/amazonaws/services/iotsitewise/model/Transform.java

\* /opt/cola/permits/1294101628\_1649201576.03/0/aws-java-sdk-iotsitewise-1-11-820-sourcesjar/com/amazonaws/services/iotsitewise/model/ThrottlingException.java

\* /opt/cola/permits/1294101628\_1649201576.03/0/aws-java-sdk-iotsitewise-1-11-820-sources-

jar/com/amazonaws/services/iotsitewise/model/transform/DescribeGatewayRequestMarshaller.java

 $*$ /opt/cola/permits/1294101628\_1649201576.03/0/aws-java-sdk-iotsitewise-1-11-820-sources-

jar/com/amazonaws/services/iotsitewise/waiters/DescribeAssetModelFunction.java

\* /opt/cola/permits/1294101628\_1649201576.03/0/aws-java-sdk-iotsitewise-1-11-820-sources-

jar/com/amazonaws/services/iotsitewise/model/transform/BatchPutAssetPropertyErrorEntryMarshaller.java

\* /opt/cola/permits/1294101628\_1649201576.03/0/aws-java-sdk-iotsitewise-1-11-820-sourcesjar/com/amazonaws/services/iotsitewise/model/DeleteProjectRequest.java

\* /opt/cola/permits/1294101628\_1649201576.03/0/aws-java-sdk-iotsitewise-1-11-820-sourcesjar/com/amazonaws/services/iotsitewise/model/transform/DeleteProjectResultJsonUnmarshaller.java \* /opt/cola/permits/1294101628\_1649201576.03/0/aws-java-sdk-iotsitewise-1-11-820-sourcesjar/com/amazonaws/services/iotsitewise/model/AssociateAssetsResult.java \* /opt/cola/permits/1294101628\_1649201576.03/0/aws-java-sdk-iotsitewise-1-11-820-sources-

jar/com/amazonaws/services/iotsitewise/model/TooManyTagsException.java

\* /opt/cola/permits/1294101628\_1649201576.03/0/aws-java-sdk-iotsitewise-1-11-820-sourcesjar/com/amazonaws/services/iotsitewise/model/transform/CreateDashboardRequestMarshaller.java \* /opt/cola/permits/1294101628\_1649201576.03/0/aws-java-sdk-iotsitewise-1-11-820-sourcesjar/com/amazonaws/services/iotsitewise/model/transform/CreateAssetRequestProtocolMarshaller.java \* /opt/cola/permits/1294101628\_1649201576.03/0/aws-java-sdk-iotsitewise-1-11-820-sources-

jar/com/amazonaws/services/iotsitewise/model/transform/VariantMarshaller.java

\* /opt/cola/permits/1294101628\_1649201576.03/0/aws-java-sdk-iotsitewise-1-11-820-sourcesjar/com/amazonaws/services/iotsitewise/model/DescribeDashboardResult.java

\* /opt/cola/permits/1294101628\_1649201576.03/0/aws-java-sdk-iotsitewise-1-11-820-sourcesjar/com/amazonaws/services/iotsitewise/model/transform/UserIdentityJsonUnmarshaller.java \* /opt/cola/permits/1294101628\_1649201576.03/0/aws-java-sdk-iotsitewise-1-11-820-sources-

jar/com/amazonaws/services/iotsitewise/model/transform/DashboardSummaryMarshaller.java

\* /opt/cola/permits/1294101628\_1649201576.03/0/aws-java-sdk-iotsitewise-1-11-820-sources-

jar/com/amazonaws/services/iotsitewise/model/transform/LoggingOptionsMarshaller.java

\* /opt/cola/permits/1294101628\_1649201576.03/0/aws-java-sdk-iotsitewise-1-11-820-sources-

jar/com/amazonaws/services/iotsitewise/model/transform/UpdateDashboardRequestMarshaller.java

\* /opt/cola/permits/1294101628\_1649201576.03/0/aws-java-sdk-iotsitewise-1-11-820-sources-

jar/com/amazonaws/services/iotsitewise/model/transform/LimitExceededExceptionUnmarshaller.java

\* /opt/cola/permits/1294101628\_1649201576.03/0/aws-java-sdk-iotsitewise-1-11-820-sources-

jar/com/amazonaws/services/iotsitewise/model/transform/PutLoggingOptionsResultJsonUnmarshaller.java

\* /opt/cola/permits/1294101628\_1649201576.03/0/aws-java-sdk-iotsitewise-1-11-820-sources-

jar/com/amazonaws/services/iotsitewise/model/transform/PropertyMarshaller.java

\* /opt/cola/permits/1294101628\_1649201576.03/0/aws-java-sdk-iotsitewise-1-11-820-sourcesjar/com/amazonaws/services/iotsitewise/model/UpdateAssetRequest.java

\* /opt/cola/permits/1294101628\_1649201576.03/0/aws-java-sdk-iotsitewise-1-11-820-sourcesjar/com/amazonaws/services/iotsitewise/model/transform/AssetErrorDetailsJsonUnmarshaller.java \* /opt/cola/permits/1294101628\_1649201576.03/0/aws-java-sdk-iotsitewise-1-11-820-sourcesjar/com/amazonaws/services/iotsitewise/model/transform/PortalStatusMarshaller.java

\* /opt/cola/permits/1294101628\_1649201576.03/0/aws-java-sdk-iotsitewise-1-11-820-sources-

jar/com/amazonaws/services/iotsitewise/model/transform/UpdateAssetResultJsonUnmarshaller.java

\* /opt/cola/permits/1294101628\_1649201576.03/0/aws-java-sdk-iotsitewise-1-11-820-sources-

jar/com/amazonaws/services/iotsitewise/model/transform/MonitorErrorDetailsJsonUnmarshaller.java

\* /opt/cola/permits/1294101628\_1649201576.03/0/aws-java-sdk-iotsitewise-1-11-820-sources-

jar/com/amazonaws/services/iotsitewise/model/transform/GetAssetPropertyAggregatesRequestMarshaller.java

\* /opt/cola/permits/1294101628\_1649201576.03/0/aws-java-sdk-iotsitewise-1-11-820-sources-

jar/com/amazonaws/services/iotsitewise/model/CreateGatewayResult.java

 $*$ /opt/cola/permits/1294101628\_1649201576.03/0/aws-java-sdk-iotsitewise-1-11-820-sources-

jar/com/amazonaws/services/iotsitewise/model/transform/AssetSummaryJsonUnmarshaller.java

\* /opt/cola/permits/1294101628\_1649201576.03/0/aws-java-sdk-iotsitewise-1-11-820-sources-

jar/com/amazonaws/services/iotsitewise/model/transform/BatchDisassociateProjectAssetsRequestMarshaller.java

## **1.313 aws-java-sdk-for-amazon-elasticsearchservice 1.11.820**

## **1.313.1 Available under license :**

No license file was found, but licenses were detected in source scan.

## /\*

\* Copyright 2015-2020 Amazon.com, Inc. or its affiliates. All Rights Reserved.

\*

\* Licensed under the Apache License, Version 2.0 (the "License"). You may not use this file except in compliance with

\* the License. A copy of the License is located at

\*

\* http://aws.amazon.com/apache2.0

\*

\* or in the "license" file accompanying this file. This file is distributed on an "AS IS" BASIS, WITHOUT

## WARRANTIES OR

\* CONDITIONS OF ANY KIND, either express or implied. See the License for the specific language governing permissions

\* and limitations under the License.

\*/

/\*\*

 $*$  <p>

 \* Allows you to either upgrade your domain or perform an Upgrade eligibility check to a compatible Elasticsearch

\* version.

 $*$ 

\*

\* @param upgradeElasticsearchDomainRequest

- Container for request parameters to  $\langle \text{code}\rangle \langle \text{angle}$  ElasticsearchDomain $\langle \text{false}\rangle \langle \text{code}\rangle$  operation.
- \* @return Result of the UpgradeElasticsearchDomain operation returned by the service.
- \* @throws BaseException
- An error occurred while processing the request.
- \* @throws ResourceNotFoundException
- \* An exception for accessing or deleting a resource that does not exist. Gives http status code of 400.
- \* @throws ResourceAlreadyExistsException
- \* An exception for creating a resource that already exists. Gives http status code of 400.
- \* @throws DisabledOperationException
- \* An error occured because the client wanted to access a not supported operation. Gives http status code of 409.
- \* @throws ValidationException
- An exception for missing / invalid input fields. Gives http status code of 400.
- \* @throws InternalException
- \* The request processing has failed because of an unknown error, exception or failure (the failure is
- \* internal to the service) . Gives http status code of 500.

 \* @sample AWSElasticsearch.UpgradeElasticsearchDomain \*/

Found in path(s):

\* /opt/cola/permits/1294100512\_1649201408.0/0/aws-java-sdk-elasticsearch-1-11-820-sourcesjar/com/amazonaws/services/elasticsearch/AWSElasticsearchClient.java

\* /opt/cola/permits/1294100512\_1649201408.0/0/aws-java-sdk-elasticsearch-1-11-820-sources-

jar/com/amazonaws/services/elasticsearch/AWSElasticsearch.java

No license file was found, but licenses were detected in source scan.

/\*

\* Copyright 2015-2020 Amazon.com, Inc. or its affiliates. All Rights Reserved.

\*

\* Licensed under the Apache License, Version 2.0 (the "License"). You may not use this file except in compliance with

\* the License. A copy of the License is located at

\*

\* http://aws.amazon.com/apache2.0

\*

\* or in the "license" file accompanying this file. This file is distributed on an "AS IS" BASIS, WITHOUT WARRANTIES OR

\* CONDITIONS OF ANY KIND, either express or implied. See the License for the specific language governing permissions

\* and limitations under the License.

\*/

Found in path(s):

\* /opt/cola/permits/1294100512\_1649201408.0/0/aws-java-sdk-elasticsearch-1-11-820-sources-

jar/com/amazonaws/services/elasticsearch/model/transform/EBSOptionsMarshaller.java

\* /opt/cola/permits/1294100512\_1649201408.0/0/aws-java-sdk-elasticsearch-1-11-820-sources-

jar/com/amazonaws/services/elasticsearch/model/transform/InstanceCountLimitsMarshaller.java

\* /opt/cola/permits/1294100512\_1649201408.0/0/aws-java-sdk-elasticsearch-1-11-820-sources-

jar/com/amazonaws/services/elasticsearch/model/transform/GetCompatibleElasticsearchVersionsRequestMarshaller .java

\* /opt/cola/permits/1294100512\_1649201408.0/0/aws-java-sdk-elasticsearch-1-11-820-sources-

jar/com/amazonaws/services/elasticsearch/model/transform/DeleteInboundCrossClusterSearchConnectionRequestPr otocolMarshaller.java

\* /opt/cola/permits/1294100512\_1649201408.0/0/aws-java-sdk-elasticsearch-1-11-820-sources-

jar/com/amazonaws/services/elasticsearch/model/PurchaseReservedElasticsearchInstanceOfferingResult.java

\* /opt/cola/permits/1294100512\_1649201408.0/0/aws-java-sdk-elasticsearch-1-11-820-sources-

jar/com/amazonaws/services/elasticsearch/model/transform/ConflictExceptionUnmarshaller.java

\* /opt/cola/permits/1294100512\_1649201408.0/0/aws-java-sdk-elasticsearch-1-11-820-sources-

jar/com/amazonaws/services/elasticsearch/model/transform/InboundCrossClusterSearchConnectionJsonUnmarshall er.java

\* /opt/cola/permits/1294100512\_1649201408.0/0/aws-java-sdk-elasticsearch-1-11-820-sources-

jar/com/amazonaws/services/elasticsearch/model/transform/GetUpgradeStatusRequestMarshaller.java

\* /opt/cola/permits/1294100512\_1649201408.0/0/aws-java-sdk-elasticsearch-1-11-820-sources-

jar/com/amazonaws/services/elasticsearch/model/DeleteInboundCrossClusterSearchConnectionRequest.java

 $*$ /opt/cola/permits/1294100512 1649201408.0/0/aws-java-sdk-elasticsearch-1-11-820-sources-

jar/com/amazonaws/services/elasticsearch/model/transform/EBSOptionsStatusMarshaller.java

\* /opt/cola/permits/1294100512\_1649201408.0/0/aws-java-sdk-elasticsearch-1-11-820-sourcesjar/com/amazonaws/services/elasticsearch/model/transform/TagMarshaller.java

\* /opt/cola/permits/1294100512\_1649201408.0/0/aws-java-sdk-elasticsearch-1-11-820-sourcesjar/com/amazonaws/services/elasticsearch/model/transform/RecurringChargeMarshaller.java \* /opt/cola/permits/1294100512\_1649201408.0/0/aws-java-sdk-elasticsearch-1-11-820-sources-

jar/com/amazonaws/services/elasticsearch/model/AssociatePackageResult.java

\* /opt/cola/permits/1294100512\_1649201408.0/0/aws-java-sdk-elasticsearch-1-11-820-sourcesjar/com/amazonaws/services/elasticsearch/model/UpdateElasticsearchDomainConfigRequest.java \* /opt/cola/permits/1294100512\_1649201408.0/0/aws-java-sdk-elasticsearch-1-11-820-sources-

jar/com/amazonaws/services/elasticsearch/model/transform/AddTagsResultJsonUnmarshaller.java

\* /opt/cola/permits/1294100512\_1649201408.0/0/aws-java-sdk-elasticsearch-1-11-820-sources-

jar/com/amazonaws/services/elasticsearch/model/transform/ReservedElasticsearchInstanceJsonUnmarshaller.java

\* /opt/cola/permits/1294100512\_1649201408.0/0/aws-java-sdk-elasticsearch-1-11-820-sources-

jar/com/amazonaws/services/elasticsearch/model/transform/DescribeElasticsearchInstanceTypeLimitsRequestProtoc olMarshaller.java

 $*$ /opt/cola/permits/1294100512 1649201408.0/0/aws-java-sdk-elasticsearch-1-11-820-sourcesjar/com/amazonaws/services/elasticsearch/model/ListElasticsearchInstanceTypesRequest.java

\* /opt/cola/permits/1294100512\_1649201408.0/0/aws-java-sdk-elasticsearch-1-11-820-sources-

jar/com/amazonaws/services/elasticsearch/model/GetCompatibleElasticsearchVersionsRequest.java

\* /opt/cola/permits/1294100512\_1649201408.0/0/aws-java-sdk-elasticsearch-1-11-820-sources-

jar/com/amazonaws/services/elasticsearch/model/transform/ElasticsearchDomainConfigMarshaller.java

\* /opt/cola/permits/1294100512\_1649201408.0/0/aws-java-sdk-elasticsearch-1-11-820-sources-

jar/com/amazonaws/services/elasticsearch/model/RejectInboundCrossClusterSearchConnectionRequest.java

\* /opt/cola/permits/1294100512\_1649201408.0/0/aws-java-sdk-elasticsearch-1-11-820-sources-

jar/com/amazonaws/services/elasticsearch/model/transform/ListElasticsearchVersionsRequestMarshaller.java

\* /opt/cola/permits/1294100512\_1649201408.0/0/aws-java-sdk-elasticsearch-1-11-820-sources-

jar/com/amazonaws/services/elasticsearch/model/transform/DeleteOutboundCrossClusterSearchConnectionRequest ProtocolMarshaller.java

\* /opt/cola/permits/1294100512\_1649201408.0/0/aws-java-sdk-elasticsearch-1-11-820-sources-

jar/com/amazonaws/services/elasticsearch/model/PackageStatus.java

\* /opt/cola/permits/1294100512\_1649201408.0/0/aws-java-sdk-elasticsearch-1-11-820-sources-

jar/com/amazonaws/services/elasticsearch/model/transform/ListElasticsearchInstanceTypesRequestProtocolMarshal ler.java

\* /opt/cola/permits/1294100512\_1649201408.0/0/aws-java-sdk-elasticsearch-1-11-820-sources-

jar/com/amazonaws/services/elasticsearch/model/AccessDeniedException.java

\* /opt/cola/permits/1294100512\_1649201408.0/0/aws-java-sdk-elasticsearch-1-11-820-sources-

jar/com/amazonaws/services/elasticsearch/model/transform/DeleteOutboundCrossClusterSearchConnectionRequest Marshaller.java

\* /opt/cola/permits/1294100512\_1649201408.0/0/aws-java-sdk-elasticsearch-1-11-820-sources-

jar/com/amazonaws/services/elasticsearch/model/transform/ZoneAwarenessConfigJsonUnmarshaller.java

\* /opt/cola/permits/1294100512\_1649201408.0/0/aws-java-sdk-elasticsearch-1-11-820-sources-

jar/com/amazonaws/services/elasticsearch/model/transform/DescribeElasticsearchDomainConfigRequestMarshaller. java

\* /opt/cola/permits/1294100512\_1649201408.0/0/aws-java-sdk-elasticsearch-1-11-820-sources-

jar/com/amazonaws/services/elasticsearch/model/transform/UpdateElasticsearchDomainConfigRequestProtocolMar shaller.java

\* /opt/cola/permits/1294100512\_1649201408.0/0/aws-java-sdk-elasticsearch-1-11-820-sources-

jar/com/amazonaws/services/elasticsearch/model/transform/CreateElasticsearchDomainResultJsonUnmarshaller.jav a

\* /opt/cola/permits/1294100512\_1649201408.0/0/aws-java-sdk-elasticsearch-1-11-820-sources-

jar/com/amazonaws/services/elasticsearch/model/transform/GetUpgradeHistoryRequestMarshaller.java

\* /opt/cola/permits/1294100512\_1649201408.0/0/aws-java-sdk-elasticsearch-1-11-820-sources-

jar/com/amazonaws/services/elasticsearch/model/SnapshotOptionsStatus.java

\* /opt/cola/permits/1294100512\_1649201408.0/0/aws-java-sdk-elasticsearch-1-11-820-sources-

jar/com/amazonaws/services/elasticsearch/model/transform/CreateOutboundCrossClusterSearchConnectionRequest Marshaller.java

\* /opt/cola/permits/1294100512\_1649201408.0/0/aws-java-sdk-elasticsearch-1-11-820-sources-

jar/com/amazonaws/services/elasticsearch/model/transform/LogPublishingOptionsStatusJsonUnmarshaller.java

\* /opt/cola/permits/1294100512\_1649201408.0/0/aws-java-sdk-elasticsearch-1-11-820-sources-

jar/com/amazonaws/services/elasticsearch/model/DescribeElasticsearchDomainConfigResult.java

\* /opt/cola/permits/1294100512\_1649201408.0/0/aws-java-sdk-elasticsearch-1-11-820-sources-

jar/com/amazonaws/services/elasticsearch/model/transform/RejectInboundCrossClusterSearchConnectionResultJso nUnmarshaller.java

\* /opt/cola/permits/1294100512\_1649201408.0/0/aws-java-sdk-elasticsearch-1-11-820-sources-

jar/com/amazonaws/services/elasticsearch/model/DeleteElasticsearchServiceRoleResult.java

\* /opt/cola/permits/1294100512\_1649201408.0/0/aws-java-sdk-elasticsearch-1-11-820-sources-

jar/com/amazonaws/services/elasticsearch/model/transform/DescribeReservedElasticsearchInstancesRequestMarsha ller.java

\* /opt/cola/permits/1294100512\_1649201408.0/0/aws-java-sdk-elasticsearch-1-11-820-sources-

jar/com/amazonaws/services/elasticsearch/model/transform/UpgradeHistoryMarshaller.java

\* /opt/cola/permits/1294100512\_1649201408.0/0/aws-java-sdk-elasticsearch-1-11-820-sourcesjar/com/amazonaws/services/elasticsearch/model/UpgradeStatus.java

\* /opt/cola/permits/1294100512\_1649201408.0/0/aws-java-sdk-elasticsearch-1-11-820-sources-

jar/com/amazonaws/services/elasticsearch/model/ESPartitionInstanceType.java

\* /opt/cola/permits/1294100512\_1649201408.0/0/aws-java-sdk-elasticsearch-1-11-820-sources-

jar/com/amazonaws/services/elasticsearch/model/transform/DescribeElasticsearchInstanceTypeLimitsResultJsonUn marshaller.java

\* /opt/cola/permits/1294100512\_1649201408.0/0/aws-java-sdk-elasticsearch-1-11-820-sources-

jar/com/amazonaws/services/elasticsearch/model/transform/MasterUserOptionsJsonUnmarshaller.java

\* /opt/cola/permits/1294100512\_1649201408.0/0/aws-java-sdk-elasticsearch-1-11-820-sources-

jar/com/amazonaws/services/elasticsearch/model/transform/DeleteElasticsearchDomainResultJsonUnmarshaller.jav a

\* /opt/cola/permits/1294100512\_1649201408.0/0/aws-java-sdk-elasticsearch-1-11-820-sources-

jar/com/amazonaws/services/elasticsearch/model/DeletePackageResult.java

\* /opt/cola/permits/1294100512\_1649201408.0/0/aws-java-sdk-elasticsearch-1-11-820-sources-

jar/com/amazonaws/services/elasticsearch/model/transform/CognitoOptionsMarshaller.java

\* /opt/cola/permits/1294100512\_1649201408.0/0/aws-java-sdk-elasticsearch-1-11-820-sources-

jar/com/amazonaws/services/elasticsearch/model/transform/DescribeElasticsearchDomainConfigResultJsonUnmars haller.java

\* /opt/cola/permits/1294100512\_1649201408.0/0/aws-java-sdk-elasticsearch-1-11-820-sources-

jar/com/amazonaws/services/elasticsearch/model/transform/AddTagsRequestMarshaller.java

\* /opt/cola/permits/1294100512\_1649201408.0/0/aws-java-sdk-elasticsearch-1-11-820-sources-

jar/com/amazonaws/services/elasticsearch/model/transform/DescribeReservedElasticsearchInstancesResultJsonUnm arshaller.java

\* /opt/cola/permits/1294100512\_1649201408.0/0/aws-java-sdk-elasticsearch-1-11-820-sourcesjar/com/amazonaws/services/elasticsearch/model/StorageTypeLimit.java

\* /opt/cola/permits/1294100512\_1649201408.0/0/aws-java-sdk-elasticsearch-1-11-820-sourcesjar/com/amazonaws/services/elasticsearch/model/transform/AddTagsRequestProtocolMarshaller.java \* /opt/cola/permits/1294100512\_1649201408.0/0/aws-java-sdk-elasticsearch-1-11-820-sourcesjar/com/amazonaws/services/elasticsearch/model/transform/CreatePackageRequestMarshaller.java \* /opt/cola/permits/1294100512\_1649201408.0/0/aws-java-sdk-elasticsearch-1-11-820-sourcesjar/com/amazonaws/services/elasticsearch/model/transform/DissociatePackageResultJsonUnmarshaller.java \* /opt/cola/permits/1294100512\_1649201408.0/0/aws-java-sdk-elasticsearch-1-11-820-sourcesjar/com/amazonaws/services/elasticsearch/model/transform/DescribeInboundCrossClusterSearchConnectionsResult

JsonUnmarshaller.java

\* /opt/cola/permits/1294100512\_1649201408.0/0/aws-java-sdk-elasticsearch-1-11-820-sources-

jar/com/amazonaws/services/elasticsearch/model/transform/RejectInboundCrossClusterSearchConnectionRequestM arshaller.java

\* /opt/cola/permits/1294100512\_1649201408.0/0/aws-java-sdk-elasticsearch-1-11-820-sources-

jar/com/amazonaws/services/elasticsearch/model/transform/CognitoOptionsStatusJsonUnmarshaller.java

\* /opt/cola/permits/1294100512\_1649201408.0/0/aws-java-sdk-elasticsearch-1-11-820-sources-

jar/com/amazonaws/services/elasticsearch/model/DescribeReservedElasticsearchInstanceOfferingsRequest.java

\* /opt/cola/permits/1294100512\_1649201408.0/0/aws-java-sdk-elasticsearch-1-11-820-sources-

jar/com/amazonaws/services/elasticsearch/model/StartElasticsearchServiceSoftwareUpdateRequest.java

\* /opt/cola/permits/1294100512\_1649201408.0/0/aws-java-sdk-elasticsearch-1-11-820-sources-

jar/com/amazonaws/services/elasticsearch/model/transform/InvalidPaginationTokenExceptionUnmarshaller.java

\* /opt/cola/permits/1294100512\_1649201408.0/0/aws-java-sdk-elasticsearch-1-11-820-sources-

jar/com/amazonaws/services/elasticsearch/model/DescribeElasticsearchInstanceTypeLimitsRequest.java

\* /opt/cola/permits/1294100512\_1649201408.0/0/aws-java-sdk-elasticsearch-1-11-820-sources-

jar/com/amazonaws/services/elasticsearch/model/transform/InstanceCountLimitsJsonUnmarshaller.java

\* /opt/cola/permits/1294100512\_1649201408.0/0/aws-java-sdk-elasticsearch-1-11-820-sources-

jar/com/amazonaws/services/elasticsearch/model/transform/AdvancedSecurityOptionsInputJsonUnmarshaller.java \* /opt/cola/permits/1294100512\_1649201408.0/0/aws-java-sdk-elasticsearch-1-11-820-sources-

jar/com/amazonaws/services/elasticsearch/model/transform/GetUpgradeStatusResultJsonUnmarshaller.java

\* /opt/cola/permits/1294100512\_1649201408.0/0/aws-java-sdk-elasticsearch-1-11-820-sources-

jar/com/amazonaws/services/elasticsearch/model/LimitExceededException.java

\* /opt/cola/permits/1294100512\_1649201408.0/0/aws-java-sdk-elasticsearch-1-11-820-sources-

jar/com/amazonaws/services/elasticsearch/model/transform/ElasticsearchClusterConfigStatusJsonUnmarshaller.java \* /opt/cola/permits/1294100512\_1649201408.0/0/aws-java-sdk-elasticsearch-1-11-820-sources-

jar/com/amazonaws/services/elasticsearch/model/transform/DomainEndpointOptionsMarshaller.java

\* /opt/cola/permits/1294100512\_1649201408.0/0/aws-java-sdk-elasticsearch-1-11-820-sources-

jar/com/amazonaws/services/elasticsearch/model/transform/PurchaseReservedElasticsearchInstanceOfferingRequest ProtocolMarshaller.java

\* /opt/cola/permits/1294100512\_1649201408.0/0/aws-java-sdk-elasticsearch-1-11-820-sources-

jar/com/amazonaws/services/elasticsearch/model/transform/ErrorDetailsJsonUnmarshaller.java

\* /opt/cola/permits/1294100512\_1649201408.0/0/aws-java-sdk-elasticsearch-1-11-820-sources-

jar/com/amazonaws/services/elasticsearch/model/transform/ServiceSoftwareOptionsJsonUnmarshaller.java

\* /opt/cola/permits/1294100512\_1649201408.0/0/aws-java-sdk-elasticsearch-1-11-820-sources-

jar/com/amazonaws/services/elasticsearch/model/transform/VPCDerivedInfoStatusMarshaller.java

\* /opt/cola/permits/1294100512\_1649201408.0/0/aws-java-sdk-elasticsearch-1-11-820-sources-

jar/com/amazonaws/services/elasticsearch/model/transform/SnapshotOptionsStatusMarshaller.java

\* /opt/cola/permits/1294100512\_1649201408.0/0/aws-java-sdk-elasticsearch-1-11-820-sources-

jar/com/amazonaws/services/elasticsearch/model/OptionStatus.java

\* /opt/cola/permits/1294100512\_1649201408.0/0/aws-java-sdk-elasticsearch-1-11-820-sources-

jar/com/amazonaws/services/elasticsearch/model/AccessPoliciesStatus.java

\* /opt/cola/permits/1294100512\_1649201408.0/0/aws-java-sdk-elasticsearch-1-11-820-sources-

jar/com/amazonaws/services/elasticsearch/model/transform/ListElasticsearchVersionsRequestProtocolMarshaller.ja va

\* /opt/cola/permits/1294100512\_1649201408.0/0/aws-java-sdk-elasticsearch-1-11-820-sources-

jar/com/amazonaws/services/elasticsearch/model/DescribeOutboundCrossClusterSearchConnectionsRequest.java

\* /opt/cola/permits/1294100512\_1649201408.0/0/aws-java-sdk-elasticsearch-1-11-820-sources-

jar/com/amazonaws/services/elasticsearch/model/transform/DescribePackagesFilterMarshaller.java

\* /opt/cola/permits/1294100512\_1649201408.0/0/aws-java-sdk-elasticsearch-1-11-820-sources-

jar/com/amazonaws/services/elasticsearch/model/transform/ElasticsearchDomainConfigJsonUnmarshaller.java

\* /opt/cola/permits/1294100512\_1649201408.0/0/aws-java-sdk-elasticsearch-1-11-820-sources-

jar/com/amazonaws/services/elasticsearch/model/transform/DissociatePackageRequestProtocolMarshaller.java

\* /opt/cola/permits/1294100512\_1649201408.0/0/aws-java-sdk-elasticsearch-1-11-820-sources-

jar/com/amazonaws/services/elasticsearch/model/CreateElasticsearchDomainRequest.java

\* /opt/cola/permits/1294100512\_1649201408.0/0/aws-java-sdk-elasticsearch-1-11-820-sources-

jar/com/amazonaws/services/elasticsearch/model/transform/ListDomainNamesResultJsonUnmarshaller.java

\* /opt/cola/permits/1294100512\_1649201408.0/0/aws-java-sdk-elasticsearch-1-11-820-sources-

jar/com/amazonaws/services/elasticsearch/model/transform/GetUpgradeStatusRequestProtocolMarshaller.java

\* /opt/cola/permits/1294100512\_1649201408.0/0/aws-java-sdk-elasticsearch-1-11-820-sources-

jar/com/amazonaws/services/elasticsearch/model/RejectInboundCrossClusterSearchConnectionResult.java

\* /opt/cola/permits/1294100512\_1649201408.0/0/aws-java-sdk-elasticsearch-1-11-820-sources-

jar/com/amazonaws/services/elasticsearch/model/transform/CreateElasticsearchDomainRequestProtocolMarshaller.j ava

\* /opt/cola/permits/1294100512\_1649201408.0/0/aws-java-sdk-elasticsearch-1-11-820-sources-

jar/com/amazonaws/services/elasticsearch/model/transform/InboundCrossClusterSearchConnectionStatusJsonUnma rshaller.java

\* /opt/cola/permits/1294100512\_1649201408.0/0/aws-java-sdk-elasticsearch-1-11-820-sources-

jar/com/amazonaws/services/elasticsearch/model/transform/SnapshotOptionsJsonUnmarshaller.java

\* /opt/cola/permits/1294100512\_1649201408.0/0/aws-java-sdk-elasticsearch-1-11-820-sources-

jar/com/amazonaws/services/elasticsearch/model/transform/StartElasticsearchServiceSoftwareUpdateRequestProtoc olMarshaller.java

\* /opt/cola/permits/1294100512\_1649201408.0/0/aws-java-sdk-elasticsearch-1-11-820-sources-

jar/com/amazonaws/services/elasticsearch/model/ErrorDetails.java

\* /opt/cola/permits/1294100512\_1649201408.0/0/aws-java-sdk-elasticsearch-1-11-820-sources-

jar/com/amazonaws/services/elasticsearch/model/DisabledOperationException.java

\* /opt/cola/permits/1294100512\_1649201408.0/0/aws-java-sdk-elasticsearch-1-11-820-sources-

jar/com/amazonaws/services/elasticsearch/model/transform/GetUpgradeHistoryResultJsonUnmarshaller.java

\* /opt/cola/permits/1294100512\_1649201408.0/0/aws-java-sdk-elasticsearch-1-11-820-sources-

jar/com/amazonaws/services/elasticsearch/model/CancelElasticsearchServiceSoftwareUpdateRequest.java

\* /opt/cola/permits/1294100512\_1649201408.0/0/aws-java-sdk-elasticsearch-1-11-820-sources-

jar/com/amazonaws/services/elasticsearch/model/DescribeReservedElasticsearchInstancesResult.java

\* /opt/cola/permits/1294100512\_1649201408.0/0/aws-java-sdk-elasticsearch-1-11-820-sources-

jar/com/amazonaws/services/elasticsearch/model/ResourceNotFoundException.java

\* /opt/cola/permits/1294100512\_1649201408.0/0/aws-java-sdk-elasticsearch-1-11-820-sources-

jar/com/amazonaws/services/elasticsearch/model/transform/DescribeElasticsearchDomainConfigRequestProtocolM arshaller.java

\* /opt/cola/permits/1294100512\_1649201408.0/0/aws-java-sdk-elasticsearch-1-11-820-sources-

jar/com/amazonaws/services/elasticsearch/model/transform/UpgradeElasticsearchDomainRequestProtocolMarshalle r.java

\* /opt/cola/permits/1294100512\_1649201408.0/0/aws-java-sdk-elasticsearch-1-11-820-sourcesjar/com/amazonaws/services/elasticsearch/model/DescribeElasticsearchDomainsRequest.java \* /opt/cola/permits/1294100512\_1649201408.0/0/aws-java-sdk-elasticsearch-1-11-820-sourcesjar/com/amazonaws/services/elasticsearch/model/transform/NodeToNodeEncryptionOptionsMarshaller.java \* /opt/cola/permits/1294100512\_1649201408.0/0/aws-java-sdk-elasticsearch-1-11-820-sourcesjar/com/amazonaws/services/elasticsearch/model/InboundCrossClusterSearchConnection.java \* /opt/cola/permits/1294100512\_1649201408.0/0/aws-java-sdk-elasticsearch-1-11-820-sourcesjar/com/amazonaws/services/elasticsearch/model/transform/ResourceAlreadyExistsExceptionUnmarshaller.java \* /opt/cola/permits/1294100512\_1649201408.0/0/aws-java-sdk-elasticsearch-1-11-820-sourcesjar/com/amazonaws/services/elasticsearch/model/transform/ListDomainNamesRequestMarshaller.java \* /opt/cola/permits/1294100512\_1649201408.0/0/aws-java-sdk-elasticsearch-1-11-820-sourcesjar/com/amazonaws/services/elasticsearch/model/AdvancedSecurityOptionsInput.java \* /opt/cola/permits/1294100512\_1649201408.0/0/aws-java-sdk-elasticsearch-1-11-820-sourcesjar/com/amazonaws/services/elasticsearch/model/DescribeInboundCrossClusterSearchConnectionsResult.java \* /opt/cola/permits/1294100512\_1649201408.0/0/aws-java-sdk-elasticsearch-1-11-820-sourcesjar/com/amazonaws/services/elasticsearch/model/ListDomainsForPackageResult.java \* /opt/cola/permits/1294100512\_1649201408.0/0/aws-java-sdk-elasticsearch-1-11-820-sourcesjar/com/amazonaws/services/elasticsearch/model/ElasticsearchVersionStatus.java \* /opt/cola/permits/1294100512\_1649201408.0/0/aws-java-sdk-elasticsearch-1-11-820-sourcesjar/com/amazonaws/services/elasticsearch/model/transform/StorageTypeLimitJsonUnmarshaller.java \* /opt/cola/permits/1294100512\_1649201408.0/0/aws-java-sdk-elasticsearch-1-11-820-sourcesjar/com/amazonaws/services/elasticsearch/model/transform/DescribeElasticsearchDomainRequestMarshaller.java \* /opt/cola/permits/1294100512\_1649201408.0/0/aws-java-sdk-elasticsearch-1-11-820-sourcesjar/com/amazonaws/services/elasticsearch/model/transform/OptionStatusJsonUnmarshaller.java \* /opt/cola/permits/1294100512\_1649201408.0/0/aws-java-sdk-elasticsearch-1-11-820-sourcesjar/com/amazonaws/services/elasticsearch/model/CreateElasticsearchDomainResult.java \* /opt/cola/permits/1294100512\_1649201408.0/0/aws-java-sdk-elasticsearch-1-11-820-sourcesjar/com/amazonaws/services/elasticsearch/model/NodeToNodeEncryptionOptions.java \* /opt/cola/permits/1294100512\_1649201408.0/0/aws-java-sdk-elasticsearch-1-11-820-sourcesjar/com/amazonaws/services/elasticsearch/model/StartElasticsearchServiceSoftwareUpdateResult.java \* /opt/cola/permits/1294100512\_1649201408.0/0/aws-java-sdk-elasticsearch-1-11-820-sourcesjar/com/amazonaws/services/elasticsearch/model/transform/ListElasticsearchVersionsResultJsonUnmarshaller.java \* /opt/cola/permits/1294100512\_1649201408.0/0/aws-java-sdk-elasticsearch-1-11-820-sourcesjar/com/amazonaws/services/elasticsearch/model/transform/NodeToNodeEncryptionOptionsJsonUnmarshaller.java \* /opt/cola/permits/1294100512\_1649201408.0/0/aws-java-sdk-elasticsearch-1-11-820-sourcesjar/com/amazonaws/services/elasticsearch/model/transform/AccessPoliciesStatusJsonUnmarshaller.java \* /opt/cola/permits/1294100512\_1649201408.0/0/aws-java-sdk-elasticsearch-1-11-820-sourcesjar/com/amazonaws/services/elasticsearch/model/EncryptionAtRestOptionsStatus.java \* /opt/cola/permits/1294100512\_1649201408.0/0/aws-java-sdk-elasticsearch-1-11-820-sourcesjar/com/amazonaws/services/elasticsearch/model/transform/DomainInformationMarshaller.java \* /opt/cola/permits/1294100512\_1649201408.0/0/aws-java-sdk-elasticsearch-1-11-820-sourcesjar/com/amazonaws/services/elasticsearch/model/transform/ElasticsearchDomainStatusJsonUnmarshaller.java \* /opt/cola/permits/1294100512\_1649201408.0/0/aws-java-sdk-elasticsearch-1-11-820-sourcesjar/com/amazonaws/services/elasticsearch/model/transform/CancelElasticsearchServiceSoftwareUpdateRequestProt ocolMarshaller.java

\* /opt/cola/permits/1294100512\_1649201408.0/0/aws-java-sdk-elasticsearch-1-11-820-sources-

jar/com/amazonaws/services/elasticsearch/model/DescribeReservedElasticsearchInstancesRequest.java

\* /opt/cola/permits/1294100512\_1649201408.0/0/aws-java-sdk-elasticsearch-1-11-820-sources-

jar/com/amazonaws/services/elasticsearch/model/ElasticsearchClusterConfig.java

\* /opt/cola/permits/1294100512\_1649201408.0/0/aws-java-sdk-elasticsearch-1-11-820-sources-

jar/com/amazonaws/services/elasticsearch/model/transform/DeletePackageRequestMarshaller.java

\* /opt/cola/permits/1294100512\_1649201408.0/0/aws-java-sdk-elasticsearch-1-11-820-sources-

jar/com/amazonaws/services/elasticsearch/model/transform/NodeToNodeEncryptionOptionsStatusMarshaller.java

\* /opt/cola/permits/1294100512\_1649201408.0/0/aws-java-sdk-elasticsearch-1-11-820-sources-

jar/com/amazonaws/services/elasticsearch/model/EBSOptions.java

\* /opt/cola/permits/1294100512\_1649201408.0/0/aws-java-sdk-elasticsearch-1-11-820-sources-

jar/com/amazonaws/services/elasticsearch/model/DeleteOutboundCrossClusterSearchConnectionResult.java

\* /opt/cola/permits/1294100512\_1649201408.0/0/aws-java-sdk-elasticsearch-1-11-820-sources-

jar/com/amazonaws/services/elasticsearch/model/transform/ElasticsearchClusterConfigStatusMarshaller.java \* /opt/cola/permits/1294100512\_1649201408.0/0/aws-java-sdk-elasticsearch-1-11-820-sources-

jar/com/amazonaws/services/elasticsearch/model/transform/ListPackagesForDomainResultJsonUnmarshaller.java

\* /opt/cola/permits/1294100512\_1649201408.0/0/aws-java-sdk-elasticsearch-1-11-820-sources-

jar/com/amazonaws/services/elasticsearch/model/transform/DeleteInboundCrossClusterSearchConnectionRequestM arshaller.java

\* /opt/cola/permits/1294100512\_1649201408.0/0/aws-java-sdk-elasticsearch-1-11-820-sources-

jar/com/amazonaws/services/elasticsearch/model/transform/DeleteElasticsearchServiceRoleRequestMarshaller.java \* /opt/cola/permits/1294100512\_1649201408.0/0/aws-java-sdk-elasticsearch-1-11-820-sources-

jar/com/amazonaws/services/elasticsearch/model/transform/UpgradeElasticsearchDomainResultJsonUnmarshaller.ja va

\* /opt/cola/permits/1294100512\_1649201408.0/0/aws-java-sdk-elasticsearch-1-11-820-sources-

jar/com/amazonaws/services/elasticsearch/model/DescribeElasticsearchDomainResult.java

\* /opt/cola/permits/1294100512\_1649201408.0/0/aws-java-sdk-elasticsearch-1-11-820-sources-

jar/com/amazonaws/services/elasticsearch/model/CognitoOptionsStatus.java

\* /opt/cola/permits/1294100512\_1649201408.0/0/aws-java-sdk-elasticsearch-1-11-820-sources-

jar/com/amazonaws/services/elasticsearch/model/UpgradeHistory.java

\* /opt/cola/permits/1294100512\_1649201408.0/0/aws-java-sdk-elasticsearch-1-11-820-sources-

jar/com/amazonaws/services/elasticsearch/model/transform/DescribeElasticsearchDomainsRequestMarshaller.java

\* /opt/cola/permits/1294100512\_1649201408.0/0/aws-java-sdk-elasticsearch-1-11-820-sources-

jar/com/amazonaws/services/elasticsearch/model/DomainInformation.java

\* /opt/cola/permits/1294100512\_1649201408.0/0/aws-java-sdk-elasticsearch-1-11-820-sources-

jar/com/amazonaws/services/elasticsearch/model/RecurringCharge.java

\* /opt/cola/permits/1294100512\_1649201408.0/0/aws-java-sdk-elasticsearch-1-11-820-sources-

jar/com/amazonaws/services/elasticsearch/model/transform/DomainPackageDetailsMarshaller.java

\* /opt/cola/permits/1294100512\_1649201408.0/0/aws-java-sdk-elasticsearch-1-11-820-sources-

jar/com/amazonaws/services/elasticsearch/model/transform/AdvancedSecurityOptionsMarshaller.java

\* /opt/cola/permits/1294100512\_1649201408.0/0/aws-java-sdk-elasticsearch-1-11-820-sources-

jar/com/amazonaws/services/elasticsearch/model/CreatePackageResult.java

\* /opt/cola/permits/1294100512\_1649201408.0/0/aws-java-sdk-elasticsearch-1-11-820-sources-

jar/com/amazonaws/services/elasticsearch/model/transform/InboundCrossClusterSearchConnectionStatusMarshaller .java

\* /opt/cola/permits/1294100512\_1649201408.0/0/aws-java-sdk-elasticsearch-1-11-820-sources-

jar/com/amazonaws/services/elasticsearch/model/DeleteInboundCrossClusterSearchConnectionResult.java

\* /opt/cola/permits/1294100512\_1649201408.0/0/aws-java-sdk-elasticsearch-1-11-820-sources-

jar/com/amazonaws/services/elasticsearch/model/NodeToNodeEncryptionOptionsStatus.java

\* /opt/cola/permits/1294100512\_1649201408.0/0/aws-java-sdk-elasticsearch-1-11-820-sources-

jar/com/amazonaws/services/elasticsearch/model/InstanceLimits.java

\* /opt/cola/permits/1294100512\_1649201408.0/0/aws-java-sdk-elasticsearch-1-11-820-sources-

jar/com/amazonaws/services/elasticsearch/model/transform/ListPackagesForDomainRequestMarshaller.java

\* /opt/cola/permits/1294100512\_1649201408.0/0/aws-java-sdk-elasticsearch-1-11-820-sources-

jar/com/amazonaws/services/elasticsearch/model/DeleteElasticsearchDomainRequest.java

\* /opt/cola/permits/1294100512\_1649201408.0/0/aws-java-sdk-elasticsearch-1-11-820-sources-

jar/com/amazonaws/services/elasticsearch/model/RemoveTagsResult.java

\* /opt/cola/permits/1294100512\_1649201408.0/0/aws-java-sdk-elasticsearch-1-11-820-sources-

jar/com/amazonaws/services/elasticsearch/model/transform/GetCompatibleElasticsearchVersionsResultJsonUnmars haller.java

\* /opt/cola/permits/1294100512\_1649201408.0/0/aws-java-sdk-elasticsearch-1-11-820-sources-

jar/com/amazonaws/services/elasticsearch/model/VolumeType.java

\* /opt/cola/permits/1294100512\_1649201408.0/0/aws-java-sdk-elasticsearch-1-11-820-sources-

jar/com/amazonaws/services/elasticsearch/model/transform/RemoveTagsResultJsonUnmarshaller.java

\* /opt/cola/permits/1294100512\_1649201408.0/0/aws-java-sdk-elasticsearch-1-11-820-sources-

jar/com/amazonaws/services/elasticsearch/model/transform/PackageSourceJsonUnmarshaller.java

\* /opt/cola/permits/1294100512\_1649201408.0/0/aws-java-sdk-elasticsearch-1-11-820-sources-

jar/com/amazonaws/services/elasticsearch/model/DescribePackagesFilter.java

\* /opt/cola/permits/1294100512\_1649201408.0/0/aws-java-sdk-elasticsearch-1-11-820-sourcesjar/com/amazonaws/services/elasticsearch/model/transform/DomainPackageDetailsJsonUnmarshaller.java

\* /opt/cola/permits/1294100512\_1649201408.0/0/aws-java-sdk-elasticsearch-1-11-820-sources-

jar/com/amazonaws/services/elasticsearch/model/transform/AdvancedSecurityOptionsJsonUnmarshaller.java

\* /opt/cola/permits/1294100512\_1649201408.0/0/aws-java-sdk-elasticsearch-1-11-820-sources-

jar/com/amazonaws/services/elasticsearch/model/LogType.java

 $*$ /opt/cola/permits/1294100512 1649201408.0/0/aws-java-sdk-elasticsearch-1-11-820-sources-

jar/com/amazonaws/services/elasticsearch/model/CreateOutboundCrossClusterSearchConnectionRequest.java

\* /opt/cola/permits/1294100512\_1649201408.0/0/aws-java-sdk-elasticsearch-1-11-820-sources-

jar/com/amazonaws/services/elasticsearch/model/transform/RemoveTagsRequestMarshaller.java

\* /opt/cola/permits/1294100512\_1649201408.0/0/aws-java-sdk-elasticsearch-1-11-820-sources-

jar/com/amazonaws/services/elasticsearch/model/transform/AccessDeniedExceptionUnmarshaller.java

\* /opt/cola/permits/1294100512\_1649201408.0/0/aws-java-sdk-elasticsearch-1-11-820-sources-

jar/com/amazonaws/services/elasticsearch/model/OutboundCrossClusterSearchConnection.java \* /opt/cola/permits/1294100512\_1649201408.0/0/aws-java-sdk-elasticsearch-1-11-820-sources-

jar/com/amazonaws/services/elasticsearch/model/Tag.java

\* /opt/cola/permits/1294100512\_1649201408.0/0/aws-java-sdk-elasticsearch-1-11-820-sourcesjar/com/amazonaws/services/elasticsearch/model/DescribePackagesRequest.java

\* /opt/cola/permits/1294100512\_1649201408.0/0/aws-java-sdk-elasticsearch-1-11-820-sources-

jar/com/amazonaws/services/elasticsearch/model/transform/PackageDetailsMarshaller.java

\* /opt/cola/permits/1294100512\_1649201408.0/0/aws-java-sdk-elasticsearch-1-11-820-sourcesjar/com/amazonaws/services/elasticsearch/model/ListTagsResult.java

\* /opt/cola/permits/1294100512\_1649201408.0/0/aws-java-sdk-elasticsearch-1-11-820-sources-

jar/com/amazonaws/services/elasticsearch/model/transform/DescribePackagesRequestProtocolMarshaller.java

\* /opt/cola/permits/1294100512\_1649201408.0/0/aws-java-sdk-elasticsearch-1-11-820-sources-

jar/com/amazonaws/services/elasticsearch/model/transform/TagJsonUnmarshaller.java

\* /opt/cola/permits/1294100512\_1649201408.0/0/aws-java-sdk-elasticsearch-1-11-820-sources-

jar/com/amazonaws/services/elasticsearch/model/AdvancedSecurityOptions.java

\* /opt/cola/permits/1294100512\_1649201408.0/0/aws-java-sdk-elasticsearch-1-11-820-sources-

jar/com/amazonaws/services/elasticsearch/model/transform/OutboundCrossClusterSearchConnectionStatusJsonUn marshaller.java

\* /opt/cola/permits/1294100512\_1649201408.0/0/aws-java-sdk-elasticsearch-1-11-820-sources-

jar/com/amazonaws/services/elasticsearch/model/transform/ResourceNotFoundExceptionUnmarshaller.java

\* /opt/cola/permits/1294100512\_1649201408.0/0/aws-java-sdk-elasticsearch-1-11-820-sources-

jar/com/amazonaws/services/elasticsearch/model/transform/RemoveTagsRequestProtocolMarshaller.java

\* /opt/cola/permits/1294100512\_1649201408.0/0/aws-java-sdk-elasticsearch-1-11-820-sources-

jar/com/amazonaws/services/elasticsearch/model/DeploymentStatus.java

\* /opt/cola/permits/1294100512\_1649201408.0/0/aws-java-sdk-elasticsearch-1-11-820-sourcesjar/com/amazonaws/services/elasticsearch/model/LogPublishingOption.java

\* /opt/cola/permits/1294100512\_1649201408.0/0/aws-java-sdk-elasticsearch-1-11-820-sources-

jar/com/amazonaws/services/elasticsearch/model/transform/BaseExceptionUnmarshaller.java

\* /opt/cola/permits/1294100512\_1649201408.0/0/aws-java-sdk-elasticsearch-1-11-820-sources-

jar/com/amazonaws/services/elasticsearch/model/transform/DomainInfoJsonUnmarshaller.java

\* /opt/cola/permits/1294100512\_1649201408.0/0/aws-java-sdk-elasticsearch-1-11-820-sources-

jar/com/amazonaws/services/elasticsearch/model/transform/CreateElasticsearchDomainRequestMarshaller.java

\* /opt/cola/permits/1294100512\_1649201408.0/0/aws-java-sdk-elasticsearch-1-11-820-sources-

jar/com/amazonaws/services/elasticsearch/model/transform/OutboundCrossClusterSearchConnectionJsonUnmarshal ler.java

\* /opt/cola/permits/1294100512\_1649201408.0/0/aws-java-sdk-elasticsearch-1-11-820-sources-

jar/com/amazonaws/services/elasticsearch/model/transform/StartElasticsearchServiceSoftwareUpdateResultJsonUn marshaller.java

 $*$ /opt/cola/permits/1294100512 1649201408.0/0/aws-java-sdk-elasticsearch-1-11-820-sources-

jar/com/amazonaws/services/elasticsearch/AbstractAWSElasticsearch.java

\* /opt/cola/permits/1294100512\_1649201408.0/0/aws-java-sdk-elasticsearch-1-11-820-sources-

jar/com/amazonaws/services/elasticsearch/model/transform/AcceptInboundCrossClusterSearchConnectionRequestP rotocolMarshaller.java

\* /opt/cola/permits/1294100512\_1649201408.0/0/aws-java-sdk-elasticsearch-1-11-820-sources-

jar/com/amazonaws/services/elasticsearch/model/DomainEndpointOptionsStatus.java

\* /opt/cola/permits/1294100512\_1649201408.0/0/aws-java-sdk-elasticsearch-1-11-820-sources-

jar/com/amazonaws/services/elasticsearch/model/ElasticsearchClusterConfigStatus.java

\* /opt/cola/permits/1294100512\_1649201408.0/0/aws-java-sdk-elasticsearch-1-11-820-sources-

jar/com/amazonaws/services/elasticsearch/model/transform/DescribeElasticsearchInstanceTypeLimitsRequestMarsh aller.java

```
* /opt/cola/permits/1294100512_1649201408.0/0/aws-java-sdk-elasticsearch-1-11-820-sources-
```
jar/com/amazonaws/services/elasticsearch/model/transform/CreatePackageResultJsonUnmarshaller.java

\* /opt/cola/permits/1294100512\_1649201408.0/0/aws-java-sdk-elasticsearch-1-11-820-sources-

jar/com/amazonaws/services/elasticsearch/model/transform/ElasticsearchClusterConfigJsonUnmarshaller.java

\* /opt/cola/permits/1294100512\_1649201408.0/0/aws-java-sdk-elasticsearch-1-11-820-sources-

jar/com/amazonaws/services/elasticsearch/model/ListElasticsearchVersionsResult.java

\* /opt/cola/permits/1294100512\_1649201408.0/0/aws-java-sdk-elasticsearch-1-11-820-sources-

jar/com/amazonaws/services/elasticsearch/model/transform/InstanceLimitsJsonUnmarshaller.java

\* /opt/cola/permits/1294100512\_1649201408.0/0/aws-java-sdk-elasticsearch-1-11-820-sources-

jar/com/amazonaws/services/elasticsearch/model/transform/EBSOptionsStatusJsonUnmarshaller.java

\* /opt/cola/permits/1294100512\_1649201408.0/0/aws-java-sdk-elasticsearch-1-11-820-sources-

jar/com/amazonaws/services/elasticsearch/model/transform/SnapshotOptionsStatusJsonUnmarshaller.java

\* /opt/cola/permits/1294100512\_1649201408.0/0/aws-java-sdk-elasticsearch-1-11-820-sources-

jar/com/amazonaws/services/elasticsearch/model/transform/InstanceLimitsMarshaller.java

\* /opt/cola/permits/1294100512\_1649201408.0/0/aws-java-sdk-elasticsearch-1-11-820-sourcesjar/com/amazonaws/services/elasticsearch/model/PackageType.java

\* /opt/cola/permits/1294100512\_1649201408.0/0/aws-java-sdk-elasticsearch-1-11-820-sourcesjar/com/amazonaws/services/elasticsearch/AbstractAWSElasticsearchAsync.java

\* /opt/cola/permits/1294100512\_1649201408.0/0/aws-java-sdk-elasticsearch-1-11-820-sources-

jar/com/amazonaws/services/elasticsearch/model/transform/StorageTypeMarshaller.java

\* /opt/cola/permits/1294100512\_1649201408.0/0/aws-java-sdk-elasticsearch-1-11-820-sources-

jar/com/amazonaws/services/elasticsearch/model/UpgradeElasticsearchDomainResult.java

\* /opt/cola/permits/1294100512\_1649201408.0/0/aws-java-sdk-elasticsearch-1-11-820-sources-

jar/com/amazonaws/services/elasticsearch/model/transform/ServiceSoftwareOptionsMarshaller.java

\* /opt/cola/permits/1294100512\_1649201408.0/0/aws-java-sdk-elasticsearch-1-11-820-sources-

jar/com/amazonaws/services/elasticsearch/model/transform/EncryptionAtRestOptionsJsonUnmarshaller.java

\* /opt/cola/permits/1294100512\_1649201408.0/0/aws-java-sdk-elasticsearch-1-11-820-sources-

jar/com/amazonaws/services/elasticsearch/model/transform/EncryptionAtRestOptionsMarshaller.java

\* /opt/cola/permits/1294100512\_1649201408.0/0/aws-java-sdk-elasticsearch-1-11-820-sources-

jar/com/amazonaws/services/elasticsearch/model/transform/DescribeInboundCrossClusterSearchConnectionsReque stProtocolMarshaller.java

\* /opt/cola/permits/1294100512\_1649201408.0/0/aws-java-sdk-elasticsearch-1-11-820-sources-

jar/com/amazonaws/services/elasticsearch/model/ReservedElasticsearchInstanceOffering.java

\* /opt/cola/permits/1294100512\_1649201408.0/0/aws-java-sdk-elasticsearch-1-11-820-sources-

jar/com/amazonaws/services/elasticsearch/model/transform/ListTagsResultJsonUnmarshaller.java

\* /opt/cola/permits/1294100512\_1649201408.0/0/aws-java-sdk-elasticsearch-1-11-820-sources-

jar/com/amazonaws/services/elasticsearch/model/transform/DomainEndpointOptionsStatusJsonUnmarshaller.java

\* /opt/cola/permits/1294100512\_1649201408.0/0/aws-java-sdk-elasticsearch-1-11-820-sources-

jar/com/amazonaws/services/elasticsearch/model/transform/ZoneAwarenessConfigMarshaller.java

\* /opt/cola/permits/1294100512\_1649201408.0/0/aws-java-sdk-elasticsearch-1-11-820-sources-

jar/com/amazonaws/services/elasticsearch/model/transform/CompatibleVersionsMapJsonUnmarshaller.java

\* /opt/cola/permits/1294100512\_1649201408.0/0/aws-java-sdk-elasticsearch-1-11-820-sources-

jar/com/amazonaws/services/elasticsearch/model/BaseException.java

\* /opt/cola/permits/1294100512\_1649201408.0/0/aws-java-sdk-elasticsearch-1-11-820-sources-

jar/com/amazonaws/services/elasticsearch/model/transform/DeletePackageRequestProtocolMarshaller.java

\* /opt/cola/permits/1294100512\_1649201408.0/0/aws-java-sdk-elasticsearch-1-11-820-sources-

jar/com/amazonaws/services/elasticsearch/model/ListPackagesForDomainResult.java

\* /opt/cola/permits/1294100512\_1649201408.0/0/aws-java-sdk-elasticsearch-1-11-820-sources-

jar/com/amazonaws/services/elasticsearch/model/transform/AdvancedSecurityOptionsStatusJsonUnmarshaller.java

\* /opt/cola/permits/1294100512\_1649201408.0/0/aws-java-sdk-elasticsearch-1-11-820-sources-

jar/com/amazonaws/services/elasticsearch/model/transform/CancelElasticsearchServiceSoftwareUpdateResultJsonU nmarshaller.java

\* /opt/cola/permits/1294100512\_1649201408.0/0/aws-java-sdk-elasticsearch-1-11-820-sources-

jar/com/amazonaws/services/elasticsearch/model/transform/DescribeReservedElasticsearchInstanceOfferingsReques tMarshaller.java

\* /opt/cola/permits/1294100512\_1649201408.0/0/aws-java-sdk-elasticsearch-1-11-820-sources-

jar/com/amazonaws/services/elasticsearch/model/transform/VPCDerivedInfoMarshaller.java

\* /opt/cola/permits/1294100512\_1649201408.0/0/aws-java-sdk-elasticsearch-1-11-820-sources-

jar/com/amazonaws/services/elasticsearch/model/DeleteElasticsearchDomainResult.java

\* /opt/cola/permits/1294100512\_1649201408.0/0/aws-java-sdk-elasticsearch-1-11-820-sources-

jar/com/amazonaws/services/elasticsearch/model/SnapshotOptions.java

\* /opt/cola/permits/1294100512\_1649201408.0/0/aws-java-sdk-elasticsearch-1-11-820-sourcesjar/com/amazonaws/services/elasticsearch/model/InboundCrossClusterSearchConnectionStatusCode.java \* /opt/cola/permits/1294100512\_1649201408.0/0/aws-java-sdk-elasticsearch-1-11-820-sourcesjar/com/amazonaws/services/elasticsearch/model/transform/ValidationExceptionUnmarshaller.java \* /opt/cola/permits/1294100512\_1649201408.0/0/aws-java-sdk-elasticsearch-1-11-820-sourcesjar/com/amazonaws/services/elasticsearch/model/transform/MasterUserOptionsMarshaller.java \* /opt/cola/permits/1294100512\_1649201408.0/0/aws-java-sdk-elasticsearch-1-11-820-sourcesjar/com/amazonaws/services/elasticsearch/model/ZoneAwarenessConfig.java \* /opt/cola/permits/1294100512\_1649201408.0/0/aws-java-sdk-elasticsearch-1-11-820-sourcesjar/com/amazonaws/services/elasticsearch/model/ValidationException.java \* /opt/cola/permits/1294100512\_1649201408.0/0/aws-java-sdk-elasticsearch-1-11-820-sourcesjar/com/amazonaws/services/elasticsearch/model/DeleteElasticsearchServiceRoleRequest.java \* /opt/cola/permits/1294100512\_1649201408.0/0/aws-java-sdk-elasticsearch-1-11-820-sourcesjar/com/amazonaws/services/elasticsearch/model/DescribeReservedElasticsearchInstanceOfferingsResult.java \* /opt/cola/permits/1294100512\_1649201408.0/0/aws-java-sdk-elasticsearch-1-11-820-sourcesjar/com/amazonaws/services/elasticsearch/model/DissociatePackageResult.java \* /opt/cola/permits/1294100512\_1649201408.0/0/aws-java-sdk-elasticsearch-1-11-820-sourcesjar/com/amazonaws/services/elasticsearch/model/transform/VPCDerivedInfoJsonUnmarshaller.java \* /opt/cola/permits/1294100512\_1649201408.0/0/aws-java-sdk-elasticsearch-1-11-820-sourcesjar/com/amazonaws/services/elasticsearch/model/transform/AdditionalLimitMarshaller.java \* /opt/cola/permits/1294100512\_1649201408.0/0/aws-java-sdk-elasticsearch-1-11-820-sourcesjar/com/amazonaws/services/elasticsearch/model/DomainPackageDetails.java \* /opt/cola/permits/1294100512\_1649201408.0/0/aws-java-sdk-elasticsearch-1-11-820-sourcesjar/com/amazonaws/services/elasticsearch/model/CreatePackageRequest.java \* /opt/cola/permits/1294100512\_1649201408.0/0/aws-java-sdk-elasticsearch-1-11-820-sourcesjar/com/amazonaws/services/elasticsearch/model/InstanceCountLimits.java  $*$ /opt/cola/permits/1294100512 1649201408.0/0/aws-java-sdk-elasticsearch-1-11-820-sourcesjar/com/amazonaws/services/elasticsearch/model/transform/AccessPoliciesStatusMarshaller.java \* /opt/cola/permits/1294100512\_1649201408.0/0/aws-java-sdk-elasticsearch-1-11-820-sourcesjar/com/amazonaws/services/elasticsearch/model/transform/DeleteElasticsearchDomainRequestProtocolMarshaller.j ava \* /opt/cola/permits/1294100512\_1649201408.0/0/aws-java-sdk-elasticsearch-1-11-820-sourcesjar/com/amazonaws/services/elasticsearch/model/CancelElasticsearchServiceSoftwareUpdateResult.java \* /opt/cola/permits/1294100512\_1649201408.0/0/aws-java-sdk-elasticsearch-1-11-820-sourcesjar/com/amazonaws/services/elasticsearch/model/GetUpgradeHistoryRequest.java \* /opt/cola/permits/1294100512\_1649201408.0/0/aws-java-sdk-elasticsearch-1-11-820-sourcesjar/com/amazonaws/services/elasticsearch/model/transform/CreateOutboundCrossClusterSearchConnectionResultJs onUnmarshaller.java \* /opt/cola/permits/1294100512\_1649201408.0/0/aws-java-sdk-elasticsearch-1-11-820-sourcesjar/com/amazonaws/services/elasticsearch/model/DescribePackagesFilterName.java \* /opt/cola/permits/1294100512\_1649201408.0/0/aws-java-sdk-elasticsearch-1-11-820-sourcesjar/com/amazonaws/services/elasticsearch/model/StorageType.java \* /opt/cola/permits/1294100512\_1649201408.0/0/aws-java-sdk-elasticsearch-1-11-820-sourcesjar/com/amazonaws/services/elasticsearch/model/DomainEndpointOptions.java \* /opt/cola/permits/1294100512\_1649201408.0/0/aws-java-sdk-elasticsearch-1-11-820-sourcesjar/com/amazonaws/services/elasticsearch/model/InternalException.java \* /opt/cola/permits/1294100512\_1649201408.0/0/aws-java-sdk-elasticsearch-1-11-820-sources-

jar/com/amazonaws/services/elasticsearch/model/transform/FilterJsonUnmarshaller.java

 $*$ /opt/cola/permits/1294100512 1649201408.0/0/aws-java-sdk-elasticsearch-1-11-820-sources-

jar/com/amazonaws/services/elasticsearch/model/transform/CognitoOptionsStatusMarshaller.java

\* /opt/cola/permits/1294100512\_1649201408.0/0/aws-java-sdk-elasticsearch-1-11-820-sources-

jar/com/amazonaws/services/elasticsearch/model/transform/ReservedElasticsearchInstanceOfferingMarshaller.java \* /opt/cola/permits/1294100512\_1649201408.0/0/aws-java-sdk-elasticsearch-1-11-820-sources-

jar/com/amazonaws/services/elasticsearch/model/transform/GetUpgradeHistoryRequestProtocolMarshaller.java

\* /opt/cola/permits/1294100512\_1649201408.0/0/aws-java-sdk-elasticsearch-1-11-820-sources-

jar/com/amazonaws/services/elasticsearch/model/VPCOptions.java

\* /opt/cola/permits/1294100512\_1649201408.0/0/aws-java-sdk-elasticsearch-1-11-820-sources-

jar/com/amazonaws/services/elasticsearch/model/EncryptionAtRestOptions.java

\* /opt/cola/permits/1294100512\_1649201408.0/0/aws-java-sdk-elasticsearch-1-11-820-sourcesjar/com/amazonaws/services/elasticsearch/model/transform/DeleteInboundCrossClusterSearchConnectionResultJso

nUnmarshaller.java

\* /opt/cola/permits/1294100512\_1649201408.0/0/aws-java-sdk-elasticsearch-1-11-820-sources-

jar/com/amazonaws/services/elasticsearch/model/transform/PackageDetailsJsonUnmarshaller.java

\* /opt/cola/permits/1294100512\_1649201408.0/0/aws-java-sdk-elasticsearch-1-11-820-sources-

jar/com/amazonaws/services/elasticsearch/model/AcceptInboundCrossClusterSearchConnectionRequest.java

\* /opt/cola/permits/1294100512\_1649201408.0/0/aws-java-sdk-elasticsearch-1-11-820-sources-

jar/com/amazonaws/services/elasticsearch/model/ESWarmPartitionInstanceType.java

\* /opt/cola/permits/1294100512\_1649201408.0/0/aws-java-sdk-elasticsearch-1-11-820-sources-

jar/com/amazonaws/services/elasticsearch/model/transform/RecurringChargeJsonUnmarshaller.java

\* /opt/cola/permits/1294100512\_1649201408.0/0/aws-java-sdk-elasticsearch-1-11-820-sources-

jar/com/amazonaws/services/elasticsearch/model/transform/LogPublishingOptionsStatusMarshaller.java

\* /opt/cola/permits/1294100512\_1649201408.0/0/aws-java-sdk-elasticsearch-1-11-820-sources-

jar/com/amazonaws/services/elasticsearch/model/transform/DomainInfoMarshaller.java

\* /opt/cola/permits/1294100512\_1649201408.0/0/aws-java-sdk-elasticsearch-1-11-820-sources-

jar/com/amazonaws/services/elasticsearch/model/UpgradeStepItem.java

\* /opt/cola/permits/1294100512\_1649201408.0/0/aws-java-sdk-elasticsearch-1-11-820-sources-

jar/com/amazonaws/services/elasticsearch/model/transform/AdvancedOptionsStatusMarshaller.java

\* /opt/cola/permits/1294100512\_1649201408.0/0/aws-java-sdk-elasticsearch-1-11-820-sources-

jar/com/amazonaws/services/elasticsearch/model/OutboundCrossClusterSearchConnectionStatusCode.java

\* /opt/cola/permits/1294100512\_1649201408.0/0/aws-java-sdk-elasticsearch-1-11-820-sources-

jar/com/amazonaws/services/elasticsearch/model/transform/DescribePackagesResultJsonUnmarshaller.java

\* /opt/cola/permits/1294100512\_1649201408.0/0/aws-java-sdk-elasticsearch-1-11-820-sources-

jar/com/amazonaws/services/elasticsearch/model/ElasticsearchDomainConfig.java

\* /opt/cola/permits/1294100512\_1649201408.0/0/aws-java-sdk-elasticsearch-1-11-820-sources-

jar/com/amazonaws/services/elasticsearch/model/ListDomainsForPackageRequest.java

\* /opt/cola/permits/1294100512\_1649201408.0/0/aws-java-sdk-elasticsearch-1-11-820-sources-

jar/com/amazonaws/services/elasticsearch/model/transform/ErrorDetailsMarshaller.java

\* /opt/cola/permits/1294100512\_1649201408.0/0/aws-java-sdk-elasticsearch-1-11-820-sources-

jar/com/amazonaws/services/elasticsearch/model/transform/DescribeElasticsearchDomainsRequestProtocolMarshall er.java

\* /opt/cola/permits/1294100512\_1649201408.0/0/aws-java-sdk-elasticsearch-1-11-820-sources-

jar/com/amazonaws/services/elasticsearch/model/transform/ElasticsearchClusterConfigMarshaller.java

\* /opt/cola/permits/1294100512\_1649201408.0/0/aws-java-sdk-elasticsearch-1-11-820-sources-

jar/com/amazonaws/services/elasticsearch/model/VPCDerivedInfo.java

\* /opt/cola/permits/1294100512\_1649201408.0/0/aws-java-sdk-elasticsearch-1-11-820-sources-

jar/com/amazonaws/services/elasticsearch/model/PackageSource.java

\* /opt/cola/permits/1294100512\_1649201408.0/0/aws-java-sdk-elasticsearch-1-11-820-sources-

jar/com/amazonaws/services/elasticsearch/model/transform/AcceptInboundCrossClusterSearchConnectionRequest Marshaller.java

\* /opt/cola/permits/1294100512\_1649201408.0/0/aws-java-sdk-elasticsearch-1-11-820-sources-

jar/com/amazonaws/services/elasticsearch/model/DissociatePackageRequest.java

\* /opt/cola/permits/1294100512\_1649201408.0/0/aws-java-sdk-elasticsearch-1-11-820-sources-

jar/com/amazonaws/services/elasticsearch/model/transform/InvalidTypeExceptionUnmarshaller.java

\* /opt/cola/permits/1294100512\_1649201408.0/0/aws-java-sdk-elasticsearch-1-11-820-sources-

jar/com/amazonaws/services/elasticsearch/model/RemoveTagsRequest.java

\* /opt/cola/permits/1294100512\_1649201408.0/0/aws-java-sdk-elasticsearch-1-11-820-sources-

jar/com/amazonaws/services/elasticsearch/AWSElasticsearchClientBuilder.java

\* /opt/cola/permits/1294100512\_1649201408.0/0/aws-java-sdk-elasticsearch-1-11-820-sources-

jar/com/amazonaws/services/elasticsearch/model/transform/ListPackagesForDomainRequestProtocolMarshaller.jav a

\* /opt/cola/permits/1294100512\_1649201408.0/0/aws-java-sdk-elasticsearch-1-11-820-sources-

jar/com/amazonaws/services/elasticsearch/model/transform/AssociatePackageRequestMarshaller.java

\* /opt/cola/permits/1294100512\_1649201408.0/0/aws-java-sdk-elasticsearch-1-11-820-sources-

jar/com/amazonaws/services/elasticsearch/AWSElasticsearchAsyncClient.java

\* /opt/cola/permits/1294100512\_1649201408.0/0/aws-java-sdk-elasticsearch-1-11-820-sources-

jar/com/amazonaws/services/elasticsearch/model/AcceptInboundCrossClusterSearchConnectionResult.java

\* /opt/cola/permits/1294100512\_1649201408.0/0/aws-java-sdk-elasticsearch-1-11-820-sources-

jar/com/amazonaws/services/elasticsearch/model/transform/StartElasticsearchServiceSoftwareUpdateRequestMarsh aller.java

 $*$ /opt/cola/permits/1294100512 1649201408.0/0/aws-java-sdk-elasticsearch-1-11-820-sources-

jar/com/amazonaws/services/elasticsearch/model/transform/DescribeElasticsearchDomainsResultJsonUnmarshaller. java

 $*$ /opt/cola/permits/1294100512 1649201408.0/0/aws-java-sdk-elasticsearch-1-11-820-sources-

jar/com/amazonaws/services/elasticsearch/model/transform/AssociatePackageRequestProtocolMarshaller.java

\* /opt/cola/permits/1294100512\_1649201408.0/0/aws-java-sdk-elasticsearch-1-11-820-sources-

jar/com/amazonaws/services/elasticsearch/model/Limits.java

\* /opt/cola/permits/1294100512\_1649201408.0/0/aws-java-sdk-elasticsearch-1-11-820-sourcesjar/com/amazonaws/services/elasticsearch/model/DomainInfo.java

\* /opt/cola/permits/1294100512\_1649201408.0/0/aws-java-sdk-elasticsearch-1-11-820-sources-

jar/com/amazonaws/services/elasticsearch/model/transform/UpdateElasticsearchDomainConfigRequestMarshaller.ja va

\* /opt/cola/permits/1294100512\_1649201408.0/0/aws-java-sdk-elasticsearch-1-11-820-sourcesjar/com/amazonaws/services/elasticsearch/model/DescribePackagesResult.java

\* /opt/cola/permits/1294100512\_1649201408.0/0/aws-java-sdk-elasticsearch-1-11-820-sources-

jar/com/amazonaws/services/elasticsearch/model/GetUpgradeStatusRequest.java

\* /opt/cola/permits/1294100512\_1649201408.0/0/aws-java-sdk-elasticsearch-1-11-820-sources-

jar/com/amazonaws/services/elasticsearch/model/InvalidTypeException.java

\* /opt/cola/permits/1294100512\_1649201408.0/0/aws-java-sdk-elasticsearch-1-11-820-sourcesjar/com/amazonaws/services/elasticsearch/model/DescribeElasticsearchDomainsResult.java

\* /opt/cola/permits/1294100512\_1649201408.0/0/aws-java-sdk-elasticsearch-1-11-820-sourcesjar/com/amazonaws/services/elasticsearch/model/TLSSecurityPolicy.java

\* /opt/cola/permits/1294100512\_1649201408.0/0/aws-java-sdk-elasticsearch-1-11-820-sources-

jar/com/amazonaws/services/elasticsearch/model/ResourceAlreadyExistsException.java

\* /opt/cola/permits/1294100512\_1649201408.0/0/aws-java-sdk-elasticsearch-1-11-820-sources-

jar/com/amazonaws/services/elasticsearch/model/InboundCrossClusterSearchConnectionStatus.java

\* /opt/cola/permits/1294100512\_1649201408.0/0/aws-java-sdk-elasticsearch-1-11-820-sources-

jar/com/amazonaws/services/elasticsearch/model/transform/CancelElasticsearchServiceSoftwareUpdateRequestMar shaller.java

\* /opt/cola/permits/1294100512\_1649201408.0/0/aws-java-sdk-elasticsearch-1-11-820-sourcesjar/com/amazonaws/services/elasticsearch/AWSElasticsearchAsyncClientBuilder.java

\* /opt/cola/permits/1294100512\_1649201408.0/0/aws-java-sdk-elasticsearch-1-11-820-sources-

jar/com/amazonaws/services/elasticsearch/model/transform/UpgradeStepItemJsonUnmarshaller.java

\* /opt/cola/permits/1294100512\_1649201408.0/0/aws-java-sdk-elasticsearch-1-11-820-sources-

jar/com/amazonaws/services/elasticsearch/model/ListDomainNamesRequest.java

\* /opt/cola/permits/1294100512\_1649201408.0/0/aws-java-sdk-elasticsearch-1-11-820-sources-

jar/com/amazonaws/services/elasticsearch/model/transform/CompatibleVersionsMapMarshaller.java

\* /opt/cola/permits/1294100512\_1649201408.0/0/aws-java-sdk-elasticsearch-1-11-820-sources-

jar/com/amazonaws/services/elasticsearch/model/transform/DeleteOutboundCrossClusterSearchConnectionResultJs onUnmarshaller.java

\* /opt/cola/permits/1294100512\_1649201408.0/0/aws-java-sdk-elasticsearch-1-11-820-sourcesjar/com/amazonaws/services/elasticsearch/model/VPCDerivedInfoStatus.java

\* /opt/cola/permits/1294100512\_1649201408.0/0/aws-java-sdk-elasticsearch-1-11-820-sources-

jar/com/amazonaws/services/elasticsearch/model/DescribeInboundCrossClusterSearchConnectionsRequest.java

\* /opt/cola/permits/1294100512\_1649201408.0/0/aws-java-sdk-elasticsearch-1-11-820-sources-

jar/com/amazonaws/services/elasticsearch/model/transform/DescribePackagesRequestMarshaller.java

\* /opt/cola/permits/1294100512\_1649201408.0/0/aws-java-sdk-elasticsearch-1-11-820-sources-

jar/com/amazonaws/services/elasticsearch/model/transform/EncryptionAtRestOptionsStatusMarshaller.java

\* /opt/cola/permits/1294100512\_1649201408.0/0/aws-java-sdk-elasticsearch-1-11-820-sources-

jar/com/amazonaws/services/elasticsearch/model/transform/AdditionalLimitJsonUnmarshaller.java

\* /opt/cola/permits/1294100512\_1649201408.0/0/aws-java-sdk-elasticsearch-1-11-820-sources-

jar/com/amazonaws/services/elasticsearch/model/DomainPackageStatus.java

\* /opt/cola/permits/1294100512\_1649201408.0/0/aws-java-sdk-elasticsearch-1-11-820-sources-

jar/com/amazonaws/services/elasticsearch/model/OptionState.java

\* /opt/cola/permits/1294100512\_1649201408.0/0/aws-java-sdk-elasticsearch-1-11-820-sources-

jar/com/amazonaws/services/elasticsearch/model/transform/ListElasticsearchInstanceTypesResultJsonUnmarshaller. java

\* /opt/cola/permits/1294100512\_1649201408.0/0/aws-java-sdk-elasticsearch-1-11-820-sourcesjar/com/amazonaws/services/elasticsearch/package-info.java

\* /opt/cola/permits/1294100512\_1649201408.0/0/aws-java-sdk-elasticsearch-1-11-820-sources-

jar/com/amazonaws/services/elasticsearch/model/transform/ListTagsRequestMarshaller.java

\* /opt/cola/permits/1294100512\_1649201408.0/0/aws-java-sdk-elasticsearch-1-11-820-sources-

jar/com/amazonaws/services/elasticsearch/model/CreateOutboundCrossClusterSearchConnectionResult.java

\* /opt/cola/permits/1294100512\_1649201408.0/0/aws-java-sdk-elasticsearch-1-11-820-sources-

jar/com/amazonaws/services/elasticsearch/model/CognitoOptions.java

\* /opt/cola/permits/1294100512\_1649201408.0/0/aws-java-sdk-elasticsearch-1-11-820-sources-

jar/com/amazonaws/services/elasticsearch/model/transform/VPCOptionsMarshaller.java

\* /opt/cola/permits/1294100512\_1649201408.0/0/aws-java-sdk-elasticsearch-1-11-820-sources-

jar/com/amazonaws/services/elasticsearch/model/transform/DescribeElasticsearchDomainRequestProtocolMarshalle r.java

\* /opt/cola/permits/1294100512\_1649201408.0/0/aws-java-sdk-elasticsearch-1-11-820-sources-

jar/com/amazonaws/services/elasticsearch/model/transform/LogPublishingOptionMarshaller.java

\* /opt/cola/permits/1294100512\_1649201408.0/0/aws-java-sdk-elasticsearch-1-11-820-sources-

jar/com/amazonaws/services/elasticsearch/model/DescribeElasticsearchDomainRequest.java

\* /opt/cola/permits/1294100512\_1649201408.0/0/aws-java-sdk-elasticsearch-1-11-820-sources-

jar/com/amazonaws/services/elasticsearch/model/transform/AdvancedSecurityOptionsStatusMarshaller.java

\* /opt/cola/permits/1294100512\_1649201408.0/0/aws-java-sdk-elasticsearch-1-11-820-sources-

jar/com/amazonaws/services/elasticsearch/model/transform/DescribeOutboundCrossClusterSearchConnectionsResu ltJsonUnmarshaller.java

\* /opt/cola/permits/1294100512\_1649201408.0/0/aws-java-sdk-elasticsearch-1-11-820-sources-

jar/com/amazonaws/services/elasticsearch/model/transform/UpdateElasticsearchDomainConfigResultJsonUnmarsha ller.java

\* /opt/cola/permits/1294100512\_1649201408.0/0/aws-java-sdk-elasticsearch-1-11-820-sources-

jar/com/amazonaws/services/elasticsearch/model/transform/ListDomainsForPackageRequestProtocolMarshaller.jav a

\* /opt/cola/permits/1294100512\_1649201408.0/0/aws-java-sdk-elasticsearch-1-11-820-sources-

jar/com/amazonaws/services/elasticsearch/model/LogPublishingOptionsStatus.java

\* /opt/cola/permits/1294100512\_1649201408.0/0/aws-java-sdk-elasticsearch-1-11-820-sourcesjar/com/amazonaws/services/elasticsearch/model/transform/ElasticsearchVersionStatusMarshaller.java \* /opt/cola/permits/1294100512\_1649201408.0/0/aws-java-sdk-elasticsearch-1-11-820-sourcesjar/com/amazonaws/services/elasticsearch/model/transform/ListTagsRequestProtocolMarshaller.java \* /opt/cola/permits/1294100512\_1649201408.0/0/aws-java-sdk-elasticsearch-1-11-820-sourcesjar/com/amazonaws/services/elasticsearch/model/ReservedElasticsearchInstancePaymentOption.java \* /opt/cola/permits/1294100512\_1649201408.0/0/aws-java-sdk-elasticsearch-1-11-820-sourcesjar/com/amazonaws/services/elasticsearch/model/transform/DissociatePackageRequestMarshaller.java \* /opt/cola/permits/1294100512\_1649201408.0/0/aws-java-sdk-elasticsearch-1-11-820-sourcesjar/com/amazonaws/services/elasticsearch/model/transform/CreatePackageRequestProtocolMarshaller.java \* /opt/cola/permits/1294100512\_1649201408.0/0/aws-java-sdk-elasticsearch-1-11-820-sourcesjar/com/amazonaws/services/elasticsearch/model/InvalidPaginationTokenException.java  $*$ /opt/cola/permits/1294100512 1649201408.0/0/aws-java-sdk-elasticsearch-1-11-820-sourcesjar/com/amazonaws/services/elasticsearch/model/transform/ReservedElasticsearchInstanceMarshaller.java \* /opt/cola/permits/1294100512\_1649201408.0/0/aws-java-sdk-elasticsearch-1-11-820-sourcesjar/com/amazonaws/services/elasticsearch/model/AWSElasticsearchException.java \* /opt/cola/permits/1294100512\_1649201408.0/0/aws-java-sdk-elasticsearch-1-11-820-sourcesjar/com/amazonaws/services/elasticsearch/model/AddTagsResult.java \* /opt/cola/permits/1294100512\_1649201408.0/0/aws-java-sdk-elasticsearch-1-11-820-sourcesjar/com/amazonaws/services/elasticsearch/model/ReservedElasticsearchInstance.java \* /opt/cola/permits/1294100512\_1649201408.0/0/aws-java-sdk-elasticsearch-1-11-820-sourcesjar/com/amazonaws/services/elasticsearch/model/transform/DomainInformationJsonUnmarshaller.java \* /opt/cola/permits/1294100512\_1649201408.0/0/aws-java-sdk-elasticsearch-1-11-820-sourcesjar/com/amazonaws/services/elasticsearch/model/transform/DescribePackagesFilterJsonUnmarshaller.java \* /opt/cola/permits/1294100512\_1649201408.0/0/aws-java-sdk-elasticsearch-1-11-820-sourcesjar/com/amazonaws/services/elasticsearch/model/PurchaseReservedElasticsearchInstanceOfferingRequest.java \* /opt/cola/permits/1294100512\_1649201408.0/0/aws-java-sdk-elasticsearch-1-11-820-sourcesjar/com/amazonaws/services/elasticsearch/model/ListPackagesForDomainRequest.java \* /opt/cola/permits/1294100512\_1649201408.0/0/aws-java-sdk-elasticsearch-1-11-820-sourcesjar/com/amazonaws/services/elasticsearch/model/transform/DisabledOperationExceptionUnmarshaller.java \* /opt/cola/permits/1294100512\_1649201408.0/0/aws-java-sdk-elasticsearch-1-11-820-sourcesjar/com/amazonaws/services/elasticsearch/model/transform/InternalExceptionUnmarshaller.java \* /opt/cola/permits/1294100512\_1649201408.0/0/aws-java-sdk-elasticsearch-1-11-820-sourcesjar/com/amazonaws/services/elasticsearch/model/transform/EBSOptionsJsonUnmarshaller.java
\* /opt/cola/permits/1294100512\_1649201408.0/0/aws-java-sdk-elasticsearch-1-11-820-sources-

jar/com/amazonaws/services/elasticsearch/model/DescribeElasticsearchInstanceTypeLimitsResult.java

\* /opt/cola/permits/1294100512\_1649201408.0/0/aws-java-sdk-elasticsearch-1-11-820-sources-

jar/com/amazonaws/services/elasticsearch/model/transform/OutboundCrossClusterSearchConnectionMarshaller.jav a

\* /opt/cola/permits/1294100512\_1649201408.0/0/aws-java-sdk-elasticsearch-1-11-820-sources-

jar/com/amazonaws/services/elasticsearch/model/transform/DeleteElasticsearchDomainRequestMarshaller.java

\* /opt/cola/permits/1294100512\_1649201408.0/0/aws-java-sdk-elasticsearch-1-11-820-sources-

jar/com/amazonaws/services/elasticsearch/model/transform/UpgradeStepItemMarshaller.java

\* /opt/cola/permits/1294100512\_1649201408.0/0/aws-java-sdk-elasticsearch-1-11-820-sources-

jar/com/amazonaws/services/elasticsearch/model/transform/AcceptInboundCrossClusterSearchConnectionResultJso nUnmarshaller.java

\* /opt/cola/permits/1294100512\_1649201408.0/0/aws-java-sdk-elasticsearch-1-11-820-sources-

jar/com/amazonaws/services/elasticsearch/model/transform/RejectInboundCrossClusterSearchConnectionRequestPr otocolMarshaller.java

\* /opt/cola/permits/1294100512\_1649201408.0/0/aws-java-sdk-elasticsearch-1-11-820-sources-

jar/com/amazonaws/services/elasticsearch/model/transform/CognitoOptionsJsonUnmarshaller.java

\* /opt/cola/permits/1294100512\_1649201408.0/0/aws-java-sdk-elasticsearch-1-11-820-sources-

jar/com/amazonaws/services/elasticsearch/model/MasterUserOptions.java

\* /opt/cola/permits/1294100512\_1649201408.0/0/aws-java-sdk-elasticsearch-1-11-820-sources-

jar/com/amazonaws/services/elasticsearch/model/EBSOptionsStatus.java

\* /opt/cola/permits/1294100512\_1649201408.0/0/aws-java-sdk-elasticsearch-1-11-820-sources-

jar/com/amazonaws/services/elasticsearch/model/transform/EncryptionAtRestOptionsStatusJsonUnmarshaller.java

\* /opt/cola/permits/1294100512\_1649201408.0/0/aws-java-sdk-elasticsearch-1-11-820-sources-

jar/com/amazonaws/services/elasticsearch/model/transform/LimitsMarshaller.java

\* /opt/cola/permits/1294100512\_1649201408.0/0/aws-java-sdk-elasticsearch-1-11-820-sources-

jar/com/amazonaws/services/elasticsearch/model/AddTagsRequest.java

\* /opt/cola/permits/1294100512\_1649201408.0/0/aws-java-sdk-elasticsearch-1-11-820-sources-

jar/com/amazonaws/services/elasticsearch/model/transform/DescribeElasticsearchDomainResultJsonUnmarshaller.j ava

\* /opt/cola/permits/1294100512\_1649201408.0/0/aws-java-sdk-elasticsearch-1-11-820-sources-

jar/com/amazonaws/services/elasticsearch/model/transform/DescribeReservedElasticsearchInstanceOfferingsResultJ sonUnmarshaller.java

\* /opt/cola/permits/1294100512\_1649201408.0/0/aws-java-sdk-elasticsearch-1-11-820-sources-

jar/com/amazonaws/services/elasticsearch/model/transform/AdvancedOptionsStatusJsonUnmarshaller.java

\* /opt/cola/permits/1294100512\_1649201408.0/0/aws-java-sdk-elasticsearch-1-11-820-sources-

jar/com/amazonaws/services/elasticsearch/model/ListElasticsearchInstanceTypesResult.java

\* /opt/cola/permits/1294100512\_1649201408.0/0/aws-java-sdk-elasticsearch-1-11-820-sources-

jar/com/amazonaws/services/elasticsearch/model/DescribeOutboundCrossClusterSearchConnectionsResult.java

\* /opt/cola/permits/1294100512\_1649201408.0/0/aws-java-sdk-elasticsearch-1-11-820-sources-

jar/com/amazonaws/services/elasticsearch/model/transform/LogPublishingOptionJsonUnmarshaller.java

\* /opt/cola/permits/1294100512\_1649201408.0/0/aws-java-sdk-elasticsearch-1-11-820-sources-

jar/com/amazonaws/services/elasticsearch/model/transform/DescribeReservedElasticsearchInstancesRequestProtoco lMarshaller.java

\* /opt/cola/permits/1294100512\_1649201408.0/0/aws-java-sdk-elasticsearch-1-11-820-sources-

jar/com/amazonaws/services/elasticsearch/model/transform/AdvancedSecurityOptionsInputMarshaller.java

\* /opt/cola/permits/1294100512\_1649201408.0/0/aws-java-sdk-elasticsearch-1-11-820-sourcesjar/com/amazonaws/services/elasticsearch/model/transform/ListDomainsForPackageRequestMarshaller.java \* /opt/cola/permits/1294100512\_1649201408.0/0/aws-java-sdk-elasticsearch-1-11-820-sources-

jar/com/amazonaws/services/elasticsearch/model/transform/LimitExceededExceptionUnmarshaller.java

\* /opt/cola/permits/1294100512\_1649201408.0/0/aws-java-sdk-elasticsearch-1-11-820-sources-

jar/com/amazonaws/services/elasticsearch/model/transform/CreateOutboundCrossClusterSearchConnectionRequest ProtocolMarshaller.java

\* /opt/cola/permits/1294100512\_1649201408.0/0/aws-java-sdk-elasticsearch-1-11-820-sources-

jar/com/amazonaws/services/elasticsearch/model/transform/DomainEndpointOptionsJsonUnmarshaller.java

\* /opt/cola/permits/1294100512\_1649201408.0/0/aws-java-sdk-elasticsearch-1-11-820-sources-

jar/com/amazonaws/services/elasticsearch/model/ListTagsRequest.java

\* /opt/cola/permits/1294100512\_1649201408.0/0/aws-java-sdk-elasticsearch-1-11-820-sourcesjar/com/amazonaws/services/elasticsearch/model/AssociatePackageRequest.java

\* /opt/cola/permits/1294100512\_1649201408.0/0/aws-java-sdk-elasticsearch-1-11-820-sources-

jar/com/amazonaws/services/elasticsearch/model/DeleteOutboundCrossClusterSearchConnectionRequest.java

\* /opt/cola/permits/1294100512\_1649201408.0/0/aws-java-sdk-elasticsearch-1-11-820-sources-

jar/com/amazonaws/services/elasticsearch/model/DescribeElasticsearchDomainConfigRequest.java

\* /opt/cola/permits/1294100512\_1649201408.0/0/aws-java-sdk-elasticsearch-1-11-820-sources-

jar/com/amazonaws/services/elasticsearch/model/transform/DescribeReservedElasticsearchInstanceOfferingsReques tProtocolMarshaller.java

\* /opt/cola/permits/1294100512\_1649201408.0/0/aws-java-sdk-elasticsearch-1-11-820-sources-

jar/com/amazonaws/services/elasticsearch/model/GetCompatibleElasticsearchVersionsResult.java

\* /opt/cola/permits/1294100512\_1649201408.0/0/aws-java-sdk-elasticsearch-1-11-820-sources-

jar/com/amazonaws/services/elasticsearch/model/ListDomainNamesResult.java

\* /opt/cola/permits/1294100512\_1649201408.0/0/aws-java-sdk-elasticsearch-1-11-820-sources-

jar/com/amazonaws/services/elasticsearch/model/transform/SnapshotOptionsMarshaller.java

\* /opt/cola/permits/1294100512\_1649201408.0/0/aws-java-sdk-elasticsearch-1-11-820-sources-

jar/com/amazonaws/services/elasticsearch/model/transform/StorageTypeLimitMarshaller.java

\* /opt/cola/permits/1294100512\_1649201408.0/0/aws-java-sdk-elasticsearch-1-11-820-sources-

jar/com/amazonaws/services/elasticsearch/model/CompatibleVersionsMap.java

\* /opt/cola/permits/1294100512\_1649201408.0/0/aws-java-sdk-elasticsearch-1-11-820-sources-

jar/com/amazonaws/services/elasticsearch/model/transform/OptionStatusMarshaller.java

\* /opt/cola/permits/1294100512\_1649201408.0/0/aws-java-sdk-elasticsearch-1-11-820-sources-

jar/com/amazonaws/services/elasticsearch/model/AdvancedOptionsStatus.java

\* /opt/cola/permits/1294100512\_1649201408.0/0/aws-java-sdk-elasticsearch-1-11-820-sources-

jar/com/amazonaws/services/elasticsearch/model/transform/DeletePackageResultJsonUnmarshaller.java

\* /opt/cola/permits/1294100512\_1649201408.0/0/aws-java-sdk-elasticsearch-1-11-820-sources-

jar/com/amazonaws/services/elasticsearch/model/transform/DescribeOutboundCrossClusterSearchConnectionsRequ estProtocolMarshaller.java

\* /opt/cola/permits/1294100512\_1649201408.0/0/aws-java-sdk-elasticsearch-1-11-820-sources-

jar/com/amazonaws/services/elasticsearch/model/transform/ElasticsearchDomainStatusMarshaller.java

\* /opt/cola/permits/1294100512\_1649201408.0/0/aws-java-sdk-elasticsearch-1-11-820-sources-

jar/com/amazonaws/services/elasticsearch/model/transform/ListElasticsearchInstanceTypesRequestMarshaller.java

\* /opt/cola/permits/1294100512\_1649201408.0/0/aws-java-sdk-elasticsearch-1-11-820-sources-

jar/com/amazonaws/services/elasticsearch/model/transform/PackageSourceMarshaller.java

\* /opt/cola/permits/1294100512\_1649201408.0/0/aws-java-sdk-elasticsearch-1-11-820-sources-

jar/com/amazonaws/services/elasticsearch/model/transform/ReservedElasticsearchInstanceOfferingJsonUnmarshalle r.java

\* /opt/cola/permits/1294100512\_1649201408.0/0/aws-java-sdk-elasticsearch-1-11-820-sources-

jar/com/amazonaws/services/elasticsearch/model/ElasticsearchDomainStatus.java

\* /opt/cola/permits/1294100512\_1649201408.0/0/aws-java-sdk-elasticsearch-1-11-820-sources-

jar/com/amazonaws/services/elasticsearch/model/transform/FilterMarshaller.java

\* /opt/cola/permits/1294100512\_1649201408.0/0/aws-java-sdk-elasticsearch-1-11-820-sources-

jar/com/amazonaws/services/elasticsearch/model/transform/InboundCrossClusterSearchConnectionMarshaller.java

\* /opt/cola/permits/1294100512\_1649201408.0/0/aws-java-sdk-elasticsearch-1-11-820-sources-

jar/com/amazonaws/services/elasticsearch/model/UpgradeElasticsearchDomainRequest.java

\* /opt/cola/permits/1294100512\_1649201408.0/0/aws-java-sdk-elasticsearch-1-11-820-sources-

jar/com/amazonaws/services/elasticsearch/model/transform/DeleteElasticsearchServiceRoleResultJsonUnmarshaller .java

\* /opt/cola/permits/1294100512\_1649201408.0/0/aws-java-sdk-elasticsearch-1-11-820-sources-

jar/com/amazonaws/services/elasticsearch/model/transform/PurchaseReservedElasticsearchInstanceOfferingResultJ sonUnmarshaller.java

\* /opt/cola/permits/1294100512\_1649201408.0/0/aws-java-sdk-elasticsearch-1-11-820-sources-

jar/com/amazonaws/services/elasticsearch/model/transform/ListDomainNamesRequestProtocolMarshaller.java

\* /opt/cola/permits/1294100512\_1649201408.0/0/aws-java-sdk-elasticsearch-1-11-820-sources-

jar/com/amazonaws/services/elasticsearch/model/DeletePackageRequest.java

\* /opt/cola/permits/1294100512\_1649201408.0/0/aws-java-sdk-elasticsearch-1-11-820-sourcesjar/com/amazonaws/services/elasticsearch/model/AdditionalLimit.java

\* /opt/cola/permits/1294100512\_1649201408.0/0/aws-java-sdk-elasticsearch-1-11-820-sources-

jar/com/amazonaws/services/elasticsearch/model/UpgradeStep.java

\* /opt/cola/permits/1294100512\_1649201408.0/0/aws-java-sdk-elasticsearch-1-11-820-sources-

jar/com/amazonaws/services/elasticsearch/model/OutboundCrossClusterSearchConnectionStatus.java

\* /opt/cola/permits/1294100512\_1649201408.0/0/aws-java-sdk-elasticsearch-1-11-820-sources-

jar/com/amazonaws/services/elasticsearch/model/transform/PurchaseReservedElasticsearchInstanceOfferingRequest Marshaller.java

\* /opt/cola/permits/1294100512\_1649201408.0/0/aws-java-sdk-elasticsearch-1-11-820-sources-

jar/com/amazonaws/services/elasticsearch/model/UpdateElasticsearchDomainConfigResult.java

\* /opt/cola/permits/1294100512\_1649201408.0/0/aws-java-sdk-elasticsearch-1-11-820-sources-

jar/com/amazonaws/services/elasticsearch/model/transform/VPCOptionsJsonUnmarshaller.java

\* /opt/cola/permits/1294100512\_1649201408.0/0/aws-java-sdk-elasticsearch-1-11-820-sources-

jar/com/amazonaws/services/elasticsearch/model/transform/UpgradeElasticsearchDomainRequestMarshaller.java

\* /opt/cola/permits/1294100512\_1649201408.0/0/aws-java-sdk-elasticsearch-1-11-820-sources-

jar/com/amazonaws/services/elasticsearch/model/AdvancedSecurityOptionsStatus.java

\* /opt/cola/permits/1294100512\_1649201408.0/0/aws-java-sdk-elasticsearch-1-11-820-sources-

jar/com/amazonaws/services/elasticsearch/model/transform/VPCDerivedInfoStatusJsonUnmarshaller.java

\* /opt/cola/permits/1294100512\_1649201408.0/0/aws-java-sdk-elasticsearch-1-11-820-sources-

jar/com/amazonaws/services/elasticsearch/model/transform/DomainEndpointOptionsStatusMarshaller.java

\* /opt/cola/permits/1294100512\_1649201408.0/0/aws-java-sdk-elasticsearch-1-11-820-sources-

jar/com/amazonaws/services/elasticsearch/model/transform/NodeToNodeEncryptionOptionsStatusJsonUnmarshalle r.java

\* /opt/cola/permits/1294100512\_1649201408.0/0/aws-java-sdk-elasticsearch-1-11-820-sources-

jar/com/amazonaws/services/elasticsearch/model/transform/DeleteElasticsearchServiceRoleRequestProtocolMarshal ler.java

\* /opt/cola/permits/1294100512\_1649201408.0/0/aws-java-sdk-elasticsearch-1-11-820-sourcesjar/com/amazonaws/services/elasticsearch/model/ServiceSoftwareOptions.java

\* /opt/cola/permits/1294100512\_1649201408.0/0/aws-java-sdk-elasticsearch-1-11-820-sources-

jar/com/amazonaws/services/elasticsearch/model/GetUpgradeHistoryResult.java

\* /opt/cola/permits/1294100512\_1649201408.0/0/aws-java-sdk-elasticsearch-1-11-820-sources-

jar/com/amazonaws/services/elasticsearch/model/transform/ListDomainsForPackageResultJsonUnmarshaller.java \* /opt/cola/permits/1294100512\_1649201408.0/0/aws-java-sdk-elasticsearch-1-11-820-sources-

jar/com/amazonaws/services/elasticsearch/model/transform/DescribeOutboundCrossClusterSearchConnectionsRequ estMarshaller.java

\* /opt/cola/permits/1294100512\_1649201408.0/0/aws-java-sdk-elasticsearch-1-11-820-sourcesjar/com/amazonaws/services/elasticsearch/model/ConflictException.java

\* /opt/cola/permits/1294100512\_1649201408.0/0/aws-java-sdk-elasticsearch-1-11-820-sources-

jar/com/amazonaws/services/elasticsearch/model/transform/UpgradeHistoryJsonUnmarshaller.java

\* /opt/cola/permits/1294100512\_1649201408.0/0/aws-java-sdk-elasticsearch-1-11-820-sources-

jar/com/amazonaws/services/elasticsearch/model/transform/DescribeInboundCrossClusterSearchConnectionsReque stMarshaller.java

\* /opt/cola/permits/1294100512\_1649201408.0/0/aws-java-sdk-elasticsearch-1-11-820-sources-

jar/com/amazonaws/services/elasticsearch/model/transform/LimitsJsonUnmarshaller.java

\* /opt/cola/permits/1294100512\_1649201408.0/0/aws-java-sdk-elasticsearch-1-11-820-sources-

jar/com/amazonaws/services/elasticsearch/model/Filter.java

\* /opt/cola/permits/1294100512\_1649201408.0/0/aws-java-sdk-elasticsearch-1-11-820-sources-

jar/com/amazonaws/services/elasticsearch/model/transform/AssociatePackageResultJsonUnmarshaller.java

\* /opt/cola/permits/1294100512\_1649201408.0/0/aws-java-sdk-elasticsearch-1-11-820-sources-

jar/com/amazonaws/services/elasticsearch/model/transform/GetCompatibleElasticsearchVersionsRequestProtocolM arshaller.java

\* /opt/cola/permits/1294100512\_1649201408.0/0/aws-java-sdk-elasticsearch-1-11-820-sources-

jar/com/amazonaws/services/elasticsearch/model/transform/StorageTypeJsonUnmarshaller.java

\* /opt/cola/permits/1294100512\_1649201408.0/0/aws-java-sdk-elasticsearch-1-11-820-sources-

jar/com/amazonaws/services/elasticsearch/model/transform/ElasticsearchVersionStatusJsonUnmarshaller.java

\* /opt/cola/permits/1294100512\_1649201408.0/0/aws-java-sdk-elasticsearch-1-11-820-sources-

jar/com/amazonaws/services/elasticsearch/model/GetUpgradeStatusResult.java

\* /opt/cola/permits/1294100512\_1649201408.0/0/aws-java-sdk-elasticsearch-1-11-820-sources-

jar/com/amazonaws/services/elasticsearch/model/transform/OutboundCrossClusterSearchConnectionStatusMarshall er.java

\* /opt/cola/permits/1294100512\_1649201408.0/0/aws-java-sdk-elasticsearch-1-11-820-sources-

jar/com/amazonaws/services/elasticsearch/model/PackageDetails.java

\* /opt/cola/permits/1294100512\_1649201408.0/0/aws-java-sdk-elasticsearch-1-11-820-sources-

jar/com/amazonaws/services/elasticsearch/model/ListElasticsearchVersionsRequest.java

No license file was found, but licenses were detected in source scan.

/\*

\* Copyright 2015-2020 Amazon.com, Inc. or its affiliates. All Rights Reserved.

\*

\* Licensed under the Apache License, Version 2.0 (the "License"). You may not use this file except in compliance with

\* the License. A copy of the License is located at

\*

\* http://aws.amazon.com/apache2.0

\*

\* or in the "license" file accompanying this file. This file is distributed on an "AS IS" BASIS, WITHOUT WARRANTIES OR

\* CONDITIONS OF ANY KIND, either express or implied. See the License for the specific language governing permissions

\* and limitations under the License.

\*/

/\*\*

 $*$  <p>

 \* Allows you to either upgrade your domain or perform an Upgrade eligibility check to a compatible Elasticsearch

```
 * version.
```
 $*$ 

\*

\* @param upgradeElasticsearchDomainRequest

Container for request parameters to  $\langle \text{code}\rangle \langle \text{angle}$  ElasticsearchDomain $\langle \text{false}\rangle \langle \text{code}\rangle$  operation.

 \* @return A Java Future containing the result of the UpgradeElasticsearchDomain operation returned by the service.

\* @sample AWSElasticsearchAsync.UpgradeElasticsearchDomain

\*/

Found in path(s):

\* /opt/cola/permits/1294100512\_1649201408.0/0/aws-java-sdk-elasticsearch-1-11-820-sourcesjar/com/amazonaws/services/elasticsearch/AWSElasticsearchAsync.java

## **1.314 asm-util 6.0**

# **1.315 aws-java-sdk-for-amazon-lex-modelbuilding 1.11.820**

## **1.315.1 Available under license :**

No license file was found, but licenses were detected in source scan.

/\*

\* Copyright 2015-2020 Amazon.com, Inc. or its affiliates. All Rights Reserved.

\*

\* Licensed under the Apache License, Version 2.0 (the "License"). You may not use this file except in compliance with

\* the License. A copy of the License is located at

\*

\* http://aws.amazon.com/apache2.0

\*

\* or in the "license" file accompanying this file. This file is distributed on an "AS IS" BASIS, WITHOUT WARRANTIES OR

\* CONDITIONS OF ANY KIND, either express or implied. See the License for the specific language governing permissions

\* and limitations under the License.

\*/

Found in path(s):

\* /opt/cola/permits/1294100158\_1649201366.27/0/aws-java-sdk-lexmodelbuilding-1-11-820-sourcesjar/com/amazonaws/services/lexmodelbuilding/model/LogSettingsResponse.java

\* /opt/cola/permits/1294100158\_1649201366.27/0/aws-java-sdk-lexmodelbuilding-1-11-820-sourcesjar/com/amazonaws/services/lexmodelbuilding/model/GetSlotTypeVersionsRequest.java

\* /opt/cola/permits/1294100158\_1649201366.27/0/aws-java-sdk-lexmodelbuilding-1-11-820-sourcesjar/com/amazonaws/services/lexmodelbuilding/model/TagResourceRequest.java

\* /opt/cola/permits/1294100158\_1649201366.27/0/aws-java-sdk-lexmodelbuilding-1-11-820-sourcesjar/com/amazonaws/services/lexmodelbuilding/model/transform/PutIntentResultJsonUnmarshaller.java \* /opt/cola/permits/1294100158\_1649201366.27/0/aws-java-sdk-lexmodelbuilding-1-11-820-sources-

jar/com/amazonaws/services/lexmodelbuilding/model/transform/DeleteBotAliasRequestMarshaller.java \* /opt/cola/permits/1294100158\_1649201366.27/0/aws-java-sdk-lexmodelbuilding-1-11-820-sources-

jar/com/amazonaws/services/lexmodelbuilding/model/PutBotResult.java

\* /opt/cola/permits/1294100158\_1649201366.27/0/aws-java-sdk-lexmodelbuilding-1-11-820-sourcesjar/com/amazonaws/services/lexmodelbuilding/model/transform/PutBotRequestMarshaller.java

\* /opt/cola/permits/1294100158\_1649201366.27/0/aws-java-sdk-lexmodelbuilding-1-11-820-sources-

jar/com/amazonaws/services/lexmodelbuilding/model/transform/ListTagsForResourceResultJsonUnmarshaller.java

\* /opt/cola/permits/1294100158\_1649201366.27/0/aws-java-sdk-lexmodelbuilding-1-11-820-sourcesjar/com/amazonaws/services/lexmodelbuilding/model/DeleteBotResult.java

\* /opt/cola/permits/1294100158\_1649201366.27/0/aws-java-sdk-lexmodelbuilding-1-11-820-sources-

jar/com/amazonaws/services/lexmodelbuilding/model/transform/DeleteIntentRequestProtocolMarshaller.java

\* /opt/cola/permits/1294100158\_1649201366.27/0/aws-java-sdk-lexmodelbuilding-1-11-820-sources-

jar/com/amazonaws/services/lexmodelbuilding/model/CreateBotVersionResult.java

\* /opt/cola/permits/1294100158\_1649201366.27/0/aws-java-sdk-lexmodelbuilding-1-11-820-sourcesjar/com/amazonaws/services/lexmodelbuilding/model/StartImportResult.java

\* /opt/cola/permits/1294100158\_1649201366.27/0/aws-java-sdk-lexmodelbuilding-1-11-820-sourcesjar/com/amazonaws/services/lexmodelbuilding/model/ImportStatus.java

\* /opt/cola/permits/1294100158\_1649201366.27/0/aws-java-sdk-lexmodelbuilding-1-11-820-sources-

jar/com/amazonaws/services/lexmodelbuilding/model/transform/GetBotChannelAssociationsRequestMarshaller.jav a

\* /opt/cola/permits/1294100158\_1649201366.27/0/aws-java-sdk-lexmodelbuilding-1-11-820-sourcesjar/com/amazonaws/services/lexmodelbuilding/model/transform/SlotTypeRegexConfigurationJsonUnmarshaller.jav a

\* /opt/cola/permits/1294100158\_1649201366.27/0/aws-java-sdk-lexmodelbuilding-1-11-820-sourcesjar/com/amazonaws/services/lexmodelbuilding/model/transform/StartImportRequestMarshaller.java

\* /opt/cola/permits/1294100158\_1649201366.27/0/aws-java-sdk-lexmodelbuilding-1-11-820-sourcesjar/com/amazonaws/services/lexmodelbuilding/model/KendraConfiguration.java

\* /opt/cola/permits/1294100158\_1649201366.27/0/aws-java-sdk-lexmodelbuilding-1-11-820-sources-

jar/com/amazonaws/services/lexmodelbuilding/model/transform/CreateSlotTypeVersionResultJsonUnmarshaller.jav a

 $*$ /opt/cola/permits/1294100158\_1649201366.27/0/aws-java-sdk-lexmodelbuilding-1-11-820-sources-

jar/com/amazonaws/services/lexmodelbuilding/model/transform/DeleteBotRequestProtocolMarshaller.java

\* /opt/cola/permits/1294100158\_1649201366.27/0/aws-java-sdk-lexmodelbuilding-1-11-820-sources-

jar/com/amazonaws/services/lexmodelbuilding/model/DeleteIntentVersionRequest.java

\* /opt/cola/permits/1294100158\_1649201366.27/0/aws-java-sdk-lexmodelbuilding-1-11-820-sources-

jar/com/amazonaws/services/lexmodelbuilding/model/transform/IntentMarshaller.java

jar/com/amazonaws/services/lexmodelbuilding/model/transform/ConversationLogsRequestJsonUnmarshaller.java \* /opt/cola/permits/1294100158\_1649201366.27/0/aws-java-sdk-lexmodelbuilding-1-11-820-sourcesjar/com/amazonaws/services/lexmodelbuilding/model/transform/DeleteBotVersionRequestMarshaller.java \* /opt/cola/permits/1294100158\_1649201366.27/0/aws-java-sdk-lexmodelbuilding-1-11-820-sourcesjar/com/amazonaws/services/lexmodelbuilding/model/transform/DeleteIntentVersionRequestMarshaller.java \* /opt/cola/permits/1294100158\_1649201366.27/0/aws-java-sdk-lexmodelbuilding-1-11-820-sourcesjar/com/amazonaws/services/lexmodelbuilding/model/GetBotVersionsRequest.java \* /opt/cola/permits/1294100158\_1649201366.27/0/aws-java-sdk-lexmodelbuilding-1-11-820-sourcesjar/com/amazonaws/services/lexmodelbuilding/model/GetBuiltinSlotTypesResult.java \* /opt/cola/permits/1294100158\_1649201366.27/0/aws-java-sdk-lexmodelbuilding-1-11-820-sourcesjar/com/amazonaws/services/lexmodelbuilding/model/transform/DeleteSlotTypeRequestMarshaller.java \* /opt/cola/permits/1294100158\_1649201366.27/0/aws-java-sdk-lexmodelbuilding-1-11-820-sourcesjar/com/amazonaws/services/lexmodelbuilding/model/GetBuiltinIntentResult.java \* /opt/cola/permits/1294100158\_1649201366.27/0/aws-java-sdk-lexmodelbuilding-1-11-820-sourcesjar/com/amazonaws/services/lexmodelbuilding/model/GetSlotTypeResult.java \* /opt/cola/permits/1294100158\_1649201366.27/0/aws-java-sdk-lexmodelbuilding-1-11-820-sourcesjar/com/amazonaws/services/lexmodelbuilding/model/transform/GetIntentResultJsonUnmarshaller.java \* /opt/cola/permits/1294100158\_1649201366.27/0/aws-java-sdk-lexmodelbuilding-1-11-820-sourcesjar/com/amazonaws/services/lexmodelbuilding/model/GetSlotTypesResult.java \* /opt/cola/permits/1294100158\_1649201366.27/0/aws-java-sdk-lexmodelbuilding-1-11-820-sourcesjar/com/amazonaws/services/lexmodelbuilding/model/BotMetadata.java \* /opt/cola/permits/1294100158\_1649201366.27/0/aws-java-sdk-lexmodelbuilding-1-11-820-sourcesjar/com/amazonaws/services/lexmodelbuilding/model/transform/BuiltinSlotTypeMetadataJsonUnmarshaller.java \* /opt/cola/permits/1294100158\_1649201366.27/0/aws-java-sdk-lexmodelbuilding-1-11-820-sourcesjar/com/amazonaws/services/lexmodelbuilding/model/transform/CreateIntentVersionRequestMarshaller.java \* /opt/cola/permits/1294100158\_1649201366.27/0/aws-java-sdk-lexmodelbuilding-1-11-820-sourcesjar/com/amazonaws/services/lexmodelbuilding/model/transform/GetBotChannelAssociationRequestMarshaller.java \* /opt/cola/permits/1294100158\_1649201366.27/0/aws-java-sdk-lexmodelbuilding-1-11-820-sourcesjar/com/amazonaws/services/lexmodelbuilding/model/transform/ListTagsForResourceRequestMarshaller.java \* /opt/cola/permits/1294100158\_1649201366.27/0/aws-java-sdk-lexmodelbuilding-1-11-820-sourcesjar/com/amazonaws/services/lexmodelbuilding/model/transform/GetIntentVersionsRequestProtocolMarshaller.java \* /opt/cola/permits/1294100158\_1649201366.27/0/aws-java-sdk-lexmodelbuilding-1-11-820-sourcesjar/com/amazonaws/services/lexmodelbuilding/model/transform/SlotTypeMetadataMarshaller.java \* /opt/cola/permits/1294100158\_1649201366.27/0/aws-java-sdk-lexmodelbuilding-1-11-820-sourcesjar/com/amazonaws/services/lexmodelbuilding/model/transform/UntagResourceRequestProtocolMarshaller.java \* /opt/cola/permits/1294100158\_1649201366.27/0/aws-java-sdk-lexmodelbuilding-1-11-820-sourcesjar/com/amazonaws/services/lexmodelbuilding/model/ConversationLogsResponse.java \* /opt/cola/permits/1294100158\_1649201366.27/0/aws-java-sdk-lexmodelbuilding-1-11-820-sourcesjar/com/amazonaws/services/lexmodelbuilding/model/transform/InternalFailureExceptionUnmarshaller.java \* /opt/cola/permits/1294100158\_1649201366.27/0/aws-java-sdk-lexmodelbuilding-1-11-820-sourcesjar/com/amazonaws/services/lexmodelbuilding/model/transform/BuiltinIntentSlotJsonUnmarshaller.java  $*$ /opt/cola/permits/1294100158\_1649201366.27/0/aws-java-sdk-lexmodelbuilding-1-11-820-sourcesjar/com/amazonaws/services/lexmodelbuilding/model/DeleteSlotTypeResult.java \* /opt/cola/permits/1294100158\_1649201366.27/0/aws-java-sdk-lexmodelbuilding-1-11-820-sourcesjar/com/amazonaws/services/lexmodelbuilding/model/transform/GetBuiltinSlotTypesRequestMarshaller.java \* /opt/cola/permits/1294100158\_1649201366.27/0/aws-java-sdk-lexmodelbuilding-1-11-820-sourcesjar/com/amazonaws/services/lexmodelbuilding/model/transform/GetBotRequestMarshaller.java  $*$ /opt/cola/permits/1294100158\_1649201366.27/0/aws-java-sdk-lexmodelbuilding-1-11-820-sourcesjar/com/amazonaws/services/lexmodelbuilding/model/EnumerationValue.java

\* /opt/cola/permits/1294100158\_1649201366.27/0/aws-java-sdk-lexmodelbuilding-1-11-820-sourcesjar/com/amazonaws/services/lexmodelbuilding/model/transform/GetIntentsResultJsonUnmarshaller.java \* /opt/cola/permits/1294100158\_1649201366.27/0/aws-java-sdk-lexmodelbuilding-1-11-820-sourcesjar/com/amazonaws/services/lexmodelbuilding/model/transform/DeleteBotAliasRequestProtocolMarshaller.java \* /opt/cola/permits/1294100158\_1649201366.27/0/aws-java-sdk-lexmodelbuilding-1-11-820-sourcesjar/com/amazonaws/services/lexmodelbuilding/model/transform/GetBotAliasesRequestMarshaller.java \* /opt/cola/permits/1294100158\_1649201366.27/0/aws-java-sdk-lexmodelbuilding-1-11-820-sourcesjar/com/amazonaws/services/lexmodelbuilding/model/CreateIntentVersionResult.java

\* /opt/cola/permits/1294100158\_1649201366.27/0/aws-java-sdk-lexmodelbuilding-1-11-820-sourcesjar/com/amazonaws/services/lexmodelbuilding/model/PutBotRequest.java

\* /opt/cola/permits/1294100158\_1649201366.27/0/aws-java-sdk-lexmodelbuilding-1-11-820-sourcesjar/com/amazonaws/services/lexmodelbuilding/model/ObfuscationSetting.java

\* /opt/cola/permits/1294100158\_1649201366.27/0/aws-java-sdk-lexmodelbuilding-1-11-820-sources-

jar/com/amazonaws/services/lexmodelbuilding/model/transform/GetBotResultJsonUnmarshaller.java \* /opt/cola/permits/1294100158\_1649201366.27/0/aws-java-sdk-lexmodelbuilding-1-11-820-sourcesjar/com/amazonaws/services/lexmodelbuilding/model/transform/GetBotChannelAssociationsResultJsonUnmarshall er.java

\* /opt/cola/permits/1294100158\_1649201366.27/0/aws-java-sdk-lexmodelbuilding-1-11-820-sourcesjar/com/amazonaws/services/lexmodelbuilding/model/StartImportRequest.java

\* /opt/cola/permits/1294100158\_1649201366.27/0/aws-java-sdk-lexmodelbuilding-1-11-820-sourcesjar/com/amazonaws/services/lexmodelbuilding/model/transform/DeleteIntentResultJsonUnmarshaller.java \* /opt/cola/permits/1294100158\_1649201366.27/0/aws-java-sdk-lexmodelbuilding-1-11-820-sources-

jar/com/amazonaws/services/lexmodelbuilding/model/transform/CreateBotVersionResultJsonUnmarshaller.java

\* /opt/cola/permits/1294100158\_1649201366.27/0/aws-java-sdk-lexmodelbuilding-1-11-820-sourcesjar/com/amazonaws/services/lexmodelbuilding/model/transform/CreateSlotTypeVersionRequestProtocolMarshaller. java

\* /opt/cola/permits/1294100158\_1649201366.27/0/aws-java-sdk-lexmodelbuilding-1-11-820-sourcesjar/com/amazonaws/services/lexmodelbuilding/model/transform/BotMetadataJsonUnmarshaller.java \* /opt/cola/permits/1294100158\_1649201366.27/0/aws-java-sdk-lexmodelbuilding-1-11-820-sources-

jar/com/amazonaws/services/lexmodelbuilding/model/UtteranceList.java

\* /opt/cola/permits/1294100158\_1649201366.27/0/aws-java-sdk-lexmodelbuilding-1-11-820-sourcesjar/com/amazonaws/services/lexmodelbuilding/model/transform/FulfillmentActivityJsonUnmarshaller.java \* /opt/cola/permits/1294100158\_1649201366.27/0/aws-java-sdk-lexmodelbuilding-1-11-820-sourcesjar/com/amazonaws/services/lexmodelbuilding/model/ConversationLogsRequest.java

\* /opt/cola/permits/1294100158\_1649201366.27/0/aws-java-sdk-lexmodelbuilding-1-11-820-sources-

jar/com/amazonaws/services/lexmodelbuilding/model/transform/GetIntentRequestProtocolMarshaller.java

\* /opt/cola/permits/1294100158\_1649201366.27/0/aws-java-sdk-lexmodelbuilding-1-11-820-sourcesjar/com/amazonaws/services/lexmodelbuilding/model/MergeStrategy.java

\* /opt/cola/permits/1294100158\_1649201366.27/0/aws-java-sdk-lexmodelbuilding-1-11-820-sourcesjar/com/amazonaws/services/lexmodelbuilding/model/DeleteBotChannelAssociationRequest.java

 $*$ /opt/cola/permits/1294100158\_1649201366.27/0/aws-java-sdk-lexmodelbuilding-1-11-820-sourcesjar/com/amazonaws/services/lexmodelbuilding/model/transform/DeleteSlotTypeVersionRequestProtocolMarshaller. java

 $*$ /opt/cola/permits/1294100158\_1649201366.27/0/aws-java-sdk-lexmodelbuilding-1-11-820-sourcesjar/com/amazonaws/services/lexmodelbuilding/model/UntagResourceResult.java

\* /opt/cola/permits/1294100158\_1649201366.27/0/aws-java-sdk-lexmodelbuilding-1-11-820-sourcesjar/com/amazonaws/services/lexmodelbuilding/model/transform/CodeHookJsonUnmarshaller.java

\* /opt/cola/permits/1294100158\_1649201366.27/0/aws-java-sdk-lexmodelbuilding-1-11-820-sourcesjar/com/amazonaws/services/lexmodelbuilding/model/GetBotChannelAssociationsResult.java

\* /opt/cola/permits/1294100158\_1649201366.27/0/aws-java-sdk-lexmodelbuilding-1-11-820-sourcesjar/com/amazonaws/services/lexmodelbuilding/AmazonLexModelBuildingAsyncClient.java

\* /opt/cola/permits/1294100158\_1649201366.27/0/aws-java-sdk-lexmodelbuilding-1-11-820-sourcesjar/com/amazonaws/services/lexmodelbuilding/model/transform/DeleteBotChannelAssociationRequestProtocolMar shaller.java

\* /opt/cola/permits/1294100158\_1649201366.27/0/aws-java-sdk-lexmodelbuilding-1-11-820-sourcesjar/com/amazonaws/services/lexmodelbuilding/model/Destination.java

\* /opt/cola/permits/1294100158\_1649201366.27/0/aws-java-sdk-lexmodelbuilding-1-11-820-sourcesjar/com/amazonaws/services/lexmodelbuilding/model/ExportStatus.java

\* /opt/cola/permits/1294100158\_1649201366.27/0/aws-java-sdk-lexmodelbuilding-1-11-820-sourcesjar/com/amazonaws/services/lexmodelbuilding/model/transform/BotAliasMetadataJsonUnmarshaller.java \* /opt/cola/permits/1294100158\_1649201366.27/0/aws-java-sdk-lexmodelbuilding-1-11-820-sourcesjar/com/amazonaws/services/lexmodelbuilding/model/DeleteBotAliasResult.java

\* /opt/cola/permits/1294100158\_1649201366.27/0/aws-java-sdk-lexmodelbuilding-1-11-820-sourcesjar/com/amazonaws/services/lexmodelbuilding/model/transform/DeleteUtterancesResultJsonUnmarshaller.java \* /opt/cola/permits/1294100158\_1649201366.27/0/aws-java-sdk-lexmodelbuilding-1-11-820-sources-

jar/com/amazonaws/services/lexmodelbuilding/model/GetIntentResult.java

\* /opt/cola/permits/1294100158\_1649201366.27/0/aws-java-sdk-lexmodelbuilding-1-11-820-sourcesjar/com/amazonaws/services/lexmodelbuilding/model/GetBotsRequest.java

\* /opt/cola/permits/1294100158\_1649201366.27/0/aws-java-sdk-lexmodelbuilding-1-11-820-sourcesjar/com/amazonaws/services/lexmodelbuilding/model/SlotValueSelectionStrategy.java

\* /opt/cola/permits/1294100158\_1649201366.27/0/aws-java-sdk-lexmodelbuilding-1-11-820-sourcesjar/com/amazonaws/services/lexmodelbuilding/model/SlotConstraint.java

\* /opt/cola/permits/1294100158\_1649201366.27/0/aws-java-sdk-lexmodelbuilding-1-11-820-sources-

jar/com/amazonaws/services/lexmodelbuilding/model/transform/EnumerationValueMarshaller.java

\* /opt/cola/permits/1294100158\_1649201366.27/0/aws-java-sdk-lexmodelbuilding-1-11-820-sources-

jar/com/amazonaws/services/lexmodelbuilding/model/transform/DeleteSlotTypeRequestProtocolMarshaller.java

\* /opt/cola/permits/1294100158\_1649201366.27/0/aws-java-sdk-lexmodelbuilding-1-11-820-sources-

jar/com/amazonaws/services/lexmodelbuilding/model/CreateSlotTypeVersionResult.java

\* /opt/cola/permits/1294100158\_1649201366.27/0/aws-java-sdk-lexmodelbuilding-1-11-820-sourcesjar/com/amazonaws/services/lexmodelbuilding/model/GetBuiltinIntentsResult.java

\* /opt/cola/permits/1294100158\_1649201366.27/0/aws-java-sdk-lexmodelbuilding-1-11-820-sources-

jar/com/amazonaws/services/lexmodelbuilding/model/GetBotChannelAssociationRequest.java

\* /opt/cola/permits/1294100158\_1649201366.27/0/aws-java-sdk-lexmodelbuilding-1-11-820-sourcesjar/com/amazonaws/services/lexmodelbuilding/model/BotAliasMetadata.java

\* /opt/cola/permits/1294100158\_1649201366.27/0/aws-java-sdk-lexmodelbuilding-1-11-820-sourcesjar/com/amazonaws/services/lexmodelbuilding/model/GetSlotTypeVersionsResult.java

\* /opt/cola/permits/1294100158\_1649201366.27/0/aws-java-sdk-lexmodelbuilding-1-11-820-sourcesjar/com/amazonaws/services/lexmodelbuilding/model/BadRequestException.java

 $*$ /opt/cola/permits/1294100158\_1649201366.27/0/aws-java-sdk-lexmodelbuilding-1-11-820-sourcesjar/com/amazonaws/services/lexmodelbuilding/AmazonLexModelBuildingClientBuilder.java

\* /opt/cola/permits/1294100158\_1649201366.27/0/aws-java-sdk-lexmodelbuilding-1-11-820-sourcesjar/com/amazonaws/services/lexmodelbuilding/model/FulfillmentActivity.java

\* /opt/cola/permits/1294100158\_1649201366.27/0/aws-java-sdk-lexmodelbuilding-1-11-820-sourcesjar/com/amazonaws/services/lexmodelbuilding/model/transform/DeleteUtterancesRequestMarshaller.java  $*$ /opt/cola/permits/1294100158\_1649201366.27/0/aws-java-sdk-lexmodelbuilding-1-11-820-sourcesjar/com/amazonaws/services/lexmodelbuilding/model/transform/GetUtterancesViewResultJsonUnmarshaller.java \* /opt/cola/permits/1294100158\_1649201366.27/0/aws-java-sdk-lexmodelbuilding-1-11-820-sourcesjar/com/amazonaws/services/lexmodelbuilding/model/Prompt.java \* /opt/cola/permits/1294100158\_1649201366.27/0/aws-java-sdk-lexmodelbuilding-1-11-820-sourcesjar/com/amazonaws/services/lexmodelbuilding/model/GetUtterancesViewResult.java \* /opt/cola/permits/1294100158\_1649201366.27/0/aws-java-sdk-lexmodelbuilding-1-11-820-sourcesjar/com/amazonaws/services/lexmodelbuilding/model/GetSlotTypesRequest.java \* /opt/cola/permits/1294100158\_1649201366.27/0/aws-java-sdk-lexmodelbuilding-1-11-820-sourcesjar/com/amazonaws/services/lexmodelbuilding/model/InternalFailureException.java \* /opt/cola/permits/1294100158\_1649201366.27/0/aws-java-sdk-lexmodelbuilding-1-11-820-sourcesjar/com/amazonaws/services/lexmodelbuilding/model/transform/GetBuiltinIntentRequestMarshaller.java \* /opt/cola/permits/1294100158\_1649201366.27/0/aws-java-sdk-lexmodelbuilding-1-11-820-sourcesjar/com/amazonaws/services/lexmodelbuilding/model/FollowUpPrompt.java \* /opt/cola/permits/1294100158\_1649201366.27/0/aws-java-sdk-lexmodelbuilding-1-11-820-sourcesjar/com/amazonaws/services/lexmodelbuilding/model/GetIntentVersionsResult.java \* /opt/cola/permits/1294100158\_1649201366.27/0/aws-java-sdk-lexmodelbuilding-1-11-820-sourcesjar/com/amazonaws/services/lexmodelbuilding/model/BotChannelAssociation.java \* /opt/cola/permits/1294100158\_1649201366.27/0/aws-java-sdk-lexmodelbuilding-1-11-820-sourcesjar/com/amazonaws/services/lexmodelbuilding/model/DeleteIntentResult.java \* /opt/cola/permits/1294100158\_1649201366.27/0/aws-java-sdk-lexmodelbuilding-1-11-820-sourcesjar/com/amazonaws/services/lexmodelbuilding/model/transform/UtteranceDataJsonUnmarshaller.java \* /opt/cola/permits/1294100158\_1649201366.27/0/aws-java-sdk-lexmodelbuilding-1-11-820-sourcesjar/com/amazonaws/services/lexmodelbuilding/model/transform/MessageJsonUnmarshaller.java \* /opt/cola/permits/1294100158\_1649201366.27/0/aws-java-sdk-lexmodelbuilding-1-11-820-sourcesjar/com/amazonaws/services/lexmodelbuilding/model/transform/CreateBotVersionRequestProtocolMarshaller.java \* /opt/cola/permits/1294100158\_1649201366.27/0/aws-java-sdk-lexmodelbuilding-1-11-820-sourcesjar/com/amazonaws/services/lexmodelbuilding/package-info.java \* /opt/cola/permits/1294100158\_1649201366.27/0/aws-java-sdk-lexmodelbuilding-1-11-820-sourcesjar/com/amazonaws/services/lexmodelbuilding/model/transform/UntagResourceResultJsonUnmarshaller.java \* /opt/cola/permits/1294100158\_1649201366.27/0/aws-java-sdk-lexmodelbuilding-1-11-820-sourcesjar/com/amazonaws/services/lexmodelbuilding/model/transform/PromptMarshaller.java \* /opt/cola/permits/1294100158\_1649201366.27/0/aws-java-sdk-lexmodelbuilding-1-11-820-sourcesjar/com/amazonaws/services/lexmodelbuilding/model/transform/GetBotsRequestMarshaller.java \* /opt/cola/permits/1294100158\_1649201366.27/0/aws-java-sdk-lexmodelbuilding-1-11-820-sourcesjar/com/amazonaws/services/lexmodelbuilding/model/DeleteBotVersionResult.java \* /opt/cola/permits/1294100158\_1649201366.27/0/aws-java-sdk-lexmodelbuilding-1-11-820-sourcesjar/com/amazonaws/services/lexmodelbuilding/model/IntentMetadata.java \* /opt/cola/permits/1294100158\_1649201366.27/0/aws-java-sdk-lexmodelbuilding-1-11-820-sourcesjar/com/amazonaws/services/lexmodelbuilding/model/transform/BotChannelAssociationJsonUnmarshaller.java \* /opt/cola/permits/1294100158\_1649201366.27/0/aws-java-sdk-lexmodelbuilding-1-11-820-sourcesjar/com/amazonaws/services/lexmodelbuilding/model/transform/GetIntentsRequestProtocolMarshaller.java

 $*$ /opt/cola/permits/1294100158\_1649201366.27/0/aws-java-sdk-lexmodelbuilding-1-11-820-sourcesjar/com/amazonaws/services/lexmodelbuilding/model/GetBotsResult.java

\* /opt/cola/permits/1294100158\_1649201366.27/0/aws-java-sdk-lexmodelbuilding-1-11-820-sourcesjar/com/amazonaws/services/lexmodelbuilding/model/ListTagsForResourceRequest.java

\* /opt/cola/permits/1294100158\_1649201366.27/0/aws-java-sdk-lexmodelbuilding-1-11-820-sources-

jar/com/amazonaws/services/lexmodelbuilding/model/transform/BotChannelAssociationMarshaller.java

jar/com/amazonaws/services/lexmodelbuilding/model/transform/DeleteUtterancesRequestProtocolMarshaller.java \* /opt/cola/permits/1294100158\_1649201366.27/0/aws-java-sdk-lexmodelbuilding-1-11-820-sources-

jar/com/amazonaws/services/lexmodelbuilding/model/DeleteIntentRequest.java

\* /opt/cola/permits/1294100158\_1649201366.27/0/aws-java-sdk-lexmodelbuilding-1-11-820-sources-

jar/com/amazonaws/services/lexmodelbuilding/model/transform/GetBuiltinIntentsRequestMarshaller.java

\* /opt/cola/permits/1294100158\_1649201366.27/0/aws-java-sdk-lexmodelbuilding-1-11-820-sourcesjar/com/amazonaws/services/lexmodelbuilding/model/Intent.java

\* /opt/cola/permits/1294100158\_1649201366.27/0/aws-java-sdk-lexmodelbuilding-1-11-820-sourcesjar/com/amazonaws/services/lexmodelbuilding/model/transform/LogSettingsResponseJsonUnmarshaller.java \* /opt/cola/permits/1294100158\_1649201366.27/0/aws-java-sdk-lexmodelbuilding-1-11-820-sourcesjar/com/amazonaws/services/lexmodelbuilding/model/FulfillmentActivityType.java

\* /opt/cola/permits/1294100158\_1649201366.27/0/aws-java-sdk-lexmodelbuilding-1-11-820-sourcesjar/com/amazonaws/services/lexmodelbuilding/model/transform/ConflictExceptionUnmarshaller.java \* /opt/cola/permits/1294100158\_1649201366.27/0/aws-java-sdk-lexmodelbuilding-1-11-820-sourcesjar/com/amazonaws/services/lexmodelbuilding/model/transform/CreateSlotTypeVersionRequestMarshaller.java \* /opt/cola/permits/1294100158\_1649201366.27/0/aws-java-sdk-lexmodelbuilding-1-11-820-sources-

jar/com/amazonaws/services/lexmodelbuilding/model/GetBuiltinIntentsRequest.java

\* /opt/cola/permits/1294100158\_1649201366.27/0/aws-java-sdk-lexmodelbuilding-1-11-820-sourcesjar/com/amazonaws/services/lexmodelbuilding/model/GetBotAliasResult.java

\* /opt/cola/permits/1294100158\_1649201366.27/0/aws-java-sdk-lexmodelbuilding-1-11-820-sourcesjar/com/amazonaws/services/lexmodelbuilding/model/ChannelType.java

\* /opt/cola/permits/1294100158\_1649201366.27/0/aws-java-sdk-lexmodelbuilding-1-11-820-sourcesjar/com/amazonaws/services/lexmodelbuilding/model/transform/DeleteSlotTypeVersionResultJsonUnmarshaller.jav

a

\* /opt/cola/permits/1294100158\_1649201366.27/0/aws-java-sdk-lexmodelbuilding-1-11-820-sourcesjar/com/amazonaws/services/lexmodelbuilding/model/transform/IntentJsonUnmarshaller.java

\* /opt/cola/permits/1294100158\_1649201366.27/0/aws-java-sdk-lexmodelbuilding-1-11-820-sources-

jar/com/amazonaws/services/lexmodelbuilding/model/transform/PutBotAliasRequestProtocolMarshaller.java

\* /opt/cola/permits/1294100158\_1649201366.27/0/aws-java-sdk-lexmodelbuilding-1-11-820-sources-

jar/com/amazonaws/services/lexmodelbuilding/model/transform/GetBotAliasResultJsonUnmarshaller.java

\* /opt/cola/permits/1294100158\_1649201366.27/0/aws-java-sdk-lexmodelbuilding-1-11-820-sourcesjar/com/amazonaws/services/lexmodelbuilding/model/GetBuiltinSlotTypesRequest.java

\* /opt/cola/permits/1294100158\_1649201366.27/0/aws-java-sdk-lexmodelbuilding-1-11-820-sourcesjar/com/amazonaws/services/lexmodelbuilding/model/transform/GetBotRequestProtocolMarshaller.java \* /opt/cola/permits/1294100158\_1649201366.27/0/aws-java-sdk-lexmodelbuilding-1-11-820-sourcesjar/com/amazonaws/services/lexmodelbuilding/model/transform/LimitExceededExceptionUnmarshaller.java \* /opt/cola/permits/1294100158\_1649201366.27/0/aws-java-sdk-lexmodelbuilding-1-11-820-sources-

jar/com/amazonaws/services/lexmodelbuilding/model/Slot.java

\* /opt/cola/permits/1294100158\_1649201366.27/0/aws-java-sdk-lexmodelbuilding-1-11-820-sourcesjar/com/amazonaws/services/lexmodelbuilding/model/transform/GetBotChannelAssociationRequestProtocolMarsha ller.java

 $*$ /opt/cola/permits/1294100158\_1649201366.27/0/aws-java-sdk-lexmodelbuilding-1-11-820-sourcesjar/com/amazonaws/services/lexmodelbuilding/AbstractAmazonLexModelBuilding.java

\* /opt/cola/permits/1294100158\_1649201366.27/0/aws-java-sdk-lexmodelbuilding-1-11-820-sources-

jar/com/amazonaws/services/lexmodelbuilding/model/transform/DeleteBotAliasResultJsonUnmarshaller.java

\* /opt/cola/permits/1294100158\_1649201366.27/0/aws-java-sdk-lexmodelbuilding-1-11-820-sources-

jar/com/amazonaws/services/lexmodelbuilding/model/transform/ConversationLogsResponseJsonUnmarshaller.java

jar/com/amazonaws/services/lexmodelbuilding/model/transform/CreateBotVersionRequestMarshaller.java \* /opt/cola/permits/1294100158\_1649201366.27/0/aws-java-sdk-lexmodelbuilding-1-11-820-sourcesjar/com/amazonaws/services/lexmodelbuilding/model/transform/SlotTypeMetadataJsonUnmarshaller.java \* /opt/cola/permits/1294100158\_1649201366.27/0/aws-java-sdk-lexmodelbuilding-1-11-820-sourcesjar/com/amazonaws/services/lexmodelbuilding/model/transform/GetBuiltinIntentsRequestProtocolMarshaller.java \* /opt/cola/permits/1294100158\_1649201366.27/0/aws-java-sdk-lexmodelbuilding-1-11-820-sourcesjar/com/amazonaws/services/lexmodelbuilding/model/transform/PutBotRequestProtocolMarshaller.java \* /opt/cola/permits/1294100158\_1649201366.27/0/aws-java-sdk-lexmodelbuilding-1-11-820-sourcesjar/com/amazonaws/services/lexmodelbuilding/model/transform/IntentMetadataMarshaller.java \* /opt/cola/permits/1294100158\_1649201366.27/0/aws-java-sdk-lexmodelbuilding-1-11-820-sourcesjar/com/amazonaws/services/lexmodelbuilding/model/UntagResourceRequest.java \* /opt/cola/permits/1294100158\_1649201366.27/0/aws-java-sdk-lexmodelbuilding-1-11-820-sources-

jar/com/amazonaws/services/lexmodelbuilding/model/PreconditionFailedException.java \* /opt/cola/permits/1294100158\_1649201366.27/0/aws-java-sdk-lexmodelbuilding-1-11-820-sourcesjar/com/amazonaws/services/lexmodelbuilding/model/transform/ResourceReferenceJsonUnmarshaller.java \* /opt/cola/permits/1294100158\_1649201366.27/0/aws-java-sdk-lexmodelbuilding-1-11-820-sourcesjar/com/amazonaws/services/lexmodelbuilding/model/transform/GetBotChannelAssociationsRequestProtocolMarsh aller.java

\* /opt/cola/permits/1294100158\_1649201366.27/0/aws-java-sdk-lexmodelbuilding-1-11-820-sourcesjar/com/amazonaws/services/lexmodelbuilding/model/GetUtterancesViewRequest.java

\* /opt/cola/permits/1294100158\_1649201366.27/0/aws-java-sdk-lexmodelbuilding-1-11-820-sourcesjar/com/amazonaws/services/lexmodelbuilding/model/ResourceType.java

\* /opt/cola/permits/1294100158\_1649201366.27/0/aws-java-sdk-lexmodelbuilding-1-11-820-sourcesjar/com/amazonaws/services/lexmodelbuilding/model/transform/GetBuiltinIntentRequestProtocolMarshaller.java \* /opt/cola/permits/1294100158\_1649201366.27/0/aws-java-sdk-lexmodelbuilding-1-11-820-sourcesjar/com/amazonaws/services/lexmodelbuilding/model/transform/PutIntentRequestProtocolMarshaller.java \* /opt/cola/permits/1294100158\_1649201366.27/0/aws-java-sdk-lexmodelbuilding-1-11-820-sources-

jar/com/amazonaws/services/lexmodelbuilding/model/SlotTypeRegexConfiguration.java

\* /opt/cola/permits/1294100158\_1649201366.27/0/aws-java-sdk-lexmodelbuilding-1-11-820-sourcesjar/com/amazonaws/services/lexmodelbuilding/model/transform/GetImportRequestProtocolMarshaller.java \* /opt/cola/permits/1294100158\_1649201366.27/0/aws-java-sdk-lexmodelbuilding-1-11-820-sourcesjar/com/amazonaws/services/lexmodelbuilding/model/Message.java

\* /opt/cola/permits/1294100158\_1649201366.27/0/aws-java-sdk-lexmodelbuilding-1-11-820-sourcesjar/com/amazonaws/services/lexmodelbuilding/model/transform/GetSlotTypeRequestProtocolMarshaller.java \* /opt/cola/permits/1294100158\_1649201366.27/0/aws-java-sdk-lexmodelbuilding-1-11-820-sources-

jar/com/amazonaws/services/lexmodelbuilding/model/transform/BuiltinIntentMetadataJsonUnmarshaller.java

\* /opt/cola/permits/1294100158\_1649201366.27/0/aws-java-sdk-lexmodelbuilding-1-11-820-sources-

jar/com/amazonaws/services/lexmodelbuilding/model/transform/GetSlotTypeRequestMarshaller.java

\* /opt/cola/permits/1294100158\_1649201366.27/0/aws-java-sdk-lexmodelbuilding-1-11-820-sourcesjar/com/amazonaws/services/lexmodelbuilding/model/GetBotAliasRequest.java

\* /opt/cola/permits/1294100158\_1649201366.27/0/aws-java-sdk-lexmodelbuilding-1-11-820-sourcesjar/com/amazonaws/services/lexmodelbuilding/model/GetSlotTypeRequest.java

\* /opt/cola/permits/1294100158\_1649201366.27/0/aws-java-sdk-lexmodelbuilding-1-11-820-sourcesjar/com/amazonaws/services/lexmodelbuilding/model/transform/SlotJsonUnmarshaller.java

 $*$ /opt/cola/permits/1294100158\_1649201366.27/0/aws-java-sdk-lexmodelbuilding-1-11-820-sources-

jar/com/amazonaws/services/lexmodelbuilding/model/transform/EnumerationValueJsonUnmarshaller.java

\* /opt/cola/permits/1294100158\_1649201366.27/0/aws-java-sdk-lexmodelbuilding-1-11-820-sources-

jar/com/amazonaws/services/lexmodelbuilding/model/ExportType.java

\* /opt/cola/permits/1294100158\_1649201366.27/0/aws-java-sdk-lexmodelbuilding-1-11-820-sourcesjar/com/amazonaws/services/lexmodelbuilding/model/transform/ResourceReferenceMarshaller.java

\* /opt/cola/permits/1294100158\_1649201366.27/0/aws-java-sdk-lexmodelbuilding-1-11-820-sourcesjar/com/amazonaws/services/lexmodelbuilding/model/ContentType.java

\* /opt/cola/permits/1294100158\_1649201366.27/0/aws-java-sdk-lexmodelbuilding-1-11-820-sourcesjar/com/amazonaws/services/lexmodelbuilding/model/transform/DeleteBotVersionResultJsonUnmarshaller.java \* /opt/cola/permits/1294100158\_1649201366.27/0/aws-java-sdk-lexmodelbuilding-1-11-820-sourcesjar/com/amazonaws/services/lexmodelbuilding/model/GetBuiltinIntentRequest.java

\* /opt/cola/permits/1294100158\_1649201366.27/0/aws-java-sdk-lexmodelbuilding-1-11-820-sourcesjar/com/amazonaws/services/lexmodelbuilding/model/LogSettingsRequest.java

\* /opt/cola/permits/1294100158\_1649201366.27/0/aws-java-sdk-lexmodelbuilding-1-11-820-sourcesjar/com/amazonaws/services/lexmodelbuilding/model/CreateBotVersionRequest.java

\* /opt/cola/permits/1294100158\_1649201366.27/0/aws-java-sdk-lexmodelbuilding-1-11-820-sourcesjar/com/amazonaws/services/lexmodelbuilding/model/transform/SlotMarshaller.java

\* /opt/cola/permits/1294100158\_1649201366.27/0/aws-java-sdk-lexmodelbuilding-1-11-820-sourcesjar/com/amazonaws/services/lexmodelbuilding/model/PutBotAliasRequest.java

\* /opt/cola/permits/1294100158\_1649201366.27/0/aws-java-sdk-lexmodelbuilding-1-11-820-sourcesjar/com/amazonaws/services/lexmodelbuilding/model/transform/FulfillmentActivityMarshaller.java \* /opt/cola/permits/1294100158\_1649201366.27/0/aws-java-sdk-lexmodelbuilding-1-11-820-sourcesjar/com/amazonaws/services/lexmodelbuilding/model/transform/GetIntentsRequestMarshaller.java \* /opt/cola/permits/1294100158\_1649201366.27/0/aws-java-sdk-lexmodelbuilding-1-11-820-sourcesjar/com/amazonaws/services/lexmodelbuilding/model/transform/DeleteBotChannelAssociationRequestMarshaller.ja va

\* /opt/cola/permits/1294100158\_1649201366.27/0/aws-java-sdk-lexmodelbuilding-1-11-820-sourcesjar/com/amazonaws/services/lexmodelbuilding/model/transform/GetImportRequestMarshaller.java \* /opt/cola/permits/1294100158\_1649201366.27/0/aws-java-sdk-lexmodelbuilding-1-11-820-sourcesjar/com/amazonaws/services/lexmodelbuilding/model/transform/GetBuiltinSlotTypesResultJsonUnmarshaller.java \* /opt/cola/permits/1294100158\_1649201366.27/0/aws-java-sdk-lexmodelbuilding-1-11-820-sourcesjar/com/amazonaws/services/lexmodelbuilding/model/GetBotVersionsResult.java

\* /opt/cola/permits/1294100158\_1649201366.27/0/aws-java-sdk-lexmodelbuilding-1-11-820-sourcesjar/com/amazonaws/services/lexmodelbuilding/model/transform/GetSlotTypeResultJsonUnmarshaller.java \* /opt/cola/permits/1294100158\_1649201366.27/0/aws-java-sdk-lexmodelbuilding-1-11-820-sourcesjar/com/amazonaws/services/lexmodelbuilding/model/transform/DeleteBotChannelAssociationResultJsonUnmarsha ller.java

\* /opt/cola/permits/1294100158\_1649201366.27/0/aws-java-sdk-lexmodelbuilding-1-11-820-sourcesjar/com/amazonaws/services/lexmodelbuilding/model/GetBotChannelAssociationResult.java

\* /opt/cola/permits/1294100158\_1649201366.27/0/aws-java-sdk-lexmodelbuilding-1-11-820-sourcesjar/com/amazonaws/services/lexmodelbuilding/model/transform/ConversationLogsResponseMarshaller.java

\* /opt/cola/permits/1294100158\_1649201366.27/0/aws-java-sdk-lexmodelbuilding-1-11-820-sources-

jar/com/amazonaws/services/lexmodelbuilding/model/transform/BotMetadataMarshaller.java

\* /opt/cola/permits/1294100158\_1649201366.27/0/aws-java-sdk-lexmodelbuilding-1-11-820-sources-

jar/com/amazonaws/services/lexmodelbuilding/model/transform/GetUtterancesViewRequestMarshaller.java

\* /opt/cola/permits/1294100158\_1649201366.27/0/aws-java-sdk-lexmodelbuilding-1-11-820-sourcesjar/com/amazonaws/services/lexmodelbuilding/model/Locale.java

 $*$ /opt/cola/permits/1294100158\_1649201366.27/0/aws-java-sdk-lexmodelbuilding-1-11-820-sources-

jar/com/amazonaws/services/lexmodelbuilding/model/transform/GetUtterancesViewRequestProtocolMarshaller.java

\* /opt/cola/permits/1294100158\_1649201366.27/0/aws-java-sdk-lexmodelbuilding-1-11-820-sources-

jar/com/amazonaws/services/lexmodelbuilding/model/PutSlotTypeRequest.java

\* /opt/cola/permits/1294100158\_1649201366.27/0/aws-java-sdk-lexmodelbuilding-1-11-820-sourcesjar/com/amazonaws/services/lexmodelbuilding/model/transform/UtteranceDataMarshaller.java

\* /opt/cola/permits/1294100158\_1649201366.27/0/aws-java-sdk-lexmodelbuilding-1-11-820-sourcesjar/com/amazonaws/services/lexmodelbuilding/model/Status.java

\* /opt/cola/permits/1294100158\_1649201366.27/0/aws-java-sdk-lexmodelbuilding-1-11-820-sourcesjar/com/amazonaws/services/lexmodelbuilding/model/transform/GetSlotTypesRequestProtocolMarshaller.java \* /opt/cola/permits/1294100158\_1649201366.27/0/aws-java-sdk-lexmodelbuilding-1-11-820-sourcesjar/com/amazonaws/services/lexmodelbuilding/model/TagResourceResult.java

\* /opt/cola/permits/1294100158\_1649201366.27/0/aws-java-sdk-lexmodelbuilding-1-11-820-sourcesjar/com/amazonaws/services/lexmodelbuilding/model/transform/SlotTypeConfigurationMarshaller.java \* /opt/cola/permits/1294100158\_1649201366.27/0/aws-java-sdk-lexmodelbuilding-1-11-820-sourcesjar/com/amazonaws/services/lexmodelbuilding/model/transform/LogSettingsRequestMarshaller.java \* /opt/cola/permits/1294100158\_1649201366.27/0/aws-java-sdk-lexmodelbuilding-1-11-820-sourcesjar/com/amazonaws/services/lexmodelbuilding/model/transform/GetBuiltinIntentsResultJsonUnmarshaller.java \* /opt/cola/permits/1294100158\_1649201366.27/0/aws-java-sdk-lexmodelbuilding-1-11-820-sourcesjar/com/amazonaws/services/lexmodelbuilding/model/transform/IntentMetadataJsonUnmarshaller.java \* /opt/cola/permits/1294100158\_1649201366.27/0/aws-java-sdk-lexmodelbuilding-1-11-820-sourcesjar/com/amazonaws/services/lexmodelbuilding/model/transform/DeleteIntentVersionRequestProtocolMarshaller.jav a

\* /opt/cola/permits/1294100158\_1649201366.27/0/aws-java-sdk-lexmodelbuilding-1-11-820-sourcesjar/com/amazonaws/services/lexmodelbuilding/model/transform/GetIntentVersionsResultJsonUnmarshaller.java \* /opt/cola/permits/1294100158\_1649201366.27/0/aws-java-sdk-lexmodelbuilding-1-11-820-sourcesjar/com/amazonaws/services/lexmodelbuilding/model/transform/GetIntentRequestMarshaller.java \* /opt/cola/permits/1294100158\_1649201366.27/0/aws-java-sdk-lexmodelbuilding-1-11-820-sourcesjar/com/amazonaws/services/lexmodelbuilding/model/transform/GetSlotTypesRequestMarshaller.java \* /opt/cola/permits/1294100158\_1649201366.27/0/aws-java-sdk-lexmodelbuilding-1-11-820-sourcesjar/com/amazonaws/services/lexmodelbuilding/model/DeleteBotChannelAssociationResult.java \* /opt/cola/permits/1294100158\_1649201366.27/0/aws-java-sdk-lexmodelbuilding-1-11-820-sourcesjar/com/amazonaws/services/lexmodelbuilding/model/transform/BadRequestExceptionUnmarshaller.java \* /opt/cola/permits/1294100158\_1649201366.27/0/aws-java-sdk-lexmodelbuilding-1-11-820-sourcesjar/com/amazonaws/services/lexmodelbuilding/model/transform/GetIntentVersionsRequestMarshaller.java \* /opt/cola/permits/1294100158\_1649201366.27/0/aws-java-sdk-lexmodelbuilding-1-11-820-sourcesjar/com/amazonaws/services/lexmodelbuilding/model/ListTagsForResourceResult.java \* /opt/cola/permits/1294100158\_1649201366.27/0/aws-java-sdk-lexmodelbuilding-1-11-820-sourcesjar/com/amazonaws/services/lexmodelbuilding/model/BuiltinSlotTypeMetadata.java \* /opt/cola/permits/1294100158\_1649201366.27/0/aws-java-sdk-lexmodelbuilding-1-11-820-sourcesjar/com/amazonaws/services/lexmodelbuilding/model/GetImportRequest.java \* /opt/cola/permits/1294100158\_1649201366.27/0/aws-java-sdk-lexmodelbuilding-1-11-820-sourcesjar/com/amazonaws/services/lexmodelbuilding/model/transform/DeleteSlotTypeVersionRequestMarshaller.java \* /opt/cola/permits/1294100158\_1649201366.27/0/aws-java-sdk-lexmodelbuilding-1-11-820-sourcesjar/com/amazonaws/services/lexmodelbuilding/model/CreateSlotTypeVersionRequest.java

 $*$ /opt/cola/permits/1294100158\_1649201366.27/0/aws-java-sdk-lexmodelbuilding-1-11-820-sources-

jar/com/amazonaws/services/lexmodelbuilding/model/transform/CreateIntentVersionResultJsonUnmarshaller.java \* /opt/cola/permits/1294100158\_1649201366.27/0/aws-java-sdk-lexmodelbuilding-1-11-820-sources-

jar/com/amazonaws/services/lexmodelbuilding/model/transform/UntagResourceRequestMarshaller.java

\* /opt/cola/permits/1294100158\_1649201366.27/0/aws-java-sdk-lexmodelbuilding-1-11-820-sources-

jar/com/amazonaws/services/lexmodelbuilding/model/GetExportResult.java

jar/com/amazonaws/services/lexmodelbuilding/model/GetBotAliasesRequest.java

\* /opt/cola/permits/1294100158\_1649201366.27/0/aws-java-sdk-lexmodelbuilding-1-11-820-sourcesjar/com/amazonaws/services/lexmodelbuilding/model/SlotTypeMetadata.java

\* /opt/cola/permits/1294100158\_1649201366.27/0/aws-java-sdk-lexmodelbuilding-1-11-820-sourcesjar/com/amazonaws/services/lexmodelbuilding/model/transform/GetBotVersionsRequestProtocolMarshaller.java \* /opt/cola/permits/1294100158\_1649201366.27/0/aws-java-sdk-lexmodelbuilding-1-11-820-sourcesjar/com/amazonaws/services/lexmodelbuilding/AmazonLexModelBuildingAsyncClientBuilder.java \* /opt/cola/permits/1294100158\_1649201366.27/0/aws-java-sdk-lexmodelbuilding-1-11-820-sourcesjar/com/amazonaws/services/lexmodelbuilding/model/transform/LogSettingsRequestJsonUnmarshaller.java \* /opt/cola/permits/1294100158\_1649201366.27/0/aws-java-sdk-lexmodelbuilding-1-11-820-sourcesjar/com/amazonaws/services/lexmodelbuilding/model/transform/UtteranceListMarshaller.java \* /opt/cola/permits/1294100158\_1649201366.27/0/aws-java-sdk-lexmodelbuilding-1-11-820-sourcesjar/com/amazonaws/services/lexmodelbuilding/model/transform/CreateIntentVersionRequestProtocolMarshaller.jav

a

\* /opt/cola/permits/1294100158\_1649201366.27/0/aws-java-sdk-lexmodelbuilding-1-11-820-sourcesjar/com/amazonaws/services/lexmodelbuilding/model/transform/MessageMarshaller.java \* /opt/cola/permits/1294100158\_1649201366.27/0/aws-java-sdk-lexmodelbuilding-1-11-820-sources-

jar/com/amazonaws/services/lexmodelbuilding/model/StatusType.java

\* /opt/cola/permits/1294100158\_1649201366.27/0/aws-java-sdk-lexmodelbuilding-1-11-820-sourcesjar/com/amazonaws/services/lexmodelbuilding/model/transform/DeleteIntentRequestMarshaller.java \* /opt/cola/permits/1294100158\_1649201366.27/0/aws-java-sdk-lexmodelbuilding-1-11-820-sourcesjar/com/amazonaws/services/lexmodelbuilding/model/transform/PromptJsonUnmarshaller.java \* /opt/cola/permits/1294100158\_1649201366.27/0/aws-java-sdk-lexmodelbuilding-1-11-820-sourcesjar/com/amazonaws/services/lexmodelbuilding/model/transform/GetBotVersionsRequestMarshaller.java \* /opt/cola/permits/1294100158\_1649201366.27/0/aws-java-sdk-lexmodelbuilding-1-11-820-sourcesjar/com/amazonaws/services/lexmodelbuilding/model/transform/ConversationLogsRequestMarshaller.java \* /opt/cola/permits/1294100158\_1649201366.27/0/aws-java-sdk-lexmodelbuilding-1-11-820-sourcesjar/com/amazonaws/services/lexmodelbuilding/model/GetBotAliasesResult.java

\* /opt/cola/permits/1294100158\_1649201366.27/0/aws-java-sdk-lexmodelbuilding-1-11-820-sourcesjar/com/amazonaws/services/lexmodelbuilding/model/transform/GetSlotTypeVersionsRequestMarshaller.java \* /opt/cola/permits/1294100158\_1649201366.27/0/aws-java-sdk-lexmodelbuilding-1-11-820-sourcesjar/com/amazonaws/services/lexmodelbuilding/model/transform/TagResourceResultJsonUnmarshaller.java \* /opt/cola/permits/1294100158\_1649201366.27/0/aws-java-sdk-lexmodelbuilding-1-11-820-sourcesjar/com/amazonaws/services/lexmodelbuilding/model/DeleteSlotTypeVersionRequest.java \* /opt/cola/permits/1294100158\_1649201366.27/0/aws-java-sdk-lexmodelbuilding-1-11-820-sourcesjar/com/amazonaws/services/lexmodelbuilding/model/transform/GetBuiltinSlotTypesRequestProtocolMarshaller.jav

a

\* /opt/cola/permits/1294100158\_1649201366.27/0/aws-java-sdk-lexmodelbuilding-1-11-820-sourcesjar/com/amazonaws/services/lexmodelbuilding/model/transform/TagResourceRequestProtocolMarshaller.java \* /opt/cola/permits/1294100158\_1649201366.27/0/aws-java-sdk-lexmodelbuilding-1-11-820-sourcesjar/com/amazonaws/services/lexmodelbuilding/model/transform/DeleteBotResultJsonUnmarshaller.java  $*$ /opt/cola/permits/1294100158\_1649201366.27/0/aws-java-sdk-lexmodelbuilding-1-11-820-sourcesjar/com/amazonaws/services/lexmodelbuilding/model/transform/BuiltinIntentMetadataMarshaller.java \* /opt/cola/permits/1294100158\_1649201366.27/0/aws-java-sdk-lexmodelbuilding-1-11-820-sourcesjar/com/amazonaws/services/lexmodelbuilding/model/transform/FollowUpPromptMarshaller.java \* /opt/cola/permits/1294100158\_1649201366.27/0/aws-java-sdk-lexmodelbuilding-1-11-820-sourcesjar/com/amazonaws/services/lexmodelbuilding/model/GetExportRequest.java

jar/com/amazonaws/services/lexmodelbuilding/model/PutIntentResult.java

\* /opt/cola/permits/1294100158\_1649201366.27/0/aws-java-sdk-lexmodelbuilding-1-11-820-sourcesjar/com/amazonaws/services/lexmodelbuilding/model/GetBotResult.java

\* /opt/cola/permits/1294100158\_1649201366.27/0/aws-java-sdk-lexmodelbuilding-1-11-820-sourcesjar/com/amazonaws/services/lexmodelbuilding/model/LimitExceededException.java

\* /opt/cola/permits/1294100158\_1649201366.27/0/aws-java-sdk-lexmodelbuilding-1-11-820-sourcesjar/com/amazonaws/services/lexmodelbuilding/model/transform/BotAliasMetadataMarshaller.java \* /opt/cola/permits/1294100158\_1649201366.27/0/aws-java-sdk-lexmodelbuilding-1-11-820-sources-

jar/com/amazonaws/services/lexmodelbuilding/model/BuiltinIntentMetadata.java

\* /opt/cola/permits/1294100158\_1649201366.27/0/aws-java-sdk-lexmodelbuilding-1-11-820-sourcesjar/com/amazonaws/services/lexmodelbuilding/model/ResourceReference.java

\* /opt/cola/permits/1294100158\_1649201366.27/0/aws-java-sdk-lexmodelbuilding-1-11-820-sourcesjar/com/amazonaws/services/lexmodelbuilding/model/DeleteBotAliasRequest.java

\* /opt/cola/permits/1294100158\_1649201366.27/0/aws-java-sdk-lexmodelbuilding-1-11-820-sourcesjar/com/amazonaws/services/lexmodelbuilding/model/transform/GetImportResultJsonUnmarshaller.java \* /opt/cola/permits/1294100158\_1649201366.27/0/aws-java-sdk-lexmodelbuilding-1-11-820-sourcesjar/com/amazonaws/services/lexmodelbuilding/model/DeleteUtterancesRequest.java

\* /opt/cola/permits/1294100158\_1649201366.27/0/aws-java-sdk-lexmodelbuilding-1-11-820-sourcesjar/com/amazonaws/services/lexmodelbuilding/model/DeleteUtterancesResult.java

\* /opt/cola/permits/1294100158\_1649201366.27/0/aws-java-sdk-lexmodelbuilding-1-11-820-sourcesjar/com/amazonaws/services/lexmodelbuilding/model/transform/CodeHookMarshaller.java

\* /opt/cola/permits/1294100158\_1649201366.27/0/aws-java-sdk-lexmodelbuilding-1-11-820-sourcesjar/com/amazonaws/services/lexmodelbuilding/model/transform/PutBotAliasResultJsonUnmarshaller.java \* /opt/cola/permits/1294100158\_1649201366.27/0/aws-java-sdk-lexmodelbuilding-1-11-820-sourcesjar/com/amazonaws/services/lexmodelbuilding/model/AmazonLexModelBuildingException.java \* /opt/cola/permits/1294100158\_1649201366.27/0/aws-java-sdk-lexmodelbuilding-1-11-820-sourcesjar/com/amazonaws/services/lexmodelbuilding/model/GetBotChannelAssociationsRequest.java \* /opt/cola/permits/1294100158\_1649201366.27/0/aws-java-sdk-lexmodelbuilding-1-11-820-sourcesjar/com/amazonaws/services/lexmodelbuilding/model/CodeHook.java

\* /opt/cola/permits/1294100158\_1649201366.27/0/aws-java-sdk-lexmodelbuilding-1-11-820-sourcesjar/com/amazonaws/services/lexmodelbuilding/model/transform/GetBotAliasesResultJsonUnmarshaller.java \* /opt/cola/permits/1294100158\_1649201366.27/0/aws-java-sdk-lexmodelbuilding-1-11-820-sources-

jar/com/amazonaws/services/lexmodelbuilding/model/transform/KendraConfigurationJsonUnmarshaller.java \* /opt/cola/permits/1294100158\_1649201366.27/0/aws-java-sdk-lexmodelbuilding-1-11-820-sources-

jar/com/amazonaws/services/lexmodelbuilding/model/PutBotAliasResult.java

\* /opt/cola/permits/1294100158\_1649201366.27/0/aws-java-sdk-lexmodelbuilding-1-11-820-sources-

jar/com/amazonaws/services/lexmodelbuilding/model/transform/GetBotChannelAssociationResultJsonUnmarshaller .java

\* /opt/cola/permits/1294100158\_1649201366.27/0/aws-java-sdk-lexmodelbuilding-1-11-820-sourcesjar/com/amazonaws/services/lexmodelbuilding/model/ReferenceType.java

\* /opt/cola/permits/1294100158\_1649201366.27/0/aws-java-sdk-lexmodelbuilding-1-11-820-sources-

jar/com/amazonaws/services/lexmodelbuilding/model/transform/ListTagsForResourceRequestProtocolMarshaller.ja va

\* /opt/cola/permits/1294100158\_1649201366.27/0/aws-java-sdk-lexmodelbuilding-1-11-820-sourcesjar/com/amazonaws/services/lexmodelbuilding/model/transform/GetExportResultJsonUnmarshaller.java

\* /opt/cola/permits/1294100158\_1649201366.27/0/aws-java-sdk-lexmodelbuilding-1-11-820-sourcesjar/com/amazonaws/services/lexmodelbuilding/model/GetIntentsResult.java

jar/com/amazonaws/services/lexmodelbuilding/model/transform/TagResourceRequestMarshaller.java \* /opt/cola/permits/1294100158\_1649201366.27/0/aws-java-sdk-lexmodelbuilding-1-11-820-sourcesjar/com/amazonaws/services/lexmodelbuilding/model/transform/StatementJsonUnmarshaller.java

\* /opt/cola/permits/1294100158\_1649201366.27/0/aws-java-sdk-lexmodelbuilding-1-11-820-sourcesjar/com/amazonaws/services/lexmodelbuilding/model/Tag.java

\* /opt/cola/permits/1294100158\_1649201366.27/0/aws-java-sdk-lexmodelbuilding-1-11-820-sourcesjar/com/amazonaws/services/lexmodelbuilding/model/Statement.java

\* /opt/cola/permits/1294100158\_1649201366.27/0/aws-java-sdk-lexmodelbuilding-1-11-820-sourcesjar/com/amazonaws/services/lexmodelbuilding/model/GetIntentsRequest.java

\* /opt/cola/permits/1294100158\_1649201366.27/0/aws-java-sdk-lexmodelbuilding-1-11-820-sourcesjar/com/amazonaws/services/lexmodelbuilding/model/PutSlotTypeResult.java

\* /opt/cola/permits/1294100158\_1649201366.27/0/aws-java-sdk-lexmodelbuilding-1-11-820-sourcesjar/com/amazonaws/services/lexmodelbuilding/model/transform/DeleteIntentVersionResultJsonUnmarshaller.java \* /opt/cola/permits/1294100158\_1649201366.27/0/aws-java-sdk-lexmodelbuilding-1-11-820-sourcesjar/com/amazonaws/services/lexmodelbuilding/model/transform/PutIntentRequestMarshaller.java \* /opt/cola/permits/1294100158\_1649201366.27/0/aws-java-sdk-lexmodelbuilding-1-11-820-sourcesjar/com/amazonaws/services/lexmodelbuilding/model/transform/SlotTypeRegexConfigurationMarshaller.java \* /opt/cola/permits/1294100158\_1649201366.27/0/aws-java-sdk-lexmodelbuilding-1-11-820-sources-

jar/com/amazonaws/services/lexmodelbuilding/model/DeleteBotVersionRequest.java

\* /opt/cola/permits/1294100158\_1649201366.27/0/aws-java-sdk-lexmodelbuilding-1-11-820-sources-

jar/com/amazonaws/services/lexmodelbuilding/model/transform/PreconditionFailedExceptionUnmarshaller.java

\* /opt/cola/permits/1294100158\_1649201366.27/0/aws-java-sdk-lexmodelbuilding-1-11-820-sources-

jar/com/amazonaws/services/lexmodelbuilding/model/transform/StartImportRequestProtocolMarshaller.java

\* /opt/cola/permits/1294100158\_1649201366.27/0/aws-java-sdk-lexmodelbuilding-1-11-820-sources-

jar/com/amazonaws/services/lexmodelbuilding/model/transform/DeleteBotVersionRequestProtocolMarshaller.java

\* /opt/cola/permits/1294100158\_1649201366.27/0/aws-java-sdk-lexmodelbuilding-1-11-820-sources-

jar/com/amazonaws/services/lexmodelbuilding/model/transform/TagJsonUnmarshaller.java

\* /opt/cola/permits/1294100158\_1649201366.27/0/aws-java-sdk-lexmodelbuilding-1-11-820-sources-

jar/com/amazonaws/services/lexmodelbuilding/model/GetIntentVersionsRequest.java

\* /opt/cola/permits/1294100158\_1649201366.27/0/aws-java-sdk-lexmodelbuilding-1-11-820-sources-

jar/com/amazonaws/services/lexmodelbuilding/model/transform/GetBuiltinIntentResultJsonUnmarshaller.java

\* /opt/cola/permits/1294100158\_1649201366.27/0/aws-java-sdk-lexmodelbuilding-1-11-820-sources-

jar/com/amazonaws/services/lexmodelbuilding/model/transform/GetBotsResultJsonUnmarshaller.java

\* /opt/cola/permits/1294100158\_1649201366.27/0/aws-java-sdk-lexmodelbuilding-1-11-820-sources-

jar/com/amazonaws/services/lexmodelbuilding/model/transform/GetSlotTypeVersionsRequestProtocolMarshaller.ja va

\* /opt/cola/permits/1294100158\_1649201366.27/0/aws-java-sdk-lexmodelbuilding-1-11-820-sourcesjar/com/amazonaws/services/lexmodelbuilding/model/DeleteBotRequest.java

\* /opt/cola/permits/1294100158\_1649201366.27/0/aws-java-sdk-lexmodelbuilding-1-11-820-sourcesjar/com/amazonaws/services/lexmodelbuilding/AbstractAmazonLexModelBuildingAsync.java \* /opt/cola/permits/1294100158\_1649201366.27/0/aws-java-sdk-lexmodelbuilding-1-11-820-sourcesjar/com/amazonaws/services/lexmodelbuilding/model/transform/ResourceInUseExceptionUnmarshaller.java \* /opt/cola/permits/1294100158\_1649201366.27/0/aws-java-sdk-lexmodelbuilding-1-11-820-sourcesjar/com/amazonaws/services/lexmodelbuilding/model/transform/GetSlotTypesResultJsonUnmarshaller.java \* /opt/cola/permits/1294100158\_1649201366.27/0/aws-java-sdk-lexmodelbuilding-1-11-820-sourcesjar/com/amazonaws/services/lexmodelbuilding/model/transform/PutSlotTypeRequestProtocolMarshaller.java \* /opt/cola/permits/1294100158\_1649201366.27/0/aws-java-sdk-lexmodelbuilding-1-11-820-sourcesjar/com/amazonaws/services/lexmodelbuilding/model/transform/KendraConfigurationMarshaller.java

\* /opt/cola/permits/1294100158\_1649201366.27/0/aws-java-sdk-lexmodelbuilding-1-11-820-sourcesjar/com/amazonaws/services/lexmodelbuilding/model/transform/GetBotAliasRequestMarshaller.java

\* /opt/cola/permits/1294100158\_1649201366.27/0/aws-java-sdk-lexmodelbuilding-1-11-820-sourcesjar/com/amazonaws/services/lexmodelbuilding/model/ProcessBehavior.java

\* /opt/cola/permits/1294100158\_1649201366.27/0/aws-java-sdk-lexmodelbuilding-1-11-820-sourcesjar/com/amazonaws/services/lexmodelbuilding/model/SlotTypeConfiguration.java

\* /opt/cola/permits/1294100158\_1649201366.27/0/aws-java-sdk-lexmodelbuilding-1-11-820-sourcesjar/com/amazonaws/services/lexmodelbuilding/model/DeleteIntentVersionResult.java

\* /opt/cola/permits/1294100158\_1649201366.27/0/aws-java-sdk-lexmodelbuilding-1-11-820-sourcesjar/com/amazonaws/services/lexmodelbuilding/model/DeleteSlotTypeRequest.java

\* /opt/cola/permits/1294100158\_1649201366.27/0/aws-java-sdk-lexmodelbuilding-1-11-820-sources-

jar/com/amazonaws/services/lexmodelbuilding/model/transform/GetBotVersionsResultJsonUnmarshaller.java

\* /opt/cola/permits/1294100158\_1649201366.27/0/aws-java-sdk-lexmodelbuilding-1-11-820-sources-

jar/com/amazonaws/services/lexmodelbuilding/model/BuiltinIntentSlot.java

\* /opt/cola/permits/1294100158\_1649201366.27/0/aws-java-sdk-lexmodelbuilding-1-11-820-sourcesjar/com/amazonaws/services/lexmodelbuilding/model/transform/TagMarshaller.java

\* /opt/cola/permits/1294100158\_1649201366.27/0/aws-java-sdk-lexmodelbuilding-1-11-820-sourcesjar/com/amazonaws/services/lexmodelbuilding/model/UtteranceData.java

\* /opt/cola/permits/1294100158\_1649201366.27/0/aws-java-sdk-lexmodelbuilding-1-11-820-sourcesjar/com/amazonaws/services/lexmodelbuilding/model/GetImportResult.java

\* /opt/cola/permits/1294100158\_1649201366.27/0/aws-java-sdk-lexmodelbuilding-1-11-820-sourcesjar/com/amazonaws/services/lexmodelbuilding/model/LogType.java

\* /opt/cola/permits/1294100158\_1649201366.27/0/aws-java-sdk-lexmodelbuilding-1-11-820-sourcesjar/com/amazonaws/services/lexmodelbuilding/model/transform/FollowUpPromptJsonUnmarshaller.java \* /opt/cola/permits/1294100158\_1649201366.27/0/aws-java-sdk-lexmodelbuilding-1-11-820-sourcesjar/com/amazonaws/services/lexmodelbuilding/model/transform/GetExportRequestProtocolMarshaller.java \* /opt/cola/permits/1294100158\_1649201366.27/0/aws-java-sdk-lexmodelbuilding-1-11-820-sourcesjar/com/amazonaws/services/lexmodelbuilding/model/transform/StatementMarshaller.java

\* /opt/cola/permits/1294100158\_1649201366.27/0/aws-java-sdk-lexmodelbuilding-1-11-820-sourcesjar/com/amazonaws/services/lexmodelbuilding/model/DeleteSlotTypeVersionResult.java

\* /opt/cola/permits/1294100158\_1649201366.27/0/aws-java-sdk-lexmodelbuilding-1-11-820-sourcesjar/com/amazonaws/services/lexmodelbuilding/model/transform/StartImportResultJsonUnmarshaller.java \* /opt/cola/permits/1294100158\_1649201366.27/0/aws-java-sdk-lexmodelbuilding-1-11-820-sources-

jar/com/amazonaws/services/lexmodelbuilding/model/transform/SlotTypeConfigurationJsonUnmarshaller.java \* /opt/cola/permits/1294100158\_1649201366.27/0/aws-java-sdk-lexmodelbuilding-1-11-820-sources-

jar/com/amazonaws/services/lexmodelbuilding/model/transform/BuiltinSlotTypeMetadataMarshaller.java \* /opt/cola/permits/1294100158\_1649201366.27/0/aws-java-sdk-lexmodelbuilding-1-11-820-sources-

jar/com/amazonaws/services/lexmodelbuilding/model/transform/PutBotAliasRequestMarshaller.java \* /opt/cola/permits/1294100158\_1649201366.27/0/aws-java-sdk-lexmodelbuilding-1-11-820-sources-

jar/com/amazonaws/services/lexmodelbuilding/model/transform/BuiltinIntentSlotMarshaller.java \* /opt/cola/permits/1294100158\_1649201366.27/0/aws-java-sdk-lexmodelbuilding-1-11-820-sourcesjar/com/amazonaws/services/lexmodelbuilding/model/transform/DeleteSlotTypeResultJsonUnmarshaller.java

\* /opt/cola/permits/1294100158\_1649201366.27/0/aws-java-sdk-lexmodelbuilding-1-11-820-sourcesjar/com/amazonaws/services/lexmodelbuilding/model/transform/GetBotAliasesRequestProtocolMarshaller.java

\* /opt/cola/permits/1294100158\_1649201366.27/0/aws-java-sdk-lexmodelbuilding-1-11-820-sourcesjar/com/amazonaws/services/lexmodelbuilding/model/transform/GetBotsRequestProtocolMarshaller.java

\* /opt/cola/permits/1294100158\_1649201366.27/0/aws-java-sdk-lexmodelbuilding-1-11-820-sourcesjar/com/amazonaws/services/lexmodelbuilding/model/ConflictException.java

\* /opt/cola/permits/1294100158\_1649201366.27/0/aws-java-sdk-lexmodelbuilding-1-11-820-sourcesjar/com/amazonaws/services/lexmodelbuilding/model/transform/PutSlotTypeResultJsonUnmarshaller.java \* /opt/cola/permits/1294100158\_1649201366.27/0/aws-java-sdk-lexmodelbuilding-1-11-820-sourcesjar/com/amazonaws/services/lexmodelbuilding/model/transform/LogSettingsResponseMarshaller.java \* /opt/cola/permits/1294100158\_1649201366.27/0/aws-java-sdk-lexmodelbuilding-1-11-820-sourcesjar/com/amazonaws/services/lexmodelbuilding/model/transform/NotFoundExceptionUnmarshaller.java \* /opt/cola/permits/1294100158\_1649201366.27/0/aws-java-sdk-lexmodelbuilding-1-11-820-sourcesjar/com/amazonaws/services/lexmodelbuilding/model/transform/UtteranceListJsonUnmarshaller.java \* /opt/cola/permits/1294100158\_1649201366.27/0/aws-java-sdk-lexmodelbuilding-1-11-820-sourcesjar/com/amazonaws/services/lexmodelbuilding/model/transform/GetSlotTypeVersionsResultJsonUnmarshaller.java \* /opt/cola/permits/1294100158\_1649201366.27/0/aws-java-sdk-lexmodelbuilding-1-11-820-sourcesjar/com/amazonaws/services/lexmodelbuilding/model/transform/DeleteBotRequestMarshaller.java \* /opt/cola/permits/1294100158\_1649201366.27/0/aws-java-sdk-lexmodelbuilding-1-11-820-sourcesjar/com/amazonaws/services/lexmodelbuilding/model/transform/GetBotAliasRequestProtocolMarshaller.java \* /opt/cola/permits/1294100158\_1649201366.27/0/aws-java-sdk-lexmodelbuilding-1-11-820-sourcesjar/com/amazonaws/services/lexmodelbuilding/model/ChannelStatus.java \* /opt/cola/permits/1294100158\_1649201366.27/0/aws-java-sdk-lexmodelbuilding-1-11-820-sourcesjar/com/amazonaws/services/lexmodelbuilding/model/ResourceInUseException.java \* /opt/cola/permits/1294100158\_1649201366.27/0/aws-java-sdk-lexmodelbuilding-1-11-820-sourcesjar/com/amazonaws/services/lexmodelbuilding/model/transform/PutSlotTypeRequestMarshaller.java \* /opt/cola/permits/1294100158\_1649201366.27/0/aws-java-sdk-lexmodelbuilding-1-11-820-sourcesjar/com/amazonaws/services/lexmodelbuilding/model/transform/GetExportRequestMarshaller.java \* /opt/cola/permits/1294100158\_1649201366.27/0/aws-java-sdk-lexmodelbuilding-1-11-820-sourcesjar/com/amazonaws/services/lexmodelbuilding/model/PutIntentRequest.java \* /opt/cola/permits/1294100158\_1649201366.27/0/aws-java-sdk-lexmodelbuilding-1-11-820-sourcesjar/com/amazonaws/services/lexmodelbuilding/model/GetIntentRequest.java \* /opt/cola/permits/1294100158\_1649201366.27/0/aws-java-sdk-lexmodelbuilding-1-11-820-sourcesjar/com/amazonaws/services/lexmodelbuilding/model/GetBotRequest.java

\* /opt/cola/permits/1294100158\_1649201366.27/0/aws-java-sdk-lexmodelbuilding-1-11-820-sourcesjar/com/amazonaws/services/lexmodelbuilding/model/transform/PutBotResultJsonUnmarshaller.java \* /opt/cola/permits/1294100158\_1649201366.27/0/aws-java-sdk-lexmodelbuilding-1-11-820-sourcesjar/com/amazonaws/services/lexmodelbuilding/model/CreateIntentVersionRequest.java

\* /opt/cola/permits/1294100158\_1649201366.27/0/aws-java-sdk-lexmodelbuilding-1-11-820-sourcesjar/com/amazonaws/services/lexmodelbuilding/model/NotFoundException.java No license file was found, but licenses were detected in source scan.

/\*

\* Copyright 2015-2020 Amazon.com, Inc. or its affiliates. All Rights Reserved.

\*

\* Licensed under the Apache License, Version 2.0 (the "License"). You may not use this file except in compliance with

\* the License. A copy of the License is located at

\*

\* http://aws.amazon.com/apache2.0

\*

\* or in the "license" file accompanying this file. This file is distributed on an "AS IS" BASIS, WITHOUT WARRANTIES OR

\* CONDITIONS OF ANY KIND, either express or implied. See the License for the specific language governing

permissions

\* and limitations under the License.

\*/

/\*\*

 $*$  <p>

\* Gets information about all of the versions of an intent.

- $*$
- $*$  <p>

\* The <code>GetIntentVersions</code> operation returns an <code>IntentMetadata</code> object for each

version of an

\* intent. For example, if an intent has three numbered versions, the <code>GetIntentVersions</code> operation

\* returns four <code>IntentMetadata</code> objects in the response, one for each numbered version and one for the

\* <code>\$LATEST</code> version.

 $*$ 

 $*$  <p>

\* The <code>GetIntentVersions</code> operation always returns at least one version, the  $<$ code> $SLATEST$  $<$ /code>

\* version.

 $*$ 

 $*$  <p>

\* This operation requires permissions for the  $<$ code>lex:GetIntentVersions $<$ /code> action.

 $*$ 

\*

\* @param getIntentVersionsRequest

\* @return Result of the GetIntentVersions operation returned by the service.

\* @throws NotFoundException

\* The resource specified in the request was not found. Check the resource and try again.

\* @throws LimitExceededException

\* The request exceeded a limit. Try your request again.

\* @throws InternalFailureException

\* An internal Amazon Lex error occurred. Try your request again.

\* @throws BadRequestException

\* The request is not well formed. For example, a value is invalid or a required field is missing. Check the

\* field values, and try again.

\* @sample AmazonLexModelBuilding.GetIntentVersions

 \* @see <a href="http://docs.aws.amazon.com/goto/WebAPI/lex-models-2017-04-19/GetIntentVersions" target="\_top">AWS

\* API Documentation</a>

\*/

Found in path(s):

\* /opt/cola/permits/1294100158\_1649201366.27/0/aws-java-sdk-lexmodelbuilding-1-11-820-sourcesjar/com/amazonaws/services/lexmodelbuilding/AmazonLexModelBuildingClient.java

 $*$ /opt/cola/permits/1294100158\_1649201366.27/0/aws-java-sdk-lexmodelbuilding-1-11-820-sources-

jar/com/amazonaws/services/lexmodelbuilding/AmazonLexModelBuilding.java

No license file was found, but licenses were detected in source scan.

```
/*
```
\* Copyright 2015-2020 Amazon.com, Inc. or its affiliates. All Rights Reserved.

\*

\* Licensed under the Apache License, Version 2.0 (the "License"). You may not use this file except in compliance with

\* the License. A copy of the License is located at

\*

\* http://aws.amazon.com/apache2.0

\*

\* or in the "license" file accompanying this file. This file is distributed on an "AS IS" BASIS, WITHOUT

### WARRANTIES OR

\* CONDITIONS OF ANY KIND, either express or implied. See the License for the specific language governing permissions

\* and limitations under the License.

\*/

/\*\*

 $*$  <p>

\* Gets information about all of the versions of an intent.

 $*$ 

 $*$  <p>

 $*$  The  $<$ code>GetIntentVersions $<$ /code> operation returns an  $<$ code>IntentMetadata $<$ /code> object for each version of an

\* intent. For example, if an intent has three numbered versions, the <code>GetIntentVersions</code> operation

\* returns four <code>IntentMetadata</code> objects in the response, one for each numbered version and one for the

\*  $<$ code>\$LATEST</code> version.

 $*$ 

 $*$  <p>

 $*$  The  $<$ code $>$ GetIntentVersions $<$ /code $>$  operation always returns at least one version, the

 $<$ code> $$LATEST$ </code>

\* version.

 $*$ 

 $*$  <p>

\* This operation requires permissions for the <code>lex:GetIntentVersions</code> action.

 $*$ 

\*

\* @param getIntentVersionsRequest

\* @return A Java Future containing the result of the GetIntentVersions operation returned by the service.

\* @sample AmazonLexModelBuildingAsync.GetIntentVersions

 \* @see <a href="http://docs.aws.amazon.com/goto/WebAPI/lex-models-2017-04-19/GetIntentVersions" target="\_top">AWS

\* API Documentation</a>

\*/

Found in path(s):

\* /opt/cola/permits/1294100158\_1649201366.27/0/aws-java-sdk-lexmodelbuilding-1-11-820-sourcesjar/com/amazonaws/services/lexmodelbuilding/AmazonLexModelBuildingAsync.java

## **1.316 findbugs-jsr305 3.0.2**

## **1.316.1 Available under license :**

License

THE WORK (AS DEFINED BELOW) IS PROVIDED UNDER THE TERMS OF THIS CREATIVE COMMONS PUBLIC LICENSE ("CCPL" OR "LICENSE"). THE WORK IS PROTECTED BY COPYRIGHT AND/OR OTHER APPLICABLE LAW. ANY USE OF THE WORK OTHER THAN AS AUTHORIZED UNDER THIS LICENSE OR COPYRIGHT LAW IS PROHIBITED.

BY EXERCISING ANY RIGHTS TO THE WORK PROVIDED HERE, YOU ACCEPT AND AGREE TO BE BOUND BY THE TERMS OF THIS LICENSE. THE LICENSOR GRANTS YOU THE RIGHTS CONTAINED HERE IN CONSIDERATION OF YOUR ACCEPTANCE OF SUCH TERMS AND CONDITIONS.

#### 1. Definitions

 1. "Collective Work" means a work, such as a periodical issue, anthology or encyclopedia, in which the Work in its entirety in unmodified form, along with a number of other contributions, constituting separate and independent works in themselves, are assembled into a collective whole. A work that constitutes a Collective Work will not be considered a Derivative Work (as defined below) for the purposes of this License.

 2. "Derivative Work" means a work based upon the Work or upon the Work and other pre-existing works, such as a translation, musical arrangement, dramatization, fictionalization, motion picture version, sound recording, art reproduction, abridgment, condensation, or any other form in which the Work may be recast, transformed, or adapted, except that a work that constitutes a Collective Work will not be considered a Derivative Work for the purpose of this License. For the avoidance of doubt, where the Work is a musical composition or sound recording, the synchronization of the Work in timed-relation with a moving image ("synching") will be considered a Derivative Work for the purpose of this License.

3. "Licensor" means the individual or entity that offers the Work under the terms of this License.

4. "Original Author" means the individual or entity who created the Work.

5. "Work" means the copyrightable work of authorship offered under the terms of this License.

 6. "You" means an individual or entity exercising rights under this License who has not previously violated the terms of this License with respect to the Work, or who has received express permission from the Licensor to exercise rights under this License despite a previous violation.

2. Fair Use Rights. Nothing in this license is intended to reduce, limit, or restrict any rights arising from fair use, first sale or other limitations on the exclusive rights of the copyright owner under copyright law or other applicable laws.

3. License Grant. Subject to the terms and conditions of this License, Licensor hereby grants You a worldwide, royalty-free, non-exclusive, perpetual (for the duration of the applicable copyright) license to exercise the rights in the Work as stated below:

 1. to reproduce the Work, to incorporate the Work into one or more Collective Works, and to reproduce the Work as incorporated in the Collective Works;

2. to create and reproduce Derivative Works;

3. to distribute copies or phonorecords of, display publicly, perform publicly, and perform publicly by means of a

digital audio transmission the Work including as incorporated in Collective Works;

 4. to distribute copies or phonorecords of, display publicly, perform publicly, and perform publicly by means of a digital audio transmission Derivative Works.

5.

For the avoidance of doubt, where the work is a musical composition:

 1. Performance Royalties Under Blanket Licenses. Licensor waives the exclusive right to collect, whether individually or via a performance rights society (e.g. ASCAP, BMI, SESAC), royalties for the public performance or public digital performance (e.g. webcast) of the Work.

 2. Mechanical Rights and Statutory Royalties. Licensor waives the exclusive right to collect, whether individually or via a music rights agency or designated agent (e.g. Harry Fox Agency), royalties for any phonorecord You create from the Work ("cover version") and distribute, subject to the compulsory license created by 17 USC Section 115 of the US Copyright Act (or the equivalent in other jurisdictions).

 6. Webcasting Rights and Statutory Royalties. For the avoidance of doubt, where the Work is a sound recording, Licensor waives the exclusive right to collect, whether individually or via a performance-rights society (e.g. SoundExchange), royalties for the public digital performance (e.g. webcast) of the Work, subject to the compulsory license created by 17 USC Section 114 of the US Copyright Act (or the equivalent in other jurisdictions).

The above rights may be exercised in all media and formats whether now known or hereafter devised. The above rights include the right to make such modifications as are technically necessary to exercise the rights in other media and formats. All rights not expressly granted by Licensor are hereby reserved.

4. Restrictions.The license granted in Section 3 above is expressly made subject to and limited by the following restrictions:

 1. You may distribute, publicly display, publicly perform, or publicly digitally perform the Work only under the terms of this License, and You must include a copy of, or the Uniform Resource Identifier for, this License with every copy or phonorecord of the Work You distribute, publicly display, publicly perform, or publicly digitally perform. You may not offer or impose any terms on the Work that alter or restrict the terms of this License or the recipients' exercise of the rights granted hereunder. You may not sublicense the Work. You must keep intact all notices that refer to this License and to the disclaimer of warranties. You may not distribute, publicly display, publicly perform, or publicly digitally perform the Work with any technological measures that control access or use of the Work in a manner inconsistent with the terms of this License Agreement. The above applies to the Work as incorporated in a Collective Work, but this does not require the Collective Work apart from the Work itself to be made subject to the terms of this License. If You create a Collective Work, upon notice from any Licensor You must, to the extent practicable, remove from the Collective Work any credit as required by clause 4(b), as requested. If You create a Derivative Work, upon notice from any Licensor You must, to the extent practicable, remove from the Derivative Work any credit as required by clause 4(b), as requested.

 2. If you distribute, publicly display, publicly perform, or publicly digitally perform the Work or any Derivative Works or Collective Works, You must keep intact all copyright notices for the Work and provide, reasonable to the medium or means You are utilizing: (i) the name of the Original Author (or pseudonym, if applicable) if supplied, and/or (ii) if the Original Author and/or Licensor designate another party or parties (e.g. a sponsor institute, publishing entity, journal) for attribution in Licensor's copyright notice, terms of service or by other reasonable means, the name of such party or parties; the title of the Work if supplied; to the extent reasonably practicable, the Uniform Resource Identifier, if any, that Licensor specifies to be associated with the Work, unless such URI does not refer to the copyright notice or licensing information for the Work; and in the case of a Derivative Work, a credit identifying the use of the Work in the Derivative Work (e.g., "French translation of the Work by Original Author," or "Screenplay based on original Work by Original Author"). Such credit may be implemented in any reasonable

manner; provided, however, that in the case of a Derivative Work or Collective Work, at a minimum such credit will appear where any other comparable authorship credit appears and in a manner at least as prominent as such other comparable authorship credit.

#### 5. Representations, Warranties and Disclaimer

UNLESS OTHERWISE MUTUALLY AGREED TO BY THE PARTIES IN WRITING, LICENSOR OFFERS THE WORK AS-IS AND MAKES NO REPRESENTATIONS OR WARRANTIES OF ANY KIND CONCERNING THE WORK, EXPRESS, IMPLIED, STATUTORY OR OTHERWISE, INCLUDING, WITHOUT LIMITATION, WARRANTIES OF TITLE, MERCHANTIBILITY, FITNESS FOR A PARTICULAR PURPOSE, NONINFRINGEMENT, OR THE ABSENCE OF LATENT OR OTHER DEFECTS, ACCURACY, OR THE PRESENCE OF ABSENCE OF ERRORS, WHETHER OR NOT DISCOVERABLE. SOME JURISDICTIONS DO NOT ALLOW THE EXCLUSION OF IMPLIED WARRANTIES, SO SUCH EXCLUSION MAY NOT APPLY TO YOU.

6. Limitation on Liability. EXCEPT TO THE EXTENT REQUIRED BY APPLICABLE LAW, IN NO EVENT WILL LICENSOR BE LIABLE TO YOU ON ANY LEGAL THEORY FOR ANY SPECIAL, INCIDENTAL, CONSEQUENTIAL, PUNITIVE OR EXEMPLARY DAMAGES ARISING OUT OF THIS LICENSE OR THE USE OF THE WORK, EVEN IF LICENSOR HAS BEEN ADVISED OF THE POSSIBILITY OF SUCH DAMAGES.

#### 7. Termination

 1. This License and the rights granted hereunder will terminate automatically upon any breach by You of the terms of this License. Individuals or entities who have received Derivative Works or Collective Works from You under this License, however, will not have their licenses terminated provided such individuals or entities remain in full compliance with those licenses. Sections 1, 2, 5, 6, 7, and 8 will survive any termination of this License.

 2. Subject to the above terms and conditions, the license granted here is perpetual (for the duration of the applicable copyright in the Work). Notwithstanding the above, Licensor reserves the right to release the Work under different license terms or to stop distributing the Work at any time; provided, however that any such election will not serve to withdraw this License (or any other license that has been, or is required to be, granted under the terms of this License), and this License will continue in full force and effect unless terminated as stated above.

#### 8. Miscellaneous

 1. Each time You distribute or publicly digitally perform the Work or a Collective Work, the Licensor offers to the recipient a license to the Work on the same terms and conditions as the license granted to You under this License.

 2. Each time You distribute or publicly digitally perform a Derivative Work, Licensor offers to the recipient a license to the original Work on the same terms and conditions as the license granted to You under this License. 3. If any provision of this License is invalid or unenforceable under applicable law, it shall not affect the validity or enforceability of the remainder of the terms of this License, and without further action by the parties to this agreement, such provision shall be reformed to the minimum extent necessary to make such provision valid and enforceable.

 4. No term or provision of this License shall be deemed waived and no breach consented to unless such waiver or consent shall be in writing and signed by the party to be charged with such waiver or consent.

 5. This License constitutes the entire agreement between the parties with respect to the Work licensed here. There are no understandings, agreements or representations with respect to the Work not specified here. Licensor shall not be bound by any additional provisions that may appear in any communication from You. This License may not be modified without the mutual written agreement of the Licensor and You.

# **1.317 aws-java-sdk-for-amazon-textract 1.11.820**

### **1.317.1 Available under license :**

No license file was found, but licenses were detected in source scan.

/\*

\* Copyright 2015-2020 Amazon.com, Inc. or its affiliates. All Rights Reserved.

\*

\* Licensed under the Apache License, Version 2.0 (the "License"). You may not use this file except in compliance with

\* the License. A copy of the License is located at

\*

\* http://aws.amazon.com/apache2.0

\*

\* or in the "license" file accompanying this file. This file is distributed on an "AS IS" BASIS, WITHOUT

WARRANTIES OR

\* CONDITIONS OF ANY KIND, either express or implied. See the License for the specific language governing permissions

\* and limitations under the License.

```
*/
```
Found in path(s):

\* /opt/cola/permits/1294099751\_1649201902.27/0/aws-java-sdk-textract-1-11-820-sourcesjar/com/amazonaws/services/textract/model/transform/GeometryMarshaller.java \* /opt/cola/permits/1294099751\_1649201902.27/0/aws-java-sdk-textract-1-11-820-sourcesjar/com/amazonaws/services/textract/model/Warning.java \* /opt/cola/permits/1294099751\_1649201902.27/0/aws-java-sdk-textract-1-11-820-sourcesjar/com/amazonaws/services/textract/model/transform/GetDocumentAnalysisResultJsonUnmarshaller.java \* /opt/cola/permits/1294099751\_1649201902.27/0/aws-java-sdk-textract-1-11-820-sourcesjar/com/amazonaws/services/textract/model/HumanLoopDataAttributes.java \* /opt/cola/permits/1294099751\_1649201902.27/0/aws-java-sdk-textract-1-11-820-sourcesjar/com/amazonaws/services/textract/model/transform/GetDocumentTextDetectionRequestProtocolMarshaller.java \* /opt/cola/permits/1294099751\_1649201902.27/0/aws-java-sdk-textract-1-11-820-sourcesjar/com/amazonaws/services/textract/model/transform/InvalidS3ObjectExceptionUnmarshaller.java \* /opt/cola/permits/1294099751\_1649201902.27/0/aws-java-sdk-textract-1-11-820-sourcesjar/com/amazonaws/services/textract/model/ThrottlingException.java \* /opt/cola/permits/1294099751\_1649201902.27/0/aws-java-sdk-textract-1-11-820-sourcesjar/com/amazonaws/services/textract/model/BoundingBox.java

jar/com/amazonaws/services/textract/AmazonTextractClient.java

\* /opt/cola/permits/1294099751\_1649201902.27/0/aws-java-sdk-textract-1-11-820-sourcesjar/com/amazonaws/services/textract/model/transform/IdempotentParameterMismatchExceptionUnmarshaller.java \* /opt/cola/permits/1294099751\_1649201902.27/0/aws-java-sdk-textract-1-11-820-sourcesjar/com/amazonaws/services/textract/model/InternalServerErrorException.java \* /opt/cola/permits/1294099751\_1649201902.27/0/aws-java-sdk-textract-1-11-820-sourcesjar/com/amazonaws/services/textract/model/transform/StartDocumentTextDetectionRequestMarshaller.java \* /opt/cola/permits/1294099751\_1649201902.27/0/aws-java-sdk-textract-1-11-820-sourcesjar/com/amazonaws/services/textract/model/transform/NotificationChannelMarshaller.java \* /opt/cola/permits/1294099751\_1649201902.27/0/aws-java-sdk-textract-1-11-820-sourcesjar/com/amazonaws/services/textract/model/transform/GetDocumentAnalysisRequestProtocolMarshaller.java \* /opt/cola/permits/1294099751\_1649201902.27/0/aws-java-sdk-textract-1-11-820-sourcesjar/com/amazonaws/services/textract/model/transform/GetDocumentAnalysisRequestMarshaller.java \* /opt/cola/permits/1294099751\_1649201902.27/0/aws-java-sdk-textract-1-11-820-sourcesjar/com/amazonaws/services/textract/model/StartDocumentTextDetectionRequest.java \* /opt/cola/permits/1294099751\_1649201902.27/0/aws-java-sdk-textract-1-11-820-sourcesjar/com/amazonaws/services/textract/model/AmazonTextractException.java \* /opt/cola/permits/1294099751\_1649201902.27/0/aws-java-sdk-textract-1-11-820-sourcesjar/com/amazonaws/services/textract/model/transform/DocumentTooLargeExceptionUnmarshaller.java \* /opt/cola/permits/1294099751\_1649201902.27/0/aws-java-sdk-textract-1-11-820-sourcesjar/com/amazonaws/services/textract/model/transform/DetectDocumentTextRequestMarshaller.java \* /opt/cola/permits/1294099751\_1649201902.27/0/aws-java-sdk-textract-1-11-820-sourcesjar/com/amazonaws/services/textract/model/transform/S3ObjectMarshaller.java \* /opt/cola/permits/1294099751\_1649201902.27/0/aws-java-sdk-textract-1-11-820-sourcesjar/com/amazonaws/services/textract/model/transform/GetDocumentTextDetectionRequestMarshaller.java \* /opt/cola/permits/1294099751\_1649201902.27/0/aws-java-sdk-textract-1-11-820-sourcesjar/com/amazonaws/services/textract/model/InvalidParameterException.java \* /opt/cola/permits/1294099751\_1649201902.27/0/aws-java-sdk-textract-1-11-820-sourcesjar/com/amazonaws/services/textract/model/transform/RelationshipMarshaller.java \* /opt/cola/permits/1294099751\_1649201902.27/0/aws-java-sdk-textract-1-11-820-sourcesjar/com/amazonaws/services/textract/model/InvalidS3ObjectException.java \* /opt/cola/permits/1294099751\_1649201902.27/0/aws-java-sdk-textract-1-11-820-sourcesjar/com/amazonaws/services/textract/model/transform/DocumentMetadataMarshaller.java \* /opt/cola/permits/1294099751\_1649201902.27/0/aws-java-sdk-textract-1-11-820-sourcesjar/com/amazonaws/services/textract/model/AccessDeniedException.java \* /opt/cola/permits/1294099751\_1649201902.27/0/aws-java-sdk-textract-1-11-820-sourcesjar/com/amazonaws/services/textract/model/transform/NotificationChannelJsonUnmarshaller.java \* /opt/cola/permits/1294099751\_1649201902.27/0/aws-java-sdk-textract-1-11-820-sourcesjar/com/amazonaws/services/textract/AmazonTextractAsync.java \* /opt/cola/permits/1294099751\_1649201902.27/0/aws-java-sdk-textract-1-11-820-sourcesjar/com/amazonaws/services/textract/model/transform/DocumentLocationJsonUnmarshaller.java  $*$ /opt/cola/permits/1294099751\_1649201902.27/0/aws-java-sdk-textract-1-11-820-sourcesjar/com/amazonaws/services/textract/model/LimitExceededException.java \* /opt/cola/permits/1294099751\_1649201902.27/0/aws-java-sdk-textract-1-11-820-sourcesjar/com/amazonaws/services/textract/model/transform/StartDocumentTextDetectionRequestProtocolMarshaller.java \* /opt/cola/permits/1294099751\_1649201902.27/0/aws-java-sdk-textract-1-11-820-sourcesjar/com/amazonaws/services/textract/model/Point.java \* /opt/cola/permits/1294099751\_1649201902.27/0/aws-java-sdk-textract-1-11-820-sourcesjar/com/amazonaws/services/textract/model/transform/S3ObjectJsonUnmarshaller.java

\* /opt/cola/permits/1294099751\_1649201902.27/0/aws-java-sdk-textract-1-11-820-sources-

jar/com/amazonaws/services/textract/model/transform/AnalyzeDocumentResultJsonUnmarshaller.java

\* /opt/cola/permits/1294099751\_1649201902.27/0/aws-java-sdk-textract-1-11-820-sources-

jar/com/amazonaws/services/textract/model/transform/InternalServerErrorExceptionUnmarshaller.java

\* /opt/cola/permits/1294099751\_1649201902.27/0/aws-java-sdk-textract-1-11-820-sources-

jar/com/amazonaws/services/textract/AmazonTextractClientBuilder.java

\* /opt/cola/permits/1294099751\_1649201902.27/0/aws-java-sdk-textract-1-11-820-sourcesjar/com/amazonaws/services/textract/model/DocumentLocation.java

\* /opt/cola/permits/1294099751\_1649201902.27/0/aws-java-sdk-textract-1-11-820-sourcesjar/com/amazonaws/services/textract/package-info.java

\* /opt/cola/permits/1294099751\_1649201902.27/0/aws-java-sdk-textract-1-11-820-sourcesjar/com/amazonaws/services/textract/model/Block.java

\* /opt/cola/permits/1294099751\_1649201902.27/0/aws-java-sdk-textract-1-11-820-sources-

jar/com/amazonaws/services/textract/model/transform/RelationshipJsonUnmarshaller.java

\* /opt/cola/permits/1294099751\_1649201902.27/0/aws-java-sdk-textract-1-11-820-sources-

jar/com/amazonaws/services/textract/model/transform/PointJsonUnmarshaller.java

\* /opt/cola/permits/1294099751\_1649201902.27/0/aws-java-sdk-textract-1-11-820-sources-

jar/com/amazonaws/services/textract/model/GetDocumentTextDetectionRequest.java

\* /opt/cola/permits/1294099751\_1649201902.27/0/aws-java-sdk-textract-1-11-820-sources-

jar/com/amazonaws/services/textract/model/transform/LimitExceededExceptionUnmarshaller.java

\* /opt/cola/permits/1294099751\_1649201902.27/0/aws-java-sdk-textract-1-11-820-sources-

jar/com/amazonaws/services/textract/model/transform/HumanLoopActivationOutputMarshaller.java

\* /opt/cola/permits/1294099751\_1649201902.27/0/aws-java-sdk-textract-1-11-820-sources-

jar/com/amazonaws/services/textract/model/transform/HumanLoopQuotaExceededExceptionUnmarshaller.java

\* /opt/cola/permits/1294099751\_1649201902.27/0/aws-java-sdk-textract-1-11-820-sources-

jar/com/amazonaws/services/textract/model/AnalyzeDocumentRequest.java

\* /opt/cola/permits/1294099751\_1649201902.27/0/aws-java-sdk-textract-1-11-820-sources-

jar/com/amazonaws/services/textract/model/JobStatus.java

\* /opt/cola/permits/1294099751\_1649201902.27/0/aws-java-sdk-textract-1-11-820-sources-

jar/com/amazonaws/services/textract/model/transform/WarningMarshaller.java

\* /opt/cola/permits/1294099751\_1649201902.27/0/aws-java-sdk-textract-1-11-820-sources-

jar/com/amazonaws/services/textract/AmazonTextractAsyncClientBuilder.java

\* /opt/cola/permits/1294099751\_1649201902.27/0/aws-java-sdk-textract-1-11-820-sources-

jar/com/amazonaws/services/textract/model/transform/StartDocumentTextDetectionResultJsonUnmarshaller.java

\* /opt/cola/permits/1294099751\_1649201902.27/0/aws-java-sdk-textract-1-11-820-sources-

jar/com/amazonaws/services/textract/model/transform/DetectDocumentTextRequestProtocolMarshaller.java

\* /opt/cola/permits/1294099751\_1649201902.27/0/aws-java-sdk-textract-1-11-820-sources-

jar/com/amazonaws/services/textract/model/transform/InvalidParameterExceptionUnmarshaller.java

\* /opt/cola/permits/1294099751\_1649201902.27/0/aws-java-sdk-textract-1-11-820-sources-

jar/com/amazonaws/services/textract/model/transform/HumanLoopActivationOutputJsonUnmarshaller.java

 $*$ /opt/cola/permits/1294099751\_1649201902.27/0/aws-java-sdk-textract-1-11-820-sources-

jar/com/amazonaws/services/textract/AmazonTextract.java

\* /opt/cola/permits/1294099751\_1649201902.27/0/aws-java-sdk-textract-1-11-820-sources-

jar/com/amazonaws/services/textract/model/DetectDocumentTextRequest.java

\* /opt/cola/permits/1294099751\_1649201902.27/0/aws-java-sdk-textract-1-11-820-sources-

jar/com/amazonaws/services/textract/model/transform/UnsupportedDocumentExceptionUnmarshaller.java

jar/com/amazonaws/services/textract/model/transform/ThrottlingExceptionUnmarshaller.java \* /opt/cola/permits/1294099751\_1649201902.27/0/aws-java-sdk-textract-1-11-820-sourcesjar/com/amazonaws/services/textract/model/transform/InvalidJobIdExceptionUnmarshaller.java \* /opt/cola/permits/1294099751\_1649201902.27/0/aws-java-sdk-textract-1-11-820-sourcesjar/com/amazonaws/services/textract/AbstractAmazonTextract.java \* /opt/cola/permits/1294099751\_1649201902.27/0/aws-java-sdk-textract-1-11-820-sourcesjar/com/amazonaws/services/textract/model/GetDocumentTextDetectionResult.java \* /opt/cola/permits/1294099751\_1649201902.27/0/aws-java-sdk-textract-1-11-820-sourcesjar/com/amazonaws/services/textract/model/Geometry.java \* /opt/cola/permits/1294099751\_1649201902.27/0/aws-java-sdk-textract-1-11-820-sourcesjar/com/amazonaws/services/textract/model/transform/DocumentJsonUnmarshaller.java \* /opt/cola/permits/1294099751\_1649201902.27/0/aws-java-sdk-textract-1-11-820-sourcesjar/com/amazonaws/services/textract/model/transform/BoundingBoxMarshaller.java \* /opt/cola/permits/1294099751\_1649201902.27/0/aws-java-sdk-textract-1-11-820-sourcesjar/com/amazonaws/services/textract/model/transform/DocumentLocationMarshaller.java \* /opt/cola/permits/1294099751\_1649201902.27/0/aws-java-sdk-textract-1-11-820-sourcesjar/com/amazonaws/services/textract/model/DocumentTooLargeException.java \* /opt/cola/permits/1294099751\_1649201902.27/0/aws-java-sdk-textract-1-11-820-sourcesjar/com/amazonaws/services/textract/model/UnsupportedDocumentException.java \* /opt/cola/permits/1294099751\_1649201902.27/0/aws-java-sdk-textract-1-11-820-sourcesjar/com/amazonaws/services/textract/model/transform/HumanLoopDataAttributesJsonUnmarshaller.java \* /opt/cola/permits/1294099751\_1649201902.27/0/aws-java-sdk-textract-1-11-820-sourcesjar/com/amazonaws/services/textract/model/BadDocumentException.java \* /opt/cola/permits/1294099751\_1649201902.27/0/aws-java-sdk-textract-1-11-820-sourcesjar/com/amazonaws/services/textract/model/transform/StartDocumentAnalysisResultJsonUnmarshaller.java \* /opt/cola/permits/1294099751\_1649201902.27/0/aws-java-sdk-textract-1-11-820-sourcesjar/com/amazonaws/services/textract/model/transform/BlockJsonUnmarshaller.java \* /opt/cola/permits/1294099751\_1649201902.27/0/aws-java-sdk-textract-1-11-820-sourcesjar/com/amazonaws/services/textract/model/ContentClassifier.java \* /opt/cola/permits/1294099751\_1649201902.27/0/aws-java-sdk-textract-1-11-820-sourcesjar/com/amazonaws/services/textract/model/IdempotentParameterMismatchException.java \* /opt/cola/permits/1294099751\_1649201902.27/0/aws-java-sdk-textract-1-11-820-sourcesjar/com/amazonaws/services/textract/model/HumanLoopActivationOutput.java \* /opt/cola/permits/1294099751\_1649201902.27/0/aws-java-sdk-textract-1-11-820-sourcesjar/com/amazonaws/services/textract/model/StartDocumentAnalysisRequest.java \* /opt/cola/permits/1294099751\_1649201902.27/0/aws-java-sdk-textract-1-11-820-sourcesjar/com/amazonaws/services/textract/model/transform/HumanLoopConfigJsonUnmarshaller.java \* /opt/cola/permits/1294099751\_1649201902.27/0/aws-java-sdk-textract-1-11-820-sourcesjar/com/amazonaws/services/textract/model/BlockType.java \* /opt/cola/permits/1294099751\_1649201902.27/0/aws-java-sdk-textract-1-11-820-sourcesjar/com/amazonaws/services/textract/model/StartDocumentTextDetectionResult.java  $*$ /opt/cola/permits/1294099751\_1649201902.27/0/aws-java-sdk-textract-1-11-820-sourcesjar/com/amazonaws/services/textract/model/transform/HumanLoopConfigMarshaller.java \* /opt/cola/permits/1294099751\_1649201902.27/0/aws-java-sdk-textract-1-11-820-sourcesjar/com/amazonaws/services/textract/model/transform/ProvisionedThroughputExceededExceptionUnmarshaller.java \* /opt/cola/permits/1294099751\_1649201902.27/0/aws-java-sdk-textract-1-11-820-sourcesjar/com/amazonaws/services/textract/AmazonTextractAsyncClient.java

jar/com/amazonaws/services/textract/model/DocumentMetadata.java

\* /opt/cola/permits/1294099751\_1649201902.27/0/aws-java-sdk-textract-1-11-820-sourcesjar/com/amazonaws/services/textract/model/transform/BlockMarshaller.java

\* /opt/cola/permits/1294099751\_1649201902.27/0/aws-java-sdk-textract-1-11-820-sourcesjar/com/amazonaws/services/textract/model/HumanLoopConfig.java

\* /opt/cola/permits/1294099751\_1649201902.27/0/aws-java-sdk-textract-1-11-820-sourcesjar/com/amazonaws/services/textract/model/transform/BoundingBoxJsonUnmarshaller.java \* /opt/cola/permits/1294099751\_1649201902.27/0/aws-java-sdk-textract-1-11-820-sourcesjar/com/amazonaws/services/textract/model/FeatureType.java

\* /opt/cola/permits/1294099751\_1649201902.27/0/aws-java-sdk-textract-1-11-820-sourcesjar/com/amazonaws/services/textract/model/HumanLoopQuotaExceededException.java

\* /opt/cola/permits/1294099751\_1649201902.27/0/aws-java-sdk-textract-1-11-820-sources-

jar/com/amazonaws/services/textract/model/transform/HumanLoopDataAttributesMarshaller.java

\* /opt/cola/permits/1294099751\_1649201902.27/0/aws-java-sdk-textract-1-11-820-sources-

jar/com/amazonaws/services/textract/model/transform/GetDocumentTextDetectionResultJsonUnmarshaller.java

\* /opt/cola/permits/1294099751\_1649201902.27/0/aws-java-sdk-textract-1-11-820-sources-

jar/com/amazonaws/services/textract/AbstractAmazonTextractAsync.java

\* /opt/cola/permits/1294099751\_1649201902.27/0/aws-java-sdk-textract-1-11-820-sourcesjar/com/amazonaws/services/textract/model/InvalidJobIdException.java

\* /opt/cola/permits/1294099751\_1649201902.27/0/aws-java-sdk-textract-1-11-820-sources-

jar/com/amazonaws/services/textract/model/GetDocumentAnalysisRequest.java

\* /opt/cola/permits/1294099751\_1649201902.27/0/aws-java-sdk-textract-1-11-820-sourcesjar/com/amazonaws/services/textract/model/transform/PointMarshaller.java

\* /opt/cola/permits/1294099751\_1649201902.27/0/aws-java-sdk-textract-1-11-820-sources-

jar/com/amazonaws/services/textract/model/transform/AnalyzeDocumentRequestMarshaller.java

\* /opt/cola/permits/1294099751\_1649201902.27/0/aws-java-sdk-textract-1-11-820-sources-

jar/com/amazonaws/services/textract/model/Document.java

\* /opt/cola/permits/1294099751\_1649201902.27/0/aws-java-sdk-textract-1-11-820-sources-

jar/com/amazonaws/services/textract/model/RelationshipType.java

\* /opt/cola/permits/1294099751\_1649201902.27/0/aws-java-sdk-textract-1-11-820-sourcesjar/com/amazonaws/services/textract/model/NotificationChannel.java

\* /opt/cola/permits/1294099751\_1649201902.27/0/aws-java-sdk-textract-1-11-820-sources-

jar/com/amazonaws/services/textract/model/transform/BadDocumentExceptionUnmarshaller.java

\* /opt/cola/permits/1294099751\_1649201902.27/0/aws-java-sdk-textract-1-11-820-sources-

jar/com/amazonaws/services/textract/model/StartDocumentAnalysisResult.java

\* /opt/cola/permits/1294099751\_1649201902.27/0/aws-java-sdk-textract-1-11-820-sources-

jar/com/amazonaws/services/textract/model/transform/StartDocumentAnalysisRequestProtocolMarshaller.java

\* /opt/cola/permits/1294099751\_1649201902.27/0/aws-java-sdk-textract-1-11-820-sources-

jar/com/amazonaws/services/textract/model/transform/DetectDocumentTextResultJsonUnmarshaller.java

\* /opt/cola/permits/1294099751\_1649201902.27/0/aws-java-sdk-textract-1-11-820-sources-

jar/com/amazonaws/services/textract/model/transform/DocumentMarshaller.java

 $*$ /opt/cola/permits/1294099751\_1649201902.27/0/aws-java-sdk-textract-1-11-820-sources-

jar/com/amazonaws/services/textract/model/transform/StartDocumentAnalysisRequestMarshaller.java

\* /opt/cola/permits/1294099751\_1649201902.27/0/aws-java-sdk-textract-1-11-820-sources-

jar/com/amazonaws/services/textract/model/AnalyzeDocumentResult.java

\* /opt/cola/permits/1294099751\_1649201902.27/0/aws-java-sdk-textract-1-11-820-sources-

jar/com/amazonaws/services/textract/model/ProvisionedThroughputExceededException.java

jar/com/amazonaws/services/textract/model/transform/GeometryJsonUnmarshaller.java \* /opt/cola/permits/1294099751\_1649201902.27/0/aws-java-sdk-textract-1-11-820-sourcesjar/com/amazonaws/services/textract/model/DetectDocumentTextResult.java \* /opt/cola/permits/1294099751\_1649201902.27/0/aws-java-sdk-textract-1-11-820-sourcesjar/com/amazonaws/services/textract/model/EntityType.java \* /opt/cola/permits/1294099751\_1649201902.27/0/aws-java-sdk-textract-1-11-820-sourcesjar/com/amazonaws/services/textract/model/transform/DocumentMetadataJsonUnmarshaller.java \* /opt/cola/permits/1294099751\_1649201902.27/0/aws-java-sdk-textract-1-11-820-sourcesjar/com/amazonaws/services/textract/model/SelectionStatus.java \* /opt/cola/permits/1294099751\_1649201902.27/0/aws-java-sdk-textract-1-11-820-sourcesjar/com/amazonaws/services/textract/model/transform/AccessDeniedExceptionUnmarshaller.java \* /opt/cola/permits/1294099751\_1649201902.27/0/aws-java-sdk-textract-1-11-820-sourcesjar/com/amazonaws/services/textract/model/Relationship.java \* /opt/cola/permits/1294099751\_1649201902.27/0/aws-java-sdk-textract-1-11-820-sourcesjar/com/amazonaws/services/textract/model/transform/WarningJsonUnmarshaller.java \* /opt/cola/permits/1294099751\_1649201902.27/0/aws-java-sdk-textract-1-11-820-sourcesjar/com/amazonaws/services/textract/model/S3Object.java \* /opt/cola/permits/1294099751\_1649201902.27/0/aws-java-sdk-textract-1-11-820-sourcesjar/com/amazonaws/services/textract/model/GetDocumentAnalysisResult.java \* /opt/cola/permits/1294099751\_1649201902.27/0/aws-java-sdk-textract-1-11-820-sourcesjar/com/amazonaws/services/textract/model/transform/AnalyzeDocumentRequestProtocolMarshaller.java

## **1.318 jest-common-jar 0.1.1**

### **1.318.1 Available under license :**

No license file was found, but licenses were detected in source scan.

<url>http://www.apache.org/licenses/LICENSE-2.0.txt</url>

Found in path(s):

\* /opt/cola/permits/1294100410\_1648835940.11/0/jest-common-0-1-1-jar/META-INF/maven/io.searchbox/jestcommon/pom.xml

# **1.319 aws-java-sdk-for-aws-performanceinsights 1.11.820**

### **1.319.1 Available under license :**

No license file was found, but licenses were detected in source scan.

/\*

\* Copyright 2015-2020 Amazon.com, Inc. or its affiliates. All Rights Reserved.

\*

\* Licensed under the Apache License, Version 2.0 (the "License"). You may not use this file except in compliance with

\* the License. A copy of the License is located at

\*

\* http://aws.amazon.com/apache2.0

\*

\* or in the "license" file accompanying this file. This file is distributed on an "AS IS" BASIS, WITHOUT

#### WARRANTIES OR

\* CONDITIONS OF ANY KIND, either express or implied. See the License for the specific language governing permissions

\* and limitations under the License.

\*/

#### Found in path(s):

\* /opt/cola/permits/1294102756\_1649201390.43/0/aws-java-sdk-pi-1-11-820-sourcesjar/com/amazonaws/services/pi/model/transform/ResponseResourceMetricKeyJsonUnmarshaller.java \* /opt/cola/permits/1294102756\_1649201390.43/0/aws-java-sdk-pi-1-11-820-sourcesjar/com/amazonaws/services/pi/model/transform/DimensionKeyDescriptionJsonUnmarshaller.java \* /opt/cola/permits/1294102756\_1649201390.43/0/aws-java-sdk-pi-1-11-820-sourcesjar/com/amazonaws/services/pi/model/transform/ResponsePartitionKeyJsonUnmarshaller.java \* /opt/cola/permits/1294102756\_1649201390.43/0/aws-java-sdk-pi-1-11-820-sourcesjar/com/amazonaws/services/pi/model/ServiceType.java \* /opt/cola/permits/1294102756\_1649201390.43/0/aws-java-sdk-pi-1-11-820-sourcesjar/com/amazonaws/services/pi/model/GetResourceMetricsResult.java \* /opt/cola/permits/1294102756\_1649201390.43/0/aws-java-sdk-pi-1-11-820-sourcesjar/com/amazonaws/services/pi/model/transform/DataPointJsonUnmarshaller.java \* /opt/cola/permits/1294102756\_1649201390.43/0/aws-java-sdk-pi-1-11-820-sourcesjar/com/amazonaws/services/pi/AWSPIClientBuilder.java \* /opt/cola/permits/1294102756\_1649201390.43/0/aws-java-sdk-pi-1-11-820-sourcesjar/com/amazonaws/services/pi/model/NotAuthorizedException.java \* /opt/cola/permits/1294102756\_1649201390.43/0/aws-java-sdk-pi-1-11-820-sourcesjar/com/amazonaws/services/pi/model/transform/MetricQueryJsonUnmarshaller.java \* /opt/cola/permits/1294102756\_1649201390.43/0/aws-java-sdk-pi-1-11-820-sourcesjar/com/amazonaws/services/pi/model/transform/ResponseResourceMetricKeyMarshaller.java \* /opt/cola/permits/1294102756\_1649201390.43/0/aws-java-sdk-pi-1-11-820-sourcesjar/com/amazonaws/services/pi/model/InvalidArgumentException.java \* /opt/cola/permits/1294102756\_1649201390.43/0/aws-java-sdk-pi-1-11-820-sourcesjar/com/amazonaws/services/pi/model/transform/MetricQueryMarshaller.java \* /opt/cola/permits/1294102756\_1649201390.43/0/aws-java-sdk-pi-1-11-820-sourcesjar/com/amazonaws/services/pi/AWSPIAsyncClient.java \* /opt/cola/permits/1294102756\_1649201390.43/0/aws-java-sdk-pi-1-11-820-sourcesjar/com/amazonaws/services/pi/AWSPIAsync.java \* /opt/cola/permits/1294102756\_1649201390.43/0/aws-java-sdk-pi-1-11-820-sourcesjar/com/amazonaws/services/pi/model/DescribeDimensionKeysResult.java \* /opt/cola/permits/1294102756\_1649201390.43/0/aws-java-sdk-pi-1-11-820-sourcesjar/com/amazonaws/services/pi/model/transform/ResponsePartitionKeyMarshaller.java \* /opt/cola/permits/1294102756\_1649201390.43/0/aws-java-sdk-pi-1-11-820-sourcesjar/com/amazonaws/services/pi/model/transform/DataPointMarshaller.java \* /opt/cola/permits/1294102756\_1649201390.43/0/aws-java-sdk-pi-1-11-820-sourcesjar/com/amazonaws/services/pi/model/ResponseResourceMetricKey.java \* /opt/cola/permits/1294102756\_1649201390.43/0/aws-java-sdk-pi-1-11-820-sources-

jar/com/amazonaws/services/pi/model/transform/DescribeDimensionKeysRequestProtocolMarshaller.java \* /opt/cola/permits/1294102756\_1649201390.43/0/aws-java-sdk-pi-1-11-820-sourcesjar/com/amazonaws/services/pi/model/transform/DimensionGroupJsonUnmarshaller.java \* /opt/cola/permits/1294102756\_1649201390.43/0/aws-java-sdk-pi-1-11-820-sourcesjar/com/amazonaws/services/pi/AWSPI.java \* /opt/cola/permits/1294102756\_1649201390.43/0/aws-java-sdk-pi-1-11-820-sourcesjar/com/amazonaws/services/pi/model/AWSPIException.java \* /opt/cola/permits/1294102756\_1649201390.43/0/aws-java-sdk-pi-1-11-820-sourcesjar/com/amazonaws/services/pi/model/ResponsePartitionKey.java \* /opt/cola/permits/1294102756\_1649201390.43/0/aws-java-sdk-pi-1-11-820-sourcesjar/com/amazonaws/services/pi/model/DescribeDimensionKeysRequest.java \* /opt/cola/permits/1294102756\_1649201390.43/0/aws-java-sdk-pi-1-11-820-sourcesjar/com/amazonaws/services/pi/model/GetResourceMetricsRequest.java \* /opt/cola/permits/1294102756\_1649201390.43/0/aws-java-sdk-pi-1-11-820-sourcesjar/com/amazonaws/services/pi/model/transform/GetResourceMetricsResultJsonUnmarshaller.java \* /opt/cola/permits/1294102756\_1649201390.43/0/aws-java-sdk-pi-1-11-820-sourcesjar/com/amazonaws/services/pi/AWSPIClient.java \* /opt/cola/permits/1294102756\_1649201390.43/0/aws-java-sdk-pi-1-11-820-sourcesjar/com/amazonaws/services/pi/model/transform/InternalServiceErrorExceptionUnmarshaller.java \* /opt/cola/permits/1294102756\_1649201390.43/0/aws-java-sdk-pi-1-11-820-sourcesjar/com/amazonaws/services/pi/AWSPIAsyncClientBuilder.java \* /opt/cola/permits/1294102756\_1649201390.43/0/aws-java-sdk-pi-1-11-820-sourcesjar/com/amazonaws/services/pi/model/MetricKeyDataPoints.java \* /opt/cola/permits/1294102756\_1649201390.43/0/aws-java-sdk-pi-1-11-820-sourcesjar/com/amazonaws/services/pi/package-info.java \* /opt/cola/permits/1294102756\_1649201390.43/0/aws-java-sdk-pi-1-11-820-sourcesjar/com/amazonaws/services/pi/model/DimensionKeyDescription.java \* /opt/cola/permits/1294102756\_1649201390.43/0/aws-java-sdk-pi-1-11-820-sourcesjar/com/amazonaws/services/pi/model/transform/InvalidArgumentExceptionUnmarshaller.java \* /opt/cola/permits/1294102756\_1649201390.43/0/aws-java-sdk-pi-1-11-820-sourcesjar/com/amazonaws/services/pi/model/transform/MetricKeyDataPointsJsonUnmarshaller.java \* /opt/cola/permits/1294102756\_1649201390.43/0/aws-java-sdk-pi-1-11-820-sourcesjar/com/amazonaws/services/pi/AbstractAWSPIAsync.java \* /opt/cola/permits/1294102756\_1649201390.43/0/aws-java-sdk-pi-1-11-820-sourcesjar/com/amazonaws/services/pi/model/transform/DimensionKeyDescriptionMarshaller.java \* /opt/cola/permits/1294102756\_1649201390.43/0/aws-java-sdk-pi-1-11-820-sourcesjar/com/amazonaws/services/pi/model/transform/NotAuthorizedExceptionUnmarshaller.java \* /opt/cola/permits/1294102756\_1649201390.43/0/aws-java-sdk-pi-1-11-820-sourcesjar/com/amazonaws/services/pi/model/transform/GetResourceMetricsRequestProtocolMarshaller.java \* /opt/cola/permits/1294102756\_1649201390.43/0/aws-java-sdk-pi-1-11-820-sourcesjar/com/amazonaws/services/pi/model/DataPoint.java \* /opt/cola/permits/1294102756\_1649201390.43/0/aws-java-sdk-pi-1-11-820-sourcesjar/com/amazonaws/services/pi/model/transform/MetricKeyDataPointsMarshaller.java \* /opt/cola/permits/1294102756\_1649201390.43/0/aws-java-sdk-pi-1-11-820-sourcesjar/com/amazonaws/services/pi/model/transform/DimensionGroupMarshaller.java \* /opt/cola/permits/1294102756\_1649201390.43/0/aws-java-sdk-pi-1-11-820-sourcesjar/com/amazonaws/services/pi/model/InternalServiceErrorException.java \* /opt/cola/permits/1294102756\_1649201390.43/0/aws-java-sdk-pi-1-11-820-sourcesjar/com/amazonaws/services/pi/AbstractAWSPI.java

\* /opt/cola/permits/1294102756\_1649201390.43/0/aws-java-sdk-pi-1-11-820-sources-

jar/com/amazonaws/services/pi/model/transform/DescribeDimensionKeysResultJsonUnmarshaller.java

\* /opt/cola/permits/1294102756\_1649201390.43/0/aws-java-sdk-pi-1-11-820-sources-

jar/com/amazonaws/services/pi/model/transform/GetResourceMetricsRequestMarshaller.java

\* /opt/cola/permits/1294102756\_1649201390.43/0/aws-java-sdk-pi-1-11-820-sources-

jar/com/amazonaws/services/pi/model/DimensionGroup.java

\* /opt/cola/permits/1294102756\_1649201390.43/0/aws-java-sdk-pi-1-11-820-sources-

jar/com/amazonaws/services/pi/model/MetricQuery.java

\* /opt/cola/permits/1294102756\_1649201390.43/0/aws-java-sdk-pi-1-11-820-sources-

jar/com/amazonaws/services/pi/model/transform/DescribeDimensionKeysRequestMarshaller.java

## **1.320 aws-java-sdk-for-service-quotas**

## **1.11.820**

## **1.320.1 Available under license :**

No license file was found, but licenses were detected in source scan.

/\*

\* Copyright 2015-2020 Amazon.com, Inc. or its affiliates. All Rights Reserved.

\*

\* Licensed under the Apache License, Version 2.0 (the "License"). You may not use this file except in compliance with

\* the License. A copy of the License is located at

\*

\* http://aws.amazon.com/apache2.0

\*

\* or in the "license" file accompanying this file. This file is distributed on an "AS IS" BASIS, WITHOUT

WARRANTIES OR

\* CONDITIONS OF ANY KIND, either express or implied. See the License for the specific language governing permissions

\* and limitations under the License.

\*/

Found in path(s):

\* /opt/cola/permits/1294101965\_1649200979.09/0/aws-java-sdk-servicequotas-1-11-820-sources-

jar/com/amazonaws/services/servicequotas/model/transform/GetAssociationForServiceQuotaTemplateRequestMars haller.java

 $*$ /opt/cola/permits/1294101965\_1649200979.09/0/aws-java-sdk-servicequotas-1-11-820-sources-

jar/com/amazonaws/services/servicequotas/model/RequestStatus.java

\* /opt/cola/permits/1294101965\_1649200979.09/0/aws-java-sdk-servicequotas-1-11-820-sources-

jar/com/amazonaws/services/servicequotas/model/PeriodUnit.java

\* /opt/cola/permits/1294101965\_1649200979.09/0/aws-java-sdk-servicequotas-1-11-820-sources-

jar/com/amazonaws/services/servicequotas/model/transform/DependencyAccessDeniedExceptionUnmarshaller.java \* /opt/cola/permits/1294101965\_1649200979.09/0/aws-java-sdk-servicequotas-1-11-820-sources-

jar/com/amazonaws/services/servicequotas/model/ListRequestedServiceQuotaChangeHistoryByQuotaResult.java

\* /opt/cola/permits/1294101965\_1649200979.09/0/aws-java-sdk-servicequotas-1-11-820-sources-

jar/com/amazonaws/services/servicequotas/model/IllegalArgumentException.java

\* /opt/cola/permits/1294101965\_1649200979.09/0/aws-java-sdk-servicequotas-1-11-820-sources-

jar/com/amazonaws/services/servicequotas/model/RequestServiceQuotaIncreaseResult.java

\* /opt/cola/permits/1294101965\_1649200979.09/0/aws-java-sdk-servicequotas-1-11-820-sources-

jar/com/amazonaws/services/servicequotas/model/NoSuchResourceException.java

\* /opt/cola/permits/1294101965\_1649200979.09/0/aws-java-sdk-servicequotas-1-11-820-sources-

jar/com/amazonaws/services/servicequotas/model/transform/DisassociateServiceQuotaTemplateRequestMarshaller.j ava

\* /opt/cola/permits/1294101965\_1649200979.09/0/aws-java-sdk-servicequotas-1-11-820-sources-

jar/com/amazonaws/services/servicequotas/model/GetServiceQuotaIncreaseRequestFromTemplateRequest.java

\* /opt/cola/permits/1294101965\_1649200979.09/0/aws-java-sdk-servicequotas-1-11-820-sources-

jar/com/amazonaws/services/servicequotas/model/transform/ServiceQuotaJsonUnmarshaller.java

\* /opt/cola/permits/1294101965\_1649200979.09/0/aws-java-sdk-servicequotas-1-11-820-sources-

jar/com/amazonaws/services/servicequotas/model/ErrorReason.java

\* /opt/cola/permits/1294101965\_1649200979.09/0/aws-java-sdk-servicequotas-1-11-820-sources-

jar/com/amazonaws/services/servicequotas/model/transform/GetAssociationForServiceQuotaTemplateResultJsonUn marshaller.java

\* /opt/cola/permits/1294101965\_1649200979.09/0/aws-java-sdk-servicequotas-1-11-820-sources-

jar/com/amazonaws/services/servicequotas/model/transform/DeleteServiceQuotaIncreaseRequestFromTemplateReq uestProtocolMarshaller.java

\* /opt/cola/permits/1294101965\_1649200979.09/0/aws-java-sdk-servicequotas-1-11-820-sources-

jar/com/amazonaws/services/servicequotas/model/AssociateServiceQuotaTemplateRequest.java

\* /opt/cola/permits/1294101965\_1649200979.09/0/aws-java-sdk-servicequotas-1-11-820-sources-

jar/com/amazonaws/services/servicequotas/model/transform/AWSServiceAccessNotEnabledExceptionUnmarshaller .java

\* /opt/cola/permits/1294101965\_1649200979.09/0/aws-java-sdk-servicequotas-1-11-820-sources-

jar/com/amazonaws/services/servicequotas/model/RequestedServiceQuotaChange.java

\* /opt/cola/permits/1294101965\_1649200979.09/0/aws-java-sdk-servicequotas-1-11-820-sources-

jar/com/amazonaws/services/servicequotas/model/ListServiceQuotasRequest.java

\* /opt/cola/permits/1294101965\_1649200979.09/0/aws-java-sdk-servicequotas-1-11-820-sources-

jar/com/amazonaws/services/servicequotas/model/ListServiceQuotaIncreaseRequestsInTemplateResult.java

\* /opt/cola/permits/1294101965\_1649200979.09/0/aws-java-sdk-servicequotas-1-11-820-sources-

jar/com/amazonaws/services/servicequotas/model/transform/InvalidPaginationTokenExceptionUnmarshaller.java \* /opt/cola/permits/1294101965\_1649200979.09/0/aws-java-sdk-servicequotas-1-11-820-sources-

jar/com/amazonaws/services/servicequotas/model/transform/IllegalArgumentExceptionUnmarshaller.java

\* /opt/cola/permits/1294101965\_1649200979.09/0/aws-java-sdk-servicequotas-1-11-820-sources-

jar/com/amazonaws/services/servicequotas/model/transform/ServiceQuotaMarshaller.java

\* /opt/cola/permits/1294101965\_1649200979.09/0/aws-java-sdk-servicequotas-1-11-820-sources-

jar/com/amazonaws/services/servicequotas/AWSServiceQuotas.java

\* /opt/cola/permits/1294101965\_1649200979.09/0/aws-java-sdk-servicequotas-1-11-820-sources-

jar/com/amazonaws/services/servicequotas/model/transform/ListAWSDefaultServiceQuotasResultJsonUnmarshalle r.java

\* /opt/cola/permits/1294101965\_1649200979.09/0/aws-java-sdk-servicequotas-1-11-820-sourcesjar/com/amazonaws/services/servicequotas/model/ListServicesResult.java

\* /opt/cola/permits/1294101965\_1649200979.09/0/aws-java-sdk-servicequotas-1-11-820-sources-

jar/com/amazonaws/services/servicequotas/model/transform/ServiceExceptionUnmarshaller.java

 $*$ /opt/cola/permits/1294101965\_1649200979.09/0/aws-java-sdk-servicequotas-1-11-820-sources-

jar/com/amazonaws/services/servicequotas/model/transform/ListServicesResultJsonUnmarshaller.java

\* /opt/cola/permits/1294101965\_1649200979.09/0/aws-java-sdk-servicequotas-1-11-820-sources-

jar/com/amazonaws/services/servicequotas/model/transform/GetAWSDefaultServiceQuotaResultJsonUnmarshaller. java

\* /opt/cola/permits/1294101965\_1649200979.09/0/aws-java-sdk-servicequotas-1-11-820-sourcesjar/com/amazonaws/services/servicequotas/model/MetricInfo.java

\* /opt/cola/permits/1294101965\_1649200979.09/0/aws-java-sdk-servicequotas-1-11-820-sourcesjar/com/amazonaws/services/servicequotas/model/AssociateServiceQuotaTemplateResult.java

\* /opt/cola/permits/1294101965\_1649200979.09/0/aws-java-sdk-servicequotas-1-11-820-sources-

jar/com/amazonaws/services/servicequotas/model/transform/QuotaPeriodMarshaller.java

\* /opt/cola/permits/1294101965\_1649200979.09/0/aws-java-sdk-servicequotas-1-11-820-sources-

jar/com/amazonaws/services/servicequotas/model/transform/PutServiceQuotaIncreaseRequestIntoTemplateRequest ProtocolMarshaller.java

\* /opt/cola/permits/1294101965\_1649200979.09/0/aws-java-sdk-servicequotas-1-11-820-sourcesjar/com/amazonaws/services/servicequotas/model/transform/DeleteServiceQuotaIncreaseRequestFromTemplateReq uestMarshaller.java

\* /opt/cola/permits/1294101965\_1649200979.09/0/aws-java-sdk-servicequotas-1-11-820-sourcesjar/com/amazonaws/services/servicequotas/model/RequestServiceQuotaIncreaseRequest.java

\* /opt/cola/permits/1294101965\_1649200979.09/0/aws-java-sdk-servicequotas-1-11-820-sources-

jar/com/amazonaws/services/servicequotas/model/ListAWSDefaultServiceQuotasResult.java

\* /opt/cola/permits/1294101965\_1649200979.09/0/aws-java-sdk-servicequotas-1-11-820-sources-

jar/com/amazonaws/services/servicequotas/model/GetRequestedServiceQuotaChangeRequest.java

\* /opt/cola/permits/1294101965\_1649200979.09/0/aws-java-sdk-servicequotas-1-11-820-sources-

jar/com/amazonaws/services/servicequotas/model/GetRequestedServiceQuotaChangeResult.java

\* /opt/cola/permits/1294101965\_1649200979.09/0/aws-java-sdk-servicequotas-1-11-820-sources-

jar/com/amazonaws/services/servicequotas/model/transform/AssociateServiceQuotaTemplateResultJsonUnmarshall er.java

\* /opt/cola/permits/1294101965\_1649200979.09/0/aws-java-sdk-servicequotas-1-11-820-sources-

jar/com/amazonaws/services/servicequotas/model/ListRequestedServiceQuotaChangeHistoryRequest.java

\* /opt/cola/permits/1294101965\_1649200979.09/0/aws-java-sdk-servicequotas-1-11-820-sources-

jar/com/amazonaws/services/servicequotas/model/transform/RequestedServiceQuotaChangeMarshaller.java

\* /opt/cola/permits/1294101965\_1649200979.09/0/aws-java-sdk-servicequotas-1-11-820-sources-

jar/com/amazonaws/services/servicequotas/model/transform/ServiceQuotaTemplateNotInUseExceptionUnmarshalle r.java

\* /opt/cola/permits/1294101965\_1649200979.09/0/aws-java-sdk-servicequotas-1-11-820-sourcesjar/com/amazonaws/services/servicequotas/model/QuotaPeriod.java

\* /opt/cola/permits/1294101965\_1649200979.09/0/aws-java-sdk-servicequotas-1-11-820-sources-

jar/com/amazonaws/services/servicequotas/model/transform/RequestedServiceQuotaChangeJsonUnmarshaller.java \* /opt/cola/permits/1294101965\_1649200979.09/0/aws-java-sdk-servicequotas-1-11-820-sources-

jar/com/amazonaws/services/servicequotas/model/transform/GetServiceQuotaRequestMarshaller.java

\* /opt/cola/permits/1294101965\_1649200979.09/0/aws-java-sdk-servicequotas-1-11-820-sources-

jar/com/amazonaws/services/servicequotas/model/transform/ListAWSDefaultServiceQuotasRequestProtocolMarsha ller.java

\* /opt/cola/permits/1294101965\_1649200979.09/0/aws-java-sdk-servicequotas-1-11-820-sources-

jar/com/amazonaws/services/servicequotas/model/transform/NoSuchResourceExceptionUnmarshaller.java

\* /opt/cola/permits/1294101965\_1649200979.09/0/aws-java-sdk-servicequotas-1-11-820-sources-

jar/com/amazonaws/services/servicequotas/model/ListServiceQuotaIncreaseRequestsInTemplateRequest.java

 $*$ /opt/cola/permits/1294101965\_1649200979.09/0/aws-java-sdk-servicequotas-1-11-820-sources-

jar/com/amazonaws/services/servicequotas/model/transform/ListRequestedServiceQuotaChangeHistoryByQuotaRe questProtocolMarshaller.java

\* /opt/cola/permits/1294101965\_1649200979.09/0/aws-java-sdk-servicequotas-1-11-820-sources-

jar/com/amazonaws/services/servicequotas/model/GetServiceQuotaIncreaseRequestFromTemplateResult.java

\* /opt/cola/permits/1294101965\_1649200979.09/0/aws-java-sdk-servicequotas-1-11-820-sources-

jar/com/amazonaws/services/servicequotas/model/transform/DisassociateServiceQuotaTemplateRequestProtocolMa rshaller.java

\* /opt/cola/permits/1294101965\_1649200979.09/0/aws-java-sdk-servicequotas-1-11-820-sources-

jar/com/amazonaws/services/servicequotas/model/GetAWSDefaultServiceQuotaRequest.java

\* /opt/cola/permits/1294101965\_1649200979.09/0/aws-java-sdk-servicequotas-1-11-820-sources-

jar/com/amazonaws/services/servicequotas/model/transform/RequestServiceQuotaIncreaseResultJsonUnmarshaller.j ava

\* /opt/cola/permits/1294101965\_1649200979.09/0/aws-java-sdk-servicequotas-1-11-820-sources-

jar/com/amazonaws/services/servicequotas/model/transform/ServiceInfoJsonUnmarshaller.java

\* /opt/cola/permits/1294101965\_1649200979.09/0/aws-java-sdk-servicequotas-1-11-820-sources-

jar/com/amazonaws/services/servicequotas/model/transform/ListServicesRequestMarshaller.java

\* /opt/cola/permits/1294101965\_1649200979.09/0/aws-java-sdk-servicequotas-1-11-820-sourcesjar/com/amazonaws/services/servicequotas/model/ErrorCode.java

\* /opt/cola/permits/1294101965\_1649200979.09/0/aws-java-sdk-servicequotas-1-11-820-sourcesjar/com/amazonaws/services/servicequotas/model/transform/DeleteServiceQuotaIncreaseRequestFromTemplateRes ultJsonUnmarshaller.java

\* /opt/cola/permits/1294101965\_1649200979.09/0/aws-java-sdk-servicequotas-1-11-820-sourcesjar/com/amazonaws/services/servicequotas/model/ListAWSDefaultServiceQuotasRequest.java

\* /opt/cola/permits/1294101965\_1649200979.09/0/aws-java-sdk-servicequotas-1-11-820-sources-

jar/com/amazonaws/services/servicequotas/model/transform/ErrorReasonJsonUnmarshaller.java

\* /opt/cola/permits/1294101965\_1649200979.09/0/aws-java-sdk-servicequotas-1-11-820-sources-

jar/com/amazonaws/services/servicequotas/model/transform/MetricInfoJsonUnmarshaller.java

\* /opt/cola/permits/1294101965\_1649200979.09/0/aws-java-sdk-servicequotas-1-11-820-sources-

jar/com/amazonaws/services/servicequotas/model/transform/ListServiceQuotasRequestMarshaller.java

\* /opt/cola/permits/1294101965\_1649200979.09/0/aws-java-sdk-servicequotas-1-11-820-sources-

jar/com/amazonaws/services/servicequotas/model/GetServiceQuotaRequest.java

\* /opt/cola/permits/1294101965\_1649200979.09/0/aws-java-sdk-servicequotas-1-11-820-sources-

jar/com/amazonaws/services/servicequotas/model/transform/GetServiceQuotaIncreaseRequestFromTemplateReques tMarshaller.java

\* /opt/cola/permits/1294101965\_1649200979.09/0/aws-java-sdk-servicequotas-1-11-820-sources-

jar/com/amazonaws/services/servicequotas/model/transform/GetRequestedServiceQuotaChangeRequestProtocolMa rshaller.java

\* /opt/cola/permits/1294101965\_1649200979.09/0/aws-java-sdk-servicequotas-1-11-820-sources-

jar/com/amazonaws/services/servicequotas/AWSServiceQuotasAsyncClientBuilder.java

\* /opt/cola/permits/1294101965\_1649200979.09/0/aws-java-sdk-servicequotas-1-11-820-sources-

jar/com/amazonaws/services/servicequotas/model/transform/ListRequestedServiceQuotaChangeHistoryRequestMar shaller.java

\* /opt/cola/permits/1294101965\_1649200979.09/0/aws-java-sdk-servicequotas-1-11-820-sources-

jar/com/amazonaws/services/servicequotas/AWSServiceQuotasAsyncClient.java

 $*$ /opt/cola/permits/1294101965\_1649200979.09/0/aws-java-sdk-servicequotas-1-11-820-sources-

jar/com/amazonaws/services/servicequotas/model/ListServicesRequest.java

\* /opt/cola/permits/1294101965\_1649200979.09/0/aws-java-sdk-servicequotas-1-11-820-sources-

jar/com/amazonaws/services/servicequotas/model/TemplatesNotAvailableInRegionException.java
\* /opt/cola/permits/1294101965\_1649200979.09/0/aws-java-sdk-servicequotas-1-11-820-sources-

jar/com/amazonaws/services/servicequotas/model/transform/PutServiceQuotaIncreaseRequestIntoTemplateRequest Marshaller.java

\* /opt/cola/permits/1294101965\_1649200979.09/0/aws-java-sdk-servicequotas-1-11-820-sources-

jar/com/amazonaws/services/servicequotas/model/GetAWSDefaultServiceQuotaResult.java

\* /opt/cola/permits/1294101965\_1649200979.09/0/aws-java-sdk-servicequotas-1-11-820-sources-

jar/com/amazonaws/services/servicequotas/model/transform/ListRequestedServiceQuotaChangeHistoryByQuotaRe questMarshaller.java

\* /opt/cola/permits/1294101965\_1649200979.09/0/aws-java-sdk-servicequotas-1-11-820-sources-

jar/com/amazonaws/services/servicequotas/model/InvalidResourceStateException.java

\* /opt/cola/permits/1294101965\_1649200979.09/0/aws-java-sdk-servicequotas-1-11-820-sources-

jar/com/amazonaws/services/servicequotas/model/transform/GetAWSDefaultServiceQuotaRequestMarshaller.java \* /opt/cola/permits/1294101965\_1649200979.09/0/aws-java-sdk-servicequotas-1-11-820-sources-

jar/com/amazonaws/services/servicequotas/model/transform/ListServiceQuotasResultJsonUnmarshaller.java

\* /opt/cola/permits/1294101965\_1649200979.09/0/aws-java-sdk-servicequotas-1-11-820-sources-

jar/com/amazonaws/services/servicequotas/model/AWSServiceQuotasException.java

\* /opt/cola/permits/1294101965\_1649200979.09/0/aws-java-sdk-servicequotas-1-11-820-sources-

jar/com/amazonaws/services/servicequotas/model/transform/ListRequestedServiceQuotaChangeHistoryResultJsonU nmarshaller.java

\* /opt/cola/permits/1294101965\_1649200979.09/0/aws-java-sdk-servicequotas-1-11-820-sources-

jar/com/amazonaws/services/servicequotas/model/transform/QuotaPeriodJsonUnmarshaller.java

\* /opt/cola/permits/1294101965\_1649200979.09/0/aws-java-sdk-servicequotas-1-11-820-sources-

jar/com/amazonaws/services/servicequotas/model/transform/GetServiceQuotaRequestProtocolMarshaller.java

\* /opt/cola/permits/1294101965\_1649200979.09/0/aws-java-sdk-servicequotas-1-11-820-sources-

jar/com/amazonaws/services/servicequotas/model/AccessDeniedException.java

\* /opt/cola/permits/1294101965\_1649200979.09/0/aws-java-sdk-servicequotas-1-11-820-sources-

jar/com/amazonaws/services/servicequotas/AWSServiceQuotasClientBuilder.java

\* /opt/cola/permits/1294101965\_1649200979.09/0/aws-java-sdk-servicequotas-1-11-820-sources-

jar/com/amazonaws/services/servicequotas/model/transform/ErrorReasonMarshaller.java

\* /opt/cola/permits/1294101965\_1649200979.09/0/aws-java-sdk-servicequotas-1-11-820-sources-

jar/com/amazonaws/services/servicequotas/model/ListRequestedServiceQuotaChangeHistoryByQuotaRequest.java \* /opt/cola/permits/1294101965\_1649200979.09/0/aws-java-sdk-servicequotas-1-11-820-sources-

jar/com/amazonaws/services/servicequotas/model/transform/RequestServiceQuotaIncreaseRequestMarshaller.java

\* /opt/cola/permits/1294101965\_1649200979.09/0/aws-java-sdk-servicequotas-1-11-820-sources-

jar/com/amazonaws/services/servicequotas/model/ServiceException.java

\* /opt/cola/permits/1294101965\_1649200979.09/0/aws-java-sdk-servicequotas-1-11-820-sources-

jar/com/amazonaws/services/servicequotas/model/transform/TemplatesNotAvailableInRegionExceptionUnmarshall er.java

\* /opt/cola/permits/1294101965\_1649200979.09/0/aws-java-sdk-servicequotas-1-11-820-sources-

jar/com/amazonaws/services/servicequotas/model/transform/GetRequestedServiceQuotaChangeResultJsonUnmarsh aller.java

 $*$ /opt/cola/permits/1294101965\_1649200979.09/0/aws-java-sdk-servicequotas-1-11-820-sourcesjar/com/amazonaws/services/servicequotas/package-info.java

\* /opt/cola/permits/1294101965\_1649200979.09/0/aws-java-sdk-servicequotas-1-11-820-sources-

jar/com/amazonaws/services/servicequotas/model/transform/ListServiceQuotaIncreaseRequestsInTemplateRequestP rotocolMarshaller.java

\* /opt/cola/permits/1294101965\_1649200979.09/0/aws-java-sdk-servicequotas-1-11-820-sources-

jar/com/amazonaws/services/servicequotas/model/ListRequestedServiceQuotaChangeHistoryResult.java

\* /opt/cola/permits/1294101965\_1649200979.09/0/aws-java-sdk-servicequotas-1-11-820-sources-

jar/com/amazonaws/services/servicequotas/model/transform/ListServiceQuotasRequestProtocolMarshaller.java

\* /opt/cola/permits/1294101965\_1649200979.09/0/aws-java-sdk-servicequotas-1-11-820-sources-

jar/com/amazonaws/services/servicequotas/model/transform/QuotaExceededExceptionUnmarshaller.java

\* /opt/cola/permits/1294101965\_1649200979.09/0/aws-java-sdk-servicequotas-1-11-820-sources-

jar/com/amazonaws/services/servicequotas/model/transform/DisassociateServiceQuotaTemplateResultJsonUnmarsh aller.java

\* /opt/cola/permits/1294101965\_1649200979.09/0/aws-java-sdk-servicequotas-1-11-820-sources-

jar/com/amazonaws/services/servicequotas/model/transform/GetServiceQuotaIncreaseRequestFromTemplateReques tProtocolMarshaller.java

\* /opt/cola/permits/1294101965\_1649200979.09/0/aws-java-sdk-servicequotas-1-11-820-sourcesjar/com/amazonaws/services/servicequotas/model/transform/ListRequestedServiceQuotaChangeHistoryByQuotaRes

ultJsonUnmarshaller.java

\* /opt/cola/permits/1294101965\_1649200979.09/0/aws-java-sdk-servicequotas-1-11-820-sources-

jar/com/amazonaws/services/servicequotas/model/transform/AssociateServiceQuotaTemplateRequestMarshaller.jav a

\* /opt/cola/permits/1294101965\_1649200979.09/0/aws-java-sdk-servicequotas-1-11-820-sources-

jar/com/amazonaws/services/servicequotas/model/transform/GetServiceQuotaResultJsonUnmarshaller.java

\* /opt/cola/permits/1294101965\_1649200979.09/0/aws-java-sdk-servicequotas-1-11-820-sources-

jar/com/amazonaws/services/servicequotas/model/transform/InvalidResourceStateExceptionUnmarshaller.java

\* /opt/cola/permits/1294101965\_1649200979.09/0/aws-java-sdk-servicequotas-1-11-820-sources-

jar/com/amazonaws/services/servicequotas/model/ServiceQuota.java

\* /opt/cola/permits/1294101965\_1649200979.09/0/aws-java-sdk-servicequotas-1-11-820-sourcesjar/com/amazonaws/services/servicequotas/model/transform/MetricInfoMarshaller.java

\* /opt/cola/permits/1294101965\_1649200979.09/0/aws-java-sdk-servicequotas-1-11-820-sourcesjar/com/amazonaws/services/servicequotas/model/transform/ServiceQuotaIncreaseRequestInTemplateMarshaller.ja va

\* /opt/cola/permits/1294101965\_1649200979.09/0/aws-java-sdk-servicequotas-1-11-820-sources-

jar/com/amazonaws/services/servicequotas/model/DependencyAccessDeniedException.java

\* /opt/cola/permits/1294101965\_1649200979.09/0/aws-java-sdk-servicequotas-1-11-820-sources-

jar/com/amazonaws/services/servicequotas/model/DeleteServiceQuotaIncreaseRequestFromTemplateResult.java

\* /opt/cola/permits/1294101965\_1649200979.09/0/aws-java-sdk-servicequotas-1-11-820-sourcesjar/com/amazonaws/services/servicequotas/model/transform/ListServiceQuotaIncreaseRequestsInTemplateRequest

Marshaller.java

\* /opt/cola/permits/1294101965\_1649200979.09/0/aws-java-sdk-servicequotas-1-11-820-sourcesjar/com/amazonaws/services/servicequotas/model/transform/PutServiceQuotaIncreaseRequestIntoTemplateResultJs onUnmarshaller.java

\* /opt/cola/permits/1294101965\_1649200979.09/0/aws-java-sdk-servicequotas-1-11-820-sources-

jar/com/amazonaws/services/servicequotas/model/GetAssociationForServiceQuotaTemplateResult.java

\* /opt/cola/permits/1294101965\_1649200979.09/0/aws-java-sdk-servicequotas-1-11-820-sources-

jar/com/amazonaws/services/servicequotas/model/InvalidPaginationTokenException.java

 $*$ /opt/cola/permits/1294101965\_1649200979.09/0/aws-java-sdk-servicequotas-1-11-820-sources-

jar/com/amazonaws/services/servicequotas/model/ServiceQuotaTemplateAssociationStatus.java

\* /opt/cola/permits/1294101965\_1649200979.09/0/aws-java-sdk-servicequotas-1-11-820-sources-

jar/com/amazonaws/services/servicequotas/model/AWSServiceAccessNotEnabledException.java

\* /opt/cola/permits/1294101965\_1649200979.09/0/aws-java-sdk-servicequotas-1-11-820-sources-

jar/com/amazonaws/services/servicequotas/model/transform/ListServiceQuotaIncreaseRequestsInTemplateResultJs onUnmarshaller.java

\* /opt/cola/permits/1294101965\_1649200979.09/0/aws-java-sdk-servicequotas-1-11-820-sources-

jar/com/amazonaws/services/servicequotas/model/GetServiceQuotaResult.java

\* /opt/cola/permits/1294101965\_1649200979.09/0/aws-java-sdk-servicequotas-1-11-820-sources-

jar/com/amazonaws/services/servicequotas/model/QuotaExceededException.java

\* /opt/cola/permits/1294101965\_1649200979.09/0/aws-java-sdk-servicequotas-1-11-820-sources-

jar/com/amazonaws/services/servicequotas/model/transform/ServiceInfoMarshaller.java

\* /opt/cola/permits/1294101965\_1649200979.09/0/aws-java-sdk-servicequotas-1-11-820-sources-

jar/com/amazonaws/services/servicequotas/model/DeleteServiceQuotaIncreaseRequestFromTemplateRequest.java

\* /opt/cola/permits/1294101965\_1649200979.09/0/aws-java-sdk-servicequotas-1-11-820-sources-

jar/com/amazonaws/services/servicequotas/model/transform/ListAWSDefaultServiceQuotasRequestMarshaller.java \* /opt/cola/permits/1294101965\_1649200979.09/0/aws-java-sdk-servicequotas-1-11-820-sources-

jar/com/amazonaws/services/servicequotas/model/transform/GetAWSDefaultServiceQuotaRequestProtocolMarshall er.java

\* /opt/cola/permits/1294101965\_1649200979.09/0/aws-java-sdk-servicequotas-1-11-820-sources-

jar/com/amazonaws/services/servicequotas/model/transform/ListServicesRequestProtocolMarshaller.java

\* /opt/cola/permits/1294101965\_1649200979.09/0/aws-java-sdk-servicequotas-1-11-820-sources-

jar/com/amazonaws/services/servicequotas/model/ServiceQuotaTemplateNotInUseException.java

\* /opt/cola/permits/1294101965\_1649200979.09/0/aws-java-sdk-servicequotas-1-11-820-sources-

jar/com/amazonaws/services/servicequotas/model/transform/OrganizationNotInAllFeaturesModeExceptionUnmarsh aller.java

\* /opt/cola/permits/1294101965\_1649200979.09/0/aws-java-sdk-servicequotas-1-11-820-sources-

jar/com/amazonaws/services/servicequotas/model/NoAvailableOrganizationException.java

\* /opt/cola/permits/1294101965\_1649200979.09/0/aws-java-sdk-servicequotas-1-11-820-sources-

jar/com/amazonaws/services/servicequotas/model/OrganizationNotInAllFeaturesModeException.java

\* /opt/cola/permits/1294101965\_1649200979.09/0/aws-java-sdk-servicequotas-1-11-820-sources-

jar/com/amazonaws/services/servicequotas/AbstractAWSServiceQuotasAsync.java

\* /opt/cola/permits/1294101965\_1649200979.09/0/aws-java-sdk-servicequotas-1-11-820-sources-

jar/com/amazonaws/services/servicequotas/model/transform/TooManyRequestsExceptionUnmarshaller.java

\* /opt/cola/permits/1294101965\_1649200979.09/0/aws-java-sdk-servicequotas-1-11-820-sources-

jar/com/amazonaws/services/servicequotas/model/transform/GetAssociationForServiceQuotaTemplateRequestProto colMarshaller.java

\* /opt/cola/permits/1294101965\_1649200979.09/0/aws-java-sdk-servicequotas-1-11-820-sourcesjar/com/amazonaws/services/servicequotas/model/transform/GetServiceQuotaIncreaseRequestFromTemplateResultJ sonUnmarshaller.java

\* /opt/cola/permits/1294101965\_1649200979.09/0/aws-java-sdk-servicequotas-1-11-820-sources-

jar/com/amazonaws/services/servicequotas/model/PutServiceQuotaIncreaseRequestIntoTemplateRequest.java

\* /opt/cola/permits/1294101965\_1649200979.09/0/aws-java-sdk-servicequotas-1-11-820-sources-

jar/com/amazonaws/services/servicequotas/model/PutServiceQuotaIncreaseRequestIntoTemplateResult.java

\* /opt/cola/permits/1294101965\_1649200979.09/0/aws-java-sdk-servicequotas-1-11-820-sources-

jar/com/amazonaws/services/servicequotas/model/transform/ListRequestedServiceQuotaChangeHistoryRequestProt ocolMarshaller.java

 $*$ /opt/cola/permits/1294101965\_1649200979.09/0/aws-java-sdk-servicequotas-1-11-820-sources-

jar/com/amazonaws/services/servicequotas/model/GetAssociationForServiceQuotaTemplateRequest.java

\* /opt/cola/permits/1294101965\_1649200979.09/0/aws-java-sdk-servicequotas-1-11-820-sources-

jar/com/amazonaws/services/servicequotas/model/ListServiceQuotasResult.java

\* /opt/cola/permits/1294101965\_1649200979.09/0/aws-java-sdk-servicequotas-1-11-820-sources-

jar/com/amazonaws/services/servicequotas/model/DisassociateServiceQuotaTemplateResult.java

 $*$ /opt/cola/permits/1294101965\_1649200979.09/0/aws-java-sdk-servicequotas-1-11-820-sources-

jar/com/amazonaws/services/servicequotas/AWSServiceQuotasClient.java

\* /opt/cola/permits/1294101965\_1649200979.09/0/aws-java-sdk-servicequotas-1-11-820-sources-

jar/com/amazonaws/services/servicequotas/model/transform/NoAvailableOrganizationExceptionUnmarshaller.java

\* /opt/cola/permits/1294101965\_1649200979.09/0/aws-java-sdk-servicequotas-1-11-820-sources-

jar/com/amazonaws/services/servicequotas/model/ServiceInfo.java

\* /opt/cola/permits/1294101965\_1649200979.09/0/aws-java-sdk-servicequotas-1-11-820-sources-

jar/com/amazonaws/services/servicequotas/AbstractAWSServiceQuotas.java

\* /opt/cola/permits/1294101965\_1649200979.09/0/aws-java-sdk-servicequotas-1-11-820-sources-

jar/com/amazonaws/services/servicequotas/model/transform/AssociateServiceQuotaTemplateRequestProtocolMarsh aller.java

\* /opt/cola/permits/1294101965\_1649200979.09/0/aws-java-sdk-servicequotas-1-11-820-sources-

jar/com/amazonaws/services/servicequotas/model/TooManyRequestsException.java

\* /opt/cola/permits/1294101965\_1649200979.09/0/aws-java-sdk-servicequotas-1-11-820-sources-

jar/com/amazonaws/services/servicequotas/model/transform/GetRequestedServiceQuotaChangeRequestMarshaller.j ava

\* /opt/cola/permits/1294101965\_1649200979.09/0/aws-java-sdk-servicequotas-1-11-820-sources-

jar/com/amazonaws/services/servicequotas/model/transform/RequestServiceQuotaIncreaseRequestProtocolMarshall er.java

\* /opt/cola/permits/1294101965\_1649200979.09/0/aws-java-sdk-servicequotas-1-11-820-sources-

jar/com/amazonaws/services/servicequotas/model/ResourceAlreadyExistsException.java

\* /opt/cola/permits/1294101965\_1649200979.09/0/aws-java-sdk-servicequotas-1-11-820-sources-

jar/com/amazonaws/services/servicequotas/AWSServiceQuotasAsync.java

\* /opt/cola/permits/1294101965\_1649200979.09/0/aws-java-sdk-servicequotas-1-11-820-sources-

jar/com/amazonaws/services/servicequotas/model/ServiceQuotaIncreaseRequestInTemplate.java

\* /opt/cola/permits/1294101965\_1649200979.09/0/aws-java-sdk-servicequotas-1-11-820-sources-

jar/com/amazonaws/services/servicequotas/model/transform/AccessDeniedExceptionUnmarshaller.java

\* /opt/cola/permits/1294101965\_1649200979.09/0/aws-java-sdk-servicequotas-1-11-820-sources-

jar/com/amazonaws/services/servicequotas/model/transform/ResourceAlreadyExistsExceptionUnmarshaller.java

\* /opt/cola/permits/1294101965\_1649200979.09/0/aws-java-sdk-servicequotas-1-11-820-sources-

jar/com/amazonaws/services/servicequotas/model/transform/ServiceQuotaIncreaseRequestInTemplateJsonUnmarsh aller.java

\* /opt/cola/permits/1294101965\_1649200979.09/0/aws-java-sdk-servicequotas-1-11-820-sources-

jar/com/amazonaws/services/servicequotas/model/DisassociateServiceQuotaTemplateRequest.java

# **1.321 log4j-over-slf4j 1.7.32**

### **1.321.1 Available under license :**

No license file was found, but licenses were detected in source scan.

<url>http://www.apache.org/licenses/LICENSE-2.0.txt</url>

#### Found in path(s):

\* /opt/cola/permits/1198379913\_1630347367.42/0/log4j-over-slf4j-1-7-32-jar/META-INF/maven/org.slf4j/log4jover-slf4j/pom.xml

## **1.322 aws-java-sdk-for-amazon-s3 1.11.820**

## **1.322.1 Available under license :**

No license file was found, but licenses were detected in source scan.

/\*

\* Copyright 2012-2020 Amazon.com, Inc. or its affiliates. All Rights Reserved.

\*

- \* Licensed under the Apache License, Version 2.0 (the "License").
- \* You may not use this file except in compliance with the License.
- \* A copy of the License is located at

\*

\* http://aws.amazon.com/apache2.0

\*

- \* or in the "license" file accompanying this file. This file is distributed
- \* on an "AS IS" BASIS, WITHOUT WARRANTIES OR CONDITIONS OF ANY KIND, either
- \* express or implied. See the License for the specific language governing
- \* permissions and limitations under the License.

\*/ /\*\*

- \* Interface for providing encryption materials.
- \* Implementations are free to use any strategy for providing encryption
- \* materials, such as simply providing static material that doesn't change,
- \* or more complicated implementations, such as integrating with existing
- \* key management systems.

\*/

Found in path(s):

\* /opt/cola/permits/1294100573\_1649201962.93/0/aws-java-sdk-s3-1-11-820-sourcesjar/com/amazonaws/services/s3/model/EncryptionMaterialsProvider.java No license file was found, but licenses were detected in source scan.

/\*

\* Copyright 2019-2020 Amazon Technologies, Inc.

\*

- \* Licensed under the Apache License, Version 2.0 (the "License");
- \* you may not use this file except in compliance with the License.
- \* You may obtain a copy of the License at:
- \*
- \* http://aws.amazon.com/apache2.0

\*

- \* This file is distributed on an "AS IS" BASIS, WITHOUT WARRANTIES
- \* OR CONDITIONS OF ANY KIND, either express or implied. See the
- \* License for the specific language governing permissions and
- \* limitations under the License.

\*/

Found in path(s):

\* /opt/cola/permits/1294100573\_1649201962.93/0/aws-java-sdk-s3-1-11-820-sourcesjar/com/amazonaws/services/s3/transfer/internal/PresignedUrlRetryableDownloadTaskImpl.java No license file was found, but licenses were detected in source scan.

/\*

\* Copyright (c) 2016. Amazon.com, Inc. or its affiliates. All Rights Reserved.

\*

\* Licensed under the Apache License, Version 2.0 (the "License").

\* You may not use this file except in compliance with the License.

- \* A copy of the License is located at
- \*

\* http://aws.amazon.com/apache2.0

\*

\* or in the "license" file accompanying this file. This file is distributed

\* on an "AS IS" BASIS, WITHOUT WARRANTIES OR CONDITIONS OF ANY KIND, either

\* express or implied. See the License for the specific language governing

\* permissions and limitations under the License.

\*/

Found in path(s):

\* /opt/cola/permits/1294100573\_1649201962.93/0/aws-java-sdk-s3-1-11-820-sourcesjar/com/amazonaws/services/s3/internal/SkipMd5CheckStrategy.java \* /opt/cola/permits/1294100573\_1649201962.93/0/aws-java-sdk-s3-1-11-820-sourcesjar/com/amazonaws/services/s3/model/WebsiteConfiguration.java

No license file was found, but licenses were detected in source scan.

/\*

\* Copyright 2013-2020 Amazon.com, Inc. or its affiliates. All Rights Reserved.

\*

\* Licensed under the Apache License, Version 2.0 (the "License").

\* You may not use this file except in compliance with the License.

\* A copy of the License is located at

\*

\* http//aws.amazon.com/apache2.0

\*

\* or in the "license" file accompanying this file. This file is distributed

\* on an "AS IS" BASIS, WITHOUT WARRANTIES OR CONDITIONS OF ANY KIND, either

```
* express or implied. See the License for the specific language governing
```
\* permissions and limitations under the License.

\*/

Found in path(s):

\* /opt/cola/permits/1294100573\_1649201962.93/0/aws-java-sdk-s3-1-11-820-sourcesjar/com/amazonaws/services/s3/transfer/PauseResult.java No license file was found, but licenses were detected in source scan.

/\*

\* Copyright 2016-2020 Amazon Technologies, Inc.

\*

\* Licensed under the Apache License, Version 2.0 (the "License");

\* you may not use this file except in compliance with the License.

\* You may obtain a copy of the License at:

\*

\* http://aws.amazon.com/apache2.0

\*

\* This file is distributed on an "AS IS" BASIS, WITHOUT WARRANTIES

\* OR CONDITIONS OF ANY KIND, either express or implied. See the

\* License for the specific language governing permissions and

\* limitations under the License.

\*/

Found in path(s):

\* /opt/cola/permits/1294100573\_1649201962.93/0/aws-java-sdk-s3-1-11-820-sourcesjar/com/amazonaws/services/s3/model/AbortIncompleteMultipartUpload.java \* /opt/cola/permits/1294100573\_1649201962.93/0/aws-java-sdk-s3-1-11-820-sourcesjar/com/amazonaws/services/s3/internal/S3RequesterChargedResult.java No license file was found, but licenses were detected in source scan.

/\*

\* Copyright 2014-2020 Amazon Technologies, Inc.

\*

\* Licensed under the Apache License, Version 2.0 (the "License");

\* you may not use this file except in compliance with the License.

\* You may obtain a copy of the License at:

\*

\* http://aws.amazon.com/apache2.0

\*

\* This file is distributed on an "AS IS" BASIS, WITHOUT WARRANTIES

\* OR CONDITIONS OF ANY KIND, either express or implied. See the

\* License for the specific language governing permissions and

\* limitations under the License.

\*/

Found in path(s):

\* /opt/cola/permits/1294100573\_1649201962.93/0/aws-java-sdk-s3-1-11-820-sourcesjar/com/amazonaws/services/s3/event/S3EventNotification.java No license file was found, but licenses were detected in source scan.

/\*

\* Copyright 2012-2020 Amazon.com, Inc. or its affiliates. All Rights Reserved.

\*

\* Licensed under the Apache License, Version 2.0 (the "License").

\* You may not use this file except in compliance with the License.

\* A copy of the License is located at

\*

\* http://aws.amazon.com/apache2.0

\*

\* or in the "license" file accompanying this file. This file is distributed

\* on an "AS IS" BASIS, WITHOUT WARRANTIES OR CONDITIONS OF ANY KIND, either

\* express or implied. See the License for the specific language governing

\* permissions and limitations under the License.

\*/

#### Found in path(s):

\* /opt/cola/permits/1294100573\_1649201962.93/0/aws-java-sdk-s3-1-11-820-sourcesjar/com/amazonaws/services/s3/transfer/Download.java

\* /opt/cola/permits/1294100573\_1649201962.93/0/aws-java-sdk-s3-1-11-820-sourcesjar/com/amazonaws/services/s3/iterable/S3Versions.java

\* /opt/cola/permits/1294100573\_1649201962.93/0/aws-java-sdk-s3-1-11-820-sourcesjar/com/amazonaws/services/s3/iterable/S3Objects.java

\* /opt/cola/permits/1294100573\_1649201962.93/0/aws-java-sdk-s3-1-11-820-sourcesjar/com/amazonaws/services/s3/transfer/internal/DownloadImpl.java

\* /opt/cola/permits/1294100573\_1649201962.93/0/aws-java-sdk-s3-1-11-820-sourcesjar/com/amazonaws/services/s3/model/StaticEncryptionMaterialsProvider.java No license file was found, but licenses were detected in source scan.

/\*

\* Copyright 2012-2020 Amazon Technologies, Inc.

\*

\* Licensed under the Apache License, Version 2.0 (the "License");

\* you may not use this file except in compliance with the License.

\* You may obtain a copy of the License at:

\*

\* http://aws.amazon.com/apache2.0

\*

\* This file is distributed on an "AS IS" BASIS, WITHOUT WARRANTIES

\* OR CONDITIONS OF ANY KIND, either express or implied. See the

\* License for the specific language governing permissions and

\* limitations under the License.

\*/

Found in path(s):

\* /opt/cola/permits/1294100573\_1649201962.93/0/aws-java-sdk-s3-1-11-820-sourcesjar/com/amazonaws/services/s3/transfer/internal/MultipleFileUploadImpl.java \* /opt/cola/permits/1294100573\_1649201962.93/0/aws-java-sdk-s3-1-11-820-sourcesjar/com/amazonaws/services/s3/transfer/internal/MultipleFileDownloadImpl.java \* /opt/cola/permits/1294100573\_1649201962.93/0/aws-java-sdk-s3-1-11-820-sourcesjar/com/amazonaws/services/s3/transfer/MultipleFileUpload.java \* /opt/cola/permits/1294100573\_1649201962.93/0/aws-java-sdk-s3-1-11-820-sourcesjar/com/amazonaws/services/s3/model/S3ObjectInputStream.java \* /opt/cola/permits/1294100573\_1649201962.93/0/aws-java-sdk-s3-1-11-820-sourcesjar/com/amazonaws/services/s3/transfer/internal/DownloadMonitor.java \* /opt/cola/permits/1294100573\_1649201962.93/0/aws-java-sdk-s3-1-11-820-sources-

jar/com/amazonaws/services/s3/transfer/internal/AbstractTransfer.java \* /opt/cola/permits/1294100573\_1649201962.93/0/aws-java-sdk-s3-1-11-820-sourcesjar/com/amazonaws/services/s3/transfer/internal/MultipleFileTransferMonitor.java \* /opt/cola/permits/1294100573\_1649201962.93/0/aws-java-sdk-s3-1-11-820-sourcesjar/com/amazonaws/services/s3/transfer/MultipleFileDownload.java \* /opt/cola/permits/1294100573\_1649201962.93/0/aws-java-sdk-s3-1-11-820-sourcesjar/com/amazonaws/services/s3/transfer/internal/MultipleFileTransfer.java \* /opt/cola/permits/1294100573\_1649201962.93/0/aws-java-sdk-s3-1-11-820-sourcesjar/com/amazonaws/services/s3/transfer/internal/TransferStateChangeListener.java No license file was found, but licenses were detected in source scan.

#### /\*

\* Copyright (c) 2017. Amazon.com, Inc. or its affiliates. All Rights Reserved.

\*

\* Licensed under the Apache License, Version 2.0 (the "License").

\* You may not use this file except in compliance with the License.

\* A copy of the License is located at

\* \* http://aws.amazon.com/apache2.0

\*

\* or in the "license" file accompanying this file. This file is distributed

\* on an "AS IS" BASIS, WITHOUT WARRANTIES OR CONDITIONS OF ANY KIND, either

\* express or implied. See the License for the specific language governing

\* permissions and limitations under the License.

\*/

Found in path(s):

\* /opt/cola/permits/1294100573\_1649201962.93/0/aws-java-sdk-s3-1-11-820-sourcesjar/com/amazonaws/services/s3/AmazonS3EncryptionClientBuilder.java \* /opt/cola/permits/1294100573\_1649201962.93/0/aws-java-sdk-s3-1-11-820-sourcesjar/com/amazonaws/services/s3/AmazonS3EncryptionClientParams.java \* /opt/cola/permits/1294100573\_1649201962.93/0/aws-java-sdk-s3-1-11-820-sourcesjar/com/amazonaws/services/s3/AmazonS3EncryptionClientParamsWrapper.java \* /opt/cola/permits/1294100573\_1649201962.93/0/aws-java-sdk-s3-1-11-820-sourcesjar/com/amazonaws/services/s3/transfer/KeyFilter.java No license file was found, but licenses were detected in source scan.

/\*

\* Copyright 2013-2020 Amazon.com, Inc. or its affiliates. All Rights Reserved.

\*

\* Portions copyright 2006-2009 James Murty. Please see LICENSE.txt

\* for applicable license terms and NOTICE.txt for applicable notices.

\*

- \* Licensed under the Apache License, Version 2.0 (the "License").
- \* You may not use this file except in compliance with the License.

\* A copy of the License is located at

\*

\* http://aws.amazon.com/apache2.0

\*

\* or in the "license" file accompanying this file. This file is distributed

\* on an "AS IS" BASIS, WITHOUT WARRANTIES OR CONDITIONS OF ANY KIND, either

\* express or implied. See the License for the specific language governing

\* permissions and limitations under the License.

\*/

Found in path(s):

\* /opt/cola/permits/1294100573\_1649201962.93/0/aws-java-sdk-s3-1-11-820-sourcesjar/com/amazonaws/services/s3/internal/AbstractRepeatableCipherInputStream.java No license file was found, but licenses were detected in source scan.

/\*

\* Copyright 2019-2020 Amazon.com, Inc. or its affiliates. All Rights Reserved.

\*

\* Licensed under the Apache License, Version 2.0 (the "License").

\* You may not use this file except in compliance with the License.

\* A copy of the License is located at

\*

\* http://aws.amazon.com/apache2.0

\*

\* or in the "license" file accompanying this file. This file is distributed

\* on an "AS IS" BASIS, WITHOUT WARRANTIES OR CONDITIONS OF ANY KIND, either

\* express or implied. See the License for the specific language governing

\* permissions and limitations under the License.

\*/

Found in path(s):

\* /opt/cola/permits/1294100573\_1649201962.93/0/aws-java-sdk-s3-1-11-820-sourcesjar/com/amazonaws/services/s3/transfer/ObjectCannedAclProvider.java \* /opt/cola/permits/1294100573\_1649201962.93/0/aws-java-sdk-s3-1-11-820-sourcesjar/com/amazonaws/services/s3/transfer/internal/PreparedDownloadContext.java \* /opt/cola/permits/1294100573\_1649201962.93/0/aws-java-sdk-s3-1-11-820-sourcesjar/com/amazonaws/services/s3/transfer/internal/DownloadS3ObjectCallable.java \* /opt/cola/permits/1294100573\_1649201962.93/0/aws-java-sdk-s3-1-11-820-sourcesjar/com/amazonaws/services/s3/internal/S3AccessPointBuilder.java \* /opt/cola/permits/1294100573\_1649201962.93/0/aws-java-sdk-s3-1-11-820-sourcesjar/com/amazonaws/services/s3/model/ScanRange.java No license file was found, but licenses were detected in source scan.

/\*

\* Copyright 2010-2020 Amazon.com, Inc. or its affiliates. All Rights Reserved.

\*

\* Licensed under the Apache License, Version 2.0 (the "License").

\* You may not use this file except in compliance with the License.

\* A copy of the License is located at

\*

\* http://aws.amazon.com/apache2.0

\*

- \* or in the "license" file accompanying this file. This file is distributed
- \* on an "AS IS" BASIS, WITHOUT WARRANTIES OR CONDITIONS OF ANY KIND, either
- \* express or implied. See the License for the specific language governing
- \* permissions and limitations under the License.

\*/

// The Amazon S3 DevPay token header is a special exception and can be safely moved

#### Found in path(s):

\* /opt/cola/permits/1294100573\_1649201962.93/0/aws-java-sdk-s3-1-11-820-sourcesjar/com/amazonaws/services/s3/AmazonS3Client.java No license file was found, but licenses were detected in source scan.

/\*

\* Copyright 2014-2020 Amazon.com, Inc. or its affiliates. All Rights Reserved.

\*

\* Licensed under the Apache License, Version 2.0 (the "License").

\* You may not use this file except in compliance with the License.

- \* A copy of the License is located at
- \*
- \* http://aws.amazon.com/apache2.0
- \*
- \* or in the "license" file accompanying this file. This file is distributed

\* on an "AS IS" BASIS, WITHOUT WARRANTIES OR CONDITIONS OF ANY KIND, either

- \* express or implied. See the License for the specific language governing
- \* permissions and limitations under the License.
- \*/

Found in path(s):

```
* /opt/cola/permits/1294100573_1649201962.93/0/aws-java-sdk-s3-1-11-820-sources-
jar/com/amazonaws/services/s3/internal/MultiFileOutputStream.java
* /opt/cola/permits/1294100573_1649201962.93/0/aws-java-sdk-s3-1-11-820-sources-
jar/com/amazonaws/services/s3/model/SSEAwsKeyManagementParamsProvider.java
* /opt/cola/permits/1294100573_1649201962.93/0/aws-java-sdk-s3-1-11-820-sources-
jar/com/amazonaws/services/s3/model/SSEAwsKeyManagementParams.java
* /opt/cola/permits/1294100573_1649201962.93/0/aws-java-sdk-s3-1-11-820-sources-
jar/com/amazonaws/services/s3/model/InstructionFileId.java
* /opt/cola/permits/1294100573_1649201962.93/0/aws-java-sdk-s3-1-11-820-sources-
jar/com/amazonaws/services/s3/internal/PartCreationEvent.java
* /opt/cola/permits/1294100573_1649201962.93/0/aws-java-sdk-s3-1-11-820-sources-
jar/com/amazonaws/services/s3/internal/S3DirectSpi.java
* /opt/cola/permits/1294100573_1649201962.93/0/aws-java-sdk-s3-1-11-820-sources-
jar/com/amazonaws/services/s3/model/KMSEncryptionMaterialsProvider.java
* /opt/cola/permits/1294100573_1649201962.93/0/aws-java-sdk-s3-1-11-820-sources-
jar/com/amazonaws/services/s3/model/CloudFunctionConfiguration.java
* /opt/cola/permits/1294100573_1649201962.93/0/aws-java-sdk-s3-1-11-820-sources-
jar/com/amazonaws/services/s3/model/EncryptionMaterialsFactory.java
* /opt/cola/permits/1294100573_1649201962.93/0/aws-java-sdk-s3-1-11-820-sources-
```
jar/com/amazonaws/services/s3/model/SimpleMaterialProvider.java

\* /opt/cola/permits/1294100573\_1649201962.93/0/aws-java-sdk-s3-1-11-820-sourcesjar/com/amazonaws/auth/ChunkContentIterator.java

\* /opt/cola/permits/1294100573\_1649201962.93/0/aws-java-sdk-s3-1-11-820-sourcesjar/com/amazonaws/services/s3/model/PutObjectRequest.java

\* /opt/cola/permits/1294100573\_1649201962.93/0/aws-java-sdk-s3-1-11-820-sourcesjar/com/amazonaws/services/s3/model/S3DataSource.java

\* /opt/cola/permits/1294100573\_1649201962.93/0/aws-java-sdk-s3-1-11-820-sourcesjar/com/amazonaws/services/s3/internal/AmazonS3ExceptionBuilder.java

\* /opt/cola/permits/1294100573\_1649201962.93/0/aws-java-sdk-s3-1-11-820-sourcesjar/com/amazonaws/services/s3/model/UploadObjectRequest.java

\* /opt/cola/permits/1294100573\_1649201962.93/0/aws-java-sdk-s3-1-11-820-sourcesjar/com/amazonaws/services/s3/internal/FileDeletionEvent.java

\* /opt/cola/permits/1294100573\_1649201962.93/0/aws-java-sdk-s3-1-11-820-sourcesjar/com/amazonaws/services/s3/model/EncryptedInitiateMultipartUploadRequest.java

\* /opt/cola/permits/1294100573\_1649201962.93/0/aws-java-sdk-s3-1-11-820-sourcesjar/com/amazonaws/services/s3/model/SSECustomerKeyProvider.java

\* /opt/cola/permits/1294100573\_1649201962.93/0/aws-java-sdk-s3-1-11-820-sourcesjar/com/amazonaws/services/s3/model/QueueConfiguration.java

\* /opt/cola/permits/1294100573\_1649201962.93/0/aws-java-sdk-s3-1-11-820-sourcesjar/com/amazonaws/services/s3/internal/S3Direct.java

\* /opt/cola/permits/1294100573\_1649201962.93/0/aws-java-sdk-s3-1-11-820-sourcesjar/com/amazonaws/services/s3/model/S3ObjectIdBuilder.java

\* /opt/cola/permits/1294100573\_1649201962.93/0/aws-java-sdk-s3-1-11-820-sourcesjar/com/amazonaws/services/s3/model/S3ObjectId.java

\* /opt/cola/permits/1294100573\_1649201962.93/0/aws-java-sdk-s3-1-11-820-sourcesjar/com/amazonaws/auth/DecodedStreamBuffer.java

\* /opt/cola/permits/1294100573\_1649201962.93/0/aws-java-sdk-s3-1-11-820-sourcesjar/com/amazonaws/services/s3/OnFileDelete.java

\* /opt/cola/permits/1294100573\_1649201962.93/0/aws-java-sdk-s3-1-11-820-sourcesjar/com/amazonaws/services/s3/model/AbstractPutObjectRequest.java

\* /opt/cola/permits/1294100573\_1649201962.93/0/aws-java-sdk-s3-1-11-820-sourcesjar/com/amazonaws/services/s3/model/TopicConfiguration.java

\* /opt/cola/permits/1294100573\_1649201962.93/0/aws-java-sdk-s3-1-11-820-sources-

jar/com/amazonaws/services/s3/transfer/MultipleFileTransferProgressUpdatingListener.java

\* /opt/cola/permits/1294100573\_1649201962.93/0/aws-java-sdk-s3-1-11-820-sources-

jar/com/amazonaws/services/s3/model/ExtraMaterialsDescription.java

\* /opt/cola/permits/1294100573\_1649201962.93/0/aws-java-sdk-s3-1-11-820-sourcesjar/com/amazonaws/services/s3/model/PutInstructionFileRequest.java

\* /opt/cola/permits/1294100573\_1649201962.93/0/aws-java-sdk-s3-1-11-820-sourcesjar/com/amazonaws/services/s3/KeyWrapException.java

\* /opt/cola/permits/1294100573\_1649201962.93/0/aws-java-sdk-s3-1-11-820-sourcesjar/com/amazonaws/services/s3/model/SSECustomerKey.java

\* /opt/cola/permits/1294100573\_1649201962.93/0/aws-java-sdk-s3-1-11-820-sourcesjar/com/amazonaws/services/s3/AmazonS3URI.java

\* /opt/cola/permits/1294100573\_1649201962.93/0/aws-java-sdk-s3-1-11-820-sourcesjar/com/amazonaws/services/s3/model/EncryptedGetObjectRequest.java

\* /opt/cola/permits/1294100573\_1649201962.93/0/aws-java-sdk-s3-1-11-820-sources-

jar/com/amazonaws/services/s3/model/NotificationConfiguration.java \* /opt/cola/permits/1294100573\_1649201962.93/0/aws-java-sdk-s3-1-11-820-sourcesjar/com/amazonaws/services/s3/model/MaterialsDescriptionProvider.java \* /opt/cola/permits/1294100573\_1649201962.93/0/aws-java-sdk-s3-1-11-820-sourcesjar/com/amazonaws/services/s3/UploadObjectObserver.java \* /opt/cola/permits/1294100573\_1649201962.93/0/aws-java-sdk-s3-1-11-820-sourcesjar/com/amazonaws/services/s3/model/EncryptedPutObjectRequest.java \* /opt/cola/permits/1294100573\_1649201962.93/0/aws-java-sdk-s3-1-11-820-sourcesjar/com/amazonaws/services/s3/transfer/internal/S3SyncProgressListener.java \* /opt/cola/permits/1294100573\_1649201962.93/0/aws-java-sdk-s3-1-11-820-sourcesjar/com/amazonaws/services/s3/transfer/MultipleFileTransferStateChangeListener.java \* /opt/cola/permits/1294100573\_1649201962.93/0/aws-java-sdk-s3-1-11-820-sourcesjar/com/amazonaws/services/s3/model/S3Event.java No license file was found, but licenses were detected in source scan.

/\*

\* Copyright 2010-2020 Amazon.com, Inc. or its affiliates. All Rights

- \* Reserved.
- \*

\* Licensed under the Apache License, Version 2.0 (the "License").

\* You may not use this file except in compliance with the License.

\* A copy of the License is located at

\*

\* http://aws.amazon.com/apache2.0

\*

\* or in the "license" file accompanying this file. This file is distributed

\* on an "AS IS" BASIS, WITHOUT WARRANTIES OR CONDITIONS OF ANY KIND, either

\* express or implied. See the License for the specific language governing

\* permissions and limitations under the License.

\*/

Found in path(s):

\* /opt/cola/permits/1294100573\_1649201962.93/0/aws-java-sdk-s3-1-11-820-sourcesjar/com/amazonaws/services/s3/internal/auth/S3SignerProvider.java No license file was found, but licenses were detected in source scan.

/\*

\* Copyright 2010-2020 Amazon.com, Inc. or its affiliates. All Rights Reserved.

\*

```
* Licensed under the Apache License, Version 2.0 (the "License").
```
\* You may not use this file except in compliance with the License.

- \* A copy of the License is located at
- \*

\* http://aws.amazon.com/apache2.0

\*

\* or in the "license" file accompanying this file. This file is distributed

\* on an "AS IS" BASIS, WITHOUT WARRANTIES OR CONDITIONS OF ANY KIND, either

\* express or implied. See the License for the specific language governing

\* permissions and limitations under the License.

\*

\* Portions copyright 2006-2009 James Murty. Please see LICENSE.txt

\* for applicable license terms and NOTICE.txt for applicable notices.

\*/

Found in path(s):

\* /opt/cola/permits/1294100573\_1649201962.93/0/aws-java-sdk-s3-1-11-820-sourcesjar/com/amazonaws/services/s3/model/S3Object.java No license file was found, but licenses were detected in source scan.

/\*

\* Copyright 2011-2020 Amazon.com, Inc. or its affiliates. All Rights Reserved.

\*

\* Licensed under the Apache License, Version 2.0 (the "License").

\* You may not use this file except in compliance with the License.

\* A copy of the License is located at

\*

\* http://aws.amazon.com/apache2.0

\*

\* or in the "license" file accompanying this file. This file is distributed

\* on an "AS IS" BASIS, WITHOUT WARRANTIES OR CONDITIONS OF ANY KIND, either

\* express or implied. See the License for the specific language governing

\* permissions and limitations under the License.

\*/

Found in path(s):

\* /opt/cola/permits/1294100573\_1649201962.93/0/aws-java-sdk-s3-1-11-820-sourcesjar/com/amazonaws/services/s3/AmazonS3Builder.java \* /opt/cola/permits/1294100573\_1649201962.93/0/aws-java-sdk-s3-1-11-820-sourcesjar/com/amazonaws/services/s3/model/RoutingRule.java \* /opt/cola/permits/1294100573\_1649201962.93/0/aws-java-sdk-s3-1-11-820-sourcesjar/com/amazonaws/services/s3/model/DeleteBucketLifecycleConfigurationRequest.java \* /opt/cola/permits/1294100573\_1649201962.93/0/aws-java-sdk-s3-1-11-820-sourcesjar/com/amazonaws/services/s3/model/Tier.java

\* /opt/cola/permits/1294100573\_1649201962.93/0/aws-java-sdk-s3-1-11-820-sourcesjar/com/amazonaws/services/s3/model/GetBucketAclRequest.java

\* /opt/cola/permits/1294100573\_1649201962.93/0/aws-java-sdk-s3-1-11-820-sourcesjar/com/amazonaws/services/s3/model/ListObjectsV2Request.java

\* /opt/cola/permits/1294100573\_1649201962.93/0/aws-java-sdk-s3-1-11-820-sourcesjar/com/amazonaws/services/s3/internal/ListPartsHeaderHandler.java

\* /opt/cola/permits/1294100573\_1649201962.93/0/aws-java-sdk-s3-1-11-820-sourcesjar/com/amazonaws/services/s3/model/RoutingRuleCondition.java

\* /opt/cola/permits/1294100573\_1649201962.93/0/aws-java-sdk-s3-1-11-820-sourcesjar/com/amazonaws/services/s3/model/SetBucketWebsiteConfigurationRequest.java

\* /opt/cola/permits/1294100573\_1649201962.93/0/aws-java-sdk-s3-1-11-820-sourcesjar/com/amazonaws/services/s3/model/BucketWebsiteConfiguration.java

\* /opt/cola/permits/1294100573\_1649201962.93/0/aws-java-sdk-s3-1-11-820-sources-

jar/com/amazonaws/services/s3/AmazonS3ClientConfigurationFactory.java \* /opt/cola/permits/1294100573\_1649201962.93/0/aws-java-sdk-s3-1-11-820-sourcesjar/com/amazonaws/services/s3/model/DeleteBucketWebsiteConfigurationRequest.java \* /opt/cola/permits/1294100573\_1649201962.93/0/aws-java-sdk-s3-1-11-820-sourcesjar/com/amazonaws/services/s3/model/SetBucketPolicyRequest.java \* /opt/cola/permits/1294100573\_1649201962.93/0/aws-java-sdk-s3-1-11-820-sourcesjar/com/amazonaws/services/s3/model/ListObjectsV2Result.java \* /opt/cola/permits/1294100573\_1649201962.93/0/aws-java-sdk-s3-1-11-820-sourcesjar/com/amazonaws/services/s3/model/SetBucketAclRequest.java \* /opt/cola/permits/1294100573\_1649201962.93/0/aws-java-sdk-s3-1-11-820-sourcesjar/com/amazonaws/services/s3/transfer/TransferManagerBuilder.java \* /opt/cola/permits/1294100573\_1649201962.93/0/aws-java-sdk-s3-1-11-820-sourcesjar/com/amazonaws/services/s3/model/DeleteBucketTaggingConfigurationRequest.java \* /opt/cola/permits/1294100573\_1649201962.93/0/aws-java-sdk-s3-1-11-820-sourcesjar/com/amazonaws/services/s3/model/GetBucketLocationRequest.java \* /opt/cola/permits/1294100573\_1649201962.93/0/aws-java-sdk-s3-1-11-820-sourcesjar/com/amazonaws/services/s3/model/GetBucketPolicyRequest.java \* /opt/cola/permits/1294100573\_1649201962.93/0/aws-java-sdk-s3-1-11-820-sourcesjar/com/amazonaws/services/s3/model/GetBucketWebsiteConfigurationRequest.java \* /opt/cola/permits/1294100573\_1649201962.93/0/aws-java-sdk-s3-1-11-820-sourcesjar/com/amazonaws/services/s3/AmazonS3ClientParamsWrapper.java \* /opt/cola/permits/1294100573\_1649201962.93/0/aws-java-sdk-s3-1-11-820-sourcesjar/com/amazonaws/services/s3/model/DeleteBucketPolicyRequest.java \* /opt/cola/permits/1294100573\_1649201962.93/0/aws-java-sdk-s3-1-11-820-sourcesjar/com/amazonaws/services/s3/model/GlacierJobParameters.java \* /opt/cola/permits/1294100573\_1649201962.93/0/aws-java-sdk-s3-1-11-820-sourcesjar/com/amazonaws/services/s3/AmazonS3ClientParams.java \* /opt/cola/permits/1294100573\_1649201962.93/0/aws-java-sdk-s3-1-11-820-sourcesjar/com/amazonaws/services/s3/transfer/TransferManagerParams.java \* /opt/cola/permits/1294100573\_1649201962.93/0/aws-java-sdk-s3-1-11-820-sourcesjar/com/amazonaws/services/s3/internal/crypto/MultipartUploadContext.java \* /opt/cola/permits/1294100573\_1649201962.93/0/aws-java-sdk-s3-1-11-820-sourcesjar/com/amazonaws/services/s3/internal/InitiateMultipartUploadHeaderHandler.java \* /opt/cola/permits/1294100573\_1649201962.93/0/aws-java-sdk-s3-1-11-820-sourcesjar/com/amazonaws/services/s3/internal/crypto/ByteRangeCapturingInputStream.java \* /opt/cola/permits/1294100573\_1649201962.93/0/aws-java-sdk-s3-1-11-820-sourcesjar/com/amazonaws/services/s3/AmazonS3ClientBuilder.java \* /opt/cola/permits/1294100573\_1649201962.93/0/aws-java-sdk-s3-1-11-820-sourcesjar/com/amazonaws/services/s3/model/DeleteBucketCrossOriginConfigurationRequest.java \* /opt/cola/permits/1294100573\_1649201962.93/0/aws-java-sdk-s3-1-11-820-sourcesjar/com/amazonaws/services/s3/model/RedirectRule.java \* /opt/cola/permits/1294100573\_1649201962.93/0/aws-java-sdk-s3-1-11-820-sourcesjar/com/amazonaws/services/s3/internal/S3AbortableInputStream.java No license file was found, but licenses were detected in source scan.

/\*

\* Copyright 2012-2020 Amazon.com, Inc. or its affiliates. All Rights Reserved.

\*

\* Licensed under the Apache License, Version 2.0 (the "License"). You may not use this file except in compliance with

\* the License. A copy of the License is located at

\*

\* http://aws.amazon.com/apache2.0

\*

\* or in the "license" file accompanying this file. This file is distributed on an "AS IS" BASIS, WITHOUT WARRANTIES OR

\* CONDITIONS OF ANY KIND, either express or implied. See the License for the specific language governing permissions

\* and limitations under the License.

\*/

Found in path(s):

\* /opt/cola/permits/1294100573\_1649201962.93/0/aws-java-sdk-s3-1-11-820-sourcesjar/com/amazonaws/services/s3/model/SseKmsEncryptedObjectsStatus.java \* /opt/cola/permits/1294100573\_1649201962.93/0/aws-java-sdk-s3-1-11-820-sourcesjar/com/amazonaws/services/s3/model/ServerSideEncryptionByDefault.java \* /opt/cola/permits/1294100573\_1649201962.93/0/aws-java-sdk-s3-1-11-820-sourcesjar/com/amazonaws/services/s3/model/EncryptionConfiguration.java \* /opt/cola/permits/1294100573\_1649201962.93/0/aws-java-sdk-s3-1-11-820-sourcesjar/com/amazonaws/services/s3/model/inventory/InventoryEncryption.java \* /opt/cola/permits/1294100573\_1649201962.93/0/aws-java-sdk-s3-1-11-820-sourcesjar/com/amazonaws/services/s3/model/SourceSelectionCriteria.java \* /opt/cola/permits/1294100573\_1649201962.93/0/aws-java-sdk-s3-1-11-820-sourcesjar/com/amazonaws/services/s3/model/ExistingObjectReplication.java \* /opt/cola/permits/1294100573\_1649201962.93/0/aws-java-sdk-s3-1-11-820-sourcesjar/com/amazonaws/services/s3/model/ServerSideEncryptionConfiguration.java \* /opt/cola/permits/1294100573\_1649201962.93/0/aws-java-sdk-s3-1-11-820-sourcesjar/com/amazonaws/services/s3/model/DeleteBucketEncryptionRequest.java \* /opt/cola/permits/1294100573\_1649201962.93/0/aws-java-sdk-s3-1-11-820-sourcesjar/com/amazonaws/services/s3/model/DeleteMarkerReplication.java \* /opt/cola/permits/1294100573\_1649201962.93/0/aws-java-sdk-s3-1-11-820-sourcesjar/com/amazonaws/services/s3/model/SetBucketEncryptionResult.java \* /opt/cola/permits/1294100573\_1649201962.93/0/aws-java-sdk-s3-1-11-820-sourcesjar/com/amazonaws/services/s3/model/inventory/ServerSideEncryptionKMS.java \* /opt/cola/permits/1294100573\_1649201962.93/0/aws-java-sdk-s3-1-11-820-sourcesjar/com/amazonaws/services/s3/model/GetBucketEncryptionRequest.java \* /opt/cola/permits/1294100573\_1649201962.93/0/aws-java-sdk-s3-1-11-820-sourcesjar/com/amazonaws/services/s3/model/DeleteBucketEncryptionResult.java \* /opt/cola/permits/1294100573\_1649201962.93/0/aws-java-sdk-s3-1-11-820-sourcesjar/com/amazonaws/services/s3/model/SseKmsEncryptedObjects.java \* /opt/cola/permits/1294100573\_1649201962.93/0/aws-java-sdk-s3-1-11-820-sourcesjar/com/amazonaws/services/s3/model/SetBucketEncryptionRequest.java \* /opt/cola/permits/1294100573\_1649201962.93/0/aws-java-sdk-s3-1-11-820-sourcesjar/com/amazonaws/services/s3/model/GetBucketEncryptionResult.java \* /opt/cola/permits/1294100573\_1649201962.93/0/aws-java-sdk-s3-1-11-820-sourcesjar/com/amazonaws/services/s3/model/ServerSideEncryptionRule.java

\* /opt/cola/permits/1294100573\_1649201962.93/0/aws-java-sdk-s3-1-11-820-sourcesjar/com/amazonaws/services/s3/model/DeleteMarkerReplicationStatus.java \* /opt/cola/permits/1294100573\_1649201962.93/0/aws-java-sdk-s3-1-11-820-sourcesjar/com/amazonaws/services/s3/model/ExistingObjectReplicationStatus.java \* /opt/cola/permits/1294100573\_1649201962.93/0/aws-java-sdk-s3-1-11-820-sourcesjar/com/amazonaws/services/s3/model/inventory/ServerSideEncryptionS3.java No license file was found, but licenses were detected in source scan.

#### /\*

\* Copyright 2014-2020 Amazon.com, Inc. or its affiliates. All Rights Reserved.

\*

\* Portions copyright 2006-2009 James Murty. Please see LICENSE.txt

\* for applicable license terms and NOTICE.txt for applicable notices.

\*

\* Licensed under the Apache License, Version 2.0 (the "License").

\* You may not use this file except in compliance with the License.

\* A copy of the License is located at

\*

\* http://aws.amazon.com/apache2.0

\*

\* or in the "license" file accompanying this file. This file is distributed

\* on an "AS IS" BASIS, WITHOUT WARRANTIES OR CONDITIONS OF ANY KIND, either

\* express or implied. See the License for the specific language governing

\* permissions and limitations under the License.

\*/

Found in path(s):

\* /opt/cola/permits/1294100573\_1649201962.93/0/aws-java-sdk-s3-1-11-820-sourcesjar/com/amazonaws/services/s3/internal/crypto/KMSSecuredCEK.java \* /opt/cola/permits/1294100573\_1649201962.93/0/aws-java-sdk-s3-1-11-820-sourcesjar/com/amazonaws/services/s3/internal/crypto/SecuredCEK.java No license file was found, but licenses were detected in source scan.

/\*

\* Copyright 2011-2020 Amazon.com, Inc. or its affiliates. All Rights Reserved.

\*

\* Licensed under the Apache License, Version 2.0 (the "License");

\* you may not use this file except in compliance with the License.

\* You may obtain a copy of the License at:

\*

\* http://aws.amazon.com/apache2.0

\*

\* This file is distributed on an "AS IS" BASIS, WITHOUT WARRANTIES

\* OR CONDITIONS OF ANY KIND, either express or implied. See the

\* License for the specific language governing permissions and

\* limitations under the License.

\*/

#### Found in path(s):

\* /opt/cola/permits/1294100573\_1649201962.93/0/aws-java-sdk-s3-1-11-820-sourcesjar/com/amazonaws/services/s3/model/lifecycle/LifecycleFilterPredicate.java \* /opt/cola/permits/1294100573\_1649201962.93/0/aws-java-sdk-s3-1-11-820-sourcesjar/com/amazonaws/services/s3/model/lifecycle/LifecyclePredicateVisitor.java \* /opt/cola/permits/1294100573\_1649201962.93/0/aws-java-sdk-s3-1-11-820-sourcesjar/com/amazonaws/services/s3/model/SetBucketInventoryConfigurationRequest.java \* /opt/cola/permits/1294100573\_1649201962.93/0/aws-java-sdk-s3-1-11-820-sourcesjar/com/amazonaws/services/s3/model/DeleteBucketInventoryConfigurationResult.java \* /opt/cola/permits/1294100573\_1649201962.93/0/aws-java-sdk-s3-1-11-820-sourcesjar/com/amazonaws/services/s3/model/replication/ReplicationFilter.java \* /opt/cola/permits/1294100573\_1649201962.93/0/aws-java-sdk-s3-1-11-820-sourcesjar/com/amazonaws/services/s3/model/SetBucketAnalyticsConfigurationResult.java \* /opt/cola/permits/1294100573\_1649201962.93/0/aws-java-sdk-s3-1-11-820-sourcesjar/com/amazonaws/services/s3/model/lifecycle/LifecycleTagPredicate.java \* /opt/cola/permits/1294100573\_1649201962.93/0/aws-java-sdk-s3-1-11-820-sourcesjar/com/amazonaws/services/s3/model/lifecycle/LifecycleAndOperator.java \* /opt/cola/permits/1294100573\_1649201962.93/0/aws-java-sdk-s3-1-11-820-sourcesjar/com/amazonaws/services/s3/model/analytics/AnalyticsS3ExportFileFormat.java \* /opt/cola/permits/1294100573\_1649201962.93/0/aws-java-sdk-s3-1-11-820-sourcesjar/com/amazonaws/services/s3/model/analytics/StorageClassAnalysis.java \* /opt/cola/permits/1294100573\_1649201962.93/0/aws-java-sdk-s3-1-11-820-sourcesjar/com/amazonaws/services/s3/model/ListBucketAnalyticsConfigurationsResult.java \* /opt/cola/permits/1294100573\_1649201962.93/0/aws-java-sdk-s3-1-11-820-sourcesjar/com/amazonaws/services/s3/model/ListBucketMetricsConfigurationsResult.java \* /opt/cola/permits/1294100573\_1649201962.93/0/aws-java-sdk-s3-1-11-820-sourcesjar/com/amazonaws/services/s3/model/replication/ReplicationNAryOperator.java \* /opt/cola/permits/1294100573\_1649201962.93/0/aws-java-sdk-s3-1-11-820-sourcesjar/com/amazonaws/services/s3/model/analytics/StorageClassAnalysisSchemaVersion.java \* /opt/cola/permits/1294100573\_1649201962.93/0/aws-java-sdk-s3-1-11-820-sourcesjar/com/amazonaws/services/s3/model/ListBucketInventoryConfigurationsResult.java \* /opt/cola/permits/1294100573\_1649201962.93/0/aws-java-sdk-s3-1-11-820-sourcesjar/com/amazonaws/services/s3/model/SetBucketInventoryConfigurationResult.java \* /opt/cola/permits/1294100573\_1649201962.93/0/aws-java-sdk-s3-1-11-820-sourcesjar/com/amazonaws/services/s3/model/inventory/InventorySchedule.java \* /opt/cola/permits/1294100573\_1649201962.93/0/aws-java-sdk-s3-1-11-820-sourcesjar/com/amazonaws/services/s3/model/analytics/AnalyticsPrefixPredicate.java \* /opt/cola/permits/1294100573\_1649201962.93/0/aws-java-sdk-s3-1-11-820-sourcesjar/com/amazonaws/services/s3/model/inventory/InventoryS3BucketDestination.java \* /opt/cola/permits/1294100573\_1649201962.93/0/aws-java-sdk-s3-1-11-820-sourcesjar/com/amazonaws/services/s3/model/GetBucketMetricsConfigurationRequest.java \* /opt/cola/permits/1294100573\_1649201962.93/0/aws-java-sdk-s3-1-11-820-sourcesjar/com/amazonaws/services/s3/model/SetBucketMetricsConfigurationRequest.java \* /opt/cola/permits/1294100573\_1649201962.93/0/aws-java-sdk-s3-1-11-820-sourcesjar/com/amazonaws/services/s3/model/DeleteBucketMetricsConfigurationRequest.java \* /opt/cola/permits/1294100573\_1649201962.93/0/aws-java-sdk-s3-1-11-820-sourcesjar/com/amazonaws/services/s3/model/SetBucketMetricsConfigurationResult.java \* /opt/cola/permits/1294100573\_1649201962.93/0/aws-java-sdk-s3-1-11-820-sourcesjar/com/amazonaws/services/s3/model/inventory/InventoryFilter.java

\* /opt/cola/permits/1294100573\_1649201962.93/0/aws-java-sdk-s3-1-11-820-sourcesjar/com/amazonaws/services/s3/model/OwnerOverride.java

\* /opt/cola/permits/1294100573\_1649201962.93/0/aws-java-sdk-s3-1-11-820-sourcesjar/com/amazonaws/services/s3/model/GetBucketAnalyticsConfigurationRequest.java \* /opt/cola/permits/1294100573\_1649201962.93/0/aws-java-sdk-s3-1-11-820-sourcesjar/com/amazonaws/services/s3/model/inventory/InventoryFilterPredicate.java \* /opt/cola/permits/1294100573\_1649201962.93/0/aws-java-sdk-s3-1-11-820-sourcesjar/com/amazonaws/services/s3/model/inventory/InventoryPrefixPredicate.java \* /opt/cola/permits/1294100573\_1649201962.93/0/aws-java-sdk-s3-1-11-820-sourcesjar/com/amazonaws/services/s3/model/analytics/AnalyticsS3BucketDestination.java \* /opt/cola/permits/1294100573\_1649201962.93/0/aws-java-sdk-s3-1-11-820-sourcesjar/com/amazonaws/services/s3/model/metrics/MetricsFilterPredicate.java \* /opt/cola/permits/1294100573\_1649201962.93/0/aws-java-sdk-s3-1-11-820-sourcesjar/com/amazonaws/services/s3/model/DeleteBucketInventoryConfigurationRequest.java \* /opt/cola/permits/1294100573\_1649201962.93/0/aws-java-sdk-s3-1-11-820-sourcesjar/com/amazonaws/services/s3/model/ListBucketInventoryConfigurationsRequest.java \* /opt/cola/permits/1294100573\_1649201962.93/0/aws-java-sdk-s3-1-11-820-sourcesjar/com/amazonaws/services/s3/model/inventory/InventoryPredicateVisitor.java \* /opt/cola/permits/1294100573\_1649201962.93/0/aws-java-sdk-s3-1-11-820-sourcesjar/com/amazonaws/services/s3/model/replication/ReplicationFilterPredicate.java \* /opt/cola/permits/1294100573\_1649201962.93/0/aws-java-sdk-s3-1-11-820-sourcesjar/com/amazonaws/services/s3/model/DeleteBucketAnalyticsConfigurationResult.java \* /opt/cola/permits/1294100573\_1649201962.93/0/aws-java-sdk-s3-1-11-820-sourcesjar/com/amazonaws/services/s3/model/metrics/MetricsNAryOperator.java \* /opt/cola/permits/1294100573\_1649201962.93/0/aws-java-sdk-s3-1-11-820-sourcesjar/com/amazonaws/services/s3/model/lifecycle/LifecyclePrefixPredicate.java \* /opt/cola/permits/1294100573\_1649201962.93/0/aws-java-sdk-s3-1-11-820-sourcesjar/com/amazonaws/services/s3/model/metrics/MetricsAndOperator.java \* /opt/cola/permits/1294100573\_1649201962.93/0/aws-java-sdk-s3-1-11-820-sourcesjar/com/amazonaws/services/s3/model/inventory/InventoryConfiguration.java \* /opt/cola/permits/1294100573\_1649201962.93/0/aws-java-sdk-s3-1-11-820-sourcesjar/com/amazonaws/services/s3/S3CredentialsProviderChain.java \* /opt/cola/permits/1294100573\_1649201962.93/0/aws-java-sdk-s3-1-11-820-sourcesjar/com/amazonaws/services/s3/model/inventory/InventoryFormat.java \* /opt/cola/permits/1294100573\_1649201962.93/0/aws-java-sdk-s3-1-11-820-sourcesjar/com/amazonaws/services/s3/model/analytics/AnalyticsTagPredicate.java \* /opt/cola/permits/1294100573\_1649201962.93/0/aws-java-sdk-s3-1-11-820-sourcesjar/com/amazonaws/services/s3/model/GetBucketInventoryConfigurationResult.java \* /opt/cola/permits/1294100573\_1649201962.93/0/aws-java-sdk-s3-1-11-820-sourcesjar/com/amazonaws/services/s3/model/metrics/MetricsPrefixPredicate.java \* /opt/cola/permits/1294100573\_1649201962.93/0/aws-java-sdk-s3-1-11-820-sourcesjar/com/amazonaws/services/s3/transfer/internal/CompleteMultipartDownload.java \* /opt/cola/permits/1294100573\_1649201962.93/0/aws-java-sdk-s3-1-11-820-sourcesjar/com/amazonaws/services/s3/model/ListBucketAnalyticsConfigurationsRequest.java \* /opt/cola/permits/1294100573\_1649201962.93/0/aws-java-sdk-s3-1-11-820-sourcesjar/com/amazonaws/services/s3/model/GetBucketInventoryConfigurationRequest.java \* /opt/cola/permits/1294100573\_1649201962.93/0/aws-java-sdk-s3-1-11-820-sourcesjar/com/amazonaws/services/s3/model/analytics/AnalyticsNAryOperator.java \* /opt/cola/permits/1294100573\_1649201962.93/0/aws-java-sdk-s3-1-11-820-sourcesjar/com/amazonaws/services/s3/model/DeleteBucketMetricsConfigurationResult.java \* /opt/cola/permits/1294100573\_1649201962.93/0/aws-java-sdk-s3-1-11-820-sourcesjar/com/amazonaws/services/s3/internal/RequestCopyUtils.java \* /opt/cola/permits/1294100573\_1649201962.93/0/aws-java-sdk-s3-1-11-820-sourcesjar/com/amazonaws/services/s3/model/replication/ReplicationAndOperator.java \* /opt/cola/permits/1294100573\_1649201962.93/0/aws-java-sdk-s3-1-11-820-sourcesjar/com/amazonaws/services/s3/model/metrics/MetricsConfiguration.java \* /opt/cola/permits/1294100573\_1649201962.93/0/aws-java-sdk-s3-1-11-820-sourcesjar/com/amazonaws/services/s3/model/analytics/AnalyticsFilterPredicate.java \* /opt/cola/permits/1294100573\_1649201962.93/0/aws-java-sdk-s3-1-11-820-sourcesjar/com/amazonaws/services/s3/model/analytics/AnalyticsConfiguration.java \* /opt/cola/permits/1294100573\_1649201962.93/0/aws-java-sdk-s3-1-11-820-sourcesjar/com/amazonaws/services/s3/model/GetBucketAnalyticsConfigurationResult.java \* /opt/cola/permits/1294100573\_1649201962.93/0/aws-java-sdk-s3-1-11-820-sourcesjar/com/amazonaws/services/s3/model/metrics/MetricsTagPredicate.java \* /opt/cola/permits/1294100573\_1649201962.93/0/aws-java-sdk-s3-1-11-820-sourcesjar/com/amazonaws/services/s3/model/replication/ReplicationPrefixPredicate.java \* /opt/cola/permits/1294100573\_1649201962.93/0/aws-java-sdk-s3-1-11-820-sourcesjar/com/amazonaws/services/s3/model/ListBucketMetricsConfigurationsRequest.java \* /opt/cola/permits/1294100573\_1649201962.93/0/aws-java-sdk-s3-1-11-820-sourcesjar/com/amazonaws/services/s3/model/inventory/InventoryDestination.java \* /opt/cola/permits/1294100573\_1649201962.93/0/aws-java-sdk-s3-1-11-820-sourcesjar/com/amazonaws/services/s3/model/inventory/InventoryOptionalField.java \* /opt/cola/permits/1294100573\_1649201962.93/0/aws-java-sdk-s3-1-11-820-sourcesjar/com/amazonaws/services/s3/model/lifecycle/LifecycleFilter.java \* /opt/cola/permits/1294100573\_1649201962.93/0/aws-java-sdk-s3-1-11-820-sourcesjar/com/amazonaws/services/s3/model/lifecycle/LifecycleNAryOperator.java \* /opt/cola/permits/1294100573\_1649201962.93/0/aws-java-sdk-s3-1-11-820-sourcesjar/com/amazonaws/services/s3/model/DeleteBucketAnalyticsConfigurationRequest.java \* /opt/cola/permits/1294100573\_1649201962.93/0/aws-java-sdk-s3-1-11-820-sourcesjar/com/amazonaws/services/s3/model/AccessControlTranslation.java \* /opt/cola/permits/1294100573\_1649201962.93/0/aws-java-sdk-s3-1-11-820-sourcesjar/com/amazonaws/services/s3/model/inventory/InventoryFrequency.java \* /opt/cola/permits/1294100573\_1649201962.93/0/aws-java-sdk-s3-1-11-820-sourcesjar/com/amazonaws/services/s3/model/analytics/AnalyticsFilter.java \* /opt/cola/permits/1294100573\_1649201962.93/0/aws-java-sdk-s3-1-11-820-sourcesjar/com/amazonaws/services/s3/model/GetBucketMetricsConfigurationResult.java \* /opt/cola/permits/1294100573\_1649201962.93/0/aws-java-sdk-s3-1-11-820-sourcesjar/com/amazonaws/services/s3/model/metrics/MetricsPredicateVisitor.java \* /opt/cola/permits/1294100573\_1649201962.93/0/aws-java-sdk-s3-1-11-820-sourcesjar/com/amazonaws/services/s3/model/SetBucketAnalyticsConfigurationRequest.java \* /opt/cola/permits/1294100573\_1649201962.93/0/aws-java-sdk-s3-1-11-820-sourcesjar/com/amazonaws/services/s3/model/metrics/MetricsFilter.java \* /opt/cola/permits/1294100573\_1649201962.93/0/aws-java-sdk-s3-1-11-820-sourcesjar/com/amazonaws/services/s3/model/analytics/AnalyticsAndOperator.java \* /opt/cola/permits/1294100573\_1649201962.93/0/aws-java-sdk-s3-1-11-820-sources-

jar/com/amazonaws/services/s3/model/replication/ReplicationTagPredicate.java \* /opt/cola/permits/1294100573\_1649201962.93/0/aws-java-sdk-s3-1-11-820-sourcesjar/com/amazonaws/services/s3/model/inventory/InventoryIncludedObjectVersions.java \* /opt/cola/permits/1294100573\_1649201962.93/0/aws-java-sdk-s3-1-11-820-sourcesjar/com/amazonaws/services/s3/model/analytics/AnalyticsPredicateVisitor.java \* /opt/cola/permits/1294100573\_1649201962.93/0/aws-java-sdk-s3-1-11-820-sourcesjar/com/amazonaws/services/s3/model/analytics/StorageClassAnalysisDataExport.java \* /opt/cola/permits/1294100573\_1649201962.93/0/aws-java-sdk-s3-1-11-820-sourcesjar/com/amazonaws/services/s3/model/analytics/AnalyticsExportDestination.java \* /opt/cola/permits/1294100573\_1649201962.93/0/aws-java-sdk-s3-1-11-820-sourcesjar/com/amazonaws/services/s3/model/replication/ReplicationPredicateVisitor.java No license file was found, but licenses were detected in source scan.

/\*

\* Copyright 2017-2020 Amazon.com, Inc. or its affiliates. All Rights Reserved.

\*

\* Licensed under the Apache License, Version 2.0 (the "License").

\* You may not use this file except in compliance with the License.

- \* A copy of the License is located at
- \*

\* http://aws.amazon.com/apache2.0

\*

\* or in the "license" file accompanying this file. This file is distributed

\* on an "AS IS" BASIS, WITHOUT WARRANTIES OR CONDITIONS OF ANY KIND, either

\* express or implied. See the License for the specific language governing

\* permissions and limitations under the License.

```
*/
```
Found in path(s):

```
* /opt/cola/permits/1294100573_1649201962.93/0/aws-java-sdk-s3-1-11-820-sources-
jar/com/amazonaws/services/s3/internal/eventstreaming/Message.java
* /opt/cola/permits/1294100573_1649201962.93/0/aws-java-sdk-s3-1-11-820-sources-
jar/com/amazonaws/services/s3/internal/eventstreaming/HeaderValue.java
* /opt/cola/permits/1294100573_1649201962.93/0/aws-java-sdk-s3-1-11-820-sources-
jar/com/amazonaws/services/s3/internal/eventstreaming/Checksums.java
* /opt/cola/permits/1294100573_1649201962.93/0/aws-java-sdk-s3-1-11-820-sources-
jar/com/amazonaws/services/s3/internal/eventstreaming/Prelude.java
* /opt/cola/permits/1294100573_1649201962.93/0/aws-java-sdk-s3-1-11-820-sources-
jar/com/amazonaws/services/s3/internal/eventstreaming/HeaderType.java
* /opt/cola/permits/1294100573_1649201962.93/0/aws-java-sdk-s3-1-11-820-sources-
jar/com/amazonaws/services/s3/internal/eventstreaming/Utils.java
* /opt/cola/permits/1294100573_1649201962.93/0/aws-java-sdk-s3-1-11-820-sources-
jar/com/amazonaws/services/s3/internal/eventstreaming/Header.java
No license file was found, but licenses were detected in source scan.
```
#### /\*

\* Copyright 2010-2020 Amazon.com, Inc. or its affiliates. All Rights Reserved.

\*

- \* Licensed under the Apache License, Version 2.0 (the "License").
- \* You may not use this file except in compliance with the License.
- \* A copy of the License is located at
- \*

\* http://aws.amazon.com/apache2.0

\*

\* or in the "license" file accompanying this file. This file is distributed

\* on an "AS IS" BASIS, WITHOUT WARRANTIES OR CONDITIONS OF ANY KIND, either

- \* express or implied. See the License for the specific language governing
- \* permissions and limitations under the License.
- \*/

Found in path(s):

\* /opt/cola/permits/1294100573\_1649201962.93/0/aws-java-sdk-s3-1-11-820-sourcesjar/com/amazonaws/services/s3/model/BucketVersioningConfiguration.java

\* /opt/cola/permits/1294100573\_1649201962.93/0/aws-java-sdk-s3-1-11-820-sourcesjar/com/amazonaws/services/s3/model/package-info.java

\* /opt/cola/permits/1294100573\_1649201962.93/0/aws-java-sdk-s3-1-11-820-sourcesjar/com/amazonaws/services/s3/model/ObjectListing.java

\* /opt/cola/permits/1294100573\_1649201962.93/0/aws-java-sdk-s3-1-11-820-sourcesjar/com/amazonaws/services/s3/model/S3VersionSummary.java

\* /opt/cola/permits/1294100573\_1649201962.93/0/aws-java-sdk-s3-1-11-820-sourcesjar/com/amazonaws/services/s3/model/SetBucketCrossOriginConfigurationRequest.java \* /opt/cola/permits/1294100573\_1649201962.93/0/aws-java-sdk-s3-1-11-820-sourcesjar/com/amazonaws/services/s3/model/SetBucketLoggingConfigurationRequest.java \* /opt/cola/permits/1294100573\_1649201962.93/0/aws-java-sdk-s3-1-11-820-sourcesjar/com/amazonaws/services/s3/model/SetBucketVersioningConfigurationRequest.java \* /opt/cola/permits/1294100573\_1649201962.93/0/aws-java-sdk-s3-1-11-820-sourcesjar/com/amazonaws/services/s3/model/SetBucketLifecycleConfigurationRequest.java \* /opt/cola/permits/1294100573\_1649201962.93/0/aws-java-sdk-s3-1-11-820-sources-

jar/com/amazonaws/services/s3/model/S3ObjectSummary.java

\* /opt/cola/permits/1294100573\_1649201962.93/0/aws-java-sdk-s3-1-11-820-sourcesjar/com/amazonaws/services/s3/model/GroupGrantee.java

\* /opt/cola/permits/1294100573\_1649201962.93/0/aws-java-sdk-s3-1-11-820-sourcesjar/com/amazonaws/services/s3/model/DeleteVersionRequest.java

\* /opt/cola/permits/1294100573\_1649201962.93/0/aws-java-sdk-s3-1-11-820-sourcesjar/com/amazonaws/services/s3/model/MultiFactorAuthentication.java

\* /opt/cola/permits/1294100573\_1649201962.93/0/aws-java-sdk-s3-1-11-820-sourcesjar/com/amazonaws/services/s3/model/SetBucketTaggingConfigurationRequest.java \* /opt/cola/permits/1294100573\_1649201962.93/0/aws-java-sdk-s3-1-11-820-sourcesjar/com/amazonaws/services/s3/internal/MD5DigestCalculatingInputStream.java

\* /opt/cola/permits/1294100573\_1649201962.93/0/aws-java-sdk-s3-1-11-820-sourcesjar/com/amazonaws/services/s3/model/Permission.java

No license file was found, but licenses were detected in source scan.

#### /\*

\* Copyright 2018-2020 Amazon.com, Inc. or its affiliates. All Rights Reserved.

\*

- \* Licensed under the Apache License, Version 2.0 (the "License").
- \* You may not use this file except in compliance with the License.
- \* A copy of the License is located at
- \*

\* http://aws.amazon.com/apache2.0

\*

\* or in the "license" file accompanying this file. This file is distributed

- \* on an "AS IS" BASIS, WITHOUT WARRANTIES OR CONDITIONS OF ANY KIND, either
- \* express or implied. See the License for the specific language governing
- \* permissions and limitations under the License.
- \*/

Found in path(s): \* /opt/cola/permits/1294100573\_1649201962.93/0/aws-java-sdk-s3-1-11-820-sourcesjar/com/amazonaws/services/s3/model/PresignedUrlUploadRequest.java \* /opt/cola/permits/1294100573\_1649201962.93/0/aws-java-sdk-s3-1-11-820-sourcesjar/com/amazonaws/services/s3/model/JSONInput.java \* /opt/cola/permits/1294100573\_1649201962.93/0/aws-java-sdk-s3-1-11-820-sourcesjar/com/amazonaws/services/s3/model/PresignedUrlDownloadRequest.java \* /opt/cola/permits/1294100573\_1649201962.93/0/aws-java-sdk-s3-1-11-820-sourcesjar/com/amazonaws/services/s3/model/DefaultRetention.java \* /opt/cola/permits/1294100573\_1649201962.93/0/aws-java-sdk-s3-1-11-820-sourcesjar/com/amazonaws/services/s3/model/SetObjectLegalHoldResult.java \* /opt/cola/permits/1294100573\_1649201962.93/0/aws-java-sdk-s3-1-11-820-sourcesjar/com/amazonaws/services/s3/model/SelectObjectContentEventVisitor.java \* /opt/cola/permits/1294100573\_1649201962.93/0/aws-java-sdk-s3-1-11-820-sourcesjar/com/amazonaws/services/s3/model/SetObjectLockConfigurationResult.java \* /opt/cola/permits/1294100573\_1649201962.93/0/aws-java-sdk-s3-1-11-820-sourcesjar/com/amazonaws/services/s3/model/ObjectLockRule.java \* /opt/cola/permits/1294100573\_1649201962.93/0/aws-java-sdk-s3-1-11-820-sourcesjar/com/amazonaws/services/s3/model/ParquetInput.java \* /opt/cola/permits/1294100573\_1649201962.93/0/aws-java-sdk-s3-1-11-820-sourcesjar/com/amazonaws/services/s3/model/GetObjectRetentionResult.java \* /opt/cola/permits/1294100573\_1649201962.93/0/aws-java-sdk-s3-1-11-820-sourcesjar/com/amazonaws/services/s3/model/transform/ObjectLockRetentionXmlFactory.java \* /opt/cola/permits/1294100573\_1649201962.93/0/aws-java-sdk-s3-1-11-820-sourcesjar/com/amazonaws/services/s3/model/JSONOutput.java \* /opt/cola/permits/1294100573\_1649201962.93/0/aws-java-sdk-s3-1-11-820-sourcesjar/com/amazonaws/services/s3/model/PresignedUrlDownloadConfig.java \* /opt/cola/permits/1294100573\_1649201962.93/0/aws-java-sdk-s3-1-11-820-sourcesjar/com/amazonaws/services/s3/model/ObjectLockRetention.java \* /opt/cola/permits/1294100573\_1649201962.93/0/aws-java-sdk-s3-1-11-820-sourcesjar/com/amazonaws/services/s3/model/SelectObjectContentEventException.java \* /opt/cola/permits/1294100573\_1649201962.93/0/aws-java-sdk-s3-1-11-820-sourcesjar/com/amazonaws/services/s3/model/GetObjectLegalHoldRequest.java \* /opt/cola/permits/1294100573\_1649201962.93/0/aws-java-sdk-s3-1-11-820-sourcesjar/com/amazonaws/services/s3/model/SelectObjectContentEvent.java

\* /opt/cola/permits/1294100573\_1649201962.93/0/aws-java-sdk-s3-1-11-820-sources-

jar/com/amazonaws/services/s3/model/GetObjectLockConfigurationResult.java \* /opt/cola/permits/1294100573\_1649201962.93/0/aws-java-sdk-s3-1-11-820-sources-

jar/com/amazonaws/services/s3/model/PresignedUrlDownloadResult.java

\* /opt/cola/permits/1294100573\_1649201962.93/0/aws-java-sdk-s3-1-11-820-sourcesjar/com/amazonaws/services/s3/internal/eventstreaming/MessageDecoder.java

\* /opt/cola/permits/1294100573\_1649201962.93/0/aws-java-sdk-s3-1-11-820-sources-

jar/com/amazonaws/services/s3/transfer/internal/PresignUrlDownloadCallable.java

\* /opt/cola/permits/1294100573\_1649201962.93/0/aws-java-sdk-s3-1-11-820-sourcesjar/com/amazonaws/services/s3/internal/UploadObjectStrategy.java

\* /opt/cola/permits/1294100573\_1649201962.93/0/aws-java-sdk-s3-1-11-820-sourcesjar/com/amazonaws/services/s3/model/SetObjectRetentionRequest.java

\* /opt/cola/permits/1294100573\_1649201962.93/0/aws-java-sdk-s3-1-11-820-sourcesjar/com/amazonaws/services/s3/model/GetObjectLockConfigurationRequest.java

\* /opt/cola/permits/1294100573\_1649201962.93/0/aws-java-sdk-s3-1-11-820-sourcesjar/com/amazonaws/services/s3/model/ObjectLockMode.java

\* /opt/cola/permits/1294100573\_1649201962.93/0/aws-java-sdk-s3-1-11-820-sourcesjar/com/amazonaws/services/s3/model/ObjectLockLegalHold.java

\* /opt/cola/permits/1294100573\_1649201962.93/0/aws-java-sdk-s3-1-11-820-sourcesjar/com/amazonaws/services/s3/model/Stats.java

\* /opt/cola/permits/1294100573\_1649201962.93/0/aws-java-sdk-s3-1-11-820-sourcesjar/com/amazonaws/services/s3/model/SelectObjectContentResult.java

\* /opt/cola/permits/1294100573\_1649201962.93/0/aws-java-sdk-s3-1-11-820-sourcesjar/com/amazonaws/services/s3/model/SetObjectLockConfigurationRequest.java

\* /opt/cola/permits/1294100573\_1649201962.93/0/aws-java-sdk-s3-1-11-820-sourcesjar/com/amazonaws/services/s3/model/Progress.java

\* /opt/cola/permits/1294100573\_1649201962.93/0/aws-java-sdk-s3-1-11-820-sourcesjar/com/amazonaws/services/s3/transfer/internal/AbstractDownloadCallableConfig.java \* /opt/cola/permits/1294100573\_1649201962.93/0/aws-java-sdk-s3-1-11-820-sourcesjar/com/amazonaws/services/s3/model/SetObjectRetentionResult.java

\* /opt/cola/permits/1294100573\_1649201962.93/0/aws-java-sdk-s3-1-11-820-sourcesjar/com/amazonaws/services/s3/internal/XmlWriterUtils.java

\* /opt/cola/permits/1294100573\_1649201962.93/0/aws-java-sdk-s3-1-11-820-sourcesjar/com/amazonaws/services/s3/model/ObjectLockLegalHoldStatus.java

\* /opt/cola/permits/1294100573\_1649201962.93/0/aws-java-sdk-s3-1-11-820-sourcesjar/com/amazonaws/services/s3/model/RequestProgress.java

\* /opt/cola/permits/1294100573\_1649201962.93/0/aws-java-sdk-s3-1-11-820-sourcesjar/com/amazonaws/services/s3/transfer/PresignedUrlDownload.java

\* /opt/cola/permits/1294100573\_1649201962.93/0/aws-java-sdk-s3-1-11-820-sourcesjar/com/amazonaws/services/s3/transfer/AbortableTransfer.java

\* /opt/cola/permits/1294100573\_1649201962.93/0/aws-java-sdk-s3-1-11-820-sourcesjar/com/amazonaws/services/s3/model/transform/ObjectLockLegalHoldXmlFactory.java \* /opt/cola/permits/1294100573\_1649201962.93/0/aws-java-sdk-s3-1-11-820-sources-

jar/com/amazonaws/services/s3/transfer/internal/PresignedUrlDownloadImpl.java

\* /opt/cola/permits/1294100573\_1649201962.93/0/aws-java-sdk-s3-1-11-820-sourcesjar/com/amazonaws/services/s3/model/PresignedUrlUploadResult.java

\* /opt/cola/permits/1294100573\_1649201962.93/0/aws-java-sdk-s3-1-11-820-sourcesjar/com/amazonaws/services/s3/model/SelectRecordsInputStream.java

\* /opt/cola/permits/1294100573\_1649201962.93/0/aws-java-sdk-s3-1-11-820-sources-

jar/com/amazonaws/services/s3/model/JSONType.java

\* /opt/cola/permits/1294100573\_1649201962.93/0/aws-java-sdk-s3-1-11-820-sourcesjar/com/amazonaws/services/s3/model/transform/ObjectLockConfigurationXmlFactory.java \* /opt/cola/permits/1294100573\_1649201962.93/0/aws-java-sdk-s3-1-11-820-sourcesjar/com/amazonaws/services/s3/model/GetObjectRetentionRequest.java \* /opt/cola/permits/1294100573\_1649201962.93/0/aws-java-sdk-s3-1-11-820-sourcesjar/com/amazonaws/services/s3/model/SelectObjectContentEventStream.java \* /opt/cola/permits/1294100573\_1649201962.93/0/aws-java-sdk-s3-1-11-820-sourcesjar/com/amazonaws/services/s3/model/transform/SelectObjectContentEventUnmarshaller.java \* /opt/cola/permits/1294100573\_1649201962.93/0/aws-java-sdk-s3-1-11-820-sourcesjar/com/amazonaws/services/s3/model/ObjectLockRetentionMode.java \* /opt/cola/permits/1294100573\_1649201962.93/0/aws-java-sdk-s3-1-11-820-sourcesjar/com/amazonaws/services/s3/model/ObjectLockEnabled.java \* /opt/cola/permits/1294100573\_1649201962.93/0/aws-java-sdk-s3-1-11-820-sourcesjar/com/amazonaws/services/s3/model/ObjectLockConfiguration.java \* /opt/cola/permits/1294100573\_1649201962.93/0/aws-java-sdk-s3-1-11-820-sourcesjar/com/amazonaws/services/s3/model/SetObjectLegalHoldRequest.java \* /opt/cola/permits/1294100573\_1649201962.93/0/aws-java-sdk-s3-1-11-820-sourcesjar/com/amazonaws/services/s3/model/CompressionType.java \* /opt/cola/permits/1294100573\_1649201962.93/0/aws-java-sdk-s3-1-11-820-sourcesjar/com/amazonaws/services/s3/transfer/internal/AbstractDownloadCallable.java \* /opt/cola/permits/1294100573\_1649201962.93/0/aws-java-sdk-s3-1-11-820-sourcesjar/com/amazonaws/services/s3/model/GetObjectLegalHoldResult.java \* /opt/cola/permits/1294100573\_1649201962.93/0/aws-java-sdk-s3-1-11-820-sourcesjar/com/amazonaws/services/s3/model/SelectObjectContentRequest.java No license file was found, but licenses were detected in source scan.

#### /\*

\* Copyright 2011-2020 Amazon.com, Inc. or its affiliates. All Rights Reserved.

\*

\* Licensed under the Apache License, Version 2.0 (the "License"). You may not

\* use this file except in compliance with the License. A copy of the License is

- \* located at
- \*

\* http://aws.amazon.com/apache2.0

\*

\* or in the "license" file accompanying this file. This file is distributed on

\* an "AS IS" BASIS, WITHOUT WARRANTIES OR CONDITIONS OF ANY KIND, either

- \* express or implied. See the License for the specific language governing
- \* permissions and limitations under the License.

\*/

Found in path(s):

\* /opt/cola/permits/1294100573\_1649201962.93/0/aws-java-sdk-s3-1-11-820-sourcesjar/com/amazonaws/services/s3/waiters/AmazonS3Waiters.java No license file was found, but licenses were detected in source scan.

/\*

\* Copyright 2015-2020 Amazon.com, Inc. or its affiliates. All Rights Reserved.

\*

- \* Licensed under the Apache License, Version 2.0 (the "License").
- \* You may not use this file except in compliance with the License.
- \* A copy of the License is located at
- \*
- \* http://aws.amazon.com/apache2.0
- \*
- \* or in the "license" file accompanying this file. This file is distributed
- \* on an "AS IS" BASIS, WITHOUT WARRANTIES OR CONDITIONS OF ANY KIND, either
- \* express or implied. See the License for the specific language governing
- \* permissions and limitations under the License.
- \*/

Found in path(s):

\* /opt/cola/permits/1294100573\_1649201962.93/0/aws-java-sdk-s3-1-11-820-sourcesjar/com/amazonaws/services/s3/model/transform/GetBucketPolicyStatusStaxUnmarshaller.java \* /opt/cola/permits/1294100573\_1649201962.93/0/aws-java-sdk-s3-1-11-820-sourcesjar/com/amazonaws/services/s3/model/ReplicationRule.java \* /opt/cola/permits/1294100573\_1649201962.93/0/aws-java-sdk-s3-1-11-820-sourcesjar/com/amazonaws/services/s3/model/S3KeyFilter.java \* /opt/cola/permits/1294100573\_1649201962.93/0/aws-java-sdk-s3-1-11-820-sourcesjar/com/amazonaws/services/s3/model/GetS3AccountOwnerRequest.java \* /opt/cola/permits/1294100573\_1649201962.93/0/aws-java-sdk-s3-1-11-820-sourcesjar/com/amazonaws/services/s3/model/transform/QueueConfigurationStaxUnmarshaller.java \* /opt/cola/permits/1294100573\_1649201962.93/0/aws-java-sdk-s3-1-11-820-sourcesjar/com/amazonaws/services/s3/model/transform/BucketNotificationConfigurationStaxUnmarshaller.java \* /opt/cola/permits/1294100573\_1649201962.93/0/aws-java-sdk-s3-1-11-820-sourcesjar/com/amazonaws/services/s3/model/LambdaConfiguration.java \* /opt/cola/permits/1294100573\_1649201962.93/0/aws-java-sdk-s3-1-11-820-sourcesjar/com/amazonaws/services/s3/model/transform/FilterStaxUnmarshaller.java \* /opt/cola/permits/1294100573\_1649201962.93/0/aws-java-sdk-s3-1-11-820-sourcesjar/com/amazonaws/services/s3/transfer/TransferCompletionFilter.java \* /opt/cola/permits/1294100573\_1649201962.93/0/aws-java-sdk-s3-1-11-820-sourcesjar/com/amazonaws/services/s3/model/transform/StatsStaxUnmarshaller.java \* /opt/cola/permits/1294100573\_1649201962.93/0/aws-java-sdk-s3-1-11-820-sourcesjar/com/amazonaws/services/s3/model/transform/ProgressStaxUnmarshaller.java \* /opt/cola/permits/1294100573\_1649201962.93/0/aws-java-sdk-s3-1-11-820-sourcesjar/com/amazonaws/services/s3/request/S3HandlerContextKeys.java \* /opt/cola/permits/1294100573\_1649201962.93/0/aws-java-sdk-s3-1-11-820-sourcesjar/com/amazonaws/services/s3/AbstractAmazonS3.java \* /opt/cola/permits/1294100573\_1649201962.93/0/aws-java-sdk-s3-1-11-820-sourcesjar/com/amazonaws/services/s3/model/GetBucketNotificationConfigurationRequest.java \* /opt/cola/permits/1294100573\_1649201962.93/0/aws-java-sdk-s3-1-11-820-sourcesjar/com/amazonaws/services/s3/model/transform/GetBucketEncryptionStaxUnmarshaller.java \* /opt/cola/permits/1294100573\_1649201962.93/0/aws-java-sdk-s3-1-11-820-sourcesjar/com/amazonaws/services/s3/model/transform/GetPublicAccessBlockStaxUnmarshaller.java \* /opt/cola/permits/1294100573\_1649201962.93/0/aws-java-sdk-s3-1-11-820-sourcesjar/com/amazonaws/services/s3/model/transform/ServerSideEncryptionRuleStaxUnmarshaller.java \* /opt/cola/permits/1294100573\_1649201962.93/0/aws-java-sdk-s3-1-11-820-sourcesjar/com/amazonaws/services/s3/model/SetObjectAclRequest.java \* /opt/cola/permits/1294100573\_1649201962.93/0/aws-java-sdk-s3-1-11-820-sourcesjar/com/amazonaws/services/s3/model/ReplicationRuleStatus.java \* /opt/cola/permits/1294100573\_1649201962.93/0/aws-java-sdk-s3-1-11-820-sourcesjar/com/amazonaws/services/s3/model/transform/FilterRuleStaxUnmarshaller.java \* /opt/cola/permits/1294100573\_1649201962.93/0/aws-java-sdk-s3-1-11-820-sourcesjar/com/amazonaws/services/s3/model/transform/ServerSideEncryptionByDefaultStaxUnmarshaller.java \* /opt/cola/permits/1294100573\_1649201962.93/0/aws-java-sdk-s3-1-11-820-sourcesjar/com/amazonaws/services/s3/model/SSEAlgorithm.java \* /opt/cola/permits/1294100573\_1649201962.93/0/aws-java-sdk-s3-1-11-820-sourcesjar/com/amazonaws/services/s3/model/BucketReplicationConfiguration.java \* /opt/cola/permits/1294100573\_1649201962.93/0/aws-java-sdk-s3-1-11-820-sourcesjar/com/amazonaws/services/s3/model/transform/S3KeyFilterStaxUnmarshaller.java \* /opt/cola/permits/1294100573\_1649201962.93/0/aws-java-sdk-s3-1-11-820-sourcesjar/com/amazonaws/services/s3/model/transform/HeadBucketResultHandler.java \* /opt/cola/permits/1294100573\_1649201962.93/0/aws-java-sdk-s3-1-11-820-sourcesjar/com/amazonaws/services/s3/model/transform/TopicConfigurationStaxUnmarshaller.java \* /opt/cola/permits/1294100573\_1649201962.93/0/aws-java-sdk-s3-1-11-820-sourcesjar/com/amazonaws/services/s3/model/transform/NotificationConfigurationStaxUnmarshaller.java \* /opt/cola/permits/1294100573\_1649201962.93/0/aws-java-sdk-s3-1-11-820-sourcesjar/com/amazonaws/services/s3/model/GetBucketReplicationConfigurationRequest.java \* /opt/cola/permits/1294100573\_1649201962.93/0/aws-java-sdk-s3-1-11-820-sourcesjar/com/amazonaws/services/s3/transfer/exception/FileLockException.java \* /opt/cola/permits/1294100573\_1649201962.93/0/aws-java-sdk-s3-1-11-820-sourcesjar/com/amazonaws/services/s3/model/BucketAccelerateConfiguration.java \* /opt/cola/permits/1294100573\_1649201962.93/0/aws-java-sdk-s3-1-11-820-sourcesjar/com/amazonaws/services/s3/internal/CompleteMultipartUploadRetryablePredicate.java \* /opt/cola/permits/1294100573\_1649201962.93/0/aws-java-sdk-s3-1-11-820-sourcesjar/com/amazonaws/services/s3/model/Filter.java \* /opt/cola/permits/1294100573\_1649201962.93/0/aws-java-sdk-s3-1-11-820-sourcesjar/com/amazonaws/services/s3/internal/CompleteMultipartUploadRetryCondition.java \* /opt/cola/permits/1294100573\_1649201962.93/0/aws-java-sdk-s3-1-11-820-sourcesjar/com/amazonaws/services/s3/model/ReplicationDestinationConfig.java \* /opt/cola/permits/1294100573\_1649201962.93/0/aws-java-sdk-s3-1-11-820-sourcesjar/com/amazonaws/services/s3/model/DeleteBucketReplicationConfigurationRequest.java \* /opt/cola/permits/1294100573\_1649201962.93/0/aws-java-sdk-s3-1-11-820-sourcesjar/com/amazonaws/services/s3/model/FilterRule.java \* /opt/cola/permits/1294100573\_1649201962.93/0/aws-java-sdk-s3-1-11-820-sourcesjar/com/amazonaws/services/s3/model/HeadBucketResult.java \* /opt/cola/permits/1294100573\_1649201962.93/0/aws-java-sdk-s3-1-11-820-sourcesjar/com/amazonaws/services/s3/model/transform/LambdaConfigurationStaxUnmarshaller.java \* /opt/cola/permits/1294100573\_1649201962.93/0/aws-java-sdk-s3-1-11-820-sourcesjar/com/amazonaws/services/s3/model/SetBucketAccelerateConfigurationRequest.java No license file was found, but licenses were detected in source scan.

/\*

- \* Copyright 2015-2020 Amazon Technologies, Inc.
- \*
- \* Licensed under the Apache License, Version 2.0 (the "License");
- \* you may not use this file except in compliance with the License.
- \* You may obtain a copy of the License at:
- \*
- \* http://aws.amazon.com/apache2.0
- \*
- \* This file is distributed on an "AS IS" BASIS, WITHOUT WARRANTIES
- \* OR CONDITIONS OF ANY KIND, either express or implied. See the
- \* License for the specific language governing permissions and
- \* limitations under the License.
- \*/

Found in path(s):

\* /opt/cola/permits/1294100573\_1649201962.93/0/aws-java-sdk-s3-1-11-820-sourcesjar/com/amazonaws/services/s3/model/SetBucketReplicationConfigurationRequest.java \* /opt/cola/permits/1294100573\_1649201962.93/0/aws-java-sdk-s3-1-11-820-sourcesjar/com/amazonaws/services/s3/model/GetBucketVersioningConfigurationRequest.java \* /opt/cola/permits/1294100573\_1649201962.93/0/aws-java-sdk-s3-1-11-820-sourcesjar/com/amazonaws/services/s3/model/GetBucketLifecycleConfigurationRequest.java \* /opt/cola/permits/1294100573\_1649201962.93/0/aws-java-sdk-s3-1-11-820-sourcesjar/com/amazonaws/services/s3/model/GetBucketCrossOriginConfigurationRequest.java \* /opt/cola/permits/1294100573\_1649201962.93/0/aws-java-sdk-s3-1-11-820-sourcesjar/com/amazonaws/services/s3/model/ListNextBatchOfObjectsRequest.java \* /opt/cola/permits/1294100573\_1649201962.93/0/aws-java-sdk-s3-1-11-820-sourcesjar/com/amazonaws/services/s3/transfer/DownloadTaskImpl.java \* /opt/cola/permits/1294100573\_1649201962.93/0/aws-java-sdk-s3-1-11-820-sourcesjar/com/amazonaws/services/s3/model/ListNextBatchOfVersionsRequest.java \* /opt/cola/permits/1294100573\_1649201962.93/0/aws-java-sdk-s3-1-11-820-sourcesjar/com/amazonaws/services/s3/model/GetBucketAccelerateConfigurationRequest.java \* /opt/cola/permits/1294100573\_1649201962.93/0/aws-java-sdk-s3-1-11-820-sourcesjar/com/amazonaws/services/s3/model/GetBucketLoggingConfigurationRequest.java \* /opt/cola/permits/1294100573\_1649201962.93/0/aws-java-sdk-s3-1-11-820-sourcesjar/com/amazonaws/services/s3/transfer/DownloadCallable.java \* /opt/cola/permits/1294100573\_1649201962.93/0/aws-java-sdk-s3-1-11-820-sourcesjar/com/amazonaws/services/s3/model/GetBucketTaggingConfigurationRequest.java \* /opt/cola/permits/1294100573\_1649201962.93/0/aws-java-sdk-s3-1-11-820-sourcesjar/com/amazonaws/services/s3/internal/FileLocks.java

No license file was found, but licenses were detected in source scan.

/\*

\* Copyright 2016-2020 Amazon.com, Inc. or its affiliates. All Rights Reserved.

\*

- \* Portions copyright 2006-2009 James Murty. Please see LICENSE.txt
- \* for applicable license terms and NOTICE.txt for applicable notices.

\*

\* Licensed under the Apache License, Version 2.0 (the "License").

\* You may not use this file except in compliance with the License.

\* A copy of the License is located at

\*

\* http://aws.amazon.com/apache2.0

\*

\* or in the "license" file accompanying this file. This file is distributed

\* on an "AS IS" BASIS, WITHOUT WARRANTIES OR CONDITIONS OF ANY KIND, either

\* express or implied. See the License for the specific language governing

\* permissions and limitations under the License.

\*/

Found in path(s):

\* /opt/cola/permits/1294100573\_1649201962.93/0/aws-java-sdk-s3-1-11-820-sourcesjar/com/amazonaws/services/s3/internal/SetObjectTaggingResponseHeaderHandler.java \* /opt/cola/permits/1294100573\_1649201962.93/0/aws-java-sdk-s3-1-11-820-sourcesjar/com/amazonaws/services/s3/internal/GetObjectTaggingResponseHeaderHandler.java No license file was found, but licenses were detected in source scan.

/\*

\* Copyright 2010-2020 Amazon.com, Inc. or its affiliates. All Rights Reserved.

\*

\* Licensed under the Apache License, Version 2.0 (the "License").

\* You may not use this file except in compliance with the License.

\* A copy of the License is located at

\*

\* http://aws.amazon.com/apache2.0

\*

\* or in the "license" file accompanying this file. This file is distributed

\* on an "AS IS" BASIS, WITHOUT WARRANTIES OR CONDITIONS OF ANY KIND, either

\* express or implied. See the License for the specific language governing

\* permissions and limitations under the License.

\*/

/\*\*

\* Synchronous client for accessing Amazon S3.

\*

\* <h1>Appendix: Amazon S3 client-side encryption meta information</h1>

\*

\* <h2>Introduction</h2>

 $*$  <p>

\* This appendix summarizes the current crypto related meta information

\* associated with an S3 object encrypted using SDK client-side encryption. In

\* SDK's terminology, these meta information are classified as "user metatdata".

\* In general, the meta information is just a map of key/value pairs. Physically

\* they are persisted either as metadata of the encrypted S3 object, or as a

\* separate S3 object called an "instruction file" (which is just a JSON file in

\* plaintext.) For all references to the Cipher Algorithm Names, Modes, and Padding,

\* such as <code>"AES/CBC/PKCS5Padding"</code>, please refer to Oracle's <a

\* href="http://docs.oracle.com/javase/7/docs/technotes/guides/security/StandardNames.html"

\* >Java&trade; Cryptography Architecture Standard Algorithm Name Documentation</a>

\* for more details.

\*

\* <h2>S3 metadata vs instruction file</h2>

 $*$  <p>

\* Note when a key/value pair is stored as "user metadata" as part of the S3

\* metadata, the SDK always adds an additional prefix of  **to** 

\* the key name. In contrast, the SDK doesn't add any prefix when the key names

\* are stored in an instruction file. (The reason has to do with how the http

\* headers are handled.)

\*

\* For example,  $$ 

\* in S3 metadata. In contrast,  $$ 

\* (ie without the prefix) in an instruction file.

\*

\* All the keys described below are considered "user metadata" by the SDK.

\*

\* <h2>S3 v1 crypto meta information (supported by all SDK's)</h2>

 $*$  <p>

\* For non-KMS client side encryption, this v1 crypto meta information is used

\* to support the "Encryption Only" crypto mode (which involves the use of

\*  $<$ code>AES/CBC/PKCS5Padding</code> for content encryption, and

\*  $<$ code>AES/ECB $<$ /code> for encrypting the one-time randomly generated data

\* key). For KMS client-side encryption, the v2 crypto meta information is used.

 $*$  <p>

\* <table border=1>

\* <tr aligned="left">

\* <th>key</th>

\* <th>description</th>

 $*$   $\langle$ tr>

 $*$   $<$ tr $>$ 

\* <td width="200"><b>x-amz-key</b></td>

\* <td>Content encrypting key (cek) in encrypted form, base64 encoded. The cek

\* is randomly generated per S3 object, and is always an AES 256-bit key. The

\* corresponding cipher is always "AES/CBC/PKCS5Padding".</td>

 $* <$ /tr $>$ 

 $*$   $<$ tr $>$ 

\* <td><br/>>b>x-amz-iv</b></td>

\* <td>Randomly generated IV (per S3 object), base64 encoded</td>

 $*$   $<$ /tr $>$ 

 $*$   $<$ tr $>$ 

\* <td><br/>>b>x-amz-matdesc </b></td>

\* <td>Customer provided material description in JSON (UTF8) format. Used to

\* identify the client-side master key (ie used to encrypt/wrap the generated

\* content encrypting key).</td>

 $*$   $<$ /tr $>$ 

 $*$  <tr>

\* <td><b>x-amz-unencrypted-content-length</b></td>

\* <td>Unencrypted content length (optional but should be specified whenever

\* possible).</td>

 $* <$ /tr>

\* </table>

\*

\* <h2>S3 v2 crypto meta information (currently supported by the Java SDK)</h2>  $*$  <p>

\* This v2 crypto meta information is used to support both authenticated

\* encryption (which involves the use of  $< \text{code>AES/GCM/NoPadding} \lt \text{code>}$  for

\* content encryption, and key wrapping for the one-time randomly generated data

\* key), and KMS client-side encryption (which can either be encryption-only or

\* authenticated encryption.)

 $*$  <p>

\* <table border=1>

\* <tr aligned="left">

\* <th>key</th>

\* <th>description</th>

 $* <$ /tr>

 $*$  <tr>

\* <td width="200"><b>x-amz-key-v2</b></td>

\* <td>CEK in key wrapped form. This is necessary so that the S3 encryption

\* client that doesn't recognize the v2 format will not mistakenly decrypt S3

\* object encrypted in v2 format.</td>

 $* <$ /tr>

 $*$  <tr>

\* <td><br/>b>x-amz-iv</b></td>

\* <td>Randomly generated IV (per S3 object), base64 encoded. (Same as v1.)</td>

 $*$   $\langle$ tr>

 $*$   $<$ tr $>$ 

\* <td><br/>>b>x-amz-matdesc</b></td>

\* <td>Customer provided material description in JSON format. (Same as v1). Used

\* to identify the client-side master key.

 $*$   $<$ ul $>$ 

\* <li>For KMS client side encryption, the KMS Customer Master Key ID is stored

\* as part of the material description, **, under the key-name** 

\* <code>"kms\_cmk\_id"</code>.</li>

 $*$   $<$ /ul>

 $*$  </td>

 $* <$ /tr $>$ 

 $*$  <tr>

\* <td><br/>>b>x-amz-unencrypted-content-length</b></td>

\* <td>Unencrypted content length. (optional but should be specified whenever

\* possible. Same as v1.)</td>

 $*$   $<$ /tr $>$ 

 $*$  <tr>

\* <td><br/>>b>x-amz-wrap-alg</b></td>

\* <td>Key wrapping algorithm used.

 $*$   $<$ ul $>$ 

- \* <li>Supported values:
- \* <code>"AESWrap", "RSA/ECB/OAEPWithSHA-256AndMGF1Padding", "kms"</code></li>
- \* <li>No standard key wrapping is used if this meta information is absent</li>
- \* <li>Always set to <b>"kms"</b> if KMS is used for client-side encryption</li>
- $*$   $<$ /ul $>$
- $*$  </td>
- $*$   $\langle$ tr>
- $*$  <tr>
- \* <td><br/>b>x-amz-cek-alg</b></td>
- \* <td>Content encryption algorithm used.
- $*$   $<$ ul $>$
- \* <li>Supported values:
- \* <code>"AES/GCM/NoPadding", "AES/CBC/PKCS5Padding"</code></li>
- \* <li>Default to <code>"AES/CBC/PKCS5Padding"</code> if this key is absent.</li>
- $*$   $<$ /ul $>$
- $*$  </td>
- $* <$ /tr>
- $*$  <tr>
- \* <td><br/>b>x-amz-tag-len</b></td>
- \* <td>Tag length (in bits) when AEAD is in use.
- $*$   $<$ ul $>$
- \* <li>Only applicable if AEAD is in use. This meta information is absent
- \* otherwise, or if KMS is in use.</li>
- \* <li>Supported value: <code>"128"</code></li>
- $*$   $<$ /ul $>$
- $* <$ /td>
- $*$   $<$ /tr $>$
- \* </table>
- $*$  <p>
- \* <h3>KMS Integration for client-side encryption</h3>
- $*$  < ol >
- \* <li>All client-side KMS protected S3 objects are stored in v2 crypto meta information
- \* format. However, the key wrapping algorithm, <b>x-amz-wrap-alg</b> is always
- \* set to <b>"kms"</b>.</li>
- \* <li>The KMS Customer Master Key ID is currently stored as part of the
- \* material description, <b>x-amz-matdesc</b>, under the key-name
- \* <b>"kms\_cmk\_id"</b>.</li>
- $* <$ /0l>
- $*$  <p>
- \* <h4>Sample S3 crypto meta information for KMS client-side encryption</h4>
- $*$  <p>
- \* <h5>CryptoMode: Encryption Only</h5>
- \*
- \* <pre>
- \* x-amz-meta-x-amz-key-v2:
- \*

CiAJ2GqwpJRnt4izujwoalC2YdNRNSMEslG5rw3pEI+J8hKnAQEBAwB4CdhqsKSUZ7eIs7o8KGpQtmHTUTUj BLJRua8N6RCPifIAAAB+MHwGCSqGSIb3DQEHBqBvMG0CAQAwaAYJKoZIhvcNAQcBMB4GCWCGSAFl AwQBLjARBAyD0rzN3KHViWixDVcCARCAOwhZ6xA8rob3Z0mNx3uKFieHKVyIC/PKlchALvG1oVLnf86m cZJNpTXtwMkKkDocVj3Z1zGjZTufFsOH

\* x-amz-iv: xqOHh+M6y0UogwG5SHJM3Q==

- \* x-amz-unencrypted-content-length: 32768
- \* x-amz-cek-alg: AES/CBC/PKCS5Padding
- \* x-amz-wrap-alg: kms
- \* x-amz-matdesc: {"kms\_cmk\_id":"d3fd2273-4ca0-4da5-b1c2-c89742ec6a26"}
- $*$   $\langle$ /pre $>$
- \*
- \* <h5>CryptoMode: Authenticated Encryption</h5>
- \*
- \* <pre>

\* x-amz-key-v2:

CiAJ2GqwpJRnt4izujwoalC2YdNRNSMEslG5rw3pEI+J8hKnAQEBAwB4CdhqsKSUZ7eIs7o8KGpQtmHTUTUj BLJRua8N6RCPifIAAAB+MHwGCSqGSIb3DQEHBqBvMG0CAQAwaAYJKoZIhvcNAQcBMB4GCWCGSAFl AwQBLjARBAytFVyW4I6QmwcPK1ECARCAO1VzoM6KxA9DHyNMm/BEbbjle2vLA7IY7f9OkUoSqrdxgKxp NID9QaL/7928m1Djtld0bJpHefjm89C

- \* x-amz-iv: VZBksyij6DhrUMye
- \* x-amz-unencrypted-content-length: 32768
- \* x-amz-cek-alg: AES/GCM/NoPadding
- \* x-amz-wrap-alg: kms
- \* x-amz-matdesc: {"kms\_cmk\_id":"d3fd2273-4ca0-4da5-b1c2-c89742ec6a26"}
- \* x-amz-tag-len: 128
- $* <$ /pre $>$
- \*
- \* <h2>S3 metadata of an instruction file</h2>
- $*$  <p>
- \* The following key is always included as part of the S3 metadata of the
- \* instruction file (which is just an S3 object). Since the SDK treats this key
- \* as "user metadata", the key name is always prefixed with  $$
- \* when physically stored.
- $*$  <p>
- \* <table border=1>
- \* <tr aligned="left">
- \* <th>key</th>
- \* <th>description</th>
- $*$   $<$ /tr $>$
- $*$  <tr>
- \* <td width="200"><b>x-amz-crypto-instr-file</b></td>
- \* <td>the presence of this key is used to indicate this S3 object is an
- \* instruction file (of an associated client-side encrypted S3 object).</td>
- $*$   $<$ /tr $>$
- $*$   $\lt$ /table $>$
- \*/

Found in path(s):

```
* /opt/cola/permits/1294100573_1649201962.93/0/aws-java-sdk-s3-1-11-820-sources-
```

```
jar/com/amazonaws/services/s3/package-info.java
```
No license file was found, but licenses were detected in source scan.

/\* \* Copyright 2011-2020 Amazon.com, Inc. or its affiliates. All Rights Reserved. \* \* Licensed under the Apache License, Version 2.0 (the "License"). You may not \* use this file except in compliance with the License. A copy of the License is \* located at \* \* http://aws.amazon.com/apache2.0 \* \* or in the "license" file accompanying this file. This file is distributed on \* an "AS IS" BASIS, WITHOUT WARRANTIES OR CONDITIONS OF ANY KIND, either \* express or implied. See the License for the specific language governing \* permissions and limitations under the License. \*/ Found in path(s): \* /opt/cola/permits/1294100573\_1649201962.93/0/aws-java-sdk-s3-1-11-820-sourcesjar/com/amazonaws/services/s3/waiters/HeadBucketFunction.java \* /opt/cola/permits/1294100573\_1649201962.93/0/aws-java-sdk-s3-1-11-820-sourcesjar/com/amazonaws/services/s3/waiters/HeadObjectFunction.java No license file was found, but licenses were detected in source scan. /\* \* Copyright 2016-2020 Amazon.com, Inc. or its affiliates. All Rights Reserved. \* \* Licensed under the Apache License, Version 2.0 (the "License"). \* You may not use this file except in compliance with the License. \* A copy of the License is located at \* \* http://aws.amazon.com/apache2.0 \* \* or in the "license" file accompanying this file. This file is distributed \* on an "AS IS" BASIS, WITHOUT WARRANTIES OR CONDITIONS OF ANY KIND, either \* express or implied. See the License for the specific language governing \* permissions and limitations under the License. \*/ Found in path(s):

\* /opt/cola/permits/1294100573\_1649201962.93/0/aws-java-sdk-s3-1-11-820-sourcesjar/com/amazonaws/services/s3/model/GetObjectAclRequest.java \* /opt/cola/permits/1294100573\_1649201962.93/0/aws-java-sdk-s3-1-11-820-sourcesjar/com/amazonaws/services/s3/model/S3AccelerateUnsupported.java \* /opt/cola/permits/1294100573\_1649201962.93/0/aws-java-sdk-s3-1-11-820-sourcesjar/com/amazonaws/services/s3/model/ObjectTagging.java

\* /opt/cola/permits/1294100573\_1649201962.93/0/aws-java-sdk-s3-1-11-820-sourcesjar/com/amazonaws/services/s3/model/SetObjectTaggingResult.java

\* /opt/cola/permits/1294100573\_1649201962.93/0/aws-java-sdk-s3-1-11-820-sourcesjar/com/amazonaws/services/s3/model/transform/ObjectTaggingXmlFactory.java

\* /opt/cola/permits/1294100573\_1649201962.93/0/aws-java-sdk-s3-1-11-820-sourcesjar/com/amazonaws/services/s3/internal/S3RequesterChargedHeaderHandler.java \* /opt/cola/permits/1294100573\_1649201962.93/0/aws-java-sdk-s3-1-11-820-sources-

jar/com/amazonaws/services/s3/model/Tag.java

\* /opt/cola/permits/1294100573\_1649201962.93/0/aws-java-sdk-s3-1-11-820-sourcesjar/com/amazonaws/services/s3/model/GetObjectTaggingResult.java

\* /opt/cola/permits/1294100573\_1649201962.93/0/aws-java-sdk-s3-1-11-820-sourcesjar/com/amazonaws/services/s3/model/SetObjectTaggingRequest.java

\* /opt/cola/permits/1294100573\_1649201962.93/0/aws-java-sdk-s3-1-11-820-sourcesjar/com/amazonaws/services/s3/internal/DeleteObjectTaggingHeaderHandler.java

\* /opt/cola/permits/1294100573\_1649201962.93/0/aws-java-sdk-s3-1-11-820-sources-

jar/com/amazonaws/services/s3/model/DeleteObjectTaggingRequest.java

\* /opt/cola/permits/1294100573\_1649201962.93/0/aws-java-sdk-s3-1-11-820-sourcesjar/com/amazonaws/services/s3/model/DeleteObjectTaggingResult.java

\* /opt/cola/permits/1294100573\_1649201962.93/0/aws-java-sdk-s3-1-11-820-sourcesjar/com/amazonaws/services/s3/model/GetObjectTaggingRequest.java

\* /opt/cola/permits/1294100573\_1649201962.93/0/aws-java-sdk-s3-1-11-820-sourcesjar/com/amazonaws/services/s3/internal/S3VersionResult.java

\* /opt/cola/permits/1294100573\_1649201962.93/0/aws-java-sdk-s3-1-11-820-sourcesjar/com/amazonaws/services/s3/model/BucketAccelerateStatus.java

No license file was found, but licenses were detected in source scan.

#### /\*

\* Copyright 2020-2020 Amazon.com, Inc. or its affiliates. All Rights Reserved. \*

\* Licensed under the Apache License, Version 2.0 (the "License").

\* You may not use this file except in compliance with the License.

\* A copy of the License is located at

\*

\* http://aws.amazon.com/apache2.0

\*

\* or in the "license" file accompanying this file. This file is distributed

\* on an "AS IS" BASIS, WITHOUT WARRANTIES OR CONDITIONS OF ANY KIND, either

\* express or implied. See the License for the specific language governing

- \* permissions and limitations under the License.
- \*/

Found in path(s):

\* /opt/cola/permits/1294100573\_1649201962.93/0/aws-java-sdk-s3-1-11-820-sources-

jar/com/amazonaws/services/s3/transfer/internal/future/CompletedFuture.java

\* /opt/cola/permits/1294100573\_1649201962.93/0/aws-java-sdk-s3-1-11-820-sources-

jar/com/amazonaws/services/s3/transfer/internal/future/FailedFuture.java

\* /opt/cola/permits/1294100573\_1649201962.93/0/aws-java-sdk-s3-1-11-820-sources-

jar/com/amazonaws/services/s3/transfer/internal/future/FutureImpl.java

\* /opt/cola/permits/1294100573\_1649201962.93/0/aws-java-sdk-s3-1-11-820-sources-

jar/com/amazonaws/services/s3/transfer/internal/future/CompositeFuture.java

\* /opt/cola/permits/1294100573\_1649201962.93/0/aws-java-sdk-s3-1-11-820-sourcesjar/com/amazonaws/services/s3/transfer/internal/future/DelegatingFuture.java No license file was found, but licenses were detected in source scan.

#### /\*

\* Copyright 2013-2020 Amazon.com, Inc. or its affiliates. All Rights Reserved. \*

\* Licensed under the Apache License, Version 2.0 (the "License").

- \* You may not use this file except in compliance with the License.
- \* A copy of the License is located at
- \*

\* http://aws.amazon.com/apache2.0

\*

\* or in the "license" file accompanying this file. This file is distributed

\* on an "AS IS" BASIS, WITHOUT WARRANTIES OR CONDITIONS OF ANY KIND, either

\* express or implied. See the License for the specific language governing

\* permissions and limitations under the License.

\*/

Found in path(s):

\* /opt/cola/permits/1294100573\_1649201962.93/0/aws-java-sdk-s3-1-11-820-sourcesjar/com/amazonaws/services/s3/internal/crypto/ContentCryptoScheme.java \* /opt/cola/permits/1294100573\_1649201962.93/0/aws-java-sdk-s3-1-11-820-sourcesjar/com/amazonaws/services/s3/internal/crypto/S3CryptoModuleBase.java \* /opt/cola/permits/1294100573\_1649201962.93/0/aws-java-sdk-s3-1-11-820-sourcesjar/com/amazonaws/services/s3/internal/crypto/AesGcm.java \* /opt/cola/permits/1294100573\_1649201962.93/0/aws-java-sdk-s3-1-11-820-sourcesjar/com/amazonaws/services/s3/transfer/PersistableTransfer.java \* /opt/cola/permits/1294100573\_1649201962.93/0/aws-java-sdk-s3-1-11-820-sourcesjar/com/amazonaws/services/s3/transfer/exception/PauseException.java \* /opt/cola/permits/1294100573\_1649201962.93/0/aws-java-sdk-s3-1-11-820-sourcesjar/com/amazonaws/services/s3/transfer/PersistableUpload.java \* /opt/cola/permits/1294100573\_1649201962.93/0/aws-java-sdk-s3-1-11-820-sourcesjar/com/amazonaws/services/s3/internal/crypto/CipherLiteInputStream.java \* /opt/cola/permits/1294100573\_1649201962.93/0/aws-java-sdk-s3-1-11-820-sourcesjar/com/amazonaws/services/s3/internal/crypto/RenewableCipherLiteInputStream.java \* /opt/cola/permits/1294100573\_1649201962.93/0/aws-java-sdk-s3-1-11-820-sourcesjar/com/amazonaws/services/s3/internal/crypto/CryptoModuleDispatcher.java \* /opt/cola/permits/1294100573\_1649201962.93/0/aws-java-sdk-s3-1-11-820-sourcesjar/com/amazonaws/services/s3/internal/crypto/AesCtr.java \* /opt/cola/permits/1294100573\_1649201962.93/0/aws-java-sdk-s3-1-11-820-sourcesjar/com/amazonaws/services/s3/internal/crypto/CipherLite.java \* /opt/cola/permits/1294100573\_1649201962.93/0/aws-java-sdk-s3-1-11-820-sourcesjar/com/amazonaws/services/s3/AmazonS3EncryptionClient.java \* /opt/cola/permits/1294100573\_1649201962.93/0/aws-java-sdk-s3-1-11-820-sourcesjar/com/amazonaws/services/s3/internal/crypto/CryptoRuntime.java \* /opt/cola/permits/1294100573\_1649201962.93/0/aws-java-sdk-s3-1-11-820-sourcesjar/com/amazonaws/services/s3/internal/crypto/MultipartUploadCryptoContext.java
\* /opt/cola/permits/1294100573\_1649201962.93/0/aws-java-sdk-s3-1-11-820-sourcesjar/com/amazonaws/services/s3/transfer/PauseStatus.java

\* /opt/cola/permits/1294100573\_1649201962.93/0/aws-java-sdk-s3-1-11-820-sourcesjar/com/amazonaws/services/s3/internal/AWSS3V4Signer.java \* /opt/cola/permits/1294100573\_1649201962.93/0/aws-java-sdk-s3-1-11-820-sourcesjar/com/amazonaws/services/s3/internal/DigestValidationInputStream.java \* /opt/cola/permits/1294100573\_1649201962.93/0/aws-java-sdk-s3-1-11-820-sourcesjar/com/amazonaws/services/s3/internal/crypto/S3CryptoModuleAE.java \* /opt/cola/permits/1294100573\_1649201962.93/0/aws-java-sdk-s3-1-11-820-sourcesjar/com/amazonaws/services/s3/model/CryptoMode.java

\* /opt/cola/permits/1294100573\_1649201962.93/0/aws-java-sdk-s3-1-11-820-sourcesjar/com/amazonaws/services/s3/AmazonS3Encryption.java

\* /opt/cola/permits/1294100573\_1649201962.93/0/aws-java-sdk-s3-1-11-820-sourcesjar/com/amazonaws/services/s3/internal/crypto/MultipartUploadCbcContext.java

\* /opt/cola/permits/1294100573\_1649201962.93/0/aws-java-sdk-s3-1-11-820-sourcesjar/com/amazonaws/services/s3/internal/crypto/GCMCipherLite.java

\* /opt/cola/permits/1294100573\_1649201962.93/0/aws-java-sdk-s3-1-11-820-sourcesjar/com/amazonaws/services/s3/internal/crypto/S3CryptoModule.java

\* /opt/cola/permits/1294100573\_1649201962.93/0/aws-java-sdk-s3-1-11-820-sourcesjar/com/amazonaws/services/s3/internal/crypto/S3CryptoScheme.java

\* /opt/cola/permits/1294100573\_1649201962.93/0/aws-java-sdk-s3-1-11-820-sourcesjar/com/amazonaws/services/s3/transfer/internal/S3ProgressPublisher.java

\* /opt/cola/permits/1294100573\_1649201962.93/0/aws-java-sdk-s3-1-11-820-sourcesjar/com/amazonaws/services/s3/internal/crypto/S3CryptoModuleAEStrict.java

\* /opt/cola/permits/1294100573\_1649201962.93/0/aws-java-sdk-s3-1-11-820-sourcesjar/com/amazonaws/services/s3/internal/crypto/S3KeyWrapScheme.java

\* /opt/cola/permits/1294100573\_1649201962.93/0/aws-java-sdk-s3-1-11-820-sourcesjar/com/amazonaws/services/s3/internal/crypto/AesCbc.java

\* /opt/cola/permits/1294100573\_1649201962.93/0/aws-java-sdk-s3-1-11-820-sourcesjar/com/amazonaws/services/s3/transfer/internal/S3ProgressListener.java

\* /opt/cola/permits/1294100573\_1649201962.93/0/aws-java-sdk-s3-1-11-820-sourcesjar/com/amazonaws/services/s3/internal/crypto/ContentCryptoMaterial.java

\* /opt/cola/permits/1294100573\_1649201962.93/0/aws-java-sdk-s3-1-11-820-sourcesjar/com/amazonaws/services/s3/transfer/internal/S3ProgressListenerChain.java

\* /opt/cola/permits/1294100573\_1649201962.93/0/aws-java-sdk-s3-1-11-820-sourcesjar/com/amazonaws/services/s3/internal/crypto/S3CryptoModuleEO.java

\* /opt/cola/permits/1294100573\_1649201962.93/0/aws-java-sdk-s3-1-11-820-sourcesjar/com/amazonaws/services/s3/internal/crypto/S3ObjectWrapper.java

\* /opt/cola/permits/1294100573\_1649201962.93/0/aws-java-sdk-s3-1-11-820-sourcesjar/com/amazonaws/services/s3/transfer/PersistableDownload.java No license file was found, but licenses were detected in source scan.

/\*

\* Copyright 2010-20204 Amazon.com, Inc. or its affiliates. All Rights Reserved.

\*

\* Licensed under the Apache License, Version 2.0 (the "License").

\* You may not use this file except in compliance with the License.

\* A copy of the License is located at

\*

\* http://aws.amazon.com/apache2.0

\*

\* or in the "license" file accompanying this file. This file is distributed

\* on an "AS IS" BASIS, WITHOUT WARRANTIES OR CONDITIONS OF ANY KIND, either

\* express or implied. See the License for the specific language governing

\* permissions and limitations under the License.

\*/

Found in path(s):

\* /opt/cola/permits/1294100573\_1649201962.93/0/aws-java-sdk-s3-1-11-820-sourcesjar/com/amazonaws/services/s3/model/KMSEncryptionMaterials.java No license file was found, but licenses were detected in source scan.

/\*

\* Copyright 2010-2020 Amazon.com, Inc. or its affiliates. All Rights Reserved.

\*

\* Licensed under the Apache License, Version 2.0 (the "License").

\* You may not use this file except in compliance with the License.

- \* A copy of the License is located at
- \*

\* http://aws.amazon.com/apache2.0

\*

\* or in the "license" file accompanying this file. This file is distributed

\* on an "AS IS" BASIS, WITHOUT WARRANTIES OR CONDITIONS OF ANY KIND, either

\* express or implied. See the License for the specific language governing

\* permissions and limitations under the License.

\*/

Found in path(s):

\* /opt/cola/permits/1294100573\_1649201962.93/0/aws-java-sdk-s3-1-11-820-sourcesjar/com/amazonaws/services/s3/model/RestoreObjectRequest.java

\* /opt/cola/permits/1294100573\_1649201962.93/0/aws-java-sdk-s3-1-11-820-sources-

jar/com/amazonaws/services/s3/model/RestoreRequestType.java

\* /opt/cola/permits/1294100573\_1649201962.93/0/aws-java-sdk-s3-1-11-820-sources-

```
jar/com/amazonaws/services/s3/internal/S3RestoreOutputPathHeaderHandler.java
```
\* /opt/cola/permits/1294100573\_1649201962.93/0/aws-java-sdk-s3-1-11-820-sourcesjar/com/amazonaws/services/s3/model/GetBucketPolicyStatusResult.java

\* /opt/cola/permits/1294100573\_1649201962.93/0/aws-java-sdk-s3-1-11-820-sourcesjar/com/amazonaws/services/s3/model/UploadPartRequest.java

\* /opt/cola/permits/1294100573\_1649201962.93/0/aws-java-sdk-s3-1-11-820-sourcesjar/com/amazonaws/services/s3/internal/RegionalEndpointsOptionResolver.java

\* /opt/cola/permits/1294100573\_1649201962.93/0/aws-java-sdk-s3-1-11-820-sourcesjar/com/amazonaws/services/s3/Headers.java

\* /opt/cola/permits/1294100573\_1649201962.93/0/aws-java-sdk-s3-1-11-820-sourcesjar/com/amazonaws/services/s3/model/EncryptionMaterials.java

\* /opt/cola/permits/1294100573\_1649201962.93/0/aws-java-sdk-s3-1-11-820-sourcesjar/com/amazonaws/services/s3/model/Encryption.java

\* /opt/cola/permits/1294100573\_1649201962.93/0/aws-java-sdk-s3-1-11-820-sourcesjar/com/amazonaws/services/s3/S3AccessPointResource.java

\* /opt/cola/permits/1294100573\_1649201962.93/0/aws-java-sdk-s3-1-11-820-sourcesjar/com/amazonaws/services/s3/model/MultipartUpload.java

\* /opt/cola/permits/1294100573\_1649201962.93/0/aws-java-sdk-s3-1-11-820-sourcesjar/com/amazonaws/services/s3/internal/ObjectRestoreHeaderHandler.java

\* /opt/cola/permits/1294100573\_1649201962.93/0/aws-java-sdk-s3-1-11-820-sourcesjar/com/amazonaws/services/s3/model/MultipartUploadListing.java

\* /opt/cola/permits/1294100573\_1649201962.93/0/aws-java-sdk-s3-1-11-820-sourcesjar/com/amazonaws/services/s3/model/UploadPartResult.java

\* /opt/cola/permits/1294100573\_1649201962.93/0/aws-java-sdk-s3-1-11-820-sourcesjar/com/amazonaws/services/s3/S3ResponseMetadata.java

\* /opt/cola/permits/1294100573\_1649201962.93/0/aws-java-sdk-s3-1-11-820-sourcesjar/com/amazonaws/services/s3/transfer/internal/UploadPartCallable.java

\* /opt/cola/permits/1294100573\_1649201962.93/0/aws-java-sdk-s3-1-11-820-sourcesjar/com/amazonaws/services/s3/model/InitiateMultipartUploadRequest.java

\* /opt/cola/permits/1294100573\_1649201962.93/0/aws-java-sdk-s3-1-11-820-sourcesjar/com/amazonaws/services/s3/internal/S3RequestEndpointResolver.java

\* /opt/cola/permits/1294100573\_1649201962.93/0/aws-java-sdk-s3-1-11-820-sourcesjar/com/amazonaws/services/s3/model/ProgressListener.java

\* /opt/cola/permits/1294100573\_1649201962.93/0/aws-java-sdk-s3-1-11-820-sourcesjar/com/amazonaws/auth/AwsChunkedEncodingInputStream.java

\* /opt/cola/permits/1294100573\_1649201962.93/0/aws-java-sdk-s3-1-11-820-sourcesjar/com/amazonaws/services/s3/internal/ObjectExpirationHeaderHandler.java

\* /opt/cola/permits/1294100573\_1649201962.93/0/aws-java-sdk-s3-1-11-820-sourcesjar/com/amazonaws/services/s3/model/transform/MultiObjectDeleteXmlFactory.java

\* /opt/cola/permits/1294100573\_1649201962.93/0/aws-java-sdk-s3-1-11-820-sourcesjar/com/amazonaws/services/s3/internal/UseArnRegionResolver.java

\* /opt/cola/permits/1294100573\_1649201962.93/0/aws-java-sdk-s3-1-11-820-sourcesjar/com/amazonaws/services/s3/model/HeadBucketRequest.java

\* /opt/cola/permits/1294100573\_1649201962.93/0/aws-java-sdk-s3-1-11-820-sourcesjar/com/amazonaws/services/s3/transfer/package-info.java

\* /opt/cola/permits/1294100573\_1649201962.93/0/aws-java-sdk-s3-1-11-820-sourcesjar/com/amazonaws/services/s3/model/transform/LifecyclePredicateVisitorImpl.java

\* /opt/cola/permits/1294100573\_1649201962.93/0/aws-java-sdk-s3-1-11-820-sourcesjar/com/amazonaws/services/s3/model/AmazonS3Exception.java

\* /opt/cola/permits/1294100573\_1649201962.93/0/aws-java-sdk-s3-1-11-820-sourcesjar/com/amazonaws/services/s3/transfer/model/CopyResult.java

\* /opt/cola/permits/1294100573\_1649201962.93/0/aws-java-sdk-s3-1-11-820-sourcesjar/com/amazonaws/services/s3/model/Region.java

\* /opt/cola/permits/1294100573\_1649201962.93/0/aws-java-sdk-s3-1-11-820-sourcesjar/com/amazonaws/services/s3/AmazonS3.java

\* /opt/cola/permits/1294100573\_1649201962.93/0/aws-java-sdk-s3-1-11-820-sourcesjar/com/amazonaws/services/s3/transfer/TransferManager.java

\* /opt/cola/permits/1294100573\_1649201962.93/0/aws-java-sdk-s3-1-11-820-sourcesjar/com/amazonaws/services/s3/internal/S3V4AuthErrorRetryStrategy.java

\* /opt/cola/permits/1294100573\_1649201962.93/0/aws-java-sdk-s3-1-11-820-sourcesjar/com/amazonaws/services/s3/model/CopyObjectResult.java

\* /opt/cola/permits/1294100573\_1649201962.93/0/aws-java-sdk-s3-1-11-820-sourcesjar/com/amazonaws/services/s3/model/GetRequestPaymentConfigurationRequest.java

\* /opt/cola/permits/1294100573\_1649201962.93/0/aws-java-sdk-s3-1-11-820-sourcesjar/com/amazonaws/services/s3/transfer/ObjectMetadataProvider.java

\* /opt/cola/permits/1294100573\_1649201962.93/0/aws-java-sdk-s3-1-11-820-sourcesjar/com/amazonaws/services/s3/internal/Constants.java

\* /opt/cola/permits/1294100573\_1649201962.93/0/aws-java-sdk-s3-1-11-820-sourcesjar/com/amazonaws/auth/policy/conditions/S3ConditionFactory.java

\* /opt/cola/permits/1294100573\_1649201962.93/0/aws-java-sdk-s3-1-11-820-sourcesjar/com/amazonaws/services/s3/model/PartListing.java

\* /opt/cola/permits/1294100573\_1649201962.93/0/aws-java-sdk-s3-1-11-820-sourcesjar/com/amazonaws/services/s3/transfer/TransferProgress.java

\* /opt/cola/permits/1294100573\_1649201962.93/0/aws-java-sdk-s3-1-11-820-sourcesjar/com/amazonaws/services/s3/model/ProgressEvent.java

\* /opt/cola/permits/1294100573\_1649201962.93/0/aws-java-sdk-s3-1-11-820-sourcesjar/com/amazonaws/services/s3/model/ReplicationTimeValue.java

\* /opt/cola/permits/1294100573\_1649201962.93/0/aws-java-sdk-s3-1-11-820-sourcesjar/com/amazonaws/services/s3/model/IllegalBucketNameException.java

\* /opt/cola/permits/1294100573\_1649201962.93/0/aws-java-sdk-s3-1-11-820-sourcesjar/com/amazonaws/auth/policy/resources/S3ObjectResource.java

\* /opt/cola/permits/1294100573\_1649201962.93/0/aws-java-sdk-s3-1-11-820-sourcesjar/com/amazonaws/services/s3/model/transform/ReplicationPredicateVisitorImpl.java \* /opt/cola/permits/1294100573\_1649201962.93/0/aws-java-sdk-s3-1-11-820-sourcesjar/com/amazonaws/services/s3/transfer/TransferManagerConfiguration.java

\* /opt/cola/permits/1294100573\_1649201962.93/0/aws-java-sdk-s3-1-11-820-sourcesjar/com/amazonaws/services/s3/model/ListBucketsRequest.java

\* /opt/cola/permits/1294100573\_1649201962.93/0/aws-java-sdk-s3-1-11-820-sourcesjar/com/amazonaws/services/s3/internal/S3Signer.java

\* /opt/cola/permits/1294100573\_1649201962.93/0/aws-java-sdk-s3-1-11-820-sourcesjar/com/amazonaws/services/s3/internal/IsSigV4RetryablePredicate.java

\* /opt/cola/permits/1294100573\_1649201962.93/0/aws-java-sdk-s3-1-11-820-sourcesjar/com/amazonaws/services/s3/transfer/Upload.java

\* /opt/cola/permits/1294100573\_1649201962.93/0/aws-java-sdk-s3-1-11-820-sourcesjar/com/amazonaws/services/s3/transfer/internal/TransferProgressUpdatingListener.java \* /opt/cola/permits/1294100573\_1649201962.93/0/aws-java-sdk-s3-1-11-820-sourcesjar/com/amazonaws/services/s3/transfer/Copy.java

\* /opt/cola/permits/1294100573\_1649201962.93/0/aws-java-sdk-s3-1-11-820-sourcesjar/com/amazonaws/services/s3/model/ListMultipartUploadsRequest.java

\* /opt/cola/permits/1294100573\_1649201962.93/0/aws-java-sdk-s3-1-11-820-sourcesjar/com/amazonaws/services/s3/internal/S3RestoreOutputPathResult.java

\* /opt/cola/permits/1294100573\_1649201962.93/0/aws-java-sdk-s3-1-11-820-sourcesjar/com/amazonaws/services/s3/model/CSVInput.java

\* /opt/cola/permits/1294100573\_1649201962.93/0/aws-java-sdk-s3-1-11-820-sourcesjar/com/amazonaws/services/s3/model/CompleteMultipartUploadRequest.java

\* /opt/cola/permits/1294100573\_1649201962.93/0/aws-java-sdk-s3-1-11-820-sourcesjar/com/amazonaws/services/s3/model/transform/Unmarshallers.java

\* /opt/cola/permits/1294100573\_1649201962.93/0/aws-java-sdk-s3-1-11-820-sourcesjar/com/amazonaws/services/s3/model/MetadataEntry.java

```
* /opt/cola/permits/1294100573_1649201962.93/0/aws-java-sdk-s3-1-11-820-sources-
jar/com/amazonaws/services/s3/model/transform/AbstractSSEHandler.java
```
\* /opt/cola/permits/1294100573\_1649201962.93/0/aws-java-sdk-s3-1-11-820-sourcesjar/com/amazonaws/services/s3/model/LegacyS3ProgressListener.java

\* /opt/cola/permits/1294100573\_1649201962.93/0/aws-java-sdk-s3-1-11-820-sourcesjar/com/amazonaws/services/s3/S3ResourceType.java

\* /opt/cola/permits/1294100573\_1649201962.93/0/aws-java-sdk-s3-1-11-820-sourcesjar/com/amazonaws/services/s3/model/MetricsStatus.java

\* /opt/cola/permits/1294100573\_1649201962.93/0/aws-java-sdk-s3-1-11-820-sourcesjar/com/amazonaws/services/s3/model/AbortMultipartUploadRequest.java

\* /opt/cola/permits/1294100573\_1649201962.93/0/aws-java-sdk-s3-1-11-820-sourcesjar/com/amazonaws/services/s3/S3Resource.java

\* /opt/cola/permits/1294100573\_1649201962.93/0/aws-java-sdk-s3-1-11-820-sources-

jar/com/amazonaws/services/s3/model/transform/BucketConfigurationXmlFactoryFunctions.java

\* /opt/cola/permits/1294100573\_1649201962.93/0/aws-java-sdk-s3-1-11-820-sources-

jar/com/amazonaws/services/s3/model/CreateBucketRequest.java

\* /opt/cola/permits/1294100573\_1649201962.93/0/aws-java-sdk-s3-1-11-820-sourcesjar/com/amazonaws/services/s3/model/CopyObjectRequest.java

\* /opt/cola/permits/1294100573\_1649201962.93/0/aws-java-sdk-s3-1-11-820-sourcesjar/com/amazonaws/services/s3/model/GetObjectMetadataRequest.java

\* /opt/cola/permits/1294100573\_1649201962.93/0/aws-java-sdk-s3-1-11-820-sourcesjar/com/amazonaws/services/s3/model/InitiateMultipartUploadResult.java

\* /opt/cola/permits/1294100573\_1649201962.93/0/aws-java-sdk-s3-1-11-820-sources-

jar/com/amazonaws/services/s3/model/ListObjectsRequest.java

\* /opt/cola/permits/1294100573\_1649201962.93/0/aws-java-sdk-s3-1-11-820-sourcesjar/com/amazonaws/services/s3/model/OutputLocation.java

\* /opt/cola/permits/1294100573\_1649201962.93/0/aws-java-sdk-s3-1-11-820-sourcesjar/com/amazonaws/services/s3/transfer/ObjectTaggingProvider.java

\* /opt/cola/permits/1294100573\_1649201962.93/0/aws-java-sdk-s3-1-11-820-sourcesjar/com/amazonaws/services/s3/model/SetPublicAccessBlockRequest.java

\* /opt/cola/permits/1294100573\_1649201962.93/0/aws-java-sdk-s3-1-11-820-sourcesjar/com/amazonaws/services/s3/internal/DualstackEndpointBuilder.java

\* /opt/cola/permits/1294100573\_1649201962.93/0/aws-java-sdk-s3-1-11-820-sourcesjar/com/amazonaws/services/s3/model/EncryptionMaterialsAccessor.java

\* /opt/cola/permits/1294100573\_1649201962.93/0/aws-java-sdk-s3-1-11-820-sourcesjar/com/amazonaws/services/s3/model/ReplicationTime.java

\* /opt/cola/permits/1294100573\_1649201962.93/0/aws-java-sdk-s3-1-11-820-sourcesjar/com/amazonaws/services/s3/model/ListPartsRequest.java

\* /opt/cola/permits/1294100573\_1649201962.93/0/aws-java-sdk-s3-1-11-820-sourcesjar/com/amazonaws/services/s3/S3ArnConverter.java

\* /opt/cola/permits/1294100573\_1649201962.93/0/aws-java-sdk-s3-1-11-820-sourcesjar/com/amazonaws/services/s3/model/PartETag.java

\* /opt/cola/permits/1294100573\_1649201962.93/0/aws-java-sdk-s3-1-11-820-sourcesjar/com/amazonaws/services/s3/model/InputSerialization.java

\* /opt/cola/permits/1294100573\_1649201962.93/0/aws-java-sdk-s3-1-11-820-sourcesjar/com/amazonaws/services/s3/internal/BucketNameUtils.java

\* /opt/cola/permits/1294100573\_1649201962.93/0/aws-java-sdk-s3-1-11-820-sourcesjar/com/amazonaws/services/s3/transfer/internal/CopyPartRequestFactory.java

\* /opt/cola/permits/1294100573\_1649201962.93/0/aws-java-sdk-s3-1-11-820-sourcesjar/com/amazonaws/services/s3/model/PutObjectResult.java

\* /opt/cola/permits/1294100573\_1649201962.93/0/aws-java-sdk-s3-1-11-820-sourcesjar/com/amazonaws/services/s3/model/GetPublicAccessBlockRequest.java

\* /opt/cola/permits/1294100573\_1649201962.93/0/aws-java-sdk-s3-1-11-820-sourcesjar/com/amazonaws/services/s3/model/OutputSerialization.java

\* /opt/cola/permits/1294100573\_1649201962.93/0/aws-java-sdk-s3-1-11-820-sourcesjar/com/amazonaws/auth/policy/resources/S3BucketResource.java

\* /opt/cola/permits/1294100573\_1649201962.93/0/aws-java-sdk-s3-1-11-820-sourcesjar/com/amazonaws/services/s3/model/ReplicationTimeStatus.java

\* /opt/cola/permits/1294100573\_1649201962.93/0/aws-java-sdk-s3-1-11-820-sourcesjar/com/amazonaws/services/s3/model/MetadataDirective.java

\* /opt/cola/permits/1294100573\_1649201962.93/0/aws-java-sdk-s3-1-11-820-sourcesjar/com/amazonaws/services/s3/model/DeletePublicAccessBlockRequest.java

\* /opt/cola/permits/1294100573\_1649201962.93/0/aws-java-sdk-s3-1-11-820-sourcesjar/com/amazonaws/services/s3/model/CSVOutput.java

\* /opt/cola/permits/1294100573\_1649201962.93/0/aws-java-sdk-s3-1-11-820-sourcesjar/com/amazonaws/services/s3/model/Metrics.java

\* /opt/cola/permits/1294100573\_1649201962.93/0/aws-java-sdk-s3-1-11-820-sourcesjar/com/amazonaws/services/s3/model/CompleteMultipartUploadResult.java

\* /opt/cola/permits/1294100573\_1649201962.93/0/aws-java-sdk-s3-1-11-820-sourcesjar/com/amazonaws/services/s3/model/CryptoConfiguration.java

\* /opt/cola/permits/1294100573\_1649201962.93/0/aws-java-sdk-s3-1-11-820-sourcesjar/com/amazonaws/services/s3/model/VersionListing.java

\* /opt/cola/permits/1294100573\_1649201962.93/0/aws-java-sdk-s3-1-11-820-sources-

jar/com/amazonaws/services/s3/model/transform/MetricsPredicateVisitorImpl.java

\* /opt/cola/permits/1294100573\_1649201962.93/0/aws-java-sdk-s3-1-11-820-sources-

jar/com/amazonaws/services/s3/model/DeletePublicAccessBlockResult.java

\* /opt/cola/permits/1294100573\_1649201962.93/0/aws-java-sdk-s3-1-11-820-sources-

jar/com/amazonaws/services/s3/model/transform/RequestPaymentConfigurationXmlFactory.java

\* /opt/cola/permits/1294100573\_1649201962.93/0/aws-java-sdk-s3-1-11-820-sources-

jar/com/amazonaws/services/s3/transfer/internal/CopyCallable.java

\* /opt/cola/permits/1294100573\_1649201962.93/0/aws-java-sdk-s3-1-11-820-sourcesjar/com/amazonaws/services/s3/internal/S3XmlResponseHandler.java

\* /opt/cola/permits/1294100573\_1649201962.93/0/aws-java-sdk-s3-1-11-820-sourcesjar/com/amazonaws/services/s3/model/FileHeaderInfo.java

\* /opt/cola/permits/1294100573\_1649201962.93/0/aws-java-sdk-s3-1-11-820-sourcesjar/com/amazonaws/services/s3/model/GetPublicAccessBlockResult.java

\* /opt/cola/permits/1294100573\_1649201962.93/0/aws-java-sdk-s3-1-11-820-sourcesjar/com/amazonaws/services/s3/model/transform/AbstractHandler.java

\* /opt/cola/permits/1294100573\_1649201962.93/0/aws-java-sdk-s3-1-11-820-sourcesjar/com/amazonaws/services/s3/model/transform/RequestXmlFactory.java

\* /opt/cola/permits/1294100573\_1649201962.93/0/aws-java-sdk-s3-1-11-820-sourcesjar/com/amazonaws/services/s3/metrics/S3ServiceMetric.java

\* /opt/cola/permits/1294100573\_1649201962.93/0/aws-java-sdk-s3-1-11-820-sourcesjar/com/amazonaws/services/s3/model/DeleteBucketRequest.java

\* /opt/cola/permits/1294100573\_1649201962.93/0/aws-java-sdk-s3-1-11-820-sourcesjar/com/amazonaws/services/s3/model/transform/AnalyticsPredicateVisitorImpl.java

\* /opt/cola/permits/1294100573\_1649201962.93/0/aws-java-sdk-s3-1-11-820-sourcesjar/com/amazonaws/services/s3/internal/S3ErrorResponseHandler.java

\* /opt/cola/permits/1294100573\_1649201962.93/0/aws-java-sdk-s3-1-11-820-sourcesjar/com/amazonaws/services/s3/transfer/internal/UploadPartRequestFactory.java

\* /opt/cola/permits/1294100573\_1649201962.93/0/aws-java-sdk-s3-1-11-820-sourcesjar/com/amazonaws/services/s3/model/PartSummary.java

\* /opt/cola/permits/1294100573\_1649201962.93/0/aws-java-sdk-s3-1-11-820-sourcesjar/com/amazonaws/services/s3/internal/crypto/AdjustedRangeInputStream.java

\* /opt/cola/permits/1294100573\_1649201962.93/0/aws-java-sdk-s3-1-11-820-sourcesjar/com/amazonaws/services/s3/model/StorageClass.java

\* /opt/cola/permits/1294100573\_1649201962.93/0/aws-java-sdk-s3-1-11-820-sourcesjar/com/amazonaws/services/s3/model/PublicAccessBlockConfiguration.java

\* /opt/cola/permits/1294100573\_1649201962.93/0/aws-java-sdk-s3-1-11-820-sourcesjar/com/amazonaws/services/s3/model/SetPublicAccessBlockResult.java

\* /opt/cola/permits/1294100573\_1649201962.93/0/aws-java-sdk-s3-1-11-820-sourcesjar/com/amazonaws/services/s3/model/QuoteFields.java

\* /opt/cola/permits/1294100573\_1649201962.93/0/aws-java-sdk-s3-1-11-820-sourcesjar/com/amazonaws/services/s3/internal/S3MetadataResponseHandler.java

\* /opt/cola/permits/1294100573\_1649201962.93/0/aws-java-sdk-s3-1-11-820-sourcesjar/com/amazonaws/services/s3/internal/SSEResultBase.java

\* /opt/cola/permits/1294100573\_1649201962.93/0/aws-java-sdk-s3-1-11-820-sourcesjar/com/amazonaws/services/s3/model/SelectParameters.java

\* /opt/cola/permits/1294100573\_1649201962.93/0/aws-java-sdk-s3-1-11-820-sourcesjar/com/amazonaws/services/s3/model/transform/BucketConfigurationXmlFactory.java \* /opt/cola/permits/1294100573\_1649201962.93/0/aws-java-sdk-s3-1-11-820-sourcesjar/com/amazonaws/services/s3/model/CryptoStorageMode.java

\* /opt/cola/permits/1294100573\_1649201962.93/0/aws-java-sdk-s3-1-11-820-sources-

jar/com/amazonaws/services/s3/model/DeleteObjectsRequest.java

\* /opt/cola/permits/1294100573\_1649201962.93/0/aws-java-sdk-s3-1-11-820-sourcesjar/com/amazonaws/services/s3/model/S3Location.java

\* /opt/cola/permits/1294100573\_1649201962.93/0/aws-java-sdk-s3-1-11-820-sourcesjar/com/amazonaws/services/s3/transfer/model/UploadResult.java

\* /opt/cola/permits/1294100573\_1649201962.93/0/aws-java-sdk-s3-1-11-820-sourcesjar/com/amazonaws/services/s3/transfer/UploadContext.java

\* /opt/cola/permits/1294100573\_1649201962.93/0/aws-java-sdk-s3-1-11-820-sourcesjar/com/amazonaws/services/s3/model/CannedAccessControlList.java

\* /opt/cola/permits/1294100573\_1649201962.93/0/aws-java-sdk-s3-1-11-820-sourcesjar/com/amazonaws/services/s3/model/ExpressionType.java

\* /opt/cola/permits/1294100573\_1649201962.93/0/aws-java-sdk-s3-1-11-820-sourcesjar/com/amazonaws/services/s3/S3ObjectResource.java

\* /opt/cola/permits/1294100573\_1649201962.93/0/aws-java-sdk-s3-1-11-820-sourcesjar/com/amazonaws/services/s3/transfer/Transfer.java

\* /opt/cola/permits/1294100573\_1649201962.93/0/aws-java-sdk-s3-1-11-820-sourcesjar/com/amazonaws/services/s3/internal/crypto/JceEncryptionConstants.java

\* /opt/cola/permits/1294100573\_1649201962.93/0/aws-java-sdk-s3-1-11-820-sourcesjar/com/amazonaws/services/s3/internal/S3QueryStringSigner.java

\* /opt/cola/permits/1294100573\_1649201962.93/0/aws-java-sdk-s3-1-11-820-sourcesjar/com/amazonaws/services/s3/model/GeneratePresignedUrlRequest.java

\* /opt/cola/permits/1294100573\_1649201962.93/0/aws-java-sdk-s3-1-11-820-sourcesjar/com/amazonaws/services/s3/internal/XmlWriter.java

\* /opt/cola/permits/1294100573\_1649201962.93/0/aws-java-sdk-s3-1-11-820-sourcesjar/com/amazonaws/services/s3/transfer/internal/TransferManagerUtils.java

\* /opt/cola/permits/1294100573\_1649201962.93/0/aws-java-sdk-s3-1-11-820-sourcesjar/com/amazonaws/services/s3/model/DeleteObjectRequest.java

\* /opt/cola/permits/1294100573\_1649201962.93/0/aws-java-sdk-s3-1-11-820-sourcesjar/com/amazonaws/services/s3/model/ObjectMetadata.java

\* /opt/cola/permits/1294100573\_1649201962.93/0/aws-java-sdk-s3-1-11-820-sourcesjar/com/amazonaws/services/s3/transfer/internal/CompleteMultipartCopy.java

\* /opt/cola/permits/1294100573\_1649201962.93/0/aws-java-sdk-s3-1-11-820-sourcesjar/com/amazonaws/services/s3/S3ClientOptions.java

\* /opt/cola/permits/1294100573\_1649201962.93/0/aws-java-sdk-s3-1-11-820-sources-

jar/com/amazonaws/services/s3/model/SetRequestPaymentConfigurationRequest.java \* /opt/cola/permits/1294100573\_1649201962.93/0/aws-java-sdk-s3-1-11-820-sourcesjar/com/amazonaws/services/s3/S3BucketResource.java

\* /opt/cola/permits/1294100573\_1649201962.93/0/aws-java-sdk-s3-1-11-820-sourcesjar/com/amazonaws/services/s3/model/GetBucketPolicyStatusRequest.java

\* /opt/cola/permits/1294100573\_1649201962.93/0/aws-java-sdk-s3-1-11-820-sourcesjar/com/amazonaws/services/s3/internal/S3ObjectResponseHandler.java

\* /opt/cola/permits/1294100573\_1649201962.93/0/aws-java-sdk-s3-1-11-820-sourcesjar/com/amazonaws/services/s3/internal/S3VersionHeaderHandler.java

\* /opt/cola/permits/1294100573\_1649201962.93/0/aws-java-sdk-s3-1-11-820-sourcesjar/com/amazonaws/services/s3/transfer/internal/CopyPartCallable.java

\* /opt/cola/permits/1294100573\_1649201962.93/0/aws-java-sdk-s3-1-11-820-sourcesjar/com/amazonaws/services/s3/transfer/internal/UploadImpl.java

\* /opt/cola/permits/1294100573\_1649201962.93/0/aws-java-sdk-s3-1-11-820-sourcesjar/com/amazonaws/services/s3/transfer/internal/CompleteMultipartUpload.java

\* /opt/cola/permits/1294100573\_1649201962.93/0/aws-java-sdk-s3-1-11-820-sourcesjar/com/amazonaws/services/s3/model/transform/AclXmlFactory.java

\* /opt/cola/permits/1294100573\_1649201962.93/0/aws-java-sdk-s3-1-11-820-sourcesjar/com/amazonaws/services/s3/internal/InputSubstream.java

\* /opt/cola/permits/1294100573\_1649201962.93/0/aws-java-sdk-s3-1-11-820-sourcesjar/com/amazonaws/services/s3/internal/AbstractS3ResponseHandler.java

\* /opt/cola/permits/1294100573\_1649201962.93/0/aws-java-sdk-s3-1-11-820-sourcesjar/com/amazonaws/services/s3/model/RestoreObjectResult.java

\* /opt/cola/permits/1294100573\_1649201962.93/0/aws-java-sdk-s3-1-11-820-sourcesjar/com/amazonaws/services/s3/model/PolicyStatus.java

\* /opt/cola/permits/1294100573\_1649201962.93/0/aws-java-sdk-s3-1-11-820-sourcesjar/com/amazonaws/services/s3/model/GetObjectRequest.java

\* /opt/cola/permits/1294100573\_1649201962.93/0/aws-java-sdk-s3-1-11-820-sourcesjar/com/amazonaws/services/s3/transfer/internal/CopyImpl.java

\* /opt/cola/permits/1294100573\_1649201962.93/0/aws-java-sdk-s3-1-11-820-sourcesjar/com/amazonaws/auth/policy/actions/S3Actions.java

\* /opt/cola/permits/1294100573\_1649201962.93/0/aws-java-sdk-s3-1-11-820-sourcesjar/com/amazonaws/services/s3/transfer/internal/UploadCallable.java

No license file was found, but licenses were detected in source scan.

```
/*
```

```
* Copyright 2011-2020 Amazon Technologies, Inc.
```
\*

```
* Licensed under the Apache License, Version 2.0 (the "License");
```
\* you may not use this file except in compliance with the License.

```
* You may obtain a copy of the License at:
```
\*

```
http://aws.amazon.com/apache2.0
```
\*

```
* This file is distributed on an "AS IS" BASIS, WITHOUT WARRANTIES
```

```
* OR CONDITIONS OF ANY KIND, either express or implied. See the
```
\* License for the specific language governing permissions and

\* limitations under the License.

\*/

#### Found in path(s):

\* /opt/cola/permits/1294100573\_1649201962.93/0/aws-java-sdk-s3-1-11-820-sourcesjar/com/amazonaws/services/s3/transfer/internal/UploadMonitor.java \* /opt/cola/permits/1294100573\_1649201962.93/0/aws-java-sdk-s3-1-11-820-sourcesjar/com/amazonaws/services/s3/model/ResponseHeaderOverrides.java \* /opt/cola/permits/1294100573\_1649201962.93/0/aws-java-sdk-s3-1-11-820-sourcesjar/com/amazonaws/services/s3/internal/HeaderHandler.java \* /opt/cola/permits/1294100573\_1649201962.93/0/aws-java-sdk-s3-1-11-820-sourcesjar/com/amazonaws/services/s3/model/MultiObjectDeleteException.java \* /opt/cola/permits/1294100573\_1649201962.93/0/aws-java-sdk-s3-1-11-820-sourcesjar/com/amazonaws/services/s3/model/DeleteObjectsResult.java \* /opt/cola/permits/1294100573\_1649201962.93/0/aws-java-sdk-s3-1-11-820-sourcesjar/com/amazonaws/services/s3/internal/ObjectRestoreResult.java \* /opt/cola/permits/1294100573\_1649201962.93/0/aws-java-sdk-s3-1-11-820-sourcesjar/com/amazonaws/services/s3/internal/ObjectExpirationResult.java \* /opt/cola/permits/1294100573\_1649201962.93/0/aws-java-sdk-s3-1-11-820-sourcesjar/com/amazonaws/services/s3/model/SetBucketNotificationConfigurationRequest.java \* /opt/cola/permits/1294100573\_1649201962.93/0/aws-java-sdk-s3-1-11-820-sourcesjar/com/amazonaws/services/s3/internal/ServerSideEncryptionHeaderHandler.java \* /opt/cola/permits/1294100573\_1649201962.93/0/aws-java-sdk-s3-1-11-820-sourcesjar/com/amazonaws/services/s3/model/CopyPartRequest.java \* /opt/cola/permits/1294100573\_1649201962.93/0/aws-java-sdk-s3-1-11-820-sourcesjar/com/amazonaws/services/s3/transfer/internal/CopyMonitor.java \* /opt/cola/permits/1294100573\_1649201962.93/0/aws-java-sdk-s3-1-11-820-sourcesjar/com/amazonaws/services/s3/transfer/internal/TransferMonitor.java \* /opt/cola/permits/1294100573\_1649201962.93/0/aws-java-sdk-s3-1-11-820-sourcesjar/com/amazonaws/services/s3/internal/DeleteObjectsResponse.java \* /opt/cola/permits/1294100573\_1649201962.93/0/aws-java-sdk-s3-1-11-820-sourcesjar/com/amazonaws/services/s3/model/BucketCrossOriginConfiguration.java \* /opt/cola/permits/1294100573\_1649201962.93/0/aws-java-sdk-s3-1-11-820-sourcesjar/com/amazonaws/services/s3/model/GenericBucketRequest.java \* /opt/cola/permits/1294100573\_1649201962.93/0/aws-java-sdk-s3-1-11-820-sourcesjar/com/amazonaws/services/s3/internal/ServerSideEncryptionResult.java

\* /opt/cola/permits/1294100573\_1649201962.93/0/aws-java-sdk-s3-1-11-820-sourcesjar/com/amazonaws/services/s3/model/CopyPartResult.java

\* /opt/cola/permits/1294100573\_1649201962.93/0/aws-java-sdk-s3-1-11-820-sourcesjar/com/amazonaws/services/s3/model/BucketLifecycleConfiguration.java

\* /opt/cola/permits/1294100573\_1649201962.93/0/aws-java-sdk-s3-1-11-820-sourcesjar/com/amazonaws/services/s3/internal/ResponseHeaderHandlerChain.java

\* /opt/cola/permits/1294100573\_1649201962.93/0/aws-java-sdk-s3-1-11-820-sources-

jar/com/amazonaws/services/s3/model/CORSRule.java

No license file was found, but licenses were detected in source scan.

/\*

\* Copyright 2010-2020 Amazon.com, Inc. or its affiliates. All Rights Reserved.

\*

\* Licensed under the Apache License, Version 2.0 (the "License").

\* You may not use this file except in compliance with the License.

\* A copy of the License is located at

\*

\* http://aws.amazon.com/apache2.0

\*

\* or in the "license" file accompanying this file. This file is distributed

\* on an "AS IS" BASIS, WITHOUT WARRANTIES OR CONDITIONS OF ANY KIND, either

\* express or implied. See the License for the specific language governing

\* permissions and limitations under the License.

\*/

/\*\*

 $*$  Gets the optional  $<$ code $>$ versionIdMarker $<$ /code $>$  parameter indicating where in the

\* sorted list of all versions in the specified bucket to begin returning

\* results. Results are always ordered first lexicographically (i.e.

\* alphabetically) and then from most recent version to least recent

\* version.

 $*$  <p>

 $*$  A key marker must be specified when specifying a  $<$ code>versionIdMarker $<$ /code>.

\* Results begin immediately after the version with the specified key and

\* version ID.

 $*$ 

\*

\* @return The optional <code>versionIdMarker</code> parameter indicating where in the

\* sorted list of all versions in the specified bucket to begin

```
returning results.
```
\*

\* @see ListVersionsRequest#setVersionIdMarker(String)

\* @see ListVersionsRequest#withVersionIdMarker(String)

\*/

Found in path(s):

```
* /opt/cola/permits/1294100573_1649201962.93/0/aws-java-sdk-s3-1-11-820-sources-
jar/com/amazonaws/services/s3/model/ListVersionsRequest.java
```
No license file was found, but licenses were detected in source scan.

\* Copyright 2010-2020 Amazon.com, Inc. or its affiliates. All Rights Reserved.

/\*

 **Open Source Used In Appdynamics\_Synthetic Server 21.4.2 3467** \* \* Portions copyright 2006-2009 James Murty. Please see LICENSE.txt \* for applicable license terms and NOTICE.txt for applicable notices. \* \* Licensed under the Apache License, Version 2.0 (the "License"). \* You may not use this file except in compliance with the License. \* A copy of the License is located at \* \* http://aws.amazon.com/apache2.0 \* \* or in the "license" file accompanying this file. This file is distributed \* on an "AS IS" BASIS, WITHOUT WARRANTIES OR CONDITIONS OF ANY KIND, either \* express or implied. See the License for the specific language governing \* permissions and limitations under the License. \*/ Found in path(s): \* /opt/cola/permits/1294100573\_1649201962.93/0/aws-java-sdk-s3-1-11-820-sourcesjar/com/amazonaws/services/s3/model/Bucket.java \* /opt/cola/permits/1294100573\_1649201962.93/0/aws-java-sdk-s3-1-11-820-sourcesjar/com/amazonaws/services/s3/internal/ServiceUtils.java \* /opt/cola/permits/1294100573\_1649201962.93/0/aws-java-sdk-s3-1-11-820-sourcesjar/com/amazonaws/services/s3/model/Owner.java \* /opt/cola/permits/1294100573\_1649201962.93/0/aws-java-sdk-s3-1-11-820-sourcesjar/com/amazonaws/services/s3/model/Grant.java \* /opt/cola/permits/1294100573\_1649201962.93/0/aws-java-sdk-s3-1-11-820-sourcesjar/com/amazonaws/services/s3/internal/RepeatableFileInputStream.java \* /opt/cola/permits/1294100573\_1649201962.93/0/aws-java-sdk-s3-1-11-820-sourcesjar/com/amazonaws/services/s3/internal/Mimetypes.java \* /opt/cola/permits/1294100573\_1649201962.93/0/aws-java-sdk-s3-1-11-820-sourcesjar/com/amazonaws/services/s3/model/transform/XmlResponsesSaxParser.java \* /opt/cola/permits/1294100573\_1649201962.93/0/aws-java-sdk-s3-1-11-820-sourcesjar/com/amazonaws/services/s3/internal/RestUtils.java \* /opt/cola/permits/1294100573\_1649201962.93/0/aws-java-sdk-s3-1-11-820-sourcesjar/com/amazonaws/services/s3/model/TagSet.java \* /opt/cola/permits/1294100573\_1649201962.93/0/aws-java-sdk-s3-1-11-820-sourcesjar/com/amazonaws/services/s3/model/EmailAddressGrantee.java \* /opt/cola/permits/1294100573\_1649201962.93/0/aws-java-sdk-s3-1-11-820-sourcesjar/com/amazonaws/services/s3/model/BucketPolicy.java \* /opt/cola/permits/1294100573\_1649201962.93/0/aws-java-sdk-s3-1-11-820-sourcesjar/com/amazonaws/services/s3/model/BucketTaggingConfiguration.java \* /opt/cola/permits/1294100573\_1649201962.93/0/aws-java-sdk-s3-1-11-820-sourcesjar/com/amazonaws/services/s3/model/RequestPaymentConfiguration.java \* /opt/cola/permits/1294100573\_1649201962.93/0/aws-java-sdk-s3-1-11-820-sourcesjar/com/amazonaws/services/s3/model/AccessControlList.java

\* /opt/cola/permits/1294100573\_1649201962.93/0/aws-java-sdk-s3-1-11-820-sources-

jar/com/amazonaws/services/s3/model/BucketLoggingConfiguration.java

\* /opt/cola/permits/1294100573\_1649201962.93/0/aws-java-sdk-s3-1-11-820-sources-

jar/com/amazonaws/services/s3/internal/RepeatableInputStream.java

\* /opt/cola/permits/1294100573\_1649201962.93/0/aws-java-sdk-s3-1-11-820-sources-

jar/com/amazonaws/services/s3/internal/S3StringResponseHandler.java

\* /opt/cola/permits/1294100573\_1649201962.93/0/aws-java-sdk-s3-1-11-820-sourcesjar/com/amazonaws/services/s3/model/Grantee.java

\* /opt/cola/permits/1294100573\_1649201962.93/0/aws-java-sdk-s3-1-11-820-sourcesjar/com/amazonaws/services/s3/model/CanonicalGrantee.java

\* /opt/cola/permits/1294100573\_1649201962.93/0/aws-java-sdk-s3-1-11-820-sources-

jar/com/amazonaws/services/s3/model/BucketNotificationConfiguration.java

# **1.323 aws-java-sdk-for-aws-wafv2 1.11.820**

## **1.323.1 Available under license :**

No license file was found, but licenses were detected in source scan.

/\*

\* Copyright 2015-2020 Amazon.com, Inc. or its affiliates. All Rights Reserved.

\*

\* Licensed under the Apache License, Version 2.0 (the "License"). You may not use this file except in compliance with

\* the License. A copy of the License is located at

\*

\* http://aws.amazon.com/apache2.0

\*

\* or in the "license" file accompanying this file. This file is distributed on an "AS IS" BASIS, WITHOUT

WARRANTIES OR

\* CONDITIONS OF ANY KIND, either express or implied. See the License for the specific language governing permissions

\* and limitations under the License.

\*/

Found in path(s):

\* /opt/cola/permits/1294100143\_1649201003.3/0/aws-java-sdk-wafv2-1-11-820-sourcesjar/com/amazonaws/services/wafv2/model/transform/ByteMatchStatementMarshaller.java \* /opt/cola/permits/1294100143\_1649201003.3/0/aws-java-sdk-wafv2-1-11-820-sourcesjar/com/amazonaws/services/wafv2/model/SingleQueryArgument.java  $*$ /opt/cola/permits/1294100143\_1649201003.3/0/aws-java-sdk-wafv2-1-11-820-sourcesjar/com/amazonaws/services/wafv2/model/WAFTagOperationInternalErrorException.java \* /opt/cola/permits/1294100143\_1649201003.3/0/aws-java-sdk-wafv2-1-11-820-sourcesjar/com/amazonaws/services/wafv2/model/transform/WebACLMarshaller.java \* /opt/cola/permits/1294100143\_1649201003.3/0/aws-java-sdk-wafv2-1-11-820-sources-

jar/com/amazonaws/services/wafv2/model/transform/AssociateWebACLResultJsonUnmarshaller.java

\* /opt/cola/permits/1294100143\_1649201003.3/0/aws-java-sdk-wafv2-1-11-820-sources-

jar/com/amazonaws/services/wafv2/model/transform/CheckCapacityRequestMarshaller.java

```
*/opt/cola/permits/1294100143_1649201003.3/0/aws-java-sdk-wafv2-1-11-820-sources-
```

```
jar/com/amazonaws/services/wafv2/model/transform/DeletePermissionPolicyRequestMarshaller.java
```
\* /opt/cola/permits/1294100143\_1649201003.3/0/aws-java-sdk-wafv2-1-11-820-sources-

jar/com/amazonaws/services/wafv2/model/transform/GetSampledRequestsRequestProtocolMarshaller.java

\* /opt/cola/permits/1294100143\_1649201003.3/0/aws-java-sdk-wafv2-1-11-820-sources-

jar/com/amazonaws/services/wafv2/model/transform/GetPermissionPolicyRequestMarshaller.java

\* /opt/cola/permits/1294100143\_1649201003.3/0/aws-java-sdk-wafv2-1-11-820-sources-

jar/com/amazonaws/services/wafv2/model/transform/DeleteFirewallManagerRuleGroupsRequestProtocolMarshaller .java

\* /opt/cola/permits/1294100143\_1649201003.3/0/aws-java-sdk-wafv2-1-11-820-sources-

jar/com/amazonaws/services/wafv2/model/transform/WAFInternalErrorExceptionUnmarshaller.java

\* /opt/cola/permits/1294100143\_1649201003.3/0/aws-java-sdk-wafv2-1-11-820-sources-

jar/com/amazonaws/services/wafv2/model/transform/ListLoggingConfigurationsRequestMarshaller.java

\* /opt/cola/permits/1294100143\_1649201003.3/0/aws-java-sdk-wafv2-1-11-820-sources-

jar/com/amazonaws/services/wafv2/model/transform/ListAvailableManagedRuleGroupsRequestProtocolMarshaller. java

\* /opt/cola/permits/1294100143\_1649201003.3/0/aws-java-sdk-wafv2-1-11-820-sources-

jar/com/amazonaws/services/wafv2/model/transform/FieldToMatchJsonUnmarshaller.java

\* /opt/cola/permits/1294100143\_1649201003.3/0/aws-java-sdk-wafv2-1-11-820-sources-

jar/com/amazonaws/services/wafv2/model/GetWebACLResult.java

\* /opt/cola/permits/1294100143\_1649201003.3/0/aws-java-sdk-wafv2-1-11-820-sources-

jar/com/amazonaws/services/wafv2/model/transform/AllQueryArgumentsJsonUnmarshaller.java

 $*$ /opt/cola/permits/1294100143\_1649201003.3/0/aws-java-sdk-wafv2-1-11-820-sources-

jar/com/amazonaws/services/wafv2/model/Rule.java

\* /opt/cola/permits/1294100143\_1649201003.3/0/aws-java-sdk-wafv2-1-11-820-sources-

jar/com/amazonaws/services/wafv2/model/AssociateWebACLResult.java

\* /opt/cola/permits/1294100143\_1649201003.3/0/aws-java-sdk-wafv2-1-11-820-sources-

jar/com/amazonaws/services/wafv2/model/transform/ByteMatchStatementJsonUnmarshaller.java

\* /opt/cola/permits/1294100143\_1649201003.3/0/aws-java-sdk-wafv2-1-11-820-sources-

jar/com/amazonaws/services/wafv2/AWSWAFV2Async.java

\* /opt/cola/permits/1294100143\_1649201003.3/0/aws-java-sdk-wafv2-1-11-820-sources-

jar/com/amazonaws/services/wafv2/model/UpdateIPSetRequest.java

\* /opt/cola/permits/1294100143\_1649201003.3/0/aws-java-sdk-wafv2-1-11-820-sources-

jar/com/amazonaws/services/wafv2/model/transform/RateBasedStatementManagedKeysIPSetJsonUnmarshaller.jav a

 $*$ /opt/cola/permits/1294100143\_1649201003.3/0/aws-java-sdk-wafv2-1-11-820-sources-

jar/com/amazonaws/services/wafv2/model/ByteMatchStatement.java

\* /opt/cola/permits/1294100143\_1649201003.3/0/aws-java-sdk-wafv2-1-11-820-sources-

jar/com/amazonaws/services/wafv2/model/transform/UpdateRuleGroupResultJsonUnmarshaller.java

\* /opt/cola/permits/1294100143\_1649201003.3/0/aws-java-sdk-wafv2-1-11-820-sources-

jar/com/amazonaws/services/wafv2/model/transform/WAFLimitsExceededExceptionUnmarshaller.java

\* /opt/cola/permits/1294100143\_1649201003.3/0/aws-java-sdk-wafv2-1-11-820-sources-

jar/com/amazonaws/services/wafv2/model/IPAddressVersion.java

 $*$ /opt/cola/permits/1294100143\_1649201003.3/0/aws-java-sdk-wafv2-1-11-820-sources-

jar/com/amazonaws/services/wafv2/model/TagResourceResult.java

\* /opt/cola/permits/1294100143\_1649201003.3/0/aws-java-sdk-wafv2-1-11-820-sources-

jar/com/amazonaws/services/wafv2/model/transform/CreateRegexPatternSetRequestProtocolMarshaller.java

 $*$ /opt/cola/permits/1294100143\_1649201003.3/0/aws-java-sdk-wafv2-1-11-820-sourcesjar/com/amazonaws/services/wafv2/model/WAFSubscriptionNotFoundException.java \* /opt/cola/permits/1294100143\_1649201003.3/0/aws-java-sdk-wafv2-1-11-820-sourcesjar/com/amazonaws/services/wafv2/model/transform/GetRuleGroupRequestMarshaller.java \* /opt/cola/permits/1294100143\_1649201003.3/0/aws-java-sdk-wafv2-1-11-820-sourcesjar/com/amazonaws/services/wafv2/model/TimeWindow.java \* /opt/cola/permits/1294100143\_1649201003.3/0/aws-java-sdk-wafv2-1-11-820-sourcesjar/com/amazonaws/services/wafv2/model/transform/ManagedRuleGroupStatementJsonUnmarshaller.java \* /opt/cola/permits/1294100143\_1649201003.3/0/aws-java-sdk-wafv2-1-11-820-sourcesjar/com/amazonaws/services/wafv2/model/FieldToMatch.java \* /opt/cola/permits/1294100143\_1649201003.3/0/aws-java-sdk-wafv2-1-11-820-sourcesjar/com/amazonaws/services/wafv2/model/transform/CreateIPSetResultJsonUnmarshaller.java \* /opt/cola/permits/1294100143\_1649201003.3/0/aws-java-sdk-wafv2-1-11-820-sourcesjar/com/amazonaws/services/wafv2/model/transform/DeleteRuleGroupRequestProtocolMarshaller.java \* /opt/cola/permits/1294100143\_1649201003.3/0/aws-java-sdk-wafv2-1-11-820-sourcesjar/com/amazonaws/services/wafv2/model/transform/GetLoggingConfigurationRequestMarshaller.java \* /opt/cola/permits/1294100143\_1649201003.3/0/aws-java-sdk-wafv2-1-11-820-sourcesjar/com/amazonaws/services/wafv2/model/transform/PutPermissionPolicyResultJsonUnmarshaller.java \* /opt/cola/permits/1294100143\_1649201003.3/0/aws-java-sdk-wafv2-1-11-820-sourcesjar/com/amazonaws/services/wafv2/model/DeleteFirewallManagerRuleGroupsResult.java \* /opt/cola/permits/1294100143\_1649201003.3/0/aws-java-sdk-wafv2-1-11-820-sourcesjar/com/amazonaws/services/wafv2/model/transform/FirewallManagerRuleGroupMarshaller.java \* /opt/cola/permits/1294100143\_1649201003.3/0/aws-java-sdk-wafv2-1-11-820-sourcesjar/com/amazonaws/services/wafv2/model/transform/XssMatchStatementMarshaller.java \* /opt/cola/permits/1294100143\_1649201003.3/0/aws-java-sdk-wafv2-1-11-820-sourcesjar/com/amazonaws/services/wafv2/model/CreateRuleGroupResult.java \* /opt/cola/permits/1294100143\_1649201003.3/0/aws-java-sdk-wafv2-1-11-820-sourcesjar/com/amazonaws/services/wafv2/model/transform/NotStatementMarshaller.java \* /opt/cola/permits/1294100143\_1649201003.3/0/aws-java-sdk-wafv2-1-11-820-sourcesjar/com/amazonaws/services/wafv2/model/transform/RuleGroupReferenceStatementMarshaller.java \* /opt/cola/permits/1294100143\_1649201003.3/0/aws-java-sdk-wafv2-1-11-820-sourcesjar/com/amazonaws/services/wafv2/model/transform/AssociateWebACLRequestMarshaller.java \* /opt/cola/permits/1294100143\_1649201003.3/0/aws-java-sdk-wafv2-1-11-820-sourcesjar/com/amazonaws/services/wafv2/model/GetWebACLForResourceResult.java \* /opt/cola/permits/1294100143\_1649201003.3/0/aws-java-sdk-wafv2-1-11-820-sourcesjar/com/amazonaws/services/wafv2/model/transform/GetRuleGroupRequestProtocolMarshaller.java \* /opt/cola/permits/1294100143\_1649201003.3/0/aws-java-sdk-wafv2-1-11-820-sourcesjar/com/amazonaws/services/wafv2/model/Scope.java \* /opt/cola/permits/1294100143\_1649201003.3/0/aws-java-sdk-wafv2-1-11-820-sourcesjar/com/amazonaws/services/wafv2/model/transform/DisassociateWebACLRequestMarshaller.java \* /opt/cola/permits/1294100143\_1649201003.3/0/aws-java-sdk-wafv2-1-11-820-sourcesjar/com/amazonaws/services/wafv2/model/GetRuleGroupRequest.java \* /opt/cola/permits/1294100143\_1649201003.3/0/aws-java-sdk-wafv2-1-11-820-sourcesjar/com/amazonaws/services/wafv2/model/transform/SampledHTTPRequestMarshaller.java  $*$ /opt/cola/permits/1294100143\_1649201003.3/0/aws-java-sdk-wafv2-1-11-820-sourcesjar/com/amazonaws/services/wafv2/model/WAFInvalidResourceException.java \* /opt/cola/permits/1294100143\_1649201003.3/0/aws-java-sdk-wafv2-1-11-820-sources-

jar/com/amazonaws/services/wafv2/model/transform/GetWebACLForResourceRequestProtocolMarshaller.java

\* /opt/cola/permits/1294100143\_1649201003.3/0/aws-java-sdk-wafv2-1-11-820-sourcesjar/com/amazonaws/services/wafv2/model/DeleteRegexPatternSetResult.java \* /opt/cola/permits/1294100143\_1649201003.3/0/aws-java-sdk-wafv2-1-11-820-sourcesjar/com/amazonaws/services/wafv2/model/transform/RuleSummaryJsonUnmarshaller.java \* /opt/cola/permits/1294100143\_1649201003.3/0/aws-java-sdk-wafv2-1-11-820-sourcesjar/com/amazonaws/services/wafv2/model/transform/GeoMatchStatementJsonUnmarshaller.java \* /opt/cola/permits/1294100143\_1649201003.3/0/aws-java-sdk-wafv2-1-11-820-sourcesjar/com/amazonaws/services/wafv2/model/transform/WebACLJsonUnmarshaller.java \* /opt/cola/permits/1294100143\_1649201003.3/0/aws-java-sdk-wafv2-1-11-820-sourcesjar/com/amazonaws/services/wafv2/model/DisassociateWebACLRequest.java \* /opt/cola/permits/1294100143\_1649201003.3/0/aws-java-sdk-wafv2-1-11-820-sourcesjar/com/amazonaws/services/wafv2/model/transform/ListAvailableManagedRuleGroupsResultJsonUnmarshaller.jav a \* /opt/cola/permits/1294100143\_1649201003.3/0/aws-java-sdk-wafv2-1-11-820-sourcesjar/com/amazonaws/services/wafv2/model/transform/PutLoggingConfigurationResultJsonUnmarshaller.java \* /opt/cola/permits/1294100143\_1649201003.3/0/aws-java-sdk-wafv2-1-11-820-sourcesjar/com/amazonaws/services/wafv2/model/transform/DisassociateWebACLResultJsonUnmarshaller.java \* /opt/cola/permits/1294100143\_1649201003.3/0/aws-java-sdk-wafv2-1-11-820-sourcesjar/com/amazonaws/services/wafv2/model/transform/NoneActionMarshaller.java \* /opt/cola/permits/1294100143\_1649201003.3/0/aws-java-sdk-wafv2-1-11-820-sourcesjar/com/amazonaws/services/wafv2/model/WAFAssociatedItemException.java \* /opt/cola/permits/1294100143\_1649201003.3/0/aws-java-sdk-wafv2-1-11-820-sourcesjar/com/amazonaws/services/wafv2/model/RegexPatternSetReferenceStatement.java \* /opt/cola/permits/1294100143\_1649201003.3/0/aws-java-sdk-wafv2-1-11-820-sourcesjar/com/amazonaws/services/wafv2/model/transform/WAFAssociatedItemExceptionUnmarshaller.java \* /opt/cola/permits/1294100143\_1649201003.3/0/aws-java-sdk-wafv2-1-11-820-sourcesjar/com/amazonaws/services/wafv2/model/ListTagsForResourceResult.java \* /opt/cola/permits/1294100143\_1649201003.3/0/aws-java-sdk-wafv2-1-11-820-sourcesjar/com/amazonaws/services/wafv2/model/transform/FirewallManagerRuleGroupJsonUnmarshaller.java \* /opt/cola/permits/1294100143\_1649201003.3/0/aws-java-sdk-wafv2-1-11-820-sourcesjar/com/amazonaws/services/wafv2/model/transform/TagInfoForResourceMarshaller.java \* /opt/cola/permits/1294100143\_1649201003.3/0/aws-java-sdk-wafv2-1-11-820-sourcesjar/com/amazonaws/services/wafv2/model/GetPermissionPolicyRequest.java \* /opt/cola/permits/1294100143\_1649201003.3/0/aws-java-sdk-wafv2-1-11-820-sourcesjar/com/amazonaws/services/wafv2/model/DeleteLoggingConfigurationRequest.java \* /opt/cola/permits/1294100143\_1649201003.3/0/aws-java-sdk-wafv2-1-11-820-sourcesjar/com/amazonaws/services/wafv2/model/transform/HTTPHeaderMarshaller.java \* /opt/cola/permits/1294100143\_1649201003.3/0/aws-java-sdk-wafv2-1-11-820-sourcesjar/com/amazonaws/services/wafv2/model/transform/PutLoggingConfigurationRequestMarshaller.java \* /opt/cola/permits/1294100143\_1649201003.3/0/aws-java-sdk-wafv2-1-11-820-sourcesjar/com/amazonaws/services/wafv2/model/TextTransformation.java  $*$ /opt/cola/permits/1294100143\_1649201003.3/0/aws-java-sdk-wafv2-1-11-820-sourcesjar/com/amazonaws/services/wafv2/model/transform/ManagedRuleGroupStatementMarshaller.java \* /opt/cola/permits/1294100143\_1649201003.3/0/aws-java-sdk-wafv2-1-11-820-sourcesjar/com/amazonaws/services/wafv2/model/transform/TagResourceResultJsonUnmarshaller.java \* /opt/cola/permits/1294100143\_1649201003.3/0/aws-java-sdk-wafv2-1-11-820-sourcesjar/com/amazonaws/services/wafv2/model/transform/TagMarshaller.java \* /opt/cola/permits/1294100143\_1649201003.3/0/aws-java-sdk-wafv2-1-11-820-sources-

```
jar/com/amazonaws/services/wafv2/model/RateBasedStatement.java
* /opt/cola/permits/1294100143_1649201003.3/0/aws-java-sdk-wafv2-1-11-820-sources-
jar/com/amazonaws/services/wafv2/model/GetRuleGroupResult.java
* /opt/cola/permits/1294100143_1649201003.3/0/aws-java-sdk-wafv2-1-11-820-sources-
jar/com/amazonaws/services/wafv2/model/transform/CreateRuleGroupResultJsonUnmarshaller.java
* /opt/cola/permits/1294100143_1649201003.3/0/aws-java-sdk-wafv2-1-11-820-sources-
jar/com/amazonaws/services/wafv2/model/transform/DeleteWebACLRequestMarshaller.java
* /opt/cola/permits/1294100143_1649201003.3/0/aws-java-sdk-wafv2-1-11-820-sources-
jar/com/amazonaws/services/wafv2/model/WAFInvalidParameterException.java
* /opt/cola/permits/1294100143_1649201003.3/0/aws-java-sdk-wafv2-1-11-820-sources-
jar/com/amazonaws/services/wafv2/model/transform/GetRegexPatternSetRequestMarshaller.java
* /opt/cola/permits/1294100143_1649201003.3/0/aws-java-sdk-wafv2-1-11-820-sources-
jar/com/amazonaws/services/wafv2/model/transform/UpdateRuleGroupRequestProtocolMarshaller.java
* /opt/cola/permits/1294100143_1649201003.3/0/aws-java-sdk-wafv2-1-11-820-sources-
jar/com/amazonaws/services/wafv2/model/UntagResourceRequest.java
* /opt/cola/permits/1294100143_1649201003.3/0/aws-java-sdk-wafv2-1-11-820-sources-
jar/com/amazonaws/services/wafv2/model/TagInfoForResource.java
* /opt/cola/permits/1294100143_1649201003.3/0/aws-java-sdk-wafv2-1-11-820-sources-
jar/com/amazonaws/services/wafv2/model/transform/SqliMatchStatementJsonUnmarshaller.java
* /opt/cola/permits/1294100143_1649201003.3/0/aws-java-sdk-wafv2-1-11-820-sources-
jar/com/amazonaws/services/wafv2/model/transform/WAFDuplicateItemExceptionUnmarshaller.java
* /opt/cola/permits/1294100143_1649201003.3/0/aws-java-sdk-wafv2-1-11-820-sources-
jar/com/amazonaws/services/wafv2/model/transform/IPSetForwardedIPConfigJsonUnmarshaller.java
*/opt/cola/permits/1294100143_1649201003.3/0/aws-java-sdk-wafv2-1-11-820-sources-
jar/com/amazonaws/services/wafv2/model/RegexPatternSet.java
* /opt/cola/permits/1294100143_1649201003.3/0/aws-java-sdk-wafv2-1-11-820-sources-
jar/com/amazonaws/services/wafv2/model/UriPath.java
* /opt/cola/permits/1294100143_1649201003.3/0/aws-java-sdk-wafv2-1-11-820-sources-
jar/com/amazonaws/services/wafv2/model/transform/AndStatementMarshaller.java
* /opt/cola/permits/1294100143_1649201003.3/0/aws-java-sdk-wafv2-1-11-820-sources-
jar/com/amazonaws/services/wafv2/model/transform/PutLoggingConfigurationRequestProtocolMarshaller.java
* /opt/cola/permits/1294100143_1649201003.3/0/aws-java-sdk-wafv2-1-11-820-sources-
jar/com/amazonaws/services/wafv2/model/transform/SampledHTTPRequestJsonUnmarshaller.java
* /opt/cola/permits/1294100143_1649201003.3/0/aws-java-sdk-wafv2-1-11-820-sources-
jar/com/amazonaws/services/wafv2/model/IPSetSummary.java
* /opt/cola/permits/1294100143_1649201003.3/0/aws-java-sdk-wafv2-1-11-820-sources-
jar/com/amazonaws/services/wafv2/model/ListIPSetsRequest.java
* /opt/cola/permits/1294100143_1649201003.3/0/aws-java-sdk-wafv2-1-11-820-sources-
jar/com/amazonaws/services/wafv2/model/transform/UpdateRegexPatternSetRequestProtocolMarshaller.java
* /opt/cola/permits/1294100143_1649201003.3/0/aws-java-sdk-wafv2-1-11-820-sources-
jar/com/amazonaws/services/wafv2/model/WAFTagOperationException.java
*/opt/cola/permits/1294100143_1649201003.3/0/aws-java-sdk-wafv2-1-11-820-sources-
jar/com/amazonaws/services/wafv2/model/transform/AssociateWebACLRequestProtocolMarshaller.java
* /opt/cola/permits/1294100143_1649201003.3/0/aws-java-sdk-wafv2-1-11-820-sources-
jar/com/amazonaws/services/wafv2/model/transform/GetRuleGroupResultJsonUnmarshaller.java
* /opt/cola/permits/1294100143_1649201003.3/0/aws-java-sdk-wafv2-1-11-820-sources-
jar/com/amazonaws/services/wafv2/model/ListIPSetsResult.java
```
\* /opt/cola/permits/1294100143\_1649201003.3/0/aws-java-sdk-wafv2-1-11-820-sources-

jar/com/amazonaws/services/wafv2/model/AssociateWebACLRequest.java \* /opt/cola/permits/1294100143\_1649201003.3/0/aws-java-sdk-wafv2-1-11-820-sourcesjar/com/amazonaws/services/wafv2/model/transform/IPSetJsonUnmarshaller.java \* /opt/cola/permits/1294100143\_1649201003.3/0/aws-java-sdk-wafv2-1-11-820-sourcesjar/com/amazonaws/services/wafv2/model/ComparisonOperator.java \* /opt/cola/permits/1294100143\_1649201003.3/0/aws-java-sdk-wafv2-1-11-820-sourcesjar/com/amazonaws/services/wafv2/model/transform/ListRuleGroupsRequestMarshaller.java \* /opt/cola/permits/1294100143\_1649201003.3/0/aws-java-sdk-wafv2-1-11-820-sourcesjar/com/amazonaws/services/wafv2/model/DeleteLoggingConfigurationResult.java \* /opt/cola/permits/1294100143\_1649201003.3/0/aws-java-sdk-wafv2-1-11-820-sourcesjar/com/amazonaws/services/wafv2/model/transform/AndStatementJsonUnmarshaller.java \* /opt/cola/permits/1294100143\_1649201003.3/0/aws-java-sdk-wafv2-1-11-820-sourcesjar/com/amazonaws/services/wafv2/model/transform/GeoMatchStatementMarshaller.java \* /opt/cola/permits/1294100143\_1649201003.3/0/aws-java-sdk-wafv2-1-11-820-sourcesjar/com/amazonaws/services/wafv2/model/transform/CreateWebACLRequestMarshaller.java \* /opt/cola/permits/1294100143\_1649201003.3/0/aws-java-sdk-wafv2-1-11-820-sourcesjar/com/amazonaws/services/wafv2/model/transform/TimeWindowMarshaller.java \* /opt/cola/permits/1294100143\_1649201003.3/0/aws-java-sdk-wafv2-1-11-820-sourcesjar/com/amazonaws/services/wafv2/model/transform/RegexPatternSetReferenceStatementJsonUnmarshaller.java \* /opt/cola/permits/1294100143\_1649201003.3/0/aws-java-sdk-wafv2-1-11-820-sourcesjar/com/amazonaws/services/wafv2/model/AllowAction.java \* /opt/cola/permits/1294100143\_1649201003.3/0/aws-java-sdk-wafv2-1-11-820-sourcesjar/com/amazonaws/services/wafv2/model/transform/ListResourcesForWebACLResultJsonUnmarshaller.java  $*$ /opt/cola/permits/1294100143\_1649201003.3/0/aws-java-sdk-wafv2-1-11-820-sourcesjar/com/amazonaws/services/wafv2/model/ListAvailableManagedRuleGroupsRequest.java \* /opt/cola/permits/1294100143\_1649201003.3/0/aws-java-sdk-wafv2-1-11-820-sourcesjar/com/amazonaws/services/wafv2/model/transform/TagResourceRequestMarshaller.java \* /opt/cola/permits/1294100143\_1649201003.3/0/aws-java-sdk-wafv2-1-11-820-sourcesjar/com/amazonaws/services/wafv2/model/transform/RuleActionJsonUnmarshaller.java \* /opt/cola/permits/1294100143\_1649201003.3/0/aws-java-sdk-wafv2-1-11-820-sourcesjar/com/amazonaws/services/wafv2/model/transform/WebACLSummaryJsonUnmarshaller.java \* /opt/cola/permits/1294100143\_1649201003.3/0/aws-java-sdk-wafv2-1-11-820-sourcesjar/com/amazonaws/services/wafv2/model/transform/GetWebACLForResourceRequestMarshaller.java \* /opt/cola/permits/1294100143\_1649201003.3/0/aws-java-sdk-wafv2-1-11-820-sourcesjar/com/amazonaws/services/wafv2/model/transform/ListResourcesForWebACLRequestMarshaller.java \* /opt/cola/permits/1294100143\_1649201003.3/0/aws-java-sdk-wafv2-1-11-820-sourcesjar/com/amazonaws/services/wafv2/model/transform/DeleteLoggingConfigurationRequestMarshaller.java \* /opt/cola/permits/1294100143\_1649201003.3/0/aws-java-sdk-wafv2-1-11-820-sourcesjar/com/amazonaws/services/wafv2/model/transform/ListLoggingConfigurationsRequestProtocolMarshaller.java \* /opt/cola/permits/1294100143\_1649201003.3/0/aws-java-sdk-wafv2-1-11-820-sourcesjar/com/amazonaws/services/wafv2/model/transform/BlockActionMarshaller.java  $*$ /opt/cola/permits/1294100143\_1649201003.3/0/aws-java-sdk-wafv2-1-11-820-sourcesjar/com/amazonaws/services/wafv2/model/transform/GetRateBasedStatementManagedKeysRequestProtocolMarsha ller.java  $*$ /opt/cola/permits/1294100143\_1649201003.3/0/aws-java-sdk-wafv2-1-11-820-sourcesjar/com/amazonaws/services/wafv2/model/transform/ListAvailableManagedRuleGroupsRequestMarshaller.java \* /opt/cola/permits/1294100143\_1649201003.3/0/aws-java-sdk-wafv2-1-11-820-sources-

jar/com/amazonaws/services/wafv2/model/AllQueryArguments.java

```
* /opt/cola/permits/1294100143_1649201003.3/0/aws-java-sdk-wafv2-1-11-820-sources-
jar/com/amazonaws/services/wafv2/model/DeleteIPSetRequest.java
* /opt/cola/permits/1294100143_1649201003.3/0/aws-java-sdk-wafv2-1-11-820-sources-
jar/com/amazonaws/services/wafv2/model/transform/UpdateWebACLRequestProtocolMarshaller.java
* /opt/cola/permits/1294100143_1649201003.3/0/aws-java-sdk-wafv2-1-11-820-sources-
jar/com/amazonaws/services/wafv2/AWSWAFV2ClientBuilder.java
* /opt/cola/permits/1294100143_1649201003.3/0/aws-java-sdk-wafv2-1-11-820-sources-
jar/com/amazonaws/services/wafv2/model/transform/DeleteRegexPatternSetResultJsonUnmarshaller.java
* /opt/cola/permits/1294100143_1649201003.3/0/aws-java-sdk-wafv2-1-11-820-sources-
jar/com/amazonaws/services/wafv2/model/transform/RegexPatternSetSummaryJsonUnmarshaller.java
* /opt/cola/permits/1294100143_1649201003.3/0/aws-java-sdk-wafv2-1-11-820-sources-
jar/com/amazonaws/services/wafv2/model/transform/BodyMarshaller.java
* /opt/cola/permits/1294100143_1649201003.3/0/aws-java-sdk-wafv2-1-11-820-sources-
jar/com/amazonaws/services/wafv2/model/transform/TagJsonUnmarshaller.java
* /opt/cola/permits/1294100143_1649201003.3/0/aws-java-sdk-wafv2-1-11-820-sources-
jar/com/amazonaws/services/wafv2/model/transform/CreateIPSetRequestMarshaller.java
* /opt/cola/permits/1294100143_1649201003.3/0/aws-java-sdk-wafv2-1-11-820-sources-
jar/com/amazonaws/services/wafv2/model/transform/RateBasedStatementMarshaller.java
* /opt/cola/permits/1294100143_1649201003.3/0/aws-java-sdk-wafv2-1-11-820-sources-
jar/com/amazonaws/services/wafv2/AbstractAWSWAFV2Async.java
*/opt/cola/permits/1294100143_1649201003.3/0/aws-java-sdk-wafv2-1-11-820-sources-
jar/com/amazonaws/services/wafv2/model/LoggingConfiguration.java
* /opt/cola/permits/1294100143_1649201003.3/0/aws-java-sdk-wafv2-1-11-820-sources-
jar/com/amazonaws/services/wafv2/model/DescribeManagedRuleGroupResult.java
* /opt/cola/permits/1294100143_1649201003.3/0/aws-java-sdk-wafv2-1-11-820-sources-
jar/com/amazonaws/services/wafv2/model/BlockAction.java
*/opt/cola/permits/1294100143_1649201003.3/0/aws-java-sdk-wafv2-1-11-820-sources-
jar/com/amazonaws/services/wafv2/model/transform/TimeWindowJsonUnmarshaller.java
* /opt/cola/permits/1294100143_1649201003.3/0/aws-java-sdk-wafv2-1-11-820-sources-
jar/com/amazonaws/services/wafv2/model/transform/SizeConstraintStatementJsonUnmarshaller.java
* /opt/cola/permits/1294100143_1649201003.3/0/aws-java-sdk-wafv2-1-11-820-sources-
jar/com/amazonaws/services/wafv2/model/transform/ListIPSetsResultJsonUnmarshaller.java
* /opt/cola/permits/1294100143_1649201003.3/0/aws-java-sdk-wafv2-1-11-820-sources-
jar/com/amazonaws/services/wafv2/model/RuleSummary.java
* /opt/cola/permits/1294100143_1649201003.3/0/aws-java-sdk-wafv2-1-11-820-sources-
jar/com/amazonaws/services/wafv2/model/transform/CheckCapacityRequestProtocolMarshaller.java
* /opt/cola/permits/1294100143_1649201003.3/0/aws-java-sdk-wafv2-1-11-820-sources-
jar/com/amazonaws/services/wafv2/model/Body.java
* /opt/cola/permits/1294100143_1649201003.3/0/aws-java-sdk-wafv2-1-11-820-sources-
jar/com/amazonaws/services/wafv2/model/transform/CreateRegexPatternSetRequestMarshaller.java
* /opt/cola/permits/1294100143_1649201003.3/0/aws-java-sdk-wafv2-1-11-820-sources-
jar/com/amazonaws/services/wafv2/model/transform/DeleteIPSetRequestProtocolMarshaller.java
* /opt/cola/permits/1294100143_1649201003.3/0/aws-java-sdk-wafv2-1-11-820-sources-
jar/com/amazonaws/services/wafv2/model/transform/UpdateIPSetRequestProtocolMarshaller.java
*/opt/cola/permits/1294100143_1649201003.3/0/aws-java-sdk-wafv2-1-11-820-sources-
jar/com/amazonaws/services/wafv2/model/transform/BlockActionJsonUnmarshaller.java
* /opt/cola/permits/1294100143_1649201003.3/0/aws-java-sdk-wafv2-1-11-820-sources-
jar/com/amazonaws/services/wafv2/model/transform/TextTransformationJsonUnmarshaller.java
```

```
*/opt/cola/permits/1294100143_1649201003.3/0/aws-java-sdk-wafv2-1-11-820-sources-
jar/com/amazonaws/services/wafv2/model/UpdateRegexPatternSetResult.java
* /opt/cola/permits/1294100143_1649201003.3/0/aws-java-sdk-wafv2-1-11-820-sources-
jar/com/amazonaws/services/wafv2/model/transform/WAFNonexistentItemExceptionUnmarshaller.java
* /opt/cola/permits/1294100143_1649201003.3/0/aws-java-sdk-wafv2-1-11-820-sources-
jar/com/amazonaws/services/wafv2/model/PutLoggingConfigurationResult.java
* /opt/cola/permits/1294100143_1649201003.3/0/aws-java-sdk-wafv2-1-11-820-sources-
jar/com/amazonaws/services/wafv2/model/ListRegexPatternSetsRequest.java
* /opt/cola/permits/1294100143_1649201003.3/0/aws-java-sdk-wafv2-1-11-820-sources-
jar/com/amazonaws/services/wafv2/model/transform/SingleQueryArgumentMarshaller.java
* /opt/cola/permits/1294100143_1649201003.3/0/aws-java-sdk-wafv2-1-11-820-sources-
jar/com/amazonaws/services/wafv2/model/transform/GetRateBasedStatementManagedKeysResultJsonUnmarshaller
.java
* /opt/cola/permits/1294100143_1649201003.3/0/aws-java-sdk-wafv2-1-11-820-sources-
jar/com/amazonaws/services/wafv2/AbstractAWSWAFV2.java
* /opt/cola/permits/1294100143_1649201003.3/0/aws-java-sdk-wafv2-1-11-820-sources-
jar/com/amazonaws/services/wafv2/model/DeleteRuleGroupResult.java
* /opt/cola/permits/1294100143_1649201003.3/0/aws-java-sdk-wafv2-1-11-820-sources-
jar/com/amazonaws/services/wafv2/model/transform/IPSetReferenceStatementJsonUnmarshaller.java
* /opt/cola/permits/1294100143_1649201003.3/0/aws-java-sdk-wafv2-1-11-820-sources-
jar/com/amazonaws/services/wafv2/model/GetLoggingConfigurationResult.java
* /opt/cola/permits/1294100143_1649201003.3/0/aws-java-sdk-wafv2-1-11-820-sources-
jar/com/amazonaws/services/wafv2/model/transform/OrStatementJsonUnmarshaller.java
*/opt/cola/permits/1294100143_1649201003.3/0/aws-java-sdk-wafv2-1-11-820-sources-
jar/com/amazonaws/services/wafv2/model/transform/DeleteFirewallManagerRuleGroupsRequestMarshaller.java
*/opt/cola/permits/1294100143_1649201003.3/0/aws-java-sdk-wafv2-1-11-820-sources-
jar/com/amazonaws/services/wafv2/model/transform/RegexPatternSetJsonUnmarshaller.java
* /opt/cola/permits/1294100143_1649201003.3/0/aws-java-sdk-wafv2-1-11-820-sources-
jar/com/amazonaws/services/wafv2/model/transform/WAFTagOperationInternalErrorExceptionUnmarshaller.java
* /opt/cola/permits/1294100143_1649201003.3/0/aws-java-sdk-wafv2-1-11-820-sources-
jar/com/amazonaws/services/wafv2/model/transform/SizeConstraintStatementMarshaller.java
*/opt/cola/permits/1294100143_1649201003.3/0/aws-java-sdk-wafv2-1-11-820-sources-
jar/com/amazonaws/services/wafv2/model/PutLoggingConfigurationRequest.java
* /opt/cola/permits/1294100143_1649201003.3/0/aws-java-sdk-wafv2-1-11-820-sources-
jar/com/amazonaws/services/wafv2/model/transform/ListRuleGroupsResultJsonUnmarshaller.java
* /opt/cola/permits/1294100143_1649201003.3/0/aws-java-sdk-wafv2-1-11-820-sources-
jar/com/amazonaws/services/wafv2/model/transform/ListLoggingConfigurationsResultJsonUnmarshaller.java
* /opt/cola/permits/1294100143_1649201003.3/0/aws-java-sdk-wafv2-1-11-820-sources-
jar/com/amazonaws/services/wafv2/model/transform/DeleteIPSetRequestMarshaller.java
* /opt/cola/permits/1294100143_1649201003.3/0/aws-java-sdk-wafv2-1-11-820-sources-
jar/com/amazonaws/services/wafv2/model/transform/WAFInvalidResourceExceptionUnmarshaller.java
*/opt/cola/permits/1294100143_1649201003.3/0/aws-java-sdk-wafv2-1-11-820-sources-
jar/com/amazonaws/services/wafv2/model/RegexPatternSetSummary.java
* /opt/cola/permits/1294100143_1649201003.3/0/aws-java-sdk-wafv2-1-11-820-sources-
jar/com/amazonaws/services/wafv2/model/ListResourcesForWebACLResult.java
* /opt/cola/permits/1294100143_1649201003.3/0/aws-java-sdk-wafv2-1-11-820-sources-
jar/com/amazonaws/services/wafv2/model/transform/OverrideActionJsonUnmarshaller.java
* /opt/cola/permits/1294100143_1649201003.3/0/aws-java-sdk-wafv2-1-11-820-sources-
```

```
jar/com/amazonaws/services/wafv2/model/transform/DeleteLoggingConfigurationRequestProtocolMarshaller.java
*/opt/cola/permits/1294100143_1649201003.3/0/aws-java-sdk-wafv2-1-11-820-sources-
jar/com/amazonaws/services/wafv2/model/DeleteIPSetResult.java
* /opt/cola/permits/1294100143_1649201003.3/0/aws-java-sdk-wafv2-1-11-820-sources-
jar/com/amazonaws/services/wafv2/model/GetLoggingConfigurationRequest.java
* /opt/cola/permits/1294100143_1649201003.3/0/aws-java-sdk-wafv2-1-11-820-sources-
jar/com/amazonaws/services/wafv2/model/transform/TagResourceRequestProtocolMarshaller.java
*/opt/cola/permits/1294100143_1649201003.3/0/aws-java-sdk-wafv2-1-11-820-sources-
jar/com/amazonaws/services/wafv2/model/UntagResourceResult.java
* /opt/cola/permits/1294100143_1649201003.3/0/aws-java-sdk-wafv2-1-11-820-sources-
jar/com/amazonaws/services/wafv2/model/transform/VisibilityConfigMarshaller.java
* /opt/cola/permits/1294100143_1649201003.3/0/aws-java-sdk-wafv2-1-11-820-sources-
jar/com/amazonaws/services/wafv2/model/transform/GetWebACLForResourceResultJsonUnmarshaller.java
* /opt/cola/permits/1294100143_1649201003.3/0/aws-java-sdk-wafv2-1-11-820-sources-
jar/com/amazonaws/services/wafv2/model/transform/ListTagsForResourceRequestProtocolMarshaller.java
* /opt/cola/permits/1294100143_1649201003.3/0/aws-java-sdk-wafv2-1-11-820-sources-
jar/com/amazonaws/services/wafv2/model/CreateRuleGroupRequest.java
*/opt/cola/permits/1294100143_1649201003.3/0/aws-java-sdk-wafv2-1-11-820-sources-
jar/com/amazonaws/services/wafv2/model/UpdateWebACLRequest.java
* /opt/cola/permits/1294100143_1649201003.3/0/aws-java-sdk-wafv2-1-11-820-sources-
jar/com/amazonaws/services/wafv2/model/AWSWAFV2Exception.java
* /opt/cola/permits/1294100143_1649201003.3/0/aws-java-sdk-wafv2-1-11-820-sources-
jar/com/amazonaws/services/wafv2/model/SizeConstraintStatement.java
*/opt/cola/permits/1294100143_1649201003.3/0/aws-java-sdk-wafv2-1-11-820-sources-
jar/com/amazonaws/services/wafv2/model/GeoMatchStatement.java
* /opt/cola/permits/1294100143_1649201003.3/0/aws-java-sdk-wafv2-1-11-820-sources-
jar/com/amazonaws/services/wafv2/model/transform/DescribeManagedRuleGroupResultJsonUnmarshaller.java
* /opt/cola/permits/1294100143_1649201003.3/0/aws-java-sdk-wafv2-1-11-820-sources-
jar/com/amazonaws/services/wafv2/model/transform/HTTPRequestJsonUnmarshaller.java
* /opt/cola/permits/1294100143_1649201003.3/0/aws-java-sdk-wafv2-1-11-820-sources-
jar/com/amazonaws/services/wafv2/model/transform/SingleHeaderMarshaller.java
* /opt/cola/permits/1294100143_1649201003.3/0/aws-java-sdk-wafv2-1-11-820-sources-
jar/com/amazonaws/services/wafv2/model/WAFInvalidOperationException.java
* /opt/cola/permits/1294100143_1649201003.3/0/aws-java-sdk-wafv2-1-11-820-sources-
jar/com/amazonaws/services/wafv2/model/transform/RuleGroupMarshaller.java
* /opt/cola/permits/1294100143_1649201003.3/0/aws-java-sdk-wafv2-1-11-820-sources-
jar/com/amazonaws/services/wafv2/model/transform/UpdateRegexPatternSetResultJsonUnmarshaller.java
* /opt/cola/permits/1294100143_1649201003.3/0/aws-java-sdk-wafv2-1-11-820-sources-
jar/com/amazonaws/services/wafv2/model/transform/DisassociateWebACLRequestProtocolMarshaller.java
* /opt/cola/permits/1294100143_1649201003.3/0/aws-java-sdk-wafv2-1-11-820-sources-
jar/com/amazonaws/services/wafv2/model/RateBasedStatementAggregateKeyType.java
*/opt/cola/permits/1294100143_1649201003.3/0/aws-java-sdk-wafv2-1-11-820-sources-
jar/com/amazonaws/services/wafv2/model/transform/SingleQueryArgumentJsonUnmarshaller.java
* /opt/cola/permits/1294100143_1649201003.3/0/aws-java-sdk-wafv2-1-11-820-sources-
jar/com/amazonaws/services/wafv2/model/transform/UpdateIPSetRequestMarshaller.java
* /opt/cola/permits/1294100143_1649201003.3/0/aws-java-sdk-wafv2-1-11-820-sources-
jar/com/amazonaws/services/wafv2/model/transform/WAFServiceLinkedRoleErrorExceptionUnmarshaller.java
* /opt/cola/permits/1294100143_1649201003.3/0/aws-java-sdk-wafv2-1-11-820-sources-
```

```
jar/com/amazonaws/services/wafv2/model/transform/UpdateRuleGroupRequestMarshaller.java
*/opt/cola/permits/1294100143_1649201003.3/0/aws-java-sdk-wafv2-1-11-820-sources-
jar/com/amazonaws/services/wafv2/model/transform/RateBasedStatementManagedKeysIPSetMarshaller.java
* /opt/cola/permits/1294100143_1649201003.3/0/aws-java-sdk-wafv2-1-11-820-sources-
jar/com/amazonaws/services/wafv2/model/PositionalConstraint.java
* /opt/cola/permits/1294100143_1649201003.3/0/aws-java-sdk-wafv2-1-11-820-sources-
jar/com/amazonaws/services/wafv2/model/transform/CreateRuleGroupRequestMarshaller.java
* /opt/cola/permits/1294100143_1649201003.3/0/aws-java-sdk-wafv2-1-11-820-sources-
jar/com/amazonaws/services/wafv2/model/transform/RuleActionMarshaller.java
* /opt/cola/permits/1294100143_1649201003.3/0/aws-java-sdk-wafv2-1-11-820-sources-
jar/com/amazonaws/services/wafv2/model/transform/WAFInvalidParameterExceptionUnmarshaller.java
* /opt/cola/permits/1294100143_1649201003.3/0/aws-java-sdk-wafv2-1-11-820-sources-
jar/com/amazonaws/services/wafv2/model/transform/WAFSubscriptionNotFoundExceptionUnmarshaller.java
* /opt/cola/permits/1294100143_1649201003.3/0/aws-java-sdk-wafv2-1-11-820-sources-
jar/com/amazonaws/services/wafv2/model/IPSet.java
* /opt/cola/permits/1294100143_1649201003.3/0/aws-java-sdk-wafv2-1-11-820-sources-
jar/com/amazonaws/services/wafv2/model/transform/RateBasedStatementJsonUnmarshaller.java
*/opt/cola/permits/1294100143_1649201003.3/0/aws-java-sdk-wafv2-1-11-820-sources-
jar/com/amazonaws/services/wafv2/model/transform/TextTransformationMarshaller.java
* /opt/cola/permits/1294100143_1649201003.3/0/aws-java-sdk-wafv2-1-11-820-sources-
jar/com/amazonaws/services/wafv2/model/transform/WebACLSummaryMarshaller.java
* /opt/cola/permits/1294100143_1649201003.3/0/aws-java-sdk-wafv2-1-11-820-sources-
jar/com/amazonaws/services/wafv2/model/transform/ListRegexPatternSetsResultJsonUnmarshaller.java
*/opt/cola/permits/1294100143_1649201003.3/0/aws-java-sdk-wafv2-1-11-820-sources-
jar/com/amazonaws/services/wafv2/model/transform/GetLoggingConfigurationRequestProtocolMarshaller.java
*/opt/cola/permits/1294100143_1649201003.3/0/aws-java-sdk-wafv2-1-11-820-sources-
jar/com/amazonaws/services/wafv2/model/transform/GetPermissionPolicyRequestProtocolMarshaller.java
* /opt/cola/permits/1294100143_1649201003.3/0/aws-java-sdk-wafv2-1-11-820-sources-
jar/com/amazonaws/services/wafv2/model/DisassociateWebACLResult.java
* /opt/cola/permits/1294100143_1649201003.3/0/aws-java-sdk-wafv2-1-11-820-sources-
jar/com/amazonaws/services/wafv2/model/transform/DescribeManagedRuleGroupRequestProtocolMarshaller.java
* /opt/cola/permits/1294100143_1649201003.3/0/aws-java-sdk-wafv2-1-11-820-sources-
jar/com/amazonaws/services/wafv2/model/transform/StatementMarshaller.java
* /opt/cola/permits/1294100143_1649201003.3/0/aws-java-sdk-wafv2-1-11-820-sources-
jar/com/amazonaws/services/wafv2/model/VisibilityConfig.java
* /opt/cola/permits/1294100143_1649201003.3/0/aws-java-sdk-wafv2-1-11-820-sources-
jar/com/amazonaws/services/wafv2/model/transform/SingleHeaderJsonUnmarshaller.java
* /opt/cola/permits/1294100143_1649201003.3/0/aws-java-sdk-wafv2-1-11-820-sources-
jar/com/amazonaws/services/wafv2/model/WebACL.java
* /opt/cola/permits/1294100143_1649201003.3/0/aws-java-sdk-wafv2-1-11-820-sources-
jar/com/amazonaws/services/wafv2/model/DeleteWebACLResult.java
*/opt/cola/permits/1294100143_1649201003.3/0/aws-java-sdk-wafv2-1-11-820-sources-
jar/com/amazonaws/services/wafv2/model/WAFOptimisticLockException.java
* /opt/cola/permits/1294100143_1649201003.3/0/aws-java-sdk-wafv2-1-11-820-sources-
jar/com/amazonaws/services/wafv2/model/transform/RuleGroupJsonUnmarshaller.java
* /opt/cola/permits/1294100143_1649201003.3/0/aws-java-sdk-wafv2-1-11-820-sources-
jar/com/amazonaws/services/wafv2/model/transform/DeleteRuleGroupResultJsonUnmarshaller.java
* /opt/cola/permits/1294100143_1649201003.3/0/aws-java-sdk-wafv2-1-11-820-sources-
```
jar/com/amazonaws/services/wafv2/model/SingleHeader.java

\* /opt/cola/permits/1294100143\_1649201003.3/0/aws-java-sdk-wafv2-1-11-820-sourcesjar/com/amazonaws/services/wafv2/model/IPSetReferenceStatement.java \* /opt/cola/permits/1294100143\_1649201003.3/0/aws-java-sdk-wafv2-1-11-820-sourcesjar/com/amazonaws/services/wafv2/model/transform/RegexPatternSetMarshaller.java \* /opt/cola/permits/1294100143\_1649201003.3/0/aws-java-sdk-wafv2-1-11-820-sourcesjar/com/amazonaws/services/wafv2/model/transform/NotStatementJsonUnmarshaller.java \* /opt/cola/permits/1294100143\_1649201003.3/0/aws-java-sdk-wafv2-1-11-820-sourcesjar/com/amazonaws/services/wafv2/model/transform/UntagResourceResultJsonUnmarshaller.java \* /opt/cola/permits/1294100143\_1649201003.3/0/aws-java-sdk-wafv2-1-11-820-sourcesjar/com/amazonaws/services/wafv2/model/transform/CountActionJsonUnmarshaller.java \* /opt/cola/permits/1294100143\_1649201003.3/0/aws-java-sdk-wafv2-1-11-820-sourcesjar/com/amazonaws/services/wafv2/model/transform/GetWebACLResultJsonUnmarshaller.java \* /opt/cola/permits/1294100143\_1649201003.3/0/aws-java-sdk-wafv2-1-11-820-sourcesjar/com/amazonaws/services/wafv2/model/transform/VisibilityConfigJsonUnmarshaller.java \* /opt/cola/permits/1294100143\_1649201003.3/0/aws-java-sdk-wafv2-1-11-820-sourcesjar/com/amazonaws/services/wafv2/model/CheckCapacityResult.java  $*$ /opt/cola/permits/1294100143\_1649201003.3/0/aws-java-sdk-wafv2-1-11-820-sourcesjar/com/amazonaws/services/wafv2/model/transform/GetIPSetRequestProtocolMarshaller.java \* /opt/cola/permits/1294100143\_1649201003.3/0/aws-java-sdk-wafv2-1-11-820-sourcesjar/com/amazonaws/services/wafv2/model/transform/ListWebACLsRequestMarshaller.java \* /opt/cola/permits/1294100143\_1649201003.3/0/aws-java-sdk-wafv2-1-11-820-sourcesjar/com/amazonaws/services/wafv2/model/transform/UpdateRegexPatternSetRequestMarshaller.java  $*$ /opt/cola/permits/1294100143\_1649201003.3/0/aws-java-sdk-wafv2-1-11-820-sourcesjar/com/amazonaws/services/wafv2/model/NoneAction.java \* /opt/cola/permits/1294100143\_1649201003.3/0/aws-java-sdk-wafv2-1-11-820-sourcesjar/com/amazonaws/services/wafv2/model/WAFLimitsExceededException.java \* /opt/cola/permits/1294100143\_1649201003.3/0/aws-java-sdk-wafv2-1-11-820-sourcesjar/com/amazonaws/services/wafv2/model/transform/IPSetSummaryJsonUnmarshaller.java \* /opt/cola/permits/1294100143\_1649201003.3/0/aws-java-sdk-wafv2-1-11-820-sourcesjar/com/amazonaws/services/wafv2/model/GetIPSetResult.java \* /opt/cola/permits/1294100143\_1649201003.3/0/aws-java-sdk-wafv2-1-11-820-sourcesjar/com/amazonaws/services/wafv2/model/transform/ExcludedRuleJsonUnmarshaller.java \* /opt/cola/permits/1294100143\_1649201003.3/0/aws-java-sdk-wafv2-1-11-820-sourcesjar/com/amazonaws/services/wafv2/model/Regex.java \* /opt/cola/permits/1294100143\_1649201003.3/0/aws-java-sdk-wafv2-1-11-820-sourcesjar/com/amazonaws/services/wafv2/model/transform/GetLoggingConfigurationResultJsonUnmarshaller.java \* /opt/cola/permits/1294100143\_1649201003.3/0/aws-java-sdk-wafv2-1-11-820-sourcesjar/com/amazonaws/services/wafv2/model/DeletePermissionPolicyRequest.java \* /opt/cola/permits/1294100143\_1649201003.3/0/aws-java-sdk-wafv2-1-11-820-sourcesjar/com/amazonaws/services/wafv2/model/GetPermissionPolicyResult.java  $*$ /opt/cola/permits/1294100143\_1649201003.3/0/aws-java-sdk-wafv2-1-11-820-sourcesjar/com/amazonaws/services/wafv2/model/transform/UriPathMarshaller.java \* /opt/cola/permits/1294100143\_1649201003.3/0/aws-java-sdk-wafv2-1-11-820-sourcesjar/com/amazonaws/services/wafv2/model/transform/GetRegexPatternSetRequestProtocolMarshaller.java \* /opt/cola/permits/1294100143\_1649201003.3/0/aws-java-sdk-wafv2-1-11-820-sourcesjar/com/amazonaws/services/wafv2/model/transform/GetSampledRequestsResultJsonUnmarshaller.java \* /opt/cola/permits/1294100143\_1649201003.3/0/aws-java-sdk-wafv2-1-11-820-sourcesjar/com/amazonaws/services/wafv2/model/transform/RuleJsonUnmarshaller.java \* /opt/cola/permits/1294100143\_1649201003.3/0/aws-java-sdk-wafv2-1-11-820-sourcesjar/com/amazonaws/services/wafv2/model/transform/AllQueryArgumentsMarshaller.java \* /opt/cola/permits/1294100143\_1649201003.3/0/aws-java-sdk-wafv2-1-11-820-sourcesjar/com/amazonaws/services/wafv2/model/ParameterExceptionField.java \* /opt/cola/permits/1294100143\_1649201003.3/0/aws-java-sdk-wafv2-1-11-820-sourcesjar/com/amazonaws/services/wafv2/model/transform/ListWebACLsRequestProtocolMarshaller.java  $*$ /opt/cola/permits/1294100143\_1649201003.3/0/aws-java-sdk-wafv2-1-11-820-sourcesjar/com/amazonaws/services/wafv2/model/ListResourcesForWebACLRequest.java \* /opt/cola/permits/1294100143\_1649201003.3/0/aws-java-sdk-wafv2-1-11-820-sourcesjar/com/amazonaws/services/wafv2/model/transform/RuleGroupReferenceStatementJsonUnmarshaller.java \* /opt/cola/permits/1294100143\_1649201003.3/0/aws-java-sdk-wafv2-1-11-820-sourcesjar/com/amazonaws/services/wafv2/model/transform/UntagResourceRequestMarshaller.java \* /opt/cola/permits/1294100143\_1649201003.3/0/aws-java-sdk-wafv2-1-11-820-sourcesjar/com/amazonaws/services/wafv2/model/DeletePermissionPolicyResult.java \* /opt/cola/permits/1294100143\_1649201003.3/0/aws-java-sdk-wafv2-1-11-820-sourcesjar/com/amazonaws/services/wafv2/AWSWAFV2AsyncClient.java  $*$ /opt/cola/permits/1294100143\_1649201003.3/0/aws-java-sdk-wafv2-1-11-820-sourcesjar/com/amazonaws/services/wafv2/model/UpdateRuleGroupResult.java \* /opt/cola/permits/1294100143\_1649201003.3/0/aws-java-sdk-wafv2-1-11-820-sourcesjar/com/amazonaws/services/wafv2/model/transform/GetWebACLRequestMarshaller.java \* /opt/cola/permits/1294100143\_1649201003.3/0/aws-java-sdk-wafv2-1-11-820-sourcesjar/com/amazonaws/services/wafv2/model/transform/DefaultActionJsonUnmarshaller.java  $*$ /opt/cola/permits/1294100143\_1649201003.3/0/aws-java-sdk-wafv2-1-11-820-sourcesjar/com/amazonaws/services/wafv2/model/GetWebACLRequest.java  $*$ /opt/cola/permits/1294100143\_1649201003.3/0/aws-java-sdk-wafv2-1-11-820-sourcesjar/com/amazonaws/services/wafv2/model/transform/PutPermissionPolicyRequestMarshaller.java \* /opt/cola/permits/1294100143\_1649201003.3/0/aws-java-sdk-wafv2-1-11-820-sourcesjar/com/amazonaws/services/wafv2/model/transform/IPSetSummaryMarshaller.java \* /opt/cola/permits/1294100143\_1649201003.3/0/aws-java-sdk-wafv2-1-11-820-sourcesjar/com/amazonaws/services/wafv2/model/ListTagsForResourceRequest.java \* /opt/cola/permits/1294100143\_1649201003.3/0/aws-java-sdk-wafv2-1-11-820-sourcesjar/com/amazonaws/services/wafv2/model/OverrideAction.java \* /opt/cola/permits/1294100143\_1649201003.3/0/aws-java-sdk-wafv2-1-11-820-sourcesjar/com/amazonaws/services/wafv2/model/transform/LoggingConfigurationMarshaller.java \* /opt/cola/permits/1294100143\_1649201003.3/0/aws-java-sdk-wafv2-1-11-820-sourcesjar/com/amazonaws/services/wafv2/model/Statement.java \* /opt/cola/permits/1294100143\_1649201003.3/0/aws-java-sdk-wafv2-1-11-820-sourcesjar/com/amazonaws/services/wafv2/model/transform/DescribeManagedRuleGroupRequestMarshaller.java \* /opt/cola/permits/1294100143\_1649201003.3/0/aws-java-sdk-wafv2-1-11-820-sourcesjar/com/amazonaws/services/wafv2/model/transform/ListRuleGroupsRequestProtocolMarshaller.java  $*$ /opt/cola/permits/1294100143\_1649201003.3/0/aws-java-sdk-wafv2-1-11-820-sourcesjar/com/amazonaws/services/wafv2/model/transform/FirewallManagerStatementJsonUnmarshaller.java \* /opt/cola/permits/1294100143\_1649201003.3/0/aws-java-sdk-wafv2-1-11-820-sourcesjar/com/amazonaws/services/wafv2/model/transform/GetSampledRequestsRequestMarshaller.java \* /opt/cola/permits/1294100143\_1649201003.3/0/aws-java-sdk-wafv2-1-11-820-sourcesjar/com/amazonaws/services/wafv2/model/transform/UriPathJsonUnmarshaller.java \* /opt/cola/permits/1294100143\_1649201003.3/0/aws-java-sdk-wafv2-1-11-820-sources-

```
jar/com/amazonaws/services/wafv2/model/CreateIPSetRequest.java
* /opt/cola/permits/1294100143_1649201003.3/0/aws-java-sdk-wafv2-1-11-820-sources-
jar/com/amazonaws/services/wafv2/model/transform/ListResourcesForWebACLRequestProtocolMarshaller.java
* /opt/cola/permits/1294100143_1649201003.3/0/aws-java-sdk-wafv2-1-11-820-sources-
jar/com/amazonaws/services/wafv2/model/GetRegexPatternSetRequest.java
* /opt/cola/permits/1294100143_1649201003.3/0/aws-java-sdk-wafv2-1-11-820-sources-
jar/com/amazonaws/services/wafv2/model/ExcludedRule.java
* /opt/cola/permits/1294100143_1649201003.3/0/aws-java-sdk-wafv2-1-11-820-sources-
jar/com/amazonaws/services/wafv2/model/transform/PutPermissionPolicyRequestProtocolMarshaller.java
*/opt/cola/permits/1294100143_1649201003.3/0/aws-java-sdk-wafv2-1-11-820-sources-
jar/com/amazonaws/services/wafv2/model/XssMatchStatement.java
* /opt/cola/permits/1294100143_1649201003.3/0/aws-java-sdk-wafv2-1-11-820-sources-
jar/com/amazonaws/services/wafv2/model/transform/DeletePermissionPolicyRequestProtocolMarshaller.java
* /opt/cola/permits/1294100143_1649201003.3/0/aws-java-sdk-wafv2-1-11-820-sources-
jar/com/amazonaws/services/wafv2/model/transform/DeleteWebACLResultJsonUnmarshaller.java
* /opt/cola/permits/1294100143_1649201003.3/0/aws-java-sdk-wafv2-1-11-820-sources-
jar/com/amazonaws/services/wafv2/model/DeleteWebACLRequest.java
*/opt/cola/permits/1294100143_1649201003.3/0/aws-java-sdk-wafv2-1-11-820-sources-
jar/com/amazonaws/services/wafv2/model/transform/RegexJsonUnmarshaller.java
* /opt/cola/permits/1294100143_1649201003.3/0/aws-java-sdk-wafv2-1-11-820-sources-
jar/com/amazonaws/services/wafv2/model/SqliMatchStatement.java
* /opt/cola/permits/1294100143_1649201003.3/0/aws-java-sdk-wafv2-1-11-820-sources-
jar/com/amazonaws/services/wafv2/model/PutPermissionPolicyResult.java
*/opt/cola/permits/1294100143_1649201003.3/0/aws-java-sdk-wafv2-1-11-820-sources-
jar/com/amazonaws/services/wafv2/model/transform/IPSetReferenceStatementMarshaller.java
*/opt/cola/permits/1294100143_1649201003.3/0/aws-java-sdk-wafv2-1-11-820-sources-
jar/com/amazonaws/services/wafv2/model/transform/UpdateWebACLRequestMarshaller.java
* /opt/cola/permits/1294100143_1649201003.3/0/aws-java-sdk-wafv2-1-11-820-sources-
jar/com/amazonaws/services/wafv2/model/transform/TagInfoForResourceJsonUnmarshaller.java
* /opt/cola/permits/1294100143_1649201003.3/0/aws-java-sdk-wafv2-1-11-820-sources-
jar/com/amazonaws/services/wafv2/model/GetIPSetRequest.java
*/opt/cola/permits/1294100143_1649201003.3/0/aws-java-sdk-wafv2-1-11-820-sources-
jar/com/amazonaws/services/wafv2/model/transform/LoggingConfigurationJsonUnmarshaller.java
* /opt/cola/permits/1294100143_1649201003.3/0/aws-java-sdk-wafv2-1-11-820-sources-
jar/com/amazonaws/services/wafv2/model/transform/DeletePermissionPolicyResultJsonUnmarshaller.java
* /opt/cola/permits/1294100143_1649201003.3/0/aws-java-sdk-wafv2-1-11-820-sources-
jar/com/amazonaws/services/wafv2/model/transform/FirewallManagerStatementMarshaller.java
* /opt/cola/permits/1294100143_1649201003.3/0/aws-java-sdk-wafv2-1-11-820-sources-
jar/com/amazonaws/services/wafv2/model/transform/QueryStringJsonUnmarshaller.java
* /opt/cola/permits/1294100143_1649201003.3/0/aws-java-sdk-wafv2-1-11-820-sources-
jar/com/amazonaws/services/wafv2/model/transform/DeleteRuleGroupRequestMarshaller.java
*/opt/cola/permits/1294100143_1649201003.3/0/aws-java-sdk-wafv2-1-11-820-sources-
jar/com/amazonaws/services/wafv2/model/RuleGroupReferenceStatement.java
* /opt/cola/permits/1294100143_1649201003.3/0/aws-java-sdk-wafv2-1-11-820-sources-
jar/com/amazonaws/services/wafv2/model/transform/DeleteRegexPatternSetRequestProtocolMarshaller.java
* /opt/cola/permits/1294100143_1649201003.3/0/aws-java-sdk-wafv2-1-11-820-sources-
jar/com/amazonaws/services/wafv2/model/transform/SqliMatchStatementMarshaller.java
* /opt/cola/permits/1294100143_1649201003.3/0/aws-java-sdk-wafv2-1-11-820-sources-
```

```
jar/com/amazonaws/services/wafv2/model/HTTPHeader.java
*/opt/cola/permits/1294100143_1649201003.3/0/aws-java-sdk-wafv2-1-11-820-sources-
jar/com/amazonaws/services/wafv2/model/transform/RegexPatternSetReferenceStatementMarshaller.java
* /opt/cola/permits/1294100143_1649201003.3/0/aws-java-sdk-wafv2-1-11-820-sources-
jar/com/amazonaws/services/wafv2/model/FirewallManagerStatement.java
* /opt/cola/permits/1294100143_1649201003.3/0/aws-java-sdk-wafv2-1-11-820-sources-
jar/com/amazonaws/services/wafv2/model/transform/ForwardedIPConfigJsonUnmarshaller.java
*/opt/cola/permits/1294100143_1649201003.3/0/aws-java-sdk-wafv2-1-11-820-sources-
jar/com/amazonaws/services/wafv2/model/transform/CreateWebACLResultJsonUnmarshaller.java
*/opt/cola/permits/1294100143_1649201003.3/0/aws-java-sdk-wafv2-1-11-820-sources-
jar/com/amazonaws/services/wafv2/model/ListWebACLsRequest.java
* /opt/cola/permits/1294100143_1649201003.3/0/aws-java-sdk-wafv2-1-11-820-sources-
jar/com/amazonaws/services/wafv2/AWSWAFV2.java
* /opt/cola/permits/1294100143_1649201003.3/0/aws-java-sdk-wafv2-1-11-820-sources-
jar/com/amazonaws/services/wafv2/model/transform/IPSetMarshaller.java
* /opt/cola/permits/1294100143_1649201003.3/0/aws-java-sdk-wafv2-1-11-820-sources-
jar/com/amazonaws/services/wafv2/model/DefaultAction.java
*/opt/cola/permits/1294100143_1649201003.3/0/aws-java-sdk-wafv2-1-11-820-sources-
jar/com/amazonaws/services/wafv2/model/UpdateIPSetResult.java
* /opt/cola/permits/1294100143_1649201003.3/0/aws-java-sdk-wafv2-1-11-820-sources-
jar/com/amazonaws/services/wafv2/model/CreateWebACLRequest.java
* /opt/cola/permits/1294100143_1649201003.3/0/aws-java-sdk-wafv2-1-11-820-sources-
jar/com/amazonaws/services/wafv2/model/CreateIPSetResult.java
*/opt/cola/permits/1294100143_1649201003.3/0/aws-java-sdk-wafv2-1-11-820-sources-
jar/com/amazonaws/services/wafv2/model/transform/DeleteWebACLRequestProtocolMarshaller.java
*/opt/cola/permits/1294100143_1649201003.3/0/aws-java-sdk-wafv2-1-11-820-sources-
jar/com/amazonaws/services/wafv2/model/transform/ListRegexPatternSetsRequestProtocolMarshaller.java
* /opt/cola/permits/1294100143_1649201003.3/0/aws-java-sdk-wafv2-1-11-820-sources-
jar/com/amazonaws/services/wafv2/model/DescribeManagedRuleGroupRequest.java
* /opt/cola/permits/1294100143_1649201003.3/0/aws-java-sdk-wafv2-1-11-820-sources-
jar/com/amazonaws/services/wafv2/model/CreateWebACLResult.java
* /opt/cola/permits/1294100143_1649201003.3/0/aws-java-sdk-wafv2-1-11-820-sources-
jar/com/amazonaws/services/wafv2/model/TextTransformationType.java
* /opt/cola/permits/1294100143_1649201003.3/0/aws-java-sdk-wafv2-1-11-820-sources-
jar/com/amazonaws/services/wafv2/model/DeleteRuleGroupRequest.java
* /opt/cola/permits/1294100143_1649201003.3/0/aws-java-sdk-wafv2-1-11-820-sources-
jar/com/amazonaws/services/wafv2/model/transform/RuleSummaryMarshaller.java
* /opt/cola/permits/1294100143_1649201003.3/0/aws-java-sdk-wafv2-1-11-820-sources-
jar/com/amazonaws/services/wafv2/model/transform/WAFTagOperationExceptionUnmarshaller.java
* /opt/cola/permits/1294100143_1649201003.3/0/aws-java-sdk-wafv2-1-11-820-sources-
jar/com/amazonaws/services/wafv2/AWSWAFV2Client.java
*/opt/cola/permits/1294100143_1649201003.3/0/aws-java-sdk-wafv2-1-11-820-sources-
jar/com/amazonaws/services/wafv2/model/transform/WAFUnavailableEntityExceptionUnmarshaller.java
* /opt/cola/permits/1294100143_1649201003.3/0/aws-java-sdk-wafv2-1-11-820-sources-
jar/com/amazonaws/services/wafv2/model/SampledHTTPRequest.java
* /opt/cola/permits/1294100143_1649201003.3/0/aws-java-sdk-wafv2-1-11-820-sources-
jar/com/amazonaws/services/wafv2/model/transform/MethodJsonUnmarshaller.java
* /opt/cola/permits/1294100143_1649201003.3/0/aws-java-sdk-wafv2-1-11-820-sources-
```
jar/com/amazonaws/services/wafv2/model/transform/QueryStringMarshaller.java \* /opt/cola/permits/1294100143\_1649201003.3/0/aws-java-sdk-wafv2-1-11-820-sourcesjar/com/amazonaws/services/wafv2/model/transform/WAFInvalidPermissionPolicyExceptionUnmarshaller.java \* /opt/cola/permits/1294100143\_1649201003.3/0/aws-java-sdk-wafv2-1-11-820-sourcesjar/com/amazonaws/services/wafv2/model/FirewallManagerRuleGroup.java \* /opt/cola/permits/1294100143\_1649201003.3/0/aws-java-sdk-wafv2-1-11-820-sourcesjar/com/amazonaws/services/wafv2/model/transform/DeleteRegexPatternSetRequestMarshaller.java \* /opt/cola/permits/1294100143\_1649201003.3/0/aws-java-sdk-wafv2-1-11-820-sourcesjar/com/amazonaws/services/wafv2/model/transform/DeleteLoggingConfigurationResultJsonUnmarshaller.java \* /opt/cola/permits/1294100143\_1649201003.3/0/aws-java-sdk-wafv2-1-11-820-sourcesjar/com/amazonaws/services/wafv2/model/transform/ForwardedIPConfigMarshaller.java \* /opt/cola/permits/1294100143\_1649201003.3/0/aws-java-sdk-wafv2-1-11-820-sourcesjar/com/amazonaws/services/wafv2/model/transform/CheckCapacityResultJsonUnmarshaller.java \* /opt/cola/permits/1294100143\_1649201003.3/0/aws-java-sdk-wafv2-1-11-820-sourcesjar/com/amazonaws/services/wafv2/model/transform/CreateIPSetRequestProtocolMarshaller.java \* /opt/cola/permits/1294100143\_1649201003.3/0/aws-java-sdk-wafv2-1-11-820-sourcesjar/com/amazonaws/services/wafv2/model/transform/StatementJsonUnmarshaller.java \* /opt/cola/permits/1294100143\_1649201003.3/0/aws-java-sdk-wafv2-1-11-820-sourcesjar/com/amazonaws/services/wafv2/model/transform/ListIPSetsRequestProtocolMarshaller.java \* /opt/cola/permits/1294100143\_1649201003.3/0/aws-java-sdk-wafv2-1-11-820-sourcesjar/com/amazonaws/services/wafv2/model/HTTPRequest.java \* /opt/cola/permits/1294100143\_1649201003.3/0/aws-java-sdk-wafv2-1-11-820-sourcesjar/com/amazonaws/services/wafv2/model/transform/XssMatchStatementJsonUnmarshaller.java  $*$ /opt/cola/permits/1294100143\_1649201003.3/0/aws-java-sdk-wafv2-1-11-820-sourcesjar/com/amazonaws/services/wafv2/model/OrStatement.java \* /opt/cola/permits/1294100143\_1649201003.3/0/aws-java-sdk-wafv2-1-11-820-sourcesjar/com/amazonaws/services/wafv2/model/ForwardedIPPosition.java \* /opt/cola/permits/1294100143\_1649201003.3/0/aws-java-sdk-wafv2-1-11-820-sourcesjar/com/amazonaws/services/wafv2/model/transform/FieldToMatchMarshaller.java \* /opt/cola/permits/1294100143\_1649201003.3/0/aws-java-sdk-wafv2-1-11-820-sourcesjar/com/amazonaws/services/wafv2/model/transform/RegexPatternSetSummaryMarshaller.java  $*$ /opt/cola/permits/1294100143\_1649201003.3/0/aws-java-sdk-wafv2-1-11-820-sourcesjar/com/amazonaws/services/wafv2/model/transform/CreateWebACLRequestProtocolMarshaller.java \* /opt/cola/permits/1294100143\_1649201003.3/0/aws-java-sdk-wafv2-1-11-820-sourcesjar/com/amazonaws/services/wafv2/model/transform/CreateRegexPatternSetResultJsonUnmarshaller.java \* /opt/cola/permits/1294100143\_1649201003.3/0/aws-java-sdk-wafv2-1-11-820-sourcesjar/com/amazonaws/services/wafv2/model/PutPermissionPolicyRequest.java \* /opt/cola/permits/1294100143\_1649201003.3/0/aws-java-sdk-wafv2-1-11-820-sourcesjar/com/amazonaws/services/wafv2/model/transform/RuleMarshaller.java \* /opt/cola/permits/1294100143\_1649201003.3/0/aws-java-sdk-wafv2-1-11-820-sourcesjar/com/amazonaws/services/wafv2/model/DeleteRegexPatternSetRequest.java  $*$ /opt/cola/permits/1294100143\_1649201003.3/0/aws-java-sdk-wafv2-1-11-820-sourcesjar/com/amazonaws/services/wafv2/model/GetWebACLForResourceRequest.java \* /opt/cola/permits/1294100143\_1649201003.3/0/aws-java-sdk-wafv2-1-11-820-sourcesjar/com/amazonaws/services/wafv2/model/IPSetForwardedIPConfig.java \* /opt/cola/permits/1294100143\_1649201003.3/0/aws-java-sdk-wafv2-1-11-820-sourcesjar/com/amazonaws/services/wafv2/model/transform/RuleGroupSummaryJsonUnmarshaller.java \* /opt/cola/permits/1294100143\_1649201003.3/0/aws-java-sdk-wafv2-1-11-820-sources-

```
jar/com/amazonaws/services/wafv2/model/ListRuleGroupsResult.java
*/opt/cola/permits/1294100143_1649201003.3/0/aws-java-sdk-wafv2-1-11-820-sources-
jar/com/amazonaws/services/wafv2/model/WAFDuplicateItemException.java
* /opt/cola/permits/1294100143_1649201003.3/0/aws-java-sdk-wafv2-1-11-820-sources-
jar/com/amazonaws/services/wafv2/model/transform/AllowActionMarshaller.java
* /opt/cola/permits/1294100143_1649201003.3/0/aws-java-sdk-wafv2-1-11-820-sources-
jar/com/amazonaws/services/wafv2/model/transform/RuleGroupSummaryMarshaller.java
* /opt/cola/permits/1294100143_1649201003.3/0/aws-java-sdk-wafv2-1-11-820-sources-
jar/com/amazonaws/services/wafv2/model/CountAction.java
* /opt/cola/permits/1294100143_1649201003.3/0/aws-java-sdk-wafv2-1-11-820-sources-
jar/com/amazonaws/services/wafv2/model/transform/GetIPSetRequestMarshaller.java
* /opt/cola/permits/1294100143_1649201003.3/0/aws-java-sdk-wafv2-1-11-820-sources-
jar/com/amazonaws/services/wafv2/model/transform/ListTagsForResourceResultJsonUnmarshaller.java
* /opt/cola/permits/1294100143_1649201003.3/0/aws-java-sdk-wafv2-1-11-820-sources-
jar/com/amazonaws/services/wafv2/model/GetSampledRequestsResult.java
* /opt/cola/permits/1294100143_1649201003.3/0/aws-java-sdk-wafv2-1-11-820-sources-
jar/com/amazonaws/services/wafv2/model/CreateRegexPatternSetRequest.java
*/opt/cola/permits/1294100143_1649201003.3/0/aws-java-sdk-wafv2-1-11-820-sources-
jar/com/amazonaws/services/wafv2/model/GetRateBasedStatementManagedKeysRequest.java
* /opt/cola/permits/1294100143_1649201003.3/0/aws-java-sdk-wafv2-1-11-820-sources-
jar/com/amazonaws/services/wafv2/model/ForwardedIPConfig.java
* /opt/cola/permits/1294100143_1649201003.3/0/aws-java-sdk-wafv2-1-11-820-sources-
jar/com/amazonaws/services/wafv2/model/transform/UpdateIPSetResultJsonUnmarshaller.java
*/opt/cola/permits/1294100143_1649201003.3/0/aws-java-sdk-wafv2-1-11-820-sources-
jar/com/amazonaws/services/wafv2/model/RuleAction.java
* /opt/cola/permits/1294100143_1649201003.3/0/aws-java-sdk-wafv2-1-11-820-sources-
jar/com/amazonaws/services/wafv2/model/GetRegexPatternSetResult.java
* /opt/cola/permits/1294100143_1649201003.3/0/aws-java-sdk-wafv2-1-11-820-sources-
jar/com/amazonaws/services/wafv2/model/transform/CreateRuleGroupRequestProtocolMarshaller.java
* /opt/cola/permits/1294100143_1649201003.3/0/aws-java-sdk-wafv2-1-11-820-sources-
jar/com/amazonaws/services/wafv2/model/UpdateRegexPatternSetRequest.java
* /opt/cola/permits/1294100143_1649201003.3/0/aws-java-sdk-wafv2-1-11-820-sources-
jar/com/amazonaws/services/wafv2/model/TagResourceRequest.java
* /opt/cola/permits/1294100143_1649201003.3/0/aws-java-sdk-wafv2-1-11-820-sources-
jar/com/amazonaws/services/wafv2/model/transform/GetPermissionPolicyResultJsonUnmarshaller.java
* /opt/cola/permits/1294100143_1649201003.3/0/aws-java-sdk-wafv2-1-11-820-sources-
jar/com/amazonaws/services/wafv2/model/transform/NoneActionJsonUnmarshaller.java
* /opt/cola/permits/1294100143_1649201003.3/0/aws-java-sdk-wafv2-1-11-820-sources-
jar/com/amazonaws/services/wafv2/model/QueryString.java
* /opt/cola/permits/1294100143_1649201003.3/0/aws-java-sdk-wafv2-1-11-820-sources-
jar/com/amazonaws/services/wafv2/model/FallbackBehavior.java
*/opt/cola/permits/1294100143_1649201003.3/0/aws-java-sdk-wafv2-1-11-820-sources-
jar/com/amazonaws/services/wafv2/model/transform/ListTagsForResourceRequestMarshaller.java
* /opt/cola/permits/1294100143_1649201003.3/0/aws-java-sdk-wafv2-1-11-820-sources-
jar/com/amazonaws/services/wafv2/model/transform/ManagedRuleGroupSummaryMarshaller.java
* /opt/cola/permits/1294100143_1649201003.3/0/aws-java-sdk-wafv2-1-11-820-sources-
jar/com/amazonaws/services/wafv2/model/transform/ExcludedRuleMarshaller.java
* /opt/cola/permits/1294100143_1649201003.3/0/aws-java-sdk-wafv2-1-11-820-sources-
```
jar/com/amazonaws/services/wafv2/model/transform/MethodMarshaller.java \* /opt/cola/permits/1294100143\_1649201003.3/0/aws-java-sdk-wafv2-1-11-820-sourcesjar/com/amazonaws/services/wafv2/model/transform/ManagedRuleGroupSummaryJsonUnmarshaller.java \* /opt/cola/permits/1294100143\_1649201003.3/0/aws-java-sdk-wafv2-1-11-820-sourcesjar/com/amazonaws/services/wafv2/model/WAFInternalErrorException.java \* /opt/cola/permits/1294100143\_1649201003.3/0/aws-java-sdk-wafv2-1-11-820-sourcesjar/com/amazonaws/services/wafv2/model/transform/WAFInvalidOperationExceptionUnmarshaller.java  $*$ /opt/cola/permits/1294100143\_1649201003.3/0/aws-java-sdk-wafv2-1-11-820-sourcesjar/com/amazonaws/services/wafv2/model/transform/HTTPRequestMarshaller.java \* /opt/cola/permits/1294100143\_1649201003.3/0/aws-java-sdk-wafv2-1-11-820-sourcesjar/com/amazonaws/services/wafv2/model/ListWebACLsResult.java \* /opt/cola/permits/1294100143\_1649201003.3/0/aws-java-sdk-wafv2-1-11-820-sourcesjar/com/amazonaws/services/wafv2/model/transform/IPSetForwardedIPConfigMarshaller.java \* /opt/cola/permits/1294100143\_1649201003.3/0/aws-java-sdk-wafv2-1-11-820-sourcesjar/com/amazonaws/services/wafv2/model/transform/CountActionMarshaller.java \* /opt/cola/permits/1294100143\_1649201003.3/0/aws-java-sdk-wafv2-1-11-820-sourcesjar/com/amazonaws/services/wafv2/AWSWAFV2AsyncClientBuilder.java \* /opt/cola/permits/1294100143\_1649201003.3/0/aws-java-sdk-wafv2-1-11-820-sourcesjar/com/amazonaws/services/wafv2/model/transform/RegexMarshaller.java \* /opt/cola/permits/1294100143\_1649201003.3/0/aws-java-sdk-wafv2-1-11-820-sourcesjar/com/amazonaws/services/wafv2/model/DeleteFirewallManagerRuleGroupsRequest.java \* /opt/cola/permits/1294100143\_1649201003.3/0/aws-java-sdk-wafv2-1-11-820-sourcesjar/com/amazonaws/services/wafv2/model/transform/UpdateWebACLResultJsonUnmarshaller.java  $*$ /opt/cola/permits/1294100143\_1649201003.3/0/aws-java-sdk-wafv2-1-11-820-sourcesjar/com/amazonaws/services/wafv2/model/GetSampledRequestsRequest.java \* /opt/cola/permits/1294100143\_1649201003.3/0/aws-java-sdk-wafv2-1-11-820-sourcesjar/com/amazonaws/services/wafv2/model/transform/OverrideActionMarshaller.java \* /opt/cola/permits/1294100143\_1649201003.3/0/aws-java-sdk-wafv2-1-11-820-sourcesjar/com/amazonaws/services/wafv2/model/CreateRegexPatternSetResult.java \* /opt/cola/permits/1294100143\_1649201003.3/0/aws-java-sdk-wafv2-1-11-820-sourcesjar/com/amazonaws/services/wafv2/model/transform/BodyJsonUnmarshaller.java \* /opt/cola/permits/1294100143\_1649201003.3/0/aws-java-sdk-wafv2-1-11-820-sourcesjar/com/amazonaws/services/wafv2/model/transform/ListIPSetsRequestMarshaller.java \* /opt/cola/permits/1294100143\_1649201003.3/0/aws-java-sdk-wafv2-1-11-820-sourcesjar/com/amazonaws/services/wafv2/model/transform/GetWebACLRequestProtocolMarshaller.java \* /opt/cola/permits/1294100143\_1649201003.3/0/aws-java-sdk-wafv2-1-11-820-sourcesjar/com/amazonaws/services/wafv2/model/ManagedRuleGroupSummary.java \* /opt/cola/permits/1294100143\_1649201003.3/0/aws-java-sdk-wafv2-1-11-820-sourcesjar/com/amazonaws/services/wafv2/model/ListLoggingConfigurationsResult.java \* /opt/cola/permits/1294100143\_1649201003.3/0/aws-java-sdk-wafv2-1-11-820-sourcesjar/com/amazonaws/services/wafv2/model/WAFServiceLinkedRoleErrorException.java  $*$ /opt/cola/permits/1294100143\_1649201003.3/0/aws-java-sdk-wafv2-1-11-820-sourcesjar/com/amazonaws/services/wafv2/model/RuleGroup.java \* /opt/cola/permits/1294100143\_1649201003.3/0/aws-java-sdk-wafv2-1-11-820-sourcesjar/com/amazonaws/services/wafv2/model/transform/DeleteIPSetResultJsonUnmarshaller.java \* /opt/cola/permits/1294100143\_1649201003.3/0/aws-java-sdk-wafv2-1-11-820-sourcesjar/com/amazonaws/services/wafv2/model/transform/WAFOptimisticLockExceptionUnmarshaller.java \* /opt/cola/permits/1294100143\_1649201003.3/0/aws-java-sdk-wafv2-1-11-820-sourcesjar/com/amazonaws/services/wafv2/model/transform/ListWebACLsResultJsonUnmarshaller.java \* /opt/cola/permits/1294100143\_1649201003.3/0/aws-java-sdk-wafv2-1-11-820-sourcesjar/com/amazonaws/services/wafv2/model/ListRegexPatternSetsResult.java \* /opt/cola/permits/1294100143\_1649201003.3/0/aws-java-sdk-wafv2-1-11-820-sourcesjar/com/amazonaws/services/wafv2/model/GetRateBasedStatementManagedKeysResult.java \* /opt/cola/permits/1294100143\_1649201003.3/0/aws-java-sdk-wafv2-1-11-820-sourcesjar/com/amazonaws/services/wafv2/model/WAFUnavailableEntityException.java \* /opt/cola/permits/1294100143\_1649201003.3/0/aws-java-sdk-wafv2-1-11-820-sourcesjar/com/amazonaws/services/wafv2/model/transform/DefaultActionMarshaller.java \* /opt/cola/permits/1294100143\_1649201003.3/0/aws-java-sdk-wafv2-1-11-820-sourcesjar/com/amazonaws/services/wafv2/model/WAFInvalidPermissionPolicyException.java \* /opt/cola/permits/1294100143\_1649201003.3/0/aws-java-sdk-wafv2-1-11-820-sourcesjar/com/amazonaws/services/wafv2/model/UpdateRuleGroupRequest.java \* /opt/cola/permits/1294100143\_1649201003.3/0/aws-java-sdk-wafv2-1-11-820-sourcesjar/com/amazonaws/services/wafv2/model/transform/DeleteFirewallManagerRuleGroupsResultJsonUnmarshaller.ja va \* /opt/cola/permits/1294100143\_1649201003.3/0/aws-java-sdk-wafv2-1-11-820-sourcesjar/com/amazonaws/services/wafv2/model/ResourceType.java \* /opt/cola/permits/1294100143\_1649201003.3/0/aws-java-sdk-wafv2-1-11-820-sourcesjar/com/amazonaws/services/wafv2/model/CheckCapacityRequest.java  $*$ /opt/cola/permits/1294100143\_1649201003.3/0/aws-java-sdk-wafv2-1-11-820-sourcesjar/com/amazonaws/services/wafv2/model/transform/GetRateBasedStatementManagedKeysRequestMarshaller.java \* /opt/cola/permits/1294100143\_1649201003.3/0/aws-java-sdk-wafv2-1-11-820-sourcesjar/com/amazonaws/services/wafv2/model/transform/GetIPSetResultJsonUnmarshaller.java \* /opt/cola/permits/1294100143\_1649201003.3/0/aws-java-sdk-wafv2-1-11-820-sourcesjar/com/amazonaws/services/wafv2/model/transform/UntagResourceRequestProtocolMarshaller.java  $*$ /opt/cola/permits/1294100143\_1649201003.3/0/aws-java-sdk-wafv2-1-11-820-sourcesjar/com/amazonaws/services/wafv2/model/CountryCode.java \* /opt/cola/permits/1294100143\_1649201003.3/0/aws-java-sdk-wafv2-1-11-820-sourcesjar/com/amazonaws/services/wafv2/model/RateBasedStatementManagedKeysIPSet.java \* /opt/cola/permits/1294100143\_1649201003.3/0/aws-java-sdk-wafv2-1-11-820-sourcesjar/com/amazonaws/services/wafv2/model/transform/OrStatementMarshaller.java \* /opt/cola/permits/1294100143\_1649201003.3/0/aws-java-sdk-wafv2-1-11-820-sourcesjar/com/amazonaws/services/wafv2/model/ListAvailableManagedRuleGroupsResult.java \* /opt/cola/permits/1294100143\_1649201003.3/0/aws-java-sdk-wafv2-1-11-820-sourcesjar/com/amazonaws/services/wafv2/model/WAFNonexistentItemException.java \* /opt/cola/permits/1294100143\_1649201003.3/0/aws-java-sdk-wafv2-1-11-820-sourcesjar/com/amazonaws/services/wafv2/model/transform/ListRegexPatternSetsRequestMarshaller.java \* /opt/cola/permits/1294100143\_1649201003.3/0/aws-java-sdk-wafv2-1-11-820-sourcesjar/com/amazonaws/services/wafv2/model/UpdateWebACLResult.java \* /opt/cola/permits/1294100143\_1649201003.3/0/aws-java-sdk-wafv2-1-11-820-sourcesjar/com/amazonaws/services/wafv2/model/transform/GetRegexPatternSetResultJsonUnmarshaller.java \* /opt/cola/permits/1294100143\_1649201003.3/0/aws-java-sdk-wafv2-1-11-820-sourcesjar/com/amazonaws/services/wafv2/model/NotStatement.java  $*$ /opt/cola/permits/1294100143\_1649201003.3/0/aws-java-sdk-wafv2-1-11-820-sourcesjar/com/amazonaws/services/wafv2/model/Method.java \* /opt/cola/permits/1294100143\_1649201003.3/0/aws-java-sdk-wafv2-1-11-820-sourcesjar/com/amazonaws/services/wafv2/model/ListRuleGroupsRequest.java

\* /opt/cola/permits/1294100143\_1649201003.3/0/aws-java-sdk-wafv2-1-11-820-sourcesjar/com/amazonaws/services/wafv2/model/RuleGroupSummary.java

\* /opt/cola/permits/1294100143\_1649201003.3/0/aws-java-sdk-wafv2-1-11-820-sourcesjar/com/amazonaws/services/wafv2/model/transform/HTTPHeaderJsonUnmarshaller.java \* /opt/cola/permits/1294100143\_1649201003.3/0/aws-java-sdk-wafv2-1-11-820-sourcesjar/com/amazonaws/services/wafv2/model/transform/AllowActionJsonUnmarshaller.java  $*$ /opt/cola/permits/1294100143\_1649201003.3/0/aws-java-sdk-wafv2-1-11-820-sourcesjar/com/amazonaws/services/wafv2/model/AndStatement.java

\* /opt/cola/permits/1294100143\_1649201003.3/0/aws-java-sdk-wafv2-1-11-820-sourcesjar/com/amazonaws/services/wafv2/package-info.java

\* /opt/cola/permits/1294100143\_1649201003.3/0/aws-java-sdk-wafv2-1-11-820-sourcesjar/com/amazonaws/services/wafv2/model/Tag.java

\* /opt/cola/permits/1294100143\_1649201003.3/0/aws-java-sdk-wafv2-1-11-820-sourcesjar/com/amazonaws/services/wafv2/model/ManagedRuleGroupStatement.java

\* /opt/cola/permits/1294100143\_1649201003.3/0/aws-java-sdk-wafv2-1-11-820-sourcesjar/com/amazonaws/services/wafv2/model/ListLoggingConfigurationsRequest.java

\* /opt/cola/permits/1294100143\_1649201003.3/0/aws-java-sdk-wafv2-1-11-820-sourcesjar/com/amazonaws/services/wafv2/model/WebACLSummary.java

## **1.324 okhttp 2.7.5**

### **1.324.1 Available under license :**

No license file was found, but licenses were detected in source scan.

#### /\*

- \* Copyright (C) 2012 The Android Open Source Project
- \*
- \* Licensed under the Apache License, Version 2.0 (the "License");
- \* you may not use this file except in compliance with the License.
- \* You may obtain a copy of the License at
- \*
- \* http://www.apache.org/licenses/LICENSE-2.0
- \*
- \* Unless required by applicable law or agreed to in writing, software
- \* distributed under the License is distributed on an "AS IS" BASIS,
- \* WITHOUT WARRANTIES OR CONDITIONS OF ANY KIND, either express or implied.
- \* See the License for the specific language governing permissions and
- \* limitations under the License.

```
*/
```
Found in path(s):

\* /opt/cola/permits/1097547722\_1602103998.89/0/okhttp-2-7-5-sources-1-jar/com/squareup/okhttp/Address.java

\* /opt/cola/permits/1097547722\_1602103998.89/0/okhttp-2-7-5-sources-1-

jar/com/squareup/okhttp/internal/Util.java

\* /opt/cola/permits/1097547722\_1602103998.89/0/okhttp-2-7-5-sources-1-

jar/com/squareup/okhttp/internal/http/HttpStream.java

jar/com/squareup/okhttp/internal/http/Http1xStream.java \* /opt/cola/permits/1097547722\_1602103998.89/0/okhttp-2-7-5-sources-1 jar/com/squareup/okhttp/internal/http/Http2xStream.java No license file was found, but licenses were detected in source scan.

/\*

\* Copyright (C) 2016 Square, Inc.

\*

\* Licensed under the Apache License, Version 2.0 (the "License");

\* you may not use this file except in compliance with the License.

\* You may obtain a copy of the License at

\*

\* http://www.apache.org/licenses/LICENSE-2.0

\*

\* Unless required by applicable law or agreed to in writing, software

\* distributed under the License is distributed on an "AS IS" BASIS,

\* WITHOUT WARRANTIES OR CONDITIONS OF ANY KIND, either express or implied.

\* See the License for the specific language governing permissions and

\* limitations under the License.

\*/

Found in path(s):

\* /opt/cola/permits/1097547722\_1602103998.89/0/okhttp-2-7-5-sources-1 jar/com/squareup/okhttp/internal/tls/TrustRootIndex.java \* /opt/cola/permits/1097547722\_1602103998.89/0/okhttp-2-7-5-sources-1-

jar/com/squareup/okhttp/internal/tls/AndroidTrustRootIndex.java

\* /opt/cola/permits/1097547722\_1602103998.89/0/okhttp-2-7-5-sources-1-

jar/com/squareup/okhttp/internal/tls/RealTrustRootIndex.java

No license file was found, but licenses were detected in source scan.

/\*

\* Copyright (C) 2015 Square, Inc.

\*

\* Licensed under the Apache License, Version 2.0 (the "License");

\* you may not use this file except in compliance with the License.

\* You may obtain a copy of the License at

\*

\* http://www.apache.org/licenses/LICENSE-2.0

\*

\* Unless required by applicable law or agreed to in writing, software

\* distributed under the License is distributed on an "AS IS" BASIS,

\* WITHOUT WARRANTIES OR CONDITIONS OF ANY KIND, either express or implied.

\* See the License for the specific language governing permissions and

\* limitations under the License.

\*/

Found in path(s):

jar/com/squareup/okhttp/internal/ConnectionSpecSelector.java

\* /opt/cola/permits/1097547722\_1602103998.89/0/okhttp-2-7-5-sources-1-

jar/com/squareup/okhttp/internal/http/RequestException.java

\* /opt/cola/permits/1097547722\_1602103998.89/0/okhttp-2-7-5-sources-1-jar/com/squareup/okhttp/HttpUrl.java

\* /opt/cola/permits/1097547722\_1602103998.89/0/okhttp-2-7-5-sources-1-

jar/com/squareup/okhttp/internal/io/FileSystem.java

\* /opt/cola/permits/1097547722\_1602103998.89/0/okhttp-2-7-5-sources-1-

jar/com/squareup/okhttp/internal/http/RouteException.java

\* /opt/cola/permits/1097547722\_1602103998.89/0/okhttp-2-7-5-sources-1-

jar/com/squareup/okhttp/internal/http/StreamAllocation.java

No license file was found, but licenses were detected in source scan.

/\*

\* Copyright (C) 2013 Square, Inc.

\*

\* Licensed under the Apache License, Version 2.0 (the "License");

\* you may not use this file except in compliance with the License.

\* You may obtain a copy of the License at

\*

\* http://www.apache.org/licenses/LICENSE-2.0

\*

\* Unless required by applicable law or agreed to in writing, software

\* distributed under the License is distributed on an "AS IS" BASIS,

\* WITHOUT WARRANTIES OR CONDITIONS OF ANY KIND, either express or implied.

\* See the License for the specific language governing permissions and

\* limitations under the License.

\*/

Found in path(s):

\* /opt/cola/permits/1097547722\_1602103998.89/0/okhttp-2-7-5-sources-1-

jar/com/squareup/okhttp/internal/NamedRunnable.java

\* /opt/cola/permits/1097547722\_1602103998.89/0/okhttp-2-7-5-sources-1-jar/com/squareup/okhttp/Request.java

\* /opt/cola/permits/1097547722\_1602103998.89/0/okhttp-2-7-5-sources-1-jar/com/squareup/okhttp/Response.java

\* /opt/cola/permits/1097547722\_1602103998.89/0/okhttp-2-7-5-sources-1-jar/com/squareup/okhttp/Route.java

\* /opt/cola/permits/1097547722\_1602103998.89/0/okhttp-2-7-5-sources-1-

jar/com/squareup/okhttp/internal/framed/NameValueBlockReader.java

\* /opt/cola/permits/1097547722\_1602103998.89/0/okhttp-2-7-5-sources-1-jar/com/squareup/okhttp/MediaType.java

\* /opt/cola/permits/1097547722\_1602103998.89/0/okhttp-2-7-5-sources-1-

jar/com/squareup/okhttp/internal/framed/HeadersMode.java

\* /opt/cola/permits/1097547722\_1602103998.89/0/okhttp-2-7-5-sources-1-

jar/com/squareup/okhttp/internal/framed/Http2.java

\* /opt/cola/permits/1097547722\_1602103998.89/0/okhttp-2-7-5-sources-1-

jar/com/squareup/okhttp/internal/framed/Hpack.java

\* /opt/cola/permits/1097547722\_1602103998.89/0/okhttp-2-7-5-sources-1-jar/com/squareup/okhttp/Dispatcher.java

\* /opt/cola/permits/1097547722\_1602103998.89/0/okhttp-2-7-5-sources-1-jar/com/squareup/okhttp/Handshake.java

\* /opt/cola/permits/1097547722\_1602103998.89/0/okhttp-2-7-5-sources-1-

jar/com/squareup/okhttp/internal/http/AuthenticatorAdapter.java

jar/com/squareup/okhttp/internal/framed/Variant.java

\* /opt/cola/permits/1097547722\_1602103998.89/0/okhttp-2-7-5-sources-1-

jar/com/squareup/okhttp/Authenticator.java

\* /opt/cola/permits/1097547722\_1602103998.89/0/okhttp-2-7-5-sources-1-

jar/com/squareup/okhttp/internal/RouteDatabase.java

\* /opt/cola/permits/1097547722\_1602103998.89/0/okhttp-2-7-5-sources-1-

jar/com/squareup/okhttp/internal/InternalCache.java

\* /opt/cola/permits/1097547722\_1602103998.89/0/okhttp-2-7-5-sources-1-

jar/com/squareup/okhttp/internal/framed/ErrorCode.java

No license file was found, but licenses were detected in source scan.

/\*

\*

\* Copyright (C) 2012 Square, Inc.

\* Copyright (C) 2012 The Android Open Source Project

\* Licensed under the Apache License, Version 2.0 (the "License");

\* you may not use this file except in compliance with the License.

\* You may obtain a copy of the License at

\*

\* http://www.apache.org/licenses/LICENSE-2.0

\*

\* Unless required by applicable law or agreed to in writing, software

\* distributed under the License is distributed on an "AS IS" BASIS,

\* WITHOUT WARRANTIES OR CONDITIONS OF ANY KIND, either express or implied.

\* See the License for the specific language governing permissions and

\* limitations under the License.

\*/

Found in path(s):

\* /opt/cola/permits/1097547722\_1602103998.89/0/okhttp-2-7-5-sources-1 jar/com/squareup/okhttp/internal/Platform.java No license file was found, but licenses were detected in source scan.

/\*

\* Copyright (C) 2011 The Android Open Source Project

\*

\* Licensed under the Apache License, Version 2.0 (the "License");

\* you may not use this file except in compliance with the License.

\* You may obtain a copy of the License at

\*

\* http://www.apache.org/licenses/LICENSE-2.0

\*

\* Unless required by applicable law or agreed to in writing, software

\* distributed under the License is distributed on an "AS IS" BASIS,

\* WITHOUT WARRANTIES OR CONDITIONS OF ANY KIND, either express or implied.

\* See the License for the specific language governing permissions and

\* limitations under the License.

\*/

Found in path(s):

\* /opt/cola/permits/1097547722\_1602103998.89/0/okhttp-2-7-5-sources-1 jar/com/squareup/okhttp/internal/DiskLruCache.java \* /opt/cola/permits/1097547722\_1602103998.89/0/okhttp-2-7-5-sources-1 jar/com/squareup/okhttp/internal/http/HeaderParser.java \* /opt/cola/permits/1097547722\_1602103998.89/0/okhttp-2-7-5-sources-1 jar/com/squareup/okhttp/internal/framed/FrameWriter.java \* /opt/cola/permits/1097547722\_1602103998.89/0/okhttp-2-7-5-sources-1 jar/com/squareup/okhttp/internal/framed/FrameReader.java \* /opt/cola/permits/1097547722\_1602103998.89/0/okhttp-2-7-5-sources-1 jar/com/squareup/okhttp/internal/framed/FramedStream.java \* /opt/cola/permits/1097547722\_1602103998.89/0/okhttp-2-7-5-sources-1-

jar/com/squareup/okhttp/internal/framed/FramedConnection.java

\* /opt/cola/permits/1097547722\_1602103998.89/0/okhttp-2-7-5-sources-1 jar/com/squareup/okhttp/internal/http/HttpDate.java

\* /opt/cola/permits/1097547722\_1602103998.89/0/okhttp-2-7-5-sources-1 jar/com/squareup/okhttp/internal/framed/Spdy3.java

No license file was found, but licenses were detected in source scan.

/\*

\* Copyright 2013 Twitter, Inc.

\*

\* Licensed under the Apache License, Version 2.0 (the "License");

\* you may not use this file except in compliance with the License.

\* You may obtain a copy of the License at

\* http://www.apache.org/licenses/LICENSE-2.0

\*

\*

\* Unless required by applicable law or agreed to in writing, software

\* distributed under the License is distributed on an "AS IS" BASIS,

\* WITHOUT WARRANTIES OR CONDITIONS OF ANY KIND, either express or implied.

\* See the License for the specific language governing permissions and

\* limitations under the License.

\*/

Found in path(s):

\* /opt/cola/permits/1097547722\_1602103998.89/0/okhttp-2-7-5-sources-1 jar/com/squareup/okhttp/internal/framed/Huffman.java No license file was found, but licenses were detected in source scan.

/\*

\* Copyright (C) 2010 The Android Open Source Project

\*

\* Licensed under the Apache License, Version 2.0 (the "License");

\* you may not use this file except in compliance with the License.

\* You may obtain a copy of the License at

\*

- http://www.apache.org/licenses/LICENSE-2.0
- \*
- \* Unless required by applicable law or agreed to in writing, software
- \* distributed under the License is distributed on an "AS IS" BASIS,
- \* WITHOUT WARRANTIES OR CONDITIONS OF ANY KIND, either express or implied.
- \* See the License for the specific language governing permissions and
- \* limitations under the License.
- \*/

Found in path(s):

\* /opt/cola/permits/1097547722\_1602103998.89/0/okhttp-2-7-5-sources-1-

jar/com/squareup/okhttp/internal/http/RetryableSink.java

\* /opt/cola/permits/1097547722\_1602103998.89/0/okhttp-2-7-5-sources-1-jar/com/squareup/okhttp/Cache.java No license file was found, but licenses were detected in source scan.

/\*

\* Copyright (C) 2014 Square, Inc.

\*

\* Licensed under the Apache License, Version 2.0 (the "License");

\* you may not use this file except in compliance with the License.

\* You may obtain a copy of the License at

\*

\* http://www.apache.org/licenses/LICENSE-2.0

\*

\* Unless required by applicable law or agreed to in writing, software

\* distributed under the License is distributed on an "AS IS" BASIS,

\* WITHOUT WARRANTIES OR CONDITIONS OF ANY KIND, either express or implied.

\* See the License for the specific language governing permissions and

\* limitations under the License.

\*/

Found in path(s):

\* /opt/cola/permits/1097547722\_1602103998.89/0/okhttp-2-7-5-sources-1-jar/com/squareup/okhttp/Call.java

\* /opt/cola/permits/1097547722\_1602103998.89/0/okhttp-2-7-5-sources-1-jar/com/squareup/okhttp/Protocol.java

\* /opt/cola/permits/1097547722\_1602103998.89/0/okhttp-2-7-5-sources-1-

```
jar/com/squareup/okhttp/ConnectionSpec.java
```
\* /opt/cola/permits/1097547722\_1602103998.89/0/okhttp-2-7-5-sources-1-jar/com/squareup/okhttp/Challenge.java

\* /opt/cola/permits/1097547722\_1602103998.89/0/okhttp-2-7-5-sources-1-

jar/com/squareup/okhttp/internal/http/RealResponseBody.java

\* /opt/cola/permits/1097547722\_1602103998.89/0/okhttp-2-7-5-sources-1-

jar/com/squareup/okhttp/FormEncodingBuilder.java

\* /opt/cola/permits/1097547722\_1602103998.89/0/okhttp-2-7-5-sources-1-

jar/com/squareup/okhttp/internal/Version.java

\* /opt/cola/permits/1097547722\_1602103998.89/0/okhttp-2-7-5-sources-1-

jar/com/squareup/okhttp/internal/framed/PushObserver.java

\* /opt/cola/permits/1097547722\_1602103998.89/0/okhttp-2-7-5-sources-1-

jar/com/squareup/okhttp/CertificatePinner.java

jar/com/squareup/okhttp/ResponseBody.java

\* /opt/cola/permits/1097547722\_1602103998.89/0/okhttp-2-7-5-sources-1-

jar/com/squareup/okhttp/internal/http/CacheRequest.java

\* /opt/cola/permits/1097547722\_1602103998.89/0/okhttp-2-7-5-sources-1-jar/com/squareup/okhttp/TlsVersion.java

\* /opt/cola/permits/1097547722\_1602103998.89/0/okhttp-2-7-5-sources-1-jar/com/squareup/okhttp/Interceptor.java

\* /opt/cola/permits/1097547722\_1602103998.89/0/okhttp-2-7-5-sources-1-jar/com/squareup/okhttp/Callback.java

\* /opt/cola/permits/1097547722\_1602103998.89/0/okhttp-2-7-5-sources-1-

jar/com/squareup/okhttp/internal/Internal.java

\* /opt/cola/permits/1097547722\_1602103998.89/0/okhttp-2-7-5-sources-1-

jar/com/squareup/okhttp/RequestBody.java

\* /opt/cola/permits/1097547722\_1602103998.89/0/okhttp-2-7-5-sources-1-jar/com/squareup/okhttp/Credentials.java

\* /opt/cola/permits/1097547722\_1602103998.89/0/okhttp-2-7-5-sources-1-

jar/com/squareup/okhttp/internal/http/HttpMethod.java

\* /opt/cola/permits/1097547722\_1602103998.89/0/okhttp-2-7-5-sources-1-

jar/com/squareup/okhttp/MultipartBuilder.java

\* /opt/cola/permits/1097547722\_1602103998.89/0/okhttp-2-7-5-sources-1-

jar/com/squareup/okhttp/CipherSuite.java

No license file was found, but licenses were detected in source scan.

/\*

\* Copyright (C) 2012 Square, Inc.

\*

\* Licensed under the Apache License, Version 2.0 (the "License");

\* you may not use this file except in compliance with the License.

\* You may obtain a copy of the License at

\*

\* http://www.apache.org/licenses/LICENSE-2.0

\*

\* Unless required by applicable law or agreed to in writing, software

\* distributed under the License is distributed on an "AS IS" BASIS,

\* WITHOUT WARRANTIES OR CONDITIONS OF ANY KIND, either express or implied.

\* See the License for the specific language governing permissions and

\* limitations under the License.

\*/

Found in path(s):

\* /opt/cola/permits/1097547722\_1602103998.89/0/okhttp-2-7-5-sources-1-

jar/com/squareup/okhttp/internal/framed/Settings.java

\* /opt/cola/permits/1097547722\_1602103998.89/0/okhttp-2-7-5-sources-1-

jar/com/squareup/okhttp/internal/framed/Ping.java

\* /opt/cola/permits/1097547722\_1602103998.89/0/okhttp-2-7-5-sources-1-

jar/com/squareup/okhttp/OkHttpClient.java

\* /opt/cola/permits/1097547722\_1602103998.89/0/okhttp-2-7-5-sources-1-

jar/com/squareup/okhttp/internal/http/RouteSelector.java

\* /opt/cola/permits/1097547722\_1602103998.89/0/okhttp-2-7-5-sources-1-jar/com/squareup/okhttp/Dns.java No license file was found, but licenses were detected in source scan.

/\*
- \* Licensed to the Apache Software Foundation (ASF) under one or more
- \* contributor license agreements. See the NOTICE file distributed with
- \* this work for additional information regarding copyright ownership.
- \* The ASF licenses this file to You under the Apache License, Version 2.0
- \* (the "License"); you may not use this file except in compliance with
- \* the License. You may obtain a copy of the License at
- \*
- \* http://www.apache.org/licenses/LICENSE-2.0
- \*
- \* Unless required by applicable law or agreed to in writing, software
- \* distributed under the License is distributed on an "AS IS" BASIS,
- \* WITHOUT WARRANTIES OR CONDITIONS OF ANY KIND, either express or implied.
- \* See the License for the specific language governing permissions and
- \* limitations under the License.
- \*/

#### Found in path(s):

- \* /opt/cola/permits/1097547722\_1602103998.89/0/okhttp-2-7-5-sources-1-
- jar/com/squareup/okhttp/internal/io/RealConnection.java
- \* /opt/cola/permits/1097547722\_1602103998.89/0/okhttp-2-7-5-sources-1-
- jar/com/squareup/okhttp/ConnectionPool.java
- \* /opt/cola/permits/1097547722\_1602103998.89/0/okhttp-2-7-5-sources-1-jar/com/squareup/okhttp/Connection.java
- \* /opt/cola/permits/1097547722\_1602103998.89/0/okhttp-2-7-5-sources-1-
- jar/com/squareup/okhttp/internal/OptionalMethod.java
- \* /opt/cola/permits/1097547722\_1602103998.89/0/okhttp-2-7-5-sources-1-
- jar/com/squareup/okhttp/internal/http/HttpEngine.java
- \* /opt/cola/permits/1097547722\_1602103998.89/0/okhttp-2-7-5-sources-1-
- jar/com/squareup/okhttp/internal/tls/DistinguishedNameParser.java
- \* /opt/cola/permits/1097547722\_1602103998.89/0/okhttp-2-7-5-sources-1-

jar/com/squareup/okhttp/internal/tls/OkHostnameVerifier.java

- \* /opt/cola/permits/1097547722\_1602103998.89/0/okhttp-2-7-5-sources-1-jar/com/squareup/okhttp/Headers.java
- \* /opt/cola/permits/1097547722\_1602103998.89/0/okhttp-2-7-5-sources-1-

jar/com/squareup/okhttp/internal/tls/CertificateChainCleaner.java

# **1.325 aws-java-sdk-for-aws-organizations 1.11.820**

## **1.325.1 Available under license :**

No license file was found, but licenses were detected in source scan.

/\*

- \* Copyright 2015-2020 Amazon.com, Inc. or its affiliates. All Rights Reserved.
- \*
- \* Licensed under the Apache License, Version 2.0 (the "License"). You may not use this file except in compliance with
- \* the License. A copy of the License is located at

\*

\* http://aws.amazon.com/apache2.0

\*

\* or in the "license" file accompanying this file. This file is distributed on an "AS IS" BASIS, WITHOUT

WARRANTIES OR

\* CONDITIONS OF ANY KIND, either express or implied. See the License for the specific language governing permissions

\* and limitations under the License.

\*/

/\*\*

 $*$  <p>

\* Attaches a policy to a root, an organizational unit (OU), or an individual account. How the policy affects

\* accounts depends on the type of policy. Refer to the *AWS* Organizations User Guide *A* for information about

\* each policy type:

 $*$ 

 $*$  <ul>

 $*$   $<$ li $>$ 

 $*$  <p>

 \* <a href="http://docs.aws.amazon.com/organizations/latest/userguide/orgs\_manage\_policies\_ai-opt-out.html"> \* AISERVICES\_OPT\_OUT\_POLICY</a>

 $*$ 

 $*$   $\langle$ /li $>$ 

 $*$   $<$ li $>$ 

 $*$  <p>

\* <a

\*

href="http://docs.aws.amazon.com/organizations/latest/userguide/orgs\_manage\_policies\_backup.html">BACKUP\_ POLICY

\*  $\langle a \rangle$ 

 $*$ 

 $*$   $\langle$ li $>$ 

 $*$   $<$ li $>$ 

 $*$  <p>

\* <a href="http://docs.aws.amazon.com/organizations/latest/userguide/orgs\_manage\_policies\_scp.html">

\* SERVICE\_CONTROL\_POLICY</a>

 $*$ 

 $*$   $\langle$ /li $>$ 

 $*$   $<$ li $>$ 

 $*$ 

 \* <a href="http://docs.aws.amazon.com/organizations/latest/userguide/orgs\_manage\_policies\_tag-policies.html"> \* TAG\_POLICY</a>

 $*$ 

 $*$   $\langle$ li>

 $*$   $<$ /ul>

 $*$ 

\* This operation can be called only from the organization's master account.

 $*$ 

- \*
	- \* @param attachPolicyRequest
	- \* @return Result of the AttachPolicy operation returned by the service.
	- \* @throws AccessDeniedException
	- You don't have permissions to perform the requested operation. The user or role that is making the
	- \* request must have at least one IAM permissions policy attached that grants the required permissions. For
	- \* more information, see <a href="https://docs.aws.amazon.com/IAM/latest/UserGuide/access.html">Access
	- Management</a> in the <i>IAM User Guide.</i>
	- \* @throws AWSOrganizationsNotInUseException
	- \* Your account isn't a member of an organization. To make this request, you must use the credentials of an
	- account that belongs to an organization.
	- \* @throws ConcurrentModificationException
	- \* The target of the operation is currently being modified by a different request. Try again later.
	- \* @throws ConstraintViolationException
	- \* Performing this operation violates a minimum or maximum value limit. For example, attempting to remove
	- \* the last service control policy (SCP) from an OU or root, inviting or creating too many accounts to the
	- organization, or attaching too many policies to an account, OU, or root. This exception includes a reason
	- that contains additional information about the violated limit: $\langle p \rangle$  <note>
	- \*  $\n $\langle p \rangle$$
	- Some of the reasons in the following list might not be applicable to this specific API or operation.
	- $<$ /p>
	- \* </note>
	- $<$ ul $>$
	- $\langle$ li $\rangle$
	- \*  $\n $\langle p \rangle$$

ACCOUNT\_CANNOT\_LEAVE\_ORGANIZAION: You attempted to remove the master account from the organization. You

- \* can't remove the master account. Instead, after you remove all member accounts, delete the organization
- itself.
- $<$ /p>
- \* </li>
- $\langle$ li $\rangle$
- $p$

\* ACCOUNT\_CANNOT\_LEAVE\_WITHOUT\_EULA: You attempted to remove an account from the organization that doesn't

- \* yet have enough information to exist as a standalone account. This account requires you to first agree to
- \* the AWS Customer Agreement. Follow the steps at  $\langle a \text{ href} \rangle$

\*

"http://docs.aws.amazon.com/organizations/latest/userguide/orgs\_manage\_accounts\_remove.html#orgs\_manage\_ac counts\_remove-from-master"

- \* >Removing a member account from your organization  $\langle x \rangle$  and the  $\langle x \rangle$  AWS Organizations User Guide.
- \*  $\langle$ /p>
- $*$   $\langle$ /li>
- $\langle$ li $\rangle$
- $\langle n \rangle$

ACCOUNT\_CANNOT\_LEAVE\_WITHOUT\_PHONE\_VERIFICATION: You attempted to remove an account from the organization

that doesn't vet have enough information to exist as a standalone account. This account requires you to

\* first complete phone verification. Follow the steps at <a href=

\*

"http://docs.aws.amazon.com/organizations/latest/userguide/orgs\_manage\_accounts\_remove.html#orgs\_manage\_ac counts\_remove-from-master"

- >Removing a member account from your organization</a> in the <i>AWS Organizations User Guide.</i></i
- \*  $<$ /p>
- \* </li>
- $*$   $<$ li $>$
- \*  $\n $\langle p \rangle$$

\* ACCOUNT\_CREATION\_RATE\_LIMIT\_EXCEEDED: You attempted to exceed the number of accounts that you can create

- \* in one day.
- \*  $\langle p \rangle$
- $\langle$ li $\rangle$
- $*$   $<$ li $>$
- \*  $\n $\langle p \rangle$$
- \* ACCOUNT\_NUMBER\_LIMIT\_EXCEEDED: You attempted to exceed the limit on the number of

accounts in an

- \* organization. If you need more accounts, contact <a
- href="https://console.aws.amazon.com/support/home#/">AWS Support</a> to request an increase in your
- limit.
- \*  $\langle p \rangle$
- $< p >$
- Or the number of invitations that you tried to send would cause you to exceed the limit of accounts in
- \* your organization. Send fewer invitations or contact AWS Support to request an increase in the number of
- accounts.
- $<$ /p>
- \* <note>
- $p >$
- Deleted and closed accounts still count toward your limit.
- \*  $\langle p \rangle$
- $<$ /note $>$  $<$ important $>$
- $p$
- \* If you get this exception when running a command immediately after creating the organization, wait one
- hour and try again. After an hour, if the command continues to fail with this error, contact  $\langle a \rangle$
- href="https://console.aws.amazon.com/support/home#/">AWS Support</a>.
- $<$ /p>
- </important></li>
- $*$   $<$ li $>$
- \*  $\n $\langle p \rangle$$

CANNOT\_REGISTER\_MASTER\_AS\_DELEGATED\_ADMINISTRATOR: You attempted to register the master account of the

- \* organization as a delegated administrator for an AWS service integrated with Organizations. You can
- \* designate only a member account as a delegated administrator.
- \*  $\langle$ /p>
- $*$   $\langle$ /li>
- $*$   $<$ li $>$
- \*  $<p>$

CANNOT\_REMOVE\_DELEGATED\_ADMINISTRATOR\_FROM\_ORG: You attempted to remove an

account that is registered as

- \* a delegated administrator for a service integrated with your organization. To complete this operation,
- \* you must first deregister this account as a delegated administrator.
- \*  $\langle p \rangle$
- \* </li>
- $*$   $<$ li $>$
- \*  $\n $\langle p \rangle$$

 \* CREATE\_ORGANIZATION\_IN\_BILLING\_MODE\_UNSUPPORTED\_REGION: To create an organization in the specified

- region, you must enable all features mode.
- \*  $\langle p \rangle$
- $*$   $\langle$ /li>
- $\langle$ li $\rangle$
- \*  $\n $\langle p \rangle$$

 \* DELEGATED\_ADMINISTRATOR\_EXISTS\_FOR\_THIS\_SERVICE: You attempted to register an AWS account as a delegated

- \* administrator for an AWS service that already has a delegated administrator. To complete this operation,
- \* you must first deregister any existing delegated administrators for this service.
- $<$ /p>
- \* </li>
- $*$   $<$ li $>$
- $p >$

 \* EMAIL\_VERIFICATION\_CODE\_EXPIRED: The email verification code is only valid for a limited period of time.

- \* You must resubmit the request and generate a new verfication code.
- \*  $\langle p \rangle$
- $*$   $\langle$ /li>
- $\langle$ li $\rangle$
- \*  $\n $\langle p \rangle$$

 \* HANDSHAKE\_RATE\_LIMIT\_EXCEEDED: You attempted to exceed the number of handshakes that you can send in one

- day.
- \*  $\langle p \rangle$
- $\langle$ li $\rangle$
- $*$   $<$ li $>$
- \*  $\n $\langle p \rangle$$

 \* MASTER\_ACCOUNT\_ADDRESS\_DOES\_NOT\_MATCH\_MARKETPLACE: To create an account in this organization, you first

- \* must migrate the organization's master account to the marketplace that corresponds to the master
- \* account's address. For example, accounts with India addresses must be associated with the AISPL
- \* marketplace. All accounts in an organization must be associated with the same marketplace.
- \*  $<$ /p>
- $*$   $\langle$ /li>
- $*$   $<$ li $>$
- $p$

MASTER\_ACCOUNT\_MISSING\_BUSINESS\_LICENSE: Applies only to the AWS Regions in China. To create an

 **Open Source Used In Appdynamics\_Synthetic Server 21.4.2 3497**

- \* organization, the master must have an valid business license. For more information, contact customer
- \* support.
- \*  $\langle p \rangle$
- \* </li>
- $*$   $<$ li $>$
- $p >$

 \* MASTER\_ACCOUNT\_MISSING\_CONTACT\_INFO: To complete this operation, you must first provide a valid contact

- \* address and phone number for the master account. Then try the operation again.
- \*  $\langle p \rangle$
- \* </li>
- $*$   $<$ li $>$
- \*  $\n $\langle p \rangle$$

 \* MASTER\_ACCOUNT\_NOT\_GOVCLOUD\_ENABLED: To complete this operation, the master account must have an

- \* associated account in the AWS GovCloud (US-West) Region. For more information, see <a
- \* href="http://docs.aws.amazon.com/govcloud-us/latest/UserGuide/govcloud-organizations.html">AWS
- \* Organizations</a> in the <i>AWS GovCloud User Guide.</i>
- \*  $\langle p \rangle$
- $\langle$ li $\rangle$
- $*$   $<$ li $>$
- \*  $\n $\langle p \rangle$$

MASTER\_ACCOUNT\_PAYMENT\_INSTRUMENT\_REQUIRED: To create an organization with this master account, you first

- \* must associate a valid payment instrument, such as a credit card, with the account. Follow the steps at
- $*$  <a href=

 \* "http://docs.aws.amazon.com/organizations/latest/userguide/orgs\_manage\_accounts\_remove.html#leavewithout-all-info"

- \* >To leave an organization when all required account information has not yet been provided $\langle a \rangle$  in the
- \* <i>AWS Organizations User Guide.</i>
- \*  $\langle p \rangle$
- \* </li>
- $*$   $<$ li $>$
- \*  $\n $\langle p \rangle$$

 \* MAX\_DELEGATED\_ADMINISTRATORS\_FOR\_SERVICE\_LIMIT\_EXCEEDED: You attempted to register more delegated

- \* administrators than allowed for the service principal.
- \*  $<$ /p>
- \* </li>
- $*$   $<$ li $>$
- \*  $>$

 \* MAX\_POLICY\_TYPE\_ATTACHMENT\_LIMIT\_EXCEEDED: You attempted to exceed the number of policies of a certain

- \* type that can be attached to an entity at one time.
- \*  $\langle$ /p>
- $*$   $\langle$ /li>
- $*$   $<$ li $>$
- \*  $>$
- \* MAX\_TAG\_LIMIT\_EXCEEDED: You have exceeded the number of tags allowed on this resource.
- \*  $\langle p \rangle$
- \* </li>
- $*$   $<$ li $>$
- $*$   $\langle n \rangle$

 \* MEMBER\_ACCOUNT\_PAYMENT\_INSTRUMENT\_REQUIRED: To complete this operation with this member account, you

- \* first must associate a valid payment instrument, such as a credit card, with the account. Follow the
- $*$  steps at  $\langle a \text{ href} \rangle$

 \* "http://docs.aws.amazon.com/organizations/latest/userguide/orgs\_manage\_accounts\_remove.html#leavewithout-all-info"

- \* >To leave an organization when all required account information has not yet been provided $\langle a \rangle$  in the
- \* <i>AWS Organizations User Guide.</i>
- \*  $<$ /p>
- \* </li>
- $*$   $<$ li $>$
- \*  $\n $\langle p \rangle$$

\* MIN\_POLICY\_TYPE\_ATTACHMENT\_LIMIT\_EXCEEDED: You attempted to detach a policy from an entity that would

- \* cause the entity to have fewer than the minimum number of policies of a certain type required.
- \*  $\langle p \rangle$
- \* </li>
- $*$   $<$ li $>$
- \*  $\n $\langle p \rangle$$

 \* ORGANIZATION\_NOT\_IN\_ALL\_FEATURES\_MODE: You attempted to perform an operation that requires the

- \* organization to be configured to support all features. An organization that supports only consolidated
- \* billing features can't perform this operation.
- \*  $\langle p \rangle$
- \* </li>
- $*$   $<$ li $>$
- \*  $\n $\langle p \rangle$$
- \* OU\_DEPTH\_LIMIT\_EXCEEDED: You attempted to create an OU tree that is too many levels deep.
- \*  $\langle p \rangle$
- \* </li>
- $*$   $<$ li $>$
- \*  $\n $\langle p \rangle$$

 \* OU\_NUMBER\_LIMIT\_EXCEEDED: You attempted to exceed the number of OUs that you can have in an organization.

- \*  $\langle p \rangle$
- \* </li>
- $*$   $<$ li $>$
- \*  $<p>$

 \* POLICY\_CONTENT\_LIMIT\_EXCEEDED: You attempted to create a policy that is larger than the maximum size.

- \*  $\langle p \rangle$
- \* </li>
- $*$   $<$ li $>$

\*  $\n $\langle p \rangle$$ 

\* POLICY\_NUMBER\_LIMIT\_EXCEEDED: You attempted to exceed the number of policies that you can

have in an

- \* organization.
- \*  $\langle p \rangle$
- \* </li>
- $*$   $<$ li $>$
- \*  $\n $\langle p \rangle$$

 \* TAG\_POLICY\_VIOLATION: You attempted to create or update a resource with tags that are not compliant with

- \* the tag policy requirements for this account.
- \*  $\langle p \rangle$
- \* </li>
- \* @throws DuplicatePolicyAttachmentException
- \* The selected policy is already attached to the specified target.
- \* @throws InvalidInputException
- \* The requested operation failed because you provided invalid values for one or more of the request
- \* parameters. This exception includes a reason that contains additional information about the violated
- \* limit: $\langle p \rangle$  <note>
- $p$
- \* Some of the reasons in the following list might not be applicable to this specific API or operation.
- \*  $\langle p \rangle$
- $\langle$ note $>$
- $*$   $<$ ul $>$
- $*$   $<$ li $>$
- $p >$
- \* IMMUTABLE\_POLICY: You specified a policy that is managed by AWS and can't be modified.
- \*  $\langle p \rangle$
- $\langle$ li>
- $*$   $<$ li $>$
- \*  $\n $\langle p \rangle$$
- \* INPUT\_REQUIRED: You must include a value for all required parameters.
- \*  $<$ /p>
- \* </li>
- $*$   $<$ li $>$
- \*  $\n $\langle p \rangle$$
- \* INVALID\_ENUM: You specified an invalid value.
- \*  $<$ /p>
- \* </li>
- $*$   $<$ li $>$
- \*  $\n $\langle p \rangle$$
- \* INVALID\_FULL\_NAME\_TARGET: You specified a full name that contains invalid characters.
- \*  $\langle p \rangle$
- \* </li>
- $*$   $<$ li $>$
- \*  $\n $\langle p \rangle$$
- \* INVALID\_LIST\_MEMBER: You provided a list to a parameter that contains at least one invalid value.
- \*  $\langle p \rangle$
- \* </li>
- $*$   $<$ li $>$
- \*  $\langle p \rangle$

\* INVALID\_PAGINATION\_TOKEN: Get the value for the <code>NextToken</code> parameter from the response to a

- \* previous call of the operation.
- \*  $\langle p \rangle$
- $*$   $\langle$ /li>
- $*$   $<$ li $>$
- \*  $\n $\langle p \rangle$$

 \* INVALID\_PARTY\_TYPE\_TARGET: You specified the wrong type of entity (account, organization, or email) as a

- \* party.
- \*  $\langle p \rangle$
- \* </li>
- $*$   $<$ li $>$
- \*  $\n $\langle p \rangle$$
- \* INVALID\_PATTERN: You provided a value that doesn't match the required pattern.
- \*  $\langle p \rangle$
- \* </li>
- $*$   $<$ li $>$
- \*  $\n $\langle p \rangle$$
- \* INVALID\_PATTERN\_TARGET\_ID: You specified a policy target ID that doesn't match the required pattern.
	- \*  $\langle p \rangle$
	- \* </li>
	- $*$   $<$ li $>$
	- \*  $\n $\langle p \rangle$$
	- \* INVALID\_ROLE\_NAME: You provided a role name that isn't valid. A role name can't begin with the

#### reserved

- \* prefix <code>AWSServiceRoleFor</code>.
- \*  $\langle p \rangle$
- $*$   $\langle$ li>
- $*$   $<$ li $>$
- \*  $\n $\langle p \rangle$$
- \* INVALID\_SYNTAX\_ORGANIZATION\_ARN: You specified an invalid Amazon Resource Name (ARN)

### for the

- \* organization.
- \*  $\langle p \rangle$
- \* </li>
- $*$   $<$ li $>$
- \*  $\langle D \rangle$
- \* INVALID\_SYNTAX\_POLICY\_ID: You specified an invalid policy ID.
- \*  $\langle p \rangle$
- $*$   $\langle$ /li>
- $*$   $<$ li $>$
- \*  $\n $\langle p \rangle$$
- \* INVALID\_SYSTEM\_TAGS\_PARAMETER: You specified a tag key that is a system tag. You can't add,

#### edit, or

- \* delete system tag keys because they're reserved for AWS use. System tags don't count against your tags
- per resource limit.
- \*  $\langle p \rangle$
- $*$   $\langle$ /li>
- $*$   $<$ li $>$
- \*  $\n $\langle p \rangle$$
- \* MAX\_FILTER\_LIMIT\_EXCEEDED: You can specify only one filter parameter for the operation.
- \*  $\langle p \rangle$
- \* </li>
- $\langle$ li $\rangle$
- $p >$
- \* MAX\_LENGTH\_EXCEEDED: You provided a string parameter that is longer than allowed.
- $<$ /p>
- $\langle$ li>
- $*$   $<$ li $>$
- $p >$
- MAX\_VALUE\_EXCEEDED: You provided a numeric parameter that has a larger value than allowed.
- \*  $<$ /p>
- $\langle$ li $\rangle$
- $\langle$ li $\rangle$
- \*  $\n $\langle p \rangle$$
- MIN\_LENGTH\_EXCEEDED: You provided a string parameter that is shorter than allowed.
- $<$ /p>
- \* </li>
- $\langle$ li $\rangle$
- \*  $\n $\langle p \rangle$$
- \* MIN\_VALUE\_EXCEEDED: You provided a numeric parameter that has a smaller value than allowed.
- $<$ /p>
- \* </li>
- $*$   $<$ li $>$
- $p >$
- MOVING\_ACCOUNT\_BETWEEN\_DIFFERENT\_ROOTS: You can move an account only between entities in the same root.

 $\langle$ /p $>$ 

- \* </li>
- \* @throws PolicyNotFoundException
- \* We can't find a policy with the  $<$ code> $P$ olicyId $<$ /code>that you specified.
- \* @throws PolicyTypeNotEnabledException
- \* The specified policy type isn't currently enabled in this root. You can't attach policies of the
- \* specified type to entities in a root until you enable that type in the root. For more information, see <a \* href
- \* ="https://docs.aws.amazon.com/organizations/latest/userguide/orgs\_manage\_org\_support-all-
- features.html"
	- \* >Enabling All Features in Your Organization  $\langle a \rangle$  in the  $\langle AWS \rangle$  Organizations User Guide.
	- \* @throws ServiceException
	- AWS Organizations can't complete your request because of an internal service error. Try again later.
	- \* @throws TargetNotFoundException
- We can't find a root, OU, or account with the  $\langle \text{code}>$ TargetId $\langle \text{code}>$  that you specified.
- \* @throws TooManyRequestsException
- \* You have sent too many requests in too short a period of time. The quota helps protect against
- \* denial-of-service attacks. Try again later.</p>
- \*  $\n $\langle p \rangle$$
- \* For information about quotas that affect AWS Organizations, see <a
- \* href="https://docs.aws.amazon.com/organizations/latest/userguide/orgs\_reference\_limits.html">Quotas for
- AWS Organizations</a>in the <i>AWS Organizations User Guide.</i>
- \* @throws UnsupportedAPIEndpointException
- \* This action isn't available in the current AWS Region.
- \* @throws PolicyChangesInProgressException
- \* Changes to the effective policy are in progress, and its contents can't be returned. Try the operation
- \* again later.
- \* @sample AWSOrganizations.AttachPolicy
- \* @see <a href="http://docs.aws.amazon.com/goto/WebAPI/organizations-2016-11-28/AttachPolicy"

```
target="_top">AWS API
```
\* Documentation</a>

\*/

Found in path(s):

\* /opt/cola/permits/1294099800\_1649201050.4/0/aws-java-sdk-organizations-1-11-820-sources-

jar/com/amazonaws/services/organizations/AWSOrganizationsClient.java

\* /opt/cola/permits/1294099800\_1649201050.4/0/aws-java-sdk-organizations-1-11-820-sources-

jar/com/amazonaws/services/organizations/AWSOrganizations.java

No license file was found, but licenses were detected in source scan.

/\*

\* Copyright 2012-2020 Amazon.com, Inc. or its affiliates. All Rights Reserved.

\*

\* Licensed under the Apache License, Version 2.0 (the "License"). You may not use this file except in compliance with

\* the License. A copy of the License is located at

\*

\* http://aws.amazon.com/apache2.0

\*

\* or in the "license" file accompanying this file. This file is distributed on an "AS IS" BASIS, WITHOUT WARRANTIES OR

\* CONDITIONS OF ANY KIND, either express or implied. See the License for the specific language governing permissions

\* and limitations under the License.

\*/

Found in path(s):

\* /opt/cola/permits/1294099800\_1649201050.4/0/aws-java-sdk-organizations-1-11-820-sources-

jar/com/amazonaws/services/organizations/model/FullControlAlreadyEnabledException.java

\* /opt/cola/permits/1294099800\_1649201050.4/0/aws-java-sdk-organizations-1-11-820-sources-

jar/com/amazonaws/services/organizations/model/InvitationsDisabledDuringOrganizationModeChangeException.ja va

\* /opt/cola/permits/1294099800\_1649201050.4/0/aws-java-sdk-organizations-1-11-820-sources-

jar/com/amazonaws/services/organizations/model/AccountCannotLeaveOrganizationException.java

\* /opt/cola/permits/1294099800\_1649201050.4/0/aws-java-sdk-organizations-1-11-820-sourcesjar/com/amazonaws/services/organizations/model/PaymentInstrumentRequiredException.java

\* /opt/cola/permits/1294099800\_1649201050.4/0/aws-java-sdk-organizations-1-11-820-sources-

jar/com/amazonaws/services/organizations/model/OrganizationFromDifferentSellerOfRecordException.java No license file was found, but licenses were detected in source scan.

/\*

\* Copyright 2015-2020 Amazon.com, Inc. or its affiliates. All Rights Reserved.

\*

\* Licensed under the Apache License, Version 2.0 (the "License"). You may not use this file except in compliance with

\* the License. A copy of the License is located at

\*

\* http://aws.amazon.com/apache2.0

\*

\* or in the "license" file accompanying this file. This file is distributed on an "AS IS" BASIS, WITHOUT WARRANTIES OR

\* CONDITIONS OF ANY KIND, either express or implied. See the License for the specific language governing permissions

\* and limitations under the License.

\*/

/\*\*

 $*$  <p>

\* Performing this operation violates a minimum or maximum value limit. For example, attempting to remove the last

\* service control policy (SCP) from an OU or root, inviting or creating too many accounts to the organization, or

\* attaching too many policies to an account, OU, or root. This exception includes a reason that contains additional

\* information about the violated limit:

 $*$ 

\* <note>

 $*$  <p>

\* Some of the reasons in the following list might not be applicable to this specific API or operation.

 $*$ 

\* </note>

 $*$   $<$ ul $>$ 

 $*$   $<$ li $>$ 

 $*$  <p>

\* ACCOUNT\_CANNOT\_LEAVE\_ORGANIZAION: You attempted to remove the master account from the organization. You can't remove

\* the master account. Instead, after you remove all member accounts, delete the organization itself.

 $*$ 

 $*$   $\langle$ /li $>$ 

 $*$   $<$ li $>$ 

 $*$  <p>

\* ACCOUNT\_CANNOT\_LEAVE\_WITHOUT\_EULA: You attempted to remove an account from the organization that doesn't yet have

\* enough information to exist as a standalone account. This account requires you to first agree to the AWS Customer

\* Agreement. Follow the steps at  $\langle a \text{ href} \rangle$ 

\*

"http://docs.aws.amazon.com/organizations/latest/userguide/orgs\_manage\_accounts\_remove.html#orgs\_manage\_ac counts remove-from-master"

\* >Removing a member account from your organization</a>in the <i>AWS Organizations User Guide.</i>

 $*$ 

 $*$   $\langle$ li $>$ 

 $*$   $<$ li $>$ 

 $*$  <n>

\* ACCOUNT\_CANNOT\_LEAVE\_WITHOUT\_PHONE\_VERIFICATION: You attempted to remove an account from the organization that

\* doesn't yet have enough information to exist as a standalone account. This account requires you to first complete  $*$  phone verification. Follow the steps at  $\langle a \text{ href} \rangle$ 

\*

"http://docs.aws.amazon.com/organizations/latest/userguide/orgs\_manage\_accounts\_remove.html#orgs\_manage\_ac counts\_remove-from-master"

\* >Removing a member account from your organization</a> in the <i>AWS Organizations User Guide.</i>

 $*$ 

 $*$   $\langle$ /li $>$ 

 $*$   $<$ li $>$ 

 $*$  <p>

\* ACCOUNT\_CREATION\_RATE\_LIMIT\_EXCEEDED: You attempted to exceed the number of accounts that you can create in one day.

 $*$ 

 $*$   $\langle$ li $>$ 

 $*$   $<$ li $>$ 

 $*$  <p>

\* ACCOUNT\_NUMBER\_LIMIT\_EXCEEDED: You attempted to exceed the limit on the number of accounts in an organization. If you

\* need more accounts, contact <a href="https://console.aws.amazon.com/support/home#/">AWS Support</a> to request an

\* increase in your limit.

 $*$ 

 $*$  <p>

\* Or the number of invitations that you tried to send would cause you to exceed the limit of accounts in your

\* organization. Send fewer invitations or contact AWS Support to request an increase in the number of accounts.

 $*$ 

\* <note>

 $*$  <p>

\* Deleted and closed accounts still count toward your limit.

 $* < p>$ 

\* </note> <important>

 $*$  <p>

\* If you get this exception when running a command immediately after creating the organization, wait one hour and try

\* again. After an hour, if the command continues to fail with this error, contact <a

\* href="https://console.aws.amazon.com/support/home#/">AWS Support</a>.

 $*$ 

\* </important></li>

 $*$   $<$ li $>$ 

 $*$  <p>

\* CANNOT\_REGISTER\_MASTER\_AS\_DELEGATED\_ADMINISTRATOR: You attempted to register the master account of the organization

\* as a delegated administrator for an AWS service integrated with Organizations. You can designate only a member \* account as a delegated administrator.

 $*$ 

 $*$   $\langle$ li $>$ 

 $*$   $<$ li $>$ 

 $*$  <p>

\* CANNOT\_REMOVE\_DELEGATED\_ADMINISTRATOR\_FROM\_ORG: You attempted to remove an account that is registered as a delegated

\* administrator for a service integrated with your organization. To complete this operation, you must first deregister \* this account as a delegated administrator.

 $*$ 

 $*$   $\langle$ li $>$ 

 $*$   $<$ li $>$ 

 $*$  <p>

\* CREATE\_ORGANIZATION\_IN\_BILLING\_MODE\_UNSUPPORTED\_REGION: To create an organization in the specified region, you must

\* enable all features mode.

 $*$ 

- $*$   $\langle$ li $>$
- $*$  <li>
- $*$  <p>

\* DELEGATED\_ADMINISTRATOR\_EXISTS\_FOR\_THIS\_SERVICE: You attempted to register an AWS account as a delegated

\* administrator for an AWS service that already has a delegated administrator. To complete this operation, you must

\* first deregister any existing delegated administrators for this service.

 $*$ 

 $*$   $\langle$ /li $>$ 

 $*$   $<$ li $>$ 

 $*$  <p>

\* EMAIL\_VERIFICATION\_CODE\_EXPIRED: The email verification code is only valid for a limited period of time. You must

\* resubmit the request and generate a new verfication code.

- $*$
- $*$   $\langle$ /li $>$
- $*$   $<$ li $>$

 $*$  <p>

\* HANDSHAKE\_RATE\_LIMIT\_EXCEEDED: You attempted to exceed the number of handshakes that you can send in one day.

 $*$ 

- $*$   $\langle$ /li $>$
- $*$   $<$ li $>$
- $*$  <p>

\* MASTER\_ACCOUNT\_ADDRESS\_DOES\_NOT\_MATCH\_MARKETPLACE: To create an account in this

organization, you first must migrate

\* the organization's master account to the marketplace that corresponds to the master account's address. For example,

\* accounts with India addresses must be associated with the AISPL marketplace. All accounts in an organization must be

\* associated with the same marketplace.

 $*$ 

 $*$   $\langle$ li>

 $*$   $<$ li $>$ 

 $*$  <p>

\* MASTER\_ACCOUNT\_MISSING\_BUSINESS\_LICENSE: Applies only to the AWS Regions in China. To create an organization, the

\* master must have an valid business license. For more information, contact customer support.

 $*$ 

 $*$   $\langle$ li $>$ 

 $*$   $<$ li $>$ 

 $*$  <n>

\* MASTER\_ACCOUNT\_MISSING\_CONTACT\_INFO: To complete this operation, you must first provide a valid contact address and

\* phone number for the master account. Then try the operation again.

 $*$ 

 $*$   $\langle$ li $>$ 

 $*$  <li>

 $*$  <p>

\* MASTER\_ACCOUNT\_NOT\_GOVCLOUD\_ENABLED: To complete this operation, the master account must have an associated account

\* in the AWS GovCloud (US-West) Region. For more information, see <a

\* href="http://docs.aws.amazon.com/govcloud-us/latest/UserGuide/govcloud-organizations.html">AWS

Organizations</a> in

\* the *<i*>AWS GovCloud User Guide.  $\langle i \rangle$ 

 $*$ 

 $*$   $\langle$ li $>$ 

 $*$   $<$ li $>$ 

 $*$  <p>

\* MASTER\_ACCOUNT\_PAYMENT\_INSTRUMENT\_REQUIRED: To create an organization with this master account, you first must

\* associate a valid payment instrument, such as a credit card, with the account. Follow the steps at <a href=

\* "http://docs.aws.amazon.com/organizations/latest/userguide/orgs\_manage\_accounts\_remove.html#leave-withoutall-info"

\* >To leave an organization when all required account information has not yet been provided $\langle z \rangle$  in the  $\langle z \rangle$ AWS

\* Organizations User Guide.</i>

 $* < p>$ 

 $*$   $\langle$ /li $>$ 

 $*$   $<$ li $>$ 

 $*$  <p>

\* MAX\_DELEGATED\_ADMINISTRATORS\_FOR\_SERVICE\_LIMIT\_EXCEEDED: You attempted to register more delegated administrators than

\* allowed for the service principal.

 $*$ 

 $*$   $\langle$ li>

 $*$  <li>

 $*$  <n>

\* MAX\_POLICY\_TYPE\_ATTACHMENT\_LIMIT\_EXCEEDED: You attempted to exceed the number of policies of a certain type that can

\* be attached to an entity at one time.

 $*$ 

 $*$   $\langle$ /li $\rangle$ 

 $*$   $<$ li $>$ 

 $*$  <p>

\* MAX\_TAG\_LIMIT\_EXCEEDED: You have exceeded the number of tags allowed on this resource.

 $*$ 

 $*$   $\langle$ li>

 $*$   $<$ li $>$ 

 $*$  <p>

\* MEMBER\_ACCOUNT\_PAYMENT\_INSTRUMENT\_REQUIRED: To complete this operation with this member account, you first must

\* associate a valid payment instrument, such as a credit card, with the account. Follow the steps at <a href=

\* "http://docs.aws.amazon.com/organizations/latest/userguide/orgs\_manage\_accounts\_remove.html#leave-withoutall-info"

\* >To leave an organization when all required account information has not yet been provided</a> in the <i>AWS

\* Organizations User Guide.</i>

 $*$ 

- $*$   $\langle$ li $>$
- $*$  <li>

 $*$  <p>

\* MIN\_POLICY\_TYPE\_ATTACHMENT\_LIMIT\_EXCEEDED: You attempted to detach a policy from an entity that would cause the

\* entity to have fewer than the minimum number of policies of a certain type required.

 $*$ 

 $*$   $\langle$ /li $>$ 

 $*$   $<$ li $>$ 

 $*$  <p>

\* ORGANIZATION\_NOT\_IN\_ALL\_FEATURES\_MODE: You attempted to perform an operation that requires the organization to be

\* configured to support all features. An organization that supports only consolidated billing features can't perform

\* this operation.

 $* < p>$ 

 $*$   $\langle$ li $>$ 

 $*$   $<$ li $>$ 

 $*$  <p>

\* OU\_DEPTH\_LIMIT\_EXCEEDED: You attempted to create an OU tree that is too many levels deep.

 $*$ 

 $*$   $\langle$ /li $>$ 

 $*$   $<$ li $>$ 

 $*$  <p>

\* OU\_NUMBER\_LIMIT\_EXCEEDED: You attempted to exceed the number of OUs that you can have in an organization.

 $*$ 

 $*$   $\langle$ li>

 $*$   $<$ li $>$ 

 $*$  <p>

\* POLICY\_CONTENT\_LIMIT\_EXCEEDED: You attempted to create a policy that is larger than the maximum size.

 $*$ 

 $*$   $\langle$ li $>$ 

 $*$   $<$ li $>$ 

 $*$  <p>

\* POLICY\_NUMBER\_LIMIT\_EXCEEDED: You attempted to exceed the number of policies that you can have in an organization.

 $*$ 

 $*$   $\langle$ /li $>$ 

 $*$  <li>

 $*$  <p>

\* TAG\_POLICY\_VIOLATION: You attempted to create or update a resource with tags that are not compliant with the tag

\* policy requirements for this account.

 $*$ 

 $*$   $\langle$ li $>$ 

 $*$   $<$ /ul $>$ 

\*/

Found in path(s):

\* /opt/cola/permits/1294099800\_1649201050.4/0/aws-java-sdk-organizations-1-11-820-sourcesjar/com/amazonaws/services/organizations/model/ConstraintViolationException.java No license file was found, but licenses were detected in source scan.

/\*

\* Copyright 2015-2020 Amazon.com, Inc. or its affiliates. All Rights Reserved.

\*

\* Licensed under the Apache License, Version 2.0 (the "License"). You may not use this file except in compliance with

\* the License. A copy of the License is located at

\*

\* http://aws.amazon.com/apache2.0

\*

\* or in the "license" file accompanying this file. This file is distributed on an "AS IS" BASIS, WITHOUT WARRANTIES OR

\* CONDITIONS OF ANY KIND, either express or implied. See the License for the specific language governing permissions

\* and limitations under the License.

\*/

Found in path(s):

 $*$ /opt/cola/permits/1294099800 1649201050.4/0/aws-java-sdk-organizations-1-11-820-sourcesjar/com/amazonaws/services/organizations/model/transform/DescribeAccountRequestMarshaller.java \* /opt/cola/permits/1294099800\_1649201050.4/0/aws-java-sdk-organizations-1-11-820-sourcesjar/com/amazonaws/services/organizations/model/transform/HandshakeJsonUnmarshaller.java \* /opt/cola/permits/1294099800\_1649201050.4/0/aws-java-sdk-organizations-1-11-820-sourcesjar/com/amazonaws/services/organizations/model/transform/AcceptHandshakeResultJsonUnmarshaller.java \* /opt/cola/permits/1294099800\_1649201050.4/0/aws-java-sdk-organizations-1-11-820-sourcesjar/com/amazonaws/services/organizations/model/LeaveOrganizationResult.java \* /opt/cola/permits/1294099800\_1649201050.4/0/aws-java-sdk-organizations-1-11-820-sourcesjar/com/amazonaws/services/organizations/model/ListPoliciesForTargetResult.java \* /opt/cola/permits/1294099800\_1649201050.4/0/aws-java-sdk-organizations-1-11-820-sourcesjar/com/amazonaws/services/organizations/model/transform/PolicyNotAttachedExceptionUnmarshaller.java \* /opt/cola/permits/1294099800\_1649201050.4/0/aws-java-sdk-organizations-1-11-820-sourcesjar/com/amazonaws/services/organizations/model/transform/ParentJsonUnmarshaller.java \* /opt/cola/permits/1294099800\_1649201050.4/0/aws-java-sdk-organizations-1-11-820-sourcesjar/com/amazonaws/services/organizations/model/transform/LeaveOrganizationResultJsonUnmarshaller.java \* /opt/cola/permits/1294099800\_1649201050.4/0/aws-java-sdk-organizations-1-11-820-sourcesjar/com/amazonaws/services/organizations/model/transform/PolicySummaryMarshaller.java \* /opt/cola/permits/1294099800\_1649201050.4/0/aws-java-sdk-organizations-1-11-820-sourcesjar/com/amazonaws/services/organizations/model/transform/ListPoliciesRequestProtocolMarshaller.java  $*$ /opt/cola/permits/1294099800 1649201050.4/0/aws-java-sdk-organizations-1-11-820-sourcesjar/com/amazonaws/services/organizations/model/transform/HandshakeAlreadyInStateExceptionUnmarshaller.java \* /opt/cola/permits/1294099800\_1649201050.4/0/aws-java-sdk-organizations-1-11-820-sourcesjar/com/amazonaws/services/organizations/model/transform/ListRootsRequestProtocolMarshaller.java \* /opt/cola/permits/1294099800\_1649201050.4/0/aws-java-sdk-organizations-1-11-820-sourcesjar/com/amazonaws/services/organizations/model/CreatePolicyRequest.java  $*$ /opt/cola/permits/1294099800 1649201050.4/0/aws-java-sdk-organizations-1-11-820-sourcesjar/com/amazonaws/services/organizations/model/AccessDeniedForDependencyExceptionReason.java \* /opt/cola/permits/1294099800\_1649201050.4/0/aws-java-sdk-organizations-1-11-820-sourcesjar/com/amazonaws/services/organizations/model/transform/DeclineHandshakeResultJsonUnmarshaller.java \* /opt/cola/permits/1294099800\_1649201050.4/0/aws-java-sdk-organizations-1-11-820-sourcesjar/com/amazonaws/services/organizations/model/transform/CreateGovCloudAccountRequestMarshaller.java \* /opt/cola/permits/1294099800\_1649201050.4/0/aws-java-sdk-organizations-1-11-820-sourcesjar/com/amazonaws/services/organizations/model/transform/ListChildrenRequestMarshaller.java \* /opt/cola/permits/1294099800\_1649201050.4/0/aws-java-sdk-organizations-1-11-820-sourcesjar/com/amazonaws/services/organizations/model/transform/ListTargetsForPolicyRequestProtocolMarshaller.java \* /opt/cola/permits/1294099800\_1649201050.4/0/aws-java-sdk-organizations-1-11-820-sourcesjar/com/amazonaws/services/organizations/model/transform/DeleteOrganizationalUnitRequestMarshaller.java \* /opt/cola/permits/1294099800\_1649201050.4/0/aws-java-sdk-organizations-1-11-820-sourcesjar/com/amazonaws/services/organizations/model/transform/DeleteOrganizationRequestMarshaller.java \* /opt/cola/permits/1294099800\_1649201050.4/0/aws-java-sdk-organizations-1-11-820-sourcesjar/com/amazonaws/services/organizations/model/transform/DelegatedAdministratorMarshaller.java \* /opt/cola/permits/1294099800\_1649201050.4/0/aws-java-sdk-organizations-1-11-820-sourcesjar/com/amazonaws/services/organizations/model/ListDelegatedServicesForAccountResult.java \* /opt/cola/permits/1294099800\_1649201050.4/0/aws-java-sdk-organizations-1-11-820-sourcesjar/com/amazonaws/services/organizations/model/transform/PolicyNotFoundExceptionUnmarshaller.java \* /opt/cola/permits/1294099800\_1649201050.4/0/aws-java-sdk-organizations-1-11-820-sourcesjar/com/amazonaws/services/organizations/model/transform/CreateOrganizationalUnitRequestProtocolMarshaller.ja va

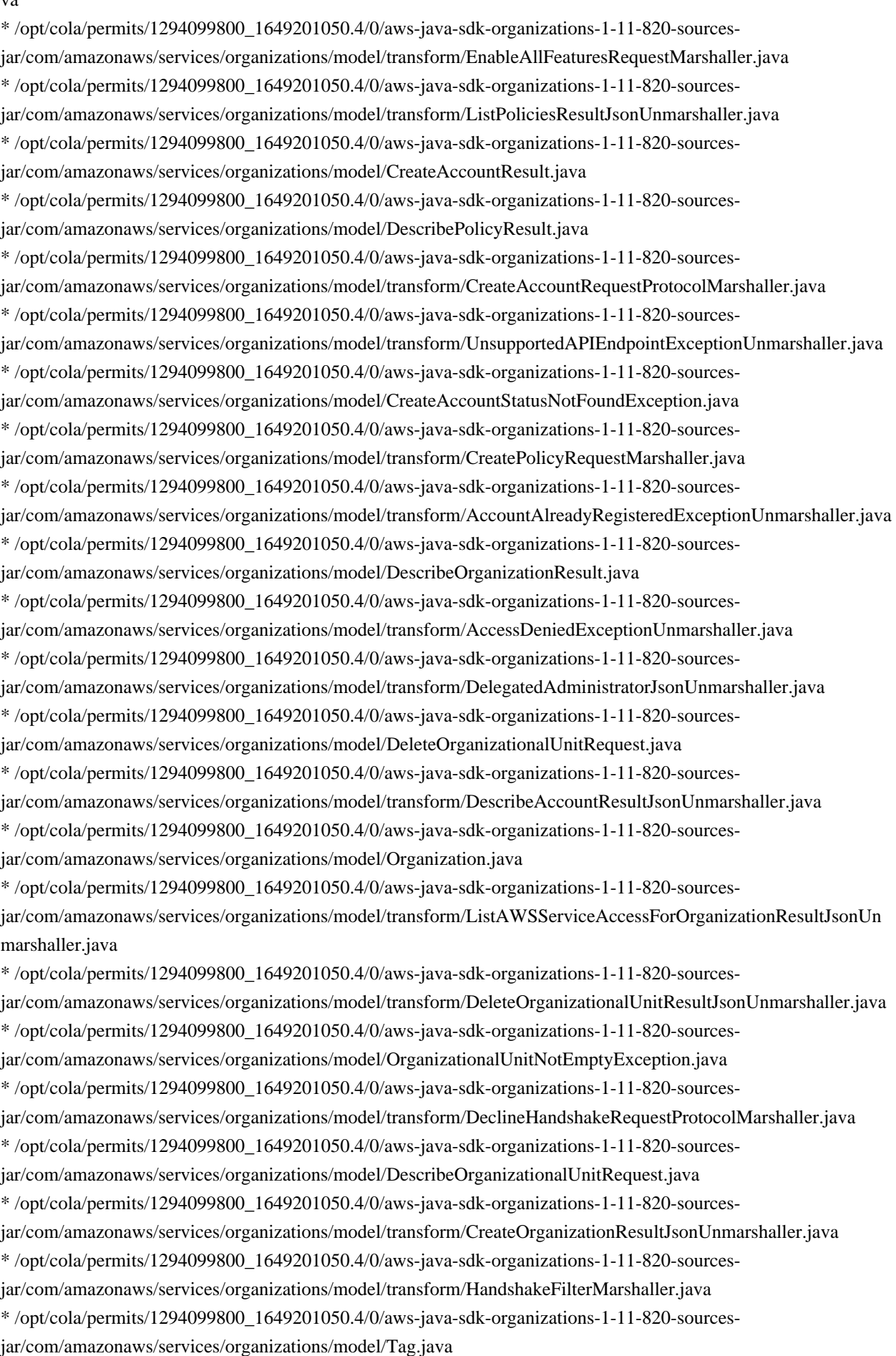

 $*$ /opt/cola/permits/1294099800 1649201050.4/0/aws-java-sdk-organizations-1-11-820-sources-

jar/com/amazonaws/services/organizations/model/UpdateOrganizationalUnitResult.java

\* /opt/cola/permits/1294099800\_1649201050.4/0/aws-java-sdk-organizations-1-11-820-sourcesjar/com/amazonaws/services/organizations/model/DisablePolicyTypeResult.java

\* /opt/cola/permits/1294099800\_1649201050.4/0/aws-java-sdk-organizations-1-11-820-sources-

jar/com/amazonaws/services/organizations/model/DeregisterDelegatedAdministratorResult.java

\* /opt/cola/permits/1294099800\_1649201050.4/0/aws-java-sdk-organizations-1-11-820-sources-

jar/com/amazonaws/services/organizations/model/ParentNotFoundException.java

\* /opt/cola/permits/1294099800\_1649201050.4/0/aws-java-sdk-organizations-1-11-820-sources-

jar/com/amazonaws/services/organizations/model/transform/CreateGovCloudAccountRequestProtocolMarshaller.ja va

\* /opt/cola/permits/1294099800\_1649201050.4/0/aws-java-sdk-organizations-1-11-820-sourcesjar/com/amazonaws/services/organizations/model/Account.java

\* /opt/cola/permits/1294099800\_1649201050.4/0/aws-java-sdk-organizations-1-11-820-sources-

jar/com/amazonaws/services/organizations/model/transform/DeletePolicyResultJsonUnmarshaller.java

\* /opt/cola/permits/1294099800\_1649201050.4/0/aws-java-sdk-organizations-1-11-820-sources-

jar/com/amazonaws/services/organizations/model/transform/DeleteOrganizationalUnitRequestProtocolMarshaller.ja va

\* /opt/cola/permits/1294099800\_1649201050.4/0/aws-java-sdk-organizations-1-11-820-sources-

jar/com/amazonaws/services/organizations/model/transform/CreateAccountStatusNotFoundExceptionUnmarshaller. java

\* /opt/cola/permits/1294099800\_1649201050.4/0/aws-java-sdk-organizations-1-11-820-sourcesjar/com/amazonaws/services/organizations/model/ListDelegatedServicesForAccountRequest.java

 $*$ /opt/cola/permits/1294099800 1649201050.4/0/aws-java-sdk-organizations-1-11-820-sources-

jar/com/amazonaws/services/organizations/model/DelegatedAdministrator.java

\* /opt/cola/permits/1294099800\_1649201050.4/0/aws-java-sdk-organizations-1-11-820-sources-

jar/com/amazonaws/services/organizations/model/transform/ListPoliciesForTargetRequestProtocolMarshaller.java

\* /opt/cola/permits/1294099800\_1649201050.4/0/aws-java-sdk-organizations-1-11-820-sources-

jar/com/amazonaws/services/organizations/model/transform/DuplicatePolicyExceptionUnmarshaller.java

\* /opt/cola/permits/1294099800\_1649201050.4/0/aws-java-sdk-organizations-1-11-820-sources-

jar/com/amazonaws/services/organizations/model/transform/UntagResourceRequestMarshaller.java

\* /opt/cola/permits/1294099800\_1649201050.4/0/aws-java-sdk-organizations-1-11-820-sources-

jar/com/amazonaws/services/organizations/model/transform/CreateAccountResultJsonUnmarshaller.java

\* /opt/cola/permits/1294099800\_1649201050.4/0/aws-java-sdk-organizations-1-11-820-sources-

jar/com/amazonaws/services/organizations/model/transform/OrganizationNotEmptyExceptionUnmarshaller.java

\* /opt/cola/permits/1294099800\_1649201050.4/0/aws-java-sdk-organizations-1-11-820-sources-

jar/com/amazonaws/services/organizations/model/UntagResourceRequest.java

\* /opt/cola/permits/1294099800\_1649201050.4/0/aws-java-sdk-organizations-1-11-820-sources-

jar/com/amazonaws/services/organizations/model/EnableAllFeaturesResult.java

\* /opt/cola/permits/1294099800\_1649201050.4/0/aws-java-sdk-organizations-1-11-820-sources-

jar/com/amazonaws/services/organizations/model/ListAWSServiceAccessForOrganizationResult.java

\* /opt/cola/permits/1294099800\_1649201050.4/0/aws-java-sdk-organizations-1-11-820-sources-

jar/com/amazonaws/services/organizations/model/DeleteOrganizationRequest.java

\* /opt/cola/permits/1294099800\_1649201050.4/0/aws-java-sdk-organizations-1-11-820-sources-

jar/com/amazonaws/services/organizations/model/transform/DescribeHandshakeRequestMarshaller.java

\* /opt/cola/permits/1294099800\_1649201050.4/0/aws-java-sdk-organizations-1-11-820-sources-

jar/com/amazonaws/services/organizations/model/transform/DescribeCreateAccountStatusResultJsonUnmarshaller.j ava

 $*$ /opt/cola/permits/1294099800 1649201050.4/0/aws-java-sdk-organizations-1-11-820-sourcesjar/com/amazonaws/services/organizations/model/transform/ListTargetsForPolicyRequestMarshaller.java \* /opt/cola/permits/1294099800\_1649201050.4/0/aws-java-sdk-organizations-1-11-820-sourcesjar/com/amazonaws/services/organizations/model/ListAWSServiceAccessForOrganizationRequest.java \* /opt/cola/permits/1294099800\_1649201050.4/0/aws-java-sdk-organizations-1-11-820-sourcesjar/com/amazonaws/services/organizations/model/transform/DeletePolicyRequestMarshaller.java \* /opt/cola/permits/1294099800\_1649201050.4/0/aws-java-sdk-organizations-1-11-820-sourcesjar/com/amazonaws/services/organizations/model/transform/DeleteOrganizationResultJsonUnmarshaller.java \* /opt/cola/permits/1294099800\_1649201050.4/0/aws-java-sdk-organizations-1-11-820-sourcesjar/com/amazonaws/services/organizations/model/Parent.java \* /opt/cola/permits/1294099800\_1649201050.4/0/aws-java-sdk-organizations-1-11-820-sourcesjar/com/amazonaws/services/organizations/model/transform/DescribeHandshakeResultJsonUnmarshaller.java \* /opt/cola/permits/1294099800\_1649201050.4/0/aws-java-sdk-organizations-1-11-820-sourcesjar/com/amazonaws/services/organizations/model/transform/ListCreateAccountStatusResultJsonUnmarshaller.java \* /opt/cola/permits/1294099800\_1649201050.4/0/aws-java-sdk-organizations-1-11-820-sourcesjar/com/amazonaws/services/organizations/model/ChildNotFoundException.java \* /opt/cola/permits/1294099800\_1649201050.4/0/aws-java-sdk-organizations-1-11-820-sourcesjar/com/amazonaws/services/organizations/model/AccountNotFoundException.java \* /opt/cola/permits/1294099800\_1649201050.4/0/aws-java-sdk-organizations-1-11-820-sourcesjar/com/amazonaws/services/organizations/model/HandshakeConstraintViolationException.java \* /opt/cola/permits/1294099800\_1649201050.4/0/aws-java-sdk-organizations-1-11-820-sourcesjar/com/amazonaws/services/organizations/model/transform/DelegatedServiceJsonUnmarshaller.java \* /opt/cola/permits/1294099800\_1649201050.4/0/aws-java-sdk-organizations-1-11-820-sourcesjar/com/amazonaws/services/organizations/model/transform/CreateOrganizationalUnitRequestMarshaller.java \* /opt/cola/permits/1294099800\_1649201050.4/0/aws-java-sdk-organizations-1-11-820-sourcesjar/com/amazonaws/services/organizations/model/transform/AttachPolicyRequestProtocolMarshaller.java  $*$ /opt/cola/permits/1294099800 1649201050.4/0/aws-java-sdk-organizations-1-11-820-sourcesjar/com/amazonaws/services/organizations/model/transform/PolicyTypeNotEnabledExceptionUnmarshaller.java \* /opt/cola/permits/1294099800\_1649201050.4/0/aws-java-sdk-organizations-1-11-820-sourcesjar/com/amazonaws/services/organizations/model/transform/EnablePolicyTypeRequestMarshaller.java \* /opt/cola/permits/1294099800\_1649201050.4/0/aws-java-sdk-organizations-1-11-820-sourcesjar/com/amazonaws/services/organizations/model/OrganizationalUnit.java \* /opt/cola/permits/1294099800\_1649201050.4/0/aws-java-sdk-organizations-1-11-820-sourcesjar/com/amazonaws/services/organizations/model/TagResourceResult.java \* /opt/cola/permits/1294099800\_1649201050.4/0/aws-java-sdk-organizations-1-11-820-sourcesjar/com/amazonaws/services/organizations/model/transform/ListAccountsForParentResultJsonUnmarshaller.java \* /opt/cola/permits/1294099800\_1649201050.4/0/aws-java-sdk-organizations-1-11-820-sourcesjar/com/amazonaws/services/organizations/model/transform/DeregisterDelegatedAdministratorRequestProtocolMar shaller.java \* /opt/cola/permits/1294099800\_1649201050.4/0/aws-java-sdk-organizations-1-11-820-sourcesjar/com/amazonaws/services/organizations/model/PolicyTargetSummary.java \* /opt/cola/permits/1294099800\_1649201050.4/0/aws-java-sdk-organizations-1-11-820-sourcesjar/com/amazonaws/services/organizations/model/DescribeEffectivePolicyResult.java \* /opt/cola/permits/1294099800\_1649201050.4/0/aws-java-sdk-organizations-1-11-820-sourcesjar/com/amazonaws/services/organizations/model/FinalizingOrganizationException.java \* /opt/cola/permits/1294099800\_1649201050.4/0/aws-java-sdk-organizations-1-11-820-sourcesjar/com/amazonaws/services/organizations/model/ActionType.java \* /opt/cola/permits/1294099800\_1649201050.4/0/aws-java-sdk-organizations-1-11-820-sourcesjar/com/amazonaws/services/organizations/model/TagResourceRequest.java

\* /opt/cola/permits/1294099800\_1649201050.4/0/aws-java-sdk-organizations-1-11-820-sources-

jar/com/amazonaws/services/organizations/model/CancelHandshakeRequest.java

\* /opt/cola/permits/1294099800\_1649201050.4/0/aws-java-sdk-organizations-1-11-820-sources-

jar/com/amazonaws/services/organizations/model/RemoveAccountFromOrganizationRequest.java

\* /opt/cola/permits/1294099800\_1649201050.4/0/aws-java-sdk-organizations-1-11-820-sources-

jar/com/amazonaws/services/organizations/model/PolicyInUseException.java

\* /opt/cola/permits/1294099800\_1649201050.4/0/aws-java-sdk-organizations-1-11-820-sourcesjar/com/amazonaws/services/organizations/model/EnableAWSServiceAccessRequest.java

\* /opt/cola/permits/1294099800\_1649201050.4/0/aws-java-sdk-organizations-1-11-820-sources-

jar/com/amazonaws/services/organizations/model/transform/ListAccountsForParentRequestMarshaller.java

\* /opt/cola/permits/1294099800\_1649201050.4/0/aws-java-sdk-organizations-1-11-820-sources-

jar/com/amazonaws/services/organizations/model/PolicySummary.java

\* /opt/cola/permits/1294099800\_1649201050.4/0/aws-java-sdk-organizations-1-11-820-sourcesjar/com/amazonaws/services/organizations/model/ListChildrenResult.java

\* /opt/cola/permits/1294099800\_1649201050.4/0/aws-java-sdk-organizations-1-11-820-sources-

jar/com/amazonaws/services/organizations/model/InviteAccountToOrganizationRequest.java

\* /opt/cola/permits/1294099800\_1649201050.4/0/aws-java-sdk-organizations-1-11-820-sources-

jar/com/amazonaws/services/organizations/model/transform/CreateGovCloudAccountResultJsonUnmarshaller.java

\* /opt/cola/permits/1294099800\_1649201050.4/0/aws-java-sdk-organizations-1-11-820-sources-

jar/com/amazonaws/services/organizations/model/transform/CreatePolicyRequestProtocolMarshaller.java

\* /opt/cola/permits/1294099800\_1649201050.4/0/aws-java-sdk-organizations-1-11-820-sources-

jar/com/amazonaws/services/organizations/model/transform/EnableAWSServiceAccessResultJsonUnmarshaller.jav a

\* /opt/cola/permits/1294099800\_1649201050.4/0/aws-java-sdk-organizations-1-11-820-sources-

jar/com/amazonaws/services/organizations/model/HandshakeAlreadyInStateException.java

 $*$ /opt/cola/permits/1294099800 1649201050.4/0/aws-java-sdk-organizations-1-11-820-sources-

jar/com/amazonaws/services/organizations/model/transform/AccountJsonUnmarshaller.java

\* /opt/cola/permits/1294099800\_1649201050.4/0/aws-java-sdk-organizations-1-11-820-sourcesjar/com/amazonaws/services/organizations/model/PolicyTypeSummary.java

\* /opt/cola/permits/1294099800\_1649201050.4/0/aws-java-sdk-organizations-1-11-820-sourcesjar/com/amazonaws/services/organizations/model/TargetType.java

\* /opt/cola/permits/1294099800\_1649201050.4/0/aws-java-sdk-organizations-1-11-820-sourcesjar/com/amazonaws/services/organizations/model/transform/RootJsonUnmarshaller.java

\* /opt/cola/permits/1294099800\_1649201050.4/0/aws-java-sdk-organizations-1-11-820-sources-

jar/com/amazonaws/services/organizations/model/PolicyTypeAlreadyEnabledException.java

\* /opt/cola/permits/1294099800\_1649201050.4/0/aws-java-sdk-organizations-1-11-820-sources-

jar/com/amazonaws/services/organizations/model/transform/InvalidInputExceptionUnmarshaller.java

\* /opt/cola/permits/1294099800\_1649201050.4/0/aws-java-sdk-organizations-1-11-820-sources-

jar/com/amazonaws/services/organizations/model/transform/UpdatePolicyResultJsonUnmarshaller.java

\* /opt/cola/permits/1294099800\_1649201050.4/0/aws-java-sdk-organizations-1-11-820-sources-

jar/com/amazonaws/services/organizations/model/ListTagsForResourceRequest.java

\* /opt/cola/permits/1294099800\_1649201050.4/0/aws-java-sdk-organizations-1-11-820-sources-

jar/com/amazonaws/services/organizations/model/transform/ListTagsForResourceRequestProtocolMarshaller.java

 $*$ /opt/cola/permits/1294099800\_1649201050.4/0/aws-java-sdk-organizations-1-11-820-sources-

jar/com/amazonaws/services/organizations/model/ListOrganizationalUnitsForParentResult.java

\* /opt/cola/permits/1294099800\_1649201050.4/0/aws-java-sdk-organizations-1-11-820-sources-

jar/com/amazonaws/services/organizations/model/DescribeEffectivePolicyRequest.java

 $*$ /opt/cola/permits/1294099800 1649201050.4/0/aws-java-sdk-organizations-1-11-820-sourcesjar/com/amazonaws/services/organizations/model/transform/DescribeOrganizationResultJsonUnmarshaller.java \* /opt/cola/permits/1294099800\_1649201050.4/0/aws-java-sdk-organizations-1-11-820-sourcesjar/com/amazonaws/services/organizations/model/transform/TagJsonUnmarshaller.java \* /opt/cola/permits/1294099800\_1649201050.4/0/aws-java-sdk-organizations-1-11-820-sourcesjar/com/amazonaws/services/organizations/model/DescribePolicyRequest.java \* /opt/cola/permits/1294099800\_1649201050.4/0/aws-java-sdk-organizations-1-11-820-sourcesjar/com/amazonaws/services/organizations/model/ListDelegatedAdministratorsResult.java \* /opt/cola/permits/1294099800\_1649201050.4/0/aws-java-sdk-organizations-1-11-820-sourcesjar/com/amazonaws/services/organizations/model/UpdateOrganizationalUnitRequest.java \* /opt/cola/permits/1294099800\_1649201050.4/0/aws-java-sdk-organizations-1-11-820-sourcesjar/com/amazonaws/services/organizations/model/transform/RootNotFoundExceptionUnmarshaller.java \* /opt/cola/permits/1294099800\_1649201050.4/0/aws-java-sdk-organizations-1-11-820-sourcesjar/com/amazonaws/services/organizations/model/ListHandshakesForOrganizationRequest.java \* /opt/cola/permits/1294099800\_1649201050.4/0/aws-java-sdk-organizations-1-11-820-sourcesjar/com/amazonaws/services/organizations/model/ListParentsResult.java \* /opt/cola/permits/1294099800\_1649201050.4/0/aws-java-sdk-organizations-1-11-820-sourcesjar/com/amazonaws/services/organizations/model/ListHandshakesForAccountResult.java \* /opt/cola/permits/1294099800\_1649201050.4/0/aws-java-sdk-organizations-1-11-820-sourcesjar/com/amazonaws/services/organizations/model/DeclineHandshakeResult.java \* /opt/cola/permits/1294099800\_1649201050.4/0/aws-java-sdk-organizations-1-11-820-sourcesjar/com/amazonaws/services/organizations/model/DuplicateOrganizationalUnitException.java \* /opt/cola/permits/1294099800\_1649201050.4/0/aws-java-sdk-organizations-1-11-820-sourcesjar/com/amazonaws/services/organizations/model/transform/PolicyTargetSummaryJsonUnmarshaller.java \* /opt/cola/permits/1294099800\_1649201050.4/0/aws-java-sdk-organizations-1-11-820-sourcesjar/com/amazonaws/services/organizations/model/ListOrganizationalUnitsForParentRequest.java  $*$ /opt/cola/permits/1294099800 1649201050.4/0/aws-java-sdk-organizations-1-11-820-sourcesjar/com/amazonaws/services/organizations/model/transform/ListRootsRequestMarshaller.java \* /opt/cola/permits/1294099800\_1649201050.4/0/aws-java-sdk-organizations-1-11-820-sourcesjar/com/amazonaws/services/organizations/model/transform/DetachPolicyRequestProtocolMarshaller.java \* /opt/cola/permits/1294099800\_1649201050.4/0/aws-java-sdk-organizations-1-11-820-sourcesjar/com/amazonaws/services/organizations/model/DuplicateAccountException.java \* /opt/cola/permits/1294099800\_1649201050.4/0/aws-java-sdk-organizations-1-11-820-sourcesjar/com/amazonaws/services/organizations/model/DescribeCreateAccountStatusResult.java \* /opt/cola/permits/1294099800\_1649201050.4/0/aws-java-sdk-organizations-1-11-820-sourcesjar/com/amazonaws/services/organizations/model/Root.java \* /opt/cola/permits/1294099800\_1649201050.4/0/aws-java-sdk-organizations-1-11-820-sourcesjar/com/amazonaws/services/organizations/model/transform/UpdateOrganizationalUnitRequestProtocolMarshaller.j ava \* /opt/cola/permits/1294099800\_1649201050.4/0/aws-java-sdk-organizations-1-11-820-sourcesjar/com/amazonaws/services/organizations/model/AccountAlreadyRegisteredException.java \* /opt/cola/permits/1294099800\_1649201050.4/0/aws-java-sdk-organizations-1-11-820-sourcesjar/com/amazonaws/services/organizations/model/transform/ListParentsRequestProtocolMarshaller.java \* /opt/cola/permits/1294099800\_1649201050.4/0/aws-java-sdk-organizations-1-11-820-sourcesjar/com/amazonaws/services/organizations/model/transform/CancelHandshakeRequestProtocolMarshaller.java \* /opt/cola/permits/1294099800\_1649201050.4/0/aws-java-sdk-organizations-1-11-820-sources-

jar/com/amazonaws/services/organizations/model/transform/PolicyTypeSummaryMarshaller.java

jar/com/amazonaws/services/organizations/model/transform/CreateAccountRequestMarshaller.java \* /opt/cola/permits/1294099800\_1649201050.4/0/aws-java-sdk-organizations-1-11-820-sourcesjar/com/amazonaws/services/organizations/model/TargetNotFoundException.java \* /opt/cola/permits/1294099800\_1649201050.4/0/aws-java-sdk-organizations-1-11-820-sourcesjar/com/amazonaws/services/organizations/model/OrganizationFeatureSet.java \* /opt/cola/permits/1294099800\_1649201050.4/0/aws-java-sdk-organizations-1-11-820-sourcesjar/com/amazonaws/services/organizations/model/transform/ListAccountsResultJsonUnmarshaller.java \* /opt/cola/permits/1294099800\_1649201050.4/0/aws-java-sdk-organizations-1-11-820-sourcesjar/com/amazonaws/services/organizations/model/transform/HandshakeResourceJsonUnmarshaller.java \* /opt/cola/permits/1294099800\_1649201050.4/0/aws-java-sdk-organizations-1-11-820-sourcesjar/com/amazonaws/services/organizations/model/transform/EnableAllFeaturesRequestProtocolMarshaller.java \* /opt/cola/permits/1294099800\_1649201050.4/0/aws-java-sdk-organizations-1-11-820-sourcesjar/com/amazonaws/services/organizations/model/PolicyNotFoundException.java \* /opt/cola/permits/1294099800\_1649201050.4/0/aws-java-sdk-organizations-1-11-820-sourcesjar/com/amazonaws/services/organizations/model/transform/OrganizationalUnitJsonUnmarshaller.java \* /opt/cola/permits/1294099800\_1649201050.4/0/aws-java-sdk-organizations-1-11-820-sourcesjar/com/amazonaws/services/organizations/model/HandshakeFilter.java \* /opt/cola/permits/1294099800\_1649201050.4/0/aws-java-sdk-organizations-1-11-820-sourcesjar/com/amazonaws/services/organizations/model/transform/ParentMarshaller.java \* /opt/cola/permits/1294099800\_1649201050.4/0/aws-java-sdk-organizations-1-11-820-sourcesjar/com/amazonaws/services/organizations/model/AlreadyInOrganizationException.java \* /opt/cola/permits/1294099800\_1649201050.4/0/aws-java-sdk-organizations-1-11-820-sourcesjar/com/amazonaws/services/organizations/model/transform/ChildNotFoundExceptionUnmarshaller.java  $*$ /opt/cola/permits/1294099800 1649201050.4/0/aws-java-sdk-organizations-1-11-820-sourcesjar/com/amazonaws/services/organizations/model/AccountNotRegisteredException.java \* /opt/cola/permits/1294099800\_1649201050.4/0/aws-java-sdk-organizations-1-11-820-sourcesjar/com/amazonaws/services/organizations/model/transform/CreateOrganizationalUnitResultJsonUnmarshaller.java \* /opt/cola/permits/1294099800\_1649201050.4/0/aws-java-sdk-organizations-1-11-820-sourcesjar/com/amazonaws/services/organizations/model/DeletePolicyResult.java \* /opt/cola/permits/1294099800\_1649201050.4/0/aws-java-sdk-organizations-1-11-820-sourcesjar/com/amazonaws/services/organizations/model/UpdatePolicyResult.java \* /opt/cola/permits/1294099800\_1649201050.4/0/aws-java-sdk-organizations-1-11-820-sourcesjar/com/amazonaws/services/organizations/model/transform/ListHandshakesForOrganizationResultJsonUnmarshall er.java \* /opt/cola/permits/1294099800\_1649201050.4/0/aws-java-sdk-organizations-1-11-820-sourcesjar/com/amazonaws/services/organizations/model/transform/DescribeOrganizationalUnitRequestProtocolMarshaller .java \* /opt/cola/permits/1294099800\_1649201050.4/0/aws-java-sdk-organizations-1-11-820-sourcesjar/com/amazonaws/services/organizations/model/transform/HandshakeFilterJsonUnmarshaller.java \* /opt/cola/permits/1294099800\_1649201050.4/0/aws-java-sdk-organizations-1-11-820-sourcesjar/com/amazonaws/services/organizations/model/PolicyNotAttachedException.java \* /opt/cola/permits/1294099800\_1649201050.4/0/aws-java-sdk-organizations-1-11-820-sourcesjar/com/amazonaws/services/organizations/model/transform/DescribeOrganizationalUnitRequestMarshaller.java \* /opt/cola/permits/1294099800\_1649201050.4/0/aws-java-sdk-organizations-1-11-820-sourcesjar/com/amazonaws/services/organizations/model/transform/PolicyChangesInProgressExceptionUnmarshaller.java \* /opt/cola/permits/1294099800\_1649201050.4/0/aws-java-sdk-organizations-1-11-820-sourcesjar/com/amazonaws/services/organizations/model/transform/DuplicateAccountExceptionUnmarshaller.java  $*$ /opt/cola/permits/1294099800\_1649201050.4/0/aws-java-sdk-organizations-1-11-820-sourcesjar/com/amazonaws/services/organizations/model/transform/InviteAccountToOrganizationRequestProtocolMarshall er.java

\* /opt/cola/permits/1294099800\_1649201050.4/0/aws-java-sdk-organizations-1-11-820-sources-

jar/com/amazonaws/services/organizations/model/transform/ListAccountsRequestMarshaller.java

\* /opt/cola/permits/1294099800\_1649201050.4/0/aws-java-sdk-organizations-1-11-820-sourcesjar/com/amazonaws/services/organizations/model/AccessDeniedException.java

\* /opt/cola/permits/1294099800\_1649201050.4/0/aws-java-sdk-organizations-1-11-820-sourcesjar/com/amazonaws/services/organizations/model/ListCreateAccountStatusResult.java

\* /opt/cola/permits/1294099800\_1649201050.4/0/aws-java-sdk-organizations-1-11-820-sources-

jar/com/amazonaws/services/organizations/model/transform/AttachPolicyRequestMarshaller.java

\* /opt/cola/permits/1294099800\_1649201050.4/0/aws-java-sdk-organizations-1-11-820-sources-

jar/com/amazonaws/services/organizations/model/transform/RegisterDelegatedAdministratorRequestProtocolMarsh aller.java

\* /opt/cola/permits/1294099800\_1649201050.4/0/aws-java-sdk-organizations-1-11-820-sources-

jar/com/amazonaws/services/organizations/model/CancelHandshakeResult.java

\* /opt/cola/permits/1294099800\_1649201050.4/0/aws-java-sdk-organizations-1-11-820-sources-

jar/com/amazonaws/services/organizations/model/transform/ListDelegatedServicesForAccountResultJsonUnmarsha ller.java

\* /opt/cola/permits/1294099800\_1649201050.4/0/aws-java-sdk-organizations-1-11-820-sources-

jar/com/amazonaws/services/organizations/model/transform/UpdateOrganizationalUnitResultJsonUnmarshaller.java  $*$ /opt/cola/permits/1294099800 1649201050.4/0/aws-java-sdk-organizations-1-11-820-sources-

jar/com/amazonaws/services/organizations/model/transform/FinalizingOrganizationExceptionUnmarshaller.java

\* /opt/cola/permits/1294099800\_1649201050.4/0/aws-java-sdk-organizations-1-11-820-sources-

jar/com/amazonaws/services/organizations/model/transform/DescribeOrganizationalUnitResultJsonUnmarshaller.ja va

\* /opt/cola/permits/1294099800\_1649201050.4/0/aws-java-sdk-organizations-1-11-820-sources-

jar/com/amazonaws/services/organizations/model/HandshakeResourceType.java

\* /opt/cola/permits/1294099800\_1649201050.4/0/aws-java-sdk-organizations-1-11-820-sources-

jar/com/amazonaws/services/organizations/model/AttachPolicyRequest.java

\* /opt/cola/permits/1294099800\_1649201050.4/0/aws-java-sdk-organizations-1-11-820-sources-

jar/com/amazonaws/services/organizations/model/transform/CreateAccountStatusJsonUnmarshaller.java

\* /opt/cola/permits/1294099800\_1649201050.4/0/aws-java-sdk-organizations-1-11-820-sources-

jar/com/amazonaws/services/organizations/model/transform/DisablePolicyTypeRequestMarshaller.java

\* /opt/cola/permits/1294099800\_1649201050.4/0/aws-java-sdk-organizations-1-11-820-sources-

jar/com/amazonaws/services/organizations/model/transform/AccountMarshaller.java

\* /opt/cola/permits/1294099800\_1649201050.4/0/aws-java-sdk-organizations-1-11-820-sources-

jar/com/amazonaws/services/organizations/model/CreateAccountFailureReason.java

\* /opt/cola/permits/1294099800\_1649201050.4/0/aws-java-sdk-organizations-1-11-820-sources-

jar/com/amazonaws/services/organizations/model/TooManyRequestsException.java

\* /opt/cola/permits/1294099800\_1649201050.4/0/aws-java-sdk-organizations-1-11-820-sources-

jar/com/amazonaws/services/organizations/model/DetachPolicyRequest.java

\* /opt/cola/permits/1294099800\_1649201050.4/0/aws-java-sdk-organizations-1-11-820-sources-

jar/com/amazonaws/services/organizations/model/transform/ListHandshakesForOrganizationRequestMarshaller.jav a

\* /opt/cola/permits/1294099800\_1649201050.4/0/aws-java-sdk-organizations-1-11-820-sources-

jar/com/amazonaws/services/organizations/model/transform/HandshakeConstraintViolationExceptionUnmarshaller.j ava

jar/com/amazonaws/services/organizations/model/transform/OrganizationMarshaller.java

\* /opt/cola/permits/1294099800\_1649201050.4/0/aws-java-sdk-organizations-1-11-820-sources-

jar/com/amazonaws/services/organizations/model/transform/PolicyJsonUnmarshaller.java

\* /opt/cola/permits/1294099800\_1649201050.4/0/aws-java-sdk-organizations-1-11-820-sources-

jar/com/amazonaws/services/organizations/model/ListHandshakesForOrganizationResult.java

\* /opt/cola/permits/1294099800\_1649201050.4/0/aws-java-sdk-organizations-1-11-820-sourcesjar/com/amazonaws/services/organizations/model/Policy.java

\* /opt/cola/permits/1294099800\_1649201050.4/0/aws-java-sdk-organizations-1-11-820-sourcesjar/com/amazonaws/services/organizations/model/DetachPolicyResult.java

\* /opt/cola/permits/1294099800\_1649201050.4/0/aws-java-sdk-organizations-1-11-820-sources-

jar/com/amazonaws/services/organizations/model/transform/ListOrganizationalUnitsForParentRequestProtocolMars haller.java

\* /opt/cola/permits/1294099800\_1649201050.4/0/aws-java-sdk-organizations-1-11-820-sources-

jar/com/amazonaws/services/organizations/model/DeclineHandshakeRequest.java

\* /opt/cola/permits/1294099800\_1649201050.4/0/aws-java-sdk-organizations-1-11-820-sources-

jar/com/amazonaws/services/organizations/model/transform/DescribePolicyResultJsonUnmarshaller.java

\* /opt/cola/permits/1294099800\_1649201050.4/0/aws-java-sdk-organizations-1-11-820-sources-

jar/com/amazonaws/services/organizations/model/transform/CancelHandshakeRequestMarshaller.java

\* /opt/cola/permits/1294099800\_1649201050.4/0/aws-java-sdk-organizations-1-11-820-sources-

jar/com/amazonaws/services/organizations/model/EnableAWSServiceAccessResult.java

\* /opt/cola/permits/1294099800\_1649201050.4/0/aws-java-sdk-organizations-1-11-820-sources-

jar/com/amazonaws/services/organizations/model/transform/DisableAWSServiceAccessRequestProtocolMarshaller. java

 $*$ /opt/cola/permits/1294099800 1649201050.4/0/aws-java-sdk-organizations-1-11-820-sourcesjar/com/amazonaws/services/organizations/model/SourceParentNotFoundException.java

\* /opt/cola/permits/1294099800\_1649201050.4/0/aws-java-sdk-organizations-1-11-820-sources-

jar/com/amazonaws/services/organizations/model/transform/InviteAccountToOrganizationRequestMarshaller.java

\* /opt/cola/permits/1294099800\_1649201050.4/0/aws-java-sdk-organizations-1-11-820-sources-

jar/com/amazonaws/services/organizations/model/CreateAccountRequest.java

\* /opt/cola/permits/1294099800\_1649201050.4/0/aws-java-sdk-organizations-1-11-820-sources-

jar/com/amazonaws/services/organizations/model/transform/UpdatePolicyRequestProtocolMarshaller.java

\* /opt/cola/permits/1294099800\_1649201050.4/0/aws-java-sdk-organizations-1-11-820-sources-

jar/com/amazonaws/services/organizations/model/transform/DescribeEffectivePolicyRequestProtocolMarshaller.jav a

\* /opt/cola/permits/1294099800\_1649201050.4/0/aws-java-sdk-organizations-1-11-820-sources-

jar/com/amazonaws/services/organizations/model/transform/ListTagsForResourceResultJsonUnmarshaller.java

\* /opt/cola/permits/1294099800\_1649201050.4/0/aws-java-sdk-organizations-1-11-820-sources-

jar/com/amazonaws/services/organizations/model/ListPoliciesForTargetRequest.java

\* /opt/cola/permits/1294099800\_1649201050.4/0/aws-java-sdk-organizations-1-11-820-sources-

jar/com/amazonaws/services/organizations/model/InvalidHandshakeTransitionException.java

\* /opt/cola/permits/1294099800\_1649201050.4/0/aws-java-sdk-organizations-1-11-820-sources-

jar/com/amazonaws/services/organizations/model/LeaveOrganizationRequest.java

\* /opt/cola/permits/1294099800\_1649201050.4/0/aws-java-sdk-organizations-1-11-820-sources-

jar/com/amazonaws/services/organizations/model/transform/CreateOrganizationRequestMarshaller.java

\* /opt/cola/permits/1294099800\_1649201050.4/0/aws-java-sdk-organizations-1-11-820-sources-

jar/com/amazonaws/services/organizations/model/CreateOrganizationResult.java

\* /opt/cola/permits/1294099800\_1649201050.4/0/aws-java-sdk-organizations-1-11-820-sources-

jar/com/amazonaws/services/organizations/model/transform/ChildMarshaller.java

 $*$ /opt/cola/permits/1294099800 1649201050.4/0/aws-java-sdk-organizations-1-11-820-sourcesjar/com/amazonaws/services/organizations/model/ListRootsResult.java

\* /opt/cola/permits/1294099800\_1649201050.4/0/aws-java-sdk-organizations-1-11-820-sourcesjar/com/amazonaws/services/organizations/model/CreateOrganizationalUnitResult.java \* /opt/cola/permits/1294099800\_1649201050.4/0/aws-java-sdk-organizations-1-11-820-sourcesjar/com/amazonaws/services/organizations/model/ListAccountsForParentRequest.java

\* /opt/cola/permits/1294099800\_1649201050.4/0/aws-java-sdk-organizations-1-11-820-sourcesjar/com/amazonaws/services/organizations/model/EffectivePolicy.java

 $*$ /opt/cola/permits/1294099800 1649201050.4/0/aws-java-sdk-organizations-1-11-820-sourcesjar/com/amazonaws/services/organizations/model/EnableAllFeaturesRequest.java

\* /opt/cola/permits/1294099800\_1649201050.4/0/aws-java-sdk-organizations-1-11-820-sourcesjar/com/amazonaws/services/organizations/model/CreateGovCloudAccountRequest.java

\* /opt/cola/permits/1294099800\_1649201050.4/0/aws-java-sdk-organizations-1-11-820-sourcesjar/com/amazonaws/services/organizations/model/ListPoliciesResult.java

\* /opt/cola/permits/1294099800\_1649201050.4/0/aws-java-sdk-organizations-1-11-820-sources-

jar/com/amazonaws/services/organizations/model/transform/AlreadyInOrganizationExceptionUnmarshaller.java

\* /opt/cola/permits/1294099800\_1649201050.4/0/aws-java-sdk-organizations-1-11-820-sources-

jar/com/amazonaws/services/organizations/model/transform/ChildJsonUnmarshaller.java

\* /opt/cola/permits/1294099800\_1649201050.4/0/aws-java-sdk-organizations-1-11-820-sources-

jar/com/amazonaws/services/organizations/model/DisableAWSServiceAccessRequest.java

\* /opt/cola/permits/1294099800\_1649201050.4/0/aws-java-sdk-organizations-1-11-820-sources-

jar/com/amazonaws/services/organizations/model/transform/PolicyInUseExceptionUnmarshaller.java

\* /opt/cola/permits/1294099800\_1649201050.4/0/aws-java-sdk-organizations-1-11-820-sources-

jar/com/amazonaws/services/organizations/model/transform/ServiceExceptionUnmarshaller.java

\* /opt/cola/permits/1294099800\_1649201050.4/0/aws-java-sdk-organizations-1-11-820-sources-

jar/com/amazonaws/services/organizations/model/transform/MoveAccountResultJsonUnmarshaller.java

 $*$ /opt/cola/permits/1294099800 1649201050.4/0/aws-java-sdk-organizations-1-11-820-sources-

jar/com/amazonaws/services/organizations/model/transform/DetachPolicyRequestMarshaller.java

\* /opt/cola/permits/1294099800\_1649201050.4/0/aws-java-sdk-organizations-1-11-820-sources-

jar/com/amazonaws/services/organizations/model/DescribeCreateAccountStatusRequest.java

\* /opt/cola/permits/1294099800\_1649201050.4/0/aws-java-sdk-organizations-1-11-820-sources-

jar/com/amazonaws/services/organizations/model/transform/DetachPolicyResultJsonUnmarshaller.java

\* /opt/cola/permits/1294099800\_1649201050.4/0/aws-java-sdk-organizations-1-11-820-sources-

jar/com/amazonaws/services/organizations/model/transform/EnableAWSServiceAccessRequestProtocolMarshaller.j ava

 $*$ /opt/cola/permits/1294099800 1649201050.4/0/aws-java-sdk-organizations-1-11-820-sourcesjar/com/amazonaws/services/organizations/model/UntagResourceResult.java

\* /opt/cola/permits/1294099800\_1649201050.4/0/aws-java-sdk-organizations-1-11-820-sources-

jar/com/amazonaws/services/organizations/model/transform/DuplicateHandshakeExceptionUnmarshaller.java

\* /opt/cola/permits/1294099800\_1649201050.4/0/aws-java-sdk-organizations-1-11-820-sources-

jar/com/amazonaws/services/organizations/model/transform/AccountOwnerNotVerifiedExceptionUnmarshaller.java \* /opt/cola/permits/1294099800\_1649201050.4/0/aws-java-sdk-organizations-1-11-820-sources-

jar/com/amazonaws/services/organizations/model/ListRootsRequest.java

\* /opt/cola/permits/1294099800\_1649201050.4/0/aws-java-sdk-organizations-1-11-820-sourcesjar/com/amazonaws/services/organizations/model/HandshakeResource.java

\* /opt/cola/permits/1294099800\_1649201050.4/0/aws-java-sdk-organizations-1-11-820-sources-

jar/com/amazonaws/services/organizations/model/ListDelegatedAdministratorsRequest.java

jar/com/amazonaws/services/organizations/model/EnablePolicyTypeRequest.java

\* /opt/cola/permits/1294099800\_1649201050.4/0/aws-java-sdk-organizations-1-11-820-sources-

jar/com/amazonaws/services/organizations/model/transform/RegisterDelegatedAdministratorResultJsonUnmarshall er.java

\* /opt/cola/permits/1294099800\_1649201050.4/0/aws-java-sdk-organizations-1-11-820-sourcesjar/com/amazonaws/services/organizations/model/transform/MasterCannotLeaveOrganizationExceptionUnmarshall er.java

\* /opt/cola/permits/1294099800\_1649201050.4/0/aws-java-sdk-organizations-1-11-820-sources-

jar/com/amazonaws/services/organizations/model/RegisterDelegatedAdministratorResult.java

\* /opt/cola/permits/1294099800\_1649201050.4/0/aws-java-sdk-organizations-1-11-820-sources-

jar/com/amazonaws/services/organizations/model/transform/CreateOrganizationRequestProtocolMarshaller.java

\* /opt/cola/permits/1294099800\_1649201050.4/0/aws-java-sdk-organizations-1-11-820-sources-

jar/com/amazonaws/services/organizations/model/ListTargetsForPolicyResult.java

\* /opt/cola/permits/1294099800\_1649201050.4/0/aws-java-sdk-organizations-1-11-820-sources-

jar/com/amazonaws/services/organizations/model/CreateAccountState.java

\* /opt/cola/permits/1294099800\_1649201050.4/0/aws-java-sdk-organizations-1-11-820-sources-

jar/com/amazonaws/services/organizations/model/AWSOrganizationsNotInUseException.java

\* /opt/cola/permits/1294099800\_1649201050.4/0/aws-java-sdk-organizations-1-11-820-sources-

jar/com/amazonaws/services/organizations/model/transform/OrganizationalUnitNotEmptyExceptionUnmarshaller.ja va

 $*$ /opt/cola/permits/1294099800 1649201050.4/0/aws-java-sdk-organizations-1-11-820-sources-

jar/com/amazonaws/services/organizations/model/transform/ListRootsResultJsonUnmarshaller.java

\* /opt/cola/permits/1294099800\_1649201050.4/0/aws-java-sdk-organizations-1-11-820-sources-

jar/com/amazonaws/services/organizations/model/transform/ListDelegatedAdministratorsRequestProtocolMarshalle r.java

\* /opt/cola/permits/1294099800\_1649201050.4/0/aws-java-sdk-organizations-1-11-820-sources-

jar/com/amazonaws/services/organizations/model/transform/ListAccountsForParentRequestProtocolMarshaller.java

\* /opt/cola/permits/1294099800\_1649201050.4/0/aws-java-sdk-organizations-1-11-820-sources-

jar/com/amazonaws/services/organizations/model/CreateOrganizationRequest.java

\* /opt/cola/permits/1294099800\_1649201050.4/0/aws-java-sdk-organizations-1-11-820-sources-

jar/com/amazonaws/services/organizations/model/UpdatePolicyRequest.java

\* /opt/cola/permits/1294099800\_1649201050.4/0/aws-java-sdk-organizations-1-11-820-sources-

jar/com/amazonaws/services/organizations/model/IAMUserAccessToBilling.java

\* /opt/cola/permits/1294099800\_1649201050.4/0/aws-java-sdk-organizations-1-11-820-sourcesjar/com/amazonaws/services/organizations/model/ListParentsRequest.java

 $*$ /opt/cola/permits/1294099800 1649201050.4/0/aws-java-sdk-organizations-1-11-820-sourcesjar/com/amazonaws/services/organizations/model/ConcurrentModificationException.java

\* /opt/cola/permits/1294099800\_1649201050.4/0/aws-java-sdk-organizations-1-11-820-sources-

jar/com/amazonaws/services/organizations/model/transform/OrganizationalUnitMarshaller.java

\* /opt/cola/permits/1294099800\_1649201050.4/0/aws-java-sdk-organizations-1-11-820-sources-

jar/com/amazonaws/services/organizations/model/ConstraintViolationExceptionReason.java

\* /opt/cola/permits/1294099800\_1649201050.4/0/aws-java-sdk-organizations-1-11-820-sources-

jar/com/amazonaws/services/organizations/model/transform/AcceptHandshakeRequestProtocolMarshaller.java

\* /opt/cola/permits/1294099800\_1649201050.4/0/aws-java-sdk-organizations-1-11-820-sources-

jar/com/amazonaws/services/organizations/model/transform/AttachPolicyResultJsonUnmarshaller.java

\* /opt/cola/permits/1294099800\_1649201050.4/0/aws-java-sdk-organizations-1-11-820-sources-

jar/com/amazonaws/services/organizations/model/transform/PolicyMarshaller.java

jar/com/amazonaws/services/organizations/model/PolicyType.java

\* /opt/cola/permits/1294099800\_1649201050.4/0/aws-java-sdk-organizations-1-11-820-sources-

jar/com/amazonaws/services/organizations/model/transform/ListHandshakesForOrganizationRequestProtocolMarsh aller.java

\* /opt/cola/permits/1294099800\_1649201050.4/0/aws-java-sdk-organizations-1-11-820-sourcesjar/com/amazonaws/services/organizations/model/DeletePolicyRequest.java

\* /opt/cola/permits/1294099800\_1649201050.4/0/aws-java-sdk-organizations-1-11-820-sources-

jar/com/amazonaws/services/organizations/model/transform/MoveAccountRequestProtocolMarshaller.java

\* /opt/cola/permits/1294099800\_1649201050.4/0/aws-java-sdk-organizations-1-11-820-sources-

jar/com/amazonaws/services/organizations/model/DescribeOrganizationRequest.java

\* /opt/cola/permits/1294099800\_1649201050.4/0/aws-java-sdk-organizations-1-11-820-sources-

jar/com/amazonaws/services/organizations/model/ListCreateAccountStatusRequest.java

\* /opt/cola/permits/1294099800\_1649201050.4/0/aws-java-sdk-organizations-1-11-820-sources-

jar/com/amazonaws/services/organizations/model/transform/ListHandshakesForAccountRequestMarshaller.java

\* /opt/cola/permits/1294099800\_1649201050.4/0/aws-java-sdk-organizations-1-11-820-sources-

jar/com/amazonaws/services/organizations/model/EnabledServicePrincipal.java

\* /opt/cola/permits/1294099800\_1649201050.4/0/aws-java-sdk-organizations-1-11-820-sources-

jar/com/amazonaws/services/organizations/model/transform/ConstraintViolationExceptionUnmarshaller.java

\* /opt/cola/permits/1294099800\_1649201050.4/0/aws-java-sdk-organizations-1-11-820-sources-

jar/com/amazonaws/services/organizations/model/transform/DescribePolicyRequestProtocolMarshaller.java

\* /opt/cola/permits/1294099800\_1649201050.4/0/aws-java-sdk-organizations-1-11-820-sources-

jar/com/amazonaws/services/organizations/model/transform/DescribeHandshakeRequestProtocolMarshaller.java

\* /opt/cola/permits/1294099800\_1649201050.4/0/aws-java-sdk-organizations-1-11-820-sources-

jar/com/amazonaws/services/organizations/model/transform/DeleteOrganizationRequestProtocolMarshaller.java \* /opt/cola/permits/1294099800\_1649201050.4/0/aws-java-sdk-organizations-1-11-820-sources-

jar/com/amazonaws/services/organizations/model/HandshakeConstraintViolationExceptionReason.java

\* /opt/cola/permits/1294099800\_1649201050.4/0/aws-java-sdk-organizations-1-11-820-sources-

jar/com/amazonaws/services/organizations/model/transform/DuplicatePolicyAttachmentExceptionUnmarshaller.jav a

\* /opt/cola/permits/1294099800\_1649201050.4/0/aws-java-sdk-organizations-1-11-820-sources-

jar/com/amazonaws/services/organizations/model/transform/DuplicateOrganizationalUnitExceptionUnmarshaller.ja va

\* /opt/cola/permits/1294099800\_1649201050.4/0/aws-java-sdk-organizations-1-11-820-sources-

jar/com/amazonaws/services/organizations/model/InvalidInputException.java

\* /opt/cola/permits/1294099800\_1649201050.4/0/aws-java-sdk-organizations-1-11-820-sources-

jar/com/amazonaws/services/organizations/model/transform/UntagResourceRequestProtocolMarshaller.java

\* /opt/cola/permits/1294099800\_1649201050.4/0/aws-java-sdk-organizations-1-11-820-sources-

jar/com/amazonaws/services/organizations/model/DisablePolicyTypeRequest.java

\* /opt/cola/permits/1294099800\_1649201050.4/0/aws-java-sdk-organizations-1-11-820-sources-

jar/com/amazonaws/services/organizations/model/AccountJoinedMethod.java

\* /opt/cola/permits/1294099800\_1649201050.4/0/aws-java-sdk-organizations-1-11-820-sources-

jar/com/amazonaws/services/organizations/model/transform/ListOrganizationalUnitsForParentResultJsonUnmarshal ler.java

\* /opt/cola/permits/1294099800\_1649201050.4/0/aws-java-sdk-organizations-1-11-820-sources-

jar/com/amazonaws/services/organizations/model/transform/LeaveOrganizationRequestMarshaller.java

\* /opt/cola/permits/1294099800\_1649201050.4/0/aws-java-sdk-organizations-1-11-820-sources-

jar/com/amazonaws/services/organizations/model/HandshakeState.java

jar/com/amazonaws/auth/policy/actions/OrganizationsActions.java

\* /opt/cola/permits/1294099800\_1649201050.4/0/aws-java-sdk-organizations-1-11-820-sources-

jar/com/amazonaws/services/organizations/model/transform/DestinationParentNotFoundExceptionUnmarshaller.jav a

\* /opt/cola/permits/1294099800\_1649201050.4/0/aws-java-sdk-organizations-1-11-820-sources-

jar/com/amazonaws/services/organizations/model/transform/ListChildrenRequestProtocolMarshaller.java

\* /opt/cola/permits/1294099800\_1649201050.4/0/aws-java-sdk-organizations-1-11-820-sources-

jar/com/amazonaws/services/organizations/model/transform/OrganizationalUnitNotFoundExceptionUnmarshaller.ja va

\* /opt/cola/permits/1294099800\_1649201050.4/0/aws-java-sdk-organizations-1-11-820-sources-

jar/com/amazonaws/services/organizations/model/ListTargetsForPolicyRequest.java

\* /opt/cola/permits/1294099800\_1649201050.4/0/aws-java-sdk-organizations-1-11-820-sources-

jar/com/amazonaws/services/organizations/model/transform/DescribeOrganizationRequestMarshaller.java

\* /opt/cola/permits/1294099800\_1649201050.4/0/aws-java-sdk-organizations-1-11-820-sources-

jar/com/amazonaws/services/organizations/package-info.java

\* /opt/cola/permits/1294099800\_1649201050.4/0/aws-java-sdk-organizations-1-11-820-sources-

jar/com/amazonaws/services/organizations/model/transform/InviteAccountToOrganizationResultJsonUnmarshaller.j ava

\* /opt/cola/permits/1294099800\_1649201050.4/0/aws-java-sdk-organizations-1-11-820-sources-

jar/com/amazonaws/services/organizations/model/HandshakeParty.java

\* /opt/cola/permits/1294099800\_1649201050.4/0/aws-java-sdk-organizations-1-11-820-sources-

jar/com/amazonaws/services/organizations/model/transform/ListHandshakesForAccountRequestProtocolMarshaller. java

 $*$ /opt/cola/permits/1294099800 1649201050.4/0/aws-java-sdk-organizations-1-11-820-sources-

jar/com/amazonaws/services/organizations/model/transform/AccountNotRegisteredExceptionUnmarshaller.java

\* /opt/cola/permits/1294099800\_1649201050.4/0/aws-java-sdk-organizations-1-11-820-sources-

jar/com/amazonaws/services/organizations/model/EffectivePolicyType.java

\* /opt/cola/permits/1294099800\_1649201050.4/0/aws-java-sdk-organizations-1-11-820-sources-

jar/com/amazonaws/services/organizations/model/transform/EffectivePolicyJsonUnmarshaller.java

\* /opt/cola/permits/1294099800\_1649201050.4/0/aws-java-sdk-organizations-1-11-820-sources-

jar/com/amazonaws/services/organizations/model/DelegatedService.java

\* /opt/cola/permits/1294099800\_1649201050.4/0/aws-java-sdk-organizations-1-11-820-sources-

jar/com/amazonaws/services/organizations/model/transform/DeregisterDelegatedAdministratorRequestMarshaller.ja va

\* /opt/cola/permits/1294099800\_1649201050.4/0/aws-java-sdk-organizations-1-11-820-sources-

jar/com/amazonaws/services/organizations/model/UnsupportedAPIEndpointException.java

\* /opt/cola/permits/1294099800\_1649201050.4/0/aws-java-sdk-organizations-1-11-820-sources-

jar/com/amazonaws/services/organizations/model/transform/EnablePolicyTypeResultJsonUnmarshaller.java

\* /opt/cola/permits/1294099800\_1649201050.4/0/aws-java-sdk-organizations-1-11-820-sources-

jar/com/amazonaws/services/organizations/model/transform/ListAWSServiceAccessForOrganizationRequestProtoc olMarshaller.java

\* /opt/cola/permits/1294099800\_1649201050.4/0/aws-java-sdk-organizations-1-11-820-sources-

jar/com/amazonaws/services/organizations/AbstractAWSOrganizations.java

\* /opt/cola/permits/1294099800\_1649201050.4/0/aws-java-sdk-organizations-1-11-820-sources-

jar/com/amazonaws/services/organizations/model/transform/PolicyTypeAlreadyEnabledExceptionUnmarshaller.jav a

\* /opt/cola/permits/1294099800\_1649201050.4/0/aws-java-sdk-organizations-1-11-820-sources-

jar/com/amazonaws/services/organizations/model/transform/ListChildrenResultJsonUnmarshaller.java

 $*$ /opt/cola/permits/1294099800 1649201050.4/0/aws-java-sdk-organizations-1-11-820-sources-

jar/com/amazonaws/services/organizations/model/transform/EffectivePolicyMarshaller.java

\* /opt/cola/permits/1294099800\_1649201050.4/0/aws-java-sdk-organizations-1-11-820-sources-

jar/com/amazonaws/services/organizations/model/transform/ListDelegatedAdministratorsResultJsonUnmarshaller.ja va

\* /opt/cola/permits/1294099800\_1649201050.4/0/aws-java-sdk-organizations-1-11-820-sourcesjar/com/amazonaws/services/organizations/model/DeleteOrganizationalUnitResult.java \* /opt/cola/permits/1294099800\_1649201050.4/0/aws-java-sdk-organizations-1-11-820-sourcesjar/com/amazonaws/services/organizations/model/DuplicatePolicyAttachmentException.java \* /opt/cola/permits/1294099800\_1649201050.4/0/aws-java-sdk-organizations-1-11-820-sourcesjar/com/amazonaws/services/organizations/AbstractAWSOrganizationsAsync.java \* /opt/cola/permits/1294099800\_1649201050.4/0/aws-java-sdk-organizations-1-11-820-sourcesjar/com/amazonaws/services/organizations/model/InvalidInputExceptionReason.java \* /opt/cola/permits/1294099800\_1649201050.4/0/aws-java-sdk-organizations-1-11-820-sourcesjar/com/amazonaws/services/organizations/model/transform/ListPoliciesForTargetRequestMarshaller.java \* /opt/cola/permits/1294099800\_1649201050.4/0/aws-java-sdk-organizations-1-11-820-sourcesjar/com/amazonaws/services/organizations/model/MalformedPolicyDocumentException.java \* /opt/cola/permits/1294099800\_1649201050.4/0/aws-java-sdk-organizations-1-11-820-sourcesjar/com/amazonaws/services/organizations/model/OrganizationNotEmptyException.java \* /opt/cola/permits/1294099800\_1649201050.4/0/aws-java-sdk-organizations-1-11-820-sourcesjar/com/amazonaws/services/organizations/model/transform/DescribeCreateAccountStatusRequestMarshaller.java \* /opt/cola/permits/1294099800\_1649201050.4/0/aws-java-sdk-organizations-1-11-820-sourcesjar/com/amazonaws/services/organizations/model/AccountStatus.java \* /opt/cola/permits/1294099800\_1649201050.4/0/aws-java-sdk-organizations-1-11-820-sources-

jar/com/amazonaws/services/organizations/model/transform/ListTargetsForPolicyResultJsonUnmarshaller.java \* /opt/cola/permits/1294099800\_1649201050.4/0/aws-java-sdk-organizations-1-11-820-sources-

jar/com/amazonaws/services/organizations/model/transform/ListCreateAccountStatusRequestMarshaller.java

\* /opt/cola/permits/1294099800\_1649201050.4/0/aws-java-sdk-organizations-1-11-820-sources-

jar/com/amazonaws/services/organizations/model/ListTagsForResourceResult.java

\* /opt/cola/permits/1294099800\_1649201050.4/0/aws-java-sdk-organizations-1-11-820-sources-

jar/com/amazonaws/services/organizations/AWSOrganizationsClientBuilder.java

\* /opt/cola/permits/1294099800\_1649201050.4/0/aws-java-sdk-organizations-1-11-820-sources-

jar/com/amazonaws/services/organizations/model/transform/DeregisterDelegatedAdministratorResultJsonUnmarsha ller.java

\* /opt/cola/permits/1294099800\_1649201050.4/0/aws-java-sdk-organizations-1-11-820-sources-

jar/com/amazonaws/services/organizations/model/OrganizationalUnitNotFoundException.java

\* /opt/cola/permits/1294099800\_1649201050.4/0/aws-java-sdk-organizations-1-11-820-sources-

jar/com/amazonaws/services/organizations/AWSOrganizationsAsyncClient.java

\* /opt/cola/permits/1294099800\_1649201050.4/0/aws-java-sdk-organizations-1-11-820-sources-

jar/com/amazonaws/services/organizations/model/transform/ListCreateAccountStatusRequestProtocolMarshaller.jav a

\* /opt/cola/permits/1294099800\_1649201050.4/0/aws-java-sdk-organizations-1-11-820-sourcesjar/com/amazonaws/services/organizations/model/ListPoliciesRequest.java

\* /opt/cola/permits/1294099800\_1649201050.4/0/aws-java-sdk-organizations-1-11-820-sources-

jar/com/amazonaws/services/organizations/model/transform/ParentNotFoundExceptionUnmarshaller.java

\* /opt/cola/permits/1294099800\_1649201050.4/0/aws-java-sdk-organizations-1-11-820-sources-

jar/com/amazonaws/services/organizations/model/transform/TagResourceRequestProtocolMarshaller.java

jar/com/amazonaws/services/organizations/model/DescribeAccountRequest.java

\* /opt/cola/permits/1294099800\_1649201050.4/0/aws-java-sdk-organizations-1-11-820-sources-

jar/com/amazonaws/services/organizations/model/transform/OrganizationJsonUnmarshaller.java

\* /opt/cola/permits/1294099800\_1649201050.4/0/aws-java-sdk-organizations-1-11-820-sources-

jar/com/amazonaws/services/organizations/model/transform/DisablePolicyTypeResultJsonUnmarshaller.java

\* /opt/cola/permits/1294099800\_1649201050.4/0/aws-java-sdk-organizations-1-11-820-sources-

jar/com/amazonaws/services/organizations/model/transform/ListDelegatedAdministratorsRequestMarshaller.java

\* /opt/cola/permits/1294099800\_1649201050.4/0/aws-java-sdk-organizations-1-11-820-sources-

jar/com/amazonaws/services/organizations/model/DuplicatePolicyException.java

\* /opt/cola/permits/1294099800\_1649201050.4/0/aws-java-sdk-organizations-1-11-820-sources-

jar/com/amazonaws/services/organizations/model/transform/LeaveOrganizationRequestProtocolMarshaller.java

\* /opt/cola/permits/1294099800\_1649201050.4/0/aws-java-sdk-organizations-1-11-820-sources-

jar/com/amazonaws/services/organizations/model/transform/PolicyTargetSummaryMarshaller.java

\* /opt/cola/permits/1294099800\_1649201050.4/0/aws-java-sdk-organizations-1-11-820-sources-

jar/com/amazonaws/services/organizations/model/ListHandshakesForAccountRequest.java

\* /opt/cola/permits/1294099800\_1649201050.4/0/aws-java-sdk-organizations-1-11-820-sources-

jar/com/amazonaws/services/organizations/model/transform/ListParentsResultJsonUnmarshaller.java

\* /opt/cola/permits/1294099800\_1649201050.4/0/aws-java-sdk-organizations-1-11-820-sources-

jar/com/amazonaws/services/organizations/model/AcceptHandshakeResult.java

\* /opt/cola/permits/1294099800\_1649201050.4/0/aws-java-sdk-organizations-1-11-820-sources-

jar/com/amazonaws/services/organizations/model/RegisterDelegatedAdministratorRequest.java

\* /opt/cola/permits/1294099800\_1649201050.4/0/aws-java-sdk-organizations-1-11-820-sources-

jar/com/amazonaws/services/organizations/model/transform/EnablePolicyTypeRequestProtocolMarshaller.java

 $*$ /opt/cola/permits/1294099800 1649201050.4/0/aws-java-sdk-organizations-1-11-820-sources-

jar/com/amazonaws/services/organizations/model/transform/EffectivePolicyNotFoundExceptionUnmarshaller.java

\* /opt/cola/permits/1294099800\_1649201050.4/0/aws-java-sdk-organizations-1-11-820-sources-

jar/com/amazonaws/services/organizations/model/transform/DeclineHandshakeRequestMarshaller.java

\* /opt/cola/permits/1294099800\_1649201050.4/0/aws-java-sdk-organizations-1-11-820-sources-

jar/com/amazonaws/services/organizations/model/Child.java

\* /opt/cola/permits/1294099800\_1649201050.4/0/aws-java-sdk-organizations-1-11-820-sources-

jar/com/amazonaws/services/organizations/model/transform/RemoveAccountFromOrganizationRequestProtocolMar shaller.java

\* /opt/cola/permits/1294099800\_1649201050.4/0/aws-java-sdk-organizations-1-11-820-sources-

jar/com/amazonaws/services/organizations/model/transform/ListAWSServiceAccessForOrganizationRequestMarsh aller.java

\* /opt/cola/permits/1294099800\_1649201050.4/0/aws-java-sdk-organizations-1-11-820-sources-

jar/com/amazonaws/services/organizations/model/transform/UntagResourceResultJsonUnmarshaller.java

\* /opt/cola/permits/1294099800\_1649201050.4/0/aws-java-sdk-organizations-1-11-820-sources-

jar/com/amazonaws/services/organizations/model/transform/MalformedPolicyDocumentExceptionUnmarshaller.jav a

\* /opt/cola/permits/1294099800\_1649201050.4/0/aws-java-sdk-organizations-1-11-820-sources-

jar/com/amazonaws/services/organizations/model/ServiceException.java

\* /opt/cola/permits/1294099800\_1649201050.4/0/aws-java-sdk-organizations-1-11-820-sources-

jar/com/amazonaws/services/organizations/model/transform/DescribeEffectivePolicyRequestMarshaller.java

\* /opt/cola/permits/1294099800\_1649201050.4/0/aws-java-sdk-organizations-1-11-820-sources-

jar/com/amazonaws/services/organizations/model/PolicyTypeNotEnabledException.java

\* /opt/cola/permits/1294099800\_1649201050.4/0/aws-java-sdk-organizations-1-11-820-sources-

jar/com/amazonaws/services/organizations/model/CreateGovCloudAccountResult.java

 $*$ /opt/cola/permits/1294099800 1649201050.4/0/aws-java-sdk-organizations-1-11-820-sources-

jar/com/amazonaws/services/organizations/model/transform/SourceParentNotFoundExceptionUnmarshaller.java

\* /opt/cola/permits/1294099800\_1649201050.4/0/aws-java-sdk-organizations-1-11-820-sources-

jar/com/amazonaws/services/organizations/model/CreateOrganizationalUnitRequest.java

\* /opt/cola/permits/1294099800\_1649201050.4/0/aws-java-sdk-organizations-1-11-820-sources-

jar/com/amazonaws/services/organizations/model/transform/EnabledServicePrincipalJsonUnmarshaller.java

\* /opt/cola/permits/1294099800\_1649201050.4/0/aws-java-sdk-organizations-1-11-820-sources-

jar/com/amazonaws/services/organizations/model/transform/HandshakeNotFoundExceptionUnmarshaller.java

\* /opt/cola/permits/1294099800\_1649201050.4/0/aws-java-sdk-organizations-1-11-820-sources-

jar/com/amazonaws/services/organizations/model/ListAccountsForParentResult.java

\* /opt/cola/permits/1294099800\_1649201050.4/0/aws-java-sdk-organizations-1-11-820-sources-

jar/com/amazonaws/services/organizations/model/transform/AcceptHandshakeRequestMarshaller.java

\* /opt/cola/permits/1294099800\_1649201050.4/0/aws-java-sdk-organizations-1-11-820-sources-

jar/com/amazonaws/services/organizations/model/transform/CancelHandshakeResultJsonUnmarshaller.java

\* /opt/cola/permits/1294099800\_1649201050.4/0/aws-java-sdk-organizations-1-11-820-sources-

jar/com/amazonaws/services/organizations/model/EffectivePolicyNotFoundException.java

\* /opt/cola/permits/1294099800\_1649201050.4/0/aws-java-sdk-organizations-1-11-820-sources-

jar/com/amazonaws/services/organizations/model/transform/ListHandshakesForAccountResultJsonUnmarshaller.jav a

\* /opt/cola/permits/1294099800\_1649201050.4/0/aws-java-sdk-organizations-1-11-820-sources-

jar/com/amazonaws/services/organizations/model/transform/AWSOrganizationsNotInUseExceptionUnmarshaller.ja va

\* /opt/cola/permits/1294099800\_1649201050.4/0/aws-java-sdk-organizations-1-11-820-sources-

jar/com/amazonaws/services/organizations/model/RemoveAccountFromOrganizationResult.java

\* /opt/cola/permits/1294099800\_1649201050.4/0/aws-java-sdk-organizations-1-11-820-sources-

jar/com/amazonaws/services/organizations/model/transform/ListDelegatedServicesForAccountRequestProtocolMar shaller.java

\* /opt/cola/permits/1294099800\_1649201050.4/0/aws-java-sdk-organizations-1-11-820-sourcesjar/com/amazonaws/services/organizations/model/HandshakeNotFoundException.java

\* /opt/cola/permits/1294099800\_1649201050.4/0/aws-java-sdk-organizations-1-11-820-sources-

jar/com/amazonaws/services/organizations/model/MasterCannotLeaveOrganizationException.java

\* /opt/cola/permits/1294099800\_1649201050.4/0/aws-java-sdk-organizations-1-11-820-sources-

jar/com/amazonaws/services/organizations/model/transform/TooManyRequestsExceptionUnmarshaller.java

\* /opt/cola/permits/1294099800\_1649201050.4/0/aws-java-sdk-organizations-1-11-820-sources-

jar/com/amazonaws/services/organizations/model/transform/PolicySummaryJsonUnmarshaller.java

\* /opt/cola/permits/1294099800\_1649201050.4/0/aws-java-sdk-organizations-1-11-820-sources-

jar/com/amazonaws/services/organizations/model/transform/CreatePolicyResultJsonUnmarshaller.java

\* /opt/cola/permits/1294099800\_1649201050.4/0/aws-java-sdk-organizations-1-11-820-sources-

jar/com/amazonaws/services/organizations/model/transform/InvalidHandshakeTransitionExceptionUnmarshaller.jav a

\* /opt/cola/permits/1294099800\_1649201050.4/0/aws-java-sdk-organizations-1-11-820-sources-

jar/com/amazonaws/services/organizations/model/transform/EnabledServicePrincipalMarshaller.java

\* /opt/cola/permits/1294099800\_1649201050.4/0/aws-java-sdk-organizations-1-11-820-sources-

jar/com/amazonaws/services/organizations/AWSOrganizationsAsyncClientBuilder.java

\* /opt/cola/permits/1294099800\_1649201050.4/0/aws-java-sdk-organizations-1-11-820-sources-

jar/com/amazonaws/services/organizations/model/DescribeHandshakeResult.java

\* /opt/cola/permits/1294099800\_1649201050.4/0/aws-java-sdk-organizations-1-11-820-sources-

jar/com/amazonaws/services/organizations/model/transform/PolicyTypeSummaryJsonUnmarshaller.java

 $*$ /opt/cola/permits/1294099800 1649201050.4/0/aws-java-sdk-organizations-1-11-820-sources-

jar/com/amazonaws/services/organizations/model/HandshakePartyType.java

\* /opt/cola/permits/1294099800\_1649201050.4/0/aws-java-sdk-organizations-1-11-820-sources-

jar/com/amazonaws/services/organizations/model/transform/RegisterDelegatedAdministratorRequestMarshaller.jav a

\* /opt/cola/permits/1294099800\_1649201050.4/0/aws-java-sdk-organizations-1-11-820-sources-

jar/com/amazonaws/services/organizations/model/transform/EnableAllFeaturesResultJsonUnmarshaller.java \* /opt/cola/permits/1294099800\_1649201050.4/0/aws-java-sdk-organizations-1-11-820-sources-

jar/com/amazonaws/services/organizations/model/transform/DeletePolicyRequestProtocolMarshaller.java

\* /opt/cola/permits/1294099800\_1649201050.4/0/aws-java-sdk-organizations-1-11-820-sources-

jar/com/amazonaws/services/organizations/model/RootNotFoundException.java

\* /opt/cola/permits/1294099800\_1649201050.4/0/aws-java-sdk-organizations-1-11-820-sources-

jar/com/amazonaws/services/organizations/model/transform/DescribeCreateAccountStatusRequestProtocolMarshall er.java

\* /opt/cola/permits/1294099800\_1649201050.4/0/aws-java-sdk-organizations-1-11-820-sourcesjar/com/amazonaws/services/organizations/model/transform/DelegatedServiceMarshaller.java

\* /opt/cola/permits/1294099800\_1649201050.4/0/aws-java-sdk-organizations-1-11-820-sourcesjar/com/amazonaws/services/organizations/model/DescribeAccountResult.java

\* /opt/cola/permits/1294099800\_1649201050.4/0/aws-java-sdk-organizations-1-11-820-sources-

jar/com/amazonaws/services/organizations/model/transform/AccountNotFoundExceptionUnmarshaller.java

\* /opt/cola/permits/1294099800\_1649201050.4/0/aws-java-sdk-organizations-1-11-820-sources-

jar/com/amazonaws/services/organizations/model/transform/RemoveAccountFromOrganizationRequestMarshaller.j ava

 $*$ /opt/cola/permits/1294099800 1649201050.4/0/aws-java-sdk-organizations-1-11-820-sources-

jar/com/amazonaws/services/organizations/model/transform/DisableAWSServiceAccessResultJsonUnmarshaller.jav a

 $*$ /opt/cola/permits/1294099800 1649201050.4/0/aws-java-sdk-organizations-1-11-820-sources-

jar/com/amazonaws/services/organizations/model/transform/TagResourceResultJsonUnmarshaller.java

\* /opt/cola/permits/1294099800\_1649201050.4/0/aws-java-sdk-organizations-1-11-820-sources-

jar/com/amazonaws/services/organizations/model/transform/RemoveAccountFromOrganizationResultJsonUnmarsh aller.java

\* /opt/cola/permits/1294099800\_1649201050.4/0/aws-java-sdk-organizations-1-11-820-sources-

jar/com/amazonaws/services/organizations/model/MoveAccountResult.java

\* /opt/cola/permits/1294099800\_1649201050.4/0/aws-java-sdk-organizations-1-11-820-sources-

jar/com/amazonaws/services/organizations/model/MoveAccountRequest.java

 $*$ /opt/cola/permits/1294099800 1649201050.4/0/aws-java-sdk-organizations-1-11-820-sources-

jar/com/amazonaws/services/organizations/model/EnablePolicyTypeResult.java

\* /opt/cola/permits/1294099800\_1649201050.4/0/aws-java-sdk-organizations-1-11-820-sources-

jar/com/amazonaws/services/organizations/model/transform/ListAccountsRequestProtocolMarshaller.java

\* /opt/cola/permits/1294099800\_1649201050.4/0/aws-java-sdk-organizations-1-11-820-sources-

jar/com/amazonaws/services/organizations/model/transform/ListPoliciesForTargetResultJsonUnmarshaller.java

\* /opt/cola/permits/1294099800\_1649201050.4/0/aws-java-sdk-organizations-1-11-820-sources-

jar/com/amazonaws/services/organizations/model/DestinationParentNotFoundException.java

\* /opt/cola/permits/1294099800\_1649201050.4/0/aws-java-sdk-organizations-1-11-820-sources-

jar/com/amazonaws/services/organizations/model/transform/UpdateOrganizationalUnitRequestMarshaller.java

\* /opt/cola/permits/1294099800\_1649201050.4/0/aws-java-sdk-organizations-1-11-820-sources-

jar/com/amazonaws/services/organizations/model/CreateAccountStatus.java

jar/com/amazonaws/services/organizations/model/PolicyTypeStatus.java

\* /opt/cola/permits/1294099800\_1649201050.4/0/aws-java-sdk-organizations-1-11-820-sources-

jar/com/amazonaws/services/organizations/model/DescribeOrganizationalUnitResult.java

\* /opt/cola/permits/1294099800\_1649201050.4/0/aws-java-sdk-organizations-1-11-820-sources-

jar/com/amazonaws/services/organizations/model/transform/DescribeEffectivePolicyResultJsonUnmarshaller.java

\* /opt/cola/permits/1294099800\_1649201050.4/0/aws-java-sdk-organizations-1-11-820-sources-

jar/com/amazonaws/services/organizations/model/DeregisterDelegatedAdministratorRequest.java \* /opt/cola/permits/1294099800\_1649201050.4/0/aws-java-sdk-organizations-1-11-820-sources-

jar/com/amazonaws/services/organizations/model/transform/ListParentsRequestMarshaller.java

\* /opt/cola/permits/1294099800\_1649201050.4/0/aws-java-sdk-organizations-1-11-820-sources-

jar/com/amazonaws/services/organizations/model/transform/HandshakeResourceMarshaller.java

\* /opt/cola/permits/1294099800\_1649201050.4/0/aws-java-sdk-organizations-1-11-820-sources-

jar/com/amazonaws/services/organizations/model/PolicyTypeNotAvailableForOrganizationException.java

\* /opt/cola/permits/1294099800\_1649201050.4/0/aws-java-sdk-organizations-1-11-820-sources-

jar/com/amazonaws/services/organizations/model/transform/ListOrganizationalUnitsForParentRequestMarshaller.ja va

\* /opt/cola/permits/1294099800\_1649201050.4/0/aws-java-sdk-organizations-1-11-820-sourcesjar/com/amazonaws/services/organizations/model/AccountOwnerNotVerifiedException.java \* /opt/cola/permits/1294099800\_1649201050.4/0/aws-java-sdk-organizations-1-11-820-sources-

jar/com/amazonaws/services/organizations/model/Handshake.java

\* /opt/cola/permits/1294099800\_1649201050.4/0/aws-java-sdk-organizations-1-11-820-sourcesjar/com/amazonaws/services/organizations/model/CreatePolicyResult.java

\* /opt/cola/permits/1294099800\_1649201050.4/0/aws-java-sdk-organizations-1-11-820-sourcesjar/com/amazonaws/services/organizations/model/ChildType.java

\* /opt/cola/permits/1294099800\_1649201050.4/0/aws-java-sdk-organizations-1-11-820-sources-

jar/com/amazonaws/services/organizations/model/transform/ConcurrentModificationExceptionUnmarshaller.java

 $*$ /opt/cola/permits/1294099800 1649201050.4/0/aws-java-sdk-organizations-1-11-820-sources-

jar/com/amazonaws/services/organizations/model/transform/HandshakeMarshaller.java

\* /opt/cola/permits/1294099800\_1649201050.4/0/aws-java-sdk-organizations-1-11-820-sourcesjar/com/amazonaws/services/organizations/model/ListChildrenRequest.java

\* /opt/cola/permits/1294099800\_1649201050.4/0/aws-java-sdk-organizations-1-11-820-sources-

jar/com/amazonaws/services/organizations/model/transform/ListTagsForResourceRequestMarshaller.java

 $*$ /opt/cola/permits/1294099800 1649201050.4/0/aws-java-sdk-organizations-1-11-820-sources-

jar/com/amazonaws/services/organizations/model/ParentType.java

\* /opt/cola/permits/1294099800\_1649201050.4/0/aws-java-sdk-organizations-1-11-820-sources-

jar/com/amazonaws/services/organizations/model/DuplicateHandshakeException.java

\* /opt/cola/permits/1294099800\_1649201050.4/0/aws-java-sdk-organizations-1-11-820-sources-

jar/com/amazonaws/services/organizations/model/transform/HandshakePartyJsonUnmarshaller.java

\* /opt/cola/permits/1294099800\_1649201050.4/0/aws-java-sdk-organizations-1-11-820-sources-

jar/com/amazonaws/services/organizations/model/AttachPolicyResult.java

\* /opt/cola/permits/1294099800\_1649201050.4/0/aws-java-sdk-organizations-1-11-820-sources-

jar/com/amazonaws/services/organizations/model/transform/TargetNotFoundExceptionUnmarshaller.java

\* /opt/cola/permits/1294099800\_1649201050.4/0/aws-java-sdk-organizations-1-11-820-sources-

jar/com/amazonaws/services/organizations/model/transform/RootMarshaller.java

\* /opt/cola/permits/1294099800\_1649201050.4/0/aws-java-sdk-organizations-1-11-820-sources-

jar/com/amazonaws/services/organizations/model/transform/DisablePolicyTypeRequestProtocolMarshaller.java

\* /opt/cola/permits/1294099800\_1649201050.4/0/aws-java-sdk-organizations-1-11-820-sources-

jar/com/amazonaws/services/organizations/model/transform/HandshakePartyMarshaller.java

 $*$ /opt/cola/permits/1294099800 1649201050.4/0/aws-java-sdk-organizations-1-11-820-sources-

jar/com/amazonaws/services/organizations/model/transform/ListPoliciesRequestMarshaller.java

\* /opt/cola/permits/1294099800\_1649201050.4/0/aws-java-sdk-organizations-1-11-820-sources-

jar/com/amazonaws/services/organizations/model/transform/EnableAWSServiceAccessRequestMarshaller.java

\* /opt/cola/permits/1294099800\_1649201050.4/0/aws-java-sdk-organizations-1-11-820-sources-

jar/com/amazonaws/services/organizations/AWSOrganizationsAsync.java

\* /opt/cola/permits/1294099800\_1649201050.4/0/aws-java-sdk-organizations-1-11-820-sourcesjar/com/amazonaws/services/organizations/model/transform/PolicyTypeNotAvailableForOrganizationExceptionUn marshaller.java

\* /opt/cola/permits/1294099800\_1649201050.4/0/aws-java-sdk-organizations-1-11-820-sourcesjar/com/amazonaws/services/organizations/model/ListAccountsRequest.java

\* /opt/cola/permits/1294099800\_1649201050.4/0/aws-java-sdk-organizations-1-11-820-sourcesjar/com/amazonaws/services/organizations/model/transform/TagResourceRequestMarshaller.java \* /opt/cola/permits/1294099800\_1649201050.4/0/aws-java-sdk-organizations-1-11-820-sourcesjar/com/amazonaws/services/organizations/model/AcceptHandshakeRequest.java

\* /opt/cola/permits/1294099800\_1649201050.4/0/aws-java-sdk-organizations-1-11-820-sources-

jar/com/amazonaws/services/organizations/model/transform/MoveAccountRequestMarshaller.java

\* /opt/cola/permits/1294099800\_1649201050.4/0/aws-java-sdk-organizations-1-11-820-sources-

jar/com/amazonaws/services/organizations/model/transform/DescribePolicyRequestMarshaller.java

\* /opt/cola/permits/1294099800\_1649201050.4/0/aws-java-sdk-organizations-1-11-820-sources-

jar/com/amazonaws/services/organizations/model/PolicyChangesInProgressException.java

\* /opt/cola/permits/1294099800\_1649201050.4/0/aws-java-sdk-organizations-1-11-820-sources-

jar/com/amazonaws/services/organizations/model/transform/DescribeOrganizationRequestProtocolMarshaller.java

\* /opt/cola/permits/1294099800\_1649201050.4/0/aws-java-sdk-organizations-1-11-820-sources-

jar/com/amazonaws/services/organizations/model/AWSOrganizationsException.java

\* /opt/cola/permits/1294099800\_1649201050.4/0/aws-java-sdk-organizations-1-11-820-sources-

jar/com/amazonaws/services/organizations/model/transform/CreateAccountStatusMarshaller.java

\* /opt/cola/permits/1294099800\_1649201050.4/0/aws-java-sdk-organizations-1-11-820-sources-

jar/com/amazonaws/services/organizations/model/AccessDeniedForDependencyException.java

\* /opt/cola/permits/1294099800\_1649201050.4/0/aws-java-sdk-organizations-1-11-820-sources-

jar/com/amazonaws/services/organizations/model/DeleteOrganizationResult.java

\* /opt/cola/permits/1294099800\_1649201050.4/0/aws-java-sdk-organizations-1-11-820-sources-

jar/com/amazonaws/services/organizations/model/transform/AccessDeniedForDependencyExceptionUnmarshaller.j ava

\* /opt/cola/permits/1294099800\_1649201050.4/0/aws-java-sdk-organizations-1-11-820-sources-

jar/com/amazonaws/services/organizations/model/DisableAWSServiceAccessResult.java

\* /opt/cola/permits/1294099800\_1649201050.4/0/aws-java-sdk-organizations-1-11-820-sources-

jar/com/amazonaws/services/organizations/model/DescribeHandshakeRequest.java

\* /opt/cola/permits/1294099800\_1649201050.4/0/aws-java-sdk-organizations-1-11-820-sources-

jar/com/amazonaws/services/organizations/model/transform/DescribeAccountRequestProtocolMarshaller.java

\* /opt/cola/permits/1294099800\_1649201050.4/0/aws-java-sdk-organizations-1-11-820-sources-

jar/com/amazonaws/services/organizations/model/transform/DisableAWSServiceAccessRequestMarshaller.java

\* /opt/cola/permits/1294099800\_1649201050.4/0/aws-java-sdk-organizations-1-11-820-sources-

jar/com/amazonaws/services/organizations/model/transform/TagMarshaller.java

\* /opt/cola/permits/1294099800\_1649201050.4/0/aws-java-sdk-organizations-1-11-820-sources-

jar/com/amazonaws/services/organizations/model/transform/UpdatePolicyRequestMarshaller.java

\* /opt/cola/permits/1294099800\_1649201050.4/0/aws-java-sdk-organizations-1-11-820-sources-

jar/com/amazonaws/services/organizations/model/InviteAccountToOrganizationResult.java
\* /opt/cola/permits/1294099800\_1649201050.4/0/aws-java-sdk-organizations-1-11-820-sources-

jar/com/amazonaws/services/organizations/model/ListAccountsResult.java

\* /opt/cola/permits/1294099800\_1649201050.4/0/aws-java-sdk-organizations-1-11-820-sources-

jar/com/amazonaws/services/organizations/model/transform/ListDelegatedServicesForAccountRequestMarshaller.ja va

# **1.326 aws-java-sdk-for-amazon-codegurureviewer 1.11.820**

#### **1.326.1 Available under license :**

No license file was found, but licenses were detected in source scan.

/\*

\* Copyright 2015-2020 Amazon.com, Inc. or its affiliates. All Rights Reserved.

\*

\* Licensed under the Apache License, Version 2.0 (the "License"). You may not use this file except in compliance with

\* the License. A copy of the License is located at

\*

\* http://aws.amazon.com/apache2.0

\*

\* or in the "license" file accompanying this file. This file is distributed on an "AS IS" BASIS, WITHOUT WARRANTIES OR

\* CONDITIONS OF ANY KIND, either express or implied. See the License for the specific language governing permissions

\* and limitations under the License.

\*/

Found in path(s):

\* /opt/cola/permits/1294100347\_1649201891.35/0/aws-java-sdk-codegurureviewer-1-11-820-sources-

jar/com/amazonaws/services/codegurureviewer/model/transform/CodeReviewJsonUnmarshaller.java

\* /opt/cola/permits/1294100347\_1649201891.35/0/aws-java-sdk-codegurureviewer-1-11-820-sourcesjar/com/amazonaws/services/codegurureviewer/model/transform/ListRecommendationFeedbackRequestMarshaller.j ava

\* /opt/cola/permits/1294100347\_1649201891.35/0/aws-java-sdk-codegurureviewer-1-11-820-sourcesjar/com/amazonaws/services/codegurureviewer/package-info.java

\* /opt/cola/permits/1294100347\_1649201891.35/0/aws-java-sdk-codegurureviewer-1-11-820-sourcesjar/com/amazonaws/services/codegurureviewer/model/Repository.java

\* /opt/cola/permits/1294100347\_1649201891.35/0/aws-java-sdk-codegurureviewer-1-11-820-sourcesjar/com/amazonaws/services/codegurureviewer/model/Reaction.java

\* /opt/cola/permits/1294100347\_1649201891.35/0/aws-java-sdk-codegurureviewer-1-11-820-sources-

jar/com/amazonaws/services/codegurureviewer/model/RepositoryAssociation.java

\* /opt/cola/permits/1294100347\_1649201891.35/0/aws-java-sdk-codegurureviewer-1-11-820-sources-

jar/com/amazonaws/services/codegurureviewer/model/DescribeCodeReviewRequest.java

\* /opt/cola/permits/1294100347\_1649201891.35/0/aws-java-sdk-codegurureviewer-1-11-820-sources-

jar/com/amazonaws/services/codegurureviewer/model/transform/RecommendationFeedbackSummaryMarshaller.jav

a

\* /opt/cola/permits/1294100347\_1649201891.35/0/aws-java-sdk-codegurureviewer-1-11-820-sources-

jar/com/amazonaws/services/codegurureviewer/model/ListRecommendationsRequest.java

\* /opt/cola/permits/1294100347\_1649201891.35/0/aws-java-sdk-codegurureviewer-1-11-820-sourcesjar/com/amazonaws/services/codegurureviewer/AmazonCodeGuruReviewerAsync.java

\* /opt/cola/permits/1294100347\_1649201891.35/0/aws-java-sdk-codegurureviewer-1-11-820-sourcesjar/com/amazonaws/services/codegurureviewer/model/transform/PutRecommendationFeedbackRequestProtocolMar shaller.java

\* /opt/cola/permits/1294100347\_1649201891.35/0/aws-java-sdk-codegurureviewer-1-11-820-sourcesjar/com/amazonaws/services/codegurureviewer/model/transform/CodeCommitRepositoryMarshaller.java \* /opt/cola/permits/1294100347\_1649201891.35/0/aws-java-sdk-codegurureviewer-1-11-820-sources-

jar/com/amazonaws/services/codegurureviewer/model/transform/MetricsJsonUnmarshaller.java

\* /opt/cola/permits/1294100347\_1649201891.35/0/aws-java-sdk-codegurureviewer-1-11-820-sources-

jar/com/amazonaws/services/codegurureviewer/model/transform/AssociateRepositoryRequestProtocolMarshaller.ja va

\* /opt/cola/permits/1294100347\_1649201891.35/0/aws-java-sdk-codegurureviewer-1-11-820-sourcesjar/com/amazonaws/services/codegurureviewer/model/CodeReview.java

\* /opt/cola/permits/1294100347\_1649201891.35/0/aws-java-sdk-codegurureviewer-1-11-820-sourcesjar/com/amazonaws/services/codegurureviewer/model/ListRecommendationFeedbackResult.java

\* /opt/cola/permits/1294100347\_1649201891.35/0/aws-java-sdk-codegurureviewer-1-11-820-sourcesjar/com/amazonaws/services/codegurureviewer/model/transform/ListRepositoryAssociationsRequestProtocolMarsh aller.java

\* /opt/cola/permits/1294100347\_1649201891.35/0/aws-java-sdk-codegurureviewer-1-11-820-sourcesjar/com/amazonaws/services/codegurureviewer/model/JobState.java

\* /opt/cola/permits/1294100347\_1649201891.35/0/aws-java-sdk-codegurureviewer-1-11-820-sourcesjar/com/amazonaws/services/codegurureviewer/model/transform/ValidationExceptionUnmarshaller.java \* /opt/cola/permits/1294100347\_1649201891.35/0/aws-java-sdk-codegurureviewer-1-11-820-sources-

jar/com/amazonaws/services/codegurureviewer/AmazonCodeGuruReviewerAsyncClient.java

\* /opt/cola/permits/1294100347\_1649201891.35/0/aws-java-sdk-codegurureviewer-1-11-820-sourcesjar/com/amazonaws/services/codegurureviewer/model/RecommendationFeedback.java

\* /opt/cola/permits/1294100347\_1649201891.35/0/aws-java-sdk-codegurureviewer-1-11-820-sourcesjar/com/amazonaws/services/codegurureviewer/model/ConflictException.java

\* /opt/cola/permits/1294100347\_1649201891.35/0/aws-java-sdk-codegurureviewer-1-11-820-sourcesjar/com/amazonaws/services/codegurureviewer/model/transform/DescribeRecommendationFeedbackRequestMarsh aller.java

\* /opt/cola/permits/1294100347\_1649201891.35/0/aws-java-sdk-codegurureviewer-1-11-820-sourcesjar/com/amazonaws/services/codegurureviewer/model/transform/CodeCommitRepositoryJsonUnmarshaller.java \* /opt/cola/permits/1294100347\_1649201891.35/0/aws-java-sdk-codegurureviewer-1-11-820-sources-

jar/com/amazonaws/services/codegurureviewer/model/transform/ListCodeReviewsRequestProtocolMarshaller.java \* /opt/cola/permits/1294100347\_1649201891.35/0/aws-java-sdk-codegurureviewer-1-11-820-sources-

jar/com/amazonaws/services/codegurureviewer/model/ResourceNotFoundException.java

\* /opt/cola/permits/1294100347\_1649201891.35/0/aws-java-sdk-codegurureviewer-1-11-820-sources-

jar/com/amazonaws/services/codegurureviewer/model/transform/CodeReviewSummaryJsonUnmarshaller.java

\* /opt/cola/permits/1294100347\_1649201891.35/0/aws-java-sdk-codegurureviewer-1-11-820-sources-

jar/com/amazonaws/services/codegurureviewer/model/transform/CodeReviewSummaryMarshaller.java

\* /opt/cola/permits/1294100347\_1649201891.35/0/aws-java-sdk-codegurureviewer-1-11-820-sources-

jar/com/amazonaws/services/codegurureviewer/model/ProviderType.java

\* /opt/cola/permits/1294100347\_1649201891.35/0/aws-java-sdk-codegurureviewer-1-11-820-sources-

jar/com/amazonaws/services/codegurureviewer/model/transform/ConflictExceptionUnmarshaller.java \* /opt/cola/permits/1294100347\_1649201891.35/0/aws-java-sdk-codegurureviewer-1-11-820-sourcesjar/com/amazonaws/services/codegurureviewer/model/transform/DisassociateRepositoryRequestMarshaller.java \* /opt/cola/permits/1294100347\_1649201891.35/0/aws-java-sdk-codegurureviewer-1-11-820-sourcesjar/com/amazonaws/services/codegurureviewer/model/AssociateRepositoryRequest.java \* /opt/cola/permits/1294100347\_1649201891.35/0/aws-java-sdk-codegurureviewer-1-11-820-sources-

jar/com/amazonaws/services/codegurureviewer/model/ListCodeReviewsRequest.java

\* /opt/cola/permits/1294100347\_1649201891.35/0/aws-java-sdk-codegurureviewer-1-11-820-sources-

jar/com/amazonaws/services/codegurureviewer/model/transform/RecommendationSummaryMarshaller.java

\* /opt/cola/permits/1294100347\_1649201891.35/0/aws-java-sdk-codegurureviewer-1-11-820-sources-

jar/com/amazonaws/services/codegurureviewer/model/RecommendationFeedbackSummary.java

\* /opt/cola/permits/1294100347\_1649201891.35/0/aws-java-sdk-codegurureviewer-1-11-820-sourcesjar/com/amazonaws/services/codegurureviewer/model/transform/DescribeRecommendationFeedbackRequestProtoc

\* /opt/cola/permits/1294100347\_1649201891.35/0/aws-java-sdk-codegurureviewer-1-11-820-sourcesjar/com/amazonaws/services/codegurureviewer/model/DisassociateRepositoryResult.java

\* /opt/cola/permits/1294100347\_1649201891.35/0/aws-java-sdk-codegurureviewer-1-11-820-sourcesjar/com/amazonaws/services/codegurureviewer/model/transform/ThrottlingExceptionUnmarshaller.java \* /opt/cola/permits/1294100347\_1649201891.35/0/aws-java-sdk-codegurureviewer-1-11-820-sourcesjar/com/amazonaws/services/codegurureviewer/model/transform/RepositoryJsonUnmarshaller.java \* /opt/cola/permits/1294100347\_1649201891.35/0/aws-java-sdk-codegurureviewer-1-11-820-sourcesjar/com/amazonaws/services/codegurureviewer/model/transform/RecommendationFeedbackSummaryJsonUnmarsh aller.java

\* /opt/cola/permits/1294100347\_1649201891.35/0/aws-java-sdk-codegurureviewer-1-11-820-sourcesjar/com/amazonaws/services/codegurureviewer/model/CodeCommitRepository.java

\* /opt/cola/permits/1294100347\_1649201891.35/0/aws-java-sdk-codegurureviewer-1-11-820-sourcesjar/com/amazonaws/services/codegurureviewer/model/transform/ListCodeReviewsResultJsonUnmarshaller.java \* /opt/cola/permits/1294100347\_1649201891.35/0/aws-java-sdk-codegurureviewer-1-11-820-sourcesjar/com/amazonaws/services/codegurureviewer/model/transform/ThirdPartySourceRepositoryMarshaller.java \* /opt/cola/permits/1294100347\_1649201891.35/0/aws-java-sdk-codegurureviewer-1-11-820-sources-

jar/com/amazonaws/services/codegurureviewer/model/Type.java

\* /opt/cola/permits/1294100347\_1649201891.35/0/aws-java-sdk-codegurureviewer-1-11-820-sourcesjar/com/amazonaws/services/codegurureviewer/model/DescribeRecommendationFeedbackResult.java \* /opt/cola/permits/1294100347\_1649201891.35/0/aws-java-sdk-codegurureviewer-1-11-820-sourcesjar/com/amazonaws/services/codegurureviewer/model/transform/PutRecommendationFeedbackResultJsonUnmarsh aller.java

\* /opt/cola/permits/1294100347\_1649201891.35/0/aws-java-sdk-codegurureviewer-1-11-820-sourcesjar/com/amazonaws/services/codegurureviewer/model/transform/RepositoryAssociationJsonUnmarshaller.java \* /opt/cola/permits/1294100347\_1649201891.35/0/aws-java-sdk-codegurureviewer-1-11-820-sources-

jar/com/amazonaws/services/codegurureviewer/model/AmazonCodeGuruReviewerException.java

\* /opt/cola/permits/1294100347\_1649201891.35/0/aws-java-sdk-codegurureviewer-1-11-820-sourcesjar/com/amazonaws/services/codegurureviewer/model/CodeReviewSummary.java

\* /opt/cola/permits/1294100347\_1649201891.35/0/aws-java-sdk-codegurureviewer-1-11-820-sourcesjar/com/amazonaws/services/codegurureviewer/model/transform/CommitDiffSourceCodeTypeJsonUnmarshaller.jav

a

olMarshaller.java

\* /opt/cola/permits/1294100347\_1649201891.35/0/aws-java-sdk-codegurureviewer-1-11-820-sourcesjar/com/amazonaws/services/codegurureviewer/model/ListRecommendationFeedbackRequest.java

\* /opt/cola/permits/1294100347\_1649201891.35/0/aws-java-sdk-codegurureviewer-1-11-820-sources-

jar/com/amazonaws/services/codegurureviewer/model/ThrottlingException.java

\* /opt/cola/permits/1294100347\_1649201891.35/0/aws-java-sdk-codegurureviewer-1-11-820-sources-

jar/com/amazonaws/services/codegurureviewer/model/ListCodeReviewsResult.java

\* /opt/cola/permits/1294100347\_1649201891.35/0/aws-java-sdk-codegurureviewer-1-11-820-sources-

jar/com/amazonaws/services/codegurureviewer/model/transform/RecommendationFeedbackJsonUnmarshaller.java

\* /opt/cola/permits/1294100347\_1649201891.35/0/aws-java-sdk-codegurureviewer-1-11-820-sources-

jar/com/amazonaws/services/codegurureviewer/model/transform/RepositoryAssociationMarshaller.java

\* /opt/cola/permits/1294100347\_1649201891.35/0/aws-java-sdk-codegurureviewer-1-11-820-sources-

jar/com/amazonaws/services/codegurureviewer/model/transform/ListRecommendationFeedbackResultJsonUnmarsh aller.java

\* /opt/cola/permits/1294100347\_1649201891.35/0/aws-java-sdk-codegurureviewer-1-11-820-sourcesjar/com/amazonaws/services/codegurureviewer/AmazonCodeGuruReviewerClient.java

\* /opt/cola/permits/1294100347\_1649201891.35/0/aws-java-sdk-codegurureviewer-1-11-820-sources-

jar/com/amazonaws/services/codegurureviewer/model/transform/ListCodeReviewsRequestMarshaller.java

\* /opt/cola/permits/1294100347\_1649201891.35/0/aws-java-sdk-codegurureviewer-1-11-820-sources-

jar/com/amazonaws/services/codegurureviewer/model/transform/InternalServerExceptionUnmarshaller.java

\* /opt/cola/permits/1294100347\_1649201891.35/0/aws-java-sdk-codegurureviewer-1-11-820-sources-

jar/com/amazonaws/services/codegurureviewer/model/transform/RepositoryAssociationSummaryJsonUnmarshaller. java

\* /opt/cola/permits/1294100347\_1649201891.35/0/aws-java-sdk-codegurureviewer-1-11-820-sourcesjar/com/amazonaws/services/codegurureviewer/model/Metrics.java

\* /opt/cola/permits/1294100347\_1649201891.35/0/aws-java-sdk-codegurureviewer-1-11-820-sourcesjar/com/amazonaws/services/codegurureviewer/model/CommitDiffSourceCodeType.java

\* /opt/cola/permits/1294100347\_1649201891.35/0/aws-java-sdk-codegurureviewer-1-11-820-sourcesjar/com/amazonaws/services/codegurureviewer/model/transform/ListRecommendationsRequestMarshaller.java \* /opt/cola/permits/1294100347\_1649201891.35/0/aws-java-sdk-codegurureviewer-1-11-820-sourcesjar/com/amazonaws/services/codegurureviewer/model/transform/DescribeCodeReviewRequestProtocolMarshaller.j ava

\* /opt/cola/permits/1294100347\_1649201891.35/0/aws-java-sdk-codegurureviewer-1-11-820-sourcesjar/com/amazonaws/services/codegurureviewer/model/transform/RecommendationFeedbackMarshaller.java \* /opt/cola/permits/1294100347\_1649201891.35/0/aws-java-sdk-codegurureviewer-1-11-820-sourcesjar/com/amazonaws/services/codegurureviewer/model/ThirdPartySourceRepository.java

\* /opt/cola/permits/1294100347\_1649201891.35/0/aws-java-sdk-codegurureviewer-1-11-820-sources-

jar/com/amazonaws/services/codegurureviewer/model/NotFoundException.java

\* /opt/cola/permits/1294100347\_1649201891.35/0/aws-java-sdk-codegurureviewer-1-11-820-sourcesjar/com/amazonaws/services/codegurureviewer/model/DisassociateRepositoryRequest.java

\* /opt/cola/permits/1294100347\_1649201891.35/0/aws-java-sdk-codegurureviewer-1-11-820-sourcesjar/com/amazonaws/services/codegurureviewer/model/RepositoryAssociationSummary.java

\* /opt/cola/permits/1294100347\_1649201891.35/0/aws-java-sdk-codegurureviewer-1-11-820-sourcesjar/com/amazonaws/services/codegurureviewer/model/AccessDeniedException.java

\* /opt/cola/permits/1294100347\_1649201891.35/0/aws-java-sdk-codegurureviewer-1-11-820-sources-

jar/com/amazonaws/services/codegurureviewer/model/ListRepositoryAssociationsRequest.java

\* /opt/cola/permits/1294100347\_1649201891.35/0/aws-java-sdk-codegurureviewer-1-11-820-sources-

jar/com/amazonaws/services/codegurureviewer/model/transform/AssociateRepositoryRequestMarshaller.java

\* /opt/cola/permits/1294100347\_1649201891.35/0/aws-java-sdk-codegurureviewer-1-11-820-sources-

jar/com/amazonaws/services/codegurureviewer/model/AssociateRepositoryResult.java

\* /opt/cola/permits/1294100347\_1649201891.35/0/aws-java-sdk-codegurureviewer-1-11-820-sources-

jar/com/amazonaws/services/codegurureviewer/model/transform/ListRecommendationsRequestProtocolMarshaller.j

ava

\* /opt/cola/permits/1294100347\_1649201891.35/0/aws-java-sdk-codegurureviewer-1-11-820-sources-

jar/com/amazonaws/services/codegurureviewer/model/transform/RepositoryAssociationSummaryMarshaller.java

\* /opt/cola/permits/1294100347\_1649201891.35/0/aws-java-sdk-codegurureviewer-1-11-820-sources-

jar/com/amazonaws/services/codegurureviewer/model/transform/SourceCodeTypeMarshaller.java

\* /opt/cola/permits/1294100347\_1649201891.35/0/aws-java-sdk-codegurureviewer-1-11-820-sources-

jar/com/amazonaws/services/codegurureviewer/model/MetricsSummary.java

\* /opt/cola/permits/1294100347\_1649201891.35/0/aws-java-sdk-codegurureviewer-1-11-820-sources-

jar/com/amazonaws/services/codegurureviewer/model/transform/DisassociateRepositoryRequestProtocolMarshaller. java

\* /opt/cola/permits/1294100347\_1649201891.35/0/aws-java-sdk-codegurureviewer-1-11-820-sources-

jar/com/amazonaws/services/codegurureviewer/model/transform/CommitDiffSourceCodeTypeMarshaller.java

\* /opt/cola/permits/1294100347\_1649201891.35/0/aws-java-sdk-codegurureviewer-1-11-820-sources-

jar/com/amazonaws/services/codegurureviewer/model/ValidationException.java

\* /opt/cola/permits/1294100347\_1649201891.35/0/aws-java-sdk-codegurureviewer-1-11-820-sourcesjar/com/amazonaws/services/codegurureviewer/model/RecommendationSummary.java

\* /opt/cola/permits/1294100347\_1649201891.35/0/aws-java-sdk-codegurureviewer-1-11-820-sourcesjar/com/amazonaws/services/codegurureviewer/model/transform/AccessDeniedExceptionUnmarshaller.java

\* /opt/cola/permits/1294100347\_1649201891.35/0/aws-java-sdk-codegurureviewer-1-11-820-sources-

jar/com/amazonaws/services/codegurureviewer/model/transform/SourceCodeTypeJsonUnmarshaller.java

\* /opt/cola/permits/1294100347\_1649201891.35/0/aws-java-sdk-codegurureviewer-1-11-820-sources-

jar/com/amazonaws/services/codegurureviewer/model/PutRecommendationFeedbackResult.java

\* /opt/cola/permits/1294100347\_1649201891.35/0/aws-java-sdk-codegurureviewer-1-11-820-sources-

jar/com/amazonaws/services/codegurureviewer/model/transform/ListRecommendationsResultJsonUnmarshaller.jav a

\* /opt/cola/permits/1294100347\_1649201891.35/0/aws-java-sdk-codegurureviewer-1-11-820-sources-

jar/com/amazonaws/services/codegurureviewer/model/DescribeRecommendationFeedbackRequest.java

\* /opt/cola/permits/1294100347\_1649201891.35/0/aws-java-sdk-codegurureviewer-1-11-820-sources-

jar/com/amazonaws/services/codegurureviewer/model/InternalServerException.java

\* /opt/cola/permits/1294100347\_1649201891.35/0/aws-java-sdk-codegurureviewer-1-11-820-sources-

jar/com/amazonaws/services/codegurureviewer/model/transform/ListRepositoryAssociationsResultJsonUnmarshalle r.java

\* /opt/cola/permits/1294100347\_1649201891.35/0/aws-java-sdk-codegurureviewer-1-11-820-sources-

jar/com/amazonaws/services/codegurureviewer/model/transform/ThirdPartySourceRepositoryJsonUnmarshaller.jav a

\* /opt/cola/permits/1294100347\_1649201891.35/0/aws-java-sdk-codegurureviewer-1-11-820-sources-

jar/com/amazonaws/services/codegurureviewer/AbstractAmazonCodeGuruReviewer.java

\* /opt/cola/permits/1294100347\_1649201891.35/0/aws-java-sdk-codegurureviewer-1-11-820-sources-

jar/com/amazonaws/services/codegurureviewer/model/transform/ListRepositoryAssociationsRequestMarshaller.java \* /opt/cola/permits/1294100347\_1649201891.35/0/aws-java-sdk-codegurureviewer-1-11-820-sources-

jar/com/amazonaws/services/codegurureviewer/model/transform/MetricsSummaryJsonUnmarshaller.java

\* /opt/cola/permits/1294100347\_1649201891.35/0/aws-java-sdk-codegurureviewer-1-11-820-sources-

jar/com/amazonaws/services/codegurureviewer/model/transform/DescribeRepositoryAssociationRequestMarshaller. java

\* /opt/cola/permits/1294100347\_1649201891.35/0/aws-java-sdk-codegurureviewer-1-11-820-sourcesjar/com/amazonaws/services/codegurureviewer/model/transform/ListRecommendationFeedbackRequestProtocolMa rshaller.java

\* /opt/cola/permits/1294100347\_1649201891.35/0/aws-java-sdk-codegurureviewer-1-11-820-sources-

jar/com/amazonaws/services/codegurureviewer/model/transform/MetricsMarshaller.java

\* /opt/cola/permits/1294100347\_1649201891.35/0/aws-java-sdk-codegurureviewer-1-11-820-sources-

jar/com/amazonaws/services/codegurureviewer/model/transform/RepositoryMarshaller.java

\* /opt/cola/permits/1294100347\_1649201891.35/0/aws-java-sdk-codegurureviewer-1-11-820-sources-

jar/com/amazonaws/services/codegurureviewer/model/DescribeRepositoryAssociationResult.java

\* /opt/cola/permits/1294100347\_1649201891.35/0/aws-java-sdk-codegurureviewer-1-11-820-sources-

jar/com/amazonaws/services/codegurureviewer/model/transform/DisassociateRepositoryResultJsonUnmarshaller.ja va

\* /opt/cola/permits/1294100347\_1649201891.35/0/aws-java-sdk-codegurureviewer-1-11-820-sourcesjar/com/amazonaws/services/codegurureviewer/model/transform/AssociateRepositoryResultJsonUnmarshaller.java \* /opt/cola/permits/1294100347\_1649201891.35/0/aws-java-sdk-codegurureviewer-1-11-820-sources-

jar/com/amazonaws/services/codegurureviewer/model/transform/MetricsSummaryMarshaller.java

\* /opt/cola/permits/1294100347\_1649201891.35/0/aws-java-sdk-codegurureviewer-1-11-820-sources-

jar/com/amazonaws/services/codegurureviewer/model/SourceCodeType.java

\* /opt/cola/permits/1294100347\_1649201891.35/0/aws-java-sdk-codegurureviewer-1-11-820-sourcesjar/com/amazonaws/services/codegurureviewer/AmazonCodeGuruReviewerClientBuilder.java

\* /opt/cola/permits/1294100347\_1649201891.35/0/aws-java-sdk-codegurureviewer-1-11-820-sources-

jar/com/amazonaws/services/codegurureviewer/model/transform/RecommendationSummaryJsonUnmarshaller.java

\* /opt/cola/permits/1294100347\_1649201891.35/0/aws-java-sdk-codegurureviewer-1-11-820-sources-

jar/com/amazonaws/services/codegurureviewer/model/ListRepositoryAssociationsResult.java

\* /opt/cola/permits/1294100347\_1649201891.35/0/aws-java-sdk-codegurureviewer-1-11-820-sources-

jar/com/amazonaws/services/codegurureviewer/model/DescribeRepositoryAssociationRequest.java

\* /opt/cola/permits/1294100347\_1649201891.35/0/aws-java-sdk-codegurureviewer-1-11-820-sources-

jar/com/amazonaws/services/codegurureviewer/model/transform/DescribeRecommendationFeedbackResultJsonUn marshaller.java

\* /opt/cola/permits/1294100347\_1649201891.35/0/aws-java-sdk-codegurureviewer-1-11-820-sourcesjar/com/amazonaws/services/codegurureviewer/AmazonCodeGuruReviewer.java

\* /opt/cola/permits/1294100347\_1649201891.35/0/aws-java-sdk-codegurureviewer-1-11-820-sources-

jar/com/amazonaws/services/codegurureviewer/model/RepositoryAssociationState.java

\* /opt/cola/permits/1294100347\_1649201891.35/0/aws-java-sdk-codegurureviewer-1-11-820-sources-

jar/com/amazonaws/services/codegurureviewer/model/transform/PutRecommendationFeedbackRequestMarshaller.j ava

\* /opt/cola/permits/1294100347\_1649201891.35/0/aws-java-sdk-codegurureviewer-1-11-820-sources-

jar/com/amazonaws/services/codegurureviewer/model/transform/CodeReviewMarshaller.java

\* /opt/cola/permits/1294100347\_1649201891.35/0/aws-java-sdk-codegurureviewer-1-11-820-sources-

jar/com/amazonaws/services/codegurureviewer/model/ListRecommendationsResult.java

\* /opt/cola/permits/1294100347\_1649201891.35/0/aws-java-sdk-codegurureviewer-1-11-820-sources-

jar/com/amazonaws/services/codegurureviewer/model/transform/DescribeCodeReviewResultJsonUnmarshaller.java

\* /opt/cola/permits/1294100347\_1649201891.35/0/aws-java-sdk-codegurureviewer-1-11-820-sources-

jar/com/amazonaws/services/codegurureviewer/model/PutRecommendationFeedbackRequest.java

\* /opt/cola/permits/1294100347\_1649201891.35/0/aws-java-sdk-codegurureviewer-1-11-820-sources-

jar/com/amazonaws/services/codegurureviewer/model/transform/DescribeCodeReviewRequestMarshaller.java

\* /opt/cola/permits/1294100347\_1649201891.35/0/aws-java-sdk-codegurureviewer-1-11-820-sources-

jar/com/amazonaws/services/codegurureviewer/AbstractAmazonCodeGuruReviewerAsync.java

\* /opt/cola/permits/1294100347\_1649201891.35/0/aws-java-sdk-codegurureviewer-1-11-820-sources-

jar/com/amazonaws/services/codegurureviewer/model/transform/DescribeRepositoryAssociationRequestProtocolM arshaller.java

\* /opt/cola/permits/1294100347\_1649201891.35/0/aws-java-sdk-codegurureviewer-1-11-820-sources-

jar/com/amazonaws/services/codegurureviewer/AmazonCodeGuruReviewerAsyncClientBuilder.java

\* /opt/cola/permits/1294100347\_1649201891.35/0/aws-java-sdk-codegurureviewer-1-11-820-sources-

jar/com/amazonaws/services/codegurureviewer/model/transform/ResourceNotFoundExceptionUnmarshaller.java

\* /opt/cola/permits/1294100347\_1649201891.35/0/aws-java-sdk-codegurureviewer-1-11-820-sources-

jar/com/amazonaws/services/codegurureviewer/model/transform/DescribeRepositoryAssociationResultJsonUnmars haller.java

\* /opt/cola/permits/1294100347\_1649201891.35/0/aws-java-sdk-codegurureviewer-1-11-820-sources-

jar/com/amazonaws/services/codegurureviewer/model/DescribeCodeReviewResult.java

\* /opt/cola/permits/1294100347\_1649201891.35/0/aws-java-sdk-codegurureviewer-1-11-820-sources-

jar/com/amazonaws/services/codegurureviewer/model/transform/NotFoundExceptionUnmarshaller.java

### **1.327 aws-java-sdk-for-amazon-polly 1.11.820**

#### **1.327.1 Available under license :**

No license file was found, but licenses were detected in source scan.

```
/*
```
\* Copyright 2015-2020 Amazon.com, Inc. or its affiliates. All Rights Reserved.

```
*
```
\* Licensed under the Apache License, Version 2.0 (the "License"). You may not use this file except in compliance with

\* the License. A copy of the License is located at

\*

\* http://aws.amazon.com/apache2.0

\*

\* or in the "license" file accompanying this file. This file is distributed on an "AS IS" BASIS, WITHOUT WARRANTIES OR

\* CONDITIONS OF ANY KIND, either express or implied. See the License for the specific language governing permissions

\* and limitations under the License.

```
*/
```
Found in path(s):

\* /opt/cola/permits/1294101802\_1649201938.08/0/aws-java-sdk-polly-1-11-820-sources-

jar/com/amazonaws/services/polly/model/transform/LexiconSizeExceededExceptionUnmarshaller.java

```
* /opt/cola/permits/1294101802_1649201938.08/0/aws-java-sdk-polly-1-11-820-sources-
```
jar/com/amazonaws/services/polly/model/VoiceId.java

\* /opt/cola/permits/1294101802\_1649201938.08/0/aws-java-sdk-polly-1-11-820-sources-

jar/com/amazonaws/services/polly/model/InvalidSsmlException.java

\* /opt/cola/permits/1294101802\_1649201938.08/0/aws-java-sdk-polly-1-11-820-sources-

jar/com/amazonaws/services/polly/model/Engine.java

\* /opt/cola/permits/1294101802\_1649201938.08/0/aws-java-sdk-polly-1-11-820-sources-

jar/com/amazonaws/services/polly/model/PutLexiconRequest.java

\* /opt/cola/permits/1294101802\_1649201938.08/0/aws-java-sdk-polly-1-11-820-sources-

jar/com/amazonaws/services/polly/AmazonPollyAsyncClient.java

\* /opt/cola/permits/1294101802\_1649201938.08/0/aws-java-sdk-polly-1-11-820-sources-

jar/com/amazonaws/services/polly/model/transform/UnsupportedPlsLanguageExceptionUnmarshaller.java

```
* /opt/cola/permits/1294101802_1649201938.08/0/aws-java-sdk-polly-1-11-820-sources-
jar/com/amazonaws/services/polly/model/transform/SynthesisTaskJsonUnmarshaller.java
* /opt/cola/permits/1294101802_1649201938.08/0/aws-java-sdk-polly-1-11-820-sources-
jar/com/amazonaws/services/polly/model/transform/SynthesisTaskNotFoundExceptionUnmarshaller.java
* /opt/cola/permits/1294101802_1649201938.08/0/aws-java-sdk-polly-1-11-820-sources-
jar/com/amazonaws/services/polly/model/MaxLexemeLengthExceededException.java
* /opt/cola/permits/1294101802_1649201938.08/0/aws-java-sdk-polly-1-11-820-sources-
jar/com/amazonaws/services/polly/AmazonPollyAsync.java
* /opt/cola/permits/1294101802_1649201938.08/0/aws-java-sdk-polly-1-11-820-sources-
jar/com/amazonaws/services/polly/model/transform/ListSpeechSynthesisTasksRequestProtocolMarshaller.java
* /opt/cola/permits/1294101802_1649201938.08/0/aws-java-sdk-polly-1-11-820-sources-
jar/com/amazonaws/services/polly/package-info.java
* /opt/cola/permits/1294101802_1649201938.08/0/aws-java-sdk-polly-1-11-820-sources-
jar/com/amazonaws/services/polly/model/transform/DeleteLexiconRequestProtocolMarshaller.java
* /opt/cola/permits/1294101802_1649201938.08/0/aws-java-sdk-polly-1-11-820-sources-
jar/com/amazonaws/services/polly/AbstractAmazonPolly.java
* /opt/cola/permits/1294101802_1649201938.08/0/aws-java-sdk-polly-1-11-820-sources-
jar/com/amazonaws/services/polly/model/InvalidS3BucketException.java
* /opt/cola/permits/1294101802_1649201938.08/0/aws-java-sdk-polly-1-11-820-sources-
jar/com/amazonaws/services/polly/model/transform/SynthesizeSpeechRequestProtocolMarshaller.java
* /opt/cola/permits/1294101802_1649201938.08/0/aws-java-sdk-polly-1-11-820-sources-
jar/com/amazonaws/services/polly/model/transform/StartSpeechSynthesisTaskRequestMarshaller.java
* /opt/cola/permits/1294101802_1649201938.08/0/aws-java-sdk-polly-1-11-820-sources-
jar/com/amazonaws/services/polly/model/DescribeVoicesRequest.java
* /opt/cola/permits/1294101802_1649201938.08/0/aws-java-sdk-polly-1-11-820-sources-
jar/com/amazonaws/services/polly/model/transform/DescribeVoicesRequestProtocolMarshaller.java
* /opt/cola/permits/1294101802_1649201938.08/0/aws-java-sdk-polly-1-11-820-sources-
jar/com/amazonaws/services/polly/model/ListSpeechSynthesisTasksResult.java
* /opt/cola/permits/1294101802_1649201938.08/0/aws-java-sdk-polly-1-11-820-sources-
jar/com/amazonaws/services/polly/model/transform/LexiconAttributesJsonUnmarshaller.java
* /opt/cola/permits/1294101802_1649201938.08/0/aws-java-sdk-polly-1-11-820-sources-
jar/com/amazonaws/services/polly/model/transform/LexiconAttributesMarshaller.java
* /opt/cola/permits/1294101802_1649201938.08/0/aws-java-sdk-polly-1-11-820-sources-
jar/com/amazonaws/services/polly/model/transform/ListLexiconsRequestMarshaller.java
* /opt/cola/permits/1294101802_1649201938.08/0/aws-java-sdk-polly-1-11-820-sources-
jar/com/amazonaws/services/polly/model/transform/MaxLexiconsNumberExceededExceptionUnmarshaller.java
* /opt/cola/permits/1294101802_1649201938.08/0/aws-java-sdk-polly-1-11-820-sources-
jar/com/amazonaws/services/polly/model/TextLengthExceededException.java
* /opt/cola/permits/1294101802_1649201938.08/0/aws-java-sdk-polly-1-11-820-sources-
jar/com/amazonaws/services/polly/model/AmazonPollyException.java
* /opt/cola/permits/1294101802_1649201938.08/0/aws-java-sdk-polly-1-11-820-sources-
jar/com/amazonaws/services/polly/model/GetSpeechSynthesisTaskResult.java
* /opt/cola/permits/1294101802_1649201938.08/0/aws-java-sdk-polly-1-11-820-sources-
jar/com/amazonaws/services/polly/model/ListLexiconsResult.java
*/opt/cola/permits/1294101802 1649201938.08/0/aws-java-sdk-polly-1-11-820-sources-
jar/com/amazonaws/services/polly/model/LanguageNotSupportedException.java
* /opt/cola/permits/1294101802_1649201938.08/0/aws-java-sdk-polly-1-11-820-sources-
jar/com/amazonaws/services/polly/model/transform/TextLengthExceededExceptionUnmarshaller.java
```

```
* /opt/cola/permits/1294101802_1649201938.08/0/aws-java-sdk-polly-1-11-820-sources-
jar/com/amazonaws/services/polly/model/Voice.java
* /opt/cola/permits/1294101802_1649201938.08/0/aws-java-sdk-polly-1-11-820-sources-
jar/com/amazonaws/services/polly/model/transform/StartSpeechSynthesisTaskRequestProtocolMarshaller.java
* /opt/cola/permits/1294101802_1649201938.08/0/aws-java-sdk-polly-1-11-820-sources-
jar/com/amazonaws/services/polly/model/transform/InvalidLexiconExceptionUnmarshaller.java
* /opt/cola/permits/1294101802_1649201938.08/0/aws-java-sdk-polly-1-11-820-sources-
jar/com/amazonaws/services/polly/model/PutLexiconResult.java
* /opt/cola/permits/1294101802_1649201938.08/0/aws-java-sdk-polly-1-11-820-sources-
jar/com/amazonaws/services/polly/model/TaskStatus.java
* /opt/cola/permits/1294101802_1649201938.08/0/aws-java-sdk-polly-1-11-820-sources-
jar/com/amazonaws/services/polly/model/ListSpeechSynthesisTasksRequest.java
* /opt/cola/permits/1294101802_1649201938.08/0/aws-java-sdk-polly-1-11-820-sources-
jar/com/amazonaws/services/polly/model/transform/InvalidS3BucketExceptionUnmarshaller.java
* /opt/cola/permits/1294101802_1649201938.08/0/aws-java-sdk-polly-1-11-820-sources-
jar/com/amazonaws/services/polly/model/transform/SynthesizeSpeechRequestMarshaller.java
* /opt/cola/permits/1294101802_1649201938.08/0/aws-java-sdk-polly-1-11-820-sources-
jar/com/amazonaws/services/polly/model/LexiconAttributes.java
* /opt/cola/permits/1294101802_1649201938.08/0/aws-java-sdk-polly-1-11-820-sources-
jar/com/amazonaws/services/polly/model/transform/InvalidNextTokenExceptionUnmarshaller.java
* /opt/cola/permits/1294101802_1649201938.08/0/aws-java-sdk-polly-1-11-820-sources-
jar/com/amazonaws/services/polly/model/transform/GetSpeechSynthesisTaskRequestProtocolMarshaller.java
* /opt/cola/permits/1294101802_1649201938.08/0/aws-java-sdk-polly-1-11-820-sources-
jar/com/amazonaws/services/polly/model/StartSpeechSynthesisTaskResult.java
* /opt/cola/permits/1294101802_1649201938.08/0/aws-java-sdk-polly-1-11-820-sources-
jar/com/amazonaws/services/polly/model/LexiconNotFoundException.java
* /opt/cola/permits/1294101802_1649201938.08/0/aws-java-sdk-polly-1-11-820-sources-
jar/com/amazonaws/services/polly/model/ServiceFailureException.java
* /opt/cola/permits/1294101802_1649201938.08/0/aws-java-sdk-polly-1-11-820-sources-
jar/com/amazonaws/services/polly/AmazonPollyAsyncClientBuilder.java
* /opt/cola/permits/1294101802_1649201938.08/0/aws-java-sdk-polly-1-11-820-sources-
jar/com/amazonaws/services/polly/model/transform/DescribeVoicesResultJsonUnmarshaller.java
* /opt/cola/permits/1294101802_1649201938.08/0/aws-java-sdk-polly-1-11-820-sources-
jar/com/amazonaws/services/polly/model/InvalidTaskIdException.java
* /opt/cola/permits/1294101802_1649201938.08/0/aws-java-sdk-polly-1-11-820-sources-
jar/com/amazonaws/services/polly/model/GetSpeechSynthesisTaskRequest.java
* /opt/cola/permits/1294101802_1649201938.08/0/aws-java-sdk-polly-1-11-820-sources-
jar/com/amazonaws/services/polly/model/SpeechMarkType.java
* /opt/cola/permits/1294101802_1649201938.08/0/aws-java-sdk-polly-1-11-820-sources-
jar/com/amazonaws/services/polly/model/TextType.java
* /opt/cola/permits/1294101802_1649201938.08/0/aws-java-sdk-polly-1-11-820-sources-
jar/com/amazonaws/services/polly/model/transform/PutLexiconResultJsonUnmarshaller.java
* /opt/cola/permits/1294101802_1649201938.08/0/aws-java-sdk-polly-1-11-820-sources-
jar/com/amazonaws/services/polly/model/transform/InvalidTaskIdExceptionUnmarshaller.java
* /opt/cola/permits/1294101802_1649201938.08/0/aws-java-sdk-polly-1-11-820-sources-
jar/com/amazonaws/services/polly/model/transform/DescribeVoicesRequestMarshaller.java
* /opt/cola/permits/1294101802_1649201938.08/0/aws-java-sdk-polly-1-11-820-sources-
jar/com/amazonaws/services/polly/AmazonPollyClient.java
```

```
* /opt/cola/permits/1294101802_1649201938.08/0/aws-java-sdk-polly-1-11-820-sources-
jar/com/amazonaws/services/polly/model/LanguageCode.java
* /opt/cola/permits/1294101802_1649201938.08/0/aws-java-sdk-polly-1-11-820-sources-
jar/com/amazonaws/services/polly/model/InvalidS3KeyException.java
* /opt/cola/permits/1294101802_1649201938.08/0/aws-java-sdk-polly-1-11-820-sources-
jar/com/amazonaws/services/polly/model/transform/ListSpeechSynthesisTasksRequestMarshaller.java
* /opt/cola/permits/1294101802_1649201938.08/0/aws-java-sdk-polly-1-11-820-sources-
jar/com/amazonaws/services/polly/model/transform/MarksNotSupportedForFormatExceptionUnmarshaller.java
* /opt/cola/permits/1294101802_1649201938.08/0/aws-java-sdk-polly-1-11-820-sources-
jar/com/amazonaws/services/polly/model/DescribeVoicesResult.java
* /opt/cola/permits/1294101802_1649201938.08/0/aws-java-sdk-polly-1-11-820-sources-
jar/com/amazonaws/services/polly/model/transform/GetLexiconResultJsonUnmarshaller.java
* /opt/cola/permits/1294101802_1649201938.08/0/aws-java-sdk-polly-1-11-820-sources-
jar/com/amazonaws/services/polly/model/LexiconDescription.java
* /opt/cola/permits/1294101802_1649201938.08/0/aws-java-sdk-polly-1-11-820-sources-
jar/com/amazonaws/services/polly/model/transform/ServiceFailureExceptionUnmarshaller.java
* /opt/cola/permits/1294101802_1649201938.08/0/aws-java-sdk-polly-1-11-820-sources-
jar/com/amazonaws/services/polly/model/GetLexiconResult.java
* /opt/cola/permits/1294101802_1649201938.08/0/aws-java-sdk-polly-1-11-820-sources-
jar/com/amazonaws/services/polly/model/InvalidSnsTopicArnException.java
* /opt/cola/permits/1294101802_1649201938.08/0/aws-java-sdk-polly-1-11-820-sources-
jar/com/amazonaws/services/polly/model/transform/StartSpeechSynthesisTaskResultJsonUnmarshaller.java
* /opt/cola/permits/1294101802_1649201938.08/0/aws-java-sdk-polly-1-11-820-sources-
jar/com/amazonaws/services/polly/model/SynthesisTaskNotFoundException.java
* /opt/cola/permits/1294101802_1649201938.08/0/aws-java-sdk-polly-1-11-820-sources-
jar/com/amazonaws/services/polly/model/transform/ListSpeechSynthesisTasksResultJsonUnmarshaller.java
* /opt/cola/permits/1294101802_1649201938.08/0/aws-java-sdk-polly-1-11-820-sources-
jar/com/amazonaws/services/polly/model/Lexicon.java
* /opt/cola/permits/1294101802_1649201938.08/0/aws-java-sdk-polly-1-11-820-sources-
jar/com/amazonaws/services/polly/model/transform/GetLexiconRequestMarshaller.java
* /opt/cola/permits/1294101802_1649201938.08/0/aws-java-sdk-polly-1-11-820-sources-
jar/com/amazonaws/services/polly/model/transform/UnsupportedPlsAlphabetExceptionUnmarshaller.java
* /opt/cola/permits/1294101802_1649201938.08/0/aws-java-sdk-polly-1-11-820-sources-
jar/com/amazonaws/services/polly/model/transform/VoiceMarshaller.java
* /opt/cola/permits/1294101802_1649201938.08/0/aws-java-sdk-polly-1-11-820-sources-
jar/com/amazonaws/services/polly/model/transform/PutLexiconRequestProtocolMarshaller.java
* /opt/cola/permits/1294101802_1649201938.08/0/aws-java-sdk-polly-1-11-820-sources-
jar/com/amazonaws/services/polly/model/transform/InvalidSampleRateExceptionUnmarshaller.java
* /opt/cola/permits/1294101802_1649201938.08/0/aws-java-sdk-polly-1-11-820-sources-
jar/com/amazonaws/services/polly/model/GetLexiconRequest.java
* /opt/cola/permits/1294101802_1649201938.08/0/aws-java-sdk-polly-1-11-820-sources-
jar/com/amazonaws/services/polly/model/SynthesizeSpeechResult.java
* /opt/cola/permits/1294101802_1649201938.08/0/aws-java-sdk-polly-1-11-820-sources-
jar/com/amazonaws/services/polly/model/transform/GetSpeechSynthesisTaskRequestMarshaller.java
* /opt/cola/permits/1294101802_1649201938.08/0/aws-java-sdk-polly-1-11-820-sources-
jar/com/amazonaws/services/polly/model/transform/DeleteLexiconRequestMarshaller.java
* /opt/cola/permits/1294101802_1649201938.08/0/aws-java-sdk-polly-1-11-820-sources-
jar/com/amazonaws/services/polly/model/Gender.java
```
\* /opt/cola/permits/1294101802\_1649201938.08/0/aws-java-sdk-polly-1-11-820-sourcesjar/com/amazonaws/services/polly/model/transform/EngineNotSupportedExceptionUnmarshaller.java \* /opt/cola/permits/1294101802\_1649201938.08/0/aws-java-sdk-polly-1-11-820-sourcesjar/com/amazonaws/services/polly/model/EngineNotSupportedException.java \* /opt/cola/permits/1294101802\_1649201938.08/0/aws-java-sdk-polly-1-11-820-sourcesjar/com/amazonaws/services/polly/model/transform/LexiconMarshaller.java \* /opt/cola/permits/1294101802\_1649201938.08/0/aws-java-sdk-polly-1-11-820-sourcesjar/com/amazonaws/services/polly/model/transform/InvalidS3KeyExceptionUnmarshaller.java \* /opt/cola/permits/1294101802\_1649201938.08/0/aws-java-sdk-polly-1-11-820-sourcesjar/com/amazonaws/services/polly/model/ListLexiconsRequest.java \* /opt/cola/permits/1294101802\_1649201938.08/0/aws-java-sdk-polly-1-11-820-sourcesjar/com/amazonaws/services/polly/model/transform/VoiceJsonUnmarshaller.java \* /opt/cola/permits/1294101802\_1649201938.08/0/aws-java-sdk-polly-1-11-820-sourcesjar/com/amazonaws/services/polly/model/MarksNotSupportedForFormatException.java \* /opt/cola/permits/1294101802\_1649201938.08/0/aws-java-sdk-polly-1-11-820-sourcesjar/com/amazonaws/services/polly/model/transform/LexiconDescriptionJsonUnmarshaller.java \* /opt/cola/permits/1294101802\_1649201938.08/0/aws-java-sdk-polly-1-11-820-sourcesjar/com/amazonaws/services/polly/model/transform/SynthesizeSpeechResultJsonUnmarshaller.java \* /opt/cola/permits/1294101802\_1649201938.08/0/aws-java-sdk-polly-1-11-820-sourcesjar/com/amazonaws/services/polly/model/DeleteLexiconResult.java \* /opt/cola/permits/1294101802\_1649201938.08/0/aws-java-sdk-polly-1-11-820-sourcesjar/com/amazonaws/services/polly/model/InvalidSampleRateException.java \* /opt/cola/permits/1294101802\_1649201938.08/0/aws-java-sdk-polly-1-11-820-sourcesjar/com/amazonaws/services/polly/model/transform/PutLexiconRequestMarshaller.java \* /opt/cola/permits/1294101802\_1649201938.08/0/aws-java-sdk-polly-1-11-820-sourcesjar/com/amazonaws/services/polly/model/transform/SsmlMarksNotSupportedForTextTypeExceptionUnmarshaller.j ava \* /opt/cola/permits/1294101802\_1649201938.08/0/aws-java-sdk-polly-1-11-820-sourcesjar/com/amazonaws/services/polly/model/StartSpeechSynthesisTaskRequest.java \* /opt/cola/permits/1294101802\_1649201938.08/0/aws-java-sdk-polly-1-11-820-sourcesjar/com/amazonaws/services/polly/AmazonPolly.java \* /opt/cola/permits/1294101802\_1649201938.08/0/aws-java-sdk-polly-1-11-820-sourcesjar/com/amazonaws/services/polly/model/transform/DeleteLexiconResultJsonUnmarshaller.java \* /opt/cola/permits/1294101802\_1649201938.08/0/aws-java-sdk-polly-1-11-820-sourcesjar/com/amazonaws/services/polly/model/SsmlMarksNotSupportedForTextTypeException.java

- \* /opt/cola/permits/1294101802\_1649201938.08/0/aws-java-sdk-polly-1-11-820-sources-
- jar/com/amazonaws/services/polly/AmazonPollyClientBuilder.java

\* /opt/cola/permits/1294101802\_1649201938.08/0/aws-java-sdk-polly-1-11-820-sources-

jar/com/amazonaws/services/polly/model/LexiconSizeExceededException.java

 $*$ /opt/cola/permits/1294101802 1649201938.08/0/aws-java-sdk-polly-1-11-820-sources-

jar/com/amazonaws/services/polly/AbstractAmazonPollyAsync.java

\* /opt/cola/permits/1294101802\_1649201938.08/0/aws-java-sdk-polly-1-11-820-sourcesjar/com/amazonaws/auth/policy/actions/PollyActions.java

\* /opt/cola/permits/1294101802\_1649201938.08/0/aws-java-sdk-polly-1-11-820-sourcesjar/com/amazonaws/services/polly/model/DeleteLexiconRequest.java

\* /opt/cola/permits/1294101802\_1649201938.08/0/aws-java-sdk-polly-1-11-820-sources-

jar/com/amazonaws/services/polly/model/transform/MaxLexemeLengthExceededExceptionUnmarshaller.java

\* /opt/cola/permits/1294101802\_1649201938.08/0/aws-java-sdk-polly-1-11-820-sources-

jar/com/amazonaws/services/polly/model/transform/LexiconDescriptionMarshaller.java \* /opt/cola/permits/1294101802\_1649201938.08/0/aws-java-sdk-polly-1-11-820-sourcesjar/com/amazonaws/services/polly/model/InvalidLexiconException.java \* /opt/cola/permits/1294101802\_1649201938.08/0/aws-java-sdk-polly-1-11-820-sourcesjar/com/amazonaws/services/polly/model/SynthesizeSpeechRequest.java \* /opt/cola/permits/1294101802\_1649201938.08/0/aws-java-sdk-polly-1-11-820-sourcesjar/com/amazonaws/services/polly/model/transform/ListLexiconsResultJsonUnmarshaller.java \* /opt/cola/permits/1294101802\_1649201938.08/0/aws-java-sdk-polly-1-11-820-sourcesjar/com/amazonaws/services/polly/model/transform/InvalidSsmlExceptionUnmarshaller.java \* /opt/cola/permits/1294101802\_1649201938.08/0/aws-java-sdk-polly-1-11-820-sourcesjar/com/amazonaws/services/polly/model/UnsupportedPlsLanguageException.java \* /opt/cola/permits/1294101802\_1649201938.08/0/aws-java-sdk-polly-1-11-820-sourcesjar/com/amazonaws/services/polly/model/SynthesisTask.java \* /opt/cola/permits/1294101802\_1649201938.08/0/aws-java-sdk-polly-1-11-820-sourcesjar/com/amazonaws/services/polly/model/OutputFormat.java \* /opt/cola/permits/1294101802\_1649201938.08/0/aws-java-sdk-polly-1-11-820-sourcesjar/com/amazonaws/services/polly/model/MaxLexiconsNumberExceededException.java \* /opt/cola/permits/1294101802\_1649201938.08/0/aws-java-sdk-polly-1-11-820-sourcesjar/com/amazonaws/services/polly/model/transform/InvalidSnsTopicArnExceptionUnmarshaller.java \* /opt/cola/permits/1294101802\_1649201938.08/0/aws-java-sdk-polly-1-11-820-sourcesjar/com/amazonaws/services/polly/model/transform/GetLexiconRequestProtocolMarshaller.java \* /opt/cola/permits/1294101802\_1649201938.08/0/aws-java-sdk-polly-1-11-820-sourcesjar/com/amazonaws/services/polly/model/UnsupportedPlsAlphabetException.java \* /opt/cola/permits/1294101802\_1649201938.08/0/aws-java-sdk-polly-1-11-820-sourcesjar/com/amazonaws/services/polly/model/transform/LexiconJsonUnmarshaller.java \* /opt/cola/permits/1294101802\_1649201938.08/0/aws-java-sdk-polly-1-11-820-sourcesjar/com/amazonaws/services/polly/model/InvalidNextTokenException.java \* /opt/cola/permits/1294101802\_1649201938.08/0/aws-java-sdk-polly-1-11-820-sourcesjar/com/amazonaws/services/polly/model/transform/SynthesisTaskMarshaller.java \* /opt/cola/permits/1294101802\_1649201938.08/0/aws-java-sdk-polly-1-11-820-sourcesjar/com/amazonaws/services/polly/model/transform/ListLexiconsRequestProtocolMarshaller.java \* /opt/cola/permits/1294101802\_1649201938.08/0/aws-java-sdk-polly-1-11-820-sourcesjar/com/amazonaws/services/polly/model/transform/LanguageNotSupportedExceptionUnmarshaller.java \* /opt/cola/permits/1294101802\_1649201938.08/0/aws-java-sdk-polly-1-11-820-sourcesjar/com/amazonaws/services/polly/model/transform/GetSpeechSynthesisTaskResultJsonUnmarshaller.java \* /opt/cola/permits/1294101802\_1649201938.08/0/aws-java-sdk-polly-1-11-820-sourcesjar/com/amazonaws/services/polly/model/transform/LexiconNotFoundExceptionUnmarshaller.java No license file was found, but licenses were detected in source scan.

/\*

\* Copyright 2011-2020 Amazon.com, Inc. or its affiliates. All Rights Reserved.

\*

\* Licensed under the Apache License, Version 2.0 (the "License").

\* You may not use this file except in compliance with the License.

```
* A copy of the License is located at
```

```
*
```

```
* http://aws.amazon.com/apache2.0
```
\*

\* or in the "license" file accompanying this file. This file is distributed

\* on an "AS IS" BASIS, WITHOUT WARRANTIES OR CONDITIONS OF ANY KIND, either

\* express or implied. See the License for the specific language governing

\* permissions and limitations under the License.

\*/

Found in path(s):

\* /opt/cola/permits/1294101802\_1649201938.08/0/aws-java-sdk-polly-1-11-820-sourcesjar/com/amazonaws/services/polly/presign/AmazonPollyPresigners.java \* /opt/cola/permits/1294101802\_1649201938.08/0/aws-java-sdk-polly-1-11-820-sourcesjar/com/amazonaws/services/polly/presign/SynthesizeSpeechPresignRequest.java

### **1.328 jackson-datatype-jsr310 2.12.3**

#### **1.328.1 Available under license :**

This copy of Jackson JSON processor streaming parser/generator is licensed under the Apache (Software) License, version 2.0 ("the License"). See the License for details about distribution rights, and the specific rights regarding derivate works.

You may obtain a copy of the License at:

http://www.apache.org/licenses/LICENSE-2.0

## **1.329 aws-java-sdk-for-aws-comprehendmedical 1.11.820**

#### **1.329.1 Available under license :**

No license file was found, but licenses were detected in source scan.

/\*

\* Copyright 2015-2020 Amazon.com, Inc. or its affiliates. All Rights Reserved.

```
*
```
\* Licensed under the Apache License, Version 2.0 (the "License"). You may not use this file except in compliance with

\* the License. A copy of the License is located at

\*

\* http://aws.amazon.com/apache2.0

\*

\* or in the "license" file accompanying this file. This file is distributed on an "AS IS" BASIS, WITHOUT WARRANTIES OR

\* CONDITIONS OF ANY KIND, either express or implied. See the License for the specific language governing permissions

\* and limitations under the License.

\*/

Found in path(s):

\* /opt/cola/permits/1294102810\_1649201738.92/0/aws-java-sdk-comprehendmedical-1-11-820-sourcesjar/com/amazonaws/services/comprehendmedical/model/ICD10CMEntityType.java

\* /opt/cola/permits/1294102810\_1649201738.92/0/aws-java-sdk-comprehendmedical-1-11-820-sourcesjar/com/amazonaws/services/comprehendmedical/model/RxNormAttribute.java

\* /opt/cola/permits/1294102810\_1649201738.92/0/aws-java-sdk-comprehendmedical-1-11-820-sourcesjar/com/amazonaws/services/comprehendmedical/model/TextSizeLimitExceededException.java

\* /opt/cola/permits/1294102810\_1649201738.92/0/aws-java-sdk-comprehendmedical-1-11-820-sources-

jar/com/amazonaws/services/comprehendmedical/model/transform/ICD10CMEntityJsonUnmarshaller.java

\* /opt/cola/permits/1294102810\_1649201738.92/0/aws-java-sdk-comprehendmedical-1-11-820-sources-

jar/com/amazonaws/services/comprehendmedical/model/transform/StopRxNormInferenceJobRequestMarshaller.jav a

\* /opt/cola/permits/1294102810\_1649201738.92/0/aws-java-sdk-comprehendmedical-1-11-820-sourcesjar/com/amazonaws/services/comprehendmedical/model/transform/ListICD10CMInferenceJobsRequestMarshaller.j ava

\* /opt/cola/permits/1294102810\_1649201738.92/0/aws-java-sdk-comprehendmedical-1-11-820-sourcesjar/com/amazonaws/services/comprehendmedical/model/transform/ListPHIDetectionJobsRequestProtocolMarshalle r.java

\* /opt/cola/permits/1294102810\_1649201738.92/0/aws-java-sdk-comprehendmedical-1-11-820-sourcesjar/com/amazonaws/services/comprehendmedical/model/InvalidEncodingException.java

\* /opt/cola/permits/1294102810\_1649201738.92/0/aws-java-sdk-comprehendmedical-1-11-820-sourcesjar/com/amazonaws/services/comprehendmedical/model/transform/InferICD10CMRequestMarshaller.java \* /opt/cola/permits/1294102810\_1649201738.92/0/aws-java-sdk-comprehendmedical-1-11-820-sourcesjar/com/amazonaws/services/comprehendmedical/model/transform/InferRxNormResultJsonUnmarshaller.java \* /opt/cola/permits/1294102810\_1649201738.92/0/aws-java-sdk-comprehendmedical-1-11-820-sourcesjar/com/amazonaws/services/comprehendmedical/model/transform/ListPHIDetectionJobsRequestMarshaller.java \* /opt/cola/permits/1294102810\_1649201738.92/0/aws-java-sdk-comprehendmedical-1-11-820-sourcesjar/com/amazonaws/services/comprehendmedical/model/transform/AttributeMarshaller.java

\* /opt/cola/permits/1294102810\_1649201738.92/0/aws-java-sdk-comprehendmedical-1-11-820-sourcesjar/com/amazonaws/services/comprehendmedical/model/transform/InputDataConfigJsonUnmarshaller.java \* /opt/cola/permits/1294102810\_1649201738.92/0/aws-java-sdk-comprehendmedical-1-11-820-sourcesjar/com/amazonaws/services/comprehendmedical/model/transform/StartICD10CMInferenceJobRequestMarshaller.j ava

\* /opt/cola/permits/1294102810\_1649201738.92/0/aws-java-sdk-comprehendmedical-1-11-820-sourcesjar/com/amazonaws/services/comprehendmedical/model/transform/ListRxNormInferenceJobsRequestProtocolMars haller.java

\* /opt/cola/permits/1294102810\_1649201738.92/0/aws-java-sdk-comprehendmedical-1-11-820-sourcesjar/com/amazonaws/services/comprehendmedical/AWSComprehendMedicalClientBuilder.java

\* /opt/cola/permits/1294102810\_1649201738.92/0/aws-java-sdk-comprehendmedical-1-11-820-sources-

jar/com/amazonaws/services/comprehendmedical/model/RxNormAttributeType.java

\* /opt/cola/permits/1294102810\_1649201738.92/0/aws-java-sdk-comprehendmedical-1-11-820-sourcesjar/com/amazonaws/services/comprehendmedical/model/transform/ComprehendMedicalAsyncJobPropertiesMarsha ller.java

\* /opt/cola/permits/1294102810\_1649201738.92/0/aws-java-sdk-comprehendmedical-1-11-820-sourcesjar/com/amazonaws/services/comprehendmedical/model/StartPHIDetectionJobRequest.java

\* /opt/cola/permits/1294102810\_1649201738.92/0/aws-java-sdk-comprehendmedical-1-11-820-sources-

jar/com/amazonaws/services/comprehendmedical/model/transform/DescribeEntitiesDetectionV2JobRequestProtoco

lMarshaller.java

\* /opt/cola/permits/1294102810\_1649201738.92/0/aws-java-sdk-comprehendmedical-1-11-820-sourcesjar/com/amazonaws/services/comprehendmedical/model/StopICD10CMInferenceJobResult.java

\* /opt/cola/permits/1294102810\_1649201738.92/0/aws-java-sdk-comprehendmedical-1-11-820-sourcesjar/com/amazonaws/services/comprehendmedical/model/transform/DescribeRxNormInferenceJobResultJsonUnmar shaller.java

\* /opt/cola/permits/1294102810\_1649201738.92/0/aws-java-sdk-comprehendmedical-1-11-820-sourcesjar/com/amazonaws/services/comprehendmedical/model/InternalServerException.java

\* /opt/cola/permits/1294102810\_1649201738.92/0/aws-java-sdk-comprehendmedical-1-11-820-sourcesjar/com/amazonaws/services/comprehendmedical/model/RxNormConcept.java

\* /opt/cola/permits/1294102810\_1649201738.92/0/aws-java-sdk-comprehendmedical-1-11-820-sourcesjar/com/amazonaws/services/comprehendmedical/model/transform/ComprehendMedicalAsyncJobFilterJsonUnmars haller.java

\* /opt/cola/permits/1294102810\_1649201738.92/0/aws-java-sdk-comprehendmedical-1-11-820-sourcesjar/com/amazonaws/services/comprehendmedical/model/StartPHIDetectionJobResult.java

\* /opt/cola/permits/1294102810\_1649201738.92/0/aws-java-sdk-comprehendmedical-1-11-820-sourcesjar/com/amazonaws/services/comprehendmedical/model/transform/ListICD10CMInferenceJobsRequestProtocolMar shaller.java

\* /opt/cola/permits/1294102810\_1649201738.92/0/aws-java-sdk-comprehendmedical-1-11-820-sourcesjar/com/amazonaws/services/comprehendmedical/model/ResourceNotFoundException.java

\* /opt/cola/permits/1294102810\_1649201738.92/0/aws-java-sdk-comprehendmedical-1-11-820-sources-

jar/com/amazonaws/services/comprehendmedical/model/transform/InternalServerExceptionUnmarshaller.java

\* /opt/cola/permits/1294102810\_1649201738.92/0/aws-java-sdk-comprehendmedical-1-11-820-sources-

jar/com/amazonaws/services/comprehendmedical/model/transform/DetectEntitiesResultJsonUnmarshaller.java

\* /opt/cola/permits/1294102810\_1649201738.92/0/aws-java-sdk-comprehendmedical-1-11-820-sources-

jar/com/amazonaws/services/comprehendmedical/AbstractAWSComprehendMedical.java

\* /opt/cola/permits/1294102810\_1649201738.92/0/aws-java-sdk-comprehendmedical-1-11-820-sources-

jar/com/amazonaws/services/comprehendmedical/model/transform/StartRxNormInferenceJobResultJsonUnmarshall er.java

\* /opt/cola/permits/1294102810\_1649201738.92/0/aws-java-sdk-comprehendmedical-1-11-820-sourcesjar/com/amazonaws/services/comprehendmedical/model/transform/ListPHIDetectionJobsResultJsonUnmarshaller.ja va

\* /opt/cola/permits/1294102810\_1649201738.92/0/aws-java-sdk-comprehendmedical-1-11-820-sourcesjar/com/amazonaws/services/comprehendmedical/model/StopEntitiesDetectionV2JobRequest.java

\* /opt/cola/permits/1294102810\_1649201738.92/0/aws-java-sdk-comprehendmedical-1-11-820-sourcesjar/com/amazonaws/services/comprehendmedical/model/ICD10CMTrait.java

\* /opt/cola/permits/1294102810\_1649201738.92/0/aws-java-sdk-comprehendmedical-1-11-820-sourcesjar/com/amazonaws/services/comprehendmedical/model/transform/DetectPHIRequestProtocolMarshaller.java \* /opt/cola/permits/1294102810\_1649201738.92/0/aws-java-sdk-comprehendmedical-1-11-820-sources-

jar/com/amazonaws/services/comprehendmedical/model/transform/DetectEntitiesV2ResultJsonUnmarshaller.java \* /opt/cola/permits/1294102810\_1649201738.92/0/aws-java-sdk-comprehendmedical-1-11-820-sources-

jar/com/amazonaws/services/comprehendmedical/model/transform/DescribePHIDetectionJobResultJsonUnmarshall er.java

\* /opt/cola/permits/1294102810\_1649201738.92/0/aws-java-sdk-comprehendmedical-1-11-820-sourcesjar/com/amazonaws/services/comprehendmedical/model/DetectPHIResult.java

\* /opt/cola/permits/1294102810\_1649201738.92/0/aws-java-sdk-comprehendmedical-1-11-820-sources-

jar/com/amazonaws/services/comprehendmedical/model/transform/ICD10CMEntityMarshaller.java

\* /opt/cola/permits/1294102810\_1649201738.92/0/aws-java-sdk-comprehendmedical-1-11-820-sources-

jar/com/amazonaws/services/comprehendmedical/model/transform/DescribeRxNormInferenceJobRequestMarshalle r.java

\* /opt/cola/permits/1294102810\_1649201738.92/0/aws-java-sdk-comprehendmedical-1-11-820-sourcesjar/com/amazonaws/services/comprehendmedical/model/InferRxNormResult.java

\* /opt/cola/permits/1294102810\_1649201738.92/0/aws-java-sdk-comprehendmedical-1-11-820-sourcesjar/com/amazonaws/services/comprehendmedical/model/transform/StopRxNormInferenceJobRequestProtocolMarsh aller.java

\* /opt/cola/permits/1294102810\_1649201738.92/0/aws-java-sdk-comprehendmedical-1-11-820-sourcesjar/com/amazonaws/services/comprehendmedical/model/transform/DescribeICD10CMInferenceJobRequestMarshal ler.java

\* /opt/cola/permits/1294102810\_1649201738.92/0/aws-java-sdk-comprehendmedical-1-11-820-sourcesjar/com/amazonaws/services/comprehendmedical/model/DetectEntitiesV2Result.java

\* /opt/cola/permits/1294102810\_1649201738.92/0/aws-java-sdk-comprehendmedical-1-11-820-sourcesjar/com/amazonaws/services/comprehendmedical/model/transform/RxNormEntityMarshaller.java

\* /opt/cola/permits/1294102810\_1649201738.92/0/aws-java-sdk-comprehendmedical-1-11-820-sourcesjar/com/amazonaws/services/comprehendmedical/model/DetectEntitiesResult.java

\* /opt/cola/permits/1294102810\_1649201738.92/0/aws-java-sdk-comprehendmedical-1-11-820-sourcesjar/com/amazonaws/services/comprehendmedical/model/UnmappedAttribute.java

\* /opt/cola/permits/1294102810\_1649201738.92/0/aws-java-sdk-comprehendmedical-1-11-820-sourcesjar/com/amazonaws/services/comprehendmedical/model/transform/DescribeICD10CMInferenceJobRequestProtocol Marshaller.java

\* /opt/cola/permits/1294102810\_1649201738.92/0/aws-java-sdk-comprehendmedical-1-11-820-sourcesjar/com/amazonaws/services/comprehendmedical/AbstractAWSComprehendMedicalAsync.java

\* /opt/cola/permits/1294102810\_1649201738.92/0/aws-java-sdk-comprehendmedical-1-11-820-sourcesjar/com/amazonaws/services/comprehendmedical/model/transform/InferICD10CMResultJsonUnmarshaller.java \* /opt/cola/permits/1294102810\_1649201738.92/0/aws-java-sdk-comprehendmedical-1-11-820-sourcesjar/com/amazonaws/services/comprehendmedical/model/transform/ICD10CMAttributeMarshaller.java \* /opt/cola/permits/1294102810\_1649201738.92/0/aws-java-sdk-comprehendmedical-1-11-820-sourcesjar/com/amazonaws/services/comprehendmedical/model/transform/DetectPHIResultJsonUnmarshaller.java

\* /opt/cola/permits/1294102810\_1649201738.92/0/aws-java-sdk-comprehendmedical-1-11-820-sourcesjar/com/amazonaws/services/comprehendmedical/model/transform/UnmappedAttributeMarshaller.java

\* /opt/cola/permits/1294102810\_1649201738.92/0/aws-java-sdk-comprehendmedical-1-11-820-sourcesjar/com/amazonaws/services/comprehendmedical/model/transform/StopICD10CMInferenceJobResultJsonUnmarsh aller.java

\* /opt/cola/permits/1294102810\_1649201738.92/0/aws-java-sdk-comprehendmedical-1-11-820-sourcesjar/com/amazonaws/services/comprehendmedical/model/transform/DescribeICD10CMInferenceJobResultJsonUnm arshaller.java

\* /opt/cola/permits/1294102810\_1649201738.92/0/aws-java-sdk-comprehendmedical-1-11-820-sourcesjar/com/amazonaws/services/comprehendmedical/model/transform/StopICD10CMInferenceJobRequestProtocolMar shaller.java

\* /opt/cola/permits/1294102810\_1649201738.92/0/aws-java-sdk-comprehendmedical-1-11-820-sourcesjar/com/amazonaws/services/comprehendmedical/model/TooManyRequestsException.java

\* /opt/cola/permits/1294102810\_1649201738.92/0/aws-java-sdk-comprehendmedical-1-11-820-sourcesjar/com/amazonaws/services/comprehendmedical/model/EntityType.java

\* /opt/cola/permits/1294102810\_1649201738.92/0/aws-java-sdk-comprehendmedical-1-11-820-sourcesjar/com/amazonaws/services/comprehendmedical/model/transform/InputDataConfigMarshaller.java

\* /opt/cola/permits/1294102810\_1649201738.92/0/aws-java-sdk-comprehendmedical-1-11-820-sourcesjar/com/amazonaws/services/comprehendmedical/model/AttributeName.java

\* /opt/cola/permits/1294102810\_1649201738.92/0/aws-java-sdk-comprehendmedical-1-11-820-sourcesjar/com/amazonaws/services/comprehendmedical/model/StartRxNormInferenceJobRequest.java

\* /opt/cola/permits/1294102810\_1649201738.92/0/aws-java-sdk-comprehendmedical-1-11-820-sourcesjar/com/amazonaws/services/comprehendmedical/model/DetectEntitiesV2Request.java

\* /opt/cola/permits/1294102810\_1649201738.92/0/aws-java-sdk-comprehendmedical-1-11-820-sourcesjar/com/amazonaws/services/comprehendmedical/model/DescribeRxNormInferenceJobRequest.java

\* /opt/cola/permits/1294102810\_1649201738.92/0/aws-java-sdk-comprehendmedical-1-11-820-sourcesjar/com/amazonaws/services/comprehendmedical/model/RxNormTraitName.java

\* /opt/cola/permits/1294102810\_1649201738.92/0/aws-java-sdk-comprehendmedical-1-11-820-sourcesjar/com/amazonaws/services/comprehendmedical/model/ICD10CMEntity.java

\* /opt/cola/permits/1294102810\_1649201738.92/0/aws-java-sdk-comprehendmedical-1-11-820-sourcesjar/com/amazonaws/services/comprehendmedical/model/InferICD10CMResult.java

\* /opt/cola/permits/1294102810\_1649201738.92/0/aws-java-sdk-comprehendmedical-1-11-820-sourcesjar/com/amazonaws/services/comprehendmedical/model/transform/StartEntitiesDetectionV2JobRequestProtocolMa rshaller.java

\* /opt/cola/permits/1294102810\_1649201738.92/0/aws-java-sdk-comprehendmedical-1-11-820-sourcesjar/com/amazonaws/services/comprehendmedical/model/transform/StartRxNormInferenceJobRequestProtocolMars haller.java

\* /opt/cola/permits/1294102810\_1649201738.92/0/aws-java-sdk-comprehendmedical-1-11-820-sourcesjar/com/amazonaws/services/comprehendmedical/model/transform/TextSizeLimitExceededExceptionUnmarshaller.j ava

\* /opt/cola/permits/1294102810\_1649201738.92/0/aws-java-sdk-comprehendmedical-1-11-820-sourcesjar/com/amazonaws/services/comprehendmedical/model/transform/StartRxNormInferenceJobRequestMarshaller.jav a

\* /opt/cola/permits/1294102810\_1649201738.92/0/aws-java-sdk-comprehendmedical-1-11-820-sourcesjar/com/amazonaws/services/comprehendmedical/model/StopRxNormInferenceJobResult.java

\* /opt/cola/permits/1294102810\_1649201738.92/0/aws-java-sdk-comprehendmedical-1-11-820-sourcesjar/com/amazonaws/services/comprehendmedical/model/transform/StopPHIDetectionJobResultJsonUnmarshaller.ja va

\* /opt/cola/permits/1294102810\_1649201738.92/0/aws-java-sdk-comprehendmedical-1-11-820-sourcesjar/com/amazonaws/services/comprehendmedical/model/ValidationException.java

\* /opt/cola/permits/1294102810\_1649201738.92/0/aws-java-sdk-comprehendmedical-1-11-820-sourcesjar/com/amazonaws/services/comprehendmedical/model/Attribute.java

\* /opt/cola/permits/1294102810\_1649201738.92/0/aws-java-sdk-comprehendmedical-1-11-820-sourcesjar/com/amazonaws/services/comprehendmedical/model/transform/RxNormAttributeJsonUnmarshaller.java \* /opt/cola/permits/1294102810\_1649201738.92/0/aws-java-sdk-comprehendmedical-1-11-820-sourcesjar/com/amazonaws/services/comprehendmedical/model/transform/UnmappedAttributeJsonUnmarshaller.java \* /opt/cola/permits/1294102810\_1649201738.92/0/aws-java-sdk-comprehendmedical-1-11-820-sourcesjar/com/amazonaws/services/comprehendmedical/model/DescribePHIDetectionJobRequest.java \* /opt/cola/permits/1294102810\_1649201738.92/0/aws-java-sdk-comprehendmedical-1-11-820-sourcesjar/com/amazonaws/services/comprehendmedical/model/DescribePHIDetectionJobResult.java

\* /opt/cola/permits/1294102810\_1649201738.92/0/aws-java-sdk-comprehendmedical-1-11-820-sourcesjar/com/amazonaws/services/comprehendmedical/model/transform/OutputDataConfigMarshaller.java \* /opt/cola/permits/1294102810\_1649201738.92/0/aws-java-sdk-comprehendmedical-1-11-820-sources-

jar/com/amazonaws/services/comprehendmedical/model/ICD10CMConcept.java

\* /opt/cola/permits/1294102810\_1649201738.92/0/aws-java-sdk-comprehendmedical-1-11-820-sourcesjar/com/amazonaws/services/comprehendmedical/model/DescribeRxNormInferenceJobResult.java \* /opt/cola/permits/1294102810\_1649201738.92/0/aws-java-sdk-comprehendmedical-1-11-820-sourcesjar/com/amazonaws/services/comprehendmedical/model/transform/RxNormConceptJsonUnmarshaller.java \* /opt/cola/permits/1294102810\_1649201738.92/0/aws-java-sdk-comprehendmedical-1-11-820-sourcesjar/com/amazonaws/services/comprehendmedical/model/ListEntitiesDetectionV2JobsRequest.java

\* /opt/cola/permits/1294102810\_1649201738.92/0/aws-java-sdk-comprehendmedical-1-11-820-sourcesjar/com/amazonaws/services/comprehendmedical/model/ICD10CMAttributeType.java

\* /opt/cola/permits/1294102810\_1649201738.92/0/aws-java-sdk-comprehendmedical-1-11-820-sourcesjar/com/amazonaws/services/comprehendmedical/model/StartEntitiesDetectionV2JobRequest.java

\* /opt/cola/permits/1294102810\_1649201738.92/0/aws-java-sdk-comprehendmedical-1-11-820-sources-

jar/com/amazonaws/services/comprehendmedical/model/transform/RxNormConceptMarshaller.java

\* /opt/cola/permits/1294102810\_1649201738.92/0/aws-java-sdk-comprehendmedical-1-11-820-sourcesjar/com/amazonaws/services/comprehendmedical/model/RelationshipType.java

\* /opt/cola/permits/1294102810\_1649201738.92/0/aws-java-sdk-comprehendmedical-1-11-820-sourcesjar/com/amazonaws/services/comprehendmedical/model/transform/StopEntitiesDetectionV2JobRequestProtocolMar shaller.java

\* /opt/cola/permits/1294102810\_1649201738.92/0/aws-java-sdk-comprehendmedical-1-11-820-sourcesjar/com/amazonaws/services/comprehendmedical/model/transform/DescribePHIDetectionJobRequestProtocolMarsh aller.java

\* /opt/cola/permits/1294102810\_1649201738.92/0/aws-java-sdk-comprehendmedical-1-11-820-sourcesjar/com/amazonaws/services/comprehendmedical/AWSComprehendMedicalAsync.java

\* /opt/cola/permits/1294102810\_1649201738.92/0/aws-java-sdk-comprehendmedical-1-11-820-sources-

jar/com/amazonaws/services/comprehendmedical/model/transform/DetectEntitiesRequestProtocolMarshaller.java \* /opt/cola/permits/1294102810\_1649201738.92/0/aws-java-sdk-comprehendmedical-1-11-820-sources-

jar/com/amazonaws/services/comprehendmedical/model/transform/InferRxNormRequestProtocolMarshaller.java

\* /opt/cola/permits/1294102810\_1649201738.92/0/aws-java-sdk-comprehendmedical-1-11-820-sources-

jar/com/amazonaws/services/comprehendmedical/model/transform/EntityJsonUnmarshaller.java

\* /opt/cola/permits/1294102810\_1649201738.92/0/aws-java-sdk-comprehendmedical-1-11-820-sources-

jar/com/amazonaws/services/comprehendmedical/model/ICD10CMTraitName.java

\* /opt/cola/permits/1294102810\_1649201738.92/0/aws-java-sdk-comprehendmedical-1-11-820-sourcesjar/com/amazonaws/services/comprehendmedical/model/transform/ComprehendMedicalAsyncJobPropertiesJsonUn marshaller.java

\* /opt/cola/permits/1294102810\_1649201738.92/0/aws-java-sdk-comprehendmedical-1-11-820-sourcesjar/com/amazonaws/services/comprehendmedical/model/DescribeEntitiesDetectionV2JobRequest.java

\* /opt/cola/permits/1294102810\_1649201738.92/0/aws-java-sdk-comprehendmedical-1-11-820-sources-

jar/com/amazonaws/services/comprehendmedical/model/transform/ListEntitiesDetectionV2JobsResultJsonUnmarsh aller.java

\* /opt/cola/permits/1294102810\_1649201738.92/0/aws-java-sdk-comprehendmedical-1-11-820-sourcesjar/com/amazonaws/services/comprehendmedical/AWSComprehendMedicalAsyncClient.java

\* /opt/cola/permits/1294102810\_1649201738.92/0/aws-java-sdk-comprehendmedical-1-11-820-sources-

jar/com/amazonaws/services/comprehendmedical/model/transform/StartEntitiesDetectionV2JobRequestMarshaller.j ava

\* /opt/cola/permits/1294102810\_1649201738.92/0/aws-java-sdk-comprehendmedical-1-11-820-sourcesjar/com/amazonaws/services/comprehendmedical/model/RxNormTrait.java

\* /opt/cola/permits/1294102810\_1649201738.92/0/aws-java-sdk-comprehendmedical-1-11-820-sourcesjar/com/amazonaws/services/comprehendmedical/model/transform/EntityMarshaller.java

\* /opt/cola/permits/1294102810\_1649201738.92/0/aws-java-sdk-comprehendmedical-1-11-820-sourcesjar/com/amazonaws/services/comprehendmedical/model/RxNormEntityType.java

\* /opt/cola/permits/1294102810\_1649201738.92/0/aws-java-sdk-comprehendmedical-1-11-820-sourcesjar/com/amazonaws/services/comprehendmedical/model/ServiceUnavailableException.java

\* /opt/cola/permits/1294102810\_1649201738.92/0/aws-java-sdk-comprehendmedical-1-11-820-sourcesjar/com/amazonaws/services/comprehendmedical/model/transform/ICD10CMAttributeJsonUnmarshaller.java \* /opt/cola/permits/1294102810\_1649201738.92/0/aws-java-sdk-comprehendmedical-1-11-820-sourcesjar/com/amazonaws/services/comprehendmedical/model/transform/DescribeEntitiesDetectionV2JobResultJsonUnm arshaller.java

\* /opt/cola/permits/1294102810\_1649201738.92/0/aws-java-sdk-comprehendmedical-1-11-820-sourcesjar/com/amazonaws/services/comprehendmedical/AWSComprehendMedicalAsyncClientBuilder.java \* /opt/cola/permits/1294102810\_1649201738.92/0/aws-java-sdk-comprehendmedical-1-11-820-sourcesjar/com/amazonaws/services/comprehendmedical/model/StopICD10CMInferenceJobRequest.java \* /opt/cola/permits/1294102810\_1649201738.92/0/aws-java-sdk-comprehendmedical-1-11-820-sourcesjar/com/amazonaws/services/comprehendmedical/model/transform/ResourceNotFoundExceptionUnmarshaller.java \* /opt/cola/permits/1294102810\_1649201738.92/0/aws-java-sdk-comprehendmedical-1-11-820-sourcesjar/com/amazonaws/services/comprehendmedical/model/ComprehendMedicalAsyncJobFilter.java

\* /opt/cola/permits/1294102810\_1649201738.92/0/aws-java-sdk-comprehendmedical-1-11-820-sourcesjar/com/amazonaws/services/comprehendmedical/model/InferRxNormRequest.java

\* /opt/cola/permits/1294102810\_1649201738.92/0/aws-java-sdk-comprehendmedical-1-11-820-sourcesjar/com/amazonaws/services/comprehendmedical/model/transform/OutputDataConfigJsonUnmarshaller.java \* /opt/cola/permits/1294102810\_1649201738.92/0/aws-java-sdk-comprehendmedical-1-11-820-sourcesjar/com/amazonaws/services/comprehendmedical/model/StartRxNormInferenceJobResult.java

\* /opt/cola/permits/1294102810\_1649201738.92/0/aws-java-sdk-comprehendmedical-1-11-820-sourcesjar/com/amazonaws/services/comprehendmedical/model/transform/StartPHIDetectionJobRequestProtocolMarshalle r.java

\* /opt/cola/permits/1294102810\_1649201738.92/0/aws-java-sdk-comprehendmedical-1-11-820-sourcesjar/com/amazonaws/services/comprehendmedical/model/transform/TraitJsonUnmarshaller.java

\* /opt/cola/permits/1294102810\_1649201738.92/0/aws-java-sdk-comprehendmedical-1-11-820-sourcesjar/com/amazonaws/services/comprehendmedical/model/RxNormEntity.java

\* /opt/cola/permits/1294102810\_1649201738.92/0/aws-java-sdk-comprehendmedical-1-11-820-sourcesjar/com/amazonaws/services/comprehendmedical/model/ListICD10CMInferenceJobsResult.java

\* /opt/cola/permits/1294102810\_1649201738.92/0/aws-java-sdk-comprehendmedical-1-11-820-sourcesjar/com/amazonaws/services/comprehendmedical/model/transform/ListEntitiesDetectionV2JobsRequestProtocolMa rshaller.java

\* /opt/cola/permits/1294102810\_1649201738.92/0/aws-java-sdk-comprehendmedical-1-11-820-sourcesjar/com/amazonaws/services/comprehendmedical/model/EntitySubType.java

\* /opt/cola/permits/1294102810\_1649201738.92/0/aws-java-sdk-comprehendmedical-1-11-820-sourcesjar/com/amazonaws/services/comprehendmedical/model/transform/AttributeJsonUnmarshaller.java

\* /opt/cola/permits/1294102810\_1649201738.92/0/aws-java-sdk-comprehendmedical-1-11-820-sourcesjar/com/amazonaws/services/comprehendmedical/model/transform/ListRxNormInferenceJobsRequestMarshaller.jav a

\* /opt/cola/permits/1294102810\_1649201738.92/0/aws-java-sdk-comprehendmedical-1-11-820-sourcesjar/com/amazonaws/services/comprehendmedical/model/transform/DescribeRxNormInferenceJobRequestProtocol Marshaller.java

\* /opt/cola/permits/1294102810\_1649201738.92/0/aws-java-sdk-comprehendmedical-1-11-820-sourcesjar/com/amazonaws/services/comprehendmedical/model/transform/ICD10CMConceptJsonUnmarshaller.java \* /opt/cola/permits/1294102810\_1649201738.92/0/aws-java-sdk-comprehendmedical-1-11-820-sourcesjar/com/amazonaws/services/comprehendmedical/model/transform/RxNormEntityJsonUnmarshaller.java \* /opt/cola/permits/1294102810\_1649201738.92/0/aws-java-sdk-comprehendmedical-1-11-820-sources-

jar/com/amazonaws/services/comprehendmedical/model/transform/DetectEntitiesV2RequestMarshaller.java

\* /opt/cola/permits/1294102810\_1649201738.92/0/aws-java-sdk-comprehendmedical-1-11-820-sources-

jar/com/amazonaws/services/comprehendmedical/model/transform/TraitMarshaller.java

\* /opt/cola/permits/1294102810\_1649201738.92/0/aws-java-sdk-comprehendmedical-1-11-820-sourcesjar/com/amazonaws/services/comprehendmedical/model/transform/ICD10CMTraitJsonUnmarshaller.java \* /opt/cola/permits/1294102810\_1649201738.92/0/aws-java-sdk-comprehendmedical-1-11-820-sourcesjar/com/amazonaws/services/comprehendmedical/model/transform/StartICD10CMInferenceJobRequestProtocolMar shaller.java

\* /opt/cola/permits/1294102810\_1649201738.92/0/aws-java-sdk-comprehendmedical-1-11-820-sourcesjar/com/amazonaws/services/comprehendmedical/model/transform/DetectPHIRequestMarshaller.java \* /opt/cola/permits/1294102810\_1649201738.92/0/aws-java-sdk-comprehendmedical-1-11-820-sourcesjar/com/amazonaws/services/comprehendmedical/model/DescribeICD10CMInferenceJobResult.java \* /opt/cola/permits/1294102810\_1649201738.92/0/aws-java-sdk-comprehendmedical-1-11-820-sourcesjar/com/amazonaws/services/comprehendmedical/model/transform/RxNormTraitJsonUnmarshaller.java \* /opt/cola/permits/1294102810\_1649201738.92/0/aws-java-sdk-comprehendmedical-1-11-820-sourcesjar/com/amazonaws/services/comprehendmedical/model/transform/InvalidRequestExceptionUnmarshaller.java \* /opt/cola/permits/1294102810\_1649201738.92/0/aws-java-sdk-comprehendmedical-1-11-820-sourcesjar/com/amazonaws/services/comprehendmedical/model/StartICD10CMInferenceJobRequest.java \* /opt/cola/permits/1294102810\_1649201738.92/0/aws-java-sdk-comprehendmedical-1-11-820-sourcesjar/com/amazonaws/services/comprehendmedical/model/transform/ListICD10CMInferenceJobsResultJsonUnmarsh aller.java

\* /opt/cola/permits/1294102810\_1649201738.92/0/aws-java-sdk-comprehendmedical-1-11-820-sourcesjar/com/amazonaws/services/comprehendmedical/model/StopRxNormInferenceJobRequest.java

\* /opt/cola/permits/1294102810\_1649201738.92/0/aws-java-sdk-comprehendmedical-1-11-820-sources-

jar/com/amazonaws/services/comprehendmedical/model/StopPHIDetectionJobRequest.java

\* /opt/cola/permits/1294102810\_1649201738.92/0/aws-java-sdk-comprehendmedical-1-11-820-sourcesjar/com/amazonaws/services/comprehendmedical/model/transform/ServiceUnavailableExceptionUnmarshaller.java \* /opt/cola/permits/1294102810\_1649201738.92/0/aws-java-sdk-comprehendmedical-1-11-820-sourcesjar/com/amazonaws/services/comprehendmedical/model/transform/InferICD10CMRequestProtocolMarshaller.java \* /opt/cola/permits/1294102810\_1649201738.92/0/aws-java-sdk-comprehendmedical-1-11-820-sourcesjar/com/amazonaws/services/comprehendmedical/model/transform/DetectEntitiesV2RequestProtocolMarshaller.jav a

\* /opt/cola/permits/1294102810\_1649201738.92/0/aws-java-sdk-comprehendmedical-1-11-820-sourcesjar/com/amazonaws/services/comprehendmedical/model/LanguageCode.java

\* /opt/cola/permits/1294102810\_1649201738.92/0/aws-java-sdk-comprehendmedical-1-11-820-sourcesjar/com/amazonaws/services/comprehendmedical/model/StartICD10CMInferenceJobResult.java

\* /opt/cola/permits/1294102810\_1649201738.92/0/aws-java-sdk-comprehendmedical-1-11-820-sourcesjar/com/amazonaws/services/comprehendmedical/model/InputDataConfig.java

\* /opt/cola/permits/1294102810\_1649201738.92/0/aws-java-sdk-comprehendmedical-1-11-820-sourcesjar/com/amazonaws/services/comprehendmedical/model/RxNormEntityCategory.java

\* /opt/cola/permits/1294102810\_1649201738.92/0/aws-java-sdk-comprehendmedical-1-11-820-sourcesjar/com/amazonaws/services/comprehendmedical/model/ListPHIDetectionJobsRequest.java

\* /opt/cola/permits/1294102810\_1649201738.92/0/aws-java-sdk-comprehendmedical-1-11-820-sourcesjar/com/amazonaws/services/comprehendmedical/model/DescribeEntitiesDetectionV2JobResult.java

\* /opt/cola/permits/1294102810\_1649201738.92/0/aws-java-sdk-comprehendmedical-1-11-820-sources-

jar/com/amazonaws/services/comprehendmedical/model/transform/RxNormTraitMarshaller.java

\* /opt/cola/permits/1294102810\_1649201738.92/0/aws-java-sdk-comprehendmedical-1-11-820-sourcesjar/com/amazonaws/services/comprehendmedical/model/ListRxNormInferenceJobsResult.java

\* /opt/cola/permits/1294102810\_1649201738.92/0/aws-java-sdk-comprehendmedical-1-11-820-sources-

jar/com/amazonaws/services/comprehendmedical/model/transform/StartPHIDetectionJobResultJsonUnmarshaller.ja

va

\* /opt/cola/permits/1294102810\_1649201738.92/0/aws-java-sdk-comprehendmedical-1-11-820-sourcesjar/com/amazonaws/services/comprehendmedical/model/transform/StopRxNormInferenceJobResultJsonUnmarshall er.java

\* /opt/cola/permits/1294102810\_1649201738.92/0/aws-java-sdk-comprehendmedical-1-11-820-sourcesjar/com/amazonaws/services/comprehendmedical/model/transform/ICD10CMTraitMarshaller.java \* /opt/cola/permits/1294102810\_1649201738.92/0/aws-java-sdk-comprehendmedical-1-11-820-sourcesjar/com/amazonaws/services/comprehendmedical/model/transform/StopPHIDetectionJobRequestMarshaller.java \* /opt/cola/permits/1294102810\_1649201738.92/0/aws-java-sdk-comprehendmedical-1-11-820-sourcesjar/com/amazonaws/services/comprehendmedical/model/transform/RxNormAttributeMarshaller.java \* /opt/cola/permits/1294102810\_1649201738.92/0/aws-java-sdk-comprehendmedical-1-11-820-sourcesjar/com/amazonaws/services/comprehendmedical/model/transform/ListRxNormInferenceJobsResultJsonUnmarshall er.java

\* /opt/cola/permits/1294102810\_1649201738.92/0/aws-java-sdk-comprehendmedical-1-11-820-sourcesjar/com/amazonaws/services/comprehendmedical/model/AWSComprehendMedicalException.java

\* /opt/cola/permits/1294102810\_1649201738.92/0/aws-java-sdk-comprehendmedical-1-11-820-sources-

jar/com/amazonaws/services/comprehendmedical/model/transform/InferRxNormRequestMarshaller.java

\* /opt/cola/permits/1294102810\_1649201738.92/0/aws-java-sdk-comprehendmedical-1-11-820-sourcesjar/com/amazonaws/services/comprehendmedical/model/transform/InvalidEncodingExceptionUnmarshaller.java

\* /opt/cola/permits/1294102810\_1649201738.92/0/aws-java-sdk-comprehendmedical-1-11-820-sourcesjar/com/amazonaws/services/comprehendmedical/model/DetectPHIRequest.java

\* /opt/cola/permits/1294102810\_1649201738.92/0/aws-java-sdk-comprehendmedical-1-11-820-sourcesjar/com/amazonaws/services/comprehendmedical/model/DetectEntitiesRequest.java

\* /opt/cola/permits/1294102810\_1649201738.92/0/aws-java-sdk-comprehendmedical-1-11-820-sourcesjar/com/amazonaws/services/comprehendmedical/model/StopPHIDetectionJobResult.java

\* /opt/cola/permits/1294102810\_1649201738.92/0/aws-java-sdk-comprehendmedical-1-11-820-sourcesjar/com/amazonaws/services/comprehendmedical/AWSComprehendMedical.java

\* /opt/cola/permits/1294102810\_1649201738.92/0/aws-java-sdk-comprehendmedical-1-11-820-sourcesjar/com/amazonaws/services/comprehendmedical/model/transform/ComprehendMedicalAsyncJobFilterMarshaller.j ava

\* /opt/cola/permits/1294102810\_1649201738.92/0/aws-java-sdk-comprehendmedical-1-11-820-sourcesjar/com/amazonaws/services/comprehendmedical/model/transform/StartEntitiesDetectionV2JobResultJsonUnmarsh aller.java

\* /opt/cola/permits/1294102810\_1649201738.92/0/aws-java-sdk-comprehendmedical-1-11-820-sourcesjar/com/amazonaws/services/comprehendmedical/model/Trait.java

\* /opt/cola/permits/1294102810\_1649201738.92/0/aws-java-sdk-comprehendmedical-1-11-820-sources-

jar/com/amazonaws/services/comprehendmedical/model/transform/ListEntitiesDetectionV2JobsRequestMarshaller.j ava

\* /opt/cola/permits/1294102810\_1649201738.92/0/aws-java-sdk-comprehendmedical-1-11-820-sourcesjar/com/amazonaws/services/comprehendmedical/package-info.java

\* /opt/cola/permits/1294102810\_1649201738.92/0/aws-java-sdk-comprehendmedical-1-11-820-sourcesjar/com/amazonaws/services/comprehendmedical/model/InvalidRequestException.java

\* /opt/cola/permits/1294102810\_1649201738.92/0/aws-java-sdk-comprehendmedical-1-11-820-sourcesjar/com/amazonaws/services/comprehendmedical/model/ICD10CMEntityCategory.java

\* /opt/cola/permits/1294102810\_1649201738.92/0/aws-java-sdk-comprehendmedical-1-11-820-sources-

jar/com/amazonaws/services/comprehendmedical/model/ListRxNormInferenceJobsRequest.java

\* /opt/cola/permits/1294102810\_1649201738.92/0/aws-java-sdk-comprehendmedical-1-11-820-sourcesjar/com/amazonaws/services/comprehendmedical/model/transform/StartPHIDetectionJobRequestMarshaller.java

\* /opt/cola/permits/1294102810\_1649201738.92/0/aws-java-sdk-comprehendmedical-1-11-820-sourcesjar/com/amazonaws/services/comprehendmedical/model/transform/StartICD10CMInferenceJobResultJsonUnmarsh aller.java

\* /opt/cola/permits/1294102810\_1649201738.92/0/aws-java-sdk-comprehendmedical-1-11-820-sourcesjar/com/amazonaws/services/comprehendmedical/model/StartEntitiesDetectionV2JobResult.java \* /opt/cola/permits/1294102810\_1649201738.92/0/aws-java-sdk-comprehendmedical-1-11-820-sources-

jar/com/amazonaws/services/comprehendmedical/model/transform/StopEntitiesDetectionV2JobRequestMarshaller.j ava

\* /opt/cola/permits/1294102810\_1649201738.92/0/aws-java-sdk-comprehendmedical-1-11-820-sourcesjar/com/amazonaws/services/comprehendmedical/model/transform/StopICD10CMInferenceJobRequestMarshaller.j ava

\* /opt/cola/permits/1294102810\_1649201738.92/0/aws-java-sdk-comprehendmedical-1-11-820-sourcesjar/com/amazonaws/services/comprehendmedical/model/JobStatus.java

\* /opt/cola/permits/1294102810\_1649201738.92/0/aws-java-sdk-comprehendmedical-1-11-820-sourcesjar/com/amazonaws/services/comprehendmedical/model/Entity.java

\* /opt/cola/permits/1294102810\_1649201738.92/0/aws-java-sdk-comprehendmedical-1-11-820-sourcesjar/com/amazonaws/services/comprehendmedical/model/StopEntitiesDetectionV2JobResult.java

\* /opt/cola/permits/1294102810\_1649201738.92/0/aws-java-sdk-comprehendmedical-1-11-820-sourcesjar/com/amazonaws/services/comprehendmedical/model/ComprehendMedicalAsyncJobProperties.java

\* /opt/cola/permits/1294102810\_1649201738.92/0/aws-java-sdk-comprehendmedical-1-11-820-sourcesjar/com/amazonaws/services/comprehendmedical/model/transform/DescribePHIDetectionJobRequestMarshaller.jav a

\* /opt/cola/permits/1294102810\_1649201738.92/0/aws-java-sdk-comprehendmedical-1-11-820-sourcesjar/com/amazonaws/services/comprehendmedical/model/OutputDataConfig.java

\* /opt/cola/permits/1294102810\_1649201738.92/0/aws-java-sdk-comprehendmedical-1-11-820-sourcesjar/com/amazonaws/services/comprehendmedical/model/transform/ICD10CMConceptMarshaller.java

\* /opt/cola/permits/1294102810\_1649201738.92/0/aws-java-sdk-comprehendmedical-1-11-820-sources-

jar/com/amazonaws/services/comprehendmedical/model/ListICD10CMInferenceJobsRequest.java

\* /opt/cola/permits/1294102810\_1649201738.92/0/aws-java-sdk-comprehendmedical-1-11-820-sources-

jar/com/amazonaws/services/comprehendmedical/model/DescribeICD10CMInferenceJobRequest.java

\* /opt/cola/permits/1294102810\_1649201738.92/0/aws-java-sdk-comprehendmedical-1-11-820-sourcesjar/com/amazonaws/services/comprehendmedical/model/ICD10CMAttribute.java

\* /opt/cola/permits/1294102810\_1649201738.92/0/aws-java-sdk-comprehendmedical-1-11-820-sourcesjar/com/amazonaws/services/comprehendmedical/model/transform/TooManyRequestsExceptionUnmarshaller.java \* /opt/cola/permits/1294102810\_1649201738.92/0/aws-java-sdk-comprehendmedical-1-11-820-sourcesjar/com/amazonaws/services/comprehendmedical/model/transform/DescribeEntitiesDetectionV2JobRequestMarshal ler.java

\* /opt/cola/permits/1294102810\_1649201738.92/0/aws-java-sdk-comprehendmedical-1-11-820-sourcesjar/com/amazonaws/services/comprehendmedical/AWSComprehendMedicalClient.java

\* /opt/cola/permits/1294102810\_1649201738.92/0/aws-java-sdk-comprehendmedical-1-11-820-sourcesjar/com/amazonaws/services/comprehendmedical/model/ListPHIDetectionJobsResult.java

\* /opt/cola/permits/1294102810\_1649201738.92/0/aws-java-sdk-comprehendmedical-1-11-820-sources-

jar/com/amazonaws/services/comprehendmedical/model/transform/DetectEntitiesRequestMarshaller.java

\* /opt/cola/permits/1294102810\_1649201738.92/0/aws-java-sdk-comprehendmedical-1-11-820-sources-

jar/com/amazonaws/services/comprehendmedical/model/transform/StopPHIDetectionJobRequestProtocolMarshaller .java

\* /opt/cola/permits/1294102810\_1649201738.92/0/aws-java-sdk-comprehendmedical-1-11-820-sourcesjar/com/amazonaws/services/comprehendmedical/model/InferICD10CMRequest.java

\* /opt/cola/permits/1294102810\_1649201738.92/0/aws-java-sdk-comprehendmedical-1-11-820-sourcesjar/com/amazonaws/services/comprehendmedical/model/transform/ValidationExceptionUnmarshaller.java \* /opt/cola/permits/1294102810\_1649201738.92/0/aws-java-sdk-comprehendmedical-1-11-820-sourcesjar/com/amazonaws/services/comprehendmedical/model/ListEntitiesDetectionV2JobsResult.java \* /opt/cola/permits/1294102810\_1649201738.92/0/aws-java-sdk-comprehendmedical-1-11-820-sourcesjar/com/amazonaws/services/comprehendmedical/model/transform/StopEntitiesDetectionV2JobResultJsonUnmarsh aller.java

# **1.330 aws-java-sdk-for-aws-ground-station 1.11.820**

#### **1.330.1 Available under license :**

No license file was found, but licenses were detected in source scan.

#### /\*

\* Copyright 2015-2020 Amazon.com, Inc. or its affiliates. All Rights Reserved.

\*

\* Licensed under the Apache License, Version 2.0 (the "License"). You may not use this file except in compliance with

\* the License. A copy of the License is located at

\*

\* http://aws.amazon.com/apache2.0

\*

\* or in the "license" file accompanying this file. This file is distributed on an "AS IS" BASIS, WITHOUT WARRANTIES OR

\* CONDITIONS OF ANY KIND, either express or implied. See the License for the specific language governing permissions

\* and limitations under the License.

\*/

Found in path(s):

\* /opt/cola/permits/1294102019\_1649201073.82/0/aws-java-sdk-groundstation-1-11-820-sourcesjar/com/amazonaws/services/groundstation/model/GetDataflowEndpointGroupRequest.java  $*$ /opt/cola/permits/1294102019\_1649201073.82/0/aws-java-sdk-groundstation-1-11-820-sourcesjar/com/amazonaws/services/groundstation/AbstractAWSGroundStation.java  $*$ /opt/cola/permits/1294102019\_1649201073.82/0/aws-java-sdk-groundstation-1-11-820-sourcesjar/com/amazonaws/services/groundstation/model/transform/SocketAddressJsonUnmarshaller.java \* /opt/cola/permits/1294102019\_1649201073.82/0/aws-java-sdk-groundstation-1-11-820-sourcesjar/com/amazonaws/services/groundstation/model/transform/TrackingConfigJsonUnmarshaller.java \* /opt/cola/permits/1294102019\_1649201073.82/0/aws-java-sdk-groundstation-1-11-820-sourcesjar/com/amazonaws/services/groundstation/model/transform/ListContactsRequestProtocolMarshaller.java  $*$ /opt/cola/permits/1294102019\_1649201073.82/0/aws-java-sdk-groundstation-1-11-820-sourcesjar/com/amazonaws/services/groundstation/model/transform/GetMissionProfileRequestProtocolMarshaller.java  $*$ /opt/cola/permits/1294102019\_1649201073.82/0/aws-java-sdk-groundstation-1-11-820-sourcesjar/com/amazonaws/services/groundstation/model/transform/ListDataflowEndpointGroupsRequestProtocolMarshall er.java

 $*$ /opt/cola/permits/1294102019\_1649201073.82/0/aws-java-sdk-groundstation-1-11-820-sources-

jar/com/amazonaws/services/groundstation/model/transform/DecodeConfigMarshaller.java

\* /opt/cola/permits/1294102019\_1649201073.82/0/aws-java-sdk-groundstation-1-11-820-sourcesjar/com/amazonaws/services/groundstation/model/DemodulationConfig.java

 $*$ /opt/cola/permits/1294102019\_1649201073.82/0/aws-java-sdk-groundstation-1-11-820-sourcesjar/com/amazonaws/services/groundstation/model/ListMissionProfilesRequest.java

 $*$ /opt/cola/permits/1294102019\_1649201073.82/0/aws-java-sdk-groundstation-1-11-820-sourcesjar/com/amazonaws/services/groundstation/model/AntennaDownlinkConfig.java

\* /opt/cola/permits/1294102019\_1649201073.82/0/aws-java-sdk-groundstation-1-11-820-sources-

jar/com/amazonaws/services/groundstation/model/transform/UntagResourceRequestProtocolMarshaller.java

\* /opt/cola/permits/1294102019\_1649201073.82/0/aws-java-sdk-groundstation-1-11-820-sources-

jar/com/amazonaws/services/groundstation/model/transform/AntennaDownlinkDemodDecodeConfigJsonUnmarsha ller.java

\* /opt/cola/permits/1294102019\_1649201073.82/0/aws-java-sdk-groundstation-1-11-820-sources-

jar/com/amazonaws/services/groundstation/model/transform/ListDataflowEndpointGroupsRequestMarshaller.java \* /opt/cola/permits/1294102019\_1649201073.82/0/aws-java-sdk-groundstation-1-11-820-sources-

jar/com/amazonaws/services/groundstation/model/transform/GetDataflowEndpointGroupRequestMarshaller.java

\* /opt/cola/permits/1294102019\_1649201073.82/0/aws-java-sdk-groundstation-1-11-820-sources-

jar/com/amazonaws/services/groundstation/model/transform/CreateMissionProfileRequestMarshaller.java

\* /opt/cola/permits/1294102019\_1649201073.82/0/aws-java-sdk-groundstation-1-11-820-sources-

jar/com/amazonaws/services/groundstation/model/transform/AntennaUplinkConfigMarshaller.java

\* /opt/cola/permits/1294102019\_1649201073.82/0/aws-java-sdk-groundstation-1-11-820-sources-

jar/com/amazonaws/services/groundstation/model/transform/DescribeContactRequestProtocolMarshaller.java

 $*$ /opt/cola/permits/1294102019\_1649201073.82/0/aws-java-sdk-groundstation-1-11-820-sources-

jar/com/amazonaws/services/groundstation/model/transform/GetMissionProfileRequestMarshaller.java

\* /opt/cola/permits/1294102019\_1649201073.82/0/aws-java-sdk-groundstation-1-11-820-sources-

jar/com/amazonaws/services/groundstation/model/ListContactsResult.java

\* /opt/cola/permits/1294102019\_1649201073.82/0/aws-java-sdk-groundstation-1-11-820-sources-

jar/com/amazonaws/services/groundstation/model/transform/CreateMissionProfileResultJsonUnmarshaller.java

\* /opt/cola/permits/1294102019\_1649201073.82/0/aws-java-sdk-groundstation-1-11-820-sources-

jar/com/amazonaws/services/groundstation/model/EndpointDetails.java

 $*$ /opt/cola/permits/1294102019\_1649201073.82/0/aws-java-sdk-groundstation-1-11-820-sourcesjar/com/amazonaws/services/groundstation/model/EndpointStatus.java

 $*$ /opt/cola/permits/1294102019\_1649201073.82/0/aws-java-sdk-groundstation-1-11-820-sourcesjar/com/amazonaws/services/groundstation/model/TrackingConfig.java

 $*$ /opt/cola/permits/1294102019\_1649201073.82/0/aws-java-sdk-groundstation-1-11-820-sourcesjar/com/amazonaws/services/groundstation/model/transform/GetMinuteUsageResultJsonUnmarshaller.java

\* /opt/cola/permits/1294102019\_1649201073.82/0/aws-java-sdk-groundstation-1-11-820-sources-

jar/com/amazonaws/services/groundstation/model/transform/ListConfigsRequestProtocolMarshaller.java

\* /opt/cola/permits/1294102019\_1649201073.82/0/aws-java-sdk-groundstation-1-11-820-sources-

jar/com/amazonaws/services/groundstation/model/transform/SpectrumConfigMarshaller.java

 $*$ /opt/cola/permits/1294102019\_1649201073.82/0/aws-java-sdk-groundstation-1-11-820-sources-

jar/com/amazonaws/services/groundstation/model/transform/GetConfigRequestMarshaller.java

\* /opt/cola/permits/1294102019\_1649201073.82/0/aws-java-sdk-groundstation-1-11-820-sources-

jar/com/amazonaws/services/groundstation/model/AntennaDownlinkDemodDecodeConfig.java

\* /opt/cola/permits/1294102019\_1649201073.82/0/aws-java-sdk-groundstation-1-11-820-sources-

jar/com/amazonaws/services/groundstation/model/UpdateMissionProfileResult.java

 $*$ /opt/cola/permits/1294102019\_1649201073.82/0/aws-java-sdk-groundstation-1-11-820-sources-

jar/com/amazonaws/services/groundstation/model/transform/ElevationMarshaller.java

 $*$ /opt/cola/permits/1294102019\_1649201073.82/0/aws-java-sdk-groundstation-1-11-820-sourcesjar/com/amazonaws/services/groundstation/model/DeleteConfigResult.java

\* /opt/cola/permits/1294102019\_1649201073.82/0/aws-java-sdk-groundstation-1-11-820-sourcesjar/com/amazonaws/services/groundstation/model/transform/DataflowEndpointConfigMarshaller.java \* /opt/cola/permits/1294102019\_1649201073.82/0/aws-java-sdk-groundstation-1-11-820-sourcesjar/com/amazonaws/services/groundstation/model/UpdateConfigResult.java

 $*$ /opt/cola/permits/1294102019\_1649201073.82/0/aws-java-sdk-groundstation-1-11-820-sourcesjar/com/amazonaws/services/groundstation/model/UpdateConfigRequest.java

 $*$ /opt/cola/permits/1294102019\_1649201073.82/0/aws-java-sdk-groundstation-1-11-820-sourcesjar/com/amazonaws/services/groundstation/model/CancelContactRequest.java

\* /opt/cola/permits/1294102019\_1649201073.82/0/aws-java-sdk-groundstation-1-11-820-sourcesjar/com/amazonaws/services/groundstation/model/EirpUnits.java

\* /opt/cola/permits/1294102019\_1649201073.82/0/aws-java-sdk-groundstation-1-11-820-sourcesjar/com/amazonaws/services/groundstation/package-info.java

\* /opt/cola/permits/1294102019\_1649201073.82/0/aws-java-sdk-groundstation-1-11-820-sourcesjar/com/amazonaws/services/groundstation/model/ListContactsRequest.java

 $*$ /opt/cola/permits/1294102019\_1649201073.82/0/aws-java-sdk-groundstation-1-11-820-sourcesjar/com/amazonaws/services/groundstation/model/transform/DeleteConfigRequestProtocolMarshaller.java \* /opt/cola/permits/1294102019\_1649201073.82/0/aws-java-sdk-groundstation-1-11-820-sourcesjar/com/amazonaws/services/groundstation/model/SocketAddress.java

\* /opt/cola/permits/1294102019\_1649201073.82/0/aws-java-sdk-groundstation-1-11-820-sources-

jar/com/amazonaws/services/groundstation/model/transform/DeleteMissionProfileResultJsonUnmarshaller.java

 $*$ /opt/cola/permits/1294102019\_1649201073.82/0/aws-java-sdk-groundstation-1-11-820-sourcesjar/com/amazonaws/services/groundstation/model/DependencyException.java

\* /opt/cola/permits/1294102019\_1649201073.82/0/aws-java-sdk-groundstation-1-11-820-sourcesjar/com/amazonaws/services/groundstation/model/transform/DescribeContactRequestMarshaller.java \* /opt/cola/permits/1294102019\_1649201073.82/0/aws-java-sdk-groundstation-1-11-820-sourcesjar/com/amazonaws/services/groundstation/AbstractAWSGroundStationAsync.java

\* /opt/cola/permits/1294102019\_1649201073.82/0/aws-java-sdk-groundstation-1-11-820-sourcesjar/com/amazonaws/services/groundstation/model/transform/AntennaDownlinkConfigMarshaller.java

 $*$ /opt/cola/permits/1294102019\_1649201073.82/0/aws-java-sdk-groundstation-1-11-820-sources-

jar/com/amazonaws/services/groundstation/model/ListGroundStationsRequest.java

 $*$ /opt/cola/permits/1294102019\_1649201073.82/0/aws-java-sdk-groundstation-1-11-820-sourcesjar/com/amazonaws/services/groundstation/model/ListConfigsRequest.java

 $*$ /opt/cola/permits/1294102019\_1649201073.82/0/aws-java-sdk-groundstation-1-11-820-sourcesjar/com/amazonaws/services/groundstation/model/transform/SatelliteListItemMarshaller.java

\* /opt/cola/permits/1294102019\_1649201073.82/0/aws-java-sdk-groundstation-1-11-820-sourcesjar/com/amazonaws/services/groundstation/model/SatelliteListItem.java

 $*$ /opt/cola/permits/1294102019\_1649201073.82/0/aws-java-sdk-groundstation-1-11-820-sourcesjar/com/amazonaws/services/groundstation/model/ListTagsForResourceRequest.java

 $*$ /opt/cola/permits/1294102019\_1649201073.82/0/aws-java-sdk-groundstation-1-11-820-sourcesjar/com/amazonaws/services/groundstation/model/transform/FrequencyJsonUnmarshaller.java

\* /opt/cola/permits/1294102019\_1649201073.82/0/aws-java-sdk-groundstation-1-11-820-sourcesjar/com/amazonaws/services/groundstation/model/ListDataflowEndpointGroupsResult.java

\* /opt/cola/permits/1294102019\_1649201073.82/0/aws-java-sdk-groundstation-1-11-820-sourcesjar/com/amazonaws/services/groundstation/model/GetMinuteUsageResult.java

 $*$ /opt/cola/permits/1294102019\_1649201073.82/0/aws-java-sdk-groundstation-1-11-820-sources-

jar/com/amazonaws/services/groundstation/model/transform/ListSatellitesRequestProtocolMarshaller.java \* /opt/cola/permits/1294102019\_1649201073.82/0/aws-java-sdk-groundstation-1-11-820-sources-

jar/com/amazonaws/services/groundstation/AWSGroundStationClient.java

\* /opt/cola/permits/1294102019\_1649201073.82/0/aws-java-sdk-groundstation-1-11-820-sources-

jar/com/amazonaws/services/groundstation/model/transform/ResourceLimitExceededExceptionUnmarshaller.java

\* /opt/cola/permits/1294102019\_1649201073.82/0/aws-java-sdk-groundstation-1-11-820-sources-

jar/com/amazonaws/services/groundstation/model/DeleteMissionProfileRequest.java

\* /opt/cola/permits/1294102019\_1649201073.82/0/aws-java-sdk-groundstation-1-11-820-sources-

jar/com/amazonaws/services/groundstation/model/transform/DataflowEndpointListItemMarshaller.java

\* /opt/cola/permits/1294102019\_1649201073.82/0/aws-java-sdk-groundstation-1-11-820-sources-

jar/com/amazonaws/services/groundstation/model/transform/UpdateConfigResultJsonUnmarshaller.java

\* /opt/cola/permits/1294102019\_1649201073.82/0/aws-java-sdk-groundstation-1-11-820-sources-

jar/com/amazonaws/services/groundstation/model/DeleteDataflowEndpointGroupRequest.java

\* /opt/cola/permits/1294102019\_1649201073.82/0/aws-java-sdk-groundstation-1-11-820-sourcesjar/com/amazonaws/services/groundstation/model/GetSatelliteResult.java

\* /opt/cola/permits/1294102019\_1649201073.82/0/aws-java-sdk-groundstation-1-11-820-sourcesjar/com/amazonaws/services/groundstation/model/ConfigListItem.java

 $*$ /opt/cola/permits/1294102019\_1649201073.82/0/aws-java-sdk-groundstation-1-11-820-sourcesjar/com/amazonaws/services/groundstation/model/ConfigTypeData.java

\* /opt/cola/permits/1294102019\_1649201073.82/0/aws-java-sdk-groundstation-1-11-820-sourcesjar/com/amazonaws/services/groundstation/model/transform/GetConfigRequestProtocolMarshaller.java \* /opt/cola/permits/1294102019\_1649201073.82/0/aws-java-sdk-groundstation-1-11-820-sourcesjar/com/amazonaws/services/groundstation/model/transform/UplinkSpectrumConfigMarshaller.java  $*$ /opt/cola/permits/1294102019\_1649201073.82/0/aws-java-sdk-groundstation-1-11-820-sourcesjar/com/amazonaws/services/groundstation/model/Eirp.java

\* /opt/cola/permits/1294102019\_1649201073.82/0/aws-java-sdk-groundstation-1-11-820-sourcesjar/com/amazonaws/services/groundstation/model/ContactStatus.java

\* /opt/cola/permits/1294102019\_1649201073.82/0/aws-java-sdk-groundstation-1-11-820-sourcesjar/com/amazonaws/services/groundstation/model/GetConfigResult.java

\* /opt/cola/permits/1294102019\_1649201073.82/0/aws-java-sdk-groundstation-1-11-820-sourcesjar/com/amazonaws/services/groundstation/model/transform/UntagResourceResultJsonUnmarshaller.java  $*$ /opt/cola/permits/1294102019\_1649201073.82/0/aws-java-sdk-groundstation-1-11-820-sources-

jar/com/amazonaws/services/groundstation/model/transform/DeleteConfigRequestMarshaller.java  $*$ /opt/cola/permits/1294102019\_1649201073.82/0/aws-java-sdk-groundstation-1-11-820-sourcesjar/com/amazonaws/services/groundstation/model/BandwidthUnits.java

 $*$ /opt/cola/permits/1294102019\_1649201073.82/0/aws-java-sdk-groundstation-1-11-820-sourcesjar/com/amazonaws/services/groundstation/model/DeleteConfigRequest.java

\* /opt/cola/permits/1294102019\_1649201073.82/0/aws-java-sdk-groundstation-1-11-820-sourcesjar/com/amazonaws/services/groundstation/model/transform/ReserveContactRequestMarshaller.java \* /opt/cola/permits/1294102019\_1649201073.82/0/aws-java-sdk-groundstation-1-11-820-sourcesjar/com/amazonaws/services/groundstation/model/transform/TagResourceRequestMarshaller.java  $*$ /opt/cola/permits/1294102019\_1649201073.82/0/aws-java-sdk-groundstation-1-11-820-sourcesjar/com/amazonaws/services/groundstation/model/GetConfigRequest.java

\* /opt/cola/permits/1294102019\_1649201073.82/0/aws-java-sdk-groundstation-1-11-820-sourcesjar/com/amazonaws/services/groundstation/model/transform/MissionProfileListItemMarshaller.java \* /opt/cola/permits/1294102019\_1649201073.82/0/aws-java-sdk-groundstation-1-11-820-sourcesjar/com/amazonaws/services/groundstation/model/transform/SecurityDetailsMarshaller.java  $*$ /opt/cola/permits/1294102019\_1649201073.82/0/aws-java-sdk-groundstation-1-11-820-sourcesjar/com/amazonaws/services/groundstation/model/GetSatelliteRequest.java

 $*$ /opt/cola/permits/1294102019\_1649201073.82/0/aws-java-sdk-groundstation-1-11-820-sourcesjar/com/amazonaws/services/groundstation/model/transform/ListSatellitesRequestMarshaller.java \* /opt/cola/permits/1294102019\_1649201073.82/0/aws-java-sdk-groundstation-1-11-820-sourcesjar/com/amazonaws/services/groundstation/model/DescribeContactRequest.java

\* /opt/cola/permits/1294102019\_1649201073.82/0/aws-java-sdk-groundstation-1-11-820-sourcesjar/com/amazonaws/services/groundstation/model/transform/SpectrumConfigJsonUnmarshaller.java \* /opt/cola/permits/1294102019\_1649201073.82/0/aws-java-sdk-groundstation-1-11-820-sourcesjar/com/amazonaws/services/groundstation/model/SpectrumConfig.java

 $*$ /opt/cola/permits/1294102019\_1649201073.82/0/aws-java-sdk-groundstation-1-11-820-sourcesjar/com/amazonaws/services/groundstation/model/ListDataflowEndpointGroupsRequest.java \* /opt/cola/permits/1294102019\_1649201073.82/0/aws-java-sdk-groundstation-1-11-820-sources-

jar/com/amazonaws/services/groundstation/model/transform/ListGroundStationsResultJsonUnmarshaller.java \* /opt/cola/permits/1294102019\_1649201073.82/0/aws-java-sdk-groundstation-1-11-820-sourcesjar/com/amazonaws/services/groundstation/model/transform/CreateDataflowEndpointGroupRequestProtocolMarsha ller.java

\* /opt/cola/permits/1294102019\_1649201073.82/0/aws-java-sdk-groundstation-1-11-820-sourcesjar/com/amazonaws/services/groundstation/model/ReserveContactResult.java

\* /opt/cola/permits/1294102019\_1649201073.82/0/aws-java-sdk-groundstation-1-11-820-sourcesjar/com/amazonaws/services/groundstation/model/transform/ListMissionProfilesRequestMarshaller.java  $*$ /opt/cola/permits/1294102019\_1649201073.82/0/aws-java-sdk-groundstation-1-11-820-sourcesjar/com/amazonaws/services/groundstation/model/Polarization.java

\* /opt/cola/permits/1294102019\_1649201073.82/0/aws-java-sdk-groundstation-1-11-820-sourcesjar/com/amazonaws/services/groundstation/model/transform/CancelContactRequestProtocolMarshaller.java \* /opt/cola/permits/1294102019\_1649201073.82/0/aws-java-sdk-groundstation-1-11-820-sourcesjar/com/amazonaws/services/groundstation/model/AWSGroundStationException.java

 $*$ /opt/cola/permits/1294102019\_1649201073.82/0/aws-java-sdk-groundstation-1-11-820-sourcesjar/com/amazonaws/services/groundstation/model/transform/DecodeConfigJsonUnmarshaller.java

 $*$ /opt/cola/permits/1294102019\_1649201073.82/0/aws-java-sdk-groundstation-1-11-820-sources-

jar/com/amazonaws/services/groundstation/model/ReserveContactRequest.java

\* /opt/cola/permits/1294102019\_1649201073.82/0/aws-java-sdk-groundstation-1-11-820-sourcesjar/com/amazonaws/services/groundstation/model/ListGroundStationsResult.java

\* /opt/cola/permits/1294102019\_1649201073.82/0/aws-java-sdk-groundstation-1-11-820-sourcesjar/com/amazonaws/services/groundstation/model/transform/ListTagsForResourceRequestMarshaller.java \* /opt/cola/permits/1294102019\_1649201073.82/0/aws-java-sdk-groundstation-1-11-820-sources-

jar/com/amazonaws/services/groundstation/model/transform/UpdateConfigRequestProtocolMarshaller.java

\* /opt/cola/permits/1294102019\_1649201073.82/0/aws-java-sdk-groundstation-1-11-820-sources-

jar/com/amazonaws/services/groundstation/model/transform/ListConfigsRequestMarshaller.java

\* /opt/cola/permits/1294102019\_1649201073.82/0/aws-java-sdk-groundstation-1-11-820-sources-

jar/com/amazonaws/services/groundstation/model/transform/CreateDataflowEndpointGroupResultJsonUnmarshalle r.java

 $*$ /opt/cola/permits/1294102019\_1649201073.82/0/aws-java-sdk-groundstation-1-11-820-sources-

jar/com/amazonaws/services/groundstation/model/transform/ListTagsForResourceResultJsonUnmarshaller.java

\* /opt/cola/permits/1294102019\_1649201073.82/0/aws-java-sdk-groundstation-1-11-820-sources-

jar/com/amazonaws/services/groundstation/model/transform/DeleteMissionProfileRequestMarshaller.java

\* /opt/cola/permits/1294102019\_1649201073.82/0/aws-java-sdk-groundstation-1-11-820-sources-

jar/com/amazonaws/services/groundstation/model/transform/UntagResourceRequestMarshaller.java

 $*$ /opt/cola/permits/1294102019\_1649201073.82/0/aws-java-sdk-groundstation-1-11-820-sources-

jar/com/amazonaws/services/groundstation/model/DescribeContactResult.java  $*$ /opt/cola/permits/1294102019\_1649201073.82/0/aws-java-sdk-groundstation-1-11-820-sourcesjar/com/amazonaws/services/groundstation/model/transform/DataflowEndpointConfigJsonUnmarshaller.java \* /opt/cola/permits/1294102019\_1649201073.82/0/aws-java-sdk-groundstation-1-11-820-sourcesjar/com/amazonaws/services/groundstation/model/transform/UpdateConfigRequestMarshaller.java \* /opt/cola/permits/1294102019\_1649201073.82/0/aws-java-sdk-groundstation-1-11-820-sourcesjar/com/amazonaws/services/groundstation/model/CreateConfigResult.java \* /opt/cola/permits/1294102019\_1649201073.82/0/aws-java-sdk-groundstation-1-11-820-sourcesjar/com/amazonaws/services/groundstation/model/transform/GetSatelliteRequestProtocolMarshaller.java  $*$ /opt/cola/permits/1294102019\_1649201073.82/0/aws-java-sdk-groundstation-1-11-820-sourcesjar/com/amazonaws/services/groundstation/model/transform/ContactDataJsonUnmarshaller.java \* /opt/cola/permits/1294102019\_1649201073.82/0/aws-java-sdk-groundstation-1-11-820-sourcesjar/com/amazonaws/services/groundstation/model/transform/UpdateMissionProfileRequestMarshaller.java \* /opt/cola/permits/1294102019\_1649201073.82/0/aws-java-sdk-groundstation-1-11-820-sourcesjar/com/amazonaws/services/groundstation/model/ConfigCapabilityType.java \* /opt/cola/permits/1294102019\_1649201073.82/0/aws-java-sdk-groundstation-1-11-820-sourcesjar/com/amazonaws/services/groundstation/model/transform/DataflowEndpointListItemJsonUnmarshaller.java  $*$ /opt/cola/permits/1294102019\_1649201073.82/0/aws-java-sdk-groundstation-1-11-820-sourcesjar/com/amazonaws/services/groundstation/model/transform/TagResourceRequestProtocolMarshaller.java \* /opt/cola/permits/1294102019\_1649201073.82/0/aws-java-sdk-groundstation-1-11-820-sourcesjar/com/amazonaws/services/groundstation/model/transform/GetMissionProfileResultJsonUnmarshaller.java \* /opt/cola/permits/1294102019\_1649201073.82/0/aws-java-sdk-groundstation-1-11-820-sourcesjar/com/amazonaws/services/groundstation/model/transform/GetSatelliteResultJsonUnmarshaller.java  $*$ /opt/cola/permits/1294102019\_1649201073.82/0/aws-java-sdk-groundstation-1-11-820-sourcesjar/com/amazonaws/services/groundstation/AWSGroundStationAsyncClient.java  $*$ /opt/cola/permits/1294102019\_1649201073.82/0/aws-java-sdk-groundstation-1-11-820-sourcesjar/com/amazonaws/services/groundstation/model/transform/CancelContactRequestMarshaller.java \* /opt/cola/permits/1294102019\_1649201073.82/0/aws-java-sdk-groundstation-1-11-820-sourcesjar/com/amazonaws/services/groundstation/model/transform/EndpointDetailsMarshaller.java \* /opt/cola/permits/1294102019\_1649201073.82/0/aws-java-sdk-groundstation-1-11-820-sourcesjar/com/amazonaws/services/groundstation/model/transform/ResourceNotFoundExceptionUnmarshaller.java  $*$ /opt/cola/permits/1294102019\_1649201073.82/0/aws-java-sdk-groundstation-1-11-820-sourcesjar/com/amazonaws/services/groundstation/model/CreateMissionProfileRequest.java  $*$ /opt/cola/permits/1294102019\_1649201073.82/0/aws-java-sdk-groundstation-1-11-820-sourcesjar/com/amazonaws/services/groundstation/model/transform/FrequencyBandwidthJsonUnmarshaller.java \* /opt/cola/permits/1294102019\_1649201073.82/0/aws-java-sdk-groundstation-1-11-820-sourcesjar/com/amazonaws/services/groundstation/model/transform/GetSatelliteRequestMarshaller.java \* /opt/cola/permits/1294102019\_1649201073.82/0/aws-java-sdk-groundstation-1-11-820-sourcesjar/com/amazonaws/services/groundstation/model/UpdateMissionProfileRequest.java \* /opt/cola/permits/1294102019\_1649201073.82/0/aws-java-sdk-groundstation-1-11-820-sourcesjar/com/amazonaws/services/groundstation/model/DataflowEndpoint.java  $*$ /opt/cola/permits/1294102019\_1649201073.82/0/aws-java-sdk-groundstation-1-11-820-sourcesjar/com/amazonaws/services/groundstation/model/FrequencyUnits.java \* /opt/cola/permits/1294102019\_1649201073.82/0/aws-java-sdk-groundstation-1-11-820-sourcesjar/com/amazonaws/services/groundstation/model/CreateMissionProfileResult.java \* /opt/cola/permits/1294102019\_1649201073.82/0/aws-java-sdk-groundstation-1-11-820-sourcesjar/com/amazonaws/services/groundstation/model/transform/CancelContactResultJsonUnmarshaller.java  $*$ /opt/cola/permits/1294102019\_1649201073.82/0/aws-java-sdk-groundstation-1-11-820-sources-

jar/com/amazonaws/services/groundstation/model/transform/DeleteDataflowEndpointGroupRequestMarshaller.java \* /opt/cola/permits/1294102019\_1649201073.82/0/aws-java-sdk-groundstation-1-11-820-sourcesjar/com/amazonaws/services/groundstation/model/transform/CreateConfigRequestProtocolMarshaller.java \* /opt/cola/permits/1294102019\_1649201073.82/0/aws-java-sdk-groundstation-1-11-820-sourcesjar/com/amazonaws/services/groundstation/model/GetDataflowEndpointGroupResult.java \* /opt/cola/permits/1294102019\_1649201073.82/0/aws-java-sdk-groundstation-1-11-820-sourcesjar/com/amazonaws/services/groundstation/model/transform/ListContactsResultJsonUnmarshaller.java \* /opt/cola/permits/1294102019\_1649201073.82/0/aws-java-sdk-groundstation-1-11-820-sourcesjar/com/amazonaws/services/groundstation/model/transform/ConfigTypeDataMarshaller.java  $*$ /opt/cola/permits/1294102019\_1649201073.82/0/aws-java-sdk-groundstation-1-11-820-sourcesjar/com/amazonaws/services/groundstation/model/AntennaUplinkConfig.java

\* /opt/cola/permits/1294102019\_1649201073.82/0/aws-java-sdk-groundstation-1-11-820-sourcesjar/com/amazonaws/services/groundstation/model/AngleUnits.java

\* /opt/cola/permits/1294102019\_1649201073.82/0/aws-java-sdk-groundstation-1-11-820-sourcesjar/com/amazonaws/services/groundstation/model/transform/SocketAddressMarshaller.java

\* /opt/cola/permits/1294102019\_1649201073.82/0/aws-java-sdk-groundstation-1-11-820-sources-

jar/com/amazonaws/services/groundstation/model/transform/CreateMissionProfileRequestProtocolMarshaller.java

\* /opt/cola/permits/1294102019\_1649201073.82/0/aws-java-sdk-groundstation-1-11-820-sources-

jar/com/amazonaws/services/groundstation/model/transform/ListDataflowEndpointGroupsResultJsonUnmarshaller.j ava

 $*$ /opt/cola/permits/1294102019\_1649201073.82/0/aws-java-sdk-groundstation-1-11-820-sources-

jar/com/amazonaws/services/groundstation/model/transform/GroundStationDataJsonUnmarshaller.java

\* /opt/cola/permits/1294102019\_1649201073.82/0/aws-java-sdk-groundstation-1-11-820-sources-

jar/com/amazonaws/services/groundstation/model/transform/FrequencyMarshaller.java

\* /opt/cola/permits/1294102019\_1649201073.82/0/aws-java-sdk-groundstation-1-11-820-sourcesjar/com/amazonaws/services/groundstation/model/DataflowEndpointListItem.java

 $*$ /opt/cola/permits/1294102019\_1649201073.82/0/aws-java-sdk-groundstation-1-11-820-sourcesjar/com/amazonaws/services/groundstation/model/UntagResourceResult.java

 $*$ /opt/cola/permits/1294102019\_1649201073.82/0/aws-java-sdk-groundstation-1-11-820-sourcesjar/com/amazonaws/services/groundstation/model/transform/FrequencyBandwidthMarshaller.java

\* /opt/cola/permits/1294102019\_1649201073.82/0/aws-java-sdk-groundstation-1-11-820-sourcesjar/com/amazonaws/services/groundstation/model/UplinkEchoConfig.java

\* /opt/cola/permits/1294102019\_1649201073.82/0/aws-java-sdk-groundstation-1-11-820-sources-

jar/com/amazonaws/services/groundstation/model/transform/GetMinuteUsageRequestProtocolMarshaller.java

\* /opt/cola/permits/1294102019\_1649201073.82/0/aws-java-sdk-groundstation-1-11-820-sources-

jar/com/amazonaws/services/groundstation/model/transform/ListContactsRequestMarshaller.java

\* /opt/cola/permits/1294102019\_1649201073.82/0/aws-java-sdk-groundstation-1-11-820-sources-

jar/com/amazonaws/services/groundstation/model/transform/AntennaDownlinkDemodDecodeConfigMarshaller.jav a

\* /opt/cola/permits/1294102019\_1649201073.82/0/aws-java-sdk-groundstation-1-11-820-sources-

jar/com/amazonaws/services/groundstation/model/CreateDataflowEndpointGroupRequest.java

 $*$ /opt/cola/permits/1294102019\_1649201073.82/0/aws-java-sdk-groundstation-1-11-820-sources-

jar/com/amazonaws/services/groundstation/model/ListMissionProfilesResult.java

\* /opt/cola/permits/1294102019\_1649201073.82/0/aws-java-sdk-groundstation-1-11-820-sourcesjar/com/amazonaws/services/groundstation/model/TagResourceRequest.java

\* /opt/cola/permits/1294102019\_1649201073.82/0/aws-java-sdk-groundstation-1-11-820-sources-

jar/com/amazonaws/services/groundstation/model/transform/InvalidParameterExceptionUnmarshaller.java

 $*$ /opt/cola/permits/1294102019\_1649201073.82/0/aws-java-sdk-groundstation-1-11-820-sources-

jar/com/amazonaws/services/groundstation/model/ListSatellitesRequest.java

 $*$ /opt/cola/permits/1294102019\_1649201073.82/0/aws-java-sdk-groundstation-1-11-820-sources-

jar/com/amazonaws/services/groundstation/model/ContactData.java

\* /opt/cola/permits/1294102019\_1649201073.82/0/aws-java-sdk-groundstation-1-11-820-sourcesjar/com/amazonaws/services/groundstation/model/CancelContactResult.java \* /opt/cola/permits/1294102019\_1649201073.82/0/aws-java-sdk-groundstation-1-11-820-sourcesjar/com/amazonaws/services/groundstation/model/InvalidParameterException.java \* /opt/cola/permits/1294102019\_1649201073.82/0/aws-java-sdk-groundstation-1-11-820-sourcesjar/com/amazonaws/services/groundstation/model/transform/GetDataflowEndpointGroupResultJsonUnmarshaller.ja va \* /opt/cola/permits/1294102019\_1649201073.82/0/aws-java-sdk-groundstation-1-11-820-sources-

jar/com/amazonaws/services/groundstation/model/CreateDataflowEndpointGroupResult.java

\* /opt/cola/permits/1294102019\_1649201073.82/0/aws-java-sdk-groundstation-1-11-820-sources-

jar/com/amazonaws/services/groundstation/model/transform/AntennaUplinkConfigJsonUnmarshaller.java

\* /opt/cola/permits/1294102019\_1649201073.82/0/aws-java-sdk-groundstation-1-11-820-sources-

jar/com/amazonaws/services/groundstation/model/transform/EirpJsonUnmarshaller.java

\* /opt/cola/permits/1294102019\_1649201073.82/0/aws-java-sdk-groundstation-1-11-820-sourcesjar/com/amazonaws/services/groundstation/model/transform/EirpMarshaller.java

 $*$ /opt/cola/permits/1294102019\_1649201073.82/0/aws-java-sdk-groundstation-1-11-820-sourcesjar/com/amazonaws/services/groundstation/model/transform/AntennaDownlinkConfigJsonUnmarshaller.java  $*$ /opt/cola/permits/1294102019\_1649201073.82/0/aws-java-sdk-groundstation-1-11-820-sources-

jar/com/amazonaws/services/groundstation/model/CreateConfigRequest.java

\* /opt/cola/permits/1294102019\_1649201073.82/0/aws-java-sdk-groundstation-1-11-820-sources-

jar/com/amazonaws/services/groundstation/model/transform/UplinkEchoConfigMarshaller.java

\* /opt/cola/permits/1294102019\_1649201073.82/0/aws-java-sdk-groundstation-1-11-820-sources-

jar/com/amazonaws/services/groundstation/model/transform/EndpointDetailsJsonUnmarshaller.java

 $*$ /opt/cola/permits/1294102019\_1649201073.82/0/aws-java-sdk-groundstation-1-11-820-sources-

jar/com/amazonaws/services/groundstation/model/transform/ReserveContactResultJsonUnmarshaller.java

 $*$ /opt/cola/permits/1294102019\_1649201073.82/0/aws-java-sdk-groundstation-1-11-820-sources-

jar/com/amazonaws/services/groundstation/model/transform/DependencyExceptionUnmarshaller.java \* /opt/cola/permits/1294102019\_1649201073.82/0/aws-java-sdk-groundstation-1-11-820-sources-

jar/com/amazonaws/services/groundstation/model/transform/ListMissionProfilesResultJsonUnmarshaller.java

\* /opt/cola/permits/1294102019\_1649201073.82/0/aws-java-sdk-groundstation-1-11-820-sources-

jar/com/amazonaws/services/groundstation/model/transform/CreateConfigResultJsonUnmarshaller.java

 $*$ /opt/cola/permits/1294102019\_1649201073.82/0/aws-java-sdk-groundstation-1-11-820-sourcesjar/com/amazonaws/services/groundstation/model/DeleteDataflowEndpointGroupResult.java

\* /opt/cola/permits/1294102019\_1649201073.82/0/aws-java-sdk-groundstation-1-11-820-sourcesjar/com/amazonaws/services/groundstation/model/transform/ConfigTypeDataJsonUnmarshaller.java

\* /opt/cola/permits/1294102019\_1649201073.82/0/aws-java-sdk-groundstation-1-11-820-sources-

jar/com/amazonaws/services/groundstation/model/transform/ElevationJsonUnmarshaller.java \* /opt/cola/permits/1294102019\_1649201073.82/0/aws-java-sdk-groundstation-1-11-820-sources-

jar/com/amazonaws/services/groundstation/model/transform/ListSatellitesResultJsonUnmarshaller.java

\* /opt/cola/permits/1294102019\_1649201073.82/0/aws-java-sdk-groundstation-1-11-820-sources-

jar/com/amazonaws/services/groundstation/model/transform/GetConfigResultJsonUnmarshaller.java

 $*$ /opt/cola/permits/1294102019\_1649201073.82/0/aws-java-sdk-groundstation-1-11-820-sourcesjar/com/amazonaws/services/groundstation/model/transform/UpdateMissionProfileResultJsonUnmarshaller.java

\* /opt/cola/permits/1294102019\_1649201073.82/0/aws-java-sdk-groundstation-1-11-820-sources-

jar/com/amazonaws/services/groundstation/model/ResourceLimitExceededException.java

 $*$ /opt/cola/permits/1294102019\_1649201073.82/0/aws-java-sdk-groundstation-1-11-820-sources-

```
jar/com/amazonaws/services/groundstation/model/ResourceNotFoundException.java
```
\* /opt/cola/permits/1294102019\_1649201073.82/0/aws-java-sdk-groundstation-1-11-820-sourcesjar/com/amazonaws/services/groundstation/model/MissionProfileListItem.java

 $*$ /opt/cola/permits/1294102019\_1649201073.82/0/aws-java-sdk-groundstation-1-11-820-sources-

jar/com/amazonaws/services/groundstation/model/transform/DeleteConfigResultJsonUnmarshaller.java

\* /opt/cola/permits/1294102019\_1649201073.82/0/aws-java-sdk-groundstation-1-11-820-sources-

jar/com/amazonaws/services/groundstation/model/transform/ReserveContactRequestProtocolMarshaller.java

\* /opt/cola/permits/1294102019\_1649201073.82/0/aws-java-sdk-groundstation-1-11-820-sources-

jar/com/amazonaws/services/groundstation/model/DeleteMissionProfileResult.java

\* /opt/cola/permits/1294102019\_1649201073.82/0/aws-java-sdk-groundstation-1-11-820-sources-

jar/com/amazonaws/services/groundstation/model/transform/DeleteDataflowEndpointGroupRequestProtocolMarsha ller.java

\* /opt/cola/permits/1294102019\_1649201073.82/0/aws-java-sdk-groundstation-1-11-820-sources-

jar/com/amazonaws/services/groundstation/model/transform/UpdateMissionProfileRequestProtocolMarshaller.java

\* /opt/cola/permits/1294102019\_1649201073.82/0/aws-java-sdk-groundstation-1-11-820-sources-

jar/com/amazonaws/services/groundstation/model/ListSatellitesResult.java

 $*$ /opt/cola/permits/1294102019\_1649201073.82/0/aws-java-sdk-groundstation-1-11-820-sources-

jar/com/amazonaws/services/groundstation/model/transform/ListGroundStationsRequestMarshaller.java

\* /opt/cola/permits/1294102019\_1649201073.82/0/aws-java-sdk-groundstation-1-11-820-sources-

jar/com/amazonaws/services/groundstation/model/DataflowEndpointConfig.java

 $*$ /opt/cola/permits/1294102019\_1649201073.82/0/aws-java-sdk-groundstation-1-11-820-sources-

jar/com/amazonaws/services/groundstation/AWSGroundStationAsyncClientBuilder.java

 $*$ /opt/cola/permits/1294102019\_1649201073.82/0/aws-java-sdk-groundstation-1-11-820-sources-

jar/com/amazonaws/services/groundstation/model/transform/ContactDataMarshaller.java

\* /opt/cola/permits/1294102019\_1649201073.82/0/aws-java-sdk-groundstation-1-11-820-sources-

jar/com/amazonaws/services/groundstation/model/TagResourceResult.java

\* /opt/cola/permits/1294102019\_1649201073.82/0/aws-java-sdk-groundstation-1-11-820-sources-

jar/com/amazonaws/services/groundstation/model/transform/DataflowEndpointMarshaller.java

\* /opt/cola/permits/1294102019\_1649201073.82/0/aws-java-sdk-groundstation-1-11-820-sourcesjar/com/amazonaws/services/groundstation/model/ListConfigsResult.java

 $*$ /opt/cola/permits/1294102019\_1649201073.82/0/aws-java-sdk-groundstation-1-11-820-sources-

jar/com/amazonaws/services/groundstation/model/ListTagsForResourceResult.java

 $*$ /opt/cola/permits/1294102019\_1649201073.82/0/aws-java-sdk-groundstation-1-11-820-sources-

jar/com/amazonaws/services/groundstation/AWSGroundStationClientBuilder.java

 $*$ /opt/cola/permits/1294102019\_1649201073.82/0/aws-java-sdk-groundstation-1-11-820-sources-

jar/com/amazonaws/services/groundstation/model/transform/ListTagsForResourceRequestProtocolMarshaller.java

\* /opt/cola/permits/1294102019\_1649201073.82/0/aws-java-sdk-groundstation-1-11-820-sources-

jar/com/amazonaws/services/groundstation/model/transform/DescribeContactResultJsonUnmarshaller.java

\* /opt/cola/permits/1294102019\_1649201073.82/0/aws-java-sdk-groundstation-1-11-820-sources-

jar/com/amazonaws/services/groundstation/model/transform/ConfigListItemMarshaller.java

 $*$ /opt/cola/permits/1294102019\_1649201073.82/0/aws-java-sdk-groundstation-1-11-820-sources-

jar/com/amazonaws/services/groundstation/model/GetMissionProfileResult.java

\* /opt/cola/permits/1294102019\_1649201073.82/0/aws-java-sdk-groundstation-1-11-820-sources-

jar/com/amazonaws/services/groundstation/model/transform/UplinkSpectrumConfigJsonUnmarshaller.java

\* /opt/cola/permits/1294102019\_1649201073.82/0/aws-java-sdk-groundstation-1-11-820-sources-

jar/com/amazonaws/services/groundstation/model/transform/CreateDataflowEndpointGroupRequestMarshaller.java

 $*$ /opt/cola/permits/1294102019\_1649201073.82/0/aws-java-sdk-groundstation-1-11-820-sources-

jar/com/amazonaws/services/groundstation/model/transform/DeleteMissionProfileRequestProtocolMarshaller.java \* /opt/cola/permits/1294102019\_1649201073.82/0/aws-java-sdk-groundstation-1-11-820-sources-

jar/com/amazonaws/services/groundstation/model/transform/MissionProfileListItemJsonUnmarshaller.java

\* /opt/cola/permits/1294102019\_1649201073.82/0/aws-java-sdk-groundstation-1-11-820-sources-

jar/com/amazonaws/services/groundstation/model/transform/DemodulationConfigMarshaller.java

\* /opt/cola/permits/1294102019\_1649201073.82/0/aws-java-sdk-groundstation-1-11-820-sources-

jar/com/amazonaws/services/groundstation/model/FrequencyBandwidth.java

\* /opt/cola/permits/1294102019\_1649201073.82/0/aws-java-sdk-groundstation-1-11-820-sourcesjar/com/amazonaws/services/groundstation/model/Elevation.java

 $*$ /opt/cola/permits/1294102019\_1649201073.82/0/aws-java-sdk-groundstation-1-11-820-sourcesjar/com/amazonaws/services/groundstation/model/transform/DeleteDataflowEndpointGroupResultJsonUnmarshalle r.java

\* /opt/cola/permits/1294102019\_1649201073.82/0/aws-java-sdk-groundstation-1-11-820-sourcesjar/com/amazonaws/services/groundstation/model/transform/TagResourceResultJsonUnmarshaller.java \* /opt/cola/permits/1294102019\_1649201073.82/0/aws-java-sdk-groundstation-1-11-820-sourcesjar/com/amazonaws/services/groundstation/model/transform/SecurityDetailsJsonUnmarshaller.java \* /opt/cola/permits/1294102019\_1649201073.82/0/aws-java-sdk-groundstation-1-11-820-sourcesjar/com/amazonaws/services/groundstation/model/transform/GetMinuteUsageRequestMarshaller.java \* /opt/cola/permits/1294102019\_1649201073.82/0/aws-java-sdk-groundstation-1-11-820-sourcesjar/com/amazonaws/services/groundstation/model/transform/TrackingConfigMarshaller.java  $*$ /opt/cola/permits/1294102019\_1649201073.82/0/aws-java-sdk-groundstation-1-11-820-sourcesjar/com/amazonaws/services/groundstation/model/transform/UplinkEchoConfigJsonUnmarshaller.java \* /opt/cola/permits/1294102019\_1649201073.82/0/aws-java-sdk-groundstation-1-11-820-sourcesjar/com/amazonaws/services/groundstation/model/GetMinuteUsageRequest.java

\* /opt/cola/permits/1294102019\_1649201073.82/0/aws-java-sdk-groundstation-1-11-820-sourcesjar/com/amazonaws/services/groundstation/AWSGroundStation.java

 $*$ /opt/cola/permits/1294102019\_1649201073.82/0/aws-java-sdk-groundstation-1-11-820-sourcesjar/com/amazonaws/services/groundstation/model/transform/ConfigListItemJsonUnmarshaller.java  $*$ /opt/cola/permits/1294102019\_1649201073.82/0/aws-java-sdk-groundstation-1-11-820-sourcesjar/com/amazonaws/services/groundstation/model/UntagResourceRequest.java

\* /opt/cola/permits/1294102019\_1649201073.82/0/aws-java-sdk-groundstation-1-11-820-sourcesjar/com/amazonaws/services/groundstation/AWSGroundStationAsync.java

\* /opt/cola/permits/1294102019\_1649201073.82/0/aws-java-sdk-groundstation-1-11-820-sourcesjar/com/amazonaws/services/groundstation/model/Criticality.java

\* /opt/cola/permits/1294102019\_1649201073.82/0/aws-java-sdk-groundstation-1-11-820-sourcesjar/com/amazonaws/services/groundstation/model/transform/GroundStationDataMarshaller.java

 $*$ /opt/cola/permits/1294102019\_1649201073.82/0/aws-java-sdk-groundstation-1-11-820-sourcesjar/com/amazonaws/services/groundstation/model/Frequency.java

\* /opt/cola/permits/1294102019\_1649201073.82/0/aws-java-sdk-groundstation-1-11-820-sourcesjar/com/amazonaws/services/groundstation/model/transform/SatelliteListItemJsonUnmarshaller.java \* /opt/cola/permits/1294102019\_1649201073.82/0/aws-java-sdk-groundstation-1-11-820-sourcesjar/com/amazonaws/services/groundstation/model/GroundStationData.java

\* /opt/cola/permits/1294102019\_1649201073.82/0/aws-java-sdk-groundstation-1-11-820-sourcesjar/com/amazonaws/services/groundstation/model/DecodeConfig.java

 $*$ /opt/cola/permits/1294102019\_1649201073.82/0/aws-java-sdk-groundstation-1-11-820-sources-

jar/com/amazonaws/services/groundstation/model/transform/DemodulationConfigJsonUnmarshaller.java

\* /opt/cola/permits/1294102019\_1649201073.82/0/aws-java-sdk-groundstation-1-11-820-sources-

jar/com/amazonaws/services/groundstation/model/transform/ListMissionProfilesRequestProtocolMarshaller.java

\* /opt/cola/permits/1294102019\_1649201073.82/0/aws-java-sdk-groundstation-1-11-820-sourcesjar/com/amazonaws/services/groundstation/model/GetMissionProfileRequest.java

\* /opt/cola/permits/1294102019\_1649201073.82/0/aws-java-sdk-groundstation-1-11-820-sources-

jar/com/amazonaws/services/groundstation/model/transform/DataflowEndpointJsonUnmarshaller.java

\* /opt/cola/permits/1294102019\_1649201073.82/0/aws-java-sdk-groundstation-1-11-820-sources-

jar/com/amazonaws/services/groundstation/model/transform/ListConfigsResultJsonUnmarshaller.java

 $*$ /opt/cola/permits/1294102019\_1649201073.82/0/aws-java-sdk-groundstation-1-11-820-sources-

jar/com/amazonaws/services/groundstation/model/SecurityDetails.java

\* /opt/cola/permits/1294102019\_1649201073.82/0/aws-java-sdk-groundstation-1-11-820-sources-

jar/com/amazonaws/services/groundstation/model/transform/ListGroundStationsRequestProtocolMarshaller.java

\* /opt/cola/permits/1294102019\_1649201073.82/0/aws-java-sdk-groundstation-1-11-820-sources-

jar/com/amazonaws/services/groundstation/model/transform/CreateConfigRequestMarshaller.java

\* /opt/cola/permits/1294102019\_1649201073.82/0/aws-java-sdk-groundstation-1-11-820-sources-

jar/com/amazonaws/services/groundstation/model/transform/GetDataflowEndpointGroupRequestProtocolMarshalle r.java

\* /opt/cola/permits/1294102019\_1649201073.82/0/aws-java-sdk-groundstation-1-11-820-sourcesjar/com/amazonaws/services/groundstation/model/UplinkSpectrumConfig.java

# **1.331 aws-java-sdk-for-aws-lake-formation 1.11.820**

#### **1.331.1 Available under license :**

No license file was found, but licenses were detected in source scan.

```
/*
```
\* Copyright 2015-2020 Amazon.com, Inc. or its affiliates. All Rights Reserved.

\*

\* Licensed under the Apache License, Version 2.0 (the "License"). You may not use this file except in compliance with

\* the License. A copy of the License is located at

\*

\* http://aws.amazon.com/apache2.0

\*

\* or in the "license" file accompanying this file. This file is distributed on an "AS IS" BASIS, WITHOUT WARRANTIES OR

\* CONDITIONS OF ANY KIND, either express or implied. See the License for the specific language governing permissions

\* and limitations under the License.

\*/

/\*\*

 $*$  <p>

\* Registers the resource as managed by the Data Catalog.

 $*$ 

 $*$  <p>

 \* To add or update data, Lake Formation needs read/write access to the chosen Amazon S3 path. Choose a role that

 \* you know has permission to do this, or choose the AWSServiceRoleForLakeFormationDataAccess servicelinked role.

\* When you register the first Amazon S3 path, the service-linked role and a new inline policy are created on your

\* behalf. Lake Formation adds the first path to the inline policy and attaches it to the service-linked role. When

\* you register subsequent paths, Lake Formation adds the path to the existing policy.

 $*$ 

 $*$  <p>

\* The following request registers a new location and gives AWS Lake Formation permission to use the service-

linked

\* role to access that location.

 $*$ 

 $*$  <p>

\* <code>ResourceArn = arn:aws:s3:::my-bucket UseServiceLinkedRole = true</code>

 $*$ 

 $*$  <p>

\* If <code>UseServiceLinkedRole</code> is not set to true, you must provide or set the <code>RoleArn</code>:

 $*$ 

 $*$  <p>

\* <code>arn:aws:iam::12345:role/my-data-access-role</code>

 $*$ 

\*

\* @param registerResourceRequest

\* @return A Java Future containing the result of the RegisterResource operation returned by the service.

\* @sample AWSLakeFormationAsync.RegisterResource

 \* @see <a href="http://docs.aws.amazon.com/goto/WebAPI/lakeformation-2017-03-31/RegisterResource" target="\_top">AWS

```
 * API Documentation</a>
 */
```
Found in path(s):

\* /opt/cola/permits/1294101304\_1649201478.31/0/aws-java-sdk-lakeformation-1-11-820-sourcesjar/com/amazonaws/services/lakeformation/AWSLakeFormationAsync.java No license file was found, but licenses were detected in source scan.

/\*

\* Copyright 2015-2020 Amazon.com, Inc. or its affiliates. All Rights Reserved.

\*

\* Licensed under the Apache License, Version 2.0 (the "License"). You may not use this file except in compliance with

\* the License. A copy of the License is located at

\*

\* http://aws.amazon.com/apache2.0

\*

\* or in the "license" file accompanying this file. This file is distributed on an "AS IS" BASIS, WITHOUT WARRANTIES OR

\* CONDITIONS OF ANY KIND, either express or implied. See the License for the specific language governing permissions

\* and limitations under the License.

\*/

/\*\*

 $*$  <p>

\* Registers the resource as managed by the Data Catalog.

- $*$
- $*$  <p>

 \* To add or update data, Lake Formation needs read/write access to the chosen Amazon S3 path. Choose a role that

 \* you know has permission to do this, or choose the AWSServiceRoleForLakeFormationDataAccess servicelinked role.

\* When you register the first Amazon S3 path, the service-linked role and a new inline policy are created on your

\* behalf. Lake Formation adds the first path to the inline policy and attaches it to the service-linked role. When

\* you register subsequent paths, Lake Formation adds the path to the existing policy.

 $*$ 

 $*$  <p>

 \* The following request registers a new location and gives AWS Lake Formation permission to use the servicelinked

\* role to access that location.

 $*$ 

 $*$  <p>

\* <code>ResourceArn = arn:aws:s3:::my-bucket UseServiceLinkedRole = true</code>

 $*$ 

 $*$  <p>

 $*$  If  $<$ code>UseServiceLinkedRole $<$ /code> is not set to true, you must provide or set the  $<$ code>RoleArn $<$ /code>:

 $*$ 

 $*$  <p>

\* <code>arn:aws:iam::12345:role/my-data-access-role</code>

 $*$ 

\*

\* @param registerResourceRequest

\* @return Result of the RegisterResource operation returned by the service.

- \* @throws InvalidInputException
- The input provided was not valid.

\* @throws InternalServiceException

\* An internal service error occurred.

\* @throws OperationTimeoutException

\* The operation timed out.

\* @throws AlreadyExistsException

- A resource to be created or added already exists.
- \* @sample AWSLakeFormation.RegisterResource

 \* @see <a href="http://docs.aws.amazon.com/goto/WebAPI/lakeformation-2017-03-31/RegisterResource" target="\_top">AWS

\* API Documentation</a>

\*/

Found in path(s):

\* /opt/cola/permits/1294101304\_1649201478.31/0/aws-java-sdk-lakeformation-1-11-820-sourcesjar/com/amazonaws/services/lakeformation/AWSLakeFormation.java

\* /opt/cola/permits/1294101304\_1649201478.31/0/aws-java-sdk-lakeformation-1-11-820-sourcesjar/com/amazonaws/services/lakeformation/AWSLakeFormationClient.java No license file was found, but licenses were detected in source scan.

/\*

\* Copyright 2015-2020 Amazon.com, Inc. or its affiliates. All Rights Reserved.

\*

\* Licensed under the Apache License, Version 2.0 (the "License"). You may not use this file except in compliance with

\* the License. A copy of the License is located at

\*

\* http://aws.amazon.com/apache2.0

\*

\* or in the "license" file accompanying this file. This file is distributed on an "AS IS" BASIS, WITHOUT WARRANTIES OR

\* CONDITIONS OF ANY KIND, either express or implied. See the License for the specific language governing permissions

\* and limitations under the License.

\*/

Found in path(s):

\* /opt/cola/permits/1294101304\_1649201478.31/0/aws-java-sdk-lakeformation-1-11-820-sourcesjar/com/amazonaws/services/lakeformation/model/ListPermissionsRequest.java \* /opt/cola/permits/1294101304\_1649201478.31/0/aws-java-sdk-lakeformation-1-11-820-sourcesjar/com/amazonaws/services/lakeformation/model/DataLakeSettings.java \* /opt/cola/permits/1294101304\_1649201478.31/0/aws-java-sdk-lakeformation-1-11-820-sourcesjar/com/amazonaws/services/lakeformation/model/TableResource.java \* /opt/cola/permits/1294101304\_1649201478.31/0/aws-java-sdk-lakeformation-1-11-820-sourcesjar/com/amazonaws/services/lakeformation/model/ListPermissionsResult.java \* /opt/cola/permits/1294101304\_1649201478.31/0/aws-java-sdk-lakeformation-1-11-820-sourcesjar/com/amazonaws/services/lakeformation/AWSLakeFormationAsyncClientBuilder.java \* /opt/cola/permits/1294101304\_1649201478.31/0/aws-java-sdk-lakeformation-1-11-820-sourcesjar/com/amazonaws/services/lakeformation/model/RevokePermissionsRequest.java \* /opt/cola/permits/1294101304\_1649201478.31/0/aws-java-sdk-lakeformation-1-11-820-sourcesjar/com/amazonaws/services/lakeformation/model/transform/DatabaseResourceJsonUnmarshaller.java \* /opt/cola/permits/1294101304\_1649201478.31/0/aws-java-sdk-lakeformation-1-11-820-sourcesjar/com/amazonaws/services/lakeformation/model/DescribeResourceRequest.java \* /opt/cola/permits/1294101304\_1649201478.31/0/aws-java-sdk-lakeformation-1-11-820-sourcesjar/com/amazonaws/services/lakeformation/model/transform/DataLakeSettingsMarshaller.java \* /opt/cola/permits/1294101304\_1649201478.31/0/aws-java-sdk-lakeformation-1-11-820-sourcesjar/com/amazonaws/services/lakeformation/model/transform/GrantPermissionsResultJsonUnmarshaller.java  $*$ /opt/cola/permits/1294101304\_1649201478.31/0/aws-java-sdk-lakeformation-1-11-820-sourcesjar/com/amazonaws/services/lakeformation/model/AWSLakeFormationException.java \* /opt/cola/permits/1294101304\_1649201478.31/0/aws-java-sdk-lakeformation-1-11-820-sourcesjar/com/amazonaws/services/lakeformation/model/PutDataLakeSettingsRequest.java \* /opt/cola/permits/1294101304\_1649201478.31/0/aws-java-sdk-lakeformation-1-11-820-sourcesjar/com/amazonaws/services/lakeformation/model/transform/PrincipalResourcePermissionsJsonUnmarshaller.java  $*$ /opt/cola/permits/1294101304\_1649201478.31/0/aws-java-sdk-lakeformation-1-11-820-sources-
jar/com/amazonaws/services/lakeformation/model/transform/CatalogResourceJsonUnmarshaller.java \* /opt/cola/permits/1294101304\_1649201478.31/0/aws-java-sdk-lakeformation-1-11-820-sourcesjar/com/amazonaws/services/lakeformation/model/transform/BatchGrantPermissionsResultJsonUnmarshaller.java \* /opt/cola/permits/1294101304\_1649201478.31/0/aws-java-sdk-lakeformation-1-11-820-sourcesjar/com/amazonaws/services/lakeformation/model/GetDataLakeSettingsRequest.java \* /opt/cola/permits/1294101304\_1649201478.31/0/aws-java-sdk-lakeformation-1-11-820-sourcesjar/com/amazonaws/services/lakeformation/model/AlreadyExistsException.java \* /opt/cola/permits/1294101304\_1649201478.31/0/aws-java-sdk-lakeformation-1-11-820-sourcesjar/com/amazonaws/services/lakeformation/model/transform/ListPermissionsRequestMarshaller.java \* /opt/cola/permits/1294101304\_1649201478.31/0/aws-java-sdk-lakeformation-1-11-820-sourcesjar/com/amazonaws/services/lakeformation/model/transform/PrincipalPermissionsMarshaller.java \* /opt/cola/permits/1294101304\_1649201478.31/0/aws-java-sdk-lakeformation-1-11-820-sourcesjar/com/amazonaws/services/lakeformation/model/transform/RevokePermissionsResultJsonUnmarshaller.java \* /opt/cola/permits/1294101304\_1649201478.31/0/aws-java-sdk-lakeformation-1-11-820-sourcesjar/com/amazonaws/services/lakeformation/model/transform/DataLocationResourceMarshaller.java \* /opt/cola/permits/1294101304\_1649201478.31/0/aws-java-sdk-lakeformation-1-11-820-sourcesjar/com/amazonaws/services/lakeformation/AWSLakeFormationAsyncClient.java \* /opt/cola/permits/1294101304\_1649201478.31/0/aws-java-sdk-lakeformation-1-11-820-sourcesjar/com/amazonaws/services/lakeformation/model/transform/RegisterResourceRequestMarshaller.java \* /opt/cola/permits/1294101304\_1649201478.31/0/aws-java-sdk-lakeformation-1-11-820-sourcesjar/com/amazonaws/services/lakeformation/model/GetEffectivePermissionsForPathRequest.java \* /opt/cola/permits/1294101304\_1649201478.31/0/aws-java-sdk-lakeformation-1-11-820-sourcesjar/com/amazonaws/services/lakeformation/model/transform/GetDataLakeSettingsResultJsonUnmarshaller.java \* /opt/cola/permits/1294101304\_1649201478.31/0/aws-java-sdk-lakeformation-1-11-820-sourcesjar/com/amazonaws/services/lakeformation/model/transform/FilterConditionMarshaller.java \* /opt/cola/permits/1294101304\_1649201478.31/0/aws-java-sdk-lakeformation-1-11-820-sourcesjar/com/amazonaws/services/lakeformation/model/UpdateResourceRequest.java \* /opt/cola/permits/1294101304\_1649201478.31/0/aws-java-sdk-lakeformation-1-11-820-sourcesjar/com/amazonaws/services/lakeformation/model/transform/DeregisterResourceRequestProtocolMarshaller.java \* /opt/cola/permits/1294101304\_1649201478.31/0/aws-java-sdk-lakeformation-1-11-820-sourcesjar/com/amazonaws/services/lakeformation/model/ListResourcesRequest.java \* /opt/cola/permits/1294101304\_1649201478.31/0/aws-java-sdk-lakeformation-1-11-820-sourcesjar/com/amazonaws/services/lakeformation/model/transform/PutDataLakeSettingsRequestProtocolMarshaller.java \* /opt/cola/permits/1294101304\_1649201478.31/0/aws-java-sdk-lakeformation-1-11-820-sourcesjar/com/amazonaws/services/lakeformation/model/transform/GetEffectivePermissionsForPathRequestMarshaller.jav a \* /opt/cola/permits/1294101304\_1649201478.31/0/aws-java-sdk-lakeformation-1-11-820-sourcesjar/com/amazonaws/services/lakeformation/model/ErrorDetail.java \* /opt/cola/permits/1294101304\_1649201478.31/0/aws-java-sdk-lakeformation-1-11-820-sourcesjar/com/amazonaws/services/lakeformation/model/transform/FilterConditionJsonUnmarshaller.java \* /opt/cola/permits/1294101304\_1649201478.31/0/aws-java-sdk-lakeformation-1-11-820-sourcesjar/com/amazonaws/services/lakeformation/model/transform/ListResourcesRequestProtocolMarshaller.java \* /opt/cola/permits/1294101304\_1649201478.31/0/aws-java-sdk-lakeformation-1-11-820-sourcesjar/com/amazonaws/services/lakeformation/model/transform/TableWildcardJsonUnmarshaller.java  $*$ /opt/cola/permits/1294101304\_1649201478.31/0/aws-java-sdk-lakeformation-1-11-820-sourcesjar/com/amazonaws/services/lakeformation/model/InvalidInputException.java \* /opt/cola/permits/1294101304\_1649201478.31/0/aws-java-sdk-lakeformation-1-11-820-sources-

jar/com/amazonaws/services/lakeformation/model/transform/TableWithColumnsResourceMarshaller.java

\* /opt/cola/permits/1294101304\_1649201478.31/0/aws-java-sdk-lakeformation-1-11-820-sourcesjar/com/amazonaws/services/lakeformation/model/transform/ListResourcesResultJsonUnmarshaller.java \* /opt/cola/permits/1294101304\_1649201478.31/0/aws-java-sdk-lakeformation-1-11-820-sourcesjar/com/amazonaws/services/lakeformation/model/transform/DataLakePrincipalMarshaller.java \* /opt/cola/permits/1294101304\_1649201478.31/0/aws-java-sdk-lakeformation-1-11-820-sourcesjar/com/amazonaws/services/lakeformation/model/EntityNotFoundException.java \* /opt/cola/permits/1294101304\_1649201478.31/0/aws-java-sdk-lakeformation-1-11-820-sources-

jar/com/amazonaws/services/lakeformation/model/transform/InvalidInputExceptionUnmarshaller.java \* /opt/cola/permits/1294101304\_1649201478.31/0/aws-java-sdk-lakeformation-1-11-820-sourcesjar/com/amazonaws/services/lakeformation/model/transform/ListPermissionsResultJsonUnmarshaller.java \* /opt/cola/permits/1294101304\_1649201478.31/0/aws-java-sdk-lakeformation-1-11-820-sources-

jar/com/amazonaws/services/lakeformation/model/BatchRevokePermissionsResult.java

\* /opt/cola/permits/1294101304\_1649201478.31/0/aws-java-sdk-lakeformation-1-11-820-sourcesjar/com/amazonaws/services/lakeformation/model/Permission.java

\* /opt/cola/permits/1294101304\_1649201478.31/0/aws-java-sdk-lakeformation-1-11-820-sourcesjar/com/amazonaws/services/lakeformation/model/transform/ColumnWildcardMarshaller.java

```
* /opt/cola/permits/1294101304_1649201478.31/0/aws-java-sdk-lakeformation-1-11-820-sources-
jar/com/amazonaws/services/lakeformation/model/UpdateResourceResult.java
```
\* /opt/cola/permits/1294101304\_1649201478.31/0/aws-java-sdk-lakeformation-1-11-820-sources-

jar/com/amazonaws/services/lakeformation/model/transform/BatchGrantPermissionsRequestProtocolMarshaller.jav a

\* /opt/cola/permits/1294101304\_1649201478.31/0/aws-java-sdk-lakeformation-1-11-820-sourcesjar/com/amazonaws/services/lakeformation/model/DescribeResourceResult.java

\* /opt/cola/permits/1294101304\_1649201478.31/0/aws-java-sdk-lakeformation-1-11-820-sourcesjar/com/amazonaws/services/lakeformation/AbstractAWSLakeFormationAsync.java \* /opt/cola/permits/1294101304\_1649201478.31/0/aws-java-sdk-lakeformation-1-11-820-sourcesjar/com/amazonaws/services/lakeformation/model/transform/ColumnWildcardJsonUnmarshaller.java \* /opt/cola/permits/1294101304\_1649201478.31/0/aws-java-sdk-lakeformation-1-11-820-sourcesjar/com/amazonaws/services/lakeformation/model/Resource.java \* /opt/cola/permits/1294101304\_1649201478.31/0/aws-java-sdk-lakeformation-1-11-820-sourcesjar/com/amazonaws/services/lakeformation/model/transform/ResourceInfoJsonUnmarshaller.java \* /opt/cola/permits/1294101304\_1649201478.31/0/aws-java-sdk-lakeformation-1-11-820-sourcesjar/com/amazonaws/services/lakeformation/model/transform/PutDataLakeSettingsResultJsonUnmarshaller.java \* /opt/cola/permits/1294101304\_1649201478.31/0/aws-java-sdk-lakeformation-1-11-820-sourcesjar/com/amazonaws/services/lakeformation/model/DataLakePrincipal.java \* /opt/cola/permits/1294101304\_1649201478.31/0/aws-java-sdk-lakeformation-1-11-820-sourcesjar/com/amazonaws/services/lakeformation/model/transform/RegisterResourceResultJsonUnmarshaller.java \* /opt/cola/permits/1294101304\_1649201478.31/0/aws-java-sdk-lakeformation-1-11-820-sourcesjar/com/amazonaws/services/lakeformation/model/OperationTimeoutException.java \* /opt/cola/permits/1294101304\_1649201478.31/0/aws-java-sdk-lakeformation-1-11-820-sourcesjar/com/amazonaws/services/lakeformation/model/transform/OperationTimeoutExceptionUnmarshaller.java  $*$ /opt/cola/permits/1294101304\_1649201478.31/0/aws-java-sdk-lakeformation-1-11-820-sourcesjar/com/amazonaws/services/lakeformation/model/GrantPermissionsRequest.java \* /opt/cola/permits/1294101304\_1649201478.31/0/aws-java-sdk-lakeformation-1-11-820-sourcesjar/com/amazonaws/services/lakeformation/model/transform/ListResourcesRequestMarshaller.java

\* /opt/cola/permits/1294101304\_1649201478.31/0/aws-java-sdk-lakeformation-1-11-820-sources-

jar/com/amazonaws/services/lakeformation/model/transform/DeregisterResourceRequestMarshaller.java

 $*$ /opt/cola/permits/1294101304\_1649201478.31/0/aws-java-sdk-lakeformation-1-11-820-sources-

jar/com/amazonaws/services/lakeformation/AWSLakeFormationClientBuilder.java

\* /opt/cola/permits/1294101304\_1649201478.31/0/aws-java-sdk-lakeformation-1-11-820-sourcesjar/com/amazonaws/services/lakeformation/model/TableWildcard.java

\* /opt/cola/permits/1294101304\_1649201478.31/0/aws-java-sdk-lakeformation-1-11-820-sources-

jar/com/amazonaws/services/lakeformation/model/BatchPermissionsRequestEntry.java

\* /opt/cola/permits/1294101304\_1649201478.31/0/aws-java-sdk-lakeformation-1-11-820-sources-

jar/com/amazonaws/services/lakeformation/model/transform/ResourceInfoMarshaller.java

\* /opt/cola/permits/1294101304\_1649201478.31/0/aws-java-sdk-lakeformation-1-11-820-sourcesjar/com/amazonaws/services/lakeformation/AbstractAWSLakeFormation.java

\* /opt/cola/permits/1294101304\_1649201478.31/0/aws-java-sdk-lakeformation-1-11-820-sourcesjar/com/amazonaws/services/lakeformation/model/PutDataLakeSettingsResult.java

\* /opt/cola/permits/1294101304\_1649201478.31/0/aws-java-sdk-lakeformation-1-11-820-sources-

jar/com/amazonaws/services/lakeformation/model/transform/ConcurrentModificationExceptionUnmarshaller.java

\* /opt/cola/permits/1294101304\_1649201478.31/0/aws-java-sdk-lakeformation-1-11-820-sources-

jar/com/amazonaws/services/lakeformation/model/transform/GetEffectivePermissionsForPathResultJsonUnmarshall er.java

\* /opt/cola/permits/1294101304\_1649201478.31/0/aws-java-sdk-lakeformation-1-11-820-sourcesjar/com/amazonaws/services/lakeformation/model/ListResourcesResult.java

\* /opt/cola/permits/1294101304\_1649201478.31/0/aws-java-sdk-lakeformation-1-11-820-sourcesjar/com/amazonaws/services/lakeformation/model/transform/ListPermissionsRequestProtocolMarshaller.java \* /opt/cola/permits/1294101304\_1649201478.31/0/aws-java-sdk-lakeformation-1-11-820-sourcesjar/com/amazonaws/services/lakeformation/model/transform/PutDataLakeSettingsRequestMarshaller.java \* /opt/cola/permits/1294101304\_1649201478.31/0/aws-java-sdk-lakeformation-1-11-820-sourcesjar/com/amazonaws/services/lakeformation/model/transform/DataLocationResourceJsonUnmarshaller.java \* /opt/cola/permits/1294101304\_1649201478.31/0/aws-java-sdk-lakeformation-1-11-820-sources-

jar/com/amazonaws/services/lakeformation/model/BatchPermissionsFailureEntry.java

\* /opt/cola/permits/1294101304\_1649201478.31/0/aws-java-sdk-lakeformation-1-11-820-sourcesjar/com/amazonaws/services/lakeformation/package-info.java

\* /opt/cola/permits/1294101304\_1649201478.31/0/aws-java-sdk-lakeformation-1-11-820-sources-

jar/com/amazonaws/services/lakeformation/model/transform/BatchRevokePermissionsRequestMarshaller.java

\* /opt/cola/permits/1294101304\_1649201478.31/0/aws-java-sdk-lakeformation-1-11-820-sources-

jar/com/amazonaws/services/lakeformation/model/transform/InternalServiceExceptionUnmarshaller.java

\* /opt/cola/permits/1294101304\_1649201478.31/0/aws-java-sdk-lakeformation-1-11-820-sources-

jar/com/amazonaws/services/lakeformation/model/transform/DescribeResourceRequestProtocolMarshaller.java \* /opt/cola/permits/1294101304\_1649201478.31/0/aws-java-sdk-lakeformation-1-11-820-sources-

jar/com/amazonaws/services/lakeformation/model/transform/TableResourceMarshaller.java

\* /opt/cola/permits/1294101304\_1649201478.31/0/aws-java-sdk-lakeformation-1-11-820-sources-

jar/com/amazonaws/services/lakeformation/model/transform/UpdateResourceRequestMarshaller.java

\* /opt/cola/permits/1294101304\_1649201478.31/0/aws-java-sdk-lakeformation-1-11-820-sources-

jar/com/amazonaws/services/lakeformation/model/transform/GetDataLakeSettingsRequestMarshaller.java

\* /opt/cola/permits/1294101304\_1649201478.31/0/aws-java-sdk-lakeformation-1-11-820-sources-

jar/com/amazonaws/services/lakeformation/model/transform/UpdateResourceRequestProtocolMarshaller.java

\* /opt/cola/permits/1294101304\_1649201478.31/0/aws-java-sdk-lakeformation-1-11-820-sources-

jar/com/amazonaws/services/lakeformation/model/BatchGrantPermissionsResult.java

 $*$ /opt/cola/permits/1294101304\_1649201478.31/0/aws-java-sdk-lakeformation-1-11-820-sources-

jar/com/amazonaws/services/lakeformation/model/transform/ResourceMarshaller.java

\* /opt/cola/permits/1294101304\_1649201478.31/0/aws-java-sdk-lakeformation-1-11-820-sources-

jar/com/amazonaws/services/lakeformation/model/transform/PrincipalResourcePermissionsMarshaller.java

\* /opt/cola/permits/1294101304\_1649201478.31/0/aws-java-sdk-lakeformation-1-11-820-sourcesjar/com/amazonaws/services/lakeformation/model/DeregisterResourceRequest.java \* /opt/cola/permits/1294101304\_1649201478.31/0/aws-java-sdk-lakeformation-1-11-820-sourcesjar/com/amazonaws/services/lakeformation/model/InternalServiceException.java \* /opt/cola/permits/1294101304\_1649201478.31/0/aws-java-sdk-lakeformation-1-11-820-sourcesjar/com/amazonaws/services/lakeformation/model/transform/RevokePermissionsRequestMarshaller.java \* /opt/cola/permits/1294101304\_1649201478.31/0/aws-java-sdk-lakeformation-1-11-820-sourcesjar/com/amazonaws/services/lakeformation/model/transform/EntityNotFoundExceptionUnmarshaller.java \* /opt/cola/permits/1294101304\_1649201478.31/0/aws-java-sdk-lakeformation-1-11-820-sourcesjar/com/amazonaws/services/lakeformation/model/PrincipalResourcePermissions.java \* /opt/cola/permits/1294101304\_1649201478.31/0/aws-java-sdk-lakeformation-1-11-820-sourcesjar/com/amazonaws/services/lakeformation/model/transform/TableWildcardMarshaller.java \* /opt/cola/permits/1294101304\_1649201478.31/0/aws-java-sdk-lakeformation-1-11-820-sourcesjar/com/amazonaws/services/lakeformation/model/FilterCondition.java \* /opt/cola/permits/1294101304\_1649201478.31/0/aws-java-sdk-lakeformation-1-11-820-sourcesjar/com/amazonaws/services/lakeformation/model/ConcurrentModificationException.java \* /opt/cola/permits/1294101304\_1649201478.31/0/aws-java-sdk-lakeformation-1-11-820-sourcesjar/com/amazonaws/services/lakeformation/model/transform/BatchRevokePermissionsResultJsonUnmarshaller.java \* /opt/cola/permits/1294101304\_1649201478.31/0/aws-java-sdk-lakeformation-1-11-820-sourcesjar/com/amazonaws/services/lakeformation/model/RegisterResourceRequest.java \* /opt/cola/permits/1294101304\_1649201478.31/0/aws-java-sdk-lakeformation-1-11-820-sourcesjar/com/amazonaws/services/lakeformation/model/BatchGrantPermissionsRequest.java \* /opt/cola/permits/1294101304\_1649201478.31/0/aws-java-sdk-lakeformation-1-11-820-sourcesjar/com/amazonaws/services/lakeformation/model/transform/TableResourceJsonUnmarshaller.java \* /opt/cola/permits/1294101304\_1649201478.31/0/aws-java-sdk-lakeformation-1-11-820-sourcesjar/com/amazonaws/services/lakeformation/model/transform/AlreadyExistsExceptionUnmarshaller.java \* /opt/cola/permits/1294101304\_1649201478.31/0/aws-java-sdk-lakeformation-1-11-820-sourcesjar/com/amazonaws/services/lakeformation/model/transform/GrantPermissionsRequestMarshaller.java \* /opt/cola/permits/1294101304\_1649201478.31/0/aws-java-sdk-lakeformation-1-11-820-sourcesjar/com/amazonaws/services/lakeformation/model/DataLakeResourceType.java \* /opt/cola/permits/1294101304\_1649201478.31/0/aws-java-sdk-lakeformation-1-11-820-sourcesjar/com/amazonaws/services/lakeformation/model/transform/GetEffectivePermissionsForPathRequestProtocolMars haller.java \* /opt/cola/permits/1294101304\_1649201478.31/0/aws-java-sdk-lakeformation-1-11-820-sourcesjar/com/amazonaws/services/lakeformation/model/transform/DescribeResourceResultJsonUnmarshaller.java \* /opt/cola/permits/1294101304\_1649201478.31/0/aws-java-sdk-lakeformation-1-11-820-sourcesjar/com/amazonaws/services/lakeformation/model/transform/ErrorDetailJsonUnmarshaller.java \* /opt/cola/permits/1294101304\_1649201478.31/0/aws-java-sdk-lakeformation-1-11-820-sourcesjar/com/amazonaws/services/lakeformation/model/transform/BatchPermissionsFailureEntryMarshaller.java \* /opt/cola/permits/1294101304\_1649201478.31/0/aws-java-sdk-lakeformation-1-11-820-sourcesjar/com/amazonaws/services/lakeformation/model/GrantPermissionsResult.java  $*$ /opt/cola/permits/1294101304\_1649201478.31/0/aws-java-sdk-lakeformation-1-11-820-sourcesjar/com/amazonaws/services/lakeformation/model/transform/UpdateResourceResultJsonUnmarshaller.java \* /opt/cola/permits/1294101304\_1649201478.31/0/aws-java-sdk-lakeformation-1-11-820-sourcesjar/com/amazonaws/services/lakeformation/model/BatchRevokePermissionsRequest.java \* /opt/cola/permits/1294101304\_1649201478.31/0/aws-java-sdk-lakeformation-1-11-820-sourcesjar/com/amazonaws/services/lakeformation/model/ColumnWildcard.java  $*$ /opt/cola/permits/1294101304\_1649201478.31/0/aws-java-sdk-lakeformation-1-11-820-sourcesjar/com/amazonaws/services/lakeformation/model/transform/DataLakeSettingsJsonUnmarshaller.java \* /opt/cola/permits/1294101304\_1649201478.31/0/aws-java-sdk-lakeformation-1-11-820-sourcesjar/com/amazonaws/services/lakeformation/model/transform/ResourceJsonUnmarshaller.java \* /opt/cola/permits/1294101304\_1649201478.31/0/aws-java-sdk-lakeformation-1-11-820-sourcesjar/com/amazonaws/services/lakeformation/model/transform/DeregisterResourceResultJsonUnmarshaller.java \* /opt/cola/permits/1294101304\_1649201478.31/0/aws-java-sdk-lakeformation-1-11-820-sourcesjar/com/amazonaws/services/lakeformation/model/CatalogResource.java \* /opt/cola/permits/1294101304\_1649201478.31/0/aws-java-sdk-lakeformation-1-11-820-sourcesjar/com/amazonaws/services/lakeformation/model/transform/BatchPermissionsFailureEntryJsonUnmarshaller.java \* /opt/cola/permits/1294101304\_1649201478.31/0/aws-java-sdk-lakeformation-1-11-820-sourcesjar/com/amazonaws/services/lakeformation/model/transform/BatchPermissionsRequestEntryJsonUnmarshaller.java \* /opt/cola/permits/1294101304\_1649201478.31/0/aws-java-sdk-lakeformation-1-11-820-sourcesjar/com/amazonaws/services/lakeformation/model/transform/RevokePermissionsRequestProtocolMarshaller.java \* /opt/cola/permits/1294101304\_1649201478.31/0/aws-java-sdk-lakeformation-1-11-820-sourcesjar/com/amazonaws/services/lakeformation/model/transform/BatchRevokePermissionsRequestProtocolMarshaller.ja va

\* /opt/cola/permits/1294101304\_1649201478.31/0/aws-java-sdk-lakeformation-1-11-820-sourcesjar/com/amazonaws/services/lakeformation/model/TableWithColumnsResource.java \* /opt/cola/permits/1294101304\_1649201478.31/0/aws-java-sdk-lakeformation-1-11-820-sourcesjar/com/amazonaws/services/lakeformation/model/RegisterResourceResult.java \* /opt/cola/permits/1294101304\_1649201478.31/0/aws-java-sdk-lakeformation-1-11-820-sourcesjar/com/amazonaws/services/lakeformation/model/transform/TableWithColumnsResourceJsonUnmarshaller.java \* /opt/cola/permits/1294101304\_1649201478.31/0/aws-java-sdk-lakeformation-1-11-820-sourcesjar/com/amazonaws/services/lakeformation/model/transform/BatchPermissionsRequestEntryMarshaller.java \* /opt/cola/permits/1294101304\_1649201478.31/0/aws-java-sdk-lakeformation-1-11-820-sourcesjar/com/amazonaws/services/lakeformation/model/GetEffectivePermissionsForPathResult.java \* /opt/cola/permits/1294101304\_1649201478.31/0/aws-java-sdk-lakeformation-1-11-820-sourcesjar/com/amazonaws/services/lakeformation/model/DeregisterResourceResult.java \* /opt/cola/permits/1294101304\_1649201478.31/0/aws-java-sdk-lakeformation-1-11-820-sourcesjar/com/amazonaws/services/lakeformation/model/transform/DescribeResourceRequestMarshaller.java \* /opt/cola/permits/1294101304\_1649201478.31/0/aws-java-sdk-lakeformation-1-11-820-sourcesjar/com/amazonaws/services/lakeformation/model/transform/CatalogResourceMarshaller.java \* /opt/cola/permits/1294101304\_1649201478.31/0/aws-java-sdk-lakeformation-1-11-820-sourcesjar/com/amazonaws/services/lakeformation/model/transform/BatchGrantPermissionsRequestMarshaller.java \* /opt/cola/permits/1294101304\_1649201478.31/0/aws-java-sdk-lakeformation-1-11-820-sourcesjar/com/amazonaws/services/lakeformation/model/RevokePermissionsResult.java \* /opt/cola/permits/1294101304\_1649201478.31/0/aws-java-sdk-lakeformation-1-11-820-sourcesjar/com/amazonaws/services/lakeformation/model/transform/DatabaseResourceMarshaller.java \* /opt/cola/permits/1294101304\_1649201478.31/0/aws-java-sdk-lakeformation-1-11-820-sourcesjar/com/amazonaws/services/lakeformation/model/transform/ErrorDetailMarshaller.java \* /opt/cola/permits/1294101304\_1649201478.31/0/aws-java-sdk-lakeformation-1-11-820-sourcesjar/com/amazonaws/services/lakeformation/model/DataLocationResource.java \* /opt/cola/permits/1294101304\_1649201478.31/0/aws-java-sdk-lakeformation-1-11-820-sourcesjar/com/amazonaws/services/lakeformation/model/ComparisonOperator.java  $*$ /opt/cola/permits/1294101304\_1649201478.31/0/aws-java-sdk-lakeformation-1-11-820-sourcesjar/com/amazonaws/services/lakeformation/model/DatabaseResource.java \* /opt/cola/permits/1294101304\_1649201478.31/0/aws-java-sdk-lakeformation-1-11-820-sourcesjar/com/amazonaws/services/lakeformation/model/transform/GrantPermissionsRequestProtocolMarshaller.java

\* /opt/cola/permits/1294101304\_1649201478.31/0/aws-java-sdk-lakeformation-1-11-820-sourcesjar/com/amazonaws/services/lakeformation/model/FieldNameString.java

\* /opt/cola/permits/1294101304\_1649201478.31/0/aws-java-sdk-lakeformation-1-11-820-sourcesjar/com/amazonaws/services/lakeformation/model/PrincipalPermissions.java

\* /opt/cola/permits/1294101304\_1649201478.31/0/aws-java-sdk-lakeformation-1-11-820-sources-

jar/com/amazonaws/services/lakeformation/model/transform/PrincipalPermissionsJsonUnmarshaller.java

\* /opt/cola/permits/1294101304\_1649201478.31/0/aws-java-sdk-lakeformation-1-11-820-sources-

jar/com/amazonaws/services/lakeformation/model/GetDataLakeSettingsResult.java

\* /opt/cola/permits/1294101304\_1649201478.31/0/aws-java-sdk-lakeformation-1-11-820-sources-

jar/com/amazonaws/services/lakeformation/model/transform/RegisterResourceRequestProtocolMarshaller.java

\* /opt/cola/permits/1294101304\_1649201478.31/0/aws-java-sdk-lakeformation-1-11-820-sources-

jar/com/amazonaws/services/lakeformation/model/transform/GetDataLakeSettingsRequestProtocolMarshaller.java

\* /opt/cola/permits/1294101304\_1649201478.31/0/aws-java-sdk-lakeformation-1-11-820-sources-

jar/com/amazonaws/services/lakeformation/model/transform/DataLakePrincipalJsonUnmarshaller.java

\* /opt/cola/permits/1294101304\_1649201478.31/0/aws-java-sdk-lakeformation-1-11-820-sources-

jar/com/amazonaws/services/lakeformation/model/ResourceInfo.java

# **1.332 dropwizard-quartz 0.7.2**

## **1.332.1 Available under license :**

Apache-2.0

## **1.333 builder-annotations 0.9.2 1.333.1 Available under license :**

#### No license file was found, but licenses were detected in source scan.

- /\*
- \* Copyright 2018 The original authors.
- \*
- \* Licensed under the Apache License, Version 2.0 (the "License");
- \* you may not use this file except in compliance with the License.
- \* You may obtain a copy of the License at
- \*

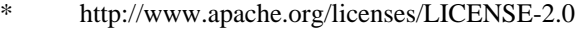

- \*
- \* Unless required by applicable law or agreed to in writing, software
- \* distributed under the License is distributed on an "AS IS" BASIS,
- \* WITHOUT WARRANTIES OR CONDITIONS OF ANY KIND, either express or implied.
- \* See the License for the specific language governing permissions and
- \* limitations under the License.
- \*/

Found in path(s):

\* /opt/cola/permits/1294100821\_1648167920.8/0/builder-annotations-0-9-2-sourcesjar/io/sundr/builder/internal/resources/ValidationUtils.java

\* /opt/cola/permits/1294100821\_1648167920.8/0/builder-annotations-0-9-2-sourcesjar/io/sundr/builder/internal/functions/Construct.java No license file was found, but licenses were detected in source scan.

/\*

\* Copyright 2016 The original authors.

- \*
- \* Licensed under the Apache License, Version 2.0 (the "License");
- you may not use this file except in compliance with the License.
- \* You may obtain a copy of the License at
- \*
- \* http://www.apache.org/licenses/LICENSE-2.0
- \*
- \* Unless required by applicable law or agreed to in writing, software
- \* distributed under the License is distributed on an "AS IS" BASIS,
- \* WITHOUT WARRANTIES OR CONDITIONS OF ANY KIND, either express or implied.
- \* See the License for the specific language governing permissions and
- \* limitations under the License.
- \*/

Found in path(s):

\* /opt/cola/permits/1294100821\_1648167920.8/0/builder-annotations-0-9-2-sourcesjar/io/sundr/builder/internal/functions/Descendants.java No license file was found, but licenses were detected in source scan.

/\*

- Copyright 2017 The original authors.
- \*
- Licensed under the Apache License, Version 2.0 (the "License");
- you may not use this file except in compliance with the License.
- \* You may obtain a copy of the License at
- \*
- \* http://www.apache.org/licenses/LICENSE-2.0
- \*
- \* Unless required by applicable law or agreed to in writing, software
- distributed under the License is distributed on an "AS IS" BASIS,
- \* WITHOUT WARRANTIES OR CONDITIONS OF ANY KIND, either express or implied.
- \* See the License for the specific language governing permissions and
- \* limitations under the License.
- \*/

Found in path(s):

\* /opt/cola/permits/1294100821\_1648167920.8/0/builder-annotations-0-9-2-sourcesjar/io/sundr/builder/annotations/Pojo.java

\* /opt/cola/permits/1294100821\_1648167920.8/0/builder-annotations-0-9-2-sources-

jar/io/sundr/builder/internal/visitors/InitEnricher.java

No license file was found, but licenses were detected in source scan.

- #
- # Copyright 2015 The original authors.
- #
- # Licensed under the Apache License, Version 2.0 (the "License");
- # you may not use this file except in compliance with the License.
- # You may obtain a copy of the License at
- #
- # http://www.apache.org/licenses/LICENSE-2.0
- #
- # Unless required by applicable law or agreed to in writing, software
- # distributed under the License is distributed on an "AS IS" BASIS,
- # WITHOUT WARRANTIES OR CONDITIONS OF ANY KIND, either express or implied.
- # See the License for the specific language governing permissions and
- # limitations under the License.
- #

io.sundr.builder.internal.processor.BuildableProcessor io.sundr.builder.internal.processor.ExternalBuildableProcessor

Found in path(s):

\* /opt/cola/permits/1294100821\_1648167920.8/0/builder-annotations-0-9-2-sources-jar/META-INF/services/javax.annotation.processing.Processor No license file was found, but licenses were detected in source scan.

/\*

\* Copyright 2015 The original authors.

\*

\* Licensed under the Apache License, Version 2.0 (the "License");

- you may not use this file except in compliance with the License.
- You may obtain a copy of the License at
- \*
- \* http://www.apache.org/licenses/LICENSE-2.0
- \*
- \* Unless required by applicable law or agreed to in writing, software
- \* distributed under the License is distributed on an "AS IS" BASIS,
- WITHOUT WARRANTIES OR CONDITIONS OF ANY KIND, either express or implied.
- \* See the License for the specific language governing permissions and
- \* limitations under the License.
- \*/

Found in path(s):

\* /opt/cola/permits/1294100821\_1648167920.8/0/builder-annotations-0-9-2-sourcesjar/io/sundr/builder/annotations/ExternalBuildables.java

\* /opt/cola/permits/1294100821\_1648167920.8/0/builder-annotations-0-9-2-sources-

jar/io/sundr/builder/internal/BuildableRepository.java

\* /opt/cola/permits/1294100821\_1648167920.8/0/builder-annotations-0-9-2-sources-

jar/io/sundr/builder/internal/utils/BuilderUtils.java

\* /opt/cola/permits/1294100821\_1648167920.8/0/builder-annotations-0-9-2-sources-

jar/io/sundr/builder/annotations/Inline.java

\* /opt/cola/permits/1294100821\_1648167920.8/0/builder-annotations-0-9-2-sourcesjar/io/sundr/builder/Constants.java

\* /opt/cola/permits/1294100821\_1648167920.8/0/builder-annotations-0-9-2-sourcesjar/io/sundr/builder/internal/functions/ToMethod.java

\* /opt/cola/permits/1294100821\_1648167920.8/0/builder-annotations-0-9-2-sourcesjar/io/sundr/builder/internal/BuilderContextManager.java

\* /opt/cola/permits/1294100821\_1648167920.8/0/builder-annotations-0-9-2-sourcesjar/io/sundr/builder/annotations/BuildableReference.java

\* /opt/cola/permits/1294100821\_1648167920.8/0/builder-annotations-0-9-2-sourcesjar/io/sundr/builder/internal/processor/ExternalBuildableProcessor.java

\* /opt/cola/permits/1294100821\_1648167920.8/0/builder-annotations-0-9-2-sourcesjar/io/sundr/builder/internal/functions/ClazzAs.java

\* /opt/cola/permits/1294100821\_1648167920.8/0/builder-annotations-0-9-2-sourcesjar/io/sundr/builder/internal/functions/PropertyAs.java

\* /opt/cola/permits/1294100821\_1648167920.8/0/builder-annotations-0-9-2-sourcesjar/io/sundr/builder/internal/processor/AbstractBuilderProcessor.java

\* /opt/cola/permits/1294100821\_1648167920.8/0/builder-annotations-0-9-2-sourcesjar/io/sundr/builder/annotations/Buildable.java

\* /opt/cola/permits/1294100821\_1648167920.8/0/builder-annotations-0-9-2-sourcesjar/io/sundr/builder/internal/functions/TypeAs.java

\* /opt/cola/permits/1294100821\_1648167920.8/0/builder-annotations-0-9-2-sourcesjar/io/sundr/builder/internal/BuilderContext.java

\* /opt/cola/permits/1294100821\_1648167920.8/0/builder-annotations-0-9-2-sourcesjar/io/sundr/builder/internal/processor/BuildableProcessor.java

No license file was found, but licenses were detected in source scan.

/\*

- Copyright 2016 The original authors.
- \*

\* Licensed under the Apache License, Version 2.0 (the "License");

you may not use this file except in compliance with the License.

- You may obtain a copy of the License at
- \*

\* http://www.apache.org/licenses/LICENSE-2.0

\*

Unless required by applicable law or agreed to in writing, software

- distributed under the License is distributed on an "AS IS" BASIS,
- WITHOUT WARRANTIES OR CONDITIONS OF ANY KIND, either express or implied.
- See the License for the specific language governing permissions and
- limitations under the License.
- \*/

Found in path(s):

\* /opt/cola/permits/1294100821\_1648167920.8/0/builder-annotations-0-9-2-sources-

jar/io/sundr/builder/annotations/IgnoreDescendants.java

\* /opt/cola/permits/1294100821\_1648167920.8/0/builder-annotations-0-9-2-sources-

jar/io/sundr/builder/annotations/FilterDescendants.java

# **1.334 aws-java-sdk-for-amazon-honeycode 1.11.820**

## **1.334.1 Available under license :**

No license file was found, but licenses were detected in source scan.

#### /\*

\* Copyright 2015-2020 Amazon.com, Inc. or its affiliates. All Rights Reserved.

\*

\* Licensed under the Apache License, Version 2.0 (the "License"). You may not use this file except in compliance with

\* the License. A copy of the License is located at

\*

\* http://aws.amazon.com/apache2.0

\*

\* or in the "license" file accompanying this file. This file is distributed on an "AS IS" BASIS, WITHOUT WARRANTIES OR

\* CONDITIONS OF ANY KIND, either express or implied. See the License for the specific language governing permissions

\* and limitations under the License.

\*/

Found in path(s):

\* /opt/cola/permits/1294100320\_1649201908.57/0/aws-java-sdk-honeycode-1-11-820-sourcesjar/com/amazonaws/services/honeycode/model/DataItem.java

\* /opt/cola/permits/1294100320\_1649201908.57/0/aws-java-sdk-honeycode-1-11-820-sources-

jar/com/amazonaws/services/honeycode/model/ColumnMetadata.java

\* /opt/cola/permits/1294100320\_1649201908.57/0/aws-java-sdk-honeycode-1-11-820-sourcesjar/com/amazonaws/services/honeycode/model/ThrottlingException.java

\* /opt/cola/permits/1294100320\_1649201908.57/0/aws-java-sdk-honeycode-1-11-820-sourcesjar/com/amazonaws/services/honeycode/AmazonHoneycodeAsyncClientBuilder.java

\* /opt/cola/permits/1294100320\_1649201908.57/0/aws-java-sdk-honeycode-1-11-820-sourcesjar/com/amazonaws/services/honeycode/AmazonHoneycodeAsync.java

\* /opt/cola/permits/1294100320\_1649201908.57/0/aws-java-sdk-honeycode-1-11-820-sourcesjar/com/amazonaws/services/honeycode/model/Format.java

\* /opt/cola/permits/1294100320\_1649201908.57/0/aws-java-sdk-honeycode-1-11-820-sources-

jar/com/amazonaws/services/honeycode/model/transform/ResultRowMarshaller.java

 $*$ /opt/cola/permits/1294100320\_1649201908.57/0/aws-java-sdk-honeycode-1-11-820-sources-

jar/com/amazonaws/services/honeycode/AmazonHoneycodeClient.java

\* /opt/cola/permits/1294100320\_1649201908.57/0/aws-java-sdk-honeycode-1-11-820-sources-

jar/com/amazonaws/services/honeycode/model/transform/InvokeScreenAutomationResultJsonUnmarshaller.java

\* /opt/cola/permits/1294100320\_1649201908.57/0/aws-java-sdk-honeycode-1-11-820-sources-

jar/com/amazonaws/services/honeycode/model/transform/VariableValueJsonUnmarshaller.java

\* /opt/cola/permits/1294100320\_1649201908.57/0/aws-java-sdk-honeycode-1-11-820-sources-

jar/com/amazonaws/services/honeycode/AmazonHoneycodeClientBuilder.java

 $*$ /opt/cola/permits/1294100320\_1649201908.57/0/aws-java-sdk-honeycode-1-11-820-sourcesjar/com/amazonaws/services/honeycode/package-info.java \* /opt/cola/permits/1294100320\_1649201908.57/0/aws-java-sdk-honeycode-1-11-820-sourcesjar/com/amazonaws/services/honeycode/model/InvokeScreenAutomationResult.java \* /opt/cola/permits/1294100320\_1649201908.57/0/aws-java-sdk-honeycode-1-11-820-sourcesjar/com/amazonaws/services/honeycode/model/transform/ResultSetMarshaller.java \* /opt/cola/permits/1294100320\_1649201908.57/0/aws-java-sdk-honeycode-1-11-820-sourcesjar/com/amazonaws/services/honeycode/model/ResourceNotFoundException.java \* /opt/cola/permits/1294100320\_1649201908.57/0/aws-java-sdk-honeycode-1-11-820-sourcesjar/com/amazonaws/services/honeycode/model/transform/ColumnMetadataJsonUnmarshaller.java \* /opt/cola/permits/1294100320\_1649201908.57/0/aws-java-sdk-honeycode-1-11-820-sourcesjar/com/amazonaws/services/honeycode/model/transform/InvokeScreenAutomationRequestMarshaller.java \* /opt/cola/permits/1294100320\_1649201908.57/0/aws-java-sdk-honeycode-1-11-820-sourcesjar/com/amazonaws/services/honeycode/model/RequestTimeoutException.java \* /opt/cola/permits/1294100320\_1649201908.57/0/aws-java-sdk-honeycode-1-11-820-sourcesjar/com/amazonaws/services/honeycode/model/transform/ThrottlingExceptionUnmarshaller.java \* /opt/cola/permits/1294100320\_1649201908.57/0/aws-java-sdk-honeycode-1-11-820-sourcesjar/com/amazonaws/services/honeycode/model/transform/InvokeScreenAutomationRequestProtocolMarshaller.java \* /opt/cola/permits/1294100320\_1649201908.57/0/aws-java-sdk-honeycode-1-11-820-sourcesjar/com/amazonaws/services/honeycode/AmazonHoneycode.java \* /opt/cola/permits/1294100320\_1649201908.57/0/aws-java-sdk-honeycode-1-11-820-sourcesjar/com/amazonaws/services/honeycode/AbstractAmazonHoneycodeAsync.java \* /opt/cola/permits/1294100320\_1649201908.57/0/aws-java-sdk-honeycode-1-11-820-sourcesjar/com/amazonaws/services/honeycode/model/transform/DataItemMarshaller.java \* /opt/cola/permits/1294100320\_1649201908.57/0/aws-java-sdk-honeycode-1-11-820-sourcesjar/com/amazonaws/services/honeycode/model/AutomationExecutionException.java  $*$ /opt/cola/permits/1294100320\_1649201908.57/0/aws-java-sdk-honeycode-1-11-820-sourcesjar/com/amazonaws/services/honeycode/model/transform/AutomationExecutionExceptionUnmarshaller.java \* /opt/cola/permits/1294100320\_1649201908.57/0/aws-java-sdk-honeycode-1-11-820-sourcesjar/com/amazonaws/services/honeycode/model/transform/VariableValueMarshaller.java \* /opt/cola/permits/1294100320\_1649201908.57/0/aws-java-sdk-honeycode-1-11-820-sourcesjar/com/amazonaws/services/honeycode/model/transform/InternalServerExceptionUnmarshaller.java  $*$ /opt/cola/permits/1294100320\_1649201908.57/0/aws-java-sdk-honeycode-1-11-820-sourcesjar/com/amazonaws/services/honeycode/AbstractAmazonHoneycode.java \* /opt/cola/permits/1294100320\_1649201908.57/0/aws-java-sdk-honeycode-1-11-820-sourcesjar/com/amazonaws/services/honeycode/model/transform/AccessDeniedExceptionUnmarshaller.java \* /opt/cola/permits/1294100320\_1649201908.57/0/aws-java-sdk-honeycode-1-11-820-sourcesjar/com/amazonaws/services/honeycode/model/transform/ResourceNotFoundExceptionUnmarshaller.java \* /opt/cola/permits/1294100320\_1649201908.57/0/aws-java-sdk-honeycode-1-11-820-sourcesjar/com/amazonaws/services/honeycode/model/transform/ResultRowJsonUnmarshaller.java \* /opt/cola/permits/1294100320\_1649201908.57/0/aws-java-sdk-honeycode-1-11-820-sourcesjar/com/amazonaws/services/honeycode/model/transform/DataItemJsonUnmarshaller.java \* /opt/cola/permits/1294100320\_1649201908.57/0/aws-java-sdk-honeycode-1-11-820-sourcesjar/com/amazonaws/services/honeycode/model/transform/ResultSetJsonUnmarshaller.java  $*$ /opt/cola/permits/1294100320\_1649201908.57/0/aws-java-sdk-honeycode-1-11-820-sourcesjar/com/amazonaws/services/honeycode/model/transform/GetScreenDataRequestMarshaller.java \* /opt/cola/permits/1294100320\_1649201908.57/0/aws-java-sdk-honeycode-1-11-820-sourcesjar/com/amazonaws/services/honeycode/model/transform/ServiceUnavailableExceptionUnmarshaller.java

 $*$ /opt/cola/permits/1294100320\_1649201908.57/0/aws-java-sdk-honeycode-1-11-820-sourcesjar/com/amazonaws/services/honeycode/model/transform/RequestTimeoutExceptionUnmarshaller.java \* /opt/cola/permits/1294100320\_1649201908.57/0/aws-java-sdk-honeycode-1-11-820-sourcesjar/com/amazonaws/services/honeycode/model/transform/ColumnMetadataMarshaller.java \* /opt/cola/permits/1294100320\_1649201908.57/0/aws-java-sdk-honeycode-1-11-820-sourcesjar/com/amazonaws/services/honeycode/model/ValidationException.java \* /opt/cola/permits/1294100320\_1649201908.57/0/aws-java-sdk-honeycode-1-11-820-sourcesjar/com/amazonaws/services/honeycode/model/transform/AutomationExecutionTimeoutExceptionUnmarshaller.jav a \* /opt/cola/permits/1294100320\_1649201908.57/0/aws-java-sdk-honeycode-1-11-820-sourcesjar/com/amazonaws/services/honeycode/model/transform/GetScreenDataRequestProtocolMarshaller.java \* /opt/cola/permits/1294100320\_1649201908.57/0/aws-java-sdk-honeycode-1-11-820-sourcesjar/com/amazonaws/services/honeycode/model/GetScreenDataResult.java \* /opt/cola/permits/1294100320\_1649201908.57/0/aws-java-sdk-honeycode-1-11-820-sourcesjar/com/amazonaws/services/honeycode/model/InvokeScreenAutomationRequest.java \* /opt/cola/permits/1294100320\_1649201908.57/0/aws-java-sdk-honeycode-1-11-820-sourcesjar/com/amazonaws/services/honeycode/model/transform/GetScreenDataResultJsonUnmarshaller.java \* /opt/cola/permits/1294100320\_1649201908.57/0/aws-java-sdk-honeycode-1-11-820-sourcesjar/com/amazonaws/services/honeycode/model/ResultSet.java \* /opt/cola/permits/1294100320\_1649201908.57/0/aws-java-sdk-honeycode-1-11-820-sourcesjar/com/amazonaws/services/honeycode/AmazonHoneycodeAsyncClient.java \* /opt/cola/permits/1294100320\_1649201908.57/0/aws-java-sdk-honeycode-1-11-820-sourcesjar/com/amazonaws/services/honeycode/model/InternalServerException.java \* /opt/cola/permits/1294100320\_1649201908.57/0/aws-java-sdk-honeycode-1-11-820-sourcesjar/com/amazonaws/services/honeycode/model/transform/ValidationExceptionUnmarshaller.java \* /opt/cola/permits/1294100320\_1649201908.57/0/aws-java-sdk-honeycode-1-11-820-sourcesjar/com/amazonaws/services/honeycode/model/AccessDeniedException.java \* /opt/cola/permits/1294100320\_1649201908.57/0/aws-java-sdk-honeycode-1-11-820-sourcesjar/com/amazonaws/services/honeycode/model/VariableValue.java \* /opt/cola/permits/1294100320\_1649201908.57/0/aws-java-sdk-honeycode-1-11-820-sourcesjar/com/amazonaws/services/honeycode/model/GetScreenDataRequest.java \* /opt/cola/permits/1294100320\_1649201908.57/0/aws-java-sdk-honeycode-1-11-820-sourcesjar/com/amazonaws/services/honeycode/model/ResultRow.java \* /opt/cola/permits/1294100320\_1649201908.57/0/aws-java-sdk-honeycode-1-11-820-sourcesjar/com/amazonaws/services/honeycode/model/ServiceUnavailableException.java \* /opt/cola/permits/1294100320\_1649201908.57/0/aws-java-sdk-honeycode-1-11-820-sourcesjar/com/amazonaws/services/honeycode/model/AutomationExecutionTimeoutException.java \* /opt/cola/permits/1294100320\_1649201908.57/0/aws-java-sdk-honeycode-1-11-820-sourcesjar/com/amazonaws/services/honeycode/model/AmazonHoneycodeException.java

# **1.335 kubernetes-client-api 4.0.0**

### **1.335.1 Available under license :**

No license file was found, but licenses were detected in source scan.

Manifest-Version: 1.0 Bnd-LastModified: 1549919084142 Build-Jdk: 1.8.0\_191 Built-By: brendan Bundle-Description: Kubernetes Client Library Bundle-License: http://www.apache.org/licenses/LICENSE-2.0.txt Bundle-ManifestVersion: 2 Bundle-Name: client-java Bundle-SymbolicName: io.kubernetes.client-java Bundle-Version: 4.0.0 Created-By: Apache Maven Bundle Plugin Export-Package: io.kubernetes.client;version="4.0.0";uses:="com.google .gson,com.google.gson.stream,com.google.protobuf,com.squareup.okhttp, io.kubernetes.client.auth,io.kubernetes.client.models,io.kubernetes.c lient.proto,io.kubernetes.client.util,javax.net.ssl,okio,org.joda.tim e,org.joda.time.format",io.kubernetes.client.util;uses:="com.google.g son.annotations,com.squareup.okhttp,com.squareup.okhttp.ws,io.kuberne tes.client,io.kubernetes.client.models,io.kubernetes.client.util.auth enticators,io.kubernetes.client.util.credentials,javax.net.ssl,okio,o rg.yaml.snakeyaml,org.yaml.snakeyaml.constructor,org.yaml.snakeyaml.i ntrospector,org.yaml.snakeyaml.nodes,org.yaml.snakeyaml.representer"; version="4.0.0",io.kubernetes.client.util.credentials;uses:="io.kuber netes.client,io.kubernetes.client.util";version="4.0.0",io.kubernetes .client.util.authenticators;version="4.0.0"

Import-Package: com.google.common.base;version="[25.1,26)",com.google. common.collect;version="[25.1,26)",com.google.common.io;version="[25. 1,26)",com.google.common.primitives;version="[25.1,26)",com.google.co mmon.reflect;version="[25.1,26)",com.google.gson,com.google.gson.anno tations,com.google.gson.reflect,com.google.gson.stream,com.google.pro tobuf;version="[3.4,4)",com.microsoft.aad.adal4j;resolution:=optional ,com.squareup.okhttp,com.squareup.okhttp.internal.http,com.squareup.o khttp.logging,com.squareup.okhttp.ws,io.kubernetes.client;version="[4 .0,5)",io.kubernetes.client.apis;version="[4.0,5)",io.kubernetes.clie nt.auth;version="[4.0,5)",io.kubernetes.client.custom;version="[4.0,5 )",io.kubernetes.client.models;version="[4.0,5)",io.kubernetes.client .proto;version="[4.0,5)",io.kubernetes.client.util,io.kubernetes.clie nt.util.authenticators,io.kubernetes.client.util.credentials,javax.ne t.ssl,javax.security.auth.x500,okio,org.apache.commons.codec.binary;v ersion="[1.11,2)",org.apache.commons.compress.archivers;version="[1.1 8,2)",org.apache.commons.compress.archivers.tar;version="[1.18,2)",or g.apache.commons.lang3;version="[3.7,4)",org.apache.commons.lang3.tup le;version="[3.7,4)",org.bouncycastle.jce.provider;version="[1.59,2)" ,org.bouncycastle.openssl;version="[1.59,2)",org.bouncycastle.openssl .jcajce;version="[1.59,2)",org.joda.time;version="[2.9,3)",org.joda.t ime.format;version="[2.9,3)",org.slf4j;version="[1.7,2)",org.yaml.sna keyaml;version="[1.19,2)",org.yaml.snakeyaml.constructor;version="[1. 19,2)",org.yaml.snakeyaml.introspector;version="[1.19,2)",org.yaml.sn akeyaml.nodes;version="[1.19,2)",org.yaml.snakeyaml.representer;versi on="[1.19,2)"

Require-Capability: osgi.ee;filter:="(&(osgi.ee=JavaSE)(version=1.7))"

Found in path(s):

\* /opt/cola/permits/1294101508\_1648835897.56/0/client-java-4-0-0-jar/META-INF/MANIFEST.MF

# **1.336 aws-java-sdk-for-aws-iot-1-clickdevices 1.11.820**

## **1.336.1 Available under license :**

No license file was found, but licenses were detected in source scan.

/\*

\* Copyright 2015-2020 Amazon.com, Inc. or its affiliates. All Rights Reserved.

\*

\* Licensed under the Apache License, Version 2.0 (the "License"). You may not use this file except in compliance with

\* the License. A copy of the License is located at

\*

\* http://aws.amazon.com/apache2.0

\*

\* or in the "license" file accompanying this file. This file is distributed on an "AS IS" BASIS, WITHOUT WARRANTIES OR

\* CONDITIONS OF ANY KIND, either express or implied. See the License for the specific language governing permissions

\* and limitations under the License.

\*/

Found in path(s):

\* /opt/cola/permits/1294100220\_1649201069.51/0/aws-java-sdk-iot1clickdevices-1-11-820-sourcesjar/com/amazonaws/services/iot1clickdevices/model/transform/PreconditionFailedExceptionUnmarshaller.java \* /opt/cola/permits/1294100220\_1649201069.51/0/aws-java-sdk-iot1clickdevices-1-11-820-sourcesjar/com/amazonaws/services/iot1clickdevices/package-info.java

\* /opt/cola/permits/1294100220\_1649201069.51/0/aws-java-sdk-iot1clickdevices-1-11-820-sourcesjar/com/amazonaws/services/iot1clickdevices/model/transform/DeviceDescriptionJsonUnmarshaller.java \* /opt/cola/permits/1294100220\_1649201069.51/0/aws-java-sdk-iot1clickdevices-1-11-820-sourcesjar/com/amazonaws/services/iot1clickdevices/model/DescribeDeviceRequest.java

\* /opt/cola/permits/1294100220\_1649201069.51/0/aws-java-sdk-iot1clickdevices-1-11-820-sourcesjar/com/amazonaws/services/iot1clickdevices/model/transform/AttributesJsonUnmarshaller.java

 $*$ /opt/cola/permits/1294100220\_1649201069.51/0/aws-java-sdk-iot1clickdevices-1-11-820-sources-

jar/com/amazonaws/services/iot1clickdevices/model/transform/DeviceJsonUnmarshaller.java

\* /opt/cola/permits/1294100220\_1649201069.51/0/aws-java-sdk-iot1clickdevices-1-11-820-sources-

jar/com/amazonaws/services/iot1clickdevices/model/transform/DeviceDescriptionMarshaller.java

\* /opt/cola/permits/1294100220\_1649201069.51/0/aws-java-sdk-iot1clickdevices-1-11-820-sources-

jar/com/amazonaws/services/iot1clickdevices/model/transform/ClaimDevicesByClaimCodeRequestMarshaller.java

\* /opt/cola/permits/1294100220\_1649201069.51/0/aws-java-sdk-iot1clickdevices-1-11-820-sources-

jar/com/amazonaws/services/iot1clickdevices/model/transform/DeviceMethodMarshaller.java

\* /opt/cola/permits/1294100220\_1649201069.51/0/aws-java-sdk-iot1clickdevices-1-11-820-sourcesjar/com/amazonaws/services/iot1clickdevices/model/transform/ListDevicesResultJsonUnmarshaller.java \* /opt/cola/permits/1294100220\_1649201069.51/0/aws-java-sdk-iot1clickdevices-1-11-820-sourcesjar/com/amazonaws/services/iot1clickdevices/model/transform/DeviceEventJsonUnmarshaller.java \* /opt/cola/permits/1294100220\_1649201069.51/0/aws-java-sdk-iot1clickdevices-1-11-820-sourcesjar/com/amazonaws/services/iot1clickdevices/model/DeviceMethod.java \* /opt/cola/permits/1294100220\_1649201069.51/0/aws-java-sdk-iot1clickdevices-1-11-820-sourcesjar/com/amazonaws/services/iot1clickdevices/model/transform/ListDevicesRequestMarshaller.java \* /opt/cola/permits/1294100220\_1649201069.51/0/aws-java-sdk-iot1clickdevices-1-11-820-sourcesjar/com/amazonaws/services/iot1clickdevices/model/transform/InvokeDeviceMethodResultJsonUnmarshaller.java \* /opt/cola/permits/1294100220\_1649201069.51/0/aws-java-sdk-iot1clickdevices-1-11-820-sourcesjar/com/amazonaws/services/iot1clickdevices/model/ListDevicesRequest.java \* /opt/cola/permits/1294100220\_1649201069.51/0/aws-java-sdk-iot1clickdevices-1-11-820-sourcesjar/com/amazonaws/services/iot1clickdevices/AWSIoT1ClickDevicesClient.java \* /opt/cola/permits/1294100220\_1649201069.51/0/aws-java-sdk-iot1clickdevices-1-11-820-sourcesjar/com/amazonaws/services/iot1clickdevices/model/transform/InitiateDeviceClaimRequestMarshaller.java \* /opt/cola/permits/1294100220\_1649201069.51/0/aws-java-sdk-iot1clickdevices-1-11-820-sourcesjar/com/amazonaws/services/iot1clickdevices/model/transform/ListTagsForResourceRequestMarshaller.java \* /opt/cola/permits/1294100220\_1649201069.51/0/aws-java-sdk-iot1clickdevices-1-11-820-sourcesjar/com/amazonaws/services/iot1clickdevices/model/transform/RangeNotSatisfiableExceptionUnmarshaller.java \* /opt/cola/permits/1294100220\_1649201069.51/0/aws-java-sdk-iot1clickdevices-1-11-820-sourcesjar/com/amazonaws/services/iot1clickdevices/model/InitiateDeviceClaimRequest.java \* /opt/cola/permits/1294100220\_1649201069.51/0/aws-java-sdk-iot1clickdevices-1-11-820-sourcesjar/com/amazonaws/services/iot1clickdevices/model/transform/UpdateDeviceStateRequestMarshaller.java \* /opt/cola/permits/1294100220\_1649201069.51/0/aws-java-sdk-iot1clickdevices-1-11-820-sourcesjar/com/amazonaws/services/iot1clickdevices/model/Attributes.java \* /opt/cola/permits/1294100220\_1649201069.51/0/aws-java-sdk-iot1clickdevices-1-11-820-sourcesjar/com/amazonaws/services/iot1clickdevices/model/transform/InvokeDeviceMethodRequestMarshaller.java \* /opt/cola/permits/1294100220\_1649201069.51/0/aws-java-sdk-iot1clickdevices-1-11-820-sourcesjar/com/amazonaws/services/iot1clickdevices/model/RangeNotSatisfiableException.java \* /opt/cola/permits/1294100220\_1649201069.51/0/aws-java-sdk-iot1clickdevices-1-11-820-sourcesjar/com/amazonaws/services/iot1clickdevices/model/transform/DeviceMethodJsonUnmarshaller.java \* /opt/cola/permits/1294100220\_1649201069.51/0/aws-java-sdk-iot1clickdevices-1-11-820-sourcesjar/com/amazonaws/services/iot1clickdevices/model/InvokeDeviceMethodRequest.java \* /opt/cola/permits/1294100220\_1649201069.51/0/aws-java-sdk-iot1clickdevices-1-11-820-sourcesjar/com/amazonaws/services/iot1clickdevices/model/transform/DescribeDeviceRequestProtocolMarshaller.java \* /opt/cola/permits/1294100220\_1649201069.51/0/aws-java-sdk-iot1clickdevices-1-11-820-sourcesjar/com/amazonaws/services/iot1clickdevices/model/transform/TagResourceRequestProtocolMarshaller.java \* /opt/cola/permits/1294100220\_1649201069.51/0/aws-java-sdk-iot1clickdevices-1-11-820-sourcesjar/com/amazonaws/services/iot1clickdevices/model/InvokeDeviceMethodResult.java \* /opt/cola/permits/1294100220\_1649201069.51/0/aws-java-sdk-iot1clickdevices-1-11-820-sourcesjar/com/amazonaws/services/iot1clickdevices/AbstractAWSIoT1ClickDevices.java \* /opt/cola/permits/1294100220\_1649201069.51/0/aws-java-sdk-iot1clickdevices-1-11-820-sourcesjar/com/amazonaws/services/iot1clickdevices/model/PreconditionFailedException.java \* /opt/cola/permits/1294100220\_1649201069.51/0/aws-java-sdk-iot1clickdevices-1-11-820-sourcesjar/com/amazonaws/services/iot1clickdevices/model/InternalFailureException.java \* /opt/cola/permits/1294100220\_1649201069.51/0/aws-java-sdk-iot1clickdevices-1-11-820-sourcesjar/com/amazonaws/services/iot1clickdevices/model/transform/UnclaimDeviceRequestProtocolMarshaller.java

\* /opt/cola/permits/1294100220\_1649201069.51/0/aws-java-sdk-iot1clickdevices-1-11-820-sourcesjar/com/amazonaws/services/iot1clickdevices/model/transform/UntagResourceResultJsonUnmarshaller.java \* /opt/cola/permits/1294100220\_1649201069.51/0/aws-java-sdk-iot1clickdevices-1-11-820-sourcesjar/com/amazonaws/services/iot1clickdevices/model/transform/FinalizeDeviceClaimRequestMarshaller.java \* /opt/cola/permits/1294100220\_1649201069.51/0/aws-java-sdk-iot1clickdevices-1-11-820-sourcesjar/com/amazonaws/services/iot1clickdevices/model/transform/FinalizeDeviceClaimRequestProtocolMarshaller.jav

a

\* /opt/cola/permits/1294100220\_1649201069.51/0/aws-java-sdk-iot1clickdevices-1-11-820-sources-

jar/com/amazonaws/services/iot1clickdevices/model/transform/InitiateDeviceClaimRequestProtocolMarshaller.java \* /opt/cola/permits/1294100220\_1649201069.51/0/aws-java-sdk-iot1clickdevices-1-11-820-sources-

jar/com/amazonaws/services/iot1clickdevices/model/transform/DescribeDeviceRequestMarshaller.java

\* /opt/cola/permits/1294100220\_1649201069.51/0/aws-java-sdk-iot1clickdevices-1-11-820-sources-

jar/com/amazonaws/services/iot1clickdevices/model/TagResourceRequest.java

\* /opt/cola/permits/1294100220\_1649201069.51/0/aws-java-sdk-iot1clickdevices-1-11-820-sources-

jar/com/amazonaws/services/iot1clickdevices/model/Device.java

\* /opt/cola/permits/1294100220\_1649201069.51/0/aws-java-sdk-iot1clickdevices-1-11-820-sources-

```
jar/com/amazonaws/services/iot1clickdevices/model/transform/FinalizeDeviceClaimResultJsonUnmarshaller.java
```
\* /opt/cola/permits/1294100220\_1649201069.51/0/aws-java-sdk-iot1clickdevices-1-11-820-sources-

jar/com/amazonaws/services/iot1clickdevices/model/transform/InvokeDeviceMethodRequestProtocolMarshaller.jav a

\* /opt/cola/permits/1294100220\_1649201069.51/0/aws-java-sdk-iot1clickdevices-1-11-820-sources-

jar/com/amazonaws/services/iot1clickdevices/AWSIoT1ClickDevicesAsyncClient.java

\* /opt/cola/permits/1294100220\_1649201069.51/0/aws-java-sdk-iot1clickdevices-1-11-820-sources-

jar/com/amazonaws/services/iot1clickdevices/model/ListDevicesResult.java

\* /opt/cola/permits/1294100220\_1649201069.51/0/aws-java-sdk-iot1clickdevices-1-11-820-sources-

jar/com/amazonaws/services/iot1clickdevices/model/transform/ListDeviceEventsRequestMarshaller.java

\* /opt/cola/permits/1294100220\_1649201069.51/0/aws-java-sdk-iot1clickdevices-1-11-820-sources-

jar/com/amazonaws/services/iot1clickdevices/model/ForbiddenException.java

\* /opt/cola/permits/1294100220\_1649201069.51/0/aws-java-sdk-iot1clickdevices-1-11-820-sources-

jar/com/amazonaws/services/iot1clickdevices/model/transform/GetDeviceMethodsRequestProtocolMarshaller.java

\* /opt/cola/permits/1294100220\_1649201069.51/0/aws-java-sdk-iot1clickdevices-1-11-820-sources-

jar/com/amazonaws/services/iot1clickdevices/model/FinalizeDeviceClaimRequest.java

\* /opt/cola/permits/1294100220\_1649201069.51/0/aws-java-sdk-iot1clickdevices-1-11-820-sources-

jar/com/amazonaws/services/iot1clickdevices/model/UntagResourceRequest.java

\* /opt/cola/permits/1294100220\_1649201069.51/0/aws-java-sdk-iot1clickdevices-1-11-820-sources-

jar/com/amazonaws/services/iot1clickdevices/model/DescribeDeviceResult.java

\* /opt/cola/permits/1294100220\_1649201069.51/0/aws-java-sdk-iot1clickdevices-1-11-820-sources-

jar/com/amazonaws/services/iot1clickdevices/model/transform/ListDeviceEventsResultJsonUnmarshaller.java

\* /opt/cola/permits/1294100220\_1649201069.51/0/aws-java-sdk-iot1clickdevices-1-11-820-sources-

jar/com/amazonaws/services/iot1clickdevices/model/transform/UntagResourceRequestProtocolMarshaller.java

\* /opt/cola/permits/1294100220\_1649201069.51/0/aws-java-sdk-iot1clickdevices-1-11-820-sources-

jar/com/amazonaws/services/iot1clickdevices/model/ClaimDevicesByClaimCodeResult.java

\* /opt/cola/permits/1294100220\_1649201069.51/0/aws-java-sdk-iot1clickdevices-1-11-820-sources-

jar/com/amazonaws/services/iot1clickdevices/model/transform/UpdateDeviceStateResultJsonUnmarshaller.java

\* /opt/cola/permits/1294100220\_1649201069.51/0/aws-java-sdk-iot1clickdevices-1-11-820-sources-

jar/com/amazonaws/services/iot1clickdevices/model/ResourceNotFoundException.java

\* /opt/cola/permits/1294100220\_1649201069.51/0/aws-java-sdk-iot1clickdevices-1-11-820-sources-

jar/com/amazonaws/services/iot1clickdevices/model/GetDeviceMethodsResult.java

\* /opt/cola/permits/1294100220\_1649201069.51/0/aws-java-sdk-iot1clickdevices-1-11-820-sources-

jar/com/amazonaws/services/iot1clickdevices/model/transform/ClaimDevicesByClaimCodeRequestProtocolMarshal ler.java

\* /opt/cola/permits/1294100220\_1649201069.51/0/aws-java-sdk-iot1clickdevices-1-11-820-sourcesjar/com/amazonaws/services/iot1clickdevices/model/transform/ListTagsForResourceResultJsonUnmarshaller.java \* /opt/cola/permits/1294100220\_1649201069.51/0/aws-java-sdk-iot1clickdevices-1-11-820-sourcesjar/com/amazonaws/services/iot1clickdevices/model/transform/ForbiddenExceptionUnmarshaller.java \* /opt/cola/permits/1294100220\_1649201069.51/0/aws-java-sdk-iot1clickdevices-1-11-820-sourcesjar/com/amazonaws/services/iot1clickdevices/model/transform/GetDeviceMethodsResultJsonUnmarshaller.java \* /opt/cola/permits/1294100220\_1649201069.51/0/aws-java-sdk-iot1clickdevices-1-11-820-sourcesjar/com/amazonaws/services/iot1clickdevices/model/transform/ListDevicesRequestProtocolMarshaller.java \* /opt/cola/permits/1294100220\_1649201069.51/0/aws-java-sdk-iot1clickdevices-1-11-820-sourcesjar/com/amazonaws/services/iot1clickdevices/model/UntagResourceResult.java \* /opt/cola/permits/1294100220\_1649201069.51/0/aws-java-sdk-iot1clickdevices-1-11-820-sourcesjar/com/amazonaws/services/iot1clickdevices/AWSIoT1ClickDevices.java \* /opt/cola/permits/1294100220\_1649201069.51/0/aws-java-sdk-iot1clickdevices-1-11-820-sourcesjar/com/amazonaws/services/iot1clickdevices/model/UpdateDeviceStateResult.java \* /opt/cola/permits/1294100220\_1649201069.51/0/aws-java-sdk-iot1clickdevices-1-11-820-sourcesjar/com/amazonaws/services/iot1clickdevices/model/transform/DeviceMarshaller.java \* /opt/cola/permits/1294100220\_1649201069.51/0/aws-java-sdk-iot1clickdevices-1-11-820-sourcesjar/com/amazonaws/services/iot1clickdevices/model/DeviceEvent.java \* /opt/cola/permits/1294100220\_1649201069.51/0/aws-java-sdk-iot1clickdevices-1-11-820-sourcesjar/com/amazonaws/services/iot1clickdevices/model/transform/UnclaimDeviceResultJsonUnmarshaller.java \* /opt/cola/permits/1294100220\_1649201069.51/0/aws-java-sdk-iot1clickdevices-1-11-820-sourcesjar/com/amazonaws/services/iot1clickdevices/model/transform/ResourceNotFoundExceptionUnmarshaller.java \* /opt/cola/permits/1294100220\_1649201069.51/0/aws-java-sdk-iot1clickdevices-1-11-820-sourcesjar/com/amazonaws/services/iot1clickdevices/model/transform/InvalidRequestExceptionUnmarshaller.java \* /opt/cola/permits/1294100220\_1649201069.51/0/aws-java-sdk-iot1clickdevices-1-11-820-sourcesjar/com/amazonaws/services/iot1clickdevices/model/transform/GetDeviceMethodsRequestMarshaller.java \* /opt/cola/permits/1294100220\_1649201069.51/0/aws-java-sdk-iot1clickdevices-1-11-820-sourcesjar/com/amazonaws/services/iot1clickdevices/model/InvalidRequestException.java \* /opt/cola/permits/1294100220\_1649201069.51/0/aws-java-sdk-iot1clickdevices-1-11-820-sourcesjar/com/amazonaws/services/iot1clickdevices/model/ListTagsForResourceRequest.java \* /opt/cola/permits/1294100220\_1649201069.51/0/aws-java-sdk-iot1clickdevices-1-11-820-sourcesjar/com/amazonaws/services/iot1clickdevices/model/ListDeviceEventsRequest.java \* /opt/cola/permits/1294100220\_1649201069.51/0/aws-java-sdk-iot1clickdevices-1-11-820-sourcesjar/com/amazonaws/services/iot1clickdevices/model/transform/InitiateDeviceClaimResultJsonUnmarshaller.java \* /opt/cola/permits/1294100220\_1649201069.51/0/aws-java-sdk-iot1clickdevices-1-11-820-sourcesjar/com/amazonaws/services/iot1clickdevices/model/transform/ListDeviceEventsRequestProtocolMarshaller.java \* /opt/cola/permits/1294100220\_1649201069.51/0/aws-java-sdk-iot1clickdevices-1-11-820-sourcesjar/com/amazonaws/services/iot1clickdevices/model/FinalizeDeviceClaimResult.java \* /opt/cola/permits/1294100220\_1649201069.51/0/aws-java-sdk-iot1clickdevices-1-11-820-sourcesjar/com/amazonaws/services/iot1clickdevices/AbstractAWSIoT1ClickDevicesAsync.java \* /opt/cola/permits/1294100220\_1649201069.51/0/aws-java-sdk-iot1clickdevices-1-11-820-sourcesjar/com/amazonaws/services/iot1clickdevices/model/DeviceDescription.java \* /opt/cola/permits/1294100220\_1649201069.51/0/aws-java-sdk-iot1clickdevices-1-11-820-sourcesjar/com/amazonaws/services/iot1clickdevices/model/UpdateDeviceStateRequest.java \* /opt/cola/permits/1294100220\_1649201069.51/0/aws-java-sdk-iot1clickdevices-1-11-820-sources-

jar/com/amazonaws/services/iot1clickdevices/model/transform/TagResourceResultJsonUnmarshaller.java \* /opt/cola/permits/1294100220\_1649201069.51/0/aws-java-sdk-iot1clickdevices-1-11-820-sourcesjar/com/amazonaws/services/iot1clickdevices/model/transform/UntagResourceRequestMarshaller.java \* /opt/cola/permits/1294100220\_1649201069.51/0/aws-java-sdk-iot1clickdevices-1-11-820-sourcesjar/com/amazonaws/services/iot1clickdevices/model/transform/DescribeDeviceResultJsonUnmarshaller.java \* /opt/cola/permits/1294100220\_1649201069.51/0/aws-java-sdk-iot1clickdevices-1-11-820-sourcesjar/com/amazonaws/services/iot1clickdevices/model/UnclaimDeviceResult.java \* /opt/cola/permits/1294100220\_1649201069.51/0/aws-java-sdk-iot1clickdevices-1-11-820-sourcesjar/com/amazonaws/services/iot1clickdevices/model/UnclaimDeviceRequest.java \* /opt/cola/permits/1294100220\_1649201069.51/0/aws-java-sdk-iot1clickdevices-1-11-820-sourcesjar/com/amazonaws/services/iot1clickdevices/model/transform/ListTagsForResourceRequestProtocolMarshaller.jav a \* /opt/cola/permits/1294100220\_1649201069.51/0/aws-java-sdk-iot1clickdevices-1-11-820-sourcesjar/com/amazonaws/services/iot1clickdevices/AWSIoT1ClickDevicesAsync.java \* /opt/cola/permits/1294100220\_1649201069.51/0/aws-java-sdk-iot1clickdevices-1-11-820-sourcesjar/com/amazonaws/services/iot1clickdevices/model/transform/UnclaimDeviceRequestMarshaller.java \* /opt/cola/permits/1294100220\_1649201069.51/0/aws-java-sdk-iot1clickdevices-1-11-820-sourcesjar/com/amazonaws/services/iot1clickdevices/model/transform/UpdateDeviceStateRequestProtocolMarshaller.java \* /opt/cola/permits/1294100220\_1649201069.51/0/aws-java-sdk-iot1clickdevices-1-11-820-sourcesjar/com/amazonaws/services/iot1clickdevices/model/TagResourceResult.java \* /opt/cola/permits/1294100220\_1649201069.51/0/aws-java-sdk-iot1clickdevices-1-11-820-sourcesjar/com/amazonaws/services/iot1clickdevices/AWSIoT1ClickDevicesAsyncClientBuilder.java \* /opt/cola/permits/1294100220\_1649201069.51/0/aws-java-sdk-iot1clickdevices-1-11-820-sourcesjar/com/amazonaws/services/iot1clickdevices/model/AWSIoT1ClickDevicesException.java \* /opt/cola/permits/1294100220\_1649201069.51/0/aws-java-sdk-iot1clickdevices-1-11-820-sourcesjar/com/amazonaws/services/iot1clickdevices/model/ListDeviceEventsResult.java \* /opt/cola/permits/1294100220\_1649201069.51/0/aws-java-sdk-iot1clickdevices-1-11-820-sourcesjar/com/amazonaws/services/iot1clickdevices/model/GetDeviceMethodsRequest.java \* /opt/cola/permits/1294100220\_1649201069.51/0/aws-java-sdk-iot1clickdevices-1-11-820-sourcesjar/com/amazonaws/services/iot1clickdevices/model/transform/InternalFailureExceptionUnmarshaller.java \* /opt/cola/permits/1294100220\_1649201069.51/0/aws-java-sdk-iot1clickdevices-1-11-820-sourcesjar/com/amazonaws/services/iot1clickdevices/model/InitiateDeviceClaimResult.java \* /opt/cola/permits/1294100220\_1649201069.51/0/aws-java-sdk-iot1clickdevices-1-11-820-sourcesjar/com/amazonaws/services/iot1clickdevices/model/ClaimDevicesByClaimCodeRequest.java \* /opt/cola/permits/1294100220\_1649201069.51/0/aws-java-sdk-iot1clickdevices-1-11-820-sourcesjar/com/amazonaws/services/iot1clickdevices/model/ListTagsForResourceResult.java \* /opt/cola/permits/1294100220\_1649201069.51/0/aws-java-sdk-iot1clickdevices-1-11-820-sourcesjar/com/amazonaws/services/iot1clickdevices/model/transform/ClaimDevicesByClaimCodeResultJsonUnmarshaller .java \* /opt/cola/permits/1294100220\_1649201069.51/0/aws-java-sdk-iot1clickdevices-1-11-820-sourcesjar/com/amazonaws/services/iot1clickdevices/AWSIoT1ClickDevicesClientBuilder.java \* /opt/cola/permits/1294100220\_1649201069.51/0/aws-java-sdk-iot1clickdevices-1-11-820-sourcesjar/com/amazonaws/services/iot1clickdevices/model/ResourceConflictException.java \* /opt/cola/permits/1294100220\_1649201069.51/0/aws-java-sdk-iot1clickdevices-1-11-820-sourcesjar/com/amazonaws/services/iot1clickdevices/model/transform/AttributesMarshaller.java \* /opt/cola/permits/1294100220\_1649201069.51/0/aws-java-sdk-iot1clickdevices-1-11-820-sourcesjar/com/amazonaws/services/iot1clickdevices/model/transform/TagResourceRequestMarshaller.java \* /opt/cola/permits/1294100220\_1649201069.51/0/aws-java-sdk-iot1clickdevices-1-11-820-sourcesjar/com/amazonaws/services/iot1clickdevices/model/transform/DeviceEventMarshaller.java \* /opt/cola/permits/1294100220\_1649201069.51/0/aws-java-sdk-iot1clickdevices-1-11-820-sourcesjar/com/amazonaws/services/iot1clickdevices/model/transform/ResourceConflictExceptionUnmarshaller.java

## **1.337 protocol-buffer-java-api 3.11.4 1.337.1 Available under license :**

Copyright 2008, Google Inc. All rights reserved.

Redistribution and use in source and binary forms, with or without modification, are permitted provided that the following conditions are met:

 \* Redistributions of source code must retain the above copyright notice, this list of conditions and the following disclaimer.

 \* Redistributions in binary form must reproduce the above copyright notice, this list of conditions and the following disclaimer in the documentation and/or other materials provided with the distribution.

 \* Neither the name of Google Inc. nor the names of its contributors may be used to endorse or promote products derived from this software without specific prior written permission.

THIS SOFTWARE IS PROVIDED BY THE COPYRIGHT HOLDERS AND CONTRIBUTORS "AS IS" AND ANY EXPRESS OR IMPLIED WARRANTIES, INCLUDING, BUT NOT LIMITED TO, THE IMPLIED WARRANTIES OF MERCHANTABILITY AND FITNESS FOR A PARTICULAR PURPOSE ARE DISCLAIMED. IN NO EVENT SHALL THE COPYRIGHT OWNER OR CONTRIBUTORS BE LIABLE FOR ANY DIRECT, INDIRECT, INCIDENTAL, SPECIAL, EXEMPLARY, OR CONSEQUENTIAL DAMAGES (INCLUDING, BUT NOT LIMITED TO, PROCUREMENT OF SUBSTITUTE GOODS OR SERVICES; LOSS OF USE, DATA, OR PROFITS; OR BUSINESS INTERRUPTION) HOWEVER CAUSED AND ON ANY THEORY OF LIABILITY, WHETHER IN CONTRACT, STRICT LIABILITY, OR TORT (INCLUDING NEGLIGENCE OR OTHERWISE) ARISING IN ANY WAY OUT OF THE USE OF THIS SOFTWARE, EVEN IF ADVISED OF THE POSSIBILITY OF SUCH DAMAGE. # This file contains a list of people who've made non-trivial # contribution to the Google C++ Mocking Framework project. People # who commit code to the project are encouraged to add their names

# here. Please keep the list sorted by first names.

Benoit Sigoure <tsuna@google.com> Bogdan Piloca <boo@google.com> Chandler Carruth <chandlerc@google.com> Dave MacLachlan <dmaclach@gmail.com> David Anderson <danderson@google.com> Dean Sturtevant Gene Volovich <gv@cite.com>

Hal Burch <gmock@hburch.com> Jeffrey Yasskin <jyasskin@google.com> Jim Keller <jimkeller@google.com> Joe Walnes <joe@truemesh.com> Jon Wray <jwray@google.com> Keir Mierle <mierle@gmail.com> Keith Ray <keith.ray@gmail.com> Kostya Serebryany <kcc@google.com> Lev Makhlis Manuel Klimek <klimek@google.com> Mario Tanev <radix@google.com> Mark Paskin Markus Heule <markus.heule@gmail.com> Matthew Simmons <simmonmt@acm.org> Mike Bland <mbland@google.com> Neal Norwitz <nnorwitz@gmail.com> Nermin Ozkiranartli <nermin@google.com> Owen Carlsen <ocarlsen@google.com> Paneendra Ba <paneendra@google.com> Paul Menage <menage@google.com> Piotr Kaminski <piotrk@google.com> Russ Rufer <russ@pentad.com> Sverre Sundsdal <sundsdal@gmail.com> Takeshi Yoshino <tyoshino@google.com> Vadim Berman <vadimb@google.com> Vlad Losev <vladl@google.com> Wolfgang Klier <wklier@google.com> Zhanyong Wan <wan@google.com>

> Apache License Version 2.0, January 2004 http://www.apache.org/licenses/

#### TERMS AND CONDITIONS FOR USE, REPRODUCTION, AND DISTRIBUTION

#### 1. Definitions.

 "License" shall mean the terms and conditions for use, reproduction, and distribution as defined by Sections 1 through 9 of this document.

 "Licensor" shall mean the copyright owner or entity authorized by the copyright owner that is granting the License.

 "Legal Entity" shall mean the union of the acting entity and all other entities that control, are controlled by, or are under common control with that entity. For the purposes of this definition, "control" means (i) the power, direct or indirect, to cause the direction or management of such entity, whether by contract or

 otherwise, or (ii) ownership of fifty percent (50%) or more of the outstanding shares, or (iii) beneficial ownership of such entity.

 "You" (or "Your") shall mean an individual or Legal Entity exercising permissions granted by this License.

 "Source" form shall mean the preferred form for making modifications, including but not limited to software source code, documentation source, and configuration files.

 "Object" form shall mean any form resulting from mechanical transformation or translation of a Source form, including but not limited to compiled object code, generated documentation, and conversions to other media types.

 "Work" shall mean the work of authorship, whether in Source or Object form, made available under the License, as indicated by a copyright notice that is included in or attached to the work (an example is provided in the Appendix below).

 "Derivative Works" shall mean any work, whether in Source or Object form, that is based on (or derived from) the Work and for which the editorial revisions, annotations, elaborations, or other modifications represent, as a whole, an original work of authorship. For the purposes of this License, Derivative Works shall not include works that remain separable from, or merely link (or bind by name) to the interfaces of, the Work and Derivative Works thereof.

 "Contribution" shall mean any work of authorship, including the original version of the Work and any modifications or additions to that Work or Derivative Works thereof, that is intentionally submitted to Licensor for inclusion in the Work by the copyright owner or by an individual or Legal Entity authorized to submit on behalf of the copyright owner. For the purposes of this definition, "submitted" means any form of electronic, verbal, or written communication sent to the Licensor or its representatives, including but not limited to communication on electronic mailing lists, source code control systems, and issue tracking systems that are managed by, or on behalf of, the Licensor for the purpose of discussing and improving the Work, but excluding communication that is conspicuously marked or otherwise designated in writing by the copyright owner as "Not a Contribution."

 "Contributor" shall mean Licensor and any individual or Legal Entity on behalf of whom a Contribution has been received by Licensor and subsequently incorporated within the Work.

 2. Grant of Copyright License. Subject to the terms and conditions of this License, each Contributor hereby grants to You a perpetual,

 worldwide, non-exclusive, no-charge, royalty-free, irrevocable copyright license to reproduce, prepare Derivative Works of, publicly display, publicly perform, sublicense, and distribute the Work and such Derivative Works in Source or Object form.

- 3. Grant of Patent License. Subject to the terms and conditions of this License, each Contributor hereby grants to You a perpetual, worldwide, non-exclusive, no-charge, royalty-free, irrevocable (except as stated in this section) patent license to make, have made, use, offer to sell, sell, import, and otherwise transfer the Work, where such license applies only to those patent claims licensable by such Contributor that are necessarily infringed by their Contribution(s) alone or by combination of their Contribution(s) with the Work to which such Contribution(s) was submitted. If You institute patent litigation against any entity (including a cross-claim or counterclaim in a lawsuit) alleging that the Work or a Contribution incorporated within the Work constitutes direct or contributory patent infringement, then any patent licenses granted to You under this License for that Work shall terminate as of the date such litigation is filed.
- 4. Redistribution. You may reproduce and distribute copies of the Work or Derivative Works thereof in any medium, with or without modifications, and in Source or Object form, provided that You meet the following conditions:
	- (a) You must give any other recipients of the Work or Derivative Works a copy of this License; and
	- (b) You must cause any modified files to carry prominent notices stating that You changed the files; and
	- (c) You must retain, in the Source form of any Derivative Works that You distribute, all copyright, patent, trademark, and attribution notices from the Source form of the Work, excluding those notices that do not pertain to any part of the Derivative Works; and
	- (d) If the Work includes a "NOTICE" text file as part of its distribution, then any Derivative Works that You distribute must include a readable copy of the attribution notices contained within such NOTICE file, excluding those notices that do not pertain to any part of the Derivative Works, in at least one of the following places: within a NOTICE text file distributed as part of the Derivative Works; within the Source form or documentation, if provided along with the Derivative Works; or, within a display generated by the Derivative Works, if and wherever such third-party notices normally appear. The contents

 of the NOTICE file are for informational purposes only and do not modify the License. You may add Your own attribution notices within Derivative Works that You distribute, alongside or as an addendum to the NOTICE text from the Work, provided that such additional attribution notices cannot be construed as modifying the License.

 You may add Your own copyright statement to Your modifications and may provide additional or different license terms and conditions for use, reproduction, or distribution of Your modifications, or for any such Derivative Works as a whole, provided Your use, reproduction, and distribution of the Work otherwise complies with the conditions stated in this License.

- 5. Submission of Contributions. Unless You explicitly state otherwise, any Contribution intentionally submitted for inclusion in the Work by You to the Licensor shall be under the terms and conditions of this License, without any additional terms or conditions. Notwithstanding the above, nothing herein shall supersede or modify the terms of any separate license agreement you may have executed with Licensor regarding such Contributions.
- 6. Trademarks. This License does not grant permission to use the trade names, trademarks, service marks, or product names of the Licensor, except as required for reasonable and customary use in describing the origin of the Work and reproducing the content of the NOTICE file.
- 7. Disclaimer of Warranty. Unless required by applicable law or agreed to in writing, Licensor provides the Work (and each Contributor provides its Contributions) on an "AS IS" BASIS, WITHOUT WARRANTIES OR CONDITIONS OF ANY KIND, either express or implied, including, without limitation, any warranties or conditions of TITLE, NON-INFRINGEMENT, MERCHANTABILITY, or FITNESS FOR A PARTICULAR PURPOSE. You are solely responsible for determining the appropriateness of using or redistributing the Work and assume any risks associated with Your exercise of permissions under this License.
- 8. Limitation of Liability. In no event and under no legal theory, whether in tort (including negligence), contract, or otherwise, unless required by applicable law (such as deliberate and grossly negligent acts) or agreed to in writing, shall any Contributor be liable to You for damages, including any direct, indirect, special, incidental, or consequential damages of any character arising as a result of this License or out of the use or inability to use the Work (including but not limited to damages for loss of goodwill, work stoppage, computer failure or malfunction, or any and all other commercial damages or losses), even if such Contributor has been advised of the possibility of such damages.

 9. Accepting Warranty or Additional Liability. While redistributing the Work or Derivative Works thereof, You may choose to offer, and charge a fee for, acceptance of support, warranty, indemnity, or other liability obligations and/or rights consistent with this License. However, in accepting such obligations, You may act only on Your own behalf and on Your sole responsibility, not on behalf of any other Contributor, and only if You agree to indemnify, defend, and hold each Contributor harmless for any liability incurred by, or claims asserted against, such Contributor by reason of your accepting any such warranty or additional liability.

#### END OF TERMS AND CONDITIONS

APPENDIX: How to apply the Apache License to your work.

 To apply the Apache License to your work, attach the following boilerplate notice, with the fields enclosed by brackets "[]" replaced with your own identifying information. (Don't include the brackets!) The text should be enclosed in the appropriate comment syntax for the file format. We also recommend that a file or class name and description of purpose be included on the same "printed page" as the copyright notice for easier identification within third-party archives.

 Copyright [2007] Neal Norwitz Portions Copyright [2007] Google Inc.

 Licensed under the Apache License, Version 2.0 (the "License"); you may not use this file except in compliance with the License. You may obtain a copy of the License at

http://www.apache.org/licenses/LICENSE-2.0

 Unless required by applicable law or agreed to in writing, software distributed under the License is distributed on an "AS IS" BASIS, WITHOUT WARRANTIES OR CONDITIONS OF ANY KIND, either express or implied. See the License for the specific language governing permissions and limitations under the License. Copyright 2008 Google Inc. All rights reserved.

Redistribution and use in source and binary forms, with or without modification, are permitted provided that the following conditions are met:

 \* Redistributions of source code must retain the above copyright notice, this list of conditions and the following disclaimer.

\* Redistributions in binary form must reproduce the above

copyright notice, this list of conditions and the following disclaimer in the documentation and/or other materials provided with the distribution.

 \* Neither the name of Google Inc. nor the names of its contributors may be used to endorse or promote products derived from this software without specific prior written permission.

THIS SOFTWARE IS PROVIDED BY THE COPYRIGHT HOLDERS AND CONTRIBUTORS "AS IS" AND ANY EXPRESS OR IMPLIED WARRANTIES, INCLUDING, BUT NOT LIMITED TO, THE IMPLIED WARRANTIES OF MERCHANTABILITY AND FITNESS FOR A PARTICULAR PURPOSE ARE DISCLAIMED. IN NO EVENT SHALL THE COPYRIGHT OWNER OR CONTRIBUTORS BE LIABLE FOR ANY DIRECT, INDIRECT, INCIDENTAL, SPECIAL, EXEMPLARY, OR CONSEQUENTIAL DAMAGES (INCLUDING, BUT NOT LIMITED TO, PROCUREMENT OF SUBSTITUTE GOODS OR SERVICES; LOSS OF USE, DATA, OR PROFITS; OR BUSINESS INTERRUPTION) HOWEVER CAUSED AND ON ANY THEORY OF LIABILITY, WHETHER IN CONTRACT, STRICT LIABILITY, OR TORT (INCLUDING NEGLIGENCE OR OTHERWISE) ARISING IN ANY WAY OUT OF THE USE OF THIS SOFTWARE, EVEN IF ADVISED OF THE POSSIBILITY OF SUCH DAMAGE.

Code generated by the Protocol Buffer compiler is owned by the owner of the input file used when generating it. This code is not standalone and requires a support library to be linked with it. This support library is itself covered by the above license. This file contains a list of people who have made large contributions to the public version of Protocol Buffers.

Original Protocol Buffers design and implementation: Sanjay Ghemawat <sanjay@google.com> Jeff Dean <jeff@google.com> Daniel Dulitz <daniel@google.com> Craig Silverstein Paul Haahr <haahr@google.com> Corey Anderson <corin@google.com> (and many others)

Proto2 C++ and Java primary author: Kenton Varda <kenton@google.com>

Proto2 Python primary authors: Will Robinson <robinson@google.com> Petar Petrov <petar@google.com>

Java Nano primary authors: Brian Duff <br/>bduff@google.com> Tom Chao <chaot@google.com> Max Cai <maxtroy@google.com> Ulas Kirazci <ulas@google.com>

Large code contributions: Jason Hsueh <jasonh@google.com> Joseph Schorr <jschorr@google.com> Wenbo Zhu <wenboz@google.com>

Large quantity of code reviews: Scott Bruce <sbruce@google.com> Frank Yellin Neal Norwitz <nnorwitz@google.com> Jeffrey Yasskin <jyasskin@google.com> Ambrose Feinstein <ambrose@google.com>

Documentation: Lisa Carey <lcarey@google.com>

Maven packaging: Gregory Kick <gak@google.com>

Patch contributors:

Kevin Ko <kevin.s.ko@gmail.com>

\* Small patch to handle trailing slashes in --proto\_path flag.

Johan Euphrosine <proppy@aminche.com>

\* Small patch to fix Python CallMethod().

Ulrich Kunitz <kune@deine-taler.de>

\* Small optimizations to Python serialization.

Leandro Lucarella <llucax@gmail.com>

\* VI syntax highlighting tweaks.

\* Fix compiler to not make output executable.

Dilip Joseph <dilip.antony.joseph@gmail.com>

\* Heuristic detection of sub-messages when printing unknown fields in

text format.

Brian Atkinson <nairb774@gmail.com>

\* Added @Override annotation to generated Java code where appropriate.

Vincent Choinire <Choiniere.Vincent@hydro.qc.ca>

\* Tru64 support.

Monty Taylor <monty.taylor@gmail.com>

\* Solaris 10 + Sun Studio fixes.

Alek Storm <alek.storm@gmail.com>

\* Slicing support for repeated scalar fields for the Python API.

Oleg Smolsky <oleg.smolsky@gmail.com>

\* MS Visual Studio error format option.

\* Detect unordered\_map in stl\_hash.m4.

Brian Olson <br/> <br/> <br/> <br/> <br/>Stranolson@google.com>

\* gzip/zlib I/O support.

Michael Poole <mdpoole@troilus.org>

\* Fixed warnings about generated constructors not explicitly initializing

all fields (only present with certain compiler settings).

\* Added generation of field number constants.

Wink Saville <wink@google.com>

\* Fixed initialization ordering problem in logging code.

Will Pierce <willp@nuclei.com>

\* Small patch improving performance of in Python serialization.

Alexandre Vassalotti <alexandre@peadrop.com>

\* Emacs mode for Protocol Buffers (editors/protobuf-mode.el).

Scott Stafford <scott.stafford@gmail.com>

\* Added Swap(), SwapElements(), and RemoveLast() to Reflection interface.

Alexander Melnikov <alm@sibmail.ru>

\* HPUX support.

Oliver Jowett <oliver.jowett@gmail.com>

\* Detect whether zlib is new enough in configure script.

\* Fixes for Solaris 10 32/64-bit confusion.

Evan Jones <evanj@mit.edu>

\* Optimize Java serialization code when writing a small message to a stream.

 \* Optimize Java serialization of strings so that UTF-8 encoding happens only once per string per serialization call.

\* Clean up some Java warnings.

\* Fix bug with permanent callbacks that delete themselves when run.

Michael Kucharski <m.kucharski@gmail.com>

\* Added CodedInputStream.getTotalBytesRead().

Kacper Kowalik <xarthisius.kk@gmail.com>

\* Fixed m4/acx\_pthread.m4 problem for some Linux distributions.

William Orr <will@worrbase.com>

\* Fixed detection of sched\_yield on Solaris.

\* Added atomicops for Solaris

Andrew Paprocki <andrew@ishiboo.com>

\* Fixed minor IBM xlC compiler build issues

\* Added atomicops for AIX (POWER)

# This file contains a list of people who've made non-trivial

# contribution to the Google C++ Testing Framework project. People

# who commit code to the project are encouraged to add their names

# here. Please keep the list sorted by first names.

Ajay Joshi <jaj@google.com> Balzs Dn <br/> <br/>balazs.dan@gmail.com> Bharat Mediratta <bharat@menalto.com> Chandler Carruth <chandlerc@google.com> Chris Prince <cprince@google.com> Chris Taylor <taylorc@google.com> Dan Egnor <egnor@google.com> Eric Roman <eroman@chromium.org> Hady Zalek <hady.zalek@gmail.com> Jeffrey Yasskin <jyasskin@google.com> Ji Sigursson <ioi@google.com> Keir Mierle <mierle@gmail.com> Keith Ray <keith.ray@gmail.com> Kenton Varda <kenton@google.com>

Manuel Klimek <klimek@google.com> Markus Heule <markus.heule@gmail.com> Mika Raento <mikie@iki.fi> Mikls Fazekas <mfazekas@szemafor.com> Pasi Valminen <pasi.valminen@gmail.com> Patrick Hanna <phanna@google.com> Patrick Riley <pfr@google.com> Peter Kaminski <piotrk@google.com> Preston Jackson <preston.a.jackson@gmail.com> Rainer Klaffenboeck <rainer.klaffenboeck@dynatrace.com> Russ Cox <rsc@google.com> Russ Rufer <russ@pentad.com> Sean Mcafee <eefacm@gmail.com> Sigurur sgeirsson <siggi@google.com> Tracy Bialik <tracy@pentad.com> Vadim Berman <vadimb@google.com> Vlad Losev <vladl@google.com> Zhanyong Wan <wan@google.com>

# **1.338 aws-java-sdk-for-amazon-elastic-file-**

# **system 1.11.820**

## **1.338.1 Available under license :**

No license file was found, but licenses were detected in source scan.

#### /\*

\* Copyright 2015-2020 Amazon.com, Inc. or its affiliates. All Rights Reserved.

\*

\* Licensed under the Apache License, Version 2.0 (the "License"). You may not use this file except in compliance with

\* the License. A copy of the License is located at

\*

\* http://aws.amazon.com/apache2.0

\*

\* or in the "license" file accompanying this file. This file is distributed on an "AS IS" BASIS, WITHOUT WARRANTIES OR

\* CONDITIONS OF ANY KIND, either express or implied. See the License for the specific language governing permissions

\* and limitations under the License.

\*/

Found in path(s):

\* /opt/cola/permits/1294100966\_1649201869.87/0/aws-java-sdk-efs-1-11-820-sources-

jar/com/amazonaws/services/elasticfilesystem/model/transform/DescribeFileSystemsRequestMarshaller.java

\* /opt/cola/permits/1294100966\_1649201869.87/0/aws-java-sdk-efs-1-11-820-sources-

jar/com/amazonaws/services/elasticfilesystem/model/CreateAccessPointResult.java

jar/com/amazonaws/services/elasticfilesystem/model/transform/ModifyMountTargetSecurityGroupsResultJsonUnm arshaller.java

\* /opt/cola/permits/1294100966\_1649201869.87/0/aws-java-sdk-efs-1-11-820-sources-

jar/com/amazonaws/services/elasticfilesystem/model/DescribeMountTargetsRequest.java

\* /opt/cola/permits/1294100966\_1649201869.87/0/aws-java-sdk-efs-1-11-820-sources-

jar/com/amazonaws/services/elasticfilesystem/model/ThroughputMode.java

\* /opt/cola/permits/1294100966\_1649201869.87/0/aws-java-sdk-efs-1-11-820-sources-

jar/com/amazonaws/services/elasticfilesystem/model/transform/FileSystemDescriptionJsonUnmarshaller.java

\* /opt/cola/permits/1294100966\_1649201869.87/0/aws-java-sdk-efs-1-11-820-sources-

jar/com/amazonaws/services/elasticfilesystem/model/transform/DeleteFileSystemResultJsonUnmarshaller.java

\* /opt/cola/permits/1294100966\_1649201869.87/0/aws-java-sdk-efs-1-11-820-sources-

jar/com/amazonaws/services/elasticfilesystem/model/transform/UnsupportedAvailabilityZoneExceptionUnmarshall er.java

\* /opt/cola/permits/1294100966\_1649201869.87/0/aws-java-sdk-efs-1-11-820-sources-

jar/com/amazonaws/services/elasticfilesystem/model/transform/TagResourceRequestMarshaller.java

\* /opt/cola/permits/1294100966\_1649201869.87/0/aws-java-sdk-efs-1-11-820-sources-

jar/com/amazonaws/services/elasticfilesystem/model/BackupPolicy.java

\* /opt/cola/permits/1294100966\_1649201869.87/0/aws-java-sdk-efs-1-11-820-sources-

jar/com/amazonaws/services/elasticfilesystem/package-info.java

\* /opt/cola/permits/1294100966\_1649201869.87/0/aws-java-sdk-efs-1-11-820-sources-

jar/com/amazonaws/services/elasticfilesystem/model/transform/DescribeMountTargetSecurityGroupsResultJsonUn marshaller.java

\* /opt/cola/permits/1294100966\_1649201869.87/0/aws-java-sdk-efs-1-11-820-sources-

jar/com/amazonaws/services/elasticfilesystem/model/transform/DescribeBackupPolicyRequestMarshaller.java

\* /opt/cola/permits/1294100966\_1649201869.87/0/aws-java-sdk-efs-1-11-820-sources-

jar/com/amazonaws/services/elasticfilesystem/model/transform/BackupPolicyJsonUnmarshaller.java

\* /opt/cola/permits/1294100966\_1649201869.87/0/aws-java-sdk-efs-1-11-820-sources-

jar/com/amazonaws/services/elasticfilesystem/model/transform/DescribeFileSystemsResultJsonUnmarshaller.java

\* /opt/cola/permits/1294100966\_1649201869.87/0/aws-java-sdk-efs-1-11-820-sources-

jar/com/amazonaws/services/elasticfilesystem/model/DeleteFileSystemPolicyResult.java

\* /opt/cola/permits/1294100966\_1649201869.87/0/aws-java-sdk-efs-1-11-820-sources-

jar/com/amazonaws/services/elasticfilesystem/model/FileSystemDescription.java

\* /opt/cola/permits/1294100966\_1649201869.87/0/aws-java-sdk-efs-1-11-820-sources-

jar/com/amazonaws/services/elasticfilesystem/model/transform/DescribeLifecycleConfigurationResultJsonUnmarsh aller.java

\* /opt/cola/permits/1294100966\_1649201869.87/0/aws-java-sdk-efs-1-11-820-sources-

jar/com/amazonaws/services/elasticfilesystem/model/transform/MountTargetNotFoundExceptionUnmarshaller.java \* /opt/cola/permits/1294100966\_1649201869.87/0/aws-java-sdk-efs-1-11-820-sources-

jar/com/amazonaws/services/elasticfilesystem/model/transform/DeleteMountTargetRequestMarshaller.java

\* /opt/cola/permits/1294100966\_1649201869.87/0/aws-java-sdk-efs-1-11-820-sources-

jar/com/amazonaws/services/elasticfilesystem/model/AmazonElasticFileSystemException.java

\* /opt/cola/permits/1294100966\_1649201869.87/0/aws-java-sdk-efs-1-11-820-sources-

jar/com/amazonaws/services/elasticfilesystem/model/AccessPointDescription.java

\* /opt/cola/permits/1294100966\_1649201869.87/0/aws-java-sdk-efs-1-11-820-sources-

jar/com/amazonaws/services/elasticfilesystem/model/InsufficientThroughputCapacityException.java

\* /opt/cola/permits/1294100966\_1649201869.87/0/aws-java-sdk-efs-1-11-820-sources-

jar/com/amazonaws/services/elasticfilesystem/model/DescribeFileSystemsRequest.java

jar/com/amazonaws/services/elasticfilesystem/model/transform/FileSystemAlreadyExistsExceptionUnmarshaller.ja va

\* /opt/cola/permits/1294100966\_1649201869.87/0/aws-java-sdk-efs-1-11-820-sources-

jar/com/amazonaws/services/elasticfilesystem/model/IncorrectMountTargetStateException.java

\* /opt/cola/permits/1294100966\_1649201869.87/0/aws-java-sdk-efs-1-11-820-sources-

jar/com/amazonaws/services/elasticfilesystem/model/transform/FileSystemSizeJsonUnmarshaller.java

\* /opt/cola/permits/1294100966\_1649201869.87/0/aws-java-sdk-efs-1-11-820-sources-

jar/com/amazonaws/services/elasticfilesystem/model/transform/DeleteAccessPointRequestMarshaller.java

\* /opt/cola/permits/1294100966\_1649201869.87/0/aws-java-sdk-efs-1-11-820-sources-

jar/com/amazonaws/services/elasticfilesystem/model/transform/DescribeMountTargetsRequestProtocolMarshaller.ja va

\* /opt/cola/permits/1294100966\_1649201869.87/0/aws-java-sdk-efs-1-11-820-sources-

jar/com/amazonaws/services/elasticfilesystem/model/SecurityGroupNotFoundException.java

\* /opt/cola/permits/1294100966\_1649201869.87/0/aws-java-sdk-efs-1-11-820-sources-

jar/com/amazonaws/services/elasticfilesystem/model/transform/BackupPolicyMarshaller.java

\* /opt/cola/permits/1294100966\_1649201869.87/0/aws-java-sdk-efs-1-11-820-sources-

jar/com/amazonaws/services/elasticfilesystem/model/transform/DeleteFileSystemPolicyRequestMarshaller.java

\* /opt/cola/permits/1294100966\_1649201869.87/0/aws-java-sdk-efs-1-11-820-sources-

jar/com/amazonaws/services/elasticfilesystem/model/MountTargetNotFoundException.java

\* /opt/cola/permits/1294100966\_1649201869.87/0/aws-java-sdk-efs-1-11-820-sources-

jar/com/amazonaws/services/elasticfilesystem/model/DescribeLifecycleConfigurationRequest.java

\* /opt/cola/permits/1294100966\_1649201869.87/0/aws-java-sdk-efs-1-11-820-sources-

jar/com/amazonaws/services/elasticfilesystem/model/transform/RootDirectoryMarshaller.java

\* /opt/cola/permits/1294100966\_1649201869.87/0/aws-java-sdk-efs-1-11-820-sources-

jar/com/amazonaws/services/elasticfilesystem/model/transform/AccessPointNotFoundExceptionUnmarshaller.java

\* /opt/cola/permits/1294100966\_1649201869.87/0/aws-java-sdk-efs-1-11-820-sources-

jar/com/amazonaws/services/elasticfilesystem/model/TagResourceResult.java

\* /opt/cola/permits/1294100966\_1649201869.87/0/aws-java-sdk-efs-1-11-820-sources-

jar/com/amazonaws/services/elasticfilesystem/model/InvalidPolicyException.java

\* /opt/cola/permits/1294100966\_1649201869.87/0/aws-java-sdk-efs-1-11-820-sources-

jar/com/amazonaws/services/elasticfilesystem/model/NetworkInterfaceLimitExceededException.java

\* /opt/cola/permits/1294100966\_1649201869.87/0/aws-java-sdk-efs-1-11-820-sources-

jar/com/amazonaws/services/elasticfilesystem/model/transform/PutFileSystemPolicyRequestProtocolMarshaller.jav a

\* /opt/cola/permits/1294100966\_1649201869.87/0/aws-java-sdk-efs-1-11-820-sources-

jar/com/amazonaws/services/elasticfilesystem/model/transform/UpdateFileSystemResultJsonUnmarshaller.java

\* /opt/cola/permits/1294100966\_1649201869.87/0/aws-java-sdk-efs-1-11-820-sources-

jar/com/amazonaws/services/elasticfilesystem/model/PutBackupPolicyRequest.java

\* /opt/cola/permits/1294100966\_1649201869.87/0/aws-java-sdk-efs-1-11-820-sources-

jar/com/amazonaws/services/elasticfilesystem/model/DeleteFileSystemResult.java

\* /opt/cola/permits/1294100966\_1649201869.87/0/aws-java-sdk-efs-1-11-820-sources-

jar/com/amazonaws/services/elasticfilesystem/model/transform/DeleteTagsRequestMarshaller.java

\* /opt/cola/permits/1294100966\_1649201869.87/0/aws-java-sdk-efs-1-11-820-sources-

jar/com/amazonaws/services/elasticfilesystem/model/transform/CreateAccessPointRequestMarshaller.java

\* /opt/cola/permits/1294100966\_1649201869.87/0/aws-java-sdk-efs-1-11-820-sources-

jar/com/amazonaws/services/elasticfilesystem/model/transform/InsufficientThroughputCapacityExceptionUnmarsha ller.java

jar/com/amazonaws/services/elasticfilesystem/model/ModifyMountTargetSecurityGroupsRequest.java

\* /opt/cola/permits/1294100966\_1649201869.87/0/aws-java-sdk-efs-1-11-820-sources-

jar/com/amazonaws/services/elasticfilesystem/model/ModifyMountTargetSecurityGroupsResult.java

\* /opt/cola/permits/1294100966\_1649201869.87/0/aws-java-sdk-efs-1-11-820-sources-

jar/com/amazonaws/services/elasticfilesystem/model/transform/IncorrectFileSystemLifeCycleStateExceptionUnmar shaller.java

\* /opt/cola/permits/1294100966\_1649201869.87/0/aws-java-sdk-efs-1-11-820-sources-

jar/com/amazonaws/services/elasticfilesystem/model/DescribeFileSystemPolicyRequest.java

\* /opt/cola/permits/1294100966\_1649201869.87/0/aws-java-sdk-efs-1-11-820-sources-

jar/com/amazonaws/services/elasticfilesystem/model/transform/DescribeTagsRequestMarshaller.java

\* /opt/cola/permits/1294100966\_1649201869.87/0/aws-java-sdk-efs-1-11-820-sources-

jar/com/amazonaws/services/elasticfilesystem/model/FileSystemSize.java

\* /opt/cola/permits/1294100966\_1649201869.87/0/aws-java-sdk-efs-1-11-820-sources-

jar/com/amazonaws/services/elasticfilesystem/model/PutLifecycleConfigurationResult.java

\* /opt/cola/permits/1294100966\_1649201869.87/0/aws-java-sdk-efs-1-11-820-sources-

jar/com/amazonaws/services/elasticfilesystem/model/ThroughputLimitExceededException.java

\* /opt/cola/permits/1294100966\_1649201869.87/0/aws-java-sdk-efs-1-11-820-sources-

jar/com/amazonaws/services/elasticfilesystem/model/transform/CreationInfoMarshaller.java

\* /opt/cola/permits/1294100966\_1649201869.87/0/aws-java-sdk-efs-1-11-820-sources-

jar/com/amazonaws/services/elasticfilesystem/model/CreateMountTargetResult.java

\* /opt/cola/permits/1294100966\_1649201869.87/0/aws-java-sdk-efs-1-11-820-sources-

jar/com/amazonaws/services/elasticfilesystem/model/AccessPointNotFoundException.java

\* /opt/cola/permits/1294100966\_1649201869.87/0/aws-java-sdk-efs-1-11-820-sources-

jar/com/amazonaws/services/elasticfilesystem/model/CreateTagsResult.java

\* /opt/cola/permits/1294100966\_1649201869.87/0/aws-java-sdk-efs-1-11-820-sources-

jar/com/amazonaws/services/elasticfilesystem/model/transform/CreateMountTargetResultJsonUnmarshaller.java

\* /opt/cola/permits/1294100966\_1649201869.87/0/aws-java-sdk-efs-1-11-820-sources-

jar/com/amazonaws/services/elasticfilesystem/AmazonElasticFileSystemClient.java

\* /opt/cola/permits/1294100966\_1649201869.87/0/aws-java-sdk-efs-1-11-820-sources-

jar/com/amazonaws/services/elasticfilesystem/model/transform/PosixUserJsonUnmarshaller.java

\* /opt/cola/permits/1294100966\_1649201869.87/0/aws-java-sdk-efs-1-11-820-sources-

jar/com/amazonaws/services/elasticfilesystem/model/DeleteFileSystemRequest.java

\* /opt/cola/permits/1294100966\_1649201869.87/0/aws-java-sdk-efs-1-11-820-sources-

jar/com/amazonaws/services/elasticfilesystem/model/LifeCycleState.java

\* /opt/cola/permits/1294100966\_1649201869.87/0/aws-java-sdk-efs-1-11-820-sources-

jar/com/amazonaws/services/elasticfilesystem/model/transform/DeleteFileSystemPolicyRequestProtocolMarshaller. java

\* /opt/cola/permits/1294100966\_1649201869.87/0/aws-java-sdk-efs-1-11-820-sources-

jar/com/amazonaws/services/elasticfilesystem/AmazonElasticFileSystemAsync.java

\* /opt/cola/permits/1294100966\_1649201869.87/0/aws-java-sdk-efs-1-11-820-sources-

jar/com/amazonaws/services/elasticfilesystem/model/transform/InternalServerErrorExceptionUnmarshaller.java

\* /opt/cola/permits/1294100966\_1649201869.87/0/aws-java-sdk-efs-1-11-820-sources-

jar/com/amazonaws/services/elasticfilesystem/model/transform/BadRequestExceptionUnmarshaller.java

\* /opt/cola/permits/1294100966\_1649201869.87/0/aws-java-sdk-efs-1-11-820-sources-

jar/com/amazonaws/services/elasticfilesystem/model/transform/UpdateFileSystemRequestMarshaller.java

\* /opt/cola/permits/1294100966\_1649201869.87/0/aws-java-sdk-efs-1-11-820-sources-

jar/com/amazonaws/services/elasticfilesystem/model/transform/DescribeAccessPointsResultJsonUnmarshaller.java

\* /opt/cola/permits/1294100966\_1649201869.87/0/aws-java-sdk-efs-1-11-820-sourcesjar/com/amazonaws/services/elasticfilesystem/model/transform/TagMarshaller.java \* /opt/cola/permits/1294100966\_1649201869.87/0/aws-java-sdk-efs-1-11-820-sourcesjar/com/amazonaws/services/elasticfilesystem/model/LifecyclePolicy.java \* /opt/cola/permits/1294100966\_1649201869.87/0/aws-java-sdk-efs-1-11-820-sourcesjar/com/amazonaws/services/elasticfilesystem/model/DeleteAccessPointResult.java \* /opt/cola/permits/1294100966\_1649201869.87/0/aws-java-sdk-efs-1-11-820-sourcesjar/com/amazonaws/services/elasticfilesystem/model/transform/MountTargetDescriptionJsonUnmarshaller.java \* /opt/cola/permits/1294100966\_1649201869.87/0/aws-java-sdk-efs-1-11-820-sourcesjar/com/amazonaws/services/elasticfilesystem/model/transform/CreateAccessPointRequestProtocolMarshaller.java \* /opt/cola/permits/1294100966\_1649201869.87/0/aws-java-sdk-efs-1-11-820-sourcesjar/com/amazonaws/services/elasticfilesystem/model/transform/DeleteAccessPointResultJsonUnmarshaller.java \* /opt/cola/permits/1294100966\_1649201869.87/0/aws-java-sdk-efs-1-11-820-sourcesjar/com/amazonaws/services/elasticfilesystem/model/transform/CreationInfoJsonUnmarshaller.java \* /opt/cola/permits/1294100966\_1649201869.87/0/aws-java-sdk-efs-1-11-820-sourcesjar/com/amazonaws/services/elasticfilesystem/model/UpdateFileSystemRequest.java \* /opt/cola/permits/1294100966\_1649201869.87/0/aws-java-sdk-efs-1-11-820-sourcesjar/com/amazonaws/services/elasticfilesystem/model/transform/TagResourceResultJsonUnmarshaller.java \* /opt/cola/permits/1294100966\_1649201869.87/0/aws-java-sdk-efs-1-11-820-sourcesjar/com/amazonaws/services/elasticfilesystem/model/ListTagsForResourceResult.java \* /opt/cola/permits/1294100966\_1649201869.87/0/aws-java-sdk-efs-1-11-820-sourcesjar/com/amazonaws/services/elasticfilesystem/model/transform/RootDirectoryJsonUnmarshaller.java \* /opt/cola/permits/1294100966\_1649201869.87/0/aws-java-sdk-efs-1-11-820-sourcesjar/com/amazonaws/services/elasticfilesystem/model/DescribeTagsResult.java \* /opt/cola/permits/1294100966\_1649201869.87/0/aws-java-sdk-efs-1-11-820-sourcesjar/com/amazonaws/services/elasticfilesystem/model/DescribeAccessPointsRequest.java \* /opt/cola/permits/1294100966\_1649201869.87/0/aws-java-sdk-efs-1-11-820-sourcesjar/com/amazonaws/services/elasticfilesystem/model/transform/DescribeAccessPointsRequestMarshaller.java \* /opt/cola/permits/1294100966\_1649201869.87/0/aws-java-sdk-efs-1-11-820-sourcesjar/com/amazonaws/services/elasticfilesystem/model/transform/FileSystemNotFoundExceptionUnmarshaller.java \* /opt/cola/permits/1294100966\_1649201869.87/0/aws-java-sdk-efs-1-11-820-sourcesjar/com/amazonaws/services/elasticfilesystem/model/transform/DescribeMountTargetSecurityGroupsRequestMarsh aller.java \* /opt/cola/permits/1294100966\_1649201869.87/0/aws-java-sdk-efs-1-11-820-sourcesjar/com/amazonaws/services/elasticfilesystem/model/SecurityGroupLimitExceededException.java \* /opt/cola/permits/1294100966\_1649201869.87/0/aws-java-sdk-efs-1-11-820-sourcesjar/com/amazonaws/services/elasticfilesystem/model/CreationInfo.java \* /opt/cola/permits/1294100966\_1649201869.87/0/aws-java-sdk-efs-1-11-820-sourcesjar/com/amazonaws/services/elasticfilesystem/model/transform/PutBackupPolicyResultJsonUnmarshaller.java \* /opt/cola/permits/1294100966\_1649201869.87/0/aws-java-sdk-efs-1-11-820-sourcesjar/com/amazonaws/services/elasticfilesystem/model/Status.java \* /opt/cola/permits/1294100966\_1649201869.87/0/aws-java-sdk-efs-1-11-820-sourcesjar/com/amazonaws/services/elasticfilesystem/model/DeleteTagsResult.java \* /opt/cola/permits/1294100966\_1649201869.87/0/aws-java-sdk-efs-1-11-820-sourcesjar/com/amazonaws/services/elasticfilesystem/model/PutBackupPolicyResult.java \* /opt/cola/permits/1294100966\_1649201869.87/0/aws-java-sdk-efs-1-11-820-sourcesjar/com/amazonaws/services/elasticfilesystem/model/RootDirectory.java \* /opt/cola/permits/1294100966\_1649201869.87/0/aws-java-sdk-efs-1-11-820-sourcesjar/com/amazonaws/services/elasticfilesystem/model/transform/AccessPointLimitExceededExceptionUnmarshaller.j ava

\* /opt/cola/permits/1294100966\_1649201869.87/0/aws-java-sdk-efs-1-11-820-sources-

jar/com/amazonaws/services/elasticfilesystem/AbstractAmazonElasticFileSystemAsync.java

\* /opt/cola/permits/1294100966\_1649201869.87/0/aws-java-sdk-efs-1-11-820-sources-

jar/com/amazonaws/services/elasticfilesystem/model/IncorrectFileSystemLifeCycleStateException.java

\* /opt/cola/permits/1294100966\_1649201869.87/0/aws-java-sdk-efs-1-11-820-sources-

jar/com/amazonaws/services/elasticfilesystem/AmazonElasticFileSystemClientBuilder.java

\* /opt/cola/permits/1294100966\_1649201869.87/0/aws-java-sdk-efs-1-11-820-sources-

jar/com/amazonaws/services/elasticfilesystem/model/transform/DescribeBackupPolicyResultJsonUnmarshaller.java \* /opt/cola/permits/1294100966\_1649201869.87/0/aws-java-sdk-efs-1-11-820-sources-

jar/com/amazonaws/services/elasticfilesystem/model/transform/PutFileSystemPolicyRequestMarshaller.java

\* /opt/cola/permits/1294100966\_1649201869.87/0/aws-java-sdk-efs-1-11-820-sources-

jar/com/amazonaws/services/elasticfilesystem/model/transform/DescribeFileSystemPolicyResultJsonUnmarshaller.j ava

\* /opt/cola/permits/1294100966\_1649201869.87/0/aws-java-sdk-efs-1-11-820-sources-

jar/com/amazonaws/services/elasticfilesystem/model/transform/ModifyMountTargetSecurityGroupsRequestMarshal ler.java

\* /opt/cola/permits/1294100966\_1649201869.87/0/aws-java-sdk-efs-1-11-820-sources-

jar/com/amazonaws/services/elasticfilesystem/model/NoFreeAddressesInSubnetException.java

\* /opt/cola/permits/1294100966\_1649201869.87/0/aws-java-sdk-efs-1-11-820-sources-

jar/com/amazonaws/services/elasticfilesystem/model/transform/CreateFileSystemRequestProtocolMarshaller.java

\* /opt/cola/permits/1294100966\_1649201869.87/0/aws-java-sdk-efs-1-11-820-sources-

jar/com/amazonaws/services/elasticfilesystem/model/FileSystemAlreadyExistsException.java

\* /opt/cola/permits/1294100966\_1649201869.87/0/aws-java-sdk-efs-1-11-820-sources-

jar/com/amazonaws/services/elasticfilesystem/model/DeleteAccessPointRequest.java

\* /opt/cola/permits/1294100966\_1649201869.87/0/aws-java-sdk-efs-1-11-820-sources-

jar/com/amazonaws/services/elasticfilesystem/model/IpAddressInUseException.java

\* /opt/cola/permits/1294100966\_1649201869.87/0/aws-java-sdk-efs-1-11-820-sources-

jar/com/amazonaws/services/elasticfilesystem/model/UpdateFileSystemResult.java

\* /opt/cola/permits/1294100966\_1649201869.87/0/aws-java-sdk-efs-1-11-820-sources-

jar/com/amazonaws/services/elasticfilesystem/model/transform/DependencyTimeoutExceptionUnmarshaller.java

\* /opt/cola/permits/1294100966\_1649201869.87/0/aws-java-sdk-efs-1-11-820-sources-

jar/com/amazonaws/services/elasticfilesystem/model/DescribeAccessPointsResult.java

\* /opt/cola/permits/1294100966\_1649201869.87/0/aws-java-sdk-efs-1-11-820-sources-

jar/com/amazonaws/services/elasticfilesystem/model/Tag.java

\* /opt/cola/permits/1294100966\_1649201869.87/0/aws-java-sdk-efs-1-11-820-sources-

jar/com/amazonaws/services/elasticfilesystem/model/transform/TagJsonUnmarshaller.java

\* /opt/cola/permits/1294100966\_1649201869.87/0/aws-java-sdk-efs-1-11-820-sources-

```
jar/com/amazonaws/services/elasticfilesystem/model/transform/CreateFileSystemRequestMarshaller.java
```
\* /opt/cola/permits/1294100966\_1649201869.87/0/aws-java-sdk-efs-1-11-820-sources-

jar/com/amazonaws/services/elasticfilesystem/model/transform/UntagResourceRequestMarshaller.java

\* /opt/cola/permits/1294100966\_1649201869.87/0/aws-java-sdk-efs-1-11-820-sources-

jar/com/amazonaws/services/elasticfilesystem/AmazonElasticFileSystem.java

\* /opt/cola/permits/1294100966\_1649201869.87/0/aws-java-sdk-efs-1-11-820-sources-

jar/com/amazonaws/services/elasticfilesystem/model/transform/PutLifecycleConfigurationResultJsonUnmarshaller.j ava

\* /opt/cola/permits/1294100966\_1649201869.87/0/aws-java-sdk-efs-1-11-820-sources-

jar/com/amazonaws/services/elasticfilesystem/model/CreateTagsRequest.java

\* /opt/cola/permits/1294100966\_1649201869.87/0/aws-java-sdk-efs-1-11-820-sources-

jar/com/amazonaws/services/elasticfilesystem/model/transform/TagResourceRequestProtocolMarshaller.java

\* /opt/cola/permits/1294100966\_1649201869.87/0/aws-java-sdk-efs-1-11-820-sources-

jar/com/amazonaws/services/elasticfilesystem/model/transform/DescribeMountTargetsResultJsonUnmarshaller.java \* /opt/cola/permits/1294100966\_1649201869.87/0/aws-java-sdk-efs-1-11-820-sources-

jar/com/amazonaws/services/elasticfilesystem/model/transform/NoFreeAddressesInSubnetExceptionUnmarshaller.j ava

\* /opt/cola/permits/1294100966\_1649201869.87/0/aws-java-sdk-efs-1-11-820-sources-

jar/com/amazonaws/services/elasticfilesystem/model/AccessPointAlreadyExistsException.java

\* /opt/cola/permits/1294100966\_1649201869.87/0/aws-java-sdk-efs-1-11-820-sources-

jar/com/amazonaws/services/elasticfilesystem/model/transform/AccessPointAlreadyExistsExceptionUnmarshaller.ja va

\* /opt/cola/permits/1294100966\_1649201869.87/0/aws-java-sdk-efs-1-11-820-sources-

jar/com/amazonaws/services/elasticfilesystem/model/DeleteMountTargetResult.java

\* /opt/cola/permits/1294100966\_1649201869.87/0/aws-java-sdk-efs-1-11-820-sources-

jar/com/amazonaws/services/elasticfilesystem/model/transform/AccessPointDescriptionMarshaller.java

\* /opt/cola/permits/1294100966\_1649201869.87/0/aws-java-sdk-efs-1-11-820-sources-

jar/com/amazonaws/services/elasticfilesystem/model/PolicyNotFoundException.java

\* /opt/cola/permits/1294100966\_1649201869.87/0/aws-java-sdk-efs-1-11-820-sources-

jar/com/amazonaws/services/elasticfilesystem/model/MountTargetDescription.java

\* /opt/cola/permits/1294100966\_1649201869.87/0/aws-java-sdk-efs-1-11-820-sources-

jar/com/amazonaws/services/elasticfilesystem/model/transform/CreateTagsResultJsonUnmarshaller.java

\* /opt/cola/permits/1294100966\_1649201869.87/0/aws-java-sdk-efs-1-11-820-sources-

jar/com/amazonaws/services/elasticfilesystem/model/CreateFileSystemResult.java

\* /opt/cola/permits/1294100966\_1649201869.87/0/aws-java-sdk-efs-1-11-820-sources-

jar/com/amazonaws/services/elasticfilesystem/AbstractAmazonElasticFileSystem.java

\* /opt/cola/permits/1294100966\_1649201869.87/0/aws-java-sdk-efs-1-11-820-sources-

jar/com/amazonaws/services/elasticfilesystem/model/transform/DescribeMountTargetsRequestMarshaller.java

\* /opt/cola/permits/1294100966\_1649201869.87/0/aws-java-sdk-efs-1-11-820-sources-

jar/com/amazonaws/services/elasticfilesystem/model/transform/FileSystemSizeMarshaller.java

\* /opt/cola/permits/1294100966\_1649201869.87/0/aws-java-sdk-efs-1-11-820-sources-

jar/com/amazonaws/services/elasticfilesystem/model/transform/DescribeBackupPolicyRequestProtocolMarshaller.ja va

\* /opt/cola/permits/1294100966\_1649201869.87/0/aws-java-sdk-efs-1-11-820-sources-

jar/com/amazonaws/services/elasticfilesystem/model/PosixUser.java

\* /opt/cola/permits/1294100966\_1649201869.87/0/aws-java-sdk-efs-1-11-820-sources-

jar/com/amazonaws/services/elasticfilesystem/model/DescribeFileSystemPolicyResult.java

\* /opt/cola/permits/1294100966\_1649201869.87/0/aws-java-sdk-efs-1-11-820-sources-

jar/com/amazonaws/services/elasticfilesystem/model/transform/DescribeLifecycleConfigurationRequestProtocolMa rshaller.java

\* /opt/cola/permits/1294100966\_1649201869.87/0/aws-java-sdk-efs-1-11-820-sources-

jar/com/amazonaws/services/elasticfilesystem/model/transform/ThroughputLimitExceededExceptionUnmarshaller.j ava

\* /opt/cola/permits/1294100966\_1649201869.87/0/aws-java-sdk-efs-1-11-820-sources-

jar/com/amazonaws/services/elasticfilesystem/model/DescribeLifecycleConfigurationResult.java

\* /opt/cola/permits/1294100966\_1649201869.87/0/aws-java-sdk-efs-1-11-820-sources-

jar/com/amazonaws/services/elasticfilesystem/model/transform/DeleteAccessPointRequestProtocolMarshaller.java

jar/com/amazonaws/services/elasticfilesystem/model/transform/DescribeFileSystemsRequestProtocolMarshaller.jav

a

\* /opt/cola/permits/1294100966\_1649201869.87/0/aws-java-sdk-efs-1-11-820-sources-

jar/com/amazonaws/services/elasticfilesystem/model/CreateFileSystemRequest.java

\* /opt/cola/permits/1294100966\_1649201869.87/0/aws-java-sdk-efs-1-11-820-sources-

jar/com/amazonaws/services/elasticfilesystem/model/DeleteTagsRequest.java

\* /opt/cola/permits/1294100966\_1649201869.87/0/aws-java-sdk-efs-1-11-820-sources-

jar/com/amazonaws/services/elasticfilesystem/model/transform/ListTagsForResourceResultJsonUnmarshaller.java

\* /opt/cola/permits/1294100966\_1649201869.87/0/aws-java-sdk-efs-1-11-820-sources-

jar/com/amazonaws/services/elasticfilesystem/model/transform/PutLifecycleConfigurationRequestMarshaller.java

\* /opt/cola/permits/1294100966\_1649201869.87/0/aws-java-sdk-efs-1-11-820-sources-

jar/com/amazonaws/services/elasticfilesystem/model/DescribeBackupPolicyResult.java

\* /opt/cola/permits/1294100966\_1649201869.87/0/aws-java-sdk-efs-1-11-820-sources-

jar/com/amazonaws/services/elasticfilesystem/model/transform/ListTagsForResourceRequestMarshaller.java

\* /opt/cola/permits/1294100966\_1649201869.87/0/aws-java-sdk-efs-1-11-820-sources-

jar/com/amazonaws/services/elasticfilesystem/model/transform/CreateMountTargetRequestProtocolMarshaller.java \* /opt/cola/permits/1294100966\_1649201869.87/0/aws-java-sdk-efs-1-11-820-sources-

jar/com/amazonaws/services/elasticfilesystem/model/transform/SecurityGroupNotFoundExceptionUnmarshaller.jav a

\* /opt/cola/permits/1294100966\_1649201869.87/0/aws-java-sdk-efs-1-11-820-sources-

jar/com/amazonaws/services/elasticfilesystem/model/DescribeMountTargetsResult.java

\* /opt/cola/permits/1294100966\_1649201869.87/0/aws-java-sdk-efs-1-11-820-sources-

jar/com/amazonaws/services/elasticfilesystem/model/transform/DescribeTagsResultJsonUnmarshaller.java

\* /opt/cola/permits/1294100966\_1649201869.87/0/aws-java-sdk-efs-1-11-820-sources-

jar/com/amazonaws/services/elasticfilesystem/model/MountTargetConflictException.java

\* /opt/cola/permits/1294100966\_1649201869.87/0/aws-java-sdk-efs-1-11-820-sources-

jar/com/amazonaws/services/elasticfilesystem/model/transform/UntagResourceRequestProtocolMarshaller.java

\* /opt/cola/permits/1294100966\_1649201869.87/0/aws-java-sdk-efs-1-11-820-sources-

jar/com/amazonaws/services/elasticfilesystem/model/transform/PutBackupPolicyRequestMarshaller.java

\* /opt/cola/permits/1294100966\_1649201869.87/0/aws-java-sdk-efs-1-11-820-sources-

jar/com/amazonaws/services/elasticfilesystem/model/CreateAccessPointRequest.java

\* /opt/cola/permits/1294100966\_1649201869.87/0/aws-java-sdk-efs-1-11-820-sources-

jar/com/amazonaws/services/elasticfilesystem/model/transform/DeleteFileSystemPolicyResultJsonUnmarshaller.jav a

\* /opt/cola/permits/1294100966\_1649201869.87/0/aws-java-sdk-efs-1-11-820-sources-

jar/com/amazonaws/services/elasticfilesystem/model/transform/IncorrectMountTargetStateExceptionUnmarshaller.j ava

\* /opt/cola/permits/1294100966\_1649201869.87/0/aws-java-sdk-efs-1-11-820-sources-

jar/com/amazonaws/services/elasticfilesystem/model/transform/ModifyMountTargetSecurityGroupsRequestProtoco lMarshaller.java

\* /opt/cola/permits/1294100966\_1649201869.87/0/aws-java-sdk-efs-1-11-820-sources-

jar/com/amazonaws/services/elasticfilesystem/model/transform/DescribeFileSystemPolicyRequestMarshaller.java

\* /opt/cola/permits/1294100966\_1649201869.87/0/aws-java-sdk-efs-1-11-820-sources-

jar/com/amazonaws/services/elasticfilesystem/model/AccessPointLimitExceededException.java

\* /opt/cola/permits/1294100966\_1649201869.87/0/aws-java-sdk-efs-1-11-820-sources-

jar/com/amazonaws/services/elasticfilesystem/model/transform/FileSystemLimitExceededExceptionUnmarshaller.ja va

jar/com/amazonaws/services/elasticfilesystem/model/TransitionToIARules.java

\* /opt/cola/permits/1294100966\_1649201869.87/0/aws-java-sdk-efs-1-11-820-sources-

jar/com/amazonaws/services/elasticfilesystem/model/transform/InvalidPolicyExceptionUnmarshaller.java

\* /opt/cola/permits/1294100966\_1649201869.87/0/aws-java-sdk-efs-1-11-820-sources-

jar/com/amazonaws/services/elasticfilesystem/model/transform/ListTagsForResourceRequestProtocolMarshaller.jav a

\* /opt/cola/permits/1294100966\_1649201869.87/0/aws-java-sdk-efs-1-11-820-sources-

jar/com/amazonaws/services/elasticfilesystem/model/transform/DescribeFileSystemPolicyRequestProtocolMarshall er.java

\* /opt/cola/permits/1294100966\_1649201869.87/0/aws-java-sdk-efs-1-11-820-sources-

jar/com/amazonaws/services/elasticfilesystem/model/FileSystemInUseException.java

\* /opt/cola/permits/1294100966\_1649201869.87/0/aws-java-sdk-efs-1-11-820-sources-

jar/com/amazonaws/services/elasticfilesystem/model/transform/LifecyclePolicyMarshaller.java

\* /opt/cola/permits/1294100966\_1649201869.87/0/aws-java-sdk-efs-1-11-820-sources-

jar/com/amazonaws/services/elasticfilesystem/model/PutFileSystemPolicyRequest.java

\* /opt/cola/permits/1294100966\_1649201869.87/0/aws-java-sdk-efs-1-11-820-sources-

jar/com/amazonaws/services/elasticfilesystem/model/transform/IpAddressInUseExceptionUnmarshaller.java

\* /opt/cola/permits/1294100966\_1649201869.87/0/aws-java-sdk-efs-1-11-820-sources-

jar/com/amazonaws/services/elasticfilesystem/model/transform/ValidationExceptionUnmarshaller.java

\* /opt/cola/permits/1294100966\_1649201869.87/0/aws-java-sdk-efs-1-11-820-sources-

jar/com/amazonaws/services/elasticfilesystem/model/transform/SecurityGroupLimitExceededExceptionUnmarshall er.java

\* /opt/cola/permits/1294100966\_1649201869.87/0/aws-java-sdk-efs-1-11-820-sources-

jar/com/amazonaws/services/elasticfilesystem/model/transform/MountTargetDescriptionMarshaller.java

\* /opt/cola/permits/1294100966\_1649201869.87/0/aws-java-sdk-efs-1-11-820-sources-

jar/com/amazonaws/services/elasticfilesystem/model/transform/UpdateFileSystemRequestProtocolMarshaller.java

\* /opt/cola/permits/1294100966\_1649201869.87/0/aws-java-sdk-efs-1-11-820-sources-

jar/com/amazonaws/services/elasticfilesystem/model/transform/PosixUserMarshaller.java

\* /opt/cola/permits/1294100966\_1649201869.87/0/aws-java-sdk-efs-1-11-820-sources-

jar/com/amazonaws/services/elasticfilesystem/model/PerformanceMode.java

\* /opt/cola/permits/1294100966\_1649201869.87/0/aws-java-sdk-efs-1-11-820-sources-

jar/com/amazonaws/services/elasticfilesystem/model/SubnetNotFoundException.java

\* /opt/cola/permits/1294100966\_1649201869.87/0/aws-java-sdk-efs-1-11-820-sources-

jar/com/amazonaws/services/elasticfilesystem/model/DependencyTimeoutException.java

\* /opt/cola/permits/1294100966\_1649201869.87/0/aws-java-sdk-efs-1-11-820-sources-

jar/com/amazonaws/services/elasticfilesystem/model/PutFileSystemPolicyResult.java

\* /opt/cola/permits/1294100966\_1649201869.87/0/aws-java-sdk-efs-1-11-820-sources-

jar/com/amazonaws/services/elasticfilesystem/model/transform/PutLifecycleConfigurationRequestProtocolMarshall er.java

\* /opt/cola/permits/1294100966\_1649201869.87/0/aws-java-sdk-efs-1-11-820-sources-

jar/com/amazonaws/services/elasticfilesystem/model/DescribeTagsRequest.java

\* /opt/cola/permits/1294100966\_1649201869.87/0/aws-java-sdk-efs-1-11-820-sources-

jar/com/amazonaws/services/elasticfilesystem/model/transform/CreateMountTargetRequestMarshaller.java

\* /opt/cola/permits/1294100966\_1649201869.87/0/aws-java-sdk-efs-1-11-820-sources-

jar/com/amazonaws/services/elasticfilesystem/model/FileSystemLimitExceededException.java

\* /opt/cola/permits/1294100966\_1649201869.87/0/aws-java-sdk-efs-1-11-820-sources-

jar/com/amazonaws/services/elasticfilesystem/model/DescribeBackupPolicyRequest.java
\* /opt/cola/permits/1294100966\_1649201869.87/0/aws-java-sdk-efs-1-11-820-sourcesjar/com/amazonaws/services/elasticfilesystem/model/TooManyRequestsException.java \* /opt/cola/permits/1294100966\_1649201869.87/0/aws-java-sdk-efs-1-11-820-sourcesjar/com/amazonaws/services/elasticfilesystem/model/transform/CreateTagsRequestMarshaller.java \* /opt/cola/permits/1294100966\_1649201869.87/0/aws-java-sdk-efs-1-11-820-sourcesjar/com/amazonaws/services/elasticfilesystem/model/UntagResourceResult.java \* /opt/cola/permits/1294100966\_1649201869.87/0/aws-java-sdk-efs-1-11-820-sourcesjar/com/amazonaws/services/elasticfilesystem/model/transform/PutBackupPolicyRequestProtocolMarshaller.java \* /opt/cola/permits/1294100966\_1649201869.87/0/aws-java-sdk-efs-1-11-820-sourcesjar/com/amazonaws/services/elasticfilesystem/AmazonElasticFileSystemAsyncClient.java \* /opt/cola/permits/1294100966\_1649201869.87/0/aws-java-sdk-efs-1-11-820-sourcesjar/com/amazonaws/services/elasticfilesystem/model/transform/MountTargetConflictExceptionUnmarshaller.java \* /opt/cola/permits/1294100966\_1649201869.87/0/aws-java-sdk-efs-1-11-820-sourcesjar/com/amazonaws/services/elasticfilesystem/model/transform/NetworkInterfaceLimitExceededExceptionUnmarsh aller.java \* /opt/cola/permits/1294100966\_1649201869.87/0/aws-java-sdk-efs-1-11-820-sourcesjar/com/amazonaws/services/elasticfilesystem/model/transform/DeleteTagsRequestProtocolMarshaller.java \* /opt/cola/permits/1294100966\_1649201869.87/0/aws-java-sdk-efs-1-11-820-sourcesjar/com/amazonaws/services/elasticfilesystem/model/CreateMountTargetRequest.java \* /opt/cola/permits/1294100966\_1649201869.87/0/aws-java-sdk-efs-1-11-820-sourcesjar/com/amazonaws/services/elasticfilesystem/model/PutLifecycleConfigurationRequest.java \* /opt/cola/permits/1294100966\_1649201869.87/0/aws-java-sdk-efs-1-11-820-sourcesjar/com/amazonaws/services/elasticfilesystem/model/DeleteFileSystemPolicyRequest.java \* /opt/cola/permits/1294100966\_1649201869.87/0/aws-java-sdk-efs-1-11-820-sourcesjar/com/amazonaws/services/elasticfilesystem/model/transform/CreateTagsRequestProtocolMarshaller.java \* /opt/cola/permits/1294100966\_1649201869.87/0/aws-java-sdk-efs-1-11-820-sourcesjar/com/amazonaws/services/elasticfilesystem/model/transform/FileSystemDescriptionMarshaller.java \* /opt/cola/permits/1294100966\_1649201869.87/0/aws-java-sdk-efs-1-11-820-sourcesjar/com/amazonaws/services/elasticfilesystem/model/transform/PutFileSystemPolicyResultJsonUnmarshaller.java \* /opt/cola/permits/1294100966\_1649201869.87/0/aws-java-sdk-efs-1-11-820-sourcesjar/com/amazonaws/services/elasticfilesystem/model/transform/CreateFileSystemResultJsonUnmarshaller.java \* /opt/cola/permits/1294100966\_1649201869.87/0/aws-java-sdk-efs-1-11-820-sourcesjar/com/amazonaws/services/elasticfilesystem/model/DescribeMountTargetSecurityGroupsRequest.java \* /opt/cola/permits/1294100966\_1649201869.87/0/aws-java-sdk-efs-1-11-820-sourcesjar/com/amazonaws/services/elasticfilesystem/model/transform/UntagResourceResultJsonUnmarshaller.java \* /opt/cola/permits/1294100966\_1649201869.87/0/aws-java-sdk-efs-1-11-820-sourcesjar/com/amazonaws/services/elasticfilesystem/model/DescribeFileSystemsResult.java \* /opt/cola/permits/1294100966\_1649201869.87/0/aws-java-sdk-efs-1-11-820-sourcesjar/com/amazonaws/services/elasticfilesystem/model/UnsupportedAvailabilityZoneException.java \* /opt/cola/permits/1294100966\_1649201869.87/0/aws-java-sdk-efs-1-11-820-sourcesjar/com/amazonaws/services/elasticfilesystem/model/transform/DeleteMountTargetRequestProtocolMarshaller.java \* /opt/cola/permits/1294100966\_1649201869.87/0/aws-java-sdk-efs-1-11-820-sourcesjar/com/amazonaws/services/elasticfilesystem/model/transform/DescribeTagsRequestProtocolMarshaller.java \* /opt/cola/permits/1294100966\_1649201869.87/0/aws-java-sdk-efs-1-11-820-sourcesjar/com/amazonaws/services/elasticfilesystem/model/transform/AccessPointDescriptionJsonUnmarshaller.java \* /opt/cola/permits/1294100966\_1649201869.87/0/aws-java-sdk-efs-1-11-820-sourcesjar/com/amazonaws/services/elasticfilesystem/model/transform/DeleteFileSystemRequestProtocolMarshaller.java \* /opt/cola/permits/1294100966\_1649201869.87/0/aws-java-sdk-efs-1-11-820-sourcesjar/com/amazonaws/services/elasticfilesystem/model/ValidationException.java

\* /opt/cola/permits/1294100966\_1649201869.87/0/aws-java-sdk-efs-1-11-820-sources-

jar/com/amazonaws/services/elasticfilesystem/model/transform/DescribeAccessPointsRequestProtocolMarshaller.ja va

\* /opt/cola/permits/1294100966\_1649201869.87/0/aws-java-sdk-efs-1-11-820-sources-

jar/com/amazonaws/services/elasticfilesystem/model/UntagResourceRequest.java

\* /opt/cola/permits/1294100966\_1649201869.87/0/aws-java-sdk-efs-1-11-820-sources-

jar/com/amazonaws/services/elasticfilesystem/model/transform/CreateAccessPointResultJsonUnmarshaller.java

\* /opt/cola/permits/1294100966\_1649201869.87/0/aws-java-sdk-efs-1-11-820-sources-

jar/com/amazonaws/services/elasticfilesystem/model/transform/FileSystemInUseExceptionUnmarshaller.java

\* /opt/cola/permits/1294100966\_1649201869.87/0/aws-java-sdk-efs-1-11-820-sources-

jar/com/amazonaws/services/elasticfilesystem/model/transform/DescribeLifecycleConfigurationRequestMarshaller.j ava

\* /opt/cola/permits/1294100966\_1649201869.87/0/aws-java-sdk-efs-1-11-820-sources-

jar/com/amazonaws/services/elasticfilesystem/model/transform/PolicyNotFoundExceptionUnmarshaller.java

\* /opt/cola/permits/1294100966\_1649201869.87/0/aws-java-sdk-efs-1-11-820-sources-

jar/com/amazonaws/services/elasticfilesystem/model/transform/DescribeMountTargetSecurityGroupsRequestProtoc olMarshaller.java

\* /opt/cola/permits/1294100966\_1649201869.87/0/aws-java-sdk-efs-1-11-820-sources-

jar/com/amazonaws/services/elasticfilesystem/model/transform/DeleteMountTargetResultJsonUnmarshaller.java \* /opt/cola/permits/1294100966\_1649201869.87/0/aws-java-sdk-efs-1-11-820-sources-

jar/com/amazonaws/services/elasticfilesystem/model/transform/DeleteFileSystemRequestMarshaller.java

\* /opt/cola/permits/1294100966\_1649201869.87/0/aws-java-sdk-efs-1-11-820-sources-

jar/com/amazonaws/services/elasticfilesystem/model/InternalServerErrorException.java

\* /opt/cola/permits/1294100966\_1649201869.87/0/aws-java-sdk-efs-1-11-820-sources-

jar/com/amazonaws/services/elasticfilesystem/model/transform/DeleteTagsResultJsonUnmarshaller.java

\* /opt/cola/permits/1294100966\_1649201869.87/0/aws-java-sdk-efs-1-11-820-sources-

jar/com/amazonaws/services/elasticfilesystem/model/TagResourceRequest.java

\* /opt/cola/permits/1294100966\_1649201869.87/0/aws-java-sdk-efs-1-11-820-sources-

jar/com/amazonaws/services/elasticfilesystem/model/transform/SubnetNotFoundExceptionUnmarshaller.java

\* /opt/cola/permits/1294100966\_1649201869.87/0/aws-java-sdk-efs-1-11-820-sources-

jar/com/amazonaws/services/elasticfilesystem/model/FileSystemNotFoundException.java

\* /opt/cola/permits/1294100966\_1649201869.87/0/aws-java-sdk-efs-1-11-820-sources-

jar/com/amazonaws/services/elasticfilesystem/model/DeleteMountTargetRequest.java

\* /opt/cola/permits/1294100966\_1649201869.87/0/aws-java-sdk-efs-1-11-820-sources-

jar/com/amazonaws/services/elasticfilesystem/model/transform/TooManyRequestsExceptionUnmarshaller.java

\* /opt/cola/permits/1294100966\_1649201869.87/0/aws-java-sdk-efs-1-11-820-sources-

jar/com/amazonaws/services/elasticfilesystem/model/BadRequestException.java

\* /opt/cola/permits/1294100966\_1649201869.87/0/aws-java-sdk-efs-1-11-820-sources-

jar/com/amazonaws/services/elasticfilesystem/model/ListTagsForResourceRequest.java

\* /opt/cola/permits/1294100966\_1649201869.87/0/aws-java-sdk-efs-1-11-820-sources-

jar/com/amazonaws/services/elasticfilesystem/model/DescribeMountTargetSecurityGroupsResult.java

\* /opt/cola/permits/1294100966\_1649201869.87/0/aws-java-sdk-efs-1-11-820-sources-

jar/com/amazonaws/services/elasticfilesystem/model/transform/LifecyclePolicyJsonUnmarshaller.java

\* /opt/cola/permits/1294100966\_1649201869.87/0/aws-java-sdk-efs-1-11-820-sources-

jar/com/amazonaws/services/elasticfilesystem/AmazonElasticFileSystemAsyncClientBuilder.java

# **1.339 aws-java-sdk-for-amazon-personalize 1.11.820**

### **1.339.1 Available under license :**

No license file was found, but licenses were detected in source scan.

### /\*

\* Copyright 2015-2020 Amazon.com, Inc. or its affiliates. All Rights Reserved.

\*

\* Licensed under the Apache License, Version 2.0 (the "License"). You may not use this file except in compliance with

\* the License. A copy of the License is located at

\*

\* http://aws.amazon.com/apache2.0

\*

\* or in the "license" file accompanying this file. This file is distributed on an "AS IS" BASIS, WITHOUT WARRANTIES OR

\* CONDITIONS OF ANY KIND, either express or implied. See the License for the specific language governing permissions

\* and limitations under the License.

\*/

Found in path(s):

\* /opt/cola/permits/1294099978\_1649201966.8/0/aws-java-sdk-personalize-1-11-820-sources-

jar/com/amazonaws/services/personalize/model/ListSchemasRequest.java

\* /opt/cola/permits/1294099978\_1649201966.8/0/aws-java-sdk-personalize-1-11-820-sources-

jar/com/amazonaws/services/personalize/model/CreateDatasetImportJobResult.java

\* /opt/cola/permits/1294099978\_1649201966.8/0/aws-java-sdk-personalize-1-11-820-sources-

jar/com/amazonaws/services/personalize/model/transform/RecipeJsonUnmarshaller.java

\* /opt/cola/permits/1294099978\_1649201966.8/0/aws-java-sdk-personalize-1-11-820-sources-

jar/com/amazonaws/services/personalize/model/transform/DefaultIntegerHyperParameterRangeMarshaller.java

\* /opt/cola/permits/1294099978\_1649201966.8/0/aws-java-sdk-personalize-1-11-820-sources-

jar/com/amazonaws/services/personalize/AmazonPersonalize.java

\* /opt/cola/permits/1294099978\_1649201966.8/0/aws-java-sdk-personalize-1-11-820-sources-

jar/com/amazonaws/services/personalize/model/transform/HPOObjectiveMarshaller.java

\* /opt/cola/permits/1294099978\_1649201966.8/0/aws-java-sdk-personalize-1-11-820-sources-

jar/com/amazonaws/services/personalize/model/transform/ListRecipesResultJsonUnmarshaller.java

\* /opt/cola/permits/1294099978\_1649201966.8/0/aws-java-sdk-personalize-1-11-820-sources-

jar/com/amazonaws/services/personalize/model/DescribeBatchInferenceJobResult.java

\* /opt/cola/permits/1294099978\_1649201966.8/0/aws-java-sdk-personalize-1-11-820-sources-

jar/com/amazonaws/services/personalize/model/ListDatasetGroupsResult.java

\* /opt/cola/permits/1294099978\_1649201966.8/0/aws-java-sdk-personalize-1-11-820-sources-

jar/com/amazonaws/services/personalize/model/transform/DescribeBatchInferenceJobRequestProtocolMarshaller.ja va

\* /opt/cola/permits/1294099978\_1649201966.8/0/aws-java-sdk-personalize-1-11-820-sources-

jar/com/amazonaws/services/personalize/model/transform/ListCampaignsRequestMarshaller.java

\* /opt/cola/permits/1294099978\_1649201966.8/0/aws-java-sdk-personalize-1-11-820-sourcesjar/com/amazonaws/services/personalize/model/transform/AutoMLResultMarshaller.java \* /opt/cola/permits/1294099978\_1649201966.8/0/aws-java-sdk-personalize-1-11-820-sourcesjar/com/amazonaws/services/personalize/model/transform/DatasetSchemaMarshaller.java \* /opt/cola/permits/1294099978\_1649201966.8/0/aws-java-sdk-personalize-1-11-820-sourcesjar/com/amazonaws/services/personalize/model/transform/SolutionVersionJsonUnmarshaller.java \* /opt/cola/permits/1294099978\_1649201966.8/0/aws-java-sdk-personalize-1-11-820-sourcesjar/com/amazonaws/services/personalize/model/transform/DescribeAlgorithmResultJsonUnmarshaller.java \* /opt/cola/permits/1294099978\_1649201966.8/0/aws-java-sdk-personalize-1-11-820-sourcesjar/com/amazonaws/services/personalize/model/ListDatasetImportJobsRequest.java \* /opt/cola/permits/1294099978\_1649201966.8/0/aws-java-sdk-personalize-1-11-820-sourcesjar/com/amazonaws/services/personalize/model/transform/DescribeBatchInferenceJobResultJsonUnmarshaller.java \* /opt/cola/permits/1294099978\_1649201966.8/0/aws-java-sdk-personalize-1-11-820-sourcesjar/com/amazonaws/services/personalize/model/transform/DatasetImportJobMarshaller.java \* /opt/cola/permits/1294099978\_1649201966.8/0/aws-java-sdk-personalize-1-11-820-sourcesjar/com/amazonaws/services/personalize/model/transform/DescribeAlgorithmRequestProtocolMarshaller.java \* /opt/cola/permits/1294099978\_1649201966.8/0/aws-java-sdk-personalize-1-11-820-sourcesjar/com/amazonaws/services/personalize/model/AmazonPersonalizeException.java \* /opt/cola/permits/1294099978\_1649201966.8/0/aws-java-sdk-personalize-1-11-820-sourcesjar/com/amazonaws/services/personalize/model/CreateFilterRequest.java \* /opt/cola/permits/1294099978\_1649201966.8/0/aws-java-sdk-personalize-1-11-820-sourcesjar/com/amazonaws/services/personalize/AmazonPersonalizeAsyncClient.java \* /opt/cola/permits/1294099978\_1649201966.8/0/aws-java-sdk-personalize-1-11-820-sourcesjar/com/amazonaws/services/personalize/model/DescribeSolutionVersionResult.java \* /opt/cola/permits/1294099978\_1649201966.8/0/aws-java-sdk-personalize-1-11-820-sourcesjar/com/amazonaws/services/personalize/model/transform/HyperParameterRangesJsonUnmarshaller.java \* /opt/cola/permits/1294099978\_1649201966.8/0/aws-java-sdk-personalize-1-11-820-sourcesjar/com/amazonaws/services/personalize/model/transform/FilterSummaryMarshaller.java \* /opt/cola/permits/1294099978\_1649201966.8/0/aws-java-sdk-personalize-1-11-820-sourcesjar/com/amazonaws/services/personalize/model/CategoricalHyperParameterRange.java \* /opt/cola/permits/1294099978\_1649201966.8/0/aws-java-sdk-personalize-1-11-820-sourcesjar/com/amazonaws/services/personalize/model/DatasetSchema.java \* /opt/cola/permits/1294099978\_1649201966.8/0/aws-java-sdk-personalize-1-11-820-sourcesjar/com/amazonaws/services/personalize/model/AutoMLResult.java \* /opt/cola/permits/1294099978\_1649201966.8/0/aws-java-sdk-personalize-1-11-820-sourcesjar/com/amazonaws/services/personalize/model/transform/ListSolutionVersionsRequestProtocolMarshaller.java \* /opt/cola/permits/1294099978\_1649201966.8/0/aws-java-sdk-personalize-1-11-820-sourcesjar/com/amazonaws/services/personalize/model/DescribeSchemaRequest.java \* /opt/cola/permits/1294099978\_1649201966.8/0/aws-java-sdk-personalize-1-11-820-sourcesjar/com/amazonaws/services/personalize/model/transform/IntegerHyperParameterRangeMarshaller.java \* /opt/cola/permits/1294099978\_1649201966.8/0/aws-java-sdk-personalize-1-11-820-sourcesjar/com/amazonaws/services/personalize/model/transform/DescribeDatasetImportJobRequestProtocolMarshaller.jav a \* /opt/cola/permits/1294099978\_1649201966.8/0/aws-java-sdk-personalize-1-11-820-sourcesjar/com/amazonaws/services/personalize/model/transform/LimitExceededExceptionUnmarshaller.java \* /opt/cola/permits/1294099978\_1649201966.8/0/aws-java-sdk-personalize-1-11-820-sourcesjar/com/amazonaws/services/personalize/model/transform/SolutionVersionMarshaller.java \* /opt/cola/permits/1294099978\_1649201966.8/0/aws-java-sdk-personalize-1-11-820-sourcesjar/com/amazonaws/services/personalize/model/ListRecipesResult.java

\* /opt/cola/permits/1294099978\_1649201966.8/0/aws-java-sdk-personalize-1-11-820-sourcesjar/com/amazonaws/services/personalize/model/transform/CreateSchemaRequestProtocolMarshaller.java \* /opt/cola/permits/1294099978\_1649201966.8/0/aws-java-sdk-personalize-1-11-820-sourcesjar/com/amazonaws/services/personalize/model/DescribeAlgorithmRequest.java \* /opt/cola/permits/1294099978\_1649201966.8/0/aws-java-sdk-personalize-1-11-820-sourcesjar/com/amazonaws/services/personalize/model/transform/ListFiltersRequestMarshaller.java \* /opt/cola/permits/1294099978\_1649201966.8/0/aws-java-sdk-personalize-1-11-820-sourcesjar/com/amazonaws/services/personalize/model/transform/AlgorithmJsonUnmarshaller.java \* /opt/cola/permits/1294099978\_1649201966.8/0/aws-java-sdk-personalize-1-11-820-sourcesjar/com/amazonaws/services/personalize/model/transform/DescribeSchemaResultJsonUnmarshaller.java \* /opt/cola/permits/1294099978\_1649201966.8/0/aws-java-sdk-personalize-1-11-820-sourcesjar/com/amazonaws/services/personalize/model/CreateSchemaResult.java \* /opt/cola/permits/1294099978\_1649201966.8/0/aws-java-sdk-personalize-1-11-820-sourcesjar/com/amazonaws/services/personalize/model/transform/DeleteSolutionResultJsonUnmarshaller.java \* /opt/cola/permits/1294099978\_1649201966.8/0/aws-java-sdk-personalize-1-11-820-sourcesjar/com/amazonaws/services/personalize/model/transform/ListSchemasRequestMarshaller.java \* /opt/cola/permits/1294099978\_1649201966.8/0/aws-java-sdk-personalize-1-11-820-sourcesjar/com/amazonaws/services/personalize/model/EventTrackerSummary.java \* /opt/cola/permits/1294099978\_1649201966.8/0/aws-java-sdk-personalize-1-11-820-sourcesjar/com/amazonaws/services/personalize/model/InvalidNextTokenException.java \* /opt/cola/permits/1294099978\_1649201966.8/0/aws-java-sdk-personalize-1-11-820-sourcesjar/com/amazonaws/services/personalize/model/transform/ListRecipesRequestMarshaller.java \* /opt/cola/permits/1294099978\_1649201966.8/0/aws-java-sdk-personalize-1-11-820-sourcesjar/com/amazonaws/services/personalize/model/transform/DescribeRecipeRequestMarshaller.java \* /opt/cola/permits/1294099978\_1649201966.8/0/aws-java-sdk-personalize-1-11-820-sourcesjar/com/amazonaws/services/personalize/model/DescribeCampaignResult.java \* /opt/cola/permits/1294099978\_1649201966.8/0/aws-java-sdk-personalize-1-11-820-sourcesjar/com/amazonaws/services/personalize/model/transform/ListBatchInferenceJobsRequestProtocolMarshaller.java \* /opt/cola/permits/1294099978\_1649201966.8/0/aws-java-sdk-personalize-1-11-820-sourcesjar/com/amazonaws/services/personalize/model/transform/AutoMLConfigJsonUnmarshaller.java \* /opt/cola/permits/1294099978\_1649201966.8/0/aws-java-sdk-personalize-1-11-820-sourcesjar/com/amazonaws/services/personalize/model/RecipeSummary.java \* /opt/cola/permits/1294099978\_1649201966.8/0/aws-java-sdk-personalize-1-11-820-sourcesjar/com/amazonaws/services/personalize/model/ListSchemasResult.java \* /opt/cola/permits/1294099978\_1649201966.8/0/aws-java-sdk-personalize-1-11-820-sourcesjar/com/amazonaws/services/personalize/model/transform/DescribeDatasetGroupRequestMarshaller.java \* /opt/cola/permits/1294099978\_1649201966.8/0/aws-java-sdk-personalize-1-11-820-sourcesjar/com/amazonaws/services/personalize/model/transform/DescribeCampaignResultJsonUnmarshaller.java \* /opt/cola/permits/1294099978\_1649201966.8/0/aws-java-sdk-personalize-1-11-820-sourcesjar/com/amazonaws/services/personalize/model/transform/ListRecipesRequestProtocolMarshaller.java \* /opt/cola/permits/1294099978\_1649201966.8/0/aws-java-sdk-personalize-1-11-820-sourcesjar/com/amazonaws/services/personalize/model/transform/DescribeEventTrackerRequestMarshaller.java \* /opt/cola/permits/1294099978\_1649201966.8/0/aws-java-sdk-personalize-1-11-820-sourcesjar/com/amazonaws/services/personalize/model/DeleteFilterResult.java \* /opt/cola/permits/1294099978\_1649201966.8/0/aws-java-sdk-personalize-1-11-820-sourcesjar/com/amazonaws/services/personalize/model/transform/ListDatasetsRequestMarshaller.java \* /opt/cola/permits/1294099978\_1649201966.8/0/aws-java-sdk-personalize-1-11-820-sourcesjar/com/amazonaws/services/personalize/model/transform/EventTrackerJsonUnmarshaller.java \* /opt/cola/permits/1294099978\_1649201966.8/0/aws-java-sdk-personalize-1-11-820-sourcesjar/com/amazonaws/services/personalize/model/transform/FeatureTransformationMarshaller.java \* /opt/cola/permits/1294099978\_1649201966.8/0/aws-java-sdk-personalize-1-11-820-sourcesjar/com/amazonaws/services/personalize/model/RecipeProvider.java \* /opt/cola/permits/1294099978\_1649201966.8/0/aws-java-sdk-personalize-1-11-820-sourcesjar/com/amazonaws/services/personalize/model/transform/ResourceNotFoundExceptionUnmarshaller.java \* /opt/cola/permits/1294099978\_1649201966.8/0/aws-java-sdk-personalize-1-11-820-sourcesjar/com/amazonaws/services/personalize/model/DescribeEventTrackerRequest.java \* /opt/cola/permits/1294099978\_1649201966.8/0/aws-java-sdk-personalize-1-11-820-sourcesjar/com/amazonaws/services/personalize/model/transform/UpdateCampaignRequestProtocolMarshaller.java \* /opt/cola/permits/1294099978\_1649201966.8/0/aws-java-sdk-personalize-1-11-820-sourcesjar/com/amazonaws/services/personalize/model/transform/AlgorithmImageMarshaller.java \* /opt/cola/permits/1294099978\_1649201966.8/0/aws-java-sdk-personalize-1-11-820-sourcesjar/com/amazonaws/services/personalize/model/transform/ListSolutionsResultJsonUnmarshaller.java \* /opt/cola/permits/1294099978\_1649201966.8/0/aws-java-sdk-personalize-1-11-820-sourcesjar/com/amazonaws/services/personalize/model/transform/DatasetImportJobSummaryJsonUnmarshaller.java \* /opt/cola/permits/1294099978\_1649201966.8/0/aws-java-sdk-personalize-1-11-820-sourcesjar/com/amazonaws/services/personalize/model/transform/DatasetGroupSummaryMarshaller.java \* /opt/cola/permits/1294099978\_1649201966.8/0/aws-java-sdk-personalize-1-11-820-sourcesjar/com/amazonaws/services/personalize/model/DeleteEventTrackerRequest.java \* /opt/cola/permits/1294099978\_1649201966.8/0/aws-java-sdk-personalize-1-11-820-sourcesjar/com/amazonaws/services/personalize/model/DatasetGroupSummary.java \* /opt/cola/permits/1294099978\_1649201966.8/0/aws-java-sdk-personalize-1-11-820-sourcesjar/com/amazonaws/services/personalize/model/DeleteCampaignResult.java \* /opt/cola/permits/1294099978\_1649201966.8/0/aws-java-sdk-personalize-1-11-820-sourcesjar/com/amazonaws/services/personalize/model/transform/InvalidInputExceptionUnmarshaller.java \* /opt/cola/permits/1294099978\_1649201966.8/0/aws-java-sdk-personalize-1-11-820-sourcesjar/com/amazonaws/services/personalize/model/transform/DeleteDatasetGroupRequestMarshaller.java \* /opt/cola/permits/1294099978\_1649201966.8/0/aws-java-sdk-personalize-1-11-820-sourcesjar/com/amazonaws/services/personalize/model/transform/DescribeFilterRequestMarshaller.java \* /opt/cola/permits/1294099978\_1649201966.8/0/aws-java-sdk-personalize-1-11-820-sourcesjar/com/amazonaws/services/personalize/model/transform/ListEventTrackersRequestProtocolMarshaller.java \* /opt/cola/permits/1294099978\_1649201966.8/0/aws-java-sdk-personalize-1-11-820-sourcesjar/com/amazonaws/services/personalize/model/transform/DefaultHyperParameterRangesMarshaller.java \* /opt/cola/permits/1294099978\_1649201966.8/0/aws-java-sdk-personalize-1-11-820-sourcesjar/com/amazonaws/services/personalize/model/transform/IntegerHyperParameterRangeJsonUnmarshaller.java \* /opt/cola/permits/1294099978\_1649201966.8/0/aws-java-sdk-personalize-1-11-820-sourcesjar/com/amazonaws/services/personalize/model/ListDatasetGroupsRequest.java \* /opt/cola/permits/1294099978\_1649201966.8/0/aws-java-sdk-personalize-1-11-820-sourcesjar/com/amazonaws/services/personalize/model/transform/CreateCampaignResultJsonUnmarshaller.java \* /opt/cola/permits/1294099978\_1649201966.8/0/aws-java-sdk-personalize-1-11-820-sourcesjar/com/amazonaws/services/personalize/model/CreateSolutionVersionRequest.java \* /opt/cola/permits/1294099978\_1649201966.8/0/aws-java-sdk-personalize-1-11-820-sourcesjar/com/amazonaws/services/personalize/model/DeleteSchemaResult.java \* /opt/cola/permits/1294099978\_1649201966.8/0/aws-java-sdk-personalize-1-11-820-sourcesjar/com/amazonaws/services/personalize/model/transform/CreateCampaignRequestProtocolMarshaller.java \* /opt/cola/permits/1294099978\_1649201966.8/0/aws-java-sdk-personalize-1-11-820-sourcesjar/com/amazonaws/services/personalize/model/transform/FilterSummaryJsonUnmarshaller.java

\* /opt/cola/permits/1294099978\_1649201966.8/0/aws-java-sdk-personalize-1-11-820-sources-

jar/com/amazonaws/services/personalize/model/DatasetImportJobSummary.java

\* /opt/cola/permits/1294099978\_1649201966.8/0/aws-java-sdk-personalize-1-11-820-sources-

jar/com/amazonaws/services/personalize/model/CreateBatchInferenceJobResult.java

\* /opt/cola/permits/1294099978\_1649201966.8/0/aws-java-sdk-personalize-1-11-820-sources-

jar/com/amazonaws/services/personalize/model/transform/SolutionVersionSummaryJsonUnmarshaller.java

\* /opt/cola/permits/1294099978\_1649201966.8/0/aws-java-sdk-personalize-1-11-820-sources-

jar/com/amazonaws/services/personalize/model/transform/DescribeFilterRequestProtocolMarshaller.java

\* /opt/cola/permits/1294099978\_1649201966.8/0/aws-java-sdk-personalize-1-11-820-sources-

jar/com/amazonaws/services/personalize/model/transform/DeleteCampaignRequestMarshaller.java

\* /opt/cola/permits/1294099978\_1649201966.8/0/aws-java-sdk-personalize-1-11-820-sources-

jar/com/amazonaws/services/personalize/model/transform/BatchInferenceJobJsonUnmarshaller.java

\* /opt/cola/permits/1294099978\_1649201966.8/0/aws-java-sdk-personalize-1-11-820-sources-

jar/com/amazonaws/services/personalize/model/transform/CampaignUpdateSummaryJsonUnmarshaller.java

\* /opt/cola/permits/1294099978\_1649201966.8/0/aws-java-sdk-personalize-1-11-820-sources-

jar/com/amazonaws/services/personalize/model/transform/DeleteEventTrackerResultJsonUnmarshaller.java

\* /opt/cola/permits/1294099978\_1649201966.8/0/aws-java-sdk-personalize-1-11-820-sources-

jar/com/amazonaws/services/personalize/model/Recipe.java

\* /opt/cola/permits/1294099978\_1649201966.8/0/aws-java-sdk-personalize-1-11-820-sources-

jar/com/amazonaws/services/personalize/model/transform/DefaultIntegerHyperParameterRangeJsonUnmarshaller.ja va

\* /opt/cola/permits/1294099978\_1649201966.8/0/aws-java-sdk-personalize-1-11-820-sources-

jar/com/amazonaws/services/personalize/model/transform/CreateSolutionVersionRequestMarshaller.java

\* /opt/cola/permits/1294099978\_1649201966.8/0/aws-java-sdk-personalize-1-11-820-sources-

jar/com/amazonaws/services/personalize/model/DescribeDatasetImportJobRequest.java

\* /opt/cola/permits/1294099978\_1649201966.8/0/aws-java-sdk-personalize-1-11-820-sources-

jar/com/amazonaws/services/personalize/model/HPOResourceConfig.java

\* /opt/cola/permits/1294099978\_1649201966.8/0/aws-java-sdk-personalize-1-11-820-sources-

jar/com/amazonaws/services/personalize/model/transform/DescribeAlgorithmRequestMarshaller.java

\* /opt/cola/permits/1294099978\_1649201966.8/0/aws-java-sdk-personalize-1-11-820-sources-

jar/com/amazonaws/services/personalize/model/transform/TunedHPOParamsJsonUnmarshaller.java

\* /opt/cola/permits/1294099978\_1649201966.8/0/aws-java-sdk-personalize-1-11-820-sources-

jar/com/amazonaws/services/personalize/model/transform/DescribeEventTrackerResultJsonUnmarshaller.java

\* /opt/cola/permits/1294099978\_1649201966.8/0/aws-java-sdk-personalize-1-11-820-sources-

jar/com/amazonaws/services/personalize/model/DescribeBatchInferenceJobRequest.java

\* /opt/cola/permits/1294099978\_1649201966.8/0/aws-java-sdk-personalize-1-11-820-sources-

jar/com/amazonaws/services/personalize/model/transform/DescribeDatasetRequestMarshaller.java

\* /opt/cola/permits/1294099978\_1649201966.8/0/aws-java-sdk-personalize-1-11-820-sources-

jar/com/amazonaws/services/personalize/model/transform/CampaignSummaryMarshaller.java

\* /opt/cola/permits/1294099978\_1649201966.8/0/aws-java-sdk-personalize-1-11-820-sources-

jar/com/amazonaws/services/personalize/model/DeleteSolutionRequest.java

\* /opt/cola/permits/1294099978\_1649201966.8/0/aws-java-sdk-personalize-1-11-820-sources-

jar/com/amazonaws/services/personalize/model/transform/DeleteEventTrackerRequestProtocolMarshaller.java

\* /opt/cola/permits/1294099978\_1649201966.8/0/aws-java-sdk-personalize-1-11-820-sources-

jar/com/amazonaws/services/personalize/model/transform/DefaultHyperParameterRangesJsonUnmarshaller.java

\* /opt/cola/permits/1294099978\_1649201966.8/0/aws-java-sdk-personalize-1-11-820-sources-

jar/com/amazonaws/services/personalize/model/transform/HPOResourceConfigMarshaller.java

\* /opt/cola/permits/1294099978\_1649201966.8/0/aws-java-sdk-personalize-1-11-820-sourcesjar/com/amazonaws/services/personalize/model/transform/CreateDatasetGroupResultJsonUnmarshaller.java \* /opt/cola/permits/1294099978\_1649201966.8/0/aws-java-sdk-personalize-1-11-820-sourcesjar/com/amazonaws/services/personalize/model/transform/HPOResourceConfigJsonUnmarshaller.java \* /opt/cola/permits/1294099978\_1649201966.8/0/aws-java-sdk-personalize-1-11-820-sourcesjar/com/amazonaws/services/personalize/model/transform/DeleteFilterResultJsonUnmarshaller.java \* /opt/cola/permits/1294099978\_1649201966.8/0/aws-java-sdk-personalize-1-11-820-sourcesjar/com/amazonaws/services/personalize/model/transform/CreateDatasetImportJobRequestMarshaller.java \* /opt/cola/permits/1294099978\_1649201966.8/0/aws-java-sdk-personalize-1-11-820-sourcesjar/com/amazonaws/services/personalize/package-info.java \* /opt/cola/permits/1294099978\_1649201966.8/0/aws-java-sdk-personalize-1-11-820-sourcesjar/com/amazonaws/services/personalize/model/DescribeSolutionVersionRequest.java \* /opt/cola/permits/1294099978\_1649201966.8/0/aws-java-sdk-personalize-1-11-820-sourcesjar/com/amazonaws/services/personalize/model/ListCampaignsRequest.java \* /opt/cola/permits/1294099978\_1649201966.8/0/aws-java-sdk-personalize-1-11-820-sourcesjar/com/amazonaws/services/personalize/model/transform/InvalidNextTokenExceptionUnmarshaller.java \* /opt/cola/permits/1294099978\_1649201966.8/0/aws-java-sdk-personalize-1-11-820-sourcesjar/com/amazonaws/services/personalize/model/CreateDatasetGroupRequest.java \* /opt/cola/permits/1294099978\_1649201966.8/0/aws-java-sdk-personalize-1-11-820-sourcesjar/com/amazonaws/services/personalize/model/CreateDatasetImportJobRequest.java \* /opt/cola/permits/1294099978\_1649201966.8/0/aws-java-sdk-personalize-1-11-820-sourcesjar/com/amazonaws/services/personalize/model/transform/ListSolutionVersionsRequestMarshaller.java \* /opt/cola/permits/1294099978\_1649201966.8/0/aws-java-sdk-personalize-1-11-820-sourcesjar/com/amazonaws/services/personalize/model/DatasetSummary.java \* /opt/cola/permits/1294099978\_1649201966.8/0/aws-java-sdk-personalize-1-11-820-sourcesjar/com/amazonaws/services/personalize/model/SolutionSummary.java \* /opt/cola/permits/1294099978\_1649201966.8/0/aws-java-sdk-personalize-1-11-820-sourcesjar/com/amazonaws/services/personalize/model/TrainingMode.java \* /opt/cola/permits/1294099978\_1649201966.8/0/aws-java-sdk-personalize-1-11-820-sourcesjar/com/amazonaws/services/personalize/model/transform/GetSolutionMetricsRequestMarshaller.java \* /opt/cola/permits/1294099978\_1649201966.8/0/aws-java-sdk-personalize-1-11-820-sourcesjar/com/amazonaws/services/personalize/model/transform/SolutionMarshaller.java \* /opt/cola/permits/1294099978\_1649201966.8/0/aws-java-sdk-personalize-1-11-820-sourcesjar/com/amazonaws/services/personalize/model/transform/DescribeRecipeResultJsonUnmarshaller.java \* /opt/cola/permits/1294099978\_1649201966.8/0/aws-java-sdk-personalize-1-11-820-sourcesjar/com/amazonaws/services/personalize/model/transform/GetSolutionMetricsResultJsonUnmarshaller.java \* /opt/cola/permits/1294099978\_1649201966.8/0/aws-java-sdk-personalize-1-11-820-sourcesjar/com/amazonaws/services/personalize/model/transform/DescribeDatasetRequestProtocolMarshaller.java \* /opt/cola/permits/1294099978\_1649201966.8/0/aws-java-sdk-personalize-1-11-820-sourcesjar/com/amazonaws/services/personalize/model/TunedHPOParams.java \* /opt/cola/permits/1294099978\_1649201966.8/0/aws-java-sdk-personalize-1-11-820-sourcesjar/com/amazonaws/services/personalize/model/ListRecipesRequest.java \* /opt/cola/permits/1294099978\_1649201966.8/0/aws-java-sdk-personalize-1-11-820-sourcesjar/com/amazonaws/services/personalize/model/transform/DeleteSchemaRequestMarshaller.java \* /opt/cola/permits/1294099978\_1649201966.8/0/aws-java-sdk-personalize-1-11-820-sourcesjar/com/amazonaws/services/personalize/model/transform/CreateBatchInferenceJobRequestMarshaller.java \* /opt/cola/permits/1294099978\_1649201966.8/0/aws-java-sdk-personalize-1-11-820-sourcesjar/com/amazonaws/services/personalize/model/CreateDatasetRequest.java

\* /opt/cola/permits/1294099978\_1649201966.8/0/aws-java-sdk-personalize-1-11-820-sources-

jar/com/amazonaws/services/personalize/model/DescribeFilterResult.java

\* /opt/cola/permits/1294099978\_1649201966.8/0/aws-java-sdk-personalize-1-11-820-sourcesjar/com/amazonaws/services/personalize/model/transform/DefaultCategoricalHyperParameterRangeJsonUnmarshall er.java

\* /opt/cola/permits/1294099978\_1649201966.8/0/aws-java-sdk-personalize-1-11-820-sourcesjar/com/amazonaws/services/personalize/model/transform/BatchInferenceJobOutputMarshaller.java \* /opt/cola/permits/1294099978\_1649201966.8/0/aws-java-sdk-personalize-1-11-820-sourcesjar/com/amazonaws/services/personalize/model/transform/ListSchemasResultJsonUnmarshaller.java \* /opt/cola/permits/1294099978\_1649201966.8/0/aws-java-sdk-personalize-1-11-820-sourcesjar/com/amazonaws/services/personalize/model/transform/DeleteFilterRequestMarshaller.java \* /opt/cola/permits/1294099978\_1649201966.8/0/aws-java-sdk-personalize-1-11-820-sourcesjar/com/amazonaws/services/personalize/model/transform/DatasetSchemaSummaryMarshaller.java \* /opt/cola/permits/1294099978\_1649201966.8/0/aws-java-sdk-personalize-1-11-820-sourcesjar/com/amazonaws/services/personalize/model/transform/AlgorithmImageJsonUnmarshaller.java \* /opt/cola/permits/1294099978\_1649201966.8/0/aws-java-sdk-personalize-1-11-820-sourcesjar/com/amazonaws/services/personalize/model/transform/ListDatasetsResultJsonUnmarshaller.java \* /opt/cola/permits/1294099978\_1649201966.8/0/aws-java-sdk-personalize-1-11-820-sourcesjar/com/amazonaws/services/personalize/model/transform/CampaignSummaryJsonUnmarshaller.java \* /opt/cola/permits/1294099978\_1649201966.8/0/aws-java-sdk-personalize-1-11-820-sourcesjar/com/amazonaws/services/personalize/model/transform/DeleteCampaignRequestProtocolMarshaller.java \* /opt/cola/permits/1294099978\_1649201966.8/0/aws-java-sdk-personalize-1-11-820-sourcesjar/com/amazonaws/services/personalize/model/ListEventTrackersResult.java \* /opt/cola/permits/1294099978\_1649201966.8/0/aws-java-sdk-personalize-1-11-820-sourcesjar/com/amazonaws/services/personalize/model/ListBatchInferenceJobsResult.java \* /opt/cola/permits/1294099978\_1649201966.8/0/aws-java-sdk-personalize-1-11-820-sourcesjar/com/amazonaws/services/personalize/model/transform/DatasetSummaryJsonUnmarshaller.java \* /opt/cola/permits/1294099978\_1649201966.8/0/aws-java-sdk-personalize-1-11-820-sourcesjar/com/amazonaws/services/personalize/model/transform/DescribeSchemaRequestProtocolMarshaller.java \* /opt/cola/permits/1294099978\_1649201966.8/0/aws-java-sdk-personalize-1-11-820-sourcesjar/com/amazonaws/services/personalize/model/transform/DescribeCampaignRequestProtocolMarshaller.java \* /opt/cola/permits/1294099978\_1649201966.8/0/aws-java-sdk-personalize-1-11-820-sourcesjar/com/amazonaws/services/personalize/model/transform/DescribeSolutionVersionRequestProtocolMarshaller.java \* /opt/cola/permits/1294099978\_1649201966.8/0/aws-java-sdk-personalize-1-11-820-sourcesjar/com/amazonaws/services/personalize/model/UpdateCampaignRequest.java \* /opt/cola/permits/1294099978\_1649201966.8/0/aws-java-sdk-personalize-1-11-820-sourcesjar/com/amazonaws/services/personalize/model/transform/CreateCampaignRequestMarshaller.java \* /opt/cola/permits/1294099978\_1649201966.8/0/aws-java-sdk-personalize-1-11-820-sourcesjar/com/amazonaws/services/personalize/model/transform/SolutionVersionSummaryMarshaller.java \* /opt/cola/permits/1294099978\_1649201966.8/0/aws-java-sdk-personalize-1-11-820-sourcesjar/com/amazonaws/services/personalize/model/transform/DeleteDatasetResultJsonUnmarshaller.java \* /opt/cola/permits/1294099978\_1649201966.8/0/aws-java-sdk-personalize-1-11-820-sourcesjar/com/amazonaws/services/personalize/model/DescribeDatasetGroupRequest.java \* /opt/cola/permits/1294099978\_1649201966.8/0/aws-java-sdk-personalize-1-11-820-sourcesjar/com/amazonaws/services/personalize/model/CampaignUpdateSummary.java \* /opt/cola/permits/1294099978\_1649201966.8/0/aws-java-sdk-personalize-1-11-820-sourcesjar/com/amazonaws/services/personalize/model/transform/DataSourceJsonUnmarshaller.java \* /opt/cola/permits/1294099978\_1649201966.8/0/aws-java-sdk-personalize-1-11-820-sources-

jar/com/amazonaws/services/personalize/model/ListSolutionVersionsRequest.java \* /opt/cola/permits/1294099978\_1649201966.8/0/aws-java-sdk-personalize-1-11-820-sourcesjar/com/amazonaws/services/personalize/model/transform/ContinuousHyperParameterRangeMarshaller.java \* /opt/cola/permits/1294099978\_1649201966.8/0/aws-java-sdk-personalize-1-11-820-sourcesjar/com/amazonaws/services/personalize/model/DescribeFeatureTransformationRequest.java \* /opt/cola/permits/1294099978\_1649201966.8/0/aws-java-sdk-personalize-1-11-820-sourcesjar/com/amazonaws/services/personalize/model/CreateDatasetResult.java \* /opt/cola/permits/1294099978\_1649201966.8/0/aws-java-sdk-personalize-1-11-820-sourcesjar/com/amazonaws/services/personalize/model/transform/ListDatasetGroupsResultJsonUnmarshaller.java \* /opt/cola/permits/1294099978\_1649201966.8/0/aws-java-sdk-personalize-1-11-820-sourcesjar/com/amazonaws/services/personalize/model/transform/DeleteDatasetRequestProtocolMarshaller.java \* /opt/cola/permits/1294099978\_1649201966.8/0/aws-java-sdk-personalize-1-11-820-sourcesjar/com/amazonaws/services/personalize/AmazonPersonalizeClient.java \* /opt/cola/permits/1294099978\_1649201966.8/0/aws-java-sdk-personalize-1-11-820-sourcesjar/com/amazonaws/services/personalize/model/transform/AutoMLConfigMarshaller.java \* /opt/cola/permits/1294099978\_1649201966.8/0/aws-java-sdk-personalize-1-11-820-sourcesjar/com/amazonaws/services/personalize/model/ListSolutionsRequest.java \* /opt/cola/permits/1294099978\_1649201966.8/0/aws-java-sdk-personalize-1-11-820-sourcesjar/com/amazonaws/services/personalize/model/CreateDatasetGroupResult.java \* /opt/cola/permits/1294099978\_1649201966.8/0/aws-java-sdk-personalize-1-11-820-sourcesjar/com/amazonaws/services/personalize/model/transform/ListSolutionVersionsResultJsonUnmarshaller.java \* /opt/cola/permits/1294099978\_1649201966.8/0/aws-java-sdk-personalize-1-11-820-sourcesjar/com/amazonaws/services/personalize/model/CreateCampaignResult.java \* /opt/cola/permits/1294099978\_1649201966.8/0/aws-java-sdk-personalize-1-11-820-sourcesjar/com/amazonaws/services/personalize/model/SolutionConfig.java \* /opt/cola/permits/1294099978\_1649201966.8/0/aws-java-sdk-personalize-1-11-820-sourcesjar/com/amazonaws/services/personalize/model/transform/ListDatasetImportJobsRequestProtocolMarshaller.java \* /opt/cola/permits/1294099978\_1649201966.8/0/aws-java-sdk-personalize-1-11-820-sourcesjar/com/amazonaws/services/personalize/model/transform/DescribeDatasetImportJobRequestMarshaller.java \* /opt/cola/permits/1294099978\_1649201966.8/0/aws-java-sdk-personalize-1-11-820-sourcesjar/com/amazonaws/services/personalize/model/transform/CreateSolutionVersionResultJsonUnmarshaller.java \* /opt/cola/permits/1294099978\_1649201966.8/0/aws-java-sdk-personalize-1-11-820-sourcesjar/com/amazonaws/services/personalize/model/transform/GetSolutionMetricsRequestProtocolMarshaller.java \* /opt/cola/permits/1294099978\_1649201966.8/0/aws-java-sdk-personalize-1-11-820-sourcesjar/com/amazonaws/services/personalize/model/DeleteSolutionResult.java \* /opt/cola/permits/1294099978\_1649201966.8/0/aws-java-sdk-personalize-1-11-820-sourcesjar/com/amazonaws/services/personalize/model/transform/CreateSolutionResultJsonUnmarshaller.java \* /opt/cola/permits/1294099978\_1649201966.8/0/aws-java-sdk-personalize-1-11-820-sourcesjar/com/amazonaws/services/personalize/model/ListFiltersResult.java \* /opt/cola/permits/1294099978\_1649201966.8/0/aws-java-sdk-personalize-1-11-820-sourcesjar/com/amazonaws/services/personalize/model/transform/DefaultContinuousHyperParameterRangeJsonUnmarshall er.java \* /opt/cola/permits/1294099978\_1649201966.8/0/aws-java-sdk-personalize-1-11-820-sourcesjar/com/amazonaws/services/personalize/model/transform/DescribeDatasetGroupRequestProtocolMarshaller.java \* /opt/cola/permits/1294099978\_1649201966.8/0/aws-java-sdk-personalize-1-11-820-sources-

jar/com/amazonaws/services/personalize/model/DeleteFilterRequest.java

\* /opt/cola/permits/1294099978\_1649201966.8/0/aws-java-sdk-personalize-1-11-820-sources-

jar/com/amazonaws/services/personalize/model/ListDatasetsResult.java

\* /opt/cola/permits/1294099978\_1649201966.8/0/aws-java-sdk-personalize-1-11-820-sourcesjar/com/amazonaws/services/personalize/model/transform/ListEventTrackersResultJsonUnmarshaller.java \* /opt/cola/permits/1294099978\_1649201966.8/0/aws-java-sdk-personalize-1-11-820-sourcesjar/com/amazonaws/services/personalize/model/transform/DescribeSolutionRequestMarshaller.java \* /opt/cola/permits/1294099978\_1649201966.8/0/aws-java-sdk-personalize-1-11-820-sourcesjar/com/amazonaws/services/personalize/model/transform/EventTrackerSummaryMarshaller.java \* /opt/cola/permits/1294099978\_1649201966.8/0/aws-java-sdk-personalize-1-11-820-sourcesjar/com/amazonaws/services/personalize/model/DescribeFeatureTransformationResult.java \* /opt/cola/permits/1294099978\_1649201966.8/0/aws-java-sdk-personalize-1-11-820-sourcesjar/com/amazonaws/services/personalize/model/transform/CreateFilterRequestMarshaller.java \* /opt/cola/permits/1294099978\_1649201966.8/0/aws-java-sdk-personalize-1-11-820-sourcesjar/com/amazonaws/services/personalize/model/DefaultIntegerHyperParameterRange.java \* /opt/cola/permits/1294099978\_1649201966.8/0/aws-java-sdk-personalize-1-11-820-sourcesjar/com/amazonaws/services/personalize/model/DeleteDatasetRequest.java \* /opt/cola/permits/1294099978\_1649201966.8/0/aws-java-sdk-personalize-1-11-820-sourcesjar/com/amazonaws/services/personalize/model/InvalidInputException.java \* /opt/cola/permits/1294099978\_1649201966.8/0/aws-java-sdk-personalize-1-11-820-sourcesjar/com/amazonaws/services/personalize/model/CreateEventTrackerResult.java \* /opt/cola/permits/1294099978\_1649201966.8/0/aws-java-sdk-personalize-1-11-820-sourcesjar/com/amazonaws/services/personalize/model/DescribeRecipeResult.java \* /opt/cola/permits/1294099978\_1649201966.8/0/aws-java-sdk-personalize-1-11-820-sourcesjar/com/amazonaws/services/personalize/model/DefaultCategoricalHyperParameterRange.java \* /opt/cola/permits/1294099978\_1649201966.8/0/aws-java-sdk-personalize-1-11-820-sourcesjar/com/amazonaws/services/personalize/model/transform/BatchInferenceJobSummaryMarshaller.java \* /opt/cola/permits/1294099978\_1649201966.8/0/aws-java-sdk-personalize-1-11-820-sourcesjar/com/amazonaws/services/personalize/model/transform/DatasetMarshaller.java \* /opt/cola/permits/1294099978\_1649201966.8/0/aws-java-sdk-personalize-1-11-820-sourcesjar/com/amazonaws/services/personalize/model/transform/DeleteSchemaRequestProtocolMarshaller.java \* /opt/cola/permits/1294099978\_1649201966.8/0/aws-java-sdk-personalize-1-11-820-sourcesjar/com/amazonaws/services/personalize/model/transform/DescribeSolutionVersionRequestMarshaller.java \* /opt/cola/permits/1294099978\_1649201966.8/0/aws-java-sdk-personalize-1-11-820-sourcesjar/com/amazonaws/services/personalize/model/transform/CreateDatasetResultJsonUnmarshaller.java \* /opt/cola/permits/1294099978\_1649201966.8/0/aws-java-sdk-personalize-1-11-820-sourcesjar/com/amazonaws/services/personalize/model/transform/CategoricalHyperParameterRangeMarshaller.java \* /opt/cola/permits/1294099978\_1649201966.8/0/aws-java-sdk-personalize-1-11-820-sourcesjar/com/amazonaws/services/personalize/model/transform/HPOObjectiveJsonUnmarshaller.java \* /opt/cola/permits/1294099978\_1649201966.8/0/aws-java-sdk-personalize-1-11-820-sourcesjar/com/amazonaws/services/personalize/model/GetSolutionMetricsResult.java \* /opt/cola/permits/1294099978\_1649201966.8/0/aws-java-sdk-personalize-1-11-820-sourcesjar/com/amazonaws/services/personalize/model/transform/DeleteSolutionRequestMarshaller.java \* /opt/cola/permits/1294099978\_1649201966.8/0/aws-java-sdk-personalize-1-11-820-sourcesjar/com/amazonaws/services/personalize/model/transform/EventTrackerSummaryJsonUnmarshaller.java \* /opt/cola/permits/1294099978\_1649201966.8/0/aws-java-sdk-personalize-1-11-820-sourcesjar/com/amazonaws/services/personalize/model/transform/DeleteEventTrackerRequestMarshaller.java \* /opt/cola/permits/1294099978\_1649201966.8/0/aws-java-sdk-personalize-1-11-820-sourcesjar/com/amazonaws/services/personalize/model/transform/BatchInferenceJobInputMarshaller.java \* /opt/cola/permits/1294099978\_1649201966.8/0/aws-java-sdk-personalize-1-11-820-sourcesjar/com/amazonaws/services/personalize/model/transform/ContinuousHyperParameterRangeJsonUnmarshaller.java

\* /opt/cola/permits/1294099978\_1649201966.8/0/aws-java-sdk-personalize-1-11-820-sourcesjar/com/amazonaws/services/personalize/model/ResourceNotFoundException.java \* /opt/cola/permits/1294099978\_1649201966.8/0/aws-java-sdk-personalize-1-11-820-sourcesjar/com/amazonaws/services/personalize/model/transform/DatasetImportJobSummaryMarshaller.java \* /opt/cola/permits/1294099978\_1649201966.8/0/aws-java-sdk-personalize-1-11-820-sourcesjar/com/amazonaws/services/personalize/model/transform/HPOConfigJsonUnmarshaller.java \* /opt/cola/permits/1294099978\_1649201966.8/0/aws-java-sdk-personalize-1-11-820-sourcesjar/com/amazonaws/services/personalize/model/CreateSolutionRequest.java \* /opt/cola/permits/1294099978\_1649201966.8/0/aws-java-sdk-personalize-1-11-820-sourcesjar/com/amazonaws/services/personalize/model/transform/CreateDatasetImportJobResultJsonUnmarshaller.java \* /opt/cola/permits/1294099978\_1649201966.8/0/aws-java-sdk-personalize-1-11-820-sourcesjar/com/amazonaws/services/personalize/model/transform/DescribeCampaignRequestMarshaller.java \* /opt/cola/permits/1294099978\_1649201966.8/0/aws-java-sdk-personalize-1-11-820-sourcesjar/com/amazonaws/services/personalize/model/transform/CreateDatasetRequestProtocolMarshaller.java \* /opt/cola/permits/1294099978\_1649201966.8/0/aws-java-sdk-personalize-1-11-820-sourcesjar/com/amazonaws/services/personalize/model/transform/TunedHPOParamsMarshaller.java \* /opt/cola/permits/1294099978\_1649201966.8/0/aws-java-sdk-personalize-1-11-820-sourcesjar/com/amazonaws/services/personalize/model/BatchInferenceJobInput.java \* /opt/cola/permits/1294099978\_1649201966.8/0/aws-java-sdk-personalize-1-11-820-sourcesjar/com/amazonaws/services/personalize/model/transform/DescribeSolutionResultJsonUnmarshaller.java \* /opt/cola/permits/1294099978\_1649201966.8/0/aws-java-sdk-personalize-1-11-820-sourcesjar/com/amazonaws/services/personalize/model/AutoMLConfig.java \* /opt/cola/permits/1294099978\_1649201966.8/0/aws-java-sdk-personalize-1-11-820-sourcesjar/com/amazonaws/services/personalize/model/CampaignSummary.java \* /opt/cola/permits/1294099978\_1649201966.8/0/aws-java-sdk-personalize-1-11-820-sourcesjar/com/amazonaws/services/personalize/model/DeleteDatasetGroupRequest.java \* /opt/cola/permits/1294099978\_1649201966.8/0/aws-java-sdk-personalize-1-11-820-sourcesjar/com/amazonaws/services/personalize/model/transform/DescribeFeatureTransformationRequestMarshaller.java \* /opt/cola/permits/1294099978\_1649201966.8/0/aws-java-sdk-personalize-1-11-820-sourcesjar/com/amazonaws/services/personalize/model/CreateSchemaRequest.java \* /opt/cola/permits/1294099978\_1649201966.8/0/aws-java-sdk-personalize-1-11-820-sourcesjar/com/amazonaws/services/personalize/model/DescribeDatasetGroupResult.java \* /opt/cola/permits/1294099978\_1649201966.8/0/aws-java-sdk-personalize-1-11-820-sourcesjar/com/amazonaws/services/personalize/model/transform/DeleteFilterRequestProtocolMarshaller.java \* /opt/cola/permits/1294099978\_1649201966.8/0/aws-java-sdk-personalize-1-11-820-sourcesjar/com/amazonaws/services/personalize/model/ListCampaignsResult.java \* /opt/cola/permits/1294099978\_1649201966.8/0/aws-java-sdk-personalize-1-11-820-sourcesjar/com/amazonaws/services/personalize/model/transform/DeleteDatasetRequestMarshaller.java \* /opt/cola/permits/1294099978\_1649201966.8/0/aws-java-sdk-personalize-1-11-820-sourcesjar/com/amazonaws/services/personalize/model/transform/ListDatasetImportJobsResultJsonUnmarshaller.java \* /opt/cola/permits/1294099978\_1649201966.8/0/aws-java-sdk-personalize-1-11-820-sourcesjar/com/amazonaws/services/personalize/model/transform/DataSourceMarshaller.java \* /opt/cola/permits/1294099978\_1649201966.8/0/aws-java-sdk-personalize-1-11-820-sourcesjar/com/amazonaws/services/personalize/model/ResourceAlreadyExistsException.java \* /opt/cola/permits/1294099978\_1649201966.8/0/aws-java-sdk-personalize-1-11-820-sourcesjar/com/amazonaws/services/personalize/model/DescribeDatasetImportJobResult.java \* /opt/cola/permits/1294099978\_1649201966.8/0/aws-java-sdk-personalize-1-11-820-sourcesjar/com/amazonaws/services/personalize/model/ResourceInUseException.java

\* /opt/cola/permits/1294099978\_1649201966.8/0/aws-java-sdk-personalize-1-11-820-sourcesjar/com/amazonaws/services/personalize/model/DeleteEventTrackerResult.java \* /opt/cola/permits/1294099978\_1649201966.8/0/aws-java-sdk-personalize-1-11-820-sourcesjar/com/amazonaws/services/personalize/model/transform/CreateEventTrackerRequestProtocolMarshaller.java \* /opt/cola/permits/1294099978\_1649201966.8/0/aws-java-sdk-personalize-1-11-820-sourcesjar/com/amazonaws/services/personalize/model/BatchInferenceJobSummary.java \* /opt/cola/permits/1294099978\_1649201966.8/0/aws-java-sdk-personalize-1-11-820-sourcesjar/com/amazonaws/services/personalize/model/DescribeCampaignRequest.java \* /opt/cola/permits/1294099978\_1649201966.8/0/aws-java-sdk-personalize-1-11-820-sourcesjar/com/amazonaws/services/personalize/model/ListDatasetImportJobsResult.java \* /opt/cola/permits/1294099978\_1649201966.8/0/aws-java-sdk-personalize-1-11-820-sourcesjar/com/amazonaws/services/personalize/AbstractAmazonPersonalize.java \* /opt/cola/permits/1294099978\_1649201966.8/0/aws-java-sdk-personalize-1-11-820-sourcesjar/com/amazonaws/services/personalize/model/transform/CreateFilterRequestProtocolMarshaller.java \* /opt/cola/permits/1294099978\_1649201966.8/0/aws-java-sdk-personalize-1-11-820-sourcesjar/com/amazonaws/services/personalize/model/transform/UpdateCampaignResultJsonUnmarshaller.java \* /opt/cola/permits/1294099978\_1649201966.8/0/aws-java-sdk-personalize-1-11-820-sourcesjar/com/amazonaws/services/personalize/model/transform/RecipeMarshaller.java \* /opt/cola/permits/1294099978\_1649201966.8/0/aws-java-sdk-personalize-1-11-820-sourcesjar/com/amazonaws/services/personalize/model/transform/DatasetGroupMarshaller.java \* /opt/cola/permits/1294099978\_1649201966.8/0/aws-java-sdk-personalize-1-11-820-sourcesjar/com/amazonaws/services/personalize/model/UpdateCampaignResult.java \* /opt/cola/permits/1294099978\_1649201966.8/0/aws-java-sdk-personalize-1-11-820-sourcesjar/com/amazonaws/services/personalize/model/transform/DatasetSummaryMarshaller.java \* /opt/cola/permits/1294099978\_1649201966.8/0/aws-java-sdk-personalize-1-11-820-sourcesjar/com/amazonaws/services/personalize/model/transform/ListSolutionsRequestMarshaller.java \* /opt/cola/permits/1294099978\_1649201966.8/0/aws-java-sdk-personalize-1-11-820-sourcesjar/com/amazonaws/services/personalize/model/HyperParameterRanges.java \* /opt/cola/permits/1294099978\_1649201966.8/0/aws-java-sdk-personalize-1-11-820-sourcesjar/com/amazonaws/services/personalize/model/DescribeAlgorithmResult.java \* /opt/cola/permits/1294099978\_1649201966.8/0/aws-java-sdk-personalize-1-11-820-sourcesjar/com/amazonaws/services/personalize/model/transform/DescribeSolutionVersionResultJsonUnmarshaller.java \* /opt/cola/permits/1294099978\_1649201966.8/0/aws-java-sdk-personalize-1-11-820-sourcesjar/com/amazonaws/services/personalize/model/transform/DeleteDatasetGroupRequestProtocolMarshaller.java \* /opt/cola/permits/1294099978\_1649201966.8/0/aws-java-sdk-personalize-1-11-820-sourcesjar/com/amazonaws/services/personalize/model/ListBatchInferenceJobsRequest.java \* /opt/cola/permits/1294099978\_1649201966.8/0/aws-java-sdk-personalize-1-11-820-sourcesjar/com/amazonaws/services/personalize/model/transform/ListBatchInferenceJobsResultJsonUnmarshaller.java \* /opt/cola/permits/1294099978\_1649201966.8/0/aws-java-sdk-personalize-1-11-820-sourcesjar/com/amazonaws/services/personalize/model/CreateCampaignRequest.java \* /opt/cola/permits/1294099978\_1649201966.8/0/aws-java-sdk-personalize-1-11-820-sourcesjar/com/amazonaws/services/personalize/model/transform/CreateDatasetGroupRequestProtocolMarshaller.java \* /opt/cola/permits/1294099978\_1649201966.8/0/aws-java-sdk-personalize-1-11-820-sourcesjar/com/amazonaws/services/personalize/model/transform/DeleteSolutionRequestProtocolMarshaller.java \* /opt/cola/permits/1294099978\_1649201966.8/0/aws-java-sdk-personalize-1-11-820-sourcesjar/com/amazonaws/services/personalize/model/ListEventTrackersRequest.java \* /opt/cola/permits/1294099978\_1649201966.8/0/aws-java-sdk-personalize-1-11-820-sources-

jar/com/amazonaws/services/personalize/model/transform/ListDatasetGroupsRequestProtocolMarshaller.java

\* /opt/cola/permits/1294099978\_1649201966.8/0/aws-java-sdk-personalize-1-11-820-sourcesjar/com/amazonaws/services/personalize/model/transform/S3DataConfigJsonUnmarshaller.java \* /opt/cola/permits/1294099978\_1649201966.8/0/aws-java-sdk-personalize-1-11-820-sourcesjar/com/amazonaws/services/personalize/model/CreateEventTrackerRequest.java \* /opt/cola/permits/1294099978\_1649201966.8/0/aws-java-sdk-personalize-1-11-820-sourcesjar/com/amazonaws/services/personalize/model/transform/CreateBatchInferenceJobRequestProtocolMarshaller.java \* /opt/cola/permits/1294099978\_1649201966.8/0/aws-java-sdk-personalize-1-11-820-sourcesjar/com/amazonaws/services/personalize/model/DescribeFilterRequest.java \* /opt/cola/permits/1294099978\_1649201966.8/0/aws-java-sdk-personalize-1-11-820-sourcesjar/com/amazonaws/services/personalize/model/transform/DeleteSchemaResultJsonUnmarshaller.java \* /opt/cola/permits/1294099978\_1649201966.8/0/aws-java-sdk-personalize-1-11-820-sourcesjar/com/amazonaws/services/personalize/model/DescribeSchemaResult.java \* /opt/cola/permits/1294099978\_1649201966.8/0/aws-java-sdk-personalize-1-11-820-sourcesjar/com/amazonaws/services/personalize/model/LimitExceededException.java \* /opt/cola/permits/1294099978\_1649201966.8/0/aws-java-sdk-personalize-1-11-820-sourcesjar/com/amazonaws/services/personalize/model/BatchInferenceJobOutput.java \* /opt/cola/permits/1294099978\_1649201966.8/0/aws-java-sdk-personalize-1-11-820-sourcesjar/com/amazonaws/services/personalize/model/IntegerHyperParameterRange.java \* /opt/cola/permits/1294099978\_1649201966.8/0/aws-java-sdk-personalize-1-11-820-sourcesjar/com/amazonaws/services/personalize/model/DescribeSolutionRequest.java \* /opt/cola/permits/1294099978\_1649201966.8/0/aws-java-sdk-personalize-1-11-820-sourcesjar/com/amazonaws/services/personalize/model/FilterSummary.java \* /opt/cola/permits/1294099978\_1649201966.8/0/aws-java-sdk-personalize-1-11-820-sourcesjar/com/amazonaws/services/personalize/model/Algorithm.java \* /opt/cola/permits/1294099978\_1649201966.8/0/aws-java-sdk-personalize-1-11-820-sourcesjar/com/amazonaws/services/personalize/model/S3DataConfig.java \* /opt/cola/permits/1294099978\_1649201966.8/0/aws-java-sdk-personalize-1-11-820-sourcesjar/com/amazonaws/services/personalize/model/DeleteDatasetGroupResult.java \* /opt/cola/permits/1294099978\_1649201966.8/0/aws-java-sdk-personalize-1-11-820-sourcesjar/com/amazonaws/services/personalize/model/DatasetGroup.java \* /opt/cola/permits/1294099978\_1649201966.8/0/aws-java-sdk-personalize-1-11-820-sourcesjar/com/amazonaws/services/personalize/model/DatasetSchemaSummary.java \* /opt/cola/permits/1294099978\_1649201966.8/0/aws-java-sdk-personalize-1-11-820-sourcesjar/com/amazonaws/services/personalize/model/BatchInferenceJob.java \* /opt/cola/permits/1294099978\_1649201966.8/0/aws-java-sdk-personalize-1-11-820-sourcesjar/com/amazonaws/services/personalize/model/transform/ListCampaignsRequestProtocolMarshaller.java \* /opt/cola/permits/1294099978\_1649201966.8/0/aws-java-sdk-personalize-1-11-820-sourcesjar/com/amazonaws/services/personalize/model/transform/ListDatasetGroupsRequestMarshaller.java \* /opt/cola/permits/1294099978\_1649201966.8/0/aws-java-sdk-personalize-1-11-820-sourcesjar/com/amazonaws/services/personalize/model/GetSolutionMetricsRequest.java \* /opt/cola/permits/1294099978\_1649201966.8/0/aws-java-sdk-personalize-1-11-820-sourcesjar/com/amazonaws/services/personalize/AmazonPersonalizeAsync.java \* /opt/cola/permits/1294099978\_1649201966.8/0/aws-java-sdk-personalize-1-11-820-sourcesjar/com/amazonaws/services/personalize/model/transform/DescribeFeatureTransformationRequestProtocolMarshall er.java

\* /opt/cola/permits/1294099978\_1649201966.8/0/aws-java-sdk-personalize-1-11-820-sources-

jar/com/amazonaws/services/personalize/model/transform/DatasetJsonUnmarshaller.java

\* /opt/cola/permits/1294099978\_1649201966.8/0/aws-java-sdk-personalize-1-11-820-sources-

jar/com/amazonaws/services/personalize/model/transform/DatasetImportJobJsonUnmarshaller.java \* /opt/cola/permits/1294099978\_1649201966.8/0/aws-java-sdk-personalize-1-11-820-sourcesjar/com/amazonaws/services/personalize/AmazonPersonalizeAsyncClientBuilder.java \* /opt/cola/permits/1294099978\_1649201966.8/0/aws-java-sdk-personalize-1-11-820-sourcesjar/com/amazonaws/services/personalize/model/transform/ListFiltersResultJsonUnmarshaller.java

\* /opt/cola/permits/1294099978\_1649201966.8/0/aws-java-sdk-personalize-1-11-820-sourcesjar/com/amazonaws/services/personalize/model/Filter.java

\* /opt/cola/permits/1294099978\_1649201966.8/0/aws-java-sdk-personalize-1-11-820-sourcesjar/com/amazonaws/services/personalize/model/transform/FeatureTransformationJsonUnmarshaller.java \* /opt/cola/permits/1294099978\_1649201966.8/0/aws-java-sdk-personalize-1-11-820-sourcesjar/com/amazonaws/services/personalize/model/DefaultContinuousHyperParameterRange.java \* /opt/cola/permits/1294099978\_1649201966.8/0/aws-java-sdk-personalize-1-11-820-sourcesjar/com/amazonaws/services/personalize/model/Campaign.java

\* /opt/cola/permits/1294099978\_1649201966.8/0/aws-java-sdk-personalize-1-11-820-sources-

jar/com/amazonaws/services/personalize/model/transform/ResourceAlreadyExistsExceptionUnmarshaller.java

\* /opt/cola/permits/1294099978\_1649201966.8/0/aws-java-sdk-personalize-1-11-820-sources-

jar/com/amazonaws/services/personalize/model/transform/ListDatasetsRequestProtocolMarshaller.java

\* /opt/cola/permits/1294099978\_1649201966.8/0/aws-java-sdk-personalize-1-11-820-sources-

jar/com/amazonaws/services/personalize/model/transform/CreateEventTrackerRequestMarshaller.java

\* /opt/cola/permits/1294099978\_1649201966.8/0/aws-java-sdk-personalize-1-11-820-sources-

jar/com/amazonaws/services/personalize/model/transform/HPOConfigMarshaller.java

\* /opt/cola/permits/1294099978\_1649201966.8/0/aws-java-sdk-personalize-1-11-820-sources-

jar/com/amazonaws/services/personalize/model/transform/CreateDatasetImportJobRequestProtocolMarshaller.java

\* /opt/cola/permits/1294099978\_1649201966.8/0/aws-java-sdk-personalize-1-11-820-sources-

jar/com/amazonaws/services/personalize/model/transform/CategoricalHyperParameterRangeJsonUnmarshaller.java \* /opt/cola/permits/1294099978\_1649201966.8/0/aws-java-sdk-personalize-1-11-820-sources-

jar/com/amazonaws/services/personalize/model/transform/DescribeDatasetImportJobResultJsonUnmarshaller.java \* /opt/cola/permits/1294099978\_1649201966.8/0/aws-java-sdk-personalize-1-11-820-sources-

jar/com/amazonaws/services/personalize/model/transform/CreateEventTrackerResultJsonUnmarshaller.java

\* /opt/cola/permits/1294099978\_1649201966.8/0/aws-java-sdk-personalize-1-11-820-sources-

jar/com/amazonaws/services/personalize/model/HPOObjective.java

\* /opt/cola/permits/1294099978\_1649201966.8/0/aws-java-sdk-personalize-1-11-820-sources-

jar/com/amazonaws/services/personalize/model/transform/DescribeFeatureTransformationResultJsonUnmarshaller.j ava

\* /opt/cola/permits/1294099978\_1649201966.8/0/aws-java-sdk-personalize-1-11-820-sources-

jar/com/amazonaws/services/personalize/model/CreateSolutionVersionResult.java

\* /opt/cola/permits/1294099978\_1649201966.8/0/aws-java-sdk-personalize-1-11-820-sources-

jar/com/amazonaws/services/personalize/model/DeleteSchemaRequest.java

\* /opt/cola/permits/1294099978\_1649201966.8/0/aws-java-sdk-personalize-1-11-820-sources-

jar/com/amazonaws/services/personalize/model/DeleteCampaignRequest.java

\* /opt/cola/permits/1294099978\_1649201966.8/0/aws-java-sdk-personalize-1-11-820-sources-

jar/com/amazonaws/services/personalize/model/transform/CampaignMarshaller.java

\* /opt/cola/permits/1294099978\_1649201966.8/0/aws-java-sdk-personalize-1-11-820-sources-

jar/com/amazonaws/services/personalize/model/transform/CreateSolutionRequestProtocolMarshaller.java

\* /opt/cola/permits/1294099978\_1649201966.8/0/aws-java-sdk-personalize-1-11-820-sources-

jar/com/amazonaws/services/personalize/model/DefaultHyperParameterRanges.java

\* /opt/cola/permits/1294099978\_1649201966.8/0/aws-java-sdk-personalize-1-11-820-sources-

jar/com/amazonaws/services/personalize/model/transform/DatasetSchemaJsonUnmarshaller.java

\* /opt/cola/permits/1294099978\_1649201966.8/0/aws-java-sdk-personalize-1-11-820-sourcesjar/com/amazonaws/services/personalize/model/transform/AutoMLResultJsonUnmarshaller.java \* /opt/cola/permits/1294099978\_1649201966.8/0/aws-java-sdk-personalize-1-11-820-sourcesjar/com/amazonaws/services/personalize/model/transform/DescribeSchemaRequestMarshaller.java \* /opt/cola/permits/1294099978\_1649201966.8/0/aws-java-sdk-personalize-1-11-820-sourcesjar/com/amazonaws/services/personalize/model/Solution.java \* /opt/cola/permits/1294099978\_1649201966.8/0/aws-java-sdk-personalize-1-11-820-sourcesjar/com/amazonaws/services/personalize/model/transform/DeleteDatasetGroupResultJsonUnmarshaller.java \* /opt/cola/permits/1294099978\_1649201966.8/0/aws-java-sdk-personalize-1-11-820-sourcesjar/com/amazonaws/services/personalize/model/ContinuousHyperParameterRange.java \* /opt/cola/permits/1294099978\_1649201966.8/0/aws-java-sdk-personalize-1-11-820-sourcesjar/com/amazonaws/services/personalize/model/transform/ListSolutionsRequestProtocolMarshaller.java \* /opt/cola/permits/1294099978\_1649201966.8/0/aws-java-sdk-personalize-1-11-820-sourcesjar/com/amazonaws/services/personalize/model/transform/DescribeRecipeRequestProtocolMarshaller.java \* /opt/cola/permits/1294099978\_1649201966.8/0/aws-java-sdk-personalize-1-11-820-sourcesjar/com/amazonaws/services/personalize/model/transform/FilterJsonUnmarshaller.java \* /opt/cola/permits/1294099978\_1649201966.8/0/aws-java-sdk-personalize-1-11-820-sourcesjar/com/amazonaws/services/personalize/model/transform/CampaignJsonUnmarshaller.java \* /opt/cola/permits/1294099978\_1649201966.8/0/aws-java-sdk-personalize-1-11-820-sourcesjar/com/amazonaws/services/personalize/model/transform/DescribeDatasetGroupResultJsonUnmarshaller.java \* /opt/cola/permits/1294099978\_1649201966.8/0/aws-java-sdk-personalize-1-11-820-sourcesjar/com/amazonaws/services/personalize/model/CreateBatchInferenceJobRequest.java \* /opt/cola/permits/1294099978\_1649201966.8/0/aws-java-sdk-personalize-1-11-820-sourcesjar/com/amazonaws/services/personalize/model/DescribeDatasetRequest.java \* /opt/cola/permits/1294099978\_1649201966.8/0/aws-java-sdk-personalize-1-11-820-sourcesjar/com/amazonaws/services/personalize/model/transform/CreateSchemaRequestMarshaller.java \* /opt/cola/permits/1294099978\_1649201966.8/0/aws-java-sdk-personalize-1-11-820-sourcesjar/com/amazonaws/services/personalize/model/transform/ResourceInUseExceptionUnmarshaller.java \* /opt/cola/permits/1294099978\_1649201966.8/0/aws-java-sdk-personalize-1-11-820-sourcesjar/com/amazonaws/services/personalize/model/transform/CreateFilterResultJsonUnmarshaller.java \* /opt/cola/permits/1294099978\_1649201966.8/0/aws-java-sdk-personalize-1-11-820-sourcesjar/com/amazonaws/services/personalize/model/transform/ListDatasetImportJobsRequestMarshaller.java \* /opt/cola/permits/1294099978\_1649201966.8/0/aws-java-sdk-personalize-1-11-820-sourcesjar/com/amazonaws/services/personalize/model/transform/DatasetSchemaSummaryJsonUnmarshaller.java \* /opt/cola/permits/1294099978\_1649201966.8/0/aws-java-sdk-personalize-1-11-820-sourcesjar/com/amazonaws/services/personalize/model/transform/ListEventTrackersRequestMarshaller.java \* /opt/cola/permits/1294099978\_1649201966.8/0/aws-java-sdk-personalize-1-11-820-sourcesjar/com/amazonaws/services/personalize/model/ListDatasetsRequest.java \* /opt/cola/permits/1294099978\_1649201966.8/0/aws-java-sdk-personalize-1-11-820-sourcesjar/com/amazonaws/services/personalize/model/transform/BatchInferenceJobInputJsonUnmarshaller.java \* /opt/cola/permits/1294099978\_1649201966.8/0/aws-java-sdk-personalize-1-11-820-sourcesjar/com/amazonaws/services/personalize/model/Dataset.java \* /opt/cola/permits/1294099978\_1649201966.8/0/aws-java-sdk-personalize-1-11-820-sourcesjar/com/amazonaws/services/personalize/model/transform/AlgorithmMarshaller.java \* /opt/cola/permits/1294099978\_1649201966.8/0/aws-java-sdk-personalize-1-11-820-sourcesjar/com/amazonaws/services/personalize/model/transform/ListFiltersRequestProtocolMarshaller.java

\* /opt/cola/permits/1294099978\_1649201966.8/0/aws-java-sdk-personalize-1-11-820-sourcesjar/com/amazonaws/services/personalize/model/transform/BatchInferenceJobMarshaller.java

\* /opt/cola/permits/1294099978\_1649201966.8/0/aws-java-sdk-personalize-1-11-820-sourcesjar/com/amazonaws/services/personalize/model/transform/FilterMarshaller.java \* /opt/cola/permits/1294099978\_1649201966.8/0/aws-java-sdk-personalize-1-11-820-sourcesjar/com/amazonaws/services/personalize/model/transform/DatasetGroupJsonUnmarshaller.java \* /opt/cola/permits/1294099978\_1649201966.8/0/aws-java-sdk-personalize-1-11-820-sourcesjar/com/amazonaws/services/personalize/model/transform/ListSchemasRequestProtocolMarshaller.java \* /opt/cola/permits/1294099978\_1649201966.8/0/aws-java-sdk-personalize-1-11-820-sourcesjar/com/amazonaws/services/personalize/model/transform/SolutionSummaryJsonUnmarshaller.java \* /opt/cola/permits/1294099978\_1649201966.8/0/aws-java-sdk-personalize-1-11-820-sourcesjar/com/amazonaws/services/personalize/model/transform/HyperParameterRangesMarshaller.java \* /opt/cola/permits/1294099978\_1649201966.8/0/aws-java-sdk-personalize-1-11-820-sourcesjar/com/amazonaws/services/personalize/model/HPOConfig.java \* /opt/cola/permits/1294099978\_1649201966.8/0/aws-java-sdk-personalize-1-11-820-sourcesjar/com/amazonaws/services/personalize/model/EventTracker.java \* /opt/cola/permits/1294099978\_1649201966.8/0/aws-java-sdk-personalize-1-11-820-sourcesjar/com/amazonaws/services/personalize/model/transform/ListBatchInferenceJobsRequestMarshaller.java \* /opt/cola/permits/1294099978\_1649201966.8/0/aws-java-sdk-personalize-1-11-820-sourcesjar/com/amazonaws/services/personalize/model/transform/SolutionConfigMarshaller.java \* /opt/cola/permits/1294099978\_1649201966.8/0/aws-java-sdk-personalize-1-11-820-sourcesjar/com/amazonaws/services/personalize/model/transform/SolutionSummaryMarshaller.java \* /opt/cola/permits/1294099978\_1649201966.8/0/aws-java-sdk-personalize-1-11-820-sourcesjar/com/amazonaws/services/personalize/model/transform/DescribeEventTrackerRequestProtocolMarshaller.java \* /opt/cola/permits/1294099978\_1649201966.8/0/aws-java-sdk-personalize-1-11-820-sourcesjar/com/amazonaws/services/personalize/model/transform/CreateBatchInferenceJobResultJsonUnmarshaller.java \* /opt/cola/permits/1294099978\_1649201966.8/0/aws-java-sdk-personalize-1-11-820-sourcesjar/com/amazonaws/services/personalize/model/transform/CampaignUpdateSummaryMarshaller.java \* /opt/cola/permits/1294099978\_1649201966.8/0/aws-java-sdk-personalize-1-11-820-sourcesjar/com/amazonaws/services/personalize/model/transform/CreateSolutionRequestMarshaller.java \* /opt/cola/permits/1294099978\_1649201966.8/0/aws-java-sdk-personalize-1-11-820-sourcesjar/com/amazonaws/services/personalize/model/transform/SolutionConfigJsonUnmarshaller.java \* /opt/cola/permits/1294099978\_1649201966.8/0/aws-java-sdk-personalize-1-11-820-sourcesjar/com/amazonaws/services/personalize/model/DescribeEventTrackerResult.java \* /opt/cola/permits/1294099978\_1649201966.8/0/aws-java-sdk-personalize-1-11-820-sourcesjar/com/amazonaws/services/personalize/model/transform/BatchInferenceJobSummaryJsonUnmarshaller.java \* /opt/cola/permits/1294099978\_1649201966.8/0/aws-java-sdk-personalize-1-11-820-sourcesjar/com/amazonaws/services/personalize/model/transform/RecipeSummaryMarshaller.java \* /opt/cola/permits/1294099978\_1649201966.8/0/aws-java-sdk-personalize-1-11-820-sourcesjar/com/amazonaws/services/personalize/model/transform/EventTrackerMarshaller.java \* /opt/cola/permits/1294099978\_1649201966.8/0/aws-java-sdk-personalize-1-11-820-sourcesjar/com/amazonaws/services/personalize/model/ListFiltersRequest.java \* /opt/cola/permits/1294099978\_1649201966.8/0/aws-java-sdk-personalize-1-11-820-sourcesjar/com/amazonaws/services/personalize/model/DescribeDatasetResult.java \* /opt/cola/permits/1294099978\_1649201966.8/0/aws-java-sdk-personalize-1-11-820-sourcesjar/com/amazonaws/services/personalize/model/transform/CreateDatasetRequestMarshaller.java \* /opt/cola/permits/1294099978\_1649201966.8/0/aws-java-sdk-personalize-1-11-820-sourcesjar/com/amazonaws/services/personalize/model/DataSource.java \* /opt/cola/permits/1294099978\_1649201966.8/0/aws-java-sdk-personalize-1-11-820-sources-

jar/com/amazonaws/services/personalize/model/transform/DatasetGroupSummaryJsonUnmarshaller.java

\* /opt/cola/permits/1294099978\_1649201966.8/0/aws-java-sdk-personalize-1-11-820-sourcesjar/com/amazonaws/services/personalize/model/ListSolutionsResult.java \* /opt/cola/permits/1294099978\_1649201966.8/0/aws-java-sdk-personalize-1-11-820-sourcesjar/com/amazonaws/services/personalize/model/transform/CreateSchemaResultJsonUnmarshaller.java \* /opt/cola/permits/1294099978\_1649201966.8/0/aws-java-sdk-personalize-1-11-820-sourcesjar/com/amazonaws/services/personalize/model/AlgorithmImage.java \* /opt/cola/permits/1294099978\_1649201966.8/0/aws-java-sdk-personalize-1-11-820-sourcesjar/com/amazonaws/services/personalize/model/transform/RecipeSummaryJsonUnmarshaller.java \* /opt/cola/permits/1294099978\_1649201966.8/0/aws-java-sdk-personalize-1-11-820-sourcesjar/com/amazonaws/services/personalize/model/transform/DescribeBatchInferenceJobRequestMarshaller.java \* /opt/cola/permits/1294099978\_1649201966.8/0/aws-java-sdk-personalize-1-11-820-sourcesjar/com/amazonaws/services/personalize/model/transform/SolutionJsonUnmarshaller.java \* /opt/cola/permits/1294099978\_1649201966.8/0/aws-java-sdk-personalize-1-11-820-sourcesjar/com/amazonaws/services/personalize/model/DescribeRecipeRequest.java \* /opt/cola/permits/1294099978\_1649201966.8/0/aws-java-sdk-personalize-1-11-820-sourcesjar/com/amazonaws/services/personalize/model/transform/ListCampaignsResultJsonUnmarshaller.java \* /opt/cola/permits/1294099978\_1649201966.8/0/aws-java-sdk-personalize-1-11-820-sourcesjar/com/amazonaws/services/personalize/model/transform/S3DataConfigMarshaller.java \* /opt/cola/permits/1294099978\_1649201966.8/0/aws-java-sdk-personalize-1-11-820-sourcesjar/com/amazonaws/services/personalize/model/transform/DescribeFilterResultJsonUnmarshaller.java \* /opt/cola/permits/1294099978\_1649201966.8/0/aws-java-sdk-personalize-1-11-820-sourcesjar/com/amazonaws/services/personalize/model/CreateFilterResult.java \* /opt/cola/permits/1294099978\_1649201966.8/0/aws-java-sdk-personalize-1-11-820-sourcesjar/com/amazonaws/services/personalize/model/transform/BatchInferenceJobOutputJsonUnmarshaller.java \* /opt/cola/permits/1294099978\_1649201966.8/0/aws-java-sdk-personalize-1-11-820-sourcesjar/com/amazonaws/services/personalize/model/DatasetImportJob.java \* /opt/cola/permits/1294099978\_1649201966.8/0/aws-java-sdk-personalize-1-11-820-sourcesjar/com/amazonaws/services/personalize/model/SolutionVersion.java \* /opt/cola/permits/1294099978\_1649201966.8/0/aws-java-sdk-personalize-1-11-820-sourcesjar/com/amazonaws/services/personalize/model/transform/DescribeSolutionRequestProtocolMarshaller.java \* /opt/cola/permits/1294099978\_1649201966.8/0/aws-java-sdk-personalize-1-11-820-sourcesjar/com/amazonaws/services/personalize/AmazonPersonalizeClientBuilder.java \* /opt/cola/permits/1294099978\_1649201966.8/0/aws-java-sdk-personalize-1-11-820-sourcesjar/com/amazonaws/services/personalize/model/transform/CreateDatasetGroupRequestMarshaller.java \* /opt/cola/permits/1294099978\_1649201966.8/0/aws-java-sdk-personalize-1-11-820-sourcesjar/com/amazonaws/services/personalize/AbstractAmazonPersonalizeAsync.java \* /opt/cola/permits/1294099978\_1649201966.8/0/aws-java-sdk-personalize-1-11-820-sourcesjar/com/amazonaws/services/personalize/model/transform/DefaultContinuousHyperParameterRangeMarshaller.java \* /opt/cola/permits/1294099978\_1649201966.8/0/aws-java-sdk-personalize-1-11-820-sourcesjar/com/amazonaws/services/personalize/model/transform/DeleteCampaignResultJsonUnmarshaller.java \* /opt/cola/permits/1294099978\_1649201966.8/0/aws-java-sdk-personalize-1-11-820-sourcesjar/com/amazonaws/services/personalize/model/DeleteDatasetResult.java \* /opt/cola/permits/1294099978\_1649201966.8/0/aws-java-sdk-personalize-1-11-820-sourcesjar/com/amazonaws/services/personalize/model/transform/CreateSolutionVersionRequestProtocolMarshaller.java \* /opt/cola/permits/1294099978\_1649201966.8/0/aws-java-sdk-personalize-1-11-820-sourcesjar/com/amazonaws/services/personalize/model/transform/UpdateCampaignRequestMarshaller.java \* /opt/cola/permits/1294099978\_1649201966.8/0/aws-java-sdk-personalize-1-11-820-sources-

jar/com/amazonaws/services/personalize/model/SolutionVersionSummary.java

\* /opt/cola/permits/1294099978\_1649201966.8/0/aws-java-sdk-personalize-1-11-820-sources-

jar/com/amazonaws/services/personalize/model/transform/DescribeDatasetResultJsonUnmarshaller.java

\* /opt/cola/permits/1294099978\_1649201966.8/0/aws-java-sdk-personalize-1-11-820-sources-

jar/com/amazonaws/services/personalize/model/DescribeSolutionResult.java

\* /opt/cola/permits/1294099978\_1649201966.8/0/aws-java-sdk-personalize-1-11-820-sources-

jar/com/amazonaws/services/personalize/model/CreateSolutionResult.java

\* /opt/cola/permits/1294099978\_1649201966.8/0/aws-java-sdk-personalize-1-11-820-sources-

jar/com/amazonaws/services/personalize/model/FeatureTransformation.java

\* /opt/cola/permits/1294099978\_1649201966.8/0/aws-java-sdk-personalize-1-11-820-sources-

jar/com/amazonaws/services/personalize/model/ListSolutionVersionsResult.java

\* /opt/cola/permits/1294099978\_1649201966.8/0/aws-java-sdk-personalize-1-11-820-sources-

jar/com/amazonaws/services/personalize/model/transform/DefaultCategoricalHyperParameterRangeMarshaller.java

## **1.340 java-concurrency-in-practice-book-**

## **annotations 1.0**

### **1.340.1 Available under license :**

Creative Commons Legal Code

### Attribution 2.5

CREATIVE COMMONS CORPORATION IS NOT A LAW FIRM AND DOES NOT PROVIDE LEGAL SERVICES. DISTRIBUTION OF THIS LICENSE DOES NOT CREATE AN ATTORNEY-CLIENT RELATIONSHIP. CREATIVE COMMONS PROVIDES THIS INFORMATION ON AN "AS-IS" BASIS. CREATIVE COMMONS MAKES NO WARRANTIES REGARDING THE INFORMATION PROVIDED, AND DISCLAIMS LIABILITY FOR DAMAGES RESULTING FROM ITS USE.

### License

THE WORK (AS DEFINED BELOW) IS PROVIDED UNDER THE TERMS OF THIS CREATIVE COMMONS PUBLIC LICENSE ("CCPL" OR "LICENSE"). THE WORK IS PROTECTED BY COPYRIGHT AND/OR OTHER APPLICABLE LAW. ANY USE OF THE WORK OTHER THAN AS AUTHORIZED UNDER THIS LICENSE OR COPYRIGHT LAW IS PROHIBITED.

BY EXERCISING ANY RIGHTS TO THE WORK PROVIDED HERE, YOU ACCEPT AND AGREE TO BE BOUND BY THE TERMS OF THIS LICENSE. THE LICENSOR GRANTS YOU THE RIGHTS CONTAINED HERE IN CONSIDERATION OF YOUR ACCEPTANCE OF SUCH TERMS AND CONDITIONS.

### 1. Definitions

 "Collective Work" means a work, such as a periodical issue, anthology or encyclopedia, in which the Work in its entirety in unmodified form, along with a number of other contributions, constituting separate and independent works in themselves, are assembled into a collective whole. A work that constitutes a Collective Work will not be considered a Derivative Work (as defined below) for the purposes of this License.

 "Derivative Work" means a work based upon the Work or upon the Work and other pre-existing works, such as a translation, musical arrangement, dramatization, fictionalization, motion picture version, sound recording, art reproduction, abridgment, condensation, or any other form in which the Work may be recast, transformed, or

adapted, except that a work that constitutes a Collective Work will not be considered a Derivative Work for the purpose of this License. For the avoidance of doubt, where the Work is a musical composition or sound recording, the synchronization of the Work in timed-relation with a moving image ("synching") will be considered a Derivative Work for the purpose of this License.

"Licensor" means the individual or entity that offers the Work under the terms of this License.

"Original Author" means the individual or entity who created the Work.

"Work" means the copyrightable work of authorship offered under the terms of this License.

 "You" means an individual or entity exercising rights under this License who has not previously violated the terms of this License with respect to the Work, or who has received express permission from the Licensor to exercise rights under this License despite a previous violation.

2. Fair Use Rights. Nothing in this license is intended to reduce, limit, or restrict any rights arising from fair use, first sale or other limitations on the exclusive rights of the copyright owner under copyright law or other applicable laws.

3. License Grant. Subject to the terms and conditions of this License, Licensor hereby grants You a worldwide, royalty-free, non-exclusive, perpetual (for the duration of the applicable copyright) license to exercise the rights in the Work as stated below:

 to reproduce the Work, to incorporate the Work into one or more Collective Works, and to reproduce the Work as incorporated in the Collective Works;

to create and reproduce Derivative Works;

 to distribute copies or phonorecords of, display publicly, perform publicly, and perform publicly by means of a digital audio transmission the Work including as incorporated in Collective Works;

 to distribute copies or phonorecords of, display publicly, perform publicly, and perform publicly by means of a digital audio transmission Derivative Works.

For the avoidance of doubt, where the work is a musical composition:

 Performance Royalties Under Blanket Licenses. Licensor waives the exclusive right to collect, whether individually or via a performance rights society (e.g. ASCAP, BMI, SESAC), royalties for the public performance or public digital performance (e.g. webcast) of the Work.

 Mechanical Rights and Statutory Royalties. Licensor waives the exclusive right to collect, whether individually or via a music rights agency or designated agent (e.g. Harry Fox Agency), royalties for any phonorecord You create from the Work ("cover version") and distribute, subject to the compulsory license created by 17 USC Section 115 of the US Copyright Act (or the equivalent in other jurisdictions).

 Webcasting Rights and Statutory Royalties. For the avoidance of doubt, where the Work is a sound recording, Licensor waives the exclusive right to collect, whether individually or via a performance-rights society (e.g. SoundExchange), royalties for the public digital performance (e.g. webcast) of the Work, subject to the compulsory license created by 17 USC Section 114 of the US Copyright Act (or the equivalent in other jurisdictions).

The above rights may be exercised in all media and formats whether now known or hereafter devised. The above rights include the right to make such modifications as are technically necessary to exercise the rights in other media and formats. All rights not expressly granted by Licensor are hereby reserved.

4. Restrictions.The license granted in Section 3 above is expressly made subject to and limited by the following restrictions:

You may distribute, publicly display, publicly perform, or publicly digitally perform the Work only under the

terms of this License, and You must include a copy of, or the Uniform Resource Identifier for, this License with every copy or phonorecord of the Work You distribute, publicly display, publicly perform, or publicly digitally perform. You may not offer or impose any terms on the Work that alter or restrict the terms of this License or the recipients' exercise of the rights granted hereunder. You may not sublicense the Work. You must keep intact all notices that refer to this License and to the disclaimer of warranties. You may not distribute, publicly display, publicly perform, or publicly digitally perform the Work with any technological measures that control access or use of the Work in a manner inconsistent with the terms of this License Agreement. The above applies to the Work as incorporated in a Collective Work, but this does not require the Collective Work apart from the Work itself to be made subject to the terms of this License. If You create a Collective Work, upon notice from any Licensor You must, to the extent practicable, remove from the Collective Work any credit as required by clause 4(b), as requested. If You create a Derivative Work, upon notice from any Licensor You must, to the extent practicable, remove from the Derivative Work any credit as required by clause 4(b), as requested.

 If you distribute, publicly display, publicly perform, or publicly digitally perform the Work or any Derivative Works or Collective Works, You must keep intact all copyright notices for the Work and provide, reasonable to the medium or means You are utilizing: (i) the name of the Original Author (or pseudonym, if applicable) if supplied, and/or (ii) if the Original Author and/or Licensor designate another party or parties (e.g. a sponsor institute, publishing entity, journal) for attribution in Licensor's copyright notice, terms of service or by other reasonable means, the name of such party or parties; the title of the Work if supplied; to the extent reasonably practicable, the Uniform Resource Identifier, if any, that Licensor specifies to be associated with the Work, unless such URI does not refer to the copyright notice or licensing information for the Work; and in the case of a Derivative Work, a credit identifying the use of the Work in the Derivative Work (e.g., "French translation of the Work by Original Author," or "Screenplay based on original Work by Original Author"). Such credit may be implemented in any reasonable manner; provided, however, that in the case of a Derivative Work or Collective Work, at a minimum such credit will appear where any other comparable authorship credit appears and in a manner at least as prominent as such other comparable authorship credit.

### 5. Representations, Warranties and Disclaimer

UNLESS OTHERWISE MUTUALLY AGREED TO BY THE PARTIES IN WRITING, LICENSOR OFFERS THE WORK AS-IS AND MAKES NO REPRESENTATIONS OR WARRANTIES OF ANY KIND CONCERNING THE WORK, EXPRESS, IMPLIED, STATUTORY OR OTHERWISE, INCLUDING, WITHOUT LIMITATION, WARRANTIES OF TITLE, MERCHANTIBILITY, FITNESS FOR A PARTICULAR PURPOSE, NONINFRINGEMENT, OR THE ABSENCE OF LATENT OR OTHER DEFECTS, ACCURACY, OR THE PRESENCE OF ABSENCE OF ERRORS, WHETHER OR NOT DISCOVERABLE. SOME JURISDICTIONS DO NOT ALLOW THE EXCLUSION OF IMPLIED WARRANTIES, SO SUCH EXCLUSION MAY NOT APPLY TO YOU.

6. Limitation on Liability. EXCEPT TO THE EXTENT REQUIRED BY APPLICABLE LAW, IN NO EVENT WILL LICENSOR BE LIABLE TO YOU ON ANY LEGAL THEORY FOR ANY SPECIAL, INCIDENTAL, CONSEQUENTIAL, PUNITIVE OR EXEMPLARY DAMAGES ARISING OUT OF THIS LICENSE OR THE USE OF THE WORK, EVEN IF LICENSOR HAS BEEN ADVISED OF THE POSSIBILITY OF SUCH DAMAGES.

### 7. Termination

 This License and the rights granted hereunder will terminate automatically upon any breach by You of the terms of this License. Individuals or entities who have received Derivative Works or Collective Works from You under this License, however, will not have their licenses terminated provided such individuals or entities remain in full

compliance with those licenses. Sections 1, 2, 5, 6, 7, and 8 will survive any termination of this License.

 Subject to the above terms and conditions, the license granted here is perpetual (for the duration of the applicable copyright in the Work). Notwithstanding the above, Licensor reserves the right to release the Work under different license terms or to stop distributing the Work at any time; provided, however that any such election will not serve to withdraw this License (or any other license that has been, or is required to be, granted under the terms of this License), and this License will continue in full force and effect unless terminated as stated above.

### 8. Miscellaneous

 Each time You distribute or publicly digitally perform the Work or a Collective Work, the Licensor offers to the recipient a license to the Work on the same terms and conditions as the license granted to You under this License.

 Each time You distribute or publicly digitally perform a Derivative Work, Licensor offers to the recipient a license to the original Work on the same terms and conditions as the license granted to You under this License.

 If any provision of this License is invalid or unenforceable under applicable law, it shall not affect the validity or enforceability of the remainder of the terms of this License, and without further action by the parties to this agreement, such provision shall be reformed to the minimum extent necessary to make such provision valid and enforceable.

 No term or provision of this License shall be deemed waived and no breach consented to unless such waiver or consent shall be in writing and signed by the party to be charged with such waiver or consent.

 This License constitutes the entire agreement between the parties with respect to the Work licensed here. There are no understandings, agreements or representations with respect to the Work not specified here. Licensor shall not be bound by any additional provisions that may appear in any communication from You. This License may not be modified without the mutual written agreement of the Licensor and You.

Creative Commons is not a party to this License, and makes no warranty whatsoever in connection with the Work. Creative Commons will not be liable to You or any party on any legal theory for any damages whatsoever, including without limitation any general, special, incidental or consequential damages arising in connection to this license. Notwithstanding the foregoing two (2) sentences, if Creative Commons has expressly identified itself as the Licensor hereunder, it shall have all rights and obligations of Licensor.

Except for the limited purpose of indicating to the public that the Work is licensed under the CCPL, neither party will use the trademark "Creative Commons" or any related trademark or logo of Creative Commons without the prior written consent of Creative Commons. Any permitted use will be in compliance with Creative Commons' thencurrent trademark usage guidelines, as may be published on its website or otherwise made available upon request from time to time.

Creative Commons may be contacted at https://creativecommons.org/.

/\*

- \* Copyright (c) 2005 Brian Goetz and Tim Peierls
- \* Released under the Creative Commons Attribution License
- \* (http://creativecommons.org/licenses/by/2.5)
- \* Official home: http://www.jcip.net
- \*
- \* Any republication or derived work distributed in source code form
- \* must include this copyright and license notice.

\*/

# **1.341 aws-java-sdk-for-aws-elementalmediastore 1.11.820**

### **1.341.1 Available under license :**

No license file was found, but licenses were detected in source scan.

#### /\*

\* Copyright 2015-2020 Amazon.com, Inc. or its affiliates. All Rights Reserved.

\*

\* Licensed under the Apache License, Version 2.0 (the "License"). You may not use this file except in compliance with

\* the License. A copy of the License is located at

\*

\* http://aws.amazon.com/apache2.0

\*

\* or in the "license" file accompanying this file. This file is distributed on an "AS IS" BASIS, WITHOUT WARRANTIES OR

\* CONDITIONS OF ANY KIND, either express or implied. See the License for the specific language governing permissions

\* and limitations under the License.

\*/

Found in path(s):

\* /opt/cola/permits/1294102529\_1649201098.16/0/aws-java-sdk-mediastore-1-11-820-sourcesjar/com/amazonaws/services/mediastore/model/ContainerNotFoundException.java \* /opt/cola/permits/1294102529\_1649201098.16/0/aws-java-sdk-mediastore-1-11-820-sourcesjar/com/amazonaws/services/mediastore/model/ContainerLevelMetrics.java \* /opt/cola/permits/1294102529\_1649201098.16/0/aws-java-sdk-mediastore-1-11-820-sourcesjar/com/amazonaws/services/mediastore/model/AWSMediaStoreException.java \* /opt/cola/permits/1294102529\_1649201098.16/0/aws-java-sdk-mediastore-1-11-820-sourcesjar/com/amazonaws/services/mediastore/model/GetCorsPolicyRequest.java \* /opt/cola/permits/1294102529\_1649201098.16/0/aws-java-sdk-mediastore-1-11-820-sourcesjar/com/amazonaws/services/mediastore/model/transform/DescribeContainerResultJsonUnmarshaller.java \* /opt/cola/permits/1294102529\_1649201098.16/0/aws-java-sdk-mediastore-1-11-820-sourcesjar/com/amazonaws/services/mediastore/model/transform/ListContainersResultJsonUnmarshaller.java \* /opt/cola/permits/1294102529\_1649201098.16/0/aws-java-sdk-mediastore-1-11-820-sourcesjar/com/amazonaws/services/mediastore/AWSMediaStoreClientBuilder.java \* /opt/cola/permits/1294102529\_1649201098.16/0/aws-java-sdk-mediastore-1-11-820-sourcesjar/com/amazonaws/services/mediastore/model/DeleteContainerRequest.java \* /opt/cola/permits/1294102529\_1649201098.16/0/aws-java-sdk-mediastore-1-11-820-sourcesjar/com/amazonaws/services/mediastore/model/Tag.java \* /opt/cola/permits/1294102529\_1649201098.16/0/aws-java-sdk-mediastore-1-11-820-sourcesjar/com/amazonaws/services/mediastore/model/transform/PutCorsPolicyResultJsonUnmarshaller.java \* /opt/cola/permits/1294102529\_1649201098.16/0/aws-java-sdk-mediastore-1-11-820-sourcesjar/com/amazonaws/services/mediastore/model/PutContainerPolicyResult.java \* /opt/cola/permits/1294102529\_1649201098.16/0/aws-java-sdk-mediastore-1-11-820-sourcesjar/com/amazonaws/services/mediastore/model/transform/UntagResourceRequestProtocolMarshaller.java \* /opt/cola/permits/1294102529\_1649201098.16/0/aws-java-sdk-mediastore-1-11-820-sourcesjar/com/amazonaws/services/mediastore/model/GetMetricPolicyResult.java \* /opt/cola/permits/1294102529\_1649201098.16/0/aws-java-sdk-mediastore-1-11-820-sourcesjar/com/amazonaws/services/mediastore/model/transform/MetricPolicyJsonUnmarshaller.java \* /opt/cola/permits/1294102529\_1649201098.16/0/aws-java-sdk-mediastore-1-11-820-sourcesjar/com/amazonaws/services/mediastore/model/PutCorsPolicyResult.java \* /opt/cola/permits/1294102529\_1649201098.16/0/aws-java-sdk-mediastore-1-11-820-sourcesjar/com/amazonaws/services/mediastore/model/DeleteLifecyclePolicyResult.java \* /opt/cola/permits/1294102529\_1649201098.16/0/aws-java-sdk-mediastore-1-11-820-sourcesjar/com/amazonaws/services/mediastore/model/transform/MetricPolicyRuleMarshaller.java \* /opt/cola/permits/1294102529\_1649201098.16/0/aws-java-sdk-mediastore-1-11-820-sourcesjar/com/amazonaws/services/mediastore/model/transform/GetContainerPolicyRequestProtocolMarshaller.java \* /opt/cola/permits/1294102529\_1649201098.16/0/aws-java-sdk-mediastore-1-11-820-sourcesjar/com/amazonaws/services/mediastore/model/transform/TagResourceResultJsonUnmarshaller.java \* /opt/cola/permits/1294102529\_1649201098.16/0/aws-java-sdk-mediastore-1-11-820-sourcesjar/com/amazonaws/services/mediastore/model/LimitExceededException.java \* /opt/cola/permits/1294102529\_1649201098.16/0/aws-java-sdk-mediastore-1-11-820-sourcesjar/com/amazonaws/services/mediastore/model/CreateContainerResult.java \* /opt/cola/permits/1294102529\_1649201098.16/0/aws-java-sdk-mediastore-1-11-820-sourcesjar/com/amazonaws/services/mediastore/model/transform/GetMetricPolicyResultJsonUnmarshaller.java \* /opt/cola/permits/1294102529\_1649201098.16/0/aws-java-sdk-mediastore-1-11-820-sourcesjar/com/amazonaws/services/mediastore/model/ListContainersRequest.java \* /opt/cola/permits/1294102529\_1649201098.16/0/aws-java-sdk-mediastore-1-11-820-sourcesjar/com/amazonaws/services/mediastore/model/ContainerInUseException.java \* /opt/cola/permits/1294102529\_1649201098.16/0/aws-java-sdk-mediastore-1-11-820-sourcesjar/com/amazonaws/services/mediastore/model/MetricPolicy.java \* /opt/cola/permits/1294102529\_1649201098.16/0/aws-java-sdk-mediastore-1-11-820-sourcesjar/com/amazonaws/services/mediastore/model/CreateContainerRequest.java \* /opt/cola/permits/1294102529\_1649201098.16/0/aws-java-sdk-mediastore-1-11-820-sourcesjar/com/amazonaws/services/mediastore/model/transform/GetLifecyclePolicyResultJsonUnmarshaller.java \* /opt/cola/permits/1294102529\_1649201098.16/0/aws-java-sdk-mediastore-1-11-820-sourcesjar/com/amazonaws/services/mediastore/model/transform/StopAccessLoggingRequestMarshaller.java \* /opt/cola/permits/1294102529\_1649201098.16/0/aws-java-sdk-mediastore-1-11-820-sourcesjar/com/amazonaws/services/mediastore/model/transform/CreateContainerResultJsonUnmarshaller.java \* /opt/cola/permits/1294102529\_1649201098.16/0/aws-java-sdk-mediastore-1-11-820-sourcesjar/com/amazonaws/services/mediastore/model/StartAccessLoggingResult.java \* /opt/cola/permits/1294102529\_1649201098.16/0/aws-java-sdk-mediastore-1-11-820-sourcesjar/com/amazonaws/services/mediastore/model/transform/LimitExceededExceptionUnmarshaller.java \* /opt/cola/permits/1294102529\_1649201098.16/0/aws-java-sdk-mediastore-1-11-820-sourcesjar/com/amazonaws/services/mediastore/model/transform/StopAccessLoggingRequestProtocolMarshaller.java  $*$ /opt/cola/permits/1294102529\_1649201098.16/0/aws-java-sdk-mediastore-1-11-820-sourcesjar/com/amazonaws/services/mediastore/model/DeleteLifecyclePolicyRequest.java \* /opt/cola/permits/1294102529\_1649201098.16/0/aws-java-sdk-mediastore-1-11-820-sourcesjar/com/amazonaws/services/mediastore/model/DescribeContainerResult.java \* /opt/cola/permits/1294102529\_1649201098.16/0/aws-java-sdk-mediastore-1-11-820-sourcesjar/com/amazonaws/services/mediastore/model/MethodName.java

\* /opt/cola/permits/1294102529\_1649201098.16/0/aws-java-sdk-mediastore-1-11-820-sources-

jar/com/amazonaws/services/mediastore/model/PutCorsPolicyRequest.java

\* /opt/cola/permits/1294102529\_1649201098.16/0/aws-java-sdk-mediastore-1-11-820-sources-

jar/com/amazonaws/services/mediastore/model/transform/TagResourceRequestProtocolMarshaller.java

\* /opt/cola/permits/1294102529\_1649201098.16/0/aws-java-sdk-mediastore-1-11-820-sources-

jar/com/amazonaws/services/mediastore/model/transform/DeleteMetricPolicyRequestProtocolMarshaller.java

\* /opt/cola/permits/1294102529\_1649201098.16/0/aws-java-sdk-mediastore-1-11-820-sources-

jar/com/amazonaws/services/mediastore/model/GetLifecyclePolicyRequest.java

```
* /opt/cola/permits/1294102529_1649201098.16/0/aws-java-sdk-mediastore-1-11-820-sources-
jar/com/amazonaws/services/mediastore/AbstractAWSMediaStore.java
```
\* /opt/cola/permits/1294102529\_1649201098.16/0/aws-java-sdk-mediastore-1-11-820-sources-

jar/com/amazonaws/services/mediastore/model/transform/GetMetricPolicyRequestMarshaller.java

\* /opt/cola/permits/1294102529\_1649201098.16/0/aws-java-sdk-mediastore-1-11-820-sources-

jar/com/amazonaws/services/mediastore/model/transform/GetLifecyclePolicyRequestMarshaller.java

\* /opt/cola/permits/1294102529\_1649201098.16/0/aws-java-sdk-mediastore-1-11-820-sources-

jar/com/amazonaws/services/mediastore/AWSMediaStoreClient.java

\* /opt/cola/permits/1294102529\_1649201098.16/0/aws-java-sdk-mediastore-1-11-820-sources-

jar/com/amazonaws/services/mediastore/model/transform/StartAccessLoggingRequestProtocolMarshaller.java

\* /opt/cola/permits/1294102529\_1649201098.16/0/aws-java-sdk-mediastore-1-11-820-sources-

jar/com/amazonaws/services/mediastore/model/PolicyNotFoundException.java

\* /opt/cola/permits/1294102529\_1649201098.16/0/aws-java-sdk-mediastore-1-11-820-sources-

jar/com/amazonaws/services/mediastore/model/Container.java

\* /opt/cola/permits/1294102529\_1649201098.16/0/aws-java-sdk-mediastore-1-11-820-sources-

jar/com/amazonaws/services/mediastore/model/transform/MetricPolicyRuleJsonUnmarshaller.java

\* /opt/cola/permits/1294102529\_1649201098.16/0/aws-java-sdk-mediastore-1-11-820-sourcesjar/com/amazonaws/services/mediastore/AWSMediaStore.java

\* /opt/cola/permits/1294102529\_1649201098.16/0/aws-java-sdk-mediastore-1-11-820-sources-

jar/com/amazonaws/services/mediastore/model/transform/PolicyNotFoundExceptionUnmarshaller.java

\* /opt/cola/permits/1294102529\_1649201098.16/0/aws-java-sdk-mediastore-1-11-820-sources-

jar/com/amazonaws/services/mediastore/model/PutMetricPolicyResult.java

\* /opt/cola/permits/1294102529\_1649201098.16/0/aws-java-sdk-mediastore-1-11-820-sources-

jar/com/amazonaws/services/mediastore/model/PutLifecyclePolicyResult.java

\* /opt/cola/permits/1294102529\_1649201098.16/0/aws-java-sdk-mediastore-1-11-820-sources-

jar/com/amazonaws/services/mediastore/model/transform/DeleteContainerPolicyRequestProtocolMarshaller.java

\* /opt/cola/permits/1294102529\_1649201098.16/0/aws-java-sdk-mediastore-1-11-820-sources-

jar/com/amazonaws/services/mediastore/model/transform/PutCorsPolicyRequestMarshaller.java

```
* /opt/cola/permits/1294102529_1649201098.16/0/aws-java-sdk-mediastore-1-11-820-sources-
```

```
jar/com/amazonaws/services/mediastore/model/ListTagsForResourceResult.java
```
\* /opt/cola/permits/1294102529\_1649201098.16/0/aws-java-sdk-mediastore-1-11-820-sources-

jar/com/amazonaws/services/mediastore/model/DescribeContainerRequest.java

\* /opt/cola/permits/1294102529\_1649201098.16/0/aws-java-sdk-mediastore-1-11-820-sources-

jar/com/amazonaws/services/mediastore/model/transform/MetricPolicyMarshaller.java

 $*$ /opt/cola/permits/1294102529\_1649201098.16/0/aws-java-sdk-mediastore-1-11-820-sources-

jar/com/amazonaws/services/mediastore/model/DeleteCorsPolicyResult.java

\* /opt/cola/permits/1294102529\_1649201098.16/0/aws-java-sdk-mediastore-1-11-820-sources-

jar/com/amazonaws/services/mediastore/model/DeleteContainerPolicyResult.java

\* /opt/cola/permits/1294102529\_1649201098.16/0/aws-java-sdk-mediastore-1-11-820-sources-

jar/com/amazonaws/services/mediastore/model/transform/ListContainersRequestProtocolMarshaller.java

\* /opt/cola/permits/1294102529\_1649201098.16/0/aws-java-sdk-mediastore-1-11-820-sources-

jar/com/amazonaws/services/mediastore/model/DeleteMetricPolicyRequest.java

\* /opt/cola/permits/1294102529\_1649201098.16/0/aws-java-sdk-mediastore-1-11-820-sources-

jar/com/amazonaws/services/mediastore/model/TagResourceResult.java

\* /opt/cola/permits/1294102529\_1649201098.16/0/aws-java-sdk-mediastore-1-11-820-sources-

jar/com/amazonaws/services/mediastore/model/transform/GetContainerPolicyResultJsonUnmarshaller.java

\* /opt/cola/permits/1294102529\_1649201098.16/0/aws-java-sdk-mediastore-1-11-820-sources-

jar/com/amazonaws/services/mediastore/model/UntagResourceRequest.java

\* /opt/cola/permits/1294102529\_1649201098.16/0/aws-java-sdk-mediastore-1-11-820-sources-

jar/com/amazonaws/services/mediastore/model/GetLifecyclePolicyResult.java

\* /opt/cola/permits/1294102529\_1649201098.16/0/aws-java-sdk-mediastore-1-11-820-sources-

jar/com/amazonaws/services/mediastore/model/transform/GetCorsPolicyResultJsonUnmarshaller.java

\* /opt/cola/permits/1294102529\_1649201098.16/0/aws-java-sdk-mediastore-1-11-820-sources-

jar/com/amazonaws/services/mediastore/model/transform/PutContainerPolicyRequestProtocolMarshaller.java

\* /opt/cola/permits/1294102529\_1649201098.16/0/aws-java-sdk-mediastore-1-11-820-sources-

jar/com/amazonaws/services/mediastore/model/transform/CorsRuleJsonUnmarshaller.java

\* /opt/cola/permits/1294102529\_1649201098.16/0/aws-java-sdk-mediastore-1-11-820-sources-

jar/com/amazonaws/services/mediastore/model/DeleteCorsPolicyRequest.java

\* /opt/cola/permits/1294102529\_1649201098.16/0/aws-java-sdk-mediastore-1-11-820-sources-

jar/com/amazonaws/services/mediastore/model/transform/GetContainerPolicyRequestMarshaller.java

\* /opt/cola/permits/1294102529\_1649201098.16/0/aws-java-sdk-mediastore-1-11-820-sources-

jar/com/amazonaws/services/mediastore/model/transform/ContainerMarshaller.java

\* /opt/cola/permits/1294102529\_1649201098.16/0/aws-java-sdk-mediastore-1-11-820-sourcesjar/com/amazonaws/services/mediastore/model/transform/PutContainerPolicyRequestMarshaller.java \* /opt/cola/permits/1294102529\_1649201098.16/0/aws-java-sdk-mediastore-1-11-820-sourcesjar/com/amazonaws/services/mediastore/package-info.java

\* /opt/cola/permits/1294102529\_1649201098.16/0/aws-java-sdk-mediastore-1-11-820-sourcesjar/com/amazonaws/services/mediastore/model/transform/DeleteCorsPolicyRequestMarshaller.java \* /opt/cola/permits/1294102529\_1649201098.16/0/aws-java-sdk-mediastore-1-11-820-sourcesjar/com/amazonaws/services/mediastore/model/transform/TagResourceRequestMarshaller.java

\* /opt/cola/permits/1294102529\_1649201098.16/0/aws-java-sdk-mediastore-1-11-820-sourcesjar/com/amazonaws/services/mediastore/model/MetricPolicyRule.java

\* /opt/cola/permits/1294102529\_1649201098.16/0/aws-java-sdk-mediastore-1-11-820-sources-

jar/com/amazonaws/services/mediastore/AWSMediaStoreAsyncClientBuilder.java

\* /opt/cola/permits/1294102529\_1649201098.16/0/aws-java-sdk-mediastore-1-11-820-sourcesjar/com/amazonaws/services/mediastore/AWSMediaStoreAsyncClient.java

\* /opt/cola/permits/1294102529\_1649201098.16/0/aws-java-sdk-mediastore-1-11-820-sourcesjar/com/amazonaws/services/mediastore/model/DeleteContainerResult.java

\* /opt/cola/permits/1294102529\_1649201098.16/0/aws-java-sdk-mediastore-1-11-820-sources-

jar/com/amazonaws/services/mediastore/model/transform/ListTagsForResourceRequestProtocolMarshaller.java

\* /opt/cola/permits/1294102529\_1649201098.16/0/aws-java-sdk-mediastore-1-11-820-sources-

jar/com/amazonaws/services/mediastore/model/transform/UntagResourceResultJsonUnmarshaller.java

 $*$ /opt/cola/permits/1294102529\_1649201098.16/0/aws-java-sdk-mediastore-1-11-820-sources-

jar/com/amazonaws/services/mediastore/model/transform/ContainerJsonUnmarshaller.java

\* /opt/cola/permits/1294102529\_1649201098.16/0/aws-java-sdk-mediastore-1-11-820-sources-

jar/com/amazonaws/services/mediastore/model/transform/ContainerInUseExceptionUnmarshaller.java

\* /opt/cola/permits/1294102529\_1649201098.16/0/aws-java-sdk-mediastore-1-11-820-sources-

jar/com/amazonaws/services/mediastore/model/CorsRule.java

\* /opt/cola/permits/1294102529\_1649201098.16/0/aws-java-sdk-mediastore-1-11-820-sources-

jar/com/amazonaws/services/mediastore/model/transform/DeleteLifecyclePolicyRequestProtocolMarshaller.java \* /opt/cola/permits/1294102529\_1649201098.16/0/aws-java-sdk-mediastore-1-11-820-sourcesjar/com/amazonaws/services/mediastore/model/transform/UntagResourceRequestMarshaller.java \* /opt/cola/permits/1294102529\_1649201098.16/0/aws-java-sdk-mediastore-1-11-820-sourcesjar/com/amazonaws/services/mediastore/model/StopAccessLoggingResult.java \* /opt/cola/permits/1294102529\_1649201098.16/0/aws-java-sdk-mediastore-1-11-820-sourcesjar/com/amazonaws/services/mediastore/model/transform/PutCorsPolicyRequestProtocolMarshaller.java \* /opt/cola/permits/1294102529\_1649201098.16/0/aws-java-sdk-mediastore-1-11-820-sourcesjar/com/amazonaws/services/mediastore/model/transform/DeleteCorsPolicyResultJsonUnmarshaller.java \* /opt/cola/permits/1294102529\_1649201098.16/0/aws-java-sdk-mediastore-1-11-820-sourcesjar/com/amazonaws/services/mediastore/model/StartAccessLoggingRequest.java \* /opt/cola/permits/1294102529\_1649201098.16/0/aws-java-sdk-mediastore-1-11-820-sourcesjar/com/amazonaws/services/mediastore/model/transform/DescribeContainerRequestMarshaller.java \* /opt/cola/permits/1294102529\_1649201098.16/0/aws-java-sdk-mediastore-1-11-820-sourcesjar/com/amazonaws/services/mediastore/model/DeleteContainerPolicyRequest.java \* /opt/cola/permits/1294102529\_1649201098.16/0/aws-java-sdk-mediastore-1-11-820-sourcesjar/com/amazonaws/services/mediastore/model/transform/PutLifecyclePolicyResultJsonUnmarshaller.java \* /opt/cola/permits/1294102529\_1649201098.16/0/aws-java-sdk-mediastore-1-11-820-sourcesjar/com/amazonaws/services/mediastore/model/TagResourceRequest.java \* /opt/cola/permits/1294102529\_1649201098.16/0/aws-java-sdk-mediastore-1-11-820-sourcesjar/com/amazonaws/services/mediastore/model/transform/ListContainersRequestMarshaller.java \* /opt/cola/permits/1294102529\_1649201098.16/0/aws-java-sdk-mediastore-1-11-820-sourcesjar/com/amazonaws/services/mediastore/model/UntagResourceResult.java \* /opt/cola/permits/1294102529\_1649201098.16/0/aws-java-sdk-mediastore-1-11-820-sourcesjar/com/amazonaws/services/mediastore/model/transform/GetCorsPolicyRequestMarshaller.java \* /opt/cola/permits/1294102529\_1649201098.16/0/aws-java-sdk-mediastore-1-11-820-sourcesjar/com/amazonaws/services/mediastore/model/GetContainerPolicyResult.java \* /opt/cola/permits/1294102529\_1649201098.16/0/aws-java-sdk-mediastore-1-11-820-sourcesjar/com/amazonaws/services/mediastore/model/ListContainersResult.java \* /opt/cola/permits/1294102529\_1649201098.16/0/aws-java-sdk-mediastore-1-11-820-sourcesjar/com/amazonaws/services/mediastore/model/transform/PutMetricPolicyRequestProtocolMarshaller.java \* /opt/cola/permits/1294102529\_1649201098.16/0/aws-java-sdk-mediastore-1-11-820-sourcesjar/com/amazonaws/services/mediastore/model/transform/DeleteContainerPolicyResultJsonUnmarshaller.java \* /opt/cola/permits/1294102529\_1649201098.16/0/aws-java-sdk-mediastore-1-11-820-sourcesjar/com/amazonaws/services/mediastore/model/GetMetricPolicyRequest.java \* /opt/cola/permits/1294102529\_1649201098.16/0/aws-java-sdk-mediastore-1-11-820-sourcesjar/com/amazonaws/services/mediastore/model/StopAccessLoggingRequest.java \* /opt/cola/permits/1294102529\_1649201098.16/0/aws-java-sdk-mediastore-1-11-820-sourcesjar/com/amazonaws/services/mediastore/model/ContainerStatus.java \* /opt/cola/permits/1294102529\_1649201098.16/0/aws-java-sdk-mediastore-1-11-820-sourcesjar/com/amazonaws/services/mediastore/model/transform/PutLifecyclePolicyRequestMarshaller.java  $*$ /opt/cola/permits/1294102529\_1649201098.16/0/aws-java-sdk-mediastore-1-11-820-sourcesjar/com/amazonaws/services/mediastore/model/transform/DeleteMetricPolicyResultJsonUnmarshaller.java \* /opt/cola/permits/1294102529\_1649201098.16/0/aws-java-sdk-mediastore-1-11-820-sourcesjar/com/amazonaws/services/mediastore/model/transform/DeleteLifecyclePolicyRequestMarshaller.java \* /opt/cola/permits/1294102529\_1649201098.16/0/aws-java-sdk-mediastore-1-11-820-sourcesjar/com/amazonaws/services/mediastore/model/transform/DescribeContainerRequestProtocolMarshaller.java \* /opt/cola/permits/1294102529\_1649201098.16/0/aws-java-sdk-mediastore-1-11-820-sourcesjar/com/amazonaws/services/mediastore/model/PutLifecyclePolicyRequest.java \* /opt/cola/permits/1294102529\_1649201098.16/0/aws-java-sdk-mediastore-1-11-820-sourcesjar/com/amazonaws/services/mediastore/model/transform/PutLifecyclePolicyRequestProtocolMarshaller.java \* /opt/cola/permits/1294102529\_1649201098.16/0/aws-java-sdk-mediastore-1-11-820-sourcesjar/com/amazonaws/services/mediastore/model/transform/StopAccessLoggingResultJsonUnmarshaller.java \* /opt/cola/permits/1294102529\_1649201098.16/0/aws-java-sdk-mediastore-1-11-820-sourcesjar/com/amazonaws/services/mediastore/model/transform/TagMarshaller.java \* /opt/cola/permits/1294102529\_1649201098.16/0/aws-java-sdk-mediastore-1-11-820-sourcesjar/com/amazonaws/services/mediastore/model/transform/CorsRuleMarshaller.java \* /opt/cola/permits/1294102529\_1649201098.16/0/aws-java-sdk-mediastore-1-11-820-sourcesjar/com/amazonaws/services/mediastore/model/transform/CorsPolicyNotFoundExceptionUnmarshaller.java \* /opt/cola/permits/1294102529\_1649201098.16/0/aws-java-sdk-mediastore-1-11-820-sourcesjar/com/amazonaws/services/mediastore/model/transform/DeleteContainerRequestProtocolMarshaller.java \* /opt/cola/permits/1294102529\_1649201098.16/0/aws-java-sdk-mediastore-1-11-820-sourcesjar/com/amazonaws/services/mediastore/model/transform/ListTagsForResourceRequestMarshaller.java \* /opt/cola/permits/1294102529\_1649201098.16/0/aws-java-sdk-mediastore-1-11-820-sourcesjar/com/amazonaws/services/mediastore/model/transform/DeleteContainerResultJsonUnmarshaller.java \* /opt/cola/permits/1294102529\_1649201098.16/0/aws-java-sdk-mediastore-1-11-820-sourcesjar/com/amazonaws/services/mediastore/model/transform/StartAccessLoggingRequestMarshaller.java \* /opt/cola/permits/1294102529\_1649201098.16/0/aws-java-sdk-mediastore-1-11-820-sourcesjar/com/amazonaws/services/mediastore/model/transform/GetMetricPolicyRequestProtocolMarshaller.java \* /opt/cola/permits/1294102529\_1649201098.16/0/aws-java-sdk-mediastore-1-11-820-sourcesjar/com/amazonaws/services/mediastore/model/transform/DeleteLifecyclePolicyResultJsonUnmarshaller.java \* /opt/cola/permits/1294102529\_1649201098.16/0/aws-java-sdk-mediastore-1-11-820-sourcesjar/com/amazonaws/services/mediastore/model/transform/PutMetricPolicyResultJsonUnmarshaller.java \* /opt/cola/permits/1294102529\_1649201098.16/0/aws-java-sdk-mediastore-1-11-820-sourcesjar/com/amazonaws/services/mediastore/model/CorsPolicyNotFoundException.java \* /opt/cola/permits/1294102529\_1649201098.16/0/aws-java-sdk-mediastore-1-11-820-sourcesjar/com/amazonaws/services/mediastore/model/transform/DeleteCorsPolicyRequestProtocolMarshaller.java \* /opt/cola/permits/1294102529\_1649201098.16/0/aws-java-sdk-mediastore-1-11-820-sourcesjar/com/amazonaws/services/mediastore/model/transform/ListTagsForResourceResultJsonUnmarshaller.java \* /opt/cola/permits/1294102529\_1649201098.16/0/aws-java-sdk-mediastore-1-11-820-sourcesjar/com/amazonaws/services/mediastore/model/transform/InternalServerErrorExceptionUnmarshaller.java \* /opt/cola/permits/1294102529\_1649201098.16/0/aws-java-sdk-mediastore-1-11-820-sourcesjar/com/amazonaws/services/mediastore/model/transform/PutContainerPolicyResultJsonUnmarshaller.java \* /opt/cola/permits/1294102529\_1649201098.16/0/aws-java-sdk-mediastore-1-11-820-sourcesjar/com/amazonaws/services/mediastore/model/PutContainerPolicyRequest.java \* /opt/cola/permits/1294102529\_1649201098.16/0/aws-java-sdk-mediastore-1-11-820-sourcesjar/com/amazonaws/services/mediastore/model/transform/CreateContainerRequestMarshaller.java \* /opt/cola/permits/1294102529\_1649201098.16/0/aws-java-sdk-mediastore-1-11-820-sourcesjar/com/amazonaws/services/mediastore/AbstractAWSMediaStoreAsync.java  $*$ /opt/cola/permits/1294102529\_1649201098.16/0/aws-java-sdk-mediastore-1-11-820-sourcesjar/com/amazonaws/services/mediastore/model/transform/TagJsonUnmarshaller.java \* /opt/cola/permits/1294102529\_1649201098.16/0/aws-java-sdk-mediastore-1-11-820-sourcesjar/com/amazonaws/services/mediastore/model/transform/CreateContainerRequestProtocolMarshaller.java \* /opt/cola/permits/1294102529\_1649201098.16/0/aws-java-sdk-mediastore-1-11-820-sourcesjar/com/amazonaws/services/mediastore/model/transform/GetLifecyclePolicyRequestProtocolMarshaller.java \* /opt/cola/permits/1294102529\_1649201098.16/0/aws-java-sdk-mediastore-1-11-820-sources-

jar/com/amazonaws/services/mediastore/model/transform/ContainerNotFoundExceptionUnmarshaller.java \* /opt/cola/permits/1294102529\_1649201098.16/0/aws-java-sdk-mediastore-1-11-820-sourcesjar/com/amazonaws/services/mediastore/model/transform/DeleteMetricPolicyRequestMarshaller.java \* /opt/cola/permits/1294102529\_1649201098.16/0/aws-java-sdk-mediastore-1-11-820-sourcesjar/com/amazonaws/services/mediastore/model/DeleteMetricPolicyResult.java \* /opt/cola/permits/1294102529\_1649201098.16/0/aws-java-sdk-mediastore-1-11-820-sourcesjar/com/amazonaws/services/mediastore/model/PutMetricPolicyRequest.java \* /opt/cola/permits/1294102529\_1649201098.16/0/aws-java-sdk-mediastore-1-11-820-sourcesjar/com/amazonaws/services/mediastore/AWSMediaStoreAsync.java \* /opt/cola/permits/1294102529\_1649201098.16/0/aws-java-sdk-mediastore-1-11-820-sourcesjar/com/amazonaws/services/mediastore/model/transform/PutMetricPolicyRequestMarshaller.java \* /opt/cola/permits/1294102529\_1649201098.16/0/aws-java-sdk-mediastore-1-11-820-sourcesjar/com/amazonaws/services/mediastore/model/GetContainerPolicyRequest.java \* /opt/cola/permits/1294102529\_1649201098.16/0/aws-java-sdk-mediastore-1-11-820-sourcesjar/com/amazonaws/services/mediastore/model/ListTagsForResourceRequest.java \* /opt/cola/permits/1294102529\_1649201098.16/0/aws-java-sdk-mediastore-1-11-820-sourcesjar/com/amazonaws/services/mediastore/model/transform/DeleteContainerRequestMarshaller.java \* /opt/cola/permits/1294102529\_1649201098.16/0/aws-java-sdk-mediastore-1-11-820-sourcesjar/com/amazonaws/services/mediastore/model/transform/DeleteContainerPolicyRequestMarshaller.java \* /opt/cola/permits/1294102529\_1649201098.16/0/aws-java-sdk-mediastore-1-11-820-sourcesjar/com/amazonaws/services/mediastore/model/transform/StartAccessLoggingResultJsonUnmarshaller.java \* /opt/cola/permits/1294102529\_1649201098.16/0/aws-java-sdk-mediastore-1-11-820-sourcesjar/com/amazonaws/services/mediastore/model/InternalServerErrorException.java \* /opt/cola/permits/1294102529\_1649201098.16/0/aws-java-sdk-mediastore-1-11-820-sourcesjar/com/amazonaws/services/mediastore/model/transform/GetCorsPolicyRequestProtocolMarshaller.java \* /opt/cola/permits/1294102529\_1649201098.16/0/aws-java-sdk-mediastore-1-11-820-sourcesjar/com/amazonaws/services/mediastore/model/GetCorsPolicyResult.java

# **1.342 javassist 3.28.0**

### **1.342.1 Available under license :**

Found license 'GNU Lesser General Public License' in '\* Copyright (C) 1999- Shigeru Chiba. All Rights Reserved. \* The contents of this file are subject to the Mozilla Public License Version \* 1.1 (the "License"); you may not use this file except in compliance with \* the License. Alternatively, the contents of this file may be used under \* the terms of the GNU Lesser General Public License Version 2.1 or later, \* or the Apache License Version 2.0. \* Software distributed under the License is distributed on an "AS IS" basis,'

Found license 'GNU Lesser General Public License' in '\* Copyright (C) 1999- Shigeru Chiba. All Rights Reserved. \* The contents of this file are subject to the Mozilla Public License Version \* 1.1 (the "License"); you may not use this file except in compliance with \* the License. Alternatively, the contents of this file may be used under \* the terms of the GNU Lesser General Public License Version 2.1 or later, \* or the Apache License Version 2.0. \* Software distributed under the License is distributed on an "AS IS" basis, + " All Rights Reserved.");'

## **1.343 asm 5.0.2**

# **1.344 jackson-datatype-guava 2.11.3**

**1.344.1 Available under license :** 

Apache-2.0

# **1.345 javabeans-activation-framework-api 1.2.1**

## **1.345.1 Available under license :**

COMMON DEVELOPMENT AND DISTRIBUTION LICENSE (CDDL) Version 1.1

1. Definitions.

 1.1. "Contributor" means each individual or entity that creates or contributes to the creation of Modifications.

 1.2. "Contributor Version" means the combination of the Original Software, prior Modifications used by a Contributor (if any), and the Modifications made by that particular Contributor.

 1.3. "Covered Software" means (a) the Original Software, or (b) Modifications, or (c) the combination of files containing Original Software with files containing Modifications, in each case including portions thereof.

 1.4. "Executable" means the Covered Software in any form other than Source Code.

 1.5. "Initial Developer" means the individual or entity that first makes Original Software available under this License.

 1.6. "Larger Work" means a work which combines Covered Software or portions thereof with code not governed by the terms of this License.

1.7. "License" means this document.

 1.8. "Licensable" means having the right to grant, to the maximum extent possible, whether at the time of the initial grant or subsequently acquired, any and all of the rights conveyed herein.

 1.9. "Modifications" means the Source Code and Executable form of any of the following:

 A. Any file that results from an addition to, deletion from or modification of the contents of a file containing Original Software or previous Modifications;

 B. Any new file that contains any part of the Original Software or previous Modification; or

 C. Any new file that is contributed or otherwise made available under the terms of this License.

 1.10. "Original Software" means the Source Code and Executable form of computer software code that is originally released under this License.

 1.11. "Patent Claims" means any patent claim(s), now owned or hereafter acquired, including without limitation, method, process, and apparatus claims, in any patent Licensable by grantor.

 1.12. "Source Code" means (a) the common form of computer software code in which modifications are made and (b) associated documentation included in or with such code.

 1.13. "You" (or "Your") means an individual or a legal entity exercising rights under, and complying with all of the terms of, this License. For legal entities, "You" includes any entity which controls, is controlled by, or is under common control with You. For purposes of this definition, "control" means (a) the power, direct or indirect, to cause the direction or management of such entity, whether by contract or otherwise, or (b) ownership of more than fifty percent (50%) of the outstanding shares or beneficial ownership of such entity.

2. License Grants.

2.1. The Initial Developer Grant.

 Conditioned upon Your compliance with Section 3.1 below and subject to third party intellectual property claims, the Initial Developer hereby grants You a world-wide, royalty-free, non-exclusive license:

 (a) under intellectual property rights (other than patent or trademark) Licensable by Initial Developer, to use, reproduce, modify, display, perform, sublicense and distribute the Original Software (or portions thereof), with or without Modifications, and/or as part of a Larger Work; and

 (b) under Patent Claims infringed by the making, using or selling of Original Software, to make, have made, use, practice, sell, and

 offer for sale, and/or otherwise dispose of the Original Software (or portions thereof).

 (c) The licenses granted in Sections 2.1(a) and (b) are effective on the date Initial Developer first distributes or otherwise makes the Original Software available to a third party under the terms of this License.

 (d) Notwithstanding Section 2.1(b) above, no patent license is granted: (1) for code that You delete from the Original Software, or (2) for infringements caused by: (i) the modification of the Original Software, or (ii) the combination of the Original Software with other software or devices.

### 2.2. Contributor Grant.

 Conditioned upon Your compliance with Section 3.1 below and subject to third party intellectual property claims, each Contributor hereby grants You a world-wide, royalty-free, non-exclusive license:

 (a) under intellectual property rights (other than patent or trademark) Licensable by Contributor to use, reproduce, modify, display, perform, sublicense and distribute the Modifications created by such Contributor (or portions thereof), either on an unmodified basis, with other Modifications, as Covered Software and/or as part of a Larger Work; and

 (b) under Patent Claims infringed by the making, using, or selling of Modifications made by that Contributor either alone and/or in combination with its Contributor Version (or portions of such combination), to make, use, sell, offer for sale, have made, and/or otherwise dispose of: (1) Modifications made by that Contributor (or portions thereof); and (2) the combination of Modifications made by that Contributor with its Contributor Version (or portions of such combination).

 (c) The licenses granted in Sections 2.2(a) and 2.2(b) are effective on the date Contributor first distributes or otherwise makes the Modifications available to a third party.

 (d) Notwithstanding Section 2.2(b) above, no patent license is granted: (1) for any code that Contributor has deleted from the Contributor Version; (2) for infringements caused by: (i) third party modifications of Contributor Version, or (ii) the combination of Modifications made by that Contributor with other software (except as part of the Contributor Version) or other devices; or (3) under Patent Claims infringed by Covered Software in the absence of Modifications made by that Contributor.

### 3. Distribution Obligations.

### 3.1. Availability of Source Code.

 Any Covered Software that You distribute or otherwise make available in Executable form must also be made available in Source Code form and that Source Code form must be distributed only under the terms of this License. You must include a copy of this License with every copy of the Source Code form of the Covered Software You distribute or otherwise make available. You must inform recipients of any such Covered Software in Executable form as to how they can obtain such Covered Software in Source Code form in a reasonable manner on or through a medium customarily used for software exchange.

### 3.2. Modifications.

 The Modifications that You create or to which You contribute are governed by the terms of this License. You represent that You believe Your Modifications are Your original creation(s) and/or You have sufficient rights to grant the rights conveyed by this License.

### 3.3. Required Notices.

 You must include a notice in each of Your Modifications that identifies You as the Contributor of the Modification. You may not remove or alter any copyright, patent or trademark notices contained within the Covered Software, or any notices of licensing or any descriptive text giving attribution to any Contributor or the Initial Developer.

### 3.4. Application of Additional Terms.

 You may not offer or impose any terms on any Covered Software in Source Code form that alters or restricts the applicable version of this License or the recipients' rights hereunder. You may choose to offer, and to charge a fee for, warranty, support, indemnity or liability obligations to one or more recipients of Covered Software. However, you may do so only on Your own behalf, and not on behalf of the Initial Developer or any Contributor. You must make it absolutely clear that any such warranty, support, indemnity or liability obligation is offered by You alone, and You hereby agree to indemnify the Initial Developer and every Contributor for any liability incurred by the Initial Developer or such Contributor as a result of warranty, support, indemnity or liability terms You offer.

3.5. Distribution of Executable Versions.

 You may distribute the Executable form of the Covered Software under the terms of this License or under the terms of a license of Your choice, which may contain terms different from this License, provided that You are in compliance with the terms of this License and that the license for the Executable form does not attempt to limit or alter the recipient's rights in the Source Code form from the rights set forth in this License. If You distribute the Covered Software in Executable form under a different license, You must make it absolutely clear that any terms which differ from this License are offered by You alone, not by the Initial Developer or Contributor. You hereby agree to indemnify the Initial Developer and every Contributor for any liability incurred by the Initial Developer or such Contributor as a result of any such terms You offer.

### 3.6. Larger Works.

 You may create a Larger Work by combining Covered Software with other code not governed by the terms of this License and distribute the Larger Work as a single product. In such a case, You must make sure the requirements of this License are fulfilled for the Covered Software.

### 4. Versions of the License.

### 4.1. New Versions.

 Oracle is the initial license steward and may publish revised and/or new versions of this License from time to time. Each version will be given a distinguishing version number. Except as provided in Section 4.3, no one other than the license steward has the right to modify this License.

#### 4.2. Effect of New Versions.

 You may always continue to use, distribute or otherwise make the Covered Software available under the terms of the version of the License under which You originally received the Covered Software. If the Initial Developer includes a notice in the Original Software prohibiting it from being distributed or otherwise made available under any subsequent version of the License, You must distribute and make the Covered Software available under the terms of the version of the License under which You originally received the Covered Software. Otherwise, You may also choose to use, distribute or otherwise make the Covered Software available under the terms of any subsequent version of the License published by the license steward.

4.3. Modified Versions.

 When You are an Initial Developer and You want to create a new license for Your Original Software, You may create and use a modified version of this License if You: (a) rename the license and remove any references to the name of the license steward (except to note that the license differs from this License); and (b) otherwise make it clear that the license contains terms which differ from this License.

### 5. DISCLAIMER OF WARRANTY.

 COVERED SOFTWARE IS PROVIDED UNDER THIS LICENSE ON AN "AS IS" BASIS, WITHOUT WARRANTY OF ANY KIND, EITHER EXPRESSED OR IMPLIED, INCLUDING, WITHOUT LIMITATION, WARRANTIES THAT THE COVERED SOFTWARE IS FREE OF DEFECTS, MERCHANTABLE, FIT FOR A PARTICULAR PURPOSE OR NON-INFRINGING. THE ENTIRE RISK AS TO THE QUALITY AND PERFORMANCE OF THE COVERED SOFTWARE IS WITH YOU. SHOULD ANY COVERED SOFTWARE PROVE DEFECTIVE IN ANY RESPECT, YOU (NOT THE INITIAL DEVELOPER OR ANY OTHER CONTRIBUTOR) ASSUME THE COST OF ANY NECESSARY SERVICING, REPAIR OR CORRECTION. THIS DISCLAIMER OF WARRANTY CONSTITUTES AN ESSENTIAL PART OF THIS LICENSE. NO USE OF ANY COVERED SOFTWARE IS AUTHORIZED HEREUNDER EXCEPT UNDER THIS DISCLAIMER.

### 6. TERMINATION.

 6.1. This License and the rights granted hereunder will terminate automatically if You fail to comply with terms herein and fail to cure such breach within 30 days of becoming aware of the breach. Provisions which, by their nature, must remain in effect beyond the termination of this License shall survive.

 6.2. If You assert a patent infringement claim (excluding declaratory judgment actions) against Initial Developer or a Contributor (the Initial Developer or Contributor against whom You assert such claim is referred to as "Participant") alleging that the Participant Software (meaning the Contributor Version where the Participant is a Contributor or the Original Software where the Participant is the Initial Developer) directly or indirectly infringes any patent, then any and all rights granted directly or indirectly to You by such Participant, the Initial Developer (if the Initial Developer is not the Participant) and all Contributors under Sections 2.1 and/or 2.2 of this License shall, upon 60 days notice from Participant terminate prospectively and automatically at the expiration of such 60 day notice period, unless if within such 60 day period You withdraw Your claim with respect to the Participant Software against such Participant either unilaterally or pursuant to a written agreement with Participant.

6.3. If You assert a patent infringement claim against Participant

 alleging that the Participant Software directly or indirectly infringes any patent where such claim is resolved (such as by license or settlement) prior to the initiation of patent infringement litigation, then the reasonable value of the licenses granted by such Participant under Sections 2.1 or 2.2 shall be taken into account in determining the amount or value of any payment or license.

 6.4. In the event of termination under Sections 6.1 or 6.2 above, all end user licenses that have been validly granted by You or any distributor hereunder prior to termination (excluding licenses granted to You by any distributor) shall survive termination.

### 7. LIMITATION OF LIABILITY.

 UNDER NO CIRCUMSTANCES AND UNDER NO LEGAL THEORY, WHETHER TORT (INCLUDING NEGLIGENCE), CONTRACT, OR OTHERWISE, SHALL YOU, THE INITIAL DEVELOPER, ANY OTHER CONTRIBUTOR, OR ANY DISTRIBUTOR OF COVERED SOFTWARE, OR ANY SUPPLIER OF ANY OF SUCH PARTIES, BE LIABLE TO ANY PERSON FOR ANY INDIRECT, SPECIAL, INCIDENTAL, OR CONSEQUENTIAL DAMAGES OF ANY CHARACTER INCLUDING, WITHOUT LIMITATION, DAMAGES FOR LOSS OF GOODWILL, WORK STOPPAGE, COMPUTER FAILURE OR MALFUNCTION, OR ANY AND ALL OTHER COMMERCIAL DAMAGES OR LOSSES, EVEN IF SUCH PARTY SHALL HAVE BEEN INFORMED OF THE POSSIBILITY OF SUCH DAMAGES. THIS LIMITATION OF LIABILITY SHALL NOT APPLY TO LIABILITY FOR DEATH OR PERSONAL INJURY RESULTING FROM SUCH PARTY'S NEGLIGENCE TO THE EXTENT APPLICABLE LAW PROHIBITS SUCH LIMITATION. SOME JURISDICTIONS DO NOT ALLOW THE EXCLUSION OR LIMITATION OF INCIDENTAL OR CONSEQUENTIAL DAMAGES, SO THIS EXCLUSION AND LIMITATION MAY NOT APPLY TO YOU.

### 8. U.S. GOVERNMENT END USERS.

 The Covered Software is a "commercial item," as that term is defined in 48 C.F.R. 2.101 (Oct. 1995), consisting of "commercial computer software" (as that term is defined at 48 C.F.R. 252.227-7014(a)(1)) and "commercial computer software documentation" as such terms are used in 48 C.F.R. 12.212 (Sept. 1995). Consistent with 48 C.F.R. 12.212 and 48 C.F.R. 227.7202-1 through 227.7202-4 (June 1995), all U.S. Government End Users acquire Covered Software with only those rights set forth herein. This U.S. Government Rights clause is in lieu of, and supersedes, any other FAR, DFAR, or other clause or provision that addresses Government rights in computer software under this License.

### 9. MISCELLANEOUS.

This License represents the complete agreement concerning subject
matter hereof. If any provision of this License is held to be unenforceable, such provision shall be reformed only to the extent necessary to make it enforceable. This License shall be governed by the law of the jurisdiction specified in a notice contained within the Original Software (except to the extent applicable law, if any, provides otherwise), excluding such jurisdiction's conflict-of-law provisions. Any litigation relating to this License shall be subject to the jurisdiction of the courts located in the jurisdiction and venue specified in a notice contained within the Original Software, with the losing party responsible for costs, including, without limitation, court costs and reasonable attorneys' fees and expenses. The application of the United Nations Convention on Contracts for the International Sale of Goods is expressly excluded. Any law or regulation which provides that the language of a contract shall be construed against the drafter shall not apply to this License. You agree that You alone are responsible for compliance with the United States export administration regulations (and the export control laws and regulation of any other countries) when You use, distribute or otherwise make available any Covered Software.

#### 10. RESPONSIBILITY FOR CLAIMS.

 As between Initial Developer and the Contributors, each party is responsible for claims and damages arising, directly or indirectly, out of its utilization of rights under this License and You agree to work with Initial Developer and Contributors to distribute such responsibility on an equitable basis. Nothing herein is intended or shall be deemed to constitute any admission of liability.

------------------------------------------------------------------------

#### NOTICE PURSUANT TO SECTION 9 OF THE COMMON DEVELOPMENT AND DISTRIBUTION LICENSE (CDDL)

The code released under the CDDL shall be governed by the laws of the State of California (excluding conflict-of-law provisions). Any litigation relating to this License shall be subject to the jurisdiction of the Federal Courts of the Northern District of California and the state courts of the State of California, with venue lying in Santa Clara County, California.

The GNU General Public License (GPL) Version 2, June 1991

Copyright (C) 1989, 1991 Free Software Foundation, Inc. 51 Franklin Street, Fifth Floor Boston, MA 02110-1335

#### USA

Everyone is permitted to copy and distribute verbatim copies of this license document, but changing it is not allowed.

#### Preamble

The licenses for most software are designed to take away your freedom to share and change it. By contrast, the GNU General Public License is intended to guarantee your freedom to share and change free software--to make sure the software is free for all its users. This General Public License applies to most of the Free Software Foundation's software and to any other program whose authors commit to using it. (Some other Free Software Foundation software is covered by the GNU Library General Public License instead.) You can apply it to your programs, too.

When we speak of free software, we are referring to freedom, not price. Our General Public Licenses are designed to make sure that you have the freedom to distribute copies of free software (and charge for this service if you wish), that you receive source code or can get it if you want it, that you can change the software or use pieces of it in new free programs; and that you know you can do these things.

To protect your rights, we need to make restrictions that forbid anyone to deny you these rights or to ask you to surrender the rights. These restrictions translate to certain responsibilities for you if you distribute copies of the software, or if you modify it.

For example, if you distribute copies of such a program, whether gratis or for a fee, you must give the recipients all the rights that you have. You must make sure that they, too, receive or can get the source code. And you must show them these terms so they know their rights.

We protect your rights with two steps: (1) copyright the software, and (2) offer you this license which gives you legal permission to copy, distribute and/or modify the software.

Also, for each author's protection and ours, we want to make certain that everyone understands that there is no warranty for this free software. If the software is modified by someone else and passed on, we want its recipients to know that what they have is not the original, so that any problems introduced by others will not reflect on the original authors' reputations.

Finally, any free program is threatened constantly by software patents. We wish to avoid the danger that redistributors of a free program will individually obtain patent licenses, in effect making the program proprietary. To prevent this, we have made it clear that any patent must be licensed for everyone's free use or not licensed at all.

The precise terms and conditions for copying, distribution and modification follow.

#### TERMS AND CONDITIONS FOR COPYING, DISTRIBUTION AND MODIFICATION

0. This License applies to any program or other work which contains a notice placed by the copyright holder saying it may be distributed under the terms of this General Public License. The "Program", below, refers to any such program or work, and a "work based on the Program" means either the Program or any derivative work under copyright law: that is to say, a work containing the Program or a portion of it, either verbatim or with modifications and/or translated into another language. (Hereinafter, translation is included without limitation in the term "modification".) Each licensee is addressed as "you".

Activities other than copying, distribution and modification are not covered by this License; they are outside its scope. The act of running the Program is not restricted, and the output from the Program is covered only if its contents constitute a work based on the Program (independent of having been made by running the Program). Whether that is true depends on what the Program does.

1. You may copy and distribute verbatim copies of the Program's source code as you receive it, in any medium, provided that you conspicuously and appropriately publish on each copy an appropriate copyright notice and disclaimer of warranty; keep intact all the notices that refer to this License and to the absence of any warranty; and give any other recipients of the Program a copy of this License along with the Program.

You may charge a fee for the physical act of transferring a copy, and you may at your option offer warranty protection in exchange for a fee.

2. You may modify your copy or copies of the Program or any portion of it, thus forming a work based on the Program, and copy and distribute such modifications or work under the terms of Section 1 above, provided that you also meet all of these conditions:

 a) You must cause the modified files to carry prominent notices stating that you changed the files and the date of any change.

 b) You must cause any work that you distribute or publish, that in whole or in part contains or is derived from the Program or any part thereof, to be licensed as a whole at no charge to all third parties under the terms of this License.

c) If the modified program normally reads commands interactively

 when run, you must cause it, when started running for such interactive use in the most ordinary way, to print or display an announcement including an appropriate copyright notice and a notice that there is no warranty (or else, saying that you provide a warranty) and that users may redistribute the program under these conditions, and telling the user how to view a copy of this License. (Exception: if the Program itself is interactive but does not normally print such an announcement, your work based on the Program is not required to print an announcement.)

These requirements apply to the modified work as a whole. If identifiable sections of that work are not derived from the Program, and can be reasonably considered independent and separate works in themselves, then this License, and its terms, do not apply to those sections when you distribute them as separate works. But when you distribute the same sections as part of a whole which is a work based on the Program, the distribution of the whole must be on the terms of this License, whose permissions for other licensees extend to the entire whole, and thus to each and every part regardless of who wrote it.

Thus, it is not the intent of this section to claim rights or contest your rights to work written entirely by you; rather, the intent is to exercise the right to control the distribution of derivative or collective works based on the Program.

In addition, mere aggregation of another work not based on the Program with the Program (or with a work based on the Program) on a volume of a storage or distribution medium does not bring the other work under the scope of this License.

3. You may copy and distribute the Program (or a work based on it, under Section 2) in object code or executable form under the terms of Sections 1 and 2 above provided that you also do one of the following:

 a) Accompany it with the complete corresponding machine-readable source code, which must be distributed under the terms of Sections 1 and 2 above on a medium customarily used for software interchange; or,

 b) Accompany it with a written offer, valid for at least three years, to give any third party, for a charge no more than your cost of physically performing source distribution, a complete machine-readable copy of the corresponding source code, to be distributed under the terms of Sections 1 and 2 above on a medium customarily used for software interchange; or,

 c) Accompany it with the information you received as to the offer to distribute corresponding source code. (This alternative is allowed only for noncommercial distribution and only if you received the

 program in object code or executable form with such an offer, in accord with Subsection b above.)

The source code for a work means the preferred form of the work for making modifications to it. For an executable work, complete source code means all the source code for all modules it contains, plus any associated interface definition files, plus the scripts used to control compilation and installation of the executable. However, as a special exception, the source code distributed need not include anything that is normally distributed (in either source or binary form) with the major components (compiler, kernel, and so on) of the operating system on which the executable runs, unless that component itself accompanies the executable.

If distribution of executable or object code is made by offering access to copy from a designated place, then offering equivalent access to copy the source code from the same place counts as distribution of the source code, even though third parties are not compelled to copy the source along with the object code.

4. You may not copy, modify, sublicense, or distribute the Program except as expressly provided under this License. Any attempt otherwise to copy, modify, sublicense or distribute the Program is void, and will automatically terminate your rights under this License. However, parties who have received copies, or rights, from you under this License will not have their licenses terminated so long as such parties remain in full compliance.

5. You are not required to accept this License, since you have not signed it. However, nothing else grants you permission to modify or distribute the Program or its derivative works. These actions are prohibited by law if you do not accept this License. Therefore, by modifying or distributing the Program (or any work based on the Program), you indicate your acceptance of this License to do so, and all its terms and conditions for copying, distributing or modifying the Program or works based on it.

6. Each time you redistribute the Program (or any work based on the Program), the recipient automatically receives a license from the original licensor to copy, distribute or modify the Program subject to these terms and conditions. You may not impose any further restrictions on the recipients' exercise of the rights granted herein. You are not responsible for enforcing compliance by third parties to this License.

7. If, as a consequence of a court judgment or allegation of patent infringement or for any other reason (not limited to patent issues), conditions are imposed on you (whether by court order, agreement or otherwise) that contradict the conditions of this License, they do not

excuse you from the conditions of this License. If you cannot distribute so as to satisfy simultaneously your obligations under this License and any other pertinent obligations, then as a consequence you may not distribute the Program at all. For example, if a patent license would not permit royalty-free redistribution of the Program by all those who receive copies directly or indirectly through you, then the only way you could satisfy both it and this License would be to refrain entirely from distribution of the Program.

If any portion of this section is held invalid or unenforceable under any particular circumstance, the balance of the section is intended to apply and the section as a whole is intended to apply in other circumstances.

It is not the purpose of this section to induce you to infringe any patents or other property right claims or to contest validity of any such claims; this section has the sole purpose of protecting the integrity of the free software distribution system, which is implemented by public license practices. Many people have made generous contributions to the wide range of software distributed through that system in reliance on consistent application of that system; it is up to the author/donor to decide if he or she is willing to distribute software through any other system and a licensee cannot impose that choice.

This section is intended to make thoroughly clear what is believed to be a consequence of the rest of this License.

8. If the distribution and/or use of the Program is restricted in certain countries either by patents or by copyrighted interfaces, the original copyright holder who places the Program under this License may add an explicit geographical distribution limitation excluding those countries, so that distribution is permitted only in or among countries not thus excluded. In such case, this License incorporates the limitation as if written in the body of this License.

9. The Free Software Foundation may publish revised and/or new versions of the General Public License from time to time. Such new versions will be similar in spirit to the present version, but may differ in detail to address new problems or concerns.

Each version is given a distinguishing version number. If the Program specifies a version number of this License which applies to it and "any later version", you have the option of following the terms and conditions either of that version or of any later version published by the Free Software Foundation. If the Program does not specify a version number of this License, you may choose any version ever published by the Free Software Foundation.

10. If you wish to incorporate parts of the Program into other free programs whose distribution conditions are different, write to the author to ask for permission. For software which is copyrighted by the Free Software Foundation, write to the Free Software Foundation; we sometimes make exceptions for this. Our decision will be guided by the two goals of preserving the free status of all derivatives of our free software and of promoting the sharing and reuse of software generally.

#### NO WARRANTY

11. BECAUSE THE PROGRAM IS LICENSED FREE OF CHARGE, THERE IS NO WARRANTY FOR THE PROGRAM, TO THE EXTENT PERMITTED BY APPLICABLE LAW. EXCEPT WHEN OTHERWISE STATED IN WRITING THE COPYRIGHT HOLDERS AND/OR OTHER PARTIES PROVIDE THE PROGRAM "AS IS" WITHOUT WARRANTY OF ANY KIND, EITHER EXPRESSED OR IMPLIED, INCLUDING, BUT NOT LIMITED TO, THE IMPLIED WARRANTIES OF MERCHANTABILITY AND FITNESS FOR A PARTICULAR PURPOSE. THE ENTIRE RISK AS TO THE QUALITY AND PERFORMANCE OF THE PROGRAM IS WITH YOU. SHOULD THE PROGRAM PROVE DEFECTIVE, YOU ASSUME THE COST OF ALL NECESSARY SERVICING, REPAIR OR CORRECTION.

12. IN NO EVENT UNLESS REQUIRED BY APPLICABLE LAW OR AGREED TO IN WRITING WILL ANY COPYRIGHT HOLDER, OR ANY OTHER PARTY WHO MAY MODIFY AND/OR REDISTRIBUTE THE PROGRAM AS PERMITTED ABOVE, BE LIABLE TO YOU FOR DAMAGES, INCLUDING ANY GENERAL, SPECIAL, INCIDENTAL OR CONSEQUENTIAL DAMAGES ARISING OUT OF THE USE OR INABILITY TO USE THE PROGRAM (INCLUDING BUT NOT LIMITED TO LOSS OF DATA OR DATA BEING RENDERED INACCURATE OR LOSSES SUSTAINED BY YOU OR THIRD PARTIES OR A FAILURE OF THE PROGRAM TO OPERATE WITH ANY OTHER PROGRAMS), EVEN IF SUCH HOLDER OR OTHER PARTY HAS BEEN ADVISED OF THE POSSIBILITY OF SUCH DAMAGES.

#### END OF TERMS AND CONDITIONS

How to Apply These Terms to Your New Programs

If you develop a new program, and you want it to be of the greatest possible use to the public, the best way to achieve this is to make it free software which everyone can redistribute and change under these terms.

To do so, attach the following notices to the program. It is safest to attach them to the start of each source file to most effectively convey the exclusion of warranty; and each file should have at least the "copyright" line and a pointer to where the full notice is found.

 One line to give the program's name and a brief idea of what it does. Copyright  $(C)$  <year > <name of author>

 This program is free software; you can redistribute it and/or modify it under the terms of the GNU General Public License as published by

 the Free Software Foundation; either version 2 of the License, or (at your option) any later version.

 This program is distributed in the hope that it will be useful, but WITHOUT ANY WARRANTY; without even the implied warranty of MERCHANTABILITY or FITNESS FOR A PARTICULAR PURPOSE. See the GNU General Public License for more details.

 You should have received a copy of the GNU General Public License along with this program; if not, write to the Free Software Foundation, Inc., 51 Franklin Street, Fifth Floor, Boston, MA 02110-1335 USA

Also add information on how to contact you by electronic and paper mail.

If the program is interactive, make it output a short notice like this when it starts in an interactive mode:

 Gnomovision version 69, Copyright (C) year name of author Gnomovision comes with ABSOLUTELY NO WARRANTY; for details type `show w'. This is free software, and you are welcome to redistribute it under certain conditions; type `show c' for details.

The hypothetical commands `show w' and `show c' should show the appropriate parts of the General Public License. Of course, the commands you use may be called something other than `show w' and `show c'; they could even be mouse-clicks or menu items--whatever suits your program.

You should also get your employer (if you work as a programmer) or your school, if any, to sign a "copyright disclaimer" for the program, if necessary. Here is a sample; alter the names:

 Yoyodyne, Inc., hereby disclaims all copyright interest in the program `Gnomovision' (which makes passes at compilers) written by James Hacker.

 signature of Ty Coon, 1 April 1989 Ty Coon, President of Vice

This General Public License does not permit incorporating your program into proprietary programs. If your program is a subroutine library, you may consider it more useful to permit linking proprietary applications with the library. If this is what you want to do, use the GNU Library General Public License instead of this License.

#

Certain source files distributed by Oracle America, Inc. and/or its affiliates are subject to the following clarification and special

exception to the GPLv2, based on the GNU Project exception for its Classpath libraries, known as the GNU Classpath Exception, but only where Oracle has expressly included in the particular source file's header the words "Oracle designates this particular file as subject to the "Classpath" exception as provided by Oracle in the LICENSE file that accompanied this code."

You should also note that Oracle includes multiple, independent programs in this software package. Some of those programs are provided under licenses deemed incompatible with the GPLv2 by the Free Software Foundation and others. For example, the package includes programs licensed under the Apache License, Version 2.0. Such programs are licensed to you under their original licenses.

Oracle facilitates your further distribution of this package by adding the Classpath Exception to the necessary parts of its GPLv2 code, which permits you to use that code in combination with other independent modules not licensed under the GPLv2. However, note that this would not permit you to commingle code under an incompatible license with Oracle's GPLv2 licensed code by, for example, cutting and pasting such code into a file also containing Oracle's GPLv2 licensed code and then distributing the result. Additionally, if you were to remove the Classpath Exception from any of the files to which it applies and distribute the result, you would likely be required to license some or all of the other code in that distribution under the GPLv2 as well, and since the GPLv2 is incompatible with the license terms of some items included in the distribution by Oracle, removing the Classpath Exception could therefore effectively compromise your ability to further distribute the package.

Proceed with caution and we recommend that you obtain the advice of a lawyer skilled in open source matters before removing the Classpath Exception or making modifications to this package which may subsequently be redistributed and/or involve the use of third party software.

#### CLASSPATH EXCEPTION

Linking this library statically or dynamically with other modules is making a combined work based on this library. Thus, the terms and conditions of the GNU General Public License version 2 cover the whole combination.

As a special exception, the copyright holders of this library give you permission to link this library with independent modules to produce an executable, regardless of the license terms of these independent modules, and to copy and distribute the resulting executable under terms of your choice, provided that you also meet, for each linked independent module, the terms and conditions of the license of that

module. An independent module is a module which is not derived from or based on this library. If you modify this library, you may extend this exception to your version of the library, but you are not obligated to do so. If you do not wish to do so, delete this exception statement from your version.

## **1.346 lucene-highlighter 5.5.2 1.346.1 Available under license :**

 Apache License Version 2.0, January 2004 http://www.apache.org/licenses/

#### TERMS AND CONDITIONS FOR USE, REPRODUCTION, AND DISTRIBUTION

1. Definitions.

 "License" shall mean the terms and conditions for use, reproduction, and distribution as defined by Sections 1 through 9 of this document.

 "Licensor" shall mean the copyright owner or entity authorized by the copyright owner that is granting the License.

 "Legal Entity" shall mean the union of the acting entity and all other entities that control, are controlled by, or are under common control with that entity. For the purposes of this definition, "control" means (i) the power, direct or indirect, to cause the direction or management of such entity, whether by contract or otherwise, or (ii) ownership of fifty percent (50%) or more of the outstanding shares, or (iii) beneficial ownership of such entity.

 "You" (or "Your") shall mean an individual or Legal Entity exercising permissions granted by this License.

 "Source" form shall mean the preferred form for making modifications, including but not limited to software source code, documentation source, and configuration files.

 "Object" form shall mean any form resulting from mechanical transformation or translation of a Source form, including but not limited to compiled object code, generated documentation, and conversions to other media types.

 "Work" shall mean the work of authorship, whether in Source or Object form, made available under the License, as indicated by a copyright notice that is included in or attached to the work

(an example is provided in the Appendix below).

 "Derivative Works" shall mean any work, whether in Source or Object form, that is based on (or derived from) the Work and for which the editorial revisions, annotations, elaborations, or other modifications represent, as a whole, an original work of authorship. For the purposes of this License, Derivative Works shall not include works that remain separable from, or merely link (or bind by name) to the interfaces of, the Work and Derivative Works thereof.

 "Contribution" shall mean any work of authorship, including the original version of the Work and any modifications or additions to that Work or Derivative Works thereof, that is intentionally submitted to Licensor for inclusion in the Work by the copyright owner or by an individual or Legal Entity authorized to submit on behalf of the copyright owner. For the purposes of this definition, "submitted" means any form of electronic, verbal, or written communication sent to the Licensor or its representatives, including but not limited to communication on electronic mailing lists, source code control systems, and issue tracking systems that are managed by, or on behalf of, the Licensor for the purpose of discussing and improving the Work, but excluding communication that is conspicuously marked or otherwise designated in writing by the copyright owner as "Not a Contribution."

 "Contributor" shall mean Licensor and any individual or Legal Entity on behalf of whom a Contribution has been received by Licensor and subsequently incorporated within the Work.

- 2. Grant of Copyright License. Subject to the terms and conditions of this License, each Contributor hereby grants to You a perpetual, worldwide, non-exclusive, no-charge, royalty-free, irrevocable copyright license to reproduce, prepare Derivative Works of, publicly display, publicly perform, sublicense, and distribute the Work and such Derivative Works in Source or Object form.
- 3. Grant of Patent License. Subject to the terms and conditions of this License, each Contributor hereby grants to You a perpetual, worldwide, non-exclusive, no-charge, royalty-free, irrevocable (except as stated in this section) patent license to make, have made, use, offer to sell, sell, import, and otherwise transfer the Work, where such license applies only to those patent claims licensable by such Contributor that are necessarily infringed by their Contribution(s) alone or by combination of their Contribution(s) with the Work to which such Contribution(s) was submitted. If You institute patent litigation against any entity (including a cross-claim or counterclaim in a lawsuit) alleging that the Work or a Contribution incorporated within the Work constitutes direct or contributory patent infringement, then any patent licenses

 granted to You under this License for that Work shall terminate as of the date such litigation is filed.

- 4. Redistribution. You may reproduce and distribute copies of the Work or Derivative Works thereof in any medium, with or without modifications, and in Source or Object form, provided that You meet the following conditions:
	- (a) You must give any other recipients of the Work or Derivative Works a copy of this License; and
	- (b) You must cause any modified files to carry prominent notices stating that You changed the files; and
	- (c) You must retain, in the Source form of any Derivative Works that You distribute, all copyright, patent, trademark, and attribution notices from the Source form of the Work, excluding those notices that do not pertain to any part of the Derivative Works; and
	- (d) If the Work includes a "NOTICE" text file as part of its distribution, then any Derivative Works that You distribute must include a readable copy of the attribution notices contained within such NOTICE file, excluding those notices that do not pertain to any part of the Derivative Works, in at least one of the following places: within a NOTICE text file distributed as part of the Derivative Works; within the Source form or documentation, if provided along with the Derivative Works; or, within a display generated by the Derivative Works, if and wherever such third-party notices normally appear. The contents of the NOTICE file are for informational purposes only and do not modify the License. You may add Your own attribution notices within Derivative Works that You distribute, alongside or as an addendum to the NOTICE text from the Work, provided that such additional attribution notices cannot be construed as modifying the License.

 You may add Your own copyright statement to Your modifications and may provide additional or different license terms and conditions for use, reproduction, or distribution of Your modifications, or for any such Derivative Works as a whole, provided Your use, reproduction, and distribution of the Work otherwise complies with the conditions stated in this License.

 5. Submission of Contributions. Unless You explicitly state otherwise, any Contribution intentionally submitted for inclusion in the Work by You to the Licensor shall be under the terms and conditions of this License, without any additional terms or conditions.

 Notwithstanding the above, nothing herein shall supersede or modify the terms of any separate license agreement you may have executed with Licensor regarding such Contributions.

- 6. Trademarks. This License does not grant permission to use the trade names, trademarks, service marks, or product names of the Licensor, except as required for reasonable and customary use in describing the origin of the Work and reproducing the content of the NOTICE file.
- 7. Disclaimer of Warranty. Unless required by applicable law or agreed to in writing, Licensor provides the Work (and each Contributor provides its Contributions) on an "AS IS" BASIS, WITHOUT WARRANTIES OR CONDITIONS OF ANY KIND, either express or implied, including, without limitation, any warranties or conditions of TITLE, NON-INFRINGEMENT, MERCHANTABILITY, or FITNESS FOR A PARTICULAR PURPOSE. You are solely responsible for determining the appropriateness of using or redistributing the Work and assume any risks associated with Your exercise of permissions under this License.
- 8. Limitation of Liability. In no event and under no legal theory, whether in tort (including negligence), contract, or otherwise, unless required by applicable law (such as deliberate and grossly negligent acts) or agreed to in writing, shall any Contributor be liable to You for damages, including any direct, indirect, special, incidental, or consequential damages of any character arising as a result of this License or out of the use or inability to use the Work (including but not limited to damages for loss of goodwill, work stoppage, computer failure or malfunction, or any and all other commercial damages or losses), even if such Contributor has been advised of the possibility of such damages.
- 9. Accepting Warranty or Additional Liability. While redistributing the Work or Derivative Works thereof, You may choose to offer, and charge a fee for, acceptance of support, warranty, indemnity, or other liability obligations and/or rights consistent with this License. However, in accepting such obligations, You may act only on Your own behalf and on Your sole responsibility, not on behalf of any other Contributor, and only if You agree to indemnify, defend, and hold each Contributor harmless for any liability incurred by, or claims asserted against, such Contributor by reason of your accepting any such warranty or additional liability.

#### END OF TERMS AND CONDITIONS

APPENDIX: How to apply the Apache License to your work.

 To apply the Apache License to your work, attach the following boilerplate notice, with the fields enclosed by brackets "[]"

 replaced with your own identifying information. (Don't include the brackets!) The text should be enclosed in the appropriate comment syntax for the file format. We also recommend that a file or class name and description of purpose be included on the same "printed page" as the copyright notice for easier identification within third-party archives.

Copyright [yyyy] [name of copyright owner]

 Licensed under the Apache License, Version 2.0 (the "License"); you may not use this file except in compliance with the License. You may obtain a copy of the License at

http://www.apache.org/licenses/LICENSE-2.0

 Unless required by applicable law or agreed to in writing, software distributed under the License is distributed on an "AS IS" BASIS, WITHOUT WARRANTIES OR CONDITIONS OF ANY KIND, either express or implied. See the License for the specific language governing permissions and limitations under the License.

Some code in core/src/java/org/apache/lucene/util/UnicodeUtil.java was derived from unicode conversion examples available at http://www.unicode.org/Public/PROGRAMS/CVTUTF. Here is the copyright from those sources:

/\*

\* Copyright 2001-2004 Unicode, Inc.

\*

\* Disclaimer

\*

\* This source code is provided as is by Unicode, Inc. No claims are

\* made as to fitness for any particular purpose. No warranties of any

\* kind are expressed or implied. The recipient agrees to determine

\* applicability of information provided. If this file has been

\* purchased on magnetic or optical media from Unicode, Inc., the

\* sole remedy for any claim will be exchange of defective media

\* within 90 days of receipt.

\*

\* Limitations on Rights to Redistribute This Code

\*

\* Unicode, Inc. hereby grants the right to freely use the information

\* supplied in this file in the creation of products supporting the

\* Unicode Standard, and to make copies of this file in any form

\* for internal or external distribution as long as this notice

\* remains attached.

Some code in core/src/java/org/apache/lucene/util/ArrayUtil.java was derived from Python 2.4.2 sources available at http://www.python.org. Full license is here:

http://www.python.org/download/releases/2.4.2/license/

Some code in core/src/java/org/apache/lucene/util/UnicodeUtil.java was derived from Python 3.1.2 sources available at http://www.python.org. Full license is here:

http://www.python.org/download/releases/3.1.2/license/

Some code in core/src/java/org/apache/lucene/util/automaton was derived from Brics automaton sources available at www.brics.dk/automaton/. Here is the copyright from those sources:

/\*

- \* Copyright (c) 2001-2009 Anders Moeller
- \* All rights reserved.
- \*
- \* Redistribution and use in source and binary forms, with or without
- \* modification, are permitted provided that the following conditions
- \* are met:
- \* 1. Redistributions of source code must retain the above copyright
- notice, this list of conditions and the following disclaimer.
- \* 2. Redistributions in binary form must reproduce the above copyright
- notice, this list of conditions and the following disclaimer in the
- \* documentation and/or other materials provided with the distribution.
- \* 3. The name of the author may not be used to endorse or promote products
- \* derived from this software without specific prior written permission.

\*

#### \* THIS SOFTWARE IS PROVIDED BY THE AUTHOR ``AS IS'' AND ANY EXPRESS OR

- \* IMPLIED WARRANTIES, INCLUDING, BUT NOT LIMITED TO, THE IMPLIED WARRANTIES
- \* OF MERCHANTABILITY AND FITNESS FOR A PARTICULAR PURPOSE ARE DISCLAIMED.
- \* IN NO EVENT SHALL THE AUTHOR BE LIABLE FOR ANY DIRECT, INDIRECT,
- \* INCIDENTAL, SPECIAL, EXEMPLARY, OR CONSEQUENTIAL DAMAGES (INCLUDING, BUT
- \* NOT LIMITED TO, PROCUREMENT OF SUBSTITUTE GOODS OR SERVICES; LOSS OF USE,
- \* DATA, OR PROFITS; OR BUSINESS INTERRUPTION) HOWEVER CAUSED AND ON ANY
- \* THEORY OF LIABILITY, WHETHER IN CONTRACT, STRICT LIABILITY, OR TORT
- \* (INCLUDING NEGLIGENCE OR OTHERWISE) ARISING IN ANY WAY OUT OF THE USE OF
- \* THIS SOFTWARE, EVEN IF ADVISED OF THE POSSIBILITY OF SUCH DAMAGE.

\*/

The levenshtein automata tables in core/src/java/org/apache/lucene/util/automaton were automatically generated with the moman/finenight FSA package.

Here is the copyright for those sources:

# Copyright (c) 2010, Jean-Philippe Barrette-LaPierre, <jpb@rrette.com> # # Permission is hereby granted, free of charge, to any person # obtaining a copy of this software and associated documentation # files (the "Software"), to deal in the Software without # restriction, including without limitation the rights to use, # copy, modify, merge, publish, distribute, sublicense, and/or sell # copies of the Software, and to permit persons to whom the # Software is furnished to do so, subject to the following # conditions: # # The above copyright notice and this permission notice shall be # included in all copies or substantial portions of the Software. # # THE SOFTWARE IS PROVIDED "AS IS", WITHOUT WARRANTY OF ANY KIND, # EXPRESS OR IMPLIED, INCLUDING BUT NOT LIMITED TO THE WARRANTIES # OF MERCHANTABILITY, FITNESS FOR A PARTICULAR PURPOSE AND

# NONINFRINGEMENT. IN NO EVENT SHALL THE AUTHORS OR COPYRIGHT # HOLDERS BE LIABLE FOR ANY CLAIM, DAMAGES OR OTHER LIABILITY, # WHETHER IN AN ACTION OF CONTRACT, TORT OR OTHERWISE, ARISING # FROM, OUT OF OR IN CONNECTION WITH THE SOFTWARE OR THE USE OR # OTHER DEALINGS IN THE SOFTWARE.

Some code in core/src/java/org/apache/lucene/util/UnicodeUtil.java was derived from ICU (http://www.icu-project.org) The full license is available here: http://source.icu-project.org/repos/icu/icu/trunk/license.html

/\*

\* Copyright (C) 1999-2010, International Business Machines

\* Corporation and others. All Rights Reserved.

\*

\* Permission is hereby granted, free of charge, to any person obtaining a copy

\* of this software and associated documentation files (the "Software"), to deal

\* in the Software without restriction, including without limitation the rights

\* to use, copy, modify, merge, publish, distribute, and/or sell copies of the

\* Software, and to permit persons to whom the Software is furnished to do so,

\* provided that the above copyright notice(s) and this permission notice appear

\* in all copies of the Software and that both the above copyright notice(s) and

\* this permission notice appear in supporting documentation.

\*

\* THE SOFTWARE IS PROVIDED "AS IS", WITHOUT WARRANTY OF ANY KIND, EXPRESS OR

\* IMPLIED, INCLUDING BUT NOT LIMITED TO THE WARRANTIES OF MERCHANTABILITY,

\* FITNESS FOR A PARTICULAR PURPOSE AND NONINFRINGEMENT OF THIRD PARTY RIGHTS.

\* IN NO EVENT SHALL THE COPYRIGHT HOLDER OR HOLDERS INCLUDED IN THIS NOTICE BE

\* LIABLE FOR ANY CLAIM, OR ANY SPECIAL INDIRECT OR CONSEQUENTIAL DAMAGES, OR

\* ANY DAMAGES WHATSOEVER RESULTING FROM LOSS OF USE, DATA OR PROFITS, WHETHER

\* IN AN ACTION OF CONTRACT, NEGLIGENCE OR OTHER TORTIOUS ACTION, ARISING OUT

\* OF OR IN CONNECTION WITH THE USE OR PERFORMANCE OF THIS SOFTWARE.

\*

\* Except as contained in this notice, the name of a copyright holder shall not

\* be used in advertising or otherwise to promote the sale, use or other

\* dealings in this Software without prior written authorization of the

\* copyright holder.

\*/

The following license applies to the Snowball stemmers:

Copyright (c) 2001, Dr Martin Porter Copyright (c) 2002, Richard Boulton All rights reserved.

Redistribution and use in source and binary forms, with or without modification, are permitted provided that the following conditions are met:

- \* Redistributions of source code must retain the above copyright notice,
- \* this list of conditions and the following disclaimer.
- \* Redistributions in binary form must reproduce the above copyright
- \* notice, this list of conditions and the following disclaimer in the
- \* documentation and/or other materials provided with the distribution.
- \* Neither the name of the copyright holders nor the names of its contributors
- \* may be used to endorse or promote products derived from this software
- \* without specific prior written permission.

THIS SOFTWARE IS PROVIDED BY THE COPYRIGHT HOLDERS AND CONTRIBUTORS "AS IS" AND ANY EXPRESS OR IMPLIED WARRANTIES, INCLUDING, BUT NOT LIMITED TO, THE IMPLIED WARRANTIES OF MERCHANTABILITY AND FITNESS FOR A PARTICULAR PURPOSE ARE DISCLAIMED. IN NO EVENT SHALL THE COPYRIGHT OWNER OR CONTRIBUTORS BE LIABLE FOR ANY DIRECT, INDIRECT, INCIDENTAL, SPECIAL, EXEMPLARY, OR CONSEQUENTIAL DAMAGES (INCLUDING, BUT NOT LIMITED TO, PROCUREMENT OF SUBSTITUTE GOODS OR SERVICES; LOSS OF USE, DATA, OR PROFITS; OR BUSINESS INTERRUPTION) HOWEVER CAUSED AND ON ANY THEORY OF LIABILITY, WHETHER IN CONTRACT, STRICT LIABILITY, OR TORT (INCLUDING NEGLIGENCE OR OTHERWISE) ARISING IN ANY WAY OUT OF THE USE OF THIS SOFTWARE, EVEN IF ADVISED OF THE POSSIBILITY OF SUCH DAMAGE.

The following license applies to the KStemmer:

Copyright 2003, Center for Intelligent Information Retrieval, University of Massachusetts, Amherst. All rights reserved.

Redistribution and use in source and binary forms, with or without modification, are permitted provided that the following conditions are met:

1. Redistributions of source code must retain the above copyright notice, this list of conditions and the following disclaimer.

2. Redistributions in binary form must reproduce the above copyright notice, this list of conditions and the following disclaimer in the documentation and/or other materials provided with the distribution.

3. The names "Center for Intelligent Information Retrieval" and "University of Massachusetts" must not be used to endorse or promote products derived from this software without prior written permission. To obtain permission, contact info@ciir.cs.umass.edu.

THIS SOFTWARE IS PROVIDED BY UNIVERSITY OF MASSACHUSETTS AND OTHER CONTRIBUTORS "AS IS" AND ANY EXPRESS OR IMPLIED WARRANTIES, INCLUDING, BUT NOT LIMITED TO, THE IMPLIED WARRANTIES OF MERCHANTABILITY AND FITNESS FOR A PARTICULAR PURPOSE ARE DISCLAIMED. IN NO EVENT SHALL THE COPYRIGHT HOLDERS OR CONTRIBUTORS BE LIABLE FOR ANY DIRECT, INDIRECT, INCIDENTAL, SPECIAL, EXEMPLARY, OR CONSEQUENTIAL DAMAGES (INCLUDING, BUT NOT LIMITED TO, PROCUREMENT OF SUBSTITUTE GOODS OR SERVICES; LOSS OF USE, DATA, OR PROFITS; OR BUSINESS INTERRUPTION) HOWEVER CAUSED AND ON ANY THEORY OF LIABILITY, WHETHER IN CONTRACT, STRICT LIABILITY, OR TORT (INCLUDING NEGLIGENCE OR OTHERWISE) ARISING IN ANY WAY OUT OF THE USE OF THIS SOFTWARE, EVEN IF ADVISED OF THE POSSIBILITY OF SUCH DAMAGE.

The following license applies to the Morfologik project:

Copyright (c) 2006 Dawid Weiss Copyright (c) 2007-2011 Dawid Weiss, Marcin Mikowski All rights reserved.

Redistribution and use in source and binary forms, with or without modification, are permitted provided that the following conditions are met:

 \* Redistributions of source code must retain the above copyright notice, this list of conditions and the following disclaimer.

 \* Redistributions in binary form must reproduce the above copyright notice, this list of conditions and the following disclaimer in the documentation and/or other materials provided with the distribution.

 \* Neither the name of Morfologik nor the names of its contributors may be used to endorse or promote products derived from this software without specific prior written permission.

THIS SOFTWARE IS PROVIDED BY THE COPYRIGHT HOLDERS AND CONTRIBUTORS "AS IS" AND ANY EXPRESS OR IMPLIED WARRANTIES, INCLUDING, BUT NOT LIMITED TO, THE IMPLIED WARRANTIES OF MERCHANTABILITY AND FITNESS FOR A PARTICULAR PURPOSE ARE

DISCLAIMED. IN NO EVENT SHALL THE COPYRIGHT HOLDER OR CONTRIBUTORS BE LIABLE FOR ANY DIRECT, INDIRECT, INCIDENTAL, SPECIAL, EXEMPLARY, OR CONSEQUENTIAL DAMAGES (INCLUDING, BUT NOT LIMITED TO, PROCUREMENT OF SUBSTITUTE GOODS OR SERVICES; LOSS OF USE, DATA, OR PROFITS; OR BUSINESS INTERRUPTION) HOWEVER CAUSED AND ON ANY THEORY OF LIABILITY, WHETHER IN CONTRACT, STRICT LIABILITY, OR TORT (INCLUDING NEGLIGENCE OR OTHERWISE) ARISING IN ANY WAY OUT OF THE USE OF THIS SOFTWARE, EVEN IF ADVISED OF THE POSSIBILITY OF SUCH DAMAGE.

---

The dictionary comes from Morfologik project. Morfologik uses data from Polish ispell/myspell dictionary hosted at http://www.sjp.pl/slownik/en/ and is licenced on the terms of (inter alia) LGPL and Creative Commons ShareAlike. The part-of-speech tags were added in Morfologik project and are not found in the data from sjp.pl. The tagset is similar to IPI PAN tagset.

---

The following license applies to the Morfeusz project, used by org.apache.lucene.analysis.morfologik.

BSD-licensed dictionary of Polish (SGJP) http://sgjp.pl/morfeusz/

Copyright 2011 Zygmunt Saloni, Wodzimierz Gruszczyski, Marcin Woliski, Robert Woosz

All rights reserved.

Redistribution and use in source and binary forms, with or without modification, are permitted provided that the following conditions are met:

- 1. Redistributions of source code must retain the above copyright notice, this list of conditions and the following disclaimer.
- 2. Redistributions in binary form must reproduce the above copyright notice, this list of conditions and the following disclaimer in the documentation and/or other materials provided with the distribution.

THIS SOFTWARE IS PROVIDED BY COPYRIGHT HOLDERS AS IS AND ANY EXPRESS OR IMPLIED WARRANTIES, INCLUDING, BUT NOT LIMITED TO, THE IMPLIED WARRANTIES OF MERCHANTABILITY AND FITNESS FOR A PARTICULAR PURPOSE ARE DISCLAIMED. IN NO EVENT SHALL COPYRIGHT HOLDERS OR CONTRIBUTORS BE LIABLE FOR ANY DIRECT, INDIRECT, INCIDENTAL, SPECIAL, EXEMPLARY, OR CONSEQUENTIAL DAMAGES (INCLUDING, BUT NOT LIMITED TO, PROCUREMENT OF

SUBSTITUTE GOODS OR SERVICES; LOSS OF USE, DATA, OR PROFITS; OR BUSINESS INTERRUPTION) HOWEVER CAUSED AND ON ANY THEORY OF LIABILITY, WHETHER IN CONTRACT, STRICT LIABILITY, OR TORT (INCLUDING NEGLIGENCE OR OTHERWISE) ARISING IN ANY WAY OUT OF THE USE OF THIS SOFTWARE, EVEN IF ADVISED OF THE POSSIBILITY OF SUCH DAMAGE.

Apache Lucene

Copyright 2014 The Apache Software Foundation

This product includes software developed at The Apache Software Foundation (http://www.apache.org/).

Includes software from other Apache Software Foundation projects, including, but not limited to:

- Apache Ant
- Apache Jakarta Regexp
- Apache Commons
- Apache Xerces

ICU4J, (under analysis/icu) is licensed under an MIT styles license and Copyright (c) 1995-2008 International Business Machines Corporation and others

Some data files (under analysis/icu/src/data) are derived from Unicode data such as the Unicode Character Database. See http://unicode.org/copyright.html for more details.

Brics Automaton (under core/src/java/org/apache/lucene/util/automaton) is BSD-licensed, created by Anders Mller. See http://www.brics.dk/automaton/

The levenshtein automata tables (under core/src/java/org/apache/lucene/util/automaton) were automatically generated with the moman/finenight FSA library, created by Jean-Philippe Barrette-LaPierre. This library is available under an MIT license, see http://sites.google.com/site/rrettesite/moman and http://bitbucket.org/jpbarrette/moman/overview/

The class org.apache.lucene.util.WeakIdentityMap was derived from the Apache CXF project and is Apache License 2.0.

The Google Code Prettify is Apache License 2.0. See http://code.google.com/p/google-code-prettify/

JUnit (junit-4.10) is licensed under the Common Public License v. 1.0 See http://junit.sourceforge.net/cpl-v10.html

This product includes code (JaspellTernarySearchTrie) from Java Spelling Checkin g Package (jaspell): http://jaspell.sourceforge.net/ License: The BSD License (http://www.opensource.org/licenses/bsd-license.php)

The snowball stemmers in

 analysis/common/src/java/net/sf/snowball were developed by Martin Porter and Richard Boulton. The snowball stopword lists in analysis/common/src/resources/org/apache/lucene/analysis/snowball were developed by Martin Porter and Richard Boulton. The full snowball package is available from http://snowball.tartarus.org/

The KStem stemmer in analysis/common/src/org/apache/lucene/analysis/en was developed by Bob Krovetz and Sergio Guzman-Lara (CIIR-UMass Amherst) under the BSD-license.

The Arabic,Persian,Romanian,Bulgarian, and Hindi analyzers (common) come with a default stopword list that is BSD-licensed created by Jacques Savoy. These files reside in: analysis/common/src/resources/org/apache/lucene/analysis/ar/stopwords.txt, analysis/common/src/resources/org/apache/lucene/analysis/fa/stopwords.txt, analysis/common/src/resources/org/apache/lucene/analysis/ro/stopwords.txt, analysis/common/src/resources/org/apache/lucene/analysis/bg/stopwords.txt, analysis/common/src/resources/org/apache/lucene/analysis/hi/stopwords.txt See http://members.unine.ch/jacques.savoy/clef/index.html.

The German,Spanish,Finnish,French,Hungarian,Italian,Portuguese,Russian and Swedish light stemmers (common) are based on BSD-licensed reference implementations created by Jacques Savoy and Ljiljana Dolamic. These files reside in:

analysis/common/src/java/org/apache/lucene/analysis/de/GermanLightStemmer.java analysis/common/src/java/org/apache/lucene/analysis/de/GermanMinimalStemmer.java analysis/common/src/java/org/apache/lucene/analysis/es/SpanishLightStemmer.java analysis/common/src/java/org/apache/lucene/analysis/fi/FinnishLightStemmer.java analysis/common/src/java/org/apache/lucene/analysis/fr/FrenchLightStemmer.java analysis/common/src/java/org/apache/lucene/analysis/fr/FrenchMinimalStemmer.java analysis/common/src/java/org/apache/lucene/analysis/hu/HungarianLightStemmer.java analysis/common/src/java/org/apache/lucene/analysis/it/ItalianLightStemmer.java analysis/common/src/java/org/apache/lucene/analysis/pt/PortugueseLightStemmer.java analysis/common/src/java/org/apache/lucene/analysis/ru/RussianLightStemmer.java analysis/common/src/java/org/apache/lucene/analysis/sv/SwedishLightStemmer.java

The Stempel analyzer (stempel) includes BSD-licensed software developed by the Egothor project http://egothor.sf.net/, created by Leo Galambos, Martin Kvapil, and Edmond Nolan.

The Polish analyzer (stempel) comes with a default stopword list that is BSD-licensed created by the Carrot2 project. The file resides in stempel/src/resources/org/apache/lucene/analysis/pl/stopwords.txt. See http://project.carrot2.org/license.html.

The SmartChineseAnalyzer source code (smartcn) was provided by Xiaoping Gao and copyright 2009 by www.imdict.net. WordBreakTestUnicode\_\*.java (under modules/analysis/common/src/test/) is derived from Unicode data such as the Unicode Character Database. See http://unicode.org/copyright.html for more details.

The Morfologik analyzer (morfologik) includes BSD-licensed software developed by Dawid Weiss and Marcin Mikowski (http://morfologik.blogspot.com/).

Morfologik uses data from Polish ispell/myspell dictionary (http://www.sjp.pl/slownik/en/) licenced on the terms of (inter alia) LGPL and Creative Commons ShareAlike.

Morfologic includes data from BSD-licensed dictionary of Polish (SGJP) (http://sgjp.pl/morfeusz/)

Servlet-api.jar and javax.servlet-\*.jar are under the CDDL license, the original source code for this can be found at http://www.eclipse.org/jetty/downloads.php

Kuromoji Japanese Morphological Analyzer - Apache Lucene Integration

This software includes a binary and/or source version of data from

mecab-ipadic-2.7.0-20070801

which can be obtained from

http://atilika.com/releases/mecab-ipadic/mecab-ipadic-2.7.0-20070801.tar.gz

or

http://jaist.dl.sourceforge.net/project/mecab/mecab-ipadic/2.7.0-20070801/mecab-ipadic-2.7.0-20070801.tar.gz

===========================================================================

===========================================================================

===========================================================================

===========================================================================

mecab-ipadic-2.7.0-20070801 Notice

Nara Institute of Science and Technology (NAIST), the copyright holders, disclaims all warranties with regard to this software, including all implied warranties of merchantability and fitness, in no event shall NAIST be liable for any special, indirect or consequential damages or any damages whatsoever resulting from loss of use, data or profits, whether in an action of contract, negligence or other tortuous action, arising out of or in connection with the use or performance of this software.

A large portion of the dictionary entries

originate from ICOT Free Software. The following conditions for ICOT Free Software applies to the current dictionary as well.

Each User may also freely distribute the Program, whether in its original form or modified, to any third party or parties, PROVIDED that the provisions of Section 3 ("NO WARRANTY") will ALWAYS appear on, or be attached to, the Program, which is distributed substantially in the same form as set out herein and that such intended distribution, if actually made, will neither violate or otherwise contravene any of the laws and regulations of the countries having jurisdiction over the User or the intended distribution itself.

#### NO WARRANTY

The program was produced on an experimental basis in the course of the research and development conducted during the project and is provided to users as so produced on an experimental basis. Accordingly, the program is provided without any warranty whatsoever, whether express, implied, statutory or otherwise. The term "warranty" used herein includes, but is not limited to, any warranty of the quality, performance, merchantability and fitness for a particular purpose of the program and the nonexistence of any infringement or violation of any right of any third party.

Each user of the program will agree and understand, and be deemed to have agreed and understood, that there is no warranty whatsoever for the program and, accordingly, the entire risk arising from or otherwise connected with the program is assumed by the user.

Therefore, neither ICOT, the copyright holder, or any other organization that participated in or was otherwise related to the development of the program and their respective officials, directors, officers and other employees shall be held liable for any and all damages, including, without limitation, general, special, incidental and consequential damages, arising out of or otherwise in connection with the use or inability to use the program or any product, material or result produced or otherwise obtained by using the program, regardless of whether they have been advised of, or otherwise had knowledge of, the possibility of such damages at any time during the project or thereafter. Each user will be deemed to have agreed to the foregoing by his or her commencement of use of the program. The term "use" as used herein includes, but is not limited to, the use, modification, copying and distribution of the program and the production of secondary products from the program.

In the case where the program, whether in its original form or modified, was distributed or delivered to or received by a user from any person, organization or entity other than ICOT, unless it makes or grants independently of ICOT any specific warranty to the user in writing, such person, organization or entity, will also be exempted from and not be held liable to the user for any such damages as noted above as far as the program is concerned.

# **1.347 cloudwatch-metrics-for-aws-java-sdk 1.11.820**

### **1.347.1 Available under license :**

No license file was found, but licenses were detected in source scan.

/\*

\* Copyright 2014-2020 Amazon.com, Inc. or its affiliates. All Rights Reserved.

\*

- \* Licensed under the Apache License, Version 2.0 (the "License").
- \* You may not use this file except in compliance with the License.
- \* A copy of the License is located at

\*

\* http://aws.amazon.com/apache2.0

\*

- \* or in the "license" file accompanying this file. This file is distributed
- \* on an "AS IS" BASIS, WITHOUT WARRANTIES OR CONDITIONS OF ANY KIND, either
- \* express or implied. See the License for the specific language governing
- \* permissions and limitations under the License.

\*/

Found in path(s):

\* /opt/cola/permits/1294102223\_1649200936.01/0/aws-java-sdk-cloudwatchmetrics-1-11-820-sourcesjar/com/amazonaws/metrics/package-info.java

\* /opt/cola/permits/1294102223\_1649200936.01/0/aws-java-sdk-cloudwatchmetrics-1-11-820-sourcesjar/com/amazonaws/metrics/NoOpClassForJavadocGeneration.java

No license file was found, but licenses were detected in source scan.

/\*

\*

- \* Licensed under the Apache License, Version 2.0 (the "License").
- \* You may not use this file except in compliance with the License.
- \* A copy of the License is located at
- \*
- \* http://aws.amazon.com/apache2.0
- \*
- \* or in the "license" file accompanying this file. This file is distributed
- \* on an "AS IS" BASIS, WITHOUT WARRANTIES OR CONDITIONS OF ANY KIND, either
- \* express or implied. See the License for the specific language governing
- \* permissions and limitations under the License.

\*/

#### Found in path(s):

\* /opt/cola/permits/1294102223\_1649200936.01/0/aws-java-sdk-cloudwatchmetrics-1-11-820-sourcesjar/com/amazonaws/metrics/internal/cloudwatch/CloudWatchMetricConfig.java No license file was found, but licenses were detected in source scan.

/\*

\* Copyright 2010-2020 Amazon.com, Inc. or its affiliates. All Rights Reserved.

\*

\* Licensed under the Apache License, Version 2.0 (the "License").

\* You may not use this file except in compliance with the License.

\* A copy of the License is located at

\*

\* http://aws.amazon.com/apache2.0

\*

\* or in the "license" file accompanying this file. This file is distributed

\* on an "AS IS" BASIS, WITHOUT WARRANTIES OR CONDITIONS OF ANY KIND, either

\* express or implied. See the License for the specific language governing

\* permissions and limitations under the License.

```
*/
```
Found in path(s):

\* /opt/cola/permits/1294102223\_1649200936.01/0/aws-java-sdk-cloudwatchmetrics-1-11-820-sourcesjar/com/amazonaws/metrics/internal/cloudwatch/MetricUploaderThread.java

\* /opt/cola/permits/1294102223\_1649200936.01/0/aws-java-sdk-cloudwatchmetrics-1-11-820-sourcesjar/com/amazonaws/metrics/internal/cloudwatch/spi/Dimensions.java

\* /opt/cola/permits/1294102223\_1649200936.01/0/aws-java-sdk-cloudwatchmetrics-1-11-820-sourcesjar/com/amazonaws/metrics/internal/cloudwatch/ServiceMetricCollectorSupport.java

\* /opt/cola/permits/1294102223\_1649200936.01/0/aws-java-sdk-cloudwatchmetrics-1-11-820-sourcesjar/com/amazonaws/metrics/internal/cloudwatch/MachineMetricFactory.java

\* /opt/cola/permits/1294102223\_1649200936.01/0/aws-java-sdk-cloudwatchmetrics-1-11-820-sources-

jar/com/amazonaws/metrics/internal/cloudwatch/provider/transform/DynamoDBRequestMetricTransformer.java

\* /opt/cola/permits/1294102223\_1649200936.01/0/aws-java-sdk-cloudwatchmetrics-1-11-820-sources-

jar/com/amazonaws/metrics/internal/cloudwatch/provider/transform/DynamoDBDimensions.java

\* /opt/cola/permits/1294102223\_1649200936.01/0/aws-java-sdk-cloudwatchmetrics-1-11-820-sourcesjar/com/amazonaws/metrics/internal/cloudwatch/BlockingRequestBuilder.java

\* /opt/cola/permits/1294102223\_1649200936.01/0/aws-java-sdk-cloudwatchmetrics-1-11-820-sourcesjar/com/amazonaws/metrics/internal/cloudwatch/PredefinedMetricTransformer.java

\* /opt/cola/permits/1294102223\_1649200936.01/0/aws-java-sdk-cloudwatchmetrics-1-11-820-sourcesjar/com/amazonaws/metrics/internal/cloudwatch/spi/RequestMetricTransformer.java

\* /opt/cola/permits/1294102223\_1649200936.01/0/aws-java-sdk-cloudwatchmetrics-1-11-820-sourcesjar/com/amazonaws/metrics/internal/cloudwatch/MachineMetric.java

\* /opt/cola/permits/1294102223\_1649200936.01/0/aws-java-sdk-cloudwatchmetrics-1-11-820-sourcesjar/com/amazonaws/metrics/internal/cloudwatch/RequestMetricCollectorSupport.java

 $*$ /opt/cola/permits/1294102223\_1649200936.01/0/aws-java-sdk-cloudwatchmetrics-1-11-820-sourcesjar/com/amazonaws/metrics/internal/cloudwatch/DimensionComparator.java

\* /opt/cola/permits/1294102223\_1649200936.01/0/aws-java-sdk-cloudwatchmetrics-1-11-820-sourcesjar/com/amazonaws/metrics/internal/cloudwatch/MetricCollectorSupport.java

\* /opt/cola/permits/1294102223\_1649200936.01/0/aws-java-sdk-cloudwatchmetrics-1-11-820-sourcesjar/com/amazonaws/metrics/internal/cloudwatch/spi/MetricData.java

\* /opt/cola/permits/1294102223\_1649200936.01/0/aws-java-sdk-cloudwatchmetrics-1-11-820-sourcesjar/com/amazonaws/metrics/internal/cloudwatch/DefaultMetricCollectorFactory.java

\* /opt/cola/permits/1294102223\_1649200936.01/0/aws-java-sdk-cloudwatchmetrics-1-11-820-sourcesjar/com/amazonaws/metrics/internal/cloudwatch/spi/AWSMetricTransformerFactory.java

## **1.348 aws-java-sdk-for-amazon-codeguruprofiler 1.11.820**

### **1.348.1 Available under license :**

No license file was found, but licenses were detected in source scan.

```
/*
```

```
* Copyright 2015-2020 Amazon.com, Inc. or its affiliates. All Rights Reserved.
```
\*

\* Licensed under the Apache License, Version 2.0 (the "License"). You may not use this file except in compliance with

\* the License. A copy of the License is located at

\*

\* http://aws.amazon.com/apache2.0

\*

\* or in the "license" file accompanying this file. This file is distributed on an "AS IS" BASIS, WITHOUT WARRANTIES OR

\* CONDITIONS OF ANY KIND, either express or implied. See the License for the specific language governing permissions

\* and limitations under the License.

\*/

Found in path(s):

\* /opt/cola/permits/1294101190\_1649202227.31/0/aws-java-sdk-codeguruprofiler-1-11-820-sourcesjar/com/amazonaws/services/codeguruprofiler/model/transform/ProfilingGroupDescriptionJsonUnmarshaller.java \* /opt/cola/permits/1294101190\_1649202227.31/0/aws-java-sdk-codeguruprofiler-1-11-820-sourcesjar/com/amazonaws/services/codeguruprofiler/model/transform/AgentOrchestrationConfigJsonUnmarshaller.java \* /opt/cola/permits/1294101190\_1649202227.31/0/aws-java-sdk-codeguruprofiler-1-11-820-sourcesjar/com/amazonaws/services/codeguruprofiler/model/transform/AnomalyInstanceJsonUnmarshaller.java

\* /opt/cola/permits/1294101190\_1649202227.31/0/aws-java-sdk-codeguruprofiler-1-11-820-sources-

jar/com/amazonaws/services/codeguruprofiler/model/UserFeedback.java

\* /opt/cola/permits/1294101190\_1649202227.31/0/aws-java-sdk-codeguruprofiler-1-11-820-sources-

jar/com/amazonaws/services/codeguruprofiler/model/ConfigureAgentResult.java

\* /opt/cola/permits/1294101190\_1649202227.31/0/aws-java-sdk-codeguruprofiler-1-11-820-sources-

jar/com/amazonaws/services/codeguruprofiler/model/transform/AddNotificationChannelsRequestProtocolMarshalle r.java

\* /opt/cola/permits/1294101190\_1649202227.31/0/aws-java-sdk-codeguruprofiler-1-11-820-sources-

jar/com/amazonaws/services/codeguruprofiler/model/transform/AddNotificationChannelsRequestMarshaller.java

\* /opt/cola/permits/1294101190\_1649202227.31/0/aws-java-sdk-codeguruprofiler-1-11-820-sources-

jar/com/amazonaws/services/codeguruprofiler/model/FeedbackType.java

\* /opt/cola/permits/1294101190\_1649202227.31/0/aws-java-sdk-codeguruprofiler-1-11-820-sourcesjar/com/amazonaws/services/codeguruprofiler/model/InternalServerException.java

\* /opt/cola/permits/1294101190\_1649202227.31/0/aws-java-sdk-codeguruprofiler-1-11-820-sourcesjar/com/amazonaws/services/codeguruprofiler/package-info.java

\* /opt/cola/permits/1294101190\_1649202227.31/0/aws-java-sdk-codeguruprofiler-1-11-820-sourcesjar/com/amazonaws/services/codeguruprofiler/model/Pattern.java

\* /opt/cola/permits/1294101190\_1649202227.31/0/aws-java-sdk-codeguruprofiler-1-11-820-sourcesjar/com/amazonaws/services/codeguruprofiler/model/transform/RemovePermissionRequestMarshaller.java \* /opt/cola/permits/1294101190\_1649202227.31/0/aws-java-sdk-codeguruprofiler-1-11-820-sourcesjar/com/amazonaws/services/codeguruprofiler/model/transform/MetricJsonUnmarshaller.java

\* /opt/cola/permits/1294101190\_1649202227.31/0/aws-java-sdk-codeguruprofiler-1-11-820-sourcesjar/com/amazonaws/services/codeguruprofiler/model/GetRecommendationsResult.java

\* /opt/cola/permits/1294101190\_1649202227.31/0/aws-java-sdk-codeguruprofiler-1-11-820-sourcesjar/com/amazonaws/services/codeguruprofiler/model/transform/RemoveNotificationChannelRequestProtocolMarsh aller.java

\* /opt/cola/permits/1294101190\_1649202227.31/0/aws-java-sdk-codeguruprofiler-1-11-820-sourcesjar/com/amazonaws/services/codeguruprofiler/model/transform/GetPolicyRequestMarshaller.java \* /opt/cola/permits/1294101190\_1649202227.31/0/aws-java-sdk-codeguruprofiler-1-11-820-sourcesjar/com/amazonaws/services/codeguruprofiler/model/transform/RemoveNotificationChannelRequestMarshaller.java \* /opt/cola/permits/1294101190\_1649202227.31/0/aws-java-sdk-codeguruprofiler-1-11-820-sourcesjar/com/amazonaws/services/codeguruprofiler/model/ProfilingGroupDescription.java \* /opt/cola/permits/1294101190\_1649202227.31/0/aws-java-sdk-codeguruprofiler-1-11-820-sourcesjar/com/amazonaws/services/codeguruprofiler/model/transform/ListProfilingGroupsResultJsonUnmarshaller.java \* /opt/cola/permits/1294101190\_1649202227.31/0/aws-java-sdk-codeguruprofiler-1-11-820-sourcesjar/com/amazonaws/services/codeguruprofiler/model/transform/ProfilingGroupDescriptionMarshaller.java \* /opt/cola/permits/1294101190\_1649202227.31/0/aws-java-sdk-codeguruprofiler-1-11-820-sourcesjar/com/amazonaws/services/codeguruprofiler/model/RemovePermissionRequest.java \* /opt/cola/permits/1294101190\_1649202227.31/0/aws-java-sdk-codeguruprofiler-1-11-820-sourcesjar/com/amazonaws/services/codeguruprofiler/model/PutPermissionRequest.java \* /opt/cola/permits/1294101190\_1649202227.31/0/aws-java-sdk-codeguruprofiler-1-11-820-sourcesjar/com/amazonaws/services/codeguruprofiler/model/transform/ConfigureAgentResultJsonUnmarshaller.java \* /opt/cola/permits/1294101190\_1649202227.31/0/aws-java-sdk-codeguruprofiler-1-11-820-sourcesjar/com/amazonaws/services/codeguruprofiler/model/transform/AnomalyInstanceMarshaller.java \* /opt/cola/permits/1294101190\_1649202227.31/0/aws-java-sdk-codeguruprofiler-1-11-820-sourcesjar/com/amazonaws/services/codeguruprofiler/model/transform/FrameMetricMarshaller.java \* /opt/cola/permits/1294101190\_1649202227.31/0/aws-java-sdk-codeguruprofiler-1-11-820-sourcesjar/com/amazonaws/services/codeguruprofiler/AmazonCodeGuruProfilerAsyncClient.java \* /opt/cola/permits/1294101190\_1649202227.31/0/aws-java-sdk-codeguruprofiler-1-11-820-sourcesjar/com/amazonaws/services/codeguruprofiler/model/transform/ProfileTimeMarshaller.java \* /opt/cola/permits/1294101190\_1649202227.31/0/aws-java-sdk-codeguruprofiler-1-11-820-sourcesjar/com/amazonaws/services/codeguruprofiler/model/GetNotificationConfigurationRequest.java \* /opt/cola/permits/1294101190\_1649202227.31/0/aws-java-sdk-codeguruprofiler-1-11-820-sourcesjar/com/amazonaws/services/codeguruprofiler/AmazonCodeGuruProfilerAsyncClientBuilder.java \* /opt/cola/permits/1294101190\_1649202227.31/0/aws-java-sdk-codeguruprofiler-1-11-820-sourcesjar/com/amazonaws/services/codeguruprofiler/model/ComputePlatform.java \* /opt/cola/permits/1294101190\_1649202227.31/0/aws-java-sdk-codeguruprofiler-1-11-820-sourcesjar/com/amazonaws/services/codeguruprofiler/model/ListProfilingGroupsResult.java

 $*$ /opt/cola/permits/1294101190\_1649202227.31/0/aws-java-sdk-codeguruprofiler-1-11-820-sources-

jar/com/amazonaws/services/codeguruprofiler/model/transform/ListProfilingGroupsRequestMarshaller.java

\* /opt/cola/permits/1294101190\_1649202227.31/0/aws-java-sdk-codeguruprofiler-1-11-820-sourcesjar/com/amazonaws/services/codeguruprofiler/model/FrameMetricDatum.java

\* /opt/cola/permits/1294101190\_1649202227.31/0/aws-java-sdk-codeguruprofiler-1-11-820-sourcesjar/com/amazonaws/services/codeguruprofiler/model/transform/MatchJsonUnmarshaller.java \* /opt/cola/permits/1294101190\_1649202227.31/0/aws-java-sdk-codeguruprofiler-1-11-820-sourcesjar/com/amazonaws/services/codeguruprofiler/model/transform/BatchGetFrameMetricDataResultJsonUnmarshaller. java

\* /opt/cola/permits/1294101190\_1649202227.31/0/aws-java-sdk-codeguruprofiler-1-11-820-sourcesjar/com/amazonaws/services/codeguruprofiler/model/AggregationPeriod.java

\* /opt/cola/permits/1294101190\_1649202227.31/0/aws-java-sdk-codeguruprofiler-1-11-820-sourcesjar/com/amazonaws/services/codeguruprofiler/model/transform/TimestampStructureMarshaller.java \* /opt/cola/permits/1294101190\_1649202227.31/0/aws-java-sdk-codeguruprofiler-1-11-820-sources-

jar/com/amazonaws/services/codeguruprofiler/model/transform/DescribeProfilingGroupRequestMarshaller.java

\* /opt/cola/permits/1294101190\_1649202227.31/0/aws-java-sdk-codeguruprofiler-1-11-820-sources-

jar/com/amazonaws/services/codeguruprofiler/model/transform/MatchMarshaller.java

\* /opt/cola/permits/1294101190\_1649202227.31/0/aws-java-sdk-codeguruprofiler-1-11-820-sourcesjar/com/amazonaws/services/codeguruprofiler/model/ThrottlingException.java

\* /opt/cola/permits/1294101190\_1649202227.31/0/aws-java-sdk-codeguruprofiler-1-11-820-sourcesjar/com/amazonaws/services/codeguruprofiler/model/GetPolicyRequest.java

\* /opt/cola/permits/1294101190\_1649202227.31/0/aws-java-sdk-codeguruprofiler-1-11-820-sourcesjar/com/amazonaws/services/codeguruprofiler/model/transform/TimestampStructureJsonUnmarshaller.java \* /opt/cola/permits/1294101190\_1649202227.31/0/aws-java-sdk-codeguruprofiler-1-11-820-sourcesjar/com/amazonaws/services/codeguruprofiler/model/transform/GetProfileRequestProtocolMarshaller.java \* /opt/cola/permits/1294101190\_1649202227.31/0/aws-java-sdk-codeguruprofiler-1-11-820-sourcesjar/com/amazonaws/services/codeguruprofiler/model/transform/ResourceNotFoundExceptionUnmarshaller.java \* /opt/cola/permits/1294101190\_1649202227.31/0/aws-java-sdk-codeguruprofiler-1-11-820-sourcesjar/com/amazonaws/services/codeguruprofiler/model/transform/DescribeProfilingGroupRequestProtocolMarshaller. java

\* /opt/cola/permits/1294101190\_1649202227.31/0/aws-java-sdk-codeguruprofiler-1-11-820-sourcesjar/com/amazonaws/services/codeguruprofiler/model/CreateProfilingGroupResult.java

\* /opt/cola/permits/1294101190\_1649202227.31/0/aws-java-sdk-codeguruprofiler-1-11-820-sourcesjar/com/amazonaws/services/codeguruprofiler/model/SubmitFeedbackResult.java

\* /opt/cola/permits/1294101190\_1649202227.31/0/aws-java-sdk-codeguruprofiler-1-11-820-sourcesjar/com/amazonaws/services/codeguruprofiler/AmazonCodeGuruProfilerClient.java

\* /opt/cola/permits/1294101190\_1649202227.31/0/aws-java-sdk-codeguruprofiler-1-11-820-sourcesjar/com/amazonaws/services/codeguruprofiler/model/NotificationConfiguration.java

\* /opt/cola/permits/1294101190\_1649202227.31/0/aws-java-sdk-codeguruprofiler-1-11-820-sourcesjar/com/amazonaws/services/codeguruprofiler/model/PostAgentProfileResult.java

\* /opt/cola/permits/1294101190\_1649202227.31/0/aws-java-sdk-codeguruprofiler-1-11-820-sourcesjar/com/amazonaws/services/codeguruprofiler/model/UpdateProfilingGroupRequest.java

\* /opt/cola/permits/1294101190\_1649202227.31/0/aws-java-sdk-codeguruprofiler-1-11-820-sourcesjar/com/amazonaws/services/codeguruprofiler/model/DescribeProfilingGroupResult.java

\* /opt/cola/permits/1294101190\_1649202227.31/0/aws-java-sdk-codeguruprofiler-1-11-820-sourcesjar/com/amazonaws/services/codeguruprofiler/model/transform/ChannelMarshaller.java

\* /opt/cola/permits/1294101190\_1649202227.31/0/aws-java-sdk-codeguruprofiler-1-11-820-sourcesjar/com/amazonaws/services/codeguruprofiler/model/GetFindingsReportAccountSummaryResult.java  $*$ /opt/cola/permits/1294101190\_1649202227.31/0/aws-java-sdk-codeguruprofiler-1-11-820-sources-

jar/com/amazonaws/services/codeguruprofiler/model/ValidationException.java

\* /opt/cola/permits/1294101190\_1649202227.31/0/aws-java-sdk-codeguruprofiler-1-11-820-sourcesjar/com/amazonaws/services/codeguruprofiler/model/transform/GetFindingsReportAccountSummaryResultJsonUn marshaller.java

\* /opt/cola/permits/1294101190\_1649202227.31/0/aws-java-sdk-codeguruprofiler-1-11-820-sources-

jar/com/amazonaws/services/codeguruprofiler/AmazonCodeGuruProfilerClientBuilder.java

\* /opt/cola/permits/1294101190\_1649202227.31/0/aws-java-sdk-codeguruprofiler-1-11-820-sourcesjar/com/amazonaws/services/codeguruprofiler/model/transform/GetNotificationConfigurationRequestMarshaller.jav

a

\* /opt/cola/permits/1294101190\_1649202227.31/0/aws-java-sdk-codeguruprofiler-1-11-820-sources-

jar/com/amazonaws/services/codeguruprofiler/model/GetProfileRequest.java

\* /opt/cola/permits/1294101190\_1649202227.31/0/aws-java-sdk-codeguruprofiler-1-11-820-sourcesjar/com/amazonaws/services/codeguruprofiler/model/ListProfileTimesRequest.java

\* /opt/cola/permits/1294101190\_1649202227.31/0/aws-java-sdk-codeguruprofiler-1-11-820-sourcesjar/com/amazonaws/services/codeguruprofiler/model/transform/NotificationConfigurationMarshaller.java \* /opt/cola/permits/1294101190\_1649202227.31/0/aws-java-sdk-codeguruprofiler-1-11-820-sources-

jar/com/amazonaws/services/codeguruprofiler/model/ConfigureAgentRequest.java

\* /opt/cola/permits/1294101190\_1649202227.31/0/aws-java-sdk-codeguruprofiler-1-11-820-sourcesjar/com/amazonaws/services/codeguruprofiler/model/transform/PostAgentProfileResultJsonUnmarshaller.java \* /opt/cola/permits/1294101190\_1649202227.31/0/aws-java-sdk-codeguruprofiler-1-11-820-sourcesjar/com/amazonaws/services/codeguruprofiler/model/transform/GetProfileRequestMarshaller.java \* /opt/cola/permits/1294101190\_1649202227.31/0/aws-java-sdk-codeguruprofiler-1-11-820-sourcesjar/com/amazonaws/services/codeguruprofiler/model/transform/ListFindingsReportsResultJsonUnmarshaller.java \* /opt/cola/permits/1294101190\_1649202227.31/0/aws-java-sdk-codeguruprofiler-1-11-820-sourcesjar/com/amazonaws/services/codeguruprofiler/model/transform/BatchGetFrameMetricDataRequestMarshaller.java \* /opt/cola/permits/1294101190\_1649202227.31/0/aws-java-sdk-codeguruprofiler-1-11-820-sources-

jar/com/amazonaws/services/codeguruprofiler/model/transform/PutPermissionResultJsonUnmarshaller.java \* /opt/cola/permits/1294101190\_1649202227.31/0/aws-java-sdk-codeguruprofiler-1-11-820-sourcesjar/com/amazonaws/services/codeguruprofiler/model/transform/CreateProfilingGroupRequestProtocolMarshaller.ja va

\* /opt/cola/permits/1294101190\_1649202227.31/0/aws-java-sdk-codeguruprofiler-1-11-820-sources-

jar/com/amazonaws/services/codeguruprofiler/model/transform/FrameMetricJsonUnmarshaller.java

\* /opt/cola/permits/1294101190\_1649202227.31/0/aws-java-sdk-codeguruprofiler-1-11-820-sourcesjar/com/amazonaws/services/codeguruprofiler/model/transform/UpdateProfilingGroupRequestProtocolMarshaller.ja va

\* /opt/cola/permits/1294101190\_1649202227.31/0/aws-java-sdk-codeguruprofiler-1-11-820-sourcesjar/com/amazonaws/services/codeguruprofiler/model/transform/GetPolicyResultJsonUnmarshaller.java \* /opt/cola/permits/1294101190\_1649202227.31/0/aws-java-sdk-codeguruprofiler-1-11-820-sourcesjar/com/amazonaws/services/codeguruprofiler/model/Channel.java

\* /opt/cola/permits/1294101190\_1649202227.31/0/aws-java-sdk-codeguruprofiler-1-11-820-sourcesjar/com/amazonaws/services/codeguruprofiler/model/transform/GetFindingsReportAccountSummaryRequestProtoc olMarshaller.java

\* /opt/cola/permits/1294101190\_1649202227.31/0/aws-java-sdk-codeguruprofiler-1-11-820-sourcesjar/com/amazonaws/services/codeguruprofiler/model/PostAgentProfileRequest.java

\* /opt/cola/permits/1294101190\_1649202227.31/0/aws-java-sdk-codeguruprofiler-1-11-820-sourcesjar/com/amazonaws/services/codeguruprofiler/model/transform/ValidationExceptionUnmarshaller.java \* /opt/cola/permits/1294101190\_1649202227.31/0/aws-java-sdk-codeguruprofiler-1-11-820-sources-

jar/com/amazonaws/services/codeguruprofiler/model/transform/ConfigureAgentRequestProtocolMarshaller.java \* /opt/cola/permits/1294101190\_1649202227.31/0/aws-java-sdk-codeguruprofiler-1-11-820-sourcesjar/com/amazonaws/services/codeguruprofiler/model/transform/AgentConfigurationMarshaller.java \* /opt/cola/permits/1294101190\_1649202227.31/0/aws-java-sdk-codeguruprofiler-1-11-820-sourcesjar/com/amazonaws/services/codeguruprofiler/model/transform/PatternMarshaller.java \* /opt/cola/permits/1294101190\_1649202227.31/0/aws-java-sdk-codeguruprofiler-1-11-820-sourcesjar/com/amazonaws/services/codeguruprofiler/model/GetRecommendationsRequest.java \* /opt/cola/permits/1294101190\_1649202227.31/0/aws-java-sdk-codeguruprofiler-1-11-820-sourcesjar/com/amazonaws/services/codeguruprofiler/model/transform/GetProfileResultJsonUnmarshaller.java

\* /opt/cola/permits/1294101190\_1649202227.31/0/aws-java-sdk-codeguruprofiler-1-11-820-sourcesjar/com/amazonaws/services/codeguruprofiler/model/DeleteProfilingGroupRequest.java

\* /opt/cola/permits/1294101190\_1649202227.31/0/aws-java-sdk-codeguruprofiler-1-11-820-sourcesjar/com/amazonaws/services/codeguruprofiler/model/transform/SubmitFeedbackRequestMarshaller.java \* /opt/cola/permits/1294101190\_1649202227.31/0/aws-java-sdk-codeguruprofiler-1-11-820-sourcesjar/com/amazonaws/services/codeguruprofiler/model/transform/AggregatedProfileTimeMarshaller.java \* /opt/cola/permits/1294101190\_1649202227.31/0/aws-java-sdk-codeguruprofiler-1-11-820-sourcesjar/com/amazonaws/services/codeguruprofiler/model/transform/GetFindingsReportAccountSummaryRequestMarsh aller.java

\* /opt/cola/permits/1294101190\_1649202227.31/0/aws-java-sdk-codeguruprofiler-1-11-820-sourcesjar/com/amazonaws/services/codeguruprofiler/model/transform/PutPermissionRequestProtocolMarshaller.java \* /opt/cola/permits/1294101190\_1649202227.31/0/aws-java-sdk-codeguruprofiler-1-11-820-sourcesjar/com/amazonaws/services/codeguruprofiler/model/transform/PostAgentProfileRequestProtocolMarshaller.java \* /opt/cola/permits/1294101190\_1649202227.31/0/aws-java-sdk-codeguruprofiler-1-11-820-sourcesjar/com/amazonaws/services/codeguruprofiler/model/ProfileTime.java

\* /opt/cola/permits/1294101190\_1649202227.31/0/aws-java-sdk-codeguruprofiler-1-11-820-sourcesjar/com/amazonaws/services/codeguruprofiler/model/OrderBy.java

\* /opt/cola/permits/1294101190\_1649202227.31/0/aws-java-sdk-codeguruprofiler-1-11-820-sourcesjar/com/amazonaws/services/codeguruprofiler/model/RemoveNotificationChannelResult.java

\* /opt/cola/permits/1294101190\_1649202227.31/0/aws-java-sdk-codeguruprofiler-1-11-820-sourcesjar/com/amazonaws/services/codeguruprofiler/model/transform/DeleteProfilingGroupRequestProtocolMarshaller.ja va

\* /opt/cola/permits/1294101190\_1649202227.31/0/aws-java-sdk-codeguruprofiler-1-11-820-sourcesjar/com/amazonaws/services/codeguruprofiler/model/UpdateProfilingGroupResult.java

\* /opt/cola/permits/1294101190\_1649202227.31/0/aws-java-sdk-codeguruprofiler-1-11-820-sourcesjar/com/amazonaws/services/codeguruprofiler/model/transform/AnomalyJsonUnmarshaller.java

 $*$ /opt/cola/permits/1294101190\_1649202227.31/0/aws-java-sdk-codeguruprofiler-1-11-820-sourcesjar/com/amazonaws/services/codeguruprofiler/model/transform/UserFeedbackMarshaller.java

\* /opt/cola/permits/1294101190\_1649202227.31/0/aws-java-sdk-codeguruprofiler-1-11-820-sources-

jar/com/amazonaws/services/codeguruprofiler/model/transform/GetRecommendationsRequestMarshaller.java

\* /opt/cola/permits/1294101190\_1649202227.31/0/aws-java-sdk-codeguruprofiler-1-11-820-sourcesjar/com/amazonaws/services/codeguruprofiler/model/Metric.java

\* /opt/cola/permits/1294101190\_1649202227.31/0/aws-java-sdk-codeguruprofiler-1-11-820-sources-

jar/com/amazonaws/services/codeguruprofiler/model/transform/DeleteProfilingGroupRequestMarshaller.java

\* /opt/cola/permits/1294101190\_1649202227.31/0/aws-java-sdk-codeguruprofiler-1-11-820-sources-

jar/com/amazonaws/services/codeguruprofiler/AbstractAmazonCodeGuruProfiler.java

\* /opt/cola/permits/1294101190\_1649202227.31/0/aws-java-sdk-codeguruprofiler-1-11-820-sourcesjar/com/amazonaws/services/codeguruprofiler/model/SubmitFeedbackRequest.java

\* /opt/cola/permits/1294101190\_1649202227.31/0/aws-java-sdk-codeguruprofiler-1-11-820-sources-

jar/com/amazonaws/services/codeguruprofiler/model/transform/ListProfileTimesResultJsonUnmarshaller.java \* /opt/cola/permits/1294101190\_1649202227.31/0/aws-java-sdk-codeguruprofiler-1-11-820-sourcesjar/com/amazonaws/services/codeguruprofiler/model/transform/ServiceQuotaExceededExceptionUnmarshaller.java \* /opt/cola/permits/1294101190\_1649202227.31/0/aws-java-sdk-codeguruprofiler-1-11-820-sourcesjar/com/amazonaws/services/codeguruprofiler/model/CreateProfilingGroupRequest.java \* /opt/cola/permits/1294101190\_1649202227.31/0/aws-java-sdk-codeguruprofiler-1-11-820-sourcesjar/com/amazonaws/services/codeguruprofiler/model/AgentConfiguration.java \* /opt/cola/permits/1294101190\_1649202227.31/0/aws-java-sdk-codeguruprofiler-1-11-820-sourcesjar/com/amazonaws/services/codeguruprofiler/model/BatchGetFrameMetricDataResult.java \* /opt/cola/permits/1294101190\_1649202227.31/0/aws-java-sdk-codeguruprofiler-1-11-820-sourcesjar/com/amazonaws/services/codeguruprofiler/model/transform/RecommendationMarshaller.java \* /opt/cola/permits/1294101190\_1649202227.31/0/aws-java-sdk-codeguruprofiler-1-11-820-sourcesjar/com/amazonaws/services/codeguruprofiler/model/GetFindingsReportAccountSummaryRequest.java \* /opt/cola/permits/1294101190\_1649202227.31/0/aws-java-sdk-codeguruprofiler-1-11-820-sourcesjar/com/amazonaws/services/codeguruprofiler/model/transform/InternalServerExceptionUnmarshaller.java \* /opt/cola/permits/1294101190\_1649202227.31/0/aws-java-sdk-codeguruprofiler-1-11-820-sourcesjar/com/amazonaws/services/codeguruprofiler/model/transform/AgentConfigurationJsonUnmarshaller.java \* /opt/cola/permits/1294101190\_1649202227.31/0/aws-java-sdk-codeguruprofiler-1-11-820-sourcesjar/com/amazonaws/services/codeguruprofiler/model/transform/ProfilingStatusMarshaller.java \* /opt/cola/permits/1294101190\_1649202227.31/0/aws-java-sdk-codeguruprofiler-1-11-820-sourcesjar/com/amazonaws/services/codeguruprofiler/model/transform/PostAgentProfileRequestMarshaller.java \* /opt/cola/permits/1294101190\_1649202227.31/0/aws-java-sdk-codeguruprofiler-1-11-820-sourcesjar/com/amazonaws/services/codeguruprofiler/model/ListFindingsReportsRequest.java  $*$ /opt/cola/permits/1294101190\_1649202227.31/0/aws-java-sdk-codeguruprofiler-1-11-820-sourcesjar/com/amazonaws/services/codeguruprofiler/model/AddNotificationChannelsResult.java \* /opt/cola/permits/1294101190\_1649202227.31/0/aws-java-sdk-codeguruprofiler-1-11-820-sourcesjar/com/amazonaws/services/codeguruprofiler/model/transform/GetRecommendationsRequestProtocolMarshaller.ja va

\* /opt/cola/permits/1294101190\_1649202227.31/0/aws-java-sdk-codeguruprofiler-1-11-820-sourcesjar/com/amazonaws/services/codeguruprofiler/model/transform/NotificationConfigurationJsonUnmarshaller.java \* /opt/cola/permits/1294101190\_1649202227.31/0/aws-java-sdk-codeguruprofiler-1-11-820-sourcesjar/com/amazonaws/services/codeguruprofiler/model/transform/RemovePermissionRequestProtocolMarshaller.java \* /opt/cola/permits/1294101190\_1649202227.31/0/aws-java-sdk-codeguruprofiler-1-11-820-sourcesjar/com/amazonaws/services/codeguruprofiler/model/ProfilingStatus.java

\* /opt/cola/permits/1294101190\_1649202227.31/0/aws-java-sdk-codeguruprofiler-1-11-820-sourcesjar/com/amazonaws/services/codeguruprofiler/model/AggregatedProfileTime.java

\* /opt/cola/permits/1294101190\_1649202227.31/0/aws-java-sdk-codeguruprofiler-1-11-820-sourcesjar/com/amazonaws/services/codeguruprofiler/model/transform/UpdateProfilingGroupRequestMarshaller.java \* /opt/cola/permits/1294101190\_1649202227.31/0/aws-java-sdk-codeguruprofiler-1-11-820-sourcesjar/com/amazonaws/services/codeguruprofiler/model/transform/ListProfilingGroupsRequestProtocolMarshaller.java \* /opt/cola/permits/1294101190\_1649202227.31/0/aws-java-sdk-codeguruprofiler-1-11-820-sourcesjar/com/amazonaws/services/codeguruprofiler/model/transform/ProfileTimeJsonUnmarshaller.java \* /opt/cola/permits/1294101190\_1649202227.31/0/aws-java-sdk-codeguruprofiler-1-11-820-sourcesjar/com/amazonaws/services/codeguruprofiler/model/transform/FrameMetricDatumJsonUnmarshaller.java \* /opt/cola/permits/1294101190\_1649202227.31/0/aws-java-sdk-codeguruprofiler-1-11-820-sourcesjar/com/amazonaws/services/codeguruprofiler/model/AgentParameterField.java

\* /opt/cola/permits/1294101190\_1649202227.31/0/aws-java-sdk-codeguruprofiler-1-11-820-sourcesjar/com/amazonaws/services/codeguruprofiler/model/GetProfileResult.java

\* /opt/cola/permits/1294101190\_1649202227.31/0/aws-java-sdk-codeguruprofiler-1-11-820-sources-

jar/com/amazonaws/services/codeguruprofiler/model/transform/RemoveNotificationChannelResultJsonUnmarshalle r.java

\* /opt/cola/permits/1294101190\_1649202227.31/0/aws-java-sdk-codeguruprofiler-1-11-820-sourcesjar/com/amazonaws/services/codeguruprofiler/model/transform/DeleteProfilingGroupResultJsonUnmarshaller.java \* /opt/cola/permits/1294101190\_1649202227.31/0/aws-java-sdk-codeguruprofiler-1-11-820-sourcesjar/com/amazonaws/services/codeguruprofiler/model/transform/CreateProfilingGroupResultJsonUnmarshaller.java \* /opt/cola/permits/1294101190\_1649202227.31/0/aws-java-sdk-codeguruprofiler-1-11-820-sources-

jar/com/amazonaws/services/codeguruprofiler/model/transform/ThrottlingExceptionUnmarshaller.java

\* /opt/cola/permits/1294101190\_1649202227.31/0/aws-java-sdk-codeguruprofiler-1-11-820-sources-

jar/com/amazonaws/services/codeguruprofiler/model/transform/PatternJsonUnmarshaller.java

\* /opt/cola/permits/1294101190\_1649202227.31/0/aws-java-sdk-codeguruprofiler-1-11-820-sourcesjar/com/amazonaws/services/codeguruprofiler/model/MetadataField.java

\* /opt/cola/permits/1294101190\_1649202227.31/0/aws-java-sdk-codeguruprofiler-1-11-820-sourcesjar/com/amazonaws/services/codeguruprofiler/model/AddNotificationChannelsRequest.java

\* /opt/cola/permits/1294101190\_1649202227.31/0/aws-java-sdk-codeguruprofiler-1-11-820-sourcesjar/com/amazonaws/services/codeguruprofiler/AmazonCodeGuruProfiler.java

\* /opt/cola/permits/1294101190\_1649202227.31/0/aws-java-sdk-codeguruprofiler-1-11-820-sourcesjar/com/amazonaws/services/codeguruprofiler/model/ServiceQuotaExceededException.java

\* /opt/cola/permits/1294101190\_1649202227.31/0/aws-java-sdk-codeguruprofiler-1-11-820-sources-

jar/com/amazonaws/services/codeguruprofiler/model/transform/AddNotificationChannelsResultJsonUnmarshaller.ja va

\* /opt/cola/permits/1294101190\_1649202227.31/0/aws-java-sdk-codeguruprofiler-1-11-820-sourcesjar/com/amazonaws/services/codeguruprofiler/model/PutPermissionResult.java

\* /opt/cola/permits/1294101190\_1649202227.31/0/aws-java-sdk-codeguruprofiler-1-11-820-sources-

jar/com/amazonaws/services/codeguruprofiler/model/transform/SubmitFeedbackResultJsonUnmarshaller.java

\* /opt/cola/permits/1294101190\_1649202227.31/0/aws-java-sdk-codeguruprofiler-1-11-820-sources-

jar/com/amazonaws/services/codeguruprofiler/AbstractAmazonCodeGuruProfilerAsync.java

\* /opt/cola/permits/1294101190\_1649202227.31/0/aws-java-sdk-codeguruprofiler-1-11-820-sources-

jar/com/amazonaws/services/codeguruprofiler/model/BatchGetFrameMetricDataRequest.java

\* /opt/cola/permits/1294101190\_1649202227.31/0/aws-java-sdk-codeguruprofiler-1-11-820-sourcesjar/com/amazonaws/services/codeguruprofiler/model/EventPublisher.java

\* /opt/cola/permits/1294101190\_1649202227.31/0/aws-java-sdk-codeguruprofiler-1-11-820-sourcesjar/com/amazonaws/services/codeguruprofiler/model/transform/AggregatedProfileTimeJsonUnmarshaller.java \* /opt/cola/permits/1294101190\_1649202227.31/0/aws-java-sdk-codeguruprofiler-1-11-820-sourcesjar/com/amazonaws/services/codeguruprofiler/model/MetricType.java

\* /opt/cola/permits/1294101190\_1649202227.31/0/aws-java-sdk-codeguruprofiler-1-11-820-sourcesjar/com/amazonaws/services/codeguruprofiler/model/transform/GetPolicyRequestProtocolMarshaller.java \* /opt/cola/permits/1294101190\_1649202227.31/0/aws-java-sdk-codeguruprofiler-1-11-820-sources-

jar/com/amazonaws/services/codeguruprofiler/model/ResourceNotFoundException.java

\* /opt/cola/permits/1294101190\_1649202227.31/0/aws-java-sdk-codeguruprofiler-1-11-820-sources-

jar/com/amazonaws/services/codeguruprofiler/model/transform/FindingsReportSummaryMarshaller.java

\* /opt/cola/permits/1294101190\_1649202227.31/0/aws-java-sdk-codeguruprofiler-1-11-820-sources-

jar/com/amazonaws/services/codeguruprofiler/model/transform/BatchGetFrameMetricDataRequestProtocolMarshall er.java

\* /opt/cola/permits/1294101190\_1649202227.31/0/aws-java-sdk-codeguruprofiler-1-11-820-sourcesjar/com/amazonaws/services/codeguruprofiler/model/AnomalyInstance.java

\* /opt/cola/permits/1294101190\_1649202227.31/0/aws-java-sdk-codeguruprofiler-1-11-820-sources-

jar/com/amazonaws/services/codeguruprofiler/model/transform/ListFindingsReportsRequestProtocolMarshaller.java

\* /opt/cola/permits/1294101190\_1649202227.31/0/aws-java-sdk-codeguruprofiler-1-11-820-sources-

jar/com/amazonaws/services/codeguruprofiler/model/transform/ChannelJsonUnmarshaller.java

\* /opt/cola/permits/1294101190\_1649202227.31/0/aws-java-sdk-codeguruprofiler-1-11-820-sourcesjar/com/amazonaws/services/codeguruprofiler/model/ConflictException.java

\* /opt/cola/permits/1294101190\_1649202227.31/0/aws-java-sdk-codeguruprofiler-1-11-820-sourcesjar/com/amazonaws/services/codeguruprofiler/model/ListFindingsReportsResult.java

\* /opt/cola/permits/1294101190\_1649202227.31/0/aws-java-sdk-codeguruprofiler-1-11-820-sourcesjar/com/amazonaws/services/codeguruprofiler/model/RemoveNotificationChannelRequest.java

\* /opt/cola/permits/1294101190\_1649202227.31/0/aws-java-sdk-codeguruprofiler-1-11-820-sources-

jar/com/amazonaws/services/codeguruprofiler/model/transform/FindingsReportSummaryJsonUnmarshaller.java

\* /opt/cola/permits/1294101190\_1649202227.31/0/aws-java-sdk-codeguruprofiler-1-11-820-sources-

jar/com/amazonaws/services/codeguruprofiler/model/transform/FrameMetricDatumMarshaller.java

\* /opt/cola/permits/1294101190\_1649202227.31/0/aws-java-sdk-codeguruprofiler-1-11-820-sourcesjar/com/amazonaws/services/codeguruprofiler/model/FrameMetric.java

\* /opt/cola/permits/1294101190\_1649202227.31/0/aws-java-sdk-codeguruprofiler-1-11-820-sourcesjar/com/amazonaws/services/codeguruprofiler/model/Anomaly.java

\* /opt/cola/permits/1294101190\_1649202227.31/0/aws-java-sdk-codeguruprofiler-1-11-820-sourcesjar/com/amazonaws/services/codeguruprofiler/model/DeleteProfilingGroupResult.java

\* /opt/cola/permits/1294101190\_1649202227.31/0/aws-java-sdk-codeguruprofiler-1-11-820-sourcesjar/com/amazonaws/services/codeguruprofiler/model/AgentOrchestrationConfig.java

 $*$ /opt/cola/permits/1294101190\_1649202227.31/0/aws-java-sdk-codeguruprofiler-1-11-820-sourcesjar/com/amazonaws/services/codeguruprofiler/model/TimestampStructure.java

 $*$ /opt/cola/permits/1294101190\_1649202227.31/0/aws-java-sdk-codeguruprofiler-1-11-820-sourcesjar/com/amazonaws/services/codeguruprofiler/model/ActionGroup.java

\* /opt/cola/permits/1294101190\_1649202227.31/0/aws-java-sdk-codeguruprofiler-1-11-820-sourcesjar/com/amazonaws/services/codeguruprofiler/model/transform/UserFeedbackJsonUnmarshaller.java \* /opt/cola/permits/1294101190\_1649202227.31/0/aws-java-sdk-codeguruprofiler-1-11-820-sourcesjar/com/amazonaws/services/codeguruprofiler/model/DescribeProfilingGroupRequest.java

\* /opt/cola/permits/1294101190\_1649202227.31/0/aws-java-sdk-codeguruprofiler-1-11-820-sourcesjar/com/amazonaws/services/codeguruprofiler/model/RemovePermissionResult.java

\* /opt/cola/permits/1294101190\_1649202227.31/0/aws-java-sdk-codeguruprofiler-1-11-820-sourcesjar/com/amazonaws/services/codeguruprofiler/model/FindingsReportSummary.java

\* /opt/cola/permits/1294101190\_1649202227.31/0/aws-java-sdk-codeguruprofiler-1-11-820-sources-

jar/com/amazonaws/services/codeguruprofiler/model/transform/MetricMarshaller.java

\* /opt/cola/permits/1294101190\_1649202227.31/0/aws-java-sdk-codeguruprofiler-1-11-820-sources-

jar/com/amazonaws/services/codeguruprofiler/model/transform/DescribeProfilingGroupResultJsonUnmarshaller.jav a

\* /opt/cola/permits/1294101190\_1649202227.31/0/aws-java-sdk-codeguruprofiler-1-11-820-sources-

jar/com/amazonaws/services/codeguruprofiler/AmazonCodeGuruProfilerAsync.java

\* /opt/cola/permits/1294101190\_1649202227.31/0/aws-java-sdk-codeguruprofiler-1-11-820-sources-

jar/com/amazonaws/services/codeguruprofiler/model/ListProfileTimesResult.java

\* /opt/cola/permits/1294101190\_1649202227.31/0/aws-java-sdk-codeguruprofiler-1-11-820-sources-

jar/com/amazonaws/services/codeguruprofiler/model/transform/SubmitFeedbackRequestProtocolMarshaller.java

\* /opt/cola/permits/1294101190\_1649202227.31/0/aws-java-sdk-codeguruprofiler-1-11-820-sources-

jar/com/amazonaws/services/codeguruprofiler/model/transform/GetRecommendationsResultJsonUnmarshaller.java

\* /opt/cola/permits/1294101190\_1649202227.31/0/aws-java-sdk-codeguruprofiler-1-11-820-sources-

jar/com/amazonaws/services/codeguruprofiler/model/transform/PutPermissionRequestMarshaller.java

 $*$ /opt/cola/permits/1294101190\_1649202227.31/0/aws-java-sdk-codeguruprofiler-1-11-820-sources-

jar/com/amazonaws/services/codeguruprofiler/model/transform/RemovePermissionResultJsonUnmarshaller.java

\* /opt/cola/permits/1294101190\_1649202227.31/0/aws-java-sdk-codeguruprofiler-1-11-820-sources-

jar/com/amazonaws/services/codeguruprofiler/model/transform/CreateProfilingGroupRequestMarshaller.java

\* /opt/cola/permits/1294101190\_1649202227.31/0/aws-java-sdk-codeguruprofiler-1-11-820-sources-

jar/com/amazonaws/services/codeguruprofiler/model/transform/ConflictExceptionUnmarshaller.java

\* /opt/cola/permits/1294101190\_1649202227.31/0/aws-java-sdk-codeguruprofiler-1-11-820-sources-

jar/com/amazonaws/services/codeguruprofiler/model/AmazonCodeGuruProfilerException.java

\* /opt/cola/permits/1294101190\_1649202227.31/0/aws-java-sdk-codeguruprofiler-1-11-820-sources-

jar/com/amazonaws/services/codeguruprofiler/model/transform/GetNotificationConfigurationResultJsonUnmarshall er.java

\* /opt/cola/permits/1294101190\_1649202227.31/0/aws-java-sdk-codeguruprofiler-1-11-820-sourcesjar/com/amazonaws/services/codeguruprofiler/model/transform/ProfilingStatusJsonUnmarshaller.java \* /opt/cola/permits/1294101190\_1649202227.31/0/aws-java-sdk-codeguruprofiler-1-11-820-sourcesjar/com/amazonaws/services/codeguruprofiler/model/ListProfilingGroupsRequest.java

\* /opt/cola/permits/1294101190\_1649202227.31/0/aws-java-sdk-codeguruprofiler-1-11-820-sourcesjar/com/amazonaws/services/codeguruprofiler/model/GetNotificationConfigurationResult.java

\* /opt/cola/permits/1294101190\_1649202227.31/0/aws-java-sdk-codeguruprofiler-1-11-820-sourcesjar/com/amazonaws/services/codeguruprofiler/model/Match.java

\* /opt/cola/permits/1294101190\_1649202227.31/0/aws-java-sdk-codeguruprofiler-1-11-820-sourcesjar/com/amazonaws/services/codeguruprofiler/model/transform/GetNotificationConfigurationRequestProtocolMarsh aller.java

\* /opt/cola/permits/1294101190\_1649202227.31/0/aws-java-sdk-codeguruprofiler-1-11-820-sourcesjar/com/amazonaws/services/codeguruprofiler/model/transform/RecommendationJsonUnmarshaller.java \* /opt/cola/permits/1294101190\_1649202227.31/0/aws-java-sdk-codeguruprofiler-1-11-820-sourcesjar/com/amazonaws/services/codeguruprofiler/model/transform/UpdateProfilingGroupResultJsonUnmarshaller.java

\* /opt/cola/permits/1294101190\_1649202227.31/0/aws-java-sdk-codeguruprofiler-1-11-820-sources-

jar/com/amazonaws/services/codeguruprofiler/model/transform/AnomalyMarshaller.java

\* /opt/cola/permits/1294101190\_1649202227.31/0/aws-java-sdk-codeguruprofiler-1-11-820-sourcesjar/com/amazonaws/services/codeguruprofiler/model/Recommendation.java

\* /opt/cola/permits/1294101190\_1649202227.31/0/aws-java-sdk-codeguruprofiler-1-11-820-sourcesjar/com/amazonaws/services/codeguruprofiler/model/transform/ConfigureAgentRequestMarshaller.java

\* /opt/cola/permits/1294101190\_1649202227.31/0/aws-java-sdk-codeguruprofiler-1-11-820-sourcesjar/com/amazonaws/services/codeguruprofiler/model/GetPolicyResult.java

\* /opt/cola/permits/1294101190\_1649202227.31/0/aws-java-sdk-codeguruprofiler-1-11-820-sourcesjar/com/amazonaws/services/codeguruprofiler/model/transform/AgentOrchestrationConfigMarshaller.java \* /opt/cola/permits/1294101190\_1649202227.31/0/aws-java-sdk-codeguruprofiler-1-11-820-sources-

jar/com/amazonaws/services/codeguruprofiler/model/transform/ListProfileTimesRequestProtocolMarshaller.java \* /opt/cola/permits/1294101190\_1649202227.31/0/aws-java-sdk-codeguruprofiler-1-11-820-sources-

jar/com/amazonaws/services/codeguruprofiler/model/transform/ListProfileTimesRequestMarshaller.java

\* /opt/cola/permits/1294101190\_1649202227.31/0/aws-java-sdk-codeguruprofiler-1-11-820-sourcesjar/com/amazonaws/services/codeguruprofiler/model/transform/ListFindingsReportsRequestMarshaller.java

## **1.349 aws-java-sdk-for-aws-backup 1.11.820**

### **1.349.1 Available under license :**

No license file was found, but licenses were detected in source scan.

/\*

\*

\* Copyright 2015-2020 Amazon.com, Inc. or its affiliates. All Rights Reserved.

\* Licensed under the Apache License, Version 2.0 (the "License"). You may not use this file except in compliance with

\* the License. A copy of the License is located at

\*

\* http://aws.amazon.com/apache2.0

\*

\* or in the "license" file accompanying this file. This file is distributed on an "AS IS" BASIS, WITHOUT WARRANTIES OR

\* CONDITIONS OF ANY KIND, either express or implied. See the License for the specific language governing permissions

\* and limitations under the License.

\*/

Found in path(s):

\* /opt/cola/permits/1294101214\_1649201807.54/0/aws-java-sdk-backup-1-11-820-sources-

jar/com/amazonaws/services/backup/model/transform/AlreadyExistsExceptionUnmarshaller.java

\* /opt/cola/permits/1294101214\_1649201807.54/0/aws-java-sdk-backup-1-11-820-sources-

jar/com/amazonaws/services/backup/model/transform/BackupPlanTemplatesListMemberJsonUnmarshaller.java

\* /opt/cola/permits/1294101214\_1649201807.54/0/aws-java-sdk-backup-1-11-820-sources-

jar/com/amazonaws/services/backup/model/transform/DescribeProtectedResourceRequestProtocolMarshaller.java

\* /opt/cola/permits/1294101214\_1649201807.54/0/aws-java-sdk-backup-1-11-820-sources-

jar/com/amazonaws/services/backup/model/transform/BackupVaultListMemberJsonUnmarshaller.java

\* /opt/cola/permits/1294101214\_1649201807.54/0/aws-java-sdk-backup-1-11-820-sources-

jar/com/amazonaws/services/backup/model/ListRestoreJobsResult.java

\* /opt/cola/permits/1294101214\_1649201807.54/0/aws-java-sdk-backup-1-11-820-sources-

jar/com/amazonaws/services/backup/model/DescribeBackupJobRequest.java

\* /opt/cola/permits/1294101214\_1649201807.54/0/aws-java-sdk-backup-1-11-820-sources-

jar/com/amazonaws/services/backup/model/DescribeBackupVaultRequest.java

\* /opt/cola/permits/1294101214\_1649201807.54/0/aws-java-sdk-backup-1-11-820-sources-

jar/com/amazonaws/services/backup/model/transform/InvalidRequestExceptionUnmarshaller.java

\* /opt/cola/permits/1294101214\_1649201807.54/0/aws-java-sdk-backup-1-11-820-sources-

jar/com/amazonaws/services/backup/model/transform/DeleteBackupVaultResultJsonUnmarshaller.java

\* /opt/cola/permits/1294101214\_1649201807.54/0/aws-java-sdk-backup-1-11-820-sources-

jar/com/amazonaws/services/backup/model/transform/ListProtectedResourcesRequestProtocolMarshaller.java

\* /opt/cola/permits/1294101214\_1649201807.54/0/aws-java-sdk-backup-1-11-820-sources-

jar/com/amazonaws/services/backup/model/GetBackupPlanFromTemplateRequest.java

\* /opt/cola/permits/1294101214\_1649201807.54/0/aws-java-sdk-backup-1-11-820-sources-

jar/com/amazonaws/services/backup/model/CreateBackupSelectionRequest.java

\* /opt/cola/permits/1294101214\_1649201807.54/0/aws-java-sdk-backup-1-11-820-sources-

jar/com/amazonaws/services/backup/model/transform/DescribeRegionSettingsRequestProtocolMarshaller.java

\* /opt/cola/permits/1294101214\_1649201807.54/0/aws-java-sdk-backup-1-11-820-sources-

jar/com/amazonaws/services/backup/model/ProtectedResource.java

\* /opt/cola/permits/1294101214\_1649201807.54/0/aws-java-sdk-backup-1-11-820-sources-

jar/com/amazonaws/services/backup/model/DescribeRegionSettingsRequest.java

\* /opt/cola/permits/1294101214\_1649201807.54/0/aws-java-sdk-backup-1-11-820-sources-

jar/com/amazonaws/services/backup/model/transform/BackupPlanTemplatesListMemberMarshaller.java

\* /opt/cola/permits/1294101214\_1649201807.54/0/aws-java-sdk-backup-1-11-820-sources-

jar/com/amazonaws/services/backup/model/transform/GetBackupSelectionResultJsonUnmarshaller.java

\* /opt/cola/permits/1294101214\_1649201807.54/0/aws-java-sdk-backup-1-11-820-sources-

jar/com/amazonaws/services/backup/model/LimitExceededException.java

\* /opt/cola/permits/1294101214\_1649201807.54/0/aws-java-sdk-backup-1-11-820-sources-

jar/com/amazonaws/services/backup/model/DescribeRestoreJobRequest.java

\* /opt/cola/permits/1294101214\_1649201807.54/0/aws-java-sdk-backup-1-11-820-sources-

jar/com/amazonaws/services/backup/model/transform/BackupRuleJsonUnmarshaller.java

\* /opt/cola/permits/1294101214\_1649201807.54/0/aws-java-sdk-backup-1-11-820-sources-

jar/com/amazonaws/services/backup/model/transform/CopyActionJsonUnmarshaller.java

\* /opt/cola/permits/1294101214\_1649201807.54/0/aws-java-sdk-backup-1-11-820-sources-

jar/com/amazonaws/services/backup/model/StartCopyJobResult.java

\* /opt/cola/permits/1294101214\_1649201807.54/0/aws-java-sdk-backup-1-11-820-sourcesjar/com/amazonaws/services/backup/model/Condition.java

\* /opt/cola/permits/1294101214\_1649201807.54/0/aws-java-sdk-backup-1-11-820-sources-

jar/com/amazonaws/services/backup/model/transform/DescribeCopyJobResultJsonUnmarshaller.java

\* /opt/cola/permits/1294101214\_1649201807.54/0/aws-java-sdk-backup-1-11-820-sources-

jar/com/amazonaws/services/backup/model/transform/CreateBackupSelectionResultJsonUnmarshaller.java

\* /opt/cola/permits/1294101214\_1649201807.54/0/aws-java-sdk-backup-1-11-820-sources-

jar/com/amazonaws/services/backup/model/ListBackupPlanVersionsResult.java

\* /opt/cola/permits/1294101214\_1649201807.54/0/aws-java-sdk-backup-1-11-820-sources-

jar/com/amazonaws/services/backup/model/transform/ListRecoveryPointsByResourceResultJsonUnmarshaller.java

 $*$ /opt/cola/permits/1294101214 1649201807.54/0/aws-java-sdk-backup-1-11-820-sources-

jar/com/amazonaws/services/backup/model/UntagResourceResult.java

\* /opt/cola/permits/1294101214\_1649201807.54/0/aws-java-sdk-backup-1-11-820-sources-

jar/com/amazonaws/services/backup/model/RestoreJobsListMember.java

\* /opt/cola/permits/1294101214\_1649201807.54/0/aws-java-sdk-backup-1-11-820-sources-

jar/com/amazonaws/services/backup/model/transform/UpdateRegionSettingsRequestProtocolMarshaller.java

\* /opt/cola/permits/1294101214\_1649201807.54/0/aws-java-sdk-backup-1-11-820-sources-

jar/com/amazonaws/services/backup/model/transform/GetRecoveryPointRestoreMetadataRequestProtocolMarshalle r.java

```
* /opt/cola/permits/1294101214_1649201807.54/0/aws-java-sdk-backup-1-11-820-sources-
```
jar/com/amazonaws/services/backup/model/ResourceNotFoundException.java

\* /opt/cola/permits/1294101214\_1649201807.54/0/aws-java-sdk-backup-1-11-820-sources-

jar/com/amazonaws/services/backup/model/transform/BackupJobMarshaller.java

\* /opt/cola/permits/1294101214\_1649201807.54/0/aws-java-sdk-backup-1-11-820-sources-

jar/com/amazonaws/services/backup/model/AlreadyExistsException.java

 $*$ /opt/cola/permits/1294101214\_1649201807.54/0/aws-java-sdk-backup-1-11-820-sources-

jar/com/amazonaws/services/backup/model/transform/ListRecoveryPointsByBackupVaultRequestMarshaller.java

\* /opt/cola/permits/1294101214\_1649201807.54/0/aws-java-sdk-backup-1-11-820-sources-

jar/com/amazonaws/services/backup/model/DescribeRegionSettingsResult.java

\* /opt/cola/permits/1294101214\_1649201807.54/0/aws-java-sdk-backup-1-11-820-sources-

jar/com/amazonaws/services/backup/model/transform/BackupSelectionJsonUnmarshaller.java

\* /opt/cola/permits/1294101214\_1649201807.54/0/aws-java-sdk-backup-1-11-820-sources-
jar/com/amazonaws/services/backup/model/transform/BackupVaultListMemberMarshaller.java \* /opt/cola/permits/1294101214\_1649201807.54/0/aws-java-sdk-backup-1-11-820-sourcesjar/com/amazonaws/services/backup/model/transform/BackupPlanInputJsonUnmarshaller.java \* /opt/cola/permits/1294101214\_1649201807.54/0/aws-java-sdk-backup-1-11-820-sourcesjar/com/amazonaws/services/backup/model/transform/DescribeBackupJobRequestProtocolMarshaller.java \* /opt/cola/permits/1294101214\_1649201807.54/0/aws-java-sdk-backup-1-11-820-sourcesjar/com/amazonaws/services/backup/model/transform/GetSupportedResourceTypesRequestMarshaller.java  $*$ /opt/cola/permits/1294101214 1649201807.54/0/aws-java-sdk-backup-1-11-820-sourcesjar/com/amazonaws/services/backup/model/transform/BackupSelectionsListMemberMarshaller.java \* /opt/cola/permits/1294101214\_1649201807.54/0/aws-java-sdk-backup-1-11-820-sourcesjar/com/amazonaws/services/backup/model/transform/GetBackupPlanRequestProtocolMarshaller.java \* /opt/cola/permits/1294101214\_1649201807.54/0/aws-java-sdk-backup-1-11-820-sourcesjar/com/amazonaws/services/backup/model/transform/GetBackupPlanFromTemplateRequestMarshaller.java \* /opt/cola/permits/1294101214\_1649201807.54/0/aws-java-sdk-backup-1-11-820-sourcesjar/com/amazonaws/services/backup/model/transform/BackupSelectionsListMemberJsonUnmarshaller.java \* /opt/cola/permits/1294101214\_1649201807.54/0/aws-java-sdk-backup-1-11-820-sourcesjar/com/amazonaws/services/backup/model/BackupPlanTemplatesListMember.java \* /opt/cola/permits/1294101214\_1649201807.54/0/aws-java-sdk-backup-1-11-820-sourcesjar/com/amazonaws/services/backup/model/transform/ListBackupJobsRequestProtocolMarshaller.java \* /opt/cola/permits/1294101214\_1649201807.54/0/aws-java-sdk-backup-1-11-820-sourcesjar/com/amazonaws/services/backup/model/GetBackupPlanFromJSONResult.java \* /opt/cola/permits/1294101214\_1649201807.54/0/aws-java-sdk-backup-1-11-820-sourcesjar/com/amazonaws/services/backup/model/StopBackupJobRequest.java \* /opt/cola/permits/1294101214\_1649201807.54/0/aws-java-sdk-backup-1-11-820-sourcesjar/com/amazonaws/services/backup/model/CopyJob.java \* /opt/cola/permits/1294101214\_1649201807.54/0/aws-java-sdk-backup-1-11-820-sourcesjar/com/amazonaws/services/backup/model/transform/StartRestoreJobRequestMarshaller.java \* /opt/cola/permits/1294101214\_1649201807.54/0/aws-java-sdk-backup-1-11-820-sourcesjar/com/amazonaws/services/backup/model/transform/StopBackupJobRequestProtocolMarshaller.java \* /opt/cola/permits/1294101214\_1649201807.54/0/aws-java-sdk-backup-1-11-820-sourcesjar/com/amazonaws/services/backup/model/transform/GetBackupVaultNotificationsResultJsonUnmarshaller.java \* /opt/cola/permits/1294101214\_1649201807.54/0/aws-java-sdk-backup-1-11-820-sourcesjar/com/amazonaws/services/backup/model/transform/DeleteBackupPlanRequestProtocolMarshaller.java \* /opt/cola/permits/1294101214\_1649201807.54/0/aws-java-sdk-backup-1-11-820-sourcesjar/com/amazonaws/services/backup/model/DeleteBackupSelectionResult.java \* /opt/cola/permits/1294101214\_1649201807.54/0/aws-java-sdk-backup-1-11-820-sourcesjar/com/amazonaws/services/backup/model/DeleteBackupVaultAccessPolicyRequest.java \* /opt/cola/permits/1294101214\_1649201807.54/0/aws-java-sdk-backup-1-11-820-sourcesjar/com/amazonaws/services/backup/model/UntagResourceRequest.java \* /opt/cola/permits/1294101214\_1649201807.54/0/aws-java-sdk-backup-1-11-820-sourcesjar/com/amazonaws/services/backup/model/ListBackupPlanTemplatesRequest.java  $*$ /opt/cola/permits/1294101214\_1649201807.54/0/aws-java-sdk-backup-1-11-820-sourcesjar/com/amazonaws/services/backup/model/transform/DescribeBackupVaultResultJsonUnmarshaller.java \* /opt/cola/permits/1294101214\_1649201807.54/0/aws-java-sdk-backup-1-11-820-sourcesjar/com/amazonaws/services/backup/model/transform/PutBackupVaultNotificationsRequestMarshaller.java \* /opt/cola/permits/1294101214\_1649201807.54/0/aws-java-sdk-backup-1-11-820-sourcesjar/com/amazonaws/services/backup/model/ListRestoreJobsRequest.java \* /opt/cola/permits/1294101214\_1649201807.54/0/aws-java-sdk-backup-1-11-820-sources-

jar/com/amazonaws/services/backup/model/DescribeBackupJobResult.java \* /opt/cola/permits/1294101214\_1649201807.54/0/aws-java-sdk-backup-1-11-820-sourcesjar/com/amazonaws/services/backup/model/transform/BackupPlansListMemberMarshaller.java \* /opt/cola/permits/1294101214\_1649201807.54/0/aws-java-sdk-backup-1-11-820-sourcesjar/com/amazonaws/services/backup/model/transform/DeleteRecoveryPointRequestMarshaller.java \* /opt/cola/permits/1294101214\_1649201807.54/0/aws-java-sdk-backup-1-11-820-sourcesjar/com/amazonaws/services/backup/model/transform/DeleteBackupSelectionRequestProtocolMarshaller.java  $*$ /opt/cola/permits/1294101214 1649201807.54/0/aws-java-sdk-backup-1-11-820-sourcesjar/com/amazonaws/services/backup/model/TagResourceResult.java \* /opt/cola/permits/1294101214\_1649201807.54/0/aws-java-sdk-backup-1-11-820-sourcesjar/com/amazonaws/services/backup/model/Lifecycle.java \* /opt/cola/permits/1294101214\_1649201807.54/0/aws-java-sdk-backup-1-11-820-sourcesjar/com/amazonaws/services/backup/model/DescribeRecoveryPointResult.java \* /opt/cola/permits/1294101214\_1649201807.54/0/aws-java-sdk-backup-1-11-820-sourcesjar/com/amazonaws/services/backup/model/StopBackupJobResult.java \* /opt/cola/permits/1294101214\_1649201807.54/0/aws-java-sdk-backup-1-11-820-sourcesjar/com/amazonaws/services/backup/model/transform/DescribeRecoveryPointRequestProtocolMarshaller.java \* /opt/cola/permits/1294101214\_1649201807.54/0/aws-java-sdk-backup-1-11-820-sourcesjar/com/amazonaws/services/backup/model/GetBackupPlanResult.java \* /opt/cola/permits/1294101214\_1649201807.54/0/aws-java-sdk-backup-1-11-820-sourcesjar/com/amazonaws/services/backup/model/StartRestoreJobRequest.java \* /opt/cola/permits/1294101214\_1649201807.54/0/aws-java-sdk-backup-1-11-820-sourcesjar/com/amazonaws/services/backup/model/ListBackupSelectionsRequest.java \* /opt/cola/permits/1294101214\_1649201807.54/0/aws-java-sdk-backup-1-11-820-sourcesjar/com/amazonaws/services/backup/model/transform/BackupJobJsonUnmarshaller.java \* /opt/cola/permits/1294101214\_1649201807.54/0/aws-java-sdk-backup-1-11-820-sourcesjar/com/amazonaws/services/backup/model/transform/RecoveryPointByBackupVaultJsonUnmarshaller.java \* /opt/cola/permits/1294101214\_1649201807.54/0/aws-java-sdk-backup-1-11-820-sourcesjar/com/amazonaws/services/backup/model/InvalidParameterValueException.java \* /opt/cola/permits/1294101214\_1649201807.54/0/aws-java-sdk-backup-1-11-820-sourcesjar/com/amazonaws/services/backup/model/transform/RecoveryPointByResourceMarshaller.java \* /opt/cola/permits/1294101214\_1649201807.54/0/aws-java-sdk-backup-1-11-820-sourcesjar/com/amazonaws/services/backup/model/transform/StartCopyJobRequestMarshaller.java \* /opt/cola/permits/1294101214\_1649201807.54/0/aws-java-sdk-backup-1-11-820-sourcesjar/com/amazonaws/services/backup/model/GetSupportedResourceTypesRequest.java \* /opt/cola/permits/1294101214\_1649201807.54/0/aws-java-sdk-backup-1-11-820-sourcesjar/com/amazonaws/services/backup/model/ListRecoveryPointsByResourceRequest.java \* /opt/cola/permits/1294101214\_1649201807.54/0/aws-java-sdk-backup-1-11-820-sourcesjar/com/amazonaws/services/backup/model/transform/UntagResourceRequestMarshaller.java \* /opt/cola/permits/1294101214\_1649201807.54/0/aws-java-sdk-backup-1-11-820-sourcesjar/com/amazonaws/services/backup/model/BackupPlan.java  $*$ /opt/cola/permits/1294101214\_1649201807.54/0/aws-java-sdk-backup-1-11-820-sourcesjar/com/amazonaws/services/backup/model/transform/ListBackupPlansRequestMarshaller.java \* /opt/cola/permits/1294101214\_1649201807.54/0/aws-java-sdk-backup-1-11-820-sourcesjar/com/amazonaws/services/backup/model/transform/DescribeBackupVaultRequestProtocolMarshaller.java \* /opt/cola/permits/1294101214\_1649201807.54/0/aws-java-sdk-backup-1-11-820-sourcesjar/com/amazonaws/services/backup/model/GetBackupPlanFromTemplateResult.java \* /opt/cola/permits/1294101214\_1649201807.54/0/aws-java-sdk-backup-1-11-820-sources-

jar/com/amazonaws/services/backup/model/GetSupportedResourceTypesResult.java \* /opt/cola/permits/1294101214\_1649201807.54/0/aws-java-sdk-backup-1-11-820-sourcesjar/com/amazonaws/services/backup/model/ListBackupPlanVersionsRequest.java \* /opt/cola/permits/1294101214\_1649201807.54/0/aws-java-sdk-backup-1-11-820-sourcesjar/com/amazonaws/services/backup/model/StartBackupJobResult.java \* /opt/cola/permits/1294101214\_1649201807.54/0/aws-java-sdk-backup-1-11-820-sourcesjar/com/amazonaws/services/backup/model/GetBackupVaultNotificationsRequest.java \* /opt/cola/permits/1294101214\_1649201807.54/0/aws-java-sdk-backup-1-11-820-sourcesjar/com/amazonaws/services/backup/model/transform/DeleteBackupPlanRequestMarshaller.java \* /opt/cola/permits/1294101214\_1649201807.54/0/aws-java-sdk-backup-1-11-820-sourcesjar/com/amazonaws/services/backup/model/transform/CreateBackupVaultRequestMarshaller.java \* /opt/cola/permits/1294101214\_1649201807.54/0/aws-java-sdk-backup-1-11-820-sourcesjar/com/amazonaws/services/backup/model/transform/ListBackupJobsRequestMarshaller.java \* /opt/cola/permits/1294101214\_1649201807.54/0/aws-java-sdk-backup-1-11-820-sourcesjar/com/amazonaws/services/backup/model/transform/UpdateRecoveryPointLifecycleRequestProtocolMarshaller.ja va \* /opt/cola/permits/1294101214\_1649201807.54/0/aws-java-sdk-backup-1-11-820-sourcesjar/com/amazonaws/services/backup/model/transform/DeleteRecoveryPointRequestProtocolMarshaller.java \* /opt/cola/permits/1294101214\_1649201807.54/0/aws-java-sdk-backup-1-11-820-sourcesjar/com/amazonaws/services/backup/model/CreateBackupPlanResult.java \* /opt/cola/permits/1294101214\_1649201807.54/0/aws-java-sdk-backup-1-11-820-sourcesjar/com/amazonaws/services/backup/model/transform/GetBackupPlanFromJSONResultJsonUnmarshaller.java \* /opt/cola/permits/1294101214\_1649201807.54/0/aws-java-sdk-backup-1-11-820-sourcesjar/com/amazonaws/services/backup/model/DeleteBackupPlanResult.java \* /opt/cola/permits/1294101214\_1649201807.54/0/aws-java-sdk-backup-1-11-820-sourcesjar/com/amazonaws/services/backup/model/transform/DeleteBackupVaultNotificationsResultJsonUnmarshaller.java  $*$ /opt/cola/permits/1294101214 1649201807.54/0/aws-java-sdk-backup-1-11-820-sourcesjar/com/amazonaws/services/backup/model/DeleteBackupPlanRequest.java \* /opt/cola/permits/1294101214\_1649201807.54/0/aws-java-sdk-backup-1-11-820-sourcesjar/com/amazonaws/services/backup/model/transform/ListBackupPlanVersionsRequestProtocolMarshaller.java \* /opt/cola/permits/1294101214\_1649201807.54/0/aws-java-sdk-backup-1-11-820-sourcesjar/com/amazonaws/services/backup/model/CopyAction.java \* /opt/cola/permits/1294101214\_1649201807.54/0/aws-java-sdk-backup-1-11-820-sourcesjar/com/amazonaws/services/backup/model/transform/RecoveryPointCreatorMarshaller.java \* /opt/cola/permits/1294101214\_1649201807.54/0/aws-java-sdk-backup-1-11-820-sourcesjar/com/amazonaws/services/backup/model/ListBackupVaultsRequest.java  $*$ /opt/cola/permits/1294101214 1649201807.54/0/aws-java-sdk-backup-1-11-820-sourcesjar/com/amazonaws/services/backup/model/transform/UpdateRecoveryPointLifecycleResultJsonUnmarshaller.java \* /opt/cola/permits/1294101214\_1649201807.54/0/aws-java-sdk-backup-1-11-820-sourcesjar/com/amazonaws/services/backup/model/transform/ExportBackupPlanTemplateResultJsonUnmarshaller.java \* /opt/cola/permits/1294101214\_1649201807.54/0/aws-java-sdk-backup-1-11-820-sourcesjar/com/amazonaws/services/backup/model/RecoveryPointByResource.java \* /opt/cola/permits/1294101214\_1649201807.54/0/aws-java-sdk-backup-1-11-820-sourcesjar/com/amazonaws/services/backup/model/transform/BackupPlanMarshaller.java \* /opt/cola/permits/1294101214\_1649201807.54/0/aws-java-sdk-backup-1-11-820-sourcesjar/com/amazonaws/services/backup/model/transform/LimitExceededExceptionUnmarshaller.java \* /opt/cola/permits/1294101214\_1649201807.54/0/aws-java-sdk-backup-1-11-820-sources-

jar/com/amazonaws/services/backup/model/transform/PutBackupVaultAccessPolicyRequestMarshaller.java

\* /opt/cola/permits/1294101214\_1649201807.54/0/aws-java-sdk-backup-1-11-820-sourcesjar/com/amazonaws/services/backup/model/transform/DescribeBackupJobResultJsonUnmarshaller.java \* /opt/cola/permits/1294101214\_1649201807.54/0/aws-java-sdk-backup-1-11-820-sourcesjar/com/amazonaws/services/backup/model/transform/UntagResourceRequestProtocolMarshaller.java \* /opt/cola/permits/1294101214\_1649201807.54/0/aws-java-sdk-backup-1-11-820-sourcesjar/com/amazonaws/services/backup/model/transform/ListCopyJobsRequestMarshaller.java \* /opt/cola/permits/1294101214\_1649201807.54/0/aws-java-sdk-backup-1-11-820-sourcesjar/com/amazonaws/services/backup/model/transform/BackupPlansListMemberJsonUnmarshaller.java \* /opt/cola/permits/1294101214\_1649201807.54/0/aws-java-sdk-backup-1-11-820-sourcesjar/com/amazonaws/services/backup/model/GetBackupVaultAccessPolicyRequest.java \* /opt/cola/permits/1294101214\_1649201807.54/0/aws-java-sdk-backup-1-11-820-sourcesjar/com/amazonaws/services/backup/model/transform/ListBackupVaultsRequestProtocolMarshaller.java \* /opt/cola/permits/1294101214\_1649201807.54/0/aws-java-sdk-backup-1-11-820-sourcesjar/com/amazonaws/services/backup/model/transform/GetBackupPlanFromJSONRequestMarshaller.java \* /opt/cola/permits/1294101214\_1649201807.54/0/aws-java-sdk-backup-1-11-820-sourcesjar/com/amazonaws/services/backup/model/transform/DescribeRegionSettingsRequestMarshaller.java \* /opt/cola/permits/1294101214\_1649201807.54/0/aws-java-sdk-backup-1-11-820-sourcesjar/com/amazonaws/services/backup/model/ExportBackupPlanTemplateResult.java \* /opt/cola/permits/1294101214\_1649201807.54/0/aws-java-sdk-backup-1-11-820-sourcesjar/com/amazonaws/services/backup/model/transform/CreateBackupPlanRequestMarshaller.java \* /opt/cola/permits/1294101214\_1649201807.54/0/aws-java-sdk-backup-1-11-820-sourcesjar/com/amazonaws/services/backup/model/transform/GetSupportedResourceTypesResultJsonUnmarshaller.java \* /opt/cola/permits/1294101214\_1649201807.54/0/aws-java-sdk-backup-1-11-820-sourcesjar/com/amazonaws/services/backup/model/transform/GetBackupSelectionRequestMarshaller.java \* /opt/cola/permits/1294101214\_1649201807.54/0/aws-java-sdk-backup-1-11-820-sourcesjar/com/amazonaws/services/backup/model/transform/DescribeCopyJobRequestProtocolMarshaller.java  $*$ /opt/cola/permits/1294101214 1649201807.54/0/aws-java-sdk-backup-1-11-820-sourcesjar/com/amazonaws/services/backup/model/transform/ExportBackupPlanTemplateRequestMarshaller.java \* /opt/cola/permits/1294101214\_1649201807.54/0/aws-java-sdk-backup-1-11-820-sourcesjar/com/amazonaws/services/backup/model/transform/GetBackupVaultAccessPolicyRequestProtocolMarshaller.jav a \* /opt/cola/permits/1294101214\_1649201807.54/0/aws-java-sdk-backup-1-11-820-sourcesjar/com/amazonaws/services/backup/model/StartBackupJobRequest.java \* /opt/cola/permits/1294101214\_1649201807.54/0/aws-java-sdk-backup-1-11-820-sourcesjar/com/amazonaws/services/backup/model/transform/GetBackupVaultAccessPolicyRequestMarshaller.java \* /opt/cola/permits/1294101214\_1649201807.54/0/aws-java-sdk-backup-1-11-820-sourcesjar/com/amazonaws/services/backup/model/ServiceUnavailableException.java \* /opt/cola/permits/1294101214\_1649201807.54/0/aws-java-sdk-backup-1-11-820-sourcesjar/com/amazonaws/services/backup/AWSBackupClient.java \* /opt/cola/permits/1294101214\_1649201807.54/0/aws-java-sdk-backup-1-11-820-sourcesjar/com/amazonaws/services/backup/model/transform/RecoveryPointCreatorJsonUnmarshaller.java  $*$ /opt/cola/permits/1294101214\_1649201807.54/0/aws-java-sdk-backup-1-11-820-sourcesjar/com/amazonaws/services/backup/model/transform/CreateBackupSelectionRequestProtocolMarshaller.java \* /opt/cola/permits/1294101214\_1649201807.54/0/aws-java-sdk-backup-1-11-820-sourcesjar/com/amazonaws/services/backup/model/DescribeCopyJobRequest.java \* /opt/cola/permits/1294101214\_1649201807.54/0/aws-java-sdk-backup-1-11-820-sourcesjar/com/amazonaws/services/backup/model/DeleteBackupVaultNotificationsRequest.java \* /opt/cola/permits/1294101214\_1649201807.54/0/aws-java-sdk-backup-1-11-820-sourcesjar/com/amazonaws/services/backup/model/transform/DeleteBackupVaultAccessPolicyResultJsonUnmarshaller.jav a

\* /opt/cola/permits/1294101214\_1649201807.54/0/aws-java-sdk-backup-1-11-820-sources-

jar/com/amazonaws/services/backup/AWSBackupClientBuilder.java

\* /opt/cola/permits/1294101214\_1649201807.54/0/aws-java-sdk-backup-1-11-820-sources-

jar/com/amazonaws/services/backup/model/DeleteBackupVaultAccessPolicyResult.java

\* /opt/cola/permits/1294101214\_1649201807.54/0/aws-java-sdk-backup-1-11-820-sources-

jar/com/amazonaws/services/backup/model/GetBackupSelectionRequest.java

\* /opt/cola/permits/1294101214\_1649201807.54/0/aws-java-sdk-backup-1-11-820-sources-

jar/com/amazonaws/services/backup/model/DescribeBackupVaultResult.java

\* /opt/cola/permits/1294101214\_1649201807.54/0/aws-java-sdk-backup-1-11-820-sources-

jar/com/amazonaws/services/backup/model/transform/StopBackupJobResultJsonUnmarshaller.java

\* /opt/cola/permits/1294101214\_1649201807.54/0/aws-java-sdk-backup-1-11-820-sources-

jar/com/amazonaws/services/backup/model/transform/UntagResourceResultJsonUnmarshaller.java

\* /opt/cola/permits/1294101214\_1649201807.54/0/aws-java-sdk-backup-1-11-820-sources-

jar/com/amazonaws/services/backup/model/transform/GetRecoveryPointRestoreMetadataResultJsonUnmarshaller.ja va

\* /opt/cola/permits/1294101214\_1649201807.54/0/aws-java-sdk-backup-1-11-820-sources-

jar/com/amazonaws/services/backup/model/transform/UpdateBackupPlanRequestMarshaller.java

\* /opt/cola/permits/1294101214\_1649201807.54/0/aws-java-sdk-backup-1-11-820-sources-

jar/com/amazonaws/services/backup/model/UpdateBackupPlanResult.java

\* /opt/cola/permits/1294101214\_1649201807.54/0/aws-java-sdk-backup-1-11-820-sources-

jar/com/amazonaws/services/backup/model/transform/StartRestoreJobRequestProtocolMarshaller.java

\* /opt/cola/permits/1294101214\_1649201807.54/0/aws-java-sdk-backup-1-11-820-sources-

jar/com/amazonaws/services/backup/model/ListProtectedResourcesRequest.java

\* /opt/cola/permits/1294101214\_1649201807.54/0/aws-java-sdk-backup-1-11-820-sources-

jar/com/amazonaws/services/backup/model/transform/DescribeRestoreJobResultJsonUnmarshaller.java

\* /opt/cola/permits/1294101214\_1649201807.54/0/aws-java-sdk-backup-1-11-820-sources-

jar/com/amazonaws/services/backup/model/transform/ConditionJsonUnmarshaller.java

\* /opt/cola/permits/1294101214\_1649201807.54/0/aws-java-sdk-backup-1-11-820-sources-

jar/com/amazonaws/services/backup/model/transform/StartBackupJobRequestProtocolMarshaller.java

\* /opt/cola/permits/1294101214\_1649201807.54/0/aws-java-sdk-backup-1-11-820-sources-

jar/com/amazonaws/services/backup/model/transform/ListBackupPlanTemplatesRequestMarshaller.java

\* /opt/cola/permits/1294101214\_1649201807.54/0/aws-java-sdk-backup-1-11-820-sources-

jar/com/amazonaws/services/backup/model/DeleteBackupVaultRequest.java

\* /opt/cola/permits/1294101214\_1649201807.54/0/aws-java-sdk-backup-1-11-820-sources-

jar/com/amazonaws/services/backup/model/transform/BackupSelectionMarshaller.java

\* /opt/cola/permits/1294101214\_1649201807.54/0/aws-java-sdk-backup-1-11-820-sources-

jar/com/amazonaws/services/backup/model/ListCopyJobsRequest.java

\* /opt/cola/permits/1294101214\_1649201807.54/0/aws-java-sdk-backup-1-11-820-sources-

jar/com/amazonaws/services/backup/model/transform/StopBackupJobRequestMarshaller.java

 $*$ /opt/cola/permits/1294101214\_1649201807.54/0/aws-java-sdk-backup-1-11-820-sources-

jar/com/amazonaws/services/backup/model/BackupRuleInput.java

\* /opt/cola/permits/1294101214\_1649201807.54/0/aws-java-sdk-backup-1-11-820-sources-

jar/com/amazonaws/services/backup/model/PutBackupVaultAccessPolicyResult.java

\* /opt/cola/permits/1294101214\_1649201807.54/0/aws-java-sdk-backup-1-11-820-sources-

jar/com/amazonaws/services/backup/model/transform/DescribeProtectedResourceRequestMarshaller.java

\* /opt/cola/permits/1294101214\_1649201807.54/0/aws-java-sdk-backup-1-11-820-sources-

jar/com/amazonaws/services/backup/AWSBackupAsync.java

\* /opt/cola/permits/1294101214\_1649201807.54/0/aws-java-sdk-backup-1-11-820-sourcesjar/com/amazonaws/services/backup/model/transform/ListRecoveryPointsByBackupVaultRequestProtocolMarshall er.java \* /opt/cola/permits/1294101214\_1649201807.54/0/aws-java-sdk-backup-1-11-820-sourcesjar/com/amazonaws/services/backup/model/transform/CreateBackupVaultResultJsonUnmarshaller.java \* /opt/cola/permits/1294101214\_1649201807.54/0/aws-java-sdk-backup-1-11-820-sourcesjar/com/amazonaws/services/backup/model/transform/StartCopyJobResultJsonUnmarshaller.java \* /opt/cola/permits/1294101214\_1649201807.54/0/aws-java-sdk-backup-1-11-820-sourcesjar/com/amazonaws/services/backup/model/transform/CopyJobJsonUnmarshaller.java \* /opt/cola/permits/1294101214\_1649201807.54/0/aws-java-sdk-backup-1-11-820-sourcesjar/com/amazonaws/services/backup/model/ListBackupSelectionsResult.java \* /opt/cola/permits/1294101214\_1649201807.54/0/aws-java-sdk-backup-1-11-820-sourcesjar/com/amazonaws/services/backup/model/RecoveryPointCreator.java \* /opt/cola/permits/1294101214\_1649201807.54/0/aws-java-sdk-backup-1-11-820-sourcesjar/com/amazonaws/services/backup/model/CopyJobState.java \* /opt/cola/permits/1294101214\_1649201807.54/0/aws-java-sdk-backup-1-11-820-sourcesjar/com/amazonaws/services/backup/model/GetBackupVaultAccessPolicyResult.java \* /opt/cola/permits/1294101214\_1649201807.54/0/aws-java-sdk-backup-1-11-820-sourcesjar/com/amazonaws/services/backup/model/InvalidRequestException.java \* /opt/cola/permits/1294101214\_1649201807.54/0/aws-java-sdk-backup-1-11-820-sourcesjar/com/amazonaws/services/backup/model/transform/ListCopyJobsRequestProtocolMarshaller.java \* /opt/cola/permits/1294101214\_1649201807.54/0/aws-java-sdk-backup-1-11-820-sourcesjar/com/amazonaws/services/backup/model/ListRecoveryPointsByResourceResult.java \* /opt/cola/permits/1294101214\_1649201807.54/0/aws-java-sdk-backup-1-11-820-sourcesjar/com/amazonaws/services/backup/model/transform/DescribeRestoreJobRequestProtocolMarshaller.java  $*$ /opt/cola/permits/1294101214 1649201807.54/0/aws-java-sdk-backup-1-11-820-sourcesjar/com/amazonaws/services/backup/model/transform/DescribeRegionSettingsResultJsonUnmarshaller.java \* /opt/cola/permits/1294101214\_1649201807.54/0/aws-java-sdk-backup-1-11-820-sourcesjar/com/amazonaws/services/backup/model/StartRestoreJobResult.java \* /opt/cola/permits/1294101214\_1649201807.54/0/aws-java-sdk-backup-1-11-820-sourcesjar/com/amazonaws/services/backup/model/GetBackupPlanFromJSONRequest.java \* /opt/cola/permits/1294101214\_1649201807.54/0/aws-java-sdk-backup-1-11-820-sourcesjar/com/amazonaws/services/backup/model/BackupRule.java \* /opt/cola/permits/1294101214\_1649201807.54/0/aws-java-sdk-backup-1-11-820-sourcesjar/com/amazonaws/services/backup/model/transform/DescribeBackupJobRequestMarshaller.java  $*$ /opt/cola/permits/1294101214 1649201807.54/0/aws-java-sdk-backup-1-11-820-sourcesjar/com/amazonaws/services/backup/model/BackupJob.java \* /opt/cola/permits/1294101214\_1649201807.54/0/aws-java-sdk-backup-1-11-820-sourcesjar/com/amazonaws/services/backup/model/CreateBackupPlanRequest.java \* /opt/cola/permits/1294101214\_1649201807.54/0/aws-java-sdk-backup-1-11-820-sourcesjar/com/amazonaws/services/backup/model/transform/BackupRuleInputJsonUnmarshaller.java \* /opt/cola/permits/1294101214\_1649201807.54/0/aws-java-sdk-backup-1-11-820-sourcesjar/com/amazonaws/services/backup/model/transform/DeleteBackupVaultNotificationsRequestMarshaller.java \* /opt/cola/permits/1294101214\_1649201807.54/0/aws-java-sdk-backup-1-11-820-sourcesjar/com/amazonaws/services/backup/model/transform/ListRecoveryPointsByResourceRequestMarshaller.java \* /opt/cola/permits/1294101214\_1649201807.54/0/aws-java-sdk-backup-1-11-820-sources-

jar/com/amazonaws/services/backup/model/transform/CreateBackupPlanResultJsonUnmarshaller.java

\* /opt/cola/permits/1294101214\_1649201807.54/0/aws-java-sdk-backup-1-11-820-sources-

jar/com/amazonaws/services/backup/model/transform/DeleteBackupVaultNotificationsRequestProtocolMarshaller.j ava

\* /opt/cola/permits/1294101214\_1649201807.54/0/aws-java-sdk-backup-1-11-820-sourcesjar/com/amazonaws/services/backup/model/transform/RecoveryPointByBackupVaultMarshaller.java \* /opt/cola/permits/1294101214\_1649201807.54/0/aws-java-sdk-backup-1-11-820-sourcesjar/com/amazonaws/services/backup/model/transform/ListTagsRequestProtocolMarshaller.java  $*$ /opt/cola/permits/1294101214 1649201807.54/0/aws-java-sdk-backup-1-11-820-sourcesjar/com/amazonaws/services/backup/model/transform/PutBackupVaultAccessPolicyRequestProtocolMarshaller.java \* /opt/cola/permits/1294101214\_1649201807.54/0/aws-java-sdk-backup-1-11-820-sourcesjar/com/amazonaws/services/backup/model/transform/DeleteBackupSelectionResultJsonUnmarshaller.java \* /opt/cola/permits/1294101214\_1649201807.54/0/aws-java-sdk-backup-1-11-820-sourcesjar/com/amazonaws/services/backup/model/transform/GetBackupPlanFromTemplateRequestProtocolMarshaller.jav a \* /opt/cola/permits/1294101214\_1649201807.54/0/aws-java-sdk-backup-1-11-820-sourcesjar/com/amazonaws/services/backup/model/transform/CalculatedLifecycleJsonUnmarshaller.java \* /opt/cola/permits/1294101214\_1649201807.54/0/aws-java-sdk-backup-1-11-820-sourcesjar/com/amazonaws/services/backup/model/transform/ListBackupSelectionsRequestProtocolMarshaller.java \* /opt/cola/permits/1294101214\_1649201807.54/0/aws-java-sdk-backup-1-11-820-sourcesjar/com/amazonaws/services/backup/model/BackupVaultListMember.java \* /opt/cola/permits/1294101214\_1649201807.54/0/aws-java-sdk-backup-1-11-820-sourcesjar/com/amazonaws/services/backup/model/transform/ListBackupSelectionsResultJsonUnmarshaller.java \* /opt/cola/permits/1294101214\_1649201807.54/0/aws-java-sdk-backup-1-11-820-sourcesjar/com/amazonaws/services/backup/model/transform/UpdateRegionSettingsRequestMarshaller.java \* /opt/cola/permits/1294101214\_1649201807.54/0/aws-java-sdk-backup-1-11-820-sourcesjar/com/amazonaws/services/backup/model/transform/RestoreJobsListMemberJsonUnmarshaller.java  $*$ /opt/cola/permits/1294101214 1649201807.54/0/aws-java-sdk-backup-1-11-820-sourcesjar/com/amazonaws/services/backup/model/transform/StartRestoreJobResultJsonUnmarshaller.java \* /opt/cola/permits/1294101214\_1649201807.54/0/aws-java-sdk-backup-1-11-820-sourcesjar/com/amazonaws/services/backup/model/transform/MissingParameterValueExceptionUnmarshaller.java \* /opt/cola/permits/1294101214\_1649201807.54/0/aws-java-sdk-backup-1-11-820-sourcesjar/com/amazonaws/services/backup/AbstractAWSBackupAsync.java \* /opt/cola/permits/1294101214\_1649201807.54/0/aws-java-sdk-backup-1-11-820-sourcesjar/com/amazonaws/services/backup/model/transform/CreateBackupSelectionRequestMarshaller.java \* /opt/cola/permits/1294101214\_1649201807.54/0/aws-java-sdk-backup-1-11-820-sourcesjar/com/amazonaws/services/backup/model/RecoveryPointByBackupVault.java  $*$ /opt/cola/permits/1294101214 1649201807.54/0/aws-java-sdk-backup-1-11-820-sourcesjar/com/amazonaws/services/backup/model/PutBackupVaultNotificationsResult.java \* /opt/cola/permits/1294101214\_1649201807.54/0/aws-java-sdk-backup-1-11-820-sourcesjar/com/amazonaws/services/backup/model/ListBackupVaultsResult.java \* /opt/cola/permits/1294101214\_1649201807.54/0/aws-java-sdk-backup-1-11-820-sourcesjar/com/amazonaws/services/backup/model/ExportBackupPlanTemplateRequest.java \* /opt/cola/permits/1294101214\_1649201807.54/0/aws-java-sdk-backup-1-11-820-sourcesjar/com/amazonaws/services/backup/model/transform/ListRecoveryPointsByBackupVaultResultJsonUnmarshaller.j ava \* /opt/cola/permits/1294101214\_1649201807.54/0/aws-java-sdk-backup-1-11-820-sourcesjar/com/amazonaws/services/backup/model/ListTagsResult.java

\* /opt/cola/permits/1294101214\_1649201807.54/0/aws-java-sdk-backup-1-11-820-sources-

jar/com/amazonaws/services/backup/model/transform/DescribeRecoveryPointRequestMarshaller.java

```
* /opt/cola/permits/1294101214_1649201807.54/0/aws-java-sdk-backup-1-11-820-sources-
```
jar/com/amazonaws/services/backup/model/UpdateBackupPlanRequest.java

\* /opt/cola/permits/1294101214\_1649201807.54/0/aws-java-sdk-backup-1-11-820-sources-

jar/com/amazonaws/services/backup/model/transform/PutBackupVaultNotificationsRequestProtocolMarshaller.java \* /opt/cola/permits/1294101214\_1649201807.54/0/aws-java-sdk-backup-1-11-820-sources-

jar/com/amazonaws/services/backup/model/transform/GetBackupVaultNotificationsRequestProtocolMarshaller.java  $*$ /opt/cola/permits/1294101214 1649201807.54/0/aws-java-sdk-backup-1-11-820-sources-

jar/com/amazonaws/services/backup/model/transform/DeleteBackupSelectionRequestMarshaller.java

\* /opt/cola/permits/1294101214\_1649201807.54/0/aws-java-sdk-backup-1-11-820-sources-

jar/com/amazonaws/services/backup/model/DeleteBackupVaultNotificationsResult.java

\* /opt/cola/permits/1294101214\_1649201807.54/0/aws-java-sdk-backup-1-11-820-sources-

jar/com/amazonaws/services/backup/model/transform/ListRestoreJobsRequestProtocolMarshaller.java

\* /opt/cola/permits/1294101214\_1649201807.54/0/aws-java-sdk-backup-1-11-820-sources-

jar/com/amazonaws/services/backup/model/transform/DescribeRecoveryPointResultJsonUnmarshaller.java

\* /opt/cola/permits/1294101214\_1649201807.54/0/aws-java-sdk-backup-1-11-820-sources-

jar/com/amazonaws/services/backup/model/transform/ListBackupVaultsRequestMarshaller.java

\* /opt/cola/permits/1294101214\_1649201807.54/0/aws-java-sdk-backup-1-11-820-sources-

jar/com/amazonaws/services/backup/model/transform/ListBackupSelectionsRequestMarshaller.java

\* /opt/cola/permits/1294101214\_1649201807.54/0/aws-java-sdk-backup-1-11-820-sources-

jar/com/amazonaws/services/backup/model/transform/DeleteBackupVaultRequestProtocolMarshaller.java

\* /opt/cola/permits/1294101214\_1649201807.54/0/aws-java-sdk-backup-1-11-820-sources-

jar/com/amazonaws/services/backup/model/ListBackupPlansRequest.java

\* /opt/cola/permits/1294101214\_1649201807.54/0/aws-java-sdk-backup-1-11-820-sources-

jar/com/amazonaws/services/backup/model/transform/RestoreJobsListMemberMarshaller.java

\* /opt/cola/permits/1294101214\_1649201807.54/0/aws-java-sdk-backup-1-11-820-sources-

jar/com/amazonaws/services/backup/model/transform/DeleteBackupVaultAccessPolicyRequestProtocolMarshaller.j ava

\* /opt/cola/permits/1294101214\_1649201807.54/0/aws-java-sdk-backup-1-11-820-sources-

jar/com/amazonaws/services/backup/model/ListCopyJobsResult.java

\* /opt/cola/permits/1294101214\_1649201807.54/0/aws-java-sdk-backup-1-11-820-sources-

jar/com/amazonaws/services/backup/model/transform/TagResourceRequestMarshaller.java

\* /opt/cola/permits/1294101214\_1649201807.54/0/aws-java-sdk-backup-1-11-820-sources-

jar/com/amazonaws/services/backup/model/DeleteBackupSelectionRequest.java

\* /opt/cola/permits/1294101214\_1649201807.54/0/aws-java-sdk-backup-1-11-820-sources-

jar/com/amazonaws/services/backup/model/transform/GetRecoveryPointRestoreMetadataRequestMarshaller.java

 $*$ /opt/cola/permits/1294101214 1649201807.54/0/aws-java-sdk-backup-1-11-820-sources-

jar/com/amazonaws/services/backup/model/transform/ListTagsResultJsonUnmarshaller.java

\* /opt/cola/permits/1294101214\_1649201807.54/0/aws-java-sdk-backup-1-11-820-sources-

jar/com/amazonaws/services/backup/model/transform/GetSupportedResourceTypesRequestProtocolMarshaller.java

\* /opt/cola/permits/1294101214\_1649201807.54/0/aws-java-sdk-backup-1-11-820-sources-

jar/com/amazonaws/services/backup/model/transform/DescribeRestoreJobRequestMarshaller.java

\* /opt/cola/permits/1294101214\_1649201807.54/0/aws-java-sdk-backup-1-11-820-sources-

jar/com/amazonaws/services/backup/model/BackupJobState.java

\* /opt/cola/permits/1294101214\_1649201807.54/0/aws-java-sdk-backup-1-11-820-sources-

jar/com/amazonaws/services/backup/package-info.java

\* /opt/cola/permits/1294101214\_1649201807.54/0/aws-java-sdk-backup-1-11-820-sources-

jar/com/amazonaws/services/backup/model/ConditionType.java

```
* /opt/cola/permits/1294101214_1649201807.54/0/aws-java-sdk-backup-1-11-820-sources-
jar/com/amazonaws/services/backup/model/transform/ResourceNotFoundExceptionUnmarshaller.java
* /opt/cola/permits/1294101214_1649201807.54/0/aws-java-sdk-backup-1-11-820-sources-
jar/com/amazonaws/services/backup/model/TagResourceRequest.java
* /opt/cola/permits/1294101214_1649201807.54/0/aws-java-sdk-backup-1-11-820-sources-
jar/com/amazonaws/services/backup/model/transform/StartCopyJobRequestProtocolMarshaller.java
* /opt/cola/permits/1294101214_1649201807.54/0/aws-java-sdk-backup-1-11-820-sources-
jar/com/amazonaws/services/backup/model/transform/ListBackupPlanVersionsRequestMarshaller.java
* /opt/cola/permits/1294101214_1649201807.54/0/aws-java-sdk-backup-1-11-820-sources-
jar/com/amazonaws/services/backup/model/CreateBackupSelectionResult.java
* /opt/cola/permits/1294101214_1649201807.54/0/aws-java-sdk-backup-1-11-820-sources-
jar/com/amazonaws/services/backup/model/RecoveryPointStatus.java
* /opt/cola/permits/1294101214_1649201807.54/0/aws-java-sdk-backup-1-11-820-sources-
jar/com/amazonaws/services/backup/model/DependencyFailureException.java
* /opt/cola/permits/1294101214_1649201807.54/0/aws-java-sdk-backup-1-11-820-sources-
jar/com/amazonaws/services/backup/model/transform/DescribeCopyJobRequestMarshaller.java
* /opt/cola/permits/1294101214_1649201807.54/0/aws-java-sdk-backup-1-11-820-sources-
jar/com/amazonaws/services/backup/model/BackupVaultEvent.java
* /opt/cola/permits/1294101214_1649201807.54/0/aws-java-sdk-backup-1-11-820-sources-
jar/com/amazonaws/services/backup/model/transform/PutBackupVaultAccessPolicyResultJsonUnmarshaller.java
* /opt/cola/permits/1294101214_1649201807.54/0/aws-java-sdk-backup-1-11-820-sources-
jar/com/amazonaws/services/backup/model/ListTagsRequest.java
* /opt/cola/permits/1294101214_1649201807.54/0/aws-java-sdk-backup-1-11-820-sources-
jar/com/amazonaws/services/backup/model/transform/LifecycleJsonUnmarshaller.java
* /opt/cola/permits/1294101214_1649201807.54/0/aws-java-sdk-backup-1-11-820-sources-
jar/com/amazonaws/services/backup/model/transform/StartBackupJobResultJsonUnmarshaller.java
*/opt/cola/permits/1294101214 1649201807.54/0/aws-java-sdk-backup-1-11-820-sources-
jar/com/amazonaws/services/backup/model/transform/ListBackupPlanVersionsResultJsonUnmarshaller.java
* /opt/cola/permits/1294101214_1649201807.54/0/aws-java-sdk-backup-1-11-820-sources-
jar/com/amazonaws/services/backup/AWSBackup.java
* /opt/cola/permits/1294101214_1649201807.54/0/aws-java-sdk-backup-1-11-820-sources-
jar/com/amazonaws/services/backup/model/transform/LifecycleMarshaller.java
* /opt/cola/permits/1294101214_1649201807.54/0/aws-java-sdk-backup-1-11-820-sources-
jar/com/amazonaws/services/backup/model/ListProtectedResourcesResult.java
* /opt/cola/permits/1294101214_1649201807.54/0/aws-java-sdk-backup-1-11-820-sources-
jar/com/amazonaws/services/backup/model/BackupSelectionsListMember.java
*/opt/cola/permits/1294101214 1649201807.54/0/aws-java-sdk-backup-1-11-820-sources-
jar/com/amazonaws/services/backup/model/AWSBackupException.java
* /opt/cola/permits/1294101214_1649201807.54/0/aws-java-sdk-backup-1-11-820-sources-
jar/com/amazonaws/services/backup/model/transform/InvalidParameterValueExceptionUnmarshaller.java
* /opt/cola/permits/1294101214_1649201807.54/0/aws-java-sdk-backup-1-11-820-sources-
jar/com/amazonaws/services/backup/model/transform/UpdateBackupPlanRequestProtocolMarshaller.java
* /opt/cola/permits/1294101214_1649201807.54/0/aws-java-sdk-backup-1-11-820-sources-
jar/com/amazonaws/services/backup/model/GetRecoveryPointRestoreMetadataRequest.java
* /opt/cola/permits/1294101214_1649201807.54/0/aws-java-sdk-backup-1-11-820-sources-
jar/com/amazonaws/services/backup/model/transform/ProtectedResourceJsonUnmarshaller.java
* /opt/cola/permits/1294101214_1649201807.54/0/aws-java-sdk-backup-1-11-820-sources-
jar/com/amazonaws/services/backup/model/transform/ListBackupPlansRequestProtocolMarshaller.java
```

```
* /opt/cola/permits/1294101214_1649201807.54/0/aws-java-sdk-backup-1-11-820-sources-
jar/com/amazonaws/services/backup/model/transform/RecoveryPointByResourceJsonUnmarshaller.java
* /opt/cola/permits/1294101214_1649201807.54/0/aws-java-sdk-backup-1-11-820-sources-
jar/com/amazonaws/services/backup/model/transform/DependencyFailureExceptionUnmarshaller.java
* /opt/cola/permits/1294101214_1649201807.54/0/aws-java-sdk-backup-1-11-820-sources-
jar/com/amazonaws/services/backup/model/transform/ListRestoreJobsRequestMarshaller.java
* /opt/cola/permits/1294101214_1649201807.54/0/aws-java-sdk-backup-1-11-820-sources-
jar/com/amazonaws/services/backup/model/DescribeCopyJobResult.java
* /opt/cola/permits/1294101214_1649201807.54/0/aws-java-sdk-backup-1-11-820-sources-
jar/com/amazonaws/services/backup/model/transform/ServiceUnavailableExceptionUnmarshaller.java
* /opt/cola/permits/1294101214_1649201807.54/0/aws-java-sdk-backup-1-11-820-sources-
jar/com/amazonaws/services/backup/model/StartCopyJobRequest.java
* /opt/cola/permits/1294101214_1649201807.54/0/aws-java-sdk-backup-1-11-820-sources-
jar/com/amazonaws/services/backup/model/BackupSelection.java
* /opt/cola/permits/1294101214_1649201807.54/0/aws-java-sdk-backup-1-11-820-sources-
jar/com/amazonaws/services/backup/model/BackupPlanInput.java
* /opt/cola/permits/1294101214_1649201807.54/0/aws-java-sdk-backup-1-11-820-sources-
jar/com/amazonaws/services/backup/model/GetBackupSelectionResult.java
* /opt/cola/permits/1294101214_1649201807.54/0/aws-java-sdk-backup-1-11-820-sources-
jar/com/amazonaws/services/backup/model/ListBackupJobsRequest.java
* /opt/cola/permits/1294101214_1649201807.54/0/aws-java-sdk-backup-1-11-820-sources-
jar/com/amazonaws/services/backup/model/CreateBackupVaultRequest.java
* /opt/cola/permits/1294101214_1649201807.54/0/aws-java-sdk-backup-1-11-820-sources-
jar/com/amazonaws/services/backup/model/transform/ListTagsRequestMarshaller.java
* /opt/cola/permits/1294101214_1649201807.54/0/aws-java-sdk-backup-1-11-820-sources-
jar/com/amazonaws/services/backup/model/RestoreJobStatus.java
*/opt/cola/permits/1294101214 1649201807.54/0/aws-java-sdk-backup-1-11-820-sources-
jar/com/amazonaws/services/backup/model/transform/StartBackupJobRequestMarshaller.java
* /opt/cola/permits/1294101214_1649201807.54/0/aws-java-sdk-backup-1-11-820-sources-
jar/com/amazonaws/services/backup/model/transform/ConditionMarshaller.java
* /opt/cola/permits/1294101214_1649201807.54/0/aws-java-sdk-backup-1-11-820-sources-
jar/com/amazonaws/services/backup/model/transform/ListRecoveryPointsByResourceRequestProtocolMarshaller.ja
va
* /opt/cola/permits/1294101214_1649201807.54/0/aws-java-sdk-backup-1-11-820-sources-
jar/com/amazonaws/services/backup/model/transform/DeleteBackupVaultAccessPolicyRequestMarshaller.java
* /opt/cola/permits/1294101214_1649201807.54/0/aws-java-sdk-backup-1-11-820-sources-
jar/com/amazonaws/services/backup/model/transform/TagResourceRequestProtocolMarshaller.java
* /opt/cola/permits/1294101214_1649201807.54/0/aws-java-sdk-backup-1-11-820-sources-
jar/com/amazonaws/services/backup/model/GetBackupPlanRequest.java
* /opt/cola/permits/1294101214_1649201807.54/0/aws-java-sdk-backup-1-11-820-sources-
jar/com/amazonaws/services/backup/model/ListBackupPlanTemplatesResult.java
*/opt/cola/permits/1294101214_1649201807.54/0/aws-java-sdk-backup-1-11-820-sources-
jar/com/amazonaws/services/backup/model/transform/ProtectedResourceMarshaller.java
* /opt/cola/permits/1294101214_1649201807.54/0/aws-java-sdk-backup-1-11-820-sources-
jar/com/amazonaws/services/backup/model/transform/ExportBackupPlanTemplateRequestProtocolMarshaller.java
* /opt/cola/permits/1294101214_1649201807.54/0/aws-java-sdk-backup-1-11-820-sources-
jar/com/amazonaws/services/backup/model/transform/ListBackupJobsResultJsonUnmarshaller.java
* /opt/cola/permits/1294101214_1649201807.54/0/aws-java-sdk-backup-1-11-820-sources-
```
jar/com/amazonaws/services/backup/model/transform/BackupPlanInputMarshaller.java \* /opt/cola/permits/1294101214\_1649201807.54/0/aws-java-sdk-backup-1-11-820-sourcesjar/com/amazonaws/services/backup/model/transform/GetBackupVaultNotificationsRequestMarshaller.java \* /opt/cola/permits/1294101214\_1649201807.54/0/aws-java-sdk-backup-1-11-820-sourcesjar/com/amazonaws/services/backup/model/transform/ListCopyJobsResultJsonUnmarshaller.java \* /opt/cola/permits/1294101214\_1649201807.54/0/aws-java-sdk-backup-1-11-820-sourcesjar/com/amazonaws/services/backup/model/transform/ListBackupPlanTemplatesResultJsonUnmarshaller.java  $*$ /opt/cola/permits/1294101214 1649201807.54/0/aws-java-sdk-backup-1-11-820-sourcesjar/com/amazonaws/services/backup/model/transform/CalculatedLifecycleMarshaller.java \* /opt/cola/permits/1294101214\_1649201807.54/0/aws-java-sdk-backup-1-11-820-sourcesjar/com/amazonaws/services/backup/model/transform/GetBackupPlanFromJSONRequestProtocolMarshaller.java \* /opt/cola/permits/1294101214\_1649201807.54/0/aws-java-sdk-backup-1-11-820-sourcesjar/com/amazonaws/services/backup/model/DeleteBackupVaultResult.java \* /opt/cola/permits/1294101214\_1649201807.54/0/aws-java-sdk-backup-1-11-820-sourcesjar/com/amazonaws/services/backup/model/DescribeProtectedResourceRequest.java \* /opt/cola/permits/1294101214\_1649201807.54/0/aws-java-sdk-backup-1-11-820-sourcesjar/com/amazonaws/services/backup/model/UpdateRegionSettingsResult.java \* /opt/cola/permits/1294101214\_1649201807.54/0/aws-java-sdk-backup-1-11-820-sourcesjar/com/amazonaws/services/backup/model/ListRecoveryPointsByBackupVaultRequest.java \* /opt/cola/permits/1294101214\_1649201807.54/0/aws-java-sdk-backup-1-11-820-sourcesjar/com/amazonaws/services/backup/model/transform/UpdateBackupPlanResultJsonUnmarshaller.java \* /opt/cola/permits/1294101214\_1649201807.54/0/aws-java-sdk-backup-1-11-820-sourcesjar/com/amazonaws/services/backup/model/DeleteRecoveryPointRequest.java \* /opt/cola/permits/1294101214\_1649201807.54/0/aws-java-sdk-backup-1-11-820-sourcesjar/com/amazonaws/services/backup/model/transform/GetBackupPlanResultJsonUnmarshaller.java \* /opt/cola/permits/1294101214\_1649201807.54/0/aws-java-sdk-backup-1-11-820-sourcesjar/com/amazonaws/services/backup/model/ListRecoveryPointsByBackupVaultResult.java \* /opt/cola/permits/1294101214\_1649201807.54/0/aws-java-sdk-backup-1-11-820-sourcesjar/com/amazonaws/services/backup/model/transform/UpdateRecoveryPointLifecycleRequestMarshaller.java \* /opt/cola/permits/1294101214\_1649201807.54/0/aws-java-sdk-backup-1-11-820-sourcesjar/com/amazonaws/services/backup/model/transform/ListProtectedResourcesResultJsonUnmarshaller.java \* /opt/cola/permits/1294101214\_1649201807.54/0/aws-java-sdk-backup-1-11-820-sourcesjar/com/amazonaws/services/backup/model/transform/GetBackupVaultAccessPolicyResultJsonUnmarshaller.java \* /opt/cola/permits/1294101214\_1649201807.54/0/aws-java-sdk-backup-1-11-820-sourcesjar/com/amazonaws/services/backup/model/transform/CopyJobMarshaller.java \* /opt/cola/permits/1294101214\_1649201807.54/0/aws-java-sdk-backup-1-11-820-sourcesjar/com/amazonaws/services/backup/model/transform/ListBackupVaultsResultJsonUnmarshaller.java \* /opt/cola/permits/1294101214\_1649201807.54/0/aws-java-sdk-backup-1-11-820-sourcesjar/com/amazonaws/services/backup/model/transform/DescribeBackupVaultRequestMarshaller.java \* /opt/cola/permits/1294101214\_1649201807.54/0/aws-java-sdk-backup-1-11-820-sourcesjar/com/amazonaws/services/backup/model/DeleteRecoveryPointResult.java  $*$ /opt/cola/permits/1294101214\_1649201807.54/0/aws-java-sdk-backup-1-11-820-sourcesjar/com/amazonaws/services/backup/model/DescribeRecoveryPointRequest.java \* /opt/cola/permits/1294101214\_1649201807.54/0/aws-java-sdk-backup-1-11-820-sourcesjar/com/amazonaws/services/backup/model/transform/GetBackupPlanRequestMarshaller.java \* /opt/cola/permits/1294101214\_1649201807.54/0/aws-java-sdk-backup-1-11-820-sourcesjar/com/amazonaws/services/backup/model/CalculatedLifecycle.java \* /opt/cola/permits/1294101214\_1649201807.54/0/aws-java-sdk-backup-1-11-820-sources-

jar/com/amazonaws/services/backup/model/transform/DescribeProtectedResourceResultJsonUnmarshaller.java \* /opt/cola/permits/1294101214\_1649201807.54/0/aws-java-sdk-backup-1-11-820-sourcesjar/com/amazonaws/services/backup/model/transform/BackupRuleInputMarshaller.java \* /opt/cola/permits/1294101214\_1649201807.54/0/aws-java-sdk-backup-1-11-820-sourcesjar/com/amazonaws/services/backup/model/GetRecoveryPointRestoreMetadataResult.java \* /opt/cola/permits/1294101214\_1649201807.54/0/aws-java-sdk-backup-1-11-820-sourcesjar/com/amazonaws/services/backup/model/DescribeProtectedResourceResult.java \* /opt/cola/permits/1294101214\_1649201807.54/0/aws-java-sdk-backup-1-11-820-sourcesjar/com/amazonaws/services/backup/model/CreateBackupVaultResult.java \* /opt/cola/permits/1294101214\_1649201807.54/0/aws-java-sdk-backup-1-11-820-sourcesjar/com/amazonaws/services/backup/model/UpdateRegionSettingsRequest.java \* /opt/cola/permits/1294101214\_1649201807.54/0/aws-java-sdk-backup-1-11-820-sourcesjar/com/amazonaws/services/backup/model/transform/PutBackupVaultNotificationsResultJsonUnmarshaller.java \* /opt/cola/permits/1294101214\_1649201807.54/0/aws-java-sdk-backup-1-11-820-sourcesjar/com/amazonaws/services/backup/model/transform/DeleteBackupVaultRequestMarshaller.java \* /opt/cola/permits/1294101214\_1649201807.54/0/aws-java-sdk-backup-1-11-820-sourcesjar/com/amazonaws/services/backup/model/transform/BackupPlanJsonUnmarshaller.java \* /opt/cola/permits/1294101214\_1649201807.54/0/aws-java-sdk-backup-1-11-820-sourcesjar/com/amazonaws/services/backup/model/transform/ListBackupPlansResultJsonUnmarshaller.java \* /opt/cola/permits/1294101214\_1649201807.54/0/aws-java-sdk-backup-1-11-820-sourcesjar/com/amazonaws/services/backup/model/transform/GetBackupSelectionRequestProtocolMarshaller.java \* /opt/cola/permits/1294101214\_1649201807.54/0/aws-java-sdk-backup-1-11-820-sourcesjar/com/amazonaws/services/backup/model/transform/DeleteBackupPlanResultJsonUnmarshaller.java \* /opt/cola/permits/1294101214\_1649201807.54/0/aws-java-sdk-backup-1-11-820-sourcesjar/com/amazonaws/services/backup/model/UpdateRecoveryPointLifecycleResult.java \* /opt/cola/permits/1294101214\_1649201807.54/0/aws-java-sdk-backup-1-11-820-sourcesjar/com/amazonaws/services/backup/model/DescribeRestoreJobResult.java \* /opt/cola/permits/1294101214\_1649201807.54/0/aws-java-sdk-backup-1-11-820-sourcesjar/com/amazonaws/services/backup/AWSBackupAsyncClientBuilder.java \* /opt/cola/permits/1294101214\_1649201807.54/0/aws-java-sdk-backup-1-11-820-sourcesjar/com/amazonaws/services/backup/model/ListBackupJobsResult.java \* /opt/cola/permits/1294101214\_1649201807.54/0/aws-java-sdk-backup-1-11-820-sourcesjar/com/amazonaws/services/backup/model/transform/ListRestoreJobsResultJsonUnmarshaller.java \* /opt/cola/permits/1294101214\_1649201807.54/0/aws-java-sdk-backup-1-11-820-sourcesjar/com/amazonaws/services/backup/model/BackupPlansListMember.java \* /opt/cola/permits/1294101214\_1649201807.54/0/aws-java-sdk-backup-1-11-820-sourcesjar/com/amazonaws/services/backup/AWSBackupAsyncClient.java \* /opt/cola/permits/1294101214\_1649201807.54/0/aws-java-sdk-backup-1-11-820-sourcesjar/com/amazonaws/services/backup/model/transform/TagResourceResultJsonUnmarshaller.java \* /opt/cola/permits/1294101214\_1649201807.54/0/aws-java-sdk-backup-1-11-820-sourcesjar/com/amazonaws/services/backup/model/GetBackupVaultNotificationsResult.java  $*$ /opt/cola/permits/1294101214\_1649201807.54/0/aws-java-sdk-backup-1-11-820-sourcesjar/com/amazonaws/services/backup/model/transform/ListBackupPlanTemplatesRequestProtocolMarshaller.java \* /opt/cola/permits/1294101214\_1649201807.54/0/aws-java-sdk-backup-1-11-820-sourcesjar/com/amazonaws/services/backup/model/transform/GetBackupPlanFromTemplateResultJsonUnmarshaller.java \* /opt/cola/permits/1294101214\_1649201807.54/0/aws-java-sdk-backup-1-11-820-sourcesjar/com/amazonaws/services/backup/model/transform/ListProtectedResourcesRequestMarshaller.java \* /opt/cola/permits/1294101214\_1649201807.54/0/aws-java-sdk-backup-1-11-820-sources-

jar/com/amazonaws/services/backup/model/PutBackupVaultAccessPolicyRequest.java \* /opt/cola/permits/1294101214\_1649201807.54/0/aws-java-sdk-backup-1-11-820-sourcesjar/com/amazonaws/services/backup/model/transform/BackupRuleMarshaller.java \* /opt/cola/permits/1294101214\_1649201807.54/0/aws-java-sdk-backup-1-11-820-sourcesjar/com/amazonaws/services/backup/model/transform/DeleteRecoveryPointResultJsonUnmarshaller.java \* /opt/cola/permits/1294101214\_1649201807.54/0/aws-java-sdk-backup-1-11-820-sourcesjar/com/amazonaws/services/backup/model/transform/CopyActionMarshaller.java \* /opt/cola/permits/1294101214\_1649201807.54/0/aws-java-sdk-backup-1-11-820-sourcesjar/com/amazonaws/services/backup/model/StorageClass.java \* /opt/cola/permits/1294101214\_1649201807.54/0/aws-java-sdk-backup-1-11-820-sourcesjar/com/amazonaws/services/backup/model/transform/UpdateRegionSettingsResultJsonUnmarshaller.java \* /opt/cola/permits/1294101214\_1649201807.54/0/aws-java-sdk-backup-1-11-820-sourcesjar/com/amazonaws/services/backup/model/PutBackupVaultNotificationsRequest.java \* /opt/cola/permits/1294101214\_1649201807.54/0/aws-java-sdk-backup-1-11-820-sourcesjar/com/amazonaws/services/backup/model/transform/CreateBackupVaultRequestProtocolMarshaller.java \* /opt/cola/permits/1294101214\_1649201807.54/0/aws-java-sdk-backup-1-11-820-sourcesjar/com/amazonaws/services/backup/model/transform/CreateBackupPlanRequestProtocolMarshaller.java \* /opt/cola/permits/1294101214\_1649201807.54/0/aws-java-sdk-backup-1-11-820-sourcesjar/com/amazonaws/services/backup/AbstractAWSBackup.java \* /opt/cola/permits/1294101214\_1649201807.54/0/aws-java-sdk-backup-1-11-820-sourcesjar/com/amazonaws/services/backup/model/ListBackupPlansResult.java \* /opt/cola/permits/1294101214\_1649201807.54/0/aws-java-sdk-backup-1-11-820-sourcesjar/com/amazonaws/services/backup/model/MissingParameterValueException.java \* /opt/cola/permits/1294101214\_1649201807.54/0/aws-java-sdk-backup-1-11-820-sourcesjar/com/amazonaws/services/backup/model/UpdateRecoveryPointLifecycleRequest.java

## **1.350 asm 6.0**

## **1.351 apache-httpcomponents-core 4.4.4 1.351.1 Available under license :**

 Apache License Version 2.0, January 2004 http://www.apache.org/licenses/

TERMS AND CONDITIONS FOR USE, REPRODUCTION, AND DISTRIBUTION

1. Definitions.

 "License" shall mean the terms and conditions for use, reproduction, and distribution as defined by Sections 1 through 9 of this document.

 "Licensor" shall mean the copyright owner or entity authorized by the copyright owner that is granting the License.

 "Legal Entity" shall mean the union of the acting entity and all other entities that control, are controlled by, or are under common control with that entity. For the purposes of this definition, "control" means (i) the power, direct or indirect, to cause the direction or management of such entity, whether by contract or otherwise, or (ii) ownership of fifty percent (50%) or more of the outstanding shares, or (iii) beneficial ownership of such entity.

 "You" (or "Your") shall mean an individual or Legal Entity exercising permissions granted by this License.

 "Source" form shall mean the preferred form for making modifications, including but not limited to software source code, documentation source, and configuration files.

 "Object" form shall mean any form resulting from mechanical transformation or translation of a Source form, including but not limited to compiled object code, generated documentation, and conversions to other media types.

 "Work" shall mean the work of authorship, whether in Source or Object form, made available under the License, as indicated by a copyright notice that is included in or attached to the work (an example is provided in the Appendix below).

 "Derivative Works" shall mean any work, whether in Source or Object form, that is based on (or derived from) the Work and for which the editorial revisions, annotations, elaborations, or other modifications represent, as a whole, an original work of authorship. For the purposes of this License, Derivative Works shall not include works that remain separable from, or merely link (or bind by name) to the interfaces of, the Work and Derivative Works thereof.

 "Contribution" shall mean any work of authorship, including the original version of the Work and any modifications or additions to that Work or Derivative Works thereof, that is intentionally submitted to Licensor for inclusion in the Work by the copyright owner or by an individual or Legal Entity authorized to submit on behalf of the copyright owner. For the purposes of this definition, "submitted" means any form of electronic, verbal, or written communication sent to the Licensor or its representatives, including but not limited to communication on electronic mailing lists, source code control systems, and issue tracking systems that are managed by, or on behalf of, the Licensor for the purpose of discussing and improving the Work, but excluding communication that is conspicuously marked or otherwise designated in writing by the copyright owner as "Not a Contribution."

 "Contributor" shall mean Licensor and any individual or Legal Entity on behalf of whom a Contribution has been received by Licensor and subsequently incorporated within the Work.

- 2. Grant of Copyright License. Subject to the terms and conditions of this License, each Contributor hereby grants to You a perpetual, worldwide, non-exclusive, no-charge, royalty-free, irrevocable copyright license to reproduce, prepare Derivative Works of, publicly display, publicly perform, sublicense, and distribute the Work and such Derivative Works in Source or Object form.
- 3. Grant of Patent License. Subject to the terms and conditions of this License, each Contributor hereby grants to You a perpetual, worldwide, non-exclusive, no-charge, royalty-free, irrevocable (except as stated in this section) patent license to make, have made, use, offer to sell, sell, import, and otherwise transfer the Work, where such license applies only to those patent claims licensable by such Contributor that are necessarily infringed by their Contribution(s) alone or by combination of their Contribution(s) with the Work to which such Contribution(s) was submitted. If You institute patent litigation against any entity (including a cross-claim or counterclaim in a lawsuit) alleging that the Work or a Contribution incorporated within the Work constitutes direct or contributory patent infringement, then any patent licenses granted to You under this License for that Work shall terminate as of the date such litigation is filed.
- 4. Redistribution. You may reproduce and distribute copies of the Work or Derivative Works thereof in any medium, with or without modifications, and in Source or Object form, provided that You meet the following conditions:
	- (a) You must give any other recipients of the Work or Derivative Works a copy of this License; and
	- (b) You must cause any modified files to carry prominent notices stating that You changed the files; and
	- (c) You must retain, in the Source form of any Derivative Works that You distribute, all copyright, patent, trademark, and attribution notices from the Source form of the Work, excluding those notices that do not pertain to any part of the Derivative Works; and
	- (d) If the Work includes a "NOTICE" text file as part of its distribution, then any Derivative Works that You distribute must include a readable copy of the attribution notices contained within such NOTICE file, excluding those notices that do not

 pertain to any part of the Derivative Works, in at least one of the following places: within a NOTICE text file distributed as part of the Derivative Works; within the Source form or documentation, if provided along with the Derivative Works; or, within a display generated by the Derivative Works, if and wherever such third-party notices normally appear. The contents of the NOTICE file are for informational purposes only and do not modify the License. You may add Your own attribution notices within Derivative Works that You distribute, alongside or as an addendum to the NOTICE text from the Work, provided that such additional attribution notices cannot be construed as modifying the License.

 You may add Your own copyright statement to Your modifications and may provide additional or different license terms and conditions for use, reproduction, or distribution of Your modifications, or for any such Derivative Works as a whole, provided Your use, reproduction, and distribution of the Work otherwise complies with the conditions stated in this License.

- 5. Submission of Contributions. Unless You explicitly state otherwise, any Contribution intentionally submitted for inclusion in the Work by You to the Licensor shall be under the terms and conditions of this License, without any additional terms or conditions. Notwithstanding the above, nothing herein shall supersede or modify the terms of any separate license agreement you may have executed with Licensor regarding such Contributions.
- 6. Trademarks. This License does not grant permission to use the trade names, trademarks, service marks, or product names of the Licensor, except as required for reasonable and customary use in describing the origin of the Work and reproducing the content of the NOTICE file.
- 7. Disclaimer of Warranty. Unless required by applicable law or agreed to in writing, Licensor provides the Work (and each Contributor provides its Contributions) on an "AS IS" BASIS, WITHOUT WARRANTIES OR CONDITIONS OF ANY KIND, either express or implied, including, without limitation, any warranties or conditions of TITLE, NON-INFRINGEMENT, MERCHANTABILITY, or FITNESS FOR A PARTICULAR PURPOSE. You are solely responsible for determining the appropriateness of using or redistributing the Work and assume any risks associated with Your exercise of permissions under this License.
- 8. Limitation of Liability. In no event and under no legal theory, whether in tort (including negligence), contract, or otherwise. unless required by applicable law (such as deliberate and grossly negligent acts) or agreed to in writing, shall any Contributor be liable to You for damages, including any direct, indirect, special,

 incidental, or consequential damages of any character arising as a result of this License or out of the use or inability to use the Work (including but not limited to damages for loss of goodwill, work stoppage, computer failure or malfunction, or any and all other commercial damages or losses), even if such Contributor has been advised of the possibility of such damages.

 9. Accepting Warranty or Additional Liability. While redistributing the Work or Derivative Works thereof, You may choose to offer, and charge a fee for, acceptance of support, warranty, indemnity, or other liability obligations and/or rights consistent with this License. However, in accepting such obligations, You may act only on Your own behalf and on Your sole responsibility, not on behalf of any other Contributor, and only if You agree to indemnify, defend, and hold each Contributor harmless for any liability incurred by, or claims asserted against, such Contributor by reason of your accepting any such warranty or additional liability.

#### END OF TERMS AND CONDITIONS

=========================================================================

This project contains annotations in the package org.apache.http.annotation which are derived from JCIP-ANNOTATIONS Copyright (c) 2005 Brian Goetz and Tim Peierls. See http://www.jcip.net and the Creative Commons Attribution License (http://creativecommons.org/licenses/by/2.5) Full text: http://creativecommons.org/licenses/by/2.5/legalcode

#### License

THE WORK (AS DEFINED BELOW) IS PROVIDED UNDER THE TERMS OF THIS CREATIVE COMMONS PUBLIC LICENSE ("CCPL" OR "LICENSE"). THE WORK IS PROTECTED BY COPYRIGHT AND/OR OTHER APPLICABLE LAW. ANY USE OF THE WORK OTHER THAN AS AUTHORIZED UNDER THIS LICENSE OR COPYRIGHT LAW IS PROHIBITED.

#### BY EXERCISING ANY RIGHTS TO THE WORK PROVIDED HERE, YOU ACCEPT AND AGREE TO BE BOUND BY THE TERMS OF THIS LICENSE. THE LICENSOR GRANTS YOU THE RIGHTS CONTAINED HERE IN CONSIDERATION OF YOUR ACCEPTANCE OF SUCH TERMS AND CONDITIONS.

#### 1. Definitions

 "Collective Work" means a work, such as a periodical issue, anthology or encyclopedia, in which the Work in its entirety in unmodified form, along with a number of other contributions, constituting separate and independent works in themselves, are assembled into a collective whole. A work that constitutes a Collective Work will not be considered a Derivative Work (as defined below) for the purposes of this License.

 "Derivative Work" means a work based upon the Work or upon the Work and other pre-existing works, such as a translation, musical arrangement, dramatization, fictionalization, motion picture version, sound recording, art

reproduction, abridgment, condensation, or any other form in which the Work may be recast, transformed, or adapted, except that a work that constitutes a Collective Work will not be considered a Derivative Work for the purpose of this License. For the avoidance of doubt, where the Work is a musical composition or sound recording, the synchronization of the Work in timed-relation with a moving image ("synching") will be considered a Derivative Work for the purpose of this License.

"Licensor" means the individual or entity that offers the Work under the terms of this License.

"Original Author" means the individual or entity who created the Work.

"Work" means the copyrightable work of authorship offered under the terms of this License.

 "You" means an individual or entity exercising rights under this License who has not previously violated the terms of this License with respect to the Work, or who has received express permission from the Licensor to exercise rights under this License despite a previous violation.

2. Fair Use Rights. Nothing in this license is intended to reduce, limit, or restrict any rights arising from fair use, first sale or other limitations on the exclusive rights of the copyright owner under copyright law or other applicable laws.

3. License Grant. Subject to the terms and conditions of this License, Licensor hereby grants You a worldwide, royalty-free, non-exclusive, perpetual (for the duration of the applicable copyright) license to exercise the rights in the Work as stated below:

 to reproduce the Work, to incorporate the Work into one or more Collective Works, and to reproduce the Work as incorporated in the Collective Works;

to create and reproduce Derivative Works;

 to distribute copies or phonorecords of, display publicly, perform publicly, and perform publicly by means of a digital audio transmission the Work including as incorporated in Collective Works;

 to distribute copies or phonorecords of, display publicly, perform publicly, and perform publicly by means of a digital audio transmission Derivative Works.

For the avoidance of doubt, where the work is a musical composition:

 Performance Royalties Under Blanket Licenses. Licensor waives the exclusive right to collect, whether individually or via a performance rights society (e.g. ASCAP, BMI, SESAC), royalties for the public performance or public digital performance (e.g. webcast) of the Work.

 Mechanical Rights and Statutory Royalties. Licensor waives the exclusive right to collect, whether individually or via a music rights agency or designated agent (e.g. Harry Fox Agency), royalties for any phonorecord You create from the Work ("cover version") and distribute, subject to the compulsory license created by 17 USC Section 115 of the US Copyright Act (or the equivalent in other jurisdictions).

Webcasting Rights and Statutory Royalties. For the avoidance of doubt, where the Work is a sound recording, Licensor waives the exclusive right to collect, whether individually or via a performance-rights society (e.g. SoundExchange), royalties for the public digital performance (e.g. webcast) of the Work, subject to the compulsory license created by 17 USC Section 114 of the US Copyright Act (or the equivalent in other jurisdictions).

The above rights may be exercised in all media and formats whether now known or hereafter devised. The above rights include the right to make such modifications as are technically necessary to exercise the rights in other media and formats. All rights not expressly granted by Licensor are hereby reserved.

4. Restrictions.The license granted in Section 3 above is expressly made subject to and limited by the following restrictions:

 You may distribute, publicly display, publicly perform, or publicly digitally perform the Work only under the terms of this License, and You must include a copy of, or the Uniform Resource Identifier for, this License with every copy or phonorecord of the Work You distribute, publicly display, publicly perform, or publicly digitally perform. You may not offer or impose any terms on the Work that alter or restrict the terms of this License or the recipients' exercise of the rights granted hereunder. You may not sublicense the Work. You must keep intact all notices that refer to this License and to the disclaimer of warranties. You may not distribute, publicly display, publicly perform, or publicly digitally perform the Work with any technological measures that control access or use of the Work in a manner inconsistent with the terms of this License Agreement. The above applies to the Work as incorporated in a Collective Work, but this does not require the Collective Work apart from the Work itself to be made subject to the terms of this License. If You create a Collective Work, upon notice from any Licensor You must, to the extent practicable, remove from the Collective Work any credit as required by clause 4(b), as requested. If You create a Derivative Work, upon notice from any Licensor You must, to the extent practicable, remove from the Derivative Work any credit as required by clause 4(b), as requested.

 If you distribute, publicly display, publicly perform, or publicly digitally perform the Work or any Derivative Works or Collective Works, You must keep intact all copyright notices for the Work and provide, reasonable to the medium or means You are utilizing: (i) the name of the Original Author (or pseudonym, if applicable) if supplied, and/or (ii) if the Original Author and/or Licensor designate another party or parties (e.g. a sponsor institute, publishing entity, journal) for attribution in Licensor's copyright notice, terms of service or by other reasonable means, the name of such party or parties; the title of the Work if supplied; to the extent reasonably practicable, the Uniform Resource Identifier, if any, that Licensor specifies to be associated with the Work, unless such URI does not refer to the copyright notice or licensing information for the Work; and in the case of a Derivative Work, a credit identifying the use of the Work in the Derivative Work (e.g., "French translation of the Work by Original Author," or "Screenplay based on original Work by Original Author"). Such credit may be implemented in any reasonable manner; provided, however, that in the case of a Derivative Work or Collective Work, at a minimum such credit will appear where any other comparable authorship credit appears and in a manner at least as prominent as such other comparable authorship credit.

#### 5. Representations, Warranties and Disclaimer

UNLESS OTHERWISE MUTUALLY AGREED TO BY THE PARTIES IN WRITING, LICENSOR OFFERS THE WORK AS-IS AND MAKES NO REPRESENTATIONS OR WARRANTIES OF ANY KIND CONCERNING THE WORK, EXPRESS, IMPLIED, STATUTORY OR OTHERWISE, INCLUDING, WITHOUT LIMITATION, WARRANTIES OF TITLE, MERCHANTIBILITY, FITNESS FOR A PARTICULAR PURPOSE, NONINFRINGEMENT, OR THE ABSENCE OF LATENT OR OTHER DEFECTS, ACCURACY, OR THE PRESENCE OF ABSENCE OF ERRORS, WHETHER OR NOT DISCOVERABLE. SOME JURISDICTIONS DO NOT ALLOW THE EXCLUSION OF IMPLIED WARRANTIES, SO SUCH EXCLUSION MAY NOT APPLY TO YOU.

6. Limitation on Liability. EXCEPT TO THE EXTENT REQUIRED BY APPLICABLE LAW, IN NO EVENT WILL LICENSOR BE LIABLE TO YOU ON ANY LEGAL THEORY FOR ANY SPECIAL, INCIDENTAL, CONSEQUENTIAL, PUNITIVE OR EXEMPLARY DAMAGES ARISING OUT OF THIS LICENSE OR THE USE OF THE WORK, EVEN IF LICENSOR HAS BEEN ADVISED OF THE POSSIBILITY OF SUCH **DAMAGES** 

#### 7. Termination

 This License and the rights granted hereunder will terminate automatically upon any breach by You of the terms of this License. Individuals or entities who have received Derivative Works or Collective Works from You under this

License, however, will not have their licenses terminated provided such individuals or entities remain in full compliance with those licenses. Sections 1, 2, 5, 6, 7, and 8 will survive any termination of this License.

 Subject to the above terms and conditions, the license granted here is perpetual (for the duration of the applicable copyright in the Work). Notwithstanding the above, Licensor reserves the right to release the Work under different license terms or to stop distributing the Work at any time; provided, however that any such election will not serve to withdraw this License (or any other license that has been, or is required to be, granted under the terms of this License), and this License will continue in full force and effect unless terminated as stated above.

#### 8. Miscellaneous

 Each time You distribute or publicly digitally perform the Work or a Collective Work, the Licensor offers to the recipient a license to the Work on the same terms and conditions as the license granted to You under this License.

 Each time You distribute or publicly digitally perform a Derivative Work, Licensor offers to the recipient a license to the original Work on the same terms and conditions as the license granted to You under this License.

 If any provision of this License is invalid or unenforceable under applicable law, it shall not affect the validity or enforceability of the remainder of the terms of this License, and without further action by the parties to this agreement, such provision shall be reformed to the minimum extent necessary to make such provision valid and enforceable.

 No term or provision of this License shall be deemed waived and no breach consented to unless such waiver or consent shall be in writing and signed by the party to be charged with such waiver or consent.

 This License constitutes the entire agreement between the parties with respect to the Work licensed here. There are no understandings, agreements or representations with respect to the Work not specified here. Licensor shall not be bound by any additional provisions that may appear in any communication from You. This License may not be modified without the mutual written agreement of the Licensor and You. This project contains annotations derived from JCIP-ANNOTATIONS Copyright (c) 2005 Brian Goetz and Tim Peierls. See http://www.jcip.net

=========================================================================

This project contains annotations in the package org.apache.http.annotation which are derived from JCIP-ANNOTATIONS Copyright (c) 2005 Brian Goetz and Tim Peierls. See http://www.jcip.net and the Creative Commons Attribution License (http://creativecommons.org/licenses/by/2.5) Full text: http://creativecommons.org/licenses/by/2.5/legalcode

#### License

THE WORK (AS DEFINED BELOW) IS PROVIDED UNDER THE TERMS OF THIS CREATIVE COMMONS PUBLIC LICENSE ("CCPL" OR "LICENSE"). THE WORK IS PROTECTED BY COPYRIGHT AND/OR OTHER APPLICABLE LAW. ANY USE OF THE WORK OTHER THAN AS AUTHORIZED UNDER THIS LICENSE OR COPYRIGHT LAW IS PROHIBITED.

BY EXERCISING ANY RIGHTS TO THE WORK PROVIDED HERE, YOU ACCEPT AND AGREE TO BE BOUND BY THE TERMS OF THIS LICENSE. THE LICENSOR GRANTS YOU THE RIGHTS CONTAINED HERE IN CONSIDERATION OF YOUR ACCEPTANCE OF SUCH TERMS AND CONDITIONS.

1. Definitions

 "Collective Work" means a work, such as a periodical issue, anthology or encyclopedia, in which the Work in its entirety in unmodified form, along with a number of other contributions, constituting separate and independent works in themselves, are assembled into a collective whole. A work that constitutes a Collective Work will not be considered a Derivative Work (as defined below) for the purposes of this License.

 "Derivative Work" means a work based upon the Work or upon the Work and other pre-existing works, such as a translation, musical arrangement, dramatization, fictionalization, motion picture version, sound recording, art reproduction, abridgment, condensation, or any other form in which the Work may be recast, transformed, or adapted, except that a work that constitutes a Collective Work will not be considered a Derivative Work for the purpose of this License. For the avoidance of doubt, where the Work is a musical composition or sound recording, the synchronization of the Work in timed-relation with a moving image ("synching") will be considered a Derivative Work for the purpose of this License.

"Licensor" means the individual or entity that offers the Work under the terms of this License.

"Original Author" means the individual or entity who created the Work.

"Work" means the copyrightable work of authorship offered under the terms of this License.

 "You" means an individual or entity exercising rights under this License who has not previously violated the terms of this License with respect to the Work, or who has received express permission from the Licensor to exercise rights under this License despite a previous violation.

2. Fair Use Rights. Nothing in this license is intended to reduce, limit, or restrict any rights arising from fair use, first sale or other limitations on the exclusive rights of the copyright owner under copyright law or other applicable laws.

3. License Grant. Subject to the terms and conditions of this License, Licensor hereby grants You a worldwide, royalty-free, non-exclusive, perpetual (for the duration of the applicable copyright) license to exercise the rights in the Work as stated below:

 to reproduce the Work, to incorporate the Work into one or more Collective Works, and to reproduce the Work as incorporated in the Collective Works;

to create and reproduce Derivative Works;

 to distribute copies or phonorecords of, display publicly, perform publicly, and perform publicly by means of a digital audio transmission the Work including as incorporated in Collective Works;

 to distribute copies or phonorecords of, display publicly, perform publicly, and perform publicly by means of a digital audio transmission Derivative Works.

For the avoidance of doubt, where the work is a musical composition:

 Performance Royalties Under Blanket Licenses. Licensor waives the exclusive right to collect, whether individually or via a performance rights society (e.g. ASCAP, BMI, SESAC), royalties for the public performance or public digital performance (e.g. webcast) of the Work.

 Mechanical Rights and Statutory Royalties. Licensor waives the exclusive right to collect, whether individually or via a music rights agency or designated agent (e.g. Harry Fox Agency), royalties for any phonorecord You create from the Work ("cover version") and distribute, subject to the compulsory license created by 17 USC Section 115 of the US Copyright Act (or the equivalent in other jurisdictions).

Webcasting Rights and Statutory Royalties. For the avoidance of doubt, where the Work is a sound recording, Licensor waives the exclusive right to collect, whether individually or via a performance-rights society (e.g. SoundExchange), royalties for the public digital performance (e.g. webcast) of the Work, subject to the compulsory license created by 17 USC Section 114 of the US Copyright Act (or the equivalent in other jurisdictions).

The above rights may be exercised in all media and formats whether now known or hereafter devised. The above rights include the right to make such modifications as are technically necessary to exercise the rights in other media and formats. All rights not expressly granted by Licensor are hereby reserved.

4. Restrictions.The license granted in Section 3 above is expressly made subject to and limited by the following restrictions:

 You may distribute, publicly display, publicly perform, or publicly digitally perform the Work only under the terms of this License, and You must include a copy of, or the Uniform Resource Identifier for, this License with every copy or phonorecord of the Work You distribute, publicly display, publicly perform, or publicly digitally perform. You may not offer or impose any terms on the Work that alter or restrict the terms of this License or the recipients' exercise of the rights granted hereunder. You may not sublicense the Work. You must keep intact all notices that refer to this License and to the disclaimer of warranties. You may not distribute, publicly display, publicly perform, or publicly digitally perform the Work with any technological measures that control access or use of the Work in a manner inconsistent with the terms of this License Agreement. The above applies to the Work as incorporated in a Collective Work, but this does not require the Collective Work apart from the Work itself to be made subject to the terms of this License. If You create a Collective Work, upon notice from any Licensor You must, to the extent practicable, remove from the Collective Work any credit as required by clause 4(b), as requested. If You create a Derivative Work, upon notice from any Licensor You must, to the extent practicable, remove from the Derivative Work any credit as required by clause 4(b), as requested.

 If you distribute, publicly display, publicly perform, or publicly digitally perform the Work or any Derivative Works or Collective Works, You must keep intact all copyright notices for the Work and provide, reasonable to the medium or means You are utilizing: (i) the name of the Original Author (or pseudonym, if applicable) if supplied, and/or (ii) if the Original Author and/or Licensor designate another party or parties (e.g. a sponsor institute, publishing entity, journal) for attribution in Licensor's copyright notice, terms of service or by other reasonable means, the name of such party or parties; the title of the Work if supplied; to the extent reasonably practicable, the Uniform Resource Identifier, if any, that Licensor specifies to be associated with the Work, unless such URI does not refer to the copyright notice or licensing information for the Work; and in the case of a Derivative Work, a credit identifying the use of the Work in the Derivative Work (e.g., "French translation of the Work by Original Author," or "Screenplay based on original Work by Original Author"). Such credit may be implemented in any reasonable manner; provided, however, that in the case of a Derivative Work or Collective Work, at a minimum such credit will appear where any other comparable authorship credit appears and in a manner at least as prominent as such other comparable authorship credit.

#### 5. Representations, Warranties and Disclaimer

UNLESS OTHERWISE MUTUALLY AGREED TO BY THE PARTIES IN WRITING, LICENSOR OFFERS THE WORK AS-IS AND MAKES NO REPRESENTATIONS OR WARRANTIES OF ANY KIND CONCERNING THE WORK, EXPRESS, IMPLIED, STATUTORY OR OTHERWISE, INCLUDING, WITHOUT LIMITATION, WARRANTIES OF TITLE, MERCHANTIBILITY, FITNESS FOR A PARTICULAR PURPOSE, NONINFRINGEMENT, OR THE ABSENCE OF LATENT OR OTHER DEFECTS, ACCURACY, OR THE PRESENCE OF ABSENCE OF ERRORS, WHETHER OR NOT DISCOVERABLE. SOME JURISDICTIONS DO NOT ALLOW THE EXCLUSION OF IMPLIED WARRANTIES, SO SUCH EXCLUSION MAY NOT APPLY TO YOU.

6. Limitation on Liability. EXCEPT TO THE EXTENT REQUIRED BY APPLICABLE LAW, IN NO EVENT WILL LICENSOR BE LIABLE TO YOU ON ANY LEGAL THEORY FOR ANY SPECIAL, INCIDENTAL, CONSEQUENTIAL, PUNITIVE OR EXEMPLARY DAMAGES ARISING OUT OF THIS LICENSE OR THE

#### USE OF THE WORK, EVEN IF LICENSOR HAS BEEN ADVISED OF THE POSSIBILITY OF SUCH DAMAGES.

#### 7. Termination

 This License and the rights granted hereunder will terminate automatically upon any breach by You of the terms of this License. Individuals or entities who have received Derivative Works or Collective Works from You under this License, however, will not have their licenses terminated provided such individuals or entities remain in full compliance with those licenses. Sections 1, 2, 5, 6, 7, and 8 will survive any termination of this License.

 Subject to the above terms and conditions, the license granted here is perpetual (for the duration of the applicable copyright in the Work). Notwithstanding the above, Licensor reserves the right to release the Work under different license terms or to stop distributing the Work at any time; provided, however that any such election will not serve to withdraw this License (or any other license that has been, or is required to be, granted under the terms of this License), and this License will continue in full force and effect unless terminated as stated above.

#### 8. Miscellaneous

 Each time You distribute or publicly digitally perform the Work or a Collective Work, the Licensor offers to the recipient a license to the Work on the same terms and conditions as the license granted to You under this License.

 Each time You distribute or publicly digitally perform a Derivative Work, Licensor offers to the recipient a license to the original Work on the same terms and conditions as the license granted to You under this License.

 If any provision of this License is invalid or unenforceable under applicable law, it shall not affect the validity or enforceability of the remainder of the terms of this License, and without further action by the parties to this agreement, such provision shall be reformed to the minimum extent necessary to make such provision valid and enforceable.

 No term or provision of this License shall be deemed waived and no breach consented to unless such waiver or consent shall be in writing and signed by the party to be charged with such waiver or consent.

 This License constitutes the entire agreement between the parties with respect to the Work licensed here. There are no understandings, agreements or representations with respect to the Work not specified here. Licensor shall not be bound by any additional provisions that may appear in any communication from You. This License may not be modified without the mutual written agreement of the Licensor and You. Apache HttpComponents Core

Copyright 2005-2015 The Apache Software Foundation

This product includes software developed at The Apache Software Foundation (http://www.apache.org/).

This project contains annotations derived from JCIP-ANNOTATIONS Copyright (c) 2005 Brian Goetz and Tim Peierls. See http://www.jcip.net

## **1.352 aws-java-sdk-::-arns 2.16.85 1.352.1 Available under license :**

 Apache License Version 2.0, January 2004 http://www.apache.org/licenses/

#### 1. Definitions.

 "License" shall mean the terms and conditions for use, reproduction, and distribution as defined by Sections 1 through 9 of this document.

 "Licensor" shall mean the copyright owner or entity authorized by the copyright owner that is granting the License.

 "Legal Entity" shall mean the union of the acting entity and all other entities that control, are controlled by, or are under common control with that entity. For the purposes of this definition, "control" means (i) the power, direct or indirect, to cause the direction or management of such entity, whether by contract or otherwise, or (ii) ownership of fifty percent (50%) or more of the outstanding shares, or (iii) beneficial ownership of such entity.

 "You" (or "Your") shall mean an individual or Legal Entity exercising permissions granted by this License.

 "Source" form shall mean the preferred form for making modifications, including but not limited to software source code, documentation source, and configuration files.

 "Object" form shall mean any form resulting from mechanical transformation or translation of a Source form, including but not limited to compiled object code, generated documentation, and conversions to other media types.

 "Work" shall mean the work of authorship, whether in Source or Object form, made available under the License, as indicated by a copyright notice that is included in or attached to the work (an example is provided in the Appendix below).

 "Derivative Works" shall mean any work, whether in Source or Object form, that is based on (or derived from) the Work and for which the editorial revisions, annotations, elaborations, or other modifications represent, as a whole, an original work of authorship. For the purposes of this License, Derivative Works shall not include works that remain separable from, or merely link (or bind by name) to the interfaces of, the Work and Derivative Works thereof.

 "Contribution" shall mean any work of authorship, including the original version of the Work and any modifications or additions to that Work or Derivative Works thereof, that is intentionally submitted to Licensor for inclusion in the Work by the copyright owner  or by an individual or Legal Entity authorized to submit on behalf of the copyright owner. For the purposes of this definition, "submitted" means any form of electronic, verbal, or written communication sent to the Licensor or its representatives, including but not limited to communication on electronic mailing lists, source code control systems, and issue tracking systems that are managed by, or on behalf of, the Licensor for the purpose of discussing and improving the Work, but excluding communication that is conspicuously marked or otherwise designated in writing by the copyright owner as "Not a Contribution."

 "Contributor" shall mean Licensor and any individual or Legal Entity on behalf of whom a Contribution has been received by Licensor and subsequently incorporated within the Work.

- 2. Grant of Copyright License. Subject to the terms and conditions of this License, each Contributor hereby grants to You a perpetual, worldwide, non-exclusive, no-charge, royalty-free, irrevocable copyright license to reproduce, prepare Derivative Works of, publicly display, publicly perform, sublicense, and distribute the Work and such Derivative Works in Source or Object form.
- 3. Grant of Patent License. Subject to the terms and conditions of this License, each Contributor hereby grants to You a perpetual, worldwide, non-exclusive, no-charge, royalty-free, irrevocable (except as stated in this section) patent license to make, have made, use, offer to sell, sell, import, and otherwise transfer the Work, where such license applies only to those patent claims licensable by such Contributor that are necessarily infringed by their Contribution(s) alone or by combination of their Contribution(s) with the Work to which such Contribution(s) was submitted. If You institute patent litigation against any entity (including a cross-claim or counterclaim in a lawsuit) alleging that the Work or a Contribution incorporated within the Work constitutes direct or contributory patent infringement, then any patent licenses granted to You under this License for that Work shall terminate as of the date such litigation is filed.
- 4. Redistribution. You may reproduce and distribute copies of the Work or Derivative Works thereof in any medium, with or without modifications, and in Source or Object form, provided that You meet the following conditions:
	- (a) You must give any other recipients of the Work or Derivative Works a copy of this License; and
	- (b) You must cause any modified files to carry prominent notices stating that You changed the files; and
- (c) You must retain, in the Source form of any Derivative Works that You distribute, all copyright, patent, trademark, and attribution notices from the Source form of the Work, excluding those notices that do not pertain to any part of the Derivative Works; and
- (d) If the Work includes a "NOTICE" text file as part of its distribution, then any Derivative Works that You distribute must include a readable copy of the attribution notices contained within such NOTICE file, excluding those notices that do not pertain to any part of the Derivative Works, in at least one of the following places: within a NOTICE text file distributed as part of the Derivative Works; within the Source form or documentation, if provided along with the Derivative Works; or, within a display generated by the Derivative Works, if and wherever such third-party notices normally appear. The contents of the NOTICE file are for informational purposes only and do not modify the License. You may add Your own attribution notices within Derivative Works that You distribute, alongside or as an addendum to the NOTICE text from the Work, provided that such additional attribution notices cannot be construed as modifying the License.

 You may add Your own copyright statement to Your modifications and may provide additional or different license terms and conditions for use, reproduction, or distribution of Your modifications, or for any such Derivative Works as a whole, provided Your use, reproduction, and distribution of the Work otherwise complies with the conditions stated in this License.

- 5. Submission of Contributions. Unless You explicitly state otherwise, any Contribution intentionally submitted for inclusion in the Work by You to the Licensor shall be under the terms and conditions of this License, without any additional terms or conditions. Notwithstanding the above, nothing herein shall supersede or modify the terms of any separate license agreement you may have executed with Licensor regarding such Contributions.
- 6. Trademarks. This License does not grant permission to use the trade names, trademarks, service marks, or product names of the Licensor, except as required for reasonable and customary use in describing the origin of the Work and reproducing the content of the NOTICE file.
- 7. Disclaimer of Warranty. Unless required by applicable law or agreed to in writing, Licensor provides the Work (and each Contributor provides its Contributions) on an "AS IS" BASIS, WITHOUT WARRANTIES OR CONDITIONS OF ANY KIND, either express or implied, including, without limitation, any warranties or conditions

 of TITLE, NON-INFRINGEMENT, MERCHANTABILITY, or FITNESS FOR A PARTICULAR PURPOSE. You are solely responsible for determining the appropriateness of using or redistributing the Work and assume any risks associated with Your exercise of permissions under this License.

- 8. Limitation of Liability. In no event and under no legal theory, whether in tort (including negligence), contract, or otherwise, unless required by applicable law (such as deliberate and grossly negligent acts) or agreed to in writing, shall any Contributor be liable to You for damages, including any direct, indirect, special, incidental, or consequential damages of any character arising as a result of this License or out of the use or inability to use the Work (including but not limited to damages for loss of goodwill, work stoppage, computer failure or malfunction, or any and all other commercial damages or losses), even if such Contributor has been advised of the possibility of such damages.
- 9. Accepting Warranty or Additional Liability. While redistributing the Work or Derivative Works thereof, You may choose to offer, and charge a fee for, acceptance of support, warranty, indemnity, or other liability obligations and/or rights consistent with this License. However, in accepting such obligations, You may act only on Your own behalf and on Your sole responsibility, not on behalf of any other Contributor, and only if You agree to indemnify, defend, and hold each Contributor harmless for any liability incurred by, or claims asserted against, such Contributor by reason of your accepting any such warranty or additional liability.

#### END OF TERMS AND CONDITIONS

APPENDIX: How to apply the Apache License to your work.

 To apply the Apache License to your work, attach the following boilerplate notice, with the fields enclosed by brackets "[]" replaced with your own identifying information. (Don't include the brackets!) The text should be enclosed in the appropriate comment syntax for the file format. We also recommend that a file or class name and description of purpose be included on the same "printed page" as the copyright notice for easier identification within third-party archives.

#### Copyright [yyyy] [name of copyright owner]

 Licensed under the Apache License, Version 2.0 (the "License"); you may not use this file except in compliance with the License. You may obtain a copy of the License at

http://www.apache.org/licenses/LICENSE-2.0

 Unless required by applicable law or agreed to in writing, software distributed under the License is distributed on an "AS IS" BASIS, WITHOUT WARRANTIES OR CONDITIONS OF ANY KIND, either express or implied. See the License for the specific language governing permissions and limitations under the License.

 Note: Other license terms may apply to certain, identified software files contained within or distributed with the accompanying software if such terms are included in the directory containing the accompanying software. Such other license terms will then apply in lieu of the terms of the software license above. AWS SDK for Java 2.0 Copyright Amazon.com, Inc. or its affiliates. All Rights Reserved.

This product includes software developed by Amazon Technologies, Inc (http://www.amazon.com/).

\*\*\*\*\*\*\*\*\*\*\*\*\*\*\*\*\*\*\*\*\*\*

THIRD PARTY COMPONENTS \*\*\*\*\*\*\*\*\*\*\*\*\*\*\*\*\*\*\*\*\*\*

This software includes third party software subject to the following copyrights:

- XML parsing and utility functions from JetS3t - Copyright 2006-2009 James Murty.

- PKCS#1 PEM encoded private key parsing and utility functions from oauth.googlecode.com - Copyright 1998- 2010 AOL Inc.

- Apache Commons Lang - https://github.com/apache/commons-lang

- Netty Reactive Streams - https://github.com/playframework/netty-reactive-streams

The licenses for these third party components are included in LICENSE.txt

- For Apache Commons Lang see also this required NOTICE: Apache Commons Lang Copyright 2001-2020 The Apache Software Foundation

 This product includes software developed at The Apache Software Foundation (https://www.apache.org/).

# **1.353 feign-jackson 8.15.1**

### **1.353.1 Available under license :**

No license file was found, but licenses were detected in source scan.

#### /\*

\* Copyright 2013 Netflix, Inc.

\*

- \* Licensed under the Apache License, Version 2.0 (the "License");
- \* you may not use this file except in compliance with the License.
- \* You may obtain a copy of the License at
- \*
- http://www.apache.org/licenses/LICENSE-2.0
- \*
- \* Unless required by applicable law or agreed to in writing, software
- \* distributed under the License is distributed on an "AS IS" BASIS,
- \* WITHOUT WARRANTIES OR CONDITIONS OF ANY KIND, either express or implied.
- \* See the License for the specific language governing permissions and
- \* limitations under the License.
- \*/

Found in path(s):

\* /opt/cola/permits/1274699864\_1645233690.16/0/feign-jackson-8-15-1-sourcesjar/feign/jackson/JacksonDecoder.java

\* /opt/cola/permits/1274699864\_1645233690.16/0/feign-jackson-8-15-1-sourcesjar/feign/jackson/JacksonEncoder.java

# **1.354 expression-language 3.0.0**

### **1.354.1 Available under license :**

Copyright (c) 2004-2015 Fabien Potencier

Permission is hereby granted, free of charge, to any person obtaining a copy of this software and associated documentation files (the "Software"), to deal in the Software without restriction, including without limitation the rights to use, copy, modify, merge, publish, distribute, sublicense, and/or sell copies of the Software, and to permit persons to whom the Software is furnished to do so, subject to the following conditions:

The above copyright notice and this permission notice shall be included in all copies or substantial portions of the Software.

THE SOFTWARE IS PROVIDED "AS IS", WITHOUT WARRANTY OF ANY KIND, EXPRESS OR IMPLIED, INCLUDING BUT NOT LIMITED TO THE WARRANTIES OF MERCHANTABILITY, FITNESS FOR A PARTICULAR PURPOSE AND NONINFRINGEMENT. IN NO EVENT SHALL THE AUTHORS OR COPYRIGHT HOLDERS BE LIABLE FOR ANY CLAIM, DAMAGES OR OTHER LIABILITY, WHETHER IN AN ACTION OF CONTRACT, TORT OR OTHERWISE, ARISING FROM, OUT OF OR IN CONNECTION WITH THE SOFTWARE OR THE USE OR OTHER DEALINGS IN THE SOFTWARE.

# **1.355 aws-java-sdk-for-amazon-guardduty 1.11.820**

### **1.355.1 Available under license :**

No license file was found, but licenses were detected in source scan.

/\*

\* Copyright 2015-2020 Amazon.com, Inc. or its affiliates. All Rights Reserved.

\*

\* Licensed under the Apache License, Version 2.0 (the "License"). You may not use this file except in compliance with

\* the License. A copy of the License is located at

\*

\* http://aws.amazon.com/apache2.0

\*

\* or in the "license" file accompanying this file. This file is distributed on an "AS IS" BASIS, WITHOUT WARRANTIES OR

\* CONDITIONS OF ANY KIND, either express or implied. See the License for the specific language governing permissions

\* and limitations under the License.

\*/

Found in path(s):

\* /opt/cola/permits/1294101892\_1649202109.0/0/aws-java-sdk-guardduty-1-11-820-sourcesjar/com/amazonaws/services/guardduty/model/transform/DisassociateFromMasterAccountResultJsonUnmarshaller.j ava

\* /opt/cola/permits/1294101892\_1649202109.0/0/aws-java-sdk-guardduty-1-11-820-sources-

jar/com/amazonaws/services/guardduty/model/GetMasterAccountRequest.java

 $*$ /opt/cola/permits/1294101892\_1649202109.0/0/aws-java-sdk-guardduty-1-11-820-sources-

jar/com/amazonaws/services/guardduty/model/transform/NetworkConnectionActionMarshaller.java

 $*$ /opt/cola/permits/1294101892\_1649202109.0/0/aws-java-sdk-guardduty-1-11-820-sources-

jar/com/amazonaws/services/guardduty/model/transform/CreateFilterRequestMarshaller.java

\* /opt/cola/permits/1294101892\_1649202109.0/0/aws-java-sdk-guardduty-1-11-820-sources-

jar/com/amazonaws/services/guardduty/model/transform/DeleteThreatIntelSetRequestMarshaller.java

\* /opt/cola/permits/1294101892\_1649202109.0/0/aws-java-sdk-guardduty-1-11-820-sources-

jar/com/amazonaws/services/guardduty/model/transform/GeoLocationMarshaller.java

\* /opt/cola/permits/1294101892\_1649202109.0/0/aws-java-sdk-guardduty-1-11-820-sources-

jar/com/amazonaws/services/guardduty/model/transform/DeleteDetectorRequestProtocolMarshaller.java

 $*$ /opt/cola/permits/1294101892\_1649202109.0/0/aws-java-sdk-guardduty-1-11-820-sources-

jar/com/amazonaws/services/guardduty/model/transform/UpdateFindingsFeedbackRequestProtocolMarshaller.java

 $*$ /opt/cola/permits/1294101892\_1649202109.0/0/aws-java-sdk-guardduty-1-11-820-sources-

jar/com/amazonaws/services/guardduty/model/GetFindingsStatisticsRequest.java

 $*$ /opt/cola/permits/1294101892 1649202109.0/0/aws-java-sdk-guardduty-1-11-820-sources-

jar/com/amazonaws/services/guardduty/model/transform/DeclineInvitationsResultJsonUnmarshaller.java

\* /opt/cola/permits/1294101892\_1649202109.0/0/aws-java-sdk-guardduty-1-11-820-sources-

jar/com/amazonaws/services/guardduty/model/IamInstanceProfile.java

 $*$ /opt/cola/permits/1294101892\_1649202109.0/0/aws-java-sdk-guardduty-1-11-820-sources-

jar/com/amazonaws/services/guardduty/model/DeleteMembersResult.java

 $*$ /opt/cola/permits/1294101892\_1649202109.0/0/aws-java-sdk-guardduty-1-11-820-sources-

jar/com/amazonaws/services/guardduty/package-info.java

\* /opt/cola/permits/1294101892\_1649202109.0/0/aws-java-sdk-guardduty-1-11-820-sources-

jar/com/amazonaws/services/guardduty/model/transform/GetInvitationsCountResultJsonUnmarshaller.java

\* /opt/cola/permits/1294101892\_1649202109.0/0/aws-java-sdk-guardduty-1-11-820-sources-

jar/com/amazonaws/services/guardduty/model/transform/DomainDetailsJsonUnmarshaller.java

 $*$ /opt/cola/permits/1294101892\_1649202109.0/0/aws-java-sdk-guardduty-1-11-820-sources-

jar/com/amazonaws/services/guardduty/model/AccountDetail.java

 $*$ /opt/cola/permits/1294101892\_1649202109.0/0/aws-java-sdk-guardduty-1-11-820-sources-

jar/com/amazonaws/services/guardduty/model/transform/DestinationPropertiesJsonUnmarshaller.java

 $*$ /opt/cola/permits/1294101892\_1649202109.0/0/aws-java-sdk-guardduty-1-11-820-sources-

jar/com/amazonaws/services/guardduty/model/ListTagsForResourceRequest.java

\* /opt/cola/permits/1294101892\_1649202109.0/0/aws-java-sdk-guardduty-1-11-820-sources-

jar/com/amazonaws/services/guardduty/model/DeclineInvitationsResult.java

 $*$ /opt/cola/permits/1294101892 1649202109.0/0/aws-java-sdk-guardduty-1-11-820-sources-

jar/com/amazonaws/services/guardduty/model/transform/DeleteInvitationsRequestMarshaller.java

 $*$ /opt/cola/permits/1294101892\_1649202109.0/0/aws-java-sdk-guardduty-1-11-820-sources-

jar/com/amazonaws/services/guardduty/model/transform/EvidenceJsonUnmarshaller.java

\* /opt/cola/permits/1294101892\_1649202109.0/0/aws-java-sdk-guardduty-1-11-820-sources-

jar/com/amazonaws/services/guardduty/model/transform/UpdateFindingsFeedbackResultJsonUnmarshaller.java

 $*$ /opt/cola/permits/1294101892\_1649202109.0/0/aws-java-sdk-guardduty-1-11-820-sources-

jar/com/amazonaws/services/guardduty/model/transform/OwnerMarshaller.java

\* /opt/cola/permits/1294101892\_1649202109.0/0/aws-java-sdk-guardduty-1-11-820-sourcesjar/com/amazonaws/services/guardduty/model/GetFindingsRequest.java

 $*$ /opt/cola/permits/1294101892\_1649202109.0/0/aws-java-sdk-guardduty-1-11-820-sources-

jar/com/amazonaws/services/guardduty/model/CreateSampleFindingsRequest.java

\* /opt/cola/permits/1294101892\_1649202109.0/0/aws-java-sdk-guardduty-1-11-820-sources-

jar/com/amazonaws/services/guardduty/model/transform/FindingJsonUnmarshaller.java

\* /opt/cola/permits/1294101892\_1649202109.0/0/aws-java-sdk-guardduty-1-11-820-sourcesjar/com/amazonaws/services/guardduty/model/Resource.java

 $*$ /opt/cola/permits/1294101892\_1649202109.0/0/aws-java-sdk-guardduty-1-11-820-sourcesjar/com/amazonaws/services/guardduty/model/FindingPublishingFrequency.java

 $*$ /opt/cola/permits/1294101892\_1649202109.0/0/aws-java-sdk-guardduty-1-11-820-sources-

jar/com/amazonaws/services/guardduty/model/transform/ListDetectorsRequestMarshaller.java \* /opt/cola/permits/1294101892\_1649202109.0/0/aws-java-sdk-guardduty-1-11-820-sources-

jar/com/amazonaws/services/guardduty/model/LocalIpDetails.java

 $*$ /opt/cola/permits/1294101892 1649202109.0/0/aws-java-sdk-guardduty-1-11-820-sourcesjar/com/amazonaws/services/guardduty/model/UpdateIPSetResult.java

 $*$ /opt/cola/permits/1294101892\_1649202109.0/0/aws-java-sdk-guardduty-1-11-820-sourcesjar/com/amazonaws/services/guardduty/model/transform/GetFindingsRequestMarshaller.java  $*$ /opt/cola/permits/1294101892\_1649202109.0/0/aws-java-sdk-guardduty-1-11-820-sourcesjar/com/amazonaws/services/guardduty/model/transform/OwnerJsonUnmarshaller.java

 $*$ /opt/cola/permits/1294101892 1649202109.0/0/aws-java-sdk-guardduty-1-11-820-sourcesjar/com/amazonaws/services/guardduty/model/transform/UpdateIPSetRequestMarshaller.java \* /opt/cola/permits/1294101892\_1649202109.0/0/aws-java-sdk-guardduty-1-11-820-sources-

jar/com/amazonaws/services/guardduty/model/transform/ListThreatIntelSetsRequestMarshaller.java

 $*$ /opt/cola/permits/1294101892\_1649202109.0/0/aws-java-sdk-guardduty-1-11-820-sourcesjar/com/amazonaws/services/guardduty/AmazonGuardDutyAsyncClientBuilder.java

 $*$ /opt/cola/permits/1294101892\_1649202109.0/0/aws-java-sdk-guardduty-1-11-820-sourcesjar/com/amazonaws/services/guardduty/model/DetectorStatus.java

\* /opt/cola/permits/1294101892\_1649202109.0/0/aws-java-sdk-guardduty-1-11-820-sourcesjar/com/amazonaws/services/guardduty/model/transform/ListFiltersRequestMarshaller.java \* /opt/cola/permits/1294101892\_1649202109.0/0/aws-java-sdk-guardduty-1-11-820-sources-

jar/com/amazonaws/services/guardduty/model/transform/BucketPolicyMarshaller.java

 $*$ /opt/cola/permits/1294101892\_1649202109.0/0/aws-java-sdk-guardduty-1-11-820-sources-

jar/com/amazonaws/services/guardduty/model/transform/MasterJsonUnmarshaller.java

 $*$ /opt/cola/permits/1294101892\_1649202109.0/0/aws-java-sdk-guardduty-1-11-820-sources-

jar/com/amazonaws/services/guardduty/model/FindingStatistics.java

\* /opt/cola/permits/1294101892\_1649202109.0/0/aws-java-sdk-guardduty-1-11-820-sources-

jar/com/amazonaws/services/guardduty/model/transform/CreateFilterRequestProtocolMarshaller.java

\* /opt/cola/permits/1294101892\_1649202109.0/0/aws-java-sdk-guardduty-1-11-820-sources-

jar/com/amazonaws/services/guardduty/model/UnarchiveFindingsResult.java

 $*$ /opt/cola/permits/1294101892 1649202109.0/0/aws-java-sdk-guardduty-1-11-820-sourcesjar/com/amazonaws/services/guardduty/model/transform/CityJsonUnmarshaller.java

 $*$ /opt/cola/permits/1294101892\_1649202109.0/0/aws-java-sdk-guardduty-1-11-820-sourcesjar/com/amazonaws/services/guardduty/model/SortCriteria.java

\* /opt/cola/permits/1294101892\_1649202109.0/0/aws-java-sdk-guardduty-1-11-820-sourcesjar/com/amazonaws/services/guardduty/model/GetThreatIntelSetRequest.java

\* /opt/cola/permits/1294101892\_1649202109.0/0/aws-java-sdk-guardduty-1-11-820-sourcesjar/com/amazonaws/services/guardduty/model/transform/AdminAccountMarshaller.java

\* /opt/cola/permits/1294101892\_1649202109.0/0/aws-java-sdk-guardduty-1-11-820-sources-

jar/com/amazonaws/services/guardduty/model/transform/GetIPSetRequestMarshaller.java

 $*$ /opt/cola/permits/1294101892\_1649202109.0/0/aws-java-sdk-guardduty-1-11-820-sourcesjar/com/amazonaws/services/guardduty/model/OrderBy.java

\* /opt/cola/permits/1294101892\_1649202109.0/0/aws-java-sdk-guardduty-1-11-820-sourcesjar/com/amazonaws/services/guardduty/model/CreateDetectorResult.java

 $*$ /opt/cola/permits/1294101892\_1649202109.0/0/aws-java-sdk-guardduty-1-11-820-sources-

jar/com/amazonaws/services/guardduty/model/EnableOrganizationAdminAccountRequest.java

 $*$ /opt/cola/permits/1294101892\_1649202109.0/0/aws-java-sdk-guardduty-1-11-820-sources-

jar/com/amazonaws/services/guardduty/model/transform/DeleteIPSetResultJsonUnmarshaller.java

 $*$ /opt/cola/permits/1294101892\_1649202109.0/0/aws-java-sdk-guardduty-1-11-820-sources-

jar/com/amazonaws/services/guardduty/model/Feedback.java

\* /opt/cola/permits/1294101892\_1649202109.0/0/aws-java-sdk-guardduty-1-11-820-sources-

jar/com/amazonaws/services/guardduty/model/transform/DisassociateFromMasterAccountRequestMarshaller.java

 $*$ /opt/cola/permits/1294101892 1649202109.0/0/aws-java-sdk-guardduty-1-11-820-sources-

jar/com/amazonaws/services/guardduty/model/transform/GetDetectorRequestProtocolMarshaller.java

 $*$ /opt/cola/permits/1294101892\_1649202109.0/0/aws-java-sdk-guardduty-1-11-820-sources-

jar/com/amazonaws/services/guardduty/model/DeleteIPSetResult.java

 $*$ /opt/cola/permits/1294101892\_1649202109.0/0/aws-java-sdk-guardduty-1-11-820-sources-

jar/com/amazonaws/services/guardduty/model/transform/ListOrganizationAdminAccountsRequestMarshaller.java

\* /opt/cola/permits/1294101892\_1649202109.0/0/aws-java-sdk-guardduty-1-11-820-sources-

jar/com/amazonaws/services/guardduty/model/transform/ListThreatIntelSetsRequestProtocolMarshaller.java

\* /opt/cola/permits/1294101892\_1649202109.0/0/aws-java-sdk-guardduty-1-11-820-sources-

jar/com/amazonaws/services/guardduty/model/BucketLevelPermissions.java

 $*$ /opt/cola/permits/1294101892\_1649202109.0/0/aws-java-sdk-guardduty-1-11-820-sources-

jar/com/amazonaws/services/guardduty/model/transform/S3BucketDetailMarshaller.java

 $*$ /opt/cola/permits/1294101892\_1649202109.0/0/aws-java-sdk-guardduty-1-11-820-sources-

jar/com/amazonaws/services/guardduty/model/transform/InstanceDetailsJsonUnmarshaller.java

\* /opt/cola/permits/1294101892\_1649202109.0/0/aws-java-sdk-guardduty-1-11-820-sources-

jar/com/amazonaws/services/guardduty/model/transform/UnarchiveFindingsRequestMarshaller.java

\* /opt/cola/permits/1294101892\_1649202109.0/0/aws-java-sdk-guardduty-1-11-820-sources-

jar/com/amazonaws/services/guardduty/model/GetIPSetResult.java

 $*$ /opt/cola/permits/1294101892\_1649202109.0/0/aws-java-sdk-guardduty-1-11-820-sources-

jar/com/amazonaws/services/guardduty/model/DeleteFilterRequest.java

 $*$ /opt/cola/permits/1294101892\_1649202109.0/0/aws-java-sdk-guardduty-1-11-820-sourcesjar/com/amazonaws/services/guardduty/model/FilterAction.java

\* /opt/cola/permits/1294101892\_1649202109.0/0/aws-java-sdk-guardduty-1-11-820-sourcesjar/com/amazonaws/services/guardduty/model/transform/AccessKeyDetailsJsonUnmarshaller.java \* /opt/cola/permits/1294101892\_1649202109.0/0/aws-java-sdk-guardduty-1-11-820-sourcesjar/com/amazonaws/services/guardduty/model/Condition.java

 $*$ /opt/cola/permits/1294101892 1649202109.0/0/aws-java-sdk-guardduty-1-11-820-sources-

jar/com/amazonaws/services/guardduty/model/transform/UpdateFilterRequestMarshaller.java

 $*$ /opt/cola/permits/1294101892\_1649202109.0/0/aws-java-sdk-guardduty-1-11-820-sources-

jar/com/amazonaws/services/guardduty/model/transform/DeclineInvitationsRequestProtocolMarshaller.java

\* /opt/cola/permits/1294101892\_1649202109.0/0/aws-java-sdk-guardduty-1-11-820-sources-

jar/com/amazonaws/services/guardduty/model/DisableOrganizationAdminAccountResult.java

\* /opt/cola/permits/1294101892\_1649202109.0/0/aws-java-sdk-guardduty-1-11-820-sources-

jar/com/amazonaws/services/guardduty/model/transform/ListOrganizationAdminAccountsRequestProtocolMarshall er.java

\* /opt/cola/permits/1294101892\_1649202109.0/0/aws-java-sdk-guardduty-1-11-820-sourcesjar/com/amazonaws/services/guardduty/model/ListFiltersRequest.java

 $*$ /opt/cola/permits/1294101892\_1649202109.0/0/aws-java-sdk-guardduty-1-11-820-sources-

jar/com/amazonaws/services/guardduty/model/FindingCriteria.java

 $*$ /opt/cola/permits/1294101892\_1649202109.0/0/aws-java-sdk-guardduty-1-11-820-sources-

jar/com/amazonaws/services/guardduty/model/transform/UpdateFilterRequestProtocolMarshaller.java

\* /opt/cola/permits/1294101892\_1649202109.0/0/aws-java-sdk-guardduty-1-11-820-sources-

jar/com/amazonaws/services/guardduty/model/transform/UpdateIPSetRequestProtocolMarshaller.java

\* /opt/cola/permits/1294101892\_1649202109.0/0/aws-java-sdk-guardduty-1-11-820-sources-

jar/com/amazonaws/services/guardduty/model/StopMonitoringMembersResult.java

 $*$ /opt/cola/permits/1294101892 1649202109.0/0/aws-java-sdk-guardduty-1-11-820-sources-

jar/com/amazonaws/services/guardduty/model/BlockPublicAccess.java

 $*$ /opt/cola/permits/1294101892\_1649202109.0/0/aws-java-sdk-guardduty-1-11-820-sources-

jar/com/amazonaws/services/guardduty/model/transform/GetFindingsStatisticsRequestMarshaller.java

\* /opt/cola/permits/1294101892\_1649202109.0/0/aws-java-sdk-guardduty-1-11-820-sources-

jar/com/amazonaws/services/guardduty/model/UnprocessedAccount.java

 $*$ /opt/cola/permits/1294101892 1649202109.0/0/aws-java-sdk-guardduty-1-11-820-sources-

jar/com/amazonaws/services/guardduty/model/transform/DnsRequestActionJsonUnmarshaller.java

 $*$ /opt/cola/permits/1294101892\_1649202109.0/0/aws-java-sdk-guardduty-1-11-820-sources-

jar/com/amazonaws/services/guardduty/model/transform/InvitationMarshaller.java

 $*$ /opt/cola/permits/1294101892 1649202109.0/0/aws-java-sdk-guardduty-1-11-820-sources-

jar/com/amazonaws/services/guardduty/model/EnableOrganizationAdminAccountResult.java

\* /opt/cola/permits/1294101892\_1649202109.0/0/aws-java-sdk-guardduty-1-11-820-sources-

jar/com/amazonaws/services/guardduty/model/transform/AccountLevelPermissionsJsonUnmarshaller.java

\* /opt/cola/permits/1294101892\_1649202109.0/0/aws-java-sdk-guardduty-1-11-820-sources-

jar/com/amazonaws/services/guardduty/model/UpdateThreatIntelSetRequest.java

\* /opt/cola/permits/1294101892\_1649202109.0/0/aws-java-sdk-guardduty-1-11-820-sources-

jar/com/amazonaws/services/guardduty/model/ThreatIntelSetFormat.java

 $*$ /opt/cola/permits/1294101892\_1649202109.0/0/aws-java-sdk-guardduty-1-11-820-sources-

jar/com/amazonaws/services/guardduty/model/transform/CreateMembersRequestProtocolMarshaller.java

\* /opt/cola/permits/1294101892\_1649202109.0/0/aws-java-sdk-guardduty-1-11-820-sources-

jar/com/amazonaws/services/guardduty/model/transform/ListInvitationsResultJsonUnmarshaller.java

 $*$ /opt/cola/permits/1294101892 1649202109.0/0/aws-java-sdk-guardduty-1-11-820-sourcesjar/com/amazonaws/services/guardduty/model/transform/TagJsonUnmarshaller.java \* /opt/cola/permits/1294101892\_1649202109.0/0/aws-java-sdk-guardduty-1-11-820-sourcesjar/com/amazonaws/services/guardduty/model/UpdateOrganizationConfigurationResult.java  $*$ /opt/cola/permits/1294101892\_1649202109.0/0/aws-java-sdk-guardduty-1-11-820-sourcesjar/com/amazonaws/services/guardduty/model/transform/UpdatePublishingDestinationResultJsonUnmarshaller.java  $*$ /opt/cola/permits/1294101892\_1649202109.0/0/aws-java-sdk-guardduty-1-11-820-sourcesjar/com/amazonaws/services/guardduty/model/transform/UnprocessedAccountJsonUnmarshaller.java \* /opt/cola/permits/1294101892\_1649202109.0/0/aws-java-sdk-guardduty-1-11-820-sourcesjar/com/amazonaws/services/guardduty/model/ListIPSetsRequest.java  $*$ /opt/cola/permits/1294101892\_1649202109.0/0/aws-java-sdk-guardduty-1-11-820-sourcesjar/com/amazonaws/services/guardduty/model/transform/DisassociateMembersResultJsonUnmarshaller.java \* /opt/cola/permits/1294101892\_1649202109.0/0/aws-java-sdk-guardduty-1-11-820-sourcesjar/com/amazonaws/services/guardduty/model/transform/AcceptInvitationRequestMarshaller.java \* /opt/cola/permits/1294101892\_1649202109.0/0/aws-java-sdk-guardduty-1-11-820-sourcesjar/com/amazonaws/services/guardduty/model/DeleteDetectorResult.java \* /opt/cola/permits/1294101892\_1649202109.0/0/aws-java-sdk-guardduty-1-11-820-sourcesjar/com/amazonaws/services/guardduty/AmazonGuardDutyClient.java  $*$ /opt/cola/permits/1294101892\_1649202109.0/0/aws-java-sdk-guardduty-1-11-820-sourcesjar/com/amazonaws/services/guardduty/model/transform/BucketLevelPermissionsJsonUnmarshaller.java  $*$ /opt/cola/permits/1294101892\_1649202109.0/0/aws-java-sdk-guardduty-1-11-820-sourcesjar/com/amazonaws/services/guardduty/model/GetMembersResult.java \* /opt/cola/permits/1294101892\_1649202109.0/0/aws-java-sdk-guardduty-1-11-820-sourcesjar/com/amazonaws/services/guardduty/model/transform/ArchiveFindingsRequestMarshaller.java \* /opt/cola/permits/1294101892\_1649202109.0/0/aws-java-sdk-guardduty-1-11-820-sourcesjar/com/amazonaws/services/guardduty/model/transform/DestinationMarshaller.java  $*$ /opt/cola/permits/1294101892 1649202109.0/0/aws-java-sdk-guardduty-1-11-820-sourcesjar/com/amazonaws/services/guardduty/model/DefaultServerSideEncryption.java  $*$ /opt/cola/permits/1294101892\_1649202109.0/0/aws-java-sdk-guardduty-1-11-820-sourcesjar/com/amazonaws/services/guardduty/model/transform/ListMembersRequestMarshaller.java \* /opt/cola/permits/1294101892\_1649202109.0/0/aws-java-sdk-guardduty-1-11-820-sourcesjar/com/amazonaws/services/guardduty/model/transform/CreatePublishingDestinationRequestProtocolMarshaller.ja va  $*$ /opt/cola/permits/1294101892\_1649202109.0/0/aws-java-sdk-guardduty-1-11-820-sourcesjar/com/amazonaws/services/guardduty/model/StopMonitoringMembersRequest.java  $*$ /opt/cola/permits/1294101892 1649202109.0/0/aws-java-sdk-guardduty-1-11-820-sourcesjar/com/amazonaws/services/guardduty/model/transform/UpdateDetectorRequestMarshaller.java \* /opt/cola/permits/1294101892\_1649202109.0/0/aws-java-sdk-guardduty-1-11-820-sourcesjar/com/amazonaws/services/guardduty/model/CreateSampleFindingsResult.java  $*$ /opt/cola/permits/1294101892\_1649202109.0/0/aws-java-sdk-guardduty-1-11-820-sourcesjar/com/amazonaws/services/guardduty/model/transform/ServiceJsonUnmarshaller.java  $*$ /opt/cola/permits/1294101892\_1649202109.0/0/aws-java-sdk-guardduty-1-11-820-sourcesjar/com/amazonaws/services/guardduty/model/transform/GetFindingsStatisticsResultJsonUnmarshaller.java \* /opt/cola/permits/1294101892\_1649202109.0/0/aws-java-sdk-guardduty-1-11-820-sourcesjar/com/amazonaws/services/guardduty/model/transform/CreateThreatIntelSetRequestMarshaller.java \* /opt/cola/permits/1294101892\_1649202109.0/0/aws-java-sdk-guardduty-1-11-820-sourcesjar/com/amazonaws/services/guardduty/model/GetThreatIntelSetResult.java  $*$ /opt/cola/permits/1294101892\_1649202109.0/0/aws-java-sdk-guardduty-1-11-820-sourcesjar/com/amazonaws/services/guardduty/model/RemoteIpDetails.java

 $*$ /opt/cola/permits/1294101892\_1649202109.0/0/aws-java-sdk-guardduty-1-11-820-sources-

jar/com/amazonaws/services/guardduty/model/transform/DescribePublishingDestinationRequestProtocolMarshaller. java

\* /opt/cola/permits/1294101892\_1649202109.0/0/aws-java-sdk-guardduty-1-11-820-sources-

jar/com/amazonaws/services/guardduty/model/transform/ListIPSetsRequestProtocolMarshaller.java

 $*$ /opt/cola/permits/1294101892\_1649202109.0/0/aws-java-sdk-guardduty-1-11-820-sources-

jar/com/amazonaws/services/guardduty/model/transform/ListInvitationsRequestMarshaller.java

\* /opt/cola/permits/1294101892\_1649202109.0/0/aws-java-sdk-guardduty-1-11-820-sources-

jar/com/amazonaws/services/guardduty/model/GetDetectorRequest.java

 $*$ /opt/cola/permits/1294101892\_1649202109.0/0/aws-java-sdk-guardduty-1-11-820-sources-

jar/com/amazonaws/services/guardduty/model/UpdateFindingsFeedbackRequest.java

\* /opt/cola/permits/1294101892\_1649202109.0/0/aws-java-sdk-guardduty-1-11-820-sources-

jar/com/amazonaws/services/guardduty/model/transform/MemberJsonUnmarshaller.java

\* /opt/cola/permits/1294101892\_1649202109.0/0/aws-java-sdk-guardduty-1-11-820-sources-

jar/com/amazonaws/services/guardduty/model/transform/UpdateOrganizationConfigurationRequestMarshaller.java

```
* /opt/cola/permits/1294101892_1649202109.0/0/aws-java-sdk-guardduty-1-11-820-sources-
```
jar/com/amazonaws/services/guardduty/model/NetworkInterface.java

 $*$ /opt/cola/permits/1294101892\_1649202109.0/0/aws-java-sdk-guardduty-1-11-820-sources-

jar/com/amazonaws/services/guardduty/model/transform/DeleteInvitationsResultJsonUnmarshaller.java

 $*$ /opt/cola/permits/1294101892\_1649202109.0/0/aws-java-sdk-guardduty-1-11-820-sources-

jar/com/amazonaws/services/guardduty/model/GetFilterRequest.java

\* /opt/cola/permits/1294101892\_1649202109.0/0/aws-java-sdk-guardduty-1-11-820-sourcesjar/com/amazonaws/services/guardduty/model/Master.java

\* /opt/cola/permits/1294101892\_1649202109.0/0/aws-java-sdk-guardduty-1-11-820-sources-

jar/com/amazonaws/services/guardduty/model/transform/TagResourceResultJsonUnmarshaller.java

 $*$ /opt/cola/permits/1294101892 1649202109.0/0/aws-java-sdk-guardduty-1-11-820-sources-

jar/com/amazonaws/services/guardduty/model/AccessKeyDetails.java

 $*$ /opt/cola/permits/1294101892\_1649202109.0/0/aws-java-sdk-guardduty-1-11-820-sources-

jar/com/amazonaws/services/guardduty/model/transform/IamInstanceProfileJsonUnmarshaller.java

\* /opt/cola/permits/1294101892\_1649202109.0/0/aws-java-sdk-guardduty-1-11-820-sources-

jar/com/amazonaws/services/guardduty/model/transform/GetFindingsStatisticsRequestProtocolMarshaller.java

 $*$ /opt/cola/permits/1294101892 1649202109.0/0/aws-java-sdk-guardduty-1-11-820-sources-

jar/com/amazonaws/services/guardduty/model/DeleteMembersRequest.java

 $*$ /opt/cola/permits/1294101892\_1649202109.0/0/aws-java-sdk-guardduty-1-11-820-sources-

jar/com/amazonaws/services/guardduty/model/transform/AccessKeyDetailsMarshaller.java

 $*$ /opt/cola/permits/1294101892 1649202109.0/0/aws-java-sdk-guardduty-1-11-820-sources-

jar/com/amazonaws/services/guardduty/model/transform/ListInvitationsRequestProtocolMarshaller.java

\* /opt/cola/permits/1294101892\_1649202109.0/0/aws-java-sdk-guardduty-1-11-820-sources-

jar/com/amazonaws/services/guardduty/model/AmazonGuardDutyException.java

\* /opt/cola/permits/1294101892\_1649202109.0/0/aws-java-sdk-guardduty-1-11-820-sources-

jar/com/amazonaws/services/guardduty/model/transform/MasterMarshaller.java

\* /opt/cola/permits/1294101892\_1649202109.0/0/aws-java-sdk-guardduty-1-11-820-sources-

jar/com/amazonaws/services/guardduty/model/AcceptInvitationResult.java

 $*$ /opt/cola/permits/1294101892\_1649202109.0/0/aws-java-sdk-guardduty-1-11-820-sources-

jar/com/amazonaws/services/guardduty/model/transform/ListTagsForResourceResultJsonUnmarshaller.java

\* /opt/cola/permits/1294101892\_1649202109.0/0/aws-java-sdk-guardduty-1-11-820-sources-

jar/com/amazonaws/services/guardduty/model/GetInvitationsCountResult.java

 $*$ /opt/cola/permits/1294101892 1649202109.0/0/aws-java-sdk-guardduty-1-11-820-sourcesjar/com/amazonaws/services/guardduty/model/Member.java

\* /opt/cola/permits/1294101892\_1649202109.0/0/aws-java-sdk-guardduty-1-11-820-sourcesjar/com/amazonaws/services/guardduty/model/AwsApiCallAction.java

 $*$ /opt/cola/permits/1294101892\_1649202109.0/0/aws-java-sdk-guardduty-1-11-820-sources-

jar/com/amazonaws/services/guardduty/model/transform/UpdateIPSetResultJsonUnmarshaller.java

 $*$ /opt/cola/permits/1294101892\_1649202109.0/0/aws-java-sdk-guardduty-1-11-820-sources-

jar/com/amazonaws/services/guardduty/model/transform/EvidenceMarshaller.java

\* /opt/cola/permits/1294101892\_1649202109.0/0/aws-java-sdk-guardduty-1-11-820-sources-

jar/com/amazonaws/services/guardduty/model/transform/DescribePublishingDestinationResultJsonUnmarshaller.jav a

\* /opt/cola/permits/1294101892\_1649202109.0/0/aws-java-sdk-guardduty-1-11-820-sources-

jar/com/amazonaws/services/guardduty/model/transform/DisableOrganizationAdminAccountRequestProtocolMarsh aller.java

\* /opt/cola/permits/1294101892\_1649202109.0/0/aws-java-sdk-guardduty-1-11-820-sourcesjar/com/amazonaws/services/guardduty/model/AccountLevelPermissions.java

\* /opt/cola/permits/1294101892\_1649202109.0/0/aws-java-sdk-guardduty-1-11-820-sources-

jar/com/amazonaws/services/guardduty/model/transform/DisassociateMembersRequestMarshaller.java

 $*$ /opt/cola/permits/1294101892\_1649202109.0/0/aws-java-sdk-guardduty-1-11-820-sources-

jar/com/amazonaws/services/guardduty/model/transform/S3BucketDetailJsonUnmarshaller.java

 $*$ /opt/cola/permits/1294101892\_1649202109.0/0/aws-java-sdk-guardduty-1-11-820-sources-

jar/com/amazonaws/services/guardduty/model/transform/GetThreatIntelSetRequestMarshaller.java

\* /opt/cola/permits/1294101892\_1649202109.0/0/aws-java-sdk-guardduty-1-11-820-sources-

jar/com/amazonaws/services/guardduty/model/DescribePublishingDestinationRequest.java

\* /opt/cola/permits/1294101892\_1649202109.0/0/aws-java-sdk-guardduty-1-11-820-sources-

jar/com/amazonaws/services/guardduty/model/transform/NetworkConnectionActionJsonUnmarshaller.java

 $*$ /opt/cola/permits/1294101892 1649202109.0/0/aws-java-sdk-guardduty-1-11-820-sources-

jar/com/amazonaws/services/guardduty/model/UpdatePublishingDestinationRequest.java

 $*$ /opt/cola/permits/1294101892\_1649202109.0/0/aws-java-sdk-guardduty-1-11-820-sources-

jar/com/amazonaws/services/guardduty/model/transform/FindingMarshaller.java

\* /opt/cola/permits/1294101892\_1649202109.0/0/aws-java-sdk-guardduty-1-11-820-sources-

jar/com/amazonaws/services/guardduty/model/transform/ListMembersRequestProtocolMarshaller.java

\* /opt/cola/permits/1294101892\_1649202109.0/0/aws-java-sdk-guardduty-1-11-820-sources-

jar/com/amazonaws/services/guardduty/model/transform/ProductCodeMarshaller.java

 $*$ /opt/cola/permits/1294101892\_1649202109.0/0/aws-java-sdk-guardduty-1-11-820-sources-

jar/com/amazonaws/services/guardduty/model/BadRequestException.java

 $*$ /opt/cola/permits/1294101892 1649202109.0/0/aws-java-sdk-guardduty-1-11-820-sources-

jar/com/amazonaws/services/guardduty/model/DeleteThreatIntelSetRequest.java

\* /opt/cola/permits/1294101892\_1649202109.0/0/aws-java-sdk-guardduty-1-11-820-sources-

jar/com/amazonaws/services/guardduty/model/transform/CreateDetectorRequestProtocolMarshaller.java

\* /opt/cola/permits/1294101892\_1649202109.0/0/aws-java-sdk-guardduty-1-11-820-sources-

jar/com/amazonaws/services/guardduty/model/transform/ResourceJsonUnmarshaller.java

\* /opt/cola/permits/1294101892\_1649202109.0/0/aws-java-sdk-guardduty-1-11-820-sources-

jar/com/amazonaws/services/guardduty/model/transform/DeleteFilterRequestMarshaller.java

 $*$ /opt/cola/permits/1294101892\_1649202109.0/0/aws-java-sdk-guardduty-1-11-820-sourcesjar/com/amazonaws/services/guardduty/model/UpdateFilterResult.java

\* /opt/cola/permits/1294101892\_1649202109.0/0/aws-java-sdk-guardduty-1-11-820-sources-

jar/com/amazonaws/services/guardduty/model/transform/DeleteFilterResultJsonUnmarshaller.java
$*$ /opt/cola/permits/1294101892 1649202109.0/0/aws-java-sdk-guardduty-1-11-820-sources-

jar/com/amazonaws/services/guardduty/model/transform/InstanceDetailsMarshaller.java

\* /opt/cola/permits/1294101892\_1649202109.0/0/aws-java-sdk-guardduty-1-11-820-sources-

jar/com/amazonaws/services/guardduty/model/transform/CreateThreatIntelSetResultJsonUnmarshaller.java

 $*$ /opt/cola/permits/1294101892\_1649202109.0/0/aws-java-sdk-guardduty-1-11-820-sources-

jar/com/amazonaws/services/guardduty/model/transform/IamInstanceProfileMarshaller.java

 $*$ /opt/cola/permits/1294101892\_1649202109.0/0/aws-java-sdk-guardduty-1-11-820-sources-

jar/com/amazonaws/services/guardduty/model/transform/StartMonitoringMembersRequestMarshaller.java

\* /opt/cola/permits/1294101892\_1649202109.0/0/aws-java-sdk-guardduty-1-11-820-sources-

jar/com/amazonaws/services/guardduty/model/PortProbeAction.java

 $*$ /opt/cola/permits/1294101892\_1649202109.0/0/aws-java-sdk-guardduty-1-11-820-sources-

jar/com/amazonaws/services/guardduty/model/transform/DeleteMembersRequestProtocolMarshaller.java

\* /opt/cola/permits/1294101892\_1649202109.0/0/aws-java-sdk-guardduty-1-11-820-sources-

jar/com/amazonaws/services/guardduty/model/transform/AcceptInvitationResultJsonUnmarshaller.java

\* /opt/cola/permits/1294101892\_1649202109.0/0/aws-java-sdk-guardduty-1-11-820-sources-

jar/com/amazonaws/services/guardduty/model/transform/CreateSampleFindingsResultJsonUnmarshaller.java

\* /opt/cola/permits/1294101892\_1649202109.0/0/aws-java-sdk-guardduty-1-11-820-sources-

jar/com/amazonaws/services/guardduty/model/Country.java

 $*$ /opt/cola/permits/1294101892\_1649202109.0/0/aws-java-sdk-guardduty-1-11-820-sources-

jar/com/amazonaws/services/guardduty/model/transform/StopMonitoringMembersResultJsonUnmarshaller.java

 $*$ /opt/cola/permits/1294101892\_1649202109.0/0/aws-java-sdk-guardduty-1-11-820-sources-

jar/com/amazonaws/services/guardduty/AmazonGuardDuty.java

\* /opt/cola/permits/1294101892\_1649202109.0/0/aws-java-sdk-guardduty-1-11-820-sources-

jar/com/amazonaws/services/guardduty/model/transform/LocalPortDetailsJsonUnmarshaller.java

\* /opt/cola/permits/1294101892\_1649202109.0/0/aws-java-sdk-guardduty-1-11-820-sources-

jar/com/amazonaws/services/guardduty/model/transform/InternalServerErrorExceptionUnmarshaller.java

 $*$ /opt/cola/permits/1294101892 1649202109.0/0/aws-java-sdk-guardduty-1-11-820-sources-

jar/com/amazonaws/services/guardduty/model/DescribePublishingDestinationResult.java

 $*$ /opt/cola/permits/1294101892\_1649202109.0/0/aws-java-sdk-guardduty-1-11-820-sources-

jar/com/amazonaws/services/guardduty/model/transform/ListPublishingDestinationsRequestMarshaller.java

\* /opt/cola/permits/1294101892\_1649202109.0/0/aws-java-sdk-guardduty-1-11-820-sources-

jar/com/amazonaws/services/guardduty/model/transform/DeletePublishingDestinationRequestProtocolMarshaller.ja va

 $*$ /opt/cola/permits/1294101892\_1649202109.0/0/aws-java-sdk-guardduty-1-11-820-sources-

jar/com/amazonaws/services/guardduty/model/DescribeOrganizationConfigurationResult.java

 $*$ /opt/cola/permits/1294101892 1649202109.0/0/aws-java-sdk-guardduty-1-11-820-sources-

jar/com/amazonaws/services/guardduty/model/ThreatIntelligenceDetail.java

\* /opt/cola/permits/1294101892\_1649202109.0/0/aws-java-sdk-guardduty-1-11-820-sources-

jar/com/amazonaws/services/guardduty/model/transform/StopMonitoringMembersRequestMarshaller.java

 $*$ /opt/cola/permits/1294101892\_1649202109.0/0/aws-java-sdk-guardduty-1-11-820-sources-

jar/com/amazonaws/services/guardduty/model/transform/GetFilterRequestProtocolMarshaller.java

 $*$ /opt/cola/permits/1294101892\_1649202109.0/0/aws-java-sdk-guardduty-1-11-820-sources-

jar/com/amazonaws/services/guardduty/model/PortProbeDetail.java

\* /opt/cola/permits/1294101892\_1649202109.0/0/aws-java-sdk-guardduty-1-11-820-sources-

jar/com/amazonaws/services/guardduty/model/transform/CreateSampleFindingsRequestMarshaller.java

\* /opt/cola/permits/1294101892\_1649202109.0/0/aws-java-sdk-guardduty-1-11-820-sources-

jar/com/amazonaws/services/guardduty/model/transform/DisableOrganizationAdminAccountResultJsonUnmarshall er.java

 $*$ /opt/cola/permits/1294101892 1649202109.0/0/aws-java-sdk-guardduty-1-11-820-sourcesjar/com/amazonaws/services/guardduty/model/ListIPSetsResult.java

\* /opt/cola/permits/1294101892\_1649202109.0/0/aws-java-sdk-guardduty-1-11-820-sourcesjar/com/amazonaws/services/guardduty/model/UntagResourceResult.java

 $*$ /opt/cola/permits/1294101892\_1649202109.0/0/aws-java-sdk-guardduty-1-11-820-sourcesjar/com/amazonaws/services/guardduty/model/ThreatIntelSetStatus.java

 $*$ /opt/cola/permits/1294101892\_1649202109.0/0/aws-java-sdk-guardduty-1-11-820-sources-

jar/com/amazonaws/services/guardduty/model/transform/GetMasterAccountRequestMarshaller.java

\* /opt/cola/permits/1294101892\_1649202109.0/0/aws-java-sdk-guardduty-1-11-820-sources-

jar/com/amazonaws/services/guardduty/model/ListPublishingDestinationsResult.java

 $*$ /opt/cola/permits/1294101892\_1649202109.0/0/aws-java-sdk-guardduty-1-11-820-sources-

jar/com/amazonaws/services/guardduty/model/transform/PortProbeDetailMarshaller.java

\* /opt/cola/permits/1294101892\_1649202109.0/0/aws-java-sdk-guardduty-1-11-820-sources-

jar/com/amazonaws/services/guardduty/model/UpdateThreatIntelSetResult.java

\* /opt/cola/permits/1294101892\_1649202109.0/0/aws-java-sdk-guardduty-1-11-820-sources-

jar/com/amazonaws/services/guardduty/model/transform/ListFiltersResultJsonUnmarshaller.java

\* /opt/cola/permits/1294101892\_1649202109.0/0/aws-java-sdk-guardduty-1-11-820-sources-

jar/com/amazonaws/services/guardduty/model/transform/GetInvitationsCountRequestProtocolMarshaller.java

\* /opt/cola/permits/1294101892\_1649202109.0/0/aws-java-sdk-guardduty-1-11-820-sources-

jar/com/amazonaws/services/guardduty/model/Organization.java

 $*$ /opt/cola/permits/1294101892\_1649202109.0/0/aws-java-sdk-guardduty-1-11-820-sources-

jar/com/amazonaws/services/guardduty/model/transform/DescribeOrganizationConfigurationResultJsonUnmarshall er.java

 $*$ /opt/cola/permits/1294101892 1649202109.0/0/aws-java-sdk-guardduty-1-11-820-sourcesjar/com/amazonaws/services/guardduty/model/AcceptInvitationRequest.java

 $*$ /opt/cola/permits/1294101892\_1649202109.0/0/aws-java-sdk-guardduty-1-11-820-sources-

jar/com/amazonaws/services/guardduty/model/transform/CountryJsonUnmarshaller.java

\* /opt/cola/permits/1294101892\_1649202109.0/0/aws-java-sdk-guardduty-1-11-820-sources-

jar/com/amazonaws/services/guardduty/model/transform/PublicAccessJsonUnmarshaller.java

 $*$ /opt/cola/permits/1294101892 1649202109.0/0/aws-java-sdk-guardduty-1-11-820-sources-

jar/com/amazonaws/services/guardduty/model/transform/GetFilterRequestMarshaller.java

 $*$ /opt/cola/permits/1294101892\_1649202109.0/0/aws-java-sdk-guardduty-1-11-820-sources-

jar/com/amazonaws/services/guardduty/model/transform/StopMonitoringMembersRequestProtocolMarshaller.java

 $*$ /opt/cola/permits/1294101892\_1649202109.0/0/aws-java-sdk-guardduty-1-11-820-sources-

jar/com/amazonaws/services/guardduty/model/CreateFilterResult.java

 $*$ /opt/cola/permits/1294101892 1649202109.0/0/aws-java-sdk-guardduty-1-11-820-sources-

```
jar/com/amazonaws/services/guardduty/model/transform/CityMarshaller.java
```
\* /opt/cola/permits/1294101892\_1649202109.0/0/aws-java-sdk-guardduty-1-11-820-sources-

jar/com/amazonaws/services/guardduty/model/transform/AwsApiCallActionJsonUnmarshaller.java

 $*$ /opt/cola/permits/1294101892\_1649202109.0/0/aws-java-sdk-guardduty-1-11-820-sources-

jar/com/amazonaws/services/guardduty/model/transform/AcceptInvitationRequestProtocolMarshaller.java

 $*$ /opt/cola/permits/1294101892\_1649202109.0/0/aws-java-sdk-guardduty-1-11-820-sources-

jar/com/amazonaws/services/guardduty/model/GetInvitationsCountRequest.java

\* /opt/cola/permits/1294101892\_1649202109.0/0/aws-java-sdk-guardduty-1-11-820-sources-

jar/com/amazonaws/services/guardduty/model/CreatePublishingDestinationResult.java

\* /opt/cola/permits/1294101892\_1649202109.0/0/aws-java-sdk-guardduty-1-11-820-sources-

jar/com/amazonaws/services/guardduty/model/transform/LocalIpDetailsJsonUnmarshaller.java

 $*$ /opt/cola/permits/1294101892\_1649202109.0/0/aws-java-sdk-guardduty-1-11-820-sources-

jar/com/amazonaws/services/guardduty/model/ListOrganizationAdminAccountsResult.java  $*$ /opt/cola/permits/1294101892 1649202109.0/0/aws-java-sdk-guardduty-1-11-820-sourcesjar/com/amazonaws/services/guardduty/model/transform/ConditionJsonUnmarshaller.java \* /opt/cola/permits/1294101892\_1649202109.0/0/aws-java-sdk-guardduty-1-11-820-sourcesjar/com/amazonaws/services/guardduty/model/transform/GetIPSetRequestProtocolMarshaller.java \* /opt/cola/permits/1294101892\_1649202109.0/0/aws-java-sdk-guardduty-1-11-820-sourcesjar/com/amazonaws/services/guardduty/model/transform/ListIPSetsResultJsonUnmarshaller.java  $*$ /opt/cola/permits/1294101892 1649202109.0/0/aws-java-sdk-guardduty-1-11-820-sourcesjar/com/amazonaws/services/guardduty/model/transform/EnableOrganizationAdminAccountRequestProtocolMarsh aller.java \* /opt/cola/permits/1294101892\_1649202109.0/0/aws-java-sdk-guardduty-1-11-820-sourcesjar/com/amazonaws/services/guardduty/model/transform/UnarchiveFindingsRequestProtocolMarshaller.java \* /opt/cola/permits/1294101892\_1649202109.0/0/aws-java-sdk-guardduty-1-11-820-sourcesjar/com/amazonaws/services/guardduty/model/transform/CreateSampleFindingsRequestProtocolMarshaller.java \* /opt/cola/permits/1294101892\_1649202109.0/0/aws-java-sdk-guardduty-1-11-820-sourcesjar/com/amazonaws/services/guardduty/model/DeleteInvitationsResult.java \* /opt/cola/permits/1294101892\_1649202109.0/0/aws-java-sdk-guardduty-1-11-820-sourcesjar/com/amazonaws/services/guardduty/model/ListThreatIntelSetsResult.java  $*$ /opt/cola/permits/1294101892\_1649202109.0/0/aws-java-sdk-guardduty-1-11-820-sourcesjar/com/amazonaws/services/guardduty/model/transform/ListPublishingDestinationsResultJsonUnmarshaller.java  $*$ /opt/cola/permits/1294101892\_1649202109.0/0/aws-java-sdk-guardduty-1-11-820-sourcesjar/com/amazonaws/services/guardduty/model/transform/GetFindingsRequestProtocolMarshaller.java \* /opt/cola/permits/1294101892\_1649202109.0/0/aws-java-sdk-guardduty-1-11-820-sourcesjar/com/amazonaws/services/guardduty/model/transform/InviteMembersRequestMarshaller.java \* /opt/cola/permits/1294101892\_1649202109.0/0/aws-java-sdk-guardduty-1-11-820-sourcesjar/com/amazonaws/services/guardduty/model/ListOrganizationAdminAccountsRequest.java  $*$ /opt/cola/permits/1294101892 1649202109.0/0/aws-java-sdk-guardduty-1-11-820-sourcesjar/com/amazonaws/services/guardduty/model/transform/AccessControlListMarshaller.java  $*$ /opt/cola/permits/1294101892\_1649202109.0/0/aws-java-sdk-guardduty-1-11-820-sourcesjar/com/amazonaws/services/guardduty/model/ListDetectorsResult.java \* /opt/cola/permits/1294101892\_1649202109.0/0/aws-java-sdk-guardduty-1-11-820-sourcesjar/com/amazonaws/services/guardduty/model/transform/DomainDetailsMarshaller.java  $*$ /opt/cola/permits/1294101892 1649202109.0/0/aws-java-sdk-guardduty-1-11-820-sourcesjar/com/amazonaws/services/guardduty/model/transform/UntagResourceResultJsonUnmarshaller.java  $*$ /opt/cola/permits/1294101892\_1649202109.0/0/aws-java-sdk-guardduty-1-11-820-sourcesjar/com/amazonaws/services/guardduty/model/DeletePublishingDestinationRequest.java  $*$ /opt/cola/permits/1294101892 1649202109.0/0/aws-java-sdk-guardduty-1-11-820-sourcesjar/com/amazonaws/services/guardduty/model/transform/ConditionMarshaller.java \* /opt/cola/permits/1294101892\_1649202109.0/0/aws-java-sdk-guardduty-1-11-820-sourcesjar/com/amazonaws/services/guardduty/model/transform/DeleteFilterRequestProtocolMarshaller.java \* /opt/cola/permits/1294101892\_1649202109.0/0/aws-java-sdk-guardduty-1-11-820-sourcesjar/com/amazonaws/services/guardduty/model/transform/CreatePublishingDestinationRequestMarshaller.java \* /opt/cola/permits/1294101892\_1649202109.0/0/aws-java-sdk-guardduty-1-11-820-sourcesjar/com/amazonaws/services/guardduty/model/transform/UnarchiveFindingsResultJsonUnmarshaller.java  $*$ /opt/cola/permits/1294101892\_1649202109.0/0/aws-java-sdk-guardduty-1-11-820-sourcesjar/com/amazonaws/services/guardduty/model/transform/ListTagsForResourceRequestProtocolMarshaller.java \* /opt/cola/permits/1294101892\_1649202109.0/0/aws-java-sdk-guardduty-1-11-820-sourcesjar/com/amazonaws/services/guardduty/model/transform/GetDetectorRequestMarshaller.java

 $*$ /opt/cola/permits/1294101892 1649202109.0/0/aws-java-sdk-guardduty-1-11-820-sources-

jar/com/amazonaws/services/guardduty/model/transform/CreateMembersRequestMarshaller.java

\* /opt/cola/permits/1294101892\_1649202109.0/0/aws-java-sdk-guardduty-1-11-820-sources-

jar/com/amazonaws/services/guardduty/model/transform/UpdateThreatIntelSetResultJsonUnmarshaller.java

 $*$ /opt/cola/permits/1294101892\_1649202109.0/0/aws-java-sdk-guardduty-1-11-820-sources-

jar/com/amazonaws/services/guardduty/model/transform/ArchiveFindingsResultJsonUnmarshaller.java

 $*$ /opt/cola/permits/1294101892\_1649202109.0/0/aws-java-sdk-guardduty-1-11-820-sources-

jar/com/amazonaws/services/guardduty/model/Evidence.java

\* /opt/cola/permits/1294101892\_1649202109.0/0/aws-java-sdk-guardduty-1-11-820-sourcesjar/com/amazonaws/services/guardduty/model/IpSetStatus.java

 $*$ /opt/cola/permits/1294101892\_1649202109.0/0/aws-java-sdk-guardduty-1-11-820-sourcesjar/com/amazonaws/services/guardduty/model/transform/GeoLocationJsonUnmarshaller.java \* /opt/cola/permits/1294101892\_1649202109.0/0/aws-java-sdk-guardduty-1-11-820-sourcesjar/com/amazonaws/services/guardduty/model/InstanceDetails.java

\* /opt/cola/permits/1294101892\_1649202109.0/0/aws-java-sdk-guardduty-1-11-820-sourcesjar/com/amazonaws/services/guardduty/model/GeoLocation.java

 $*$ /opt/cola/permits/1294101892\_1649202109.0/0/aws-java-sdk-guardduty-1-11-820-sourcesjar/com/amazonaws/services/guardduty/model/transform/ActionJsonUnmarshaller.java

 $*$ /opt/cola/permits/1294101892\_1649202109.0/0/aws-java-sdk-guardduty-1-11-820-sourcesjar/com/amazonaws/services/guardduty/model/transform/DeleteIPSetRequestMarshaller.java  $*$ /opt/cola/permits/1294101892\_1649202109.0/0/aws-java-sdk-guardduty-1-11-820-sourcesjar/com/amazonaws/services/guardduty/model/PublishingStatus.java

\* /opt/cola/permits/1294101892\_1649202109.0/0/aws-java-sdk-guardduty-1-11-820-sources-

jar/com/amazonaws/services/guardduty/model/transform/EnableOrganizationAdminAccountRequestMarshaller.java

\* /opt/cola/permits/1294101892\_1649202109.0/0/aws-java-sdk-guardduty-1-11-820-sources-

jar/com/amazonaws/services/guardduty/model/transform/PortProbeActionJsonUnmarshaller.java

 $*$ /opt/cola/permits/1294101892 1649202109.0/0/aws-java-sdk-guardduty-1-11-820-sources-

jar/com/amazonaws/services/guardduty/model/transform/DestinationPropertiesMarshaller.java

 $*$ /opt/cola/permits/1294101892\_1649202109.0/0/aws-java-sdk-guardduty-1-11-820-sources-

jar/com/amazonaws/services/guardduty/model/PrivateIpAddressDetails.java

\* /opt/cola/permits/1294101892\_1649202109.0/0/aws-java-sdk-guardduty-1-11-820-sourcesjar/com/amazonaws/services/guardduty/model/Service.java

 $*$ /opt/cola/permits/1294101892 1649202109.0/0/aws-java-sdk-guardduty-1-11-820-sources-

jar/com/amazonaws/services/guardduty/model/transform/BlockPublicAccessMarshaller.java

 $*$ /opt/cola/permits/1294101892\_1649202109.0/0/aws-java-sdk-guardduty-1-11-820-sources-

jar/com/amazonaws/services/guardduty/model/RemotePortDetails.java

 $*$ /opt/cola/permits/1294101892 1649202109.0/0/aws-java-sdk-guardduty-1-11-820-sourcesjar/com/amazonaws/services/guardduty/AmazonGuardDutyAsyncClient.java

 $*$ /opt/cola/permits/1294101892\_1649202109.0/0/aws-java-sdk-guardduty-1-11-820-sources-

jar/com/amazonaws/services/guardduty/model/transform/SecurityGroupMarshaller.java

 $*$ /opt/cola/permits/1294101892\_1649202109.0/0/aws-java-sdk-guardduty-1-11-820-sources-

jar/com/amazonaws/services/guardduty/model/transform/DeleteMembersResultJsonUnmarshaller.java

\* /opt/cola/permits/1294101892\_1649202109.0/0/aws-java-sdk-guardduty-1-11-820-sources-

jar/com/amazonaws/services/guardduty/model/transform/RemotePortDetailsMarshaller.java

 $*$ /opt/cola/permits/1294101892\_1649202109.0/0/aws-java-sdk-guardduty-1-11-820-sourcesjar/com/amazonaws/services/guardduty/model/DeleteIPSetRequest.java

\* /opt/cola/permits/1294101892\_1649202109.0/0/aws-java-sdk-guardduty-1-11-820-sources-

jar/com/amazonaws/services/guardduty/AmazonGuardDutyClientBuilder.java

 $*$ /opt/cola/permits/1294101892 1649202109.0/0/aws-java-sdk-guardduty-1-11-820-sourcesjar/com/amazonaws/services/guardduty/model/GetFindingsStatisticsResult.java \* /opt/cola/permits/1294101892\_1649202109.0/0/aws-java-sdk-guardduty-1-11-820-sourcesjar/com/amazonaws/services/guardduty/model/transform/GetMasterAccountRequestProtocolMarshaller.java  $*$ /opt/cola/permits/1294101892\_1649202109.0/0/aws-java-sdk-guardduty-1-11-820-sourcesjar/com/amazonaws/services/guardduty/model/transform/InvitationJsonUnmarshaller.java  $*$ /opt/cola/permits/1294101892\_1649202109.0/0/aws-java-sdk-guardduty-1-11-820-sourcesjar/com/amazonaws/services/guardduty/model/transform/GetInvitationsCountRequestMarshaller.java \* /opt/cola/permits/1294101892\_1649202109.0/0/aws-java-sdk-guardduty-1-11-820-sourcesjar/com/amazonaws/services/guardduty/model/transform/FindingStatisticsJsonUnmarshaller.java  $*$ /opt/cola/permits/1294101892\_1649202109.0/0/aws-java-sdk-guardduty-1-11-820-sourcesjar/com/amazonaws/services/guardduty/model/transform/AccessControlListJsonUnmarshaller.java \* /opt/cola/permits/1294101892\_1649202109.0/0/aws-java-sdk-guardduty-1-11-820-sourcesjar/com/amazonaws/services/guardduty/model/transform/AwsApiCallActionMarshaller.java \* /opt/cola/permits/1294101892\_1649202109.0/0/aws-java-sdk-guardduty-1-11-820-sourcesjar/com/amazonaws/services/guardduty/model/transform/CreateIPSetRequestMarshaller.java \* /opt/cola/permits/1294101892\_1649202109.0/0/aws-java-sdk-guardduty-1-11-820-sourcesjar/com/amazonaws/services/guardduty/model/transform/PrivateIpAddressDetailsMarshaller.java  $*$ /opt/cola/permits/1294101892\_1649202109.0/0/aws-java-sdk-guardduty-1-11-820-sourcesjar/com/amazonaws/services/guardduty/model/ArchiveFindingsRequest.java  $*$ /opt/cola/permits/1294101892\_1649202109.0/0/aws-java-sdk-guardduty-1-11-820-sourcesjar/com/amazonaws/services/guardduty/model/ListInvitationsResult.java \* /opt/cola/permits/1294101892\_1649202109.0/0/aws-java-sdk-guardduty-1-11-820-sourcesjar/com/amazonaws/services/guardduty/model/transform/ThreatIntelligenceDetailJsonUnmarshaller.java \* /opt/cola/permits/1294101892\_1649202109.0/0/aws-java-sdk-guardduty-1-11-820-sourcesjar/com/amazonaws/services/guardduty/model/transform/GetMembersResultJsonUnmarshaller.java  $*$ /opt/cola/permits/1294101892 1649202109.0/0/aws-java-sdk-guardduty-1-11-820-sourcesjar/com/amazonaws/services/guardduty/model/ListFindingsResult.java  $*$ /opt/cola/permits/1294101892\_1649202109.0/0/aws-java-sdk-guardduty-1-11-820-sourcesjar/com/amazonaws/services/guardduty/model/transform/ListFindingsRequestMarshaller.java \* /opt/cola/permits/1294101892\_1649202109.0/0/aws-java-sdk-guardduty-1-11-820-sourcesjar/com/amazonaws/services/guardduty/model/transform/DescribePublishingDestinationRequestMarshaller.java  $*$ /opt/cola/permits/1294101892 1649202109.0/0/aws-java-sdk-guardduty-1-11-820-sourcesjar/com/amazonaws/services/guardduty/model/UpdatePublishingDestinationResult.java  $*$ /opt/cola/permits/1294101892\_1649202109.0/0/aws-java-sdk-guardduty-1-11-820-sourcesjar/com/amazonaws/services/guardduty/model/transform/UpdateDetectorResultJsonUnmarshaller.java  $*$ /opt/cola/permits/1294101892 1649202109.0/0/aws-java-sdk-guardduty-1-11-820-sourcesjar/com/amazonaws/services/guardduty/model/PublicAccess.java  $*$ /opt/cola/permits/1294101892\_1649202109.0/0/aws-java-sdk-guardduty-1-11-820-sourcesjar/com/amazonaws/services/guardduty/model/UpdateFindingsFeedbackResult.java  $*$ /opt/cola/permits/1294101892\_1649202109.0/0/aws-java-sdk-guardduty-1-11-820-sourcesjar/com/amazonaws/services/guardduty/model/UpdateOrganizationConfigurationRequest.java \* /opt/cola/permits/1294101892\_1649202109.0/0/aws-java-sdk-guardduty-1-11-820-sourcesjar/com/amazonaws/services/guardduty/model/ListFindingsRequest.java  $*$ /opt/cola/permits/1294101892\_1649202109.0/0/aws-java-sdk-guardduty-1-11-820-sourcesjar/com/amazonaws/services/guardduty/model/GetMasterAccountResult.java \* /opt/cola/permits/1294101892\_1649202109.0/0/aws-java-sdk-guardduty-1-11-820-sourcesjar/com/amazonaws/services/guardduty/model/transform/ListTagsForResourceRequestMarshaller.java

 $*$ /opt/cola/permits/1294101892 1649202109.0/0/aws-java-sdk-guardduty-1-11-820-sourcesjar/com/amazonaws/services/guardduty/model/transform/AccountDetailMarshaller.java \* /opt/cola/permits/1294101892\_1649202109.0/0/aws-java-sdk-guardduty-1-11-820-sourcesjar/com/amazonaws/services/guardduty/model/transform/UpdateFilterResultJsonUnmarshaller.java  $*$ /opt/cola/permits/1294101892\_1649202109.0/0/aws-java-sdk-guardduty-1-11-820-sourcesjar/com/amazonaws/services/guardduty/model/GetIPSetRequest.java  $*$ /opt/cola/permits/1294101892\_1649202109.0/0/aws-java-sdk-guardduty-1-11-820-sourcesjar/com/amazonaws/services/guardduty/model/transform/DefaultServerSideEncryptionMarshaller.java \* /opt/cola/permits/1294101892\_1649202109.0/0/aws-java-sdk-guardduty-1-11-820-sourcesjar/com/amazonaws/services/guardduty/model/StartMonitoringMembersRequest.java  $*$ /opt/cola/permits/1294101892\_1649202109.0/0/aws-java-sdk-guardduty-1-11-820-sourcesjar/com/amazonaws/services/guardduty/model/transform/SecurityGroupJsonUnmarshaller.java \* /opt/cola/permits/1294101892\_1649202109.0/0/aws-java-sdk-guardduty-1-11-820-sourcesjar/com/amazonaws/services/guardduty/model/transform/InviteMembersRequestProtocolMarshaller.java \* /opt/cola/permits/1294101892\_1649202109.0/0/aws-java-sdk-guardduty-1-11-820-sourcesjar/com/amazonaws/services/guardduty/model/transform/InviteMembersResultJsonUnmarshaller.java \* /opt/cola/permits/1294101892\_1649202109.0/0/aws-java-sdk-guardduty-1-11-820-sourcesjar/com/amazonaws/services/guardduty/model/DisassociateFromMasterAccountResult.java  $*$ /opt/cola/permits/1294101892\_1649202109.0/0/aws-java-sdk-guardduty-1-11-820-sourcesjar/com/amazonaws/services/guardduty/model/ArchiveFindingsResult.java  $*$ /opt/cola/permits/1294101892\_1649202109.0/0/aws-java-sdk-guardduty-1-11-820-sourcesjar/com/amazonaws/services/guardduty/AbstractAmazonGuardDutyAsync.java \* /opt/cola/permits/1294101892\_1649202109.0/0/aws-java-sdk-guardduty-1-11-820-sourcesjar/com/amazonaws/services/guardduty/model/transform/AdminAccountJsonUnmarshaller.java \* /opt/cola/permits/1294101892\_1649202109.0/0/aws-java-sdk-guardduty-1-11-820-sourcesjar/com/amazonaws/services/guardduty/model/transform/PublicAccessMarshaller.java  $*$ /opt/cola/permits/1294101892 1649202109.0/0/aws-java-sdk-guardduty-1-11-820-sourcesjar/com/amazonaws/services/guardduty/model/transform/ListDetectorsRequestProtocolMarshaller.java  $*$ /opt/cola/permits/1294101892\_1649202109.0/0/aws-java-sdk-guardduty-1-11-820-sourcesjar/com/amazonaws/services/guardduty/model/transform/CountryMarshaller.java \* /opt/cola/permits/1294101892\_1649202109.0/0/aws-java-sdk-guardduty-1-11-820-sourcesjar/com/amazonaws/services/guardduty/model/CreateMembersResult.java  $*$ /opt/cola/permits/1294101892 1649202109.0/0/aws-java-sdk-guardduty-1-11-820-sourcesjar/com/amazonaws/services/guardduty/model/transform/AccountDetailJsonUnmarshaller.java  $*$ /opt/cola/permits/1294101892\_1649202109.0/0/aws-java-sdk-guardduty-1-11-820-sourcesjar/com/amazonaws/services/guardduty/model/ListThreatIntelSetsRequest.java  $*$ /opt/cola/permits/1294101892 1649202109.0/0/aws-java-sdk-guardduty-1-11-820-sourcesjar/com/amazonaws/services/guardduty/model/transform/DeletePublishingDestinationRequestMarshaller.java \* /opt/cola/permits/1294101892\_1649202109.0/0/aws-java-sdk-guardduty-1-11-820-sourcesjar/com/amazonaws/services/guardduty/model/Finding.java \* /opt/cola/permits/1294101892\_1649202109.0/0/aws-java-sdk-guardduty-1-11-820-sourcesjar/com/amazonaws/services/guardduty/model/transform/ArchiveFindingsRequestProtocolMarshaller.java \* /opt/cola/permits/1294101892\_1649202109.0/0/aws-java-sdk-guardduty-1-11-820-sourcesjar/com/amazonaws/services/guardduty/model/TagResourceResult.java  $*$ /opt/cola/permits/1294101892\_1649202109.0/0/aws-java-sdk-guardduty-1-11-820-sourcesjar/com/amazonaws/services/guardduty/model/transform/TagMarshaller.java \* /opt/cola/permits/1294101892\_1649202109.0/0/aws-java-sdk-guardduty-1-11-820-sourcesjar/com/amazonaws/services/guardduty/model/Tag.java

 $*$ /opt/cola/permits/1294101892 1649202109.0/0/aws-java-sdk-guardduty-1-11-820-sources-

jar/com/amazonaws/services/guardduty/model/transform/OrganizationMarshaller.java

\* /opt/cola/permits/1294101892\_1649202109.0/0/aws-java-sdk-guardduty-1-11-820-sourcesjar/com/amazonaws/services/guardduty/model/transform/BucketPolicyJsonUnmarshaller.java  $*$ /opt/cola/permits/1294101892\_1649202109.0/0/aws-java-sdk-guardduty-1-11-820-sources-

jar/com/amazonaws/services/guardduty/model/DescribeOrganizationConfigurationRequest.java

 $*$ /opt/cola/permits/1294101892\_1649202109.0/0/aws-java-sdk-guardduty-1-11-820-sources-

jar/com/amazonaws/services/guardduty/model/transform/ListFindingsRequestProtocolMarshaller.java

\* /opt/cola/permits/1294101892\_1649202109.0/0/aws-java-sdk-guardduty-1-11-820-sources-

jar/com/amazonaws/services/guardduty/model/transform/BucketLevelPermissionsMarshaller.java

\* /opt/cola/permits/1294101892\_1649202109.0/0/aws-java-sdk-guardduty-1-11-820-sources-

jar/com/amazonaws/services/guardduty/model/transform/TagResourceRequestMarshaller.java

\* /opt/cola/permits/1294101892\_1649202109.0/0/aws-java-sdk-guardduty-1-11-820-sources-

jar/com/amazonaws/services/guardduty/model/transform/UpdateOrganizationConfigurationRequestProtocolMarshal ler.java

\* /opt/cola/permits/1294101892\_1649202109.0/0/aws-java-sdk-guardduty-1-11-820-sourcesjar/com/amazonaws/services/guardduty/model/LocalPortDetails.java

 $*$ /opt/cola/permits/1294101892\_1649202109.0/0/aws-java-sdk-guardduty-1-11-820-sources-

jar/com/amazonaws/services/guardduty/model/InviteMembersResult.java

\* /opt/cola/permits/1294101892\_1649202109.0/0/aws-java-sdk-guardduty-1-11-820-sources-

jar/com/amazonaws/services/guardduty/model/UpdateFilterRequest.java

 $*$ /opt/cola/permits/1294101892\_1649202109.0/0/aws-java-sdk-guardduty-1-11-820-sources-

jar/com/amazonaws/services/guardduty/model/CreateDetectorRequest.java

 $*$ /opt/cola/permits/1294101892\_1649202109.0/0/aws-java-sdk-guardduty-1-11-820-sources-

jar/com/amazonaws/services/guardduty/model/PermissionConfiguration.java

 $*$ /opt/cola/permits/1294101892 1649202109.0/0/aws-java-sdk-guardduty-1-11-820-sources-

jar/com/amazonaws/services/guardduty/model/transform/UpdateThreatIntelSetRequestMarshaller.java

\* /opt/cola/permits/1294101892\_1649202109.0/0/aws-java-sdk-guardduty-1-11-820-sources-

jar/com/amazonaws/services/guardduty/model/transform/ListPublishingDestinationsRequestProtocolMarshaller.java

 $*$ /opt/cola/permits/1294101892 1649202109.0/0/aws-java-sdk-guardduty-1-11-820-sources-

jar/com/amazonaws/services/guardduty/model/AccessControlList.java

 $*$ /opt/cola/permits/1294101892\_1649202109.0/0/aws-java-sdk-guardduty-1-11-820-sources-

jar/com/amazonaws/services/guardduty/model/DestinationType.java

 $*$ /opt/cola/permits/1294101892\_1649202109.0/0/aws-java-sdk-guardduty-1-11-820-sources-

jar/com/amazonaws/services/guardduty/model/transform/GetThreatIntelSetRequestProtocolMarshaller.java

 $*$ /opt/cola/permits/1294101892 1649202109.0/0/aws-java-sdk-guardduty-1-11-820-sources-

jar/com/amazonaws/services/guardduty/model/transform/ListIPSetsRequestMarshaller.java

\* /opt/cola/permits/1294101892\_1649202109.0/0/aws-java-sdk-guardduty-1-11-820-sources-

jar/com/amazonaws/services/guardduty/model/SecurityGroup.java

 $*$ /opt/cola/permits/1294101892\_1649202109.0/0/aws-java-sdk-guardduty-1-11-820-sources-

jar/com/amazonaws/services/guardduty/model/CreateIPSetResult.java

 $*$ /opt/cola/permits/1294101892\_1649202109.0/0/aws-java-sdk-guardduty-1-11-820-sources-

jar/com/amazonaws/services/guardduty/model/StartMonitoringMembersResult.java

\* /opt/cola/permits/1294101892\_1649202109.0/0/aws-java-sdk-guardduty-1-11-820-sources-

jar/com/amazonaws/services/guardduty/model/transform/UpdateOrganizationConfigurationResultJsonUnmarshaller. java

\* /opt/cola/permits/1294101892\_1649202109.0/0/aws-java-sdk-guardduty-1-11-820-sources-

jar/com/amazonaws/services/guardduty/model/transform/UpdatePublishingDestinationRequestMarshaller.java

 $*$ /opt/cola/permits/1294101892 1649202109.0/0/aws-java-sdk-guardduty-1-11-820-sources-

jar/com/amazonaws/services/guardduty/model/DeclineInvitationsRequest.java

\* /opt/cola/permits/1294101892\_1649202109.0/0/aws-java-sdk-guardduty-1-11-820-sources-

jar/com/amazonaws/services/guardduty/model/NetworkConnectionAction.java

 $*$ /opt/cola/permits/1294101892\_1649202109.0/0/aws-java-sdk-guardduty-1-11-820-sources-

jar/com/amazonaws/services/guardduty/model/transform/EnableOrganizationAdminAccountResultJsonUnmarshalle r.java

 $*$ /opt/cola/permits/1294101892 1649202109.0/0/aws-java-sdk-guardduty-1-11-820-sources-

jar/com/amazonaws/services/guardduty/model/transform/PortProbeDetailJsonUnmarshaller.java

 $*$ /opt/cola/permits/1294101892\_1649202109.0/0/aws-java-sdk-guardduty-1-11-820-sources-

jar/com/amazonaws/services/guardduty/model/transform/UpdatePublishingDestinationRequestProtocolMarshaller.ja va

\* /opt/cola/permits/1294101892\_1649202109.0/0/aws-java-sdk-guardduty-1-11-820-sources-

jar/com/amazonaws/services/guardduty/model/transform/DeleteInvitationsRequestProtocolMarshaller.java

\* /opt/cola/permits/1294101892\_1649202109.0/0/aws-java-sdk-guardduty-1-11-820-sources-

jar/com/amazonaws/services/guardduty/model/transform/SortCriteriaMarshaller.java

\* /opt/cola/permits/1294101892\_1649202109.0/0/aws-java-sdk-guardduty-1-11-820-sourcesjar/com/amazonaws/services/guardduty/model/CreateIPSetRequest.java

 $*$ /opt/cola/permits/1294101892\_1649202109.0/0/aws-java-sdk-guardduty-1-11-820-sourcesjar/com/amazonaws/services/guardduty/model/Action.java

 $*$ /opt/cola/permits/1294101892\_1649202109.0/0/aws-java-sdk-guardduty-1-11-820-sourcesjar/com/amazonaws/services/guardduty/model/DeleteThreatIntelSetResult.java

\* /opt/cola/permits/1294101892\_1649202109.0/0/aws-java-sdk-guardduty-1-11-820-sourcesjar/com/amazonaws/services/guardduty/model/transform/RemoteIpDetailsMarshaller.java

\* /opt/cola/permits/1294101892\_1649202109.0/0/aws-java-sdk-guardduty-1-11-820-sources-

jar/com/amazonaws/services/guardduty/model/transform/FindingStatisticsMarshaller.java

 $*$ /opt/cola/permits/1294101892 1649202109.0/0/aws-java-sdk-guardduty-1-11-820-sources-

jar/com/amazonaws/services/guardduty/model/DeleteInvitationsRequest.java

 $*$ /opt/cola/permits/1294101892\_1649202109.0/0/aws-java-sdk-guardduty-1-11-820-sources-

jar/com/amazonaws/services/guardduty/model/transform/GetIPSetResultJsonUnmarshaller.java

\* /opt/cola/permits/1294101892\_1649202109.0/0/aws-java-sdk-guardduty-1-11-820-sources-

jar/com/amazonaws/services/guardduty/model/DestinationProperties.java

 $*$ /opt/cola/permits/1294101892 1649202109.0/0/aws-java-sdk-guardduty-1-11-820-sourcesjar/com/amazonaws/services/guardduty/model/CreateThreatIntelSetResult.java

 $*$ /opt/cola/permits/1294101892\_1649202109.0/0/aws-java-sdk-guardduty-1-11-820-sourcesjar/com/amazonaws/services/guardduty/model/ListMembersResult.java

 $*$ /opt/cola/permits/1294101892 1649202109.0/0/aws-java-sdk-guardduty-1-11-820-sourcesjar/com/amazonaws/services/guardduty/model/GetFilterResult.java

 $*$ /opt/cola/permits/1294101892\_1649202109.0/0/aws-java-sdk-guardduty-1-11-820-sources-

jar/com/amazonaws/services/guardduty/model/transform/PermissionConfigurationMarshaller.java

\* /opt/cola/permits/1294101892\_1649202109.0/0/aws-java-sdk-guardduty-1-11-820-sourcesjar/com/amazonaws/services/guardduty/model/DeletePublishingDestinationResult.java

\* /opt/cola/permits/1294101892\_1649202109.0/0/aws-java-sdk-guardduty-1-11-820-sourcesjar/com/amazonaws/services/guardduty/model/transform/MemberMarshaller.java

 $*$ /opt/cola/permits/1294101892\_1649202109.0/0/aws-java-sdk-guardduty-1-11-820-sourcesjar/com/amazonaws/services/guardduty/model/FindingStatisticType.java

\* /opt/cola/permits/1294101892\_1649202109.0/0/aws-java-sdk-guardduty-1-11-820-sourcesjar/com/amazonaws/services/guardduty/model/InternalServerErrorException.java

 $*$ /opt/cola/permits/1294101892 1649202109.0/0/aws-java-sdk-guardduty-1-11-820-sourcesjar/com/amazonaws/services/guardduty/model/CreatePublishingDestinationRequest.java

\* /opt/cola/permits/1294101892\_1649202109.0/0/aws-java-sdk-guardduty-1-11-820-sourcesjar/com/amazonaws/services/guardduty/model/TagResourceRequest.java

 $*$ /opt/cola/permits/1294101892\_1649202109.0/0/aws-java-sdk-guardduty-1-11-820-sourcesjar/com/amazonaws/services/guardduty/model/transform/OrganizationJsonUnmarshaller.java  $*$ /opt/cola/permits/1294101892\_1649202109.0/0/aws-java-sdk-guardduty-1-11-820-sourcesjar/com/amazonaws/services/guardduty/model/ProductCode.java

 $*$ /opt/cola/permits/1294101892 1649202109.0/0/aws-java-sdk-guardduty-1-11-820-sourcesjar/com/amazonaws/services/guardduty/model/transform/NetworkInterfaceJsonUnmarshaller.java  $*$ /opt/cola/permits/1294101892\_1649202109.0/0/aws-java-sdk-guardduty-1-11-820-sources-

jar/com/amazonaws/services/guardduty/model/ListMembersRequest.java

\* /opt/cola/permits/1294101892\_1649202109.0/0/aws-java-sdk-guardduty-1-11-820-sources-

jar/com/amazonaws/services/guardduty/model/transform/PermissionConfigurationJsonUnmarshaller.java

\* /opt/cola/permits/1294101892\_1649202109.0/0/aws-java-sdk-guardduty-1-11-820-sources-

jar/com/amazonaws/services/guardduty/AmazonGuardDutyAsync.java

\* /opt/cola/permits/1294101892\_1649202109.0/0/aws-java-sdk-guardduty-1-11-820-sources-

jar/com/amazonaws/services/guardduty/model/transform/DeleteThreatIntelSetRequestProtocolMarshaller.java

 $*$ /opt/cola/permits/1294101892\_1649202109.0/0/aws-java-sdk-guardduty-1-11-820-sources-

jar/com/amazonaws/services/guardduty/model/transform/UntagResourceRequestMarshaller.java

 $*$ /opt/cola/permits/1294101892\_1649202109.0/0/aws-java-sdk-guardduty-1-11-820-sources-

jar/com/amazonaws/services/guardduty/model/transform/SortCriteriaJsonUnmarshaller.java

\* /opt/cola/permits/1294101892\_1649202109.0/0/aws-java-sdk-guardduty-1-11-820-sources-

jar/com/amazonaws/services/guardduty/model/transform/CreateFilterResultJsonUnmarshaller.java

\* /opt/cola/permits/1294101892\_1649202109.0/0/aws-java-sdk-guardduty-1-11-820-sources-

jar/com/amazonaws/services/guardduty/model/ListDetectorsRequest.java

 $*$ /opt/cola/permits/1294101892 1649202109.0/0/aws-java-sdk-guardduty-1-11-820-sources-

jar/com/amazonaws/services/guardduty/model/transform/ListFiltersRequestProtocolMarshaller.java

 $*$ /opt/cola/permits/1294101892\_1649202109.0/0/aws-java-sdk-guardduty-1-11-820-sources-

jar/com/amazonaws/services/guardduty/model/UpdateIPSetRequest.java

\* /opt/cola/permits/1294101892\_1649202109.0/0/aws-java-sdk-guardduty-1-11-820-sourcesjar/com/amazonaws/services/guardduty/model/AdminAccount.java

 $*$ /opt/cola/permits/1294101892 1649202109.0/0/aws-java-sdk-guardduty-1-11-820-sources-

jar/com/amazonaws/services/guardduty/model/transform/GetFindingsResultJsonUnmarshaller.java

\* /opt/cola/permits/1294101892\_1649202109.0/0/aws-java-sdk-guardduty-1-11-820-sources-

jar/com/amazonaws/services/guardduty/model/transform/DisassociateFromMasterAccountRequestProtocolMarshall er.java

\* /opt/cola/permits/1294101892\_1649202109.0/0/aws-java-sdk-guardduty-1-11-820-sources-

jar/com/amazonaws/services/guardduty/model/transform/DestinationJsonUnmarshaller.java

 $*$ /opt/cola/permits/1294101892\_1649202109.0/0/aws-java-sdk-guardduty-1-11-820-sources-

jar/com/amazonaws/services/guardduty/model/transform/GetMembersRequestMarshaller.java

 $*$ /opt/cola/permits/1294101892\_1649202109.0/0/aws-java-sdk-guardduty-1-11-820-sources-

jar/com/amazonaws/services/guardduty/model/transform/GetDetectorResultJsonUnmarshaller.java

\* /opt/cola/permits/1294101892\_1649202109.0/0/aws-java-sdk-guardduty-1-11-820-sources-

jar/com/amazonaws/services/guardduty/model/transform/ListThreatIntelSetsResultJsonUnmarshaller.java

\* /opt/cola/permits/1294101892\_1649202109.0/0/aws-java-sdk-guardduty-1-11-820-sources-

jar/com/amazonaws/services/guardduty/model/transform/DescribeOrganizationConfigurationRequestProtocolMarsh aller.java

 $*$ /opt/cola/permits/1294101892 1649202109.0/0/aws-java-sdk-guardduty-1-11-820-sourcesjar/com/amazonaws/services/guardduty/model/transform/DeleteMembersRequestMarshaller.java \* /opt/cola/permits/1294101892\_1649202109.0/0/aws-java-sdk-guardduty-1-11-820-sourcesjar/com/amazonaws/services/guardduty/model/transform/RemotePortDetailsJsonUnmarshaller.java  $*$ /opt/cola/permits/1294101892\_1649202109.0/0/aws-java-sdk-guardduty-1-11-820-sourcesjar/com/amazonaws/services/guardduty/model/transform/ActionMarshaller.java  $*$ /opt/cola/permits/1294101892\_1649202109.0/0/aws-java-sdk-guardduty-1-11-820-sourcesjar/com/amazonaws/services/guardduty/model/GetFindingsResult.java \* /opt/cola/permits/1294101892\_1649202109.0/0/aws-java-sdk-guardduty-1-11-820-sourcesjar/com/amazonaws/services/guardduty/model/transform/ThreatIntelligenceDetailMarshaller.java  $*$ /opt/cola/permits/1294101892\_1649202109.0/0/aws-java-sdk-guardduty-1-11-820-sourcesjar/com/amazonaws/services/guardduty/model/S3BucketDetail.java \* /opt/cola/permits/1294101892\_1649202109.0/0/aws-java-sdk-guardduty-1-11-820-sourcesjar/com/amazonaws/services/guardduty/model/CreateMembersRequest.java \* /opt/cola/permits/1294101892\_1649202109.0/0/aws-java-sdk-guardduty-1-11-820-sourcesjar/com/amazonaws/services/guardduty/model/ListPublishingDestinationsRequest.java \* /opt/cola/permits/1294101892\_1649202109.0/0/aws-java-sdk-guardduty-1-11-820-sourcesjar/com/amazonaws/services/guardduty/model/transform/CreateMembersResultJsonUnmarshaller.java  $*$ /opt/cola/permits/1294101892\_1649202109.0/0/aws-java-sdk-guardduty-1-11-820-sourcesjar/com/amazonaws/services/guardduty/model/transform/BlockPublicAccessJsonUnmarshaller.java  $*$ /opt/cola/permits/1294101892\_1649202109.0/0/aws-java-sdk-guardduty-1-11-820-sourcesjar/com/amazonaws/services/guardduty/model/transform/DeletePublishingDestinationResultJsonUnmarshaller.java \* /opt/cola/permits/1294101892\_1649202109.0/0/aws-java-sdk-guardduty-1-11-820-sourcesjar/com/amazonaws/services/guardduty/model/ListFiltersResult.java \* /opt/cola/permits/1294101892\_1649202109.0/0/aws-java-sdk-guardduty-1-11-820-sourcesjar/com/amazonaws/services/guardduty/model/transform/PortProbeActionMarshaller.java  $*$ /opt/cola/permits/1294101892 1649202109.0/0/aws-java-sdk-guardduty-1-11-820-sourcesjar/com/amazonaws/services/guardduty/model/transform/DeleteIPSetRequestProtocolMarshaller.java  $*$ /opt/cola/permits/1294101892\_1649202109.0/0/aws-java-sdk-guardduty-1-11-820-sourcesjar/com/amazonaws/services/guardduty/model/UntagResourceRequest.java \* /opt/cola/permits/1294101892\_1649202109.0/0/aws-java-sdk-guardduty-1-11-820-sourcesjar/com/amazonaws/services/guardduty/model/transform/CreateIPSetRequestProtocolMarshaller.java  $*$ /opt/cola/permits/1294101892 1649202109.0/0/aws-java-sdk-guardduty-1-11-820-sourcesjar/com/amazonaws/services/guardduty/model/transform/UpdateDetectorRequestProtocolMarshaller.java  $*$ /opt/cola/permits/1294101892\_1649202109.0/0/aws-java-sdk-guardduty-1-11-820-sourcesjar/com/amazonaws/services/guardduty/model/DisassociateMembersRequest.java  $*$ /opt/cola/permits/1294101892 1649202109.0/0/aws-java-sdk-guardduty-1-11-820-sourcesjar/com/amazonaws/services/guardduty/model/transform/CreateDetectorResultJsonUnmarshaller.java  $*$ /opt/cola/permits/1294101892\_1649202109.0/0/aws-java-sdk-guardduty-1-11-820-sourcesjar/com/amazonaws/services/guardduty/model/CreateFilterRequest.java \* /opt/cola/permits/1294101892\_1649202109.0/0/aws-java-sdk-guardduty-1-11-820-sourcesjar/com/amazonaws/services/guardduty/model/transform/GetFilterResultJsonUnmarshaller.java \* /opt/cola/permits/1294101892\_1649202109.0/0/aws-java-sdk-guardduty-1-11-820-sourcesjar/com/amazonaws/services/guardduty/model/CreateThreatIntelSetRequest.java  $*$ /opt/cola/permits/1294101892\_1649202109.0/0/aws-java-sdk-guardduty-1-11-820-sourcesjar/com/amazonaws/services/guardduty/model/transform/LocalIpDetailsMarshaller.java \* /opt/cola/permits/1294101892\_1649202109.0/0/aws-java-sdk-guardduty-1-11-820-sourcesjar/com/amazonaws/services/guardduty/model/transform/StartMonitoringMembersRequestProtocolMarshaller.java

```
*/opt/cola/permits/1294101892 1649202109.0/0/aws-java-sdk-guardduty-1-11-820-sources-
```
jar/com/amazonaws/services/guardduty/model/DnsRequestAction.java

\* /opt/cola/permits/1294101892\_1649202109.0/0/aws-java-sdk-guardduty-1-11-820-sources-

jar/com/amazonaws/services/guardduty/model/UpdateDetectorResult.java

 $*$ /opt/cola/permits/1294101892\_1649202109.0/0/aws-java-sdk-guardduty-1-11-820-sources-

jar/com/amazonaws/services/guardduty/model/transform/DeleteThreatIntelSetResultJsonUnmarshaller.java

 $*$ /opt/cola/permits/1294101892\_1649202109.0/0/aws-java-sdk-guardduty-1-11-820-sources-

jar/com/amazonaws/services/guardduty/model/AdminStatus.java

 $*$ /opt/cola/permits/1294101892\_1649202109.0/0/aws-java-sdk-guardduty-1-11-820-sources-

jar/com/amazonaws/services/guardduty/model/ListInvitationsRequest.java

 $*$ /opt/cola/permits/1294101892\_1649202109.0/0/aws-java-sdk-guardduty-1-11-820-sources-

jar/com/amazonaws/services/guardduty/model/transform/ListDetectorsResultJsonUnmarshaller.java

\* /opt/cola/permits/1294101892\_1649202109.0/0/aws-java-sdk-guardduty-1-11-820-sources-

jar/com/amazonaws/services/guardduty/model/transform/BadRequestExceptionUnmarshaller.java

\* /opt/cola/permits/1294101892\_1649202109.0/0/aws-java-sdk-guardduty-1-11-820-sources-

jar/com/amazonaws/services/guardduty/model/InviteMembersRequest.java

\* /opt/cola/permits/1294101892\_1649202109.0/0/aws-java-sdk-guardduty-1-11-820-sources-

jar/com/amazonaws/services/guardduty/model/transform/CreatePublishingDestinationResultJsonUnmarshaller.java

 $*$ /opt/cola/permits/1294101892\_1649202109.0/0/aws-java-sdk-guardduty-1-11-820-sources-

jar/com/amazonaws/services/guardduty/AbstractAmazonGuardDuty.java

 $*$ /opt/cola/permits/1294101892\_1649202109.0/0/aws-java-sdk-guardduty-1-11-820-sources-

jar/com/amazonaws/services/guardduty/model/transform/DeleteDetectorRequestMarshaller.java

\* /opt/cola/permits/1294101892\_1649202109.0/0/aws-java-sdk-guardduty-1-11-820-sources-

jar/com/amazonaws/services/guardduty/model/transform/ProductCodeJsonUnmarshaller.java

\* /opt/cola/permits/1294101892\_1649202109.0/0/aws-java-sdk-guardduty-1-11-820-sources-

jar/com/amazonaws/services/guardduty/model/transform/UnprocessedAccountMarshaller.java

 $*$ /opt/cola/permits/1294101892 1649202109.0/0/aws-java-sdk-guardduty-1-11-820-sources-

jar/com/amazonaws/services/guardduty/model/Invitation.java

 $*$ /opt/cola/permits/1294101892\_1649202109.0/0/aws-java-sdk-guardduty-1-11-820-sources-

jar/com/amazonaws/services/guardduty/model/UnarchiveFindingsRequest.java

\* /opt/cola/permits/1294101892\_1649202109.0/0/aws-java-sdk-guardduty-1-11-820-sources-

jar/com/amazonaws/services/guardduty/model/transform/DisassociateMembersRequestProtocolMarshaller.java

 $*$ /opt/cola/permits/1294101892 1649202109.0/0/aws-java-sdk-guardduty-1-11-820-sources-

jar/com/amazonaws/services/guardduty/model/transform/CreateThreatIntelSetRequestProtocolMarshaller.java

 $*$ /opt/cola/permits/1294101892\_1649202109.0/0/aws-java-sdk-guardduty-1-11-820-sources-

jar/com/amazonaws/services/guardduty/model/transform/ListFindingsResultJsonUnmarshaller.java

 $*$ /opt/cola/permits/1294101892 1649202109.0/0/aws-java-sdk-guardduty-1-11-820-sources-

jar/com/amazonaws/services/guardduty/model/transform/DisableOrganizationAdminAccountRequestMarshaller.jav a

 $*$ /opt/cola/permits/1294101892\_1649202109.0/0/aws-java-sdk-guardduty-1-11-820-sources-

jar/com/amazonaws/services/guardduty/model/transform/ServiceMarshaller.java

 $*$ /opt/cola/permits/1294101892\_1649202109.0/0/aws-java-sdk-guardduty-1-11-820-sources-

jar/com/amazonaws/services/guardduty/model/IpSetFormat.java

\* /opt/cola/permits/1294101892\_1649202109.0/0/aws-java-sdk-guardduty-1-11-820-sourcesjar/com/amazonaws/services/guardduty/model/transform/ResourceMarshaller.java

\* /opt/cola/permits/1294101892\_1649202109.0/0/aws-java-sdk-guardduty-1-11-820-sources-

jar/com/amazonaws/services/guardduty/model/transform/RemoteIpDetailsJsonUnmarshaller.java

 $*$ /opt/cola/permits/1294101892\_1649202109.0/0/aws-java-sdk-guardduty-1-11-820-sources-

jar/com/amazonaws/services/guardduty/model/DomainDetails.java

 $*$ /opt/cola/permits/1294101892\_1649202109.0/0/aws-java-sdk-guardduty-1-11-820-sourcesjar/com/amazonaws/services/guardduty/model/transform/AccountLevelPermissionsMarshaller.java \* /opt/cola/permits/1294101892\_1649202109.0/0/aws-java-sdk-guardduty-1-11-820-sourcesjar/com/amazonaws/services/guardduty/model/transform/LocalPortDetailsMarshaller.java \* /opt/cola/permits/1294101892\_1649202109.0/0/aws-java-sdk-guardduty-1-11-820-sourcesjar/com/amazonaws/services/guardduty/model/transform/FindingCriteriaJsonUnmarshaller.java  $*$ /opt/cola/permits/1294101892 1649202109.0/0/aws-java-sdk-guardduty-1-11-820-sourcesjar/com/amazonaws/services/guardduty/model/transform/UntagResourceRequestProtocolMarshaller.java  $*$ /opt/cola/permits/1294101892\_1649202109.0/0/aws-java-sdk-guardduty-1-11-820-sourcesjar/com/amazonaws/services/guardduty/model/transform/DefaultServerSideEncryptionJsonUnmarshaller.java \* /opt/cola/permits/1294101892\_1649202109.0/0/aws-java-sdk-guardduty-1-11-820-sourcesjar/com/amazonaws/services/guardduty/model/transform/ListMembersResultJsonUnmarshaller.java \* /opt/cola/permits/1294101892\_1649202109.0/0/aws-java-sdk-guardduty-1-11-820-sourcesjar/com/amazonaws/services/guardduty/model/transform/TagResourceRequestProtocolMarshaller.java \* /opt/cola/permits/1294101892\_1649202109.0/0/aws-java-sdk-guardduty-1-11-820-sourcesjar/com/amazonaws/services/guardduty/model/DisassociateMembersResult.java  $*$ /opt/cola/permits/1294101892\_1649202109.0/0/aws-java-sdk-guardduty-1-11-820-sourcesjar/com/amazonaws/services/guardduty/model/City.java \* /opt/cola/permits/1294101892\_1649202109.0/0/aws-java-sdk-guardduty-1-11-820-sourcesjar/com/amazonaws/services/guardduty/model/DisassociateFromMasterAccountRequest.java \* /opt/cola/permits/1294101892\_1649202109.0/0/aws-java-sdk-guardduty-1-11-820-sourcesjar/com/amazonaws/services/guardduty/model/transform/UpdateThreatIntelSetRequestProtocolMarshaller.java  $*$ /opt/cola/permits/1294101892 1649202109.0/0/aws-java-sdk-guardduty-1-11-820-sourcesjar/com/amazonaws/services/guardduty/model/transform/CreateDetectorRequestMarshaller.java  $*$ /opt/cola/permits/1294101892\_1649202109.0/0/aws-java-sdk-guardduty-1-11-820-sourcesjar/com/amazonaws/services/guardduty/model/transform/PrivateIpAddressDetailsJsonUnmarshaller.java \* /opt/cola/permits/1294101892\_1649202109.0/0/aws-java-sdk-guardduty-1-11-820-sources-

jar/com/amazonaws/services/guardduty/model/transform/DescribeOrganizationConfigurationRequestMarshaller.jav a

\* /opt/cola/permits/1294101892\_1649202109.0/0/aws-java-sdk-guardduty-1-11-820-sources-

jar/com/amazonaws/services/guardduty/model/transform/StartMonitoringMembersResultJsonUnmarshaller.java

 $*$ /opt/cola/permits/1294101892 1649202109.0/0/aws-java-sdk-guardduty-1-11-820-sources-

jar/com/amazonaws/services/guardduty/model/transform/CreateIPSetResultJsonUnmarshaller.java

- \* /opt/cola/permits/1294101892\_1649202109.0/0/aws-java-sdk-guardduty-1-11-820-sources-
- jar/com/amazonaws/services/guardduty/model/transform/GetMasterAccountResultJsonUnmarshaller.java
- $*$ /opt/cola/permits/1294101892 1649202109.0/0/aws-java-sdk-guardduty-1-11-820-sources-

jar/com/amazonaws/services/guardduty/model/transform/UpdateFindingsFeedbackRequestMarshaller.java

\* /opt/cola/permits/1294101892\_1649202109.0/0/aws-java-sdk-guardduty-1-11-820-sources-

jar/com/amazonaws/services/guardduty/model/GetDetectorResult.java

\* /opt/cola/permits/1294101892\_1649202109.0/0/aws-java-sdk-guardduty-1-11-820-sources-

jar/com/amazonaws/services/guardduty/model/Destination.java

\* /opt/cola/permits/1294101892\_1649202109.0/0/aws-java-sdk-guardduty-1-11-820-sources-

jar/com/amazonaws/services/guardduty/model/transform/GetThreatIntelSetResultJsonUnmarshaller.java

 $*$ /opt/cola/permits/1294101892\_1649202109.0/0/aws-java-sdk-guardduty-1-11-820-sources-

jar/com/amazonaws/services/guardduty/model/DisableOrganizationAdminAccountRequest.java

\* /opt/cola/permits/1294101892\_1649202109.0/0/aws-java-sdk-guardduty-1-11-820-sources-

jar/com/amazonaws/services/guardduty/model/Owner.java

\* /opt/cola/permits/1294101892\_1649202109.0/0/aws-java-sdk-guardduty-1-11-820-sourcesjar/com/amazonaws/services/guardduty/model/BucketPolicy.java \* /opt/cola/permits/1294101892\_1649202109.0/0/aws-java-sdk-guardduty-1-11-820-sourcesjar/com/amazonaws/services/guardduty/model/transform/NetworkInterfaceMarshaller.java  $*$ /opt/cola/permits/1294101892\_1649202109.0/0/aws-java-sdk-guardduty-1-11-820-sourcesjar/com/amazonaws/services/guardduty/model/transform/DnsRequestActionMarshaller.java  $*$ /opt/cola/permits/1294101892\_1649202109.0/0/aws-java-sdk-guardduty-1-11-820-sourcesjar/com/amazonaws/services/guardduty/model/DeleteDetectorRequest.java \* /opt/cola/permits/1294101892\_1649202109.0/0/aws-java-sdk-guardduty-1-11-820-sourcesjar/com/amazonaws/services/guardduty/model/transform/FindingCriteriaMarshaller.java \* /opt/cola/permits/1294101892\_1649202109.0/0/aws-java-sdk-guardduty-1-11-820-sourcesjar/com/amazonaws/services/guardduty/model/transform/DeleteDetectorResultJsonUnmarshaller.java \* /opt/cola/permits/1294101892\_1649202109.0/0/aws-java-sdk-guardduty-1-11-820-sourcesjar/com/amazonaws/services/guardduty/model/GetMembersRequest.java \* /opt/cola/permits/1294101892\_1649202109.0/0/aws-java-sdk-guardduty-1-11-820-sourcesjar/com/amazonaws/services/guardduty/model/DeleteFilterResult.java \* /opt/cola/permits/1294101892\_1649202109.0/0/aws-java-sdk-guardduty-1-11-820-sourcesjar/com/amazonaws/services/guardduty/model/ListTagsForResourceResult.java \* /opt/cola/permits/1294101892\_1649202109.0/0/aws-java-sdk-guardduty-1-11-820-sourcesjar/com/amazonaws/services/guardduty/model/transform/GetMembersRequestProtocolMarshaller.java  $*$ /opt/cola/permits/1294101892\_1649202109.0/0/aws-java-sdk-guardduty-1-11-820-sourcesjar/com/amazonaws/services/guardduty/model/transform/ListOrganizationAdminAccountsResultJsonUnmarshaller.j ava  $*$ /opt/cola/permits/1294101892\_1649202109.0/0/aws-java-sdk-guardduty-1-11-820-sources-

jar/com/amazonaws/services/guardduty/model/transform/DeclineInvitationsRequestMarshaller.java  $*$ /opt/cola/permits/1294101892\_1649202109.0/0/aws-java-sdk-guardduty-1-11-820-sourcesjar/com/amazonaws/services/guardduty/model/UpdateDetectorRequest.java

# **1.356 aws-java-sdk-for-aws-codepipeline 1.11.820**

### **1.356.1 Available under license :**

No license file was found, but licenses were detected in source scan.

```
/*
```
\* Copyright 2015-2020 Amazon.com, Inc. or its affiliates. All Rights Reserved.

\*

\* Licensed under the Apache License, Version 2.0 (the "License"). You may not use this file except in compliance with

\* the License. A copy of the License is located at

\*

\* http://aws.amazon.com/apache2.0

\*

\* or in the "license" file accompanying this file. This file is distributed on an "AS IS" BASIS, WITHOUT WARRANTIES OR

\* CONDITIONS OF ANY KIND, either express or implied. See the License for the specific language governing

permissions

\* and limitations under the License.

Found in path(s):

\* /opt/cola/permits/1294101646\_1649201745.63/0/aws-java-sdk-codepipeline-1-11-820-sourcesjar/com/amazonaws/services/codepipeline/model/ActionExecutionStatus.java \* /opt/cola/permits/1294101646\_1649201745.63/0/aws-java-sdk-codepipeline-1-11-820-sourcesjar/com/amazonaws/services/codepipeline/model/ActionExecutionInput.java  $*$ /opt/cola/permits/1294101646\_1649201745.63/0/aws-java-sdk-codepipeline-1-11-820-sourcesjar/com/amazonaws/services/codepipeline/model/transform/GetJobDetailsRequestProtocolMarshaller.java \* /opt/cola/permits/1294101646\_1649201745.63/0/aws-java-sdk-codepipeline-1-11-820-sourcesjar/com/amazonaws/services/codepipeline/model/transform/WebhookNotFoundExceptionUnmarshaller.java \* /opt/cola/permits/1294101646\_1649201745.63/0/aws-java-sdk-codepipeline-1-11-820-sourcesjar/com/amazonaws/services/codepipeline/model/ActionExecutionOutput.java \* /opt/cola/permits/1294101646\_1649201745.63/0/aws-java-sdk-codepipeline-1-11-820-sourcesjar/com/amazonaws/services/codepipeline/model/transform/DisableStageTransitionRequestMarshaller.java  $*$ /opt/cola/permits/1294101646\_1649201745.63/0/aws-java-sdk-codepipeline-1-11-820-sourcesjar/com/amazonaws/services/codepipeline/model/transform/DeleteCustomActionTypeResultJsonUnmarshaller.java \* /opt/cola/permits/1294101646\_1649201745.63/0/aws-java-sdk-codepipeline-1-11-820-sourcesjar/com/amazonaws/services/codepipeline/AWSCodePipelineAsyncClientBuilder.java \* /opt/cola/permits/1294101646\_1649201745.63/0/aws-java-sdk-codepipeline-1-11-820-sourcesjar/com/amazonaws/services/codepipeline/model/transform/PipelineExecutionSummaryMarshaller.java \* /opt/cola/permits/1294101646\_1649201745.63/0/aws-java-sdk-codepipeline-1-11-820-sourcesjar/com/amazonaws/services/codepipeline/model/transform/TooManyTagsExceptionUnmarshaller.java  $*$ /opt/cola/permits/1294101646\_1649201745.63/0/aws-java-sdk-codepipeline-1-11-820-sourcesjar/com/amazonaws/services/codepipeline/model/AcknowledgeJobRequest.java \* /opt/cola/permits/1294101646\_1649201745.63/0/aws-java-sdk-codepipeline-1-11-820-sourcesjar/com/amazonaws/services/codepipeline/model/transform/ArtifactMarshaller.java  $*$ /opt/cola/permits/1294101646\_1649201745.63/0/aws-java-sdk-codepipeline-1-11-820-sourcesjar/com/amazonaws/services/codepipeline/model/transform/StageDeclarationMarshaller.java  $*$ /opt/cola/permits/1294101646\_1649201745.63/0/aws-java-sdk-codepipeline-1-11-820-sourcesjar/com/amazonaws/services/codepipeline/model/StageContext.java  $*$ /opt/cola/permits/1294101646\_1649201745.63/0/aws-java-sdk-codepipeline-1-11-820-sourcesjar/com/amazonaws/services/codepipeline/model/transform/WebhookFilterRuleMarshaller.java \* /opt/cola/permits/1294101646\_1649201745.63/0/aws-java-sdk-codepipeline-1-11-820-sourcesjar/com/amazonaws/services/codepipeline/model/transform/JobDataJsonUnmarshaller.java \* /opt/cola/permits/1294101646\_1649201745.63/0/aws-java-sdk-codepipeline-1-11-820-sourcesjar/com/amazonaws/services/codepipeline/model/PipelineSummary.java \* /opt/cola/permits/1294101646\_1649201745.63/0/aws-java-sdk-codepipeline-1-11-820-sourcesjar/com/amazonaws/services/codepipeline/model/S3Location.java  $*$ /opt/cola/permits/1294101646\_1649201745.63/0/aws-java-sdk-codepipeline-1-11-820-sourcesjar/com/amazonaws/services/codepipeline/model/ApprovalAlreadyCompletedException.java \* /opt/cola/permits/1294101646\_1649201745.63/0/aws-java-sdk-codepipeline-1-11-820-sourcesjar/com/amazonaws/services/codepipeline/model/ActionOwner.java \* /opt/cola/permits/1294101646\_1649201745.63/0/aws-java-sdk-codepipeline-1-11-820-sources-

jar/com/amazonaws/services/codepipeline/model/transform/AcknowledgeThirdPartyJobRequestProtocolMarshaller. java

\* /opt/cola/permits/1294101646\_1649201745.63/0/aws-java-sdk-codepipeline-1-11-820-sources-

jar/com/amazonaws/services/codepipeline/model/transform/InvalidActionDeclarationExceptionUnmarshaller.java

\* /opt/cola/permits/1294101646\_1649201745.63/0/aws-java-sdk-codepipeline-1-11-820-sources-

jar/com/amazonaws/services/codepipeline/AWSCodePipelineClientBuilder.java

 $*$ /opt/cola/permits/1294101646\_1649201745.63/0/aws-java-sdk-codepipeline-1-11-820-sources-

jar/com/amazonaws/services/codepipeline/model/transform/EnableStageTransitionRequestMarshaller.java

 $*$ /opt/cola/permits/1294101646\_1649201745.63/0/aws-java-sdk-codepipeline-1-11-820-sources-

jar/com/amazonaws/services/codepipeline/model/WebhookFilterRule.java

\* /opt/cola/permits/1294101646\_1649201745.63/0/aws-java-sdk-codepipeline-1-11-820-sources-

jar/com/amazonaws/services/codepipeline/model/transform/EnableStageTransitionResultJsonUnmarshaller.java

 $*$ /opt/cola/permits/1294101646\_1649201745.63/0/aws-java-sdk-codepipeline-1-11-820-sources-

jar/com/amazonaws/services/codepipeline/model/CreateCustomActionTypeResult.java

\* /opt/cola/permits/1294101646\_1649201745.63/0/aws-java-sdk-codepipeline-1-11-820-sources-

jar/com/amazonaws/services/codepipeline/model/transform/StageDeclarationJsonUnmarshaller.java

\* /opt/cola/permits/1294101646\_1649201745.63/0/aws-java-sdk-codepipeline-1-11-820-sources-

jar/com/amazonaws/services/codepipeline/model/transform/ActionDeclarationJsonUnmarshaller.java

\* /opt/cola/permits/1294101646\_1649201745.63/0/aws-java-sdk-codepipeline-1-11-820-sources-

jar/com/amazonaws/services/codepipeline/model/transform/StartPipelineExecutionResultJsonUnmarshaller.java

 $*$ /opt/cola/permits/1294101646\_1649201745.63/0/aws-java-sdk-codepipeline-1-11-820-sources-

jar/com/amazonaws/services/codepipeline/model/transform/PipelineDeclarationJsonUnmarshaller.java

 $*$ /opt/cola/permits/1294101646\_1649201745.63/0/aws-java-sdk-codepipeline-1-11-820-sources-

jar/com/amazonaws/services/codepipeline/model/ListWebhookItem.java

\* /opt/cola/permits/1294101646\_1649201745.63/0/aws-java-sdk-codepipeline-1-11-820-sourcesjar/com/amazonaws/services/codepipeline/model/transform/ArtifactJsonUnmarshaller.java

\* /opt/cola/permits/1294101646\_1649201745.63/0/aws-java-sdk-codepipeline-1-11-820-sources-

jar/com/amazonaws/services/codepipeline/model/transform/ActionStateMarshaller.java

\* /opt/cola/permits/1294101646\_1649201745.63/0/aws-java-sdk-codepipeline-1-11-820-sources-

jar/com/amazonaws/services/codepipeline/model/StageState.java

 $*$ /opt/cola/permits/1294101646\_1649201745.63/0/aws-java-sdk-codepipeline-1-11-820-sources-

jar/com/amazonaws/services/codepipeline/model/transform/DeregisterWebhookWithThirdPartyRequestProtocolMar shaller.java

 $*$ /opt/cola/permits/1294101646\_1649201745.63/0/aws-java-sdk-codepipeline-1-11-820-sourcesjar/com/amazonaws/services/codepipeline/model/transform/JobMarshaller.java

 $*$ /opt/cola/permits/1294101646\_1649201745.63/0/aws-java-sdk-codepipeline-1-11-820-sources-

jar/com/amazonaws/services/codepipeline/model/transform/EncryptionKeyMarshaller.java

\* /opt/cola/permits/1294101646\_1649201745.63/0/aws-java-sdk-codepipeline-1-11-820-sourcesjar/com/amazonaws/services/codepipeline/model/GetJobDetailsRequest.java

\* /opt/cola/permits/1294101646\_1649201745.63/0/aws-java-sdk-codepipeline-1-11-820-sourcesjar/com/amazonaws/services/codepipeline/model/transform/BlockerDeclarationMarshaller.java  $*$ /opt/cola/permits/1294101646\_1649201745.63/0/aws-java-sdk-codepipeline-1-11-820-sources-

jar/com/amazonaws/services/codepipeline/model/ActionContext.java

 $*$ /opt/cola/permits/1294101646\_1649201745.63/0/aws-java-sdk-codepipeline-1-11-820-sources-

jar/com/amazonaws/services/codepipeline/model/transform/ActionExecutionJsonUnmarshaller.java

\* /opt/cola/permits/1294101646\_1649201745.63/0/aws-java-sdk-codepipeline-1-11-820-sourcesjar/com/amazonaws/services/codepipeline/model/transform/S3LocationMarshaller.java

\* /opt/cola/permits/1294101646\_1649201745.63/0/aws-java-sdk-codepipeline-1-11-820-sources-

jar/com/amazonaws/services/codepipeline/model/transform/S3ArtifactLocationMarshaller.java

 $*$ /opt/cola/permits/1294101646\_1649201745.63/0/aws-java-sdk-codepipeline-1-11-820-sources-

jar/com/amazonaws/services/codepipeline/model/TagResourceResult.java

 $*$ /opt/cola/permits/1294101646\_1649201745.63/0/aws-java-sdk-codepipeline-1-11-820-sources-

jar/com/amazonaws/services/codepipeline/model/PutThirdPartyJobSuccessResultResult.java

\* /opt/cola/permits/1294101646\_1649201745.63/0/aws-java-sdk-codepipeline-1-11-820-sourcesjar/com/amazonaws/services/codepipeline/model/ExecutionDetails.java

 $*$ /opt/cola/permits/1294101646 1649201745.63/0/aws-java-sdk-codepipeline-1-11-820-sourcesjar/com/amazonaws/services/codepipeline/model/InvalidNextTokenException.java

 $*$ /opt/cola/permits/1294101646\_1649201745.63/0/aws-java-sdk-codepipeline-1-11-820-sourcesjar/com/amazonaws/services/codepipeline/model/GetPipelineStateRequest.java

 $*$ /opt/cola/permits/1294101646\_1649201745.63/0/aws-java-sdk-codepipeline-1-11-820-sourcesjar/com/amazonaws/services/codepipeline/model/Artifact.java

\* /opt/cola/permits/1294101646\_1649201745.63/0/aws-java-sdk-codepipeline-1-11-820-sourcesjar/com/amazonaws/services/codepipeline/model/transform/ListPipelinesRequestProtocolMarshaller.java \* /opt/cola/permits/1294101646\_1649201745.63/0/aws-java-sdk-codepipeline-1-11-820-sourcesjar/com/amazonaws/services/codepipeline/model/transform/DeregisterWebhookWithThirdPartyResultJsonUnmarsh aller.java

\* /opt/cola/permits/1294101646\_1649201745.63/0/aws-java-sdk-codepipeline-1-11-820-sourcesjar/com/amazonaws/services/codepipeline/model/transform/JobNotFoundExceptionUnmarshaller.java  $*$ /opt/cola/permits/1294101646\_1649201745.63/0/aws-java-sdk-codepipeline-1-11-820-sources-

jar/com/amazonaws/services/codepipeline/model/DeletePipelineResult.java

 $*$ /opt/cola/permits/1294101646\_1649201745.63/0/aws-java-sdk-codepipeline-1-11-820-sources-

jar/com/amazonaws/services/codepipeline/model/transform/WebhookAuthConfigurationJsonUnmarshaller.java

\* /opt/cola/permits/1294101646\_1649201745.63/0/aws-java-sdk-codepipeline-1-11-820-sources-

jar/com/amazonaws/services/codepipeline/model/PollForThirdPartyJobsResult.java

\* /opt/cola/permits/1294101646\_1649201745.63/0/aws-java-sdk-codepipeline-1-11-820-sourcesjar/com/amazonaws/services/codepipeline/model/AcknowledgeJobResult.java

\* /opt/cola/permits/1294101646\_1649201745.63/0/aws-java-sdk-codepipeline-1-11-820-sourcesjar/com/amazonaws/services/codepipeline/model/InvalidJobException.java

 $*$ /opt/cola/permits/1294101646\_1649201745.63/0/aws-java-sdk-codepipeline-1-11-820-sourcesjar/com/amazonaws/services/codepipeline/model/PutThirdPartyJobFailureResultRequest.java

\* /opt/cola/permits/1294101646\_1649201745.63/0/aws-java-sdk-codepipeline-1-11-820-sources-

jar/com/amazonaws/services/codepipeline/model/transform/ValidationExceptionUnmarshaller.java

\* /opt/cola/permits/1294101646\_1649201745.63/0/aws-java-sdk-codepipeline-1-11-820-sources-

jar/com/amazonaws/services/codepipeline/model/GetPipelineRequest.java

 $*$ /opt/cola/permits/1294101646\_1649201745.63/0/aws-java-sdk-codepipeline-1-11-820-sourcesjar/com/amazonaws/services/codepipeline/model/PipelineVersionNotFoundException.java

 $*$ /opt/cola/permits/1294101646\_1649201745.63/0/aws-java-sdk-codepipeline-1-11-820-sourcesjar/com/amazonaws/services/codepipeline/model/transform/ErrorDetailsJsonUnmarshaller.java

\* /opt/cola/permits/1294101646\_1649201745.63/0/aws-java-sdk-codepipeline-1-11-820-sources-

jar/com/amazonaws/services/codepipeline/model/transform/ArtifactStoreJsonUnmarshaller.java \* /opt/cola/permits/1294101646\_1649201745.63/0/aws-java-sdk-codepipeline-1-11-820-sources-

jar/com/amazonaws/services/codepipeline/model/ActionConfigurationPropertyType.java

\* /opt/cola/permits/1294101646\_1649201745.63/0/aws-java-sdk-codepipeline-1-11-820-sourcesjar/com/amazonaws/services/codepipeline/model/BlockerDeclaration.java

 $*$ /opt/cola/permits/1294101646\_1649201745.63/0/aws-java-sdk-codepipeline-1-11-820-sources-

jar/com/amazonaws/services/codepipeline/model/transform/PipelineContextJsonUnmarshaller.java

\* /opt/cola/permits/1294101646\_1649201745.63/0/aws-java-sdk-codepipeline-1-11-820-sources-

jar/com/amazonaws/services/codepipeline/model/transform/InvalidWebhookFilterPatternExceptionUnmarshaller.jav

a

 $*$ /opt/cola/permits/1294101646\_1649201745.63/0/aws-java-sdk-codepipeline-1-11-820-sources-

jar/com/amazonaws/services/codepipeline/model/LimitExceededException.java

\* /opt/cola/permits/1294101646\_1649201745.63/0/aws-java-sdk-codepipeline-1-11-820-sources-

jar/com/amazonaws/services/codepipeline/model/transform/PipelineContextMarshaller.java

\* /opt/cola/permits/1294101646\_1649201745.63/0/aws-java-sdk-codepipeline-1-11-820-sources-

jar/com/amazonaws/services/codepipeline/model/GetPipelineExecutionRequest.java

 $*$ /opt/cola/permits/1294101646\_1649201745.63/0/aws-java-sdk-codepipeline-1-11-820-sources-

jar/com/amazonaws/services/codepipeline/model/transform/ActionRevisionJsonUnmarshaller.java

 $*$ /opt/cola/permits/1294101646\_1649201745.63/0/aws-java-sdk-codepipeline-1-11-820-sources-

jar/com/amazonaws/services/codepipeline/model/transform/ApprovalAlreadyCompletedExceptionUnmarshaller.jav a

\* /opt/cola/permits/1294101646\_1649201745.63/0/aws-java-sdk-codepipeline-1-11-820-sources-

jar/com/amazonaws/services/codepipeline/model/ListActionTypesResult.java

\* /opt/cola/permits/1294101646\_1649201745.63/0/aws-java-sdk-codepipeline-1-11-820-sources-

jar/com/amazonaws/services/codepipeline/model/transform/ActionConfigurationMarshaller.java

\* /opt/cola/permits/1294101646\_1649201745.63/0/aws-java-sdk-codepipeline-1-11-820-sources-

jar/com/amazonaws/services/codepipeline/model/transform/ListActionTypesResultJsonUnmarshaller.java

 $*$ /opt/cola/permits/1294101646\_1649201745.63/0/aws-java-sdk-codepipeline-1-11-820-sources-

jar/com/amazonaws/services/codepipeline/model/ErrorDetails.java

 $*$ /opt/cola/permits/1294101646\_1649201745.63/0/aws-java-sdk-codepipeline-1-11-820-sourcesjar/com/amazonaws/services/codepipeline/model/TransitionState.java

\* /opt/cola/permits/1294101646\_1649201745.63/0/aws-java-sdk-codepipeline-1-11-820-sourcesjar/com/amazonaws/services/codepipeline/model/PipelineExecutionSummary.java

\* /opt/cola/permits/1294101646\_1649201745.63/0/aws-java-sdk-codepipeline-1-11-820-sources-

jar/com/amazonaws/services/codepipeline/model/ResourceNotFoundException.java

\* /opt/cola/permits/1294101646\_1649201745.63/0/aws-java-sdk-codepipeline-1-11-820-sources-

jar/com/amazonaws/services/codepipeline/model/transform/ConcurrentModificationExceptionUnmarshaller.java

 $*$ /opt/cola/permits/1294101646\_1649201745.63/0/aws-java-sdk-codepipeline-1-11-820-sources-

jar/com/amazonaws/services/codepipeline/model/transform/PollForThirdPartyJobsRequestProtocolMarshaller.java

\* /opt/cola/permits/1294101646\_1649201745.63/0/aws-java-sdk-codepipeline-1-11-820-sources-

jar/com/amazonaws/services/codepipeline/model/ListTagsForResourceResult.java

\* /opt/cola/permits/1294101646\_1649201745.63/0/aws-java-sdk-codepipeline-1-11-820-sources-

jar/com/amazonaws/services/codepipeline/model/transform/PutWebhookResultJsonUnmarshaller.java

 $*$ /opt/cola/permits/1294101646\_1649201745.63/0/aws-java-sdk-codepipeline-1-11-820-sources-

jar/com/amazonaws/services/codepipeline/model/ActionType.java

 $*$ /opt/cola/permits/1294101646\_1649201745.63/0/aws-java-sdk-codepipeline-1-11-820-sources-

jar/com/amazonaws/services/codepipeline/model/InvalidWebhookAuthenticationParametersException.java

\* /opt/cola/permits/1294101646\_1649201745.63/0/aws-java-sdk-codepipeline-1-11-820-sources-

jar/com/amazonaws/services/codepipeline/model/ActionExecutionDetail.java

\* /opt/cola/permits/1294101646\_1649201745.63/0/aws-java-sdk-codepipeline-1-11-820-sources-

jar/com/amazonaws/services/codepipeline/model/transform/WebhookDefinitionJsonUnmarshaller.java

\* /opt/cola/permits/1294101646\_1649201745.63/0/aws-java-sdk-codepipeline-1-11-820-sources-

jar/com/amazonaws/services/codepipeline/model/transform/ActionConfigurationPropertyMarshaller.java

 $*$ /opt/cola/permits/1294101646\_1649201745.63/0/aws-java-sdk-codepipeline-1-11-820-sources-

jar/com/amazonaws/services/codepipeline/model/CreateCustomActionTypeRequest.java

\* /opt/cola/permits/1294101646\_1649201745.63/0/aws-java-sdk-codepipeline-1-11-820-sources-

jar/com/amazonaws/services/codepipeline/model/transform/ArtifactDetailsJsonUnmarshaller.java

\* /opt/cola/permits/1294101646\_1649201745.63/0/aws-java-sdk-codepipeline-1-11-820-sources-

jar/com/amazonaws/services/codepipeline/model/transform/PipelineVersionNotFoundExceptionUnmarshaller.java

\* /opt/cola/permits/1294101646\_1649201745.63/0/aws-java-sdk-codepipeline-1-11-820-sources-

jar/com/amazonaws/services/codepipeline/model/transform/RetryStageExecutionRequestProtocolMarshaller.java

 $*$ /opt/cola/permits/1294101646\_1649201745.63/0/aws-java-sdk-codepipeline-1-11-820-sources-

jar/com/amazonaws/services/codepipeline/AWSCodePipelineAsync.java

 $*$ /opt/cola/permits/1294101646\_1649201745.63/0/aws-java-sdk-codepipeline-1-11-820-sources-

jar/com/amazonaws/services/codepipeline/model/transform/AcknowledgeThirdPartyJobResultJsonUnmarshaller.jav a

 $*$ /opt/cola/permits/1294101646\_1649201745.63/0/aws-java-sdk-codepipeline-1-11-820-sourcesjar/com/amazonaws/services/codepipeline/model/EnableStageTransitionResult.java

\* /opt/cola/permits/1294101646\_1649201745.63/0/aws-java-sdk-codepipeline-1-11-820-sources-

jar/com/amazonaws/services/codepipeline/model/transform/ApprovalResultJsonUnmarshaller.java

\* /opt/cola/permits/1294101646\_1649201745.63/0/aws-java-sdk-codepipeline-1-11-820-sources-

jar/com/amazonaws/services/codepipeline/model/StageDeclaration.java

\* /opt/cola/permits/1294101646\_1649201745.63/0/aws-java-sdk-codepipeline-1-11-820-sourcesjar/com/amazonaws/services/codepipeline/model/CreatePipelineResult.java

 $*$ /opt/cola/permits/1294101646\_1649201745.63/0/aws-java-sdk-codepipeline-1-11-820-sources-

jar/com/amazonaws/services/codepipeline/model/transform/PipelineNotFoundExceptionUnmarshaller.java

\* /opt/cola/permits/1294101646\_1649201745.63/0/aws-java-sdk-codepipeline-1-11-820-sources-

jar/com/amazonaws/services/codepipeline/model/PutJobSuccessResultResult.java

\* /opt/cola/permits/1294101646\_1649201745.63/0/aws-java-sdk-codepipeline-1-11-820-sourcesjar/com/amazonaws/services/codepipeline/model/transform/TagMarshaller.java

\* /opt/cola/permits/1294101646\_1649201745.63/0/aws-java-sdk-codepipeline-1-11-820-sourcesjar/com/amazonaws/services/codepipeline/model/transform/ActionTypeSettingsJsonUnmarshaller.java  $*$ /opt/cola/permits/1294101646\_1649201745.63/0/aws-java-sdk-codepipeline-1-11-820-sourcesjar/com/amazonaws/services/codepipeline/model/PollForThirdPartyJobsRequest.java

\* /opt/cola/permits/1294101646\_1649201745.63/0/aws-java-sdk-codepipeline-1-11-820-sourcesjar/com/amazonaws/services/codepipeline/model/transform/StageExecutionJsonUnmarshaller.java \* /opt/cola/permits/1294101646\_1649201745.63/0/aws-java-sdk-codepipeline-1-11-820-sources-

jar/com/amazonaws/services/codepipeline/model/transform/ArtifactDetailJsonUnmarshaller.java

 $*$ /opt/cola/permits/1294101646\_1649201745.63/0/aws-java-sdk-codepipeline-1-11-820-sources-

jar/com/amazonaws/services/codepipeline/model/DeregisterWebhookWithThirdPartyResult.java

 $*$ /opt/cola/permits/1294101646\_1649201745.63/0/aws-java-sdk-codepipeline-1-11-820-sourcesjar/com/amazonaws/services/codepipeline/model/UntagResourceRequest.java

\* /opt/cola/permits/1294101646\_1649201745.63/0/aws-java-sdk-codepipeline-1-11-820-sourcesjar/com/amazonaws/services/codepipeline/model/transform/TransitionStateJsonUnmarshaller.java \* /opt/cola/permits/1294101646\_1649201745.63/0/aws-java-sdk-codepipeline-1-11-820-sourcesjar/com/amazonaws/services/codepipeline/model/ArtifactDetails.java

 $*$ /opt/cola/permits/1294101646\_1649201745.63/0/aws-java-sdk-codepipeline-1-11-820-sourcesjar/com/amazonaws/services/codepipeline/model/transform/InvalidArnExceptionUnmarshaller.java  $*$ /opt/cola/permits/1294101646\_1649201745.63/0/aws-java-sdk-codepipeline-1-11-820-sourcesjar/com/amazonaws/services/codepipeline/model/PutThirdPartyJobFailureResultResult.java

\* /opt/cola/permits/1294101646\_1649201745.63/0/aws-java-sdk-codepipeline-1-11-820-sourcesjar/com/amazonaws/services/codepipeline/model/ArtifactStore.java

\* /opt/cola/permits/1294101646\_1649201745.63/0/aws-java-sdk-codepipeline-1-11-820-sourcesjar/com/amazonaws/services/codepipeline/model/transform/PutJobFailureResultRequestProtocolMarshaller.java  $*$ /opt/cola/permits/1294101646\_1649201745.63/0/aws-java-sdk-codepipeline-1-11-820-sources-

jar/com/amazonaws/services/codepipeline/model/transform/JobDataMarshaller.java  $*$ /opt/cola/permits/1294101646\_1649201745.63/0/aws-java-sdk-codepipeline-1-11-820-sourcesjar/com/amazonaws/services/codepipeline/model/transform/OutputArtifactMarshaller.java \* /opt/cola/permits/1294101646\_1649201745.63/0/aws-java-sdk-codepipeline-1-11-820-sourcesjar/com/amazonaws/services/codepipeline/model/PipelineNotFoundException.java \* /opt/cola/permits/1294101646\_1649201745.63/0/aws-java-sdk-codepipeline-1-11-820-sourcesjar/com/amazonaws/services/codepipeline/model/transform/AcknowledgeJobRequestMarshaller.java  $*$ /opt/cola/permits/1294101646\_1649201745.63/0/aws-java-sdk-codepipeline-1-11-820-sourcesjar/com/amazonaws/services/codepipeline/model/transform/JobDetailsMarshaller.java  $*$ /opt/cola/permits/1294101646\_1649201745.63/0/aws-java-sdk-codepipeline-1-11-820-sourcesjar/com/amazonaws/services/codepipeline/model/transform/DeleteCustomActionTypeRequestMarshaller.java \* /opt/cola/permits/1294101646\_1649201745.63/0/aws-java-sdk-codepipeline-1-11-820-sourcesjar/com/amazonaws/services/codepipeline/model/transform/ActionExecutionDetailMarshaller.java \* /opt/cola/permits/1294101646\_1649201745.63/0/aws-java-sdk-codepipeline-1-11-820-sourcesjar/com/amazonaws/services/codepipeline/model/RegisterWebhookWithThirdPartyResult.java \* /opt/cola/permits/1294101646\_1649201745.63/0/aws-java-sdk-codepipeline-1-11-820-sourcesjar/com/amazonaws/services/codepipeline/model/transform/DeleteWebhookRequestProtocolMarshaller.java  $*$ /opt/cola/permits/1294101646\_1649201745.63/0/aws-java-sdk-codepipeline-1-11-820-sourcesjar/com/amazonaws/services/codepipeline/model/transform/DeletePipelineRequestMarshaller.java \* /opt/cola/permits/1294101646\_1649201745.63/0/aws-java-sdk-codepipeline-1-11-820-sourcesjar/com/amazonaws/services/codepipeline/model/Tag.java \* /opt/cola/permits/1294101646\_1649201745.63/0/aws-java-sdk-codepipeline-1-11-820-sourcesjar/com/amazonaws/services/codepipeline/model/InvalidTagsException.java \* /opt/cola/permits/1294101646\_1649201745.63/0/aws-java-sdk-codepipeline-1-11-820-sourcesjar/com/amazonaws/services/codepipeline/model/StopPipelineExecutionResult.java  $*$ /opt/cola/permits/1294101646\_1649201745.63/0/aws-java-sdk-codepipeline-1-11-820-sourcesjar/com/amazonaws/services/codepipeline/model/transform/GetPipelineRequestProtocolMarshaller.java \* /opt/cola/permits/1294101646\_1649201745.63/0/aws-java-sdk-codepipeline-1-11-820-sourcesjar/com/amazonaws/services/codepipeline/model/transform/ListActionTypesRequestMarshaller.java  $*$ /opt/cola/permits/1294101646\_1649201745.63/0/aws-java-sdk-codepipeline-1-11-820-sourcesjar/com/amazonaws/services/codepipeline/model/RetryStageExecutionRequest.java \* /opt/cola/permits/1294101646\_1649201745.63/0/aws-java-sdk-codepipeline-1-11-820-sourcesjar/com/amazonaws/services/codepipeline/model/transform/PipelineExecutionNotStoppableExceptionUnmarshaller.

#### java

\* /opt/cola/permits/1294101646\_1649201745.63/0/aws-java-sdk-codepipeline-1-11-820-sources-

jar/com/amazonaws/services/codepipeline/model/transform/StageNotFoundExceptionUnmarshaller.java

\* /opt/cola/permits/1294101646\_1649201745.63/0/aws-java-sdk-codepipeline-1-11-820-sources-

jar/com/amazonaws/services/codepipeline/model/transform/DisableStageTransitionResultJsonUnmarshaller.java \* /opt/cola/permits/1294101646\_1649201745.63/0/aws-java-sdk-codepipeline-1-11-820-sources-

jar/com/amazonaws/services/codepipeline/model/transform/GetJobDetailsResultJsonUnmarshaller.java

\* /opt/cola/permits/1294101646\_1649201745.63/0/aws-java-sdk-codepipeline-1-11-820-sources-

jar/com/amazonaws/services/codepipeline/model/transform/PipelineMetadataMarshaller.java

\* /opt/cola/permits/1294101646\_1649201745.63/0/aws-java-sdk-codepipeline-1-11-820-sources-

jar/com/amazonaws/services/codepipeline/model/StartPipelineExecutionRequest.java

 $*$ /opt/cola/permits/1294101646\_1649201745.63/0/aws-java-sdk-codepipeline-1-11-820-sourcesjar/com/amazonaws/services/codepipeline/model/ActionConfiguration.java

\* /opt/cola/permits/1294101646\_1649201745.63/0/aws-java-sdk-codepipeline-1-11-820-sources-

jar/com/amazonaws/services/codepipeline/model/transform/ListWebhooksRequestMarshaller.java

\* /opt/cola/permits/1294101646\_1649201745.63/0/aws-java-sdk-codepipeline-1-11-820-sourcesjar/com/amazonaws/services/codepipeline/model/BlockerType.java

\* /opt/cola/permits/1294101646\_1649201745.63/0/aws-java-sdk-codepipeline-1-11-820-sourcesjar/com/amazonaws/services/codepipeline/model/transform/ActionExecutionInputJsonUnmarshaller.java  $*$ /opt/cola/permits/1294101646\_1649201745.63/0/aws-java-sdk-codepipeline-1-11-820-sourcesjar/com/amazonaws/services/codepipeline/model/transform/PipelineMetadataJsonUnmarshaller.java  $*$ /opt/cola/permits/1294101646\_1649201745.63/0/aws-java-sdk-codepipeline-1-11-820-sourcesjar/com/amazonaws/services/codepipeline/model/InvalidNonceException.java

\* /opt/cola/permits/1294101646\_1649201745.63/0/aws-java-sdk-codepipeline-1-11-820-sourcesjar/com/amazonaws/services/codepipeline/model/transform/StageContextMarshaller.java

\* /opt/cola/permits/1294101646\_1649201745.63/0/aws-java-sdk-codepipeline-1-11-820-sources-

jar/com/amazonaws/services/codepipeline/model/transform/ListActionTypesRequestProtocolMarshaller.java

\* /opt/cola/permits/1294101646\_1649201745.63/0/aws-java-sdk-codepipeline-1-11-820-sources-

jar/com/amazonaws/services/codepipeline/model/transform/PutThirdPartyJobFailureResultRequestMarshaller.java

\* /opt/cola/permits/1294101646\_1649201745.63/0/aws-java-sdk-codepipeline-1-11-820-sources-

jar/com/amazonaws/services/codepipeline/model/transform/TagResourceRequestMarshaller.java

\* /opt/cola/permits/1294101646\_1649201745.63/0/aws-java-sdk-codepipeline-1-11-820-sources-

jar/com/amazonaws/services/codepipeline/model/transform/PutJobSuccessResultRequestMarshaller.java

 $*$ /opt/cola/permits/1294101646\_1649201745.63/0/aws-java-sdk-codepipeline-1-11-820-sources-

jar/com/amazonaws/services/codepipeline/model/ListWebhooksResult.java

 $*$ /opt/cola/permits/1294101646\_1649201745.63/0/aws-java-sdk-codepipeline-1-11-820-sources-

jar/com/amazonaws/services/codepipeline/model/transform/UpdatePipelineResultJsonUnmarshaller.java

\* /opt/cola/permits/1294101646\_1649201745.63/0/aws-java-sdk-codepipeline-1-11-820-sourcesjar/com/amazonaws/services/codepipeline/model/ActionDeclaration.java

\* /opt/cola/permits/1294101646\_1649201745.63/0/aws-java-sdk-codepipeline-1-11-820-sources-

jar/com/amazonaws/services/codepipeline/model/transform/ActionExecutionDetailJsonUnmarshaller.java

 $*$ /opt/cola/permits/1294101646\_1649201745.63/0/aws-java-sdk-codepipeline-1-11-820-sources-

jar/com/amazonaws/services/codepipeline/model/transform/InvalidWebhookAuthenticationParametersExceptionUn marshaller.java

 $*$ /opt/cola/permits/1294101646\_1649201745.63/0/aws-java-sdk-codepipeline-1-11-820-sources-

jar/com/amazonaws/services/codepipeline/model/transform/RetryStageExecutionResultJsonUnmarshaller.java

 $*$ /opt/cola/permits/1294101646\_1649201745.63/0/aws-java-sdk-codepipeline-1-11-820-sources-

jar/com/amazonaws/services/codepipeline/model/transform/PutApprovalResultRequestMarshaller.java

 $*$ /opt/cola/permits/1294101646\_1649201745.63/0/aws-java-sdk-codepipeline-1-11-820-sources-

jar/com/amazonaws/services/codepipeline/model/InvalidStructureException.java

\* /opt/cola/permits/1294101646\_1649201745.63/0/aws-java-sdk-codepipeline-1-11-820-sources-

jar/com/amazonaws/services/codepipeline/model/ListPipelineExecutionsRequest.java

\* /opt/cola/permits/1294101646\_1649201745.63/0/aws-java-sdk-codepipeline-1-11-820-sources-

jar/com/amazonaws/services/codepipeline/model/transform/TagJsonUnmarshaller.java

\* /opt/cola/permits/1294101646\_1649201745.63/0/aws-java-sdk-codepipeline-1-11-820-sources-

jar/com/amazonaws/services/codepipeline/model/transform/StageNotRetryableExceptionUnmarshaller.java

 $*$ /opt/cola/permits/1294101646\_1649201745.63/0/aws-java-sdk-codepipeline-1-11-820-sources-

jar/com/amazonaws/services/codepipeline/model/AWSCodePipelineException.java

\* /opt/cola/permits/1294101646\_1649201745.63/0/aws-java-sdk-codepipeline-1-11-820-sourcesjar/com/amazonaws/auth/policy/actions/CodepipelineActions.java

\* /opt/cola/permits/1294101646\_1649201745.63/0/aws-java-sdk-codepipeline-1-11-820-sources-

jar/com/amazonaws/services/codepipeline/model/ValidationException.java

 $*$ /opt/cola/permits/1294101646\_1649201745.63/0/aws-java-sdk-codepipeline-1-11-820-sources-

jar/com/amazonaws/services/codepipeline/model/transform/PollForJobsResultJsonUnmarshaller.java  $*$ /opt/cola/permits/1294101646\_1649201745.63/0/aws-java-sdk-codepipeline-1-11-820-sourcesjar/com/amazonaws/services/codepipeline/model/ActionCategory.java \* /opt/cola/permits/1294101646\_1649201745.63/0/aws-java-sdk-codepipeline-1-11-820-sourcesjar/com/amazonaws/services/codepipeline/model/ThirdPartyJobDetails.java

\* /opt/cola/permits/1294101646\_1649201745.63/0/aws-java-sdk-codepipeline-1-11-820-sourcesjar/com/amazonaws/services/codepipeline/model/AcknowledgeThirdPartyJobRequest.java  $*$ /opt/cola/permits/1294101646\_1649201745.63/0/aws-java-sdk-codepipeline-1-11-820-sources-

jar/com/amazonaws/services/codepipeline/model/EncryptionKeyType.java

 $*$ /opt/cola/permits/1294101646\_1649201745.63/0/aws-java-sdk-codepipeline-1-11-820-sourcesjar/com/amazonaws/services/codepipeline/model/PipelineNameInUseException.java

\* /opt/cola/permits/1294101646\_1649201745.63/0/aws-java-sdk-codepipeline-1-11-820-sources-

jar/com/amazonaws/services/codepipeline/model/transform/S3ArtifactLocationJsonUnmarshaller.java

\* /opt/cola/permits/1294101646\_1649201745.63/0/aws-java-sdk-codepipeline-1-11-820-sourcesjar/com/amazonaws/services/codepipeline/model/TriggerType.java

\* /opt/cola/permits/1294101646\_1649201745.63/0/aws-java-sdk-codepipeline-1-11-820-sourcesjar/com/amazonaws/services/codepipeline/model/ListPipelineExecutionsResult.java

 $*$ /opt/cola/permits/1294101646\_1649201745.63/0/aws-java-sdk-codepipeline-1-11-820-sourcesjar/com/amazonaws/services/codepipeline/model/transform/CurrentRevisionMarshaller.java

\* /opt/cola/permits/1294101646\_1649201745.63/0/aws-java-sdk-codepipeline-1-11-820-sources-

jar/com/amazonaws/services/codepipeline/model/transform/ThirdPartyJobDetailsMarshaller.java

\* /opt/cola/permits/1294101646\_1649201745.63/0/aws-java-sdk-codepipeline-1-11-820-sourcesjar/com/amazonaws/services/codepipeline/model/PipelineExecutionStatus.java

\* /opt/cola/permits/1294101646\_1649201745.63/0/aws-java-sdk-codepipeline-1-11-820-sources-

jar/com/amazonaws/services/codepipeline/model/transform/GetPipelineExecutionRequestProtocolMarshaller.java

 $*$ /opt/cola/permits/1294101646\_1649201745.63/0/aws-java-sdk-codepipeline-1-11-820-sources-

jar/com/amazonaws/services/codepipeline/model/ApprovalStatus.java

\* /opt/cola/permits/1294101646\_1649201745.63/0/aws-java-sdk-codepipeline-1-11-820-sources-

jar/com/amazonaws/services/codepipeline/model/transform/ArtifactDetailsMarshaller.java

 $*$ /opt/cola/permits/1294101646\_1649201745.63/0/aws-java-sdk-codepipeline-1-11-820-sources-

jar/com/amazonaws/services/codepipeline/model/transform/GetPipelineExecutionResultJsonUnmarshaller.java

 $*$ /opt/cola/permits/1294101646\_1649201745.63/0/aws-java-sdk-codepipeline-1-11-820-sources-

jar/com/amazonaws/services/codepipeline/model/transform/ArtifactLocationMarshaller.java

 $*$ /opt/cola/permits/1294101646\_1649201745.63/0/aws-java-sdk-codepipeline-1-11-820-sources-

jar/com/amazonaws/services/codepipeline/model/PutActionRevisionResult.java

```
* /opt/cola/permits/1294101646_1649201745.63/0/aws-java-sdk-codepipeline-1-11-820-sources-
jar/com/amazonaws/services/codepipeline/model/FailureType.java
```
\* /opt/cola/permits/1294101646\_1649201745.63/0/aws-java-sdk-codepipeline-1-11-820-sources-

jar/com/amazonaws/services/codepipeline/model/transform/InvalidBlockerDeclarationExceptionUnmarshaller.java

\* /opt/cola/permits/1294101646\_1649201745.63/0/aws-java-sdk-codepipeline-1-11-820-sources-

jar/com/amazonaws/services/codepipeline/model/WebhookNotFoundException.java

 $*$ /opt/cola/permits/1294101646\_1649201745.63/0/aws-java-sdk-codepipeline-1-11-820-sources-

jar/com/amazonaws/services/codepipeline/model/transform/StageStateMarshaller.java

\* /opt/cola/permits/1294101646\_1649201745.63/0/aws-java-sdk-codepipeline-1-11-820-sources-

jar/com/amazonaws/services/codepipeline/model/GetPipelineStateResult.java

\* /opt/cola/permits/1294101646\_1649201745.63/0/aws-java-sdk-codepipeline-1-11-820-sources-

jar/com/amazonaws/services/codepipeline/model/transform/PutThirdPartyJobSuccessResultRequestMarshaller.java

\* /opt/cola/permits/1294101646\_1649201745.63/0/aws-java-sdk-codepipeline-1-11-820-sources-

jar/com/amazonaws/services/codepipeline/model/transform/PutApprovalResultResultJsonUnmarshaller.java  $*$ /opt/cola/permits/1294101646\_1649201745.63/0/aws-java-sdk-codepipeline-1-11-820-sourcesjar/com/amazonaws/services/codepipeline/model/transform/ActionNotFoundExceptionUnmarshaller.java \* /opt/cola/permits/1294101646\_1649201745.63/0/aws-java-sdk-codepipeline-1-11-820-sourcesjar/com/amazonaws/services/codepipeline/model/transform/ListActionExecutionsResultJsonUnmarshaller.java \* /opt/cola/permits/1294101646\_1649201745.63/0/aws-java-sdk-codepipeline-1-11-820-sourcesjar/com/amazonaws/services/codepipeline/model/transform/DeregisterWebhookWithThirdPartyRequestMarshaller.j ava \* /opt/cola/permits/1294101646\_1649201745.63/0/aws-java-sdk-codepipeline-1-11-820-sourcesjar/com/amazonaws/services/codepipeline/model/StopPipelineExecutionRequest.java  $*$ /opt/cola/permits/1294101646\_1649201745.63/0/aws-java-sdk-codepipeline-1-11-820-sourcesjar/com/amazonaws/services/codepipeline/model/ListActionExecutionsResult.java \* /opt/cola/permits/1294101646\_1649201745.63/0/aws-java-sdk-codepipeline-1-11-820-sourcesjar/com/amazonaws/services/codepipeline/model/transform/ThirdPartyJobDetailsJsonUnmarshaller.java \* /opt/cola/permits/1294101646\_1649201745.63/0/aws-java-sdk-codepipeline-1-11-820-sourcesjar/com/amazonaws/services/codepipeline/model/transform/PipelineDeclarationMarshaller.java \* /opt/cola/permits/1294101646\_1649201745.63/0/aws-java-sdk-codepipeline-1-11-820-sourcesjar/com/amazonaws/services/codepipeline/model/transform/InvalidJobExceptionUnmarshaller.java  $*$ /opt/cola/permits/1294101646\_1649201745.63/0/aws-java-sdk-codepipeline-1-11-820-sourcesjar/com/amazonaws/services/codepipeline/model/ActionExecution.java \* /opt/cola/permits/1294101646\_1649201745.63/0/aws-java-sdk-codepipeline-1-11-820-sourcesjar/com/amazonaws/services/codepipeline/model/transform/ApprovalResultMarshaller.java \* /opt/cola/permits/1294101646\_1649201745.63/0/aws-java-sdk-codepipeline-1-11-820-sourcesjar/com/amazonaws/services/codepipeline/model/TooManyTagsException.java \* /opt/cola/permits/1294101646\_1649201745.63/0/aws-java-sdk-codepipeline-1-11-820-sourcesjar/com/amazonaws/services/codepipeline/model/GetPipelineExecutionResult.java \* /opt/cola/permits/1294101646\_1649201745.63/0/aws-java-sdk-codepipeline-1-11-820-sourcesjar/com/amazonaws/services/codepipeline/model/GetJobDetailsResult.java  $*$ /opt/cola/permits/1294101646\_1649201745.63/0/aws-java-sdk-codepipeline-1-11-820-sourcesjar/com/amazonaws/services/codepipeline/model/transform/JobDetailsJsonUnmarshaller.java \* /opt/cola/permits/1294101646\_1649201745.63/0/aws-java-sdk-codepipeline-1-11-820-sourcesjar/com/amazonaws/services/codepipeline/model/InvalidApprovalTokenException.java \* /opt/cola/permits/1294101646\_1649201745.63/0/aws-java-sdk-codepipeline-1-11-820-sourcesjar/com/amazonaws/services/codepipeline/model/InvalidBlockerDeclarationException.java  $*$ /opt/cola/permits/1294101646\_1649201745.63/0/aws-java-sdk-codepipeline-1-11-820-sourcesjar/com/amazonaws/services/codepipeline/model/transform/ListWebhookItemMarshaller.java  $*$ /opt/cola/permits/1294101646\_1649201745.63/0/aws-java-sdk-codepipeline-1-11-820-sourcesjar/com/amazonaws/services/codepipeline/model/ArtifactStoreType.java  $*$ /opt/cola/permits/1294101646\_1649201745.63/0/aws-java-sdk-codepipeline-1-11-820-sourcesjar/com/amazonaws/services/codepipeline/model/transform/S3LocationJsonUnmarshaller.java  $*$ /opt/cola/permits/1294101646\_1649201745.63/0/aws-java-sdk-codepipeline-1-11-820-sourcesjar/com/amazonaws/services/codepipeline/model/PipelineDeclaration.java \* /opt/cola/permits/1294101646\_1649201745.63/0/aws-java-sdk-codepipeline-1-11-820-sourcesjar/com/amazonaws/services/codepipeline/model/transform/ErrorDetailsMarshaller.java  $*$ /opt/cola/permits/1294101646\_1649201745.63/0/aws-java-sdk-codepipeline-1-11-820-sourcesjar/com/amazonaws/services/codepipeline/model/transform/ActionDeclarationMarshaller.java \* /opt/cola/permits/1294101646\_1649201745.63/0/aws-java-sdk-codepipeline-1-11-820-sourcesjar/com/amazonaws/services/codepipeline/model/ExecutionTrigger.java

\* /opt/cola/permits/1294101646\_1649201745.63/0/aws-java-sdk-codepipeline-1-11-820-sources-

jar/com/amazonaws/services/codepipeline/model/transform/ActionTypeIdMarshaller.java

\* /opt/cola/permits/1294101646\_1649201745.63/0/aws-java-sdk-codepipeline-1-11-820-sourcesjar/com/amazonaws/services/codepipeline/model/ActionTypeId.java

 $*$ /opt/cola/permits/1294101646\_1649201745.63/0/aws-java-sdk-codepipeline-1-11-820-sources-

jar/com/amazonaws/services/codepipeline/model/transform/GetPipelineStateResultJsonUnmarshaller.java

 $*$ /opt/cola/permits/1294101646\_1649201745.63/0/aws-java-sdk-codepipeline-1-11-820-sources-

jar/com/amazonaws/services/codepipeline/model/transform/ActionTypeMarshaller.java

\* /opt/cola/permits/1294101646\_1649201745.63/0/aws-java-sdk-codepipeline-1-11-820-sources-

jar/com/amazonaws/services/codepipeline/model/transform/InputArtifactMarshaller.java

 $*$ /opt/cola/permits/1294101646\_1649201745.63/0/aws-java-sdk-codepipeline-1-11-820-sources-

jar/com/amazonaws/services/codepipeline/model/transform/TagResourceRequestProtocolMarshaller.java

\* /opt/cola/permits/1294101646\_1649201745.63/0/aws-java-sdk-codepipeline-1-11-820-sources-

jar/com/amazonaws/services/codepipeline/model/transform/PutWebhookRequestProtocolMarshaller.java

\* /opt/cola/permits/1294101646\_1649201745.63/0/aws-java-sdk-codepipeline-1-11-820-sources-

jar/com/amazonaws/services/codepipeline/model/StageTransitionType.java

\* /opt/cola/permits/1294101646\_1649201745.63/0/aws-java-sdk-codepipeline-1-11-820-sourcesjar/com/amazonaws/services/codepipeline/model/UntagResourceResult.java

 $*$ /opt/cola/permits/1294101646\_1649201745.63/0/aws-java-sdk-codepipeline-1-11-820-sources-

jar/com/amazonaws/services/codepipeline/model/DuplicatedStopRequestException.java

 $*$ /opt/cola/permits/1294101646\_1649201745.63/0/aws-java-sdk-codepipeline-1-11-820-sources-

jar/com/amazonaws/services/codepipeline/model/transform/ListTagsForResourceRequestProtocolMarshaller.java

\* /opt/cola/permits/1294101646\_1649201745.63/0/aws-java-sdk-codepipeline-1-11-820-sources-

jar/com/amazonaws/services/codepipeline/model/PipelineContext.java

\* /opt/cola/permits/1294101646\_1649201745.63/0/aws-java-sdk-codepipeline-1-11-820-sources-

jar/com/amazonaws/services/codepipeline/model/PutApprovalResultResult.java

 $*$ /opt/cola/permits/1294101646\_1649201745.63/0/aws-java-sdk-codepipeline-1-11-820-sources-

jar/com/amazonaws/services/codepipeline/model/transform/RegisterWebhookWithThirdPartyRequestMarshaller.jav a

 $*$ /opt/cola/permits/1294101646\_1649201745.63/0/aws-java-sdk-codepipeline-1-11-820-sources-

jar/com/amazonaws/services/codepipeline/model/GetThirdPartyJobDetailsResult.java

 $*$ /opt/cola/permits/1294101646\_1649201745.63/0/aws-java-sdk-codepipeline-1-11-820-sources-

jar/com/amazonaws/services/codepipeline/model/transform/PollForThirdPartyJobsResultJsonUnmarshaller.java

 $*$ /opt/cola/permits/1294101646\_1649201745.63/0/aws-java-sdk-codepipeline-1-11-820-sources-

jar/com/amazonaws/services/codepipeline/model/transform/DuplicatedStopRequestExceptionUnmarshaller.java \* /opt/cola/permits/1294101646\_1649201745.63/0/aws-java-sdk-codepipeline-1-11-820-sources-

jar/com/amazonaws/services/codepipeline/model/transform/InvalidNonceExceptionUnmarshaller.java

\* /opt/cola/permits/1294101646\_1649201745.63/0/aws-java-sdk-codepipeline-1-11-820-sources-

jar/com/amazonaws/services/codepipeline/model/JobStatus.java

 $*$ /opt/cola/permits/1294101646\_1649201745.63/0/aws-java-sdk-codepipeline-1-11-820-sourcesjar/com/amazonaws/services/codepipeline/model/PipelineExecution.java

 $*$ /opt/cola/permits/1294101646\_1649201745.63/0/aws-java-sdk-codepipeline-1-11-820-sources-

jar/com/amazonaws/services/codepipeline/model/transform/UpdatePipelineRequestMarshaller.java

\* /opt/cola/permits/1294101646\_1649201745.63/0/aws-java-sdk-codepipeline-1-11-820-sources-

jar/com/amazonaws/services/codepipeline/model/PutThirdPartyJobSuccessResultRequest.java

\* /opt/cola/permits/1294101646\_1649201745.63/0/aws-java-sdk-codepipeline-1-11-820-sources-

jar/com/amazonaws/services/codepipeline/model/StartPipelineExecutionResult.java

 $*$ /opt/cola/permits/1294101646\_1649201745.63/0/aws-java-sdk-codepipeline-1-11-820-sources-

jar/com/amazonaws/services/codepipeline/model/PutJobFailureResultRequest.java

 $*$ /opt/cola/permits/1294101646\_1649201745.63/0/aws-java-sdk-codepipeline-1-11-820-sources-

jar/com/amazonaws/services/codepipeline/model/transform/ActionExecutionMarshaller.java

\* /opt/cola/permits/1294101646\_1649201745.63/0/aws-java-sdk-codepipeline-1-11-820-sources-

jar/com/amazonaws/services/codepipeline/model/transform/ActionTypeNotFoundExceptionUnmarshaller.java

\* /opt/cola/permits/1294101646\_1649201745.63/0/aws-java-sdk-codepipeline-1-11-820-sources-

jar/com/amazonaws/services/codepipeline/model/ListPipelinesResult.java

 $*$ /opt/cola/permits/1294101646\_1649201745.63/0/aws-java-sdk-codepipeline-1-11-820-sources-

jar/com/amazonaws/services/codepipeline/model/DeleteCustomActionTypeRequest.java

 $*$ /opt/cola/permits/1294101646\_1649201745.63/0/aws-java-sdk-codepipeline-1-11-820-sourcesjar/com/amazonaws/services/codepipeline/model/InputArtifact.java

\* /opt/cola/permits/1294101646\_1649201745.63/0/aws-java-sdk-codepipeline-1-11-820-sources-

jar/com/amazonaws/services/codepipeline/model/transform/InvalidJobStateExceptionUnmarshaller.java

\* /opt/cola/permits/1294101646\_1649201745.63/0/aws-java-sdk-codepipeline-1-11-820-sources-

jar/com/amazonaws/services/codepipeline/model/transform/PutThirdPartyJobSuccessResultRequestProtocolMarshal ler.java

\* /opt/cola/permits/1294101646\_1649201745.63/0/aws-java-sdk-codepipeline-1-11-820-sourcesjar/com/amazonaws/services/codepipeline/model/StageNotRetryableException.java

 $*$ /opt/cola/permits/1294101646\_1649201745.63/0/aws-java-sdk-codepipeline-1-11-820-sourcesjar/com/amazonaws/services/codepipeline/model/transform/ActionExecutionFilterJsonUnmarshaller.java \* /opt/cola/permits/1294101646\_1649201745.63/0/aws-java-sdk-codepipeline-1-11-820-sourcesjar/com/amazonaws/services/codepipeline/model/transform/ExecutionTriggerMarshaller.java

\* /opt/cola/permits/1294101646\_1649201745.63/0/aws-java-sdk-codepipeline-1-11-820-sources-

jar/com/amazonaws/services/codepipeline/model/ConcurrentModificationException.java

\* /opt/cola/permits/1294101646\_1649201745.63/0/aws-java-sdk-codepipeline-1-11-820-sources-

jar/com/amazonaws/services/codepipeline/model/WebhookAuthenticationType.java

\* /opt/cola/permits/1294101646\_1649201745.63/0/aws-java-sdk-codepipeline-1-11-820-sourcesjar/com/amazonaws/services/codepipeline/AWSCodePipeline.java

 $*$ /opt/cola/permits/1294101646\_1649201745.63/0/aws-java-sdk-codepipeline-1-11-820-sourcesjar/com/amazonaws/services/codepipeline/model/transform/PipelineExecutionMarshaller.java \* /opt/cola/permits/1294101646\_1649201745.63/0/aws-java-sdk-codepipeline-1-11-820-sourcesjar/com/amazonaws/services/codepipeline/AWSCodePipelineClient.java

\* /opt/cola/permits/1294101646\_1649201745.63/0/aws-java-sdk-codepipeline-1-11-820-sourcesjar/com/amazonaws/services/codepipeline/model/OutputVariablesSizeExceededException.java  $*$ /opt/cola/permits/1294101646\_1649201745.63/0/aws-java-sdk-codepipeline-1-11-820-sourcesjar/com/amazonaws/services/codepipeline/model/transform/DeletePipelineResultJsonUnmarshaller.java \* /opt/cola/permits/1294101646\_1649201745.63/0/aws-java-sdk-codepipeline-1-11-820-sources-

jar/com/amazonaws/services/codepipeline/model/transform/InputArtifactJsonUnmarshaller.java \* /opt/cola/permits/1294101646\_1649201745.63/0/aws-java-sdk-codepipeline-1-11-820-sources-

jar/com/amazonaws/services/codepipeline/model/transform/InvalidNextTokenExceptionUnmarshaller.java \* /opt/cola/permits/1294101646\_1649201745.63/0/aws-java-sdk-codepipeline-1-11-820-sources-

jar/com/amazonaws/services/codepipeline/model/transform/TagResourceResultJsonUnmarshaller.java

\* /opt/cola/permits/1294101646\_1649201745.63/0/aws-java-sdk-codepipeline-1-11-820-sources-

jar/com/amazonaws/services/codepipeline/model/transform/TransitionStateMarshaller.java

 $*$ /opt/cola/permits/1294101646\_1649201745.63/0/aws-java-sdk-codepipeline-1-11-820-sources-

jar/com/amazonaws/services/codepipeline/model/transform/StageContextJsonUnmarshaller.java

\* /opt/cola/permits/1294101646\_1649201745.63/0/aws-java-sdk-codepipeline-1-11-820-sources-

jar/com/amazonaws/services/codepipeline/model/transform/PollForJobsRequestProtocolMarshaller.java

\* /opt/cola/permits/1294101646\_1649201745.63/0/aws-java-sdk-codepipeline-1-11-820-sourcesjar/com/amazonaws/services/codepipeline/model/transform/RetryStageExecutionRequestMarshaller.java \* /opt/cola/permits/1294101646\_1649201745.63/0/aws-java-sdk-codepipeline-1-11-820-sourcesjar/com/amazonaws/services/codepipeline/model/transform/OutputArtifactJsonUnmarshaller.java  $*$ /opt/cola/permits/1294101646\_1649201745.63/0/aws-java-sdk-codepipeline-1-11-820-sourcesjar/com/amazonaws/services/codepipeline/model/transform/AWSSessionCredentialsMarshaller.java  $*$ /opt/cola/permits/1294101646\_1649201745.63/0/aws-java-sdk-codepipeline-1-11-820-sourcesjar/com/amazonaws/services/codepipeline/model/transform/PipelineExecutionNotFoundExceptionUnmarshaller.jav a

 $*$ /opt/cola/permits/1294101646\_1649201745.63/0/aws-java-sdk-codepipeline-1-11-820-sourcesjar/com/amazonaws/services/codepipeline/model/transform/StopExecutionTriggerJsonUnmarshaller.java \* /opt/cola/permits/1294101646\_1649201745.63/0/aws-java-sdk-codepipeline-1-11-820-sourcesjar/com/amazonaws/services/codepipeline/model/transform/SourceRevisionMarshaller.java \* /opt/cola/permits/1294101646\_1649201745.63/0/aws-java-sdk-codepipeline-1-11-820-sourcesjar/com/amazonaws/services/codepipeline/model/PipelineMetadata.java

\* /opt/cola/permits/1294101646\_1649201745.63/0/aws-java-sdk-codepipeline-1-11-820-sourcesjar/com/amazonaws/services/codepipeline/model/transform/PutActionRevisionResultJsonUnmarshaller.java  $*$ /opt/cola/permits/1294101646\_1649201745.63/0/aws-java-sdk-codepipeline-1-11-820-sourcesjar/com/amazonaws/services/codepipeline/model/transform/ActionExecutionInputMarshaller.java \* /opt/cola/permits/1294101646\_1649201745.63/0/aws-java-sdk-codepipeline-1-11-820-sources-

jar/com/amazonaws/services/codepipeline/model/transform/StopPipelineExecutionResultJsonUnmarshaller.java

\* /opt/cola/permits/1294101646\_1649201745.63/0/aws-java-sdk-codepipeline-1-11-820-sources-

jar/com/amazonaws/services/codepipeline/model/transform/DeleteWebhookResultJsonUnmarshaller.java

 $*$ /opt/cola/permits/1294101646\_1649201745.63/0/aws-java-sdk-codepipeline-1-11-820-sources-

jar/com/amazonaws/services/codepipeline/model/transform/PipelineSummaryJsonUnmarshaller.java

 $*$ /opt/cola/permits/1294101646\_1649201745.63/0/aws-java-sdk-codepipeline-1-11-820-sources-

jar/com/amazonaws/services/codepipeline/model/InvalidJobStateException.java

\* /opt/cola/permits/1294101646\_1649201745.63/0/aws-java-sdk-codepipeline-1-11-820-sourcesjar/com/amazonaws/services/codepipeline/model/RetryStageExecutionResult.java

 $*$ /opt/cola/permits/1294101646\_1649201745.63/0/aws-java-sdk-codepipeline-1-11-820-sources-

jar/com/amazonaws/services/codepipeline/model/transform/PollForJobsRequestMarshaller.java

 $*$ /opt/cola/permits/1294101646\_1649201745.63/0/aws-java-sdk-codepipeline-1-11-820-sources-

jar/com/amazonaws/services/codepipeline/model/transform/FailureDetailsMarshaller.java

 $*$ /opt/cola/permits/1294101646\_1649201745.63/0/aws-java-sdk-codepipeline-1-11-820-sourcesjar/com/amazonaws/services/codepipeline/model/ListPipelinesRequest.java

\* /opt/cola/permits/1294101646\_1649201745.63/0/aws-java-sdk-codepipeline-1-11-820-sourcesjar/com/amazonaws/services/codepipeline/model/transform/DeleteWebhookRequestMarshaller.java \* /opt/cola/permits/1294101646\_1649201745.63/0/aws-java-sdk-codepipeline-1-11-820-sources-

jar/com/amazonaws/services/codepipeline/model/AWSSessionCredentials.java

\* /opt/cola/permits/1294101646\_1649201745.63/0/aws-java-sdk-codepipeline-1-11-820-sources-

jar/com/amazonaws/services/codepipeline/model/DeletePipelineRequest.java

 $*$ /opt/cola/permits/1294101646\_1649201745.63/0/aws-java-sdk-codepipeline-1-11-820-sources-

jar/com/amazonaws/services/codepipeline/model/transform/UntagResourceResultJsonUnmarshaller.java

\* /opt/cola/permits/1294101646\_1649201745.63/0/aws-java-sdk-codepipeline-1-11-820-sources-

jar/com/amazonaws/services/codepipeline/model/transform/DisableStageTransitionRequestProtocolMarshaller.java

\* /opt/cola/permits/1294101646\_1649201745.63/0/aws-java-sdk-codepipeline-1-11-820-sources-

jar/com/amazonaws/services/codepipeline/model/transform/ThirdPartyJobJsonUnmarshaller.java

 $*$ /opt/cola/permits/1294101646\_1649201745.63/0/aws-java-sdk-codepipeline-1-11-820-sources-

jar/com/amazonaws/services/codepipeline/model/transform/PutActionRevisionRequestProtocolMarshaller.java  $*$ /opt/cola/permits/1294101646\_1649201745.63/0/aws-java-sdk-codepipeline-1-11-820-sourcesjar/com/amazonaws/services/codepipeline/model/ApprovalResult.java

\* /opt/cola/permits/1294101646\_1649201745.63/0/aws-java-sdk-codepipeline-1-11-820-sourcesjar/com/amazonaws/services/codepipeline/model/transform/CreatePipelineRequestProtocolMarshaller.java \* /opt/cola/permits/1294101646\_1649201745.63/0/aws-java-sdk-codepipeline-1-11-820-sourcesjar/com/amazonaws/services/codepipeline/model/transform/SourceRevisionJsonUnmarshaller.java \* /opt/cola/permits/1294101646\_1649201745.63/0/aws-java-sdk-codepipeline-1-11-820-sourcesjar/com/amazonaws/services/codepipeline/model/transform/ActionExecutionOutputJsonUnmarshaller.java  $*$ /opt/cola/permits/1294101646\_1649201745.63/0/aws-java-sdk-codepipeline-1-11-820-sourcesjar/com/amazonaws/services/codepipeline/model/transform/FailureDetailsJsonUnmarshaller.java \* /opt/cola/permits/1294101646\_1649201745.63/0/aws-java-sdk-codepipeline-1-11-820-sourcesjar/com/amazonaws/services/codepipeline/model/ThirdPartyJob.java

\* /opt/cola/permits/1294101646\_1649201745.63/0/aws-java-sdk-codepipeline-1-11-820-sourcesjar/com/amazonaws/services/codepipeline/model/transform/CreatePipelineResultJsonUnmarshaller.java \* /opt/cola/permits/1294101646\_1649201745.63/0/aws-java-sdk-codepipeline-1-11-820-sources-

jar/com/amazonaws/services/codepipeline/model/transform/ExecutionTriggerJsonUnmarshaller.java

 $*$ /opt/cola/permits/1294101646\_1649201745.63/0/aws-java-sdk-codepipeline-1-11-820-sources-

jar/com/amazonaws/services/codepipeline/model/transform/ActionContextMarshaller.java

\* /opt/cola/permits/1294101646\_1649201745.63/0/aws-java-sdk-codepipeline-1-11-820-sources-

jar/com/amazonaws/services/codepipeline/model/transform/CreateCustomActionTypeRequestMarshaller.java

\* /opt/cola/permits/1294101646\_1649201745.63/0/aws-java-sdk-codepipeline-1-11-820-sources-

jar/com/amazonaws/services/codepipeline/model/transform/ListActionExecutionsRequestProtocolMarshaller.java

\* /opt/cola/permits/1294101646\_1649201745.63/0/aws-java-sdk-codepipeline-1-11-820-sources-

jar/com/amazonaws/services/codepipeline/model/transform/UntagResourceRequestMarshaller.java

 $*$ /opt/cola/permits/1294101646\_1649201745.63/0/aws-java-sdk-codepipeline-1-11-820-sources-

jar/com/amazonaws/services/codepipeline/model/PutWebhookResult.java

\* /opt/cola/permits/1294101646\_1649201745.63/0/aws-java-sdk-codepipeline-1-11-820-sourcesjar/com/amazonaws/services/codepipeline/model/ActionTypeSettings.java

 $*$ /opt/cola/permits/1294101646\_1649201745.63/0/aws-java-sdk-codepipeline-1-11-820-sources-

jar/com/amazonaws/services/codepipeline/model/ListTagsForResourceRequest.java

\* /opt/cola/permits/1294101646\_1649201745.63/0/aws-java-sdk-codepipeline-1-11-820-sources-

jar/com/amazonaws/services/codepipeline/model/transform/PutThirdPartyJobSuccessResultResultJsonUnmarshaller .java

\* /opt/cola/permits/1294101646\_1649201745.63/0/aws-java-sdk-codepipeline-1-11-820-sources-

jar/com/amazonaws/services/codepipeline/model/transform/ActionExecutionOutputMarshaller.java

\* /opt/cola/permits/1294101646\_1649201745.63/0/aws-java-sdk-codepipeline-1-11-820-sourcesjar/com/amazonaws/services/codepipeline/model/ThirdPartyJobData.java

\* /opt/cola/permits/1294101646\_1649201745.63/0/aws-java-sdk-codepipeline-1-11-820-sources-

jar/com/amazonaws/services/codepipeline/model/FailureDetails.java

\* /opt/cola/permits/1294101646\_1649201745.63/0/aws-java-sdk-codepipeline-1-11-820-sources-

jar/com/amazonaws/services/codepipeline/model/transform/PipelineNameInUseExceptionUnmarshaller.java

\* /opt/cola/permits/1294101646\_1649201745.63/0/aws-java-sdk-codepipeline-1-11-820-sources-

jar/com/amazonaws/services/codepipeline/model/UpdatePipelineRequest.java

 $*$ /opt/cola/permits/1294101646\_1649201745.63/0/aws-java-sdk-codepipeline-1-11-820-sources-

jar/com/amazonaws/services/codepipeline/model/PutActionRevisionRequest.java

\* /opt/cola/permits/1294101646\_1649201745.63/0/aws-java-sdk-codepipeline-1-11-820-sources-

jar/com/amazonaws/services/codepipeline/model/transform/CreatePipelineRequestMarshaller.java

\* /opt/cola/permits/1294101646\_1649201745.63/0/aws-java-sdk-codepipeline-1-11-820-sourcesjar/com/amazonaws/services/codepipeline/model/transform/ActionContextJsonUnmarshaller.java \* /opt/cola/permits/1294101646\_1649201745.63/0/aws-java-sdk-codepipeline-1-11-820-sourcesjar/com/amazonaws/services/codepipeline/model/CreatePipelineRequest.java  $*$ /opt/cola/permits/1294101646\_1649201745.63/0/aws-java-sdk-codepipeline-1-11-820-sourcesjar/com/amazonaws/services/codepipeline/model/TagResourceRequest.java  $*$ /opt/cola/permits/1294101646\_1649201745.63/0/aws-java-sdk-codepipeline-1-11-820-sourcesjar/com/amazonaws/services/codepipeline/model/transform/CreateCustomActionTypeResultJsonUnmarshaller.java \* /opt/cola/permits/1294101646\_1649201745.63/0/aws-java-sdk-codepipeline-1-11-820-sourcesjar/com/amazonaws/services/codepipeline/model/transform/ResourceNotFoundExceptionUnmarshaller.java \* /opt/cola/permits/1294101646\_1649201745.63/0/aws-java-sdk-codepipeline-1-11-820-sourcesjar/com/amazonaws/services/codepipeline/model/transform/PutWebhookRequestMarshaller.java \* /opt/cola/permits/1294101646\_1649201745.63/0/aws-java-sdk-codepipeline-1-11-820-sourcesjar/com/amazonaws/services/codepipeline/model/ActionNotFoundException.java \* /opt/cola/permits/1294101646\_1649201745.63/0/aws-java-sdk-codepipeline-1-11-820-sourcesjar/com/amazonaws/services/codepipeline/model/transform/CurrentRevisionJsonUnmarshaller.java \* /opt/cola/permits/1294101646\_1649201745.63/0/aws-java-sdk-codepipeline-1-11-820-sourcesjar/com/amazonaws/services/codepipeline/AWSCodePipelineAsyncClient.java \* /opt/cola/permits/1294101646\_1649201745.63/0/aws-java-sdk-codepipeline-1-11-820-sourcesjar/com/amazonaws/services/codepipeline/model/transform/AcknowledgeJobRequestProtocolMarshaller.java \* /opt/cola/permits/1294101646\_1649201745.63/0/aws-java-sdk-codepipeline-1-11-820-sourcesjar/com/amazonaws/services/codepipeline/model/transform/ActionExecutionResultJsonUnmarshaller.java \* /opt/cola/permits/1294101646\_1649201745.63/0/aws-java-sdk-codepipeline-1-11-820-sourcesjar/com/amazonaws/services/codepipeline/model/transform/WebhookDefinitionMarshaller.java \* /opt/cola/permits/1294101646\_1649201745.63/0/aws-java-sdk-codepipeline-1-11-820-sourcesjar/com/amazonaws/services/codepipeline/model/transform/LimitExceededExceptionUnmarshaller.java \* /opt/cola/permits/1294101646\_1649201745.63/0/aws-java-sdk-codepipeline-1-11-820-sourcesjar/com/amazonaws/services/codepipeline/model/JobNotFoundException.java  $*$ /opt/cola/permits/1294101646\_1649201745.63/0/aws-java-sdk-codepipeline-1-11-820-sourcesjar/com/amazonaws/services/codepipeline/model/DeleteCustomActionTypeResult.java \* /opt/cola/permits/1294101646\_1649201745.63/0/aws-java-sdk-codepipeline-1-11-820-sourcesjar/com/amazonaws/services/codepipeline/model/StageExecution.java \* /opt/cola/permits/1294101646\_1649201745.63/0/aws-java-sdk-codepipeline-1-11-820-sourcesjar/com/amazonaws/services/codepipeline/model/PutWebhookRequest.java  $*$ /opt/cola/permits/1294101646\_1649201745.63/0/aws-java-sdk-codepipeline-1-11-820-sourcesjar/com/amazonaws/services/codepipeline/model/ActionConfigurationProperty.java  $*$ /opt/cola/permits/1294101646\_1649201745.63/0/aws-java-sdk-codepipeline-1-11-820-sourcesjar/com/amazonaws/services/codepipeline/model/transform/InvalidClientTokenExceptionUnmarshaller.java  $*$ /opt/cola/permits/1294101646\_1649201745.63/0/aws-java-sdk-codepipeline-1-11-820-sourcesjar/com/amazonaws/services/codepipeline/model/transform/ListPipelinesResultJsonUnmarshaller.java \* /opt/cola/permits/1294101646\_1649201745.63/0/aws-java-sdk-codepipeline-1-11-820-sourcesjar/com/amazonaws/services/codepipeline/model/ListWebhooksRequest.java \* /opt/cola/permits/1294101646\_1649201745.63/0/aws-java-sdk-codepipeline-1-11-820-sourcesjar/com/amazonaws/services/codepipeline/model/StageRetryMode.java  $*$ /opt/cola/permits/1294101646\_1649201745.63/0/aws-java-sdk-codepipeline-1-11-820-sourcesjar/com/amazonaws/services/codepipeline/model/transform/DeleteCustomActionTypeRequestProtocolMarshaller.ja va

 $*$ /opt/cola/permits/1294101646\_1649201745.63/0/aws-java-sdk-codepipeline-1-11-820-sources-

jar/com/amazonaws/services/codepipeline/model/transform/JobJsonUnmarshaller.java  $*$ /opt/cola/permits/1294101646\_1649201745.63/0/aws-java-sdk-codepipeline-1-11-820-sourcesjar/com/amazonaws/services/codepipeline/model/transform/ListPipelineExecutionsRequestProtocolMarshaller.java \* /opt/cola/permits/1294101646\_1649201745.63/0/aws-java-sdk-codepipeline-1-11-820-sourcesjar/com/amazonaws/services/codepipeline/model/transform/ActionStateJsonUnmarshaller.java \* /opt/cola/permits/1294101646\_1649201745.63/0/aws-java-sdk-codepipeline-1-11-820-sourcesjar/com/amazonaws/services/codepipeline/AbstractAWSCodePipeline.java  $*$ /opt/cola/permits/1294101646\_1649201745.63/0/aws-java-sdk-codepipeline-1-11-820-sourcesjar/com/amazonaws/services/codepipeline/model/transform/ActionExecutionResultMarshaller.java  $*$ /opt/cola/permits/1294101646\_1649201745.63/0/aws-java-sdk-codepipeline-1-11-820-sourcesjar/com/amazonaws/services/codepipeline/model/transform/PipelineExecutionSummaryJsonUnmarshaller.java \* /opt/cola/permits/1294101646\_1649201745.63/0/aws-java-sdk-codepipeline-1-11-820-sourcesjar/com/amazonaws/services/codepipeline/model/InvalidStageDeclarationException.java \* /opt/cola/permits/1294101646\_1649201745.63/0/aws-java-sdk-codepipeline-1-11-820-sourcesjar/com/amazonaws/services/codepipeline/model/transform/EnableStageTransitionRequestProtocolMarshaller.java \* /opt/cola/permits/1294101646\_1649201745.63/0/aws-java-sdk-codepipeline-1-11-820-sourcesjar/com/amazonaws/services/codepipeline/model/ListActionExecutionsRequest.java  $*$ /opt/cola/permits/1294101646\_1649201745.63/0/aws-java-sdk-codepipeline-1-11-820-sourcesjar/com/amazonaws/services/codepipeline/model/transform/PutJobSuccessResultResultJsonUnmarshaller.java \* /opt/cola/permits/1294101646\_1649201745.63/0/aws-java-sdk-codepipeline-1-11-820-sourcesjar/com/amazonaws/services/codepipeline/model/transform/GetPipelineStateRequestMarshaller.java \* /opt/cola/permits/1294101646\_1649201745.63/0/aws-java-sdk-codepipeline-1-11-820-sourcesjar/com/amazonaws/services/codepipeline/model/transform/ListPipelineExecutionsResultJsonUnmarshaller.java \* /opt/cola/permits/1294101646\_1649201745.63/0/aws-java-sdk-codepipeline-1-11-820-sourcesjar/com/amazonaws/services/codepipeline/model/DisableStageTransitionResult.java  $*$ /opt/cola/permits/1294101646\_1649201745.63/0/aws-java-sdk-codepipeline-1-11-820-sourcesjar/com/amazonaws/services/codepipeline/model/transform/ActionRevisionMarshaller.java \* /opt/cola/permits/1294101646\_1649201745.63/0/aws-java-sdk-codepipeline-1-11-820-sourcesjar/com/amazonaws/services/codepipeline/model/JobDetails.java  $*$ /opt/cola/permits/1294101646\_1649201745.63/0/aws-java-sdk-codepipeline-1-11-820-sourcesjar/com/amazonaws/services/codepipeline/model/transform/GetPipelineStateRequestProtocolMarshaller.java  $*$ /opt/cola/permits/1294101646\_1649201745.63/0/aws-java-sdk-codepipeline-1-11-820-sourcesjar/com/amazonaws/services/codepipeline/model/transform/StageStateJsonUnmarshaller.java  $*$ /opt/cola/permits/1294101646\_1649201745.63/0/aws-java-sdk-codepipeline-1-11-820-sourcesjar/com/amazonaws/services/codepipeline/model/StopExecutionTrigger.java \* /opt/cola/permits/1294101646\_1649201745.63/0/aws-java-sdk-codepipeline-1-11-820-sourcesjar/com/amazonaws/services/codepipeline/model/transform/ArtifactRevisionMarshaller.java \* /opt/cola/permits/1294101646\_1649201745.63/0/aws-java-sdk-codepipeline-1-11-820-sourcesjar/com/amazonaws/services/codepipeline/model/transform/AcknowledgeJobResultJsonUnmarshaller.java \* /opt/cola/permits/1294101646\_1649201745.63/0/aws-java-sdk-codepipeline-1-11-820-sourcesjar/com/amazonaws/services/codepipeline/model/transform/WebhookFilterRuleJsonUnmarshaller.java  $*$ /opt/cola/permits/1294101646\_1649201745.63/0/aws-java-sdk-codepipeline-1-11-820-sourcesjar/com/amazonaws/services/codepipeline/model/InvalidWebhookFilterPatternException.java \* /opt/cola/permits/1294101646\_1649201745.63/0/aws-java-sdk-codepipeline-1-11-820-sourcesjar/com/amazonaws/services/codepipeline/model/AcknowledgeThirdPartyJobResult.java \* /opt/cola/permits/1294101646\_1649201745.63/0/aws-java-sdk-codepipeline-1-11-820-sourcesjar/com/amazonaws/services/codepipeline/model/InvalidArnException.java  $*$ /opt/cola/permits/1294101646\_1649201745.63/0/aws-java-sdk-codepipeline-1-11-820-sourcesjar/com/amazonaws/services/codepipeline/model/DisableStageTransitionRequest.java

 $*$ /opt/cola/permits/1294101646\_1649201745.63/0/aws-java-sdk-codepipeline-1-11-820-sources-

jar/com/amazonaws/services/codepipeline/model/transform/ActionTypeSettingsMarshaller.java

\* /opt/cola/permits/1294101646\_1649201745.63/0/aws-java-sdk-codepipeline-1-11-820-sources-

jar/com/amazonaws/services/codepipeline/model/EnableStageTransitionRequest.java

\* /opt/cola/permits/1294101646\_1649201745.63/0/aws-java-sdk-codepipeline-1-11-820-sources-

jar/com/amazonaws/services/codepipeline/model/transform/ListWebhooksResultJsonUnmarshaller.java

 $*$ /opt/cola/permits/1294101646\_1649201745.63/0/aws-java-sdk-codepipeline-1-11-820-sources-

jar/com/amazonaws/services/codepipeline/model/ActionExecutionFilter.java

 $*$ /opt/cola/permits/1294101646\_1649201745.63/0/aws-java-sdk-codepipeline-1-11-820-sourcesjar/com/amazonaws/services/codepipeline/model/transform/ActionConfigurationJsonUnmarshaller.java \* /opt/cola/permits/1294101646\_1649201745.63/0/aws-java-sdk-codepipeline-1-11-820-sourcesjar/com/amazonaws/services/codepipeline/model/transform/PutThirdPartyJobFailureResultRequestProtocolMarshall

#### er.java

\* /opt/cola/permits/1294101646\_1649201745.63/0/aws-java-sdk-codepipeline-1-11-820-sourcesjar/com/amazonaws/services/codepipeline/model/transform/PutActionRevisionRequestMarshaller.java \* /opt/cola/permits/1294101646\_1649201745.63/0/aws-java-sdk-codepipeline-1-11-820-sourcesjar/com/amazonaws/services/codepipeline/model/transform/ThirdPartyJobDataMarshaller.java \* /opt/cola/permits/1294101646\_1649201745.63/0/aws-java-sdk-codepipeline-1-11-820-sourcesjar/com/amazonaws/services/codepipeline/model/transform/ExecutionDetailsJsonUnmarshaller.java  $*$ /opt/cola/permits/1294101646\_1649201745.63/0/aws-java-sdk-codepipeline-1-11-820-sourcesjar/com/amazonaws/services/codepipeline/model/transform/StopPipelineExecutionRequestMarshaller.java \* /opt/cola/permits/1294101646\_1649201745.63/0/aws-java-sdk-codepipeline-1-11-820-sourcesjar/com/amazonaws/services/codepipeline/model/ActionState.java

\* /opt/cola/permits/1294101646\_1649201745.63/0/aws-java-sdk-codepipeline-1-11-820-sourcesjar/com/amazonaws/services/codepipeline/model/transform/ActionExecutionFilterMarshaller.java \* /opt/cola/permits/1294101646\_1649201745.63/0/aws-java-sdk-codepipeline-1-11-820-sources-

jar/com/amazonaws/services/codepipeline/model/transform/ListTagsForResourceResultJsonUnmarshaller.java

 $*$ /opt/cola/permits/1294101646\_1649201745.63/0/aws-java-sdk-codepipeline-1-11-820-sources-

jar/com/amazonaws/services/codepipeline/model/transform/UpdatePipelineRequestProtocolMarshaller.java

\* /opt/cola/permits/1294101646\_1649201745.63/0/aws-java-sdk-codepipeline-1-11-820-sources-

jar/com/amazonaws/services/codepipeline/model/transform/ThirdPartyJobDataJsonUnmarshaller.java

\* /opt/cola/permits/1294101646\_1649201745.63/0/aws-java-sdk-codepipeline-1-11-820-sources-

jar/com/amazonaws/services/codepipeline/model/transform/WebhookAuthConfigurationMarshaller.java  $*$ /opt/cola/permits/1294101646\_1649201745.63/0/aws-java-sdk-codepipeline-1-11-820-sources-

jar/com/amazonaws/services/codepipeline/model/WebhookDefinition.java

\* /opt/cola/permits/1294101646\_1649201745.63/0/aws-java-sdk-codepipeline-1-11-820-sourcesjar/com/amazonaws/services/codepipeline/model/transform/GetJobDetailsRequestMarshaller.java \* /opt/cola/permits/1294101646\_1649201745.63/0/aws-java-sdk-codepipeline-1-11-820-sources-

jar/com/amazonaws/services/codepipeline/model/transform/EncryptionKeyJsonUnmarshaller.java \* /opt/cola/permits/1294101646\_1649201745.63/0/aws-java-sdk-codepipeline-1-11-820-sources-

jar/com/amazonaws/services/codepipeline/model/transform/OutputVariablesSizeExceededExceptionUnmarshaller.ja va

\* /opt/cola/permits/1294101646\_1649201745.63/0/aws-java-sdk-codepipeline-1-11-820-sourcesjar/com/amazonaws/services/codepipeline/model/PollForJobsRequest.java

\* /opt/cola/permits/1294101646\_1649201745.63/0/aws-java-sdk-codepipeline-1-11-820-sources-

jar/com/amazonaws/services/codepipeline/model/InvalidClientTokenException.java

\* /opt/cola/permits/1294101646\_1649201745.63/0/aws-java-sdk-codepipeline-1-11-820-sources-

jar/com/amazonaws/services/codepipeline/model/SourceRevision.java

 $*$ /opt/cola/permits/1294101646\_1649201745.63/0/aws-java-sdk-codepipeline-1-11-820-sources-

jar/com/amazonaws/services/codepipeline/model/transform/PipelineSummaryMarshaller.java

\* /opt/cola/permits/1294101646\_1649201745.63/0/aws-java-sdk-codepipeline-1-11-820-sources-

jar/com/amazonaws/services/codepipeline/model/transform/StopPipelineExecutionRequestProtocolMarshaller.java

\* /opt/cola/permits/1294101646\_1649201745.63/0/aws-java-sdk-codepipeline-1-11-820-sources-

jar/com/amazonaws/services/codepipeline/model/InvalidActionDeclarationException.java

\* /opt/cola/permits/1294101646\_1649201745.63/0/aws-java-sdk-codepipeline-1-11-820-sources-

jar/com/amazonaws/services/codepipeline/model/transform/InvalidStageDeclarationExceptionUnmarshaller.java

 $*$ /opt/cola/permits/1294101646\_1649201745.63/0/aws-java-sdk-codepipeline-1-11-820-sources-

jar/com/amazonaws/services/codepipeline/model/ActionRevision.java

\* /opt/cola/permits/1294101646\_1649201745.63/0/aws-java-sdk-codepipeline-1-11-820-sources-

jar/com/amazonaws/services/codepipeline/model/transform/PutJobFailureResultRequestMarshaller.java

\* /opt/cola/permits/1294101646\_1649201745.63/0/aws-java-sdk-codepipeline-1-11-820-sources-

jar/com/amazonaws/services/codepipeline/model/RegisterWebhookWithThirdPartyRequest.java

\* /opt/cola/permits/1294101646\_1649201745.63/0/aws-java-sdk-codepipeline-1-11-820-sources-

jar/com/amazonaws/services/codepipeline/model/transform/RegisterWebhookWithThirdPartyRequestProtocolMars haller.java

\* /opt/cola/permits/1294101646\_1649201745.63/0/aws-java-sdk-codepipeline-1-11-820-sources-

jar/com/amazonaws/services/codepipeline/model/transform/PutThirdPartyJobFailureResultResultJsonUnmarshaller. java

\* /opt/cola/permits/1294101646\_1649201745.63/0/aws-java-sdk-codepipeline-1-11-820-sourcesjar/com/amazonaws/services/codepipeline/model/StageExecutionStatus.java

 $*$ /opt/cola/permits/1294101646\_1649201745.63/0/aws-java-sdk-codepipeline-1-11-820-sourcesjar/com/amazonaws/services/codepipeline/model/PipelineExecutionNotFoundException.java

 $*$ /opt/cola/permits/1294101646\_1649201745.63/0/aws-java-sdk-codepipeline-1-11-820-sources-

jar/com/amazonaws/services/codepipeline/model/CurrentRevision.java

\* /opt/cola/permits/1294101646\_1649201745.63/0/aws-java-sdk-codepipeline-1-11-820-sourcesjar/com/amazonaws/services/codepipeline/model/transform/ExecutionDetailsMarshaller.java

 $*$ /opt/cola/permits/1294101646\_1649201745.63/0/aws-java-sdk-codepipeline-1-11-820-sourcesjar/com/amazonaws/services/codepipeline/package-info.java

 $*$ /opt/cola/permits/1294101646\_1649201745.63/0/aws-java-sdk-codepipeline-1-11-820-sourcesjar/com/amazonaws/services/codepipeline/model/ActionExecutionResult.java

 $*$ /opt/cola/permits/1294101646\_1649201745.63/0/aws-java-sdk-codepipeline-1-11-820-sources-

jar/com/amazonaws/services/codepipeline/model/transform/GetThirdPartyJobDetailsResultJsonUnmarshaller.java

\* /opt/cola/permits/1294101646\_1649201745.63/0/aws-java-sdk-codepipeline-1-11-820-sources-

jar/com/amazonaws/services/codepipeline/model/PutApprovalResultRequest.java

\* /opt/cola/permits/1294101646\_1649201745.63/0/aws-java-sdk-codepipeline-1-11-820-sources-

jar/com/amazonaws/services/codepipeline/model/WebhookAuthConfiguration.java

\* /opt/cola/permits/1294101646\_1649201745.63/0/aws-java-sdk-codepipeline-1-11-820-sources-

jar/com/amazonaws/services/codepipeline/model/transform/ActionTypeIdJsonUnmarshaller.java

 $*$ /opt/cola/permits/1294101646\_1649201745.63/0/aws-java-sdk-codepipeline-1-11-820-sources-

jar/com/amazonaws/services/codepipeline/model/GetPipelineResult.java

\* /opt/cola/permits/1294101646\_1649201745.63/0/aws-java-sdk-codepipeline-1-11-820-sources-

jar/com/amazonaws/services/codepipeline/model/transform/NotLatestPipelineExecutionExceptionUnmarshaller.java

\* /opt/cola/permits/1294101646\_1649201745.63/0/aws-java-sdk-codepipeline-1-11-820-sources-

jar/com/amazonaws/services/codepipeline/model/transform/ArtifactStoreMarshaller.java

 $*$ /opt/cola/permits/1294101646\_1649201745.63/0/aws-java-sdk-codepipeline-1-11-820-sources-

jar/com/amazonaws/services/codepipeline/model/JobData.java  $*$ /opt/cola/permits/1294101646\_1649201745.63/0/aws-java-sdk-codepipeline-1-11-820-sourcesjar/com/amazonaws/services/codepipeline/model/DeleteWebhookResult.java \* /opt/cola/permits/1294101646\_1649201745.63/0/aws-java-sdk-codepipeline-1-11-820-sourcesjar/com/amazonaws/services/codepipeline/model/PipelineExecutionNotStoppableException.java \* /opt/cola/permits/1294101646\_1649201745.63/0/aws-java-sdk-codepipeline-1-11-820-sourcesjar/com/amazonaws/services/codepipeline/model/transform/ListTagsForResourceRequestMarshaller.java \* /opt/cola/permits/1294101646\_1649201745.63/0/aws-java-sdk-codepipeline-1-11-820-sourcesjar/com/amazonaws/services/codepipeline/model/transform/AWSSessionCredentialsJsonUnmarshaller.java  $*$ /opt/cola/permits/1294101646\_1649201745.63/0/aws-java-sdk-codepipeline-1-11-820-sourcesjar/com/amazonaws/services/codepipeline/model/transform/PipelineExecutionJsonUnmarshaller.java \* /opt/cola/permits/1294101646\_1649201745.63/0/aws-java-sdk-codepipeline-1-11-820-sourcesjar/com/amazonaws/services/codepipeline/model/NotLatestPipelineExecutionException.java \* /opt/cola/permits/1294101646\_1649201745.63/0/aws-java-sdk-codepipeline-1-11-820-sourcesjar/com/amazonaws/services/codepipeline/model/transform/ListWebhooksRequestProtocolMarshaller.java \* /opt/cola/permits/1294101646\_1649201745.63/0/aws-java-sdk-codepipeline-1-11-820-sourcesjar/com/amazonaws/services/codepipeline/model/EncryptionKey.java  $*$ /opt/cola/permits/1294101646\_1649201745.63/0/aws-java-sdk-codepipeline-1-11-820-sourcesjar/com/amazonaws/services/codepipeline/model/transform/PutJobSuccessResultRequestProtocolMarshaller.java \* /opt/cola/permits/1294101646\_1649201745.63/0/aws-java-sdk-codepipeline-1-11-820-sourcesjar/com/amazonaws/services/codepipeline/model/transform/ActionConfigurationPropertyJsonUnmarshaller.java \* /opt/cola/permits/1294101646\_1649201745.63/0/aws-java-sdk-codepipeline-1-11-820-sourcesjar/com/amazonaws/services/codepipeline/model/transform/BlockerDeclarationJsonUnmarshaller.java \* /opt/cola/permits/1294101646\_1649201745.63/0/aws-java-sdk-codepipeline-1-11-820-sourcesjar/com/amazonaws/services/codepipeline/model/transform/InvalidStructureExceptionUnmarshaller.java  $*$ /opt/cola/permits/1294101646\_1649201745.63/0/aws-java-sdk-codepipeline-1-11-820-sourcesjar/com/amazonaws/services/codepipeline/model/transform/ListPipelineExecutionsRequestMarshaller.java \* /opt/cola/permits/1294101646\_1649201745.63/0/aws-java-sdk-codepipeline-1-11-820-sourcesjar/com/amazonaws/services/codepipeline/model/ListActionTypesRequest.java  $*$ /opt/cola/permits/1294101646\_1649201745.63/0/aws-java-sdk-codepipeline-1-11-820-sourcesjar/com/amazonaws/services/codepipeline/model/transform/InvalidTagsExceptionUnmarshaller.java  $*$ /opt/cola/permits/1294101646\_1649201745.63/0/aws-java-sdk-codepipeline-1-11-820-sourcesjar/com/amazonaws/services/codepipeline/model/PutJobFailureResultResult.java \* /opt/cola/permits/1294101646\_1649201745.63/0/aws-java-sdk-codepipeline-1-11-820-sourcesjar/com/amazonaws/services/codepipeline/model/transform/GetThirdPartyJobDetailsRequestProtocolMarshaller.jav a  $*$ /opt/cola/permits/1294101646\_1649201745.63/0/aws-java-sdk-codepipeline-1-11-820-sourcesjar/com/amazonaws/services/codepipeline/model/OutputArtifact.java \* /opt/cola/permits/1294101646\_1649201745.63/0/aws-java-sdk-codepipeline-1-11-820-sources-

jar/com/amazonaws/services/codepipeline/model/transform/GetPipelineResultJsonUnmarshaller.java

\* /opt/cola/permits/1294101646\_1649201745.63/0/aws-java-sdk-codepipeline-1-11-820-sources-

jar/com/amazonaws/services/codepipeline/model/transform/InvalidApprovalTokenExceptionUnmarshaller.java

\* /opt/cola/permits/1294101646\_1649201745.63/0/aws-java-sdk-codepipeline-1-11-820-sourcesjar/com/amazonaws/services/codepipeline/model/ArtifactRevision.java

 $*$ /opt/cola/permits/1294101646\_1649201745.63/0/aws-java-sdk-codepipeline-1-11-820-sources-

jar/com/amazonaws/services/codepipeline/model/transform/ArtifactRevisionJsonUnmarshaller.java

\* /opt/cola/permits/1294101646\_1649201745.63/0/aws-java-sdk-codepipeline-1-11-820-sources-

jar/com/amazonaws/services/codepipeline/model/ArtifactDetail.java

\* /opt/cola/permits/1294101646\_1649201745.63/0/aws-java-sdk-codepipeline-1-11-820-sourcesjar/com/amazonaws/services/codepipeline/model/DeregisterWebhookWithThirdPartyRequest.java \* /opt/cola/permits/1294101646\_1649201745.63/0/aws-java-sdk-codepipeline-1-11-820-sourcesjar/com/amazonaws/services/codepipeline/model/transform/AcknowledgeThirdPartyJobRequestMarshaller.java  $*$ /opt/cola/permits/1294101646\_1649201745.63/0/aws-java-sdk-codepipeline-1-11-820-sourcesjar/com/amazonaws/services/codepipeline/model/ArtifactLocationType.java  $*$ /opt/cola/permits/1294101646\_1649201745.63/0/aws-java-sdk-codepipeline-1-11-820-sourcesjar/com/amazonaws/services/codepipeline/model/transform/StageExecutionMarshaller.java

\* /opt/cola/permits/1294101646\_1649201745.63/0/aws-java-sdk-codepipeline-1-11-820-sourcesjar/com/amazonaws/services/codepipeline/model/DeleteWebhookRequest.java

 $*$ /opt/cola/permits/1294101646\_1649201745.63/0/aws-java-sdk-codepipeline-1-11-820-sourcesjar/com/amazonaws/services/codepipeline/model/transform/GetPipelineExecutionRequestMarshaller.java

\* /opt/cola/permits/1294101646\_1649201745.63/0/aws-java-sdk-codepipeline-1-11-820-sources-

jar/com/amazonaws/services/codepipeline/model/transform/ListActionExecutionsRequestMarshaller.java

\* /opt/cola/permits/1294101646\_1649201745.63/0/aws-java-sdk-codepipeline-1-11-820-sources-

jar/com/amazonaws/services/codepipeline/model/transform/ThirdPartyJobMarshaller.java

\* /opt/cola/permits/1294101646\_1649201745.63/0/aws-java-sdk-codepipeline-1-11-820-sources-

jar/com/amazonaws/services/codepipeline/model/transform/RegisterWebhookWithThirdPartyResultJsonUnmarshall er.java

\* /opt/cola/permits/1294101646\_1649201745.63/0/aws-java-sdk-codepipeline-1-11-820-sources-

jar/com/amazonaws/services/codepipeline/model/transform/PollForThirdPartyJobsRequestMarshaller.java

\* /opt/cola/permits/1294101646\_1649201745.63/0/aws-java-sdk-codepipeline-1-11-820-sources-

jar/com/amazonaws/services/codepipeline/model/transform/ListWebhookItemJsonUnmarshaller.java

 $*$ /opt/cola/permits/1294101646\_1649201745.63/0/aws-java-sdk-codepipeline-1-11-820-sources-

jar/com/amazonaws/services/codepipeline/model/transform/StopExecutionTriggerMarshaller.java

 $*$ /opt/cola/permits/1294101646\_1649201745.63/0/aws-java-sdk-codepipeline-1-11-820-sources-

jar/com/amazonaws/services/codepipeline/model/transform/GetThirdPartyJobDetailsRequestMarshaller.java

\* /opt/cola/permits/1294101646\_1649201745.63/0/aws-java-sdk-codepipeline-1-11-820-sources-

jar/com/amazonaws/services/codepipeline/model/transform/StartPipelineExecutionRequestProtocolMarshaller.java

\* /opt/cola/permits/1294101646\_1649201745.63/0/aws-java-sdk-codepipeline-1-11-820-sources-

jar/com/amazonaws/services/codepipeline/model/ArtifactLocation.java

 $*$ /opt/cola/permits/1294101646\_1649201745.63/0/aws-java-sdk-codepipeline-1-11-820-sources-

jar/com/amazonaws/services/codepipeline/model/transform/GetPipelineRequestMarshaller.java

 $*$ /opt/cola/permits/1294101646\_1649201745.63/0/aws-java-sdk-codepipeline-1-11-820-sources-

jar/com/amazonaws/services/codepipeline/model/StageNotFoundException.java

\* /opt/cola/permits/1294101646\_1649201745.63/0/aws-java-sdk-codepipeline-1-11-820-sourcesjar/com/amazonaws/services/codepipeline/model/PutJobSuccessResultRequest.java

\* /opt/cola/permits/1294101646\_1649201745.63/0/aws-java-sdk-codepipeline-1-11-820-sourcesjar/com/amazonaws/services/codepipeline/model/transform/ListPipelinesRequestMarshaller.java

 $*$ /opt/cola/permits/1294101646\_1649201745.63/0/aws-java-sdk-codepipeline-1-11-820-sources-

jar/com/amazonaws/services/codepipeline/model/GetThirdPartyJobDetailsRequest.java

 $*$ /opt/cola/permits/1294101646\_1649201745.63/0/aws-java-sdk-codepipeline-1-11-820-sourcesjar/com/amazonaws/services/codepipeline/AbstractAWSCodePipelineAsync.java

\* /opt/cola/permits/1294101646\_1649201745.63/0/aws-java-sdk-codepipeline-1-11-820-sources-

jar/com/amazonaws/services/codepipeline/model/transform/StartPipelineExecutionRequestMarshaller.java

\* /opt/cola/permits/1294101646\_1649201745.63/0/aws-java-sdk-codepipeline-1-11-820-sourcesjar/com/amazonaws/services/codepipeline/model/Job.java

 $*$ /opt/cola/permits/1294101646\_1649201745.63/0/aws-java-sdk-codepipeline-1-11-820-sources-

jar/com/amazonaws/services/codepipeline/model/transform/ArtifactLocationJsonUnmarshaller.java \* /opt/cola/permits/1294101646\_1649201745.63/0/aws-java-sdk-codepipeline-1-11-820-sourcesjar/com/amazonaws/services/codepipeline/model/transform/CreateCustomActionTypeRequestProtocolMarshaller.ja va \* /opt/cola/permits/1294101646\_1649201745.63/0/aws-java-sdk-codepipeline-1-11-820-sourcesjar/com/amazonaws/services/codepipeline/model/transform/DeletePipelineRequestProtocolMarshaller.java  $*$ /opt/cola/permits/1294101646\_1649201745.63/0/aws-java-sdk-codepipeline-1-11-820-sourcesjar/com/amazonaws/services/codepipeline/model/S3ArtifactLocation.java \* /opt/cola/permits/1294101646\_1649201745.63/0/aws-java-sdk-codepipeline-1-11-820-sourcesjar/com/amazonaws/services/codepipeline/model/transform/PutJobFailureResultResultJsonUnmarshaller.java \* /opt/cola/permits/1294101646\_1649201745.63/0/aws-java-sdk-codepipeline-1-11-820-sourcesjar/com/amazonaws/services/codepipeline/model/transform/UntagResourceRequestProtocolMarshaller.java \* /opt/cola/permits/1294101646\_1649201745.63/0/aws-java-sdk-codepipeline-1-11-820-sourcesjar/com/amazonaws/services/codepipeline/model/transform/ArtifactDetailMarshaller.java \* /opt/cola/permits/1294101646\_1649201745.63/0/aws-java-sdk-codepipeline-1-11-820-sourcesjar/com/amazonaws/services/codepipeline/model/UpdatePipelineResult.java \* /opt/cola/permits/1294101646\_1649201745.63/0/aws-java-sdk-codepipeline-1-11-820-sourcesjar/com/amazonaws/services/codepipeline/model/ActionTypeNotFoundException.java \* /opt/cola/permits/1294101646\_1649201745.63/0/aws-java-sdk-codepipeline-1-11-820-sourcesjar/com/amazonaws/services/codepipeline/model/PollForJobsResult.java  $*$ /opt/cola/permits/1294101646\_1649201745.63/0/aws-java-sdk-codepipeline-1-11-820-sourcesjar/com/amazonaws/services/codepipeline/model/transform/ActionTypeJsonUnmarshaller.java \* /opt/cola/permits/1294101646\_1649201745.63/0/aws-java-sdk-codepipeline-1-11-820-sourcesjar/com/amazonaws/services/codepipeline/model/transform/PutApprovalResultRequestProtocolMarshaller.java

## **1.357 logback-core 1.2.5**

### **1.357.1 Available under license :**

Found license 'Eclipse Public License 1.0' in '\* Copyright (C) 1999-2015, QOS.ch. All rights reserved. \* This program and the accompanying materials are dual-licensed under \* either the terms of the Eclipse Public License v1.0 as published by \* under the terms of the GNU Lesser General Public License version 2.1 \* as published by the Free Software Foundation.'

Found license 'GNU Lesser General Public License' in '\* Copyright (C) 1999-2015, QOS.ch. All rights reserved. \* This program and the accompanying materials are dual-licensed under \* either the terms of the Eclipse Public License v1.0 as published by \* under the terms of the GNU Lesser General Public License version 2.1 \* as published by the Free Software Foundation.'

## **1.358 applejavaextensions 1.4**

### **1.358.1 Available under license :**

Found license 'GNU Lesser General Public License' in 'This library is free software; you can redistribute it and/or modify it under the terms of the GNU Lesser General Public License as published by the Free Software Foundation; either version 2.1 of the License, or (at your option) any later version. This library is distributed in the hope that it will be useful, but WITHOUT ANY WARRANTY; without even the implied warranty of MERCHANTABILITY or FITNESS FOR A PARTICULAR PURPOSE. See the GNU Lesser General Public License for more details. You should have received a copy of the GNU Lesser General Public'

Found license 'GNU Lesser General Public License' in 'This library is free software; you can redistribute it and/or modify it under the terms of the GNU Lesser General Public License as published by the Free Software Foundation; either version 2.1 of the License, or (at your option) any later version. This library is distributed in the hope that it will be useful, but WITHOUT ANY WARRANTY; without even the implied warranty of MERCHANTABILITY or FITNESS FOR A PARTICULAR PURPOSE. See the GNU Lesser General Public License for more details. You should have received a copy of the GNU Lesser General Public // permission is granted to use this javascript provided that the below code is not altered'

Found license 'GNU Lesser General Public License' in '<h1><a name="SEC1" href="#TOC1">GNU LESSER GENERAL PUBLIC LICENSE</a></h1> as the successor of the GNU Library Public License, version 2, hence freedom to share and change it. By contrast, the GNU General Public This license, the Lesser General Public License, applies to some this license or the ordinary General Public License is the better not price. Our General Public Licenses are designed to make sure that ordinary GNU General Public License. This license, the GNU Lesser General Public License, applies to certain designated libraries, and is quite different from the ordinary General Public License. We use General Public License therefore permits such linking only if the entire combination fits its criteria of freedom. The Lesser General Public License permits more lax criteria for linking other code with We call this license the "Lesser" General Public License because it Public License. It also provides other free software developers Less are the reason we use the ordinary General Public License for many software only, so we use the Lesser General Public License. In other cases, permission to use a particular library in non-free free software. For example, permission to use the GNU C Library in Although the Lesser General Public License is Less protective of the other authorized party saying it may be distributed under the terms of this Lesser General Public License (also called "this License"). which has been distributed under these terms. A "work based on the These requirements apply to the modified work as a whole. If You may opt to apply the terms of the ordinary GNU General Public that they refer to the ordinary GNU General Public License, version 2, ordinary GNU General Public License has appeared, then you can specify that copy, so the ordinary GNU General Public License applies to all must be distributed under the terms of Sections 1 and 2 above on a specified in Subsection 6a, above, for a charge no more reproducing the executable from it. However, as a special exception, restrictions of other proprietary libraries that do not normally facilities. This must be distributed under the terms of the implemented by public license practices. Many people have made versions of the Lesser General Public License from time to time. copyrighted by the Free Software Foundation, write to the Free redistribution under these terms (or, alternatively, under the terms of the ordinary General Public License). This library is free software; you can redistribute it and/or modify it under the terms of the GNU Lesser General Public License as published by the Free Software Foundation; either version 2.1 of the License, or (at your option) any later version. This library is distributed in the hope that it will be useful, but WITHOUT ANY WARRANTY; without even the implied warranty of MERCHANTABILITY or FITNESS FOR A PARTICULAR PURPOSE. See the GNU Lesser General Public License for more details. You should have received a copy of the GNU Lesser General Public'

# **1.359 aws-java-sdk-for-amazon-cloudwatchevents 1.11.820**

### **1.359.1 Available under license :**

No license file was found, but licenses were detected in source scan.

\* Copyright 2015-2020 Amazon.com, Inc. or its affiliates. All Rights Reserved.

\*

\* Licensed under the Apache License, Version 2.0 (the "License"). You may not use this file except in compliance

<sup>/\*</sup>

with

\* the License. A copy of the License is located at

\*

\* http://aws.amazon.com/apache2.0

\*

\* or in the "license" file accompanying this file. This file is distributed on an "AS IS" BASIS, WITHOUT WARRANTIES OR

\* CONDITIONS OF ANY KIND, either express or implied. See the License for the specific language governing permissions

\* and limitations under the License.

\*/

Found in path(s):

\* /opt/cola/permits/1294099841\_1649201447.97/0/aws-java-sdk-events-1-11-820-sources-

jar/com/amazonaws/services/cloudwatchevents/model/transform/PutPartnerEventsRequestEntryMarshaller.java

\* /opt/cola/permits/1294099841\_1649201447.97/0/aws-java-sdk-events-1-11-820-sources-

jar/com/amazonaws/services/cloudwatchevents/model/transform/TargetMarshaller.java

\* /opt/cola/permits/1294099841\_1649201447.97/0/aws-java-sdk-events-1-11-820-sources-

jar/com/amazonaws/services/cloudwatchevents/model/transform/ListEventBusesResultJsonUnmarshaller.java

\* /opt/cola/permits/1294099841\_1649201447.97/0/aws-java-sdk-events-1-11-820-sources-

jar/com/amazonaws/services/cloudwatchevents/model/transform/ListTagsForResourceRequestMarshaller.java

\* /opt/cola/permits/1294099841\_1649201447.97/0/aws-java-sdk-events-1-11-820-sources-

jar/com/amazonaws/services/cloudwatchevents/model/transform/EventSourceMarshaller.java

\* /opt/cola/permits/1294099841\_1649201447.97/0/aws-java-sdk-events-1-11-820-sources-

jar/com/amazonaws/services/cloudwatchevents/AmazonCloudWatchEventsAsyncClientBuilder.java

\* /opt/cola/permits/1294099841\_1649201447.97/0/aws-java-sdk-events-1-11-820-sources-

jar/com/amazonaws/services/cloudwatchevents/model/transform/PolicyLengthExceededExceptionUnmarshaller.jav a

\* /opt/cola/permits/1294099841\_1649201447.97/0/aws-java-sdk-events-1-11-820-sources-

jar/com/amazonaws/services/cloudwatchevents/model/TestEventPatternRequest.java

\* /opt/cola/permits/1294099841\_1649201447.97/0/aws-java-sdk-events-1-11-820-sources-

jar/com/amazonaws/services/cloudwatchevents/model/ActivateEventSourceRequest.java

\* /opt/cola/permits/1294099841\_1649201447.97/0/aws-java-sdk-events-1-11-820-sources-

jar/com/amazonaws/services/cloudwatchevents/model/PutPartnerEventsRequestEntry.java

\* /opt/cola/permits/1294099841\_1649201447.97/0/aws-java-sdk-events-1-11-820-sources-

jar/com/amazonaws/services/cloudwatchevents/model/transform/DescribeRuleRequestMarshaller.java

\* /opt/cola/permits/1294099841\_1649201447.97/0/aws-java-sdk-events-1-11-820-sources-

jar/com/amazonaws/services/cloudwatchevents/model/transform/ListPartnerEventSourceAccountsRequestProtocol Marshaller.java

\* /opt/cola/permits/1294099841\_1649201447.97/0/aws-java-sdk-events-1-11-820-sources-

jar/com/amazonaws/services/cloudwatchevents/AmazonCloudWatchEventsClientBuilder.java

\* /opt/cola/permits/1294099841\_1649201447.97/0/aws-java-sdk-events-1-11-820-sources-

jar/com/amazonaws/services/cloudwatchevents/model/RunCommandTarget.java

\* /opt/cola/permits/1294099841\_1649201447.97/0/aws-java-sdk-events-1-11-820-sources-

jar/com/amazonaws/services/cloudwatchevents/model/transform/BatchRetryStrategyJsonUnmarshaller.java

\* /opt/cola/permits/1294099841\_1649201447.97/0/aws-java-sdk-events-1-11-820-sources-

jar/com/amazonaws/services/cloudwatchevents/model/transform/PutRuleRequestProtocolMarshaller.java

\* /opt/cola/permits/1294099841\_1649201447.97/0/aws-java-sdk-events-1-11-820-sources-

jar/com/amazonaws/services/cloudwatchevents/model/transform/PutPermissionRequestProtocolMarshaller.java \* /opt/cola/permits/1294099841\_1649201447.97/0/aws-java-sdk-events-1-11-820-sourcesjar/com/amazonaws/services/cloudwatchevents/model/transform/NetworkConfigurationJsonUnmarshaller.java \* /opt/cola/permits/1294099841\_1649201447.97/0/aws-java-sdk-events-1-11-820-sourcesjar/com/amazonaws/services/cloudwatchevents/model/transform/RunCommandTargetJsonUnmarshaller.java \* /opt/cola/permits/1294099841\_1649201447.97/0/aws-java-sdk-events-1-11-820-sourcesjar/com/amazonaws/services/cloudwatchevents/model/PutEventsRequest.java \* /opt/cola/permits/1294099841\_1649201447.97/0/aws-java-sdk-events-1-11-820-sourcesjar/com/amazonaws/services/cloudwatchevents/model/transform/PutPartnerEventsResultJsonUnmarshaller.java \* /opt/cola/permits/1294099841\_1649201447.97/0/aws-java-sdk-events-1-11-820-sourcesjar/com/amazonaws/services/cloudwatchevents/model/transform/PutTargetsResultEntryJsonUnmarshaller.java \* /opt/cola/permits/1294099841\_1649201447.97/0/aws-java-sdk-events-1-11-820-sourcesjar/com/amazonaws/services/cloudwatchevents/model/PutRuleResult.java \* /opt/cola/permits/1294099841\_1649201447.97/0/aws-java-sdk-events-1-11-820-sourcesjar/com/amazonaws/services/cloudwatchevents/model/transform/ListEventSourcesResultJsonUnmarshaller.java \* /opt/cola/permits/1294099841\_1649201447.97/0/aws-java-sdk-events-1-11-820-sourcesjar/com/amazonaws/services/cloudwatchevents/model/ListEventBusesRequest.java \* /opt/cola/permits/1294099841\_1649201447.97/0/aws-java-sdk-events-1-11-820-sourcesjar/com/amazonaws/services/cloudwatchevents/model/transform/DeleteEventBusRequestMarshaller.java \* /opt/cola/permits/1294099841\_1649201447.97/0/aws-java-sdk-events-1-11-820-sourcesjar/com/amazonaws/services/cloudwatchevents/model/transform/DescribeEventSourceResultJsonUnmarshaller.java \* /opt/cola/permits/1294099841\_1649201447.97/0/aws-java-sdk-events-1-11-820-sourcesjar/com/amazonaws/services/cloudwatchevents/model/transform/TagResourceRequestMarshaller.java \* /opt/cola/permits/1294099841\_1649201447.97/0/aws-java-sdk-events-1-11-820-sourcesjar/com/amazonaws/services/cloudwatchevents/model/OperationDisabledException.java \* /opt/cola/permits/1294099841\_1649201447.97/0/aws-java-sdk-events-1-11-820-sourcesjar/com/amazonaws/services/cloudwatchevents/model/BatchArrayProperties.java \* /opt/cola/permits/1294099841\_1649201447.97/0/aws-java-sdk-events-1-11-820-sourcesjar/com/amazonaws/services/cloudwatchevents/model/DeactivateEventSourceRequest.java \* /opt/cola/permits/1294099841\_1649201447.97/0/aws-java-sdk-events-1-11-820-sourcesjar/com/amazonaws/services/cloudwatchevents/model/transform/InputTransformerMarshaller.java \* /opt/cola/permits/1294099841\_1649201447.97/0/aws-java-sdk-events-1-11-820-sourcesjar/com/amazonaws/services/cloudwatchevents/model/PutPermissionRequest.java \* /opt/cola/permits/1294099841\_1649201447.97/0/aws-java-sdk-events-1-11-820-sourcesjar/com/amazonaws/services/cloudwatchevents/model/transform/TestEventPatternResultJsonUnmarshaller.java \* /opt/cola/permits/1294099841\_1649201447.97/0/aws-java-sdk-events-1-11-820-sourcesjar/com/amazonaws/services/cloudwatchevents/model/transform/ActivateEventSourceRequestProtocolMarshaller.ja va \* /opt/cola/permits/1294099841\_1649201447.97/0/aws-java-sdk-events-1-11-820-sourcesjar/com/amazonaws/services/cloudwatchevents/model/transform/PutRuleResultJsonUnmarshaller.java \* /opt/cola/permits/1294099841\_1649201447.97/0/aws-java-sdk-events-1-11-820-sourcesjar/com/amazonaws/services/cloudwatchevents/model/PutEventsResultEntry.java \* /opt/cola/permits/1294099841\_1649201447.97/0/aws-java-sdk-events-1-11-820-sourcesjar/com/amazonaws/services/cloudwatchevents/model/transform/ResourceAlreadyExistsExceptionUnmarshaller.jav a \* /opt/cola/permits/1294099841\_1649201447.97/0/aws-java-sdk-events-1-11-820-sourcesjar/com/amazonaws/services/cloudwatchevents/model/LimitExceededException.java \* /opt/cola/permits/1294099841\_1649201447.97/0/aws-java-sdk-events-1-11-820-sources-
jar/com/amazonaws/services/cloudwatchevents/model/transform/ConditionMarshaller.java

\* /opt/cola/permits/1294099841\_1649201447.97/0/aws-java-sdk-events-1-11-820-sources-

jar/com/amazonaws/services/cloudwatchevents/model/transform/TagResourceRequestProtocolMarshaller.java

\* /opt/cola/permits/1294099841\_1649201447.97/0/aws-java-sdk-events-1-11-820-sources-

jar/com/amazonaws/services/cloudwatchevents/model/EventSourceState.java

\* /opt/cola/permits/1294099841\_1649201447.97/0/aws-java-sdk-events-1-11-820-sources-

jar/com/amazonaws/services/cloudwatchevents/model/AssignPublicIp.java

\* /opt/cola/permits/1294099841\_1649201447.97/0/aws-java-sdk-events-1-11-820-sources-

jar/com/amazonaws/services/cloudwatchevents/model/transform/InvalidStateExceptionUnmarshaller.java

\* /opt/cola/permits/1294099841\_1649201447.97/0/aws-java-sdk-events-1-11-820-sources-

jar/com/amazonaws/services/cloudwatchevents/model/TagResourceResult.java

\* /opt/cola/permits/1294099841\_1649201447.97/0/aws-java-sdk-events-1-11-820-sources-

jar/com/amazonaws/services/cloudwatchevents/model/transform/ListPartnerEventSourceAccountsResultJsonUnmar shaller.java

\* /opt/cola/permits/1294099841\_1649201447.97/0/aws-java-sdk-events-1-11-820-sources-

jar/com/amazonaws/services/cloudwatchevents/model/RemovePermissionResult.java

\* /opt/cola/permits/1294099841\_1649201447.97/0/aws-java-sdk-events-1-11-820-sources-

jar/com/amazonaws/services/cloudwatchevents/model/PolicyLengthExceededException.java

\* /opt/cola/permits/1294099841\_1649201447.97/0/aws-java-sdk-events-1-11-820-sources-

jar/com/amazonaws/services/cloudwatchevents/model/transform/AwsVpcConfigurationJsonUnmarshaller.java

\* /opt/cola/permits/1294099841\_1649201447.97/0/aws-java-sdk-events-1-11-820-sources-

jar/com/amazonaws/services/cloudwatchevents/AmazonCloudWatchEventsAsync.java

\* /opt/cola/permits/1294099841\_1649201447.97/0/aws-java-sdk-events-1-11-820-sources-

jar/com/amazonaws/services/cloudwatchevents/model/ListRulesResult.java

\* /opt/cola/permits/1294099841\_1649201447.97/0/aws-java-sdk-events-1-11-820-sources-

jar/com/amazonaws/services/cloudwatchevents/model/transform/ListTargetsByRuleResultJsonUnmarshaller.java

\* /opt/cola/permits/1294099841\_1649201447.97/0/aws-java-sdk-events-1-11-820-sources-

jar/com/amazonaws/services/cloudwatchevents/model/UntagResourceRequest.java

\* /opt/cola/permits/1294099841\_1649201447.97/0/aws-java-sdk-events-1-11-820-sources-

jar/com/amazonaws/services/cloudwatchevents/model/DeleteEventBusResult.java

\* /opt/cola/permits/1294099841\_1649201447.97/0/aws-java-sdk-events-1-11-820-sources-

jar/com/amazonaws/services/cloudwatchevents/model/ListRuleNamesByTargetRequest.java

```
* /opt/cola/permits/1294099841_1649201447.97/0/aws-java-sdk-events-1-11-820-sources-
```
jar/com/amazonaws/services/cloudwatchevents/package-info.java

\* /opt/cola/permits/1294099841\_1649201447.97/0/aws-java-sdk-events-1-11-820-sources-

jar/com/amazonaws/services/cloudwatchevents/model/CreateEventBusResult.java

\* /opt/cola/permits/1294099841\_1649201447.97/0/aws-java-sdk-events-1-11-820-sources-

jar/com/amazonaws/services/cloudwatchevents/model/BatchParameters.java

\* /opt/cola/permits/1294099841\_1649201447.97/0/aws-java-sdk-events-1-11-820-sources-

jar/com/amazonaws/services/cloudwatchevents/AbstractAmazonCloudWatchEventsAsync.java

\* /opt/cola/permits/1294099841\_1649201447.97/0/aws-java-sdk-events-1-11-820-sources-

jar/com/amazonaws/services/cloudwatchevents/model/ListPartnerEventSourceAccountsResult.java

\* /opt/cola/permits/1294099841\_1649201447.97/0/aws-java-sdk-events-1-11-820-sources-

jar/com/amazonaws/services/cloudwatchevents/model/transform/InputTransformerJsonUnmarshaller.java

\* /opt/cola/permits/1294099841\_1649201447.97/0/aws-java-sdk-events-1-11-820-sources-

jar/com/amazonaws/services/cloudwatchevents/model/transform/ListRuleNamesByTargetRequestProtocolMarshalle r.java

\* /opt/cola/permits/1294099841\_1649201447.97/0/aws-java-sdk-events-1-11-820-sources-

jar/com/amazonaws/services/cloudwatchevents/model/transform/RemoveTargetsResultEntryMarshaller.java

```
* /opt/cola/permits/1294099841_1649201447.97/0/aws-java-sdk-events-1-11-820-sources-
```
jar/com/amazonaws/services/cloudwatchevents/model/transform/PutRuleRequestMarshaller.java

\* /opt/cola/permits/1294099841\_1649201447.97/0/aws-java-sdk-events-1-11-820-sources-

jar/com/amazonaws/services/cloudwatchevents/model/transform/DescribeEventSourceRequestMarshaller.java

\* /opt/cola/permits/1294099841\_1649201447.97/0/aws-java-sdk-events-1-11-820-sources-

jar/com/amazonaws/services/cloudwatchevents/model/RemoveTargetsResultEntry.java

\* /opt/cola/permits/1294099841\_1649201447.97/0/aws-java-sdk-events-1-11-820-sources-

jar/com/amazonaws/services/cloudwatchevents/model/transform/PutEventsRequestEntryJsonUnmarshaller.java

\* /opt/cola/permits/1294099841\_1649201447.97/0/aws-java-sdk-events-1-11-820-sources-

jar/com/amazonaws/services/cloudwatchevents/model/NetworkConfiguration.java

\* /opt/cola/permits/1294099841\_1649201447.97/0/aws-java-sdk-events-1-11-820-sources-

jar/com/amazonaws/services/cloudwatchevents/model/transform/CreatePartnerEventSourceRequestProtocolMarshal ler.java

\* /opt/cola/permits/1294099841\_1649201447.97/0/aws-java-sdk-events-1-11-820-sources-

jar/com/amazonaws/services/cloudwatchevents/model/transform/DeleteRuleResultJsonUnmarshaller.java

\* /opt/cola/permits/1294099841\_1649201447.97/0/aws-java-sdk-events-1-11-820-sources-

jar/com/amazonaws/services/cloudwatchevents/model/transform/ActivateEventSourceResultJsonUnmarshaller.java \* /opt/cola/permits/1294099841\_1649201447.97/0/aws-java-sdk-events-1-11-820-sources-

jar/com/amazonaws/services/cloudwatchevents/model/transform/DescribePartnerEventSourceResultJsonUnmarshall er.java

\* /opt/cola/permits/1294099841\_1649201447.97/0/aws-java-sdk-events-1-11-820-sources-

jar/com/amazonaws/services/cloudwatchevents/model/transform/ListPartnerEventSourcesRequestProtocolMarshalle r.java

\* /opt/cola/permits/1294099841\_1649201447.97/0/aws-java-sdk-events-1-11-820-sources-

jar/com/amazonaws/services/cloudwatchevents/model/transform/RemovePermissionRequestMarshaller.java \* /opt/cola/permits/1294099841\_1649201447.97/0/aws-java-sdk-events-1-11-820-sources-

jar/com/amazonaws/services/cloudwatchevents/model/transform/PutEventsResultJsonUnmarshaller.java

\* /opt/cola/permits/1294099841\_1649201447.97/0/aws-java-sdk-events-1-11-820-sources-

jar/com/amazonaws/services/cloudwatchevents/model/transform/TargetJsonUnmarshaller.java

\* /opt/cola/permits/1294099841\_1649201447.97/0/aws-java-sdk-events-1-11-820-sources-

jar/com/amazonaws/services/cloudwatchevents/model/transform/DeactivateEventSourceResultJsonUnmarshaller.jav a

\* /opt/cola/permits/1294099841\_1649201447.97/0/aws-java-sdk-events-1-11-820-sources-

jar/com/amazonaws/services/cloudwatchevents/model/transform/KinesisParametersJsonUnmarshaller.java

\* /opt/cola/permits/1294099841\_1649201447.97/0/aws-java-sdk-events-1-11-820-sources-

jar/com/amazonaws/services/cloudwatchevents/model/transform/DisableRuleResultJsonUnmarshaller.java

\* /opt/cola/permits/1294099841\_1649201447.97/0/aws-java-sdk-events-1-11-820-sources-

```
jar/com/amazonaws/services/cloudwatchevents/model/EnableRuleResult.java
```
\* /opt/cola/permits/1294099841\_1649201447.97/0/aws-java-sdk-events-1-11-820-sources-

jar/com/amazonaws/services/cloudwatchevents/model/transform/BatchArrayPropertiesJsonUnmarshaller.java

\* /opt/cola/permits/1294099841\_1649201447.97/0/aws-java-sdk-events-1-11-820-sources-

jar/com/amazonaws/services/cloudwatchevents/model/PutPermissionResult.java

\* /opt/cola/permits/1294099841\_1649201447.97/0/aws-java-sdk-events-1-11-820-sources-

jar/com/amazonaws/services/cloudwatchevents/model/transform/HttpParametersMarshaller.java

\* /opt/cola/permits/1294099841\_1649201447.97/0/aws-java-sdk-events-1-11-820-sources-

jar/com/amazonaws/services/cloudwatchevents/model/Condition.java

\* /opt/cola/permits/1294099841\_1649201447.97/0/aws-java-sdk-events-1-11-820-sources-

jar/com/amazonaws/services/cloudwatchevents/model/transform/PutEventsRequestMarshaller.java \* /opt/cola/permits/1294099841\_1649201447.97/0/aws-java-sdk-events-1-11-820-sourcesjar/com/amazonaws/services/cloudwatchevents/model/transform/ConditionJsonUnmarshaller.java \* /opt/cola/permits/1294099841\_1649201447.97/0/aws-java-sdk-events-1-11-820-sourcesjar/com/amazonaws/services/cloudwatchevents/model/transform/ListRulesRequestMarshaller.java \* /opt/cola/permits/1294099841\_1649201447.97/0/aws-java-sdk-events-1-11-820-sourcesjar/com/amazonaws/services/cloudwatchevents/model/PutPartnerEventsRequest.java \* /opt/cola/permits/1294099841\_1649201447.97/0/aws-java-sdk-events-1-11-820-sourcesjar/com/amazonaws/services/cloudwatchevents/model/transform/RuleJsonUnmarshaller.java \* /opt/cola/permits/1294099841\_1649201447.97/0/aws-java-sdk-events-1-11-820-sourcesjar/com/amazonaws/services/cloudwatchevents/model/SqsParameters.java \* /opt/cola/permits/1294099841\_1649201447.97/0/aws-java-sdk-events-1-11-820-sourcesjar/com/amazonaws/services/cloudwatchevents/model/ListPartnerEventSourcesResult.java \* /opt/cola/permits/1294099841\_1649201447.97/0/aws-java-sdk-events-1-11-820-sourcesjar/com/amazonaws/services/cloudwatchevents/model/KinesisParameters.java \* /opt/cola/permits/1294099841\_1649201447.97/0/aws-java-sdk-events-1-11-820-sourcesjar/com/amazonaws/services/cloudwatchevents/model/transform/TestEventPatternRequestProtocolMarshaller.java \* /opt/cola/permits/1294099841\_1649201447.97/0/aws-java-sdk-events-1-11-820-sourcesjar/com/amazonaws/services/cloudwatchevents/model/ListRuleNamesByTargetResult.java \* /opt/cola/permits/1294099841\_1649201447.97/0/aws-java-sdk-events-1-11-820-sourcesjar/com/amazonaws/services/cloudwatchevents/model/BatchRetryStrategy.java \* /opt/cola/permits/1294099841\_1649201447.97/0/aws-java-sdk-events-1-11-820-sourcesjar/com/amazonaws/services/cloudwatchevents/model/InputTransformer.java \* /opt/cola/permits/1294099841\_1649201447.97/0/aws-java-sdk-events-1-11-820-sourcesjar/com/amazonaws/services/cloudwatchevents/model/ListTargetsByRuleRequest.java \* /opt/cola/permits/1294099841\_1649201447.97/0/aws-java-sdk-events-1-11-820-sourcesjar/com/amazonaws/services/cloudwatchevents/model/transform/DeactivateEventSourceRequestProtocolMarshaller. java \* /opt/cola/permits/1294099841\_1649201447.97/0/aws-java-sdk-events-1-11-820-sourcesjar/com/amazonaws/services/cloudwatchevents/AmazonCloudWatchEvents.java \* /opt/cola/permits/1294099841\_1649201447.97/0/aws-java-sdk-events-1-11-820-sourcesjar/com/amazonaws/services/cloudwatchevents/model/transform/NetworkConfigurationMarshaller.java \* /opt/cola/permits/1294099841\_1649201447.97/0/aws-java-sdk-events-1-11-820-sourcesjar/com/amazonaws/services/cloudwatchevents/model/transform/PutPartnerEventsResultEntryMarshaller.java \* /opt/cola/permits/1294099841\_1649201447.97/0/aws-java-sdk-events-1-11-820-sourcesjar/com/amazonaws/services/cloudwatchevents/model/AmazonCloudWatchEventsException.java \* /opt/cola/permits/1294099841\_1649201447.97/0/aws-java-sdk-events-1-11-820-sourcesjar/com/amazonaws/services/cloudwatchevents/model/transform/RunCommandParametersJsonUnmarshaller.java \* /opt/cola/permits/1294099841\_1649201447.97/0/aws-java-sdk-events-1-11-820-sourcesjar/com/amazonaws/services/cloudwatchevents/model/transform/DeleteEventBusResultJsonUnmarshaller.java \* /opt/cola/permits/1294099841\_1649201447.97/0/aws-java-sdk-events-1-11-820-sourcesjar/com/amazonaws/services/cloudwatchevents/model/ListTagsForResourceResult.java \* /opt/cola/permits/1294099841\_1649201447.97/0/aws-java-sdk-events-1-11-820-sourcesjar/com/amazonaws/services/cloudwatchevents/model/TestEventPatternResult.java \* /opt/cola/permits/1294099841\_1649201447.97/0/aws-java-sdk-events-1-11-820-sourcesjar/com/amazonaws/services/cloudwatchevents/model/transform/RemoveTargetsResultJsonUnmarshaller.java \* /opt/cola/permits/1294099841\_1649201447.97/0/aws-java-sdk-events-1-11-820-sourcesjar/com/amazonaws/services/cloudwatchevents/model/transform/DescribeEventSourceRequestProtocolMarshaller.ja va

\* /opt/cola/permits/1294099841\_1649201447.97/0/aws-java-sdk-events-1-11-820-sources-

jar/com/amazonaws/services/cloudwatchevents/model/ActivateEventSourceResult.java

\* /opt/cola/permits/1294099841\_1649201447.97/0/aws-java-sdk-events-1-11-820-sources-

jar/com/amazonaws/services/cloudwatchevents/model/transform/CreatePartnerEventSourceResultJsonUnmarshaller. java

\* /opt/cola/permits/1294099841\_1649201447.97/0/aws-java-sdk-events-1-11-820-sources-

jar/com/amazonaws/services/cloudwatchevents/model/transform/ListPartnerEventSourceAccountsRequestMarshalle r.java

\* /opt/cola/permits/1294099841\_1649201447.97/0/aws-java-sdk-events-1-11-820-sources-

jar/com/amazonaws/services/cloudwatchevents/model/transform/PutTargetsRequestMarshaller.java

\* /opt/cola/permits/1294099841\_1649201447.97/0/aws-java-sdk-events-1-11-820-sources-

jar/com/amazonaws/services/cloudwatchevents/model/transform/PutTargetsResultJsonUnmarshaller.java

\* /opt/cola/permits/1294099841\_1649201447.97/0/aws-java-sdk-events-1-11-820-sources-

jar/com/amazonaws/services/cloudwatchevents/model/transform/UntagResourceRequestMarshaller.java

\* /opt/cola/permits/1294099841\_1649201447.97/0/aws-java-sdk-events-1-11-820-sources-

jar/com/amazonaws/services/cloudwatchevents/model/PutEventsRequestEntry.java

\* /opt/cola/permits/1294099841\_1649201447.97/0/aws-java-sdk-events-1-11-820-sources-

jar/com/amazonaws/services/cloudwatchevents/model/transform/PutEventsRequestEntryMarshaller.java

\* /opt/cola/permits/1294099841\_1649201447.97/0/aws-java-sdk-events-1-11-820-sources-

jar/com/amazonaws/services/cloudwatchevents/model/DescribeEventSourceRequest.java

\* /opt/cola/permits/1294099841\_1649201447.97/0/aws-java-sdk-events-1-11-820-sources-

jar/com/amazonaws/services/cloudwatchevents/model/ResourceNotFoundException.java

\* /opt/cola/permits/1294099841\_1649201447.97/0/aws-java-sdk-events-1-11-820-sources-

jar/com/amazonaws/services/cloudwatchevents/model/ListEventSourcesResult.java

\* /opt/cola/permits/1294099841\_1649201447.97/0/aws-java-sdk-events-1-11-820-sources-

jar/com/amazonaws/services/cloudwatchevents/model/transform/SqsParametersMarshaller.java

\* /opt/cola/permits/1294099841\_1649201447.97/0/aws-java-sdk-events-1-11-820-sources-

jar/com/amazonaws/services/cloudwatchevents/model/transform/DeleteRuleRequestMarshaller.java

\* /opt/cola/permits/1294099841\_1649201447.97/0/aws-java-sdk-events-1-11-820-sources-

jar/com/amazonaws/services/cloudwatchevents/model/transform/CreateEventBusResultJsonUnmarshaller.java

\* /opt/cola/permits/1294099841\_1649201447.97/0/aws-java-sdk-events-1-11-820-sources-

jar/com/amazonaws/services/cloudwatchevents/model/transform/PartnerEventSourceAccountMarshaller.java

\* /opt/cola/permits/1294099841\_1649201447.97/0/aws-java-sdk-events-1-11-820-sources-

jar/com/amazonaws/services/cloudwatchevents/model/transform/DeactivateEventSourceRequestMarshaller.java

\* /opt/cola/permits/1294099841\_1649201447.97/0/aws-java-sdk-events-1-11-820-sources-

jar/com/amazonaws/services/cloudwatchevents/model/PutPartnerEventsResult.java

\* /opt/cola/permits/1294099841\_1649201447.97/0/aws-java-sdk-events-1-11-820-sources-

jar/com/amazonaws/services/cloudwatchevents/model/transform/ListEventBusesRequestMarshaller.java

\* /opt/cola/permits/1294099841\_1649201447.97/0/aws-java-sdk-events-1-11-820-sources-

jar/com/amazonaws/services/cloudwatchevents/model/DeletePartnerEventSourceRequest.java

\* /opt/cola/permits/1294099841\_1649201447.97/0/aws-java-sdk-events-1-11-820-sources-

jar/com/amazonaws/services/cloudwatchevents/model/transform/KinesisParametersMarshaller.java

\* /opt/cola/permits/1294099841\_1649201447.97/0/aws-java-sdk-events-1-11-820-sources-

jar/com/amazonaws/services/cloudwatchevents/model/DescribeEventBusRequest.java

\* /opt/cola/permits/1294099841\_1649201447.97/0/aws-java-sdk-events-1-11-820-sources-

jar/com/amazonaws/services/cloudwatchevents/model/transform/DeletePartnerEventSourceRequestProtocolMarshal ler.java

\* /opt/cola/permits/1294099841\_1649201447.97/0/aws-java-sdk-events-1-11-820-sourcesjar/com/amazonaws/services/cloudwatchevents/model/CreateEventBusRequest.java \* /opt/cola/permits/1294099841\_1649201447.97/0/aws-java-sdk-events-1-11-820-sourcesjar/com/amazonaws/services/cloudwatchevents/model/PutTargetsResultEntry.java \* /opt/cola/permits/1294099841\_1649201447.97/0/aws-java-sdk-events-1-11-820-sourcesjar/com/amazonaws/services/cloudwatchevents/model/UntagResourceResult.java \* /opt/cola/permits/1294099841\_1649201447.97/0/aws-java-sdk-events-1-11-820-sourcesjar/com/amazonaws/services/cloudwatchevents/model/transform/TagResourceResultJsonUnmarshaller.java \* /opt/cola/permits/1294099841\_1649201447.97/0/aws-java-sdk-events-1-11-820-sourcesjar/com/amazonaws/services/cloudwatchevents/model/LaunchType.java \* /opt/cola/permits/1294099841\_1649201447.97/0/aws-java-sdk-events-1-11-820-sourcesjar/com/amazonaws/services/cloudwatchevents/model/transform/DescribePartnerEventSourceRequestMarshaller.jav a \* /opt/cola/permits/1294099841\_1649201447.97/0/aws-java-sdk-events-1-11-820-sourcesjar/com/amazonaws/services/cloudwatchevents/model/transform/DescribeRuleResultJsonUnmarshaller.java \* /opt/cola/permits/1294099841\_1649201447.97/0/aws-java-sdk-events-1-11-820-sourcesjar/com/amazonaws/services/cloudwatchevents/model/transform/ListRulesRequestProtocolMarshaller.java \* /opt/cola/permits/1294099841\_1649201447.97/0/aws-java-sdk-events-1-11-820-sourcesjar/com/amazonaws/services/cloudwatchevents/model/transform/BatchArrayPropertiesMarshaller.java \* /opt/cola/permits/1294099841\_1649201447.97/0/aws-java-sdk-events-1-11-820-sourcesjar/com/amazonaws/services/cloudwatchevents/model/transform/RemovePermissionRequestProtocolMarshaller.java \* /opt/cola/permits/1294099841\_1649201447.97/0/aws-java-sdk-events-1-11-820-sourcesjar/com/amazonaws/services/cloudwatchevents/model/transform/CreateEventBusRequestProtocolMarshaller.java \* /opt/cola/permits/1294099841\_1649201447.97/0/aws-java-sdk-events-1-11-820-sourcesjar/com/amazonaws/services/cloudwatchevents/model/ListTargetsByRuleResult.java \* /opt/cola/permits/1294099841\_1649201447.97/0/aws-java-sdk-events-1-11-820-sourcesjar/com/amazonaws/services/cloudwatchevents/model/transform/ConcurrentModificationExceptionUnmarshaller.ja va \* /opt/cola/permits/1294099841\_1649201447.97/0/aws-java-sdk-events-1-11-820-sourcesjar/com/amazonaws/services/cloudwatchevents/model/transform/RemoveTargetsRequestMarshaller.java \* /opt/cola/permits/1294099841\_1649201447.97/0/aws-java-sdk-events-1-11-820-sourcesjar/com/amazonaws/services/cloudwatchevents/model/DeleteEventBusRequest.java \* /opt/cola/permits/1294099841\_1649201447.97/0/aws-java-sdk-events-1-11-820-sources-

jar/com/amazonaws/services/cloudwatchevents/model/transform/BatchParametersMarshaller.java

\* /opt/cola/permits/1294099841\_1649201447.97/0/aws-java-sdk-events-1-11-820-sources-

jar/com/amazonaws/services/cloudwatchevents/model/PutEventsResult.java

\* /opt/cola/permits/1294099841\_1649201447.97/0/aws-java-sdk-events-1-11-820-sources-

jar/com/amazonaws/services/cloudwatchevents/model/ListEventSourcesRequest.java

\* /opt/cola/permits/1294099841\_1649201447.97/0/aws-java-sdk-events-1-11-820-sources-

jar/com/amazonaws/services/cloudwatchevents/model/transform/ListRulesResultJsonUnmarshaller.java

\* /opt/cola/permits/1294099841\_1649201447.97/0/aws-java-sdk-events-1-11-820-sources-

jar/com/amazonaws/services/cloudwatchevents/model/EcsParameters.java

\* /opt/cola/permits/1294099841\_1649201447.97/0/aws-java-sdk-events-1-11-820-sources-

jar/com/amazonaws/services/cloudwatchevents/model/transform/ListEventSourcesRequestProtocolMarshaller.java

\* /opt/cola/permits/1294099841\_1649201447.97/0/aws-java-sdk-events-1-11-820-sources-

jar/com/amazonaws/services/cloudwatchevents/model/transform/InvalidEventPatternExceptionUnmarshaller.java

\* /opt/cola/permits/1294099841\_1649201447.97/0/aws-java-sdk-events-1-11-820-sources-

jar/com/amazonaws/services/cloudwatchevents/model/transform/InternalExceptionUnmarshaller.java

 $*$ /opt/cola/permits/1294099841\_1649201447.97/0/aws-java-sdk-events-1-11-820-sources-

jar/com/amazonaws/services/cloudwatchevents/model/transform/EnableRuleResultJsonUnmarshaller.java

\* /opt/cola/permits/1294099841\_1649201447.97/0/aws-java-sdk-events-1-11-820-sources-

jar/com/amazonaws/services/cloudwatchevents/model/transform/PutPermissionResultJsonUnmarshaller.java

\* /opt/cola/permits/1294099841\_1649201447.97/0/aws-java-sdk-events-1-11-820-sources-

jar/com/amazonaws/services/cloudwatchevents/model/PartnerEventSource.java

\* /opt/cola/permits/1294099841\_1649201447.97/0/aws-java-sdk-events-1-11-820-sources-

jar/com/amazonaws/services/cloudwatchevents/model/transform/DeletePartnerEventSourceResultJsonUnmarshaller. java

\* /opt/cola/permits/1294099841\_1649201447.97/0/aws-java-sdk-events-1-11-820-sources-

jar/com/amazonaws/services/cloudwatchevents/model/ListPartnerEventSourceAccountsRequest.java

\* /opt/cola/permits/1294099841\_1649201447.97/0/aws-java-sdk-events-1-11-820-sources-

jar/com/amazonaws/services/cloudwatchevents/model/transform/EcsParametersMarshaller.java

\* /opt/cola/permits/1294099841\_1649201447.97/0/aws-java-sdk-events-1-11-820-sources-

jar/com/amazonaws/services/cloudwatchevents/model/transform/DeletePartnerEventSourceRequestMarshaller.java

\* /opt/cola/permits/1294099841\_1649201447.97/0/aws-java-sdk-events-1-11-820-sources-

jar/com/amazonaws/services/cloudwatchevents/model/ListPartnerEventSourcesRequest.java

\* /opt/cola/permits/1294099841\_1649201447.97/0/aws-java-sdk-events-1-11-820-sources-

jar/com/amazonaws/services/cloudwatchevents/model/transform/AwsVpcConfigurationMarshaller.java

\* /opt/cola/permits/1294099841\_1649201447.97/0/aws-java-sdk-events-1-11-820-sources-

jar/com/amazonaws/services/cloudwatchevents/model/transform/PartnerEventSourceAccountJsonUnmarshaller.java

\* /opt/cola/permits/1294099841\_1649201447.97/0/aws-java-sdk-events-1-11-820-sources-

jar/com/amazonaws/services/cloudwatchevents/model/transform/DescribeEventBusRequestMarshaller.java

\* /opt/cola/permits/1294099841\_1649201447.97/0/aws-java-sdk-events-1-11-820-sources-

jar/com/amazonaws/services/cloudwatchevents/model/transform/PutTargetsResultEntryMarshaller.java

\* /opt/cola/permits/1294099841\_1649201447.97/0/aws-java-sdk-events-1-11-820-sources-

jar/com/amazonaws/services/cloudwatchevents/model/DeleteRuleRequest.java

\* /opt/cola/permits/1294099841\_1649201447.97/0/aws-java-sdk-events-1-11-820-sources-

jar/com/amazonaws/services/cloudwatchevents/model/TagResourceRequest.java

\* /opt/cola/permits/1294099841\_1649201447.97/0/aws-java-sdk-events-1-11-820-sources-

jar/com/amazonaws/services/cloudwatchevents/model/transform/SqsParametersJsonUnmarshaller.java

\* /opt/cola/permits/1294099841\_1649201447.97/0/aws-java-sdk-events-1-11-820-sources-

jar/com/amazonaws/services/cloudwatchevents/model/DisableRuleRequest.java

\* /opt/cola/permits/1294099841\_1649201447.97/0/aws-java-sdk-events-1-11-820-sources-

jar/com/amazonaws/services/cloudwatchevents/model/transform/PutPartnerEventsRequestMarshaller.java

\* /opt/cola/permits/1294099841\_1649201447.97/0/aws-java-sdk-events-1-11-820-sources-

jar/com/amazonaws/services/cloudwatchevents/model/transform/EventBusJsonUnmarshaller.java

\* /opt/cola/permits/1294099841\_1649201447.97/0/aws-java-sdk-events-1-11-820-sources-

jar/com/amazonaws/services/cloudwatchevents/model/CreatePartnerEventSourceResult.java

\* /opt/cola/permits/1294099841\_1649201447.97/0/aws-java-sdk-events-1-11-820-sources-

jar/com/amazonaws/services/cloudwatchevents/model/ResourceAlreadyExistsException.java

\* /opt/cola/permits/1294099841\_1649201447.97/0/aws-java-sdk-events-1-11-820-sources-

jar/com/amazonaws/services/cloudwatchevents/model/transform/ListPartnerEventSourcesRequestMarshaller.java

\* /opt/cola/permits/1294099841\_1649201447.97/0/aws-java-sdk-events-1-11-820-sources-

jar/com/amazonaws/services/cloudwatchevents/model/PutTargetsRequest.java

\* /opt/cola/permits/1294099841\_1649201447.97/0/aws-java-sdk-events-1-11-820-sources-

jar/com/amazonaws/services/cloudwatchevents/model/transform/UntagResourceResultJsonUnmarshaller.java

\* /opt/cola/permits/1294099841\_1649201447.97/0/aws-java-sdk-events-1-11-820-sources-

jar/com/amazonaws/services/cloudwatchevents/model/transform/EnableRuleRequestProtocolMarshaller.java \* /opt/cola/permits/1294099841\_1649201447.97/0/aws-java-sdk-events-1-11-820-sourcesjar/com/amazonaws/services/cloudwatchevents/AmazonCloudWatchEventsClient.java \* /opt/cola/permits/1294099841\_1649201447.97/0/aws-java-sdk-events-1-11-820-sourcesjar/com/amazonaws/services/cloudwatchevents/model/transform/RemoveTargetsResultEntryJsonUnmarshaller.java \* /opt/cola/permits/1294099841\_1649201447.97/0/aws-java-sdk-events-1-11-820-sourcesjar/com/amazonaws/services/cloudwatchevents/model/transform/EventSourceJsonUnmarshaller.java \* /opt/cola/permits/1294099841\_1649201447.97/0/aws-java-sdk-events-1-11-820-sourcesjar/com/amazonaws/services/cloudwatchevents/model/ManagedRuleException.java \* /opt/cola/permits/1294099841\_1649201447.97/0/aws-java-sdk-events-1-11-820-sourcesjar/com/amazonaws/services/cloudwatchevents/model/DescribePartnerEventSourceResult.java \* /opt/cola/permits/1294099841\_1649201447.97/0/aws-java-sdk-events-1-11-820-sourcesjar/com/amazonaws/services/cloudwatchevents/model/transform/PutPartnerEventsRequestProtocolMarshaller.java \* /opt/cola/permits/1294099841\_1649201447.97/0/aws-java-sdk-events-1-11-820-sourcesjar/com/amazonaws/services/cloudwatchevents/model/transform/RuleMarshaller.java \* /opt/cola/permits/1294099841\_1649201447.97/0/aws-java-sdk-events-1-11-820-sourcesjar/com/amazonaws/services/cloudwatchevents/model/EnableRuleRequest.java \* /opt/cola/permits/1294099841\_1649201447.97/0/aws-java-sdk-events-1-11-820-sourcesjar/com/amazonaws/services/cloudwatchevents/model/transform/LimitExceededExceptionUnmarshaller.java \* /opt/cola/permits/1294099841\_1649201447.97/0/aws-java-sdk-events-1-11-820-sourcesjar/com/amazonaws/services/cloudwatchevents/model/transform/PutEventsResultEntryMarshaller.java \* /opt/cola/permits/1294099841\_1649201447.97/0/aws-java-sdk-events-1-11-820-sourcesjar/com/amazonaws/services/cloudwatchevents/model/RemovePermissionRequest.java \* /opt/cola/permits/1294099841\_1649201447.97/0/aws-java-sdk-events-1-11-820-sourcesjar/com/amazonaws/services/cloudwatchevents/model/EventBus.java \* /opt/cola/permits/1294099841\_1649201447.97/0/aws-java-sdk-events-1-11-820-sourcesjar/com/amazonaws/services/cloudwatchevents/model/DisableRuleResult.java \* /opt/cola/permits/1294099841\_1649201447.97/0/aws-java-sdk-events-1-11-820-sourcesjar/com/amazonaws/services/cloudwatchevents/model/transform/ListTagsForResourceResultJsonUnmarshaller.java \* /opt/cola/permits/1294099841\_1649201447.97/0/aws-java-sdk-events-1-11-820-sourcesjar/com/amazonaws/services/cloudwatchevents/model/PutRuleRequest.java \* /opt/cola/permits/1294099841\_1649201447.97/0/aws-java-sdk-events-1-11-820-sourcesjar/com/amazonaws/services/cloudwatchevents/model/DeletePartnerEventSourceResult.java \* /opt/cola/permits/1294099841\_1649201447.97/0/aws-java-sdk-events-1-11-820-sourcesjar/com/amazonaws/services/cloudwatchevents/model/transform/RemovePermissionResultJsonUnmarshaller.java \* /opt/cola/permits/1294099841\_1649201447.97/0/aws-java-sdk-events-1-11-820-sourcesjar/com/amazonaws/services/cloudwatchevents/model/transform/UntagResourceRequestProtocolMarshaller.java \* /opt/cola/permits/1294099841\_1649201447.97/0/aws-java-sdk-events-1-11-820-sourcesjar/com/amazonaws/services/cloudwatchevents/model/transform/PutPartnerEventsResultEntryJsonUnmarshaller.jav a \* /opt/cola/permits/1294099841\_1649201447.97/0/aws-java-sdk-events-1-11-820-sourcesjar/com/amazonaws/services/cloudwatchevents/model/RemoveTargetsResult.java \* /opt/cola/permits/1294099841\_1649201447.97/0/aws-java-sdk-events-1-11-820-sourcesjar/com/amazonaws/services/cloudwatchevents/model/transform/RunCommandParametersMarshaller.java \* /opt/cola/permits/1294099841\_1649201447.97/0/aws-java-sdk-events-1-11-820-sourcesjar/com/amazonaws/services/cloudwatchevents/model/Target.java \* /opt/cola/permits/1294099841\_1649201447.97/0/aws-java-sdk-events-1-11-820-sources-

jar/com/amazonaws/services/cloudwatchevents/model/transform/DisableRuleRequestProtocolMarshaller.java

 $*$ /opt/cola/permits/1294099841\_1649201447.97/0/aws-java-sdk-events-1-11-820-sources-

jar/com/amazonaws/services/cloudwatchevents/model/PutTargetsResult.java

\* /opt/cola/permits/1294099841\_1649201447.97/0/aws-java-sdk-events-1-11-820-sources-

jar/com/amazonaws/services/cloudwatchevents/model/ConcurrentModificationException.java

\* /opt/cola/permits/1294099841\_1649201447.97/0/aws-java-sdk-events-1-11-820-sources-

jar/com/amazonaws/services/cloudwatchevents/model/transform/PutPartnerEventsRequestEntryJsonUnmarshaller.ja va

\* /opt/cola/permits/1294099841\_1649201447.97/0/aws-java-sdk-events-1-11-820-sources-

jar/com/amazonaws/services/cloudwatchevents/model/transform/EcsParametersJsonUnmarshaller.java

\* /opt/cola/permits/1294099841\_1649201447.97/0/aws-java-sdk-events-1-11-820-sources-

jar/com/amazonaws/services/cloudwatchevents/model/PutPartnerEventsResultEntry.java

\* /opt/cola/permits/1294099841\_1649201447.97/0/aws-java-sdk-events-1-11-820-sources-

jar/com/amazonaws/services/cloudwatchevents/model/DescribeEventBusResult.java

\* /opt/cola/permits/1294099841\_1649201447.97/0/aws-java-sdk-events-1-11-820-sources-

jar/com/amazonaws/services/cloudwatchevents/model/transform/DescribeEventBusResultJsonUnmarshaller.java

\* /opt/cola/permits/1294099841\_1649201447.97/0/aws-java-sdk-events-1-11-820-sources-

jar/com/amazonaws/services/cloudwatchevents/model/ListRulesRequest.java

\* /opt/cola/permits/1294099841\_1649201447.97/0/aws-java-sdk-events-1-11-820-sources-

jar/com/amazonaws/services/cloudwatchevents/model/transform/EnableRuleRequestMarshaller.java

\* /opt/cola/permits/1294099841\_1649201447.97/0/aws-java-sdk-events-1-11-820-sources-

jar/com/amazonaws/services/cloudwatchevents/model/DeactivateEventSourceResult.java

\* /opt/cola/permits/1294099841\_1649201447.97/0/aws-java-sdk-events-1-11-820-sources-

jar/com/amazonaws/services/cloudwatchevents/model/transform/ResourceNotFoundExceptionUnmarshaller.java

\* /opt/cola/permits/1294099841\_1649201447.97/0/aws-java-sdk-events-1-11-820-sources-

jar/com/amazonaws/services/cloudwatchevents/model/transform/RunCommandTargetMarshaller.java

\* /opt/cola/permits/1294099841\_1649201447.97/0/aws-java-sdk-events-1-11-820-sources-

jar/com/amazonaws/services/cloudwatchevents/model/transform/DescribePartnerEventSourceRequestProtocolMars haller.java

\* /opt/cola/permits/1294099841\_1649201447.97/0/aws-java-sdk-events-1-11-820-sources-

jar/com/amazonaws/services/cloudwatchevents/model/transform/PartnerEventSourceJsonUnmarshaller.java

\* /opt/cola/permits/1294099841\_1649201447.97/0/aws-java-sdk-events-1-11-820-sources-

jar/com/amazonaws/services/cloudwatchevents/model/transform/PutPermissionRequestMarshaller.java

\* /opt/cola/permits/1294099841\_1649201447.97/0/aws-java-sdk-events-1-11-820-sources-

jar/com/amazonaws/services/cloudwatchevents/model/transform/ListEventSourcesRequestMarshaller.java

\* /opt/cola/permits/1294099841\_1649201447.97/0/aws-java-sdk-events-1-11-820-sources-

jar/com/amazonaws/services/cloudwatchevents/model/PartnerEventSourceAccount.java

\* /opt/cola/permits/1294099841\_1649201447.97/0/aws-java-sdk-events-1-11-820-sources-

jar/com/amazonaws/services/cloudwatchevents/model/transform/ListPartnerEventSourcesResultJsonUnmarshaller.j ava

\* /opt/cola/permits/1294099841\_1649201447.97/0/aws-java-sdk-events-1-11-820-sources-

jar/com/amazonaws/services/cloudwatchevents/model/InvalidStateException.java

\* /opt/cola/permits/1294099841\_1649201447.97/0/aws-java-sdk-events-1-11-820-sources-

jar/com/amazonaws/services/cloudwatchevents/model/transform/PutEventsRequestProtocolMarshaller.java

\* /opt/cola/permits/1294099841\_1649201447.97/0/aws-java-sdk-events-1-11-820-sources-

jar/com/amazonaws/services/cloudwatchevents/model/DescribeEventSourceResult.java

\* /opt/cola/permits/1294099841\_1649201447.97/0/aws-java-sdk-events-1-11-820-sources-

jar/com/amazonaws/services/cloudwatchevents/AmazonCloudWatchEventsAsyncClient.java

\* /opt/cola/permits/1294099841\_1649201447.97/0/aws-java-sdk-events-1-11-820-sources-

jar/com/amazonaws/services/cloudwatchevents/model/EventSource.java

\* /opt/cola/permits/1294099841\_1649201447.97/0/aws-java-sdk-events-1-11-820-sources-

jar/com/amazonaws/services/cloudwatchevents/model/transform/EventBusMarshaller.java

\* /opt/cola/permits/1294099841\_1649201447.97/0/aws-java-sdk-events-1-11-820-sources-

jar/com/amazonaws/services/cloudwatchevents/model/transform/DescribeEventBusRequestProtocolMarshaller.java

\* /opt/cola/permits/1294099841\_1649201447.97/0/aws-java-sdk-events-1-11-820-sources-

jar/com/amazonaws/services/cloudwatchevents/model/transform/TestEventPatternRequestMarshaller.java

\* /opt/cola/permits/1294099841\_1649201447.97/0/aws-java-sdk-events-1-11-820-sources-

jar/com/amazonaws/services/cloudwatchevents/model/DescribeRuleResult.java

\* /opt/cola/permits/1294099841\_1649201447.97/0/aws-java-sdk-events-1-11-820-sources-

jar/com/amazonaws/services/cloudwatchevents/model/HttpParameters.java

\* /opt/cola/permits/1294099841\_1649201447.97/0/aws-java-sdk-events-1-11-820-sources-

jar/com/amazonaws/services/cloudwatchevents/model/transform/CreateEventBusRequestMarshaller.java

\* /opt/cola/permits/1294099841\_1649201447.97/0/aws-java-sdk-events-1-11-820-sources-

jar/com/amazonaws/services/cloudwatchevents/model/RemoveTargetsRequest.java

\* /opt/cola/permits/1294099841\_1649201447.97/0/aws-java-sdk-events-1-11-820-sources-

jar/com/amazonaws/services/cloudwatchevents/model/transform/HttpParametersJsonUnmarshaller.java

\* /opt/cola/permits/1294099841\_1649201447.97/0/aws-java-sdk-events-1-11-820-sources-

jar/com/amazonaws/services/cloudwatchevents/model/InternalException.java

\* /opt/cola/permits/1294099841\_1649201447.97/0/aws-java-sdk-events-1-11-820-sources-

jar/com/amazonaws/services/cloudwatchevents/model/transform/DeleteRuleRequestProtocolMarshaller.java

\* /opt/cola/permits/1294099841\_1649201447.97/0/aws-java-sdk-events-1-11-820-sources-

jar/com/amazonaws/services/cloudwatchevents/model/transform/ListTagsForResourceRequestProtocolMarshaller.ja va

\* /opt/cola/permits/1294099841\_1649201447.97/0/aws-java-sdk-events-1-11-820-sources-

jar/com/amazonaws/services/cloudwatchevents/model/Tag.java

\* /opt/cola/permits/1294099841\_1649201447.97/0/aws-java-sdk-events-1-11-820-sources-

jar/com/amazonaws/services/cloudwatchevents/model/DescribePartnerEventSourceRequest.java

\* /opt/cola/permits/1294099841\_1649201447.97/0/aws-java-sdk-events-1-11-820-sources-

jar/com/amazonaws/services/cloudwatchevents/model/transform/DeleteEventBusRequestProtocolMarshaller.java

\* /opt/cola/permits/1294099841\_1649201447.97/0/aws-java-sdk-events-1-11-820-sources-

jar/com/amazonaws/services/cloudwatchevents/model/transform/BatchRetryStrategyMarshaller.java

\* /opt/cola/permits/1294099841\_1649201447.97/0/aws-java-sdk-events-1-11-820-sources-

jar/com/amazonaws/services/cloudwatchevents/model/transform/ListRuleNamesByTargetResultJsonUnmarshaller.j ava

\* /opt/cola/permits/1294099841\_1649201447.97/0/aws-java-sdk-events-1-11-820-sources-

jar/com/amazonaws/services/cloudwatchevents/model/transform/PutEventsResultEntryJsonUnmarshaller.java

\* /opt/cola/permits/1294099841\_1649201447.97/0/aws-java-sdk-events-1-11-820-sources-

jar/com/amazonaws/services/cloudwatchevents/model/transform/DescribeRuleRequestProtocolMarshaller.java

\* /opt/cola/permits/1294099841\_1649201447.97/0/aws-java-sdk-events-1-11-820-sources-

jar/com/amazonaws/services/cloudwatchevents/model/transform/ActivateEventSourceRequestMarshaller.java

\* /opt/cola/permits/1294099841\_1649201447.97/0/aws-java-sdk-events-1-11-820-sources-

jar/com/amazonaws/services/cloudwatchevents/AbstractAmazonCloudWatchEvents.java

\* /opt/cola/permits/1294099841\_1649201447.97/0/aws-java-sdk-events-1-11-820-sources-

jar/com/amazonaws/services/cloudwatchevents/model/RuleState.java

\* /opt/cola/permits/1294099841\_1649201447.97/0/aws-java-sdk-events-1-11-820-sources-

jar/com/amazonaws/services/cloudwatchevents/model/transform/TagMarshaller.java

\* /opt/cola/permits/1294099841\_1649201447.97/0/aws-java-sdk-events-1-11-820-sources-

jar/com/amazonaws/services/cloudwatchevents/model/transform/ListRuleNamesByTargetRequestMarshaller.java \* /opt/cola/permits/1294099841\_1649201447.97/0/aws-java-sdk-events-1-11-820-sourcesjar/com/amazonaws/services/cloudwatchevents/model/transform/OperationDisabledExceptionUnmarshaller.java \* /opt/cola/permits/1294099841\_1649201447.97/0/aws-java-sdk-events-1-11-820-sourcesjar/com/amazonaws/services/cloudwatchevents/model/CreatePartnerEventSourceRequest.java \* /opt/cola/permits/1294099841\_1649201447.97/0/aws-java-sdk-events-1-11-820-sourcesjar/com/amazonaws/services/cloudwatchevents/model/transform/PartnerEventSourceMarshaller.java \* /opt/cola/permits/1294099841\_1649201447.97/0/aws-java-sdk-events-1-11-820-sourcesjar/com/amazonaws/services/cloudwatchevents/model/AwsVpcConfiguration.java \* /opt/cola/permits/1294099841\_1649201447.97/0/aws-java-sdk-events-1-11-820-sourcesjar/com/amazonaws/services/cloudwatchevents/model/RunCommandParameters.java \* /opt/cola/permits/1294099841\_1649201447.97/0/aws-java-sdk-events-1-11-820-sourcesjar/com/amazonaws/services/cloudwatchevents/model/transform/CreatePartnerEventSourceRequestMarshaller.java \* /opt/cola/permits/1294099841\_1649201447.97/0/aws-java-sdk-events-1-11-820-sourcesjar/com/amazonaws/services/cloudwatchevents/model/transform/ManagedRuleExceptionUnmarshaller.java \* /opt/cola/permits/1294099841\_1649201447.97/0/aws-java-sdk-events-1-11-820-sourcesjar/com/amazonaws/services/cloudwatchevents/model/transform/TagJsonUnmarshaller.java \* /opt/cola/permits/1294099841\_1649201447.97/0/aws-java-sdk-events-1-11-820-sourcesjar/com/amazonaws/services/cloudwatchevents/model/transform/ListTargetsByRuleRequestMarshaller.java \* /opt/cola/permits/1294099841\_1649201447.97/0/aws-java-sdk-events-1-11-820-sourcesjar/com/amazonaws/services/cloudwatchevents/model/DescribeRuleRequest.java \* /opt/cola/permits/1294099841\_1649201447.97/0/aws-java-sdk-events-1-11-820-sourcesjar/com/amazonaws/services/cloudwatchevents/model/transform/BatchParametersJsonUnmarshaller.java \* /opt/cola/permits/1294099841\_1649201447.97/0/aws-java-sdk-events-1-11-820-sourcesjar/com/amazonaws/services/cloudwatchevents/model/ListTagsForResourceRequest.java \* /opt/cola/permits/1294099841\_1649201447.97/0/aws-java-sdk-events-1-11-820-sourcesjar/com/amazonaws/services/cloudwatchevents/model/transform/PutTargetsRequestProtocolMarshaller.java \* /opt/cola/permits/1294099841\_1649201447.97/0/aws-java-sdk-events-1-11-820-sourcesjar/com/amazonaws/services/cloudwatchevents/model/DeleteRuleResult.java \* /opt/cola/permits/1294099841\_1649201447.97/0/aws-java-sdk-events-1-11-820-sourcesjar/com/amazonaws/services/cloudwatchevents/model/InvalidEventPatternException.java \* /opt/cola/permits/1294099841\_1649201447.97/0/aws-java-sdk-events-1-11-820-sourcesjar/com/amazonaws/services/cloudwatchevents/model/transform/ListEventBusesRequestProtocolMarshaller.java \* /opt/cola/permits/1294099841\_1649201447.97/0/aws-java-sdk-events-1-11-820-sourcesjar/com/amazonaws/services/cloudwatchevents/model/transform/RemoveTargetsRequestProtocolMarshaller.java \* /opt/cola/permits/1294099841\_1649201447.97/0/aws-java-sdk-events-1-11-820-sourcesjar/com/amazonaws/services/cloudwatchevents/model/ListEventBusesResult.java \* /opt/cola/permits/1294099841\_1649201447.97/0/aws-java-sdk-events-1-11-820-sourcesjar/com/amazonaws/services/cloudwatchevents/model/Rule.java \* /opt/cola/permits/1294099841\_1649201447.97/0/aws-java-sdk-events-1-11-820-sourcesjar/com/amazonaws/services/cloudwatchevents/model/transform/DisableRuleRequestMarshaller.java \* /opt/cola/permits/1294099841\_1649201447.97/0/aws-java-sdk-events-1-11-820-sourcesjar/com/amazonaws/services/cloudwatchevents/model/transform/ListTargetsByRuleRequestProtocolMarshaller.java

## **1.360 apache-lucene 5.5.2**

## **1.360.1 Available under license :**

 Apache License Version 2.0, January 2004 http://www.apache.org/licenses/

#### TERMS AND CONDITIONS FOR USE, REPRODUCTION, AND DISTRIBUTION

1. Definitions.

 "License" shall mean the terms and conditions for use, reproduction, and distribution as defined by Sections 1 through 9 of this document.

 "Licensor" shall mean the copyright owner or entity authorized by the copyright owner that is granting the License.

 "Legal Entity" shall mean the union of the acting entity and all other entities that control, are controlled by, or are under common control with that entity. For the purposes of this definition, "control" means (i) the power, direct or indirect, to cause the direction or management of such entity, whether by contract or otherwise, or (ii) ownership of fifty percent (50%) or more of the outstanding shares, or (iii) beneficial ownership of such entity.

 "You" (or "Your") shall mean an individual or Legal Entity exercising permissions granted by this License.

 "Source" form shall mean the preferred form for making modifications, including but not limited to software source code, documentation source, and configuration files.

 "Object" form shall mean any form resulting from mechanical transformation or translation of a Source form, including but not limited to compiled object code, generated documentation, and conversions to other media types.

 "Work" shall mean the work of authorship, whether in Source or Object form, made available under the License, as indicated by a copyright notice that is included in or attached to the work (an example is provided in the Appendix below).

 "Derivative Works" shall mean any work, whether in Source or Object form, that is based on (or derived from) the Work and for which the editorial revisions, annotations, elaborations, or other modifications represent, as a whole, an original work of authorship. For the purposes of this License, Derivative Works shall not include works that remain separable from, or merely link (or bind by name) to the interfaces of, the Work and Derivative Works thereof.

 "Contribution" shall mean any work of authorship, including the original version of the Work and any modifications or additions to that Work or Derivative Works thereof, that is intentionally submitted to Licensor for inclusion in the Work by the copyright owner or by an individual or Legal Entity authorized to submit on behalf of the copyright owner. For the purposes of this definition, "submitted" means any form of electronic, verbal, or written communication sent to the Licensor or its representatives, including but not limited to communication on electronic mailing lists, source code control systems, and issue tracking systems that are managed by, or on behalf of, the Licensor for the purpose of discussing and improving the Work, but excluding communication that is conspicuously marked or otherwise designated in writing by the copyright owner as "Not a Contribution."

 "Contributor" shall mean Licensor and any individual or Legal Entity on behalf of whom a Contribution has been received by Licensor and subsequently incorporated within the Work.

- 2. Grant of Copyright License. Subject to the terms and conditions of this License, each Contributor hereby grants to You a perpetual, worldwide, non-exclusive, no-charge, royalty-free, irrevocable copyright license to reproduce, prepare Derivative Works of, publicly display, publicly perform, sublicense, and distribute the Work and such Derivative Works in Source or Object form.
- 3. Grant of Patent License. Subject to the terms and conditions of this License, each Contributor hereby grants to You a perpetual, worldwide, non-exclusive, no-charge, royalty-free, irrevocable (except as stated in this section) patent license to make, have made, use, offer to sell, sell, import, and otherwise transfer the Work, where such license applies only to those patent claims licensable by such Contributor that are necessarily infringed by their Contribution(s) alone or by combination of their Contribution(s) with the Work to which such Contribution(s) was submitted. If You institute patent litigation against any entity (including a cross-claim or counterclaim in a lawsuit) alleging that the Work or a Contribution incorporated within the Work constitutes direct or contributory patent infringement, then any patent licenses granted to You under this License for that Work shall terminate as of the date such litigation is filed.
- 4. Redistribution. You may reproduce and distribute copies of the Work or Derivative Works thereof in any medium, with or without modifications, and in Source or Object form, provided that You meet the following conditions:
	- (a) You must give any other recipients of the Work or

Derivative Works a copy of this License; and

- (b) You must cause any modified files to carry prominent notices stating that You changed the files; and
- (c) You must retain, in the Source form of any Derivative Works that You distribute, all copyright, patent, trademark, and attribution notices from the Source form of the Work, excluding those notices that do not pertain to any part of the Derivative Works; and
- (d) If the Work includes a "NOTICE" text file as part of its distribution, then any Derivative Works that You distribute must include a readable copy of the attribution notices contained within such NOTICE file, excluding those notices that do not pertain to any part of the Derivative Works, in at least one of the following places: within a NOTICE text file distributed as part of the Derivative Works; within the Source form or documentation, if provided along with the Derivative Works; or, within a display generated by the Derivative Works, if and wherever such third-party notices normally appear. The contents of the NOTICE file are for informational purposes only and do not modify the License. You may add Your own attribution notices within Derivative Works that You distribute, alongside or as an addendum to the NOTICE text from the Work, provided that such additional attribution notices cannot be construed as modifying the License.

 You may add Your own copyright statement to Your modifications and may provide additional or different license terms and conditions for use, reproduction, or distribution of Your modifications, or for any such Derivative Works as a whole, provided Your use, reproduction, and distribution of the Work otherwise complies with the conditions stated in this License.

- 5. Submission of Contributions. Unless You explicitly state otherwise, any Contribution intentionally submitted for inclusion in the Work by You to the Licensor shall be under the terms and conditions of this License, without any additional terms or conditions. Notwithstanding the above, nothing herein shall supersede or modify the terms of any separate license agreement you may have executed with Licensor regarding such Contributions.
- 6. Trademarks. This License does not grant permission to use the trade names, trademarks, service marks, or product names of the Licensor, except as required for reasonable and customary use in describing the origin of the Work and reproducing the content of the NOTICE file.
- 7. Disclaimer of Warranty. Unless required by applicable law or agreed to in writing, Licensor provides the Work (and each Contributor provides its Contributions) on an "AS IS" BASIS, WITHOUT WARRANTIES OR CONDITIONS OF ANY KIND, either express or implied, including, without limitation, any warranties or conditions of TITLE, NON-INFRINGEMENT, MERCHANTABILITY, or FITNESS FOR A PARTICULAR PURPOSE. You are solely responsible for determining the appropriateness of using or redistributing the Work and assume any risks associated with Your exercise of permissions under this License.
- 8. Limitation of Liability. In no event and under no legal theory, whether in tort (including negligence), contract, or otherwise, unless required by applicable law (such as deliberate and grossly negligent acts) or agreed to in writing, shall any Contributor be liable to You for damages, including any direct, indirect, special, incidental, or consequential damages of any character arising as a result of this License or out of the use or inability to use the Work (including but not limited to damages for loss of goodwill, work stoppage, computer failure or malfunction, or any and all other commercial damages or losses), even if such Contributor has been advised of the possibility of such damages.
- 9. Accepting Warranty or Additional Liability. While redistributing the Work or Derivative Works thereof, You may choose to offer, and charge a fee for, acceptance of support, warranty, indemnity, or other liability obligations and/or rights consistent with this License. However, in accepting such obligations, You may act only on Your own behalf and on Your sole responsibility, not on behalf of any other Contributor, and only if You agree to indemnify, defend, and hold each Contributor harmless for any liability incurred by, or claims asserted against, such Contributor by reason of your accepting any such warranty or additional liability.

#### END OF TERMS AND CONDITIONS

APPENDIX: How to apply the Apache License to your work.

 To apply the Apache License to your work, attach the following boilerplate notice, with the fields enclosed by brackets "[]" replaced with your own identifying information. (Don't include the brackets!) The text should be enclosed in the appropriate comment syntax for the file format. We also recommend that a file or class name and description of purpose be included on the same "printed page" as the copyright notice for easier identification within third-party archives.

Copyright [yyyy] [name of copyright owner]

 Licensed under the Apache License, Version 2.0 (the "License"); you may not use this file except in compliance with the License. You may obtain a copy of the License at

```
 http://www.apache.org/licenses/LICENSE-2.0
```
 Unless required by applicable law or agreed to in writing, software distributed under the License is distributed on an "AS IS" BASIS, WITHOUT WARRANTIES OR CONDITIONS OF ANY KIND, either express or implied. See the License for the specific language governing permissions and limitations under the License.

Some code in core/src/java/org/apache/lucene/util/UnicodeUtil.java was derived from unicode conversion examples available at http://www.unicode.org/Public/PROGRAMS/CVTUTF. Here is the copyright from those sources:

#### /\*

- \* Copyright 2001-2004 Unicode, Inc.
- \*
- \* Disclaimer
- \*
- \* This source code is provided as is by Unicode, Inc. No claims are
- \* made as to fitness for any particular purpose. No warranties of any
- \* kind are expressed or implied. The recipient agrees to determine
- \* applicability of information provided. If this file has been
- \* purchased on magnetic or optical media from Unicode, Inc., the
- \* sole remedy for any claim will be exchange of defective media
- \* within 90 days of receipt.
- \*
- \* Limitations on Rights to Redistribute This Code
- \*
- \* Unicode, Inc. hereby grants the right to freely use the information
- \* supplied in this file in the creation of products supporting the
- \* Unicode Standard, and to make copies of this file in any form
- \* for internal or external distribution as long as this notice
- \* remains attached.
- \*/

Some code in core/src/java/org/apache/lucene/util/ArrayUtil.java was derived from Python 2.4.2 sources available at http://www.python.org. Full license is here:

http://www.python.org/download/releases/2.4.2/license/

Some code in core/src/java/org/apache/lucene/util/UnicodeUtil.java was derived from Python 3.1.2 sources available at http://www.python.org. Full license is here:

http://www.python.org/download/releases/3.1.2/license/

Some code in core/src/java/org/apache/lucene/util/automaton was derived from Brics automaton sources available at www.brics.dk/automaton/. Here is the copyright from those sources:

/\*

\* Copyright (c) 2001-2009 Anders Moeller

\* All rights reserved.

\*

\* Redistribution and use in source and binary forms, with or without

\* modification, are permitted provided that the following conditions

\* are met:

\* 1. Redistributions of source code must retain the above copyright

notice, this list of conditions and the following disclaimer.

\* 2. Redistributions in binary form must reproduce the above copyright

notice, this list of conditions and the following disclaimer in the

\* documentation and/or other materials provided with the distribution.

\* 3. The name of the author may not be used to endorse or promote products

\* derived from this software without specific prior written permission.

\*

\* THIS SOFTWARE IS PROVIDED BY THE AUTHOR ``AS IS'' AND ANY EXPRESS OR

\* IMPLIED WARRANTIES, INCLUDING, BUT NOT LIMITED TO, THE IMPLIED WARRANTIES

\* OF MERCHANTABILITY AND FITNESS FOR A PARTICULAR PURPOSE ARE DISCLAIMED.

\* IN NO EVENT SHALL THE AUTHOR BE LIABLE FOR ANY DIRECT, INDIRECT,

\* INCIDENTAL, SPECIAL, EXEMPLARY, OR CONSEQUENTIAL DAMAGES (INCLUDING, BUT

\* NOT LIMITED TO, PROCUREMENT OF SUBSTITUTE GOODS OR SERVICES; LOSS OF USE,

\* DATA, OR PROFITS; OR BUSINESS INTERRUPTION) HOWEVER CAUSED AND ON ANY

\* THEORY OF LIABILITY, WHETHER IN CONTRACT, STRICT LIABILITY, OR TORT

\* (INCLUDING NEGLIGENCE OR OTHERWISE) ARISING IN ANY WAY OUT OF THE USE OF

\* THIS SOFTWARE, EVEN IF ADVISED OF THE POSSIBILITY OF SUCH DAMAGE.

\*/

The levenshtein automata tables in core/src/java/org/apache/lucene/util/automaton were automatically generated with the moman/finenight FSA package. Here is the copyright for those sources:

# Copyright (c) 2010, Jean-Philippe Barrette-LaPierre, <jpb@rrette.com>

#

# Permission is hereby granted, free of charge, to any person

# obtaining a copy of this software and associated documentation

# files (the "Software"), to deal in the Software without

# restriction, including without limitation the rights to use,

# copy, modify, merge, publish, distribute, sublicense, and/or sell

# copies of the Software, and to permit persons to whom the

# Software is furnished to do so, subject to the following

# conditions:

#

# The above copyright notice and this permission notice shall be

# included in all copies or substantial portions of the Software.

#

# THE SOFTWARE IS PROVIDED "AS IS", WITHOUT WARRANTY OF ANY KIND, # EXPRESS OR IMPLIED, INCLUDING BUT NOT LIMITED TO THE WARRANTIES # OF MERCHANTABILITY, FITNESS FOR A PARTICULAR PURPOSE AND # NONINFRINGEMENT. IN NO EVENT SHALL THE AUTHORS OR COPYRIGHT # HOLDERS BE LIABLE FOR ANY CLAIM, DAMAGES OR OTHER LIABILITY, # WHETHER IN AN ACTION OF CONTRACT, TORT OR OTHERWISE, ARISING # FROM, OUT OF OR IN CONNECTION WITH THE SOFTWARE OR THE USE OR # OTHER DEALINGS IN THE SOFTWARE.

Some code in core/src/java/org/apache/lucene/util/UnicodeUtil.java was derived from ICU (http://www.icu-project.org) The full license is available here: http://source.icu-project.org/repos/icu/icu/trunk/license.html

/\*

\* Copyright (C) 1999-2010, International Business Machines

\* Corporation and others. All Rights Reserved.

\*

\* Permission is hereby granted, free of charge, to any person obtaining a copy

\* of this software and associated documentation files (the "Software"), to deal

\* in the Software without restriction, including without limitation the rights

\* to use, copy, modify, merge, publish, distribute, and/or sell copies of the

\* Software, and to permit persons to whom the Software is furnished to do so,

\* provided that the above copyright notice(s) and this permission notice appear

\* in all copies of the Software and that both the above copyright notice(s) and

\* this permission notice appear in supporting documentation.

\*

\* THE SOFTWARE IS PROVIDED "AS IS", WITHOUT WARRANTY OF ANY KIND, EXPRESS OR

\* IMPLIED, INCLUDING BUT NOT LIMITED TO THE WARRANTIES OF MERCHANTABILITY,

\* FITNESS FOR A PARTICULAR PURPOSE AND NONINFRINGEMENT OF THIRD PARTY RIGHTS.

\* IN NO EVENT SHALL THE COPYRIGHT HOLDER OR HOLDERS INCLUDED IN THIS NOTICE BE

\* LIABLE FOR ANY CLAIM, OR ANY SPECIAL INDIRECT OR CONSEQUENTIAL DAMAGES, OR

\* ANY DAMAGES WHATSOEVER RESULTING FROM LOSS OF USE, DATA OR PROFITS, WHETHER

\* IN AN ACTION OF CONTRACT, NEGLIGENCE OR OTHER TORTIOUS ACTION, ARISING OUT

\* OF OR IN CONNECTION WITH THE USE OR PERFORMANCE OF THIS SOFTWARE.

\*

\* Except as contained in this notice, the name of a copyright holder shall not

\* be used in advertising or otherwise to promote the sale, use or other

\* dealings in this Software without prior written authorization of the

\* copyright holder.

\*/

The following license applies to the Snowball stemmers:

Copyright (c) 2001, Dr Martin Porter Copyright (c) 2002, Richard Boulton All rights reserved.

Redistribution and use in source and binary forms, with or without modification, are permitted provided that the following conditions are met:

- \* Redistributions of source code must retain the above copyright notice,
- \* this list of conditions and the following disclaimer.
- \* Redistributions in binary form must reproduce the above copyright
- \* notice, this list of conditions and the following disclaimer in the
- \* documentation and/or other materials provided with the distribution.
- \* Neither the name of the copyright holders nor the names of its contributors
- \* may be used to endorse or promote products derived from this software
- \* without specific prior written permission.

THIS SOFTWARE IS PROVIDED BY THE COPYRIGHT HOLDERS AND CONTRIBUTORS "AS IS" AND ANY EXPRESS OR IMPLIED WARRANTIES, INCLUDING, BUT NOT LIMITED TO, THE IMPLIED WARRANTIES OF MERCHANTABILITY AND FITNESS FOR A PARTICULAR PURPOSE ARE DISCLAIMED. IN NO EVENT SHALL THE COPYRIGHT OWNER OR CONTRIBUTORS BE LIABLE FOR ANY DIRECT, INDIRECT, INCIDENTAL, SPECIAL, EXEMPLARY, OR CONSEQUENTIAL DAMAGES (INCLUDING, BUT NOT LIMITED TO, PROCUREMENT OF SUBSTITUTE GOODS OR SERVICES; LOSS OF USE, DATA, OR PROFITS; OR BUSINESS INTERRUPTION) HOWEVER CAUSED AND ON ANY THEORY OF LIABILITY, WHETHER IN CONTRACT, STRICT LIABILITY, OR TORT (INCLUDING NEGLIGENCE OR OTHERWISE) ARISING IN ANY WAY OUT OF THE USE OF THIS SOFTWARE, EVEN IF ADVISED OF THE POSSIBILITY OF SUCH DAMAGE.

The following license applies to the KStemmer:

Copyright 2003, Center for Intelligent Information Retrieval, University of Massachusetts, Amherst. All rights reserved.

Redistribution and use in source and binary forms, with or without modification, are permitted provided that the following conditions are met:

1. Redistributions of source code must retain the above copyright notice, this list of conditions and the following disclaimer.

2. Redistributions in binary form must reproduce the above copyright notice, this list of conditions and the following disclaimer in the documentation and/or other materials provided with the distribution.

3. The names "Center for Intelligent Information Retrieval" and

"University of Massachusetts" must not be used to endorse or promote products derived from this software without prior written permission. To obtain permission, contact info@ciir.cs.umass.edu.

THIS SOFTWARE IS PROVIDED BY UNIVERSITY OF MASSACHUSETTS AND OTHER CONTRIBUTORS "AS IS" AND ANY EXPRESS OR IMPLIED WARRANTIES, INCLUDING, BUT NOT LIMITED TO, THE IMPLIED WARRANTIES OF MERCHANTABILITY AND FITNESS FOR A PARTICULAR PURPOSE ARE DISCLAIMED. IN NO EVENT SHALL THE COPYRIGHT HOLDERS OR CONTRIBUTORS BE LIABLE FOR ANY DIRECT, INDIRECT, INCIDENTAL, SPECIAL, EXEMPLARY, OR CONSEQUENTIAL DAMAGES (INCLUDING, BUT NOT LIMITED TO, PROCUREMENT OF SUBSTITUTE GOODS OR SERVICES; LOSS OF USE, DATA, OR PROFITS; OR BUSINESS INTERRUPTION) HOWEVER CAUSED AND ON ANY THEORY OF LIABILITY, WHETHER IN CONTRACT, STRICT LIABILITY, OR TORT (INCLUDING NEGLIGENCE OR OTHERWISE) ARISING IN ANY WAY OUT OF THE USE OF THIS SOFTWARE, EVEN IF ADVISED OF THE POSSIBILITY OF SUCH DAMAGE.

The following license applies to the Morfologik project:

Copyright (c) 2006 Dawid Weiss Copyright (c) 2007-2011 Dawid Weiss, Marcin Mikowski All rights reserved.

Redistribution and use in source and binary forms, with or without modification, are permitted provided that the following conditions are met:

 \* Redistributions of source code must retain the above copyright notice, this list of conditions and the following disclaimer.

 \* Redistributions in binary form must reproduce the above copyright notice, this list of conditions and the following disclaimer in the documentation and/or other materials provided with the distribution.

 \* Neither the name of Morfologik nor the names of its contributors may be used to endorse or promote products derived from this software without specific prior written permission.

THIS SOFTWARE IS PROVIDED BY THE COPYRIGHT HOLDERS AND CONTRIBUTORS "AS IS" AND ANY EXPRESS OR IMPLIED WARRANTIES, INCLUDING, BUT NOT LIMITED TO, THE IMPLIED WARRANTIES OF MERCHANTABILITY AND FITNESS FOR A PARTICULAR PURPOSE ARE DISCLAIMED. IN NO EVENT SHALL THE COPYRIGHT HOLDER OR CONTRIBUTORS BE LIABLE FOR ANY DIRECT, INDIRECT, INCIDENTAL, SPECIAL, EXEMPLARY, OR CONSEQUENTIAL DAMAGES (INCLUDING, BUT NOT LIMITED TO, PROCUREMENT OF SUBSTITUTE GOODS OR SERVICES; LOSS OF USE, DATA, OR PROFITS; OR BUSINESS INTERRUPTION) HOWEVER CAUSED AND ON ANY THEORY OF LIABILITY, WHETHER IN CONTRACT, STRICT LIABILITY, OR TORT (INCLUDING NEGLIGENCE OR OTHERWISE) ARISING IN ANY WAY OUT OF THE USE OF THIS SOFTWARE, EVEN IF ADVISED OF THE POSSIBILITY OF SUCH DAMAGE.

---

The dictionary comes from Morfologik project. Morfologik uses data from Polish ispell/myspell dictionary hosted at http://www.sjp.pl/slownik/en/ and is licenced on the terms of (inter alia) LGPL and Creative Commons ShareAlike. The part-of-speech tags were added in Morfologik project and are not found in the data from sjp.pl. The tagset is similar to IPI PAN tagset.

---

The following license applies to the Morfeusz project, used by org.apache.lucene.analysis.morfologik.

BSD-licensed dictionary of Polish (SGJP) http://sgjp.pl/morfeusz/

Copyright 2011 Zygmunt Saloni, Wodzimierz Gruszczyski, Marcin Woliski, Robert Woosz

All rights reserved.

Redistribution and use in source and binary forms, with or without modification, are permitted provided that the following conditions are met:

1. Redistributions of source code must retain the above copyright notice, this list of conditions and the following disclaimer.

2. Redistributions in binary form must reproduce the above copyright notice, this list of conditions and the following disclaimer in the documentation and/or other materials provided with the distribution.

THIS SOFTWARE IS PROVIDED BY COPYRIGHT HOLDERS AS IS AND ANY EXPRESS OR IMPLIED WARRANTIES, INCLUDING, BUT NOT LIMITED TO, THE IMPLIED WARRANTIES OF MERCHANTABILITY AND FITNESS FOR A PARTICULAR PURPOSE ARE DISCLAIMED. IN NO EVENT SHALL COPYRIGHT HOLDERS OR CONTRIBUTORS BE LIABLE FOR ANY DIRECT, INDIRECT, INCIDENTAL, SPECIAL, EXEMPLARY, OR CONSEQUENTIAL DAMAGES (INCLUDING, BUT NOT LIMITED TO, PROCUREMENT OF SUBSTITUTE GOODS OR SERVICES; LOSS OF USE, DATA, OR PROFITS; OR BUSINESS INTERRUPTION) HOWEVER CAUSED AND ON ANY THEORY OF LIABILITY, WHETHER IN CONTRACT, STRICT LIABILITY, OR TORT (INCLUDING NEGLIGENCE OR OTHERWISE) ARISING IN ANY WAY OUT OF THE USE OF THIS SOFTWARE, EVEN IF ADVISED OF THE POSSIBILITY OF SUCH DAMAGE.

#### Apache Lucene

Copyright 2014 The Apache Software Foundation

This product includes software developed at

The Apache Software Foundation (http://www.apache.org/).

Includes software from other Apache Software Foundation projects, including, but not limited to:

- Apache Ant
- Apache Jakarta Regexp
- Apache Commons
- Apache Xerces

ICU4J, (under analysis/icu) is licensed under an MIT styles license and Copyright (c) 1995-2008 International Business Machines Corporation and others

Some data files (under analysis/icu/src/data) are derived from Unicode data such as the Unicode Character Database. See http://unicode.org/copyright.html for more details.

Brics Automaton (under core/src/java/org/apache/lucene/util/automaton) is BSD-licensed, created by Anders Mller. See http://www.brics.dk/automaton/

The levenshtein automata tables (under core/src/java/org/apache/lucene/util/automaton) were automatically generated with the moman/finenight FSA library, created by Jean-Philippe Barrette-LaPierre. This library is available under an MIT license, see http://sites.google.com/site/rrettesite/moman and http://bitbucket.org/jpbarrette/moman/overview/

The class org.apache.lucene.util.WeakIdentityMap was derived from the Apache CXF project and is Apache License 2.0.

The Google Code Prettify is Apache License 2.0. See http://code.google.com/p/google-code-prettify/

JUnit (junit-4.10) is licensed under the Common Public License v. 1.0 See http://junit.sourceforge.net/cpl-v10.html

This product includes code (JaspellTernarySearchTrie) from Java Spelling Checkin g Package (jaspell): http://jaspell.sourceforge.net/ License: The BSD License (http://www.opensource.org/licenses/bsd-license.php)

The snowball stemmers in analysis/common/src/java/net/sf/snowball were developed by Martin Porter and Richard Boulton. The snowball stopword lists in analysis/common/src/resources/org/apache/lucene/analysis/snowball were developed by Martin Porter and Richard Boulton. The full snowball package is available from http://snowball.tartarus.org/

The KStem stemmer in

 analysis/common/src/org/apache/lucene/analysis/en was developed by Bob Krovetz and Sergio Guzman-Lara (CIIR-UMass Amherst) under the BSD-license.

The Arabic,Persian,Romanian,Bulgarian, and Hindi analyzers (common) come with a default stopword list that is BSD-licensed created by Jacques Savoy. These files reside in: analysis/common/src/resources/org/apache/lucene/analysis/ar/stopwords.txt, analysis/common/src/resources/org/apache/lucene/analysis/fa/stopwords.txt, analysis/common/src/resources/org/apache/lucene/analysis/ro/stopwords.txt, analysis/common/src/resources/org/apache/lucene/analysis/bg/stopwords.txt, analysis/common/src/resources/org/apache/lucene/analysis/hi/stopwords.txt See http://members.unine.ch/jacques.savoy/clef/index.html.

The German,Spanish,Finnish,French,Hungarian,Italian,Portuguese,Russian and Swedish light stemmers (common) are based on BSD-licensed reference implementations created by Jacques Savoy and Ljiljana Dolamic. These files reside in:

analysis/common/src/java/org/apache/lucene/analysis/de/GermanLightStemmer.java analysis/common/src/java/org/apache/lucene/analysis/de/GermanMinimalStemmer.java analysis/common/src/java/org/apache/lucene/analysis/es/SpanishLightStemmer.java analysis/common/src/java/org/apache/lucene/analysis/fi/FinnishLightStemmer.java analysis/common/src/java/org/apache/lucene/analysis/fr/FrenchLightStemmer.java analysis/common/src/java/org/apache/lucene/analysis/fr/FrenchMinimalStemmer.java analysis/common/src/java/org/apache/lucene/analysis/hu/HungarianLightStemmer.java analysis/common/src/java/org/apache/lucene/analysis/it/ItalianLightStemmer.java analysis/common/src/java/org/apache/lucene/analysis/pt/PortugueseLightStemmer.java analysis/common/src/java/org/apache/lucene/analysis/ru/RussianLightStemmer.java analysis/common/src/java/org/apache/lucene/analysis/sv/SwedishLightStemmer.java

The Stempel analyzer (stempel) includes BSD-licensed software developed by the Egothor project http://egothor.sf.net/, created by Leo Galambos, Martin Kvapil, and Edmond Nolan.

The Polish analyzer (stempel) comes with a default stopword list that is BSD-licensed created by the Carrot2 project. The file resides in stempel/src/resources/org/apache/lucene/analysis/pl/stopwords.txt. See http://project.carrot2.org/license.html.

The SmartChineseAnalyzer source code (smartcn) was provided by Xiaoping Gao and copyright 2009 by www.imdict.net.

WordBreakTestUnicode\_\*.java (under modules/analysis/common/src/test/) is derived from Unicode data such as the Unicode Character Database. See http://unicode.org/copyright.html for more details.

The Morfologik analyzer (morfologik) includes BSD-licensed software developed by Dawid Weiss and Marcin Mikowski (http://morfologik.blogspot.com/).

Morfologik uses data from Polish ispell/myspell dictionary

(http://www.sjp.pl/slownik/en/) licenced on the terms of (inter alia) LGPL and Creative Commons ShareAlike.

Morfologic includes data from BSD-licensed dictionary of Polish (SGJP) (http://sgjp.pl/morfeusz/)

Servlet-api.jar and javax.servlet-\*.jar are under the CDDL license, the original source code for this can be found at http://www.eclipse.org/jetty/downloads.php

===========================================================================

Kuromoji Japanese Morphological Analyzer - Apache Lucene Integration

===========================================================================

This software includes a binary and/or source version of data from

mecab-ipadic-2.7.0-20070801

which can be obtained from

http://atilika.com/releases/mecab-ipadic/mecab-ipadic-2.7.0-20070801.tar.gz

or

http://jaist.dl.sourceforge.net/project/mecab/mecab-ipadic/2.7.0-20070801/mecab-ipadic-2.7.0-20070801.tar.gz

=========================================================================== mecab-ipadic-2.7.0-20070801 Notice

===========================================================================

Nara Institute of Science and Technology (NAIST), the copyright holders, disclaims all warranties with regard to this software, including all implied warranties of merchantability and fitness, in no event shall NAIST be liable for any special, indirect or consequential damages or any damages whatsoever resulting from loss of use, data or profits, whether in an action of contract, negligence or other tortuous action, arising out of or in connection with the use or performance of this software.

A large portion of the dictionary entries originate from ICOT Free Software. The following conditions for ICOT Free Software applies to the current dictionary as well.

Each User may also freely distribute the Program, whether in its original form or modified, to any third party or parties, PROVIDED that the provisions of Section 3 ("NO WARRANTY") will ALWAYS appear on, or be attached to, the Program, which is distributed substantially in the same form as set out herein and that such intended distribution, if actually made, will neither violate or otherwise

contravene any of the laws and regulations of the countries having jurisdiction over the User or the intended distribution itself.

#### NO WARRANTY

The program was produced on an experimental basis in the course of the research and development conducted during the project and is provided to users as so produced on an experimental basis. Accordingly, the program is provided without any warranty whatsoever, whether express, implied, statutory or otherwise. The term "warranty" used herein includes, but is not limited to, any warranty of the quality, performance, merchantability and fitness for a particular purpose of the program and the nonexistence of any infringement or violation of any right of any third party.

Each user of the program will agree and understand, and be deemed to have agreed and understood, that there is no warranty whatsoever for the program and, accordingly, the entire risk arising from or otherwise connected with the program is assumed by the user.

Therefore, neither ICOT, the copyright holder, or any other organization that participated in or was otherwise related to the development of the program and their respective officials, directors, officers and other employees shall be held liable for any and all damages, including, without limitation, general, special, incidental and consequential damages, arising out of or otherwise in connection with the use or inability to use the program or any product, material or result produced or otherwise obtained by using the program, regardless of whether they have been advised of, or otherwise had knowledge of, the possibility of such damages at any time during the project or thereafter. Each user will be deemed to have agreed to the foregoing by his or her commencement of use of the program. The term "use" as used herein includes, but is not limited to, the use, modification, copying and distribution of the program and the production of secondary products from the program.

In the case where the program, whether in its original form or modified, was distributed or delivered to or received by a user from any person, organization or entity other than ICOT, unless it makes or grants independently of ICOT any specific warranty to the user in writing, such person, organization or entity, will also be exempted from and not be held liable to the user for any such damages as noted above as far as the program is concerned.

# **1.361 dropwizard-validation-support 2.0.25**

## **1.361.1 Available under license :**

No license file was found, but licenses were detected in source scan.

/\*

\*

\* Hibernate Validator, declare and validate application constraints

\* License: Apache License, Version 2.0

\* See the license.txt file in the root directory or <http://www.apache.org/licenses/LICENSE-2.0>. \*/

Found in path(s):

\* /opt/cola/permits/1300428395\_1650627620.63/0/dropwizard-validation-2-0-25-sourcesjar/io/dropwizard/validation/InterpolationHelper.java

# **1.362 aws-java-sdk-for-aws-resource-access-**

# **manager 1.11.820**

## **1.362.1 Available under license :**

No license file was found, but licenses were detected in source scan.

/\*

\* Copyright 2015-2020 Amazon.com, Inc. or its affiliates. All Rights Reserved.

\*

\* Licensed under the Apache License, Version 2.0 (the "License"). You may not use this file except in compliance with

```
* the License. A copy of the License is located at
```
\*

\* http://aws.amazon.com/apache2.0

\*

\* or in the "license" file accompanying this file. This file is distributed on an "AS IS" BASIS, WITHOUT WARRANTIES OR

\* CONDITIONS OF ANY KIND, either express or implied. See the License for the specific language governing permissions

\* and limitations under the License.

\*/

Found in path(s):

\* /opt/cola/permits/1294102612\_1649201043.3/0/aws-java-sdk-ram-1-11-820-sources-

jar/com/amazonaws/services/ram/model/ResourceShareAssociationStatus.java

\* /opt/cola/permits/1294102612\_1649201043.3/0/aws-java-sdk-ram-1-11-820-sources-

jar/com/amazonaws/services/ram/model/transform/TagPolicyViolationExceptionUnmarshaller.java

\* /opt/cola/permits/1294102612\_1649201043.3/0/aws-java-sdk-ram-1-11-820-sources-

jar/com/amazonaws/services/ram/model/InvalidResourceTypeException.java

\* /opt/cola/permits/1294102612\_1649201043.3/0/aws-java-sdk-ram-1-11-820-sources-

jar/com/amazonaws/services/ram/package-info.java

\* /opt/cola/permits/1294102612\_1649201043.3/0/aws-java-sdk-ram-1-11-820-sourcesjar/com/amazonaws/services/ram/model/transform/OperationNotPermittedExceptionUnmarshaller.java \* /opt/cola/permits/1294102612\_1649201043.3/0/aws-java-sdk-ram-1-11-820-sourcesjar/com/amazonaws/services/ram/model/transform/EnableSharingWithAwsOrganizationResultJsonUnmarshaller.jav a \* /opt/cola/permits/1294102612\_1649201043.3/0/aws-java-sdk-ram-1-11-820-sourcesjar/com/amazonaws/services/ram/model/transform/GetResourceShareInvitationsRequestMarshaller.java  $*$ /opt/cola/permits/1294102612 1649201043.3/0/aws-java-sdk-ram-1-11-820-sourcesjar/com/amazonaws/services/ram/model/transform/TagResourceRequestProtocolMarshaller.java \* /opt/cola/permits/1294102612\_1649201043.3/0/aws-java-sdk-ram-1-11-820-sourcesjar/com/amazonaws/services/ram/model/transform/ServiceUnavailableExceptionUnmarshaller.java \* /opt/cola/permits/1294102612\_1649201043.3/0/aws-java-sdk-ram-1-11-820-sourcesjar/com/amazonaws/services/ram/model/transform/ResourceSharePermissionSummaryJsonUnmarshaller.java \* /opt/cola/permits/1294102612\_1649201043.3/0/aws-java-sdk-ram-1-11-820-sourcesjar/com/amazonaws/services/ram/model/transform/InvalidClientTokenExceptionUnmarshaller.java \* /opt/cola/permits/1294102612\_1649201043.3/0/aws-java-sdk-ram-1-11-820-sourcesjar/com/amazonaws/services/ram/model/transform/ListResourceSharePermissionsResultJsonUnmarshaller.java \* /opt/cola/permits/1294102612\_1649201043.3/0/aws-java-sdk-ram-1-11-820-sourcesjar/com/amazonaws/services/ram/model/UpdateResourceShareRequest.java \* /opt/cola/permits/1294102612\_1649201043.3/0/aws-java-sdk-ram-1-11-820-sourcesjar/com/amazonaws/services/ram/model/transform/TagFilterJsonUnmarshaller.java \* /opt/cola/permits/1294102612\_1649201043.3/0/aws-java-sdk-ram-1-11-820-sourcesjar/com/amazonaws/services/ram/model/transform/InvalidMaxResultsExceptionUnmarshaller.java \* /opt/cola/permits/1294102612\_1649201043.3/0/aws-java-sdk-ram-1-11-820-sourcesjar/com/amazonaws/services/ram/model/transform/IdempotentParameterMismatchExceptionUnmarshaller.java \* /opt/cola/permits/1294102612\_1649201043.3/0/aws-java-sdk-ram-1-11-820-sourcesjar/com/amazonaws/services/ram/model/ListResourceSharePermissionsResult.java \* /opt/cola/permits/1294102612\_1649201043.3/0/aws-java-sdk-ram-1-11-820-sourcesjar/com/amazonaws/services/ram/model/ListPermissionsRequest.java \* /opt/cola/permits/1294102612\_1649201043.3/0/aws-java-sdk-ram-1-11-820-sourcesjar/com/amazonaws/services/ram/model/Resource.java \* /opt/cola/permits/1294102612\_1649201043.3/0/aws-java-sdk-ram-1-11-820-sourcesjar/com/amazonaws/services/ram/model/GetResourcePoliciesResult.java \* /opt/cola/permits/1294102612\_1649201043.3/0/aws-java-sdk-ram-1-11-820-sourcesjar/com/amazonaws/services/ram/model/GetPermissionResult.java \* /opt/cola/permits/1294102612\_1649201043.3/0/aws-java-sdk-ram-1-11-820-sourcesjar/com/amazonaws/services/ram/model/DisassociateResourceSharePermissionResult.java \* /opt/cola/permits/1294102612\_1649201043.3/0/aws-java-sdk-ram-1-11-820-sourcesjar/com/amazonaws/services/ram/model/UntagResourceResult.java \* /opt/cola/permits/1294102612\_1649201043.3/0/aws-java-sdk-ram-1-11-820-sourcesjar/com/amazonaws/services/ram/AbstractAWSRAMAsync.java \* /opt/cola/permits/1294102612\_1649201043.3/0/aws-java-sdk-ram-1-11-820-sourcesjar/com/amazonaws/services/ram/model/transform/RejectResourceShareInvitationRequestProtocolMarshaller.java \* /opt/cola/permits/1294102612\_1649201043.3/0/aws-java-sdk-ram-1-11-820-sourcesjar/com/amazonaws/services/ram/model/ResourceShareFeatureSet.java \* /opt/cola/permits/1294102612\_1649201043.3/0/aws-java-sdk-ram-1-11-820-sourcesjar/com/amazonaws/services/ram/model/transform/AssociateResourceShareResultJsonUnmarshaller.java \* /opt/cola/permits/1294102612\_1649201043.3/0/aws-java-sdk-ram-1-11-820-sources-

```
jar/com/amazonaws/services/ram/model/transform/GetResourcePoliciesRequestProtocolMarshaller.java
* /opt/cola/permits/1294102612_1649201043.3/0/aws-java-sdk-ram-1-11-820-sources-
jar/com/amazonaws/services/ram/model/transform/DeleteResourceShareResultJsonUnmarshaller.java
* /opt/cola/permits/1294102612_1649201043.3/0/aws-java-sdk-ram-1-11-820-sources-
jar/com/amazonaws/services/ram/model/transform/InvalidNextTokenExceptionUnmarshaller.java
* /opt/cola/permits/1294102612_1649201043.3/0/aws-java-sdk-ram-1-11-820-sources-
jar/com/amazonaws/services/ram/model/TagFilter.java
* /opt/cola/permits/1294102612_1649201043.3/0/aws-java-sdk-ram-1-11-820-sources-
jar/com/amazonaws/services/ram/model/transform/UpdateResourceShareResultJsonUnmarshaller.java
* /opt/cola/permits/1294102612_1649201043.3/0/aws-java-sdk-ram-1-11-820-sources-
jar/com/amazonaws/services/ram/model/transform/ResourceShareMarshaller.java
* /opt/cola/permits/1294102612_1649201043.3/0/aws-java-sdk-ram-1-11-820-sources-
jar/com/amazonaws/services/ram/model/ServiceUnavailableException.java
* /opt/cola/permits/1294102612_1649201043.3/0/aws-java-sdk-ram-1-11-820-sources-
jar/com/amazonaws/services/ram/model/ResourceShareInvitation.java
* /opt/cola/permits/1294102612_1649201043.3/0/aws-java-sdk-ram-1-11-820-sources-
jar/com/amazonaws/services/ram/model/transform/InvalidStateTransitionExceptionUnmarshaller.java
* /opt/cola/permits/1294102612_1649201043.3/0/aws-java-sdk-ram-1-11-820-sources-
jar/com/amazonaws/services/ram/AbstractAWSRAM.java
* /opt/cola/permits/1294102612_1649201043.3/0/aws-java-sdk-ram-1-11-820-sources-
jar/com/amazonaws/services/ram/model/transform/ListPrincipalsResultJsonUnmarshaller.java
* /opt/cola/permits/1294102612_1649201043.3/0/aws-java-sdk-ram-1-11-820-sources-
jar/com/amazonaws/services/ram/model/RejectResourceShareInvitationResult.java
* /opt/cola/permits/1294102612_1649201043.3/0/aws-java-sdk-ram-1-11-820-sources-
jar/com/amazonaws/services/ram/model/GetResourcePoliciesRequest.java
*/opt/cola/permits/1294102612 1649201043.3/0/aws-java-sdk-ram-1-11-820-sources-
jar/com/amazonaws/services/ram/model/GetResourceShareAssociationsRequest.java
* /opt/cola/permits/1294102612_1649201043.3/0/aws-java-sdk-ram-1-11-820-sources-
jar/com/amazonaws/services/ram/model/ResourceShareInvitationAlreadyAcceptedException.java
* /opt/cola/permits/1294102612_1649201043.3/0/aws-java-sdk-ram-1-11-820-sources-
jar/com/amazonaws/services/ram/model/transform/GetPermissionRequestProtocolMarshaller.java
* /opt/cola/permits/1294102612_1649201043.3/0/aws-java-sdk-ram-1-11-820-sources-
jar/com/amazonaws/services/ram/model/AssociateResourceShareResult.java
*/opt/cola/permits/1294102612 1649201043.3/0/aws-java-sdk-ram-1-11-820-sources-
jar/com/amazonaws/services/ram/model/InvalidStateTransitionException.java
* /opt/cola/permits/1294102612_1649201043.3/0/aws-java-sdk-ram-1-11-820-sources-
jar/com/amazonaws/services/ram/model/ListPrincipalsResult.java
* /opt/cola/permits/1294102612_1649201043.3/0/aws-java-sdk-ram-1-11-820-sources-
jar/com/amazonaws/services/ram/model/transform/UntagResourceRequestProtocolMarshaller.java
* /opt/cola/permits/1294102612_1649201043.3/0/aws-java-sdk-ram-1-11-820-sources-
jar/com/amazonaws/services/ram/model/TagResourceRequest.java
* /opt/cola/permits/1294102612_1649201043.3/0/aws-java-sdk-ram-1-11-820-sources-
jar/com/amazonaws/services/ram/model/transform/AcceptResourceShareInvitationRequestProtocolMarshaller.java
* /opt/cola/permits/1294102612_1649201043.3/0/aws-java-sdk-ram-1-11-820-sources-
jar/com/amazonaws/services/ram/model/transform/RejectResourceShareInvitationRequestMarshaller.java
* /opt/cola/permits/1294102612_1649201043.3/0/aws-java-sdk-ram-1-11-820-sources-
jar/com/amazonaws/services/ram/model/Principal.java
* /opt/cola/permits/1294102612_1649201043.3/0/aws-java-sdk-ram-1-11-820-sources-
```
jar/com/amazonaws/services/ram/model/transform/ResourceMarshaller.java \* /opt/cola/permits/1294102612\_1649201043.3/0/aws-java-sdk-ram-1-11-820-sourcesjar/com/amazonaws/services/ram/model/TagPolicyViolationException.java \* /opt/cola/permits/1294102612\_1649201043.3/0/aws-java-sdk-ram-1-11-820-sourcesjar/com/amazonaws/services/ram/model/transform/ListPendingInvitationResourcesRequestProtocolMarshaller.java \* /opt/cola/permits/1294102612\_1649201043.3/0/aws-java-sdk-ram-1-11-820-sourcesjar/com/amazonaws/services/ram/model/transform/GetResourceShareAssociationsRequestMarshaller.java \* /opt/cola/permits/1294102612\_1649201043.3/0/aws-java-sdk-ram-1-11-820-sourcesjar/com/amazonaws/services/ram/model/transform/ServerInternalExceptionUnmarshaller.java  $*$ /opt/cola/permits/1294102612 1649201043.3/0/aws-java-sdk-ram-1-11-820-sourcesjar/com/amazonaws/services/ram/model/AssociateResourceSharePermissionResult.java \* /opt/cola/permits/1294102612\_1649201043.3/0/aws-java-sdk-ram-1-11-820-sourcesjar/com/amazonaws/services/ram/model/TagLimitExceededException.java \* /opt/cola/permits/1294102612\_1649201043.3/0/aws-java-sdk-ram-1-11-820-sourcesjar/com/amazonaws/services/ram/AWSRAMAsyncClient.java \* /opt/cola/permits/1294102612\_1649201043.3/0/aws-java-sdk-ram-1-11-820-sourcesjar/com/amazonaws/services/ram/model/transform/ServiceNameAndResourceTypeJsonUnmarshaller.java \* /opt/cola/permits/1294102612\_1649201043.3/0/aws-java-sdk-ram-1-11-820-sourcesjar/com/amazonaws/services/ram/model/transform/DeleteResourceShareRequestMarshaller.java \* /opt/cola/permits/1294102612\_1649201043.3/0/aws-java-sdk-ram-1-11-820-sourcesjar/com/amazonaws/services/ram/model/transform/ResourceShareInvitationExpiredExceptionUnmarshaller.java \* /opt/cola/permits/1294102612\_1649201043.3/0/aws-java-sdk-ram-1-11-820-sourcesjar/com/amazonaws/services/ram/model/AcceptResourceShareInvitationRequest.java \* /opt/cola/permits/1294102612\_1649201043.3/0/aws-java-sdk-ram-1-11-820-sourcesjar/com/amazonaws/services/ram/model/transform/InvalidParameterExceptionUnmarshaller.java \* /opt/cola/permits/1294102612\_1649201043.3/0/aws-java-sdk-ram-1-11-820-sourcesjar/com/amazonaws/services/ram/model/transform/CreateResourceShareResultJsonUnmarshaller.java \* /opt/cola/permits/1294102612\_1649201043.3/0/aws-java-sdk-ram-1-11-820-sourcesjar/com/amazonaws/services/ram/model/transform/ListResourceTypesRequestMarshaller.java \* /opt/cola/permits/1294102612\_1649201043.3/0/aws-java-sdk-ram-1-11-820-sourcesjar/com/amazonaws/services/ram/model/GetPermissionRequest.java \* /opt/cola/permits/1294102612\_1649201043.3/0/aws-java-sdk-ram-1-11-820-sourcesjar/com/amazonaws/services/ram/model/transform/DisassociateResourceSharePermissionRequestProtocolMarshalle r.java \* /opt/cola/permits/1294102612\_1649201043.3/0/aws-java-sdk-ram-1-11-820-sourcesjar/com/amazonaws/services/ram/model/EnableSharingWithAwsOrganizationResult.java \* /opt/cola/permits/1294102612\_1649201043.3/0/aws-java-sdk-ram-1-11-820-sourcesjar/com/amazonaws/services/ram/model/DisassociateResourceSharePermissionRequest.java \* /opt/cola/permits/1294102612\_1649201043.3/0/aws-java-sdk-ram-1-11-820-sourcesjar/com/amazonaws/services/ram/model/AWSRAMException.java \* /opt/cola/permits/1294102612\_1649201043.3/0/aws-java-sdk-ram-1-11-820-sourcesjar/com/amazonaws/services/ram/model/transform/ListResourcesRequestMarshaller.java \* /opt/cola/permits/1294102612\_1649201043.3/0/aws-java-sdk-ram-1-11-820-sourcesjar/com/amazonaws/services/ram/model/ListPermissionsResult.java \* /opt/cola/permits/1294102612\_1649201043.3/0/aws-java-sdk-ram-1-11-820-sourcesjar/com/amazonaws/services/ram/model/transform/GetResourceShareAssociationsRequestProtocolMarshaller.java \* /opt/cola/permits/1294102612\_1649201043.3/0/aws-java-sdk-ram-1-11-820-sourcesjar/com/amazonaws/services/ram/model/ListResourcesResult.java

\* /opt/cola/permits/1294102612\_1649201043.3/0/aws-java-sdk-ram-1-11-820-sourcesjar/com/amazonaws/services/ram/model/transform/PrincipalMarshaller.java \* /opt/cola/permits/1294102612\_1649201043.3/0/aws-java-sdk-ram-1-11-820-sourcesjar/com/amazonaws/services/ram/model/DisassociateResourceShareRequest.java  $*$ /opt/cola/permits/1294102612 1649201043.3/0/aws-java-sdk-ram-1-11-820-sourcesjar/com/amazonaws/services/ram/model/transform/PrincipalJsonUnmarshaller.java  $*$ /opt/cola/permits/1294102612 1649201043.3/0/aws-java-sdk-ram-1-11-820-sourcesjar/com/amazonaws/services/ram/model/transform/TagResourceRequestMarshaller.java \* /opt/cola/permits/1294102612\_1649201043.3/0/aws-java-sdk-ram-1-11-820-sourcesjar/com/amazonaws/services/ram/model/DeleteResourceShareResult.java \* /opt/cola/permits/1294102612\_1649201043.3/0/aws-java-sdk-ram-1-11-820-sourcesjar/com/amazonaws/services/ram/model/GetResourceShareInvitationsRequest.java \* /opt/cola/permits/1294102612\_1649201043.3/0/aws-java-sdk-ram-1-11-820-sourcesjar/com/amazonaws/services/ram/model/transform/ResourceShareInvitationJsonUnmarshaller.java \* /opt/cola/permits/1294102612\_1649201043.3/0/aws-java-sdk-ram-1-11-820-sourcesjar/com/amazonaws/services/ram/model/transform/UpdateResourceShareRequestMarshaller.java \* /opt/cola/permits/1294102612\_1649201043.3/0/aws-java-sdk-ram-1-11-820-sourcesjar/com/amazonaws/services/ram/model/ListPendingInvitationResourcesRequest.java \* /opt/cola/permits/1294102612\_1649201043.3/0/aws-java-sdk-ram-1-11-820-sourcesjar/com/amazonaws/services/ram/model/transform/GetResourceShareAssociationsResultJsonUnmarshaller.java \* /opt/cola/permits/1294102612\_1649201043.3/0/aws-java-sdk-ram-1-11-820-sourcesjar/com/amazonaws/services/ram/model/AcceptResourceShareInvitationResult.java \* /opt/cola/permits/1294102612\_1649201043.3/0/aws-java-sdk-ram-1-11-820-sourcesjar/com/amazonaws/services/ram/model/ServiceNameAndResourceType.java \* /opt/cola/permits/1294102612\_1649201043.3/0/aws-java-sdk-ram-1-11-820-sourcesjar/com/amazonaws/services/ram/model/InvalidNextTokenException.java  $*$ /opt/cola/permits/1294102612 1649201043.3/0/aws-java-sdk-ram-1-11-820-sourcesjar/com/amazonaws/services/ram/model/transform/TagMarshaller.java  $*$ /opt/cola/permits/1294102612 1649201043.3/0/aws-java-sdk-ram-1-11-820-sourcesjar/com/amazonaws/services/ram/model/transform/GetPermissionRequestMarshaller.java \* /opt/cola/permits/1294102612\_1649201043.3/0/aws-java-sdk-ram-1-11-820-sourcesjar/com/amazonaws/services/ram/model/transform/DisassociateResourceShareRequestProtocolMarshaller.java \* /opt/cola/permits/1294102612\_1649201043.3/0/aws-java-sdk-ram-1-11-820-sourcesjar/com/amazonaws/services/ram/model/transform/PromoteResourceShareCreatedFromPolicyRequestProtocolMars haller.java \* /opt/cola/permits/1294102612\_1649201043.3/0/aws-java-sdk-ram-1-11-820-sourcesjar/com/amazonaws/services/ram/model/AssociateResourceSharePermissionRequest.java \* /opt/cola/permits/1294102612\_1649201043.3/0/aws-java-sdk-ram-1-11-820-sourcesjar/com/amazonaws/services/ram/model/ResourceShareInvitationStatus.java \* /opt/cola/permits/1294102612\_1649201043.3/0/aws-java-sdk-ram-1-11-820-sourcesjar/com/amazonaws/services/ram/model/transform/TagJsonUnmarshaller.java \* /opt/cola/permits/1294102612\_1649201043.3/0/aws-java-sdk-ram-1-11-820-sourcesjar/com/amazonaws/services/ram/model/transform/ResourceShareInvitationArnNotFoundExceptionUnmarshaller.ja va \* /opt/cola/permits/1294102612\_1649201043.3/0/aws-java-sdk-ram-1-11-820-sourcesjar/com/amazonaws/services/ram/model/transform/ResourceShareJsonUnmarshaller.java \* /opt/cola/permits/1294102612\_1649201043.3/0/aws-java-sdk-ram-1-11-820-sourcesjar/com/amazonaws/services/ram/model/transform/GetResourcePoliciesRequestMarshaller.java

```
* /opt/cola/permits/1294102612_1649201043.3/0/aws-java-sdk-ram-1-11-820-sources-
jar/com/amazonaws/services/ram/model/transform/ListPendingInvitationResourcesResultJsonUnmarshaller.java
* /opt/cola/permits/1294102612_1649201043.3/0/aws-java-sdk-ram-1-11-820-sources-
jar/com/amazonaws/services/ram/model/IdempotentParameterMismatchException.java
* /opt/cola/permits/1294102612_1649201043.3/0/aws-java-sdk-ram-1-11-820-sources-
jar/com/amazonaws/services/ram/model/ListPrincipalsRequest.java
* /opt/cola/permits/1294102612_1649201043.3/0/aws-java-sdk-ram-1-11-820-sources-
jar/com/amazonaws/services/ram/model/transform/AssociateResourceSharePermissionResultJsonUnmarshaller.java
* /opt/cola/permits/1294102612_1649201043.3/0/aws-java-sdk-ram-1-11-820-sources-
jar/com/amazonaws/services/ram/model/ResourceArnNotFoundException.java
* /opt/cola/permits/1294102612_1649201043.3/0/aws-java-sdk-ram-1-11-820-sources-
jar/com/amazonaws/services/ram/model/transform/CreateResourceShareRequestMarshaller.java
* /opt/cola/permits/1294102612_1649201043.3/0/aws-java-sdk-ram-1-11-820-sources-
jar/com/amazonaws/services/ram/model/transform/ListPendingInvitationResourcesRequestMarshaller.java
* /opt/cola/permits/1294102612_1649201043.3/0/aws-java-sdk-ram-1-11-820-sources-
jar/com/amazonaws/services/ram/model/transform/UntagResourceResultJsonUnmarshaller.java
* /opt/cola/permits/1294102612_1649201043.3/0/aws-java-sdk-ram-1-11-820-sources-
jar/com/amazonaws/services/ram/model/transform/GetResourceSharesResultJsonUnmarshaller.java
* /opt/cola/permits/1294102612_1649201043.3/0/aws-java-sdk-ram-1-11-820-sources-
jar/com/amazonaws/services/ram/model/GetResourceSharesRequest.java
* /opt/cola/permits/1294102612_1649201043.3/0/aws-java-sdk-ram-1-11-820-sources-
jar/com/amazonaws/services/ram/model/transform/ListResourceSharePermissionsRequestProtocolMarshaller.java
* /opt/cola/permits/1294102612_1649201043.3/0/aws-java-sdk-ram-1-11-820-sources-
jar/com/amazonaws/services/ram/model/ListPendingInvitationResourcesResult.java
* /opt/cola/permits/1294102612_1649201043.3/0/aws-java-sdk-ram-1-11-820-sources-
jar/com/amazonaws/services/ram/model/ResourceShareAssociation.java
*/opt/cola/permits/1294102612 1649201043.3/0/aws-java-sdk-ram-1-11-820-sources-
jar/com/amazonaws/services/ram/model/transform/RejectResourceShareInvitationResultJsonUnmarshaller.java
* /opt/cola/permits/1294102612_1649201043.3/0/aws-java-sdk-ram-1-11-820-sources-
jar/com/amazonaws/services/ram/model/transform/TagLimitExceededExceptionUnmarshaller.java
* /opt/cola/permits/1294102612_1649201043.3/0/aws-java-sdk-ram-1-11-820-sources-
jar/com/amazonaws/services/ram/model/transform/UnknownResourceExceptionUnmarshaller.java
* /opt/cola/permits/1294102612_1649201043.3/0/aws-java-sdk-ram-1-11-820-sources-
jar/com/amazonaws/services/ram/AWSRAMAsyncClientBuilder.java
* /opt/cola/permits/1294102612_1649201043.3/0/aws-java-sdk-ram-1-11-820-sources-
jar/com/amazonaws/services/ram/model/transform/MissingRequiredParameterExceptionUnmarshaller.java
* /opt/cola/permits/1294102612_1649201043.3/0/aws-java-sdk-ram-1-11-820-sources-
jar/com/amazonaws/services/ram/model/transform/PromoteResourceShareCreatedFromPolicyRequestMarshaller.jav
a
* /opt/cola/permits/1294102612_1649201043.3/0/aws-java-sdk-ram-1-11-820-sources-
jar/com/amazonaws/services/ram/model/Tag.java
* /opt/cola/permits/1294102612_1649201043.3/0/aws-java-sdk-ram-1-11-820-sources-
jar/com/amazonaws/services/ram/model/transform/ResourceSharePermissionDetailMarshaller.java
* /opt/cola/permits/1294102612_1649201043.3/0/aws-java-sdk-ram-1-11-820-sources-
jar/com/amazonaws/services/ram/model/transform/ResourceShareAssociationMarshaller.java
* /opt/cola/permits/1294102612_1649201043.3/0/aws-java-sdk-ram-1-11-820-sources-
jar/com/amazonaws/services/ram/model/transform/ListPrincipalsRequestMarshaller.java
* /opt/cola/permits/1294102612_1649201043.3/0/aws-java-sdk-ram-1-11-820-sources-
```
\* /opt/cola/permits/1294102612\_1649201043.3/0/aws-java-sdk-ram-1-11-820-sourcesjar/com/amazonaws/services/ram/model/ResourceOwner.java \* /opt/cola/permits/1294102612\_1649201043.3/0/aws-java-sdk-ram-1-11-820-sourcesjar/com/amazonaws/services/ram/model/UpdateResourceShareResult.java \* /opt/cola/permits/1294102612\_1649201043.3/0/aws-java-sdk-ram-1-11-820-sourcesjar/com/amazonaws/services/ram/model/transform/DisassociateResourceShareResultJsonUnmarshaller.java \* /opt/cola/permits/1294102612\_1649201043.3/0/aws-java-sdk-ram-1-11-820-sourcesjar/com/amazonaws/services/ram/model/ListResourceTypesRequest.java \* /opt/cola/permits/1294102612\_1649201043.3/0/aws-java-sdk-ram-1-11-820-sourcesjar/com/amazonaws/services/ram/model/GetResourceSharesResult.java \* /opt/cola/permits/1294102612\_1649201043.3/0/aws-java-sdk-ram-1-11-820-sourcesjar/com/amazonaws/services/ram/model/transform/AcceptResourceShareInvitationResultJsonUnmarshaller.java \* /opt/cola/permits/1294102612\_1649201043.3/0/aws-java-sdk-ram-1-11-820-sourcesjar/com/amazonaws/services/ram/model/ListResourcesRequest.java \* /opt/cola/permits/1294102612\_1649201043.3/0/aws-java-sdk-ram-1-11-820-sourcesjar/com/amazonaws/services/ram/model/transform/GetResourceSharesRequestMarshaller.java \* /opt/cola/permits/1294102612\_1649201043.3/0/aws-java-sdk-ram-1-11-820-sourcesjar/com/amazonaws/services/ram/model/transform/AssociateResourceSharePermissionRequestProtocolMarshaller.ja va  $*$ /opt/cola/permits/1294102612 1649201043.3/0/aws-java-sdk-ram-1-11-820-sourcesjar/com/amazonaws/services/ram/model/transform/DisassociateResourceSharePermissionRequestMarshaller.java \* /opt/cola/permits/1294102612\_1649201043.3/0/aws-java-sdk-ram-1-11-820-sourcesjar/com/amazonaws/services/ram/model/transform/ListResourceTypesResultJsonUnmarshaller.java \* /opt/cola/permits/1294102612\_1649201043.3/0/aws-java-sdk-ram-1-11-820-sourcesjar/com/amazonaws/services/ram/model/transform/ServiceNameAndResourceTypeMarshaller.java  $*$ /opt/cola/permits/1294102612 1649201043.3/0/aws-java-sdk-ram-1-11-820-sourcesjar/com/amazonaws/services/ram/model/transform/TagFilterMarshaller.java \* /opt/cola/permits/1294102612\_1649201043.3/0/aws-java-sdk-ram-1-11-820-sourcesjar/com/amazonaws/services/ram/model/PromoteResourceShareCreatedFromPolicyResult.java \* /opt/cola/permits/1294102612\_1649201043.3/0/aws-java-sdk-ram-1-11-820-sourcesjar/com/amazonaws/services/ram/model/transform/UpdateResourceShareRequestProtocolMarshaller.java \* /opt/cola/permits/1294102612\_1649201043.3/0/aws-java-sdk-ram-1-11-820-sourcesjar/com/amazonaws/services/ram/model/transform/PromoteResourceShareCreatedFromPolicyResultJsonUnmarshall er.java \* /opt/cola/permits/1294102612\_1649201043.3/0/aws-java-sdk-ram-1-11-820-sourcesjar/com/amazonaws/services/ram/model/transform/ListPermissionsResultJsonUnmarshaller.java \* /opt/cola/permits/1294102612\_1649201043.3/0/aws-java-sdk-ram-1-11-820-sourcesjar/com/amazonaws/services/ram/model/transform/ListPrincipalsRequestProtocolMarshaller.java \* /opt/cola/permits/1294102612\_1649201043.3/0/aws-java-sdk-ram-1-11-820-sourcesjar/com/amazonaws/services/ram/AWSRAMClient.java \* /opt/cola/permits/1294102612\_1649201043.3/0/aws-java-sdk-ram-1-11-820-sourcesjar/com/amazonaws/services/ram/model/GetResourceShareInvitationsResult.java \* /opt/cola/permits/1294102612\_1649201043.3/0/aws-java-sdk-ram-1-11-820-sourcesjar/com/amazonaws/services/ram/model/GetResourceShareAssociationsResult.java \* /opt/cola/permits/1294102612\_1649201043.3/0/aws-java-sdk-ram-1-11-820-sourcesjar/com/amazonaws/services/ram/model/transform/TagResourceResultJsonUnmarshaller.java \* /opt/cola/permits/1294102612\_1649201043.3/0/aws-java-sdk-ram-1-11-820-sources-

jar/com/amazonaws/services/ram/model/UnknownResourceException.java

jar/com/amazonaws/services/ram/AWSRAMClientBuilder.java \* /opt/cola/permits/1294102612\_1649201043.3/0/aws-java-sdk-ram-1-11-820-sourcesjar/com/amazonaws/services/ram/model/transform/ResourceShareInvitationAlreadyAcceptedExceptionUnmarshalle r.java \* /opt/cola/permits/1294102612\_1649201043.3/0/aws-java-sdk-ram-1-11-820-sourcesjar/com/amazonaws/services/ram/model/ResourceShareLimitExceededException.java \* /opt/cola/permits/1294102612\_1649201043.3/0/aws-java-sdk-ram-1-11-820-sourcesjar/com/amazonaws/services/ram/model/transform/ListResourceTypesRequestProtocolMarshaller.java \* /opt/cola/permits/1294102612\_1649201043.3/0/aws-java-sdk-ram-1-11-820-sourcesjar/com/amazonaws/services/ram/model/OperationNotPermittedException.java \* /opt/cola/permits/1294102612\_1649201043.3/0/aws-java-sdk-ram-1-11-820-sourcesjar/com/amazonaws/services/ram/model/transform/AssociateResourceShareRequestProtocolMarshaller.java \* /opt/cola/permits/1294102612\_1649201043.3/0/aws-java-sdk-ram-1-11-820-sourcesjar/com/amazonaws/services/ram/model/InvalidMaxResultsException.java \* /opt/cola/permits/1294102612\_1649201043.3/0/aws-java-sdk-ram-1-11-820-sourcesjar/com/amazonaws/services/ram/model/transform/ListResourceSharePermissionsRequestMarshaller.java \* /opt/cola/permits/1294102612\_1649201043.3/0/aws-java-sdk-ram-1-11-820-sourcesjar/com/amazonaws/services/ram/model/transform/DisassociateResourceShareRequestMarshaller.java \* /opt/cola/permits/1294102612\_1649201043.3/0/aws-java-sdk-ram-1-11-820-sourcesjar/com/amazonaws/services/ram/model/transform/GetResourceShareInvitationsResultJsonUnmarshaller.java \* /opt/cola/permits/1294102612\_1649201043.3/0/aws-java-sdk-ram-1-11-820-sourcesjar/com/amazonaws/services/ram/model/EnableSharingWithAwsOrganizationRequest.java \* /opt/cola/permits/1294102612\_1649201043.3/0/aws-java-sdk-ram-1-11-820-sourcesjar/com/amazonaws/services/ram/model/ListResourceTypesResult.java \* /opt/cola/permits/1294102612\_1649201043.3/0/aws-java-sdk-ram-1-11-820-sourcesjar/com/amazonaws/services/ram/model/transform/UntagResourceRequestMarshaller.java  $*$ /opt/cola/permits/1294102612 1649201043.3/0/aws-java-sdk-ram-1-11-820-sourcesjar/com/amazonaws/services/ram/model/transform/InvalidResourceTypeExceptionUnmarshaller.java \* /opt/cola/permits/1294102612\_1649201043.3/0/aws-java-sdk-ram-1-11-820-sourcesjar/com/amazonaws/services/ram/model/transform/CreateResourceShareRequestProtocolMarshaller.java \* /opt/cola/permits/1294102612\_1649201043.3/0/aws-java-sdk-ram-1-11-820-sourcesjar/com/amazonaws/services/ram/model/ResourceShareInvitationExpiredException.java \* /opt/cola/permits/1294102612\_1649201043.3/0/aws-java-sdk-ram-1-11-820-sourcesjar/com/amazonaws/services/ram/model/ResourceShare.java \* /opt/cola/permits/1294102612\_1649201043.3/0/aws-java-sdk-ram-1-11-820-sourcesjar/com/amazonaws/services/ram/model/ServerInternalException.java \* /opt/cola/permits/1294102612\_1649201043.3/0/aws-java-sdk-ram-1-11-820-sourcesjar/com/amazonaws/services/ram/model/transform/ListResourcesRequestProtocolMarshaller.java \* /opt/cola/permits/1294102612\_1649201043.3/0/aws-java-sdk-ram-1-11-820-sourcesjar/com/amazonaws/services/ram/model/transform/MalformedArnExceptionUnmarshaller.java \* /opt/cola/permits/1294102612\_1649201043.3/0/aws-java-sdk-ram-1-11-820-sourcesjar/com/amazonaws/services/ram/model/InvalidClientTokenException.java \* /opt/cola/permits/1294102612\_1649201043.3/0/aws-java-sdk-ram-1-11-820-sourcesjar/com/amazonaws/services/ram/model/transform/ListPermissionsRequestProtocolMarshaller.java \* /opt/cola/permits/1294102612\_1649201043.3/0/aws-java-sdk-ram-1-11-820-sourcesjar/com/amazonaws/services/ram/model/transform/DeleteResourceShareRequestProtocolMarshaller.java \* /opt/cola/permits/1294102612\_1649201043.3/0/aws-java-sdk-ram-1-11-820-sources-

jar/com/amazonaws/services/ram/model/MissingRequiredParameterException.java

\* /opt/cola/permits/1294102612\_1649201043.3/0/aws-java-sdk-ram-1-11-820-sourcesjar/com/amazonaws/services/ram/model/transform/ResourceSharePermissionSummaryMarshaller.java \* /opt/cola/permits/1294102612\_1649201043.3/0/aws-java-sdk-ram-1-11-820-sourcesjar/com/amazonaws/services/ram/model/transform/GetPermissionResultJsonUnmarshaller.java \* /opt/cola/permits/1294102612\_1649201043.3/0/aws-java-sdk-ram-1-11-820-sourcesjar/com/amazonaws/services/ram/model/transform/ResourceShareAssociationJsonUnmarshaller.java \* /opt/cola/permits/1294102612\_1649201043.3/0/aws-java-sdk-ram-1-11-820-sourcesjar/com/amazonaws/services/ram/model/RejectResourceShareInvitationRequest.java \* /opt/cola/permits/1294102612\_1649201043.3/0/aws-java-sdk-ram-1-11-820-sourcesjar/com/amazonaws/services/ram/model/ResourceSharePermissionDetail.java \* /opt/cola/permits/1294102612\_1649201043.3/0/aws-java-sdk-ram-1-11-820-sourcesjar/com/amazonaws/services/ram/model/ResourceShareStatus.java \* /opt/cola/permits/1294102612\_1649201043.3/0/aws-java-sdk-ram-1-11-820-sourcesjar/com/amazonaws/services/ram/model/CreateResourceShareRequest.java \* /opt/cola/permits/1294102612\_1649201043.3/0/aws-java-sdk-ram-1-11-820-sourcesjar/com/amazonaws/services/ram/model/PromoteResourceShareCreatedFromPolicyRequest.java \* /opt/cola/permits/1294102612\_1649201043.3/0/aws-java-sdk-ram-1-11-820-sourcesjar/com/amazonaws/services/ram/model/transform/GetResourceSharesRequestProtocolMarshaller.java \* /opt/cola/permits/1294102612\_1649201043.3/0/aws-java-sdk-ram-1-11-820-sourcesjar/com/amazonaws/services/ram/model/ResourceShareInvitationAlreadyRejectedException.java \* /opt/cola/permits/1294102612\_1649201043.3/0/aws-java-sdk-ram-1-11-820-sourcesjar/com/amazonaws/services/ram/model/transform/ResourceShareInvitationAlreadyRejectedExceptionUnmarshaller .java  $*$ /opt/cola/permits/1294102612 1649201043.3/0/aws-java-sdk-ram-1-11-820-sourcesjar/com/amazonaws/services/ram/model/transform/ResourceArnNotFoundExceptionUnmarshaller.java \* /opt/cola/permits/1294102612\_1649201043.3/0/aws-java-sdk-ram-1-11-820-sourcesjar/com/amazonaws/services/ram/model/InvalidParameterException.java \* /opt/cola/permits/1294102612\_1649201043.3/0/aws-java-sdk-ram-1-11-820-sourcesjar/com/amazonaws/services/ram/model/ResourceStatus.java \* /opt/cola/permits/1294102612\_1649201043.3/0/aws-java-sdk-ram-1-11-820-sourcesjar/com/amazonaws/services/ram/model/ResourceSharePermissionSummary.java  $*$ /opt/cola/permits/1294102612 1649201043.3/0/aws-java-sdk-ram-1-11-820-sourcesjar/com/amazonaws/services/ram/model/transform/GetResourcePoliciesResultJsonUnmarshaller.java \* /opt/cola/permits/1294102612\_1649201043.3/0/aws-java-sdk-ram-1-11-820-sourcesjar/com/amazonaws/services/ram/model/transform/AcceptResourceShareInvitationRequestMarshaller.java \* /opt/cola/permits/1294102612\_1649201043.3/0/aws-java-sdk-ram-1-11-820-sourcesjar/com/amazonaws/services/ram/model/transform/ResourceJsonUnmarshaller.java \* /opt/cola/permits/1294102612\_1649201043.3/0/aws-java-sdk-ram-1-11-820-sourcesjar/com/amazonaws/services/ram/model/CreateResourceShareResult.java \* /opt/cola/permits/1294102612\_1649201043.3/0/aws-java-sdk-ram-1-11-820-sourcesjar/com/amazonaws/services/ram/model/transform/ResourceSharePermissionDetailJsonUnmarshaller.java \* /opt/cola/permits/1294102612\_1649201043.3/0/aws-java-sdk-ram-1-11-820-sourcesjar/com/amazonaws/services/ram/model/transform/EnableSharingWithAwsOrganizationRequestMarshaller.java \* /opt/cola/permits/1294102612\_1649201043.3/0/aws-java-sdk-ram-1-11-820-sourcesjar/com/amazonaws/services/ram/AWSRAM.java \* /opt/cola/permits/1294102612\_1649201043.3/0/aws-java-sdk-ram-1-11-820-sourcesjar/com/amazonaws/services/ram/model/transform/ListResourcesResultJsonUnmarshaller.java

\* /opt/cola/permits/1294102612\_1649201043.3/0/aws-java-sdk-ram-1-11-820-sources-

```
jar/com/amazonaws/services/ram/model/transform/ResourceShareLimitExceededExceptionUnmarshaller.java
* /opt/cola/permits/1294102612_1649201043.3/0/aws-java-sdk-ram-1-11-820-sources-
jar/com/amazonaws/services/ram/model/AssociateResourceShareRequest.java
* /opt/cola/permits/1294102612_1649201043.3/0/aws-java-sdk-ram-1-11-820-sources-
jar/com/amazonaws/services/ram/model/DeleteResourceShareRequest.java
* /opt/cola/permits/1294102612_1649201043.3/0/aws-java-sdk-ram-1-11-820-sources-
jar/com/amazonaws/services/ram/model/ResourceShareAssociationType.java
* /opt/cola/permits/1294102612_1649201043.3/0/aws-java-sdk-ram-1-11-820-sources-
jar/com/amazonaws/services/ram/model/transform/ListPermissionsRequestMarshaller.java
* /opt/cola/permits/1294102612_1649201043.3/0/aws-java-sdk-ram-1-11-820-sources-
jar/com/amazonaws/services/ram/model/transform/AssociateResourceShareRequestMarshaller.java
* /opt/cola/permits/1294102612_1649201043.3/0/aws-java-sdk-ram-1-11-820-sources-
jar/com/amazonaws/services/ram/model/transform/GetResourceShareInvitationsRequestProtocolMarshaller.java
* /opt/cola/permits/1294102612_1649201043.3/0/aws-java-sdk-ram-1-11-820-sources-
jar/com/amazonaws/services/ram/model/ListResourceSharePermissionsRequest.java
* /opt/cola/permits/1294102612_1649201043.3/0/aws-java-sdk-ram-1-11-820-sources-
jar/com/amazonaws/services/ram/model/DisassociateResourceShareResult.java
* /opt/cola/permits/1294102612_1649201043.3/0/aws-java-sdk-ram-1-11-820-sources-
jar/com/amazonaws/services/ram/model/MalformedArnException.java
* /opt/cola/permits/1294102612_1649201043.3/0/aws-java-sdk-ram-1-11-820-sources-
jar/com/amazonaws/services/ram/AWSRAMAsync.java
* /opt/cola/permits/1294102612_1649201043.3/0/aws-java-sdk-ram-1-11-820-sources-
jar/com/amazonaws/services/ram/model/transform/DisassociateResourceSharePermissionResultJsonUnmarshaller.ja
va
* /opt/cola/permits/1294102612_1649201043.3/0/aws-java-sdk-ram-1-11-820-sources-
jar/com/amazonaws/services/ram/model/TagResourceResult.java
*/opt/cola/permits/1294102612 1649201043.3/0/aws-java-sdk-ram-1-11-820-sources-
jar/com/amazonaws/services/ram/model/UntagResourceRequest.java
* /opt/cola/permits/1294102612_1649201043.3/0/aws-java-sdk-ram-1-11-820-sources-
jar/com/amazonaws/services/ram/model/transform/AssociateResourceSharePermissionRequestMarshaller.java
* /opt/cola/permits/1294102612_1649201043.3/0/aws-java-sdk-ram-1-11-820-sources-
jar/com/amazonaws/services/ram/model/transform/ResourceShareInvitationMarshaller.java
* /opt/cola/permits/1294102612_1649201043.3/0/aws-java-sdk-ram-1-11-820-sources-
jar/com/amazonaws/services/ram/model/ResourceShareInvitationArnNotFoundException.java
* /opt/cola/permits/1294102612_1649201043.3/0/aws-java-sdk-ram-1-11-820-sources-
jar/com/amazonaws/services/ram/model/transform/EnableSharingWithAwsOrganizationRequestProtocolMarshaller.
java
```
# **1.363 findbugs-jformatstring 2.0.1**

### **1.363.1 Available under license :**

No license file was found, but licenses were detected in source scan.

/\*

- \* Copyright 2003-2007 Sun Microsystems, Inc. All rights reserved.
- \* SUN PROPRIETARY/CONFIDENTIAL. Use is subject to license terms.
- \*
- \*
- \*
- \*
- \*
- \*
- \*
- \*
- \*
- \*
- \*
- \*
- \*
- \*
- \*
- \* \*
- 
- \*
- \* \*
- 
- \*/

Found in path(s):

\* /opt/cola/permits/1004914670\_1648092382.29/0/jformatstring-2-0-1 jar/edu/umd/cs/findbugs/formatStringChecker/Formatter.java

# **1.364 apache-httpcomponents-core 4.4.14**

## **1.364.1 Available under license :**

Apache HttpComponents Core Copyright 2005-2020 The Apache Software Foundation

This product includes software developed at The Apache Software Foundation (http://www.apache.org/).

> Apache License Version 2.0, January 2004 http://www.apache.org/licenses/

TERMS AND CONDITIONS FOR USE, REPRODUCTION, AND DISTRIBUTION

1. Definitions.

 "License" shall mean the terms and conditions for use, reproduction, and distribution as defined by Sections 1 through 9 of this document.

 "Licensor" shall mean the copyright owner or entity authorized by the copyright owner that is granting the License.

 "Legal Entity" shall mean the union of the acting entity and all other entities that control, are controlled by, or are under common control with that entity. For the purposes of this definition, "control" means (i) the power, direct or indirect, to cause the direction or management of such entity, whether by contract or otherwise, or (ii) ownership of fifty percent (50%) or more of the outstanding shares, or (iii) beneficial ownership of such entity.

 "You" (or "Your") shall mean an individual or Legal Entity exercising permissions granted by this License.

 "Source" form shall mean the preferred form for making modifications, including but not limited to software source code, documentation source, and configuration files.

 "Object" form shall mean any form resulting from mechanical transformation or translation of a Source form, including but not limited to compiled object code, generated documentation, and conversions to other media types.

 "Work" shall mean the work of authorship, whether in Source or Object form, made available under the License, as indicated by a copyright notice that is included in or attached to the work (an example is provided in the Appendix below).

 "Derivative Works" shall mean any work, whether in Source or Object form, that is based on (or derived from) the Work and for which the editorial revisions, annotations, elaborations, or other modifications represent, as a whole, an original work of authorship. For the purposes of this License, Derivative Works shall not include works that remain separable from, or merely link (or bind by name) to the interfaces of, the Work and Derivative Works thereof.

 "Contribution" shall mean any work of authorship, including the original version of the Work and any modifications or additions to that Work or Derivative Works thereof, that is intentionally submitted to Licensor for inclusion in the Work by the copyright owner or by an individual or Legal Entity authorized to submit on behalf of the copyright owner. For the purposes of this definition, "submitted" means any form of electronic, verbal, or written communication sent to the Licensor or its representatives, including but not limited to communication on electronic mailing lists, source code control systems, and issue tracking systems that are managed by, or on behalf of, the Licensor for the purpose of discussing and improving the Work, but excluding communication that is conspicuously marked or otherwise designated in writing by the copyright owner as "Not a Contribution."
"Contributor" shall mean Licensor and any individual or Legal Entity on behalf of whom a Contribution has been received by Licensor and subsequently incorporated within the Work.

- 2. Grant of Copyright License. Subject to the terms and conditions of this License, each Contributor hereby grants to You a perpetual, worldwide, non-exclusive, no-charge, royalty-free, irrevocable copyright license to reproduce, prepare Derivative Works of, publicly display, publicly perform, sublicense, and distribute the Work and such Derivative Works in Source or Object form.
- 3. Grant of Patent License. Subject to the terms and conditions of this License, each Contributor hereby grants to You a perpetual, worldwide, non-exclusive, no-charge, royalty-free, irrevocable (except as stated in this section) patent license to make, have made, use, offer to sell, sell, import, and otherwise transfer the Work, where such license applies only to those patent claims licensable by such Contributor that are necessarily infringed by their Contribution(s) alone or by combination of their Contribution(s) with the Work to which such Contribution(s) was submitted. If You institute patent litigation against any entity (including a cross-claim or counterclaim in a lawsuit) alleging that the Work or a Contribution incorporated within the Work constitutes direct or contributory patent infringement, then any patent licenses granted to You under this License for that Work shall terminate as of the date such litigation is filed.
- 4. Redistribution. You may reproduce and distribute copies of the Work or Derivative Works thereof in any medium, with or without modifications, and in Source or Object form, provided that You meet the following conditions:
	- (a) You must give any other recipients of the Work or Derivative Works a copy of this License; and
	- (b) You must cause any modified files to carry prominent notices stating that You changed the files; and
	- (c) You must retain, in the Source form of any Derivative Works that You distribute, all copyright, patent, trademark, and attribution notices from the Source form of the Work, excluding those notices that do not pertain to any part of the Derivative Works; and
	- (d) If the Work includes a "NOTICE" text file as part of its distribution, then any Derivative Works that You distribute must include a readable copy of the attribution notices contained within such NOTICE file, excluding those notices that do not

 pertain to any part of the Derivative Works, in at least one of the following places: within a NOTICE text file distributed as part of the Derivative Works; within the Source form or documentation, if provided along with the Derivative Works; or, within a display generated by the Derivative Works, if and wherever such third-party notices normally appear. The contents of the NOTICE file are for informational purposes only and do not modify the License. You may add Your own attribution notices within Derivative Works that You distribute, alongside or as an addendum to the NOTICE text from the Work, provided that such additional attribution notices cannot be construed as modifying the License.

 You may add Your own copyright statement to Your modifications and may provide additional or different license terms and conditions for use, reproduction, or distribution of Your modifications, or for any such Derivative Works as a whole, provided Your use, reproduction, and distribution of the Work otherwise complies with the conditions stated in this License.

- 5. Submission of Contributions. Unless You explicitly state otherwise, any Contribution intentionally submitted for inclusion in the Work by You to the Licensor shall be under the terms and conditions of this License, without any additional terms or conditions. Notwithstanding the above, nothing herein shall supersede or modify the terms of any separate license agreement you may have executed with Licensor regarding such Contributions.
- 6. Trademarks. This License does not grant permission to use the trade names, trademarks, service marks, or product names of the Licensor, except as required for reasonable and customary use in describing the origin of the Work and reproducing the content of the NOTICE file.
- 7. Disclaimer of Warranty. Unless required by applicable law or agreed to in writing, Licensor provides the Work (and each Contributor provides its Contributions) on an "AS IS" BASIS, WITHOUT WARRANTIES OR CONDITIONS OF ANY KIND, either express or implied, including, without limitation, any warranties or conditions of TITLE, NON-INFRINGEMENT, MERCHANTABILITY, or FITNESS FOR A PARTICULAR PURPOSE. You are solely responsible for determining the appropriateness of using or redistributing the Work and assume any risks associated with Your exercise of permissions under this License.
- 8. Limitation of Liability. In no event and under no legal theory, whether in tort (including negligence), contract, or otherwise. unless required by applicable law (such as deliberate and grossly negligent acts) or agreed to in writing, shall any Contributor be liable to You for damages, including any direct, indirect, special,

 incidental, or consequential damages of any character arising as a result of this License or out of the use or inability to use the Work (including but not limited to damages for loss of goodwill, work stoppage, computer failure or malfunction, or any and all other commercial damages or losses), even if such Contributor has been advised of the possibility of such damages.

 9. Accepting Warranty or Additional Liability. While redistributing the Work or Derivative Works thereof, You may choose to offer, and charge a fee for, acceptance of support, warranty, indemnity, or other liability obligations and/or rights consistent with this License. However, in accepting such obligations, You may act only on Your own behalf and on Your sole responsibility, not on behalf of any other Contributor, and only if You agree to indemnify, defend, and hold each Contributor harmless for any liability incurred by, or claims asserted against, such Contributor by reason of your accepting any such warranty or additional liability.

END OF TERMS AND CONDITIONS

### **1.365 retrofit-1-okhttp-3-client 1.1.0 1.365.1 Available under license :**

No license file was found, but licenses were detected in source scan.

<name>Apache License Version 2.0</name> <url>http://www.apache.org/licenses/LICENSE-2.0.txt</url>

Found in path(s):

\* /opt/cola/permits/1294101484\_1648835488.12/0/retrofit1-okhttp3-client-1-1-0-jar/META-INF/maven/com.jakewharton.retrofit/retrofit1-okhttp3-client/pom.xml

# **1.366 aws-java-sdk-for-aws-codedeploy 1.11.820**

### **1.366.1 Available under license :**

No license file was found, but licenses were detected in source scan.

/\*

\* Copyright 2015-2020 Amazon.com, Inc. or its affiliates. All Rights Reserved.

\*

- \* Licensed under the Apache License, Version 2.0 (the "License"). You may not use this file except in compliance with
- \* the License. A copy of the License is located at

\*

\* http://aws.amazon.com/apache2.0

\*

\* or in the "license" file accompanying this file. This file is distributed on an "AS IS" BASIS, WITHOUT WARRANTIES OR

\* CONDITIONS OF ANY KIND, either express or implied. See the License for the specific language governing permissions

\* and limitations under the License.

\*/

### Found in path(s):

 $*$ /opt/cola/permits/1294102804\_1649201219.75/0/aws-java-sdk-codedeploy-1-11-820-sourcesjar/com/amazonaws/services/codedeploy/model/BatchGetOnPremisesInstancesRequest.java \* /opt/cola/permits/1294102804\_1649201219.75/0/aws-java-sdk-codedeploy-1-11-820-sourcesjar/com/amazonaws/services/codedeploy/model/AutoScalingGroup.java \* /opt/cola/permits/1294102804\_1649201219.75/0/aws-java-sdk-codedeploy-1-11-820-sourcesjar/com/amazonaws/services/codedeploy/model/InvalidBucketNameFilterException.java \* /opt/cola/permits/1294102804\_1649201219.75/0/aws-java-sdk-codedeploy-1-11-820-sourcesjar/com/amazonaws/services/codedeploy/model/transform/RawStringMarshaller.java  $*$ /opt/cola/permits/1294102804\_1649201219.75/0/aws-java-sdk-codedeploy-1-11-820-sourcesjar/com/amazonaws/services/codedeploy/model/transform/TrafficRouteJsonUnmarshaller.java  $*$ /opt/cola/permits/1294102804\_1649201219.75/0/aws-java-sdk-codedeploy-1-11-820-sourcesjar/com/amazonaws/services/codedeploy/model/TagLimitExceededException.java \* /opt/cola/permits/1294102804\_1649201219.75/0/aws-java-sdk-codedeploy-1-11-820-sourcesjar/com/amazonaws/services/codedeploy/model/transform/OnPremisesTagSetJsonUnmarshaller.java \* /opt/cola/permits/1294102804\_1649201219.75/0/aws-java-sdk-codedeploy-1-11-820-sourcesjar/com/amazonaws/services/codedeploy/model/transform/InstanceNotRegisteredExceptionUnmarshaller.java  $*$ /opt/cola/permits/1294102804 1649201219.75/0/aws-java-sdk-codedeploy-1-11-820-sourcesjar/com/amazonaws/services/codedeploy/model/transform/GitHubAccountTokenNameRequiredExceptionUnmarsha ller.java \* /opt/cola/permits/1294102804\_1649201219.75/0/aws-java-sdk-codedeploy-1-11-820-sourcesjar/com/amazonaws/services/codedeploy/model/DeploymentConfigLimitExceededException.java \* /opt/cola/permits/1294102804\_1649201219.75/0/aws-java-sdk-codedeploy-1-11-820-sourcesjar/com/amazonaws/services/codedeploy/model/GetApplicationRevisionRequest.java  $*$ /opt/cola/permits/1294102804\_1649201219.75/0/aws-java-sdk-codedeploy-1-11-820-sourcesjar/com/amazonaws/services/codedeploy/model/CreateDeploymentGroupRequest.java  $*$ /opt/cola/permits/1294102804 1649201219.75/0/aws-java-sdk-codedeploy-1-11-820-sourcesjar/com/amazonaws/services/codedeploy/model/DeploymentAlreadyCompletedException.java \* /opt/cola/permits/1294102804\_1649201219.75/0/aws-java-sdk-codedeploy-1-11-820-sourcesjar/com/amazonaws/services/codedeploy/model/transform/AutoRollbackConfigurationJsonUnmarshaller.java \* /opt/cola/permits/1294102804\_1649201219.75/0/aws-java-sdk-codedeploy-1-11-820-sourcesjar/com/amazonaws/services/codedeploy/model/ListTagsForResourceResult.java  $*$ /opt/cola/permits/1294102804\_1649201219.75/0/aws-java-sdk-codedeploy-1-11-820-sourcesjar/com/amazonaws/services/codedeploy/model/InvalidLifecycleEventHookExecutionIdException.java \* /opt/cola/permits/1294102804\_1649201219.75/0/aws-java-sdk-codedeploy-1-11-820-sourcesjar/com/amazonaws/services/codedeploy/model/StopDeploymentRequest.java \* /opt/cola/permits/1294102804\_1649201219.75/0/aws-java-sdk-codedeploy-1-11-820-sourcesjar/com/amazonaws/services/codedeploy/model/DeploymentWaitType.java  $*$ /opt/cola/permits/1294102804\_1649201219.75/0/aws-java-sdk-codedeploy-1-11-820-sourcesjar/com/amazonaws/services/codedeploy/model/transform/TagMarshaller.java

 $*$ /opt/cola/permits/1294102804\_1649201219.75/0/aws-java-sdk-codedeploy-1-11-820-sources-

jar/com/amazonaws/services/codedeploy/model/transform/InstanceNameRequiredExceptionUnmarshaller.java

\* /opt/cola/permits/1294102804\_1649201219.75/0/aws-java-sdk-codedeploy-1-11-820-sources-

jar/com/amazonaws/services/codedeploy/model/transform/GetDeploymentConfigRequestMarshaller.java

\* /opt/cola/permits/1294102804\_1649201219.75/0/aws-java-sdk-codedeploy-1-11-820-sources-

jar/com/amazonaws/services/codedeploy/model/GetApplicationRequest.java

 $*$ /opt/cola/permits/1294102804 1649201219.75/0/aws-java-sdk-codedeploy-1-11-820-sourcesjar/com/amazonaws/services/codedeploy/model/TagFilterType.java

\* /opt/cola/permits/1294102804\_1649201219.75/0/aws-java-sdk-codedeploy-1-11-820-sources-

jar/com/amazonaws/services/codedeploy/model/transform/TagResourceRequestProtocolMarshaller.java

\* /opt/cola/permits/1294102804\_1649201219.75/0/aws-java-sdk-codedeploy-1-11-820-sources-

jar/com/amazonaws/services/codedeploy/model/transform/LambdaTargetJsonUnmarshaller.java

\* /opt/cola/permits/1294102804\_1649201219.75/0/aws-java-sdk-codedeploy-1-11-820-sources-

jar/com/amazonaws/services/codedeploy/model/transform/InvalidTargetInstancesExceptionUnmarshaller.java

\* /opt/cola/permits/1294102804\_1649201219.75/0/aws-java-sdk-codedeploy-1-11-820-sources-

jar/com/amazonaws/services/codedeploy/model/ListDeploymentGroupsRequest.java

\* /opt/cola/permits/1294102804\_1649201219.75/0/aws-java-sdk-codedeploy-1-11-820-sources-

jar/com/amazonaws/services/codedeploy/model/transform/DeploymentTargetListSizeExceededExceptionUnmarshal ler.java

 $*$ /opt/cola/permits/1294102804 1649201219.75/0/aws-java-sdk-codedeploy-1-11-820-sources-

jar/com/amazonaws/services/codedeploy/model/RemoveTagsFromOnPremisesInstancesResult.java

\* /opt/cola/permits/1294102804\_1649201219.75/0/aws-java-sdk-codedeploy-1-11-820-sources-

jar/com/amazonaws/services/codedeploy/model/transform/RegisterOnPremisesInstanceRequestProtocolMarshaller.j ava

\* /opt/cola/permits/1294102804\_1649201219.75/0/aws-java-sdk-codedeploy-1-11-820-sources-

jar/com/amazonaws/services/codedeploy/model/transform/InstanceDoesNotExistExceptionUnmarshaller.java

\* /opt/cola/permits/1294102804\_1649201219.75/0/aws-java-sdk-codedeploy-1-11-820-sources-

jar/com/amazonaws/services/codedeploy/model/transform/RegisterApplicationRevisionRequestProtocolMarshaller.j ava

\* /opt/cola/permits/1294102804\_1649201219.75/0/aws-java-sdk-codedeploy-1-11-820-sources-

jar/com/amazonaws/services/codedeploy/model/transform/GetApplicationRequestProtocolMarshaller.java

 $*$ /opt/cola/permits/1294102804 1649201219.75/0/aws-java-sdk-codedeploy-1-11-820-sources-

jar/com/amazonaws/services/codedeploy/model/transform/ListTagsForResourceRequestProtocolMarshaller.java \* /opt/cola/permits/1294102804\_1649201219.75/0/aws-java-sdk-codedeploy-1-11-820-sources-

jar/com/amazonaws/services/codedeploy/model/LambdaTarget.java

 $*$ /opt/cola/permits/1294102804 1649201219.75/0/aws-java-sdk-codedeploy-1-11-820-sources-

jar/com/amazonaws/services/codedeploy/model/transform/InvalidTargetFilterNameExceptionUnmarshaller.java

\* /opt/cola/permits/1294102804\_1649201219.75/0/aws-java-sdk-codedeploy-1-11-820-sources-

jar/com/amazonaws/services/codedeploy/model/InvalidDeployedStateFilterException.java

\* /opt/cola/permits/1294102804\_1649201219.75/0/aws-java-sdk-codedeploy-1-11-820-sources-

jar/com/amazonaws/services/codedeploy/model/transform/ContinueDeploymentRequestProtocolMarshaller.java

\* /opt/cola/permits/1294102804\_1649201219.75/0/aws-java-sdk-codedeploy-1-11-820-sources-

jar/com/amazonaws/services/codedeploy/model/InvalidTriggerConfigException.java

 $*$ /opt/cola/permits/1294102804\_1649201219.75/0/aws-java-sdk-codedeploy-1-11-820-sources-

jar/com/amazonaws/services/codedeploy/model/transform/GetOnPremisesInstanceRequestProtocolMarshaller.java \* /opt/cola/permits/1294102804\_1649201219.75/0/aws-java-sdk-codedeploy-1-11-820-sources-

jar/com/amazonaws/services/codedeploy/model/transform/InstanceLimitExceededExceptionUnmarshaller.java

```
jar/com/amazonaws/services/codedeploy/model/ContinueDeploymentRequest.java
```
\* /opt/cola/permits/1294102804\_1649201219.75/0/aws-java-sdk-codedeploy-1-11-820-sources-

jar/com/amazonaws/services/codedeploy/model/transform/DeploymentConfigDoesNotExistExceptionUnmarshaller. java

\* /opt/cola/permits/1294102804\_1649201219.75/0/aws-java-sdk-codedeploy-1-11-820-sources-

jar/com/amazonaws/services/codedeploy/model/transform/ApplicationLimitExceededExceptionUnmarshaller.java \* /opt/cola/permits/1294102804\_1649201219.75/0/aws-java-sdk-codedeploy-1-11-820-sources-

jar/com/amazonaws/services/codedeploy/model/transform/ListApplicationsRequestMarshaller.java  $*$ /opt/cola/permits/1294102804\_1649201219.75/0/aws-java-sdk-codedeploy-1-11-820-sources-

jar/com/amazonaws/services/codedeploy/model/DeploymentConfigNameRequiredException.java

\* /opt/cola/permits/1294102804\_1649201219.75/0/aws-java-sdk-codedeploy-1-11-820-sources-

jar/com/amazonaws/services/codedeploy/model/RevisionLocation.java

\* /opt/cola/permits/1294102804\_1649201219.75/0/aws-java-sdk-codedeploy-1-11-820-sources-

jar/com/amazonaws/services/codedeploy/model/transform/GetDeploymentTargetRequestMarshaller.java

\* /opt/cola/permits/1294102804\_1649201219.75/0/aws-java-sdk-codedeploy-1-11-820-sources-

jar/com/amazonaws/services/codedeploy/model/transform/RevisionRequiredExceptionUnmarshaller.java

\* /opt/cola/permits/1294102804\_1649201219.75/0/aws-java-sdk-codedeploy-1-11-820-sources-

jar/com/amazonaws/services/codedeploy/model/transform/ResourceArnRequiredExceptionUnmarshaller.java

\* /opt/cola/permits/1294102804\_1649201219.75/0/aws-java-sdk-codedeploy-1-11-820-sources-

jar/com/amazonaws/services/codedeploy/model/InstanceTarget.java

\* /opt/cola/permits/1294102804\_1649201219.75/0/aws-java-sdk-codedeploy-1-11-820-sources-

jar/com/amazonaws/services/codedeploy/model/transform/UpdateDeploymentGroupResultJsonUnmarshaller.java

\* /opt/cola/permits/1294102804\_1649201219.75/0/aws-java-sdk-codedeploy-1-11-820-sources-

jar/com/amazonaws/services/codedeploy/model/transform/BlueGreenDeploymentConfigurationMarshaller.java

\* /opt/cola/permits/1294102804\_1649201219.75/0/aws-java-sdk-codedeploy-1-11-820-sources-

jar/com/amazonaws/services/codedeploy/model/transform/ECSTargetMarshaller.java

\* /opt/cola/permits/1294102804\_1649201219.75/0/aws-java-sdk-codedeploy-1-11-820-sources-

jar/com/amazonaws/services/codedeploy/model/InvalidSortByException.java

\* /opt/cola/permits/1294102804\_1649201219.75/0/aws-java-sdk-codedeploy-1-11-820-sources-

jar/com/amazonaws/services/codedeploy/model/transform/DeploymentConfigNameRequiredExceptionUnmarshalle r.java

 $*$ /opt/cola/permits/1294102804 1649201219.75/0/aws-java-sdk-codedeploy-1-11-820-sources-

jar/com/amazonaws/services/codedeploy/model/S3Location.java

\* /opt/cola/permits/1294102804\_1649201219.75/0/aws-java-sdk-codedeploy-1-11-820-sources-

jar/com/amazonaws/services/codedeploy/model/transform/BatchGetApplicationRevisionsRequestProtocolMarshalle r.java

\* /opt/cola/permits/1294102804\_1649201219.75/0/aws-java-sdk-codedeploy-1-11-820-sources-

jar/com/amazonaws/services/codedeploy/model/transform/LastDeploymentInfoMarshaller.java

\* /opt/cola/permits/1294102804\_1649201219.75/0/aws-java-sdk-codedeploy-1-11-820-sources-

jar/com/amazonaws/services/codedeploy/model/ArnNotSupportedException.java

 $*$ /opt/cola/permits/1294102804\_1649201219.75/0/aws-java-sdk-codedeploy-1-11-820-sources-

jar/com/amazonaws/services/codedeploy/model/transform/LastDeploymentInfoJsonUnmarshaller.java

\* /opt/cola/permits/1294102804\_1649201219.75/0/aws-java-sdk-codedeploy-1-11-820-sources-

jar/com/amazonaws/services/codedeploy/model/AppSpecContent.java

\* /opt/cola/permits/1294102804\_1649201219.75/0/aws-java-sdk-codedeploy-1-11-820-sources-

jar/com/amazonaws/services/codedeploy/model/transform/ResourceValidationExceptionUnmarshaller.java

jar/com/amazonaws/services/codedeploy/model/transform/StopDeploymentResultJsonUnmarshaller.java

```
* /opt/cola/permits/1294102804_1649201219.75/0/aws-java-sdk-codedeploy-1-11-820-sources-
```
jar/com/amazonaws/services/codedeploy/model/InvalidInputException.java

\* /opt/cola/permits/1294102804\_1649201219.75/0/aws-java-sdk-codedeploy-1-11-820-sources-

jar/com/amazonaws/services/codedeploy/model/AddTagsToOnPremisesInstancesRequest.java

\* /opt/cola/permits/1294102804\_1649201219.75/0/aws-java-sdk-codedeploy-1-11-820-sources-

jar/com/amazonaws/services/codedeploy/model/transform/DeploymentGroupAlreadyExistsExceptionUnmarshaller.j ava

\* /opt/cola/permits/1294102804\_1649201219.75/0/aws-java-sdk-codedeploy-1-11-820-sources-

jar/com/amazonaws/services/codedeploy/model/transform/DeploymentConfigLimitExceededExceptionUnmarshalle r.java

\* /opt/cola/permits/1294102804\_1649201219.75/0/aws-java-sdk-codedeploy-1-11-820-sources-

jar/com/amazonaws/services/codedeploy/AmazonCodeDeploy.java

\* /opt/cola/permits/1294102804\_1649201219.75/0/aws-java-sdk-codedeploy-1-11-820-sources-

jar/com/amazonaws/services/codedeploy/model/transform/BatchGetDeploymentInstancesRequestMarshaller.java

\* /opt/cola/permits/1294102804\_1649201219.75/0/aws-java-sdk-codedeploy-1-11-820-sources-

jar/com/amazonaws/services/codedeploy/waiters/AmazonCodeDeployWaiters.java

\* /opt/cola/permits/1294102804\_1649201219.75/0/aws-java-sdk-codedeploy-1-11-820-sources-

jar/com/amazonaws/services/codedeploy/model/AutoRollbackConfiguration.java

\* /opt/cola/permits/1294102804\_1649201219.75/0/aws-java-sdk-codedeploy-1-11-820-sources-

jar/com/amazonaws/services/codedeploy/model/transform/DeleteApplicationRequestProtocolMarshaller.java

\* /opt/cola/permits/1294102804\_1649201219.75/0/aws-java-sdk-codedeploy-1-11-820-sources-

jar/com/amazonaws/services/codedeploy/model/transform/DeleteApplicationResultJsonUnmarshaller.java

\* /opt/cola/permits/1294102804\_1649201219.75/0/aws-java-sdk-codedeploy-1-11-820-sources-

jar/com/amazonaws/services/codedeploy/model/transform/TagResourceRequestMarshaller.java

 $*$ /opt/cola/permits/1294102804\_1649201219.75/0/aws-java-sdk-codedeploy-1-11-820-sources-

jar/com/amazonaws/services/codedeploy/model/transform/TagJsonUnmarshaller.java

\* /opt/cola/permits/1294102804\_1649201219.75/0/aws-java-sdk-codedeploy-1-11-820-sources-

jar/com/amazonaws/services/codedeploy/model/transform/InvalidAutoScalingGroupExceptionUnmarshaller.java

\* /opt/cola/permits/1294102804\_1649201219.75/0/aws-java-sdk-codedeploy-1-11-820-sources-

jar/com/amazonaws/services/codedeploy/model/TargetInstances.java

 $*$ /opt/cola/permits/1294102804\_1649201219.75/0/aws-java-sdk-codedeploy-1-11-820-sources-

jar/com/amazonaws/services/codedeploy/model/EC2TagSet.java

 $*$ /opt/cola/permits/1294102804\_1649201219.75/0/aws-java-sdk-codedeploy-1-11-820-sources-

jar/com/amazonaws/services/codedeploy/model/transform/GetDeploymentRequestProtocolMarshaller.java

 $*$ /opt/cola/permits/1294102804 1649201219.75/0/aws-java-sdk-codedeploy-1-11-820-sources-

jar/com/amazonaws/services/codedeploy/model/GetApplicationRevisionResult.java

\* /opt/cola/permits/1294102804\_1649201219.75/0/aws-java-sdk-codedeploy-1-11-820-sources-

jar/com/amazonaws/services/codedeploy/model/transform/CreateDeploymentConfigResultJsonUnmarshaller.java

\* /opt/cola/permits/1294102804\_1649201219.75/0/aws-java-sdk-codedeploy-1-11-820-sources-

jar/com/amazonaws/services/codedeploy/model/transform/ErrorInformationMarshaller.java

 $*$ /opt/cola/permits/1294102804\_1649201219.75/0/aws-java-sdk-codedeploy-1-11-820-sources-

jar/com/amazonaws/services/codedeploy/model/transform/DeploymentStyleMarshaller.java

```
* /opt/cola/permits/1294102804_1649201219.75/0/aws-java-sdk-codedeploy-1-11-820-sources-
```
jar/com/amazonaws/services/codedeploy/model/LifecycleEventStatus.java

\* /opt/cola/permits/1294102804\_1649201219.75/0/aws-java-sdk-codedeploy-1-11-820-sources-

jar/com/amazonaws/services/codedeploy/model/transform/StopDeploymentRequestMarshaller.java

jar/com/amazonaws/services/codedeploy/model/transform/DeleteGitHubAccountTokenRequestProtocolMarshaller.j ava

\* /opt/cola/permits/1294102804\_1649201219.75/0/aws-java-sdk-codedeploy-1-11-820-sourcesjar/com/amazonaws/services/codedeploy/model/ApplicationNameRequiredException.java  $*$ /opt/cola/permits/1294102804\_1649201219.75/0/aws-java-sdk-codedeploy-1-11-820-sourcesjar/com/amazonaws/services/codedeploy/model/transform/ListDeploymentInstancesRequestMarshaller.java \* /opt/cola/permits/1294102804\_1649201219.75/0/aws-java-sdk-codedeploy-1-11-820-sourcesjar/com/amazonaws/services/codedeploy/package-info.java

\* /opt/cola/permits/1294102804\_1649201219.75/0/aws-java-sdk-codedeploy-1-11-820-sources-

jar/com/amazonaws/services/codedeploy/model/transform/DeploymentConfigInfoJsonUnmarshaller.java

\* /opt/cola/permits/1294102804\_1649201219.75/0/aws-java-sdk-codedeploy-1-11-820-sources-

jar/com/amazonaws/services/codedeploy/model/OnPremisesTagSet.java

\* /opt/cola/permits/1294102804\_1649201219.75/0/aws-java-sdk-codedeploy-1-11-820-sources-

jar/com/amazonaws/services/codedeploy/model/transform/InvalidIamUserArnExceptionUnmarshaller.java

\* /opt/cola/permits/1294102804\_1649201219.75/0/aws-java-sdk-codedeploy-1-11-820-sources-

jar/com/amazonaws/services/codedeploy/model/transform/DeleteResourcesByExternalIdResultJsonUnmarshaller.ja va

 $*$ /opt/cola/permits/1294102804 1649201219.75/0/aws-java-sdk-codedeploy-1-11-820-sources-

jar/com/amazonaws/services/codedeploy/model/DeploymentReadyAction.java

\* /opt/cola/permits/1294102804\_1649201219.75/0/aws-java-sdk-codedeploy-1-11-820-sources-

jar/com/amazonaws/services/codedeploy/model/RegisterOnPremisesInstanceResult.java

\* /opt/cola/permits/1294102804\_1649201219.75/0/aws-java-sdk-codedeploy-1-11-820-sources-

jar/com/amazonaws/services/codedeploy/model/GetOnPremisesInstanceRequest.java

\* /opt/cola/permits/1294102804\_1649201219.75/0/aws-java-sdk-codedeploy-1-11-820-sources-

jar/com/amazonaws/services/codedeploy/model/transform/InvalidEC2TagCombinationExceptionUnmarshaller.java

 $*$ /opt/cola/permits/1294102804\_1649201219.75/0/aws-java-sdk-codedeploy-1-11-820-sources-

jar/com/amazonaws/services/codedeploy/model/transform/ListApplicationRevisionsRequestProtocolMarshaller.java \* /opt/cola/permits/1294102804\_1649201219.75/0/aws-java-sdk-codedeploy-1-11-820-sources-

jar/com/amazonaws/services/codedeploy/model/transform/InvalidInstanceTypeExceptionUnmarshaller.java

\* /opt/cola/permits/1294102804\_1649201219.75/0/aws-java-sdk-codedeploy-1-11-820-sources-

jar/com/amazonaws/services/codedeploy/model/transform/InvalidDeploymentTargetIdExceptionUnmarshaller.java

\* /opt/cola/permits/1294102804\_1649201219.75/0/aws-java-sdk-codedeploy-1-11-820-sources-

jar/com/amazonaws/services/codedeploy/model/transform/ListDeploymentTargetsRequestMarshaller.java

 $*$ /opt/cola/permits/1294102804\_1649201219.75/0/aws-java-sdk-codedeploy-1-11-820-sources-

jar/com/amazonaws/services/codedeploy/model/transform/ListDeploymentsResultJsonUnmarshaller.java

\* /opt/cola/permits/1294102804\_1649201219.75/0/aws-java-sdk-codedeploy-1-11-820-sources-

jar/com/amazonaws/services/codedeploy/model/transform/InvalidDeploymentInstanceTypeExceptionUnmarshaller.j ava

\* /opt/cola/permits/1294102804\_1649201219.75/0/aws-java-sdk-codedeploy-1-11-820-sources-

jar/com/amazonaws/services/codedeploy/model/TriggerTargetsLimitExceededException.java

\* /opt/cola/permits/1294102804\_1649201219.75/0/aws-java-sdk-codedeploy-1-11-820-sources-

jar/com/amazonaws/services/codedeploy/model/GitHubAccountTokenDoesNotExistException.java

\* /opt/cola/permits/1294102804\_1649201219.75/0/aws-java-sdk-codedeploy-1-11-820-sources-

jar/com/amazonaws/services/codedeploy/model/AlarmsLimitExceededException.java

 $*$ /opt/cola/permits/1294102804\_1649201219.75/0/aws-java-sdk-codedeploy-1-11-820-sources-

jar/com/amazonaws/services/codedeploy/model/ListDeploymentGroupsResult.java

\* /opt/cola/permits/1294102804\_1649201219.75/0/aws-java-sdk-codedeploy-1-11-820-sources-

jar/com/amazonaws/services/codedeploy/model/transform/LifecycleEventJsonUnmarshaller.java

jar/com/amazonaws/services/codedeploy/model/InvalidDeploymentIdException.java

\* /opt/cola/permits/1294102804\_1649201219.75/0/aws-java-sdk-codedeploy-1-11-820-sources-

jar/com/amazonaws/services/codedeploy/model/IamSessionArnAlreadyRegisteredException.java

 $*$ /opt/cola/permits/1294102804\_1649201219.75/0/aws-java-sdk-codedeploy-1-11-820-sources-

jar/com/amazonaws/services/codedeploy/model/transform/AlarmsLimitExceededExceptionUnmarshaller.java

 $*$ /opt/cola/permits/1294102804\_1649201219.75/0/aws-java-sdk-codedeploy-1-11-820-sources-

jar/com/amazonaws/services/codedeploy/model/transform/IamSessionArnAlreadyRegisteredExceptionUnmarshaller .java

 $*$ /opt/cola/permits/1294102804\_1649201219.75/0/aws-java-sdk-codedeploy-1-11-820-sourcesjar/com/amazonaws/services/codedeploy/model/FileExistsBehavior.java

\* /opt/cola/permits/1294102804\_1649201219.75/0/aws-java-sdk-codedeploy-1-11-820-sourcesjar/com/amazonaws/services/codedeploy/model/DeploymentGroupDoesNotExistException.java \* /opt/cola/permits/1294102804\_1649201219.75/0/aws-java-sdk-codedeploy-1-11-820-sourcesjar/com/amazonaws/services/codedeploy/model/DeploymentConfigAlreadyExistsException.java \* /opt/cola/permits/1294102804\_1649201219.75/0/aws-java-sdk-codedeploy-1-11-820-sourcesjar/com/amazonaws/services/codedeploy/model/DeleteGitHubAccountTokenResult.java

\* /opt/cola/permits/1294102804\_1649201219.75/0/aws-java-sdk-codedeploy-1-11-820-sourcesjar/com/amazonaws/services/codedeploy/model/transform/AutoScalingGroupJsonUnmarshaller.java \* /opt/cola/permits/1294102804\_1649201219.75/0/aws-java-sdk-codedeploy-1-11-820-sources-

jar/com/amazonaws/services/codedeploy/model/BatchGetDeploymentsRequest.java

\* /opt/cola/permits/1294102804\_1649201219.75/0/aws-java-sdk-codedeploy-1-11-820-sourcesjar/com/amazonaws/services/codedeploy/model/TargetLabel.java

 $*$ /opt/cola/permits/1294102804\_1649201219.75/0/aws-java-sdk-codedeploy-1-11-820-sourcesjar/com/amazonaws/services/codedeploy/model/InvalidDeploymentTargetIdException.java \* /opt/cola/permits/1294102804\_1649201219.75/0/aws-java-sdk-codedeploy-1-11-820-sourcesjar/com/amazonaws/services/codedeploy/model/transform/TargetGroupInfoMarshaller.java \* /opt/cola/permits/1294102804\_1649201219.75/0/aws-java-sdk-codedeploy-1-11-820-sources-

jar/com/amazonaws/services/codedeploy/model/DeregisterOnPremisesInstanceRequest.java

\* /opt/cola/permits/1294102804\_1649201219.75/0/aws-java-sdk-codedeploy-1-11-820-sources-

jar/com/amazonaws/services/codedeploy/model/transform/CreateDeploymentRequestMarshaller.java

 $*$ /opt/cola/permits/1294102804\_1649201219.75/0/aws-java-sdk-codedeploy-1-11-820-sources-

jar/com/amazonaws/services/codedeploy/model/BatchGetDeploymentGroupsResult.java

 $*$ /opt/cola/permits/1294102804\_1649201219.75/0/aws-java-sdk-codedeploy-1-11-820-sources-

jar/com/amazonaws/services/codedeploy/model/DeploymentTargetDoesNotExistException.java

\* /opt/cola/permits/1294102804\_1649201219.75/0/aws-java-sdk-codedeploy-1-11-820-sources-

jar/com/amazonaws/services/codedeploy/model/transform/PutLifecycleEventHookExecutionStatusRequestMarshall er.java

\* /opt/cola/permits/1294102804\_1649201219.75/0/aws-java-sdk-codedeploy-1-11-820-sources-

jar/com/amazonaws/services/codedeploy/model/transform/TimeBasedLinearJsonUnmarshaller.java

\* /opt/cola/permits/1294102804\_1649201219.75/0/aws-java-sdk-codedeploy-1-11-820-sources-

jar/com/amazonaws/services/codedeploy/model/transform/ListDeploymentTargetsRequestProtocolMarshaller.java

\* /opt/cola/permits/1294102804\_1649201219.75/0/aws-java-sdk-codedeploy-1-11-820-sources-

jar/com/amazonaws/services/codedeploy/model/BatchGetDeploymentTargetsResult.java

 $*$ /opt/cola/permits/1294102804\_1649201219.75/0/aws-java-sdk-codedeploy-1-11-820-sources-

jar/com/amazonaws/services/codedeploy/model/transform/InvalidLoadBalancerInfoExceptionUnmarshaller.java

\* /opt/cola/permits/1294102804\_1649201219.75/0/aws-java-sdk-codedeploy-1-11-820-sources-

jar/com/amazonaws/services/codedeploy/model/RawString.java

 $*$ /opt/cola/permits/1294102804 1649201219.75/0/aws-java-sdk-codedeploy-1-11-820-sourcesjar/com/amazonaws/services/codedeploy/model/GetApplicationResult.java \* /opt/cola/permits/1294102804\_1649201219.75/0/aws-java-sdk-codedeploy-1-11-820-sourcesjar/com/amazonaws/services/codedeploy/model/transform/InstanceInfoJsonUnmarshaller.java  $*$ /opt/cola/permits/1294102804\_1649201219.75/0/aws-java-sdk-codedeploy-1-11-820-sourcesjar/com/amazonaws/services/codedeploy/model/transform/InvalidDeploymentStyleExceptionUnmarshaller.java  $*$ /opt/cola/permits/1294102804\_1649201219.75/0/aws-java-sdk-codedeploy-1-11-820-sourcesjar/com/amazonaws/services/codedeploy/model/transform/DeleteDeploymentGroupRequestProtocolMarshaller.java \* /opt/cola/permits/1294102804\_1649201219.75/0/aws-java-sdk-codedeploy-1-11-820-sourcesjar/com/amazonaws/services/codedeploy/model/LambdaFunctionInfo.java  $*$ /opt/cola/permits/1294102804\_1649201219.75/0/aws-java-sdk-codedeploy-1-11-820-sourcesjar/com/amazonaws/services/codedeploy/model/transform/IamArnRequiredExceptionUnmarshaller.java \* /opt/cola/permits/1294102804\_1649201219.75/0/aws-java-sdk-codedeploy-1-11-820-sourcesjar/com/amazonaws/services/codedeploy/model/DeploymentGroupInfo.java \* /opt/cola/permits/1294102804\_1649201219.75/0/aws-java-sdk-codedeploy-1-11-820-sourcesjar/com/amazonaws/services/codedeploy/model/transform/BlueInstanceTerminationOptionJsonUnmarshaller.java \* /opt/cola/permits/1294102804\_1649201219.75/0/aws-java-sdk-codedeploy-1-11-820-sourcesjar/com/amazonaws/services/codedeploy/model/PutLifecycleEventHookExecutionStatusResult.java  $*$ /opt/cola/permits/1294102804\_1649201219.75/0/aws-java-sdk-codedeploy-1-11-820-sourcesjar/com/amazonaws/services/codedeploy/model/IamUserArnRequiredException.java \* /opt/cola/permits/1294102804\_1649201219.75/0/aws-java-sdk-codedeploy-1-11-820-sourcesjar/com/amazonaws/services/codedeploy/model/ListTagsForResourceRequest.java \* /opt/cola/permits/1294102804\_1649201219.75/0/aws-java-sdk-codedeploy-1-11-820-sourcesjar/com/amazonaws/services/codedeploy/model/RegisterApplicationRevisionResult.java \* /opt/cola/permits/1294102804\_1649201219.75/0/aws-java-sdk-codedeploy-1-11-820-sourcesjar/com/amazonaws/services/codedeploy/model/DeploymentNotStartedException.java  $*$ /opt/cola/permits/1294102804 1649201219.75/0/aws-java-sdk-codedeploy-1-11-820-sourcesjar/com/amazonaws/services/codedeploy/model/transform/S3LocationJsonUnmarshaller.java  $*$ /opt/cola/permits/1294102804\_1649201219.75/0/aws-java-sdk-codedeploy-1-11-820-sourcesjar/com/amazonaws/services/codedeploy/model/transform/GetDeploymentRequestMarshaller.java \* /opt/cola/permits/1294102804\_1649201219.75/0/aws-java-sdk-codedeploy-1-11-820-sourcesjar/com/amazonaws/services/codedeploy/model/InvalidArnException.java  $*$ /opt/cola/permits/1294102804 1649201219.75/0/aws-java-sdk-codedeploy-1-11-820-sourcesjar/com/amazonaws/services/codedeploy/model/transform/TrafficRoutingConfigMarshaller.java  $*$ /opt/cola/permits/1294102804\_1649201219.75/0/aws-java-sdk-codedeploy-1-11-820-sourcesjar/com/amazonaws/services/codedeploy/model/InvalidAlarmConfigException.java  $*$ /opt/cola/permits/1294102804 1649201219.75/0/aws-java-sdk-codedeploy-1-11-820-sourcesjar/com/amazonaws/services/codedeploy/model/transform/CreateDeploymentConfigRequestMarshaller.java \* /opt/cola/permits/1294102804\_1649201219.75/0/aws-java-sdk-codedeploy-1-11-820-sourcesjar/com/amazonaws/services/codedeploy/model/ListDeploymentsRequest.java \* /opt/cola/permits/1294102804\_1649201219.75/0/aws-java-sdk-codedeploy-1-11-820-sourcesjar/com/amazonaws/services/codedeploy/model/transform/InvalidSortOrderExceptionUnmarshaller.java \* /opt/cola/permits/1294102804\_1649201219.75/0/aws-java-sdk-codedeploy-1-11-820-sourcesjar/com/amazonaws/services/codedeploy/model/InvalidMinimumHealthyHostValueException.java  $*$ /opt/cola/permits/1294102804\_1649201219.75/0/aws-java-sdk-codedeploy-1-11-820-sourcesjar/com/amazonaws/services/codedeploy/model/transform/InvalidFileExistsBehaviorExceptionUnmarshaller.java \* /opt/cola/permits/1294102804\_1649201219.75/0/aws-java-sdk-codedeploy-1-11-820-sourcesjar/com/amazonaws/services/codedeploy/model/TagRequiredException.java

jar/com/amazonaws/services/codedeploy/model/transform/ListDeploymentGroupsRequestProtocolMarshaller.java

```
* /opt/cola/permits/1294102804_1649201219.75/0/aws-java-sdk-codedeploy-1-11-820-sources-
```
jar/com/amazonaws/services/codedeploy/model/CreateDeploymentConfigRequest.java

 $*$ /opt/cola/permits/1294102804\_1649201219.75/0/aws-java-sdk-codedeploy-1-11-820-sources-

jar/com/amazonaws/services/codedeploy/model/transform/BatchGetApplicationRevisionsResultJsonUnmarshaller.j ava

 $*$ /opt/cola/permits/1294102804 1649201219.75/0/aws-java-sdk-codedeploy-1-11-820-sources-

jar/com/amazonaws/services/codedeploy/model/UpdateDeploymentGroupRequest.java

 $*$ /opt/cola/permits/1294102804\_1649201219.75/0/aws-java-sdk-codedeploy-1-11-820-sources-

jar/com/amazonaws/services/codedeploy/model/transform/GetDeploymentConfigResultJsonUnmarshaller.java

\* /opt/cola/permits/1294102804\_1649201219.75/0/aws-java-sdk-codedeploy-1-11-820-sources-

jar/com/amazonaws/services/codedeploy/model/transform/AppSpecContentJsonUnmarshaller.java

\* /opt/cola/permits/1294102804\_1649201219.75/0/aws-java-sdk-codedeploy-1-11-820-sources-

jar/com/amazonaws/services/codedeploy/model/TargetGroupPairInfo.java

\* /opt/cola/permits/1294102804\_1649201219.75/0/aws-java-sdk-codedeploy-1-11-820-sourcesjar/com/amazonaws/services/codedeploy/model/GetDeploymentTargetResult.java

\* /opt/cola/permits/1294102804\_1649201219.75/0/aws-java-sdk-codedeploy-1-11-820-sources-

jar/com/amazonaws/services/codedeploy/model/transform/TimeRangeJsonUnmarshaller.java

\* /opt/cola/permits/1294102804\_1649201219.75/0/aws-java-sdk-codedeploy-1-11-820-sources-

jar/com/amazonaws/services/codedeploy/model/transform/CreateDeploymentResultJsonUnmarshaller.java

\* /opt/cola/permits/1294102804\_1649201219.75/0/aws-java-sdk-codedeploy-1-11-820-sources-

jar/com/amazonaws/services/codedeploy/model/transform/BatchGetOnPremisesInstancesResultJsonUnmarshaller.ja va

\* /opt/cola/permits/1294102804\_1649201219.75/0/aws-java-sdk-codedeploy-1-11-820-sources-

jar/com/amazonaws/services/codedeploy/model/CreateApplicationRequest.java

 $*$ /opt/cola/permits/1294102804 1649201219.75/0/aws-java-sdk-codedeploy-1-11-820-sources-

jar/com/amazonaws/services/codedeploy/model/transform/UnsupportedActionForDeploymentTypeExceptionUnmar shaller.java

\* /opt/cola/permits/1294102804\_1649201219.75/0/aws-java-sdk-codedeploy-1-11-820-sources-

jar/com/amazonaws/services/codedeploy/model/RoleRequiredException.java

 $*$ /opt/cola/permits/1294102804\_1649201219.75/0/aws-java-sdk-codedeploy-1-11-820-sources-

jar/com/amazonaws/services/codedeploy/model/DeploymentLimitExceededException.java

 $*$ /opt/cola/permits/1294102804\_1649201219.75/0/aws-java-sdk-codedeploy-1-11-820-sources-

jar/com/amazonaws/services/codedeploy/model/transform/InvalidRoleExceptionUnmarshaller.java

 $*$ /opt/cola/permits/1294102804 1649201219.75/0/aws-java-sdk-codedeploy-1-11-820-sources-

jar/com/amazonaws/services/codedeploy/model/transform/MinimumHealthyHostsJsonUnmarshaller.java

\* /opt/cola/permits/1294102804\_1649201219.75/0/aws-java-sdk-codedeploy-1-11-820-sources-

jar/com/amazonaws/services/codedeploy/model/DeploymentStatus.java

\* /opt/cola/permits/1294102804\_1649201219.75/0/aws-java-sdk-codedeploy-1-11-820-sources-

jar/com/amazonaws/services/codedeploy/model/UpdateApplicationRequest.java

 $*$ /opt/cola/permits/1294102804\_1649201219.75/0/aws-java-sdk-codedeploy-1-11-820-sources-

jar/com/amazonaws/services/codedeploy/model/transform/ListDeploymentGroupsResultJsonUnmarshaller.java

\* /opt/cola/permits/1294102804\_1649201219.75/0/aws-java-sdk-codedeploy-1-11-820-sources-

jar/com/amazonaws/services/codedeploy/model/UnsupportedActionForDeploymentTypeException.java

\* /opt/cola/permits/1294102804\_1649201219.75/0/aws-java-sdk-codedeploy-1-11-820-sources-

jar/com/amazonaws/services/codedeploy/model/transform/InvalidSortByExceptionUnmarshaller.java

jar/com/amazonaws/services/codedeploy/model/transform/ListTagsForResourceResultJsonUnmarshaller.java

\* /opt/cola/permits/1294102804\_1649201219.75/0/aws-java-sdk-codedeploy-1-11-820-sources-

jar/com/amazonaws/services/codedeploy/model/transform/DeploymentTargetDoesNotExistExceptionUnmarshaller.j ava

\* /opt/cola/permits/1294102804\_1649201219.75/0/aws-java-sdk-codedeploy-1-11-820-sourcesjar/com/amazonaws/services/codedeploy/model/transform/InvalidBlueGreenDeploymentConfigurationExceptionUn marshaller.java

\* /opt/cola/permits/1294102804\_1649201219.75/0/aws-java-sdk-codedeploy-1-11-820-sourcesjar/com/amazonaws/services/codedeploy/model/transform/InvalidTagExceptionUnmarshaller.java  $*$ /opt/cola/permits/1294102804\_1649201219.75/0/aws-java-sdk-codedeploy-1-11-820-sourcesjar/com/amazonaws/services/codedeploy/model/transform/GetApplicationRevisionResultJsonUnmarshaller.java \* /opt/cola/permits/1294102804\_1649201219.75/0/aws-java-sdk-codedeploy-1-11-820-sourcesjar/com/amazonaws/services/codedeploy/model/transform/TrafficRouteMarshaller.java \* /opt/cola/permits/1294102804\_1649201219.75/0/aws-java-sdk-codedeploy-1-11-820-sourcesjar/com/amazonaws/services/codedeploy/model/ListOnPremisesInstancesResult.java \* /opt/cola/permits/1294102804\_1649201219.75/0/aws-java-sdk-codedeploy-1-11-820-sourcesjar/com/amazonaws/services/codedeploy/model/InvalidDeploymentWaitTypeException.java \* /opt/cola/permits/1294102804\_1649201219.75/0/aws-java-sdk-codedeploy-1-11-820-sourcesjar/com/amazonaws/services/codedeploy/model/transform/DeploymentIdRequiredExceptionUnmarshaller.java \* /opt/cola/permits/1294102804\_1649201219.75/0/aws-java-sdk-codedeploy-1-11-820-sourcesjar/com/amazonaws/services/codedeploy/model/transform/InvalidIamSessionArnExceptionUnmarshaller.java \* /opt/cola/permits/1294102804\_1649201219.75/0/aws-java-sdk-codedeploy-1-11-820-sourcesjar/com/amazonaws/services/codedeploy/model/InvalidTrafficRoutingConfigurationException.java \* /opt/cola/permits/1294102804\_1649201219.75/0/aws-java-sdk-codedeploy-1-11-820-sourcesjar/com/amazonaws/services/codedeploy/model/transform/GitHubAccountTokenDoesNotExistExceptionUnmarshal ler.java

 $*$ /opt/cola/permits/1294102804 1649201219.75/0/aws-java-sdk-codedeploy-1-11-820-sourcesjar/com/amazonaws/services/codedeploy/model/transform/DeleteApplicationRequestMarshaller.java \* /opt/cola/permits/1294102804\_1649201219.75/0/aws-java-sdk-codedeploy-1-11-820-sourcesjar/com/amazonaws/services/codedeploy/model/InvalidLifecycleEventHookExecutionStatusException.java \* /opt/cola/permits/1294102804\_1649201219.75/0/aws-java-sdk-codedeploy-1-11-820-sourcesjar/com/amazonaws/services/codedeploy/model/transform/InvalidTriggerConfigExceptionUnmarshaller.java  $*$ /opt/cola/permits/1294102804 1649201219.75/0/aws-java-sdk-codedeploy-1-11-820-sourcesjar/com/amazonaws/services/codedeploy/model/transform/InvalidBucketNameFilterExceptionUnmarshaller.java \* /opt/cola/permits/1294102804\_1649201219.75/0/aws-java-sdk-codedeploy-1-11-820-sourcesjar/com/amazonaws/services/codedeploy/model/transform/ELBInfoJsonUnmarshaller.java \* /opt/cola/permits/1294102804\_1649201219.75/0/aws-java-sdk-codedeploy-1-11-820-sourcesjar/com/amazonaws/services/codedeploy/model/transform/InvalidArnExceptionUnmarshaller.java \* /opt/cola/permits/1294102804\_1649201219.75/0/aws-java-sdk-codedeploy-1-11-820-sourcesjar/com/amazonaws/services/codedeploy/model/transform/DeploymentStyleJsonUnmarshaller.java \* /opt/cola/permits/1294102804\_1649201219.75/0/aws-java-sdk-codedeploy-1-11-820-sourcesjar/com/amazonaws/services/codedeploy/model/InvalidEC2TagCombinationException.java \* /opt/cola/permits/1294102804\_1649201219.75/0/aws-java-sdk-codedeploy-1-11-820-sourcesjar/com/amazonaws/services/codedeploy/model/transform/LambdaTargetMarshaller.java  $*$ /opt/cola/permits/1294102804\_1649201219.75/0/aws-java-sdk-codedeploy-1-11-820-sourcesjar/com/amazonaws/services/codedeploy/model/transform/TagResourceResultJsonUnmarshaller.java \* /opt/cola/permits/1294102804\_1649201219.75/0/aws-java-sdk-codedeploy-1-11-820-sourcesjar/com/amazonaws/services/codedeploy/model/ApplicationRevisionSortBy.java

jar/com/amazonaws/services/codedeploy/model/transform/DeleteResourcesByExternalIdRequestProtocolMarshaller

.java \* /opt/cola/permits/1294102804\_1649201219.75/0/aws-java-sdk-codedeploy-1-11-820-sourcesjar/com/amazonaws/services/codedeploy/model/EC2TagFilterType.java \* /opt/cola/permits/1294102804\_1649201219.75/0/aws-java-sdk-codedeploy-1-11-820-sourcesjar/com/amazonaws/services/codedeploy/model/UntagResourceRequest.java  $*$ /opt/cola/permits/1294102804 1649201219.75/0/aws-java-sdk-codedeploy-1-11-820-sourcesjar/com/amazonaws/services/codedeploy/model/InvalidTargetFilterNameException.java  $*$ /opt/cola/permits/1294102804\_1649201219.75/0/aws-java-sdk-codedeploy-1-11-820-sourcesjar/com/amazonaws/services/codedeploy/model/transform/OperationNotSupportedExceptionUnmarshaller.java \* /opt/cola/permits/1294102804\_1649201219.75/0/aws-java-sdk-codedeploy-1-11-820-sourcesjar/com/amazonaws/services/codedeploy/model/TagFilter.java \* /opt/cola/permits/1294102804\_1649201219.75/0/aws-java-sdk-codedeploy-1-11-820-sourcesjar/com/amazonaws/services/codedeploy/model/transform/DeploymentReadyOptionJsonUnmarshaller.java \* /opt/cola/permits/1294102804\_1649201219.75/0/aws-java-sdk-codedeploy-1-11-820-sourcesjar/com/amazonaws/services/codedeploy/model/transform/BatchGetDeploymentGroupsResultJsonUnmarshaller.jav a  $*$ /opt/cola/permits/1294102804\_1649201219.75/0/aws-java-sdk-codedeploy-1-11-820-sourcesjar/com/amazonaws/services/codedeploy/model/ListDeploymentTargetsRequest.java  $*$ /opt/cola/permits/1294102804\_1649201219.75/0/aws-java-sdk-codedeploy-1-11-820-sourcesjar/com/amazonaws/services/codedeploy/model/GreenFleetProvisioningOption.java \* /opt/cola/permits/1294102804\_1649201219.75/0/aws-java-sdk-codedeploy-1-11-820-sourcesjar/com/amazonaws/services/codedeploy/model/transform/UntagResourceRequestMarshaller.java \* /opt/cola/permits/1294102804\_1649201219.75/0/aws-java-sdk-codedeploy-1-11-820-sourcesjar/com/amazonaws/services/codedeploy/model/transform/ECSTargetJsonUnmarshaller.java  $*$ /opt/cola/permits/1294102804 1649201219.75/0/aws-java-sdk-codedeploy-1-11-820-sourcesjar/com/amazonaws/services/codedeploy/model/transform/DeleteDeploymentConfigResultJsonUnmarshaller.java \* /opt/cola/permits/1294102804\_1649201219.75/0/aws-java-sdk-codedeploy-1-11-820-sourcesjar/com/amazonaws/services/codedeploy/model/transform/BatchGetOnPremisesInstancesRequestProtocolMarshalle r.java \* /opt/cola/permits/1294102804\_1649201219.75/0/aws-java-sdk-codedeploy-1-11-820-sourcesjar/com/amazonaws/services/codedeploy/model/InvalidDeploymentInstanceTypeException.java  $*$ /opt/cola/permits/1294102804\_1649201219.75/0/aws-java-sdk-codedeploy-1-11-820-sourcesjar/com/amazonaws/services/codedeploy/model/DeploymentTargetIdRequiredException.java  $*$ /opt/cola/permits/1294102804 1649201219.75/0/aws-java-sdk-codedeploy-1-11-820-sourcesjar/com/amazonaws/services/codedeploy/model/transform/LoadBalancerInfoJsonUnmarshaller.java \* /opt/cola/permits/1294102804\_1649201219.75/0/aws-java-sdk-codedeploy-1-11-820-sourcesjar/com/amazonaws/services/codedeploy/model/transform/BatchGetDeploymentsRequestProtocolMarshaller.java \* /opt/cola/permits/1294102804\_1649201219.75/0/aws-java-sdk-codedeploy-1-11-820-sourcesjar/com/amazonaws/services/codedeploy/model/transform/ListDeploymentConfigsResultJsonUnmarshaller.java  $*$ /opt/cola/permits/1294102804\_1649201219.75/0/aws-java-sdk-codedeploy-1-11-820-sourcesjar/com/amazonaws/services/codedeploy/model/LifecycleEvent.java \* /opt/cola/permits/1294102804\_1649201219.75/0/aws-java-sdk-codedeploy-1-11-820-sourcesjar/com/amazonaws/services/codedeploy/model/transform/InvalidTagsToAddExceptionUnmarshaller.java

\* /opt/cola/permits/1294102804\_1649201219.75/0/aws-java-sdk-codedeploy-1-11-820-sources-

jar/com/amazonaws/services/codedeploy/model/transform/ApplicationDoesNotExistExceptionUnmarshaller.java

jar/com/amazonaws/services/codedeploy/model/transform/TagSetListLimitExceededExceptionUnmarshaller.java

 $*$ /opt/cola/permits/1294102804\_1649201219.75/0/aws-java-sdk-codedeploy-1-11-820-sources-

jar/com/amazonaws/services/codedeploy/model/InstanceNameAlreadyRegisteredException.java

\* /opt/cola/permits/1294102804\_1649201219.75/0/aws-java-sdk-codedeploy-1-11-820-sources-

jar/com/amazonaws/services/codedeploy/model/transform/TargetGroupInfoJsonUnmarshaller.java

\* /opt/cola/permits/1294102804\_1649201219.75/0/aws-java-sdk-codedeploy-1-11-820-sources-

jar/com/amazonaws/services/codedeploy/model/transform/BatchGetDeploymentInstancesRequestProtocolMarshalle r.java

\* /opt/cola/permits/1294102804\_1649201219.75/0/aws-java-sdk-codedeploy-1-11-820-sources-

jar/com/amazonaws/services/codedeploy/model/transform/DeploymentOverviewMarshaller.java

\* /opt/cola/permits/1294102804\_1649201219.75/0/aws-java-sdk-codedeploy-1-11-820-sources-

jar/com/amazonaws/services/codedeploy/model/transform/ApplicationNameRequiredExceptionUnmarshaller.java \* /opt/cola/permits/1294102804\_1649201219.75/0/aws-java-sdk-codedeploy-1-11-820-sources-

jar/com/amazonaws/services/codedeploy/model/transform/RemoveTagsFromOnPremisesInstancesResultJsonUnmar shaller.java

\* /opt/cola/permits/1294102804\_1649201219.75/0/aws-java-sdk-codedeploy-1-11-820-sources-

jar/com/amazonaws/services/codedeploy/model/transform/BatchGetDeploymentTargetsResultJsonUnmarshaller.jav a

\* /opt/cola/permits/1294102804\_1649201219.75/0/aws-java-sdk-codedeploy-1-11-820-sources-

jar/com/amazonaws/services/codedeploy/model/transform/AlarmMarshaller.java

\* /opt/cola/permits/1294102804\_1649201219.75/0/aws-java-sdk-codedeploy-1-11-820-sources-

jar/com/amazonaws/services/codedeploy/model/transform/SkipWaitTimeForInstanceTerminationResultJsonUnmars haller.java

 $*$ /opt/cola/permits/1294102804 1649201219.75/0/aws-java-sdk-codedeploy-1-11-820-sources-

jar/com/amazonaws/services/codedeploy/model/transform/BatchGetDeploymentsResultJsonUnmarshaller.java

\* /opt/cola/permits/1294102804\_1649201219.75/0/aws-java-sdk-codedeploy-1-11-820-sources-

jar/com/amazonaws/services/codedeploy/model/transform/GetOnPremisesInstanceRequestMarshaller.java

\* /opt/cola/permits/1294102804\_1649201219.75/0/aws-java-sdk-codedeploy-1-11-820-sources-

jar/com/amazonaws/services/codedeploy/model/transform/DeploymentNotStartedExceptionUnmarshaller.java

\* /opt/cola/permits/1294102804\_1649201219.75/0/aws-java-sdk-codedeploy-1-11-820-sources-

jar/com/amazonaws/services/codedeploy/model/MinimumHealthyHostsType.java

 $*$ /opt/cola/permits/1294102804\_1649201219.75/0/aws-java-sdk-codedeploy-1-11-820-sources-

jar/com/amazonaws/services/codedeploy/model/transform/CreateApplicationRequestProtocolMarshaller.java

 $*$ /opt/cola/permits/1294102804\_1649201219.75/0/aws-java-sdk-codedeploy-1-11-820-sources-

jar/com/amazonaws/services/codedeploy/model/transform/TriggerConfigJsonUnmarshaller.java

\* /opt/cola/permits/1294102804\_1649201219.75/0/aws-java-sdk-codedeploy-1-11-820-sources-

jar/com/amazonaws/services/codedeploy/model/RevisionDoesNotExistException.java

\* /opt/cola/permits/1294102804\_1649201219.75/0/aws-java-sdk-codedeploy-1-11-820-sources-

jar/com/amazonaws/services/codedeploy/model/transform/TagRequiredExceptionUnmarshaller.java

\* /opt/cola/permits/1294102804\_1649201219.75/0/aws-java-sdk-codedeploy-1-11-820-sources-

jar/com/amazonaws/services/codedeploy/model/InvalidFileExistsBehaviorException.java

 $*$ /opt/cola/permits/1294102804\_1649201219.75/0/aws-java-sdk-codedeploy-1-11-820-sources-

jar/com/amazonaws/services/codedeploy/model/transform/SkipWaitTimeForInstanceTerminationRequestMarshaller .java

 $*$ /opt/cola/permits/1294102804\_1649201219.75/0/aws-java-sdk-codedeploy-1-11-820-sources-

jar/com/amazonaws/services/codedeploy/model/InvalidDeploymentConfigNameException.java

\* /opt/cola/permits/1294102804\_1649201219.75/0/aws-java-sdk-codedeploy-1-11-820-sources-

jar/com/amazonaws/services/codedeploy/model/ListApplicationsRequest.java

 $*$ /opt/cola/permits/1294102804 1649201219.75/0/aws-java-sdk-codedeploy-1-11-820-sourcesjar/com/amazonaws/services/codedeploy/model/ECSTaskSet.java

\* /opt/cola/permits/1294102804\_1649201219.75/0/aws-java-sdk-codedeploy-1-11-820-sourcesjar/com/amazonaws/services/codedeploy/model/LifecycleHookLimitExceededException.java  $*$ /opt/cola/permits/1294102804\_1649201219.75/0/aws-java-sdk-codedeploy-1-11-820-sourcesjar/com/amazonaws/services/codedeploy/model/transform/TimeRangeMarshaller.java  $*$ /opt/cola/permits/1294102804\_1649201219.75/0/aws-java-sdk-codedeploy-1-11-820-sourcesjar/com/amazonaws/services/codedeploy/model/transform/GetDeploymentConfigRequestProtocolMarshaller.java \* /opt/cola/permits/1294102804\_1649201219.75/0/aws-java-sdk-codedeploy-1-11-820-sourcesjar/com/amazonaws/services/codedeploy/model/transform/BlueInstanceTerminationOptionMarshaller.java \* /opt/cola/permits/1294102804\_1649201219.75/0/aws-java-sdk-codedeploy-1-11-820-sourcesjar/com/amazonaws/services/codedeploy/model/EC2TagFilter.java \* /opt/cola/permits/1294102804\_1649201219.75/0/aws-java-sdk-codedeploy-1-11-820-sourcesjar/com/amazonaws/services/codedeploy/model/transform/GetDeploymentInstanceRequestMarshaller.java \* /opt/cola/permits/1294102804\_1649201219.75/0/aws-java-sdk-codedeploy-1-11-820-sourcesjar/com/amazonaws/services/codedeploy/model/transform/DeploymentInfoMarshaller.java \* /opt/cola/permits/1294102804\_1649201219.75/0/aws-java-sdk-codedeploy-1-11-820-sourcesjar/com/amazonaws/services/codedeploy/model/transform/DeploymentInfoJsonUnmarshaller.java \* /opt/cola/permits/1294102804\_1649201219.75/0/aws-java-sdk-codedeploy-1-11-820-sourcesjar/com/amazonaws/services/codedeploy/model/transform/BatchGetDeploymentsRequestMarshaller.java \* /opt/cola/permits/1294102804\_1649201219.75/0/aws-java-sdk-codedeploy-1-11-820-sourcesjar/com/amazonaws/services/codedeploy/model/BatchGetDeploymentInstancesRequest.java \* /opt/cola/permits/1294102804\_1649201219.75/0/aws-java-sdk-codedeploy-1-11-820-sourcesjar/com/amazonaws/services/codedeploy/model/InvalidIamSessionArnException.java \* /opt/cola/permits/1294102804\_1649201219.75/0/aws-java-sdk-codedeploy-1-11-820-sourcesjar/com/amazonaws/services/codedeploy/model/DeploymentOption.java  $*$ /opt/cola/permits/1294102804 1649201219.75/0/aws-java-sdk-codedeploy-1-11-820-sourcesjar/com/amazonaws/services/codedeploy/model/UpdateApplicationResult.java \* /opt/cola/permits/1294102804\_1649201219.75/0/aws-java-sdk-codedeploy-1-11-820-sourcesjar/com/amazonaws/services/codedeploy/model/OperationNotSupportedException.java \* /opt/cola/permits/1294102804\_1649201219.75/0/aws-java-sdk-codedeploy-1-11-820-sourcesjar/com/amazonaws/services/codedeploy/model/TrafficRoutingType.java  $*$ /opt/cola/permits/1294102804 1649201219.75/0/aws-java-sdk-codedeploy-1-11-820-sourcesjar/com/amazonaws/services/codedeploy/AmazonCodeDeployClient.java \* /opt/cola/permits/1294102804\_1649201219.75/0/aws-java-sdk-codedeploy-1-11-820-sources-

jar/com/amazonaws/services/codedeploy/model/PutLifecycleEventHookExecutionStatusRequest.java

\* /opt/cola/permits/1294102804\_1649201219.75/0/aws-java-sdk-codedeploy-1-11-820-sources-

jar/com/amazonaws/services/codedeploy/model/transform/DeploymentTargetIdRequiredExceptionUnmarshaller.jav a

\* /opt/cola/permits/1294102804\_1649201219.75/0/aws-java-sdk-codedeploy-1-11-820-sources-

jar/com/amazonaws/services/codedeploy/model/InvalidRoleException.java

 $*$ /opt/cola/permits/1294102804\_1649201219.75/0/aws-java-sdk-codedeploy-1-11-820-sources-

jar/com/amazonaws/services/codedeploy/model/transform/DeregisterOnPremisesInstanceResultJsonUnmarshaller.ja va

 $*$ /opt/cola/permits/1294102804\_1649201219.75/0/aws-java-sdk-codedeploy-1-11-820-sources-

jar/com/amazonaws/services/codedeploy/model/DeleteResourcesByExternalIdResult.java

\* /opt/cola/permits/1294102804\_1649201219.75/0/aws-java-sdk-codedeploy-1-11-820-sources-

jar/com/amazonaws/services/codedeploy/model/transform/InvalidRegistrationStatusExceptionUnmarshaller.java

jar/com/amazonaws/services/codedeploy/model/DeploymentIdRequiredException.java

\* /opt/cola/permits/1294102804\_1649201219.75/0/aws-java-sdk-codedeploy-1-11-820-sources-

jar/com/amazonaws/services/codedeploy/model/transform/LoadBalancerInfoMarshaller.java

 $*$ /opt/cola/permits/1294102804\_1649201219.75/0/aws-java-sdk-codedeploy-1-11-820-sources-

jar/com/amazonaws/services/codedeploy/model/transform/GetApplicationRequestMarshaller.java

 $*$ /opt/cola/permits/1294102804\_1649201219.75/0/aws-java-sdk-codedeploy-1-11-820-sources-

jar/com/amazonaws/services/codedeploy/model/transform/BlueGreenDeploymentConfigurationJsonUnmarshaller.ja va

 $*$ /opt/cola/permits/1294102804\_1649201219.75/0/aws-java-sdk-codedeploy-1-11-820-sources-

jar/com/amazonaws/services/codedeploy/model/transform/CreateDeploymentGroupRequestProtocolMarshaller.java

\* /opt/cola/permits/1294102804\_1649201219.75/0/aws-java-sdk-codedeploy-1-11-820-sources-

jar/com/amazonaws/services/codedeploy/model/TagResourceResult.java

\* /opt/cola/permits/1294102804\_1649201219.75/0/aws-java-sdk-codedeploy-1-11-820-sources-

jar/com/amazonaws/services/codedeploy/model/AmazonCodeDeployException.java

\* /opt/cola/permits/1294102804\_1649201219.75/0/aws-java-sdk-codedeploy-1-11-820-sources-

jar/com/amazonaws/services/codedeploy/model/transform/TargetInstancesJsonUnmarshaller.java

\* /opt/cola/permits/1294102804\_1649201219.75/0/aws-java-sdk-codedeploy-1-11-820-sources-

jar/com/amazonaws/services/codedeploy/model/transform/ECSServiceMarshaller.java

\* /opt/cola/permits/1294102804\_1649201219.75/0/aws-java-sdk-codedeploy-1-11-820-sources-

jar/com/amazonaws/services/codedeploy/model/transform/DeleteDeploymentGroupRequestMarshaller.java

\* /opt/cola/permits/1294102804\_1649201219.75/0/aws-java-sdk-codedeploy-1-11-820-sources-

jar/com/amazonaws/services/codedeploy/model/ThrottlingException.java

\* /opt/cola/permits/1294102804\_1649201219.75/0/aws-java-sdk-codedeploy-1-11-820-sources-

jar/com/amazonaws/services/codedeploy/model/transform/DeploymentIsNotInReadyStateExceptionUnmarshaller.ja va

 $*$ /opt/cola/permits/1294102804 1649201219.75/0/aws-java-sdk-codedeploy-1-11-820-sources-

jar/com/amazonaws/services/codedeploy/model/GreenFleetProvisioningAction.java

 $*$ /opt/cola/permits/1294102804\_1649201219.75/0/aws-java-sdk-codedeploy-1-11-820-sources-

jar/com/amazonaws/services/codedeploy/model/transform/EC2TagSetMarshaller.java

\* /opt/cola/permits/1294102804\_1649201219.75/0/aws-java-sdk-codedeploy-1-11-820-sources-

jar/com/amazonaws/services/codedeploy/model/transform/BatchGetDeploymentTargetsRequestMarshaller.java

 $*$ /opt/cola/permits/1294102804 1649201219.75/0/aws-java-sdk-codedeploy-1-11-820-sources-

jar/com/amazonaws/services/codedeploy/model/GetDeploymentGroupRequest.java

 $*$ /opt/cola/permits/1294102804\_1649201219.75/0/aws-java-sdk-codedeploy-1-11-820-sources-

jar/com/amazonaws/services/codedeploy/model/transform/RollbackInfoMarshaller.java

 $*$ /opt/cola/permits/1294102804 1649201219.75/0/aws-java-sdk-codedeploy-1-11-820-sources-

jar/com/amazonaws/services/codedeploy/model/DeploymentConfigInUseException.java

\* /opt/cola/permits/1294102804\_1649201219.75/0/aws-java-sdk-codedeploy-1-11-820-sources-

jar/com/amazonaws/services/codedeploy/model/transform/TagFilterJsonUnmarshaller.java

\* /opt/cola/permits/1294102804\_1649201219.75/0/aws-java-sdk-codedeploy-1-11-820-sources-

jar/com/amazonaws/services/codedeploy/model/transform/ListDeploymentsRequestProtocolMarshaller.java

\* /opt/cola/permits/1294102804\_1649201219.75/0/aws-java-sdk-codedeploy-1-11-820-sources-

jar/com/amazonaws/services/codedeploy/model/InvalidTargetGroupPairException.java

 $*$ /opt/cola/permits/1294102804\_1649201219.75/0/aws-java-sdk-codedeploy-1-11-820-sources-

jar/com/amazonaws/services/codedeploy/model/transform/ListDeploymentsRequestMarshaller.java

\* /opt/cola/permits/1294102804\_1649201219.75/0/aws-java-sdk-codedeploy-1-11-820-sources-

jar/com/amazonaws/services/codedeploy/model/CloudFormationTarget.java

jar/com/amazonaws/services/codedeploy/model/LifecycleEventAlreadyCompletedException.java

\* /opt/cola/permits/1294102804\_1649201219.75/0/aws-java-sdk-codedeploy-1-11-820-sources-

jar/com/amazonaws/services/codedeploy/model/transform/InvalidTargetGroupPairExceptionUnmarshaller.java

 $*$ /opt/cola/permits/1294102804\_1649201219.75/0/aws-java-sdk-codedeploy-1-11-820-sources-

jar/com/amazonaws/services/codedeploy/model/BatchGetApplicationsRequest.java

 $*$ /opt/cola/permits/1294102804\_1649201219.75/0/aws-java-sdk-codedeploy-1-11-820-sources-

jar/com/amazonaws/services/codedeploy/model/transform/UpdateApplicationRequestMarshaller.java

\* /opt/cola/permits/1294102804\_1649201219.75/0/aws-java-sdk-codedeploy-1-11-820-sources-

jar/com/amazonaws/services/codedeploy/model/ListApplicationRevisionsResult.java

\* /opt/cola/permits/1294102804\_1649201219.75/0/aws-java-sdk-codedeploy-1-11-820-sources-

jar/com/amazonaws/services/codedeploy/model/transform/AlarmConfigurationMarshaller.java

\* /opt/cola/permits/1294102804\_1649201219.75/0/aws-java-sdk-codedeploy-1-11-820-sources-

jar/com/amazonaws/services/codedeploy/model/AutoRollbackEvent.java

\* /opt/cola/permits/1294102804\_1649201219.75/0/aws-java-sdk-codedeploy-1-11-820-sourcesjar/com/amazonaws/services/codedeploy/model/GenericRevisionInfo.java

\* /opt/cola/permits/1294102804\_1649201219.75/0/aws-java-sdk-codedeploy-1-11-820-sourcesjar/com/amazonaws/services/codedeploy/model/transform/TimeBasedCanaryJsonUnmarshaller.java \* /opt/cola/permits/1294102804\_1649201219.75/0/aws-java-sdk-codedeploy-1-11-820-sources-

jar/com/amazonaws/services/codedeploy/model/transform/RevisionLocationJsonUnmarshaller.java

\* /opt/cola/permits/1294102804\_1649201219.75/0/aws-java-sdk-codedeploy-1-11-820-sources-

jar/com/amazonaws/services/codedeploy/model/transform/PutLifecycleEventHookExecutionStatusRequestProtocol Marshaller.java

 $*$ /opt/cola/permits/1294102804 1649201219.75/0/aws-java-sdk-codedeploy-1-11-820-sourcesjar/com/amazonaws/services/codedeploy/model/TargetStatus.java

\* /opt/cola/permits/1294102804\_1649201219.75/0/aws-java-sdk-codedeploy-1-11-820-sources-

jar/com/amazonaws/services/codedeploy/model/DeleteDeploymentConfigResult.java

\* /opt/cola/permits/1294102804\_1649201219.75/0/aws-java-sdk-codedeploy-1-11-820-sources-

jar/com/amazonaws/services/codedeploy/model/transform/GreenFleetProvisioningOptionJsonUnmarshaller.java

\* /opt/cola/permits/1294102804\_1649201219.75/0/aws-java-sdk-codedeploy-1-11-820-sources-

jar/com/amazonaws/services/codedeploy/model/TimeBasedLinear.java

 $*$ /opt/cola/permits/1294102804\_1649201219.75/0/aws-java-sdk-codedeploy-1-11-820-sources-

jar/com/amazonaws/services/codedeploy/model/InvalidExternalIdException.java

 $*$ /opt/cola/permits/1294102804\_1649201219.75/0/aws-java-sdk-codedeploy-1-11-820-sources-

jar/com/amazonaws/services/codedeploy/model/InstanceLimitExceededException.java

\* /opt/cola/permits/1294102804\_1649201219.75/0/aws-java-sdk-codedeploy-1-11-820-sourcesjar/com/amazonaws/services/codedeploy/model/transform/InstanceInfoMarshaller.java

\* /opt/cola/permits/1294102804\_1649201219.75/0/aws-java-sdk-codedeploy-1-11-820-sources-

jar/com/amazonaws/services/codedeploy/model/DeleteApplicationResult.java

\* /opt/cola/permits/1294102804\_1649201219.75/0/aws-java-sdk-codedeploy-1-11-820-sources-

jar/com/amazonaws/services/codedeploy/model/transform/RollbackInfoJsonUnmarshaller.java

 $*$ /opt/cola/permits/1294102804\_1649201219.75/0/aws-java-sdk-codedeploy-1-11-820-sourcesjar/com/amazonaws/services/codedeploy/model/GetDeploymentResult.java

\* /opt/cola/permits/1294102804\_1649201219.75/0/aws-java-sdk-codedeploy-1-11-820-sources-

jar/com/amazonaws/services/codedeploy/model/transform/LambdaFunctionInfoJsonUnmarshaller.java

\* /opt/cola/permits/1294102804\_1649201219.75/0/aws-java-sdk-codedeploy-1-11-820-sources-

jar/com/amazonaws/services/codedeploy/model/IamUserArnAlreadyRegisteredException.java

jar/com/amazonaws/services/codedeploy/model/InvalidApplicationNameException.java

 $*$ /opt/cola/permits/1294102804\_1649201219.75/0/aws-java-sdk-codedeploy-1-11-820-sources-

jar/com/amazonaws/services/codedeploy/model/transform/InvalidLifecycleEventHookExecutionStatusExceptionUn marshaller.java

\* /opt/cola/permits/1294102804\_1649201219.75/0/aws-java-sdk-codedeploy-1-11-820-sources-

jar/com/amazonaws/services/codedeploy/model/ListDeploymentInstancesResult.java

 $*$ /opt/cola/permits/1294102804\_1649201219.75/0/aws-java-sdk-codedeploy-1-11-820-sources-

jar/com/amazonaws/services/codedeploy/model/transform/BatchGetDeploymentInstancesResultJsonUnmarshaller.ja va

\* /opt/cola/permits/1294102804\_1649201219.75/0/aws-java-sdk-codedeploy-1-11-820-sources-

jar/com/amazonaws/services/codedeploy/model/transform/IamUserArnAlreadyRegisteredExceptionUnmarshaller.ja va

\* /opt/cola/permits/1294102804\_1649201219.75/0/aws-java-sdk-codedeploy-1-11-820-sources-

jar/com/amazonaws/services/codedeploy/model/transform/GetDeploymentTargetRequestProtocolMarshaller.java

\* /opt/cola/permits/1294102804\_1649201219.75/0/aws-java-sdk-codedeploy-1-11-820-sources-

jar/com/amazonaws/services/codedeploy/model/transform/GetDeploymentInstanceResultJsonUnmarshaller.java

\* /opt/cola/permits/1294102804\_1649201219.75/0/aws-java-sdk-codedeploy-1-11-820-sources-

jar/com/amazonaws/services/codedeploy/model/DeploymentTargetListSizeExceededException.java

\* /opt/cola/permits/1294102804\_1649201219.75/0/aws-java-sdk-codedeploy-1-11-820-sources-

jar/com/amazonaws/services/codedeploy/model/BundleType.java

\* /opt/cola/permits/1294102804\_1649201219.75/0/aws-java-sdk-codedeploy-1-11-820-sources-

jar/com/amazonaws/services/codedeploy/model/transform/RegisterApplicationRevisionRequestMarshaller.java

\* /opt/cola/permits/1294102804\_1649201219.75/0/aws-java-sdk-codedeploy-1-11-820-sources-

jar/com/amazonaws/services/codedeploy/model/DeleteGitHubAccountTokenRequest.java

\* /opt/cola/permits/1294102804\_1649201219.75/0/aws-java-sdk-codedeploy-1-11-820-sources-

jar/com/amazonaws/services/codedeploy/model/SkipWaitTimeForInstanceTerminationRequest.java

 $*$ /opt/cola/permits/1294102804 1649201219.75/0/aws-java-sdk-codedeploy-1-11-820-sources-

jar/com/amazonaws/services/codedeploy/model/InvalidInstanceTypeException.java

 $*$ /opt/cola/permits/1294102804\_1649201219.75/0/aws-java-sdk-codedeploy-1-11-820-sources-

jar/com/amazonaws/services/codedeploy/model/transform/BatchGetApplicationRevisionsRequestMarshaller.java

\* /opt/cola/permits/1294102804\_1649201219.75/0/aws-java-sdk-codedeploy-1-11-820-sources-

jar/com/amazonaws/services/codedeploy/model/transform/RevisionDoesNotExistExceptionUnmarshaller.java

 $*$ /opt/cola/permits/1294102804 1649201219.75/0/aws-java-sdk-codedeploy-1-11-820-sources-

jar/com/amazonaws/services/codedeploy/model/DeploymentIsNotInReadyStateException.java \* /opt/cola/permits/1294102804\_1649201219.75/0/aws-java-sdk-codedeploy-1-11-820-sources-

jar/com/amazonaws/services/codedeploy/model/ELBInfo.java

 $*$ /opt/cola/permits/1294102804 1649201219.75/0/aws-java-sdk-codedeploy-1-11-820-sourcesjar/com/amazonaws/services/codedeploy/model/LifecycleErrorCode.java

\* /opt/cola/permits/1294102804\_1649201219.75/0/aws-java-sdk-codedeploy-1-11-820-sources-

jar/com/amazonaws/services/codedeploy/model/InvalidTagException.java

\* /opt/cola/permits/1294102804\_1649201219.75/0/aws-java-sdk-codedeploy-1-11-820-sourcesjar/com/amazonaws/services/codedeploy/model/TrafficRoute.java

\* /opt/cola/permits/1294102804\_1649201219.75/0/aws-java-sdk-codedeploy-1-11-820-sources-

jar/com/amazonaws/services/codedeploy/model/transform/StopDeploymentRequestProtocolMarshaller.java

 $*$ /opt/cola/permits/1294102804\_1649201219.75/0/aws-java-sdk-codedeploy-1-11-820-sources-

jar/com/amazonaws/services/codedeploy/model/GitHubAccountTokenNameRequiredException.java

\* /opt/cola/permits/1294102804\_1649201219.75/0/aws-java-sdk-codedeploy-1-11-820-sources-

jar/com/amazonaws/services/codedeploy/model/ResourceValidationException.java

jar/com/amazonaws/services/codedeploy/model/transform/RevisionInfoJsonUnmarshaller.java

\* /opt/cola/permits/1294102804\_1649201219.75/0/aws-java-sdk-codedeploy-1-11-820-sourcesjar/com/amazonaws/services/codedeploy/model/TimeRange.java

 $*$ /opt/cola/permits/1294102804\_1649201219.75/0/aws-java-sdk-codedeploy-1-11-820-sourcesjar/com/amazonaws/services/codedeploy/model/transform/TagFilterMarshaller.java

 $*$ /opt/cola/permits/1294102804\_1649201219.75/0/aws-java-sdk-codedeploy-1-11-820-sources-

jar/com/amazonaws/services/codedeploy/model/transform/InstanceIdRequiredExceptionUnmarshaller.java

\* /opt/cola/permits/1294102804\_1649201219.75/0/aws-java-sdk-codedeploy-1-11-820-sources-

jar/com/amazonaws/services/codedeploy/model/transform/EC2TagFilterJsonUnmarshaller.java

\* /opt/cola/permits/1294102804\_1649201219.75/0/aws-java-sdk-codedeploy-1-11-820-sources-

jar/com/amazonaws/services/codedeploy/model/transform/InvalidAutoRollbackConfigExceptionUnmarshaller.java

\* /opt/cola/permits/1294102804\_1649201219.75/0/aws-java-sdk-codedeploy-1-11-820-sources-

jar/com/amazonaws/services/codedeploy/model/RevisionLocationType.java

\* /opt/cola/permits/1294102804\_1649201219.75/0/aws-java-sdk-codedeploy-1-11-820-sources-

jar/com/amazonaws/services/codedeploy/model/transform/BatchGetDeploymentTargetsRequestProtocolMarshaller.j ava

 $*$ /opt/cola/permits/1294102804\_1649201219.75/0/aws-java-sdk-codedeploy-1-11-820-sourcesjar/com/amazonaws/services/codedeploy/model/TrafficRoutingConfig.java

\* /opt/cola/permits/1294102804\_1649201219.75/0/aws-java-sdk-codedeploy-1-11-820-sources-

jar/com/amazonaws/services/codedeploy/model/InvalidAutoScalingGroupException.java

\* /opt/cola/permits/1294102804\_1649201219.75/0/aws-java-sdk-codedeploy-1-11-820-sources-

jar/com/amazonaws/services/codedeploy/model/InvalidECSServiceException.java

 $*$ /opt/cola/permits/1294102804 1649201219.75/0/aws-java-sdk-codedeploy-1-11-820-sourcesjar/com/amazonaws/services/codedeploy/model/ECSService.java

\* /opt/cola/permits/1294102804\_1649201219.75/0/aws-java-sdk-codedeploy-1-11-820-sources-

jar/com/amazonaws/services/codedeploy/model/transform/InvalidUpdateOutdatedInstancesOnlyValueExceptionUn marshaller.java

 $*$ /opt/cola/permits/1294102804\_1649201219.75/0/aws-java-sdk-codedeploy-1-11-820-sources-

jar/com/amazonaws/services/codedeploy/model/GetOnPremisesInstanceResult.java

\* /opt/cola/permits/1294102804\_1649201219.75/0/aws-java-sdk-codedeploy-1-11-820-sources-

jar/com/amazonaws/services/codedeploy/model/ApplicationAlreadyExistsException.java

 $*$ /opt/cola/permits/1294102804 1649201219.75/0/aws-java-sdk-codedeploy-1-11-820-sources-

jar/com/amazonaws/services/codedeploy/model/UpdateDeploymentGroupResult.java

 $*$ /opt/cola/permits/1294102804\_1649201219.75/0/aws-java-sdk-codedeploy-1-11-820-sources-

jar/com/amazonaws/services/codedeploy/model/transform/ListOnPremisesInstancesRequestMarshaller.java

 $*$ /opt/cola/permits/1294102804 1649201219.75/0/aws-java-sdk-codedeploy-1-11-820-sources-

jar/com/amazonaws/services/codedeploy/model/transform/InvalidTimeRangeExceptionUnmarshaller.java

\* /opt/cola/permits/1294102804\_1649201219.75/0/aws-java-sdk-codedeploy-1-11-820-sources-

jar/com/amazonaws/services/codedeploy/model/transform/InstanceSummaryMarshaller.java

\* /opt/cola/permits/1294102804\_1649201219.75/0/aws-java-sdk-codedeploy-1-11-820-sources-

jar/com/amazonaws/services/codedeploy/model/ListDeploymentsResult.java

\* /opt/cola/permits/1294102804\_1649201219.75/0/aws-java-sdk-codedeploy-1-11-820-sources-

jar/com/amazonaws/services/codedeploy/model/transform/InvalidECSServiceExceptionUnmarshaller.java

 $*$ /opt/cola/permits/1294102804\_1649201219.75/0/aws-java-sdk-codedeploy-1-11-820-sources-

jar/com/amazonaws/services/codedeploy/model/CreateApplicationResult.java

\* /opt/cola/permits/1294102804\_1649201219.75/0/aws-java-sdk-codedeploy-1-11-820-sources-

jar/com/amazonaws/services/codedeploy/model/transform/DeploymentTargetJsonUnmarshaller.java

jar/com/amazonaws/services/codedeploy/model/DeploymentGroupLimitExceededException.java

\* /opt/cola/permits/1294102804\_1649201219.75/0/aws-java-sdk-codedeploy-1-11-820-sources-

jar/com/amazonaws/services/codedeploy/model/transform/AppSpecContentMarshaller.java

 $*$ /opt/cola/permits/1294102804\_1649201219.75/0/aws-java-sdk-codedeploy-1-11-820-sources-

jar/com/amazonaws/services/codedeploy/model/transform/DeleteDeploymentConfigRequestProtocolMarshaller.java  $*$ /opt/cola/permits/1294102804\_1649201219.75/0/aws-java-sdk-codedeploy-1-11-820-sources-

jar/com/amazonaws/services/codedeploy/model/DeleteApplicationRequest.java

\* /opt/cola/permits/1294102804\_1649201219.75/0/aws-java-sdk-codedeploy-1-11-820-sources-

jar/com/amazonaws/services/codedeploy/model/InvalidDeploymentStyleException.java

\* /opt/cola/permits/1294102804\_1649201219.75/0/aws-java-sdk-codedeploy-1-11-820-sources-

jar/com/amazonaws/services/codedeploy/model/transform/InvalidIgnoreApplicationStopFailuresValueExceptionUn marshaller.java

\* /opt/cola/permits/1294102804\_1649201219.75/0/aws-java-sdk-codedeploy-1-11-820-sources-

jar/com/amazonaws/services/codedeploy/model/transform/S3LocationMarshaller.java

\* /opt/cola/permits/1294102804\_1649201219.75/0/aws-java-sdk-codedeploy-1-11-820-sources-

jar/com/amazonaws/services/codedeploy/model/transform/MultipleIamArnsProvidedExceptionUnmarshaller.java

\* /opt/cola/permits/1294102804\_1649201219.75/0/aws-java-sdk-codedeploy-1-11-820-sources-

jar/com/amazonaws/services/codedeploy/model/transform/DescriptionTooLongExceptionUnmarshaller.java

\* /opt/cola/permits/1294102804\_1649201219.75/0/aws-java-sdk-codedeploy-1-11-820-sources-

jar/com/amazonaws/services/codedeploy/model/ListApplicationsResult.java

\* /opt/cola/permits/1294102804\_1649201219.75/0/aws-java-sdk-codedeploy-1-11-820-sources-

jar/com/amazonaws/services/codedeploy/model/transform/IamUserArnRequiredExceptionUnmarshaller.java

\* /opt/cola/permits/1294102804\_1649201219.75/0/aws-java-sdk-codedeploy-1-11-820-sources-

jar/com/amazonaws/services/codedeploy/model/transform/RoleRequiredExceptionUnmarshaller.java

\* /opt/cola/permits/1294102804\_1649201219.75/0/aws-java-sdk-codedeploy-1-11-820-sources-

jar/com/amazonaws/services/codedeploy/model/transform/ThrottlingExceptionUnmarshaller.java

\* /opt/cola/permits/1294102804\_1649201219.75/0/aws-java-sdk-codedeploy-1-11-820-sources-

jar/com/amazonaws/services/codedeploy/model/ListStateFilterAction.java

\* /opt/cola/permits/1294102804\_1649201219.75/0/aws-java-sdk-codedeploy-1-11-820-sources-

jar/com/amazonaws/services/codedeploy/model/transform/ListApplicationsRequestProtocolMarshaller.java

 $*$ /opt/cola/permits/1294102804\_1649201219.75/0/aws-java-sdk-codedeploy-1-11-820-sources-

jar/com/amazonaws/services/codedeploy/model/transform/ListOnPremisesInstancesRequestProtocolMarshaller.java

 $*$ /opt/cola/permits/1294102804\_1649201219.75/0/aws-java-sdk-codedeploy-1-11-820-sources-

jar/com/amazonaws/services/codedeploy/model/transform/AutoScalingGroupMarshaller.java

 $*$ /opt/cola/permits/1294102804 1649201219.75/0/aws-java-sdk-codedeploy-1-11-820-sourcesjar/com/amazonaws/services/codedeploy/model/ErrorCode.java

\* /opt/cola/permits/1294102804\_1649201219.75/0/aws-java-sdk-codedeploy-1-11-820-sources-

jar/com/amazonaws/services/codedeploy/model/transform/TriggerConfigMarshaller.java

\* /opt/cola/permits/1294102804\_1649201219.75/0/aws-java-sdk-codedeploy-1-11-820-sources-

jar/com/amazonaws/services/codedeploy/model/CreateDeploymentGroupResult.java

 $*$ /opt/cola/permits/1294102804\_1649201219.75/0/aws-java-sdk-codedeploy-1-11-820-sources-

jar/com/amazonaws/services/codedeploy/model/DeploymentInfo.java

\* /opt/cola/permits/1294102804\_1649201219.75/0/aws-java-sdk-codedeploy-1-11-820-sources-

jar/com/amazonaws/services/codedeploy/model/transform/ListApplicationsResultJsonUnmarshaller.java

\* /opt/cola/permits/1294102804\_1649201219.75/0/aws-java-sdk-codedeploy-1-11-820-sources-

jar/com/amazonaws/services/codedeploy/model/transform/BatchLimitExceededExceptionUnmarshaller.java

jar/com/amazonaws/services/codedeploy/model/DeploymentOverview.java

 $*$ /opt/cola/permits/1294102804\_1649201219.75/0/aws-java-sdk-codedeploy-1-11-820-sources-

jar/com/amazonaws/services/codedeploy/model/transform/CreateDeploymentGroupResultJsonUnmarshaller.java

\* /opt/cola/permits/1294102804\_1649201219.75/0/aws-java-sdk-codedeploy-1-11-820-sources-

jar/com/amazonaws/services/codedeploy/model/MultipleIamArnsProvidedException.java

\* /opt/cola/permits/1294102804\_1649201219.75/0/aws-java-sdk-codedeploy-1-11-820-sources-

jar/com/amazonaws/services/codedeploy/model/GetDeploymentTargetRequest.java

\* /opt/cola/permits/1294102804\_1649201219.75/0/aws-java-sdk-codedeploy-1-11-820-sources-

jar/com/amazonaws/services/codedeploy/model/transform/DeploymentGroupNameRequiredExceptionUnmarshaller .java

\* /opt/cola/permits/1294102804\_1649201219.75/0/aws-java-sdk-codedeploy-1-11-820-sources-

jar/com/amazonaws/services/codedeploy/model/CreateDeploymentResult.java

\* /opt/cola/permits/1294102804\_1649201219.75/0/aws-java-sdk-codedeploy-1-11-820-sources-

jar/com/amazonaws/services/codedeploy/model/RemoveTagsFromOnPremisesInstancesRequest.java

\* /opt/cola/permits/1294102804\_1649201219.75/0/aws-java-sdk-codedeploy-1-11-820-sources-

jar/com/amazonaws/services/codedeploy/model/transform/ListTagsForResourceRequestMarshaller.java

\* /opt/cola/permits/1294102804\_1649201219.75/0/aws-java-sdk-codedeploy-1-11-820-sources-

jar/com/amazonaws/services/codedeploy/model/transform/ListDeploymentTargetsResultJsonUnmarshaller.java

\* /opt/cola/permits/1294102804\_1649201219.75/0/aws-java-sdk-codedeploy-1-11-820-sources-

jar/com/amazonaws/services/codedeploy/model/BatchGetOnPremisesInstancesResult.java

 $*$ /opt/cola/permits/1294102804\_1649201219.75/0/aws-java-sdk-codedeploy-1-11-820-sources-

jar/com/amazonaws/services/codedeploy/model/transform/UntagResourceRequestProtocolMarshaller.java

\* /opt/cola/permits/1294102804\_1649201219.75/0/aws-java-sdk-codedeploy-1-11-820-sources-

jar/com/amazonaws/services/codedeploy/model/transform/DeploymentConfigInUseExceptionUnmarshaller.java

\* /opt/cola/permits/1294102804\_1649201219.75/0/aws-java-sdk-codedeploy-1-11-820-sources-

jar/com/amazonaws/services/codedeploy/model/DeploymentGroupNameRequiredException.java

 $*$ /opt/cola/permits/1294102804 1649201219.75/0/aws-java-sdk-codedeploy-1-11-820-sources-

jar/com/amazonaws/services/codedeploy/model/InstanceNameRequiredException.java

\* /opt/cola/permits/1294102804\_1649201219.75/0/aws-java-sdk-codedeploy-1-11-820-sourcesjar/com/amazonaws/services/codedeploy/model/ECSTarget.java

\* /opt/cola/permits/1294102804\_1649201219.75/0/aws-java-sdk-codedeploy-1-11-820-sources-

jar/com/amazonaws/services/codedeploy/model/transform/DeploymentAlreadyCompletedExceptionUnmarshaller.ja va

 $*$ /opt/cola/permits/1294102804\_1649201219.75/0/aws-java-sdk-codedeploy-1-11-820-sources-

jar/com/amazonaws/services/codedeploy/model/RevisionInfo.java

 $*$ /opt/cola/permits/1294102804 1649201219.75/0/aws-java-sdk-codedeploy-1-11-820-sources-

jar/com/amazonaws/services/codedeploy/model/MinimumHealthyHosts.java

\* /opt/cola/permits/1294102804\_1649201219.75/0/aws-java-sdk-codedeploy-1-11-820-sources-

jar/com/amazonaws/services/codedeploy/model/transform/CreateApplicationResultJsonUnmarshaller.java

\* /opt/cola/permits/1294102804\_1649201219.75/0/aws-java-sdk-codedeploy-1-11-820-sources-

jar/com/amazonaws/services/codedeploy/model/transform/InvalidNextTokenExceptionUnmarshaller.java

 $*$ /opt/cola/permits/1294102804\_1649201219.75/0/aws-java-sdk-codedeploy-1-11-820-sources-

jar/com/amazonaws/services/codedeploy/model/transform/ECSTaskSetMarshaller.java

\* /opt/cola/permits/1294102804\_1649201219.75/0/aws-java-sdk-codedeploy-1-11-820-sources-

jar/com/amazonaws/services/codedeploy/model/transform/GetDeploymentGroupResultJsonUnmarshaller.java

\* /opt/cola/permits/1294102804\_1649201219.75/0/aws-java-sdk-codedeploy-1-11-820-sources-

jar/com/amazonaws/services/codedeploy/model/transform/SkipWaitTimeForInstanceTerminationRequestProtocolM arshaller.java

 $*$ /opt/cola/permits/1294102804 1649201219.75/0/aws-java-sdk-codedeploy-1-11-820-sourcesjar/com/amazonaws/services/codedeploy/model/InvalidRegistrationStatusException.java \* /opt/cola/permits/1294102804\_1649201219.75/0/aws-java-sdk-codedeploy-1-11-820-sourcesjar/com/amazonaws/services/codedeploy/model/transform/LifecycleHookLimitExceededExceptionUnmarshaller.jav a

\* /opt/cola/permits/1294102804\_1649201219.75/0/aws-java-sdk-codedeploy-1-11-820-sourcesjar/com/amazonaws/services/codedeploy/model/GetDeploymentConfigRequest.java  $*$ /opt/cola/permits/1294102804 1649201219.75/0/aws-java-sdk-codedeploy-1-11-820-sourcesjar/com/amazonaws/services/codedeploy/model/transform/TargetGroupPairInfoJsonUnmarshaller.java  $*$ /opt/cola/permits/1294102804\_1649201219.75/0/aws-java-sdk-codedeploy-1-11-820-sourcesjar/com/amazonaws/services/codedeploy/model/transform/RevisionLocationMarshaller.java \* /opt/cola/permits/1294102804\_1649201219.75/0/aws-java-sdk-codedeploy-1-11-820-sourcesjar/com/amazonaws/services/codedeploy/model/transform/InvalidRevisionExceptionUnmarshaller.java \* /opt/cola/permits/1294102804\_1649201219.75/0/aws-java-sdk-codedeploy-1-11-820-sourcesjar/com/amazonaws/services/codedeploy/model/InvalidInstanceStatusException.java \* /opt/cola/permits/1294102804\_1649201219.75/0/aws-java-sdk-codedeploy-1-11-820-sourcesjar/com/amazonaws/services/codedeploy/model/transform/MinimumHealthyHostsMarshaller.java \* /opt/cola/permits/1294102804\_1649201219.75/0/aws-java-sdk-codedeploy-1-11-820-sourcesjar/com/amazonaws/services/codedeploy/model/InvalidUpdateOutdatedInstancesOnlyValueException.java \* /opt/cola/permits/1294102804\_1649201219.75/0/aws-java-sdk-codedeploy-1-11-820-sourcesjar/com/amazonaws/services/codedeploy/model/InvalidDeploymentStatusException.java \* /opt/cola/permits/1294102804\_1649201219.75/0/aws-java-sdk-codedeploy-1-11-820-sourcesjar/com/amazonaws/services/codedeploy/model/InvalidTargetInstancesException.java \* /opt/cola/permits/1294102804\_1649201219.75/0/aws-java-sdk-codedeploy-1-11-820-sourcesjar/com/amazonaws/services/codedeploy/model/transform/DeploymentOverviewJsonUnmarshaller.java \* /opt/cola/permits/1294102804\_1649201219.75/0/aws-java-sdk-codedeploy-1-11-820-sourcesjar/com/amazonaws/services/codedeploy/model/BucketNameFilterRequiredException.java \* /opt/cola/permits/1294102804\_1649201219.75/0/aws-java-sdk-codedeploy-1-11-820-sourcesjar/com/amazonaws/services/codedeploy/model/transform/CreateApplicationRequestMarshaller.java \* /opt/cola/permits/1294102804\_1649201219.75/0/aws-java-sdk-codedeploy-1-11-820-sourcesjar/com/amazonaws/services/codedeploy/model/transform/InstanceTargetMarshaller.java  $*$ /opt/cola/permits/1294102804\_1649201219.75/0/aws-java-sdk-codedeploy-1-11-820-sourcesjar/com/amazonaws/services/codedeploy/model/DeploymentReadyOption.java  $*$ /opt/cola/permits/1294102804\_1649201219.75/0/aws-java-sdk-codedeploy-1-11-820-sourcesjar/com/amazonaws/services/codedeploy/model/transform/TargetInstancesMarshaller.java  $*$ /opt/cola/permits/1294102804 1649201219.75/0/aws-java-sdk-codedeploy-1-11-820-sourcesjar/com/amazonaws/services/codedeploy/model/transform/GetDeploymentInstanceRequestProtocolMarshaller.java \* /opt/cola/permits/1294102804\_1649201219.75/0/aws-java-sdk-codedeploy-1-11-820-sourcesjar/com/amazonaws/services/codedeploy/model/InstanceAction.java  $*$ /opt/cola/permits/1294102804\_1649201219.75/0/aws-java-sdk-codedeploy-1-11-820-sourcesjar/com/amazonaws/services/codedeploy/AmazonCodeDeployAsyncClientBuilder.java  $*$ /opt/cola/permits/1294102804\_1649201219.75/0/aws-java-sdk-codedeploy-1-11-820-sourcesjar/com/amazonaws/services/codedeploy/model/TagSetListLimitExceededException.java \* /opt/cola/permits/1294102804\_1649201219.75/0/aws-java-sdk-codedeploy-1-11-820-sourcesjar/com/amazonaws/services/codedeploy/model/transform/DeregisterOnPremisesInstanceRequestProtocolMarshalle r.java \* /opt/cola/permits/1294102804\_1649201219.75/0/aws-java-sdk-codedeploy-1-11-820-sources-

jar/com/amazonaws/services/codedeploy/model/transform/TriggerTargetsLimitExceededExceptionUnmarshaller.jav

a

 $*$ /opt/cola/permits/1294102804\_1649201219.75/0/aws-java-sdk-codedeploy-1-11-820-sources-

jar/com/amazonaws/services/codedeploy/model/RollbackInfo.java

\* /opt/cola/permits/1294102804\_1649201219.75/0/aws-java-sdk-codedeploy-1-11-820-sources-

jar/com/amazonaws/services/codedeploy/model/transform/InvalidAlarmConfigExceptionUnmarshaller.java

\* /opt/cola/permits/1294102804\_1649201219.75/0/aws-java-sdk-codedeploy-1-11-820-sources-

jar/com/amazonaws/services/codedeploy/model/transform/ListGitHubAccountTokenNamesRequestMarshaller.java  $*$ /opt/cola/permits/1294102804 1649201219.75/0/aws-java-sdk-codedeploy-1-11-820-sources-

jar/com/amazonaws/services/codedeploy/model/ListGitHubAccountTokenNamesResult.java

 $*$ /opt/cola/permits/1294102804\_1649201219.75/0/aws-java-sdk-codedeploy-1-11-820-sources-

jar/com/amazonaws/services/codedeploy/model/transform/DiagnosticsJsonUnmarshaller.java

\* /opt/cola/permits/1294102804\_1649201219.75/0/aws-java-sdk-codedeploy-1-11-820-sources-

jar/com/amazonaws/services/codedeploy/model/BlueInstanceTerminationOption.java

\* /opt/cola/permits/1294102804\_1649201219.75/0/aws-java-sdk-codedeploy-1-11-820-sources-

jar/com/amazonaws/services/codedeploy/model/transform/LambdaFunctionInfoMarshaller.java

\* /opt/cola/permits/1294102804\_1649201219.75/0/aws-java-sdk-codedeploy-1-11-820-sources-

jar/com/amazonaws/services/codedeploy/model/DeploymentDoesNotExistException.java

\* /opt/cola/permits/1294102804\_1649201219.75/0/aws-java-sdk-codedeploy-1-11-820-sources-

jar/com/amazonaws/services/codedeploy/model/transform/InvalidLifecycleEventHookExecutionIdExceptionUnmar shaller.java

 $*$ /opt/cola/permits/1294102804 1649201219.75/0/aws-java-sdk-codedeploy-1-11-820-sources-

jar/com/amazonaws/services/codedeploy/model/transform/DeregisterOnPremisesInstanceRequestMarshaller.java

\* /opt/cola/permits/1294102804\_1649201219.75/0/aws-java-sdk-codedeploy-1-11-820-sources-

jar/com/amazonaws/services/codedeploy/model/transform/BatchGetDeploymentGroupsRequestProtocolMarshaller.j ava

 $*$ /opt/cola/permits/1294102804\_1649201219.75/0/aws-java-sdk-codedeploy-1-11-820-sources-

jar/com/amazonaws/services/codedeploy/model/transform/ContinueDeploymentResultJsonUnmarshaller.java

\* /opt/cola/permits/1294102804\_1649201219.75/0/aws-java-sdk-codedeploy-1-11-820-sources-

jar/com/amazonaws/services/codedeploy/model/InvalidLoadBalancerInfoException.java

\* /opt/cola/permits/1294102804\_1649201219.75/0/aws-java-sdk-codedeploy-1-11-820-sources-

jar/com/amazonaws/services/codedeploy/model/DeregisterOnPremisesInstanceResult.java

 $*$ /opt/cola/permits/1294102804\_1649201219.75/0/aws-java-sdk-codedeploy-1-11-820-sources-

jar/com/amazonaws/services/codedeploy/model/transform/UpdateDeploymentGroupRequestMarshaller.java

\* /opt/cola/permits/1294102804\_1649201219.75/0/aws-java-sdk-codedeploy-1-11-820-sources-

jar/com/amazonaws/services/codedeploy/model/InvalidRevisionException.java

\* /opt/cola/permits/1294102804\_1649201219.75/0/aws-java-sdk-codedeploy-1-11-820-sources-

jar/com/amazonaws/services/codedeploy/model/DeploymentConfigDoesNotExistException.java

\* /opt/cola/permits/1294102804\_1649201219.75/0/aws-java-sdk-codedeploy-1-11-820-sources-

jar/com/amazonaws/services/codedeploy/model/transform/InvalidOperationExceptionUnmarshaller.java

\* /opt/cola/permits/1294102804\_1649201219.75/0/aws-java-sdk-codedeploy-1-11-820-sources-

jar/com/amazonaws/services/codedeploy/model/transform/RemoveTagsFromOnPremisesInstancesRequestProtocol Marshaller.java

\* /opt/cola/permits/1294102804\_1649201219.75/0/aws-java-sdk-codedeploy-1-11-820-sources-

jar/com/amazonaws/services/codedeploy/model/transform/DeploymentReadyOptionMarshaller.java

 $*$ /opt/cola/permits/1294102804\_1649201219.75/0/aws-java-sdk-codedeploy-1-11-820-sources-

jar/com/amazonaws/services/codedeploy/model/transform/GetApplicationRevisionRequestMarshaller.java

\* /opt/cola/permits/1294102804\_1649201219.75/0/aws-java-sdk-codedeploy-1-11-820-sources-

jar/com/amazonaws/services/codedeploy/model/GetDeploymentInstanceRequest.java

 $*$ /opt/cola/permits/1294102804 1649201219.75/0/aws-java-sdk-codedeploy-1-11-820-sourcesjar/com/amazonaws/services/codedeploy/model/InvalidGitHubAccountTokenNameException.java \* /opt/cola/permits/1294102804\_1649201219.75/0/aws-java-sdk-codedeploy-1-11-820-sourcesjar/com/amazonaws/services/codedeploy/model/DeleteDeploymentGroupResult.java  $*$ /opt/cola/permits/1294102804\_1649201219.75/0/aws-java-sdk-codedeploy-1-11-820-sourcesjar/com/amazonaws/services/codedeploy/model/transform/RawStringJsonUnmarshaller.java  $*$ /opt/cola/permits/1294102804\_1649201219.75/0/aws-java-sdk-codedeploy-1-11-820-sourcesjar/com/amazonaws/services/codedeploy/model/BatchGetDeploymentInstancesResult.java \* /opt/cola/permits/1294102804\_1649201219.75/0/aws-java-sdk-codedeploy-1-11-820-sourcesjar/com/amazonaws/services/codedeploy/model/transform/LifecycleEventAlreadyCompletedExceptionUnmarshalle r.java \* /opt/cola/permits/1294102804\_1649201219.75/0/aws-java-sdk-codedeploy-1-11-820-sourcesjar/com/amazonaws/services/codedeploy/model/transform/InvalidApplicationNameExceptionUnmarshaller.java \* /opt/cola/permits/1294102804\_1649201219.75/0/aws-java-sdk-codedeploy-1-11-820-sourcesjar/com/amazonaws/services/codedeploy/model/transform/BucketNameFilterRequiredExceptionUnmarshaller.java \* /opt/cola/permits/1294102804\_1649201219.75/0/aws-java-sdk-codedeploy-1-11-820-sourcesjar/com/amazonaws/services/codedeploy/model/transform/ECSTaskSetJsonUnmarshaller.java \* /opt/cola/permits/1294102804\_1649201219.75/0/aws-java-sdk-codedeploy-1-11-820-sourcesjar/com/amazonaws/services/codedeploy/model/transform/UpdateApplicationResultJsonUnmarshaller.java \* /opt/cola/permits/1294102804\_1649201219.75/0/aws-java-sdk-codedeploy-1-11-820-sourcesjar/com/amazonaws/services/codedeploy/model/transform/ECSServiceJsonUnmarshaller.java \* /opt/cola/permits/1294102804\_1649201219.75/0/aws-java-sdk-codedeploy-1-11-820-sourcesjar/com/amazonaws/services/codedeploy/model/transform/TimeBasedCanaryMarshaller.java  $*$ /opt/cola/permits/1294102804\_1649201219.75/0/aws-java-sdk-codedeploy-1-11-820-sourcesjar/com/amazonaws/services/codedeploy/model/InvalidKeyPrefixFilterException.java \* /opt/cola/permits/1294102804\_1649201219.75/0/aws-java-sdk-codedeploy-1-11-820-sourcesjar/com/amazonaws/services/codedeploy/model/ListDeploymentConfigsResult.java \* /opt/cola/permits/1294102804\_1649201219.75/0/aws-java-sdk-codedeploy-1-11-820-sourcesjar/com/amazonaws/services/codedeploy/model/InvalidTimeRangeException.java \* /opt/cola/permits/1294102804\_1649201219.75/0/aws-java-sdk-codedeploy-1-11-820-sourcesjar/com/amazonaws/services/codedeploy/model/InvalidOnPremisesTagCombinationException.java  $*$ /opt/cola/permits/1294102804\_1649201219.75/0/aws-java-sdk-codedeploy-1-11-820-sourcesjar/com/amazonaws/services/codedeploy/model/TargetGroupInfo.java  $*$ /opt/cola/permits/1294102804\_1649201219.75/0/aws-java-sdk-codedeploy-1-11-820-sourcesjar/com/amazonaws/services/codedeploy/model/BatchGetApplicationsResult.java \* /opt/cola/permits/1294102804\_1649201219.75/0/aws-java-sdk-codedeploy-1-11-820-sourcesjar/com/amazonaws/services/codedeploy/model/CreateDeploymentConfigResult.java \* /opt/cola/permits/1294102804\_1649201219.75/0/aws-java-sdk-codedeploy-1-11-820-sourcesjar/com/amazonaws/services/codedeploy/model/InvalidComputePlatformException.java \* /opt/cola/permits/1294102804\_1649201219.75/0/aws-java-sdk-codedeploy-1-11-820-sourcesjar/com/amazonaws/services/codedeploy/model/transform/GitHubLocationJsonUnmarshaller.java  $*$ /opt/cola/permits/1294102804\_1649201219.75/0/aws-java-sdk-codedeploy-1-11-820-sourcesjar/com/amazonaws/services/codedeploy/model/ListApplicationRevisionsRequest.java \* /opt/cola/permits/1294102804\_1649201219.75/0/aws-java-sdk-codedeploy-1-11-820-sourcesjar/com/amazonaws/services/codedeploy/AmazonCodeDeployAsync.java \* /opt/cola/permits/1294102804\_1649201219.75/0/aws-java-sdk-codedeploy-1-11-820-sourcesjar/com/amazonaws/services/codedeploy/model/transform/EC2TagSetJsonUnmarshaller.java  $*$ /opt/cola/permits/1294102804\_1649201219.75/0/aws-java-sdk-codedeploy-1-11-820-sourcesjar/com/amazonaws/services/codedeploy/model/transform/ApplicationInfoMarshaller.java

 $*$ /opt/cola/permits/1294102804\_1649201219.75/0/aws-java-sdk-codedeploy-1-11-820-sources-

jar/com/amazonaws/services/codedeploy/model/transform/DeploymentConfigAlreadyExistsExceptionUnmarshaller. java

\* /opt/cola/permits/1294102804\_1649201219.75/0/aws-java-sdk-codedeploy-1-11-820-sourcesjar/com/amazonaws/services/codedeploy/model/Alarm.java

\* /opt/cola/permits/1294102804\_1649201219.75/0/aws-java-sdk-codedeploy-1-11-820-sources-

jar/com/amazonaws/services/codedeploy/model/IamArnRequiredException.java

\* /opt/cola/permits/1294102804\_1649201219.75/0/aws-java-sdk-codedeploy-1-11-820-sources-

jar/com/amazonaws/services/codedeploy/model/transform/DeploymentGroupInfoMarshaller.java

\* /opt/cola/permits/1294102804\_1649201219.75/0/aws-java-sdk-codedeploy-1-11-820-sources-

jar/com/amazonaws/services/codedeploy/model/ContinueDeploymentResult.java

\* /opt/cola/permits/1294102804\_1649201219.75/0/aws-java-sdk-codedeploy-1-11-820-sources-

jar/com/amazonaws/services/codedeploy/model/transform/ListGitHubAccountTokenNamesResultJsonUnmarshaller .java

\* /opt/cola/permits/1294102804\_1649201219.75/0/aws-java-sdk-codedeploy-1-11-820-sources-

jar/com/amazonaws/services/codedeploy/model/transform/DeleteGitHubAccountTokenResultJsonUnmarshaller.jav a

 $*$ /opt/cola/permits/1294102804\_1649201219.75/0/aws-java-sdk-codedeploy-1-11-820-sources-

jar/com/amazonaws/services/codedeploy/model/transform/ListOnPremisesInstancesResultJsonUnmarshaller.java

\* /opt/cola/permits/1294102804\_1649201219.75/0/aws-java-sdk-codedeploy-1-11-820-sources-

jar/com/amazonaws/services/codedeploy/model/InstanceInfo.java

\* /opt/cola/permits/1294102804\_1649201219.75/0/aws-java-sdk-codedeploy-1-11-820-sources-

jar/com/amazonaws/services/codedeploy/model/transform/TrafficRoutingConfigJsonUnmarshaller.java

\* /opt/cola/permits/1294102804\_1649201219.75/0/aws-java-sdk-codedeploy-1-11-820-sources-

jar/com/amazonaws/services/codedeploy/model/TriggerEventType.java

 $*$ /opt/cola/permits/1294102804 1649201219.75/0/aws-java-sdk-codedeploy-1-11-820-sources-

jar/com/amazonaws/services/codedeploy/model/transform/ELBInfoMarshaller.java

 $*$ /opt/cola/permits/1294102804\_1649201219.75/0/aws-java-sdk-codedeploy-1-11-820-sources-

jar/com/amazonaws/services/codedeploy/model/transform/InvalidDeploymentStatusExceptionUnmarshaller.java

\* /opt/cola/permits/1294102804\_1649201219.75/0/aws-java-sdk-codedeploy-1-11-820-sources-

jar/com/amazonaws/services/codedeploy/model/ComputePlatform.java

 $*$ /opt/cola/permits/1294102804 1649201219.75/0/aws-java-sdk-codedeploy-1-11-820-sources-

jar/com/amazonaws/services/codedeploy/model/transform/ContinueDeploymentRequestMarshaller.java

\* /opt/cola/permits/1294102804\_1649201219.75/0/aws-java-sdk-codedeploy-1-11-820-sources-

jar/com/amazonaws/services/codedeploy/model/DeleteDeploymentConfigRequest.java

\* /opt/cola/permits/1294102804\_1649201219.75/0/aws-java-sdk-codedeploy-1-11-820-sources-

jar/com/amazonaws/services/codedeploy/model/AddTagsToOnPremisesInstancesResult.java

\* /opt/cola/permits/1294102804\_1649201219.75/0/aws-java-sdk-codedeploy-1-11-820-sources-

jar/com/amazonaws/services/codedeploy/model/Diagnostics.java

\* /opt/cola/permits/1294102804\_1649201219.75/0/aws-java-sdk-codedeploy-1-11-820-sources-

jar/com/amazonaws/services/codedeploy/model/transform/GreenFleetProvisioningOptionMarshaller.java

\* /opt/cola/permits/1294102804\_1649201219.75/0/aws-java-sdk-codedeploy-1-11-820-sources-

jar/com/amazonaws/services/codedeploy/model/transform/InvalidComputePlatformExceptionUnmarshaller.java

 $*$ /opt/cola/permits/1294102804\_1649201219.75/0/aws-java-sdk-codedeploy-1-11-820-sources-

jar/com/amazonaws/services/codedeploy/model/transform/TagLimitExceededExceptionUnmarshaller.java

\* /opt/cola/permits/1294102804\_1649201219.75/0/aws-java-sdk-codedeploy-1-11-820-sources-

jar/com/amazonaws/services/codedeploy/model/transform/UpdateDeploymentGroupRequestProtocolMarshaller.jav

a

 $*$ /opt/cola/permits/1294102804\_1649201219.75/0/aws-java-sdk-codedeploy-1-11-820-sources-

jar/com/amazonaws/services/codedeploy/model/transform/DeploymentTargetMarshaller.java

\* /opt/cola/permits/1294102804\_1649201219.75/0/aws-java-sdk-codedeploy-1-11-820-sources-

jar/com/amazonaws/services/codedeploy/model/UntagResourceResult.java

\* /opt/cola/permits/1294102804\_1649201219.75/0/aws-java-sdk-codedeploy-1-11-820-sources-

jar/com/amazonaws/services/codedeploy/model/transform/ListDeploymentInstancesResultJsonUnmarshaller.java \* /opt/cola/permits/1294102804\_1649201219.75/0/aws-java-sdk-codedeploy-1-11-820-sources-

jar/com/amazonaws/services/codedeploy/model/transform/InvalidExternalIdExceptionUnmarshaller.java

 $*$ /opt/cola/permits/1294102804\_1649201219.75/0/aws-java-sdk-codedeploy-1-11-820-sources-

jar/com/amazonaws/services/codedeploy/model/InstanceIdRequiredException.java

\* /opt/cola/permits/1294102804\_1649201219.75/0/aws-java-sdk-codedeploy-1-11-820-sources-

jar/com/amazonaws/services/codedeploy/model/transform/ECSServiceMappingLimitExceededExceptionUnmarshal ler.java

\* /opt/cola/permits/1294102804\_1649201219.75/0/aws-java-sdk-codedeploy-1-11-820-sources-

jar/com/amazonaws/services/codedeploy/model/transform/DeploymentLimitExceededExceptionUnmarshaller.java

\* /opt/cola/permits/1294102804\_1649201219.75/0/aws-java-sdk-codedeploy-1-11-820-sources-

jar/com/amazonaws/services/codedeploy/model/GetDeploymentRequest.java

\* /opt/cola/permits/1294102804\_1649201219.75/0/aws-java-sdk-codedeploy-1-11-820-sources-

jar/com/amazonaws/services/codedeploy/model/transform/DeploymentConfigInfoMarshaller.java

\* /opt/cola/permits/1294102804\_1649201219.75/0/aws-java-sdk-codedeploy-1-11-820-sources-

jar/com/amazonaws/services/codedeploy/model/InstanceDoesNotExistException.java

\* /opt/cola/permits/1294102804\_1649201219.75/0/aws-java-sdk-codedeploy-1-11-820-sources-

jar/com/amazonaws/services/codedeploy/AbstractAmazonCodeDeploy.java

\* /opt/cola/permits/1294102804\_1649201219.75/0/aws-java-sdk-codedeploy-1-11-820-sources-

jar/com/amazonaws/services/codedeploy/model/transform/AddTagsToOnPremisesInstancesRequestProtocolMarsha ller.java

\* /opt/cola/permits/1294102804\_1649201219.75/0/aws-java-sdk-codedeploy-1-11-820-sources-

jar/com/amazonaws/services/codedeploy/model/transform/GetApplicationRevisionRequestProtocolMarshaller.java \* /opt/cola/permits/1294102804\_1649201219.75/0/aws-java-sdk-codedeploy-1-11-820-sources-

jar/com/amazonaws/services/codedeploy/model/transform/RegisterApplicationRevisionResultJsonUnmarshaller.jav a

 $*$ /opt/cola/permits/1294102804 1649201219.75/0/aws-java-sdk-codedeploy-1-11-820-sources-

jar/com/amazonaws/services/codedeploy/model/transform/TimeBasedLinearMarshaller.java

\* /opt/cola/permits/1294102804\_1649201219.75/0/aws-java-sdk-codedeploy-1-11-820-sources-

jar/com/amazonaws/services/codedeploy/model/transform/BatchGetOnPremisesInstancesRequestMarshaller.java

\* /opt/cola/permits/1294102804\_1649201219.75/0/aws-java-sdk-codedeploy-1-11-820-sources-

jar/com/amazonaws/services/codedeploy/model/transform/InvalidDeploymentWaitTypeExceptionUnmarshaller.java

```
* /opt/cola/permits/1294102804_1649201219.75/0/aws-java-sdk-codedeploy-1-11-820-sources-
```
jar/com/amazonaws/services/codedeploy/model/InstanceSummary.java

\* /opt/cola/permits/1294102804\_1649201219.75/0/aws-java-sdk-codedeploy-1-11-820-sources-

jar/com/amazonaws/services/codedeploy/model/InstanceNotRegisteredException.java

\* /opt/cola/permits/1294102804\_1649201219.75/0/aws-java-sdk-codedeploy-1-11-820-sources-

jar/com/amazonaws/services/codedeploy/model/transform/BatchGetApplicationsRequestProtocolMarshaller.java

 $*$ /opt/cola/permits/1294102804\_1649201219.75/0/aws-java-sdk-codedeploy-1-11-820-sources-

jar/com/amazonaws/services/codedeploy/model/transform/RegisterOnPremisesInstanceRequestMarshaller.java \* /opt/cola/permits/1294102804\_1649201219.75/0/aws-java-sdk-codedeploy-1-11-820-sources-

jar/com/amazonaws/services/codedeploy/model/transform/ListDeploymentGroupsRequestMarshaller.java

jar/com/amazonaws/services/codedeploy/model/ECSServiceMappingLimitExceededException.java

\* /opt/cola/permits/1294102804\_1649201219.75/0/aws-java-sdk-codedeploy-1-11-820-sourcesjar/com/amazonaws/services/codedeploy/model/TimeBasedCanary.java

 $*$ /opt/cola/permits/1294102804\_1649201219.75/0/aws-java-sdk-codedeploy-1-11-820-sourcesjar/com/amazonaws/services/codedeploy/model/DeploymentCreator.java

 $*$ /opt/cola/permits/1294102804\_1649201219.75/0/aws-java-sdk-codedeploy-1-11-820-sources-

jar/com/amazonaws/services/codedeploy/model/transform/ListApplicationRevisionsRequestMarshaller.java

\* /opt/cola/permits/1294102804\_1649201219.75/0/aws-java-sdk-codedeploy-1-11-820-sources-

jar/com/amazonaws/services/codedeploy/model/DeploymentGroupAlreadyExistsException.java

\* /opt/cola/permits/1294102804\_1649201219.75/0/aws-java-sdk-codedeploy-1-11-820-sources-

jar/com/amazonaws/services/codedeploy/model/transform/InstanceTargetJsonUnmarshaller.java

\* /opt/cola/permits/1294102804\_1649201219.75/0/aws-java-sdk-codedeploy-1-11-820-sources-

jar/com/amazonaws/services/codedeploy/model/TargetFilterName.java

\* /opt/cola/permits/1294102804\_1649201219.75/0/aws-java-sdk-codedeploy-1-11-820-sourcesjar/com/amazonaws/services/codedeploy/model/transform/CloudFormationTargetMarshaller.java

\* /opt/cola/permits/1294102804\_1649201219.75/0/aws-java-sdk-codedeploy-1-11-820-sources-

jar/com/amazonaws/services/codedeploy/model/ApplicationDoesNotExistException.java

\* /opt/cola/permits/1294102804\_1649201219.75/0/aws-java-sdk-codedeploy-1-11-820-sources-

jar/com/amazonaws/services/codedeploy/model/transform/InvalidTrafficRoutingConfigurationExceptionUnmarshall er.java

 $*$ /opt/cola/permits/1294102804\_1649201219.75/0/aws-java-sdk-codedeploy-1-11-820-sources-

jar/com/amazonaws/services/codedeploy/model/BatchLimitExceededException.java

 $*$ /opt/cola/permits/1294102804\_1649201219.75/0/aws-java-sdk-codedeploy-1-11-820-sources-

jar/com/amazonaws/services/codedeploy/model/transform/AlarmJsonUnmarshaller.java

\* /opt/cola/permits/1294102804\_1649201219.75/0/aws-java-sdk-codedeploy-1-11-820-sources-

jar/com/amazonaws/services/codedeploy/model/transform/LifecycleEventMarshaller.java

\* /opt/cola/permits/1294102804\_1649201219.75/0/aws-java-sdk-codedeploy-1-11-820-sources-

jar/com/amazonaws/services/codedeploy/model/ListDeploymentTargetsResult.java

\* /opt/cola/permits/1294102804\_1649201219.75/0/aws-java-sdk-codedeploy-1-11-820-sourcesjar/com/amazonaws/services/codedeploy/model/InstanceType.java

 $*$ /opt/cola/permits/1294102804\_1649201219.75/0/aws-java-sdk-codedeploy-1-11-820-sources-

jar/com/amazonaws/services/codedeploy/model/transform/InstanceSummaryJsonUnmarshaller.java

 $*$ /opt/cola/permits/1294102804\_1649201219.75/0/aws-java-sdk-codedeploy-1-11-820-sources-

jar/com/amazonaws/services/codedeploy/model/ApplicationInfo.java

 $*$ /opt/cola/permits/1294102804 1649201219.75/0/aws-java-sdk-codedeploy-1-11-820-sources-

jar/com/amazonaws/services/codedeploy/model/ListDeploymentConfigsRequest.java

\* /opt/cola/permits/1294102804\_1649201219.75/0/aws-java-sdk-codedeploy-1-11-820-sources-

jar/com/amazonaws/services/codedeploy/waiters/DeploymentSuccessful.java

 $*$ /opt/cola/permits/1294102804\_1649201219.75/0/aws-java-sdk-codedeploy-1-11-820-sources-

jar/com/amazonaws/services/codedeploy/model/transform/DeploymentDoesNotExistExceptionUnmarshaller.java

 $*$ /opt/cola/permits/1294102804\_1649201219.75/0/aws-java-sdk-codedeploy-1-11-820-sources-

jar/com/amazonaws/services/codedeploy/model/InvalidEC2TagException.java

\* /opt/cola/permits/1294102804\_1649201219.75/0/aws-java-sdk-codedeploy-1-11-820-sources-

jar/com/amazonaws/services/codedeploy/model/transform/InvalidDeployedStateFilterExceptionUnmarshaller.java

\* /opt/cola/permits/1294102804\_1649201219.75/0/aws-java-sdk-codedeploy-1-11-820-sources-

jar/com/amazonaws/services/codedeploy/model/DeleteDeploymentGroupRequest.java

jar/com/amazonaws/services/codedeploy/model/transform/UpdateApplicationRequestProtocolMarshaller.java \* /opt/cola/permits/1294102804\_1649201219.75/0/aws-java-sdk-codedeploy-1-11-820-sourcesjar/com/amazonaws/services/codedeploy/model/InvalidGitHubAccountTokenException.java \* /opt/cola/permits/1294102804\_1649201219.75/0/aws-java-sdk-codedeploy-1-11-820-sourcesjar/com/amazonaws/services/codedeploy/model/transform/AddTagsToOnPremisesInstancesResultJsonUnmarshaller .java \* /opt/cola/permits/1294102804\_1649201219.75/0/aws-java-sdk-codedeploy-1-11-820-sourcesjar/com/amazonaws/services/codedeploy/model/BlueGreenDeploymentConfiguration.java \* /opt/cola/permits/1294102804\_1649201219.75/0/aws-java-sdk-codedeploy-1-11-820-sourcesjar/com/amazonaws/services/codedeploy/model/transform/ListDeploymentConfigsRequestProtocolMarshaller.java \* /opt/cola/permits/1294102804\_1649201219.75/0/aws-java-sdk-codedeploy-1-11-820-sourcesjar/com/amazonaws/services/codedeploy/model/InvalidTagsToAddException.java \* /opt/cola/permits/1294102804\_1649201219.75/0/aws-java-sdk-codedeploy-1-11-820-sourcesjar/com/amazonaws/services/codedeploy/model/TagResourceRequest.java \* /opt/cola/permits/1294102804\_1649201219.75/0/aws-java-sdk-codedeploy-1-11-820-sourcesjar/com/amazonaws/services/codedeploy/model/transform/GetDeploymentGroupRequestMarshaller.java \* /opt/cola/permits/1294102804\_1649201219.75/0/aws-java-sdk-codedeploy-1-11-820-sourcesjar/com/amazonaws/services/codedeploy/model/InvalidAutoRollbackConfigException.java \* /opt/cola/permits/1294102804\_1649201219.75/0/aws-java-sdk-codedeploy-1-11-820-sourcesjar/com/amazonaws/services/codedeploy/model/transform/AddTagsToOnPremisesInstancesRequestMarshaller.java \* /opt/cola/permits/1294102804\_1649201219.75/0/aws-java-sdk-codedeploy-1-11-820-sourcesjar/com/amazonaws/services/codedeploy/model/BatchGetDeploymentGroupsRequest.java \* /opt/cola/permits/1294102804\_1649201219.75/0/aws-java-sdk-codedeploy-1-11-820-sourcesjar/com/amazonaws/services/codedeploy/model/StopStatus.java \* /opt/cola/permits/1294102804\_1649201219.75/0/aws-java-sdk-codedeploy-1-11-820-sourcesjar/com/amazonaws/services/codedeploy/model/InvalidInstanceNameException.java  $*$ /opt/cola/permits/1294102804 1649201219.75/0/aws-java-sdk-codedeploy-1-11-820-sourcesjar/com/amazonaws/services/codedeploy/model/transform/InvalidInstanceNameExceptionUnmarshaller.java  $*$ /opt/cola/permits/1294102804\_1649201219.75/0/aws-java-sdk-codedeploy-1-11-820-sourcesjar/com/amazonaws/services/codedeploy/model/transform/InvalidGitHubAccountTokenExceptionUnmarshaller.java \* /opt/cola/permits/1294102804\_1649201219.75/0/aws-java-sdk-codedeploy-1-11-820-sourcesjar/com/amazonaws/services/codedeploy/model/transform/ListGitHubAccountTokenNamesRequestProtocolMarshal ler.java  $*$ /opt/cola/permits/1294102804\_1649201219.75/0/aws-java-sdk-codedeploy-1-11-820-sourcesjar/com/amazonaws/services/codedeploy/model/transform/RegisterOnPremisesInstanceResultJsonUnmarshaller.java

\* /opt/cola/permits/1294102804\_1649201219.75/0/aws-java-sdk-codedeploy-1-11-820-sourcesjar/com/amazonaws/services/codedeploy/model/transform/DeploymentGroupDoesNotExistExceptionUnmarshaller.j ava

\* /opt/cola/permits/1294102804\_1649201219.75/0/aws-java-sdk-codedeploy-1-11-820-sources-

jar/com/amazonaws/services/codedeploy/model/BatchGetApplicationRevisionsRequest.java

\* /opt/cola/permits/1294102804\_1649201219.75/0/aws-java-sdk-codedeploy-1-11-820-sources-

jar/com/amazonaws/services/codedeploy/model/transform/GenericRevisionInfoMarshaller.java

\* /opt/cola/permits/1294102804\_1649201219.75/0/aws-java-sdk-codedeploy-1-11-820-sources-

jar/com/amazonaws/services/codedeploy/model/InvalidIgnoreApplicationStopFailuresValueException.java

 $*$ /opt/cola/permits/1294102804\_1649201219.75/0/aws-java-sdk-codedeploy-1-11-820-sources-

jar/com/amazonaws/services/codedeploy/model/transform/InvalidDeploymentIdExceptionUnmarshaller.java

\* /opt/cola/permits/1294102804\_1649201219.75/0/aws-java-sdk-codedeploy-1-11-820-sources-

jar/com/amazonaws/services/codedeploy/model/ListGitHubAccountTokenNamesRequest.java

jar/com/amazonaws/services/codedeploy/AmazonCodeDeployClientBuilder.java

\* /opt/cola/permits/1294102804\_1649201219.75/0/aws-java-sdk-codedeploy-1-11-820-sources-

jar/com/amazonaws/services/codedeploy/model/DescriptionTooLongException.java

 $*$ /opt/cola/permits/1294102804\_1649201219.75/0/aws-java-sdk-codedeploy-1-11-820-sources-

jar/com/amazonaws/services/codedeploy/model/transform/GenericRevisionInfoJsonUnmarshaller.java

\* /opt/cola/permits/1294102804\_1649201219.75/0/aws-java-sdk-codedeploy-1-11-820-sources-

jar/com/amazonaws/services/codedeploy/model/transform/GitHubLocationMarshaller.java

\* /opt/cola/permits/1294102804\_1649201219.75/0/aws-java-sdk-codedeploy-1-11-820-sources-

jar/com/amazonaws/services/codedeploy/model/AlarmConfiguration.java

 $*$ /opt/cola/permits/1294102804\_1649201219.75/0/aws-java-sdk-codedeploy-1-11-820-sourcesjar/com/amazonaws/services/codedeploy/model/RevisionRequiredException.java

\* /opt/cola/permits/1294102804\_1649201219.75/0/aws-java-sdk-codedeploy-1-11-820-sources-

jar/com/amazonaws/services/codedeploy/model/DeleteResourcesByExternalIdRequest.java

\* /opt/cola/permits/1294102804\_1649201219.75/0/aws-java-sdk-codedeploy-1-11-820-sources-

jar/com/amazonaws/services/codedeploy/model/ApplicationLimitExceededException.java

\* /opt/cola/permits/1294102804\_1649201219.75/0/aws-java-sdk-codedeploy-1-11-820-sources-

jar/com/amazonaws/services/codedeploy/model/transform/GetDeploymentGroupRequestProtocolMarshaller.java

\* /opt/cola/permits/1294102804\_1649201219.75/0/aws-java-sdk-codedeploy-1-11-820-sources-

jar/com/amazonaws/services/codedeploy/model/transform/InvalidMinimumHealthyHostValueExceptionUnmarshall er.java

\* /opt/cola/permits/1294102804\_1649201219.75/0/aws-java-sdk-codedeploy-1-11-820-sources-

jar/com/amazonaws/services/codedeploy/model/transform/EC2TagFilterMarshaller.java

\* /opt/cola/permits/1294102804\_1649201219.75/0/aws-java-sdk-codedeploy-1-11-820-sources-

jar/com/amazonaws/services/codedeploy/model/transform/InstanceNameAlreadyRegisteredExceptionUnmarshaller. java

 $*$ /opt/cola/permits/1294102804 1649201219.75/0/aws-java-sdk-codedeploy-1-11-820-sources-

jar/com/amazonaws/services/codedeploy/model/transform/DeleteDeploymentGroupResultJsonUnmarshaller.java

\* /opt/cola/permits/1294102804\_1649201219.75/0/aws-java-sdk-codedeploy-1-11-820-sources-

jar/com/amazonaws/services/codedeploy/model/InvalidDeploymentGroupNameException.java

\* /opt/cola/permits/1294102804\_1649201219.75/0/aws-java-sdk-codedeploy-1-11-820-sources-

jar/com/amazonaws/services/codedeploy/model/transform/PutLifecycleEventHookExecutionStatusResultJsonUnma rshaller.java

\* /opt/cola/permits/1294102804\_1649201219.75/0/aws-java-sdk-codedeploy-1-11-820-sources-

jar/com/amazonaws/services/codedeploy/model/transform/InvalidOnPremisesTagCombinationExceptionUnmarshall er.java

\* /opt/cola/permits/1294102804\_1649201219.75/0/aws-java-sdk-codedeploy-1-11-820-sources-

jar/com/amazonaws/services/codedeploy/model/transform/DeploymentGroupLimitExceededExceptionUnmarshaller .java

 $*$ /opt/cola/permits/1294102804\_1649201219.75/0/aws-java-sdk-codedeploy-1-11-820-sources-

jar/com/amazonaws/services/codedeploy/model/GitHubLocation.java

 $*$ /opt/cola/permits/1294102804\_1649201219.75/0/aws-java-sdk-codedeploy-1-11-820-sources-

jar/com/amazonaws/services/codedeploy/model/ListDeploymentInstancesRequest.java

\* /opt/cola/permits/1294102804\_1649201219.75/0/aws-java-sdk-codedeploy-1-11-820-sourcesjar/com/amazonaws/services/codedeploy/model/StopDeploymentResult.java

\* /opt/cola/permits/1294102804\_1649201219.75/0/aws-java-sdk-codedeploy-1-11-820-sources-

jar/com/amazonaws/services/codedeploy/model/transform/ApplicationInfoJsonUnmarshaller.java

jar/com/amazonaws/services/codedeploy/model/transform/CloudFormationTargetJsonUnmarshaller.java

```
* /opt/cola/permits/1294102804_1649201219.75/0/aws-java-sdk-codedeploy-1-11-820-sources-
```
jar/com/amazonaws/services/codedeploy/model/transform/ListDeploymentConfigsRequestMarshaller.java

\* /opt/cola/permits/1294102804\_1649201219.75/0/aws-java-sdk-codedeploy-1-11-820-sources-

jar/com/amazonaws/services/codedeploy/model/InvalidOperationException.java

\* /opt/cola/permits/1294102804\_1649201219.75/0/aws-java-sdk-codedeploy-1-11-820-sources-

jar/com/amazonaws/services/codedeploy/model/transform/AutoRollbackConfigurationMarshaller.java

\* /opt/cola/permits/1294102804\_1649201219.75/0/aws-java-sdk-codedeploy-1-11-820-sources-

jar/com/amazonaws/services/codedeploy/model/transform/ApplicationAlreadyExistsExceptionUnmarshaller.java

 $*$ /opt/cola/permits/1294102804\_1649201219.75/0/aws-java-sdk-codedeploy-1-11-820-sources-

jar/com/amazonaws/services/codedeploy/model/Tag.java

\* /opt/cola/permits/1294102804\_1649201219.75/0/aws-java-sdk-codedeploy-1-11-820-sourcesjar/com/amazonaws/services/codedeploy/model/DeploymentStyle.java

\* /opt/cola/permits/1294102804\_1649201219.75/0/aws-java-sdk-codedeploy-1-11-820-sources-

jar/com/amazonaws/services/codedeploy/model/transform/InvalidEC2TagExceptionUnmarshaller.java

\* /opt/cola/permits/1294102804\_1649201219.75/0/aws-java-sdk-codedeploy-1-11-820-sources-

jar/com/amazonaws/services/codedeploy/model/TriggerConfig.java

\* /opt/cola/permits/1294102804\_1649201219.75/0/aws-java-sdk-codedeploy-1-11-820-sources-

jar/com/amazonaws/services/codedeploy/model/transform/RemoveTagsFromOnPremisesInstancesRequestMarshall er.java

 $*$ /opt/cola/permits/1294102804\_1649201219.75/0/aws-java-sdk-codedeploy-1-11-820-sources-

jar/com/amazonaws/services/codedeploy/model/ResourceArnRequiredException.java

\* /opt/cola/permits/1294102804\_1649201219.75/0/aws-java-sdk-codedeploy-1-11-820-sources-

jar/com/amazonaws/services/codedeploy/model/transform/InvalidKeyPrefixFilterExceptionUnmarshaller.java

\* /opt/cola/permits/1294102804\_1649201219.75/0/aws-java-sdk-codedeploy-1-11-820-sources-

jar/com/amazonaws/services/codedeploy/model/DeploymentTarget.java

 $*$ /opt/cola/permits/1294102804 1649201219.75/0/aws-java-sdk-codedeploy-1-11-820-sources-

jar/com/amazonaws/services/codedeploy/model/transform/InvalidGitHubAccountTokenNameExceptionUnmarshall er.java

\* /opt/cola/permits/1294102804\_1649201219.75/0/aws-java-sdk-codedeploy-1-11-820-sources-

jar/com/amazonaws/services/codedeploy/model/transform/GetApplicationResultJsonUnmarshaller.java

\* /opt/cola/permits/1294102804\_1649201219.75/0/aws-java-sdk-codedeploy-1-11-820-sources-

jar/com/amazonaws/services/codedeploy/model/transform/GetOnPremisesInstanceResultJsonUnmarshaller.java

 $*$ /opt/cola/permits/1294102804\_1649201219.75/0/aws-java-sdk-codedeploy-1-11-820-sources-

jar/com/amazonaws/services/codedeploy/model/InstanceStatus.java

 $*$ /opt/cola/permits/1294102804 1649201219.75/0/aws-java-sdk-codedeploy-1-11-820-sources-

jar/com/amazonaws/services/codedeploy/model/transform/InvalidInputExceptionUnmarshaller.java

\* /opt/cola/permits/1294102804\_1649201219.75/0/aws-java-sdk-codedeploy-1-11-820-sources-

jar/com/amazonaws/services/codedeploy/model/transform/TargetGroupPairInfoMarshaller.java

\* /opt/cola/permits/1294102804\_1649201219.75/0/aws-java-sdk-codedeploy-1-11-820-sources-

jar/com/amazonaws/services/codedeploy/model/transform/ArnNotSupportedExceptionUnmarshaller.java

 $*$ /opt/cola/permits/1294102804\_1649201219.75/0/aws-java-sdk-codedeploy-1-11-820-sources-

jar/com/amazonaws/services/codedeploy/model/RegisterOnPremisesInstanceRequest.java

\* /opt/cola/permits/1294102804\_1649201219.75/0/aws-java-sdk-codedeploy-1-11-820-sources-

jar/com/amazonaws/services/codedeploy/model/DeploymentConfigInfo.java

\* /opt/cola/permits/1294102804\_1649201219.75/0/aws-java-sdk-codedeploy-1-11-820-sources-

jar/com/amazonaws/services/codedeploy/model/CreateDeploymentRequest.java

jar/com/amazonaws/services/codedeploy/model/BatchGetDeploymentsResult.java

 $*$ /opt/cola/permits/1294102804\_1649201219.75/0/aws-java-sdk-codedeploy-1-11-820-sources-

jar/com/amazonaws/services/codedeploy/model/transform/InvalidTagFilterExceptionUnmarshaller.java

\* /opt/cola/permits/1294102804\_1649201219.75/0/aws-java-sdk-codedeploy-1-11-820-sources-

jar/com/amazonaws/services/codedeploy/model/transform/ListDeploymentInstancesRequestProtocolMarshaller.java \* /opt/cola/permits/1294102804\_1649201219.75/0/aws-java-sdk-codedeploy-1-11-820-sources-

jar/com/amazonaws/services/codedeploy/model/transform/InvalidDeploymentGroupNameExceptionUnmarshaller.ja va

\* /opt/cola/permits/1294102804\_1649201219.75/0/aws-java-sdk-codedeploy-1-11-820-sourcesjar/com/amazonaws/services/codedeploy/model/RegisterApplicationRevisionRequest.java

 $*$ /opt/cola/permits/1294102804\_1649201219.75/0/aws-java-sdk-codedeploy-1-11-820-sources-

jar/com/amazonaws/services/codedeploy/model/RegistrationStatus.java

\* /opt/cola/permits/1294102804\_1649201219.75/0/aws-java-sdk-codedeploy-1-11-820-sources-

jar/com/amazonaws/services/codedeploy/model/BatchGetDeploymentTargetsRequest.java

\* /opt/cola/permits/1294102804\_1649201219.75/0/aws-java-sdk-codedeploy-1-11-820-sources-

jar/com/amazonaws/services/codedeploy/model/GetDeploymentInstanceResult.java

\* /opt/cola/permits/1294102804\_1649201219.75/0/aws-java-sdk-codedeploy-1-11-820-sourcesjar/com/amazonaws/services/codedeploy/model/DeploymentTargetType.java

\* /opt/cola/permits/1294102804\_1649201219.75/0/aws-java-sdk-codedeploy-1-11-820-sources-

jar/com/amazonaws/services/codedeploy/model/InvalidNextTokenException.java

\* /opt/cola/permits/1294102804\_1649201219.75/0/aws-java-sdk-codedeploy-1-11-820-sources-

jar/com/amazonaws/services/codedeploy/model/transform/DeleteDeploymentConfigRequestMarshaller.java

\* /opt/cola/permits/1294102804\_1649201219.75/0/aws-java-sdk-codedeploy-1-11-820-sources-

jar/com/amazonaws/services/codedeploy/model/transform/CreateDeploymentConfigRequestProtocolMarshaller.java

\* /opt/cola/permits/1294102804\_1649201219.75/0/aws-java-sdk-codedeploy-1-11-820-sources-

jar/com/amazonaws/services/codedeploy/AmazonCodeDeployAsyncClient.java

 $*$ /opt/cola/permits/1294102804 1649201219.75/0/aws-java-sdk-codedeploy-1-11-820-sources-

jar/com/amazonaws/services/codedeploy/model/transform/OnPremisesTagSetMarshaller.java

 $*$ /opt/cola/permits/1294102804\_1649201219.75/0/aws-java-sdk-codedeploy-1-11-820-sources-

jar/com/amazonaws/services/codedeploy/model/transform/InvalidDeploymentConfigNameExceptionUnmarshaller.j ava

\* /opt/cola/permits/1294102804\_1649201219.75/0/aws-java-sdk-codedeploy-1-11-820-sources-

jar/com/amazonaws/services/codedeploy/model/transform/CreateDeploymentGroupRequestMarshaller.java

 $*$ /opt/cola/permits/1294102804\_1649201219.75/0/aws-java-sdk-codedeploy-1-11-820-sources-

jar/com/amazonaws/services/codedeploy/model/transform/DiagnosticsMarshaller.java

\* /opt/cola/permits/1294102804\_1649201219.75/0/aws-java-sdk-codedeploy-1-11-820-sources-

jar/com/amazonaws/services/codedeploy/model/transform/DeploymentGroupInfoJsonUnmarshaller.java

\* /opt/cola/permits/1294102804\_1649201219.75/0/aws-java-sdk-codedeploy-1-11-820-sources-

jar/com/amazonaws/services/codedeploy/model/transform/CreateDeploymentRequestProtocolMarshaller.java

\* /opt/cola/permits/1294102804\_1649201219.75/0/aws-java-sdk-codedeploy-1-11-820-sources-

jar/com/amazonaws/services/codedeploy/model/transform/ListApplicationRevisionsResultJsonUnmarshaller.java

 $*$ /opt/cola/permits/1294102804\_1649201219.75/0/aws-java-sdk-codedeploy-1-11-820-sources-

jar/com/amazonaws/services/codedeploy/model/InvalidIamUserArnException.java

\* /opt/cola/permits/1294102804\_1649201219.75/0/aws-java-sdk-codedeploy-1-11-820-sources-

jar/com/amazonaws/services/codedeploy/model/InvalidSortOrderException.java

\* /opt/cola/permits/1294102804\_1649201219.75/0/aws-java-sdk-codedeploy-1-11-820-sources-

jar/com/amazonaws/services/codedeploy/model/transform/BatchGetApplicationsRequestMarshaller.java

jar/com/amazonaws/services/codedeploy/model/transform/BatchGetApplicationsResultJsonUnmarshaller.java \* /opt/cola/permits/1294102804\_1649201219.75/0/aws-java-sdk-codedeploy-1-11-820-sourcesjar/com/amazonaws/services/codedeploy/model/transform/BatchGetDeploymentGroupsRequestMarshaller.java \* /opt/cola/permits/1294102804\_1649201219.75/0/aws-java-sdk-codedeploy-1-11-820-sourcesjar/com/amazonaws/services/codedeploy/model/SkipWaitTimeForInstanceTerminationResult.java \* /opt/cola/permits/1294102804\_1649201219.75/0/aws-java-sdk-codedeploy-1-11-820-sourcesjar/com/amazonaws/services/codedeploy/model/DeploymentType.java  $*$ /opt/cola/permits/1294102804 1649201219.75/0/aws-java-sdk-codedeploy-1-11-820-sourcesjar/com/amazonaws/services/codedeploy/model/transform/DeleteResourcesByExternalIdRequestMarshaller.java  $*$ /opt/cola/permits/1294102804\_1649201219.75/0/aws-java-sdk-codedeploy-1-11-820-sourcesjar/com/amazonaws/services/codedeploy/model/transform/InvalidInstanceStatusExceptionUnmarshaller.java \* /opt/cola/permits/1294102804\_1649201219.75/0/aws-java-sdk-codedeploy-1-11-820-sourcesjar/com/amazonaws/services/codedeploy/model/transform/RevisionInfoMarshaller.java \* /opt/cola/permits/1294102804\_1649201219.75/0/aws-java-sdk-codedeploy-1-11-820-sourcesjar/com/amazonaws/services/codedeploy/model/transform/GetDeploymentResultJsonUnmarshaller.java \* /opt/cola/permits/1294102804\_1649201219.75/0/aws-java-sdk-codedeploy-1-11-820-sourcesjar/com/amazonaws/services/codedeploy/model/transform/DeleteGitHubAccountTokenRequestMarshaller.java \* /opt/cola/permits/1294102804\_1649201219.75/0/aws-java-sdk-codedeploy-1-11-820-sourcesjar/com/amazonaws/services/codedeploy/model/GetDeploymentConfigResult.java \* /opt/cola/permits/1294102804\_1649201219.75/0/aws-java-sdk-codedeploy-1-11-820-sourcesjar/com/amazonaws/services/codedeploy/model/InvalidBlueGreenDeploymentConfigurationException.java \* /opt/cola/permits/1294102804\_1649201219.75/0/aws-java-sdk-codedeploy-1-11-820-sourcesjar/com/amazonaws/services/codedeploy/model/ErrorInformation.java  $*$ /opt/cola/permits/1294102804 1649201219.75/0/aws-java-sdk-codedeploy-1-11-820-sourcesjar/com/amazonaws/services/codedeploy/model/transform/ErrorInformationJsonUnmarshaller.java  $*$ /opt/cola/permits/1294102804\_1649201219.75/0/aws-java-sdk-codedeploy-1-11-820-sourcesjar/com/amazonaws/services/codedeploy/AbstractAmazonCodeDeployAsync.java \* /opt/cola/permits/1294102804\_1649201219.75/0/aws-java-sdk-codedeploy-1-11-820-sourcesjar/com/amazonaws/services/codedeploy/model/transform/AlarmConfigurationJsonUnmarshaller.java \* /opt/cola/permits/1294102804\_1649201219.75/0/aws-java-sdk-codedeploy-1-11-820-sourcesjar/com/amazonaws/services/codedeploy/model/LoadBalancerInfo.java  $*$ /opt/cola/permits/1294102804\_1649201219.75/0/aws-java-sdk-codedeploy-1-11-820-sourcesjar/com/amazonaws/services/codedeploy/model/GetDeploymentGroupResult.java  $*$ /opt/cola/permits/1294102804\_1649201219.75/0/aws-java-sdk-codedeploy-1-11-820-sourcesjar/com/amazonaws/services/codedeploy/model/ListOnPremisesInstancesRequest.java \* /opt/cola/permits/1294102804\_1649201219.75/0/aws-java-sdk-codedeploy-1-11-820-sourcesjar/com/amazonaws/services/codedeploy/waiters/GetDeploymentFunction.java \* /opt/cola/permits/1294102804\_1649201219.75/0/aws-java-sdk-codedeploy-1-11-820-sourcesjar/com/amazonaws/services/codedeploy/model/transform/GetDeploymentTargetResultJsonUnmarshaller.java \* /opt/cola/permits/1294102804\_1649201219.75/0/aws-java-sdk-codedeploy-1-11-820-sourcesjar/com/amazonaws/services/codedeploy/model/InvalidTagFilterException.java  $*$ /opt/cola/permits/1294102804\_1649201219.75/0/aws-java-sdk-codedeploy-1-11-820-sourcesjar/com/amazonaws/services/codedeploy/model/LastDeploymentInfo.java \* /opt/cola/permits/1294102804\_1649201219.75/0/aws-java-sdk-codedeploy-1-11-820-sourcesjar/com/amazonaws/services/codedeploy/model/transform/UntagResourceResultJsonUnmarshaller.java \* /opt/cola/permits/1294102804\_1649201219.75/0/aws-java-sdk-codedeploy-1-11-820-sourcesjar/com/amazonaws/services/codedeploy/model/BatchGetApplicationRevisionsResult.java  $*$ /opt/cola/permits/1294102804\_1649201219.75/0/aws-java-sdk-codedeploy-1-11-820-sources-

## **1.367 aws-java-sdk-core-protocols-aws-xmlprotocol 2.16.85 1.367.1 Available under license :**

 Apache License Version 2.0, January 2004 http://www.apache.org/licenses/

#### TERMS AND CONDITIONS FOR USE, REPRODUCTION, AND DISTRIBUTION

#### 1. Definitions.

 "License" shall mean the terms and conditions for use, reproduction, and distribution as defined by Sections 1 through 9 of this document.

 "Licensor" shall mean the copyright owner or entity authorized by the copyright owner that is granting the License.

 "Legal Entity" shall mean the union of the acting entity and all other entities that control, are controlled by, or are under common control with that entity. For the purposes of this definition, "control" means (i) the power, direct or indirect, to cause the direction or management of such entity, whether by contract or otherwise, or (ii) ownership of fifty percent (50%) or more of the outstanding shares, or (iii) beneficial ownership of such entity.

 "You" (or "Your") shall mean an individual or Legal Entity exercising permissions granted by this License.

 "Source" form shall mean the preferred form for making modifications, including but not limited to software source code, documentation source, and configuration files.

 "Object" form shall mean any form resulting from mechanical transformation or translation of a Source form, including but not limited to compiled object code, generated documentation, and conversions to other media types.

 "Work" shall mean the work of authorship, whether in Source or Object form, made available under the License, as indicated by a copyright notice that is included in or attached to the work (an example is provided in the Appendix below).

 "Derivative Works" shall mean any work, whether in Source or Object form, that is based on (or derived from) the Work and for which the editorial revisions, annotations, elaborations, or other modifications represent, as a whole, an original work of authorship. For the purposes of this License, Derivative Works shall not include works that remain separable from, or merely link (or bind by name) to the interfaces of, the Work and Derivative Works thereof.

 "Contribution" shall mean any work of authorship, including the original version of the Work and any modifications or additions to that Work or Derivative Works thereof, that is intentionally submitted to Licensor for inclusion in the Work by the copyright owner or by an individual or Legal Entity authorized to submit on behalf of the copyright owner. For the purposes of this definition, "submitted" means any form of electronic, verbal, or written communication sent to the Licensor or its representatives, including but not limited to communication on electronic mailing lists, source code control systems, and issue tracking systems that are managed by, or on behalf of, the Licensor for the purpose of discussing and improving the Work, but excluding communication that is conspicuously marked or otherwise designated in writing by the copyright owner as "Not a Contribution."

 "Contributor" shall mean Licensor and any individual or Legal Entity on behalf of whom a Contribution has been received by Licensor and subsequently incorporated within the Work.

- 2. Grant of Copyright License. Subject to the terms and conditions of this License, each Contributor hereby grants to You a perpetual, worldwide, non-exclusive, no-charge, royalty-free, irrevocable copyright license to reproduce, prepare Derivative Works of, publicly display, publicly perform, sublicense, and distribute the Work and such Derivative Works in Source or Object form.
- 3. Grant of Patent License. Subject to the terms and conditions of this License, each Contributor hereby grants to You a perpetual, worldwide, non-exclusive, no-charge, royalty-free, irrevocable (except as stated in this section) patent license to make, have made, use, offer to sell, sell, import, and otherwise transfer the Work, where such license applies only to those patent claims licensable by such Contributor that are necessarily infringed by their Contribution(s) alone or by combination of their Contribution(s) with the Work to which such Contribution(s) was submitted. If You institute patent litigation against any entity (including a cross-claim or counterclaim in a lawsuit) alleging that the Work or a Contribution incorporated within the Work constitutes direct or contributory patent infringement, then any patent licenses granted to You under this License for that Work shall terminate as of the date such litigation is filed.
- 4. Redistribution. You may reproduce and distribute copies of the Work or Derivative Works thereof in any medium, with or without modifications, and in Source or Object form, provided that You meet the following conditions:
	- (a) You must give any other recipients of the Work or Derivative Works a copy of this License; and
	- (b) You must cause any modified files to carry prominent notices stating that You changed the files; and
	- (c) You must retain, in the Source form of any Derivative Works that You distribute, all copyright, patent, trademark, and attribution notices from the Source form of the Work, excluding those notices that do not pertain to any part of the Derivative Works; and
	- (d) If the Work includes a "NOTICE" text file as part of its distribution, then any Derivative Works that You distribute must include a readable copy of the attribution notices contained within such NOTICE file, excluding those notices that do not pertain to any part of the Derivative Works, in at least one of the following places: within a NOTICE text file distributed as part of the Derivative Works; within the Source form or documentation, if provided along with the Derivative Works; or, within a display generated by the Derivative Works, if and wherever such third-party notices normally appear. The contents of the NOTICE file are for informational purposes only and do not modify the License. You may add Your own attribution notices within Derivative Works that You distribute, alongside or as an addendum to the NOTICE text from the Work, provided that such additional attribution notices cannot be construed as modifying the License.

 You may add Your own copyright statement to Your modifications and may provide additional or different license terms and conditions for use, reproduction, or distribution of Your modifications, or for any such Derivative Works as a whole, provided Your use, reproduction, and distribution of the Work otherwise complies with the conditions stated in this License.

 5. Submission of Contributions. Unless You explicitly state otherwise, any Contribution intentionally submitted for inclusion in the Work by You to the Licensor shall be under the terms and conditions of this License, without any additional terms or conditions. Notwithstanding the above, nothing herein shall supersede or modify the terms of any separate license agreement you may have executed

with Licensor regarding such Contributions.

- 6. Trademarks. This License does not grant permission to use the trade names, trademarks, service marks, or product names of the Licensor, except as required for reasonable and customary use in describing the origin of the Work and reproducing the content of the NOTICE file.
- 7. Disclaimer of Warranty. Unless required by applicable law or agreed to in writing, Licensor provides the Work (and each Contributor provides its Contributions) on an "AS IS" BASIS, WITHOUT WARRANTIES OR CONDITIONS OF ANY KIND, either express or implied, including, without limitation, any warranties or conditions of TITLE, NON-INFRINGEMENT, MERCHANTABILITY, or FITNESS FOR A PARTICULAR PURPOSE. You are solely responsible for determining the appropriateness of using or redistributing the Work and assume any risks associated with Your exercise of permissions under this License.
- 8. Limitation of Liability. In no event and under no legal theory, whether in tort (including negligence), contract, or otherwise, unless required by applicable law (such as deliberate and grossly negligent acts) or agreed to in writing, shall any Contributor be liable to You for damages, including any direct, indirect, special, incidental, or consequential damages of any character arising as a result of this License or out of the use or inability to use the Work (including but not limited to damages for loss of goodwill, work stoppage, computer failure or malfunction, or any and all other commercial damages or losses), even if such Contributor has been advised of the possibility of such damages.
- 9. Accepting Warranty or Additional Liability. While redistributing the Work or Derivative Works thereof, You may choose to offer, and charge a fee for, acceptance of support, warranty, indemnity, or other liability obligations and/or rights consistent with this License. However, in accepting such obligations, You may act only on Your own behalf and on Your sole responsibility, not on behalf of any other Contributor, and only if You agree to indemnify, defend, and hold each Contributor harmless for any liability incurred by, or claims asserted against, such Contributor by reason of your accepting any such warranty or additional liability.

### END OF TERMS AND CONDITIONS

APPENDIX: How to apply the Apache License to your work.

 To apply the Apache License to your work, attach the following boilerplate notice, with the fields enclosed by brackets "[]" replaced with your own identifying information. (Don't include the brackets!) The text should be enclosed in the appropriate
comment syntax for the file format. We also recommend that a file or class name and description of purpose be included on the same "printed page" as the copyright notice for easier identification within third-party archives.

Copyright [yyyy] [name of copyright owner]

 Licensed under the Apache License, Version 2.0 (the "License"); you may not use this file except in compliance with the License. You may obtain a copy of the License at

http://www.apache.org/licenses/LICENSE-2.0

 Unless required by applicable law or agreed to in writing, software distributed under the License is distributed on an "AS IS" BASIS, WITHOUT WARRANTIES OR CONDITIONS OF ANY KIND, either express or implied. See the License for the specific language governing permissions and limitations under the License.

 Note: Other license terms may apply to certain, identified software files contained within or distributed with the accompanying software if such terms are included in the directory containing the accompanying software. Such other license terms will then apply in lieu of the terms of the software license above. AWS SDK for Java 2.0 Copyright Amazon.com, Inc. or its affiliates. All Rights Reserved.

This product includes software developed by Amazon Technologies, Inc (http://www.amazon.com/).

\*\*\*\*\*\*\*\*\*\*\*\*\*\*\*\*\*\*\*\*\*\*

#### THIRD PARTY COMPONENTS

\*\*\*\*\*\*\*\*\*\*\*\*\*\*\*\*\*\*\*\*\*\*

This software includes third party software subject to the following copyrights:

- XML parsing and utility functions from JetS3t - Copyright 2006-2009 James Murty.

- PKCS#1 PEM encoded private key parsing and utility functions from oauth.googlecode.com - Copyright 1998- 2010 AOL Inc.

- Apache Commons Lang - https://github.com/apache/commons-lang

- Netty Reactive Streams - https://github.com/playframework/netty-reactive-streams

The licenses for these third party components are included in LICENSE.txt

- For Apache Commons Lang see also this required NOTICE: Apache Commons Lang Copyright 2001-2020 The Apache Software Foundation

 This product includes software developed at The Apache Software Foundation (https://www.apache.org/).

## **1.368 jackson-jaxrs 2.10.5**

### **1.368.1 Available under license :**

This copy of Jackson JSON processor databind module is licensed under the Apache (Software) License, version 2.0 ("the License"). See the License for details about distribution rights, and the specific rights regarding derivate works.

You may obtain a copy of the License at:

http://www.apache.org/licenses/LICENSE-2.0 # Jackson JSON processor

Jackson is a high-performance, Free/Open Source JSON processing library. It was originally written by Tatu Saloranta (tatu.saloranta@iki.fi), and has been in development since 2007.

It is currently developed by a community of developers, as well as supported commercially by FasterXML.com.

## Licensing

Jackson core and extension components may be licensed under different licenses. To find the details that apply to this artifact see the accompanying LICENSE file. For more information, including possible other licensing options, contact FasterXML.com (http://fasterxml.com).

## Credits

A list of contributors may be found from CREDITS file, which is included in some artifacts (usually source distributions); but is always available from the source code management (SCM) system project uses.

# **1.369 aws-java-sdk-for-aws-iot-1-clickprojects 1.11.820**

### **1.369.1 Available under license :**

No license file was found, but licenses were detected in source scan.

/\*

\*

\* Copyright 2015-2020 Amazon.com, Inc. or its affiliates. All Rights Reserved.

\* Licensed under the Apache License, Version 2.0 (the "License"). You may not use this file except in compliance with

\* the License. A copy of the License is located at

\*

\* http://aws.amazon.com/apache2.0

\*

\* or in the "license" file accompanying this file. This file is distributed on an "AS IS" BASIS, WITHOUT WARRANTIES OR

\* CONDITIONS OF ANY KIND, either express or implied. See the License for the specific language governing permissions

\* and limitations under the License.

\*/

Found in path(s):

\* /opt/cola/permits/1294102577\_1649201618.35/0/aws-java-sdk-iot1clickprojects-1-11-820-sourcesjar/com/amazonaws/services/iot1clickprojects/model/transform/DeleteProjectRequestProtocolMarshaller.java \* /opt/cola/permits/1294102577\_1649201618.35/0/aws-java-sdk-iot1clickprojects-1-11-820-sourcesjar/com/amazonaws/services/iot1clickprojects/model/CreatePlacementRequest.java \* /opt/cola/permits/1294102577\_1649201618.35/0/aws-java-sdk-iot1clickprojects-1-11-820-sourcesjar/com/amazonaws/services/iot1clickprojects/model/DisassociateDeviceFromPlacementResult.java \* /opt/cola/permits/1294102577\_1649201618.35/0/aws-java-sdk-iot1clickprojects-1-11-820-sourcesjar/com/amazonaws/services/iot1clickprojects/model/TagResourceRequest.java \* /opt/cola/permits/1294102577\_1649201618.35/0/aws-java-sdk-iot1clickprojects-1-11-820-sourcesjar/com/amazonaws/services/iot1clickprojects/model/transform/InvalidRequestExceptionUnmarshaller.java \* /opt/cola/permits/1294102577\_1649201618.35/0/aws-java-sdk-iot1clickprojects-1-11-820-sourcesjar/com/amazonaws/services/iot1clickprojects/model/ListPlacementsResult.java \* /opt/cola/permits/1294102577\_1649201618.35/0/aws-java-sdk-iot1clickprojects-1-11-820-sourcesjar/com/amazonaws/services/iot1clickprojects/model/InvalidRequestException.java \* /opt/cola/permits/1294102577\_1649201618.35/0/aws-java-sdk-iot1clickprojects-1-11-820-sourcesjar/com/amazonaws/services/iot1clickprojects/model/UpdateProjectRequest.java \* /opt/cola/permits/1294102577\_1649201618.35/0/aws-java-sdk-iot1clickprojects-1-11-820-sourcesjar/com/amazonaws/services/iot1clickprojects/model/DeleteProjectResult.java \* /opt/cola/permits/1294102577\_1649201618.35/0/aws-java-sdk-iot1clickprojects-1-11-820-sourcesjar/com/amazonaws/services/iot1clickprojects/AWSIoT1ClickProjectsAsync.java \* /opt/cola/permits/1294102577\_1649201618.35/0/aws-java-sdk-iot1clickprojects-1-11-820-sourcesjar/com/amazonaws/services/iot1clickprojects/model/UpdateProjectResult.java \* /opt/cola/permits/1294102577\_1649201618.35/0/aws-java-sdk-iot1clickprojects-1-11-820-sourcesjar/com/amazonaws/services/iot1clickprojects/model/transform/GetDevicesInPlacementResultJsonUnmarshaller.jav a \* /opt/cola/permits/1294102577\_1649201618.35/0/aws-java-sdk-iot1clickprojects-1-11-820-sourcesjar/com/amazonaws/services/iot1clickprojects/model/ProjectDescription.java \* /opt/cola/permits/1294102577\_1649201618.35/0/aws-java-sdk-iot1clickprojects-1-11-820-sourcesjar/com/amazonaws/services/iot1clickprojects/model/transform/AssociateDeviceWithPlacementRequestMarshaller.j ava \* /opt/cola/permits/1294102577\_1649201618.35/0/aws-java-sdk-iot1clickprojects-1-11-820-sourcesjar/com/amazonaws/services/iot1clickprojects/model/transform/ProjectDescriptionJsonUnmarshaller.java \* /opt/cola/permits/1294102577\_1649201618.35/0/aws-java-sdk-iot1clickprojects-1-11-820-sourcesjar/com/amazonaws/services/iot1clickprojects/model/ListTagsForResourceRequest.java \* /opt/cola/permits/1294102577\_1649201618.35/0/aws-java-sdk-iot1clickprojects-1-11-820-sourcesjar/com/amazonaws/services/iot1clickprojects/model/PlacementSummary.java \* /opt/cola/permits/1294102577\_1649201618.35/0/aws-java-sdk-iot1clickprojects-1-11-820-sourcesjar/com/amazonaws/services/iot1clickprojects/model/transform/ListTagsForResourceRequestProtocolMarshaller.jav a

\* /opt/cola/permits/1294102577\_1649201618.35/0/aws-java-sdk-iot1clickprojects-1-11-820-sourcesjar/com/amazonaws/services/iot1clickprojects/model/transform/TagResourceRequestProtocolMarshaller.java \* /opt/cola/permits/1294102577\_1649201618.35/0/aws-java-sdk-iot1clickprojects-1-11-820-sourcesjar/com/amazonaws/services/iot1clickprojects/model/transform/PlacementDescriptionJsonUnmarshaller.java \* /opt/cola/permits/1294102577\_1649201618.35/0/aws-java-sdk-iot1clickprojects-1-11-820-sourcesjar/com/amazonaws/services/iot1clickprojects/model/transform/UpdatePlacementResultJsonUnmarshaller.java \* /opt/cola/permits/1294102577\_1649201618.35/0/aws-java-sdk-iot1clickprojects-1-11-820-sourcesjar/com/amazonaws/services/iot1clickprojects/model/DeletePlacementResult.java \* /opt/cola/permits/1294102577\_1649201618.35/0/aws-java-sdk-iot1clickprojects-1-11-820-sourcesjar/com/amazonaws/services/iot1clickprojects/model/transform/GetDevicesInPlacementRequestMarshaller.java \* /opt/cola/permits/1294102577\_1649201618.35/0/aws-java-sdk-iot1clickprojects-1-11-820-sourcesjar/com/amazonaws/services/iot1clickprojects/model/transform/ListPlacementsResultJsonUnmarshaller.java \* /opt/cola/permits/1294102577\_1649201618.35/0/aws-java-sdk-iot1clickprojects-1-11-820-sourcesjar/com/amazonaws/services/iot1clickprojects/model/transform/CreateProjectRequestMarshaller.java \* /opt/cola/permits/1294102577\_1649201618.35/0/aws-java-sdk-iot1clickprojects-1-11-820-sourcesjar/com/amazonaws/services/iot1clickprojects/model/DescribePlacementRequest.java \* /opt/cola/permits/1294102577\_1649201618.35/0/aws-java-sdk-iot1clickprojects-1-11-820-sourcesjar/com/amazonaws/services/iot1clickprojects/model/CreatePlacementResult.java \* /opt/cola/permits/1294102577\_1649201618.35/0/aws-java-sdk-iot1clickprojects-1-11-820-sourcesjar/com/amazonaws/services/iot1clickprojects/model/transform/ListTagsForResourceResultJsonUnmarshaller.java \* /opt/cola/permits/1294102577\_1649201618.35/0/aws-java-sdk-iot1clickprojects-1-11-820-sourcesjar/com/amazonaws/services/iot1clickprojects/model/transform/ResourceNotFoundExceptionUnmarshaller.java \* /opt/cola/permits/1294102577\_1649201618.35/0/aws-java-sdk-iot1clickprojects-1-11-820-sourcesjar/com/amazonaws/services/iot1clickprojects/model/transform/CreatePlacementRequestMarshaller.java \* /opt/cola/permits/1294102577\_1649201618.35/0/aws-java-sdk-iot1clickprojects-1-11-820-sourcesjar/com/amazonaws/services/iot1clickprojects/model/AssociateDeviceWithPlacementResult.java \* /opt/cola/permits/1294102577\_1649201618.35/0/aws-java-sdk-iot1clickprojects-1-11-820-sourcesjar/com/amazonaws/services/iot1clickprojects/model/ListProjectsResult.java \* /opt/cola/permits/1294102577\_1649201618.35/0/aws-java-sdk-iot1clickprojects-1-11-820-sourcesjar/com/amazonaws/services/iot1clickprojects/model/transform/ProjectSummaryJsonUnmarshaller.java \* /opt/cola/permits/1294102577\_1649201618.35/0/aws-java-sdk-iot1clickprojects-1-11-820-sourcesjar/com/amazonaws/services/iot1clickprojects/model/transform/PlacementTemplateJsonUnmarshaller.java \* /opt/cola/permits/1294102577\_1649201618.35/0/aws-java-sdk-iot1clickprojects-1-11-820-sourcesjar/com/amazonaws/services/iot1clickprojects/model/ListProjectsRequest.java \* /opt/cola/permits/1294102577\_1649201618.35/0/aws-java-sdk-iot1clickprojects-1-11-820-sourcesjar/com/amazonaws/services/iot1clickprojects/model/transform/UpdatePlacementRequestMarshaller.java \* /opt/cola/permits/1294102577\_1649201618.35/0/aws-java-sdk-iot1clickprojects-1-11-820-sourcesjar/com/amazonaws/services/iot1clickprojects/model/transform/TooManyRequestsExceptionUnmarshaller.java \* /opt/cola/permits/1294102577\_1649201618.35/0/aws-java-sdk-iot1clickprojects-1-11-820-sourcesjar/com/amazonaws/services/iot1clickprojects/model/TagResourceResult.java \* /opt/cola/permits/1294102577\_1649201618.35/0/aws-java-sdk-iot1clickprojects-1-11-820-sourcesjar/com/amazonaws/services/iot1clickprojects/model/ProjectSummary.java \* /opt/cola/permits/1294102577\_1649201618.35/0/aws-java-sdk-iot1clickprojects-1-11-820-sourcesjar/com/amazonaws/services/iot1clickprojects/model/transform/DisassociateDeviceFromPlacementRequestProtocol Marshaller.java

\* /opt/cola/permits/1294102577\_1649201618.35/0/aws-java-sdk-iot1clickprojects-1-11-820-sourcesjar/com/amazonaws/services/iot1clickprojects/AbstractAWSIoT1ClickProjects.java

\* /opt/cola/permits/1294102577\_1649201618.35/0/aws-java-sdk-iot1clickprojects-1-11-820-sourcesjar/com/amazonaws/services/iot1clickprojects/model/transform/DescribePlacementRequestMarshaller.java \* /opt/cola/permits/1294102577\_1649201618.35/0/aws-java-sdk-iot1clickprojects-1-11-820-sourcesjar/com/amazonaws/services/iot1clickprojects/model/GetDevicesInPlacementResult.java \* /opt/cola/permits/1294102577\_1649201618.35/0/aws-java-sdk-iot1clickprojects-1-11-820-sourcesjar/com/amazonaws/services/iot1clickprojects/model/transform/PlacementDescriptionMarshaller.java \* /opt/cola/permits/1294102577\_1649201618.35/0/aws-java-sdk-iot1clickprojects-1-11-820-sources-

jar/com/amazonaws/services/iot1clickprojects/model/transform/AssociateDeviceWithPlacementRequestProtocolMa rshaller.java

\* /opt/cola/permits/1294102577\_1649201618.35/0/aws-java-sdk-iot1clickprojects-1-11-820-sourcesjar/com/amazonaws/services/iot1clickprojects/model/transform/PlacementTemplateMarshaller.java

\* /opt/cola/permits/1294102577\_1649201618.35/0/aws-java-sdk-iot1clickprojects-1-11-820-sources-

jar/com/amazonaws/services/iot1clickprojects/model/transform/DescribePlacementRequestProtocolMarshaller.java

\* /opt/cola/permits/1294102577\_1649201618.35/0/aws-java-sdk-iot1clickprojects-1-11-820-sources-

jar/com/amazonaws/services/iot1clickprojects/model/transform/UpdatePlacementRequestProtocolMarshaller.java

\* /opt/cola/permits/1294102577\_1649201618.35/0/aws-java-sdk-iot1clickprojects-1-11-820-sources-

jar/com/amazonaws/services/iot1clickprojects/model/ResourceConflictException.java

\* /opt/cola/permits/1294102577\_1649201618.35/0/aws-java-sdk-iot1clickprojects-1-11-820-sources-

jar/com/amazonaws/services/iot1clickprojects/model/transform/DisassociateDeviceFromPlacementResultJsonUnma rshaller.java

\* /opt/cola/permits/1294102577\_1649201618.35/0/aws-java-sdk-iot1clickprojects-1-11-820-sourcesjar/com/amazonaws/services/iot1clickprojects/AWSIoT1ClickProjectsClient.java

\* /opt/cola/permits/1294102577\_1649201618.35/0/aws-java-sdk-iot1clickprojects-1-11-820-sourcesjar/com/amazonaws/services/iot1clickprojects/model/UpdatePlacementRequest.java

\* /opt/cola/permits/1294102577\_1649201618.35/0/aws-java-sdk-iot1clickprojects-1-11-820-sourcesjar/com/amazonaws/services/iot1clickprojects/model/transform/DescribeProjectRequestMarshaller.java

\* /opt/cola/permits/1294102577\_1649201618.35/0/aws-java-sdk-iot1clickprojects-1-11-820-sources-

jar/com/amazonaws/services/iot1clickprojects/model/ListTagsForResourceResult.java

\* /opt/cola/permits/1294102577\_1649201618.35/0/aws-java-sdk-iot1clickprojects-1-11-820-sources-

jar/com/amazonaws/services/iot1clickprojects/model/transform/PlacementSummaryJsonUnmarshaller.java

\* /opt/cola/permits/1294102577\_1649201618.35/0/aws-java-sdk-iot1clickprojects-1-11-820-sourcesjar/com/amazonaws/services/iot1clickprojects/model/transform/ProjectDescriptionMarshaller.java

\* /opt/cola/permits/1294102577\_1649201618.35/0/aws-java-sdk-iot1clickprojects-1-11-820-sources-

jar/com/amazonaws/services/iot1clickprojects/model/transform/ListProjectsRequestMarshaller.java

\* /opt/cola/permits/1294102577\_1649201618.35/0/aws-java-sdk-iot1clickprojects-1-11-820-sources-

jar/com/amazonaws/services/iot1clickprojects/model/transform/UntagResourceResultJsonUnmarshaller.java

\* /opt/cola/permits/1294102577\_1649201618.35/0/aws-java-sdk-iot1clickprojects-1-11-820-sourcesjar/com/amazonaws/services/iot1clickprojects/model/DescribeProjectResult.java

\* /opt/cola/permits/1294102577\_1649201618.35/0/aws-java-sdk-iot1clickprojects-1-11-820-sources-

jar/com/amazonaws/services/iot1clickprojects/AWSIoT1ClickProjects.java

\* /opt/cola/permits/1294102577\_1649201618.35/0/aws-java-sdk-iot1clickprojects-1-11-820-sourcesjar/com/amazonaws/services/iot1clickprojects/model/DeleteProjectRequest.java

\* /opt/cola/permits/1294102577\_1649201618.35/0/aws-java-sdk-iot1clickprojects-1-11-820-sourcesjar/com/amazonaws/services/iot1clickprojects/model/GetDevicesInPlacementRequest.java

\* /opt/cola/permits/1294102577\_1649201618.35/0/aws-java-sdk-iot1clickprojects-1-11-820-sourcesjar/com/amazonaws/services/iot1clickprojects/model/CreateProjectResult.java

\* /opt/cola/permits/1294102577\_1649201618.35/0/aws-java-sdk-iot1clickprojects-1-11-820-sources-

jar/com/amazonaws/services/iot1clickprojects/model/transform/DeletePlacementRequestMarshaller.java

\* /opt/cola/permits/1294102577\_1649201618.35/0/aws-java-sdk-iot1clickprojects-1-11-820-sources-

jar/com/amazonaws/services/iot1clickprojects/model/transform/CreatePlacementRequestProtocolMarshaller.java

\* /opt/cola/permits/1294102577\_1649201618.35/0/aws-java-sdk-iot1clickprojects-1-11-820-sources-

jar/com/amazonaws/services/iot1clickprojects/AbstractAWSIoT1ClickProjectsAsync.java

\* /opt/cola/permits/1294102577\_1649201618.35/0/aws-java-sdk-iot1clickprojects-1-11-820-sources-

jar/com/amazonaws/services/iot1clickprojects/AWSIoT1ClickProjectsClientBuilder.java

\* /opt/cola/permits/1294102577\_1649201618.35/0/aws-java-sdk-iot1clickprojects-1-11-820-sourcesjar/com/amazonaws/services/iot1clickprojects/model/transform/DeletePlacementRequestProtocolMarshaller.java \* /opt/cola/permits/1294102577\_1649201618.35/0/aws-java-sdk-iot1clickprojects-1-11-820-sourcesjar/com/amazonaws/services/iot1clickprojects/model/transform/DescribeProjectResultJsonUnmarshaller.java \* /opt/cola/permits/1294102577\_1649201618.35/0/aws-java-sdk-iot1clickprojects-1-11-820-sources-

jar/com/amazonaws/services/iot1clickprojects/model/transform/DeviceTemplateMarshaller.java

\* /opt/cola/permits/1294102577\_1649201618.35/0/aws-java-sdk-iot1clickprojects-1-11-820-sources-

jar/com/amazonaws/services/iot1clickprojects/model/transform/CreateProjectResultJsonUnmarshaller.java \* /opt/cola/permits/1294102577\_1649201618.35/0/aws-java-sdk-iot1clickprojects-1-11-820-sources-

jar/com/amazonaws/services/iot1clickprojects/package-info.java

\* /opt/cola/permits/1294102577\_1649201618.35/0/aws-java-sdk-iot1clickprojects-1-11-820-sourcesjar/com/amazonaws/services/iot1clickprojects/model/transform/GetDevicesInPlacementRequestProtocolMarshaller.j ava

\* /opt/cola/permits/1294102577\_1649201618.35/0/aws-java-sdk-iot1clickprojects-1-11-820-sourcesjar/com/amazonaws/services/iot1clickprojects/model/transform/UpdateProjectResultJsonUnmarshaller.java \* /opt/cola/permits/1294102577\_1649201618.35/0/aws-java-sdk-iot1clickprojects-1-11-820-sourcesjar/com/amazonaws/services/iot1clickprojects/model/transform/ListProjectsRequestProtocolMarshaller.java \* /opt/cola/permits/1294102577\_1649201618.35/0/aws-java-sdk-iot1clickprojects-1-11-820-sourcesjar/com/amazonaws/services/iot1clickprojects/AWSIoT1ClickProjectsAsyncClientBuilder.java \* /opt/cola/permits/1294102577\_1649201618.35/0/aws-java-sdk-iot1clickprojects-1-11-820-sourcesjar/com/amazonaws/services/iot1clickprojects/model/transform/ListProjectsResultJsonUnmarshaller.java \* /opt/cola/permits/1294102577\_1649201618.35/0/aws-java-sdk-iot1clickprojects-1-11-820-sourcesjar/com/amazonaws/services/iot1clickprojects/model/AWSIoT1ClickProjectsException.java \* /opt/cola/permits/1294102577\_1649201618.35/0/aws-java-sdk-iot1clickprojects-1-11-820-sourcesjar/com/amazonaws/services/iot1clickprojects/model/transform/ListPlacementsRequestMarshaller.java \* /opt/cola/permits/1294102577\_1649201618.35/0/aws-java-sdk-iot1clickprojects-1-11-820-sourcesjar/com/amazonaws/services/iot1clickprojects/model/transform/ProjectSummaryMarshaller.java \* /opt/cola/permits/1294102577\_1649201618.35/0/aws-java-sdk-iot1clickprojects-1-11-820-sourcesjar/com/amazonaws/services/iot1clickprojects/model/transform/UntagResourceRequestProtocolMarshaller.java \* /opt/cola/permits/1294102577\_1649201618.35/0/aws-java-sdk-iot1clickprojects-1-11-820-sourcesjar/com/amazonaws/services/iot1clickprojects/model/transform/ResourceConflictExceptionUnmarshaller.java \* /opt/cola/permits/1294102577\_1649201618.35/0/aws-java-sdk-iot1clickprojects-1-11-820-sourcesjar/com/amazonaws/services/iot1clickprojects/model/TooManyRequestsException.java \* /opt/cola/permits/1294102577\_1649201618.35/0/aws-java-sdk-iot1clickprojects-1-11-820-sourcesjar/com/amazonaws/services/iot1clickprojects/model/transform/ListPlacementsRequestProtocolMarshaller.java \* /opt/cola/permits/1294102577\_1649201618.35/0/aws-java-sdk-iot1clickprojects-1-11-820-sourcesjar/com/amazonaws/services/iot1clickprojects/model/UntagResourceResult.java \* /opt/cola/permits/1294102577\_1649201618.35/0/aws-java-sdk-iot1clickprojects-1-11-820-sourcesjar/com/amazonaws/services/iot1clickprojects/AWSIoT1ClickProjectsAsyncClient.java \* /opt/cola/permits/1294102577\_1649201618.35/0/aws-java-sdk-iot1clickprojects-1-11-820-sourcesjar/com/amazonaws/services/iot1clickprojects/model/transform/AssociateDeviceWithPlacementResultJsonUnmarsh aller.java

\* /opt/cola/permits/1294102577\_1649201618.35/0/aws-java-sdk-iot1clickprojects-1-11-820-sourcesjar/com/amazonaws/services/iot1clickprojects/model/PlacementDescription.java

\* /opt/cola/permits/1294102577\_1649201618.35/0/aws-java-sdk-iot1clickprojects-1-11-820-sourcesjar/com/amazonaws/services/iot1clickprojects/model/transform/TagResourceResultJsonUnmarshaller.java \* /opt/cola/permits/1294102577\_1649201618.35/0/aws-java-sdk-iot1clickprojects-1-11-820-sourcesjar/com/amazonaws/services/iot1clickprojects/model/DisassociateDeviceFromPlacementRequest.java \* /opt/cola/permits/1294102577\_1649201618.35/0/aws-java-sdk-iot1clickprojects-1-11-820-sourcesjar/com/amazonaws/services/iot1clickprojects/model/transform/DeleteProjectResultJsonUnmarshaller.java \* /opt/cola/permits/1294102577\_1649201618.35/0/aws-java-sdk-iot1clickprojects-1-11-820-sourcesjar/com/amazonaws/services/iot1clickprojects/model/DeviceTemplate.java \* /opt/cola/permits/1294102577\_1649201618.35/0/aws-java-sdk-iot1clickprojects-1-11-820-sourcesjar/com/amazonaws/services/iot1clickprojects/model/DescribePlacementResult.java \* /opt/cola/permits/1294102577\_1649201618.35/0/aws-java-sdk-iot1clickprojects-1-11-820-sourcesjar/com/amazonaws/services/iot1clickprojects/model/UpdatePlacementResult.java \* /opt/cola/permits/1294102577\_1649201618.35/0/aws-java-sdk-iot1clickprojects-1-11-820-sourcesjar/com/amazonaws/services/iot1clickprojects/model/DescribeProjectRequest.java \* /opt/cola/permits/1294102577\_1649201618.35/0/aws-java-sdk-iot1clickprojects-1-11-820-sourcesjar/com/amazonaws/services/iot1clickprojects/model/UntagResourceRequest.java \* /opt/cola/permits/1294102577\_1649201618.35/0/aws-java-sdk-iot1clickprojects-1-11-820-sourcesjar/com/amazonaws/services/iot1clickprojects/model/transform/DescribePlacementResultJsonUnmarshaller.java \* /opt/cola/permits/1294102577\_1649201618.35/0/aws-java-sdk-iot1clickprojects-1-11-820-sourcesjar/com/amazonaws/services/iot1clickprojects/model/transform/UpdateProjectRequestMarshaller.java \* /opt/cola/permits/1294102577\_1649201618.35/0/aws-java-sdk-iot1clickprojects-1-11-820-sourcesjar/com/amazonaws/services/iot1clickprojects/model/transform/DeleteProjectRequestMarshaller.java \* /opt/cola/permits/1294102577\_1649201618.35/0/aws-java-sdk-iot1clickprojects-1-11-820-sourcesjar/com/amazonaws/services/iot1clickprojects/model/ResourceNotFoundException.java \* /opt/cola/permits/1294102577\_1649201618.35/0/aws-java-sdk-iot1clickprojects-1-11-820-sourcesjar/com/amazonaws/services/iot1clickprojects/model/PlacementTemplate.java \* /opt/cola/permits/1294102577\_1649201618.35/0/aws-java-sdk-iot1clickprojects-1-11-820-sourcesjar/com/amazonaws/services/iot1clickprojects/model/transform/ListTagsForResourceRequestMarshaller.java \* /opt/cola/permits/1294102577\_1649201618.35/0/aws-java-sdk-iot1clickprojects-1-11-820-sourcesjar/com/amazonaws/services/iot1clickprojects/model/transform/CreatePlacementResultJsonUnmarshaller.java \* /opt/cola/permits/1294102577\_1649201618.35/0/aws-java-sdk-iot1clickprojects-1-11-820-sourcesjar/com/amazonaws/services/iot1clickprojects/model/transform/UpdateProjectRequestProtocolMarshaller.java \* /opt/cola/permits/1294102577\_1649201618.35/0/aws-java-sdk-iot1clickprojects-1-11-820-sourcesjar/com/amazonaws/services/iot1clickprojects/model/transform/PlacementSummaryMarshaller.java \* /opt/cola/permits/1294102577\_1649201618.35/0/aws-java-sdk-iot1clickprojects-1-11-820-sourcesjar/com/amazonaws/services/iot1clickprojects/model/transform/CreateProjectRequestProtocolMarshaller.java \* /opt/cola/permits/1294102577\_1649201618.35/0/aws-java-sdk-iot1clickprojects-1-11-820-sourcesjar/com/amazonaws/services/iot1clickprojects/model/CreateProjectRequest.java \* /opt/cola/permits/1294102577\_1649201618.35/0/aws-java-sdk-iot1clickprojects-1-11-820-sourcesjar/com/amazonaws/services/iot1clickprojects/model/transform/DeviceTemplateJsonUnmarshaller.java \* /opt/cola/permits/1294102577\_1649201618.35/0/aws-java-sdk-iot1clickprojects-1-11-820-sources-

jar/com/amazonaws/services/iot1clickprojects/model/transform/DisassociateDeviceFromPlacementRequestMarshall er.java

\* /opt/cola/permits/1294102577\_1649201618.35/0/aws-java-sdk-iot1clickprojects-1-11-820-sourcesjar/com/amazonaws/services/iot1clickprojects/model/transform/DescribeProjectRequestProtocolMarshaller.java \* /opt/cola/permits/1294102577\_1649201618.35/0/aws-java-sdk-iot1clickprojects-1-11-820-sources-

jar/com/amazonaws/services/iot1clickprojects/model/transform/InternalFailureExceptionUnmarshaller.java \* /opt/cola/permits/1294102577\_1649201618.35/0/aws-java-sdk-iot1clickprojects-1-11-820-sourcesjar/com/amazonaws/services/iot1clickprojects/model/transform/DeletePlacementResultJsonUnmarshaller.java \* /opt/cola/permits/1294102577\_1649201618.35/0/aws-java-sdk-iot1clickprojects-1-11-820-sourcesjar/com/amazonaws/services/iot1clickprojects/model/DeletePlacementRequest.java \* /opt/cola/permits/1294102577\_1649201618.35/0/aws-java-sdk-iot1clickprojects-1-11-820-sourcesjar/com/amazonaws/services/iot1clickprojects/model/AssociateDeviceWithPlacementRequest.java \* /opt/cola/permits/1294102577\_1649201618.35/0/aws-java-sdk-iot1clickprojects-1-11-820-sourcesjar/com/amazonaws/services/iot1clickprojects/model/transform/UntagResourceRequestMarshaller.java \* /opt/cola/permits/1294102577\_1649201618.35/0/aws-java-sdk-iot1clickprojects-1-11-820-sourcesjar/com/amazonaws/services/iot1clickprojects/model/InternalFailureException.java \* /opt/cola/permits/1294102577\_1649201618.35/0/aws-java-sdk-iot1clickprojects-1-11-820-sourcesjar/com/amazonaws/services/iot1clickprojects/model/transform/TagResourceRequestMarshaller.java \* /opt/cola/permits/1294102577\_1649201618.35/0/aws-java-sdk-iot1clickprojects-1-11-820-sourcesjar/com/amazonaws/services/iot1clickprojects/model/ListPlacementsRequest.java

# **1.370 aws-java-sdk-for-awskendrafrontend 1.11.820**

### **1.370.1 Available under license :**

No license file was found, but licenses were detected in source scan.

/\*

\*

\* Copyright 2015-2020 Amazon.com, Inc. or its affiliates. All Rights Reserved.

\* Licensed under the Apache License, Version 2.0 (the "License"). You may not use this file except in compliance with

\* the License. A copy of the License is located at

\*

\* http://aws.amazon.com/apache2.0

\*

\* or in the "license" file accompanying this file. This file is distributed on an "AS IS" BASIS, WITHOUT WARRANTIES OR

\* CONDITIONS OF ANY KIND, either express or implied. See the License for the specific language governing permissions

\* and limitations under the License.

\*/

Found in path(s):

\* /opt/cola/permits/1294101598\_1649201546.82/0/aws-java-sdk-kendra-1-11-820-sources-

jar/com/amazonaws/services/kendra/model/SalesforceConfiguration.java

 $*$ /opt/cola/permits/1294101598\_1649201546.82/0/aws-java-sdk-kendra-1-11-820-sources-

jar/com/amazonaws/services/kendra/model/transform/CreateDataSourceRequestProtocolMarshaller.java

\* /opt/cola/permits/1294101598\_1649201546.82/0/aws-java-sdk-kendra-1-11-820-sources-

jar/com/amazonaws/services/kendra/model/transform/CreateFaqRequestProtocolMarshaller.java

\* /opt/cola/permits/1294101598\_1649201546.82/0/aws-java-sdk-kendra-1-11-820-sources-

```
jar/com/amazonaws/services/kendra/model/DatabaseEngineType.java
* /opt/cola/permits/1294101598_1649201546.82/0/aws-java-sdk-kendra-1-11-820-sources-
jar/com/amazonaws/services/kendra/model/AccessDeniedException.java
* /opt/cola/permits/1294101598_1649201546.82/0/aws-java-sdk-kendra-1-11-820-sources-
jar/com/amazonaws/services/kendra/model/CreateFaqRequest.java
* /opt/cola/permits/1294101598_1649201546.82/0/aws-java-sdk-kendra-1-11-820-sources-
jar/com/amazonaws/services/kendra/model/transform/SharePointConfigurationMarshaller.java
* /opt/cola/permits/1294101598_1649201546.82/0/aws-java-sdk-kendra-1-11-820-sources-
jar/com/amazonaws/services/kendra/model/transform/DocumentMetadataConfigurationMarshaller.java
* /opt/cola/permits/1294101598_1649201546.82/0/aws-java-sdk-kendra-1-11-820-sources-
jar/com/amazonaws/services/kendra/model/SalesforceStandardObjectConfiguration.java
* /opt/cola/permits/1294101598_1649201546.82/0/aws-java-sdk-kendra-1-11-820-sources-
jar/com/amazonaws/services/kendra/model/transform/DocumentAttributeValueCountPairJsonUnmarshaller.java
* /opt/cola/permits/1294101598_1649201546.82/0/aws-java-sdk-kendra-1-11-820-sources-
jar/com/amazonaws/services/kendra/model/UpdateIndexResult.java
* /opt/cola/permits/1294101598_1649201546.82/0/aws-java-sdk-kendra-1-11-820-sources-
jar/com/amazonaws/services/kendra/model/transform/DataSourceToIndexFieldMappingJsonUnmarshaller.java
* /opt/cola/permits/1294101598_1649201546.82/0/aws-java-sdk-kendra-1-11-820-sources-
jar/com/amazonaws/services/kendra/model/transform/HighlightJsonUnmarshaller.java
* /opt/cola/permits/1294101598_1649201546.82/0/aws-java-sdk-kendra-1-11-820-sources-
jar/com/amazonaws/services/kendra/model/TagResourceRequest.java
* /opt/cola/permits/1294101598_1649201546.82/0/aws-java-sdk-kendra-1-11-820-sources-
jar/com/amazonaws/services/kendra/model/transform/CapacityUnitsConfigurationMarshaller.java
* /opt/cola/permits/1294101598_1649201546.82/0/aws-java-sdk-kendra-1-11-820-sources-
jar/com/amazonaws/services/kendra/model/ListDataSourceSyncJobsRequest.java
* /opt/cola/permits/1294101598_1649201546.82/0/aws-java-sdk-kendra-1-11-820-sources-
jar/com/amazonaws/services/kendra/model/StopDataSourceSyncJobResult.java
* /opt/cola/permits/1294101598_1649201546.82/0/aws-java-sdk-kendra-1-11-820-sources-
jar/com/amazonaws/services/kendra/model/SalesforceChatterFeedIncludeFilterType.java
* /opt/cola/permits/1294101598_1649201546.82/0/aws-java-sdk-kendra-1-11-820-sources-
jar/com/amazonaws/services/kendra/model/transform/DocumentMetadataConfigurationJsonUnmarshaller.java
* /opt/cola/permits/1294101598_1649201546.82/0/aws-java-sdk-kendra-1-11-820-sources-
jar/com/amazonaws/services/kendra/model/SubmitFeedbackRequest.java
* /opt/cola/permits/1294101598_1649201546.82/0/aws-java-sdk-kendra-1-11-820-sources-
jar/com/amazonaws/services/kendra/model/transform/DescribeFaqResultJsonUnmarshaller.java
* /opt/cola/permits/1294101598_1649201546.82/0/aws-java-sdk-kendra-1-11-820-sources-
jar/com/amazonaws/services/kendra/model/TextDocumentStatistics.java
* /opt/cola/permits/1294101598_1649201546.82/0/aws-java-sdk-kendra-1-11-820-sources-
jar/com/amazonaws/services/kendra/model/BatchPutDocumentResult.java
* /opt/cola/permits/1294101598_1649201546.82/0/aws-java-sdk-kendra-1-11-820-sources-
jar/com/amazonaws/services/kendra/model/CapacityUnitsConfiguration.java
*/opt/cola/permits/1294101598_1649201546.82/0/aws-java-sdk-kendra-1-11-820-sources-
jar/com/amazonaws/services/kendra/AWSkendraAsyncClientBuilder.java
* /opt/cola/permits/1294101598_1649201546.82/0/aws-java-sdk-kendra-1-11-820-sources-
jar/com/amazonaws/services/kendra/model/DataSourceVpcConfiguration.java
* /opt/cola/permits/1294101598_1649201546.82/0/aws-java-sdk-kendra-1-11-820-sources-
jar/com/amazonaws/services/kendra/model/transform/SalesforceConfigurationMarshaller.java
* /opt/cola/permits/1294101598_1649201546.82/0/aws-java-sdk-kendra-1-11-820-sources-
```
jar/com/amazonaws/services/kendra/model/Relevance.java

\* /opt/cola/permits/1294101598\_1649201546.82/0/aws-java-sdk-kendra-1-11-820-sources-

jar/com/amazonaws/services/kendra/model/OneDriveUsers.java

\* /opt/cola/permits/1294101598\_1649201546.82/0/aws-java-sdk-kendra-1-11-820-sourcesjar/com/amazonaws/services/kendra/model/FaqStatus.java

\* /opt/cola/permits/1294101598\_1649201546.82/0/aws-java-sdk-kendra-1-11-820-sources-

jar/com/amazonaws/services/kendra/model/transform/DataSourceSyncJobMetricTargetMarshaller.java

\* /opt/cola/permits/1294101598\_1649201546.82/0/aws-java-sdk-kendra-1-11-820-sources-

jar/com/amazonaws/services/kendra/model/AttributeFilter.java

\* /opt/cola/permits/1294101598\_1649201546.82/0/aws-java-sdk-kendra-1-11-820-sourcesjar/com/amazonaws/services/kendra/model/ColumnConfiguration.java

\* /opt/cola/permits/1294101598\_1649201546.82/0/aws-java-sdk-kendra-1-11-820-sources-

jar/com/amazonaws/services/kendra/model/transform/CreateIndexRequestMarshaller.java

\* /opt/cola/permits/1294101598\_1649201546.82/0/aws-java-sdk-kendra-1-11-820-sources-

jar/com/amazonaws/services/kendra/model/transform/FacetMarshaller.java

\* /opt/cola/permits/1294101598\_1649201546.82/0/aws-java-sdk-kendra-1-11-820-sources-

jar/com/amazonaws/services/kendra/model/transform/DataSourceToIndexFieldMappingMarshaller.java

\* /opt/cola/permits/1294101598\_1649201546.82/0/aws-java-sdk-kendra-1-11-820-sources-

jar/com/amazonaws/services/kendra/model/BatchPutDocumentRequest.java

\* /opt/cola/permits/1294101598\_1649201546.82/0/aws-java-sdk-kendra-1-11-820-sources-

jar/com/amazonaws/services/kendra/model/RelevanceFeedback.java

\* /opt/cola/permits/1294101598\_1649201546.82/0/aws-java-sdk-kendra-1-11-820-sources-

jar/com/amazonaws/services/kendra/model/ReadAccessType.java

\* /opt/cola/permits/1294101598\_1649201546.82/0/aws-java-sdk-kendra-1-11-820-sources-

jar/com/amazonaws/services/kendra/model/transform/ResourceNotFoundExceptionUnmarshaller.java

\* /opt/cola/permits/1294101598\_1649201546.82/0/aws-java-sdk-kendra-1-11-820-sources-

jar/com/amazonaws/services/kendra/model/DocumentMetadataConfiguration.java

\* /opt/cola/permits/1294101598\_1649201546.82/0/aws-java-sdk-kendra-1-11-820-sources-

jar/com/amazonaws/services/kendra/model/ServiceNowConfiguration.java

\* /opt/cola/permits/1294101598\_1649201546.82/0/aws-java-sdk-kendra-1-11-820-sources-

jar/com/amazonaws/services/kendra/model/DeleteIndexResult.java

\* /opt/cola/permits/1294101598\_1649201546.82/0/aws-java-sdk-kendra-1-11-820-sources-

jar/com/amazonaws/services/kendra/model/transform/OneDriveConfigurationMarshaller.java

\* /opt/cola/permits/1294101598\_1649201546.82/0/aws-java-sdk-kendra-1-11-820-sources-

jar/com/amazonaws/services/kendra/model/transform/BatchDeleteDocumentResponseFailedDocumentMarshaller.ja va

\* /opt/cola/permits/1294101598\_1649201546.82/0/aws-java-sdk-kendra-1-11-820-sources-

jar/com/amazonaws/services/kendra/model/transform/DataSourceSyncJobMetricsJsonUnmarshaller.java

\* /opt/cola/permits/1294101598\_1649201546.82/0/aws-java-sdk-kendra-1-11-820-sources-

jar/com/amazonaws/services/kendra/model/DeleteDataSourceRequest.java

\* /opt/cola/permits/1294101598\_1649201546.82/0/aws-java-sdk-kendra-1-11-820-sources-

jar/com/amazonaws/services/kendra/model/transform/ListDataSourceSyncJobsResultJsonUnmarshaller.java

\* /opt/cola/permits/1294101598\_1649201546.82/0/aws-java-sdk-kendra-1-11-820-sources-

jar/com/amazonaws/services/kendra/model/Order.java

\* /opt/cola/permits/1294101598\_1649201546.82/0/aws-java-sdk-kendra-1-11-820-sources-

jar/com/amazonaws/services/kendra/model/transform/IndexStatisticsMarshaller.java

\* /opt/cola/permits/1294101598\_1649201546.82/0/aws-java-sdk-kendra-1-11-820-sources-

jar/com/amazonaws/services/kendra/model/transform/ResourceInUseExceptionUnmarshaller.java

\* /opt/cola/permits/1294101598\_1649201546.82/0/aws-java-sdk-kendra-1-11-820-sources-

jar/com/amazonaws/services/kendra/model/ConflictException.java

\* /opt/cola/permits/1294101598\_1649201546.82/0/aws-java-sdk-kendra-1-11-820-sources-

jar/com/amazonaws/services/kendra/model/transform/DocumentAttributeJsonUnmarshaller.java

\* /opt/cola/permits/1294101598\_1649201546.82/0/aws-java-sdk-kendra-1-11-820-sources-

jar/com/amazonaws/services/kendra/model/transform/CapacityUnitsConfigurationJsonUnmarshaller.java

\* /opt/cola/permits/1294101598\_1649201546.82/0/aws-java-sdk-kendra-1-11-820-sources-

jar/com/amazonaws/services/kendra/model/transform/StartDataSourceSyncJobResultJsonUnmarshaller.java

\* /opt/cola/permits/1294101598\_1649201546.82/0/aws-java-sdk-kendra-1-11-820-sources-

jar/com/amazonaws/services/kendra/model/transform/SalesforceStandardObjectConfigurationJsonUnmarshaller.jav a

\* /opt/cola/permits/1294101598\_1649201546.82/0/aws-java-sdk-kendra-1-11-820-sources-

jar/com/amazonaws/services/kendra/model/DescribeDataSourceResult.java

\* /opt/cola/permits/1294101598\_1649201546.82/0/aws-java-sdk-kendra-1-11-820-sources-

jar/com/amazonaws/services/kendra/model/transform/FaqSummaryMarshaller.java

\* /opt/cola/permits/1294101598\_1649201546.82/0/aws-java-sdk-kendra-1-11-820-sources-

jar/com/amazonaws/services/kendra/model/transform/FaqStatisticsMarshaller.java

\* /opt/cola/permits/1294101598\_1649201546.82/0/aws-java-sdk-kendra-1-11-820-sources-

jar/com/amazonaws/services/kendra/model/transform/ListFaqsRequestProtocolMarshaller.java

\* /opt/cola/permits/1294101598\_1649201546.82/0/aws-java-sdk-kendra-1-11-820-sources-

jar/com/amazonaws/services/kendra/model/SalesforceChatterFeedConfiguration.java

\* /opt/cola/permits/1294101598\_1649201546.82/0/aws-java-sdk-kendra-1-11-820-sources-

jar/com/amazonaws/services/kendra/model/SalesforceStandardObjectName.java

\* /opt/cola/permits/1294101598\_1649201546.82/0/aws-java-sdk-kendra-1-11-820-sources-

jar/com/amazonaws/services/kendra/model/transform/AttributeFilterJsonUnmarshaller.java

\* /opt/cola/permits/1294101598\_1649201546.82/0/aws-java-sdk-kendra-1-11-820-sources-

jar/com/amazonaws/services/kendra/model/transform/S3DataSourceConfigurationJsonUnmarshaller.java

\* /opt/cola/permits/1294101598\_1649201546.82/0/aws-java-sdk-kendra-1-11-820-sources-

jar/com/amazonaws/services/kendra/model/transform/TimeRangeMarshaller.java

\* /opt/cola/permits/1294101598\_1649201546.82/0/aws-java-sdk-kendra-1-11-820-sources-

jar/com/amazonaws/services/kendra/model/transform/DataSourceSyncJobMarshaller.java

\* /opt/cola/permits/1294101598\_1649201546.82/0/aws-java-sdk-kendra-1-11-820-sources-

jar/com/amazonaws/services/kendra/model/IndexStatistics.java

\* /opt/cola/permits/1294101598\_1649201546.82/0/aws-java-sdk-kendra-1-11-820-sources-

jar/com/amazonaws/services/kendra/model/transform/DeleteDataSourceRequestMarshaller.java

\* /opt/cola/permits/1294101598\_1649201546.82/0/aws-java-sdk-kendra-1-11-820-sources-

jar/com/amazonaws/services/kendra/model/transform/SalesforceChatterFeedConfigurationJsonUnmarshaller.java

\* /opt/cola/permits/1294101598\_1649201546.82/0/aws-java-sdk-kendra-1-11-820-sources-

jar/com/amazonaws/services/kendra/model/FaqSummary.java

\* /opt/cola/permits/1294101598\_1649201546.82/0/aws-java-sdk-kendra-1-11-820-sources-

jar/com/amazonaws/services/kendra/model/CreateFaqResult.java

 $*$ /opt/cola/permits/1294101598\_1649201546.82/0/aws-java-sdk-kendra-1-11-820-sources-

jar/com/amazonaws/services/kendra/model/SalesforceStandardObjectAttachmentConfiguration.java

\* /opt/cola/permits/1294101598\_1649201546.82/0/aws-java-sdk-kendra-1-11-820-sources-

jar/com/amazonaws/services/kendra/model/UpdateIndexRequest.java

\* /opt/cola/permits/1294101598\_1649201546.82/0/aws-java-sdk-kendra-1-11-820-sources-

jar/com/amazonaws/services/kendra/model/transform/CreateDataSourceRequestMarshaller.java

\* /opt/cola/permits/1294101598\_1649201546.82/0/aws-java-sdk-kendra-1-11-820-sources-

jar/com/amazonaws/services/kendra/model/transform/ListIndicesResultJsonUnmarshaller.java

```
* /opt/cola/permits/1294101598_1649201546.82/0/aws-java-sdk-kendra-1-11-820-sources-
```
jar/com/amazonaws/services/kendra/model/transform/DocumentMarshaller.java

\* /opt/cola/permits/1294101598\_1649201546.82/0/aws-java-sdk-kendra-1-11-820-sources-

jar/com/amazonaws/services/kendra/model/SalesforceKnowledgeArticleConfiguration.java

\* /opt/cola/permits/1294101598\_1649201546.82/0/aws-java-sdk-kendra-1-11-820-sources-

jar/com/amazonaws/services/kendra/model/transform/ServiceNowKnowledgeArticleConfigurationJsonUnmarshalle r.java

\* /opt/cola/permits/1294101598\_1649201546.82/0/aws-java-sdk-kendra-1-11-820-sources-

jar/com/amazonaws/services/kendra/model/transform/ListDataSourceSyncJobsRequestMarshaller.java

\* /opt/cola/permits/1294101598\_1649201546.82/0/aws-java-sdk-kendra-1-11-820-sources-

jar/com/amazonaws/services/kendra/model/ClickFeedback.java

\* /opt/cola/permits/1294101598\_1649201546.82/0/aws-java-sdk-kendra-1-11-820-sources-

jar/com/amazonaws/services/kendra/model/DeleteFaqResult.java

\* /opt/cola/permits/1294101598\_1649201546.82/0/aws-java-sdk-kendra-1-11-820-sources-

jar/com/amazonaws/services/kendra/model/DataSourceToIndexFieldMapping.java

\* /opt/cola/permits/1294101598\_1649201546.82/0/aws-java-sdk-kendra-1-11-820-sources-

jar/com/amazonaws/services/kendra/model/transform/DescribeIndexResultJsonUnmarshaller.java

\* /opt/cola/permits/1294101598\_1649201546.82/0/aws-java-sdk-kendra-1-11-820-sources-

jar/com/amazonaws/services/kendra/model/transform/StopDataSourceSyncJobResultJsonUnmarshaller.java

\* /opt/cola/permits/1294101598\_1649201546.82/0/aws-java-sdk-kendra-1-11-820-sources-

jar/com/amazonaws/services/kendra/model/transform/CreateDataSourceResultJsonUnmarshaller.java

\* /opt/cola/permits/1294101598\_1649201546.82/0/aws-java-sdk-kendra-1-11-820-sources-

jar/com/amazonaws/services/kendra/model/PrincipalType.java

\* /opt/cola/permits/1294101598\_1649201546.82/0/aws-java-sdk-kendra-1-11-820-sources-

jar/com/amazonaws/services/kendra/model/ValidationException.java

\* /opt/cola/permits/1294101598\_1649201546.82/0/aws-java-sdk-kendra-1-11-820-sources-

jar/com/amazonaws/services/kendra/model/transform/AdditionalResultAttributeValueJsonUnmarshaller.java

\* /opt/cola/permits/1294101598\_1649201546.82/0/aws-java-sdk-kendra-1-11-820-sources-

jar/com/amazonaws/services/kendra/model/transform/ServiceNowConfigurationMarshaller.java

\* /opt/cola/permits/1294101598\_1649201546.82/0/aws-java-sdk-kendra-1-11-820-sources-

jar/com/amazonaws/services/kendra/AWSkendraClient.java

\* /opt/cola/permits/1294101598\_1649201546.82/0/aws-java-sdk-kendra-1-11-820-sources-

jar/com/amazonaws/services/kendra/model/AclConfiguration.java

\* /opt/cola/permits/1294101598\_1649201546.82/0/aws-java-sdk-kendra-1-11-820-sources-

jar/com/amazonaws/services/kendra/model/transform/ConnectionConfigurationJsonUnmarshaller.java

```
* /opt/cola/permits/1294101598_1649201546.82/0/aws-java-sdk-kendra-1-11-820-sources-
```
jar/com/amazonaws/services/kendra/model/AWSkendraException.java

\* /opt/cola/permits/1294101598\_1649201546.82/0/aws-java-sdk-kendra-1-11-820-sources-

jar/com/amazonaws/services/kendra/model/ListDataSourceSyncJobsResult.java

\* /opt/cola/permits/1294101598\_1649201546.82/0/aws-java-sdk-kendra-1-11-820-sources-

jar/com/amazonaws/services/kendra/model/transform/OneDriveUsersMarshaller.java

\* /opt/cola/permits/1294101598\_1649201546.82/0/aws-java-sdk-kendra-1-11-820-sources-

jar/com/amazonaws/services/kendra/model/QueryResultType.java

\* /opt/cola/permits/1294101598\_1649201546.82/0/aws-java-sdk-kendra-1-11-820-sources-

jar/com/amazonaws/services/kendra/model/transform/DescribeFaqRequestProtocolMarshaller.java

\* /opt/cola/permits/1294101598\_1649201546.82/0/aws-java-sdk-kendra-1-11-820-sources-

jar/com/amazonaws/services/kendra/model/transform/AdditionalResultAttributeValueMarshaller.java

\* /opt/cola/permits/1294101598\_1649201546.82/0/aws-java-sdk-kendra-1-11-820-sources-

jar/com/amazonaws/services/kendra/model/DataSourceStatus.java

\* /opt/cola/permits/1294101598\_1649201546.82/0/aws-java-sdk-kendra-1-11-820-sourcesjar/com/amazonaws/services/kendra/model/SharePointConfiguration.java

\* /opt/cola/permits/1294101598\_1649201546.82/0/aws-java-sdk-kendra-1-11-820-sources-

jar/com/amazonaws/services/kendra/model/transform/BatchDeleteDocumentRequestMarshaller.java

\* /opt/cola/permits/1294101598\_1649201546.82/0/aws-java-sdk-kendra-1-11-820-sources-

jar/com/amazonaws/services/kendra/model/transform/BatchPutDocumentResponseFailedDocumentJsonUnmarshall er.java

\* /opt/cola/permits/1294101598\_1649201546.82/0/aws-java-sdk-kendra-1-11-820-sourcesjar/com/amazonaws/services/kendra/model/transform/TagJsonUnmarshaller.java

\* /opt/cola/permits/1294101598\_1649201546.82/0/aws-java-sdk-kendra-1-11-820-sources-

jar/com/amazonaws/services/kendra/model/ServiceNowServiceCatalogConfiguration.java

\* /opt/cola/permits/1294101598\_1649201546.82/0/aws-java-sdk-kendra-1-11-820-sources-

jar/com/amazonaws/services/kendra/model/transform/ThrottlingExceptionUnmarshaller.java

\* /opt/cola/permits/1294101598\_1649201546.82/0/aws-java-sdk-kendra-1-11-820-sources-

jar/com/amazonaws/services/kendra/model/QueryRequest.java

\* /opt/cola/permits/1294101598\_1649201546.82/0/aws-java-sdk-kendra-1-11-820-sources-

jar/com/amazonaws/services/kendra/model/transform/UntagResourceResultJsonUnmarshaller.java

\* /opt/cola/permits/1294101598\_1649201546.82/0/aws-java-sdk-kendra-1-11-820-sources-

jar/com/amazonaws/services/kendra/model/QueryResult.java

\* /opt/cola/permits/1294101598\_1649201546.82/0/aws-java-sdk-kendra-1-11-820-sourcesjar/com/amazonaws/services/kendra/model/UntagResourceResult.java

\* /opt/cola/permits/1294101598\_1649201546.82/0/aws-java-sdk-kendra-1-11-820-sourcesjar/com/amazonaws/services/kendra/model/transform/QueryResultItemJsonUnmarshaller.java \* /opt/cola/permits/1294101598\_1649201546.82/0/aws-java-sdk-kendra-1-11-820-sourcesjar/com/amazonaws/services/kendra/model/transform/ColumnConfigurationJsonUnmarshaller.java \* /opt/cola/permits/1294101598\_1649201546.82/0/aws-java-sdk-kendra-1-11-820-sources-

jar/com/amazonaws/services/kendra/model/OneDriveConfiguration.java

\* /opt/cola/permits/1294101598\_1649201546.82/0/aws-java-sdk-kendra-1-11-820-sources-

jar/com/amazonaws/services/kendra/model/transform/DocumentAttributeMarshaller.java

\* /opt/cola/permits/1294101598\_1649201546.82/0/aws-java-sdk-kendra-1-11-820-sources-

jar/com/amazonaws/services/kendra/model/DescribeDataSourceRequest.java

\* /opt/cola/permits/1294101598\_1649201546.82/0/aws-java-sdk-kendra-1-11-820-sources-

jar/com/amazonaws/services/kendra/model/transform/UntagResourceRequestMarshaller.java

\* /opt/cola/permits/1294101598\_1649201546.82/0/aws-java-sdk-kendra-1-11-820-sources-

jar/com/amazonaws/services/kendra/model/transform/DataSourceSyncJobMetricTargetJsonUnmarshaller.java

\* /opt/cola/permits/1294101598\_1649201546.82/0/aws-java-sdk-kendra-1-11-820-sources-

jar/com/amazonaws/services/kendra/model/transform/IndexStatisticsJsonUnmarshaller.java

\* /opt/cola/permits/1294101598\_1649201546.82/0/aws-java-sdk-kendra-1-11-820-sources-

jar/com/amazonaws/services/kendra/model/SalesforceKnowledgeArticleState.java

 $*$ /opt/cola/permits/1294101598\_1649201546.82/0/aws-java-sdk-kendra-1-11-820-sources-

jar/com/amazonaws/services/kendra/model/transform/UntagResourceRequestProtocolMarshaller.java

\* /opt/cola/permits/1294101598\_1649201546.82/0/aws-java-sdk-kendra-1-11-820-sources-

jar/com/amazonaws/services/kendra/model/transform/QueryResultJsonUnmarshaller.java

\* /opt/cola/permits/1294101598\_1649201546.82/0/aws-java-sdk-kendra-1-11-820-sources-

jar/com/amazonaws/services/kendra/model/CreateDataSourceResult.java

\* /opt/cola/permits/1294101598\_1649201546.82/0/aws-java-sdk-kendra-1-11-820-sources-

jar/com/amazonaws/services/kendra/model/SalesforceCustomKnowledgeArticleTypeConfiguration.java \* /opt/cola/permits/1294101598\_1649201546.82/0/aws-java-sdk-kendra-1-11-820-sourcesjar/com/amazonaws/services/kendra/model/transform/ListDataSourcesResultJsonUnmarshaller.java \* /opt/cola/permits/1294101598\_1649201546.82/0/aws-java-sdk-kendra-1-11-820-sourcesjar/com/amazonaws/services/kendra/model/transform/ClickFeedbackMarshaller.java \* /opt/cola/permits/1294101598\_1649201546.82/0/aws-java-sdk-kendra-1-11-820-sourcesjar/com/amazonaws/services/kendra/model/transform/CreateIndexResultJsonUnmarshaller.java \* /opt/cola/permits/1294101598\_1649201546.82/0/aws-java-sdk-kendra-1-11-820-sourcesjar/com/amazonaws/services/kendra/model/transform/UpdateIndexResultJsonUnmarshaller.java \* /opt/cola/permits/1294101598\_1649201546.82/0/aws-java-sdk-kendra-1-11-820-sourcesjar/com/amazonaws/services/kendra/model/transform/DescribeIndexRequestProtocolMarshaller.java \* /opt/cola/permits/1294101598\_1649201546.82/0/aws-java-sdk-kendra-1-11-820-sourcesjar/com/amazonaws/services/kendra/model/transform/StartDataSourceSyncJobRequestMarshaller.java \* /opt/cola/permits/1294101598\_1649201546.82/0/aws-java-sdk-kendra-1-11-820-sourcesjar/com/amazonaws/services/kendra/model/transform/DeleteDataSourceResultJsonUnmarshaller.java \* /opt/cola/permits/1294101598\_1649201546.82/0/aws-java-sdk-kendra-1-11-820-sourcesjar/com/amazonaws/services/kendra/model/transform/SalesforceStandardKnowledgeArticleTypeConfigurationJson Unmarshaller.java \* /opt/cola/permits/1294101598\_1649201546.82/0/aws-java-sdk-kendra-1-11-820-sourcesjar/com/amazonaws/services/kendra/model/transform/OneDriveConfigurationJsonUnmarshaller.java \* /opt/cola/permits/1294101598\_1649201546.82/0/aws-java-sdk-kendra-1-11-820-sourcesjar/com/amazonaws/services/kendra/model/Highlight.java \* /opt/cola/permits/1294101598\_1649201546.82/0/aws-java-sdk-kendra-1-11-820-sourcesjar/com/amazonaws/services/kendra/model/transform/SalesforceStandardObjectConfigurationMarshaller.java \* /opt/cola/permits/1294101598\_1649201546.82/0/aws-java-sdk-kendra-1-11-820-sourcesjar/com/amazonaws/services/kendra/model/transform/SubmitFeedbackResultJsonUnmarshaller.java \* /opt/cola/permits/1294101598\_1649201546.82/0/aws-java-sdk-kendra-1-11-820-sourcesjar/com/amazonaws/services/kendra/model/transform/DescribeDataSourceResultJsonUnmarshaller.java \* /opt/cola/permits/1294101598\_1649201546.82/0/aws-java-sdk-kendra-1-11-820-sourcesjar/com/amazonaws/services/kendra/model/transform/FacetResultMarshaller.java \* /opt/cola/permits/1294101598\_1649201546.82/0/aws-java-sdk-kendra-1-11-820-sourcesjar/com/amazonaws/services/kendra/model/DataSourceSyncJobMetrics.java \* /opt/cola/permits/1294101598\_1649201546.82/0/aws-java-sdk-kendra-1-11-820-sourcesjar/com/amazonaws/services/kendra/model/transform/BatchDeleteDocumentRequestProtocolMarshaller.java \* /opt/cola/permits/1294101598\_1649201546.82/0/aws-java-sdk-kendra-1-11-820-sourcesjar/com/amazonaws/services/kendra/model/DataSourceSyncJobMetricTarget.java \* /opt/cola/permits/1294101598\_1649201546.82/0/aws-java-sdk-kendra-1-11-820-sourcesjar/com/amazonaws/services/kendra/model/transform/ServerSideEncryptionConfigurationMarshaller.java \* /opt/cola/permits/1294101598\_1649201546.82/0/aws-java-sdk-kendra-1-11-820-sourcesjar/com/amazonaws/services/kendra/model/ResourceAlreadyExistException.java \* /opt/cola/permits/1294101598\_1649201546.82/0/aws-java-sdk-kendra-1-11-820-sourcesjar/com/amazonaws/services/kendra/model/transform/DatabaseConfigurationMarshaller.java \* /opt/cola/permits/1294101598\_1649201546.82/0/aws-java-sdk-kendra-1-11-820-sourcesjar/com/amazonaws/services/kendra/model/ListTagsForResourceResult.java \* /opt/cola/permits/1294101598\_1649201546.82/0/aws-java-sdk-kendra-1-11-820-sourcesjar/com/amazonaws/services/kendra/model/RelevanceType.java \* /opt/cola/permits/1294101598\_1649201546.82/0/aws-java-sdk-kendra-1-11-820-sourcesjar/com/amazonaws/services/kendra/model/ServerSideEncryptionConfiguration.java

\* /opt/cola/permits/1294101598\_1649201546.82/0/aws-java-sdk-kendra-1-11-820-sourcesjar/com/amazonaws/services/kendra/model/transform/AttributeFilterMarshaller.java \* /opt/cola/permits/1294101598\_1649201546.82/0/aws-java-sdk-kendra-1-11-820-sourcesjar/com/amazonaws/services/kendra/model/transform/DocumentJsonUnmarshaller.java \* /opt/cola/permits/1294101598\_1649201546.82/0/aws-java-sdk-kendra-1-11-820-sourcesjar/com/amazonaws/services/kendra/model/transform/SalesforceChatterFeedConfigurationMarshaller.java \* /opt/cola/permits/1294101598\_1649201546.82/0/aws-java-sdk-kendra-1-11-820-sourcesjar/com/amazonaws/services/kendra/model/StartDataSourceSyncJobRequest.java \* /opt/cola/permits/1294101598\_1649201546.82/0/aws-java-sdk-kendra-1-11-820-sourcesjar/com/amazonaws/services/kendra/model/DescribeFaqRequest.java \* /opt/cola/permits/1294101598\_1649201546.82/0/aws-java-sdk-kendra-1-11-820-sourcesjar/com/amazonaws/services/kendra/model/transform/StartDataSourceSyncJobRequestProtocolMarshaller.java \* /opt/cola/permits/1294101598\_1649201546.82/0/aws-java-sdk-kendra-1-11-820-sourcesjar/com/amazonaws/services/kendra/model/transform/TagResourceResultJsonUnmarshaller.java \* /opt/cola/permits/1294101598\_1649201546.82/0/aws-java-sdk-kendra-1-11-820-sourcesjar/com/amazonaws/services/kendra/model/transform/UpdateDataSourceRequestProtocolMarshaller.java \* /opt/cola/permits/1294101598\_1649201546.82/0/aws-java-sdk-kendra-1-11-820-sourcesjar/com/amazonaws/services/kendra/model/transform/FacetResultJsonUnmarshaller.java \* /opt/cola/permits/1294101598\_1649201546.82/0/aws-java-sdk-kendra-1-11-820-sourcesjar/com/amazonaws/services/kendra/model/transform/ListFaqsResultJsonUnmarshaller.java \* /opt/cola/permits/1294101598\_1649201546.82/0/aws-java-sdk-kendra-1-11-820-sourcesjar/com/amazonaws/services/kendra/model/IndexEdition.java \* /opt/cola/permits/1294101598\_1649201546.82/0/aws-java-sdk-kendra-1-11-820-sourcesjar/com/amazonaws/services/kendra/model/transform/InternalServerExceptionUnmarshaller.java \* /opt/cola/permits/1294101598\_1649201546.82/0/aws-java-sdk-kendra-1-11-820-sourcesjar/com/amazonaws/services/kendra/model/ListDataSourcesRequest.java \* /opt/cola/permits/1294101598\_1649201546.82/0/aws-java-sdk-kendra-1-11-820-sourcesjar/com/amazonaws/services/kendra/model/transform/DataSourceSyncJobMetricsMarshaller.java \* /opt/cola/permits/1294101598\_1649201546.82/0/aws-java-sdk-kendra-1-11-820-sourcesjar/com/amazonaws/services/kendra/model/transform/SalesforceKnowledgeArticleConfigurationMarshaller.java \* /opt/cola/permits/1294101598\_1649201546.82/0/aws-java-sdk-kendra-1-11-820-sourcesjar/com/amazonaws/services/kendra/model/InternalServerException.java \* /opt/cola/permits/1294101598\_1649201546.82/0/aws-java-sdk-kendra-1-11-820-sourcesjar/com/amazonaws/services/kendra/model/transform/SearchJsonUnmarshaller.java \* /opt/cola/permits/1294101598\_1649201546.82/0/aws-java-sdk-kendra-1-11-820-sourcesjar/com/amazonaws/services/kendra/model/transform/DeleteIndexRequestProtocolMarshaller.java \* /opt/cola/permits/1294101598\_1649201546.82/0/aws-java-sdk-kendra-1-11-820-sourcesjar/com/amazonaws/services/kendra/AbstractAWSkendraAsync.java \* /opt/cola/permits/1294101598\_1649201546.82/0/aws-java-sdk-kendra-1-11-820-sourcesjar/com/amazonaws/services/kendra/model/transform/FaqSummaryJsonUnmarshaller.java \* /opt/cola/permits/1294101598\_1649201546.82/0/aws-java-sdk-kendra-1-11-820-sourcesjar/com/amazonaws/services/kendra/model/transform/CreateFaqRequestMarshaller.java \* /opt/cola/permits/1294101598\_1649201546.82/0/aws-java-sdk-kendra-1-11-820-sourcesjar/com/amazonaws/services/kendra/package-info.java \* /opt/cola/permits/1294101598\_1649201546.82/0/aws-java-sdk-kendra-1-11-820-sourcesjar/com/amazonaws/services/kendra/model/transform/DeleteIndexResultJsonUnmarshaller.java \* /opt/cola/permits/1294101598\_1649201546.82/0/aws-java-sdk-kendra-1-11-820-sources-

\* /opt/cola/permits/1294101598\_1649201546.82/0/aws-java-sdk-kendra-1-11-820-sourcesjar/com/amazonaws/services/kendra/model/transform/QueryRequestProtocolMarshaller.java \* /opt/cola/permits/1294101598\_1649201546.82/0/aws-java-sdk-kendra-1-11-820-sourcesjar/com/amazonaws/services/kendra/model/transform/DocumentAttributeValueMarshaller.java \* /opt/cola/permits/1294101598\_1649201546.82/0/aws-java-sdk-kendra-1-11-820-sourcesjar/com/amazonaws/services/kendra/model/S3Path.java

\* /opt/cola/permits/1294101598\_1649201546.82/0/aws-java-sdk-kendra-1-11-820-sourcesjar/com/amazonaws/services/kendra/model/transform/DeleteFaqRequestMarshaller.java \* /opt/cola/permits/1294101598\_1649201546.82/0/aws-java-sdk-kendra-1-11-820-sourcesjar/com/amazonaws/services/kendra/model/transform/AclConfigurationMarshaller.java

\* /opt/cola/permits/1294101598\_1649201546.82/0/aws-java-sdk-kendra-1-11-820-sourcesjar/com/amazonaws/services/kendra/model/CreateIndexRequest.java

\* /opt/cola/permits/1294101598\_1649201546.82/0/aws-java-sdk-kendra-1-11-820-sourcesjar/com/amazonaws/services/kendra/model/transform/IndexConfigurationSummaryMarshaller.java

\* /opt/cola/permits/1294101598\_1649201546.82/0/aws-java-sdk-kendra-1-11-820-sources-

jar/com/amazonaws/services/kendra/model/UntagResourceRequest.java

\* /opt/cola/permits/1294101598\_1649201546.82/0/aws-java-sdk-kendra-1-11-820-sourcesjar/com/amazonaws/services/kendra/model/transform/QueryRequestMarshaller.java

\* /opt/cola/permits/1294101598\_1649201546.82/0/aws-java-sdk-kendra-1-11-820-sourcesjar/com/amazonaws/services/kendra/model/transform/CreateFaqResultJsonUnmarshaller.java

\* /opt/cola/permits/1294101598\_1649201546.82/0/aws-java-sdk-kendra-1-11-820-sources-

jar/com/amazonaws/services/kendra/model/QueryResultItem.java

\* /opt/cola/permits/1294101598\_1649201546.82/0/aws-java-sdk-kendra-1-11-820-sources-

jar/com/amazonaws/services/kendra/model/BatchDeleteDocumentResponseFailedDocument.java

\* /opt/cola/permits/1294101598\_1649201546.82/0/aws-java-sdk-kendra-1-11-820-sources-

jar/com/amazonaws/services/kendra/model/transform/DescribeDataSourceRequestProtocolMarshaller.java

\* /opt/cola/permits/1294101598\_1649201546.82/0/aws-java-sdk-kendra-1-11-820-sources-

jar/com/amazonaws/services/kendra/model/transform/AclConfigurationJsonUnmarshaller.java

\* /opt/cola/permits/1294101598\_1649201546.82/0/aws-java-sdk-kendra-1-11-820-sources-

jar/com/amazonaws/services/kendra/model/ListDataSourcesResult.java

\* /opt/cola/permits/1294101598\_1649201546.82/0/aws-java-sdk-kendra-1-11-820-sources-

jar/com/amazonaws/services/kendra/model/transform/DataSourceVpcConfigurationJsonUnmarshaller.java

\* /opt/cola/permits/1294101598\_1649201546.82/0/aws-java-sdk-kendra-1-11-820-sources-

jar/com/amazonaws/services/kendra/model/transform/ListDataSourceSyncJobsRequestProtocolMarshaller.java

\* /opt/cola/permits/1294101598\_1649201546.82/0/aws-java-sdk-kendra-1-11-820-sources-

jar/com/amazonaws/services/kendra/model/transform/TextDocumentStatisticsJsonUnmarshaller.java

\* /opt/cola/permits/1294101598\_1649201546.82/0/aws-java-sdk-kendra-1-11-820-sources-

jar/com/amazonaws/services/kendra/model/transform/ConflictExceptionUnmarshaller.java

\* /opt/cola/permits/1294101598\_1649201546.82/0/aws-java-sdk-kendra-1-11-820-sources-

jar/com/amazonaws/services/kendra/model/transform/ClickFeedbackJsonUnmarshaller.java

\* /opt/cola/permits/1294101598\_1649201546.82/0/aws-java-sdk-kendra-1-11-820-sources-

jar/com/amazonaws/services/kendra/model/transform/PrincipalJsonUnmarshaller.java

\* /opt/cola/permits/1294101598\_1649201546.82/0/aws-java-sdk-kendra-1-11-820-sources-

jar/com/amazonaws/services/kendra/model/transform/ValidationExceptionUnmarshaller.java

\* /opt/cola/permits/1294101598\_1649201546.82/0/aws-java-sdk-kendra-1-11-820-sources-

jar/com/amazonaws/services/kendra/model/Facet.java

\* /opt/cola/permits/1294101598\_1649201546.82/0/aws-java-sdk-kendra-1-11-820-sourcesjar/com/amazonaws/services/kendra/model/transform/UpdateDataSourceResultJsonUnmarshaller.java

\* /opt/cola/permits/1294101598\_1649201546.82/0/aws-java-sdk-kendra-1-11-820-sourcesjar/com/amazonaws/services/kendra/model/AdditionalResultAttributeValueType.java

\* /opt/cola/permits/1294101598\_1649201546.82/0/aws-java-sdk-kendra-1-11-820-sourcesjar/com/amazonaws/services/kendra/AbstractAWSkendra.java

\* /opt/cola/permits/1294101598\_1649201546.82/0/aws-java-sdk-kendra-1-11-820-sourcesjar/com/amazonaws/services/kendra/model/transform/DeleteFaqRequestProtocolMarshaller.java \* /opt/cola/permits/1294101598\_1649201546.82/0/aws-java-sdk-kendra-1-11-820-sourcesjar/com/amazonaws/services/kendra/model/ServiceNowKnowledgeArticleConfiguration.java \* /opt/cola/permits/1294101598\_1649201546.82/0/aws-java-sdk-kendra-1-11-820-sourcesjar/com/amazonaws/services/kendra/AWSkendraAsync.java

\* /opt/cola/permits/1294101598\_1649201546.82/0/aws-java-sdk-kendra-1-11-820-sourcesjar/com/amazonaws/services/kendra/model/transform/TextWithHighlightsMarshaller.java \* /opt/cola/permits/1294101598\_1649201546.82/0/aws-java-sdk-kendra-1-11-820-sourcesjar/com/amazonaws/services/kendra/model/IndexStatus.java

\* /opt/cola/permits/1294101598\_1649201546.82/0/aws-java-sdk-kendra-1-11-820-sourcesjar/com/amazonaws/services/kendra/model/transform/RelevanceFeedbackMarshaller.java \* /opt/cola/permits/1294101598\_1649201546.82/0/aws-java-sdk-kendra-1-11-820-sources-

jar/com/amazonaws/services/kendra/model/BatchDeleteDocumentResult.java

\* /opt/cola/permits/1294101598\_1649201546.82/0/aws-java-sdk-kendra-1-11-820-sourcesjar/com/amazonaws/services/kendra/model/transform/TextWithHighlightsJsonUnmarshaller.java \* /opt/cola/permits/1294101598\_1649201546.82/0/aws-java-sdk-kendra-1-11-820-sourcesjar/com/amazonaws/services/kendra/model/ListIndicesRequest.java

\* /opt/cola/permits/1294101598\_1649201546.82/0/aws-java-sdk-kendra-1-11-820-sourcesjar/com/amazonaws/services/kendra/model/transform/SharePointConfigurationJsonUnmarshaller.java

\* /opt/cola/permits/1294101598\_1649201546.82/0/aws-java-sdk-kendra-1-11-820-sources-

jar/com/amazonaws/services/kendra/model/ResourceUnavailableException.java

\* /opt/cola/permits/1294101598\_1649201546.82/0/aws-java-sdk-kendra-1-11-820-sources-

jar/com/amazonaws/services/kendra/model/StopDataSourceSyncJobRequest.java

\* /opt/cola/permits/1294101598\_1649201546.82/0/aws-java-sdk-kendra-1-11-820-sources-

jar/com/amazonaws/services/kendra/model/transform/AdditionalResultAttributeMarshaller.java

\* /opt/cola/permits/1294101598\_1649201546.82/0/aws-java-sdk-kendra-1-11-820-sources-

jar/com/amazonaws/services/kendra/model/transform/BatchDeleteDocumentResultJsonUnmarshaller.java

\* /opt/cola/permits/1294101598\_1649201546.82/0/aws-java-sdk-kendra-1-11-820-sources-

jar/com/amazonaws/services/kendra/model/transform/PrincipalMarshaller.java

\* /opt/cola/permits/1294101598\_1649201546.82/0/aws-java-sdk-kendra-1-11-820-sources-

jar/com/amazonaws/services/kendra/model/DescribeIndexResult.java

\* /opt/cola/permits/1294101598\_1649201546.82/0/aws-java-sdk-kendra-1-11-820-sourcesjar/com/amazonaws/services/kendra/model/DataSourceSyncJob.java

\* /opt/cola/permits/1294101598\_1649201546.82/0/aws-java-sdk-kendra-1-11-820-sources-

jar/com/amazonaws/services/kendra/model/ListFaqsRequest.java

\* /opt/cola/permits/1294101598\_1649201546.82/0/aws-java-sdk-kendra-1-11-820-sources-

jar/com/amazonaws/services/kendra/model/ListFaqsResult.java

\* /opt/cola/permits/1294101598\_1649201546.82/0/aws-java-sdk-kendra-1-11-820-sources-

jar/com/amazonaws/services/kendra/model/transform/ListTagsForResourceResultJsonUnmarshaller.java

\* /opt/cola/permits/1294101598\_1649201546.82/0/aws-java-sdk-kendra-1-11-820-sources-

jar/com/amazonaws/services/kendra/model/IndexConfigurationSummary.java

\* /opt/cola/permits/1294101598\_1649201546.82/0/aws-java-sdk-kendra-1-11-820-sources-

jar/com/amazonaws/services/kendra/model/transform/ListTagsForResourceRequestProtocolMarshaller.java

```
* /opt/cola/permits/1294101598_1649201546.82/0/aws-java-sdk-kendra-1-11-820-sources-
jar/com/amazonaws/services/kendra/model/DocumentAttributeValue.java
* /opt/cola/permits/1294101598_1649201546.82/0/aws-java-sdk-kendra-1-11-820-sources-
jar/com/amazonaws/services/kendra/model/transform/AdditionalResultAttributeJsonUnmarshaller.java
* /opt/cola/permits/1294101598_1649201546.82/0/aws-java-sdk-kendra-1-11-820-sources-
jar/com/amazonaws/services/kendra/model/DocumentAttributeValueCountPair.java
* /opt/cola/permits/1294101598_1649201546.82/0/aws-java-sdk-kendra-1-11-820-sources-
jar/com/amazonaws/services/kendra/model/DocumentAttribute.java
* /opt/cola/permits/1294101598_1649201546.82/0/aws-java-sdk-kendra-1-11-820-sources-
jar/com/amazonaws/services/kendra/model/SubmitFeedbackResult.java
* /opt/cola/permits/1294101598_1649201546.82/0/aws-java-sdk-kendra-1-11-820-sources-
jar/com/amazonaws/services/kendra/model/transform/HighlightMarshaller.java
* /opt/cola/permits/1294101598_1649201546.82/0/aws-java-sdk-kendra-1-11-820-sources-
jar/com/amazonaws/services/kendra/model/transform/ServiceNowKnowledgeArticleConfigurationMarshaller.java
* /opt/cola/permits/1294101598_1649201546.82/0/aws-java-sdk-kendra-1-11-820-sources-
jar/com/amazonaws/services/kendra/model/transform/ConnectionConfigurationMarshaller.java
* /opt/cola/permits/1294101598_1649201546.82/0/aws-java-sdk-kendra-1-11-820-sources-
jar/com/amazonaws/services/kendra/model/DataSourceConfiguration.java
* /opt/cola/permits/1294101598_1649201546.82/0/aws-java-sdk-kendra-1-11-820-sources-
jar/com/amazonaws/services/kendra/model/ErrorCode.java
* /opt/cola/permits/1294101598_1649201546.82/0/aws-java-sdk-kendra-1-11-820-sources-
jar/com/amazonaws/services/kendra/model/transform/ServiceNowConfigurationJsonUnmarshaller.java
* /opt/cola/permits/1294101598_1649201546.82/0/aws-java-sdk-kendra-1-11-820-sources-
jar/com/amazonaws/services/kendra/model/S3DataSourceConfiguration.java
* /opt/cola/permits/1294101598_1649201546.82/0/aws-java-sdk-kendra-1-11-820-sources-
jar/com/amazonaws/services/kendra/model/transform/BatchPutDocumentResultJsonUnmarshaller.java
* /opt/cola/permits/1294101598_1649201546.82/0/aws-java-sdk-kendra-1-11-820-sources-
jar/com/amazonaws/services/kendra/model/transform/AccessControlListConfigurationMarshaller.java
* /opt/cola/permits/1294101598_1649201546.82/0/aws-java-sdk-kendra-1-11-820-sources-
jar/com/amazonaws/services/kendra/model/AdditionalResultAttribute.java
* /opt/cola/permits/1294101598_1649201546.82/0/aws-java-sdk-kendra-1-11-820-sources-
jar/com/amazonaws/services/kendra/model/transform/SalesforceStandardObjectAttachmentConfigurationJsonUnma
rshaller.java
* /opt/cola/permits/1294101598_1649201546.82/0/aws-java-sdk-kendra-1-11-820-sources-
jar/com/amazonaws/services/kendra/model/transform/DescribeFaqRequestMarshaller.java
* /opt/cola/permits/1294101598_1649201546.82/0/aws-java-sdk-kendra-1-11-820-sources-
jar/com/amazonaws/services/kendra/model/transform/SalesforceCustomKnowledgeArticleTypeConfigurationJsonU
nmarshaller.java
* /opt/cola/permits/1294101598_1649201546.82/0/aws-java-sdk-kendra-1-11-820-sources-
jar/com/amazonaws/services/kendra/model/transform/SearchMarshaller.java
* /opt/cola/permits/1294101598_1649201546.82/0/aws-java-sdk-kendra-1-11-820-sources-
jar/com/amazonaws/services/kendra/model/StartDataSourceSyncJobResult.java
* /opt/cola/permits/1294101598_1649201546.82/0/aws-java-sdk-kendra-1-11-820-sources-
```
jar/com/amazonaws/services/kendra/model/ServiceNowBuildVersionType.java

\* /opt/cola/permits/1294101598\_1649201546.82/0/aws-java-sdk-kendra-1-11-820-sources-

jar/com/amazonaws/services/kendra/model/transform/ServiceQuotaExceededExceptionUnmarshaller.java

\* /opt/cola/permits/1294101598\_1649201546.82/0/aws-java-sdk-kendra-1-11-820-sources-

jar/com/amazonaws/services/kendra/model/transform/DeleteIndexRequestMarshaller.java

```
* /opt/cola/permits/1294101598_1649201546.82/0/aws-java-sdk-kendra-1-11-820-sources-
```

```
jar/com/amazonaws/services/kendra/model/DocumentsMetadataConfiguration.java
```

```
* /opt/cola/permits/1294101598_1649201546.82/0/aws-java-sdk-kendra-1-11-820-sources-
jar/com/amazonaws/services/kendra/AWSkendraClientBuilder.java
```
\* /opt/cola/permits/1294101598\_1649201546.82/0/aws-java-sdk-kendra-1-11-820-sourcesjar/com/amazonaws/services/kendra/model/ListIndicesResult.java

\* /opt/cola/permits/1294101598\_1649201546.82/0/aws-java-sdk-kendra-1-11-820-sources-

jar/com/amazonaws/services/kendra/model/DocumentAttributeValueType.java

\* /opt/cola/permits/1294101598\_1649201546.82/0/aws-java-sdk-kendra-1-11-820-sources-

jar/com/amazonaws/services/kendra/model/transform/SalesforceStandardObjectAttachmentConfigurationMarshaller .java

\* /opt/cola/permits/1294101598\_1649201546.82/0/aws-java-sdk-kendra-1-11-820-sources-

jar/com/amazonaws/services/kendra/model/CreateIndexResult.java

\* /opt/cola/permits/1294101598\_1649201546.82/0/aws-java-sdk-kendra-1-11-820-sources-

jar/com/amazonaws/services/kendra/model/transform/ResourceAlreadyExistExceptionUnmarshaller.java

\* /opt/cola/permits/1294101598\_1649201546.82/0/aws-java-sdk-kendra-1-11-820-sources-

jar/com/amazonaws/services/kendra/model/DeleteFaqRequest.java

\* /opt/cola/permits/1294101598\_1649201546.82/0/aws-java-sdk-kendra-1-11-820-sources-

jar/com/amazonaws/services/kendra/model/transform/SubmitFeedbackRequestMarshaller.java

\* /opt/cola/permits/1294101598\_1649201546.82/0/aws-java-sdk-kendra-1-11-820-sources-

jar/com/amazonaws/services/kendra/model/transform/S3PathMarshaller.java

\* /opt/cola/permits/1294101598\_1649201546.82/0/aws-java-sdk-kendra-1-11-820-sources-

jar/com/amazonaws/services/kendra/model/transform/ListTagsForResourceRequestMarshaller.java

\* /opt/cola/permits/1294101598\_1649201546.82/0/aws-java-sdk-kendra-1-11-820-sources-

jar/com/amazonaws/services/kendra/model/transform/BatchPutDocumentResponseFailedDocumentMarshaller.java

\* /opt/cola/permits/1294101598\_1649201546.82/0/aws-java-sdk-kendra-1-11-820-sources-

jar/com/amazonaws/services/kendra/model/ThrottlingException.java

\* /opt/cola/permits/1294101598\_1649201546.82/0/aws-java-sdk-kendra-1-11-820-sources-

jar/com/amazonaws/services/kendra/model/transform/UpdateDataSourceRequestMarshaller.java

\* /opt/cola/permits/1294101598\_1649201546.82/0/aws-java-sdk-kendra-1-11-820-sources-

jar/com/amazonaws/services/kendra/model/transform/DocumentAttributeValueCountPairMarshaller.java

\* /opt/cola/permits/1294101598\_1649201546.82/0/aws-java-sdk-kendra-1-11-820-sources-

jar/com/amazonaws/services/kendra/model/transform/CreateIndexRequestProtocolMarshaller.java

\* /opt/cola/permits/1294101598\_1649201546.82/0/aws-java-sdk-kendra-1-11-820-sources-

jar/com/amazonaws/services/kendra/model/transform/ServerSideEncryptionConfigurationJsonUnmarshaller.java

\* /opt/cola/permits/1294101598\_1649201546.82/0/aws-java-sdk-kendra-1-11-820-sources-

```
jar/com/amazonaws/services/kendra/model/Principal.java
```
\* /opt/cola/permits/1294101598\_1649201546.82/0/aws-java-sdk-kendra-1-11-820-sources-

jar/com/amazonaws/services/kendra/model/transform/DataSourceSummaryMarshaller.java

```
* /opt/cola/permits/1294101598_1649201546.82/0/aws-java-sdk-kendra-1-11-820-sources-
```
jar/com/amazonaws/services/kendra/model/transform/DataSourceSyncJobJsonUnmarshaller.java

 $*$ /opt/cola/permits/1294101598\_1649201546.82/0/aws-java-sdk-kendra-1-11-820-sources-

jar/com/amazonaws/services/kendra/model/ResourceInUseException.java

\* /opt/cola/permits/1294101598\_1649201546.82/0/aws-java-sdk-kendra-1-11-820-sources-

jar/com/amazonaws/services/kendra/model/transform/DataSourceSummaryJsonUnmarshaller.java

\* /opt/cola/permits/1294101598\_1649201546.82/0/aws-java-sdk-kendra-1-11-820-sources-

jar/com/amazonaws/services/kendra/model/UpdateDataSourceRequest.java

\* /opt/cola/permits/1294101598\_1649201546.82/0/aws-java-sdk-kendra-1-11-820-sources-

jar/com/amazonaws/services/kendra/model/FacetResult.java

\* /opt/cola/permits/1294101598\_1649201546.82/0/aws-java-sdk-kendra-1-11-820-sources-

jar/com/amazonaws/services/kendra/model/BatchPutDocumentResponseFailedDocument.java

\* /opt/cola/permits/1294101598\_1649201546.82/0/aws-java-sdk-kendra-1-11-820-sources-

jar/com/amazonaws/services/kendra/model/Search.java

\* /opt/cola/permits/1294101598\_1649201546.82/0/aws-java-sdk-kendra-1-11-820-sources-

jar/com/amazonaws/services/kendra/model/ConnectionConfiguration.java

\* /opt/cola/permits/1294101598\_1649201546.82/0/aws-java-sdk-kendra-1-11-820-sources-

jar/com/amazonaws/services/kendra/model/transform/DocumentAttributeValueJsonUnmarshaller.java

\* /opt/cola/permits/1294101598\_1649201546.82/0/aws-java-sdk-kendra-1-11-820-sources-

jar/com/amazonaws/services/kendra/model/transform/DocumentsMetadataConfigurationJsonUnmarshaller.java

\* /opt/cola/permits/1294101598\_1649201546.82/0/aws-java-sdk-kendra-1-11-820-sources-

jar/com/amazonaws/services/kendra/model/transform/BatchPutDocumentRequestMarshaller.java

\* /opt/cola/permits/1294101598\_1649201546.82/0/aws-java-sdk-kendra-1-11-820-sources-

jar/com/amazonaws/services/kendra/model/SharePointVersion.java

\* /opt/cola/permits/1294101598\_1649201546.82/0/aws-java-sdk-kendra-1-11-820-sources-

jar/com/amazonaws/services/kendra/model/transform/StopDataSourceSyncJobRequestProtocolMarshaller.java

\* /opt/cola/permits/1294101598\_1649201546.82/0/aws-java-sdk-kendra-1-11-820-sources-

jar/com/amazonaws/services/kendra/model/Tag.java

\* /opt/cola/permits/1294101598\_1649201546.82/0/aws-java-sdk-kendra-1-11-820-sources-

jar/com/amazonaws/services/kendra/model/transform/RelevanceJsonUnmarshaller.java

\* /opt/cola/permits/1294101598\_1649201546.82/0/aws-java-sdk-kendra-1-11-820-sources-

jar/com/amazonaws/services/kendra/model/transform/RelevanceMarshaller.java

\* /opt/cola/permits/1294101598\_1649201546.82/0/aws-java-sdk-kendra-1-11-820-sources-

jar/com/amazonaws/services/kendra/model/transform/SalesforceConfigurationJsonUnmarshaller.java

\* /opt/cola/permits/1294101598\_1649201546.82/0/aws-java-sdk-kendra-1-11-820-sources-

jar/com/amazonaws/services/kendra/model/transform/UpdateIndexRequestProtocolMarshaller.java

\* /opt/cola/permits/1294101598\_1649201546.82/0/aws-java-sdk-kendra-1-11-820-sources-

jar/com/amazonaws/services/kendra/model/transform/SalesforceKnowledgeArticleConfigurationJsonUnmarshaller.j ava

\* /opt/cola/permits/1294101598\_1649201546.82/0/aws-java-sdk-kendra-1-11-820-sources-

jar/com/amazonaws/services/kendra/model/ContentType.java

\* /opt/cola/permits/1294101598\_1649201546.82/0/aws-java-sdk-kendra-1-11-820-sources-

jar/com/amazonaws/services/kendra/model/transform/SalesforceStandardKnowledgeArticleTypeConfigurationMars haller.java

\* /opt/cola/permits/1294101598\_1649201546.82/0/aws-java-sdk-kendra-1-11-820-sources-

jar/com/amazonaws/services/kendra/model/AccessControlListConfiguration.java

\* /opt/cola/permits/1294101598\_1649201546.82/0/aws-java-sdk-kendra-1-11-820-sources-

jar/com/amazonaws/services/kendra/model/transform/DataSourceVpcConfigurationMarshaller.java

\* /opt/cola/permits/1294101598\_1649201546.82/0/aws-java-sdk-kendra-1-11-820-sources-

jar/com/amazonaws/services/kendra/model/transform/TextDocumentStatisticsMarshaller.java

 $*$ /opt/cola/permits/1294101598\_1649201546.82/0/aws-java-sdk-kendra-1-11-820-sources-

jar/com/amazonaws/services/kendra/model/DataSourceSummary.java

\* /opt/cola/permits/1294101598\_1649201546.82/0/aws-java-sdk-kendra-1-11-820-sources-

jar/com/amazonaws/services/kendra/model/transform/OneDriveUsersJsonUnmarshaller.java

\* /opt/cola/permits/1294101598\_1649201546.82/0/aws-java-sdk-kendra-1-11-820-sources-

jar/com/amazonaws/services/kendra/model/transform/DataSourceConfigurationMarshaller.java

\* /opt/cola/permits/1294101598\_1649201546.82/0/aws-java-sdk-kendra-1-11-820-sources-

jar/com/amazonaws/services/kendra/model/AdditionalResultAttributeValue.java

\* /opt/cola/permits/1294101598\_1649201546.82/0/aws-java-sdk-kendra-1-11-820-sources-

jar/com/amazonaws/services/kendra/model/DescribeFaqResult.java

\* /opt/cola/permits/1294101598\_1649201546.82/0/aws-java-sdk-kendra-1-11-820-sources-

jar/com/amazonaws/services/kendra/model/DatabaseConfiguration.java

\* /opt/cola/permits/1294101598\_1649201546.82/0/aws-java-sdk-kendra-1-11-820-sources-

jar/com/amazonaws/services/kendra/model/UpdateDataSourceResult.java

\* /opt/cola/permits/1294101598\_1649201546.82/0/aws-java-sdk-kendra-1-11-820-sources-

jar/com/amazonaws/services/kendra/model/transform/AccessControlListConfigurationJsonUnmarshaller.java

\* /opt/cola/permits/1294101598\_1649201546.82/0/aws-java-sdk-kendra-1-11-820-sources-

jar/com/amazonaws/services/kendra/model/transform/ListDataSourcesRequestMarshaller.java

\* /opt/cola/permits/1294101598\_1649201546.82/0/aws-java-sdk-kendra-1-11-820-sources-

jar/com/amazonaws/services/kendra/model/DeleteDataSourceResult.java

\* /opt/cola/permits/1294101598\_1649201546.82/0/aws-java-sdk-kendra-1-11-820-sources-

jar/com/amazonaws/services/kendra/model/transform/TimeRangeJsonUnmarshaller.java

\* /opt/cola/permits/1294101598\_1649201546.82/0/aws-java-sdk-kendra-1-11-820-sources-

jar/com/amazonaws/services/kendra/model/transform/DocumentsMetadataConfigurationMarshaller.java

\* /opt/cola/permits/1294101598\_1649201546.82/0/aws-java-sdk-kendra-1-11-820-sources-

jar/com/amazonaws/services/kendra/model/FaqStatistics.java

\* /opt/cola/permits/1294101598\_1649201546.82/0/aws-java-sdk-kendra-1-11-820-sources-

jar/com/amazonaws/services/kendra/model/DataSourceSyncJobStatus.java

\* /opt/cola/permits/1294101598\_1649201546.82/0/aws-java-sdk-kendra-1-11-820-sources-

jar/com/amazonaws/services/kendra/model/TagResourceResult.java

\* /opt/cola/permits/1294101598\_1649201546.82/0/aws-java-sdk-kendra-1-11-820-sources-

jar/com/amazonaws/services/kendra/model/transform/ServiceNowServiceCatalogConfigurationJsonUnmarshaller.ja va

\* /opt/cola/permits/1294101598\_1649201546.82/0/aws-java-sdk-kendra-1-11-820-sources-

jar/com/amazonaws/services/kendra/model/BatchDeleteDocumentRequest.java

\* /opt/cola/permits/1294101598\_1649201546.82/0/aws-java-sdk-kendra-1-11-820-sources-

jar/com/amazonaws/services/kendra/model/transform/ListFaqsRequestMarshaller.java

\* /opt/cola/permits/1294101598\_1649201546.82/0/aws-java-sdk-kendra-1-11-820-sources-

jar/com/amazonaws/services/kendra/model/transform/FaqStatisticsJsonUnmarshaller.java

\* /opt/cola/permits/1294101598\_1649201546.82/0/aws-java-sdk-kendra-1-11-820-sources-

jar/com/amazonaws/services/kendra/model/transform/ListIndicesRequestMarshaller.java

\* /opt/cola/permits/1294101598\_1649201546.82/0/aws-java-sdk-kendra-1-11-820-sources-

jar/com/amazonaws/services/kendra/model/transform/FacetJsonUnmarshaller.java

\* /opt/cola/permits/1294101598\_1649201546.82/0/aws-java-sdk-kendra-1-11-820-sourcesjar/com/amazonaws/services/kendra/model/DeleteIndexRequest.java

\* /opt/cola/permits/1294101598\_1649201546.82/0/aws-java-sdk-kendra-1-11-820-sources-

jar/com/amazonaws/services/kendra/model/transform/QueryResultItemMarshaller.java

\* /opt/cola/permits/1294101598\_1649201546.82/0/aws-java-sdk-kendra-1-11-820-sources-

jar/com/amazonaws/services/kendra/model/SalesforceStandardKnowledgeArticleTypeConfiguration.java

\* /opt/cola/permits/1294101598\_1649201546.82/0/aws-java-sdk-kendra-1-11-820-sources-

jar/com/amazonaws/services/kendra/AWSkendraAsyncClient.java

\* /opt/cola/permits/1294101598\_1649201546.82/0/aws-java-sdk-kendra-1-11-820-sources-

jar/com/amazonaws/services/kendra/model/transform/DeleteFaqResultJsonUnmarshaller.java

\* /opt/cola/permits/1294101598\_1649201546.82/0/aws-java-sdk-kendra-1-11-820-sources-

jar/com/amazonaws/services/kendra/model/transform/TagMarshaller.java

\* /opt/cola/permits/1294101598\_1649201546.82/0/aws-java-sdk-kendra-1-11-820-sources-

jar/com/amazonaws/services/kendra/model/transform/BatchDeleteDocumentResponseFailedDocumentJsonUnmarsh aller.java

\* /opt/cola/permits/1294101598\_1649201546.82/0/aws-java-sdk-kendra-1-11-820-sources-

jar/com/amazonaws/services/kendra/model/transform/StopDataSourceSyncJobRequestMarshaller.java

\* /opt/cola/permits/1294101598\_1649201546.82/0/aws-java-sdk-kendra-1-11-820-sources-

jar/com/amazonaws/services/kendra/model/transform/BatchPutDocumentRequestProtocolMarshaller.java

\* /opt/cola/permits/1294101598\_1649201546.82/0/aws-java-sdk-kendra-1-11-820-sources-

jar/com/amazonaws/services/kendra/model/TimeRange.java

\* /opt/cola/permits/1294101598\_1649201546.82/0/aws-java-sdk-kendra-1-11-820-sources-

jar/com/amazonaws/services/kendra/model/transform/AccessDeniedExceptionUnmarshaller.java

\* /opt/cola/permits/1294101598\_1649201546.82/0/aws-java-sdk-kendra-1-11-820-sources-

jar/com/amazonaws/services/kendra/model/transform/ListIndicesRequestProtocolMarshaller.java

\* /opt/cola/permits/1294101598\_1649201546.82/0/aws-java-sdk-kendra-1-11-820-sources-

jar/com/amazonaws/services/kendra/AWSkendra.java

\* /opt/cola/permits/1294101598\_1649201546.82/0/aws-java-sdk-kendra-1-11-820-sources-

```
jar/com/amazonaws/services/kendra/model/transform/IndexConfigurationSummaryJsonUnmarshaller.java
```
\* /opt/cola/permits/1294101598\_1649201546.82/0/aws-java-sdk-kendra-1-11-820-sources-

```
jar/com/amazonaws/services/kendra/model/transform/ServiceNowServiceCatalogConfigurationMarshaller.java
* /opt/cola/permits/1294101598_1649201546.82/0/aws-java-sdk-kendra-1-11-820-sources-
```

```
jar/com/amazonaws/services/kendra/model/ListTagsForResourceRequest.java
```
\* /opt/cola/permits/1294101598\_1649201546.82/0/aws-java-sdk-kendra-1-11-820-sources-

jar/com/amazonaws/services/kendra/model/TextWithHighlights.java

\* /opt/cola/permits/1294101598\_1649201546.82/0/aws-java-sdk-kendra-1-11-820-sources-

jar/com/amazonaws/services/kendra/model/transform/ResourceUnavailableExceptionUnmarshaller.java

\* /opt/cola/permits/1294101598\_1649201546.82/0/aws-java-sdk-kendra-1-11-820-sources-

jar/com/amazonaws/services/kendra/model/transform/S3DataSourceConfigurationMarshaller.java

\* /opt/cola/permits/1294101598\_1649201546.82/0/aws-java-sdk-kendra-1-11-820-sources-

jar/com/amazonaws/services/kendra/model/transform/SubmitFeedbackRequestProtocolMarshaller.java

\* /opt/cola/permits/1294101598\_1649201546.82/0/aws-java-sdk-kendra-1-11-820-sources-

jar/com/amazonaws/services/kendra/model/transform/ListDataSourcesRequestProtocolMarshaller.java

\* /opt/cola/permits/1294101598\_1649201546.82/0/aws-java-sdk-kendra-1-11-820-sources-

jar/com/amazonaws/services/kendra/model/transform/DescribeIndexRequestMarshaller.java

\* /opt/cola/permits/1294101598\_1649201546.82/0/aws-java-sdk-kendra-1-11-820-sources-

jar/com/amazonaws/services/kendra/model/transform/ColumnConfigurationMarshaller.java

\* /opt/cola/permits/1294101598\_1649201546.82/0/aws-java-sdk-kendra-1-11-820-sources-

jar/com/amazonaws/services/kendra/model/transform/DescribeDataSourceRequestMarshaller.java

\* /opt/cola/permits/1294101598\_1649201546.82/0/aws-java-sdk-kendra-1-11-820-sources-

jar/com/amazonaws/services/kendra/model/transform/TagResourceRequestProtocolMarshaller.java

\* /opt/cola/permits/1294101598\_1649201546.82/0/aws-java-sdk-kendra-1-11-820-sources-

jar/com/amazonaws/services/kendra/model/transform/DatabaseConfigurationJsonUnmarshaller.java

 $*$ /opt/cola/permits/1294101598\_1649201546.82/0/aws-java-sdk-kendra-1-11-820-sources-

jar/com/amazonaws/services/kendra/model/transform/DeleteDataSourceRequestProtocolMarshaller.java

\* /opt/cola/permits/1294101598\_1649201546.82/0/aws-java-sdk-kendra-1-11-820-sources-

jar/com/amazonaws/services/kendra/model/transform/RelevanceFeedbackJsonUnmarshaller.java

\* /opt/cola/permits/1294101598\_1649201546.82/0/aws-java-sdk-kendra-1-11-820-sources-

jar/com/amazonaws/services/kendra/model/DescribeIndexRequest.java

\* /opt/cola/permits/1294101598\_1649201546.82/0/aws-java-sdk-kendra-1-11-820-sources-

jar/com/amazonaws/services/kendra/model/transform/SalesforceCustomKnowledgeArticleTypeConfigurationMarsh aller.java

\* /opt/cola/permits/1294101598\_1649201546.82/0/aws-java-sdk-kendra-1-11-820-sources-

jar/com/amazonaws/services/kendra/model/transform/UpdateIndexRequestMarshaller.java

\* /opt/cola/permits/1294101598\_1649201546.82/0/aws-java-sdk-kendra-1-11-820-sourcesjar/com/amazonaws/services/kendra/model/DataSourceType.java

\* /opt/cola/permits/1294101598\_1649201546.82/0/aws-java-sdk-kendra-1-11-820-sources-

jar/com/amazonaws/services/kendra/model/CreateDataSourceRequest.java

\* /opt/cola/permits/1294101598\_1649201546.82/0/aws-java-sdk-kendra-1-11-820-sources-

jar/com/amazonaws/services/kendra/model/transform/DataSourceConfigurationJsonUnmarshaller.java

\* /opt/cola/permits/1294101598\_1649201546.82/0/aws-java-sdk-kendra-1-11-820-sources-

jar/com/amazonaws/services/kendra/model/ServiceQuotaExceededException.java

\* /opt/cola/permits/1294101598\_1649201546.82/0/aws-java-sdk-kendra-1-11-820-sources-

jar/com/amazonaws/services/kendra/model/ResourceNotFoundException.java

\* /opt/cola/permits/1294101598\_1649201546.82/0/aws-java-sdk-kendra-1-11-820-sourcesjar/com/amazonaws/services/kendra/model/Document.java

\* /opt/cola/permits/1294101598\_1649201546.82/0/aws-java-sdk-kendra-1-11-820-sourcesjar/com/amazonaws/services/kendra/model/transform/TagResourceRequestMarshaller.java

# **1.371 aws-java-sdk-::-metrics-interface 2.16.85**

**1.371.1 Available under license :** 

 Apache License Version 2.0, January 2004 http://www.apache.org/licenses/

#### TERMS AND CONDITIONS FOR USE, REPRODUCTION, AND DISTRIBUTION

1. Definitions.

 "License" shall mean the terms and conditions for use, reproduction, and distribution as defined by Sections 1 through 9 of this document.

 "Licensor" shall mean the copyright owner or entity authorized by the copyright owner that is granting the License.

 "Legal Entity" shall mean the union of the acting entity and all other entities that control, are controlled by, or are under common control with that entity. For the purposes of this definition, "control" means (i) the power, direct or indirect, to cause the direction or management of such entity, whether by contract or otherwise, or (ii) ownership of fifty percent (50%) or more of the outstanding shares, or (iii) beneficial ownership of such entity.

 "You" (or "Your") shall mean an individual or Legal Entity exercising permissions granted by this License.

 "Source" form shall mean the preferred form for making modifications, including but not limited to software source code, documentation source, and configuration files.

 "Object" form shall mean any form resulting from mechanical transformation or translation of a Source form, including but not limited to compiled object code, generated documentation, and conversions to other media types.

 "Work" shall mean the work of authorship, whether in Source or Object form, made available under the License, as indicated by a copyright notice that is included in or attached to the work (an example is provided in the Appendix below).

 "Derivative Works" shall mean any work, whether in Source or Object form, that is based on (or derived from) the Work and for which the editorial revisions, annotations, elaborations, or other modifications represent, as a whole, an original work of authorship. For the purposes of this License, Derivative Works shall not include works that remain separable from, or merely link (or bind by name) to the interfaces of, the Work and Derivative Works thereof.

 "Contribution" shall mean any work of authorship, including the original version of the Work and any modifications or additions to that Work or Derivative Works thereof, that is intentionally submitted to Licensor for inclusion in the Work by the copyright owner or by an individual or Legal Entity authorized to submit on behalf of the copyright owner. For the purposes of this definition, "submitted" means any form of electronic, verbal, or written communication sent to the Licensor or its representatives, including but not limited to communication on electronic mailing lists, source code control systems, and issue tracking systems that are managed by, or on behalf of, the Licensor for the purpose of discussing and improving the Work, but excluding communication that is conspicuously marked or otherwise designated in writing by the copyright owner as "Not a Contribution."

 "Contributor" shall mean Licensor and any individual or Legal Entity on behalf of whom a Contribution has been received by Licensor and subsequently incorporated within the Work.

 2. Grant of Copyright License. Subject to the terms and conditions of this License, each Contributor hereby grants to You a perpetual, worldwide, non-exclusive, no-charge, royalty-free, irrevocable copyright license to reproduce, prepare Derivative Works of, publicly display, publicly perform, sublicense, and distribute the

Work and such Derivative Works in Source or Object form.

- 3. Grant of Patent License. Subject to the terms and conditions of this License, each Contributor hereby grants to You a perpetual, worldwide, non-exclusive, no-charge, royalty-free, irrevocable (except as stated in this section) patent license to make, have made, use, offer to sell, sell, import, and otherwise transfer the Work, where such license applies only to those patent claims licensable by such Contributor that are necessarily infringed by their Contribution(s) alone or by combination of their Contribution(s) with the Work to which such Contribution(s) was submitted. If You institute patent litigation against any entity (including a cross-claim or counterclaim in a lawsuit) alleging that the Work or a Contribution incorporated within the Work constitutes direct or contributory patent infringement, then any patent licenses granted to You under this License for that Work shall terminate as of the date such litigation is filed.
- 4. Redistribution. You may reproduce and distribute copies of the Work or Derivative Works thereof in any medium, with or without modifications, and in Source or Object form, provided that You meet the following conditions:
	- (a) You must give any other recipients of the Work or Derivative Works a copy of this License; and
	- (b) You must cause any modified files to carry prominent notices stating that You changed the files; and
	- (c) You must retain, in the Source form of any Derivative Works that You distribute, all copyright, patent, trademark, and attribution notices from the Source form of the Work, excluding those notices that do not pertain to any part of the Derivative Works; and
	- (d) If the Work includes a "NOTICE" text file as part of its distribution, then any Derivative Works that You distribute must include a readable copy of the attribution notices contained within such NOTICE file, excluding those notices that do not pertain to any part of the Derivative Works, in at least one of the following places: within a NOTICE text file distributed as part of the Derivative Works; within the Source form or documentation, if provided along with the Derivative Works; or, within a display generated by the Derivative Works, if and wherever such third-party notices normally appear. The contents of the NOTICE file are for informational purposes only and do not modify the License. You may add Your own attribution notices within Derivative Works that You distribute, alongside

 or as an addendum to the NOTICE text from the Work, provided that such additional attribution notices cannot be construed as modifying the License.

 You may add Your own copyright statement to Your modifications and may provide additional or different license terms and conditions for use, reproduction, or distribution of Your modifications, or for any such Derivative Works as a whole, provided Your use, reproduction, and distribution of the Work otherwise complies with the conditions stated in this License.

- 5. Submission of Contributions. Unless You explicitly state otherwise, any Contribution intentionally submitted for inclusion in the Work by You to the Licensor shall be under the terms and conditions of this License, without any additional terms or conditions. Notwithstanding the above, nothing herein shall supersede or modify the terms of any separate license agreement you may have executed with Licensor regarding such Contributions.
- 6. Trademarks. This License does not grant permission to use the trade names, trademarks, service marks, or product names of the Licensor, except as required for reasonable and customary use in describing the origin of the Work and reproducing the content of the NOTICE file.
- 7. Disclaimer of Warranty. Unless required by applicable law or agreed to in writing, Licensor provides the Work (and each Contributor provides its Contributions) on an "AS IS" BASIS, WITHOUT WARRANTIES OR CONDITIONS OF ANY KIND, either express or implied, including, without limitation, any warranties or conditions of TITLE, NON-INFRINGEMENT, MERCHANTABILITY, or FITNESS FOR A PARTICULAR PURPOSE. You are solely responsible for determining the appropriateness of using or redistributing the Work and assume any risks associated with Your exercise of permissions under this License.
- 8. Limitation of Liability. In no event and under no legal theory, whether in tort (including negligence), contract, or otherwise, unless required by applicable law (such as deliberate and grossly negligent acts) or agreed to in writing, shall any Contributor be liable to You for damages, including any direct, indirect, special, incidental, or consequential damages of any character arising as a result of this License or out of the use or inability to use the Work (including but not limited to damages for loss of goodwill, work stoppage, computer failure or malfunction, or any and all other commercial damages or losses), even if such Contributor has been advised of the possibility of such damages.
- 9. Accepting Warranty or Additional Liability. While redistributing the Work or Derivative Works thereof, You may choose to offer,

 and charge a fee for, acceptance of support, warranty, indemnity, or other liability obligations and/or rights consistent with this License. However, in accepting such obligations, You may act only on Your own behalf and on Your sole responsibility, not on behalf of any other Contributor, and only if You agree to indemnify, defend, and hold each Contributor harmless for any liability incurred by, or claims asserted against, such Contributor by reason of your accepting any such warranty or additional liability.

#### END OF TERMS AND CONDITIONS

APPENDIX: How to apply the Apache License to your work.

 To apply the Apache License to your work, attach the following boilerplate notice, with the fields enclosed by brackets "[]" replaced with your own identifying information. (Don't include the brackets!) The text should be enclosed in the appropriate comment syntax for the file format. We also recommend that a file or class name and description of purpose be included on the same "printed page" as the copyright notice for easier identification within third-party archives.

Copyright [yyyy] [name of copyright owner]

 Licensed under the Apache License, Version 2.0 (the "License"); you may not use this file except in compliance with the License. You may obtain a copy of the License at

http://www.apache.org/licenses/LICENSE-2.0

 Unless required by applicable law or agreed to in writing, software distributed under the License is distributed on an "AS IS" BASIS, WITHOUT WARRANTIES OR CONDITIONS OF ANY KIND, either express or implied. See the License for the specific language governing permissions and limitations under the License.

 Note: Other license terms may apply to certain, identified software files contained within or distributed with the accompanying software if such terms are included in the directory containing the accompanying software. Such other license terms will then apply in lieu of the terms of the software license above. AWS SDK for Java 2.0 Copyright Amazon.com, Inc. or its affiliates. All Rights Reserved.

This product includes software developed by Amazon Technologies, Inc (http://www.amazon.com/).

\*\*\*\*\*\*\*\*\*\*\*\*\*\*\*\*\*\*\*\*\*\* THIRD PARTY COMPONENTS \*\*\*\*\*\*\*\*\*\*\*\*\*\*\*\*\*\*\*\*\*\*

This software includes third party software subject to the following copyrights:

- XML parsing and utility functions from JetS3t - Copyright 2006-2009 James Murty.

- PKCS#1 PEM encoded private key parsing and utility functions from oauth.googlecode.com - Copyright 1998- 2010 AOL Inc.

- Apache Commons Lang - https://github.com/apache/commons-lang

- Netty Reactive Streams - https://github.com/playframework/netty-reactive-streams

The licenses for these third party components are included in LICENSE.txt

- For Apache Commons Lang see also this required NOTICE: Apache Commons Lang Copyright 2001-2020 The Apache Software Foundation

 This product includes software developed at The Apache Software Foundation (https://www.apache.org/).

## **1.372 aws-java-sdk-for-**

### **amazonapigatewaymanagementapi 1.11.820 1.372.1 Available under license :**

No license file was found, but licenses were detected in source scan.

/\*

\*

\* Copyright 2015-2020 Amazon.com, Inc. or its affiliates. All Rights Reserved.

\* Licensed under the Apache License, Version 2.0 (the "License"). You may not use this file except in compliance with

\* the License. A copy of the License is located at

\*

\* http://aws.amazon.com/apache2.0

\*

\* or in the "license" file accompanying this file. This file is distributed on an "AS IS" BASIS, WITHOUT WARRANTIES OR

\* CONDITIONS OF ANY KIND, either express or implied. See the License for the specific language governing permissions

\* and limitations under the License.

\*/

Found in path(s):

\* /opt/cola/permits/1294100249\_1649202245.4/0/aws-java-sdk-apigatewaymanagementapi-1-11-820-sourcesjar/com/amazonaws/services/apigatewaymanagementapi/model/PostToConnectionRequest.java

\* /opt/cola/permits/1294100249\_1649202245.4/0/aws-java-sdk-apigatewaymanagementapi-1-11-820-sources-

jar/com/amazonaws/services/apigatewaymanagementapi/AbstractAmazonApiGatewayManagementApi.java \* /opt/cola/permits/1294100249\_1649202245.4/0/aws-java-sdk-apigatewaymanagementapi-1-11-820-sources-

jar/com/amazonaws/services/apigatewaymanagementapi/model/transform/DeleteConnectionRequestProtocolMarsha ller.java

\* /opt/cola/permits/1294100249\_1649202245.4/0/aws-java-sdk-apigatewaymanagementapi-1-11-820-sourcesjar/com/amazonaws/services/apigatewaymanagementapi/model/transform/GetConnectionRequestMarshaller.java \* /opt/cola/permits/1294100249\_1649202245.4/0/aws-java-sdk-apigatewaymanagementapi-1-11-820-sourcesjar/com/amazonaws/services/apigatewaymanagementapi/model/Identity.java

\* /opt/cola/permits/1294100249\_1649202245.4/0/aws-java-sdk-apigatewaymanagementapi-1-11-820-sourcesjar/com/amazonaws/services/apigatewaymanagementapi/model/LimitExceededException.java

\* /opt/cola/permits/1294100249\_1649202245.4/0/aws-java-sdk-apigatewaymanagementapi-1-11-820-sourcesjar/com/amazonaws/services/apigatewaymanagementapi/AmazonApiGatewayManagementApiClient.java

\* /opt/cola/permits/1294100249\_1649202245.4/0/aws-java-sdk-apigatewaymanagementapi-1-11-820-sourcesjar/com/amazonaws/services/apigatewaymanagementapi/model/DeleteConnectionResult.java

\* /opt/cola/permits/1294100249\_1649202245.4/0/aws-java-sdk-apigatewaymanagementapi-1-11-820-sourcesjar/com/amazonaws/services/apigatewaymanagementapi/model/transform/IdentityJsonUnmarshaller.java

\* /opt/cola/permits/1294100249\_1649202245.4/0/aws-java-sdk-apigatewaymanagementapi-1-11-820-sourcesjar/com/amazonaws/services/apigatewaymanagementapi/model/DeleteConnectionRequest.java

\* /opt/cola/permits/1294100249\_1649202245.4/0/aws-java-sdk-apigatewaymanagementapi-1-11-820-sourcesjar/com/amazonaws/services/apigatewaymanagementapi/AmazonApiGatewayManagementApi.java

\* /opt/cola/permits/1294100249\_1649202245.4/0/aws-java-sdk-apigatewaymanagementapi-1-11-820-sourcesjar/com/amazonaws/services/apigatewaymanagementapi/model/GoneException.java

\* /opt/cola/permits/1294100249\_1649202245.4/0/aws-java-sdk-apigatewaymanagementapi-1-11-820-sourcesjar/com/amazonaws/services/apigatewaymanagementapi/model/transform/GetConnectionResultJsonUnmarshaller.ja va

\* /opt/cola/permits/1294100249\_1649202245.4/0/aws-java-sdk-apigatewaymanagementapi-1-11-820-sourcesjar/com/amazonaws/services/apigatewaymanagementapi/model/transform/GetConnectionRequestProtocolMarshalle r.java

\* /opt/cola/permits/1294100249\_1649202245.4/0/aws-java-sdk-apigatewaymanagementapi-1-11-820-sourcesjar/com/amazonaws/services/apigatewaymanagementapi/model/PayloadTooLargeException.java

\* /opt/cola/permits/1294100249\_1649202245.4/0/aws-java-sdk-apigatewaymanagementapi-1-11-820-sourcesjar/com/amazonaws/services/apigatewaymanagementapi/model/AmazonApiGatewayManagementApiException.jav a

\* /opt/cola/permits/1294100249\_1649202245.4/0/aws-java-sdk-apigatewaymanagementapi-1-11-820-sourcesjar/com/amazonaws/services/apigatewaymanagementapi/package-info.java

\* /opt/cola/permits/1294100249\_1649202245.4/0/aws-java-sdk-apigatewaymanagementapi-1-11-820-sourcesjar/com/amazonaws/services/apigatewaymanagementapi/model/GetConnectionRequest.java

\* /opt/cola/permits/1294100249\_1649202245.4/0/aws-java-sdk-apigatewaymanagementapi-1-11-820-sourcesjar/com/amazonaws/services/apigatewaymanagementapi/AmazonApiGatewayManagementApiAsync.java \* /opt/cola/permits/1294100249\_1649202245.4/0/aws-java-sdk-apigatewaymanagementapi-1-11-820-sourcesjar/com/amazonaws/services/apigatewaymanagementapi/AmazonApiGatewayManagementApiAsyncClientBuilder.j

#### ava

\* /opt/cola/permits/1294100249\_1649202245.4/0/aws-java-sdk-apigatewaymanagementapi-1-11-820-sourcesjar/com/amazonaws/services/apigatewaymanagementapi/model/transform/PostToConnectionResultJsonUnmarshalle r.java

\* /opt/cola/permits/1294100249\_1649202245.4/0/aws-java-sdk-apigatewaymanagementapi-1-11-820-sourcesjar/com/amazonaws/services/apigatewaymanagementapi/AbstractAmazonApiGatewayManagementApiAsync.java \* /opt/cola/permits/1294100249\_1649202245.4/0/aws-java-sdk-apigatewaymanagementapi-1-11-820-sourcesjar/com/amazonaws/services/apigatewaymanagementapi/model/transform/DeleteConnectionRequestMarshaller.java \* /opt/cola/permits/1294100249\_1649202245.4/0/aws-java-sdk-apigatewaymanagementapi-1-11-820-sourcesjar/com/amazonaws/services/apigatewaymanagementapi/model/transform/IdentityMarshaller.java

\* /opt/cola/permits/1294100249\_1649202245.4/0/aws-java-sdk-apigatewaymanagementapi-1-11-820-sources-

jar/com/amazonaws/services/apigatewaymanagementapi/model/transform/LimitExceededExceptionUnmarshaller.ja va

\* /opt/cola/permits/1294100249\_1649202245.4/0/aws-java-sdk-apigatewaymanagementapi-1-11-820-sourcesjar/com/amazonaws/services/apigatewaymanagementapi/model/transform/GoneExceptionUnmarshaller.java \* /opt/cola/permits/1294100249\_1649202245.4/0/aws-java-sdk-apigatewaymanagementapi-1-11-820-sourcesjar/com/amazonaws/services/apigatewaymanagementapi/AmazonApiGatewayManagementApiClientBuilder.java \* /opt/cola/permits/1294100249\_1649202245.4/0/aws-java-sdk-apigatewaymanagementapi-1-11-820-sourcesjar/com/amazonaws/services/apigatewaymanagementapi/model/transform/ForbiddenExceptionUnmarshaller.java \* /opt/cola/permits/1294100249\_1649202245.4/0/aws-java-sdk-apigatewaymanagementapi-1-11-820-sourcesjar/com/amazonaws/services/apigatewaymanagementapi/model/transform/DeleteConnectionResultJsonUnmarshalle r.java

\* /opt/cola/permits/1294100249\_1649202245.4/0/aws-java-sdk-apigatewaymanagementapi-1-11-820-sourcesjar/com/amazonaws/services/apigatewaymanagementapi/model/ForbiddenException.java

\* /opt/cola/permits/1294100249\_1649202245.4/0/aws-java-sdk-apigatewaymanagementapi-1-11-820-sourcesjar/com/amazonaws/services/apigatewaymanagementapi/model/transform/PostToConnectionRequestProtocolMarsh aller.java

\* /opt/cola/permits/1294100249\_1649202245.4/0/aws-java-sdk-apigatewaymanagementapi-1-11-820-sourcesjar/com/amazonaws/services/apigatewaymanagementapi/model/GetConnectionResult.java

\* /opt/cola/permits/1294100249\_1649202245.4/0/aws-java-sdk-apigatewaymanagementapi-1-11-820-sourcesjar/com/amazonaws/services/apigatewaymanagementapi/model/transform/PostToConnectionRequestMarshaller.java \* /opt/cola/permits/1294100249\_1649202245.4/0/aws-java-sdk-apigatewaymanagementapi-1-11-820-sourcesjar/com/amazonaws/services/apigatewaymanagementapi/model/transform/PayloadTooLargeExceptionUnmarshaller. java

\* /opt/cola/permits/1294100249\_1649202245.4/0/aws-java-sdk-apigatewaymanagementapi-1-11-820-sourcesjar/com/amazonaws/services/apigatewaymanagementapi/model/PostToConnectionResult.java

\* /opt/cola/permits/1294100249\_1649202245.4/0/aws-java-sdk-apigatewaymanagementapi-1-11-820-sourcesjar/com/amazonaws/services/apigatewaymanagementapi/AmazonApiGatewayManagementApiAsyncClient.java

# **1.373 aws-java-sdk-for-aws-license-manager 1.11.820**

### **1.373.1 Available under license :**

No license file was found, but licenses were detected in source scan.

```
/*
```
\* Copyright 2015-2020 Amazon.com, Inc. or its affiliates. All Rights Reserved.

```
*
```
\* Licensed under the Apache License, Version 2.0 (the "License"). You may not use this file except in compliance with

\* the License. A copy of the License is located at

\*

\* http://aws.amazon.com/apache2.0

\*

\* or in the "license" file accompanying this file. This file is distributed on an "AS IS" BASIS, WITHOUT WARRANTIES OR

\* CONDITIONS OF ANY KIND, either express or implied. See the License for the specific language governing

permissions

\* and limitations under the License.

Found in path(s):

\* /opt/cola/permits/1294102750\_1649201056.96/0/aws-java-sdk-licensemanager-1-11-820-sourcesjar/com/amazonaws/services/licensemanager/model/LicenseOperationFailure.java \* /opt/cola/permits/1294102750\_1649201056.96/0/aws-java-sdk-licensemanager-1-11-820-sourcesjar/com/amazonaws/services/licensemanager/model/transform/ListTagsForResourceRequestMarshaller.java \* /opt/cola/permits/1294102750\_1649201056.96/0/aws-java-sdk-licensemanager-1-11-820-sourcesjar/com/amazonaws/services/licensemanager/AWSLicenseManagerClientBuilder.java \* /opt/cola/permits/1294102750\_1649201056.96/0/aws-java-sdk-licensemanager-1-11-820-sourcesjar/com/amazonaws/services/licensemanager/model/ResourceInventory.java \* /opt/cola/permits/1294102750\_1649201056.96/0/aws-java-sdk-licensemanager-1-11-820-sourcesjar/com/amazonaws/services/licensemanager/model/CreateLicenseConfigurationRequest.java \* /opt/cola/permits/1294102750\_1649201056.96/0/aws-java-sdk-licensemanager-1-11-820-sourcesjar/com/amazonaws/services/licensemanager/model/transform/TagResourceRequestProtocolMarshaller.java \* /opt/cola/permits/1294102750\_1649201056.96/0/aws-java-sdk-licensemanager-1-11-820-sourcesjar/com/amazonaws/services/licensemanager/model/transform/ProductInformationFilterMarshaller.java \* /opt/cola/permits/1294102750\_1649201056.96/0/aws-java-sdk-licensemanager-1-11-820-sourcesjar/com/amazonaws/services/licensemanager/model/ListLicenseConfigurationsResult.java \* /opt/cola/permits/1294102750\_1649201056.96/0/aws-java-sdk-licensemanager-1-11-820-sourcesjar/com/amazonaws/services/licensemanager/model/transform/ListFailuresForLicenseConfigurationOperationsResul tJsonUnmarshaller.java \* /opt/cola/permits/1294102750\_1649201056.96/0/aws-java-sdk-licensemanager-1-11-820-sourcesjar/com/amazonaws/services/licensemanager/model/transform/GetLicenseConfigurationRequestProtocolMarshaller. java \* /opt/cola/permits/1294102750\_1649201056.96/0/aws-java-sdk-licensemanager-1-11-820-sourcesjar/com/amazonaws/services/licensemanager/model/transform/UntagResourceResultJsonUnmarshaller.java \* /opt/cola/permits/1294102750\_1649201056.96/0/aws-java-sdk-licensemanager-1-11-820-sourcesjar/com/amazonaws/services/licensemanager/model/transform/ListLicenseSpecificationsForResourceResultJsonUn

marshaller.java

\* /opt/cola/permits/1294102750\_1649201056.96/0/aws-java-sdk-licensemanager-1-11-820-sources-

jar/com/amazonaws/services/licensemanager/model/transform/GetLicenseConfigurationResultJsonUnmarshaller.jav a

\* /opt/cola/permits/1294102750\_1649201056.96/0/aws-java-sdk-licensemanager-1-11-820-sources-

jar/com/amazonaws/services/licensemanager/model/transform/UpdateLicenseConfigurationRequestMarshaller.java \* /opt/cola/permits/1294102750\_1649201056.96/0/aws-java-sdk-licensemanager-1-11-820-sources-

jar/com/amazonaws/services/licensemanager/model/transform/ServerInternalExceptionUnmarshaller.java

\* /opt/cola/permits/1294102750\_1649201056.96/0/aws-java-sdk-licensemanager-1-11-820-sources-

jar/com/amazonaws/services/licensemanager/model/transform/LicenseConfigurationAssociationJsonUnmarshaller.j ava

\* /opt/cola/permits/1294102750\_1649201056.96/0/aws-java-sdk-licensemanager-1-11-820-sources-

jar/com/amazonaws/services/licensemanager/model/LicenseUsageException.java

 $*$ /opt/cola/permits/1294102750\_1649201056.96/0/aws-java-sdk-licensemanager-1-11-820-sources-

jar/com/amazonaws/services/licensemanager/model/transform/ListUsageForLicenseConfigurationResultJsonUnmar shaller.java

 $*$ /opt/cola/permits/1294102750\_1649201056.96/0/aws-java-sdk-licensemanager-1-11-820-sources-

jar/com/amazonaws/services/licensemanager/model/ListUsageForLicenseConfigurationResult.java

\* /opt/cola/permits/1294102750\_1649201056.96/0/aws-java-sdk-licensemanager-1-11-820-sources-

jar/com/amazonaws/services/licensemanager/model/transform/CreateLicenseConfigurationRequestProtocolMarshall er.java

\* /opt/cola/permits/1294102750\_1649201056.96/0/aws-java-sdk-licensemanager-1-11-820-sourcesjar/com/amazonaws/services/licensemanager/model/transform/RateLimitExceededExceptionUnmarshaller.java

\* /opt/cola/permits/1294102750\_1649201056.96/0/aws-java-sdk-licensemanager-1-11-820-sources-

jar/com/amazonaws/services/licensemanager/model/transform/UpdateLicenseSpecificationsForResourceRequestMa rshaller.java

\* /opt/cola/permits/1294102750\_1649201056.96/0/aws-java-sdk-licensemanager-1-11-820-sourcesjar/com/amazonaws/services/licensemanager/model/LicenseConfiguration.java

\* /opt/cola/permits/1294102750\_1649201056.96/0/aws-java-sdk-licensemanager-1-11-820-sources-

jar/com/amazonaws/services/licensemanager/model/FilterLimitExceededException.java

\* /opt/cola/permits/1294102750\_1649201056.96/0/aws-java-sdk-licensemanager-1-11-820-sources-

jar/com/amazonaws/services/licensemanager/model/Filter.java

\* /opt/cola/permits/1294102750\_1649201056.96/0/aws-java-sdk-licensemanager-1-11-820-sources-

jar/com/amazonaws/services/licensemanager/model/transform/LicenseConfigurationAssociationMarshaller.java

\* /opt/cola/permits/1294102750\_1649201056.96/0/aws-java-sdk-licensemanager-1-11-820-sources-

jar/com/amazonaws/services/licensemanager/AWSLicenseManagerClient.java

\* /opt/cola/permits/1294102750\_1649201056.96/0/aws-java-sdk-licensemanager-1-11-820-sources-

jar/com/amazonaws/services/licensemanager/model/ListTagsForResourceResult.java

\* /opt/cola/permits/1294102750\_1649201056.96/0/aws-java-sdk-licensemanager-1-11-820-sourcesjar/com/amazonaws/services/licensemanager/model/InventoryFilter.java

\* /opt/cola/permits/1294102750\_1649201056.96/0/aws-java-sdk-licensemanager-1-11-820-sources-

jar/com/amazonaws/services/licensemanager/model/transform/FailedDependencyExceptionUnmarshaller.java

\* /opt/cola/permits/1294102750\_1649201056.96/0/aws-java-sdk-licensemanager-1-11-820-sources-

jar/com/amazonaws/services/licensemanager/AWSLicenseManagerAsyncClientBuilder.java

\* /opt/cola/permits/1294102750\_1649201056.96/0/aws-java-sdk-licensemanager-1-11-820-sources-

jar/com/amazonaws/services/licensemanager/model/transform/UpdateLicenseConfigurationResultJsonUnmarshaller .java

\* /opt/cola/permits/1294102750\_1649201056.96/0/aws-java-sdk-licensemanager-1-11-820-sources-

jar/com/amazonaws/services/licensemanager/model/UpdateLicenseConfigurationRequest.java

\* /opt/cola/permits/1294102750\_1649201056.96/0/aws-java-sdk-licensemanager-1-11-820-sources-

jar/com/amazonaws/services/licensemanager/model/transform/GetServiceSettingsRequestProtocolMarshaller.java \* /opt/cola/permits/1294102750\_1649201056.96/0/aws-java-sdk-licensemanager-1-11-820-sources-

jar/com/amazonaws/services/licensemanager/model/Tag.java

\* /opt/cola/permits/1294102750\_1649201056.96/0/aws-java-sdk-licensemanager-1-11-820-sources-

jar/com/amazonaws/services/licensemanager/model/UpdateLicenseSpecificationsForResourceResult.java

\* /opt/cola/permits/1294102750\_1649201056.96/0/aws-java-sdk-licensemanager-1-11-820-sources-

jar/com/amazonaws/services/licensemanager/model/GetServiceSettingsResult.java

\* /opt/cola/permits/1294102750\_1649201056.96/0/aws-java-sdk-licensemanager-1-11-820-sources-

jar/com/amazonaws/services/licensemanager/model/DeleteLicenseConfigurationResult.java

\* /opt/cola/permits/1294102750\_1649201056.96/0/aws-java-sdk-licensemanager-1-11-820-sources-

jar/com/amazonaws/services/licensemanager/model/transform/UpdateServiceSettingsRequestProtocolMarshaller.jav a

\* /opt/cola/permits/1294102750\_1649201056.96/0/aws-java-sdk-licensemanager-1-11-820-sources-

jar/com/amazonaws/services/licensemanager/model/transform/CreateLicenseConfigurationRequestMarshaller.java

 $*$ /opt/cola/permits/1294102750\_1649201056.96/0/aws-java-sdk-licensemanager-1-11-820-sources-

jar/com/amazonaws/services/licensemanager/model/transform/ListTagsForResourceResultJsonUnmarshaller.java \* /opt/cola/permits/1294102750\_1649201056.96/0/aws-java-sdk-licensemanager-1-11-820-sources-

jar/com/amazonaws/services/licensemanager/model/AccessDeniedException.java

\* /opt/cola/permits/1294102750\_1649201056.96/0/aws-java-sdk-licensemanager-1-11-820-sources-

jar/com/amazonaws/services/licensemanager/model/transform/ResourceLimitExceededExceptionUnmarshaller.java

\* /opt/cola/permits/1294102750\_1649201056.96/0/aws-java-sdk-licensemanager-1-11-820-sources-

jar/com/amazonaws/services/licensemanager/model/UpdateLicenseConfigurationResult.java

\* /opt/cola/permits/1294102750\_1649201056.96/0/aws-java-sdk-licensemanager-1-11-820-sources-

jar/com/amazonaws/services/licensemanager/model/InvalidResourceStateException.java

\* /opt/cola/permits/1294102750\_1649201056.96/0/aws-java-sdk-licensemanager-1-11-820-sources-

jar/com/amazonaws/services/licensemanager/model/transform/LicenseSpecificationMarshaller.java

\* /opt/cola/permits/1294102750\_1649201056.96/0/aws-java-sdk-licensemanager-1-11-820-sources-

jar/com/amazonaws/services/licensemanager/model/transform/ListResourceInventoryRequestMarshaller.java

\* /opt/cola/permits/1294102750\_1649201056.96/0/aws-java-sdk-licensemanager-1-11-820-sources-

jar/com/amazonaws/services/licensemanager/model/transform/ListTagsForResourceRequestProtocolMarshaller.java

\* /opt/cola/permits/1294102750\_1649201056.96/0/aws-java-sdk-licensemanager-1-11-820-sources-

jar/com/amazonaws/services/licensemanager/model/ResourceType.java

\* /opt/cola/permits/1294102750\_1649201056.96/0/aws-java-sdk-licensemanager-1-11-820-sources-

jar/com/amazonaws/services/licensemanager/model/ListResourceInventoryRequest.java

\* /opt/cola/permits/1294102750\_1649201056.96/0/aws-java-sdk-licensemanager-1-11-820-sources-

jar/com/amazonaws/services/licensemanager/model/transform/UpdateLicenseSpecificationsForResourceResultJson Unmarshaller.java

\* /opt/cola/permits/1294102750\_1649201056.96/0/aws-java-sdk-licensemanager-1-11-820-sourcesjar/com/amazonaws/services/licensemanager/model/transform/ListLicenseSpecificationsForResourceRequestMarsh aller.java

\* /opt/cola/permits/1294102750\_1649201056.96/0/aws-java-sdk-licensemanager-1-11-820-sourcesjar/com/amazonaws/services/licensemanager/model/transform/TagResourceRequestMarshaller.java \* /opt/cola/permits/1294102750\_1649201056.96/0/aws-java-sdk-licensemanager-1-11-820-sourcesjar/com/amazonaws/services/licensemanager/model/transform/CreateLicenseConfigurationResultJsonUnmarshaller.

java

\* /opt/cola/permits/1294102750\_1649201056.96/0/aws-java-sdk-licensemanager-1-11-820-sources-

jar/com/amazonaws/services/licensemanager/model/FailedDependencyException.java

\* /opt/cola/permits/1294102750\_1649201056.96/0/aws-java-sdk-licensemanager-1-11-820-sources-

jar/com/amazonaws/services/licensemanager/model/UntagResourceRequest.java

\* /opt/cola/permits/1294102750\_1649201056.96/0/aws-java-sdk-licensemanager-1-11-820-sources-

jar/com/amazonaws/services/licensemanager/model/transform/UntagResourceRequestProtocolMarshaller.java

\* /opt/cola/permits/1294102750\_1649201056.96/0/aws-java-sdk-licensemanager-1-11-820-sources-

jar/com/amazonaws/services/licensemanager/model/transform/ListResourceInventoryResultJsonUnmarshaller.java

\* /opt/cola/permits/1294102750\_1649201056.96/0/aws-java-sdk-licensemanager-1-11-820-sources-

jar/com/amazonaws/services/licensemanager/model/ListUsageForLicenseConfigurationRequest.java

\* /opt/cola/permits/1294102750\_1649201056.96/0/aws-java-sdk-licensemanager-1-11-820-sources-

jar/com/amazonaws/services/licensemanager/model/ResourceLimitExceededException.java

\* /opt/cola/permits/1294102750\_1649201056.96/0/aws-java-sdk-licensemanager-1-11-820-sources-

jar/com/amazonaws/services/licensemanager/model/transform/DeleteLicenseConfigurationRequestMarshaller.java

 $*$ /opt/cola/permits/1294102750\_1649201056.96/0/aws-java-sdk-licensemanager-1-11-820-sources-

jar/com/amazonaws/services/licensemanager/model/transform/TagMarshaller.java

\* /opt/cola/permits/1294102750\_1649201056.96/0/aws-java-sdk-licensemanager-1-11-820-sources-

jar/com/amazonaws/services/licensemanager/model/ListFailuresForLicenseConfigurationOperationsResult.java

\* /opt/cola/permits/1294102750\_1649201056.96/0/aws-java-sdk-licensemanager-1-11-820-sources-

jar/com/amazonaws/services/licensemanager/model/transform/ProductInformationMarshaller.java

\* /opt/cola/permits/1294102750\_1649201056.96/0/aws-java-sdk-licensemanager-1-11-820-sources-

jar/com/amazonaws/services/licensemanager/model/TagResourceRequest.java

\* /opt/cola/permits/1294102750\_1649201056.96/0/aws-java-sdk-licensemanager-1-11-820-sourcesjar/com/amazonaws/services/licensemanager/model/OrganizationConfiguration.java

\* /opt/cola/permits/1294102750\_1649201056.96/0/aws-java-sdk-licensemanager-1-11-820-sourcesjar/com/amazonaws/services/licensemanager/model/LicenseConfigurationStatus.java

\* /opt/cola/permits/1294102750\_1649201056.96/0/aws-java-sdk-licensemanager-1-11-820-sources-

jar/com/amazonaws/services/licensemanager/AWSLicenseManagerAsyncClient.java

\* /opt/cola/permits/1294102750\_1649201056.96/0/aws-java-sdk-licensemanager-1-11-820-sources-

jar/com/amazonaws/services/licensemanager/model/transform/FilterLimitExceededExceptionUnmarshaller.java

\* /opt/cola/permits/1294102750\_1649201056.96/0/aws-java-sdk-licensemanager-1-11-820-sources-

jar/com/amazonaws/services/licensemanager/AWSLicenseManager.java

\* /opt/cola/permits/1294102750\_1649201056.96/0/aws-java-sdk-licensemanager-1-11-820-sources-

jar/com/amazonaws/services/licensemanager/model/transform/ListLicenseConfigurationsRequestMarshaller.java

\* /opt/cola/permits/1294102750\_1649201056.96/0/aws-java-sdk-licensemanager-1-11-820-sources-

jar/com/amazonaws/services/licensemanager/model/transform/LicenseConfigurationUsageJsonUnmarshaller.java

\* /opt/cola/permits/1294102750\_1649201056.96/0/aws-java-sdk-licensemanager-1-11-820-sources-

jar/com/amazonaws/services/licensemanager/model/AutomatedDiscoveryInformation.java

\* /opt/cola/permits/1294102750\_1649201056.96/0/aws-java-sdk-licensemanager-1-11-820-sourcesjar/com/amazonaws/services/licensemanager/model/Metadata.java

\* /opt/cola/permits/1294102750\_1649201056.96/0/aws-java-sdk-licensemanager-1-11-820-sources-

jar/com/amazonaws/services/licensemanager/model/transform/UpdateServiceSettingsRequestMarshaller.java

\* /opt/cola/permits/1294102750\_1649201056.96/0/aws-java-sdk-licensemanager-1-11-820-sources-

jar/com/amazonaws/services/licensemanager/model/transform/ListAssociationsForLicenseConfigurationRequestPro tocolMarshaller.java

\* /opt/cola/permits/1294102750\_1649201056.96/0/aws-java-sdk-licensemanager-1-11-820-sourcesjar/com/amazonaws/services/licensemanager/package-info.java

\* /opt/cola/permits/1294102750\_1649201056.96/0/aws-java-sdk-licensemanager-1-11-820-sources-

jar/com/amazonaws/services/licensemanager/model/transform/UpdateLicenseConfigurationRequestProtocolMarshal ler.java

\* /opt/cola/permits/1294102750\_1649201056.96/0/aws-java-sdk-licensemanager-1-11-820-sourcesjar/com/amazonaws/services/licensemanager/model/UntagResourceResult.java

\* /opt/cola/permits/1294102750\_1649201056.96/0/aws-java-sdk-licensemanager-1-11-820-sources-

jar/com/amazonaws/services/licensemanager/model/transform/OrganizationConfigurationMarshaller.java

\* /opt/cola/permits/1294102750\_1649201056.96/0/aws-java-sdk-licensemanager-1-11-820-sources-

jar/com/amazonaws/services/licensemanager/model/transform/LicenseConfigurationUsageMarshaller.java

\* /opt/cola/permits/1294102750\_1649201056.96/0/aws-java-sdk-licensemanager-1-11-820-sources-

jar/com/amazonaws/services/licensemanager/model/transform/ConsumedLicenseSummaryJsonUnmarshaller.java

\* /opt/cola/permits/1294102750\_1649201056.96/0/aws-java-sdk-licensemanager-1-11-820-sources-

jar/com/amazonaws/services/licensemanager/model/transform/ListLicenseSpecificationsForResourceRequestProtoc olMarshaller.java

\* /opt/cola/permits/1294102750\_1649201056.96/0/aws-java-sdk-licensemanager-1-11-820-sources-

jar/com/amazonaws/services/licensemanager/model/transform/ConsumedLicenseSummaryMarshaller.java

\* /opt/cola/permits/1294102750\_1649201056.96/0/aws-java-sdk-licensemanager-1-11-820-sources-

jar/com/amazonaws/services/licensemanager/model/GetLicenseConfigurationResult.java

\* /opt/cola/permits/1294102750\_1649201056.96/0/aws-java-sdk-licensemanager-1-11-820-sources-

jar/com/amazonaws/services/licensemanager/model/transform/UpdateLicenseSpecificationsForResourceRequestPro tocolMarshaller.java

\* /opt/cola/permits/1294102750\_1649201056.96/0/aws-java-sdk-licensemanager-1-11-820-sources-

jar/com/amazonaws/services/licensemanager/model/GetServiceSettingsRequest.java

\* /opt/cola/permits/1294102750\_1649201056.96/0/aws-java-sdk-licensemanager-1-11-820-sources-

jar/com/amazonaws/services/licensemanager/model/transform/OrganizationConfigurationJsonUnmarshaller.java

\* /opt/cola/permits/1294102750\_1649201056.96/0/aws-java-sdk-licensemanager-1-11-820-sources-

jar/com/amazonaws/services/licensemanager/AbstractAWSLicenseManagerAsync.java

\* /opt/cola/permits/1294102750\_1649201056.96/0/aws-java-sdk-licensemanager-1-11-820-sources-

jar/com/amazonaws/services/licensemanager/model/transform/ResourceInventoryJsonUnmarshaller.java

\* /opt/cola/permits/1294102750\_1649201056.96/0/aws-java-sdk-licensemanager-1-11-820-sources-

jar/com/amazonaws/services/licensemanager/model/transform/AutomatedDiscoveryInformationMarshaller.java

\* /opt/cola/permits/1294102750\_1649201056.96/0/aws-java-sdk-licensemanager-1-11-820-sources-

jar/com/amazonaws/services/licensemanager/model/LicenseConfigurationUsage.java

\* /opt/cola/permits/1294102750\_1649201056.96/0/aws-java-sdk-licensemanager-1-11-820-sources-

jar/com/amazonaws/services/licensemanager/model/transform/GetLicenseConfigurationRequestMarshaller.java

\* /opt/cola/permits/1294102750\_1649201056.96/0/aws-java-sdk-licensemanager-1-11-820-sources-

jar/com/amazonaws/services/licensemanager/model/transform/ListLicenseConfigurationsRequestProtocolMarshalle r.java

\* /opt/cola/permits/1294102750\_1649201056.96/0/aws-java-sdk-licensemanager-1-11-820-sources-

jar/com/amazonaws/services/licensemanager/model/transform/ListAssociationsForLicenseConfigurationRequestMa rshaller.java

\* /opt/cola/permits/1294102750\_1649201056.96/0/aws-java-sdk-licensemanager-1-11-820-sources-

jar/com/amazonaws/services/licensemanager/model/transform/ListFailuresForLicenseConfigurationOperationsRequ estMarshaller.java

\* /opt/cola/permits/1294102750\_1649201056.96/0/aws-java-sdk-licensemanager-1-11-820-sources-

jar/com/amazonaws/services/licensemanager/model/transform/GetServiceSettingsResultJsonUnmarshaller.java

\* /opt/cola/permits/1294102750\_1649201056.96/0/aws-java-sdk-licensemanager-1-11-820-sources-

jar/com/amazonaws/services/licensemanager/model/ManagedResourceSummary.java

\* /opt/cola/permits/1294102750\_1649201056.96/0/aws-java-sdk-licensemanager-1-11-820-sources-

jar/com/amazonaws/services/licensemanager/model/RateLimitExceededException.java

\* /opt/cola/permits/1294102750\_1649201056.96/0/aws-java-sdk-licensemanager-1-11-820-sources-

jar/com/amazonaws/services/licensemanager/model/transform/FilterMarshaller.java

\* /opt/cola/permits/1294102750\_1649201056.96/0/aws-java-sdk-licensemanager-1-11-820-sources-

jar/com/amazonaws/services/licensemanager/model/ConsumedLicenseSummary.java

\* /opt/cola/permits/1294102750\_1649201056.96/0/aws-java-sdk-licensemanager-1-11-820-sources-

jar/com/amazonaws/services/licensemanager/model/transform/MetadataJsonUnmarshaller.java

\* /opt/cola/permits/1294102750\_1649201056.96/0/aws-java-sdk-licensemanager-1-11-820-sources-

jar/com/amazonaws/services/licensemanager/model/transform/ListLicenseConfigurationsResultJsonUnmarshaller.ja va

\* /opt/cola/permits/1294102750\_1649201056.96/0/aws-java-sdk-licensemanager-1-11-820-sources-

jar/com/amazonaws/services/licensemanager/model/transform/ListUsageForLicenseConfigurationRequestProtocol Marshaller.java

\* /opt/cola/permits/1294102750\_1649201056.96/0/aws-java-sdk-licensemanager-1-11-820-sourcesjar/com/amazonaws/services/licensemanager/model/InvalidParameterValueException.java

\* /opt/cola/permits/1294102750\_1649201056.96/0/aws-java-sdk-licensemanager-1-11-820-sources-

jar/com/amazonaws/services/licensemanager/model/transform/TagJsonUnmarshaller.java

 $*$ /opt/cola/permits/1294102750\_1649201056.96/0/aws-java-sdk-licensemanager-1-11-820-sources-

jar/com/amazonaws/services/licensemanager/model/AuthorizationException.java

\* /opt/cola/permits/1294102750\_1649201056.96/0/aws-java-sdk-licensemanager-1-11-820-sources-

jar/com/amazonaws/services/licensemanager/model/ListLicenseConfigurationsRequest.java

\* /opt/cola/permits/1294102750\_1649201056.96/0/aws-java-sdk-licensemanager-1-11-820-sources-

jar/com/amazonaws/services/licensemanager/model/transform/ProductInformationFilterJsonUnmarshaller.java

\* /opt/cola/permits/1294102750\_1649201056.96/0/aws-java-sdk-licensemanager-1-11-820-sources-

jar/com/amazonaws/services/licensemanager/model/transform/LicenseSpecificationJsonUnmarshaller.java \* /opt/cola/permits/1294102750\_1649201056.96/0/aws-java-sdk-licensemanager-1-11-820-sources-

jar/com/amazonaws/services/licensemanager/model/ListLicenseSpecificationsForResourceRequest.java

\* /opt/cola/permits/1294102750\_1649201056.96/0/aws-java-sdk-licensemanager-1-11-820-sources-

jar/com/amazonaws/services/licensemanager/model/transform/FilterJsonUnmarshaller.java

\* /opt/cola/permits/1294102750\_1649201056.96/0/aws-java-sdk-licensemanager-1-11-820-sources-

jar/com/amazonaws/services/licensemanager/model/transform/ListAssociationsForLicenseConfigurationResultJson Unmarshaller.java

\* /opt/cola/permits/1294102750\_1649201056.96/0/aws-java-sdk-licensemanager-1-11-820-sourcesjar/com/amazonaws/services/licensemanager/model/transform/ListFailuresForLicenseConfigurationOperationsRequ estProtocolMarshaller.java

\* /opt/cola/permits/1294102750\_1649201056.96/0/aws-java-sdk-licensemanager-1-11-820-sourcesjar/com/amazonaws/services/licensemanager/model/transform/ProductInformationJsonUnmarshaller.java \* /opt/cola/permits/1294102750\_1649201056.96/0/aws-java-sdk-licensemanager-1-11-820-sources-

jar/com/amazonaws/services/licensemanager/model/InventoryFilterCondition.java

\* /opt/cola/permits/1294102750\_1649201056.96/0/aws-java-sdk-licensemanager-1-11-820-sourcesjar/com/amazonaws/services/licensemanager/model/transform/LicenseConfigurationMarshaller.java \* /opt/cola/permits/1294102750\_1649201056.96/0/aws-java-sdk-licensemanager-1-11-820-sourcesjar/com/amazonaws/services/licensemanager/model/transform/InventoryFilterMarshaller.java \* /opt/cola/permits/1294102750\_1649201056.96/0/aws-java-sdk-licensemanager-1-11-820-sourcesjar/com/amazonaws/services/licensemanager/model/transform/AccessDeniedExceptionUnmarshaller.java \* /opt/cola/permits/1294102750\_1649201056.96/0/aws-java-sdk-licensemanager-1-11-820-sourcesjar/com/amazonaws/services/licensemanager/model/GetLicenseConfigurationRequest.java

\* /opt/cola/permits/1294102750\_1649201056.96/0/aws-java-sdk-licensemanager-1-11-820-sources-

jar/com/amazonaws/services/licensemanager/model/DeleteLicenseConfigurationRequest.java

\* /opt/cola/permits/1294102750\_1649201056.96/0/aws-java-sdk-licensemanager-1-11-820-sources-

jar/com/amazonaws/services/licensemanager/model/transform/ManagedResourceSummaryJsonUnmarshaller.java

\* /opt/cola/permits/1294102750\_1649201056.96/0/aws-java-sdk-licensemanager-1-11-820-sources-

jar/com/amazonaws/services/licensemanager/model/transform/ManagedResourceSummaryMarshaller.java

\* /opt/cola/permits/1294102750\_1649201056.96/0/aws-java-sdk-licensemanager-1-11-820-sources-

jar/com/amazonaws/services/licensemanager/model/transform/ListUsageForLicenseConfigurationRequestMarshalle r.java

\* /opt/cola/permits/1294102750\_1649201056.96/0/aws-java-sdk-licensemanager-1-11-820-sources-

jar/com/amazonaws/services/licensemanager/model/transform/GetServiceSettingsRequestMarshaller.java

\* /opt/cola/permits/1294102750\_1649201056.96/0/aws-java-sdk-licensemanager-1-11-820-sources-

jar/com/amazonaws/services/licensemanager/model/transform/LicenseOperationFailureJsonUnmarshaller.java

\* /opt/cola/permits/1294102750\_1649201056.96/0/aws-java-sdk-licensemanager-1-11-820-sources-

jar/com/amazonaws/services/licensemanager/model/transform/LicenseOperationFailureMarshaller.java

 $*$ /opt/cola/permits/1294102750\_1649201056.96/0/aws-java-sdk-licensemanager-1-11-820-sources-

jar/com/amazonaws/services/licensemanager/model/transform/MetadataMarshaller.java

\* /opt/cola/permits/1294102750\_1649201056.96/0/aws-java-sdk-licensemanager-1-11-820-sources-

jar/com/amazonaws/services/licensemanager/model/transform/LicenseConfigurationJsonUnmarshaller.java
\* /opt/cola/permits/1294102750\_1649201056.96/0/aws-java-sdk-licensemanager-1-11-820-sourcesjar/com/amazonaws/services/licensemanager/model/ProductInformation.java

\* /opt/cola/permits/1294102750\_1649201056.96/0/aws-java-sdk-licensemanager-1-11-820-sourcesjar/com/amazonaws/services/licensemanager/model/UpdateServiceSettingsResult.java \* /opt/cola/permits/1294102750\_1649201056.96/0/aws-java-sdk-licensemanager-1-11-820-sources-

jar/com/amazonaws/services/licensemanager/model/transform/UntagResourceRequestMarshaller.java \* /opt/cola/permits/1294102750\_1649201056.96/0/aws-java-sdk-licensemanager-1-11-820-sourcesjar/com/amazonaws/services/licensemanager/model/ServerInternalException.java

\* /opt/cola/permits/1294102750\_1649201056.96/0/aws-java-sdk-licensemanager-1-11-820-sourcesjar/com/amazonaws/services/licensemanager/model/LicenseConfigurationAssociation.java

\* /opt/cola/permits/1294102750\_1649201056.96/0/aws-java-sdk-licensemanager-1-11-820-sources-

jar/com/amazonaws/services/licensemanager/model/AWSLicenseManagerException.java

\* /opt/cola/permits/1294102750\_1649201056.96/0/aws-java-sdk-licensemanager-1-11-820-sources-

jar/com/amazonaws/services/licensemanager/model/transform/InvalidParameterValueExceptionUnmarshaller.java

\* /opt/cola/permits/1294102750\_1649201056.96/0/aws-java-sdk-licensemanager-1-11-820-sources-

jar/com/amazonaws/services/licensemanager/model/transform/InventoryFilterJsonUnmarshaller.java

\* /opt/cola/permits/1294102750\_1649201056.96/0/aws-java-sdk-licensemanager-1-11-820-sourcesjar/com/amazonaws/services/licensemanager/model/LicenseCountingType.java

\* /opt/cola/permits/1294102750\_1649201056.96/0/aws-java-sdk-licensemanager-1-11-820-sources-

jar/com/amazonaws/services/licensemanager/model/ListAssociationsForLicenseConfigurationResult.java

\* /opt/cola/permits/1294102750\_1649201056.96/0/aws-java-sdk-licensemanager-1-11-820-sourcesjar/com/amazonaws/services/licensemanager/model/transform/LicenseUsageExceptionUnmarshaller.java

\* /opt/cola/permits/1294102750\_1649201056.96/0/aws-java-sdk-licensemanager-1-11-820-sources-

jar/com/amazonaws/services/licensemanager/model/transform/UpdateServiceSettingsResultJsonUnmarshaller.java \* /opt/cola/permits/1294102750\_1649201056.96/0/aws-java-sdk-licensemanager-1-11-820-sources-

jar/com/amazonaws/services/licensemanager/model/ListFailuresForLicenseConfigurationOperationsRequest.java

\* /opt/cola/permits/1294102750\_1649201056.96/0/aws-java-sdk-licensemanager-1-11-820-sources-

jar/com/amazonaws/services/licensemanager/model/transform/DeleteLicenseConfigurationResultJsonUnmarshaller. java

\* /opt/cola/permits/1294102750\_1649201056.96/0/aws-java-sdk-licensemanager-1-11-820-sources-

jar/com/amazonaws/services/licensemanager/model/ListAssociationsForLicenseConfigurationRequest.java

\* /opt/cola/permits/1294102750\_1649201056.96/0/aws-java-sdk-licensemanager-1-11-820-sources-

jar/com/amazonaws/services/licensemanager/model/ProductInformationFilter.java

\* /opt/cola/permits/1294102750\_1649201056.96/0/aws-java-sdk-licensemanager-1-11-820-sources-

jar/com/amazonaws/services/licensemanager/model/CreateLicenseConfigurationResult.java

\* /opt/cola/permits/1294102750\_1649201056.96/0/aws-java-sdk-licensemanager-1-11-820-sources-

jar/com/amazonaws/services/licensemanager/model/ListLicenseSpecificationsForResourceResult.java

\* /opt/cola/permits/1294102750\_1649201056.96/0/aws-java-sdk-licensemanager-1-11-820-sources-

jar/com/amazonaws/services/licensemanager/model/transform/AutomatedDiscoveryInformationJsonUnmarshaller.ja va

\* /opt/cola/permits/1294102750\_1649201056.96/0/aws-java-sdk-licensemanager-1-11-820-sources-

jar/com/amazonaws/services/licensemanager/model/transform/AuthorizationExceptionUnmarshaller.java

\* /opt/cola/permits/1294102750\_1649201056.96/0/aws-java-sdk-licensemanager-1-11-820-sources-

jar/com/amazonaws/services/licensemanager/model/transform/TagResourceResultJsonUnmarshaller.java

 $*$ /opt/cola/permits/1294102750\_1649201056.96/0/aws-java-sdk-licensemanager-1-11-820-sources-

jar/com/amazonaws/services/licensemanager/AbstractAWSLicenseManager.java

\* /opt/cola/permits/1294102750\_1649201056.96/0/aws-java-sdk-licensemanager-1-11-820-sources-

jar/com/amazonaws/services/licensemanager/model/transform/DeleteLicenseConfigurationRequestProtocolMarshall

er.java

\* /opt/cola/permits/1294102750\_1649201056.96/0/aws-java-sdk-licensemanager-1-11-820-sourcesjar/com/amazonaws/services/licensemanager/model/transform/ListResourceInventoryRequestProtocolMarshaller.jav a \* /opt/cola/permits/1294102750\_1649201056.96/0/aws-java-sdk-licensemanager-1-11-820-sourcesjar/com/amazonaws/services/licensemanager/AWSLicenseManagerAsync.java \* /opt/cola/permits/1294102750\_1649201056.96/0/aws-java-sdk-licensemanager-1-11-820-sourcesjar/com/amazonaws/services/licensemanager/model/ListResourceInventoryResult.java \* /opt/cola/permits/1294102750\_1649201056.96/0/aws-java-sdk-licensemanager-1-11-820-sourcesjar/com/amazonaws/services/licensemanager/model/transform/ResourceInventoryMarshaller.java \* /opt/cola/permits/1294102750\_1649201056.96/0/aws-java-sdk-licensemanager-1-11-820-sourcesjar/com/amazonaws/services/licensemanager/model/TagResourceResult.java \* /opt/cola/permits/1294102750\_1649201056.96/0/aws-java-sdk-licensemanager-1-11-820-sourcesjar/com/amazonaws/services/licensemanager/model/transform/InvalidResourceStateExceptionUnmarshaller.java \* /opt/cola/permits/1294102750\_1649201056.96/0/aws-java-sdk-licensemanager-1-11-820-sourcesjar/com/amazonaws/services/licensemanager/model/ListTagsForResourceRequest.java \* /opt/cola/permits/1294102750\_1649201056.96/0/aws-java-sdk-licensemanager-1-11-820-sourcesjar/com/amazonaws/services/licensemanager/model/UpdateServiceSettingsRequest.java \* /opt/cola/permits/1294102750\_1649201056.96/0/aws-java-sdk-licensemanager-1-11-820-sourcesjar/com/amazonaws/services/licensemanager/model/LicenseSpecification.java \* /opt/cola/permits/1294102750\_1649201056.96/0/aws-java-sdk-licensemanager-1-11-820-sourcesjar/com/amazonaws/services/licensemanager/model/UpdateLicenseSpecificationsForResourceRequest.java

# **1.374 aws-java-sdk-for-amazon-cloudwatch-**

## **application-insights 1.11.820**

### **1.374.1 Available under license :**

No license file was found, but licenses were detected in source scan.

/\*

\* Copyright 2015-2020 Amazon.com, Inc. or its affiliates. All Rights Reserved.

\*

\* Licensed under the Apache License, Version 2.0 (the "License"). You may not use this file except in compliance with

\* the License. A copy of the License is located at

\*

\* http://aws.amazon.com/apache2.0

\*

\* or in the "license" file accompanying this file. This file is distributed on an "AS IS" BASIS, WITHOUT WARRANTIES OR

\* CONDITIONS OF ANY KIND, either express or implied. See the License for the specific language governing permissions

\* and limitations under the License.

\*/

Found in path(s):

\* /opt/cola/permits/1294099721\_1649201459.41/0/aws-java-sdk-applicationinsights-1-11-820-sources-

jar/com/amazonaws/services/applicationinsights/model/transform/ListLogPatternsRequestProtocolMarshaller.java

\* /opt/cola/permits/1294099721\_1649201459.41/0/aws-java-sdk-applicationinsights-1-11-820-sources-

jar/com/amazonaws/services/applicationinsights/model/transform/ListApplicationsRequestMarshaller.java

\* /opt/cola/permits/1294099721\_1649201459.41/0/aws-java-sdk-applicationinsights-1-11-820-sourcesjar/com/amazonaws/services/applicationinsights/model/ApplicationInfo.java

\* /opt/cola/permits/1294099721\_1649201459.41/0/aws-java-sdk-applicationinsights-1-11-820-sourcesjar/com/amazonaws/services/applicationinsights/model/transform/UpdateLogPatternRequestMarshaller.java \* /opt/cola/permits/1294099721\_1649201459.41/0/aws-java-sdk-applicationinsights-1-11-820-sourcesjar/com/amazonaws/services/applicationinsights/model/transform/CreateLogPatternRequestMarshaller.java \* /opt/cola/permits/1294099721\_1649201459.41/0/aws-java-sdk-applicationinsights-1-11-820-sourcesjar/com/amazonaws/services/applicationinsights/model/CreateLogPatternResult.java

\* /opt/cola/permits/1294099721\_1649201459.41/0/aws-java-sdk-applicationinsights-1-11-820-sourcesjar/com/amazonaws/services/applicationinsights/model/UntagResourceResult.java

\* /opt/cola/permits/1294099721\_1649201459.41/0/aws-java-sdk-applicationinsights-1-11-820-sourcesjar/com/amazonaws/services/applicationinsights/model/transform/DescribeComponentConfigurationRecommendati onResultJsonUnmarshaller.java

\* /opt/cola/permits/1294099721\_1649201459.41/0/aws-java-sdk-applicationinsights-1-11-820-sourcesjar/com/amazonaws/services/applicationinsights/model/CreateLogPatternRequest.java

\* /opt/cola/permits/1294099721\_1649201459.41/0/aws-java-sdk-applicationinsights-1-11-820-sources-

jar/com/amazonaws/services/applicationinsights/model/DescribeProblemObservationsResult.java

\* /opt/cola/permits/1294099721\_1649201459.41/0/aws-java-sdk-applicationinsights-1-11-820-sources-

jar/com/amazonaws/services/applicationinsights/AbstractAmazonApplicationInsightsAsync.java

\* /opt/cola/permits/1294099721\_1649201459.41/0/aws-java-sdk-applicationinsights-1-11-820-sources-

jar/com/amazonaws/services/applicationinsights/model/transform/ListConfigurationHistoryRequestMarshaller.java

\* /opt/cola/permits/1294099721\_1649201459.41/0/aws-java-sdk-applicationinsights-1-11-820-sources-

jar/com/amazonaws/services/applicationinsights/model/DescribeProblemRequest.java

\* /opt/cola/permits/1294099721\_1649201459.41/0/aws-java-sdk-applicationinsights-1-11-820-sourcesjar/com/amazonaws/services/applicationinsights/model/UpdateLogPatternResult.java

\* /opt/cola/permits/1294099721\_1649201459.41/0/aws-java-sdk-applicationinsights-1-11-820-sourcesjar/com/amazonaws/services/applicationinsights/model/DescribeLogPatternResult.java

\* /opt/cola/permits/1294099721\_1649201459.41/0/aws-java-sdk-applicationinsights-1-11-820-sources-

jar/com/amazonaws/services/applicationinsights/model/transform/TagResourceRequestMarshaller.java \* /opt/cola/permits/1294099721\_1649201459.41/0/aws-java-sdk-applicationinsights-1-11-820-sources-

jar/com/amazonaws/services/applicationinsights/model/transform/ProblemMarshaller.java

\* /opt/cola/permits/1294099721\_1649201459.41/0/aws-java-sdk-applicationinsights-1-11-820-sources-

jar/com/amazonaws/services/applicationinsights/model/ListComponentsRequest.java

\* /opt/cola/permits/1294099721\_1649201459.41/0/aws-java-sdk-applicationinsights-1-11-820-sourcesjar/com/amazonaws/services/applicationinsights/model/transform/CreateComponentRequestMarshaller.java \* /opt/cola/permits/1294099721\_1649201459.41/0/aws-java-sdk-applicationinsights-1-11-820-sources-

jar/com/amazonaws/services/applicationinsights/model/ConfigurationEventResourceType.java

\* /opt/cola/permits/1294099721\_1649201459.41/0/aws-java-sdk-applicationinsights-1-11-820-sources-

jar/com/amazonaws/services/applicationinsights/model/transform/TooManyTagsExceptionUnmarshaller.java

\* /opt/cola/permits/1294099721\_1649201459.41/0/aws-java-sdk-applicationinsights-1-11-820-sources-

jar/com/amazonaws/services/applicationinsights/model/UpdateLogPatternRequest.java

\* /opt/cola/permits/1294099721\_1649201459.41/0/aws-java-sdk-applicationinsights-1-11-820-sourcesjar/com/amazonaws/services/applicationinsights/model/ListApplicationsRequest.java

\* /opt/cola/permits/1294099721\_1649201459.41/0/aws-java-sdk-applicationinsights-1-11-820-sources-

jar/com/amazonaws/services/applicationinsights/model/UpdateComponentConfigurationRequest.java \* /opt/cola/permits/1294099721\_1649201459.41/0/aws-java-sdk-applicationinsights-1-11-820-sourcesjar/com/amazonaws/services/applicationinsights/AmazonApplicationInsights.java

\* /opt/cola/permits/1294099721\_1649201459.41/0/aws-java-sdk-applicationinsights-1-11-820-sourcesjar/com/amazonaws/services/applicationinsights/model/transform/DeleteLogPatternRequestMarshaller.java \* /opt/cola/permits/1294099721\_1649201459.41/0/aws-java-sdk-applicationinsights-1-11-820-sourcesjar/com/amazonaws/services/applicationinsights/model/transform/DescribeLogPatternRequestProtocolMarshaller.ja va

\* /opt/cola/permits/1294099721\_1649201459.41/0/aws-java-sdk-applicationinsights-1-11-820-sourcesjar/com/amazonaws/services/applicationinsights/model/transform/LogPatternJsonUnmarshaller.java \* /opt/cola/permits/1294099721\_1649201459.41/0/aws-java-sdk-applicationinsights-1-11-820-sourcesjar/com/amazonaws/services/applicationinsights/model/transform/LogPatternMarshaller.java

\* /opt/cola/permits/1294099721\_1649201459.41/0/aws-java-sdk-applicationinsights-1-11-820-sourcesjar/com/amazonaws/services/applicationinsights/model/transform/DescribeApplicationRequestProtocolMarshaller.ja va

\* /opt/cola/permits/1294099721\_1649201459.41/0/aws-java-sdk-applicationinsights-1-11-820-sourcesjar/com/amazonaws/services/applicationinsights/model/DescribeComponentResult.java

\* /opt/cola/permits/1294099721\_1649201459.41/0/aws-java-sdk-applicationinsights-1-11-820-sourcesjar/com/amazonaws/services/applicationinsights/model/transform/ConfigurationEventJsonUnmarshaller.java \* /opt/cola/permits/1294099721\_1649201459.41/0/aws-java-sdk-applicationinsights-1-11-820-sources-

jar/com/amazonaws/services/applicationinsights/model/transform/DescribeComponentRequestMarshaller.java \* /opt/cola/permits/1294099721\_1649201459.41/0/aws-java-sdk-applicationinsights-1-11-820-sourcesjar/com/amazonaws/services/applicationinsights/model/transform/DescribeProblemRequestProtocolMarshaller.java \* /opt/cola/permits/1294099721\_1649201459.41/0/aws-java-sdk-applicationinsights-1-11-820-sourcesjar/com/amazonaws/services/applicationinsights/model/transform/DescribeObservationRequestMarshaller.java \* /opt/cola/permits/1294099721\_1649201459.41/0/aws-java-sdk-applicationinsights-1-11-820-sourcesjar/com/amazonaws/services/applicationinsights/model/transform/DeleteLogPatternResultJsonUnmarshaller.java

\* /opt/cola/permits/1294099721\_1649201459.41/0/aws-java-sdk-applicationinsights-1-11-820-sourcesjar/com/amazonaws/services/applicationinsights/model/TagResourceResult.java

\* /opt/cola/permits/1294099721\_1649201459.41/0/aws-java-sdk-applicationinsights-1-11-820-sourcesjar/com/amazonaws/services/applicationinsights/model/transform/UpdateComponentConfigurationResultJsonUnma rshaller.java

\* /opt/cola/permits/1294099721\_1649201459.41/0/aws-java-sdk-applicationinsights-1-11-820-sourcesjar/com/amazonaws/services/applicationinsights/model/transform/DescribeComponentConfigurationRequestMarsha ller.java

\* /opt/cola/permits/1294099721\_1649201459.41/0/aws-java-sdk-applicationinsights-1-11-820-sourcesjar/com/amazonaws/services/applicationinsights/model/DescribeComponentConfigurationResult.java \* /opt/cola/permits/1294099721\_1649201459.41/0/aws-java-sdk-applicationinsights-1-11-820-sourcesjar/com/amazonaws/services/applicationinsights/model/RelatedObservations.java

\* /opt/cola/permits/1294099721\_1649201459.41/0/aws-java-sdk-applicationinsights-1-11-820-sourcesjar/com/amazonaws/services/applicationinsights/model/FeedbackKey.java

\* /opt/cola/permits/1294099721\_1649201459.41/0/aws-java-sdk-applicationinsights-1-11-820-sources-

jar/com/amazonaws/services/applicationinsights/model/transform/DescribeLogPatternResultJsonUnmarshaller.java \* /opt/cola/permits/1294099721\_1649201459.41/0/aws-java-sdk-applicationinsights-1-11-820-sources-

jar/com/amazonaws/services/applicationinsights/model/transform/DescribeApplicationRequestMarshaller.java

\* /opt/cola/permits/1294099721\_1649201459.41/0/aws-java-sdk-applicationinsights-1-11-820-sources-

jar/com/amazonaws/services/applicationinsights/model/DescribeComponentConfigurationRequest.java

\* /opt/cola/permits/1294099721\_1649201459.41/0/aws-java-sdk-applicationinsights-1-11-820-sources-

jar/com/amazonaws/services/applicationinsights/model/transform/ListLogPatternSetsRequestMarshaller.java \* /opt/cola/permits/1294099721\_1649201459.41/0/aws-java-sdk-applicationinsights-1-11-820-sourcesjar/com/amazonaws/services/applicationinsights/model/transform/UpdateApplicationRequestProtocolMarshaller.jav a

\* /opt/cola/permits/1294099721\_1649201459.41/0/aws-java-sdk-applicationinsights-1-11-820-sourcesjar/com/amazonaws/services/applicationinsights/model/transform/DescribeLogPatternRequestMarshaller.java \* /opt/cola/permits/1294099721\_1649201459.41/0/aws-java-sdk-applicationinsights-1-11-820-sourcesjar/com/amazonaws/services/applicationinsights/model/ListLogPatternSetsRequest.java \* /opt/cola/permits/1294099721\_1649201459.41/0/aws-java-sdk-applicationinsights-1-11-820-sourcesjar/com/amazonaws/services/applicationinsights/model/TooManyTagsException.java \* /opt/cola/permits/1294099721\_1649201459.41/0/aws-java-sdk-applicationinsights-1-11-820-sourcesjar/com/amazonaws/services/applicationinsights/model/DeleteApplicationRequest.java \* /opt/cola/permits/1294099721\_1649201459.41/0/aws-java-sdk-applicationinsights-1-11-820-sourcesjar/com/amazonaws/services/applicationinsights/model/transform/ApplicationInfoJsonUnmarshaller.java \* /opt/cola/permits/1294099721\_1649201459.41/0/aws-java-sdk-applicationinsights-1-11-820-sourcesjar/com/amazonaws/services/applicationinsights/model/DescribeApplicationResult.java \* /opt/cola/permits/1294099721\_1649201459.41/0/aws-java-sdk-applicationinsights-1-11-820-sourcesjar/com/amazonaws/services/applicationinsights/model/transform/InternalServerExceptionUnmarshaller.java \* /opt/cola/permits/1294099721\_1649201459.41/0/aws-java-sdk-applicationinsights-1-11-820-sourcesjar/com/amazonaws/services/applicationinsights/model/ListConfigurationHistoryRequest.java \* /opt/cola/permits/1294099721\_1649201459.41/0/aws-java-sdk-applicationinsights-1-11-820-sourcesjar/com/amazonaws/services/applicationinsights/model/DescribeLogPatternRequest.java \* /opt/cola/permits/1294099721\_1649201459.41/0/aws-java-sdk-applicationinsights-1-11-820-sourcesjar/com/amazonaws/services/applicationinsights/model/DeleteComponentResult.java \* /opt/cola/permits/1294099721\_1649201459.41/0/aws-java-sdk-applicationinsights-1-11-820-sourcesjar/com/amazonaws/services/applicationinsights/model/transform/UpdateApplicationRequestMarshaller.java \* /opt/cola/permits/1294099721\_1649201459.41/0/aws-java-sdk-applicationinsights-1-11-820-sourcesjar/com/amazonaws/services/applicationinsights/model/transform/TagsAlreadyExistExceptionUnmarshaller.java \* /opt/cola/permits/1294099721\_1649201459.41/0/aws-java-sdk-applicationinsights-1-11-820-sourcesjar/com/amazonaws/services/applicationinsights/AmazonApplicationInsightsAsync.java \* /opt/cola/permits/1294099721\_1649201459.41/0/aws-java-sdk-applicationinsights-1-11-820-sourcesjar/com/amazonaws/services/applicationinsights/model/transform/UntagResourceRequestMarshaller.java \* /opt/cola/permits/1294099721\_1649201459.41/0/aws-java-sdk-applicationinsights-1-11-820-sourcesjar/com/amazonaws/services/applicationinsights/model/transform/ListComponentsRequestMarshaller.java \* /opt/cola/permits/1294099721\_1649201459.41/0/aws-java-sdk-applicationinsights-1-11-820-sourcesjar/com/amazonaws/services/applicationinsights/model/transform/CreateApplicationRequestMarshaller.java \* /opt/cola/permits/1294099721\_1649201459.41/0/aws-java-sdk-applicationinsights-1-11-820-sourcesjar/com/amazonaws/services/applicationinsights/model/transform/DescribeComponentConfigurationResultJsonUnm arshaller.java

\* /opt/cola/permits/1294099721\_1649201459.41/0/aws-java-sdk-applicationinsights-1-11-820-sourcesjar/com/amazonaws/services/applicationinsights/model/transform/DescribeComponentRequestProtocolMarshaller.ja va

\* /opt/cola/permits/1294099721\_1649201459.41/0/aws-java-sdk-applicationinsights-1-11-820-sourcesjar/com/amazonaws/services/applicationinsights/model/transform/ApplicationInfoMarshaller.java

\* /opt/cola/permits/1294099721\_1649201459.41/0/aws-java-sdk-applicationinsights-1-11-820-sources-

jar/com/amazonaws/services/applicationinsights/model/transform/CreateApplicationResultJsonUnmarshaller.java \* /opt/cola/permits/1294099721\_1649201459.41/0/aws-java-sdk-applicationinsights-1-11-820-sources-

jar/com/amazonaws/services/applicationinsights/model/DescribeComponentConfigurationRecommendationRequest.

java

\* /opt/cola/permits/1294099721\_1649201459.41/0/aws-java-sdk-applicationinsights-1-11-820-sourcesjar/com/amazonaws/services/applicationinsights/model/UpdateApplicationResult.java

\* /opt/cola/permits/1294099721\_1649201459.41/0/aws-java-sdk-applicationinsights-1-11-820-sourcesjar/com/amazonaws/services/applicationinsights/AmazonApplicationInsightsClientBuilder.java

\* /opt/cola/permits/1294099721\_1649201459.41/0/aws-java-sdk-applicationinsights-1-11-820-sourcesjar/com/amazonaws/services/applicationinsights/model/ListLogPatternsResult.java

\* /opt/cola/permits/1294099721\_1649201459.41/0/aws-java-sdk-applicationinsights-1-11-820-sourcesjar/com/amazonaws/services/applicationinsights/model/transform/UpdateApplicationResultJsonUnmarshaller.java \* /opt/cola/permits/1294099721\_1649201459.41/0/aws-java-sdk-applicationinsights-1-11-820-sourcesjar/com/amazonaws/services/applicationinsights/model/Tier.java

\* /opt/cola/permits/1294099721\_1649201459.41/0/aws-java-sdk-applicationinsights-1-11-820-sourcesjar/com/amazonaws/services/applicationinsights/model/transform/DescribeProblemObservationsRequestMarshaller. java

\* /opt/cola/permits/1294099721\_1649201459.41/0/aws-java-sdk-applicationinsights-1-11-820-sourcesjar/com/amazonaws/services/applicationinsights/model/AmazonApplicationInsightsException.java

\* /opt/cola/permits/1294099721\_1649201459.41/0/aws-java-sdk-applicationinsights-1-11-820-sourcesjar/com/amazonaws/services/applicationinsights/model/transform/DescribeComponentResultJsonUnmarshaller.java \* /opt/cola/permits/1294099721\_1649201459.41/0/aws-java-sdk-applicationinsights-1-11-820-sourcesjar/com/amazonaws/services/applicationinsights/model/transform/ApplicationComponentJsonUnmarshaller.java

\* /opt/cola/permits/1294099721\_1649201459.41/0/aws-java-sdk-applicationinsights-1-11-820-sourcesjar/com/amazonaws/services/applicationinsights/model/DescribeComponentConfigurationRecommendationResult.j ava

\* /opt/cola/permits/1294099721\_1649201459.41/0/aws-java-sdk-applicationinsights-1-11-820-sourcesjar/com/amazonaws/services/applicationinsights/model/transform/DescribeObservationRequestProtocolMarshaller.j ava

\* /opt/cola/permits/1294099721\_1649201459.41/0/aws-java-sdk-applicationinsights-1-11-820-sourcesjar/com/amazonaws/services/applicationinsights/model/DescribeComponentRequest.java

\* /opt/cola/permits/1294099721\_1649201459.41/0/aws-java-sdk-applicationinsights-1-11-820-sourcesjar/com/amazonaws/services/applicationinsights/model/transform/ListProblemsRequestMarshaller.java \* /opt/cola/permits/1294099721\_1649201459.41/0/aws-java-sdk-applicationinsights-1-11-820-sourcesjar/com/amazonaws/services/applicationinsights/model/transform/TagResourceResultJsonUnmarshaller.java

\* /opt/cola/permits/1294099721\_1649201459.41/0/aws-java-sdk-applicationinsights-1-11-820-sourcesjar/com/amazonaws/services/applicationinsights/model/ListTagsForResourceRequest.java

\* /opt/cola/permits/1294099721\_1649201459.41/0/aws-java-sdk-applicationinsights-1-11-820-sourcesjar/com/amazonaws/services/applicationinsights/model/transform/ListLogPatternSetsRequestProtocolMarshaller.jav a

\* /opt/cola/permits/1294099721\_1649201459.41/0/aws-java-sdk-applicationinsights-1-11-820-sourcesjar/com/amazonaws/services/applicationinsights/model/transform/DescribeProblemObservationsResultJsonUnmarsh aller.java

\* /opt/cola/permits/1294099721\_1649201459.41/0/aws-java-sdk-applicationinsights-1-11-820-sourcesjar/com/amazonaws/services/applicationinsights/package-info.java

\* /opt/cola/permits/1294099721\_1649201459.41/0/aws-java-sdk-applicationinsights-1-11-820-sourcesjar/com/amazonaws/services/applicationinsights/model/transform/DeleteComponentRequestMarshaller.java \* /opt/cola/permits/1294099721\_1649201459.41/0/aws-java-sdk-applicationinsights-1-11-820-sources-

jar/com/amazonaws/services/applicationinsights/model/transform/DeleteLogPatternRequestProtocolMarshaller.java \* /opt/cola/permits/1294099721\_1649201459.41/0/aws-java-sdk-applicationinsights-1-11-820-sources-

jar/com/amazonaws/services/applicationinsights/model/transform/UntagResourceResultJsonUnmarshaller.java

\* /opt/cola/permits/1294099721\_1649201459.41/0/aws-java-sdk-applicationinsights-1-11-820-sourcesjar/com/amazonaws/services/applicationinsights/model/transform/DeleteApplicationRequestMarshaller.java \* /opt/cola/permits/1294099721\_1649201459.41/0/aws-java-sdk-applicationinsights-1-11-820-sourcesjar/com/amazonaws/services/applicationinsights/model/CloudWatchEventSource.java

\* /opt/cola/permits/1294099721\_1649201459.41/0/aws-java-sdk-applicationinsights-1-11-820-sourcesjar/com/amazonaws/services/applicationinsights/model/transform/DeleteComponentResultJsonUnmarshaller.java \* /opt/cola/permits/1294099721\_1649201459.41/0/aws-java-sdk-applicationinsights-1-11-820-sourcesjar/com/amazonaws/services/applicationinsights/model/transform/DescribeObservationResultJsonUnmarshaller.java \* /opt/cola/permits/1294099721\_1649201459.41/0/aws-java-sdk-applicationinsights-1-11-820-sourcesjar/com/amazonaws/services/applicationinsights/model/transform/ListApplicationsRequestProtocolMarshaller.java \* /opt/cola/permits/1294099721\_1649201459.41/0/aws-java-sdk-applicationinsights-1-11-820-sourcesjar/com/amazonaws/services/applicationinsights/model/transform/UpdateComponentRequestProtocolMarshaller.jav

a

\* /opt/cola/permits/1294099721\_1649201459.41/0/aws-java-sdk-applicationinsights-1-11-820-sources-

jar/com/amazonaws/services/applicationinsights/model/DescribeObservationResult.java

\* /opt/cola/permits/1294099721\_1649201459.41/0/aws-java-sdk-applicationinsights-1-11-820-sources-

jar/com/amazonaws/services/applicationinsights/model/DescribeProblemObservationsRequest.java

\* /opt/cola/permits/1294099721\_1649201459.41/0/aws-java-sdk-applicationinsights-1-11-820-sources-

jar/com/amazonaws/services/applicationinsights/model/transform/ListApplicationsResultJsonUnmarshaller.java

\* /opt/cola/permits/1294099721\_1649201459.41/0/aws-java-sdk-applicationinsights-1-11-820-sources-

jar/com/amazonaws/services/applicationinsights/model/ListLogPatternsRequest.java

\* /opt/cola/permits/1294099721\_1649201459.41/0/aws-java-sdk-applicationinsights-1-11-820-sourcesjar/com/amazonaws/services/applicationinsights/model/ListProblemsResult.java

\* /opt/cola/permits/1294099721\_1649201459.41/0/aws-java-sdk-applicationinsights-1-11-820-sourcesjar/com/amazonaws/services/applicationinsights/model/DeleteApplicationResult.java

\* /opt/cola/permits/1294099721\_1649201459.41/0/aws-java-sdk-applicationinsights-1-11-820-sources-

jar/com/amazonaws/services/applicationinsights/model/transform/ListComponentsResultJsonUnmarshaller.java

\* /opt/cola/permits/1294099721\_1649201459.41/0/aws-java-sdk-applicationinsights-1-11-820-sourcesjar/com/amazonaws/services/applicationinsights/model/Status.java

\* /opt/cola/permits/1294099721\_1649201459.41/0/aws-java-sdk-applicationinsights-1-11-820-sourcesjar/com/amazonaws/services/applicationinsights/model/transform/UpdateComponentConfigurationRequestProtocol Marshaller.java

\* /opt/cola/permits/1294099721\_1649201459.41/0/aws-java-sdk-applicationinsights-1-11-820-sources-

jar/com/amazonaws/services/applicationinsights/model/transform/ObservationMarshaller.java

\* /opt/cola/permits/1294099721\_1649201459.41/0/aws-java-sdk-applicationinsights-1-11-820-sourcesjar/com/amazonaws/services/applicationinsights/model/BadRequestException.java

\* /opt/cola/permits/1294099721\_1649201459.41/0/aws-java-sdk-applicationinsights-1-11-820-sources-

jar/com/amazonaws/services/applicationinsights/model/transform/ListTagsForResourceRequestProtocolMarshaller.j ava

\* /opt/cola/permits/1294099721\_1649201459.41/0/aws-java-sdk-applicationinsights-1-11-820-sourcesjar/com/amazonaws/services/applicationinsights/model/ResourceInUseException.java

\* /opt/cola/permits/1294099721\_1649201459.41/0/aws-java-sdk-applicationinsights-1-11-820-sourcesjar/com/amazonaws/services/applicationinsights/model/TagResourceRequest.java

\* /opt/cola/permits/1294099721\_1649201459.41/0/aws-java-sdk-applicationinsights-1-11-820-sourcesjar/com/amazonaws/services/applicationinsights/model/ListTagsForResourceResult.java

\* /opt/cola/permits/1294099721\_1649201459.41/0/aws-java-sdk-applicationinsights-1-11-820-sources-

jar/com/amazonaws/services/applicationinsights/model/transform/DeleteApplicationRequestProtocolMarshaller.java

\* /opt/cola/permits/1294099721\_1649201459.41/0/aws-java-sdk-applicationinsights-1-11-820-sources-

jar/com/amazonaws/services/applicationinsights/model/Observation.java

\* /opt/cola/permits/1294099721\_1649201459.41/0/aws-java-sdk-applicationinsights-1-11-820-sourcesjar/com/amazonaws/services/applicationinsights/model/ValidationException.java

\* /opt/cola/permits/1294099721\_1649201459.41/0/aws-java-sdk-applicationinsights-1-11-820-sources-

jar/com/amazonaws/services/applicationinsights/model/ListLogPatternSetsResult.java

\* /opt/cola/permits/1294099721\_1649201459.41/0/aws-java-sdk-applicationinsights-1-11-820-sources-

jar/com/amazonaws/services/applicationinsights/model/transform/TagMarshaller.java

\* /opt/cola/permits/1294099721\_1649201459.41/0/aws-java-sdk-applicationinsights-1-11-820-sources-

jar/com/amazonaws/services/applicationinsights/model/transform/ListLogPatternsResultJsonUnmarshaller.java

\* /opt/cola/permits/1294099721\_1649201459.41/0/aws-java-sdk-applicationinsights-1-11-820-sources-

jar/com/amazonaws/services/applicationinsights/model/transform/UpdateComponentResultJsonUnmarshaller.java

\* /opt/cola/permits/1294099721\_1649201459.41/0/aws-java-sdk-applicationinsights-1-11-820-sources-

jar/com/amazonaws/services/applicationinsights/model/UntagResourceRequest.java

\* /opt/cola/permits/1294099721\_1649201459.41/0/aws-java-sdk-applicationinsights-1-11-820-sourcesjar/com/amazonaws/services/applicationinsights/model/transform/CreateLogPatternRequestProtocolMarshaller.java \* /opt/cola/permits/1294099721\_1649201459.41/0/aws-java-sdk-applicationinsights-1-11-820-sourcesjar/com/amazonaws/services/applicationinsights/model/LogPattern.java

\* /opt/cola/permits/1294099721\_1649201459.41/0/aws-java-sdk-applicationinsights-1-11-820-sources-

jar/com/amazonaws/services/applicationinsights/model/transform/ListLogPatternsRequestMarshaller.java

\* /opt/cola/permits/1294099721\_1649201459.41/0/aws-java-sdk-applicationinsights-1-11-820-sources-

jar/com/amazonaws/services/applicationinsights/model/transform/ObservationJsonUnmarshaller.java \* /opt/cola/permits/1294099721\_1649201459.41/0/aws-java-sdk-applicationinsights-1-11-820-sources-

jar/com/amazonaws/services/applicationinsights/AmazonApplicationInsightsClient.java

\* /opt/cola/permits/1294099721\_1649201459.41/0/aws-java-sdk-applicationinsights-1-11-820-sourcesjar/com/amazonaws/services/applicationinsights/model/transform/ListComponentsRequestProtocolMarshaller.java \* /opt/cola/permits/1294099721\_1649201459.41/0/aws-java-sdk-applicationinsights-1-11-820-sourcesjar/com/amazonaws/services/applicationinsights/model/Problem.java

\* /opt/cola/permits/1294099721\_1649201459.41/0/aws-java-sdk-applicationinsights-1-11-820-sources-

jar/com/amazonaws/services/applicationinsights/model/transform/ApplicationComponentMarshaller.java

\* /opt/cola/permits/1294099721\_1649201459.41/0/aws-java-sdk-applicationinsights-1-11-820-sources-

jar/com/amazonaws/services/applicationinsights/model/UpdateComponentResult.java

\* /opt/cola/permits/1294099721\_1649201459.41/0/aws-java-sdk-applicationinsights-1-11-820-sourcesjar/com/amazonaws/services/applicationinsights/model/transform/TagResourceRequestProtocolMarshaller.java \* /opt/cola/permits/1294099721\_1649201459.41/0/aws-java-sdk-applicationinsights-1-11-820-sourcesjar/com/amazonaws/services/applicationinsights/model/transform/ListProblemsResultJsonUnmarshaller.java

\* /opt/cola/permits/1294099721\_1649201459.41/0/aws-java-sdk-applicationinsights-1-11-820-sourcesjar/com/amazonaws/services/applicationinsights/model/ApplicationComponent.java

\* /opt/cola/permits/1294099721\_1649201459.41/0/aws-java-sdk-applicationinsights-1-11-820-sourcesjar/com/amazonaws/services/applicationinsights/model/transform/ListConfigurationHistoryRequestProtocolMarshal ler.java

\* /opt/cola/permits/1294099721\_1649201459.41/0/aws-java-sdk-applicationinsights-1-11-820-sourcesjar/com/amazonaws/services/applicationinsights/model/ListComponentsResult.java

\* /opt/cola/permits/1294099721\_1649201459.41/0/aws-java-sdk-applicationinsights-1-11-820-sourcesjar/com/amazonaws/services/applicationinsights/model/DescribeObservationRequest.java

\* /opt/cola/permits/1294099721\_1649201459.41/0/aws-java-sdk-applicationinsights-1-11-820-sources-

jar/com/amazonaws/services/applicationinsights/model/UpdateComponentConfigurationResult.java

\* /opt/cola/permits/1294099721\_1649201459.41/0/aws-java-sdk-applicationinsights-1-11-820-sources-

jar/com/amazonaws/services/applicationinsights/model/transform/UpdateComponentRequestMarshaller.java

\* /opt/cola/permits/1294099721\_1649201459.41/0/aws-java-sdk-applicationinsights-1-11-820-sources-

jar/com/amazonaws/services/applicationinsights/model/transform/BadRequestExceptionUnmarshaller.java

\* /opt/cola/permits/1294099721\_1649201459.41/0/aws-java-sdk-applicationinsights-1-11-820-sources-

jar/com/amazonaws/services/applicationinsights/model/UpdateApplicationRequest.java

\* /opt/cola/permits/1294099721\_1649201459.41/0/aws-java-sdk-applicationinsights-1-11-820-sources-

jar/com/amazonaws/services/applicationinsights/model/transform/CreateComponentRequestProtocolMarshaller.java \* /opt/cola/permits/1294099721\_1649201459.41/0/aws-java-sdk-applicationinsights-1-11-820-sources-

jar/com/amazonaws/services/applicationinsights/model/transform/DescribeProblemResultJsonUnmarshaller.java

\* /opt/cola/permits/1294099721\_1649201459.41/0/aws-java-sdk-applicationinsights-1-11-820-sources-

jar/com/amazonaws/services/applicationinsights/model/CreateComponentResult.java

\* /opt/cola/permits/1294099721\_1649201459.41/0/aws-java-sdk-applicationinsights-1-11-820-sourcesjar/com/amazonaws/services/applicationinsights/model/transform/DescribeComponentConfigurationRecommendati onRequestProtocolMarshaller.java

\* /opt/cola/permits/1294099721\_1649201459.41/0/aws-java-sdk-applicationinsights-1-11-820-sourcesjar/com/amazonaws/services/applicationinsights/model/ResourceNotFoundException.java

\* /opt/cola/permits/1294099721\_1649201459.41/0/aws-java-sdk-applicationinsights-1-11-820-sources-

jar/com/amazonaws/services/applicationinsights/model/ListApplicationsResult.java

\* /opt/cola/permits/1294099721\_1649201459.41/0/aws-java-sdk-applicationinsights-1-11-820-sourcesjar/com/amazonaws/services/applicationinsights/model/transform/DescribeComponentConfigurationRecommendati onRequestMarshaller.java

\* /opt/cola/permits/1294099721\_1649201459.41/0/aws-java-sdk-applicationinsights-1-11-820-sourcesjar/com/amazonaws/services/applicationinsights/model/DeleteLogPatternResult.java

\* /opt/cola/permits/1294099721\_1649201459.41/0/aws-java-sdk-applicationinsights-1-11-820-sources-

jar/com/amazonaws/services/applicationinsights/model/transform/CreateComponentResultJsonUnmarshaller.java

\* /opt/cola/permits/1294099721\_1649201459.41/0/aws-java-sdk-applicationinsights-1-11-820-sources-

jar/com/amazonaws/services/applicationinsights/model/transform/TagJsonUnmarshaller.java

\* /opt/cola/permits/1294099721\_1649201459.41/0/aws-java-sdk-applicationinsights-1-11-820-sources-

jar/com/amazonaws/services/applicationinsights/model/transform/ListLogPatternSetsResultJsonUnmarshaller.java

\* /opt/cola/permits/1294099721\_1649201459.41/0/aws-java-sdk-applicationinsights-1-11-820-sources-

jar/com/amazonaws/services/applicationinsights/model/LogFilter.java

\* /opt/cola/permits/1294099721\_1649201459.41/0/aws-java-sdk-applicationinsights-1-11-820-sourcesjar/com/amazonaws/services/applicationinsights/model/InternalServerException.java

\* /opt/cola/permits/1294099721\_1649201459.41/0/aws-java-sdk-applicationinsights-1-11-820-sourcesjar/com/amazonaws/services/applicationinsights/model/transform/RelatedObservationsMarshaller.java \* /opt/cola/permits/1294099721\_1649201459.41/0/aws-java-sdk-applicationinsights-1-11-820-sourcesjar/com/amazonaws/services/applicationinsights/model/UpdateComponentRequest.java

\* /opt/cola/permits/1294099721\_1649201459.41/0/aws-java-sdk-applicationinsights-1-11-820-sources-

jar/com/amazonaws/services/applicationinsights/model/transform/UpdateLogPatternResultJsonUnmarshaller.java

\* /opt/cola/permits/1294099721\_1649201459.41/0/aws-java-sdk-applicationinsights-1-11-820-sources-

jar/com/amazonaws/services/applicationinsights/model/transform/RelatedObservationsJsonUnmarshaller.java

\* /opt/cola/permits/1294099721\_1649201459.41/0/aws-java-sdk-applicationinsights-1-11-820-sources-

jar/com/amazonaws/services/applicationinsights/model/CreateApplicationRequest.java

\* /opt/cola/permits/1294099721\_1649201459.41/0/aws-java-sdk-applicationinsights-1-11-820-sources-

jar/com/amazonaws/services/applicationinsights/model/transform/ValidationExceptionUnmarshaller.java

\* /opt/cola/permits/1294099721\_1649201459.41/0/aws-java-sdk-applicationinsights-1-11-820-sources-

jar/com/amazonaws/services/applicationinsights/model/transform/DescribeProblemRequestMarshaller.java

\* /opt/cola/permits/1294099721\_1649201459.41/0/aws-java-sdk-applicationinsights-1-11-820-sources-

jar/com/amazonaws/services/applicationinsights/model/transform/UpdateComponentConfigurationRequestMarshall

er.java

\* /opt/cola/permits/1294099721\_1649201459.41/0/aws-java-sdk-applicationinsights-1-11-820-sourcesjar/com/amazonaws/services/applicationinsights/model/transform/ProblemJsonUnmarshaller.java

\* /opt/cola/permits/1294099721\_1649201459.41/0/aws-java-sdk-applicationinsights-1-11-820-sources-

jar/com/amazonaws/services/applicationinsights/model/transform/UntagResourceRequestProtocolMarshaller.java

\* /opt/cola/permits/1294099721\_1649201459.41/0/aws-java-sdk-applicationinsights-1-11-820-sources-

jar/com/amazonaws/services/applicationinsights/model/transform/DescribeProblemObservationsRequestProtocolMa rshaller.java

\* /opt/cola/permits/1294099721\_1649201459.41/0/aws-java-sdk-applicationinsights-1-11-820-sourcesjar/com/amazonaws/services/applicationinsights/AbstractAmazonApplicationInsights.java

\* /opt/cola/permits/1294099721\_1649201459.41/0/aws-java-sdk-applicationinsights-1-11-820-sourcesjar/com/amazonaws/services/applicationinsights/model/ConfigurationEvent.java

\* /opt/cola/permits/1294099721\_1649201459.41/0/aws-java-sdk-applicationinsights-1-11-820-sourcesjar/com/amazonaws/services/applicationinsights/model/Tag.java

\* /opt/cola/permits/1294099721\_1649201459.41/0/aws-java-sdk-applicationinsights-1-11-820-sourcesjar/com/amazonaws/services/applicationinsights/AmazonApplicationInsightsAsyncClientBuilder.java

\* /opt/cola/permits/1294099721\_1649201459.41/0/aws-java-sdk-applicationinsights-1-11-820-sources-

jar/com/amazonaws/services/applicationinsights/model/transform/DeleteComponentRequestProtocolMarshaller.java

\* /opt/cola/permits/1294099721\_1649201459.41/0/aws-java-sdk-applicationinsights-1-11-820-sources-

jar/com/amazonaws/services/applicationinsights/model/TagsAlreadyExistException.java

\* /opt/cola/permits/1294099721\_1649201459.41/0/aws-java-sdk-applicationinsights-1-11-820-sources-

jar/com/amazonaws/services/applicationinsights/model/transform/DeleteApplicationResultJsonUnmarshaller.java

\* /opt/cola/permits/1294099721\_1649201459.41/0/aws-java-sdk-applicationinsights-1-11-820-sources-

jar/com/amazonaws/services/applicationinsights/model/DeleteLogPatternRequest.java

\* /opt/cola/permits/1294099721\_1649201459.41/0/aws-java-sdk-applicationinsights-1-11-820-sources-

jar/com/amazonaws/services/applicationinsights/model/DescribeProblemResult.java

\* /opt/cola/permits/1294099721\_1649201459.41/0/aws-java-sdk-applicationinsights-1-11-820-sources-

jar/com/amazonaws/services/applicationinsights/model/CreateComponentRequest.java

\* /opt/cola/permits/1294099721\_1649201459.41/0/aws-java-sdk-applicationinsights-1-11-820-sources-

jar/com/amazonaws/services/applicationinsights/model/transform/ListTagsForResourceRequestMarshaller.java

\* /opt/cola/permits/1294099721\_1649201459.41/0/aws-java-sdk-applicationinsights-1-11-820-sources-

jar/com/amazonaws/services/applicationinsights/model/transform/DescribeApplicationResultJsonUnmarshaller.java \* /opt/cola/permits/1294099721\_1649201459.41/0/aws-java-sdk-applicationinsights-1-11-820-sources-

jar/com/amazonaws/services/applicationinsights/model/transform/CreateLogPatternResultJsonUnmarshaller.java \* /opt/cola/permits/1294099721\_1649201459.41/0/aws-java-sdk-applicationinsights-1-11-820-sources-

jar/com/amazonaws/services/applicationinsights/model/transform/ListTagsForResourceResultJsonUnmarshaller.jav a

\* /opt/cola/permits/1294099721\_1649201459.41/0/aws-java-sdk-applicationinsights-1-11-820-sourcesjar/com/amazonaws/services/applicationinsights/model/transform/ResourceNotFoundExceptionUnmarshaller.java \* /opt/cola/permits/1294099721\_1649201459.41/0/aws-java-sdk-applicationinsights-1-11-820-sourcesjar/com/amazonaws/services/applicationinsights/model/transform/ConfigurationEventMarshaller.java \* /opt/cola/permits/1294099721\_1649201459.41/0/aws-java-sdk-applicationinsights-1-11-820-sourcesjar/com/amazonaws/services/applicationinsights/model/transform/ListConfigurationHistoryResultJsonUnmarshaller. java

\* /opt/cola/permits/1294099721\_1649201459.41/0/aws-java-sdk-applicationinsights-1-11-820-sourcesjar/com/amazonaws/services/applicationinsights/model/CreateApplicationResult.java

\* /opt/cola/permits/1294099721\_1649201459.41/0/aws-java-sdk-applicationinsights-1-11-820-sourcesjar/com/amazonaws/services/applicationinsights/model/ListProblemsRequest.java

\* /opt/cola/permits/1294099721\_1649201459.41/0/aws-java-sdk-applicationinsights-1-11-820-sourcesjar/com/amazonaws/services/applicationinsights/model/transform/CreateApplicationRequestProtocolMarshaller.java \* /opt/cola/permits/1294099721\_1649201459.41/0/aws-java-sdk-applicationinsights-1-11-820-sourcesjar/com/amazonaws/services/applicationinsights/model/DeleteComponentRequest.java \* /opt/cola/permits/1294099721\_1649201459.41/0/aws-java-sdk-applicationinsights-1-11-820-sourcesjar/com/amazonaws/services/applicationinsights/model/ConfigurationEventStatus.java \* /opt/cola/permits/1294099721\_1649201459.41/0/aws-java-sdk-applicationinsights-1-11-820-sourcesjar/com/amazonaws/services/applicationinsights/model/FeedbackValue.java \* /opt/cola/permits/1294099721\_1649201459.41/0/aws-java-sdk-applicationinsights-1-11-820-sourcesjar/com/amazonaws/services/applicationinsights/model/transform/UpdateLogPatternRequestProtocolMarshaller.java \* /opt/cola/permits/1294099721\_1649201459.41/0/aws-java-sdk-applicationinsights-1-11-820-sourcesjar/com/amazonaws/services/applicationinsights/model/DescribeApplicationRequest.java \* /opt/cola/permits/1294099721\_1649201459.41/0/aws-java-sdk-applicationinsights-1-11-820-sourcesjar/com/amazonaws/services/applicationinsights/model/ListConfigurationHistoryResult.java \* /opt/cola/permits/1294099721\_1649201459.41/0/aws-java-sdk-applicationinsights-1-11-820-sourcesjar/com/amazonaws/services/applicationinsights/model/SeverityLevel.java \* /opt/cola/permits/1294099721\_1649201459.41/0/aws-java-sdk-applicationinsights-1-11-820-sourcesjar/com/amazonaws/services/applicationinsights/model/transform/ResourceInUseExceptionUnmarshaller.java \* /opt/cola/permits/1294099721\_1649201459.41/0/aws-java-sdk-applicationinsights-1-11-820-sourcesjar/com/amazonaws/services/applicationinsights/AmazonApplicationInsightsAsyncClient.java \* /opt/cola/permits/1294099721\_1649201459.41/0/aws-java-sdk-applicationinsights-1-11-820-sourcesjar/com/amazonaws/services/applicationinsights/model/transform/ListProblemsRequestProtocolMarshaller.java \* /opt/cola/permits/1294099721\_1649201459.41/0/aws-java-sdk-applicationinsights-1-11-820-sourcesjar/com/amazonaws/services/applicationinsights/model/transform/DescribeComponentConfigurationRequestProtoco lMarshaller.java

## **1.375 lucene-analyzers 5.5.2 1.375.1 Available under license :**

 Apache License Version 2.0, January 2004 http://www.apache.org/licenses/

#### TERMS AND CONDITIONS FOR USE, REPRODUCTION, AND DISTRIBUTION

1. Definitions.

 "License" shall mean the terms and conditions for use, reproduction, and distribution as defined by Sections 1 through 9 of this document.

 "Licensor" shall mean the copyright owner or entity authorized by the copyright owner that is granting the License.

 "Legal Entity" shall mean the union of the acting entity and all other entities that control, are controlled by, or are under common control with that entity. For the purposes of this definition,

 "control" means (i) the power, direct or indirect, to cause the direction or management of such entity, whether by contract or otherwise, or (ii) ownership of fifty percent (50%) or more of the outstanding shares, or (iii) beneficial ownership of such entity.

 "You" (or "Your") shall mean an individual or Legal Entity exercising permissions granted by this License.

 "Source" form shall mean the preferred form for making modifications, including but not limited to software source code, documentation source, and configuration files.

 "Object" form shall mean any form resulting from mechanical transformation or translation of a Source form, including but not limited to compiled object code, generated documentation, and conversions to other media types.

 "Work" shall mean the work of authorship, whether in Source or Object form, made available under the License, as indicated by a copyright notice that is included in or attached to the work (an example is provided in the Appendix below).

 "Derivative Works" shall mean any work, whether in Source or Object form, that is based on (or derived from) the Work and for which the editorial revisions, annotations, elaborations, or other modifications represent, as a whole, an original work of authorship. For the purposes of this License, Derivative Works shall not include works that remain separable from, or merely link (or bind by name) to the interfaces of, the Work and Derivative Works thereof.

 "Contribution" shall mean any work of authorship, including the original version of the Work and any modifications or additions to that Work or Derivative Works thereof, that is intentionally submitted to Licensor for inclusion in the Work by the copyright owner or by an individual or Legal Entity authorized to submit on behalf of the copyright owner. For the purposes of this definition, "submitted" means any form of electronic, verbal, or written communication sent to the Licensor or its representatives, including but not limited to communication on electronic mailing lists, source code control systems, and issue tracking systems that are managed by, or on behalf of, the Licensor for the purpose of discussing and improving the Work, but excluding communication that is conspicuously marked or otherwise designated in writing by the copyright owner as "Not a Contribution."

 "Contributor" shall mean Licensor and any individual or Legal Entity on behalf of whom a Contribution has been received by Licensor and subsequently incorporated within the Work.

- 2. Grant of Copyright License. Subject to the terms and conditions of this License, each Contributor hereby grants to You a perpetual, worldwide, non-exclusive, no-charge, royalty-free, irrevocable copyright license to reproduce, prepare Derivative Works of, publicly display, publicly perform, sublicense, and distribute the Work and such Derivative Works in Source or Object form.
- 3. Grant of Patent License. Subject to the terms and conditions of this License, each Contributor hereby grants to You a perpetual, worldwide, non-exclusive, no-charge, royalty-free, irrevocable (except as stated in this section) patent license to make, have made, use, offer to sell, sell, import, and otherwise transfer the Work, where such license applies only to those patent claims licensable by such Contributor that are necessarily infringed by their Contribution(s) alone or by combination of their Contribution(s) with the Work to which such Contribution(s) was submitted. If You institute patent litigation against any entity (including a cross-claim or counterclaim in a lawsuit) alleging that the Work or a Contribution incorporated within the Work constitutes direct or contributory patent infringement, then any patent licenses granted to You under this License for that Work shall terminate as of the date such litigation is filed.
- 4. Redistribution. You may reproduce and distribute copies of the Work or Derivative Works thereof in any medium, with or without modifications, and in Source or Object form, provided that You meet the following conditions:
	- (a) You must give any other recipients of the Work or Derivative Works a copy of this License; and
	- (b) You must cause any modified files to carry prominent notices stating that You changed the files; and
	- (c) You must retain, in the Source form of any Derivative Works that You distribute, all copyright, patent, trademark, and attribution notices from the Source form of the Work, excluding those notices that do not pertain to any part of the Derivative Works; and
	- (d) If the Work includes a "NOTICE" text file as part of its distribution, then any Derivative Works that You distribute must include a readable copy of the attribution notices contained within such NOTICE file, excluding those notices that do not pertain to any part of the Derivative Works, in at least one of the following places: within a NOTICE text file distributed as part of the Derivative Works; within the Source form or documentation, if provided along with the Derivative Works; or,

 within a display generated by the Derivative Works, if and wherever such third-party notices normally appear. The contents of the NOTICE file are for informational purposes only and do not modify the License. You may add Your own attribution notices within Derivative Works that You distribute, alongside or as an addendum to the NOTICE text from the Work, provided that such additional attribution notices cannot be construed as modifying the License.

 You may add Your own copyright statement to Your modifications and may provide additional or different license terms and conditions for use, reproduction, or distribution of Your modifications, or for any such Derivative Works as a whole, provided Your use, reproduction, and distribution of the Work otherwise complies with the conditions stated in this License.

- 5. Submission of Contributions. Unless You explicitly state otherwise, any Contribution intentionally submitted for inclusion in the Work by You to the Licensor shall be under the terms and conditions of this License, without any additional terms or conditions. Notwithstanding the above, nothing herein shall supersede or modify the terms of any separate license agreement you may have executed with Licensor regarding such Contributions.
- 6. Trademarks. This License does not grant permission to use the trade names, trademarks, service marks, or product names of the Licensor, except as required for reasonable and customary use in describing the origin of the Work and reproducing the content of the NOTICE file.
- 7. Disclaimer of Warranty. Unless required by applicable law or agreed to in writing, Licensor provides the Work (and each Contributor provides its Contributions) on an "AS IS" BASIS, WITHOUT WARRANTIES OR CONDITIONS OF ANY KIND, either express or implied, including, without limitation, any warranties or conditions of TITLE, NON-INFRINGEMENT, MERCHANTABILITY, or FITNESS FOR A PARTICULAR PURPOSE. You are solely responsible for determining the appropriateness of using or redistributing the Work and assume any risks associated with Your exercise of permissions under this License.
- 8. Limitation of Liability. In no event and under no legal theory, whether in tort (including negligence), contract, or otherwise, unless required by applicable law (such as deliberate and grossly negligent acts) or agreed to in writing, shall any Contributor be liable to You for damages, including any direct, indirect, special, incidental, or consequential damages of any character arising as a result of this License or out of the use or inability to use the Work (including but not limited to damages for loss of goodwill, work stoppage, computer failure or malfunction, or any and all

 other commercial damages or losses), even if such Contributor has been advised of the possibility of such damages.

 9. Accepting Warranty or Additional Liability. While redistributing the Work or Derivative Works thereof, You may choose to offer, and charge a fee for, acceptance of support, warranty, indemnity, or other liability obligations and/or rights consistent with this License. However, in accepting such obligations, You may act only on Your own behalf and on Your sole responsibility, not on behalf of any other Contributor, and only if You agree to indemnify, defend, and hold each Contributor harmless for any liability incurred by, or claims asserted against, such Contributor by reason of your accepting any such warranty or additional liability.

#### END OF TERMS AND CONDITIONS

APPENDIX: How to apply the Apache License to your work.

 To apply the Apache License to your work, attach the following boilerplate notice, with the fields enclosed by brackets "[]" replaced with your own identifying information. (Don't include the brackets!) The text should be enclosed in the appropriate comment syntax for the file format. We also recommend that a file or class name and description of purpose be included on the same "printed page" as the copyright notice for easier identification within third-party archives.

Copyright [yyyy] [name of copyright owner]

 Licensed under the Apache License, Version 2.0 (the "License"); you may not use this file except in compliance with the License. You may obtain a copy of the License at

http://www.apache.org/licenses/LICENSE-2.0

 Unless required by applicable law or agreed to in writing, software distributed under the License is distributed on an "AS IS" BASIS, WITHOUT WARRANTIES OR CONDITIONS OF ANY KIND, either express or implied. See the License for the specific language governing permissions and limitations under the License.

Some code in core/src/java/org/apache/lucene/util/UnicodeUtil.java was derived from unicode conversion examples available at http://www.unicode.org/Public/PROGRAMS/CVTUTF. Here is the copyright from those sources:

```
/*
```
\* Copyright 2001-2004 Unicode, Inc.

\*

\* Disclaimer

\*

\* This source code is provided as is by Unicode, Inc. No claims are

\* made as to fitness for any particular purpose. No warranties of any

\* kind are expressed or implied. The recipient agrees to determine

\* applicability of information provided. If this file has been

\* purchased on magnetic or optical media from Unicode, Inc., the

\* sole remedy for any claim will be exchange of defective media

\* within 90 days of receipt.

\*

\* Limitations on Rights to Redistribute This Code

\*

\* Unicode, Inc. hereby grants the right to freely use the information

\* supplied in this file in the creation of products supporting the

\* Unicode Standard, and to make copies of this file in any form

\* for internal or external distribution as long as this notice

\* remains attached.

\*/

Some code in core/src/java/org/apache/lucene/util/ArrayUtil.java was derived from Python 2.4.2 sources available at http://www.python.org. Full license is here:

http://www.python.org/download/releases/2.4.2/license/

Some code in core/src/java/org/apache/lucene/util/UnicodeUtil.java was derived from Python 3.1.2 sources available at http://www.python.org. Full license is here:

http://www.python.org/download/releases/3.1.2/license/

Some code in core/src/java/org/apache/lucene/util/automaton was derived from Brics automaton sources available at www.brics.dk/automaton/. Here is the copyright from those sources:

/\*

\* Copyright (c) 2001-2009 Anders Moeller

\* All rights reserved.

\*

\* Redistribution and use in source and binary forms, with or without

\* modification, are permitted provided that the following conditions \* are met:

\* 1. Redistributions of source code must retain the above copyright

notice, this list of conditions and the following disclaimer.

- \* 2. Redistributions in binary form must reproduce the above copyright
- \* notice, this list of conditions and the following disclaimer in the
- \* documentation and/or other materials provided with the distribution.
- \* 3. The name of the author may not be used to endorse or promote products
- \* derived from this software without specific prior written permission.

\*

\* THIS SOFTWARE IS PROVIDED BY THE AUTHOR ``AS IS'' AND ANY EXPRESS OR \* IMPLIED WARRANTIES, INCLUDING, BUT NOT LIMITED TO, THE IMPLIED WARRANTIES \* OF MERCHANTABILITY AND FITNESS FOR A PARTICULAR PURPOSE ARE DISCLAIMED. \* IN NO EVENT SHALL THE AUTHOR BE LIABLE FOR ANY DIRECT, INDIRECT, \* INCIDENTAL, SPECIAL, EXEMPLARY, OR CONSEQUENTIAL DAMAGES (INCLUDING, BUT \* NOT LIMITED TO, PROCUREMENT OF SUBSTITUTE GOODS OR SERVICES; LOSS OF USE, \* DATA, OR PROFITS; OR BUSINESS INTERRUPTION) HOWEVER CAUSED AND ON ANY \* THEORY OF LIABILITY, WHETHER IN CONTRACT, STRICT LIABILITY, OR TORT \* (INCLUDING NEGLIGENCE OR OTHERWISE) ARISING IN ANY WAY OUT OF THE USE OF \* THIS SOFTWARE, EVEN IF ADVISED OF THE POSSIBILITY OF SUCH DAMAGE. \*/

The levenshtein automata tables in core/src/java/org/apache/lucene/util/automaton were automatically generated with the moman/finenight FSA package. Here is the copyright for those sources:

# Copyright (c) 2010, Jean-Philippe Barrette-LaPierre, <jpb@rrette.com>

#

# Permission is hereby granted, free of charge, to any person

# obtaining a copy of this software and associated documentation

# files (the "Software"), to deal in the Software without

# restriction, including without limitation the rights to use,

# copy, modify, merge, publish, distribute, sublicense, and/or sell

# copies of the Software, and to permit persons to whom the

# Software is furnished to do so, subject to the following

# conditions:

#

# The above copyright notice and this permission notice shall be

# included in all copies or substantial portions of the Software.

#

# THE SOFTWARE IS PROVIDED "AS IS", WITHOUT WARRANTY OF ANY KIND, # EXPRESS OR IMPLIED, INCLUDING BUT NOT LIMITED TO THE WARRANTIES # OF MERCHANTABILITY, FITNESS FOR A PARTICULAR PURPOSE AND # NONINFRINGEMENT. IN NO EVENT SHALL THE AUTHORS OR COPYRIGHT # HOLDERS BE LIABLE FOR ANY CLAIM, DAMAGES OR OTHER LIABILITY, # WHETHER IN AN ACTION OF CONTRACT, TORT OR OTHERWISE, ARISING # FROM, OUT OF OR IN CONNECTION WITH THE SOFTWARE OR THE USE OR # OTHER DEALINGS IN THE SOFTWARE.

Some code in core/src/java/org/apache/lucene/util/UnicodeUtil.java was derived from ICU (http://www.icu-project.org) The full license is available here:

/\*

\* Copyright (C) 1999-2010, International Business Machines

\* Corporation and others. All Rights Reserved.

\*

\* Permission is hereby granted, free of charge, to any person obtaining a copy

\* of this software and associated documentation files (the "Software"), to deal

\* in the Software without restriction, including without limitation the rights

\* to use, copy, modify, merge, publish, distribute, and/or sell copies of the

\* Software, and to permit persons to whom the Software is furnished to do so,

\* provided that the above copyright notice(s) and this permission notice appear

\* in all copies of the Software and that both the above copyright notice(s) and

\* this permission notice appear in supporting documentation.

\*

\* THE SOFTWARE IS PROVIDED "AS IS", WITHOUT WARRANTY OF ANY KIND, EXPRESS OR \* IMPLIED, INCLUDING BUT NOT LIMITED TO THE WARRANTIES OF MERCHANTABILITY, \* FITNESS FOR A PARTICULAR PURPOSE AND NONINFRINGEMENT OF THIRD PARTY RIGHTS. \* IN NO EVENT SHALL THE COPYRIGHT HOLDER OR HOLDERS INCLUDED IN THIS NOTICE BE \* LIABLE FOR ANY CLAIM, OR ANY SPECIAL INDIRECT OR CONSEQUENTIAL DAMAGES, OR \* ANY DAMAGES WHATSOEVER RESULTING FROM LOSS OF USE, DATA OR PROFITS, WHETHER \* IN AN ACTION OF CONTRACT, NEGLIGENCE OR OTHER TORTIOUS ACTION, ARISING OUT \* OF OR IN CONNECTION WITH THE USE OR PERFORMANCE OF THIS SOFTWARE. \*

\* Except as contained in this notice, the name of a copyright holder shall not

\* be used in advertising or otherwise to promote the sale, use or other

\* dealings in this Software without prior written authorization of the

\* copyright holder.

\*/

The following license applies to the Snowball stemmers:

Copyright (c) 2001, Dr Martin Porter Copyright (c) 2002, Richard Boulton All rights reserved.

Redistribution and use in source and binary forms, with or without modification, are permitted provided that the following conditions are met:

- \* Redistributions of source code must retain the above copyright notice,
- \* this list of conditions and the following disclaimer.
- \* Redistributions in binary form must reproduce the above copyright
- \* notice, this list of conditions and the following disclaimer in the
- \* documentation and/or other materials provided with the distribution.
- \* Neither the name of the copyright holders nor the names of its contributors
- \* may be used to endorse or promote products derived from this software
- \* without specific prior written permission.

THIS SOFTWARE IS PROVIDED BY THE COPYRIGHT HOLDERS AND CONTRIBUTORS "AS IS" AND ANY EXPRESS OR IMPLIED WARRANTIES, INCLUDING, BUT NOT LIMITED TO, THE IMPLIED WARRANTIES OF MERCHANTABILITY AND FITNESS FOR A PARTICULAR PURPOSE ARE DISCLAIMED. IN NO EVENT SHALL THE COPYRIGHT OWNER OR CONTRIBUTORS BE LIABLE FOR ANY DIRECT, INDIRECT, INCIDENTAL, SPECIAL, EXEMPLARY, OR CONSEQUENTIAL DAMAGES (INCLUDING, BUT NOT LIMITED TO, PROCUREMENT OF SUBSTITUTE GOODS OR SERVICES; LOSS OF USE, DATA, OR PROFITS; OR BUSINESS INTERRUPTION) HOWEVER CAUSED AND ON ANY THEORY OF LIABILITY, WHETHER IN CONTRACT, STRICT LIABILITY, OR TORT (INCLUDING NEGLIGENCE OR OTHERWISE) ARISING IN ANY WAY OUT OF THE USE OF THIS SOFTWARE, EVEN IF ADVISED OF THE POSSIBILITY OF SUCH DAMAGE.

The following license applies to the KStemmer:

Copyright 2003, Center for Intelligent Information Retrieval, University of Massachusetts, Amherst. All rights reserved.

Redistribution and use in source and binary forms, with or without modification, are permitted provided that the following conditions are met:

1. Redistributions of source code must retain the above copyright notice, this list of conditions and the following disclaimer.

2. Redistributions in binary form must reproduce the above copyright notice, this list of conditions and the following disclaimer in the documentation and/or other materials provided with the distribution.

3. The names "Center for Intelligent Information Retrieval" and "University of Massachusetts" must not be used to endorse or promote products derived from this software without prior written permission. To obtain permission, contact info@ciir.cs.umass.edu.

THIS SOFTWARE IS PROVIDED BY UNIVERSITY OF MASSACHUSETTS AND OTHER CONTRIBUTORS "AS IS" AND ANY EXPRESS OR IMPLIED WARRANTIES, INCLUDING, BUT NOT LIMITED TO, THE IMPLIED WARRANTIES OF MERCHANTABILITY AND FITNESS FOR A PARTICULAR PURPOSE ARE DISCLAIMED. IN NO EVENT SHALL THE COPYRIGHT HOLDERS OR CONTRIBUTORS BE LIABLE FOR ANY DIRECT, INDIRECT, INCIDENTAL, SPECIAL, EXEMPLARY, OR CONSEQUENTIAL DAMAGES (INCLUDING, BUT NOT LIMITED TO, PROCUREMENT OF SUBSTITUTE GOODS OR SERVICES; LOSS OF USE, DATA, OR PROFITS; OR BUSINESS INTERRUPTION) HOWEVER CAUSED AND ON ANY THEORY OF LIABILITY, WHETHER IN CONTRACT, STRICT LIABILITY, OR TORT (INCLUDING NEGLIGENCE OR OTHERWISE) ARISING IN ANY WAY OUT OF THE USE OF THIS SOFTWARE, EVEN IF ADVISED OF THE POSSIBILITY OF SUCH DAMAGE.

The following license applies to the Morfologik project:

Copyright (c) 2006 Dawid Weiss

Copyright (c) 2007-2011 Dawid Weiss, Marcin Mikowski All rights reserved.

Redistribution and use in source and binary forms, with or without modification, are permitted provided that the following conditions are met:

 \* Redistributions of source code must retain the above copyright notice, this list of conditions and the following disclaimer.

 \* Redistributions in binary form must reproduce the above copyright notice, this list of conditions and the following disclaimer in the documentation and/or other materials provided with the distribution.

 \* Neither the name of Morfologik nor the names of its contributors may be used to endorse or promote products derived from this software without specific prior written permission.

THIS SOFTWARE IS PROVIDED BY THE COPYRIGHT HOLDERS AND CONTRIBUTORS "AS IS" AND ANY EXPRESS OR IMPLIED WARRANTIES, INCLUDING, BUT NOT LIMITED TO, THE IMPLIED WARRANTIES OF MERCHANTABILITY AND FITNESS FOR A PARTICULAR PURPOSE ARE DISCLAIMED. IN NO EVENT SHALL THE COPYRIGHT HOLDER OR CONTRIBUTORS BE LIABLE FOR ANY DIRECT, INDIRECT, INCIDENTAL, SPECIAL, EXEMPLARY, OR CONSEQUENTIAL DAMAGES (INCLUDING, BUT NOT LIMITED TO, PROCUREMENT OF SUBSTITUTE GOODS OR SERVICES; LOSS OF USE, DATA, OR PROFITS; OR BUSINESS INTERRUPTION) HOWEVER CAUSED AND ON ANY THEORY OF LIABILITY, WHETHER IN CONTRACT, STRICT LIABILITY, OR TORT (INCLUDING NEGLIGENCE OR OTHERWISE) ARISING IN ANY WAY OUT OF THE USE OF THIS SOFTWARE, EVEN IF ADVISED OF THE POSSIBILITY OF SUCH DAMAGE.

---

The dictionary comes from Morfologik project. Morfologik uses data from Polish ispell/myspell dictionary hosted at http://www.sjp.pl/slownik/en/ and is licenced on the terms of (inter alia) LGPL and Creative Commons ShareAlike. The part-of-speech tags were added in Morfologik project and are not found in the data from sjp.pl. The tagset is similar to IPI PAN tagset.

---

The following license applies to the Morfeusz project, used by org.apache.lucene.analysis.morfologik.

BSD-licensed dictionary of Polish (SGJP) http://sgjp.pl/morfeusz/

Copyright 2011 Zygmunt Saloni, Wodzimierz Gruszczyski, Marcin Woliski, Robert Woosz

All rights reserved.

Redistribution and use in source and binary forms, with or without modification, are permitted provided that the following conditions are met:

- 1. Redistributions of source code must retain the above copyright notice, this list of conditions and the following disclaimer.
- 2. Redistributions in binary form must reproduce the above copyright notice, this list of conditions and the following disclaimer in the documentation and/or other materials provided with the distribution.

THIS SOFTWARE IS PROVIDED BY COPYRIGHT HOLDERS AS IS AND ANY EXPRESS OR IMPLIED WARRANTIES, INCLUDING, BUT NOT LIMITED TO, THE IMPLIED WARRANTIES OF MERCHANTABILITY AND FITNESS FOR A PARTICULAR PURPOSE ARE DISCLAIMED. IN NO EVENT SHALL COPYRIGHT HOLDERS OR CONTRIBUTORS BE LIABLE FOR ANY DIRECT, INDIRECT, INCIDENTAL, SPECIAL, EXEMPLARY, OR CONSEQUENTIAL DAMAGES (INCLUDING, BUT NOT LIMITED TO, PROCUREMENT OF SUBSTITUTE GOODS OR SERVICES; LOSS OF USE, DATA, OR PROFITS; OR BUSINESS INTERRUPTION) HOWEVER CAUSED AND ON ANY THEORY OF LIABILITY, WHETHER IN CONTRACT, STRICT LIABILITY, OR TORT (INCLUDING NEGLIGENCE OR OTHERWISE) ARISING IN ANY WAY OUT OF THE USE OF THIS SOFTWARE, EVEN IF ADVISED OF THE POSSIBILITY OF SUCH DAMAGE. Apache Lucene Copyright 2014 The Apache Software Foundation

This product includes software developed at The Apache Software Foundation (http://www.apache.org/).

Includes software from other Apache Software Foundation projects, including, but not limited to:

- Apache Ant
- Apache Jakarta Regexp
- Apache Commons
- Apache Xerces

ICU4J, (under analysis/icu) is licensed under an MIT styles license and Copyright (c) 1995-2008 International Business Machines Corporation and others

Some data files (under analysis/icu/src/data) are derived from Unicode data such as the Unicode Character Database. See http://unicode.org/copyright.html for more details.

Brics Automaton (under core/src/java/org/apache/lucene/util/automaton) is BSD-licensed, created by Anders Mller. See http://www.brics.dk/automaton/ The levenshtein automata tables (under core/src/java/org/apache/lucene/util/automaton) were automatically generated with the moman/finenight FSA library, created by Jean-Philippe Barrette-LaPierre. This library is available under an MIT license, see http://sites.google.com/site/rrettesite/moman and http://bitbucket.org/jpbarrette/moman/overview/

The class org.apache.lucene.util.WeakIdentityMap was derived from the Apache CXF project and is Apache License 2.0.

The Google Code Prettify is Apache License 2.0. See http://code.google.com/p/google-code-prettify/

JUnit (junit-4.10) is licensed under the Common Public License v. 1.0 See http://junit.sourceforge.net/cpl-v10.html

This product includes code (JaspellTernarySearchTrie) from Java Spelling Checkin g Package (jaspell): http://jaspell.sourceforge.net/ License: The BSD License (http://www.opensource.org/licenses/bsd-license.php)

The snowball stemmers in analysis/common/src/java/net/sf/snowball were developed by Martin Porter and Richard Boulton. The snowball stopword lists in analysis/common/src/resources/org/apache/lucene/analysis/snowball were developed by Martin Porter and Richard Boulton. The full snowball package is available from http://snowball.tartarus.org/

The KStem stemmer in analysis/common/src/org/apache/lucene/analysis/en was developed by Bob Krovetz and Sergio Guzman-Lara (CIIR-UMass Amherst) under the BSD-license.

The Arabic,Persian,Romanian,Bulgarian, and Hindi analyzers (common) come with a default stopword list that is BSD-licensed created by Jacques Savoy. These files reside in: analysis/common/src/resources/org/apache/lucene/analysis/ar/stopwords.txt, analysis/common/src/resources/org/apache/lucene/analysis/fa/stopwords.txt, analysis/common/src/resources/org/apache/lucene/analysis/ro/stopwords.txt, analysis/common/src/resources/org/apache/lucene/analysis/bg/stopwords.txt, analysis/common/src/resources/org/apache/lucene/analysis/hi/stopwords.txt See http://members.unine.ch/jacques.savoy/clef/index.html.

The German,Spanish,Finnish,French,Hungarian,Italian,Portuguese,Russian and Swedish light stemmers (common) are based on BSD-licensed reference implementations created by Jacques Savoy and Liiliana Dolamic. These files reside in: analysis/common/src/java/org/apache/lucene/analysis/de/GermanLightStemmer.java analysis/common/src/java/org/apache/lucene/analysis/de/GermanMinimalStemmer.java analysis/common/src/java/org/apache/lucene/analysis/es/SpanishLightStemmer.java

analysis/common/src/java/org/apache/lucene/analysis/fi/FinnishLightStemmer.java analysis/common/src/java/org/apache/lucene/analysis/fr/FrenchLightStemmer.java analysis/common/src/java/org/apache/lucene/analysis/fr/FrenchMinimalStemmer.java analysis/common/src/java/org/apache/lucene/analysis/hu/HungarianLightStemmer.java analysis/common/src/java/org/apache/lucene/analysis/it/ItalianLightStemmer.java analysis/common/src/java/org/apache/lucene/analysis/pt/PortugueseLightStemmer.java analysis/common/src/java/org/apache/lucene/analysis/ru/RussianLightStemmer.java analysis/common/src/java/org/apache/lucene/analysis/sv/SwedishLightStemmer.java

The Stempel analyzer (stempel) includes BSD-licensed software developed by the Egothor project http://egothor.sf.net/, created by Leo Galambos, Martin Kvapil, and Edmond Nolan.

The Polish analyzer (stempel) comes with a default stopword list that is BSD-licensed created by the Carrot2 project. The file resides in stempel/src/resources/org/apache/lucene/analysis/pl/stopwords.txt. See http://project.carrot2.org/license.html.

The SmartChineseAnalyzer source code (smartcn) was provided by Xiaoping Gao and copyright 2009 by www.imdict.net.

WordBreakTestUnicode\_\*.java (under modules/analysis/common/src/test/) is derived from Unicode data such as the Unicode Character Database. See http://unicode.org/copyright.html for more details.

The Morfologik analyzer (morfologik) includes BSD-licensed software developed by Dawid Weiss and Marcin Mikowski (http://morfologik.blogspot.com/).

Morfologik uses data from Polish ispell/myspell dictionary (http://www.sjp.pl/slownik/en/) licenced on the terms of (inter alia) LGPL and Creative Commons ShareAlike.

Morfologic includes data from BSD-licensed dictionary of Polish (SGJP) (http://sgjp.pl/morfeusz/)

Servlet-api.jar and javax.servlet-\*.jar are under the CDDL license, the original source code for this can be found at http://www.eclipse.org/jetty/downloads.php

===========================================================================

===========================================================================

Kuromoji Japanese Morphological Analyzer - Apache Lucene Integration

This software includes a binary and/or source version of data from

mecab-ipadic-2.7.0-20070801

which can be obtained from

#### or

http://jaist.dl.sourceforge.net/project/mecab/mecab-ipadic/2.7.0-20070801/mecab-ipadic-2.7.0-20070801.tar.gz

#### mecab-ipadic-2.7.0-20070801 Notice

===========================================================================

===========================================================================

Nara Institute of Science and Technology (NAIST), the copyright holders, disclaims all warranties with regard to this software, including all implied warranties of merchantability and fitness, in no event shall NAIST be liable for any special, indirect or consequential damages or any damages whatsoever resulting from loss of use, data or profits, whether in an action of contract, negligence or other tortuous action, arising out of or in connection with the use or performance of this software.

A large portion of the dictionary entries originate from ICOT Free Software. The following conditions for ICOT Free Software applies to the current dictionary as well.

Each User may also freely distribute the Program, whether in its original form or modified, to any third party or parties, PROVIDED that the provisions of Section 3 ("NO WARRANTY") will ALWAYS appear on, or be attached to, the Program, which is distributed substantially in the same form as set out herein and that such intended distribution, if actually made, will neither violate or otherwise contravene any of the laws and regulations of the countries having jurisdiction over the User or the intended distribution itself.

#### NO WARRANTY

The program was produced on an experimental basis in the course of the research and development conducted during the project and is provided to users as so produced on an experimental basis. Accordingly, the program is provided without any warranty whatsoever, whether express, implied, statutory or otherwise. The term "warranty" used herein includes, but is not limited to, any warranty of the quality, performance, merchantability and fitness for a particular purpose of the program and the nonexistence of any infringement or violation of any right of any third party.

Each user of the program will agree and understand, and be deemed to have agreed and understood, that there is no warranty whatsoever for the program and, accordingly, the entire risk arising from or otherwise connected with the program is assumed by the user.

Therefore, neither ICOT, the copyright holder, or any other organization that participated in or was otherwise related to the development of the program and their respective officials, directors, officers and other employees shall be held liable for any and all damages, including, without limitation, general, special, incidental and consequential damages, arising out of or otherwise in connection with the use or inability to use the program or any product, material or result produced or otherwise obtained by using the program, regardless of whether they have been advised of, or otherwise had knowledge of, the possibility of such damages at any time during the project or thereafter. Each user will be deemed to have agreed to the foregoing by his or her commencement of use of the program. The term "use" as used herein includes, but is not limited to, the use, modification, copying and distribution of the program and the production of secondary products from the program.

In the case where the program, whether in its original form or modified, was distributed or delivered to or received by a user from any person, organization or entity other than ICOT, unless it makes or grants independently of ICOT any specific warranty to the user in writing, such person, organization or entity, will also be exempted from and not be held liable to the user for any such damages as noted above as far as the program is concerned.

# **1.376 aws-java-sdk-for-aws-iot-events 1.11.820**

### **1.376.1 Available under license :**

No license file was found, but licenses were detected in source scan.

/\*

\* Copyright 2015-2020 Amazon.com, Inc. or its affiliates. All Rights Reserved.

\*

\* Licensed under the Apache License, Version 2.0 (the "License"). You may not use this file except in compliance with

\* the License. A copy of the License is located at

\*

\* http://aws.amazon.com/apache2.0

\*

\* or in the "license" file accompanying this file. This file is distributed on an "AS IS" BASIS, WITHOUT WARRANTIES OR

\* CONDITIONS OF ANY KIND, either express or implied. See the License for the specific language governing permissions

\* and limitations under the License.

\*/

Found in path(s):

\* /opt/cola/permits/1294100244\_1649201596.09/0/aws-java-sdk-iotevents-1-11-820-sourcesjar/com/amazonaws/services/iotevents/model/CreateDetectorModelResult.java

\* /opt/cola/permits/1294100244\_1649201596.09/0/aws-java-sdk-iotevents-1-11-820-sourcesjar/com/amazonaws/services/iotevents/model/DetectorModelSummary.java

\* /opt/cola/permits/1294100244\_1649201596.09/0/aws-java-sdk-iotevents-1-11-820-sourcesjar/com/amazonaws/services/iotevents/model/ClearTimerAction.java

\* /opt/cola/permits/1294100244\_1649201596.09/0/aws-java-sdk-iotevents-1-11-820-sourcesjar/com/amazonaws/services/iotevents/model/transform/SetTimerActionMarshaller.java

\* /opt/cola/permits/1294100244\_1649201596.09/0/aws-java-sdk-iotevents-1-11-820-sourcesjar/com/amazonaws/services/iotevents/model/UpdateInputRequest.java

\* /opt/cola/permits/1294100244\_1649201596.09/0/aws-java-sdk-iotevents-1-11-820-sourcesjar/com/amazonaws/services/iotevents/model/InputStatus.java

\* /opt/cola/permits/1294100244\_1649201596.09/0/aws-java-sdk-iotevents-1-11-820-sourcesjar/com/amazonaws/services/iotevents/model/DetectorModelVersionSummary.java

\* /opt/cola/permits/1294100244\_1649201596.09/0/aws-java-sdk-iotevents-1-11-820-sourcesjar/com/amazonaws/services/iotevents/model/transform/UpdateInputResultJsonUnmarshaller.java

\* /opt/cola/permits/1294100244\_1649201596.09/0/aws-java-sdk-iotevents-1-11-820-sources-

jar/com/amazonaws/services/iotevents/model/transform/PutLoggingOptionsResultJsonUnmarshaller.java

 $*$ /opt/cola/permits/1294100244\_1649201596.09/0/aws-java-sdk-iotevents-1-11-820-sources-

jar/com/amazonaws/services/iotevents/model/transform/LoggingOptionsJsonUnmarshaller.java

\* /opt/cola/permits/1294100244\_1649201596.09/0/aws-java-sdk-iotevents-1-11-820-sourcesjar/com/amazonaws/services/iotevents/model/InternalFailureException.java

\* /opt/cola/permits/1294100244\_1649201596.09/0/aws-java-sdk-iotevents-1-11-820-sourcesjar/com/amazonaws/services/iotevents/AWSIoTEventsClientBuilder.java

 $*$ /opt/cola/permits/1294100244\_1649201596.09/0/aws-java-sdk-iotevents-1-11-820-sources-

jar/com/amazonaws/services/iotevents/model/transform/DescribeDetectorModelRequestMarshaller.java \* /opt/cola/permits/1294100244\_1649201596.09/0/aws-java-sdk-iotevents-1-11-820-sourcesjar/com/amazonaws/services/iotevents/model/DynamoDBAction.java

\* /opt/cola/permits/1294100244\_1649201596.09/0/aws-java-sdk-iotevents-1-11-820-sourcesjar/com/amazonaws/services/iotevents/model/transform/DynamoDBActionJsonUnmarshaller.java \* /opt/cola/permits/1294100244\_1649201596.09/0/aws-java-sdk-iotevents-1-11-820-sourcesjar/com/amazonaws/services/iotevents/model/Event.java

\* /opt/cola/permits/1294100244\_1649201596.09/0/aws-java-sdk-iotevents-1-11-820-sourcesjar/com/amazonaws/services/iotevents/model/transform/ResetTimerActionMarshaller.java

\* /opt/cola/permits/1294100244\_1649201596.09/0/aws-java-sdk-iotevents-1-11-820-sourcesjar/com/amazonaws/services/iotevents/model/ResourceNotFoundException.java

\* /opt/cola/permits/1294100244\_1649201596.09/0/aws-java-sdk-iotevents-1-11-820-sourcesjar/com/amazonaws/services/iotevents/model/transform/DynamoDBv2ActionMarshaller.java \* /opt/cola/permits/1294100244\_1649201596.09/0/aws-java-sdk-iotevents-1-11-820-sourcesjar/com/amazonaws/services/iotevents/AWSIoTEventsAsyncClientBuilder.java

\* /opt/cola/permits/1294100244\_1649201596.09/0/aws-java-sdk-iotevents-1-11-820-sourcesjar/com/amazonaws/services/iotevents/model/transform/DetectorModelSummaryMarshaller.java \* /opt/cola/permits/1294100244\_1649201596.09/0/aws-java-sdk-iotevents-1-11-820-sources-

jar/com/amazonaws/services/iotevents/model/transform/DeleteInputRequestMarshaller.java

\* /opt/cola/permits/1294100244\_1649201596.09/0/aws-java-sdk-iotevents-1-11-820-sources-

jar/com/amazonaws/services/iotevents/model/transform/InvalidRequestExceptionUnmarshaller.java

```
*/opt/cola/permits/1294100244_1649201596.09/0/aws-java-sdk-iotevents-1-11-820-sources-
jar/com/amazonaws/services/iotevents/model/UnsupportedOperationException.java
* /opt/cola/permits/1294100244_1649201596.09/0/aws-java-sdk-iotevents-1-11-820-sources-
jar/com/amazonaws/services/iotevents/model/SetTimerAction.java
* /opt/cola/permits/1294100244_1649201596.09/0/aws-java-sdk-iotevents-1-11-820-sources-
jar/com/amazonaws/services/iotevents/model/AWSIoTEventsException.java
* /opt/cola/permits/1294100244_1649201596.09/0/aws-java-sdk-iotevents-1-11-820-sources-
jar/com/amazonaws/services/iotevents/model/transform/DetectorModelVersionSummaryJsonUnmarshaller.java
* /opt/cola/permits/1294100244_1649201596.09/0/aws-java-sdk-iotevents-1-11-820-sources-
jar/com/amazonaws/services/iotevents/model/IotTopicPublishAction.java
* /opt/cola/permits/1294100244_1649201596.09/0/aws-java-sdk-iotevents-1-11-820-sources-
jar/com/amazonaws/services/iotevents/model/transform/InputJsonUnmarshaller.java
* /opt/cola/permits/1294100244_1649201596.09/0/aws-java-sdk-iotevents-1-11-820-sources-
jar/com/amazonaws/services/iotevents/model/AssetPropertyValue.java
* /opt/cola/permits/1294100244_1649201596.09/0/aws-java-sdk-iotevents-1-11-820-sources-
jar/com/amazonaws/services/iotevents/AWSIoTEventsClient.java
* /opt/cola/permits/1294100244_1649201596.09/0/aws-java-sdk-iotevents-1-11-820-sources-
jar/com/amazonaws/services/iotevents/model/transform/DescribeLoggingOptionsRequestMarshaller.java
* /opt/cola/permits/1294100244_1649201596.09/0/aws-java-sdk-iotevents-1-11-820-sources-
jar/com/amazonaws/services/iotevents/model/transform/OnEnterLifecycleJsonUnmarshaller.java
*/opt/cola/permits/1294100244_1649201596.09/0/aws-java-sdk-iotevents-1-11-820-sources-
jar/com/amazonaws/services/iotevents/model/DetectorModelDefinition.java
* /opt/cola/permits/1294100244_1649201596.09/0/aws-java-sdk-iotevents-1-11-820-sources-
jar/com/amazonaws/services/iotevents/model/transform/ActionMarshaller.java
* /opt/cola/permits/1294100244_1649201596.09/0/aws-java-sdk-iotevents-1-11-820-sources-
jar/com/amazonaws/services/iotevents/model/CreateDetectorModelRequest.java
*/opt/cola/permits/1294100244_1649201596.09/0/aws-java-sdk-iotevents-1-11-820-sources-
jar/com/amazonaws/services/iotevents/model/ThrottlingException.java
* /opt/cola/permits/1294100244_1649201596.09/0/aws-java-sdk-iotevents-1-11-820-sources-
jar/com/amazonaws/services/iotevents/model/SqsAction.java
* /opt/cola/permits/1294100244_1649201596.09/0/aws-java-sdk-iotevents-1-11-820-sources-
jar/com/amazonaws/services/iotevents/model/transform/PayloadJsonUnmarshaller.java
* /opt/cola/permits/1294100244_1649201596.09/0/aws-java-sdk-iotevents-1-11-820-sources-
jar/com/amazonaws/services/iotevents/model/transform/ListInputsResultJsonUnmarshaller.java
* /opt/cola/permits/1294100244_1649201596.09/0/aws-java-sdk-iotevents-1-11-820-sources-
jar/com/amazonaws/services/iotevents/model/transform/UpdateDetectorModelRequestMarshaller.java
* /opt/cola/permits/1294100244_1649201596.09/0/aws-java-sdk-iotevents-1-11-820-sources-
jar/com/amazonaws/services/iotevents/model/DetectorModelVersionStatus.java
* /opt/cola/permits/1294100244_1649201596.09/0/aws-java-sdk-iotevents-1-11-820-sources-
jar/com/amazonaws/services/iotevents/model/OnInputLifecycle.java
* /opt/cola/permits/1294100244_1649201596.09/0/aws-java-sdk-iotevents-1-11-820-sources-
jar/com/amazonaws/services/iotevents/model/transform/DetectorModelDefinitionMarshaller.java
* /opt/cola/permits/1294100244_1649201596.09/0/aws-java-sdk-iotevents-1-11-820-sources-
jar/com/amazonaws/services/iotevents/model/transform/ListDetectorModelsRequestProtocolMarshaller.java
*/opt/cola/permits/1294100244_1649201596.09/0/aws-java-sdk-iotevents-1-11-820-sources-
jar/com/amazonaws/services/iotevents/model/UpdateDetectorModelResult.java
* /opt/cola/permits/1294100244_1649201596.09/0/aws-java-sdk-iotevents-1-11-820-sources-
```
jar/com/amazonaws/services/iotevents/model/transform/CreateInputRequestProtocolMarshaller.java

 $*$ /opt/cola/permits/1294100244\_1649201596.09/0/aws-java-sdk-iotevents-1-11-820-sourcesjar/com/amazonaws/services/iotevents/model/transform/CreateDetectorModelRequestMarshaller.java \* /opt/cola/permits/1294100244\_1649201596.09/0/aws-java-sdk-iotevents-1-11-820-sourcesjar/com/amazonaws/services/iotevents/model/transform/DescribeInputRequestProtocolMarshaller.java \* /opt/cola/permits/1294100244\_1649201596.09/0/aws-java-sdk-iotevents-1-11-820-sourcesjar/com/amazonaws/services/iotevents/model/transform/DetectorModelSummaryJsonUnmarshaller.java \* /opt/cola/permits/1294100244\_1649201596.09/0/aws-java-sdk-iotevents-1-11-820-sourcesjar/com/amazonaws/services/iotevents/model/transform/IotSiteWiseActionJsonUnmarshaller.java \* /opt/cola/permits/1294100244\_1649201596.09/0/aws-java-sdk-iotevents-1-11-820-sourcesjar/com/amazonaws/services/iotevents/model/AssetPropertyVariant.java \* /opt/cola/permits/1294100244\_1649201596.09/0/aws-java-sdk-iotevents-1-11-820-sourcesjar/com/amazonaws/services/iotevents/model/transform/IotEventsActionJsonUnmarshaller.java \* /opt/cola/permits/1294100244\_1649201596.09/0/aws-java-sdk-iotevents-1-11-820-sourcesjar/com/amazonaws/services/iotevents/model/transform/UpdateInputRequestProtocolMarshaller.java \* /opt/cola/permits/1294100244\_1649201596.09/0/aws-java-sdk-iotevents-1-11-820-sourcesjar/com/amazonaws/services/iotevents/model/transform/IotEventsActionMarshaller.java \* /opt/cola/permits/1294100244\_1649201596.09/0/aws-java-sdk-iotevents-1-11-820-sourcesjar/com/amazonaws/services/iotevents/model/DetectorModel.java  $*$ /opt/cola/permits/1294100244\_1649201596.09/0/aws-java-sdk-iotevents-1-11-820-sourcesjar/com/amazonaws/services/iotevents/model/LoggingLevel.java  $*$ /opt/cola/permits/1294100244\_1649201596.09/0/aws-java-sdk-iotevents-1-11-820-sourcesjar/com/amazonaws/services/iotevents/model/transform/CreateDetectorModelResultJsonUnmarshaller.java \* /opt/cola/permits/1294100244\_1649201596.09/0/aws-java-sdk-iotevents-1-11-820-sourcesjar/com/amazonaws/services/iotevents/model/transform/CreateInputResultJsonUnmarshaller.java \* /opt/cola/permits/1294100244\_1649201596.09/0/aws-java-sdk-iotevents-1-11-820-sourcesjar/com/amazonaws/services/iotevents/model/transform/ResourceInUseExceptionUnmarshaller.java  $*$ /opt/cola/permits/1294100244\_1649201596.09/0/aws-java-sdk-iotevents-1-11-820-sourcesjar/com/amazonaws/services/iotevents/model/transform/AssetPropertyVariantMarshaller.java \* /opt/cola/permits/1294100244\_1649201596.09/0/aws-java-sdk-iotevents-1-11-820-sourcesjar/com/amazonaws/services/iotevents/model/ResourceAlreadyExistsException.java \* /opt/cola/permits/1294100244\_1649201596.09/0/aws-java-sdk-iotevents-1-11-820-sourcesjar/com/amazonaws/services/iotevents/model/IotSiteWiseAction.java \* /opt/cola/permits/1294100244\_1649201596.09/0/aws-java-sdk-iotevents-1-11-820-sourcesjar/com/amazonaws/services/iotevents/model/DetectorModelConfiguration.java \* /opt/cola/permits/1294100244\_1649201596.09/0/aws-java-sdk-iotevents-1-11-820-sourcesjar/com/amazonaws/services/iotevents/model/InvalidRequestException.java \* /opt/cola/permits/1294100244\_1649201596.09/0/aws-java-sdk-iotevents-1-11-820-sourcesjar/com/amazonaws/services/iotevents/model/transform/DetectorDebugOptionMarshaller.java \* /opt/cola/permits/1294100244\_1649201596.09/0/aws-java-sdk-iotevents-1-11-820-sourcesjar/com/amazonaws/services/iotevents/model/transform/DeleteInputResultJsonUnmarshaller.java \* /opt/cola/permits/1294100244\_1649201596.09/0/aws-java-sdk-iotevents-1-11-820-sourcesjar/com/amazonaws/services/iotevents/model/transform/DescribeDetectorModelRequestProtocolMarshaller.java \* /opt/cola/permits/1294100244\_1649201596.09/0/aws-java-sdk-iotevents-1-11-820-sourcesjar/com/amazonaws/services/iotevents/model/transform/SNSTopicPublishActionJsonUnmarshaller.java \* /opt/cola/permits/1294100244\_1649201596.09/0/aws-java-sdk-iotevents-1-11-820-sourcesjar/com/amazonaws/services/iotevents/model/transform/LoggingOptionsMarshaller.java \* /opt/cola/permits/1294100244\_1649201596.09/0/aws-java-sdk-iotevents-1-11-820-sourcesjar/com/amazonaws/services/iotevents/model/transform/DetectorModelConfigurationMarshaller.java

 $*$ /opt/cola/permits/1294100244\_1649201596.09/0/aws-java-sdk-iotevents-1-11-820-sourcesjar/com/amazonaws/services/iotevents/model/CreateInputRequest.java

\* /opt/cola/permits/1294100244\_1649201596.09/0/aws-java-sdk-iotevents-1-11-820-sourcesjar/com/amazonaws/services/iotevents/model/transform/TransitionEventMarshaller.java \* /opt/cola/permits/1294100244\_1649201596.09/0/aws-java-sdk-iotevents-1-11-820-sourcesjar/com/amazonaws/services/iotevents/model/ListInputsResult.java \* /opt/cola/permits/1294100244\_1649201596.09/0/aws-java-sdk-iotevents-1-11-820-sourcesjar/com/amazonaws/services/iotevents/model/transform/ListInputsRequestMarshaller.java \* /opt/cola/permits/1294100244\_1649201596.09/0/aws-java-sdk-iotevents-1-11-820-sourcesjar/com/amazonaws/services/iotevents/model/DescribeLoggingOptionsResult.java \* /opt/cola/permits/1294100244\_1649201596.09/0/aws-java-sdk-iotevents-1-11-820-sourcesjar/com/amazonaws/services/iotevents/model/transform/AssetPropertyTimestampMarshaller.java \* /opt/cola/permits/1294100244\_1649201596.09/0/aws-java-sdk-iotevents-1-11-820-sourcesjar/com/amazonaws/services/iotevents/model/transform/DescribeLoggingOptionsResultJsonUnmarshaller.java \* /opt/cola/permits/1294100244\_1649201596.09/0/aws-java-sdk-iotevents-1-11-820-sourcesjar/com/amazonaws/services/iotevents/model/transform/AssetPropertyValueJsonUnmarshaller.java \* /opt/cola/permits/1294100244\_1649201596.09/0/aws-java-sdk-iotevents-1-11-820-sourcesjar/com/amazonaws/services/iotevents/model/ListTagsForResourceResult.java \* /opt/cola/permits/1294100244\_1649201596.09/0/aws-java-sdk-iotevents-1-11-820-sourcesjar/com/amazonaws/services/iotevents/model/DescribeLoggingOptionsRequest.java  $*$ /opt/cola/permits/1294100244\_1649201596.09/0/aws-java-sdk-iotevents-1-11-820-sourcesjar/com/amazonaws/services/iotevents/model/transform/DeleteDetectorModelResultJsonUnmarshaller.java \* /opt/cola/permits/1294100244\_1649201596.09/0/aws-java-sdk-iotevents-1-11-820-sourcesjar/com/amazonaws/services/iotevents/model/InputDefinition.java \* /opt/cola/permits/1294100244\_1649201596.09/0/aws-java-sdk-iotevents-1-11-820-sourcesjar/com/amazonaws/services/iotevents/model/transform/SqsActionMarshaller.java  $*$ /opt/cola/permits/1294100244\_1649201596.09/0/aws-java-sdk-iotevents-1-11-820-sourcesjar/com/amazonaws/services/iotevents/model/transform/AssetPropertyVariantJsonUnmarshaller.java \* /opt/cola/permits/1294100244\_1649201596.09/0/aws-java-sdk-iotevents-1-11-820-sourcesjar/com/amazonaws/services/iotevents/model/DescribeInputRequest.java \* /opt/cola/permits/1294100244\_1649201596.09/0/aws-java-sdk-iotevents-1-11-820-sourcesjar/com/amazonaws/services/iotevents/model/AssetPropertyTimestamp.java \* /opt/cola/permits/1294100244\_1649201596.09/0/aws-java-sdk-iotevents-1-11-820-sourcesjar/com/amazonaws/services/iotevents/model/transform/StateJsonUnmarshaller.java \* /opt/cola/permits/1294100244\_1649201596.09/0/aws-java-sdk-iotevents-1-11-820-sourcesjar/com/amazonaws/services/iotevents/model/transform/SNSTopicPublishActionMarshaller.java \* /opt/cola/permits/1294100244\_1649201596.09/0/aws-java-sdk-iotevents-1-11-820-sourcesjar/com/amazonaws/services/iotevents/model/transform/ServiceUnavailableExceptionUnmarshaller.java \* /opt/cola/permits/1294100244\_1649201596.09/0/aws-java-sdk-iotevents-1-11-820-sourcesjar/com/amazonaws/services/iotevents/model/transform/UpdateInputRequestMarshaller.java \* /opt/cola/permits/1294100244\_1649201596.09/0/aws-java-sdk-iotevents-1-11-820-sourcesjar/com/amazonaws/services/iotevents/model/transform/SetVariableActionMarshaller.java \* /opt/cola/permits/1294100244\_1649201596.09/0/aws-java-sdk-iotevents-1-11-820-sourcesjar/com/amazonaws/services/iotevents/model/transform/IotSiteWiseActionMarshaller.java  $*$ /opt/cola/permits/1294100244\_1649201596.09/0/aws-java-sdk-iotevents-1-11-820-sourcesjar/com/amazonaws/services/iotevents/model/transform/DeleteDetectorModelRequestMarshaller.java \* /opt/cola/permits/1294100244\_1649201596.09/0/aws-java-sdk-iotevents-1-11-820-sourcesjar/com/amazonaws/services/iotevents/model/transform/AssetPropertyValueMarshaller.java

 $*$ /opt/cola/permits/1294100244\_1649201596.09/0/aws-java-sdk-iotevents-1-11-820-sourcesjar/com/amazonaws/services/iotevents/model/transform/ActionJsonUnmarshaller.java \* /opt/cola/permits/1294100244\_1649201596.09/0/aws-java-sdk-iotevents-1-11-820-sourcesjar/com/amazonaws/services/iotevents/model/transform/IotTopicPublishActionJsonUnmarshaller.java \* /opt/cola/permits/1294100244\_1649201596.09/0/aws-java-sdk-iotevents-1-11-820-sourcesjar/com/amazonaws/services/iotevents/model/transform/ResetTimerActionJsonUnmarshaller.java \* /opt/cola/permits/1294100244\_1649201596.09/0/aws-java-sdk-iotevents-1-11-820-sourcesjar/com/amazonaws/services/iotevents/model/ListDetectorModelVersionsRequest.java \* /opt/cola/permits/1294100244\_1649201596.09/0/aws-java-sdk-iotevents-1-11-820-sourcesjar/com/amazonaws/services/iotevents/model/transform/UntagResourceResultJsonUnmarshaller.java \* /opt/cola/permits/1294100244\_1649201596.09/0/aws-java-sdk-iotevents-1-11-820-sourcesjar/com/amazonaws/services/iotevents/model/DetectorDebugOption.java \* /opt/cola/permits/1294100244\_1649201596.09/0/aws-java-sdk-iotevents-1-11-820-sourcesjar/com/amazonaws/services/iotevents/AWSIoTEventsAsync.java \* /opt/cola/permits/1294100244\_1649201596.09/0/aws-java-sdk-iotevents-1-11-820-sourcesjar/com/amazonaws/services/iotevents/model/InputSummary.java \* /opt/cola/permits/1294100244\_1649201596.09/0/aws-java-sdk-iotevents-1-11-820-sourcesjar/com/amazonaws/services/iotevents/model/transform/ListTagsForResourceRequestMarshaller.java \* /opt/cola/permits/1294100244\_1649201596.09/0/aws-java-sdk-iotevents-1-11-820-sourcesjar/com/amazonaws/services/iotevents/model/DescribeDetectorModelRequest.java  $*$ /opt/cola/permits/1294100244\_1649201596.09/0/aws-java-sdk-iotevents-1-11-820-sourcesjar/com/amazonaws/services/iotevents/model/transform/LambdaActionMarshaller.java \* /opt/cola/permits/1294100244\_1649201596.09/0/aws-java-sdk-iotevents-1-11-820-sourcesjar/com/amazonaws/services/iotevents/model/PayloadType.java \* /opt/cola/permits/1294100244\_1649201596.09/0/aws-java-sdk-iotevents-1-11-820-sourcesjar/com/amazonaws/services/iotevents/model/transform/UnsupportedOperationExceptionUnmarshaller.java  $*$ /opt/cola/permits/1294100244\_1649201596.09/0/aws-java-sdk-iotevents-1-11-820-sourcesjar/com/amazonaws/services/iotevents/model/EvaluationMethod.java \* /opt/cola/permits/1294100244\_1649201596.09/0/aws-java-sdk-iotevents-1-11-820-sourcesjar/com/amazonaws/services/iotevents/model/transform/IotTopicPublishActionMarshaller.java \* /opt/cola/permits/1294100244\_1649201596.09/0/aws-java-sdk-iotevents-1-11-820-sourcesjar/com/amazonaws/services/iotevents/model/transform/TagResourceResultJsonUnmarshaller.java \* /opt/cola/permits/1294100244\_1649201596.09/0/aws-java-sdk-iotevents-1-11-820-sourcesjar/com/amazonaws/services/iotevents/model/transform/FirehoseActionJsonUnmarshaller.java \* /opt/cola/permits/1294100244\_1649201596.09/0/aws-java-sdk-iotevents-1-11-820-sourcesjar/com/amazonaws/services/iotevents/model/transform/InputConfigurationMarshaller.java \* /opt/cola/permits/1294100244\_1649201596.09/0/aws-java-sdk-iotevents-1-11-820-sourcesjar/com/amazonaws/services/iotevents/model/transform/StateMarshaller.java \* /opt/cola/permits/1294100244\_1649201596.09/0/aws-java-sdk-iotevents-1-11-820-sourcesjar/com/amazonaws/services/iotevents/model/DescribeInputResult.java \* /opt/cola/permits/1294100244\_1649201596.09/0/aws-java-sdk-iotevents-1-11-820-sourcesjar/com/amazonaws/services/iotevents/model/transform/ResourceAlreadyExistsExceptionUnmarshaller.java \* /opt/cola/permits/1294100244\_1649201596.09/0/aws-java-sdk-iotevents-1-11-820-sourcesjar/com/amazonaws/services/iotevents/model/TransitionEvent.java  $*$ /opt/cola/permits/1294100244\_1649201596.09/0/aws-java-sdk-iotevents-1-11-820-sources-

jar/com/amazonaws/services/iotevents/model/LoggingOptions.java

\* /opt/cola/permits/1294100244\_1649201596.09/0/aws-java-sdk-iotevents-1-11-820-sources-

jar/com/amazonaws/services/iotevents/model/transform/DetectorModelConfigurationJsonUnmarshaller.java

 $*$ /opt/cola/permits/1294100244\_1649201596.09/0/aws-java-sdk-iotevents-1-11-820-sourcesjar/com/amazonaws/services/iotevents/model/TagResourceRequest.java

\* /opt/cola/permits/1294100244\_1649201596.09/0/aws-java-sdk-iotevents-1-11-820-sourcesjar/com/amazonaws/services/iotevents/model/DescribeDetectorModelResult.java

\* /opt/cola/permits/1294100244\_1649201596.09/0/aws-java-sdk-iotevents-1-11-820-sourcesjar/com/amazonaws/services/iotevents/model/UpdateDetectorModelRequest.java

\* /opt/cola/permits/1294100244\_1649201596.09/0/aws-java-sdk-iotevents-1-11-820-sourcesjar/com/amazonaws/services/iotevents/model/transform/InputDefinitionJsonUnmarshaller.java \* /opt/cola/permits/1294100244\_1649201596.09/0/aws-java-sdk-iotevents-1-11-820-sourcesjar/com/amazonaws/services/iotevents/model/Action.java

\* /opt/cola/permits/1294100244\_1649201596.09/0/aws-java-sdk-iotevents-1-11-820-sourcesjar/com/amazonaws/services/iotevents/model/ListDetectorModelsResult.java

\* /opt/cola/permits/1294100244\_1649201596.09/0/aws-java-sdk-iotevents-1-11-820-sourcesjar/com/amazonaws/services/iotevents/AWSIoTEventsAsyncClient.java

\* /opt/cola/permits/1294100244\_1649201596.09/0/aws-java-sdk-iotevents-1-11-820-sourcesjar/com/amazonaws/services/iotevents/model/transform/OnExitLifecycleJsonUnmarshaller.java \* /opt/cola/permits/1294100244\_1649201596.09/0/aws-java-sdk-iotevents-1-11-820-sourcesjar/com/amazonaws/services/iotevents/model/transform/DescribeInputResultJsonUnmarshaller.java \* /opt/cola/permits/1294100244\_1649201596.09/0/aws-java-sdk-iotevents-1-11-820-sources-

jar/com/amazonaws/services/iotevents/model/ResourceInUseException.java

 $*$ /opt/cola/permits/1294100244\_1649201596.09/0/aws-java-sdk-iotevents-1-11-820-sourcesjar/com/amazonaws/services/iotevents/model/transform/InputConfigurationJsonUnmarshaller.java \* /opt/cola/permits/1294100244\_1649201596.09/0/aws-java-sdk-iotevents-1-11-820-sourcesjar/com/amazonaws/services/iotevents/model/Tag.java

\* /opt/cola/permits/1294100244\_1649201596.09/0/aws-java-sdk-iotevents-1-11-820-sourcesjar/com/amazonaws/services/iotevents/model/transform/DetectorModelMarshaller.java

\* /opt/cola/permits/1294100244\_1649201596.09/0/aws-java-sdk-iotevents-1-11-820-sourcesjar/com/amazonaws/services/iotevents/model/transform/UntagResourceRequestMarshaller.java \* /opt/cola/permits/1294100244\_1649201596.09/0/aws-java-sdk-iotevents-1-11-820-sources-

jar/com/amazonaws/services/iotevents/model/LimitExceededException.java

\* /opt/cola/permits/1294100244\_1649201596.09/0/aws-java-sdk-iotevents-1-11-820-sourcesjar/com/amazonaws/services/iotevents/model/transform/ClearTimerActionJsonUnmarshaller.java \* /opt/cola/permits/1294100244\_1649201596.09/0/aws-java-sdk-iotevents-1-11-820-sourcesjar/com/amazonaws/services/iotevents/model/transform/SqsActionJsonUnmarshaller.java \* /opt/cola/permits/1294100244\_1649201596.09/0/aws-java-sdk-iotevents-1-11-820-sources-

jar/com/amazonaws/services/iotevents/model/ServiceUnavailableException.java

\* /opt/cola/permits/1294100244\_1649201596.09/0/aws-java-sdk-iotevents-1-11-820-sourcesjar/com/amazonaws/services/iotevents/model/transform/InternalFailureExceptionUnmarshaller.java \* /opt/cola/permits/1294100244\_1649201596.09/0/aws-java-sdk-iotevents-1-11-820-sources-

jar/com/amazonaws/services/iotevents/model/transform/CreateInputRequestMarshaller.java \* /opt/cola/permits/1294100244\_1649201596.09/0/aws-java-sdk-iotevents-1-11-820-sources-

jar/com/amazonaws/services/iotevents/model/LambdaAction.java

\* /opt/cola/permits/1294100244\_1649201596.09/0/aws-java-sdk-iotevents-1-11-820-sourcesjar/com/amazonaws/services/iotevents/model/PutLoggingOptionsResult.java

 $*$ /opt/cola/permits/1294100244\_1649201596.09/0/aws-java-sdk-iotevents-1-11-820-sources-

jar/com/amazonaws/services/iotevents/model/transform/PutLoggingOptionsRequestMarshaller.java

\* /opt/cola/permits/1294100244\_1649201596.09/0/aws-java-sdk-iotevents-1-11-820-sources-

jar/com/amazonaws/services/iotevents/model/transform/ListInputsRequestProtocolMarshaller.java

 $*$ /opt/cola/permits/1294100244\_1649201596.09/0/aws-java-sdk-iotevents-1-11-820-sourcesjar/com/amazonaws/services/iotevents/model/transform/CreateDetectorModelRequestProtocolMarshaller.java \* /opt/cola/permits/1294100244\_1649201596.09/0/aws-java-sdk-iotevents-1-11-820-sourcesjar/com/amazonaws/services/iotevents/model/transform/DeleteInputRequestProtocolMarshaller.java \* /opt/cola/permits/1294100244\_1649201596.09/0/aws-java-sdk-iotevents-1-11-820-sourcesjar/com/amazonaws/services/iotevents/model/transform/AssetPropertyTimestampJsonUnmarshaller.java \* /opt/cola/permits/1294100244\_1649201596.09/0/aws-java-sdk-iotevents-1-11-820-sourcesjar/com/amazonaws/services/iotevents/model/ListDetectorModelsRequest.java \* /opt/cola/permits/1294100244\_1649201596.09/0/aws-java-sdk-iotevents-1-11-820-sourcesjar/com/amazonaws/services/iotevents/model/UpdateInputResult.java \* /opt/cola/permits/1294100244\_1649201596.09/0/aws-java-sdk-iotevents-1-11-820-sourcesjar/com/amazonaws/services/iotevents/model/transform/DescribeInputRequestMarshaller.java \* /opt/cola/permits/1294100244\_1649201596.09/0/aws-java-sdk-iotevents-1-11-820-sourcesjar/com/amazonaws/services/iotevents/model/transform/UpdateDetectorModelRequestProtocolMarshaller.java \* /opt/cola/permits/1294100244\_1649201596.09/0/aws-java-sdk-iotevents-1-11-820-sourcesjar/com/amazonaws/services/iotevents/model/transform/LambdaActionJsonUnmarshaller.java \* /opt/cola/permits/1294100244\_1649201596.09/0/aws-java-sdk-iotevents-1-11-820-sourcesjar/com/amazonaws/services/iotevents/model/transform/TransitionEventJsonUnmarshaller.java \* /opt/cola/permits/1294100244\_1649201596.09/0/aws-java-sdk-iotevents-1-11-820-sourcesjar/com/amazonaws/services/iotevents/model/transform/ClearTimerActionMarshaller.java  $*$ /opt/cola/permits/1294100244\_1649201596.09/0/aws-java-sdk-iotevents-1-11-820-sourcesjar/com/amazonaws/services/iotevents/model/Payload.java \* /opt/cola/permits/1294100244\_1649201596.09/0/aws-java-sdk-iotevents-1-11-820-sourcesjar/com/amazonaws/services/iotevents/model/PutLoggingOptionsRequest.java \* /opt/cola/permits/1294100244\_1649201596.09/0/aws-java-sdk-iotevents-1-11-820-sourcesjar/com/amazonaws/services/iotevents/model/transform/DetectorDebugOptionJsonUnmarshaller.java  $*$ /opt/cola/permits/1294100244\_1649201596.09/0/aws-java-sdk-iotevents-1-11-820-sourcesjar/com/amazonaws/services/iotevents/model/transform/ListTagsForResourceRequestProtocolMarshaller.java \* /opt/cola/permits/1294100244\_1649201596.09/0/aws-java-sdk-iotevents-1-11-820-sourcesjar/com/amazonaws/services/iotevents/model/transform/ListDetectorModelVersionsRequestProtocolMarshaller.java \* /opt/cola/permits/1294100244\_1649201596.09/0/aws-java-sdk-iotevents-1-11-820-sourcesjar/com/amazonaws/services/iotevents/model/DeleteInputRequest.java \* /opt/cola/permits/1294100244\_1649201596.09/0/aws-java-sdk-iotevents-1-11-820-sourcesjar/com/amazonaws/services/iotevents/model/transform/InputMarshaller.java \* /opt/cola/permits/1294100244\_1649201596.09/0/aws-java-sdk-iotevents-1-11-820-sourcesjar/com/amazonaws/services/iotevents/model/transform/SetVariableActionJsonUnmarshaller.java  $*$ /opt/cola/permits/1294100244\_1649201596.09/0/aws-java-sdk-iotevents-1-11-820-sourcesjar/com/amazonaws/services/iotevents/model/TagResourceResult.java \* /opt/cola/permits/1294100244\_1649201596.09/0/aws-java-sdk-iotevents-1-11-820-sourcesjar/com/amazonaws/services/iotevents/model/transform/AttributeJsonUnmarshaller.java \* /opt/cola/permits/1294100244\_1649201596.09/0/aws-java-sdk-iotevents-1-11-820-sourcesjar/com/amazonaws/services/iotevents/model/transform/FirehoseActionMarshaller.java \* /opt/cola/permits/1294100244\_1649201596.09/0/aws-java-sdk-iotevents-1-11-820-sourcesjar/com/amazonaws/services/iotevents/model/transform/InputDefinitionMarshaller.java  $*$ /opt/cola/permits/1294100244\_1649201596.09/0/aws-java-sdk-iotevents-1-11-820-sourcesjar/com/amazonaws/services/iotevents/model/transform/PutLoggingOptionsRequestProtocolMarshaller.java \* /opt/cola/permits/1294100244\_1649201596.09/0/aws-java-sdk-iotevents-1-11-820-sourcesjar/com/amazonaws/services/iotevents/model/transform/AttributeMarshaller.java

\* /opt/cola/permits/1294100244\_1649201596.09/0/aws-java-sdk-iotevents-1-11-820-sourcesjar/com/amazonaws/services/iotevents/model/Input.java

\* /opt/cola/permits/1294100244\_1649201596.09/0/aws-java-sdk-iotevents-1-11-820-sourcesjar/com/amazonaws/services/iotevents/model/transform/OnExitLifecycleMarshaller.java \* /opt/cola/permits/1294100244\_1649201596.09/0/aws-java-sdk-iotevents-1-11-820-sources-

jar/com/amazonaws/services/iotevents/model/OnExitLifecycle.java

\* /opt/cola/permits/1294100244\_1649201596.09/0/aws-java-sdk-iotevents-1-11-820-sourcesjar/com/amazonaws/services/iotevents/model/Attribute.java

\* /opt/cola/permits/1294100244\_1649201596.09/0/aws-java-sdk-iotevents-1-11-820-sourcesjar/com/amazonaws/services/iotevents/model/CreateInputResult.java

\* /opt/cola/permits/1294100244\_1649201596.09/0/aws-java-sdk-iotevents-1-11-820-sourcesjar/com/amazonaws/services/iotevents/model/transform/EventMarshaller.java

\* /opt/cola/permits/1294100244\_1649201596.09/0/aws-java-sdk-iotevents-1-11-820-sources-

jar/com/amazonaws/services/iotevents/model/transform/ResourceNotFoundExceptionUnmarshaller.java

\* /opt/cola/permits/1294100244\_1649201596.09/0/aws-java-sdk-iotevents-1-11-820-sources-

jar/com/amazonaws/services/iotevents/model/transform/ListDetectorModelVersionsRequestMarshaller.java

\* /opt/cola/permits/1294100244\_1649201596.09/0/aws-java-sdk-iotevents-1-11-820-sources-

jar/com/amazonaws/services/iotevents/model/transform/DetectorModelDefinitionJsonUnmarshaller.java

\* /opt/cola/permits/1294100244\_1649201596.09/0/aws-java-sdk-iotevents-1-11-820-sources-

jar/com/amazonaws/services/iotevents/model/transform/TagJsonUnmarshaller.java

\* /opt/cola/permits/1294100244\_1649201596.09/0/aws-java-sdk-iotevents-1-11-820-sources-

jar/com/amazonaws/services/iotevents/model/transform/DetectorModelJsonUnmarshaller.java

\* /opt/cola/permits/1294100244\_1649201596.09/0/aws-java-sdk-iotevents-1-11-820-sources-

jar/com/amazonaws/services/iotevents/model/transform/SetTimerActionJsonUnmarshaller.java

\* /opt/cola/permits/1294100244\_1649201596.09/0/aws-java-sdk-iotevents-1-11-820-sources-

jar/com/amazonaws/services/iotevents/model/DeleteInputResult.java

\* /opt/cola/permits/1294100244\_1649201596.09/0/aws-java-sdk-iotevents-1-11-820-sources-

jar/com/amazonaws/services/iotevents/model/DeleteDetectorModelRequest.java

\* /opt/cola/permits/1294100244\_1649201596.09/0/aws-java-sdk-iotevents-1-11-820-sourcesjar/com/amazonaws/services/iotevents/AbstractAWSIoTEvents.java

\* /opt/cola/permits/1294100244\_1649201596.09/0/aws-java-sdk-iotevents-1-11-820-sources-

jar/com/amazonaws/services/iotevents/model/transform/LimitExceededExceptionUnmarshaller.java

\* /opt/cola/permits/1294100244\_1649201596.09/0/aws-java-sdk-iotevents-1-11-820-sources-

jar/com/amazonaws/services/iotevents/model/DeleteDetectorModelResult.java

\* /opt/cola/permits/1294100244\_1649201596.09/0/aws-java-sdk-iotevents-1-11-820-sourcesjar/com/amazonaws/services/iotevents/model/transform/OnInputLifecycleMarshaller.java

\* /opt/cola/permits/1294100244\_1649201596.09/0/aws-java-sdk-iotevents-1-11-820-sources-

jar/com/amazonaws/services/iotevents/model/transform/ListTagsForResourceResultJsonUnmarshaller.java

\* /opt/cola/permits/1294100244\_1649201596.09/0/aws-java-sdk-iotevents-1-11-820-sources-

jar/com/amazonaws/services/iotevents/model/transform/OnEnterLifecycleMarshaller.java

\* /opt/cola/permits/1294100244\_1649201596.09/0/aws-java-sdk-iotevents-1-11-820-sources-

jar/com/amazonaws/services/iotevents/model/transform/InputSummaryJsonUnmarshaller.java

\* /opt/cola/permits/1294100244\_1649201596.09/0/aws-java-sdk-iotevents-1-11-820-sourcesjar/com/amazonaws/services/iotevents/AWSIoTEvents.java

 $*$ /opt/cola/permits/1294100244\_1649201596.09/0/aws-java-sdk-iotevents-1-11-820-sources-

jar/com/amazonaws/services/iotevents/model/transform/InputSummaryMarshaller.java

\* /opt/cola/permits/1294100244\_1649201596.09/0/aws-java-sdk-iotevents-1-11-820-sources-

jar/com/amazonaws/services/iotevents/model/transform/UntagResourceRequestProtocolMarshaller.java

 $*$ /opt/cola/permits/1294100244\_1649201596.09/0/aws-java-sdk-iotevents-1-11-820-sourcesjar/com/amazonaws/services/iotevents/model/transform/UpdateDetectorModelResultJsonUnmarshaller.java \* /opt/cola/permits/1294100244\_1649201596.09/0/aws-java-sdk-iotevents-1-11-820-sourcesjar/com/amazonaws/services/iotevents/model/transform/DynamoDBv2ActionJsonUnmarshaller.java \* /opt/cola/permits/1294100244\_1649201596.09/0/aws-java-sdk-iotevents-1-11-820-sourcesjar/com/amazonaws/services/iotevents/model/transform/TagResourceRequestMarshaller.java \* /opt/cola/permits/1294100244\_1649201596.09/0/aws-java-sdk-iotevents-1-11-820-sourcesjar/com/amazonaws/services/iotevents/model/UntagResourceResult.java \* /opt/cola/permits/1294100244\_1649201596.09/0/aws-java-sdk-iotevents-1-11-820-sourcesjar/com/amazonaws/services/iotevents/model/transform/PayloadMarshaller.java \* /opt/cola/permits/1294100244\_1649201596.09/0/aws-java-sdk-iotevents-1-11-820-sourcesjar/com/amazonaws/services/iotevents/model/InputConfiguration.java \* /opt/cola/permits/1294100244\_1649201596.09/0/aws-java-sdk-iotevents-1-11-820-sourcesjar/com/amazonaws/services/iotevents/model/transform/DeleteDetectorModelRequestProtocolMarshaller.java \* /opt/cola/permits/1294100244\_1649201596.09/0/aws-java-sdk-iotevents-1-11-820-sourcesjar/com/amazonaws/services/iotevents/model/transform/OnInputLifecycleJsonUnmarshaller.java \* /opt/cola/permits/1294100244\_1649201596.09/0/aws-java-sdk-iotevents-1-11-820-sourcesjar/com/amazonaws/services/iotevents/model/State.java \* /opt/cola/permits/1294100244\_1649201596.09/0/aws-java-sdk-iotevents-1-11-820-sourcesjar/com/amazonaws/services/iotevents/model/transform/ListDetectorModelsResultJsonUnmarshaller.java  $*$ /opt/cola/permits/1294100244\_1649201596.09/0/aws-java-sdk-iotevents-1-11-820-sourcesjar/com/amazonaws/services/iotevents/model/SetVariableAction.java \* /opt/cola/permits/1294100244\_1649201596.09/0/aws-java-sdk-iotevents-1-11-820-sourcesjar/com/amazonaws/services/iotevents/model/FirehoseAction.java \* /opt/cola/permits/1294100244\_1649201596.09/0/aws-java-sdk-iotevents-1-11-820-sourcesjar/com/amazonaws/services/iotevents/model/transform/DescribeLoggingOptionsRequestProtocolMarshaller.java  $*$ /opt/cola/permits/1294100244\_1649201596.09/0/aws-java-sdk-iotevents-1-11-820-sourcesjar/com/amazonaws/services/iotevents/model/ListDetectorModelVersionsResult.java \* /opt/cola/permits/1294100244\_1649201596.09/0/aws-java-sdk-iotevents-1-11-820-sourcesjar/com/amazonaws/services/iotevents/model/ListInputsRequest.java \* /opt/cola/permits/1294100244\_1649201596.09/0/aws-java-sdk-iotevents-1-11-820-sourcesjar/com/amazonaws/services/iotevents/model/OnEnterLifecycle.java \* /opt/cola/permits/1294100244\_1649201596.09/0/aws-java-sdk-iotevents-1-11-820-sourcesjar/com/amazonaws/services/iotevents/model/SNSTopicPublishAction.java \* /opt/cola/permits/1294100244\_1649201596.09/0/aws-java-sdk-iotevents-1-11-820-sourcesjar/com/amazonaws/services/iotevents/model/DynamoDBv2Action.java  $*$ /opt/cola/permits/1294100244\_1649201596.09/0/aws-java-sdk-iotevents-1-11-820-sourcesjar/com/amazonaws/services/iotevents/model/transform/TagMarshaller.java \* /opt/cola/permits/1294100244\_1649201596.09/0/aws-java-sdk-iotevents-1-11-820-sourcesjar/com/amazonaws/services/iotevents/model/transform/ThrottlingExceptionUnmarshaller.java \* /opt/cola/permits/1294100244\_1649201596.09/0/aws-java-sdk-iotevents-1-11-820-sourcesjar/com/amazonaws/services/iotevents/model/ListTagsForResourceRequest.java \* /opt/cola/permits/1294100244\_1649201596.09/0/aws-java-sdk-iotevents-1-11-820-sourcesjar/com/amazonaws/services/iotevents/model/transform/EventJsonUnmarshaller.java  $*$ /opt/cola/permits/1294100244\_1649201596.09/0/aws-java-sdk-iotevents-1-11-820-sourcesjar/com/amazonaws/services/iotevents/model/transform/DescribeDetectorModelResultJsonUnmarshaller.java \* /opt/cola/permits/1294100244\_1649201596.09/0/aws-java-sdk-iotevents-1-11-820-sources-

jar/com/amazonaws/services/iotevents/model/transform/ListDetectorModelsRequestMarshaller.java

\* /opt/cola/permits/1294100244\_1649201596.09/0/aws-java-sdk-iotevents-1-11-820-sourcesjar/com/amazonaws/services/iotevents/model/ResetTimerAction.java \* /opt/cola/permits/1294100244\_1649201596.09/0/aws-java-sdk-iotevents-1-11-820-sourcesjar/com/amazonaws/services/iotevents/model/transform/DetectorModelVersionSummaryMarshaller.java \* /opt/cola/permits/1294100244\_1649201596.09/0/aws-java-sdk-iotevents-1-11-820-sourcesjar/com/amazonaws/services/iotevents/model/transform/TagResourceRequestProtocolMarshaller.java \* /opt/cola/permits/1294100244\_1649201596.09/0/aws-java-sdk-iotevents-1-11-820-sourcesjar/com/amazonaws/services/iotevents/model/UntagResourceRequest.java \* /opt/cola/permits/1294100244\_1649201596.09/0/aws-java-sdk-iotevents-1-11-820-sourcesjar/com/amazonaws/services/iotevents/AbstractAWSIoTEventsAsync.java \* /opt/cola/permits/1294100244\_1649201596.09/0/aws-java-sdk-iotevents-1-11-820-sourcesjar/com/amazonaws/services/iotevents/model/IotEventsAction.java \* /opt/cola/permits/1294100244\_1649201596.09/0/aws-java-sdk-iotevents-1-11-820-sourcesjar/com/amazonaws/services/iotevents/package-info.java \* /opt/cola/permits/1294100244\_1649201596.09/0/aws-java-sdk-iotevents-1-11-820-sourcesjar/com/amazonaws/services/iotevents/model/transform/ListDetectorModelVersionsResultJsonUnmarshaller.java \* /opt/cola/permits/1294100244\_1649201596.09/0/aws-java-sdk-iotevents-1-11-820-sources-

**1.377 dropwizard-servlet-support 2.0.25 1.377.1 Available under license :** 

jar/com/amazonaws/services/iotevents/model/transform/DynamoDBActionMarshaller.java

 Apache License Version 2.0, January 2004 http://www.apache.org/licenses/

#### TERMS AND CONDITIONS FOR USE, REPRODUCTION, AND DISTRIBUTION

1. Definitions.

 "License" shall mean the terms and conditions for use, reproduction, and distribution as defined by Sections 1 through 9 of this document.

 "Licensor" shall mean the copyright owner or entity authorized by the copyright owner that is granting the License.

 "Legal Entity" shall mean the union of the acting entity and all other entities that control, are controlled by, or are under common control with that entity. For the purposes of this definition, "control" means (i) the power, direct or indirect, to cause the direction or management of such entity, whether by contract or otherwise, or (ii) ownership of fifty percent (50%) or more of the outstanding shares, or (iii) beneficial ownership of such entity.

 "You" (or "Your") shall mean an individual or Legal Entity exercising permissions granted by this License.

 "Source" form shall mean the preferred form for making modifications, including but not limited to software source code, documentation source, and configuration files.

 "Object" form shall mean any form resulting from mechanical transformation or translation of a Source form, including but not limited to compiled object code, generated documentation, and conversions to other media types.

 "Work" shall mean the work of authorship, whether in Source or Object form, made available under the License, as indicated by a copyright notice that is included in or attached to the work (an example is provided in the Appendix below).

 "Derivative Works" shall mean any work, whether in Source or Object form, that is based on (or derived from) the Work and for which the editorial revisions, annotations, elaborations, or other modifications represent, as a whole, an original work of authorship. For the purposes of this License, Derivative Works shall not include works that remain separable from, or merely link (or bind by name) to the interfaces of, the Work and Derivative Works thereof.

 "Contribution" shall mean any work of authorship, including the original version of the Work and any modifications or additions to that Work or Derivative Works thereof, that is intentionally submitted to Licensor for inclusion in the Work by the copyright owner or by an individual or Legal Entity authorized to submit on behalf of the copyright owner. For the purposes of this definition, "submitted" means any form of electronic, verbal, or written communication sent to the Licensor or its representatives, including but not limited to communication on electronic mailing lists, source code control systems, and issue tracking systems that are managed by, or on behalf of, the Licensor for the purpose of discussing and improving the Work, but excluding communication that is conspicuously marked or otherwise designated in writing by the copyright owner as "Not a Contribution."

 "Contributor" shall mean Licensor and any individual or Legal Entity on behalf of whom a Contribution has been received by Licensor and subsequently incorporated within the Work.

 2. Grant of Copyright License. Subject to the terms and conditions of this License, each Contributor hereby grants to You a perpetual, worldwide, non-exclusive, no-charge, royalty-free, irrevocable copyright license to reproduce, prepare Derivative Works of, publicly display, publicly perform, sublicense, and distribute the Work and such Derivative Works in Source or Object form.
- 3. Grant of Patent License. Subject to the terms and conditions of this License, each Contributor hereby grants to You a perpetual, worldwide, non-exclusive, no-charge, royalty-free, irrevocable (except as stated in this section) patent license to make, have made, use, offer to sell, sell, import, and otherwise transfer the Work, where such license applies only to those patent claims licensable by such Contributor that are necessarily infringed by their Contribution(s) alone or by combination of their Contribution(s) with the Work to which such Contribution(s) was submitted. If You institute patent litigation against any entity (including a cross-claim or counterclaim in a lawsuit) alleging that the Work or a Contribution incorporated within the Work constitutes direct or contributory patent infringement, then any patent licenses granted to You under this License for that Work shall terminate as of the date such litigation is filed.
- 4. Redistribution. You may reproduce and distribute copies of the Work or Derivative Works thereof in any medium, with or without modifications, and in Source or Object form, provided that You meet the following conditions:
	- (a) You must give any other recipients of the Work or Derivative Works a copy of this License; and
	- (b) You must cause any modified files to carry prominent notices stating that You changed the files; and
	- (c) You must retain, in the Source form of any Derivative Works that You distribute, all copyright, patent, trademark, and attribution notices from the Source form of the Work, excluding those notices that do not pertain to any part of the Derivative Works; and
	- (d) If the Work includes a "NOTICE" text file as part of its distribution, then any Derivative Works that You distribute must include a readable copy of the attribution notices contained within such NOTICE file, excluding those notices that do not pertain to any part of the Derivative Works, in at least one of the following places: within a NOTICE text file distributed as part of the Derivative Works; within the Source form or documentation, if provided along with the Derivative Works; or, within a display generated by the Derivative Works, if and wherever such third-party notices normally appear. The contents of the NOTICE file are for informational purposes only and do not modify the License. You may add Your own attribution notices within Derivative Works that You distribute, alongside or as an addendum to the NOTICE text from the Work, provided that such additional attribution notices cannot be construed

as modifying the License.

 You may add Your own copyright statement to Your modifications and may provide additional or different license terms and conditions for use, reproduction, or distribution of Your modifications, or for any such Derivative Works as a whole, provided Your use, reproduction, and distribution of the Work otherwise complies with the conditions stated in this License.

- 5. Submission of Contributions. Unless You explicitly state otherwise, any Contribution intentionally submitted for inclusion in the Work by You to the Licensor shall be under the terms and conditions of this License, without any additional terms or conditions. Notwithstanding the above, nothing herein shall supersede or modify the terms of any separate license agreement you may have executed with Licensor regarding such Contributions.
- 6. Trademarks. This License does not grant permission to use the trade names, trademarks, service marks, or product names of the Licensor, except as required for reasonable and customary use in describing the origin of the Work and reproducing the content of the NOTICE file.
- 7. Disclaimer of Warranty. Unless required by applicable law or agreed to in writing, Licensor provides the Work (and each Contributor provides its Contributions) on an "AS IS" BASIS, WITHOUT WARRANTIES OR CONDITIONS OF ANY KIND, either express or implied, including, without limitation, any warranties or conditions of TITLE, NON-INFRINGEMENT, MERCHANTABILITY, or FITNESS FOR A PARTICULAR PURPOSE. You are solely responsible for determining the appropriateness of using or redistributing the Work and assume any risks associated with Your exercise of permissions under this License.
- 8. Limitation of Liability. In no event and under no legal theory, whether in tort (including negligence), contract, or otherwise, unless required by applicable law (such as deliberate and grossly negligent acts) or agreed to in writing, shall any Contributor be liable to You for damages, including any direct, indirect, special, incidental, or consequential damages of any character arising as a result of this License or out of the use or inability to use the Work (including but not limited to damages for loss of goodwill, work stoppage, computer failure or malfunction, or any and all other commercial damages or losses), even if such Contributor has been advised of the possibility of such damages.
- 9. Accepting Warranty or Additional Liability. While redistributing the Work or Derivative Works thereof, You may choose to offer, and charge a fee for, acceptance of support, warranty, indemnity, or other liability obligations and/or rights consistent with this

 License. However, in accepting such obligations, You may act only on Your own behalf and on Your sole responsibility, not on behalf of any other Contributor, and only if You agree to indemnify, defend, and hold each Contributor harmless for any liability incurred by, or claims asserted against, such Contributor by reason of your accepting any such warranty or additional liability.

### END OF TERMS AND CONDITIONS

APPENDIX: How to apply the Apache License to your work.

 To apply the Apache License to your work, attach the following boilerplate notice, with the fields enclosed by brackets "[]" replaced with your own identifying information. (Don't include the brackets!) The text should be enclosed in the appropriate comment syntax for the file format. We also recommend that a file or class name and description of purpose be included on the same "printed page" as the copyright notice for easier identification within third-party archives.

Copyright 2010-2013 Coda Hale and Yammer, Inc., 2014-2020 Dropwizard Team

 Licensed under the Apache License, Version 2.0 (the "License"); you may not use this file except in compliance with the License. You may obtain a copy of the License at

http://www.apache.org/licenses/LICENSE-2.0

 Unless required by applicable law or agreed to in writing, software distributed under the License is distributed on an "AS IS" BASIS, WITHOUT WARRANTIES OR CONDITIONS OF ANY KIND, either express or implied. See the License for the specific language governing permissions and limitations under the License.

### **1.378 apache-commons-beanutils 1.9.4 1.378.1 Available under license :**

Apache Commons BeanUtils Copyright 2000-2019 The Apache Software Foundation

This product includes software developed at The Apache Software Foundation (http://www.apache.org/).

> Apache License Version 2.0, January 2004 http://www.apache.org/licenses/

### 1. Definitions.

 "License" shall mean the terms and conditions for use, reproduction, and distribution as defined by Sections 1 through 9 of this document.

 "Licensor" shall mean the copyright owner or entity authorized by the copyright owner that is granting the License.

 "Legal Entity" shall mean the union of the acting entity and all other entities that control, are controlled by, or are under common control with that entity. For the purposes of this definition, "control" means (i) the power, direct or indirect, to cause the direction or management of such entity, whether by contract or otherwise, or (ii) ownership of fifty percent (50%) or more of the outstanding shares, or (iii) beneficial ownership of such entity.

 "You" (or "Your") shall mean an individual or Legal Entity exercising permissions granted by this License.

 "Source" form shall mean the preferred form for making modifications, including but not limited to software source code, documentation source, and configuration files.

 "Object" form shall mean any form resulting from mechanical transformation or translation of a Source form, including but not limited to compiled object code, generated documentation, and conversions to other media types.

 "Work" shall mean the work of authorship, whether in Source or Object form, made available under the License, as indicated by a copyright notice that is included in or attached to the work (an example is provided in the Appendix below).

 "Derivative Works" shall mean any work, whether in Source or Object form, that is based on (or derived from) the Work and for which the editorial revisions, annotations, elaborations, or other modifications represent, as a whole, an original work of authorship. For the purposes of this License, Derivative Works shall not include works that remain separable from, or merely link (or bind by name) to the interfaces of, the Work and Derivative Works thereof.

 "Contribution" shall mean any work of authorship, including the original version of the Work and any modifications or additions to that Work or Derivative Works thereof, that is intentionally submitted to Licensor for inclusion in the Work by the copyright owner or by an individual or Legal Entity authorized to submit on behalf of

 the copyright owner. For the purposes of this definition, "submitted" means any form of electronic, verbal, or written communication sent to the Licensor or its representatives, including but not limited to communication on electronic mailing lists, source code control systems, and issue tracking systems that are managed by, or on behalf of, the Licensor for the purpose of discussing and improving the Work, but excluding communication that is conspicuously marked or otherwise designated in writing by the copyright owner as "Not a Contribution."

 "Contributor" shall mean Licensor and any individual or Legal Entity on behalf of whom a Contribution has been received by Licensor and subsequently incorporated within the Work.

- 2. Grant of Copyright License. Subject to the terms and conditions of this License, each Contributor hereby grants to You a perpetual, worldwide, non-exclusive, no-charge, royalty-free, irrevocable copyright license to reproduce, prepare Derivative Works of, publicly display, publicly perform, sublicense, and distribute the Work and such Derivative Works in Source or Object form.
- 3. Grant of Patent License. Subject to the terms and conditions of this License, each Contributor hereby grants to You a perpetual, worldwide, non-exclusive, no-charge, royalty-free, irrevocable (except as stated in this section) patent license to make, have made, use, offer to sell, sell, import, and otherwise transfer the Work, where such license applies only to those patent claims licensable by such Contributor that are necessarily infringed by their Contribution(s) alone or by combination of their Contribution(s) with the Work to which such Contribution(s) was submitted. If You institute patent litigation against any entity (including a cross-claim or counterclaim in a lawsuit) alleging that the Work or a Contribution incorporated within the Work constitutes direct or contributory patent infringement, then any patent licenses granted to You under this License for that Work shall terminate as of the date such litigation is filed.
- 4. Redistribution. You may reproduce and distribute copies of the Work or Derivative Works thereof in any medium, with or without modifications, and in Source or Object form, provided that You meet the following conditions:
	- (a) You must give any other recipients of the Work or Derivative Works a copy of this License; and
	- (b) You must cause any modified files to carry prominent notices stating that You changed the files; and
	- (c) You must retain, in the Source form of any Derivative Works

 that You distribute, all copyright, patent, trademark, and attribution notices from the Source form of the Work, excluding those notices that do not pertain to any part of the Derivative Works; and

 (d) If the Work includes a "NOTICE" text file as part of its distribution, then any Derivative Works that You distribute must include a readable copy of the attribution notices contained within such NOTICE file, excluding those notices that do not pertain to any part of the Derivative Works, in at least one of the following places: within a NOTICE text file distributed as part of the Derivative Works; within the Source form or documentation, if provided along with the Derivative Works; or, within a display generated by the Derivative Works, if and wherever such third-party notices normally appear. The contents of the NOTICE file are for informational purposes only and do not modify the License. You may add Your own attribution notices within Derivative Works that You distribute, alongside or as an addendum to the NOTICE text from the Work, provided that such additional attribution notices cannot be construed as modifying the License.

 You may add Your own copyright statement to Your modifications and may provide additional or different license terms and conditions for use, reproduction, or distribution of Your modifications, or for any such Derivative Works as a whole, provided Your use, reproduction, and distribution of the Work otherwise complies with the conditions stated in this License.

- 5. Submission of Contributions. Unless You explicitly state otherwise, any Contribution intentionally submitted for inclusion in the Work by You to the Licensor shall be under the terms and conditions of this License, without any additional terms or conditions. Notwithstanding the above, nothing herein shall supersede or modify the terms of any separate license agreement you may have executed with Licensor regarding such Contributions.
- 6. Trademarks. This License does not grant permission to use the trade names, trademarks, service marks, or product names of the Licensor, except as required for reasonable and customary use in describing the origin of the Work and reproducing the content of the NOTICE file.
- 7. Disclaimer of Warranty. Unless required by applicable law or agreed to in writing, Licensor provides the Work (and each Contributor provides its Contributions) on an "AS IS" BASIS, WITHOUT WARRANTIES OR CONDITIONS OF ANY KIND, either express or implied, including, without limitation, any warranties or conditions of TITLE, NON-INFRINGEMENT, MERCHANTABILITY, or FITNESS FOR A

 PARTICULAR PURPOSE. You are solely responsible for determining the appropriateness of using or redistributing the Work and assume any risks associated with Your exercise of permissions under this License.

- 8. Limitation of Liability. In no event and under no legal theory, whether in tort (including negligence), contract, or otherwise, unless required by applicable law (such as deliberate and grossly negligent acts) or agreed to in writing, shall any Contributor be liable to You for damages, including any direct, indirect, special, incidental, or consequential damages of any character arising as a result of this License or out of the use or inability to use the Work (including but not limited to damages for loss of goodwill, work stoppage, computer failure or malfunction, or any and all other commercial damages or losses), even if such Contributor has been advised of the possibility of such damages.
- 9. Accepting Warranty or Additional Liability. While redistributing the Work or Derivative Works thereof, You may choose to offer, and charge a fee for, acceptance of support, warranty, indemnity, or other liability obligations and/or rights consistent with this License. However, in accepting such obligations, You may act only on Your own behalf and on Your sole responsibility, not on behalf of any other Contributor, and only if You agree to indemnify, defend, and hold each Contributor harmless for any liability incurred by, or claims asserted against, such Contributor by reason of your accepting any such warranty or additional liability.

### END OF TERMS AND CONDITIONS

APPENDIX: How to apply the Apache License to your work.

 To apply the Apache License to your work, attach the following boilerplate notice, with the fields enclosed by brackets "[]" replaced with your own identifying information. (Don't include the brackets!) The text should be enclosed in the appropriate comment syntax for the file format. We also recommend that a file or class name and description of purpose be included on the same "printed page" as the copyright notice for easier identification within third-party archives.

#### Copyright [yyyy] [name of copyright owner]

 Licensed under the Apache License, Version 2.0 (the "License"); you may not use this file except in compliance with the License. You may obtain a copy of the License at

http://www.apache.org/licenses/LICENSE-2.0

 Unless required by applicable law or agreed to in writing, software distributed under the License is distributed on an "AS IS" BASIS, WITHOUT WARRANTIES OR CONDITIONS OF ANY KIND, either express or implied. See the License for the specific language governing permissions and limitations under the License.

# **1.379 aws-java-sdk-for-aws-elementalmediapackage-vod 1.11.820**

### **1.379.1 Available under license :**

No license file was found, but licenses were detected in source scan.

/\*

\* Copyright 2015-2020 Amazon.com, Inc. or its affiliates. All Rights Reserved.

\*

\* Licensed under the Apache License, Version 2.0 (the "License"). You may not use this file except in compliance with

\* the License. A copy of the License is located at

\*

\* http://aws.amazon.com/apache2.0

\*

\* or in the "license" file accompanying this file. This file is distributed on an "AS IS" BASIS, WITHOUT WARRANTIES OR

\* CONDITIONS OF ANY KIND, either express or implied. See the License for the specific language governing permissions

\* and limitations under the License.

\*/

Found in path(s):

\* /opt/cola/permits/1294100798\_1649201108.55/0/aws-java-sdk-mediapackagevod-1-11-820-sourcesjar/com/amazonaws/services/mediapackagevod/model/transform/HlsEncryptionJsonUnmarshaller.java \* /opt/cola/permits/1294100798\_1649201108.55/0/aws-java-sdk-mediapackagevod-1-11-820-sourcesjar/com/amazonaws/services/mediapackagevod/model/DescribeAssetRequest.java

\* /opt/cola/permits/1294100798\_1649201108.55/0/aws-java-sdk-mediapackagevod-1-11-820-sourcesjar/com/amazonaws/services/mediapackagevod/model/transform/DashPackageJsonUnmarshaller.java \* /opt/cola/permits/1294100798\_1649201108.55/0/aws-java-sdk-mediapackagevod-1-11-820-sources-

jar/com/amazonaws/services/mediapackagevod/model/transform/DashEncryptionMarshaller.java

\* /opt/cola/permits/1294100798\_1649201108.55/0/aws-java-sdk-mediapackagevod-1-11-820-sourcesjar/com/amazonaws/services/mediapackagevod/model/DashManifest.java

\* /opt/cola/permits/1294100798\_1649201108.55/0/aws-java-sdk-mediapackagevod-1-11-820-sourcesjar/com/amazonaws/services/mediapackagevod/AWSMediaPackageVodAsync.java

\* /opt/cola/permits/1294100798\_1649201108.55/0/aws-java-sdk-mediapackagevod-1-11-820-sourcesjar/com/amazonaws/services/mediapackagevod/AWSMediaPackageVodClientBuilder.java

\* /opt/cola/permits/1294100798\_1649201108.55/0/aws-java-sdk-mediapackagevod-1-11-820-sourcesjar/com/amazonaws/services/mediapackagevod/model/AssetShallow.java

\* /opt/cola/permits/1294100798\_1649201108.55/0/aws-java-sdk-mediapackagevod-1-11-820-sources-

jar/com/amazonaws/services/mediapackagevod/model/DashEncryption.java

\* /opt/cola/permits/1294100798\_1649201108.55/0/aws-java-sdk-mediapackagevod-1-11-820-sources-

jar/com/amazonaws/services/mediapackagevod/AWSMediaPackageVodClient.java

\* /opt/cola/permits/1294100798\_1649201108.55/0/aws-java-sdk-mediapackagevod-1-11-820-sources-

jar/com/amazonaws/services/mediapackagevod/model/transform/CmafPackageMarshaller.java

\* /opt/cola/permits/1294100798\_1649201108.55/0/aws-java-sdk-mediapackagevod-1-11-820-sources-

jar/com/amazonaws/services/mediapackagevod/model/transform/ListTagsForResourceRequestProtocolMarshaller.ja va

\* /opt/cola/permits/1294100798\_1649201108.55/0/aws-java-sdk-mediapackagevod-1-11-820-sourcesjar/com/amazonaws/services/mediapackagevod/model/transform/UntagResourceRequestProtocolMarshaller.java

\* /opt/cola/permits/1294100798\_1649201108.55/0/aws-java-sdk-mediapackagevod-1-11-820-sources-

jar/com/amazonaws/services/mediapackagevod/model/PackagingConfiguration.java

\* /opt/cola/permits/1294100798\_1649201108.55/0/aws-java-sdk-mediapackagevod-1-11-820-sources-

jar/com/amazonaws/services/mediapackagevod/model/transform/CreatePackagingGroupResultJsonUnmarshaller.jav a

\* /opt/cola/permits/1294100798\_1649201108.55/0/aws-java-sdk-mediapackagevod-1-11-820-sources-

jar/com/amazonaws/services/mediapackagevod/model/transform/ListPackagingGroupsResultJsonUnmarshaller.java \* /opt/cola/permits/1294100798\_1649201108.55/0/aws-java-sdk-mediapackagevod-1-11-820-sources-

jar/com/amazonaws/services/mediapackagevod/model/transform/PackagingGroupJsonUnmarshaller.java

\* /opt/cola/permits/1294100798\_1649201108.55/0/aws-java-sdk-mediapackagevod-1-11-820-sources-

jar/com/amazonaws/services/mediapackagevod/model/transform/DeleteAssetRequestMarshaller.java \* /opt/cola/permits/1294100798\_1649201108.55/0/aws-java-sdk-mediapackagevod-1-11-820-sources-

jar/com/amazonaws/services/mediapackagevod/AWSMediaPackageVodAsyncClient.java

\* /opt/cola/permits/1294100798\_1649201108.55/0/aws-java-sdk-mediapackagevod-1-11-820-sources-

jar/com/amazonaws/services/mediapackagevod/model/transform/DeleteAssetRequestProtocolMarshaller.java

\* /opt/cola/permits/1294100798\_1649201108.55/0/aws-java-sdk-mediapackagevod-1-11-820-sources-

jar/com/amazonaws/services/mediapackagevod/model/DescribePackagingGroupRequest.java

\* /opt/cola/permits/1294100798\_1649201108.55/0/aws-java-sdk-mediapackagevod-1-11-820-sourcesjar/com/amazonaws/services/mediapackagevod/model/transform/DeletePackagingConfigurationRequestProtocolMa rshaller.java

\* /opt/cola/permits/1294100798\_1649201108.55/0/aws-java-sdk-mediapackagevod-1-11-820-sourcesjar/com/amazonaws/services/mediapackagevod/model/Profile.java

\* /opt/cola/permits/1294100798\_1649201108.55/0/aws-java-sdk-mediapackagevod-1-11-820-sourcesjar/com/amazonaws/services/mediapackagevod/model/transform/ListTagsForResourceResultJsonUnmarshaller.java \* /opt/cola/permits/1294100798\_1649201108.55/0/aws-java-sdk-mediapackagevod-1-11-820-sourcesjar/com/amazonaws/services/mediapackagevod/model/transform/MssPackageJsonUnmarshaller.java

\* /opt/cola/permits/1294100798\_1649201108.55/0/aws-java-sdk-mediapackagevod-1-11-820-sources-

jar/com/amazonaws/services/mediapackagevod/model/transform/PackagingGroupMarshaller.java

\* /opt/cola/permits/1294100798\_1649201108.55/0/aws-java-sdk-mediapackagevod-1-11-820-sources-

jar/com/amazonaws/services/mediapackagevod/model/ListTagsForResourceRequest.java

\* /opt/cola/permits/1294100798\_1649201108.55/0/aws-java-sdk-mediapackagevod-1-11-820-sources-

jar/com/amazonaws/services/mediapackagevod/model/transform/DescribeAssetRequestProtocolMarshaller.java

\* /opt/cola/permits/1294100798\_1649201108.55/0/aws-java-sdk-mediapackagevod-1-11-820-sources-

jar/com/amazonaws/services/mediapackagevod/model/transform/ListPackagingGroupsRequestMarshaller.java

\* /opt/cola/permits/1294100798\_1649201108.55/0/aws-java-sdk-mediapackagevod-1-11-820-sources-

jar/com/amazonaws/services/mediapackagevod/model/TooManyRequestsException.java

\* /opt/cola/permits/1294100798\_1649201108.55/0/aws-java-sdk-mediapackagevod-1-11-820-sources-

jar/com/amazonaws/services/mediapackagevod/model/transform/HlsManifestMarshaller.java

\* /opt/cola/permits/1294100798\_1649201108.55/0/aws-java-sdk-mediapackagevod-1-11-820-sources-

jar/com/amazonaws/services/mediapackagevod/model/transform/UpdatePackagingGroupRequestMarshaller.java

\* /opt/cola/permits/1294100798\_1649201108.55/0/aws-java-sdk-mediapackagevod-1-11-820-sourcesjar/com/amazonaws/services/mediapackagevod/model/Authorization.java

\* /opt/cola/permits/1294100798\_1649201108.55/0/aws-java-sdk-mediapackagevod-1-11-820-sourcesjar/com/amazonaws/services/mediapackagevod/model/CreatePackagingConfigurationResult.java \* /opt/cola/permits/1294100798\_1649201108.55/0/aws-java-sdk-mediapackagevod-1-11-820-sourcesjar/com/amazonaws/services/mediapackagevod/model/transform/ListAssetsRequestProtocolMarshaller.java \* /opt/cola/permits/1294100798\_1649201108.55/0/aws-java-sdk-mediapackagevod-1-11-820-sourcesjar/com/amazonaws/services/mediapackagevod/model/transform/DescribePackagingConfigurationRequestMarshalle r.java

\* /opt/cola/permits/1294100798\_1649201108.55/0/aws-java-sdk-mediapackagevod-1-11-820-sourcesjar/com/amazonaws/services/mediapackagevod/model/transform/TooManyRequestsExceptionUnmarshaller.java \* /opt/cola/permits/1294100798\_1649201108.55/0/aws-java-sdk-mediapackagevod-1-11-820-sourcesjar/com/amazonaws/services/mediapackagevod/model/transform/DeletePackagingGroupRequestProtocolMarshaller. java

\* /opt/cola/permits/1294100798\_1649201108.55/0/aws-java-sdk-mediapackagevod-1-11-820-sourcesjar/com/amazonaws/services/mediapackagevod/model/transform/AssetShallowJsonUnmarshaller.java \* /opt/cola/permits/1294100798\_1649201108.55/0/aws-java-sdk-mediapackagevod-1-11-820-sourcesjar/com/amazonaws/services/mediapackagevod/model/CmafEncryption.java

\* /opt/cola/permits/1294100798\_1649201108.55/0/aws-java-sdk-mediapackagevod-1-11-820-sourcesjar/com/amazonaws/services/mediapackagevod/model/transform/TagResourceRequestProtocolMarshaller.java \* /opt/cola/permits/1294100798\_1649201108.55/0/aws-java-sdk-mediapackagevod-1-11-820-sourcesjar/com/amazonaws/services/mediapackagevod/model/transform/DescribePackagingConfigurationResultJsonUnmar shaller.java

\* /opt/cola/permits/1294100798\_1649201108.55/0/aws-java-sdk-mediapackagevod-1-11-820-sourcesjar/com/amazonaws/services/mediapackagevod/model/transform/DeletePackagingGroupResultJsonUnmarshaller.jav a

\* /opt/cola/permits/1294100798\_1649201108.55/0/aws-java-sdk-mediapackagevod-1-11-820-sourcesjar/com/amazonaws/services/mediapackagevod/model/DeletePackagingGroupRequest.java

\* /opt/cola/permits/1294100798\_1649201108.55/0/aws-java-sdk-mediapackagevod-1-11-820-sources-

jar/com/amazonaws/services/mediapackagevod/model/transform/DeletePackagingConfigurationRequestMarshaller.j ava

\* /opt/cola/permits/1294100798\_1649201108.55/0/aws-java-sdk-mediapackagevod-1-11-820-sources-

jar/com/amazonaws/services/mediapackagevod/model/InternalServerErrorException.java

\* /opt/cola/permits/1294100798\_1649201108.55/0/aws-java-sdk-mediapackagevod-1-11-820-sourcesjar/com/amazonaws/services/mediapackagevod/model/transform/ListPackagingConfigurationsRequestProtocolMars

haller.java

\* /opt/cola/permits/1294100798\_1649201108.55/0/aws-java-sdk-mediapackagevod-1-11-820-sources-

jar/com/amazonaws/services/mediapackagevod/model/SegmentTemplateFormat.java

\* /opt/cola/permits/1294100798\_1649201108.55/0/aws-java-sdk-mediapackagevod-1-11-820-sourcesjar/com/amazonaws/services/mediapackagevod/model/transform/EgressEndpointMarshaller.java

\* /opt/cola/permits/1294100798\_1649201108.55/0/aws-java-sdk-mediapackagevod-1-11-820-sources-

jar/com/amazonaws/services/mediapackagevod/model/transform/ListTagsForResourceRequestMarshaller.java

\* /opt/cola/permits/1294100798\_1649201108.55/0/aws-java-sdk-mediapackagevod-1-11-820-sources-

jar/com/amazonaws/services/mediapackagevod/model/transform/DashPackageMarshaller.java

\* /opt/cola/permits/1294100798\_1649201108.55/0/aws-java-sdk-mediapackagevod-1-11-820-sources-

jar/com/amazonaws/services/mediapackagevod/model/transform/HlsEncryptionMarshaller.java

\* /opt/cola/permits/1294100798\_1649201108.55/0/aws-java-sdk-mediapackagevod-1-11-820-sourcesjar/com/amazonaws/services/mediapackagevod/model/transform/DashManifestMarshaller.java

\* /opt/cola/permits/1294100798\_1649201108.55/0/aws-java-sdk-mediapackagevod-1-11-820-sources-

jar/com/amazonaws/services/mediapackagevod/model/transform/ListPackagingConfigurationsRequestMarshaller.ja va

\* /opt/cola/permits/1294100798\_1649201108.55/0/aws-java-sdk-mediapackagevod-1-11-820-sourcesjar/com/amazonaws/services/mediapackagevod/model/StreamOrder.java

\* /opt/cola/permits/1294100798\_1649201108.55/0/aws-java-sdk-mediapackagevod-1-11-820-sourcesjar/com/amazonaws/services/mediapackagevod/model/UpdatePackagingGroupRequest.java

\* /opt/cola/permits/1294100798\_1649201108.55/0/aws-java-sdk-mediapackagevod-1-11-820-sourcesjar/com/amazonaws/services/mediapackagevod/model/transform/DeleteAssetResultJsonUnmarshaller.java

\* /opt/cola/permits/1294100798\_1649201108.55/0/aws-java-sdk-mediapackagevod-1-11-820-sourcesjar/com/amazonaws/services/mediapackagevod/model/transform/DeletePackagingGroupRequestMarshaller.java \* /opt/cola/permits/1294100798\_1649201108.55/0/aws-java-sdk-mediapackagevod-1-11-820-sourcesjar/com/amazonaws/services/mediapackagevod/model/MssManifest.java

\* /opt/cola/permits/1294100798\_1649201108.55/0/aws-java-sdk-mediapackagevod-1-11-820-sourcesjar/com/amazonaws/services/mediapackagevod/model/transform/CmafEncryptionMarshaller.java

\* /opt/cola/permits/1294100798\_1649201108.55/0/aws-java-sdk-mediapackagevod-1-11-820-sourcesjar/com/amazonaws/services/mediapackagevod/AbstractAWSMediaPackageVod.java

\* /opt/cola/permits/1294100798\_1649201108.55/0/aws-java-sdk-mediapackagevod-1-11-820-sourcesjar/com/amazonaws/services/mediapackagevod/AbstractAWSMediaPackageVodAsync.java

\* /opt/cola/permits/1294100798\_1649201108.55/0/aws-java-sdk-mediapackagevod-1-11-820-sources-

jar/com/amazonaws/services/mediapackagevod/model/CreatePackagingConfigurationRequest.java

\* /opt/cola/permits/1294100798\_1649201108.55/0/aws-java-sdk-mediapackagevod-1-11-820-sourcesjar/com/amazonaws/services/mediapackagevod/model/EncryptionMethod.java

\* /opt/cola/permits/1294100798\_1649201108.55/0/aws-java-sdk-mediapackagevod-1-11-820-sourcesjar/com/amazonaws/services/mediapackagevod/package-info.java

\* /opt/cola/permits/1294100798\_1649201108.55/0/aws-java-sdk-mediapackagevod-1-11-820-sourcesjar/com/amazonaws/services/mediapackagevod/model/transform/CreatePackagingGroupRequestProtocolMarshaller. java

\* /opt/cola/permits/1294100798\_1649201108.55/0/aws-java-sdk-mediapackagevod-1-11-820-sourcesjar/com/amazonaws/services/mediapackagevod/model/DescribePackagingConfigurationResult.java \* /opt/cola/permits/1294100798\_1649201108.55/0/aws-java-sdk-mediapackagevod-1-11-820-sources-

jar/com/amazonaws/services/mediapackagevod/model/UntagResourceRequest.java

\* /opt/cola/permits/1294100798\_1649201108.55/0/aws-java-sdk-mediapackagevod-1-11-820-sourcesjar/com/amazonaws/services/mediapackagevod/model/transform/AssetShallowMarshaller.java

\* /opt/cola/permits/1294100798\_1649201108.55/0/aws-java-sdk-mediapackagevod-1-11-820-sourcesjar/com/amazonaws/services/mediapackagevod/model/DashPackage.java

\* /opt/cola/permits/1294100798\_1649201108.55/0/aws-java-sdk-mediapackagevod-1-11-820-sourcesjar/com/amazonaws/services/mediapackagevod/model/MssEncryption.java

\* /opt/cola/permits/1294100798\_1649201108.55/0/aws-java-sdk-mediapackagevod-1-11-820-sourcesjar/com/amazonaws/services/mediapackagevod/model/CreatePackagingGroupRequest.java

\* /opt/cola/permits/1294100798\_1649201108.55/0/aws-java-sdk-mediapackagevod-1-11-820-sourcesjar/com/amazonaws/services/mediapackagevod/model/transform/DashEncryptionJsonUnmarshaller.java

\* /opt/cola/permits/1294100798\_1649201108.55/0/aws-java-sdk-mediapackagevod-1-11-820-sources-

jar/com/amazonaws/services/mediapackagevod/model/transform/SpekeKeyProviderJsonUnmarshaller.java

\* /opt/cola/permits/1294100798\_1649201108.55/0/aws-java-sdk-mediapackagevod-1-11-820-sources-

jar/com/amazonaws/services/mediapackagevod/model/ManifestLayout.java

\* /opt/cola/permits/1294100798\_1649201108.55/0/aws-java-sdk-mediapackagevod-1-11-820-sourcesjar/com/amazonaws/services/mediapackagevod/AWSMediaPackageVod.java

\* /opt/cola/permits/1294100798\_1649201108.55/0/aws-java-sdk-mediapackagevod-1-11-820-sourcesjar/com/amazonaws/services/mediapackagevod/model/transform/AuthorizationMarshaller.java \* /opt/cola/permits/1294100798\_1649201108.55/0/aws-java-sdk-mediapackagevod-1-11-820-sourcesjar/com/amazonaws/services/mediapackagevod/model/transform/StreamSelectionMarshaller.java \* /opt/cola/permits/1294100798\_1649201108.55/0/aws-java-sdk-mediapackagevod-1-11-820-sourcesjar/com/amazonaws/services/mediapackagevod/AWSMediaPackageVodAsyncClientBuilder.java \* /opt/cola/permits/1294100798\_1649201108.55/0/aws-java-sdk-mediapackagevod-1-11-820-sourcesjar/com/amazonaws/services/mediapackagevod/model/transform/DescribePackagingGroupRequestProtocolMarshall er.java \* /opt/cola/permits/1294100798\_1649201108.55/0/aws-java-sdk-mediapackagevod-1-11-820-sourcesjar/com/amazonaws/services/mediapackagevod/model/transform/MssManifestJsonUnmarshaller.java \* /opt/cola/permits/1294100798\_1649201108.55/0/aws-java-sdk-mediapackagevod-1-11-820-sourcesjar/com/amazonaws/services/mediapackagevod/model/PeriodTriggersElement.java \* /opt/cola/permits/1294100798\_1649201108.55/0/aws-java-sdk-mediapackagevod-1-11-820-sourcesjar/com/amazonaws/services/mediapackagevod/model/SpekeKeyProvider.java \* /opt/cola/permits/1294100798\_1649201108.55/0/aws-java-sdk-mediapackagevod-1-11-820-sourcesjar/com/amazonaws/services/mediapackagevod/model/UntagResourceResult.java \* /opt/cola/permits/1294100798\_1649201108.55/0/aws-java-sdk-mediapackagevod-1-11-820-sourcesjar/com/amazonaws/services/mediapackagevod/model/DeletePackagingGroupResult.java \* /opt/cola/permits/1294100798\_1649201108.55/0/aws-java-sdk-mediapackagevod-1-11-820-sourcesjar/com/amazonaws/services/mediapackagevod/model/transform/CreateAssetRequestProtocolMarshaller.java \* /opt/cola/permits/1294100798\_1649201108.55/0/aws-java-sdk-mediapackagevod-1-11-820-sourcesjar/com/amazonaws/services/mediapackagevod/model/transform/UnprocessableEntityExceptionUnmarshaller.java \* /opt/cola/permits/1294100798\_1649201108.55/0/aws-java-sdk-mediapackagevod-1-11-820-sourcesjar/com/amazonaws/services/mediapackagevod/model/UnprocessableEntityException.java \* /opt/cola/permits/1294100798\_1649201108.55/0/aws-java-sdk-mediapackagevod-1-11-820-sourcesjar/com/amazonaws/services/mediapackagevod/model/transform/MssEncryptionMarshaller.java \* /opt/cola/permits/1294100798\_1649201108.55/0/aws-java-sdk-mediapackagevod-1-11-820-sourcesjar/com/amazonaws/services/mediapackagevod/model/PackagingGroup.java \* /opt/cola/permits/1294100798\_1649201108.55/0/aws-java-sdk-mediapackagevod-1-11-820-sourcesjar/com/amazonaws/services/mediapackagevod/model/transform/MssManifestMarshaller.java \* /opt/cola/permits/1294100798\_1649201108.55/0/aws-java-sdk-mediapackagevod-1-11-820-sourcesjar/com/amazonaws/services/mediapackagevod/model/transform/EgressEndpointJsonUnmarshaller.java \* /opt/cola/permits/1294100798\_1649201108.55/0/aws-java-sdk-mediapackagevod-1-11-820-sourcesjar/com/amazonaws/services/mediapackagevod/model/HlsManifest.java \* /opt/cola/permits/1294100798\_1649201108.55/0/aws-java-sdk-mediapackagevod-1-11-820-sourcesjar/com/amazonaws/services/mediapackagevod/model/transform/InternalServerErrorExceptionUnmarshaller.java \* /opt/cola/permits/1294100798\_1649201108.55/0/aws-java-sdk-mediapackagevod-1-11-820-sourcesjar/com/amazonaws/services/mediapackagevod/model/ListAssetsRequest.java

\* /opt/cola/permits/1294100798\_1649201108.55/0/aws-java-sdk-mediapackagevod-1-11-820-sourcesjar/com/amazonaws/services/mediapackagevod/model/StreamSelection.java

\* /opt/cola/permits/1294100798\_1649201108.55/0/aws-java-sdk-mediapackagevod-1-11-820-sourcesjar/com/amazonaws/services/mediapackagevod/model/CreateAssetRequest.java

\* /opt/cola/permits/1294100798\_1649201108.55/0/aws-java-sdk-mediapackagevod-1-11-820-sources-

jar/com/amazonaws/services/mediapackagevod/model/transform/TagResourceResultJsonUnmarshaller.java

\* /opt/cola/permits/1294100798\_1649201108.55/0/aws-java-sdk-mediapackagevod-1-11-820-sources-

jar/com/amazonaws/services/mediapackagevod/model/TagResourceResult.java

\* /opt/cola/permits/1294100798\_1649201108.55/0/aws-java-sdk-mediapackagevod-1-11-820-sourcesjar/com/amazonaws/services/mediapackagevod/model/transform/CreateAssetRequestMarshaller.java \* /opt/cola/permits/1294100798\_1649201108.55/0/aws-java-sdk-mediapackagevod-1-11-820-sourcesjar/com/amazonaws/services/mediapackagevod/model/AdMarkers.java

\* /opt/cola/permits/1294100798\_1649201108.55/0/aws-java-sdk-mediapackagevod-1-11-820-sourcesjar/com/amazonaws/services/mediapackagevod/model/TagResourceRequest.java

\* /opt/cola/permits/1294100798\_1649201108.55/0/aws-java-sdk-mediapackagevod-1-11-820-sourcesjar/com/amazonaws/services/mediapackagevod/model/DescribePackagingConfigurationRequest.java \* /opt/cola/permits/1294100798\_1649201108.55/0/aws-java-sdk-mediapackagevod-1-11-820-sourcesjar/com/amazonaws/services/mediapackagevod/model/CmafPackage.java

\* /opt/cola/permits/1294100798\_1649201108.55/0/aws-java-sdk-mediapackagevod-1-11-820-sourcesjar/com/amazonaws/services/mediapackagevod/model/transform/DescribeAssetResultJsonUnmarshaller.java \* /opt/cola/permits/1294100798\_1649201108.55/0/aws-java-sdk-mediapackagevod-1-11-820-sourcesjar/com/amazonaws/services/mediapackagevod/model/transform/CmafPackageJsonUnmarshaller.java \* /opt/cola/permits/1294100798\_1649201108.55/0/aws-java-sdk-mediapackagevod-1-11-820-sourcesjar/com/amazonaws/services/mediapackagevod/model/HlsEncryption.java

\* /opt/cola/permits/1294100798\_1649201108.55/0/aws-java-sdk-mediapackagevod-1-11-820-sourcesjar/com/amazonaws/services/mediapackagevod/model/transform/DescribeAssetRequestMarshaller.java \* /opt/cola/permits/1294100798\_1649201108.55/0/aws-java-sdk-mediapackagevod-1-11-820-sourcesjar/com/amazonaws/services/mediapackagevod/model/transform/StreamSelectionJsonUnmarshaller.java \* /opt/cola/permits/1294100798\_1649201108.55/0/aws-java-sdk-mediapackagevod-1-11-820-sourcesjar/com/amazonaws/services/mediapackagevod/model/transform/ListAssetsResultJsonUnmarshaller.java \* /opt/cola/permits/1294100798\_1649201108.55/0/aws-java-sdk-mediapackagevod-1-11-820-sources-

jar/com/amazonaws/services/mediapackagevod/model/transform/AuthorizationJsonUnmarshaller.java \* /opt/cola/permits/1294100798\_1649201108.55/0/aws-java-sdk-mediapackagevod-1-11-820-sourcesjar/com/amazonaws/services/mediapackagevod/model/transform/UpdatePackagingGroupRequestProtocolMarshaller .java

\* /opt/cola/permits/1294100798\_1649201108.55/0/aws-java-sdk-mediapackagevod-1-11-820-sourcesjar/com/amazonaws/services/mediapackagevod/model/ListTagsForResourceResult.java

\* /opt/cola/permits/1294100798\_1649201108.55/0/aws-java-sdk-mediapackagevod-1-11-820-sourcesjar/com/amazonaws/services/mediapackagevod/model/UpdatePackagingGroupResult.java

\* /opt/cola/permits/1294100798\_1649201108.55/0/aws-java-sdk-mediapackagevod-1-11-820-sourcesjar/com/amazonaws/services/mediapackagevod/model/transform/CreatePackagingConfigurationResultJsonUnmarsh aller.java

\* /opt/cola/permits/1294100798\_1649201108.55/0/aws-java-sdk-mediapackagevod-1-11-820-sourcesjar/com/amazonaws/services/mediapackagevod/model/ServiceUnavailableException.java

\* /opt/cola/permits/1294100798\_1649201108.55/0/aws-java-sdk-mediapackagevod-1-11-820-sourcesjar/com/amazonaws/services/mediapackagevod/model/transform/HlsPackageJsonUnmarshaller.java \* /opt/cola/permits/1294100798\_1649201108.55/0/aws-java-sdk-mediapackagevod-1-11-820-sources-

jar/com/amazonaws/services/mediapackagevod/model/transform/CreateAssetResultJsonUnmarshaller.java \* /opt/cola/permits/1294100798\_1649201108.55/0/aws-java-sdk-mediapackagevod-1-11-820-sources-

jar/com/amazonaws/services/mediapackagevod/model/transform/ListAssetsRequestMarshaller.java

\* /opt/cola/permits/1294100798\_1649201108.55/0/aws-java-sdk-mediapackagevod-1-11-820-sourcesjar/com/amazonaws/services/mediapackagevod/model/transform/ListPackagingGroupsRequestProtocolMarshaller.ja va

\* /opt/cola/permits/1294100798\_1649201108.55/0/aws-java-sdk-mediapackagevod-1-11-820-sourcesjar/com/amazonaws/services/mediapackagevod/model/HlsPackage.java

\* /opt/cola/permits/1294100798\_1649201108.55/0/aws-java-sdk-mediapackagevod-1-11-820-sourcesjar/com/amazonaws/services/mediapackagevod/model/DeleteAssetResult.java

\* /opt/cola/permits/1294100798\_1649201108.55/0/aws-java-sdk-mediapackagevod-1-11-820-sourcesjar/com/amazonaws/services/mediapackagevod/model/DeletePackagingConfigurationResult.java \* /opt/cola/permits/1294100798\_1649201108.55/0/aws-java-sdk-mediapackagevod-1-11-820-sourcesjar/com/amazonaws/services/mediapackagevod/model/transform/SpekeKeyProviderMarshaller.java \* /opt/cola/permits/1294100798\_1649201108.55/0/aws-java-sdk-mediapackagevod-1-11-820-sourcesjar/com/amazonaws/services/mediapackagevod/model/ListPackagingGroupsRequest.java

\* /opt/cola/permits/1294100798\_1649201108.55/0/aws-java-sdk-mediapackagevod-1-11-820-sourcesjar/com/amazonaws/services/mediapackagevod/model/transform/PackagingConfigurationJsonUnmarshaller.java \* /opt/cola/permits/1294100798\_1649201108.55/0/aws-java-sdk-mediapackagevod-1-11-820-sources-

jar/com/amazonaws/services/mediapackagevod/model/NotFoundException.java

\* /opt/cola/permits/1294100798\_1649201108.55/0/aws-java-sdk-mediapackagevod-1-11-820-sources-

jar/com/amazonaws/services/mediapackagevod/model/DescribePackagingGroupResult.java

\* /opt/cola/permits/1294100798\_1649201108.55/0/aws-java-sdk-mediapackagevod-1-11-820-sources-

jar/com/amazonaws/services/mediapackagevod/model/transform/UntagResourceRequestMarshaller.java

\* /opt/cola/permits/1294100798\_1649201108.55/0/aws-java-sdk-mediapackagevod-1-11-820-sourcesjar/com/amazonaws/services/mediapackagevod/model/ListPackagingGroupsResult.java

\* /opt/cola/permits/1294100798\_1649201108.55/0/aws-java-sdk-mediapackagevod-1-11-820-sources-

jar/com/amazonaws/services/mediapackagevod/model/transform/MssPackageMarshaller.java

\* /opt/cola/permits/1294100798\_1649201108.55/0/aws-java-sdk-mediapackagevod-1-11-820-sources-

jar/com/amazonaws/services/mediapackagevod/model/DescribeAssetResult.java

\* /opt/cola/permits/1294100798\_1649201108.55/0/aws-java-sdk-mediapackagevod-1-11-820-sourcesjar/com/amazonaws/services/mediapackagevod/model/MssPackage.java

\* /opt/cola/permits/1294100798\_1649201108.55/0/aws-java-sdk-mediapackagevod-1-11-820-sources-

jar/com/amazonaws/services/mediapackagevod/model/transform/CreatePackagingGroupRequestMarshaller.java

\* /opt/cola/permits/1294100798\_1649201108.55/0/aws-java-sdk-mediapackagevod-1-11-820-sources-

jar/com/amazonaws/services/mediapackagevod/model/CreatePackagingGroupResult.java

\* /opt/cola/permits/1294100798\_1649201108.55/0/aws-java-sdk-mediapackagevod-1-11-820-sourcesjar/com/amazonaws/services/mediapackagevod/model/transform/UpdatePackagingGroupResultJsonUnmarshaller.ja va

\* /opt/cola/permits/1294100798\_1649201108.55/0/aws-java-sdk-mediapackagevod-1-11-820-sources-

jar/com/amazonaws/services/mediapackagevod/model/DeletePackagingConfigurationRequest.java

\* /opt/cola/permits/1294100798\_1649201108.55/0/aws-java-sdk-mediapackagevod-1-11-820-sources-

jar/com/amazonaws/services/mediapackagevod/model/transform/HlsPackageMarshaller.java

\* /opt/cola/permits/1294100798\_1649201108.55/0/aws-java-sdk-mediapackagevod-1-11-820-sources-

jar/com/amazonaws/services/mediapackagevod/model/transform/ServiceUnavailableExceptionUnmarshaller.java

\* /opt/cola/permits/1294100798\_1649201108.55/0/aws-java-sdk-mediapackagevod-1-11-820-sources-

jar/com/amazonaws/services/mediapackagevod/model/ListPackagingConfigurationsRequest.java

\* /opt/cola/permits/1294100798\_1649201108.55/0/aws-java-sdk-mediapackagevod-1-11-820-sources-

jar/com/amazonaws/services/mediapackagevod/model/transform/ListPackagingConfigurationsResultJsonUnmarshal ler.java

\* /opt/cola/permits/1294100798\_1649201108.55/0/aws-java-sdk-mediapackagevod-1-11-820-sources-

jar/com/amazonaws/services/mediapackagevod/model/transform/DeletePackagingConfigurationResultJsonUnmarsh aller.java

\* /opt/cola/permits/1294100798\_1649201108.55/0/aws-java-sdk-mediapackagevod-1-11-820-sourcesjar/com/amazonaws/services/mediapackagevod/model/transform/DescribePackagingGroupResultJsonUnmarshaller.j ava

\* /opt/cola/permits/1294100798\_1649201108.55/0/aws-java-sdk-mediapackagevod-1-11-820-sourcesjar/com/amazonaws/services/mediapackagevod/model/EgressEndpoint.java

\* /opt/cola/permits/1294100798\_1649201108.55/0/aws-java-sdk-mediapackagevod-1-11-820-sourcesjar/com/amazonaws/services/mediapackagevod/model/ListAssetsResult.java

\* /opt/cola/permits/1294100798\_1649201108.55/0/aws-java-sdk-mediapackagevod-1-11-820-sourcesjar/com/amazonaws/services/mediapackagevod/model/transform/MssEncryptionJsonUnmarshaller.java \* /opt/cola/permits/1294100798\_1649201108.55/0/aws-java-sdk-mediapackagevod-1-11-820-sourcesjar/com/amazonaws/services/mediapackagevod/model/transform/CreatePackagingConfigurationRequestMarshaller.j ava

\* /opt/cola/permits/1294100798\_1649201108.55/0/aws-java-sdk-mediapackagevod-1-11-820-sourcesjar/com/amazonaws/services/mediapackagevod/model/transform/HlsManifestJsonUnmarshaller.java \* /opt/cola/permits/1294100798\_1649201108.55/0/aws-java-sdk-mediapackagevod-1-11-820-sourcesjar/com/amazonaws/services/mediapackagevod/model/transform/TagResourceRequestMarshaller.java \* /opt/cola/permits/1294100798\_1649201108.55/0/aws-java-sdk-mediapackagevod-1-11-820-sourcesjar/com/amazonaws/services/mediapackagevod/model/transform/CreatePackagingConfigurationRequestProtocolMa rshaller.java

\* /opt/cola/permits/1294100798\_1649201108.55/0/aws-java-sdk-mediapackagevod-1-11-820-sourcesjar/com/amazonaws/services/mediapackagevod/model/transform/DashManifestJsonUnmarshaller.java \* /opt/cola/permits/1294100798\_1649201108.55/0/aws-java-sdk-mediapackagevod-1-11-820-sourcesjar/com/amazonaws/services/mediapackagevod/model/CreateAssetResult.java

\* /opt/cola/permits/1294100798\_1649201108.55/0/aws-java-sdk-mediapackagevod-1-11-820-sourcesjar/com/amazonaws/services/mediapackagevod/model/AWSMediaPackageVodException.java \* /opt/cola/permits/1294100798\_1649201108.55/0/aws-java-sdk-mediapackagevod-1-11-820-sourcesjar/com/amazonaws/services/mediapackagevod/model/ListPackagingConfigurationsResult.java \* /opt/cola/permits/1294100798\_1649201108.55/0/aws-java-sdk-mediapackagevod-1-11-820-sourcesjar/com/amazonaws/services/mediapackagevod/model/transform/UntagResourceResultJsonUnmarshaller.java

\* /opt/cola/permits/1294100798\_1649201108.55/0/aws-java-sdk-mediapackagevod-1-11-820-sources-

jar/com/amazonaws/services/mediapackagevod/model/transform/CmafEncryptionJsonUnmarshaller.java \* /opt/cola/permits/1294100798\_1649201108.55/0/aws-java-sdk-mediapackagevod-1-11-820-sourcesjar/com/amazonaws/services/mediapackagevod/model/transform/DescribePackagingConfigurationRequestProtocol

Marshaller.java

\* /opt/cola/permits/1294100798\_1649201108.55/0/aws-java-sdk-mediapackagevod-1-11-820-sourcesjar/com/amazonaws/services/mediapackagevod/model/transform/ForbiddenExceptionUnmarshaller.java \* /opt/cola/permits/1294100798\_1649201108.55/0/aws-java-sdk-mediapackagevod-1-11-820-sourcesjar/com/amazonaws/services/mediapackagevod/model/transform/NotFoundExceptionUnmarshaller.java \* /opt/cola/permits/1294100798\_1649201108.55/0/aws-java-sdk-mediapackagevod-1-11-820-sourcesjar/com/amazonaws/services/mediapackagevod/model/transform/DescribePackagingGroupRequestMarshaller.java

\* /opt/cola/permits/1294100798\_1649201108.55/0/aws-java-sdk-mediapackagevod-1-11-820-sourcesjar/com/amazonaws/services/mediapackagevod/model/DeleteAssetRequest.java

\* /opt/cola/permits/1294100798\_1649201108.55/0/aws-java-sdk-mediapackagevod-1-11-820-sourcesjar/com/amazonaws/services/mediapackagevod/model/ForbiddenException.java

\* /opt/cola/permits/1294100798\_1649201108.55/0/aws-java-sdk-mediapackagevod-1-11-820-sourcesjar/com/amazonaws/services/mediapackagevod/model/transform/PackagingConfigurationMarshaller.java

# **1.380 aws-java-sdk-for-aws-certificatemanager-private-certificate-authority 1.11.820**

### **1.380.1 Available under license :**

No license file was found, but licenses were detected in source scan.

/\*

\*

\* Copyright 2015-2020 Amazon.com, Inc. or its affiliates. All Rights Reserved.

\* Licensed under the Apache License, Version 2.0 (the "License"). You may not use this file except in compliance with

\* the License. A copy of the License is located at

\*

\* http://aws.amazon.com/apache2.0

\*

\* or in the "license" file accompanying this file. This file is distributed on an "AS IS" BASIS, WITHOUT WARRANTIES OR

\* CONDITIONS OF ANY KIND, either express or implied. See the License for the specific language governing permissions

\* and limitations under the License.

\*/

Found in path(s):

\* /opt/cola/permits/1294102205\_1649201788.2/0/aws-java-sdk-acmpca-1-11-820-sources-

jar/com/amazonaws/services/acmpca/model/transform/InvalidTagExceptionUnmarshaller.java

\* /opt/cola/permits/1294102205\_1649201788.2/0/aws-java-sdk-acmpca-1-11-820-sources-

jar/com/amazonaws/services/acmpca/model/transform/RevokeCertificateRequestMarshaller.java

\* /opt/cola/permits/1294102205\_1649201788.2/0/aws-java-sdk-acmpca-1-11-820-sources-

jar/com/amazonaws/services/acmpca/waiters/CertificateIssued.java

\* /opt/cola/permits/1294102205\_1649201788.2/0/aws-java-sdk-acmpca-1-11-820-sources-

jar/com/amazonaws/services/acmpca/model/RevocationReason.java

\* /opt/cola/permits/1294102205\_1649201788.2/0/aws-java-sdk-acmpca-1-11-820-sources-

jar/com/amazonaws/services/acmpca/model/UpdateCertificateAuthorityResult.java

\* /opt/cola/permits/1294102205\_1649201788.2/0/aws-java-sdk-acmpca-1-11-820-sources-

jar/com/amazonaws/services/acmpca/model/transform/GetCertificateAuthorityCertificateRequestProtocolMarshaller .java

\* /opt/cola/permits/1294102205\_1649201788.2/0/aws-java-sdk-acmpca-1-11-820-sources-

jar/com/amazonaws/services/acmpca/model/InvalidStateException.java

\* /opt/cola/permits/1294102205\_1649201788.2/0/aws-java-sdk-acmpca-1-11-820-sources-

jar/com/amazonaws/services/acmpca/model/transform/ASN1SubjectJsonUnmarshaller.java

\* /opt/cola/permits/1294102205\_1649201788.2/0/aws-java-sdk-acmpca-1-11-820-sources-

jar/com/amazonaws/services/acmpca/model/transform/CreateCertificateAuthorityRequestProtocolMarshaller.java

\* /opt/cola/permits/1294102205\_1649201788.2/0/aws-java-sdk-acmpca-1-11-820-sources-

jar/com/amazonaws/services/acmpca/model/transform/DeletePermissionRequestProtocolMarshaller.java

\* /opt/cola/permits/1294102205\_1649201788.2/0/aws-java-sdk-acmpca-1-11-820-sources-

jar/com/amazonaws/services/acmpca/AbstractAWSACMPCAAsync.java

 $*$ /opt/cola/permits/1294102205 1649201788.2/0/aws-java-sdk-acmpca-1-11-820-sources-

jar/com/amazonaws/services/acmpca/model/transform/PermissionJsonUnmarshaller.java

\* /opt/cola/permits/1294102205\_1649201788.2/0/aws-java-sdk-acmpca-1-11-820-sources-

jar/com/amazonaws/services/acmpca/model/GetCertificateAuthorityCsrResult.java

\* /opt/cola/permits/1294102205\_1649201788.2/0/aws-java-sdk-acmpca-1-11-820-sources-

```
jar/com/amazonaws/services/acmpca/model/ImportCertificateAuthorityCertificateResult.java
* /opt/cola/permits/1294102205_1649201788.2/0/aws-java-sdk-acmpca-1-11-820-sources-
jar/com/amazonaws/services/acmpca/model/FailureReason.java
* /opt/cola/permits/1294102205_1649201788.2/0/aws-java-sdk-acmpca-1-11-820-sources-
jar/com/amazonaws/services/acmpca/model/KeyAlgorithm.java
* /opt/cola/permits/1294102205_1649201788.2/0/aws-java-sdk-acmpca-1-11-820-sources-
jar/com/amazonaws/services/acmpca/model/transform/RequestInProgressExceptionUnmarshaller.java
* /opt/cola/permits/1294102205_1649201788.2/0/aws-java-sdk-acmpca-1-11-820-sources-
jar/com/amazonaws/services/acmpca/model/CreateCertificateAuthorityResult.java
* /opt/cola/permits/1294102205_1649201788.2/0/aws-java-sdk-acmpca-1-11-820-sources-
jar/com/amazonaws/services/acmpca/model/CertificateAuthorityStatus.java
* /opt/cola/permits/1294102205_1649201788.2/0/aws-java-sdk-acmpca-1-11-820-sources-
jar/com/amazonaws/services/acmpca/model/TagCertificateAuthorityRequest.java
* /opt/cola/permits/1294102205_1649201788.2/0/aws-java-sdk-acmpca-1-11-820-sources-
jar/com/amazonaws/services/acmpca/model/DeletePermissionResult.java
* /opt/cola/permits/1294102205_1649201788.2/0/aws-java-sdk-acmpca-1-11-820-sources-
jar/com/amazonaws/services/acmpca/model/transform/DescribeCertificateAuthorityRequestProtocolMarshaller.java
* /opt/cola/permits/1294102205_1649201788.2/0/aws-java-sdk-acmpca-1-11-820-sources-
jar/com/amazonaws/services/acmpca/waiters/DescribeCertificateAuthorityAuditReportFunction.java
* /opt/cola/permits/1294102205_1649201788.2/0/aws-java-sdk-acmpca-1-11-820-sources-
jar/com/amazonaws/services/acmpca/model/transform/RestoreCertificateAuthorityResultJsonUnmarshaller.java
* /opt/cola/permits/1294102205_1649201788.2/0/aws-java-sdk-acmpca-1-11-820-sources-
jar/com/amazonaws/services/acmpca/model/transform/UpdateCertificateAuthorityRequestProtocolMarshaller.java
* /opt/cola/permits/1294102205_1649201788.2/0/aws-java-sdk-acmpca-1-11-820-sources-
jar/com/amazonaws/services/acmpca/model/ListCertificateAuthoritiesResult.java
* /opt/cola/permits/1294102205_1649201788.2/0/aws-java-sdk-acmpca-1-11-820-sources-
jar/com/amazonaws/services/acmpca/model/transform/TagCertificateAuthorityResultJsonUnmarshaller.java
* /opt/cola/permits/1294102205_1649201788.2/0/aws-java-sdk-acmpca-1-11-820-sources-
jar/com/amazonaws/services/acmpca/model/transform/TagJsonUnmarshaller.java
* /opt/cola/permits/1294102205_1649201788.2/0/aws-java-sdk-acmpca-1-11-820-sources-
jar/com/amazonaws/services/acmpca/model/GetCertificateAuthorityCertificateRequest.java
* /opt/cola/permits/1294102205_1649201788.2/0/aws-java-sdk-acmpca-1-11-820-sources-
jar/com/amazonaws/services/acmpca/waiters/AWSACMPCAWaiters.java
* /opt/cola/permits/1294102205_1649201788.2/0/aws-java-sdk-acmpca-1-11-820-sources-
jar/com/amazonaws/services/acmpca/model/transform/UntagCertificateAuthorityRequestMarshaller.java
* /opt/cola/permits/1294102205_1649201788.2/0/aws-java-sdk-acmpca-1-11-820-sources-
jar/com/amazonaws/services/acmpca/model/transform/IssueCertificateRequestMarshaller.java
* /opt/cola/permits/1294102205_1649201788.2/0/aws-java-sdk-acmpca-1-11-820-sources-
jar/com/amazonaws/services/acmpca/model/ListTagsResult.java
* /opt/cola/permits/1294102205_1649201788.2/0/aws-java-sdk-acmpca-1-11-820-sources-
jar/com/amazonaws/services/acmpca/model/CreatePermissionRequest.java
*/opt/cola/permits/1294102205 1649201788.2/0/aws-java-sdk-acmpca-1-11-820-sources-
jar/com/amazonaws/services/acmpca/model/transform/ConcurrentModificationExceptionUnmarshaller.java
* /opt/cola/permits/1294102205_1649201788.2/0/aws-java-sdk-acmpca-1-11-820-sources-
jar/com/amazonaws/services/acmpca/model/transform/IssueCertificateRequestProtocolMarshaller.java
* /opt/cola/permits/1294102205_1649201788.2/0/aws-java-sdk-acmpca-1-11-820-sources-
jar/com/amazonaws/services/acmpca/model/RequestAlreadyProcessedException.java
* /opt/cola/permits/1294102205_1649201788.2/0/aws-java-sdk-acmpca-1-11-820-sources-
```
jar/com/amazonaws/services/acmpca/model/transform/TagMarshaller.java \* /opt/cola/permits/1294102205\_1649201788.2/0/aws-java-sdk-acmpca-1-11-820-sourcesjar/com/amazonaws/services/acmpca/model/transform/DescribeCertificateAuthorityAuditReportRequestMarshaller.j ava \* /opt/cola/permits/1294102205\_1649201788.2/0/aws-java-sdk-acmpca-1-11-820-sourcesjar/com/amazonaws/services/acmpca/model/transform/CrlConfigurationJsonUnmarshaller.java \* /opt/cola/permits/1294102205\_1649201788.2/0/aws-java-sdk-acmpca-1-11-820-sourcesjar/com/amazonaws/services/acmpca/model/AWSACMPCAException.java \* /opt/cola/permits/1294102205\_1649201788.2/0/aws-java-sdk-acmpca-1-11-820-sourcesjar/com/amazonaws/services/acmpca/waiters/GetCertificateAuthorityCsrFunction.java \* /opt/cola/permits/1294102205\_1649201788.2/0/aws-java-sdk-acmpca-1-11-820-sourcesjar/com/amazonaws/services/acmpca/model/IssueCertificateResult.java \* /opt/cola/permits/1294102205\_1649201788.2/0/aws-java-sdk-acmpca-1-11-820-sourcesjar/com/amazonaws/services/acmpca/model/transform/GetCertificateAuthorityCsrRequestMarshaller.java \* /opt/cola/permits/1294102205\_1649201788.2/0/aws-java-sdk-acmpca-1-11-820-sourcesjar/com/amazonaws/services/acmpca/model/CreateCertificateAuthorityRequest.java \* /opt/cola/permits/1294102205\_1649201788.2/0/aws-java-sdk-acmpca-1-11-820-sourcesjar/com/amazonaws/services/acmpca/model/CreatePermissionResult.java \* /opt/cola/permits/1294102205\_1649201788.2/0/aws-java-sdk-acmpca-1-11-820-sourcesjar/com/amazonaws/services/acmpca/model/LimitExceededException.java \* /opt/cola/permits/1294102205\_1649201788.2/0/aws-java-sdk-acmpca-1-11-820-sourcesjar/com/amazonaws/services/acmpca/model/transform/UpdateCertificateAuthorityRequestMarshaller.java \* /opt/cola/permits/1294102205\_1649201788.2/0/aws-java-sdk-acmpca-1-11-820-sourcesjar/com/amazonaws/services/acmpca/AWSACMPCAAsync.java \* /opt/cola/permits/1294102205\_1649201788.2/0/aws-java-sdk-acmpca-1-11-820-sourcesjar/com/amazonaws/services/acmpca/model/transform/InvalidArgsExceptionUnmarshaller.java  $*$ /opt/cola/permits/1294102205 1649201788.2/0/aws-java-sdk-acmpca-1-11-820-sourcesjar/com/amazonaws/services/acmpca/model/CreateCertificateAuthorityAuditReportRequest.java \* /opt/cola/permits/1294102205\_1649201788.2/0/aws-java-sdk-acmpca-1-11-820-sourcesjar/com/amazonaws/services/acmpca/model/transform/RevokeCertificateResultJsonUnmarshaller.java \* /opt/cola/permits/1294102205\_1649201788.2/0/aws-java-sdk-acmpca-1-11-820-sourcesjar/com/amazonaws/services/acmpca/model/RevokeCertificateResult.java \* /opt/cola/permits/1294102205\_1649201788.2/0/aws-java-sdk-acmpca-1-11-820-sourcesjar/com/amazonaws/services/acmpca/model/InvalidArnException.java \* /opt/cola/permits/1294102205\_1649201788.2/0/aws-java-sdk-acmpca-1-11-820-sourcesjar/com/amazonaws/services/acmpca/model/ResourceNotFoundException.java \* /opt/cola/permits/1294102205\_1649201788.2/0/aws-java-sdk-acmpca-1-11-820-sourcesjar/com/amazonaws/services/acmpca/model/transform/InvalidStateExceptionUnmarshaller.java \* /opt/cola/permits/1294102205\_1649201788.2/0/aws-java-sdk-acmpca-1-11-820-sourcesjar/com/amazonaws/services/acmpca/model/RevocationConfiguration.java \* /opt/cola/permits/1294102205\_1649201788.2/0/aws-java-sdk-acmpca-1-11-820-sourcesjar/com/amazonaws/services/acmpca/model/transform/GetCertificateAuthorityCsrRequestProtocolMarshaller.java \* /opt/cola/permits/1294102205\_1649201788.2/0/aws-java-sdk-acmpca-1-11-820-sourcesjar/com/amazonaws/services/acmpca/model/transform/TagCertificateAuthorityRequestMarshaller.java  $*$ /opt/cola/permits/1294102205\_1649201788.2/0/aws-java-sdk-acmpca-1-11-820-sourcesjar/com/amazonaws/services/acmpca/model/IssueCertificateRequest.java \* /opt/cola/permits/1294102205\_1649201788.2/0/aws-java-sdk-acmpca-1-11-820-sourcesjar/com/amazonaws/services/acmpca/model/transform/ListTagsRequestProtocolMarshaller.java

\* /opt/cola/permits/1294102205\_1649201788.2/0/aws-java-sdk-acmpca-1-11-820-sources-

jar/com/amazonaws/services/acmpca/model/transform/CreateCertificateAuthorityAuditReportResultJsonUnmarshall er.java

\* /opt/cola/permits/1294102205\_1649201788.2/0/aws-java-sdk-acmpca-1-11-820-sources-

jar/com/amazonaws/services/acmpca/model/transform/ListPermissionsResultJsonUnmarshaller.java

\* /opt/cola/permits/1294102205\_1649201788.2/0/aws-java-sdk-acmpca-1-11-820-sources-

jar/com/amazonaws/services/acmpca/model/AuditReportResponseFormat.java

\* /opt/cola/permits/1294102205\_1649201788.2/0/aws-java-sdk-acmpca-1-11-820-sources-

jar/com/amazonaws/services/acmpca/model/ConcurrentModificationException.java

\* /opt/cola/permits/1294102205\_1649201788.2/0/aws-java-sdk-acmpca-1-11-820-sources-

jar/com/amazonaws/services/acmpca/model/transform/CreatePermissionRequestProtocolMarshaller.java

\* /opt/cola/permits/1294102205\_1649201788.2/0/aws-java-sdk-acmpca-1-11-820-sources-

jar/com/amazonaws/services/acmpca/model/transform/RevocationConfigurationJsonUnmarshaller.java

\* /opt/cola/permits/1294102205\_1649201788.2/0/aws-java-sdk-acmpca-1-11-820-sources-

jar/com/amazonaws/services/acmpca/model/transform/GetCertificateAuthorityCertificateRequestMarshaller.java

\* /opt/cola/permits/1294102205\_1649201788.2/0/aws-java-sdk-acmpca-1-11-820-sources-

jar/com/amazonaws/services/acmpca/model/transform/CreateCertificateAuthorityAuditReportRequestMarshaller.jav a

\* /opt/cola/permits/1294102205\_1649201788.2/0/aws-java-sdk-acmpca-1-11-820-sources-

jar/com/amazonaws/services/acmpca/model/CertificateAuthorityConfiguration.java

\* /opt/cola/permits/1294102205\_1649201788.2/0/aws-java-sdk-acmpca-1-11-820-sources-

jar/com/amazonaws/services/acmpca/model/DeleteCertificateAuthorityRequest.java

\* /opt/cola/permits/1294102205\_1649201788.2/0/aws-java-sdk-acmpca-1-11-820-sources-

jar/com/amazonaws/services/acmpca/model/Validity.java

\* /opt/cola/permits/1294102205\_1649201788.2/0/aws-java-sdk-acmpca-1-11-820-sources-

jar/com/amazonaws/services/acmpca/model/transform/InvalidNextTokenExceptionUnmarshaller.java

 $*$ /opt/cola/permits/1294102205 1649201788.2/0/aws-java-sdk-acmpca-1-11-820-sources-

jar/com/amazonaws/services/acmpca/model/InvalidPolicyException.java

\* /opt/cola/permits/1294102205\_1649201788.2/0/aws-java-sdk-acmpca-1-11-820-sources-

jar/com/amazonaws/services/acmpca/model/MalformedCertificateException.java

\* /opt/cola/permits/1294102205\_1649201788.2/0/aws-java-sdk-acmpca-1-11-820-sources-

jar/com/amazonaws/services/acmpca/model/UpdateCertificateAuthorityRequest.java

\* /opt/cola/permits/1294102205\_1649201788.2/0/aws-java-sdk-acmpca-1-11-820-sources-

jar/com/amazonaws/services/acmpca/model/CertificateAuthorityType.java

\* /opt/cola/permits/1294102205\_1649201788.2/0/aws-java-sdk-acmpca-1-11-820-sources-

jar/com/amazonaws/services/acmpca/AWSACMPCA.java

\* /opt/cola/permits/1294102205\_1649201788.2/0/aws-java-sdk-acmpca-1-11-820-sources-

jar/com/amazonaws/services/acmpca/model/transform/DescribeCertificateAuthorityAuditReportResultJsonUnmarsh aller.java

 $*$ /opt/cola/permits/1294102205\_1649201788.2/0/aws-java-sdk-acmpca-1-11-820-sources-

jar/com/amazonaws/services/acmpca/model/Permission.java

 $*$ /opt/cola/permits/1294102205 1649201788.2/0/aws-java-sdk-acmpca-1-11-820-sources-

jar/com/amazonaws/services/acmpca/model/transform/RequestAlreadyProcessedExceptionUnmarshaller.java

\* /opt/cola/permits/1294102205\_1649201788.2/0/aws-java-sdk-acmpca-1-11-820-sources-

jar/com/amazonaws/services/acmpca/model/transform/CertificateAuthorityConfigurationJsonUnmarshaller.java

\* /opt/cola/permits/1294102205\_1649201788.2/0/aws-java-sdk-acmpca-1-11-820-sources-

jar/com/amazonaws/services/acmpca/model/PermissionAlreadyExistsException.java

\* /opt/cola/permits/1294102205\_1649201788.2/0/aws-java-sdk-acmpca-1-11-820-sources-

jar/com/amazonaws/services/acmpca/model/ListCertificateAuthoritiesRequest.java

\* /opt/cola/permits/1294102205\_1649201788.2/0/aws-java-sdk-acmpca-1-11-820-sources-

jar/com/amazonaws/services/acmpca/model/transform/ImportCertificateAuthorityCertificateRequestMarshaller.java

\* /opt/cola/permits/1294102205\_1649201788.2/0/aws-java-sdk-acmpca-1-11-820-sources-

jar/com/amazonaws/services/acmpca/model/transform/DeleteCertificateAuthorityResultJsonUnmarshaller.java

\* /opt/cola/permits/1294102205\_1649201788.2/0/aws-java-sdk-acmpca-1-11-820-sources-

jar/com/amazonaws/services/acmpca/model/transform/RestoreCertificateAuthorityRequestProtocolMarshaller.java \* /opt/cola/permits/1294102205\_1649201788.2/0/aws-java-sdk-acmpca-1-11-820-sources-

jar/com/amazonaws/services/acmpca/model/DescribeCertificateAuthorityAuditReportResult.java

\* /opt/cola/permits/1294102205\_1649201788.2/0/aws-java-sdk-acmpca-1-11-820-sources-

jar/com/amazonaws/services/acmpca/model/ValidityPeriodType.java

\* /opt/cola/permits/1294102205\_1649201788.2/0/aws-java-sdk-acmpca-1-11-820-sources-

jar/com/amazonaws/services/acmpca/model/transform/InvalidRequestExceptionUnmarshaller.java

\* /opt/cola/permits/1294102205\_1649201788.2/0/aws-java-sdk-acmpca-1-11-820-sources-

jar/com/amazonaws/services/acmpca/model/RestoreCertificateAuthorityRequest.java

\* /opt/cola/permits/1294102205\_1649201788.2/0/aws-java-sdk-acmpca-1-11-820-sources-

jar/com/amazonaws/services/acmpca/model/transform/PermissionAlreadyExistsExceptionUnmarshaller.java

\* /opt/cola/permits/1294102205\_1649201788.2/0/aws-java-sdk-acmpca-1-11-820-sources-

jar/com/amazonaws/services/acmpca/model/ASN1Subject.java

\* /opt/cola/permits/1294102205\_1649201788.2/0/aws-java-sdk-acmpca-1-11-820-sources-

jar/com/amazonaws/services/acmpca/model/AuditReportStatus.java

\* /opt/cola/permits/1294102205\_1649201788.2/0/aws-java-sdk-acmpca-1-11-820-sources-

jar/com/amazonaws/services/acmpca/AWSACMPCAClient.java

\* /opt/cola/permits/1294102205\_1649201788.2/0/aws-java-sdk-acmpca-1-11-820-sources-

jar/com/amazonaws/services/acmpca/model/transform/CreateCertificateAuthorityAuditReportRequestProtocolMars haller.java

 $*$ /opt/cola/permits/1294102205 1649201788.2/0/aws-java-sdk-acmpca-1-11-820-sources-

jar/com/amazonaws/services/acmpca/package-info.java

\* /opt/cola/permits/1294102205\_1649201788.2/0/aws-java-sdk-acmpca-1-11-820-sources-

jar/com/amazonaws/services/acmpca/model/transform/DeletePermissionRequestMarshaller.java

\* /opt/cola/permits/1294102205\_1649201788.2/0/aws-java-sdk-acmpca-1-11-820-sources-

jar/com/amazonaws/services/acmpca/model/transform/DescribeCertificateAuthorityAuditReportRequestProtocolMa rshaller.java

\* /opt/cola/permits/1294102205\_1649201788.2/0/aws-java-sdk-acmpca-1-11-820-sources-

jar/com/amazonaws/services/acmpca/model/transform/TooManyTagsExceptionUnmarshaller.java

\* /opt/cola/permits/1294102205\_1649201788.2/0/aws-java-sdk-acmpca-1-11-820-sources-

jar/com/amazonaws/services/acmpca/model/transform/GetCertificateAuthorityCertificateResultJsonUnmarshaller.ja va

\* /opt/cola/permits/1294102205\_1649201788.2/0/aws-java-sdk-acmpca-1-11-820-sources-

jar/com/amazonaws/services/acmpca/model/DeletePermissionRequest.java

\* /opt/cola/permits/1294102205\_1649201788.2/0/aws-java-sdk-acmpca-1-11-820-sources-

jar/com/amazonaws/services/acmpca/model/DeleteCertificateAuthorityResult.java

\* /opt/cola/permits/1294102205\_1649201788.2/0/aws-java-sdk-acmpca-1-11-820-sourcesjar/com/amazonaws/services/acmpca/model/Tag.java

\* /opt/cola/permits/1294102205\_1649201788.2/0/aws-java-sdk-acmpca-1-11-820-sources-

jar/com/amazonaws/services/acmpca/model/transform/CreateCertificateAuthorityRequestMarshaller.java

\* /opt/cola/permits/1294102205\_1649201788.2/0/aws-java-sdk-acmpca-1-11-820-sources-

jar/com/amazonaws/services/acmpca/model/transform/ListCertificateAuthoritiesResultJsonUnmarshaller.java

 $*$ /opt/cola/permits/1294102205 1649201788.2/0/aws-java-sdk-acmpca-1-11-820-sourcesjar/com/amazonaws/services/acmpca/model/GetCertificateAuthorityCsrRequest.java \* /opt/cola/permits/1294102205\_1649201788.2/0/aws-java-sdk-acmpca-1-11-820-sourcesjar/com/amazonaws/services/acmpca/model/transform/CertificateAuthorityJsonUnmarshaller.java \* /opt/cola/permits/1294102205\_1649201788.2/0/aws-java-sdk-acmpca-1-11-820-sourcesjar/com/amazonaws/services/acmpca/model/transform/MalformedCSRExceptionUnmarshaller.java \* /opt/cola/permits/1294102205\_1649201788.2/0/aws-java-sdk-acmpca-1-11-820-sourcesjar/com/amazonaws/services/acmpca/model/transform/GetCertificateRequestMarshaller.java \* /opt/cola/permits/1294102205\_1649201788.2/0/aws-java-sdk-acmpca-1-11-820-sourcesjar/com/amazonaws/services/acmpca/model/RequestInProgressException.java \* /opt/cola/permits/1294102205\_1649201788.2/0/aws-java-sdk-acmpca-1-11-820-sourcesjar/com/amazonaws/services/acmpca/model/RequestFailedException.java \* /opt/cola/permits/1294102205\_1649201788.2/0/aws-java-sdk-acmpca-1-11-820-sourcesjar/com/amazonaws/services/acmpca/model/transform/ImportCertificateAuthorityCertificateResultJsonUnmarshalle r.java \* /opt/cola/permits/1294102205\_1649201788.2/0/aws-java-sdk-acmpca-1-11-820-sourcesjar/com/amazonaws/services/acmpca/model/ListPermissionsResult.java \* /opt/cola/permits/1294102205\_1649201788.2/0/aws-java-sdk-acmpca-1-11-820-sourcesjar/com/amazonaws/services/acmpca/waiters/AuditReportCreated.java \* /opt/cola/permits/1294102205\_1649201788.2/0/aws-java-sdk-acmpca-1-11-820-sourcesjar/com/amazonaws/services/acmpca/model/ActionType.java \* /opt/cola/permits/1294102205\_1649201788.2/0/aws-java-sdk-acmpca-1-11-820-sourcesjar/com/amazonaws/services/acmpca/model/transform/MalformedCertificateExceptionUnmarshaller.java \* /opt/cola/permits/1294102205\_1649201788.2/0/aws-java-sdk-acmpca-1-11-820-sourcesjar/com/amazonaws/services/acmpca/model/transform/InvalidArnExceptionUnmarshaller.java \* /opt/cola/permits/1294102205\_1649201788.2/0/aws-java-sdk-acmpca-1-11-820-sourcesjar/com/amazonaws/services/acmpca/model/CreateCertificateAuthorityAuditReportResult.java \* /opt/cola/permits/1294102205\_1649201788.2/0/aws-java-sdk-acmpca-1-11-820-sourcesjar/com/amazonaws/services/acmpca/model/transform/CertificateAuthorityMarshaller.java \* /opt/cola/permits/1294102205\_1649201788.2/0/aws-java-sdk-acmpca-1-11-820-sourcesjar/com/amazonaws/services/acmpca/model/transform/RevocationConfigurationMarshaller.java \* /opt/cola/permits/1294102205\_1649201788.2/0/aws-java-sdk-acmpca-1-11-820-sourcesjar/com/amazonaws/services/acmpca/AbstractAWSACMPCA.java \* /opt/cola/permits/1294102205\_1649201788.2/0/aws-java-sdk-acmpca-1-11-820-sourcesjar/com/amazonaws/services/acmpca/model/RestoreCertificateAuthorityResult.java \* /opt/cola/permits/1294102205\_1649201788.2/0/aws-java-sdk-acmpca-1-11-820-sourcesjar/com/amazonaws/services/acmpca/model/DescribeCertificateAuthorityResult.java \* /opt/cola/permits/1294102205\_1649201788.2/0/aws-java-sdk-acmpca-1-11-820-sourcesjar/com/amazonaws/services/acmpca/model/transform/CreatePermissionResultJsonUnmarshaller.java \* /opt/cola/permits/1294102205\_1649201788.2/0/aws-java-sdk-acmpca-1-11-820-sourcesjar/com/amazonaws/services/acmpca/model/transform/GetCertificateResultJsonUnmarshaller.java  $*$ /opt/cola/permits/1294102205 1649201788.2/0/aws-java-sdk-acmpca-1-11-820-sourcesjar/com/amazonaws/services/acmpca/model/transform/RequestFailedExceptionUnmarshaller.java \* /opt/cola/permits/1294102205\_1649201788.2/0/aws-java-sdk-acmpca-1-11-820-sourcesjar/com/amazonaws/services/acmpca/model/transform/UntagCertificateAuthorityRequestProtocolMarshaller.java \* /opt/cola/permits/1294102205\_1649201788.2/0/aws-java-sdk-acmpca-1-11-820-sourcesjar/com/amazonaws/services/acmpca/model/transform/CertificateMismatchExceptionUnmarshaller.java \* /opt/cola/permits/1294102205\_1649201788.2/0/aws-java-sdk-acmpca-1-11-820-sourcesjar/com/amazonaws/services/acmpca/model/transform/ResourceNotFoundExceptionUnmarshaller.java \* /opt/cola/permits/1294102205\_1649201788.2/0/aws-java-sdk-acmpca-1-11-820-sourcesjar/com/amazonaws/services/acmpca/waiters/CertificateAuthorityCSRCreated.java \* /opt/cola/permits/1294102205\_1649201788.2/0/aws-java-sdk-acmpca-1-11-820-sourcesjar/com/amazonaws/services/acmpca/model/UntagCertificateAuthorityRequest.java \* /opt/cola/permits/1294102205\_1649201788.2/0/aws-java-sdk-acmpca-1-11-820-sourcesjar/com/amazonaws/services/acmpca/model/transform/CertificateAuthorityConfigurationMarshaller.java \* /opt/cola/permits/1294102205\_1649201788.2/0/aws-java-sdk-acmpca-1-11-820-sourcesjar/com/amazonaws/services/acmpca/model/transform/ValidityMarshaller.java \* /opt/cola/permits/1294102205\_1649201788.2/0/aws-java-sdk-acmpca-1-11-820-sourcesjar/com/amazonaws/services/acmpca/model/CertificateMismatchException.java \* /opt/cola/permits/1294102205\_1649201788.2/0/aws-java-sdk-acmpca-1-11-820-sourcesjar/com/amazonaws/services/acmpca/model/transform/TagCertificateAuthorityRequestProtocolMarshaller.java \* /opt/cola/permits/1294102205\_1649201788.2/0/aws-java-sdk-acmpca-1-11-820-sourcesjar/com/amazonaws/services/acmpca/model/transform/ListTagsResultJsonUnmarshaller.java \* /opt/cola/permits/1294102205\_1649201788.2/0/aws-java-sdk-acmpca-1-11-820-sourcesjar/com/amazonaws/services/acmpca/model/TooManyTagsException.java \* /opt/cola/permits/1294102205\_1649201788.2/0/aws-java-sdk-acmpca-1-11-820-sourcesjar/com/amazonaws/services/acmpca/AWSACMPCAAsyncClient.java \* /opt/cola/permits/1294102205\_1649201788.2/0/aws-java-sdk-acmpca-1-11-820-sourcesjar/com/amazonaws/services/acmpca/model/InvalidRequestException.java \* /opt/cola/permits/1294102205\_1649201788.2/0/aws-java-sdk-acmpca-1-11-820-sourcesjar/com/amazonaws/services/acmpca/model/DescribeCertificateAuthorityRequest.java \* /opt/cola/permits/1294102205\_1649201788.2/0/aws-java-sdk-acmpca-1-11-820-sourcesjar/com/amazonaws/services/acmpca/model/InvalidArgsException.java \* /opt/cola/permits/1294102205\_1649201788.2/0/aws-java-sdk-acmpca-1-11-820-sourcesjar/com/amazonaws/services/acmpca/model/GetCertificateResult.java \* /opt/cola/permits/1294102205\_1649201788.2/0/aws-java-sdk-acmpca-1-11-820-sourcesjar/com/amazonaws/services/acmpca/model/GetCertificateRequest.java \* /opt/cola/permits/1294102205\_1649201788.2/0/aws-java-sdk-acmpca-1-11-820-sourcesjar/com/amazonaws/services/acmpca/model/transform/GetCertificateAuthorityCsrResultJsonUnmarshaller.java \* /opt/cola/permits/1294102205\_1649201788.2/0/aws-java-sdk-acmpca-1-11-820-sourcesjar/com/amazonaws/services/acmpca/model/ListPermissionsRequest.java \* /opt/cola/permits/1294102205\_1649201788.2/0/aws-java-sdk-acmpca-1-11-820-sourcesjar/com/amazonaws/services/acmpca/model/transform/DeleteCertificateAuthorityRequestProtocolMarshaller.java \* /opt/cola/permits/1294102205\_1649201788.2/0/aws-java-sdk-acmpca-1-11-820-sourcesjar/com/amazonaws/services/acmpca/model/transform/RevokeCertificateRequestProtocolMarshaller.java \* /opt/cola/permits/1294102205\_1649201788.2/0/aws-java-sdk-acmpca-1-11-820-sourcesjar/com/amazonaws/services/acmpca/model/transform/PermissionMarshaller.java \* /opt/cola/permits/1294102205\_1649201788.2/0/aws-java-sdk-acmpca-1-11-820-sourcesjar/com/amazonaws/services/acmpca/model/transform/DeletePermissionResultJsonUnmarshaller.java  $*$ /opt/cola/permits/1294102205 1649201788.2/0/aws-java-sdk-acmpca-1-11-820-sourcesjar/com/amazonaws/services/acmpca/model/ListTagsRequest.java \* /opt/cola/permits/1294102205\_1649201788.2/0/aws-java-sdk-acmpca-1-11-820-sourcesjar/com/amazonaws/services/acmpca/model/transform/LimitExceededExceptionUnmarshaller.java \* /opt/cola/permits/1294102205\_1649201788.2/0/aws-java-sdk-acmpca-1-11-820-sourcesjar/com/amazonaws/services/acmpca/model/MalformedCSRException.java

\* /opt/cola/permits/1294102205\_1649201788.2/0/aws-java-sdk-acmpca-1-11-820-sources-

jar/com/amazonaws/services/acmpca/model/SigningAlgorithm.java \* /opt/cola/permits/1294102205\_1649201788.2/0/aws-java-sdk-acmpca-1-11-820-sourcesjar/com/amazonaws/services/acmpca/model/transform/ListCertificateAuthoritiesRequestMarshaller.java \* /opt/cola/permits/1294102205\_1649201788.2/0/aws-java-sdk-acmpca-1-11-820-sourcesjar/com/amazonaws/services/acmpca/waiters/GetCertificateFunction.java \* /opt/cola/permits/1294102205\_1649201788.2/0/aws-java-sdk-acmpca-1-11-820-sourcesjar/com/amazonaws/services/acmpca/model/DescribeCertificateAuthorityAuditReportRequest.java \* /opt/cola/permits/1294102205\_1649201788.2/0/aws-java-sdk-acmpca-1-11-820-sourcesjar/com/amazonaws/services/acmpca/model/transform/GetCertificateRequestProtocolMarshaller.java \* /opt/cola/permits/1294102205\_1649201788.2/0/aws-java-sdk-acmpca-1-11-820-sourcesjar/com/amazonaws/services/acmpca/model/transform/CreateCertificateAuthorityResultJsonUnmarshaller.java \* /opt/cola/permits/1294102205\_1649201788.2/0/aws-java-sdk-acmpca-1-11-820-sourcesjar/com/amazonaws/services/acmpca/model/transform/ListTagsRequestMarshaller.java \* /opt/cola/permits/1294102205\_1649201788.2/0/aws-java-sdk-acmpca-1-11-820-sourcesjar/com/amazonaws/services/acmpca/model/TagCertificateAuthorityResult.java \* /opt/cola/permits/1294102205\_1649201788.2/0/aws-java-sdk-acmpca-1-11-820-sourcesjar/com/amazonaws/services/acmpca/model/transform/DescribeCertificateAuthorityResultJsonUnmarshaller.java \* /opt/cola/permits/1294102205\_1649201788.2/0/aws-java-sdk-acmpca-1-11-820-sourcesjar/com/amazonaws/services/acmpca/model/transform/CreatePermissionRequestMarshaller.java \* /opt/cola/permits/1294102205\_1649201788.2/0/aws-java-sdk-acmpca-1-11-820-sourcesjar/com/amazonaws/services/acmpca/model/ImportCertificateAuthorityCertificateRequest.java \* /opt/cola/permits/1294102205\_1649201788.2/0/aws-java-sdk-acmpca-1-11-820-sourcesjar/com/amazonaws/services/acmpca/model/transform/UpdateCertificateAuthorityResultJsonUnmarshaller.java \* /opt/cola/permits/1294102205\_1649201788.2/0/aws-java-sdk-acmpca-1-11-820-sourcesjar/com/amazonaws/services/acmpca/model/transform/ListPermissionsRequestMarshaller.java \* /opt/cola/permits/1294102205\_1649201788.2/0/aws-java-sdk-acmpca-1-11-820-sourcesjar/com/amazonaws/services/acmpca/model/transform/InvalidPolicyExceptionUnmarshaller.java \* /opt/cola/permits/1294102205\_1649201788.2/0/aws-java-sdk-acmpca-1-11-820-sourcesjar/com/amazonaws/services/acmpca/model/InvalidTagException.java \* /opt/cola/permits/1294102205\_1649201788.2/0/aws-java-sdk-acmpca-1-11-820-sourcesjar/com/amazonaws/services/acmpca/model/transform/ValidityJsonUnmarshaller.java \* /opt/cola/permits/1294102205\_1649201788.2/0/aws-java-sdk-acmpca-1-11-820-sourcesjar/com/amazonaws/services/acmpca/model/transform/ImportCertificateAuthorityCertificateRequestProtocolMarsha ller.java \* /opt/cola/permits/1294102205\_1649201788.2/0/aws-java-sdk-acmpca-1-11-820-sourcesjar/com/amazonaws/services/acmpca/model/CrlConfiguration.java \* /opt/cola/permits/1294102205\_1649201788.2/0/aws-java-sdk-acmpca-1-11-820-sourcesjar/com/amazonaws/services/acmpca/model/transform/DeleteCertificateAuthorityRequestMarshaller.java \* /opt/cola/permits/1294102205\_1649201788.2/0/aws-java-sdk-acmpca-1-11-820-sourcesjar/com/amazonaws/services/acmpca/model/transform/DescribeCertificateAuthorityRequestMarshaller.java \* /opt/cola/permits/1294102205\_1649201788.2/0/aws-java-sdk-acmpca-1-11-820-sourcesjar/com/amazonaws/services/acmpca/model/transform/CrlConfigurationMarshaller.java \* /opt/cola/permits/1294102205\_1649201788.2/0/aws-java-sdk-acmpca-1-11-820-sourcesjar/com/amazonaws/services/acmpca/model/transform/RestoreCertificateAuthorityRequestMarshaller.java \* /opt/cola/permits/1294102205\_1649201788.2/0/aws-java-sdk-acmpca-1-11-820-sourcesjar/com/amazonaws/services/acmpca/model/GetCertificateAuthorityCertificateResult.java \* /opt/cola/permits/1294102205\_1649201788.2/0/aws-java-sdk-acmpca-1-11-820-sourcesjar/com/amazonaws/services/acmpca/model/transform/ListPermissionsRequestProtocolMarshaller.java

\* /opt/cola/permits/1294102205\_1649201788.2/0/aws-java-sdk-acmpca-1-11-820-sourcesjar/com/amazonaws/services/acmpca/model/RevokeCertificateRequest.java \* /opt/cola/permits/1294102205\_1649201788.2/0/aws-java-sdk-acmpca-1-11-820-sourcesjar/com/amazonaws/services/acmpca/model/transform/ListCertificateAuthoritiesRequestProtocolMarshaller.java \* /opt/cola/permits/1294102205\_1649201788.2/0/aws-java-sdk-acmpca-1-11-820-sourcesjar/com/amazonaws/services/acmpca/model/InvalidNextTokenException.java \* /opt/cola/permits/1294102205\_1649201788.2/0/aws-java-sdk-acmpca-1-11-820-sourcesjar/com/amazonaws/services/acmpca/AWSACMPCAAsyncClientBuilder.java \* /opt/cola/permits/1294102205\_1649201788.2/0/aws-java-sdk-acmpca-1-11-820-sourcesjar/com/amazonaws/services/acmpca/model/transform/UntagCertificateAuthorityResultJsonUnmarshaller.java \* /opt/cola/permits/1294102205\_1649201788.2/0/aws-java-sdk-acmpca-1-11-820-sourcesjar/com/amazonaws/services/acmpca/model/transform/IssueCertificateResultJsonUnmarshaller.java \* /opt/cola/permits/1294102205\_1649201788.2/0/aws-java-sdk-acmpca-1-11-820-sourcesjar/com/amazonaws/services/acmpca/model/UntagCertificateAuthorityResult.java \* /opt/cola/permits/1294102205\_1649201788.2/0/aws-java-sdk-acmpca-1-11-820-sourcesjar/com/amazonaws/services/acmpca/AWSACMPCAClientBuilder.java \* /opt/cola/permits/1294102205\_1649201788.2/0/aws-java-sdk-acmpca-1-11-820-sourcesjar/com/amazonaws/services/acmpca/model/CertificateAuthority.java \* /opt/cola/permits/1294102205\_1649201788.2/0/aws-java-sdk-acmpca-1-11-820-sourcesjar/com/amazonaws/services/acmpca/model/transform/ASN1SubjectMarshaller.java

# **1.381 aws-java-sdk-for-aws-opsworks-for-**

# **chef-automate 1.11.820**

### **1.381.1 Available under license :**

No license file was found, but licenses were detected in source scan.

/\*

\* Copyright 2015-2020 Amazon.com, Inc. or its affiliates. All Rights Reserved.

\*

\* Licensed under the Apache License, Version 2.0 (the "License"). You may not use this file except in compliance with

\* the License. A copy of the License is located at

\*

\* http://aws.amazon.com/apache2.0

\*

\* or in the "license" file accompanying this file. This file is distributed on an "AS IS" BASIS, WITHOUT

### WARRANTIES OR

\* CONDITIONS OF ANY KIND, either express or implied. See the License for the specific language governing permissions

\* and limitations under the License.

\*/

Found in path(s):

\* /opt/cola/permits/1294101766\_1649201394.14/0/aws-java-sdk-opsworkscm-1-11-820-sourcesjar/com/amazonaws/services/opsworkscm/model/transform/TagResourceRequestProtocolMarshaller.java

 $*$ /opt/cola/permits/1294101766 1649201394.14/0/aws-java-sdk-opsworkscm-1-11-820-sourcesjar/com/amazonaws/services/opsworkscm/model/transform/UpdateServerResultJsonUnmarshaller.java \* /opt/cola/permits/1294101766\_1649201394.14/0/aws-java-sdk-opsworkscm-1-11-820-sourcesjar/com/amazonaws/services/opsworkscm/AbstractAWSOpsWorksCMAsync.java \* /opt/cola/permits/1294101766\_1649201394.14/0/aws-java-sdk-opsworkscm-1-11-820-sourcesjar/com/amazonaws/services/opsworkscm/model/transform/StartMaintenanceResultJsonUnmarshaller.java \* /opt/cola/permits/1294101766\_1649201394.14/0/aws-java-sdk-opsworkscm-1-11-820-sourcesjar/com/amazonaws/services/opsworkscm/AWSOpsWorksCM.java \* /opt/cola/permits/1294101766\_1649201394.14/0/aws-java-sdk-opsworkscm-1-11-820-sourcesjar/com/amazonaws/services/opsworkscm/model/DeleteServerRequest.java \* /opt/cola/permits/1294101766\_1649201394.14/0/aws-java-sdk-opsworkscm-1-11-820-sourcesjar/com/amazonaws/services/opsworkscm/model/transform/UntagResourceRequestProtocolMarshaller.java \* /opt/cola/permits/1294101766\_1649201394.14/0/aws-java-sdk-opsworkscm-1-11-820-sourcesjar/com/amazonaws/services/opsworkscm/model/AccountAttribute.java \* /opt/cola/permits/1294101766\_1649201394.14/0/aws-java-sdk-opsworkscm-1-11-820-sourcesjar/com/amazonaws/services/opsworkscm/model/transform/DescribeBackupsRequestMarshaller.java \* /opt/cola/permits/1294101766\_1649201394.14/0/aws-java-sdk-opsworkscm-1-11-820-sourcesjar/com/amazonaws/services/opsworkscm/model/DeleteServerResult.java \* /opt/cola/permits/1294101766\_1649201394.14/0/aws-java-sdk-opsworkscm-1-11-820-sourcesjar/com/amazonaws/services/opsworkscm/model/DeleteBackupResult.java \* /opt/cola/permits/1294101766\_1649201394.14/0/aws-java-sdk-opsworkscm-1-11-820-sourcesjar/com/amazonaws/services/opsworkscm/model/transform/BackupJsonUnmarshaller.java \* /opt/cola/permits/1294101766\_1649201394.14/0/aws-java-sdk-opsworkscm-1-11-820-sourcesjar/com/amazonaws/services/opsworkscm/model/transform/DescribeAccountAttributesResultJsonUnmarshaller.java \* /opt/cola/permits/1294101766\_1649201394.14/0/aws-java-sdk-opsworkscm-1-11-820-sourcesjar/com/amazonaws/services/opsworkscm/model/DescribeNodeAssociationStatusResult.java \* /opt/cola/permits/1294101766\_1649201394.14/0/aws-java-sdk-opsworkscm-1-11-820-sourcesjar/com/amazonaws/services/opsworkscm/model/transform/DescribeAccountAttributesRequestMarshaller.java \* /opt/cola/permits/1294101766\_1649201394.14/0/aws-java-sdk-opsworkscm-1-11-820-sourcesjar/com/amazonaws/services/opsworkscm/model/transform/DeleteServerRequestMarshaller.java \* /opt/cola/permits/1294101766\_1649201394.14/0/aws-java-sdk-opsworkscm-1-11-820-sourcesjar/com/amazonaws/services/opsworkscm/model/transform/DescribeServersRequestMarshaller.java \* /opt/cola/permits/1294101766\_1649201394.14/0/aws-java-sdk-opsworkscm-1-11-820-sourcesjar/com/amazonaws/services/opsworkscm/model/transform/AssociateNodeRequestMarshaller.java \* /opt/cola/permits/1294101766\_1649201394.14/0/aws-java-sdk-opsworkscm-1-11-820-sourcesjar/com/amazonaws/services/opsworkscm/model/transform/DescribeNodeAssociationStatusResultJsonUnmarshaller .java \* /opt/cola/permits/1294101766\_1649201394.14/0/aws-java-sdk-opsworkscm-1-11-820-sourcesjar/com/amazonaws/services/opsworkscm/model/ServerStatus.java \* /opt/cola/permits/1294101766\_1649201394.14/0/aws-java-sdk-opsworkscm-1-11-820-sourcesjar/com/amazonaws/services/opsworkscm/model/transform/TagMarshaller.java  $*$ /opt/cola/permits/1294101766\_1649201394.14/0/aws-java-sdk-opsworkscm-1-11-820-sourcesjar/com/amazonaws/services/opsworkscm/model/TagResourceRequest.java \* /opt/cola/permits/1294101766\_1649201394.14/0/aws-java-sdk-opsworkscm-1-11-820-sourcesjar/com/amazonaws/services/opsworkscm/model/Server.java

\* /opt/cola/permits/1294101766\_1649201394.14/0/aws-java-sdk-opsworkscm-1-11-820-sourcesjar/com/amazonaws/services/opsworkscm/model/CreateBackupRequest.java

 $*$ /opt/cola/permits/1294101766\_1649201394.14/0/aws-java-sdk-opsworkscm-1-11-820-sources-

jar/com/amazonaws/services/opsworkscm/model/transform/CreateServerRequestProtocolMarshaller.java \* /opt/cola/permits/1294101766\_1649201394.14/0/aws-java-sdk-opsworkscm-1-11-820-sourcesjar/com/amazonaws/services/opsworkscm/model/UpdateServerRequest.java \* /opt/cola/permits/1294101766\_1649201394.14/0/aws-java-sdk-opsworkscm-1-11-820-sourcesjar/com/amazonaws/services/opsworkscm/model/StartMaintenanceResult.java \* /opt/cola/permits/1294101766\_1649201394.14/0/aws-java-sdk-opsworkscm-1-11-820-sourcesjar/com/amazonaws/services/opsworkscm/model/DescribeEventsRequest.java \* /opt/cola/permits/1294101766\_1649201394.14/0/aws-java-sdk-opsworkscm-1-11-820-sourcesjar/com/amazonaws/services/opsworkscm/model/Tag.java \* /opt/cola/permits/1294101766\_1649201394.14/0/aws-java-sdk-opsworkscm-1-11-820-sourcesjar/com/amazonaws/services/opsworkscm/model/transform/ListTagsForResourceResultJsonUnmarshaller.java \* /opt/cola/permits/1294101766\_1649201394.14/0/aws-java-sdk-opsworkscm-1-11-820-sourcesjar/com/amazonaws/services/opsworkscm/model/transform/AccountAttributeMarshaller.java \* /opt/cola/permits/1294101766\_1649201394.14/0/aws-java-sdk-opsworkscm-1-11-820-sourcesjar/com/amazonaws/services/opsworkscm/model/DescribeBackupsResult.java \* /opt/cola/permits/1294101766\_1649201394.14/0/aws-java-sdk-opsworkscm-1-11-820-sourcesjar/com/amazonaws/services/opsworkscm/AWSOpsWorksCMAsyncClientBuilder.java \* /opt/cola/permits/1294101766\_1649201394.14/0/aws-java-sdk-opsworkscm-1-11-820-sourcesjar/com/amazonaws/services/opsworkscm/model/ExportServerEngineAttributeResult.java \* /opt/cola/permits/1294101766\_1649201394.14/0/aws-java-sdk-opsworkscm-1-11-820-sourcesjar/com/amazonaws/services/opsworkscm/model/transform/TagResourceRequestMarshaller.java \* /opt/cola/permits/1294101766\_1649201394.14/0/aws-java-sdk-opsworkscm-1-11-820-sourcesjar/com/amazonaws/services/opsworkscm/waiters/AWSOpsWorksCMWaiters.java \* /opt/cola/permits/1294101766\_1649201394.14/0/aws-java-sdk-opsworkscm-1-11-820-sourcesjar/com/amazonaws/services/opsworkscm/model/CreateBackupResult.java \* /opt/cola/permits/1294101766\_1649201394.14/0/aws-java-sdk-opsworkscm-1-11-820-sourcesjar/com/amazonaws/services/opsworkscm/model/transform/ServerEventMarshaller.java \* /opt/cola/permits/1294101766\_1649201394.14/0/aws-java-sdk-opsworkscm-1-11-820-sourcesjar/com/amazonaws/services/opsworkscm/model/transform/ServerJsonUnmarshaller.java \* /opt/cola/permits/1294101766\_1649201394.14/0/aws-java-sdk-opsworkscm-1-11-820-sourcesjar/com/amazonaws/services/opsworkscm/model/transform/ExportServerEngineAttributeRequestProtocolMarshaller .java \* /opt/cola/permits/1294101766\_1649201394.14/0/aws-java-sdk-opsworkscm-1-11-820-sourcesjar/com/amazonaws/services/opsworkscm/model/transform/AccountAttributeJsonUnmarshaller.java \* /opt/cola/permits/1294101766\_1649201394.14/0/aws-java-sdk-opsworkscm-1-11-820-sourcesjar/com/amazonaws/services/opsworkscm/model/CreateServerResult.java  $*$ /opt/cola/permits/1294101766\_1649201394.14/0/aws-java-sdk-opsworkscm-1-11-820-sourcesjar/com/amazonaws/services/opsworkscm/model/transform/CreateBackupRequestMarshaller.java \* /opt/cola/permits/1294101766\_1649201394.14/0/aws-java-sdk-opsworkscm-1-11-820-sourcesjar/com/amazonaws/services/opsworkscm/model/transform/ServerMarshaller.java

\* /opt/cola/permits/1294101766\_1649201394.14/0/aws-java-sdk-opsworkscm-1-11-820-sources-

jar/com/amazonaws/services/opsworkscm/model/transform/ExportServerEngineAttributeRequestMarshaller.java

\* /opt/cola/permits/1294101766\_1649201394.14/0/aws-java-sdk-opsworkscm-1-11-820-sources-

jar/com/amazonaws/services/opsworkscm/model/UpdateServerEngineAttributesResult.java

\* /opt/cola/permits/1294101766\_1649201394.14/0/aws-java-sdk-opsworkscm-1-11-820-sourcesjar/com/amazonaws/services/opsworkscm/model/Backup.java

\* /opt/cola/permits/1294101766\_1649201394.14/0/aws-java-sdk-opsworkscm-1-11-820-sources-

jar/com/amazonaws/services/opsworkscm/model/transform/DisassociateNodeRequestProtocolMarshaller.java

 $*$ /opt/cola/permits/1294101766 1649201394.14/0/aws-java-sdk-opsworkscm-1-11-820-sources-

```
jar/com/amazonaws/services/opsworkscm/model/UntagResourceRequest.java
```
\* /opt/cola/permits/1294101766\_1649201394.14/0/aws-java-sdk-opsworkscm-1-11-820-sources-

jar/com/amazonaws/services/opsworkscm/model/transform/UpdateServerEngineAttributesRequestProtocolMarshall er.java

\* /opt/cola/permits/1294101766\_1649201394.14/0/aws-java-sdk-opsworkscm-1-11-820-sourcesjar/com/amazonaws/services/opsworkscm/model/DescribeServersRequest.java \* /opt/cola/permits/1294101766\_1649201394.14/0/aws-java-sdk-opsworkscm-1-11-820-sourcesjar/com/amazonaws/services/opsworkscm/model/transform/DeleteBackupRequestProtocolMarshaller.java \* /opt/cola/permits/1294101766\_1649201394.14/0/aws-java-sdk-opsworkscm-1-11-820-sourcesjar/com/amazonaws/services/opsworkscm/AWSOpsWorksCMAsync.java \* /opt/cola/permits/1294101766\_1649201394.14/0/aws-java-sdk-opsworkscm-1-11-820-sourcesjar/com/amazonaws/services/opsworkscm/model/InvalidNextTokenException.java \* /opt/cola/permits/1294101766\_1649201394.14/0/aws-java-sdk-opsworkscm-1-11-820-sourcesjar/com/amazonaws/services/opsworkscm/model/DescribeAccountAttributesRequest.java \* /opt/cola/permits/1294101766\_1649201394.14/0/aws-java-sdk-opsworkscm-1-11-820-sources-

jar/com/amazonaws/services/opsworkscm/model/AssociateNodeResult.java

\* /opt/cola/permits/1294101766\_1649201394.14/0/aws-java-sdk-opsworkscm-1-11-820-sourcesjar/com/amazonaws/services/opsworkscm/model/transform/ServerEventJsonUnmarshaller.java

\* /opt/cola/permits/1294101766\_1649201394.14/0/aws-java-sdk-opsworkscm-1-11-820-sources-

jar/com/amazonaws/services/opsworkscm/model/transform/UpdateServerRequestMarshaller.java

\* /opt/cola/permits/1294101766\_1649201394.14/0/aws-java-sdk-opsworkscm-1-11-820-sources-

jar/com/amazonaws/services/opsworkscm/model/transform/ListTagsForResourceRequestMarshaller.java

\* /opt/cola/permits/1294101766\_1649201394.14/0/aws-java-sdk-opsworkscm-1-11-820-sources-

jar/com/amazonaws/services/opsworkscm/model/ResourceAlreadyExistsException.java

 $*$ /opt/cola/permits/1294101766\_1649201394.14/0/aws-java-sdk-opsworkscm-1-11-820-sources-

jar/com/amazonaws/services/opsworkscm/model/CreateServerRequest.java

\* /opt/cola/permits/1294101766\_1649201394.14/0/aws-java-sdk-opsworkscm-1-11-820-sources-

jar/com/amazonaws/services/opsworkscm/model/transform/DescribeBackupsRequestProtocolMarshaller.java

\* /opt/cola/permits/1294101766\_1649201394.14/0/aws-java-sdk-opsworkscm-1-11-820-sources-

jar/com/amazonaws/services/opsworkscm/model/RestoreServerRequest.java

\* /opt/cola/permits/1294101766\_1649201394.14/0/aws-java-sdk-opsworkscm-1-11-820-sources-

jar/com/amazonaws/services/opsworkscm/model/transform/AssociateNodeRequestProtocolMarshaller.java

\* /opt/cola/permits/1294101766\_1649201394.14/0/aws-java-sdk-opsworkscm-1-11-820-sources-

jar/com/amazonaws/services/opsworkscm/model/BackupStatus.java

 $*$ /opt/cola/permits/1294101766 1649201394.14/0/aws-java-sdk-opsworkscm-1-11-820-sourcesjar/com/amazonaws/services/opsworkscm/waiters/NodeAssociated.java

\* /opt/cola/permits/1294101766\_1649201394.14/0/aws-java-sdk-opsworkscm-1-11-820-sources-

jar/com/amazonaws/services/opsworkscm/model/DescribeAccountAttributesResult.java

\* /opt/cola/permits/1294101766\_1649201394.14/0/aws-java-sdk-opsworkscm-1-11-820-sources-

jar/com/amazonaws/services/opsworkscm/model/transform/DescribeNodeAssociationStatusRequestProtocolMarsha ller.java

\* /opt/cola/permits/1294101766\_1649201394.14/0/aws-java-sdk-opsworkscm-1-11-820-sourcesjar/com/amazonaws/services/opsworkscm/model/DescribeEventsResult.java

\* /opt/cola/permits/1294101766\_1649201394.14/0/aws-java-sdk-opsworkscm-1-11-820-sources-

jar/com/amazonaws/services/opsworkscm/model/transform/DeleteServerResultJsonUnmarshaller.java

\* /opt/cola/permits/1294101766\_1649201394.14/0/aws-java-sdk-opsworkscm-1-11-820-sources-

jar/com/amazonaws/services/opsworkscm/model/transform/CreateServerResultJsonUnmarshaller.java

 $*$ /opt/cola/permits/1294101766 1649201394.14/0/aws-java-sdk-opsworkscm-1-11-820-sources-

jar/com/amazonaws/services/opsworkscm/model/transform/DescribeServersResultJsonUnmarshaller.java

\* /opt/cola/permits/1294101766\_1649201394.14/0/aws-java-sdk-opsworkscm-1-11-820-sources-

jar/com/amazonaws/services/opsworkscm/model/transform/RestoreServerRequestMarshaller.java

\* /opt/cola/permits/1294101766\_1649201394.14/0/aws-java-sdk-opsworkscm-1-11-820-sources-

jar/com/amazonaws/services/opsworkscm/model/ExportServerEngineAttributeRequest.java

\* /opt/cola/permits/1294101766\_1649201394.14/0/aws-java-sdk-opsworkscm-1-11-820-sources-

jar/com/amazonaws/services/opsworkscm/AbstractAWSOpsWorksCM.java

\* /opt/cola/permits/1294101766\_1649201394.14/0/aws-java-sdk-opsworkscm-1-11-820-sourcesjar/com/amazonaws/services/opsworkscm/model/MaintenanceStatus.java

\* /opt/cola/permits/1294101766\_1649201394.14/0/aws-java-sdk-opsworkscm-1-11-820-sources-

jar/com/amazonaws/services/opsworkscm/model/transform/UpdateServerEngineAttributesResultJsonUnmarshaller.j ava

\* /opt/cola/permits/1294101766\_1649201394.14/0/aws-java-sdk-opsworkscm-1-11-820-sources-

jar/com/amazonaws/services/opsworkscm/model/DescribeServersResult.java

\* /opt/cola/permits/1294101766\_1649201394.14/0/aws-java-sdk-opsworkscm-1-11-820-sources-

jar/com/amazonaws/services/opsworkscm/model/transform/ExportServerEngineAttributeResultJsonUnmarshaller.ja va

\* /opt/cola/permits/1294101766\_1649201394.14/0/aws-java-sdk-opsworkscm-1-11-820-sources-

jar/com/amazonaws/services/opsworkscm/AWSOpsWorksCMClient.java

\* /opt/cola/permits/1294101766\_1649201394.14/0/aws-java-sdk-opsworkscm-1-11-820-sources-

jar/com/amazonaws/services/opsworkscm/model/transform/RestoreServerRequestProtocolMarshaller.java

\* /opt/cola/permits/1294101766\_1649201394.14/0/aws-java-sdk-opsworkscm-1-11-820-sources-

jar/com/amazonaws/services/opsworkscm/model/transform/ResourceNotFoundExceptionUnmarshaller.java

\* /opt/cola/permits/1294101766\_1649201394.14/0/aws-java-sdk-opsworkscm-1-11-820-sources-

jar/com/amazonaws/services/opsworkscm/model/transform/DescribeServersRequestProtocolMarshaller.java

\* /opt/cola/permits/1294101766\_1649201394.14/0/aws-java-sdk-opsworkscm-1-11-820-sources-

jar/com/amazonaws/services/opsworkscm/model/transform/DeleteBackupRequestMarshaller.java

\* /opt/cola/permits/1294101766\_1649201394.14/0/aws-java-sdk-opsworkscm-1-11-820-sources-

jar/com/amazonaws/services/opsworkscm/model/transform/TagJsonUnmarshaller.java

\* /opt/cola/permits/1294101766\_1649201394.14/0/aws-java-sdk-opsworkscm-1-11-820-sources-

jar/com/amazonaws/services/opsworkscm/model/transform/AssociateNodeResultJsonUnmarshaller.java

\* /opt/cola/permits/1294101766\_1649201394.14/0/aws-java-sdk-opsworkscm-1-11-820-sources-

jar/com/amazonaws/services/opsworkscm/model/NodeAssociationStatus.java

\* /opt/cola/permits/1294101766\_1649201394.14/0/aws-java-sdk-opsworkscm-1-11-820-sources-

jar/com/amazonaws/services/opsworkscm/model/transform/ResourceAlreadyExistsExceptionUnmarshaller.java

\* /opt/cola/permits/1294101766\_1649201394.14/0/aws-java-sdk-opsworkscm-1-11-820-sources-

jar/com/amazonaws/services/opsworkscm/model/transform/DeleteServerRequestProtocolMarshaller.java

\* /opt/cola/permits/1294101766\_1649201394.14/0/aws-java-sdk-opsworkscm-1-11-820-sources-

jar/com/amazonaws/services/opsworkscm/model/UntagResourceResult.java

\* /opt/cola/permits/1294101766\_1649201394.14/0/aws-java-sdk-opsworkscm-1-11-820-sources-

jar/com/amazonaws/services/opsworkscm/model/transform/DescribeEventsResultJsonUnmarshaller.java

\* /opt/cola/permits/1294101766\_1649201394.14/0/aws-java-sdk-opsworkscm-1-11-820-sources-

jar/com/amazonaws/services/opsworkscm/model/LimitExceededException.java

 $*$ /opt/cola/permits/1294101766\_1649201394.14/0/aws-java-sdk-opsworkscm-1-11-820-sources-

jar/com/amazonaws/services/opsworkscm/model/transform/DescribeBackupsResultJsonUnmarshaller.java

\* /opt/cola/permits/1294101766\_1649201394.14/0/aws-java-sdk-opsworkscm-1-11-820-sources-

jar/com/amazonaws/services/opsworkscm/model/RestoreServerResult.java

 $*$ /opt/cola/permits/1294101766 1649201394.14/0/aws-java-sdk-opsworkscm-1-11-820-sourcesjar/com/amazonaws/services/opsworkscm/package-info.java

\* /opt/cola/permits/1294101766\_1649201394.14/0/aws-java-sdk-opsworkscm-1-11-820-sourcesjar/com/amazonaws/services/opsworkscm/AWSOpsWorksCMClientBuilder.java

 $*$ /opt/cola/permits/1294101766\_1649201394.14/0/aws-java-sdk-opsworkscm-1-11-820-sourcesjar/com/amazonaws/services/opsworkscm/model/transform/ValidationExceptionUnmarshaller.java \* /opt/cola/permits/1294101766\_1649201394.14/0/aws-java-sdk-opsworkscm-1-11-820-sourcesjar/com/amazonaws/services/opsworkscm/model/ResourceNotFoundException.java

\* /opt/cola/permits/1294101766\_1649201394.14/0/aws-java-sdk-opsworkscm-1-11-820-sourcesjar/com/amazonaws/services/opsworkscm/model/transform/DeleteBackupResultJsonUnmarshaller.java \* /opt/cola/permits/1294101766\_1649201394.14/0/aws-java-sdk-opsworkscm-1-11-820-sources-

jar/com/amazonaws/services/opsworkscm/model/transform/UntagResourceResultJsonUnmarshaller.java

\* /opt/cola/permits/1294101766\_1649201394.14/0/aws-java-sdk-opsworkscm-1-11-820-sources-

jar/com/amazonaws/services/opsworkscm/model/AssociateNodeRequest.java

\* /opt/cola/permits/1294101766\_1649201394.14/0/aws-java-sdk-opsworkscm-1-11-820-sourcesjar/com/amazonaws/services/opsworkscm/model/DescribeNodeAssociationStatusRequest.java \* /opt/cola/permits/1294101766\_1649201394.14/0/aws-java-sdk-opsworkscm-1-11-820-sources-

jar/com/amazonaws/services/opsworkscm/model/StartMaintenanceRequest.java

\* /opt/cola/permits/1294101766\_1649201394.14/0/aws-java-sdk-opsworkscm-1-11-820-sources-

jar/com/amazonaws/services/opsworkscm/model/transform/DescribeEventsRequestProtocolMarshaller.java

\* /opt/cola/permits/1294101766\_1649201394.14/0/aws-java-sdk-opsworkscm-1-11-820-sources-

jar/com/amazonaws/services/opsworkscm/model/UpdateServerEngineAttributesRequest.java

\* /opt/cola/permits/1294101766\_1649201394.14/0/aws-java-sdk-opsworkscm-1-11-820-sources-

jar/com/amazonaws/services/opsworkscm/model/transform/DescribeAccountAttributesRequestProtocolMarshaller.j ava

\* /opt/cola/permits/1294101766\_1649201394.14/0/aws-java-sdk-opsworkscm-1-11-820-sourcesjar/com/amazonaws/services/opsworkscm/model/EngineAttribute.java

\* /opt/cola/permits/1294101766\_1649201394.14/0/aws-java-sdk-opsworkscm-1-11-820-sources-

jar/com/amazonaws/services/opsworkscm/model/transform/InvalidNextTokenExceptionUnmarshaller.java

\* /opt/cola/permits/1294101766\_1649201394.14/0/aws-java-sdk-opsworkscm-1-11-820-sources-

jar/com/amazonaws/services/opsworkscm/model/ValidationException.java

\* /opt/cola/permits/1294101766\_1649201394.14/0/aws-java-sdk-opsworkscm-1-11-820-sourcesjar/com/amazonaws/services/opsworkscm/model/transform/TagResourceResultJsonUnmarshaller.java \* /opt/cola/permits/1294101766\_1649201394.14/0/aws-java-sdk-opsworkscm-1-11-820-sourcesjar/com/amazonaws/services/opsworkscm/model/transform/UntagResourceRequestMarshaller.java  $*$ /opt/cola/permits/1294101766 1649201394.14/0/aws-java-sdk-opsworkscm-1-11-820-sourcesjar/com/amazonaws/services/opsworkscm/model/transform/InvalidStateExceptionUnmarshaller.java \* /opt/cola/permits/1294101766\_1649201394.14/0/aws-java-sdk-opsworkscm-1-11-820-sources-

jar/com/amazonaws/services/opsworkscm/model/transform/DescribeNodeAssociationStatusRequestMarshaller.java

\* /opt/cola/permits/1294101766\_1649201394.14/0/aws-java-sdk-opsworkscm-1-11-820-sources-

jar/com/amazonaws/services/opsworkscm/model/transform/DisassociateNodeResultJsonUnmarshaller.java

 $*$ /opt/cola/permits/1294101766\_1649201394.14/0/aws-java-sdk-opsworkscm-1-11-820-sources-

jar/com/amazonaws/services/opsworkscm/model/transform/BackupMarshaller.java

\* /opt/cola/permits/1294101766\_1649201394.14/0/aws-java-sdk-opsworkscm-1-11-820-sources-

jar/com/amazonaws/services/opsworkscm/model/transform/UpdateServerRequestProtocolMarshaller.java

\* /opt/cola/permits/1294101766\_1649201394.14/0/aws-java-sdk-opsworkscm-1-11-820-sources-

jar/com/amazonaws/services/opsworkscm/model/transform/ListTagsForResourceRequestProtocolMarshaller.java

 $*$ /opt/cola/permits/1294101766\_1649201394.14/0/aws-java-sdk-opsworkscm-1-11-820-sources-

jar/com/amazonaws/services/opsworkscm/model/transform/RestoreServerResultJsonUnmarshaller.java

\* /opt/cola/permits/1294101766\_1649201394.14/0/aws-java-sdk-opsworkscm-1-11-820-sources-

jar/com/amazonaws/services/opsworkscm/model/DisassociateNodeResult.java

\* /opt/cola/permits/1294101766\_1649201394.14/0/aws-java-sdk-opsworkscm-1-11-820-sourcesjar/com/amazonaws/services/opsworkscm/model/ServerEvent.java

\* /opt/cola/permits/1294101766\_1649201394.14/0/aws-java-sdk-opsworkscm-1-11-820-sourcesjar/com/amazonaws/services/opsworkscm/model/InvalidStateException.java

\* /opt/cola/permits/1294101766\_1649201394.14/0/aws-java-sdk-opsworkscm-1-11-820-sources-

jar/com/amazonaws/services/opsworkscm/model/transform/DescribeEventsRequestMarshaller.java

\* /opt/cola/permits/1294101766\_1649201394.14/0/aws-java-sdk-opsworkscm-1-11-820-sources-

jar/com/amazonaws/services/opsworkscm/model/transform/UpdateServerEngineAttributesRequestMarshaller.java

\* /opt/cola/permits/1294101766\_1649201394.14/0/aws-java-sdk-opsworkscm-1-11-820-sources-

jar/com/amazonaws/services/opsworkscm/model/BackupType.java

\* /opt/cola/permits/1294101766\_1649201394.14/0/aws-java-sdk-opsworkscm-1-11-820-sources-

jar/com/amazonaws/services/opsworkscm/model/transform/StartMaintenanceRequestMarshaller.java

\* /opt/cola/permits/1294101766\_1649201394.14/0/aws-java-sdk-opsworkscm-1-11-820-sources-

jar/com/amazonaws/services/opsworkscm/model/transform/EngineAttributeMarshaller.java

\* /opt/cola/permits/1294101766\_1649201394.14/0/aws-java-sdk-opsworkscm-1-11-820-sourcesjar/com/amazonaws/services/opsworkscm/model/UpdateServerResult.java

\* /opt/cola/permits/1294101766\_1649201394.14/0/aws-java-sdk-opsworkscm-1-11-820-sourcesjar/com/amazonaws/services/opsworkscm/model/AWSOpsWorksCMException.java

\* /opt/cola/permits/1294101766\_1649201394.14/0/aws-java-sdk-opsworkscm-1-11-820-sourcesjar/com/amazonaws/services/opsworkscm/model/transform/CreateServerRequestMarshaller.java \* /opt/cola/permits/1294101766\_1649201394.14/0/aws-java-sdk-opsworkscm-1-11-820-sourcesjar/com/amazonaws/services/opsworkscm/model/transform/EngineAttributeJsonUnmarshaller.java \* /opt/cola/permits/1294101766\_1649201394.14/0/aws-java-sdk-opsworkscm-1-11-820-sources-

jar/com/amazonaws/services/opsworkscm/model/TagResourceResult.java

\* /opt/cola/permits/1294101766\_1649201394.14/0/aws-java-sdk-opsworkscm-1-11-820-sourcesjar/com/amazonaws/services/opsworkscm/model/transform/DisassociateNodeRequestMarshaller.java

\* /opt/cola/permits/1294101766\_1649201394.14/0/aws-java-sdk-opsworkscm-1-11-820-sources-

jar/com/amazonaws/services/opsworkscm/model/transform/StartMaintenanceRequestProtocolMarshaller.java

\* /opt/cola/permits/1294101766\_1649201394.14/0/aws-java-sdk-opsworkscm-1-11-820-sources-

jar/com/amazonaws/services/opsworkscm/model/transform/LimitExceededExceptionUnmarshaller.java

\* /opt/cola/permits/1294101766\_1649201394.14/0/aws-java-sdk-opsworkscm-1-11-820-sources-

jar/com/amazonaws/services/opsworkscm/model/transform/CreateBackupRequestProtocolMarshaller.java

 $*$ /opt/cola/permits/1294101766 1649201394.14/0/aws-java-sdk-opsworkscm-1-11-820-sources-

jar/com/amazonaws/services/opsworkscm/model/ListTagsForResourceResult.java

\* /opt/cola/permits/1294101766\_1649201394.14/0/aws-java-sdk-opsworkscm-1-11-820-sourcesjar/com/amazonaws/services/opsworkscm/model/transform/CreateBackupResultJsonUnmarshaller.java \* /opt/cola/permits/1294101766\_1649201394.14/0/aws-java-sdk-opsworkscm-1-11-820-sources-

jar/com/amazonaws/services/opsworkscm/waiters/DescribeNodeAssociationStatusFunction.java  $*$ /opt/cola/permits/1294101766\_1649201394.14/0/aws-java-sdk-opsworkscm-1-11-820-sources-

jar/com/amazonaws/services/opsworkscm/model/ListTagsForResourceRequest.java

\* /opt/cola/permits/1294101766\_1649201394.14/0/aws-java-sdk-opsworkscm-1-11-820-sourcesjar/com/amazonaws/services/opsworkscm/model/DescribeBackupsRequest.java

\* /opt/cola/permits/1294101766\_1649201394.14/0/aws-java-sdk-opsworkscm-1-11-820-sourcesjar/com/amazonaws/services/opsworkscm/AWSOpsWorksCMAsyncClient.java

 $*$ /opt/cola/permits/1294101766\_1649201394.14/0/aws-java-sdk-opsworkscm-1-11-820-sources-

jar/com/amazonaws/services/opsworkscm/model/DisassociateNodeRequest.java \* /opt/cola/permits/1294101766\_1649201394.14/0/aws-java-sdk-opsworkscm-1-11-820-sourcesjar/com/amazonaws/services/opsworkscm/model/DeleteBackupRequest.java

## **1.382 aws-java-sdk-annotations 2.16.85 1.382.1 Available under license :**

 Apache License Version 2.0, January 2004 http://www.apache.org/licenses/

#### TERMS AND CONDITIONS FOR USE, REPRODUCTION, AND DISTRIBUTION

1. Definitions.

 "License" shall mean the terms and conditions for use, reproduction, and distribution as defined by Sections 1 through 9 of this document.

 "Licensor" shall mean the copyright owner or entity authorized by the copyright owner that is granting the License.

 "Legal Entity" shall mean the union of the acting entity and all other entities that control, are controlled by, or are under common control with that entity. For the purposes of this definition, "control" means (i) the power, direct or indirect, to cause the direction or management of such entity, whether by contract or otherwise, or (ii) ownership of fifty percent (50%) or more of the outstanding shares, or (iii) beneficial ownership of such entity.

 "You" (or "Your") shall mean an individual or Legal Entity exercising permissions granted by this License.

 "Source" form shall mean the preferred form for making modifications, including but not limited to software source code, documentation source, and configuration files.

 "Object" form shall mean any form resulting from mechanical transformation or translation of a Source form, including but not limited to compiled object code, generated documentation, and conversions to other media types.

 "Work" shall mean the work of authorship, whether in Source or Object form, made available under the License, as indicated by a copyright notice that is included in or attached to the work (an example is provided in the Appendix below).

 "Derivative Works" shall mean any work, whether in Source or Object form, that is based on (or derived from) the Work and for which the editorial revisions, annotations, elaborations, or other modifications represent, as a whole, an original work of authorship. For the purposes of this License, Derivative Works shall not include works that remain separable from, or merely link (or bind by name) to the interfaces of, the Work and Derivative Works thereof.

 "Contribution" shall mean any work of authorship, including the original version of the Work and any modifications or additions to that Work or Derivative Works thereof, that is intentionally submitted to Licensor for inclusion in the Work by the copyright owner or by an individual or Legal Entity authorized to submit on behalf of the copyright owner. For the purposes of this definition, "submitted" means any form of electronic, verbal, or written communication sent to the Licensor or its representatives, including but not limited to communication on electronic mailing lists, source code control systems, and issue tracking systems that are managed by, or on behalf of, the Licensor for the purpose of discussing and improving the Work, but excluding communication that is conspicuously marked or otherwise designated in writing by the copyright owner as "Not a Contribution."

 "Contributor" shall mean Licensor and any individual or Legal Entity on behalf of whom a Contribution has been received by Licensor and subsequently incorporated within the Work.

- 2. Grant of Copyright License. Subject to the terms and conditions of this License, each Contributor hereby grants to You a perpetual, worldwide, non-exclusive, no-charge, royalty-free, irrevocable copyright license to reproduce, prepare Derivative Works of, publicly display, publicly perform, sublicense, and distribute the Work and such Derivative Works in Source or Object form.
- 3. Grant of Patent License. Subject to the terms and conditions of this License, each Contributor hereby grants to You a perpetual, worldwide, non-exclusive, no-charge, royalty-free, irrevocable (except as stated in this section) patent license to make, have made, use, offer to sell, sell, import, and otherwise transfer the Work, where such license applies only to those patent claims licensable by such Contributor that are necessarily infringed by their Contribution(s) alone or by combination of their Contribution(s) with the Work to which such Contribution(s) was submitted. If You institute patent litigation against any entity (including a cross-claim or counterclaim in a lawsuit) alleging that the Work or a Contribution incorporated within the Work constitutes direct or contributory patent infringement, then any patent licenses granted to You under this License for that Work shall terminate as of the date such litigation is filed.
- 4. Redistribution. You may reproduce and distribute copies of the Work or Derivative Works thereof in any medium, with or without modifications, and in Source or Object form, provided that You meet the following conditions:
	- (a) You must give any other recipients of the Work or Derivative Works a copy of this License; and
	- (b) You must cause any modified files to carry prominent notices stating that You changed the files; and
	- (c) You must retain, in the Source form of any Derivative Works that You distribute, all copyright, patent, trademark, and attribution notices from the Source form of the Work, excluding those notices that do not pertain to any part of the Derivative Works; and
	- (d) If the Work includes a "NOTICE" text file as part of its distribution, then any Derivative Works that You distribute must include a readable copy of the attribution notices contained within such NOTICE file, excluding those notices that do not pertain to any part of the Derivative Works, in at least one of the following places: within a NOTICE text file distributed as part of the Derivative Works; within the Source form or documentation, if provided along with the Derivative Works; or, within a display generated by the Derivative Works, if and wherever such third-party notices normally appear. The contents of the NOTICE file are for informational purposes only and do not modify the License. You may add Your own attribution notices within Derivative Works that You distribute, alongside or as an addendum to the NOTICE text from the Work, provided that such additional attribution notices cannot be construed as modifying the License.

 You may add Your own copyright statement to Your modifications and may provide additional or different license terms and conditions for use, reproduction, or distribution of Your modifications, or for any such Derivative Works as a whole, provided Your use, reproduction, and distribution of the Work otherwise complies with the conditions stated in this License.

 5. Submission of Contributions. Unless You explicitly state otherwise, any Contribution intentionally submitted for inclusion in the Work by You to the Licensor shall be under the terms and conditions of this License, without any additional terms or conditions. Notwithstanding the above, nothing herein shall supersede or modify the terms of any separate license agreement you may have executed

with Licensor regarding such Contributions.

- 6. Trademarks. This License does not grant permission to use the trade names, trademarks, service marks, or product names of the Licensor, except as required for reasonable and customary use in describing the origin of the Work and reproducing the content of the NOTICE file.
- 7. Disclaimer of Warranty. Unless required by applicable law or agreed to in writing, Licensor provides the Work (and each Contributor provides its Contributions) on an "AS IS" BASIS, WITHOUT WARRANTIES OR CONDITIONS OF ANY KIND, either express or implied, including, without limitation, any warranties or conditions of TITLE, NON-INFRINGEMENT, MERCHANTABILITY, or FITNESS FOR A PARTICULAR PURPOSE. You are solely responsible for determining the appropriateness of using or redistributing the Work and assume any risks associated with Your exercise of permissions under this License.
- 8. Limitation of Liability. In no event and under no legal theory, whether in tort (including negligence), contract, or otherwise, unless required by applicable law (such as deliberate and grossly negligent acts) or agreed to in writing, shall any Contributor be liable to You for damages, including any direct, indirect, special, incidental, or consequential damages of any character arising as a result of this License or out of the use or inability to use the Work (including but not limited to damages for loss of goodwill, work stoppage, computer failure or malfunction, or any and all other commercial damages or losses), even if such Contributor has been advised of the possibility of such damages.
- 9. Accepting Warranty or Additional Liability. While redistributing the Work or Derivative Works thereof, You may choose to offer, and charge a fee for, acceptance of support, warranty, indemnity, or other liability obligations and/or rights consistent with this License. However, in accepting such obligations, You may act only on Your own behalf and on Your sole responsibility, not on behalf of any other Contributor, and only if You agree to indemnify, defend, and hold each Contributor harmless for any liability incurred by, or claims asserted against, such Contributor by reason of your accepting any such warranty or additional liability.

### END OF TERMS AND CONDITIONS

APPENDIX: How to apply the Apache License to your work.

 To apply the Apache License to your work, attach the following boilerplate notice, with the fields enclosed by brackets "[]" replaced with your own identifying information. (Don't include the brackets!) The text should be enclosed in the appropriate

 comment syntax for the file format. We also recommend that a file or class name and description of purpose be included on the same "printed page" as the copyright notice for easier identification within third-party archives.

Copyright [yyyy] [name of copyright owner]

 Licensed under the Apache License, Version 2.0 (the "License"); you may not use this file except in compliance with the License. You may obtain a copy of the License at

http://www.apache.org/licenses/LICENSE-2.0

 Unless required by applicable law or agreed to in writing, software distributed under the License is distributed on an "AS IS" BASIS, WITHOUT WARRANTIES OR CONDITIONS OF ANY KIND, either express or implied. See the License for the specific language governing permissions and limitations under the License.

 Note: Other license terms may apply to certain, identified software files contained within or distributed with the accompanying software if such terms are included in the directory containing the accompanying software. Such other license terms will then apply in lieu of the terms of the software license above. AWS SDK for Java 2.0 Copyright Amazon.com, Inc. or its affiliates. All Rights Reserved.

This product includes software developed by Amazon Technologies, Inc (http://www.amazon.com/).

\*\*\*\*\*\*\*\*\*\*\*\*\*\*\*\*\*\*\*\*\*\*

#### THIRD PARTY COMPONENTS

\*\*\*\*\*\*\*\*\*\*\*\*\*\*\*\*\*\*\*\*\*\*

This software includes third party software subject to the following copyrights:

- XML parsing and utility functions from JetS3t - Copyright 2006-2009 James Murty.

- PKCS#1 PEM encoded private key parsing and utility functions from oauth.googlecode.com - Copyright 1998- 2010 AOL Inc.

- Apache Commons Lang - https://github.com/apache/commons-lang

- Netty Reactive Streams - https://github.com/playframework/netty-reactive-streams

The licenses for these third party components are included in LICENSE.txt

- For Apache Commons Lang see also this required NOTICE: Apache Commons Lang Copyright 2001-2020 The Apache Software Foundation

 This product includes software developed at The Apache Software Foundation (https://www.apache.org/).

# **1.383 aws-java-sdk-sdk-core 2.16.85 1.383.1 Available under license :**

 Apache License Version 2.0, January 2004 http://www.apache.org/licenses/

### TERMS AND CONDITIONS FOR USE, REPRODUCTION, AND DISTRIBUTION

1. Definitions.

 "License" shall mean the terms and conditions for use, reproduction, and distribution as defined by Sections 1 through 9 of this document.

 "Licensor" shall mean the copyright owner or entity authorized by the copyright owner that is granting the License.

 "Legal Entity" shall mean the union of the acting entity and all other entities that control, are controlled by, or are under common control with that entity. For the purposes of this definition, "control" means (i) the power, direct or indirect, to cause the direction or management of such entity, whether by contract or otherwise, or (ii) ownership of fifty percent (50%) or more of the outstanding shares, or (iii) beneficial ownership of such entity.

 "You" (or "Your") shall mean an individual or Legal Entity exercising permissions granted by this License.

 "Source" form shall mean the preferred form for making modifications, including but not limited to software source code, documentation source, and configuration files.

 "Object" form shall mean any form resulting from mechanical transformation or translation of a Source form, including but not limited to compiled object code, generated documentation, and conversions to other media types.

 "Work" shall mean the work of authorship, whether in Source or Object form, made available under the License, as indicated by a copyright notice that is included in or attached to the work (an example is provided in the Appendix below).

 "Derivative Works" shall mean any work, whether in Source or Object form, that is based on (or derived from) the Work and for which the editorial revisions, annotations, elaborations, or other modifications represent, as a whole, an original work of authorship. For the purposes
of this License, Derivative Works shall not include works that remain separable from, or merely link (or bind by name) to the interfaces of, the Work and Derivative Works thereof.

 "Contribution" shall mean any work of authorship, including the original version of the Work and any modifications or additions to that Work or Derivative Works thereof, that is intentionally submitted to Licensor for inclusion in the Work by the copyright owner or by an individual or Legal Entity authorized to submit on behalf of the copyright owner. For the purposes of this definition, "submitted" means any form of electronic, verbal, or written communication sent to the Licensor or its representatives, including but not limited to communication on electronic mailing lists, source code control systems, and issue tracking systems that are managed by, or on behalf of, the Licensor for the purpose of discussing and improving the Work, but excluding communication that is conspicuously marked or otherwise designated in writing by the copyright owner as "Not a Contribution."

 "Contributor" shall mean Licensor and any individual or Legal Entity on behalf of whom a Contribution has been received by Licensor and subsequently incorporated within the Work.

- 2. Grant of Copyright License. Subject to the terms and conditions of this License, each Contributor hereby grants to You a perpetual, worldwide, non-exclusive, no-charge, royalty-free, irrevocable copyright license to reproduce, prepare Derivative Works of, publicly display, publicly perform, sublicense, and distribute the Work and such Derivative Works in Source or Object form.
- 3. Grant of Patent License. Subject to the terms and conditions of this License, each Contributor hereby grants to You a perpetual, worldwide, non-exclusive, no-charge, royalty-free, irrevocable (except as stated in this section) patent license to make, have made, use, offer to sell, sell, import, and otherwise transfer the Work, where such license applies only to those patent claims licensable by such Contributor that are necessarily infringed by their Contribution(s) alone or by combination of their Contribution(s) with the Work to which such Contribution(s) was submitted. If You institute patent litigation against any entity (including a cross-claim or counterclaim in a lawsuit) alleging that the Work or a Contribution incorporated within the Work constitutes direct or contributory patent infringement, then any patent licenses granted to You under this License for that Work shall terminate as of the date such litigation is filed.
- 4. Redistribution. You may reproduce and distribute copies of the Work or Derivative Works thereof in any medium, with or without modifications, and in Source or Object form, provided that You

meet the following conditions:

- (a) You must give any other recipients of the Work or Derivative Works a copy of this License; and
- (b) You must cause any modified files to carry prominent notices stating that You changed the files; and
- (c) You must retain, in the Source form of any Derivative Works that You distribute, all copyright, patent, trademark, and attribution notices from the Source form of the Work, excluding those notices that do not pertain to any part of the Derivative Works; and
- (d) If the Work includes a "NOTICE" text file as part of its distribution, then any Derivative Works that You distribute must include a readable copy of the attribution notices contained within such NOTICE file, excluding those notices that do not pertain to any part of the Derivative Works, in at least one of the following places: within a NOTICE text file distributed as part of the Derivative Works; within the Source form or documentation, if provided along with the Derivative Works; or, within a display generated by the Derivative Works, if and wherever such third-party notices normally appear. The contents of the NOTICE file are for informational purposes only and do not modify the License. You may add Your own attribution notices within Derivative Works that You distribute, alongside or as an addendum to the NOTICE text from the Work, provided that such additional attribution notices cannot be construed as modifying the License.

 You may add Your own copyright statement to Your modifications and may provide additional or different license terms and conditions for use, reproduction, or distribution of Your modifications, or for any such Derivative Works as a whole, provided Your use, reproduction, and distribution of the Work otherwise complies with the conditions stated in this License.

- 5. Submission of Contributions. Unless You explicitly state otherwise, any Contribution intentionally submitted for inclusion in the Work by You to the Licensor shall be under the terms and conditions of this License, without any additional terms or conditions. Notwithstanding the above, nothing herein shall supersede or modify the terms of any separate license agreement you may have executed with Licensor regarding such Contributions.
- 6. Trademarks. This License does not grant permission to use the trade names, trademarks, service marks, or product names of the Licensor,

 except as required for reasonable and customary use in describing the origin of the Work and reproducing the content of the NOTICE file.

- 7. Disclaimer of Warranty. Unless required by applicable law or agreed to in writing, Licensor provides the Work (and each Contributor provides its Contributions) on an "AS IS" BASIS, WITHOUT WARRANTIES OR CONDITIONS OF ANY KIND, either express or implied, including, without limitation, any warranties or conditions of TITLE, NON-INFRINGEMENT, MERCHANTABILITY, or FITNESS FOR A PARTICULAR PURPOSE. You are solely responsible for determining the appropriateness of using or redistributing the Work and assume any risks associated with Your exercise of permissions under this License.
- 8. Limitation of Liability. In no event and under no legal theory, whether in tort (including negligence), contract, or otherwise, unless required by applicable law (such as deliberate and grossly negligent acts) or agreed to in writing, shall any Contributor be liable to You for damages, including any direct, indirect, special, incidental, or consequential damages of any character arising as a result of this License or out of the use or inability to use the Work (including but not limited to damages for loss of goodwill, work stoppage, computer failure or malfunction, or any and all other commercial damages or losses), even if such Contributor has been advised of the possibility of such damages.
- 9. Accepting Warranty or Additional Liability. While redistributing the Work or Derivative Works thereof, You may choose to offer, and charge a fee for, acceptance of support, warranty, indemnity, or other liability obligations and/or rights consistent with this License. However, in accepting such obligations, You may act only on Your own behalf and on Your sole responsibility, not on behalf of any other Contributor, and only if You agree to indemnify, defend, and hold each Contributor harmless for any liability incurred by, or claims asserted against, such Contributor by reason of your accepting any such warranty or additional liability.

## END OF TERMS AND CONDITIONS

APPENDIX: How to apply the Apache License to your work.

 To apply the Apache License to your work, attach the following boilerplate notice, with the fields enclosed by brackets "[]" replaced with your own identifying information. (Don't include the brackets!) The text should be enclosed in the appropriate comment syntax for the file format. We also recommend that a file or class name and description of purpose be included on the same "printed page" as the copyright notice for easier identification within third-party archives.

Copyright [yyyy] [name of copyright owner]

 Licensed under the Apache License, Version 2.0 (the "License"); you may not use this file except in compliance with the License. You may obtain a copy of the License at

http://www.apache.org/licenses/LICENSE-2.0

 Unless required by applicable law or agreed to in writing, software distributed under the License is distributed on an "AS IS" BASIS, WITHOUT WARRANTIES OR CONDITIONS OF ANY KIND, either express or implied. See the License for the specific language governing permissions and limitations under the License.

 Note: Other license terms may apply to certain, identified software files contained within or distributed with the accompanying software if such terms are included in the directory containing the accompanying software. Such other license terms will then apply in lieu of the terms of the software license above. AWS SDK for Java 2.0 Copyright Amazon.com, Inc. or its affiliates. All Rights Reserved.

This product includes software developed by Amazon Technologies, Inc (http://www.amazon.com/).

\*\*\*\*\*\*\*\*\*\*\*\*\*\*\*\*\*\*\*\*\*\*

THIRD PARTY COMPONENTS

\*\*\*\*\*\*\*\*\*\*\*\*\*\*\*\*\*\*\*\*\*\*

This software includes third party software subject to the following copyrights:

- XML parsing and utility functions from JetS3t - Copyright 2006-2009 James Murty.

- PKCS#1 PEM encoded private key parsing and utility functions from oauth.googlecode.com - Copyright 1998- 2010 AOL Inc.

- Apache Commons Lang - https://github.com/apache/commons-lang

- Netty Reactive Streams - https://github.com/playframework/netty-reactive-streams

The licenses for these third party components are included in LICENSE.txt

- For Apache Commons Lang see also this required NOTICE: Apache Commons Lang Copyright 2001-2020 The Apache Software Foundation

 This product includes software developed at The Apache Software Foundation (https://www.apache.org/).

# **1.384 bean-validation-api 2.0.2**

## **1.384.1 Available under license :**

 Apache License Version 2.0, January 2004 http://www.apache.org/licenses/

#### TERMS AND CONDITIONS FOR USE, REPRODUCTION, AND DISTRIBUTION

1. Definitions.

 "License" shall mean the terms and conditions for use, reproduction, and distribution as defined by Sections 1 through 9 of this document.

 "Licensor" shall mean the copyright owner or entity authorized by the copyright owner that is granting the License.

 "Legal Entity" shall mean the union of the acting entity and all other entities that control, are controlled by, or are under common control with that entity. For the purposes of this definition, "control" means (i) the power, direct or indirect, to cause the direction or management of such entity, whether by contract or otherwise, or (ii) ownership of fifty percent (50%) or more of the outstanding shares, or (iii) beneficial ownership of such entity.

 "You" (or "Your") shall mean an individual or Legal Entity exercising permissions granted by this License.

 "Source" form shall mean the preferred form for making modifications, including but not limited to software source code, documentation source, and configuration files.

 "Object" form shall mean any form resulting from mechanical transformation or translation of a Source form, including but not limited to compiled object code, generated documentation, and conversions to other media types.

 "Work" shall mean the work of authorship, whether in Source or Object form, made available under the License, as indicated by a copyright notice that is included in or attached to the work (an example is provided in the Appendix below).

 "Derivative Works" shall mean any work, whether in Source or Object form, that is based on (or derived from) the Work and for which the editorial revisions, annotations, elaborations, or other modifications represent, as a whole, an original work of authorship. For the purposes of this License, Derivative Works shall not include works that remain separable from, or merely link (or bind by name) to the interfaces of, the Work and Derivative Works thereof.

 "Contribution" shall mean any work of authorship, including the original version of the Work and any modifications or additions to that Work or Derivative Works thereof, that is intentionally submitted to Licensor for inclusion in the Work by the copyright owner or by an individual or Legal Entity authorized to submit on behalf of the copyright owner. For the purposes of this definition, "submitted" means any form of electronic, verbal, or written communication sent to the Licensor or its representatives, including but not limited to communication on electronic mailing lists, source code control systems, and issue tracking systems that are managed by, or on behalf of, the Licensor for the purpose of discussing and improving the Work, but excluding communication that is conspicuously marked or otherwise designated in writing by the copyright owner as "Not a Contribution."

 "Contributor" shall mean Licensor and any individual or Legal Entity on behalf of whom a Contribution has been received by Licensor and subsequently incorporated within the Work.

- 2. Grant of Copyright License. Subject to the terms and conditions of this License, each Contributor hereby grants to You a perpetual, worldwide, non-exclusive, no-charge, royalty-free, irrevocable copyright license to reproduce, prepare Derivative Works of, publicly display, publicly perform, sublicense, and distribute the Work and such Derivative Works in Source or Object form.
- 3. Grant of Patent License. Subject to the terms and conditions of this License, each Contributor hereby grants to You a perpetual, worldwide, non-exclusive, no-charge, royalty-free, irrevocable (except as stated in this section) patent license to make, have made, use, offer to sell, sell, import, and otherwise transfer the Work, where such license applies only to those patent claims licensable by such Contributor that are necessarily infringed by their Contribution(s) alone or by combination of their Contribution(s) with the Work to which such Contribution(s) was submitted. If You institute patent litigation against any entity (including a cross-claim or counterclaim in a lawsuit) alleging that the Work or a Contribution incorporated within the Work constitutes direct or contributory patent infringement, then any patent licenses granted to You under this License for that Work shall terminate as of the date such litigation is filed.
- 4. Redistribution. You may reproduce and distribute copies of the Work or Derivative Works thereof in any medium, with or without modifications, and in Source or Object form, provided that You meet the following conditions:
	- (a) You must give any other recipients of the Work or Derivative Works a copy of this License; and
- (b) You must cause any modified files to carry prominent notices stating that You changed the files; and
- (c) You must retain, in the Source form of any Derivative Works that You distribute, all copyright, patent, trademark, and attribution notices from the Source form of the Work, excluding those notices that do not pertain to any part of the Derivative Works; and
- (d) If the Work includes a "NOTICE" text file as part of its distribution, then any Derivative Works that You distribute must include a readable copy of the attribution notices contained within such NOTICE file, excluding those notices that do not pertain to any part of the Derivative Works, in at least one of the following places: within a NOTICE text file distributed as part of the Derivative Works; within the Source form or documentation, if provided along with the Derivative Works; or, within a display generated by the Derivative Works, if and wherever such third-party notices normally appear. The contents of the NOTICE file are for informational purposes only and do not modify the License. You may add Your own attribution notices within Derivative Works that You distribute, alongside or as an addendum to the NOTICE text from the Work, provided that such additional attribution notices cannot be construed as modifying the License.

 You may add Your own copyright statement to Your modifications and may provide additional or different license terms and conditions for use, reproduction, or distribution of Your modifications, or for any such Derivative Works as a whole, provided Your use, reproduction, and distribution of the Work otherwise complies with the conditions stated in this License.

- 5. Submission of Contributions. Unless You explicitly state otherwise, any Contribution intentionally submitted for inclusion in the Work by You to the Licensor shall be under the terms and conditions of this License, without any additional terms or conditions. Notwithstanding the above, nothing herein shall supersede or modify the terms of any separate license agreement you may have executed with Licensor regarding such Contributions.
- 6. Trademarks. This License does not grant permission to use the trade names, trademarks, service marks, or product names of the Licensor, except as required for reasonable and customary use in describing the origin of the Work and reproducing the content of the NOTICE file.
- 7. Disclaimer of Warranty. Unless required by applicable law or

 agreed to in writing, Licensor provides the Work (and each Contributor provides its Contributions) on an "AS IS" BASIS, WITHOUT WARRANTIES OR CONDITIONS OF ANY KIND, either express or implied, including, without limitation, any warranties or conditions of TITLE, NON-INFRINGEMENT, MERCHANTABILITY, or FITNESS FOR A PARTICULAR PURPOSE. You are solely responsible for determining the appropriateness of using or redistributing the Work and assume any risks associated with Your exercise of permissions under this License.

- 8. Limitation of Liability. In no event and under no legal theory, whether in tort (including negligence), contract, or otherwise, unless required by applicable law (such as deliberate and grossly negligent acts) or agreed to in writing, shall any Contributor be liable to You for damages, including any direct, indirect, special, incidental, or consequential damages of any character arising as a result of this License or out of the use or inability to use the Work (including but not limited to damages for loss of goodwill, work stoppage, computer failure or malfunction, or any and all other commercial damages or losses), even if such Contributor has been advised of the possibility of such damages.
- 9. Accepting Warranty or Additional Liability. While redistributing the Work or Derivative Works thereof, You may choose to offer, and charge a fee for, acceptance of support, warranty, indemnity, or other liability obligations and/or rights consistent with this License. However, in accepting such obligations, You may act only on Your own behalf and on Your sole responsibility, not on behalf of any other Contributor, and only if You agree to indemnify, defend, and hold each Contributor harmless for any liability incurred by, or claims asserted against, such Contributor by reason of your accepting any such warranty or additional liability.

#### END OF TERMS AND CONDITIONS

APPENDIX: How to apply the Apache License to your work.

 To apply the Apache License to your work, attach the following boilerplate notice, with the fields enclosed by brackets "[]" replaced with your own identifying information. (Don't include the brackets!) The text should be enclosed in the appropriate comment syntax for the file format. We also recommend that a file or class name and description of purpose be included on the same "printed page" as the copyright notice for easier identification within third-party archives.

#### Copyright 2013 Cognifide Limited

Licensed under the Apache License, Version 2.0 (the "License");

 you may not use this file except in compliance with the License. You may obtain a copy of the License at

http://www.apache.org/licenses/LICENSE-2.0

 Unless required by applicable law or agreed to in writing, software distributed under the License is distributed on an "AS IS" BASIS, WITHOUT WARRANTIES OR CONDITIONS OF ANY KIND, either express or implied. See the License for the specific language governing permissions and limitations under the License.

# **1.385 amazon-dax-java-client 1.0.200704.0 1.385.1 Available under license :**

Apache License

Version 2.0, January 2004

http://www.apache.org/licenses/

## TERMS AND CONDITIONS FOR USE, REPRODUCTION, AND DISTRIBUTION

1. Definitions.

"License" shall mean the terms and conditions for use, reproduction, and distribution as defined by Sections 1 through 9 of this document.

"Licensor" shall mean the copyright owner or entity authorized by the copyright owner that is granting the License.

"Legal Entity" shall mean the union of the acting entity and all other entities that control, are controlled by, or are under common control with that entity. For the purposes of this definition, "control" means (i) the power, direct or indirect, to cause the direction or management of such entity, whether by contract or otherwise, or (ii) ownership of fifty percent (50%) or more of the outstanding shares, or (iii) beneficial ownership of such entity.

"You" (or "Your") shall mean an individual or Legal Entity exercising permissions granted by this License.

"Source" form shall mean the preferred form for making modifications, including but not limited to software source code, documentation source, and configuration files.

"Object" form shall mean any form resulting from mechanical transformation or translation of a Source form, including but not limited to compiled object code, generated documentation, and conversions to other media types.

"Work" shall mean the work of authorship, whether in Source or Object form, made available under the License, as indicated by a copyright notice that is included in or attached to the work (an example is provided in the Appendix below).

"Derivative Works" shall mean any work, whether in Source or Object form, that is based on (or derived from) the

Work and for which the editorial revisions, annotations, elaborations, or other modifications represent, as a whole, an original work of authorship. For the purposes of this License, Derivative Works shall not include works that remain separable from, or merely link (or bind by name) to the interfaces of, the Work and Derivative Works thereof.

"Contribution" shall mean any work of authorship, including the original version of the Work and any modifications or additions to that Work or Derivative Works thereof, that is intentionally submitted to Licensor for inclusion in the Work by the copyright owner or by an individual or Legal Entity authorized to submit on behalf of the copyright owner. For the purposes of this definition, "submitted" means any form of electronic, verbal, or written communication sent to the Licensor or its representatives, including but not limited to communication on electronic mailing lists, source code control systems, and issue tracking systems that are managed by, or on behalf of, the Licensor for the purpose of discussing and improving the Work, but excluding communication that is conspicuously marked or otherwise designated in writing by the copyright owner as "Not a Contribution."

"Contributor" shall mean Licensor and any individual or Legal Entity on behalf of whom a Contribution has been received by Licensor and subsequently incorporated within the Work.

2. Grant of Copyright License. Subject to the terms and conditions of this License, each Contributor hereby grants to You a perpetual, worldwide, non-exclusive, no-charge, royalty-free, irrevocable copyright license to reproduce, prepare Derivative Works of, publicly display, publicly perform, sublicense, and distribute the Work and such Derivative Works in Source or Object form.

3. Grant of Patent License. Subject to the terms and conditions of this License, each Contributor hereby grants to You a perpetual, worldwide, non-exclusive, no-charge, royalty-free, irrevocable (except as stated in this section) patent license to make, have made, use, offer to sell, sell, import, and otherwise transfer the Work, where such license applies only to those patent claims licensable by such Contributor that are necessarily infringed by their Contribution(s) alone or by combination of their Contribution(s) with the Work to which such Contribution(s) was submitted. If You institute patent litigation against any entity (including a cross-claim or counterclaim in a lawsuit) alleging that the Work or a Contribution incorporated within the Work constitutes direct or contributory patent infringement, then any patent licenses granted to You under this License for that Work shall terminate as of the date such litigation is filed.

4. Redistribution. You may reproduce and distribute copies of the Work or Derivative Works thereof in any medium, with or without modifications, and in Source or Object form, provided that You meet the following conditions:

You must give any other recipients of the Work or Derivative Works a copy of this License; and You must cause any modified files to carry prominent notices stating that You changed the files; and You must retain, in the Source form of any Derivative Works that You distribute, all copyright, patent, trademark, and attribution notices from the Source form of the Work, excluding those notices that do not pertain to any part of the Derivative Works; and

If the Work includes a "NOTICE" text file as part of its distribution, then any Derivative Works that You distribute must include a readable copy of the attribution notices contained within such NOTICE file, excluding those notices that do not pertain to any part of the Derivative Works, in at least one of the following places: within a NOTICE text file distributed as part of the Derivative Works; within the Source form or documentation, if provided along with the Derivative Works; or, within a display generated by the Derivative Works, if and wherever such third-party notices normally appear. The contents of the NOTICE file are for informational purposes only and do not modify the License. You may add Your own attribution notices within Derivative Works that You distribute, alongside or as an

addendum to the NOTICE text from the Work, provided that such additional attribution notices cannot be construed as modifying the License.

You may add Your own copyright statement to Your modifications and may provide additional or different license terms and conditions for use, reproduction, or distribution of Your modifications, or for any such Derivative Works as a whole, provided Your use, reproduction, and distribution of the Work otherwise complies with the conditions stated in this License.

5. Submission of Contributions. Unless You explicitly state otherwise, any Contribution intentionally submitted for inclusion in the Work by You to the Licensor shall be under the terms and conditions of this License, without any additional terms or conditions. Notwithstanding the above, nothing herein shall supersede or modify the terms of any separate license agreement you may have executed with Licensor regarding such Contributions.

6. Trademarks. This License does not grant permission to use the trade names, trademarks, service marks, or product names of the Licensor, except as required for reasonable and customary use in describing the origin of the Work and reproducing the content of the NOTICE file.

7. Disclaimer of Warranty. Unless required by applicable law or agreed to in writing, Licensor provides the Work (and each Contributor provides its Contributions) on an "AS IS" BASIS, WITHOUT WARRANTIES OR CONDITIONS OF ANY KIND, either express or implied, including, without limitation, any warranties or conditions of TITLE, NON-INFRINGEMENT, MERCHANTABILITY, or FITNESS FOR A PARTICULAR PURPOSE. You are solely responsible for determining the appropriateness of using or redistributing the Work and assume any risks associated with Your exercise of permissions under this License.

8. Limitation of Liability. In no event and under no legal theory, whether in tort (including negligence), contract, or otherwise, unless required by applicable law (such as deliberate and grossly negligent acts) or agreed to in writing, shall any Contributor be liable to You for damages, including any direct, indirect, special, incidental, or consequential damages of any character arising as a result of this License or out of the use or inability to use the Work (including but not limited to damages for loss of goodwill, work stoppage, computer failure or malfunction, or any and all other commercial damages or losses), even if such Contributor has been advised of the possibility of such damages.

9. Accepting Warranty or Additional Liability. While redistributing the Work or Derivative Works thereof, You may choose to offer, and charge a fee for, acceptance of support, warranty, indemnity, or other liability obligations and/or rights consistent with this License. However, in accepting such obligations, You may act only on Your own behalf and on Your sole responsibility, not on behalf of any other Contributor, and only if You agree to indemnify, defend, and hold each Contributor harmless for any liability incurred by, or claims asserted against, such Contributor by reason of your accepting any such warranty or additional liability.

### END OF TERMS AND CONDITIONS

#### APPENDIX: HOW TO APPLY THE APACHE LICENSE TO YOUR WORK

To apply the Apache License to your work, attach the following boilerplate notice, with the fields enclosed by brackets "[]" replaced with your own identifying information. (Don't include the brackets!) The text should be enclosed in the appropriate comment syntax for the file format. We also recommend that a file or class name and description of purpose be included on the same "printed page" as the copyright notice for easier identification within third-party archives.

Copyright [yyyy] [name of copyright owner]

Licensed under the Apache License, Version 2.0 (the "License"); you may not use this file except in compliance with the License. You may obtain a copy of the License at

http://www.apache.org/licenses/LICENSE-2.0

Unless required by applicable law or agreed to in writing, software distributed under the License is distributed on an "AS IS" BASIS, WITHOUT WARRANTIES OR CONDITIONS OF ANY KIND, either express or implied. See the License for the specific language governing permissions and limitations under the License.

## **1.386 aws-java-sdk-for-aws-marketplace-**

## **commerce-analytics 1.11.820**

## **1.386.1 Available under license :**

No license file was found, but licenses were detected in source scan.

/\* \* Copyright 2015-2020 Amazon.com, Inc. or its affiliates. All Rights Reserved. \*

\* Licensed under the Apache License, Version 2.0 (the "License"). You may not use this file except in compliance with

\* the License. A copy of the License is located at

\*

\* http://aws.amazon.com/apache2.0

\*

\* or in the "license" file accompanying this file. This file is distributed on an "AS IS" BASIS, WITHOUT WARRANTIES OR

\* CONDITIONS OF ANY KIND, either express or implied. See the License for the specific language governing permissions

\* and limitations under the License.

\*/

Found in path(s):

\* /opt/cola/permits/1294100812\_1649201055.39/0/aws-java-sdk-marketplacecommerceanalytics-1-11-820-sourcesjar/com/amazonaws/services/marketplacecommerceanalytics/model/DataSetType.java

\* /opt/cola/permits/1294100812\_1649201055.39/0/aws-java-sdk-marketplacecommerceanalytics-1-11-820-sourcesjar/com/amazonaws/services/marketplacecommerceanalytics/AbstractAWSMarketplaceCommerceAnalytics.java

\* /opt/cola/permits/1294100812\_1649201055.39/0/aws-java-sdk-marketplacecommerceanalytics-1-11-820-sourcesjar/com/amazonaws/services/marketplacecommerceanalytics/model/GenerateDataSetRequest.java

\* /opt/cola/permits/1294100812\_1649201055.39/0/aws-java-sdk-marketplacecommerceanalytics-1-11-820-sourcesjar/com/amazonaws/services/marketplacecommerceanalytics/model/transform/StartSupportDataExportRequestMars haller.java

\* /opt/cola/permits/1294100812\_1649201055.39/0/aws-java-sdk-marketplacecommerceanalytics-1-11-820-sources-

jar/com/amazonaws/services/marketplacecommerceanalytics/model/SupportDataSetType.java

\* /opt/cola/permits/1294100812\_1649201055.39/0/aws-java-sdk-marketplacecommerceanalytics-1-11-820-sourcesjar/com/amazonaws/services/marketplacecommerceanalytics/AWSMarketplaceCommerceAnalytics.java

\* /opt/cola/permits/1294100812\_1649201055.39/0/aws-java-sdk-marketplacecommerceanalytics-1-11-820-sourcesjar/com/amazonaws/services/marketplacecommerceanalytics/model/AWSMarketplaceCommerceAnalyticsExceptio n.java

\* /opt/cola/permits/1294100812\_1649201055.39/0/aws-java-sdk-marketplacecommerceanalytics-1-11-820-sourcesjar/com/amazonaws/services/marketplacecommerceanalytics/model/transform/GenerateDataSetResultJsonUnmarsh aller.java

\* /opt/cola/permits/1294100812\_1649201055.39/0/aws-java-sdk-marketplacecommerceanalytics-1-11-820-sourcesjar/com/amazonaws/services/marketplacecommerceanalytics/AbstractAWSMarketplaceCommerceAnalyticsAsync.j ava

\* /opt/cola/permits/1294100812\_1649201055.39/0/aws-java-sdk-marketplacecommerceanalytics-1-11-820-sourcesjar/com/amazonaws/services/marketplacecommerceanalytics/model/transform/StartSupportDataExportRequestProto colMarshaller.java

\* /opt/cola/permits/1294100812\_1649201055.39/0/aws-java-sdk-marketplacecommerceanalytics-1-11-820-sourcesjar/com/amazonaws/services/marketplacecommerceanalytics/model/transform/GenerateDataSetRequestProtocolMar shaller.java

\* /opt/cola/permits/1294100812\_1649201055.39/0/aws-java-sdk-marketplacecommerceanalytics-1-11-820-sourcesjar/com/amazonaws/services/marketplacecommerceanalytics/model/transform/MarketplaceCommerceAnalyticsExc eptionUnmarshaller.java

\* /opt/cola/permits/1294100812\_1649201055.39/0/aws-java-sdk-marketplacecommerceanalytics-1-11-820-sourcesjar/com/amazonaws/services/marketplacecommerceanalytics/model/transform/StartSupportDataExportResultJsonU nmarshaller.java

\* /opt/cola/permits/1294100812\_1649201055.39/0/aws-java-sdk-marketplacecommerceanalytics-1-11-820-sourcesjar/com/amazonaws/services/marketplacecommerceanalytics/model/StartSupportDataExportRequest.java

\* /opt/cola/permits/1294100812\_1649201055.39/0/aws-java-sdk-marketplacecommerceanalytics-1-11-820-sourcesjar/com/amazonaws/services/marketplacecommerceanalytics/AWSMarketplaceCommerceAnalyticsAsyncClientBui lder.java

\* /opt/cola/permits/1294100812\_1649201055.39/0/aws-java-sdk-marketplacecommerceanalytics-1-11-820-sourcesjar/com/amazonaws/services/marketplacecommerceanalytics/model/StartSupportDataExportResult.java

\* /opt/cola/permits/1294100812\_1649201055.39/0/aws-java-sdk-marketplacecommerceanalytics-1-11-820-sourcesjar/com/amazonaws/services/marketplacecommerceanalytics/package-info.java

\* /opt/cola/permits/1294100812\_1649201055.39/0/aws-java-sdk-marketplacecommerceanalytics-1-11-820-sourcesjar/com/amazonaws/services/marketplacecommerceanalytics/model/transform/GenerateDataSetRequestMarshaller.j ava

\* /opt/cola/permits/1294100812\_1649201055.39/0/aws-java-sdk-marketplacecommerceanalytics-1-11-820-sourcesjar/com/amazonaws/services/marketplacecommerceanalytics/AWSMarketplaceCommerceAnalyticsClient.java

\* /opt/cola/permits/1294100812\_1649201055.39/0/aws-java-sdk-marketplacecommerceanalytics-1-11-820-sourcesjar/com/amazonaws/services/marketplacecommerceanalytics/AWSMarketplaceCommerceAnalyticsAsync.java

\* /opt/cola/permits/1294100812\_1649201055.39/0/aws-java-sdk-marketplacecommerceanalytics-1-11-820-sourcesjar/com/amazonaws/services/marketplacecommerceanalytics/model/MarketplaceCommerceAnalyticsException.java \* /opt/cola/permits/1294100812\_1649201055.39/0/aws-java-sdk-marketplacecommerceanalytics-1-11-820-sourcesjar/com/amazonaws/services/marketplacecommerceanalytics/AWSMarketplaceCommerceAnalyticsClientBuilder.ja va

\* /opt/cola/permits/1294100812\_1649201055.39/0/aws-java-sdk-marketplacecommerceanalytics-1-11-820-sourcesjar/com/amazonaws/services/marketplacecommerceanalytics/model/GenerateDataSetResult.java

\* /opt/cola/permits/1294100812\_1649201055.39/0/aws-java-sdk-marketplacecommerceanalytics-1-11-820-sources-

# **1.387 aws-java-sdk-for-aws-step-functions 1.11.820**

## **1.387.1 Available under license :**

No license file was found, but licenses were detected in source scan.

#### /\*

\* Copyright 2010-2020 Amazon.com, Inc. or its affiliates. All Rights Reserved.

\*

\* Licensed under the Apache License, Version 2.0 (the "License").

\* You may not use this file except in compliance with the License.

\* A copy of the License is located at

\*

\* http://aws.amazon.com/apache2.0

\*

\* or in the "license" file accompanying this file. This file is distributed

\* on an "AS IS" BASIS, WITHOUT WARRANTIES OR CONDITIONS OF ANY KIND, either

\* express or implied. See the License for the specific language governing

\* permissions and limitations under the License.

\*/

Found in path(s):

\* /opt/cola/permits/1294100662\_1649201013.28/0/aws-java-sdk-stepfunctions-1-11-820-sourcesjar/com/amazonaws/services/stepfunctions/builder/states/ResultPathBuilder.java \* /opt/cola/permits/1294100662\_1649201013.28/0/aws-java-sdk-stepfunctions-1-11-820-sourcesjar/com/amazonaws/services/stepfunctions/AWSStepFunctionsClientConfigurationFactory.java \* /opt/cola/permits/1294100662\_1649201013.28/0/aws-java-sdk-stepfunctions-1-11-820-sourcesjar/com/amazonaws/services/stepfunctions/builder/states/InputOutputResultItemsPathBuilder.java \* /opt/cola/permits/1294100662\_1649201013.28/0/aws-java-sdk-stepfunctions-1-11-820-sourcesjar/com/amazonaws/services/stepfunctions/builder/states/InputOutputResultPathBuilder.java \* /opt/cola/permits/1294100662\_1649201013.28/0/aws-java-sdk-stepfunctions-1-11-820-sourcesjar/com/amazonaws/services/stepfunctions/builder/states/InputOutputPathBuilder.java \* /opt/cola/permits/1294100662\_1649201013.28/0/aws-java-sdk-stepfunctions-1-11-820-sourcesjar/com/amazonaws/services/stepfunctions/builder/states/ParametersBuilder.java \* /opt/cola/permits/1294100662\_1649201013.28/0/aws-java-sdk-stepfunctions-1-11-820-sourcesjar/com/amazonaws/services/stepfunctions/builder/states/PathContainer.java \* /opt/cola/permits/1294100662\_1649201013.28/0/aws-java-sdk-stepfunctions-1-11-820-sourcesjar/com/amazonaws/services/stepfunctions/builder/internal/JacksonUtils.java No license file was found, but licenses were detected in source scan.

/\*

\* Copyright 2015-2020 Amazon.com, Inc. or its affiliates. All Rights Reserved.

\*

\* Licensed under the Apache License, Version 2.0 (the "License"). You may not use this file except in compliance with

\* the License. A copy of the License is located at

\*

\* http://aws.amazon.com/apache2.0

\*

\* or in the "license" file accompanying this file. This file is distributed on an "AS IS" BASIS, WITHOUT WARRANTIES OR

\* CONDITIONS OF ANY KIND, either express or implied. See the License for the specific language governing permissions

\* and limitations under the License.

\*/

Found in path(s):

\* /opt/cola/permits/1294100662\_1649201013.28/0/aws-java-sdk-stepfunctions-1-11-820-sourcesjar/com/amazonaws/services/stepfunctions/model/transform/UntagResourceResultJsonUnmarshaller.java \* /opt/cola/permits/1294100662\_1649201013.28/0/aws-java-sdk-stepfunctions-1-11-820-sourcesjar/com/amazonaws/services/stepfunctions/model/transform/DeleteStateMachineResultJsonUnmarshaller.java \* /opt/cola/permits/1294100662\_1649201013.28/0/aws-java-sdk-stepfunctions-1-11-820-sourcesjar/com/amazonaws/services/stepfunctions/model/transform/SendTaskFailureRequestMarshaller.java \* /opt/cola/permits/1294100662\_1649201013.28/0/aws-java-sdk-stepfunctions-1-11-820-sourcesjar/com/amazonaws/services/stepfunctions/model/transform/CreateStateMachineRequestProtocolMarshaller.java \* /opt/cola/permits/1294100662\_1649201013.28/0/aws-java-sdk-stepfunctions-1-11-820-sourcesjar/com/amazonaws/services/stepfunctions/model/InvalidDefinitionException.java \* /opt/cola/permits/1294100662\_1649201013.28/0/aws-java-sdk-stepfunctions-1-11-820-sourcesjar/com/amazonaws/services/stepfunctions/model/InvalidArnException.java  $*$ /opt/cola/permits/1294100662\_1649201013.28/0/aws-java-sdk-stepfunctions-1-11-820-sourcesjar/com/amazonaws/services/stepfunctions/model/transform/DeleteStateMachineRequestMarshaller.java \* /opt/cola/permits/1294100662\_1649201013.28/0/aws-java-sdk-stepfunctions-1-11-820-sourcesjar/com/amazonaws/services/stepfunctions/model/transform/DescribeExecutionRequestProtocolMarshaller.java \* /opt/cola/permits/1294100662\_1649201013.28/0/aws-java-sdk-stepfunctions-1-11-820-sourcesjar/com/amazonaws/services/stepfunctions/model/ListTagsForResourceResult.java \* /opt/cola/permits/1294100662\_1649201013.28/0/aws-java-sdk-stepfunctions-1-11-820-sourcesjar/com/amazonaws/services/stepfunctions/model/SendTaskFailureRequest.java \* /opt/cola/permits/1294100662\_1649201013.28/0/aws-java-sdk-stepfunctions-1-11-820-sourcesjar/com/amazonaws/services/stepfunctions/model/UntagResourceResult.java \* /opt/cola/permits/1294100662\_1649201013.28/0/aws-java-sdk-stepfunctions-1-11-820-sourcesjar/com/amazonaws/services/stepfunctions/AbstractAWSStepFunctionsAsync.java \* /opt/cola/permits/1294100662\_1649201013.28/0/aws-java-sdk-stepfunctions-1-11-820-sourcesjar/com/amazonaws/services/stepfunctions/model/transform/SendTaskSuccessRequestProtocolMarshaller.java \* /opt/cola/permits/1294100662\_1649201013.28/0/aws-java-sdk-stepfunctions-1-11-820-sourcesjar/com/amazonaws/services/stepfunctions/model/transform/ExecutionLimitExceededExceptionUnmarshaller.java \* /opt/cola/permits/1294100662\_1649201013.28/0/aws-java-sdk-stepfunctions-1-11-820-sourcesjar/com/amazonaws/services/stepfunctions/model/LambdaFunctionScheduledEventDetails.java  $*$ /opt/cola/permits/1294100662\_1649201013.28/0/aws-java-sdk-stepfunctions-1-11-820-sourcesjar/com/amazonaws/services/stepfunctions/model/transform/ListActivitiesResultJsonUnmarshaller.java \* /opt/cola/permits/1294100662\_1649201013.28/0/aws-java-sdk-stepfunctions-1-11-820-sourcesjar/com/amazonaws/services/stepfunctions/model/transform/TooManyTagsExceptionUnmarshaller.java

 $*$ /opt/cola/permits/1294100662\_1649201013.28/0/aws-java-sdk-stepfunctions-1-11-820-sourcesjar/com/amazonaws/services/stepfunctions/model/SendTaskSuccessResult.java

\* /opt/cola/permits/1294100662\_1649201013.28/0/aws-java-sdk-stepfunctions-1-11-820-sourcesjar/com/amazonaws/services/stepfunctions/model/transform/ExecutionAbortedEventDetailsMarshaller.java \* /opt/cola/permits/1294100662\_1649201013.28/0/aws-java-sdk-stepfunctions-1-11-820-sourcesjar/com/amazonaws/services/stepfunctions/model/transform/SendTaskFailureRequestProtocolMarshaller.java \* /opt/cola/permits/1294100662\_1649201013.28/0/aws-java-sdk-stepfunctions-1-11-820-sourcesjar/com/amazonaws/services/stepfunctions/model/transform/StateMachineLimitExceededExceptionUnmarshaller.ja va

\* /opt/cola/permits/1294100662\_1649201013.28/0/aws-java-sdk-stepfunctions-1-11-820-sourcesjar/com/amazonaws/services/stepfunctions/model/transform/SendTaskSuccessResultJsonUnmarshaller.java \* /opt/cola/permits/1294100662\_1649201013.28/0/aws-java-sdk-stepfunctions-1-11-820-sourcesjar/com/amazonaws/services/stepfunctions/model/transform/ListActivitiesRequestProtocolMarshaller.java \* /opt/cola/permits/1294100662\_1649201013.28/0/aws-java-sdk-stepfunctions-1-11-820-sourcesjar/com/amazonaws/services/stepfunctions/model/ListExecutionsResult.java

\* /opt/cola/permits/1294100662\_1649201013.28/0/aws-java-sdk-stepfunctions-1-11-820-sources-

jar/com/amazonaws/services/stepfunctions/model/transform/TaskFailedEventDetailsMarshaller.java

\* /opt/cola/permits/1294100662\_1649201013.28/0/aws-java-sdk-stepfunctions-1-11-820-sources-

jar/com/amazonaws/services/stepfunctions/model/transform/CreateActivityRequestMarshaller.java

\* /opt/cola/permits/1294100662\_1649201013.28/0/aws-java-sdk-stepfunctions-1-11-820-sources-

jar/com/amazonaws/services/stepfunctions/model/CreateActivityRequest.java

\* /opt/cola/permits/1294100662\_1649201013.28/0/aws-java-sdk-stepfunctions-1-11-820-sources-

jar/com/amazonaws/services/stepfunctions/model/DescribeExecutionRequest.java

\* /opt/cola/permits/1294100662\_1649201013.28/0/aws-java-sdk-stepfunctions-1-11-820-sources-

jar/com/amazonaws/services/stepfunctions/model/transform/StateMachineDoesNotExistExceptionUnmarshaller.jav a

 $*$ /opt/cola/permits/1294100662 1649201013.28/0/aws-java-sdk-stepfunctions-1-11-820-sources-

jar/com/amazonaws/services/stepfunctions/model/GetActivityTaskResult.java

\* /opt/cola/permits/1294100662\_1649201013.28/0/aws-java-sdk-stepfunctions-1-11-820-sources-

jar/com/amazonaws/services/stepfunctions/model/DescribeActivityResult.java

\* /opt/cola/permits/1294100662\_1649201013.28/0/aws-java-sdk-stepfunctions-1-11-820-sources-

jar/com/amazonaws/services/stepfunctions/model/transform/ActivityListItemJsonUnmarshaller.java

\* /opt/cola/permits/1294100662\_1649201013.28/0/aws-java-sdk-stepfunctions-1-11-820-sources-

jar/com/amazonaws/services/stepfunctions/model/transform/StateEnteredEventDetailsMarshaller.java

\* /opt/cola/permits/1294100662\_1649201013.28/0/aws-java-sdk-stepfunctions-1-11-820-sources-

jar/com/amazonaws/services/stepfunctions/model/transform/MapStateStartedEventDetailsMarshaller.java

\* /opt/cola/permits/1294100662\_1649201013.28/0/aws-java-sdk-stepfunctions-1-11-820-sources-

jar/com/amazonaws/services/stepfunctions/model/transform/StateEnteredEventDetailsJsonUnmarshaller.java

\* /opt/cola/permits/1294100662\_1649201013.28/0/aws-java-sdk-stepfunctions-1-11-820-sources-

jar/com/amazonaws/services/stepfunctions/model/transform/ActivityStartedEventDetailsJsonUnmarshaller.java

\* /opt/cola/permits/1294100662\_1649201013.28/0/aws-java-sdk-stepfunctions-1-11-820-sources-

jar/com/amazonaws/services/stepfunctions/model/DescribeStateMachineRequest.java

\* /opt/cola/permits/1294100662\_1649201013.28/0/aws-java-sdk-stepfunctions-1-11-820-sources-

jar/com/amazonaws/services/stepfunctions/model/transform/MapStateStartedEventDetailsJsonUnmarshaller.java

 $*$ /opt/cola/permits/1294100662\_1649201013.28/0/aws-java-sdk-stepfunctions-1-11-820-sources-

jar/com/amazonaws/services/stepfunctions/model/transform/ActivityListItemMarshaller.java

\* /opt/cola/permits/1294100662\_1649201013.28/0/aws-java-sdk-stepfunctions-1-11-820-sources-

jar/com/amazonaws/services/stepfunctions/model/TaskScheduledEventDetails.java

 $*$ /opt/cola/permits/1294100662\_1649201013.28/0/aws-java-sdk-stepfunctions-1-11-820-sources-

jar/com/amazonaws/services/stepfunctions/model/UpdateStateMachineResult.java

\* /opt/cola/permits/1294100662\_1649201013.28/0/aws-java-sdk-stepfunctions-1-11-820-sources-

jar/com/amazonaws/services/stepfunctions/model/transform/ActivitySucceededEventDetailsJsonUnmarshaller.java

\* /opt/cola/permits/1294100662\_1649201013.28/0/aws-java-sdk-stepfunctions-1-11-820-sources-

jar/com/amazonaws/services/stepfunctions/model/transform/TagResourceResultJsonUnmarshaller.java

\* /opt/cola/permits/1294100662\_1649201013.28/0/aws-java-sdk-stepfunctions-1-11-820-sources-

jar/com/amazonaws/services/stepfunctions/model/transform/SendTaskFailureResultJsonUnmarshaller.java

\* /opt/cola/permits/1294100662\_1649201013.28/0/aws-java-sdk-stepfunctions-1-11-820-sources-

jar/com/amazonaws/services/stepfunctions/model/ExecutionAlreadyExistsException.java

\* /opt/cola/permits/1294100662\_1649201013.28/0/aws-java-sdk-stepfunctions-1-11-820-sources-

jar/com/amazonaws/services/stepfunctions/model/transform/ExecutionListItemMarshaller.java

\* /opt/cola/permits/1294100662\_1649201013.28/0/aws-java-sdk-stepfunctions-1-11-820-sources-

jar/com/amazonaws/services/stepfunctions/model/transform/DescribeExecutionResultJsonUnmarshaller.java

\* /opt/cola/permits/1294100662\_1649201013.28/0/aws-java-sdk-stepfunctions-1-11-820-sources-

jar/com/amazonaws/services/stepfunctions/model/transform/ActivityDoesNotExistExceptionUnmarshaller.java

\* /opt/cola/permits/1294100662\_1649201013.28/0/aws-java-sdk-stepfunctions-1-11-820-sources-

jar/com/amazonaws/services/stepfunctions/model/UntagResourceRequest.java

\* /opt/cola/permits/1294100662\_1649201013.28/0/aws-java-sdk-stepfunctions-1-11-820-sources-

jar/com/amazonaws/services/stepfunctions/model/transform/DeleteStateMachineRequestProtocolMarshaller.java

\* /opt/cola/permits/1294100662\_1649201013.28/0/aws-java-sdk-stepfunctions-1-11-820-sources-

jar/com/amazonaws/services/stepfunctions/model/AWSStepFunctionsException.java

\* /opt/cola/permits/1294100662\_1649201013.28/0/aws-java-sdk-stepfunctions-1-11-820-sources-

jar/com/amazonaws/services/stepfunctions/model/LambdaFunctionStartFailedEventDetails.java

\* /opt/cola/permits/1294100662\_1649201013.28/0/aws-java-sdk-stepfunctions-1-11-820-sources-

jar/com/amazonaws/services/stepfunctions/model/transform/LambdaFunctionFailedEventDetailsJsonUnmarshaller.j ava

\* /opt/cola/permits/1294100662\_1649201013.28/0/aws-java-sdk-stepfunctions-1-11-820-sources-

jar/com/amazonaws/services/stepfunctions/model/GetActivityTaskRequest.java

\* /opt/cola/permits/1294100662\_1649201013.28/0/aws-java-sdk-stepfunctions-1-11-820-sources-

jar/com/amazonaws/services/stepfunctions/model/StateMachineAlreadyExistsException.java

\* /opt/cola/permits/1294100662\_1649201013.28/0/aws-java-sdk-stepfunctions-1-11-820-sources-

jar/com/amazonaws/services/stepfunctions/model/transform/SendTaskHeartbeatRequestProtocolMarshaller.java

\* /opt/cola/permits/1294100662\_1649201013.28/0/aws-java-sdk-stepfunctions-1-11-820-sources-

jar/com/amazonaws/services/stepfunctions/model/transform/TaskFailedEventDetailsJsonUnmarshaller.java

 $*$ /opt/cola/permits/1294100662\_1649201013.28/0/aws-java-sdk-stepfunctions-1-11-820-sources-

jar/com/amazonaws/services/stepfunctions/model/transform/StartExecutionResultJsonUnmarshaller.java

\* /opt/cola/permits/1294100662\_1649201013.28/0/aws-java-sdk-stepfunctions-1-11-820-sources-

jar/com/amazonaws/services/stepfunctions/model/StopExecutionRequest.java

\* /opt/cola/permits/1294100662\_1649201013.28/0/aws-java-sdk-stepfunctions-1-11-820-sources-

jar/com/amazonaws/services/stepfunctions/model/ActivityScheduleFailedEventDetails.java

 $*$ /opt/cola/permits/1294100662\_1649201013.28/0/aws-java-sdk-stepfunctions-1-11-820-sources-

jar/com/amazonaws/services/stepfunctions/model/StateMachineListItem.java

\* /opt/cola/permits/1294100662\_1649201013.28/0/aws-java-sdk-stepfunctions-1-11-820-sources-

jar/com/amazonaws/services/stepfunctions/model/transform/ListStateMachinesResultJsonUnmarshaller.java

\* /opt/cola/permits/1294100662\_1649201013.28/0/aws-java-sdk-stepfunctions-1-11-820-sources-

jar/com/amazonaws/services/stepfunctions/model/transform/DeleteActivityResultJsonUnmarshaller.java

 $*$ /opt/cola/permits/1294100662\_1649201013.28/0/aws-java-sdk-stepfunctions-1-11-820-sources-

jar/com/amazonaws/services/stepfunctions/model/transform/LambdaFunctionScheduledEventDetailsJsonUnmarshal ler.java

\* /opt/cola/permits/1294100662\_1649201013.28/0/aws-java-sdk-stepfunctions-1-11-820-sourcesjar/com/amazonaws/services/stepfunctions/model/transform/ResourceNotFoundExceptionUnmarshaller.java \* /opt/cola/permits/1294100662\_1649201013.28/0/aws-java-sdk-stepfunctions-1-11-820-sourcesjar/com/amazonaws/services/stepfunctions/model/LambdaFunctionScheduleFailedEventDetails.java \* /opt/cola/permits/1294100662\_1649201013.28/0/aws-java-sdk-stepfunctions-1-11-820-sourcesjar/com/amazonaws/services/stepfunctions/model/transform/LambdaFunctionScheduleFailedEventDetailsMarshalle r.java

\* /opt/cola/permits/1294100662\_1649201013.28/0/aws-java-sdk-stepfunctions-1-11-820-sourcesjar/com/amazonaws/services/stepfunctions/model/transform/LogDestinationJsonUnmarshaller.java \* /opt/cola/permits/1294100662\_1649201013.28/0/aws-java-sdk-stepfunctions-1-11-820-sourcesjar/com/amazonaws/services/stepfunctions/model/transform/DescribeActivityRequestMarshaller.java \* /opt/cola/permits/1294100662\_1649201013.28/0/aws-java-sdk-stepfunctions-1-11-820-sourcesjar/com/amazonaws/services/stepfunctions/model/transform/CreateActivityRequestProtocolMarshaller.java \* /opt/cola/permits/1294100662\_1649201013.28/0/aws-java-sdk-stepfunctions-1-11-820-sourcesjar/com/amazonaws/services/stepfunctions/model/transform/TaskSucceededEventDetailsJsonUnmarshaller.java \* /opt/cola/permits/1294100662\_1649201013.28/0/aws-java-sdk-stepfunctions-1-11-820-sourcesjar/com/amazonaws/services/stepfunctions/model/StateMachineLimitExceededException.java \* /opt/cola/permits/1294100662\_1649201013.28/0/aws-java-sdk-stepfunctions-1-11-820-sourcesjar/com/amazonaws/services/stepfunctions/model/TaskSubmittedEventDetails.java \* /opt/cola/permits/1294100662\_1649201013.28/0/aws-java-sdk-stepfunctions-1-11-820-sourcesjar/com/amazonaws/services/stepfunctions/model/transform/CreateActivityResultJsonUnmarshaller.java  $*$ /opt/cola/permits/1294100662\_1649201013.28/0/aws-java-sdk-stepfunctions-1-11-820-sourcesjar/com/amazonaws/services/stepfunctions/model/transform/TaskTimedOutEventDetailsMarshaller.java \* /opt/cola/permits/1294100662\_1649201013.28/0/aws-java-sdk-stepfunctions-1-11-820-sourcesjar/com/amazonaws/services/stepfunctions/model/ExecutionAbortedEventDetails.java \* /opt/cola/permits/1294100662\_1649201013.28/0/aws-java-sdk-stepfunctions-1-11-820-sourcesjar/com/amazonaws/services/stepfunctions/model/transform/StartExecutionRequestMarshaller.java \* /opt/cola/permits/1294100662\_1649201013.28/0/aws-java-sdk-stepfunctions-1-11-820-sourcesjar/com/amazonaws/services/stepfunctions/model/StartExecutionRequest.java \* /opt/cola/permits/1294100662\_1649201013.28/0/aws-java-sdk-stepfunctions-1-11-820-sourcesjar/com/amazonaws/services/stepfunctions/model/transform/ActivityScheduledEventDetailsMarshaller.java \* /opt/cola/permits/1294100662\_1649201013.28/0/aws-java-sdk-stepfunctions-1-11-820-sourcesjar/com/amazonaws/services/stepfunctions/model/transform/GetActivityTaskRequestProtocolMarshaller.java \* /opt/cola/permits/1294100662\_1649201013.28/0/aws-java-sdk-stepfunctions-1-11-820-sourcesjar/com/amazonaws/services/stepfunctions/model/transform/ListTagsForResourceRequestProtocolMarshaller.java \* /opt/cola/permits/1294100662\_1649201013.28/0/aws-java-sdk-stepfunctions-1-11-820-sourcesjar/com/amazonaws/services/stepfunctions/model/ActivityWorkerLimitExceededException.java \* /opt/cola/permits/1294100662\_1649201013.28/0/aws-java-sdk-stepfunctions-1-11-820-sourcesjar/com/amazonaws/services/stepfunctions/model/transform/ActivityTimedOutEventDetailsJsonUnmarshaller.java  $*$ /opt/cola/permits/1294100662\_1649201013.28/0/aws-java-sdk-stepfunctions-1-11-820-sourcesjar/com/amazonaws/services/stepfunctions/model/transform/UntagResourceRequestMarshaller.java \* /opt/cola/permits/1294100662\_1649201013.28/0/aws-java-sdk-stepfunctions-1-11-820-sourcesjar/com/amazonaws/services/stepfunctions/model/transform/InvalidTokenExceptionUnmarshaller.java \* /opt/cola/permits/1294100662\_1649201013.28/0/aws-java-sdk-stepfunctions-1-11-820-sourcesjar/com/amazonaws/services/stepfunctions/AWSStepFunctionsAsyncClientBuilder.java  $*$ /opt/cola/permits/1294100662\_1649201013.28/0/aws-java-sdk-stepfunctions-1-11-820-sourcesjar/com/amazonaws/services/stepfunctions/model/TaskSubmitFailedEventDetails.java

\* /opt/cola/permits/1294100662\_1649201013.28/0/aws-java-sdk-stepfunctions-1-11-820-sources-

jar/com/amazonaws/services/stepfunctions/model/TagResourceRequest.java

\* /opt/cola/permits/1294100662\_1649201013.28/0/aws-java-sdk-stepfunctions-1-11-820-sources-

jar/com/amazonaws/services/stepfunctions/model/transform/TaskStartFailedEventDetailsMarshaller.java

\* /opt/cola/permits/1294100662\_1649201013.28/0/aws-java-sdk-stepfunctions-1-11-820-sources-

jar/com/amazonaws/services/stepfunctions/model/transform/ExecutionStartedEventDetailsMarshaller.java

\* /opt/cola/permits/1294100662\_1649201013.28/0/aws-java-sdk-stepfunctions-1-11-820-sources-

jar/com/amazonaws/services/stepfunctions/model/ActivityScheduledEventDetails.java

\* /opt/cola/permits/1294100662\_1649201013.28/0/aws-java-sdk-stepfunctions-1-11-820-sources-

jar/com/amazonaws/services/stepfunctions/model/transform/ListStateMachinesRequestProtocolMarshaller.java

\* /opt/cola/permits/1294100662\_1649201013.28/0/aws-java-sdk-stepfunctions-1-11-820-sources-

jar/com/amazonaws/services/stepfunctions/model/transform/TaskScheduledEventDetailsMarshaller.java

\* /opt/cola/permits/1294100662\_1649201013.28/0/aws-java-sdk-stepfunctions-1-11-820-sources-

jar/com/amazonaws/services/stepfunctions/model/transform/StopExecutionRequestProtocolMarshaller.java

\* /opt/cola/permits/1294100662\_1649201013.28/0/aws-java-sdk-stepfunctions-1-11-820-sources-

jar/com/amazonaws/services/stepfunctions/model/ExecutionListItem.java

 $*$ /opt/cola/permits/1294100662 1649201013.28/0/aws-java-sdk-stepfunctions-1-11-820-sources-

jar/com/amazonaws/services/stepfunctions/model/ListExecutionsRequest.java

\* /opt/cola/permits/1294100662\_1649201013.28/0/aws-java-sdk-stepfunctions-1-11-820-sources-

jar/com/amazonaws/services/stepfunctions/model/transform/DescribeStateMachineForExecutionRequestProtocolMa rshaller.java

\* /opt/cola/permits/1294100662\_1649201013.28/0/aws-java-sdk-stepfunctions-1-11-820-sources-

jar/com/amazonaws/services/stepfunctions/model/transform/ActivityWorkerLimitExceededExceptionUnmarshaller.j ava

\* /opt/cola/permits/1294100662\_1649201013.28/0/aws-java-sdk-stepfunctions-1-11-820-sourcesjar/com/amazonaws/services/stepfunctions/model/transform/ListExecutionsRequestProtocolMarshaller.java \* /opt/cola/permits/1294100662\_1649201013.28/0/aws-java-sdk-stepfunctions-1-11-820-sources-

jar/com/amazonaws/services/stepfunctions/model/transform/ExecutionSucceededEventDetailsMarshaller.java

\* /opt/cola/permits/1294100662\_1649201013.28/0/aws-java-sdk-stepfunctions-1-11-820-sources-

jar/com/amazonaws/services/stepfunctions/model/transform/CreateStateMachineResultJsonUnmarshaller.java

\* /opt/cola/permits/1294100662\_1649201013.28/0/aws-java-sdk-stepfunctions-1-11-820-sources-

jar/com/amazonaws/services/stepfunctions/model/transform/StateMachineTypeNotSupportedExceptionUnmarshalle r.java

 $*$ /opt/cola/permits/1294100662 1649201013.28/0/aws-java-sdk-stepfunctions-1-11-820-sources-

jar/com/amazonaws/services/stepfunctions/model/ListStateMachinesRequest.java

\* /opt/cola/permits/1294100662\_1649201013.28/0/aws-java-sdk-stepfunctions-1-11-820-sources-

jar/com/amazonaws/services/stepfunctions/model/transform/GetExecutionHistoryRequestProtocolMarshaller.java

\* /opt/cola/permits/1294100662\_1649201013.28/0/aws-java-sdk-stepfunctions-1-11-820-sources-

jar/com/amazonaws/services/stepfunctions/model/transform/ExecutionDoesNotExistExceptionUnmarshaller.java

\* /opt/cola/permits/1294100662\_1649201013.28/0/aws-java-sdk-stepfunctions-1-11-820-sources-

jar/com/amazonaws/services/stepfunctions/model/transform/DeleteActivityRequestProtocolMarshaller.java

\* /opt/cola/permits/1294100662\_1649201013.28/0/aws-java-sdk-stepfunctions-1-11-820-sources-

jar/com/amazonaws/services/stepfunctions/model/transform/ExecutionListItemJsonUnmarshaller.java

 $*$ /opt/cola/permits/1294100662\_1649201013.28/0/aws-java-sdk-stepfunctions-1-11-820-sources-

jar/com/amazonaws/services/stepfunctions/model/transform/ActivityScheduleFailedEventDetailsMarshaller.java \* /opt/cola/permits/1294100662\_1649201013.28/0/aws-java-sdk-stepfunctions-1-11-820-sources-

jar/com/amazonaws/services/stepfunctions/model/transform/InvalidExecutionInputExceptionUnmarshaller.java

 $*$ /opt/cola/permits/1294100662\_1649201013.28/0/aws-java-sdk-stepfunctions-1-11-820-sources-

jar/com/amazonaws/services/stepfunctions/model/transform/TagResourceRequestProtocolMarshaller.java

```
* /opt/cola/permits/1294100662_1649201013.28/0/aws-java-sdk-stepfunctions-1-11-820-sources-
```
jar/com/amazonaws/services/stepfunctions/model/InvalidNameException.java

\* /opt/cola/permits/1294100662\_1649201013.28/0/aws-java-sdk-stepfunctions-1-11-820-sourcesjar/com/amazonaws/services/stepfunctions/model/UpdateStateMachineRequest.java

\* /opt/cola/permits/1294100662\_1649201013.28/0/aws-java-sdk-stepfunctions-1-11-820-sources-

jar/com/amazonaws/services/stepfunctions/model/transform/LambdaFunctionSucceededEventDetailsJsonUnmarshal ler.java

\* /opt/cola/permits/1294100662\_1649201013.28/0/aws-java-sdk-stepfunctions-1-11-820-sourcesjar/com/amazonaws/services/stepfunctions/model/transform/SendTaskSuccessRequestMarshaller.java \* /opt/cola/permits/1294100662\_1649201013.28/0/aws-java-sdk-stepfunctions-1-11-820-sourcesjar/com/amazonaws/services/stepfunctions/model/transform/GetActivityTaskRequestMarshaller.java \* /opt/cola/permits/1294100662\_1649201013.28/0/aws-java-sdk-stepfunctions-1-11-820-sourcesjar/com/amazonaws/services/stepfunctions/model/ListActivitiesResult.java

\* /opt/cola/permits/1294100662\_1649201013.28/0/aws-java-sdk-stepfunctions-1-11-820-sourcesjar/com/amazonaws/services/stepfunctions/model/SendTaskSuccessRequest.java

\* /opt/cola/permits/1294100662\_1649201013.28/0/aws-java-sdk-stepfunctions-1-11-820-sources-

jar/com/amazonaws/services/stepfunctions/model/transform/StartExecutionRequestProtocolMarshaller.java

\* /opt/cola/permits/1294100662\_1649201013.28/0/aws-java-sdk-stepfunctions-1-11-820-sources-

jar/com/amazonaws/services/stepfunctions/model/transform/DescribeStateMachineRequestMarshaller.java

\* /opt/cola/permits/1294100662\_1649201013.28/0/aws-java-sdk-stepfunctions-1-11-820-sources-

jar/com/amazonaws/services/stepfunctions/model/transform/ListTagsForResourceRequestMarshaller.java

\* /opt/cola/permits/1294100662\_1649201013.28/0/aws-java-sdk-stepfunctions-1-11-820-sourcesjar/com/amazonaws/services/stepfunctions/model/transform/TagMarshaller.java

\* /opt/cola/permits/1294100662\_1649201013.28/0/aws-java-sdk-stepfunctions-1-11-820-sources-

jar/com/amazonaws/services/stepfunctions/model/DescribeStateMachineForExecutionResult.java

\* /opt/cola/permits/1294100662\_1649201013.28/0/aws-java-sdk-stepfunctions-1-11-820-sources-

jar/com/amazonaws/services/stepfunctions/model/transform/DescribeStateMachineResultJsonUnmarshaller.java

\* /opt/cola/permits/1294100662\_1649201013.28/0/aws-java-sdk-stepfunctions-1-11-820-sources-

```
jar/com/amazonaws/services/stepfunctions/model/ListStateMachinesResult.java
```
\* /opt/cola/permits/1294100662\_1649201013.28/0/aws-java-sdk-stepfunctions-1-11-820-sources-

jar/com/amazonaws/services/stepfunctions/model/SendTaskHeartbeatRequest.java

\* /opt/cola/permits/1294100662\_1649201013.28/0/aws-java-sdk-stepfunctions-1-11-820-sources-

jar/com/amazonaws/services/stepfunctions/model/SendTaskHeartbeatResult.java

 $*$ /opt/cola/permits/1294100662 1649201013.28/0/aws-java-sdk-stepfunctions-1-11-820-sources-

jar/com/amazonaws/services/stepfunctions/model/transform/InvalidNameExceptionUnmarshaller.java

\* /opt/cola/permits/1294100662\_1649201013.28/0/aws-java-sdk-stepfunctions-1-11-820-sources-

jar/com/amazonaws/services/stepfunctions/model/GetExecutionHistoryRequest.java

\* /opt/cola/permits/1294100662\_1649201013.28/0/aws-java-sdk-stepfunctions-1-11-820-sources-

jar/com/amazonaws/services/stepfunctions/model/ExecutionSucceededEventDetails.java

 $*$ /opt/cola/permits/1294100662\_1649201013.28/0/aws-java-sdk-stepfunctions-1-11-820-sources-

jar/com/amazonaws/services/stepfunctions/model/TaskStartFailedEventDetails.java

\* /opt/cola/permits/1294100662\_1649201013.28/0/aws-java-sdk-stepfunctions-1-11-820-sources-

jar/com/amazonaws/services/stepfunctions/model/transform/ExecutionAbortedEventDetailsJsonUnmarshaller.java

\* /opt/cola/permits/1294100662\_1649201013.28/0/aws-java-sdk-stepfunctions-1-11-820-sources-

jar/com/amazonaws/services/stepfunctions/model/LoggingConfiguration.java

 $*$ /opt/cola/permits/1294100662\_1649201013.28/0/aws-java-sdk-stepfunctions-1-11-820-sources-

jar/com/amazonaws/services/stepfunctions/model/transform/MissingRequiredParameterExceptionUnmarshaller.java \* /opt/cola/permits/1294100662\_1649201013.28/0/aws-java-sdk-stepfunctions-1-11-820-sources-

jar/com/amazonaws/services/stepfunctions/model/transform/LambdaFunctionScheduledEventDetailsMarshaller.java

\* /opt/cola/permits/1294100662\_1649201013.28/0/aws-java-sdk-stepfunctions-1-11-820-sources-

jar/com/amazonaws/services/stepfunctions/model/ActivityListItem.java

\* /opt/cola/permits/1294100662\_1649201013.28/0/aws-java-sdk-stepfunctions-1-11-820-sources-

jar/com/amazonaws/services/stepfunctions/model/transform/TaskTimedOutExceptionUnmarshaller.java

\* /opt/cola/permits/1294100662\_1649201013.28/0/aws-java-sdk-stepfunctions-1-11-820-sources-

jar/com/amazonaws/services/stepfunctions/model/ExecutionStartedEventDetails.java

\* /opt/cola/permits/1294100662\_1649201013.28/0/aws-java-sdk-stepfunctions-1-11-820-sources-

jar/com/amazonaws/services/stepfunctions/model/transform/ActivityLimitExceededExceptionUnmarshaller.java

\* /opt/cola/permits/1294100662\_1649201013.28/0/aws-java-sdk-stepfunctions-1-11-820-sources-

jar/com/amazonaws/services/stepfunctions/AWSStepFunctionsAsync.java

\* /opt/cola/permits/1294100662\_1649201013.28/0/aws-java-sdk-stepfunctions-1-11-820-sources-

jar/com/amazonaws/services/stepfunctions/model/StartExecutionResult.java

\* /opt/cola/permits/1294100662\_1649201013.28/0/aws-java-sdk-stepfunctions-1-11-820-sourcesjar/com/amazonaws/services/stepfunctions/model/LogLevel.java

\* /opt/cola/permits/1294100662\_1649201013.28/0/aws-java-sdk-stepfunctions-1-11-820-sources-

jar/com/amazonaws/services/stepfunctions/model/transform/LambdaFunctionFailedEventDetailsMarshaller.java

\* /opt/cola/permits/1294100662\_1649201013.28/0/aws-java-sdk-stepfunctions-1-11-820-sources-

jar/com/amazonaws/services/stepfunctions/model/transform/LambdaFunctionStartFailedEventDetailsJsonUnmarsha ller.java

\* /opt/cola/permits/1294100662\_1649201013.28/0/aws-java-sdk-stepfunctions-1-11-820-sources-

jar/com/amazonaws/services/stepfunctions/model/transform/LoggingConfigurationJsonUnmarshaller.java

\* /opt/cola/permits/1294100662\_1649201013.28/0/aws-java-sdk-stepfunctions-1-11-820-sources-

jar/com/amazonaws/services/stepfunctions/model/TaskTimedOutEventDetails.java

 $*$ /opt/cola/permits/1294100662\_1649201013.28/0/aws-java-sdk-stepfunctions-1-11-820-sources-

jar/com/amazonaws/services/stepfunctions/model/transform/InvalidOutputExceptionUnmarshaller.java

\* /opt/cola/permits/1294100662\_1649201013.28/0/aws-java-sdk-stepfunctions-1-11-820-sources-

jar/com/amazonaws/services/stepfunctions/model/transform/InvalidDefinitionExceptionUnmarshaller.java

\* /opt/cola/permits/1294100662\_1649201013.28/0/aws-java-sdk-stepfunctions-1-11-820-sources-

jar/com/amazonaws/services/stepfunctions/model/InvalidLoggingConfigurationException.java

\* /opt/cola/permits/1294100662\_1649201013.28/0/aws-java-sdk-stepfunctions-1-11-820-sources-

jar/com/amazonaws/services/stepfunctions/model/HistoryEventType.java

\* /opt/cola/permits/1294100662\_1649201013.28/0/aws-java-sdk-stepfunctions-1-11-820-sources-

jar/com/amazonaws/services/stepfunctions/model/StateExitedEventDetails.java

\* /opt/cola/permits/1294100662\_1649201013.28/0/aws-java-sdk-stepfunctions-1-11-820-sources-

jar/com/amazonaws/services/stepfunctions/model/StateMachineDeletingException.java

\* /opt/cola/permits/1294100662\_1649201013.28/0/aws-java-sdk-stepfunctions-1-11-820-sources-

jar/com/amazonaws/services/stepfunctions/model/transform/GetExecutionHistoryResultJsonUnmarshaller.java

\* /opt/cola/permits/1294100662\_1649201013.28/0/aws-java-sdk-stepfunctions-1-11-820-sources-

jar/com/amazonaws/services/stepfunctions/model/ExecutionDoesNotExistException.java

\* /opt/cola/permits/1294100662\_1649201013.28/0/aws-java-sdk-stepfunctions-1-11-820-sources-

jar/com/amazonaws/services/stepfunctions/model/transform/CloudWatchLogsLogGroupJsonUnmarshaller.java

 $*$ /opt/cola/permits/1294100662\_1649201013.28/0/aws-java-sdk-stepfunctions-1-11-820-sources-

jar/com/amazonaws/services/stepfunctions/model/transform/DescribeStateMachineForExecutionRequestMarshaller. iava

 $*$ /opt/cola/permits/1294100662\_1649201013.28/0/aws-java-sdk-stepfunctions-1-11-820-sources-

jar/com/amazonaws/services/stepfunctions/model/transform/ListTagsForResourceResultJsonUnmarshaller.java

\* /opt/cola/permits/1294100662\_1649201013.28/0/aws-java-sdk-stepfunctions-1-11-820-sources-

jar/com/amazonaws/services/stepfunctions/model/transform/UpdateStateMachineRequestProtocolMarshaller.java

\* /opt/cola/permits/1294100662\_1649201013.28/0/aws-java-sdk-stepfunctions-1-11-820-sources-

jar/com/amazonaws/services/stepfunctions/model/MapStateStartedEventDetails.java

\* /opt/cola/permits/1294100662\_1649201013.28/0/aws-java-sdk-stepfunctions-1-11-820-sources-

jar/com/amazonaws/services/stepfunctions/model/transform/ListExecutionsResultJsonUnmarshaller.java

\* /opt/cola/permits/1294100662\_1649201013.28/0/aws-java-sdk-stepfunctions-1-11-820-sources-

jar/com/amazonaws/services/stepfunctions/model/TooManyTagsException.java

\* /opt/cola/permits/1294100662\_1649201013.28/0/aws-java-sdk-stepfunctions-1-11-820-sources-

jar/com/amazonaws/services/stepfunctions/model/ActivityTimedOutEventDetails.java

\* /opt/cola/permits/1294100662\_1649201013.28/0/aws-java-sdk-stepfunctions-1-11-820-sources-

jar/com/amazonaws/services/stepfunctions/model/transform/TaskDoesNotExistExceptionUnmarshaller.java

\* /opt/cola/permits/1294100662\_1649201013.28/0/aws-java-sdk-stepfunctions-1-11-820-sources-

jar/com/amazonaws/services/stepfunctions/model/transform/LambdaFunctionTimedOutEventDetailsJsonUnmarshal ler.java

\* /opt/cola/permits/1294100662\_1649201013.28/0/aws-java-sdk-stepfunctions-1-11-820-sourcesjar/com/amazonaws/services/stepfunctions/model/DeleteActivityRequest.java

\* /opt/cola/permits/1294100662\_1649201013.28/0/aws-java-sdk-stepfunctions-1-11-820-sources-

jar/com/amazonaws/services/stepfunctions/model/ActivityStartedEventDetails.java

\* /opt/cola/permits/1294100662\_1649201013.28/0/aws-java-sdk-stepfunctions-1-11-820-sources-

jar/com/amazonaws/services/stepfunctions/model/transform/GetExecutionHistoryRequestMarshaller.java

\* /opt/cola/permits/1294100662\_1649201013.28/0/aws-java-sdk-stepfunctions-1-11-820-sources-

jar/com/amazonaws/services/stepfunctions/model/transform/CreateStateMachineRequestMarshaller.java

\* /opt/cola/permits/1294100662\_1649201013.28/0/aws-java-sdk-stepfunctions-1-11-820-sources-

jar/com/amazonaws/services/stepfunctions/model/transform/ExecutionTimedOutEventDetailsJsonUnmarshaller.java

 $*$ /opt/cola/permits/1294100662\_1649201013.28/0/aws-java-sdk-stepfunctions-1-11-820-sources-

jar/com/amazonaws/services/stepfunctions/model/transform/StateMachineDeletingExceptionUnmarshaller.java

\* /opt/cola/permits/1294100662\_1649201013.28/0/aws-java-sdk-stepfunctions-1-11-820-sources-

jar/com/amazonaws/services/stepfunctions/model/DeleteStateMachineRequest.java

\* /opt/cola/permits/1294100662\_1649201013.28/0/aws-java-sdk-stepfunctions-1-11-820-sources-

jar/com/amazonaws/services/stepfunctions/model/transform/StateMachineListItemMarshaller.java

\* /opt/cola/permits/1294100662\_1649201013.28/0/aws-java-sdk-stepfunctions-1-11-820-sources-

jar/com/amazonaws/services/stepfunctions/model/Tag.java

\* /opt/cola/permits/1294100662\_1649201013.28/0/aws-java-sdk-stepfunctions-1-11-820-sources-

jar/com/amazonaws/services/stepfunctions/model/transform/ActivitySucceededEventDetailsMarshaller.java

\* /opt/cola/permits/1294100662\_1649201013.28/0/aws-java-sdk-stepfunctions-1-11-820-sourcesjar/com/amazonaws/services/stepfunctions/model/TaskTimedOutException.java

\* /opt/cola/permits/1294100662\_1649201013.28/0/aws-java-sdk-stepfunctions-1-11-820-sources-

jar/com/amazonaws/services/stepfunctions/model/LambdaFunctionSucceededEventDetails.java

\* /opt/cola/permits/1294100662\_1649201013.28/0/aws-java-sdk-stepfunctions-1-11-820-sources-

jar/com/amazonaws/services/stepfunctions/model/LambdaFunctionTimedOutEventDetails.java

\* /opt/cola/permits/1294100662\_1649201013.28/0/aws-java-sdk-stepfunctions-1-11-820-sources-

jar/com/amazonaws/services/stepfunctions/model/transform/TaskStartFailedEventDetailsJsonUnmarshaller.java

 $*$ /opt/cola/permits/1294100662\_1649201013.28/0/aws-java-sdk-stepfunctions-1-11-820-sources-

jar/com/amazonaws/services/stepfunctions/model/transform/TaskSubmitFailedEventDetailsMarshaller.java

\* /opt/cola/permits/1294100662\_1649201013.28/0/aws-java-sdk-stepfunctions-1-11-820-sources-

jar/com/amazonaws/services/stepfunctions/model/transform/LambdaFunctionSucceededEventDetailsMarshaller.jav

a

\* /opt/cola/permits/1294100662\_1649201013.28/0/aws-java-sdk-stepfunctions-1-11-820-sources-

jar/com/amazonaws/services/stepfunctions/model/transform/DescribeStateMachineForExecutionResultJsonUnmars haller.java

\* /opt/cola/permits/1294100662\_1649201013.28/0/aws-java-sdk-stepfunctions-1-11-820-sourcesjar/com/amazonaws/services/stepfunctions/model/transform/LambdaFunctionTimedOutEventDetailsMarshaller.java \* /opt/cola/permits/1294100662\_1649201013.28/0/aws-java-sdk-stepfunctions-1-11-820-sourcesjar/com/amazonaws/services/stepfunctions/model/transform/DescribeActivityRequestProtocolMarshaller.java \* /opt/cola/permits/1294100662\_1649201013.28/0/aws-java-sdk-stepfunctions-1-11-820-sourcesjar/com/amazonaws/services/stepfunctions/model/ExecutionLimitExceededException.java \* /opt/cola/permits/1294100662\_1649201013.28/0/aws-java-sdk-stepfunctions-1-11-820-sourcesjar/com/amazonaws/services/stepfunctions/package-info.java \* /opt/cola/permits/1294100662\_1649201013.28/0/aws-java-sdk-stepfunctions-1-11-820-sourcesjar/com/amazonaws/services/stepfunctions/model/TaskFailedEventDetails.java \* /opt/cola/permits/1294100662\_1649201013.28/0/aws-java-sdk-stepfunctions-1-11-820-sourcesjar/com/amazonaws/services/stepfunctions/model/transform/TagJsonUnmarshaller.java \* /opt/cola/permits/1294100662\_1649201013.28/0/aws-java-sdk-stepfunctions-1-11-820-sourcesjar/com/amazonaws/services/stepfunctions/model/CreateActivityResult.java \* /opt/cola/permits/1294100662\_1649201013.28/0/aws-java-sdk-stepfunctions-1-11-820-sourcesjar/com/amazonaws/services/stepfunctions/model/ActivitySucceededEventDetails.java  $*$ /opt/cola/permits/1294100662\_1649201013.28/0/aws-java-sdk-stepfunctions-1-11-820-sourcesjar/com/amazonaws/services/stepfunctions/model/transform/SendTaskHeartbeatRequestMarshaller.java \* /opt/cola/permits/1294100662\_1649201013.28/0/aws-java-sdk-stepfunctions-1-11-820-sourcesjar/com/amazonaws/services/stepfunctions/model/transform/ExecutionFailedEventDetailsJsonUnmarshaller.java \* /opt/cola/permits/1294100662\_1649201013.28/0/aws-java-sdk-stepfunctions-1-11-820-sourcesjar/com/amazonaws/services/stepfunctions/model/transform/MapIterationEventDetailsJsonUnmarshaller.java  $*$ /opt/cola/permits/1294100662\_1649201013.28/0/aws-java-sdk-stepfunctions-1-11-820-sourcesjar/com/amazonaws/services/stepfunctions/model/DescribeExecutionResult.java \* /opt/cola/permits/1294100662\_1649201013.28/0/aws-java-sdk-stepfunctions-1-11-820-sourcesjar/com/amazonaws/services/stepfunctions/model/StateMachineType.java \* /opt/cola/permits/1294100662\_1649201013.28/0/aws-java-sdk-stepfunctions-1-11-820-sourcesjar/com/amazonaws/services/stepfunctions/model/transform/DescribeExecutionRequestMarshaller.java \* /opt/cola/permits/1294100662\_1649201013.28/0/aws-java-sdk-stepfunctions-1-11-820-sourcesjar/com/amazonaws/services/stepfunctions/model/transform/TaskSucceededEventDetailsMarshaller.java \* /opt/cola/permits/1294100662\_1649201013.28/0/aws-java-sdk-stepfunctions-1-11-820-sourcesjar/com/amazonaws/services/stepfunctions/model/ActivityDoesNotExistException.java \* /opt/cola/permits/1294100662\_1649201013.28/0/aws-java-sdk-stepfunctions-1-11-820-sourcesjar/com/amazonaws/services/stepfunctions/AWSStepFunctionsClient.java \* /opt/cola/permits/1294100662\_1649201013.28/0/aws-java-sdk-stepfunctions-1-11-820-sourcesjar/com/amazonaws/services/stepfunctions/model/LogDestination.java \* /opt/cola/permits/1294100662\_1649201013.28/0/aws-java-sdk-stepfunctions-1-11-820-sourcesjar/com/amazonaws/services/stepfunctions/model/transform/ListActivitiesRequestMarshaller.java \* /opt/cola/permits/1294100662\_1649201013.28/0/aws-java-sdk-stepfunctions-1-11-820-sourcesjar/com/amazonaws/services/stepfunctions/model/transform/ExecutionStartedEventDetailsJsonUnmarshaller.java  $*$ /opt/cola/permits/1294100662\_1649201013.28/0/aws-java-sdk-stepfunctions-1-11-820-sourcesjar/com/amazonaws/services/stepfunctions/AWSStepFunctionsClientBuilder.java \* /opt/cola/permits/1294100662\_1649201013.28/0/aws-java-sdk-stepfunctions-1-11-820-sources-

 $*$ /opt/cola/permits/1294100662\_1649201013.28/0/aws-java-sdk-stepfunctions-1-11-820-sourcesjar/com/amazonaws/services/stepfunctions/model/transform/HistoryEventMarshaller.java \* /opt/cola/permits/1294100662\_1649201013.28/0/aws-java-sdk-stepfunctions-1-11-820-sourcesjar/com/amazonaws/services/stepfunctions/model/transform/TaskStartedEventDetailsMarshaller.java \* /opt/cola/permits/1294100662\_1649201013.28/0/aws-java-sdk-stepfunctions-1-11-820-sources-

jar/com/amazonaws/services/stepfunctions/model/transform/ActivityScheduleFailedEventDetailsJsonUnmarshaller.j ava

\* /opt/cola/permits/1294100662\_1649201013.28/0/aws-java-sdk-stepfunctions-1-11-820-sourcesjar/com/amazonaws/services/stepfunctions/model/transform/ListStateMachinesRequestMarshaller.java \* /opt/cola/permits/1294100662\_1649201013.28/0/aws-java-sdk-stepfunctions-1-11-820-sourcesjar/com/amazonaws/services/stepfunctions/model/transform/StopExecutionRequestMarshaller.java \* /opt/cola/permits/1294100662\_1649201013.28/0/aws-java-sdk-stepfunctions-1-11-820-sourcesjar/com/amazonaws/services/stepfunctions/model/InvalidTokenException.java \* /opt/cola/permits/1294100662\_1649201013.28/0/aws-java-sdk-stepfunctions-1-11-820-sourcesjar/com/amazonaws/services/stepfunctions/model/transform/DescribeStateMachineRequestProtocolMarshaller.java \* /opt/cola/permits/1294100662\_1649201013.28/0/aws-java-sdk-stepfunctions-1-11-820-sourcesjar/com/amazonaws/services/stepfunctions/model/transform/TaskSubmittedEventDetailsJsonUnmarshaller.java \* /opt/cola/permits/1294100662\_1649201013.28/0/aws-java-sdk-stepfunctions-1-11-820-sourcesjar/com/amazonaws/services/stepfunctions/model/MapIterationEventDetails.java \* /opt/cola/permits/1294100662\_1649201013.28/0/aws-java-sdk-stepfunctions-1-11-820-sourcesjar/com/amazonaws/services/stepfunctions/model/InvalidExecutionInputException.java \* /opt/cola/permits/1294100662\_1649201013.28/0/aws-java-sdk-stepfunctions-1-11-820-sourcesjar/com/amazonaws/services/stepfunctions/AbstractAWSStepFunctions.java  $*$ /opt/cola/permits/1294100662\_1649201013.28/0/aws-java-sdk-stepfunctions-1-11-820-sourcesjar/com/amazonaws/services/stepfunctions/model/transform/StateExitedEventDetailsMarshaller.java \* /opt/cola/permits/1294100662\_1649201013.28/0/aws-java-sdk-stepfunctions-1-11-820-sourcesjar/com/amazonaws/services/stepfunctions/model/transform/LogDestinationMarshaller.java \* /opt/cola/permits/1294100662\_1649201013.28/0/aws-java-sdk-stepfunctions-1-11-820-sourcesjar/com/amazonaws/services/stepfunctions/model/transform/SendTaskHeartbeatResultJsonUnmarshaller.java \* /opt/cola/permits/1294100662\_1649201013.28/0/aws-java-sdk-stepfunctions-1-11-820-sourcesjar/com/amazonaws/services/stepfunctions/model/transform/StopExecutionResultJsonUnmarshaller.java \* /opt/cola/permits/1294100662\_1649201013.28/0/aws-java-sdk-stepfunctions-1-11-820-sourcesjar/com/amazonaws/services/stepfunctions/model/DeleteStateMachineResult.java \* /opt/cola/permits/1294100662\_1649201013.28/0/aws-java-sdk-stepfunctions-1-11-820-sourcesjar/com/amazonaws/services/stepfunctions/model/transform/ExecutionSucceededEventDetailsJsonUnmarshaller.jav a \* /opt/cola/permits/1294100662\_1649201013.28/0/aws-java-sdk-stepfunctions-1-11-820-sourcesjar/com/amazonaws/services/stepfunctions/model/transform/TaskStartedEventDetailsJsonUnmarshaller.java \* /opt/cola/permits/1294100662\_1649201013.28/0/aws-java-sdk-stepfunctions-1-11-820-sourcesjar/com/amazonaws/services/stepfunctions/model/transform/ListExecutionsRequestMarshaller.java \* /opt/cola/permits/1294100662\_1649201013.28/0/aws-java-sdk-stepfunctions-1-11-820-sourcesjar/com/amazonaws/services/stepfunctions/model/transform/ActivityFailedEventDetailsMarshaller.java \* /opt/cola/permits/1294100662\_1649201013.28/0/aws-java-sdk-stepfunctions-1-11-820-sourcesjar/com/amazonaws/services/stepfunctions/model/TaskSucceededEventDetails.java  $*$ /opt/cola/permits/1294100662\_1649201013.28/0/aws-java-sdk-stepfunctions-1-11-820-sourcesjar/com/amazonaws/services/stepfunctions/model/DescribeActivityRequest.java

\* /opt/cola/permits/1294100662\_1649201013.28/0/aws-java-sdk-stepfunctions-1-11-820-sourcesjar/com/amazonaws/services/stepfunctions/AWSStepFunctionsAsyncClient.java

 $*$ /opt/cola/permits/1294100662 1649201013.28/0/aws-java-sdk-stepfunctions-1-11-820-sourcesjar/com/amazonaws/services/stepfunctions/model/transform/ActivityScheduledEventDetailsJsonUnmarshaller.java \* /opt/cola/permits/1294100662\_1649201013.28/0/aws-java-sdk-stepfunctions-1-11-820-sourcesjar/com/amazonaws/services/stepfunctions/model/transform/HistoryEventJsonUnmarshaller.java \* /opt/cola/permits/1294100662\_1649201013.28/0/aws-java-sdk-stepfunctions-1-11-820-sourcesjar/com/amazonaws/services/stepfunctions/model/MissingRequiredParameterException.java \* /opt/cola/permits/1294100662\_1649201013.28/0/aws-java-sdk-stepfunctions-1-11-820-sourcesjar/com/amazonaws/services/stepfunctions/model/GetExecutionHistoryResult.java \* /opt/cola/permits/1294100662\_1649201013.28/0/aws-java-sdk-stepfunctions-1-11-820-sourcesjar/com/amazonaws/services/stepfunctions/model/ActivityLimitExceededException.java \* /opt/cola/permits/1294100662\_1649201013.28/0/aws-java-sdk-stepfunctions-1-11-820-sourcesjar/com/amazonaws/services/stepfunctions/model/InvalidOutputException.java \* /opt/cola/permits/1294100662\_1649201013.28/0/aws-java-sdk-stepfunctions-1-11-820-sourcesjar/com/amazonaws/services/stepfunctions/model/DeleteActivityResult.java \* /opt/cola/permits/1294100662\_1649201013.28/0/aws-java-sdk-stepfunctions-1-11-820-sourcesjar/com/amazonaws/services/stepfunctions/model/transform/ExecutionFailedEventDetailsMarshaller.java \* /opt/cola/permits/1294100662\_1649201013.28/0/aws-java-sdk-stepfunctions-1-11-820-sourcesjar/com/amazonaws/services/stepfunctions/model/transform/ActivityStartedEventDetailsMarshaller.java \* /opt/cola/permits/1294100662\_1649201013.28/0/aws-java-sdk-stepfunctions-1-11-820-sourcesjar/com/amazonaws/services/stepfunctions/model/ListTagsForResourceRequest.java  $*$ /opt/cola/permits/1294100662 1649201013.28/0/aws-java-sdk-stepfunctions-1-11-820-sourcesjar/com/amazonaws/services/stepfunctions/model/transform/DescribeActivityResultJsonUnmarshaller.java \* /opt/cola/permits/1294100662\_1649201013.28/0/aws-java-sdk-stepfunctions-1-11-820-sourcesjar/com/amazonaws/services/stepfunctions/model/transform/ActivityTimedOutEventDetailsMarshaller.java \* /opt/cola/permits/1294100662\_1649201013.28/0/aws-java-sdk-stepfunctions-1-11-820-sourcesjar/com/amazonaws/services/stepfunctions/model/transform/InvalidArnExceptionUnmarshaller.java  $*$ /opt/cola/permits/1294100662 1649201013.28/0/aws-java-sdk-stepfunctions-1-11-820-sourcesjar/com/amazonaws/services/stepfunctions/model/transform/UntagResourceRequestProtocolMarshaller.java \* /opt/cola/permits/1294100662\_1649201013.28/0/aws-java-sdk-stepfunctions-1-11-820-sourcesjar/com/amazonaws/services/stepfunctions/model/StateMachineStatus.java \* /opt/cola/permits/1294100662\_1649201013.28/0/aws-java-sdk-stepfunctions-1-11-820-sourcesjar/com/amazonaws/services/stepfunctions/model/ExecutionTimedOutEventDetails.java \* /opt/cola/permits/1294100662\_1649201013.28/0/aws-java-sdk-stepfunctions-1-11-820-sourcesjar/com/amazonaws/services/stepfunctions/model/StateMachineDoesNotExistException.java \* /opt/cola/permits/1294100662\_1649201013.28/0/aws-java-sdk-stepfunctions-1-11-820-sourcesjar/com/amazonaws/services/stepfunctions/model/transform/ActivityFailedEventDetailsJsonUnmarshaller.java \* /opt/cola/permits/1294100662\_1649201013.28/0/aws-java-sdk-stepfunctions-1-11-820-sourcesjar/com/amazonaws/services/stepfunctions/model/ExecutionStatus.java \* /opt/cola/permits/1294100662\_1649201013.28/0/aws-java-sdk-stepfunctions-1-11-820-sourcesjar/com/amazonaws/services/stepfunctions/model/DescribeStateMachineResult.java \* /opt/cola/permits/1294100662\_1649201013.28/0/aws-java-sdk-stepfunctions-1-11-820-sourcesjar/com/amazonaws/services/stepfunctions/model/transform/TaskSubmitFailedEventDetailsJsonUnmarshaller.java \* /opt/cola/permits/1294100662\_1649201013.28/0/aws-java-sdk-stepfunctions-1-11-820-sourcesjar/com/amazonaws/services/stepfunctions/model/TaskStartedEventDetails.java  $*$ /opt/cola/permits/1294100662\_1649201013.28/0/aws-java-sdk-stepfunctions-1-11-820-sourcesjar/com/amazonaws/services/stepfunctions/model/transform/TaskScheduledEventDetailsJsonUnmarshaller.java \* /opt/cola/permits/1294100662\_1649201013.28/0/aws-java-sdk-stepfunctions-1-11-820-sourcesjar/com/amazonaws/services/stepfunctions/model/transform/StateMachineAlreadyExistsExceptionUnmarshaller.jav a

\* /opt/cola/permits/1294100662\_1649201013.28/0/aws-java-sdk-stepfunctions-1-11-820-sources-

jar/com/amazonaws/services/stepfunctions/model/SendTaskFailureResult.java

\* /opt/cola/permits/1294100662\_1649201013.28/0/aws-java-sdk-stepfunctions-1-11-820-sources-

jar/com/amazonaws/services/stepfunctions/model/TaskDoesNotExistException.java

\* /opt/cola/permits/1294100662\_1649201013.28/0/aws-java-sdk-stepfunctions-1-11-820-sources-

jar/com/amazonaws/services/stepfunctions/model/ExecutionFailedEventDetails.java

\* /opt/cola/permits/1294100662\_1649201013.28/0/aws-java-sdk-stepfunctions-1-11-820-sources-

jar/com/amazonaws/services/stepfunctions/model/transform/StateExitedEventDetailsJsonUnmarshaller.java

\* /opt/cola/permits/1294100662\_1649201013.28/0/aws-java-sdk-stepfunctions-1-11-820-sources-

jar/com/amazonaws/services/stepfunctions/model/transform/LambdaFunctionStartFailedEventDetailsMarshaller.jav a

\* /opt/cola/permits/1294100662\_1649201013.28/0/aws-java-sdk-stepfunctions-1-11-820-sources-

jar/com/amazonaws/services/stepfunctions/model/transform/DeleteActivityRequestMarshaller.java \* /opt/cola/permits/1294100662\_1649201013.28/0/aws-java-sdk-stepfunctions-1-11-820-sourcesjar/com/amazonaws/services/stepfunctions/model/transform/ExecutionTimedOutEventDetailsMarshaller.java \* /opt/cola/permits/1294100662\_1649201013.28/0/aws-java-sdk-stepfunctions-1-11-820-sourcesjar/com/amazonaws/services/stepfunctions/model/transform/MapIterationEventDetailsMarshaller.java \* /opt/cola/permits/1294100662\_1649201013.28/0/aws-java-sdk-stepfunctions-1-11-820-sourcesjar/com/amazonaws/services/stepfunctions/model/LambdaFunctionFailedEventDetails.java \* /opt/cola/permits/1294100662\_1649201013.28/0/aws-java-sdk-stepfunctions-1-11-820-sourcesjar/com/amazonaws/services/stepfunctions/model/transform/GetActivityTaskResultJsonUnmarshaller.java \* /opt/cola/permits/1294100662\_1649201013.28/0/aws-java-sdk-stepfunctions-1-11-820-sourcesjar/com/amazonaws/services/stepfunctions/model/transform/CloudWatchLogsLogGroupMarshaller.java

\* /opt/cola/permits/1294100662\_1649201013.28/0/aws-java-sdk-stepfunctions-1-11-820-sources-

jar/com/amazonaws/services/stepfunctions/model/transform/LoggingConfigurationMarshaller.java

 $*$ /opt/cola/permits/1294100662 1649201013.28/0/aws-java-sdk-stepfunctions-1-11-820-sources-

jar/com/amazonaws/services/stepfunctions/model/transform/LambdaFunctionScheduleFailedEventDetailsJsonUnma rshaller.java

\* /opt/cola/permits/1294100662\_1649201013.28/0/aws-java-sdk-stepfunctions-1-11-820-sources-

jar/com/amazonaws/services/stepfunctions/model/CloudWatchLogsLogGroup.java

\* /opt/cola/permits/1294100662\_1649201013.28/0/aws-java-sdk-stepfunctions-1-11-820-sourcesjar/com/amazonaws/services/stepfunctions/model/TagResourceResult.java

\* /opt/cola/permits/1294100662\_1649201013.28/0/aws-java-sdk-stepfunctions-1-11-820-sourcesjar/com/amazonaws/services/stepfunctions/model/StateEnteredEventDetails.java

 $*$ /opt/cola/permits/1294100662 1649201013.28/0/aws-java-sdk-stepfunctions-1-11-820-sourcesjar/com/amazonaws/services/stepfunctions/model/CreateStateMachineRequest.java

\* /opt/cola/permits/1294100662\_1649201013.28/0/aws-java-sdk-stepfunctions-1-11-820-sources-

jar/com/amazonaws/services/stepfunctions/model/transform/StateMachineListItemJsonUnmarshaller.java

\* /opt/cola/permits/1294100662\_1649201013.28/0/aws-java-sdk-stepfunctions-1-11-820-sources-

jar/com/amazonaws/services/stepfunctions/model/transform/UpdateStateMachineRequestMarshaller.java

 $*$ /opt/cola/permits/1294100662\_1649201013.28/0/aws-java-sdk-stepfunctions-1-11-820-sources-

jar/com/amazonaws/services/stepfunctions/model/transform/InvalidLoggingConfigurationExceptionUnmarshaller.ja va

 $*$ /opt/cola/permits/1294100662\_1649201013.28/0/aws-java-sdk-stepfunctions-1-11-820-sourcesjar/com/amazonaws/services/stepfunctions/model/transform/TagResourceRequestMarshaller.java \* /opt/cola/permits/1294100662\_1649201013.28/0/aws-java-sdk-stepfunctions-1-11-820-sources-

jar/com/amazonaws/services/stepfunctions/AWSStepFunctions.java

 $*$ /opt/cola/permits/1294100662 1649201013.28/0/aws-java-sdk-stepfunctions-1-11-820-sourcesjar/com/amazonaws/services/stepfunctions/model/HistoryEvent.java

\* /opt/cola/permits/1294100662\_1649201013.28/0/aws-java-sdk-stepfunctions-1-11-820-sourcesjar/com/amazonaws/services/stepfunctions/model/DescribeStateMachineForExecutionRequest.java \* /opt/cola/permits/1294100662\_1649201013.28/0/aws-java-sdk-stepfunctions-1-11-820-sourcesjar/com/amazonaws/services/stepfunctions/model/transform/TaskSubmittedEventDetailsMarshaller.java \* /opt/cola/permits/1294100662\_1649201013.28/0/aws-java-sdk-stepfunctions-1-11-820-sourcesjar/com/amazonaws/services/stepfunctions/model/StopExecutionResult.java

\* /opt/cola/permits/1294100662\_1649201013.28/0/aws-java-sdk-stepfunctions-1-11-820-sources-

jar/com/amazonaws/services/stepfunctions/model/ResourceNotFoundException.java

\* /opt/cola/permits/1294100662\_1649201013.28/0/aws-java-sdk-stepfunctions-1-11-820-sources-

jar/com/amazonaws/services/stepfunctions/model/transform/UpdateStateMachineResultJsonUnmarshaller.java

\* /opt/cola/permits/1294100662\_1649201013.28/0/aws-java-sdk-stepfunctions-1-11-820-sources-

jar/com/amazonaws/services/stepfunctions/model/StateMachineTypeNotSupportedException.java

\* /opt/cola/permits/1294100662\_1649201013.28/0/aws-java-sdk-stepfunctions-1-11-820-sources-

jar/com/amazonaws/services/stepfunctions/model/ActivityFailedEventDetails.java

```
* /opt/cola/permits/1294100662_1649201013.28/0/aws-java-sdk-stepfunctions-1-11-820-sources-
jar/com/amazonaws/services/stepfunctions/model/ListActivitiesRequest.java
```
\* /opt/cola/permits/1294100662\_1649201013.28/0/aws-java-sdk-stepfunctions-1-11-820-sources-

jar/com/amazonaws/services/stepfunctions/model/transform/TaskTimedOutEventDetailsJsonUnmarshaller.java

\* /opt/cola/permits/1294100662\_1649201013.28/0/aws-java-sdk-stepfunctions-1-11-820-sources-

jar/com/amazonaws/services/stepfunctions/model/transform/ExecutionAlreadyExistsExceptionUnmarshaller.java No license file was found, but licenses were detected in source scan.

### /\*

\* Copyright 2011-2020 Amazon.com, Inc. or its affiliates. All Rights Reserved.

\*

\* Licensed under the Apache License, Version 2.0 (the "License").

\* You may not use this file except in compliance with the License.

- \* A copy of the License is located at
- \*

\* http://aws.amazon.com/apache2.0

\*

\* or in the "license" file accompanying this file. This file is distributed

\* on an "AS IS" BASIS, WITHOUT WARRANTIES OR CONDITIONS OF ANY KIND, either

\* express or implied. See the License for the specific language governing

- \* permissions and limitations under the License.
- \*/

Found in path(s):

\* /opt/cola/permits/1294100662\_1649201013.28/0/aws-java-sdk-stepfunctions-1-11-820-sourcesjar/com/amazonaws/services/stepfunctions/builder/states/WaitForSecondsPath.java

\* /opt/cola/permits/1294100662\_1649201013.28/0/aws-java-sdk-stepfunctions-1-11-820-sources-

jar/com/amazonaws/services/stepfunctions/builder/conditions/NumericEqualsCondition.java

 $*$ /opt/cola/permits/1294100662\_1649201013.28/0/aws-java-sdk-stepfunctions-1-11-820-sourcesjar/com/amazonaws/services/stepfunctions/builder/ErrorCodes.java

\* /opt/cola/permits/1294100662\_1649201013.28/0/aws-java-sdk-stepfunctions-1-11-820-sourcesjar/com/amazonaws/services/stepfunctions/builder/conditions/TimestampGreaterThanCondition.java

 $*$ /opt/cola/permits/1294100662 1649201013.28/0/aws-java-sdk-stepfunctions-1-11-820-sourcesjar/com/amazonaws/services/stepfunctions/builder/conditions/NAryCondition.java

\* /opt/cola/permits/1294100662\_1649201013.28/0/aws-java-sdk-stepfunctions-1-11-820-sourcesjar/com/amazonaws/services/stepfunctions/builder/StateMachineAdapter.java

\* /opt/cola/permits/1294100662\_1649201013.28/0/aws-java-sdk-stepfunctions-1-11-820-sourcesjar/com/amazonaws/services/stepfunctions/builder/states/FailState.java

\* /opt/cola/permits/1294100662\_1649201013.28/0/aws-java-sdk-stepfunctions-1-11-820-sourcesjar/com/amazonaws/services/stepfunctions/builder/conditions/NumericLessThanOrEqualCondition.java \* /opt/cola/permits/1294100662\_1649201013.28/0/aws-java-sdk-stepfunctions-1-11-820-sources-

jar/com/amazonaws/services/stepfunctions/builder/internal/validation/Problem.java

\* /opt/cola/permits/1294100662\_1649201013.28/0/aws-java-sdk-stepfunctions-1-11-820-sourcesjar/com/amazonaws/services/stepfunctions/builder/conditions/TimestampLessThanCondition.java

\* /opt/cola/permits/1294100662\_1649201013.28/0/aws-java-sdk-stepfunctions-1-11-820-sources-

jar/com/amazonaws/services/stepfunctions/builder/states/WaitForTimestamp.java

\* /opt/cola/permits/1294100662\_1649201013.28/0/aws-java-sdk-stepfunctions-1-11-820-sourcesjar/com/amazonaws/services/stepfunctions/builder/states/Catcher.java

\* /opt/cola/permits/1294100662\_1649201013.28/0/aws-java-sdk-stepfunctions-1-11-820-sourcesjar/com/amazonaws/services/stepfunctions/builder/conditions/NotCondition.java

\* /opt/cola/permits/1294100662\_1649201013.28/0/aws-java-sdk-stepfunctions-1-11-820-sourcesjar/com/amazonaws/services/stepfunctions/builder/states/PassState.java

 $*$ /opt/cola/permits/1294100662 1649201013.28/0/aws-java-sdk-stepfunctions-1-11-820-sourcesjar/com/amazonaws/services/stepfunctions/builder/internal/validation/ProblemReporter.java

\* /opt/cola/permits/1294100662\_1649201013.28/0/aws-java-sdk-stepfunctions-1-11-820-sourcesjar/com/amazonaws/services/stepfunctions/builder/conditions/BooleanEqualsCondition.java

\* /opt/cola/permits/1294100662\_1649201013.28/0/aws-java-sdk-stepfunctions-1-11-820-sourcesjar/com/amazonaws/services/stepfunctions/builder/conditions/OrCondition.java

 $*$ /opt/cola/permits/1294100662 1649201013.28/0/aws-java-sdk-stepfunctions-1-11-820-sourcesjar/com/amazonaws/services/stepfunctions/builder/states/TaskState.java

\* /opt/cola/permits/1294100662\_1649201013.28/0/aws-java-sdk-stepfunctions-1-11-820-sourcesjar/com/amazonaws/services/stepfunctions/builder/states/State.java

\* /opt/cola/permits/1294100662\_1649201013.28/0/aws-java-sdk-stepfunctions-1-11-820-sourcesjar/com/amazonaws/services/stepfunctions/builder/states/TransitionStateBuilder.java

\* /opt/cola/permits/1294100662\_1649201013.28/0/aws-java-sdk-stepfunctions-1-11-820-sourcesjar/com/amazonaws/services/stepfunctions/builder/states/StateVisitor.java

\* /opt/cola/permits/1294100662\_1649201013.28/0/aws-java-sdk-stepfunctions-1-11-820-sourcesjar/com/amazonaws/services/stepfunctions/builder/states/ChoiceState.java

\* /opt/cola/permits/1294100662\_1649201013.28/0/aws-java-sdk-stepfunctions-1-11-820-sourcesjar/com/amazonaws/services/stepfunctions/builder/conditions/NumericGreaterThanCondition.java \* /opt/cola/permits/1294100662\_1649201013.28/0/aws-java-sdk-stepfunctions-1-11-820-sourcesjar/com/amazonaws/services/stepfunctions/builder/states/WaitState.java

 $*$ /opt/cola/permits/1294100662\_1649201013.28/0/aws-java-sdk-stepfunctions-1-11-820-sourcesjar/com/amazonaws/services/stepfunctions/builder/states/SucceedState.java

\* /opt/cola/permits/1294100662\_1649201013.28/0/aws-java-sdk-stepfunctions-1-11-820-sourcesjar/com/amazonaws/services/stepfunctions/builder/conditions/TimestampEqualsCondition.java

 $*$ /opt/cola/permits/1294100662\_1649201013.28/0/aws-java-sdk-stepfunctions-1-11-820-sourcesjar/com/amazonaws/services/stepfunctions/builder/states/WaitForTimestampPath.java

\* /opt/cola/permits/1294100662\_1649201013.28/0/aws-java-sdk-stepfunctions-1-11-820-sourcesjar/com/amazonaws/services/stepfunctions/builder/internal/validation/ValidationException.java

 $*$ /opt/cola/permits/1294100662 1649201013.28/0/aws-java-sdk-stepfunctions-1-11-820-sourcesjar/com/amazonaws/services/stepfunctions/builder/internal/validation/Location.java \* /opt/cola/permits/1294100662\_1649201013.28/0/aws-java-sdk-stepfunctions-1-11-820-sourcesjar/com/amazonaws/services/stepfunctions/builder/states/NextStateTransition.java \* /opt/cola/permits/1294100662\_1649201013.28/0/aws-java-sdk-stepfunctions-1-11-820-sourcesjar/com/amazonaws/services/stepfunctions/builder/states/Choice.java \* /opt/cola/permits/1294100662\_1649201013.28/0/aws-java-sdk-stepfunctions-1-11-820-sourcesjar/com/amazonaws/services/stepfunctions/builder/conditions/BinaryCondition.java \* /opt/cola/permits/1294100662\_1649201013.28/0/aws-java-sdk-stepfunctions-1-11-820-sourcesjar/com/amazonaws/services/stepfunctions/builder/conditions/ConditionDeserializer.java \* /opt/cola/permits/1294100662\_1649201013.28/0/aws-java-sdk-stepfunctions-1-11-820-sourcesjar/com/amazonaws/services/stepfunctions/builder/states/Iterator.java \* /opt/cola/permits/1294100662\_1649201013.28/0/aws-java-sdk-stepfunctions-1-11-820-sourcesjar/com/amazonaws/services/stepfunctions/builder/internal/PropertyNames.java \* /opt/cola/permits/1294100662\_1649201013.28/0/aws-java-sdk-stepfunctions-1-11-820-sourcesjar/com/amazonaws/services/stepfunctions/builder/conditions/BinaryTimestampConditionBuilder.java \* /opt/cola/permits/1294100662\_1649201013.28/0/aws-java-sdk-stepfunctions-1-11-820-sourcesjar/com/amazonaws/services/stepfunctions/builder/states/WaitFor.java \* /opt/cola/permits/1294100662\_1649201013.28/0/aws-java-sdk-stepfunctions-1-11-820-sourcesjar/com/amazonaws/services/stepfunctions/builder/conditions/BinaryConditionBuilder.java  $*$ /opt/cola/permits/1294100662 1649201013.28/0/aws-java-sdk-stepfunctions-1-11-820-sourcesjar/com/amazonaws/services/stepfunctions/builder/conditions/NumericLessThanCondition.java \* /opt/cola/permits/1294100662\_1649201013.28/0/aws-java-sdk-stepfunctions-1-11-820-sourcesjar/com/amazonaws/services/stepfunctions/builder/StateMachine.java \* /opt/cola/permits/1294100662\_1649201013.28/0/aws-java-sdk-stepfunctions-1-11-820-sourcesjar/com/amazonaws/services/stepfunctions/builder/states/WaitForSeconds.java  $*$ /opt/cola/permits/1294100662 1649201013.28/0/aws-java-sdk-stepfunctions-1-11-820-sources-

jar/com/amazonaws/services/stepfunctions/builder/conditions/StringEqualsCondition.java

\* /opt/cola/permits/1294100662\_1649201013.28/0/aws-java-sdk-stepfunctions-1-11-820-sourcesjar/com/amazonaws/services/stepfunctions/builder/internal/DateModule.java

\* /opt/cola/permits/1294100662\_1649201013.28/0/aws-java-sdk-stepfunctions-1-11-820-sourcesjar/com/amazonaws/services/stepfunctions/builder/states/EndTransition.java

\* /opt/cola/permits/1294100662\_1649201013.28/0/aws-java-sdk-stepfunctions-1-11-820-sourcesjar/com/amazonaws/services/stepfunctions/builder/conditions/StringLessThanCondition.java

- \* /opt/cola/permits/1294100662\_1649201013.28/0/aws-java-sdk-stepfunctions-1-11-820-sources-
- jar/com/amazonaws/services/stepfunctions/builder/conditions/StringLessThanOrEqualCondition.java

\* /opt/cola/permits/1294100662\_1649201013.28/0/aws-java-sdk-stepfunctions-1-11-820-sourcesjar/com/amazonaws/services/stepfunctions/builder/conditions/AndCondition.java

\* /opt/cola/permits/1294100662\_1649201013.28/0/aws-java-sdk-stepfunctions-1-11-820-sourcesjar/com/amazonaws/services/stepfunctions/builder/conditions/StringGreaterThanOrEqualCondition.java \* /opt/cola/permits/1294100662\_1649201013.28/0/aws-java-sdk-stepfunctions-1-11-820-sourcesjar/com/amazonaws/services/stepfunctions/builder/states/Retrier.java

\* /opt/cola/permits/1294100662\_1649201013.28/0/aws-java-sdk-stepfunctions-1-11-820-sourcesjar/com/amazonaws/services/stepfunctions/builder/conditions/TimestampLessThanOrEqualCondition.java  $*$ /opt/cola/permits/1294100662\_1649201013.28/0/aws-java-sdk-stepfunctions-1-11-820-sourcesjar/com/amazonaws/services/stepfunctions/builder/conditions/Condition.java

\* /opt/cola/permits/1294100662\_1649201013.28/0/aws-java-sdk-stepfunctions-1-11-820-sourcesjar/com/amazonaws/services/stepfunctions/builder/internal/validation/ValidationContext.java

\* /opt/cola/permits/1294100662\_1649201013.28/0/aws-java-sdk-stepfunctions-1-11-820-sourcesjar/com/amazonaws/services/stepfunctions/builder/StepFunctionBuilder.java

\* /opt/cola/permits/1294100662\_1649201013.28/0/aws-java-sdk-stepfunctions-1-11-820-sourcesjar/com/amazonaws/services/stepfunctions/builder/states/MapState.java

\* /opt/cola/permits/1294100662\_1649201013.28/0/aws-java-sdk-stepfunctions-1-11-820-sourcesjar/com/amazonaws/services/stepfunctions/builder/conditions/StringGreaterThanCondition.java \* /opt/cola/permits/1294100662\_1649201013.28/0/aws-java-sdk-stepfunctions-1-11-820-sourcesjar/com/amazonaws/services/stepfunctions/builder/states/Branch.java

\* /opt/cola/permits/1294100662\_1649201013.28/0/aws-java-sdk-stepfunctions-1-11-820-sourcesjar/com/amazonaws/services/stepfunctions/builder/states/Transition.java

\* /opt/cola/permits/1294100662\_1649201013.28/0/aws-java-sdk-stepfunctions-1-11-820-sourcesjar/com/amazonaws/services/stepfunctions/builder/states/TransitionState.java

\* /opt/cola/permits/1294100662\_1649201013.28/0/aws-java-sdk-stepfunctions-1-11-820-sources-

jar/com/amazonaws/services/stepfunctions/builder/conditions/BinaryStringConditionBuilder.java

\* /opt/cola/permits/1294100662\_1649201013.28/0/aws-java-sdk-stepfunctions-1-11-820-sources-

jar/com/amazonaws/services/stepfunctions/builder/conditions/NumericGreaterThanOrEqualCondition.java

\* /opt/cola/permits/1294100662\_1649201013.28/0/aws-java-sdk-stepfunctions-1-11-820-sourcesjar/com/amazonaws/services/stepfunctions/builder/states/ParallelState.java

\* /opt/cola/permits/1294100662\_1649201013.28/0/aws-java-sdk-stepfunctions-1-11-820-sourcesjar/com/amazonaws/services/stepfunctions/builder/internal/validation/StateMachineValidator.java \* /opt/cola/permits/1294100662\_1649201013.28/0/aws-java-sdk-stepfunctions-1-11-820-sources-

jar/com/amazonaws/services/stepfunctions/builder/internal/Buildable.java

\* /opt/cola/permits/1294100662\_1649201013.28/0/aws-java-sdk-stepfunctions-1-11-820-sources-

jar/com/amazonaws/services/stepfunctions/builder/conditions/TimestampGreaterThanOrEqualCondition.java

# **1.388 elasticsearch 2.4.1**

## **1.388.1 Available under license :**

 Apache License Version 2.0, January 2004 http://www.apache.org/licenses/

## TERMS AND CONDITIONS FOR USE, REPRODUCTION, AND DISTRIBUTION

## 1. Definitions.

 "License" shall mean the terms and conditions for use, reproduction, and distribution as defined by Sections 1 through 9 of this document.

 "Licensor" shall mean the copyright owner or entity authorized by the copyright owner that is granting the License.

 "Legal Entity" shall mean the union of the acting entity and all other entities that control, are controlled by, or are under common control with that entity. For the purposes of this definition, "control" means (i) the power, direct or indirect, to cause the

 direction or management of such entity, whether by contract or otherwise, or (ii) ownership of fifty percent (50%) or more of the outstanding shares, or (iii) beneficial ownership of such entity.

 "You" (or "Your") shall mean an individual or Legal Entity exercising permissions granted by this License.

 "Source" form shall mean the preferred form for making modifications, including but not limited to software source code, documentation source, and configuration files.

 "Object" form shall mean any form resulting from mechanical transformation or translation of a Source form, including but not limited to compiled object code, generated documentation, and conversions to other media types.

 "Work" shall mean the work of authorship, whether in Source or Object form, made available under the License, as indicated by a copyright notice that is included in or attached to the work (an example is provided in the Appendix below).

 "Derivative Works" shall mean any work, whether in Source or Object form, that is based on (or derived from) the Work and for which the editorial revisions, annotations, elaborations, or other modifications represent, as a whole, an original work of authorship. For the purposes of this License, Derivative Works shall not include works that remain separable from, or merely link (or bind by name) to the interfaces of, the Work and Derivative Works thereof.

 "Contribution" shall mean any work of authorship, including the original version of the Work and any modifications or additions to that Work or Derivative Works thereof, that is intentionally submitted to Licensor for inclusion in the Work by the copyright owner or by an individual or Legal Entity authorized to submit on behalf of the copyright owner. For the purposes of this definition, "submitted" means any form of electronic, verbal, or written communication sent to the Licensor or its representatives, including but not limited to communication on electronic mailing lists, source code control systems, and issue tracking systems that are managed by, or on behalf of, the Licensor for the purpose of discussing and improving the Work, but excluding communication that is conspicuously marked or otherwise designated in writing by the copyright owner as "Not a Contribution."

 "Contributor" shall mean Licensor and any individual or Legal Entity on behalf of whom a Contribution has been received by Licensor and subsequently incorporated within the Work.

2. Grant of Copyright License. Subject to the terms and conditions of

 this License, each Contributor hereby grants to You a perpetual, worldwide, non-exclusive, no-charge, royalty-free, irrevocable copyright license to reproduce, prepare Derivative Works of, publicly display, publicly perform, sublicense, and distribute the Work and such Derivative Works in Source or Object form.

- 3. Grant of Patent License. Subject to the terms and conditions of this License, each Contributor hereby grants to You a perpetual, worldwide, non-exclusive, no-charge, royalty-free, irrevocable (except as stated in this section) patent license to make, have made, use, offer to sell, sell, import, and otherwise transfer the Work, where such license applies only to those patent claims licensable by such Contributor that are necessarily infringed by their Contribution(s) alone or by combination of their Contribution(s) with the Work to which such Contribution(s) was submitted. If You institute patent litigation against any entity (including a cross-claim or counterclaim in a lawsuit) alleging that the Work or a Contribution incorporated within the Work constitutes direct or contributory patent infringement, then any patent licenses granted to You under this License for that Work shall terminate as of the date such litigation is filed.
- 4. Redistribution. You may reproduce and distribute copies of the Work or Derivative Works thereof in any medium, with or without modifications, and in Source or Object form, provided that You meet the following conditions:
	- (a) You must give any other recipients of the Work or Derivative Works a copy of this License; and
	- (b) You must cause any modified files to carry prominent notices stating that You changed the files; and
	- (c) You must retain, in the Source form of any Derivative Works that You distribute, all copyright, patent, trademark, and attribution notices from the Source form of the Work, excluding those notices that do not pertain to any part of the Derivative Works; and
	- (d) If the Work includes a "NOTICE" text file as part of its distribution, then any Derivative Works that You distribute must include a readable copy of the attribution notices contained within such NOTICE file, excluding those notices that do not pertain to any part of the Derivative Works, in at least one of the following places: within a NOTICE text file distributed as part of the Derivative Works; within the Source form or documentation, if provided along with the Derivative Works; or, within a display generated by the Derivative Works, if and

 wherever such third-party notices normally appear. The contents of the NOTICE file are for informational purposes only and do not modify the License. You may add Your own attribution notices within Derivative Works that You distribute, alongside or as an addendum to the NOTICE text from the Work, provided that such additional attribution notices cannot be construed as modifying the License.

 You may add Your own copyright statement to Your modifications and may provide additional or different license terms and conditions for use, reproduction, or distribution of Your modifications, or for any such Derivative Works as a whole, provided Your use, reproduction, and distribution of the Work otherwise complies with the conditions stated in this License.

- 5. Submission of Contributions. Unless You explicitly state otherwise, any Contribution intentionally submitted for inclusion in the Work by You to the Licensor shall be under the terms and conditions of this License, without any additional terms or conditions. Notwithstanding the above, nothing herein shall supersede or modify the terms of any separate license agreement you may have executed with Licensor regarding such Contributions.
- 6. Trademarks. This License does not grant permission to use the trade names, trademarks, service marks, or product names of the Licensor, except as required for reasonable and customary use in describing the origin of the Work and reproducing the content of the NOTICE file.
- 7. Disclaimer of Warranty. Unless required by applicable law or agreed to in writing, Licensor provides the Work (and each Contributor provides its Contributions) on an "AS IS" BASIS, WITHOUT WARRANTIES OR CONDITIONS OF ANY KIND, either express or implied, including, without limitation, any warranties or conditions of TITLE, NON-INFRINGEMENT, MERCHANTABILITY, or FITNESS FOR A PARTICULAR PURPOSE. You are solely responsible for determining the appropriateness of using or redistributing the Work and assume any risks associated with Your exercise of permissions under this License.
- 8. Limitation of Liability. In no event and under no legal theory, whether in tort (including negligence), contract, or otherwise, unless required by applicable law (such as deliberate and grossly negligent acts) or agreed to in writing, shall any Contributor be liable to You for damages, including any direct, indirect, special, incidental, or consequential damages of any character arising as a result of this License or out of the use or inability to use the Work (including but not limited to damages for loss of goodwill, work stoppage, computer failure or malfunction, or any and all other commercial damages or losses), even if such Contributor

has been advised of the possibility of such damages.

 9. Accepting Warranty or Additional Liability. While redistributing the Work or Derivative Works thereof, You may choose to offer, and charge a fee for, acceptance of support, warranty, indemnity, or other liability obligations and/or rights consistent with this License. However, in accepting such obligations, You may act only on Your own behalf and on Your sole responsibility, not on behalf of any other Contributor, and only if You agree to indemnify, defend, and hold each Contributor harmless for any liability incurred by, or claims asserted against, such Contributor by reason of your accepting any such warranty or additional liability.

# **1.389 java-libraries-for-amazon-simple-**

# **workflow 1.11.22**

## **1.389.1 Available under license :**

AWS Simpleworkflow Flow library Copyright 2010-2014 Amazon.com, Inc. or its affiliates. All Rights Reserved.

This product includes software developed by Amazon Technologies, Inc (http://www.amazon.com/). Apache License Version 2.0, January 2004

## TERMS AND CONDITIONS FOR USE, REPRODUCTION, AND DISTRIBUTION

1. Definitions.

"License" shall mean the terms and conditions for use, reproduction, and distribution as defined by Sections 1 through 9 of this document.

"Licensor" shall mean the copyright owner or entity authorized by the copyright owner that is granting the License.

"Legal Entity" shall mean the union of the acting entity and all other entities that control, are controlled by, or are under common control with that entity. For the purposes of this definition, "control" means (i) the power, direct or indirect, to cause the direction or management of such entity, whether by contract or otherwise, or (ii) ownership of fifty percent (50%) or more of the outstanding shares, or (iii) beneficial ownership of such entity.

"You" (or "Your") shall mean an individual or Legal Entity exercising permissions granted by this License.

"Source" form shall mean the preferred form for making modifications, including but not limited to software source code, documentation source, and configuration files.

"Object" form shall mean any form resulting from mechanical transformation or translation of a Source form, including but not limited to compiled object code, generated documentation, and conversions to other media types.

"Work" shall mean the work of authorship, whether in Source or Object form, made available under the License, as indicated by a copyright notice that is included in or attached to the work (an example is provided in the Appendix below).

"Derivative Works" shall mean any work, whether in Source or Object form, that is based on (or derived from) the Work and for which the editorial revisions, annotations, elaborations, or other modifications represent, as a whole, an original work of authorship. For the purposes of this License, Derivative Works shall not include works that remain separable from, or merely link (or bind by name) to the interfaces of, the Work and Derivative Works thereof.

"Contribution" shall mean any work of authorship, including the original version of the Work and any modifications or additions to that Work or Derivative Works thereof, that is intentionally submitted to Licensor for inclusion in the Work by the copyright owner or by an individual or Legal Entity authorized to submit on behalf of the copyright owner. For the purposes of this definition, "submitted" means any form of electronic, verbal, or written communication sent to the Licensor or its representatives, including but not limited to communication on electronic mailing lists, source code control systems, and issue tracking systems that are managed by, or on behalf of, the Licensor for the purpose of discussing and improving the Work, but excluding communication that is conspicuously marked or otherwise designated in writing by the copyright owner as "Not a Contribution."

"Contributor" shall mean Licensor and any individual or Legal Entity on behalf of whom a Contribution has been received by Licensor and subsequently incorporated within the Work.

2. Grant of Copyright License. Subject to the terms and conditions of this License, each Contributor hereby grants to You a perpetual, worldwide, non-exclusive, no-charge, royalty-free, irrevocable copyright license to reproduce, prepare Derivative Works of, publicly display, publicly perform, sublicense, and distribute the Work and such Derivative Works in Source or Object form.

3. Grant of Patent License. Subject to the terms and conditions of this License, each Contributor hereby grants to You a perpetual, worldwide, non-exclusive, no-charge, royalty-free, irrevocable (except as stated in this section) patent license to make, have made, use, offer to sell, sell, import, and otherwise transfer the Work, where such license applies only to those patent claims licensable by such Contributor that are necessarily infringed by their Contribution(s) alone or by combination of their Contribution(s) with the Work to which such Contribution(s) was submitted. If You institute patent litigation against any entity (including a cross-claim or counterclaim in a lawsuit) alleging that the Work or a Contribution incorporated within the Work constitutes direct or contributory patent infringement, then any patent licenses granted to You under this License for that Work shall terminate as of the date such litigation is filed.

4. Redistribution. You may reproduce and distribute copies of the Work or Derivative Works thereof in any medium, with or without modifications, and in Source or Object form, provided that You meet the following conditions:

1. You must give any other recipients of the Work or Derivative Works a copy of this License; and

2. You must cause any modified files to carry prominent notices stating that You changed the files; and

 3. You must retain, in the Source form of any Derivative Works that You distribute, all copyright, patent, trademark, and attribution notices from the Source form of the Work, excluding those notices that do not pertain to any part of the Derivative Works; and

4. If the Work includes a "NOTICE" text file as part of its distribution, then any Derivative Works that You

distribute must include a readable copy of the attribution notices contained within such NOTICE file, excluding those notices that do not pertain to any part of the Derivative Works, in at least one of the following places: within a NOTICE text file distributed as part of the Derivative Works; within the Source form or documentation, if provided along with the Derivative Works; or, within a display generated by the Derivative Works, if and wherever such third-party notices normally appear. The contents of the NOTICE file are for informational purposes only and do not modify the License. You may add Your own attribution notices within Derivative Works that You distribute, alongside or as an addendum to the NOTICE text from the Work, provided that such additional attribution notices cannot be construed as modifying the License.

You may add Your own copyright statement to Your modifications and may provide additional or different license terms and conditions for use, reproduction, or distribution of Your modifications, or for any such Derivative Works as a whole, provided Your use, reproduction, and distribution of the Work otherwise complies with the conditions stated in this License.

5. Submission of Contributions. Unless You explicitly state otherwise, any Contribution intentionally submitted for inclusion in the Work by You to the Licensor shall be under the terms and conditions of this License, without any additional terms or conditions. Notwithstanding the above, nothing herein shall supersede or modify the terms of any separate license agreement you may have executed with Licensor regarding such Contributions.

6. Trademarks. This License does not grant permission to use the trade names, trademarks, service marks, or product names of the Licensor, except as required for reasonable and customary use in describing the origin of the Work and reproducing the content of the NOTICE file.

7. Disclaimer of Warranty. Unless required by applicable law or agreed to in writing, Licensor provides the Work (and each Contributor provides its Contributions) on an "AS IS" BASIS, WITHOUT WARRANTIES OR CONDITIONS OF ANY KIND, either express or implied, including, without limitation, any warranties or conditions of TITLE, NON-INFRINGEMENT, MERCHANTABILITY, or FITNESS FOR A PARTICULAR PURPOSE. You are solely responsible for determining the appropriateness of using or redistributing the Work and assume any risks associated with Your exercise of permissions under this License.

8. Limitation of Liability. In no event and under no legal theory, whether in tort (including negligence), contract, or otherwise, unless required by applicable law (such as deliberate and grossly negligent acts) or agreed to in writing, shall any Contributor be liable to You for damages, including any direct, indirect, special, incidental, or consequential damages of any character arising as a result of this License or out of the use or inability to use the Work (including but not limited to damages for loss of goodwill, work stoppage, computer failure or malfunction, or any and all other commercial damages or losses), even if such Contributor has been advised of the possibility of such damages.

9. Accepting Warranty or Additional Liability. While redistributing the Work or Derivative Works thereof, You may choose to offer, and charge a fee for, acceptance of support, warranty, indemnity, or other liability obligations and/or rights consistent with this License. However, in accepting such obligations, You may act only on Your own behalf and on Your sole responsibility, not on behalf of any other Contributor, and only if You agree to indemnify, defend, and hold each Contributor harmless for any liability incurred by, or claims asserted against, such Contributor by reason of your accepting any such warranty or additional liability.

### END OF TERMS AND CONDITIONS

Note: Other license terms may apply to certain, identified software files contained within or distributed with the
accompanying software if such terms are included in the directory containing the accompanying software. Such other license terms will then apply in lieu of the terms of the software license above.

## **1.390 lucene-query-parser 5.5.2 1.390.1 Available under license :**

 Apache License Version 2.0, January 2004 http://www.apache.org/licenses/

#### TERMS AND CONDITIONS FOR USE, REPRODUCTION, AND DISTRIBUTION

### 1. Definitions.

 "License" shall mean the terms and conditions for use, reproduction, and distribution as defined by Sections 1 through 9 of this document.

 "Licensor" shall mean the copyright owner or entity authorized by the copyright owner that is granting the License.

 "Legal Entity" shall mean the union of the acting entity and all other entities that control, are controlled by, or are under common control with that entity. For the purposes of this definition, "control" means (i) the power, direct or indirect, to cause the direction or management of such entity, whether by contract or otherwise, or (ii) ownership of fifty percent (50%) or more of the outstanding shares, or (iii) beneficial ownership of such entity.

 "You" (or "Your") shall mean an individual or Legal Entity exercising permissions granted by this License.

 "Source" form shall mean the preferred form for making modifications, including but not limited to software source code, documentation source, and configuration files.

 "Object" form shall mean any form resulting from mechanical transformation or translation of a Source form, including but not limited to compiled object code, generated documentation, and conversions to other media types.

 "Work" shall mean the work of authorship, whether in Source or Object form, made available under the License, as indicated by a copyright notice that is included in or attached to the work (an example is provided in the Appendix below).

"Derivative Works" shall mean any work, whether in Source or Object

 form, that is based on (or derived from) the Work and for which the editorial revisions, annotations, elaborations, or other modifications represent, as a whole, an original work of authorship. For the purposes of this License, Derivative Works shall not include works that remain separable from, or merely link (or bind by name) to the interfaces of, the Work and Derivative Works thereof.

 "Contribution" shall mean any work of authorship, including the original version of the Work and any modifications or additions to that Work or Derivative Works thereof, that is intentionally submitted to Licensor for inclusion in the Work by the copyright owner or by an individual or Legal Entity authorized to submit on behalf of the copyright owner. For the purposes of this definition, "submitted" means any form of electronic, verbal, or written communication sent to the Licensor or its representatives, including but not limited to communication on electronic mailing lists, source code control systems, and issue tracking systems that are managed by, or on behalf of, the Licensor for the purpose of discussing and improving the Work, but excluding communication that is conspicuously marked or otherwise designated in writing by the copyright owner as "Not a Contribution."

 "Contributor" shall mean Licensor and any individual or Legal Entity on behalf of whom a Contribution has been received by Licensor and subsequently incorporated within the Work.

- 2. Grant of Copyright License. Subject to the terms and conditions of this License, each Contributor hereby grants to You a perpetual, worldwide, non-exclusive, no-charge, royalty-free, irrevocable copyright license to reproduce, prepare Derivative Works of, publicly display, publicly perform, sublicense, and distribute the Work and such Derivative Works in Source or Object form.
- 3. Grant of Patent License. Subject to the terms and conditions of this License, each Contributor hereby grants to You a perpetual, worldwide, non-exclusive, no-charge, royalty-free, irrevocable (except as stated in this section) patent license to make, have made, use, offer to sell, sell, import, and otherwise transfer the Work, where such license applies only to those patent claims licensable by such Contributor that are necessarily infringed by their Contribution(s) alone or by combination of their Contribution(s) with the Work to which such Contribution(s) was submitted. If You institute patent litigation against any entity (including a cross-claim or counterclaim in a lawsuit) alleging that the Work or a Contribution incorporated within the Work constitutes direct or contributory patent infringement, then any patent licenses granted to You under this License for that Work shall terminate as of the date such litigation is filed.
- 4. Redistribution. You may reproduce and distribute copies of the Work or Derivative Works thereof in any medium, with or without modifications, and in Source or Object form, provided that You meet the following conditions:
	- (a) You must give any other recipients of the Work or Derivative Works a copy of this License; and
	- (b) You must cause any modified files to carry prominent notices stating that You changed the files; and
	- (c) You must retain, in the Source form of any Derivative Works that You distribute, all copyright, patent, trademark, and attribution notices from the Source form of the Work, excluding those notices that do not pertain to any part of the Derivative Works; and
	- (d) If the Work includes a "NOTICE" text file as part of its distribution, then any Derivative Works that You distribute must include a readable copy of the attribution notices contained within such NOTICE file, excluding those notices that do not pertain to any part of the Derivative Works, in at least one of the following places: within a NOTICE text file distributed as part of the Derivative Works; within the Source form or documentation, if provided along with the Derivative Works; or, within a display generated by the Derivative Works, if and wherever such third-party notices normally appear. The contents of the NOTICE file are for informational purposes only and do not modify the License. You may add Your own attribution notices within Derivative Works that You distribute, alongside or as an addendum to the NOTICE text from the Work, provided that such additional attribution notices cannot be construed as modifying the License.

 You may add Your own copyright statement to Your modifications and may provide additional or different license terms and conditions for use, reproduction, or distribution of Your modifications, or for any such Derivative Works as a whole, provided Your use, reproduction, and distribution of the Work otherwise complies with the conditions stated in this License.

 5. Submission of Contributions. Unless You explicitly state otherwise, any Contribution intentionally submitted for inclusion in the Work by You to the Licensor shall be under the terms and conditions of this License, without any additional terms or conditions. Notwithstanding the above, nothing herein shall supersede or modify the terms of any separate license agreement you may have executed with Licensor regarding such Contributions.

- 6. Trademarks. This License does not grant permission to use the trade names, trademarks, service marks, or product names of the Licensor, except as required for reasonable and customary use in describing the origin of the Work and reproducing the content of the NOTICE file.
- 7. Disclaimer of Warranty. Unless required by applicable law or agreed to in writing, Licensor provides the Work (and each Contributor provides its Contributions) on an "AS IS" BASIS, WITHOUT WARRANTIES OR CONDITIONS OF ANY KIND, either express or implied, including, without limitation, any warranties or conditions of TITLE, NON-INFRINGEMENT, MERCHANTABILITY, or FITNESS FOR A PARTICULAR PURPOSE. You are solely responsible for determining the appropriateness of using or redistributing the Work and assume any risks associated with Your exercise of permissions under this License.
- 8. Limitation of Liability. In no event and under no legal theory, whether in tort (including negligence), contract, or otherwise, unless required by applicable law (such as deliberate and grossly negligent acts) or agreed to in writing, shall any Contributor be liable to You for damages, including any direct, indirect, special, incidental, or consequential damages of any character arising as a result of this License or out of the use or inability to use the Work (including but not limited to damages for loss of goodwill, work stoppage, computer failure or malfunction, or any and all other commercial damages or losses), even if such Contributor has been advised of the possibility of such damages.
- 9. Accepting Warranty or Additional Liability. While redistributing the Work or Derivative Works thereof, You may choose to offer, and charge a fee for, acceptance of support, warranty, indemnity, or other liability obligations and/or rights consistent with this License. However, in accepting such obligations, You may act only on Your own behalf and on Your sole responsibility, not on behalf of any other Contributor, and only if You agree to indemnify, defend, and hold each Contributor harmless for any liability incurred by, or claims asserted against, such Contributor by reason of your accepting any such warranty or additional liability.

## END OF TERMS AND CONDITIONS

#### APPENDIX: How to apply the Apache License to your work.

 To apply the Apache License to your work, attach the following boilerplate notice, with the fields enclosed by brackets "[]" replaced with your own identifying information. (Don't include the brackets!) The text should be enclosed in the appropriate comment syntax for the file format. We also recommend that a

 file or class name and description of purpose be included on the same "printed page" as the copyright notice for easier identification within third-party archives.

Copyright [yyyy] [name of copyright owner]

 Licensed under the Apache License, Version 2.0 (the "License"); you may not use this file except in compliance with the License. You may obtain a copy of the License at

http://www.apache.org/licenses/LICENSE-2.0

 Unless required by applicable law or agreed to in writing, software distributed under the License is distributed on an "AS IS" BASIS, WITHOUT WARRANTIES OR CONDITIONS OF ANY KIND, either express or implied. See the License for the specific language governing permissions and limitations under the License.

Some code in core/src/java/org/apache/lucene/util/UnicodeUtil.java was derived from unicode conversion examples available at http://www.unicode.org/Public/PROGRAMS/CVTUTF. Here is the copyright from those sources:

- /\* \* Copyright 2001-2004 Unicode, Inc.
- \*
- \* Disclaimer
- \*
- \* This source code is provided as is by Unicode, Inc. No claims are
- \* made as to fitness for any particular purpose. No warranties of any
- \* kind are expressed or implied. The recipient agrees to determine
- \* applicability of information provided. If this file has been
- \* purchased on magnetic or optical media from Unicode, Inc., the
- \* sole remedy for any claim will be exchange of defective media
- \* within 90 days of receipt.
- \*
- \* Limitations on Rights to Redistribute This Code
- \*
- \* Unicode, Inc. hereby grants the right to freely use the information
- \* supplied in this file in the creation of products supporting the
- \* Unicode Standard, and to make copies of this file in any form
- \* for internal or external distribution as long as this notice
- \* remains attached.
- \*/

Some code in core/src/java/org/apache/lucene/util/ArrayUtil.java was derived from Python 2.4.2 sources available at http://www.python.org. Full license is here:

http://www.python.org/download/releases/2.4.2/license/

Some code in core/src/java/org/apache/lucene/util/UnicodeUtil.java was derived from Python 3.1.2 sources available at http://www.python.org. Full license is here:

http://www.python.org/download/releases/3.1.2/license/

Some code in core/src/java/org/apache/lucene/util/automaton was derived from Brics automaton sources available at www.brics.dk/automaton/. Here is the copyright from those sources:

/\*

\* Copyright (c) 2001-2009 Anders Moeller

\* All rights reserved.

\*

\* Redistribution and use in source and binary forms, with or without

\* modification, are permitted provided that the following conditions

\* are met:

\* 1. Redistributions of source code must retain the above copyright

\* notice, this list of conditions and the following disclaimer.

- \* 2. Redistributions in binary form must reproduce the above copyright
- notice, this list of conditions and the following disclaimer in the
- \* documentation and/or other materials provided with the distribution.
- \* 3. The name of the author may not be used to endorse or promote products
- \* derived from this software without specific prior written permission.

\*

\* THIS SOFTWARE IS PROVIDED BY THE AUTHOR ``AS IS'' AND ANY EXPRESS OR \* IMPLIED WARRANTIES, INCLUDING, BUT NOT LIMITED TO, THE IMPLIED WARRANTIES \* OF MERCHANTABILITY AND FITNESS FOR A PARTICULAR PURPOSE ARE DISCLAIMED. \* IN NO EVENT SHALL THE AUTHOR BE LIABLE FOR ANY DIRECT, INDIRECT, \* INCIDENTAL, SPECIAL, EXEMPLARY, OR CONSEQUENTIAL DAMAGES (INCLUDING, BUT \* NOT LIMITED TO, PROCUREMENT OF SUBSTITUTE GOODS OR SERVICES; LOSS OF USE, \* DATA, OR PROFITS; OR BUSINESS INTERRUPTION) HOWEVER CAUSED AND ON ANY \* THEORY OF LIABILITY, WHETHER IN CONTRACT, STRICT LIABILITY, OR TORT \* (INCLUDING NEGLIGENCE OR OTHERWISE) ARISING IN ANY WAY OUT OF THE USE OF \* THIS SOFTWARE, EVEN IF ADVISED OF THE POSSIBILITY OF SUCH DAMAGE. \*/

The levenshtein automata tables in core/src/java/org/apache/lucene/util/automaton were automatically generated with the moman/finenight FSA package. Here is the copyright for those sources:

# Copyright (c) 2010, Jean-Philippe Barrette-LaPierre, <jpb@rrette.com>

#

# Permission is hereby granted, free of charge, to any person

# obtaining a copy of this software and associated documentation

# files (the "Software"), to deal in the Software without

# restriction, including without limitation the rights to use,

# copy, modify, merge, publish, distribute, sublicense, and/or sell

# copies of the Software, and to permit persons to whom the

# Software is furnished to do so, subject to the following

# conditions:

#

# The above copyright notice and this permission notice shall be # included in all copies or substantial portions of the Software. #

# THE SOFTWARE IS PROVIDED "AS IS", WITHOUT WARRANTY OF ANY KIND, # EXPRESS OR IMPLIED, INCLUDING BUT NOT LIMITED TO THE WARRANTIES # OF MERCHANTABILITY, FITNESS FOR A PARTICULAR PURPOSE AND # NONINFRINGEMENT. IN NO EVENT SHALL THE AUTHORS OR COPYRIGHT # HOLDERS BE LIABLE FOR ANY CLAIM, DAMAGES OR OTHER LIABILITY, # WHETHER IN AN ACTION OF CONTRACT, TORT OR OTHERWISE, ARISING # FROM, OUT OF OR IN CONNECTION WITH THE SOFTWARE OR THE USE OR # OTHER DEALINGS IN THE SOFTWARE.

Some code in core/src/java/org/apache/lucene/util/UnicodeUtil.java was derived from ICU (http://www.icu-project.org) The full license is available here: http://source.icu-project.org/repos/icu/icu/trunk/license.html

/\*

\* Copyright (C) 1999-2010, International Business Machines

\* Corporation and others. All Rights Reserved.

\*

\* Permission is hereby granted, free of charge, to any person obtaining a copy

\* of this software and associated documentation files (the "Software"), to deal

\* in the Software without restriction, including without limitation the rights

- \* to use, copy, modify, merge, publish, distribute, and/or sell copies of the
- \* Software, and to permit persons to whom the Software is furnished to do so,
- \* provided that the above copyright notice(s) and this permission notice appear

\* in all copies of the Software and that both the above copyright notice(s) and

\* this permission notice appear in supporting documentation.

\*

\* THE SOFTWARE IS PROVIDED "AS IS", WITHOUT WARRANTY OF ANY KIND, EXPRESS OR \* IMPLIED, INCLUDING BUT NOT LIMITED TO THE WARRANTIES OF MERCHANTABILITY, \* FITNESS FOR A PARTICULAR PURPOSE AND NONINFRINGEMENT OF THIRD PARTY RIGHTS. \* IN NO EVENT SHALL THE COPYRIGHT HOLDER OR HOLDERS INCLUDED IN THIS NOTICE BE \* LIABLE FOR ANY CLAIM, OR ANY SPECIAL INDIRECT OR CONSEQUENTIAL DAMAGES, OR \* ANY DAMAGES WHATSOEVER RESULTING FROM LOSS OF USE, DATA OR PROFITS, WHETHER \* IN AN ACTION OF CONTRACT, NEGLIGENCE OR OTHER TORTIOUS ACTION, ARISING OUT \* OF OR IN CONNECTION WITH THE USE OR PERFORMANCE OF THIS SOFTWARE.

\*

- \* Except as contained in this notice, the name of a copyright holder shall not
- \* be used in advertising or otherwise to promote the sale, use or other

\* dealings in this Software without prior written authorization of the

\* copyright holder.

\*/

The following license applies to the Snowball stemmers:

Copyright (c) 2001, Dr Martin Porter Copyright (c) 2002, Richard Boulton All rights reserved.

Redistribution and use in source and binary forms, with or without modification, are permitted provided that the following conditions are met:

- \* Redistributions of source code must retain the above copyright notice,
- \* this list of conditions and the following disclaimer.
- \* Redistributions in binary form must reproduce the above copyright
- \* notice, this list of conditions and the following disclaimer in the
- \* documentation and/or other materials provided with the distribution.
- \* Neither the name of the copyright holders nor the names of its contributors
- \* may be used to endorse or promote products derived from this software
- \* without specific prior written permission.

THIS SOFTWARE IS PROVIDED BY THE COPYRIGHT HOLDERS AND CONTRIBUTORS "AS IS" AND ANY EXPRESS OR IMPLIED WARRANTIES, INCLUDING, BUT NOT LIMITED TO, THE IMPLIED WARRANTIES OF MERCHANTABILITY AND FITNESS FOR A PARTICULAR PURPOSE ARE DISCLAIMED. IN NO EVENT SHALL THE COPYRIGHT OWNER OR CONTRIBUTORS BE LIABLE FOR ANY DIRECT, INDIRECT, INCIDENTAL, SPECIAL, EXEMPLARY, OR CONSEQUENTIAL DAMAGES (INCLUDING, BUT NOT LIMITED TO, PROCUREMENT OF SUBSTITUTE GOODS OR SERVICES; LOSS OF USE, DATA, OR PROFITS; OR BUSINESS INTERRUPTION) HOWEVER CAUSED AND ON ANY THEORY OF LIABILITY, WHETHER IN CONTRACT, STRICT LIABILITY, OR TORT (INCLUDING NEGLIGENCE OR OTHERWISE) ARISING IN ANY WAY OUT OF THE USE OF THIS SOFTWARE, EVEN IF ADVISED OF THE POSSIBILITY OF SUCH DAMAGE.

The following license applies to the KStemmer:

Copyright 2003, Center for Intelligent Information Retrieval, University of Massachusetts, Amherst. All rights reserved.

Redistribution and use in source and binary forms, with or without modification, are permitted provided that the following conditions are met:

1. Redistributions of source code must retain the above copyright notice, this list of conditions and the following disclaimer.

2. Redistributions in binary form must reproduce the above copyright notice, this list of conditions and the following disclaimer in the documentation and/or other materials provided with the distribution.

3. The names "Center for Intelligent Information Retrieval" and "University of Massachusetts" must not be used to endorse or promote products derived from this software without prior written permission. To obtain permission, contact info@ciir.cs.umass.edu.

THIS SOFTWARE IS PROVIDED BY UNIVERSITY OF MASSACHUSETTS AND OTHER CONTRIBUTORS "AS IS" AND ANY EXPRESS OR IMPLIED WARRANTIES, INCLUDING, BUT NOT LIMITED TO, THE IMPLIED WARRANTIES OF MERCHANTABILITY AND FITNESS FOR A PARTICULAR PURPOSE ARE DISCLAIMED. IN NO EVENT SHALL THE COPYRIGHT HOLDERS OR CONTRIBUTORS BE LIABLE FOR ANY DIRECT, INDIRECT, INCIDENTAL, SPECIAL, EXEMPLARY, OR CONSEQUENTIAL DAMAGES (INCLUDING, BUT NOT LIMITED TO, PROCUREMENT OF SUBSTITUTE GOODS OR SERVICES; LOSS OF USE, DATA, OR PROFITS; OR BUSINESS INTERRUPTION) HOWEVER CAUSED AND ON ANY THEORY OF LIABILITY, WHETHER IN CONTRACT, STRICT LIABILITY, OR TORT (INCLUDING NEGLIGENCE OR OTHERWISE) ARISING IN ANY WAY OUT OF THE USE OF THIS SOFTWARE, EVEN IF ADVISED OF THE POSSIBILITY OF SUCH DAMAGE.

The following license applies to the Morfologik project:

Copyright (c) 2006 Dawid Weiss Copyright (c) 2007-2011 Dawid Weiss, Marcin Mikowski All rights reserved.

Redistribution and use in source and binary forms, with or without modification, are permitted provided that the following conditions are met:

 \* Redistributions of source code must retain the above copyright notice, this list of conditions and the following disclaimer.

 \* Redistributions in binary form must reproduce the above copyright notice, this list of conditions and the following disclaimer in the documentation and/or other materials provided with the distribution.

 \* Neither the name of Morfologik nor the names of its contributors may be used to endorse or promote products derived from this software without specific prior written permission.

THIS SOFTWARE IS PROVIDED BY THE COPYRIGHT HOLDERS AND CONTRIBUTORS "AS IS" AND ANY EXPRESS OR IMPLIED WARRANTIES, INCLUDING, BUT NOT LIMITED TO, THE IMPLIED WARRANTIES OF MERCHANTABILITY AND FITNESS FOR A PARTICULAR PURPOSE ARE DISCLAIMED. IN NO EVENT SHALL THE COPYRIGHT HOLDER OR CONTRIBUTORS BE LIABLE FOR ANY DIRECT, INDIRECT, INCIDENTAL, SPECIAL, EXEMPLARY, OR CONSEQUENTIAL DAMAGES (INCLUDING, BUT NOT LIMITED TO, PROCUREMENT OF SUBSTITUTE GOODS OR SERVICES;

LOSS OF USE, DATA, OR PROFITS; OR BUSINESS INTERRUPTION) HOWEVER CAUSED AND ON ANY THEORY OF LIABILITY, WHETHER IN CONTRACT, STRICT LIABILITY, OR TORT (INCLUDING NEGLIGENCE OR OTHERWISE) ARISING IN ANY WAY OUT OF THE USE OF THIS SOFTWARE, EVEN IF ADVISED OF THE POSSIBILITY OF SUCH DAMAGE.

---

The dictionary comes from Morfologik project. Morfologik uses data from Polish ispell/myspell dictionary hosted at http://www.sjp.pl/slownik/en/ and is licenced on the terms of (inter alia) LGPL and Creative Commons ShareAlike. The part-of-speech tags were added in Morfologik project and are not found in the data from sjp.pl. The tagset is similar to IPI PAN tagset.

---

The following license applies to the Morfeusz project, used by org.apache.lucene.analysis.morfologik.

BSD-licensed dictionary of Polish (SGJP) http://sgjp.pl/morfeusz/

Copyright 2011 Zygmunt Saloni, Wodzimierz Gruszczyski, Marcin Woliski, Robert Woosz

All rights reserved.

Redistribution and use in source and binary forms, with or without modification, are permitted provided that the following conditions are met:

- 1. Redistributions of source code must retain the above copyright notice, this list of conditions and the following disclaimer.
- 2. Redistributions in binary form must reproduce the above copyright notice, this list of conditions and the following disclaimer in the documentation and/or other materials provided with the distribution.

THIS SOFTWARE IS PROVIDED BY COPYRIGHT HOLDERS AS IS AND ANY EXPRESS OR IMPLIED WARRANTIES, INCLUDING, BUT NOT LIMITED TO, THE IMPLIED WARRANTIES OF MERCHANTABILITY AND FITNESS FOR A PARTICULAR PURPOSE ARE DISCLAIMED. IN NO EVENT SHALL COPYRIGHT HOLDERS OR CONTRIBUTORS BE LIABLE FOR ANY DIRECT, INDIRECT, INCIDENTAL, SPECIAL, EXEMPLARY, OR CONSEQUENTIAL DAMAGES (INCLUDING, BUT NOT LIMITED TO, PROCUREMENT OF SUBSTITUTE GOODS OR SERVICES; LOSS OF USE, DATA, OR PROFITS; OR BUSINESS INTERRUPTION) HOWEVER CAUSED AND ON ANY THEORY OF LIABILITY, WHETHER IN CONTRACT, STRICT LIABILITY, OR TORT (INCLUDING NEGLIGENCE

## OR OTHERWISE) ARISING IN ANY WAY OUT OF THE USE OF THIS SOFTWARE, EVEN IF ADVISED OF THE POSSIBILITY OF SUCH DAMAGE.

Apache Lucene Copyright 2014 The Apache Software Foundation

This product includes software developed at The Apache Software Foundation (http://www.apache.org/).

Includes software from other Apache Software Foundation projects, including, but not limited to:

- Apache Ant
- Apache Jakarta Regexp
- Apache Commons
- Apache Xerces

ICU4J, (under analysis/icu) is licensed under an MIT styles license and Copyright (c) 1995-2008 International Business Machines Corporation and others

Some data files (under analysis/icu/src/data) are derived from Unicode data such as the Unicode Character Database. See http://unicode.org/copyright.html for more details.

Brics Automaton (under core/src/java/org/apache/lucene/util/automaton) is BSD-licensed, created by Anders Mller. See http://www.brics.dk/automaton/

The levenshtein automata tables (under core/src/java/org/apache/lucene/util/automaton) were automatically generated with the moman/finenight FSA library, created by Jean-Philippe Barrette-LaPierre. This library is available under an MIT license, see http://sites.google.com/site/rrettesite/moman and http://bitbucket.org/jpbarrette/moman/overview/

The class org.apache.lucene.util.WeakIdentityMap was derived from the Apache CXF project and is Apache License 2.0.

The Google Code Prettify is Apache License 2.0. See http://code.google.com/p/google-code-prettify/

JUnit (junit-4.10) is licensed under the Common Public License v. 1.0 See http://junit.sourceforge.net/cpl-v10.html

This product includes code (JaspellTernarySearchTrie) from Java Spelling Checkin g Package (jaspell): http://jaspell.sourceforge.net/ License: The BSD License (http://www.opensource.org/licenses/bsd-license.php)

The snowball stemmers in analysis/common/src/java/net/sf/snowball were developed by Martin Porter and Richard Boulton. The snowball stopword lists in

 analysis/common/src/resources/org/apache/lucene/analysis/snowball were developed by Martin Porter and Richard Boulton. The full snowball package is available from http://snowball.tartarus.org/

The KStem stemmer in analysis/common/src/org/apache/lucene/analysis/en was developed by Bob Krovetz and Sergio Guzman-Lara (CIIR-UMass Amherst) under the BSD-license.

The Arabic,Persian,Romanian,Bulgarian, and Hindi analyzers (common) come with a default stopword list that is BSD-licensed created by Jacques Savoy. These files reside in: analysis/common/src/resources/org/apache/lucene/analysis/ar/stopwords.txt, analysis/common/src/resources/org/apache/lucene/analysis/fa/stopwords.txt, analysis/common/src/resources/org/apache/lucene/analysis/ro/stopwords.txt, analysis/common/src/resources/org/apache/lucene/analysis/bg/stopwords.txt, analysis/common/src/resources/org/apache/lucene/analysis/hi/stopwords.txt See http://members.unine.ch/jacques.savoy/clef/index.html.

The German,Spanish,Finnish,French,Hungarian,Italian,Portuguese,Russian and Swedish light stemmers (common) are based on BSD-licensed reference implementations created by Jacques Savoy and Ljiljana Dolamic. These files reside in:

analysis/common/src/java/org/apache/lucene/analysis/de/GermanLightStemmer.java analysis/common/src/java/org/apache/lucene/analysis/de/GermanMinimalStemmer.java analysis/common/src/java/org/apache/lucene/analysis/es/SpanishLightStemmer.java analysis/common/src/java/org/apache/lucene/analysis/fi/FinnishLightStemmer.java analysis/common/src/java/org/apache/lucene/analysis/fr/FrenchLightStemmer.java analysis/common/src/java/org/apache/lucene/analysis/fr/FrenchMinimalStemmer.java analysis/common/src/java/org/apache/lucene/analysis/hu/HungarianLightStemmer.java analysis/common/src/java/org/apache/lucene/analysis/it/ItalianLightStemmer.java analysis/common/src/java/org/apache/lucene/analysis/pt/PortugueseLightStemmer.java analysis/common/src/java/org/apache/lucene/analysis/ru/RussianLightStemmer.java analysis/common/src/java/org/apache/lucene/analysis/sv/SwedishLightStemmer.java

The Stempel analyzer (stempel) includes BSD-licensed software developed by the Egothor project http://egothor.sf.net/, created by Leo Galambos, Martin Kvapil, and Edmond Nolan.

The Polish analyzer (stempel) comes with a default stopword list that is BSD-licensed created by the Carrot2 project. The file resides in stempel/src/resources/org/apache/lucene/analysis/pl/stopwords.txt. See http://project.carrot2.org/license.html.

The SmartChineseAnalyzer source code (smartcn) was provided by Xiaoping Gao and copyright 2009 by www.imdict.net.

WordBreakTestUnicode\_\*.java (under modules/analysis/common/src/test/) is derived from Unicode data such as the Unicode Character Database.

See http://unicode.org/copyright.html for more details.

The Morfologik analyzer (morfologik) includes BSD-licensed software developed by Dawid Weiss and Marcin Mikowski (http://morfologik.blogspot.com/).

Morfologik uses data from Polish ispell/myspell dictionary (http://www.sjp.pl/slownik/en/) licenced on the terms of (inter alia) LGPL and Creative Commons ShareAlike.

Morfologic includes data from BSD-licensed dictionary of Polish (SGJP) (http://sgjp.pl/morfeusz/)

Servlet-api.jar and javax.servlet-\*.jar are under the CDDL license, the original source code for this can be found at http://www.eclipse.org/jetty/downloads.php

=========================================================================== Kuromoji Japanese Morphological Analyzer - Apache Lucene Integration ===========================================================================

This software includes a binary and/or source version of data from

mecab-ipadic-2.7.0-20070801

which can be obtained from

http://atilika.com/releases/mecab-ipadic/mecab-ipadic-2.7.0-20070801.tar.gz

or

http://jaist.dl.sourceforge.net/project/mecab/mecab-ipadic/2.7.0-20070801/mecab-ipadic-2.7.0-20070801.tar.gz

mecab-ipadic-2.7.0-20070801 Notice

===========================================================================

===========================================================================

Nara Institute of Science and Technology (NAIST), the copyright holders, disclaims all warranties with regard to this software, including all implied warranties of merchantability and fitness, in no event shall NAIST be liable for any special, indirect or consequential damages or any damages whatsoever resulting from loss of use, data or profits, whether in an action of contract, negligence or other tortuous action, arising out of or in connection with the use or performance of this software.

A large portion of the dictionary entries originate from ICOT Free Software. The following conditions for ICOT Free Software applies to the current dictionary as well.

Each User may also freely distribute the Program, whether in its original form or modified, to any third party or parties, PROVIDED that the provisions of Section 3 ("NO WARRANTY") will ALWAYS appear on, or be attached to, the Program, which is distributed substantially in the same form as set out herein and that such intended distribution, if actually made, will neither violate or otherwise contravene any of the laws and regulations of the countries having jurisdiction over the User or the intended distribution itself.

## NO WARRANTY

The program was produced on an experimental basis in the course of the research and development conducted during the project and is provided to users as so produced on an experimental basis. Accordingly, the program is provided without any warranty whatsoever, whether express, implied, statutory or otherwise. The term "warranty" used herein includes, but is not limited to, any warranty of the quality, performance, merchantability and fitness for a particular purpose of the program and the nonexistence of any infringement or violation of any right of any third party.

Each user of the program will agree and understand, and be deemed to have agreed and understood, that there is no warranty whatsoever for the program and, accordingly, the entire risk arising from or otherwise connected with the program is assumed by the user.

Therefore, neither ICOT, the copyright holder, or any other organization that participated in or was otherwise related to the development of the program and their respective officials, directors, officers and other employees shall be held liable for any and all damages, including, without limitation, general, special, incidental and consequential damages, arising out of or otherwise in connection with the use or inability to use the program or any product, material or result produced or otherwise obtained by using the program, regardless of whether they have been advised of, or otherwise had knowledge of, the possibility of such damages at any time during the project or thereafter. Each user will be deemed to have agreed to the foregoing by his or her commencement of use of the program. The term "use" as used herein includes, but is not limited to, the use, modification, copying and distribution of the program and the production of secondary products from the program.

In the case where the program, whether in its original form or modified, was distributed or delivered to or received by a user from any person, organization or entity other than ICOT, unless it makes or grants independently of ICOT any specific warranty to the user in writing, such person, organization or entity, will also be exempted from and not be held liable to the user for any such damages as noted

## **1.391 aws-java-sdk-for-amazon-qldb 1.11.820**

## **1.391.1 Available under license :**

No license file was found, but licenses were detected in source scan.

## /\*

\* Copyright 2015-2020 Amazon.com, Inc. or its affiliates. All Rights Reserved.

\*

\* Licensed under the Apache License, Version 2.0 (the "License"). You may not use this file except in compliance with

\* the License. A copy of the License is located at

\*

\* http://aws.amazon.com/apache2.0

\*

\* or in the "license" file accompanying this file. This file is distributed on an "AS IS" BASIS, WITHOUT WARRANTIES OR

\* CONDITIONS OF ANY KIND, either express or implied. See the License for the specific language governing permissions

\* and limitations under the License.

\*/

Found in path(s):

\* /opt/cola/permits/1294101430\_1649201343.69/0/aws-java-sdk-qldb-1-11-820-sources-

jar/com/amazonaws/services/qldb/model/LedgerSummary.java

\* /opt/cola/permits/1294101430\_1649201343.69/0/aws-java-sdk-qldb-1-11-820-sources-

jar/com/amazonaws/services/qldb/AmazonQLDBClientBuilder.java

\* /opt/cola/permits/1294101430\_1649201343.69/0/aws-java-sdk-qldb-1-11-820-sources-

jar/com/amazonaws/services/qldb/model/transform/StreamJournalToKinesisRequestMarshaller.java

 $*$ /opt/cola/permits/1294101430\_1649201343.69/0/aws-java-sdk-qldb-1-11-820-sources-

jar/com/amazonaws/services/qldb/model/ListJournalS3ExportsForLedgerRequest.java

 $*$ /opt/cola/permits/1294101430\_1649201343.69/0/aws-java-sdk-qldb-1-11-820-sources-

jar/com/amazonaws/services/qldb/model/StreamJournalToKinesisResult.java

```
*/opt/cola/permits/1294101430_1649201343.69/0/aws-java-sdk-qldb-1-11-820-sources-
```
jar/com/amazonaws/services/qldb/model/UpdateLedgerRequest.java

\* /opt/cola/permits/1294101430\_1649201343.69/0/aws-java-sdk-qldb-1-11-820-sources-

jar/com/amazonaws/services/qldb/model/transform/TagResourceRequestMarshaller.java

\* /opt/cola/permits/1294101430\_1649201343.69/0/aws-java-sdk-qldb-1-11-820-sources-

jar/com/amazonaws/services/qldb/model/transform/DescribeJournalKinesisStreamResultJsonUnmarshaller.java

 $*$ /opt/cola/permits/1294101430\_1649201343.69/0/aws-java-sdk-qldb-1-11-820-sources-

jar/com/amazonaws/services/qldb/AmazonQLDBAsync.java

\* /opt/cola/permits/1294101430\_1649201343.69/0/aws-java-sdk-qldb-1-11-820-sources-

jar/com/amazonaws/services/qldb/model/DeleteLedgerResult.java

\* /opt/cola/permits/1294101430\_1649201343.69/0/aws-java-sdk-qldb-1-11-820-sources-

jar/com/amazonaws/services/qldb/model/transform/CancelJournalKinesisStreamRequestMarshaller.java

 $*$ /opt/cola/permits/1294101430\_1649201343.69/0/aws-java-sdk-qldb-1-11-820-sources-

jar/com/amazonaws/services/qldb/model/ExportJournalToS3Result.java  $*$ /opt/cola/permits/1294101430\_1649201343.69/0/aws-java-sdk-qldb-1-11-820-sourcesjar/com/amazonaws/services/qldb/model/transform/S3ExportConfigurationMarshaller.java \* /opt/cola/permits/1294101430\_1649201343.69/0/aws-java-sdk-qldb-1-11-820-sourcesjar/com/amazonaws/services/qldb/model/transform/ListJournalS3ExportsRequestMarshaller.java \* /opt/cola/permits/1294101430\_1649201343.69/0/aws-java-sdk-qldb-1-11-820-sourcesjar/com/amazonaws/services/qldb/model/transform/DescribeJournalS3ExportRequestMarshaller.java  $*$ /opt/cola/permits/1294101430\_1649201343.69/0/aws-java-sdk-qldb-1-11-820-sourcesjar/com/amazonaws/services/qldb/model/transform/KinesisConfigurationJsonUnmarshaller.java  $*$ /opt/cola/permits/1294101430\_1649201343.69/0/aws-java-sdk-qldb-1-11-820-sourcesjar/com/amazonaws/services/qldb/AmazonQLDBClient.java \* /opt/cola/permits/1294101430\_1649201343.69/0/aws-java-sdk-qldb-1-11-820-sourcesjar/com/amazonaws/services/qldb/model/transform/DeleteLedgerRequestMarshaller.java \* /opt/cola/permits/1294101430\_1649201343.69/0/aws-java-sdk-qldb-1-11-820-sourcesjar/com/amazonaws/services/qldb/model/transform/GetRevisionRequestMarshaller.java \* /opt/cola/permits/1294101430\_1649201343.69/0/aws-java-sdk-qldb-1-11-820-sourcesjar/com/amazonaws/services/qldb/model/transform/GetBlockRequestMarshaller.java \* /opt/cola/permits/1294101430\_1649201343.69/0/aws-java-sdk-qldb-1-11-820-sourcesjar/com/amazonaws/services/qldb/model/transform/UntagResourceRequestProtocolMarshaller.java \* /opt/cola/permits/1294101430\_1649201343.69/0/aws-java-sdk-qldb-1-11-820-sourcesjar/com/amazonaws/services/qldb/model/GetDigestRequest.java \* /opt/cola/permits/1294101430\_1649201343.69/0/aws-java-sdk-qldb-1-11-820-sourcesjar/com/amazonaws/services/qldb/model/transform/ListTagsForResourceResultJsonUnmarshaller.java  $*$ /opt/cola/permits/1294101430\_1649201343.69/0/aws-java-sdk-qldb-1-11-820-sourcesjar/com/amazonaws/services/qldb/model/S3EncryptionConfiguration.java \* /opt/cola/permits/1294101430\_1649201343.69/0/aws-java-sdk-qldb-1-11-820-sourcesjar/com/amazonaws/services/qldb/model/DescribeLedgerRequest.java \* /opt/cola/permits/1294101430\_1649201343.69/0/aws-java-sdk-qldb-1-11-820-sourcesjar/com/amazonaws/services/qldb/model/transform/GetBlockResultJsonUnmarshaller.java \* /opt/cola/permits/1294101430\_1649201343.69/0/aws-java-sdk-qldb-1-11-820-sourcesjar/com/amazonaws/services/qldb/AmazonQLDBAsyncClientBuilder.java  $*$ /opt/cola/permits/1294101430\_1649201343.69/0/aws-java-sdk-qldb-1-11-820-sourcesjar/com/amazonaws/services/qldb/model/ErrorCause.java  $*$ /opt/cola/permits/1294101430\_1649201343.69/0/aws-java-sdk-qldb-1-11-820-sourcesjar/com/amazonaws/services/qldb/model/TagResourceRequest.java  $*$ /opt/cola/permits/1294101430\_1649201343.69/0/aws-java-sdk-qldb-1-11-820-sourcesjar/com/amazonaws/services/qldb/model/transform/ValueHolderMarshaller.java \* /opt/cola/permits/1294101430\_1649201343.69/0/aws-java-sdk-qldb-1-11-820-sourcesjar/com/amazonaws/services/qldb/model/transform/ResourceNotFoundExceptionUnmarshaller.java \* /opt/cola/permits/1294101430\_1649201343.69/0/aws-java-sdk-qldb-1-11-820-sourcesjar/com/amazonaws/services/qldb/model/transform/ResourcePreconditionNotMetExceptionUnmarshaller.java  $*$ /opt/cola/permits/1294101430\_1649201343.69/0/aws-java-sdk-qldb-1-11-820-sourcesjar/com/amazonaws/services/qldb/model/transform/DescribeLedgerResultJsonUnmarshaller.java \* /opt/cola/permits/1294101430\_1649201343.69/0/aws-java-sdk-qldb-1-11-820-sourcesjar/com/amazonaws/services/qldb/model/DescribeLedgerResult.java \* /opt/cola/permits/1294101430\_1649201343.69/0/aws-java-sdk-qldb-1-11-820-sourcesjar/com/amazonaws/services/qldb/model/transform/ExportJournalToS3ResultJsonUnmarshaller.java  $*$ /opt/cola/permits/1294101430\_1649201343.69/0/aws-java-sdk-qldb-1-11-820-sources-

jar/com/amazonaws/services/qldb/model/transform/InvalidParameterExceptionUnmarshaller.java  $*$ /opt/cola/permits/1294101430\_1649201343.69/0/aws-java-sdk-qldb-1-11-820-sourcesjar/com/amazonaws/services/qldb/model/ListJournalKinesisStreamsForLedgerRequest.java \* /opt/cola/permits/1294101430\_1649201343.69/0/aws-java-sdk-qldb-1-11-820-sourcesjar/com/amazonaws/services/qldb/model/transform/ListJournalS3ExportsRequestProtocolMarshaller.java \* /opt/cola/permits/1294101430\_1649201343.69/0/aws-java-sdk-qldb-1-11-820-sourcesjar/com/amazonaws/services/qldb/model/transform/GetDigestResultJsonUnmarshaller.java  $*$ /opt/cola/permits/1294101430\_1649201343.69/0/aws-java-sdk-qldb-1-11-820-sourcesjar/com/amazonaws/services/qldb/model/transform/LimitExceededExceptionUnmarshaller.java  $*$ /opt/cola/permits/1294101430\_1649201343.69/0/aws-java-sdk-qldb-1-11-820-sourcesjar/com/amazonaws/services/qldb/model/JournalS3ExportDescription.java \* /opt/cola/permits/1294101430\_1649201343.69/0/aws-java-sdk-qldb-1-11-820-sourcesjar/com/amazonaws/services/qldb/model/GetRevisionResult.java \* /opt/cola/permits/1294101430\_1649201343.69/0/aws-java-sdk-qldb-1-11-820-sourcesjar/com/amazonaws/services/qldb/model/transform/ListTagsForResourceRequestProtocolMarshaller.java \* /opt/cola/permits/1294101430\_1649201343.69/0/aws-java-sdk-qldb-1-11-820-sourcesjar/com/amazonaws/services/qldb/model/transform/DescribeJournalS3ExportResultJsonUnmarshaller.java \* /opt/cola/permits/1294101430\_1649201343.69/0/aws-java-sdk-qldb-1-11-820-sourcesjar/com/amazonaws/services/qldb/model/transform/CreateLedgerResultJsonUnmarshaller.java \* /opt/cola/permits/1294101430\_1649201343.69/0/aws-java-sdk-qldb-1-11-820-sourcesjar/com/amazonaws/services/qldb/model/transform/StreamJournalToKinesisRequestProtocolMarshaller.java \* /opt/cola/permits/1294101430\_1649201343.69/0/aws-java-sdk-qldb-1-11-820-sourcesjar/com/amazonaws/services/qldb/model/transform/DeleteLedgerResultJsonUnmarshaller.java  $*$ /opt/cola/permits/1294101430\_1649201343.69/0/aws-java-sdk-qldb-1-11-820-sourcesjar/com/amazonaws/services/qldb/model/transform/ListLedgersRequestMarshaller.java  $*$ /opt/cola/permits/1294101430\_1649201343.69/0/aws-java-sdk-qldb-1-11-820-sourcesjar/com/amazonaws/services/qldb/model/AmazonQLDBException.java \* /opt/cola/permits/1294101430\_1649201343.69/0/aws-java-sdk-qldb-1-11-820-sourcesjar/com/amazonaws/services/qldb/model/transform/JournalKinesisStreamDescriptionJsonUnmarshaller.java \* /opt/cola/permits/1294101430\_1649201343.69/0/aws-java-sdk-qldb-1-11-820-sourcesjar/com/amazonaws/services/qldb/model/transform/CancelJournalKinesisStreamResultJsonUnmarshaller.java  $*$ /opt/cola/permits/1294101430\_1649201343.69/0/aws-java-sdk-qldb-1-11-820-sourcesjar/com/amazonaws/services/qldb/model/transform/CancelJournalKinesisStreamRequestProtocolMarshaller.java  $*$ /opt/cola/permits/1294101430\_1649201343.69/0/aws-java-sdk-qldb-1-11-820-sourcesjar/com/amazonaws/services/qldb/model/CreateLedgerResult.java \* /opt/cola/permits/1294101430\_1649201343.69/0/aws-java-sdk-qldb-1-11-820-sourcesjar/com/amazonaws/services/qldb/model/transform/ListTagsForResourceRequestMarshaller.java \* /opt/cola/permits/1294101430\_1649201343.69/0/aws-java-sdk-qldb-1-11-820-sourcesjar/com/amazonaws/services/qldb/model/transform/S3ExportConfigurationJsonUnmarshaller.java \* /opt/cola/permits/1294101430\_1649201343.69/0/aws-java-sdk-qldb-1-11-820-sourcesjar/com/amazonaws/services/qldb/model/ResourceNotFoundException.java  $*$ /opt/cola/permits/1294101430\_1649201343.69/0/aws-java-sdk-qldb-1-11-820-sourcesjar/com/amazonaws/services/qldb/model/DescribeJournalS3ExportRequest.java \* /opt/cola/permits/1294101430\_1649201343.69/0/aws-java-sdk-qldb-1-11-820-sourcesjar/com/amazonaws/services/qldb/model/JournalKinesisStreamDescription.java \* /opt/cola/permits/1294101430\_1649201343.69/0/aws-java-sdk-qldb-1-11-820-sourcesjar/com/amazonaws/services/qldb/model/transform/JournalS3ExportDescriptionMarshaller.java  $*$ /opt/cola/permits/1294101430\_1649201343.69/0/aws-java-sdk-qldb-1-11-820-sources-

jar/com/amazonaws/services/qldb/model/transform/GetDigestRequestMarshaller.java  $*$ /opt/cola/permits/1294101430\_1649201343.69/0/aws-java-sdk-qldb-1-11-820-sourcesjar/com/amazonaws/services/qldb/model/ExportJournalToS3Request.java \* /opt/cola/permits/1294101430\_1649201343.69/0/aws-java-sdk-qldb-1-11-820-sourcesjar/com/amazonaws/services/qldb/model/ListJournalS3ExportsForLedgerResult.java \* /opt/cola/permits/1294101430\_1649201343.69/0/aws-java-sdk-qldb-1-11-820-sourcesjar/com/amazonaws/services/qldb/model/transform/GetDigestRequestProtocolMarshaller.java  $*$ /opt/cola/permits/1294101430\_1649201343.69/0/aws-java-sdk-qldb-1-11-820-sourcesjar/com/amazonaws/services/qldb/model/transform/ExportJournalToS3RequestMarshaller.java  $*$ /opt/cola/permits/1294101430\_1649201343.69/0/aws-java-sdk-qldb-1-11-820-sourcesjar/com/amazonaws/services/qldb/model/transform/DescribeLedgerRequestProtocolMarshaller.java \* /opt/cola/permits/1294101430\_1649201343.69/0/aws-java-sdk-qldb-1-11-820-sourcesjar/com/amazonaws/services/qldb/model/transform/S3EncryptionConfigurationMarshaller.java \* /opt/cola/permits/1294101430\_1649201343.69/0/aws-java-sdk-qldb-1-11-820-sourcesjar/com/amazonaws/services/qldb/model/TagResourceResult.java \* /opt/cola/permits/1294101430\_1649201343.69/0/aws-java-sdk-qldb-1-11-820-sourcesjar/com/amazonaws/services/qldb/model/transform/StreamJournalToKinesisResultJsonUnmarshaller.java \* /opt/cola/permits/1294101430\_1649201343.69/0/aws-java-sdk-qldb-1-11-820-sourcesjar/com/amazonaws/services/qldb/model/ExportStatus.java \* /opt/cola/permits/1294101430\_1649201343.69/0/aws-java-sdk-qldb-1-11-820-sourcesjar/com/amazonaws/services/qldb/model/ListJournalS3ExportsRequest.java \* /opt/cola/permits/1294101430\_1649201343.69/0/aws-java-sdk-qldb-1-11-820-sourcesjar/com/amazonaws/services/qldb/model/ListTagsForResourceResult.java  $*$ /opt/cola/permits/1294101430\_1649201343.69/0/aws-java-sdk-qldb-1-11-820-sourcesjar/com/amazonaws/services/qldb/AbstractAmazonQLDB.java  $*$ /opt/cola/permits/1294101430\_1649201343.69/0/aws-java-sdk-qldb-1-11-820-sourcesjar/com/amazonaws/services/qldb/model/DescribeJournalKinesisStreamRequest.java \* /opt/cola/permits/1294101430\_1649201343.69/0/aws-java-sdk-qldb-1-11-820-sourcesjar/com/amazonaws/services/qldb/model/PermissionsMode.java \* /opt/cola/permits/1294101430\_1649201343.69/0/aws-java-sdk-qldb-1-11-820-sourcesjar/com/amazonaws/services/qldb/model/transform/UpdateLedgerResultJsonUnmarshaller.java  $*$ /opt/cola/permits/1294101430\_1649201343.69/0/aws-java-sdk-qldb-1-11-820-sourcesjar/com/amazonaws/services/qldb/model/transform/ListJournalS3ExportsForLedgerRequestMarshaller.java  $*$ /opt/cola/permits/1294101430\_1649201343.69/0/aws-java-sdk-qldb-1-11-820-sourcesjar/com/amazonaws/services/qldb/model/transform/ListLedgersRequestProtocolMarshaller.java  $*$ /opt/cola/permits/1294101430\_1649201343.69/0/aws-java-sdk-qldb-1-11-820-sourcesjar/com/amazonaws/services/qldb/model/UntagResourceResult.java \* /opt/cola/permits/1294101430\_1649201343.69/0/aws-java-sdk-qldb-1-11-820-sourcesjar/com/amazonaws/services/qldb/model/transform/ValueHolderJsonUnmarshaller.java \* /opt/cola/permits/1294101430\_1649201343.69/0/aws-java-sdk-qldb-1-11-820-sourcesjar/com/amazonaws/services/qldb/model/transform/ListJournalS3ExportsResultJsonUnmarshaller.java  $*$ /opt/cola/permits/1294101430\_1649201343.69/0/aws-java-sdk-qldb-1-11-820-sourcesjar/com/amazonaws/services/qldb/model/transform/S3EncryptionConfigurationJsonUnmarshaller.java \* /opt/cola/permits/1294101430\_1649201343.69/0/aws-java-sdk-qldb-1-11-820-sourcesjar/com/amazonaws/services/qldb/model/StreamStatus.java \* /opt/cola/permits/1294101430\_1649201343.69/0/aws-java-sdk-qldb-1-11-820-sourcesjar/com/amazonaws/services/qldb/model/GetRevisionRequest.java  $*$ /opt/cola/permits/1294101430\_1649201343.69/0/aws-java-sdk-qldb-1-11-820-sources-

jar/com/amazonaws/services/qldb/model/transform/UpdateLedgerRequestMarshaller.java  $*$ /opt/cola/permits/1294101430\_1649201343.69/0/aws-java-sdk-qldb-1-11-820-sourcesjar/com/amazonaws/services/qldb/model/GetDigestResult.java \* /opt/cola/permits/1294101430\_1649201343.69/0/aws-java-sdk-qldb-1-11-820-sourcesjar/com/amazonaws/services/qldb/model/transform/DescribeJournalKinesisStreamRequestProtocolMarshaller.java \* /opt/cola/permits/1294101430\_1649201343.69/0/aws-java-sdk-qldb-1-11-820-sourcesjar/com/amazonaws/services/qldb/model/ResourceAlreadyExistsException.java  $*$ /opt/cola/permits/1294101430\_1649201343.69/0/aws-java-sdk-qldb-1-11-820-sourcesjar/com/amazonaws/services/qldb/model/transform/ResourceAlreadyExistsExceptionUnmarshaller.java  $*$ /opt/cola/permits/1294101430\_1649201343.69/0/aws-java-sdk-qldb-1-11-820-sourcesjar/com/amazonaws/services/qldb/model/GetBlockRequest.java \* /opt/cola/permits/1294101430\_1649201343.69/0/aws-java-sdk-qldb-1-11-820-sourcesjar/com/amazonaws/services/qldb/model/ListLedgersResult.java \* /opt/cola/permits/1294101430\_1649201343.69/0/aws-java-sdk-qldb-1-11-820-sourcesjar/com/amazonaws/services/qldb/model/transform/ResourceInUseExceptionUnmarshaller.java \* /opt/cola/permits/1294101430\_1649201343.69/0/aws-java-sdk-qldb-1-11-820-sourcesjar/com/amazonaws/services/qldb/AmazonQLDB.java \* /opt/cola/permits/1294101430\_1649201343.69/0/aws-java-sdk-qldb-1-11-820-sourcesjar/com/amazonaws/services/qldb/model/transform/DescribeJournalKinesisStreamRequestMarshaller.java \* /opt/cola/permits/1294101430\_1649201343.69/0/aws-java-sdk-qldb-1-11-820-sourcesjar/com/amazonaws/services/qldb/model/transform/DescribeLedgerRequestMarshaller.java \* /opt/cola/permits/1294101430\_1649201343.69/0/aws-java-sdk-qldb-1-11-820-sourcesjar/com/amazonaws/services/qldb/model/transform/TagResourceResultJsonUnmarshaller.java  $*$ /opt/cola/permits/1294101430\_1649201343.69/0/aws-java-sdk-qldb-1-11-820-sourcesjar/com/amazonaws/services/qldb/model/LimitExceededException.java  $*$ /opt/cola/permits/1294101430\_1649201343.69/0/aws-java-sdk-qldb-1-11-820-sourcesjar/com/amazonaws/services/qldb/model/ListJournalS3ExportsResult.java \* /opt/cola/permits/1294101430\_1649201343.69/0/aws-java-sdk-qldb-1-11-820-sourcesjar/com/amazonaws/services/qldb/model/transform/ListJournalKinesisStreamsForLedgerRequestProtocolMarshaller .java \* /opt/cola/permits/1294101430\_1649201343.69/0/aws-java-sdk-qldb-1-11-820-sourcesjar/com/amazonaws/services/qldb/model/ResourcePreconditionNotMetException.java \* /opt/cola/permits/1294101430\_1649201343.69/0/aws-java-sdk-qldb-1-11-820-sourcesjar/com/amazonaws/services/qldb/model/S3ExportConfiguration.java \* /opt/cola/permits/1294101430\_1649201343.69/0/aws-java-sdk-qldb-1-11-820-sourcesjar/com/amazonaws/services/qldb/model/CreateLedgerRequest.java \* /opt/cola/permits/1294101430\_1649201343.69/0/aws-java-sdk-qldb-1-11-820-sourcesjar/com/amazonaws/services/qldb/model/ValueHolder.java \* /opt/cola/permits/1294101430\_1649201343.69/0/aws-java-sdk-qldb-1-11-820-sourcesjar/com/amazonaws/services/qldb/model/transform/ListJournalKinesisStreamsForLedgerResultJsonUnmarshaller.ja va  $*$ /opt/cola/permits/1294101430\_1649201343.69/0/aws-java-sdk-qldb-1-11-820-sourcesjar/com/amazonaws/services/qldb/model/DescribeJournalKinesisStreamResult.java \* /opt/cola/permits/1294101430\_1649201343.69/0/aws-java-sdk-qldb-1-11-820-sourcesjar/com/amazonaws/services/qldb/model/S3ObjectEncryptionType.java \* /opt/cola/permits/1294101430\_1649201343.69/0/aws-java-sdk-qldb-1-11-820-sourcesjar/com/amazonaws/services/qldb/model/transform/CreateLedgerRequestProtocolMarshaller.java  $*$ /opt/cola/permits/1294101430\_1649201343.69/0/aws-java-sdk-qldb-1-11-820-sources-

jar/com/amazonaws/services/qldb/model/transform/GetBlockRequestProtocolMarshaller.java  $*$ /opt/cola/permits/1294101430\_1649201343.69/0/aws-java-sdk-qldb-1-11-820-sourcesjar/com/amazonaws/services/qldb/model/StreamJournalToKinesisRequest.java \* /opt/cola/permits/1294101430\_1649201343.69/0/aws-java-sdk-qldb-1-11-820-sourcesjar/com/amazonaws/services/qldb/model/transform/DeleteLedgerRequestProtocolMarshaller.java \* /opt/cola/permits/1294101430\_1649201343.69/0/aws-java-sdk-qldb-1-11-820-sourcesjar/com/amazonaws/services/qldb/model/ResourceInUseException.java  $*$ /opt/cola/permits/1294101430\_1649201343.69/0/aws-java-sdk-qldb-1-11-820-sourcesjar/com/amazonaws/services/qldb/model/CancelJournalKinesisStreamResult.java  $*$ /opt/cola/permits/1294101430\_1649201343.69/0/aws-java-sdk-qldb-1-11-820-sourcesjar/com/amazonaws/services/qldb/model/DescribeJournalS3ExportResult.java \* /opt/cola/permits/1294101430\_1649201343.69/0/aws-java-sdk-qldb-1-11-820-sourcesjar/com/amazonaws/services/qldb/model/transform/JournalS3ExportDescriptionJsonUnmarshaller.java \* /opt/cola/permits/1294101430\_1649201343.69/0/aws-java-sdk-qldb-1-11-820-sourcesjar/com/amazonaws/services/qldb/model/transform/ListJournalS3ExportsForLedgerRequestProtocolMarshaller.java \* /opt/cola/permits/1294101430\_1649201343.69/0/aws-java-sdk-qldb-1-11-820-sourcesjar/com/amazonaws/services/qldb/model/UntagResourceRequest.java \* /opt/cola/permits/1294101430\_1649201343.69/0/aws-java-sdk-qldb-1-11-820-sourcesjar/com/amazonaws/services/qldb/AmazonQLDBAsyncClient.java \* /opt/cola/permits/1294101430\_1649201343.69/0/aws-java-sdk-qldb-1-11-820-sourcesjar/com/amazonaws/services/qldb/model/transform/GetRevisionRequestProtocolMarshaller.java \* /opt/cola/permits/1294101430\_1649201343.69/0/aws-java-sdk-qldb-1-11-820-sourcesjar/com/amazonaws/services/qldb/model/transform/UntagResourceRequestMarshaller.java  $*$ /opt/cola/permits/1294101430\_1649201343.69/0/aws-java-sdk-qldb-1-11-820-sourcesjar/com/amazonaws/services/qldb/model/transform/DescribeJournalS3ExportRequestProtocolMarshaller.java  $*$ /opt/cola/permits/1294101430\_1649201343.69/0/aws-java-sdk-qldb-1-11-820-sourcesjar/com/amazonaws/services/qldb/model/transform/LedgerSummaryJsonUnmarshaller.java \* /opt/cola/permits/1294101430\_1649201343.69/0/aws-java-sdk-qldb-1-11-820-sourcesjar/com/amazonaws/services/qldb/model/LedgerState.java \* /opt/cola/permits/1294101430\_1649201343.69/0/aws-java-sdk-qldb-1-11-820-sourcesjar/com/amazonaws/services/qldb/model/DeleteLedgerRequest.java  $*$ /opt/cola/permits/1294101430\_1649201343.69/0/aws-java-sdk-qldb-1-11-820-sourcesjar/com/amazonaws/services/qldb/model/transform/TagResourceRequestProtocolMarshaller.java  $*$ /opt/cola/permits/1294101430\_1649201343.69/0/aws-java-sdk-qldb-1-11-820-sourcesjar/com/amazonaws/services/qldb/model/CancelJournalKinesisStreamRequest.java \* /opt/cola/permits/1294101430\_1649201343.69/0/aws-java-sdk-qldb-1-11-820-sourcesjar/com/amazonaws/services/qldb/model/transform/ListLedgersResultJsonUnmarshaller.java \* /opt/cola/permits/1294101430\_1649201343.69/0/aws-java-sdk-qldb-1-11-820-sourcesjar/com/amazonaws/services/qldb/package-info.java  $*$ /opt/cola/permits/1294101430\_1649201343.69/0/aws-java-sdk-qldb-1-11-820-sourcesjar/com/amazonaws/services/qldb/model/transform/ListJournalKinesisStreamsForLedgerRequestMarshaller.java  $*$ /opt/cola/permits/1294101430\_1649201343.69/0/aws-java-sdk-qldb-1-11-820-sourcesjar/com/amazonaws/services/qldb/model/transform/UntagResourceResultJsonUnmarshaller.java \* /opt/cola/permits/1294101430\_1649201343.69/0/aws-java-sdk-qldb-1-11-820-sourcesjar/com/amazonaws/services/qldb/model/transform/ExportJournalToS3RequestProtocolMarshaller.java \* /opt/cola/permits/1294101430\_1649201343.69/0/aws-java-sdk-qldb-1-11-820-sourcesjar/com/amazonaws/services/qldb/model/transform/GetRevisionResultJsonUnmarshaller.java  $*$ /opt/cola/permits/1294101430\_1649201343.69/0/aws-java-sdk-qldb-1-11-820-sources-

jar/com/amazonaws/services/qldb/model/transform/CreateLedgerRequestMarshaller.java  $*$ /opt/cola/permits/1294101430\_1649201343.69/0/aws-java-sdk-qldb-1-11-820-sourcesjar/com/amazonaws/services/qldb/model/KinesisConfiguration.java \* /opt/cola/permits/1294101430\_1649201343.69/0/aws-java-sdk-qldb-1-11-820-sourcesjar/com/amazonaws/services/qldb/model/transform/UpdateLedgerRequestProtocolMarshaller.java \* /opt/cola/permits/1294101430\_1649201343.69/0/aws-java-sdk-qldb-1-11-820-sourcesjar/com/amazonaws/services/qldb/model/UpdateLedgerResult.java  $*$ /opt/cola/permits/1294101430\_1649201343.69/0/aws-java-sdk-qldb-1-11-820-sourcesjar/com/amazonaws/services/qldb/model/ListLedgersRequest.java  $*$ /opt/cola/permits/1294101430\_1649201343.69/0/aws-java-sdk-qldb-1-11-820-sourcesjar/com/amazonaws/services/qldb/model/transform/LedgerSummaryMarshaller.java \* /opt/cola/permits/1294101430\_1649201343.69/0/aws-java-sdk-qldb-1-11-820-sourcesjar/com/amazonaws/services/qldb/model/transform/KinesisConfigurationMarshaller.java \* /opt/cola/permits/1294101430\_1649201343.69/0/aws-java-sdk-qldb-1-11-820-sourcesjar/com/amazonaws/services/qldb/model/InvalidParameterException.java \* /opt/cola/permits/1294101430\_1649201343.69/0/aws-java-sdk-qldb-1-11-820-sourcesjar/com/amazonaws/services/qldb/model/ListTagsForResourceRequest.java \* /opt/cola/permits/1294101430\_1649201343.69/0/aws-java-sdk-qldb-1-11-820-sourcesjar/com/amazonaws/services/qldb/AbstractAmazonQLDBAsync.java \* /opt/cola/permits/1294101430\_1649201343.69/0/aws-java-sdk-qldb-1-11-820-sourcesjar/com/amazonaws/services/qldb/model/transform/JournalKinesisStreamDescriptionMarshaller.java \* /opt/cola/permits/1294101430\_1649201343.69/0/aws-java-sdk-qldb-1-11-820-sourcesjar/com/amazonaws/services/qldb/model/ListJournalKinesisStreamsForLedgerResult.java  $*$ /opt/cola/permits/1294101430\_1649201343.69/0/aws-java-sdk-qldb-1-11-820-sourcesjar/com/amazonaws/services/qldb/model/transform/ListJournalS3ExportsForLedgerResultJsonUnmarshaller.java  $*$ /opt/cola/permits/1294101430\_1649201343.69/0/aws-java-sdk-qldb-1-11-820-sourcesjar/com/amazonaws/services/qldb/model/GetBlockResult.java

## **1.392 osgiresourcelocatorbundle 1.0.3 1.392.1 Available under license :**

Found license 'General Public License 2.0' in 'Copyright (c) 2010, 2018 Oracle and/or its affiliates. All rights reserved. This program and the accompanying materials are made available under the terms of the Eclipse Public License v. 2.0, which is available at Eclipse Public License v. 2.0 are satisfied: GNU General Public License,' Found license 'Eclipse Public License 1.0' in 'Copyright (c) 2010, 2018 Oracle and/or its affiliates. All rights reserved. This program and the accompanying materials are made available under the terms of the Eclipse Public License v. 2.0, which is available at Eclipse Public License v. 2.0 are satisfied: GNU General Public License,'

## **1.393 dropwizard-auth-ldap 1.0.4**

## **1.393.1 Available under license :**

No license file was found, but licenses were detected in source scan.

<url>http://www.apache.org/licenses/LICENSE-2.0.txt</url>

Found in path(s):

\* /opt/cola/permits/1293853353\_1648125303.54/0/dropwizard-auth-ldap-1-0-4-sources-jar/META-INF/maven/com.yammer.dropwizard/dropwizard-auth-ldap/pom.xml

## **1.394 aws-java-sdk-for-amazon-dynamodb-**

## **accelerator-(dax) 1.11.820**

## **1.394.1 Available under license :**

No license file was found, but licenses were detected in source scan.

#### /\*

\* Copyright 2015-2020 Amazon.com, Inc. or its affiliates. All Rights Reserved.

\*

\* Licensed under the Apache License, Version 2.0 (the "License"). You may not use this file except in compliance with

\* the License. A copy of the License is located at

\*

\* http://aws.amazon.com/apache2.0

```
*
```
\* or in the "license" file accompanying this file. This file is distributed on an "AS IS" BASIS, WITHOUT WARRANTIES OR

\* CONDITIONS OF ANY KIND, either express or implied. See the License for the specific language governing permissions

\* and limitations under the License.

```
*/
```
Found in path(s):

\* /opt/cola/permits/1294099819\_1649201428.33/0/aws-java-sdk-dax-1-11-820-sources-

jar/com/amazonaws/services/dax/model/transform/EventMarshaller.java

\* /opt/cola/permits/1294099819\_1649201428.33/0/aws-java-sdk-dax-1-11-820-sources-

jar/com/amazonaws/services/dax/model/transform/ParameterGroupQuotaExceededExceptionUnmarshaller.java

\* /opt/cola/permits/1294099819\_1649201428.33/0/aws-java-sdk-dax-1-11-820-sources-

jar/com/amazonaws/services/dax/model/SubnetGroupInUseException.java

\* /opt/cola/permits/1294099819\_1649201428.33/0/aws-java-sdk-dax-1-11-820-sources-

jar/com/amazonaws/services/dax/model/transform/UntagResourceResultJsonUnmarshaller.java

\* /opt/cola/permits/1294099819\_1649201428.33/0/aws-java-sdk-dax-1-11-820-sources-

```
jar/com/amazonaws/services/dax/AmazonDaxClientBuilder.java
```
\* /opt/cola/permits/1294099819\_1649201428.33/0/aws-java-sdk-dax-1-11-820-sources-

jar/com/amazonaws/services/dax/AmazonDaxAsyncClient.java

\* /opt/cola/permits/1294099819\_1649201428.33/0/aws-java-sdk-dax-1-11-820-sources-

jar/com/amazonaws/services/dax/model/transform/DescribeParametersResultJsonUnmarshaller.java

\* /opt/cola/permits/1294099819\_1649201428.33/0/aws-java-sdk-dax-1-11-820-sources-

jar/com/amazonaws/services/dax/model/transform/UpdateClusterResultJsonUnmarshaller.java

\* /opt/cola/permits/1294099819\_1649201428.33/0/aws-java-sdk-dax-1-11-820-sources-

jar/com/amazonaws/services/dax/model/transform/SubnetGroupQuotaExceededExceptionUnmarshaller.java

\* /opt/cola/permits/1294099819\_1649201428.33/0/aws-java-sdk-dax-1-11-820-sources-

jar/com/amazonaws/services/dax/model/ServiceLinkedRoleNotFoundException.java

\* /opt/cola/permits/1294099819\_1649201428.33/0/aws-java-sdk-dax-1-11-820-sourcesjar/com/amazonaws/services/dax/model/transform/InsufficientClusterCapacityExceptionUnmarshaller.java \* /opt/cola/permits/1294099819\_1649201428.33/0/aws-java-sdk-dax-1-11-820-sourcesjar/com/amazonaws/services/dax/model/TagQuotaPerResourceExceededException.java \* /opt/cola/permits/1294099819\_1649201428.33/0/aws-java-sdk-dax-1-11-820-sourcesjar/com/amazonaws/services/dax/model/transform/TagNotFoundExceptionUnmarshaller.java \* /opt/cola/permits/1294099819\_1649201428.33/0/aws-java-sdk-dax-1-11-820-sourcesjar/com/amazonaws/services/dax/model/transform/NodeJsonUnmarshaller.java \* /opt/cola/permits/1294099819\_1649201428.33/0/aws-java-sdk-dax-1-11-820-sourcesjar/com/amazonaws/services/dax/AmazonDax.java \* /opt/cola/permits/1294099819\_1649201428.33/0/aws-java-sdk-dax-1-11-820-sourcesjar/com/amazonaws/services/dax/AmazonDaxAsync.java \* /opt/cola/permits/1294099819\_1649201428.33/0/aws-java-sdk-dax-1-11-820-sourcesjar/com/amazonaws/services/dax/model/IsModifiable.java \* /opt/cola/permits/1294099819\_1649201428.33/0/aws-java-sdk-dax-1-11-820-sourcesjar/com/amazonaws/services/dax/model/SubnetGroupQuotaExceededException.java \* /opt/cola/permits/1294099819\_1649201428.33/0/aws-java-sdk-dax-1-11-820-sourcesjar/com/amazonaws/services/dax/model/TagNotFoundException.java \* /opt/cola/permits/1294099819\_1649201428.33/0/aws-java-sdk-dax-1-11-820-sourcesjar/com/amazonaws/services/dax/model/SubnetQuotaExceededException.java \* /opt/cola/permits/1294099819\_1649201428.33/0/aws-java-sdk-dax-1-11-820-sourcesjar/com/amazonaws/services/dax/model/transform/SecurityGroupMembershipMarshaller.java \* /opt/cola/permits/1294099819\_1649201428.33/0/aws-java-sdk-dax-1-11-820-sourcesjar/com/amazonaws/services/dax/model/ListTagsRequest.java \* /opt/cola/permits/1294099819\_1649201428.33/0/aws-java-sdk-dax-1-11-820-sourcesjar/com/amazonaws/services/dax/model/transform/NotificationConfigurationMarshaller.java \* /opt/cola/permits/1294099819\_1649201428.33/0/aws-java-sdk-dax-1-11-820-sourcesjar/com/amazonaws/services/dax/model/transform/UpdateClusterRequestProtocolMarshaller.java \* /opt/cola/permits/1294099819\_1649201428.33/0/aws-java-sdk-dax-1-11-820-sourcesjar/com/amazonaws/services/dax/model/UpdateClusterRequest.java \* /opt/cola/permits/1294099819\_1649201428.33/0/aws-java-sdk-dax-1-11-820-sourcesjar/com/amazonaws/services/dax/model/UntagResourceResult.java \* /opt/cola/permits/1294099819\_1649201428.33/0/aws-java-sdk-dax-1-11-820-sourcesjar/com/amazonaws/services/dax/model/DescribeParameterGroupsRequest.java \* /opt/cola/permits/1294099819\_1649201428.33/0/aws-java-sdk-dax-1-11-820-sourcesjar/com/amazonaws/services/dax/model/transform/RebootNodeResultJsonUnmarshaller.java \* /opt/cola/permits/1294099819\_1649201428.33/0/aws-java-sdk-dax-1-11-820-sourcesjar/com/amazonaws/services/dax/model/CreateClusterResult.java \* /opt/cola/permits/1294099819\_1649201428.33/0/aws-java-sdk-dax-1-11-820-sourcesjar/com/amazonaws/services/dax/model/transform/EndpointMarshaller.java \* /opt/cola/permits/1294099819\_1649201428.33/0/aws-java-sdk-dax-1-11-820-sourcesjar/com/amazonaws/services/dax/model/InsufficientClusterCapacityException.java \* /opt/cola/permits/1294099819\_1649201428.33/0/aws-java-sdk-dax-1-11-820-sourcesjar/com/amazonaws/services/dax/model/Event.java \* /opt/cola/permits/1294099819\_1649201428.33/0/aws-java-sdk-dax-1-11-820-sourcesjar/com/amazonaws/services/dax/model/SubnetGroup.java \* /opt/cola/permits/1294099819\_1649201428.33/0/aws-java-sdk-dax-1-11-820-sourcesjar/com/amazonaws/services/dax/model/transform/DescribeParameterGroupsRequestMarshaller.java

```
* /opt/cola/permits/1294099819_1649201428.33/0/aws-java-sdk-dax-1-11-820-sources-
jar/com/amazonaws/services/dax/model/transform/UpdateSubnetGroupResultJsonUnmarshaller.java
* /opt/cola/permits/1294099819_1649201428.33/0/aws-java-sdk-dax-1-11-820-sources-
jar/com/amazonaws/services/dax/model/DescribeParametersResult.java
* /opt/cola/permits/1294099819_1649201428.33/0/aws-java-sdk-dax-1-11-820-sources-
jar/com/amazonaws/services/dax/model/InvalidVPCNetworkStateException.java
* /opt/cola/permits/1294099819_1649201428.33/0/aws-java-sdk-dax-1-11-820-sources-
jar/com/amazonaws/services/dax/model/UpdateClusterResult.java
* /opt/cola/permits/1294099819_1649201428.33/0/aws-java-sdk-dax-1-11-820-sources-
jar/com/amazonaws/services/dax/model/transform/DeleteClusterRequestProtocolMarshaller.java
* /opt/cola/permits/1294099819_1649201428.33/0/aws-java-sdk-dax-1-11-820-sources-
jar/com/amazonaws/services/dax/model/transform/CreateClusterResultJsonUnmarshaller.java
* /opt/cola/permits/1294099819_1649201428.33/0/aws-java-sdk-dax-1-11-820-sources-
jar/com/amazonaws/services/dax/model/transform/CreateSubnetGroupRequestProtocolMarshaller.java
* /opt/cola/permits/1294099819_1649201428.33/0/aws-java-sdk-dax-1-11-820-sources-
jar/com/amazonaws/services/dax/model/NotificationConfiguration.java
* /opt/cola/permits/1294099819_1649201428.33/0/aws-java-sdk-dax-1-11-820-sources-
jar/com/amazonaws/services/dax/model/transform/CreateParameterGroupRequestProtocolMarshaller.java
* /opt/cola/permits/1294099819_1649201428.33/0/aws-java-sdk-dax-1-11-820-sources-
jar/com/amazonaws/services/dax/model/transform/TagQuotaPerResourceExceededExceptionUnmarshaller.java
* /opt/cola/permits/1294099819_1649201428.33/0/aws-java-sdk-dax-1-11-820-sources-
jar/com/amazonaws/services/dax/model/CreateSubnetGroupResult.java
* /opt/cola/permits/1294099819_1649201428.33/0/aws-java-sdk-dax-1-11-820-sources-
jar/com/amazonaws/services/dax/model/CreateSubnetGroupRequest.java
* /opt/cola/permits/1294099819_1649201428.33/0/aws-java-sdk-dax-1-11-820-sources-
jar/com/amazonaws/services/dax/model/IncreaseReplicationFactorRequest.java
* /opt/cola/permits/1294099819_1649201428.33/0/aws-java-sdk-dax-1-11-820-sources-
jar/com/amazonaws/services/dax/model/transform/ListTagsRequestProtocolMarshaller.java
* /opt/cola/permits/1294099819_1649201428.33/0/aws-java-sdk-dax-1-11-820-sources-
jar/com/amazonaws/services/dax/model/DescribeParameterGroupsResult.java
* /opt/cola/permits/1294099819_1649201428.33/0/aws-java-sdk-dax-1-11-820-sources-
jar/com/amazonaws/services/dax/model/transform/ClusterJsonUnmarshaller.java
* /opt/cola/permits/1294099819_1649201428.33/0/aws-java-sdk-dax-1-11-820-sources-
jar/com/amazonaws/services/dax/model/TagResourceRequest.java
* /opt/cola/permits/1294099819_1649201428.33/0/aws-java-sdk-dax-1-11-820-sources-
jar/com/amazonaws/services/dax/model/ChangeType.java
* /opt/cola/permits/1294099819_1649201428.33/0/aws-java-sdk-dax-1-11-820-sources-
jar/com/amazonaws/services/dax/model/transform/DecreaseReplicationFactorResultJsonUnmarshaller.java
* /opt/cola/permits/1294099819_1649201428.33/0/aws-java-sdk-dax-1-11-820-sources-
jar/com/amazonaws/services/dax/model/transform/TagMarshaller.java
* /opt/cola/permits/1294099819_1649201428.33/0/aws-java-sdk-dax-1-11-820-sources-
jar/com/amazonaws/services/dax/model/transform/DescribeSubnetGroupsRequestProtocolMarshaller.java
* /opt/cola/permits/1294099819_1649201428.33/0/aws-java-sdk-dax-1-11-820-sources-
jar/com/amazonaws/services/dax/model/ClusterAlreadyExistsException.java
* /opt/cola/permits/1294099819_1649201428.33/0/aws-java-sdk-dax-1-11-820-sources-
jar/com/amazonaws/services/dax/model/transform/UpdateParameterGroupRequestProtocolMarshaller.java
* /opt/cola/permits/1294099819_1649201428.33/0/aws-java-sdk-dax-1-11-820-sources-
jar/com/amazonaws/services/dax/model/transform/InvalidVPCNetworkStateExceptionUnmarshaller.java
```

```
* /opt/cola/permits/1294099819_1649201428.33/0/aws-java-sdk-dax-1-11-820-sources-
jar/com/amazonaws/services/dax/model/ParameterGroupStatus.java
* /opt/cola/permits/1294099819_1649201428.33/0/aws-java-sdk-dax-1-11-820-sources-
jar/com/amazonaws/services/dax/model/transform/CreateClusterRequestMarshaller.java
* /opt/cola/permits/1294099819_1649201428.33/0/aws-java-sdk-dax-1-11-820-sources-
jar/com/amazonaws/services/dax/model/transform/DescribeEventsRequestProtocolMarshaller.java
* /opt/cola/permits/1294099819_1649201428.33/0/aws-java-sdk-dax-1-11-820-sources-
jar/com/amazonaws/services/dax/model/CreateClusterRequest.java
* /opt/cola/permits/1294099819_1649201428.33/0/aws-java-sdk-dax-1-11-820-sources-
jar/com/amazonaws/services/dax/model/SubnetInUseException.java
* /opt/cola/permits/1294099819_1649201428.33/0/aws-java-sdk-dax-1-11-820-sources-
jar/com/amazonaws/services/dax/model/transform/DescribeSubnetGroupsRequestMarshaller.java
* /opt/cola/permits/1294099819_1649201428.33/0/aws-java-sdk-dax-1-11-820-sources-
jar/com/amazonaws/services/dax/model/SSESpecification.java
* /opt/cola/permits/1294099819_1649201428.33/0/aws-java-sdk-dax-1-11-820-sources-
jar/com/amazonaws/services/dax/model/transform/UpdateSubnetGroupRequestMarshaller.java
* /opt/cola/permits/1294099819_1649201428.33/0/aws-java-sdk-dax-1-11-820-sources-
jar/com/amazonaws/services/dax/model/transform/DescribeParametersRequestProtocolMarshaller.java
* /opt/cola/permits/1294099819_1649201428.33/0/aws-java-sdk-dax-1-11-820-sources-
jar/com/amazonaws/services/dax/model/DeleteSubnetGroupRequest.java
* /opt/cola/permits/1294099819_1649201428.33/0/aws-java-sdk-dax-1-11-820-sources-
jar/com/amazonaws/services/dax/AbstractAmazonDax.java
* /opt/cola/permits/1294099819_1649201428.33/0/aws-java-sdk-dax-1-11-820-sources-
jar/com/amazonaws/services/dax/model/transform/DescribeDefaultParametersRequestMarshaller.java
* /opt/cola/permits/1294099819_1649201428.33/0/aws-java-sdk-dax-1-11-820-sources-
jar/com/amazonaws/services/dax/model/transform/DescribeSubnetGroupsResultJsonUnmarshaller.java
* /opt/cola/permits/1294099819_1649201428.33/0/aws-java-sdk-dax-1-11-820-sources-
jar/com/amazonaws/services/dax/model/DeleteClusterResult.java
* /opt/cola/permits/1294099819_1649201428.33/0/aws-java-sdk-dax-1-11-820-sources-
jar/com/amazonaws/services/dax/model/InvalidParameterCombinationException.java
* /opt/cola/permits/1294099819_1649201428.33/0/aws-java-sdk-dax-1-11-820-sources-
jar/com/amazonaws/services/dax/model/transform/NodeMarshaller.java
* /opt/cola/permits/1294099819_1649201428.33/0/aws-java-sdk-dax-1-11-820-sources-
jar/com/amazonaws/services/dax/model/transform/NodeTypeSpecificValueJsonUnmarshaller.java
* /opt/cola/permits/1294099819_1649201428.33/0/aws-java-sdk-dax-1-11-820-sources-
jar/com/amazonaws/services/dax/model/transform/TagJsonUnmarshaller.java
* /opt/cola/permits/1294099819_1649201428.33/0/aws-java-sdk-dax-1-11-820-sources-
jar/com/amazonaws/services/dax/model/transform/TagResourceResultJsonUnmarshaller.java
* /opt/cola/permits/1294099819_1649201428.33/0/aws-java-sdk-dax-1-11-820-sources-
jar/com/amazonaws/services/dax/model/transform/DeleteSubnetGroupResultJsonUnmarshaller.java
* /opt/cola/permits/1294099819_1649201428.33/0/aws-java-sdk-dax-1-11-820-sources-
jar/com/amazonaws/services/dax/model/CreateParameterGroupResult.java
* /opt/cola/permits/1294099819_1649201428.33/0/aws-java-sdk-dax-1-11-820-sources-
jar/com/amazonaws/services/dax/model/transform/SubnetInUseExceptionUnmarshaller.java
* /opt/cola/permits/1294099819_1649201428.33/0/aws-java-sdk-dax-1-11-820-sources-
jar/com/amazonaws/services/dax/model/DeleteClusterRequest.java
* /opt/cola/permits/1294099819_1649201428.33/0/aws-java-sdk-dax-1-11-820-sources-
```
jar/com/amazonaws/services/dax/model/Subnet.java

\* /opt/cola/permits/1294099819\_1649201428.33/0/aws-java-sdk-dax-1-11-820-sourcesjar/com/amazonaws/services/dax/model/CreateParameterGroupRequest.java \* /opt/cola/permits/1294099819\_1649201428.33/0/aws-java-sdk-dax-1-11-820-sourcesjar/com/amazonaws/services/dax/model/NodeQuotaForClusterExceededException.java \* /opt/cola/permits/1294099819\_1649201428.33/0/aws-java-sdk-dax-1-11-820-sourcesjar/com/amazonaws/services/dax/model/transform/CreateParameterGroupResultJsonUnmarshaller.java \* /opt/cola/permits/1294099819\_1649201428.33/0/aws-java-sdk-dax-1-11-820-sourcesjar/com/amazonaws/services/dax/model/transform/InvalidClusterStateExceptionUnmarshaller.java \* /opt/cola/permits/1294099819\_1649201428.33/0/aws-java-sdk-dax-1-11-820-sourcesjar/com/amazonaws/services/dax/model/DescribeEventsResult.java \* /opt/cola/permits/1294099819\_1649201428.33/0/aws-java-sdk-dax-1-11-820-sourcesjar/com/amazonaws/services/dax/package-info.java \* /opt/cola/permits/1294099819\_1649201428.33/0/aws-java-sdk-dax-1-11-820-sourcesjar/com/amazonaws/services/dax/model/InvalidClusterStateException.java \* /opt/cola/permits/1294099819\_1649201428.33/0/aws-java-sdk-dax-1-11-820-sourcesjar/com/amazonaws/services/dax/model/transform/UpdateParameterGroupRequestMarshaller.java \* /opt/cola/permits/1294099819\_1649201428.33/0/aws-java-sdk-dax-1-11-820-sourcesjar/com/amazonaws/services/dax/model/transform/ParameterGroupStatusJsonUnmarshaller.java \* /opt/cola/permits/1294099819\_1649201428.33/0/aws-java-sdk-dax-1-11-820-sourcesjar/com/amazonaws/services/dax/model/transform/InvalidParameterValueExceptionUnmarshaller.java \* /opt/cola/permits/1294099819\_1649201428.33/0/aws-java-sdk-dax-1-11-820-sourcesjar/com/amazonaws/services/dax/model/transform/SSESpecificationJsonUnmarshaller.java \* /opt/cola/permits/1294099819\_1649201428.33/0/aws-java-sdk-dax-1-11-820-sourcesjar/com/amazonaws/services/dax/model/transform/DeleteParameterGroupRequestMarshaller.java \* /opt/cola/permits/1294099819\_1649201428.33/0/aws-java-sdk-dax-1-11-820-sourcesjar/com/amazonaws/services/dax/model/DescribeDefaultParametersRequest.java \* /opt/cola/permits/1294099819\_1649201428.33/0/aws-java-sdk-dax-1-11-820-sourcesjar/com/amazonaws/services/dax/model/DecreaseReplicationFactorRequest.java \* /opt/cola/permits/1294099819\_1649201428.33/0/aws-java-sdk-dax-1-11-820-sourcesjar/com/amazonaws/services/dax/model/transform/ClusterQuotaForCustomerExceededExceptionUnmarshaller.java \* /opt/cola/permits/1294099819\_1649201428.33/0/aws-java-sdk-dax-1-11-820-sourcesjar/com/amazonaws/services/dax/model/DeleteSubnetGroupResult.java \* /opt/cola/permits/1294099819\_1649201428.33/0/aws-java-sdk-dax-1-11-820-sourcesjar/com/amazonaws/services/dax/model/transform/DeleteClusterRequestMarshaller.java \* /opt/cola/permits/1294099819\_1649201428.33/0/aws-java-sdk-dax-1-11-820-sourcesjar/com/amazonaws/services/dax/model/transform/DescribeClustersResultJsonUnmarshaller.java \* /opt/cola/permits/1294099819\_1649201428.33/0/aws-java-sdk-dax-1-11-820-sourcesjar/com/amazonaws/services/dax/model/DescribeSubnetGroupsRequest.java \* /opt/cola/permits/1294099819\_1649201428.33/0/aws-java-sdk-dax-1-11-820-sourcesjar/com/amazonaws/services/dax/model/SecurityGroupMembership.java \* /opt/cola/permits/1294099819\_1649201428.33/0/aws-java-sdk-dax-1-11-820-sourcesjar/com/amazonaws/services/dax/model/transform/DecreaseReplicationFactorRequestMarshaller.java \* /opt/cola/permits/1294099819\_1649201428.33/0/aws-java-sdk-dax-1-11-820-sourcesjar/com/amazonaws/services/dax/model/transform/SSEDescriptionJsonUnmarshaller.java \* /opt/cola/permits/1294099819\_1649201428.33/0/aws-java-sdk-dax-1-11-820-sourcesjar/com/amazonaws/services/dax/model/transform/DeleteParameterGroupRequestProtocolMarshaller.java \* /opt/cola/permits/1294099819\_1649201428.33/0/aws-java-sdk-dax-1-11-820-sourcesjar/com/amazonaws/services/dax/model/DescribeClustersResult.java

\* /opt/cola/permits/1294099819\_1649201428.33/0/aws-java-sdk-dax-1-11-820-sourcesjar/com/amazonaws/services/dax/model/DescribeDefaultParametersResult.java \* /opt/cola/permits/1294099819\_1649201428.33/0/aws-java-sdk-dax-1-11-820-sourcesjar/com/amazonaws/services/dax/model/ParameterGroupQuotaExceededException.java \* /opt/cola/permits/1294099819\_1649201428.33/0/aws-java-sdk-dax-1-11-820-sourcesjar/com/amazonaws/services/dax/model/transform/ListTagsResultJsonUnmarshaller.java \* /opt/cola/permits/1294099819\_1649201428.33/0/aws-java-sdk-dax-1-11-820-sourcesjar/com/amazonaws/services/dax/model/transform/DescribeParameterGroupsResultJsonUnmarshaller.java \* /opt/cola/permits/1294099819\_1649201428.33/0/aws-java-sdk-dax-1-11-820-sourcesjar/com/amazonaws/services/dax/model/transform/DescribeEventsResultJsonUnmarshaller.java \* /opt/cola/permits/1294099819\_1649201428.33/0/aws-java-sdk-dax-1-11-820-sourcesjar/com/amazonaws/services/dax/model/ClusterNotFoundException.java \* /opt/cola/permits/1294099819\_1649201428.33/0/aws-java-sdk-dax-1-11-820-sourcesjar/com/amazonaws/services/dax/model/transform/ParameterGroupMarshaller.java \* /opt/cola/permits/1294099819\_1649201428.33/0/aws-java-sdk-dax-1-11-820-sourcesjar/com/amazonaws/services/dax/model/DeleteParameterGroupResult.java \* /opt/cola/permits/1294099819\_1649201428.33/0/aws-java-sdk-dax-1-11-820-sourcesjar/com/amazonaws/services/dax/model/SourceType.java \* /opt/cola/permits/1294099819\_1649201428.33/0/aws-java-sdk-dax-1-11-820-sourcesjar/com/amazonaws/services/dax/model/InvalidParameterGroupStateException.java \* /opt/cola/permits/1294099819\_1649201428.33/0/aws-java-sdk-dax-1-11-820-sourcesjar/com/amazonaws/services/dax/model/Endpoint.java \* /opt/cola/permits/1294099819\_1649201428.33/0/aws-java-sdk-dax-1-11-820-sourcesjar/com/amazonaws/services/dax/model/transform/SubnetGroupInUseExceptionUnmarshaller.java \* /opt/cola/permits/1294099819\_1649201428.33/0/aws-java-sdk-dax-1-11-820-sourcesjar/com/amazonaws/services/dax/model/transform/NodeQuotaForCustomerExceededExceptionUnmarshaller.java \* /opt/cola/permits/1294099819\_1649201428.33/0/aws-java-sdk-dax-1-11-820-sourcesjar/com/amazonaws/services/dax/model/NodeNotFoundException.java \* /opt/cola/permits/1294099819\_1649201428.33/0/aws-java-sdk-dax-1-11-820-sourcesjar/com/amazonaws/services/dax/model/RebootNodeRequest.java \* /opt/cola/permits/1294099819\_1649201428.33/0/aws-java-sdk-dax-1-11-820-sourcesjar/com/amazonaws/services/dax/model/ParameterGroup.java \* /opt/cola/permits/1294099819\_1649201428.33/0/aws-java-sdk-dax-1-11-820-sourcesjar/com/amazonaws/services/dax/model/NodeTypeSpecificValue.java \* /opt/cola/permits/1294099819\_1649201428.33/0/aws-java-sdk-dax-1-11-820-sourcesjar/com/amazonaws/services/dax/model/transform/ParameterGroupJsonUnmarshaller.java \* /opt/cola/permits/1294099819\_1649201428.33/0/aws-java-sdk-dax-1-11-820-sourcesjar/com/amazonaws/services/dax/model/transform/DescribeEventsRequestMarshaller.java \* /opt/cola/permits/1294099819\_1649201428.33/0/aws-java-sdk-dax-1-11-820-sourcesjar/com/amazonaws/services/dax/model/UntagResourceRequest.java \* /opt/cola/permits/1294099819\_1649201428.33/0/aws-java-sdk-dax-1-11-820-sourcesjar/com/amazonaws/services/dax/model/transform/SecurityGroupMembershipJsonUnmarshaller.java \* /opt/cola/permits/1294099819\_1649201428.33/0/aws-java-sdk-dax-1-11-820-sourcesjar/com/amazonaws/services/dax/model/transform/SubnetGroupJsonUnmarshaller.java \* /opt/cola/permits/1294099819\_1649201428.33/0/aws-java-sdk-dax-1-11-820-sourcesjar/com/amazonaws/services/dax/model/transform/SubnetGroupNotFoundExceptionUnmarshaller.java \* /opt/cola/permits/1294099819\_1649201428.33/0/aws-java-sdk-dax-1-11-820-sourcesjar/com/amazonaws/services/dax/model/transform/UntagResourceRequestProtocolMarshaller.java

```
* /opt/cola/permits/1294099819_1649201428.33/0/aws-java-sdk-dax-1-11-820-sources-
jar/com/amazonaws/services/dax/model/ParameterGroupNotFoundException.java
* /opt/cola/permits/1294099819_1649201428.33/0/aws-java-sdk-dax-1-11-820-sources-
jar/com/amazonaws/services/dax/model/InvalidARNException.java
* /opt/cola/permits/1294099819_1649201428.33/0/aws-java-sdk-dax-1-11-820-sources-
jar/com/amazonaws/services/dax/model/DecreaseReplicationFactorResult.java
* /opt/cola/permits/1294099819_1649201428.33/0/aws-java-sdk-dax-1-11-820-sources-
jar/com/amazonaws/services/dax/model/transform/DescribeParameterGroupsRequestProtocolMarshaller.java
* /opt/cola/permits/1294099819_1649201428.33/0/aws-java-sdk-dax-1-11-820-sources-
jar/com/amazonaws/services/dax/model/transform/ParameterGroupNotFoundExceptionUnmarshaller.java
* /opt/cola/permits/1294099819_1649201428.33/0/aws-java-sdk-dax-1-11-820-sources-
jar/com/amazonaws/services/dax/model/transform/EventJsonUnmarshaller.java
* /opt/cola/permits/1294099819_1649201428.33/0/aws-java-sdk-dax-1-11-820-sources-
jar/com/amazonaws/services/dax/model/transform/ListTagsRequestMarshaller.java
* /opt/cola/permits/1294099819_1649201428.33/0/aws-java-sdk-dax-1-11-820-sources-
jar/com/amazonaws/services/dax/model/transform/IncreaseReplicationFactorResultJsonUnmarshaller.java
* /opt/cola/permits/1294099819_1649201428.33/0/aws-java-sdk-dax-1-11-820-sources-
jar/com/amazonaws/services/dax/model/transform/DescribeDefaultParametersRequestProtocolMarshaller.java
* /opt/cola/permits/1294099819_1649201428.33/0/aws-java-sdk-dax-1-11-820-sources-
jar/com/amazonaws/services/dax/model/TagResourceResult.java
* /opt/cola/permits/1294099819_1649201428.33/0/aws-java-sdk-dax-1-11-820-sources-
jar/com/amazonaws/services/dax/model/UpdateParameterGroupResult.java
* /opt/cola/permits/1294099819_1649201428.33/0/aws-java-sdk-dax-1-11-820-sources-
jar/com/amazonaws/services/dax/model/transform/EndpointJsonUnmarshaller.java
* /opt/cola/permits/1294099819_1649201428.33/0/aws-java-sdk-dax-1-11-820-sources-
jar/com/amazonaws/services/dax/model/transform/ServiceLinkedRoleNotFoundExceptionUnmarshaller.java
* /opt/cola/permits/1294099819_1649201428.33/0/aws-java-sdk-dax-1-11-820-sources-
jar/com/amazonaws/services/dax/model/DeleteParameterGroupRequest.java
* /opt/cola/permits/1294099819_1649201428.33/0/aws-java-sdk-dax-1-11-820-sources-
jar/com/amazonaws/services/dax/model/ListTagsResult.java
* /opt/cola/permits/1294099819_1649201428.33/0/aws-java-sdk-dax-1-11-820-sources-
jar/com/amazonaws/services/dax/model/transform/DescribeDefaultParametersResultJsonUnmarshaller.java
* /opt/cola/permits/1294099819_1649201428.33/0/aws-java-sdk-dax-1-11-820-sources-
jar/com/amazonaws/services/dax/model/ParameterNameValue.java
* /opt/cola/permits/1294099819_1649201428.33/0/aws-java-sdk-dax-1-11-820-sources-
jar/com/amazonaws/services/dax/model/transform/InvalidSubnetExceptionUnmarshaller.java
* /opt/cola/permits/1294099819_1649201428.33/0/aws-java-sdk-dax-1-11-820-sources-
jar/com/amazonaws/services/dax/model/transform/RebootNodeRequestProtocolMarshaller.java
* /opt/cola/permits/1294099819_1649201428.33/0/aws-java-sdk-dax-1-11-820-sources-
jar/com/amazonaws/services/dax/model/transform/DecreaseReplicationFactorRequestProtocolMarshaller.java
* /opt/cola/permits/1294099819_1649201428.33/0/aws-java-sdk-dax-1-11-820-sources-
jar/com/amazonaws/services/dax/model/SubnetGroupNotFoundException.java
* /opt/cola/permits/1294099819_1649201428.33/0/aws-java-sdk-dax-1-11-820-sources-
jar/com/amazonaws/services/dax/model/transform/InvalidParameterCombinationExceptionUnmarshaller.java
* /opt/cola/permits/1294099819_1649201428.33/0/aws-java-sdk-dax-1-11-820-sources-
jar/com/amazonaws/services/dax/model/transform/ParameterNameValueJsonUnmarshaller.java
* /opt/cola/permits/1294099819_1649201428.33/0/aws-java-sdk-dax-1-11-820-sources-
```
jar/com/amazonaws/services/dax/model/ParameterType.java

\* /opt/cola/permits/1294099819\_1649201428.33/0/aws-java-sdk-dax-1-11-820-sourcesjar/com/amazonaws/services/dax/model/transform/TagResourceRequestProtocolMarshaller.java \* /opt/cola/permits/1294099819\_1649201428.33/0/aws-java-sdk-dax-1-11-820-sourcesjar/com/amazonaws/services/dax/model/transform/SubnetQuotaExceededExceptionUnmarshaller.java \* /opt/cola/permits/1294099819\_1649201428.33/0/aws-java-sdk-dax-1-11-820-sourcesjar/com/amazonaws/services/dax/model/transform/ParameterJsonUnmarshaller.java \* /opt/cola/permits/1294099819\_1649201428.33/0/aws-java-sdk-dax-1-11-820-sourcesjar/com/amazonaws/services/dax/model/transform/NodeNotFoundExceptionUnmarshaller.java \* /opt/cola/permits/1294099819\_1649201428.33/0/aws-java-sdk-dax-1-11-820-sourcesjar/com/amazonaws/services/dax/model/transform/ParameterGroupStatusMarshaller.java \* /opt/cola/permits/1294099819\_1649201428.33/0/aws-java-sdk-dax-1-11-820-sourcesjar/com/amazonaws/services/dax/model/transform/SubnetGroupAlreadyExistsExceptionUnmarshaller.java \* /opt/cola/permits/1294099819\_1649201428.33/0/aws-java-sdk-dax-1-11-820-sourcesjar/com/amazonaws/services/dax/model/transform/SubnetMarshaller.java \* /opt/cola/permits/1294099819\_1649201428.33/0/aws-java-sdk-dax-1-11-820-sourcesjar/com/amazonaws/services/dax/model/DescribeParametersRequest.java \* /opt/cola/permits/1294099819\_1649201428.33/0/aws-java-sdk-dax-1-11-820-sourcesjar/com/amazonaws/services/dax/AbstractAmazonDaxAsync.java \* /opt/cola/permits/1294099819\_1649201428.33/0/aws-java-sdk-dax-1-11-820-sourcesjar/com/amazonaws/services/dax/model/AmazonDaxException.java \* /opt/cola/permits/1294099819\_1649201428.33/0/aws-java-sdk-dax-1-11-820-sourcesjar/com/amazonaws/services/dax/model/transform/IncreaseReplicationFactorRequestMarshaller.java \* /opt/cola/permits/1294099819\_1649201428.33/0/aws-java-sdk-dax-1-11-820-sourcesjar/com/amazonaws/services/dax/model/IncreaseReplicationFactorResult.java \* /opt/cola/permits/1294099819\_1649201428.33/0/aws-java-sdk-dax-1-11-820-sourcesjar/com/amazonaws/services/dax/model/transform/RebootNodeRequestMarshaller.java \* /opt/cola/permits/1294099819\_1649201428.33/0/aws-java-sdk-dax-1-11-820-sourcesjar/com/amazonaws/services/dax/model/Node.java \* /opt/cola/permits/1294099819\_1649201428.33/0/aws-java-sdk-dax-1-11-820-sourcesjar/com/amazonaws/services/dax/model/InvalidParameterValueException.java \* /opt/cola/permits/1294099819\_1649201428.33/0/aws-java-sdk-dax-1-11-820-sourcesjar/com/amazonaws/services/dax/model/Tag.java \* /opt/cola/permits/1294099819\_1649201428.33/0/aws-java-sdk-dax-1-11-820-sourcesjar/com/amazonaws/services/dax/model/transform/CreateSubnetGroupRequestMarshaller.java \* /opt/cola/permits/1294099819\_1649201428.33/0/aws-java-sdk-dax-1-11-820-sourcesjar/com/amazonaws/services/dax/model/transform/DescribeClustersRequestProtocolMarshaller.java \* /opt/cola/permits/1294099819\_1649201428.33/0/aws-java-sdk-dax-1-11-820-sourcesjar/com/amazonaws/services/dax/model/SubnetGroupAlreadyExistsException.java \* /opt/cola/permits/1294099819\_1649201428.33/0/aws-java-sdk-dax-1-11-820-sourcesjar/com/amazonaws/services/dax/model/DescribeEventsRequest.java \* /opt/cola/permits/1294099819\_1649201428.33/0/aws-java-sdk-dax-1-11-820-sourcesjar/com/amazonaws/services/dax/model/SSEStatus.java \* /opt/cola/permits/1294099819\_1649201428.33/0/aws-java-sdk-dax-1-11-820-sourcesjar/com/amazonaws/services/dax/model/transform/DeleteClusterResultJsonUnmarshaller.java \* /opt/cola/permits/1294099819\_1649201428.33/0/aws-java-sdk-dax-1-11-820-sourcesjar/com/amazonaws/services/dax/model/transform/TagResourceRequestMarshaller.java \* /opt/cola/permits/1294099819\_1649201428.33/0/aws-java-sdk-dax-1-11-820-sourcesjar/com/amazonaws/services/dax/model/UpdateSubnetGroupResult.java

\* /opt/cola/permits/1294099819\_1649201428.33/0/aws-java-sdk-dax-1-11-820-sourcesjar/com/amazonaws/services/dax/model/InvalidSubnetException.java \* /opt/cola/permits/1294099819\_1649201428.33/0/aws-java-sdk-dax-1-11-820-sourcesjar/com/amazonaws/services/dax/model/transform/InvalidParameterGroupStateExceptionUnmarshaller.java \* /opt/cola/permits/1294099819\_1649201428.33/0/aws-java-sdk-dax-1-11-820-sourcesjar/com/amazonaws/services/dax/model/transform/IncreaseReplicationFactorRequestProtocolMarshaller.java \* /opt/cola/permits/1294099819\_1649201428.33/0/aws-java-sdk-dax-1-11-820-sourcesjar/com/amazonaws/services/dax/model/ParameterGroupAlreadyExistsException.java \* /opt/cola/permits/1294099819\_1649201428.33/0/aws-java-sdk-dax-1-11-820-sourcesjar/com/amazonaws/services/dax/model/transform/DescribeClustersRequestMarshaller.java \* /opt/cola/permits/1294099819\_1649201428.33/0/aws-java-sdk-dax-1-11-820-sourcesjar/com/amazonaws/services/dax/model/transform/ParameterGroupAlreadyExistsExceptionUnmarshaller.java \* /opt/cola/permits/1294099819\_1649201428.33/0/aws-java-sdk-dax-1-11-820-sourcesjar/com/amazonaws/services/dax/model/transform/CreateClusterRequestProtocolMarshaller.java \* /opt/cola/permits/1294099819\_1649201428.33/0/aws-java-sdk-dax-1-11-820-sourcesjar/com/amazonaws/services/dax/model/DescribeClustersRequest.java \* /opt/cola/permits/1294099819\_1649201428.33/0/aws-java-sdk-dax-1-11-820-sourcesjar/com/amazonaws/services/dax/model/transform/SSEDescriptionMarshaller.java \* /opt/cola/permits/1294099819\_1649201428.33/0/aws-java-sdk-dax-1-11-820-sourcesjar/com/amazonaws/services/dax/model/transform/SubnetJsonUnmarshaller.java \* /opt/cola/permits/1294099819\_1649201428.33/0/aws-java-sdk-dax-1-11-820-sourcesjar/com/amazonaws/services/dax/model/DescribeSubnetGroupsResult.java \* /opt/cola/permits/1294099819\_1649201428.33/0/aws-java-sdk-dax-1-11-820-sourcesjar/com/amazonaws/services/dax/model/transform/DeleteParameterGroupResultJsonUnmarshaller.java \* /opt/cola/permits/1294099819\_1649201428.33/0/aws-java-sdk-dax-1-11-820-sourcesjar/com/amazonaws/services/dax/model/transform/InvalidARNExceptionUnmarshaller.java \* /opt/cola/permits/1294099819\_1649201428.33/0/aws-java-sdk-dax-1-11-820-sourcesjar/com/amazonaws/services/dax/model/transform/NotificationConfigurationJsonUnmarshaller.java \* /opt/cola/permits/1294099819\_1649201428.33/0/aws-java-sdk-dax-1-11-820-sourcesjar/com/amazonaws/services/dax/model/transform/ParameterNameValueMarshaller.java \* /opt/cola/permits/1294099819\_1649201428.33/0/aws-java-sdk-dax-1-11-820-sourcesjar/com/amazonaws/services/dax/model/transform/UntagResourceRequestMarshaller.java \* /opt/cola/permits/1294099819\_1649201428.33/0/aws-java-sdk-dax-1-11-820-sourcesjar/com/amazonaws/services/dax/model/UpdateParameterGroupRequest.java \* /opt/cola/permits/1294099819\_1649201428.33/0/aws-java-sdk-dax-1-11-820-sourcesjar/com/amazonaws/services/dax/model/NodeQuotaForCustomerExceededException.java \* /opt/cola/permits/1294099819\_1649201428.33/0/aws-java-sdk-dax-1-11-820-sourcesjar/com/amazonaws/services/dax/model/Cluster.java \* /opt/cola/permits/1294099819\_1649201428.33/0/aws-java-sdk-dax-1-11-820-sourcesjar/com/amazonaws/services/dax/model/transform/DescribeParametersRequestMarshaller.java \* /opt/cola/permits/1294099819\_1649201428.33/0/aws-java-sdk-dax-1-11-820-sourcesjar/com/amazonaws/services/dax/model/RebootNodeResult.java \* /opt/cola/permits/1294099819\_1649201428.33/0/aws-java-sdk-dax-1-11-820-sourcesjar/com/amazonaws/services/dax/model/SSEDescription.java \* /opt/cola/permits/1294099819\_1649201428.33/0/aws-java-sdk-dax-1-11-820-sourcesjar/com/amazonaws/services/dax/model/transform/ClusterAlreadyExistsExceptionUnmarshaller.java \* /opt/cola/permits/1294099819\_1649201428.33/0/aws-java-sdk-dax-1-11-820-sourcesjar/com/amazonaws/services/dax/model/transform/UpdateClusterRequestMarshaller.java

\* /opt/cola/permits/1294099819\_1649201428.33/0/aws-java-sdk-dax-1-11-820-sourcesjar/com/amazonaws/services/dax/model/transform/NodeQuotaForClusterExceededExceptionUnmarshaller.java \* /opt/cola/permits/1294099819\_1649201428.33/0/aws-java-sdk-dax-1-11-820-sourcesjar/com/amazonaws/services/dax/model/ClusterQuotaForCustomerExceededException.java \* /opt/cola/permits/1294099819\_1649201428.33/0/aws-java-sdk-dax-1-11-820-sourcesjar/com/amazonaws/services/dax/model/transform/DeleteSubnetGroupRequestMarshaller.java \* /opt/cola/permits/1294099819\_1649201428.33/0/aws-java-sdk-dax-1-11-820-sourcesjar/com/amazonaws/services/dax/model/transform/CreateSubnetGroupResultJsonUnmarshaller.java \* /opt/cola/permits/1294099819\_1649201428.33/0/aws-java-sdk-dax-1-11-820-sourcesjar/com/amazonaws/services/dax/model/transform/SubnetGroupMarshaller.java \* /opt/cola/permits/1294099819\_1649201428.33/0/aws-java-sdk-dax-1-11-820-sourcesjar/com/amazonaws/services/dax/model/transform/SSESpecificationMarshaller.java \* /opt/cola/permits/1294099819\_1649201428.33/0/aws-java-sdk-dax-1-11-820-sourcesjar/com/amazonaws/services/dax/model/UpdateSubnetGroupRequest.java \* /opt/cola/permits/1294099819\_1649201428.33/0/aws-java-sdk-dax-1-11-820-sourcesjar/com/amazonaws/services/dax/model/transform/DeleteSubnetGroupRequestProtocolMarshaller.java \* /opt/cola/permits/1294099819\_1649201428.33/0/aws-java-sdk-dax-1-11-820-sourcesjar/com/amazonaws/services/dax/model/transform/UpdateSubnetGroupRequestProtocolMarshaller.java \* /opt/cola/permits/1294099819\_1649201428.33/0/aws-java-sdk-dax-1-11-820-sourcesjar/com/amazonaws/services/dax/model/transform/ParameterMarshaller.java \* /opt/cola/permits/1294099819\_1649201428.33/0/aws-java-sdk-dax-1-11-820-sourcesjar/com/amazonaws/services/dax/model/transform/ClusterMarshaller.java \* /opt/cola/permits/1294099819\_1649201428.33/0/aws-java-sdk-dax-1-11-820-sourcesjar/com/amazonaws/services/dax/model/transform/CreateParameterGroupRequestMarshaller.java \* /opt/cola/permits/1294099819\_1649201428.33/0/aws-java-sdk-dax-1-11-820-sourcesjar/com/amazonaws/services/dax/model/transform/ClusterNotFoundExceptionUnmarshaller.java \* /opt/cola/permits/1294099819\_1649201428.33/0/aws-java-sdk-dax-1-11-820-sourcesjar/com/amazonaws/services/dax/model/transform/UpdateParameterGroupResultJsonUnmarshaller.java \* /opt/cola/permits/1294099819\_1649201428.33/0/aws-java-sdk-dax-1-11-820-sourcesjar/com/amazonaws/services/dax/model/transform/NodeTypeSpecificValueMarshaller.java \* /opt/cola/permits/1294099819\_1649201428.33/0/aws-java-sdk-dax-1-11-820-sourcesjar/com/amazonaws/services/dax/AmazonDaxAsyncClientBuilder.java \* /opt/cola/permits/1294099819\_1649201428.33/0/aws-java-sdk-dax-1-11-820-sourcesjar/com/amazonaws/services/dax/AmazonDaxClient.java \* /opt/cola/permits/1294099819\_1649201428.33/0/aws-java-sdk-dax-1-11-820-sourcesjar/com/amazonaws/services/dax/model/Parameter.java

## **1.395 io-swagger-swagger-annotations 1.5.12 1.395.1 Available under license :**

## No license file was found, but licenses were detected in source scan.

Manifest-Version: 1.0 Bnd-LastModified: 1482858981979 Build-Jdk: 1.7.0\_79 Built-By: tony Bundle-Description: Sonatype helps open source projects to set up Maven repositories on https://oss.sonatype.org/ Bundle-License: http://www.apache.org/licenses/LICENSE-2.0.html Bundle-ManifestVersion: 2 Bundle-Name: swagger-annotations Bundle-SymbolicName: io.swagger.annotations Bundle-Version: 1.5.12 Created-By: Apache Maven Bundle Plugin Export-Package: io.swagger.annotations;version="1.5.12.SNAPSHOT" implementation-version: 1.5.12 mode: development package: io.swagger Tool: Bnd-1.50.0 url: https://github.com/swagger-api/swagger-core/modules/swagger-annotat ions

Found in path(s):

\* /opt/cola/permits/1294102512\_1649015575.32/0/swagger-annotations-jar/META-INF/MANIFEST.MF

# **1.396 jetty-java-based-http-1-x-http-2-servletwebsocket-server 9.4.18.v20190429**

## **1.396.1 Available under license :**

This program and the accompanying materials are made available under the terms of the Eclipse Public License 2.0 which is available at http://www.eclipse.org/legal/epl-2.0, or the Apache Software License 2.0 which is available at https://www.apache.org/licenses/LICENSE-2.0.

Eclipse Public License - v 1.0

THE ACCOMPANYING PROGRAM IS PROVIDED UNDER THE TERMS OF THIS ECLIPSE PUBLIC LICENSE ("AGREEMENT"). ANY USE, REPRODUCTION OR DISTRIBUTION OF THE PROGRAM CONSTITUTES RECIPIENT'S ACCEPTANCE OF THIS AGREEMENT.

### 1. DEFINITIONS

"Contribution" means:

- a) in the case of the initial Contributor, the initial code and documentation distributed under this Agreement, and
- b) in the case of each subsequent Contributor:
- i) changes to the Program, and
- ii) additions to the Program;

where such changes and/or additions to the Program originate from and are

 distributed by that particular Contributor. A Contribution 'originates' from a Contributor if it was added to the Program by such Contributor itself or anyone acting on such Contributor's behalf. Contributions do not include additions to the Program which: (i) are separate modules of software distributed in conjunction with the Program under their own license agreement, and (ii) are not derivative works of the Program.

"Contributor" means any person or entity that distributes the Program.

"Licensed Patents" mean patent claims licensable by a Contributor which are necessarily infringed by the use or sale of its Contribution alone or when combined with the Program.

"Program" means the Contributions distributed in accordance with this Agreement.

"Recipient" means anyone who receives the Program under this Agreement, including all Contributors.

#### 2. GRANT OF RIGHTS

- a) Subject to the terms of this Agreement, each Contributor hereby grants Recipient a non-exclusive, worldwide, royalty-free copyright license to reproduce, prepare derivative works of, publicly display, publicly perform, distribute and sublicense the Contribution of such Contributor, if any, and such derivative works, in source code and object code form.
- b) Subject to the terms of this Agreement, each Contributor hereby grants Recipient a non-exclusive, worldwide, royalty-free patent license under Licensed Patents to make, use, sell, offer to sell, import and otherwise transfer the Contribution of such Contributor, if any, in source code and object code form. This patent license shall apply to the combination of the Contribution and the Program if, at the time the Contribution is added by the Contributor, such addition of the Contribution causes such combination to be covered by the Licensed Patents. The patent license shall not apply to any other combinations which include the Contribution. No hardware per se is licensed hereunder.
- c) Recipient understands that although each Contributor grants the licenses to its Contributions set forth herein, no assurances are provided by any Contributor that the Program does not infringe the patent or other intellectual property rights of any other entity. Each Contributor disclaims any liability to Recipient for claims brought by any other entity based on infringement of intellectual property rights or otherwise. As a condition to exercising the rights and licenses granted hereunder, each Recipient hereby assumes sole responsibility to secure any other intellectual property rights needed, if any. For example, if a third party patent license is required to allow Recipient to distribute the Program, it is Recipient's responsibility to acquire that license before distributing the Program.

d) Each Contributor represents that to its knowledge it has sufficient

 copyright rights in its Contribution, if any, to grant the copyright license set forth in this Agreement.

### 3. REQUIREMENTS

A Contributor may choose to distribute the Program in object code form under its own license agreement, provided that:

a) it complies with the terms and conditions of this Agreement; and

- b) its license agreement:
	- i) effectively disclaims on behalf of all Contributors all warranties and conditions, express and implied, including warranties or conditions of title and non-infringement, and implied warranties or conditions of merchantability and fitness for a particular purpose;
	- ii) effectively excludes on behalf of all Contributors all liability for damages, including direct, indirect, special, incidental and consequential damages, such as lost profits;
- iii) states that any provisions which differ from this Agreement are offered by that Contributor alone and not by any other party; and
- iv) states that source code for the Program is available from such Contributor, and informs licensees how to obtain it in a reasonable manner on or through a medium customarily used for software exchange.

When the Program is made available in source code form:

a) it must be made available under this Agreement; and

 b) a copy of this Agreement must be included with each copy of the Program. Contributors may not remove or alter any copyright notices contained within the Program.

Each Contributor must identify itself as the originator of its Contribution, if

any, in a manner that reasonably allows subsequent Recipients to identify the originator of the Contribution.

### 4. COMMERCIAL DISTRIBUTION

Commercial distributors of software may accept certain responsibilities with respect to end users, business partners and the like. While this license is intended to facilitate the commercial use of the Program, the Contributor who includes the Program in a commercial product offering should do so in a manner which does not create potential liability for other Contributors. Therefore, if a Contributor includes the Program in a commercial product offering, such Contributor ("Commercial Contributor") hereby agrees to defend and indemnify every other Contributor ("Indemnified Contributor") against any losses, damages and costs (collectively "Losses") arising from claims, lawsuits and other legal actions brought by a third party against the Indemnified Contributor to the extent caused by the acts or omissions of such Commercial

Contributor in connection with its distribution of the Program in a commercial product offering. The obligations in this section do not apply to any claims or Losses relating to any actual or alleged intellectual property infringement. In order to qualify, an Indemnified Contributor must: a) promptly notify the Commercial Contributor in writing of such claim, and b) allow the Commercial Contributor to control, and cooperate with the Commercial Contributor in, the defense and any related settlement negotiations. The Indemnified Contributor may participate in any such claim at its own expense.

For example, a Contributor might include the Program in a commercial product offering, Product X. That Contributor is then a Commercial Contributor. If that Commercial Contributor then makes performance claims, or offers warranties related to Product X, those performance claims and warranties are such Commercial Contributor's responsibility alone. Under this section, the Commercial Contributor would have to defend claims against the other Contributors related to those performance claims and warranties, and if a court requires any other Contributor to pay any damages as a result, the Commercial Contributor must pay those damages.

### 5. NO WARRANTY

EXCEPT AS EXPRESSLY SET FORTH IN THIS AGREEMENT, THE PROGRAM IS PROVIDED ON AN "AS IS" BASIS, WITHOUT WARRANTIES OR CONDITIONS OF ANY KIND, EITHER EXPRESS OR IMPLIED INCLUDING, WITHOUT LIMITATION, ANY WARRANTIES OR CONDITIONS OF TITLE, NON-INFRINGEMENT, MERCHANTABILITY OR FITNESS FOR A PARTICULAR PURPOSE. Each Recipient is solely responsible for determining the appropriateness of using and distributing the Program and assumes all risks associated with its exercise of rights under this Agreement , including but not limited to the risks and costs of program errors, compliance with applicable laws, damage to or loss of data, programs or equipment, and unavailability or interruption of operations.

## 6. DISCLAIMER OF LIABILITY

EXCEPT AS EXPRESSLY SET FORTH IN THIS AGREEMENT, NEITHER RECIPIENT NOR ANY CONTRIBUTORS SHALL HAVE ANY LIABILITY FOR ANY DIRECT, INDIRECT, INCIDENTAL, SPECIAL, EXEMPLARY, OR CONSEQUENTIAL DAMAGES (INCLUDING WITHOUT LIMITATION LOST PROFITS), HOWEVER CAUSED AND ON ANY THEORY OF LIABILITY, WHETHER IN CONTRACT, STRICT LIABILITY, OR TORT (INCLUDING NEGLIGENCE OR OTHERWISE) ARISING IN ANY WAY OUT OF THE USE OR DISTRIBUTION OF THE PROGRAM OR THE EXERCISE OF ANY RIGHTS GRANTED HEREUNDER, EVEN IF ADVISED OF THE POSSIBILITY OF SUCH DAMAGES.

### 7. GENERAL

If any provision of this Agreement is invalid or unenforceable under applicable law, it shall not affect the validity or enforceability of the

remainder of the terms of this Agreement, and without further action by the parties hereto, such provision shall be reformed to the minimum extent necessary to make such provision valid and enforceable.

If Recipient institutes patent litigation against any entity (including a cross-claim or counterclaim in a lawsuit) alleging that the Program itself (excluding combinations of the Program with other software or hardware) infringes such Recipient's patent(s), then such Recipient's rights granted under Section 2(b) shall terminate as of the date such litigation is filed.

All Recipient's rights under this Agreement shall terminate if it fails to comply with any of the material terms or conditions of this Agreement and does not cure such failure in a reasonable period of time after becoming aware of such noncompliance. If all Recipient's rights under this Agreement terminate, Recipient agrees to cease use and distribution of the Program as soon as reasonably practicable. However, Recipient's obligations under this Agreement and any licenses granted by Recipient relating to the Program shall continue and survive.

Everyone is permitted to copy and distribute copies of this Agreement, but in order to avoid inconsistency the Agreement is copyrighted and may only be modified in the following manner. The Agreement Steward reserves the right to publish new versions (including revisions) of this Agreement from time to time. No one other than the Agreement Steward has the right to modify this Agreement. The Eclipse Foundation is the initial Agreement Steward. The Eclipse Foundation may assign the responsibility to serve as the Agreement Steward to a suitable separate entity. Each new version of the Agreement will be given a distinguishing version number. The Program (including Contributions) may always be distributed subject to the version of the Agreement under which it was received. In addition, after a new version of the Agreement is published, Contributor may elect to distribute the Program (including its Contributions) under the new version. Except as expressly stated in Sections 2(a) and 2(b) above, Recipient receives no rights or licenses to the intellectual property of any Contributor under this Agreement, whether expressly, by implication, estoppel or otherwise. All rights in the Program not expressly granted under this Agreement are reserved.

This Agreement is governed by the laws of the State of New York and the intellectual property laws of the United States of America. No party to this Agreement will bring a legal action under this Agreement more than one year after the cause of action arose. Each party waives its rights to a jury trial in any resulting litigation.

> Apache License Version 2.0, January 2004 http://www.apache.org/licenses/
#### 1. Definitions.

 "License" shall mean the terms and conditions for use, reproduction, and distribution as defined by Sections 1 through 9 of this document.

 "Licensor" shall mean the copyright owner or entity authorized by the copyright owner that is granting the License.

 "Legal Entity" shall mean the union of the acting entity and all other entities that control, are controlled by, or are under common control with that entity. For the purposes of this definition, "control" means (i) the power, direct or indirect, to cause the direction or management of such entity, whether by contract or otherwise, or (ii) ownership of fifty percent (50%) or more of the outstanding shares, or (iii) beneficial ownership of such entity.

 "You" (or "Your") shall mean an individual or Legal Entity exercising permissions granted by this License.

 "Source" form shall mean the preferred form for making modifications, including but not limited to software source code, documentation source, and configuration files.

 "Object" form shall mean any form resulting from mechanical transformation or translation of a Source form, including but not limited to compiled object code, generated documentation, and conversions to other media types.

 "Work" shall mean the work of authorship, whether in Source or Object form, made available under the License, as indicated by a copyright notice that is included in or attached to the work (an example is provided in the Appendix below).

 "Derivative Works" shall mean any work, whether in Source or Object form, that is based on (or derived from) the Work and for which the editorial revisions, annotations, elaborations, or other modifications represent, as a whole, an original work of authorship. For the purposes of this License, Derivative Works shall not include works that remain separable from, or merely link (or bind by name) to the interfaces of, the Work and Derivative Works thereof.

 "Contribution" shall mean any work of authorship, including the original version of the Work and any modifications or additions to that Work or Derivative Works thereof, that is intentionally submitted to Licensor for inclusion in the Work by the copyright owner  or by an individual or Legal Entity authorized to submit on behalf of the copyright owner. For the purposes of this definition, "submitted" means any form of electronic, verbal, or written communication sent to the Licensor or its representatives, including but not limited to communication on electronic mailing lists, source code control systems, and issue tracking systems that are managed by, or on behalf of, the Licensor for the purpose of discussing and improving the Work, but excluding communication that is conspicuously marked or otherwise designated in writing by the copyright owner as "Not a Contribution."

 "Contributor" shall mean Licensor and any individual or Legal Entity on behalf of whom a Contribution has been received by Licensor and subsequently incorporated within the Work.

- 2. Grant of Copyright License. Subject to the terms and conditions of this License, each Contributor hereby grants to You a perpetual, worldwide, non-exclusive, no-charge, royalty-free, irrevocable copyright license to reproduce, prepare Derivative Works of, publicly display, publicly perform, sublicense, and distribute the Work and such Derivative Works in Source or Object form.
- 3. Grant of Patent License. Subject to the terms and conditions of this License, each Contributor hereby grants to You a perpetual, worldwide, non-exclusive, no-charge, royalty-free, irrevocable (except as stated in this section) patent license to make, have made, use, offer to sell, sell, import, and otherwise transfer the Work, where such license applies only to those patent claims licensable by such Contributor that are necessarily infringed by their Contribution(s) alone or by combination of their Contribution(s) with the Work to which such Contribution(s) was submitted. If You institute patent litigation against any entity (including a cross-claim or counterclaim in a lawsuit) alleging that the Work or a Contribution incorporated within the Work constitutes direct or contributory patent infringement, then any patent licenses granted to You under this License for that Work shall terminate as of the date such litigation is filed.
- 4. Redistribution. You may reproduce and distribute copies of the Work or Derivative Works thereof in any medium, with or without modifications, and in Source or Object form, provided that You meet the following conditions:
	- (a) You must give any other recipients of the Work or Derivative Works a copy of this License; and
	- (b) You must cause any modified files to carry prominent notices stating that You changed the files; and
- (c) You must retain, in the Source form of any Derivative Works that You distribute, all copyright, patent, trademark, and attribution notices from the Source form of the Work, excluding those notices that do not pertain to any part of the Derivative Works; and
- (d) If the Work includes a "NOTICE" text file as part of its distribution, then any Derivative Works that You distribute must include a readable copy of the attribution notices contained within such NOTICE file, excluding those notices that do not pertain to any part of the Derivative Works, in at least one of the following places: within a NOTICE text file distributed as part of the Derivative Works; within the Source form or documentation, if provided along with the Derivative Works; or, within a display generated by the Derivative Works, if and wherever such third-party notices normally appear. The contents of the NOTICE file are for informational purposes only and do not modify the License. You may add Your own attribution notices within Derivative Works that You distribute, alongside or as an addendum to the NOTICE text from the Work, provided that such additional attribution notices cannot be construed as modifying the License.

 You may add Your own copyright statement to Your modifications and may provide additional or different license terms and conditions for use, reproduction, or distribution of Your modifications, or for any such Derivative Works as a whole, provided Your use, reproduction, and distribution of the Work otherwise complies with the conditions stated in this License.

- 5. Submission of Contributions. Unless You explicitly state otherwise, any Contribution intentionally submitted for inclusion in the Work by You to the Licensor shall be under the terms and conditions of this License, without any additional terms or conditions. Notwithstanding the above, nothing herein shall supersede or modify the terms of any separate license agreement you may have executed with Licensor regarding such Contributions.
- 6. Trademarks. This License does not grant permission to use the trade names, trademarks, service marks, or product names of the Licensor, except as required for reasonable and customary use in describing the origin of the Work and reproducing the content of the NOTICE file.
- 7. Disclaimer of Warranty. Unless required by applicable law or agreed to in writing, Licensor provides the Work (and each Contributor provides its Contributions) on an "AS IS" BASIS, WITHOUT WARRANTIES OR CONDITIONS OF ANY KIND, either express or implied, including, without limitation, any warranties or conditions

 of TITLE, NON-INFRINGEMENT, MERCHANTABILITY, or FITNESS FOR A PARTICULAR PURPOSE. You are solely responsible for determining the appropriateness of using or redistributing the Work and assume any risks associated with Your exercise of permissions under this License.

- 8. Limitation of Liability. In no event and under no legal theory, whether in tort (including negligence), contract, or otherwise, unless required by applicable law (such as deliberate and grossly negligent acts) or agreed to in writing, shall any Contributor be liable to You for damages, including any direct, indirect, special, incidental, or consequential damages of any character arising as a result of this License or out of the use or inability to use the Work (including but not limited to damages for loss of goodwill, work stoppage, computer failure or malfunction, or any and all other commercial damages or losses), even if such Contributor has been advised of the possibility of such damages.
- 9. Accepting Warranty or Additional Liability. While redistributing the Work or Derivative Works thereof, You may choose to offer, and charge a fee for, acceptance of support, warranty, indemnity, or other liability obligations and/or rights consistent with this License. However, in accepting such obligations, You may act only on Your own behalf and on Your sole responsibility, not on behalf of any other Contributor, and only if You agree to indemnify, defend, and hold each Contributor harmless for any liability incurred by, or claims asserted against, such Contributor by reason of your accepting any such warranty or additional liability.

#### END OF TERMS AND CONDITIONS

APPENDIX: How to apply the Apache License to your work.

 To apply the Apache License to your work, attach the following boilerplate notice, with the fields enclosed by brackets "[]" replaced with your own identifying information. (Don't include the brackets!) The text should be enclosed in the appropriate comment syntax for the file format. We also recommend that a file or class name and description of purpose be included on the same "printed page" as the copyright notice for easier identification within third-party archives.

#### Copyright [yyyy] [name of copyright owner]

 Licensed under the Apache License, Version 2.0 (the "License"); you may not use this file except in compliance with the License. You may obtain a copy of the License at

http://www.apache.org/licenses/LICENSE-2.0

 Unless required by applicable law or agreed to in writing, software distributed under the License is distributed on an "AS IS" BASIS, WITHOUT WARRANTIES OR CONDITIONS OF ANY KIND, either express or implied. See the License for the specific language governing permissions and limitations under the License.

Jetty Web Container Copyright 1995-2018 Mort Bay Consulting Pty Ltd.

==============================================================

==============================================================

The Jetty Web Container is Copyright Mort Bay Consulting Pty Ltd unless otherwise noted.

Jetty is dual licensed under both

 \* The Apache 2.0 License http://www.apache.org/licenses/LICENSE-2.0.html

and

 \* The Eclipse Public 1.0 License http://www.eclipse.org/legal/epl-v10.html

Jetty may be distributed under either license.

------

#### Eclipse

The following artifacts are EPL. \* org.eclipse.jetty.orbit:org.eclipse.jdt.core

The following artifacts are EPL and ASL2. \* org.eclipse.jetty.orbit:javax.security.auth.message

The following artifacts are EPL and CDDL 1.0. \* org.eclipse.jetty.orbit:javax.mail.glassfish

#### ------ **Oracle**

The following artifacts are  $CDDL + GPLv2$  with classpath exception. https://glassfish.dev.java.net/nonav/public/CDDL+GPL.html

\* javax.servlet:javax.servlet-api

\* javax.annotation:javax.annotation-api

\* javax.transaction:javax.transaction-api

\* javax.websocket:javax.websocket-api

------

Oracle OpenJDK

If ALPN is used to negotiate HTTP/2 connections, then the following artifacts may be included in the distribution or downloaded when ALPN module is selected.

\* java.sun.security.ssl

These artifacts replace/modify OpenJDK classes. The modififications are hosted at github and both modified and original are under GPL v2 with classpath exceptions. http://openjdk.java.net/legal/gplv2+ce.html

------

OW2

The following artifacts are licensed by the OW2 Foundation according to the terms of http://asm.ow2.org/license.html

org.ow2.asm:asm-commons org.ow2.asm:asm

------

Apache

The following artifacts are ASL2 licensed.

org.apache.taglibs:taglibs-standard-spec org.apache.taglibs:taglibs-standard-impl

------

**MortBay** 

The following artifacts are ASL2 licensed. Based on selected classes from following Apache Tomcat jars, all ASL2 licensed.

org.mortbay.jasper:apache-jsp org.apache.tomcat:tomcat-jasper org.apache.tomcat:tomcat-juli org.apache.tomcat:tomcat-jsp-api org.apache.tomcat:tomcat-el-api

 org.apache.tomcat:tomcat-jasper-el org.apache.tomcat:tomcat-api org.apache.tomcat:tomcat-util-scan org.apache.tomcat:tomcat-util

org.mortbay.jasper:apache-el org.apache.tomcat:tomcat-jasper-el org.apache.tomcat:tomcat-el-api

------

#### Mortbay

The following artifacts are  $CDDL + GPLv2$  with classpath exception.

https://glassfish.dev.java.net/nonav/public/CDDL+GPL.html

org.eclipse.jetty.toolchain:jetty-schemas

```
------
Assorted
```
The UnixCrypt.java code implements the one way cryptography used by Unix systems for simple password protection. Copyright 1996 Aki Yoshida, modified April 2001 by Iris Van den Broeke, Daniel Deville. Permission to use, copy, modify and distribute UnixCrypt for non-commercial or commercial purposes and without fee is granted provided that the copyright notice appears in all copies.

# **1.397 aws-java-sdk-for-amazon-qldb-session 1.11.820**

### **1.397.1 Available under license :**

No license file was found, but licenses were detected in source scan.

```
/*
```
\* Copyright 2015-2020 Amazon.com, Inc. or its affiliates. All Rights Reserved.

```
*
```
\* Licensed under the Apache License, Version 2.0 (the "License"). You may not use this file except in compliance with

\* the License. A copy of the License is located at

\*

\* http://aws.amazon.com/apache2.0

\*

\* or in the "license" file accompanying this file. This file is distributed on an "AS IS" BASIS, WITHOUT WARRANTIES OR

\* CONDITIONS OF ANY KIND, either express or implied. See the License for the specific language governing permissions

\* and limitations under the License. \*/

#### Found in path(s):

 $*$ /opt/cola/permits/1294100386\_1649201336.56/0/aws-java-sdk-qldbsession-1-11-820-sourcesjar/com/amazonaws/services/qldbsession/model/transform/ExecuteStatementResultJsonUnmarshaller.java \* /opt/cola/permits/1294100386\_1649201336.56/0/aws-java-sdk-qldbsession-1-11-820-sourcesjar/com/amazonaws/services/qldbsession/model/transform/ExecuteStatementResultMarshaller.java \* /opt/cola/permits/1294100386\_1649201336.56/0/aws-java-sdk-qldbsession-1-11-820-sourcesjar/com/amazonaws/services/qldbsession/model/BadRequestException.java \* /opt/cola/permits/1294100386\_1649201336.56/0/aws-java-sdk-qldbsession-1-11-820-sourcesjar/com/amazonaws/services/qldbsession/model/transform/FetchPageRequestJsonUnmarshaller.java \* /opt/cola/permits/1294100386\_1649201336.56/0/aws-java-sdk-qldbsession-1-11-820-sourcesjar/com/amazonaws/services/qldbsession/model/transform/AbortTransactionResultMarshaller.java \* /opt/cola/permits/1294100386\_1649201336.56/0/aws-java-sdk-qldbsession-1-11-820-sourcesjar/com/amazonaws/services/qldbsession/model/OccConflictException.java  $*$ /opt/cola/permits/1294100386\_1649201336.56/0/aws-java-sdk-qldbsession-1-11-820-sourcesjar/com/amazonaws/services/qldbsession/model/transform/PageMarshaller.java  $*$ /opt/cola/permits/1294100386\_1649201336.56/0/aws-java-sdk-qldbsession-1-11-820-sourcesjar/com/amazonaws/services/qldbsession/model/CommitTransactionRequest.java \* /opt/cola/permits/1294100386\_1649201336.56/0/aws-java-sdk-qldbsession-1-11-820-sourcesjar/com/amazonaws/services/qldbsession/model/transform/AbortTransactionRequestJsonUnmarshaller.java \* /opt/cola/permits/1294100386\_1649201336.56/0/aws-java-sdk-qldbsession-1-11-820-sourcesjar/com/amazonaws/services/qldbsession/model/StartTransactionResult.java \* /opt/cola/permits/1294100386\_1649201336.56/0/aws-java-sdk-qldbsession-1-11-820-sourcesjar/com/amazonaws/services/qldbsession/model/transform/FetchPageResultMarshaller.java  $*$ /opt/cola/permits/1294100386\_1649201336.56/0/aws-java-sdk-qldbsession-1-11-820-sourcesjar/com/amazonaws/services/qldbsession/model/transform/ExecuteStatementRequestMarshaller.java \* /opt/cola/permits/1294100386\_1649201336.56/0/aws-java-sdk-qldbsession-1-11-820-sourcesjar/com/amazonaws/services/qldbsession/model/transform/InvalidSessionExceptionUnmarshaller.java \* /opt/cola/permits/1294100386\_1649201336.56/0/aws-java-sdk-qldbsession-1-11-820-sourcesjar/com/amazonaws/services/qldbsession/model/transform/StartTransactionRequestJsonUnmarshaller.java \* /opt/cola/permits/1294100386\_1649201336.56/0/aws-java-sdk-qldbsession-1-11-820-sourcesjar/com/amazonaws/services/qldbsession/model/transform/LimitExceededExceptionUnmarshaller.java \* /opt/cola/permits/1294100386\_1649201336.56/0/aws-java-sdk-qldbsession-1-11-820-sourcesjar/com/amazonaws/services/qldbsession/model/transform/AbortTransactionResultJsonUnmarshaller.java \* /opt/cola/permits/1294100386\_1649201336.56/0/aws-java-sdk-qldbsession-1-11-820-sourcesjar/com/amazonaws/services/qldbsession/model/transform/CommitTransactionResultMarshaller.java \* /opt/cola/permits/1294100386\_1649201336.56/0/aws-java-sdk-qldbsession-1-11-820-sourcesjar/com/amazonaws/services/qldbsession/model/AbortTransactionResult.java \* /opt/cola/permits/1294100386\_1649201336.56/0/aws-java-sdk-qldbsession-1-11-820-sourcesjar/com/amazonaws/services/qldbsession/model/ValueHolder.java  $*$ /opt/cola/permits/1294100386\_1649201336.56/0/aws-java-sdk-qldbsession-1-11-820-sourcesjar/com/amazonaws/services/qldbsession/model/StartSessionRequest.java

\* /opt/cola/permits/1294100386\_1649201336.56/0/aws-java-sdk-qldbsession-1-11-820-sourcesjar/com/amazonaws/services/qldbsession/model/StartSessionResult.java

 $*$ /opt/cola/permits/1294100386 1649201336.56/0/aws-java-sdk-qldbsession-1-11-820-sourcesjar/com/amazonaws/services/qldbsession/AmazonQLDBSessionAsyncClientBuilder.java \* /opt/cola/permits/1294100386\_1649201336.56/0/aws-java-sdk-qldbsession-1-11-820-sourcesjar/com/amazonaws/services/qldbsession/model/transform/EndSessionResultJsonUnmarshaller.java  $*$ /opt/cola/permits/1294100386\_1649201336.56/0/aws-java-sdk-qldbsession-1-11-820-sourcesjar/com/amazonaws/services/qldbsession/model/StartTransactionRequest.java  $*$ /opt/cola/permits/1294100386\_1649201336.56/0/aws-java-sdk-qldbsession-1-11-820-sourcesjar/com/amazonaws/services/qldbsession/model/SendCommandResult.java \* /opt/cola/permits/1294100386\_1649201336.56/0/aws-java-sdk-qldbsession-1-11-820-sourcesjar/com/amazonaws/services/qldbsession/model/transform/StartSessionRequestMarshaller.java \* /opt/cola/permits/1294100386\_1649201336.56/0/aws-java-sdk-qldbsession-1-11-820-sourcesjar/com/amazonaws/services/qldbsession/AmazonQLDBSessionAsync.java \* /opt/cola/permits/1294100386\_1649201336.56/0/aws-java-sdk-qldbsession-1-11-820-sourcesjar/com/amazonaws/services/qldbsession/model/transform/CommitTransactionRequestMarshaller.java \* /opt/cola/permits/1294100386\_1649201336.56/0/aws-java-sdk-qldbsession-1-11-820-sourcesjar/com/amazonaws/services/qldbsession/model/transform/PageJsonUnmarshaller.java \* /opt/cola/permits/1294100386\_1649201336.56/0/aws-java-sdk-qldbsession-1-11-820-sourcesjar/com/amazonaws/services/qldbsession/model/AbortTransactionRequest.java  $*$ /opt/cola/permits/1294100386\_1649201336.56/0/aws-java-sdk-qldbsession-1-11-820-sourcesjar/com/amazonaws/services/qldbsession/AmazonQLDBSessionAsyncClient.java  $*$ /opt/cola/permits/1294100386\_1649201336.56/0/aws-java-sdk-qldbsession-1-11-820-sourcesjar/com/amazonaws/services/qldbsession/model/transform/SendCommandRequestProtocolMarshaller.java \* /opt/cola/permits/1294100386\_1649201336.56/0/aws-java-sdk-qldbsession-1-11-820-sourcesjar/com/amazonaws/services/qldbsession/model/transform/SendCommandRequestMarshaller.java \* /opt/cola/permits/1294100386\_1649201336.56/0/aws-java-sdk-qldbsession-1-11-820-sourcesjar/com/amazonaws/services/qldbsession/model/transform/ValueHolderJsonUnmarshaller.java  $*$ /opt/cola/permits/1294100386 1649201336.56/0/aws-java-sdk-qldbsession-1-11-820-sourcesjar/com/amazonaws/services/qldbsession/model/AmazonQLDBSessionException.java  $*$ /opt/cola/permits/1294100386\_1649201336.56/0/aws-java-sdk-qldbsession-1-11-820-sourcesjar/com/amazonaws/services/qldbsession/model/transform/EndSessionRequestJsonUnmarshaller.java \* /opt/cola/permits/1294100386\_1649201336.56/0/aws-java-sdk-qldbsession-1-11-820-sourcesjar/com/amazonaws/services/qldbsession/model/transform/ExecuteStatementRequestJsonUnmarshaller.java  $*$ /opt/cola/permits/1294100386 1649201336.56/0/aws-java-sdk-qldbsession-1-11-820-sourcesjar/com/amazonaws/services/qldbsession/model/EndSessionRequest.java  $*$ /opt/cola/permits/1294100386\_1649201336.56/0/aws-java-sdk-qldbsession-1-11-820-sourcesjar/com/amazonaws/services/qldbsession/model/EndSessionResult.java \* /opt/cola/permits/1294100386\_1649201336.56/0/aws-java-sdk-qldbsession-1-11-820-sourcesjar/com/amazonaws/services/qldbsession/model/transform/StartSessionResultMarshaller.java \* /opt/cola/permits/1294100386\_1649201336.56/0/aws-java-sdk-qldbsession-1-11-820-sourcesjar/com/amazonaws/services/qldbsession/model/transform/StartTransactionResultMarshaller.java \* /opt/cola/permits/1294100386\_1649201336.56/0/aws-java-sdk-qldbsession-1-11-820-sourcesjar/com/amazonaws/services/qldbsession/model/transform/EndSessionResultMarshaller.java \* /opt/cola/permits/1294100386\_1649201336.56/0/aws-java-sdk-qldbsession-1-11-820-sourcesjar/com/amazonaws/services/qldbsession/model/RateExceededException.java  $*$ /opt/cola/permits/1294100386\_1649201336.56/0/aws-java-sdk-qldbsession-1-11-820-sourcesjar/com/amazonaws/services/qldbsession/model/transform/FetchPageResultJsonUnmarshaller.java \* /opt/cola/permits/1294100386\_1649201336.56/0/aws-java-sdk-qldbsession-1-11-820-sources-

jar/com/amazonaws/services/qldbsession/model/FetchPageRequest.java

 $*$ /opt/cola/permits/1294100386 1649201336.56/0/aws-java-sdk-qldbsession-1-11-820-sourcesjar/com/amazonaws/services/qldbsession/AbstractAmazonQLDBSession.java

\* /opt/cola/permits/1294100386\_1649201336.56/0/aws-java-sdk-qldbsession-1-11-820-sourcesjar/com/amazonaws/services/qldbsession/model/transform/StartTransactionResultJsonUnmarshaller.java  $*$ /opt/cola/permits/1294100386\_1649201336.56/0/aws-java-sdk-qldbsession-1-11-820-sourcesjar/com/amazonaws/services/qldbsession/model/InvalidSessionException.java  $*$ /opt/cola/permits/1294100386\_1649201336.56/0/aws-java-sdk-qldbsession-1-11-820-sources-

jar/com/amazonaws/services/qldbsession/model/transform/OccConflictExceptionUnmarshaller.java \* /opt/cola/permits/1294100386\_1649201336.56/0/aws-java-sdk-qldbsession-1-11-820-sourcesjar/com/amazonaws/services/qldbsession/model/transform/StartTransactionRequestMarshaller.java \* /opt/cola/permits/1294100386\_1649201336.56/0/aws-java-sdk-qldbsession-1-11-820-sourcesjar/com/amazonaws/services/qldbsession/model/transform/BadRequestExceptionUnmarshaller.java \* /opt/cola/permits/1294100386\_1649201336.56/0/aws-java-sdk-qldbsession-1-11-820-sourcesjar/com/amazonaws/services/qldbsession/model/transform/AbortTransactionRequestMarshaller.java \* /opt/cola/permits/1294100386\_1649201336.56/0/aws-java-sdk-qldbsession-1-11-820-sourcesjar/com/amazonaws/services/qldbsession/model/transform/StartSessionRequestJsonUnmarshaller.java \* /opt/cola/permits/1294100386\_1649201336.56/0/aws-java-sdk-qldbsession-1-11-820-sources-

jar/com/amazonaws/services/qldbsession/AmazonQLDBSession.java

 $*$ /opt/cola/permits/1294100386\_1649201336.56/0/aws-java-sdk-qldbsession-1-11-820-sourcesjar/com/amazonaws/services/qldbsession/model/LimitExceededException.java

 $*$ /opt/cola/permits/1294100386\_1649201336.56/0/aws-java-sdk-qldbsession-1-11-820-sources-

jar/com/amazonaws/services/qldbsession/model/transform/ValueHolderMarshaller.java

\* /opt/cola/permits/1294100386\_1649201336.56/0/aws-java-sdk-qldbsession-1-11-820-sources-

jar/com/amazonaws/services/qldbsession/model/transform/RateExceededExceptionUnmarshaller.java

\* /opt/cola/permits/1294100386\_1649201336.56/0/aws-java-sdk-qldbsession-1-11-820-sources-

jar/com/amazonaws/services/qldbsession/model/CommitTransactionResult.java

\* /opt/cola/permits/1294100386\_1649201336.56/0/aws-java-sdk-qldbsession-1-11-820-sources-

jar/com/amazonaws/services/qldbsession/AbstractAmazonQLDBSessionAsync.java

 $*$ /opt/cola/permits/1294100386\_1649201336.56/0/aws-java-sdk-qldbsession-1-11-820-sources-

jar/com/amazonaws/services/qldbsession/model/transform/CommitTransactionResultJsonUnmarshaller.java

\* /opt/cola/permits/1294100386\_1649201336.56/0/aws-java-sdk-qldbsession-1-11-820-sources-

jar/com/amazonaws/services/qldbsession/model/FetchPageResult.java

 $*$ /opt/cola/permits/1294100386 1649201336.56/0/aws-java-sdk-qldbsession-1-11-820-sourcesjar/com/amazonaws/services/qldbsession/model/transform/SendCommandResultJsonUnmarshaller.java \* /opt/cola/permits/1294100386\_1649201336.56/0/aws-java-sdk-qldbsession-1-11-820-sources-

jar/com/amazonaws/services/qldbsession/model/transform/CommitTransactionRequestJsonUnmarshaller.java

\* /opt/cola/permits/1294100386\_1649201336.56/0/aws-java-sdk-qldbsession-1-11-820-sourcesjar/com/amazonaws/services/qldbsession/AmazonQLDBSessionClient.java

\* /opt/cola/permits/1294100386\_1649201336.56/0/aws-java-sdk-qldbsession-1-11-820-sources-

jar/com/amazonaws/services/qldbsession/model/transform/EndSessionRequestMarshaller.java \* /opt/cola/permits/1294100386\_1649201336.56/0/aws-java-sdk-qldbsession-1-11-820-sources-

jar/com/amazonaws/services/qldbsession/model/transform/FetchPageRequestMarshaller.java

\* /opt/cola/permits/1294100386\_1649201336.56/0/aws-java-sdk-qldbsession-1-11-820-sources-

jar/com/amazonaws/services/qldbsession/model/transform/StartSessionResultJsonUnmarshaller.java

 $*$ /opt/cola/permits/1294100386\_1649201336.56/0/aws-java-sdk-qldbsession-1-11-820-sourcesjar/com/amazonaws/services/qldbsession/package-info.java

\* /opt/cola/permits/1294100386\_1649201336.56/0/aws-java-sdk-qldbsession-1-11-820-sourcesjar/com/amazonaws/services/qldbsession/model/ExecuteStatementRequest.java

\* /opt/cola/permits/1294100386\_1649201336.56/0/aws-java-sdk-qldbsession-1-11-820-sourcesjar/com/amazonaws/services/qldbsession/model/SendCommandRequest.java

\* /opt/cola/permits/1294100386\_1649201336.56/0/aws-java-sdk-qldbsession-1-11-820-sourcesjar/com/amazonaws/services/qldbsession/AmazonQLDBSessionClientBuilder.java

\* /opt/cola/permits/1294100386\_1649201336.56/0/aws-java-sdk-qldbsession-1-11-820-sourcesjar/com/amazonaws/services/qldbsession/model/Page.java

 $*$ /opt/cola/permits/1294100386\_1649201336.56/0/aws-java-sdk-qldbsession-1-11-820-sourcesjar/com/amazonaws/services/qldbsession/model/ExecuteStatementResult.java

## **1.398 lucene-spatial-3d 5.5.2 1.398.1 Available under license :**

 Apache License Version 2.0, January 2004 http://www.apache.org/licenses/

#### TERMS AND CONDITIONS FOR USE, REPRODUCTION, AND DISTRIBUTION

#### 1. Definitions.

 "License" shall mean the terms and conditions for use, reproduction, and distribution as defined by Sections 1 through 9 of this document.

 "Licensor" shall mean the copyright owner or entity authorized by the copyright owner that is granting the License.

 "Legal Entity" shall mean the union of the acting entity and all other entities that control, are controlled by, or are under common control with that entity. For the purposes of this definition, "control" means (i) the power, direct or indirect, to cause the direction or management of such entity, whether by contract or otherwise, or (ii) ownership of fifty percent (50%) or more of the outstanding shares, or (iii) beneficial ownership of such entity.

 "You" (or "Your") shall mean an individual or Legal Entity exercising permissions granted by this License.

 "Source" form shall mean the preferred form for making modifications, including but not limited to software source code, documentation source, and configuration files.

 "Object" form shall mean any form resulting from mechanical transformation or translation of a Source form, including but not limited to compiled object code, generated documentation, and conversions to other media types.

 "Work" shall mean the work of authorship, whether in Source or Object form, made available under the License, as indicated by a copyright notice that is included in or attached to the work (an example is provided in the Appendix below).

 "Derivative Works" shall mean any work, whether in Source or Object form, that is based on (or derived from) the Work and for which the editorial revisions, annotations, elaborations, or other modifications represent, as a whole, an original work of authorship. For the purposes of this License, Derivative Works shall not include works that remain separable from, or merely link (or bind by name) to the interfaces of, the Work and Derivative Works thereof.

 "Contribution" shall mean any work of authorship, including the original version of the Work and any modifications or additions to that Work or Derivative Works thereof, that is intentionally submitted to Licensor for inclusion in the Work by the copyright owner or by an individual or Legal Entity authorized to submit on behalf of the copyright owner. For the purposes of this definition, "submitted" means any form of electronic, verbal, or written communication sent to the Licensor or its representatives, including but not limited to communication on electronic mailing lists, source code control systems, and issue tracking systems that are managed by, or on behalf of, the Licensor for the purpose of discussing and improving the Work, but excluding communication that is conspicuously marked or otherwise designated in writing by the copyright owner as "Not a Contribution."

 "Contributor" shall mean Licensor and any individual or Legal Entity on behalf of whom a Contribution has been received by Licensor and subsequently incorporated within the Work.

- 2. Grant of Copyright License. Subject to the terms and conditions of this License, each Contributor hereby grants to You a perpetual, worldwide, non-exclusive, no-charge, royalty-free, irrevocable copyright license to reproduce, prepare Derivative Works of, publicly display, publicly perform, sublicense, and distribute the Work and such Derivative Works in Source or Object form.
- 3. Grant of Patent License. Subject to the terms and conditions of this License, each Contributor hereby grants to You a perpetual, worldwide, non-exclusive, no-charge, royalty-free, irrevocable (except as stated in this section) patent license to make, have made, use, offer to sell, sell, import, and otherwise transfer the Work, where such license applies only to those patent claims licensable by such Contributor that are necessarily infringed by their Contribution(s) alone or by combination of their Contribution(s) with the Work to which such Contribution(s) was submitted. If You institute patent litigation against any entity (including a

 cross-claim or counterclaim in a lawsuit) alleging that the Work or a Contribution incorporated within the Work constitutes direct or contributory patent infringement, then any patent licenses granted to You under this License for that Work shall terminate as of the date such litigation is filed.

- 4. Redistribution. You may reproduce and distribute copies of the Work or Derivative Works thereof in any medium, with or without modifications, and in Source or Object form, provided that You meet the following conditions:
	- (a) You must give any other recipients of the Work or Derivative Works a copy of this License; and
	- (b) You must cause any modified files to carry prominent notices stating that You changed the files; and
	- (c) You must retain, in the Source form of any Derivative Works that You distribute, all copyright, patent, trademark, and attribution notices from the Source form of the Work, excluding those notices that do not pertain to any part of the Derivative Works; and
	- (d) If the Work includes a "NOTICE" text file as part of its distribution, then any Derivative Works that You distribute must include a readable copy of the attribution notices contained within such NOTICE file, excluding those notices that do not pertain to any part of the Derivative Works, in at least one of the following places: within a NOTICE text file distributed as part of the Derivative Works; within the Source form or documentation, if provided along with the Derivative Works; or, within a display generated by the Derivative Works, if and wherever such third-party notices normally appear. The contents of the NOTICE file are for informational purposes only and do not modify the License. You may add Your own attribution notices within Derivative Works that You distribute, alongside or as an addendum to the NOTICE text from the Work, provided that such additional attribution notices cannot be construed as modifying the License.

 You may add Your own copyright statement to Your modifications and may provide additional or different license terms and conditions for use, reproduction, or distribution of Your modifications, or for any such Derivative Works as a whole, provided Your use, reproduction, and distribution of the Work otherwise complies with the conditions stated in this License.

5. Submission of Contributions. Unless You explicitly state otherwise,

 any Contribution intentionally submitted for inclusion in the Work by You to the Licensor shall be under the terms and conditions of this License, without any additional terms or conditions. Notwithstanding the above, nothing herein shall supersede or modify the terms of any separate license agreement you may have executed with Licensor regarding such Contributions.

- 6. Trademarks. This License does not grant permission to use the trade names, trademarks, service marks, or product names of the Licensor, except as required for reasonable and customary use in describing the origin of the Work and reproducing the content of the NOTICE file.
- 7. Disclaimer of Warranty. Unless required by applicable law or agreed to in writing, Licensor provides the Work (and each Contributor provides its Contributions) on an "AS IS" BASIS, WITHOUT WARRANTIES OR CONDITIONS OF ANY KIND, either express or implied, including, without limitation, any warranties or conditions of TITLE, NON-INFRINGEMENT, MERCHANTABILITY, or FITNESS FOR A PARTICULAR PURPOSE. You are solely responsible for determining the appropriateness of using or redistributing the Work and assume any risks associated with Your exercise of permissions under this License.
- 8. Limitation of Liability. In no event and under no legal theory, whether in tort (including negligence), contract, or otherwise, unless required by applicable law (such as deliberate and grossly negligent acts) or agreed to in writing, shall any Contributor be liable to You for damages, including any direct, indirect, special, incidental, or consequential damages of any character arising as a result of this License or out of the use or inability to use the Work (including but not limited to damages for loss of goodwill, work stoppage, computer failure or malfunction, or any and all other commercial damages or losses), even if such Contributor has been advised of the possibility of such damages.
- 9. Accepting Warranty or Additional Liability. While redistributing the Work or Derivative Works thereof, You may choose to offer, and charge a fee for, acceptance of support, warranty, indemnity, or other liability obligations and/or rights consistent with this License. However, in accepting such obligations, You may act only on Your own behalf and on Your sole responsibility, not on behalf of any other Contributor, and only if You agree to indemnify, defend, and hold each Contributor harmless for any liability incurred by, or claims asserted against, such Contributor by reason of your accepting any such warranty or additional liability.

#### END OF TERMS AND CONDITIONS

APPENDIX: How to apply the Apache License to your work.

 To apply the Apache License to your work, attach the following boilerplate notice, with the fields enclosed by brackets "[]" replaced with your own identifying information. (Don't include the brackets!) The text should be enclosed in the appropriate comment syntax for the file format. We also recommend that a file or class name and description of purpose be included on the same "printed page" as the copyright notice for easier identification within third-party archives.

Copyright [yyyy] [name of copyright owner]

 Licensed under the Apache License, Version 2.0 (the "License"); you may not use this file except in compliance with the License. You may obtain a copy of the License at

http://www.apache.org/licenses/LICENSE-2.0

 Unless required by applicable law or agreed to in writing, software distributed under the License is distributed on an "AS IS" BASIS, WITHOUT WARRANTIES OR CONDITIONS OF ANY KIND, either express or implied. See the License for the specific language governing permissions and limitations under the License.

Some code in core/src/java/org/apache/lucene/util/UnicodeUtil.java was derived from unicode conversion examples available at http://www.unicode.org/Public/PROGRAMS/CVTUTF. Here is the copyright from those sources:

/\*

\* Copyright 2001-2004 Unicode, Inc.

\*

\* Disclaimer

\*

\* This source code is provided as is by Unicode, Inc. No claims are

\* made as to fitness for any particular purpose. No warranties of any

\* kind are expressed or implied. The recipient agrees to determine

\* applicability of information provided. If this file has been

\* purchased on magnetic or optical media from Unicode, Inc., the

\* sole remedy for any claim will be exchange of defective media

\* within 90 days of receipt.

\*

\* Limitations on Rights to Redistribute This Code

\*

\* Unicode, Inc. hereby grants the right to freely use the information

\* supplied in this file in the creation of products supporting the

\* Unicode Standard, and to make copies of this file in any form

\* for internal or external distribution as long as this notice

\* remains attached.

\*/

Some code in core/src/java/org/apache/lucene/util/ArrayUtil.java was derived from Python 2.4.2 sources available at http://www.python.org. Full license is here:

http://www.python.org/download/releases/2.4.2/license/

Some code in core/src/java/org/apache/lucene/util/UnicodeUtil.java was derived from Python 3.1.2 sources available at http://www.python.org. Full license is here:

http://www.python.org/download/releases/3.1.2/license/

Some code in core/src/java/org/apache/lucene/util/automaton was derived from Brics automaton sources available at www.brics.dk/automaton/. Here is the copyright from those sources:

/\*

\* Copyright (c) 2001-2009 Anders Moeller

\* All rights reserved.

\*

\* Redistribution and use in source and binary forms, with or without

\* modification, are permitted provided that the following conditions

\* are met:

\* 1. Redistributions of source code must retain the above copyright

notice, this list of conditions and the following disclaimer.

\* 2. Redistributions in binary form must reproduce the above copyright

notice, this list of conditions and the following disclaimer in the

\* documentation and/or other materials provided with the distribution.

\* 3. The name of the author may not be used to endorse or promote products

\* derived from this software without specific prior written permission.

\*

\* THIS SOFTWARE IS PROVIDED BY THE AUTHOR ``AS IS'' AND ANY EXPRESS OR

\* IMPLIED WARRANTIES, INCLUDING, BUT NOT LIMITED TO, THE IMPLIED WARRANTIES

\* OF MERCHANTABILITY AND FITNESS FOR A PARTICULAR PURPOSE ARE DISCLAIMED.

\* IN NO EVENT SHALL THE AUTHOR BE LIABLE FOR ANY DIRECT, INDIRECT,

\* INCIDENTAL, SPECIAL, EXEMPLARY, OR CONSEQUENTIAL DAMAGES (INCLUDING, BUT

\* NOT LIMITED TO, PROCUREMENT OF SUBSTITUTE GOODS OR SERVICES; LOSS OF USE,

\* DATA, OR PROFITS; OR BUSINESS INTERRUPTION) HOWEVER CAUSED AND ON ANY

\* THEORY OF LIABILITY, WHETHER IN CONTRACT, STRICT LIABILITY, OR TORT

\* (INCLUDING NEGLIGENCE OR OTHERWISE) ARISING IN ANY WAY OUT OF THE USE OF \* THIS SOFTWARE, EVEN IF ADVISED OF THE POSSIBILITY OF SUCH DAMAGE.

\*/

The levenshtein automata tables in core/src/java/org/apache/lucene/util/automaton were automatically generated with the moman/finenight FSA package. Here is the copyright for those sources:

# Copyright (c) 2010, Jean-Philippe Barrette-LaPierre, <jpb@rrette.com> #

# Permission is hereby granted, free of charge, to any person # obtaining a copy of this software and associated documentation # files (the "Software"), to deal in the Software without # restriction, including without limitation the rights to use, # copy, modify, merge, publish, distribute, sublicense, and/or sell # copies of the Software, and to permit persons to whom the # Software is furnished to do so, subject to the following # conditions: # # The above copyright notice and this permission notice shall be

# included in all copies or substantial portions of the Software.

#

# THE SOFTWARE IS PROVIDED "AS IS", WITHOUT WARRANTY OF ANY KIND, # EXPRESS OR IMPLIED, INCLUDING BUT NOT LIMITED TO THE WARRANTIES # OF MERCHANTABILITY, FITNESS FOR A PARTICULAR PURPOSE AND # NONINFRINGEMENT. IN NO EVENT SHALL THE AUTHORS OR COPYRIGHT # HOLDERS BE LIABLE FOR ANY CLAIM, DAMAGES OR OTHER LIABILITY, # WHETHER IN AN ACTION OF CONTRACT, TORT OR OTHERWISE, ARISING # FROM, OUT OF OR IN CONNECTION WITH THE SOFTWARE OR THE USE OR # OTHER DEALINGS IN THE SOFTWARE.

Some code in core/src/java/org/apache/lucene/util/UnicodeUtil.java was derived from ICU (http://www.icu-project.org) The full license is available here: http://source.icu-project.org/repos/icu/icu/trunk/license.html

/\*

\* Copyright (C) 1999-2010, International Business Machines

\* Corporation and others. All Rights Reserved.

\*

\* Permission is hereby granted, free of charge, to any person obtaining a copy

\* of this software and associated documentation files (the "Software"), to deal

\* in the Software without restriction, including without limitation the rights

\* to use, copy, modify, merge, publish, distribute, and/or sell copies of the

\* Software, and to permit persons to whom the Software is furnished to do so,

\* provided that the above copyright notice(s) and this permission notice appear

\* in all copies of the Software and that both the above copyright notice(s) and

\* this permission notice appear in supporting documentation.

\*

\* THE SOFTWARE IS PROVIDED "AS IS", WITHOUT WARRANTY OF ANY KIND, EXPRESS OR \* IMPLIED, INCLUDING BUT NOT LIMITED TO THE WARRANTIES OF MERCHANTABILITY,

\* FITNESS FOR A PARTICULAR PURPOSE AND NONINFRINGEMENT OF THIRD PARTY RIGHTS. \* IN NO EVENT SHALL THE COPYRIGHT HOLDER OR HOLDERS INCLUDED IN THIS NOTICE BE \* LIABLE FOR ANY CLAIM, OR ANY SPECIAL INDIRECT OR CONSEQUENTIAL DAMAGES, OR \* ANY DAMAGES WHATSOEVER RESULTING FROM LOSS OF USE, DATA OR PROFITS, WHETHER \* IN AN ACTION OF CONTRACT, NEGLIGENCE OR OTHER TORTIOUS ACTION, ARISING OUT \* OF OR IN CONNECTION WITH THE USE OR PERFORMANCE OF THIS SOFTWARE. \*

- \* Except as contained in this notice, the name of a copyright holder shall not
- \* be used in advertising or otherwise to promote the sale, use or other
- \* dealings in this Software without prior written authorization of the
- \* copyright holder.

\*/

The following license applies to the Snowball stemmers:

Copyright (c) 2001, Dr Martin Porter Copyright (c) 2002, Richard Boulton All rights reserved.

Redistribution and use in source and binary forms, with or without modification, are permitted provided that the following conditions are met:

- \* Redistributions of source code must retain the above copyright notice,
- \* this list of conditions and the following disclaimer.
- \* Redistributions in binary form must reproduce the above copyright
- \* notice, this list of conditions and the following disclaimer in the
- \* documentation and/or other materials provided with the distribution.
- \* Neither the name of the copyright holders nor the names of its contributors
- \* may be used to endorse or promote products derived from this software
- \* without specific prior written permission.

THIS SOFTWARE IS PROVIDED BY THE COPYRIGHT HOLDERS AND CONTRIBUTORS "AS IS" AND ANY EXPRESS OR IMPLIED WARRANTIES, INCLUDING, BUT NOT LIMITED TO, THE IMPLIED WARRANTIES OF MERCHANTABILITY AND FITNESS FOR A PARTICULAR PURPOSE ARE DISCLAIMED. IN NO EVENT SHALL THE COPYRIGHT OWNER OR CONTRIBUTORS BE LIABLE FOR ANY DIRECT, INDIRECT, INCIDENTAL, SPECIAL, EXEMPLARY, OR CONSEQUENTIAL DAMAGES (INCLUDING, BUT NOT LIMITED TO, PROCUREMENT OF SUBSTITUTE GOODS OR SERVICES; LOSS OF USE, DATA, OR PROFITS; OR BUSINESS INTERRUPTION) HOWEVER CAUSED AND ON ANY THEORY OF LIABILITY, WHETHER IN CONTRACT, STRICT LIABILITY, OR TORT (INCLUDING NEGLIGENCE OR OTHERWISE) ARISING IN ANY WAY OUT OF THE USE OF THIS SOFTWARE, EVEN IF ADVISED OF THE POSSIBILITY OF SUCH DAMAGE.

The following license applies to the KStemmer:

Copyright 2003, Center for Intelligent Information Retrieval, University of Massachusetts, Amherst. All rights reserved.

Redistribution and use in source and binary forms, with or without modification, are permitted provided that the following conditions are met:

1. Redistributions of source code must retain the above copyright notice, this list of conditions and the following disclaimer.

2. Redistributions in binary form must reproduce the above copyright notice, this list of conditions and the following disclaimer in the documentation and/or other materials provided with the distribution.

3. The names "Center for Intelligent Information Retrieval" and "University of Massachusetts" must not be used to endorse or promote products derived from this software without prior written permission. To obtain permission, contact info@ciir.cs.umass.edu.

THIS SOFTWARE IS PROVIDED BY UNIVERSITY OF MASSACHUSETTS AND OTHER CONTRIBUTORS "AS IS" AND ANY EXPRESS OR IMPLIED WARRANTIES, INCLUDING, BUT NOT LIMITED TO, THE IMPLIED WARRANTIES OF MERCHANTABILITY AND FITNESS FOR A PARTICULAR PURPOSE ARE DISCLAIMED. IN NO EVENT SHALL THE COPYRIGHT HOLDERS OR CONTRIBUTORS BE LIABLE FOR ANY DIRECT, INDIRECT, INCIDENTAL, SPECIAL, EXEMPLARY, OR CONSEQUENTIAL DAMAGES (INCLUDING, BUT NOT LIMITED TO, PROCUREMENT OF SUBSTITUTE GOODS OR SERVICES; LOSS OF USE, DATA, OR PROFITS; OR BUSINESS INTERRUPTION) HOWEVER CAUSED AND ON ANY THEORY OF LIABILITY, WHETHER IN CONTRACT, STRICT LIABILITY, OR TORT (INCLUDING NEGLIGENCE OR OTHERWISE) ARISING IN ANY WAY OUT OF THE USE OF THIS SOFTWARE, EVEN IF ADVISED OF THE POSSIBILITY OF SUCH DAMAGE.

The following license applies to the Morfologik project:

Copyright (c) 2006 Dawid Weiss Copyright (c) 2007-2011 Dawid Weiss, Marcin Mikowski All rights reserved.

Redistribution and use in source and binary forms, with or without modification, are permitted provided that the following conditions are met:

 \* Redistributions of source code must retain the above copyright notice, this list of conditions and the following disclaimer.

 \* Redistributions in binary form must reproduce the above copyright notice, this list of conditions and the following disclaimer in the documentation and/or other materials provided with the distribution.

 \* Neither the name of Morfologik nor the names of its contributors may be used to endorse or promote products derived from this software without specific prior written permission.

THIS SOFTWARE IS PROVIDED BY THE COPYRIGHT HOLDERS AND CONTRIBUTORS "AS IS" AND ANY EXPRESS OR IMPLIED WARRANTIES, INCLUDING, BUT NOT LIMITED TO, THE IMPLIED WARRANTIES OF MERCHANTABILITY AND FITNESS FOR A PARTICULAR PURPOSE ARE DISCLAIMED. IN NO EVENT SHALL THE COPYRIGHT HOLDER OR CONTRIBUTORS BE LIABLE FOR ANY DIRECT, INDIRECT, INCIDENTAL, SPECIAL, EXEMPLARY, OR CONSEQUENTIAL DAMAGES (INCLUDING, BUT NOT LIMITED TO, PROCUREMENT OF SUBSTITUTE GOODS OR SERVICES; LOSS OF USE, DATA, OR PROFITS; OR BUSINESS INTERRUPTION) HOWEVER CAUSED AND ON ANY THEORY OF LIABILITY, WHETHER IN CONTRACT, STRICT LIABILITY, OR TORT (INCLUDING NEGLIGENCE OR OTHERWISE) ARISING IN ANY WAY OUT OF THE USE OF THIS SOFTWARE, EVEN IF ADVISED OF THE POSSIBILITY OF SUCH DAMAGE.

---

The dictionary comes from Morfologik project. Morfologik uses data from Polish ispell/myspell dictionary hosted at http://www.sjp.pl/slownik/en/ and is licenced on the terms of (inter alia) LGPL and Creative Commons ShareAlike. The part-of-speech tags were added in Morfologik project and are not found in the data from sjp.pl. The tagset is similar to IPI PAN tagset.

---

The following license applies to the Morfeusz project, used by org.apache.lucene.analysis.morfologik.

BSD-licensed dictionary of Polish (SGJP) http://sgjp.pl/morfeusz/

Copyright 2011 Zygmunt Saloni, Wodzimierz Gruszczyski, Marcin Woliski, Robert Woosz

All rights reserved.

Redistribution and use in source and binary forms, with or without modification, are permitted provided that the following conditions are met:

1. Redistributions of source code must retain the above copyright notice, this list of conditions and the following disclaimer.

2. Redistributions in binary form must reproduce the above copyright notice, this list of conditions and the following disclaimer in the documentation and/or other materials provided with the distribution.

THIS SOFTWARE IS PROVIDED BY COPYRIGHT HOLDERS AS IS AND ANY EXPRESS OR IMPLIED WARRANTIES, INCLUDING, BUT NOT LIMITED TO, THE IMPLIED WARRANTIES OF MERCHANTABILITY AND FITNESS FOR A PARTICULAR PURPOSE ARE DISCLAIMED. IN NO EVENT SHALL COPYRIGHT HOLDERS OR CONTRIBUTORS BE LIABLE FOR ANY DIRECT, INDIRECT, INCIDENTAL, SPECIAL, EXEMPLARY, OR CONSEQUENTIAL DAMAGES (INCLUDING, BUT NOT LIMITED TO, PROCUREMENT OF SUBSTITUTE GOODS OR SERVICES; LOSS OF USE, DATA, OR PROFITS; OR BUSINESS INTERRUPTION) HOWEVER CAUSED AND ON ANY THEORY OF LIABILITY, WHETHER IN CONTRACT, STRICT LIABILITY, OR TORT (INCLUDING NEGLIGENCE OR OTHERWISE) ARISING IN ANY WAY OUT OF THE USE OF THIS SOFTWARE, EVEN IF ADVISED OF THE POSSIBILITY OF SUCH DAMAGE.

Apache Lucene

Copyright 2014 The Apache Software Foundation

This product includes software developed at The Apache Software Foundation (http://www.apache.org/).

Includes software from other Apache Software Foundation projects, including, but not limited to:

- Apache Ant
- Apache Jakarta Regexp
- Apache Commons
- Apache Xerces

ICU4J, (under analysis/icu) is licensed under an MIT styles license and Copyright (c) 1995-2008 International Business Machines Corporation and others

Some data files (under analysis/icu/src/data) are derived from Unicode data such as the Unicode Character Database. See http://unicode.org/copyright.html for more details.

Brics Automaton (under core/src/java/org/apache/lucene/util/automaton) is BSD-licensed, created by Anders Mller. See http://www.brics.dk/automaton/

The levenshtein automata tables (under core/src/java/org/apache/lucene/util/automaton) were automatically generated with the moman/finenight FSA library, created by Jean-Philippe Barrette-LaPierre. This library is available under an MIT license, see http://sites.google.com/site/rrettesite/moman and http://bitbucket.org/jpbarrette/moman/overview/

The class org.apache.lucene.util.WeakIdentityMap was derived from the Apache CXF project and is Apache License 2.0.

The Google Code Prettify is Apache License 2.0. See http://code.google.com/p/google-code-prettify/

JUnit (junit-4.10) is licensed under the Common Public License v. 1.0 See http://junit.sourceforge.net/cpl-v10.html

This product includes code (JaspellTernarySearchTrie) from Java Spelling Checkin g Package (jaspell): http://jaspell.sourceforge.net/

License: The BSD License (http://www.opensource.org/licenses/bsd-license.php)

The snowball stemmers in analysis/common/src/java/net/sf/snowball were developed by Martin Porter and Richard Boulton. The snowball stopword lists in analysis/common/src/resources/org/apache/lucene/analysis/snowball were developed by Martin Porter and Richard Boulton. The full snowball package is available from http://snowball.tartarus.org/

The KStem stemmer in analysis/common/src/org/apache/lucene/analysis/en was developed by Bob Krovetz and Sergio Guzman-Lara (CIIR-UMass Amherst) under the BSD-license.

The Arabic,Persian,Romanian,Bulgarian, and Hindi analyzers (common) come with a default stopword list that is BSD-licensed created by Jacques Savoy. These files reside in: analysis/common/src/resources/org/apache/lucene/analysis/ar/stopwords.txt, analysis/common/src/resources/org/apache/lucene/analysis/fa/stopwords.txt, analysis/common/src/resources/org/apache/lucene/analysis/ro/stopwords.txt, analysis/common/src/resources/org/apache/lucene/analysis/bg/stopwords.txt, analysis/common/src/resources/org/apache/lucene/analysis/hi/stopwords.txt See http://members.unine.ch/jacques.savoy/clef/index.html.

The German,Spanish,Finnish,French,Hungarian,Italian,Portuguese,Russian and Swedish light stemmers (common) are based on BSD-licensed reference implementations created by Jacques Savoy and Ljiljana Dolamic. These files reside in:

analysis/common/src/java/org/apache/lucene/analysis/de/GermanLightStemmer.java analysis/common/src/java/org/apache/lucene/analysis/de/GermanMinimalStemmer.java analysis/common/src/java/org/apache/lucene/analysis/es/SpanishLightStemmer.java analysis/common/src/java/org/apache/lucene/analysis/fi/FinnishLightStemmer.java analysis/common/src/java/org/apache/lucene/analysis/fr/FrenchLightStemmer.java analysis/common/src/java/org/apache/lucene/analysis/fr/FrenchMinimalStemmer.java analysis/common/src/java/org/apache/lucene/analysis/hu/HungarianLightStemmer.java analysis/common/src/java/org/apache/lucene/analysis/it/ItalianLightStemmer.java analysis/common/src/java/org/apache/lucene/analysis/pt/PortugueseLightStemmer.java analysis/common/src/java/org/apache/lucene/analysis/ru/RussianLightStemmer.java analysis/common/src/java/org/apache/lucene/analysis/sv/SwedishLightStemmer.java

The Stempel analyzer (stempel) includes BSD-licensed software developed by the Egothor project http://egothor.sf.net/, created by Leo Galambos, Martin Kvapil, and Edmond Nolan.

The Polish analyzer (stempel) comes with a default stopword list that is BSD-licensed created by the Carrot2 project. The file resides in stempel/src/resources/org/apache/lucene/analysis/pl/stopwords.txt. See http://project.carrot2.org/license.html.

The SmartChineseAnalyzer source code (smartcn) was provided by Xiaoping Gao and copyright 2009 by www.imdict.net.

WordBreakTestUnicode\_\*.java (under modules/analysis/common/src/test/) is derived from Unicode data such as the Unicode Character Database. See http://unicode.org/copyright.html for more details.

The Morfologik analyzer (morfologik) includes BSD-licensed software developed by Dawid Weiss and Marcin Mikowski (http://morfologik.blogspot.com/).

Morfologik uses data from Polish ispell/myspell dictionary (http://www.sjp.pl/slownik/en/) licenced on the terms of (inter alia) LGPL and Creative Commons ShareAlike.

Morfologic includes data from BSD-licensed dictionary of Polish (SGJP) (http://sgjp.pl/morfeusz/)

Servlet-api.jar and javax.servlet-\*.jar are under the CDDL license, the original source code for this can be found at http://www.eclipse.org/jetty/downloads.php

=========================================================================== Kuromoji Japanese Morphological Analyzer - Apache Lucene Integration ===========================================================================

This software includes a binary and/or source version of data from

mecab-ipadic-2.7.0-20070801

which can be obtained from

http://atilika.com/releases/mecab-ipadic/mecab-ipadic-2.7.0-20070801.tar.gz

or

http://jaist.dl.sourceforge.net/project/mecab/mecab-ipadic/2.7.0-20070801/mecab-ipadic-2.7.0-20070801.tar.gz

===========================================================================

===========================================================================

mecab-ipadic-2.7.0-20070801 Notice

Nara Institute of Science and Technology (NAIST), the copyright holders, disclaims all warranties with regard to this software, including all implied warranties of merchantability and fitness, in no event shall NAIST be liable for any special, indirect or consequential damages or any damages whatsoever resulting from loss of use, data or profits, whether in an action of contract, negligence or other tortuous action, arising out

of or in connection with the use or performance of this software.

A large portion of the dictionary entries originate from ICOT Free Software. The following conditions for ICOT Free Software applies to the current dictionary as well.

Each User may also freely distribute the Program, whether in its original form or modified, to any third party or parties, PROVIDED that the provisions of Section 3 ("NO WARRANTY") will ALWAYS appear on, or be attached to, the Program, which is distributed substantially in the same form as set out herein and that such intended distribution, if actually made, will neither violate or otherwise contravene any of the laws and regulations of the countries having jurisdiction over the User or the intended distribution itself.

#### NO WARRANTY

The program was produced on an experimental basis in the course of the research and development conducted during the project and is provided to users as so produced on an experimental basis. Accordingly, the program is provided without any warranty whatsoever, whether express, implied, statutory or otherwise. The term "warranty" used herein includes, but is not limited to, any warranty of the quality, performance, merchantability and fitness for a particular purpose of the program and the nonexistence of any infringement or violation of any right of any third party.

Each user of the program will agree and understand, and be deemed to have agreed and understood, that there is no warranty whatsoever for the program and, accordingly, the entire risk arising from or otherwise connected with the program is assumed by the user.

Therefore, neither ICOT, the copyright holder, or any other organization that participated in or was otherwise related to the development of the program and their respective officials, directors, officers and other employees shall be held liable for any and all damages, including, without limitation, general, special, incidental and consequential damages, arising out of or otherwise in connection with the use or inability to use the program or any product, material or result produced or otherwise obtained by using the program, regardless of whether they have been advised of, or otherwise had knowledge of, the possibility of such damages at any time during the project or thereafter. Each user will be deemed to have agreed to the foregoing by his or her commencement of use of the program. The term "use" as used herein includes, but is not limited to, the use, modification, copying and distribution of the program and the production of secondary products from the program.

In the case where the program, whether in its original form or modified, was distributed or delivered to or received by a user from any person, organization or entity other than ICOT, unless it makes or grants independently of ICOT any specific warranty to the user in writing, such person, organization or entity, will also be exempted from and not be held liable to the user for any such damages as noted above as far as the program is concerned.

# **1.399 aws-java-sdk-for-amazon-dynamodb 1.11.820**

### **1.399.1 Available under license :**

No license file was found, but licenses were detected in source scan.

#### /\*

\* Copyright 2011-2020 Amazon.com, Inc. or its affiliates. All Rights Reserved.

\*

- \* Licensed under the Apache License, Version 2.0 (the "License").
- \* You may not use this file except in compliance with the License.
- \* A copy of the License is located at
- \*
- \* http://aws.amazon.com/apache2.0
- \*
- \* or in the "license" file accompanying this file. This file is distributed
- \* on an "AS IS" BASIS, WITHOUT WARRANTIES OR CONDITIONS OF ANY KIND, either
- \* express or implied. See the License for the specific language governing
- \* permissions and limitations under the License.

```
*/
```
Found in path(s):

\* /opt/cola/permits/1294101172\_1649202145.49/0/aws-java-sdk-dynamodb-1-11-820-sourcesjar/com/amazonaws/services/dynamodbv2/datamodeling/DynamoDBQueryExpression.java \* /opt/cola/permits/1294101172\_1649202145.49/0/aws-java-sdk-dynamodb-1-11-820-sourcesjar/com/amazonaws/services/dynamodbv2/datamodeling/DynamoDBTypeConvertedEpochDate.java No license file was found, but licenses were detected in source scan.

#### /\*

\* Copyright 2011-2020 Amazon.com, Inc. or its affiliates. All Rights Reserved.

\*

- \* Licensed under the Apache License, Version 2.0 (the "License");
- \* you may not use this file except in compliance with the License.
- \* You may obtain a copy of the License at:
- \*
- \* http://aws.amazon.com/apache2.0

\*

\* This file is distributed on an "AS IS" BASIS, WITHOUT WARRANTIES

\* OR CONDITIONS OF ANY KIND, either express or implied. See the

\* License for the specific language governing permissions and

\* limitations under the License.

\*/

#### Found in path(s):

\* /opt/cola/permits/1294101172\_1649202145.49/0/aws-java-sdk-dynamodb-1-11-820-sourcesjar/com/amazonaws/services/dynamodbv2/datamodeling/DynamoDBAutoGenerated.java \* /opt/cola/permits/1294101172\_1649202145.49/0/aws-java-sdk-dynamodb-1-11-820-sourcesjar/com/amazonaws/services/dynamodbv2/datamodeling/DynamoDBTable.java \* /opt/cola/permits/1294101172\_1649202145.49/0/aws-java-sdk-dynamodb-1-11-820-sourcesjar/com/amazonaws/services/dynamodbv2/datamodeling/unmarshallers/BSUnmarshaller.java \* /opt/cola/permits/1294101172\_1649202145.49/0/aws-java-sdk-dynamodb-1-11-820-sourcesjar/com/amazonaws/services/dynamodbv2/datamodeling/DynamoDBMappingException.java \* /opt/cola/permits/1294101172\_1649202145.49/0/aws-java-sdk-dynamodb-1-11-820-sourcesjar/com/amazonaws/services/dynamodbv2/datamodeling/unmarshallers/BUnmarshaller.java \* /opt/cola/permits/1294101172\_1649202145.49/0/aws-java-sdk-dynamodb-1-11-820-sourcesjar/com/amazonaws/services/dynamodbv2/datamodeling/KeyPair.java \* /opt/cola/permits/1294101172\_1649202145.49/0/aws-java-sdk-dynamodb-1-11-820-sourcesjar/com/amazonaws/services/dynamodbv2/datamodeling/DynamoDBSaveExpression.java \* /opt/cola/permits/1294101172\_1649202145.49/0/aws-java-sdk-dynamodb-1-11-820-sourcesjar/com/amazonaws/services/dynamodbv2/datamodeling/DynamoDBIndexHashKey.java \* /opt/cola/permits/1294101172\_1649202145.49/0/aws-java-sdk-dynamodb-1-11-820-sourcesjar/com/amazonaws/services/dynamodbv2/datamodeling/DynamoDBRangeKey.java \* /opt/cola/permits/1294101172\_1649202145.49/0/aws-java-sdk-dynamodb-1-11-820-sourcesjar/com/amazonaws/services/dynamodbv2/datamodeling/DynamoDBTypeConverted.java  $*$ /opt/cola/permits/1294101172\_1649202145.49/0/aws-java-sdk-dynamodb-1-11-820-sourcesjar/com/amazonaws/services/dynamodbv2/datamodeling/PaginatedParallelScanList.java \* /opt/cola/permits/1294101172\_1649202145.49/0/aws-java-sdk-dynamodb-1-11-820-sourcesjar/com/amazonaws/services/dynamodbv2/datamodeling/DynamoDBGeneratedUuid.java \* /opt/cola/permits/1294101172\_1649202145.49/0/aws-java-sdk-dynamodb-1-11-820-sourcesjar/com/amazonaws/services/dynamodbv2/datamodeling/S3ClientCache.java \* /opt/cola/permits/1294101172\_1649202145.49/0/aws-java-sdk-dynamodb-1-11-820-sourcesjar/com/amazonaws/services/dynamodbv2/datamodeling/unmarshallers/NSUnmarshaller.java \* /opt/cola/permits/1294101172\_1649202145.49/0/aws-java-sdk-dynamodb-1-11-820-sourcesjar/com/amazonaws/services/dynamodbv2/datamodeling/DynamoDBVersionAttribute.java  $*$ /opt/cola/permits/1294101172 1649202145.49/0/aws-java-sdk-dynamodb-1-11-820-sourcesjar/com/amazonaws/services/dynamodbv2/datamodeling/unmarshallers/NUnmarshaller.java \* /opt/cola/permits/1294101172\_1649202145.49/0/aws-java-sdk-dynamodb-1-11-820-sourcesjar/com/amazonaws/services/dynamodbv2/datamodeling/ParallelScanTask.java \* /opt/cola/permits/1294101172\_1649202145.49/0/aws-java-sdk-dynamodb-1-11-820-sourcesjar/com/amazonaws/services/dynamodbv2/datamodeling/PaginatedQueryList.java \* /opt/cola/permits/1294101172\_1649202145.49/0/aws-java-sdk-dynamodb-1-11-820-sourcesjar/com/amazonaws/services/dynamodbv2/datamodeling/DynamoDBAutoGeneratedKey.java \* /opt/cola/permits/1294101172\_1649202145.49/0/aws-java-sdk-dynamodb-1-11-820-sourcesjar/com/amazonaws/services/dynamodbv2/datamodeling/JsonMarshaller.java \* /opt/cola/permits/1294101172\_1649202145.49/0/aws-java-sdk-dynamodb-1-11-820-sourcesjar/com/amazonaws/services/dynamodbv2/datamodeling/DynamoDBHashKey.java

\* /opt/cola/permits/1294101172\_1649202145.49/0/aws-java-sdk-dynamodb-1-11-820-sourcesjar/com/amazonaws/services/dynamodbv2/datamodeling/DynamoDBVersioned.java \* /opt/cola/permits/1294101172\_1649202145.49/0/aws-java-sdk-dynamodb-1-11-820-sourcesjar/com/amazonaws/services/dynamodbv2/datamodeling/ArgumentUnmarshaller.java \* /opt/cola/permits/1294101172\_1649202145.49/0/aws-java-sdk-dynamodb-1-11-820-sourcesjar/com/amazonaws/services/dynamodbv2/datamodeling/DynamoDBMarshaller.java \* /opt/cola/permits/1294101172\_1649202145.49/0/aws-java-sdk-dynamodb-1-11-820-sourcesjar/com/amazonaws/services/dynamodbv2/datamodeling/DynamoDBIndexRangeKey.java \* /opt/cola/permits/1294101172\_1649202145.49/0/aws-java-sdk-dynamodb-1-11-820-sourcesjar/com/amazonaws/services/dynamodbv2/datamodeling/PaginatedScanList.java \* /opt/cola/permits/1294101172\_1649202145.49/0/aws-java-sdk-dynamodb-1-11-820-sourcesjar/com/amazonaws/services/dynamodbv2/datamodeling/DynamoDBIgnore.java \* /opt/cola/permits/1294101172\_1649202145.49/0/aws-java-sdk-dynamodb-1-11-820-sourcesjar/com/amazonaws/services/dynamodbv2/datamodeling/DynamoDBMapperFieldModel.java \* /opt/cola/permits/1294101172\_1649202145.49/0/aws-java-sdk-dynamodb-1-11-820-sourcesjar/com/amazonaws/services/dynamodbv2/datamodeling/DynamoDBMarshalling.java \* /opt/cola/permits/1294101172\_1649202145.49/0/aws-java-sdk-dynamodb-1-11-820-sourcesjar/com/amazonaws/services/dynamodbv2/datamodeling/PaginatedList.java \* /opt/cola/permits/1294101172\_1649202145.49/0/aws-java-sdk-dynamodb-1-11-820-sourcesjar/com/amazonaws/services/dynamodbv2/datamodeling/ReflectionUtils.java \* /opt/cola/permits/1294101172\_1649202145.49/0/aws-java-sdk-dynamodb-1-11-820-sourcesjar/com/amazonaws/services/dynamodbv2/datamodeling/unmarshallers/SUnmarshaller.java \* /opt/cola/permits/1294101172\_1649202145.49/0/aws-java-sdk-dynamodb-1-11-820-sourcesjar/com/amazonaws/services/dynamodbv2/datamodeling/DynamoDBReflector.java \* /opt/cola/permits/1294101172\_1649202145.49/0/aws-java-sdk-dynamodb-1-11-820-sourcesjar/com/amazonaws/services/dynamodbv2/datamodeling/DynamoDBMapperConfig.java  $*$ /opt/cola/permits/1294101172\_1649202145.49/0/aws-java-sdk-dynamodb-1-11-820-sourcesjar/com/amazonaws/services/dynamodbv2/datamodeling/unmarshallers/SSUnmarshaller.java \* /opt/cola/permits/1294101172\_1649202145.49/0/aws-java-sdk-dynamodb-1-11-820-sourcesjar/com/amazonaws/services/dynamodbv2/datamodeling/DynamoDBScanExpression.java \* /opt/cola/permits/1294101172\_1649202145.49/0/aws-java-sdk-dynamodb-1-11-820-sourcesjar/com/amazonaws/services/dynamodbv2/datamodeling/S3Link.java \* /opt/cola/permits/1294101172\_1649202145.49/0/aws-java-sdk-dynamodb-1-11-820-sourcesjar/com/amazonaws/services/dynamodbv2/datamodeling/DynamoDBDeleteExpression.java \* /opt/cola/permits/1294101172\_1649202145.49/0/aws-java-sdk-dynamodb-1-11-820-sources-

jar/com/amazonaws/services/dynamodbv2/datamodeling/DynamoDBAttribute.java No license file was found, but licenses were detected in source scan.

/\*

\* Copyright 2013-2020 Amazon Technologies, Inc.

\*

\* Licensed under the Apache License, Version 2.0 (the "License");

\* you may not use this file except in compliance with the License.

- \* You may obtain a copy of the License at:
- \*

http://aws.amazon.com/apache2.0

```
*
```
\* This file is distributed on an "AS IS" BASIS, WITHOUT WARRANTIES

\* OR CONDITIONS OF ANY KIND, either express or implied. See the

\* License for the specific language governing permissions and

\* limitations under the License.

\*/

#### Found in path(s):

\* /opt/cola/permits/1294101172\_1649202145.49/0/aws-java-sdk-dynamodb-1-11-820-sourcesjar/com/amazonaws/services/dynamodbv2/util/TableUtils.java

\* /opt/cola/permits/1294101172\_1649202145.49/0/aws-java-sdk-dynamodb-1-11-820-sourcesjar/com/amazonaws/services/dynamodbv2/metrics/DynamoDBRequestMetric.java No license file was found, but licenses were detected in source scan.

/\*

\*

\* Copyright 2011-2020 Amazon Technologies, Inc.

\* Licensed under the Apache License, Version 2.0 (the "License");

\* you may not use this file except in compliance with the License.

\* You may obtain a copy of the License at:

\*

\* http://aws.amazon.com/apache2.0

\*

\* This file is distributed on an "AS IS" BASIS, WITHOUT WARRANTIES

\* OR CONDITIONS OF ANY KIND, either express or implied. See the

\* License for the specific language governing permissions and

\* limitations under the License.

\*/

#### Found in path(s):

\* /opt/cola/permits/1294101172\_1649202145.49/0/aws-java-sdk-dynamodb-1-11-820-sourcesjar/com/amazonaws/services/dynamodbv2/datamodeling/AbstractEnumMarshaller.java \* /opt/cola/permits/1294101172\_1649202145.49/0/aws-java-sdk-dynamodb-1-11-820-sourcesjar/com/amazonaws/services/dynamodbv2/datamodeling/DynamoDB.java No license file was found, but licenses were detected in source scan.

/\*

\* Copyright 2015-2020 Amazon.com, Inc. or its affiliates. All Rights Reserved.

\*

\* Licensed under the Apache License, Version 2.0 (the "License");

\* you may not use this file except in compliance with the License.

\* You may obtain a copy of the License at:

\*

\* http://aws.amazon.com/apache2.0

\*

\* This file is distributed on an "AS IS" BASIS, WITHOUT WARRANTIES

\* OR CONDITIONS OF ANY KIND, either express or implied. See the

\* License for the specific language governing permissions and

\* limitations under the License.

\*/

Found in path(s):

\* /opt/cola/permits/1294101172\_1649202145.49/0/aws-java-sdk-dynamodb-1-11-820-sourcesjar/com/amazonaws/services/dynamodbv2/datamodeling/IDynamoDBMapper.java \* /opt/cola/permits/1294101172\_1649202145.49/0/aws-java-sdk-dynamodb-1-11-820-sourcesjar/com/amazonaws/services/dynamodbv2/datamodeling/AbstractDynamoDBMapper.java \* /opt/cola/permits/1294101172\_1649202145.49/0/aws-java-sdk-dynamodb-1-11-820-sourcesjar/com/amazonaws/services/dynamodbv2/datamodeling/DynamoDBMapper.java No license file was found, but licenses were detected in source scan.

/\*

\* Copyright 2014-2020 Amazon.com, Inc. or its affiliates. All Rights Reserved.

\*

\* Licensed under the Apache License, Version 2.0 (the "License").

\* You may not use this file except in compliance with the License.

\* A copy of the License is located at

\*

\* http://aws.amazon.com/apache2.0

\*

\* or in the "license" file accompanying this file. This file is distributed

\* on an "AS IS" BASIS, WITHOUT WARRANTIES OR CONDITIONS OF ANY KIND, either

\* express or implied. See the License for the specific language governing

\* permissions and limitations under the License.

\*/

Found in path(s):

 $*$ /opt/cola/permits/1294101172\_1649202145.49/0/aws-java-sdk-dynamodb-1-11-820-sourcesjar/com/amazonaws/services/dynamodbv2/document/BatchWriteItemOutcome.java \* /opt/cola/permits/1294101172\_1649202145.49/0/aws-java-sdk-dynamodb-1-11-820-sourcesjar/com/amazonaws/services/dynamodbv2/document/internal/QueryImpl.java \* /opt/cola/permits/1294101172\_1649202145.49/0/aws-java-sdk-dynamodb-1-11-820-sourcesjar/com/amazonaws/services/dynamodbv2/document/ScanOutcome.java \* /opt/cola/permits/1294101172\_1649202145.49/0/aws-java-sdk-dynamodb-1-11-820-sourcesjar/com/amazonaws/services/dynamodbv2/document/TableWriteItems.java \* /opt/cola/permits/1294101172\_1649202145.49/0/aws-java-sdk-dynamodb-1-11-820-sourcesjar/com/amazonaws/services/dynamodbv2/document/internal/ItemValueConformer.java  $*$ /opt/cola/permits/1294101172 1649202145.49/0/aws-java-sdk-dynamodb-1-11-820-sourcesjar/com/amazonaws/services/dynamodbv2/document/api/QueryApi.java \* /opt/cola/permits/1294101172\_1649202145.49/0/aws-java-sdk-dynamodb-1-11-820-sourcesjar/com/amazonaws/services/dynamodbv2/document/Item.java \* /opt/cola/permits/1294101172\_1649202145.49/0/aws-java-sdk-dynamodb-1-11-820-sourcesjar/com/amazonaws/services/dynamodbv2/document/RangeKeyCondition.java \* /opt/cola/permits/1294101172\_1649202145.49/0/aws-java-sdk-dynamodb-1-11-820-sourcesjar/com/amazonaws/services/dynamodbv2/document/ItemCollection.java \* /opt/cola/permits/1294101172\_1649202145.49/0/aws-java-sdk-dynamodb-1-11-820-sourcesjar/com/amazonaws/services/dynamodbv2/document/internal/QueryCollection.java \* /opt/cola/permits/1294101172\_1649202145.49/0/aws-java-sdk-dynamodb-1-11-820-sourcesjar/com/amazonaws/services/dynamodbv2/document/internal/ListTablesPage.java

```
*/opt/cola/permits/1294101172_1649202145.49/0/aws-java-sdk-dynamodb-1-11-820-sources-
jar/com/amazonaws/services/dynamodbv2/document/spec/AbstractSpec.java
```

```
* /opt/cola/permits/1294101172_1649202145.49/0/aws-java-sdk-dynamodb-1-11-820-sources-
jar/com/amazonaws/services/dynamodbv2/document/QueryFilter.java
```

```
* /opt/cola/permits/1294101172_1649202145.49/0/aws-java-sdk-dynamodb-1-11-820-sources-
jar/com/amazonaws/services/dynamodbv2/document/internal/ValueTransformer.java
```
\* /opt/cola/permits/1294101172\_1649202145.49/0/aws-java-sdk-dynamodb-1-11-820-sourcesjar/com/amazonaws/services/dynamodbv2/document/Table.java

\* /opt/cola/permits/1294101172\_1649202145.49/0/aws-java-sdk-dynamodb-1-11-820-sourcesjar/com/amazonaws/services/dynamodbv2/document/internal/BatchGetItemImpl.java

\* /opt/cola/permits/1294101172\_1649202145.49/0/aws-java-sdk-dynamodb-1-11-820-sourcesjar/com/amazonaws/services/dynamodbv2/document/internal/BatchWriteItemImpl.java

\* /opt/cola/permits/1294101172\_1649202145.49/0/aws-java-sdk-dynamodb-1-11-820-sourcesjar/com/amazonaws/services/dynamodbv2/document/Expected.java

\* /opt/cola/permits/1294101172\_1649202145.49/0/aws-java-sdk-dynamodb-1-11-820-sourcesjar/com/amazonaws/services/dynamodbv2/document/spec/QuerySpec.java

\* /opt/cola/permits/1294101172\_1649202145.49/0/aws-java-sdk-dynamodb-1-11-820-sourcesjar/com/amazonaws/services/dynamodbv2/document/internal/InternalUtils.java

\* /opt/cola/permits/1294101172\_1649202145.49/0/aws-java-sdk-dynamodb-1-11-820-sourcesjar/com/amazonaws/services/dynamodbv2/document/utils/FluentArrayList.java

\* /opt/cola/permits/1294101172\_1649202145.49/0/aws-java-sdk-dynamodb-1-11-820-sourcesjar/com/amazonaws/services/dynamodbv2/document/internal/DeleteItemImpl.java

\* /opt/cola/permits/1294101172\_1649202145.49/0/aws-java-sdk-dynamodb-1-11-820-sourcesjar/com/amazonaws/services/dynamodbv2/document/api/BatchWriteItemApi.java

\* /opt/cola/permits/1294101172\_1649202145.49/0/aws-java-sdk-dynamodb-1-11-820-sourcesjar/com/amazonaws/services/dynamodbv2/document/spec/AbstractSpecWithPrimaryKey.java

 $*$ /opt/cola/permits/1294101172\_1649202145.49/0/aws-java-sdk-dynamodb-1-11-820-sourcesjar/com/amazonaws/services/dynamodbv2/document/KeyAttribute.java

\* /opt/cola/permits/1294101172\_1649202145.49/0/aws-java-sdk-dynamodb-1-11-820-sourcesjar/com/amazonaws/services/dynamodbv2/document/DeleteItemOutcome.java

\* /opt/cola/permits/1294101172\_1649202145.49/0/aws-java-sdk-dynamodb-1-11-820-sourcesjar/com/amazonaws/services/dynamodbv2/document/internal/QueryPage.java

\* /opt/cola/permits/1294101172\_1649202145.49/0/aws-java-sdk-dynamodb-1-11-820-sourcesjar/com/amazonaws/services/dynamodbv2/document/KeyConditions.java

\* /opt/cola/permits/1294101172\_1649202145.49/0/aws-java-sdk-dynamodb-1-11-820-sourcesjar/com/amazonaws/services/dynamodbv2/document/GetItemOutcome.java

 $*$ /opt/cola/permits/1294101172\_1649202145.49/0/aws-java-sdk-dynamodb-1-11-820-sourcesjar/com/amazonaws/services/dynamodbv2/document/internal/ListTablesCollection.java

\* /opt/cola/permits/1294101172\_1649202145.49/0/aws-java-sdk-dynamodb-1-11-820-sourcesjar/com/amazonaws/services/dynamodbv2/document/utils/ValueMap.java

\* /opt/cola/permits/1294101172\_1649202145.49/0/aws-java-sdk-dynamodb-1-11-820-sourcesjar/com/amazonaws/services/dynamodbv2/document/UpdateItemOutcome.java

\* /opt/cola/permits/1294101172\_1649202145.49/0/aws-java-sdk-dynamodb-1-11-820-sourcesjar/com/amazonaws/services/dynamodbv2/document/internal/AbstractImpl.java

\* /opt/cola/permits/1294101172\_1649202145.49/0/aws-java-sdk-dynamodb-1-11-820-sourcesjar/com/amazonaws/services/dynamodbv2/document/BatchGetItemOutcome.java

\* /opt/cola/permits/1294101172\_1649202145.49/0/aws-java-sdk-dynamodb-1-11-820-sources-

jar/com/amazonaws/services/dynamodbv2/document/utils/FluentHashSet.java

 $*$ /opt/cola/permits/1294101172\_1649202145.49/0/aws-java-sdk-dynamodb-1-11-820-sourcesjar/com/amazonaws/services/dynamodbv2/document/Attribute.java

\* /opt/cola/permits/1294101172\_1649202145.49/0/aws-java-sdk-dynamodb-1-11-820-sourcesjar/com/amazonaws/services/dynamodbv2/document/AttributeUpdate.java

\* /opt/cola/permits/1294101172\_1649202145.49/0/aws-java-sdk-dynamodb-1-11-820-sourcesjar/com/amazonaws/services/dynamodbv2/document/spec/BatchWriteItemSpec.java

\* /opt/cola/permits/1294101172\_1649202145.49/0/aws-java-sdk-dynamodb-1-11-820-sourcesjar/com/amazonaws/services/dynamodbv2/document/spec/UpdateItemSpec.java

\* /opt/cola/permits/1294101172\_1649202145.49/0/aws-java-sdk-dynamodb-1-11-820-sourcesjar/com/amazonaws/services/dynamodbv2/document/internal/PageBasedCollection.java

\* /opt/cola/permits/1294101172\_1649202145.49/0/aws-java-sdk-dynamodb-1-11-820-sourcesjar/com/amazonaws/services/dynamodbv2/document/internal/IteratorSupport.java

\* /opt/cola/permits/1294101172\_1649202145.49/0/aws-java-sdk-dynamodb-1-11-820-sourcesjar/com/amazonaws/services/dynamodbv2/document/utils/NameMap.java

\* /opt/cola/permits/1294101172\_1649202145.49/0/aws-java-sdk-dynamodb-1-11-820-sourcesjar/com/amazonaws/services/dynamodbv2/document/spec/BatchGetItemSpec.java

\* /opt/cola/permits/1294101172\_1649202145.49/0/aws-java-sdk-dynamodb-1-11-820-sourcesjar/com/amazonaws/services/dynamodbv2/document/IncompatibleTypeException.java

\* /opt/cola/permits/1294101172\_1649202145.49/0/aws-java-sdk-dynamodb-1-11-820-sourcesjar/com/amazonaws/services/dynamodbv2/document/api/GetItemApi.java

\* /opt/cola/permits/1294101172\_1649202145.49/0/aws-java-sdk-dynamodb-1-11-820-sourcesjar/com/amazonaws/services/dynamodbv2/document/utils/FluentHashMap.java

\* /opt/cola/permits/1294101172\_1649202145.49/0/aws-java-sdk-dynamodb-1-11-820-sourcesjar/com/amazonaws/services/dynamodbv2/document/internal/GetItemImpl.java

\* /opt/cola/permits/1294101172\_1649202145.49/0/aws-java-sdk-dynamodb-1-11-820-sourcesjar/com/amazonaws/services/dynamodbv2/document/internal/ScanCollection.java

 $*$ /opt/cola/permits/1294101172 1649202145.49/0/aws-java-sdk-dynamodb-1-11-820-sourcesjar/com/amazonaws/services/dynamodbv2/document/spec/ListTablesSpec.java

\* /opt/cola/permits/1294101172\_1649202145.49/0/aws-java-sdk-dynamodb-1-11-820-sourcesjar/com/amazonaws/services/dynamodbv2/document/spec/AbstractCollectionSpec.java

\* /opt/cola/permits/1294101172\_1649202145.49/0/aws-java-sdk-dynamodb-1-11-820-sourcesjar/com/amazonaws/services/dynamodbv2/document/internal/IndexQueryImpl.java

\* /opt/cola/permits/1294101172\_1649202145.49/0/aws-java-sdk-dynamodb-1-11-820-sourcesjar/com/amazonaws/services/dynamodbv2/document/internal/ScanPage.java

\* /opt/cola/permits/1294101172\_1649202145.49/0/aws-java-sdk-dynamodb-1-11-820-sourcesjar/com/amazonaws/services/dynamodbv2/document/api/BatchGetItemApi.java

 $*$ /opt/cola/permits/1294101172 1649202145.49/0/aws-java-sdk-dynamodb-1-11-820-sourcesjar/com/amazonaws/services/dynamodbv2/document/utils/ValueList.java

\* /opt/cola/permits/1294101172\_1649202145.49/0/aws-java-sdk-dynamodb-1-11-820-sourcesjar/com/amazonaws/services/dynamodbv2/document/api/PutItemApi.java

\* /opt/cola/permits/1294101172\_1649202145.49/0/aws-java-sdk-dynamodb-1-11-820-sourcesjar/com/amazonaws/services/dynamodbv2/document/TableKeysAndAttributes.java

\* /opt/cola/permits/1294101172\_1649202145.49/0/aws-java-sdk-dynamodb-1-11-820-sourcesjar/com/amazonaws/services/dynamodbv2/document/Page.java

\* /opt/cola/permits/1294101172\_1649202145.49/0/aws-java-sdk-dynamodb-1-11-820-sourcesjar/com/amazonaws/services/dynamodbv2/document/QueryOutcome.java

\* /opt/cola/permits/1294101172\_1649202145.49/0/aws-java-sdk-dynamodb-1-11-820-sourcesjar/com/amazonaws/services/dynamodbv2/document/internal/ScanImpl.java

```
* /opt/cola/permits/1294101172_1649202145.49/0/aws-java-sdk-dynamodb-1-11-820-sources-
jar/com/amazonaws/services/dynamodbv2/document/internal/PageIterable.java
* /opt/cola/permits/1294101172_1649202145.49/0/aws-java-sdk-dynamodb-1-11-820-sources-
jar/com/amazonaws/services/dynamodbv2/document/api/ScanApi.java
* /opt/cola/permits/1294101172_1649202145.49/0/aws-java-sdk-dynamodb-1-11-820-sources-
jar/com/amazonaws/services/dynamodbv2/document/spec/DeleteItemSpec.java
* /opt/cola/permits/1294101172_1649202145.49/0/aws-java-sdk-dynamodb-1-11-820-sources-
jar/com/amazonaws/services/dynamodbv2/document/Index.java
* /opt/cola/permits/1294101172_1649202145.49/0/aws-java-sdk-dynamodb-1-11-820-sources-
jar/com/amazonaws/services/dynamodbv2/document/spec/UpdateTableSpec.java
* /opt/cola/permits/1294101172_1649202145.49/0/aws-java-sdk-dynamodb-1-11-820-sources-
jar/com/amazonaws/services/dynamodbv2/document/TableCollection.java
* /opt/cola/permits/1294101172_1649202145.49/0/aws-java-sdk-dynamodb-1-11-820-sources-
jar/com/amazonaws/services/dynamodbv2/document/internal/Filter.java
* /opt/cola/permits/1294101172_1649202145.49/0/aws-java-sdk-dynamodb-1-11-820-sources-
jar/com/amazonaws/services/dynamodbv2/document/spec/ScanSpec.java
* /opt/cola/permits/1294101172_1649202145.49/0/aws-java-sdk-dynamodb-1-11-820-sources-
jar/com/amazonaws/services/dynamodbv2/document/spec/GetItemSpec.java
* /opt/cola/permits/1294101172_1649202145.49/0/aws-java-sdk-dynamodb-1-11-820-sources-
jar/com/amazonaws/services/dynamodbv2/document/ScanFilter.java
* /opt/cola/permits/1294101172_1649202145.49/0/aws-java-sdk-dynamodb-1-11-820-sources-
jar/com/amazonaws/services/dynamodbv2/document/PutItemOutcome.java
* /opt/cola/permits/1294101172_1649202145.49/0/aws-java-sdk-dynamodb-1-11-820-sources-
jar/com/amazonaws/services/dynamodbv2/document/PrimaryKey.java
* /opt/cola/permits/1294101172_1649202145.49/0/aws-java-sdk-dynamodb-1-11-820-sources-
jar/com/amazonaws/services/dynamodbv2/document/internal/PutItemImpl.java
*/opt/cola/permits/1294101172_1649202145.49/0/aws-java-sdk-dynamodb-1-11-820-sources-
jar/com/amazonaws/services/dynamodbv2/document/LowLevelResultListener.java
* /opt/cola/permits/1294101172_1649202145.49/0/aws-java-sdk-dynamodb-1-11-820-sources-
jar/com/amazonaws/services/dynamodbv2/document/spec/PutItemSpec.java
* /opt/cola/permits/1294101172_1649202145.49/0/aws-java-sdk-dynamodb-1-11-820-sources-
jar/com/amazonaws/services/dynamodbv2/document/internal/UpdateItemImpl.java
* /opt/cola/permits/1294101172_1649202145.49/0/aws-java-sdk-dynamodb-1-11-820-sources-
jar/com/amazonaws/services/dynamodbv2/document/api/DeleteItemApi.java
* /opt/cola/permits/1294101172_1649202145.49/0/aws-java-sdk-dynamodb-1-11-820-sources-
jar/com/amazonaws/services/dynamodbv2/document/internal/ListTablesImpl.java
*/opt/cola/permits/1294101172 1649202145.49/0/aws-java-sdk-dynamodb-1-11-820-sources-
jar/com/amazonaws/services/dynamodbv2/document/api/UpdateItemApi.java
* /opt/cola/permits/1294101172_1649202145.49/0/aws-java-sdk-dynamodb-1-11-820-sources-
jar/com/amazonaws/services/dynamodbv2/document/api/ListTablesApi.java
* /opt/cola/permits/1294101172_1649202145.49/0/aws-java-sdk-dynamodb-1-11-820-sources-
jar/com/amazonaws/services/dynamodbv2/document/internal/PageIterator.java
* /opt/cola/permits/1294101172_1649202145.49/0/aws-java-sdk-dynamodb-1-11-820-sources-
jar/com/amazonaws/services/dynamodbv2/document/DynamoDB.java
No license file was found, but licenses were detected in source scan.
```
/\*

\* Copyright 2010-2020 Amazon.com, Inc. or its affiliates. All Rights

```
* Reserved.
```
\*

- \* Licensed under the Apache License, Version 2.0 (the "License").
- \* You may not use this file except in compliance with the License.
- \* A copy of the License is located at
- \*
- \* http://aws.amazon.com/apache2.0
- \*
- \* or in the "license" file accompanying this file. This file is distributed
- \* on an "AS IS" BASIS, WITHOUT WARRANTIES OR CONDITIONS OF ANY KIND, either
- \* express or implied. See the License for the specific language governing
- \* permissions and limitations under the License.

\*/

Found in path(s):

\* /opt/cola/permits/1294101172\_1649202145.49/0/aws-java-sdk-dynamodb-1-11-820-sourcesjar/com/amazonaws/services/dynamodbv2/datamodeling/VersionAttributeConditionExpressionGenerator.java \* /opt/cola/permits/1294101172\_1649202145.49/0/aws-java-sdk-dynamodb-1-11-820-sourcesjar/com/amazonaws/services/dynamodbv2/datamodeling/UpdateExpressionGenerator.java \* /opt/cola/permits/1294101172\_1649202145.49/0/aws-java-sdk-dynamodb-1-11-820-sourcesjar/com/amazonaws/services/dynamodbv2/datamodeling/TransactionWriteRequest.java \* /opt/cola/permits/1294101172\_1649202145.49/0/aws-java-sdk-dynamodb-1-11-820-sourcesjar/com/amazonaws/services/dynamodbv2/datamodeling/DynamoDBTransactionLoadExpression.java \* /opt/cola/permits/1294101172\_1649202145.49/0/aws-java-sdk-dynamodb-1-11-820-sourcesjar/com/amazonaws/services/dynamodbv2/datamodeling/BatchLoadContext.java \* /opt/cola/permits/1294101172\_1649202145.49/0/aws-java-sdk-dynamodb-1-11-820-sourcesjar/com/amazonaws/services/dynamodbv2/datamodeling/DynamoDBTransactionWriteExpression.java \* /opt/cola/permits/1294101172\_1649202145.49/0/aws-java-sdk-dynamodb-1-11-820-sourcesjar/com/amazonaws/services/dynamodbv2/datamodeling/TransactionLoadRequest.java No license file was found, but licenses were detected in source scan.

/\*

\* Copyright 2010-2020 Amazon.com, Inc. or its affiliates. All Rights Reserved.

\*

- \* Licensed under the Apache License, Version 2.0 (the "License").
- \* You may not use this file except in compliance with the License.
- \* A copy of the License is located at
- \*
- \* http://aws.amazon.com/apache2.0

\*

- \* or in the "license" file accompanying this file. This file is distributed
- \* on an "AS IS" BASIS, WITHOUT WARRANTIES OR CONDITIONS OF ANY KIND, either
- \* express or implied. See the License for the specific language governing
- \* permissions and limitations under the License.
- \*/

Found in path(s):

\* /opt/cola/permits/1294101172\_1649202145.49/0/aws-java-sdk-dynamodb-1-11-820-sources-

jar/com/amazonaws/services/dynamodbv2/AmazonDynamoDBClientConfigurationFactory.java \* /opt/cola/permits/1294101172\_1649202145.49/0/aws-java-sdk-dynamodb-1-11-820-sourcesjar/com/amazonaws/services/dynamodbv2/datamodeling/DynamoDBAutoGenerateStrategy.java No license file was found, but licenses were detected in source scan.

/\*

\* Copyright 2013-2020 Amazon.com, Inc. or its affiliates. All Rights Reserved. \*

\* Licensed under the Apache License, Version 2.0 (the "License");

\* you may not use this file except in compliance with the License.

\* You may obtain a copy of the License at:

\*

\* http://aws.amazon.com/apache2.0

\*

\* This file is distributed on an "AS IS" BASIS, WITHOUT WARRANTIES

\* OR CONDITIONS OF ANY KIND, either express or implied. See the

\* License for the specific language governing permissions and

\* limitations under the License.

\*/

Found in path(s):

\* /opt/cola/permits/1294101172\_1649202145.49/0/aws-java-sdk-dynamodb-1-11-820-sourcesjar/com/amazonaws/services/dynamodbv2/datamodeling/ScanResultPage.java \* /opt/cola/permits/1294101172\_1649202145.49/0/aws-java-sdk-dynamodb-1-11-820-sourcesjar/com/amazonaws/services/dynamodbv2/datamodeling/AttributeTransformer.java

\* /opt/cola/permits/1294101172\_1649202145.49/0/aws-java-sdk-dynamodb-1-11-820-sourcesjar/com/amazonaws/services/dynamodbv2/datamodeling/QueryResultPage.java

\* /opt/cola/permits/1294101172\_1649202145.49/0/aws-java-sdk-dynamodb-1-11-820-sourcesjar/com/amazonaws/services/dynamodbv2/datamodeling/AttributeTransformerChain.java No license file was found, but licenses were detected in source scan.

/\*

\* Copyright 2015-2020 Amazon.com, Inc. or its affiliates. All Rights Reserved.

\*

\* Licensed under the Apache License, Version 2.0 (the "License").

\* You may not use this file except in compliance with the License.

\* A copy of the License is located at

\*

\* http://aws.amazon.com/apache2.0

\*

\* or in the "license" file accompanying this file. This file is distributed

\* on an "AS IS" BASIS, WITHOUT WARRANTIES OR CONDITIONS OF ANY KIND, either

\* express or implied. See the License for the specific language governing

\* permissions and limitations under the License.

\*/

Found in path(s):

\* /opt/cola/permits/1294101172\_1649202145.49/0/aws-java-sdk-dynamodb-1-11-820-sources-

jar/com/amazonaws/services/dynamodbv2/xspec/package-info.java

\* /opt/cola/permits/1294101172\_1649202145.49/0/aws-java-sdk-dynamodb-1-11-820-sources-

jar/com/amazonaws/services/dynamodbv2/xspec/BetweenCondition.java

\* /opt/cola/permits/1294101172\_1649202145.49/0/aws-java-sdk-dynamodb-1-11-820-sourcesjar/com/amazonaws/services/dynamodbv2/xspec/AndCondition.java

\* /opt/cola/permits/1294101172\_1649202145.49/0/aws-java-sdk-dynamodb-1-11-820-sourcesjar/com/amazonaws/services/dynamodbv2/xspec/B.java

\* /opt/cola/permits/1294101172\_1649202145.49/0/aws-java-sdk-dynamodb-1-11-820-sourcesjar/com/amazonaws/services/dynamodbv2/xspec/ArrayIndexElement.java

\* /opt/cola/permits/1294101172\_1649202145.49/0/aws-java-sdk-dynamodb-1-11-820-sourcesjar/com/amazonaws/services/dynamodbv2/xspec/AddAction.java

\* /opt/cola/permits/1294101172\_1649202145.49/0/aws-java-sdk-dynamodb-1-11-820-sources-

jar/com/amazonaws/services/dynamodbv2/document/internal/IndexScanImpl.java

No license file was found, but licenses were detected in source scan.

/\*

\* Copyright 2015-2020 Amazon.com, Inc. or its affiliates. All Rights Reserved.

\*

\* Licensed under the Apache License, Version 2.0 (the "License"). You may not use this file except in compliance with

\* the License. A copy of the License is located at

\*

\* http://aws.amazon.com/apache2.0

\*

\* or in the "license" file accompanying this file. This file is distributed on an "AS IS" BASIS, WITHOUT WARRANTIES OR

\* CONDITIONS OF ANY KIND, either express or implied. See the License for the specific language governing permissions

\* and limitations under the License.

\*/

Found in path(s):

\* /opt/cola/permits/1294101172\_1649202145.49/0/aws-java-sdk-dynamodb-1-11-820-sourcesjar/com/amazonaws/services/dynamodbv2/model/transform/GlobalTableGlobalSecondaryIndexSettingsUpdateMars

haller.java

\* /opt/cola/permits/1294101172\_1649202145.49/0/aws-java-sdk-dynamodb-1-11-820-sources-

jar/com/amazonaws/services/dynamodbv2/model/transform/KeySchemaElementMarshaller.java

\* /opt/cola/permits/1294101172\_1649202145.49/0/aws-java-sdk-dynamodb-1-11-820-sources-

jar/com/amazonaws/services/dynamodbv2/model/transform/GlobalSecondaryIndexUpdateMarshaller.java

\* /opt/cola/permits/1294101172\_1649202145.49/0/aws-java-sdk-dynamodb-1-11-820-sources-

jar/com/amazonaws/services/dynamodbv2/model/PutItemResult.java

 $*$ /opt/cola/permits/1294101172\_1649202145.49/0/aws-java-sdk-dynamodb-1-11-820-sources-

jar/com/amazonaws/services/dynamodbv2/model/transform/PutItemRequestProtocolMarshaller.java

\* /opt/cola/permits/1294101172\_1649202145.49/0/aws-java-sdk-dynamodb-1-11-820-sources-

jar/com/amazonaws/services/dynamodbv2/model/transform/ProvisionedThroughputJsonUnmarshaller.java

\* /opt/cola/permits/1294101172\_1649202145.49/0/aws-java-sdk-dynamodb-1-11-820-sources-

jar/com/amazonaws/services/dynamodbv2/model/GlobalSecondaryIndex.java

\* /opt/cola/permits/1294101172\_1649202145.49/0/aws-java-sdk-dynamodb-1-11-820-sources-

jar/com/amazonaws/services/dynamodbv2/model/ConsumedCapacity.java

\* /opt/cola/permits/1294101172\_1649202145.49/0/aws-java-sdk-dynamodb-1-11-820-sources-

jar/com/amazonaws/services/dynamodbv2/model/ContinuousBackupsUnavailableException.java

\* /opt/cola/permits/1294101172\_1649202145.49/0/aws-java-sdk-dynamodb-1-11-820-sources-

jar/com/amazonaws/services/dynamodbv2/model/transform/ReplicationGroupUpdateJsonUnmarshaller.java

\* /opt/cola/permits/1294101172\_1649202145.49/0/aws-java-sdk-dynamodb-1-11-820-sources-

jar/com/amazonaws/services/dynamodbv2/model/GlobalTable.java

\* /opt/cola/permits/1294101172\_1649202145.49/0/aws-java-sdk-dynamodb-1-11-820-sources-

jar/com/amazonaws/services/dynamodbv2/model/transform/IndexNotFoundExceptionUnmarshaller.java

\* /opt/cola/permits/1294101172\_1649202145.49/0/aws-java-sdk-dynamodb-1-11-820-sources-

jar/com/amazonaws/services/dynamodbv2/model/ReplicaSettingsUpdate.java

\* /opt/cola/permits/1294101172\_1649202145.49/0/aws-java-sdk-dynamodb-1-11-820-sources-

jar/com/amazonaws/services/dynamodbv2/model/transform/ShardMarshaller.java

\* /opt/cola/permits/1294101172\_1649202145.49/0/aws-java-sdk-dynamodb-1-11-820-sourcesjar/com/amazonaws/services/dynamodbv2/model/AttributeDefinition.java

\* /opt/cola/permits/1294101172\_1649202145.49/0/aws-java-sdk-dynamodb-1-11-820-sourcesjar/com/amazonaws/services/dynamodbv2/model/BackupDetails.java

\* /opt/cola/permits/1294101172\_1649202145.49/0/aws-java-sdk-dynamodb-1-11-820-sources-

jar/com/amazonaws/services/dynamodbv2/model/transform/ConditionCheckMarshaller.java

\* /opt/cola/permits/1294101172\_1649202145.49/0/aws-java-sdk-dynamodb-1-11-820-sources-

jar/com/amazonaws/services/dynamodbv2/model/ExpiredIteratorException.java

\* /opt/cola/permits/1294101172\_1649202145.49/0/aws-java-sdk-dynamodb-1-11-820-sources-

jar/com/amazonaws/services/dynamodbv2/model/transform/RecordJsonUnmarshaller.java

 $*$ /opt/cola/permits/1294101172\_1649202145.49/0/aws-java-sdk-dynamodb-1-11-820-sources-

jar/com/amazonaws/services/dynamodbv2/model/DescribeContinuousBackupsResult.java

\* /opt/cola/permits/1294101172\_1649202145.49/0/aws-java-sdk-dynamodb-1-11-820-sources-

jar/com/amazonaws/services/dynamodbv2/model/transform/RestoreTableFromBackupRequestProtocolMarshaller.ja va

\* /opt/cola/permits/1294101172\_1649202145.49/0/aws-java-sdk-dynamodb-1-11-820-sources-

jar/com/amazonaws/services/dynamodbv2/model/transform/DeleteTableResultJsonUnmarshaller.java

\* /opt/cola/permits/1294101172\_1649202145.49/0/aws-java-sdk-dynamodb-1-11-820-sources-

jar/com/amazonaws/services/dynamodbv2/model/transform/SSEDescriptionJsonUnmarshaller.java

\* /opt/cola/permits/1294101172\_1649202145.49/0/aws-java-sdk-dynamodb-1-11-820-sources-

jar/com/amazonaws/services/dynamodbv2/model/ListGlobalTablesResult.java

\* /opt/cola/permits/1294101172\_1649202145.49/0/aws-java-sdk-dynamodb-1-11-820-sources-

jar/com/amazonaws/services/dynamodbv2/model/transform/UpdateItemRequestMarshaller.java

\* /opt/cola/permits/1294101172\_1649202145.49/0/aws-java-sdk-dynamodb-1-11-820-sources-

jar/com/amazonaws/services/dynamodbv2/model/transform/BackupSummaryJsonUnmarshaller.java

\* /opt/cola/permits/1294101172\_1649202145.49/0/aws-java-sdk-dynamodb-1-11-820-sources-

jar/com/amazonaws/services/dynamodbv2/model/DeleteReplicaAction.java

\* /opt/cola/permits/1294101172\_1649202145.49/0/aws-java-sdk-dynamodb-1-11-820-sourcesjar/com/amazonaws/services/dynamodbv2/model/ItemCollectionMetrics.java

\* /opt/cola/permits/1294101172\_1649202145.49/0/aws-java-sdk-dynamodb-1-11-820-sources-

jar/com/amazonaws/services/dynamodbv2/model/UpdateReplicationGroupMemberAction.java

\* /opt/cola/permits/1294101172\_1649202145.49/0/aws-java-sdk-dynamodb-1-11-820-sources-

jar/com/amazonaws/services/dynamodbv2/model/ReplicaAutoScalingUpdate.java

\* /opt/cola/permits/1294101172\_1649202145.49/0/aws-java-sdk-dynamodb-1-11-820-sources-

jar/com/amazonaws/services/dynamodbv2/model/transform/DescribeEndpointsResultJsonUnmarshaller.java
\* /opt/cola/permits/1294101172\_1649202145.49/0/aws-java-sdk-dynamodb-1-11-820-sources-

jar/com/amazonaws/services/dynamodbv2/model/transform/ReplicaGlobalSecondaryIndexSettingsUpdateJsonUnm arshaller.java

\* /opt/cola/permits/1294101172\_1649202145.49/0/aws-java-sdk-dynamodb-1-11-820-sourcesjar/com/amazonaws/services/dynamodbv2/model/transform/ProvisionedThroughputDescriptionJsonUnmarshaller.ja va

\* /opt/cola/permits/1294101172\_1649202145.49/0/aws-java-sdk-dynamodb-1-11-820-sourcesjar/com/amazonaws/services/dynamodbv2/model/transform/CreateBackupRequestMarshaller.java \* /opt/cola/permits/1294101172\_1649202145.49/0/aws-java-sdk-dynamodb-1-11-820-sourcesjar/com/amazonaws/services/dynamodbv2/model/BatchGetItemResult.java \* /opt/cola/permits/1294101172\_1649202145.49/0/aws-java-sdk-dynamodb-1-11-820-sourcesjar/com/amazonaws/services/dynamodbv2/model/transform/AttributeValueUpdateJsonUnmarshaller.java \* /opt/cola/permits/1294101172\_1649202145.49/0/aws-java-sdk-dynamodb-1-11-820-sourcesjar/com/amazonaws/services/dynamodbv2/model/BackupSummary.java \* /opt/cola/permits/1294101172\_1649202145.49/0/aws-java-sdk-dynamodb-1-11-820-sourcesjar/com/amazonaws/services/dynamodbv2/model/ReplicaGlobalSecondaryIndex.java \* /opt/cola/permits/1294101172\_1649202145.49/0/aws-java-sdk-dynamodb-1-11-820-sourcesjar/com/amazonaws/services/dynamodbv2/model/transform/DescribeBackupResultJsonUnmarshaller.java \* /opt/cola/permits/1294101172\_1649202145.49/0/aws-java-sdk-dynamodb-1-11-820-sourcesjar/com/amazonaws/services/dynamodbv2/model/transform/ReplicaUpdateMarshaller.java \* /opt/cola/permits/1294101172\_1649202145.49/0/aws-java-sdk-dynamodb-1-11-820-sourcesjar/com/amazonaws/services/dynamodbv2/model/GlobalTableDescription.java \* /opt/cola/permits/1294101172\_1649202145.49/0/aws-java-sdk-dynamodb-1-11-820-sourcesjar/com/amazonaws/services/dynamodbv2/model/transform/BackupInUseExceptionUnmarshaller.java \* /opt/cola/permits/1294101172\_1649202145.49/0/aws-java-sdk-dynamodb-1-11-820-sourcesjar/com/amazonaws/services/dynamodbv2/model/UntagResourceResult.java  $*$ /opt/cola/permits/1294101172 1649202145.49/0/aws-java-sdk-dynamodb-1-11-820-sourcesjar/com/amazonaws/services/dynamodbv2/model/transform/AttributeValueJsonUnmarshaller.java \* /opt/cola/permits/1294101172\_1649202145.49/0/aws-java-sdk-dynamodb-1-11-820-sourcesjar/com/amazonaws/services/dynamodbv2/model/transform/ReplicaGlobalSecondaryIndexAutoScalingUpdateJson Unmarshaller.java \* /opt/cola/permits/1294101172\_1649202145.49/0/aws-java-sdk-dynamodb-1-11-820-sourcesjar/com/amazonaws/services/dynamodbv2/model/DeleteTableResult.java \* /opt/cola/permits/1294101172\_1649202145.49/0/aws-java-sdk-dynamodb-1-11-820-sourcesjar/com/amazonaws/services/dynamodbv2/model/transform/AttributeValueMarshaller.java \* /opt/cola/permits/1294101172\_1649202145.49/0/aws-java-sdk-dynamodb-1-11-820-sourcesjar/com/amazonaws/services/dynamodbv2/model/transform/ResourceInUseExceptionUnmarshaller.java \* /opt/cola/permits/1294101172\_1649202145.49/0/aws-java-sdk-dynamodb-1-11-820-sourcesjar/com/amazonaws/services/dynamodbv2/model/transform/TrimmedDataAccessExceptionUnmarshaller.java \* /opt/cola/permits/1294101172\_1649202145.49/0/aws-java-sdk-dynamodb-1-11-820-sourcesjar/com/amazonaws/services/dynamodbv2/model/transform/BatchWriteItemResultJsonUnmarshaller.java  $*$ /opt/cola/permits/1294101172\_1649202145.49/0/aws-java-sdk-dynamodb-1-11-820-sourcesjar/com/amazonaws/services/dynamodbv2/model/transform/CancellationReasonJsonUnmarshaller.java \* /opt/cola/permits/1294101172\_1649202145.49/0/aws-java-sdk-dynamodb-1-11-820-sourcesjar/com/amazonaws/services/dynamodbv2/model/transform/DescribeContributorInsightsRequestProtocolMarshaller .java

\* /opt/cola/permits/1294101172\_1649202145.49/0/aws-java-sdk-dynamodb-1-11-820-sources-

jar/com/amazonaws/services/dynamodbv2/model/transform/EndpointJsonUnmarshaller.java

 $*$ /opt/cola/permits/1294101172\_1649202145.49/0/aws-java-sdk-dynamodb-1-11-820-sourcesjar/com/amazonaws/services/dynamodbv2/model/transform/DeleteReplicaActionJsonUnmarshaller.java \* /opt/cola/permits/1294101172\_1649202145.49/0/aws-java-sdk-dynamodb-1-11-820-sourcesjar/com/amazonaws/services/dynamodbv2/model/transform/StreamMarshaller.java \* /opt/cola/permits/1294101172\_1649202145.49/0/aws-java-sdk-dynamodb-1-11-820-sourcesjar/com/amazonaws/services/dynamodbv2/model/transform/DescribeTableRequestMarshaller.java \* /opt/cola/permits/1294101172\_1649202145.49/0/aws-java-sdk-dynamodb-1-11-820-sourcesjar/com/amazonaws/services/dynamodbv2/model/GlobalSecondaryIndexAutoScalingUpdate.java \* /opt/cola/permits/1294101172\_1649202145.49/0/aws-java-sdk-dynamodb-1-11-820-sourcesjar/com/amazonaws/services/dynamodbv2/model/transform/CreateTableResultJsonUnmarshaller.java \* /opt/cola/permits/1294101172\_1649202145.49/0/aws-java-sdk-dynamodb-1-11-820-sourcesjar/com/amazonaws/services/dynamodbv2/model/transform/GetRecordsRequestMarshaller.java \* /opt/cola/permits/1294101172\_1649202145.49/0/aws-java-sdk-dynamodb-1-11-820-sourcesjar/com/amazonaws/services/dynamodbv2/model/ReplicaSettingsDescription.java \* /opt/cola/permits/1294101172\_1649202145.49/0/aws-java-sdk-dynamodb-1-11-820-sourcesjar/com/amazonaws/services/dynamodbv2/model/TableStatus.java \* /opt/cola/permits/1294101172\_1649202145.49/0/aws-java-sdk-dynamodb-1-11-820-sourcesjar/com/amazonaws/services/dynamodbv2/model/transform/RequestLimitExceededExceptionUnmarshaller.java \* /opt/cola/permits/1294101172\_1649202145.49/0/aws-java-sdk-dynamodb-1-11-820-sourcesjar/com/amazonaws/services/dynamodbv2/model/PutItemRequest.java \* /opt/cola/permits/1294101172\_1649202145.49/0/aws-java-sdk-dynamodb-1-11-820-sourcesjar/com/amazonaws/services/dynamodbv2/model/ItemCollectionSizeLimitExceededException.java \* /opt/cola/permits/1294101172\_1649202145.49/0/aws-java-sdk-dynamodb-1-11-820-sourcesjar/com/amazonaws/services/dynamodbv2/endpointdiscovery/AmazonDynamoDBEndpointCache.java \* /opt/cola/permits/1294101172\_1649202145.49/0/aws-java-sdk-dynamodb-1-11-820-sourcesjar/com/amazonaws/services/dynamodbv2/model/transform/GlobalTableMarshaller.java  $*$ /opt/cola/permits/1294101172 1649202145.49/0/aws-java-sdk-dynamodb-1-11-820-sourcesjar/com/amazonaws/services/dynamodbv2/model/transform/AutoScalingSettingsDescriptionMarshaller.java \* /opt/cola/permits/1294101172\_1649202145.49/0/aws-java-sdk-dynamodb-1-11-820-sourcesjar/com/amazonaws/services/dynamodbv2/model/transform/ListTablesResultJsonUnmarshaller.java \* /opt/cola/permits/1294101172\_1649202145.49/0/aws-java-sdk-dynamodb-1-11-820-sourcesjar/com/amazonaws/services/dynamodbv2/model/transform/ProjectionMarshaller.java \* /opt/cola/permits/1294101172\_1649202145.49/0/aws-java-sdk-dynamodb-1-11-820-sourcesjar/com/amazonaws/services/dynamodbv2/model/transform/DescribeBackupRequestMarshaller.java \* /opt/cola/permits/1294101172\_1649202145.49/0/aws-java-sdk-dynamodb-1-11-820-sourcesjar/com/amazonaws/services/dynamodbv2/model/Shard.java  $*$ /opt/cola/permits/1294101172\_1649202145.49/0/aws-java-sdk-dynamodb-1-11-820-sourcesjar/com/amazonaws/services/dynamodbv2/model/ResourceNotFoundException.java \* /opt/cola/permits/1294101172\_1649202145.49/0/aws-java-sdk-dynamodb-1-11-820-sourcesjar/com/amazonaws/services/dynamodbv2/model/transform/ProvisionedThroughputDescriptionMarshaller.java \* /opt/cola/permits/1294101172\_1649202145.49/0/aws-java-sdk-dynamodb-1-11-820-sourcesjar/com/amazonaws/services/dynamodbv2/model/transform/ReplicaGlobalSecondaryIndexJsonUnmarshaller.java \* /opt/cola/permits/1294101172\_1649202145.49/0/aws-java-sdk-dynamodb-1-11-820-sourcesjar/com/amazonaws/services/dynamodbv2/model/transform/PointInTimeRecoverySpecificationJsonUnmarshaller.ja va

\* /opt/cola/permits/1294101172\_1649202145.49/0/aws-java-sdk-dynamodb-1-11-820-sources-

jar/com/amazonaws/services/dynamodbv2/model/GetItemRequest.java

\* /opt/cola/permits/1294101172\_1649202145.49/0/aws-java-sdk-dynamodb-1-11-820-sources-

jar/com/amazonaws/services/dynamodbv2/AmazonDynamoDBStreams.java

\* /opt/cola/permits/1294101172\_1649202145.49/0/aws-java-sdk-dynamodb-1-11-820-sources-

jar/com/amazonaws/services/dynamodbv2/AmazonDynamoDBStreamsAsync.java

\* /opt/cola/permits/1294101172\_1649202145.49/0/aws-java-sdk-dynamodb-1-11-820-sources-

jar/com/amazonaws/services/dynamodbv2/model/ReplicaGlobalSecondaryIndexSettingsUpdate.java

\* /opt/cola/permits/1294101172\_1649202145.49/0/aws-java-sdk-dynamodb-1-11-820-sources-

jar/com/amazonaws/services/dynamodbv2/model/transform/RestoreTableToPointInTimeRequestProtocolMarshaller .java

\* /opt/cola/permits/1294101172\_1649202145.49/0/aws-java-sdk-dynamodb-1-11-820-sources-

jar/com/amazonaws/services/dynamodbv2/model/transform/CapacityMarshaller.java

\* /opt/cola/permits/1294101172\_1649202145.49/0/aws-java-sdk-dynamodb-1-11-820-sources-

jar/com/amazonaws/services/dynamodbv2/model/transform/ListBackupsResultJsonUnmarshaller.java

\* /opt/cola/permits/1294101172\_1649202145.49/0/aws-java-sdk-dynamodb-1-11-820-sources-

jar/com/amazonaws/services/dynamodbv2/model/transform/GlobalTableDescriptionJsonUnmarshaller.java

\* /opt/cola/permits/1294101172\_1649202145.49/0/aws-java-sdk-dynamodb-1-11-820-sources-

jar/com/amazonaws/services/dynamodbv2/model/CreateReplicationGroupMemberAction.java

\* /opt/cola/permits/1294101172\_1649202145.49/0/aws-java-sdk-dynamodb-1-11-820-sources-

jar/com/amazonaws/services/dynamodbv2/model/RestoreTableToPointInTimeResult.java

\* /opt/cola/permits/1294101172\_1649202145.49/0/aws-java-sdk-dynamodb-1-11-820-sources-

jar/com/amazonaws/services/dynamodbv2/model/LocalSecondaryIndex.java

\* /opt/cola/permits/1294101172\_1649202145.49/0/aws-java-sdk-dynamodb-1-11-820-sources-

jar/com/amazonaws/services/dynamodbv2/model/transform/PutItemRequestMarshaller.java

\* /opt/cola/permits/1294101172\_1649202145.49/0/aws-java-sdk-dynamodb-1-11-820-sources-

jar/com/amazonaws/services/dynamodbv2/model/transform/BatchGetItemResultJsonUnmarshaller.java

\* /opt/cola/permits/1294101172\_1649202145.49/0/aws-java-sdk-dynamodb-1-11-820-sources-

jar/com/amazonaws/services/dynamodbv2/model/Select.java

 $*$ /opt/cola/permits/1294101172 1649202145.49/0/aws-java-sdk-dynamodb-1-11-820-sources-

jar/com/amazonaws/services/dynamodbv2/model/transform/DeleteGlobalSecondaryIndexActionMarshaller.java

\* /opt/cola/permits/1294101172\_1649202145.49/0/aws-java-sdk-dynamodb-1-11-820-sources-

jar/com/amazonaws/services/dynamodbv2/model/transform/TransactGetItemsResultJsonUnmarshaller.java

\* /opt/cola/permits/1294101172\_1649202145.49/0/aws-java-sdk-dynamodb-1-11-820-sources-

jar/com/amazonaws/services/dynamodbv2/model/GetShardIteratorRequest.java

\* /opt/cola/permits/1294101172\_1649202145.49/0/aws-java-sdk-dynamodb-1-11-820-sources-

jar/com/amazonaws/services/dynamodbv2/model/CreateBackupResult.java

\* /opt/cola/permits/1294101172\_1649202145.49/0/aws-java-sdk-dynamodb-1-11-820-sources-

jar/com/amazonaws/services/dynamodbv2/model/transform/CreateReplicationGroupMemberActionJsonUnmarshall er.java

\* /opt/cola/permits/1294101172\_1649202145.49/0/aws-java-sdk-dynamodb-1-11-820-sources-

jar/com/amazonaws/services/dynamodbv2/model/transform/DescribeContributorInsightsRequestMarshaller.java \* /opt/cola/permits/1294101172\_1649202145.49/0/aws-java-sdk-dynamodb-1-11-820-sources-

jar/com/amazonaws/services/dynamodbv2/model/transform/DescribeTableReplicaAutoScalingRequestMarshaller.ja va

\* /opt/cola/permits/1294101172\_1649202145.49/0/aws-java-sdk-dynamodb-1-11-820-sources-

jar/com/amazonaws/services/dynamodbv2/model/transform/UpdateGlobalTableRequestProtocolMarshaller.java

\* /opt/cola/permits/1294101172\_1649202145.49/0/aws-java-sdk-dynamodb-1-11-820-sources-

jar/com/amazonaws/services/dynamodbv2/model/transform/GetItemResultJsonUnmarshaller.java

\* /opt/cola/permits/1294101172\_1649202145.49/0/aws-java-sdk-dynamodb-1-11-820-sources-

jar/com/amazonaws/services/dynamodbv2/model/transform/BatchWriteItemRequestProtocolMarshaller.java

 $*$ /opt/cola/permits/1294101172\_1649202145.49/0/aws-java-sdk-dynamodb-1-11-820-sources-

jar/com/amazonaws/services/dynamodbv2/model/ContributorInsightsSummary.java

\* /opt/cola/permits/1294101172\_1649202145.49/0/aws-java-sdk-dynamodb-1-11-820-sources-

jar/com/amazonaws/services/dynamodbv2/model/transform/DescribeStreamRequestMarshaller.java

\* /opt/cola/permits/1294101172\_1649202145.49/0/aws-java-sdk-dynamodb-1-11-820-sourcesjar/com/amazonaws/services/dynamodbv2/model/ReplicaUpdate.java

\* /opt/cola/permits/1294101172\_1649202145.49/0/aws-java-sdk-dynamodb-1-11-820-sources-

jar/com/amazonaws/services/dynamodbv2/model/transform/PutJsonUnmarshaller.java

\* /opt/cola/permits/1294101172\_1649202145.49/0/aws-java-sdk-dynamodb-1-11-820-sources-

jar/com/amazonaws/services/dynamodbv2/model/transform/ReplicaGlobalSecondaryIndexDescriptionJsonUnmarsh aller.java

\* /opt/cola/permits/1294101172\_1649202145.49/0/aws-java-sdk-dynamodb-1-11-820-sources-

jar/com/amazonaws/services/dynamodbv2/AbstractAmazonDynamoDBAsync.java

\* /opt/cola/permits/1294101172\_1649202145.49/0/aws-java-sdk-dynamodb-1-11-820-sources-

jar/com/amazonaws/services/dynamodbv2/model/transform/ResourceNotFoundExceptionUnmarshaller.java

\* /opt/cola/permits/1294101172\_1649202145.49/0/aws-java-sdk-dynamodb-1-11-820-sources-

jar/com/amazonaws/services/dynamodbv2/model/transform/GlobalTableDescriptionMarshaller.java

\* /opt/cola/permits/1294101172\_1649202145.49/0/aws-java-sdk-dynamodb-1-11-820-sources-

jar/com/amazonaws/services/dynamodbv2/model/UpdateTimeToLiveRequest.java

\* /opt/cola/permits/1294101172\_1649202145.49/0/aws-java-sdk-dynamodb-1-11-820-sources-

jar/com/amazonaws/services/dynamodbv2/model/transform/TransactWriteItemJsonUnmarshaller.java

\* /opt/cola/permits/1294101172\_1649202145.49/0/aws-java-sdk-dynamodb-1-11-820-sources-

jar/com/amazonaws/services/dynamodbv2/model/ContributorInsightsStatus.java

\* /opt/cola/permits/1294101172\_1649202145.49/0/aws-java-sdk-dynamodb-1-11-820-sourcesjar/com/amazonaws/services/dynamodbv2/model/AttributeAction.java

\* /opt/cola/permits/1294101172\_1649202145.49/0/aws-java-sdk-dynamodb-1-11-820-sources-

jar/com/amazonaws/services/dynamodbv2/model/TimeToLiveSpecification.java

\* /opt/cola/permits/1294101172\_1649202145.49/0/aws-java-sdk-dynamodb-1-11-820-sources-

jar/com/amazonaws/services/dynamodbv2/model/transform/GetItemRequestMarshaller.java

\* /opt/cola/permits/1294101172\_1649202145.49/0/aws-java-sdk-dynamodb-1-11-820-sources-

jar/com/amazonaws/services/dynamodbv2/model/ResourceInUseException.java

\* /opt/cola/permits/1294101172\_1649202145.49/0/aws-java-sdk-dynamodb-1-11-820-sources-

jar/com/amazonaws/services/dynamodbv2/model/transform/ItemCollectionSizeLimitExceededExceptionUnmarshall er.java

\* /opt/cola/permits/1294101172\_1649202145.49/0/aws-java-sdk-dynamodb-1-11-820-sources-

jar/com/amazonaws/services/dynamodbv2/model/transform/ProvisionedThroughputMarshaller.java

\* /opt/cola/permits/1294101172\_1649202145.49/0/aws-java-sdk-dynamodb-1-11-820-sources-

jar/com/amazonaws/services/dynamodbv2/model/transform/ListTablesRequestMarshaller.java

\* /opt/cola/permits/1294101172\_1649202145.49/0/aws-java-sdk-dynamodb-1-11-820-sources-

jar/com/amazonaws/services/dynamodbv2/model/transform/AttributeValueUpdateMarshaller.java

\* /opt/cola/permits/1294101172\_1649202145.49/0/aws-java-sdk-dynamodb-1-11-820-sources-

jar/com/amazonaws/services/dynamodbv2/model/BackupDescription.java

\* /opt/cola/permits/1294101172\_1649202145.49/0/aws-java-sdk-dynamodb-1-11-820-sources-

jar/com/amazonaws/services/dynamodbv2/model/transform/DescribeGlobalTableResultJsonUnmarshaller.java

\* /opt/cola/permits/1294101172\_1649202145.49/0/aws-java-sdk-dynamodb-1-11-820-sources-

jar/com/amazonaws/services/dynamodbv2/model/transform/LocalSecondaryIndexInfoMarshaller.java

\* /opt/cola/permits/1294101172\_1649202145.49/0/aws-java-sdk-dynamodb-1-11-820-sources-

jar/com/amazonaws/services/dynamodbv2/model/transform/UpdateTableRequestMarshaller.java

 $*$ /opt/cola/permits/1294101172\_1649202145.49/0/aws-java-sdk-dynamodb-1-11-820-sources-

jar/com/amazonaws/services/dynamodbv2/model/transform/TransactWriteItemsRequestProtocolMarshaller.java

\* /opt/cola/permits/1294101172\_1649202145.49/0/aws-java-sdk-dynamodb-1-11-820-sources-

jar/com/amazonaws/services/dynamodbv2/model/BackupStatus.java

\* /opt/cola/permits/1294101172\_1649202145.49/0/aws-java-sdk-dynamodb-1-11-820-sources-

jar/com/amazonaws/services/dynamodbv2/model/transform/ReplicaAutoScalingDescriptionMarshaller.java

\* /opt/cola/permits/1294101172\_1649202145.49/0/aws-java-sdk-dynamodb-1-11-820-sources-

jar/com/amazonaws/services/dynamodbv2/model/CreateGlobalTableRequest.java

\* /opt/cola/permits/1294101172\_1649202145.49/0/aws-java-sdk-dynamodb-1-11-820-sources-

jar/com/amazonaws/services/dynamodbv2/model/transform/ListContributorInsightsRequestProtocolMarshaller.java

\* /opt/cola/permits/1294101172\_1649202145.49/0/aws-java-sdk-dynamodb-1-11-820-sourcesjar/com/amazonaws/services/dynamodbv2/model/transform/UpdateTableReplicaAutoScalingRequestProtocolMarsh

aller.java

\* /opt/cola/permits/1294101172\_1649202145.49/0/aws-java-sdk-dynamodb-1-11-820-sources-

jar/com/amazonaws/services/dynamodbv2/model/transform/CreateBackupRequestProtocolMarshaller.java

\* /opt/cola/permits/1294101172\_1649202145.49/0/aws-java-sdk-dynamodb-1-11-820-sources-

jar/com/amazonaws/services/dynamodbv2/model/GetRecordsRequest.java

\* /opt/cola/permits/1294101172\_1649202145.49/0/aws-java-sdk-dynamodb-1-11-820-sources-

jar/com/amazonaws/services/dynamodbv2/model/transform/BatchGetItemRequestProtocolMarshaller.java

\* /opt/cola/permits/1294101172\_1649202145.49/0/aws-java-sdk-dynamodb-1-11-820-sources-

jar/com/amazonaws/services/dynamodbv2/model/transform/UpdateTableReplicaAutoScalingRequestMarshaller.jav a

\* /opt/cola/permits/1294101172\_1649202145.49/0/aws-java-sdk-dynamodb-1-11-820-sources-

jar/com/amazonaws/services/dynamodbv2/model/transform/PointInTimeRecoveryUnavailableExceptionUnmarshall er.java

\* /opt/cola/permits/1294101172\_1649202145.49/0/aws-java-sdk-dynamodb-1-11-820-sources-

jar/com/amazonaws/services/dynamodbv2/model/transform/BackupDetailsJsonUnmarshaller.java

\* /opt/cola/permits/1294101172\_1649202145.49/0/aws-java-sdk-dynamodb-1-11-820-sourcesjar/com/amazonaws/services/dynamodbv2/package-info.java

\* /opt/cola/permits/1294101172\_1649202145.49/0/aws-java-sdk-dynamodb-1-11-820-sources-

jar/com/amazonaws/services/dynamodbv2/model/transform/ReplicationGroupUpdateMarshaller.java

\* /opt/cola/permits/1294101172\_1649202145.49/0/aws-java-sdk-dynamodb-1-11-820-sources-

jar/com/amazonaws/services/dynamodbv2/model/UpdateTableRequest.java

\* /opt/cola/permits/1294101172\_1649202145.49/0/aws-java-sdk-dynamodb-1-11-820-sources-

jar/com/amazonaws/services/dynamodbv2/model/transform/BillingModeSummaryMarshaller.java

 $*$ /opt/cola/permits/1294101172\_1649202145.49/0/aws-java-sdk-dynamodb-1-11-820-sources-

jar/com/amazonaws/services/dynamodbv2/model/transform/QueryRequestMarshaller.java

\* /opt/cola/permits/1294101172\_1649202145.49/0/aws-java-sdk-dynamodb-1-11-820-sources-

jar/com/amazonaws/services/dynamodbv2/model/AutoScalingTargetTrackingScalingPolicyConfigurationUpdate.jav a

\* /opt/cola/permits/1294101172\_1649202145.49/0/aws-java-sdk-dynamodb-1-11-820-sources-

jar/com/amazonaws/services/dynamodbv2/model/transform/RestoreSummaryJsonUnmarshaller.java

\* /opt/cola/permits/1294101172\_1649202145.49/0/aws-java-sdk-dynamodb-1-11-820-sources-

jar/com/amazonaws/services/dynamodbv2/model/transform/KeysAndAttributesJsonUnmarshaller.java

\* /opt/cola/permits/1294101172\_1649202145.49/0/aws-java-sdk-dynamodb-1-11-820-sources-

jar/com/amazonaws/services/dynamodbv2/model/transform/ReplicaAutoScalingUpdateMarshaller.java

\* /opt/cola/permits/1294101172\_1649202145.49/0/aws-java-sdk-dynamodb-1-11-820-sources-

jar/com/amazonaws/services/dynamodbv2/model/transform/ConditionMarshaller.java

\* /opt/cola/permits/1294101172\_1649202145.49/0/aws-java-sdk-dynamodb-1-11-820-sources-

jar/com/amazonaws/services/dynamodbv2/model/transform/DescribeContinuousBackupsResultJsonUnmarshaller.ja va

\* /opt/cola/permits/1294101172\_1649202145.49/0/aws-java-sdk-dynamodb-1-11-820-sourcesjar/com/amazonaws/services/dynamodbv2/model/transform/ReplicaJsonUnmarshaller.java \* /opt/cola/permits/1294101172\_1649202145.49/0/aws-java-sdk-dynamodb-1-11-820-sourcesjar/com/amazonaws/services/dynamodbv2/model/ProvisionedThroughputOverride.java  $*$ /opt/cola/permits/1294101172\_1649202145.49/0/aws-java-sdk-dynamodb-1-11-820-sourcesjar/com/amazonaws/services/dynamodbv2/model/transform/DescribeEndpointsRequestMarshaller.java \* /opt/cola/permits/1294101172\_1649202145.49/0/aws-java-sdk-dynamodb-1-11-820-sourcesjar/com/amazonaws/services/dynamodbv2/model/transform/DescribeLimitsResultJsonUnmarshaller.java \* /opt/cola/permits/1294101172\_1649202145.49/0/aws-java-sdk-dynamodb-1-11-820-sourcesjar/com/amazonaws/services/dynamodbv2/model/transform/TableDescriptionMarshaller.java \* /opt/cola/permits/1294101172\_1649202145.49/0/aws-java-sdk-dynamodb-1-11-820-sourcesjar/com/amazonaws/services/dynamodbv2/model/transform/ListStreamsRequestMarshaller.java \* /opt/cola/permits/1294101172\_1649202145.49/0/aws-java-sdk-dynamodb-1-11-820-sourcesjar/com/amazonaws/services/dynamodbv2/model/transform/AutoScalingPolicyDescriptionJsonUnmarshaller.java \* /opt/cola/permits/1294101172\_1649202145.49/0/aws-java-sdk-dynamodb-1-11-820-sourcesjar/com/amazonaws/services/dynamodbv2/model/transform/RecordMarshaller.java \* /opt/cola/permits/1294101172\_1649202145.49/0/aws-java-sdk-dynamodb-1-11-820-sourcesjar/com/amazonaws/services/dynamodbv2/model/transform/RestoreTableFromBackupResultJsonUnmarshaller.java \* /opt/cola/permits/1294101172\_1649202145.49/0/aws-java-sdk-dynamodb-1-11-820-sourcesjar/com/amazonaws/services/dynamodbv2/model/GetRecordsResult.java \* /opt/cola/permits/1294101172\_1649202145.49/0/aws-java-sdk-dynamodb-1-11-820-sourcesjar/com/amazonaws/services/dynamodbv2/model/transform/SourceTableDetailsJsonUnmarshaller.java \* /opt/cola/permits/1294101172\_1649202145.49/0/aws-java-sdk-dynamodb-1-11-820-sourcesjar/com/amazonaws/services/dynamodbv2/model/transform/DeleteTableRequestMarshaller.java \* /opt/cola/permits/1294101172\_1649202145.49/0/aws-java-sdk-dynamodb-1-11-820-sourcesjar/com/amazonaws/services/dynamodbv2/model/transform/ExpectedAttributeValueMarshaller.java \* /opt/cola/permits/1294101172\_1649202145.49/0/aws-java-sdk-dynamodb-1-11-820-sourcesjar/com/amazonaws/services/dynamodbv2/model/transform/TimeToLiveSpecificationMarshaller.java \* /opt/cola/permits/1294101172\_1649202145.49/0/aws-java-sdk-dynamodb-1-11-820-sourcesjar/com/amazonaws/services/dynamodbv2/model/transform/UpdateTimeToLiveResultJsonUnmarshaller.java \* /opt/cola/permits/1294101172\_1649202145.49/0/aws-java-sdk-dynamodb-1-11-820-sourcesjar/com/amazonaws/services/dynamodbv2/model/TransactGetItemsRequest.java  $*$ /opt/cola/permits/1294101172\_1649202145.49/0/aws-java-sdk-dynamodb-1-11-820-sourcesjar/com/amazonaws/services/dynamodbv2/model/transform/CreateTableRequestProtocolMarshaller.java \* /opt/cola/permits/1294101172\_1649202145.49/0/aws-java-sdk-dynamodb-1-11-820-sourcesjar/com/amazonaws/services/dynamodbv2/model/WriteRequest.java \* /opt/cola/permits/1294101172\_1649202145.49/0/aws-java-sdk-dynamodb-1-11-820-sourcesjar/com/amazonaws/services/dynamodbv2/model/DeleteBackupRequest.java  $*$ /opt/cola/permits/1294101172\_1649202145.49/0/aws-java-sdk-dynamodb-1-11-820-sourcesjar/com/amazonaws/services/dynamodbv2/model/TrimmedDataAccessException.java \* /opt/cola/permits/1294101172\_1649202145.49/0/aws-java-sdk-dynamodb-1-11-820-sourcesjar/com/amazonaws/services/dynamodbv2/model/ReplicaAutoScalingDescription.java \* /opt/cola/permits/1294101172\_1649202145.49/0/aws-java-sdk-dynamodb-1-11-820-sourcesjar/com/amazonaws/services/dynamodbv2/model/DeleteGlobalSecondaryIndexAction.java \* /opt/cola/permits/1294101172\_1649202145.49/0/aws-java-sdk-dynamodb-1-11-820-sourcesjar/com/amazonaws/services/dynamodbv2/model/transform/GlobalSecondaryIndexMarshaller.java \* /opt/cola/permits/1294101172\_1649202145.49/0/aws-java-sdk-dynamodb-1-11-820-sourcesjar/com/amazonaws/services/dynamodbv2/model/DeleteBackupResult.java

\* /opt/cola/permits/1294101172\_1649202145.49/0/aws-java-sdk-dynamodb-1-11-820-sourcesjar/com/amazonaws/services/dynamodbv2/model/transform/BatchGetItemRequestMarshaller.java \* /opt/cola/permits/1294101172\_1649202145.49/0/aws-java-sdk-dynamodb-1-11-820-sourcesjar/com/amazonaws/services/dynamodbv2/model/transform/CreateReplicaActionMarshaller.java \* /opt/cola/permits/1294101172\_1649202145.49/0/aws-java-sdk-dynamodb-1-11-820-sourcesjar/com/amazonaws/services/dynamodbv2/model/transform/ItemCollectionMetricsMarshaller.java \* /opt/cola/permits/1294101172\_1649202145.49/0/aws-java-sdk-dynamodb-1-11-820-sourcesjar/com/amazonaws/services/dynamodbv2/model/transform/ContributorInsightsSummaryJsonUnmarshaller.java \* /opt/cola/permits/1294101172\_1649202145.49/0/aws-java-sdk-dynamodb-1-11-820-sourcesjar/com/amazonaws/services/dynamodbv2/model/transform/ReplicaGlobalSecondaryIndexSettingsUpdateMarshalle

#### r.java

\* /opt/cola/permits/1294101172\_1649202145.49/0/aws-java-sdk-dynamodb-1-11-820-sources-

jar/com/amazonaws/services/dynamodbv2/model/BackupNotFoundException.java

\* /opt/cola/permits/1294101172\_1649202145.49/0/aws-java-sdk-dynamodb-1-11-820-sourcesjar/com/amazonaws/services/dynamodbv2/model/transform/GetShardIteratorRequestMarshaller.java

\* /opt/cola/permits/1294101172\_1649202145.49/0/aws-java-sdk-dynamodb-1-11-820-sources-

jar/com/amazonaws/services/dynamodbv2/model/transform/TransactGetItemsRequestMarshaller.java

\* /opt/cola/permits/1294101172\_1649202145.49/0/aws-java-sdk-dynamodb-1-11-820-sources-

jar/com/amazonaws/services/dynamodbv2/model/transform/ScanResultJsonUnmarshaller.java

\* /opt/cola/permits/1294101172\_1649202145.49/0/aws-java-sdk-dynamodb-1-11-820-sources-

jar/com/amazonaws/services/dynamodbv2/model/transform/TimeToLiveDescriptionJsonUnmarshaller.java

\* /opt/cola/permits/1294101172\_1649202145.49/0/aws-java-sdk-dynamodb-1-11-820-sources-

jar/com/amazonaws/services/dynamodbv2/waiters/TableExists.java

 $*$ /opt/cola/permits/1294101172 1649202145.49/0/aws-java-sdk-dynamodb-1-11-820-sources-

jar/com/amazonaws/services/dynamodbv2/AmazonDynamoDBAsyncClient.java

\* /opt/cola/permits/1294101172\_1649202145.49/0/aws-java-sdk-dynamodb-1-11-820-sources-

jar/com/amazonaws/services/dynamodbv2/model/AutoScalingSettingsDescription.java

\* /opt/cola/permits/1294101172\_1649202145.49/0/aws-java-sdk-dynamodb-1-11-820-sources-

jar/com/amazonaws/services/dynamodbv2/model/transform/EndpointMarshaller.java

\* /opt/cola/permits/1294101172\_1649202145.49/0/aws-java-sdk-dynamodb-1-11-820-sources-

jar/com/amazonaws/services/dynamodbv2/model/transform/ListStreamsResultJsonUnmarshaller.java

\* /opt/cola/permits/1294101172\_1649202145.49/0/aws-java-sdk-dynamodb-1-11-820-sources-

jar/com/amazonaws/services/dynamodbv2/model/transform/AutoScalingPolicyDescriptionMarshaller.java

\* /opt/cola/permits/1294101172\_1649202145.49/0/aws-java-sdk-dynamodb-1-11-820-sources-

jar/com/amazonaws/services/dynamodbv2/model/transform/RestoreTableToPointInTimeResultJsonUnmarshaller.ja va

\* /opt/cola/permits/1294101172\_1649202145.49/0/aws-java-sdk-dynamodb-1-11-820-sources-

jar/com/amazonaws/services/dynamodbv2/model/TransactWriteItemsRequest.java

 $*$ /opt/cola/permits/1294101172\_1649202145.49/0/aws-java-sdk-dynamodb-1-11-820-sources-

jar/com/amazonaws/services/dynamodbv2/model/CancellationReason.java

\* /opt/cola/permits/1294101172\_1649202145.49/0/aws-java-sdk-dynamodb-1-11-820-sources-

jar/com/amazonaws/services/dynamodbv2/model/transform/DeleteReplicaActionMarshaller.java

\* /opt/cola/permits/1294101172\_1649202145.49/0/aws-java-sdk-dynamodb-1-11-820-sources-

jar/com/amazonaws/services/dynamodbv2/model/transform/StreamJsonUnmarshaller.java

\* /opt/cola/permits/1294101172\_1649202145.49/0/aws-java-sdk-dynamodb-1-11-820-sources-

jar/com/amazonaws/services/dynamodbv2/model/transform/LocalSecondaryIndexJsonUnmarshaller.java \* /opt/cola/permits/1294101172\_1649202145.49/0/aws-java-sdk-dynamodb-1-11-820-sourcesjar/com/amazonaws/services/dynamodbv2/model/transform/InternalServerErrorExceptionUnmarshaller.java \* /opt/cola/permits/1294101172\_1649202145.49/0/aws-java-sdk-dynamodb-1-11-820-sourcesjar/com/amazonaws/services/dynamodbv2/model/transform/ReplicaMarshaller.java \* /opt/cola/permits/1294101172\_1649202145.49/0/aws-java-sdk-dynamodb-1-11-820-sourcesjar/com/amazonaws/services/dynamodbv2/model/TableAlreadyExistsException.java \* /opt/cola/permits/1294101172\_1649202145.49/0/aws-java-sdk-dynamodb-1-11-820-sourcesjar/com/amazonaws/services/dynamodbv2/model/transform/UpdateContinuousBackupsResultJsonUnmarshaller.jav a \* /opt/cola/permits/1294101172\_1649202145.49/0/aws-java-sdk-dynamodb-1-11-820-sourcesjar/com/amazonaws/services/dynamodbv2/model/UpdateGlobalTableResult.java \* /opt/cola/permits/1294101172\_1649202145.49/0/aws-java-sdk-dynamodb-1-11-820-sourcesjar/com/amazonaws/services/dynamodbv2/model/transform/ProvisionedThroughputOverrideMarshaller.java \* /opt/cola/permits/1294101172\_1649202145.49/0/aws-java-sdk-dynamodb-1-11-820-sourcesjar/com/amazonaws/services/dynamodbv2/model/transform/DescribeEndpointsRequestProtocolMarshaller.java \* /opt/cola/permits/1294101172\_1649202145.49/0/aws-java-sdk-dynamodb-1-11-820-sourcesjar/com/amazonaws/services/dynamodbv2/model/ReplicaGlobalSecondaryIndexSettingsDescription.java \* /opt/cola/permits/1294101172\_1649202145.49/0/aws-java-sdk-dynamodb-1-11-820-sourcesjar/com/amazonaws/services/dynamodbv2/model/transform/RestoreTableToPointInTimeRequestMarshaller.java \* /opt/cola/permits/1294101172\_1649202145.49/0/aws-java-sdk-dynamodb-1-11-820-sourcesjar/com/amazonaws/services/dynamodbv2/model/transform/UpdateGlobalTableRequestMarshaller.java \* /opt/cola/permits/1294101172\_1649202145.49/0/aws-java-sdk-dynamodb-1-11-820-sourcesjar/com/amazonaws/services/dynamodbv2/model/ListContributorInsightsRequest.java \* /opt/cola/permits/1294101172\_1649202145.49/0/aws-java-sdk-dynamodb-1-11-820-sourcesjar/com/amazonaws/services/dynamodbv2/model/transform/DeleteItemRequestMarshaller.java  $*$ /opt/cola/permits/1294101172\_1649202145.49/0/aws-java-sdk-dynamodb-1-11-820-sourcesjar/com/amazonaws/services/dynamodbv2/model/transform/TransactionInProgressExceptionUnmarshaller.java \* /opt/cola/permits/1294101172\_1649202145.49/0/aws-java-sdk-dynamodb-1-11-820-sourcesjar/com/amazonaws/services/dynamodbv2/model/Tag.java \* /opt/cola/permits/1294101172\_1649202145.49/0/aws-java-sdk-dynamodb-1-11-820-sourcesjar/com/amazonaws/services/dynamodbv2/model/transform/BatchWriteItemRequestMarshaller.java \* /opt/cola/permits/1294101172\_1649202145.49/0/aws-java-sdk-dynamodb-1-11-820-sourcesjar/com/amazonaws/services/dynamodbv2/model/transform/TimeToLiveSpecificationJsonUnmarshaller.java \* /opt/cola/permits/1294101172\_1649202145.49/0/aws-java-sdk-dynamodb-1-11-820-sourcesjar/com/amazonaws/services/dynamodbv2/model/ScalarAttributeType.java \* /opt/cola/permits/1294101172\_1649202145.49/0/aws-java-sdk-dynamodb-1-11-820-sourcesjar/com/amazonaws/services/dynamodbv2/model/transform/AutoScalingTargetTrackingScalingPolicyConfiguration UpdateJsonUnmarshaller.java \* /opt/cola/permits/1294101172\_1649202145.49/0/aws-java-sdk-dynamodb-1-11-820-sourcesjar/com/amazonaws/services/dynamodbv2/model/TransactionConflictException.java  $*$ /opt/cola/permits/1294101172\_1649202145.49/0/aws-java-sdk-dynamodb-1-11-820-sourcesjar/com/amazonaws/services/dynamodbv2/model/transform/ReplicaDescriptionJsonUnmarshaller.java \* /opt/cola/permits/1294101172\_1649202145.49/0/aws-java-sdk-dynamodb-1-11-820-sourcesjar/com/amazonaws/services/dynamodbv2/model/transform/DeleteItemResultJsonUnmarshaller.java \* /opt/cola/permits/1294101172\_1649202145.49/0/aws-java-sdk-dynamodb-1-11-820-sourcesjar/com/amazonaws/services/dynamodbv2/model/transform/ReplicaGlobalSecondaryIndexSettingsDescriptionJson Unmarshaller.java

 $*$ /opt/cola/permits/1294101172\_1649202145.49/0/aws-java-sdk-dynamodb-1-11-820-sources-

jar/com/amazonaws/services/dynamodbv2/model/transform/ConditionalCheckFailedExceptionUnmarshaller.java

\* /opt/cola/permits/1294101172\_1649202145.49/0/aws-java-sdk-dynamodb-1-11-820-sources-

jar/com/amazonaws/services/dynamodbv2/model/DescribeTableRequest.java

\* /opt/cola/permits/1294101172\_1649202145.49/0/aws-java-sdk-dynamodb-1-11-820-sources-

jar/com/amazonaws/services/dynamodbv2/model/TagResourceRequest.java

\* /opt/cola/permits/1294101172\_1649202145.49/0/aws-java-sdk-dynamodb-1-11-820-sources-

jar/com/amazonaws/services/dynamodbv2/model/transform/UpdateContributorInsightsResultJsonUnmarshaller.java

\* /opt/cola/permits/1294101172\_1649202145.49/0/aws-java-sdk-dynamodb-1-11-820-sources-

jar/com/amazonaws/services/dynamodbv2/model/transform/TransactGetItemJsonUnmarshaller.java

\* /opt/cola/permits/1294101172\_1649202145.49/0/aws-java-sdk-dynamodb-1-11-820-sources-

jar/com/amazonaws/services/dynamodbv2/model/ListGlobalTablesRequest.java

\* /opt/cola/permits/1294101172\_1649202145.49/0/aws-java-sdk-dynamodb-1-11-820-sources-

jar/com/amazonaws/services/dynamodbv2/model/transform/CreateTableRequestMarshaller.java

\* /opt/cola/permits/1294101172\_1649202145.49/0/aws-java-sdk-dynamodb-1-11-820-sources-

jar/com/amazonaws/services/dynamodbv2/model/AutoScalingPolicyUpdate.java

\* /opt/cola/permits/1294101172\_1649202145.49/0/aws-java-sdk-dynamodb-1-11-820-sources-

jar/com/amazonaws/services/dynamodbv2/model/transform/AutoScalingTargetTrackingScalingPolicyConfiguration DescriptionMarshaller.java

\* /opt/cola/permits/1294101172\_1649202145.49/0/aws-java-sdk-dynamodb-1-11-820-sources-

jar/com/amazonaws/services/dynamodbv2/model/transform/UpdateItemResultJsonUnmarshaller.java

\* /opt/cola/permits/1294101172\_1649202145.49/0/aws-java-sdk-dynamodb-1-11-820-sources-

jar/com/amazonaws/services/dynamodbv2/model/UpdateGlobalTableSettingsRequest.java

\* /opt/cola/permits/1294101172\_1649202145.49/0/aws-java-sdk-dynamodb-1-11-820-sources-

jar/com/amazonaws/services/dynamodbv2/model/DescribeEndpointsResult.java

\* /opt/cola/permits/1294101172\_1649202145.49/0/aws-java-sdk-dynamodb-1-11-820-sources-

jar/com/amazonaws/services/dynamodbv2/model/DescribeGlobalTableSettingsResult.java

\* /opt/cola/permits/1294101172\_1649202145.49/0/aws-java-sdk-dynamodb-1-11-820-sources-

jar/com/amazonaws/services/dynamodbv2/model/transform/ProjectionJsonUnmarshaller.java

\* /opt/cola/permits/1294101172\_1649202145.49/0/aws-java-sdk-dynamodb-1-11-820-sources-

jar/com/amazonaws/services/dynamodbv2/model/transform/ContinuousBackupsDescriptionMarshaller.java

\* /opt/cola/permits/1294101172\_1649202145.49/0/aws-java-sdk-dynamodb-1-11-820-sources-

jar/com/amazonaws/services/dynamodbv2/model/transform/ListTagsOfResourceRequestProtocolMarshaller.java

\* /opt/cola/permits/1294101172\_1649202145.49/0/aws-java-sdk-dynamodb-1-11-820-sources-

jar/com/amazonaws/services/dynamodbv2/model/transform/CreateReplicaActionJsonUnmarshaller.java

 $*$ /opt/cola/permits/1294101172\_1649202145.49/0/aws-java-sdk-dynamodb-1-11-820-sources-

```
jar/com/amazonaws/services/dynamodbv2/model/PointInTimeRecoveryDescription.java
```
\* /opt/cola/permits/1294101172\_1649202145.49/0/aws-java-sdk-dynamodb-1-11-820-sources-

jar/com/amazonaws/services/dynamodbv2/model/TransactGetItem.java

\* /opt/cola/permits/1294101172\_1649202145.49/0/aws-java-sdk-dynamodb-1-11-820-sources-

jar/com/amazonaws/services/dynamodbv2/model/AmazonDynamoDBException.java

 $*$ /opt/cola/permits/1294101172\_1649202145.49/0/aws-java-sdk-dynamodb-1-11-820-sources-

jar/com/amazonaws/services/dynamodbv2/model/Record.java

\* /opt/cola/permits/1294101172\_1649202145.49/0/aws-java-sdk-dynamodb-1-11-820-sources-

jar/com/amazonaws/services/dynamodbv2/model/transform/CreateBackupResultJsonUnmarshaller.java

\* /opt/cola/permits/1294101172\_1649202145.49/0/aws-java-sdk-dynamodb-1-11-820-sources-

jar/com/amazonaws/services/dynamodbv2/model/transform/DescribeContinuousBackupsRequestProtocolMarshaller .java

 $*$ /opt/cola/permits/1294101172\_1649202145.49/0/aws-java-sdk-dynamodb-1-11-820-sourcesjar/com/amazonaws/services/dynamodbv2/model/TimeToLiveStatus.java \* /opt/cola/permits/1294101172\_1649202145.49/0/aws-java-sdk-dynamodb-1-11-820-sourcesjar/com/amazonaws/services/dynamodbv2/model/DescribeLimitsRequest.java \* /opt/cola/permits/1294101172\_1649202145.49/0/aws-java-sdk-dynamodb-1-11-820-sourcesjar/com/amazonaws/services/dynamodbv2/model/transform/PutRequestMarshaller.java \* /opt/cola/permits/1294101172\_1649202145.49/0/aws-java-sdk-dynamodb-1-11-820-sourcesjar/com/amazonaws/services/dynamodbv2/AmazonDynamoDBStreamsAsyncClientBuilder.java \* /opt/cola/permits/1294101172\_1649202145.49/0/aws-java-sdk-dynamodb-1-11-820-sourcesjar/com/amazonaws/services/dynamodbv2/model/transform/FailureExceptionMarshaller.java \* /opt/cola/permits/1294101172\_1649202145.49/0/aws-java-sdk-dynamodb-1-11-820-sourcesjar/com/amazonaws/services/dynamodbv2/model/transform/DeleteBackupResultJsonUnmarshaller.java \* /opt/cola/permits/1294101172\_1649202145.49/0/aws-java-sdk-dynamodb-1-11-820-sourcesjar/com/amazonaws/services/dynamodbv2/model/transform/GetShardIteratorRequestProtocolMarshaller.java \* /opt/cola/permits/1294101172\_1649202145.49/0/aws-java-sdk-dynamodb-1-11-820-sourcesjar/com/amazonaws/services/dynamodbv2/model/transform/QueryResultJsonUnmarshaller.java \* /opt/cola/permits/1294101172\_1649202145.49/0/aws-java-sdk-dynamodb-1-11-820-sourcesjar/com/amazonaws/services/dynamodbv2/model/UpdateContributorInsightsRequest.java \* /opt/cola/permits/1294101172\_1649202145.49/0/aws-java-sdk-dynamodb-1-11-820-sourcesjar/com/amazonaws/services/dynamodbv2/model/InternalServerErrorException.java \* /opt/cola/permits/1294101172\_1649202145.49/0/aws-java-sdk-dynamodb-1-11-820-sourcesjar/com/amazonaws/services/dynamodbv2/model/transform/ReplicaGlobalSecondaryIndexMarshaller.java \* /opt/cola/permits/1294101172\_1649202145.49/0/aws-java-sdk-dynamodb-1-11-820-sourcesjar/com/amazonaws/services/dynamodbv2/model/transform/ExpiredIteratorExceptionUnmarshaller.java \* /opt/cola/permits/1294101172\_1649202145.49/0/aws-java-sdk-dynamodb-1-11-820-sourcesjar/com/amazonaws/services/dynamodbv2/model/UpdateItemRequest.java  $*$ /opt/cola/permits/1294101172 1649202145.49/0/aws-java-sdk-dynamodb-1-11-820-sourcesjar/com/amazonaws/services/dynamodbv2/model/transform/SourceTableFeatureDetailsMarshaller.java \* /opt/cola/permits/1294101172\_1649202145.49/0/aws-java-sdk-dynamodb-1-11-820-sourcesjar/com/amazonaws/services/dynamodbv2/model/transform/ScanRequestProtocolMarshaller.java \* /opt/cola/permits/1294101172\_1649202145.49/0/aws-java-sdk-dynamodb-1-11-820-sourcesjar/com/amazonaws/services/dynamodbv2/model/transform/ReplicaUpdateJsonUnmarshaller.java \* /opt/cola/permits/1294101172\_1649202145.49/0/aws-java-sdk-dynamodb-1-11-820-sourcesjar/com/amazonaws/services/dynamodbv2/model/transform/ReplicaNotFoundExceptionUnmarshaller.java \* /opt/cola/permits/1294101172\_1649202145.49/0/aws-java-sdk-dynamodb-1-11-820-sourcesjar/com/amazonaws/services/dynamodbv2/model/transform/FailureExceptionJsonUnmarshaller.java \* /opt/cola/permits/1294101172\_1649202145.49/0/aws-java-sdk-dynamodb-1-11-820-sourcesjar/com/amazonaws/services/dynamodbv2/model/transform/ListTagsOfResourceResultJsonUnmarshaller.java \* /opt/cola/permits/1294101172\_1649202145.49/0/aws-java-sdk-dynamodb-1-11-820-sourcesjar/com/amazonaws/services/dynamodbv2/model/DescribeGlobalTableResult.java \* /opt/cola/permits/1294101172\_1649202145.49/0/aws-java-sdk-dynamodb-1-11-820-sourcesjar/com/amazonaws/services/dynamodbv2/model/ListBackupsRequest.java \* /opt/cola/permits/1294101172\_1649202145.49/0/aws-java-sdk-dynamodb-1-11-820-sourcesjar/com/amazonaws/services/dynamodbv2/model/transform/ItemResponseMarshaller.java \* /opt/cola/permits/1294101172\_1649202145.49/0/aws-java-sdk-dynamodb-1-11-820-sourcesjar/com/amazonaws/services/dynamodbv2/model/ReplicaAlreadyExistsException.java \* /opt/cola/permits/1294101172\_1649202145.49/0/aws-java-sdk-dynamodb-1-11-820-sourcesjar/com/amazonaws/services/dynamodbv2/model/TimeToLiveDescription.java

 $*$ /opt/cola/permits/1294101172\_1649202145.49/0/aws-java-sdk-dynamodb-1-11-820-sources-

jar/com/amazonaws/services/dynamodbv2/model/transform/AutoScalingTargetTrackingScalingPolicyConfiguration DescriptionJsonUnmarshaller.java

\* /opt/cola/permits/1294101172\_1649202145.49/0/aws-java-sdk-dynamodb-1-11-820-sourcesjar/com/amazonaws/services/dynamodbv2/model/PointInTimeRecoverySpecification.java \* /opt/cola/permits/1294101172\_1649202145.49/0/aws-java-sdk-dynamodb-1-11-820-sourcesjar/com/amazonaws/services/dynamodbv2/model/DescribeContributorInsightsResult.java  $*$ /opt/cola/permits/1294101172\_1649202145.49/0/aws-java-sdk-dynamodb-1-11-820-sourcesjar/com/amazonaws/services/dynamodbv2/model/transform/GlobalSecondaryIndexInfoJsonUnmarshaller.java \* /opt/cola/permits/1294101172\_1649202145.49/0/aws-java-sdk-dynamodb-1-11-820-sourcesjar/com/amazonaws/services/dynamodbv2/AmazonDynamoDBAsyncClientBuilder.java \* /opt/cola/permits/1294101172\_1649202145.49/0/aws-java-sdk-dynamodb-1-11-820-sourcesjar/com/amazonaws/services/dynamodbv2/model/transform/GetRecordsRequestProtocolMarshaller.java \* /opt/cola/permits/1294101172\_1649202145.49/0/aws-java-sdk-dynamodb-1-11-820-sourcesjar/com/amazonaws/services/dynamodbv2/model/transform/CreateGlobalTableRequestMarshaller.java \* /opt/cola/permits/1294101172\_1649202145.49/0/aws-java-sdk-dynamodb-1-11-820-sourcesjar/com/amazonaws/services/dynamodbv2/model/transform/BackupSummaryMarshaller.java \* /opt/cola/permits/1294101172\_1649202145.49/0/aws-java-sdk-dynamodb-1-11-820-sourcesjar/com/amazonaws/services/dynamodbv2/model/transform/IdentityJsonUnmarshaller.java \* /opt/cola/permits/1294101172\_1649202145.49/0/aws-java-sdk-dynamodb-1-11-820-sourcesjar/com/amazonaws/services/dynamodbv2/model/UpdateTableResult.java \* /opt/cola/permits/1294101172\_1649202145.49/0/aws-java-sdk-dynamodb-1-11-820-sourcesjar/com/amazonaws/services/dynamodbv2/model/LocalSecondaryIndexDescription.java \* /opt/cola/permits/1294101172\_1649202145.49/0/aws-java-sdk-dynamodb-1-11-820-sourcesjar/com/amazonaws/services/dynamodbv2/model/transform/LocalSecondaryIndexInfoJsonUnmarshaller.java \* /opt/cola/permits/1294101172\_1649202145.49/0/aws-java-sdk-dynamodb-1-11-820-sourcesjar/com/amazonaws/services/dynamodbv2/model/ProvisionedThroughput.java \* /opt/cola/permits/1294101172\_1649202145.49/0/aws-java-sdk-dynamodb-1-11-820-sourcesjar/com/amazonaws/services/dynamodbv2/model/RestoreSummary.java \* /opt/cola/permits/1294101172\_1649202145.49/0/aws-java-sdk-dynamodb-1-11-820-sourcesjar/com/amazonaws/services/dynamodbv2/model/DescribeBackupResult.java \* /opt/cola/permits/1294101172\_1649202145.49/0/aws-java-sdk-dynamodb-1-11-820-sourcesjar/com/amazonaws/services/dynamodbv2/model/ListContributorInsightsResult.java \* /opt/cola/permits/1294101172\_1649202145.49/0/aws-java-sdk-dynamodb-1-11-820-sourcesjar/com/amazonaws/services/dynamodbv2/model/transform/UntagResourceRequestMarshaller.java  $*$ /opt/cola/permits/1294101172\_1649202145.49/0/aws-java-sdk-dynamodb-1-11-820-sourcesjar/com/amazonaws/services/dynamodbv2/model/transform/WriteRequestJsonUnmarshaller.java \* /opt/cola/permits/1294101172\_1649202145.49/0/aws-java-sdk-dynamodb-1-11-820-sourcesjar/com/amazonaws/services/dynamodbv2/model/DescribeGlobalTableSettingsRequest.java \* /opt/cola/permits/1294101172\_1649202145.49/0/aws-java-sdk-dynamodb-1-11-820-sourcesjar/com/amazonaws/services/dynamodbv2/model/AutoScalingTargetTrackingScalingPolicyConfigurationDescriptio n.java \* /opt/cola/permits/1294101172\_1649202145.49/0/aws-java-sdk-dynamodb-1-11-820-sourcesjar/com/amazonaws/services/dynamodbv2/model/transform/DeleteRequestJsonUnmarshaller.java \* /opt/cola/permits/1294101172\_1649202145.49/0/aws-java-sdk-dynamodb-1-11-820-sourcesjar/com/amazonaws/services/dynamodbv2/model/ProvisionedThroughputDescription.java

\* /opt/cola/permits/1294101172\_1649202145.49/0/aws-java-sdk-dynamodb-1-11-820-sources-

jar/com/amazonaws/services/dynamodbv2/model/transform/ReplicaAutoScalingUpdateJsonUnmarshaller.java

 $*$ /opt/cola/permits/1294101172\_1649202145.49/0/aws-java-sdk-dynamodb-1-11-820-sources-

```
jar/com/amazonaws/services/dynamodbv2/model/transform/DeleteJsonUnmarshaller.java
```
\* /opt/cola/permits/1294101172\_1649202145.49/0/aws-java-sdk-dynamodb-1-11-820-sourcesjar/com/amazonaws/services/dynamodbv2/model/Projection.java

\* /opt/cola/permits/1294101172\_1649202145.49/0/aws-java-sdk-dynamodb-1-11-820-sourcesjar/com/amazonaws/services/dynamodbv2/model/SSEDescription.java

\* /opt/cola/permits/1294101172\_1649202145.49/0/aws-java-sdk-dynamodb-1-11-820-sources-

jar/com/amazonaws/services/dynamodbv2/model/transform/DescribeContributorInsightsResultJsonUnmarshaller.ja va

\* /opt/cola/permits/1294101172\_1649202145.49/0/aws-java-sdk-dynamodb-1-11-820-sourcesjar/com/amazonaws/services/dynamodbv2/model/DescribeTableReplicaAutoScalingResult.java

\* /opt/cola/permits/1294101172\_1649202145.49/0/aws-java-sdk-dynamodb-1-11-820-sources-

jar/com/amazonaws/services/dynamodbv2/model/transform/ConsumedCapacityMarshaller.java

\* /opt/cola/permits/1294101172\_1649202145.49/0/aws-java-sdk-dynamodb-1-11-820-sources-

jar/com/amazonaws/services/dynamodbv2/model/GlobalTableAlreadyExistsException.java

\* /opt/cola/permits/1294101172\_1649202145.49/0/aws-java-sdk-dynamodb-1-11-820-sources-

jar/com/amazonaws/services/dynamodbv2/model/transform/UpdateTableRequestProtocolMarshaller.java

\* /opt/cola/permits/1294101172\_1649202145.49/0/aws-java-sdk-dynamodb-1-11-820-sources-

jar/com/amazonaws/services/dynamodbv2/model/transform/GlobalSecondaryIndexJsonUnmarshaller.java

\* /opt/cola/permits/1294101172\_1649202145.49/0/aws-java-sdk-dynamodb-1-11-820-sources-

jar/com/amazonaws/services/dynamodbv2/model/transform/CreateGlobalSecondaryIndexActionJsonUnmarshaller.j ava

\* /opt/cola/permits/1294101172\_1649202145.49/0/aws-java-sdk-dynamodb-1-11-820-sources-

jar/com/amazonaws/services/dynamodbv2/model/transform/KeysAndAttributesMarshaller.java

\* /opt/cola/permits/1294101172\_1649202145.49/0/aws-java-sdk-dynamodb-1-11-820-sources-

jar/com/amazonaws/services/dynamodbv2/model/GlobalTableStatus.java

 $*$ /opt/cola/permits/1294101172 1649202145.49/0/aws-java-sdk-dynamodb-1-11-820-sources-

jar/com/amazonaws/services/dynamodbv2/model/transform/UpdateReplicationGroupMemberActionMarshaller.java

\* /opt/cola/permits/1294101172\_1649202145.49/0/aws-java-sdk-dynamodb-1-11-820-sources-

jar/com/amazonaws/services/dynamodbv2/model/transform/TagResourceRequestMarshaller.java

\* /opt/cola/permits/1294101172\_1649202145.49/0/aws-java-sdk-dynamodb-1-11-820-sources-

jar/com/amazonaws/services/dynamodbv2/model/transform/UpdateJsonUnmarshaller.java

\* /opt/cola/permits/1294101172\_1649202145.49/0/aws-java-sdk-dynamodb-1-11-820-sources-

jar/com/amazonaws/services/dynamodbv2/model/AutoScalingPolicyDescription.java

\* /opt/cola/permits/1294101172\_1649202145.49/0/aws-java-sdk-dynamodb-1-11-820-sources-

jar/com/amazonaws/services/dynamodbv2/model/transform/UpdateGlobalSecondaryIndexActionJsonUnmarshaller.j ava

\* /opt/cola/permits/1294101172\_1649202145.49/0/aws-java-sdk-dynamodb-1-11-820-sources-

jar/com/amazonaws/services/dynamodbv2/model/transform/ListGlobalTablesResultJsonUnmarshaller.java

\* /opt/cola/permits/1294101172\_1649202145.49/0/aws-java-sdk-dynamodb-1-11-820-sources-

jar/com/amazonaws/services/dynamodbv2/waiters/DescribeTableFunction.java

 $*$ /opt/cola/permits/1294101172\_1649202145.49/0/aws-java-sdk-dynamodb-1-11-820-sources-

jar/com/amazonaws/services/dynamodbv2/model/transform/BackupDescriptionMarshaller.java

\* /opt/cola/permits/1294101172\_1649202145.49/0/aws-java-sdk-dynamodb-1-11-820-sources-

jar/com/amazonaws/services/dynamodbv2/model/BatchWriteItemResult.java

\* /opt/cola/permits/1294101172\_1649202145.49/0/aws-java-sdk-dynamodb-1-11-820-sources-

jar/com/amazonaws/services/dynamodbv2/model/transform/ReplicaSettingsUpdateMarshaller.java

\* /opt/cola/permits/1294101172\_1649202145.49/0/aws-java-sdk-dynamodb-1-11-820-sources-

jar/com/amazonaws/services/dynamodbv2/model/transform/UpdateTableResultJsonUnmarshaller.java

```
* /opt/cola/permits/1294101172_1649202145.49/0/aws-java-sdk-dynamodb-1-11-820-sources-
```
jar/com/amazonaws/services/dynamodbv2/model/transform/BackupNotFoundExceptionUnmarshaller.java

```
* /opt/cola/permits/1294101172_1649202145.49/0/aws-java-sdk-dynamodb-1-11-820-sources-
```
jar/com/amazonaws/services/dynamodbv2/model/SourceTableFeatureDetails.java

\* /opt/cola/permits/1294101172\_1649202145.49/0/aws-java-sdk-dynamodb-1-11-820-sources-

jar/com/amazonaws/services/dynamodbv2/model/transform/GlobalSecondaryIndexAutoScalingUpdateMarshaller.ja va

\* /opt/cola/permits/1294101172\_1649202145.49/0/aws-java-sdk-dynamodb-1-11-820-sources-

jar/com/amazonaws/services/dynamodbv2/model/DescribeTimeToLiveRequest.java

\* /opt/cola/permits/1294101172\_1649202145.49/0/aws-java-sdk-dynamodb-1-11-820-sources-

jar/com/amazonaws/services/dynamodbv2/model/TransactionCanceledException.java

\* /opt/cola/permits/1294101172\_1649202145.49/0/aws-java-sdk-dynamodb-1-11-820-sources-

jar/com/amazonaws/services/dynamodbv2/model/ContinuousBackupsStatus.java

\* /opt/cola/permits/1294101172\_1649202145.49/0/aws-java-sdk-dynamodb-1-11-820-sources-

jar/com/amazonaws/services/dynamodbv2/AmazonDynamoDBStreamsAsyncClient.java

\* /opt/cola/permits/1294101172\_1649202145.49/0/aws-java-sdk-dynamodb-1-11-820-sources-

jar/com/amazonaws/services/dynamodbv2/model/transform/ConditionJsonUnmarshaller.java

\* /opt/cola/permits/1294101172\_1649202145.49/0/aws-java-sdk-dynamodb-1-11-820-sources-

jar/com/amazonaws/services/dynamodbv2/model/transform/AutoScalingSettingsUpdateJsonUnmarshaller.java

\* /opt/cola/permits/1294101172\_1649202145.49/0/aws-java-sdk-dynamodb-1-11-820-sources-

jar/com/amazonaws/services/dynamodbv2/model/transform/AutoScalingSettingsDescriptionJsonUnmarshaller.java

\* /opt/cola/permits/1294101172\_1649202145.49/0/aws-java-sdk-dynamodb-1-11-820-sources-

jar/com/amazonaws/services/dynamodbv2/model/transform/GetMarshaller.java

\* /opt/cola/permits/1294101172\_1649202145.49/0/aws-java-sdk-dynamodb-1-11-820-sources-

jar/com/amazonaws/services/dynamodbv2/model/transform/GlobalTableNotFoundExceptionUnmarshaller.java

 $*$ /opt/cola/permits/1294101172\_1649202145.49/0/aws-java-sdk-dynamodb-1-11-820-sources-

jar/com/amazonaws/services/dynamodbv2/model/transform/ContributorInsightsSummaryMarshaller.java

\* /opt/cola/permits/1294101172\_1649202145.49/0/aws-java-sdk-dynamodb-1-11-820-sources-

jar/com/amazonaws/services/dynamodbv2/model/transform/CreateGlobalTableResultJsonUnmarshaller.java

\* /opt/cola/permits/1294101172\_1649202145.49/0/aws-java-sdk-dynamodb-1-11-820-sources-

jar/com/amazonaws/services/dynamodbv2/model/transform/TransactionCanceledExceptionUnmarshaller.java

\* /opt/cola/permits/1294101172\_1649202145.49/0/aws-java-sdk-dynamodb-1-11-820-sources-

jar/com/amazonaws/services/dynamodbv2/model/ReturnItemCollectionMetrics.java

\* /opt/cola/permits/1294101172\_1649202145.49/0/aws-java-sdk-dynamodb-1-11-820-sources-

jar/com/amazonaws/services/dynamodbv2/model/transform/PutRequestJsonUnmarshaller.java

 $*$ /opt/cola/permits/1294101172\_1649202145.49/0/aws-java-sdk-dynamodb-1-11-820-sourcesjar/com/amazonaws/services/dynamodbv2/model/Endpoint.java

\* /opt/cola/permits/1294101172\_1649202145.49/0/aws-java-sdk-dynamodb-1-11-820-sources-

jar/com/amazonaws/services/dynamodbv2/model/transform/ReplicaDescriptionMarshaller.java \* /opt/cola/permits/1294101172\_1649202145.49/0/aws-java-sdk-dynamodb-1-11-820-sources-

jar/com/amazonaws/services/dynamodbv2/model/Capacity.java

\* /opt/cola/permits/1294101172\_1649202145.49/0/aws-java-sdk-dynamodb-1-11-820-sourcesjar/com/amazonaws/services/dynamodbv2/model/StreamSpecification.java

\* /opt/cola/permits/1294101172\_1649202145.49/0/aws-java-sdk-dynamodb-1-11-820-sourcesjar/com/amazonaws/services/dynamodbv2/model/transform/TagMarshaller.java

\* /opt/cola/permits/1294101172\_1649202145.49/0/aws-java-sdk-dynamodb-1-11-820-sourcesjar/com/amazonaws/services/dynamodbv2/model/UpdateGlobalTableRequest.java

```
*/opt/cola/permits/1294101172_1649202145.49/0/aws-java-sdk-dynamodb-1-11-820-sources-
jar/com/amazonaws/services/dynamodbv2/model/transform/PointInTimeRecoveryDescriptionMarshaller.java
* /opt/cola/permits/1294101172_1649202145.49/0/aws-java-sdk-dynamodb-1-11-820-sources-
jar/com/amazonaws/services/dynamodbv2/model/ItemResponse.java
* /opt/cola/permits/1294101172_1649202145.49/0/aws-java-sdk-dynamodb-1-11-820-sources-
jar/com/amazonaws/services/dynamodbv2/model/TransactionInProgressException.java
* /opt/cola/permits/1294101172_1649202145.49/0/aws-java-sdk-dynamodb-1-11-820-sources-
jar/com/amazonaws/services/dynamodbv2/model/transform/UpdateTimeToLiveRequestMarshaller.java
* /opt/cola/permits/1294101172_1649202145.49/0/aws-java-sdk-dynamodb-1-11-820-sources-
jar/com/amazonaws/services/dynamodbv2/model/GlobalSecondaryIndexInfo.java
* /opt/cola/permits/1294101172_1649202145.49/0/aws-java-sdk-dynamodb-1-11-820-sources-
jar/com/amazonaws/services/dynamodbv2/model/Delete.java
* /opt/cola/permits/1294101172_1649202145.49/0/aws-java-sdk-dynamodb-1-11-820-sources-
jar/com/amazonaws/services/dynamodbv2/model/transform/DeleteRequestMarshaller.java
* /opt/cola/permits/1294101172_1649202145.49/0/aws-java-sdk-dynamodb-1-11-820-sources-
jar/com/amazonaws/services/dynamodbv2/model/AttributeValue.java
* /opt/cola/permits/1294101172_1649202145.49/0/aws-java-sdk-dynamodb-1-11-820-sources-
jar/com/amazonaws/services/dynamodbv2/model/ReplicationGroupUpdate.java
* /opt/cola/permits/1294101172_1649202145.49/0/aws-java-sdk-dynamodb-1-11-820-sources-
jar/com/amazonaws/services/dynamodbv2/model/StreamDescription.java
* /opt/cola/permits/1294101172_1649202145.49/0/aws-java-sdk-dynamodb-1-11-820-sources-
jar/com/amazonaws/services/dynamodbv2/model/ConditionalCheckFailedException.java
* /opt/cola/permits/1294101172_1649202145.49/0/aws-java-sdk-dynamodb-1-11-820-sources-
jar/com/amazonaws/services/dynamodbv2/model/transform/TableAutoScalingDescriptionMarshaller.java
* /opt/cola/permits/1294101172_1649202145.49/0/aws-java-sdk-dynamodb-1-11-820-sources-
jar/com/amazonaws/services/dynamodbv2/model/ListTablesResult.java
*/opt/cola/permits/1294101172 1649202145.49/0/aws-java-sdk-dynamodb-1-11-820-sources-
jar/com/amazonaws/services/dynamodbv2/model/transform/CreateReplicationGroupMemberActionMarshaller.java
* /opt/cola/permits/1294101172_1649202145.49/0/aws-java-sdk-dynamodb-1-11-820-sources-
jar/com/amazonaws/services/dynamodbv2/model/TransactWriteItem.java
* /opt/cola/permits/1294101172_1649202145.49/0/aws-java-sdk-dynamodb-1-11-820-sources-
jar/com/amazonaws/services/dynamodbv2/model/transform/DeleteMarshaller.java
* /opt/cola/permits/1294101172_1649202145.49/0/aws-java-sdk-dynamodb-1-11-820-sources-
jar/com/amazonaws/services/dynamodbv2/model/ListBackupsResult.java
* /opt/cola/permits/1294101172_1649202145.49/0/aws-java-sdk-dynamodb-1-11-820-sources-
jar/com/amazonaws/services/dynamodbv2/AmazonDynamoDBClient.java
*/opt/cola/permits/1294101172_1649202145.49/0/aws-java-sdk-dynamodb-1-11-820-sources-
jar/com/amazonaws/services/dynamodbv2/model/ArchivalSummary.java
* /opt/cola/permits/1294101172_1649202145.49/0/aws-java-sdk-dynamodb-1-11-820-sources-
jar/com/amazonaws/services/dynamodbv2/model/transform/SourceTableDetailsMarshaller.java
* /opt/cola/permits/1294101172_1649202145.49/0/aws-java-sdk-dynamodb-1-11-820-sources-
jar/com/amazonaws/services/dynamodbv2/model/BackupType.java
* /opt/cola/permits/1294101172_1649202145.49/0/aws-java-sdk-dynamodb-1-11-820-sources-
jar/com/amazonaws/services/dynamodbv2/model/ScanRequest.java
* /opt/cola/permits/1294101172_1649202145.49/0/aws-java-sdk-dynamodb-1-11-820-sources-
jar/com/amazonaws/services/dynamodbv2/model/PointInTimeRecoveryStatus.java
* /opt/cola/permits/1294101172_1649202145.49/0/aws-java-sdk-dynamodb-1-11-820-sources-
```
jar/com/amazonaws/services/dynamodbv2/model/transform/UpdateTimeToLiveRequestProtocolMarshaller.java

 $*$ /opt/cola/permits/1294101172\_1649202145.49/0/aws-java-sdk-dynamodb-1-11-820-sourcesjar/com/amazonaws/services/dynamodbv2/model/StreamStatus.java

\* /opt/cola/permits/1294101172\_1649202145.49/0/aws-java-sdk-dynamodb-1-11-820-sourcesjar/com/amazonaws/services/dynamodbv2/model/DeleteItemResult.java

\* /opt/cola/permits/1294101172\_1649202145.49/0/aws-java-sdk-dynamodb-1-11-820-sourcesjar/com/amazonaws/services/dynamodbv2/model/TransactWriteItemsResult.java

\* /opt/cola/permits/1294101172\_1649202145.49/0/aws-java-sdk-dynamodb-1-11-820-sourcesjar/com/amazonaws/services/dynamodbv2/model/DescribeTableResult.java

\* /opt/cola/permits/1294101172\_1649202145.49/0/aws-java-sdk-dynamodb-1-11-820-sources-

jar/com/amazonaws/services/dynamodbv2/AbstractAmazonDynamoDBStreams.java

\* /opt/cola/permits/1294101172\_1649202145.49/0/aws-java-sdk-dynamodb-1-11-820-sourcesjar/com/amazonaws/services/dynamodbv2/model/CreateReplicaAction.java

\* /opt/cola/permits/1294101172\_1649202145.49/0/aws-java-sdk-dynamodb-1-11-820-sources-

jar/com/amazonaws/services/dynamodbv2/model/transform/ShardJsonUnmarshaller.java

\* /opt/cola/permits/1294101172\_1649202145.49/0/aws-java-sdk-dynamodb-1-11-820-sources-

jar/com/amazonaws/services/dynamodbv2/model/transform/ListTagsOfResourceRequestMarshaller.java

\* /opt/cola/permits/1294101172\_1649202145.49/0/aws-java-sdk-dynamodb-1-11-820-sources-

jar/com/amazonaws/services/dynamodbv2/model/ComparisonOperator.java

\* /opt/cola/permits/1294101172\_1649202145.49/0/aws-java-sdk-dynamodb-1-11-820-sources-

jar/com/amazonaws/services/dynamodbv2/model/transform/AutoScalingPolicyUpdateMarshaller.java

\* /opt/cola/permits/1294101172\_1649202145.49/0/aws-java-sdk-dynamodb-1-11-820-sources-

jar/com/amazonaws/services/dynamodbv2/model/transform/PointInTimeRecoveryDescriptionJsonUnmarshaller.jav a

 $*$ /opt/cola/permits/1294101172\_1649202145.49/0/aws-java-sdk-dynamodb-1-11-820-sourcesjar/com/amazonaws/services/dynamodbv2/model/ListTablesRequest.java

\* /opt/cola/permits/1294101172\_1649202145.49/0/aws-java-sdk-dynamodb-1-11-820-sources-

jar/com/amazonaws/services/dynamodbv2/model/transform/TableInUseExceptionUnmarshaller.java

\* /opt/cola/permits/1294101172\_1649202145.49/0/aws-java-sdk-dynamodb-1-11-820-sources-

jar/com/amazonaws/services/dynamodbv2/model/ProvisionedThroughputExceededException.java

\* /opt/cola/permits/1294101172\_1649202145.49/0/aws-java-sdk-dynamodb-1-11-820-sources-

jar/com/amazonaws/services/dynamodbv2/model/UpdateGlobalSecondaryIndexAction.java

\* /opt/cola/permits/1294101172\_1649202145.49/0/aws-java-sdk-dynamodb-1-11-820-sources-

jar/com/amazonaws/services/dynamodbv2/model/DescribeLimitsResult.java

\* /opt/cola/permits/1294101172\_1649202145.49/0/aws-java-sdk-dynamodb-1-11-820-sources-

jar/com/amazonaws/services/dynamodbv2/model/KeySchemaElement.java

 $*$ /opt/cola/permits/1294101172\_1649202145.49/0/aws-java-sdk-dynamodb-1-11-820-sourcesjar/com/amazonaws/services/dynamodbv2/model/TableDescription.java

\* /opt/cola/permits/1294101172\_1649202145.49/0/aws-java-sdk-dynamodb-1-11-820-sources-

jar/com/amazonaws/services/dynamodbv2/AbstractAmazonDynamoDB.java

\* /opt/cola/permits/1294101172\_1649202145.49/0/aws-java-sdk-dynamodb-1-11-820-sources-

jar/com/amazonaws/services/dynamodbv2/model/transform/ListContributorInsightsRequestMarshaller.java

 $*$ /opt/cola/permits/1294101172\_1649202145.49/0/aws-java-sdk-dynamodb-1-11-820-sources-

jar/com/amazonaws/services/dynamodbv2/model/UpdateTableReplicaAutoScalingRequest.java

\* /opt/cola/permits/1294101172\_1649202145.49/0/aws-java-sdk-dynamodb-1-11-820-sources-

jar/com/amazonaws/services/dynamodbv2/model/BillingModeSummary.java

\* /opt/cola/permits/1294101172\_1649202145.49/0/aws-java-sdk-dynamodb-1-11-820-sourcesjar/com/amazonaws/services/dynamodbv2/model/Replica.java

\* /opt/cola/permits/1294101172\_1649202145.49/0/aws-java-sdk-dynamodb-1-11-820-sources-

jar/com/amazonaws/services/dynamodbv2/model/transform/ReplicaAutoScalingDescriptionJsonUnmarshaller.java \* /opt/cola/permits/1294101172\_1649202145.49/0/aws-java-sdk-dynamodb-1-11-820-sourcesjar/com/amazonaws/services/dynamodbv2/model/ListTagsOfResourceRequest.java \* /opt/cola/permits/1294101172\_1649202145.49/0/aws-java-sdk-dynamodb-1-11-820-sourcesjar/com/amazonaws/services/dynamodbv2/model/transform/GlobalTableJsonUnmarshaller.java \* /opt/cola/permits/1294101172\_1649202145.49/0/aws-java-sdk-dynamodb-1-11-820-sourcesjar/com/amazonaws/services/dynamodbv2/model/Put.java \* /opt/cola/permits/1294101172\_1649202145.49/0/aws-java-sdk-dynamodb-1-11-820-sourcesjar/com/amazonaws/services/dynamodbv2/model/Update.java \* /opt/cola/permits/1294101172\_1649202145.49/0/aws-java-sdk-dynamodb-1-11-820-sourcesjar/com/amazonaws/services/dynamodbv2/model/transform/QueryRequestProtocolMarshaller.java \* /opt/cola/permits/1294101172\_1649202145.49/0/aws-java-sdk-dynamodb-1-11-820-sourcesjar/com/amazonaws/services/dynamodbv2/model/ReplicaGlobalSecondaryIndexAutoScalingDescription.java \* /opt/cola/permits/1294101172\_1649202145.49/0/aws-java-sdk-dynamodb-1-11-820-sourcesjar/com/amazonaws/services/dynamodbv2/model/transform/LocalSecondaryIndexDescriptionMarshaller.java \* /opt/cola/permits/1294101172\_1649202145.49/0/aws-java-sdk-dynamodb-1-11-820-sourcesjar/com/amazonaws/services/dynamodbv2/model/transform/ListStreamsRequestProtocolMarshaller.java \* /opt/cola/permits/1294101172\_1649202145.49/0/aws-java-sdk-dynamodb-1-11-820-sourcesjar/com/amazonaws/services/dynamodbv2/model/transform/TagJsonUnmarshaller.java \* /opt/cola/permits/1294101172\_1649202145.49/0/aws-java-sdk-dynamodb-1-11-820-sourcesjar/com/amazonaws/services/dynamodbv2/model/ExpectedAttributeValue.java \* /opt/cola/permits/1294101172\_1649202145.49/0/aws-java-sdk-dynamodb-1-11-820-sourcesjar/com/amazonaws/services/dynamodbv2/model/transform/StreamSpecificationMarshaller.java \* /opt/cola/permits/1294101172\_1649202145.49/0/aws-java-sdk-dynamodb-1-11-820-sourcesjar/com/amazonaws/services/dynamodbv2/model/QueryRequest.java \* /opt/cola/permits/1294101172\_1649202145.49/0/aws-java-sdk-dynamodb-1-11-820-sourcesjar/com/amazonaws/services/dynamodbv2/model/transform/LocalSecondaryIndexMarshaller.java \* /opt/cola/permits/1294101172\_1649202145.49/0/aws-java-sdk-dynamodb-1-11-820-sourcesjar/com/amazonaws/services/dynamodbv2/endpointdiscovery/AmazonDynamoDBEndpointCacheLoader.java \* /opt/cola/permits/1294101172\_1649202145.49/0/aws-java-sdk-dynamodb-1-11-820-sourcesjar/com/amazonaws/services/dynamodbv2/model/UpdateTimeToLiveResult.java \* /opt/cola/permits/1294101172\_1649202145.49/0/aws-java-sdk-dynamodb-1-11-820-sourcesjar/com/amazonaws/services/dynamodbv2/model/transform/ReplicaSettingsDescriptionJsonUnmarshaller.java \* /opt/cola/permits/1294101172\_1649202145.49/0/aws-java-sdk-dynamodb-1-11-820-sourcesjar/com/amazonaws/services/dynamodbv2/model/transform/SSEDescriptionMarshaller.java  $*$ /opt/cola/permits/1294101172\_1649202145.49/0/aws-java-sdk-dynamodb-1-11-820-sourcesjar/com/amazonaws/services/dynamodbv2/model/transform/UpdateContinuousBackupsRequestMarshaller.java \* /opt/cola/permits/1294101172\_1649202145.49/0/aws-java-sdk-dynamodb-1-11-820-sourcesjar/com/amazonaws/services/dynamodbv2/model/GetItemResult.java \* /opt/cola/permits/1294101172\_1649202145.49/0/aws-java-sdk-dynamodb-1-11-820-sourcesjar/com/amazonaws/services/dynamodbv2/model/transform/ProvisionedThroughputExceededExceptionUnmarshalle r.java \* /opt/cola/permits/1294101172\_1649202145.49/0/aws-java-sdk-dynamodb-1-11-820-sourcesjar/com/amazonaws/services/dynamodbv2/model/transform/DescribeTableReplicaAutoScalingResultJsonUnmarsha ller.java \* /opt/cola/permits/1294101172\_1649202145.49/0/aws-java-sdk-dynamodb-1-11-820-sourcesjar/com/amazonaws/services/dynamodbv2/model/UpdateGlobalTableSettingsResult.java

\* /opt/cola/permits/1294101172\_1649202145.49/0/aws-java-sdk-dynamodb-1-11-820-sources-

jar/com/amazonaws/services/dynamodbv2/model/transform/BackupDetailsMarshaller.java \* /opt/cola/permits/1294101172\_1649202145.49/0/aws-java-sdk-dynamodb-1-11-820-sourcesjar/com/amazonaws/services/dynamodbv2/model/GetShardIteratorResult.java \* /opt/cola/permits/1294101172\_1649202145.49/0/aws-java-sdk-dynamodb-1-11-820-sourcesjar/com/amazonaws/services/dynamodbv2/model/transform/TableAutoScalingDescriptionJsonUnmarshaller.java \* /opt/cola/permits/1294101172\_1649202145.49/0/aws-java-sdk-dynamodb-1-11-820-sourcesjar/com/amazonaws/services/dynamodbv2/model/transform/DescribeLimitsRequestProtocolMarshaller.java \* /opt/cola/permits/1294101172\_1649202145.49/0/aws-java-sdk-dynamodb-1-11-820-sourcesjar/com/amazonaws/services/dynamodbv2/model/transform/ListBackupsRequestMarshaller.java \* /opt/cola/permits/1294101172\_1649202145.49/0/aws-java-sdk-dynamodb-1-11-820-sourcesjar/com/amazonaws/services/dynamodbv2/model/transform/StreamDescriptionMarshaller.java \* /opt/cola/permits/1294101172\_1649202145.49/0/aws-java-sdk-dynamodb-1-11-820-sourcesjar/com/amazonaws/services/dynamodbv2/model/UntagResourceRequest.java \* /opt/cola/permits/1294101172\_1649202145.49/0/aws-java-sdk-dynamodb-1-11-820-sourcesjar/com/amazonaws/services/dynamodbv2/model/BillingMode.java \* /opt/cola/permits/1294101172\_1649202145.49/0/aws-java-sdk-dynamodb-1-11-820-sourcesjar/com/amazonaws/services/dynamodbv2/model/transform/TransactGetItemMarshaller.java \* /opt/cola/permits/1294101172\_1649202145.49/0/aws-java-sdk-dynamodb-1-11-820-sourcesjar/com/amazonaws/services/dynamodbv2/model/ListStreamsResult.java \* /opt/cola/permits/1294101172\_1649202145.49/0/aws-java-sdk-dynamodb-1-11-820-sourcesjar/com/amazonaws/services/dynamodbv2/model/transform/DescribeTimeToLiveRequestProtocolMarshaller.java \* /opt/cola/permits/1294101172\_1649202145.49/0/aws-java-sdk-dynamodb-1-11-820-sourcesjar/com/amazonaws/services/dynamodbv2/model/PointInTimeRecoveryUnavailableException.java  $*$ /opt/cola/permits/1294101172\_1649202145.49/0/aws-java-sdk-dynamodb-1-11-820-sourcesjar/com/amazonaws/services/dynamodbv2/model/ListTagsOfResourceResult.java \* /opt/cola/permits/1294101172\_1649202145.49/0/aws-java-sdk-dynamodb-1-11-820-sourcesjar/com/amazonaws/services/dynamodbv2/AmazonDynamoDBStreamsClient.java \* /opt/cola/permits/1294101172\_1649202145.49/0/aws-java-sdk-dynamodb-1-11-820-sourcesjar/com/amazonaws/services/dynamodbv2/model/transform/DeleteBackupRequestProtocolMarshaller.java \* /opt/cola/permits/1294101172\_1649202145.49/0/aws-java-sdk-dynamodb-1-11-820-sourcesjar/com/amazonaws/services/dynamodbv2/model/transform/DescribeStreamResultJsonUnmarshaller.java \* /opt/cola/permits/1294101172\_1649202145.49/0/aws-java-sdk-dynamodb-1-11-820-sourcesjar/com/amazonaws/services/dynamodbv2/model/transform/UpdateGlobalTableResultJsonUnmarshaller.java \* /opt/cola/permits/1294101172\_1649202145.49/0/aws-java-sdk-dynamodb-1-11-820-sourcesjar/com/amazonaws/services/dynamodbv2/model/ReturnValue.java \* /opt/cola/permits/1294101172\_1649202145.49/0/aws-java-sdk-dynamodb-1-11-820-sourcesjar/com/amazonaws/services/dynamodbv2/model/GlobalSecondaryIndexDescription.java \* /opt/cola/permits/1294101172\_1649202145.49/0/aws-java-sdk-dynamodb-1-11-820-sourcesjar/com/amazonaws/services/dynamodbv2/model/FailureException.java \* /opt/cola/permits/1294101172\_1649202145.49/0/aws-java-sdk-dynamodb-1-11-820-sourcesjar/com/amazonaws/services/dynamodbv2/model/transform/AutoScalingTargetTrackingScalingPolicyConfiguration UpdateMarshaller.java \* /opt/cola/permits/1294101172\_1649202145.49/0/aws-java-sdk-dynamodb-1-11-820-sourcesjar/com/amazonaws/services/dynamodbv2/model/transform/DescribeGlobalTableSettingsRequestMarshaller.java \* /opt/cola/permits/1294101172\_1649202145.49/0/aws-java-sdk-dynamodb-1-11-820-sourcesjar/com/amazonaws/services/dynamodbv2/model/transform/TableAlreadyExistsExceptionUnmarshaller.java \* /opt/cola/permits/1294101172\_1649202145.49/0/aws-java-sdk-dynamodb-1-11-820-sources-

jar/com/amazonaws/services/dynamodbv2/model/transform/PointInTimeRecoverySpecificationMarshaller.java

 $*$ /opt/cola/permits/1294101172\_1649202145.49/0/aws-java-sdk-dynamodb-1-11-820-sources-

jar/com/amazonaws/services/dynamodbv2/model/transform/DescribeGlobalTableRequestMarshaller.java

\* /opt/cola/permits/1294101172\_1649202145.49/0/aws-java-sdk-dynamodb-1-11-820-sources-

jar/com/amazonaws/services/dynamodbv2/model/ReplicaDescription.java

\* /opt/cola/permits/1294101172\_1649202145.49/0/aws-java-sdk-dynamodb-1-11-820-sources-

jar/com/amazonaws/services/dynamodbv2/model/transform/KeySchemaElementJsonUnmarshaller.java

\* /opt/cola/permits/1294101172\_1649202145.49/0/aws-java-sdk-dynamodb-1-11-820-sources-

jar/com/amazonaws/services/dynamodbv2/model/transform/IdempotentParameterMismatchExceptionUnmarshaller. java

\* /opt/cola/permits/1294101172\_1649202145.49/0/aws-java-sdk-dynamodb-1-11-820-sourcesjar/com/amazonaws/services/dynamodbv2/model/transform/ArchivalSummaryMarshaller.java

\* /opt/cola/permits/1294101172\_1649202145.49/0/aws-java-sdk-dynamodb-1-11-820-sources-

jar/com/amazonaws/services/dynamodbv2/model/ContinuousBackupsDescription.java

\* /opt/cola/permits/1294101172\_1649202145.49/0/aws-java-sdk-dynamodb-1-11-820-sources-

jar/com/amazonaws/services/dynamodbv2/model/transform/TagResourceRequestProtocolMarshaller.java

\* /opt/cola/permits/1294101172\_1649202145.49/0/aws-java-sdk-dynamodb-1-11-820-sources-

jar/com/amazonaws/services/dynamodbv2/model/transform/ScanRequestMarshaller.java

\* /opt/cola/permits/1294101172\_1649202145.49/0/aws-java-sdk-dynamodb-1-11-820-sources-

jar/com/amazonaws/services/dynamodbv2/model/transform/RestoreSummaryMarshaller.java

\* /opt/cola/permits/1294101172\_1649202145.49/0/aws-java-sdk-dynamodb-1-11-820-sources-

jar/com/amazonaws/services/dynamodbv2/model/RestoreTableToPointInTimeRequest.java

\* /opt/cola/permits/1294101172\_1649202145.49/0/aws-java-sdk-dynamodb-1-11-820-sources-

jar/com/amazonaws/services/dynamodbv2/model/transform/BackupDescriptionJsonUnmarshaller.java

\* /opt/cola/permits/1294101172\_1649202145.49/0/aws-java-sdk-dynamodb-1-11-820-sources-

jar/com/amazonaws/services/dynamodbv2/model/ReturnConsumedCapacity.java

\* /opt/cola/permits/1294101172\_1649202145.49/0/aws-java-sdk-dynamodb-1-11-820-sources-

jar/com/amazonaws/services/dynamodbv2/model/transform/ContinuousBackupsUnavailableExceptionUnmarshaller .java

\* /opt/cola/permits/1294101172\_1649202145.49/0/aws-java-sdk-dynamodb-1-11-820-sources-

jar/com/amazonaws/services/dynamodbv2/model/transform/UpdateGlobalTableSettingsRequestProtocolMarshaller. java

\* /opt/cola/permits/1294101172\_1649202145.49/0/aws-java-sdk-dynamodb-1-11-820-sources-

jar/com/amazonaws/services/dynamodbv2/model/transform/ConsumedCapacityJsonUnmarshaller.java

\* /opt/cola/permits/1294101172\_1649202145.49/0/aws-java-sdk-dynamodb-1-11-820-sources-

jar/com/amazonaws/services/dynamodbv2/model/PutRequest.java

 $*$ /opt/cola/permits/1294101172\_1649202145.49/0/aws-java-sdk-dynamodb-1-11-820-sources-

jar/com/amazonaws/services/dynamodbv2/model/transform/ConditionCheckJsonUnmarshaller.java

\* /opt/cola/permits/1294101172\_1649202145.49/0/aws-java-sdk-dynamodb-1-11-820-sources-

jar/com/amazonaws/services/dynamodbv2/model/transform/SSESpecificationMarshaller.java

\* /opt/cola/permits/1294101172\_1649202145.49/0/aws-java-sdk-dynamodb-1-11-820-sources-

jar/com/amazonaws/services/dynamodbv2/model/DeleteTableRequest.java

 $*$ /opt/cola/permits/1294101172\_1649202145.49/0/aws-java-sdk-dynamodb-1-11-820-sources-

jar/com/amazonaws/services/dynamodbv2/model/transform/DeleteReplicationGroupMemberActionJsonUnmarshall er.java

\* /opt/cola/permits/1294101172\_1649202145.49/0/aws-java-sdk-dynamodb-1-11-820-sources-

jar/com/amazonaws/services/dynamodbv2/AbstractAmazonDynamoDBStreamsAsync.java

\* /opt/cola/permits/1294101172\_1649202145.49/0/aws-java-sdk-dynamodb-1-11-820-sources-

jar/com/amazonaws/services/dynamodbv2/model/transform/ReplicaGlobalSecondaryIndexAutoScalingDescription

Marshaller.java

\* /opt/cola/permits/1294101172\_1649202145.49/0/aws-java-sdk-dynamodb-1-11-820-sources-

jar/com/amazonaws/services/dynamodbv2/model/transform/TransactWriteItemMarshaller.java

\* /opt/cola/permits/1294101172\_1649202145.49/0/aws-java-sdk-dynamodb-1-11-820-sources-

jar/com/amazonaws/services/dynamodbv2/model/SequenceNumberRange.java

\* /opt/cola/permits/1294101172\_1649202145.49/0/aws-java-sdk-dynamodb-1-11-820-sources-

jar/com/amazonaws/services/dynamodbv2/model/ReplicaStatus.java

 $*$ /opt/cola/permits/1294101172\_1649202145.49/0/aws-java-sdk-dynamodb-1-11-820-sources-

jar/com/amazonaws/services/dynamodbv2/model/BatchWriteItemRequest.java

\* /opt/cola/permits/1294101172\_1649202145.49/0/aws-java-sdk-dynamodb-1-11-820-sources-

jar/com/amazonaws/services/dynamodbv2/model/ReplicaGlobalSecondaryIndexAutoScalingUpdate.java

\* /opt/cola/permits/1294101172\_1649202145.49/0/aws-java-sdk-dynamodb-1-11-820-sources-

jar/com/amazonaws/services/dynamodbv2/model/transform/GlobalSecondaryIndexAutoScalingUpdateJsonUnmarsh aller.java

\* /opt/cola/permits/1294101172\_1649202145.49/0/aws-java-sdk-dynamodb-1-11-820-sources-

jar/com/amazonaws/services/dynamodbv2/model/DeleteItemRequest.java

\* /opt/cola/permits/1294101172\_1649202145.49/0/aws-java-sdk-dynamodb-1-11-820-sources-

jar/com/amazonaws/services/dynamodbv2/model/transform/ListContributorInsightsResultJsonUnmarshaller.java \* /opt/cola/permits/1294101172\_1649202145.49/0/aws-java-sdk-dynamodb-1-11-820-sources-

jar/com/amazonaws/services/dynamodbv2/model/transform/GlobalSecondaryIndexDescriptionMarshaller.java

\* /opt/cola/permits/1294101172\_1649202145.49/0/aws-java-sdk-dynamodb-1-11-820-sources-

jar/com/amazonaws/services/dynamodbv2/model/ScanResult.java

\* /opt/cola/permits/1294101172\_1649202145.49/0/aws-java-sdk-dynamodb-1-11-820-sources-

jar/com/amazonaws/services/dynamodbv2/model/transform/DescribeGlobalTableRequestProtocolMarshaller.java

\* /opt/cola/permits/1294101172\_1649202145.49/0/aws-java-sdk-dynamodb-1-11-820-sources-

jar/com/amazonaws/services/dynamodbv2/model/ConditionalOperator.java

 $*$ /opt/cola/permits/1294101172 1649202145.49/0/aws-java-sdk-dynamodb-1-11-820-sources-

jar/com/amazonaws/services/dynamodbv2/model/transform/DescribeBackupRequestProtocolMarshaller.java

\* /opt/cola/permits/1294101172\_1649202145.49/0/aws-java-sdk-dynamodb-1-11-820-sources-

jar/com/amazonaws/services/dynamodbv2/model/transform/DescribeGlobalTableSettingsRequestProtocolMarshalle r.java

\* /opt/cola/permits/1294101172\_1649202145.49/0/aws-java-sdk-dynamodb-1-11-820-sources-

jar/com/amazonaws/services/dynamodbv2/AmazonDynamoDBClientBuilder.java

\* /opt/cola/permits/1294101172\_1649202145.49/0/aws-java-sdk-dynamodb-1-11-820-sources-

jar/com/amazonaws/services/dynamodbv2/AmazonDynamoDBAsync.java

 $*$ /opt/cola/permits/1294101172\_1649202145.49/0/aws-java-sdk-dynamodb-1-11-820-sources-

jar/com/amazonaws/services/dynamodbv2/model/transform/LocalSecondaryIndexDescriptionJsonUnmarshaller.java \* /opt/cola/permits/1294101172\_1649202145.49/0/aws-java-sdk-dynamodb-1-11-820-sources-

jar/com/amazonaws/services/dynamodbv2/model/transform/ReplicaGlobalSecondaryIndexAutoScalingUpdateMars haller.java

\* /opt/cola/permits/1294101172\_1649202145.49/0/aws-java-sdk-dynamodb-1-11-820-sources-

jar/com/amazonaws/services/dynamodbv2/model/transform/DescribeTableResultJsonUnmarshaller.java

\* /opt/cola/permits/1294101172\_1649202145.49/0/aws-java-sdk-dynamodb-1-11-820-sources-

jar/com/amazonaws/services/dynamodbv2/model/ShardIteratorType.java

\* /opt/cola/permits/1294101172\_1649202145.49/0/aws-java-sdk-dynamodb-1-11-820-sources-

jar/com/amazonaws/services/dynamodbv2/model/transform/RestoreTableFromBackupRequestMarshaller.java

\* /opt/cola/permits/1294101172\_1649202145.49/0/aws-java-sdk-dynamodb-1-11-820-sources-

jar/com/amazonaws/services/dynamodbv2/model/transform/CancellationReasonMarshaller.java

 $*$ /opt/cola/permits/1294101172\_1649202145.49/0/aws-java-sdk-dynamodb-1-11-820-sourcesjar/com/amazonaws/services/dynamodbv2/model/Get.java

\* /opt/cola/permits/1294101172\_1649202145.49/0/aws-java-sdk-dynamodb-1-11-820-sources-

jar/com/amazonaws/services/dynamodbv2/model/IndexNotFoundException.java

\* /opt/cola/permits/1294101172\_1649202145.49/0/aws-java-sdk-dynamodb-1-11-820-sourcesjar/com/amazonaws/services/dynamodbv2/model/BackupInUseException.java

\* /opt/cola/permits/1294101172\_1649202145.49/0/aws-java-sdk-dynamodb-1-11-820-sources-

jar/com/amazonaws/services/dynamodbv2/model/transform/ReplicaAlreadyExistsExceptionUnmarshaller.java

\* /opt/cola/permits/1294101172\_1649202145.49/0/aws-java-sdk-dynamodb-1-11-820-sources-

jar/com/amazonaws/services/dynamodbv2/model/Stream.java

\* /opt/cola/permits/1294101172\_1649202145.49/0/aws-java-sdk-dynamodb-1-11-820-sources-

jar/com/amazonaws/services/dynamodbv2/model/Condition.java

\* /opt/cola/permits/1294101172\_1649202145.49/0/aws-java-sdk-dynamodb-1-11-820-sources-

jar/com/amazonaws/services/dynamodbv2/model/LimitExceededException.java

\* /opt/cola/permits/1294101172\_1649202145.49/0/aws-java-sdk-dynamodb-1-11-820-sources-

jar/com/amazonaws/services/dynamodbv2/model/transform/ReplicaGlobalSecondaryIndexSettingsDescriptionMars haller.java

\* /opt/cola/permits/1294101172\_1649202145.49/0/aws-java-sdk-dynamodb-1-11-820-sources-

jar/com/amazonaws/services/dynamodbv2/model/RestoreTableFromBackupRequest.java

\* /opt/cola/permits/1294101172\_1649202145.49/0/aws-java-sdk-dynamodb-1-11-820-sources-

jar/com/amazonaws/services/dynamodbv2/model/DescribeContributorInsightsRequest.java

\* /opt/cola/permits/1294101172\_1649202145.49/0/aws-java-sdk-dynamodb-1-11-820-sources-

jar/com/amazonaws/services/dynamodbv2/model/transform/DescribeTableRequestProtocolMarshaller.java

\* /opt/cola/permits/1294101172\_1649202145.49/0/aws-java-sdk-dynamodb-1-11-820-sources-

jar/com/amazonaws/services/dynamodbv2/model/transform/DescribeContinuousBackupsRequestMarshaller.java

\* /opt/cola/permits/1294101172\_1649202145.49/0/aws-java-sdk-dynamodb-1-11-820-sources-

jar/com/amazonaws/services/dynamodbv2/model/transform/TagResourceResultJsonUnmarshaller.java

\* /opt/cola/permits/1294101172\_1649202145.49/0/aws-java-sdk-dynamodb-1-11-820-sources-

jar/com/amazonaws/services/dynamodbv2/model/CreateTableResult.java

\* /opt/cola/permits/1294101172\_1649202145.49/0/aws-java-sdk-dynamodb-1-11-820-sources-

jar/com/amazonaws/services/dynamodbv2/model/ReturnValuesOnConditionCheckFailure.java

\* /opt/cola/permits/1294101172\_1649202145.49/0/aws-java-sdk-dynamodb-1-11-820-sources-

jar/com/amazonaws/services/dynamodbv2/model/transform/ReplicaSettingsUpdateJsonUnmarshaller.java

\* /opt/cola/permits/1294101172\_1649202145.49/0/aws-java-sdk-dynamodb-1-11-820-sources-

jar/com/amazonaws/services/dynamodbv2/model/transform/SequenceNumberRangeJsonUnmarshaller.java

\* /opt/cola/permits/1294101172\_1649202145.49/0/aws-java-sdk-dynamodb-1-11-820-sources-

jar/com/amazonaws/services/dynamodbv2/model/transform/UpdateReplicationGroupMemberActionJsonUnmarshal ler.java

\* /opt/cola/permits/1294101172\_1649202145.49/0/aws-java-sdk-dynamodb-1-11-820-sources-

jar/com/amazonaws/services/dynamodbv2/model/CreateBackupRequest.java

\* /opt/cola/permits/1294101172\_1649202145.49/0/aws-java-sdk-dynamodb-1-11-820-sources-

jar/com/amazonaws/services/dynamodbv2/model/transform/GetRecordsResultJsonUnmarshaller.java

\* /opt/cola/permits/1294101172\_1649202145.49/0/aws-java-sdk-dynamodb-1-11-820-sources-

jar/com/amazonaws/services/dynamodbv2/model/DeleteRequest.java

\* /opt/cola/permits/1294101172\_1649202145.49/0/aws-java-sdk-dynamodb-1-11-820-sources-

jar/com/amazonaws/services/dynamodbv2/model/BatchGetItemRequest.java

\* /opt/cola/permits/1294101172\_1649202145.49/0/aws-java-sdk-dynamodb-1-11-820-sources-

jar/com/amazonaws/services/dynamodbv2/model/UpdateTableReplicaAutoScalingResult.java

\* /opt/cola/permits/1294101172\_1649202145.49/0/aws-java-sdk-dynamodb-1-11-820-sources-

jar/com/amazonaws/services/dynamodbv2/model/transform/ReplicaGlobalSecondaryIndexAutoScalingDescriptionJ sonUnmarshaller.java

\* /opt/cola/permits/1294101172\_1649202145.49/0/aws-java-sdk-dynamodb-1-11-820-sourcesjar/com/amazonaws/services/dynamodbv2/model/transform/ExpectedAttributeValueJsonUnmarshaller.java \* /opt/cola/permits/1294101172\_1649202145.49/0/aws-java-sdk-dynamodb-1-11-820-sources-

jar/com/amazonaws/services/dynamodbv2/model/ProjectionType.java

 $*$ /opt/cola/permits/1294101172\_1649202145.49/0/aws-java-sdk-dynamodb-1-11-820-sources-

jar/com/amazonaws/services/dynamodbv2/model/InvalidRestoreTimeException.java

\* /opt/cola/permits/1294101172\_1649202145.49/0/aws-java-sdk-dynamodb-1-11-820-sources-

jar/com/amazonaws/services/dynamodbv2/model/transform/BillingModeSummaryJsonUnmarshaller.java

\* /opt/cola/permits/1294101172\_1649202145.49/0/aws-java-sdk-dynamodb-1-11-820-sources-

jar/com/amazonaws/services/dynamodbv2/model/transform/UntagResourceRequestProtocolMarshaller.java

\* /opt/cola/permits/1294101172\_1649202145.49/0/aws-java-sdk-dynamodb-1-11-820-sources-

jar/com/amazonaws/services/dynamodbv2/model/transform/DescribeGlobalTableSettingsResultJsonUnmarshaller.ja va

\* /opt/cola/permits/1294101172\_1649202145.49/0/aws-java-sdk-dynamodb-1-11-820-sources-

jar/com/amazonaws/services/dynamodbv2/model/transform/TimeToLiveDescriptionMarshaller.java

\* /opt/cola/permits/1294101172\_1649202145.49/0/aws-java-sdk-dynamodb-1-11-820-sources-

jar/com/amazonaws/services/dynamodbv2/model/transform/WriteRequestMarshaller.java

\* /opt/cola/permits/1294101172\_1649202145.49/0/aws-java-sdk-dynamodb-1-11-820-sources-

jar/com/amazonaws/services/dynamodbv2/model/transform/TransactWriteItemsResultJsonUnmarshaller.java

\* /opt/cola/permits/1294101172\_1649202145.49/0/aws-java-sdk-dynamodb-1-11-820-sources-

jar/com/amazonaws/services/dynamodbv2/model/transform/CapacityJsonUnmarshaller.java

\* /opt/cola/permits/1294101172\_1649202145.49/0/aws-java-sdk-dynamodb-1-11-820-sources-

jar/com/amazonaws/services/dynamodbv2/model/transform/UpdateContributorInsightsRequestProtocolMarshaller.j ava

\* /opt/cola/permits/1294101172\_1649202145.49/0/aws-java-sdk-dynamodb-1-11-820-sources-

jar/com/amazonaws/services/dynamodbv2/AmazonDynamoDBStreamsClientBuilder.java

\* /opt/cola/permits/1294101172\_1649202145.49/0/aws-java-sdk-dynamodb-1-11-820-sources-

jar/com/amazonaws/services/dynamodbv2/model/transform/TransactWriteItemsRequestMarshaller.java

\* /opt/cola/permits/1294101172\_1649202145.49/0/aws-java-sdk-dynamodb-1-11-820-sources-

jar/com/amazonaws/services/dynamodbv2/model/transform/SequenceNumberRangeMarshaller.java

\* /opt/cola/permits/1294101172\_1649202145.49/0/aws-java-sdk-dynamodb-1-11-820-sources-

jar/com/amazonaws/services/dynamodbv2/model/transform/TransactGetItemsRequestProtocolMarshaller.java

 $*$ /opt/cola/permits/1294101172\_1649202145.49/0/aws-java-sdk-dynamodb-1-11-820-sources-

jar/com/amazonaws/services/dynamodbv2/model/transform/GetShardIteratorResultJsonUnmarshaller.java

\* /opt/cola/permits/1294101172\_1649202145.49/0/aws-java-sdk-dynamodb-1-11-820-sources-

jar/com/amazonaws/services/dynamodbv2/model/SourceTableDetails.java

\* /opt/cola/permits/1294101172\_1649202145.49/0/aws-java-sdk-dynamodb-1-11-820-sources-

jar/com/amazonaws/services/dynamodbv2/model/transform/GetJsonUnmarshaller.java

 $*$ /opt/cola/permits/1294101172\_1649202145.49/0/aws-java-sdk-dynamodb-1-11-820-sources-

jar/com/amazonaws/services/dynamodbv2/model/GlobalTableGlobalSecondaryIndexSettingsUpdate.java

\* /opt/cola/permits/1294101172\_1649202145.49/0/aws-java-sdk-dynamodb-1-11-820-sources-

jar/com/amazonaws/services/dynamodbv2/model/transform/UpdateTableReplicaAutoScalingResultJsonUnmarshall er.java

\* /opt/cola/permits/1294101172\_1649202145.49/0/aws-java-sdk-dynamodb-1-11-820-sources-

jar/com/amazonaws/services/dynamodbv2/model/GlobalSecondaryIndexUpdate.java

 $*$ /opt/cola/permits/1294101172\_1649202145.49/0/aws-java-sdk-dynamodb-1-11-820-sources-

```
jar/com/amazonaws/services/dynamodbv2/model/TagResourceResult.java
```
\* /opt/cola/permits/1294101172\_1649202145.49/0/aws-java-sdk-dynamodb-1-11-820-sources-

jar/com/amazonaws/services/dynamodbv2/model/transform/GlobalSecondaryIndexDescriptionJsonUnmarshaller.jav a

\* /opt/cola/permits/1294101172\_1649202145.49/0/aws-java-sdk-dynamodb-1-11-820-sourcesjar/com/amazonaws/services/dynamodbv2/model/IndexStatus.java  $*$ /opt/cola/permits/1294101172\_1649202145.49/0/aws-java-sdk-dynamodb-1-11-820-sourcesjar/com/amazonaws/services/dynamodbv2/model/DeleteReplicationGroupMemberAction.java \* /opt/cola/permits/1294101172\_1649202145.49/0/aws-java-sdk-dynamodb-1-11-820-sourcesjar/com/amazonaws/services/dynamodbv2/model/transform/AutoScalingPolicyUpdateJsonUnmarshaller.java \* /opt/cola/permits/1294101172\_1649202145.49/0/aws-java-sdk-dynamodb-1-11-820-sourcesjar/com/amazonaws/services/dynamodbv2/model/TableNotFoundException.java \* /opt/cola/permits/1294101172\_1649202145.49/0/aws-java-sdk-dynamodb-1-11-820-sourcesjar/com/amazonaws/services/dynamodbv2/model/AttributeValueUpdate.java \* /opt/cola/permits/1294101172\_1649202145.49/0/aws-java-sdk-dynamodb-1-11-820-sourcesjar/com/amazonaws/services/dynamodbv2/model/transform/StreamRecordMarshaller.java \* /opt/cola/permits/1294101172\_1649202145.49/0/aws-java-sdk-dynamodb-1-11-820-sourcesjar/com/amazonaws/services/dynamodbv2/model/transform/GlobalSecondaryIndexInfoMarshaller.java \* /opt/cola/permits/1294101172\_1649202145.49/0/aws-java-sdk-dynamodb-1-11-820-sourcesjar/com/amazonaws/services/dynamodbv2/model/transform/LimitExceededExceptionUnmarshaller.java \* /opt/cola/permits/1294101172\_1649202145.49/0/aws-java-sdk-dynamodb-1-11-820-sourcesjar/com/amazonaws/services/dynamodbv2/AmazonDynamoDB.java \* /opt/cola/permits/1294101172\_1649202145.49/0/aws-java-sdk-dynamodb-1-11-820-sourcesjar/com/amazonaws/services/dynamodbv2/model/transform/AttributeDefinitionMarshaller.java \* /opt/cola/permits/1294101172\_1649202145.49/0/aws-java-sdk-dynamodb-1-11-820-sourcesjar/com/amazonaws/services/dynamodbv2/model/transform/ListGlobalTablesRequestMarshaller.java \* /opt/cola/permits/1294101172\_1649202145.49/0/aws-java-sdk-dynamodb-1-11-820-sourcesjar/com/amazonaws/services/dynamodbv2/model/AutoScalingSettingsUpdate.java \* /opt/cola/permits/1294101172\_1649202145.49/0/aws-java-sdk-dynamodb-1-11-820-sourcesjar/com/amazonaws/services/dynamodbv2/model/transform/PutMarshaller.java \* /opt/cola/permits/1294101172\_1649202145.49/0/aws-java-sdk-dynamodb-1-11-820-sourcesjar/com/amazonaws/services/dynamodbv2/model/transform/SSESpecificationJsonUnmarshaller.java \* /opt/cola/permits/1294101172\_1649202145.49/0/aws-java-sdk-dynamodb-1-11-820-sourcesjar/com/amazonaws/services/dynamodbv2/model/transform/DeleteTableRequestProtocolMarshaller.java  $*$ /opt/cola/permits/1294101172\_1649202145.49/0/aws-java-sdk-dynamodb-1-11-820-sourcesjar/com/amazonaws/services/dynamodbv2/model/transform/GlobalTableAlreadyExistsExceptionUnmarshaller.java \* /opt/cola/permits/1294101172\_1649202145.49/0/aws-java-sdk-dynamodb-1-11-820-sourcesjar/com/amazonaws/services/dynamodbv2/model/transform/UpdateMarshaller.java \* /opt/cola/permits/1294101172\_1649202145.49/0/aws-java-sdk-dynamodb-1-11-820-sourcesjar/com/amazonaws/services/dynamodbv2/model/transform/DescribeTimeToLiveRequestMarshaller.java  $*$ /opt/cola/permits/1294101172\_1649202145.49/0/aws-java-sdk-dynamodb-1-11-820-sourcesjar/com/amazonaws/services/dynamodbv2/model/CreateGlobalSecondaryIndexAction.java \* /opt/cola/permits/1294101172\_1649202145.49/0/aws-java-sdk-dynamodb-1-11-820-sourcesjar/com/amazonaws/services/dynamodbv2/model/transform/UpdateGlobalTableSettingsRequestMarshaller.java \* /opt/cola/permits/1294101172\_1649202145.49/0/aws-java-sdk-dynamodb-1-11-820-sourcesjar/com/amazonaws/services/dynamodbv2/model/transform/GetItemRequestProtocolMarshaller.java \* /opt/cola/permits/1294101172\_1649202145.49/0/aws-java-sdk-dynamodb-1-11-820-sources-

jar/com/amazonaws/services/dynamodbv2/model/transform/AttributeDefinitionJsonUnmarshaller.java \* /opt/cola/permits/1294101172\_1649202145.49/0/aws-java-sdk-dynamodb-1-11-820-sourcesjar/com/amazonaws/services/dynamodbv2/model/transform/ReplicaGlobalSecondaryIndexDescriptionMarshaller.ja va \* /opt/cola/permits/1294101172\_1649202145.49/0/aws-java-sdk-dynamodb-1-11-820-sourcesjar/com/amazonaws/services/dynamodbv2/model/UpdateContinuousBackupsRequest.java \* /opt/cola/permits/1294101172\_1649202145.49/0/aws-java-sdk-dynamodb-1-11-820-sourcesjar/com/amazonaws/services/dynamodbv2/model/UpdateContinuousBackupsResult.java \* /opt/cola/permits/1294101172\_1649202145.49/0/aws-java-sdk-dynamodb-1-11-820-sourcesjar/com/amazonaws/services/dynamodbv2/model/transform/DescribeTableReplicaAutoScalingRequestProtocolMars haller.java \* /opt/cola/permits/1294101172\_1649202145.49/0/aws-java-sdk-dynamodb-1-11-820-sourcesjar/com/amazonaws/services/dynamodbv2/model/transform/ContinuousBackupsDescriptionJsonUnmarshaller.java \* /opt/cola/permits/1294101172\_1649202145.49/0/aws-java-sdk-dynamodb-1-11-820-sourcesjar/com/amazonaws/services/dynamodbv2/model/transform/UpdateItemRequestProtocolMarshaller.java \* /opt/cola/permits/1294101172\_1649202145.49/0/aws-java-sdk-dynamodb-1-11-820-sourcesjar/com/amazonaws/services/dynamodbv2/model/ReplicaNotFoundException.java \* /opt/cola/permits/1294101172\_1649202145.49/0/aws-java-sdk-dynamodb-1-11-820-sourcesjar/com/amazonaws/services/dynamodbv2/model/CreateGlobalTableResult.java \* /opt/cola/permits/1294101172\_1649202145.49/0/aws-java-sdk-dynamodb-1-11-820-sourcesjar/com/amazonaws/services/dynamodbv2/model/transform/CreateGlobalSecondaryIndexActionMarshaller.java \* /opt/cola/permits/1294101172\_1649202145.49/0/aws-java-sdk-dynamodb-1-11-820-sourcesjar/com/amazonaws/services/dynamodbv2/model/transform/TransactionConflictExceptionUnmarshaller.java \* /opt/cola/permits/1294101172\_1649202145.49/0/aws-java-sdk-dynamodb-1-11-820-sourcesjar/com/amazonaws/services/dynamodbv2/waiters/TableNotExists.java \* /opt/cola/permits/1294101172\_1649202145.49/0/aws-java-sdk-dynamodb-1-11-820-sourcesjar/com/amazonaws/services/dynamodbv2/model/transform/UpdateContributorInsightsRequestMarshaller.java \* /opt/cola/permits/1294101172\_1649202145.49/0/aws-java-sdk-dynamodb-1-11-820-sourcesjar/com/amazonaws/services/dynamodbv2/model/IdempotentParameterMismatchException.java \* /opt/cola/permits/1294101172\_1649202145.49/0/aws-java-sdk-dynamodb-1-11-820-sourcesjar/com/amazonaws/services/dynamodbv2/model/transform/ProvisionedThroughputOverrideJsonUnmarshaller.java \* /opt/cola/permits/1294101172\_1649202145.49/0/aws-java-sdk-dynamodb-1-11-820-sourcesjar/com/amazonaws/services/dynamodbv2/model/UpdateItemResult.java \* /opt/cola/permits/1294101172\_1649202145.49/0/aws-java-sdk-dynamodb-1-11-820-sourcesjar/com/amazonaws/services/dynamodbv2/model/transform/UpdateGlobalSecondaryIndexActionMarshaller.java  $*$ /opt/cola/permits/1294101172\_1649202145.49/0/aws-java-sdk-dynamodb-1-11-820-sourcesjar/com/amazonaws/services/dynamodbv2/model/ListStreamsRequest.java \* /opt/cola/permits/1294101172\_1649202145.49/0/aws-java-sdk-dynamodb-1-11-820-sourcesjar/com/amazonaws/services/dynamodbv2/model/TableAutoScalingDescription.java \* /opt/cola/permits/1294101172\_1649202145.49/0/aws-java-sdk-dynamodb-1-11-820-sourcesjar/com/amazonaws/services/dynamodbv2/model/transform/ItemCollectionMetricsJsonUnmarshaller.java  $*$ /opt/cola/permits/1294101172\_1649202145.49/0/aws-java-sdk-dynamodb-1-11-820-sourcesjar/com/amazonaws/services/dynamodbv2/model/KeysAndAttributes.java \* /opt/cola/permits/1294101172\_1649202145.49/0/aws-java-sdk-dynamodb-1-11-820-sourcesjar/com/amazonaws/services/dynamodbv2/model/transform/StreamSpecificationJsonUnmarshaller.java \* /opt/cola/permits/1294101172\_1649202145.49/0/aws-java-sdk-dynamodb-1-11-820-sourcesjar/com/amazonaws/services/dynamodbv2/model/transform/DeleteGlobalSecondaryIndexActionJsonUnmarshaller.j

```
ava
```

```
*/opt/cola/permits/1294101172_1649202145.49/0/aws-java-sdk-dynamodb-1-11-820-sources-
jar/com/amazonaws/services/dynamodbv2/model/DescribeStreamRequest.java
* /opt/cola/permits/1294101172_1649202145.49/0/aws-java-sdk-dynamodb-1-11-820-sources-
jar/com/amazonaws/services/dynamodbv2/model/OperationType.java
* /opt/cola/permits/1294101172_1649202145.49/0/aws-java-sdk-dynamodb-1-11-820-sources-
jar/com/amazonaws/services/dynamodbv2/model/SSEStatus.java
* /opt/cola/permits/1294101172_1649202145.49/0/aws-java-sdk-dynamodb-1-11-820-sources-
jar/com/amazonaws/services/dynamodbv2/model/transform/GlobalSecondaryIndexUpdateJsonUnmarshaller.java
* /opt/cola/permits/1294101172_1649202145.49/0/aws-java-sdk-dynamodb-1-11-820-sources-
jar/com/amazonaws/services/dynamodbv2/model/transform/UntagResourceResultJsonUnmarshaller.java
* /opt/cola/permits/1294101172_1649202145.49/0/aws-java-sdk-dynamodb-1-11-820-sources-
jar/com/amazonaws/services/dynamodbv2/model/DescribeTimeToLiveResult.java
* /opt/cola/permits/1294101172_1649202145.49/0/aws-java-sdk-dynamodb-1-11-820-sources-
jar/com/amazonaws/services/dynamodbv2/model/UpdateContributorInsightsResult.java
* /opt/cola/permits/1294101172_1649202145.49/0/aws-java-sdk-dynamodb-1-11-820-sources-
jar/com/amazonaws/services/dynamodbv2/model/BackupTypeFilter.java
* /opt/cola/permits/1294101172_1649202145.49/0/aws-java-sdk-dynamodb-1-11-820-sources-
jar/com/amazonaws/services/dynamodbv2/model/transform/TableNotFoundExceptionUnmarshaller.java
* /opt/cola/permits/1294101172_1649202145.49/0/aws-java-sdk-dynamodb-1-11-820-sources-
jar/com/amazonaws/services/dynamodbv2/model/DescribeStreamResult.java
* /opt/cola/permits/1294101172_1649202145.49/0/aws-java-sdk-dynamodb-1-11-820-sources-
jar/com/amazonaws/services/dynamodbv2/model/transform/ListTablesRequestProtocolMarshaller.java
* /opt/cola/permits/1294101172_1649202145.49/0/aws-java-sdk-dynamodb-1-11-820-sources-
jar/com/amazonaws/services/dynamodbv2/model/RequestLimitExceededException.java
* /opt/cola/permits/1294101172_1649202145.49/0/aws-java-sdk-dynamodb-1-11-820-sources-
jar/com/amazonaws/services/dynamodbv2/model/transform/DeleteReplicationGroupMemberActionMarshaller.java
*/opt/cola/permits/1294101172 1649202145.49/0/aws-java-sdk-dynamodb-1-11-820-sources-
jar/com/amazonaws/services/dynamodbv2/model/ContributorInsightsAction.java
* /opt/cola/permits/1294101172_1649202145.49/0/aws-java-sdk-dynamodb-1-11-820-sources-
jar/com/amazonaws/services/dynamodbv2/model/CreateTableRequest.java
* /opt/cola/permits/1294101172_1649202145.49/0/aws-java-sdk-dynamodb-1-11-820-sources-
jar/com/amazonaws/services/dynamodbv2/model/transform/ReplicaSettingsDescriptionMarshaller.java
* /opt/cola/permits/1294101172_1649202145.49/0/aws-java-sdk-dynamodb-1-11-820-sources-
jar/com/amazonaws/services/dynamodbv2/model/DescribeEndpointsRequest.java
* /opt/cola/permits/1294101172_1649202145.49/0/aws-java-sdk-dynamodb-1-11-820-sources-
jar/com/amazonaws/services/dynamodbv2/waiters/AmazonDynamoDBWaiters.java
* /opt/cola/permits/1294101172_1649202145.49/0/aws-java-sdk-dynamodb-1-11-820-sources-
jar/com/amazonaws/services/dynamodbv2/model/DescribeTableReplicaAutoScalingRequest.java
* /opt/cola/permits/1294101172_1649202145.49/0/aws-java-sdk-dynamodb-1-11-820-sources-
jar/com/amazonaws/services/dynamodbv2/model/TransactGetItemsResult.java
* /opt/cola/permits/1294101172_1649202145.49/0/aws-java-sdk-dynamodb-1-11-820-sources-
jar/com/amazonaws/services/dynamodbv2/model/QueryResult.java
* /opt/cola/permits/1294101172_1649202145.49/0/aws-java-sdk-dynamodb-1-11-820-sources-
jar/com/amazonaws/services/dynamodbv2/model/transform/GlobalTableGlobalSecondaryIndexSettingsUpdateJson
Unmarshaller.java
* /opt/cola/permits/1294101172_1649202145.49/0/aws-java-sdk-dynamodb-1-11-820-sources-
jar/com/amazonaws/services/dynamodbv2/model/transform/DeleteItemRequestProtocolMarshaller.java
```
\* /opt/cola/permits/1294101172\_1649202145.49/0/aws-java-sdk-dynamodb-1-11-820-sources-

jar/com/amazonaws/services/dynamodbv2/model/transform/SourceTableFeatureDetailsJsonUnmarshaller.java \* /opt/cola/permits/1294101172\_1649202145.49/0/aws-java-sdk-dynamodb-1-11-820-sourcesjar/com/amazonaws/services/dynamodbv2/model/ReplicaGlobalSecondaryIndexDescription.java \* /opt/cola/permits/1294101172\_1649202145.49/0/aws-java-sdk-dynamodb-1-11-820-sourcesjar/com/amazonaws/services/dynamodbv2/model/transform/ListBackupsRequestProtocolMarshaller.java \* /opt/cola/permits/1294101172\_1649202145.49/0/aws-java-sdk-dynamodb-1-11-820-sourcesjar/com/amazonaws/services/dynamodbv2/model/transform/AutoScalingSettingsUpdateMarshaller.java \* /opt/cola/permits/1294101172\_1649202145.49/0/aws-java-sdk-dynamodb-1-11-820-sourcesjar/com/amazonaws/services/dynamodbv2/model/TableInUseException.java \* /opt/cola/permits/1294101172\_1649202145.49/0/aws-java-sdk-dynamodb-1-11-820-sourcesjar/com/amazonaws/services/dynamodbv2/model/transform/DeleteBackupRequestMarshaller.java \* /opt/cola/permits/1294101172\_1649202145.49/0/aws-java-sdk-dynamodb-1-11-820-sourcesjar/com/amazonaws/services/dynamodbv2/model/transform/CreateGlobalTableRequestProtocolMarshaller.java \* /opt/cola/permits/1294101172\_1649202145.49/0/aws-java-sdk-dynamodb-1-11-820-sourcesjar/com/amazonaws/services/dynamodbv2/model/transform/UpdateGlobalTableSettingsResultJsonUnmarshaller.jav a

\* /opt/cola/permits/1294101172\_1649202145.49/0/aws-java-sdk-dynamodb-1-11-820-sources-

jar/com/amazonaws/services/dynamodbv2/model/transform/PutItemResultJsonUnmarshaller.java

\* /opt/cola/permits/1294101172\_1649202145.49/0/aws-java-sdk-dynamodb-1-11-820-sources-

jar/com/amazonaws/services/dynamodbv2/model/transform/UpdateContinuousBackupsRequestProtocolMarshaller.j ava

\* /opt/cola/permits/1294101172\_1649202145.49/0/aws-java-sdk-dynamodb-1-11-820-sources-

jar/com/amazonaws/services/dynamodbv2/model/LocalSecondaryIndexInfo.java

\* /opt/cola/permits/1294101172\_1649202145.49/0/aws-java-sdk-dynamodb-1-11-820-sources-

jar/com/amazonaws/services/dynamodbv2/model/DescribeGlobalTableRequest.java

\* /opt/cola/permits/1294101172\_1649202145.49/0/aws-java-sdk-dynamodb-1-11-820-sources-

jar/com/amazonaws/services/dynamodbv2/model/transform/TableDescriptionJsonUnmarshaller.java

\* /opt/cola/permits/1294101172\_1649202145.49/0/aws-java-sdk-dynamodb-1-11-820-sources-

jar/com/amazonaws/services/dynamodbv2/model/transform/DescribeLimitsRequestMarshaller.java

\* /opt/cola/permits/1294101172\_1649202145.49/0/aws-java-sdk-dynamodb-1-11-820-sources-

jar/com/amazonaws/services/dynamodbv2/model/transform/DescribeStreamRequestProtocolMarshaller.java

\* /opt/cola/permits/1294101172\_1649202145.49/0/aws-java-sdk-dynamodb-1-11-820-sources-

jar/com/amazonaws/services/dynamodbv2/model/transform/IdentityMarshaller.java

\* /opt/cola/permits/1294101172\_1649202145.49/0/aws-java-sdk-dynamodb-1-11-820-sources-

jar/com/amazonaws/services/dynamodbv2/model/SSEType.java

 $*$ /opt/cola/permits/1294101172\_1649202145.49/0/aws-java-sdk-dynamodb-1-11-820-sources-

jar/com/amazonaws/services/dynamodbv2/model/transform/InvalidRestoreTimeExceptionUnmarshaller.java

\* /opt/cola/permits/1294101172\_1649202145.49/0/aws-java-sdk-dynamodb-1-11-820-sources-

jar/com/amazonaws/services/dynamodbv2/model/StreamRecord.java

\* /opt/cola/permits/1294101172\_1649202145.49/0/aws-java-sdk-dynamodb-1-11-820-sources-

jar/com/amazonaws/services/dynamodbv2/model/RestoreTableFromBackupResult.java

 $*$ /opt/cola/permits/1294101172\_1649202145.49/0/aws-java-sdk-dynamodb-1-11-820-sources-

jar/com/amazonaws/services/dynamodbv2/model/GlobalTableNotFoundException.java

\* /opt/cola/permits/1294101172\_1649202145.49/0/aws-java-sdk-dynamodb-1-11-820-sources-

jar/com/amazonaws/services/dynamodbv2/model/DescribeContinuousBackupsRequest.java

\* /opt/cola/permits/1294101172\_1649202145.49/0/aws-java-sdk-dynamodb-1-11-820-sources-

jar/com/amazonaws/services/dynamodbv2/model/transform/ItemResponseJsonUnmarshaller.java

\* /opt/cola/permits/1294101172\_1649202145.49/0/aws-java-sdk-dynamodb-1-11-820-sources-

jar/com/amazonaws/services/dynamodbv2/model/transform/StreamRecordJsonUnmarshaller.java \* /opt/cola/permits/1294101172\_1649202145.49/0/aws-java-sdk-dynamodb-1-11-820-sourcesjar/com/amazonaws/services/dynamodbv2/model/StreamViewType.java \* /opt/cola/permits/1294101172\_1649202145.49/0/aws-java-sdk-dynamodb-1-11-820-sourcesjar/com/amazonaws/services/dynamodbv2/model/transform/DescribeTimeToLiveResultJsonUnmarshaller.java \* /opt/cola/permits/1294101172\_1649202145.49/0/aws-java-sdk-dynamodb-1-11-820-sourcesjar/com/amazonaws/services/dynamodbv2/model/Identity.java \* /opt/cola/permits/1294101172\_1649202145.49/0/aws-java-sdk-dynamodb-1-11-820-sourcesjar/com/amazonaws/services/dynamodbv2/model/transform/ArchivalSummaryJsonUnmarshaller.java \* /opt/cola/permits/1294101172\_1649202145.49/0/aws-java-sdk-dynamodb-1-11-820-sourcesjar/com/amazonaws/services/dynamodbv2/model/KeyType.java \* /opt/cola/permits/1294101172\_1649202145.49/0/aws-java-sdk-dynamodb-1-11-820-sourcesjar/com/amazonaws/services/dynamodbv2/model/transform/ListGlobalTablesRequestProtocolMarshaller.java \* /opt/cola/permits/1294101172\_1649202145.49/0/aws-java-sdk-dynamodb-1-11-820-sourcesjar/com/amazonaws/services/dynamodbv2/model/ConditionCheck.java \* /opt/cola/permits/1294101172\_1649202145.49/0/aws-java-sdk-dynamodb-1-11-820-sourcesjar/com/amazonaws/services/dynamodbv2/model/transform/StreamDescriptionJsonUnmarshaller.java \* /opt/cola/permits/1294101172\_1649202145.49/0/aws-java-sdk-dynamodb-1-11-820-sourcesjar/com/amazonaws/services/dynamodbv2/model/SSESpecification.java \* /opt/cola/permits/1294101172\_1649202145.49/0/aws-java-sdk-dynamodb-1-11-820-sources-

jar/com/amazonaws/auth/policy/actions/DynamoDBv2Actions.java

\* /opt/cola/permits/1294101172\_1649202145.49/0/aws-java-sdk-dynamodb-1-11-820-sources-

jar/com/amazonaws/services/dynamodbv2/model/DescribeBackupRequest.java

No license file was found, but licenses were detected in source scan.

### /\*

\* Copyright (c) 2016. Amazon.com, Inc. or its affiliates. All Rights Reserved.

\*

\* Licensed under the Apache License, Version 2.0 (the "License").

\* You may not use this file except in compliance with the License.

\* A copy of the License is located at

\*

\* http://aws.amazon.com/apache2.0

\*

\* or in the "license" file accompanying this file. This file is distributed

\* on an "AS IS" BASIS, WITHOUT WARRANTIES OR CONDITIONS OF ANY KIND, either

\* express or implied. See the License for the specific language governing

\* permissions and limitations under the License.

\*/

Found in path(s):

 $*$ /opt/cola/permits/1294101172\_1649202145.49/0/aws-java-sdk-dynamodb-1-11-820-sourcesjar/com/amazonaws/services/dynamodbv2/datamodeling/marshallers/package-info.java

\* /opt/cola/permits/1294101172\_1649202145.49/0/aws-java-sdk-dynamodb-1-11-820-sources-

jar/com/amazonaws/services/dynamodbv2/datamodeling/marshallers/ObjectToStringMarshaller.java

\* /opt/cola/permits/1294101172\_1649202145.49/0/aws-java-sdk-dynamodb-1-11-820-sources-

jar/com/amazonaws/services/dynamodbv2/datamodeling/unmarshallers/package-info.java

No license file was found, but licenses were detected in source scan.

### /\*

\* Copyright 2016-2020 Amazon.com, Inc. or its affiliates. All Rights Reserved.

\*

- \* Licensed under the Apache License, Version 2.0 (the "License");
- \* you may not use this file except in compliance with the License.
- \* You may obtain a copy of the License at:
- \*
- \* http://aws.amazon.com/apache2.0
- \*

\* This file is distributed on an "AS IS" BASIS, WITHOUT WARRANTIES

\* OR CONDITIONS OF ANY KIND, either express or implied. See the

\* License for the specific language governing permissions and

\* limitations under the License.

\*/

### Found in path(s):

\* /opt/cola/permits/1294101172\_1649202145.49/0/aws-java-sdk-dynamodb-1-11-820-sourcesjar/com/amazonaws/services/dynamodbv2/datamodeling/DynamoDBMapperModelFactory.java \* /opt/cola/permits/1294101172\_1649202145.49/0/aws-java-sdk-dynamodb-1-11-820-sourcesjar/com/amazonaws/services/dynamodbv2/datamodeling/DynamoDBConvertedBool.java \* /opt/cola/permits/1294101172\_1649202145.49/0/aws-java-sdk-dynamodb-1-11-820-sourcesjar/com/amazonaws/services/dynamodbv2/datamodeling/DynamoDBAutoGeneratedDefault.java \* /opt/cola/permits/1294101172\_1649202145.49/0/aws-java-sdk-dynamodb-1-11-820-sourcesjar/com/amazonaws/services/dynamodbv2/datamodeling/DynamoDBNamed.java  $*$ /opt/cola/permits/1294101172\_1649202145.49/0/aws-java-sdk-dynamodb-1-11-820-sourcesjar/com/amazonaws/services/dynamodbv2/datamodeling/DynamoDBAutoGeneratedTimestamp.java \* /opt/cola/permits/1294101172\_1649202145.49/0/aws-java-sdk-dynamodb-1-11-820-sourcesjar/com/amazonaws/services/dynamodbv2/datamodeling/DynamoDBTypeConverterFactory.java \* /opt/cola/permits/1294101172\_1649202145.49/0/aws-java-sdk-dynamodb-1-11-820-sourcesjar/com/amazonaws/services/dynamodbv2/datamodeling/DynamoDBTypeConvertedEnum.java \* /opt/cola/permits/1294101172\_1649202145.49/0/aws-java-sdk-dynamodb-1-11-820-sourcesjar/com/amazonaws/services/dynamodbv2/datamodeling/DynamoDBKeyed.java \* /opt/cola/permits/1294101172\_1649202145.49/0/aws-java-sdk-dynamodb-1-11-820-sourcesjar/com/amazonaws/services/dynamodbv2/datamodeling/DynamoDBTypeConvertedJson.java \* /opt/cola/permits/1294101172\_1649202145.49/0/aws-java-sdk-dynamodb-1-11-820-sourcesjar/com/amazonaws/services/dynamodbv2/datamodeling/DynamoDBFlattened.java \* /opt/cola/permits/1294101172\_1649202145.49/0/aws-java-sdk-dynamodb-1-11-820-sourcesjar/com/amazonaws/services/dynamodbv2/datamodeling/StandardModelFactories.java \* /opt/cola/permits/1294101172\_1649202145.49/0/aws-java-sdk-dynamodb-1-11-820-sourcesjar/com/amazonaws/services/dynamodbv2/datamodeling/StandardTypeConverters.java \* /opt/cola/permits/1294101172\_1649202145.49/0/aws-java-sdk-dynamodb-1-11-820-sourcesjar/com/amazonaws/services/dynamodbv2/datamodeling/DynamoDBTypeConverter.java \* /opt/cola/permits/1294101172\_1649202145.49/0/aws-java-sdk-dynamodb-1-11-820-sourcesjar/com/amazonaws/services/dynamodbv2/datamodeling/StandardAnnotationMaps.java \* /opt/cola/permits/1294101172\_1649202145.49/0/aws-java-sdk-dynamodb-1-11-820-sourcesjar/com/amazonaws/services/dynamodbv2/datamodeling/DynamoDBMapperTableModel.java

 $*$ /opt/cola/permits/1294101172\_1649202145.49/0/aws-java-sdk-dynamodb-1-11-820-sourcesjar/com/amazonaws/services/dynamodbv2/datamodeling/DynamoDBDelimited.java \* /opt/cola/permits/1294101172\_1649202145.49/0/aws-java-sdk-dynamodb-1-11-820-sourcesjar/com/amazonaws/services/dynamodbv2/datamodeling/DynamoDBTableMapper.java \* /opt/cola/permits/1294101172\_1649202145.49/0/aws-java-sdk-dynamodb-1-11-820-sourcesjar/com/amazonaws/services/dynamodbv2/datamodeling/ConvertibleType.java \* /opt/cola/permits/1294101172\_1649202145.49/0/aws-java-sdk-dynamodb-1-11-820-sourcesjar/com/amazonaws/services/dynamodbv2/datamodeling/StandardBeanProperties.java \* /opt/cola/permits/1294101172\_1649202145.49/0/aws-java-sdk-dynamodb-1-11-820-sourcesjar/com/amazonaws/services/dynamodbv2/datamodeling/DynamoDBAutoGenerator.java \* /opt/cola/permits/1294101172\_1649202145.49/0/aws-java-sdk-dynamodb-1-11-820-sourcesjar/com/amazonaws/services/dynamodbv2/datamodeling/DynamoDBScalarAttribute.java \* /opt/cola/permits/1294101172\_1649202145.49/0/aws-java-sdk-dynamodb-1-11-820-sourcesjar/com/amazonaws/services/dynamodbv2/datamodeling/DynamoDBTypeConvertedTimestamp.java \* /opt/cola/permits/1294101172\_1649202145.49/0/aws-java-sdk-dynamodb-1-11-820-sourcesjar/com/amazonaws/services/dynamodbv2/datamodeling/DynamoDBTyped.java No license file was found, but licenses were detected in source scan.

### /\*

\* Copyright 2015-2020 Amazon Technologies, Inc.

\*

\* Licensed under the Apache License, Version 2.0 (the "License");

\* you may not use this file except in compliance with the License.

\* You may obtain a copy of the License at:

\*

\* http://aws.amazon.com/apache2.0

\*

\* This file is distributed on an "AS IS" BASIS, WITHOUT WARRANTIES

\* OR CONDITIONS OF ANY KIND, either express or implied. See the

\* License for the specific language governing permissions and

\* limitations under the License.

\*/

Found in path(s):

\* /opt/cola/permits/1294101172\_1649202145.49/0/aws-java-sdk-dynamodb-1-11-820-sourcesjar/com/amazonaws/services/dynamodbv2/xspec/DeleteItemExpressionSpec.java

 $*$ /opt/cola/permits/1294101172\_1649202145.49/0/aws-java-sdk-dynamodb-1-11-820-sourcesjar/com/amazonaws/services/dynamodbv2/xspec/QueryExpressionSpec.java

\* /opt/cola/permits/1294101172\_1649202145.49/0/aws-java-sdk-dynamodb-1-11-820-sourcesjar/com/amazonaws/services/dynamodbv2/xspec/NULL.java

\* /opt/cola/permits/1294101172\_1649202145.49/0/aws-java-sdk-dynamodb-1-11-820-sourcesjar/com/amazonaws/services/dynamodbv2/xspec/SubstitutionContext.java

\* /opt/cola/permits/1294101172\_1649202145.49/0/aws-java-sdk-dynamodb-1-11-820-sourcesjar/com/amazonaws/services/dynamodbv2/xspec/ExpressionSpec.java

\* /opt/cola/permits/1294101172\_1649202145.49/0/aws-java-sdk-dynamodb-1-11-820-sourcesjar/com/amazonaws/services/dynamodbv2/xspec/ListLiteralOperand.java

\* /opt/cola/permits/1294101172\_1649202145.49/0/aws-java-sdk-dynamodb-1-11-820-sourcesjar/com/amazonaws/services/dynamodbv2/xspec/SS.java

 $*$ /opt/cola/permits/1294101172\_1649202145.49/0/aws-java-sdk-dynamodb-1-11-820-sourcesjar/com/amazonaws/services/dynamodbv2/xspec/BOOL.java

\* /opt/cola/permits/1294101172\_1649202145.49/0/aws-java-sdk-dynamodb-1-11-820-sourcesjar/com/amazonaws/services/dynamodbv2/xspec/UpdateItemExpressionSpec.java

\* /opt/cola/permits/1294101172\_1649202145.49/0/aws-java-sdk-dynamodb-1-11-820-sourcesjar/com/amazonaws/services/dynamodbv2/xspec/NS.java

\* /opt/cola/permits/1294101172\_1649202145.49/0/aws-java-sdk-dynamodb-1-11-820-sourcesjar/com/amazonaws/services/dynamodbv2/xspec/PathElement.java

\* /opt/cola/permits/1294101172\_1649202145.49/0/aws-java-sdk-dynamodb-1-11-820-sourcesjar/com/amazonaws/services/dynamodbv2/xspec/OrCondition.java

\* /opt/cola/permits/1294101172\_1649202145.49/0/aws-java-sdk-dynamodb-1-11-820-sourcesjar/com/amazonaws/services/dynamodbv2/xspec/FunctionCondition.java

\* /opt/cola/permits/1294101172\_1649202145.49/0/aws-java-sdk-dynamodb-1-11-820-sourcesjar/com/amazonaws/services/dynamodbv2/xspec/NamedElement.java

\* /opt/cola/permits/1294101172\_1649202145.49/0/aws-java-sdk-dynamodb-1-11-820-sourcesjar/com/amazonaws/services/dynamodbv2/xspec/PathOperand.java

\* /opt/cola/permits/1294101172\_1649202145.49/0/aws-java-sdk-dynamodb-1-11-820-sourcesjar/com/amazonaws/services/dynamodbv2/xspec/ExpressionSpecBuilder.java

\* /opt/cola/permits/1294101172\_1649202145.49/0/aws-java-sdk-dynamodb-1-11-820-sourcesjar/com/amazonaws/services/dynamodbv2/xspec/LiteralOperand.java

\* /opt/cola/permits/1294101172\_1649202145.49/0/aws-java-sdk-dynamodb-1-11-820-sourcesjar/com/amazonaws/services/dynamodbv2/xspec/N.java

\* /opt/cola/permits/1294101172\_1649202145.49/0/aws-java-sdk-dynamodb-1-11-820-sourcesjar/com/amazonaws/services/dynamodbv2/xspec/Precedence.java

\* /opt/cola/permits/1294101172\_1649202145.49/0/aws-java-sdk-dynamodb-1-11-820-sourcesjar/com/amazonaws/services/dynamodbv2/xspec/L.java

 $*$ /opt/cola/permits/1294101172\_1649202145.49/0/aws-java-sdk-dynamodb-1-11-820-sourcesjar/com/amazonaws/services/dynamodbv2/xspec/GetItemExpressionSpec.java

\* /opt/cola/permits/1294101172\_1649202145.49/0/aws-java-sdk-dynamodb-1-11-820-sourcesjar/com/amazonaws/services/dynamodbv2/xspec/S.java

\* /opt/cola/permits/1294101172\_1649202145.49/0/aws-java-sdk-dynamodb-1-11-820-sourcesjar/com/amazonaws/services/dynamodbv2/datamodeling/DynamoDBMappingsRegistry.java

\* /opt/cola/permits/1294101172\_1649202145.49/0/aws-java-sdk-dynamodb-1-11-820-sourcesjar/com/amazonaws/services/dynamodbv2/xspec/PutItemExpressionSpec.java

\* /opt/cola/permits/1294101172\_1649202145.49/0/aws-java-sdk-dynamodb-1-11-820-sourcesjar/com/amazonaws/services/dynamodbv2/xspec/ListAppendFunction.java

 $*$ /opt/cola/permits/1294101172\_1649202145.49/0/aws-java-sdk-dynamodb-1-11-820-sourcesjar/com/amazonaws/services/dynamodbv2/xspec/SetAction.java

\* /opt/cola/permits/1294101172\_1649202145.49/0/aws-java-sdk-dynamodb-1-11-820-sourcesjar/com/amazonaws/services/dynamodbv2/xspec/NegationCondition.java

\* /opt/cola/permits/1294101172\_1649202145.49/0/aws-java-sdk-dynamodb-1-11-820-sourcesjar/com/amazonaws/services/dynamodbv2/xspec/Path.java

\* /opt/cola/permits/1294101172\_1649202145.49/0/aws-java-sdk-dynamodb-1-11-820-sourcesjar/com/amazonaws/services/dynamodbv2/xspec/Condition.java

\* /opt/cola/permits/1294101172\_1649202145.49/0/aws-java-sdk-dynamodb-1-11-820-sourcesjar/com/amazonaws/services/dynamodbv2/xspec/UnitOfExpression.java

\* /opt/cola/permits/1294101172\_1649202145.49/0/aws-java-sdk-dynamodb-1-11-820-sourcesjar/com/amazonaws/services/dynamodbv2/xspec/ScanExpressionSpec.java

 $*$ /opt/cola/permits/1294101172\_1649202145.49/0/aws-java-sdk-dynamodb-1-11-820-sourcesjar/com/amazonaws/services/dynamodbv2/xspec/ParenthesizedCondition.java

\* /opt/cola/permits/1294101172\_1649202145.49/0/aws-java-sdk-dynamodb-1-11-820-sourcesjar/com/amazonaws/services/dynamodbv2/xspec/M.java

\* /opt/cola/permits/1294101172\_1649202145.49/0/aws-java-sdk-dynamodb-1-11-820-sourcesjar/com/amazonaws/services/dynamodbv2/xspec/IfNotExistsFunction.java

\* /opt/cola/permits/1294101172\_1649202145.49/0/aws-java-sdk-dynamodb-1-11-820-sourcesjar/com/amazonaws/services/dynamodbv2/xspec/UpdateAction.java

\* /opt/cola/permits/1294101172\_1649202145.49/0/aws-java-sdk-dynamodb-1-11-820-sourcesjar/com/amazonaws/services/dynamodbv2/xspec/BS.java

\* /opt/cola/permits/1294101172\_1649202145.49/0/aws-java-sdk-dynamodb-1-11-820-sourcesjar/com/amazonaws/services/dynamodbv2/xspec/PlusOperation.java

\* /opt/cola/permits/1294101172\_1649202145.49/0/aws-java-sdk-dynamodb-1-11-820-sourcesjar/com/amazonaws/services/dynamodbv2/xspec/MinusOperation.java

\* /opt/cola/permits/1294101172\_1649202145.49/0/aws-java-sdk-dynamodb-1-11-820-sourcesjar/com/amazonaws/services/dynamodbv2/xspec/BinaryOperation.java

\* /opt/cola/permits/1294101172\_1649202145.49/0/aws-java-sdk-dynamodb-1-11-820-sourcesjar/com/amazonaws/services/dynamodbv2/xspec/RemoveAction.java

\* /opt/cola/permits/1294101172\_1649202145.49/0/aws-java-sdk-dynamodb-1-11-820-sourcesjar/com/amazonaws/services/dynamodbv2/xspec/ComparatorCondition.java

\* /opt/cola/permits/1294101172\_1649202145.49/0/aws-java-sdk-dynamodb-1-11-820-sourcesjar/com/amazonaws/services/dynamodbv2/xspec/DeleteAction.java

\* /opt/cola/permits/1294101172\_1649202145.49/0/aws-java-sdk-dynamodb-1-11-820-sourcesjar/com/amazonaws/services/dynamodbv2/xspec/Operand.java

\* /opt/cola/permits/1294101172\_1649202145.49/0/aws-java-sdk-dynamodb-1-11-820-sourcesjar/com/amazonaws/services/dynamodbv2/xspec/InCondition.java

 $*$ /opt/cola/permits/1294101172 1649202145.49/0/aws-java-sdk-dynamodb-1-11-820-sourcesjar/com/amazonaws/services/dynamodbv2/xspec/FunctionOperand.java

No license file was found, but licenses were detected in source scan.

/\*

\* Copyright 2014-2020 Amazon.com, Inc. or its affiliates. All Rights Reserved.

\*

\* Licensed under the Apache License, Version 2.0 (the "License");

\* you may not use this file except in compliance with the License.

\* You may obtain a copy of the License at:

\*

\* http://aws.amazon.com/apache2.0

\*

\* This file is distributed on an "AS IS" BASIS, WITHOUT WARRANTIES

\* OR CONDITIONS OF ANY KIND, either express or implied. See the

\* License for the specific language governing permissions and

\* limitations under the License.

\*/

Found in path(s):

\* /opt/cola/permits/1294101172\_1649202145.49/0/aws-java-sdk-dynamodb-1-11-820-sourcesjar/com/amazonaws/services/dynamodbv2/datamodeling/unmarshallers/FloatSetUnmarshaller.java

 $*$ /opt/cola/permits/1294101172\_1649202145.49/0/aws-java-sdk-dynamodb-1-11-820-sourcesjar/com/amazonaws/services/dynamodbv2/datamodeling/unmarshallers/DateSetUnmarshaller.java \* /opt/cola/permits/1294101172\_1649202145.49/0/aws-java-sdk-dynamodb-1-11-820-sourcesjar/com/amazonaws/services/dynamodbv2/datamodeling/marshallers/CollectionToListMarshaller.java \* /opt/cola/permits/1294101172\_1649202145.49/0/aws-java-sdk-dynamodb-1-11-820-sourcesjar/com/amazonaws/services/dynamodbv2/datamodeling/unmarshallers/NullableUnmarshaller.java \* /opt/cola/permits/1294101172\_1649202145.49/0/aws-java-sdk-dynamodb-1-11-820-sourcesjar/com/amazonaws/services/dynamodbv2/datamodeling/ConversionSchema.java \* /opt/cola/permits/1294101172\_1649202145.49/0/aws-java-sdk-dynamodb-1-11-820-sourcesjar/com/amazonaws/services/dynamodbv2/datamodeling/marshallers/ObjectToMapMarshaller.java \* /opt/cola/permits/1294101172\_1649202145.49/0/aws-java-sdk-dynamodb-1-11-820-sourcesjar/com/amazonaws/services/dynamodbv2/datamodeling/marshallers/DateToStringMarshaller.java \* /opt/cola/permits/1294101172\_1649202145.49/0/aws-java-sdk-dynamodb-1-11-820-sourcesjar/com/amazonaws/services/dynamodbv2/datamodeling/unmarshallers/CalendarUnmarshaller.java \* /opt/cola/permits/1294101172\_1649202145.49/0/aws-java-sdk-dynamodb-1-11-820-sourcesjar/com/amazonaws/services/dynamodbv2/datamodeling/unmarshallers/FloatUnmarshaller.java \* /opt/cola/permits/1294101172\_1649202145.49/0/aws-java-sdk-dynamodb-1-11-820-sourcesjar/com/amazonaws/services/dynamodbv2/datamodeling/unmarshallers/ByteArraySetUnmarshaller.java \* /opt/cola/permits/1294101172\_1649202145.49/0/aws-java-sdk-dynamodb-1-11-820-sourcesjar/com/amazonaws/services/dynamodbv2/datamodeling/unmarshallers/BigDecimalUnmarshaller.java \* /opt/cola/permits/1294101172\_1649202145.49/0/aws-java-sdk-dynamodb-1-11-820-sourcesjar/com/amazonaws/services/dynamodbv2/datamodeling/marshallers/ByteBufferSetToBinarySetMarshaller.java \* /opt/cola/permits/1294101172\_1649202145.49/0/aws-java-sdk-dynamodb-1-11-820-sourcesjar/com/amazonaws/services/dynamodbv2/datamodeling/unmarshallers/LongSetUnmarshaller.java \* /opt/cola/permits/1294101172\_1649202145.49/0/aws-java-sdk-dynamodb-1-11-820-sourcesjar/com/amazonaws/services/dynamodbv2/datamodeling/unmarshallers/BigIntegerSetUnmarshaller.java \* /opt/cola/permits/1294101172\_1649202145.49/0/aws-java-sdk-dynamodb-1-11-820-sourcesjar/com/amazonaws/services/dynamodbv2/datamodeling/unmarshallers/S3LinkUnmarshaller.java \* /opt/cola/permits/1294101172\_1649202145.49/0/aws-java-sdk-dynamodb-1-11-820-sourcesjar/com/amazonaws/services/dynamodbv2/datamodeling/DynamoDBNativeBoolean.java \* /opt/cola/permits/1294101172\_1649202145.49/0/aws-java-sdk-dynamodb-1-11-820-sourcesjar/com/amazonaws/services/dynamodbv2/datamodeling/unmarshallers/StringSetUnmarshaller.java \* /opt/cola/permits/1294101172\_1649202145.49/0/aws-java-sdk-dynamodb-1-11-820-sourcesjar/com/amazonaws/services/dynamodbv2/datamodeling/unmarshallers/ShortSetUnmarshaller.java \* /opt/cola/permits/1294101172\_1649202145.49/0/aws-java-sdk-dynamodb-1-11-820-sourcesjar/com/amazonaws/services/dynamodbv2/datamodeling/marshallers/MapToMapMarshaller.java  $*$ /opt/cola/permits/1294101172 1649202145.49/0/aws-java-sdk-dynamodb-1-11-820-sourcesjar/com/amazonaws/services/dynamodbv2/datamodeling/unmarshallers/CalendarSetUnmarshaller.java \* /opt/cola/permits/1294101172\_1649202145.49/0/aws-java-sdk-dynamodb-1-11-820-sourcesjar/com/amazonaws/services/dynamodbv2/datamodeling/unmarshallers/UUIDUnmarshaller.java \* /opt/cola/permits/1294101172\_1649202145.49/0/aws-java-sdk-dynamodb-1-11-820-sourcesjar/com/amazonaws/services/dynamodbv2/datamodeling/unmarshallers/DateUnmarshaller.java \* /opt/cola/permits/1294101172\_1649202145.49/0/aws-java-sdk-dynamodb-1-11-820-sourcesjar/com/amazonaws/services/dynamodbv2/datamodeling/unmarshallers/ByteUnmarshaller.java \* /opt/cola/permits/1294101172\_1649202145.49/0/aws-java-sdk-dynamodb-1-11-820-sourcesjar/com/amazonaws/services/dynamodbv2/datamodeling/unmarshallers/ObjectUnmarshaller.java \* /opt/cola/permits/1294101172\_1649202145.49/0/aws-java-sdk-dynamodb-1-11-820-sourcesjar/com/amazonaws/services/dynamodbv2/datamodeling/unmarshallers/ByteBufferUnmarshaller.java

 $*$ /opt/cola/permits/1294101172\_1649202145.49/0/aws-java-sdk-dynamodb-1-11-820-sourcesjar/com/amazonaws/services/dynamodbv2/datamodeling/marshallers/NumberToNumberMarshaller.java \* /opt/cola/permits/1294101172\_1649202145.49/0/aws-java-sdk-dynamodb-1-11-820-sourcesjar/com/amazonaws/services/dynamodbv2/datamodeling/unmarshallers/BooleanUnmarshaller.java \* /opt/cola/permits/1294101172\_1649202145.49/0/aws-java-sdk-dynamodb-1-11-820-sourcesjar/com/amazonaws/services/dynamodbv2/datamodeling/marshallers/S3LinkToStringMarshaller.java \* /opt/cola/permits/1294101172\_1649202145.49/0/aws-java-sdk-dynamodb-1-11-820-sourcesjar/com/amazonaws/services/dynamodbv2/datamodeling/marshallers/UUIDSetToStringSetMarshaller.java \* /opt/cola/permits/1294101172\_1649202145.49/0/aws-java-sdk-dynamodb-1-11-820-sourcesjar/com/amazonaws/services/dynamodbv2/datamodeling/unmarshallers/DoubleSetUnmarshaller.java \* /opt/cola/permits/1294101172\_1649202145.49/0/aws-java-sdk-dynamodb-1-11-820-sourcesjar/com/amazonaws/services/dynamodbv2/datamodeling/unmarshallers/StringUnmarshaller.java \* /opt/cola/permits/1294101172\_1649202145.49/0/aws-java-sdk-dynamodb-1-11-820-sourcesjar/com/amazonaws/services/dynamodbv2/datamodeling/unmarshallers/ByteBufferSetUnmarshaller.java \* /opt/cola/permits/1294101172\_1649202145.49/0/aws-java-sdk-dynamodb-1-11-820-sourcesjar/com/amazonaws/services/dynamodbv2/datamodeling/marshallers/StringToStringMarshaller.java \* /opt/cola/permits/1294101172\_1649202145.49/0/aws-java-sdk-dynamodb-1-11-820-sourcesjar/com/amazonaws/services/dynamodbv2/datamodeling/unmarshallers/ByteArrayUnmarshaller.java \* /opt/cola/permits/1294101172\_1649202145.49/0/aws-java-sdk-dynamodb-1-11-820-sourcesjar/com/amazonaws/services/dynamodbv2/datamodeling/unmarshallers/MapUnmarshaller.java \* /opt/cola/permits/1294101172\_1649202145.49/0/aws-java-sdk-dynamodb-1-11-820-sourcesjar/com/amazonaws/services/dynamodbv2/datamodeling/marshallers/ByteArrayToBinaryMarshaller.java \* /opt/cola/permits/1294101172\_1649202145.49/0/aws-java-sdk-dynamodb-1-11-820-sourcesjar/com/amazonaws/services/dynamodbv2/datamodeling/ArgumentMarshaller.java \* /opt/cola/permits/1294101172\_1649202145.49/0/aws-java-sdk-dynamodb-1-11-820-sourcesjar/com/amazonaws/services/dynamodbv2/datamodeling/unmarshallers/BooleanSetUnmarshaller.java \* /opt/cola/permits/1294101172\_1649202145.49/0/aws-java-sdk-dynamodb-1-11-820-sourcesjar/com/amazonaws/services/dynamodbv2/datamodeling/marshallers/ObjectSetToStringSetMarshaller.java \* /opt/cola/permits/1294101172\_1649202145.49/0/aws-java-sdk-dynamodb-1-11-820-sourcesjar/com/amazonaws/services/dynamodbv2/datamodeling/marshallers/CalendarSetToStringSetMarshaller.java \* /opt/cola/permits/1294101172\_1649202145.49/0/aws-java-sdk-dynamodb-1-11-820-sourcesjar/com/amazonaws/services/dynamodbv2/datamodeling/marshallers/NumberSetToNumberSetMarshaller.java \* /opt/cola/permits/1294101172\_1649202145.49/0/aws-java-sdk-dynamodb-1-11-820-sourcesjar/com/amazonaws/services/dynamodbv2/datamodeling/unmarshallers/BigIntegerUnmarshaller.java \* /opt/cola/permits/1294101172\_1649202145.49/0/aws-java-sdk-dynamodb-1-11-820-sourcesjar/com/amazonaws/services/dynamodbv2/datamodeling/ConversionSchemas.java  $*$ /opt/cola/permits/1294101172 1649202145.49/0/aws-java-sdk-dynamodb-1-11-820-sourcesjar/com/amazonaws/services/dynamodbv2/datamodeling/marshallers/BooleanSetToNumberSetMarshaller.java \* /opt/cola/permits/1294101172\_1649202145.49/0/aws-java-sdk-dynamodb-1-11-820-sourcesjar/com/amazonaws/services/dynamodbv2/datamodeling/unmarshallers/ListUnmarshaller.java \* /opt/cola/permits/1294101172\_1649202145.49/0/aws-java-sdk-dynamodb-1-11-820-sourcesjar/com/amazonaws/services/dynamodbv2/datamodeling/DynamoDBDocument.java \* /opt/cola/permits/1294101172\_1649202145.49/0/aws-java-sdk-dynamodb-1-11-820-sourcesjar/com/amazonaws/services/dynamodbv2/datamodeling/unmarshallers/MUnmarshaller.java \* /opt/cola/permits/1294101172\_1649202145.49/0/aws-java-sdk-dynamodb-1-11-820-sourcesjar/com/amazonaws/services/dynamodbv2/datamodeling/unmarshallers/DoubleUnmarshaller.java \* /opt/cola/permits/1294101172\_1649202145.49/0/aws-java-sdk-dynamodb-1-11-820-sourcesjar/com/amazonaws/services/dynamodbv2/datamodeling/marshallers/CustomMarshaller.java

 $*$ /opt/cola/permits/1294101172\_1649202145.49/0/aws-java-sdk-dynamodb-1-11-820-sourcesjar/com/amazonaws/services/dynamodbv2/datamodeling/unmarshallers/UUIDSetUnmarshaller.java \* /opt/cola/permits/1294101172\_1649202145.49/0/aws-java-sdk-dynamodb-1-11-820-sourcesjar/com/amazonaws/services/dynamodbv2/datamodeling/marshallers/StringSetToStringSetMarshaller.java \* /opt/cola/permits/1294101172\_1649202145.49/0/aws-java-sdk-dynamodb-1-11-820-sourcesjar/com/amazonaws/services/dynamodbv2/datamodeling/marshallers/ByteArraySetToBinarySetMarshaller.java \* /opt/cola/permits/1294101172\_1649202145.49/0/aws-java-sdk-dynamodb-1-11-820-sourcesjar/com/amazonaws/services/dynamodbv2/datamodeling/unmarshallers/BigDecimalSetUnmarshaller.java \* /opt/cola/permits/1294101172\_1649202145.49/0/aws-java-sdk-dynamodb-1-11-820-sourcesjar/com/amazonaws/services/dynamodbv2/datamodeling/ItemConverter.java \* /opt/cola/permits/1294101172\_1649202145.49/0/aws-java-sdk-dynamodb-1-11-820-sourcesjar/com/amazonaws/services/dynamodbv2/datamodeling/marshallers/BooleanToNumberMarshaller.java \* /opt/cola/permits/1294101172\_1649202145.49/0/aws-java-sdk-dynamodb-1-11-820-sourcesjar/com/amazonaws/services/dynamodbv2/datamodeling/marshallers/BooleanToBooleanMarshaller.java \* /opt/cola/permits/1294101172\_1649202145.49/0/aws-java-sdk-dynamodb-1-11-820-sourcesjar/com/amazonaws/services/dynamodbv2/datamodeling/unmarshallers/CustomUnmarshaller.java \* /opt/cola/permits/1294101172\_1649202145.49/0/aws-java-sdk-dynamodb-1-11-820-sourcesjar/com/amazonaws/services/dynamodbv2/datamodeling/unmarshallers/IntegerSetUnmarshaller.java \* /opt/cola/permits/1294101172\_1649202145.49/0/aws-java-sdk-dynamodb-1-11-820-sourcesjar/com/amazonaws/services/dynamodbv2/datamodeling/unmarshallers/LongUnmarshaller.java \* /opt/cola/permits/1294101172\_1649202145.49/0/aws-java-sdk-dynamodb-1-11-820-sourcesjar/com/amazonaws/services/dynamodbv2/datamodeling/marshallers/DateSetToStringSetMarshaller.java \* /opt/cola/permits/1294101172\_1649202145.49/0/aws-java-sdk-dynamodb-1-11-820-sourcesjar/com/amazonaws/services/dynamodbv2/datamodeling/marshallers/CalendarToStringMarshaller.java \* /opt/cola/permits/1294101172\_1649202145.49/0/aws-java-sdk-dynamodb-1-11-820-sourcesjar/com/amazonaws/services/dynamodbv2/datamodeling/unmarshallers/ByteSetUnmarshaller.java  $*$ /opt/cola/permits/1294101172 1649202145.49/0/aws-java-sdk-dynamodb-1-11-820-sourcesjar/com/amazonaws/services/dynamodbv2/datamodeling/unmarshallers/ObjectSetUnmarshaller.java \* /opt/cola/permits/1294101172\_1649202145.49/0/aws-java-sdk-dynamodb-1-11-820-sourcesjar/com/amazonaws/services/dynamodbv2/datamodeling/unmarshallers/ShortUnmarshaller.java \* /opt/cola/permits/1294101172\_1649202145.49/0/aws-java-sdk-dynamodb-1-11-820-sourcesjar/com/amazonaws/services/dynamodbv2/datamodeling/unmarshallers/LUnmarshaller.java \* /opt/cola/permits/1294101172\_1649202145.49/0/aws-java-sdk-dynamodb-1-11-820-sourcesjar/com/amazonaws/services/dynamodbv2/datamodeling/marshallers/ByteBufferToBinaryMarshaller.java \* /opt/cola/permits/1294101172\_1649202145.49/0/aws-java-sdk-dynamodb-1-11-820-sourcesjar/com/amazonaws/services/dynamodbv2/datamodeling/unmarshallers/IntegerUnmarshaller.java No license file was found, but licenses were detected in source scan.

/\*

\* Copyright 2012-2020 Amazon.com, Inc. or its affiliates. All Rights Reserved.

\*

\* Licensed under the Apache License, Version 2.0 (the "License"). You may not use this file except in compliance with

\* the License. A copy of the License is located at

\*

\* http://aws.amazon.com/apache2.0

\*

\* or in the "license" file accompanying this file. This file is distributed on an "AS IS" BASIS, WITHOUT

WARRANTIES OR

\* CONDITIONS OF ANY KIND, either express or implied. See the License for the specific language governing permissions

\* and limitations under the License.

\*/

Found in path(s):

\* /opt/cola/permits/1294101172\_1649202145.49/0/aws-java-sdk-dynamodb-1-11-820-sourcesjar/com/amazonaws/services/dynamodbv2/document/ItemUtils.java

# **1.400 client-java-api 4.0.0**

### **1.400.1 Available under license :**

Apache-2.0

# **1.401 jcl-1-2-implemented-over-slf4j 1.7.32 1.401.1 Available under license :**

No license file was found, but licenses were detected in source scan.

<name>Apache License, Version 2.0</name>

Found in path(s): \* /opt/cola/permits/1300428401\_1649931151.46/0/jcl-over-slf4j-1-7-32-jar/META-INF/maven/org.slf4j/jcl-overslf4j/pom.xml

## **1.402 lucene-sandbox 5.5.2 1.402.1 Available under license :**

 Apache License Version 2.0, January 2004 http://www.apache.org/licenses/

### TERMS AND CONDITIONS FOR USE, REPRODUCTION, AND DISTRIBUTION

1. Definitions.

 "License" shall mean the terms and conditions for use, reproduction, and distribution as defined by Sections 1 through 9 of this document.

 "Licensor" shall mean the copyright owner or entity authorized by the copyright owner that is granting the License.

"Legal Entity" shall mean the union of the acting entity and all

 other entities that control, are controlled by, or are under common control with that entity. For the purposes of this definition, "control" means (i) the power, direct or indirect, to cause the direction or management of such entity, whether by contract or otherwise, or (ii) ownership of fifty percent (50%) or more of the outstanding shares, or (iii) beneficial ownership of such entity.

 "You" (or "Your") shall mean an individual or Legal Entity exercising permissions granted by this License.

 "Source" form shall mean the preferred form for making modifications, including but not limited to software source code, documentation source, and configuration files.

 "Object" form shall mean any form resulting from mechanical transformation or translation of a Source form, including but not limited to compiled object code, generated documentation, and conversions to other media types.

 "Work" shall mean the work of authorship, whether in Source or Object form, made available under the License, as indicated by a copyright notice that is included in or attached to the work (an example is provided in the Appendix below).

 "Derivative Works" shall mean any work, whether in Source or Object form, that is based on (or derived from) the Work and for which the editorial revisions, annotations, elaborations, or other modifications represent, as a whole, an original work of authorship. For the purposes of this License, Derivative Works shall not include works that remain separable from, or merely link (or bind by name) to the interfaces of, the Work and Derivative Works thereof.

 "Contribution" shall mean any work of authorship, including the original version of the Work and any modifications or additions to that Work or Derivative Works thereof, that is intentionally submitted to Licensor for inclusion in the Work by the copyright owner or by an individual or Legal Entity authorized to submit on behalf of the copyright owner. For the purposes of this definition, "submitted" means any form of electronic, verbal, or written communication sent to the Licensor or its representatives, including but not limited to communication on electronic mailing lists, source code control systems, and issue tracking systems that are managed by, or on behalf of, the Licensor for the purpose of discussing and improving the Work, but excluding communication that is conspicuously marked or otherwise designated in writing by the copyright owner as "Not a Contribution."

 "Contributor" shall mean Licensor and any individual or Legal Entity on behalf of whom a Contribution has been received by Licensor and subsequently incorporated within the Work.

- 2. Grant of Copyright License. Subject to the terms and conditions of this License, each Contributor hereby grants to You a perpetual, worldwide, non-exclusive, no-charge, royalty-free, irrevocable copyright license to reproduce, prepare Derivative Works of, publicly display, publicly perform, sublicense, and distribute the Work and such Derivative Works in Source or Object form.
- 3. Grant of Patent License. Subject to the terms and conditions of this License, each Contributor hereby grants to You a perpetual, worldwide, non-exclusive, no-charge, royalty-free, irrevocable (except as stated in this section) patent license to make, have made, use, offer to sell, sell, import, and otherwise transfer the Work, where such license applies only to those patent claims licensable by such Contributor that are necessarily infringed by their Contribution(s) alone or by combination of their Contribution(s) with the Work to which such Contribution(s) was submitted. If You institute patent litigation against any entity (including a cross-claim or counterclaim in a lawsuit) alleging that the Work or a Contribution incorporated within the Work constitutes direct or contributory patent infringement, then any patent licenses granted to You under this License for that Work shall terminate as of the date such litigation is filed.
- 4. Redistribution. You may reproduce and distribute copies of the Work or Derivative Works thereof in any medium, with or without modifications, and in Source or Object form, provided that You meet the following conditions:
	- (a) You must give any other recipients of the Work or Derivative Works a copy of this License; and
	- (b) You must cause any modified files to carry prominent notices stating that You changed the files; and
	- (c) You must retain, in the Source form of any Derivative Works that You distribute, all copyright, patent, trademark, and attribution notices from the Source form of the Work, excluding those notices that do not pertain to any part of the Derivative Works; and
	- (d) If the Work includes a "NOTICE" text file as part of its distribution, then any Derivative Works that You distribute must include a readable copy of the attribution notices contained within such NOTICE file, excluding those notices that do not pertain to any part of the Derivative Works, in at least one of the following places: within a NOTICE text file distributed
as part of the Derivative Works; within the Source form or documentation, if provided along with the Derivative Works; or, within a display generated by the Derivative Works, if and wherever such third-party notices normally appear. The contents of the NOTICE file are for informational purposes only and do not modify the License. You may add Your own attribution notices within Derivative Works that You distribute, alongside or as an addendum to the NOTICE text from the Work, provided that such additional attribution notices cannot be construed as modifying the License.

 You may add Your own copyright statement to Your modifications and may provide additional or different license terms and conditions for use, reproduction, or distribution of Your modifications, or for any such Derivative Works as a whole, provided Your use, reproduction, and distribution of the Work otherwise complies with the conditions stated in this License.

- 5. Submission of Contributions. Unless You explicitly state otherwise, any Contribution intentionally submitted for inclusion in the Work by You to the Licensor shall be under the terms and conditions of this License, without any additional terms or conditions. Notwithstanding the above, nothing herein shall supersede or modify the terms of any separate license agreement you may have executed with Licensor regarding such Contributions.
- 6. Trademarks. This License does not grant permission to use the trade names, trademarks, service marks, or product names of the Licensor, except as required for reasonable and customary use in describing the origin of the Work and reproducing the content of the NOTICE file.
- 7. Disclaimer of Warranty. Unless required by applicable law or agreed to in writing, Licensor provides the Work (and each Contributor provides its Contributions) on an "AS IS" BASIS, WITHOUT WARRANTIES OR CONDITIONS OF ANY KIND, either express or implied, including, without limitation, any warranties or conditions of TITLE, NON-INFRINGEMENT, MERCHANTABILITY, or FITNESS FOR A PARTICULAR PURPOSE. You are solely responsible for determining the appropriateness of using or redistributing the Work and assume any risks associated with Your exercise of permissions under this License.
- 8. Limitation of Liability. In no event and under no legal theory, whether in tort (including negligence), contract, or otherwise, unless required by applicable law (such as deliberate and grossly negligent acts) or agreed to in writing, shall any Contributor be liable to You for damages, including any direct, indirect, special, incidental, or consequential damages of any character arising as a result of this License or out of the use or inability to use the

 Work (including but not limited to damages for loss of goodwill, work stoppage, computer failure or malfunction, or any and all other commercial damages or losses), even if such Contributor has been advised of the possibility of such damages.

 9. Accepting Warranty or Additional Liability. While redistributing the Work or Derivative Works thereof, You may choose to offer, and charge a fee for, acceptance of support, warranty, indemnity, or other liability obligations and/or rights consistent with this License. However, in accepting such obligations, You may act only on Your own behalf and on Your sole responsibility, not on behalf of any other Contributor, and only if You agree to indemnify, defend, and hold each Contributor harmless for any liability incurred by, or claims asserted against, such Contributor by reason of your accepting any such warranty or additional liability.

### END OF TERMS AND CONDITIONS

APPENDIX: How to apply the Apache License to your work.

 To apply the Apache License to your work, attach the following boilerplate notice, with the fields enclosed by brackets "[]" replaced with your own identifying information. (Don't include the brackets!) The text should be enclosed in the appropriate comment syntax for the file format. We also recommend that a file or class name and description of purpose be included on the same "printed page" as the copyright notice for easier identification within third-party archives.

Copyright [yyyy] [name of copyright owner]

 Licensed under the Apache License, Version 2.0 (the "License"); you may not use this file except in compliance with the License. You may obtain a copy of the License at

http://www.apache.org/licenses/LICENSE-2.0

 Unless required by applicable law or agreed to in writing, software distributed under the License is distributed on an "AS IS" BASIS, WITHOUT WARRANTIES OR CONDITIONS OF ANY KIND, either express or implied. See the License for the specific language governing permissions and limitations under the License.

Some code in core/src/java/org/apache/lucene/util/UnicodeUtil.java was derived from unicode conversion examples available at http://www.unicode.org/Public/PROGRAMS/CVTUTF. Here is the copyright from those sources:

/\* \* Copyright 2001-2004 Unicode, Inc. \* \* Disclaimer \* \* This source code is provided as is by Unicode, Inc. No claims are \* made as to fitness for any particular purpose. No warranties of any \* kind are expressed or implied. The recipient agrees to determine \* applicability of information provided. If this file has been \* purchased on magnetic or optical media from Unicode, Inc., the \* sole remedy for any claim will be exchange of defective media \* within 90 days of receipt. \* \* Limitations on Rights to Redistribute This Code \* \* Unicode, Inc. hereby grants the right to freely use the information \* supplied in this file in the creation of products supporting the \* Unicode Standard, and to make copies of this file in any form \* for internal or external distribution as long as this notice \* remains attached. \*/

Some code in core/src/java/org/apache/lucene/util/ArrayUtil.java was derived from Python 2.4.2 sources available at http://www.python.org. Full license is here:

http://www.python.org/download/releases/2.4.2/license/

Some code in core/src/java/org/apache/lucene/util/UnicodeUtil.java was derived from Python 3.1.2 sources available at http://www.python.org. Full license is here:

http://www.python.org/download/releases/3.1.2/license/

Some code in core/src/java/org/apache/lucene/util/automaton was derived from Brics automaton sources available at www.brics.dk/automaton/. Here is the copyright from those sources:

/\*

\* Copyright (c) 2001-2009 Anders Moeller

\* All rights reserved.

\*

- \* Redistribution and use in source and binary forms, with or without
- \* modification, are permitted provided that the following conditions

\* are met:

- \* 1. Redistributions of source code must retain the above copyright
- \* notice, this list of conditions and the following disclaimer.
- \* 2. Redistributions in binary form must reproduce the above copyright
- \* notice, this list of conditions and the following disclaimer in the
- \* documentation and/or other materials provided with the distribution.
- \* 3. The name of the author may not be used to endorse or promote products
- \* derived from this software without specific prior written permission.

\*

\* THIS SOFTWARE IS PROVIDED BY THE AUTHOR ``AS IS'' AND ANY EXPRESS OR

\* IMPLIED WARRANTIES, INCLUDING, BUT NOT LIMITED TO, THE IMPLIED WARRANTIES

\* OF MERCHANTABILITY AND FITNESS FOR A PARTICULAR PURPOSE ARE DISCLAIMED.

- \* IN NO EVENT SHALL THE AUTHOR BE LIABLE FOR ANY DIRECT, INDIRECT,
- \* INCIDENTAL, SPECIAL, EXEMPLARY, OR CONSEQUENTIAL DAMAGES (INCLUDING, BUT
- \* NOT LIMITED TO, PROCUREMENT OF SUBSTITUTE GOODS OR SERVICES; LOSS OF USE,
- \* DATA, OR PROFITS; OR BUSINESS INTERRUPTION) HOWEVER CAUSED AND ON ANY
- \* THEORY OF LIABILITY, WHETHER IN CONTRACT, STRICT LIABILITY, OR TORT
- \* (INCLUDING NEGLIGENCE OR OTHERWISE) ARISING IN ANY WAY OUT OF THE USE OF
- \* THIS SOFTWARE, EVEN IF ADVISED OF THE POSSIBILITY OF SUCH DAMAGE.

\*/

The levenshtein automata tables in core/src/java/org/apache/lucene/util/automaton were automatically generated with the moman/finenight FSA package. Here is the copyright for those sources:

# Copyright (c) 2010, Jean-Philippe Barrette-LaPierre, <jpb@rrette.com> #

- # Permission is hereby granted, free of charge, to any person
- # obtaining a copy of this software and associated documentation
- # files (the "Software"), to deal in the Software without
- # restriction, including without limitation the rights to use,
- # copy, modify, merge, publish, distribute, sublicense, and/or sell
- # copies of the Software, and to permit persons to whom the
- # Software is furnished to do so, subject to the following
- # conditions:
- #

# The above copyright notice and this permission notice shall be

- # included in all copies or substantial portions of the Software.
- #

# THE SOFTWARE IS PROVIDED "AS IS", WITHOUT WARRANTY OF ANY KIND, # EXPRESS OR IMPLIED, INCLUDING BUT NOT LIMITED TO THE WARRANTIES # OF MERCHANTABILITY, FITNESS FOR A PARTICULAR PURPOSE AND # NONINFRINGEMENT. IN NO EVENT SHALL THE AUTHORS OR COPYRIGHT # HOLDERS BE LIABLE FOR ANY CLAIM, DAMAGES OR OTHER LIABILITY, # WHETHER IN AN ACTION OF CONTRACT, TORT OR OTHERWISE, ARISING # FROM, OUT OF OR IN CONNECTION WITH THE SOFTWARE OR THE USE OR # OTHER DEALINGS IN THE SOFTWARE.

Some code in core/src/java/org/apache/lucene/util/UnicodeUtil.java was

derived from ICU (http://www.icu-project.org) The full license is available here: http://source.icu-project.org/repos/icu/icu/trunk/license.html

/\*

\* Copyright (C) 1999-2010, International Business Machines

\* Corporation and others. All Rights Reserved.

\*

\* Permission is hereby granted, free of charge, to any person obtaining a copy

\* of this software and associated documentation files (the "Software"), to deal

\* in the Software without restriction, including without limitation the rights

\* to use, copy, modify, merge, publish, distribute, and/or sell copies of the

\* Software, and to permit persons to whom the Software is furnished to do so,

\* provided that the above copyright notice(s) and this permission notice appear

\* in all copies of the Software and that both the above copyright notice(s) and

\* this permission notice appear in supporting documentation.

\*

\* THE SOFTWARE IS PROVIDED "AS IS", WITHOUT WARRANTY OF ANY KIND, EXPRESS OR \* IMPLIED, INCLUDING BUT NOT LIMITED TO THE WARRANTIES OF MERCHANTABILITY, \* FITNESS FOR A PARTICULAR PURPOSE AND NONINFRINGEMENT OF THIRD PARTY RIGHTS. \* IN NO EVENT SHALL THE COPYRIGHT HOLDER OR HOLDERS INCLUDED IN THIS NOTICE BE \* LIABLE FOR ANY CLAIM, OR ANY SPECIAL INDIRECT OR CONSEQUENTIAL DAMAGES, OR \* ANY DAMAGES WHATSOEVER RESULTING FROM LOSS OF USE, DATA OR PROFITS, WHETHER \* IN AN ACTION OF CONTRACT, NEGLIGENCE OR OTHER TORTIOUS ACTION, ARISING OUT \* OF OR IN CONNECTION WITH THE USE OR PERFORMANCE OF THIS SOFTWARE. \*

\* Except as contained in this notice, the name of a copyright holder shall not

\* be used in advertising or otherwise to promote the sale, use or other

\* dealings in this Software without prior written authorization of the

\* copyright holder.

\*/

The following license applies to the Snowball stemmers:

Copyright (c) 2001, Dr Martin Porter Copyright (c) 2002, Richard Boulton All rights reserved.

Redistribution and use in source and binary forms, with or without modification, are permitted provided that the following conditions are met:

- \* Redistributions of source code must retain the above copyright notice,
- \* this list of conditions and the following disclaimer.
- \* Redistributions in binary form must reproduce the above copyright
- \* notice, this list of conditions and the following disclaimer in the
- \* documentation and/or other materials provided with the distribution.
- \* Neither the name of the copyright holders nor the names of its contributors
- \* may be used to endorse or promote products derived from this software

\* without specific prior written permission.

THIS SOFTWARE IS PROVIDED BY THE COPYRIGHT HOLDERS AND CONTRIBUTORS "AS IS" AND ANY EXPRESS OR IMPLIED WARRANTIES, INCLUDING, BUT NOT LIMITED TO, THE IMPLIED WARRANTIES OF MERCHANTABILITY AND FITNESS FOR A PARTICULAR PURPOSE ARE DISCLAIMED. IN NO EVENT SHALL THE COPYRIGHT OWNER OR CONTRIBUTORS BE LIABLE FOR ANY DIRECT, INDIRECT, INCIDENTAL, SPECIAL, EXEMPLARY, OR CONSEQUENTIAL DAMAGES (INCLUDING, BUT NOT LIMITED TO, PROCUREMENT OF SUBSTITUTE GOODS OR SERVICES; LOSS OF USE, DATA, OR PROFITS; OR BUSINESS INTERRUPTION) HOWEVER CAUSED AND ON ANY THEORY OF LIABILITY, WHETHER IN CONTRACT, STRICT LIABILITY, OR TORT (INCLUDING NEGLIGENCE OR OTHERWISE) ARISING IN ANY WAY OUT OF THE USE OF THIS SOFTWARE, EVEN IF ADVISED OF THE POSSIBILITY OF SUCH DAMAGE.

The following license applies to the KStemmer:

Copyright 2003, Center for Intelligent Information Retrieval, University of Massachusetts, Amherst. All rights reserved.

Redistribution and use in source and binary forms, with or without modification, are permitted provided that the following conditions are met:

1. Redistributions of source code must retain the above copyright notice, this list of conditions and the following disclaimer.

2. Redistributions in binary form must reproduce the above copyright notice, this list of conditions and the following disclaimer in the documentation and/or other materials provided with the distribution.

3. The names "Center for Intelligent Information Retrieval" and "University of Massachusetts" must not be used to endorse or promote products derived from this software without prior written permission. To obtain permission, contact info@ciir.cs.umass.edu.

THIS SOFTWARE IS PROVIDED BY UNIVERSITY OF MASSACHUSETTS AND OTHER CONTRIBUTORS "AS IS" AND ANY EXPRESS OR IMPLIED WARRANTIES, INCLUDING, BUT NOT LIMITED TO, THE IMPLIED WARRANTIES OF MERCHANTABILITY AND FITNESS FOR A PARTICULAR PURPOSE ARE DISCLAIMED. IN NO EVENT SHALL THE COPYRIGHT HOLDERS OR CONTRIBUTORS BE LIABLE FOR ANY DIRECT, INDIRECT, INCIDENTAL, SPECIAL, EXEMPLARY, OR CONSEQUENTIAL DAMAGES (INCLUDING, BUT NOT LIMITED TO, PROCUREMENT OF SUBSTITUTE GOODS OR SERVICES; LOSS OF USE, DATA, OR PROFITS; OR BUSINESS INTERRUPTION) HOWEVER CAUSED AND ON ANY THEORY OF LIABILITY, WHETHER IN CONTRACT, STRICT LIABILITY, OR TORT (INCLUDING NEGLIGENCE OR OTHERWISE) ARISING IN ANY WAY OUT OF THE USE OF THIS SOFTWARE, EVEN IF ADVISED OF THE POSSIBILITY OF SUCH DAMAGE.

The following license applies to the Morfologik project:

Copyright (c) 2006 Dawid Weiss Copyright (c) 2007-2011 Dawid Weiss, Marcin Mikowski All rights reserved.

Redistribution and use in source and binary forms, with or without modification, are permitted provided that the following conditions are met:

 \* Redistributions of source code must retain the above copyright notice, this list of conditions and the following disclaimer.

 \* Redistributions in binary form must reproduce the above copyright notice, this list of conditions and the following disclaimer in the documentation and/or other materials provided with the distribution.

 \* Neither the name of Morfologik nor the names of its contributors may be used to endorse or promote products derived from this software without specific prior written permission.

THIS SOFTWARE IS PROVIDED BY THE COPYRIGHT HOLDERS AND CONTRIBUTORS "AS IS" AND ANY EXPRESS OR IMPLIED WARRANTIES, INCLUDING, BUT NOT LIMITED TO, THE IMPLIED WARRANTIES OF MERCHANTABILITY AND FITNESS FOR A PARTICULAR PURPOSE ARE DISCLAIMED. IN NO EVENT SHALL THE COPYRIGHT HOLDER OR CONTRIBUTORS BE LIABLE FOR ANY DIRECT, INDIRECT, INCIDENTAL, SPECIAL, EXEMPLARY, OR CONSEQUENTIAL DAMAGES (INCLUDING, BUT NOT LIMITED TO, PROCUREMENT OF SUBSTITUTE GOODS OR SERVICES; LOSS OF USE, DATA, OR PROFITS; OR BUSINESS INTERRUPTION) HOWEVER CAUSED AND ON ANY THEORY OF LIABILITY, WHETHER IN CONTRACT, STRICT LIABILITY, OR TORT (INCLUDING NEGLIGENCE OR OTHERWISE) ARISING IN ANY WAY OUT OF THE USE OF THIS SOFTWARE, EVEN IF ADVISED OF THE POSSIBILITY OF SUCH DAMAGE.

---

The dictionary comes from Morfologik project. Morfologik uses data from Polish ispell/myspell dictionary hosted at http://www.sjp.pl/slownik/en/ and is licenced on the terms of (inter alia) LGPL and Creative Commons ShareAlike. The part-of-speech tags were added in Morfologik project and are not found in the data from sjp.pl. The tagset is similar to IPI PAN tagset.

---

The following license applies to the Morfeusz project, used by org.apache.lucene.analysis.morfologik.

BSD-licensed dictionary of Polish (SGJP) http://sgjp.pl/morfeusz/

Copyright 2011 Zygmunt Saloni, Wodzimierz Gruszczyski,

Marcin Woliski, Robert Woosz

All rights reserved.

Redistribution and use in source and binary forms, with or without modification, are permitted provided that the following conditions are met:

- 1. Redistributions of source code must retain the above copyright notice, this list of conditions and the following disclaimer.
- 2. Redistributions in binary form must reproduce the above copyright notice, this list of conditions and the following disclaimer in the documentation and/or other materials provided with the distribution.

THIS SOFTWARE IS PROVIDED BY COPYRIGHT HOLDERS AS IS AND ANY EXPRESS OR IMPLIED WARRANTIES, INCLUDING, BUT NOT LIMITED TO, THE IMPLIED WARRANTIES OF MERCHANTABILITY AND FITNESS FOR A PARTICULAR PURPOSE ARE DISCLAIMED. IN NO EVENT SHALL COPYRIGHT HOLDERS OR CONTRIBUTORS BE LIABLE FOR ANY DIRECT, INDIRECT, INCIDENTAL, SPECIAL, EXEMPLARY, OR CONSEQUENTIAL DAMAGES (INCLUDING, BUT NOT LIMITED TO, PROCUREMENT OF SUBSTITUTE GOODS OR SERVICES; LOSS OF USE, DATA, OR PROFITS; OR BUSINESS INTERRUPTION) HOWEVER CAUSED AND ON ANY THEORY OF LIABILITY, WHETHER IN CONTRACT, STRICT LIABILITY, OR TORT (INCLUDING NEGLIGENCE OR OTHERWISE) ARISING IN ANY WAY OUT OF THE USE OF THIS SOFTWARE, EVEN IF ADVISED OF THE POSSIBILITY OF SUCH DAMAGE. Apache Lucene

Copyright 2014 The Apache Software Foundation

This product includes software developed at The Apache Software Foundation (http://www.apache.org/).

Includes software from other Apache Software Foundation projects, including, but not limited to:

- Apache Ant
- Apache Jakarta Regexp
- Apache Commons
- Apache Xerces

ICU4J, (under analysis/icu) is licensed under an MIT styles license and Copyright (c) 1995-2008 International Business Machines Corporation and others

Some data files (under analysis/icu/src/data) are derived from Unicode data such as the Unicode Character Database. See http://unicode.org/copyright.html for more details.

Brics Automaton (under core/src/java/org/apache/lucene/util/automaton) is

BSD-licensed, created by Anders Mller. See http://www.brics.dk/automaton/

The levenshtein automata tables (under core/src/java/org/apache/lucene/util/automaton) were automatically generated with the moman/finenight FSA library, created by Jean-Philippe Barrette-LaPierre. This library is available under an MIT license, see http://sites.google.com/site/rrettesite/moman and http://bitbucket.org/jpbarrette/moman/overview/

The class org.apache.lucene.util.WeakIdentityMap was derived from the Apache CXF project and is Apache License 2.0.

The Google Code Prettify is Apache License 2.0. See http://code.google.com/p/google-code-prettify/

JUnit (junit-4.10) is licensed under the Common Public License v. 1.0 See http://junit.sourceforge.net/cpl-v10.html

This product includes code (JaspellTernarySearchTrie) from Java Spelling Checkin g Package (jaspell): http://jaspell.sourceforge.net/ License: The BSD License (http://www.opensource.org/licenses/bsd-license.php)

The snowball stemmers in analysis/common/src/java/net/sf/snowball were developed by Martin Porter and Richard Boulton. The snowball stopword lists in analysis/common/src/resources/org/apache/lucene/analysis/snowball were developed by Martin Porter and Richard Boulton. The full snowball package is available from http://snowball.tartarus.org/

The KStem stemmer in analysis/common/src/org/apache/lucene/analysis/en was developed by Bob Krovetz and Sergio Guzman-Lara (CIIR-UMass Amherst) under the BSD-license.

The Arabic,Persian,Romanian,Bulgarian, and Hindi analyzers (common) come with a default stopword list that is BSD-licensed created by Jacques Savoy. These files reside in: analysis/common/src/resources/org/apache/lucene/analysis/ar/stopwords.txt, analysis/common/src/resources/org/apache/lucene/analysis/fa/stopwords.txt, analysis/common/src/resources/org/apache/lucene/analysis/ro/stopwords.txt, analysis/common/src/resources/org/apache/lucene/analysis/bg/stopwords.txt, analysis/common/src/resources/org/apache/lucene/analysis/hi/stopwords.txt See http://members.unine.ch/jacques.savoy/clef/index.html.

The German,Spanish,Finnish,French,Hungarian,Italian,Portuguese,Russian and Swedish light stemmers (common) are based on BSD-licensed reference implementations created by Jacques Savoy and Ljiljana Dolamic. These files reside in: analysis/common/src/java/org/apache/lucene/analysis/de/GermanLightStemmer.java

analysis/common/src/java/org/apache/lucene/analysis/de/GermanMinimalStemmer.java analysis/common/src/java/org/apache/lucene/analysis/es/SpanishLightStemmer.java analysis/common/src/java/org/apache/lucene/analysis/fi/FinnishLightStemmer.java analysis/common/src/java/org/apache/lucene/analysis/fr/FrenchLightStemmer.java analysis/common/src/java/org/apache/lucene/analysis/fr/FrenchMinimalStemmer.java analysis/common/src/java/org/apache/lucene/analysis/hu/HungarianLightStemmer.java analysis/common/src/java/org/apache/lucene/analysis/it/ItalianLightStemmer.java analysis/common/src/java/org/apache/lucene/analysis/pt/PortugueseLightStemmer.java analysis/common/src/java/org/apache/lucene/analysis/ru/RussianLightStemmer.java analysis/common/src/java/org/apache/lucene/analysis/sv/SwedishLightStemmer.java

The Stempel analyzer (stempel) includes BSD-licensed software developed by the Egothor project http://egothor.sf.net/, created by Leo Galambos, Martin Kvapil, and Edmond Nolan.

The Polish analyzer (stempel) comes with a default stopword list that is BSD-licensed created by the Carrot2 project. The file resides in stempel/src/resources/org/apache/lucene/analysis/pl/stopwords.txt. See http://project.carrot2.org/license.html.

The SmartChineseAnalyzer source code (smartcn) was provided by Xiaoping Gao and copyright 2009 by www.imdict.net.

WordBreakTestUnicode\_\*.java (under modules/analysis/common/src/test/) is derived from Unicode data such as the Unicode Character Database. See http://unicode.org/copyright.html for more details.

The Morfologik analyzer (morfologik) includes BSD-licensed software developed by Dawid Weiss and Marcin Mikowski (http://morfologik.blogspot.com/).

Morfologik uses data from Polish ispell/myspell dictionary (http://www.sjp.pl/slownik/en/) licenced on the terms of (inter alia) LGPL and Creative Commons ShareAlike.

Morfologic includes data from BSD-licensed dictionary of Polish (SGJP) (http://sgjp.pl/morfeusz/)

Servlet-api.jar and javax.servlet-\*.jar are under the CDDL license, the original source code for this can be found at http://www.eclipse.org/jetty/downloads.php

Kuromoji Japanese Morphological Analyzer - Apache Lucene Integration ===========================================================================

===========================================================================

This software includes a binary and/or source version of data from

mecab-ipadic-2.7.0-20070801

#### http://atilika.com/releases/mecab-ipadic/mecab-ipadic-2.7.0-20070801.tar.gz

or

http://jaist.dl.sourceforge.net/project/mecab/mecab-ipadic/2.7.0-20070801/mecab-ipadic-2.7.0-20070801.tar.gz

mecab-ipadic-2.7.0-20070801 Notice

===========================================================================

===========================================================================

Nara Institute of Science and Technology (NAIST), the copyright holders, disclaims all warranties with regard to this software, including all implied warranties of merchantability and fitness, in no event shall NAIST be liable for any special, indirect or consequential damages or any damages whatsoever resulting from loss of use, data or profits, whether in an action of contract, negligence or other tortuous action, arising out of or in connection with the use or performance of this software.

A large portion of the dictionary entries originate from ICOT Free Software. The following conditions for ICOT Free Software applies to the current dictionary as well.

Each User may also freely distribute the Program, whether in its original form or modified, to any third party or parties, PROVIDED that the provisions of Section 3 ("NO WARRANTY") will ALWAYS appear on, or be attached to, the Program, which is distributed substantially in the same form as set out herein and that such intended distribution, if actually made, will neither violate or otherwise contravene any of the laws and regulations of the countries having jurisdiction over the User or the intended distribution itself.

### NO WARRANTY

The program was produced on an experimental basis in the course of the research and development conducted during the project and is provided to users as so produced on an experimental basis. Accordingly, the program is provided without any warranty whatsoever, whether express, implied, statutory or otherwise. The term "warranty" used herein includes, but is not limited to, any warranty of the quality, performance, merchantability and fitness for a particular purpose of the program and the nonexistence of any infringement or violation of any right of any third party.

Each user of the program will agree and understand, and be deemed to have agreed and understood, that there is no warranty whatsoever for

the program and, accordingly, the entire risk arising from or otherwise connected with the program is assumed by the user.

Therefore, neither ICOT, the copyright holder, or any other organization that participated in or was otherwise related to the development of the program and their respective officials, directors, officers and other employees shall be held liable for any and all damages, including, without limitation, general, special, incidental and consequential damages, arising out of or otherwise in connection with the use or inability to use the program or any product, material or result produced or otherwise obtained by using the program, regardless of whether they have been advised of, or otherwise had knowledge of, the possibility of such damages at any time during the project or thereafter. Each user will be deemed to have agreed to the foregoing by his or her commencement of use of the program. The term "use" as used herein includes, but is not limited to, the use, modification, copying and distribution of the program and the production of secondary products from the program.

In the case where the program, whether in its original form or modified, was distributed or delivered to or received by a user from any person, organization or entity other than ICOT, unless it makes or grants independently of ICOT any specific warranty to the user in writing, such person, organization or entity, will also be exempted from and not be held liable to the user for any such damages as noted above as far as the program is concerned.

## **1.403 hibernate-validator 6.1.7.Final 1.403.1 Available under license :**

Hibernate Validator, declare and validate application constraints

License: Apache License, Version 2.0 See the license.txt file in the root directory or <http://www.apache.org/licenses/LICENSE-2.0>. Adam Stawicki Ahmed Al Hafoudh Alaa Nassef Andrey Derevyanko Andrey Rodionov Asutosh Pandya Benson Margulies Brent Douglas Carlos Vara Carlo de Wolf Chris Beckey Christian Ivan Dag Hovland

Damir Alibegovic Dario Seidl Davide D'Alto Davide Marchignoli Denis Tiago Doug Lea Emmanuel Bernard Efthymis Sarbanis Federico Federico Mancini Gavin King George Gastaldi Gerhard Petracek Guillaume Husta Guillaume Smet Gunnar Morling Hardy Ferentschik Henno Vermeulen Hillmer Chona Jan-Willem Willebrands Jason T. Greene Jesper Preuss Jiri Bilek Julien Furgerot Julien May Juraci Krohling Justin Nauman Kathryn Killebrew Kazuki Shimizu Kevin Pollet Khalid Alqinyah Lee KyoungIl Leonardo Loch Zanivan Lucas Pouzac Lukas Niemeier Mark Hobson Marko Bekhta Matthias Kurz Mert Caliskan Michal Fotyga Nicola Ferraro Nicolas Franois Paolo Perrotta Pete Muir Rob Dickinson Sanne Grinovero Sebastian Bayerl Shahram Goodarzi

Shane Bryzak Shelly McGowan Sjaak Derksen Steve Ebersole Strong Liu Tadhg Pearson Takashi Aoe Tomaz Cerar Tommy Johansen Victor Rezende dos Santos Willi Schnborn Xavier Sosnovsky Yanming Zhou Yoann Rodire

> Apache License Version 2.0, January 2004 http://www.apache.org/licenses/

## TERMS AND CONDITIONS FOR USE, REPRODUCTION, AND DISTRIBUTION

## 1. Definitions.

 "License" shall mean the terms and conditions for use, reproduction, and distribution as defined by Sections 1 through 9 of this document.

 "Licensor" shall mean the copyright owner or entity authorized by the copyright owner that is granting the License.

 "Legal Entity" shall mean the union of the acting entity and all other entities that control, are controlled by, or are under common control with that entity. For the purposes of this definition, "control" means (i) the power, direct or indirect, to cause the direction or management of such entity, whether by contract or otherwise, or (ii) ownership of fifty percent (50%) or more of the outstanding shares, or (iii) beneficial ownership of such entity.

 "You" (or "Your") shall mean an individual or Legal Entity exercising permissions granted by this License.

 "Source" form shall mean the preferred form for making modifications, including but not limited to software source code, documentation source, and configuration files.

 "Object" form shall mean any form resulting from mechanical transformation or translation of a Source form, including but not limited to compiled object code, generated documentation, and conversions to other media types.

 "Work" shall mean the work of authorship, whether in Source or Object form, made available under the License, as indicated by a copyright notice that is included in or attached to the work (an example is provided in the Appendix below).

 "Derivative Works" shall mean any work, whether in Source or Object form, that is based on (or derived from) the Work and for which the editorial revisions, annotations, elaborations, or other modifications represent, as a whole, an original work of authorship. For the purposes of this License, Derivative Works shall not include works that remain separable from, or merely link (or bind by name) to the interfaces of, the Work and Derivative Works thereof.

 "Contribution" shall mean any work of authorship, including the original version of the Work and any modifications or additions to that Work or Derivative Works thereof, that is intentionally submitted to Licensor for inclusion in the Work by the copyright owner or by an individual or Legal Entity authorized to submit on behalf of the copyright owner. For the purposes of this definition, "submitted" means any form of electronic, verbal, or written communication sent to the Licensor or its representatives, including but not limited to communication on electronic mailing lists, source code control systems, and issue tracking systems that are managed by, or on behalf of, the Licensor for the purpose of discussing and improving the Work, but excluding communication that is conspicuously marked or otherwise designated in writing by the copyright owner as "Not a Contribution."

 "Contributor" shall mean Licensor and any individual or Legal Entity on behalf of whom a Contribution has been received by Licensor and subsequently incorporated within the Work.

- 2. Grant of Copyright License. Subject to the terms and conditions of this License, each Contributor hereby grants to You a perpetual, worldwide, non-exclusive, no-charge, royalty-free, irrevocable copyright license to reproduce, prepare Derivative Works of, publicly display, publicly perform, sublicense, and distribute the Work and such Derivative Works in Source or Object form.
- 3. Grant of Patent License. Subject to the terms and conditions of this License, each Contributor hereby grants to You a perpetual, worldwide, non-exclusive, no-charge, royalty-free, irrevocable (except as stated in this section) patent license to make, have made, use, offer to sell, sell, import, and otherwise transfer the Work, where such license applies only to those patent claims licensable by such Contributor that are necessarily infringed by their Contribution(s) alone or by combination of their Contribution(s) with the Work to which such Contribution(s) was submitted. If You

 institute patent litigation against any entity (including a cross-claim or counterclaim in a lawsuit) alleging that the Work or a Contribution incorporated within the Work constitutes direct or contributory patent infringement, then any patent licenses granted to You under this License for that Work shall terminate as of the date such litigation is filed.

- 4. Redistribution. You may reproduce and distribute copies of the Work or Derivative Works thereof in any medium, with or without modifications, and in Source or Object form, provided that You meet the following conditions:
	- (a) You must give any other recipients of the Work or Derivative Works a copy of this License; and
	- (b) You must cause any modified files to carry prominent notices stating that You changed the files; and
	- (c) You must retain, in the Source form of any Derivative Works that You distribute, all copyright, patent, trademark, and attribution notices from the Source form of the Work, excluding those notices that do not pertain to any part of the Derivative Works; and
	- (d) If the Work includes a "NOTICE" text file as part of its distribution, then any Derivative Works that You distribute must include a readable copy of the attribution notices contained within such NOTICE file, excluding those notices that do not pertain to any part of the Derivative Works, in at least one of the following places: within a NOTICE text file distributed as part of the Derivative Works; within the Source form or documentation, if provided along with the Derivative Works; or, within a display generated by the Derivative Works, if and wherever such third-party notices normally appear. The contents of the NOTICE file are for informational purposes only and do not modify the License. You may add Your own attribution notices within Derivative Works that You distribute, alongside or as an addendum to the NOTICE text from the Work, provided that such additional attribution notices cannot be construed as modifying the License.

 You may add Your own copyright statement to Your modifications and may provide additional or different license terms and conditions for use, reproduction, or distribution of Your modifications, or for any such Derivative Works as a whole, provided Your use, reproduction, and distribution of the Work otherwise complies with the conditions stated in this License.

- 5. Submission of Contributions. Unless You explicitly state otherwise, any Contribution intentionally submitted for inclusion in the Work by You to the Licensor shall be under the terms and conditions of this License, without any additional terms or conditions. Notwithstanding the above, nothing herein shall supersede or modify the terms of any separate license agreement you may have executed with Licensor regarding such Contributions.
- 6. Trademarks. This License does not grant permission to use the trade names, trademarks, service marks, or product names of the Licensor, except as required for reasonable and customary use in describing the origin of the Work and reproducing the content of the NOTICE file.
- 7. Disclaimer of Warranty. Unless required by applicable law or agreed to in writing, Licensor provides the Work (and each Contributor provides its Contributions) on an "AS IS" BASIS, WITHOUT WARRANTIES OR CONDITIONS OF ANY KIND, either express or implied, including, without limitation, any warranties or conditions of TITLE, NON-INFRINGEMENT, MERCHANTABILITY, or FITNESS FOR A PARTICULAR PURPOSE. You are solely responsible for determining the appropriateness of using or redistributing the Work and assume any risks associated with Your exercise of permissions under this License.
- 8. Limitation of Liability. In no event and under no legal theory, whether in tort (including negligence), contract, or otherwise, unless required by applicable law (such as deliberate and grossly negligent acts) or agreed to in writing, shall any Contributor be liable to You for damages, including any direct, indirect, special, incidental, or consequential damages of any character arising as a result of this License or out of the use or inability to use the Work (including but not limited to damages for loss of goodwill, work stoppage, computer failure or malfunction, or any and all other commercial damages or losses), even if such Contributor has been advised of the possibility of such damages.
- 9. Accepting Warranty or Additional Liability. While redistributing the Work or Derivative Works thereof, You may choose to offer, and charge a fee for, acceptance of support, warranty, indemnity, or other liability obligations and/or rights consistent with this License. However, in accepting such obligations, You may act only on Your own behalf and on Your sole responsibility, not on behalf of any other Contributor, and only if You agree to indemnify, defend, and hold each Contributor harmless for any liability incurred by, or claims asserted against, such Contributor by reason of your accepting any such warranty or additional liability.

## END OF TERMS AND CONDITIONS

APPENDIX: How to apply the Apache License to your work.

 To apply the Apache License to your work, attach the following boilerplate notice, with the fields enclosed by brackets "[]" replaced with your own identifying information. (Don't include the brackets!) The text should be enclosed in the appropriate comment syntax for the file format. We also recommend that a file or class name and description of purpose be included on the same "printed page" as the copyright notice for easier identification within third-party archives.

Copyright [yyyy] [name of copyright owner]

 Licensed under the Apache License, Version 2.0 (the "License"); you may not use this file except in compliance with the License. You may obtain a copy of the License at

http://www.apache.org/licenses/LICENSE-2.0

 Unless required by applicable law or agreed to in writing, software distributed under the License is distributed on an "AS IS" BASIS, WITHOUT WARRANTIES OR CONDITIONS OF ANY KIND, either express or implied. See the License for the specific language governing permissions and limitations under the License.

## **1.404 aws-java-sdk-for-amazon-forecast 1.11.820**

## **1.404.1 Available under license :**

No license file was found, but licenses were detected in source scan.

/\*

\* Copyright 2015-2020 Amazon.com, Inc. or its affiliates. All Rights Reserved.

\*

\* Licensed under the Apache License, Version 2.0 (the "License"). You may not use this file except in compliance with

\* the License. A copy of the License is located at

\*

\* http://aws.amazon.com/apache2.0

\*

\* or in the "license" file accompanying this file. This file is distributed on an "AS IS" BASIS, WITHOUT WARRANTIES OR

\* CONDITIONS OF ANY KIND, either express or implied. See the License for the specific language governing permissions

\* and limitations under the License.

\*/

Found in path(s):

\* /opt/cola/permits/1294101082\_1649201878.06/0/aws-java-sdk-forecast-1-11-820-sourcesjar/com/amazonaws/services/forecast/model/CreateForecastExportJobResult.java  $*$ /opt/cola/permits/1294101082 1649201878.06/0/aws-java-sdk-forecast-1-11-820-sourcesjar/com/amazonaws/services/forecast/AbstractAmazonForecast.java  $*$ /opt/cola/permits/1294101082 1649201878.06/0/aws-java-sdk-forecast-1-11-820-sourcesjar/com/amazonaws/services/forecast/model/CreateForecastRequest.java \* /opt/cola/permits/1294101082\_1649201878.06/0/aws-java-sdk-forecast-1-11-820-sourcesjar/com/amazonaws/services/forecast/model/transform/DeleteForecastRequestProtocolMarshaller.java \* /opt/cola/permits/1294101082\_1649201878.06/0/aws-java-sdk-forecast-1-11-820-sourcesjar/com/amazonaws/services/forecast/model/transform/CreatePredictorRequestMarshaller.java \* /opt/cola/permits/1294101082\_1649201878.06/0/aws-java-sdk-forecast-1-11-820-sourcesjar/com/amazonaws/services/forecast/model/transform/ListDatasetGroupsRequestProtocolMarshaller.java \* /opt/cola/permits/1294101082\_1649201878.06/0/aws-java-sdk-forecast-1-11-820-sourcesjar/com/amazonaws/services/forecast/model/DescribeDatasetResult.java \* /opt/cola/permits/1294101082\_1649201878.06/0/aws-java-sdk-forecast-1-11-820-sourcesjar/com/amazonaws/services/forecast/model/TestWindowSummary.java  $*$ /opt/cola/permits/1294101082 1649201878.06/0/aws-java-sdk-forecast-1-11-820-sourcesjar/com/amazonaws/services/forecast/model/transform/ForecastExportJobSummaryMarshaller.java  $*$ /opt/cola/permits/1294101082 1649201878.06/0/aws-java-sdk-forecast-1-11-820-sourcesjar/com/amazonaws/services/forecast/model/transform/DeleteDatasetGroupRequestMarshaller.java \* /opt/cola/permits/1294101082\_1649201878.06/0/aws-java-sdk-forecast-1-11-820-sourcesjar/com/amazonaws/services/forecast/model/transform/SchemaMarshaller.java \* /opt/cola/permits/1294101082\_1649201878.06/0/aws-java-sdk-forecast-1-11-820-sourcesjar/com/amazonaws/services/forecast/model/Metrics.java  $*$ /opt/cola/permits/1294101082 1649201878.06/0/aws-java-sdk-forecast-1-11-820-sourcesjar/com/amazonaws/services/forecast/model/transform/ListTagsForResourceRequestProtocolMarshaller.java  $*$ /opt/cola/permits/1294101082 1649201878.06/0/aws-java-sdk-forecast-1-11-820-sourcesjar/com/amazonaws/services/forecast/model/transform/WeightedQuantileLossJsonUnmarshaller.java \* /opt/cola/permits/1294101082\_1649201878.06/0/aws-java-sdk-forecast-1-11-820-sourcesjar/com/amazonaws/services/forecast/model/Schema.java \* /opt/cola/permits/1294101082\_1649201878.06/0/aws-java-sdk-forecast-1-11-820-sourcesjar/com/amazonaws/services/forecast/model/transform/DeleteDatasetGroupResultJsonUnmarshaller.java  $*$ /opt/cola/permits/1294101082 1649201878.06/0/aws-java-sdk-forecast-1-11-820-sourcesjar/com/amazonaws/services/forecast/model/transform/ParameterRangesMarshaller.java \* /opt/cola/permits/1294101082\_1649201878.06/0/aws-java-sdk-forecast-1-11-820-sourcesjar/com/amazonaws/services/forecast/model/transform/InvalidInputExceptionUnmarshaller.java \* /opt/cola/permits/1294101082\_1649201878.06/0/aws-java-sdk-forecast-1-11-820-sourcesjar/com/amazonaws/services/forecast/model/transform/WindowSummaryJsonUnmarshaller.java \* /opt/cola/permits/1294101082\_1649201878.06/0/aws-java-sdk-forecast-1-11-820-sourcesjar/com/amazonaws/services/forecast/model/AmazonForecastException.java \* /opt/cola/permits/1294101082\_1649201878.06/0/aws-java-sdk-forecast-1-11-820-sourcesjar/com/amazonaws/services/forecast/model/transform/DeleteForecastExportJobRequestProtocolMarshaller.java  $*$ /opt/cola/permits/1294101082 1649201878.06/0/aws-java-sdk-forecast-1-11-820-sourcesjar/com/amazonaws/services/forecast/model/FeaturizationMethodName.java \* /opt/cola/permits/1294101082\_1649201878.06/0/aws-java-sdk-forecast-1-11-820-sources-

jar/com/amazonaws/services/forecast/AmazonForecastAsyncClient.java

 $*$ /opt/cola/permits/1294101082 1649201878.06/0/aws-java-sdk-forecast-1-11-820-sourcesjar/com/amazonaws/services/forecast/model/transform/CreateDatasetImportJobRequestMarshaller.java \* /opt/cola/permits/1294101082\_1649201878.06/0/aws-java-sdk-forecast-1-11-820-sourcesjar/com/amazonaws/services/forecast/model/UntagResourceRequest.java  $*$ /opt/cola/permits/1294101082 1649201878.06/0/aws-java-sdk-forecast-1-11-820-sourcesjar/com/amazonaws/services/forecast/model/transform/UntagResourceRequestMarshaller.java  $*$ /opt/cola/permits/1294101082 1649201878.06/0/aws-java-sdk-forecast-1-11-820-sourcesjar/com/amazonaws/services/forecast/model/DataSource.java \* /opt/cola/permits/1294101082\_1649201878.06/0/aws-java-sdk-forecast-1-11-820-sourcesjar/com/amazonaws/services/forecast/model/transform/DeleteForecastExportJobResultJsonUnmarshaller.java \* /opt/cola/permits/1294101082\_1649201878.06/0/aws-java-sdk-forecast-1-11-820-sourcesjar/com/amazonaws/services/forecast/model/SchemaAttribute.java \* /opt/cola/permits/1294101082\_1649201878.06/0/aws-java-sdk-forecast-1-11-820-sourcesjar/com/amazonaws/services/forecast/model/transform/CreatePredictorRequestProtocolMarshaller.java \* /opt/cola/permits/1294101082\_1649201878.06/0/aws-java-sdk-forecast-1-11-820-sourcesjar/com/amazonaws/services/forecast/model/PredictorExecutionDetails.java \* /opt/cola/permits/1294101082\_1649201878.06/0/aws-java-sdk-forecast-1-11-820-sourcesjar/com/amazonaws/services/forecast/model/DeleteDatasetImportJobResult.java \* /opt/cola/permits/1294101082\_1649201878.06/0/aws-java-sdk-forecast-1-11-820-sourcesjar/com/amazonaws/services/forecast/model/transform/CreateDatasetGroupRequestProtocolMarshaller.java  $*$ /opt/cola/permits/1294101082 1649201878.06/0/aws-java-sdk-forecast-1-11-820-sourcesjar/com/amazonaws/services/forecast/model/transform/ListPredictorsRequestProtocolMarshaller.java \* /opt/cola/permits/1294101082\_1649201878.06/0/aws-java-sdk-forecast-1-11-820-sourcesjar/com/amazonaws/services/forecast/model/transform/DatasetImportJobSummaryJsonUnmarshaller.java \* /opt/cola/permits/1294101082\_1649201878.06/0/aws-java-sdk-forecast-1-11-820-sourcesjar/com/amazonaws/services/forecast/model/transform/ForecastSummaryJsonUnmarshaller.java  $*$ /opt/cola/permits/1294101082 1649201878.06/0/aws-java-sdk-forecast-1-11-820-sourcesjar/com/amazonaws/services/forecast/model/transform/DescribeDatasetRequestMarshaller.java  $*$ /opt/cola/permits/1294101082 1649201878.06/0/aws-java-sdk-forecast-1-11-820-sourcesjar/com/amazonaws/services/forecast/model/transform/MetricsMarshaller.java \* /opt/cola/permits/1294101082\_1649201878.06/0/aws-java-sdk-forecast-1-11-820-sourcesjar/com/amazonaws/services/forecast/model/transform/InputDataConfigMarshaller.java \* /opt/cola/permits/1294101082\_1649201878.06/0/aws-java-sdk-forecast-1-11-820-sourcesjar/com/amazonaws/services/forecast/model/transform/FeaturizationMarshaller.java \* /opt/cola/permits/1294101082\_1649201878.06/0/aws-java-sdk-forecast-1-11-820-sourcesjar/com/amazonaws/services/forecast/model/AttributeType.java \* /opt/cola/permits/1294101082\_1649201878.06/0/aws-java-sdk-forecast-1-11-820-sourcesjar/com/amazonaws/services/forecast/model/DescribeForecastExportJobRequest.java \* /opt/cola/permits/1294101082\_1649201878.06/0/aws-java-sdk-forecast-1-11-820-sourcesjar/com/amazonaws/services/forecast/model/ListTagsForResourceRequest.java \* /opt/cola/permits/1294101082\_1649201878.06/0/aws-java-sdk-forecast-1-11-820-sourcesjar/com/amazonaws/services/forecast/model/ScalingType.java \* /opt/cola/permits/1294101082\_1649201878.06/0/aws-java-sdk-forecast-1-11-820-sourcesjar/com/amazonaws/services/forecast/model/ResourceAlreadyExistsException.java  $*$ /opt/cola/permits/1294101082 1649201878.06/0/aws-java-sdk-forecast-1-11-820-sourcesjar/com/amazonaws/services/forecast/model/ResourceNotFoundException.java \* /opt/cola/permits/1294101082\_1649201878.06/0/aws-java-sdk-forecast-1-11-820-sourcesjar/com/amazonaws/services/forecast/model/FeaturizationMethod.java

 $*$ /opt/cola/permits/1294101082 1649201878.06/0/aws-java-sdk-forecast-1-11-820-sourcesjar/com/amazonaws/services/forecast/model/ForecastSummary.java

\* /opt/cola/permits/1294101082\_1649201878.06/0/aws-java-sdk-forecast-1-11-820-sourcesjar/com/amazonaws/services/forecast/model/transform/CreateDatasetRequestMarshaller.java  $*$ /opt/cola/permits/1294101082 1649201878.06/0/aws-java-sdk-forecast-1-11-820-sourcesjar/com/amazonaws/services/forecast/model/transform/ParameterRangesJsonUnmarshaller.java  $*$ /opt/cola/permits/1294101082 1649201878.06/0/aws-java-sdk-forecast-1-11-820-sourcesjar/com/amazonaws/services/forecast/model/DescribeDatasetGroupRequest.java

\* /opt/cola/permits/1294101082\_1649201878.06/0/aws-java-sdk-forecast-1-11-820-sources-

jar/com/amazonaws/services/forecast/model/transform/CategoricalParameterRangeMarshaller.java

\* /opt/cola/permits/1294101082\_1649201878.06/0/aws-java-sdk-forecast-1-11-820-sources-

jar/com/amazonaws/services/forecast/model/transform/DeletePredictorRequestProtocolMarshaller.java

\* /opt/cola/permits/1294101082\_1649201878.06/0/aws-java-sdk-forecast-1-11-820-sources-

jar/com/amazonaws/services/forecast/model/transform/CreateDatasetImportJobRequestProtocolMarshaller.java

\* /opt/cola/permits/1294101082\_1649201878.06/0/aws-java-sdk-forecast-1-11-820-sources-

jar/com/amazonaws/services/forecast/model/transform/DescribeDatasetImportJobRequestProtocolMarshaller.java

\* /opt/cola/permits/1294101082\_1649201878.06/0/aws-java-sdk-forecast-1-11-820-sources-

jar/com/amazonaws/services/forecast/model/transform/DeleteDatasetRequestProtocolMarshaller.java

\* /opt/cola/permits/1294101082\_1649201878.06/0/aws-java-sdk-forecast-1-11-820-sources-

jar/com/amazonaws/services/forecast/model/transform/SchemaAttributeJsonUnmarshaller.java

 $*$ /opt/cola/permits/1294101082 1649201878.06/0/aws-java-sdk-forecast-1-11-820-sources-

jar/com/amazonaws/services/forecast/model/CreateForecastResult.java

\* /opt/cola/permits/1294101082\_1649201878.06/0/aws-java-sdk-forecast-1-11-820-sourcesjar/com/amazonaws/services/forecast/package-info.java

\* /opt/cola/permits/1294101082\_1649201878.06/0/aws-java-sdk-forecast-1-11-820-sourcesjar/com/amazonaws/services/forecast/AmazonForecastClient.java

 $*$ /opt/cola/permits/1294101082 1649201878.06/0/aws-java-sdk-forecast-1-11-820-sourcesjar/com/amazonaws/services/forecast/model/transform/DeleteDatasetResultJsonUnmarshaller.java  $*$ /opt/cola/permits/1294101082 1649201878.06/0/aws-java-sdk-forecast-1-11-820-sources-

jar/com/amazonaws/services/forecast/model/transform/DataSourceJsonUnmarshaller.java

\* /opt/cola/permits/1294101082\_1649201878.06/0/aws-java-sdk-forecast-1-11-820-sourcesjar/com/amazonaws/services/forecast/model/DeleteDatasetResult.java

\* /opt/cola/permits/1294101082\_1649201878.06/0/aws-java-sdk-forecast-1-11-820-sourcesjar/com/amazonaws/services/forecast/model/transform/DeleteForecastRequestMarshaller.java \* /opt/cola/permits/1294101082\_1649201878.06/0/aws-java-sdk-forecast-1-11-820-sources-

jar/com/amazonaws/services/forecast/model/transform/CreateDatasetResultJsonUnmarshaller.java

\* /opt/cola/permits/1294101082\_1649201878.06/0/aws-java-sdk-forecast-1-11-820-sourcesjar/com/amazonaws/services/forecast/model/S3Config.java

\* /opt/cola/permits/1294101082\_1649201878.06/0/aws-java-sdk-forecast-1-11-820-sourcesjar/com/amazonaws/services/forecast/model/ContinuousParameterRange.java

\* /opt/cola/permits/1294101082\_1649201878.06/0/aws-java-sdk-forecast-1-11-820-sources-

jar/com/amazonaws/services/forecast/model/DescribeDatasetGroupResult.java

\* /opt/cola/permits/1294101082\_1649201878.06/0/aws-java-sdk-forecast-1-11-820-sources-

jar/com/amazonaws/services/forecast/model/transform/ListDatasetGroupsRequestMarshaller.java

 $*$ /opt/cola/permits/1294101082 1649201878.06/0/aws-java-sdk-forecast-1-11-820-sources-

jar/com/amazonaws/services/forecast/model/transform/MetricsJsonUnmarshaller.java

\* /opt/cola/permits/1294101082\_1649201878.06/0/aws-java-sdk-forecast-1-11-820-sources-

jar/com/amazonaws/services/forecast/AmazonForecastAsync.java

```
* /opt/cola/permits/1294101082_1649201878.06/0/aws-java-sdk-forecast-1-11-820-sources-
jar/com/amazonaws/services/forecast/model/ListDatasetGroupsRequest.java
* /opt/cola/permits/1294101082_1649201878.06/0/aws-java-sdk-forecast-1-11-820-sources-
jar/com/amazonaws/services/forecast/model/SupplementaryFeature.java
*/opt/cola/permits/1294101082 1649201878.06/0/aws-java-sdk-forecast-1-11-820-sources-
jar/com/amazonaws/services/forecast/model/ListDatasetGroupsResult.java
*/opt/cola/permits/1294101082 1649201878.06/0/aws-java-sdk-forecast-1-11-820-sources-
jar/com/amazonaws/services/forecast/model/transform/CreateForecastExportJobResultJsonUnmarshaller.java
* /opt/cola/permits/1294101082_1649201878.06/0/aws-java-sdk-forecast-1-11-820-sources-
jar/com/amazonaws/services/forecast/model/transform/ListDatasetImportJobsRequestProtocolMarshaller.java
* /opt/cola/permits/1294101082_1649201878.06/0/aws-java-sdk-forecast-1-11-820-sources-
jar/com/amazonaws/services/forecast/model/transform/GetAccuracyMetricsResultJsonUnmarshaller.java
* /opt/cola/permits/1294101082_1649201878.06/0/aws-java-sdk-forecast-1-11-820-sources-
jar/com/amazonaws/services/forecast/model/transform/CreateDatasetGroupResultJsonUnmarshaller.java
* /opt/cola/permits/1294101082_1649201878.06/0/aws-java-sdk-forecast-1-11-820-sources-
jar/com/amazonaws/services/forecast/model/transform/DatasetSummaryMarshaller.java
* /opt/cola/permits/1294101082_1649201878.06/0/aws-java-sdk-forecast-1-11-820-sources-
jar/com/amazonaws/services/forecast/model/transform/TagMarshaller.java
*/opt/cola/permits/1294101082 1649201878.06/0/aws-java-sdk-forecast-1-11-820-sources-
jar/com/amazonaws/services/forecast/model/transform/ListForecastsRequestProtocolMarshaller.java
*/opt/cola/permits/1294101082 1649201878.06/0/aws-java-sdk-forecast-1-11-820-sources-
jar/com/amazonaws/services/forecast/model/Filter.java
* /opt/cola/permits/1294101082_1649201878.06/0/aws-java-sdk-forecast-1-11-820-sources-
jar/com/amazonaws/services/forecast/model/DeletePredictorResult.java
* /opt/cola/permits/1294101082_1649201878.06/0/aws-java-sdk-forecast-1-11-820-sources-
jar/com/amazonaws/services/forecast/model/transform/PredictorExecutionDetailsJsonUnmarshaller.java
*/opt/cola/permits/1294101082 1649201878.06/0/aws-java-sdk-forecast-1-11-820-sources-
jar/com/amazonaws/services/forecast/model/ListForecastExportJobsRequest.java
*/opt/cola/permits/1294101082 1649201878.06/0/aws-java-sdk-forecast-1-11-820-sources-
jar/com/amazonaws/services/forecast/model/InvalidInputException.java
* /opt/cola/permits/1294101082_1649201878.06/0/aws-java-sdk-forecast-1-11-820-sources-
jar/com/amazonaws/services/forecast/model/transform/IntegerParameterRangeJsonUnmarshaller.java
* /opt/cola/permits/1294101082_1649201878.06/0/aws-java-sdk-forecast-1-11-820-sources-
jar/com/amazonaws/services/forecast/model/transform/EncryptionConfigMarshaller.java
*/opt/cola/permits/1294101082 1649201878.06/0/aws-java-sdk-forecast-1-11-820-sources-
jar/com/amazonaws/services/forecast/model/ListDatasetImportJobsResult.java
* /opt/cola/permits/1294101082_1649201878.06/0/aws-java-sdk-forecast-1-11-820-sources-
jar/com/amazonaws/services/forecast/model/transform/FeaturizationMethodJsonUnmarshaller.java
* /opt/cola/permits/1294101082_1649201878.06/0/aws-java-sdk-forecast-1-11-820-sources-
jar/com/amazonaws/services/forecast/model/DatasetImportJobSummary.java
* /opt/cola/permits/1294101082_1649201878.06/0/aws-java-sdk-forecast-1-11-820-sources-
jar/com/amazonaws/services/forecast/model/transform/DescribeForecastRequestProtocolMarshaller.java
* /opt/cola/permits/1294101082_1649201878.06/0/aws-java-sdk-forecast-1-11-820-sources-
jar/com/amazonaws/services/forecast/AmazonForecastClientBuilder.java
*/opt/cola/permits/1294101082 1649201878.06/0/aws-java-sdk-forecast-1-11-820-sources-
jar/com/amazonaws/services/forecast/model/transform/CategoricalParameterRangeJsonUnmarshaller.java
* /opt/cola/permits/1294101082_1649201878.06/0/aws-java-sdk-forecast-1-11-820-sources-
jar/com/amazonaws/services/forecast/model/transform/FeaturizationConfigMarshaller.java
```
 $*$ /opt/cola/permits/1294101082 1649201878.06/0/aws-java-sdk-forecast-1-11-820-sourcesjar/com/amazonaws/services/forecast/model/transform/TagResourceRequestProtocolMarshaller.java \* /opt/cola/permits/1294101082\_1649201878.06/0/aws-java-sdk-forecast-1-11-820-sourcesjar/com/amazonaws/services/forecast/model/transform/SupplementaryFeatureJsonUnmarshaller.java  $*$ /opt/cola/permits/1294101082 1649201878.06/0/aws-java-sdk-forecast-1-11-820-sourcesjar/com/amazonaws/services/forecast/model/CreateForecastExportJobRequest.java  $*$ /opt/cola/permits/1294101082 1649201878.06/0/aws-java-sdk-forecast-1-11-820-sourcesjar/com/amazonaws/services/forecast/model/transform/ForecastSummaryMarshaller.java \* /opt/cola/permits/1294101082\_1649201878.06/0/aws-java-sdk-forecast-1-11-820-sourcesjar/com/amazonaws/services/forecast/model/transform/HyperParameterTuningJobConfigJsonUnmarshaller.java \* /opt/cola/permits/1294101082\_1649201878.06/0/aws-java-sdk-forecast-1-11-820-sourcesjar/com/amazonaws/services/forecast/model/ListForecastExportJobsResult.java \* /opt/cola/permits/1294101082\_1649201878.06/0/aws-java-sdk-forecast-1-11-820-sourcesjar/com/amazonaws/services/forecast/model/transform/InputDataConfigJsonUnmarshaller.java \* /opt/cola/permits/1294101082\_1649201878.06/0/aws-java-sdk-forecast-1-11-820-sourcesjar/com/amazonaws/services/forecast/model/transform/CreateDatasetGroupRequestMarshaller.java \* /opt/cola/permits/1294101082\_1649201878.06/0/aws-java-sdk-forecast-1-11-820-sourcesjar/com/amazonaws/services/forecast/model/transform/DeleteForecastExportJobRequestMarshaller.java \* /opt/cola/permits/1294101082\_1649201878.06/0/aws-java-sdk-forecast-1-11-820-sourcesjar/com/amazonaws/services/forecast/model/transform/TestWindowSummaryMarshaller.java \* /opt/cola/permits/1294101082\_1649201878.06/0/aws-java-sdk-forecast-1-11-820-sourcesjar/com/amazonaws/services/forecast/model/transform/DescribeForecastResultJsonUnmarshaller.java \* /opt/cola/permits/1294101082\_1649201878.06/0/aws-java-sdk-forecast-1-11-820-sourcesjar/com/amazonaws/services/forecast/model/CategoricalParameterRange.java \* /opt/cola/permits/1294101082\_1649201878.06/0/aws-java-sdk-forecast-1-11-820-sourcesjar/com/amazonaws/services/forecast/model/transform/ContinuousParameterRangeMarshaller.java  $*$ /opt/cola/permits/1294101082 1649201878.06/0/aws-java-sdk-forecast-1-11-820-sourcesjar/com/amazonaws/services/forecast/model/transform/UpdateDatasetGroupRequestProtocolMarshaller.java \* /opt/cola/permits/1294101082\_1649201878.06/0/aws-java-sdk-forecast-1-11-820-sourcesjar/com/amazonaws/services/forecast/model/transform/DeleteDatasetGroupRequestProtocolMarshaller.java \* /opt/cola/permits/1294101082\_1649201878.06/0/aws-java-sdk-forecast-1-11-820-sourcesjar/com/amazonaws/services/forecast/model/transform/PredictorExecutionDetailsMarshaller.java \* /opt/cola/permits/1294101082\_1649201878.06/0/aws-java-sdk-forecast-1-11-820-sourcesjar/com/amazonaws/services/forecast/model/transform/S3ConfigMarshaller.java \* /opt/cola/permits/1294101082\_1649201878.06/0/aws-java-sdk-forecast-1-11-820-sourcesjar/com/amazonaws/services/forecast/model/transform/FeaturizationConfigJsonUnmarshaller.java \* /opt/cola/permits/1294101082\_1649201878.06/0/aws-java-sdk-forecast-1-11-820-sourcesjar/com/amazonaws/services/forecast/model/CreatePredictorRequest.java \* /opt/cola/permits/1294101082\_1649201878.06/0/aws-java-sdk-forecast-1-11-820-sourcesjar/com/amazonaws/services/forecast/model/transform/GetAccuracyMetricsRequestProtocolMarshaller.java \* /opt/cola/permits/1294101082\_1649201878.06/0/aws-java-sdk-forecast-1-11-820-sourcesjar/com/amazonaws/services/forecast/model/WeightedQuantileLoss.java \* /opt/cola/permits/1294101082\_1649201878.06/0/aws-java-sdk-forecast-1-11-820-sourcesjar/com/amazonaws/services/forecast/model/DeleteForecastResult.java  $*$ /opt/cola/permits/1294101082 1649201878.06/0/aws-java-sdk-forecast-1-11-820-sourcesjar/com/amazonaws/services/forecast/model/ListTagsForResourceResult.java \* /opt/cola/permits/1294101082\_1649201878.06/0/aws-java-sdk-forecast-1-11-820-sourcesjar/com/amazonaws/services/forecast/model/transform/WindowSummaryMarshaller.java

 $*$ /opt/cola/permits/1294101082 1649201878.06/0/aws-java-sdk-forecast-1-11-820-sourcesjar/com/amazonaws/services/forecast/model/transform/GetAccuracyMetricsRequestMarshaller.java \* /opt/cola/permits/1294101082\_1649201878.06/0/aws-java-sdk-forecast-1-11-820-sourcesjar/com/amazonaws/services/forecast/model/DescribeDatasetRequest.java \* /opt/cola/permits/1294101082\_1649201878.06/0/aws-java-sdk-forecast-1-11-820-sourcesjar/com/amazonaws/services/forecast/model/transform/ListDatasetImportJobsRequestMarshaller.java \* /opt/cola/permits/1294101082\_1649201878.06/0/aws-java-sdk-forecast-1-11-820-sourcesjar/com/amazonaws/services/forecast/model/transform/CreateForecastRequestMarshaller.java \* /opt/cola/permits/1294101082\_1649201878.06/0/aws-java-sdk-forecast-1-11-820-sourcesjar/com/amazonaws/services/forecast/model/FilterConditionString.java \* /opt/cola/permits/1294101082\_1649201878.06/0/aws-java-sdk-forecast-1-11-820-sourcesjar/com/amazonaws/services/forecast/model/transform/SchemaAttributeMarshaller.java \* /opt/cola/permits/1294101082\_1649201878.06/0/aws-java-sdk-forecast-1-11-820-sourcesjar/com/amazonaws/services/forecast/model/transform/ResourceNotFoundExceptionUnmarshaller.java \* /opt/cola/permits/1294101082\_1649201878.06/0/aws-java-sdk-forecast-1-11-820-sourcesjar/com/amazonaws/services/forecast/model/Featurization.java \* /opt/cola/permits/1294101082\_1649201878.06/0/aws-java-sdk-forecast-1-11-820-sourcesjar/com/amazonaws/services/forecast/model/transform/DescribeForecastExportJobRequestMarshaller.java \* /opt/cola/permits/1294101082\_1649201878.06/0/aws-java-sdk-forecast-1-11-820-sourcesjar/com/amazonaws/services/forecast/model/transform/UpdateDatasetGroupResultJsonUnmarshaller.java \* /opt/cola/permits/1294101082\_1649201878.06/0/aws-java-sdk-forecast-1-11-820-sourcesjar/com/amazonaws/services/forecast/model/transform/DescribeForecastRequestMarshaller.java \* /opt/cola/permits/1294101082\_1649201878.06/0/aws-java-sdk-forecast-1-11-820-sourcesjar/com/amazonaws/services/forecast/model/UntagResourceResult.java \* /opt/cola/permits/1294101082\_1649201878.06/0/aws-java-sdk-forecast-1-11-820-sourcesjar/com/amazonaws/services/forecast/model/transform/PredictorSummaryMarshaller.java  $*$ /opt/cola/permits/1294101082 1649201878.06/0/aws-java-sdk-forecast-1-11-820-sourcesjar/com/amazonaws/services/forecast/model/transform/DeleteDatasetImportJobRequestMarshaller.java \* /opt/cola/permits/1294101082\_1649201878.06/0/aws-java-sdk-forecast-1-11-820-sourcesjar/com/amazonaws/services/forecast/model/EvaluationResult.java \* /opt/cola/permits/1294101082\_1649201878.06/0/aws-java-sdk-forecast-1-11-820-sourcesjar/com/amazonaws/services/forecast/model/transform/DescribeForecastExportJobRequestProtocolMarshaller.java \* /opt/cola/permits/1294101082\_1649201878.06/0/aws-java-sdk-forecast-1-11-820-sourcesjar/com/amazonaws/services/forecast/model/transform/CreateForecastResultJsonUnmarshaller.java \* /opt/cola/permits/1294101082\_1649201878.06/0/aws-java-sdk-forecast-1-11-820-sourcesjar/com/amazonaws/services/forecast/model/transform/DatasetSummaryJsonUnmarshaller.java \* /opt/cola/permits/1294101082\_1649201878.06/0/aws-java-sdk-forecast-1-11-820-sourcesjar/com/amazonaws/services/forecast/model/DatasetGroupSummary.java \* /opt/cola/permits/1294101082\_1649201878.06/0/aws-java-sdk-forecast-1-11-820-sourcesjar/com/amazonaws/services/forecast/model/transform/ListDatasetsRequestMarshaller.java \* /opt/cola/permits/1294101082\_1649201878.06/0/aws-java-sdk-forecast-1-11-820-sourcesjar/com/amazonaws/services/forecast/model/transform/PredictorExecutionJsonUnmarshaller.java \* /opt/cola/permits/1294101082\_1649201878.06/0/aws-java-sdk-forecast-1-11-820-sourcesjar/com/amazonaws/services/forecast/model/transform/S3ConfigJsonUnmarshaller.java  $*$ /opt/cola/permits/1294101082 1649201878.06/0/aws-java-sdk-forecast-1-11-820-sourcesjar/com/amazonaws/services/forecast/model/transform/ListDatasetsResultJsonUnmarshaller.java \* /opt/cola/permits/1294101082\_1649201878.06/0/aws-java-sdk-forecast-1-11-820-sourcesjar/com/amazonaws/services/forecast/model/transform/DatasetGroupSummaryJsonUnmarshaller.java

 $*$ /opt/cola/permits/1294101082 1649201878.06/0/aws-java-sdk-forecast-1-11-820-sourcesjar/com/amazonaws/services/forecast/model/transform/ListDatasetImportJobsResultJsonUnmarshaller.java \* /opt/cola/permits/1294101082\_1649201878.06/0/aws-java-sdk-forecast-1-11-820-sourcesjar/com/amazonaws/services/forecast/model/transform/StatisticsJsonUnmarshaller.java  $*$ /opt/cola/permits/1294101082 1649201878.06/0/aws-java-sdk-forecast-1-11-820-sourcesjar/com/amazonaws/services/forecast/model/transform/DescribePredictorRequestProtocolMarshaller.java  $*$ /opt/cola/permits/1294101082 1649201878.06/0/aws-java-sdk-forecast-1-11-820-sourcesjar/com/amazonaws/services/forecast/AbstractAmazonForecastAsync.java \* /opt/cola/permits/1294101082\_1649201878.06/0/aws-java-sdk-forecast-1-11-820-sourcesjar/com/amazonaws/services/forecast/model/DatasetType.java \* /opt/cola/permits/1294101082\_1649201878.06/0/aws-java-sdk-forecast-1-11-820-sourcesjar/com/amazonaws/services/forecast/model/transform/TestWindowSummaryJsonUnmarshaller.java \* /opt/cola/permits/1294101082\_1649201878.06/0/aws-java-sdk-forecast-1-11-820-sourcesjar/com/amazonaws/services/forecast/model/transform/FeaturizationMethodMarshaller.java \* /opt/cola/permits/1294101082\_1649201878.06/0/aws-java-sdk-forecast-1-11-820-sourcesjar/com/amazonaws/services/forecast/model/LimitExceededException.java \* /opt/cola/permits/1294101082\_1649201878.06/0/aws-java-sdk-forecast-1-11-820-sourcesjar/com/amazonaws/services/forecast/model/transform/DeleteDatasetRequestMarshaller.java \* /opt/cola/permits/1294101082\_1649201878.06/0/aws-java-sdk-forecast-1-11-820-sourcesjar/com/amazonaws/services/forecast/model/transform/DeleteForecastResultJsonUnmarshaller.java  $*$ /opt/cola/permits/1294101082 1649201878.06/0/aws-java-sdk-forecast-1-11-820-sourcesjar/com/amazonaws/services/forecast/model/transform/SupplementaryFeatureMarshaller.java \* /opt/cola/permits/1294101082\_1649201878.06/0/aws-java-sdk-forecast-1-11-820-sourcesjar/com/amazonaws/services/forecast/model/transform/ListDatasetsRequestProtocolMarshaller.java \* /opt/cola/permits/1294101082\_1649201878.06/0/aws-java-sdk-forecast-1-11-820-sourcesjar/com/amazonaws/services/forecast/model/transform/LimitExceededExceptionUnmarshaller.java  $*$ /opt/cola/permits/1294101082 1649201878.06/0/aws-java-sdk-forecast-1-11-820-sourcesjar/com/amazonaws/services/forecast/model/InputDataConfig.java  $*$ /opt/cola/permits/1294101082 1649201878.06/0/aws-java-sdk-forecast-1-11-820-sourcesjar/com/amazonaws/services/forecast/AmazonForecast.java \* /opt/cola/permits/1294101082\_1649201878.06/0/aws-java-sdk-forecast-1-11-820-sourcesjar/com/amazonaws/services/forecast/model/transform/ListForecastsRequestMarshaller.java \* /opt/cola/permits/1294101082\_1649201878.06/0/aws-java-sdk-forecast-1-11-820-sourcesjar/com/amazonaws/services/forecast/model/transform/UntagResourceResultJsonUnmarshaller.java \* /opt/cola/permits/1294101082\_1649201878.06/0/aws-java-sdk-forecast-1-11-820-sourcesjar/com/amazonaws/services/forecast/AmazonForecastAsyncClientBuilder.java \* /opt/cola/permits/1294101082\_1649201878.06/0/aws-java-sdk-forecast-1-11-820-sourcesjar/com/amazonaws/services/forecast/model/transform/DataDestinationMarshaller.java \* /opt/cola/permits/1294101082\_1649201878.06/0/aws-java-sdk-forecast-1-11-820-sourcesjar/com/amazonaws/services/forecast/model/transform/DescribeDatasetGroupResultJsonUnmarshaller.java \* /opt/cola/permits/1294101082\_1649201878.06/0/aws-java-sdk-forecast-1-11-820-sourcesjar/com/amazonaws/services/forecast/model/EncryptionConfig.java \* /opt/cola/permits/1294101082\_1649201878.06/0/aws-java-sdk-forecast-1-11-820-sourcesjar/com/amazonaws/services/forecast/model/transform/UpdateDatasetGroupRequestMarshaller.java  $*$ /opt/cola/permits/1294101082 1649201878.06/0/aws-java-sdk-forecast-1-11-820-sourcesjar/com/amazonaws/services/forecast/model/transform/EvaluationResultJsonUnmarshaller.java \* /opt/cola/permits/1294101082\_1649201878.06/0/aws-java-sdk-forecast-1-11-820-sources-

jar/com/amazonaws/services/forecast/model/DeleteForecastRequest.java

```
*/opt/cola/permits/1294101082 1649201878.06/0/aws-java-sdk-forecast-1-11-820-sources-
jar/com/amazonaws/services/forecast/model/transform/ListTagsForResourceRequestMarshaller.java
* /opt/cola/permits/1294101082_1649201878.06/0/aws-java-sdk-forecast-1-11-820-sources-
jar/com/amazonaws/services/forecast/model/EvaluationType.java
*/opt/cola/permits/1294101082 1649201878.06/0/aws-java-sdk-forecast-1-11-820-sources-
jar/com/amazonaws/services/forecast/model/CreateDatasetRequest.java
*/opt/cola/permits/1294101082 1649201878.06/0/aws-java-sdk-forecast-1-11-820-sources-
jar/com/amazonaws/services/forecast/model/PredictorSummary.java
* /opt/cola/permits/1294101082_1649201878.06/0/aws-java-sdk-forecast-1-11-820-sources-
jar/com/amazonaws/services/forecast/model/ListForecastsResult.java
* /opt/cola/permits/1294101082_1649201878.06/0/aws-java-sdk-forecast-1-11-820-sources-
jar/com/amazonaws/services/forecast/model/transform/DeletePredictorRequestMarshaller.java
* /opt/cola/permits/1294101082_1649201878.06/0/aws-java-sdk-forecast-1-11-820-sources-
jar/com/amazonaws/services/forecast/model/transform/DescribeDatasetImportJobResultJsonUnmarshaller.java
* /opt/cola/permits/1294101082_1649201878.06/0/aws-java-sdk-forecast-1-11-820-sources-
jar/com/amazonaws/services/forecast/model/DescribeForecastResult.java
* /opt/cola/permits/1294101082_1649201878.06/0/aws-java-sdk-forecast-1-11-820-sources-
jar/com/amazonaws/services/forecast/model/transform/DescribeDatasetRequestProtocolMarshaller.java
* /opt/cola/permits/1294101082_1649201878.06/0/aws-java-sdk-forecast-1-11-820-sources-
jar/com/amazonaws/services/forecast/model/transform/ListPredictorsRequestMarshaller.java
*/opt/cola/permits/1294101082 1649201878.06/0/aws-java-sdk-forecast-1-11-820-sources-
jar/com/amazonaws/services/forecast/model/transform/DatasetGroupSummaryMarshaller.java
* /opt/cola/permits/1294101082_1649201878.06/0/aws-java-sdk-forecast-1-11-820-sources-
jar/com/amazonaws/services/forecast/model/transform/DescribePredictorResultJsonUnmarshaller.java
* /opt/cola/permits/1294101082_1649201878.06/0/aws-java-sdk-forecast-1-11-820-sources-
jar/com/amazonaws/services/forecast/model/transform/DescribeDatasetImportJobRequestMarshaller.java
*/opt/cola/permits/1294101082 1649201878.06/0/aws-java-sdk-forecast-1-11-820-sources-
jar/com/amazonaws/services/forecast/model/transform/CreateForecastExportJobRequestProtocolMarshaller.java
* /opt/cola/permits/1294101082_1649201878.06/0/aws-java-sdk-forecast-1-11-820-sources-
jar/com/amazonaws/services/forecast/model/transform/FilterJsonUnmarshaller.java
* /opt/cola/permits/1294101082_1649201878.06/0/aws-java-sdk-forecast-1-11-820-sources-
jar/com/amazonaws/services/forecast/model/DescribeForecastRequest.java
* /opt/cola/permits/1294101082_1649201878.06/0/aws-java-sdk-forecast-1-11-820-sources-
jar/com/amazonaws/services/forecast/model/TagResourceRequest.java
* /opt/cola/permits/1294101082_1649201878.06/0/aws-java-sdk-forecast-1-11-820-sources-
jar/com/amazonaws/services/forecast/model/CreatePredictorResult.java
* /opt/cola/permits/1294101082_1649201878.06/0/aws-java-sdk-forecast-1-11-820-sources-
jar/com/amazonaws/services/forecast/model/transform/CreateDatasetRequestProtocolMarshaller.java
* /opt/cola/permits/1294101082_1649201878.06/0/aws-java-sdk-forecast-1-11-820-sources-
jar/com/amazonaws/services/forecast/model/CreateDatasetResult.java
* /opt/cola/permits/1294101082_1649201878.06/0/aws-java-sdk-forecast-1-11-820-sources-
jar/com/amazonaws/services/forecast/model/transform/DeletePredictorResultJsonUnmarshaller.java
* /opt/cola/permits/1294101082_1649201878.06/0/aws-java-sdk-forecast-1-11-820-sources-
jar/com/amazonaws/services/forecast/model/CreateDatasetImportJobRequest.java
*/opt/cola/permits/1294101082 1649201878.06/0/aws-java-sdk-forecast-1-11-820-sources-
jar/com/amazonaws/services/forecast/model/GetAccuracyMetricsRequest.java
* /opt/cola/permits/1294101082_1649201878.06/0/aws-java-sdk-forecast-1-11-820-sources-
```
jar/com/amazonaws/services/forecast/model/transform/ListForecastExportJobsRequestProtocolMarshaller.java

 $*$ /opt/cola/permits/1294101082 1649201878.06/0/aws-java-sdk-forecast-1-11-820-sourcesjar/com/amazonaws/services/forecast/model/transform/ListForecastExportJobsRequestMarshaller.java \* /opt/cola/permits/1294101082\_1649201878.06/0/aws-java-sdk-forecast-1-11-820-sourcesjar/com/amazonaws/services/forecast/model/DeleteForecastExportJobResult.java \* /opt/cola/permits/1294101082\_1649201878.06/0/aws-java-sdk-forecast-1-11-820-sourcesjar/com/amazonaws/services/forecast/model/transform/ContinuousParameterRangeJsonUnmarshaller.java \* /opt/cola/permits/1294101082\_1649201878.06/0/aws-java-sdk-forecast-1-11-820-sourcesjar/com/amazonaws/services/forecast/model/DatasetSummary.java \* /opt/cola/permits/1294101082\_1649201878.06/0/aws-java-sdk-forecast-1-11-820-sourcesjar/com/amazonaws/services/forecast/model/transform/CreateForecastExportJobRequestMarshaller.java \* /opt/cola/permits/1294101082\_1649201878.06/0/aws-java-sdk-forecast-1-11-820-sourcesjar/com/amazonaws/services/forecast/model/EvaluationParameters.java \* /opt/cola/permits/1294101082\_1649201878.06/0/aws-java-sdk-forecast-1-11-820-sourcesjar/com/amazonaws/services/forecast/model/transform/IntegerParameterRangeMarshaller.java \* /opt/cola/permits/1294101082\_1649201878.06/0/aws-java-sdk-forecast-1-11-820-sourcesjar/com/amazonaws/services/forecast/model/transform/HyperParameterTuningJobConfigMarshaller.java \* /opt/cola/permits/1294101082\_1649201878.06/0/aws-java-sdk-forecast-1-11-820-sourcesjar/com/amazonaws/services/forecast/model/transform/FilterMarshaller.java \* /opt/cola/permits/1294101082\_1649201878.06/0/aws-java-sdk-forecast-1-11-820-sourcesjar/com/amazonaws/services/forecast/model/transform/InvalidNextTokenExceptionUnmarshaller.java \* /opt/cola/permits/1294101082\_1649201878.06/0/aws-java-sdk-forecast-1-11-820-sourcesjar/com/amazonaws/services/forecast/model/transform/TagResourceResultJsonUnmarshaller.java \* /opt/cola/permits/1294101082\_1649201878.06/0/aws-java-sdk-forecast-1-11-820-sourcesjar/com/amazonaws/services/forecast/model/DeleteDatasetRequest.java \* /opt/cola/permits/1294101082\_1649201878.06/0/aws-java-sdk-forecast-1-11-820-sourcesjar/com/amazonaws/services/forecast/model/transform/DescribeDatasetGroupRequestProtocolMarshaller.java  $*$ /opt/cola/permits/1294101082 1649201878.06/0/aws-java-sdk-forecast-1-11-820-sourcesjar/com/amazonaws/services/forecast/model/TagResourceResult.java \* /opt/cola/permits/1294101082\_1649201878.06/0/aws-java-sdk-forecast-1-11-820-sourcesjar/com/amazonaws/services/forecast/model/GetAccuracyMetricsResult.java \* /opt/cola/permits/1294101082\_1649201878.06/0/aws-java-sdk-forecast-1-11-820-sourcesjar/com/amazonaws/services/forecast/model/transform/DescribePredictorRequestMarshaller.java \* /opt/cola/permits/1294101082\_1649201878.06/0/aws-java-sdk-forecast-1-11-820-sourcesjar/com/amazonaws/services/forecast/model/ResourceInUseException.java \* /opt/cola/permits/1294101082\_1649201878.06/0/aws-java-sdk-forecast-1-11-820-sourcesjar/com/amazonaws/services/forecast/model/ListForecastsRequest.java \* /opt/cola/permits/1294101082\_1649201878.06/0/aws-java-sdk-forecast-1-11-820-sourcesjar/com/amazonaws/services/forecast/model/DeleteDatasetGroupRequest.java \* /opt/cola/permits/1294101082\_1649201878.06/0/aws-java-sdk-forecast-1-11-820-sourcesjar/com/amazonaws/services/forecast/model/Tag.java \* /opt/cola/permits/1294101082\_1649201878.06/0/aws-java-sdk-forecast-1-11-820-sourcesjar/com/amazonaws/services/forecast/model/transform/PredictorExecutionMarshaller.java \* /opt/cola/permits/1294101082\_1649201878.06/0/aws-java-sdk-forecast-1-11-820-sourcesjar/com/amazonaws/services/forecast/model/DescribePredictorResult.java  $*$ /opt/cola/permits/1294101082 1649201878.06/0/aws-java-sdk-forecast-1-11-820-sourcesjar/com/amazonaws/services/forecast/model/transform/DeleteDatasetImportJobResultJsonUnmarshaller.java \* /opt/cola/permits/1294101082\_1649201878.06/0/aws-java-sdk-forecast-1-11-820-sources-

jar/com/amazonaws/services/forecast/model/ListPredictorsRequest.java

\* /opt/cola/permits/1294101082\_1649201878.06/0/aws-java-sdk-forecast-1-11-820-sourcesjar/com/amazonaws/services/forecast/model/Statistics.java

\* /opt/cola/permits/1294101082\_1649201878.06/0/aws-java-sdk-forecast-1-11-820-sourcesjar/com/amazonaws/services/forecast/model/DeleteForecastExportJobRequest.java \* /opt/cola/permits/1294101082\_1649201878.06/0/aws-java-sdk-forecast-1-11-820-sourcesjar/com/amazonaws/services/forecast/model/transform/EvaluationResultMarshaller.java \* /opt/cola/permits/1294101082\_1649201878.06/0/aws-java-sdk-forecast-1-11-820-sourcesjar/com/amazonaws/services/forecast/model/HyperParameterTuningJobConfig.java \* /opt/cola/permits/1294101082\_1649201878.06/0/aws-java-sdk-forecast-1-11-820-sourcesjar/com/amazonaws/services/forecast/model/transform/DataDestinationJsonUnmarshaller.java \* /opt/cola/permits/1294101082\_1649201878.06/0/aws-java-sdk-forecast-1-11-820-sourcesjar/com/amazonaws/services/forecast/model/ParameterRanges.java \* /opt/cola/permits/1294101082\_1649201878.06/0/aws-java-sdk-forecast-1-11-820-sourcesjar/com/amazonaws/services/forecast/model/DeletePredictorRequest.java \* /opt/cola/permits/1294101082\_1649201878.06/0/aws-java-sdk-forecast-1-11-820-sourcesjar/com/amazonaws/services/forecast/model/DeleteDatasetImportJobRequest.java \* /opt/cola/permits/1294101082\_1649201878.06/0/aws-java-sdk-forecast-1-11-820-sourcesjar/com/amazonaws/services/forecast/model/ListDatasetsResult.java \* /opt/cola/permits/1294101082\_1649201878.06/0/aws-java-sdk-forecast-1-11-820-sourcesjar/com/amazonaws/services/forecast/model/transform/FeaturizationJsonUnmarshaller.java  $*$ /opt/cola/permits/1294101082 1649201878.06/0/aws-java-sdk-forecast-1-11-820-sourcesjar/com/amazonaws/services/forecast/model/ListDatasetsRequest.java \* /opt/cola/permits/1294101082\_1649201878.06/0/aws-java-sdk-forecast-1-11-820-sourcesjar/com/amazonaws/services/forecast/model/CreateDatasetImportJobResult.java \* /opt/cola/permits/1294101082\_1649201878.06/0/aws-java-sdk-forecast-1-11-820-sourcesjar/com/amazonaws/services/forecast/model/transform/DescribeDatasetGroupRequestMarshaller.java  $*$ /opt/cola/permits/1294101082 1649201878.06/0/aws-java-sdk-forecast-1-11-820-sourcesjar/com/amazonaws/services/forecast/model/transform/ResourceInUseExceptionUnmarshaller.java \* /opt/cola/permits/1294101082\_1649201878.06/0/aws-java-sdk-forecast-1-11-820-sourcesjar/com/amazonaws/services/forecast/model/transform/CreatePredictorResultJsonUnmarshaller.java \* /opt/cola/permits/1294101082\_1649201878.06/0/aws-java-sdk-forecast-1-11-820-sourcesjar/com/amazonaws/services/forecast/model/DescribeDatasetImportJobResult.java \* /opt/cola/permits/1294101082\_1649201878.06/0/aws-java-sdk-forecast-1-11-820-sourcesjar/com/amazonaws/services/forecast/model/InvalidNextTokenException.java \* /opt/cola/permits/1294101082\_1649201878.06/0/aws-java-sdk-forecast-1-11-820-sourcesjar/com/amazonaws/services/forecast/model/ForecastExportJobSummary.java \* /opt/cola/permits/1294101082\_1649201878.06/0/aws-java-sdk-forecast-1-11-820-sourcesjar/com/amazonaws/services/forecast/model/IntegerParameterRange.java \* /opt/cola/permits/1294101082\_1649201878.06/0/aws-java-sdk-forecast-1-11-820-sourcesjar/com/amazonaws/services/forecast/model/transform/TagResourceRequestMarshaller.java \* /opt/cola/permits/1294101082\_1649201878.06/0/aws-java-sdk-forecast-1-11-820-sourcesjar/com/amazonaws/services/forecast/model/transform/ListForecastExportJobsResultJsonUnmarshaller.java \* /opt/cola/permits/1294101082\_1649201878.06/0/aws-java-sdk-forecast-1-11-820-sourcesjar/com/amazonaws/services/forecast/model/transform/SchemaJsonUnmarshaller.java  $*$ /opt/cola/permits/1294101082 1649201878.06/0/aws-java-sdk-forecast-1-11-820-sourcesjar/com/amazonaws/services/forecast/model/PredictorExecution.java \* /opt/cola/permits/1294101082\_1649201878.06/0/aws-java-sdk-forecast-1-11-820-sourcesjar/com/amazonaws/services/forecast/model/transform/ListPredictorsResultJsonUnmarshaller.java

 $*$ /opt/cola/permits/1294101082 1649201878.06/0/aws-java-sdk-forecast-1-11-820-sourcesjar/com/amazonaws/services/forecast/model/transform/ListTagsForResourceResultJsonUnmarshaller.java \* /opt/cola/permits/1294101082\_1649201878.06/0/aws-java-sdk-forecast-1-11-820-sourcesjar/com/amazonaws/services/forecast/model/transform/StatisticsMarshaller.java \* /opt/cola/permits/1294101082\_1649201878.06/0/aws-java-sdk-forecast-1-11-820-sourcesjar/com/amazonaws/services/forecast/model/transform/WeightedQuantileLossMarshaller.java \* /opt/cola/permits/1294101082\_1649201878.06/0/aws-java-sdk-forecast-1-11-820-sourcesjar/com/amazonaws/services/forecast/model/DescribeForecastExportJobResult.java \* /opt/cola/permits/1294101082\_1649201878.06/0/aws-java-sdk-forecast-1-11-820-sourcesjar/com/amazonaws/services/forecast/model/WindowSummary.java \* /opt/cola/permits/1294101082\_1649201878.06/0/aws-java-sdk-forecast-1-11-820-sourcesjar/com/amazonaws/services/forecast/model/transform/DataSourceMarshaller.java \* /opt/cola/permits/1294101082\_1649201878.06/0/aws-java-sdk-forecast-1-11-820-sourcesjar/com/amazonaws/services/forecast/model/DescribeDatasetImportJobRequest.java \* /opt/cola/permits/1294101082\_1649201878.06/0/aws-java-sdk-forecast-1-11-820-sourcesjar/com/amazonaws/services/forecast/model/UpdateDatasetGroupRequest.java \* /opt/cola/permits/1294101082\_1649201878.06/0/aws-java-sdk-forecast-1-11-820-sourcesjar/com/amazonaws/services/forecast/model/transform/ListDatasetGroupsResultJsonUnmarshaller.java \* /opt/cola/permits/1294101082\_1649201878.06/0/aws-java-sdk-forecast-1-11-820-sourcesjar/com/amazonaws/services/forecast/model/transform/DeleteDatasetImportJobRequestProtocolMarshaller.java \* /opt/cola/permits/1294101082\_1649201878.06/0/aws-java-sdk-forecast-1-11-820-sourcesjar/com/amazonaws/services/forecast/model/transform/EvaluationParametersMarshaller.java \* /opt/cola/permits/1294101082\_1649201878.06/0/aws-java-sdk-forecast-1-11-820-sourcesjar/com/amazonaws/services/forecast/model/transform/DescribeDatasetResultJsonUnmarshaller.java \* /opt/cola/permits/1294101082\_1649201878.06/0/aws-java-sdk-forecast-1-11-820-sourcesjar/com/amazonaws/services/forecast/model/UpdateDatasetGroupResult.java  $*$ /opt/cola/permits/1294101082 1649201878.06/0/aws-java-sdk-forecast-1-11-820-sourcesjar/com/amazonaws/services/forecast/model/DeleteDatasetGroupResult.java \* /opt/cola/permits/1294101082\_1649201878.06/0/aws-java-sdk-forecast-1-11-820-sourcesjar/com/amazonaws/services/forecast/model/transform/DescribeForecastExportJobResultJsonUnmarshaller.java \* /opt/cola/permits/1294101082\_1649201878.06/0/aws-java-sdk-forecast-1-11-820-sourcesjar/com/amazonaws/services/forecast/model/transform/CreateForecastRequestProtocolMarshaller.java \* /opt/cola/permits/1294101082\_1649201878.06/0/aws-java-sdk-forecast-1-11-820-sourcesjar/com/amazonaws/services/forecast/model/DescribePredictorRequest.java \* /opt/cola/permits/1294101082\_1649201878.06/0/aws-java-sdk-forecast-1-11-820-sourcesjar/com/amazonaws/services/forecast/model/ListDatasetImportJobsRequest.java \* /opt/cola/permits/1294101082\_1649201878.06/0/aws-java-sdk-forecast-1-11-820-sourcesjar/com/amazonaws/services/forecast/model/ListPredictorsResult.java \* /opt/cola/permits/1294101082\_1649201878.06/0/aws-java-sdk-forecast-1-11-820-sourcesjar/com/amazonaws/services/forecast/model/transform/UntagResourceRequestProtocolMarshaller.java \* /opt/cola/permits/1294101082\_1649201878.06/0/aws-java-sdk-forecast-1-11-820-sourcesjar/com/amazonaws/services/forecast/model/transform/PredictorSummaryJsonUnmarshaller.java \* /opt/cola/permits/1294101082\_1649201878.06/0/aws-java-sdk-forecast-1-11-820-sourcesjar/com/amazonaws/services/forecast/model/transform/EvaluationParametersJsonUnmarshaller.java  $*$ /opt/cola/permits/1294101082 1649201878.06/0/aws-java-sdk-forecast-1-11-820-sourcesjar/com/amazonaws/services/forecast/model/DataDestination.java \* /opt/cola/permits/1294101082\_1649201878.06/0/aws-java-sdk-forecast-1-11-820-sourcesjar/com/amazonaws/services/forecast/model/transform/CreateDatasetImportJobResultJsonUnmarshaller.java

\* /opt/cola/permits/1294101082\_1649201878.06/0/aws-java-sdk-forecast-1-11-820-sourcesjar/com/amazonaws/services/forecast/model/transform/EncryptionConfigJsonUnmarshaller.java \* /opt/cola/permits/1294101082\_1649201878.06/0/aws-java-sdk-forecast-1-11-820-sourcesjar/com/amazonaws/services/forecast/model/transform/ForecastExportJobSummaryJsonUnmarshaller.java \* /opt/cola/permits/1294101082\_1649201878.06/0/aws-java-sdk-forecast-1-11-820-sourcesjar/com/amazonaws/services/forecast/model/transform/TagJsonUnmarshaller.java \* /opt/cola/permits/1294101082\_1649201878.06/0/aws-java-sdk-forecast-1-11-820-sourcesjar/com/amazonaws/services/forecast/model/transform/ResourceAlreadyExistsExceptionUnmarshaller.java \* /opt/cola/permits/1294101082\_1649201878.06/0/aws-java-sdk-forecast-1-11-820-sourcesjar/com/amazonaws/services/forecast/model/transform/ListForecastsResultJsonUnmarshaller.java \* /opt/cola/permits/1294101082\_1649201878.06/0/aws-java-sdk-forecast-1-11-820-sourcesjar/com/amazonaws/services/forecast/model/CreateDatasetGroupResult.java \* /opt/cola/permits/1294101082\_1649201878.06/0/aws-java-sdk-forecast-1-11-820-sourcesjar/com/amazonaws/services/forecast/model/Domain.java \* /opt/cola/permits/1294101082\_1649201878.06/0/aws-java-sdk-forecast-1-11-820-sourcesjar/com/amazonaws/services/forecast/model/FeaturizationConfig.java \* /opt/cola/permits/1294101082\_1649201878.06/0/aws-java-sdk-forecast-1-11-820-sourcesjar/com/amazonaws/services/forecast/model/CreateDatasetGroupRequest.java \* /opt/cola/permits/1294101082\_1649201878.06/0/aws-java-sdk-forecast-1-11-820-sourcesjar/com/amazonaws/services/forecast/model/transform/DatasetImportJobSummaryMarshaller.java

## **1.405 jackson-core 2.11.3**

## **1.405.1 Available under license :**

# Jackson JSON processor

Jackson is a high-performance, Free/Open Source JSON processing library. It was originally written by Tatu Saloranta (tatu.saloranta@iki.fi), and has been in development since 2007.

It is currently developed by a community of developers, as well as supported commercially by FasterXML.com.

## ## Licensing

Jackson core and extension components may licensed under different licenses. To find the details that apply to this artifact see the accompanying LICENSE file. For more information, including possible other licensing options, contact FasterXML.com (http://fasterxml.com).

#### ## Credits

A list of contributors may be found from CREDITS file, which is included in some artifacts (usually source distributions); but is always available from the source code management (SCM) system project uses. This copy of Jackson JSON processor streaming parser/generator is licensed under the Apache (Software) License, version 2.0 ("the License"). See the License for details about distribution rights, and the

specific rights regarding derivate works.

You may obtain a copy of the License at:

http://www.apache.org/licenses/LICENSE-2.0

# **1.406 aws-java-sdk-for-amazon-cognitoidentity 1.11.820**

## **1.406.1 Available under license :**

No license file was found, but licenses were detected in source scan.

/\*

\* Copyright 2015-2020 Amazon.com, Inc. or its affiliates. All Rights Reserved.

\*

\* Licensed under the Apache License, Version 2.0 (the "License"). You may not use this file except in compliance with

\* the License. A copy of the License is located at

\*

\* http://aws.amazon.com/apache2.0

\*

\* or in the "license" file accompanying this file. This file is distributed on an "AS IS" BASIS, WITHOUT WARRANTIES OR

\* CONDITIONS OF ANY KIND, either express or implied. See the License for the specific language governing permissions

\* and limitations under the License.

\*/

Found in path(s):

\* /opt/cola/permits/1294100494\_1649201445.48/0/aws-java-sdk-cognitoidentity-1-11-820-sourcesjar/com/amazonaws/services/cognitoidentity/model/transform/ExternalServiceExceptionUnmarshaller.java \* /opt/cola/permits/1294100494\_1649201445.48/0/aws-java-sdk-cognitoidentity-1-11-820-sources-

jar/com/amazonaws/services/cognitoidentity/package-info.java

\* /opt/cola/permits/1294100494\_1649201445.48/0/aws-java-sdk-cognitoidentity-1-11-820-sourcesjar/com/amazonaws/services/cognitoidentity/model/CognitoIdentityProvider.java

\* /opt/cola/permits/1294100494\_1649201445.48/0/aws-java-sdk-cognitoidentity-1-11-820-sources-

jar/com/amazonaws/services/cognitoidentity/model/transform/UntagResourceResultJsonUnmarshaller.java

\* /opt/cola/permits/1294100494\_1649201445.48/0/aws-java-sdk-cognitoidentity-1-11-820-sources-

jar/com/amazonaws/services/cognitoidentity/model/UnlinkIdentityResult.java

\* /opt/cola/permits/1294100494\_1649201445.48/0/aws-java-sdk-cognitoidentity-1-11-820-sources-

jar/com/amazonaws/services/cognitoidentity/model/transform/UnlinkDeveloperIdentityResultJsonUnmarshaller.jav a

\* /opt/cola/permits/1294100494\_1649201445.48/0/aws-java-sdk-cognitoidentity-1-11-820-sources-

jar/com/amazonaws/services/cognitoidentity/model/transform/GetIdentityPoolRolesRequestMarshaller.java

\* /opt/cola/permits/1294100494\_1649201445.48/0/aws-java-sdk-cognitoidentity-1-11-820-sources-

jar/com/amazonaws/services/cognitoidentity/model/GetIdRequest.java

\* /opt/cola/permits/1294100494\_1649201445.48/0/aws-java-sdk-cognitoidentity-1-11-820-sourcesjar/com/amazonaws/services/cognitoidentity/model/LookupDeveloperIdentityResult.java

\* /opt/cola/permits/1294100494\_1649201445.48/0/aws-java-sdk-cognitoidentity-1-11-820-sourcesjar/com/amazonaws/services/cognitoidentity/model/transform/IdentityDescriptionMarshaller.java \* /opt/cola/permits/1294100494\_1649201445.48/0/aws-java-sdk-cognitoidentity-1-11-820-sourcesjar/com/amazonaws/services/cognitoidentity/model/ErrorCode.java

\* /opt/cola/permits/1294100494\_1649201445.48/0/aws-java-sdk-cognitoidentity-1-11-820-sourcesjar/com/amazonaws/services/cognitoidentity/model/transform/TagResourceRequestProtocolMarshaller.java \* /opt/cola/permits/1294100494\_1649201445.48/0/aws-java-sdk-cognitoidentity-1-11-820-sourcesjar/com/amazonaws/services/cognitoidentity/model/ConcurrentModificationException.java \* /opt/cola/permits/1294100494\_1649201445.48/0/aws-java-sdk-cognitoidentity-1-11-820-sourcesjar/com/amazonaws/services/cognitoidentity/model/transform/DeleteIdentitiesRequestMarshaller.java \* /opt/cola/permits/1294100494\_1649201445.48/0/aws-java-sdk-cognitoidentity-1-11-820-sourcesjar/com/amazonaws/services/cognitoidentity/model/transform/RulesConfigurationTypeMarshaller.java \* /opt/cola/permits/1294100494\_1649201445.48/0/aws-java-sdk-cognitoidentity-1-11-820-sourcesjar/com/amazonaws/services/cognitoidentity/model/InvalidIdentityPoolConfigurationException.java

\* /opt/cola/permits/1294100494\_1649201445.48/0/aws-java-sdk-cognitoidentity-1-11-820-sourcesjar/com/amazonaws/services/cognitoidentity/model/transform/DeleteIdentitiesResultJsonUnmarshaller.java \* /opt/cola/permits/1294100494\_1649201445.48/0/aws-java-sdk-cognitoidentity-1-11-820-sources-

jar/com/amazonaws/services/cognitoidentity/model/transform/GetIdRequestMarshaller.java

\* /opt/cola/permits/1294100494\_1649201445.48/0/aws-java-sdk-cognitoidentity-1-11-820-sources-

jar/com/amazonaws/services/cognitoidentity/model/transform/NotAuthorizedExceptionUnmarshaller.java

\* /opt/cola/permits/1294100494\_1649201445.48/0/aws-java-sdk-cognitoidentity-1-11-820-sources-

jar/com/amazonaws/services/cognitoidentity/model/GetOpenIdTokenForDeveloperIdentityResult.java

\* /opt/cola/permits/1294100494\_1649201445.48/0/aws-java-sdk-cognitoidentity-1-11-820-sources-

jar/com/amazonaws/services/cognitoidentity/model/transform/GetIdentityPoolRolesRequestProtocolMarshaller.java

\* /opt/cola/permits/1294100494\_1649201445.48/0/aws-java-sdk-cognitoidentity-1-11-820-sources-

jar/com/amazonaws/services/cognitoidentity/model/DeleteIdentityPoolRequest.java

\* /opt/cola/permits/1294100494\_1649201445.48/0/aws-java-sdk-cognitoidentity-1-11-820-sourcesjar/com/amazonaws/services/cognitoidentity/model/transform/UpdateIdentityPoolRequestMarshaller.java \* /opt/cola/permits/1294100494\_1649201445.48/0/aws-java-sdk-cognitoidentity-1-11-820-sourcesjar/com/amazonaws/services/cognitoidentity/model/UnlinkIdentityRequest.java

\* /opt/cola/permits/1294100494\_1649201445.48/0/aws-java-sdk-cognitoidentity-1-11-820-sources-

jar/com/amazonaws/services/cognitoidentity/model/transform/UnlinkDeveloperIdentityRequestMarshaller.java

\* /opt/cola/permits/1294100494\_1649201445.48/0/aws-java-sdk-cognitoidentity-1-11-820-sources-

jar/com/amazonaws/services/cognitoidentity/model/UnlinkDeveloperIdentityResult.java

\* /opt/cola/permits/1294100494\_1649201445.48/0/aws-java-sdk-cognitoidentity-1-11-820-sources-

jar/com/amazonaws/services/cognitoidentity/model/transform/GetOpenIdTokenForDeveloperIdentityRequestProtoc olMarshaller.java

\* /opt/cola/permits/1294100494\_1649201445.48/0/aws-java-sdk-cognitoidentity-1-11-820-sources-

jar/com/amazonaws/services/cognitoidentity/model/transform/UnlinkDeveloperIdentityRequestProtocolMarshaller.j ava

\* /opt/cola/permits/1294100494\_1649201445.48/0/aws-java-sdk-cognitoidentity-1-11-820-sources-

jar/com/amazonaws/services/cognitoidentity/model/MappingRuleMatchType.java

 $*$ /opt/cola/permits/1294100494\_1649201445.48/0/aws-java-sdk-cognitoidentity-1-11-820-sources-

jar/com/amazonaws/services/cognitoidentity/model/transform/CreateIdentityPoolResultJsonUnmarshaller.java

\* /opt/cola/permits/1294100494\_1649201445.48/0/aws-java-sdk-cognitoidentity-1-11-820-sources-

jar/com/amazonaws/services/cognitoidentity/model/DescribeIdentityPoolRequest.java

\* /opt/cola/permits/1294100494\_1649201445.48/0/aws-java-sdk-cognitoidentity-1-11-820-sourcesjar/com/amazonaws/services/cognitoidentity/model/ListTagsForResourceResult.java

\* /opt/cola/permits/1294100494\_1649201445.48/0/aws-java-sdk-cognitoidentity-1-11-820-sources-

jar/com/amazonaws/services/cognitoidentity/model/transform/DescribeIdentityPoolResultJsonUnmarshaller.java \* /opt/cola/permits/1294100494\_1649201445.48/0/aws-java-sdk-cognitoidentity-1-11-820-sourcesjar/com/amazonaws/services/cognitoidentity/model/transform/CognitoIdentityProviderJsonUnmarshaller.java

\* /opt/cola/permits/1294100494\_1649201445.48/0/aws-java-sdk-cognitoidentity-1-11-820-sources-

jar/com/amazonaws/services/cognitoidentity/model/UnprocessedIdentityId.java

\* /opt/cola/permits/1294100494\_1649201445.48/0/aws-java-sdk-cognitoidentity-1-11-820-sources-

jar/com/amazonaws/services/cognitoidentity/AbstractAmazonCognitoIdentityAsync.java

\* /opt/cola/permits/1294100494\_1649201445.48/0/aws-java-sdk-cognitoidentity-1-11-820-sources-

jar/com/amazonaws/services/cognitoidentity/model/transform/DeleteIdentityPoolResultJsonUnmarshaller.java

\* /opt/cola/permits/1294100494\_1649201445.48/0/aws-java-sdk-cognitoidentity-1-11-820-sources-

jar/com/amazonaws/services/cognitoidentity/model/transform/LookupDeveloperIdentityResultJsonUnmarshaller.jav a

\* /opt/cola/permits/1294100494\_1649201445.48/0/aws-java-sdk-cognitoidentity-1-11-820-sourcesjar/com/amazonaws/services/cognitoidentity/model/transform/IdentityDescriptionJsonUnmarshaller.java

\* /opt/cola/permits/1294100494\_1649201445.48/0/aws-java-sdk-cognitoidentity-1-11-820-sources-

jar/com/amazonaws/services/cognitoidentity/model/transform/GetOpenIdTokenRequestMarshaller.java

\* /opt/cola/permits/1294100494\_1649201445.48/0/aws-java-sdk-cognitoidentity-1-11-820-sources-

jar/com/amazonaws/services/cognitoidentity/model/SetIdentityPoolRolesResult.java

\* /opt/cola/permits/1294100494\_1649201445.48/0/aws-java-sdk-cognitoidentity-1-11-820-sourcesjar/com/amazonaws/services/cognitoidentity/model/GetIdResult.java

\* /opt/cola/permits/1294100494\_1649201445.48/0/aws-java-sdk-cognitoidentity-1-11-820-sourcesjar/com/amazonaws/services/cognitoidentity/model/transform/UnlinkIdentityRequestMarshaller.java \* /opt/cola/permits/1294100494\_1649201445.48/0/aws-java-sdk-cognitoidentity-1-11-820-sources-

jar/com/amazonaws/services/cognitoidentity/model/RulesConfigurationType.java

\* /opt/cola/permits/1294100494\_1649201445.48/0/aws-java-sdk-cognitoidentity-1-11-820-sourcesjar/com/amazonaws/services/cognitoidentity/model/IdentityDescription.java

\* /opt/cola/permits/1294100494\_1649201445.48/0/aws-java-sdk-cognitoidentity-1-11-820-sourcesjar/com/amazonaws/services/cognitoidentity/model/transform/GetOpenIdTokenForDeveloperIdentityRequestMarsh aller.java

\* /opt/cola/permits/1294100494\_1649201445.48/0/aws-java-sdk-cognitoidentity-1-11-820-sources-

jar/com/amazonaws/services/cognitoidentity/model/transform/RoleMappingJsonUnmarshaller.java

\* /opt/cola/permits/1294100494\_1649201445.48/0/aws-java-sdk-cognitoidentity-1-11-820-sources-

jar/com/amazonaws/services/cognitoidentity/model/transform/GetOpenIdTokenRequestProtocolMarshaller.java

\* /opt/cola/permits/1294100494\_1649201445.48/0/aws-java-sdk-cognitoidentity-1-11-820-sources-

jar/com/amazonaws/services/cognitoidentity/model/MergeDeveloperIdentitiesRequest.java

\* /opt/cola/permits/1294100494\_1649201445.48/0/aws-java-sdk-cognitoidentity-1-11-820-sources-

jar/com/amazonaws/services/cognitoidentity/model/transform/ListTagsForResourceRequestProtocolMarshaller.java

\* /opt/cola/permits/1294100494\_1649201445.48/0/aws-java-sdk-cognitoidentity-1-11-820-sources-

jar/com/amazonaws/services/cognitoidentity/model/transform/TagResourceRequestMarshaller.java

\* /opt/cola/permits/1294100494\_1649201445.48/0/aws-java-sdk-cognitoidentity-1-11-820-sources-

jar/com/amazonaws/services/cognitoidentity/model/DeleteIdentitiesRequest.java

 $*$ /opt/cola/permits/1294100494\_1649201445.48/0/aws-java-sdk-cognitoidentity-1-11-820-sources-

jar/com/amazonaws/services/cognitoidentity/model/transform/RulesConfigurationTypeJsonUnmarshaller.java

\* /opt/cola/permits/1294100494\_1649201445.48/0/aws-java-sdk-cognitoidentity-1-11-820-sources-

jar/com/amazonaws/services/cognitoidentity/model/transform/LimitExceededExceptionUnmarshaller.java

\* /opt/cola/permits/1294100494\_1649201445.48/0/aws-java-sdk-cognitoidentity-1-11-820-sources-

jar/com/amazonaws/services/cognitoidentity/model/GetOpenIdTokenForDeveloperIdentityRequest.java

\* /opt/cola/permits/1294100494\_1649201445.48/0/aws-java-sdk-cognitoidentity-1-11-820-sources-

jar/com/amazonaws/services/cognitoidentity/model/UntagResourceResult.java

\* /opt/cola/permits/1294100494\_1649201445.48/0/aws-java-sdk-cognitoidentity-1-11-820-sources-

jar/com/amazonaws/services/cognitoidentity/model/transform/MergeDeveloperIdentitiesResultJsonUnmarshaller.jav a

\* /opt/cola/permits/1294100494\_1649201445.48/0/aws-java-sdk-cognitoidentity-1-11-820-sourcesjar/com/amazonaws/services/cognitoidentity/model/GetOpenIdTokenRequest.java

\* /opt/cola/permits/1294100494\_1649201445.48/0/aws-java-sdk-cognitoidentity-1-11-820-sourcesjar/com/amazonaws/services/cognitoidentity/model/ListIdentityPoolsResult.java

\* /opt/cola/permits/1294100494\_1649201445.48/0/aws-java-sdk-cognitoidentity-1-11-820-sources-

jar/com/amazonaws/services/cognitoidentity/model/transform/ResourceNotFoundExceptionUnmarshaller.java

\* /opt/cola/permits/1294100494\_1649201445.48/0/aws-java-sdk-cognitoidentity-1-11-820-sources-

jar/com/amazonaws/services/cognitoidentity/model/transform/SetIdentityPoolRolesRequestMarshaller.java

\* /opt/cola/permits/1294100494\_1649201445.48/0/aws-java-sdk-cognitoidentity-1-11-820-sources-

jar/com/amazonaws/services/cognitoidentity/model/transform/CreateIdentityPoolRequestMarshaller.java

\* /opt/cola/permits/1294100494\_1649201445.48/0/aws-java-sdk-cognitoidentity-1-11-820-sources-

jar/com/amazonaws/services/cognitoidentity/model/transform/GetOpenIdTokenForDeveloperIdentityResultJsonUn marshaller.java

\* /opt/cola/permits/1294100494\_1649201445.48/0/aws-java-sdk-cognitoidentity-1-11-820-sourcesjar/com/amazonaws/services/cognitoidentity/model/transform/RoleMappingMarshaller.java

\* /opt/cola/permits/1294100494\_1649201445.48/0/aws-java-sdk-cognitoidentity-1-11-820-sources-

jar/com/amazonaws/services/cognitoidentity/model/SetIdentityPoolRolesRequest.java

\* /opt/cola/permits/1294100494\_1649201445.48/0/aws-java-sdk-cognitoidentity-1-11-820-sourcesjar/com/amazonaws/services/cognitoidentity/model/TagResourceRequest.java

\* /opt/cola/permits/1294100494\_1649201445.48/0/aws-java-sdk-cognitoidentity-1-11-820-sources-

jar/com/amazonaws/services/cognitoidentity/model/transform/DeleteIdentityPoolRequestProtocolMarshaller.java

\* /opt/cola/permits/1294100494\_1649201445.48/0/aws-java-sdk-cognitoidentity-1-11-820-sources-

jar/com/amazonaws/services/cognitoidentity/AmazonCognitoIdentityAsync.java

\* /opt/cola/permits/1294100494\_1649201445.48/0/aws-java-sdk-cognitoidentity-1-11-820-sources-

jar/com/amazonaws/services/cognitoidentity/model/UnlinkDeveloperIdentityRequest.java

\* /opt/cola/permits/1294100494\_1649201445.48/0/aws-java-sdk-cognitoidentity-1-11-820-sources-

jar/com/amazonaws/services/cognitoidentity/model/AmbiguousRoleResolutionType.java

\* /opt/cola/permits/1294100494\_1649201445.48/0/aws-java-sdk-cognitoidentity-1-11-820-sources-

jar/com/amazonaws/services/cognitoidentity/model/transform/UntagResourceRequestMarshaller.java

\* /opt/cola/permits/1294100494\_1649201445.48/0/aws-java-sdk-cognitoidentity-1-11-820-sources-

jar/com/amazonaws/services/cognitoidentity/model/ListTagsForResourceRequest.java

\* /opt/cola/permits/1294100494\_1649201445.48/0/aws-java-sdk-cognitoidentity-1-11-820-sources-

jar/com/amazonaws/services/cognitoidentity/model/transform/GetOpenIdTokenResultJsonUnmarshaller.java

\* /opt/cola/permits/1294100494\_1649201445.48/0/aws-java-sdk-cognitoidentity-1-11-820-sources-

jar/com/amazonaws/services/cognitoidentity/model/transform/ListTagsForResourceResultJsonUnmarshaller.java

\* /opt/cola/permits/1294100494\_1649201445.48/0/aws-java-sdk-cognitoidentity-1-11-820-sources-

jar/com/amazonaws/services/cognitoidentity/model/transform/DescribeIdentityRequestMarshaller.java

 $*$ /opt/cola/permits/1294100494\_1649201445.48/0/aws-java-sdk-cognitoidentity-1-11-820-sources-

jar/com/amazonaws/services/cognitoidentity/model/transform/GetCredentialsForIdentityResultJsonUnmarshaller.ja va

 $*$ /opt/cola/permits/1294100494\_1649201445.48/0/aws-java-sdk-cognitoidentity-1-11-820-sources-

jar/com/amazonaws/services/cognitoidentity/AmazonCognitoIdentityClient.java

\* /opt/cola/permits/1294100494\_1649201445.48/0/aws-java-sdk-cognitoidentity-1-11-820-sources-

jar/com/amazonaws/services/cognitoidentity/AmazonCognitoIdentityClientBuilder.java

\* /opt/cola/permits/1294100494\_1649201445.48/0/aws-java-sdk-cognitoidentity-1-11-820-sources-

jar/com/amazonaws/services/cognitoidentity/model/MergeDeveloperIdentitiesResult.java

\* /opt/cola/permits/1294100494\_1649201445.48/0/aws-java-sdk-cognitoidentity-1-11-820-sourcesjar/com/amazonaws/services/cognitoidentity/model/Credentials.java

\* /opt/cola/permits/1294100494\_1649201445.48/0/aws-java-sdk-cognitoidentity-1-11-820-sourcesjar/com/amazonaws/services/cognitoidentity/model/ExternalServiceException.java

\* /opt/cola/permits/1294100494\_1649201445.48/0/aws-java-sdk-cognitoidentity-1-11-820-sources-

jar/com/amazonaws/services/cognitoidentity/model/transform/GetCredentialsForIdentityRequestProtocolMarshaller. java

\* /opt/cola/permits/1294100494\_1649201445.48/0/aws-java-sdk-cognitoidentity-1-11-820-sources-

jar/com/amazonaws/services/cognitoidentity/model/transform/DeleteIdentityPoolRequestMarshaller.java

\* /opt/cola/permits/1294100494\_1649201445.48/0/aws-java-sdk-cognitoidentity-1-11-820-sources-

jar/com/amazonaws/services/cognitoidentity/model/transform/LookupDeveloperIdentityRequestMarshaller.java

\* /opt/cola/permits/1294100494\_1649201445.48/0/aws-java-sdk-cognitoidentity-1-11-820-sources-

jar/com/amazonaws/services/cognitoidentity/model/transform/DeveloperUserAlreadyRegisteredExceptionUnmarsha ller.java

\* /opt/cola/permits/1294100494\_1649201445.48/0/aws-java-sdk-cognitoidentity-1-11-820-sources-

jar/com/amazonaws/services/cognitoidentity/model/ListIdentitiesRequest.java

\* /opt/cola/permits/1294100494\_1649201445.48/0/aws-java-sdk-cognitoidentity-1-11-820-sourcesjar/com/amazonaws/services/cognitoidentity/model/DeleteIdentitiesResult.java

\* /opt/cola/permits/1294100494\_1649201445.48/0/aws-java-sdk-cognitoidentity-1-11-820-sourcesjar/com/amazonaws/services/cognitoidentity/model/NotAuthorizedException.java

\* /opt/cola/permits/1294100494\_1649201445.48/0/aws-java-sdk-cognitoidentity-1-11-820-sourcesjar/com/amazonaws/services/cognitoidentity/model/LimitExceededException.java

\* /opt/cola/permits/1294100494\_1649201445.48/0/aws-java-sdk-cognitoidentity-1-11-820-sources-

jar/com/amazonaws/services/cognitoidentity/model/DeveloperUserAlreadyRegisteredException.java

\* /opt/cola/permits/1294100494\_1649201445.48/0/aws-java-sdk-cognitoidentity-1-11-820-sources-

jar/com/amazonaws/services/cognitoidentity/model/IdentityPoolShortDescription.java

\* /opt/cola/permits/1294100494\_1649201445.48/0/aws-java-sdk-cognitoidentity-1-11-820-sources-

jar/com/amazonaws/services/cognitoidentity/model/CreateIdentityPoolRequest.java

\* /opt/cola/permits/1294100494\_1649201445.48/0/aws-java-sdk-cognitoidentity-1-11-820-sources-

jar/com/amazonaws/services/cognitoidentity/AbstractAmazonCognitoIdentity.java

\* /opt/cola/permits/1294100494\_1649201445.48/0/aws-java-sdk-cognitoidentity-1-11-820-sourcesjar/com/amazonaws/services/cognitoidentity/model/GetOpenIdTokenResult.java

\* /opt/cola/permits/1294100494\_1649201445.48/0/aws-java-sdk-cognitoidentity-1-11-820-sources-

jar/com/amazonaws/services/cognitoidentity/model/transform/IdentityPoolShortDescriptionMarshaller.java

\* /opt/cola/permits/1294100494\_1649201445.48/0/aws-java-sdk-cognitoidentity-1-11-820-sources-

jar/com/amazonaws/services/cognitoidentity/model/transform/SetIdentityPoolRolesRequestProtocolMarshaller.java

 $*$ /opt/cola/permits/1294100494\_1649201445.48/0/aws-java-sdk-cognitoidentity-1-11-820-sourcesjar/com/amazonaws/services/cognitoidentity/model/transform/ListIdentitiesRequestMarshaller.java

\* /opt/cola/permits/1294100494\_1649201445.48/0/aws-java-sdk-cognitoidentity-1-11-820-sources-

jar/com/amazonaws/services/cognitoidentity/model/TagResourceResult.java

\* /opt/cola/permits/1294100494\_1649201445.48/0/aws-java-sdk-cognitoidentity-1-11-820-sources-

jar/com/amazonaws/services/cognitoidentity/model/transform/SetIdentityPoolRolesResultJsonUnmarshaller.java

 $*$ /opt/cola/permits/1294100494\_1649201445.48/0/aws-java-sdk-cognitoidentity-1-11-820-sources-

jar/com/amazonaws/services/cognitoidentity/model/transform/GetIdResultJsonUnmarshaller.java \* /opt/cola/permits/1294100494\_1649201445.48/0/aws-java-sdk-cognitoidentity-1-11-820-sourcesjar/com/amazonaws/services/cognitoidentity/model/TooManyRequestsException.java \* /opt/cola/permits/1294100494\_1649201445.48/0/aws-java-sdk-cognitoidentity-1-11-820-sourcesjar/com/amazonaws/services/cognitoidentity/model/transform/MergeDeveloperIdentitiesRequestProtocolMarshaller.

#### java

\* /opt/cola/permits/1294100494\_1649201445.48/0/aws-java-sdk-cognitoidentity-1-11-820-sourcesjar/com/amazonaws/services/cognitoidentity/model/transform/DescribeIdentityRequestProtocolMarshaller.java \* /opt/cola/permits/1294100494\_1649201445.48/0/aws-java-sdk-cognitoidentity-1-11-820-sourcesjar/com/amazonaws/services/cognitoidentity/model/transform/ListIdentitiesResultJsonUnmarshaller.java \* /opt/cola/permits/1294100494\_1649201445.48/0/aws-java-sdk-cognitoidentity-1-11-820-sourcesjar/com/amazonaws/services/cognitoidentity/model/ListIdentityPoolsRequest.java \* /opt/cola/permits/1294100494\_1649201445.48/0/aws-java-sdk-cognitoidentity-1-11-820-sourcesjar/com/amazonaws/services/cognitoidentity/model/transform/ListTagsForResourceRequestMarshaller.java \* /opt/cola/permits/1294100494\_1649201445.48/0/aws-java-sdk-cognitoidentity-1-11-820-sourcesjar/com/amazonaws/services/cognitoidentity/model/transform/ResourceConflictExceptionUnmarshaller.java \* /opt/cola/permits/1294100494\_1649201445.48/0/aws-java-sdk-cognitoidentity-1-11-820-sourcesjar/com/amazonaws/services/cognitoidentity/model/transform/GetIdRequestProtocolMarshaller.java \* /opt/cola/permits/1294100494\_1649201445.48/0/aws-java-sdk-cognitoidentity-1-11-820-sourcesjar/com/amazonaws/services/cognitoidentity/model/transform/ListIdentityPoolsRequestMarshaller.java \* /opt/cola/permits/1294100494\_1649201445.48/0/aws-java-sdk-cognitoidentity-1-11-820-sourcesjar/com/amazonaws/services/cognitoidentity/model/transform/InvalidIdentityPoolConfigurationExceptionUnmarsha ller.java \* /opt/cola/permits/1294100494\_1649201445.48/0/aws-java-sdk-cognitoidentity-1-11-820-sourcesjar/com/amazonaws/services/cognitoidentity/model/transform/UpdateIdentityPoolResultJsonUnmarshaller.java \* /opt/cola/permits/1294100494\_1649201445.48/0/aws-java-sdk-cognitoidentity-1-11-820-sourcesjar/com/amazonaws/services/cognitoidentity/AmazonCognitoIdentity.java \* /opt/cola/permits/1294100494\_1649201445.48/0/aws-java-sdk-cognitoidentity-1-11-820-sources-

jar/com/amazonaws/services/cognitoidentity/model/transform/ConcurrentModificationExceptionUnmarshaller.java

\* /opt/cola/permits/1294100494\_1649201445.48/0/aws-java-sdk-cognitoidentity-1-11-820-sources-

jar/com/amazonaws/services/cognitoidentity/model/DescribeIdentityResult.java

\* /opt/cola/permits/1294100494\_1649201445.48/0/aws-java-sdk-cognitoidentity-1-11-820-sourcesjar/com/amazonaws/services/cognitoidentity/model/UpdateIdentityPoolResult.java

\* /opt/cola/permits/1294100494\_1649201445.48/0/aws-java-sdk-cognitoidentity-1-11-820-sources-

jar/com/amazonaws/services/cognitoidentity/model/ResourceConflictException.java

\* /opt/cola/permits/1294100494\_1649201445.48/0/aws-java-sdk-cognitoidentity-1-11-820-sourcesjar/com/amazonaws/services/cognitoidentity/model/LookupDeveloperIdentityRequest.java

\* /opt/cola/permits/1294100494\_1649201445.48/0/aws-java-sdk-cognitoidentity-1-11-820-sources-

jar/com/amazonaws/services/cognitoidentity/model/transform/GetIdentityPoolRolesResultJsonUnmarshaller.java

\* /opt/cola/permits/1294100494\_1649201445.48/0/aws-java-sdk-cognitoidentity-1-11-820-sources-

jar/com/amazonaws/services/cognitoidentity/model/ListIdentitiesResult.java

 $*$ /opt/cola/permits/1294100494\_1649201445.48/0/aws-java-sdk-cognitoidentity-1-11-820-sources-

jar/com/amazonaws/services/cognitoidentity/model/transform/MappingRuleMarshaller.java

\* /opt/cola/permits/1294100494\_1649201445.48/0/aws-java-sdk-cognitoidentity-1-11-820-sources-

jar/com/amazonaws/services/cognitoidentity/model/DescribeIdentityRequest.java

\* /opt/cola/permits/1294100494\_1649201445.48/0/aws-java-sdk-cognitoidentity-1-11-820-sources-

jar/com/amazonaws/services/cognitoidentity/model/transform/MergeDeveloperIdentitiesRequestMarshaller.java

 $*$ /opt/cola/permits/1294100494\_1649201445.48/0/aws-java-sdk-cognitoidentity-1-11-820-sources-
jar/com/amazonaws/services/cognitoidentity/model/DescribeIdentityPoolResult.java

\* /opt/cola/permits/1294100494\_1649201445.48/0/aws-java-sdk-cognitoidentity-1-11-820-sourcesjar/com/amazonaws/services/cognitoidentity/model/UpdateIdentityPoolRequest.java

\* /opt/cola/permits/1294100494\_1649201445.48/0/aws-java-sdk-cognitoidentity-1-11-820-sourcesjar/com/amazonaws/services/cognitoidentity/model/DeleteIdentityPoolResult.java

\* /opt/cola/permits/1294100494\_1649201445.48/0/aws-java-sdk-cognitoidentity-1-11-820-sourcesjar/com/amazonaws/services/cognitoidentity/model/RoleMappingType.java

\* /opt/cola/permits/1294100494\_1649201445.48/0/aws-java-sdk-cognitoidentity-1-11-820-sourcesjar/com/amazonaws/services/cognitoidentity/model/ResourceNotFoundException.java

\* /opt/cola/permits/1294100494\_1649201445.48/0/aws-java-sdk-cognitoidentity-1-11-820-sourcesjar/com/amazonaws/services/cognitoidentity/model/transform/UnprocessedIdentityIdMarshaller.java \* /opt/cola/permits/1294100494\_1649201445.48/0/aws-java-sdk-cognitoidentity-1-11-820-sources-

jar/com/amazonaws/services/cognitoidentity/model/GetIdentityPoolRolesRequest.java

\* /opt/cola/permits/1294100494\_1649201445.48/0/aws-java-sdk-cognitoidentity-1-11-820-sourcesjar/com/amazonaws/services/cognitoidentity/model/transform/TagResourceResultJsonUnmarshaller.java

\* /opt/cola/permits/1294100494\_1649201445.48/0/aws-java-sdk-cognitoidentity-1-11-820-sources-

jar/com/amazonaws/services/cognitoidentity/model/transform/InvalidParameterExceptionUnmarshaller.java

\* /opt/cola/permits/1294100494\_1649201445.48/0/aws-java-sdk-cognitoidentity-1-11-820-sources-

jar/com/amazonaws/services/cognitoidentity/model/transform/LookupDeveloperIdentityRequestProtocolMarshaller. java

\* /opt/cola/permits/1294100494\_1649201445.48/0/aws-java-sdk-cognitoidentity-1-11-820-sourcesjar/com/amazonaws/services/cognitoidentity/model/transform/ListIdentityPoolsRequestProtocolMarshaller.java \* /opt/cola/permits/1294100494\_1649201445.48/0/aws-java-sdk-cognitoidentity-1-11-820-sourcesjar/com/amazonaws/services/cognitoidentity/model/transform/DescribeIdentityPoolRequestProtocolMarshaller.java \* /opt/cola/permits/1294100494\_1649201445.48/0/aws-java-sdk-cognitoidentity-1-11-820-sourcesjar/com/amazonaws/services/cognitoidentity/model/RoleMapping.java

\* /opt/cola/permits/1294100494\_1649201445.48/0/aws-java-sdk-cognitoidentity-1-11-820-sourcesjar/com/amazonaws/services/cognitoidentity/model/transform/ListIdentitiesRequestProtocolMarshaller.java \* /opt/cola/permits/1294100494\_1649201445.48/0/aws-java-sdk-cognitoidentity-1-11-820-sourcesjar/com/amazonaws/services/cognitoidentity/model/transform/UnlinkIdentityResultJsonUnmarshaller.java \* /opt/cola/permits/1294100494\_1649201445.48/0/aws-java-sdk-cognitoidentity-1-11-820-sourcesjar/com/amazonaws/services/cognitoidentity/model/transform/DeleteIdentitiesRequestProtocolMarshaller.java \* /opt/cola/permits/1294100494\_1649201445.48/0/aws-java-sdk-cognitoidentity-1-11-820-sourcesjar/com/amazonaws/services/cognitoidentity/model/GetCredentialsForIdentityResult.java

\* /opt/cola/permits/1294100494\_1649201445.48/0/aws-java-sdk-cognitoidentity-1-11-820-sources-

jar/com/amazonaws/services/cognitoidentity/model/UntagResourceRequest.java

\* /opt/cola/permits/1294100494\_1649201445.48/0/aws-java-sdk-cognitoidentity-1-11-820-sourcesjar/com/amazonaws/services/cognitoidentity/model/GetIdentityPoolRolesResult.java

\* /opt/cola/permits/1294100494\_1649201445.48/0/aws-java-sdk-cognitoidentity-1-11-820-sources-

jar/com/amazonaws/services/cognitoidentity/model/transform/UnprocessedIdentityIdJsonUnmarshaller.java

\* /opt/cola/permits/1294100494\_1649201445.48/0/aws-java-sdk-cognitoidentity-1-11-820-sources-

jar/com/amazonaws/services/cognitoidentity/model/transform/UpdateIdentityPoolRequestProtocolMarshaller.java

\* /opt/cola/permits/1294100494\_1649201445.48/0/aws-java-sdk-cognitoidentity-1-11-820-sources-

jar/com/amazonaws/services/cognitoidentity/model/transform/DescribeIdentityPoolRequestMarshaller.java

 $*$ /opt/cola/permits/1294100494\_1649201445.48/0/aws-java-sdk-cognitoidentity-1-11-820-sources-

jar/com/amazonaws/services/cognitoidentity/model/transform/TooManyRequestsExceptionUnmarshaller.java

\* /opt/cola/permits/1294100494\_1649201445.48/0/aws-java-sdk-cognitoidentity-1-11-820-sources-

jar/com/amazonaws/services/cognitoidentity/model/transform/CredentialsJsonUnmarshaller.java

\* /opt/cola/permits/1294100494\_1649201445.48/0/aws-java-sdk-cognitoidentity-1-11-820-sourcesjar/com/amazonaws/services/cognitoidentity/model/CreateIdentityPoolResult.java \* /opt/cola/permits/1294100494\_1649201445.48/0/aws-java-sdk-cognitoidentity-1-11-820-sourcesjar/com/amazonaws/services/cognitoidentity/model/transform/ListIdentityPoolsResultJsonUnmarshaller.java \* /opt/cola/permits/1294100494\_1649201445.48/0/aws-java-sdk-cognitoidentity-1-11-820-sourcesjar/com/amazonaws/services/cognitoidentity/model/InternalErrorException.java \* /opt/cola/permits/1294100494\_1649201445.48/0/aws-java-sdk-cognitoidentity-1-11-820-sourcesjar/com/amazonaws/services/cognitoidentity/model/transform/CredentialsMarshaller.java \* /opt/cola/permits/1294100494\_1649201445.48/0/aws-java-sdk-cognitoidentity-1-11-820-sourcesjar/com/amazonaws/services/cognitoidentity/model/InvalidParameterException.java \* /opt/cola/permits/1294100494\_1649201445.48/0/aws-java-sdk-cognitoidentity-1-11-820-sourcesjar/com/amazonaws/services/cognitoidentity/model/transform/UnlinkIdentityRequestProtocolMarshaller.java \* /opt/cola/permits/1294100494\_1649201445.48/0/aws-java-sdk-cognitoidentity-1-11-820-sourcesjar/com/amazonaws/services/cognitoidentity/model/transform/IdentityPoolShortDescriptionJsonUnmarshaller.java \* /opt/cola/permits/1294100494\_1649201445.48/0/aws-java-sdk-cognitoidentity-1-11-820-sourcesjar/com/amazonaws/services/cognitoidentity/model/transform/CognitoIdentityProviderMarshaller.java \* /opt/cola/permits/1294100494\_1649201445.48/0/aws-java-sdk-cognitoidentity-1-11-820-sourcesjar/com/amazonaws/services/cognitoidentity/model/transform/DescribeIdentityResultJsonUnmarshaller.java \* /opt/cola/permits/1294100494\_1649201445.48/0/aws-java-sdk-cognitoidentity-1-11-820-sourcesjar/com/amazonaws/services/cognitoidentity/model/AmazonCognitoIdentityException.java \* /opt/cola/permits/1294100494\_1649201445.48/0/aws-java-sdk-cognitoidentity-1-11-820-sourcesjar/com/amazonaws/services/cognitoidentity/model/transform/MappingRuleJsonUnmarshaller.java \* /opt/cola/permits/1294100494\_1649201445.48/0/aws-java-sdk-cognitoidentity-1-11-820-sourcesjar/com/amazonaws/services/cognitoidentity/model/transform/GetCredentialsForIdentityRequestMarshaller.java \* /opt/cola/permits/1294100494\_1649201445.48/0/aws-java-sdk-cognitoidentity-1-11-820-sourcesjar/com/amazonaws/services/cognitoidentity/model/transform/CreateIdentityPoolRequestProtocolMarshaller.java \* /opt/cola/permits/1294100494\_1649201445.48/0/aws-java-sdk-cognitoidentity-1-11-820-sourcesjar/com/amazonaws/services/cognitoidentity/model/transform/UntagResourceRequestProtocolMarshaller.java \* /opt/cola/permits/1294100494\_1649201445.48/0/aws-java-sdk-cognitoidentity-1-11-820-sourcesjar/com/amazonaws/services/cognitoidentity/model/GetCredentialsForIdentityRequest.java \* /opt/cola/permits/1294100494\_1649201445.48/0/aws-java-sdk-cognitoidentity-1-11-820-sourcesjar/com/amazonaws/services/cognitoidentity/model/MappingRule.java \* /opt/cola/permits/1294100494\_1649201445.48/0/aws-java-sdk-cognitoidentity-1-11-820-sourcesjar/com/amazonaws/services/cognitoidentity/AmazonCognitoIdentityAsyncClient.java \* /opt/cola/permits/1294100494\_1649201445.48/0/aws-java-sdk-cognitoidentity-1-11-820-sourcesjar/com/amazonaws/services/cognitoidentity/model/transform/InternalErrorExceptionUnmarshaller.java \* /opt/cola/permits/1294100494\_1649201445.48/0/aws-java-sdk-cognitoidentity-1-11-820-sourcesjar/com/amazonaws/services/cognitoidentity/AmazonCognitoIdentityAsyncClientBuilder.java

# **1.407 aws-java-sdk-http-clients-apache 2.16.85 1.407.1 Available under license :**

 Apache License Version 2.0, January 2004

#### TERMS AND CONDITIONS FOR USE, REPRODUCTION, AND DISTRIBUTION

#### 1. Definitions.

 "License" shall mean the terms and conditions for use, reproduction, and distribution as defined by Sections 1 through 9 of this document.

 "Licensor" shall mean the copyright owner or entity authorized by the copyright owner that is granting the License.

 "Legal Entity" shall mean the union of the acting entity and all other entities that control, are controlled by, or are under common control with that entity. For the purposes of this definition, "control" means (i) the power, direct or indirect, to cause the direction or management of such entity, whether by contract or otherwise, or (ii) ownership of fifty percent (50%) or more of the outstanding shares, or (iii) beneficial ownership of such entity.

 "You" (or "Your") shall mean an individual or Legal Entity exercising permissions granted by this License.

 "Source" form shall mean the preferred form for making modifications, including but not limited to software source code, documentation source, and configuration files.

 "Object" form shall mean any form resulting from mechanical transformation or translation of a Source form, including but not limited to compiled object code, generated documentation, and conversions to other media types.

 "Work" shall mean the work of authorship, whether in Source or Object form, made available under the License, as indicated by a copyright notice that is included in or attached to the work (an example is provided in the Appendix below).

 "Derivative Works" shall mean any work, whether in Source or Object form, that is based on (or derived from) the Work and for which the editorial revisions, annotations, elaborations, or other modifications represent, as a whole, an original work of authorship. For the purposes of this License, Derivative Works shall not include works that remain separable from, or merely link (or bind by name) to the interfaces of, the Work and Derivative Works thereof.

 "Contribution" shall mean any work of authorship, including the original version of the Work and any modifications or additions to that Work or Derivative Works thereof, that is intentionally

 submitted to Licensor for inclusion in the Work by the copyright owner or by an individual or Legal Entity authorized to submit on behalf of the copyright owner. For the purposes of this definition, "submitted" means any form of electronic, verbal, or written communication sent to the Licensor or its representatives, including but not limited to communication on electronic mailing lists, source code control systems, and issue tracking systems that are managed by, or on behalf of, the Licensor for the purpose of discussing and improving the Work, but excluding communication that is conspicuously marked or otherwise designated in writing by the copyright owner as "Not a Contribution."

 "Contributor" shall mean Licensor and any individual or Legal Entity on behalf of whom a Contribution has been received by Licensor and subsequently incorporated within the Work.

- 2. Grant of Copyright License. Subject to the terms and conditions of this License, each Contributor hereby grants to You a perpetual, worldwide, non-exclusive, no-charge, royalty-free, irrevocable copyright license to reproduce, prepare Derivative Works of, publicly display, publicly perform, sublicense, and distribute the Work and such Derivative Works in Source or Object form.
- 3. Grant of Patent License. Subject to the terms and conditions of this License, each Contributor hereby grants to You a perpetual, worldwide, non-exclusive, no-charge, royalty-free, irrevocable (except as stated in this section) patent license to make, have made, use, offer to sell, sell, import, and otherwise transfer the Work, where such license applies only to those patent claims licensable by such Contributor that are necessarily infringed by their Contribution(s) alone or by combination of their Contribution(s) with the Work to which such Contribution(s) was submitted. If You institute patent litigation against any entity (including a cross-claim or counterclaim in a lawsuit) alleging that the Work or a Contribution incorporated within the Work constitutes direct or contributory patent infringement, then any patent licenses granted to You under this License for that Work shall terminate as of the date such litigation is filed.
- 4. Redistribution. You may reproduce and distribute copies of the Work or Derivative Works thereof in any medium, with or without modifications, and in Source or Object form, provided that You meet the following conditions:
	- (a) You must give any other recipients of the Work or Derivative Works a copy of this License; and
	- (b) You must cause any modified files to carry prominent notices stating that You changed the files; and
- (c) You must retain, in the Source form of any Derivative Works that You distribute, all copyright, patent, trademark, and attribution notices from the Source form of the Work, excluding those notices that do not pertain to any part of the Derivative Works; and
- (d) If the Work includes a "NOTICE" text file as part of its distribution, then any Derivative Works that You distribute must include a readable copy of the attribution notices contained within such NOTICE file, excluding those notices that do not pertain to any part of the Derivative Works, in at least one of the following places: within a NOTICE text file distributed as part of the Derivative Works; within the Source form or documentation, if provided along with the Derivative Works; or, within a display generated by the Derivative Works, if and wherever such third-party notices normally appear. The contents of the NOTICE file are for informational purposes only and do not modify the License. You may add Your own attribution notices within Derivative Works that You distribute, alongside or as an addendum to the NOTICE text from the Work, provided that such additional attribution notices cannot be construed as modifying the License.

 You may add Your own copyright statement to Your modifications and may provide additional or different license terms and conditions for use, reproduction, or distribution of Your modifications, or for any such Derivative Works as a whole, provided Your use, reproduction, and distribution of the Work otherwise complies with the conditions stated in this License.

- 5. Submission of Contributions. Unless You explicitly state otherwise, any Contribution intentionally submitted for inclusion in the Work by You to the Licensor shall be under the terms and conditions of this License, without any additional terms or conditions. Notwithstanding the above, nothing herein shall supersede or modify the terms of any separate license agreement you may have executed with Licensor regarding such Contributions.
- 6. Trademarks. This License does not grant permission to use the trade names, trademarks, service marks, or product names of the Licensor, except as required for reasonable and customary use in describing the origin of the Work and reproducing the content of the NOTICE file.
- 7. Disclaimer of Warranty. Unless required by applicable law or agreed to in writing, Licensor provides the Work (and each Contributor provides its Contributions) on an "AS IS" BASIS, WITHOUT WARRANTIES OR CONDITIONS OF ANY KIND, either express or

 implied, including, without limitation, any warranties or conditions of TITLE, NON-INFRINGEMENT, MERCHANTABILITY, or FITNESS FOR A PARTICULAR PURPOSE. You are solely responsible for determining the appropriateness of using or redistributing the Work and assume any risks associated with Your exercise of permissions under this License.

- 8. Limitation of Liability. In no event and under no legal theory, whether in tort (including negligence), contract, or otherwise, unless required by applicable law (such as deliberate and grossly negligent acts) or agreed to in writing, shall any Contributor be liable to You for damages, including any direct, indirect, special, incidental, or consequential damages of any character arising as a result of this License or out of the use or inability to use the Work (including but not limited to damages for loss of goodwill, work stoppage, computer failure or malfunction, or any and all other commercial damages or losses), even if such Contributor has been advised of the possibility of such damages.
- 9. Accepting Warranty or Additional Liability. While redistributing the Work or Derivative Works thereof, You may choose to offer, and charge a fee for, acceptance of support, warranty, indemnity, or other liability obligations and/or rights consistent with this License. However, in accepting such obligations, You may act only on Your own behalf and on Your sole responsibility, not on behalf of any other Contributor, and only if You agree to indemnify, defend, and hold each Contributor harmless for any liability incurred by, or claims asserted against, such Contributor by reason of your accepting any such warranty or additional liability.

#### END OF TERMS AND CONDITIONS

APPENDIX: How to apply the Apache License to your work.

 To apply the Apache License to your work, attach the following boilerplate notice, with the fields enclosed by brackets "[]" replaced with your own identifying information. (Don't include the brackets!) The text should be enclosed in the appropriate comment syntax for the file format. We also recommend that a file or class name and description of purpose be included on the same "printed page" as the copyright notice for easier identification within third-party archives.

#### Copyright [yyyy] [name of copyright owner]

 Licensed under the Apache License, Version 2.0 (the "License"); you may not use this file except in compliance with the License. You may obtain a copy of the License at

 Unless required by applicable law or agreed to in writing, software distributed under the License is distributed on an "AS IS" BASIS, WITHOUT WARRANTIES OR CONDITIONS OF ANY KIND, either express or implied. See the License for the specific language governing permissions and limitations under the License.

 Note: Other license terms may apply to certain, identified software files contained within or distributed with the accompanying software if such terms are included in the directory containing the accompanying software. Such other license terms will then apply in lieu of the terms of the software license above. AWS SDK for Java 2.0 Copyright Amazon.com, Inc. or its affiliates. All Rights Reserved.

This product includes software developed by Amazon Technologies, Inc (http://www.amazon.com/).

\*\*\*\*\*\*\*\*\*\*\*\*\*\*\*\*\*\*\*\*\*\*

THIRD PARTY COMPONENTS

\*\*\*\*\*\*\*\*\*\*\*\*\*\*\*\*\*\*\*\*\*\*

This software includes third party software subject to the following copyrights:

- XML parsing and utility functions from JetS3t - Copyright 2006-2009 James Murty.

- PKCS#1 PEM encoded private key parsing and utility functions from oauth.googlecode.com - Copyright 1998- 2010 AOL Inc.

- Apache Commons Lang - https://github.com/apache/commons-lang

- Netty Reactive Streams - https://github.com/playframework/netty-reactive-streams

The licenses for these third party components are included in LICENSE.txt

- For Apache Commons Lang see also this required NOTICE: Apache Commons Lang Copyright 2001-2020 The Apache Software Foundation

 This product includes software developed at The Apache Software Foundation (https://www.apache.org/).

## **1.408 aws-java-sdk-for-aws-pricing 1.11.820**

### **1.408.1 Available under license :**

No license file was found, but licenses were detected in source scan.

/\*

\* Copyright 2015-2020 Amazon.com, Inc. or its affiliates. All Rights Reserved.

\*

\* Licensed under the Apache License, Version 2.0 (the "License"). You may not use this file except in compliance with

\* the License. A copy of the License is located at

\*

\* http://aws.amazon.com/apache2.0

\*

\* or in the "license" file accompanying this file. This file is distributed on an "AS IS" BASIS, WITHOUT

```
WARRANTIES OR
```
\* CONDITIONS OF ANY KIND, either express or implied. See the License for the specific language governing permissions

\* and limitations under the License.

\*/

### Found in path(s):

\* /opt/cola/permits/1294102588\_1649201389.43/0/aws-java-sdk-pricing-1-11-820-sourcesjar/com/amazonaws/services/pricing/AWSPricingAsync.java

\* /opt/cola/permits/1294102588\_1649201389.43/0/aws-java-sdk-pricing-1-11-820-sources-

jar/com/amazonaws/services/pricing/model/InvalidNextTokenException.java

\* /opt/cola/permits/1294102588\_1649201389.43/0/aws-java-sdk-pricing-1-11-820-sourcesjar/com/amazonaws/services/pricing/model/transform/FilterJsonUnmarshaller.java

\* /opt/cola/permits/1294102588\_1649201389.43/0/aws-java-sdk-pricing-1-11-820-sourcesjar/com/amazonaws/services/pricing/package-info.java

\* /opt/cola/permits/1294102588\_1649201389.43/0/aws-java-sdk-pricing-1-11-820-sourcesjar/com/amazonaws/services/pricing/model/transform/AttributeValueMarshaller.java

\* /opt/cola/permits/1294102588\_1649201389.43/0/aws-java-sdk-pricing-1-11-820-sourcesjar/com/amazonaws/services/pricing/model/InternalErrorException.java

\* /opt/cola/permits/1294102588\_1649201389.43/0/aws-java-sdk-pricing-1-11-820-sourcesjar/com/amazonaws/services/pricing/model/AttributeValue.java

\* /opt/cola/permits/1294102588\_1649201389.43/0/aws-java-sdk-pricing-1-11-820-sources-

jar/com/amazonaws/services/pricing/model/transform/ServiceMarshaller.java

\* /opt/cola/permits/1294102588\_1649201389.43/0/aws-java-sdk-pricing-1-11-820-sources-

jar/com/amazonaws/services/pricing/model/transform/GetAttributeValuesRequestProtocolMarshaller.java

\* /opt/cola/permits/1294102588\_1649201389.43/0/aws-java-sdk-pricing-1-11-820-sources-

jar/com/amazonaws/services/pricing/AWSPricingAsyncClient.java

\* /opt/cola/permits/1294102588\_1649201389.43/0/aws-java-sdk-pricing-1-11-820-sources-

jar/com/amazonaws/services/pricing/model/transform/DescribeServicesRequestProtocolMarshaller.java

\* /opt/cola/permits/1294102588\_1649201389.43/0/aws-java-sdk-pricing-1-11-820-sources-

jar/com/amazonaws/services/pricing/model/transform/FilterMarshaller.java

\* /opt/cola/permits/1294102588\_1649201389.43/0/aws-java-sdk-pricing-1-11-820-sources-

```
jar/com/amazonaws/services/pricing/AWSPricingClientBuilder.java
```
\* /opt/cola/permits/1294102588\_1649201389.43/0/aws-java-sdk-pricing-1-11-820-sourcesjar/com/amazonaws/services/pricing/model/GetProductsRequest.java

\* /opt/cola/permits/1294102588\_1649201389.43/0/aws-java-sdk-pricing-1-11-820-sources-

jar/com/amazonaws/services/pricing/model/transform/GetProductsResultJsonUnmarshaller.java

 $*$ /opt/cola/permits/1294102588\_1649201389.43/0/aws-java-sdk-pricing-1-11-820-sources-

jar/com/amazonaws/services/pricing/model/GetProductsResult.java

\* /opt/cola/permits/1294102588\_1649201389.43/0/aws-java-sdk-pricing-1-11-820-sourcesjar/com/amazonaws/services/pricing/model/transform/ServiceJsonUnmarshaller.java

\* /opt/cola/permits/1294102588\_1649201389.43/0/aws-java-sdk-pricing-1-11-820-sourcesjar/com/amazonaws/services/pricing/model/Filter.java

\* /opt/cola/permits/1294102588\_1649201389.43/0/aws-java-sdk-pricing-1-11-820-sources-

jar/com/amazonaws/services/pricing/AbstractAWSPricing.java

\* /opt/cola/permits/1294102588\_1649201389.43/0/aws-java-sdk-pricing-1-11-820-sourcesjar/com/amazonaws/services/pricing/model/transform/GetProductsRequestMarshaller.java \* /opt/cola/permits/1294102588\_1649201389.43/0/aws-java-sdk-pricing-1-11-820-sources-

jar/com/amazonaws/services/pricing/model/GetAttributeValuesResult.java

\* /opt/cola/permits/1294102588\_1649201389.43/0/aws-java-sdk-pricing-1-11-820-sourcesjar/com/amazonaws/services/pricing/model/AWSPricingException.java

\* /opt/cola/permits/1294102588\_1649201389.43/0/aws-java-sdk-pricing-1-11-820-sourcesjar/com/amazonaws/services/pricing/AWSPricing.java

\* /opt/cola/permits/1294102588\_1649201389.43/0/aws-java-sdk-pricing-1-11-820-sourcesjar/com/amazonaws/services/pricing/model/transform/InvalidParameterExceptionUnmarshaller.java \* /opt/cola/permits/1294102588\_1649201389.43/0/aws-java-sdk-pricing-1-11-820-sourcesjar/com/amazonaws/services/pricing/model/Service.java

\* /opt/cola/permits/1294102588\_1649201389.43/0/aws-java-sdk-pricing-1-11-820-sourcesjar/com/amazonaws/services/pricing/model/transform/DescribeServicesRequestMarshaller.java \* /opt/cola/permits/1294102588\_1649201389.43/0/aws-java-sdk-pricing-1-11-820-sourcesjar/com/amazonaws/services/pricing/model/transform/ExpiredNextTokenExceptionUnmarshaller.java

\* /opt/cola/permits/1294102588\_1649201389.43/0/aws-java-sdk-pricing-1-11-820-sourcesjar/com/amazonaws/services/pricing/model/FilterType.java

\* /opt/cola/permits/1294102588\_1649201389.43/0/aws-java-sdk-pricing-1-11-820-sources-

jar/com/amazonaws/services/pricing/model/transform/DescribeServicesResultJsonUnmarshaller.java

\* /opt/cola/permits/1294102588\_1649201389.43/0/aws-java-sdk-pricing-1-11-820-sourcesjar/com/amazonaws/services/pricing/AWSPricingClient.java

\* /opt/cola/permits/1294102588\_1649201389.43/0/aws-java-sdk-pricing-1-11-820-sourcesjar/com/amazonaws/services/pricing/model/transform/GetProductsRequestProtocolMarshaller.java \* /opt/cola/permits/1294102588\_1649201389.43/0/aws-java-sdk-pricing-1-11-820-sourcesjar/com/amazonaws/services/pricing/model/transform/GetAttributeValuesRequestMarshaller.java \* /opt/cola/permits/1294102588\_1649201389.43/0/aws-java-sdk-pricing-1-11-820-sources-

jar/com/amazonaws/services/pricing/model/InvalidParameterException.java

\* /opt/cola/permits/1294102588\_1649201389.43/0/aws-java-sdk-pricing-1-11-820-sourcesjar/com/amazonaws/services/pricing/model/transform/InvalidNextTokenExceptionUnmarshaller.java

\* /opt/cola/permits/1294102588\_1649201389.43/0/aws-java-sdk-pricing-1-11-820-sources-

jar/com/amazonaws/services/pricing/model/transform/AttributeValueJsonUnmarshaller.java \* /opt/cola/permits/1294102588\_1649201389.43/0/aws-java-sdk-pricing-1-11-820-sources-

jar/com/amazonaws/services/pricing/AbstractAWSPricingAsync.java

\* /opt/cola/permits/1294102588\_1649201389.43/0/aws-java-sdk-pricing-1-11-820-sourcesjar/com/amazonaws/services/pricing/model/DescribeServicesRequest.java

\* /opt/cola/permits/1294102588\_1649201389.43/0/aws-java-sdk-pricing-1-11-820-sourcesjar/com/amazonaws/services/pricing/model/GetAttributeValuesRequest.java

\* /opt/cola/permits/1294102588\_1649201389.43/0/aws-java-sdk-pricing-1-11-820-sourcesjar/com/amazonaws/services/pricing/model/ExpiredNextTokenException.java

 $*$ /opt/cola/permits/1294102588\_1649201389.43/0/aws-java-sdk-pricing-1-11-820-sourcesjar/com/amazonaws/services/pricing/model/NotFoundException.java

\* /opt/cola/permits/1294102588\_1649201389.43/0/aws-java-sdk-pricing-1-11-820-sourcesjar/com/amazonaws/services/pricing/model/transform/NotFoundExceptionUnmarshaller.java

\* /opt/cola/permits/1294102588\_1649201389.43/0/aws-java-sdk-pricing-1-11-820-sourcesjar/com/amazonaws/services/pricing/AWSPricingAsyncClientBuilder.java

\* /opt/cola/permits/1294102588\_1649201389.43/0/aws-java-sdk-pricing-1-11-820-sources-

jar/com/amazonaws/services/pricing/model/transform/InternalErrorExceptionUnmarshaller.java

\* /opt/cola/permits/1294102588\_1649201389.43/0/aws-java-sdk-pricing-1-11-820-sources-

jar/com/amazonaws/services/pricing/model/DescribeServicesResult.java

\* /opt/cola/permits/1294102588\_1649201389.43/0/aws-java-sdk-pricing-1-11-820-sources-

jar/com/amazonaws/services/pricing/model/transform/GetAttributeValuesResultJsonUnmarshaller.java

### **1.409 slf4j-api-module 1.7.32 1.409.1 Available under license :**

No license file was found, but licenses were detected in source scan.

```
/**
```
\* Copyright (c) 2004-2011 QOS.ch

\* All rights reserved.

\*

\* Permission is hereby granted, free of charge, to any person obtaining

\* a copy of this software and associated documentation files (the

\* "Software"), to deal in the Software without restriction, including

\* without limitation the rights to use, copy, modify, merge, publish,

\* distribute, sublicense, and/or sell copies of the Software, and to

\* permit persons to whom the Software is furnished to do so, subject to

\* the following conditions:

\*

\* The above copyright notice and this permission notice shall be

\* included in all copies or substantial portions of the Software.

\*

\* THE SOFTWARE IS PROVIDED "AS IS", WITHOUT WARRANTY OF ANY KIND,

\* EXPRESS OR IMPLIED, INCLUDING BUT NOT LIMITED TO THE WARRANTIES OF

\* MERCHANTABILITY, FITNESS FOR A PARTICULAR PURPOSE AND

\* NONINFRINGEMENT. IN NO EVENT SHALL THE AUTHORS OR COPYRIGHT HOLDERS BE \* LIABLE FOR ANY CLAIM, DAMAGES OR OTHER LIABILITY, WHETHER IN AN ACTION

\* OF CONTRACT, TORT OR OTHERWISE, ARISING FROM, OUT OF OR IN CONNECTION

\* WITH THE SOFTWARE OR THE USE OR OTHER DEALINGS IN THE SOFTWARE.

\* \*/

Found in path(s):

\* /opt/cola/permits/1267277703\_1648511906.32/0/slf4j-api-1-7-32-sources-jar/org/slf4j/MDC.java

\* /opt/cola/permits/1267277703\_1648511906.32/0/slf4j-api-1-7-32-sources-jar/org/slf4j/Logger.java

\* /opt/cola/permits/1267277703\_1648511906.32/0/slf4j-api-1-7-32-sources-

jar/org/slf4j/impl/StaticMDCBinder.java

\* /opt/cola/permits/1267277703\_1648511906.32/0/slf4j-api-1-7-32-sourcesjar/org/slf4j/spi/MarkerFactoryBinder.java

\* /opt/cola/permits/1267277703\_1648511906.32/0/slf4j-api-1-7-32-sources-

jar/org/slf4j/helpers/BasicMarkerFactory.java

\* /opt/cola/permits/1267277703\_1648511906.32/0/slf4j-api-1-7-32-sources-

jar/org/slf4j/helpers/SubstituteLogger.java

```
* /opt/cola/permits/1267277703_1648511906.32/0/slf4j-api-1-7-32-sources-jar/org/slf4j/LoggerFactory.java
* /opt/cola/permits/1267277703_1648511906.32/0/slf4j-api-1-7-32-sources-
jar/org/slf4j/helpers/BasicMDCAdapter.java
* /opt/cola/permits/1267277703_1648511906.32/0/slf4j-api-1-7-32-sources-jar/org/slf4j/MarkerFactory.java
* /opt/cola/permits/1267277703_1648511906.32/0/slf4j-api-1-7-32-sources-
jar/org/slf4j/helpers/SubstituteLoggerFactory.java
* /opt/cola/permits/1267277703_1648511906.32/0/slf4j-api-1-7-32-sources-jar/org/slf4j/Marker.java
* /opt/cola/permits/1267277703_1648511906.32/0/slf4j-api-1-7-32-sources-jar/org/slf4j/helpers/BasicMarker.java
* /opt/cola/permits/1267277703_1648511906.32/0/slf4j-api-1-7-32-sources-
jar/org/slf4j/helpers/MarkerIgnoringBase.java
* /opt/cola/permits/1267277703_1648511906.32/0/slf4j-api-1-7-32-sources-jar/org/slf4j/helpers/NOPLogger.java
* /opt/cola/permits/1267277703_1648511906.32/0/slf4j-api-1-7-32-sources-
jar/org/slf4j/spi/LocationAwareLogger.java
* /opt/cola/permits/1267277703_1648511906.32/0/slf4j-api-1-7-32-sources-
jar/org/slf4j/helpers/NOPMDCAdapter.java
* /opt/cola/permits/1267277703_1648511906.32/0/slf4j-api-1-7-32-sources-
jar/org/slf4j/helpers/NOPLoggerFactory.java
* /opt/cola/permits/1267277703_1648511906.32/0/slf4j-api-1-7-32-sources-
jar/org/slf4j/impl/StaticMarkerBinder.java
* /opt/cola/permits/1267277703_1648511906.32/0/slf4j-api-1-7-32-sources-
jar/org/slf4j/impl/StaticLoggerBinder.java
```
\* /opt/cola/permits/1267277703\_1648511906.32/0/slf4j-api-1-7-32-sources-

jar/org/slf4j/spi/LoggerFactoryBinder.java

\* /opt/cola/permits/1267277703\_1648511906.32/0/slf4j-api-1-7-32-sources-jar/org/slf4j/IMarkerFactory.java

\* /opt/cola/permits/1267277703\_1648511906.32/0/slf4j-api-1-7-32-sources-jar/org/slf4j/ILoggerFactory.java

\* /opt/cola/permits/1267277703\_1648511906.32/0/slf4j-api-1-7-32-sources-jar/org/slf4j/helpers/Util.java

\* /opt/cola/permits/1267277703\_1648511906.32/0/slf4j-api-1-7-32-sources-

jar/org/slf4j/helpers/MessageFormatter.java

\* /opt/cola/permits/1267277703\_1648511906.32/0/slf4j-api-1-7-32-sources-jar/org/slf4j/spi/MDCAdapter.java

\* /opt/cola/permits/1267277703\_1648511906.32/0/slf4j-api-1-7-32-sources-

jar/org/slf4j/helpers/NamedLoggerBase.java

\* /opt/cola/permits/1267277703\_1648511906.32/0/slf4j-api-1-7-32-sources-

jar/org/slf4j/helpers/FormattingTuple.java

### **1.410 aws-java-sdk-for-auto-scaling 1.11.820 1.410.1 Available under license :**

No license file was found, but licenses were detected in source scan.

/\*

\* Copyright 2015-2020 Amazon.com, Inc. or its affiliates. All Rights Reserved.

\*

\* Licensed under the Apache License, Version 2.0 (the "License"). You may not use this file except in compliance with

\* the License. A copy of the License is located at

\*

\* http://aws.amazon.com/apache2.0

\*

\* or in the "license" file accompanying this file. This file is distributed on an "AS IS" BASIS, WITHOUT WARRANTIES OR

\* CONDITIONS OF ANY KIND, either express or implied. See the License for the specific language governing permissions

\* and limitations under the License.

\*/

Found in path(s):

\* /opt/cola/permits/1294100734\_1649201827.7/0/aws-java-sdk-autoscaling-1-11-820-sourcesjar/com/amazonaws/services/autoscaling/model/DeleteLifecycleHookResult.java

\* /opt/cola/permits/1294100734\_1649201827.7/0/aws-java-sdk-autoscaling-1-11-820-sources-

jar/com/amazonaws/services/autoscaling/model/transform/EnabledMetricStaxUnmarshaller.java

\* /opt/cola/permits/1294100734\_1649201827.7/0/aws-java-sdk-autoscaling-1-11-820-sources-

jar/com/amazonaws/services/autoscaling/model/DescribeLoadBalancerTargetGroupsRequest.java

\* /opt/cola/permits/1294100734\_1649201827.7/0/aws-java-sdk-autoscaling-1-11-820-sources-

jar/com/amazonaws/services/autoscaling/model/transform/AttachLoadBalancersResultStaxUnmarshaller.java

\* /opt/cola/permits/1294100734\_1649201827.7/0/aws-java-sdk-autoscaling-1-11-820-sources-

jar/com/amazonaws/services/autoscaling/model/transform/DescribeScalingActivitiesResultStaxUnmarshaller.java \* /opt/cola/permits/1294100734\_1649201827.7/0/aws-java-sdk-autoscaling-1-11-820-sources-

jar/com/amazonaws/services/autoscaling/model/transform/DescribeAutoScalingInstancesResultStaxUnmarshaller.ja va

\* /opt/cola/permits/1294100734\_1649201827.7/0/aws-java-sdk-autoscaling-1-11-820-sources-

jar/com/amazonaws/services/autoscaling/model/transform/DescribeNotificationConfigurationsRequestMarshaller.ja va

\* /opt/cola/permits/1294100734\_1649201827.7/0/aws-java-sdk-autoscaling-1-11-820-sources-

jar/com/amazonaws/services/autoscaling/model/DescribeLaunchConfigurationsResult.java

\* /opt/cola/permits/1294100734\_1649201827.7/0/aws-java-sdk-autoscaling-1-11-820-sources-

jar/com/amazonaws/services/autoscaling/model/transform/DescribeScalingActivitiesRequestMarshaller.java

\* /opt/cola/permits/1294100734\_1649201827.7/0/aws-java-sdk-autoscaling-1-11-820-sources-

jar/com/amazonaws/services/autoscaling/model/DeleteTagsResult.java

\* /opt/cola/permits/1294100734\_1649201827.7/0/aws-java-sdk-autoscaling-1-11-820-sources-

jar/com/amazonaws/services/autoscaling/model/SetInstanceHealthResult.java

\* /opt/cola/permits/1294100734\_1649201827.7/0/aws-java-sdk-autoscaling-1-11-820-sources-

jar/com/amazonaws/services/autoscaling/model/transform/DescribeAutoScalingNotificationTypesRequestMarshalle r.java

\* /opt/cola/permits/1294100734\_1649201827.7/0/aws-java-sdk-autoscaling-1-11-820-sources-

jar/com/amazonaws/services/autoscaling/model/transform/DeleteLifecycleHookRequestMarshaller.java

\* /opt/cola/permits/1294100734\_1649201827.7/0/aws-java-sdk-autoscaling-1-11-820-sources-

jar/com/amazonaws/services/autoscaling/model/transform/CreateAutoScalingGroupResultStaxUnmarshaller.java

\* /opt/cola/permits/1294100734\_1649201827.7/0/aws-java-sdk-autoscaling-1-11-820-sources-

jar/com/amazonaws/services/autoscaling/model/ProcessType.java

\* /opt/cola/permits/1294100734\_1649201827.7/0/aws-java-sdk-autoscaling-1-11-820-sources-

jar/com/amazonaws/services/autoscaling/model/DescribeScalingActivitiesRequest.java

\* /opt/cola/permits/1294100734\_1649201827.7/0/aws-java-sdk-autoscaling-1-11-820-sources-

jar/com/amazonaws/services/autoscaling/model/DeleteLaunchConfigurationResult.java

\* /opt/cola/permits/1294100734\_1649201827.7/0/aws-java-sdk-autoscaling-1-11-820-sources-

jar/com/amazonaws/services/autoscaling/model/transform/CreateAutoScalingGroupRequestMarshaller.java

\* /opt/cola/permits/1294100734\_1649201827.7/0/aws-java-sdk-autoscaling-1-11-820-sources-

jar/com/amazonaws/services/autoscaling/AbstractAmazonAutoScalingAsync.java

\* /opt/cola/permits/1294100734\_1649201827.7/0/aws-java-sdk-autoscaling-1-11-820-sources-

jar/com/amazonaws/services/autoscaling/model/CreateLaunchConfigurationResult.java

\* /opt/cola/permits/1294100734\_1649201827.7/0/aws-java-sdk-autoscaling-1-11-820-sources-

jar/com/amazonaws/services/autoscaling/model/transform/SuspendProcessesRequestMarshaller.java

\* /opt/cola/permits/1294100734\_1649201827.7/0/aws-java-sdk-autoscaling-1-11-820-sources-

jar/com/amazonaws/services/autoscaling/model/transform/CustomizedMetricSpecificationStaxUnmarshaller.java

\* /opt/cola/permits/1294100734\_1649201827.7/0/aws-java-sdk-autoscaling-1-11-820-sources-

jar/com/amazonaws/services/autoscaling/model/transform/DescribeScheduledActionsResultStaxUnmarshaller.java

\* /opt/cola/permits/1294100734\_1649201827.7/0/aws-java-sdk-autoscaling-1-11-820-sources-

jar/com/amazonaws/services/autoscaling/model/transform/BlockDeviceMappingStaxUnmarshaller.java

\* /opt/cola/permits/1294100734\_1649201827.7/0/aws-java-sdk-autoscaling-1-11-820-sources-

jar/com/amazonaws/services/autoscaling/model/InstanceRefreshInProgressException.java

\* /opt/cola/permits/1294100734\_1649201827.7/0/aws-java-sdk-autoscaling-1-11-820-sources-

jar/com/amazonaws/services/autoscaling/model/transform/LaunchTemplateStaxUnmarshaller.java

\* /opt/cola/permits/1294100734\_1649201827.7/0/aws-java-sdk-autoscaling-1-11-820-sources-

jar/com/amazonaws/services/autoscaling/AmazonAutoScalingAsyncClient.java

\* /opt/cola/permits/1294100734\_1649201827.7/0/aws-java-sdk-autoscaling-1-11-820-sources-

jar/com/amazonaws/services/autoscaling/model/transform/DisableMetricsCollectionResultStaxUnmarshaller.java

\* /opt/cola/permits/1294100734\_1649201827.7/0/aws-java-sdk-autoscaling-1-11-820-sources-

jar/com/amazonaws/services/autoscaling/model/DeleteAutoScalingGroupRequest.java

\* /opt/cola/permits/1294100734\_1649201827.7/0/aws-java-sdk-autoscaling-1-11-820-sources-

jar/com/amazonaws/services/autoscaling/model/transform/ServiceLinkedRoleFailureExceptionUnmarshaller.java

\* /opt/cola/permits/1294100734\_1649201827.7/0/aws-java-sdk-autoscaling-1-11-820-sources-

jar/com/amazonaws/services/autoscaling/model/Activity.java

\* /opt/cola/permits/1294100734\_1649201827.7/0/aws-java-sdk-autoscaling-1-11-820-sources-

jar/com/amazonaws/services/autoscaling/model/LaunchConfiguration.java

\* /opt/cola/permits/1294100734\_1649201827.7/0/aws-java-sdk-autoscaling-1-11-820-sources-

jar/com/amazonaws/services/autoscaling/model/transform/ActiveInstanceRefreshNotFoundExceptionUnmarshaller.j ava

\* /opt/cola/permits/1294100734\_1649201827.7/0/aws-java-sdk-autoscaling-1-11-820-sources-

jar/com/amazonaws/services/autoscaling/model/TerminateInstanceInAutoScalingGroupResult.java

\* /opt/cola/permits/1294100734\_1649201827.7/0/aws-java-sdk-autoscaling-1-11-820-sources-

jar/com/amazonaws/services/autoscaling/model/transform/DeletePolicyRequestMarshaller.java

\* /opt/cola/permits/1294100734\_1649201827.7/0/aws-java-sdk-autoscaling-1-11-820-sources-

jar/com/amazonaws/services/autoscaling/model/ResumeProcessesResult.java

\* /opt/cola/permits/1294100734\_1649201827.7/0/aws-java-sdk-autoscaling-1-11-820-sources-

jar/com/amazonaws/services/autoscaling/model/InvalidNextTokenException.java

\* /opt/cola/permits/1294100734\_1649201827.7/0/aws-java-sdk-autoscaling-1-11-820-sources-

jar/com/amazonaws/services/autoscaling/model/DescribeAutoScalingNotificationTypesResult.java

 $*$ /opt/cola/permits/1294100734\_1649201827.7/0/aws-java-sdk-autoscaling-1-11-820-sources-

jar/com/amazonaws/services/autoscaling/model/transform/LaunchConfigurationStaxUnmarshaller.java

\* /opt/cola/permits/1294100734\_1649201827.7/0/aws-java-sdk-autoscaling-1-11-820-sources-

jar/com/amazonaws/services/autoscaling/model/CompleteLifecycleActionResult.java

\* /opt/cola/permits/1294100734\_1649201827.7/0/aws-java-sdk-autoscaling-1-11-820-sources-

jar/com/amazonaws/services/autoscaling/model/transform/BatchDeleteScheduledActionResultStaxUnmarshaller.jav a

\* /opt/cola/permits/1294100734\_1649201827.7/0/aws-java-sdk-autoscaling-1-11-820-sources-

jar/com/amazonaws/services/autoscaling/model/DescribeAccountLimitsRequest.java

\* /opt/cola/permits/1294100734\_1649201827.7/0/aws-java-sdk-autoscaling-1-11-820-sources-

jar/com/amazonaws/services/autoscaling/model/PutScheduledUpdateGroupActionRequest.java

\* /opt/cola/permits/1294100734\_1649201827.7/0/aws-java-sdk-autoscaling-1-11-820-sources-

jar/com/amazonaws/services/autoscaling/model/transform/DescribeLaunchConfigurationsResultStaxUnmarshaller.j ava

\* /opt/cola/permits/1294100734\_1649201827.7/0/aws-java-sdk-autoscaling-1-11-820-sourcesjar/com/amazonaws/services/autoscaling/model/PutScalingPolicyRequest.java

\* /opt/cola/permits/1294100734\_1649201827.7/0/aws-java-sdk-autoscaling-1-11-820-sources-

jar/com/amazonaws/services/autoscaling/model/transform/DescribeLaunchConfigurationsRequestMarshaller.java

\* /opt/cola/permits/1294100734\_1649201827.7/0/aws-java-sdk-autoscaling-1-11-820-sources-

jar/com/amazonaws/services/autoscaling/model/transform/DescribeInstanceRefreshesRequestMarshaller.java

\* /opt/cola/permits/1294100734\_1649201827.7/0/aws-java-sdk-autoscaling-1-11-820-sources-

jar/com/amazonaws/services/autoscaling/model/DeleteLaunchConfigurationRequest.java

\* /opt/cola/permits/1294100734\_1649201827.7/0/aws-java-sdk-autoscaling-1-11-820-sources-

jar/com/amazonaws/services/autoscaling/model/DescribeNotificationConfigurationsResult.java

\* /opt/cola/permits/1294100734\_1649201827.7/0/aws-java-sdk-autoscaling-1-11-820-sources-

jar/com/amazonaws/services/autoscaling/model/transform/LaunchTemplateSpecificationStaxUnmarshaller.java

\* /opt/cola/permits/1294100734\_1649201827.7/0/aws-java-sdk-autoscaling-1-11-820-sources-

jar/com/amazonaws/services/autoscaling/model/StartInstanceRefreshResult.java

\* /opt/cola/permits/1294100734\_1649201827.7/0/aws-java-sdk-autoscaling-1-11-820-sources-

jar/com/amazonaws/services/autoscaling/model/CustomizedMetricSpecification.java

 $*$ /opt/cola/permits/1294100734\_1649201827.7/0/aws-java-sdk-autoscaling-1-11-820-sources-

jar/com/amazonaws/services/autoscaling/model/DescribeLifecycleHookTypesResult.java

\* /opt/cola/permits/1294100734\_1649201827.7/0/aws-java-sdk-autoscaling-1-11-820-sources-

jar/com/amazonaws/services/autoscaling/model/transform/FilterStaxUnmarshaller.java

\* /opt/cola/permits/1294100734\_1649201827.7/0/aws-java-sdk-autoscaling-1-11-820-sources-

jar/com/amazonaws/services/autoscaling/model/DescribeLoadBalancersResult.java

\* /opt/cola/permits/1294100734\_1649201827.7/0/aws-java-sdk-autoscaling-1-11-820-sources-

jar/com/amazonaws/services/autoscaling/model/BatchDeleteScheduledActionResult.java

\* /opt/cola/permits/1294100734\_1649201827.7/0/aws-java-sdk-autoscaling-1-11-820-sources-

jar/com/amazonaws/services/autoscaling/model/DescribeAutoScalingGroupsResult.java

\* /opt/cola/permits/1294100734\_1649201827.7/0/aws-java-sdk-autoscaling-1-11-820-sources-

jar/com/amazonaws/services/autoscaling/model/CancelInstanceRefreshResult.java

\* /opt/cola/permits/1294100734\_1649201827.7/0/aws-java-sdk-autoscaling-1-11-820-sources-

jar/com/amazonaws/services/autoscaling/model/transform/DescribeScheduledActionsRequestMarshaller.java

\* /opt/cola/permits/1294100734\_1649201827.7/0/aws-java-sdk-autoscaling-1-11-820-sources-

jar/com/amazonaws/services/autoscaling/model/ResourceInUseException.java

\* /opt/cola/permits/1294100734\_1649201827.7/0/aws-java-sdk-autoscaling-1-11-820-sources-

jar/com/amazonaws/services/autoscaling/model/transform/SuspendedProcessStaxUnmarshaller.java

 $*$ /opt/cola/permits/1294100734\_1649201827.7/0/aws-java-sdk-autoscaling-1-11-820-sources-

jar/com/amazonaws/services/autoscaling/model/transform/DeleteLaunchConfigurationResultStaxUnmarshaller.java

\* /opt/cola/permits/1294100734\_1649201827.7/0/aws-java-sdk-autoscaling-1-11-820-sources-

jar/com/amazonaws/services/autoscaling/model/transform/DeleteLaunchConfigurationRequestMarshaller.java

\* /opt/cola/permits/1294100734\_1649201827.7/0/aws-java-sdk-autoscaling-1-11-820-sources-

jar/com/amazonaws/services/autoscaling/model/AutoScalingInstanceDetails.java

\* /opt/cola/permits/1294100734\_1649201827.7/0/aws-java-sdk-autoscaling-1-11-820-sources-

jar/com/amazonaws/services/autoscaling/model/transform/TerminateInstanceInAutoScalingGroupResultStaxUnmar shaller.java

\* /opt/cola/permits/1294100734\_1649201827.7/0/aws-java-sdk-autoscaling-1-11-820-sourcesjar/com/amazonaws/services/autoscaling/model/transform/AdjustmentTypeStaxUnmarshaller.java \* /opt/cola/permits/1294100734\_1649201827.7/0/aws-java-sdk-autoscaling-1-11-820-sourcesjar/com/amazonaws/services/autoscaling/model/DescribeAccountLimitsResult.java \* /opt/cola/permits/1294100734\_1649201827.7/0/aws-java-sdk-autoscaling-1-11-820-sourcesjar/com/amazonaws/services/autoscaling/model/transform/EnterStandbyRequestMarshaller.java

\* /opt/cola/permits/1294100734\_1649201827.7/0/aws-java-sdk-autoscaling-1-11-820-sourcesjar/com/amazonaws/services/autoscaling/model/transform/DescribeAutoScalingNotificationTypesResultStaxUnmar shaller.java

\* /opt/cola/permits/1294100734\_1649201827.7/0/aws-java-sdk-autoscaling-1-11-820-sources-

jar/com/amazonaws/services/autoscaling/model/DeleteScheduledActionResult.java

\* /opt/cola/permits/1294100734\_1649201827.7/0/aws-java-sdk-autoscaling-1-11-820-sources-

jar/com/amazonaws/services/autoscaling/model/transform/TagDescriptionStaxUnmarshaller.java

\* /opt/cola/permits/1294100734\_1649201827.7/0/aws-java-sdk-autoscaling-1-11-820-sources-

jar/com/amazonaws/services/autoscaling/model/transform/ScalingActivityInProgressExceptionUnmarshaller.java

\* /opt/cola/permits/1294100734\_1649201827.7/0/aws-java-sdk-autoscaling-1-11-820-sources-

jar/com/amazonaws/services/autoscaling/model/transform/MixedInstancesPolicyStaxUnmarshaller.java

\* /opt/cola/permits/1294100734\_1649201827.7/0/aws-java-sdk-autoscaling-1-11-820-sources-

jar/com/amazonaws/services/autoscaling/model/transform/CreateLaunchConfigurationResultStaxUnmarshaller.java

\* /opt/cola/permits/1294100734\_1649201827.7/0/aws-java-sdk-autoscaling-1-11-820-sources-

jar/com/amazonaws/services/autoscaling/model/transform/SetDesiredCapacityResultStaxUnmarshaller.java

\* /opt/cola/permits/1294100734\_1649201827.7/0/aws-java-sdk-autoscaling-1-11-820-sources-

jar/com/amazonaws/services/autoscaling/model/transform/AttachLoadBalancersRequestMarshaller.java

\* /opt/cola/permits/1294100734\_1649201827.7/0/aws-java-sdk-autoscaling-1-11-820-sources-

jar/com/amazonaws/services/autoscaling/model/transform/LaunchTemplateOverridesStaxUnmarshaller.java

\* /opt/cola/permits/1294100734\_1649201827.7/0/aws-java-sdk-autoscaling-1-11-820-sources-

jar/com/amazonaws/services/autoscaling/model/transform/DescribeMetricCollectionTypesResultStaxUnmarshaller.j ava

\* /opt/cola/permits/1294100734\_1649201827.7/0/aws-java-sdk-autoscaling-1-11-820-sourcesjar/com/amazonaws/services/autoscaling/model/ExitStandbyResult.java

\* /opt/cola/permits/1294100734\_1649201827.7/0/aws-java-sdk-autoscaling-1-11-820-sources-

jar/com/amazonaws/services/autoscaling/model/DeleteNotificationConfigurationResult.java

\* /opt/cola/permits/1294100734\_1649201827.7/0/aws-java-sdk-autoscaling-1-11-820-sources-

jar/com/amazonaws/services/autoscaling/model/transform/ActivityStaxUnmarshaller.java

\* /opt/cola/permits/1294100734\_1649201827.7/0/aws-java-sdk-autoscaling-1-11-820-sources-

jar/com/amazonaws/services/autoscaling/model/transform/InstanceMonitoringStaxUnmarshaller.java

\* /opt/cola/permits/1294100734\_1649201827.7/0/aws-java-sdk-autoscaling-1-11-820-sourcesjar/com/amazonaws/services/autoscaling/AmazonAutoScalingClient.java

\* /opt/cola/permits/1294100734\_1649201827.7/0/aws-java-sdk-autoscaling-1-11-820-sources-

jar/com/amazonaws/services/autoscaling/model/PutNotificationConfigurationResult.java

\* /opt/cola/permits/1294100734\_1649201827.7/0/aws-java-sdk-autoscaling-1-11-820-sources-

jar/com/amazonaws/services/autoscaling/model/DescribeLifecycleHooksRequest.java

\* /opt/cola/permits/1294100734\_1649201827.7/0/aws-java-sdk-autoscaling-1-11-820-sources-

jar/com/amazonaws/services/autoscaling/model/RecordLifecycleActionHeartbeatRequest.java

\* /opt/cola/permits/1294100734\_1649201827.7/0/aws-java-sdk-autoscaling-1-11-820-sources-

jar/com/amazonaws/services/autoscaling/model/MetricDimension.java

 $*$ /opt/cola/permits/1294100734\_1649201827.7/0/aws-java-sdk-autoscaling-1-11-820-sourcesjar/com/amazonaws/services/autoscaling/model/DescribeAutoScalingGroupsRequest.java

\* /opt/cola/permits/1294100734\_1649201827.7/0/aws-java-sdk-autoscaling-1-11-820-sources-

jar/com/amazonaws/services/autoscaling/AmazonAutoScalingAsyncClientBuilder.java

\* /opt/cola/permits/1294100734\_1649201827.7/0/aws-java-sdk-autoscaling-1-11-820-sources-

jar/com/amazonaws/services/autoscaling/model/DescribeTerminationPolicyTypesResult.java

\* /opt/cola/permits/1294100734\_1649201827.7/0/aws-java-sdk-autoscaling-1-11-820-sources-

jar/com/amazonaws/services/autoscaling/model/InstanceRefreshStatus.java

\* /opt/cola/permits/1294100734\_1649201827.7/0/aws-java-sdk-autoscaling-1-11-820-sourcesjar/com/amazonaws/services/autoscaling/model/Filter.java

\* /opt/cola/permits/1294100734\_1649201827.7/0/aws-java-sdk-autoscaling-1-11-820-sources-

jar/com/amazonaws/services/autoscaling/model/BatchDeleteScheduledActionRequest.java

\* /opt/cola/permits/1294100734\_1649201827.7/0/aws-java-sdk-autoscaling-1-11-820-sources-

jar/com/amazonaws/services/autoscaling/model/transform/CompleteLifecycleActionRequestMarshaller.java

\* /opt/cola/permits/1294100734\_1649201827.7/0/aws-java-sdk-autoscaling-1-11-820-sources-

jar/com/amazonaws/services/autoscaling/model/ScheduledUpdateGroupActionRequest.java

\* /opt/cola/permits/1294100734\_1649201827.7/0/aws-java-sdk-autoscaling-1-11-820-sources-

jar/com/amazonaws/services/autoscaling/model/transform/PutNotificationConfigurationResultStaxUnmarshaller.jav a

\* /opt/cola/permits/1294100734\_1649201827.7/0/aws-java-sdk-autoscaling-1-11-820-sources-

jar/com/amazonaws/services/autoscaling/model/LifecycleState.java

 $*$ /opt/cola/permits/1294100734\_1649201827.7/0/aws-java-sdk-autoscaling-1-11-820-sourcesjar/com/amazonaws/auth/policy/actions/AutoScalingActions.java

\* /opt/cola/permits/1294100734\_1649201827.7/0/aws-java-sdk-autoscaling-1-11-820-sources-

jar/com/amazonaws/services/autoscaling/model/DeleteScheduledActionRequest.java

\* /opt/cola/permits/1294100734\_1649201827.7/0/aws-java-sdk-autoscaling-1-11-820-sources-

jar/com/amazonaws/services/autoscaling/model/ActiveInstanceRefreshNotFoundException.java

\* /opt/cola/permits/1294100734\_1649201827.7/0/aws-java-sdk-autoscaling-1-11-820-sources-

jar/com/amazonaws/services/autoscaling/model/DescribeAutoScalingInstancesResult.java

\* /opt/cola/permits/1294100734\_1649201827.7/0/aws-java-sdk-autoscaling-1-11-820-sources-

jar/com/amazonaws/services/autoscaling/model/transform/LimitExceededExceptionUnmarshaller.java

\* /opt/cola/permits/1294100734\_1649201827.7/0/aws-java-sdk-autoscaling-1-11-820-sources-

jar/com/amazonaws/services/autoscaling/model/DescribeScalingProcessTypesRequest.java

\* /opt/cola/permits/1294100734\_1649201827.7/0/aws-java-sdk-autoscaling-1-11-820-sources-

jar/com/amazonaws/services/autoscaling/model/DeletePolicyRequest.java

 $*$ /opt/cola/permits/1294100734\_1649201827.7/0/aws-java-sdk-autoscaling-1-11-820-sources-

jar/com/amazonaws/services/autoscaling/model/UpdateAutoScalingGroupResult.java

\* /opt/cola/permits/1294100734\_1649201827.7/0/aws-java-sdk-autoscaling-1-11-820-sources-

jar/com/amazonaws/services/autoscaling/model/transform/BatchDeleteScheduledActionRequestMarshaller.java

\* /opt/cola/permits/1294100734\_1649201827.7/0/aws-java-sdk-autoscaling-1-11-820-sources-

jar/com/amazonaws/services/autoscaling/model/transform/EnterStandbyResultStaxUnmarshaller.java

 $*$ /opt/cola/permits/1294100734\_1649201827.7/0/aws-java-sdk-autoscaling-1-11-820-sources-

jar/com/amazonaws/services/autoscaling/model/RefreshPreferences.java

\* /opt/cola/permits/1294100734\_1649201827.7/0/aws-java-sdk-autoscaling-1-11-820-sources-

jar/com/amazonaws/services/autoscaling/model/transform/SetInstanceHealthRequestMarshaller.java

\* /opt/cola/permits/1294100734\_1649201827.7/0/aws-java-sdk-autoscaling-1-11-820-sources-

jar/com/amazonaws/services/autoscaling/model/transform/AttachInstancesResultStaxUnmarshaller.java

\* /opt/cola/permits/1294100734\_1649201827.7/0/aws-java-sdk-autoscaling-1-11-820-sources-

jar/com/amazonaws/services/autoscaling/model/CreateOrUpdateTagsRequest.java

\* /opt/cola/permits/1294100734\_1649201827.7/0/aws-java-sdk-autoscaling-1-11-820-sources-

jar/com/amazonaws/services/autoscaling/model/InstanceMonitoring.java

\* /opt/cola/permits/1294100734\_1649201827.7/0/aws-java-sdk-autoscaling-1-11-820-sources-

jar/com/amazonaws/services/autoscaling/model/transform/DescribeLifecycleHooksResultStaxUnmarshaller.java

\* /opt/cola/permits/1294100734\_1649201827.7/0/aws-java-sdk-autoscaling-1-11-820-sources-

jar/com/amazonaws/services/autoscaling/model/transform/DetachLoadBalancerTargetGroupsResultStaxUnmarshall er.java

\* /opt/cola/permits/1294100734\_1649201827.7/0/aws-java-sdk-autoscaling-1-11-820-sources-

jar/com/amazonaws/services/autoscaling/model/transform/DeleteAutoScalingGroupResultStaxUnmarshaller.java

\* /opt/cola/permits/1294100734\_1649201827.7/0/aws-java-sdk-autoscaling-1-11-820-sources-

jar/com/amazonaws/services/autoscaling/model/AttachLoadBalancersResult.java

\* /opt/cola/permits/1294100734\_1649201827.7/0/aws-java-sdk-autoscaling-1-11-820-sources-

jar/com/amazonaws/services/autoscaling/model/transform/CancelInstanceRefreshRequestMarshaller.java

\* /opt/cola/permits/1294100734\_1649201827.7/0/aws-java-sdk-autoscaling-1-11-820-sources-

jar/com/amazonaws/services/autoscaling/model/LoadBalancerState.java

\* /opt/cola/permits/1294100734\_1649201827.7/0/aws-java-sdk-autoscaling-1-11-820-sources-

jar/com/amazonaws/services/autoscaling/model/transform/DescribeTagsResultStaxUnmarshaller.java

\* /opt/cola/permits/1294100734\_1649201827.7/0/aws-java-sdk-autoscaling-1-11-820-sources-

jar/com/amazonaws/services/autoscaling/model/transform/TerminateInstanceInAutoScalingGroupRequestMarshalle r.java

\* /opt/cola/permits/1294100734\_1649201827.7/0/aws-java-sdk-autoscaling-1-11-820-sources-

jar/com/amazonaws/services/autoscaling/model/LimitExceededException.java

\* /opt/cola/permits/1294100734\_1649201827.7/0/aws-java-sdk-autoscaling-1-11-820-sourcesjar/com/amazonaws/services/autoscaling/model/SuspendProcessesRequest.java

\* /opt/cola/permits/1294100734\_1649201827.7/0/aws-java-sdk-autoscaling-1-11-820-sources-

jar/com/amazonaws/services/autoscaling/model/FailedScheduledUpdateGroupActionRequest.java

\* /opt/cola/permits/1294100734\_1649201827.7/0/aws-java-sdk-autoscaling-1-11-820-sources-

jar/com/amazonaws/services/autoscaling/model/InstanceRefresh.java

\* /opt/cola/permits/1294100734\_1649201827.7/0/aws-java-sdk-autoscaling-1-11-820-sources-

jar/com/amazonaws/services/autoscaling/model/transform/SetInstanceHealthResultStaxUnmarshaller.java

\* /opt/cola/permits/1294100734\_1649201827.7/0/aws-java-sdk-autoscaling-1-11-820-sources-

jar/com/amazonaws/services/autoscaling/model/SuspendedProcess.java

\* /opt/cola/permits/1294100734\_1649201827.7/0/aws-java-sdk-autoscaling-1-11-820-sources-

jar/com/amazonaws/services/autoscaling/model/StepAdjustment.java

\* /opt/cola/permits/1294100734\_1649201827.7/0/aws-java-sdk-autoscaling-1-11-820-sources-

jar/com/amazonaws/services/autoscaling/model/transform/PutLifecycleHookResultStaxUnmarshaller.java

\* /opt/cola/permits/1294100734\_1649201827.7/0/aws-java-sdk-autoscaling-1-11-820-sources-

jar/com/amazonaws/services/autoscaling/model/transform/EnableMetricsCollectionRequestMarshaller.java

\* /opt/cola/permits/1294100734\_1649201827.7/0/aws-java-sdk-autoscaling-1-11-820-sources-

jar/com/amazonaws/services/autoscaling/model/transform/StartInstanceRefreshRequestMarshaller.java

 $*$ /opt/cola/permits/1294100734\_1649201827.7/0/aws-java-sdk-autoscaling-1-11-820-sources-

jar/com/amazonaws/services/autoscaling/model/transform/DeleteAutoScalingGroupRequestMarshaller.java

\* /opt/cola/permits/1294100734\_1649201827.7/0/aws-java-sdk-autoscaling-1-11-820-sources-

jar/com/amazonaws/services/autoscaling/model/transform/AutoScalingInstanceDetailsStaxUnmarshaller.java \* /opt/cola/permits/1294100734\_1649201827.7/0/aws-java-sdk-autoscaling-1-11-820-sources-

jar/com/amazonaws/services/autoscaling/model/transform/MetricCollectionTypeStaxUnmarshaller.java

\* /opt/cola/permits/1294100734\_1649201827.7/0/aws-java-sdk-autoscaling-1-11-820-sources-

jar/com/amazonaws/services/autoscaling/model/DetachInstancesRequest.java

\* /opt/cola/permits/1294100734\_1649201827.7/0/aws-java-sdk-autoscaling-1-11-820-sources-

jar/com/amazonaws/services/autoscaling/model/DescribeLoadBalancersRequest.java

\* /opt/cola/permits/1294100734\_1649201827.7/0/aws-java-sdk-autoscaling-1-11-820-sources-

jar/com/amazonaws/services/autoscaling/model/transform/ExitStandbyRequestMarshaller.java

\* /opt/cola/permits/1294100734\_1649201827.7/0/aws-java-sdk-autoscaling-1-11-820-sources-

jar/com/amazonaws/services/autoscaling/model/MetricType.java

\* /opt/cola/permits/1294100734\_1649201827.7/0/aws-java-sdk-autoscaling-1-11-820-sources-

jar/com/amazonaws/services/autoscaling/model/transform/StartInstanceRefreshResultStaxUnmarshaller.java

\* /opt/cola/permits/1294100734\_1649201827.7/0/aws-java-sdk-autoscaling-1-11-820-sources-

jar/com/amazonaws/services/autoscaling/model/transform/DescribePoliciesResultStaxUnmarshaller.java

\* /opt/cola/permits/1294100734\_1649201827.7/0/aws-java-sdk-autoscaling-1-11-820-sources-

jar/com/amazonaws/services/autoscaling/model/DescribeTerminationPolicyTypesRequest.java

\* /opt/cola/permits/1294100734\_1649201827.7/0/aws-java-sdk-autoscaling-1-11-820-sources-

jar/com/amazonaws/services/autoscaling/model/transform/RecordLifecycleActionHeartbeatResultStaxUnmarshaller .java

\* /opt/cola/permits/1294100734\_1649201827.7/0/aws-java-sdk-autoscaling-1-11-820-sourcesjar/com/amazonaws/services/autoscaling/model/ExitStandbyRequest.java

\* /opt/cola/permits/1294100734\_1649201827.7/0/aws-java-sdk-autoscaling-1-11-820-sources-

jar/com/amazonaws/services/autoscaling/model/BatchPutScheduledUpdateGroupActionResult.java

\* /opt/cola/permits/1294100734\_1649201827.7/0/aws-java-sdk-autoscaling-1-11-820-sources-

jar/com/amazonaws/services/autoscaling/model/transform/ResumeProcessesRequestMarshaller.java

\* /opt/cola/permits/1294100734\_1649201827.7/0/aws-java-sdk-autoscaling-1-11-820-sources-

jar/com/amazonaws/services/autoscaling/model/transform/CreateOrUpdateTagsResultStaxUnmarshaller.java

\* /opt/cola/permits/1294100734\_1649201827.7/0/aws-java-sdk-autoscaling-1-11-820-sources-

jar/com/amazonaws/services/autoscaling/model/transform/DescribeInstanceRefreshesResultStaxUnmarshaller.java

\* /opt/cola/permits/1294100734\_1649201827.7/0/aws-java-sdk-autoscaling-1-11-820-sources-

jar/com/amazonaws/services/autoscaling/waiters/GroupInService.java

\* /opt/cola/permits/1294100734\_1649201827.7/0/aws-java-sdk-autoscaling-1-11-820-sources-

jar/com/amazonaws/services/autoscaling/model/transform/DetachLoadBalancersResultStaxUnmarshaller.java

\* /opt/cola/permits/1294100734\_1649201827.7/0/aws-java-sdk-autoscaling-1-11-820-sources-

jar/com/amazonaws/services/autoscaling/model/ExecutePolicyResult.java

\* /opt/cola/permits/1294100734\_1649201827.7/0/aws-java-sdk-autoscaling-1-11-820-sources-

jar/com/amazonaws/services/autoscaling/model/transform/AlarmStaxUnmarshaller.java

\* /opt/cola/permits/1294100734\_1649201827.7/0/aws-java-sdk-autoscaling-1-11-820-sources-

jar/com/amazonaws/services/autoscaling/model/transform/CompleteLifecycleActionResultStaxUnmarshaller.java

\* /opt/cola/permits/1294100734\_1649201827.7/0/aws-java-sdk-autoscaling-1-11-820-sources-

jar/com/amazonaws/services/autoscaling/model/transform/DescribeTerminationPolicyTypesResultStaxUnmarshalle r.java

\* /opt/cola/permits/1294100734\_1649201827.7/0/aws-java-sdk-autoscaling-1-11-820-sources-

jar/com/amazonaws/services/autoscaling/model/Alarm.java

 $*$ /opt/cola/permits/1294100734\_1649201827.7/0/aws-java-sdk-autoscaling-1-11-820-sources-

jar/com/amazonaws/services/autoscaling/model/transform/RecordLifecycleActionHeartbeatRequestMarshaller.java

\* /opt/cola/permits/1294100734\_1649201827.7/0/aws-java-sdk-autoscaling-1-11-820-sources-

jar/com/amazonaws/services/autoscaling/model/transform/InstancesDistributionStaxUnmarshaller.java

\* /opt/cola/permits/1294100734\_1649201827.7/0/aws-java-sdk-autoscaling-1-11-820-sources-

jar/com/amazonaws/services/autoscaling/model/transform/DescribeLifecycleHookTypesResultStaxUnmarshaller.jav a

\* /opt/cola/permits/1294100734\_1649201827.7/0/aws-java-sdk-autoscaling-1-11-820-sourcesjar/com/amazonaws/services/autoscaling/model/transform/PutScalingPolicyResultStaxUnmarshaller.java \* /opt/cola/permits/1294100734\_1649201827.7/0/aws-java-sdk-autoscaling-1-11-820-sourcesjar/com/amazonaws/services/autoscaling/model/transform/CreateOrUpdateTagsRequestMarshaller.java \* /opt/cola/permits/1294100734\_1649201827.7/0/aws-java-sdk-autoscaling-1-11-820-sourcesjar/com/amazonaws/services/autoscaling/model/MetricCollectionType.java \* /opt/cola/permits/1294100734\_1649201827.7/0/aws-java-sdk-autoscaling-1-11-820-sourcesjar/com/amazonaws/services/autoscaling/model/transform/AttachInstancesRequestMarshaller.java \* /opt/cola/permits/1294100734\_1649201827.7/0/aws-java-sdk-autoscaling-1-11-820-sourcesjar/com/amazonaws/services/autoscaling/model/DescribeTagsResult.java \* /opt/cola/permits/1294100734\_1649201827.7/0/aws-java-sdk-autoscaling-1-11-820-sourcesjar/com/amazonaws/services/autoscaling/waiters/GroupExists.java \* /opt/cola/permits/1294100734\_1649201827.7/0/aws-java-sdk-autoscaling-1-11-820-sourcesjar/com/amazonaws/services/autoscaling/model/BlockDeviceMapping.java \* /opt/cola/permits/1294100734\_1649201827.7/0/aws-java-sdk-autoscaling-1-11-820-sourcesjar/com/amazonaws/services/autoscaling/model/transform/MetricDimensionStaxUnmarshaller.java \* /opt/cola/permits/1294100734\_1649201827.7/0/aws-java-sdk-autoscaling-1-11-820-sourcesjar/com/amazonaws/services/autoscaling/model/transform/InvalidNextTokenExceptionUnmarshaller.java \* /opt/cola/permits/1294100734\_1649201827.7/0/aws-java-sdk-autoscaling-1-11-820-sourcesjar/com/amazonaws/services/autoscaling/model/ResourceContentionException.java \* /opt/cola/permits/1294100734\_1649201827.7/0/aws-java-sdk-autoscaling-1-11-820-sourcesjar/com/amazonaws/services/autoscaling/model/ScalingActivityStatusCode.java \* /opt/cola/permits/1294100734\_1649201827.7/0/aws-java-sdk-autoscaling-1-11-820-sourcesjar/com/amazonaws/services/autoscaling/model/transform/AlreadyExistsExceptionUnmarshaller.java \* /opt/cola/permits/1294100734\_1649201827.7/0/aws-java-sdk-autoscaling-1-11-820-sourcesjar/com/amazonaws/services/autoscaling/model/transform/ResourceInUseExceptionUnmarshaller.java \* /opt/cola/permits/1294100734\_1649201827.7/0/aws-java-sdk-autoscaling-1-11-820-sourcesjar/com/amazonaws/services/autoscaling/model/transform/ResourceContentionExceptionUnmarshaller.java \* /opt/cola/permits/1294100734\_1649201827.7/0/aws-java-sdk-autoscaling-1-11-820-sourcesjar/com/amazonaws/services/autoscaling/model/transform/PutNotificationConfigurationRequestMarshaller.java \* /opt/cola/permits/1294100734\_1649201827.7/0/aws-java-sdk-autoscaling-1-11-820-sourcesjar/com/amazonaws/services/autoscaling/model/SetDesiredCapacityRequest.java \* /opt/cola/permits/1294100734\_1649201827.7/0/aws-java-sdk-autoscaling-1-11-820-sourcesjar/com/amazonaws/services/autoscaling/model/transform/InstanceRefreshInProgressExceptionUnmarshaller.java \* /opt/cola/permits/1294100734\_1649201827.7/0/aws-java-sdk-autoscaling-1-11-820-sourcesjar/com/amazonaws/services/autoscaling/model/transform/EnableMetricsCollectionResultStaxUnmarshaller.java \* /opt/cola/permits/1294100734\_1649201827.7/0/aws-java-sdk-autoscaling-1-11-820-sourcesjar/com/amazonaws/services/autoscaling/model/LifecycleHookSpecification.java \* /opt/cola/permits/1294100734\_1649201827.7/0/aws-java-sdk-autoscaling-1-11-820-sourcesjar/com/amazonaws/services/autoscaling/model/CreateAutoScalingGroupResult.java \* /opt/cola/permits/1294100734\_1649201827.7/0/aws-java-sdk-autoscaling-1-11-820-sourcesjar/com/amazonaws/services/autoscaling/model/transform/DetachInstancesResultStaxUnmarshaller.java \* /opt/cola/permits/1294100734\_1649201827.7/0/aws-java-sdk-autoscaling-1-11-820-sourcesjar/com/amazonaws/services/autoscaling/model/CompleteLifecycleActionRequest.java \* /opt/cola/permits/1294100734\_1649201827.7/0/aws-java-sdk-autoscaling-1-11-820-sourcesjar/com/amazonaws/services/autoscaling/model/LaunchTemplate.java \* /opt/cola/permits/1294100734\_1649201827.7/0/aws-java-sdk-autoscaling-1-11-820-sourcesjar/com/amazonaws/services/autoscaling/model/transform/UpdateAutoScalingGroupRequestMarshaller.java

\* /opt/cola/permits/1294100734\_1649201827.7/0/aws-java-sdk-autoscaling-1-11-820-sources-

jar/com/amazonaws/services/autoscaling/model/transform/TagStaxUnmarshaller.java

\* /opt/cola/permits/1294100734\_1649201827.7/0/aws-java-sdk-autoscaling-1-11-820-sources-

jar/com/amazonaws/services/autoscaling/model/transform/DescribeLoadBalancerTargetGroupsResultStaxUnmarsha ller.java

\* /opt/cola/permits/1294100734\_1649201827.7/0/aws-java-sdk-autoscaling-1-11-820-sources-

jar/com/amazonaws/services/autoscaling/model/transform/DeleteNotificationConfigurationRequestMarshaller.java \* /opt/cola/permits/1294100734\_1649201827.7/0/aws-java-sdk-autoscaling-1-11-820-sources-

jar/com/amazonaws/services/autoscaling/model/transform/DescribeAdjustmentTypesRequestMarshaller.java

\* /opt/cola/permits/1294100734\_1649201827.7/0/aws-java-sdk-autoscaling-1-11-820-sources-

jar/com/amazonaws/services/autoscaling/model/EnabledMetric.java

\* /opt/cola/permits/1294100734\_1649201827.7/0/aws-java-sdk-autoscaling-1-11-820-sources-

jar/com/amazonaws/services/autoscaling/model/transform/PutScalingPolicyRequestMarshaller.java

\* /opt/cola/permits/1294100734\_1649201827.7/0/aws-java-sdk-autoscaling-1-11-820-sources-

jar/com/amazonaws/services/autoscaling/model/AdjustmentType.java

\* /opt/cola/permits/1294100734\_1649201827.7/0/aws-java-sdk-autoscaling-1-11-820-sources-

jar/com/amazonaws/services/autoscaling/model/transform/DescribeAutoScalingInstancesRequestMarshaller.java

\* /opt/cola/permits/1294100734\_1649201827.7/0/aws-java-sdk-autoscaling-1-11-820-sources-

jar/com/amazonaws/services/autoscaling/model/transform/DetachLoadBalancerTargetGroupsRequestMarshaller.jav a

\* /opt/cola/permits/1294100734\_1649201827.7/0/aws-java-sdk-autoscaling-1-11-820-sources-

jar/com/amazonaws/services/autoscaling/model/DescribeAdjustmentTypesRequest.java

\* /opt/cola/permits/1294100734\_1649201827.7/0/aws-java-sdk-autoscaling-1-11-820-sources-

jar/com/amazonaws/services/autoscaling/model/SetDesiredCapacityResult.java

\* /opt/cola/permits/1294100734\_1649201827.7/0/aws-java-sdk-autoscaling-1-11-820-sources-

jar/com/amazonaws/services/autoscaling/model/AttachLoadBalancersRequest.java

\* /opt/cola/permits/1294100734\_1649201827.7/0/aws-java-sdk-autoscaling-1-11-820-sources-

jar/com/amazonaws/services/autoscaling/model/PredefinedMetricSpecification.java

\* /opt/cola/permits/1294100734\_1649201827.7/0/aws-java-sdk-autoscaling-1-11-820-sources-

jar/com/amazonaws/services/autoscaling/model/transform/DetachLoadBalancersRequestMarshaller.java

\* /opt/cola/permits/1294100734\_1649201827.7/0/aws-java-sdk-autoscaling-1-11-820-sources-

jar/com/amazonaws/services/autoscaling/model/LifecycleHook.java

\* /opt/cola/permits/1294100734\_1649201827.7/0/aws-java-sdk-autoscaling-1-11-820-sources-

jar/com/amazonaws/services/autoscaling/model/transform/DeleteTagsRequestMarshaller.java

\* /opt/cola/permits/1294100734\_1649201827.7/0/aws-java-sdk-autoscaling-1-11-820-sources-

jar/com/amazonaws/services/autoscaling/model/transform/CreateLaunchConfigurationRequestMarshaller.java

```
* /opt/cola/permits/1294100734_1649201827.7/0/aws-java-sdk-autoscaling-1-11-820-sources-
```
jar/com/amazonaws/services/autoscaling/model/NotificationConfiguration.java

\* /opt/cola/permits/1294100734\_1649201827.7/0/aws-java-sdk-autoscaling-1-11-820-sources-

jar/com/amazonaws/services/autoscaling/model/AttachLoadBalancerTargetGroupsResult.java

\* /opt/cola/permits/1294100734\_1649201827.7/0/aws-java-sdk-autoscaling-1-11-820-sources-

jar/com/amazonaws/services/autoscaling/model/DescribeLifecycleHooksResult.java

\* /opt/cola/permits/1294100734\_1649201827.7/0/aws-java-sdk-autoscaling-1-11-820-sourcesjar/com/amazonaws/services/autoscaling/model/InstancesDistribution.java

```
* /opt/cola/permits/1294100734_1649201827.7/0/aws-java-sdk-autoscaling-1-11-820-sources-
jar/com/amazonaws/services/autoscaling/model/MetricStatistic.java
```
\* /opt/cola/permits/1294100734\_1649201827.7/0/aws-java-sdk-autoscaling-1-11-820-sources-

jar/com/amazonaws/services/autoscaling/model/DescribeNotificationConfigurationsRequest.java

\* /opt/cola/permits/1294100734\_1649201827.7/0/aws-java-sdk-autoscaling-1-11-820-sourcesjar/com/amazonaws/services/autoscaling/model/EnterStandbyResult.java

\* /opt/cola/permits/1294100734\_1649201827.7/0/aws-java-sdk-autoscaling-1-11-820-sourcesjar/com/amazonaws/services/autoscaling/model/AutoScalingGroup.java

\* /opt/cola/permits/1294100734\_1649201827.7/0/aws-java-sdk-autoscaling-1-11-820-sourcesjar/com/amazonaws/services/autoscaling/model/CreateOrUpdateTagsResult.java

\* /opt/cola/permits/1294100734\_1649201827.7/0/aws-java-sdk-autoscaling-1-11-820-sourcesjar/com/amazonaws/services/autoscaling/model/Tag.java

\* /opt/cola/permits/1294100734\_1649201827.7/0/aws-java-sdk-autoscaling-1-11-820-sourcesjar/com/amazonaws/services/autoscaling/AmazonAutoScaling.java

\* /opt/cola/permits/1294100734\_1649201827.7/0/aws-java-sdk-autoscaling-1-11-820-sources-

jar/com/amazonaws/services/autoscaling/model/transform/DisableMetricsCollectionRequestMarshaller.java

\* /opt/cola/permits/1294100734\_1649201827.7/0/aws-java-sdk-autoscaling-1-11-820-sources-

jar/com/amazonaws/services/autoscaling/model/DescribeInstanceRefreshesRequest.java

\* /opt/cola/permits/1294100734\_1649201827.7/0/aws-java-sdk-autoscaling-1-11-820-sources-

jar/com/amazonaws/services/autoscaling/model/RecordLifecycleActionHeartbeatResult.java

\* /opt/cola/permits/1294100734\_1649201827.7/0/aws-java-sdk-autoscaling-1-11-820-sources-

jar/com/amazonaws/services/autoscaling/model/transform/ExecutePolicyResultStaxUnmarshaller.java

\* /opt/cola/permits/1294100734\_1649201827.7/0/aws-java-sdk-autoscaling-1-11-820-sources-

jar/com/amazonaws/services/autoscaling/waiters/AmazonAutoScalingWaiters.java

\* /opt/cola/permits/1294100734\_1649201827.7/0/aws-java-sdk-autoscaling-1-11-820-sources-

jar/com/amazonaws/services/autoscaling/model/DescribeLoadBalancerTargetGroupsResult.java

\* /opt/cola/permits/1294100734\_1649201827.7/0/aws-java-sdk-autoscaling-1-11-820-sources-

jar/com/amazonaws/services/autoscaling/model/transform/PutScheduledUpdateGroupActionResultStaxUnmarshalle r.java

\* /opt/cola/permits/1294100734\_1649201827.7/0/aws-java-sdk-autoscaling-1-11-820-sources-

jar/com/amazonaws/services/autoscaling/model/ScalingActivityInProgressException.java

\* /opt/cola/permits/1294100734\_1649201827.7/0/aws-java-sdk-autoscaling-1-11-820-sources-

jar/com/amazonaws/services/autoscaling/model/transform/DescribeMetricCollectionTypesRequestMarshaller.java

\* /opt/cola/permits/1294100734\_1649201827.7/0/aws-java-sdk-autoscaling-1-11-820-sources-

jar/com/amazonaws/services/autoscaling/model/transform/DeleteScheduledActionRequestMarshaller.java

\* /opt/cola/permits/1294100734\_1649201827.7/0/aws-java-sdk-autoscaling-1-11-820-sources-

jar/com/amazonaws/services/autoscaling/model/transform/TargetTrackingConfigurationStaxUnmarshaller.java

\* /opt/cola/permits/1294100734\_1649201827.7/0/aws-java-sdk-autoscaling-1-11-820-sources-

jar/com/amazonaws/services/autoscaling/model/transform/AttachLoadBalancerTargetGroupsRequestMarshaller.jav a

\* /opt/cola/permits/1294100734\_1649201827.7/0/aws-java-sdk-autoscaling-1-11-820-sources-

jar/com/amazonaws/services/autoscaling/model/ServiceLinkedRoleFailureException.java

\* /opt/cola/permits/1294100734\_1649201827.7/0/aws-java-sdk-autoscaling-1-11-820-sources-

jar/com/amazonaws/services/autoscaling/model/CancelInstanceRefreshRequest.java

\* /opt/cola/permits/1294100734\_1649201827.7/0/aws-java-sdk-autoscaling-1-11-820-sources-

jar/com/amazonaws/services/autoscaling/model/SetInstanceHealthRequest.java

\* /opt/cola/permits/1294100734\_1649201827.7/0/aws-java-sdk-autoscaling-1-11-820-sources-

jar/com/amazonaws/services/autoscaling/model/DescribeLifecycleHookTypesRequest.java

\* /opt/cola/permits/1294100734\_1649201827.7/0/aws-java-sdk-autoscaling-1-11-820-sources-

jar/com/amazonaws/services/autoscaling/model/DetachInstancesResult.java

\* /opt/cola/permits/1294100734\_1649201827.7/0/aws-java-sdk-autoscaling-1-11-820-sources-

jar/com/amazonaws/services/autoscaling/model/AttachInstancesRequest.java

 $*$ /opt/cola/permits/1294100734\_1649201827.7/0/aws-java-sdk-autoscaling-1-11-820-sources-

jar/com/amazonaws/services/autoscaling/model/AttachInstancesResult.java

\* /opt/cola/permits/1294100734\_1649201827.7/0/aws-java-sdk-autoscaling-1-11-820-sources-

jar/com/amazonaws/services/autoscaling/model/transform/DeletePolicyResultStaxUnmarshaller.java

\* /opt/cola/permits/1294100734\_1649201827.7/0/aws-java-sdk-autoscaling-1-11-820-sources-

jar/com/amazonaws/services/autoscaling/model/transform/DeleteScheduledActionResultStaxUnmarshaller.java

\* /opt/cola/permits/1294100734\_1649201827.7/0/aws-java-sdk-autoscaling-1-11-820-sources-

jar/com/amazonaws/services/autoscaling/model/DeleteTagsRequest.java

\* /opt/cola/permits/1294100734\_1649201827.7/0/aws-java-sdk-autoscaling-1-11-820-sources-

jar/com/amazonaws/services/autoscaling/model/transform/ScalingPolicyStaxUnmarshaller.java

\* /opt/cola/permits/1294100734\_1649201827.7/0/aws-java-sdk-autoscaling-1-11-820-sources-

jar/com/amazonaws/services/autoscaling/model/transform/LoadBalancerTargetGroupStateStaxUnmarshaller.java

\* /opt/cola/permits/1294100734\_1649201827.7/0/aws-java-sdk-autoscaling-1-11-820-sources-

jar/com/amazonaws/services/autoscaling/model/transform/ScheduledUpdateGroupActionRequestStaxUnmarshaller. java

\* /opt/cola/permits/1294100734\_1649201827.7/0/aws-java-sdk-autoscaling-1-11-820-sources-

jar/com/amazonaws/services/autoscaling/model/PutNotificationConfigurationRequest.java

\* /opt/cola/permits/1294100734\_1649201827.7/0/aws-java-sdk-autoscaling-1-11-820-sources-

jar/com/amazonaws/services/autoscaling/model/transform/DescribeLoadBalancersRequestMarshaller.java

\* /opt/cola/permits/1294100734\_1649201827.7/0/aws-java-sdk-autoscaling-1-11-820-sources-

jar/com/amazonaws/services/autoscaling/model/LoadBalancerTargetGroupState.java

\* /opt/cola/permits/1294100734\_1649201827.7/0/aws-java-sdk-autoscaling-1-11-820-sources-

jar/com/amazonaws/services/autoscaling/model/DescribeMetricCollectionTypesResult.java

\* /opt/cola/permits/1294100734\_1649201827.7/0/aws-java-sdk-autoscaling-1-11-820-sourcesjar/com/amazonaws/services/autoscaling/model/ScalingPolicy.java

\* /opt/cola/permits/1294100734\_1649201827.7/0/aws-java-sdk-autoscaling-1-11-820-sources-

jar/com/amazonaws/services/autoscaling/model/UpdateAutoScalingGroupRequest.java

\* /opt/cola/permits/1294100734\_1649201827.7/0/aws-java-sdk-autoscaling-1-11-820-sources-

jar/com/amazonaws/services/autoscaling/model/transform/SetDesiredCapacityRequestMarshaller.java

\* /opt/cola/permits/1294100734\_1649201827.7/0/aws-java-sdk-autoscaling-1-11-820-sources-

jar/com/amazonaws/services/autoscaling/AbstractAmazonAutoScaling.java

\* /opt/cola/permits/1294100734\_1649201827.7/0/aws-java-sdk-autoscaling-1-11-820-sources-

jar/com/amazonaws/services/autoscaling/model/DescribeScalingActivitiesResult.java

\* /opt/cola/permits/1294100734\_1649201827.7/0/aws-java-sdk-autoscaling-1-11-820-sources-

jar/com/amazonaws/services/autoscaling/model/StartInstanceRefreshRequest.java

\* /opt/cola/permits/1294100734\_1649201827.7/0/aws-java-sdk-autoscaling-1-11-820-sources-

jar/com/amazonaws/services/autoscaling/model/DescribeAutoScalingNotificationTypesRequest.java

\* /opt/cola/permits/1294100734\_1649201827.7/0/aws-java-sdk-autoscaling-1-11-820-sources-

jar/com/amazonaws/services/autoscaling/model/DisableMetricsCollectionResult.java

\* /opt/cola/permits/1294100734\_1649201827.7/0/aws-java-sdk-autoscaling-1-11-820-sources-

jar/com/amazonaws/services/autoscaling/model/ScheduledUpdateGroupAction.java

 $*$ /opt/cola/permits/1294100734\_1649201827.7/0/aws-java-sdk-autoscaling-1-11-820-sources-

jar/com/amazonaws/services/autoscaling/model/RefreshStrategy.java

\* /opt/cola/permits/1294100734\_1649201827.7/0/aws-java-sdk-autoscaling-1-11-820-sources-

jar/com/amazonaws/services/autoscaling/model/transform/BatchPutScheduledUpdateGroupActionRequestMarshalle r.java

\* /opt/cola/permits/1294100734\_1649201827.7/0/aws-java-sdk-autoscaling-1-11-820-sources-

jar/com/amazonaws/services/autoscaling/model/transform/PutLifecycleHookRequestMarshaller.java

 $*$ /opt/cola/permits/1294100734\_1649201827.7/0/aws-java-sdk-autoscaling-1-11-820-sources-

jar/com/amazonaws/services/autoscaling/model/MetricGranularityType.java

\* /opt/cola/permits/1294100734\_1649201827.7/0/aws-java-sdk-autoscaling-1-11-820-sources-

jar/com/amazonaws/services/autoscaling/model/transform/ResumeProcessesResultStaxUnmarshaller.java

\* /opt/cola/permits/1294100734\_1649201827.7/0/aws-java-sdk-autoscaling-1-11-820-sources-

jar/com/amazonaws/services/autoscaling/model/DescribeLaunchConfigurationsRequest.java

\* /opt/cola/permits/1294100734\_1649201827.7/0/aws-java-sdk-autoscaling-1-11-820-sources-

jar/com/amazonaws/services/autoscaling/model/EnableMetricsCollectionRequest.java

\* /opt/cola/permits/1294100734\_1649201827.7/0/aws-java-sdk-autoscaling-1-11-820-sources-

jar/com/amazonaws/services/autoscaling/model/transform/SuspendProcessesResultStaxUnmarshaller.java

\* /opt/cola/permits/1294100734\_1649201827.7/0/aws-java-sdk-autoscaling-1-11-820-sources-

jar/com/amazonaws/services/autoscaling/model/transform/DetachInstancesRequestMarshaller.java

\* /opt/cola/permits/1294100734\_1649201827.7/0/aws-java-sdk-autoscaling-1-11-820-sources-

jar/com/amazonaws/services/autoscaling/model/transform/DescribeLifecycleHookTypesRequestMarshaller.java

\* /opt/cola/permits/1294100734\_1649201827.7/0/aws-java-sdk-autoscaling-1-11-820-sources-

jar/com/amazonaws/services/autoscaling/model/transform/DescribeLoadBalancerTargetGroupsRequestMarshaller.ja va

\* /opt/cola/permits/1294100734\_1649201827.7/0/aws-java-sdk-autoscaling-1-11-820-sources-

jar/com/amazonaws/services/autoscaling/model/transform/MetricGranularityTypeStaxUnmarshaller.java

\* /opt/cola/permits/1294100734\_1649201827.7/0/aws-java-sdk-autoscaling-1-11-820-sources-

jar/com/amazonaws/services/autoscaling/model/transform/DescribeTagsRequestMarshaller.java

\* /opt/cola/permits/1294100734\_1649201827.7/0/aws-java-sdk-autoscaling-1-11-820-sources-

jar/com/amazonaws/services/autoscaling/model/CreateAutoScalingGroupRequest.java

 $*$ /opt/cola/permits/1294100734\_1649201827.7/0/aws-java-sdk-autoscaling-1-11-820-sources-

jar/com/amazonaws/services/autoscaling/model/DescribeAdjustmentTypesResult.java

\* /opt/cola/permits/1294100734\_1649201827.7/0/aws-java-sdk-autoscaling-1-11-820-sources-

jar/com/amazonaws/services/autoscaling/model/transform/LoadBalancerStateStaxUnmarshaller.java

\* /opt/cola/permits/1294100734\_1649201827.7/0/aws-java-sdk-autoscaling-1-11-820-sources-

jar/com/amazonaws/services/autoscaling/model/EnterStandbyRequest.java

\* /opt/cola/permits/1294100734\_1649201827.7/0/aws-java-sdk-autoscaling-1-11-820-sourcesjar/com/amazonaws/services/autoscaling/model/DetachLoadBalancersResult.java

\* /opt/cola/permits/1294100734\_1649201827.7/0/aws-java-sdk-autoscaling-1-11-820-sources-

jar/com/amazonaws/services/autoscaling/model/DescribeScalingProcessTypesResult.java

\* /opt/cola/permits/1294100734\_1649201827.7/0/aws-java-sdk-autoscaling-1-11-820-sources-

jar/com/amazonaws/services/autoscaling/model/DescribeInstanceRefreshesResult.java

\* /opt/cola/permits/1294100734\_1649201827.7/0/aws-java-sdk-autoscaling-1-11-820-sourcesjar/com/amazonaws/services/autoscaling/AmazonAutoScalingAsync.java

\* /opt/cola/permits/1294100734\_1649201827.7/0/aws-java-sdk-autoscaling-1-11-820-sourcesjar/com/amazonaws/services/autoscaling/model/Instance.java

\* /opt/cola/permits/1294100734\_1649201827.7/0/aws-java-sdk-autoscaling-1-11-820-sourcesjar/com/amazonaws/services/autoscaling/model/DescribePoliciesRequest.java

 $*$ /opt/cola/permits/1294100734\_1649201827.7/0/aws-java-sdk-autoscaling-1-11-820-sourcesjar/com/amazonaws/services/autoscaling/model/AttachLoadBalancerTargetGroupsRequest.java

\* /opt/cola/permits/1294100734\_1649201827.7/0/aws-java-sdk-autoscaling-1-11-820-sourcesjar/com/amazonaws/services/autoscaling/model/PutLifecycleHookRequest.java

\* /opt/cola/permits/1294100734\_1649201827.7/0/aws-java-sdk-autoscaling-1-11-820-sourcesjar/com/amazonaws/services/autoscaling/model/DescribeMetricCollectionTypesRequest.java

\* /opt/cola/permits/1294100734\_1649201827.7/0/aws-java-sdk-autoscaling-1-11-820-sources-

jar/com/amazonaws/services/autoscaling/model/transform/NotificationConfigurationStaxUnmarshaller.java

\* /opt/cola/permits/1294100734\_1649201827.7/0/aws-java-sdk-autoscaling-1-11-820-sources-

jar/com/amazonaws/services/autoscaling/model/transform/LifecycleHookSpecificationStaxUnmarshaller.java

\* /opt/cola/permits/1294100734\_1649201827.7/0/aws-java-sdk-autoscaling-1-11-820-sources-

jar/com/amazonaws/services/autoscaling/model/transform/DescribeTerminationPolicyTypesRequestMarshaller.java \* /opt/cola/permits/1294100734\_1649201827.7/0/aws-java-sdk-autoscaling-1-11-820-sources-

jar/com/amazonaws/services/autoscaling/model/transform/DescribeAccountLimitsResultStaxUnmarshaller.java \* /opt/cola/permits/1294100734\_1649201827.7/0/aws-java-sdk-autoscaling-1-11-820-sources-

jar/com/amazonaws/services/autoscaling/model/transform/AttachLoadBalancerTargetGroupsResultStaxUnmarshall er.java

\* /opt/cola/permits/1294100734\_1649201827.7/0/aws-java-sdk-autoscaling-1-11-820-sources-

jar/com/amazonaws/services/autoscaling/model/transform/PutScheduledUpdateGroupActionRequestMarshaller.java \* /opt/cola/permits/1294100734\_1649201827.7/0/aws-java-sdk-autoscaling-1-11-820-sources-

jar/com/amazonaws/services/autoscaling/waiters/GroupNotExists.java

\* /opt/cola/permits/1294100734\_1649201827.7/0/aws-java-sdk-autoscaling-1-11-820-sources-

jar/com/amazonaws/services/autoscaling/model/transform/PredefinedMetricSpecificationStaxUnmarshaller.java

\* /opt/cola/permits/1294100734\_1649201827.7/0/aws-java-sdk-autoscaling-1-11-820-sources-

jar/com/amazonaws/services/autoscaling/model/transform/DeleteNotificationConfigurationResultStaxUnmarshaller. java

\* /opt/cola/permits/1294100734\_1649201827.7/0/aws-java-sdk-autoscaling-1-11-820-sources-

jar/com/amazonaws/services/autoscaling/model/transform/DescribeNotificationConfigurationsResultStaxUnmarshal ler.java

\* /opt/cola/permits/1294100734\_1649201827.7/0/aws-java-sdk-autoscaling-1-11-820-sources-

jar/com/amazonaws/services/autoscaling/model/transform/DeleteTagsResultStaxUnmarshaller.java

\* /opt/cola/permits/1294100734\_1649201827.7/0/aws-java-sdk-autoscaling-1-11-820-sources-

jar/com/amazonaws/services/autoscaling/package-info.java

\* /opt/cola/permits/1294100734\_1649201827.7/0/aws-java-sdk-autoscaling-1-11-820-sources-

jar/com/amazonaws/services/autoscaling/model/AlreadyExistsException.java

\* /opt/cola/permits/1294100734\_1649201827.7/0/aws-java-sdk-autoscaling-1-11-820-sources-

jar/com/amazonaws/services/autoscaling/model/SetInstanceProtectionResult.java

\* /opt/cola/permits/1294100734\_1649201827.7/0/aws-java-sdk-autoscaling-1-11-820-sources-

jar/com/amazonaws/services/autoscaling/model/transform/ExitStandbyResultStaxUnmarshaller.java

\* /opt/cola/permits/1294100734\_1649201827.7/0/aws-java-sdk-autoscaling-1-11-820-sources-

jar/com/amazonaws/services/autoscaling/model/PutLifecycleHookResult.java

\* /opt/cola/permits/1294100734\_1649201827.7/0/aws-java-sdk-autoscaling-1-11-820-sources-

jar/com/amazonaws/services/autoscaling/model/transform/ExecutePolicyRequestMarshaller.java

\* /opt/cola/permits/1294100734\_1649201827.7/0/aws-java-sdk-autoscaling-1-11-820-sourcesjar/com/amazonaws/services/autoscaling/model/Ebs.java

\* /opt/cola/permits/1294100734\_1649201827.7/0/aws-java-sdk-autoscaling-1-11-820-sources-

jar/com/amazonaws/services/autoscaling/AmazonAutoScalingClientBuilder.java

\* /opt/cola/permits/1294100734\_1649201827.7/0/aws-java-sdk-autoscaling-1-11-820-sources-

jar/com/amazonaws/services/autoscaling/model/transform/RefreshPreferencesStaxUnmarshaller.java

\* /opt/cola/permits/1294100734\_1649201827.7/0/aws-java-sdk-autoscaling-1-11-820-sources-

jar/com/amazonaws/services/autoscaling/model/transform/DescribeScalingProcessTypesRequestMarshaller.java

\* /opt/cola/permits/1294100734\_1649201827.7/0/aws-java-sdk-autoscaling-1-11-820-sources-

jar/com/amazonaws/services/autoscaling/model/DetachLoadBalancerTargetGroupsRequest.java

\* /opt/cola/permits/1294100734\_1649201827.7/0/aws-java-sdk-autoscaling-1-11-820-sources-

jar/com/amazonaws/services/autoscaling/model/DeleteNotificationConfigurationRequest.java

\* /opt/cola/permits/1294100734\_1649201827.7/0/aws-java-sdk-autoscaling-1-11-820-sources-

```
jar/com/amazonaws/services/autoscaling/model/transform/InstanceStaxUnmarshaller.java
```
\* /opt/cola/permits/1294100734\_1649201827.7/0/aws-java-sdk-autoscaling-1-11-820-sources-

jar/com/amazonaws/services/autoscaling/model/LaunchTemplateOverrides.java

\* /opt/cola/permits/1294100734\_1649201827.7/0/aws-java-sdk-autoscaling-1-11-820-sources-

jar/com/amazonaws/services/autoscaling/model/transform/DescribeLoadBalancersResultStaxUnmarshaller.java

\* /opt/cola/permits/1294100734\_1649201827.7/0/aws-java-sdk-autoscaling-1-11-820-sources-

jar/com/amazonaws/services/autoscaling/model/TagDescription.java

\* /opt/cola/permits/1294100734\_1649201827.7/0/aws-java-sdk-autoscaling-1-11-820-sources-

jar/com/amazonaws/services/autoscaling/model/transform/DescribeScalingProcessTypesResultStaxUnmarshaller.ja va

\* /opt/cola/permits/1294100734\_1649201827.7/0/aws-java-sdk-autoscaling-1-11-820-sources-

jar/com/amazonaws/services/autoscaling/model/transform/DescribeLifecycleHooksRequestMarshaller.java

\* /opt/cola/permits/1294100734\_1649201827.7/0/aws-java-sdk-autoscaling-1-11-820-sources-

jar/com/amazonaws/services/autoscaling/model/transform/DescribePoliciesRequestMarshaller.java

\* /opt/cola/permits/1294100734\_1649201827.7/0/aws-java-sdk-autoscaling-1-11-820-sources-

jar/com/amazonaws/services/autoscaling/model/DeleteLifecycleHookRequest.java

\* /opt/cola/permits/1294100734\_1649201827.7/0/aws-java-sdk-autoscaling-1-11-820-sources-

jar/com/amazonaws/services/autoscaling/model/TargetTrackingConfiguration.java

\* /opt/cola/permits/1294100734\_1649201827.7/0/aws-java-sdk-autoscaling-1-11-820-sources-

jar/com/amazonaws/services/autoscaling/model/transform/InstanceRefreshStaxUnmarshaller.java

\* /opt/cola/permits/1294100734\_1649201827.7/0/aws-java-sdk-autoscaling-1-11-820-sources-

jar/com/amazonaws/services/autoscaling/model/PutScheduledUpdateGroupActionResult.java

\* /opt/cola/permits/1294100734\_1649201827.7/0/aws-java-sdk-autoscaling-1-11-820-sources-

jar/com/amazonaws/services/autoscaling/model/DescribePoliciesResult.java

\* /opt/cola/permits/1294100734\_1649201827.7/0/aws-java-sdk-autoscaling-1-11-820-sources-

jar/com/amazonaws/services/autoscaling/model/ResumeProcessesRequest.java

\* /opt/cola/permits/1294100734\_1649201827.7/0/aws-java-sdk-autoscaling-1-11-820-sources-

jar/com/amazonaws/services/autoscaling/model/LaunchTemplateSpecification.java

\* /opt/cola/permits/1294100734\_1649201827.7/0/aws-java-sdk-autoscaling-1-11-820-sources-

jar/com/amazonaws/services/autoscaling/model/transform/DeleteLifecycleHookResultStaxUnmarshaller.java

\* /opt/cola/permits/1294100734\_1649201827.7/0/aws-java-sdk-autoscaling-1-11-820-sources-

jar/com/amazonaws/services/autoscaling/waiters/DescribeAutoScalingGroupsFunction.java

\* /opt/cola/permits/1294100734\_1649201827.7/0/aws-java-sdk-autoscaling-1-11-820-sources-

jar/com/amazonaws/services/autoscaling/model/transform/DescribeAdjustmentTypesResultStaxUnmarshaller.java

\* /opt/cola/permits/1294100734\_1649201827.7/0/aws-java-sdk-autoscaling-1-11-820-sources-

jar/com/amazonaws/services/autoscaling/model/DescribeScheduledActionsRequest.java

\* /opt/cola/permits/1294100734\_1649201827.7/0/aws-java-sdk-autoscaling-1-11-820-sources-

jar/com/amazonaws/services/autoscaling/model/transform/CancelInstanceRefreshResultStaxUnmarshaller.java

\* /opt/cola/permits/1294100734\_1649201827.7/0/aws-java-sdk-autoscaling-1-11-820-sources-

jar/com/amazonaws/services/autoscaling/model/transform/EbsStaxUnmarshaller.java

 $*$ /opt/cola/permits/1294100734\_1649201827.7/0/aws-java-sdk-autoscaling-1-11-820-sources-

jar/com/amazonaws/services/autoscaling/model/TerminateInstanceInAutoScalingGroupRequest.java

\* /opt/cola/permits/1294100734\_1649201827.7/0/aws-java-sdk-autoscaling-1-11-820-sources-

jar/com/amazonaws/services/autoscaling/model/DescribeTagsRequest.java

\* /opt/cola/permits/1294100734\_1649201827.7/0/aws-java-sdk-autoscaling-1-11-820-sources-

jar/com/amazonaws/services/autoscaling/model/AmazonAutoScalingException.java

\* /opt/cola/permits/1294100734\_1649201827.7/0/aws-java-sdk-autoscaling-1-11-820-sources-

jar/com/amazonaws/services/autoscaling/model/MixedInstancesPolicy.java \* /opt/cola/permits/1294100734\_1649201827.7/0/aws-java-sdk-autoscaling-1-11-820-sourcesjar/com/amazonaws/services/autoscaling/model/SuspendProcessesResult.java \* /opt/cola/permits/1294100734\_1649201827.7/0/aws-java-sdk-autoscaling-1-11-820-sourcesjar/com/amazonaws/services/autoscaling/model/CreateLaunchConfigurationRequest.java \* /opt/cola/permits/1294100734\_1649201827.7/0/aws-java-sdk-autoscaling-1-11-820-sourcesjar/com/amazonaws/services/autoscaling/model/DescribeAutoScalingInstancesRequest.java \* /opt/cola/permits/1294100734\_1649201827.7/0/aws-java-sdk-autoscaling-1-11-820-sourcesjar/com/amazonaws/services/autoscaling/model/SetInstanceProtectionRequest.java \* /opt/cola/permits/1294100734\_1649201827.7/0/aws-java-sdk-autoscaling-1-11-820-sourcesjar/com/amazonaws/services/autoscaling/model/DetachLoadBalancersRequest.java \* /opt/cola/permits/1294100734\_1649201827.7/0/aws-java-sdk-autoscaling-1-11-820-sourcesjar/com/amazonaws/services/autoscaling/model/transform/AutoScalingGroupStaxUnmarshaller.java \* /opt/cola/permits/1294100734\_1649201827.7/0/aws-java-sdk-autoscaling-1-11-820-sourcesjar/com/amazonaws/services/autoscaling/model/DeletePolicyResult.java \* /opt/cola/permits/1294100734\_1649201827.7/0/aws-java-sdk-autoscaling-1-11-820-sourcesjar/com/amazonaws/services/autoscaling/model/DetachLoadBalancerTargetGroupsResult.java \* /opt/cola/permits/1294100734\_1649201827.7/0/aws-java-sdk-autoscaling-1-11-820-sourcesjar/com/amazonaws/services/autoscaling/model/DeleteAutoScalingGroupResult.java \* /opt/cola/permits/1294100734\_1649201827.7/0/aws-java-sdk-autoscaling-1-11-820-sourcesjar/com/amazonaws/services/autoscaling/model/BatchPutScheduledUpdateGroupActionRequest.java \* /opt/cola/permits/1294100734\_1649201827.7/0/aws-java-sdk-autoscaling-1-11-820-sourcesjar/com/amazonaws/services/autoscaling/model/transform/StepAdjustmentStaxUnmarshaller.java \* /opt/cola/permits/1294100734\_1649201827.7/0/aws-java-sdk-autoscaling-1-11-820-sourcesjar/com/amazonaws/services/autoscaling/model/ExecutePolicyRequest.java \* /opt/cola/permits/1294100734\_1649201827.7/0/aws-java-sdk-autoscaling-1-11-820-sourcesjar/com/amazonaws/services/autoscaling/model/DisableMetricsCollectionRequest.java \* /opt/cola/permits/1294100734\_1649201827.7/0/aws-java-sdk-autoscaling-1-11-820-sourcesjar/com/amazonaws/services/autoscaling/model/transform/SetInstanceProtectionRequestMarshaller.java \* /opt/cola/permits/1294100734\_1649201827.7/0/aws-java-sdk-autoscaling-1-11-820-sourcesjar/com/amazonaws/services/autoscaling/model/transform/UpdateAutoScalingGroupResultStaxUnmarshaller.java \* /opt/cola/permits/1294100734\_1649201827.7/0/aws-java-sdk-autoscaling-1-11-820-sourcesjar/com/amazonaws/services/autoscaling/model/transform/ScheduledUpdateGroupActionStaxUnmarshaller.java \* /opt/cola/permits/1294100734\_1649201827.7/0/aws-java-sdk-autoscaling-1-11-820-sourcesjar/com/amazonaws/services/autoscaling/model/transform/ProcessTypeStaxUnmarshaller.java \* /opt/cola/permits/1294100734\_1649201827.7/0/aws-java-sdk-autoscaling-1-11-820-sourcesjar/com/amazonaws/services/autoscaling/model/transform/DescribeAutoScalingGroupsResultStaxUnmarshaller.java \* /opt/cola/permits/1294100734\_1649201827.7/0/aws-java-sdk-autoscaling-1-11-820-sourcesjar/com/amazonaws/services/autoscaling/model/transform/SetInstanceProtectionResultStaxUnmarshaller.java \* /opt/cola/permits/1294100734\_1649201827.7/0/aws-java-sdk-autoscaling-1-11-820-sourcesjar/com/amazonaws/services/autoscaling/model/transform/DescribeAutoScalingGroupsRequestMarshaller.java  $*$ /opt/cola/permits/1294100734\_1649201827.7/0/aws-java-sdk-autoscaling-1-11-820-sourcesjar/com/amazonaws/services/autoscaling/model/transform/DescribeAccountLimitsRequestMarshaller.java \* /opt/cola/permits/1294100734\_1649201827.7/0/aws-java-sdk-autoscaling-1-11-820-sourcesjar/com/amazonaws/services/autoscaling/model/EnableMetricsCollectionResult.java \* /opt/cola/permits/1294100734\_1649201827.7/0/aws-java-sdk-autoscaling-1-11-820-sourcesjar/com/amazonaws/services/autoscaling/model/transform/LifecycleHookStaxUnmarshaller.java \* /opt/cola/permits/1294100734\_1649201827.7/0/aws-java-sdk-autoscaling-1-11-820-sourcesjar/com/amazonaws/services/autoscaling/model/transform/BatchPutScheduledUpdateGroupActionResultStaxUnmar shaller.java

\* /opt/cola/permits/1294100734\_1649201827.7/0/aws-java-sdk-autoscaling-1-11-820-sources-

jar/com/amazonaws/services/autoscaling/model/DescribeScheduledActionsResult.java

\* /opt/cola/permits/1294100734\_1649201827.7/0/aws-java-sdk-autoscaling-1-11-820-sources-

jar/com/amazonaws/services/autoscaling/model/PutScalingPolicyResult.java

\* /opt/cola/permits/1294100734\_1649201827.7/0/aws-java-sdk-autoscaling-1-11-820-sources-

jar/com/amazonaws/services/autoscaling/model/transform/FailedScheduledUpdateGroupActionRequestStaxUnmars haller.java

# **1.411 aws-java-sdk-for-aws-gamelift 1.11.820**

### **1.411.1 Available under license :**

No license file was found, but licenses were detected in source scan.

/\*

```
* Copyright 2015-2020 Amazon.com, Inc. or its affiliates. All Rights Reserved.
```
\*

\* Licensed under the Apache License, Version 2.0 (the "License"). You may not use this file except in compliance with

\* the License. A copy of the License is located at

\*

\* http://aws.amazon.com/apache2.0

\*

\* or in the "license" file accompanying this file. This file is distributed on an "AS IS" BASIS, WITHOUT WARRANTIES OR

\* CONDITIONS OF ANY KIND, either express or implied. See the License for the specific language governing permissions

\* and limitations under the License.

```
*/
```
Found in path(s):

 $*$ /opt/cola/permits/1294101328\_1649201092.24/0/aws-java-sdk-gamelift-1-11-820-sources-

jar/com/amazonaws/services/gamelift/model/DescribeFleetPortSettingsResult.java

\* /opt/cola/permits/1294101328\_1649201092.24/0/aws-java-sdk-gamelift-1-11-820-sources-

jar/com/amazonaws/services/gamelift/model/transform/DescribeFleetPortSettingsRequestProtocolMarshaller.java

\* /opt/cola/permits/1294101328\_1649201092.24/0/aws-java-sdk-gamelift-1-11-820-sources-

jar/com/amazonaws/services/gamelift/model/transform/DescribeVpcPeeringConnectionsRequestProtocolMarshaller. java

\* /opt/cola/permits/1294101328\_1649201092.24/0/aws-java-sdk-gamelift-1-11-820-sources-

jar/com/amazonaws/services/gamelift/model/transform/DeleteAliasResultJsonUnmarshaller.java

\* /opt/cola/permits/1294101328\_1649201092.24/0/aws-java-sdk-gamelift-1-11-820-sources-

jar/com/amazonaws/services/gamelift/model/GameSessionDetail.java

 $*$ /opt/cola/permits/1294101328\_1649201092.24/0/aws-java-sdk-gamelift-1-11-820-sources-

jar/com/amazonaws/services/gamelift/model/transform/GameServerGroupMarshaller.java

\* /opt/cola/permits/1294101328\_1649201092.24/0/aws-java-sdk-gamelift-1-11-820-sources-

jar/com/amazonaws/services/gamelift/model/transform/BuildJsonUnmarshaller.java

 $*$ /opt/cola/permits/1294101328 1649201092.24/0/aws-java-sdk-gamelift-1-11-820-sourcesjar/com/amazonaws/services/gamelift/model/CreateVpcPeeringConnectionResult.java \* /opt/cola/permits/1294101328\_1649201092.24/0/aws-java-sdk-gamelift-1-11-820-sourcesjar/com/amazonaws/services/gamelift/model/transform/FleetAttributesMarshaller.java  $*$ /opt/cola/permits/1294101328\_1649201092.24/0/aws-java-sdk-gamelift-1-11-820-sourcesjar/com/amazonaws/services/gamelift/model/PlayerLatency.java  $*$ /opt/cola/permits/1294101328\_1649201092.24/0/aws-java-sdk-gamelift-1-11-820-sourcesjar/com/amazonaws/services/gamelift/model/transform/UntagResourceRequestProtocolMarshaller.java \* /opt/cola/permits/1294101328\_1649201092.24/0/aws-java-sdk-gamelift-1-11-820-sourcesjar/com/amazonaws/services/gamelift/model/transform/InternalServiceExceptionUnmarshaller.java  $*$ /opt/cola/permits/1294101328\_1649201092.24/0/aws-java-sdk-gamelift-1-11-820-sourcesjar/com/amazonaws/services/gamelift/model/transform/SuspendGameServerGroupResultJsonUnmarshaller.java \* /opt/cola/permits/1294101328\_1649201092.24/0/aws-java-sdk-gamelift-1-11-820-sourcesjar/com/amazonaws/services/gamelift/model/transform/GamePropertyMarshaller.java \* /opt/cola/permits/1294101328\_1649201092.24/0/aws-java-sdk-gamelift-1-11-820-sourcesjar/com/amazonaws/services/gamelift/model/transform/DescribeFleetUtilizationRequestMarshaller.java \* /opt/cola/permits/1294101328\_1649201092.24/0/aws-java-sdk-gamelift-1-11-820-sourcesjar/com/amazonaws/services/gamelift/model/transform/AliasMarshaller.java  $*$ /opt/cola/permits/1294101328\_1649201092.24/0/aws-java-sdk-gamelift-1-11-820-sourcesjar/com/amazonaws/services/gamelift/model/InvalidGameSessionStatusException.java  $*$ /opt/cola/permits/1294101328\_1649201092.24/0/aws-java-sdk-gamelift-1-11-820-sourcesjar/com/amazonaws/services/gamelift/model/FleetAction.java \* /opt/cola/permits/1294101328\_1649201092.24/0/aws-java-sdk-gamelift-1-11-820-sourcesjar/com/amazonaws/services/gamelift/model/transform/MatchedPlayerSessionMarshaller.java \* /opt/cola/permits/1294101328\_1649201092.24/0/aws-java-sdk-gamelift-1-11-820-sourcesjar/com/amazonaws/services/gamelift/model/transform/DeleteGameSessionQueueRequestMarshaller.java  $*$ /opt/cola/permits/1294101328 1649201092.24/0/aws-java-sdk-gamelift-1-11-820-sourcesjar/com/amazonaws/services/gamelift/model/transform/SearchGameSessionsResultJsonUnmarshaller.java  $*$ /opt/cola/permits/1294101328\_1649201092.24/0/aws-java-sdk-gamelift-1-11-820-sourcesjar/com/amazonaws/services/gamelift/model/transform/InstanceAccessMarshaller.java \* /opt/cola/permits/1294101328\_1649201092.24/0/aws-java-sdk-gamelift-1-11-820-sourcesjar/com/amazonaws/services/gamelift/model/PolicyType.java  $*$ /opt/cola/permits/1294101328 1649201092.24/0/aws-java-sdk-gamelift-1-11-820-sourcesjar/com/amazonaws/services/gamelift/model/VpcPeeringAuthorization.java  $*$ /opt/cola/permits/1294101328\_1649201092.24/0/aws-java-sdk-gamelift-1-11-820-sourcesjar/com/amazonaws/services/gamelift/model/transform/CreateGameServerGroupResultJsonUnmarshaller.java \* /opt/cola/permits/1294101328\_1649201092.24/0/aws-java-sdk-gamelift-1-11-820-sourcesjar/com/amazonaws/services/gamelift/model/transform/UnsupportedRegionExceptionUnmarshaller.java \* /opt/cola/permits/1294101328\_1649201092.24/0/aws-java-sdk-gamelift-1-11-820-sourcesjar/com/amazonaws/services/gamelift/model/PutScalingPolicyRequest.java \* /opt/cola/permits/1294101328\_1649201092.24/0/aws-java-sdk-gamelift-1-11-820-sourcesjar/com/amazonaws/services/gamelift/model/ListTagsForResourceRequest.java \* /opt/cola/permits/1294101328\_1649201092.24/0/aws-java-sdk-gamelift-1-11-820-sourcesjar/com/amazonaws/services/gamelift/model/transform/PlayerJsonUnmarshaller.java  $*$ /opt/cola/permits/1294101328\_1649201092.24/0/aws-java-sdk-gamelift-1-11-820-sourcesjar/com/amazonaws/services/gamelift/model/transform/VpcPeeringAuthorizationMarshaller.java \* /opt/cola/permits/1294101328\_1649201092.24/0/aws-java-sdk-gamelift-1-11-820-sourcesjar/com/amazonaws/services/gamelift/model/CreateAliasRequest.java

```
*/opt/cola/permits/1294101328 1649201092.24/0/aws-java-sdk-gamelift-1-11-820-sources-
jar/com/amazonaws/services/gamelift/model/UntagResourceRequest.java
* /opt/cola/permits/1294101328_1649201092.24/0/aws-java-sdk-gamelift-1-11-820-sources-
jar/com/amazonaws/services/gamelift/model/transform/DeleteAliasRequestProtocolMarshaller.java
* /opt/cola/permits/1294101328_1649201092.24/0/aws-java-sdk-gamelift-1-11-820-sources-
jar/com/amazonaws/services/gamelift/model/BuildStatus.java
*/opt/cola/permits/1294101328_1649201092.24/0/aws-java-sdk-gamelift-1-11-820-sources-
jar/com/amazonaws/services/gamelift/model/transform/StopFleetActionsRequestProtocolMarshaller.java
* /opt/cola/permits/1294101328_1649201092.24/0/aws-java-sdk-gamelift-1-11-820-sources-
jar/com/amazonaws/services/gamelift/model/transform/DescribeGameSessionsResultJsonUnmarshaller.java
* /opt/cola/permits/1294101328_1649201092.24/0/aws-java-sdk-gamelift-1-11-820-sources-
jar/com/amazonaws/services/gamelift/model/transform/ListGameServerGroupsRequestProtocolMarshaller.java
* /opt/cola/permits/1294101328_1649201092.24/0/aws-java-sdk-gamelift-1-11-820-sources-
jar/com/amazonaws/services/gamelift/model/GameSessionFullException.java
* /opt/cola/permits/1294101328_1649201092.24/0/aws-java-sdk-gamelift-1-11-820-sources-
jar/com/amazonaws/services/gamelift/model/transform/UpdateAliasResultJsonUnmarshaller.java
* /opt/cola/permits/1294101328_1649201092.24/0/aws-java-sdk-gamelift-1-11-820-sources-
jar/com/amazonaws/services/gamelift/model/transform/ServerProcessMarshaller.java
*/opt/cola/permits/1294101328_1649201092.24/0/aws-java-sdk-gamelift-1-11-820-sources-
jar/com/amazonaws/services/gamelift/model/CreatePlayerSessionsRequest.java
*/opt/cola/permits/1294101328_1649201092.24/0/aws-java-sdk-gamelift-1-11-820-sources-
jar/com/amazonaws/services/gamelift/model/DescribeMatchmakingRequest.java
* /opt/cola/permits/1294101328_1649201092.24/0/aws-java-sdk-gamelift-1-11-820-sources-
jar/com/amazonaws/services/gamelift/model/transform/DescribeScalingPoliciesResultJsonUnmarshaller.java
* /opt/cola/permits/1294101328_1649201092.24/0/aws-java-sdk-gamelift-1-11-820-sources-
jar/com/amazonaws/services/gamelift/model/DescribeGameServerGroupRequest.java
*/opt/cola/permits/1294101328 1649201092.24/0/aws-java-sdk-gamelift-1-11-820-sources-
jar/com/amazonaws/services/gamelift/model/transform/PlayerLatencyMarshaller.java
* /opt/cola/permits/1294101328_1649201092.24/0/aws-java-sdk-gamelift-1-11-820-sources-
jar/com/amazonaws/services/gamelift/model/InstanceAccess.java
* /opt/cola/permits/1294101328_1649201092.24/0/aws-java-sdk-gamelift-1-11-820-sources-
jar/com/amazonaws/services/gamelift/model/StartGameSessionPlacementResult.java
*/opt/cola/permits/1294101328 1649201092.24/0/aws-java-sdk-gamelift-1-11-820-sources-
jar/com/amazonaws/services/gamelift/model/transform/UpdateGameSessionQueueResultJsonUnmarshaller.java
*/opt/cola/permits/1294101328_1649201092.24/0/aws-java-sdk-gamelift-1-11-820-sources-
jar/com/amazonaws/services/gamelift/model/CreateMatchmakingRuleSetResult.java
*/opt/cola/permits/1294101328 1649201092.24/0/aws-java-sdk-gamelift-1-11-820-sources-
jar/com/amazonaws/services/gamelift/model/DeleteScriptResult.java
* /opt/cola/permits/1294101328_1649201092.24/0/aws-java-sdk-gamelift-1-11-820-sources-
jar/com/amazonaws/services/gamelift/model/transform/InvalidGameSessionStatusExceptionUnmarshaller.java
* /opt/cola/permits/1294101328_1649201092.24/0/aws-java-sdk-gamelift-1-11-820-sources-
jar/com/amazonaws/services/gamelift/model/RoutingStrategy.java
* /opt/cola/permits/1294101328_1649201092.24/0/aws-java-sdk-gamelift-1-11-820-sources-
jar/com/amazonaws/services/gamelift/model/transform/ScriptJsonUnmarshaller.java
*/opt/cola/permits/1294101328_1649201092.24/0/aws-java-sdk-gamelift-1-11-820-sources-
jar/com/amazonaws/services/gamelift/model/ListGameServersRequest.java
* /opt/cola/permits/1294101328_1649201092.24/0/aws-java-sdk-gamelift-1-11-820-sources-
```
jar/com/amazonaws/services/gamelift/model/transform/DeleteFleetRequestMarshaller.java

 $*$ /opt/cola/permits/1294101328 1649201092.24/0/aws-java-sdk-gamelift-1-11-820-sources-

```
jar/com/amazonaws/services/gamelift/model/StopGameSessionPlacementRequest.java
```
\* /opt/cola/permits/1294101328\_1649201092.24/0/aws-java-sdk-gamelift-1-11-820-sources-

jar/com/amazonaws/services/gamelift/model/GameServerGroupAutoScalingPolicy.java

 $*$ /opt/cola/permits/1294101328\_1649201092.24/0/aws-java-sdk-gamelift-1-11-820-sources-

jar/com/amazonaws/services/gamelift/model/transform/DescribeGameSessionPlacementRequestProtocolMarshaller. java

\* /opt/cola/permits/1294101328\_1649201092.24/0/aws-java-sdk-gamelift-1-11-820-sources-

jar/com/amazonaws/services/gamelift/model/DesiredPlayerSession.java

 $*$ /opt/cola/permits/1294101328\_1649201092.24/0/aws-java-sdk-gamelift-1-11-820-sources-

jar/com/amazonaws/services/gamelift/AbstractAmazonGameLiftAsync.java

\* /opt/cola/permits/1294101328\_1649201092.24/0/aws-java-sdk-gamelift-1-11-820-sources-

jar/com/amazonaws/services/gamelift/model/transform/CreateMatchmakingRuleSetRequestProtocolMarshaller.java

\* /opt/cola/permits/1294101328\_1649201092.24/0/aws-java-sdk-gamelift-1-11-820-sources-

jar/com/amazonaws/services/gamelift/model/GameSessionStatusReason.java

\* /opt/cola/permits/1294101328\_1649201092.24/0/aws-java-sdk-gamelift-1-11-820-sources-

jar/com/amazonaws/services/gamelift/model/transform/ListFleetsRequestMarshaller.java

 $*$ /opt/cola/permits/1294101328 1649201092.24/0/aws-java-sdk-gamelift-1-11-820-sources-

jar/com/amazonaws/services/gamelift/model/PlayerLatencyPolicy.java

\* /opt/cola/permits/1294101328\_1649201092.24/0/aws-java-sdk-gamelift-1-11-820-sources-

jar/com/amazonaws/services/gamelift/model/transform/CreateVpcPeeringAuthorizationRequestMarshaller.java

\* /opt/cola/permits/1294101328\_1649201092.24/0/aws-java-sdk-gamelift-1-11-820-sources-

jar/com/amazonaws/services/gamelift/model/DescribeMatchmakingRuleSetsRequest.java

 $*$ /opt/cola/permits/1294101328\_1649201092.24/0/aws-java-sdk-gamelift-1-11-820-sources-

jar/com/amazonaws/services/gamelift/model/transform/CreateGameSessionQueueResultJsonUnmarshaller.java

 $*$ /opt/cola/permits/1294101328 1649201092.24/0/aws-java-sdk-gamelift-1-11-820-sources-

jar/com/amazonaws/services/gamelift/model/OperatingSystem.java

\* /opt/cola/permits/1294101328\_1649201092.24/0/aws-java-sdk-gamelift-1-11-820-sources-

jar/com/amazonaws/services/gamelift/model/GetInstanceAccessResult.java

\* /opt/cola/permits/1294101328\_1649201092.24/0/aws-java-sdk-gamelift-1-11-820-sources-

jar/com/amazonaws/services/gamelift/model/PlacedPlayerSession.java

\* /opt/cola/permits/1294101328\_1649201092.24/0/aws-java-sdk-gamelift-1-11-820-sources-

jar/com/amazonaws/services/gamelift/model/transform/GamePropertyJsonUnmarshaller.java

 $*$ /opt/cola/permits/1294101328\_1649201092.24/0/aws-java-sdk-gamelift-1-11-820-sources-

jar/com/amazonaws/services/gamelift/model/transform/DescribeGameSessionDetailsRequestMarshaller.java

 $*$ /opt/cola/permits/1294101328 1649201092.24/0/aws-java-sdk-gamelift-1-11-820-sources-

jar/com/amazonaws/services/gamelift/model/transform/EventMarshaller.java

\* /opt/cola/permits/1294101328\_1649201092.24/0/aws-java-sdk-gamelift-1-11-820-sources-

jar/com/amazonaws/services/gamelift/model/transform/ResolveAliasRequestProtocolMarshaller.java

\* /opt/cola/permits/1294101328\_1649201092.24/0/aws-java-sdk-gamelift-1-11-820-sources-

jar/com/amazonaws/services/gamelift/model/DescribeFleetUtilizationRequest.java

 $*$ /opt/cola/permits/1294101328\_1649201092.24/0/aws-java-sdk-gamelift-1-11-820-sources-

jar/com/amazonaws/services/gamelift/model/UpdateRuntimeConfigurationResult.java

\* /opt/cola/permits/1294101328\_1649201092.24/0/aws-java-sdk-gamelift-1-11-820-sources-

jar/com/amazonaws/services/gamelift/model/transform/SuspendGameServerGroupRequestMarshaller.java

\* /opt/cola/permits/1294101328\_1649201092.24/0/aws-java-sdk-gamelift-1-11-820-sources-

jar/com/amazonaws/services/gamelift/model/transform/DeleteScalingPolicyRequestMarshaller.java

 $*$ /opt/cola/permits/1294101328\_1649201092.24/0/aws-java-sdk-gamelift-1-11-820-sources-

jar/com/amazonaws/services/gamelift/model/transform/UpdateGameSessionQueueRequestMarshaller.java  $*$ /opt/cola/permits/1294101328 1649201092.24/0/aws-java-sdk-gamelift-1-11-820-sourcesjar/com/amazonaws/services/gamelift/model/transform/DeleteVpcPeeringConnectionRequestProtocolMarshaller.jav a \* /opt/cola/permits/1294101328\_1649201092.24/0/aws-java-sdk-gamelift-1-11-820-sourcesjar/com/amazonaws/services/gamelift/model/transform/DeleteMatchmakingConfigurationRequestMarshaller.java  $*$ /opt/cola/permits/1294101328 1649201092.24/0/aws-java-sdk-gamelift-1-11-820-sourcesjar/com/amazonaws/services/gamelift/model/transform/ServerProcessJsonUnmarshaller.java \* /opt/cola/permits/1294101328\_1649201092.24/0/aws-java-sdk-gamelift-1-11-820-sourcesjar/com/amazonaws/services/gamelift/model/TerminalRoutingStrategyException.java \* /opt/cola/permits/1294101328\_1649201092.24/0/aws-java-sdk-gamelift-1-11-820-sourcesjar/com/amazonaws/services/gamelift/model/transform/CreateGameSessionQueueRequestMarshaller.java \* /opt/cola/permits/1294101328\_1649201092.24/0/aws-java-sdk-gamelift-1-11-820-sourcesjar/com/amazonaws/services/gamelift/model/transform/UpdateFleetCapacityRequestProtocolMarshaller.java \* /opt/cola/permits/1294101328\_1649201092.24/0/aws-java-sdk-gamelift-1-11-820-sourcesjar/com/amazonaws/services/gamelift/model/ProtectionPolicy.java \* /opt/cola/permits/1294101328\_1649201092.24/0/aws-java-sdk-gamelift-1-11-820-sourcesjar/com/amazonaws/services/gamelift/model/transform/MatchmakingRuleSetJsonUnmarshaller.java \* /opt/cola/permits/1294101328\_1649201092.24/0/aws-java-sdk-gamelift-1-11-820-sourcesjar/com/amazonaws/services/gamelift/model/transform/DeleteScalingPolicyResultJsonUnmarshaller.java  $*$ /opt/cola/permits/1294101328 1649201092.24/0/aws-java-sdk-gamelift-1-11-820-sourcesjar/com/amazonaws/services/gamelift/model/transform/TagResourceRequestMarshaller.java \* /opt/cola/permits/1294101328\_1649201092.24/0/aws-java-sdk-gamelift-1-11-820-sourcesjar/com/amazonaws/services/gamelift/model/DescribeScalingPoliciesResult.java \* /opt/cola/permits/1294101328\_1649201092.24/0/aws-java-sdk-gamelift-1-11-820-sourcesjar/com/amazonaws/services/gamelift/model/transform/CreateGameServerGroupRequestMarshaller.java  $*$ /opt/cola/permits/1294101328 1649201092.24/0/aws-java-sdk-gamelift-1-11-820-sourcesjar/com/amazonaws/services/gamelift/model/transform/ValidateMatchmakingRuleSetResultJsonUnmarshaller.java  $*$ /opt/cola/permits/1294101328 1649201092.24/0/aws-java-sdk-gamelift-1-11-820-sourcesjar/com/amazonaws/services/gamelift/model/DescribeEC2InstanceLimitsRequest.java \* /opt/cola/permits/1294101328\_1649201092.24/0/aws-java-sdk-gamelift-1-11-820-sourcesjar/com/amazonaws/services/gamelift/model/ComparisonOperatorType.java  $*$ /opt/cola/permits/1294101328 1649201092.24/0/aws-java-sdk-gamelift-1-11-820-sourcesjar/com/amazonaws/services/gamelift/model/DescribeBuildResult.java \* /opt/cola/permits/1294101328\_1649201092.24/0/aws-java-sdk-gamelift-1-11-820-sourcesjar/com/amazonaws/services/gamelift/model/transform/DescribePlayerSessionsRequestProtocolMarshaller.java \* /opt/cola/permits/1294101328\_1649201092.24/0/aws-java-sdk-gamelift-1-11-820-sourcesjar/com/amazonaws/services/gamelift/model/transform/UpdateScriptRequestMarshaller.java \* /opt/cola/permits/1294101328\_1649201092.24/0/aws-java-sdk-gamelift-1-11-820-sourcesjar/com/amazonaws/services/gamelift/model/UpdateScriptResult.java \* /opt/cola/permits/1294101328\_1649201092.24/0/aws-java-sdk-gamelift-1-11-820-sourcesjar/com/amazonaws/services/gamelift/model/UpdateGameServerGroupResult.java \* /opt/cola/permits/1294101328\_1649201092.24/0/aws-java-sdk-gamelift-1-11-820-sourcesjar/com/amazonaws/services/gamelift/model/transform/CreateGameSessionQueueRequestProtocolMarshaller.java  $*$ /opt/cola/permits/1294101328\_1649201092.24/0/aws-java-sdk-gamelift-1-11-820-sourcesjar/com/amazonaws/services/gamelift/model/DeleteMatchmakingConfigurationRequest.java \* /opt/cola/permits/1294101328\_1649201092.24/0/aws-java-sdk-gamelift-1-11-820-sourcesjar/com/amazonaws/services/gamelift/model/transform/DescribeGameServerRequestMarshaller.java

 $*$ /opt/cola/permits/1294101328 1649201092.24/0/aws-java-sdk-gamelift-1-11-820-sourcesjar/com/amazonaws/services/gamelift/model/transform/ListTagsForResourceRequestMarshaller.java \* /opt/cola/permits/1294101328\_1649201092.24/0/aws-java-sdk-gamelift-1-11-820-sourcesjar/com/amazonaws/services/gamelift/model/transform/MatchmakingRuleSetMarshaller.java  $*$ /opt/cola/permits/1294101328\_1649201092.24/0/aws-java-sdk-gamelift-1-11-820-sourcesjar/com/amazonaws/services/gamelift/model/transform/DescribeScriptRequestMarshaller.java  $*$ /opt/cola/permits/1294101328\_1649201092.24/0/aws-java-sdk-gamelift-1-11-820-sourcesjar/com/amazonaws/services/gamelift/model/CreateVpcPeeringAuthorizationResult.java \* /opt/cola/permits/1294101328\_1649201092.24/0/aws-java-sdk-gamelift-1-11-820-sourcesjar/com/amazonaws/services/gamelift/model/transform/DescribeFleetUtilizationRequestProtocolMarshaller.java \* /opt/cola/permits/1294101328\_1649201092.24/0/aws-java-sdk-gamelift-1-11-820-sourcesjar/com/amazonaws/services/gamelift/model/transform/MatchedPlayerSessionJsonUnmarshaller.java \* /opt/cola/permits/1294101328\_1649201092.24/0/aws-java-sdk-gamelift-1-11-820-sourcesjar/com/amazonaws/services/gamelift/model/CreateGameSessionRequest.java \* /opt/cola/permits/1294101328\_1649201092.24/0/aws-java-sdk-gamelift-1-11-820-sourcesjar/com/amazonaws/services/gamelift/model/transform/GameSessionDetailJsonUnmarshaller.java \* /opt/cola/permits/1294101328\_1649201092.24/0/aws-java-sdk-gamelift-1-11-820-sourcesjar/com/amazonaws/services/gamelift/model/ListGameServerGroupsResult.java \* /opt/cola/permits/1294101328\_1649201092.24/0/aws-java-sdk-gamelift-1-11-820-sourcesjar/com/amazonaws/services/gamelift/model/transform/ResumeGameServerGroupResultJsonUnmarshaller.java  $*$ /opt/cola/permits/1294101328\_1649201092.24/0/aws-java-sdk-gamelift-1-11-820-sourcesjar/com/amazonaws/services/gamelift/model/TagResourceRequest.java \* /opt/cola/permits/1294101328\_1649201092.24/0/aws-java-sdk-gamelift-1-11-820-sourcesjar/com/amazonaws/services/gamelift/model/transform/DescribeGameServerRequestProtocolMarshaller.java \* /opt/cola/permits/1294101328\_1649201092.24/0/aws-java-sdk-gamelift-1-11-820-sourcesjar/com/amazonaws/services/gamelift/model/AttributeValue.java  $*$ /opt/cola/permits/1294101328 1649201092.24/0/aws-java-sdk-gamelift-1-11-820-sourcesjar/com/amazonaws/services/gamelift/model/transform/UpdateGameServerGroupRequestProtocolMarshaller.java  $*$ /opt/cola/permits/1294101328\_1649201092.24/0/aws-java-sdk-gamelift-1-11-820-sourcesjar/com/amazonaws/services/gamelift/model/transform/PlayerLatencyJsonUnmarshaller.java \* /opt/cola/permits/1294101328\_1649201092.24/0/aws-java-sdk-gamelift-1-11-820-sourcesjar/com/amazonaws/services/gamelift/model/DescribeInstancesResult.java  $*$ /opt/cola/permits/1294101328 1649201092.24/0/aws-java-sdk-gamelift-1-11-820-sourcesjar/com/amazonaws/services/gamelift/model/transform/FleetCapacityExceededExceptionUnmarshaller.java  $*$ /opt/cola/permits/1294101328\_1649201092.24/0/aws-java-sdk-gamelift-1-11-820-sourcesjar/com/amazonaws/services/gamelift/model/transform/AcceptMatchRequestProtocolMarshaller.java \* /opt/cola/permits/1294101328\_1649201092.24/0/aws-java-sdk-gamelift-1-11-820-sourcesjar/com/amazonaws/services/gamelift/model/transform/ListBuildsRequestMarshaller.java \* /opt/cola/permits/1294101328\_1649201092.24/0/aws-java-sdk-gamelift-1-11-820-sourcesjar/com/amazonaws/services/gamelift/model/transform/VpcPeeringConnectionStatusJsonUnmarshaller.java \* /opt/cola/permits/1294101328\_1649201092.24/0/aws-java-sdk-gamelift-1-11-820-sourcesjar/com/amazonaws/services/gamelift/model/UpdateMatchmakingConfigurationRequest.java \* /opt/cola/permits/1294101328\_1649201092.24/0/aws-java-sdk-gamelift-1-11-820-sourcesjar/com/amazonaws/services/gamelift/model/transform/DeleteBuildResultJsonUnmarshaller.java  $*$ /opt/cola/permits/1294101328\_1649201092.24/0/aws-java-sdk-gamelift-1-11-820-sourcesjar/com/amazonaws/services/gamelift/model/transform/StartGameSessionPlacementResultJsonUnmarshaller.java \* /opt/cola/permits/1294101328\_1649201092.24/0/aws-java-sdk-gamelift-1-11-820-sourcesjar/com/amazonaws/services/gamelift/model/Event.java

 $*$ /opt/cola/permits/1294101328 1649201092.24/0/aws-java-sdk-gamelift-1-11-820-sourcesjar/com/amazonaws/services/gamelift/model/DescribeFleetUtilizationResult.java \* /opt/cola/permits/1294101328\_1649201092.24/0/aws-java-sdk-gamelift-1-11-820-sourcesjar/com/amazonaws/services/gamelift/model/RequestUploadCredentialsResult.java  $*$ /opt/cola/permits/1294101328\_1649201092.24/0/aws-java-sdk-gamelift-1-11-820-sourcesjar/com/amazonaws/services/gamelift/model/CreateMatchmakingConfigurationResult.java  $*$ /opt/cola/permits/1294101328\_1649201092.24/0/aws-java-sdk-gamelift-1-11-820-sourcesjar/com/amazonaws/services/gamelift/model/DescribePlayerSessionsResult.java \* /opt/cola/permits/1294101328\_1649201092.24/0/aws-java-sdk-gamelift-1-11-820-sourcesjar/com/amazonaws/services/gamelift/model/CreateScriptRequest.java \* /opt/cola/permits/1294101328\_1649201092.24/0/aws-java-sdk-gamelift-1-11-820-sourcesjar/com/amazonaws/services/gamelift/model/transform/GetInstanceAccessRequestProtocolMarshaller.java \* /opt/cola/permits/1294101328\_1649201092.24/0/aws-java-sdk-gamelift-1-11-820-sourcesjar/com/amazonaws/services/gamelift/model/transform/UpdateAliasRequestProtocolMarshaller.java \* /opt/cola/permits/1294101328\_1649201092.24/0/aws-java-sdk-gamelift-1-11-820-sourcesjar/com/amazonaws/services/gamelift/model/transform/StopFleetActionsRequestMarshaller.java \* /opt/cola/permits/1294101328\_1649201092.24/0/aws-java-sdk-gamelift-1-11-820-sourcesjar/com/amazonaws/services/gamelift/model/transform/CreateGameSessionRequestMarshaller.java  $*$ /opt/cola/permits/1294101328\_1649201092.24/0/aws-java-sdk-gamelift-1-11-820-sourcesjar/com/amazonaws/services/gamelift/model/EventCode.java  $*$ /opt/cola/permits/1294101328\_1649201092.24/0/aws-java-sdk-gamelift-1-11-820-sourcesjar/com/amazonaws/services/gamelift/model/transform/DeleteFleetRequestProtocolMarshaller.java \* /opt/cola/permits/1294101328\_1649201092.24/0/aws-java-sdk-gamelift-1-11-820-sourcesjar/com/amazonaws/services/gamelift/model/transform/DesiredPlayerSessionJsonUnmarshaller.java \* /opt/cola/permits/1294101328\_1649201092.24/0/aws-java-sdk-gamelift-1-11-820-sourcesjar/com/amazonaws/services/gamelift/model/transform/DeleteScalingPolicyRequestProtocolMarshaller.java  $*$ /opt/cola/permits/1294101328 1649201092.24/0/aws-java-sdk-gamelift-1-11-820-sourcesjar/com/amazonaws/services/gamelift/model/StopGameSessionPlacementResult.java \* /opt/cola/permits/1294101328\_1649201092.24/0/aws-java-sdk-gamelift-1-11-820-sourcesjar/com/amazonaws/services/gamelift/model/UpdateMatchmakingConfigurationResult.java \* /opt/cola/permits/1294101328\_1649201092.24/0/aws-java-sdk-gamelift-1-11-820-sourcesjar/com/amazonaws/services/gamelift/model/EC2InstanceType.java  $*$ /opt/cola/permits/1294101328 1649201092.24/0/aws-java-sdk-gamelift-1-11-820-sourcesjar/com/amazonaws/services/gamelift/model/transform/DescribeEC2InstanceLimitsResultJsonUnmarshaller.java \* /opt/cola/permits/1294101328\_1649201092.24/0/aws-java-sdk-gamelift-1-11-820-sourcesjar/com/amazonaws/services/gamelift/model/ValidateMatchmakingRuleSetRequest.java \* /opt/cola/permits/1294101328\_1649201092.24/0/aws-java-sdk-gamelift-1-11-820-sourcesjar/com/amazonaws/services/gamelift/model/transform/UpdateFleetCapacityResultJsonUnmarshaller.java \* /opt/cola/permits/1294101328\_1649201092.24/0/aws-java-sdk-gamelift-1-11-820-sourcesjar/com/amazonaws/services/gamelift/model/transform/RegisterGameServerRequestMarshaller.java \* /opt/cola/permits/1294101328\_1649201092.24/0/aws-java-sdk-gamelift-1-11-820-sourcesjar/com/amazonaws/services/gamelift/model/Player.java  $*$ /opt/cola/permits/1294101328\_1649201092.24/0/aws-java-sdk-gamelift-1-11-820-sourcesjar/com/amazonaws/services/gamelift/model/UpdateBuildRequest.java  $*$ /opt/cola/permits/1294101328\_1649201092.24/0/aws-java-sdk-gamelift-1-11-820-sourcesjar/com/amazonaws/services/gamelift/model/transform/ListScriptsRequestMarshaller.java \* /opt/cola/permits/1294101328\_1649201092.24/0/aws-java-sdk-gamelift-1-11-820-sources-

jar/com/amazonaws/services/gamelift/model/transform/ResolveAliasResultJsonUnmarshaller.java

 $*$ /opt/cola/permits/1294101328 1649201092.24/0/aws-java-sdk-gamelift-1-11-820-sourcesjar/com/amazonaws/services/gamelift/model/transform/CredentialsMarshaller.java \* /opt/cola/permits/1294101328\_1649201092.24/0/aws-java-sdk-gamelift-1-11-820-sourcesjar/com/amazonaws/services/gamelift/model/transform/DeregisterGameServerResultJsonUnmarshaller.java  $*$ /opt/cola/permits/1294101328\_1649201092.24/0/aws-java-sdk-gamelift-1-11-820-sourcesjar/com/amazonaws/services/gamelift/AmazonGameLiftClientBuilder.java  $*$ /opt/cola/permits/1294101328\_1649201092.24/0/aws-java-sdk-gamelift-1-11-820-sourcesjar/com/amazonaws/services/gamelift/model/transform/RequestUploadCredentialsRequestProtocolMarshaller.java \* /opt/cola/permits/1294101328\_1649201092.24/0/aws-java-sdk-gamelift-1-11-820-sourcesjar/com/amazonaws/services/gamelift/model/ClaimGameServerResult.java \* /opt/cola/permits/1294101328\_1649201092.24/0/aws-java-sdk-gamelift-1-11-820-sourcesjar/com/amazonaws/services/gamelift/model/DescribeFleetAttributesRequest.java \* /opt/cola/permits/1294101328\_1649201092.24/0/aws-java-sdk-gamelift-1-11-820-sourcesjar/com/amazonaws/services/gamelift/model/UpdateFleetPortSettingsRequest.java \* /opt/cola/permits/1294101328\_1649201092.24/0/aws-java-sdk-gamelift-1-11-820-sourcesjar/com/amazonaws/services/gamelift/model/transform/UpdateGameSessionRequestProtocolMarshaller.java \* /opt/cola/permits/1294101328\_1649201092.24/0/aws-java-sdk-gamelift-1-11-820-sourcesjar/com/amazonaws/services/gamelift/model/transform/StartGameSessionPlacementRequestProtocolMarshaller.java \* /opt/cola/permits/1294101328\_1649201092.24/0/aws-java-sdk-gamelift-1-11-820-sourcesjar/com/amazonaws/services/gamelift/model/transform/DescribeFleetCapacityRequestMarshaller.java  $*$ /opt/cola/permits/1294101328\_1649201092.24/0/aws-java-sdk-gamelift-1-11-820-sourcesjar/com/amazonaws/services/gamelift/model/FleetCapacity.java \* /opt/cola/permits/1294101328\_1649201092.24/0/aws-java-sdk-gamelift-1-11-820-sourcesjar/com/amazonaws/services/gamelift/model/DescribeGameSessionPlacementRequest.java \* /opt/cola/permits/1294101328\_1649201092.24/0/aws-java-sdk-gamelift-1-11-820-sourcesjar/com/amazonaws/services/gamelift/model/transform/GetGameSessionLogUrlResultJsonUnmarshaller.java  $*$ /opt/cola/permits/1294101328 1649201092.24/0/aws-java-sdk-gamelift-1-11-820-sourcesjar/com/amazonaws/services/gamelift/model/transform/UnauthorizedExceptionUnmarshaller.java \* /opt/cola/permits/1294101328\_1649201092.24/0/aws-java-sdk-gamelift-1-11-820-sourcesjar/com/amazonaws/services/gamelift/model/ListAliasesResult.java \* /opt/cola/permits/1294101328\_1649201092.24/0/aws-java-sdk-gamelift-1-11-820-sourcesjar/com/amazonaws/services/gamelift/model/transform/CreatePlayerSessionsRequestMarshaller.java  $*$ /opt/cola/permits/1294101328 1649201092.24/0/aws-java-sdk-gamelift-1-11-820-sourcesjar/com/amazonaws/services/gamelift/model/GetInstanceAccessRequest.java  $*$ /opt/cola/permits/1294101328\_1649201092.24/0/aws-java-sdk-gamelift-1-11-820-sourcesjar/com/amazonaws/services/gamelift/model/transform/UpdateBuildRequestMarshaller.java  $*$ /opt/cola/permits/1294101328 1649201092.24/0/aws-java-sdk-gamelift-1-11-820-sourcesjar/com/amazonaws/services/gamelift/model/DescribeMatchmakingConfigurationsResult.java \* /opt/cola/permits/1294101328\_1649201092.24/0/aws-java-sdk-gamelift-1-11-820-sourcesjar/com/amazonaws/services/gamelift/model/transform/DeleteMatchmakingRuleSetResultJsonUnmarshaller.java \* /opt/cola/permits/1294101328\_1649201092.24/0/aws-java-sdk-gamelift-1-11-820-sourcesjar/com/amazonaws/services/gamelift/model/InvalidRequestException.java \* /opt/cola/permits/1294101328\_1649201092.24/0/aws-java-sdk-gamelift-1-11-820-sourcesjar/com/amazonaws/services/gamelift/model/transform/EC2InstanceLimitJsonUnmarshaller.java  $*$ /opt/cola/permits/1294101328\_1649201092.24/0/aws-java-sdk-gamelift-1-11-820-sourcesjar/com/amazonaws/services/gamelift/model/S3Location.java \* /opt/cola/permits/1294101328\_1649201092.24/0/aws-java-sdk-gamelift-1-11-820-sources-

jar/com/amazonaws/services/gamelift/model/DeleteScalingPolicyRequest.java

 $*$ /opt/cola/permits/1294101328 1649201092.24/0/aws-java-sdk-gamelift-1-11-820-sources-

jar/com/amazonaws/services/gamelift/model/ListTagsForResourceResult.java

\* /opt/cola/permits/1294101328\_1649201092.24/0/aws-java-sdk-gamelift-1-11-820-sources-

jar/com/amazonaws/services/gamelift/model/transform/InstanceDefinitionMarshaller.java

 $*$ /opt/cola/permits/1294101328\_1649201092.24/0/aws-java-sdk-gamelift-1-11-820-sources-

jar/com/amazonaws/services/gamelift/model/CreateBuildRequest.java

 $*$ /opt/cola/permits/1294101328\_1649201092.24/0/aws-java-sdk-gamelift-1-11-820-sources-

jar/com/amazonaws/services/gamelift/model/transform/DescribeMatchmakingConfigurationsRequestProtocolMarsh aller.java

 $*$ /opt/cola/permits/1294101328\_1649201092.24/0/aws-java-sdk-gamelift-1-11-820-sources-

jar/com/amazonaws/services/gamelift/model/transform/UpdateRuntimeConfigurationResultJsonUnmarshaller.java

\* /opt/cola/permits/1294101328\_1649201092.24/0/aws-java-sdk-gamelift-1-11-820-sources-

jar/com/amazonaws/services/gamelift/model/transform/TargetTrackingConfigurationMarshaller.java

\* /opt/cola/permits/1294101328\_1649201092.24/0/aws-java-sdk-gamelift-1-11-820-sources-

jar/com/amazonaws/services/gamelift/model/DeleteGameSessionQueueRequest.java

\* /opt/cola/permits/1294101328\_1649201092.24/0/aws-java-sdk-gamelift-1-11-820-sources-

jar/com/amazonaws/services/gamelift/model/transform/StopMatchmakingResultJsonUnmarshaller.java

 $*$ /opt/cola/permits/1294101328 1649201092.24/0/aws-java-sdk-gamelift-1-11-820-sources-

jar/com/amazonaws/services/gamelift/model/ResumeGameServerGroupRequest.java

\* /opt/cola/permits/1294101328\_1649201092.24/0/aws-java-sdk-gamelift-1-11-820-sources-

jar/com/amazonaws/services/gamelift/model/transform/DescribeInstancesRequestProtocolMarshaller.java

\* /opt/cola/permits/1294101328\_1649201092.24/0/aws-java-sdk-gamelift-1-11-820-sources-

jar/com/amazonaws/services/gamelift/model/transform/ListFleetsResultJsonUnmarshaller.java

 $*$ /opt/cola/permits/1294101328\_1649201092.24/0/aws-java-sdk-gamelift-1-11-820-sources-

jar/com/amazonaws/services/gamelift/model/transform/DescribeFleetCapacityResultJsonUnmarshaller.java

 $*$ /opt/cola/permits/1294101328 1649201092.24/0/aws-java-sdk-gamelift-1-11-820-sources-

jar/com/amazonaws/services/gamelift/model/ListGameServerGroupsRequest.java

\* /opt/cola/permits/1294101328\_1649201092.24/0/aws-java-sdk-gamelift-1-11-820-sources-

jar/com/amazonaws/services/gamelift/model/transform/DescribePlayerSessionsRequestMarshaller.java

\* /opt/cola/permits/1294101328\_1649201092.24/0/aws-java-sdk-gamelift-1-11-820-sources-

jar/com/amazonaws/services/gamelift/model/transform/DeleteMatchmakingConfigurationRequestProtocolMarshalle r.java

 $*$ /opt/cola/permits/1294101328 1649201092.24/0/aws-java-sdk-gamelift-1-11-820-sources-

jar/com/amazonaws/services/gamelift/model/DeleteVpcPeeringAuthorizationRequest.java

\* /opt/cola/permits/1294101328\_1649201092.24/0/aws-java-sdk-gamelift-1-11-820-sources-

jar/com/amazonaws/services/gamelift/model/IpPermission.java

 $*$ /opt/cola/permits/1294101328 1649201092.24/0/aws-java-sdk-gamelift-1-11-820-sources-

jar/com/amazonaws/services/gamelift/model/transform/UpdateRuntimeConfigurationRequestProtocolMarshaller.jav a

\* /opt/cola/permits/1294101328\_1649201092.24/0/aws-java-sdk-gamelift-1-11-820-sources-

jar/com/amazonaws/services/gamelift/model/transform/PlacedPlayerSessionMarshaller.java

 $*$ /opt/cola/permits/1294101328\_1649201092.24/0/aws-java-sdk-gamelift-1-11-820-sources-

jar/com/amazonaws/services/gamelift/model/transform/FleetCapacityJsonUnmarshaller.java

\* /opt/cola/permits/1294101328\_1649201092.24/0/aws-java-sdk-gamelift-1-11-820-sourcesjar/com/amazonaws/services/gamelift/model/AcceptanceType.java

\* /opt/cola/permits/1294101328\_1649201092.24/0/aws-java-sdk-gamelift-1-11-820-sources-

jar/com/amazonaws/services/gamelift/model/UpdateRuntimeConfigurationRequest.java

 $*$ /opt/cola/permits/1294101328\_1649201092.24/0/aws-java-sdk-gamelift-1-11-820-sources-

jar/com/amazonaws/services/gamelift/model/transform/InstanceAccessJsonUnmarshaller.java

\* /opt/cola/permits/1294101328\_1649201092.24/0/aws-java-sdk-gamelift-1-11-820-sources-

jar/com/amazonaws/services/gamelift/model/InstanceStatus.java

\* /opt/cola/permits/1294101328\_1649201092.24/0/aws-java-sdk-gamelift-1-11-820-sources-

jar/com/amazonaws/services/gamelift/model/GameServerGroupDeleteOption.java

\* /opt/cola/permits/1294101328\_1649201092.24/0/aws-java-sdk-gamelift-1-11-820-sources-

jar/com/amazonaws/services/gamelift/model/ScalingStatusType.java

 $*$ /opt/cola/permits/1294101328 1649201092.24/0/aws-java-sdk-gamelift-1-11-820-sources-

jar/com/amazonaws/services/gamelift/model/transform/TagResourceResultJsonUnmarshaller.java

 $*$ /opt/cola/permits/1294101328 1649201092.24/0/aws-java-sdk-gamelift-1-11-820-sources-

jar/com/amazonaws/services/gamelift/model/transform/DescribeScriptRequestProtocolMarshaller.java

\* /opt/cola/permits/1294101328\_1649201092.24/0/aws-java-sdk-gamelift-1-11-820-sources-

jar/com/amazonaws/services/gamelift/model/transform/InstanceMarshaller.java

\* /opt/cola/permits/1294101328\_1649201092.24/0/aws-java-sdk-gamelift-1-11-820-sources-

jar/com/amazonaws/services/gamelift/model/transform/DescribeFleetUtilizationResultJsonUnmarshaller.java

\* /opt/cola/permits/1294101328\_1649201092.24/0/aws-java-sdk-gamelift-1-11-820-sources-

jar/com/amazonaws/services/gamelift/model/GetGameSessionLogUrlResult.java

 $*$ /opt/cola/permits/1294101328\_1649201092.24/0/aws-java-sdk-gamelift-1-11-820-sources-

jar/com/amazonaws/services/gamelift/model/transform/DeleteVpcPeeringAuthorizationRequestProtocolMarshaller.j ava

 $*$ /opt/cola/permits/1294101328 1649201092.24/0/aws-java-sdk-gamelift-1-11-820-sources-

jar/com/amazonaws/services/gamelift/model/transform/InstanceCredentialsMarshaller.java

\* /opt/cola/permits/1294101328\_1649201092.24/0/aws-java-sdk-gamelift-1-11-820-sources-

jar/com/amazonaws/services/gamelift/model/transform/UpdateScriptResultJsonUnmarshaller.java

\* /opt/cola/permits/1294101328\_1649201092.24/0/aws-java-sdk-gamelift-1-11-820-sources-

jar/com/amazonaws/services/gamelift/model/DescribeFleetPortSettingsRequest.java

 $*$ /opt/cola/permits/1294101328 1649201092.24/0/aws-java-sdk-gamelift-1-11-820-sources-

jar/com/amazonaws/services/gamelift/model/transform/UpdateMatchmakingConfigurationResultJsonUnmarshaller.j ava

\* /opt/cola/permits/1294101328\_1649201092.24/0/aws-java-sdk-gamelift-1-11-820-sources-

jar/com/amazonaws/services/gamelift/model/DescribeEC2InstanceLimitsResult.java

 $*$ /opt/cola/permits/1294101328 1649201092.24/0/aws-java-sdk-gamelift-1-11-820-sources-

jar/com/amazonaws/services/gamelift/model/BackfillMode.java

 $*$ /opt/cola/permits/1294101328 1649201092.24/0/aws-java-sdk-gamelift-1-11-820-sources-

jar/com/amazonaws/services/gamelift/model/DeleteBuildRequest.java

\* /opt/cola/permits/1294101328\_1649201092.24/0/aws-java-sdk-gamelift-1-11-820-sources-

jar/com/amazonaws/services/gamelift/model/transform/DeregisterGameServerRequestMarshaller.java

\* /opt/cola/permits/1294101328\_1649201092.24/0/aws-java-sdk-gamelift-1-11-820-sources-

jar/com/amazonaws/services/gamelift/model/transform/GetInstanceAccessRequestMarshaller.java

\* /opt/cola/permits/1294101328\_1649201092.24/0/aws-java-sdk-gamelift-1-11-820-sources-

jar/com/amazonaws/services/gamelift/model/Alias.java

 $*$ /opt/cola/permits/1294101328\_1649201092.24/0/aws-java-sdk-gamelift-1-11-820-sourcesjar/com/amazonaws/services/gamelift/AmazonGameLiftAsyncClient.java

\* /opt/cola/permits/1294101328\_1649201092.24/0/aws-java-sdk-gamelift-1-11-820-sources-

jar/com/amazonaws/services/gamelift/model/transform/AcceptMatchRequestMarshaller.java

\* /opt/cola/permits/1294101328\_1649201092.24/0/aws-java-sdk-gamelift-1-11-820-sources-

jar/com/amazonaws/services/gamelift/model/transform/DeleteGameServerGroupRequestProtocolMarshaller.java

\* /opt/cola/permits/1294101328\_1649201092.24/0/aws-java-sdk-gamelift-1-11-820-sources-
jar/com/amazonaws/services/gamelift/model/transform/DescribeVpcPeeringAuthorizationsRequestProtocolMarshall er.java

 $*$ /opt/cola/permits/1294101328 1649201092.24/0/aws-java-sdk-gamelift-1-11-820-sources-

jar/com/amazonaws/services/gamelift/model/transform/StartFleetActionsResultJsonUnmarshaller.java

 $*$ /opt/cola/permits/1294101328 1649201092.24/0/aws-java-sdk-gamelift-1-11-820-sources-

jar/com/amazonaws/services/gamelift/model/DeleteVpcPeeringAuthorizationResult.java

 $*$ /opt/cola/permits/1294101328 1649201092.24/0/aws-java-sdk-gamelift-1-11-820-sources-

jar/com/amazonaws/services/gamelift/model/transform/ListTagsForResourceRequestProtocolMarshaller.java

\* /opt/cola/permits/1294101328\_1649201092.24/0/aws-java-sdk-gamelift-1-11-820-sources-

jar/com/amazonaws/services/gamelift/model/transform/UntagResourceResultJsonUnmarshaller.java

\* /opt/cola/permits/1294101328\_1649201092.24/0/aws-java-sdk-gamelift-1-11-820-sources-

jar/com/amazonaws/services/gamelift/model/transform/DeleteMatchmakingConfigurationResultJsonUnmarshaller.j ava

\* /opt/cola/permits/1294101328\_1649201092.24/0/aws-java-sdk-gamelift-1-11-820-sources-

jar/com/amazonaws/services/gamelift/model/GameServerGroup.java

\* /opt/cola/permits/1294101328\_1649201092.24/0/aws-java-sdk-gamelift-1-11-820-sourcesjar/com/amazonaws/services/gamelift/model/SortOrder.java

 $*$ /opt/cola/permits/1294101328 1649201092.24/0/aws-java-sdk-gamelift-1-11-820-sources-

jar/com/amazonaws/services/gamelift/model/ValidateMatchmakingRuleSetResult.java

\* /opt/cola/permits/1294101328\_1649201092.24/0/aws-java-sdk-gamelift-1-11-820-sources-

jar/com/amazonaws/services/gamelift/model/transform/CreateAliasRequestProtocolMarshaller.java

\* /opt/cola/permits/1294101328\_1649201092.24/0/aws-java-sdk-gamelift-1-11-820-sources-

jar/com/amazonaws/services/gamelift/package-info.java

 $*$ /opt/cola/permits/1294101328 1649201092.24/0/aws-java-sdk-gamelift-1-11-820-sources-

jar/com/amazonaws/services/gamelift/model/transform/GetGameSessionLogUrlRequestMarshaller.java

 $*$ /opt/cola/permits/1294101328 1649201092.24/0/aws-java-sdk-gamelift-1-11-820-sources-

jar/com/amazonaws/services/gamelift/model/StopMatchmakingResult.java

\* /opt/cola/permits/1294101328\_1649201092.24/0/aws-java-sdk-gamelift-1-11-820-sources-

jar/com/amazonaws/services/gamelift/model/transform/DescribeEC2InstanceLimitsRequestProtocolMarshaller.java

\* /opt/cola/permits/1294101328\_1649201092.24/0/aws-java-sdk-gamelift-1-11-820-sources-

jar/com/amazonaws/services/gamelift/model/transform/VpcPeeringConnectionStatusMarshaller.java

 $*$ /opt/cola/permits/1294101328 1649201092.24/0/aws-java-sdk-gamelift-1-11-820-sources-

jar/com/amazonaws/services/gamelift/model/CreateGameServerGroupResult.java

 $*$ /opt/cola/permits/1294101328 1649201092.24/0/aws-java-sdk-gamelift-1-11-820-sources-

jar/com/amazonaws/services/gamelift/model/GameSessionPlacement.java

\* /opt/cola/permits/1294101328\_1649201092.24/0/aws-java-sdk-gamelift-1-11-820-sources-

jar/com/amazonaws/services/gamelift/model/transform/RoutingStrategyJsonUnmarshaller.java

\* /opt/cola/permits/1294101328\_1649201092.24/0/aws-java-sdk-gamelift-1-11-820-sources-

jar/com/amazonaws/services/gamelift/model/transform/PlayerMarshaller.java

\* /opt/cola/permits/1294101328\_1649201092.24/0/aws-java-sdk-gamelift-1-11-820-sources-

jar/com/amazonaws/services/gamelift/model/GameSessionConnectionInfo.java

 $*$ /opt/cola/permits/1294101328\_1649201092.24/0/aws-java-sdk-gamelift-1-11-820-sources-

jar/com/amazonaws/services/gamelift/model/transform/TagJsonUnmarshaller.java

\* /opt/cola/permits/1294101328\_1649201092.24/0/aws-java-sdk-gamelift-1-11-820-sources-

jar/com/amazonaws/services/gamelift/model/transform/DescribeMatchmakingRequestProtocolMarshaller.java

\* /opt/cola/permits/1294101328\_1649201092.24/0/aws-java-sdk-gamelift-1-11-820-sources-

jar/com/amazonaws/services/gamelift/model/transform/CreateScriptResultJsonUnmarshaller.java

\* /opt/cola/permits/1294101328\_1649201092.24/0/aws-java-sdk-gamelift-1-11-820-sources-

jar/com/amazonaws/services/gamelift/model/RegisterGameServerResult.java

 $*$ /opt/cola/permits/1294101328 1649201092.24/0/aws-java-sdk-gamelift-1-11-820-sources-

jar/com/amazonaws/services/gamelift/model/transform/ResourceCreationLimitPolicyMarshaller.java

\* /opt/cola/permits/1294101328\_1649201092.24/0/aws-java-sdk-gamelift-1-11-820-sources-

jar/com/amazonaws/services/gamelift/model/transform/CreateBuildRequestMarshaller.java

\* /opt/cola/permits/1294101328\_1649201092.24/0/aws-java-sdk-gamelift-1-11-820-sources-

jar/com/amazonaws/services/gamelift/model/transform/CreatePlayerSessionRequestMarshaller.java

\* /opt/cola/permits/1294101328\_1649201092.24/0/aws-java-sdk-gamelift-1-11-820-sources-

jar/com/amazonaws/services/gamelift/model/transform/DescribeVpcPeeringConnectionsResultJsonUnmarshaller.ja va

\* /opt/cola/permits/1294101328\_1649201092.24/0/aws-java-sdk-gamelift-1-11-820-sources-

jar/com/amazonaws/services/gamelift/model/DescribeVpcPeeringConnectionsRequest.java

\* /opt/cola/permits/1294101328\_1649201092.24/0/aws-java-sdk-gamelift-1-11-820-sources-

jar/com/amazonaws/services/gamelift/model/transform/DescribeVpcPeeringAuthorizationsResultJsonUnmarshaller. java

\* /opt/cola/permits/1294101328\_1649201092.24/0/aws-java-sdk-gamelift-1-11-820-sourcesjar/com/amazonaws/services/gamelift/model/transform/StartMatchBackfillRequestMarshaller.java  $*$ /opt/cola/permits/1294101328 1649201092.24/0/aws-java-sdk-gamelift-1-11-820-sourcesjar/com/amazonaws/services/gamelift/model/transform/DeleteAliasRequestMarshaller.java \* /opt/cola/permits/1294101328\_1649201092.24/0/aws-java-sdk-gamelift-1-11-820-sourcesjar/com/amazonaws/services/gamelift/model/transform/ClaimGameServerResultJsonUnmarshaller.java \* /opt/cola/permits/1294101328\_1649201092.24/0/aws-java-sdk-gamelift-1-11-820-sourcesjar/com/amazonaws/services/gamelift/model/transform/LaunchTemplateSpecificationMarshaller.java  $*$ /opt/cola/permits/1294101328 1649201092.24/0/aws-java-sdk-gamelift-1-11-820-sourcesjar/com/amazonaws/services/gamelift/model/ServerProcess.java  $*$ /opt/cola/permits/1294101328 1649201092.24/0/aws-java-sdk-gamelift-1-11-820-sourcesjar/com/amazonaws/services/gamelift/model/InvalidFleetStatusException.java \* /opt/cola/permits/1294101328\_1649201092.24/0/aws-java-sdk-gamelift-1-11-820-sourcesjar/com/amazonaws/services/gamelift/model/transform/ListBuildsResultJsonUnmarshaller.java \* /opt/cola/permits/1294101328\_1649201092.24/0/aws-java-sdk-gamelift-1-11-820-sourcesjar/com/amazonaws/services/gamelift/model/UpdateFleetCapacityResult.java  $*$ /opt/cola/permits/1294101328\_1649201092.24/0/aws-java-sdk-gamelift-1-11-820-sourcesjar/com/amazonaws/services/gamelift/model/transform/DescribeGameSessionQueuesResultJsonUnmarshaller.java  $*$ /opt/cola/permits/1294101328\_1649201092.24/0/aws-java-sdk-gamelift-1-11-820-sourcesjar/com/amazonaws/services/gamelift/model/transform/UpdateScriptRequestProtocolMarshaller.java \* /opt/cola/permits/1294101328\_1649201092.24/0/aws-java-sdk-gamelift-1-11-820-sourcesjar/com/amazonaws/services/gamelift/model/DescribeGameSessionPlacementResult.java \* /opt/cola/permits/1294101328\_1649201092.24/0/aws-java-sdk-gamelift-1-11-820-sourcesjar/com/amazonaws/services/gamelift/model/transform/StartMatchmakingRequestMarshaller.java \* /opt/cola/permits/1294101328\_1649201092.24/0/aws-java-sdk-gamelift-1-11-820-sourcesjar/com/amazonaws/services/gamelift/model/UpdateFleetPortSettingsResult.java  $*$ /opt/cola/permits/1294101328\_1649201092.24/0/aws-java-sdk-gamelift-1-11-820-sourcesjar/com/amazonaws/services/gamelift/model/transform/DeleteVpcPeeringAuthorizationRequestMarshaller.java \* /opt/cola/permits/1294101328\_1649201092.24/0/aws-java-sdk-gamelift-1-11-820-sourcesjar/com/amazonaws/services/gamelift/model/PlayerSession.java \* /opt/cola/permits/1294101328\_1649201092.24/0/aws-java-sdk-gamelift-1-11-820-sourcesjar/com/amazonaws/services/gamelift/model/UpdateGameSessionResult.java  $*$ /opt/cola/permits/1294101328\_1649201092.24/0/aws-java-sdk-gamelift-1-11-820-sourcesjar/com/amazonaws/services/gamelift/model/UntagResourceResult.java

 $*$ /opt/cola/permits/1294101328\_1649201092.24/0/aws-java-sdk-gamelift-1-11-820-sourcesjar/com/amazonaws/services/gamelift/model/transform/CreatePlayerSessionResultJsonUnmarshaller.java \* /opt/cola/permits/1294101328\_1649201092.24/0/aws-java-sdk-gamelift-1-11-820-sourcesjar/com/amazonaws/services/gamelift/model/IdempotentParameterMismatchException.java \* /opt/cola/permits/1294101328\_1649201092.24/0/aws-java-sdk-gamelift-1-11-820-sourcesjar/com/amazonaws/services/gamelift/model/transform/SearchGameSessionsRequestProtocolMarshaller.java \* /opt/cola/permits/1294101328\_1649201092.24/0/aws-java-sdk-gamelift-1-11-820-sourcesjar/com/amazonaws/services/gamelift/model/transform/RoutingStrategyMarshaller.java  $*$ /opt/cola/permits/1294101328\_1649201092.24/0/aws-java-sdk-gamelift-1-11-820-sourcesjar/com/amazonaws/services/gamelift/model/transform/ResumeGameServerGroupRequestMarshaller.java \* /opt/cola/permits/1294101328\_1649201092.24/0/aws-java-sdk-gamelift-1-11-820-sourcesjar/com/amazonaws/services/gamelift/model/transform/UpdateMatchmakingConfigurationRequestMarshaller.java \* /opt/cola/permits/1294101328\_1649201092.24/0/aws-java-sdk-gamelift-1-11-820-sourcesjar/com/amazonaws/services/gamelift/model/transform/TerminalRoutingStrategyExceptionUnmarshaller.java \* /opt/cola/permits/1294101328\_1649201092.24/0/aws-java-sdk-gamelift-1-11-820-sourcesjar/com/amazonaws/services/gamelift/model/UpdateGameSessionRequest.java  $*$ /opt/cola/permits/1294101328 1649201092.24/0/aws-java-sdk-gamelift-1-11-820-sourcesjar/com/amazonaws/services/gamelift/model/transform/PlayerSessionJsonUnmarshaller.java \* /opt/cola/permits/1294101328\_1649201092.24/0/aws-java-sdk-gamelift-1-11-820-sourcesjar/com/amazonaws/services/gamelift/model/DeleteGameServerGroupResult.java \* /opt/cola/permits/1294101328\_1649201092.24/0/aws-java-sdk-gamelift-1-11-820-sourcesjar/com/amazonaws/services/gamelift/model/DescribeGameSessionQueuesResult.java  $*$ /opt/cola/permits/1294101328\_1649201092.24/0/aws-java-sdk-gamelift-1-11-820-sourcesjar/com/amazonaws/services/gamelift/model/transform/EC2InstanceLimitMarshaller.java  $*$ /opt/cola/permits/1294101328 1649201092.24/0/aws-java-sdk-gamelift-1-11-820-sourcesjar/com/amazonaws/services/gamelift/model/transform/CreateBuildRequestProtocolMarshaller.java \* /opt/cola/permits/1294101328\_1649201092.24/0/aws-java-sdk-gamelift-1-11-820-sourcesjar/com/amazonaws/services/gamelift/model/transform/GameSessionQueueMarshaller.java \* /opt/cola/permits/1294101328\_1649201092.24/0/aws-java-sdk-gamelift-1-11-820-sourcesjar/com/amazonaws/services/gamelift/model/DescribeFleetAttributesResult.java  $*$ /opt/cola/permits/1294101328\_1649201092.24/0/aws-java-sdk-gamelift-1-11-820-sourcesjar/com/amazonaws/services/gamelift/model/transform/ListScriptsResultJsonUnmarshaller.java  $*$ /opt/cola/permits/1294101328\_1649201092.24/0/aws-java-sdk-gamelift-1-11-820-sourcesjar/com/amazonaws/services/gamelift/model/GameServerGroupAction.java \* /opt/cola/permits/1294101328\_1649201092.24/0/aws-java-sdk-gamelift-1-11-820-sourcesjar/com/amazonaws/services/gamelift/model/DescribeInstancesRequest.java \* /opt/cola/permits/1294101328\_1649201092.24/0/aws-java-sdk-gamelift-1-11-820-sourcesjar/com/amazonaws/services/gamelift/model/transform/CreateFleetRequestProtocolMarshaller.java \* /opt/cola/permits/1294101328\_1649201092.24/0/aws-java-sdk-gamelift-1-11-820-sourcesjar/com/amazonaws/services/gamelift/model/transform/DeleteVpcPeeringAuthorizationResultJsonUnmarshaller.jav a \* /opt/cola/permits/1294101328\_1649201092.24/0/aws-java-sdk-gamelift-1-11-820-sourcesjar/com/amazonaws/services/gamelift/model/CreateScriptResult.java  $*$ /opt/cola/permits/1294101328\_1649201092.24/0/aws-java-sdk-gamelift-1-11-820-sources-

jar/com/amazonaws/services/gamelift/model/GameServerClaimStatus.java

\* /opt/cola/permits/1294101328\_1649201092.24/0/aws-java-sdk-gamelift-1-11-820-sources-

jar/com/amazonaws/services/gamelift/model/transform/CreateVpcPeeringConnectionRequestMarshaller.java

 $*$ /opt/cola/permits/1294101328 1649201092.24/0/aws-java-sdk-gamelift-1-11-820-sourcesjar/com/amazonaws/services/gamelift/model/transform/ResourceCreationLimitPolicyJsonUnmarshaller.java \* /opt/cola/permits/1294101328\_1649201092.24/0/aws-java-sdk-gamelift-1-11-820-sourcesjar/com/amazonaws/services/gamelift/model/transform/DescribeBuildRequestMarshaller.java  $*$ /opt/cola/permits/1294101328\_1649201092.24/0/aws-java-sdk-gamelift-1-11-820-sourcesjar/com/amazonaws/services/gamelift/model/BalancingStrategy.java  $*$ /opt/cola/permits/1294101328\_1649201092.24/0/aws-java-sdk-gamelift-1-11-820-sourcesjar/com/amazonaws/services/gamelift/model/transform/IpPermissionJsonUnmarshaller.java \* /opt/cola/permits/1294101328\_1649201092.24/0/aws-java-sdk-gamelift-1-11-820-sourcesjar/com/amazonaws/services/gamelift/model/transform/CreatePlayerSessionsResultJsonUnmarshaller.java \* /opt/cola/permits/1294101328\_1649201092.24/0/aws-java-sdk-gamelift-1-11-820-sourcesjar/com/amazonaws/services/gamelift/model/transform/UpdateFleetAttributesRequestProtocolMarshaller.java \* /opt/cola/permits/1294101328\_1649201092.24/0/aws-java-sdk-gamelift-1-11-820-sourcesjar/com/amazonaws/services/gamelift/model/transform/DeleteGameServerGroupResultJsonUnmarshaller.java \* /opt/cola/permits/1294101328\_1649201092.24/0/aws-java-sdk-gamelift-1-11-820-sourcesjar/com/amazonaws/services/gamelift/model/UpdateGameSessionQueueResult.java \* /opt/cola/permits/1294101328\_1649201092.24/0/aws-java-sdk-gamelift-1-11-820-sourcesjar/com/amazonaws/services/gamelift/model/GameServerProtectionPolicy.java  $*$ /opt/cola/permits/1294101328\_1649201092.24/0/aws-java-sdk-gamelift-1-11-820-sourcesjar/com/amazonaws/services/gamelift/model/transform/DeleteBuildRequestProtocolMarshaller.java  $*$ /opt/cola/permits/1294101328\_1649201092.24/0/aws-java-sdk-gamelift-1-11-820-sourcesjar/com/amazonaws/services/gamelift/model/transform/AttributeValueMarshaller.java \* /opt/cola/permits/1294101328\_1649201092.24/0/aws-java-sdk-gamelift-1-11-820-sourcesjar/com/amazonaws/services/gamelift/model/transform/AcceptMatchResultJsonUnmarshaller.java \* /opt/cola/permits/1294101328\_1649201092.24/0/aws-java-sdk-gamelift-1-11-820-sourcesjar/com/amazonaws/services/gamelift/model/transform/ClaimGameServerRequestMarshaller.java  $*$ /opt/cola/permits/1294101328 1649201092.24/0/aws-java-sdk-gamelift-1-11-820-sourcesjar/com/amazonaws/services/gamelift/model/GameServerHealthCheck.java \* /opt/cola/permits/1294101328\_1649201092.24/0/aws-java-sdk-gamelift-1-11-820-sourcesjar/com/amazonaws/services/gamelift/model/Credentials.java \* /opt/cola/permits/1294101328\_1649201092.24/0/aws-java-sdk-gamelift-1-11-820-sourcesjar/com/amazonaws/services/gamelift/model/transform/TargetConfigurationMarshaller.java  $*$ /opt/cola/permits/1294101328 1649201092.24/0/aws-java-sdk-gamelift-1-11-820-sourcesjar/com/amazonaws/services/gamelift/model/transform/DescribeInstancesResultJsonUnmarshaller.java  $*$ /opt/cola/permits/1294101328 1649201092.24/0/aws-java-sdk-gamelift-1-11-820-sourcesjar/com/amazonaws/services/gamelift/model/transform/MatchmakingConfigurationJsonUnmarshaller.java \* /opt/cola/permits/1294101328\_1649201092.24/0/aws-java-sdk-gamelift-1-11-820-sourcesjar/com/amazonaws/services/gamelift/model/transform/RuntimeConfigurationMarshaller.java \* /opt/cola/permits/1294101328\_1649201092.24/0/aws-java-sdk-gamelift-1-11-820-sourcesjar/com/amazonaws/services/gamelift/model/transform/ConflictExceptionUnmarshaller.java \* /opt/cola/permits/1294101328\_1649201092.24/0/aws-java-sdk-gamelift-1-11-820-sourcesjar/com/amazonaws/services/gamelift/model/transform/DescribeBuildResultJsonUnmarshaller.java \* /opt/cola/permits/1294101328\_1649201092.24/0/aws-java-sdk-gamelift-1-11-820-sourcesjar/com/amazonaws/services/gamelift/model/Script.java  $*$ /opt/cola/permits/1294101328\_1649201092.24/0/aws-java-sdk-gamelift-1-11-820-sourcesjar/com/amazonaws/services/gamelift/model/transform/InvalidRequestExceptionUnmarshaller.java \* /opt/cola/permits/1294101328\_1649201092.24/0/aws-java-sdk-gamelift-1-11-820-sources-

jar/com/amazonaws/services/gamelift/model/UpdateScriptRequest.java

 $*$ /opt/cola/permits/1294101328 1649201092.24/0/aws-java-sdk-gamelift-1-11-820-sourcesjar/com/amazonaws/services/gamelift/model/transform/GameSessionMarshaller.java \* /opt/cola/permits/1294101328\_1649201092.24/0/aws-java-sdk-gamelift-1-11-820-sourcesjar/com/amazonaws/services/gamelift/model/transform/DescribeGameServerResultJsonUnmarshaller.java  $*$ /opt/cola/permits/1294101328 1649201092.24/0/aws-java-sdk-gamelift-1-11-820-sourcesjar/com/amazonaws/services/gamelift/model/DescribeAliasRequest.java  $*$ /opt/cola/permits/1294101328 1649201092.24/0/aws-java-sdk-gamelift-1-11-820-sourcesjar/com/amazonaws/services/gamelift/model/UpdateGameSessionQueueRequest.java \* /opt/cola/permits/1294101328\_1649201092.24/0/aws-java-sdk-gamelift-1-11-820-sourcesjar/com/amazonaws/services/gamelift/model/transform/AttributeValueJsonUnmarshaller.java \* /opt/cola/permits/1294101328\_1649201092.24/0/aws-java-sdk-gamelift-1-11-820-sourcesjar/com/amazonaws/services/gamelift/model/transform/DeleteVpcPeeringConnectionResultJsonUnmarshaller.java \* /opt/cola/permits/1294101328\_1649201092.24/0/aws-java-sdk-gamelift-1-11-820-sourcesjar/com/amazonaws/services/gamelift/model/transform/ResolveAliasRequestMarshaller.java \* /opt/cola/permits/1294101328\_1649201092.24/0/aws-java-sdk-gamelift-1-11-820-sourcesjar/com/amazonaws/services/gamelift/model/DescribeScalingPoliciesRequest.java \* /opt/cola/permits/1294101328\_1649201092.24/0/aws-java-sdk-gamelift-1-11-820-sourcesjar/com/amazonaws/services/gamelift/model/transform/UpdateGameSessionQueueRequestProtocolMarshaller.java  $*$ /opt/cola/permits/1294101328 1649201092.24/0/aws-java-sdk-gamelift-1-11-820-sourcesjar/com/amazonaws/services/gamelift/model/DeleteAliasRequest.java  $*$ /opt/cola/permits/1294101328 1649201092.24/0/aws-java-sdk-gamelift-1-11-820-sourcesjar/com/amazonaws/services/gamelift/model/UnauthorizedException.java \* /opt/cola/permits/1294101328\_1649201092.24/0/aws-java-sdk-gamelift-1-11-820-sourcesjar/com/amazonaws/services/gamelift/model/transform/FleetUtilizationJsonUnmarshaller.java \* /opt/cola/permits/1294101328\_1649201092.24/0/aws-java-sdk-gamelift-1-11-820-sourcesjar/com/amazonaws/services/gamelift/model/transform/FleetCapacityMarshaller.java  $*$ /opt/cola/permits/1294101328 1649201092.24/0/aws-java-sdk-gamelift-1-11-820-sourcesjar/com/amazonaws/services/gamelift/model/transform/CreateGameSessionResultJsonUnmarshaller.java \* /opt/cola/permits/1294101328\_1649201092.24/0/aws-java-sdk-gamelift-1-11-820-sourcesjar/com/amazonaws/services/gamelift/model/StartMatchmakingRequest.java \* /opt/cola/permits/1294101328\_1649201092.24/0/aws-java-sdk-gamelift-1-11-820-sourcesjar/com/amazonaws/services/gamelift/model/transform/PutScalingPolicyRequestMarshaller.java  $*$ /opt/cola/permits/1294101328 1649201092.24/0/aws-java-sdk-gamelift-1-11-820-sourcesjar/com/amazonaws/services/gamelift/model/transform/ScriptMarshaller.java  $*$ /opt/cola/permits/1294101328\_1649201092.24/0/aws-java-sdk-gamelift-1-11-820-sourcesjar/com/amazonaws/services/gamelift/model/ScalingPolicy.java  $*$ /opt/cola/permits/1294101328 1649201092.24/0/aws-java-sdk-gamelift-1-11-820-sourcesjar/com/amazonaws/services/gamelift/model/transform/ScalingPolicyMarshaller.java \* /opt/cola/permits/1294101328\_1649201092.24/0/aws-java-sdk-gamelift-1-11-820-sourcesjar/com/amazonaws/services/gamelift/model/transform/DesiredPlayerSessionMarshaller.java \* /opt/cola/permits/1294101328\_1649201092.24/0/aws-java-sdk-gamelift-1-11-820-sourcesjar/com/amazonaws/services/gamelift/model/CreatePlayerSessionResult.java \* /opt/cola/permits/1294101328\_1649201092.24/0/aws-java-sdk-gamelift-1-11-820-sourcesjar/com/amazonaws/services/gamelift/model/transform/CreateFleetRequestMarshaller.java  $*$ /opt/cola/permits/1294101328\_1649201092.24/0/aws-java-sdk-gamelift-1-11-820-sourcesjar/com/amazonaws/services/gamelift/model/transform/DeleteFleetResultJsonUnmarshaller.java \* /opt/cola/permits/1294101328\_1649201092.24/0/aws-java-sdk-gamelift-1-11-820-sourcesjar/com/amazonaws/services/gamelift/model/transform/DescribeMatchmakingConfigurationsRequestMarshaller.jav a

 $*$ /opt/cola/permits/1294101328\_1649201092.24/0/aws-java-sdk-gamelift-1-11-820-sources-

jar/com/amazonaws/services/gamelift/model/transform/UpdateFleetAttributesResultJsonUnmarshaller.java

\* /opt/cola/permits/1294101328\_1649201092.24/0/aws-java-sdk-gamelift-1-11-820-sources-

jar/com/amazonaws/services/gamelift/model/PlayerSessionCreationPolicy.java

\* /opt/cola/permits/1294101328\_1649201092.24/0/aws-java-sdk-gamelift-1-11-820-sources-

jar/com/amazonaws/services/gamelift/model/transform/GameSessionConnectionInfoJsonUnmarshaller.java \* /opt/cola/permits/1294101328\_1649201092.24/0/aws-java-sdk-gamelift-1-11-820-sources-

jar/com/amazonaws/services/gamelift/model/transform/ListGameServersRequestProtocolMarshaller.java

 $*$ /opt/cola/permits/1294101328\_1649201092.24/0/aws-java-sdk-gamelift-1-11-820-sources-

```
jar/com/amazonaws/services/gamelift/model/OutOfCapacityException.java
```
\* /opt/cola/permits/1294101328\_1649201092.24/0/aws-java-sdk-gamelift-1-11-820-sources-

jar/com/amazonaws/services/gamelift/model/FleetAttributes.java

\* /opt/cola/permits/1294101328\_1649201092.24/0/aws-java-sdk-gamelift-1-11-820-sources-

jar/com/amazonaws/services/gamelift/model/transform/DescribeFleetPortSettingsRequestMarshaller.java

\* /opt/cola/permits/1294101328\_1649201092.24/0/aws-java-sdk-gamelift-1-11-820-sources-

jar/com/amazonaws/services/gamelift/model/transform/GameSessionPlacementJsonUnmarshaller.java

 $*$ /opt/cola/permits/1294101328 1649201092.24/0/aws-java-sdk-gamelift-1-11-820-sources-

jar/com/amazonaws/services/gamelift/model/transform/GameSessionJsonUnmarshaller.java

\* /opt/cola/permits/1294101328\_1649201092.24/0/aws-java-sdk-gamelift-1-11-820-sources-

jar/com/amazonaws/services/gamelift/model/ListBuildsRequest.java

 $*$ /opt/cola/permits/1294101328 1649201092.24/0/aws-java-sdk-gamelift-1-11-820-sourcesjar/com/amazonaws/services/gamelift/model/ListBuildsResult.java

 $*$ /opt/cola/permits/1294101328 1649201092.24/0/aws-java-sdk-gamelift-1-11-820-sourcesjar/com/amazonaws/services/gamelift/model/StartFleetActionsRequest.java

 $*$ /opt/cola/permits/1294101328 1649201092.24/0/aws-java-sdk-gamelift-1-11-820-sources-

jar/com/amazonaws/services/gamelift/model/transform/StopGameSessionPlacementRequestProtocolMarshaller.java

\* /opt/cola/permits/1294101328\_1649201092.24/0/aws-java-sdk-gamelift-1-11-820-sources-

jar/com/amazonaws/services/gamelift/model/transform/GameSessionDetailMarshaller.java

\* /opt/cola/permits/1294101328\_1649201092.24/0/aws-java-sdk-gamelift-1-11-820-sources-

jar/com/amazonaws/services/gamelift/model/transform/ClaimGameServerRequestProtocolMarshaller.java

 $*$ /opt/cola/permits/1294101328 1649201092.24/0/aws-java-sdk-gamelift-1-11-820-sources-

jar/com/amazonaws/services/gamelift/model/transform/InstanceCredentialsJsonUnmarshaller.java

 $*$ /opt/cola/permits/1294101328 1649201092.24/0/aws-java-sdk-gamelift-1-11-820-sources-

jar/com/amazonaws/services/gamelift/model/transform/StopGameSessionPlacementResultJsonUnmarshaller.java

\* /opt/cola/permits/1294101328\_1649201092.24/0/aws-java-sdk-gamelift-1-11-820-sources-

jar/com/amazonaws/services/gamelift/model/transform/CreateGameSessionRequestProtocolMarshaller.java

\* /opt/cola/permits/1294101328\_1649201092.24/0/aws-java-sdk-gamelift-1-11-820-sources-

jar/com/amazonaws/services/gamelift/model/transform/RegisterGameServerResultJsonUnmarshaller.java

\* /opt/cola/permits/1294101328\_1649201092.24/0/aws-java-sdk-gamelift-1-11-820-sources-

jar/com/amazonaws/services/gamelift/model/transform/DescribeGameSessionsRequestProtocolMarshaller.java

 $*$ /opt/cola/permits/1294101328\_1649201092.24/0/aws-java-sdk-gamelift-1-11-820-sources-

jar/com/amazonaws/services/gamelift/model/transform/PlayerLatencyPolicyJsonUnmarshaller.java

\* /opt/cola/permits/1294101328\_1649201092.24/0/aws-java-sdk-gamelift-1-11-820-sources-

jar/com/amazonaws/services/gamelift/model/DescribeGameSessionDetailsRequest.java

\* /opt/cola/permits/1294101328\_1649201092.24/0/aws-java-sdk-gamelift-1-11-820-sources-

jar/com/amazonaws/services/gamelift/model/transform/StartMatchBackfillRequestProtocolMarshaller.java

 $*$ /opt/cola/permits/1294101328\_1649201092.24/0/aws-java-sdk-gamelift-1-11-820-sources-

jar/com/amazonaws/services/gamelift/model/transform/DeleteVpcPeeringConnectionRequestMarshaller.java  $*$ /opt/cola/permits/1294101328\_1649201092.24/0/aws-java-sdk-gamelift-1-11-820-sourcesjar/com/amazonaws/services/gamelift/model/transform/DescribeFleetPortSettingsResultJsonUnmarshaller.java \* /opt/cola/permits/1294101328\_1649201092.24/0/aws-java-sdk-gamelift-1-11-820-sourcesjar/com/amazonaws/services/gamelift/model/transform/DeleteMatchmakingRuleSetRequestMarshaller.java \* /opt/cola/permits/1294101328\_1649201092.24/0/aws-java-sdk-gamelift-1-11-820-sourcesjar/com/amazonaws/services/gamelift/model/transform/CreateAliasResultJsonUnmarshaller.java \* /opt/cola/permits/1294101328\_1649201092.24/0/aws-java-sdk-gamelift-1-11-820-sourcesjar/com/amazonaws/services/gamelift/model/transform/DescribeFleetAttributesRequestMarshaller.java  $*$ /opt/cola/permits/1294101328\_1649201092.24/0/aws-java-sdk-gamelift-1-11-820-sourcesjar/com/amazonaws/services/gamelift/model/transform/PlacedPlayerSessionJsonUnmarshaller.java \* /opt/cola/permits/1294101328\_1649201092.24/0/aws-java-sdk-gamelift-1-11-820-sourcesjar/com/amazonaws/services/gamelift/model/MatchmakingConfiguration.java \* /opt/cola/permits/1294101328\_1649201092.24/0/aws-java-sdk-gamelift-1-11-820-sourcesjar/com/amazonaws/services/gamelift/model/GameSessionQueue.java \* /opt/cola/permits/1294101328\_1649201092.24/0/aws-java-sdk-gamelift-1-11-820-sourcesjar/com/amazonaws/services/gamelift/model/transform/RegisterGameServerRequestProtocolMarshaller.java  $*$ /opt/cola/permits/1294101328\_1649201092.24/0/aws-java-sdk-gamelift-1-11-820-sourcesjar/com/amazonaws/services/gamelift/model/transform/FleetUtilizationMarshaller.java \* /opt/cola/permits/1294101328\_1649201092.24/0/aws-java-sdk-gamelift-1-11-820-sourcesjar/com/amazonaws/services/gamelift/model/transform/GameSessionQueueDestinationJsonUnmarshaller.java \* /opt/cola/permits/1294101328\_1649201092.24/0/aws-java-sdk-gamelift-1-11-820-sourcesjar/com/amazonaws/services/gamelift/model/transform/CreateMatchmakingRuleSetRequestMarshaller.java  $*$ /opt/cola/permits/1294101328 1649201092.24/0/aws-java-sdk-gamelift-1-11-820-sourcesjar/com/amazonaws/services/gamelift/model/CreateGameSessionResult.java  $*$ /opt/cola/permits/1294101328 1649201092.24/0/aws-java-sdk-gamelift-1-11-820-sourcesjar/com/amazonaws/services/gamelift/model/transform/StartGameSessionPlacementRequestMarshaller.java \* /opt/cola/permits/1294101328\_1649201092.24/0/aws-java-sdk-gamelift-1-11-820-sourcesjar/com/amazonaws/services/gamelift/model/transform/CertificateConfigurationJsonUnmarshaller.java \* /opt/cola/permits/1294101328\_1649201092.24/0/aws-java-sdk-gamelift-1-11-820-sourcesjar/com/amazonaws/services/gamelift/model/UpdateBuildResult.java  $*$ /opt/cola/permits/1294101328 1649201092.24/0/aws-java-sdk-gamelift-1-11-820-sourcesjar/com/amazonaws/services/gamelift/model/transform/CreateMatchmakingConfigurationRequestProtocolMarshalle r.java \* /opt/cola/permits/1294101328\_1649201092.24/0/aws-java-sdk-gamelift-1-11-820-sourcesjar/com/amazonaws/services/gamelift/model/transform/StopFleetActionsResultJsonUnmarshaller.java  $*$ /opt/cola/permits/1294101328 1649201092.24/0/aws-java-sdk-gamelift-1-11-820-sourcesjar/com/amazonaws/services/gamelift/model/SuspendGameServerGroupResult.java \* /opt/cola/permits/1294101328\_1649201092.24/0/aws-java-sdk-gamelift-1-11-820-sourcesjar/com/amazonaws/services/gamelift/model/transform/StartFleetActionsRequestProtocolMarshaller.java \* /opt/cola/permits/1294101328\_1649201092.24/0/aws-java-sdk-gamelift-1-11-820-sourcesjar/com/amazonaws/services/gamelift/model/transform/ResumeGameServerGroupRequestProtocolMarshaller.java \* /opt/cola/permits/1294101328\_1649201092.24/0/aws-java-sdk-gamelift-1-11-820-sourcesjar/com/amazonaws/services/gamelift/model/EC2InstanceLimit.java  $*$ /opt/cola/permits/1294101328\_1649201092.24/0/aws-java-sdk-gamelift-1-11-820-sourcesjar/com/amazonaws/services/gamelift/model/transform/UpdateGameSessionRequestMarshaller.java \* /opt/cola/permits/1294101328\_1649201092.24/0/aws-java-sdk-gamelift-1-11-820-sourcesjar/com/amazonaws/services/gamelift/model/transform/VpcPeeringConnectionMarshaller.java

```
*/opt/cola/permits/1294101328 1649201092.24/0/aws-java-sdk-gamelift-1-11-820-sources-
jar/com/amazonaws/services/gamelift/model/DescribeBuildRequest.java
* /opt/cola/permits/1294101328_1649201092.24/0/aws-java-sdk-gamelift-1-11-820-sources-
jar/com/amazonaws/services/gamelift/model/transform/CreatePlayerSessionsRequestProtocolMarshaller.java
*/opt/cola/permits/1294101328 1649201092.24/0/aws-java-sdk-gamelift-1-11-820-sources-
jar/com/amazonaws/services/gamelift/model/UpdateGameServerResult.java
*/opt/cola/permits/1294101328 1649201092.24/0/aws-java-sdk-gamelift-1-11-820-sources-
jar/com/amazonaws/services/gamelift/model/CreateGameSessionQueueResult.java
* /opt/cola/permits/1294101328_1649201092.24/0/aws-java-sdk-gamelift-1-11-820-sources-
jar/com/amazonaws/services/gamelift/model/transform/ListGameServerGroupsResultJsonUnmarshaller.java
* /opt/cola/permits/1294101328_1649201092.24/0/aws-java-sdk-gamelift-1-11-820-sources-
jar/com/amazonaws/services/gamelift/AmazonGameLiftAsync.java
* /opt/cola/permits/1294101328_1649201092.24/0/aws-java-sdk-gamelift-1-11-820-sources-
jar/com/amazonaws/services/gamelift/model/CreateVpcPeeringAuthorizationRequest.java
* /opt/cola/permits/1294101328_1649201092.24/0/aws-java-sdk-gamelift-1-11-820-sources-
jar/com/amazonaws/services/gamelift/model/UnsupportedRegionException.java
* /opt/cola/permits/1294101328_1649201092.24/0/aws-java-sdk-gamelift-1-11-820-sources-
jar/com/amazonaws/services/gamelift/model/TaggingFailedException.java
*/opt/cola/permits/1294101328 1649201092.24/0/aws-java-sdk-gamelift-1-11-820-sources-
jar/com/amazonaws/services/gamelift/model/DeleteScalingPolicyResult.java
*/opt/cola/permits/1294101328 1649201092.24/0/aws-java-sdk-gamelift-1-11-820-sources-
jar/com/amazonaws/services/gamelift/model/ResolveAliasResult.java
* /opt/cola/permits/1294101328_1649201092.24/0/aws-java-sdk-gamelift-1-11-820-sources-
jar/com/amazonaws/services/gamelift/model/transform/IdempotentParameterMismatchExceptionUnmarshaller.java
* /opt/cola/permits/1294101328_1649201092.24/0/aws-java-sdk-gamelift-1-11-820-sources-
jar/com/amazonaws/services/gamelift/model/transform/DescribeRuntimeConfigurationRequestMarshaller.java
*/opt/cola/permits/1294101328 1649201092.24/0/aws-java-sdk-gamelift-1-11-820-sources-
jar/com/amazonaws/services/gamelift/model/ScalingAdjustmentType.java
* /opt/cola/permits/1294101328_1649201092.24/0/aws-java-sdk-gamelift-1-11-820-sources-
jar/com/amazonaws/services/gamelift/model/transform/ListAliasesRequestProtocolMarshaller.java
* /opt/cola/permits/1294101328_1649201092.24/0/aws-java-sdk-gamelift-1-11-820-sources-
jar/com/amazonaws/services/gamelift/model/GetGameSessionLogUrlRequest.java
*/opt/cola/permits/1294101328 1649201092.24/0/aws-java-sdk-gamelift-1-11-820-sources-
jar/com/amazonaws/services/gamelift/model/transform/DeleteBuildRequestMarshaller.java
* /opt/cola/permits/1294101328_1649201092.24/0/aws-java-sdk-gamelift-1-11-820-sources-
jar/com/amazonaws/services/gamelift/model/transform/DescribeScalingPoliciesRequestMarshaller.java
*/opt/cola/permits/1294101328 1649201092.24/0/aws-java-sdk-gamelift-1-11-820-sources-
jar/com/amazonaws/services/gamelift/model/RuntimeConfiguration.java
* /opt/cola/permits/1294101328_1649201092.24/0/aws-java-sdk-gamelift-1-11-820-sources-
jar/com/amazonaws/services/gamelift/model/transform/CreatePlayerSessionRequestProtocolMarshaller.java
* /opt/cola/permits/1294101328_1649201092.24/0/aws-java-sdk-gamelift-1-11-820-sources-
jar/com/amazonaws/services/gamelift/model/transform/LimitExceededExceptionUnmarshaller.java
* /opt/cola/permits/1294101328_1649201092.24/0/aws-java-sdk-gamelift-1-11-820-sources-
jar/com/amazonaws/services/gamelift/model/DescribeGameSessionsResult.java
*/opt/cola/permits/1294101328_1649201092.24/0/aws-java-sdk-gamelift-1-11-820-sources-
jar/com/amazonaws/services/gamelift/model/transform/NotFoundExceptionUnmarshaller.java
* /opt/cola/permits/1294101328_1649201092.24/0/aws-java-sdk-gamelift-1-11-820-sources-
jar/com/amazonaws/services/gamelift/model/transform/UpdateFleetCapacityRequestMarshaller.java
```

```
*/opt/cola/permits/1294101328 1649201092.24/0/aws-java-sdk-gamelift-1-11-820-sources-
jar/com/amazonaws/services/gamelift/model/GameServerUtilizationStatus.java
* /opt/cola/permits/1294101328_1649201092.24/0/aws-java-sdk-gamelift-1-11-820-sources-
jar/com/amazonaws/services/gamelift/model/TagResourceResult.java
*/opt/cola/permits/1294101328_1649201092.24/0/aws-java-sdk-gamelift-1-11-820-sources-
jar/com/amazonaws/services/gamelift/model/transform/InvalidFleetStatusExceptionUnmarshaller.java
*/opt/cola/permits/1294101328_1649201092.24/0/aws-java-sdk-gamelift-1-11-820-sources-
jar/com/amazonaws/services/gamelift/model/DescribePlayerSessionsRequest.java
* /opt/cola/permits/1294101328_1649201092.24/0/aws-java-sdk-gamelift-1-11-820-sources-
jar/com/amazonaws/services/gamelift/model/transform/DescribeEC2InstanceLimitsRequestMarshaller.java
* /opt/cola/permits/1294101328_1649201092.24/0/aws-java-sdk-gamelift-1-11-820-sources-
jar/com/amazonaws/services/gamelift/model/AmazonGameLiftException.java
* /opt/cola/permits/1294101328_1649201092.24/0/aws-java-sdk-gamelift-1-11-820-sources-
jar/com/amazonaws/services/gamelift/model/transform/InstanceDefinitionJsonUnmarshaller.java
* /opt/cola/permits/1294101328_1649201092.24/0/aws-java-sdk-gamelift-1-11-820-sources-
jar/com/amazonaws/services/gamelift/model/transform/DeleteScriptRequestProtocolMarshaller.java
* /opt/cola/permits/1294101328_1649201092.24/0/aws-java-sdk-gamelift-1-11-820-sources-
jar/com/amazonaws/services/gamelift/model/DescribeMatchmakingConfigurationsRequest.java
*/opt/cola/permits/1294101328_1649201092.24/0/aws-java-sdk-gamelift-1-11-820-sources-
jar/com/amazonaws/services/gamelift/model/VpcPeeringConnection.java
*/opt/cola/permits/1294101328_1649201092.24/0/aws-java-sdk-gamelift-1-11-820-sources-
jar/com/amazonaws/services/gamelift/model/transform/DescribeFleetCapacityRequestProtocolMarshaller.java
* /opt/cola/permits/1294101328_1649201092.24/0/aws-java-sdk-gamelift-1-11-820-sources-
jar/com/amazonaws/services/gamelift/model/transform/CreateVpcPeeringConnectionRequestProtocolMarshaller.jav
a
*/opt/cola/permits/1294101328 1649201092.24/0/aws-java-sdk-gamelift-1-11-820-sources-
jar/com/amazonaws/services/gamelift/model/ListScriptsResult.java
* /opt/cola/permits/1294101328_1649201092.24/0/aws-java-sdk-gamelift-1-11-820-sources-
jar/com/amazonaws/services/gamelift/model/StopFleetActionsResult.java
* /opt/cola/permits/1294101328_1649201092.24/0/aws-java-sdk-gamelift-1-11-820-sources-
jar/com/amazonaws/services/gamelift/model/GameSessionStatus.java
* /opt/cola/permits/1294101328_1649201092.24/0/aws-java-sdk-gamelift-1-11-820-sources-
jar/com/amazonaws/services/gamelift/model/transform/AliasJsonUnmarshaller.java
*/opt/cola/permits/1294101328_1649201092.24/0/aws-java-sdk-gamelift-1-11-820-sources-
jar/com/amazonaws/services/gamelift/model/DeleteMatchmakingConfigurationResult.java
* /opt/cola/permits/1294101328_1649201092.24/0/aws-java-sdk-gamelift-1-11-820-sources-
jar/com/amazonaws/services/gamelift/model/transform/DescribeRuntimeConfigurationResultJsonUnmarshaller.java
* /opt/cola/permits/1294101328_1649201092.24/0/aws-java-sdk-gamelift-1-11-820-sources-
jar/com/amazonaws/services/gamelift/model/transform/CreateMatchmakingRuleSetResultJsonUnmarshaller.java
* /opt/cola/permits/1294101328_1649201092.24/0/aws-java-sdk-gamelift-1-11-820-sources-
jar/com/amazonaws/services/gamelift/model/ClaimGameServerRequest.java
*/opt/cola/permits/1294101328_1649201092.24/0/aws-java-sdk-gamelift-1-11-820-sources-
jar/com/amazonaws/services/gamelift/model/transform/DescribeMatchmakingRuleSetsRequestMarshaller.java
* /opt/cola/permits/1294101328_1649201092.24/0/aws-java-sdk-gamelift-1-11-820-sources-
jar/com/amazonaws/services/gamelift/model/DescribeGameSessionQueuesRequest.java
* /opt/cola/permits/1294101328_1649201092.24/0/aws-java-sdk-gamelift-1-11-820-sources-
jar/com/amazonaws/services/gamelift/model/CreateGameServerGroupRequest.java
```
\* /opt/cola/permits/1294101328\_1649201092.24/0/aws-java-sdk-gamelift-1-11-820-sources-

jar/com/amazonaws/services/gamelift/model/Build.java

 $*$ /opt/cola/permits/1294101328\_1649201092.24/0/aws-java-sdk-gamelift-1-11-820-sourcesjar/com/amazonaws/services/gamelift/model/DeleteScriptRequest.java \* /opt/cola/permits/1294101328\_1649201092.24/0/aws-java-sdk-gamelift-1-11-820-sourcesjar/com/amazonaws/services/gamelift/model/transform/DescribeBuildRequestProtocolMarshaller.java \* /opt/cola/permits/1294101328\_1649201092.24/0/aws-java-sdk-gamelift-1-11-820-sourcesjar/com/amazonaws/services/gamelift/model/TargetConfiguration.java  $*$ /opt/cola/permits/1294101328 1649201092.24/0/aws-java-sdk-gamelift-1-11-820-sourcesjar/com/amazonaws/services/gamelift/model/transform/ListTagsForResourceResultJsonUnmarshaller.java  $*$ /opt/cola/permits/1294101328\_1649201092.24/0/aws-java-sdk-gamelift-1-11-820-sourcesjar/com/amazonaws/services/gamelift/model/transform/DescribeFleetEventsRequestProtocolMarshaller.java \* /opt/cola/permits/1294101328\_1649201092.24/0/aws-java-sdk-gamelift-1-11-820-sourcesjar/com/amazonaws/services/gamelift/model/transform/EC2InstanceCountsJsonUnmarshaller.java \* /opt/cola/permits/1294101328\_1649201092.24/0/aws-java-sdk-gamelift-1-11-820-sourcesjar/com/amazonaws/services/gamelift/model/transform/ListBuildsRequestProtocolMarshaller.java \* /opt/cola/permits/1294101328\_1649201092.24/0/aws-java-sdk-gamelift-1-11-820-sourcesjar/com/amazonaws/services/gamelift/model/VpcPeeringConnectionStatus.java  $*$ /opt/cola/permits/1294101328\_1649201092.24/0/aws-java-sdk-gamelift-1-11-820-sourcesjar/com/amazonaws/services/gamelift/model/DescribeVpcPeeringConnectionsResult.java \* /opt/cola/permits/1294101328\_1649201092.24/0/aws-java-sdk-gamelift-1-11-820-sourcesjar/com/amazonaws/services/gamelift/model/transform/ValidateMatchmakingRuleSetRequestMarshaller.java \* /opt/cola/permits/1294101328\_1649201092.24/0/aws-java-sdk-gamelift-1-11-820-sourcesjar/com/amazonaws/services/gamelift/model/UpdateGameServerGroupRequest.java  $*$ /opt/cola/permits/1294101328\_1649201092.24/0/aws-java-sdk-gamelift-1-11-820-sourcesjar/com/amazonaws/services/gamelift/model/transform/ListScriptsRequestProtocolMarshaller.java  $*$ /opt/cola/permits/1294101328 1649201092.24/0/aws-java-sdk-gamelift-1-11-820-sourcesjar/com/amazonaws/services/gamelift/model/transform/MatchmakingTicketMarshaller.java \* /opt/cola/permits/1294101328\_1649201092.24/0/aws-java-sdk-gamelift-1-11-820-sourcesjar/com/amazonaws/services/gamelift/model/transform/IpPermissionMarshaller.java \* /opt/cola/permits/1294101328\_1649201092.24/0/aws-java-sdk-gamelift-1-11-820-sourcesjar/com/amazonaws/services/gamelift/model/transform/StartMatchBackfillResultJsonUnmarshaller.java  $*$ /opt/cola/permits/1294101328\_1649201092.24/0/aws-java-sdk-gamelift-1-11-820-sourcesjar/com/amazonaws/services/gamelift/model/StopFleetActionsRequest.java

\* /opt/cola/permits/1294101328\_1649201092.24/0/aws-java-sdk-gamelift-1-11-820-sources-

jar/com/amazonaws/services/gamelift/model/transform/DeleteGameSessionQueueResultJsonUnmarshaller.java

\* /opt/cola/permits/1294101328\_1649201092.24/0/aws-java-sdk-gamelift-1-11-820-sources-

jar/com/amazonaws/services/gamelift/model/transform/DescribeRuntimeConfigurationRequestProtocolMarshaller.j ava

\* /opt/cola/permits/1294101328\_1649201092.24/0/aws-java-sdk-gamelift-1-11-820-sources-

jar/com/amazonaws/services/gamelift/model/transform/PutScalingPolicyRequestProtocolMarshaller.java

\* /opt/cola/permits/1294101328\_1649201092.24/0/aws-java-sdk-gamelift-1-11-820-sources-

jar/com/amazonaws/services/gamelift/model/transform/DescribeGameSessionQueuesRequestProtocolMarshaller.jav a

\* /opt/cola/permits/1294101328\_1649201092.24/0/aws-java-sdk-gamelift-1-11-820-sources-

jar/com/amazonaws/services/gamelift/model/transform/GameSessionQueueJsonUnmarshaller.java

\* /opt/cola/permits/1294101328\_1649201092.24/0/aws-java-sdk-gamelift-1-11-820-sources-

jar/com/amazonaws/services/gamelift/model/IpProtocol.java

\* /opt/cola/permits/1294101328\_1649201092.24/0/aws-java-sdk-gamelift-1-11-820-sources-

jar/com/amazonaws/services/gamelift/model/CreatePlayerSessionsResult.java  $*$ /opt/cola/permits/1294101328\_1649201092.24/0/aws-java-sdk-gamelift-1-11-820-sourcesjar/com/amazonaws/services/gamelift/AbstractAmazonGameLift.java \* /opt/cola/permits/1294101328\_1649201092.24/0/aws-java-sdk-gamelift-1-11-820-sourcesjar/com/amazonaws/services/gamelift/model/transform/CreateFleetResultJsonUnmarshaller.java \* /opt/cola/permits/1294101328\_1649201092.24/0/aws-java-sdk-gamelift-1-11-820-sourcesjar/com/amazonaws/services/gamelift/model/UpdateGameServerRequest.java  $*$ /opt/cola/permits/1294101328 1649201092.24/0/aws-java-sdk-gamelift-1-11-820-sourcesjar/com/amazonaws/services/gamelift/model/transform/CreateVpcPeeringConnectionResultJsonUnmarshaller.java  $*$ /opt/cola/permits/1294101328\_1649201092.24/0/aws-java-sdk-gamelift-1-11-820-sourcesjar/com/amazonaws/services/gamelift/model/transform/DescribeScalingPoliciesRequestProtocolMarshaller.java \* /opt/cola/permits/1294101328\_1649201092.24/0/aws-java-sdk-gamelift-1-11-820-sourcesjar/com/amazonaws/services/gamelift/model/UpdateFleetAttributesResult.java \* /opt/cola/permits/1294101328\_1649201092.24/0/aws-java-sdk-gamelift-1-11-820-sourcesjar/com/amazonaws/services/gamelift/model/transform/TaggingFailedExceptionUnmarshaller.java \* /opt/cola/permits/1294101328\_1649201092.24/0/aws-java-sdk-gamelift-1-11-820-sourcesjar/com/amazonaws/services/gamelift/model/DeleteVpcPeeringConnectionResult.java  $*$ /opt/cola/permits/1294101328\_1649201092.24/0/aws-java-sdk-gamelift-1-11-820-sourcesjar/com/amazonaws/services/gamelift/model/transform/StopMatchmakingRequestProtocolMarshaller.java \* /opt/cola/permits/1294101328\_1649201092.24/0/aws-java-sdk-gamelift-1-11-820-sourcesjar/com/amazonaws/services/gamelift/model/transform/TargetTrackingConfigurationJsonUnmarshaller.java \* /opt/cola/permits/1294101328\_1649201092.24/0/aws-java-sdk-gamelift-1-11-820-sourcesjar/com/amazonaws/services/gamelift/model/DeleteVpcPeeringConnectionRequest.java  $*$ /opt/cola/permits/1294101328\_1649201092.24/0/aws-java-sdk-gamelift-1-11-820-sourcesjar/com/amazonaws/services/gamelift/model/transform/DescribeMatchmakingRequestMarshaller.java  $*$ /opt/cola/permits/1294101328 1649201092.24/0/aws-java-sdk-gamelift-1-11-820-sourcesjar/com/amazonaws/services/gamelift/model/LimitExceededException.java \* /opt/cola/permits/1294101328\_1649201092.24/0/aws-java-sdk-gamelift-1-11-820-sourcesjar/com/amazonaws/services/gamelift/model/DescribeMatchmakingRuleSetsResult.java \* /opt/cola/permits/1294101328\_1649201092.24/0/aws-java-sdk-gamelift-1-11-820-sourcesjar/com/amazonaws/services/gamelift/model/transform/VpcPeeringConnectionJsonUnmarshaller.java  $*$ /opt/cola/permits/1294101328\_1649201092.24/0/aws-java-sdk-gamelift-1-11-820-sourcesjar/com/amazonaws/services/gamelift/model/ListFleetsResult.java  $*$ /opt/cola/permits/1294101328\_1649201092.24/0/aws-java-sdk-gamelift-1-11-820-sourcesjar/com/amazonaws/services/gamelift/model/transform/ScalingPolicyJsonUnmarshaller.java  $*$ /opt/cola/permits/1294101328 1649201092.24/0/aws-java-sdk-gamelift-1-11-820-sourcesjar/com/amazonaws/services/gamelift/model/CreateBuildResult.java \* /opt/cola/permits/1294101328\_1649201092.24/0/aws-java-sdk-gamelift-1-11-820-sourcesjar/com/amazonaws/services/gamelift/model/transform/CreateBuildResultJsonUnmarshaller.java \* /opt/cola/permits/1294101328\_1649201092.24/0/aws-java-sdk-gamelift-1-11-820-sourcesjar/com/amazonaws/services/gamelift/model/DescribeAliasResult.java  $*$ /opt/cola/permits/1294101328\_1649201092.24/0/aws-java-sdk-gamelift-1-11-820-sourcesjar/com/amazonaws/services/gamelift/model/transform/GameSessionFullExceptionUnmarshaller.java \* /opt/cola/permits/1294101328\_1649201092.24/0/aws-java-sdk-gamelift-1-11-820-sourcesjar/com/amazonaws/services/gamelift/model/ListGameServersResult.java \* /opt/cola/permits/1294101328\_1649201092.24/0/aws-java-sdk-gamelift-1-11-820-sourcesjar/com/amazonaws/services/gamelift/model/DescribeFleetEventsRequest.java \* /opt/cola/permits/1294101328\_1649201092.24/0/aws-java-sdk-gamelift-1-11-820-sourcesjar/com/amazonaws/services/gamelift/model/MatchmakingRuleSet.java  $*$ /opt/cola/permits/1294101328\_1649201092.24/0/aws-java-sdk-gamelift-1-11-820-sourcesjar/com/amazonaws/services/gamelift/model/CertificateConfiguration.java \* /opt/cola/permits/1294101328\_1649201092.24/0/aws-java-sdk-gamelift-1-11-820-sourcesjar/com/amazonaws/services/gamelift/model/transform/RequestUploadCredentialsRequestMarshaller.java \* /opt/cola/permits/1294101328\_1649201092.24/0/aws-java-sdk-gamelift-1-11-820-sourcesjar/com/amazonaws/services/gamelift/model/RoutingStrategyType.java \* /opt/cola/permits/1294101328\_1649201092.24/0/aws-java-sdk-gamelift-1-11-820-sourcesjar/com/amazonaws/services/gamelift/model/transform/PutScalingPolicyResultJsonUnmarshaller.java  $*$ /opt/cola/permits/1294101328\_1649201092.24/0/aws-java-sdk-gamelift-1-11-820-sourcesjar/com/amazonaws/services/gamelift/model/transform/CreateAliasRequestMarshaller.java \* /opt/cola/permits/1294101328\_1649201092.24/0/aws-java-sdk-gamelift-1-11-820-sourcesjar/com/amazonaws/services/gamelift/model/transform/GameSessionPlacementMarshaller.java \* /opt/cola/permits/1294101328\_1649201092.24/0/aws-java-sdk-gamelift-1-11-820-sourcesjar/com/amazonaws/services/gamelift/model/transform/DescribeScriptResultJsonUnmarshaller.java \* /opt/cola/permits/1294101328\_1649201092.24/0/aws-java-sdk-gamelift-1-11-820-sourcesjar/com/amazonaws/services/gamelift/model/transform/DeregisterGameServerRequestProtocolMarshaller.java  $*$ /opt/cola/permits/1294101328\_1649201092.24/0/aws-java-sdk-gamelift-1-11-820-sourcesjar/com/amazonaws/services/gamelift/model/transform/DescribeVpcPeeringConnectionsRequestMarshaller.java \* /opt/cola/permits/1294101328\_1649201092.24/0/aws-java-sdk-gamelift-1-11-820-sourcesjar/com/amazonaws/services/gamelift/model/CreateGameSessionQueueRequest.java \* /opt/cola/permits/1294101328\_1649201092.24/0/aws-java-sdk-gamelift-1-11-820-sourcesjar/com/amazonaws/services/gamelift/model/transform/GameServerMarshaller.java  $*$ /opt/cola/permits/1294101328 1649201092.24/0/aws-java-sdk-gamelift-1-11-820-sourcesjar/com/amazonaws/services/gamelift/model/LaunchTemplateSpecification.java  $*$ /opt/cola/permits/1294101328 1649201092.24/0/aws-java-sdk-gamelift-1-11-820-sourcesjar/com/amazonaws/services/gamelift/model/FleetStatus.java \* /opt/cola/permits/1294101328\_1649201092.24/0/aws-java-sdk-gamelift-1-11-820-sourcesjar/com/amazonaws/services/gamelift/model/NotFoundException.java \* /opt/cola/permits/1294101328\_1649201092.24/0/aws-java-sdk-gamelift-1-11-820-sourcesjar/com/amazonaws/services/gamelift/model/transform/BuildMarshaller.java  $*$ /opt/cola/permits/1294101328\_1649201092.24/0/aws-java-sdk-gamelift-1-11-820-sourcesjar/com/amazonaws/services/gamelift/model/transform/UntagResourceRequestMarshaller.java  $*$ /opt/cola/permits/1294101328\_1649201092.24/0/aws-java-sdk-gamelift-1-11-820-sourcesjar/com/amazonaws/services/gamelift/model/SearchGameSessionsResult.java  $*$ /opt/cola/permits/1294101328 1649201092.24/0/aws-java-sdk-gamelift-1-11-820-sourcesjar/com/amazonaws/services/gamelift/model/transform/DescribeAliasRequestProtocolMarshaller.java \* /opt/cola/permits/1294101328\_1649201092.24/0/aws-java-sdk-gamelift-1-11-820-sourcesjar/com/amazonaws/services/gamelift/model/DescribeScriptResult.java \* /opt/cola/permits/1294101328\_1649201092.24/0/aws-java-sdk-gamelift-1-11-820-sourcesjar/com/amazonaws/services/gamelift/model/transform/UpdateRuntimeConfigurationRequestMarshaller.java  $*$ /opt/cola/permits/1294101328\_1649201092.24/0/aws-java-sdk-gamelift-1-11-820-sourcesjar/com/amazonaws/services/gamelift/model/transform/ListAliasesResultJsonUnmarshaller.java \* /opt/cola/permits/1294101328\_1649201092.24/0/aws-java-sdk-gamelift-1-11-820-sourcesjar/com/amazonaws/services/gamelift/model/StartMatchBackfillResult.java \* /opt/cola/permits/1294101328\_1649201092.24/0/aws-java-sdk-gamelift-1-11-820-sourcesjar/com/amazonaws/services/gamelift/model/transform/GameServerJsonUnmarshaller.java \* /opt/cola/permits/1294101328\_1649201092.24/0/aws-java-sdk-gamelift-1-11-820-sourcesjar/com/amazonaws/services/gamelift/model/PutScalingPolicyResult.java

 $*$ /opt/cola/permits/1294101328\_1649201092.24/0/aws-java-sdk-gamelift-1-11-820-sources-

jar/com/amazonaws/services/gamelift/model/transform/ListFleetsRequestProtocolMarshaller.java

\* /opt/cola/permits/1294101328\_1649201092.24/0/aws-java-sdk-gamelift-1-11-820-sources-

jar/com/amazonaws/services/gamelift/model/GameSessionQueueDestination.java

\* /opt/cola/permits/1294101328\_1649201092.24/0/aws-java-sdk-gamelift-1-11-820-sources-

jar/com/amazonaws/services/gamelift/model/GameSession.java

\* /opt/cola/permits/1294101328\_1649201092.24/0/aws-java-sdk-gamelift-1-11-820-sources-

jar/com/amazonaws/services/gamelift/model/transform/UpdateGameServerRequestMarshaller.java

 $*$ /opt/cola/permits/1294101328\_1649201092.24/0/aws-java-sdk-gamelift-1-11-820-sources-

jar/com/amazonaws/services/gamelift/model/transform/DescribeFleetEventsRequestMarshaller.java

\* /opt/cola/permits/1294101328\_1649201092.24/0/aws-java-sdk-gamelift-1-11-820-sources-

jar/com/amazonaws/services/gamelift/model/UpdateFleetAttributesRequest.java

\* /opt/cola/permits/1294101328\_1649201092.24/0/aws-java-sdk-gamelift-1-11-820-sources-

jar/com/amazonaws/services/gamelift/model/transform/UpdateFleetPortSettingsRequestMarshaller.java

\* /opt/cola/permits/1294101328\_1649201092.24/0/aws-java-sdk-gamelift-1-11-820-sources-

jar/com/amazonaws/services/gamelift/model/UpdateAliasRequest.java

 $*$ /opt/cola/permits/1294101328\_1649201092.24/0/aws-java-sdk-gamelift-1-11-820-sources-

jar/com/amazonaws/services/gamelift/model/GameServerGroupInstanceType.java

\* /opt/cola/permits/1294101328\_1649201092.24/0/aws-java-sdk-gamelift-1-11-820-sources-

jar/com/amazonaws/services/gamelift/model/transform/UpdateGameServerRequestProtocolMarshaller.java

\* /opt/cola/permits/1294101328\_1649201092.24/0/aws-java-sdk-gamelift-1-11-820-sources-

jar/com/amazonaws/services/gamelift/model/transform/ListAliasesRequestMarshaller.java

 $*$ /opt/cola/permits/1294101328\_1649201092.24/0/aws-java-sdk-gamelift-1-11-820-sources-

jar/com/amazonaws/services/gamelift/model/transform/UpdateGameServerGroupResultJsonUnmarshaller.java

 $*$ /opt/cola/permits/1294101328\_1649201092.24/0/aws-java-sdk-gamelift-1-11-820-sources-

jar/com/amazonaws/services/gamelift/model/transform/CreateVpcPeeringAuthorizationResultJsonUnmarshaller.jav a

 $*$ /opt/cola/permits/1294101328\_1649201092.24/0/aws-java-sdk-gamelift-1-11-820-sources-

jar/com/amazonaws/services/gamelift/model/DescribeGameServerRequest.java

\* /opt/cola/permits/1294101328\_1649201092.24/0/aws-java-sdk-gamelift-1-11-820-sources-

jar/com/amazonaws/services/gamelift/model/DescribeRuntimeConfigurationRequest.java

 $*$ /opt/cola/permits/1294101328 1649201092.24/0/aws-java-sdk-gamelift-1-11-820-sources-

jar/com/amazonaws/services/gamelift/model/transform/EC2InstanceCountsMarshaller.java

\* /opt/cola/permits/1294101328\_1649201092.24/0/aws-java-sdk-gamelift-1-11-820-sources-

jar/com/amazonaws/services/gamelift/model/transform/DescribeAliasResultJsonUnmarshaller.java

\* /opt/cola/permits/1294101328\_1649201092.24/0/aws-java-sdk-gamelift-1-11-820-sources-

jar/com/amazonaws/services/gamelift/model/DeregisterGameServerRequest.java

\* /opt/cola/permits/1294101328\_1649201092.24/0/aws-java-sdk-gamelift-1-11-820-sources-

jar/com/amazonaws/services/gamelift/model/DeleteFleetResult.java

\* /opt/cola/permits/1294101328\_1649201092.24/0/aws-java-sdk-gamelift-1-11-820-sources-

jar/com/amazonaws/services/gamelift/model/transform/PlayerSessionMarshaller.java

\* /opt/cola/permits/1294101328\_1649201092.24/0/aws-java-sdk-gamelift-1-11-820-sources-

jar/com/amazonaws/services/gamelift/model/transform/StopMatchmakingRequestMarshaller.java

 $*$ /opt/cola/permits/1294101328\_1649201092.24/0/aws-java-sdk-gamelift-1-11-820-sources-

jar/com/amazonaws/services/gamelift/model/GameSessionPlacementState.java

\* /opt/cola/permits/1294101328\_1649201092.24/0/aws-java-sdk-gamelift-1-11-820-sources-

jar/com/amazonaws/services/gamelift/model/transform/TargetConfigurationJsonUnmarshaller.java

 $*$ /opt/cola/permits/1294101328 1649201092.24/0/aws-java-sdk-gamelift-1-11-820-sources-

jar/com/amazonaws/services/gamelift/model/DescribeGameServerResult.java

\* /opt/cola/permits/1294101328\_1649201092.24/0/aws-java-sdk-gamelift-1-11-820-sources-

jar/com/amazonaws/services/gamelift/model/CreateMatchmakingRuleSetRequest.java

 $*$ /opt/cola/permits/1294101328\_1649201092.24/0/aws-java-sdk-gamelift-1-11-820-sources-

jar/com/amazonaws/services/gamelift/model/DescribeFleetCapacityRequest.java

 $*$ /opt/cola/permits/1294101328\_1649201092.24/0/aws-java-sdk-gamelift-1-11-820-sources-

jar/com/amazonaws/services/gamelift/model/transform/TagResourceRequestProtocolMarshaller.java

\* /opt/cola/permits/1294101328\_1649201092.24/0/aws-java-sdk-gamelift-1-11-820-sources-

jar/com/amazonaws/services/gamelift/model/GameProperty.java

 $*$ /opt/cola/permits/1294101328\_1649201092.24/0/aws-java-sdk-gamelift-1-11-820-sources-

jar/com/amazonaws/services/gamelift/model/FleetCapacityExceededException.java

\* /opt/cola/permits/1294101328\_1649201092.24/0/aws-java-sdk-gamelift-1-11-820-sources-

jar/com/amazonaws/services/gamelift/model/DescribeVpcPeeringAuthorizationsRequest.java

\* /opt/cola/permits/1294101328\_1649201092.24/0/aws-java-sdk-gamelift-1-11-820-sources-

jar/com/amazonaws/services/gamelift/model/transform/SearchGameSessionsRequestMarshaller.java

\* /opt/cola/permits/1294101328\_1649201092.24/0/aws-java-sdk-gamelift-1-11-820-sources-

jar/com/amazonaws/services/gamelift/model/transform/ValidateMatchmakingRuleSetRequestProtocolMarshaller.ja va

\* /opt/cola/permits/1294101328\_1649201092.24/0/aws-java-sdk-gamelift-1-11-820-sources-

jar/com/amazonaws/services/gamelift/model/UpdateFleetCapacityRequest.java

 $*$ /opt/cola/permits/1294101328\_1649201092.24/0/aws-java-sdk-gamelift-1-11-820-sources-

jar/com/amazonaws/services/gamelift/model/DeleteBuildResult.java

 $*$ /opt/cola/permits/1294101328\_1649201092.24/0/aws-java-sdk-gamelift-1-11-820-sources-

jar/com/amazonaws/services/gamelift/model/DescribeScriptRequest.java

 $*$ /opt/cola/permits/1294101328 1649201092.24/0/aws-java-sdk-gamelift-1-11-820-sources-

jar/com/amazonaws/services/gamelift/model/transform/S3LocationMarshaller.java

\* /opt/cola/permits/1294101328\_1649201092.24/0/aws-java-sdk-gamelift-1-11-820-sources-

jar/com/amazonaws/services/gamelift/model/transform/DescribeAliasRequestMarshaller.java

\* /opt/cola/permits/1294101328\_1649201092.24/0/aws-java-sdk-gamelift-1-11-820-sources-

jar/com/amazonaws/services/gamelift/model/transform/DescribeGameServerGroupRequestProtocolMarshaller.java

 $*$ /opt/cola/permits/1294101328\_1649201092.24/0/aws-java-sdk-gamelift-1-11-820-sources-

jar/com/amazonaws/services/gamelift/model/transform/UpdateFleetPortSettingsResultJsonUnmarshaller.java

 $*$ /opt/cola/permits/1294101328\_1649201092.24/0/aws-java-sdk-gamelift-1-11-820-sources-

jar/com/amazonaws/services/gamelift/model/FleetUtilization.java

 $*$ /opt/cola/permits/1294101328 1649201092.24/0/aws-java-sdk-gamelift-1-11-820-sources-

jar/com/amazonaws/services/gamelift/model/DeleteGameServerGroupRequest.java

\* /opt/cola/permits/1294101328\_1649201092.24/0/aws-java-sdk-gamelift-1-11-820-sourcesjar/com/amazonaws/services/gamelift/model/Tag.java

 $*$ /opt/cola/permits/1294101328\_1649201092.24/0/aws-java-sdk-gamelift-1-11-820-sources-

jar/com/amazonaws/services/gamelift/model/ResolveAliasRequest.java

 $*$ /opt/cola/permits/1294101328\_1649201092.24/0/aws-java-sdk-gamelift-1-11-820-sources-

jar/com/amazonaws/services/gamelift/model/StartMatchmakingResult.java

\* /opt/cola/permits/1294101328\_1649201092.24/0/aws-java-sdk-gamelift-1-11-820-sources-

jar/com/amazonaws/services/gamelift/model/transform/UpdateGameServerGroupRequestMarshaller.java

\* /opt/cola/permits/1294101328\_1649201092.24/0/aws-java-sdk-gamelift-1-11-820-sources-

jar/com/amazonaws/services/gamelift/model/transform/DescribeMatchmakingRuleSetsResultJsonUnmarshaller.java

 $*$ /opt/cola/permits/1294101328\_1649201092.24/0/aws-java-sdk-gamelift-1-11-820-sources-

jar/com/amazonaws/services/gamelift/model/CreateFleetResult.java  $*$ /opt/cola/permits/1294101328 1649201092.24/0/aws-java-sdk-gamelift-1-11-820-sourcesjar/com/amazonaws/services/gamelift/model/transform/GetInstanceAccessResultJsonUnmarshaller.java \* /opt/cola/permits/1294101328\_1649201092.24/0/aws-java-sdk-gamelift-1-11-820-sourcesjar/com/amazonaws/services/gamelift/model/DeleteAliasResult.java \* /opt/cola/permits/1294101328\_1649201092.24/0/aws-java-sdk-gamelift-1-11-820-sourcesjar/com/amazonaws/services/gamelift/model/transform/GameServerGroupAutoScalingPolicyMarshaller.java \* /opt/cola/permits/1294101328\_1649201092.24/0/aws-java-sdk-gamelift-1-11-820-sourcesjar/com/amazonaws/services/gamelift/model/AcceptMatchRequest.java  $*$ /opt/cola/permits/1294101328 1649201092.24/0/aws-java-sdk-gamelift-1-11-820-sourcesjar/com/amazonaws/services/gamelift/model/transform/CreateMatchmakingConfigurationRequestMarshaller.java \* /opt/cola/permits/1294101328\_1649201092.24/0/aws-java-sdk-gamelift-1-11-820-sourcesjar/com/amazonaws/services/gamelift/model/MatchmakingConfigurationStatus.java \* /opt/cola/permits/1294101328\_1649201092.24/0/aws-java-sdk-gamelift-1-11-820-sourcesjar/com/amazonaws/services/gamelift/model/transform/DescribeGameSessionPlacementRequestMarshaller.java \* /opt/cola/permits/1294101328\_1649201092.24/0/aws-java-sdk-gamelift-1-11-820-sourcesjar/com/amazonaws/services/gamelift/model/transform/UpdateFleetAttributesRequestMarshaller.java  $*$ /opt/cola/permits/1294101328 1649201092.24/0/aws-java-sdk-gamelift-1-11-820-sourcesjar/com/amazonaws/services/gamelift/model/transform/UpdateBuildResultJsonUnmarshaller.java \* /opt/cola/permits/1294101328\_1649201092.24/0/aws-java-sdk-gamelift-1-11-820-sourcesjar/com/amazonaws/services/gamelift/model/CreatePlayerSessionRequest.java \* /opt/cola/permits/1294101328\_1649201092.24/0/aws-java-sdk-gamelift-1-11-820-sourcesjar/com/amazonaws/services/gamelift/model/InternalServiceException.java  $*$ /opt/cola/permits/1294101328 1649201092.24/0/aws-java-sdk-gamelift-1-11-820-sourcesjar/com/amazonaws/services/gamelift/model/DeregisterGameServerResult.java  $*$ /opt/cola/permits/1294101328 1649201092.24/0/aws-java-sdk-gamelift-1-11-820-sourcesjar/com/amazonaws/services/gamelift/model/transform/DeleteGameServerGroupRequestMarshaller.java \* /opt/cola/permits/1294101328\_1649201092.24/0/aws-java-sdk-gamelift-1-11-820-sourcesjar/com/amazonaws/services/gamelift/model/transform/DescribePlayerSessionsResultJsonUnmarshaller.java \* /opt/cola/permits/1294101328\_1649201092.24/0/aws-java-sdk-gamelift-1-11-820-sourcesjar/com/amazonaws/services/gamelift/AmazonGameLiftClient.java  $*$ /opt/cola/permits/1294101328 1649201092.24/0/aws-java-sdk-gamelift-1-11-820-sourcesjar/com/amazonaws/services/gamelift/model/DeleteMatchmakingRuleSetRequest.java  $*$ /opt/cola/permits/1294101328 1649201092.24/0/aws-java-sdk-gamelift-1-11-820-sourcesjar/com/amazonaws/services/gamelift/model/transform/GameServerGroupJsonUnmarshaller.java  $*$ /opt/cola/permits/1294101328 1649201092.24/0/aws-java-sdk-gamelift-1-11-820-sourcesjar/com/amazonaws/services/gamelift/model/ConflictException.java \* /opt/cola/permits/1294101328\_1649201092.24/0/aws-java-sdk-gamelift-1-11-820-sourcesjar/com/amazonaws/services/gamelift/model/DeleteGameSessionQueueResult.java \* /opt/cola/permits/1294101328\_1649201092.24/0/aws-java-sdk-gamelift-1-11-820-sourcesjar/com/amazonaws/services/gamelift/model/transform/DeleteScriptRequestMarshaller.java  $*$ /opt/cola/permits/1294101328\_1649201092.24/0/aws-java-sdk-gamelift-1-11-820-sourcesjar/com/amazonaws/services/gamelift/model/transform/FleetAttributesJsonUnmarshaller.java \* /opt/cola/permits/1294101328\_1649201092.24/0/aws-java-sdk-gamelift-1-11-820-sourcesjar/com/amazonaws/services/gamelift/model/CreateMatchmakingConfigurationRequest.java \* /opt/cola/permits/1294101328\_1649201092.24/0/aws-java-sdk-gamelift-1-11-820-sourcesjar/com/amazonaws/services/gamelift/model/TargetTrackingConfiguration.java \* /opt/cola/permits/1294101328\_1649201092.24/0/aws-java-sdk-gamelift-1-11-820-sources-

jar/com/amazonaws/services/gamelift/model/transform/DescribeInstancesRequestMarshaller.java  $*$ /opt/cola/permits/1294101328 1649201092.24/0/aws-java-sdk-gamelift-1-11-820-sourcesjar/com/amazonaws/services/gamelift/model/UpdateAliasResult.java \* /opt/cola/permits/1294101328\_1649201092.24/0/aws-java-sdk-gamelift-1-11-820-sourcesjar/com/amazonaws/services/gamelift/model/RegisterGameServerRequest.java \* /opt/cola/permits/1294101328\_1649201092.24/0/aws-java-sdk-gamelift-1-11-820-sourcesjar/com/amazonaws/auth/policy/actions/GameliftActions.java \* /opt/cola/permits/1294101328\_1649201092.24/0/aws-java-sdk-gamelift-1-11-820-sourcesjar/com/amazonaws/services/gamelift/model/transform/CredentialsJsonUnmarshaller.java  $*$ /opt/cola/permits/1294101328 1649201092.24/0/aws-java-sdk-gamelift-1-11-820-sourcesjar/com/amazonaws/services/gamelift/model/transform/DescribeFleetEventsResultJsonUnmarshaller.java \* /opt/cola/permits/1294101328\_1649201092.24/0/aws-java-sdk-gamelift-1-11-820-sourcesjar/com/amazonaws/services/gamelift/model/transform/CreateScriptRequestProtocolMarshaller.java \* /opt/cola/permits/1294101328\_1649201092.24/0/aws-java-sdk-gamelift-1-11-820-sourcesjar/com/amazonaws/services/gamelift/model/CreateAliasResult.java \* /opt/cola/permits/1294101328\_1649201092.24/0/aws-java-sdk-gamelift-1-11-820-sourcesjar/com/amazonaws/services/gamelift/AmazonGameLiftAsyncClientBuilder.java  $*$ /opt/cola/permits/1294101328 1649201092.24/0/aws-java-sdk-gamelift-1-11-820-sourcesjar/com/amazonaws/services/gamelift/model/InstanceDefinition.java \* /opt/cola/permits/1294101328\_1649201092.24/0/aws-java-sdk-gamelift-1-11-820-sourcesjar/com/amazonaws/services/gamelift/model/CreateFleetRequest.java \* /opt/cola/permits/1294101328\_1649201092.24/0/aws-java-sdk-gamelift-1-11-820-sourcesjar/com/amazonaws/services/gamelift/model/transform/TagMarshaller.java  $*$ /opt/cola/permits/1294101328 1649201092.24/0/aws-java-sdk-gamelift-1-11-820-sourcesjar/com/amazonaws/services/gamelift/model/transform/DescribeGameServerGroupRequestMarshaller.java  $*$ /opt/cola/permits/1294101328 1649201092.24/0/aws-java-sdk-gamelift-1-11-820-sourcesjar/com/amazonaws/services/gamelift/model/DescribeGameServerGroupResult.java \* /opt/cola/permits/1294101328\_1649201092.24/0/aws-java-sdk-gamelift-1-11-820-sourcesjar/com/amazonaws/services/gamelift/model/transform/GameSessionConnectionInfoMarshaller.java \* /opt/cola/permits/1294101328\_1649201092.24/0/aws-java-sdk-gamelift-1-11-820-sourcesjar/com/amazonaws/services/gamelift/model/transform/PlayerLatencyPolicyMarshaller.java  $*$ /opt/cola/permits/1294101328 1649201092.24/0/aws-java-sdk-gamelift-1-11-820-sourcesjar/com/amazonaws/services/gamelift/model/GameServerGroupStatus.java  $*$ /opt/cola/permits/1294101328 1649201092.24/0/aws-java-sdk-gamelift-1-11-820-sourcesjar/com/amazonaws/services/gamelift/model/ListAliasesRequest.java \* /opt/cola/permits/1294101328\_1649201092.24/0/aws-java-sdk-gamelift-1-11-820-sourcesjar/com/amazonaws/services/gamelift/model/transform/DescribeGameSessionDetailsResultJsonUnmarshaller.java \* /opt/cola/permits/1294101328\_1649201092.24/0/aws-java-sdk-gamelift-1-11-820-sourcesjar/com/amazonaws/services/gamelift/model/transform/OutOfCapacityExceptionUnmarshaller.java \* /opt/cola/permits/1294101328\_1649201092.24/0/aws-java-sdk-gamelift-1-11-820-sourcesjar/com/amazonaws/services/gamelift/model/transform/UpdateGameSessionResultJsonUnmarshaller.java  $*$ /opt/cola/permits/1294101328\_1649201092.24/0/aws-java-sdk-gamelift-1-11-820-sourcesjar/com/amazonaws/services/gamelift/model/FleetType.java \* /opt/cola/permits/1294101328\_1649201092.24/0/aws-java-sdk-gamelift-1-11-820-sourcesjar/com/amazonaws/services/gamelift/model/MetricName.java \* /opt/cola/permits/1294101328\_1649201092.24/0/aws-java-sdk-gamelift-1-11-820-sourcesjar/com/amazonaws/services/gamelift/model/transform/UpdateFleetPortSettingsRequestProtocolMarshaller.java

\* /opt/cola/permits/1294101328\_1649201092.24/0/aws-java-sdk-gamelift-1-11-820-sources-

jar/com/amazonaws/services/gamelift/model/transform/DescribeFleetAttributesRequestProtocolMarshaller.java \* /opt/cola/permits/1294101328\_1649201092.24/0/aws-java-sdk-gamelift-1-11-820-sourcesjar/com/amazonaws/services/gamelift/model/RequestUploadCredentialsRequest.java \* /opt/cola/permits/1294101328\_1649201092.24/0/aws-java-sdk-gamelift-1-11-820-sourcesjar/com/amazonaws/services/gamelift/model/PlayerSessionStatus.java \* /opt/cola/permits/1294101328\_1649201092.24/0/aws-java-sdk-gamelift-1-11-820-sourcesjar/com/amazonaws/services/gamelift/model/GameServer.java \* /opt/cola/permits/1294101328\_1649201092.24/0/aws-java-sdk-gamelift-1-11-820-sourcesjar/com/amazonaws/services/gamelift/model/Instance.java  $*$ /opt/cola/permits/1294101328 1649201092.24/0/aws-java-sdk-gamelift-1-11-820-sourcesjar/com/amazonaws/services/gamelift/model/AcceptMatchResult.java \* /opt/cola/permits/1294101328\_1649201092.24/0/aws-java-sdk-gamelift-1-11-820-sourcesjar/com/amazonaws/services/gamelift/model/transform/StartFleetActionsRequestMarshaller.java \* /opt/cola/permits/1294101328\_1649201092.24/0/aws-java-sdk-gamelift-1-11-820-sourcesjar/com/amazonaws/services/gamelift/model/MatchedPlayerSession.java \* /opt/cola/permits/1294101328\_1649201092.24/0/aws-java-sdk-gamelift-1-11-820-sourcesjar/com/amazonaws/services/gamelift/model/DescribeFleetEventsResult.java \* /opt/cola/permits/1294101328\_1649201092.24/0/aws-java-sdk-gamelift-1-11-820-sourcesjar/com/amazonaws/services/gamelift/model/ResourceCreationLimitPolicy.java \* /opt/cola/permits/1294101328\_1649201092.24/0/aws-java-sdk-gamelift-1-11-820-sourcesjar/com/amazonaws/services/gamelift/model/DeleteFleetRequest.java \* /opt/cola/permits/1294101328\_1649201092.24/0/aws-java-sdk-gamelift-1-11-820-sourcesjar/com/amazonaws/services/gamelift/model/transform/DeleteGameSessionQueueRequestProtocolMarshaller.java  $*$ /opt/cola/permits/1294101328 1649201092.24/0/aws-java-sdk-gamelift-1-11-820-sourcesjar/com/amazonaws/services/gamelift/model/ResumeGameServerGroupResult.java  $*$ /opt/cola/permits/1294101328 1649201092.24/0/aws-java-sdk-gamelift-1-11-820-sourcesjar/com/amazonaws/services/gamelift/model/transform/GameSessionQueueDestinationMarshaller.java \* /opt/cola/permits/1294101328\_1649201092.24/0/aws-java-sdk-gamelift-1-11-820-sourcesjar/com/amazonaws/services/gamelift/model/DescribeGameSessionsRequest.java \* /opt/cola/permits/1294101328\_1649201092.24/0/aws-java-sdk-gamelift-1-11-820-sourcesjar/com/amazonaws/services/gamelift/model/transform/MatchmakingConfigurationMarshaller.java \* /opt/cola/permits/1294101328\_1649201092.24/0/aws-java-sdk-gamelift-1-11-820-sourcesjar/com/amazonaws/services/gamelift/model/transform/DescribeGameSessionPlacementResultJsonUnmarshaller.jav a \* /opt/cola/permits/1294101328\_1649201092.24/0/aws-java-sdk-gamelift-1-11-820-sourcesjar/com/amazonaws/services/gamelift/model/SearchGameSessionsRequest.java \* /opt/cola/permits/1294101328\_1649201092.24/0/aws-java-sdk-gamelift-1-11-820-sourcesjar/com/amazonaws/services/gamelift/model/transform/UpdateMatchmakingConfigurationRequestProtocolMarshall

er.java

\* /opt/cola/permits/1294101328\_1649201092.24/0/aws-java-sdk-gamelift-1-11-820-sources-

jar/com/amazonaws/services/gamelift/model/transform/CreateVpcPeeringAuthorizationRequestProtocolMarshaller.j ava

\* /opt/cola/permits/1294101328\_1649201092.24/0/aws-java-sdk-gamelift-1-11-820-sources-

jar/com/amazonaws/services/gamelift/model/CreateVpcPeeringConnectionRequest.java

 $*$ /opt/cola/permits/1294101328\_1649201092.24/0/aws-java-sdk-gamelift-1-11-820-sources-

jar/com/amazonaws/services/gamelift/model/transform/EventJsonUnmarshaller.java

\* /opt/cola/permits/1294101328\_1649201092.24/0/aws-java-sdk-gamelift-1-11-820-sources-

jar/com/amazonaws/services/gamelift/model/transform/InstanceJsonUnmarshaller.java

 $*$ /opt/cola/permits/1294101328 1649201092.24/0/aws-java-sdk-gamelift-1-11-820-sourcesjar/com/amazonaws/services/gamelift/model/transform/DeleteMatchmakingRuleSetRequestProtocolMarshaller.java \* /opt/cola/permits/1294101328\_1649201092.24/0/aws-java-sdk-gamelift-1-11-820-sourcesjar/com/amazonaws/services/gamelift/model/transform/DescribeMatchmakingResultJsonUnmarshaller.java  $*$ /opt/cola/permits/1294101328\_1649201092.24/0/aws-java-sdk-gamelift-1-11-820-sourcesjar/com/amazonaws/services/gamelift/model/DescribeGameSessionDetailsResult.java  $*$ /opt/cola/permits/1294101328\_1649201092.24/0/aws-java-sdk-gamelift-1-11-820-sourcesjar/com/amazonaws/services/gamelift/model/transform/S3LocationJsonUnmarshaller.java \* /opt/cola/permits/1294101328\_1649201092.24/0/aws-java-sdk-gamelift-1-11-820-sourcesjar/com/amazonaws/services/gamelift/model/StartGameSessionPlacementRequest.java \* /opt/cola/permits/1294101328\_1649201092.24/0/aws-java-sdk-gamelift-1-11-820-sourcesjar/com/amazonaws/services/gamelift/model/transform/DescribeGameSessionQueuesRequestMarshaller.java \* /opt/cola/permits/1294101328\_1649201092.24/0/aws-java-sdk-gamelift-1-11-820-sourcesjar/com/amazonaws/services/gamelift/model/transform/RuntimeConfigurationJsonUnmarshaller.java \* /opt/cola/permits/1294101328\_1649201092.24/0/aws-java-sdk-gamelift-1-11-820-sourcesjar/com/amazonaws/services/gamelift/model/transform/UpdateGameServerResultJsonUnmarshaller.java \* /opt/cola/permits/1294101328\_1649201092.24/0/aws-java-sdk-gamelift-1-11-820-sourcesjar/com/amazonaws/services/gamelift/model/transform/StartMatchmakingRequestProtocolMarshaller.java  $*$ /opt/cola/permits/1294101328\_1649201092.24/0/aws-java-sdk-gamelift-1-11-820-sourcesjar/com/amazonaws/services/gamelift/model/DeleteMatchmakingRuleSetResult.java  $*$ /opt/cola/permits/1294101328\_1649201092.24/0/aws-java-sdk-gamelift-1-11-820-sourcesjar/com/amazonaws/services/gamelift/model/transform/CertificateConfigurationMarshaller.java \* /opt/cola/permits/1294101328\_1649201092.24/0/aws-java-sdk-gamelift-1-11-820-sourcesjar/com/amazonaws/services/gamelift/model/SuspendGameServerGroupRequest.java \* /opt/cola/permits/1294101328\_1649201092.24/0/aws-java-sdk-gamelift-1-11-820-sourcesjar/com/amazonaws/services/gamelift/model/transform/SuspendGameServerGroupRequestProtocolMarshaller.java  $*$ /opt/cola/permits/1294101328 1649201092.24/0/aws-java-sdk-gamelift-1-11-820-sourcesjar/com/amazonaws/services/gamelift/model/InstanceCredentials.java \* /opt/cola/permits/1294101328\_1649201092.24/0/aws-java-sdk-gamelift-1-11-820-sourcesjar/com/amazonaws/services/gamelift/model/transform/StopGameSessionPlacementRequestMarshaller.java \* /opt/cola/permits/1294101328\_1649201092.24/0/aws-java-sdk-gamelift-1-11-820-sourcesjar/com/amazonaws/services/gamelift/model/transform/UpdateAliasRequestMarshaller.java  $*$ /opt/cola/permits/1294101328 1649201092.24/0/aws-java-sdk-gamelift-1-11-820-sourcesjar/com/amazonaws/services/gamelift/model/transform/ListGameServersResultJsonUnmarshaller.java \* /opt/cola/permits/1294101328\_1649201092.24/0/aws-java-sdk-gamelift-1-11-820-sourcesjar/com/amazonaws/services/gamelift/model/transform/DescribeVpcPeeringAuthorizationsRequestMarshaller.java \* /opt/cola/permits/1294101328\_1649201092.24/0/aws-java-sdk-gamelift-1-11-820-sourcesjar/com/amazonaws/services/gamelift/model/StartMatchBackfillRequest.java \* /opt/cola/permits/1294101328\_1649201092.24/0/aws-java-sdk-gamelift-1-11-820-sourcesjar/com/amazonaws/services/gamelift/model/transform/DescribeMatchmakingConfigurationsResultJsonUnmarshall er.java  $*$ /opt/cola/permits/1294101328\_1649201092.24/0/aws-java-sdk-gamelift-1-11-820-sourcesjar/com/amazonaws/services/gamelift/model/transform/DescribeGameSessionsRequestMarshaller.java \* /opt/cola/permits/1294101328\_1649201092.24/0/aws-java-sdk-gamelift-1-11-820-sourcesjar/com/amazonaws/services/gamelift/model/ListScriptsRequest.java \* /opt/cola/permits/1294101328\_1649201092.24/0/aws-java-sdk-gamelift-1-11-820-sources-

jar/com/amazonaws/services/gamelift/model/transform/ListGameServersRequestMarshaller.java

 $*$ /opt/cola/permits/1294101328\_1649201092.24/0/aws-java-sdk-gamelift-1-11-820-sources-

jar/com/amazonaws/services/gamelift/model/transform/ListGameServerGroupsRequestMarshaller.java

```
* /opt/cola/permits/1294101328_1649201092.24/0/aws-java-sdk-gamelift-1-11-820-sources-
```
jar/com/amazonaws/services/gamelift/model/transform/LaunchTemplateSpecificationJsonUnmarshaller.java

\* /opt/cola/permits/1294101328\_1649201092.24/0/aws-java-sdk-gamelift-1-11-820-sources-

jar/com/amazonaws/services/gamelift/model/transform/RequestUploadCredentialsResultJsonUnmarshaller.java

\* /opt/cola/permits/1294101328\_1649201092.24/0/aws-java-sdk-gamelift-1-11-820-sources-

jar/com/amazonaws/services/gamelift/model/StartFleetActionsResult.java

\* /opt/cola/permits/1294101328\_1649201092.24/0/aws-java-sdk-gamelift-1-11-820-sources-

jar/com/amazonaws/services/gamelift/model/DescribeMatchmakingResult.java

 $*$ /opt/cola/permits/1294101328\_1649201092.24/0/aws-java-sdk-gamelift-1-11-820-sources-

jar/com/amazonaws/services/gamelift/model/transform/CreateMatchmakingConfigurationResultJsonUnmarshaller.j ava

\* /opt/cola/permits/1294101328\_1649201092.24/0/aws-java-sdk-gamelift-1-11-820-sources-

jar/com/amazonaws/services/gamelift/model/transform/GetGameSessionLogUrlRequestProtocolMarshaller.java

\* /opt/cola/permits/1294101328\_1649201092.24/0/aws-java-sdk-gamelift-1-11-820-sources-

jar/com/amazonaws/services/gamelift/model/StopMatchmakingRequest.java

\* /opt/cola/permits/1294101328\_1649201092.24/0/aws-java-sdk-gamelift-1-11-820-sources-

jar/com/amazonaws/services/gamelift/model/transform/DeleteScriptResultJsonUnmarshaller.java

\* /opt/cola/permits/1294101328\_1649201092.24/0/aws-java-sdk-gamelift-1-11-820-sources-

jar/com/amazonaws/services/gamelift/model/transform/CreateScriptRequestMarshaller.java

 $*$ /opt/cola/permits/1294101328\_1649201092.24/0/aws-java-sdk-gamelift-1-11-820-sources-

jar/com/amazonaws/services/gamelift/model/transform/DescribeFleetAttributesResultJsonUnmarshaller.java

\* /opt/cola/permits/1294101328\_1649201092.24/0/aws-java-sdk-gamelift-1-11-820-sources-

jar/com/amazonaws/services/gamelift/model/DescribeRuntimeConfigurationResult.java

\* /opt/cola/permits/1294101328\_1649201092.24/0/aws-java-sdk-gamelift-1-11-820-sources-

jar/com/amazonaws/services/gamelift/model/transform/DescribeGameSessionDetailsRequestProtocolMarshaller.jav a

\* /opt/cola/permits/1294101328\_1649201092.24/0/aws-java-sdk-gamelift-1-11-820-sources-

jar/com/amazonaws/services/gamelift/model/transform/StartMatchmakingResultJsonUnmarshaller.java

\* /opt/cola/permits/1294101328\_1649201092.24/0/aws-java-sdk-gamelift-1-11-820-sources-

jar/com/amazonaws/services/gamelift/model/transform/VpcPeeringAuthorizationJsonUnmarshaller.java

 $*$ /opt/cola/permits/1294101328\_1649201092.24/0/aws-java-sdk-gamelift-1-11-820-sources-

jar/com/amazonaws/services/gamelift/model/DescribeVpcPeeringAuthorizationsResult.java

 $*$ /opt/cola/permits/1294101328\_1649201092.24/0/aws-java-sdk-gamelift-1-11-820-sources-

jar/com/amazonaws/services/gamelift/model/CertificateType.java

\* /opt/cola/permits/1294101328\_1649201092.24/0/aws-java-sdk-gamelift-1-11-820-sources-

jar/com/amazonaws/services/gamelift/model/transform/UpdateBuildRequestProtocolMarshaller.java

\* /opt/cola/permits/1294101328\_1649201092.24/0/aws-java-sdk-gamelift-1-11-820-sources-

jar/com/amazonaws/services/gamelift/AmazonGameLift.java

 $*$ /opt/cola/permits/1294101328\_1649201092.24/0/aws-java-sdk-gamelift-1-11-820-sources-

jar/com/amazonaws/services/gamelift/model/MatchmakingTicket.java

 $*$ /opt/cola/permits/1294101328\_1649201092.24/0/aws-java-sdk-gamelift-1-11-820-sources-

jar/com/amazonaws/services/gamelift/model/transform/MatchmakingTicketJsonUnmarshaller.java

\* /opt/cola/permits/1294101328\_1649201092.24/0/aws-java-sdk-gamelift-1-11-820-sources-

jar/com/amazonaws/services/gamelift/model/DescribeFleetCapacityResult.java

\* /opt/cola/permits/1294101328\_1649201092.24/0/aws-java-sdk-gamelift-1-11-820-sources-

jar/com/amazonaws/services/gamelift/model/transform/DescribeMatchmakingRuleSetsRequestProtocolMarshaller.j ava

\* /opt/cola/permits/1294101328\_1649201092.24/0/aws-java-sdk-gamelift-1-11-820-sources-

jar/com/amazonaws/services/gamelift/model/transform/CreateGameServerGroupRequestProtocolMarshaller.java

\* /opt/cola/permits/1294101328\_1649201092.24/0/aws-java-sdk-gamelift-1-11-820-sources-

jar/com/amazonaws/services/gamelift/model/ListFleetsRequest.java

 $*$ /opt/cola/permits/1294101328\_1649201092.24/0/aws-java-sdk-gamelift-1-11-820-sources-

jar/com/amazonaws/services/gamelift/model/transform/DescribeGameServerGroupResultJsonUnmarshaller.java

 $*$ /opt/cola/permits/1294101328 1649201092.24/0/aws-java-sdk-gamelift-1-11-820-sources-

jar/com/amazonaws/services/gamelift/model/EC2InstanceCounts.java

\* /opt/cola/permits/1294101328\_1649201092.24/0/aws-java-sdk-gamelift-1-11-820-sources-

jar/com/amazonaws/services/gamelift/model/transform/GameServerGroupAutoScalingPolicyJsonUnmarshaller.java

## **1.412 aws-java-sdk-for-access-analyzer 1.11.820**

## **1.412.1 Available under license :**

No license file was found, but licenses were detected in source scan.

```
/*
```
\* Copyright 2015-2020 Amazon.com, Inc. or its affiliates. All Rights Reserved.

```
*
```
\* Licensed under the Apache License, Version 2.0 (the "License"). You may not use this file except in compliance with

\* the License. A copy of the License is located at

\*

\* http://aws.amazon.com/apache2.0

\*

\* or in the "license" file accompanying this file. This file is distributed on an "AS IS" BASIS, WITHOUT

WARRANTIES OR

\* CONDITIONS OF ANY KIND, either express or implied. See the License for the specific language governing permissions

\* and limitations under the License.

\*/

/\*\*

 $*$  <p>

\* The action in the analyzed policy statement that an external principal has permission to use.

```
* <p>
```
\*/

/\*\*

 $* <sub>0</sub>$ 

\* The action in the analyzed policy statement that an external principal has permission to use.

 $*$ 

\* @return The action in the analyzed policy statement that an external principal has permission to use.

\*/

\*

/\*\*

\* <p>

\* The action in the analyzed policy statement that an external principal has permission to use.

 $*$ 

\*

\* @param action

The action in the analyzed policy statement that an external principal has permission to use. \*/

Found in path(s):

\* /opt/cola/permits/1294100068\_1649202249.73/0/aws-java-sdk-accessanalyzer-1-11-820-sourcesjar/com/amazonaws/services/accessanalyzer/model/Finding.java

\* /opt/cola/permits/1294100068\_1649202249.73/0/aws-java-sdk-accessanalyzer-1-11-820-sourcesjar/com/amazonaws/services/accessanalyzer/model/FindingSummary.java No license file was found, but licenses were detected in source scan.

/\*

\* Copyright 2015-2020 Amazon.com, Inc. or its affiliates. All Rights Reserved.

\*

\* Licensed under the Apache License, Version 2.0 (the "License"). You may not use this file except in compliance with

\* the License. A copy of the License is located at

\*

\* http://aws.amazon.com/apache2.0

\*

\* or in the "license" file accompanying this file. This file is distributed on an "AS IS" BASIS, WITHOUT WARRANTIES OR

\* CONDITIONS OF ANY KIND, either express or implied. See the License for the specific language governing permissions

\* and limitations under the License.

\*/

Found in path(s):

\* /opt/cola/permits/1294100068\_1649202249.73/0/aws-java-sdk-accessanalyzer-1-11-820-sourcesjar/com/amazonaws/services/accessanalyzer/model/UntagResourceResult.java \* /opt/cola/permits/1294100068\_1649202249.73/0/aws-java-sdk-accessanalyzer-1-11-820-sourcesjar/com/amazonaws/services/accessanalyzer/model/transform/GetAnalyzerRequestMarshaller.java \* /opt/cola/permits/1294100068\_1649202249.73/0/aws-java-sdk-accessanalyzer-1-11-820-sourcesjar/com/amazonaws/services/accessanalyzer/model/transform/AnalyzedResourceSummaryJsonUnmarshaller.java \* /opt/cola/permits/1294100068\_1649202249.73/0/aws-java-sdk-accessanalyzer-1-11-820-sourcesjar/com/amazonaws/services/accessanalyzer/model/transform/GetAnalyzedResourceRequestProtocolMarshaller.java \* /opt/cola/permits/1294100068\_1649202249.73/0/aws-java-sdk-accessanalyzer-1-11-820-sourcesjar/com/amazonaws/services/accessanalyzer/model/GetFindingRequest.java  $*$ /opt/cola/permits/1294100068\_1649202249.73/0/aws-java-sdk-accessanalyzer-1-11-820-sourcesjar/com/amazonaws/services/accessanalyzer/AWSAccessAnalyzerAsyncClientBuilder.java \* /opt/cola/permits/1294100068\_1649202249.73/0/aws-java-sdk-accessanalyzer-1-11-820-sourcesjar/com/amazonaws/services/accessanalyzer/model/transform/ListAnalyzedResourcesRequestMarshaller.java \* /opt/cola/permits/1294100068\_1649202249.73/0/aws-java-sdk-accessanalyzer-1-11-820-sourcesjar/com/amazonaws/services/accessanalyzer/model/transform/FindingSourceDetailJsonUnmarshaller.java  $*$ /opt/cola/permits/1294100068\_1649202249.73/0/aws-java-sdk-accessanalyzer-1-11-820-sourcesjar/com/amazonaws/services/accessanalyzer/model/ArchiveRuleSummary.java

\* /opt/cola/permits/1294100068\_1649202249.73/0/aws-java-sdk-accessanalyzer-1-11-820-sources-

jar/com/amazonaws/services/accessanalyzer/model/transform/ListAnalyzersRequestProtocolMarshaller.java

\* /opt/cola/permits/1294100068\_1649202249.73/0/aws-java-sdk-accessanalyzer-1-11-820-sources-

jar/com/amazonaws/services/accessanalyzer/model/transform/AnalyzerSummaryJsonUnmarshaller.java

\* /opt/cola/permits/1294100068\_1649202249.73/0/aws-java-sdk-accessanalyzer-1-11-820-sources-

jar/com/amazonaws/services/accessanalyzer/model/transform/DeleteArchiveRuleRequestProtocolMarshaller.java

\* /opt/cola/permits/1294100068\_1649202249.73/0/aws-java-sdk-accessanalyzer-1-11-820-sources-

jar/com/amazonaws/services/accessanalyzer/AWSAccessAnalyzerClientBuilder.java

\* /opt/cola/permits/1294100068\_1649202249.73/0/aws-java-sdk-accessanalyzer-1-11-820-sourcesjar/com/amazonaws/services/accessanalyzer/model/SortCriteria.java

\* /opt/cola/permits/1294100068\_1649202249.73/0/aws-java-sdk-accessanalyzer-1-11-820-sourcesjar/com/amazonaws/services/accessanalyzer/model/GetAnalyzedResourceRequest.java

\* /opt/cola/permits/1294100068\_1649202249.73/0/aws-java-sdk-accessanalyzer-1-11-820-sources-

jar/com/amazonaws/services/accessanalyzer/model/DeleteAnalyzerResult.java

\* /opt/cola/permits/1294100068\_1649202249.73/0/aws-java-sdk-accessanalyzer-1-11-820-sourcesjar/com/amazonaws/services/accessanalyzer/model/ListAnalyzersRequest.java

\* /opt/cola/permits/1294100068\_1649202249.73/0/aws-java-sdk-accessanalyzer-1-11-820-sourcesjar/com/amazonaws/services/accessanalyzer/model/ListArchiveRulesResult.java

\* /opt/cola/permits/1294100068\_1649202249.73/0/aws-java-sdk-accessanalyzer-1-11-820-sourcesjar/com/amazonaws/services/accessanalyzer/model/TagResourceResult.java

\* /opt/cola/permits/1294100068\_1649202249.73/0/aws-java-sdk-accessanalyzer-1-11-820-sourcesjar/com/amazonaws/services/accessanalyzer/model/transform/AccessDeniedExceptionUnmarshaller.java \* /opt/cola/permits/1294100068\_1649202249.73/0/aws-java-sdk-accessanalyzer-1-11-820-sourcesjar/com/amazonaws/services/accessanalyzer/model/transform/ListAnalyzersResultJsonUnmarshaller.java \* /opt/cola/permits/1294100068\_1649202249.73/0/aws-java-sdk-accessanalyzer-1-11-820-sourcesjar/com/amazonaws/services/accessanalyzer/model/transform/CriterionJsonUnmarshaller.java \* /opt/cola/permits/1294100068\_1649202249.73/0/aws-java-sdk-accessanalyzer-1-11-820-sourcesjar/com/amazonaws/services/accessanalyzer/model/transform/FindingSourceDetailMarshaller.java \* /opt/cola/permits/1294100068\_1649202249.73/0/aws-java-sdk-accessanalyzer-1-11-820-sources-

jar/com/amazonaws/services/accessanalyzer/model/transform/GetFindingRequestProtocolMarshaller.java \* /opt/cola/permits/1294100068\_1649202249.73/0/aws-java-sdk-accessanalyzer-1-11-820-sources-

jar/com/amazonaws/services/accessanalyzer/model/transform/DeleteAnalyzerResultJsonUnmarshaller.java

\* /opt/cola/permits/1294100068\_1649202249.73/0/aws-java-sdk-accessanalyzer-1-11-820-sources-

jar/com/amazonaws/services/accessanalyzer/model/ServiceQuotaExceededException.java

\* /opt/cola/permits/1294100068\_1649202249.73/0/aws-java-sdk-accessanalyzer-1-11-820-sourcesjar/com/amazonaws/services/accessanalyzer/model/FindingSourceType.java

\* /opt/cola/permits/1294100068\_1649202249.73/0/aws-java-sdk-accessanalyzer-1-11-820-sourcesjar/com/amazonaws/services/accessanalyzer/model/transform/StatusReasonMarshaller.java

\* /opt/cola/permits/1294100068\_1649202249.73/0/aws-java-sdk-accessanalyzer-1-11-820-sources-

jar/com/amazonaws/services/accessanalyzer/model/transform/CreateArchiveRuleRequestMarshaller.java  $*$ /opt/cola/permits/1294100068\_1649202249.73/0/aws-java-sdk-accessanalyzer-1-11-820-sources-

jar/com/amazonaws/services/accessanalyzer/model/transform/ListTagsForResourceRequestMarshaller.java \* /opt/cola/permits/1294100068\_1649202249.73/0/aws-java-sdk-accessanalyzer-1-11-820-sources-

jar/com/amazonaws/services/accessanalyzer/model/transform/ListArchiveRulesResultJsonUnmarshaller.java \* /opt/cola/permits/1294100068\_1649202249.73/0/aws-java-sdk-accessanalyzer-1-11-820-sources-

jar/com/amazonaws/services/accessanalyzer/model/transform/ResourceNotFoundExceptionUnmarshaller.java  $*$ /opt/cola/permits/1294100068\_1649202249.73/0/aws-java-sdk-accessanalyzer-1-11-820-sourcesjar/com/amazonaws/services/accessanalyzer/model/transform/ListFindingsRequestMarshaller.java \* /opt/cola/permits/1294100068\_1649202249.73/0/aws-java-sdk-accessanalyzer-1-11-820-sourcesjar/com/amazonaws/services/accessanalyzer/model/transform/ListArchiveRulesRequestProtocolMarshaller.java \* /opt/cola/permits/1294100068\_1649202249.73/0/aws-java-sdk-accessanalyzer-1-11-820-sourcesjar/com/amazonaws/services/accessanalyzer/model/ListTagsForResourceRequest.java \* /opt/cola/permits/1294100068\_1649202249.73/0/aws-java-sdk-accessanalyzer-1-11-820-sourcesjar/com/amazonaws/services/accessanalyzer/model/GetAnalyzedResourceResult.java \* /opt/cola/permits/1294100068\_1649202249.73/0/aws-java-sdk-accessanalyzer-1-11-820-sourcesjar/com/amazonaws/services/accessanalyzer/model/transform/GetArchiveRuleRequestMarshaller.java \* /opt/cola/permits/1294100068\_1649202249.73/0/aws-java-sdk-accessanalyzer-1-11-820-sourcesjar/com/amazonaws/services/accessanalyzer/model/UpdateArchiveRuleResult.java \* /opt/cola/permits/1294100068\_1649202249.73/0/aws-java-sdk-accessanalyzer-1-11-820-sourcesjar/com/amazonaws/services/accessanalyzer/model/transform/UntagResourceRequestMarshaller.java \* /opt/cola/permits/1294100068\_1649202249.73/0/aws-java-sdk-accessanalyzer-1-11-820-sourcesjar/com/amazonaws/services/accessanalyzer/model/TagResourceRequest.java \* /opt/cola/permits/1294100068\_1649202249.73/0/aws-java-sdk-accessanalyzer-1-11-820-sourcesjar/com/amazonaws/services/accessanalyzer/model/FindingStatus.java \* /opt/cola/permits/1294100068\_1649202249.73/0/aws-java-sdk-accessanalyzer-1-11-820-sourcesjar/com/amazonaws/services/accessanalyzer/model/CreateArchiveRuleResult.java \* /opt/cola/permits/1294100068\_1649202249.73/0/aws-java-sdk-accessanalyzer-1-11-820-sourcesjar/com/amazonaws/services/accessanalyzer/model/DeleteAnalyzerRequest.java \* /opt/cola/permits/1294100068\_1649202249.73/0/aws-java-sdk-accessanalyzer-1-11-820-sourcesjar/com/amazonaws/services/accessanalyzer/model/GetFindingResult.java \* /opt/cola/permits/1294100068\_1649202249.73/0/aws-java-sdk-accessanalyzer-1-11-820-sourcesjar/com/amazonaws/services/accessanalyzer/model/transform/GetAnalyzedResourceResultJsonUnmarshaller.java \* /opt/cola/permits/1294100068\_1649202249.73/0/aws-java-sdk-accessanalyzer-1-11-820-sourcesjar/com/amazonaws/services/accessanalyzer/model/transform/CreateArchiveRuleResultJsonUnmarshaller.java \* /opt/cola/permits/1294100068\_1649202249.73/0/aws-java-sdk-accessanalyzer-1-11-820-sourcesjar/com/amazonaws/services/accessanalyzer/model/AnalyzedResourceSummary.java \* /opt/cola/permits/1294100068\_1649202249.73/0/aws-java-sdk-accessanalyzer-1-11-820-sourcesjar/com/amazonaws/services/accessanalyzer/model/ListFindingsResult.java \* /opt/cola/permits/1294100068\_1649202249.73/0/aws-java-sdk-accessanalyzer-1-11-820-sourcesjar/com/amazonaws/services/accessanalyzer/model/transform/FindingSummaryJsonUnmarshaller.java \* /opt/cola/permits/1294100068\_1649202249.73/0/aws-java-sdk-accessanalyzer-1-11-820-sourcesjar/com/amazonaws/services/accessanalyzer/AWSAccessAnalyzer.java \* /opt/cola/permits/1294100068\_1649202249.73/0/aws-java-sdk-accessanalyzer-1-11-820-sourcesjar/com/amazonaws/services/accessanalyzer/AWSAccessAnalyzerClient.java \* /opt/cola/permits/1294100068\_1649202249.73/0/aws-java-sdk-accessanalyzer-1-11-820-sourcesjar/com/amazonaws/services/accessanalyzer/model/AnalyzerStatus.java \* /opt/cola/permits/1294100068\_1649202249.73/0/aws-java-sdk-accessanalyzer-1-11-820-sourcesjar/com/amazonaws/services/accessanalyzer/model/transform/DeleteAnalyzerRequestMarshaller.java  $*$ /opt/cola/permits/1294100068\_1649202249.73/0/aws-java-sdk-accessanalyzer-1-11-820-sourcesjar/com/amazonaws/services/accessanalyzer/model/transform/GetAnalyzerResultJsonUnmarshaller.java \* /opt/cola/permits/1294100068\_1649202249.73/0/aws-java-sdk-accessanalyzer-1-11-820-sourcesjar/com/amazonaws/services/accessanalyzer/model/ValidationException.java \* /opt/cola/permits/1294100068\_1649202249.73/0/aws-java-sdk-accessanalyzer-1-11-820-sourcesjar/com/amazonaws/services/accessanalyzer/model/transform/ArchiveRuleSummaryJsonUnmarshaller.java  $*$ /opt/cola/permits/1294100068\_1649202249.73/0/aws-java-sdk-accessanalyzer-1-11-820-sourcesjar/com/amazonaws/services/accessanalyzer/model/transform/StartResourceScanResultJsonUnmarshaller.java \* /opt/cola/permits/1294100068\_1649202249.73/0/aws-java-sdk-accessanalyzer-1-11-820-sourcesjar/com/amazonaws/services/accessanalyzer/model/transform/ListFindingsRequestProtocolMarshaller.java \* /opt/cola/permits/1294100068\_1649202249.73/0/aws-java-sdk-accessanalyzer-1-11-820-sourcesjar/com/amazonaws/services/accessanalyzer/model/transform/UpdateFindingsResultJsonUnmarshaller.java \* /opt/cola/permits/1294100068\_1649202249.73/0/aws-java-sdk-accessanalyzer-1-11-820-sourcesjar/com/amazonaws/services/accessanalyzer/model/transform/StartResourceScanRequestProtocolMarshaller.java \* /opt/cola/permits/1294100068\_1649202249.73/0/aws-java-sdk-accessanalyzer-1-11-820-sourcesjar/com/amazonaws/services/accessanalyzer/AWSAccessAnalyzerAsync.java \* /opt/cola/permits/1294100068\_1649202249.73/0/aws-java-sdk-accessanalyzer-1-11-820-sourcesjar/com/amazonaws/services/accessanalyzer/model/Criterion.java \* /opt/cola/permits/1294100068\_1649202249.73/0/aws-java-sdk-accessanalyzer-1-11-820-sourcesjar/com/amazonaws/services/accessanalyzer/model/UpdateFindingsResult.java \* /opt/cola/permits/1294100068\_1649202249.73/0/aws-java-sdk-accessanalyzer-1-11-820-sourcesjar/com/amazonaws/services/accessanalyzer/model/ListAnalyzersResult.java \* /opt/cola/permits/1294100068\_1649202249.73/0/aws-java-sdk-accessanalyzer-1-11-820-sourcesjar/com/amazonaws/services/accessanalyzer/model/transform/CreateAnalyzerResultJsonUnmarshaller.java \* /opt/cola/permits/1294100068\_1649202249.73/0/aws-java-sdk-accessanalyzer-1-11-820-sourcesjar/com/amazonaws/services/accessanalyzer/model/UpdateFindingsRequest.java \* /opt/cola/permits/1294100068\_1649202249.73/0/aws-java-sdk-accessanalyzer-1-11-820-sourcesjar/com/amazonaws/services/accessanalyzer/model/transform/ListAnalyzedResourcesResultJsonUnmarshaller.java \* /opt/cola/permits/1294100068\_1649202249.73/0/aws-java-sdk-accessanalyzer-1-11-820-sourcesjar/com/amazonaws/services/accessanalyzer/model/FindingSourceDetail.java \* /opt/cola/permits/1294100068\_1649202249.73/0/aws-java-sdk-accessanalyzer-1-11-820-sourcesjar/com/amazonaws/services/accessanalyzer/model/transform/AnalyzerSummaryMarshaller.java \* /opt/cola/permits/1294100068\_1649202249.73/0/aws-java-sdk-accessanalyzer-1-11-820-sourcesjar/com/amazonaws/services/accessanalyzer/model/transform/ListFindingsResultJsonUnmarshaller.java \* /opt/cola/permits/1294100068\_1649202249.73/0/aws-java-sdk-accessanalyzer-1-11-820-sourcesjar/com/amazonaws/services/accessanalyzer/model/ValidationExceptionReason.java \* /opt/cola/permits/1294100068\_1649202249.73/0/aws-java-sdk-accessanalyzer-1-11-820-sourcesjar/com/amazonaws/services/accessanalyzer/model/transform/CreateAnalyzerRequestProtocolMarshaller.java \* /opt/cola/permits/1294100068\_1649202249.73/0/aws-java-sdk-accessanalyzer-1-11-820-sourcesjar/com/amazonaws/services/accessanalyzer/model/transform/DeleteAnalyzerRequestProtocolMarshaller.java \* /opt/cola/permits/1294100068\_1649202249.73/0/aws-java-sdk-accessanalyzer-1-11-820-sourcesjar/com/amazonaws/services/accessanalyzer/model/UntagResourceRequest.java \* /opt/cola/permits/1294100068\_1649202249.73/0/aws-java-sdk-accessanalyzer-1-11-820-sourcesjar/com/amazonaws/services/accessanalyzer/model/transform/AnalyzedResourceMarshaller.java \* /opt/cola/permits/1294100068\_1649202249.73/0/aws-java-sdk-accessanalyzer-1-11-820-sourcesjar/com/amazonaws/services/accessanalyzer/model/ListArchiveRulesRequest.java \* /opt/cola/permits/1294100068\_1649202249.73/0/aws-java-sdk-accessanalyzer-1-11-820-sourcesjar/com/amazonaws/services/accessanalyzer/model/ConflictException.java  $*$ /opt/cola/permits/1294100068\_1649202249.73/0/aws-java-sdk-accessanalyzer-1-11-820-sourcesjar/com/amazonaws/services/accessanalyzer/model/transform/UpdateArchiveRuleRequestMarshaller.java \* /opt/cola/permits/1294100068\_1649202249.73/0/aws-java-sdk-accessanalyzer-1-11-820-sourcesjar/com/amazonaws/services/accessanalyzer/model/CreateAnalyzerResult.java \* /opt/cola/permits/1294100068\_1649202249.73/0/aws-java-sdk-accessanalyzer-1-11-820-sourcesjar/com/amazonaws/services/accessanalyzer/model/transform/InlineArchiveRuleMarshaller.java  $*$ /opt/cola/permits/1294100068\_1649202249.73/0/aws-java-sdk-accessanalyzer-1-11-820-sourcesjar/com/amazonaws/services/accessanalyzer/model/InlineArchiveRule.java

\* /opt/cola/permits/1294100068\_1649202249.73/0/aws-java-sdk-accessanalyzer-1-11-820-sourcesjar/com/amazonaws/services/accessanalyzer/model/transform/InlineArchiveRuleJsonUnmarshaller.java \* /opt/cola/permits/1294100068\_1649202249.73/0/aws-java-sdk-accessanalyzer-1-11-820-sourcesjar/com/amazonaws/services/accessanalyzer/model/transform/AnalyzedResourceSummaryMarshaller.java \* /opt/cola/permits/1294100068\_1649202249.73/0/aws-java-sdk-accessanalyzer-1-11-820-sourcesjar/com/amazonaws/services/accessanalyzer/AbstractAWSAccessAnalyzerAsync.java \* /opt/cola/permits/1294100068\_1649202249.73/0/aws-java-sdk-accessanalyzer-1-11-820-sourcesjar/com/amazonaws/services/accessanalyzer/model/ResourceType.java \* /opt/cola/permits/1294100068\_1649202249.73/0/aws-java-sdk-accessanalyzer-1-11-820-sourcesjar/com/amazonaws/services/accessanalyzer/model/StartResourceScanResult.java \* /opt/cola/permits/1294100068\_1649202249.73/0/aws-java-sdk-accessanalyzer-1-11-820-sourcesjar/com/amazonaws/services/accessanalyzer/model/transform/GetFindingRequestMarshaller.java \* /opt/cola/permits/1294100068\_1649202249.73/0/aws-java-sdk-accessanalyzer-1-11-820-sourcesjar/com/amazonaws/services/accessanalyzer/model/ListAnalyzedResourcesRequest.java \* /opt/cola/permits/1294100068\_1649202249.73/0/aws-java-sdk-accessanalyzer-1-11-820-sourcesjar/com/amazonaws/services/accessanalyzer/model/transform/ValidationExceptionFieldMarshaller.java \* /opt/cola/permits/1294100068\_1649202249.73/0/aws-java-sdk-accessanalyzer-1-11-820-sourcesjar/com/amazonaws/services/accessanalyzer/package-info.java \* /opt/cola/permits/1294100068\_1649202249.73/0/aws-java-sdk-accessanalyzer-1-11-820-sourcesjar/com/amazonaws/services/accessanalyzer/model/StartResourceScanRequest.java \* /opt/cola/permits/1294100068\_1649202249.73/0/aws-java-sdk-accessanalyzer-1-11-820-sourcesjar/com/amazonaws/services/accessanalyzer/model/ValidationExceptionField.java \* /opt/cola/permits/1294100068\_1649202249.73/0/aws-java-sdk-accessanalyzer-1-11-820-sourcesjar/com/amazonaws/services/accessanalyzer/model/ListAnalyzedResourcesResult.java \* /opt/cola/permits/1294100068\_1649202249.73/0/aws-java-sdk-accessanalyzer-1-11-820-sourcesjar/com/amazonaws/services/accessanalyzer/model/transform/FindingSummaryMarshaller.java \* /opt/cola/permits/1294100068\_1649202249.73/0/aws-java-sdk-accessanalyzer-1-11-820-sourcesjar/com/amazonaws/services/accessanalyzer/model/StatusReason.java \* /opt/cola/permits/1294100068\_1649202249.73/0/aws-java-sdk-accessanalyzer-1-11-820-sourcesjar/com/amazonaws/services/accessanalyzer/model/transform/TagResourceRequestProtocolMarshaller.java \* /opt/cola/permits/1294100068\_1649202249.73/0/aws-java-sdk-accessanalyzer-1-11-820-sourcesjar/com/amazonaws/services/accessanalyzer/model/transform/UntagResourceResultJsonUnmarshaller.java \* /opt/cola/permits/1294100068\_1649202249.73/0/aws-java-sdk-accessanalyzer-1-11-820-sourcesjar/com/amazonaws/services/accessanalyzer/model/transform/DeleteArchiveRuleRequestMarshaller.java \* /opt/cola/permits/1294100068\_1649202249.73/0/aws-java-sdk-accessanalyzer-1-11-820-sourcesjar/com/amazonaws/services/accessanalyzer/model/transform/TagResourceResultJsonUnmarshaller.java \* /opt/cola/permits/1294100068\_1649202249.73/0/aws-java-sdk-accessanalyzer-1-11-820-sourcesjar/com/amazonaws/services/accessanalyzer/model/transform/ListTagsForResourceRequestProtocolMarshaller.java \* /opt/cola/permits/1294100068\_1649202249.73/0/aws-java-sdk-accessanalyzer-1-11-820-sourcesjar/com/amazonaws/services/accessanalyzer/model/transform/UpdateArchiveRuleRequestProtocolMarshaller.java  $*$ /opt/cola/permits/1294100068\_1649202249.73/0/aws-java-sdk-accessanalyzer-1-11-820-sourcesjar/com/amazonaws/services/accessanalyzer/model/ListFindingsRequest.java \* /opt/cola/permits/1294100068\_1649202249.73/0/aws-java-sdk-accessanalyzer-1-11-820-sources-

jar/com/amazonaws/services/accessanalyzer/model/transform/CreateArchiveRuleRequestProtocolMarshaller.java

\* /opt/cola/permits/1294100068\_1649202249.73/0/aws-java-sdk-accessanalyzer-1-11-820-sources-

jar/com/amazonaws/services/accessanalyzer/model/Type.java

 $*$ /opt/cola/permits/1294100068\_1649202249.73/0/aws-java-sdk-accessanalyzer-1-11-820-sources-

jar/com/amazonaws/services/accessanalyzer/model/transform/ArchiveRuleSummaryMarshaller.java \* /opt/cola/permits/1294100068\_1649202249.73/0/aws-java-sdk-accessanalyzer-1-11-820-sourcesjar/com/amazonaws/services/accessanalyzer/model/CreateArchiveRuleRequest.java

\* /opt/cola/permits/1294100068\_1649202249.73/0/aws-java-sdk-accessanalyzer-1-11-820-sourcesjar/com/amazonaws/services/accessanalyzer/model/ThrottlingException.java

\* /opt/cola/permits/1294100068\_1649202249.73/0/aws-java-sdk-accessanalyzer-1-11-820-sourcesjar/com/amazonaws/services/accessanalyzer/model/transform/UntagResourceRequestProtocolMarshaller.java \* /opt/cola/permits/1294100068\_1649202249.73/0/aws-java-sdk-accessanalyzer-1-11-820-sourcesjar/com/amazonaws/services/accessanalyzer/model/transform/TagResourceRequestMarshaller.java \* /opt/cola/permits/1294100068\_1649202249.73/0/aws-java-sdk-accessanalyzer-1-11-820-sources-

jar/com/amazonaws/services/accessanalyzer/model/transform/ValidationExceptionUnmarshaller.java \* /opt/cola/permits/1294100068\_1649202249.73/0/aws-java-sdk-accessanalyzer-1-11-820-sources-

jar/com/amazonaws/services/accessanalyzer/model/FindingStatusUpdate.java

\* /opt/cola/permits/1294100068\_1649202249.73/0/aws-java-sdk-accessanalyzer-1-11-820-sources-

jar/com/amazonaws/services/accessanalyzer/model/transform/FindingSourceJsonUnmarshaller.java \* /opt/cola/permits/1294100068\_1649202249.73/0/aws-java-sdk-accessanalyzer-1-11-820-sources-

jar/com/amazonaws/services/accessanalyzer/model/transform/SortCriteriaMarshaller.java

\* /opt/cola/permits/1294100068\_1649202249.73/0/aws-java-sdk-accessanalyzer-1-11-820-sources-

jar/com/amazonaws/services/accessanalyzer/model/transform/GetAnalyzedResourceRequestMarshaller.java

\* /opt/cola/permits/1294100068\_1649202249.73/0/aws-java-sdk-accessanalyzer-1-11-820-sources-

jar/com/amazonaws/services/accessanalyzer/model/UpdateArchiveRuleRequest.java

\* /opt/cola/permits/1294100068\_1649202249.73/0/aws-java-sdk-accessanalyzer-1-11-820-sourcesjar/com/amazonaws/services/accessanalyzer/model/transform/ValidationExceptionFieldJsonUnmarshaller.java \* /opt/cola/permits/1294100068\_1649202249.73/0/aws-java-sdk-accessanalyzer-1-11-820-sourcesjar/com/amazonaws/services/accessanalyzer/model/transform/GetAnalyzerRequestProtocolMarshaller.java \* /opt/cola/permits/1294100068\_1649202249.73/0/aws-java-sdk-accessanalyzer-1-11-820-sourcesjar/com/amazonaws/services/accessanalyzer/model/transform/ListAnalyzedResourcesRequestProtocolMarshaller.ja va

\* /opt/cola/permits/1294100068\_1649202249.73/0/aws-java-sdk-accessanalyzer-1-11-820-sourcesjar/com/amazonaws/services/accessanalyzer/model/transform/GetFindingResultJsonUnmarshaller.java \* /opt/cola/permits/1294100068\_1649202249.73/0/aws-java-sdk-accessanalyzer-1-11-820-sources-

jar/com/amazonaws/services/accessanalyzer/model/GetAnalyzerRequest.java

\* /opt/cola/permits/1294100068\_1649202249.73/0/aws-java-sdk-accessanalyzer-1-11-820-sourcesjar/com/amazonaws/services/accessanalyzer/model/AccessDeniedException.java

\* /opt/cola/permits/1294100068\_1649202249.73/0/aws-java-sdk-accessanalyzer-1-11-820-sourcesjar/com/amazonaws/services/accessanalyzer/model/FindingSource.java

\* /opt/cola/permits/1294100068\_1649202249.73/0/aws-java-sdk-accessanalyzer-1-11-820-sourcesjar/com/amazonaws/services/accessanalyzer/model/GetAnalyzerResult.java

\* /opt/cola/permits/1294100068\_1649202249.73/0/aws-java-sdk-accessanalyzer-1-11-820-sources-

jar/com/amazonaws/services/accessanalyzer/model/transform/AnalyzedResourceJsonUnmarshaller.java

\* /opt/cola/permits/1294100068\_1649202249.73/0/aws-java-sdk-accessanalyzer-1-11-820-sourcesjar/com/amazonaws/services/accessanalyzer/model/InternalServerException.java

\* /opt/cola/permits/1294100068\_1649202249.73/0/aws-java-sdk-accessanalyzer-1-11-820-sourcesjar/com/amazonaws/services/accessanalyzer/model/transform/StartResourceScanRequestMarshaller.java  $*$ /opt/cola/permits/1294100068\_1649202249.73/0/aws-java-sdk-accessanalyzer-1-11-820-sources-

jar/com/amazonaws/services/accessanalyzer/AWSAccessAnalyzerAsyncClient.java

\* /opt/cola/permits/1294100068\_1649202249.73/0/aws-java-sdk-accessanalyzer-1-11-820-sourcesjar/com/amazonaws/services/accessanalyzer/model/transform/SortCriteriaJsonUnmarshaller.java

\* /opt/cola/permits/1294100068\_1649202249.73/0/aws-java-sdk-accessanalyzer-1-11-820-sourcesjar/com/amazonaws/services/accessanalyzer/model/transform/GetArchiveRuleResultJsonUnmarshaller.java \* /opt/cola/permits/1294100068\_1649202249.73/0/aws-java-sdk-accessanalyzer-1-11-820-sourcesjar/com/amazonaws/services/accessanalyzer/model/transform/InternalServerExceptionUnmarshaller.java \* /opt/cola/permits/1294100068\_1649202249.73/0/aws-java-sdk-accessanalyzer-1-11-820-sourcesjar/com/amazonaws/services/accessanalyzer/model/transform/DeleteArchiveRuleResultJsonUnmarshaller.java \* /opt/cola/permits/1294100068\_1649202249.73/0/aws-java-sdk-accessanalyzer-1-11-820-sourcesjar/com/amazonaws/services/accessanalyzer/model/transform/ThrottlingExceptionUnmarshaller.java \* /opt/cola/permits/1294100068\_1649202249.73/0/aws-java-sdk-accessanalyzer-1-11-820-sourcesjar/com/amazonaws/services/accessanalyzer/model/DeleteArchiveRuleRequest.java \* /opt/cola/permits/1294100068\_1649202249.73/0/aws-java-sdk-accessanalyzer-1-11-820-sourcesjar/com/amazonaws/services/accessanalyzer/model/transform/UpdateArchiveRuleResultJsonUnmarshaller.java \* /opt/cola/permits/1294100068\_1649202249.73/0/aws-java-sdk-accessanalyzer-1-11-820-sourcesjar/com/amazonaws/services/accessanalyzer/model/GetArchiveRuleRequest.java \* /opt/cola/permits/1294100068\_1649202249.73/0/aws-java-sdk-accessanalyzer-1-11-820-sourcesjar/com/amazonaws/services/accessanalyzer/model/transform/ListTagsForResourceResultJsonUnmarshaller.java \* /opt/cola/permits/1294100068\_1649202249.73/0/aws-java-sdk-accessanalyzer-1-11-820-sourcesjar/com/amazonaws/services/accessanalyzer/model/CreateAnalyzerRequest.java \* /opt/cola/permits/1294100068\_1649202249.73/0/aws-java-sdk-accessanalyzer-1-11-820-sourcesjar/com/amazonaws/services/accessanalyzer/model/transform/CriterionMarshaller.java \* /opt/cola/permits/1294100068\_1649202249.73/0/aws-java-sdk-accessanalyzer-1-11-820-sourcesjar/com/amazonaws/services/accessanalyzer/model/DeleteArchiveRuleResult.java \* /opt/cola/permits/1294100068\_1649202249.73/0/aws-java-sdk-accessanalyzer-1-11-820-sourcesjar/com/amazonaws/services/accessanalyzer/model/OrderBy.java \* /opt/cola/permits/1294100068\_1649202249.73/0/aws-java-sdk-accessanalyzer-1-11-820-sourcesjar/com/amazonaws/services/accessanalyzer/model/transform/FindingJsonUnmarshaller.java \* /opt/cola/permits/1294100068\_1649202249.73/0/aws-java-sdk-accessanalyzer-1-11-820-sourcesjar/com/amazonaws/services/accessanalyzer/model/ResourceNotFoundException.java \* /opt/cola/permits/1294100068\_1649202249.73/0/aws-java-sdk-accessanalyzer-1-11-820-sourcesjar/com/amazonaws/services/accessanalyzer/model/transform/ListArchiveRulesRequestMarshaller.java \* /opt/cola/permits/1294100068\_1649202249.73/0/aws-java-sdk-accessanalyzer-1-11-820-sourcesjar/com/amazonaws/services/accessanalyzer/AbstractAWSAccessAnalyzer.java \* /opt/cola/permits/1294100068\_1649202249.73/0/aws-java-sdk-accessanalyzer-1-11-820-sourcesjar/com/amazonaws/services/accessanalyzer/model/transform/FindingSourceMarshaller.java \* /opt/cola/permits/1294100068\_1649202249.73/0/aws-java-sdk-accessanalyzer-1-11-820-sourcesjar/com/amazonaws/services/accessanalyzer/model/ListTagsForResourceResult.java \* /opt/cola/permits/1294100068\_1649202249.73/0/aws-java-sdk-accessanalyzer-1-11-820-sourcesjar/com/amazonaws/services/accessanalyzer/model/transform/ConflictExceptionUnmarshaller.java \* /opt/cola/permits/1294100068\_1649202249.73/0/aws-java-sdk-accessanalyzer-1-11-820-sourcesjar/com/amazonaws/services/accessanalyzer/model/transform/ListAnalyzersRequestMarshaller.java \* /opt/cola/permits/1294100068\_1649202249.73/0/aws-java-sdk-accessanalyzer-1-11-820-sourcesjar/com/amazonaws/services/accessanalyzer/model/transform/CreateAnalyzerRequestMarshaller.java \* /opt/cola/permits/1294100068\_1649202249.73/0/aws-java-sdk-accessanalyzer-1-11-820-sourcesjar/com/amazonaws/services/accessanalyzer/model/GetArchiveRuleResult.java  $*$ /opt/cola/permits/1294100068\_1649202249.73/0/aws-java-sdk-accessanalyzer-1-11-820-sourcesjar/com/amazonaws/services/accessanalyzer/model/transform/UpdateFindingsRequestMarshaller.java \* /opt/cola/permits/1294100068\_1649202249.73/0/aws-java-sdk-accessanalyzer-1-11-820-sourcesjar/com/amazonaws/services/accessanalyzer/model/ReasonCode.java

\* /opt/cola/permits/1294100068\_1649202249.73/0/aws-java-sdk-accessanalyzer-1-11-820-sourcesjar/com/amazonaws/services/accessanalyzer/model/transform/FindingMarshaller.java \* /opt/cola/permits/1294100068\_1649202249.73/0/aws-java-sdk-accessanalyzer-1-11-820-sourcesjar/com/amazonaws/services/accessanalyzer/model/transform/ServiceQuotaExceededExceptionUnmarshaller.java \* /opt/cola/permits/1294100068\_1649202249.73/0/aws-java-sdk-accessanalyzer-1-11-820-sourcesjar/com/amazonaws/services/accessanalyzer/model/AWSAccessAnalyzerException.java \* /opt/cola/permits/1294100068\_1649202249.73/0/aws-java-sdk-accessanalyzer-1-11-820-sourcesjar/com/amazonaws/services/accessanalyzer/model/transform/StatusReasonJsonUnmarshaller.java \* /opt/cola/permits/1294100068\_1649202249.73/0/aws-java-sdk-accessanalyzer-1-11-820-sourcesjar/com/amazonaws/services/accessanalyzer/model/transform/GetArchiveRuleRequestProtocolMarshaller.java \* /opt/cola/permits/1294100068\_1649202249.73/0/aws-java-sdk-accessanalyzer-1-11-820-sourcesjar/com/amazonaws/services/accessanalyzer/model/transform/UpdateFindingsRequestProtocolMarshaller.java \* /opt/cola/permits/1294100068\_1649202249.73/0/aws-java-sdk-accessanalyzer-1-11-820-sourcesjar/com/amazonaws/services/accessanalyzer/model/AnalyzerSummary.java No license file was found, but licenses were detected in source scan.

/\*

\* Copyright 2015-2020 Amazon.com, Inc. or its affiliates. All Rights Reserved.

\*

\* Licensed under the Apache License, Version 2.0 (the "License"). You may not use this file except in compliance with

\* the License. A copy of the License is located at

\*

\* http://aws.amazon.com/apache2.0

\*

\* or in the "license" file accompanying this file. This file is distributed on an "AS IS" BASIS, WITHOUT WARRANTIES OR

\* CONDITIONS OF ANY KIND, either express or implied. See the License for the specific language governing permissions

\* and limitations under the License.

\*/

/\*\*

 $*$  <p>

\* The actions that an external principal is granted permission to use by the policy that generated the finding.

 $*$ \*/

/\*\*

 $*$  <p>

\* The actions that an external principal is granted permission to use by the policy that generated the finding.

 $*$ 

\* @return The actions that an external principal is granted permission to use by the policy that generated the

\* finding.

\*/

\*

/\*\*

 $*$  <n>

\* The actions that an external principal is granted permission to use by the policy that generated the finding.

 $*$ 

\*

- \* @param actions
- \* The actions that an external principal is granted permission to use by the policy that generated the
- \* finding.
- \*/

Found in path(s):

\* /opt/cola/permits/1294100068\_1649202249.73/0/aws-java-sdk-accessanalyzer-1-11-820-sourcesjar/com/amazonaws/services/accessanalyzer/model/AnalyzedResource.java

## **1.413 aws-java-sdk-for-aws-shield 1.11.820**

## **1.413.1 Available under license :**

No license file was found, but licenses were detected in source scan.

```
/*
```

```
* Copyright 2015-2020 Amazon.com, Inc. or its affiliates. All Rights Reserved.
```
\*

\* Licensed under the Apache License, Version 2.0 (the "License"). You may not use this file except in compliance with

\* the License. A copy of the License is located at

\*

\* http://aws.amazon.com/apache2.0

\*

\* or in the "license" file accompanying this file. This file is distributed on an "AS IS" BASIS, WITHOUT WARRANTIES OR

\* CONDITIONS OF ANY KIND, either express or implied. See the License for the specific language governing permissions

\* and limitations under the License.

```
*/
```
Found in path(s):

\* /opt/cola/permits/1294101250\_1649201016.32/0/aws-java-sdk-shield-1-11-820-sources-

jar/com/amazonaws/services/shield/model/transform/EnableProactiveEngagementResultJsonUnmarshaller.java

\* /opt/cola/permits/1294101250\_1649201016.32/0/aws-java-sdk-shield-1-11-820-sources-

jar/com/amazonaws/services/shield/model/DeleteSubscriptionRequest.java

\* /opt/cola/permits/1294101250\_1649201016.32/0/aws-java-sdk-shield-1-11-820-sources-

jar/com/amazonaws/services/shield/model/AssociateHealthCheckRequest.java

\* /opt/cola/permits/1294101250\_1649201016.32/0/aws-java-sdk-shield-1-11-820-sources-

jar/com/amazonaws/services/shield/model/transform/SummarizedAttackVectorMarshaller.java

\* /opt/cola/permits/1294101250\_1649201016.32/0/aws-java-sdk-shield-1-11-820-sources-

jar/com/amazonaws/services/shield/model/transform/ResourceAlreadyExistsExceptionUnmarshaller.java

\* /opt/cola/permits/1294101250\_1649201016.32/0/aws-java-sdk-shield-1-11-820-sources-

jar/com/amazonaws/services/shield/model/AWSShieldException.java

\* /opt/cola/permits/1294101250\_1649201016.32/0/aws-java-sdk-shield-1-11-820-sources-

jar/com/amazonaws/services/shield/model/UpdateSubscriptionRequest.java

\* /opt/cola/permits/1294101250\_1649201016.32/0/aws-java-sdk-shield-1-11-820-sources-

jar/com/amazonaws/services/shield/model/transform/CreateProtectionRequestProtocolMarshaller.java \* /opt/cola/permits/1294101250\_1649201016.32/0/aws-java-sdk-shield-1-11-820-sourcesjar/com/amazonaws/services/shield/model/transform/AssociateDRTRoleRequestMarshaller.java \* /opt/cola/permits/1294101250\_1649201016.32/0/aws-java-sdk-shield-1-11-820-sourcesjar/com/amazonaws/services/shield/model/transform/AssociateProactiveEngagementDetailsRequestMarshaller.java \* /opt/cola/permits/1294101250\_1649201016.32/0/aws-java-sdk-shield-1-11-820-sourcesjar/com/amazonaws/services/shield/model/CreateSubscriptionResult.java \* /opt/cola/permits/1294101250\_1649201016.32/0/aws-java-sdk-shield-1-11-820-sourcesjar/com/amazonaws/services/shield/model/transform/AccessDeniedForDependencyExceptionUnmarshaller.java \* /opt/cola/permits/1294101250\_1649201016.32/0/aws-java-sdk-shield-1-11-820-sourcesjar/com/amazonaws/services/shield/model/DisableProactiveEngagementResult.java \* /opt/cola/permits/1294101250\_1649201016.32/0/aws-java-sdk-shield-1-11-820-sourcesjar/com/amazonaws/services/shield/model/transform/DescribeDRTAccessRequestProtocolMarshaller.java \* /opt/cola/permits/1294101250\_1649201016.32/0/aws-java-sdk-shield-1-11-820-sourcesjar/com/amazonaws/services/shield/model/transform/ContributorJsonUnmarshaller.java \* /opt/cola/permits/1294101250\_1649201016.32/0/aws-java-sdk-shield-1-11-820-sourcesjar/com/amazonaws/services/shield/model/AssociateDRTLogBucketRequest.java \* /opt/cola/permits/1294101250\_1649201016.32/0/aws-java-sdk-shield-1-11-820-sourcesjar/com/amazonaws/services/shield/model/LockedSubscriptionException.java \* /opt/cola/permits/1294101250\_1649201016.32/0/aws-java-sdk-shield-1-11-820-sourcesjar/com/amazonaws/services/shield/model/transform/DescribeEmergencyContactSettingsRequestMarshaller.java \* /opt/cola/permits/1294101250\_1649201016.32/0/aws-java-sdk-shield-1-11-820-sourcesjar/com/amazonaws/services/shield/model/DeleteProtectionRequest.java  $*$ /opt/cola/permits/1294101250\_1649201016.32/0/aws-java-sdk-shield-1-11-820-sourcesjar/com/amazonaws/services/shield/model/GetSubscriptionStateRequest.java \* /opt/cola/permits/1294101250\_1649201016.32/0/aws-java-sdk-shield-1-11-820-sourcesjar/com/amazonaws/services/shield/model/UpdateEmergencyContactSettingsResult.java \* /opt/cola/permits/1294101250\_1649201016.32/0/aws-java-sdk-shield-1-11-820-sourcesjar/com/amazonaws/services/shield/model/transform/ListProtectionsRequestProtocolMarshaller.java \* /opt/cola/permits/1294101250\_1649201016.32/0/aws-java-sdk-shield-1-11-820-sourcesjar/com/amazonaws/services/shield/model/DescribeAttackResult.java \* /opt/cola/permits/1294101250\_1649201016.32/0/aws-java-sdk-shield-1-11-820-sourcesjar/com/amazonaws/services/shield/model/DescribeDRTAccessRequest.java \* /opt/cola/permits/1294101250\_1649201016.32/0/aws-java-sdk-shield-1-11-820-sourcesjar/com/amazonaws/services/shield/model/transform/DeleteProtectionResultJsonUnmarshaller.java \* /opt/cola/permits/1294101250\_1649201016.32/0/aws-java-sdk-shield-1-11-820-sourcesjar/com/amazonaws/services/shield/model/transform/SummarizedCounterMarshaller.java \* /opt/cola/permits/1294101250\_1649201016.32/0/aws-java-sdk-shield-1-11-820-sourcesjar/com/amazonaws/services/shield/model/transform/SummarizedAttackVectorJsonUnmarshaller.java \* /opt/cola/permits/1294101250\_1649201016.32/0/aws-java-sdk-shield-1-11-820-sourcesjar/com/amazonaws/services/shield/model/transform/DisableProactiveEngagementResultJsonUnmarshaller.java \* /opt/cola/permits/1294101250\_1649201016.32/0/aws-java-sdk-shield-1-11-820-sourcesjar/com/amazonaws/services/shield/model/transform/AssociateDRTRoleResultJsonUnmarshaller.java \* /opt/cola/permits/1294101250\_1649201016.32/0/aws-java-sdk-shield-1-11-820-sourcesjar/com/amazonaws/services/shield/model/Subscription.java \* /opt/cola/permits/1294101250\_1649201016.32/0/aws-java-sdk-shield-1-11-820-sourcesjar/com/amazonaws/services/shield/model/ResourceNotFoundException.java \* /opt/cola/permits/1294101250\_1649201016.32/0/aws-java-sdk-shield-1-11-820-sources-

jar/com/amazonaws/services/shield/model/DisassociateHealthCheckResult.java \* /opt/cola/permits/1294101250\_1649201016.32/0/aws-java-sdk-shield-1-11-820-sourcesjar/com/amazonaws/services/shield/model/transform/CreateProtectionResultJsonUnmarshaller.java \* /opt/cola/permits/1294101250\_1649201016.32/0/aws-java-sdk-shield-1-11-820-sourcesjar/com/amazonaws/services/shield/model/AttackDetail.java \* /opt/cola/permits/1294101250\_1649201016.32/0/aws-java-sdk-shield-1-11-820-sourcesjar/com/amazonaws/services/shield/model/DescribeProtectionRequest.java \* /opt/cola/permits/1294101250\_1649201016.32/0/aws-java-sdk-shield-1-11-820-sourcesjar/com/amazonaws/services/shield/model/transform/DisassociateDRTRoleRequestMarshaller.java \* /opt/cola/permits/1294101250\_1649201016.32/0/aws-java-sdk-shield-1-11-820-sourcesjar/com/amazonaws/services/shield/model/DisassociateDRTRoleRequest.java \* /opt/cola/permits/1294101250\_1649201016.32/0/aws-java-sdk-shield-1-11-820-sourcesjar/com/amazonaws/services/shield/model/transform/AttackPropertyJsonUnmarshaller.java \* /opt/cola/permits/1294101250\_1649201016.32/0/aws-java-sdk-shield-1-11-820-sourcesjar/com/amazonaws/services/shield/model/transform/EmergencyContactMarshaller.java \* /opt/cola/permits/1294101250\_1649201016.32/0/aws-java-sdk-shield-1-11-820-sourcesjar/com/amazonaws/services/shield/model/transform/AccessDeniedExceptionUnmarshaller.java  $*$ /opt/cola/permits/1294101250\_1649201016.32/0/aws-java-sdk-shield-1-11-820-sourcesjar/com/amazonaws/services/shield/model/transform/CreateSubscriptionResultJsonUnmarshaller.java \* /opt/cola/permits/1294101250\_1649201016.32/0/aws-java-sdk-shield-1-11-820-sourcesjar/com/amazonaws/services/shield/model/transform/LockedSubscriptionExceptionUnmarshaller.java \* /opt/cola/permits/1294101250\_1649201016.32/0/aws-java-sdk-shield-1-11-820-sourcesjar/com/amazonaws/services/shield/model/transform/DescribeDRTAccessResultJsonUnmarshaller.java  $*$ /opt/cola/permits/1294101250\_1649201016.32/0/aws-java-sdk-shield-1-11-820-sourcesjar/com/amazonaws/services/shield/model/transform/DisassociateDRTLogBucketResultJsonUnmarshaller.java \* /opt/cola/permits/1294101250\_1649201016.32/0/aws-java-sdk-shield-1-11-820-sourcesjar/com/amazonaws/services/shield/model/transform/DescribeEmergencyContactSettingsRequestProtocolMarshaller .java  $*$ /opt/cola/permits/1294101250\_1649201016.32/0/aws-java-sdk-shield-1-11-820-sourcesjar/com/amazonaws/services/shield/model/SubResourceSummary.java \* /opt/cola/permits/1294101250\_1649201016.32/0/aws-java-sdk-shield-1-11-820-sourcesjar/com/amazonaws/services/shield/model/CreateProtectionRequest.java \* /opt/cola/permits/1294101250\_1649201016.32/0/aws-java-sdk-shield-1-11-820-sourcesjar/com/amazonaws/services/shield/AbstractAWSShieldAsync.java \* /opt/cola/permits/1294101250\_1649201016.32/0/aws-java-sdk-shield-1-11-820-sourcesjar/com/amazonaws/services/shield/model/transform/MitigationJsonUnmarshaller.java \* /opt/cola/permits/1294101250\_1649201016.32/0/aws-java-sdk-shield-1-11-820-sourcesjar/com/amazonaws/services/shield/model/transform/ContributorMarshaller.java \* /opt/cola/permits/1294101250\_1649201016.32/0/aws-java-sdk-shield-1-11-820-sourcesjar/com/amazonaws/services/shield/AbstractAWSShield.java \* /opt/cola/permits/1294101250\_1649201016.32/0/aws-java-sdk-shield-1-11-820-sourcesjar/com/amazonaws/services/shield/model/transform/EnableProactiveEngagementRequestMarshaller.java \* /opt/cola/permits/1294101250\_1649201016.32/0/aws-java-sdk-shield-1-11-820-sourcesjar/com/amazonaws/services/shield/model/EnableProactiveEngagementResult.java \* /opt/cola/permits/1294101250\_1649201016.32/0/aws-java-sdk-shield-1-11-820-sourcesjar/com/amazonaws/services/shield/model/UpdateEmergencyContactSettingsRequest.java \* /opt/cola/permits/1294101250\_1649201016.32/0/aws-java-sdk-shield-1-11-820-sourcesjar/com/amazonaws/services/shield/model/ResourceAlreadyExistsException.java

```
* /opt/cola/permits/1294101250_1649201016.32/0/aws-java-sdk-shield-1-11-820-sources-
```
jar/com/amazonaws/services/shield/model/transform/DisableProactiveEngagementRequestMarshaller.java

```
* /opt/cola/permits/1294101250_1649201016.32/0/aws-java-sdk-shield-1-11-820-sources-
```
jar/com/amazonaws/services/shield/model/transform/SummarizedCounterJsonUnmarshaller.java

\* /opt/cola/permits/1294101250\_1649201016.32/0/aws-java-sdk-shield-1-11-820-sourcesjar/com/amazonaws/services/shield/model/Unit.java

\* /opt/cola/permits/1294101250\_1649201016.32/0/aws-java-sdk-shield-1-11-820-sources-

jar/com/amazonaws/services/shield/model/transform/CreateSubscriptionRequestProtocolMarshaller.java

\* /opt/cola/permits/1294101250\_1649201016.32/0/aws-java-sdk-shield-1-11-820-sources-

jar/com/amazonaws/services/shield/model/DisassociateDRTLogBucketRequest.java

\* /opt/cola/permits/1294101250\_1649201016.32/0/aws-java-sdk-shield-1-11-820-sources-

jar/com/amazonaws/services/shield/model/transform/InvalidOperationExceptionUnmarshaller.java

\* /opt/cola/permits/1294101250\_1649201016.32/0/aws-java-sdk-shield-1-11-820-sources-

jar/com/amazonaws/services/shield/model/AssociateProactiveEngagementDetailsResult.java

\* /opt/cola/permits/1294101250\_1649201016.32/0/aws-java-sdk-shield-1-11-820-sources-

jar/com/amazonaws/services/shield/model/NoAssociatedRoleException.java

```
* /opt/cola/permits/1294101250_1649201016.32/0/aws-java-sdk-shield-1-11-820-sources-
jar/com/amazonaws/services/shield/model/Protection.java
```
\* /opt/cola/permits/1294101250\_1649201016.32/0/aws-java-sdk-shield-1-11-820-sources-

jar/com/amazonaws/services/shield/model/transform/EmergencyContactJsonUnmarshaller.java

 $*$ /opt/cola/permits/1294101250\_1649201016.32/0/aws-java-sdk-shield-1-11-820-sources-

jar/com/amazonaws/services/shield/model/DeleteSubscriptionResult.java

\* /opt/cola/permits/1294101250\_1649201016.32/0/aws-java-sdk-shield-1-11-820-sources-

jar/com/amazonaws/services/shield/model/transform/AssociateProactiveEngagementDetailsResultJsonUnmarshaller .java

\* /opt/cola/permits/1294101250\_1649201016.32/0/aws-java-sdk-shield-1-11-820-sources-

jar/com/amazonaws/services/shield/model/transform/DeleteSubscriptionResultJsonUnmarshaller.java

\* /opt/cola/permits/1294101250\_1649201016.32/0/aws-java-sdk-shield-1-11-820-sources-

jar/com/amazonaws/services/shield/model/DescribeDRTAccessResult.java

\* /opt/cola/permits/1294101250\_1649201016.32/0/aws-java-sdk-shield-1-11-820-sources-

jar/com/amazonaws/services/shield/model/transform/SubResourceSummaryMarshaller.java

\* /opt/cola/permits/1294101250\_1649201016.32/0/aws-java-sdk-shield-1-11-820-sources-

```
jar/com/amazonaws/services/shield/model/transform/AttackDetailMarshaller.java
```
\* /opt/cola/permits/1294101250\_1649201016.32/0/aws-java-sdk-shield-1-11-820-sources-

jar/com/amazonaws/services/shield/model/DescribeAttackRequest.java

```
* /opt/cola/permits/1294101250_1649201016.32/0/aws-java-sdk-shield-1-11-820-sources-
```

```
jar/com/amazonaws/services/shield/model/InvalidOperationException.java
```
\* /opt/cola/permits/1294101250\_1649201016.32/0/aws-java-sdk-shield-1-11-820-sources-

jar/com/amazonaws/services/shield/model/transform/DisassociateDRTLogBucketRequestMarshaller.java

\* /opt/cola/permits/1294101250\_1649201016.32/0/aws-java-sdk-shield-1-11-820-sources-

jar/com/amazonaws/services/shield/model/AttackSummary.java

\* /opt/cola/permits/1294101250\_1649201016.32/0/aws-java-sdk-shield-1-11-820-sources-

jar/com/amazonaws/services/shield/model/UpdateSubscriptionResult.java

\* /opt/cola/permits/1294101250\_1649201016.32/0/aws-java-sdk-shield-1-11-820-sources-

jar/com/amazonaws/services/shield/model/transform/DescribeAttackResultJsonUnmarshaller.java

\* /opt/cola/permits/1294101250\_1649201016.32/0/aws-java-sdk-shield-1-11-820-sources-

jar/com/amazonaws/services/shield/model/OptimisticLockException.java

\* /opt/cola/permits/1294101250\_1649201016.32/0/aws-java-sdk-shield-1-11-820-sources-

jar/com/amazonaws/services/shield/model/transform/DisassociateHealthCheckResultJsonUnmarshaller.java \* /opt/cola/permits/1294101250\_1649201016.32/0/aws-java-sdk-shield-1-11-820-sourcesjar/com/amazonaws/services/shield/model/AssociateProactiveEngagementDetailsRequest.java \* /opt/cola/permits/1294101250\_1649201016.32/0/aws-java-sdk-shield-1-11-820-sourcesjar/com/amazonaws/services/shield/model/transform/DescribeProtectionRequestProtocolMarshaller.java \* /opt/cola/permits/1294101250\_1649201016.32/0/aws-java-sdk-shield-1-11-820-sourcesjar/com/amazonaws/services/shield/model/AssociateHealthCheckResult.java \* /opt/cola/permits/1294101250\_1649201016.32/0/aws-java-sdk-shield-1-11-820-sourcesjar/com/amazonaws/services/shield/model/transform/DescribeAttackRequestProtocolMarshaller.java \* /opt/cola/permits/1294101250\_1649201016.32/0/aws-java-sdk-shield-1-11-820-sourcesjar/com/amazonaws/services/shield/model/transform/AttackPropertyMarshaller.java \* /opt/cola/permits/1294101250\_1649201016.32/0/aws-java-sdk-shield-1-11-820-sourcesjar/com/amazonaws/services/shield/model/transform/AssociateHealthCheckResultJsonUnmarshaller.java \* /opt/cola/permits/1294101250\_1649201016.32/0/aws-java-sdk-shield-1-11-820-sourcesjar/com/amazonaws/services/shield/model/transform/DescribeEmergencyContactSettingsResultJsonUnmarshaller.ja va \* /opt/cola/permits/1294101250\_1649201016.32/0/aws-java-sdk-shield-1-11-820-sourcesjar/com/amazonaws/services/shield/AWSShieldClient.java \* /opt/cola/permits/1294101250\_1649201016.32/0/aws-java-sdk-shield-1-11-820-sourcesjar/com/amazonaws/services/shield/model/AccessDeniedException.java  $*$ /opt/cola/permits/1294101250\_1649201016.32/0/aws-java-sdk-shield-1-11-820-sourcesjar/com/amazonaws/services/shield/model/transform/NoAssociatedRoleExceptionUnmarshaller.java \* /opt/cola/permits/1294101250\_1649201016.32/0/aws-java-sdk-shield-1-11-820-sourcesjar/com/amazonaws/services/shield/model/transform/CreateProtectionRequestMarshaller.java \* /opt/cola/permits/1294101250\_1649201016.32/0/aws-java-sdk-shield-1-11-820-sourcesjar/com/amazonaws/services/shield/model/DisassociateDRTLogBucketResult.java  $*$ /opt/cola/permits/1294101250\_1649201016.32/0/aws-java-sdk-shield-1-11-820-sourcesjar/com/amazonaws/services/shield/model/InvalidResourceException.java \* /opt/cola/permits/1294101250\_1649201016.32/0/aws-java-sdk-shield-1-11-820-sourcesjar/com/amazonaws/services/shield/model/transform/AssociateProactiveEngagementDetailsRequestProtocolMarshal ler.java  $*$ /opt/cola/permits/1294101250\_1649201016.32/0/aws-java-sdk-shield-1-11-820-sourcesjar/com/amazonaws/services/shield/model/AssociateDRTLogBucketResult.java \* /opt/cola/permits/1294101250\_1649201016.32/0/aws-java-sdk-shield-1-11-820-sourcesjar/com/amazonaws/services/shield/model/transform/UpdateEmergencyContactSettingsRequestMarshaller.java \* /opt/cola/permits/1294101250\_1649201016.32/0/aws-java-sdk-shield-1-11-820-sourcesjar/com/amazonaws/services/shield/model/AccessDeniedForDependencyException.java \* /opt/cola/permits/1294101250\_1649201016.32/0/aws-java-sdk-shield-1-11-820-sourcesjar/com/amazonaws/services/shield/model/LimitsExceededException.java \* /opt/cola/permits/1294101250\_1649201016.32/0/aws-java-sdk-shield-1-11-820-sourcesjar/com/amazonaws/services/shield/model/ProactiveEngagementStatus.java \* /opt/cola/permits/1294101250\_1649201016.32/0/aws-java-sdk-shield-1-11-820-sourcesjar/com/amazonaws/services/shield/model/AssociateDRTRoleResult.java \* /opt/cola/permits/1294101250\_1649201016.32/0/aws-java-sdk-shield-1-11-820-sources-

jar/com/amazonaws/services/shield/model/Contributor.java

\* /opt/cola/permits/1294101250\_1649201016.32/0/aws-java-sdk-shield-1-11-820-sources-

jar/com/amazonaws/services/shield/model/transform/DisableProactiveEngagementRequestProtocolMarshaller.java

\* /opt/cola/permits/1294101250\_1649201016.32/0/aws-java-sdk-shield-1-11-820-sources-

jar/com/amazonaws/services/shield/model/transform/LimitMarshaller.java \* /opt/cola/permits/1294101250\_1649201016.32/0/aws-java-sdk-shield-1-11-820-sourcesjar/com/amazonaws/services/shield/model/transform/AssociateDRTLogBucketRequestMarshaller.java \* /opt/cola/permits/1294101250\_1649201016.32/0/aws-java-sdk-shield-1-11-820-sourcesjar/com/amazonaws/services/shield/model/AttackPropertyIdentifier.java \* /opt/cola/permits/1294101250\_1649201016.32/0/aws-java-sdk-shield-1-11-820-sourcesjar/com/amazonaws/services/shield/model/DescribeEmergencyContactSettingsResult.java \* /opt/cola/permits/1294101250\_1649201016.32/0/aws-java-sdk-shield-1-11-820-sourcesjar/com/amazonaws/services/shield/model/transform/AttackSummaryMarshaller.java \* /opt/cola/permits/1294101250\_1649201016.32/0/aws-java-sdk-shield-1-11-820-sourcesjar/com/amazonaws/services/shield/model/transform/ListAttacksResultJsonUnmarshaller.java \* /opt/cola/permits/1294101250\_1649201016.32/0/aws-java-sdk-shield-1-11-820-sourcesjar/com/amazonaws/services/shield/model/AttackVectorDescription.java \* /opt/cola/permits/1294101250\_1649201016.32/0/aws-java-sdk-shield-1-11-820-sourcesjar/com/amazonaws/services/shield/model/transform/ListAttacksRequestMarshaller.java \* /opt/cola/permits/1294101250\_1649201016.32/0/aws-java-sdk-shield-1-11-820-sourcesjar/com/amazonaws/services/shield/model/InvalidParameterException.java  $*$ /opt/cola/permits/1294101250\_1649201016.32/0/aws-java-sdk-shield-1-11-820-sourcesjar/com/amazonaws/services/shield/model/transform/ListAttacksRequestProtocolMarshaller.java \* /opt/cola/permits/1294101250\_1649201016.32/0/aws-java-sdk-shield-1-11-820-sourcesjar/com/amazonaws/services/shield/model/transform/UpdateSubscriptionRequestProtocolMarshaller.java \* /opt/cola/permits/1294101250\_1649201016.32/0/aws-java-sdk-shield-1-11-820-sourcesjar/com/amazonaws/services/shield/model/transform/AttackVectorDescriptionJsonUnmarshaller.java  $*$ /opt/cola/permits/1294101250\_1649201016.32/0/aws-java-sdk-shield-1-11-820-sourcesjar/com/amazonaws/services/shield/model/transform/DescribeSubscriptionResultJsonUnmarshaller.java \* /opt/cola/permits/1294101250\_1649201016.32/0/aws-java-sdk-shield-1-11-820-sourcesjar/com/amazonaws/services/shield/model/transform/SubscriptionMarshaller.java \* /opt/cola/permits/1294101250\_1649201016.32/0/aws-java-sdk-shield-1-11-820-sourcesjar/com/amazonaws/services/shield/model/transform/ProtectionMarshaller.java \* /opt/cola/permits/1294101250\_1649201016.32/0/aws-java-sdk-shield-1-11-820-sourcesjar/com/amazonaws/services/shield/model/InvalidPaginationTokenException.java \* /opt/cola/permits/1294101250\_1649201016.32/0/aws-java-sdk-shield-1-11-820-sourcesjar/com/amazonaws/services/shield/model/transform/DeleteProtectionRequestMarshaller.java \* /opt/cola/permits/1294101250\_1649201016.32/0/aws-java-sdk-shield-1-11-820-sourcesjar/com/amazonaws/services/shield/model/transform/UpdateEmergencyContactSettingsRequestProtocolMarshaller.j ava \* /opt/cola/permits/1294101250\_1649201016.32/0/aws-java-sdk-shield-1-11-820-sourcesjar/com/amazonaws/services/shield/model/transform/DescribeDRTAccessRequestMarshaller.java \* /opt/cola/permits/1294101250\_1649201016.32/0/aws-java-sdk-shield-1-11-820-sourcesjar/com/amazonaws/services/shield/model/transform/OptimisticLockExceptionUnmarshaller.java \* /opt/cola/permits/1294101250\_1649201016.32/0/aws-java-sdk-shield-1-11-820-sourcesjar/com/amazonaws/services/shield/model/DescribeEmergencyContactSettingsRequest.java \* /opt/cola/permits/1294101250\_1649201016.32/0/aws-java-sdk-shield-1-11-820-sourcesjar/com/amazonaws/services/shield/model/transform/DeleteProtectionRequestProtocolMarshaller.java \* /opt/cola/permits/1294101250\_1649201016.32/0/aws-java-sdk-shield-1-11-820-sourcesjar/com/amazonaws/services/shield/model/transform/AssociateHealthCheckRequestProtocolMarshaller.java \* /opt/cola/permits/1294101250\_1649201016.32/0/aws-java-sdk-shield-1-11-820-sources-

jar/com/amazonaws/services/shield/AWSShieldAsyncClientBuilder.java

```
* /opt/cola/permits/1294101250_1649201016.32/0/aws-java-sdk-shield-1-11-820-sources-
jar/com/amazonaws/services/shield/model/transform/MitigationMarshaller.java
* /opt/cola/permits/1294101250_1649201016.32/0/aws-java-sdk-shield-1-11-820-sources-
jar/com/amazonaws/services/shield/model/transform/InternalErrorExceptionUnmarshaller.java
* /opt/cola/permits/1294101250_1649201016.32/0/aws-java-sdk-shield-1-11-820-sources-
jar/com/amazonaws/services/shield/AWSShieldAsync.java
* /opt/cola/permits/1294101250_1649201016.32/0/aws-java-sdk-shield-1-11-820-sources-
jar/com/amazonaws/services/shield/model/transform/GetSubscriptionStateResultJsonUnmarshaller.java
* /opt/cola/permits/1294101250_1649201016.32/0/aws-java-sdk-shield-1-11-820-sources-
jar/com/amazonaws/services/shield/model/CreateSubscriptionRequest.java
* /opt/cola/permits/1294101250_1649201016.32/0/aws-java-sdk-shield-1-11-820-sources-
jar/com/amazonaws/services/shield/model/transform/DeleteSubscriptionRequestProtocolMarshaller.java
* /opt/cola/permits/1294101250_1649201016.32/0/aws-java-sdk-shield-1-11-820-sources-
jar/com/amazonaws/services/shield/model/ListAttacksResult.java
* /opt/cola/permits/1294101250_1649201016.32/0/aws-java-sdk-shield-1-11-820-sources-
jar/com/amazonaws/services/shield/model/ListAttacksRequest.java
* /opt/cola/permits/1294101250_1649201016.32/0/aws-java-sdk-shield-1-11-820-sources-
jar/com/amazonaws/services/shield/model/TimeRange.java
* /opt/cola/permits/1294101250_1649201016.32/0/aws-java-sdk-shield-1-11-820-sources-
jar/com/amazonaws/services/shield/model/transform/InvalidParameterExceptionUnmarshaller.java
*/opt/cola/permits/1294101250_1649201016.32/0/aws-java-sdk-shield-1-11-820-sources-
jar/com/amazonaws/services/shield/model/transform/ProtectionJsonUnmarshaller.java
* /opt/cola/permits/1294101250_1649201016.32/0/aws-java-sdk-shield-1-11-820-sources-
jar/com/amazonaws/services/shield/model/AttackProperty.java
* /opt/cola/permits/1294101250_1649201016.32/0/aws-java-sdk-shield-1-11-820-sources-
jar/com/amazonaws/services/shield/model/SummarizedCounter.java
*/opt/cola/permits/1294101250_1649201016.32/0/aws-java-sdk-shield-1-11-820-sources-
jar/com/amazonaws/services/shield/model/transform/DescribeSubscriptionRequestProtocolMarshaller.java
* /opt/cola/permits/1294101250_1649201016.32/0/aws-java-sdk-shield-1-11-820-sources-
jar/com/amazonaws/services/shield/package-info.java
* /opt/cola/permits/1294101250_1649201016.32/0/aws-java-sdk-shield-1-11-820-sources-
jar/com/amazonaws/services/shield/model/transform/AssociateDRTRoleRequestProtocolMarshaller.java
* /opt/cola/permits/1294101250_1649201016.32/0/aws-java-sdk-shield-1-11-820-sources-
jar/com/amazonaws/services/shield/model/transform/CreateSubscriptionRequestMarshaller.java
* /opt/cola/permits/1294101250_1649201016.32/0/aws-java-sdk-shield-1-11-820-sources-
jar/com/amazonaws/services/shield/model/DeleteProtectionResult.java
* /opt/cola/permits/1294101250_1649201016.32/0/aws-java-sdk-shield-1-11-820-sources-
jar/com/amazonaws/services/shield/model/transform/DescribeProtectionResultJsonUnmarshaller.java
* /opt/cola/permits/1294101250_1649201016.32/0/aws-java-sdk-shield-1-11-820-sources-
jar/com/amazonaws/services/shield/model/SubResourceType.java
* /opt/cola/permits/1294101250_1649201016.32/0/aws-java-sdk-shield-1-11-820-sources-
jar/com/amazonaws/services/shield/model/SummarizedAttackVector.java
* /opt/cola/permits/1294101250_1649201016.32/0/aws-java-sdk-shield-1-11-820-sources-
jar/com/amazonaws/services/shield/model/DescribeSubscriptionRequest.java
* /opt/cola/permits/1294101250_1649201016.32/0/aws-java-sdk-shield-1-11-820-sources-
jar/com/amazonaws/services/shield/model/ListProtectionsRequest.java
* /opt/cola/permits/1294101250_1649201016.32/0/aws-java-sdk-shield-1-11-820-sources-
```
jar/com/amazonaws/services/shield/model/transform/AttackSummaryJsonUnmarshaller.java

\* /opt/cola/permits/1294101250\_1649201016.32/0/aws-java-sdk-shield-1-11-820-sourcesjar/com/amazonaws/services/shield/model/AssociateDRTRoleRequest.java \* /opt/cola/permits/1294101250\_1649201016.32/0/aws-java-sdk-shield-1-11-820-sourcesjar/com/amazonaws/services/shield/model/DescribeProtectionResult.java \* /opt/cola/permits/1294101250\_1649201016.32/0/aws-java-sdk-shield-1-11-820-sourcesjar/com/amazonaws/services/shield/model/GetSubscriptionStateResult.java \* /opt/cola/permits/1294101250\_1649201016.32/0/aws-java-sdk-shield-1-11-820-sourcesjar/com/amazonaws/services/shield/model/transform/TimeRangeJsonUnmarshaller.java \* /opt/cola/permits/1294101250\_1649201016.32/0/aws-java-sdk-shield-1-11-820-sourcesjar/com/amazonaws/services/shield/model/transform/AssociateHealthCheckRequestMarshaller.java \* /opt/cola/permits/1294101250\_1649201016.32/0/aws-java-sdk-shield-1-11-820-sourcesjar/com/amazonaws/services/shield/model/transform/LimitJsonUnmarshaller.java \* /opt/cola/permits/1294101250\_1649201016.32/0/aws-java-sdk-shield-1-11-820-sourcesjar/com/amazonaws/services/shield/model/EnableProactiveEngagementRequest.java \* /opt/cola/permits/1294101250\_1649201016.32/0/aws-java-sdk-shield-1-11-820-sourcesjar/com/amazonaws/services/shield/model/transform/UpdateSubscriptionResultJsonUnmarshaller.java \* /opt/cola/permits/1294101250\_1649201016.32/0/aws-java-sdk-shield-1-11-820-sourcesjar/com/amazonaws/services/shield/model/transform/DisassociateHealthCheckRequestMarshaller.java \* /opt/cola/permits/1294101250\_1649201016.32/0/aws-java-sdk-shield-1-11-820-sourcesjar/com/amazonaws/services/shield/AWSShield.java \* /opt/cola/permits/1294101250\_1649201016.32/0/aws-java-sdk-shield-1-11-820-sourcesjar/com/amazonaws/services/shield/model/transform/DisassociateDRTRoleResultJsonUnmarshaller.java \* /opt/cola/permits/1294101250\_1649201016.32/0/aws-java-sdk-shield-1-11-820-sourcesjar/com/amazonaws/services/shield/model/Limit.java \* /opt/cola/permits/1294101250\_1649201016.32/0/aws-java-sdk-shield-1-11-820-sourcesjar/com/amazonaws/services/shield/model/transform/AssociateDRTLogBucketResultJsonUnmarshaller.java  $*$ /opt/cola/permits/1294101250\_1649201016.32/0/aws-java-sdk-shield-1-11-820-sourcesjar/com/amazonaws/services/shield/model/transform/InvalidPaginationTokenExceptionUnmarshaller.java \* /opt/cola/permits/1294101250\_1649201016.32/0/aws-java-sdk-shield-1-11-820-sourcesjar/com/amazonaws/services/shield/AWSShieldClientBuilder.java \* /opt/cola/permits/1294101250\_1649201016.32/0/aws-java-sdk-shield-1-11-820-sourcesjar/com/amazonaws/services/shield/model/transform/DisassociateDRTLogBucketRequestProtocolMarshaller.java \* /opt/cola/permits/1294101250\_1649201016.32/0/aws-java-sdk-shield-1-11-820-sourcesjar/com/amazonaws/services/shield/model/transform/GetSubscriptionStateRequestMarshaller.java \* /opt/cola/permits/1294101250\_1649201016.32/0/aws-java-sdk-shield-1-11-820-sourcesjar/com/amazonaws/services/shield/model/DescribeSubscriptionResult.java \* /opt/cola/permits/1294101250\_1649201016.32/0/aws-java-sdk-shield-1-11-820-sourcesjar/com/amazonaws/services/shield/model/DisassociateHealthCheckRequest.java \* /opt/cola/permits/1294101250\_1649201016.32/0/aws-java-sdk-shield-1-11-820-sourcesjar/com/amazonaws/services/shield/model/transform/DescribeProtectionRequestMarshaller.java \* /opt/cola/permits/1294101250\_1649201016.32/0/aws-java-sdk-shield-1-11-820-sourcesjar/com/amazonaws/services/shield/model/transform/DescribeSubscriptionRequestMarshaller.java \* /opt/cola/permits/1294101250\_1649201016.32/0/aws-java-sdk-shield-1-11-820-sourcesjar/com/amazonaws/services/shield/model/Mitigation.java \* /opt/cola/permits/1294101250\_1649201016.32/0/aws-java-sdk-shield-1-11-820-sourcesjar/com/amazonaws/services/shield/model/transform/UpdateEmergencyContactSettingsResultJsonUnmarshaller.jav a

\* /opt/cola/permits/1294101250\_1649201016.32/0/aws-java-sdk-shield-1-11-820-sources-
jar/com/amazonaws/services/shield/model/CreateProtectionResult.java \* /opt/cola/permits/1294101250\_1649201016.32/0/aws-java-sdk-shield-1-11-820-sourcesjar/com/amazonaws/services/shield/model/transform/UpdateSubscriptionRequestMarshaller.java \* /opt/cola/permits/1294101250\_1649201016.32/0/aws-java-sdk-shield-1-11-820-sourcesjar/com/amazonaws/services/shield/model/transform/GetSubscriptionStateRequestProtocolMarshaller.java \* /opt/cola/permits/1294101250\_1649201016.32/0/aws-java-sdk-shield-1-11-820-sourcesjar/com/amazonaws/services/shield/AWSShieldAsyncClient.java \* /opt/cola/permits/1294101250\_1649201016.32/0/aws-java-sdk-shield-1-11-820-sourcesjar/com/amazonaws/services/shield/model/transform/SubResourceSummaryJsonUnmarshaller.java \* /opt/cola/permits/1294101250\_1649201016.32/0/aws-java-sdk-shield-1-11-820-sourcesjar/com/amazonaws/services/shield/model/transform/ListProtectionsRequestMarshaller.java \* /opt/cola/permits/1294101250\_1649201016.32/0/aws-java-sdk-shield-1-11-820-sourcesjar/com/amazonaws/services/shield/model/transform/DescribeAttackRequestMarshaller.java \* /opt/cola/permits/1294101250\_1649201016.32/0/aws-java-sdk-shield-1-11-820-sourcesjar/com/amazonaws/services/shield/model/transform/ListProtectionsResultJsonUnmarshaller.java \* /opt/cola/permits/1294101250\_1649201016.32/0/aws-java-sdk-shield-1-11-820-sourcesjar/com/amazonaws/services/shield/model/transform/EnableProactiveEngagementRequestProtocolMarshaller.java \* /opt/cola/permits/1294101250\_1649201016.32/0/aws-java-sdk-shield-1-11-820-sourcesjar/com/amazonaws/services/shield/model/DisableProactiveEngagementRequest.java \* /opt/cola/permits/1294101250\_1649201016.32/0/aws-java-sdk-shield-1-11-820-sourcesjar/com/amazonaws/services/shield/model/transform/AttackDetailJsonUnmarshaller.java \* /opt/cola/permits/1294101250\_1649201016.32/0/aws-java-sdk-shield-1-11-820-sourcesjar/com/amazonaws/services/shield/model/transform/DisassociateHealthCheckRequestProtocolMarshaller.java  $*$ /opt/cola/permits/1294101250\_1649201016.32/0/aws-java-sdk-shield-1-11-820-sourcesjar/com/amazonaws/services/shield/model/AutoRenew.java \* /opt/cola/permits/1294101250\_1649201016.32/0/aws-java-sdk-shield-1-11-820-sourcesjar/com/amazonaws/services/shield/model/transform/SubscriptionJsonUnmarshaller.java \* /opt/cola/permits/1294101250\_1649201016.32/0/aws-java-sdk-shield-1-11-820-sourcesjar/com/amazonaws/services/shield/model/transform/TimeRangeMarshaller.java \* /opt/cola/permits/1294101250\_1649201016.32/0/aws-java-sdk-shield-1-11-820-sourcesjar/com/amazonaws/services/shield/model/InternalErrorException.java \* /opt/cola/permits/1294101250\_1649201016.32/0/aws-java-sdk-shield-1-11-820-sourcesjar/com/amazonaws/services/shield/model/DisassociateDRTRoleResult.java \* /opt/cola/permits/1294101250\_1649201016.32/0/aws-java-sdk-shield-1-11-820-sourcesjar/com/amazonaws/services/shield/model/transform/LimitsExceededExceptionUnmarshaller.java \* /opt/cola/permits/1294101250\_1649201016.32/0/aws-java-sdk-shield-1-11-820-sourcesjar/com/amazonaws/services/shield/model/ListProtectionsResult.java \* /opt/cola/permits/1294101250\_1649201016.32/0/aws-java-sdk-shield-1-11-820-sourcesjar/com/amazonaws/services/shield/model/transform/ResourceNotFoundExceptionUnmarshaller.java \* /opt/cola/permits/1294101250\_1649201016.32/0/aws-java-sdk-shield-1-11-820-sourcesjar/com/amazonaws/services/shield/model/transform/AssociateDRTLogBucketRequestProtocolMarshaller.java \* /opt/cola/permits/1294101250\_1649201016.32/0/aws-java-sdk-shield-1-11-820-sourcesjar/com/amazonaws/services/shield/model/AttackLayer.java \* /opt/cola/permits/1294101250\_1649201016.32/0/aws-java-sdk-shield-1-11-820-sourcesjar/com/amazonaws/services/shield/model/transform/DisassociateDRTRoleRequestProtocolMarshaller.java \* /opt/cola/permits/1294101250\_1649201016.32/0/aws-java-sdk-shield-1-11-820-sourcesjar/com/amazonaws/services/shield/model/transform/DeleteSubscriptionRequestMarshaller.java

\* /opt/cola/permits/1294101250\_1649201016.32/0/aws-java-sdk-shield-1-11-820-sources-

jar/com/amazonaws/services/shield/model/transform/InvalidResourceExceptionUnmarshaller.java \* /opt/cola/permits/1294101250\_1649201016.32/0/aws-java-sdk-shield-1-11-820-sourcesjar/com/amazonaws/services/shield/model/transform/AttackVectorDescriptionMarshaller.java \* /opt/cola/permits/1294101250\_1649201016.32/0/aws-java-sdk-shield-1-11-820-sourcesjar/com/amazonaws/services/shield/model/SubscriptionState.java \* /opt/cola/permits/1294101250\_1649201016.32/0/aws-java-sdk-shield-1-11-820-sourcesjar/com/amazonaws/services/shield/model/EmergencyContact.java

## **1.414 aws-java-sdk-for-amazon-chime 1.11.820**

## **1.414.1 Available under license :**

No license file was found, but licenses were detected in source scan.

## /\*

\* Copyright 2015-2020 Amazon.com, Inc. or its affiliates. All Rights Reserved.

\*

\* Licensed under the Apache License, Version 2.0 (the "License"). You may not use this file except in compliance with

\* the License. A copy of the License is located at

\*

\* http://aws.amazon.com/apache2.0

\*

\* or in the "license" file accompanying this file. This file is distributed on an "AS IS" BASIS, WITHOUT WARRANTIES OR

\* CONDITIONS OF ANY KIND, either express or implied. See the License for the specific language governing permissions

\* and limitations under the License.

\*/

Found in path(s):

\* /opt/cola/permits/1294101778\_1649201474.64/0/aws-java-sdk-chime-1-11-820-sources-

jar/com/amazonaws/services/chime/model/transform/GetVoiceConnectorStreamingConfigurationRequestMarshaller .java

\* /opt/cola/permits/1294101778\_1649201474.64/0/aws-java-sdk-chime-1-11-820-sources-

jar/com/amazonaws/services/chime/model/ServiceUnavailableException.java

\* /opt/cola/permits/1294101778\_1649201474.64/0/aws-java-sdk-chime-1-11-820-sources-

jar/com/amazonaws/services/chime/model/ListAttendeesRequest.java

\* /opt/cola/permits/1294101778\_1649201474.64/0/aws-java-sdk-chime-1-11-820-sources-

jar/com/amazonaws/services/chime/model/transform/GetVoiceConnectorLoggingConfigurationRequestProtocolMar shaller.java

 $*$ /opt/cola/permits/1294101778 1649201474.64/0/aws-java-sdk-chime-1-11-820-sources-

jar/com/amazonaws/services/chime/model/CreatePhoneNumberOrderResult.java

\* /opt/cola/permits/1294101778\_1649201474.64/0/aws-java-sdk-chime-1-11-820-sources-

jar/com/amazonaws/services/chime/model/transform/DeleteRoomMembershipRequestMarshaller.java

jar/com/amazonaws/services/chime/model/transform/CreateBotRequestProtocolMarshaller.java

```
* /opt/cola/permits/1294101778_1649201474.64/0/aws-java-sdk-chime-1-11-820-sources-
```
jar/com/amazonaws/services/chime/model/transform/GetPhoneNumberRequestMarshaller.java

```
* /opt/cola/permits/1294101778_1649201474.64/0/aws-java-sdk-chime-1-11-820-sources-
```
jar/com/amazonaws/services/chime/model/UpdatePhoneNumberResult.java

\* /opt/cola/permits/1294101778\_1649201474.64/0/aws-java-sdk-chime-1-11-820-sources-

jar/com/amazonaws/services/chime/model/GetAttendeeRequest.java

\* /opt/cola/permits/1294101778\_1649201474.64/0/aws-java-sdk-chime-1-11-820-sources-

jar/com/amazonaws/services/chime/model/transform/DeleteVoiceConnectorStreamingConfigurationRequestProtoco lMarshaller.java

\* /opt/cola/permits/1294101778\_1649201474.64/0/aws-java-sdk-chime-1-11-820-sources-

jar/com/amazonaws/services/chime/model/transform/CreateVoiceConnectorGroupResultJsonUnmarshaller.java

\* /opt/cola/permits/1294101778\_1649201474.64/0/aws-java-sdk-chime-1-11-820-sources-

jar/com/amazonaws/services/chime/model/transform/ListVoiceConnectorTerminationCredentialsRequestProtocolM arshaller.java

\* /opt/cola/permits/1294101778\_1649201474.64/0/aws-java-sdk-chime-1-11-820-sources-

jar/com/amazonaws/services/chime/model/transform/CreateAccountRequestMarshaller.java

\* /opt/cola/permits/1294101778\_1649201474.64/0/aws-java-sdk-chime-1-11-820-sources-

jar/com/amazonaws/services/chime/model/transform/GetUserSettingsRequestProtocolMarshaller.java

\* /opt/cola/permits/1294101778\_1649201474.64/0/aws-java-sdk-chime-1-11-820-sources-

jar/com/amazonaws/services/chime/model/transform/PutEventsConfigurationRequestMarshaller.java

\* /opt/cola/permits/1294101778\_1649201474.64/0/aws-java-sdk-chime-1-11-820-sources-

jar/com/amazonaws/services/chime/model/transform/OriginationMarshaller.java

\* /opt/cola/permits/1294101778\_1649201474.64/0/aws-java-sdk-chime-1-11-820-sources-

jar/com/amazonaws/services/chime/AbstractAmazonChimeAsync.java

\* /opt/cola/permits/1294101778\_1649201474.64/0/aws-java-sdk-chime-1-11-820-sources-

jar/com/amazonaws/services/chime/model/transform/ListRoomMembershipsRequestProtocolMarshaller.java

\* /opt/cola/permits/1294101778\_1649201474.64/0/aws-java-sdk-chime-1-11-820-sources-

jar/com/amazonaws/services/chime/model/DeleteAttendeeResult.java

\* /opt/cola/permits/1294101778\_1649201474.64/0/aws-java-sdk-chime-1-11-820-sources-

jar/com/amazonaws/services/chime/model/DeleteRoomMembershipRequest.java

\* /opt/cola/permits/1294101778\_1649201474.64/0/aws-java-sdk-chime-1-11-820-sources-

jar/com/amazonaws/services/chime/model/BatchCreateAttendeeResult.java

\* /opt/cola/permits/1294101778\_1649201474.64/0/aws-java-sdk-chime-1-11-820-sources-

jar/com/amazonaws/services/chime/model/AssociateSigninDelegateGroupsWithAccountResult.java

\* /opt/cola/permits/1294101778\_1649201474.64/0/aws-java-sdk-chime-1-11-820-sources-

jar/com/amazonaws/services/chime/model/transform/DisassociatePhoneNumbersFromVoiceConnectorResultJsonU nmarshaller.java

\* /opt/cola/permits/1294101778\_1649201474.64/0/aws-java-sdk-chime-1-11-820-sources-

jar/com/amazonaws/services/chime/model/transform/SigninDelegateGroupMarshaller.java

\* /opt/cola/permits/1294101778\_1649201474.64/0/aws-java-sdk-chime-1-11-820-sources-

jar/com/amazonaws/services/chime/model/transform/UserSettingsMarshaller.java

\* /opt/cola/permits/1294101778\_1649201474.64/0/aws-java-sdk-chime-1-11-820-sources-

jar/com/amazonaws/services/chime/model/transform/PhoneNumberJsonUnmarshaller.java

\* /opt/cola/permits/1294101778\_1649201474.64/0/aws-java-sdk-chime-1-11-820-sources-

jar/com/amazonaws/services/chime/model/transform/GetAccountRequestProtocolMarshaller.java

\* /opt/cola/permits/1294101778\_1649201474.64/0/aws-java-sdk-chime-1-11-820-sources-

jar/com/amazonaws/services/chime/model/transform/UpdateAccountSettingsResultJsonUnmarshaller.java

```
* /opt/cola/permits/1294101778_1649201474.64/0/aws-java-sdk-chime-1-11-820-sources-
```

```
jar/com/amazonaws/services/chime/model/BatchSuspendUserRequest.java
```

```
* /opt/cola/permits/1294101778_1649201474.64/0/aws-java-sdk-chime-1-11-820-sources-
```
jar/com/amazonaws/services/chime/model/transform/GetPhoneNumberSettingsRequestMarshaller.java

\* /opt/cola/permits/1294101778\_1649201474.64/0/aws-java-sdk-chime-1-11-820-sources-

jar/com/amazonaws/services/chime/model/CreateBotRequest.java

\* /opt/cola/permits/1294101778\_1649201474.64/0/aws-java-sdk-chime-1-11-820-sources-

jar/com/amazonaws/services/chime/model/transform/UpdateVoiceConnectorGroupRequestMarshaller.java

\* /opt/cola/permits/1294101778\_1649201474.64/0/aws-java-sdk-chime-1-11-820-sources-

jar/com/amazonaws/services/chime/model/transform/PutVoiceConnectorStreamingConfigurationResultJsonUnmars haller.java

\* /opt/cola/permits/1294101778\_1649201474.64/0/aws-java-sdk-chime-1-11-820-sources-

jar/com/amazonaws/services/chime/model/AssociateSigninDelegateGroupsWithAccountRequest.java

\* /opt/cola/permits/1294101778\_1649201474.64/0/aws-java-sdk-chime-1-11-820-sources-

jar/com/amazonaws/services/chime/model/transform/ListVoiceConnectorGroupsRequestProtocolMarshaller.java

\* /opt/cola/permits/1294101778\_1649201474.64/0/aws-java-sdk-chime-1-11-820-sources-

jar/com/amazonaws/services/chime/model/transform/UpdateUserRequestMarshaller.java

\* /opt/cola/permits/1294101778\_1649201474.64/0/aws-java-sdk-chime-1-11-820-sources-

jar/com/amazonaws/services/chime/model/transform/ListProxySessionsResultJsonUnmarshaller.java

\* /opt/cola/permits/1294101778\_1649201474.64/0/aws-java-sdk-chime-1-11-820-sources-

jar/com/amazonaws/services/chime/model/transform/VoiceConnectorJsonUnmarshaller.java

\* /opt/cola/permits/1294101778\_1649201474.64/0/aws-java-sdk-chime-1-11-820-sources-

jar/com/amazonaws/services/chime/model/transform/AlexaForBusinessMetadataMarshaller.java

\* /opt/cola/permits/1294101778\_1649201474.64/0/aws-java-sdk-chime-1-11-820-sources-

jar/com/amazonaws/services/chime/model/transform/TagResourceRequestProtocolMarshaller.java

\* /opt/cola/permits/1294101778\_1649201474.64/0/aws-java-sdk-chime-1-11-820-sources-

jar/com/amazonaws/services/chime/model/transform/UpdateAccountSettingsRequestProtocolMarshaller.java

\* /opt/cola/permits/1294101778\_1649201474.64/0/aws-java-sdk-chime-1-11-820-sources-

jar/com/amazonaws/services/chime/model/DeleteVoiceConnectorProxyResult.java

\* /opt/cola/permits/1294101778\_1649201474.64/0/aws-java-sdk-chime-1-11-820-sources-

jar/com/amazonaws/services/chime/model/transform/BatchCreateRoomMembershipResultJsonUnmarshaller.java

\* /opt/cola/permits/1294101778\_1649201474.64/0/aws-java-sdk-chime-1-11-820-sources-

jar/com/amazonaws/services/chime/model/transform/UntagResourceResultJsonUnmarshaller.java

\* /opt/cola/permits/1294101778\_1649201474.64/0/aws-java-sdk-chime-1-11-820-sources-

jar/com/amazonaws/services/chime/model/UntagResourceResult.java

\* /opt/cola/permits/1294101778\_1649201474.64/0/aws-java-sdk-chime-1-11-820-sources-

```
jar/com/amazonaws/services/chime/model/Tag.java
```
\* /opt/cola/permits/1294101778\_1649201474.64/0/aws-java-sdk-chime-1-11-820-sources-

jar/com/amazonaws/services/chime/model/transform/CreateMeetingWithAttendeesRequestProtocolMarshaller.java

\* /opt/cola/permits/1294101778\_1649201474.64/0/aws-java-sdk-chime-1-11-820-sources-

jar/com/amazonaws/services/chime/model/transform/GetAttendeeRequestMarshaller.java

 $*$ /opt/cola/permits/1294101778\_1649201474.64/0/aws-java-sdk-chime-1-11-820-sources-

jar/com/amazonaws/services/chime/model/RoomRetentionSettings.java

```
* /opt/cola/permits/1294101778_1649201474.64/0/aws-java-sdk-chime-1-11-820-sources-
jar/com/amazonaws/services/chime/model/PhoneNumber.java
```
\* /opt/cola/permits/1294101778\_1649201474.64/0/aws-java-sdk-chime-1-11-820-sources-

jar/com/amazonaws/services/chime/model/ListAttendeeTagsResult.java

jar/com/amazonaws/services/chime/model/ListProxySessionsResult.java \* /opt/cola/permits/1294101778\_1649201474.64/0/aws-java-sdk-chime-1-11-820-sourcesjar/com/amazonaws/services/chime/model/UpdateVoiceConnectorGroupRequest.java \* /opt/cola/permits/1294101778\_1649201474.64/0/aws-java-sdk-chime-1-11-820-sourcesjar/com/amazonaws/services/chime/model/BatchDeletePhoneNumberResult.java \* /opt/cola/permits/1294101778\_1649201474.64/0/aws-java-sdk-chime-1-11-820-sourcesjar/com/amazonaws/services/chime/model/transform/GetVoiceConnectorGroupRequestMarshaller.java \* /opt/cola/permits/1294101778\_1649201474.64/0/aws-java-sdk-chime-1-11-820-sourcesjar/com/amazonaws/services/chime/model/ListVoiceConnectorTerminationCredentialsRequest.java \* /opt/cola/permits/1294101778\_1649201474.64/0/aws-java-sdk-chime-1-11-820-sourcesjar/com/amazonaws/services/chime/model/VoiceConnectorAwsRegion.java \* /opt/cola/permits/1294101778\_1649201474.64/0/aws-java-sdk-chime-1-11-820-sourcesjar/com/amazonaws/services/chime/model/DeleteVoiceConnectorEmergencyCallingConfigurationRequest.java \* /opt/cola/permits/1294101778\_1649201474.64/0/aws-java-sdk-chime-1-11-820-sourcesjar/com/amazonaws/services/chime/model/transform/ListAttendeeTagsRequestMarshaller.java \* /opt/cola/permits/1294101778\_1649201474.64/0/aws-java-sdk-chime-1-11-820-sourcesjar/com/amazonaws/services/chime/model/transform/UserMarshaller.java \* /opt/cola/permits/1294101778\_1649201474.64/0/aws-java-sdk-chime-1-11-820-sourcesjar/com/amazonaws/services/chime/model/RoomMembership.java \* /opt/cola/permits/1294101778\_1649201474.64/0/aws-java-sdk-chime-1-11-820-sourcesjar/com/amazonaws/services/chime/model/BatchUnsuspendUserResult.java \* /opt/cola/permits/1294101778\_1649201474.64/0/aws-java-sdk-chime-1-11-820-sourcesjar/com/amazonaws/services/chime/model/transform/UpdateUserRequestProtocolMarshaller.java \* /opt/cola/permits/1294101778\_1649201474.64/0/aws-java-sdk-chime-1-11-820-sourcesjar/com/amazonaws/services/chime/model/transform/UpdateAccountRequestMarshaller.java \* /opt/cola/permits/1294101778\_1649201474.64/0/aws-java-sdk-chime-1-11-820-sourcesjar/com/amazonaws/services/chime/model/transform/GetMeetingRequestProtocolMarshaller.java \* /opt/cola/permits/1294101778\_1649201474.64/0/aws-java-sdk-chime-1-11-820-sourcesjar/com/amazonaws/services/chime/model/transform/TagAttendeeRequestMarshaller.java \* /opt/cola/permits/1294101778\_1649201474.64/0/aws-java-sdk-chime-1-11-820-sourcesjar/com/amazonaws/services/chime/model/GetRetentionSettingsResult.java \* /opt/cola/permits/1294101778\_1649201474.64/0/aws-java-sdk-chime-1-11-820-sourcesjar/com/amazonaws/services/chime/model/transform/PhoneNumberOrderMarshaller.java \* /opt/cola/permits/1294101778\_1649201474.64/0/aws-java-sdk-chime-1-11-820-sourcesjar/com/amazonaws/services/chime/model/transform/RoomRetentionSettingsJsonUnmarshaller.java \* /opt/cola/permits/1294101778\_1649201474.64/0/aws-java-sdk-chime-1-11-820-sourcesjar/com/amazonaws/services/chime/model/transform/GetGlobalSettingsRequestMarshaller.java \* /opt/cola/permits/1294101778\_1649201474.64/0/aws-java-sdk-chime-1-11-820-sourcesjar/com/amazonaws/services/chime/model/UpdateRoomMembershipRequest.java \* /opt/cola/permits/1294101778\_1649201474.64/0/aws-java-sdk-chime-1-11-820-sourcesjar/com/amazonaws/services/chime/model/CreateRoomResult.java  $*$ /opt/cola/permits/1294101778\_1649201474.64/0/aws-java-sdk-chime-1-11-820-sourcesjar/com/amazonaws/services/chime/model/transform/GetVoiceConnectorLoggingConfigurationResultJsonUnmarsh aller.java \* /opt/cola/permits/1294101778\_1649201474.64/0/aws-java-sdk-chime-1-11-820-sourcesjar/com/amazonaws/services/chime/model/DeleteVoiceConnectorTerminationCredentialsResult.java \* /opt/cola/permits/1294101778\_1649201474.64/0/aws-java-sdk-chime-1-11-820-sources-

jar/com/amazonaws/services/chime/model/transform/AttendeeJsonUnmarshaller.java

jar/com/amazonaws/services/chime/model/AssociatePhoneNumbersWithVoiceConnectorGroupRequest.java

\* /opt/cola/permits/1294101778\_1649201474.64/0/aws-java-sdk-chime-1-11-820-sources-

jar/com/amazonaws/services/chime/model/Origination.java

\* /opt/cola/permits/1294101778\_1649201474.64/0/aws-java-sdk-chime-1-11-820-sources-

jar/com/amazonaws/services/chime/model/transform/GetVoiceConnectorLoggingConfigurationRequestMarshaller.j ava

\* /opt/cola/permits/1294101778\_1649201474.64/0/aws-java-sdk-chime-1-11-820-sources-

jar/com/amazonaws/services/chime/model/transform/DisassociateSigninDelegateGroupsFromAccountRequestProto colMarshaller.java

\* /opt/cola/permits/1294101778\_1649201474.64/0/aws-java-sdk-chime-1-11-820-sources-

jar/com/amazonaws/services/chime/model/TagResourceRequest.java

\* /opt/cola/permits/1294101778\_1649201474.64/0/aws-java-sdk-chime-1-11-820-sources-

jar/com/amazonaws/services/chime/model/transform/BatchDeletePhoneNumberResultJsonUnmarshaller.java

\* /opt/cola/permits/1294101778\_1649201474.64/0/aws-java-sdk-chime-1-11-820-sources-

jar/com/amazonaws/services/chime/model/PhoneNumberProductType.java

\* /opt/cola/permits/1294101778\_1649201474.64/0/aws-java-sdk-chime-1-11-820-sources-

jar/com/amazonaws/services/chime/model/transform/ConflictExceptionUnmarshaller.java

\* /opt/cola/permits/1294101778\_1649201474.64/0/aws-java-sdk-chime-1-11-820-sources-

jar/com/amazonaws/services/chime/model/transform/CredentialMarshaller.java

\* /opt/cola/permits/1294101778\_1649201474.64/0/aws-java-sdk-chime-1-11-820-sources-

jar/com/amazonaws/services/chime/model/DeleteMeetingRequest.java

\* /opt/cola/permits/1294101778\_1649201474.64/0/aws-java-sdk-chime-1-11-820-sources-

jar/com/amazonaws/services/chime/model/transform/GetVoiceConnectorEmergencyCallingConfigurationRequestM arshaller.java

\* /opt/cola/permits/1294101778\_1649201474.64/0/aws-java-sdk-chime-1-11-820-sources-

jar/com/amazonaws/services/chime/model/DisassociatePhoneNumberFromUserRequest.java

\* /opt/cola/permits/1294101778\_1649201474.64/0/aws-java-sdk-chime-1-11-820-sources-

jar/com/amazonaws/services/chime/model/DeletePhoneNumberRequest.java

\* /opt/cola/permits/1294101778\_1649201474.64/0/aws-java-sdk-chime-1-11-820-sources-

jar/com/amazonaws/services/chime/model/transform/UpdateVoiceConnectorGroupResultJsonUnmarshaller.java

\* /opt/cola/permits/1294101778\_1649201474.64/0/aws-java-sdk-chime-1-11-820-sources-

jar/com/amazonaws/services/chime/model/transform/GetRoomResultJsonUnmarshaller.java

\* /opt/cola/permits/1294101778\_1649201474.64/0/aws-java-sdk-chime-1-11-820-sources-

jar/com/amazonaws/services/chime/model/transform/PutRetentionSettingsRequestMarshaller.java

\* /opt/cola/permits/1294101778\_1649201474.64/0/aws-java-sdk-chime-1-11-820-sources-

jar/com/amazonaws/services/chime/model/TelephonySettings.java

\* /opt/cola/permits/1294101778\_1649201474.64/0/aws-java-sdk-chime-1-11-820-sources-

jar/com/amazonaws/services/chime/model/transform/TelephonySettingsJsonUnmarshaller.java

\* /opt/cola/permits/1294101778\_1649201474.64/0/aws-java-sdk-chime-1-11-820-sources-

jar/com/amazonaws/services/chime/model/ConflictException.java

 $*$ /opt/cola/permits/1294101778\_1649201474.64/0/aws-java-sdk-chime-1-11-820-sources-

jar/com/amazonaws/services/chime/model/PhoneNumberAssociationName.java

\* /opt/cola/permits/1294101778\_1649201474.64/0/aws-java-sdk-chime-1-11-820-sources-

jar/com/amazonaws/services/chime/model/transform/GetAttendeeResultJsonUnmarshaller.java

\* /opt/cola/permits/1294101778\_1649201474.64/0/aws-java-sdk-chime-1-11-820-sources-

jar/com/amazonaws/services/chime/model/PutVoiceConnectorTerminationCredentialsResult.java

jar/com/amazonaws/services/chime/model/transform/LogoutUserRequestMarshaller.java

\* /opt/cola/permits/1294101778\_1649201474.64/0/aws-java-sdk-chime-1-11-820-sources-

jar/com/amazonaws/services/chime/model/transform/CreateMeetingWithAttendeesResultJsonUnmarshaller.java

\* /opt/cola/permits/1294101778\_1649201474.64/0/aws-java-sdk-chime-1-11-820-sources-

jar/com/amazonaws/services/chime/model/transform/UntagMeetingRequestProtocolMarshaller.java

\* /opt/cola/permits/1294101778\_1649201474.64/0/aws-java-sdk-chime-1-11-820-sources-

jar/com/amazonaws/services/chime/model/SigninDelegateGroup.java

\* /opt/cola/permits/1294101778\_1649201474.64/0/aws-java-sdk-chime-1-11-820-sources-

jar/com/amazonaws/services/chime/model/DeleteVoiceConnectorTerminationRequest.java

\* /opt/cola/permits/1294101778\_1649201474.64/0/aws-java-sdk-chime-1-11-820-sources-

jar/com/amazonaws/services/chime/model/transform/GetVoiceConnectorRequestMarshaller.java

\* /opt/cola/permits/1294101778\_1649201474.64/0/aws-java-sdk-chime-1-11-820-sources-

jar/com/amazonaws/services/chime/model/transform/CreateBotRequestMarshaller.java

\* /opt/cola/permits/1294101778\_1649201474.64/0/aws-java-sdk-chime-1-11-820-sources-

jar/com/amazonaws/services/chime/AmazonChimeAsyncClient.java

\* /opt/cola/permits/1294101778\_1649201474.64/0/aws-java-sdk-chime-1-11-820-sources-

jar/com/amazonaws/services/chime/model/transform/BatchDeletePhoneNumberRequestProtocolMarshaller.java

\* /opt/cola/permits/1294101778\_1649201474.64/0/aws-java-sdk-chime-1-11-820-sources-

jar/com/amazonaws/services/chime/model/PutVoiceConnectorTerminationRequest.java

\* /opt/cola/permits/1294101778\_1649201474.64/0/aws-java-sdk-chime-1-11-820-sources-

jar/com/amazonaws/services/chime/model/StreamingNotificationTarget.java

\* /opt/cola/permits/1294101778\_1649201474.64/0/aws-java-sdk-chime-1-11-820-sources-

jar/com/amazonaws/services/chime/model/transform/DeletePhoneNumberRequestProtocolMarshaller.java

 $*$ /opt/cola/permits/1294101778 1649201474.64/0/aws-java-sdk-chime-1-11-820-sources-

jar/com/amazonaws/services/chime/model/MeetingNotificationConfiguration.java

\* /opt/cola/permits/1294101778\_1649201474.64/0/aws-java-sdk-chime-1-11-820-sources-

jar/com/amazonaws/services/chime/model/transform/DisassociatePhoneNumbersFromVoiceConnectorGroupResult JsonUnmarshaller.java

\* /opt/cola/permits/1294101778\_1649201474.64/0/aws-java-sdk-chime-1-11-820-sources-

jar/com/amazonaws/services/chime/model/transform/CreateVoiceConnectorGroupRequestMarshaller.java

\* /opt/cola/permits/1294101778\_1649201474.64/0/aws-java-sdk-chime-1-11-820-sources-

jar/com/amazonaws/services/chime/model/PhoneNumberOrder.java

\* /opt/cola/permits/1294101778\_1649201474.64/0/aws-java-sdk-chime-1-11-820-sources-

jar/com/amazonaws/services/chime/model/transform/UpdateBotResultJsonUnmarshaller.java

\* /opt/cola/permits/1294101778\_1649201474.64/0/aws-java-sdk-chime-1-11-820-sources-

jar/com/amazonaws/services/chime/model/transform/DisassociatePhoneNumbersFromVoiceConnectorRequestMars haller.java

\* /opt/cola/permits/1294101778\_1649201474.64/0/aws-java-sdk-chime-1-11-820-sources-

jar/com/amazonaws/services/chime/model/CreateUserResult.java

\* /opt/cola/permits/1294101778\_1649201474.64/0/aws-java-sdk-chime-1-11-820-sources-

jar/com/amazonaws/services/chime/model/CreateAccountRequest.java

 $*$ /opt/cola/permits/1294101778\_1649201474.64/0/aws-java-sdk-chime-1-11-820-sources-

jar/com/amazonaws/services/chime/model/ServiceFailureException.java

\* /opt/cola/permits/1294101778\_1649201474.64/0/aws-java-sdk-chime-1-11-820-sources-

jar/com/amazonaws/services/chime/model/GetVoiceConnectorStreamingConfigurationRequest.java

\* /opt/cola/permits/1294101778\_1649201474.64/0/aws-java-sdk-chime-1-11-820-sources-

jar/com/amazonaws/services/chime/AmazonChimeAsyncClientBuilder.java

jar/com/amazonaws/services/chime/model/GeoMatchLevel.java \* /opt/cola/permits/1294101778\_1649201474.64/0/aws-java-sdk-chime-1-11-820-sourcesjar/com/amazonaws/services/chime/model/GetPhoneNumberSettingsResult.java \* /opt/cola/permits/1294101778\_1649201474.64/0/aws-java-sdk-chime-1-11-820-sourcesjar/com/amazonaws/services/chime/model/User.java \* /opt/cola/permits/1294101778\_1649201474.64/0/aws-java-sdk-chime-1-11-820-sourcesjar/com/amazonaws/services/chime/model/PutVoiceConnectorProxyRequest.java \* /opt/cola/permits/1294101778\_1649201474.64/0/aws-java-sdk-chime-1-11-820-sourcesjar/com/amazonaws/services/chime/model/transform/ListMeetingsResultJsonUnmarshaller.java \* /opt/cola/permits/1294101778\_1649201474.64/0/aws-java-sdk-chime-1-11-820-sourcesjar/com/amazonaws/services/chime/model/transform/AssociatePhoneNumberWithUserRequestMarshaller.java \* /opt/cola/permits/1294101778\_1649201474.64/0/aws-java-sdk-chime-1-11-820-sourcesjar/com/amazonaws/services/chime/model/transform/LoggingConfigurationMarshaller.java \* /opt/cola/permits/1294101778\_1649201474.64/0/aws-java-sdk-chime-1-11-820-sourcesjar/com/amazonaws/services/chime/model/transform/DeleteVoiceConnectorProxyRequestProtocolMarshaller.java \* /opt/cola/permits/1294101778\_1649201474.64/0/aws-java-sdk-chime-1-11-820-sourcesjar/com/amazonaws/services/chime/model/transform/GetBotResultJsonUnmarshaller.java \* /opt/cola/permits/1294101778\_1649201474.64/0/aws-java-sdk-chime-1-11-820-sourcesjar/com/amazonaws/services/chime/model/transform/ListVoiceConnectorTerminationCredentialsResultJsonUnmars haller.java  $*$ /opt/cola/permits/1294101778 1649201474.64/0/aws-java-sdk-chime-1-11-820-sourcesjar/com/amazonaws/services/chime/model/transform/GetUserSettingsResultJsonUnmarshaller.java \* /opt/cola/permits/1294101778\_1649201474.64/0/aws-java-sdk-chime-1-11-820-sourcesjar/com/amazonaws/services/chime/model/transform/AssociatePhoneNumberWithUserResultJsonUnmarshaller.java \* /opt/cola/permits/1294101778\_1649201474.64/0/aws-java-sdk-chime-1-11-820-sourcesjar/com/amazonaws/services/chime/model/transform/PhoneNumberAssociationMarshaller.java  $*$ /opt/cola/permits/1294101778 1649201474.64/0/aws-java-sdk-chime-1-11-820-sourcesjar/com/amazonaws/services/chime/model/transform/TerminationHealthMarshaller.java \* /opt/cola/permits/1294101778\_1649201474.64/0/aws-java-sdk-chime-1-11-820-sourcesjar/com/amazonaws/services/chime/model/GetGlobalSettingsRequest.java \* /opt/cola/permits/1294101778\_1649201474.64/0/aws-java-sdk-chime-1-11-820-sourcesjar/com/amazonaws/services/chime/model/transform/ListBotsRequestProtocolMarshaller.java \* /opt/cola/permits/1294101778\_1649201474.64/0/aws-java-sdk-chime-1-11-820-sourcesjar/com/amazonaws/services/chime/model/transform/PutVoiceConnectorTerminationCredentialsResultJsonUnmars haller.java \* /opt/cola/permits/1294101778\_1649201474.64/0/aws-java-sdk-chime-1-11-820-sourcesjar/com/amazonaws/services/chime/model/transform/ListMeetingsRequestMarshaller.java \* /opt/cola/permits/1294101778\_1649201474.64/0/aws-java-sdk-chime-1-11-820-sourcesjar/com/amazonaws/services/chime/model/transform/PhoneNumberOrderJsonUnmarshaller.java \* /opt/cola/permits/1294101778\_1649201474.64/0/aws-java-sdk-chime-1-11-820-sourcesjar/com/amazonaws/services/chime/model/transform/StreamingConfigurationJsonUnmarshaller.java \* /opt/cola/permits/1294101778\_1649201474.64/0/aws-java-sdk-chime-1-11-820-sourcesjar/com/amazonaws/services/chime/model/DisassociatePhoneNumbersFromVoiceConnectorGroupResult.java \* /opt/cola/permits/1294101778\_1649201474.64/0/aws-java-sdk-chime-1-11-820-sources-

jar/com/amazonaws/services/chime/model/transform/PutVoiceConnectorOriginationResultJsonUnmarshaller.java

\* /opt/cola/permits/1294101778\_1649201474.64/0/aws-java-sdk-chime-1-11-820-sources-

jar/com/amazonaws/services/chime/model/CreateAttendeeRequest.java

jar/com/amazonaws/services/chime/model/transform/MediaPlacementJsonUnmarshaller.java \* /opt/cola/permits/1294101778\_1649201474.64/0/aws-java-sdk-chime-1-11-820-sourcesjar/com/amazonaws/services/chime/model/AlexaForBusinessMetadata.java \* /opt/cola/permits/1294101778\_1649201474.64/0/aws-java-sdk-chime-1-11-820-sourcesjar/com/amazonaws/services/chime/model/transform/DeleteVoiceConnectorProxyResultJsonUnmarshaller.java \* /opt/cola/permits/1294101778\_1649201474.64/0/aws-java-sdk-chime-1-11-820-sourcesjar/com/amazonaws/services/chime/model/transform/ListProxySessionsRequestMarshaller.java \* /opt/cola/permits/1294101778\_1649201474.64/0/aws-java-sdk-chime-1-11-820-sourcesjar/com/amazonaws/services/chime/model/ProxySessionStatus.java \* /opt/cola/permits/1294101778\_1649201474.64/0/aws-java-sdk-chime-1-11-820-sourcesjar/com/amazonaws/services/chime/model/transform/GetPhoneNumberOrderRequestProtocolMarshaller.java \* /opt/cola/permits/1294101778\_1649201474.64/0/aws-java-sdk-chime-1-11-820-sourcesjar/com/amazonaws/services/chime/model/transform/BatchUpdateUserResultJsonUnmarshaller.java \* /opt/cola/permits/1294101778\_1649201474.64/0/aws-java-sdk-chime-1-11-820-sourcesjar/com/amazonaws/services/chime/model/transform/PutRetentionSettingsRequestProtocolMarshaller.java \* /opt/cola/permits/1294101778\_1649201474.64/0/aws-java-sdk-chime-1-11-820-sourcesjar/com/amazonaws/services/chime/model/transform/CreateMeetingResultJsonUnmarshaller.java \* /opt/cola/permits/1294101778\_1649201474.64/0/aws-java-sdk-chime-1-11-820-sourcesjar/com/amazonaws/services/chime/model/transform/ListRoomsResultJsonUnmarshaller.java \* /opt/cola/permits/1294101778\_1649201474.64/0/aws-java-sdk-chime-1-11-820-sourcesjar/com/amazonaws/services/chime/model/transform/GetVoiceConnectorTerminationRequestMarshaller.java \* /opt/cola/permits/1294101778\_1649201474.64/0/aws-java-sdk-chime-1-11-820-sourcesjar/com/amazonaws/services/chime/model/RestorePhoneNumberResult.java  $*$ /opt/cola/permits/1294101778 1649201474.64/0/aws-java-sdk-chime-1-11-820-sourcesjar/com/amazonaws/services/chime/model/transform/BatchUnsuspendUserRequestProtocolMarshaller.java \* /opt/cola/permits/1294101778\_1649201474.64/0/aws-java-sdk-chime-1-11-820-sourcesjar/com/amazonaws/services/chime/model/transform/GetPhoneNumberRequestProtocolMarshaller.java \* /opt/cola/permits/1294101778\_1649201474.64/0/aws-java-sdk-chime-1-11-820-sourcesjar/com/amazonaws/services/chime/model/GetVoiceConnectorResult.java \* /opt/cola/permits/1294101778\_1649201474.64/0/aws-java-sdk-chime-1-11-820-sourcesjar/com/amazonaws/services/chime/model/ProxySession.java \* /opt/cola/permits/1294101778\_1649201474.64/0/aws-java-sdk-chime-1-11-820-sourcesjar/com/amazonaws/services/chime/model/transform/CreateVoiceConnectorRequestMarshaller.java \* /opt/cola/permits/1294101778\_1649201474.64/0/aws-java-sdk-chime-1-11-820-sourcesjar/com/amazonaws/services/chime/model/transform/DeleteVoiceConnectorTerminationRequestProtocolMarshaller. java \* /opt/cola/permits/1294101778\_1649201474.64/0/aws-java-sdk-chime-1-11-820-sourcesjar/com/amazonaws/services/chime/model/transform/TagMeetingRequestProtocolMarshaller.java \* /opt/cola/permits/1294101778\_1649201474.64/0/aws-java-sdk-chime-1-11-820-sourcesjar/com/amazonaws/services/chime/model/transform/GetUserSettingsRequestMarshaller.java \* /opt/cola/permits/1294101778\_1649201474.64/0/aws-java-sdk-chime-1-11-820-sourcesjar/com/amazonaws/services/chime/model/License.java \* /opt/cola/permits/1294101778\_1649201474.64/0/aws-java-sdk-chime-1-11-820-sourcesjar/com/amazonaws/services/chime/model/transform/UnauthorizedClientExceptionUnmarshaller.java \* /opt/cola/permits/1294101778\_1649201474.64/0/aws-java-sdk-chime-1-11-820-sources-

jar/com/amazonaws/services/chime/model/Proxy.java

\* /opt/cola/permits/1294101778\_1649201474.64/0/aws-java-sdk-chime-1-11-820-sources-

jar/com/amazonaws/services/chime/model/transform/CreateAccountResultJsonUnmarshaller.java

jar/com/amazonaws/services/chime/model/UnauthorizedClientException.java

\* /opt/cola/permits/1294101778\_1649201474.64/0/aws-java-sdk-chime-1-11-820-sources-

jar/com/amazonaws/services/chime/model/GetEventsConfigurationRequest.java

\* /opt/cola/permits/1294101778\_1649201474.64/0/aws-java-sdk-chime-1-11-820-sources-

jar/com/amazonaws/services/chime/model/DeleteVoiceConnectorStreamingConfigurationResult.java

\* /opt/cola/permits/1294101778\_1649201474.64/0/aws-java-sdk-chime-1-11-820-sources-

jar/com/amazonaws/services/chime/model/transform/UntagMeetingRequestMarshaller.java

\* /opt/cola/permits/1294101778\_1649201474.64/0/aws-java-sdk-chime-1-11-820-sources-

jar/com/amazonaws/services/chime/model/Account.java

\* /opt/cola/permits/1294101778\_1649201474.64/0/aws-java-sdk-chime-1-11-820-sources-

jar/com/amazonaws/services/chime/model/UpdateAccountSettingsRequest.java

\* /opt/cola/permits/1294101778\_1649201474.64/0/aws-java-sdk-chime-1-11-820-sources-

jar/com/amazonaws/services/chime/model/GetPhoneNumberRequest.java

\* /opt/cola/permits/1294101778\_1649201474.64/0/aws-java-sdk-chime-1-11-820-sources-

jar/com/amazonaws/services/chime/model/transform/UnprocessableEntityExceptionUnmarshaller.java

\* /opt/cola/permits/1294101778\_1649201474.64/0/aws-java-sdk-chime-1-11-820-sources-

jar/com/amazonaws/services/chime/model/transform/ListBotsRequestMarshaller.java

\* /opt/cola/permits/1294101778\_1649201474.64/0/aws-java-sdk-chime-1-11-820-sources-

jar/com/amazonaws/services/chime/model/ResetPersonalPINResult.java

\* /opt/cola/permits/1294101778\_1649201474.64/0/aws-java-sdk-chime-1-11-820-sources-

jar/com/amazonaws/services/chime/model/transform/DeleteVoiceConnectorTerminationCredentialsRequestMarshal ler.java

\* /opt/cola/permits/1294101778\_1649201474.64/0/aws-java-sdk-chime-1-11-820-sources-

jar/com/amazonaws/services/chime/model/transform/PutVoiceConnectorTerminationResultJsonUnmarshaller.java

\* /opt/cola/permits/1294101778\_1649201474.64/0/aws-java-sdk-chime-1-11-820-sources-

jar/com/amazonaws/services/chime/model/SearchAvailablePhoneNumbersRequest.java

\* /opt/cola/permits/1294101778\_1649201474.64/0/aws-java-sdk-chime-1-11-820-sources-

jar/com/amazonaws/services/chime/model/transform/ListRoomsRequestMarshaller.java

\* /opt/cola/permits/1294101778\_1649201474.64/0/aws-java-sdk-chime-1-11-820-sources-

jar/com/amazonaws/services/chime/model/transform/RedactConversationMessageResultJsonUnmarshaller.java

\* /opt/cola/permits/1294101778\_1649201474.64/0/aws-java-sdk-chime-1-11-820-sources-

jar/com/amazonaws/services/chime/model/GetVoiceConnectorTerminationRequest.java

\* /opt/cola/permits/1294101778\_1649201474.64/0/aws-java-sdk-chime-1-11-820-sources-

jar/com/amazonaws/services/chime/model/Credential.java

\* /opt/cola/permits/1294101778\_1649201474.64/0/aws-java-sdk-chime-1-11-820-sources-

jar/com/amazonaws/services/chime/model/StreamingConfiguration.java

\* /opt/cola/permits/1294101778\_1649201474.64/0/aws-java-sdk-chime-1-11-820-sources-

jar/com/amazonaws/services/chime/model/transform/ListPhoneNumbersRequestProtocolMarshaller.java

\* /opt/cola/permits/1294101778\_1649201474.64/0/aws-java-sdk-chime-1-11-820-sources-

jar/com/amazonaws/services/chime/model/transform/UpdateAccountResultJsonUnmarshaller.java

\* /opt/cola/permits/1294101778\_1649201474.64/0/aws-java-sdk-chime-1-11-820-sources-

jar/com/amazonaws/services/chime/model/transform/UpdateProxySessionRequestMarshaller.java

\* /opt/cola/permits/1294101778\_1649201474.64/0/aws-java-sdk-chime-1-11-820-sources-

jar/com/amazonaws/services/chime/model/transform/PutVoiceConnectorTerminationRequestProtocolMarshaller.jav a

\* /opt/cola/permits/1294101778\_1649201474.64/0/aws-java-sdk-chime-1-11-820-sources-

jar/com/amazonaws/services/chime/model/transform/UpdateUserRequestItemMarshaller.java

jar/com/amazonaws/services/chime/AmazonChimeAsync.java

\* /opt/cola/permits/1294101778\_1649201474.64/0/aws-java-sdk-chime-1-11-820-sources-

jar/com/amazonaws/services/chime/model/transform/GetMeetingRequestMarshaller.java

\* /opt/cola/permits/1294101778\_1649201474.64/0/aws-java-sdk-chime-1-11-820-sources-

jar/com/amazonaws/services/chime/model/DeleteEventsConfigurationResult.java

\* /opt/cola/permits/1294101778\_1649201474.64/0/aws-java-sdk-chime-1-11-820-sources-

jar/com/amazonaws/services/chime/model/UntagAttendeeRequest.java

\* /opt/cola/permits/1294101778\_1649201474.64/0/aws-java-sdk-chime-1-11-820-sources-

jar/com/amazonaws/services/chime/model/transform/GetVoiceConnectorStreamingConfigurationResultJsonUnmars haller.java

\* /opt/cola/permits/1294101778\_1649201474.64/0/aws-java-sdk-chime-1-11-820-sources-

jar/com/amazonaws/services/chime/model/VoiceConnectorSettings.java

\* /opt/cola/permits/1294101778\_1649201474.64/0/aws-java-sdk-chime-1-11-820-sources-

jar/com/amazonaws/services/chime/model/transform/TagAttendeeResultJsonUnmarshaller.java

\* /opt/cola/permits/1294101778\_1649201474.64/0/aws-java-sdk-chime-1-11-820-sources-

jar/com/amazonaws/services/chime/model/RegistrationStatus.java

\* /opt/cola/permits/1294101778\_1649201474.64/0/aws-java-sdk-chime-1-11-820-sources-

jar/com/amazonaws/services/chime/model/PhoneNumberAssociation.java

\* /opt/cola/permits/1294101778\_1649201474.64/0/aws-java-sdk-chime-1-11-820-sources-

jar/com/amazonaws/services/chime/model/GetMeetingResult.java

\* /opt/cola/permits/1294101778\_1649201474.64/0/aws-java-sdk-chime-1-11-820-sources-

jar/com/amazonaws/services/chime/model/transform/CreateMeetingRequestMarshaller.java

\* /opt/cola/permits/1294101778\_1649201474.64/0/aws-java-sdk-chime-1-11-820-sources-

jar/com/amazonaws/services/chime/model/transform/GetBotRequestMarshaller.java

\* /opt/cola/permits/1294101778\_1649201474.64/0/aws-java-sdk-chime-1-11-820-sources-

jar/com/amazonaws/services/chime/model/DeleteAccountResult.java

\* /opt/cola/permits/1294101778\_1649201474.64/0/aws-java-sdk-chime-1-11-820-sources-

jar/com/amazonaws/services/chime/AmazonChimeClientBuilder.java

\* /opt/cola/permits/1294101778\_1649201474.64/0/aws-java-sdk-chime-1-11-820-sources-

jar/com/amazonaws/services/chime/model/transform/MemberMarshaller.java

\* /opt/cola/permits/1294101778\_1649201474.64/0/aws-java-sdk-chime-1-11-820-sources-

jar/com/amazonaws/services/chime/model/transform/CreateVoiceConnectorGroupRequestProtocolMarshaller.java

\* /opt/cola/permits/1294101778\_1649201474.64/0/aws-java-sdk-chime-1-11-820-sources-

jar/com/amazonaws/services/chime/model/transform/DeleteVoiceConnectorTerminationResultJsonUnmarshaller.jav a

\* /opt/cola/permits/1294101778\_1649201474.64/0/aws-java-sdk-chime-1-11-820-sources-

jar/com/amazonaws/services/chime/model/DeleteAttendeeRequest.java

\* /opt/cola/permits/1294101778\_1649201474.64/0/aws-java-sdk-chime-1-11-820-sources-

jar/com/amazonaws/services/chime/model/transform/DeletePhoneNumberRequestMarshaller.java

\* /opt/cola/permits/1294101778\_1649201474.64/0/aws-java-sdk-chime-1-11-820-sources-

jar/com/amazonaws/services/chime/model/transform/PutVoiceConnectorTerminationCredentialsRequestProtocolMa rshaller.java

\* /opt/cola/permits/1294101778\_1649201474.64/0/aws-java-sdk-chime-1-11-820-sources-

jar/com/amazonaws/services/chime/model/transform/UntagAttendeeRequestProtocolMarshaller.java

\* /opt/cola/permits/1294101778\_1649201474.64/0/aws-java-sdk-chime-1-11-820-sources-

jar/com/amazonaws/services/chime/model/transform/RoomRetentionSettingsMarshaller.java

jar/com/amazonaws/services/chime/model/transform/GetPhoneNumberResultJsonUnmarshaller.java

```
* /opt/cola/permits/1294101778_1649201474.64/0/aws-java-sdk-chime-1-11-820-sources-
```
jar/com/amazonaws/services/chime/model/transform/ListAttendeeTagsRequestProtocolMarshaller.java

\* /opt/cola/permits/1294101778\_1649201474.64/0/aws-java-sdk-chime-1-11-820-sources-

jar/com/amazonaws/services/chime/model/UpdateGlobalSettingsResult.java

\* /opt/cola/permits/1294101778\_1649201474.64/0/aws-java-sdk-chime-1-11-820-sources-

jar/com/amazonaws/services/chime/model/ResourceLimitExceededException.java

\* /opt/cola/permits/1294101778\_1649201474.64/0/aws-java-sdk-chime-1-11-820-sources-

jar/com/amazonaws/services/chime/model/ResetPersonalPINRequest.java

\* /opt/cola/permits/1294101778\_1649201474.64/0/aws-java-sdk-chime-1-11-820-sources-

jar/com/amazonaws/services/chime/model/transform/DeleteEventsConfigurationRequestProtocolMarshaller.java

\* /opt/cola/permits/1294101778\_1649201474.64/0/aws-java-sdk-chime-1-11-820-sources-

jar/com/amazonaws/services/chime/model/ListVoiceConnectorTerminationCredentialsResult.java

\* /opt/cola/permits/1294101778\_1649201474.64/0/aws-java-sdk-chime-1-11-820-sources-

jar/com/amazonaws/services/chime/model/transform/PutVoiceConnectorTerminationRequestMarshaller.java

\* /opt/cola/permits/1294101778\_1649201474.64/0/aws-java-sdk-chime-1-11-820-sources-

jar/com/amazonaws/services/chime/model/transform/RoomMembershipMarshaller.java

\* /opt/cola/permits/1294101778\_1649201474.64/0/aws-java-sdk-chime-1-11-820-sources-

jar/com/amazonaws/services/chime/model/RoomMembershipRole.java

\* /opt/cola/permits/1294101778\_1649201474.64/0/aws-java-sdk-chime-1-11-820-sources-

jar/com/amazonaws/services/chime/model/transform/ListVoiceConnectorTerminationCredentialsRequestMarshaller .java

\* /opt/cola/permits/1294101778\_1649201474.64/0/aws-java-sdk-chime-1-11-820-sources-

jar/com/amazonaws/services/chime/model/ListPhoneNumbersRequest.java

\* /opt/cola/permits/1294101778\_1649201474.64/0/aws-java-sdk-chime-1-11-820-sources-

jar/com/amazonaws/services/chime/model/VoiceConnectorGroup.java

 $*$ /opt/cola/permits/1294101778 1649201474.64/0/aws-java-sdk-chime-1-11-820-sources-

jar/com/amazonaws/services/chime/model/transform/LogoutUserResultJsonUnmarshaller.java

\* /opt/cola/permits/1294101778\_1649201474.64/0/aws-java-sdk-chime-1-11-820-sources-

jar/com/amazonaws/services/chime/model/BatchCreateRoomMembershipRequest.java

\* /opt/cola/permits/1294101778\_1649201474.64/0/aws-java-sdk-chime-1-11-820-sources-

jar/com/amazonaws/services/chime/model/transform/DeleteVoiceConnectorEmergencyCallingConfigurationResultJ sonUnmarshaller.java

\* /opt/cola/permits/1294101778\_1649201474.64/0/aws-java-sdk-chime-1-11-820-sources-

jar/com/amazonaws/services/chime/model/transform/ListAttendeeTagsResultJsonUnmarshaller.java

\* /opt/cola/permits/1294101778\_1649201474.64/0/aws-java-sdk-chime-1-11-820-sources-

jar/com/amazonaws/services/chime/model/transform/CreateUserResultJsonUnmarshaller.java

\* /opt/cola/permits/1294101778\_1649201474.64/0/aws-java-sdk-chime-1-11-820-sources-

jar/com/amazonaws/services/chime/model/transform/VoiceConnectorSettingsMarshaller.java

\* /opt/cola/permits/1294101778\_1649201474.64/0/aws-java-sdk-chime-1-11-820-sources-

jar/com/amazonaws/services/chime/model/transform/DeleteVoiceConnectorStreamingConfigurationResultJsonUnm arshaller.java

\* /opt/cola/permits/1294101778\_1649201474.64/0/aws-java-sdk-chime-1-11-820-sources-

jar/com/amazonaws/services/chime/model/transform/ProxyJsonUnmarshaller.java

\* /opt/cola/permits/1294101778\_1649201474.64/0/aws-java-sdk-chime-1-11-820-sources-

jar/com/amazonaws/services/chime/model/transform/GetVoiceConnectorTerminationRequestProtocolMarshaller.jav a

jar/com/amazonaws/services/chime/model/transform/UpdateGlobalSettingsRequestProtocolMarshaller.java \* /opt/cola/permits/1294101778\_1649201474.64/0/aws-java-sdk-chime-1-11-820-sourcesjar/com/amazonaws/services/chime/model/GetVoiceConnectorLoggingConfigurationRequest.java \* /opt/cola/permits/1294101778\_1649201474.64/0/aws-java-sdk-chime-1-11-820-sourcesjar/com/amazonaws/services/chime/model/transform/ListProxySessionsRequestProtocolMarshaller.java \* /opt/cola/permits/1294101778\_1649201474.64/0/aws-java-sdk-chime-1-11-820-sourcesjar/com/amazonaws/services/chime/model/transform/BatchSuspendUserResultJsonUnmarshaller.java \* /opt/cola/permits/1294101778\_1649201474.64/0/aws-java-sdk-chime-1-11-820-sourcesjar/com/amazonaws/services/chime/model/UpdatePhoneNumberSettingsResult.java \* /opt/cola/permits/1294101778\_1649201474.64/0/aws-java-sdk-chime-1-11-820-sourcesjar/com/amazonaws/services/chime/model/transform/GetVoiceConnectorResultJsonUnmarshaller.java \* /opt/cola/permits/1294101778\_1649201474.64/0/aws-java-sdk-chime-1-11-820-sourcesjar/com/amazonaws/services/chime/model/transform/GetRetentionSettingsRequestMarshaller.java \* /opt/cola/permits/1294101778\_1649201474.64/0/aws-java-sdk-chime-1-11-820-sourcesjar/com/amazonaws/services/chime/model/BatchCreateRoomMembershipResult.java \* /opt/cola/permits/1294101778\_1649201474.64/0/aws-java-sdk-chime-1-11-820-sourcesjar/com/amazonaws/services/chime/model/transform/CreateProxySessionRequestProtocolMarshaller.java \* /opt/cola/permits/1294101778\_1649201474.64/0/aws-java-sdk-chime-1-11-820-sourcesjar/com/amazonaws/services/chime/model/transform/AccessDeniedExceptionUnmarshaller.java \* /opt/cola/permits/1294101778\_1649201474.64/0/aws-java-sdk-chime-1-11-820-sourcesjar/com/amazonaws/services/chime/model/transform/GetEventsConfigurationRequestMarshaller.java \* /opt/cola/permits/1294101778\_1649201474.64/0/aws-java-sdk-chime-1-11-820-sourcesjar/com/amazonaws/services/chime/model/transform/ListMeetingTagsRequestProtocolMarshaller.java \* /opt/cola/permits/1294101778\_1649201474.64/0/aws-java-sdk-chime-1-11-820-sourcesjar/com/amazonaws/services/chime/model/UpdateBotRequest.java \* /opt/cola/permits/1294101778\_1649201474.64/0/aws-java-sdk-chime-1-11-820-sourcesjar/com/amazonaws/services/chime/model/UpdateUserRequest.java \* /opt/cola/permits/1294101778\_1649201474.64/0/aws-java-sdk-chime-1-11-820-sourcesjar/com/amazonaws/services/chime/model/transform/RoomMarshaller.java \* /opt/cola/permits/1294101778\_1649201474.64/0/aws-java-sdk-chime-1-11-820-sourcesjar/com/amazonaws/services/chime/model/BatchUnsuspendUserRequest.java \* /opt/cola/permits/1294101778\_1649201474.64/0/aws-java-sdk-chime-1-11-820-sourcesjar/com/amazonaws/services/chime/model/transform/TagMeetingResultJsonUnmarshaller.java \* /opt/cola/permits/1294101778\_1649201474.64/0/aws-java-sdk-chime-1-11-820-sourcesjar/com/amazonaws/services/chime/model/GetVoiceConnectorStreamingConfigurationResult.java \* /opt/cola/permits/1294101778\_1649201474.64/0/aws-java-sdk-chime-1-11-820-sourcesjar/com/amazonaws/services/chime/model/ListMeetingTagsResult.java \* /opt/cola/permits/1294101778\_1649201474.64/0/aws-java-sdk-chime-1-11-820-sourcesjar/com/amazonaws/services/chime/model/transform/BatchUpdatePhoneNumberRequestProtocolMarshaller.java \* /opt/cola/permits/1294101778\_1649201474.64/0/aws-java-sdk-chime-1-11-820-sourcesjar/com/amazonaws/services/chime/model/AssociatePhoneNumberWithUserRequest.java  $*$ /opt/cola/permits/1294101778\_1649201474.64/0/aws-java-sdk-chime-1-11-820-sourcesjar/com/amazonaws/services/chime/model/GetVoiceConnectorGroupRequest.java \* /opt/cola/permits/1294101778\_1649201474.64/0/aws-java-sdk-chime-1-11-820-sourcesjar/com/amazonaws/services/chime/model/UpdateVoiceConnectorGroupResult.java \* /opt/cola/permits/1294101778\_1649201474.64/0/aws-java-sdk-chime-1-11-820-sourcesjar/com/amazonaws/services/chime/model/CreateVoiceConnectorGroupRequest.java \* /opt/cola/permits/1294101778\_1649201474.64/0/aws-java-sdk-chime-1-11-820-sourcesjar/com/amazonaws/services/chime/model/transform/MembershipItemJsonUnmarshaller.java

\* /opt/cola/permits/1294101778\_1649201474.64/0/aws-java-sdk-chime-1-11-820-sources-

jar/com/amazonaws/services/chime/model/transform/UntagAttendeeRequestMarshaller.java

\* /opt/cola/permits/1294101778\_1649201474.64/0/aws-java-sdk-chime-1-11-820-sources-

jar/com/amazonaws/services/chime/model/transform/SigninDelegateGroupJsonUnmarshaller.java

\* /opt/cola/permits/1294101778\_1649201474.64/0/aws-java-sdk-chime-1-11-820-sources-

jar/com/amazonaws/services/chime/model/transform/RoomJsonUnmarshaller.java

\* /opt/cola/permits/1294101778\_1649201474.64/0/aws-java-sdk-chime-1-11-820-sources-

jar/com/amazonaws/services/chime/model/transform/DeleteMeetingRequestMarshaller.java

\* /opt/cola/permits/1294101778\_1649201474.64/0/aws-java-sdk-chime-1-11-820-sources-

jar/com/amazonaws/services/chime/model/PutVoiceConnectorEmergencyCallingConfigurationRequest.java

\* /opt/cola/permits/1294101778\_1649201474.64/0/aws-java-sdk-chime-1-11-820-sources-

jar/com/amazonaws/services/chime/model/transform/CreateBotResultJsonUnmarshaller.java

\* /opt/cola/permits/1294101778\_1649201474.64/0/aws-java-sdk-chime-1-11-820-sources-

jar/com/amazonaws/services/chime/model/CreateVoiceConnectorResult.java

\* /opt/cola/permits/1294101778\_1649201474.64/0/aws-java-sdk-chime-1-11-820-sources-

jar/com/amazonaws/services/chime/model/transform/UpdateUserSettingsResultJsonUnmarshaller.java

\* /opt/cola/permits/1294101778\_1649201474.64/0/aws-java-sdk-chime-1-11-820-sources-

jar/com/amazonaws/services/chime/model/CreateMeetingResult.java

\* /opt/cola/permits/1294101778\_1649201474.64/0/aws-java-sdk-chime-1-11-820-sources-

jar/com/amazonaws/services/chime/model/RegenerateSecurityTokenRequest.java

\* /opt/cola/permits/1294101778\_1649201474.64/0/aws-java-sdk-chime-1-11-820-sources-

jar/com/amazonaws/services/chime/model/DeleteProxySessionResult.java

\* /opt/cola/permits/1294101778\_1649201474.64/0/aws-java-sdk-chime-1-11-820-sources-

jar/com/amazonaws/services/chime/model/transform/EmergencyCallingConfigurationJsonUnmarshaller.java

\* /opt/cola/permits/1294101778\_1649201474.64/0/aws-java-sdk-chime-1-11-820-sources-

jar/com/amazonaws/services/chime/model/transform/DeleteVoiceConnectorTerminationCredentialsRequestProtocol Marshaller.java

\* /opt/cola/permits/1294101778\_1649201474.64/0/aws-java-sdk-chime-1-11-820-sources-

jar/com/amazonaws/services/chime/model/transform/InviteUsersResultJsonUnmarshaller.java

\* /opt/cola/permits/1294101778\_1649201474.64/0/aws-java-sdk-chime-1-11-820-sources-

jar/com/amazonaws/services/chime/model/transform/PutVoiceConnectorEmergencyCallingConfigurationResultJson Unmarshaller.java

\* /opt/cola/permits/1294101778\_1649201474.64/0/aws-java-sdk-chime-1-11-820-sources-

jar/com/amazonaws/services/chime/model/transform/BatchUnsuspendUserRequestMarshaller.java

\* /opt/cola/permits/1294101778\_1649201474.64/0/aws-java-sdk-chime-1-11-820-sources-

jar/com/amazonaws/services/chime/model/transform/GetVoiceConnectorTerminationHealthRequestMarshaller.java

\* /opt/cola/permits/1294101778\_1649201474.64/0/aws-java-sdk-chime-1-11-820-sources-

jar/com/amazonaws/services/chime/model/transform/ListTagsForResourceResultJsonUnmarshaller.java

\* /opt/cola/permits/1294101778\_1649201474.64/0/aws-java-sdk-chime-1-11-820-sources-

jar/com/amazonaws/services/chime/model/transform/ResetPersonalPINRequestProtocolMarshaller.java

 $*$ /opt/cola/permits/1294101778\_1649201474.64/0/aws-java-sdk-chime-1-11-820-sources-

jar/com/amazonaws/services/chime/model/ListAttendeesResult.java

\* /opt/cola/permits/1294101778\_1649201474.64/0/aws-java-sdk-chime-1-11-820-sources-

jar/com/amazonaws/services/chime/model/transform/DeleteVoiceConnectorGroupRequestProtocolMarshaller.java

\* /opt/cola/permits/1294101778\_1649201474.64/0/aws-java-sdk-chime-1-11-820-sources-

jar/com/amazonaws/services/chime/model/transform/TagResourceRequestMarshaller.java

jar/com/amazonaws/services/chime/model/transform/ListAttendeesResultJsonUnmarshaller.java \* /opt/cola/permits/1294101778\_1649201474.64/0/aws-java-sdk-chime-1-11-820-sourcesjar/com/amazonaws/services/chime/model/BatchUpdatePhoneNumberRequest.java \* /opt/cola/permits/1294101778\_1649201474.64/0/aws-java-sdk-chime-1-11-820-sourcesjar/com/amazonaws/services/chime/model/transform/DeleteEventsConfigurationResultJsonUnmarshaller.java \* /opt/cola/permits/1294101778\_1649201474.64/0/aws-java-sdk-chime-1-11-820-sourcesjar/com/amazonaws/services/chime/model/transform/DeleteAttendeeRequestMarshaller.java \* /opt/cola/permits/1294101778\_1649201474.64/0/aws-java-sdk-chime-1-11-820-sourcesjar/com/amazonaws/services/chime/model/GetProxySessionResult.java \* /opt/cola/permits/1294101778\_1649201474.64/0/aws-java-sdk-chime-1-11-820-sourcesjar/com/amazonaws/services/chime/model/AccountSettings.java \* /opt/cola/permits/1294101778\_1649201474.64/0/aws-java-sdk-chime-1-11-820-sourcesjar/com/amazonaws/services/chime/model/transform/RegenerateSecurityTokenRequestMarshaller.java \* /opt/cola/permits/1294101778\_1649201474.64/0/aws-java-sdk-chime-1-11-820-sourcesjar/com/amazonaws/services/chime/model/DeleteVoiceConnectorGroupResult.java \* /opt/cola/permits/1294101778\_1649201474.64/0/aws-java-sdk-chime-1-11-820-sourcesjar/com/amazonaws/services/chime/model/transform/ParticipantMarshaller.java \* /opt/cola/permits/1294101778\_1649201474.64/0/aws-java-sdk-chime-1-11-820-sourcesjar/com/amazonaws/services/chime/model/transform/DNISEmergencyCallingConfigurationJsonUnmarshaller.java \* /opt/cola/permits/1294101778\_1649201474.64/0/aws-java-sdk-chime-1-11-820-sourcesjar/com/amazonaws/services/chime/model/transform/BotMarshaller.java \* /opt/cola/permits/1294101778\_1649201474.64/0/aws-java-sdk-chime-1-11-820-sourcesjar/com/amazonaws/services/chime/model/ListPhoneNumbersResult.java \* /opt/cola/permits/1294101778\_1649201474.64/0/aws-java-sdk-chime-1-11-820-sourcesjar/com/amazonaws/services/chime/model/UserSettings.java \* /opt/cola/permits/1294101778\_1649201474.64/0/aws-java-sdk-chime-1-11-820-sourcesjar/com/amazonaws/services/chime/model/PutVoiceConnectorOriginationRequest.java \* /opt/cola/permits/1294101778\_1649201474.64/0/aws-java-sdk-chime-1-11-820-sourcesjar/com/amazonaws/services/chime/model/BatchSuspendUserResult.java \* /opt/cola/permits/1294101778\_1649201474.64/0/aws-java-sdk-chime-1-11-820-sourcesjar/com/amazonaws/services/chime/model/ListVoiceConnectorsRequest.java \* /opt/cola/permits/1294101778\_1649201474.64/0/aws-java-sdk-chime-1-11-820-sourcesjar/com/amazonaws/services/chime/model/transform/UpdateUserSettingsRequestMarshaller.java \* /opt/cola/permits/1294101778\_1649201474.64/0/aws-java-sdk-chime-1-11-820-sourcesjar/com/amazonaws/services/chime/model/transform/CredentialJsonUnmarshaller.java \* /opt/cola/permits/1294101778\_1649201474.64/0/aws-java-sdk-chime-1-11-820-sourcesjar/com/amazonaws/services/chime/model/transform/BatchCreateRoomMembershipRequestMarshaller.java \* /opt/cola/permits/1294101778\_1649201474.64/0/aws-java-sdk-chime-1-11-820-sourcesjar/com/amazonaws/services/chime/model/CreateAttendeeError.java \* /opt/cola/permits/1294101778\_1649201474.64/0/aws-java-sdk-chime-1-11-820-sourcesjar/com/amazonaws/services/chime/model/GetPhoneNumberResult.java  $*$ /opt/cola/permits/1294101778\_1649201474.64/0/aws-java-sdk-chime-1-11-820-sourcesjar/com/amazonaws/services/chime/model/LoggingConfiguration.java \* /opt/cola/permits/1294101778\_1649201474.64/0/aws-java-sdk-chime-1-11-820-sourcesjar/com/amazonaws/services/chime/model/transform/BadRequestExceptionUnmarshaller.java \* /opt/cola/permits/1294101778\_1649201474.64/0/aws-java-sdk-chime-1-11-820-sourcesjar/com/amazonaws/services/chime/model/transform/DeleteRoomRequestMarshaller.java \* /opt/cola/permits/1294101778\_1649201474.64/0/aws-java-sdk-chime-1-11-820-sourcesjar/com/amazonaws/services/chime/model/GetEventsConfigurationResult.java

\* /opt/cola/permits/1294101778\_1649201474.64/0/aws-java-sdk-chime-1-11-820-sources-

jar/com/amazonaws/services/chime/model/transform/GetVoiceConnectorEmergencyCallingConfigurationRequestPr otocolMarshaller.java

\* /opt/cola/permits/1294101778\_1649201474.64/0/aws-java-sdk-chime-1-11-820-sources-

jar/com/amazonaws/services/chime/model/CallingNameStatus.java

\* /opt/cola/permits/1294101778\_1649201474.64/0/aws-java-sdk-chime-1-11-820-sources-

jar/com/amazonaws/services/chime/model/transform/BatchUpdatePhoneNumberResultJsonUnmarshaller.java

\* /opt/cola/permits/1294101778\_1649201474.64/0/aws-java-sdk-chime-1-11-820-sources-

jar/com/amazonaws/services/chime/model/transform/TagJsonUnmarshaller.java

\* /opt/cola/permits/1294101778\_1649201474.64/0/aws-java-sdk-chime-1-11-820-sources-

jar/com/amazonaws/services/chime/model/transform/RestorePhoneNumberRequestMarshaller.java

\* /opt/cola/permits/1294101778\_1649201474.64/0/aws-java-sdk-chime-1-11-820-sources-

jar/com/amazonaws/services/chime/model/transform/GetGlobalSettingsResultJsonUnmarshaller.java

\* /opt/cola/permits/1294101778\_1649201474.64/0/aws-java-sdk-chime-1-11-820-sources-

jar/com/amazonaws/services/chime/model/ListPhoneNumberOrdersRequest.java

\* /opt/cola/permits/1294101778\_1649201474.64/0/aws-java-sdk-chime-1-11-820-sources-

jar/com/amazonaws/services/chime/model/transform/VoiceConnectorItemMarshaller.java

\* /opt/cola/permits/1294101778\_1649201474.64/0/aws-java-sdk-chime-1-11-820-sources-

jar/com/amazonaws/services/chime/model/transform/BatchDeletePhoneNumberRequestMarshaller.java

\* /opt/cola/permits/1294101778\_1649201474.64/0/aws-java-sdk-chime-1-11-820-sources-

jar/com/amazonaws/services/chime/model/transform/DisassociatePhoneNumbersFromVoiceConnectorGroupReque stProtocolMarshaller.java

\* /opt/cola/permits/1294101778\_1649201474.64/0/aws-java-sdk-chime-1-11-820-sources-

jar/com/amazonaws/services/chime/model/AssociatePhoneNumbersWithVoiceConnectorGroupResult.java

\* /opt/cola/permits/1294101778\_1649201474.64/0/aws-java-sdk-chime-1-11-820-sources-

jar/com/amazonaws/services/chime/model/PutVoiceConnectorOriginationResult.java

\* /opt/cola/permits/1294101778\_1649201474.64/0/aws-java-sdk-chime-1-11-820-sources-

jar/com/amazonaws/services/chime/model/GetVoiceConnectorEmergencyCallingConfigurationRequest.java

\* /opt/cola/permits/1294101778\_1649201474.64/0/aws-java-sdk-chime-1-11-820-sources-

jar/com/amazonaws/services/chime/model/transform/GetRoomRequestProtocolMarshaller.java

\* /opt/cola/permits/1294101778\_1649201474.64/0/aws-java-sdk-chime-1-11-820-sources-

jar/com/amazonaws/services/chime/model/transform/ListAccountsResultJsonUnmarshaller.java

\* /opt/cola/permits/1294101778\_1649201474.64/0/aws-java-sdk-chime-1-11-820-sources-

jar/com/amazonaws/services/chime/model/transform/AssociateSigninDelegateGroupsWithAccountRequestProtocol Marshaller.java

\* /opt/cola/permits/1294101778\_1649201474.64/0/aws-java-sdk-chime-1-11-820-sourcesjar/com/amazonaws/services/chime/model/transform/BotJsonUnmarshaller.java

\* /opt/cola/permits/1294101778\_1649201474.64/0/aws-java-sdk-chime-1-11-820-sources-

jar/com/amazonaws/services/chime/model/CreateVoiceConnectorRequest.java

\* /opt/cola/permits/1294101778\_1649201474.64/0/aws-java-sdk-chime-1-11-820-sources-

jar/com/amazonaws/services/chime/model/NumberSelectionBehavior.java

\* /opt/cola/permits/1294101778\_1649201474.64/0/aws-java-sdk-chime-1-11-820-sources-

jar/com/amazonaws/services/chime/model/SearchAvailablePhoneNumbersResult.java

\* /opt/cola/permits/1294101778\_1649201474.64/0/aws-java-sdk-chime-1-11-820-sourcesjar/com/amazonaws/services/chime/model/TagAttendeeResult.java

\* /opt/cola/permits/1294101778\_1649201474.64/0/aws-java-sdk-chime-1-11-820-sources-

jar/com/amazonaws/services/chime/model/AccountType.java

 $*$ /opt/cola/permits/1294101778 1649201474.64/0/aws-java-sdk-chime-1-11-820-sourcesjar/com/amazonaws/services/chime/model/transform/ResetPersonalPINRequestMarshaller.java \* /opt/cola/permits/1294101778\_1649201474.64/0/aws-java-sdk-chime-1-11-820-sourcesjar/com/amazonaws/services/chime/model/transform/TerminationMarshaller.java \* /opt/cola/permits/1294101778\_1649201474.64/0/aws-java-sdk-chime-1-11-820-sourcesjar/com/amazonaws/services/chime/AbstractAmazonChime.java \* /opt/cola/permits/1294101778\_1649201474.64/0/aws-java-sdk-chime-1-11-820-sourcesjar/com/amazonaws/services/chime/model/transform/VoiceConnectorGroupJsonUnmarshaller.java \* /opt/cola/permits/1294101778\_1649201474.64/0/aws-java-sdk-chime-1-11-820-sourcesjar/com/amazonaws/services/chime/model/transform/RegenerateSecurityTokenRequestProtocolMarshaller.java \* /opt/cola/permits/1294101778\_1649201474.64/0/aws-java-sdk-chime-1-11-820-sourcesjar/com/amazonaws/services/chime/model/transform/ListAccountsRequestProtocolMarshaller.java \* /opt/cola/permits/1294101778\_1649201474.64/0/aws-java-sdk-chime-1-11-820-sourcesjar/com/amazonaws/services/chime/model/transform/DisassociatePhoneNumberFromUserResultJsonUnmarshaller.j ava \* /opt/cola/permits/1294101778\_1649201474.64/0/aws-java-sdk-chime-1-11-820-sourcesjar/com/amazonaws/services/chime/model/ListPhoneNumberOrdersResult.java \* /opt/cola/permits/1294101778\_1649201474.64/0/aws-java-sdk-chime-1-11-820-sourcesjar/com/amazonaws/services/chime/model/UpdatePhoneNumberRequestItem.java \* /opt/cola/permits/1294101778\_1649201474.64/0/aws-java-sdk-chime-1-11-820-sourcesjar/com/amazonaws/services/chime/model/InviteUsersRequest.java \* /opt/cola/permits/1294101778\_1649201474.64/0/aws-java-sdk-chime-1-11-820-sourcesjar/com/amazonaws/services/chime/model/TagMeetingRequest.java \* /opt/cola/permits/1294101778\_1649201474.64/0/aws-java-sdk-chime-1-11-820-sourcesjar/com/amazonaws/services/chime/model/DeleteVoiceConnectorGroupRequest.java \* /opt/cola/permits/1294101778\_1649201474.64/0/aws-java-sdk-chime-1-11-820-sourcesjar/com/amazonaws/services/chime/model/transform/StreamingConfigurationMarshaller.java \* /opt/cola/permits/1294101778\_1649201474.64/0/aws-java-sdk-chime-1-11-820-sourcesjar/com/amazonaws/services/chime/model/BatchUpdateUserResult.java \* /opt/cola/permits/1294101778\_1649201474.64/0/aws-java-sdk-chime-1-11-820-sourcesjar/com/amazonaws/services/chime/model/transform/UserErrorMarshaller.java \* /opt/cola/permits/1294101778\_1649201474.64/0/aws-java-sdk-chime-1-11-820-sourcesjar/com/amazonaws/services/chime/model/transform/TagMarshaller.java \* /opt/cola/permits/1294101778\_1649201474.64/0/aws-java-sdk-chime-1-11-820-sourcesjar/com/amazonaws/services/chime/model/OrderedPhoneNumberStatus.java \* /opt/cola/permits/1294101778\_1649201474.64/0/aws-java-sdk-chime-1-11-820-sourcesjar/com/amazonaws/services/chime/model/DeleteVoiceConnectorEmergencyCallingConfigurationResult.java \* /opt/cola/permits/1294101778\_1649201474.64/0/aws-java-sdk-chime-1-11-820-sourcesjar/com/amazonaws/services/chime/model/DeleteVoiceConnectorStreamingConfigurationRequest.java \* /opt/cola/permits/1294101778\_1649201474.64/0/aws-java-sdk-chime-1-11-820-sourcesjar/com/amazonaws/services/chime/model/transform/RestorePhoneNumberRequestProtocolMarshaller.java \* /opt/cola/permits/1294101778\_1649201474.64/0/aws-java-sdk-chime-1-11-820-sourcesjar/com/amazonaws/services/chime/model/transform/CreateAttendeeRequestItemMarshaller.java \* /opt/cola/permits/1294101778\_1649201474.64/0/aws-java-sdk-chime-1-11-820-sourcesjar/com/amazonaws/services/chime/model/transform/PhoneNumberAssociationJsonUnmarshaller.java \* /opt/cola/permits/1294101778\_1649201474.64/0/aws-java-sdk-chime-1-11-820-sourcesjar/com/amazonaws/services/chime/model/BotType.java

jar/com/amazonaws/services/chime/model/ListVoiceConnectorGroupsRequest.java

\* /opt/cola/permits/1294101778\_1649201474.64/0/aws-java-sdk-chime-1-11-820-sources-

jar/com/amazonaws/services/chime/model/transform/RedactConversationMessageRequestProtocolMarshaller.java

\* /opt/cola/permits/1294101778\_1649201474.64/0/aws-java-sdk-chime-1-11-820-sources-

jar/com/amazonaws/services/chime/model/transform/UpdatePhoneNumberRequestItemJsonUnmarshaller.java

\* /opt/cola/permits/1294101778\_1649201474.64/0/aws-java-sdk-chime-1-11-820-sources-

jar/com/amazonaws/services/chime/model/transform/ListRoomMembershipsRequestMarshaller.java

\* /opt/cola/permits/1294101778\_1649201474.64/0/aws-java-sdk-chime-1-11-820-sources-

jar/com/amazonaws/services/chime/model/transform/UntagAttendeeResultJsonUnmarshaller.java

\* /opt/cola/permits/1294101778\_1649201474.64/0/aws-java-sdk-chime-1-11-820-sources-

jar/com/amazonaws/services/chime/model/transform/UpdateUserRequestItemJsonUnmarshaller.java

\* /opt/cola/permits/1294101778\_1649201474.64/0/aws-java-sdk-chime-1-11-820-sources-

jar/com/amazonaws/services/chime/model/GetBotRequest.java

\* /opt/cola/permits/1294101778\_1649201474.64/0/aws-java-sdk-chime-1-11-820-sources-

jar/com/amazonaws/services/chime/model/transform/UpdateRoomMembershipRequestProtocolMarshaller.java

\* /opt/cola/permits/1294101778\_1649201474.64/0/aws-java-sdk-chime-1-11-820-sources-

jar/com/amazonaws/services/chime/model/RedactRoomMessageRequest.java

\* /opt/cola/permits/1294101778\_1649201474.64/0/aws-java-sdk-chime-1-11-820-sources-

jar/com/amazonaws/services/chime/model/transform/RetentionSettingsMarshaller.java

\* /opt/cola/permits/1294101778\_1649201474.64/0/aws-java-sdk-chime-1-11-820-sources-

jar/com/amazonaws/services/chime/model/ListTagsForResourceRequest.java

\* /opt/cola/permits/1294101778\_1649201474.64/0/aws-java-sdk-chime-1-11-820-sources-

jar/com/amazonaws/services/chime/model/transform/SearchAvailablePhoneNumbersResultJsonUnmarshaller.java

\* /opt/cola/permits/1294101778\_1649201474.64/0/aws-java-sdk-chime-1-11-820-sources-

jar/com/amazonaws/services/chime/model/transform/DeleteVoiceConnectorEmergencyCallingConfigurationReques tMarshaller.java

\* /opt/cola/permits/1294101778\_1649201474.64/0/aws-java-sdk-chime-1-11-820-sources-

jar/com/amazonaws/services/chime/model/transform/TelephonySettingsMarshaller.java

\* /opt/cola/permits/1294101778\_1649201474.64/0/aws-java-sdk-chime-1-11-820-sources-

jar/com/amazonaws/services/chime/model/transform/RoomMembershipJsonUnmarshaller.java

\* /opt/cola/permits/1294101778\_1649201474.64/0/aws-java-sdk-chime-1-11-820-sources-

jar/com/amazonaws/services/chime/model/transform/SearchAvailablePhoneNumbersRequestMarshaller.java

\* /opt/cola/permits/1294101778\_1649201474.64/0/aws-java-sdk-chime-1-11-820-sources-

jar/com/amazonaws/services/chime/model/transform/NotFoundExceptionUnmarshaller.java

\* /opt/cola/permits/1294101778\_1649201474.64/0/aws-java-sdk-chime-1-11-820-sources-

jar/com/amazonaws/services/chime/model/transform/SearchAvailablePhoneNumbersRequestProtocolMarshaller.jav a

\* /opt/cola/permits/1294101778\_1649201474.64/0/aws-java-sdk-chime-1-11-820-sources-

jar/com/amazonaws/services/chime/model/transform/ListBotsResultJsonUnmarshaller.java

\* /opt/cola/permits/1294101778\_1649201474.64/0/aws-java-sdk-chime-1-11-820-sources-

jar/com/amazonaws/services/chime/model/transform/VoiceConnectorGroupMarshaller.java

 $*$ /opt/cola/permits/1294101778\_1649201474.64/0/aws-java-sdk-chime-1-11-820-sources-

jar/com/amazonaws/services/chime/model/UpdateAccountSettingsResult.java

\* /opt/cola/permits/1294101778\_1649201474.64/0/aws-java-sdk-chime-1-11-820-sources-

jar/com/amazonaws/services/chime/model/transform/AccountJsonUnmarshaller.java

\* /opt/cola/permits/1294101778\_1649201474.64/0/aws-java-sdk-chime-1-11-820-sources-

jar/com/amazonaws/services/chime/model/transform/DeleteVoiceConnectorGroupRequestMarshaller.java

jar/com/amazonaws/services/chime/model/transform/MemberErrorJsonUnmarshaller.java

\* /opt/cola/permits/1294101778\_1649201474.64/0/aws-java-sdk-chime-1-11-820-sources-

jar/com/amazonaws/services/chime/model/transform/CreateRoomMembershipResultJsonUnmarshaller.java

\* /opt/cola/permits/1294101778\_1649201474.64/0/aws-java-sdk-chime-1-11-820-sources-

jar/com/amazonaws/services/chime/model/transform/ListPhoneNumberOrdersResultJsonUnmarshaller.java

\* /opt/cola/permits/1294101778\_1649201474.64/0/aws-java-sdk-chime-1-11-820-sources-

jar/com/amazonaws/services/chime/model/transform/VoiceConnectorItemJsonUnmarshaller.java

\* /opt/cola/permits/1294101778\_1649201474.64/0/aws-java-sdk-chime-1-11-820-sources-

jar/com/amazonaws/services/chime/model/UpdateAccountResult.java

\* /opt/cola/permits/1294101778\_1649201474.64/0/aws-java-sdk-chime-1-11-820-sources-

jar/com/amazonaws/services/chime/model/CreateRoomRequest.java

\* /opt/cola/permits/1294101778\_1649201474.64/0/aws-java-sdk-chime-1-11-820-sources-

jar/com/amazonaws/services/chime/model/transform/PutVoiceConnectorProxyRequestProtocolMarshaller.java

\* /opt/cola/permits/1294101778\_1649201474.64/0/aws-java-sdk-chime-1-11-820-sources-

jar/com/amazonaws/services/chime/model/transform/GetProxySessionResultJsonUnmarshaller.java

\* /opt/cola/permits/1294101778\_1649201474.64/0/aws-java-sdk-chime-1-11-820-sources-

jar/com/amazonaws/services/chime/model/Participant.java

\* /opt/cola/permits/1294101778\_1649201474.64/0/aws-java-sdk-chime-1-11-820-sources-

jar/com/amazonaws/services/chime/model/UpdateProxySessionRequest.java

\* /opt/cola/permits/1294101778\_1649201474.64/0/aws-java-sdk-chime-1-11-820-sources-

jar/com/amazonaws/services/chime/model/Capability.java

\* /opt/cola/permits/1294101778\_1649201474.64/0/aws-java-sdk-chime-1-11-820-sources-

jar/com/amazonaws/services/chime/model/transform/ListAccountsRequestMarshaller.java

 $*$ /opt/cola/permits/1294101778 1649201474.64/0/aws-java-sdk-chime-1-11-820-sources-

jar/com/amazonaws/services/chime/model/transform/DeleteVoiceConnectorResultJsonUnmarshaller.java

\* /opt/cola/permits/1294101778\_1649201474.64/0/aws-java-sdk-chime-1-11-820-sources-

jar/com/amazonaws/services/chime/model/GetVoiceConnectorTerminationHealthResult.java

\* /opt/cola/permits/1294101778\_1649201474.64/0/aws-java-sdk-chime-1-11-820-sources-

jar/com/amazonaws/services/chime/model/transform/GetVoiceConnectorTerminationHealthResultJsonUnmarshalle r.java

\* /opt/cola/permits/1294101778\_1649201474.64/0/aws-java-sdk-chime-1-11-820-sources-

jar/com/amazonaws/services/chime/model/GetAccountRequest.java

\* /opt/cola/permits/1294101778\_1649201474.64/0/aws-java-sdk-chime-1-11-820-sources-

jar/com/amazonaws/services/chime/model/transform/UpdateProxySessionResultJsonUnmarshaller.java

\* /opt/cola/permits/1294101778\_1649201474.64/0/aws-java-sdk-chime-1-11-820-sources-

jar/com/amazonaws/services/chime/model/transform/GetPhoneNumberOrderRequestMarshaller.java

\* /opt/cola/permits/1294101778\_1649201474.64/0/aws-java-sdk-chime-1-11-820-sources-

jar/com/amazonaws/services/chime/model/transform/UpdatePhoneNumberRequestItemMarshaller.java

\* /opt/cola/permits/1294101778\_1649201474.64/0/aws-java-sdk-chime-1-11-820-sources-

jar/com/amazonaws/services/chime/model/transform/ListVoiceConnectorGroupsRequestMarshaller.java

\* /opt/cola/permits/1294101778\_1649201474.64/0/aws-java-sdk-chime-1-11-820-sources-

jar/com/amazonaws/services/chime/model/ListRoomMembershipsResult.java

\* /opt/cola/permits/1294101778\_1649201474.64/0/aws-java-sdk-chime-1-11-820-sources-

jar/com/amazonaws/services/chime/model/transform/BatchSuspendUserRequestMarshaller.java

\* /opt/cola/permits/1294101778\_1649201474.64/0/aws-java-sdk-chime-1-11-820-sources-

jar/com/amazonaws/services/chime/model/CreateBotResult.java

\* /opt/cola/permits/1294101778\_1649201474.64/0/aws-java-sdk-chime-1-11-820-sources-

jar/com/amazonaws/services/chime/AmazonChime.java

jar/com/amazonaws/services/chime/model/transform/AssociatePhoneNumberWithUserRequestProtocolMarshaller.j ava

\* /opt/cola/permits/1294101778\_1649201474.64/0/aws-java-sdk-chime-1-11-820-sourcesjar/com/amazonaws/services/chime/model/UpdateUserSettingsResult.java \* /opt/cola/permits/1294101778\_1649201474.64/0/aws-java-sdk-chime-1-11-820-sourcesjar/com/amazonaws/services/chime/model/transform/UpdateVoiceConnectorResultJsonUnmarshaller.java \* /opt/cola/permits/1294101778\_1649201474.64/0/aws-java-sdk-chime-1-11-820-sourcesjar/com/amazonaws/services/chime/model/PhoneNumberType.java \* /opt/cola/permits/1294101778\_1649201474.64/0/aws-java-sdk-chime-1-11-820-sourcesjar/com/amazonaws/services/chime/model/UpdateGlobalSettingsRequest.java \* /opt/cola/permits/1294101778\_1649201474.64/0/aws-java-sdk-chime-1-11-820-sourcesjar/com/amazonaws/services/chime/model/transform/AccountSettingsJsonUnmarshaller.java \* /opt/cola/permits/1294101778\_1649201474.64/0/aws-java-sdk-chime-1-11-820-sourcesjar/com/amazonaws/services/chime/model/transform/DeleteEventsConfigurationRequestMarshaller.java \* /opt/cola/permits/1294101778\_1649201474.64/0/aws-java-sdk-chime-1-11-820-sourcesjar/com/amazonaws/services/chime/model/transform/CreateAttendeeErrorMarshaller.java \* /opt/cola/permits/1294101778\_1649201474.64/0/aws-java-sdk-chime-1-11-820-sourcesjar/com/amazonaws/services/chime/model/CreateAttendeeResult.java \* /opt/cola/permits/1294101778\_1649201474.64/0/aws-java-sdk-chime-1-11-820-sourcesjar/com/amazonaws/services/chime/model/ListMeetingsRequest.java \* /opt/cola/permits/1294101778\_1649201474.64/0/aws-java-sdk-chime-1-11-820-sourcesjar/com/amazonaws/services/chime/model/transform/GetVoiceConnectorTerminationHealthRequestProtocolMarsha ller.java \* /opt/cola/permits/1294101778\_1649201474.64/0/aws-java-sdk-chime-1-11-820-sourcesjar/com/amazonaws/services/chime/model/DeleteVoiceConnectorOriginationResult.java \* /opt/cola/permits/1294101778\_1649201474.64/0/aws-java-sdk-chime-1-11-820-sourcesjar/com/amazonaws/services/chime/model/transform/DeleteVoiceConnectorStreamingConfigurationRequestMarsha ller.java \* /opt/cola/permits/1294101778\_1649201474.64/0/aws-java-sdk-chime-1-11-820-sourcesjar/com/amazonaws/services/chime/model/PutEventsConfigurationResult.java \* /opt/cola/permits/1294101778\_1649201474.64/0/aws-java-sdk-chime-1-11-820-sourcesjar/com/amazonaws/services/chime/model/transform/RestorePhoneNumberResultJsonUnmarshaller.java \* /opt/cola/permits/1294101778\_1649201474.64/0/aws-java-sdk-chime-1-11-820-sourcesjar/com/amazonaws/services/chime/model/ListAccountsRequest.java \* /opt/cola/permits/1294101778\_1649201474.64/0/aws-java-sdk-chime-1-11-820-sourcesjar/com/amazonaws/services/chime/model/transform/GetVoiceConnectorProxyRequestMarshaller.java \* /opt/cola/permits/1294101778\_1649201474.64/0/aws-java-sdk-chime-1-11-820-sourcesjar/com/amazonaws/services/chime/model/UntagMeetingRequest.java \* /opt/cola/permits/1294101778\_1649201474.64/0/aws-java-sdk-chime-1-11-820-sourcesjar/com/amazonaws/services/chime/model/transform/RetentionSettingsJsonUnmarshaller.java  $*$ /opt/cola/permits/1294101778\_1649201474.64/0/aws-java-sdk-chime-1-11-820-sourcesjar/com/amazonaws/services/chime/model/transform/UpdateUserResultJsonUnmarshaller.java \* /opt/cola/permits/1294101778\_1649201474.64/0/aws-java-sdk-chime-1-11-820-sourcesjar/com/amazonaws/services/chime/model/PutVoiceConnectorLoggingConfigurationRequest.java \* /opt/cola/permits/1294101778\_1649201474.64/0/aws-java-sdk-chime-1-11-820-sourcesjar/com/amazonaws/services/chime/model/ListVoiceConnectorGroupsResult.java \* /opt/cola/permits/1294101778\_1649201474.64/0/aws-java-sdk-chime-1-11-820-sourcesjar/com/amazonaws/services/chime/model/PutRetentionSettingsResult.java \* /opt/cola/permits/1294101778\_1649201474.64/0/aws-java-sdk-chime-1-11-820-sourcesjar/com/amazonaws/services/chime/model/transform/CreateAttendeeRequestProtocolMarshaller.java \* /opt/cola/permits/1294101778\_1649201474.64/0/aws-java-sdk-chime-1-11-820-sourcesjar/com/amazonaws/services/chime/model/transform/DeleteVoiceConnectorOriginationRequestMarshaller.java \* /opt/cola/permits/1294101778\_1649201474.64/0/aws-java-sdk-chime-1-11-820-sourcesjar/com/amazonaws/services/chime/model/GetMeetingRequest.java \* /opt/cola/permits/1294101778\_1649201474.64/0/aws-java-sdk-chime-1-11-820-sourcesjar/com/amazonaws/services/chime/model/DisassociatePhoneNumberFromUserResult.java \* /opt/cola/permits/1294101778\_1649201474.64/0/aws-java-sdk-chime-1-11-820-sourcesjar/com/amazonaws/services/chime/model/transform/RedactRoomMessageResultJsonUnmarshaller.java \* /opt/cola/permits/1294101778\_1649201474.64/0/aws-java-sdk-chime-1-11-820-sourcesjar/com/amazonaws/services/chime/model/GetUserSettingsResult.java \* /opt/cola/permits/1294101778\_1649201474.64/0/aws-java-sdk-chime-1-11-820-sourcesjar/com/amazonaws/services/chime/model/transform/PutVoiceConnectorProxyRequestMarshaller.java \* /opt/cola/permits/1294101778\_1649201474.64/0/aws-java-sdk-chime-1-11-820-sourcesjar/com/amazonaws/services/chime/model/RedactConversationMessageRequest.java \* /opt/cola/permits/1294101778\_1649201474.64/0/aws-java-sdk-chime-1-11-820-sourcesjar/com/amazonaws/services/chime/model/transform/ProxySessionJsonUnmarshaller.java \* /opt/cola/permits/1294101778\_1649201474.64/0/aws-java-sdk-chime-1-11-820-sourcesjar/com/amazonaws/services/chime/model/OrderedPhoneNumber.java \* /opt/cola/permits/1294101778\_1649201474.64/0/aws-java-sdk-chime-1-11-820-sourcesjar/com/amazonaws/services/chime/model/transform/ForbiddenExceptionUnmarshaller.java \* /opt/cola/permits/1294101778\_1649201474.64/0/aws-java-sdk-chime-1-11-820-sourcesjar/com/amazonaws/services/chime/model/GetVoiceConnectorOriginationRequest.java \* /opt/cola/permits/1294101778\_1649201474.64/0/aws-java-sdk-chime-1-11-820-sourcesjar/com/amazonaws/services/chime/model/VoiceConnectorItem.java \* /opt/cola/permits/1294101778\_1649201474.64/0/aws-java-sdk-chime-1-11-820-sourcesjar/com/amazonaws/services/chime/model/GetVoiceConnectorTerminationHealthRequest.java \* /opt/cola/permits/1294101778\_1649201474.64/0/aws-java-sdk-chime-1-11-820-sourcesjar/com/amazonaws/services/chime/model/transform/ThrottledClientExceptionUnmarshaller.java \* /opt/cola/permits/1294101778\_1649201474.64/0/aws-java-sdk-chime-1-11-820-sourcesjar/com/amazonaws/services/chime/model/transform/UpdatePhoneNumberRequestProtocolMarshaller.java \* /opt/cola/permits/1294101778\_1649201474.64/0/aws-java-sdk-chime-1-11-820-sourcesjar/com/amazonaws/services/chime/model/AssociatePhoneNumbersWithVoiceConnectorResult.java \* /opt/cola/permits/1294101778\_1649201474.64/0/aws-java-sdk-chime-1-11-820-sourcesjar/com/amazonaws/services/chime/model/CreateRoomMembershipResult.java \* /opt/cola/permits/1294101778\_1649201474.64/0/aws-java-sdk-chime-1-11-820-sourcesjar/com/amazonaws/services/chime/model/transform/MembershipItemMarshaller.java \* /opt/cola/permits/1294101778\_1649201474.64/0/aws-java-sdk-chime-1-11-820-sourcesjar/com/amazonaws/services/chime/model/VoiceConnector.java  $*$ /opt/cola/permits/1294101778\_1649201474.64/0/aws-java-sdk-chime-1-11-820-sourcesjar/com/amazonaws/services/chime/model/transform/PutVoiceConnectorEmergencyCallingConfigurationRequestPr otocolMarshaller.java \* /opt/cola/permits/1294101778\_1649201474.64/0/aws-java-sdk-chime-1-11-820-sources-

jar/com/amazonaws/services/chime/model/GetUserResult.java

\* /opt/cola/permits/1294101778\_1649201474.64/0/aws-java-sdk-chime-1-11-820-sourcesjar/com/amazonaws/services/chime/model/transform/EventsConfigurationMarshaller.java

```
* /opt/cola/permits/1294101778_1649201474.64/0/aws-java-sdk-chime-1-11-820-sources-
```

```
jar/com/amazonaws/services/chime/model/transform/GetVoiceConnectorProxyRequestProtocolMarshaller.java
```
jar/com/amazonaws/services/chime/model/CreateProxySessionResult.java

\* /opt/cola/permits/1294101778\_1649201474.64/0/aws-java-sdk-chime-1-11-820-sources-

jar/com/amazonaws/services/chime/model/transform/ParticipantJsonUnmarshaller.java

\* /opt/cola/permits/1294101778\_1649201474.64/0/aws-java-sdk-chime-1-11-820-sources-

jar/com/amazonaws/services/chime/model/transform/VoiceConnectorSettingsJsonUnmarshaller.java

\* /opt/cola/permits/1294101778\_1649201474.64/0/aws-java-sdk-chime-1-11-820-sources-

jar/com/amazonaws/services/chime/model/transform/DeleteRoomRequestProtocolMarshaller.java

\* /opt/cola/permits/1294101778\_1649201474.64/0/aws-java-sdk-chime-1-11-820-sources-

jar/com/amazonaws/services/chime/model/GetRetentionSettingsRequest.java

\* /opt/cola/permits/1294101778\_1649201474.64/0/aws-java-sdk-chime-1-11-820-sources-

jar/com/amazonaws/services/chime/model/BatchDeletePhoneNumberRequest.java

\* /opt/cola/permits/1294101778\_1649201474.64/0/aws-java-sdk-chime-1-11-820-sources-

jar/com/amazonaws/services/chime/model/transform/ListUsersRequestMarshaller.java

\* /opt/cola/permits/1294101778\_1649201474.64/0/aws-java-sdk-chime-1-11-820-sources-

jar/com/amazonaws/services/chime/model/RestorePhoneNumberRequest.java

\* /opt/cola/permits/1294101778\_1649201474.64/0/aws-java-sdk-chime-1-11-820-sources-

jar/com/amazonaws/services/chime/model/transform/GetMeetingResultJsonUnmarshaller.java

\* /opt/cola/permits/1294101778\_1649201474.64/0/aws-java-sdk-chime-1-11-820-sources-

jar/com/amazonaws/services/chime/model/transform/DNISEmergencyCallingConfigurationMarshaller.java

\* /opt/cola/permits/1294101778\_1649201474.64/0/aws-java-sdk-chime-1-11-820-sources-

jar/com/amazonaws/services/chime/model/DNISEmergencyCallingConfiguration.java

\* /opt/cola/permits/1294101778\_1649201474.64/0/aws-java-sdk-chime-1-11-820-sources-

jar/com/amazonaws/services/chime/model/Bot.java

\* /opt/cola/permits/1294101778\_1649201474.64/0/aws-java-sdk-chime-1-11-820-sources-

jar/com/amazonaws/services/chime/model/transform/TagAttendeeRequestProtocolMarshaller.java

\* /opt/cola/permits/1294101778\_1649201474.64/0/aws-java-sdk-chime-1-11-820-sources-

jar/com/amazonaws/services/chime/model/EmergencyCallingConfiguration.java

\* /opt/cola/permits/1294101778\_1649201474.64/0/aws-java-sdk-chime-1-11-820-sources-

jar/com/amazonaws/services/chime/model/transform/CreateRoomResultJsonUnmarshaller.java

\* /opt/cola/permits/1294101778\_1649201474.64/0/aws-java-sdk-chime-1-11-820-sources-

jar/com/amazonaws/services/chime/model/transform/UpdateBotRequestMarshaller.java

\* /opt/cola/permits/1294101778\_1649201474.64/0/aws-java-sdk-chime-1-11-820-sources-

jar/com/amazonaws/services/chime/model/Invite.java

\* /opt/cola/permits/1294101778\_1649201474.64/0/aws-java-sdk-chime-1-11-820-sources-

jar/com/amazonaws/services/chime/model/transform/OriginationJsonUnmarshaller.java

\* /opt/cola/permits/1294101778\_1649201474.64/0/aws-java-sdk-chime-1-11-820-sources-

jar/com/amazonaws/services/chime/model/transform/ListRoomMembershipsResultJsonUnmarshaller.java

\* /opt/cola/permits/1294101778\_1649201474.64/0/aws-java-sdk-chime-1-11-820-sources-

jar/com/amazonaws/services/chime/model/transform/UpdateRoomResultJsonUnmarshaller.java

\* /opt/cola/permits/1294101778\_1649201474.64/0/aws-java-sdk-chime-1-11-820-sources-

jar/com/amazonaws/services/chime/model/transform/BatchCreateRoomMembershipRequestProtocolMarshaller.java

\* /opt/cola/permits/1294101778\_1649201474.64/0/aws-java-sdk-chime-1-11-820-sources-

jar/com/amazonaws/services/chime/model/UpdateUserSettingsRequest.java

\* /opt/cola/permits/1294101778\_1649201474.64/0/aws-java-sdk-chime-1-11-820-sources-

jar/com/amazonaws/services/chime/model/Room.java

jar/com/amazonaws/services/chime/model/transform/PutEventsConfigurationResultJsonUnmarshaller.java

```
* /opt/cola/permits/1294101778_1649201474.64/0/aws-java-sdk-chime-1-11-820-sources-
```
jar/com/amazonaws/services/chime/model/transform/StreamingNotificationTargetMarshaller.java

\* /opt/cola/permits/1294101778\_1649201474.64/0/aws-java-sdk-chime-1-11-820-sources-

jar/com/amazonaws/services/chime/model/ListUsersResult.java

\* /opt/cola/permits/1294101778\_1649201474.64/0/aws-java-sdk-chime-1-11-820-sources-

jar/com/amazonaws/services/chime/model/ListBotsRequest.java

\* /opt/cola/permits/1294101778\_1649201474.64/0/aws-java-sdk-chime-1-11-820-sources-

jar/com/amazonaws/services/chime/model/transform/GetAccountRequestMarshaller.java

\* /opt/cola/permits/1294101778\_1649201474.64/0/aws-java-sdk-chime-1-11-820-sources-

jar/com/amazonaws/services/chime/model/CreateVoiceConnectorGroupResult.java

\* /opt/cola/permits/1294101778\_1649201474.64/0/aws-java-sdk-chime-1-11-820-sources-

jar/com/amazonaws/services/chime/model/transform/ServiceUnavailableExceptionUnmarshaller.java

\* /opt/cola/permits/1294101778\_1649201474.64/0/aws-java-sdk-chime-1-11-820-sources-

jar/com/amazonaws/services/chime/model/transform/AssociatePhoneNumbersWithVoiceConnectorRequestMarshal ler.java

\* /opt/cola/permits/1294101778\_1649201474.64/0/aws-java-sdk-chime-1-11-820-sources-

jar/com/amazonaws/services/chime/model/transform/CreateRoomMembershipRequestMarshaller.java

\* /opt/cola/permits/1294101778\_1649201474.64/0/aws-java-sdk-chime-1-11-820-sources-

jar/com/amazonaws/services/chime/model/transform/DisassociatePhoneNumberFromUserRequestMarshaller.java

\* /opt/cola/permits/1294101778\_1649201474.64/0/aws-java-sdk-chime-1-11-820-sources-

jar/com/amazonaws/services/chime/model/PhoneNumberError.java

\* /opt/cola/permits/1294101778\_1649201474.64/0/aws-java-sdk-chime-1-11-820-sources-

jar/com/amazonaws/services/chime/model/transform/DeletePhoneNumberResultJsonUnmarshaller.java

\* /opt/cola/permits/1294101778\_1649201474.64/0/aws-java-sdk-chime-1-11-820-sources-

jar/com/amazonaws/services/chime/model/GetVoiceConnectorRequest.java

\* /opt/cola/permits/1294101778\_1649201474.64/0/aws-java-sdk-chime-1-11-820-sources-

jar/com/amazonaws/services/chime/model/TerminationHealth.java

\* /opt/cola/permits/1294101778\_1649201474.64/0/aws-java-sdk-chime-1-11-820-sources-

jar/com/amazonaws/services/chime/model/transform/UpdateRoomMembershipRequestMarshaller.java

\* /opt/cola/permits/1294101778\_1649201474.64/0/aws-java-sdk-chime-1-11-820-sources-

jar/com/amazonaws/services/chime/model/CreateMeetingRequest.java

\* /opt/cola/permits/1294101778\_1649201474.64/0/aws-java-sdk-chime-1-11-820-sources-

jar/com/amazonaws/services/chime/model/transform/GetRetentionSettingsRequestProtocolMarshaller.java

\* /opt/cola/permits/1294101778\_1649201474.64/0/aws-java-sdk-chime-1-11-820-sources-

jar/com/amazonaws/services/chime/model/transform/DeleteProxySessionRequestMarshaller.java

\* /opt/cola/permits/1294101778\_1649201474.64/0/aws-java-sdk-chime-1-11-820-sources-

jar/com/amazonaws/services/chime/model/transform/ListVoiceConnectorGroupsResultJsonUnmarshaller.java

\* /opt/cola/permits/1294101778\_1649201474.64/0/aws-java-sdk-chime-1-11-820-sources-

jar/com/amazonaws/services/chime/model/UpdatePhoneNumberRequest.java

 $*$ /opt/cola/permits/1294101778\_1649201474.64/0/aws-java-sdk-chime-1-11-820-sources-

jar/com/amazonaws/services/chime/model/DeleteAccountRequest.java

\* /opt/cola/permits/1294101778\_1649201474.64/0/aws-java-sdk-chime-1-11-820-sources-

jar/com/amazonaws/services/chime/model/TagMeetingResult.java

\* /opt/cola/permits/1294101778\_1649201474.64/0/aws-java-sdk-chime-1-11-820-sources-

jar/com/amazonaws/services/chime/model/transform/CreateMeetingWithAttendeesRequestMarshaller.java

jar/com/amazonaws/services/chime/model/CreateAccountResult.java

\* /opt/cola/permits/1294101778\_1649201474.64/0/aws-java-sdk-chime-1-11-820-sources-

jar/com/amazonaws/services/chime/model/transform/DeleteMeetingResultJsonUnmarshaller.java

\* /opt/cola/permits/1294101778\_1649201474.64/0/aws-java-sdk-chime-1-11-820-sources-

jar/com/amazonaws/services/chime/model/transform/ConversationRetentionSettingsMarshaller.java

\* /opt/cola/permits/1294101778\_1649201474.64/0/aws-java-sdk-chime-1-11-820-sources-

jar/com/amazonaws/services/chime/model/transform/GetUserRequestMarshaller.java

\* /opt/cola/permits/1294101778\_1649201474.64/0/aws-java-sdk-chime-1-11-820-sources-

jar/com/amazonaws/services/chime/model/transform/CreateVoiceConnectorRequestProtocolMarshaller.java

\* /opt/cola/permits/1294101778\_1649201474.64/0/aws-java-sdk-chime-1-11-820-sources-

jar/com/amazonaws/services/chime/model/transform/CreateAttendeeResultJsonUnmarshaller.java

\* /opt/cola/permits/1294101778\_1649201474.64/0/aws-java-sdk-chime-1-11-820-sources-

jar/com/amazonaws/services/chime/model/MemberError.java

\* /opt/cola/permits/1294101778\_1649201474.64/0/aws-java-sdk-chime-1-11-820-sources-

jar/com/amazonaws/services/chime/model/transform/GetVoiceConnectorGroupRequestProtocolMarshaller.java

\* /opt/cola/permits/1294101778\_1649201474.64/0/aws-java-sdk-chime-1-11-820-sources-

jar/com/amazonaws/services/chime/model/InviteUsersResult.java

\* /opt/cola/permits/1294101778\_1649201474.64/0/aws-java-sdk-chime-1-11-820-sources-

jar/com/amazonaws/services/chime/model/transform/UntagMeetingResultJsonUnmarshaller.java

\* /opt/cola/permits/1294101778\_1649201474.64/0/aws-java-sdk-chime-1-11-820-sources-

jar/com/amazonaws/services/chime/model/transform/GetVoiceConnectorOriginationRequestMarshaller.java

\* /opt/cola/permits/1294101778\_1649201474.64/0/aws-java-sdk-chime-1-11-820-sources-

jar/com/amazonaws/services/chime/model/BatchUpdateUserRequest.java

 $*$ /opt/cola/permits/1294101778 1649201474.64/0/aws-java-sdk-chime-1-11-820-sources-

jar/com/amazonaws/services/chime/model/transform/InviteMarshaller.java

\* /opt/cola/permits/1294101778\_1649201474.64/0/aws-java-sdk-chime-1-11-820-sources-

jar/com/amazonaws/services/chime/model/transform/GetVoiceConnectorOriginationRequestProtocolMarshaller.jav a

\* /opt/cola/permits/1294101778\_1649201474.64/0/aws-java-sdk-chime-1-11-820-sources-

jar/com/amazonaws/services/chime/model/transform/BusinessCallingSettingsJsonUnmarshaller.java

\* /opt/cola/permits/1294101778\_1649201474.64/0/aws-java-sdk-chime-1-11-820-sources-

jar/com/amazonaws/services/chime/model/transform/StreamingNotificationTargetJsonUnmarshaller.java

\* /opt/cola/permits/1294101778\_1649201474.64/0/aws-java-sdk-chime-1-11-820-sources-

jar/com/amazonaws/services/chime/model/GetGlobalSettingsResult.java

\* /opt/cola/permits/1294101778\_1649201474.64/0/aws-java-sdk-chime-1-11-820-sources-

jar/com/amazonaws/services/chime/model/GetAttendeeResult.java

\* /opt/cola/permits/1294101778\_1649201474.64/0/aws-java-sdk-chime-1-11-820-sources-

jar/com/amazonaws/services/chime/model/ListRoomsResult.java

\* /opt/cola/permits/1294101778\_1649201474.64/0/aws-java-sdk-chime-1-11-820-sources-

jar/com/amazonaws/services/chime/model/transform/BatchCreateAttendeeRequestProtocolMarshaller.java

\* /opt/cola/permits/1294101778\_1649201474.64/0/aws-java-sdk-chime-1-11-820-sources-

jar/com/amazonaws/services/chime/model/ListRoomMembershipsRequest.java

\* /opt/cola/permits/1294101778\_1649201474.64/0/aws-java-sdk-chime-1-11-820-sources-

jar/com/amazonaws/services/chime/model/transform/UpdateRoomMembershipResultJsonUnmarshaller.java

\* /opt/cola/permits/1294101778\_1649201474.64/0/aws-java-sdk-chime-1-11-820-sources-

jar/com/amazonaws/services/chime/model/PutVoiceConnectorTerminationCredentialsRequest.java

\* /opt/cola/permits/1294101778\_1649201474.64/0/aws-java-sdk-chime-1-11-820-sources-

jar/com/amazonaws/services/chime/model/transform/RedactConversationMessageRequestMarshaller.java

\* /opt/cola/permits/1294101778\_1649201474.64/0/aws-java-sdk-chime-1-11-820-sourcesjar/com/amazonaws/services/chime/model/PhoneNumberOrderStatus.java

\* /opt/cola/permits/1294101778\_1649201474.64/0/aws-java-sdk-chime-1-11-820-sources-

jar/com/amazonaws/services/chime/model/transform/UserSettingsJsonUnmarshaller.java

\* /opt/cola/permits/1294101778\_1649201474.64/0/aws-java-sdk-chime-1-11-820-sources-

jar/com/amazonaws/services/chime/model/UpdateRoomRequest.java

\* /opt/cola/permits/1294101778\_1649201474.64/0/aws-java-sdk-chime-1-11-820-sourcesjar/com/amazonaws/services/chime/model/GetVoiceConnectorOriginationResult.java

\* /opt/cola/permits/1294101778\_1649201474.64/0/aws-java-sdk-chime-1-11-820-sources-

jar/com/amazonaws/services/chime/model/transform/CreateAttendeeRequestMarshaller.java

\* /opt/cola/permits/1294101778\_1649201474.64/0/aws-java-sdk-chime-1-11-820-sources-

jar/com/amazonaws/services/chime/model/transform/ListRoomsRequestProtocolMarshaller.java

\* /opt/cola/permits/1294101778\_1649201474.64/0/aws-java-sdk-chime-1-11-820-sources-

jar/com/amazonaws/services/chime/model/DeleteRoomMembershipResult.java

\* /opt/cola/permits/1294101778\_1649201474.64/0/aws-java-sdk-chime-1-11-820-sources-

jar/com/amazonaws/services/chime/model/transform/CreatePhoneNumberOrderResultJsonUnmarshaller.java

\* /opt/cola/permits/1294101778\_1649201474.64/0/aws-java-sdk-chime-1-11-820-sources-

jar/com/amazonaws/services/chime/model/transform/ConversationRetentionSettingsJsonUnmarshaller.java

\* /opt/cola/permits/1294101778\_1649201474.64/0/aws-java-sdk-chime-1-11-820-sources-

jar/com/amazonaws/services/chime/model/DeleteVoiceConnectorResult.java

\* /opt/cola/permits/1294101778\_1649201474.64/0/aws-java-sdk-chime-1-11-820-sources-

jar/com/amazonaws/services/chime/model/transform/AssociatePhoneNumbersWithVoiceConnectorGroupRequestM arshaller.java

 $*$ /opt/cola/permits/1294101778 1649201474.64/0/aws-java-sdk-chime-1-11-820-sources-

jar/com/amazonaws/services/chime/model/transform/AssociateSigninDelegateGroupsWithAccountResultJsonUnma rshaller.java

 $*$ /opt/cola/permits/1294101778 1649201474.64/0/aws-java-sdk-chime-1-11-820-sources-

jar/com/amazonaws/services/chime/model/UntagAttendeeResult.java

\* /opt/cola/permits/1294101778\_1649201474.64/0/aws-java-sdk-chime-1-11-820-sources-

jar/com/amazonaws/services/chime/model/GetProxySessionRequest.java

\* /opt/cola/permits/1294101778\_1649201474.64/0/aws-java-sdk-chime-1-11-820-sources-

jar/com/amazonaws/services/chime/model/transform/RedactRoomMessageRequestMarshaller.java

\* /opt/cola/permits/1294101778\_1649201474.64/0/aws-java-sdk-chime-1-11-820-sources-

jar/com/amazonaws/services/chime/model/ListAttendeeTagsRequest.java

\* /opt/cola/permits/1294101778\_1649201474.64/0/aws-java-sdk-chime-1-11-820-sources-

jar/com/amazonaws/services/chime/model/transform/GetUserRequestProtocolMarshaller.java

\* /opt/cola/permits/1294101778\_1649201474.64/0/aws-java-sdk-chime-1-11-820-sources-

jar/com/amazonaws/services/chime/model/PutVoiceConnectorStreamingConfigurationRequest.java

\* /opt/cola/permits/1294101778\_1649201474.64/0/aws-java-sdk-chime-1-11-820-sources-

jar/com/amazonaws/services/chime/model/transform/GetVoiceConnectorEmergencyCallingConfigurationResultJso nUnmarshaller.java

 $*$ /opt/cola/permits/1294101778\_1649201474.64/0/aws-java-sdk-chime-1-11-820-sources-

jar/com/amazonaws/services/chime/model/transform/AccountSettingsMarshaller.java

\* /opt/cola/permits/1294101778\_1649201474.64/0/aws-java-sdk-chime-1-11-820-sources-

jar/com/amazonaws/services/chime/model/transform/MemberErrorMarshaller.java

\* /opt/cola/permits/1294101778\_1649201474.64/0/aws-java-sdk-chime-1-11-820-sources-

jar/com/amazonaws/services/chime/model/transform/CreateProxySessionResultJsonUnmarshaller.java

jar/com/amazonaws/services/chime/model/transform/UserErrorJsonUnmarshaller.java

\* /opt/cola/permits/1294101778\_1649201474.64/0/aws-java-sdk-chime-1-11-820-sources-

jar/com/amazonaws/services/chime/model/transform/ResourceLimitExceededExceptionUnmarshaller.java

\* /opt/cola/permits/1294101778\_1649201474.64/0/aws-java-sdk-chime-1-11-820-sources-

jar/com/amazonaws/services/chime/model/transform/UpdateAccountRequestProtocolMarshaller.java

\* /opt/cola/permits/1294101778\_1649201474.64/0/aws-java-sdk-chime-1-11-820-sources-

jar/com/amazonaws/services/chime/model/transform/DeleteAccountRequestProtocolMarshaller.java

\* /opt/cola/permits/1294101778\_1649201474.64/0/aws-java-sdk-chime-1-11-820-sources-

jar/com/amazonaws/services/chime/model/GetRoomResult.java

\* /opt/cola/permits/1294101778\_1649201474.64/0/aws-java-sdk-chime-1-11-820-sources-

jar/com/amazonaws/services/chime/model/transform/ServiceFailureExceptionUnmarshaller.java

\* /opt/cola/permits/1294101778\_1649201474.64/0/aws-java-sdk-chime-1-11-820-sources-

jar/com/amazonaws/services/chime/model/transform/GetVoiceConnectorRequestProtocolMarshaller.java

\* /opt/cola/permits/1294101778\_1649201474.64/0/aws-java-sdk-chime-1-11-820-sources-

jar/com/amazonaws/services/chime/model/transform/DeleteAccountResultJsonUnmarshaller.java

\* /opt/cola/permits/1294101778\_1649201474.64/0/aws-java-sdk-chime-1-11-820-sources-

jar/com/amazonaws/services/chime/model/transform/PutVoiceConnectorStreamingConfigurationRequestMarshaller .java

\* /opt/cola/permits/1294101778\_1649201474.64/0/aws-java-sdk-chime-1-11-820-sources-

jar/com/amazonaws/services/chime/model/GetVoiceConnectorTerminationResult.java

\* /opt/cola/permits/1294101778\_1649201474.64/0/aws-java-sdk-chime-1-11-820-sources-

jar/com/amazonaws/services/chime/model/transform/CreatePhoneNumberOrderRequestMarshaller.java

\* /opt/cola/permits/1294101778\_1649201474.64/0/aws-java-sdk-chime-1-11-820-sources-

jar/com/amazonaws/services/chime/model/Attendee.java

\* /opt/cola/permits/1294101778\_1649201474.64/0/aws-java-sdk-chime-1-11-820-sources-

jar/com/amazonaws/services/chime/model/transform/DisassociatePhoneNumberFromUserRequestProtocolMarshall er.java

\* /opt/cola/permits/1294101778\_1649201474.64/0/aws-java-sdk-chime-1-11-820-sources-

jar/com/amazonaws/services/chime/model/transform/MeetingNotificationConfigurationMarshaller.java

\* /opt/cola/permits/1294101778\_1649201474.64/0/aws-java-sdk-chime-1-11-820-sources-

jar/com/amazonaws/services/chime/model/ListUsersRequest.java

\* /opt/cola/permits/1294101778\_1649201474.64/0/aws-java-sdk-chime-1-11-820-sources-

jar/com/amazonaws/services/chime/model/GetPhoneNumberOrderResult.java

\* /opt/cola/permits/1294101778\_1649201474.64/0/aws-java-sdk-chime-1-11-820-sources-

jar/com/amazonaws/services/chime/model/transform/TerminationJsonUnmarshaller.java

\* /opt/cola/permits/1294101778\_1649201474.64/0/aws-java-sdk-chime-1-11-820-sources-

jar/com/amazonaws/services/chime/model/transform/DeleteVoiceConnectorRequestMarshaller.java

\* /opt/cola/permits/1294101778\_1649201474.64/0/aws-java-sdk-chime-1-11-820-sources-

jar/com/amazonaws/services/chime/model/GetVoiceConnectorProxyRequest.java

\* /opt/cola/permits/1294101778\_1649201474.64/0/aws-java-sdk-chime-1-11-820-sources-

jar/com/amazonaws/services/chime/model/transform/UserJsonUnmarshaller.java

 $*$ /opt/cola/permits/1294101778\_1649201474.64/0/aws-java-sdk-chime-1-11-820-sources-

jar/com/amazonaws/services/chime/model/GetVoiceConnectorEmergencyCallingConfigurationResult.java

\* /opt/cola/permits/1294101778\_1649201474.64/0/aws-java-sdk-chime-1-11-820-sources-

jar/com/amazonaws/services/chime/model/transform/BatchCreateAttendeeRequestMarshaller.java

\* /opt/cola/permits/1294101778\_1649201474.64/0/aws-java-sdk-chime-1-11-820-sources-

jar/com/amazonaws/services/chime/model/transform/CreatePhoneNumberOrderRequestProtocolMarshaller.java

jar/com/amazonaws/services/chime/model/UpdateProxySessionResult.java

\* /opt/cola/permits/1294101778\_1649201474.64/0/aws-java-sdk-chime-1-11-820-sources-

jar/com/amazonaws/services/chime/model/transform/CreateUserRequestProtocolMarshaller.java

\* /opt/cola/permits/1294101778\_1649201474.64/0/aws-java-sdk-chime-1-11-820-sources-

jar/com/amazonaws/services/chime/model/transform/PutVoiceConnectorTerminationCredentialsRequestMarshaller. java

\* /opt/cola/permits/1294101778\_1649201474.64/0/aws-java-sdk-chime-1-11-820-sources-

jar/com/amazonaws/services/chime/model/transform/PutVoiceConnectorEmergencyCallingConfigurationRequestM arshaller.java

\* /opt/cola/permits/1294101778\_1649201474.64/0/aws-java-sdk-chime-1-11-820-sources-

jar/com/amazonaws/services/chime/model/transform/ListPhoneNumberOrdersRequestProtocolMarshaller.java

\* /opt/cola/permits/1294101778\_1649201474.64/0/aws-java-sdk-chime-1-11-820-sources-

jar/com/amazonaws/services/chime/model/PutVoiceConnectorStreamingConfigurationResult.java

\* /opt/cola/permits/1294101778\_1649201474.64/0/aws-java-sdk-chime-1-11-820-sources-

jar/com/amazonaws/services/chime/model/TagResourceResult.java

\* /opt/cola/permits/1294101778\_1649201474.64/0/aws-java-sdk-chime-1-11-820-sources-

jar/com/amazonaws/services/chime/model/DeletePhoneNumberResult.java

\* /opt/cola/permits/1294101778\_1649201474.64/0/aws-java-sdk-chime-1-11-820-sources-

jar/com/amazonaws/services/chime/model/transform/PhoneNumberCapabilitiesMarshaller.java

\* /opt/cola/permits/1294101778\_1649201474.64/0/aws-java-sdk-chime-1-11-820-sources-

jar/com/amazonaws/services/chime/model/transform/UpdateVoiceConnectorRequestProtocolMarshaller.java

\* /opt/cola/permits/1294101778\_1649201474.64/0/aws-java-sdk-chime-1-11-820-sources-

jar/com/amazonaws/services/chime/model/DeleteMeetingResult.java

\* /opt/cola/permits/1294101778\_1649201474.64/0/aws-java-sdk-chime-1-11-820-sources-

jar/com/amazonaws/services/chime/model/transform/PhoneNumberMarshaller.java

\* /opt/cola/permits/1294101778\_1649201474.64/0/aws-java-sdk-chime-1-11-820-sources-

jar/com/amazonaws/services/chime/model/transform/ResetPersonalPINResultJsonUnmarshaller.java

\* /opt/cola/permits/1294101778\_1649201474.64/0/aws-java-sdk-chime-1-11-820-sources-

jar/com/amazonaws/services/chime/model/ListRoomsRequest.java

\* /opt/cola/permits/1294101778\_1649201474.64/0/aws-java-sdk-chime-1-11-820-sources-

jar/com/amazonaws/services/chime/model/transform/OrderedPhoneNumberJsonUnmarshaller.java

\* /opt/cola/permits/1294101778\_1649201474.64/0/aws-java-sdk-chime-1-11-820-sources-

jar/com/amazonaws/services/chime/model/transform/OriginationRouteMarshaller.java

\* /opt/cola/permits/1294101778\_1649201474.64/0/aws-java-sdk-chime-1-11-820-sources-

jar/com/amazonaws/services/chime/model/GetVoiceConnectorLoggingConfigurationResult.java

\* /opt/cola/permits/1294101778\_1649201474.64/0/aws-java-sdk-chime-1-11-820-sources-

jar/com/amazonaws/services/chime/model/GetBotResult.java

\* /opt/cola/permits/1294101778\_1649201474.64/0/aws-java-sdk-chime-1-11-820-sources-

jar/com/amazonaws/services/chime/model/transform/PutVoiceConnectorStreamingConfigurationRequestProtocolM arshaller.java

\* /opt/cola/permits/1294101778\_1649201474.64/0/aws-java-sdk-chime-1-11-820-sources-

jar/com/amazonaws/services/chime/model/transform/TerminationHealthJsonUnmarshaller.java

\* /opt/cola/permits/1294101778\_1649201474.64/0/aws-java-sdk-chime-1-11-820-sources-

jar/com/amazonaws/services/chime/model/PutRetentionSettingsRequest.java

\* /opt/cola/permits/1294101778\_1649201474.64/0/aws-java-sdk-chime-1-11-820-sources-

jar/com/amazonaws/services/chime/model/transform/GetGlobalSettingsRequestProtocolMarshaller.java

\* /opt/cola/permits/1294101778\_1649201474.64/0/aws-java-sdk-chime-1-11-820-sources-

jar/com/amazonaws/services/chime/model/transform/BatchUnsuspendUserResultJsonUnmarshaller.java

 $*$ /opt/cola/permits/1294101778 1649201474.64/0/aws-java-sdk-chime-1-11-820-sourcesjar/com/amazonaws/services/chime/model/PutEventsConfigurationRequest.java \* /opt/cola/permits/1294101778\_1649201474.64/0/aws-java-sdk-chime-1-11-820-sourcesjar/com/amazonaws/services/chime/model/transform/DeleteProxySessionRequestProtocolMarshaller.java \* /opt/cola/permits/1294101778\_1649201474.64/0/aws-java-sdk-chime-1-11-820-sourcesjar/com/amazonaws/services/chime/model/CreateMeetingWithAttendeesRequest.java \* /opt/cola/permits/1294101778\_1649201474.64/0/aws-java-sdk-chime-1-11-820-sourcesjar/com/amazonaws/services/chime/model/transform/DeleteProxySessionResultJsonUnmarshaller.java \* /opt/cola/permits/1294101778\_1649201474.64/0/aws-java-sdk-chime-1-11-820-sourcesjar/com/amazonaws/services/chime/model/transform/DisassociatePhoneNumbersFromVoiceConnectorGroupReque stMarshaller.java \* /opt/cola/permits/1294101778\_1649201474.64/0/aws-java-sdk-chime-1-11-820-sourcesjar/com/amazonaws/services/chime/model/transform/GetAccountSettingsResultJsonUnmarshaller.java \* /opt/cola/permits/1294101778\_1649201474.64/0/aws-java-sdk-chime-1-11-820-sourcesjar/com/amazonaws/services/chime/model/transform/UntagResourceRequestMarshaller.java \* /opt/cola/permits/1294101778\_1649201474.64/0/aws-java-sdk-chime-1-11-820-sourcesjar/com/amazonaws/services/chime/model/transform/CreateAccountRequestProtocolMarshaller.java \* /opt/cola/permits/1294101778\_1649201474.64/0/aws-java-sdk-chime-1-11-820-sourcesjar/com/amazonaws/services/chime/model/RegenerateSecurityTokenResult.java \* /opt/cola/permits/1294101778\_1649201474.64/0/aws-java-sdk-chime-1-11-820-sourcesjar/com/amazonaws/services/chime/model/transform/ListTagsForResourceRequestMarshaller.java \* /opt/cola/permits/1294101778\_1649201474.64/0/aws-java-sdk-chime-1-11-820-sourcesjar/com/amazonaws/services/chime/model/AssociatePhoneNumbersWithVoiceConnectorRequest.java \* /opt/cola/permits/1294101778\_1649201474.64/0/aws-java-sdk-chime-1-11-820-sourcesjar/com/amazonaws/services/chime/model/transform/PutVoiceConnectorProxyResultJsonUnmarshaller.java \* /opt/cola/permits/1294101778\_1649201474.64/0/aws-java-sdk-chime-1-11-820-sourcesjar/com/amazonaws/services/chime/model/transform/BatchUpdateUserRequestProtocolMarshaller.java \* /opt/cola/permits/1294101778\_1649201474.64/0/aws-java-sdk-chime-1-11-820-sourcesjar/com/amazonaws/services/chime/model/Meeting.java \* /opt/cola/permits/1294101778\_1649201474.64/0/aws-java-sdk-chime-1-11-820-sourcesjar/com/amazonaws/services/chime/model/DeleteVoiceConnectorProxyRequest.java \* /opt/cola/permits/1294101778\_1649201474.64/0/aws-java-sdk-chime-1-11-820-sourcesjar/com/amazonaws/services/chime/model/transform/PhoneNumberCapabilitiesJsonUnmarshaller.java \* /opt/cola/permits/1294101778\_1649201474.64/0/aws-java-sdk-chime-1-11-820-sourcesjar/com/amazonaws/services/chime/model/transform/ListPhoneNumbersResultJsonUnmarshaller.java \* /opt/cola/permits/1294101778\_1649201474.64/0/aws-java-sdk-chime-1-11-820-sourcesjar/com/amazonaws/services/chime/model/DeleteRoomResult.java \* /opt/cola/permits/1294101778\_1649201474.64/0/aws-java-sdk-chime-1-11-820-sourcesjar/com/amazonaws/services/chime/model/transform/OriginationRouteJsonUnmarshaller.java \* /opt/cola/permits/1294101778\_1649201474.64/0/aws-java-sdk-chime-1-11-820-sourcesjar/com/amazonaws/services/chime/model/transform/ListVoiceConnectorsRequestProtocolMarshaller.java  $*$ /opt/cola/permits/1294101778\_1649201474.64/0/aws-java-sdk-chime-1-11-820-sourcesjar/com/amazonaws/services/chime/model/transform/UpdateUserSettingsRequestProtocolMarshaller.java \* /opt/cola/permits/1294101778\_1649201474.64/0/aws-java-sdk-chime-1-11-820-sourcesjar/com/amazonaws/services/chime/model/transform/LoggingConfigurationJsonUnmarshaller.java \* /opt/cola/permits/1294101778\_1649201474.64/0/aws-java-sdk-chime-1-11-820-sourcesjar/com/amazonaws/services/chime/model/DeleteRoomRequest.java \* /opt/cola/permits/1294101778\_1649201474.64/0/aws-java-sdk-chime-1-11-820-sources-

jar/com/amazonaws/services/chime/model/transform/MeetingJsonUnmarshaller.java

\* /opt/cola/permits/1294101778\_1649201474.64/0/aws-java-sdk-chime-1-11-820-sources-

jar/com/amazonaws/services/chime/model/transform/MeetingMarshaller.java

\* /opt/cola/permits/1294101778\_1649201474.64/0/aws-java-sdk-chime-1-11-820-sources-

jar/com/amazonaws/services/chime/model/EmailStatus.java

\* /opt/cola/permits/1294101778\_1649201474.64/0/aws-java-sdk-chime-1-11-820-sources-

jar/com/amazonaws/services/chime/model/DeleteVoiceConnectorOriginationRequest.java

\* /opt/cola/permits/1294101778\_1649201474.64/0/aws-java-sdk-chime-1-11-820-sources-

jar/com/amazonaws/services/chime/model/transform/GetPhoneNumberSettingsRequestProtocolMarshaller.java

\* /opt/cola/permits/1294101778\_1649201474.64/0/aws-java-sdk-chime-1-11-820-sources-

jar/com/amazonaws/services/chime/model/ListTagsForResourceResult.java

\* /opt/cola/permits/1294101778\_1649201474.64/0/aws-java-sdk-chime-1-11-820-sources-

jar/com/amazonaws/services/chime/model/transform/GetVoiceConnectorTerminationResultJsonUnmarshaller.java

\* /opt/cola/permits/1294101778\_1649201474.64/0/aws-java-sdk-chime-1-11-820-sources-

jar/com/amazonaws/services/chime/model/PutVoiceConnectorEmergencyCallingConfigurationResult.java

\* /opt/cola/permits/1294101778\_1649201474.64/0/aws-java-sdk-chime-1-11-820-sources-

jar/com/amazonaws/services/chime/model/AccessDeniedException.java

\* /opt/cola/permits/1294101778\_1649201474.64/0/aws-java-sdk-chime-1-11-820-sources-

jar/com/amazonaws/services/chime/model/transform/DeleteVoiceConnectorOriginationRequestProtocolMarshaller.j ava

\* /opt/cola/permits/1294101778\_1649201474.64/0/aws-java-sdk-chime-1-11-820-sources-

jar/com/amazonaws/services/chime/model/TagAttendeeRequest.java

\* /opt/cola/permits/1294101778\_1649201474.64/0/aws-java-sdk-chime-1-11-820-sources-

jar/com/amazonaws/services/chime/model/transform/DeleteVoiceConnectorEmergencyCallingConfigurationReques tProtocolMarshaller.java

\* /opt/cola/permits/1294101778\_1649201474.64/0/aws-java-sdk-chime-1-11-820-sources-

jar/com/amazonaws/services/chime/model/RedactRoomMessageResult.java

\* /opt/cola/permits/1294101778\_1649201474.64/0/aws-java-sdk-chime-1-11-820-sources-

jar/com/amazonaws/services/chime/model/GetPhoneNumberSettingsRequest.java

\* /opt/cola/permits/1294101778\_1649201474.64/0/aws-java-sdk-chime-1-11-820-sources-

jar/com/amazonaws/services/chime/model/transform/EventsConfigurationJsonUnmarshaller.java

\* /opt/cola/permits/1294101778\_1649201474.64/0/aws-java-sdk-chime-1-11-820-sources-

jar/com/amazonaws/services/chime/model/UpdateBotResult.java

\* /opt/cola/permits/1294101778\_1649201474.64/0/aws-java-sdk-chime-1-11-820-sources-

jar/com/amazonaws/services/chime/model/transform/GetUserResultJsonUnmarshaller.java

\* /opt/cola/permits/1294101778\_1649201474.64/0/aws-java-sdk-chime-1-11-820-sources-

jar/com/amazonaws/services/chime/model/transform/ListMeetingsRequestProtocolMarshaller.java

\* /opt/cola/permits/1294101778\_1649201474.64/0/aws-java-sdk-chime-1-11-820-sources-

jar/com/amazonaws/services/chime/model/transform/RedactRoomMessageRequestProtocolMarshaller.java

\* /opt/cola/permits/1294101778\_1649201474.64/0/aws-java-sdk-chime-1-11-820-sources-

jar/com/amazonaws/services/chime/model/transform/CreateProxySessionRequestMarshaller.java

\* /opt/cola/permits/1294101778\_1649201474.64/0/aws-java-sdk-chime-1-11-820-sources-

jar/com/amazonaws/services/chime/model/transform/GetProxySessionRequestProtocolMarshaller.java

\* /opt/cola/permits/1294101778\_1649201474.64/0/aws-java-sdk-chime-1-11-820-sources-

jar/com/amazonaws/services/chime/model/transform/AssociatePhoneNumbersWithVoiceConnectorRequestProtocol Marshaller.java

\* /opt/cola/permits/1294101778\_1649201474.64/0/aws-java-sdk-chime-1-11-820-sources-

jar/com/amazonaws/services/chime/model/PhoneNumberStatus.java

jar/com/amazonaws/services/chime/model/DisassociatePhoneNumbersFromVoiceConnectorGroupRequest.java

\* /opt/cola/permits/1294101778\_1649201474.64/0/aws-java-sdk-chime-1-11-820-sources-

jar/com/amazonaws/services/chime/model/transform/UpdateVoiceConnectorRequestMarshaller.java

\* /opt/cola/permits/1294101778\_1649201474.64/0/aws-java-sdk-chime-1-11-820-sources-

jar/com/amazonaws/services/chime/model/EventsConfiguration.java

\* /opt/cola/permits/1294101778\_1649201474.64/0/aws-java-sdk-chime-1-11-820-sources-

jar/com/amazonaws/services/chime/model/transform/DeleteAccountRequestMarshaller.java

\* /opt/cola/permits/1294101778\_1649201474.64/0/aws-java-sdk-chime-1-11-820-sources-

jar/com/amazonaws/services/chime/model/ListVoiceConnectorsResult.java

\* /opt/cola/permits/1294101778\_1649201474.64/0/aws-java-sdk-chime-1-11-820-sources-

jar/com/amazonaws/services/chime/model/transform/GetVoiceConnectorStreamingConfigurationRequestProtocolM arshaller.java

\* /opt/cola/permits/1294101778\_1649201474.64/0/aws-java-sdk-chime-1-11-820-sources-

jar/com/amazonaws/services/chime/model/RedactConversationMessageResult.java

\* /opt/cola/permits/1294101778\_1649201474.64/0/aws-java-sdk-chime-1-11-820-sources-

jar/com/amazonaws/services/chime/model/transform/EmergencyCallingConfigurationMarshaller.java

\* /opt/cola/permits/1294101778\_1649201474.64/0/aws-java-sdk-chime-1-11-820-sources-

jar/com/amazonaws/services/chime/model/transform/DeleteAttendeeRequestProtocolMarshaller.java

\* /opt/cola/permits/1294101778\_1649201474.64/0/aws-java-sdk-chime-1-11-820-sources-

jar/com/amazonaws/services/chime/model/transform/GetBotRequestProtocolMarshaller.java

\* /opt/cola/permits/1294101778\_1649201474.64/0/aws-java-sdk-chime-1-11-820-sources-

jar/com/amazonaws/services/chime/model/transform/CreateUserRequestMarshaller.java

\* /opt/cola/permits/1294101778\_1649201474.64/0/aws-java-sdk-chime-1-11-820-sources-

jar/com/amazonaws/services/chime/model/GeoMatchParams.java

\* /opt/cola/permits/1294101778\_1649201474.64/0/aws-java-sdk-chime-1-11-820-sources-

jar/com/amazonaws/services/chime/model/transform/PutVoiceConnectorLoggingConfigurationRequestProtocolMar shaller.java

\* /opt/cola/permits/1294101778\_1649201474.64/0/aws-java-sdk-chime-1-11-820-sources-

jar/com/amazonaws/services/chime/model/DisassociateSigninDelegateGroupsFromAccountRequest.java

\* /opt/cola/permits/1294101778\_1649201474.64/0/aws-java-sdk-chime-1-11-820-sources-

jar/com/amazonaws/services/chime/model/transform/PutVoiceConnectorLoggingConfigurationRequestMarshaller.j ava

\* /opt/cola/permits/1294101778\_1649201474.64/0/aws-java-sdk-chime-1-11-820-sources-

jar/com/amazonaws/services/chime/model/transform/PutVoiceConnectorOriginationRequestProtocolMarshaller.java

\* /opt/cola/permits/1294101778\_1649201474.64/0/aws-java-sdk-chime-1-11-820-sources-

jar/com/amazonaws/services/chime/model/UpdateVoiceConnectorResult.java

\* /opt/cola/permits/1294101778\_1649201474.64/0/aws-java-sdk-chime-1-11-820-sources-

jar/com/amazonaws/services/chime/model/Member.java

\* /opt/cola/permits/1294101778\_1649201474.64/0/aws-java-sdk-chime-1-11-820-sources-

jar/com/amazonaws/services/chime/model/AssociatePhoneNumberWithUserResult.java

 $*$ /opt/cola/permits/1294101778\_1649201474.64/0/aws-java-sdk-chime-1-11-820-sources-

jar/com/amazonaws/services/chime/model/transform/CreateRoomMembershipRequestProtocolMarshaller.java

\* /opt/cola/permits/1294101778\_1649201474.64/0/aws-java-sdk-chime-1-11-820-sources-

jar/com/amazonaws/services/chime/model/transform/GetProxySessionRequestMarshaller.java

\* /opt/cola/permits/1294101778\_1649201474.64/0/aws-java-sdk-chime-1-11-820-sources-

jar/com/amazonaws/services/chime/model/transform/BatchUpdatePhoneNumberRequestMarshaller.java

jar/com/amazonaws/services/chime/model/transform/UntagResourceRequestProtocolMarshaller.java

\* /opt/cola/permits/1294101778\_1649201474.64/0/aws-java-sdk-chime-1-11-820-sources-

```
jar/com/amazonaws/services/chime/model/transform/InviteUsersRequestMarshaller.java
```
\* /opt/cola/permits/1294101778\_1649201474.64/0/aws-java-sdk-chime-1-11-820-sources-

jar/com/amazonaws/services/chime/model/PutVoiceConnectorTerminationResult.java

\* /opt/cola/permits/1294101778\_1649201474.64/0/aws-java-sdk-chime-1-11-820-sources-

jar/com/amazonaws/services/chime/model/transform/LogoutUserRequestProtocolMarshaller.java

\* /opt/cola/permits/1294101778\_1649201474.64/0/aws-java-sdk-chime-1-11-820-sources-

jar/com/amazonaws/services/chime/model/transform/DeleteMeetingRequestProtocolMarshaller.java

\* /opt/cola/permits/1294101778\_1649201474.64/0/aws-java-sdk-chime-1-11-820-sources-

jar/com/amazonaws/services/chime/model/transform/UpdatePhoneNumberSettingsRequestMarshaller.java

\* /opt/cola/permits/1294101778\_1649201474.64/0/aws-java-sdk-chime-1-11-820-sources-

jar/com/amazonaws/services/chime/model/ThrottledClientException.java

\* /opt/cola/permits/1294101778\_1649201474.64/0/aws-java-sdk-chime-1-11-820-sources-

jar/com/amazonaws/services/chime/model/transform/ListUsersRequestProtocolMarshaller.java

\* /opt/cola/permits/1294101778\_1649201474.64/0/aws-java-sdk-chime-1-11-820-sources-

jar/com/amazonaws/services/chime/model/transform/UpdatePhoneNumberResultJsonUnmarshaller.java

\* /opt/cola/permits/1294101778\_1649201474.64/0/aws-java-sdk-chime-1-11-820-sources-

jar/com/amazonaws/services/chime/model/transform/GetRetentionSettingsResultJsonUnmarshaller.java

\* /opt/cola/permits/1294101778\_1649201474.64/0/aws-java-sdk-chime-1-11-820-sources-

jar/com/amazonaws/services/chime/model/OriginationRouteProtocol.java

\* /opt/cola/permits/1294101778\_1649201474.64/0/aws-java-sdk-chime-1-11-820-sources-

jar/com/amazonaws/services/chime/model/transform/PutVoiceConnectorOriginationRequestMarshaller.java

\* /opt/cola/permits/1294101778\_1649201474.64/0/aws-java-sdk-chime-1-11-820-sources-

jar/com/amazonaws/services/chime/model/transform/UpdateGlobalSettingsResultJsonUnmarshaller.java

\* /opt/cola/permits/1294101778\_1649201474.64/0/aws-java-sdk-chime-1-11-820-sources-

jar/com/amazonaws/services/chime/model/transform/DisassociatePhoneNumbersFromVoiceConnectorRequestProto colMarshaller.java

\* /opt/cola/permits/1294101778\_1649201474.64/0/aws-java-sdk-chime-1-11-820-sources-

jar/com/amazonaws/services/chime/model/GetAccountSettingsRequest.java

\* /opt/cola/permits/1294101778\_1649201474.64/0/aws-java-sdk-chime-1-11-820-sources-

jar/com/amazonaws/services/chime/model/ListMeetingTagsRequest.java

\* /opt/cola/permits/1294101778\_1649201474.64/0/aws-java-sdk-chime-1-11-820-sourcesjar/com/amazonaws/services/chime/model/PhoneNumberCapabilities.java

\* /opt/cola/permits/1294101778\_1649201474.64/0/aws-java-sdk-chime-1-11-820-sources-

jar/com/amazonaws/services/chime/model/transform/AccountMarshaller.java

\* /opt/cola/permits/1294101778\_1649201474.64/0/aws-java-sdk-chime-1-11-820-sources-

jar/com/amazonaws/services/chime/model/transform/MemberJsonUnmarshaller.java

\* /opt/cola/permits/1294101778\_1649201474.64/0/aws-java-sdk-chime-1-11-820-sources-

jar/com/amazonaws/services/chime/model/AmazonChimeException.java

\* /opt/cola/permits/1294101778\_1649201474.64/0/aws-java-sdk-chime-1-11-820-sources-

jar/com/amazonaws/services/chime/model/transform/GetAccountSettingsRequestMarshaller.java

\* /opt/cola/permits/1294101778\_1649201474.64/0/aws-java-sdk-chime-1-11-820-sources-

jar/com/amazonaws/services/chime/model/NotFoundException.java

\* /opt/cola/permits/1294101778\_1649201474.64/0/aws-java-sdk-chime-1-11-820-sources-

jar/com/amazonaws/services/chime/model/transform/VoiceConnectorMarshaller.java

\* /opt/cola/permits/1294101778\_1649201474.64/0/aws-java-sdk-chime-1-11-820-sources-

jar/com/amazonaws/services/chime/model/transform/GetAttendeeRequestProtocolMarshaller.java

```
* /opt/cola/permits/1294101778_1649201474.64/0/aws-java-sdk-chime-1-11-820-sources-
```

```
jar/com/amazonaws/services/chime/model/ErrorCode.java
```
jar/com/amazonaws/services/chime/model/transform/UpdateRoomRequestMarshaller.java

\* /opt/cola/permits/1294101778\_1649201474.64/0/aws-java-sdk-chime-1-11-820-sources-

jar/com/amazonaws/services/chime/model/transform/AssociateSigninDelegateGroupsWithAccountRequestMarshall er.java

\* /opt/cola/permits/1294101778\_1649201474.64/0/aws-java-sdk-chime-1-11-820-sources-

jar/com/amazonaws/services/chime/model/transform/GetRoomRequestMarshaller.java

\* /opt/cola/permits/1294101778\_1649201474.64/0/aws-java-sdk-chime-1-11-820-sources-

jar/com/amazonaws/services/chime/model/transform/AlexaForBusinessMetadataJsonUnmarshaller.java

\* /opt/cola/permits/1294101778\_1649201474.64/0/aws-java-sdk-chime-1-11-820-sources-

jar/com/amazonaws/services/chime/model/transform/GetVoiceConnectorOriginationResultJsonUnmarshaller.java

\* /opt/cola/permits/1294101778\_1649201474.64/0/aws-java-sdk-chime-1-11-820-sources-

jar/com/amazonaws/services/chime/model/transform/UpdateVoiceConnectorGroupRequestProtocolMarshaller.java

\* /opt/cola/permits/1294101778\_1649201474.64/0/aws-java-sdk-chime-1-11-820-sources-

jar/com/amazonaws/services/chime/model/transform/AttendeeMarshaller.java

\* /opt/cola/permits/1294101778\_1649201474.64/0/aws-java-sdk-chime-1-11-820-sources-

jar/com/amazonaws/services/chime/model/transform/PutEventsConfigurationRequestProtocolMarshaller.java

\* /opt/cola/permits/1294101778\_1649201474.64/0/aws-java-sdk-chime-1-11-820-sources-

jar/com/amazonaws/services/chime/model/transform/DeleteRoomMembershipResultJsonUnmarshaller.java

\* /opt/cola/permits/1294101778\_1649201474.64/0/aws-java-sdk-chime-1-11-820-sources-

jar/com/amazonaws/services/chime/model/UpdateRoomMembershipResult.java

\* /opt/cola/permits/1294101778\_1649201474.64/0/aws-java-sdk-chime-1-11-820-sources-

jar/com/amazonaws/services/chime/model/transform/GetPhoneNumberSettingsResultJsonUnmarshaller.java

\* /opt/cola/permits/1294101778\_1649201474.64/0/aws-java-sdk-chime-1-11-820-sources-

jar/com/amazonaws/services/chime/model/CreateAttendeeRequestItem.java

\* /opt/cola/permits/1294101778\_1649201474.64/0/aws-java-sdk-chime-1-11-820-sources-

jar/com/amazonaws/services/chime/model/transform/MeetingNotificationConfigurationJsonUnmarshaller.java

\* /opt/cola/permits/1294101778\_1649201474.64/0/aws-java-sdk-chime-1-11-820-sources-

jar/com/amazonaws/services/chime/model/transform/DisassociateSigninDelegateGroupsFromAccountRequestMars haller.java

\* /opt/cola/permits/1294101778\_1649201474.64/0/aws-java-sdk-chime-1-11-820-sources-

jar/com/amazonaws/services/chime/model/transform/GeoMatchParamsJsonUnmarshaller.java

\* /opt/cola/permits/1294101778\_1649201474.64/0/aws-java-sdk-chime-1-11-820-sources-

jar/com/amazonaws/services/chime/model/transform/GetVoiceConnectorGroupResultJsonUnmarshaller.java

```
* /opt/cola/permits/1294101778_1649201474.64/0/aws-java-sdk-chime-1-11-820-sources-
```

```
jar/com/amazonaws/services/chime/model/CreateRoomMembershipRequest.java
```
\* /opt/cola/permits/1294101778\_1649201474.64/0/aws-java-sdk-chime-1-11-820-sources-

jar/com/amazonaws/services/chime/model/transform/ListAttendeesRequestProtocolMarshaller.java

\* /opt/cola/permits/1294101778\_1649201474.64/0/aws-java-sdk-chime-1-11-820-sources-

jar/com/amazonaws/services/chime/model/MemberType.java

\* /opt/cola/permits/1294101778\_1649201474.64/0/aws-java-sdk-chime-1-11-820-sources-

jar/com/amazonaws/services/chime/model/transform/ListMeetingTagsResultJsonUnmarshaller.java

\* /opt/cola/permits/1294101778\_1649201474.64/0/aws-java-sdk-chime-1-11-820-sources-

jar/com/amazonaws/services/chime/model/GetUserSettingsRequest.java

\* /opt/cola/permits/1294101778\_1649201474.64/0/aws-java-sdk-chime-1-11-820-sources-

jar/com/amazonaws/services/chime/model/transform/DeleteVoiceConnectorTerminationCredentialsResultJsonUnm

arshaller.java

\* /opt/cola/permits/1294101778\_1649201474.64/0/aws-java-sdk-chime-1-11-820-sourcesjar/com/amazonaws/services/chime/model/transform/PhoneNumberErrorMarshaller.java \* /opt/cola/permits/1294101778\_1649201474.64/0/aws-java-sdk-chime-1-11-820-sourcesjar/com/amazonaws/services/chime/model/CreatePhoneNumberOrderRequest.java \* /opt/cola/permits/1294101778\_1649201474.64/0/aws-java-sdk-chime-1-11-820-sourcesjar/com/amazonaws/services/chime/model/transform/ListVoiceConnectorsRequestMarshaller.java \* /opt/cola/permits/1294101778\_1649201474.64/0/aws-java-sdk-chime-1-11-820-sourcesjar/com/amazonaws/services/chime/model/transform/TagMeetingRequestMarshaller.java \* /opt/cola/permits/1294101778\_1649201474.64/0/aws-java-sdk-chime-1-11-820-sourcesjar/com/amazonaws/services/chime/model/transform/UpdateBotRequestProtocolMarshaller.java \* /opt/cola/permits/1294101778\_1649201474.64/0/aws-java-sdk-chime-1-11-820-sourcesjar/com/amazonaws/services/chime/model/DisassociatePhoneNumbersFromVoiceConnectorResult.java \* /opt/cola/permits/1294101778\_1649201474.64/0/aws-java-sdk-chime-1-11-820-sourcesjar/com/amazonaws/services/chime/model/transform/PhoneNumberErrorJsonUnmarshaller.java \* /opt/cola/permits/1294101778\_1649201474.64/0/aws-java-sdk-chime-1-11-820-sourcesjar/com/amazonaws/services/chime/model/transform/DeleteVoiceConnectorTerminationRequestMarshaller.java \* /opt/cola/permits/1294101778\_1649201474.64/0/aws-java-sdk-chime-1-11-820-sourcesjar/com/amazonaws/services/chime/model/DeleteVoiceConnectorTerminationResult.java \* /opt/cola/permits/1294101778\_1649201474.64/0/aws-java-sdk-chime-1-11-820-sourcesjar/com/amazonaws/services/chime/model/transform/UpdateRoomRequestProtocolMarshaller.java \* /opt/cola/permits/1294101778\_1649201474.64/0/aws-java-sdk-chime-1-11-820-sourcesjar/com/amazonaws/services/chime/model/UpdateVoiceConnectorRequest.java \* /opt/cola/permits/1294101778\_1649201474.64/0/aws-java-sdk-chime-1-11-820-sourcesjar/com/amazonaws/services/chime/model/DeleteVoiceConnectorRequest.java \* /opt/cola/permits/1294101778\_1649201474.64/0/aws-java-sdk-chime-1-11-820-sourcesjar/com/amazonaws/services/chime/model/transform/DisassociateSigninDelegateGroupsFromAccountResultJsonUn marshaller.java \* /opt/cola/permits/1294101778\_1649201474.64/0/aws-java-sdk-chime-1-11-820-sourcesjar/com/amazonaws/services/chime/model/ListBotsResult.java \* /opt/cola/permits/1294101778\_1649201474.64/0/aws-java-sdk-chime-1-11-820-sourcesjar/com/amazonaws/services/chime/model/GetAccountResult.java \* /opt/cola/permits/1294101778\_1649201474.64/0/aws-java-sdk-chime-1-11-820-sourcesjar/com/amazonaws/services/chime/model/transform/CreateRoomRequestProtocolMarshaller.java \* /opt/cola/permits/1294101778\_1649201474.64/0/aws-java-sdk-chime-1-11-820-sourcesjar/com/amazonaws/services/chime/model/BusinessCallingSettings.java \* /opt/cola/permits/1294101778\_1649201474.64/0/aws-java-sdk-chime-1-11-820-sourcesjar/com/amazonaws/services/chime/model/transform/UpdatePhoneNumberRequestMarshaller.java \* /opt/cola/permits/1294101778\_1649201474.64/0/aws-java-sdk-chime-1-11-820-sourcesjar/com/amazonaws/services/chime/model/UpdateUserResult.java \* /opt/cola/permits/1294101778\_1649201474.64/0/aws-java-sdk-chime-1-11-820-sourcesjar/com/amazonaws/services/chime/model/UpdateAccountRequest.java \* /opt/cola/permits/1294101778\_1649201474.64/0/aws-java-sdk-chime-1-11-820-sourcesjar/com/amazonaws/services/chime/model/transform/ProxySessionMarshaller.java \* /opt/cola/permits/1294101778\_1649201474.64/0/aws-java-sdk-chime-1-11-820-sourcesjar/com/amazonaws/services/chime/model/RetentionSettings.java \* /opt/cola/permits/1294101778\_1649201474.64/0/aws-java-sdk-chime-1-11-820-sources-

jar/com/amazonaws/services/chime/model/BatchUpdatePhoneNumberResult.java

```
* /opt/cola/permits/1294101778_1649201474.64/0/aws-java-sdk-chime-1-11-820-sources-
```

```
jar/com/amazonaws/services/chime/model/CreateUserRequest.java
```
jar/com/amazonaws/services/chime/model/NotificationTarget.java

\* /opt/cola/permits/1294101778\_1649201474.64/0/aws-java-sdk-chime-1-11-820-sources-

jar/com/amazonaws/services/chime/model/transform/PutVoiceConnectorLoggingConfigurationResultJsonUnmarsha ller.java

\* /opt/cola/permits/1294101778\_1649201474.64/0/aws-java-sdk-chime-1-11-820-sources-

jar/com/amazonaws/services/chime/model/Termination.java

\* /opt/cola/permits/1294101778\_1649201474.64/0/aws-java-sdk-chime-1-11-820-sources-

jar/com/amazonaws/services/chime/model/transform/GetVoiceConnectorProxyResultJsonUnmarshaller.java

\* /opt/cola/permits/1294101778\_1649201474.64/0/aws-java-sdk-chime-1-11-820-sources-

jar/com/amazonaws/services/chime/model/CreateMeetingWithAttendeesResult.java

\* /opt/cola/permits/1294101778\_1649201474.64/0/aws-java-sdk-chime-1-11-820-sources-

jar/com/amazonaws/services/chime/model/transform/UpdatePhoneNumberSettingsResultJsonUnmarshaller.java

\* /opt/cola/permits/1294101778\_1649201474.64/0/aws-java-sdk-chime-1-11-820-sources-

jar/com/amazonaws/services/chime/model/transform/ListTagsForResourceRequestProtocolMarshaller.java

\* /opt/cola/permits/1294101778\_1649201474.64/0/aws-java-sdk-chime-1-11-820-sources-

jar/com/amazonaws/services/chime/model/transform/DeleteVoiceConnectorOriginationResultJsonUnmarshaller.jav a

\* /opt/cola/permits/1294101778\_1649201474.64/0/aws-java-sdk-chime-1-11-820-sources-

jar/com/amazonaws/services/chime/model/ConversationRetentionSettings.java

\* /opt/cola/permits/1294101778\_1649201474.64/0/aws-java-sdk-chime-1-11-820-sources-

jar/com/amazonaws/services/chime/AmazonChimeClient.java

\* /opt/cola/permits/1294101778\_1649201474.64/0/aws-java-sdk-chime-1-11-820-sources-

jar/com/amazonaws/services/chime/model/UserType.java

\* /opt/cola/permits/1294101778\_1649201474.64/0/aws-java-sdk-chime-1-11-820-sources-

jar/com/amazonaws/services/chime/model/DeleteEventsConfigurationRequest.java

\* /opt/cola/permits/1294101778\_1649201474.64/0/aws-java-sdk-chime-1-11-820-sources-

jar/com/amazonaws/services/chime/model/transform/GetPhoneNumberOrderResultJsonUnmarshaller.java

\* /opt/cola/permits/1294101778\_1649201474.64/0/aws-java-sdk-chime-1-11-820-sources-

jar/com/amazonaws/services/chime/model/transform/BatchSuspendUserRequestProtocolMarshaller.java

\* /opt/cola/permits/1294101778\_1649201474.64/0/aws-java-sdk-chime-1-11-820-sources-

jar/com/amazonaws/services/chime/model/transform/GeoMatchParamsMarshaller.java

\* /opt/cola/permits/1294101778\_1649201474.64/0/aws-java-sdk-chime-1-11-820-sources-

jar/com/amazonaws/services/chime/model/transform/InviteJsonUnmarshaller.java

\* /opt/cola/permits/1294101778\_1649201474.64/0/aws-java-sdk-chime-1-11-820-sources-

jar/com/amazonaws/services/chime/model/PutVoiceConnectorProxyResult.java

\* /opt/cola/permits/1294101778\_1649201474.64/0/aws-java-sdk-chime-1-11-820-sources-

jar/com/amazonaws/services/chime/model/UntagResourceRequest.java

\* /opt/cola/permits/1294101778\_1649201474.64/0/aws-java-sdk-chime-1-11-820-sources-

jar/com/amazonaws/services/chime/model/DisassociatePhoneNumbersFromVoiceConnectorRequest.java

\* /opt/cola/permits/1294101778\_1649201474.64/0/aws-java-sdk-chime-1-11-820-sources-

jar/com/amazonaws/services/chime/model/transform/AssociatePhoneNumbersWithVoiceConnectorResultJsonUnm arshaller.java

\* /opt/cola/permits/1294101778\_1649201474.64/0/aws-java-sdk-chime-1-11-820-sources-

jar/com/amazonaws/services/chime/model/GetUserRequest.java

jar/com/amazonaws/services/chime/model/transform/DeleteVoiceConnectorGroupResultJsonUnmarshaller.java \* /opt/cola/permits/1294101778\_1649201474.64/0/aws-java-sdk-chime-1-11-820-sourcesjar/com/amazonaws/services/chime/model/transform/GetEventsConfigurationResultJsonUnmarshaller.java \* /opt/cola/permits/1294101778\_1649201474.64/0/aws-java-sdk-chime-1-11-820-sourcesjar/com/amazonaws/services/chime/model/transform/DeleteRoomMembershipRequestProtocolMarshaller.java \* /opt/cola/permits/1294101778\_1649201474.64/0/aws-java-sdk-chime-1-11-820-sourcesjar/com/amazonaws/services/chime/model/BadRequestException.java \* /opt/cola/permits/1294101778\_1649201474.64/0/aws-java-sdk-chime-1-11-820-sourcesjar/com/amazonaws/services/chime/model/MediaPlacement.java \* /opt/cola/permits/1294101778\_1649201474.64/0/aws-java-sdk-chime-1-11-820-sourcesjar/com/amazonaws/services/chime/model/transform/ListMeetingTagsRequestMarshaller.java \* /opt/cola/permits/1294101778\_1649201474.64/0/aws-java-sdk-chime-1-11-820-sourcesjar/com/amazonaws/services/chime/model/LogoutUserResult.java \* /opt/cola/permits/1294101778\_1649201474.64/0/aws-java-sdk-chime-1-11-820-sourcesjar/com/amazonaws/services/chime/model/transform/ListVoiceConnectorsResultJsonUnmarshaller.java \* /opt/cola/permits/1294101778\_1649201474.64/0/aws-java-sdk-chime-1-11-820-sourcesjar/com/amazonaws/services/chime/model/transform/GetAccountResultJsonUnmarshaller.java \* /opt/cola/permits/1294101778\_1649201474.64/0/aws-java-sdk-chime-1-11-820-sourcesjar/com/amazonaws/services/chime/model/transform/ListAttendeesRequestMarshaller.java \* /opt/cola/permits/1294101778\_1649201474.64/0/aws-java-sdk-chime-1-11-820-sourcesjar/com/amazonaws/services/chime/model/transform/BatchUpdateUserRequestMarshaller.java \* /opt/cola/permits/1294101778\_1649201474.64/0/aws-java-sdk-chime-1-11-820-sourcesjar/com/amazonaws/services/chime/model/transform/RegenerateSecurityTokenResultJsonUnmarshaller.java \* /opt/cola/permits/1294101778\_1649201474.64/0/aws-java-sdk-chime-1-11-820-sourcesjar/com/amazonaws/services/chime/model/DeleteVoiceConnectorTerminationCredentialsRequest.java \* /opt/cola/permits/1294101778\_1649201474.64/0/aws-java-sdk-chime-1-11-820-sourcesjar/com/amazonaws/services/chime/package-info.java \* /opt/cola/permits/1294101778\_1649201474.64/0/aws-java-sdk-chime-1-11-820-sourcesjar/com/amazonaws/services/chime/model/transform/UpdateProxySessionRequestProtocolMarshaller.java \* /opt/cola/permits/1294101778\_1649201474.64/0/aws-java-sdk-chime-1-11-820-sourcesjar/com/amazonaws/services/chime/model/transform/ListPhoneNumbersRequestMarshaller.java \* /opt/cola/permits/1294101778\_1649201474.64/0/aws-java-sdk-chime-1-11-820-sourcesjar/com/amazonaws/services/chime/model/InviteStatus.java \* /opt/cola/permits/1294101778\_1649201474.64/0/aws-java-sdk-chime-1-11-820-sourcesjar/com/amazonaws/services/chime/model/transform/ListUsersResultJsonUnmarshaller.java \* /opt/cola/permits/1294101778\_1649201474.64/0/aws-java-sdk-chime-1-11-820-sourcesjar/com/amazonaws/services/chime/model/transform/DeleteVoiceConnectorRequestProtocolMarshaller.java \* /opt/cola/permits/1294101778\_1649201474.64/0/aws-java-sdk-chime-1-11-820-sourcesjar/com/amazonaws/services/chime/model/transform/ProxyMarshaller.java \* /opt/cola/permits/1294101778\_1649201474.64/0/aws-java-sdk-chime-1-11-820-sourcesjar/com/amazonaws/services/chime/model/transform/UpdatePhoneNumberSettingsRequestProtocolMarshaller.java  $*$ /opt/cola/permits/1294101778\_1649201474.64/0/aws-java-sdk-chime-1-11-820-sourcesjar/com/amazonaws/services/chime/model/transform/TagResourceResultJsonUnmarshaller.java \* /opt/cola/permits/1294101778\_1649201474.64/0/aws-java-sdk-chime-1-11-820-sourcesjar/com/amazonaws/services/chime/model/transform/UpdateAccountSettingsRequestMarshaller.java \* /opt/cola/permits/1294101778\_1649201474.64/0/aws-java-sdk-chime-1-11-820-sourcesjar/com/amazonaws/services/chime/model/UpdatePhoneNumberSettingsRequest.java

jar/com/amazonaws/services/chime/model/BatchCreateAttendeeRequest.java

\* /opt/cola/permits/1294101778\_1649201474.64/0/aws-java-sdk-chime-1-11-820-sources-

jar/com/amazonaws/services/chime/model/transform/InviteUsersRequestProtocolMarshaller.java

\* /opt/cola/permits/1294101778\_1649201474.64/0/aws-java-sdk-chime-1-11-820-sources-

jar/com/amazonaws/services/chime/model/transform/BatchCreateAttendeeResultJsonUnmarshaller.java

\* /opt/cola/permits/1294101778\_1649201474.64/0/aws-java-sdk-chime-1-11-820-sources-

jar/com/amazonaws/services/chime/model/transform/AssociatePhoneNumbersWithVoiceConnectorGroupResultJso nUnmarshaller.java

\* /opt/cola/permits/1294101778\_1649201474.64/0/aws-java-sdk-chime-1-11-820-sources-

jar/com/amazonaws/services/chime/model/GetVoiceConnectorProxyResult.java

\* /opt/cola/permits/1294101778\_1649201474.64/0/aws-java-sdk-chime-1-11-820-sources-

jar/com/amazonaws/services/chime/model/ListMeetingsResult.java

\* /opt/cola/permits/1294101778\_1649201474.64/0/aws-java-sdk-chime-1-11-820-sources-

jar/com/amazonaws/services/chime/model/ForbiddenException.java

\* /opt/cola/permits/1294101778\_1649201474.64/0/aws-java-sdk-chime-1-11-820-sourcesjar/com/amazonaws/services/chime/model/GetRoomRequest.java

\* /opt/cola/permits/1294101778\_1649201474.64/0/aws-java-sdk-chime-1-11-820-sourcesjar/com/amazonaws/services/chime/model/DeleteProxySessionRequest.java

\* /opt/cola/permits/1294101778\_1649201474.64/0/aws-java-sdk-chime-1-11-820-sources-

jar/com/amazonaws/services/chime/model/GetVoiceConnectorGroupResult.java

\* /opt/cola/permits/1294101778\_1649201474.64/0/aws-java-sdk-chime-1-11-820-sources-

jar/com/amazonaws/services/chime/model/transform/BusinessCallingSettingsMarshaller.java

\* /opt/cola/permits/1294101778\_1649201474.64/0/aws-java-sdk-chime-1-11-820-sources-

jar/com/amazonaws/services/chime/model/OriginationRoute.java

\* /opt/cola/permits/1294101778\_1649201474.64/0/aws-java-sdk-chime-1-11-820-sourcesjar/com/amazonaws/services/chime/model/UserError.java

\* /opt/cola/permits/1294101778\_1649201474.64/0/aws-java-sdk-chime-1-11-820-sources-

jar/com/amazonaws/services/chime/model/transform/PutRetentionSettingsResultJsonUnmarshaller.java

\* /opt/cola/permits/1294101778\_1649201474.64/0/aws-java-sdk-chime-1-11-820-sources-

jar/com/amazonaws/services/chime/model/LogoutUserRequest.java

\* /opt/cola/permits/1294101778\_1649201474.64/0/aws-java-sdk-chime-1-11-820-sources-

jar/com/amazonaws/services/chime/model/transform/GetAccountSettingsRequestProtocolMarshaller.java

\* /opt/cola/permits/1294101778\_1649201474.64/0/aws-java-sdk-chime-1-11-820-sources-

jar/com/amazonaws/services/chime/model/UntagMeetingResult.java

\* /opt/cola/permits/1294101778\_1649201474.64/0/aws-java-sdk-chime-1-11-820-sources-

jar/com/amazonaws/services/chime/model/DisassociateSigninDelegateGroupsFromAccountResult.java

\* /opt/cola/permits/1294101778\_1649201474.64/0/aws-java-sdk-chime-1-11-820-sources-

jar/com/amazonaws/services/chime/model/PutVoiceConnectorLoggingConfigurationResult.java

\* /opt/cola/permits/1294101778\_1649201474.64/0/aws-java-sdk-chime-1-11-820-sources-

jar/com/amazonaws/services/chime/model/transform/CreateMeetingRequestProtocolMarshaller.java

\* /opt/cola/permits/1294101778\_1649201474.64/0/aws-java-sdk-chime-1-11-820-sources-

jar/com/amazonaws/services/chime/model/MembershipItem.java

\* /opt/cola/permits/1294101778\_1649201474.64/0/aws-java-sdk-chime-1-11-820-sources-

jar/com/amazonaws/services/chime/model/GetAccountSettingsResult.java

\* /opt/cola/permits/1294101778\_1649201474.64/0/aws-java-sdk-chime-1-11-820-sources-

jar/com/amazonaws/services/chime/model/transform/OrderedPhoneNumberMarshaller.java

\* /opt/cola/permits/1294101778\_1649201474.64/0/aws-java-sdk-chime-1-11-820-sources-

jar/com/amazonaws/services/chime/model/transform/DeleteRoomResultJsonUnmarshaller.java
```
* /opt/cola/permits/1294101778_1649201474.64/0/aws-java-sdk-chime-1-11-820-sources-
jar/com/amazonaws/services/chime/model/CreateProxySessionRequest.java
* /opt/cola/permits/1294101778_1649201474.64/0/aws-java-sdk-chime-1-11-820-sources-
jar/com/amazonaws/services/chime/model/transform/ListPhoneNumberOrdersRequestMarshaller.java
* /opt/cola/permits/1294101778_1649201474.64/0/aws-java-sdk-chime-1-11-820-sources-
jar/com/amazonaws/services/chime/model/UpdateUserRequestItem.java
* /opt/cola/permits/1294101778_1649201474.64/0/aws-java-sdk-chime-1-11-820-sources-
jar/com/amazonaws/services/chime/model/transform/CreateAttendeeRequestItemJsonUnmarshaller.java
* /opt/cola/permits/1294101778_1649201474.64/0/aws-java-sdk-chime-1-11-820-sources-
jar/com/amazonaws/services/chime/model/transform/MediaPlacementMarshaller.java
* /opt/cola/permits/1294101778_1649201474.64/0/aws-java-sdk-chime-1-11-820-sources-
jar/com/amazonaws/services/chime/model/transform/CreateRoomRequestMarshaller.java
* /opt/cola/permits/1294101778_1649201474.64/0/aws-java-sdk-chime-1-11-820-sources-
jar/com/amazonaws/services/chime/model/transform/GetEventsConfigurationRequestProtocolMarshaller.java
* /opt/cola/permits/1294101778_1649201474.64/0/aws-java-sdk-chime-1-11-820-sources-
jar/com/amazonaws/services/chime/model/transform/CreateVoiceConnectorResultJsonUnmarshaller.java
* /opt/cola/permits/1294101778_1649201474.64/0/aws-java-sdk-chime-1-11-820-sources-
jar/com/amazonaws/services/chime/model/ListAccountsResult.java
* /opt/cola/permits/1294101778_1649201474.64/0/aws-java-sdk-chime-1-11-820-sources-
jar/com/amazonaws/services/chime/model/transform/DeleteAttendeeResultJsonUnmarshaller.java
* /opt/cola/permits/1294101778_1649201474.64/0/aws-java-sdk-chime-1-11-820-sources-
jar/com/amazonaws/services/chime/model/transform/UpdateGlobalSettingsRequestMarshaller.java
* /opt/cola/permits/1294101778_1649201474.64/0/aws-java-sdk-chime-1-11-820-sources-
jar/com/amazonaws/services/chime/model/GetPhoneNumberOrderRequest.java
* /opt/cola/permits/1294101778_1649201474.64/0/aws-java-sdk-chime-1-11-820-sources-
jar/com/amazonaws/services/chime/model/transform/AssociatePhoneNumbersWithVoiceConnectorGroupRequestPr
otocolMarshaller.java
* /opt/cola/permits/1294101778_1649201474.64/0/aws-java-sdk-chime-1-11-820-sources-
jar/com/amazonaws/services/chime/model/ListProxySessionsRequest.java
* /opt/cola/permits/1294101778_1649201474.64/0/aws-java-sdk-chime-1-11-820-sources-
jar/com/amazonaws/services/chime/model/transform/DeleteVoiceConnectorProxyRequestMarshaller.java
* /opt/cola/permits/1294101778_1649201474.64/0/aws-java-sdk-chime-1-11-820-sources-
jar/com/amazonaws/services/chime/model/UnprocessableEntityException.java
* /opt/cola/permits/1294101778_1649201474.64/0/aws-java-sdk-chime-1-11-820-sources-
jar/com/amazonaws/services/chime/model/transform/CreateAttendeeErrorJsonUnmarshaller.java
* /opt/cola/permits/1294101778_1649201474.64/0/aws-java-sdk-chime-1-11-820-sources-
jar/com/amazonaws/services/chime/model/UpdateRoomResult.java
```
# **1.415 lucene-queries 5.5.2**

### **1.415.1 Available under license :**

 Apache License Version 2.0, January 2004 http://www.apache.org/licenses/

TERMS AND CONDITIONS FOR USE, REPRODUCTION, AND DISTRIBUTION

#### 1. Definitions.

 "License" shall mean the terms and conditions for use, reproduction, and distribution as defined by Sections 1 through 9 of this document.

 "Licensor" shall mean the copyright owner or entity authorized by the copyright owner that is granting the License.

 "Legal Entity" shall mean the union of the acting entity and all other entities that control, are controlled by, or are under common control with that entity. For the purposes of this definition, "control" means (i) the power, direct or indirect, to cause the direction or management of such entity, whether by contract or otherwise, or (ii) ownership of fifty percent (50%) or more of the outstanding shares, or (iii) beneficial ownership of such entity.

 "You" (or "Your") shall mean an individual or Legal Entity exercising permissions granted by this License.

 "Source" form shall mean the preferred form for making modifications, including but not limited to software source code, documentation source, and configuration files.

 "Object" form shall mean any form resulting from mechanical transformation or translation of a Source form, including but not limited to compiled object code, generated documentation, and conversions to other media types.

 "Work" shall mean the work of authorship, whether in Source or Object form, made available under the License, as indicated by a copyright notice that is included in or attached to the work (an example is provided in the Appendix below).

 "Derivative Works" shall mean any work, whether in Source or Object form, that is based on (or derived from) the Work and for which the editorial revisions, annotations, elaborations, or other modifications represent, as a whole, an original work of authorship. For the purposes of this License, Derivative Works shall not include works that remain separable from, or merely link (or bind by name) to the interfaces of, the Work and Derivative Works thereof.

 "Contribution" shall mean any work of authorship, including the original version of the Work and any modifications or additions to that Work or Derivative Works thereof, that is intentionally submitted to Licensor for inclusion in the Work by the copyright owner or by an individual or Legal Entity authorized to submit on behalf of the copyright owner. For the purposes of this definition, "submitted"

 means any form of electronic, verbal, or written communication sent to the Licensor or its representatives, including but not limited to communication on electronic mailing lists, source code control systems, and issue tracking systems that are managed by, or on behalf of, the Licensor for the purpose of discussing and improving the Work, but excluding communication that is conspicuously marked or otherwise designated in writing by the copyright owner as "Not a Contribution."

 "Contributor" shall mean Licensor and any individual or Legal Entity on behalf of whom a Contribution has been received by Licensor and subsequently incorporated within the Work.

- 2. Grant of Copyright License. Subject to the terms and conditions of this License, each Contributor hereby grants to You a perpetual, worldwide, non-exclusive, no-charge, royalty-free, irrevocable copyright license to reproduce, prepare Derivative Works of, publicly display, publicly perform, sublicense, and distribute the Work and such Derivative Works in Source or Object form.
- 3. Grant of Patent License. Subject to the terms and conditions of this License, each Contributor hereby grants to You a perpetual, worldwide, non-exclusive, no-charge, royalty-free, irrevocable (except as stated in this section) patent license to make, have made, use, offer to sell, sell, import, and otherwise transfer the Work, where such license applies only to those patent claims licensable by such Contributor that are necessarily infringed by their Contribution(s) alone or by combination of their Contribution(s) with the Work to which such Contribution(s) was submitted. If You institute patent litigation against any entity (including a cross-claim or counterclaim in a lawsuit) alleging that the Work or a Contribution incorporated within the Work constitutes direct or contributory patent infringement, then any patent licenses granted to You under this License for that Work shall terminate as of the date such litigation is filed.
- 4. Redistribution. You may reproduce and distribute copies of the Work or Derivative Works thereof in any medium, with or without modifications, and in Source or Object form, provided that You meet the following conditions:
	- (a) You must give any other recipients of the Work or Derivative Works a copy of this License; and
	- (b) You must cause any modified files to carry prominent notices stating that You changed the files; and
	- (c) You must retain, in the Source form of any Derivative Works that You distribute, all copyright, patent, trademark, and

 attribution notices from the Source form of the Work, excluding those notices that do not pertain to any part of the Derivative Works; and

 (d) If the Work includes a "NOTICE" text file as part of its distribution, then any Derivative Works that You distribute must include a readable copy of the attribution notices contained within such NOTICE file, excluding those notices that do not pertain to any part of the Derivative Works, in at least one of the following places: within a NOTICE text file distributed as part of the Derivative Works; within the Source form or documentation, if provided along with the Derivative Works; or, within a display generated by the Derivative Works, if and wherever such third-party notices normally appear. The contents of the NOTICE file are for informational purposes only and do not modify the License. You may add Your own attribution notices within Derivative Works that You distribute, alongside or as an addendum to the NOTICE text from the Work, provided that such additional attribution notices cannot be construed as modifying the License.

 You may add Your own copyright statement to Your modifications and may provide additional or different license terms and conditions for use, reproduction, or distribution of Your modifications, or for any such Derivative Works as a whole, provided Your use, reproduction, and distribution of the Work otherwise complies with the conditions stated in this License.

- 5. Submission of Contributions. Unless You explicitly state otherwise, any Contribution intentionally submitted for inclusion in the Work by You to the Licensor shall be under the terms and conditions of this License, without any additional terms or conditions. Notwithstanding the above, nothing herein shall supersede or modify the terms of any separate license agreement you may have executed with Licensor regarding such Contributions.
- 6. Trademarks. This License does not grant permission to use the trade names, trademarks, service marks, or product names of the Licensor, except as required for reasonable and customary use in describing the origin of the Work and reproducing the content of the NOTICE file.
- 7. Disclaimer of Warranty. Unless required by applicable law or agreed to in writing, Licensor provides the Work (and each Contributor provides its Contributions) on an "AS IS" BASIS, WITHOUT WARRANTIES OR CONDITIONS OF ANY KIND, either express or implied, including, without limitation, any warranties or conditions of TITLE, NON-INFRINGEMENT, MERCHANTABILITY, or FITNESS FOR A PARTICULAR PURPOSE. You are solely responsible for determining the

 appropriateness of using or redistributing the Work and assume any risks associated with Your exercise of permissions under this License.

- 8. Limitation of Liability. In no event and under no legal theory, whether in tort (including negligence), contract, or otherwise, unless required by applicable law (such as deliberate and grossly negligent acts) or agreed to in writing, shall any Contributor be liable to You for damages, including any direct, indirect, special, incidental, or consequential damages of any character arising as a result of this License or out of the use or inability to use the Work (including but not limited to damages for loss of goodwill, work stoppage, computer failure or malfunction, or any and all other commercial damages or losses), even if such Contributor has been advised of the possibility of such damages.
- 9. Accepting Warranty or Additional Liability. While redistributing the Work or Derivative Works thereof, You may choose to offer, and charge a fee for, acceptance of support, warranty, indemnity, or other liability obligations and/or rights consistent with this License. However, in accepting such obligations, You may act only on Your own behalf and on Your sole responsibility, not on behalf of any other Contributor, and only if You agree to indemnify, defend, and hold each Contributor harmless for any liability incurred by, or claims asserted against, such Contributor by reason of your accepting any such warranty or additional liability.

#### END OF TERMS AND CONDITIONS

APPENDIX: How to apply the Apache License to your work.

 To apply the Apache License to your work, attach the following boilerplate notice, with the fields enclosed by brackets "[]" replaced with your own identifying information. (Don't include the brackets!) The text should be enclosed in the appropriate comment syntax for the file format. We also recommend that a file or class name and description of purpose be included on the same "printed page" as the copyright notice for easier identification within third-party archives.

#### Copyright [yyyy] [name of copyright owner]

 Licensed under the Apache License, Version 2.0 (the "License"); you may not use this file except in compliance with the License. You may obtain a copy of the License at

http://www.apache.org/licenses/LICENSE-2.0

Unless required by applicable law or agreed to in writing, software

 distributed under the License is distributed on an "AS IS" BASIS, WITHOUT WARRANTIES OR CONDITIONS OF ANY KIND, either express or implied. See the License for the specific language governing permissions and limitations under the License.

Some code in core/src/java/org/apache/lucene/util/UnicodeUtil.java was derived from unicode conversion examples available at http://www.unicode.org/Public/PROGRAMS/CVTUTF. Here is the copyright from those sources:

/\*

\* Copyright 2001-2004 Unicode, Inc.

\*

\* Disclaimer

\*

\* This source code is provided as is by Unicode, Inc. No claims are

\* made as to fitness for any particular purpose. No warranties of any

\* kind are expressed or implied. The recipient agrees to determine

\* applicability of information provided. If this file has been

\* purchased on magnetic or optical media from Unicode, Inc., the

\* sole remedy for any claim will be exchange of defective media

\* within 90 days of receipt.

\*

\* Limitations on Rights to Redistribute This Code

\*

\* Unicode, Inc. hereby grants the right to freely use the information

\* supplied in this file in the creation of products supporting the

\* Unicode Standard, and to make copies of this file in any form

\* for internal or external distribution as long as this notice

\* remains attached.

\*/

Some code in core/src/java/org/apache/lucene/util/ArrayUtil.java was derived from Python 2.4.2 sources available at http://www.python.org. Full license is here:

http://www.python.org/download/releases/2.4.2/license/

Some code in core/src/java/org/apache/lucene/util/UnicodeUtil.java was derived from Python 3.1.2 sources available at http://www.python.org. Full license is here:

http://www.python.org/download/releases/3.1.2/license/

Some code in core/src/java/org/apache/lucene/util/automaton was

derived from Brics automaton sources available at www.brics.dk/automaton/. Here is the copyright from those sources:

\* Copyright (c) 2001-2009 Anders Moeller

\* All rights reserved.

\*

/\*

\* Redistribution and use in source and binary forms, with or without

- \* modification, are permitted provided that the following conditions
- \* are met:
- \* 1. Redistributions of source code must retain the above copyright

notice, this list of conditions and the following disclaimer.

- \* 2. Redistributions in binary form must reproduce the above copyright
- \* notice, this list of conditions and the following disclaimer in the
- documentation and/or other materials provided with the distribution.
- \* 3. The name of the author may not be used to endorse or promote products

\* derived from this software without specific prior written permission.

\*

\* THIS SOFTWARE IS PROVIDED BY THE AUTHOR ``AS IS'' AND ANY EXPRESS OR \* IMPLIED WARRANTIES, INCLUDING, BUT NOT LIMITED TO, THE IMPLIED WARRANTIES \* OF MERCHANTABILITY AND FITNESS FOR A PARTICULAR PURPOSE ARE DISCLAIMED. \* IN NO EVENT SHALL THE AUTHOR BE LIABLE FOR ANY DIRECT, INDIRECT, \* INCIDENTAL, SPECIAL, EXEMPLARY, OR CONSEQUENTIAL DAMAGES (INCLUDING, BUT \* NOT LIMITED TO, PROCUREMENT OF SUBSTITUTE GOODS OR SERVICES; LOSS OF USE, \* DATA, OR PROFITS; OR BUSINESS INTERRUPTION) HOWEVER CAUSED AND ON ANY \* THEORY OF LIABILITY, WHETHER IN CONTRACT, STRICT LIABILITY, OR TORT \* (INCLUDING NEGLIGENCE OR OTHERWISE) ARISING IN ANY WAY OUT OF THE USE OF \* THIS SOFTWARE, EVEN IF ADVISED OF THE POSSIBILITY OF SUCH DAMAGE. \*/

The levenshtein automata tables in core/src/java/org/apache/lucene/util/automaton were automatically generated with the moman/finenight FSA package. Here is the copyright for those sources:

# Copyright (c) 2010, Jean-Philippe Barrette-LaPierre, <jpb@rrette.com> #

# Permission is hereby granted, free of charge, to any person

# obtaining a copy of this software and associated documentation

# files (the "Software"), to deal in the Software without

# restriction, including without limitation the rights to use,

# copy, modify, merge, publish, distribute, sublicense, and/or sell

# copies of the Software, and to permit persons to whom the

# Software is furnished to do so, subject to the following

# conditions:

#

# The above copyright notice and this permission notice shall be # included in all copies or substantial portions of the Software.

#

# THE SOFTWARE IS PROVIDED "AS IS", WITHOUT WARRANTY OF ANY KIND, # EXPRESS OR IMPLIED, INCLUDING BUT NOT LIMITED TO THE WARRANTIES # OF MERCHANTABILITY, FITNESS FOR A PARTICULAR PURPOSE AND # NONINFRINGEMENT. IN NO EVENT SHALL THE AUTHORS OR COPYRIGHT # HOLDERS BE LIABLE FOR ANY CLAIM, DAMAGES OR OTHER LIABILITY, # WHETHER IN AN ACTION OF CONTRACT, TORT OR OTHERWISE, ARISING # FROM, OUT OF OR IN CONNECTION WITH THE SOFTWARE OR THE USE OR # OTHER DEALINGS IN THE SOFTWARE.

Some code in core/src/java/org/apache/lucene/util/UnicodeUtil.java was derived from ICU (http://www.icu-project.org) The full license is available here: http://source.icu-project.org/repos/icu/icu/trunk/license.html

/\*

\* Copyright (C) 1999-2010, International Business Machines

\* Corporation and others. All Rights Reserved.

\*

\* Permission is hereby granted, free of charge, to any person obtaining a copy

\* of this software and associated documentation files (the "Software"), to deal

\* in the Software without restriction, including without limitation the rights

\* to use, copy, modify, merge, publish, distribute, and/or sell copies of the

\* Software, and to permit persons to whom the Software is furnished to do so,

\* provided that the above copyright notice(s) and this permission notice appear

\* in all copies of the Software and that both the above copyright notice(s) and

\* this permission notice appear in supporting documentation.

\*

\* THE SOFTWARE IS PROVIDED "AS IS", WITHOUT WARRANTY OF ANY KIND, EXPRESS OR

\* IMPLIED, INCLUDING BUT NOT LIMITED TO THE WARRANTIES OF MERCHANTABILITY,

\* FITNESS FOR A PARTICULAR PURPOSE AND NONINFRINGEMENT OF THIRD PARTY RIGHTS.

\* IN NO EVENT SHALL THE COPYRIGHT HOLDER OR HOLDERS INCLUDED IN THIS NOTICE BE

\* LIABLE FOR ANY CLAIM, OR ANY SPECIAL INDIRECT OR CONSEQUENTIAL DAMAGES, OR

\* ANY DAMAGES WHATSOEVER RESULTING FROM LOSS OF USE, DATA OR PROFITS, WHETHER

\* IN AN ACTION OF CONTRACT, NEGLIGENCE OR OTHER TORTIOUS ACTION, ARISING OUT

\* OF OR IN CONNECTION WITH THE USE OR PERFORMANCE OF THIS SOFTWARE.

\*

\* Except as contained in this notice, the name of a copyright holder shall not

\* be used in advertising or otherwise to promote the sale, use or other

- \* dealings in this Software without prior written authorization of the
- \* copyright holder.
- \*/

The following license applies to the Snowball stemmers:

Copyright (c) 2001, Dr Martin Porter Copyright (c) 2002, Richard Boulton All rights reserved.

Redistribution and use in source and binary forms, with or without modification, are permitted provided that the following conditions are met:

- \* Redistributions of source code must retain the above copyright notice,
- \* this list of conditions and the following disclaimer.
- \* Redistributions in binary form must reproduce the above copyright
- \* notice, this list of conditions and the following disclaimer in the
- \* documentation and/or other materials provided with the distribution.
- \* Neither the name of the copyright holders nor the names of its contributors
- \* may be used to endorse or promote products derived from this software
- \* without specific prior written permission.

THIS SOFTWARE IS PROVIDED BY THE COPYRIGHT HOLDERS AND CONTRIBUTORS "AS IS" AND ANY EXPRESS OR IMPLIED WARRANTIES, INCLUDING, BUT NOT LIMITED TO, THE IMPLIED WARRANTIES OF MERCHANTABILITY AND FITNESS FOR A PARTICULAR PURPOSE ARE DISCLAIMED. IN NO EVENT SHALL THE COPYRIGHT OWNER OR CONTRIBUTORS BE LIABLE FOR ANY DIRECT, INDIRECT, INCIDENTAL, SPECIAL, EXEMPLARY, OR CONSEQUENTIAL DAMAGES (INCLUDING, BUT NOT LIMITED TO, PROCUREMENT OF SUBSTITUTE GOODS OR SERVICES; LOSS OF USE, DATA, OR PROFITS; OR BUSINESS INTERRUPTION) HOWEVER CAUSED AND ON ANY THEORY OF LIABILITY, WHETHER IN CONTRACT, STRICT LIABILITY, OR TORT (INCLUDING NEGLIGENCE OR OTHERWISE) ARISING IN ANY WAY OUT OF THE USE OF THIS SOFTWARE, EVEN IF ADVISED OF THE POSSIBILITY OF SUCH DAMAGE.

The following license applies to the KStemmer:

Copyright 2003, Center for Intelligent Information Retrieval, University of Massachusetts, Amherst. All rights reserved.

Redistribution and use in source and binary forms, with or without modification, are permitted provided that the following conditions are met:

1. Redistributions of source code must retain the above copyright notice, this list of conditions and the following disclaimer.

2. Redistributions in binary form must reproduce the above copyright notice, this list of conditions and the following disclaimer in the documentation and/or other materials provided with the distribution.

3. The names "Center for Intelligent Information Retrieval" and "University of Massachusetts" must not be used to endorse or promote products derived from this software without prior written permission. To obtain permission, contact info@ciir.cs.umass.edu.

THIS SOFTWARE IS PROVIDED BY UNIVERSITY OF MASSACHUSETTS AND OTHER CONTRIBUTORS "AS IS" AND ANY EXPRESS OR IMPLIED WARRANTIES, INCLUDING, BUT NOT LIMITED TO, THE IMPLIED WARRANTIES OF MERCHANTABILITY AND FITNESS FOR A PARTICULAR PURPOSE

ARE DISCLAIMED. IN NO EVENT SHALL THE COPYRIGHT HOLDERS OR CONTRIBUTORS BE LIABLE FOR ANY DIRECT, INDIRECT, INCIDENTAL, SPECIAL, EXEMPLARY, OR CONSEQUENTIAL DAMAGES (INCLUDING, BUT NOT LIMITED TO, PROCUREMENT OF SUBSTITUTE GOODS OR SERVICES; LOSS OF USE, DATA, OR PROFITS; OR BUSINESS INTERRUPTION) HOWEVER CAUSED AND ON ANY THEORY OF LIABILITY, WHETHER IN CONTRACT, STRICT LIABILITY, OR TORT (INCLUDING NEGLIGENCE OR OTHERWISE) ARISING IN ANY WAY OUT OF THE USE OF THIS SOFTWARE, EVEN IF ADVISED OF THE POSSIBILITY OF SUCH DAMAGE.

The following license applies to the Morfologik project:

Copyright (c) 2006 Dawid Weiss Copyright (c) 2007-2011 Dawid Weiss, Marcin Mikowski All rights reserved.

Redistribution and use in source and binary forms, with or without modification, are permitted provided that the following conditions are met:

 \* Redistributions of source code must retain the above copyright notice, this list of conditions and the following disclaimer.

 \* Redistributions in binary form must reproduce the above copyright notice, this list of conditions and the following disclaimer in the documentation and/or other materials provided with the distribution.

 \* Neither the name of Morfologik nor the names of its contributors may be used to endorse or promote products derived from this software without specific prior written permission.

THIS SOFTWARE IS PROVIDED BY THE COPYRIGHT HOLDERS AND CONTRIBUTORS "AS IS" AND ANY EXPRESS OR IMPLIED WARRANTIES, INCLUDING, BUT NOT LIMITED TO, THE IMPLIED WARRANTIES OF MERCHANTABILITY AND FITNESS FOR A PARTICULAR PURPOSE ARE DISCLAIMED. IN NO EVENT SHALL THE COPYRIGHT HOLDER OR CONTRIBUTORS BE LIABLE FOR ANY DIRECT, INDIRECT, INCIDENTAL, SPECIAL, EXEMPLARY, OR CONSEQUENTIAL DAMAGES (INCLUDING, BUT NOT LIMITED TO, PROCUREMENT OF SUBSTITUTE GOODS OR SERVICES; LOSS OF USE, DATA, OR PROFITS; OR BUSINESS INTERRUPTION) HOWEVER CAUSED AND ON ANY THEORY OF LIABILITY, WHETHER IN CONTRACT, STRICT LIABILITY, OR TORT (INCLUDING NEGLIGENCE OR OTHERWISE) ARISING IN ANY WAY OUT OF THE USE OF THIS SOFTWARE, EVEN IF ADVISED OF THE POSSIBILITY OF SUCH DAMAGE.

---

The dictionary comes from Morfologik project. Morfologik uses data from Polish ispell/myspell dictionary hosted at http://www.sjp.pl/slownik/en/ and is licenced on the terms of (inter alia) LGPL and Creative Commons ShareAlike. The part-of-speech tags were added in Morfologik project and are not found in the data from sjp.pl. The tagset is similar to IPI PAN tagset.

The following license applies to the Morfeusz project, used by org.apache.lucene.analysis.morfologik.

BSD-licensed dictionary of Polish (SGJP) http://sgjp.pl/morfeusz/

Copyright 2011 Zygmunt Saloni, Wodzimierz Gruszczyski, Marcin Woliski, Robert Woosz

All rights reserved.

Redistribution and use in source and binary forms, with or without modification, are permitted provided that the following conditions are met:

1. Redistributions of source code must retain the above copyright notice, this list of conditions and the following disclaimer.

2. Redistributions in binary form must reproduce the above copyright notice, this list of conditions and the following disclaimer in the documentation and/or other materials provided with the distribution.

THIS SOFTWARE IS PROVIDED BY COPYRIGHT HOLDERS AS IS AND ANY EXPRESS OR IMPLIED WARRANTIES, INCLUDING, BUT NOT LIMITED TO, THE IMPLIED WARRANTIES OF MERCHANTABILITY AND FITNESS FOR A PARTICULAR PURPOSE ARE DISCLAIMED. IN NO EVENT SHALL COPYRIGHT HOLDERS OR CONTRIBUTORS BE LIABLE FOR ANY DIRECT, INDIRECT, INCIDENTAL, SPECIAL, EXEMPLARY, OR CONSEQUENTIAL DAMAGES (INCLUDING, BUT NOT LIMITED TO, PROCUREMENT OF SUBSTITUTE GOODS OR SERVICES; LOSS OF USE, DATA, OR PROFITS; OR BUSINESS INTERRUPTION) HOWEVER CAUSED AND ON ANY THEORY OF LIABILITY, WHETHER IN CONTRACT, STRICT LIABILITY, OR TORT (INCLUDING NEGLIGENCE OR OTHERWISE) ARISING IN ANY WAY OUT OF THE USE OF THIS SOFTWARE, EVEN IF ADVISED OF THE POSSIBILITY OF SUCH DAMAGE. Apache Lucene

Copyright 2014 The Apache Software Foundation

This product includes software developed at The Apache Software Foundation (http://www.apache.org/).

Includes software from other Apache Software Foundation projects, including, but not limited to:

- Apache Ant
- Apache Jakarta Regexp
- Apache Commons

- Apache Xerces

ICU4J, (under analysis/icu) is licensed under an MIT styles license and Copyright (c) 1995-2008 International Business Machines Corporation and others

Some data files (under analysis/icu/src/data) are derived from Unicode data such as the Unicode Character Database. See http://unicode.org/copyright.html for more details.

Brics Automaton (under core/src/java/org/apache/lucene/util/automaton) is BSD-licensed, created by Anders Mller. See http://www.brics.dk/automaton/

The levenshtein automata tables (under core/src/java/org/apache/lucene/util/automaton) were automatically generated with the moman/finenight FSA library, created by Jean-Philippe Barrette-LaPierre. This library is available under an MIT license, see http://sites.google.com/site/rrettesite/moman and http://bitbucket.org/jpbarrette/moman/overview/

The class org.apache.lucene.util.WeakIdentityMap was derived from the Apache CXF project and is Apache License 2.0.

The Google Code Prettify is Apache License 2.0. See http://code.google.com/p/google-code-prettify/

JUnit (junit-4.10) is licensed under the Common Public License v. 1.0 See http://junit.sourceforge.net/cpl-v10.html

This product includes code (JaspellTernarySearchTrie) from Java Spelling Checkin g Package (jaspell): http://jaspell.sourceforge.net/ License: The BSD License (http://www.opensource.org/licenses/bsd-license.php)

The snowball stemmers in analysis/common/src/java/net/sf/snowball were developed by Martin Porter and Richard Boulton. The snowball stopword lists in analysis/common/src/resources/org/apache/lucene/analysis/snowball were developed by Martin Porter and Richard Boulton. The full snowball package is available from http://snowball.tartarus.org/

The KStem stemmer in analysis/common/src/org/apache/lucene/analysis/en was developed by Bob Krovetz and Sergio Guzman-Lara (CIIR-UMass Amherst) under the BSD-license.

The Arabic,Persian,Romanian,Bulgarian, and Hindi analyzers (common) come with a default stopword list that is BSD-licensed created by Jacques Savoy. These files reside in: analysis/common/src/resources/org/apache/lucene/analysis/ar/stopwords.txt,

analysis/common/src/resources/org/apache/lucene/analysis/fa/stopwords.txt, analysis/common/src/resources/org/apache/lucene/analysis/ro/stopwords.txt, analysis/common/src/resources/org/apache/lucene/analysis/bg/stopwords.txt, analysis/common/src/resources/org/apache/lucene/analysis/hi/stopwords.txt See http://members.unine.ch/jacques.savoy/clef/index.html.

The German,Spanish,Finnish,French,Hungarian,Italian,Portuguese,Russian and Swedish light stemmers (common) are based on BSD-licensed reference implementations created by Jacques Savoy and Ljiljana Dolamic. These files reside in:

analysis/common/src/java/org/apache/lucene/analysis/de/GermanLightStemmer.java analysis/common/src/java/org/apache/lucene/analysis/de/GermanMinimalStemmer.java analysis/common/src/java/org/apache/lucene/analysis/es/SpanishLightStemmer.java analysis/common/src/java/org/apache/lucene/analysis/fi/FinnishLightStemmer.java analysis/common/src/java/org/apache/lucene/analysis/fr/FrenchLightStemmer.java analysis/common/src/java/org/apache/lucene/analysis/fr/FrenchMinimalStemmer.java analysis/common/src/java/org/apache/lucene/analysis/hu/HungarianLightStemmer.java analysis/common/src/java/org/apache/lucene/analysis/it/ItalianLightStemmer.java analysis/common/src/java/org/apache/lucene/analysis/pt/PortugueseLightStemmer.java analysis/common/src/java/org/apache/lucene/analysis/ru/RussianLightStemmer.java analysis/common/src/java/org/apache/lucene/analysis/sv/SwedishLightStemmer.java

The Stempel analyzer (stempel) includes BSD-licensed software developed by the Egothor project http://egothor.sf.net/, created by Leo Galambos, Martin Kvapil, and Edmond Nolan.

The Polish analyzer (stempel) comes with a default stopword list that is BSD-licensed created by the Carrot2 project. The file resides in stempel/src/resources/org/apache/lucene/analysis/pl/stopwords.txt. See http://project.carrot2.org/license.html.

The SmartChineseAnalyzer source code (smartcn) was provided by Xiaoping Gao and copyright 2009 by www.imdict.net.

WordBreakTestUnicode\_\*.java (under modules/analysis/common/src/test/) is derived from Unicode data such as the Unicode Character Database. See http://unicode.org/copyright.html for more details.

The Morfologik analyzer (morfologik) includes BSD-licensed software developed by Dawid Weiss and Marcin Mikowski (http://morfologik.blogspot.com/).

Morfologik uses data from Polish ispell/myspell dictionary (http://www.sjp.pl/slownik/en/) licenced on the terms of (inter alia) LGPL and Creative Commons ShareAlike.

Morfologic includes data from BSD-licensed dictionary of Polish (SGJP) (http://sgjp.pl/morfeusz/)

Servlet-api.jar and javax.servlet-\*.jar are under the CDDL license, the original

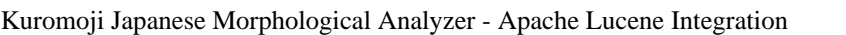

===========================================================================

===========================================================================

This software includes a binary and/or source version of data from

mecab-ipadic-2.7.0-20070801

which can be obtained from

http://atilika.com/releases/mecab-ipadic/mecab-ipadic-2.7.0-20070801.tar.gz

or

http://jaist.dl.sourceforge.net/project/mecab/mecab-ipadic/2.7.0-20070801/mecab-ipadic-2.7.0-20070801.tar.gz

===========================================================================

===========================================================================

#### mecab-ipadic-2.7.0-20070801 Notice

Nara Institute of Science and Technology (NAIST), the copyright holders, disclaims all warranties with regard to this software, including all implied warranties of merchantability and fitness, in no event shall NAIST be liable for any special, indirect or consequential damages or any damages whatsoever resulting from loss of use, data or profits, whether in an action of contract, negligence or other tortuous action, arising out of or in connection with the use or performance of this software.

A large portion of the dictionary entries originate from ICOT Free Software. The following conditions for ICOT Free Software applies to the current dictionary as well.

Each User may also freely distribute the Program, whether in its original form or modified, to any third party or parties, PROVIDED that the provisions of Section 3 ("NO WARRANTY") will ALWAYS appear on, or be attached to, the Program, which is distributed substantially in the same form as set out herein and that such intended distribution, if actually made, will neither violate or otherwise contravene any of the laws and regulations of the countries having jurisdiction over the User or the intended distribution itself.

#### NO WARRANTY

The program was produced on an experimental basis in the course of the research and development conducted during the project and is provided

to users as so produced on an experimental basis. Accordingly, the program is provided without any warranty whatsoever, whether express, implied, statutory or otherwise. The term "warranty" used herein includes, but is not limited to, any warranty of the quality, performance, merchantability and fitness for a particular purpose of the program and the nonexistence of any infringement or violation of any right of any third party.

Each user of the program will agree and understand, and be deemed to have agreed and understood, that there is no warranty whatsoever for the program and, accordingly, the entire risk arising from or otherwise connected with the program is assumed by the user.

Therefore, neither ICOT, the copyright holder, or any other organization that participated in or was otherwise related to the development of the program and their respective officials, directors, officers and other employees shall be held liable for any and all damages, including, without limitation, general, special, incidental and consequential damages, arising out of or otherwise in connection with the use or inability to use the program or any product, material or result produced or otherwise obtained by using the program, regardless of whether they have been advised of, or otherwise had knowledge of, the possibility of such damages at any time during the project or thereafter. Each user will be deemed to have agreed to the foregoing by his or her commencement of use of the program. The term "use" as used herein includes, but is not limited to, the use, modification, copying and distribution of the program and the production of secondary products from the program.

In the case where the program, whether in its original form or modified, was distributed or delivered to or received by a user from any person, organization or entity other than ICOT, unless it makes or grants independently of ICOT any specific warranty to the user in writing, such person, organization or entity, will also be exempted from and not be held liable to the user for any such damages as noted above as far as the program is concerned.

## **1.416 jakarta-expression-language-3.0 implementation 3.0.4 1.416.1 Available under license :**

# Notices for Jakarta Expression Language

This content is produced and maintained by the Jakarta Expression Language project.

\* Project home: https://projects.eclipse.org/projects/ee4j.el

#### ## Trademarks

Jakarta Expression Language is a trademark of the Eclipse Foundation.

## Copyright

All content is the property of the respective authors or their employers. For more information regarding authorship of content, please consult the listed source code repository logs.

#### ## Declared Project Licenses

This program and the accompanying materials are made available under the terms of the Eclipse Public License v. 2.0 which is available at http://www.eclipse.org/legal/epl-2.0. This Source Code may also be made available under the following Secondary Licenses when the conditions for such availability set forth in the Eclipse Public License v. 2.0 are satisfied: GNU General Public License, version 2 with the GNU Classpath Exception which is available at https://www.gnu.org/software/classpath/license.html.

SPDX-License-Identifier: EPL-2.0 OR GPL-2.0 WITH Classpath-exception-2.0

## Source Code

The project maintains the following source code repositories:

\* https://github.com/eclipse-ee4j/el-ri

## Third-party Content

#### ## Cryptography

Content may contain encryption software. The country in which you are currently may have restrictions on the import, possession, and use, and/or re-export to another country, of encryption software. BEFORE using any encryption software, please check the country's laws, regulations and policies concerning the import, possession, or use, and re-export of encryption software, to see if this is permitted.

# Eclipse Public License - v 2.0

### THE ACCOMPANYING PROGRAM IS PROVIDED UNDER THE TERMS OF THIS ECLIPSE PUBLIC LICENSE ("AGREEMENT"). ANY USE, REPRODUCTION OR DISTRIBUTION OF THE PROGRAM CONSTITUTES RECIPIENT'S ACCEPTANCE OF THIS AGREEMENT.

#### 1. DEFINITIONS

"Contribution" means:

 a) in the case of the initial Contributor, the initial content Distributed under this Agreement, and

b) in the case of each subsequent Contributor:

i) changes to the Program, and

ii) additions to the Program;

 where such changes and/or additions to the Program originate from and are Distributed by that particular Contributor. A Contribution "originates" from a Contributor if it was added to the Program by such Contributor itself or anyone acting on such Contributor's behalf. Contributions do not include changes or additions to the Program that are not Modified Works.

"Contributor" means any person or entity that Distributes the Program.

 "Licensed Patents" mean patent claims licensable by a Contributor which are necessarily infringed by the use or sale of its Contribution alone or when combined with the Program.

 "Program" means the Contributions Distributed in accordance with this Agreement.

 "Recipient" means anyone who receives the Program under this Agreement or any Secondary License (as applicable), including Contributors.

 "Derivative Works" shall mean any work, whether in Source Code or other form, that is based on (or derived from) the Program and for which the editorial revisions, annotations, elaborations, or other modifications represent, as a whole, an original work of authorship.

 "Modified Works" shall mean any work in Source Code or other form that results from an addition to, deletion from, or modification of the contents of the Program, including, for purposes of clarity any new file in Source Code form that contains any contents of the Program. Modified Works shall not include works that contain only declarations, interfaces, types, classes, structures, or files of the Program solely in each case in order to link to, bind by name, or subclass the Program or Modified Works thereof.

 "Distribute" means the acts of a) distributing or b) making available in any manner that enables the transfer of a copy.

 "Source Code" means the form of a Program preferred for making modifications, including but not limited to software source code, documentation source, and configuration files.

 "Secondary License" means either the GNU General Public License, Version 2.0, or any later versions of that license, including any exceptions or additional permissions as identified by the initial Contributor.

#### 2. GRANT OF RIGHTS

 a) Subject to the terms of this Agreement, each Contributor hereby grants Recipient a non-exclusive, worldwide, royalty-free copyright license to reproduce, prepare Derivative Works of, publicly display, publicly perform, Distribute and sublicense the Contribution of such Contributor, if any, and such Derivative Works.

 b) Subject to the terms of this Agreement, each Contributor hereby grants Recipient a non-exclusive, worldwide, royalty-free patent license under Licensed Patents to make, use, sell, offer to sell, import and otherwise transfer the Contribution of such Contributor, if any, in Source Code or other form. This patent license shall apply to the combination of the Contribution and the Program if, at the time the Contribution is added by the Contributor, such addition of the Contribution causes such combination to be covered by the Licensed Patents. The patent license shall not apply to any other combinations which include the Contribution. No hardware per se is licensed hereunder.

 c) Recipient understands that although each Contributor grants the licenses to its Contributions set forth herein, no assurances are provided by any Contributor that the Program does not infringe the patent or other intellectual property rights of any other entity. Each Contributor disclaims any liability to Recipient for claims brought by any other entity based on infringement of intellectual property rights or otherwise. As a condition to exercising the rights and licenses granted hereunder, each Recipient hereby assumes sole responsibility to secure any other intellectual property rights needed, if any. For example, if a third party patent license is required to allow Recipient to Distribute the Program, it is Recipient's responsibility to acquire that license before distributing the Program.

 d) Each Contributor represents that to its knowledge it has sufficient copyright rights in its Contribution, if any, to grant the copyright license set forth in this Agreement.

 e) Notwithstanding the terms of any Secondary License, no Contributor makes additional grants to any Recipient (other than those set forth in this Agreement) as a result of such Recipient's receipt of the Program under the terms of a Secondary License (if permitted under the terms of Section 3).

#### 3. REQUIREMENTS

3.1 If a Contributor Distributes the Program in any form, then:

 a) the Program must also be made available as Source Code, in accordance with section 3.2, and the Contributor must accompany the Program with a statement that the Source Code for the Program is available under this Agreement, and informs Recipients how to obtain it in a reasonable manner on or through a medium customarily used for software exchange; and

 b) the Contributor may Distribute the Program under a license different than this Agreement, provided that such license: i) effectively disclaims on behalf of all other Contributors all warranties and conditions, express and implied, including warranties or conditions of title and non-infringement, and implied warranties or conditions of merchantability and fitness for a particular purpose;

 ii) effectively excludes on behalf of all other Contributors all liability for damages, including direct, indirect, special, incidental and consequential damages, such as lost profits;

 iii) does not attempt to limit or alter the recipients' rights in the Source Code under section 3.2; and

 iv) requires any subsequent distribution of the Program by any party to be under a license that satisfies the requirements of this section 3.

3.2 When the Program is Distributed as Source Code:

 a) it must be made available under this Agreement, or if the Program (i) is combined with other material in a separate file or files made available under a Secondary License, and (ii) the initial Contributor attached to the Source Code the notice described in Exhibit A of this Agreement, then the Program may be made available under the terms of such Secondary Licenses, and

 b) a copy of this Agreement must be included with each copy of the Program.

 3.3 Contributors may not remove or alter any copyright, patent, trademark, attribution notices, disclaimers of warranty, or limitations of liability ("notices") contained within the Program from any copy of the Program which they Distribute, provided that Contributors may add their own appropriate notices.

#### 4. COMMERCIAL DISTRIBUTION

 Commercial distributors of software may accept certain responsibilities with respect to end users, business partners and the like. While this license is intended to facilitate the commercial use of the Program, the Contributor who includes the Program in a commercial product offering should do so in a manner which does not create potential liability for other Contributors. Therefore, if a Contributor includes the Program in a commercial product offering, such Contributor ("Commercial Contributor") hereby agrees to defend and indemnify every other Contributor ("Indemnified Contributor") against any losses, damages and costs (collectively "Losses") arising from claims, lawsuits and other legal actions brought by a third party against the Indemnified Contributor to the extent caused by the acts or omissions of such Commercial Contributor in connection with its distribution of the Program in a commercial product offering. The obligations in this section do not apply to any claims or Losses relating to any actual or alleged intellectual property infringement. In order to qualify, an Indemnified Contributor must: a) promptly notify the Commercial Contributor in writing of such claim, and b) allow the Commercial Contributor to control, and cooperate with the Commercial Contributor in, the defense and any related settlement negotiations. The Indemnified Contributor may participate in any such claim at its own expense.

 For example, a Contributor might include the Program in a commercial product offering, Product X. That Contributor is then a Commercial Contributor. If that Commercial Contributor then makes performance claims, or offers warranties related to Product X, those performance claims and warranties are such Commercial Contributor's responsibility alone. Under this section, the Commercial Contributor would have to defend claims against the other Contributors related to those performance claims and warranties, and if a court requires any other Contributor to pay any damages as a result, the Commercial Contributor must pay those damages.

#### 5. NO WARRANTY

 EXCEPT AS EXPRESSLY SET FORTH IN THIS AGREEMENT, AND TO THE EXTENT PERMITTED BY APPLICABLE LAW, THE PROGRAM IS PROVIDED ON AN "AS IS" BASIS, WITHOUT WARRANTIES OR CONDITIONS OF ANY KIND, EITHER EXPRESS OR IMPLIED INCLUDING, WITHOUT LIMITATION, ANY WARRANTIES OR CONDITIONS OF TITLE, NON-INFRINGEMENT, MERCHANTABILITY OR FITNESS FOR A PARTICULAR PURPOSE. Each Recipient is solely responsible for determining the appropriateness of using and distributing the Program and assumes all risks associated with its exercise of rights under this Agreement, including but not limited to the risks and costs of program errors, compliance with applicable laws, damage to or loss of data, programs

#### 6. DISCLAIMER OF LIABILITY

 EXCEPT AS EXPRESSLY SET FORTH IN THIS AGREEMENT, AND TO THE EXTENT PERMITTED BY APPLICABLE LAW, NEITHER RECIPIENT NOR ANY CONTRIBUTORS SHALL HAVE ANY LIABILITY FOR ANY DIRECT, INDIRECT, INCIDENTAL, SPECIAL, EXEMPLARY, OR CONSEQUENTIAL DAMAGES (INCLUDING WITHOUT LIMITATION LOST PROFITS), HOWEVER CAUSED AND ON ANY THEORY OF LIABILITY, WHETHER IN CONTRACT, STRICT LIABILITY, OR TORT (INCLUDING NEGLIGENCE OR OTHERWISE) ARISING IN ANY WAY OUT OF THE USE OR DISTRIBUTION OF THE PROGRAM OR THE EXERCISE OF ANY RIGHTS GRANTED HEREUNDER, EVEN IF ADVISED OF THE POSSIBILITY OF SUCH DAMAGES.

#### 7. GENERAL

 If any provision of this Agreement is invalid or unenforceable under applicable law, it shall not affect the validity or enforceability of the remainder of the terms of this Agreement, and without further action by the parties hereto, such provision shall be reformed to the minimum extent necessary to make such provision valid and enforceable.

 If Recipient institutes patent litigation against any entity (including a cross-claim or counterclaim in a lawsuit) alleging that the Program itself (excluding combinations of the Program with other software or hardware) infringes such Recipient's patent(s), then such Recipient's rights granted under Section 2(b) shall terminate as of the date such litigation is filed.

 All Recipient's rights under this Agreement shall terminate if it fails to comply with any of the material terms or conditions of this Agreement and does not cure such failure in a reasonable period of time after becoming aware of such noncompliance. If all Recipient's rights under this Agreement terminate, Recipient agrees to cease use and distribution of the Program as soon as reasonably practicable. However, Recipient's obligations under this Agreement and any licenses granted by Recipient relating to the Program shall continue and survive.

 Everyone is permitted to copy and distribute copies of this Agreement, but in order to avoid inconsistency the Agreement is copyrighted and may only be modified in the following manner. The Agreement Steward reserves the right to publish new versions (including revisions) of this Agreement from time to time. No one other than the Agreement Steward has the right to modify this Agreement. The Eclipse Foundation is the initial Agreement Steward. The Eclipse Foundation may assign the responsibility to serve as the Agreement Steward to a suitable separate entity. Each new version of the Agreement will be given a distinguishing version number. The Program (including Contributions) may always be

 Distributed subject to the version of the Agreement under which it was received. In addition, after a new version of the Agreement is published, Contributor may elect to Distribute the Program (including its Contributions) under the new version.

 Except as expressly stated in Sections 2(a) and 2(b) above, Recipient receives no rights or licenses to the intellectual property of any Contributor under this Agreement, whether expressly, by implication, estoppel or otherwise. All rights in the Program not expressly granted under this Agreement are reserved. Nothing in this Agreement is intended to be enforceable by any entity that is not a Contributor or Recipient. No third-party beneficiary rights are created under this Agreement.

Exhibit A - Form of Secondary Licenses Notice

 "This Source Code may also be made available under the following Secondary Licenses when the conditions for such availability set forth in the Eclipse Public License, v. 2.0 are satisfied: {name license(s), version(s), and exceptions or additional permissions here}."

 Simply including a copy of this Agreement, including this Exhibit A is not sufficient to license the Source Code under Secondary Licenses.

 If it is not possible or desirable to put the notice in a particular file, then You may include the notice in a location (such as a LICENSE file in a relevant directory) where a recipient would be likely to look for such a notice.

You may add additional accurate notices of copyright ownership.

---

## The GNU General Public License (GPL) Version 2, June 1991

 Copyright (C) 1989, 1991 Free Software Foundation, Inc. 51 Franklin Street, Fifth Floor Boston, MA 02110-1335 USA

 Everyone is permitted to copy and distribute verbatim copies of this license document, but changing it is not allowed.

#### Preamble

 The licenses for most software are designed to take away your freedom to share and change it. By contrast, the GNU General Public License is intended to guarantee your freedom to share and change free software--to make sure the software is free for all its users. This General Public

 License applies to most of the Free Software Foundation's software and to any other program whose authors commit to using it. (Some other Free Software Foundation software is covered by the GNU Library General Public License instead.) You can apply it to your programs, too.

 When we speak of free software, we are referring to freedom, not price. Our General Public Licenses are designed to make sure that you have the freedom to distribute copies of free software (and charge for this service if you wish), that you receive source code or can get it if you want it, that you can change the software or use pieces of it in new free programs; and that you know you can do these things.

 To protect your rights, we need to make restrictions that forbid anyone to deny you these rights or to ask you to surrender the rights. These restrictions translate to certain responsibilities for you if you distribute copies of the software, or if you modify it.

 For example, if you distribute copies of such a program, whether gratis or for a fee, you must give the recipients all the rights that you have. You must make sure that they, too, receive or can get the source code. And you must show them these terms so they know their rights.

We protect your rights with two steps: (1) copyright the software, and (2) offer you this license which gives you legal permission to copy, distribute and/or modify the software.

 Also, for each author's protection and ours, we want to make certain that everyone understands that there is no warranty for this free software. If the software is modified by someone else and passed on, we want its recipients to know that what they have is not the original, so that any problems introduced by others will not reflect on the original authors' reputations.

 Finally, any free program is threatened constantly by software patents. We wish to avoid the danger that redistributors of a free program will individually obtain patent licenses, in effect making the program proprietary. To prevent this, we have made it clear that any patent must be licensed for everyone's free use or not licensed at all.

 The precise terms and conditions for copying, distribution and modification follow.

#### TERMS AND CONDITIONS FOR COPYING, DISTRIBUTION AND MODIFICATION

 0. This License applies to any program or other work which contains a notice placed by the copyright holder saying it may be distributed under the terms of this General Public License. The "Program", below, refers to any such program or work, and a "work based on the Program" means  either the Program or any derivative work under copyright law: that is to say, a work containing the Program or a portion of it, either verbatim or with modifications and/or translated into another language. (Hereinafter, translation is included without limitation in the term "modification".) Each licensee is addressed as "you".

 Activities other than copying, distribution and modification are not covered by this License; they are outside its scope. The act of running the Program is not restricted, and the output from the Program is covered only if its contents constitute a work based on the Program (independent of having been made by running the Program). Whether that is true depends on what the Program does.

 1. You may copy and distribute verbatim copies of the Program's source code as you receive it, in any medium, provided that you conspicuously and appropriately publish on each copy an appropriate copyright notice and disclaimer of warranty; keep intact all the notices that refer to this License and to the absence of any warranty; and give any other recipients of the Program a copy of this License along with the Program.

 You may charge a fee for the physical act of transferring a copy, and you may at your option offer warranty protection in exchange for a fee.

 2. You may modify your copy or copies of the Program or any portion of it, thus forming a work based on the Program, and copy and distribute such modifications or work under the terms of Section 1 above, provided that you also meet all of these conditions:

 a) You must cause the modified files to carry prominent notices stating that you changed the files and the date of any change.

 b) You must cause any work that you distribute or publish, that in whole or in part contains or is derived from the Program or any part thereof, to be licensed as a whole at no charge to all third parties under the terms of this License.

 c) If the modified program normally reads commands interactively when run, you must cause it, when started running for such interactive use in the most ordinary way, to print or display an announcement including an appropriate copyright notice and a notice that there is no warranty (or else, saying that you provide a warranty) and that users may redistribute the program under these conditions, and telling the user how to view a copy of this License. (Exception: if the Program itself is interactive but does not normally print such an announcement, your work based on the Program is not required to print an announcement.)

These requirements apply to the modified work as a whole. If

 identifiable sections of that work are not derived from the Program, and can be reasonably considered independent and separate works in themselves, then this License, and its terms, do not apply to those sections when you distribute them as separate works. But when you distribute the same sections as part of a whole which is a work based on the Program, the distribution of the whole must be on the terms of this License, whose permissions for other licensees extend to the entire whole, and thus to each and every part regardless of who wrote it.

 Thus, it is not the intent of this section to claim rights or contest your rights to work written entirely by you; rather, the intent is to exercise the right to control the distribution of derivative or collective works based on the Program.

 In addition, mere aggregation of another work not based on the Program with the Program (or with a work based on the Program) on a volume of a storage or distribution medium does not bring the other work under the scope of this License.

 3. You may copy and distribute the Program (or a work based on it, under Section 2) in object code or executable form under the terms of Sections 1 and 2 above provided that you also do one of the following:

 a) Accompany it with the complete corresponding machine-readable source code, which must be distributed under the terms of Sections 1 and 2 above on a medium customarily used for software interchange; or,

 b) Accompany it with a written offer, valid for at least three years, to give any third party, for a charge no more than your cost of physically performing source distribution, a complete machine-readable copy of the corresponding source code, to be distributed under the terms of Sections 1 and 2 above on a medium customarily used for software interchange; or,

 c) Accompany it with the information you received as to the offer to distribute corresponding source code. (This alternative is allowed only for noncommercial distribution and only if you received the program in object code or executable form with such an offer, in accord with Subsection b above.)

 The source code for a work means the preferred form of the work for making modifications to it. For an executable work, complete source code means all the source code for all modules it contains, plus any associated interface definition files, plus the scripts used to control compilation and installation of the executable. However, as a special exception, the source code distributed need not include anything that is normally distributed (in either source or binary form) with the major components (compiler, kernel, and so on) of the operating system on

 which the executable runs, unless that component itself accompanies the executable.

 If distribution of executable or object code is made by offering access to copy from a designated place, then offering equivalent access to copy the source code from the same place counts as distribution of the source code, even though third parties are not compelled to copy the source along with the object code.

 4. You may not copy, modify, sublicense, or distribute the Program except as expressly provided under this License. Any attempt otherwise to copy, modify, sublicense or distribute the Program is void, and will automatically terminate your rights under this License. However, parties who have received copies, or rights, from you under this License will not have their licenses terminated so long as such parties remain in full compliance.

 5. You are not required to accept this License, since you have not signed it. However, nothing else grants you permission to modify or distribute the Program or its derivative works. These actions are prohibited by law if you do not accept this License. Therefore, by modifying or distributing the Program (or any work based on the Program), you indicate your acceptance of this License to do so, and all its terms and conditions for copying, distributing or modifying the Program or works based on it.

 6. Each time you redistribute the Program (or any work based on the Program), the recipient automatically receives a license from the original licensor to copy, distribute or modify the Program subject to these terms and conditions. You may not impose any further restrictions on the recipients' exercise of the rights granted herein. You are not responsible for enforcing compliance by third parties to this License.

 7. If, as a consequence of a court judgment or allegation of patent infringement or for any other reason (not limited to patent issues), conditions are imposed on you (whether by court order, agreement or otherwise) that contradict the conditions of this License, they do not excuse you from the conditions of this License. If you cannot distribute so as to satisfy simultaneously your obligations under this License and any other pertinent obligations, then as a consequence you may not distribute the Program at all. For example, if a patent license would not permit royalty-free redistribution of the Program by all those who receive copies directly or indirectly through you, then the only way you could satisfy both it and this License would be to refrain entirely from distribution of the Program.

 If any portion of this section is held invalid or unenforceable under any particular circumstance, the balance of the section is intended to

 apply and the section as a whole is intended to apply in other circumstances.

 It is not the purpose of this section to induce you to infringe any patents or other property right claims or to contest validity of any such claims; this section has the sole purpose of protecting the integrity of the free software distribution system, which is implemented by public license practices. Many people have made generous contributions to the wide range of software distributed through that system in reliance on consistent application of that system; it is up to the author/donor to decide if he or she is willing to distribute software through any other system and a licensee cannot impose that choice.

 This section is intended to make thoroughly clear what is believed to be a consequence of the rest of this License.

 8. If the distribution and/or use of the Program is restricted in certain countries either by patents or by copyrighted interfaces, the original copyright holder who places the Program under this License may add an explicit geographical distribution limitation excluding those countries, so that distribution is permitted only in or among countries not thus excluded. In such case, this License incorporates the limitation as if written in the body of this License.

 9. The Free Software Foundation may publish revised and/or new versions of the General Public License from time to time. Such new versions will be similar in spirit to the present version, but may differ in detail to address new problems or concerns.

 Each version is given a distinguishing version number. If the Program specifies a version number of this License which applies to it and "any later version", you have the option of following the terms and conditions either of that version or of any later version published by the Free Software Foundation. If the Program does not specify a version number of this License, you may choose any version ever published by the Free Software Foundation.

 10. If you wish to incorporate parts of the Program into other free programs whose distribution conditions are different, write to the author to ask for permission. For software which is copyrighted by the Free Software Foundation, write to the Free Software Foundation; we sometimes make exceptions for this. Our decision will be guided by the two goals of preserving the free status of all derivatives of our free software and of promoting the sharing and reuse of software generally.

#### NO WARRANTY

11. BECAUSE THE PROGRAM IS LICENSED FREE OF CHARGE, THERE IS NO

 WARRANTY FOR THE PROGRAM, TO THE EXTENT PERMITTED BY APPLICABLE LAW. EXCEPT WHEN OTHERWISE STATED IN WRITING THE COPYRIGHT HOLDERS AND/OR OTHER PARTIES PROVIDE THE PROGRAM "AS IS" WITHOUT WARRANTY OF ANY KIND, EITHER EXPRESSED OR IMPLIED, INCLUDING, BUT NOT LIMITED TO, THE IMPLIED WARRANTIES OF MERCHANTABILITY AND FITNESS FOR A PARTICULAR PURPOSE. THE ENTIRE RISK AS TO THE QUALITY AND PERFORMANCE OF THE PROGRAM IS WITH YOU. SHOULD THE PROGRAM PROVE DEFECTIVE, YOU ASSUME THE COST OF ALL NECESSARY SERVICING, REPAIR OR CORRECTION.

 12. IN NO EVENT UNLESS REQUIRED BY APPLICABLE LAW OR AGREED TO IN WRITING WILL ANY COPYRIGHT HOLDER, OR ANY OTHER PARTY WHO MAY MODIFY AND/OR REDISTRIBUTE THE PROGRAM AS PERMITTED ABOVE, BE LIABLE TO YOU FOR DAMAGES, INCLUDING ANY GENERAL, SPECIAL, INCIDENTAL OR CONSEQUENTIAL DAMAGES ARISING OUT OF THE USE OR INABILITY TO USE THE PROGRAM (INCLUDING BUT NOT LIMITED TO LOSS OF DATA OR DATA BEING RENDERED INACCURATE OR LOSSES SUSTAINED BY YOU OR THIRD PARTIES OR A FAILURE OF THE PROGRAM TO OPERATE WITH ANY OTHER PROGRAMS), EVEN IF SUCH HOLDER OR OTHER PARTY HAS BEEN ADVISED OF THE POSSIBILITY OF SUCH DAMAGES.

#### END OF TERMS AND CONDITIONS

How to Apply These Terms to Your New Programs

 If you develop a new program, and you want it to be of the greatest possible use to the public, the best way to achieve this is to make it free software which everyone can redistribute and change under these terms.

 To do so, attach the following notices to the program. It is safest to attach them to the start of each source file to most effectively convey the exclusion of warranty; and each file should have at least the "copyright" line and a pointer to where the full notice is found.

 One line to give the program's name and a brief idea of what it does. Copyright  $(C)$  <year > <name of author>

 This program is free software; you can redistribute it and/or modify it under the terms of the GNU General Public License as published by the Free Software Foundation; either version 2 of the License, or (at your option) any later version.

 This program is distributed in the hope that it will be useful, but WITHOUT ANY WARRANTY; without even the implied warranty of MERCHANTABILITY or FITNESS FOR A PARTICULAR PURPOSE. See the GNU General Public License for more details.

 You should have received a copy of the GNU General Public License along with this program; if not, write to the Free Software Foundation, Inc., 51 Franklin Street, Fifth Floor, Boston, MA 02110-1335 USA Also add information on how to contact you by electronic and paper mail.

 If the program is interactive, make it output a short notice like this when it starts in an interactive mode:

 Gnomovision version 69, Copyright (C) year name of author Gnomovision comes with ABSOLUTELY NO WARRANTY; for details type `show w'. This is free software, and you are welcome to redistribute it under certain conditions; type `show c' for details.

 The hypothetical commands `show w' and `show c' should show the appropriate parts of the General Public License. Of course, the commands you use may be called something other than `show w' and `show c'; they could even be mouse-clicks or menu items--whatever suits your program.

 You should also get your employer (if you work as a programmer) or your school, if any, to sign a "copyright disclaimer" for the program, if necessary. Here is a sample; alter the names:

 Yoyodyne, Inc., hereby disclaims all copyright interest in the program `Gnomovision' (which makes passes at compilers) written by James Hacker.

 signature of Ty Coon, 1 April 1989 Ty Coon, President of Vice

 This General Public License does not permit incorporating your program into proprietary programs. If your program is a subroutine library, you may consider it more useful to permit linking proprietary applications with the library. If this is what you want to do, use the GNU Library General Public License instead of this License.

---

#### ## CLASSPATH EXCEPTION

 Linking this library statically or dynamically with other modules is making a combined work based on this library. Thus, the terms and conditions of the GNU General Public License version 2 cover the whole combination.

 As a special exception, the copyright holders of this library give you permission to link this library with independent modules to produce an executable, regardless of the license terms of these independent modules, and to copy and distribute the resulting executable under terms of your choice, provided that you also meet, for each linked independent module, the terms and conditions of the license of that

 module. An independent module is a module which is not derived from or based on this library. If you modify this library, you may extend this exception to your version of the library, but you are not obligated to do so. If you do not wish to do so, delete this exception statement from your version.

# **1.417 aws-java-sdk-for-aws-codestarnotifications 1.11.820**

### **1.417.1 Available under license :**

No license file was found, but licenses were detected in source scan.

/\*

\* Copyright 2015-2020 Amazon.com, Inc. or its affiliates. All Rights Reserved.

\*

\* Licensed under the Apache License, Version 2.0 (the "License"). You may not use this file except in compliance with

\* the License. A copy of the License is located at

\*

\* http://aws.amazon.com/apache2.0

\*

\* or in the "license" file accompanying this file. This file is distributed on an "AS IS" BASIS, WITHOUT WARRANTIES OR

\* CONDITIONS OF ANY KIND, either express or implied. See the License for the specific language governing permissions

\* and limitations under the License.

\*/

Found in path(s):

\* /opt/cola/permits/1294100985\_1649201744.35/0/aws-java-sdk-codestarnotifications-1-11-820-sourcesjar/com/amazonaws/services/codestarnotifications/model/transform/ListTargetsFilterMarshaller.java \* /opt/cola/permits/1294100985\_1649201744.35/0/aws-java-sdk-codestarnotifications-1-11-820-sourcesjar/com/amazonaws/services/codestarnotifications/model/transform/NotificationRuleSummaryJsonUnmarshaller.jav a

\* /opt/cola/permits/1294100985\_1649201744.35/0/aws-java-sdk-codestarnotifications-1-11-820-sourcesjar/com/amazonaws/services/codestarnotifications/model/transform/UnsubscribeRequestMarshaller.java \* /opt/cola/permits/1294100985\_1649201744.35/0/aws-java-sdk-codestarnotifications-1-11-820-sourcesjar/com/amazonaws/services/codestarnotifications/model/DeleteNotificationRuleResult.java

\* /opt/cola/permits/1294100985\_1649201744.35/0/aws-java-sdk-codestarnotifications-1-11-820-sourcesjar/com/amazonaws/services/codestarnotifications/model/transform/ListTargetsRequestMarshaller.java \* /opt/cola/permits/1294100985\_1649201744.35/0/aws-java-sdk-codestarnotifications-1-11-820-sources-

jar/com/amazonaws/services/codestarnotifications/model/ListTargetsFilter.java

\* /opt/cola/permits/1294100985\_1649201744.35/0/aws-java-sdk-codestarnotifications-1-11-820-sourcesjar/com/amazonaws/services/codestarnotifications/model/UntagResourceRequest.java

\* /opt/cola/permits/1294100985\_1649201744.35/0/aws-java-sdk-codestarnotifications-1-11-820-sourcesjar/com/amazonaws/services/codestarnotifications/model/AWSCodeStarNotificationsException.java

\* /opt/cola/permits/1294100985\_1649201744.35/0/aws-java-sdk-codestarnotifications-1-11-820-sourcesjar/com/amazonaws/services/codestarnotifications/model/ListEventTypesFilter.java

\* /opt/cola/permits/1294100985\_1649201744.35/0/aws-java-sdk-codestarnotifications-1-11-820-sourcesjar/com/amazonaws/services/codestarnotifications/model/transform/DescribeNotificationRuleRequestMarshaller.jav a

\* /opt/cola/permits/1294100985\_1649201744.35/0/aws-java-sdk-codestarnotifications-1-11-820-sourcesjar/com/amazonaws/services/codestarnotifications/model/transform/UntagResourceResultJsonUnmarshaller.java \* /opt/cola/permits/1294100985\_1649201744.35/0/aws-java-sdk-codestarnotifications-1-11-820-sourcesjar/com/amazonaws/services/codestarnotifications/model/transform/DeleteNotificationRuleRequestMarshaller.java \* /opt/cola/permits/1294100985\_1649201744.35/0/aws-java-sdk-codestarnotifications-1-11-820-sourcesjar/com/amazonaws/services/codestarnotifications/model/UnsubscribeRequest.java

\* /opt/cola/permits/1294100985\_1649201744.35/0/aws-java-sdk-codestarnotifications-1-11-820-sourcesjar/com/amazonaws/services/codestarnotifications/model/transform/ConfigurationExceptionUnmarshaller.java \* /opt/cola/permits/1294100985\_1649201744.35/0/aws-java-sdk-codestarnotifications-1-11-820-sourcesjar/com/amazonaws/services/codestarnotifications/model/transform/ListTargetsResultJsonUnmarshaller.java \* /opt/cola/permits/1294100985\_1649201744.35/0/aws-java-sdk-codestarnotifications-1-11-820-sourcesjar/com/amazonaws/services/codestarnotifications/model/ListNotificationRulesResult.java

\* /opt/cola/permits/1294100985\_1649201744.35/0/aws-java-sdk-codestarnotifications-1-11-820-sourcesjar/com/amazonaws/services/codestarnotifications/model/transform/UpdateNotificationRuleResultJsonUnmarshaller .java

\* /opt/cola/permits/1294100985\_1649201744.35/0/aws-java-sdk-codestarnotifications-1-11-820-sourcesjar/com/amazonaws/services/codestarnotifications/model/transform/EventTypeSummaryMarshaller.java \* /opt/cola/permits/1294100985\_1649201744.35/0/aws-java-sdk-codestarnotifications-1-11-820-sourcesjar/com/amazonaws/services/codestarnotifications/model/transform/InvalidNextTokenExceptionUnmarshaller.java \* /opt/cola/permits/1294100985\_1649201744.35/0/aws-java-sdk-codestarnotifications-1-11-820-sourcesjar/com/amazonaws/services/codestarnotifications/model/transform/EventTypeSummaryJsonUnmarshaller.java

\* /opt/cola/permits/1294100985\_1649201744.35/0/aws-java-sdk-codestarnotifications-1-11-820-sourcesjar/com/amazonaws/services/codestarnotifications/model/SubscribeRequest.java

\* /opt/cola/permits/1294100985\_1649201744.35/0/aws-java-sdk-codestarnotifications-1-11-820-sourcesjar/com/amazonaws/services/codestarnotifications/model/DetailType.java

\* /opt/cola/permits/1294100985\_1649201744.35/0/aws-java-sdk-codestarnotifications-1-11-820-sourcesjar/com/amazonaws/services/codestarnotifications/model/ListEventTypesFilterName.java

\* /opt/cola/permits/1294100985\_1649201744.35/0/aws-java-sdk-codestarnotifications-1-11-820-sourcesjar/com/amazonaws/services/codestarnotifications/model/CreateNotificationRuleRequest.java

\* /opt/cola/permits/1294100985\_1649201744.35/0/aws-java-sdk-codestarnotifications-1-11-820-sourcesjar/com/amazonaws/services/codestarnotifications/model/transform/CreateNotificationRuleRequestProtocolMarshal ler.java

\* /opt/cola/permits/1294100985\_1649201744.35/0/aws-java-sdk-codestarnotifications-1-11-820-sourcesjar/com/amazonaws/services/codestarnotifications/model/transform/LimitExceededExceptionUnmarshaller.java \* /opt/cola/permits/1294100985\_1649201744.35/0/aws-java-sdk-codestarnotifications-1-11-820-sourcesjar/com/amazonaws/services/codestarnotifications/model/ListTagsForResourceRequest.java

\* /opt/cola/permits/1294100985\_1649201744.35/0/aws-java-sdk-codestarnotifications-1-11-820-sourcesjar/com/amazonaws/services/codestarnotifications/AWSCodeStarNotificationsClientBuilder.java

\* /opt/cola/permits/1294100985\_1649201744.35/0/aws-java-sdk-codestarnotifications-1-11-820-sourcesjar/com/amazonaws/services/codestarnotifications/model/transform/ListEventTypesResultJsonUnmarshaller.java \* /opt/cola/permits/1294100985\_1649201744.35/0/aws-java-sdk-codestarnotifications-1-11-820-sourcesjar/com/amazonaws/services/codestarnotifications/model/transform/ListNotificationRulesResultJsonUnmarshaller.ja va

\* /opt/cola/permits/1294100985\_1649201744.35/0/aws-java-sdk-codestarnotifications-1-11-820-sourcesjar/com/amazonaws/services/codestarnotifications/model/transform/ResourceAlreadyExistsExceptionUnmarshaller.j ava

\* /opt/cola/permits/1294100985\_1649201744.35/0/aws-java-sdk-codestarnotifications-1-11-820-sourcesjar/com/amazonaws/services/codestarnotifications/model/ListNotificationRulesFilterName.java \* /opt/cola/permits/1294100985\_1649201744.35/0/aws-java-sdk-codestarnotifications-1-11-820-sourcesjar/com/amazonaws/services/codestarnotifications/model/transform/SubscribeRequestProtocolMarshaller.java \* /opt/cola/permits/1294100985\_1649201744.35/0/aws-java-sdk-codestarnotifications-1-11-820-sourcesjar/com/amazonaws/services/codestarnotifications/model/ListNotificationRulesRequest.java

\* /opt/cola/permits/1294100985\_1649201744.35/0/aws-java-sdk-codestarnotifications-1-11-820-sourcesjar/com/amazonaws/services/codestarnotifications/AbstractAWSCodeStarNotificationsAsync.java

\* /opt/cola/permits/1294100985\_1649201744.35/0/aws-java-sdk-codestarnotifications-1-11-820-sourcesjar/com/amazonaws/services/codestarnotifications/model/transform/ListTagsForResourceRequestMarshaller.java \* /opt/cola/permits/1294100985\_1649201744.35/0/aws-java-sdk-codestarnotifications-1-11-820-sourcesjar/com/amazonaws/services/codestarnotifications/model/transform/DeleteTargetResultJsonUnmarshaller.java

\* /opt/cola/permits/1294100985\_1649201744.35/0/aws-java-sdk-codestarnotifications-1-11-820-sourcesjar/com/amazonaws/services/codestarnotifications/model/transform/CreateNotificationRuleResultJsonUnmarshaller. java

\* /opt/cola/permits/1294100985\_1649201744.35/0/aws-java-sdk-codestarnotifications-1-11-820-sourcesjar/com/amazonaws/services/codestarnotifications/model/TargetSummary.java

\* /opt/cola/permits/1294100985\_1649201744.35/0/aws-java-sdk-codestarnotifications-1-11-820-sourcesjar/com/amazonaws/services/codestarnotifications/model/transform/UpdateNotificationRuleRequestProtocolMarsha ller.java

\* /opt/cola/permits/1294100985\_1649201744.35/0/aws-java-sdk-codestarnotifications-1-11-820-sourcesjar/com/amazonaws/services/codestarnotifications/model/transform/ListTagsForResourceRequestProtocolMarshalle r.java

\* /opt/cola/permits/1294100985\_1649201744.35/0/aws-java-sdk-codestarnotifications-1-11-820-sourcesjar/com/amazonaws/services/codestarnotifications/model/InvalidNextTokenException.java

\* /opt/cola/permits/1294100985\_1649201744.35/0/aws-java-sdk-codestarnotifications-1-11-820-sourcesjar/com/amazonaws/services/codestarnotifications/model/ListEventTypesResult.java

\* /opt/cola/permits/1294100985\_1649201744.35/0/aws-java-sdk-codestarnotifications-1-11-820-sourcesjar/com/amazonaws/services/codestarnotifications/model/transform/AccessDeniedExceptionUnmarshaller.java \* /opt/cola/permits/1294100985\_1649201744.35/0/aws-java-sdk-codestarnotifications-1-11-820-sourcesjar/com/amazonaws/services/codestarnotifications/model/transform/SubscribeResultJsonUnmarshaller.java \* /opt/cola/permits/1294100985\_1649201744.35/0/aws-java-sdk-codestarnotifications-1-11-820-sources-

jar/com/amazonaws/services/codestarnotifications/model/DeleteNotificationRuleRequest.java

\* /opt/cola/permits/1294100985\_1649201744.35/0/aws-java-sdk-codestarnotifications-1-11-820-sourcesjar/com/amazonaws/services/codestarnotifications/model/transform/DeleteNotificationRuleRequestProtocolMarshal ler.java

\* /opt/cola/permits/1294100985\_1649201744.35/0/aws-java-sdk-codestarnotifications-1-11-820-sourcesjar/com/amazonaws/services/codestarnotifications/model/LimitExceededException.java

\* /opt/cola/permits/1294100985\_1649201744.35/0/aws-java-sdk-codestarnotifications-1-11-820-sources-

jar/com/amazonaws/services/codestarnotifications/model/transform/UnsubscribeResultJsonUnmarshaller.java

\* /opt/cola/permits/1294100985\_1649201744.35/0/aws-java-sdk-codestarnotifications-1-11-820-sources-

jar/com/amazonaws/services/codestarnotifications/model/transform/ResourceNotFoundExceptionUnmarshaller.java \* /opt/cola/permits/1294100985\_1649201744.35/0/aws-java-sdk-codestarnotifications-1-11-820-sources-

jar/com/amazonaws/services/codestarnotifications/model/ResourceNotFoundException.java

\* /opt/cola/permits/1294100985\_1649201744.35/0/aws-java-sdk-codestarnotifications-1-11-820-sources-

jar/com/amazonaws/services/codestarnotifications/model/transform/UpdateNotificationRuleRequestMarshaller.java \* /opt/cola/permits/1294100985\_1649201744.35/0/aws-java-sdk-codestarnotifications-1-11-820-sourcesjar/com/amazonaws/services/codestarnotifications/model/AccessDeniedException.java

\* /opt/cola/permits/1294100985\_1649201744.35/0/aws-java-sdk-codestarnotifications-1-11-820-sourcesjar/com/amazonaws/services/codestarnotifications/model/DescribeNotificationRuleRequest.java \* /opt/cola/permits/1294100985\_1649201744.35/0/aws-java-sdk-codestarnotifications-1-11-820-sourcesjar/com/amazonaws/services/codestarnotifications/model/transform/CreateNotificationRuleRequestMarshaller.java \* /opt/cola/permits/1294100985\_1649201744.35/0/aws-java-sdk-codestarnotifications-1-11-820-sourcesjar/com/amazonaws/services/codestarnotifications/model/SubscribeResult.java

\* /opt/cola/permits/1294100985\_1649201744.35/0/aws-java-sdk-codestarnotifications-1-11-820-sourcesjar/com/amazonaws/services/codestarnotifications/AWSCodeStarNotificationsAsyncClient.java

\* /opt/cola/permits/1294100985\_1649201744.35/0/aws-java-sdk-codestarnotifications-1-11-820-sources-

jar/com/amazonaws/services/codestarnotifications/model/transform/ListTagsForResourceResultJsonUnmarshaller.ja va

\* /opt/cola/permits/1294100985\_1649201744.35/0/aws-java-sdk-codestarnotifications-1-11-820-sourcesjar/com/amazonaws/services/codestarnotifications/model/UpdateNotificationRuleResult.java

\* /opt/cola/permits/1294100985\_1649201744.35/0/aws-java-sdk-codestarnotifications-1-11-820-sources-

jar/com/amazonaws/services/codestarnotifications/model/transform/ConcurrentModificationExceptionUnmarshaller. java

\* /opt/cola/permits/1294100985\_1649201744.35/0/aws-java-sdk-codestarnotifications-1-11-820-sourcesjar/com/amazonaws/services/codestarnotifications/model/Target.java

\* /opt/cola/permits/1294100985\_1649201744.35/0/aws-java-sdk-codestarnotifications-1-11-820-sourcesjar/com/amazonaws/services/codestarnotifications/model/DeleteTargetResult.java

\* /opt/cola/permits/1294100985\_1649201744.35/0/aws-java-sdk-codestarnotifications-1-11-820-sourcesjar/com/amazonaws/services/codestarnotifications/model/ListTagsForResourceResult.java

\* /opt/cola/permits/1294100985\_1649201744.35/0/aws-java-sdk-codestarnotifications-1-11-820-sourcesjar/com/amazonaws/services/codestarnotifications/model/ValidationException.java

\* /opt/cola/permits/1294100985\_1649201744.35/0/aws-java-sdk-codestarnotifications-1-11-820-sourcesjar/com/amazonaws/services/codestarnotifications/model/transform/DeleteNotificationRuleResultJsonUnmarshaller. java

\* /opt/cola/permits/1294100985\_1649201744.35/0/aws-java-sdk-codestarnotifications-1-11-820-sourcesjar/com/amazonaws/services/codestarnotifications/model/EventTypeSummary.java

\* /opt/cola/permits/1294100985\_1649201744.35/0/aws-java-sdk-codestarnotifications-1-11-820-sourcesjar/com/amazonaws/services/codestarnotifications/model/ResourceAlreadyExistsException.java

\* /opt/cola/permits/1294100985\_1649201744.35/0/aws-java-sdk-codestarnotifications-1-11-820-sourcesjar/com/amazonaws/services/codestarnotifications/model/DeleteTargetRequest.java

\* /opt/cola/permits/1294100985\_1649201744.35/0/aws-java-sdk-codestarnotifications-1-11-820-sourcesjar/com/amazonaws/services/codestarnotifications/model/transform/TagResourceRequestProtocolMarshaller.java \* /opt/cola/permits/1294100985\_1649201744.35/0/aws-java-sdk-codestarnotifications-1-11-820-sources-

jar/com/amazonaws/services/codestarnotifications/model/transform/UntagResourceRequestProtocolMarshaller.java \* /opt/cola/permits/1294100985\_1649201744.35/0/aws-java-sdk-codestarnotifications-1-11-820-sourcesjar/com/amazonaws/services/codestarnotifications/model/transform/UnsubscribeRequestProtocolMarshaller.java

\* /opt/cola/permits/1294100985\_1649201744.35/0/aws-java-sdk-codestarnotifications-1-11-820-sources-

jar/com/amazonaws/services/codestarnotifications/model/transform/UntagResourceRequestMarshaller.java

\* /opt/cola/permits/1294100985\_1649201744.35/0/aws-java-sdk-codestarnotifications-1-11-820-sources-

jar/com/amazonaws/services/codestarnotifications/model/transform/TargetJsonUnmarshaller.java

\* /opt/cola/permits/1294100985\_1649201744.35/0/aws-java-sdk-codestarnotifications-1-11-820-sources-

jar/com/amazonaws/services/codestarnotifications/model/ListTargetsResult.java

\* /opt/cola/permits/1294100985\_1649201744.35/0/aws-java-sdk-codestarnotifications-1-11-820-sourcesjar/com/amazonaws/services/codestarnotifications/model/transform/DescribeNotificationRuleRequestProtocolMarsh aller.java

\* /opt/cola/permits/1294100985\_1649201744.35/0/aws-java-sdk-codestarnotifications-1-11-820-sourcesjar/com/amazonaws/services/codestarnotifications/model/transform/ListEventTypesFilterJsonUnmarshaller.java \* /opt/cola/permits/1294100985\_1649201744.35/0/aws-java-sdk-codestarnotifications-1-11-820-sourcesjar/com/amazonaws/services/codestarnotifications/model/UpdateNotificationRuleRequest.java \* /opt/cola/permits/1294100985\_1649201744.35/0/aws-java-sdk-codestarnotifications-1-11-820-sourcesjar/com/amazonaws/services/codestarnotifications/model/transform/TargetMarshaller.java

\* /opt/cola/permits/1294100985\_1649201744.35/0/aws-java-sdk-codestarnotifications-1-11-820-sourcesjar/com/amazonaws/services/codestarnotifications/model/TagResourceResult.java

\* /opt/cola/permits/1294100985\_1649201744.35/0/aws-java-sdk-codestarnotifications-1-11-820-sourcesjar/com/amazonaws/services/codestarnotifications/AWSCodeStarNotificationsClient.java

\* /opt/cola/permits/1294100985\_1649201744.35/0/aws-java-sdk-codestarnotifications-1-11-820-sourcesjar/com/amazonaws/services/codestarnotifications/model/transform/DescribeNotificationRuleResultJsonUnmarshall er.java

\* /opt/cola/permits/1294100985\_1649201744.35/0/aws-java-sdk-codestarnotifications-1-11-820-sourcesjar/com/amazonaws/services/codestarnotifications/model/transform/ListNotificationRulesFilterMarshaller.java \* /opt/cola/permits/1294100985\_1649201744.35/0/aws-java-sdk-codestarnotifications-1-11-820-sourcesjar/com/amazonaws/services/codestarnotifications/model/NotificationRuleStatus.java

\* /opt/cola/permits/1294100985\_1649201744.35/0/aws-java-sdk-codestarnotifications-1-11-820-sourcesjar/com/amazonaws/services/codestarnotifications/model/transform/SubscribeRequestMarshaller.java \* /opt/cola/permits/1294100985\_1649201744.35/0/aws-java-sdk-codestarnotifications-1-11-820-sourcesjar/com/amazonaws/services/codestarnotifications/model/UnsubscribeResult.java

\* /opt/cola/permits/1294100985\_1649201744.35/0/aws-java-sdk-codestarnotifications-1-11-820-sourcesjar/com/amazonaws/services/codestarnotifications/model/transform/ListEventTypesFilterMarshaller.java \* /opt/cola/permits/1294100985\_1649201744.35/0/aws-java-sdk-codestarnotifications-1-11-820-sources-

jar/com/amazonaws/services/codestarnotifications/model/transform/ValidationExceptionUnmarshaller.java \* /opt/cola/permits/1294100985\_1649201744.35/0/aws-java-sdk-codestarnotifications-1-11-820-sourcesjar/com/amazonaws/services/codestarnotifications/model/transform/DeleteTargetRequestMarshaller.java

\* /opt/cola/permits/1294100985\_1649201744.35/0/aws-java-sdk-codestarnotifications-1-11-820-sourcesjar/com/amazonaws/services/codestarnotifications/model/transform/ListTargetsFilterJsonUnmarshaller.java \* /opt/cola/permits/1294100985\_1649201744.35/0/aws-java-sdk-codestarnotifications-1-11-820-sourcesjar/com/amazonaws/services/codestarnotifications/model/transform/TagResourceRequestMarshaller.java \* /opt/cola/permits/1294100985\_1649201744.35/0/aws-java-sdk-codestarnotifications-1-11-820-sources-

jar/com/amazonaws/services/codestarnotifications/AWSCodeStarNotifications.java

\* /opt/cola/permits/1294100985\_1649201744.35/0/aws-java-sdk-codestarnotifications-1-11-820-sourcesjar/com/amazonaws/services/codestarnotifications/model/ConcurrentModificationException.java

\* /opt/cola/permits/1294100985\_1649201744.35/0/aws-java-sdk-codestarnotifications-1-11-820-sourcesjar/com/amazonaws/services/codestarnotifications/model/TagResourceRequest.java

\* /opt/cola/permits/1294100985\_1649201744.35/0/aws-java-sdk-codestarnotifications-1-11-820-sourcesjar/com/amazonaws/services/codestarnotifications/model/UntagResourceResult.java

\* /opt/cola/permits/1294100985\_1649201744.35/0/aws-java-sdk-codestarnotifications-1-11-820-sources-

jar/com/amazonaws/services/codestarnotifications/model/transform/ListNotificationRulesRequestProtocolMarshalle r.java

\* /opt/cola/permits/1294100985\_1649201744.35/0/aws-java-sdk-codestarnotifications-1-11-820-sourcesjar/com/amazonaws/services/codestarnotifications/model/ListTargetsFilterName.java

\* /opt/cola/permits/1294100985\_1649201744.35/0/aws-java-sdk-codestarnotifications-1-11-820-sources-

jar/com/amazonaws/services/codestarnotifications/model/transform/TagResourceResultJsonUnmarshaller.java \* /opt/cola/permits/1294100985\_1649201744.35/0/aws-java-sdk-codestarnotifications-1-11-820-sourcesjar/com/amazonaws/services/codestarnotifications/model/transform/DeleteTargetRequestProtocolMarshaller.java \* /opt/cola/permits/1294100985\_1649201744.35/0/aws-java-sdk-codestarnotifications-1-11-820-sourcesjar/com/amazonaws/services/codestarnotifications/AWSCodeStarNotificationsAsyncClientBuilder.java \* /opt/cola/permits/1294100985\_1649201744.35/0/aws-java-sdk-codestarnotifications-1-11-820-sourcesjar/com/amazonaws/services/codestarnotifications/model/transform/ListNotificationRulesRequestMarshaller.java \* /opt/cola/permits/1294100985\_1649201744.35/0/aws-java-sdk-codestarnotifications-1-11-820-sourcesjar/com/amazonaws/services/codestarnotifications/model/transform/ListTargetsRequestProtocolMarshaller.java \* /opt/cola/permits/1294100985\_1649201744.35/0/aws-java-sdk-codestarnotifications-1-11-820-sourcesjar/com/amazonaws/services/codestarnotifications/AWSCodeStarNotificationsAsync.java

\* /opt/cola/permits/1294100985\_1649201744.35/0/aws-java-sdk-codestarnotifications-1-11-820-sourcesjar/com/amazonaws/services/codestarnotifications/model/ConfigurationException.java

\* /opt/cola/permits/1294100985\_1649201744.35/0/aws-java-sdk-codestarnotifications-1-11-820-sourcesjar/com/amazonaws/services/codestarnotifications/package-info.java

\* /opt/cola/permits/1294100985\_1649201744.35/0/aws-java-sdk-codestarnotifications-1-11-820-sourcesjar/com/amazonaws/services/codestarnotifications/model/CreateNotificationRuleResult.java

\* /opt/cola/permits/1294100985\_1649201744.35/0/aws-java-sdk-codestarnotifications-1-11-820-sourcesjar/com/amazonaws/services/codestarnotifications/model/DescribeNotificationRuleResult.java

\* /opt/cola/permits/1294100985\_1649201744.35/0/aws-java-sdk-codestarnotifications-1-11-820-sourcesjar/com/amazonaws/services/codestarnotifications/model/ListTargetsRequest.java

\* /opt/cola/permits/1294100985\_1649201744.35/0/aws-java-sdk-codestarnotifications-1-11-820-sourcesjar/com/amazonaws/services/codestarnotifications/model/transform/ListNotificationRulesFilterJsonUnmarshaller.ja va

\* /opt/cola/permits/1294100985\_1649201744.35/0/aws-java-sdk-codestarnotifications-1-11-820-sourcesjar/com/amazonaws/services/codestarnotifications/model/transform/ListEventTypesRequestMarshaller.java \* /opt/cola/permits/1294100985\_1649201744.35/0/aws-java-sdk-codestarnotifications-1-11-820-sourcesjar/com/amazonaws/services/codestarnotifications/model/transform/TargetSummaryJsonUnmarshaller.java \* /opt/cola/permits/1294100985\_1649201744.35/0/aws-java-sdk-codestarnotifications-1-11-820-sourcesjar/com/amazonaws/services/codestarnotifications/model/transform/TargetSummaryMarshaller.java \* /opt/cola/permits/1294100985\_1649201744.35/0/aws-java-sdk-codestarnotifications-1-11-820-sourcesjar/com/amazonaws/services/codestarnotifications/model/ListNotificationRulesFilter.java \* /opt/cola/permits/1294100985\_1649201744.35/0/aws-java-sdk-codestarnotifications-1-11-820-sourcesjar/com/amazonaws/services/codestarnotifications/model/transform/ListEventTypesRequestProtocolMarshaller.java \* /opt/cola/permits/1294100985\_1649201744.35/0/aws-java-sdk-codestarnotifications-1-11-820-sourcesjar/com/amazonaws/services/codestarnotifications/model/transform/NotificationRuleSummaryMarshaller.java

\* /opt/cola/permits/1294100985\_1649201744.35/0/aws-java-sdk-codestarnotifications-1-11-820-sources-

jar/com/amazonaws/services/codestarnotifications/model/TargetStatus.java

\* /opt/cola/permits/1294100985\_1649201744.35/0/aws-java-sdk-codestarnotifications-1-11-820-sourcesjar/com/amazonaws/services/codestarnotifications/model/NotificationRuleSummary.java

\* /opt/cola/permits/1294100985\_1649201744.35/0/aws-java-sdk-codestarnotifications-1-11-820-sourcesjar/com/amazonaws/services/codestarnotifications/model/ListEventTypesRequest.java

\* /opt/cola/permits/1294100985\_1649201744.35/0/aws-java-sdk-codestarnotifications-1-11-820-sourcesjar/com/amazonaws/services/codestarnotifications/AbstractAWSCodeStarNotifications.java

# **1.418 aws-java-sdk-for-aws-cost-and-usagereport 1.11.820**

### **1.418.1 Available under license :**

No license file was found, but licenses were detected in source scan.

#### /\*

\* Copyright 2015-2020 Amazon.com, Inc. or its affiliates. All Rights Reserved.

\*

\* Licensed under the Apache License, Version 2.0 (the "License"). You may not use this file except in compliance with

\* the License. A copy of the License is located at

\*

\* http://aws.amazon.com/apache2.0

\*

\* or in the "license" file accompanying this file. This file is distributed on an "AS IS" BASIS, WITHOUT WARRANTIES OR

\* CONDITIONS OF ANY KIND, either express or implied. See the License for the specific language governing permissions

\* and limitations under the License.

\*/

Found in path(s):

\* /opt/cola/permits/1294101394\_1649201733.68/0/aws-java-sdk-costandusagereport-1-11-820-sources-

jar/com/amazonaws/services/costandusagereport/model/DuplicateReportNameException.java

\* /opt/cola/permits/1294101394\_1649201733.68/0/aws-java-sdk-costandusagereport-1-11-820-sources-

jar/com/amazonaws/services/costandusagereport/model/transform/DeleteReportDefinitionResultJsonUnmarshaller.j ava

\* /opt/cola/permits/1294101394\_1649201733.68/0/aws-java-sdk-costandusagereport-1-11-820-sources-

jar/com/amazonaws/services/costandusagereport/model/PutReportDefinitionRequest.java

\* /opt/cola/permits/1294101394\_1649201733.68/0/aws-java-sdk-costandusagereport-1-11-820-sources-

jar/com/amazonaws/services/costandusagereport/AWSCostAndUsageReportAsync.java

\* /opt/cola/permits/1294101394\_1649201733.68/0/aws-java-sdk-costandusagereport-1-11-820-sources-

jar/com/amazonaws/services/costandusagereport/model/DeleteReportDefinitionResult.java

\* /opt/cola/permits/1294101394\_1649201733.68/0/aws-java-sdk-costandusagereport-1-11-820-sources-

jar/com/amazonaws/services/costandusagereport/model/transform/DeleteReportDefinitionRequestMarshaller.java

\* /opt/cola/permits/1294101394\_1649201733.68/0/aws-java-sdk-costandusagereport-1-11-820-sources-

jar/com/amazonaws/services/costandusagereport/AWSCostAndUsageReportClient.java

\* /opt/cola/permits/1294101394\_1649201733.68/0/aws-java-sdk-costandusagereport-1-11-820-sourcesjar/com/amazonaws/services/costandusagereport/model/AWSRegion.java

\* /opt/cola/permits/1294101394\_1649201733.68/0/aws-java-sdk-costandusagereport-1-11-820-sources-

jar/com/amazonaws/services/costandusagereport/AbstractAWSCostAndUsageReport.java

\* /opt/cola/permits/1294101394\_1649201733.68/0/aws-java-sdk-costandusagereport-1-11-820-sourcesjar/com/amazonaws/services/costandusagereport/model/PutReportDefinitionResult.java

\* /opt/cola/permits/1294101394\_1649201733.68/0/aws-java-sdk-costandusagereport-1-11-820-sources-

jar/com/amazonaws/services/costandusagereport/AWSCostAndUsageReportAsyncClientBuilder.java
\* /opt/cola/permits/1294101394\_1649201733.68/0/aws-java-sdk-costandusagereport-1-11-820-sourcesjar/com/amazonaws/services/costandusagereport/model/CompressionFormat.java

\* /opt/cola/permits/1294101394\_1649201733.68/0/aws-java-sdk-costandusagereport-1-11-820-sources-

jar/com/amazonaws/services/costandusagereport/model/transform/ModifyReportDefinitionRequestMarshaller.java

\* /opt/cola/permits/1294101394\_1649201733.68/0/aws-java-sdk-costandusagereport-1-11-820-sources-

jar/com/amazonaws/services/costandusagereport/model/ReportVersioning.java

\* /opt/cola/permits/1294101394\_1649201733.68/0/aws-java-sdk-costandusagereport-1-11-820-sourcesjar/com/amazonaws/services/costandusagereport/model/ValidationException.java

\* /opt/cola/permits/1294101394\_1649201733.68/0/aws-java-sdk-costandusagereport-1-11-820-sourcesjar/com/amazonaws/services/costandusagereport/model/AdditionalArtifact.java

\* /opt/cola/permits/1294101394\_1649201733.68/0/aws-java-sdk-costandusagereport-1-11-820-sources-

jar/com/amazonaws/services/costandusagereport/model/transform/ReportLimitReachedExceptionUnmarshaller.java

\* /opt/cola/permits/1294101394\_1649201733.68/0/aws-java-sdk-costandusagereport-1-11-820-sources-

jar/com/amazonaws/services/costandusagereport/model/TimeUnit.java

\* /opt/cola/permits/1294101394\_1649201733.68/0/aws-java-sdk-costandusagereport-1-11-820-sourcesjar/com/amazonaws/services/costandusagereport/AWSCostAndUsageReport.java

\* /opt/cola/permits/1294101394\_1649201733.68/0/aws-java-sdk-costandusagereport-1-11-820-sources-

jar/com/amazonaws/services/costandusagereport/model/transform/PutReportDefinitionRequestMarshaller.java

\* /opt/cola/permits/1294101394\_1649201733.68/0/aws-java-sdk-costandusagereport-1-11-820-sources-

jar/com/amazonaws/services/costandusagereport/model/transform/ModifyReportDefinitionRequestProtocolMarshall er.java

\* /opt/cola/permits/1294101394\_1649201733.68/0/aws-java-sdk-costandusagereport-1-11-820-sources-

jar/com/amazonaws/services/costandusagereport/model/DescribeReportDefinitionsRequest.java

\* /opt/cola/permits/1294101394\_1649201733.68/0/aws-java-sdk-costandusagereport-1-11-820-sources-

jar/com/amazonaws/services/costandusagereport/model/DescribeReportDefinitionsResult.java

\* /opt/cola/permits/1294101394\_1649201733.68/0/aws-java-sdk-costandusagereport-1-11-820-sources-

jar/com/amazonaws/services/costandusagereport/model/transform/PutReportDefinitionRequestProtocolMarshaller.ja va

\* /opt/cola/permits/1294101394\_1649201733.68/0/aws-java-sdk-costandusagereport-1-11-820-sourcesjar/com/amazonaws/services/costandusagereport/model/ModifyReportDefinitionResult.java

\* /opt/cola/permits/1294101394\_1649201733.68/0/aws-java-sdk-costandusagereport-1-11-820-sources-

jar/com/amazonaws/services/costandusagereport/model/AWSCostAndUsageReportException.java

\* /opt/cola/permits/1294101394\_1649201733.68/0/aws-java-sdk-costandusagereport-1-11-820-sources-

jar/com/amazonaws/services/costandusagereport/model/ModifyReportDefinitionRequest.java

\* /opt/cola/permits/1294101394\_1649201733.68/0/aws-java-sdk-costandusagereport-1-11-820-sourcesjar/com/amazonaws/services/costandusagereport/model/ReportDefinition.java

\* /opt/cola/permits/1294101394\_1649201733.68/0/aws-java-sdk-costandusagereport-1-11-820-sourcesjar/com/amazonaws/services/costandusagereport/model/transform/InternalErrorExceptionUnmarshaller.java \* /opt/cola/permits/1294101394\_1649201733.68/0/aws-java-sdk-costandusagereport-1-11-820-sourcesjar/com/amazonaws/services/costandusagereport/package-info.java

\* /opt/cola/permits/1294101394\_1649201733.68/0/aws-java-sdk-costandusagereport-1-11-820-sources-

jar/com/amazonaws/services/costandusagereport/model/DeleteReportDefinitionRequest.java

\* /opt/cola/permits/1294101394\_1649201733.68/0/aws-java-sdk-costandusagereport-1-11-820-sources-

jar/com/amazonaws/services/costandusagereport/model/transform/DeleteReportDefinitionRequestProtocolMarshalle r.java

\* /opt/cola/permits/1294101394\_1649201733.68/0/aws-java-sdk-costandusagereport-1-11-820-sourcesjar/com/amazonaws/services/costandusagereport/AWSCostAndUsageReportClientBuilder.java

\* /opt/cola/permits/1294101394\_1649201733.68/0/aws-java-sdk-costandusagereport-1-11-820-sources-

jar/com/amazonaws/services/costandusagereport/model/transform/DescribeReportDefinitionsRequestMarshaller.jav a

\* /opt/cola/permits/1294101394\_1649201733.68/0/aws-java-sdk-costandusagereport-1-11-820-sourcesjar/com/amazonaws/services/costandusagereport/model/transform/DescribeReportDefinitionsRequestProtocolMarsh aller.java

\* /opt/cola/permits/1294101394\_1649201733.68/0/aws-java-sdk-costandusagereport-1-11-820-sourcesjar/com/amazonaws/services/costandusagereport/model/ReportFormat.java

\* /opt/cola/permits/1294101394\_1649201733.68/0/aws-java-sdk-costandusagereport-1-11-820-sourcesjar/com/amazonaws/services/costandusagereport/model/transform/PutReportDefinitionResultJsonUnmarshaller.java \* /opt/cola/permits/1294101394\_1649201733.68/0/aws-java-sdk-costandusagereport-1-11-820-sourcesjar/com/amazonaws/services/costandusagereport/model/InternalErrorException.java

\* /opt/cola/permits/1294101394\_1649201733.68/0/aws-java-sdk-costandusagereport-1-11-820-sourcesjar/com/amazonaws/services/costandusagereport/model/transform/ModifyReportDefinitionResultJsonUnmarshaller.

\* /opt/cola/permits/1294101394\_1649201733.68/0/aws-java-sdk-costandusagereport-1-11-820-sourcesjar/com/amazonaws/services/costandusagereport/model/transform/ReportDefinitionJsonUnmarshaller.java \* /opt/cola/permits/1294101394\_1649201733.68/0/aws-java-sdk-costandusagereport-1-11-820-sources-

jar/com/amazonaws/services/costandusagereport/AWSCostAndUsageReportAsyncClient.java \* /opt/cola/permits/1294101394\_1649201733.68/0/aws-java-sdk-costandusagereport-1-11-820-sources-

jar/com/amazonaws/services/costandusagereport/model/ReportLimitReachedException.java

\* /opt/cola/permits/1294101394\_1649201733.68/0/aws-java-sdk-costandusagereport-1-11-820-sources-

jar/com/amazonaws/services/costandusagereport/model/transform/DuplicateReportNameExceptionUnmarshaller.jav a

\* /opt/cola/permits/1294101394\_1649201733.68/0/aws-java-sdk-costandusagereport-1-11-820-sourcesjar/com/amazonaws/services/costandusagereport/model/transform/ValidationExceptionUnmarshaller.java \* /opt/cola/permits/1294101394\_1649201733.68/0/aws-java-sdk-costandusagereport-1-11-820-sourcesjar/com/amazonaws/services/costandusagereport/model/SchemaElement.java

\* /opt/cola/permits/1294101394\_1649201733.68/0/aws-java-sdk-costandusagereport-1-11-820-sourcesjar/com/amazonaws/services/costandusagereport/AbstractAWSCostAndUsageReportAsync.java

\* /opt/cola/permits/1294101394\_1649201733.68/0/aws-java-sdk-costandusagereport-1-11-820-sourcesjar/com/amazonaws/services/costandusagereport/model/transform/DescribeReportDefinitionsResultJsonUnmarshall er.java

\* /opt/cola/permits/1294101394\_1649201733.68/0/aws-java-sdk-costandusagereport-1-11-820-sourcesjar/com/amazonaws/services/costandusagereport/model/transform/ReportDefinitionMarshaller.java

# **1.419 quartz-job-scheduler 2.3.2**

### **1.419.1 Available under license :**

No license file was found, but licenses were detected in source scan.

/\*

java

\* All content copyright Terracotta, Inc., unless otherwise indicated. All rights reserved.

\*

- \* Licensed under the Apache License, Version 2.0 (the "License"); you may not
- \* use this file except in compliance with the License. You may obtain a copy
- \* of the License at
- \*
- \* http://www.apache.org/licenses/LICENSE-2.0
- \*
- \* Unless required by applicable law or agreed to in writing, software
- \* distributed under the License is distributed on an "AS IS" BASIS, WITHOUT
- \* WARRANTIES OR CONDITIONS OF ANY KIND, either express or implied. See the
- \* License for the specific language governing permissions and limitations
- \* under the License.
- \*
- \*/

Found in path(s):

\* /opt/cola/permits/1112432772\_1615201079.25/0/quartz-2-3-2-sources-1-

jar/org/quartz/core/QuartzSchedulerThread.java

- \* /opt/cola/permits/1112432772\_1615201079.25/0/quartz-2-3-2-sources-1-jar/org/quartz/core/JobRunShell.java
- \* /opt/cola/permits/1112432772\_1615201079.25/0/quartz-2-3-2-sources-1-jar/org/quartz/spi/JobStore.java
- \* /opt/cola/permits/1112432772\_1615201079.25/0/quartz-2-3-2-sources-1-
- jar/org/quartz/impl/calendar/WeeklyCalendar.java
- \* /opt/cola/permits/1112432772\_1615201079.25/0/quartz-2-3-2-sources-1-
- jar/org/quartz/impl/calendar/MonthlyCalendar.java
- \* /opt/cola/permits/1112432772\_1615201079.25/0/quartz-2-3-2-sources-1-jar/org/quartz/utils/DirtyFlagMap.java
- \* /opt/cola/permits/1112432772\_1615201079.25/0/quartz-2-3-2-sources-1-
- jar/org/quartz/ee/servlet/QuartzInitializerListener.java
- \* /opt/cola/permits/1112432772\_1615201079.25/0/quartz-2-3-2-sources-1-
- jar/org/quartz/impl/calendar/BaseCalendar.java
- \* /opt/cola/permits/1112432772\_1615201079.25/0/quartz-2-3-2-sources-1-
- jar/org/quartz/impl/DirectSchedulerFactory.java
- \* /opt/cola/permits/1112432772\_1615201079.25/0/quartz-2-3-2-sources-1-
- jar/org/quartz/utils/PoolingConnectionProvider.java
- \* /opt/cola/permits/1112432772\_1615201079.25/0/quartz-2-3-2-sources-1-
- jar/org/quartz/ee/servlet/QuartzInitializerServlet.java
- \* /opt/cola/permits/1112432772\_1615201079.25/0/quartz-2-3-2-sources-1-

jar/org/quartz/impl/StdSchedulerFactory.java

\* /opt/cola/permits/1112432772\_1615201079.25/0/quartz-2-3-2-sources-1-jar/org/quartz/spi/ThreadPool.java No license file was found, but licenses were detected in source scan.

/\*

- \* All content copyright Terracotta, Inc., unless otherwise indicated. All rights reserved.
- \*
- \* Licensed under the Apache License, Version 2.0 (the "License"); you may not
- \* use this file except in compliance with the License. You may obtain a copy
- \* of the License at
- \*
- \* http://www.apache.org/licenses/LICENSE-2.0
- \*
- \* Unless required by applicable law or agreed to in writing, software
- \* distributed under the License is distributed on an "AS IS" BASIS, WITHOUT
- \* WARRANTIES OR CONDITIONS OF ANY KIND, either express or implied. See the
- \* License for the specific language governing permissions and limitations

\* under the License.

\*

```
*/
```
Found in path(s):

\* /opt/cola/permits/1112432772\_1615201079.25/0/quartz-2-3-2-sources-1-

```
jar/org/quartz/impl/matchers/OrMatcher.java
```
\* /opt/cola/permits/1112432772\_1615201079.25/0/quartz-2-3-2-sources-1-jar/org/quartz/JobDetail.java

```
* /opt/cola/permits/1112432772_1615201079.25/0/quartz-2-3-2-sources-1-
```
jar/org/quartz/SimpleScheduleBuilder.java

\* /opt/cola/permits/1112432772\_1615201079.25/0/quartz-2-3-2-sources-1-jar/org/quartz/SimpleTrigger.java

\* /opt/cola/permits/1112432772\_1615201079.25/0/quartz-2-3-2-sources-1-

jar/org/quartz/DisallowConcurrentExecution.java

\* /opt/cola/permits/1112432772\_1615201079.25/0/quartz-2-3-2-sources-1-

jar/org/quartz/PersistJobDataAfterExecution.java

\* /opt/cola/permits/1112432772\_1615201079.25/0/quartz-2-3-2-sources-1-jar/org/quartz/DateBuilder.java

```
* /opt/cola/permits/1112432772_1615201079.25/0/quartz-2-3-2-sources-1-
```
jar/org/quartz/impl/matchers/KeyMatcher.java

\* /opt/cola/permits/1112432772\_1615201079.25/0/quartz-2-3-2-sources-1-

jar/org/quartz/impl/triggers/CoreTrigger.java

\* /opt/cola/permits/1112432772\_1615201079.25/0/quartz-2-3-2-sources-1-

jar/org/quartz/impl/matchers/AndMatcher.java

\* /opt/cola/permits/1112432772\_1615201079.25/0/quartz-2-3-2-sources-1-

jar/org/quartz/CalendarIntervalTrigger.java

\* /opt/cola/permits/1112432772\_1615201079.25/0/quartz-2-3-2-sources-1-jar/org/quartz/TimeOfDay.java

\* /opt/cola/permits/1112432772\_1615201079.25/0/quartz-2-3-2-sources-1-jar/org/quartz/JobBuilder.java

\* /opt/cola/permits/1112432772\_1615201079.25/0/quartz-2-3-2-sources-1-

jar/org/quartz/ExecuteInJTATransaction.java

\* /opt/cola/permits/1112432772\_1615201079.25/0/quartz-2-3-2-sources-1-jar/org/quartz/Matcher.java

\* /opt/cola/permits/1112432772\_1615201079.25/0/quartz-2-3-2-sources-1-

jar/org/quartz/impl/matchers/GroupMatcher.java

\* /opt/cola/permits/1112432772\_1615201079.25/0/quartz-2-3-2-sources-1-

jar/org/quartz/impl/matchers/NameMatcher.java

\* /opt/cola/permits/1112432772\_1615201079.25/0/quartz-2-3-2-sources-1-

jar/org/quartz/DailyTimeIntervalScheduleBuilder.java

\* /opt/cola/permits/1112432772\_1615201079.25/0/quartz-2-3-2-sources-1-jar/org/quartz/TriggerBuilder.java

\* /opt/cola/permits/1112432772\_1615201079.25/0/quartz-2-3-2-sources-1-

jar/org/quartz/JobExecutionException.java

\* /opt/cola/permits/1112432772\_1615201079.25/0/quartz-2-3-2-sources-1-

jar/org/quartz/impl/matchers/NotMatcher.java

\* /opt/cola/permits/1112432772\_1615201079.25/0/quartz-2-3-2-sources-1-

jar/org/quartz/impl/matchers/StringMatcher.java

\* /opt/cola/permits/1112432772\_1615201079.25/0/quartz-2-3-2-sources-1-jar/org/quartz/CronTrigger.java

\* /opt/cola/permits/1112432772\_1615201079.25/0/quartz-2-3-2-sources-1-

jar/org/quartz/impl/matchers/EverythingMatcher.java

\* /opt/cola/permits/1112432772\_1615201079.25/0/quartz-2-3-2-sources-1-jar/org/quartz/CronScheduleBuilder.java

\* /opt/cola/permits/1112432772\_1615201079.25/0/quartz-2-3-2-sources-1-jar/org/quartz/ListenerManager.java

\* /opt/cola/permits/1112432772\_1615201079.25/0/quartz-2-3-2-sources-1-jar/org/quartz/CronExpression.java

\* /opt/cola/permits/1112432772\_1615201079.25/0/quartz-2-3-2-sources-1-jar/org/quartz/JobExecutionContext.java

\* /opt/cola/permits/1112432772\_1615201079.25/0/quartz-2-3-2-sources-1-jar/org/quartz/ScheduleBuilder.java

\* /opt/cola/permits/1112432772\_1615201079.25/0/quartz-2-3-2-sources-1-

jar/org/quartz/DailyTimeIntervalTrigger.java

\* /opt/cola/permits/1112432772\_1615201079.25/0/quartz-2-3-2-sources-1-jar/org/quartz/TriggerKey.java

\* /opt/cola/permits/1112432772\_1615201079.25/0/quartz-2-3-2-sources-1-jar/org/quartz/spi/MutableTrigger.java

\* /opt/cola/permits/1112432772\_1615201079.25/0/quartz-2-3-2-sources-1-

jar/org/quartz/SchedulerConfigException.java

```
* /opt/cola/permits/1112432772_1615201079.25/0/quartz-2-3-2-sources-1-
```
jar/org/quartz/CalendarIntervalScheduleBuilder.java

\* /opt/cola/permits/1112432772\_1615201079.25/0/quartz-2-3-2-sources-1-

jar/org/quartz/impl/triggers/CalendarIntervalTriggerImpl.java

\* /opt/cola/permits/1112432772\_1615201079.25/0/quartz-2-3-2-sources-1-

jar/org/quartz/impl/jdbcjobstore/DailyTimeIntervalTriggerPersistenceDelegate.java

\* /opt/cola/permits/1112432772\_1615201079.25/0/quartz-2-3-2-sources-1-jar/org/quartz/JobKey.java

No license file was found, but licenses were detected in source scan.

/\*

\* All content copyright Terracotta, Inc., unless otherwise indicated. All rights reserved.

\*

\* Licensed under the Apache License, Version 2.0 (the "License"); you may not

\* use this file except in compliance with the License. You may obtain a copy

\* of the License at

\*

\* http://www.apache.org/licenses/LICENSE-2.0

\*

\* Unless required by applicable law or agreed to in writing, software

\* distributed under the License is distributed on an "AS IS" BASIS, WITHOUT

\* WARRANTIES OR CONDITIONS OF ANY KIND, either express or implied. See the

\* License for the specific language governing permissions and limitations

\* under the License.

\*/

Found in path(s):

\* /opt/cola/permits/1112432772\_1615201079.25/0/quartz-2-3-2-sources-1 jar/org/quartz/ee/jmx/jboss/JBoss4RMIRemoteMBeanScheduler.java \* /opt/cola/permits/1112432772\_1615201079.25/0/quartz-2-3-2-sources-1 jar/org/quartz/impl/jdbcjobstore/TablePrefixAware.java \* /opt/cola/permits/1112432772\_1615201079.25/0/quartz-2-3-2-sources-1 jar/org/quartz/impl/jdbcjobstore/AttributeRestoringConnectionInvocationHandler.java \* /opt/cola/permits/1112432772\_1615201079.25/0/quartz-2-3-2-sources-1 jar/org/quartz/listeners/JobListenerSupport.java \* /opt/cola/permits/1112432772\_1615201079.25/0/quartz-2-3-2-sources-1 jar/org/quartz/listeners/SchedulerListenerSupport.java \* /opt/cola/permits/1112432772\_1615201079.25/0/quartz-2-3-2-sources-1 jar/org/quartz/utils/StringKeyDirtyFlagMap.java \* /opt/cola/permits/1112432772\_1615201079.25/0/quartz-2-3-2-sources-1 jar/org/quartz/plugins/SchedulerPluginWithUserTransactionSupport.java

\* /opt/cola/permits/1112432772\_1615201079.25/0/quartz-2-3-2-sources-1 jar/org/quartz/listeners/TriggerListenerSupport.java No license file was found, but licenses were detected in source scan.

/\*

\* All content copyright Terracotta, Inc., unless otherwise indicated. All rights reserved.

\*

\* Licensed under the Apache License, Version 2.0 (the "License");

\* you may not use this file except in compliance with the License.

\* You may obtain a copy of the License at

\*

\* http://www.apache.org/licenses/LICENSE-2.0

\*

\* Unless required by applicable law or agreed to in writing, software

\* distributed under the License is distributed on an "AS IS" BASIS,

\* WITHOUT WARRANTIES OR CONDITIONS OF ANY KIND, either express or implied.

\* See the License for the specific language governing permissions and

\* limitations under the License.

\*/

Found in path(s):

\* /opt/cola/permits/1112432772\_1615201079.25/0/quartz-2-3-2-sources-1-

jar/org/quartz/impl/jdbcjobstore/SimplePropertiesTriggerPersistenceDelegateSupport.java

\* /opt/cola/permits/1112432772\_1615201079.25/0/quartz-2-3-2-sources-1-jar/org/quartz/utils/ClassUtils.java

\* /opt/cola/permits/1112432772\_1615201079.25/0/quartz-2-3-2-sources-1-

jar/org/quartz/impl/SchedulerDetailsSetter.java

\* /opt/cola/permits/1112432772\_1615201079.25/0/quartz-2-3-2-sources-1-

jar/org/quartz/impl/jdbcjobstore/SimpleTriggerPersistenceDelegate.java

\* /opt/cola/permits/1112432772\_1615201079.25/0/quartz-2-3-2-sources-1-

jar/org/quartz/impl/jdbcjobstore/CalendarIntervalTriggerPersistenceDelegate.java

\* /opt/cola/permits/1112432772\_1615201079.25/0/quartz-2-3-2-sources-1-

jar/org/quartz/impl/jdbcjobstore/CronTriggerPersistenceDelegate.java

\* /opt/cola/permits/1112432772\_1615201079.25/0/quartz-2-3-2-sources-1-

jar/org/quartz/impl/jdbcjobstore/SimplePropertiesTriggerProperties.java

\* /opt/cola/permits/1112432772\_1615201079.25/0/quartz-2-3-2-sources-1-

jar/org/quartz/impl/jdbcjobstore/TriggerPersistenceDelegate.java

\* /opt/cola/permits/1112432772\_1615201079.25/0/quartz-2-3-2-sources-1-

jar/org/quartz/impl/DefaultThreadExecutor.java

No license file was found, but licenses were detected in source scan.

#### /\*\*

\* Copyright Terracotta, Inc.

\*

\* Licensed under the Apache License, Version 2.0 (the "License");

\* you may not use this file except in compliance with the License.

\* You may obtain a copy of the License at

\*

\* http://www.apache.org/licenses/LICENSE-2.0

\*

- \* Unless required by applicable law or agreed to in writing, software
- \* distributed under the License is distributed on an "AS IS" BASIS,
- \* WITHOUT WARRANTIES OR CONDITIONS OF ANY KIND, either express or implied.
- \* See the License for the specific language governing permissions and
- \* limitations under the License.

\*/

#### Found in path(s):

\* /opt/cola/permits/1112432772\_1615201079.25/0/quartz-2-3-2-sources-1 jar/org/quartz/management/ManagementServer.java \* /opt/cola/permits/1112432772\_1615201079.25/0/quartz-2-3-2-sources-1 jar/org/quartz/management/ManagementRESTServiceConfiguration.java No license file was found, but licenses were detected in source scan.

#### /\*

\* All content copyright Terracotta, Inc., unless otherwise indicated. All rights reserved. \*/

#### Found in path(s):

\* /opt/cola/permits/1112432772\_1615201079.25/0/quartz-2-3-2-sources-1 jar/org/terracotta/quartz/collections/SerializationHelper.java \* /opt/cola/permits/1112432772\_1615201079.25/0/quartz-2-3-2-sources-1 jar/org/terracotta/quartz/collections/TimeTrigger.java No license file was found, but licenses were detected in source scan.

/\*

\* All content copyright Terracotta, Inc., unless otherwise indicated. All rights reserved. \*

- \* Licensed under the Apache License, Version 2.0 (the "License"); you may not
- \* use this file except in compliance with the License. You may obtain a copy
- \* of the License at
- \*
- \* http://www.apache.org/licenses/LICENSE-2.0
- \*
- \* Unless required by applicable law or agreed to in writing, software
- \* distributed under the License is distributed on an "AS IS" BASIS, WITHOUT
- \* WARRANTIES OR CONDITIONS OF ANY KIND, either express or implied. See the
- \* License for the specific language governing permissions and limitations
- \* under the License.
- \*
- \*/

Found in path(s):

\* /opt/cola/permits/1112432772\_1615201079.25/0/quartz-2-3-2-sources-1-

jar/org/quartz/impl/jdbcjobstore/PointbaseDelegate.java

```
* /opt/cola/permits/1112432772_1615201079.25/0/quartz-2-3-2-sources-1-jar/org/quartz/Job.java
```
\* /opt/cola/permits/1112432772\_1615201079.25/0/quartz-2-3-2-sources-1-

jar/org/quartz/simpl/SimpleClassLoadHelper.java

\* /opt/cola/permits/1112432772\_1615201079.25/0/quartz-2-3-2-sources-1-

jar/org/quartz/impl/jdbcjobstore/CUBRIDDelegate.java

\* /opt/cola/permits/1112432772\_1615201079.25/0/quartz-2-3-2-sources-1-

jar/org/quartz/xml/ValidationException.java

\* /opt/cola/permits/1112432772\_1615201079.25/0/quartz-2-3-2-sources-1-

jar/org/quartz/impl/jdbcjobstore/MSSQLDelegate.java

\* /opt/cola/permits/1112432772\_1615201079.25/0/quartz-2-3-2-sources-1-

jar/org/quartz/impl/triggers/CronTriggerImpl.java

\* /opt/cola/permits/1112432772\_1615201079.25/0/quartz-2-3-2-sources-1-

jar/org/quartz/ee/jta/JTAAnnotationAwareJobRunShellFactory.java

\* /opt/cola/permits/1112432772\_1615201079.25/0/quartz-2-3-2-sources-1-jar/org/quartz/spi/JobFactory.java

\* /opt/cola/permits/1112432772\_1615201079.25/0/quartz-2-3-2-sources-1-

jar/org/quartz/core/QuartzSchedulerResources.java

\* /opt/cola/permits/1112432772\_1615201079.25/0/quartz-2-3-2-sources-1-

jar/org/quartz/impl/jdbcjobstore/TriggerStatus.java

\* /opt/cola/permits/1112432772\_1615201079.25/0/quartz-2-3-2-sources-1-

jar/org/quartz/utils/weblogic/WeblogicConnectionProvider.java

\* /opt/cola/permits/1112432772\_1615201079.25/0/quartz-2-3-2-sources-1-

jar/org/quartz/impl/SchedulerRepository.java

\* /opt/cola/permits/1112432772\_1615201079.25/0/quartz-2-3-2-sources-1-jar/org/quartz/helpers/VersionPrinter.java

\* /opt/cola/permits/1112432772\_1615201079.25/0/quartz-2-3-2-sources-1-

jar/org/quartz/impl/triggers/DailyTimeIntervalTriggerImpl.java

\* /opt/cola/permits/1112432772\_1615201079.25/0/quartz-2-3-2-sources-1-

jar/org/quartz/core/SchedulerSignalerImpl.java

\* /opt/cola/permits/1112432772\_1615201079.25/0/quartz-2-3-2-sources-1-

jar/org/quartz/utils/ConnectionProvider.java

\* /opt/cola/permits/1112432772\_1615201079.25/0/quartz-2-3-2-sources-1-

jar/org/quartz/impl/jdbcjobstore/StdJDBCDelegate.java

\* /opt/cola/permits/1112432772\_1615201079.25/0/quartz-2-3-2-sources-1-jar/org/quartz/impl/StdScheduler.java

\* /opt/cola/permits/1112432772\_1615201079.25/0/quartz-2-3-2-sources-1-jar/org/quartz/impl/JobDetailImpl.java

\* /opt/cola/permits/1112432772\_1615201079.25/0/quartz-2-3-2-sources-1-jar/org/quartz/spi/SchedulerSignaler.java

\* /opt/cola/permits/1112432772\_1615201079.25/0/quartz-2-3-2-sources-1-

jar/org/quartz/core/RemotableQuartzScheduler.java

\* /opt/cola/permits/1112432772\_1615201079.25/0/quartz-2-3-2-sources-1-jar/org/quartz/impl/QuartzServer.java \* /opt/cola/permits/1112432772\_1615201079.25/0/quartz-2-3-2-sources-1-

jar/org/quartz/impl/jdbcjobstore/SimpleSemaphore.java

\* /opt/cola/permits/1112432772\_1615201079.25/0/quartz-2-3-2-sources-1-jar/org/quartz/SchedulerContext.java \* /opt/cola/permits/1112432772\_1615201079.25/0/quartz-2-3-2-sources-1-

jar/org/quartz/simpl/ZeroSizeThreadPool.java

\* /opt/cola/permits/1112432772\_1615201079.25/0/quartz-2-3-2-sources-1-jar/org/quartz/utils/PropertiesParser.java

\* /opt/cola/permits/1112432772\_1615201079.25/0/quartz-2-3-2-sources-1-

jar/org/quartz/simpl/CascadingClassLoadHelper.java

\* /opt/cola/permits/1112432772\_1615201079.25/0/quartz-2-3-2-sources-1-

jar/org/quartz/impl/jdbcjobstore/JobStoreCMT.java

\* /opt/cola/permits/1112432772\_1615201079.25/0/quartz-2-3-2-sources-1-jar/org/quartz/impl/jdbcjobstore/Util.java

\* /opt/cola/permits/1112432772\_1615201079.25/0/quartz-2-3-2-sources-1-

jar/org/quartz/ObjectAlreadyExistsException.java

```
* /opt/cola/permits/1112432772_1615201079.25/0/quartz-2-3-2-sources-1-
jar/org/quartz/simpl/ThreadContextClassLoadHelper.java
* /opt/cola/permits/1112432772_1615201079.25/0/quartz-2-3-2-sources-1-
jar/org/quartz/impl/jdbcjobstore/JobStoreSupport.java
* /opt/cola/permits/1112432772_1615201079.25/0/quartz-2-3-2-sources-1-jar/org/quartz/SchedulerFactory.java
* /opt/cola/permits/1112432772_1615201079.25/0/quartz-2-3-2-sources-1-
jar/org/quartz/impl/jdbcjobstore/SybaseDelegate.java
* /opt/cola/permits/1112432772_1615201079.25/0/quartz-2-3-2-sources-1-
jar/org/quartz/impl/jdbcjobstore/JTANonClusteredSemaphore.java
* /opt/cola/permits/1112432772_1615201079.25/0/quartz-2-3-2-sources-1-jar/org/quartz/TriggerListener.java
* /opt/cola/permits/1112432772_1615201079.25/0/quartz-2-3-2-sources-1-jar/org/quartz/StatefulJob.java
* /opt/cola/permits/1112432772_1615201079.25/0/quartz-2-3-2-sources-1-jar/org/quartz/simpl/RAMJobStore.java
* /opt/cola/permits/1112432772_1615201079.25/0/quartz-2-3-2-sources-1-
jar/org/quartz/impl/jdbcjobstore/HSQLDBDelegate.java
* /opt/cola/permits/1112432772_1615201079.25/0/quartz-2-3-2-sources-1-
jar/org/quartz/utils/HikariCpPoolingConnectionProvider.java
* /opt/cola/permits/1112432772_1615201079.25/0/quartz-2-3-2-sources-1-
jar/org/quartz/impl/jdbcjobstore/PostgreSQLDelegate.java
* /opt/cola/permits/1112432772_1615201079.25/0/quartz-2-3-2-sources-1-
jar/org/quartz/impl/jdbcjobstore/NoSuchDelegateException.java
* /opt/cola/permits/1112432772_1615201079.25/0/quartz-2-3-2-sources-1-
jar/org/quartz/impl/jdbcjobstore/LockException.java
* /opt/cola/permits/1112432772_1615201079.25/0/quartz-2-3-2-sources-1-
jar/org/quartz/impl/jdbcjobstore/CacheDelegate.java
* /opt/cola/permits/1112432772_1615201079.25/0/quartz-2-3-2-sources-1-
jar/org/quartz/impl/jdbcjobstore/oracle/OracleDelegate.java
* /opt/cola/permits/1112432772_1615201079.25/0/quartz-2-3-2-sources-1-
jar/org/quartz/impl/jdbcjobstore/SchedulerStateRecord.java
* /opt/cola/permits/1112432772_1615201079.25/0/quartz-2-3-2-sources-1-jar/org/quartz/TriggerUtils.java
* /opt/cola/permits/1112432772_1615201079.25/0/quartz-2-3-2-sources-1-
jar/org/quartz/plugins/management/ShutdownHookPlugin.java
* /opt/cola/permits/1112432772_1615201079.25/0/quartz-2-3-2-sources-1-
jar/org/quartz/impl/jdbcjobstore/DB2v6Delegate.java
* /opt/cola/permits/1112432772_1615201079.25/0/quartz-2-3-2-sources-1-jar/org/quartz/JobListener.java
* /opt/cola/permits/1112432772_1615201079.25/0/quartz-2-3-2-sources-1-
jar/org/quartz/xml/XMLSchedulingDataProcessor.java
* /opt/cola/permits/1112432772_1615201079.25/0/quartz-2-3-2-sources-1-
jar/org/quartz/ee/jta/JTAJobRunShell.java
* /opt/cola/permits/1112432772_1615201079.25/0/quartz-2-3-2-sources-1-
jar/org/quartz/ee/jta/JTAJobRunShellFactory.java
* /opt/cola/permits/1112432772_1615201079.25/0/quartz-2-3-2-sources-1-
jar/org/quartz/spi/TriggerFiredBundle.java
* /opt/cola/permits/1112432772_1615201079.25/0/quartz-2-3-2-sources-1-
jar/org/quartz/impl/StdJobRunShellFactory.java
* /opt/cola/permits/1112432772_1615201079.25/0/quartz-2-3-2-sources-1-
jar/org/quartz/ee/jmx/jboss/QuartzServiceMBean.java
* /opt/cola/permits/1112432772_1615201079.25/0/quartz-2-3-2-sources-1-jar/org/quartz/utils/Key.java
* /opt/cola/permits/1112432772_1615201079.25/0/quartz-2-3-2-sources-1-
```
jar/org/quartz/impl/jdbcjobstore/WebLogicDelegate.java

\* /opt/cola/permits/1112432772\_1615201079.25/0/quartz-2-3-2-sources-1-

jar/org/quartz/plugins/history/LoggingJobHistoryPlugin.java

\* /opt/cola/permits/1112432772\_1615201079.25/0/quartz-2-3-2-sources-1-jar/org/quartz/Scheduler.java

\* /opt/cola/permits/1112432772\_1615201079.25/0/quartz-2-3-2-sources-1-

jar/org/quartz/simpl/PropertySettingJobFactory.java

\* /opt/cola/permits/1112432772\_1615201079.25/0/quartz-2-3-2-sources-1-

jar/org/quartz/impl/triggers/AbstractTrigger.java

\* /opt/cola/permits/1112432772\_1615201079.25/0/quartz-2-3-2-sources-1-jar/org/quartz/Calendar.java

\* /opt/cola/permits/1112432772\_1615201079.25/0/quartz-2-3-2-sources-1-

jar/org/quartz/impl/jdbcjobstore/JobStoreTX.java

\* /opt/cola/permits/1112432772\_1615201079.25/0/quartz-2-3-2-sources-1-

jar/org/quartz/simpl/HostnameInstanceIdGenerator.java

\* /opt/cola/permits/1112432772\_1615201079.25/0/quartz-2-3-2-sources-1-

jar/org/quartz/impl/jdbcjobstore/StdRowLockSemaphore.java

\* /opt/cola/permits/1112432772\_1615201079.25/0/quartz-2-3-2-sources-1-

jar/org/quartz/core/JobRunShellFactory.java

\* /opt/cola/permits/1112432772\_1615201079.25/0/quartz-2-3-2-sources-1-

jar/org/quartz/plugins/history/LoggingTriggerHistoryPlugin.java

\* /opt/cola/permits/1112432772\_1615201079.25/0/quartz-2-3-2-sources-1-

jar/org/quartz/impl/RemoteMBeanScheduler.java

\* /opt/cola/permits/1112432772\_1615201079.25/0/quartz-2-3-2-sources-1 jar/org/quartz/impl/jdbcjobstore/Constants.java

\* /opt/cola/permits/1112432772\_1615201079.25/0/quartz-2-3-2-sources-1-

jar/org/quartz/impl/jdbcjobstore/InvalidConfigurationException.java

\* /opt/cola/permits/1112432772\_1615201079.25/0/quartz-2-3-2-sources-1-

jar/org/quartz/impl/jdbcjobstore/DriverDelegate.java

\* /opt/cola/permits/1112432772\_1615201079.25/0/quartz-2-3-2-sources-1-jar/org/quartz/SchedulerException.java

\* /opt/cola/permits/1112432772\_1615201079.25/0/quartz-2-3-2-sources-1-jar/org/quartz/spi/TimeBroker.java

\* /opt/cola/permits/1112432772\_1615201079.25/0/quartz-2-3-2-sources-1-

jar/org/quartz/simpl/SimpleJobFactory.java

\* /opt/cola/permits/1112432772\_1615201079.25/0/quartz-2-3-2-sources-1-

jar/org/quartz/impl/jdbcjobstore/DBSemaphore.java

\* /opt/cola/permits/1112432772\_1615201079.25/0/quartz-2-3-2-sources-1-

jar/org/quartz/ee/jmx/jboss/QuartzService.java

\* /opt/cola/permits/1112432772\_1615201079.25/0/quartz-2-3-2-sources-1 jar/org/quartz/impl/calendar/HolidayCalendar.java

\* /opt/cola/permits/1112432772\_1615201079.25/0/quartz-2-3-2-sources-1 jar/org/quartz/impl/jdbcjobstore/DB2v8Delegate.java

\* /opt/cola/permits/1112432772\_1615201079.25/0/quartz-2-3-2-sources-1 jar/org/quartz/simpl/SimpleThreadPool.java

\* /opt/cola/permits/1112432772\_1615201079.25/0/quartz-2-3-2-sources-1 jar/org/quartz/simpl/SimpleTimeBroker.java

\* /opt/cola/permits/1112432772\_1615201079.25/0/quartz-2-3-2-sources-1 jar/org/quartz/simpl/InitThreadContextClassLoadHelper.java

\* /opt/cola/permits/1112432772\_1615201079.25/0/quartz-2-3-2-sources-1-

jar/org/quartz/simpl/LoadingLoaderClassLoadHelper.java

\* /opt/cola/permits/1112432772\_1615201079.25/0/quartz-2-3-2-sources-1-

jar/org/quartz/JobPersistenceException.java

\* /opt/cola/permits/1112432772\_1615201079.25/0/quartz-2-3-2-sources-1-jar/org/quartz/InterruptableJob.java

\* /opt/cola/permits/1112432772\_1615201079.25/0/quartz-2-3-2-sources-1-

jar/org/quartz/impl/jdbcjobstore/FiredTriggerRecord.java

\* /opt/cola/permits/1112432772\_1615201079.25/0/quartz-2-3-2-sources-1-

jar/org/quartz/ee/jta/UserTransactionHelper.java

\* /opt/cola/permits/1112432772\_1615201079.25/0/quartz-2-3-2-sources-1-

jar/org/quartz/simpl/SimpleInstanceIdGenerator.java

\* /opt/cola/permits/1112432772\_1615201079.25/0/quartz-2-3-2-sources-1-

jar/org/quartz/impl/triggers/SimpleTriggerImpl.java

\* /opt/cola/permits/1112432772\_1615201079.25/0/quartz-2-3-2-sources-1-

jar/org/quartz/impl/calendar/AnnualCalendar.java

\* /opt/cola/permits/1112432772\_1615201079.25/0/quartz-2-3-2-sources-1-jar/org/quartz/core/QuartzScheduler.java

\* /opt/cola/permits/1112432772\_1615201079.25/0/quartz-2-3-2-sources-1-

jar/org/quartz/impl/RemoteScheduler.java

\* /opt/cola/permits/1112432772\_1615201079.25/0/quartz-2-3-2-sources-1-

jar/org/quartz/utils/DBConnectionManager.java

\* /opt/cola/permits/1112432772\_1615201079.25/0/quartz-2-3-2-sources-1-

jar/org/quartz/utils/JNDIConnectionProvider.java

\* /opt/cola/permits/1112432772\_1615201079.25/0/quartz-2-3-2-sources-1-jar/org/quartz/SchedulerMetaData.java

\* /opt/cola/permits/1112432772\_1615201079.25/0/quartz-2-3-2-sources-1-jar/org/quartz/spi/SchedulerPlugin.java

\* /opt/cola/permits/1112432772\_1615201079.25/0/quartz-2-3-2-sources-1-

jar/org/quartz/impl/jdbcjobstore/StdJDBCConstants.java

\* /opt/cola/permits/1112432772\_1615201079.25/0/quartz-2-3-2-sources-1-jar/org/quartz/Trigger.java

\* /opt/cola/permits/1112432772\_1615201079.25/0/quartz-2-3-2-sources-1-

jar/org/quartz/impl/jdbcjobstore/DB2v7Delegate.java

\* /opt/cola/permits/1112432772\_1615201079.25/0/quartz-2-3-2-sources-1-jar/org/quartz/spi/ClassLoadHelper.java

\* /opt/cola/permits/1112432772\_1615201079.25/0/quartz-2-3-2-sources-1-

jar/org/quartz/UnableToInterruptJobException.java

\* /opt/cola/permits/1112432772\_1615201079.25/0/quartz-2-3-2-sources-1-jar/org/quartz/SchedulerListener.java

\* /opt/cola/permits/1112432772\_1615201079.25/0/quartz-2-3-2-sources-1-jar/org/quartz/JobDataMap.java

\* /opt/cola/permits/1112432772\_1615201079.25/0/quartz-2-3-2-sources-1-

jar/org/quartz/impl/jdbcjobstore/oracle/weblogic/WebLogicOracleDelegate.java

\* /opt/cola/permits/1112432772\_1615201079.25/0/quartz-2-3-2-sources-1-

jar/org/quartz/plugins/xml/XMLSchedulingDataProcessorPlugin.java

\* /opt/cola/permits/1112432772\_1615201079.25/0/quartz-2-3-2-sources-1-

jar/org/quartz/spi/InstanceIdGenerator.java

\* /opt/cola/permits/1112432772\_1615201079.25/0/quartz-2-3-2-sources-1-

jar/org/quartz/utils/C3p0PoolingConnectionProvider.java

\* /opt/cola/permits/1112432772\_1615201079.25/0/quartz-2-3-2-sources-1-

jar/org/quartz/impl/JobExecutionContextImpl.java

No license file was found, but licenses were detected in source scan.

#### /\*

\* All content copyright Terracotta, Inc., unless otherwise indicated. All rights reserved.

\*

\* Licensed under the Apache License, Version 2.0 (the "License"); you may not

\* use this file except in compliance with the License. You may obtain a copy

\* of the License at

\*

\* http://www.apache.org/licenses/LICENSE-2.0

\*

\* Unless required by applicable law or agreed to in writing, software

\* distributed under the License is distributed on an "AS IS" BASIS, WITHOUT

\* WARRANTIES OR CONDITIONS OF ANY KIND, either express or implied. See the

- \* License for the specific language governing permissions and limitations
- \* under the License.
- \*
- \*/

Found in path(s):

\* /opt/cola/permits/1112432772\_1615201079.25/0/quartz-2-3-2-sources-1 jar/org/terracotta/quartz/collections/ToolkitDSHolder.java

\* /opt/cola/permits/1112432772\_1615201079.25/0/quartz-2-3-2-sources-1-

jar/org/terracotta/quartz/TerracottaJobStore.java

\* /opt/cola/permits/1112432772\_1615201079.25/0/quartz-2-3-2-sources-1-

jar/org/terracotta/quartz/AbstractTerracottaJobStore.java

\* /opt/cola/permits/1112432772\_1615201079.25/0/quartz-2-3-2-sources-1-

jar/org/terracotta/quartz/TerracottaToolkitBuilder.java

\* /opt/cola/permits/1112432772\_1615201079.25/0/quartz-2-3-2-sources-1 jar/org/terracotta/quartz/wrappers/JobFacade.java

\* /opt/cola/permits/1112432772\_1615201079.25/0/quartz-2-3-2-sources-1-

jar/org/terracotta/quartz/wrappers/TriggerFacade.java

\* /opt/cola/permits/1112432772\_1615201079.25/0/quartz-2-3-2-sources-1-

jar/org/terracotta/quartz/PlainTerracottaJobStore.java

No license file was found, but licenses were detected in source scan.

/\*

\* All content copyright Terracotta, Inc., unless otherwise indicated. All rights reserved. \*

\* Licensed under the Apache License, Version 2.0 (the "License"); you may not

\* use this file except in compliance with the License. You may obtain a copy

- \* of the License at
- \*

\* http://www.apache.org/licenses/LICENSE-2.0

\*

\* Unless required by applicable law or agreed to in writing, software

\* distributed under the License is distributed on an "AS IS" BASIS, WITHOUT

\* WARRANTIES OR CONDITIONS OF ANY KIND, either express or implied. See the

\* License for the specific language governing permissions and limitations

\* under the License.

\*

\*/

Found in path(s):

\* /opt/cola/permits/1112432772\_1615201079.25/0/quartz-2-3-2-sources-1-

jar/org/quartz/impl/jdbcjobstore/Semaphore.java

No license file was found, but licenses were detected in source scan.

/\*

\* All content copyright Terracotta, Inc., unless otherwise indicated. All rights reserved. \* \* Licensed under the Apache License, Version 2.0 (the "License"); you may not \* use this file except in compliance with the License. You may obtain a copy \* of the License at \* \* http://www.apache.org/licenses/LICENSE-2.0 \* \* Unless required by applicable law or agreed to in writing, software \* distributed under the License is distributed on an "AS IS" BASIS, WITHOUT \* WARRANTIES OR CONDITIONS OF ANY KIND, either express or implied. See the \* License for the specific language governing permissions and limitations \* under the License. \* \*/ Found in path(s): \* /opt/cola/permits/1112432772\_1615201079.25/0/quartz-2-3-2-sources-1 jar/org/terracotta/quartz/wrappers/TriggerWrapper.java \* /opt/cola/permits/1112432772\_1615201079.25/0/quartz-2-3-2-sources-1 jar/org/quartz/commonj/WorkManagerThreadExecutor.java \* /opt/cola/permits/1112432772\_1615201079.25/0/quartz-2-3-2-sources-1 jar/org/quartz/utils/FindbugsSuppressWarnings.java \* /opt/cola/permits/1112432772\_1615201079.25/0/quartz-2-3-2-sources-1 jar/org/terracotta/quartz/wrappers/FiredTrigger.java \* /opt/cola/permits/1112432772\_1615201079.25/0/quartz-2-3-2-sources-1 jar/org/terracotta/quartz/wrappers/DefaultWrapperFactory.java \* /opt/cola/permits/1112432772\_1615201079.25/0/quartz-2-3-2-sources-1 jar/org/terracotta/quartz/wrappers/JobWrapper.java \* /opt/cola/permits/1112432772\_1615201079.25/0/quartz-2-3-2-sources-1 jar/org/terracotta/quartz/collections/TimeTriggerSet.java

\* /opt/cola/permits/1112432772\_1615201079.25/0/quartz-2-3-2-sources-1 jar/org/terracotta/quartz/wrappers/WrapperFactory.java

\* /opt/cola/permits/1112432772\_1615201079.25/0/quartz-2-3-2-sources-1 jar/org/terracotta/quartz/ClusteredJobStore.java

\* /opt/cola/permits/1112432772\_1615201079.25/0/quartz-2-3-2-sources-1-

jar/org/terracotta/quartz/TerracottaJobStoreExtensions.java

No license file was found, but licenses were detected in source scan.

#### /\*\*

\* All content copyright Terracotta, Inc., unless otherwise indicated. All rights reserved.

\*

\* Licensed under the Apache License, Version 2.0 (the "License");

\* you may not use this file except in compliance with the License.

- \* You may obtain a copy of the License at
- \*
	- http://www.apache.org/licenses/LICENSE-2.0
- \*
- \* Unless required by applicable law or agreed to in writing, software
- \* distributed under the License is distributed on an "AS IS" BASIS,
- \* WITHOUT WARRANTIES OR CONDITIONS OF ANY KIND, either express or implied.
- \* See the License for the specific language governing permissions and
- \* limitations under the License.
- \*/

Found in path(s):

\* /opt/cola/permits/1112432772\_1615201079.25/0/quartz-2-3-2-sources-1-

jar/org/quartz/utils/CircularLossyQueue.java

\* /opt/cola/permits/1112432772\_1615201079.25/0/quartz-2-3-2-sources-1-jar/org/quartz/utils/counter/Counter.java

\* /opt/cola/permits/1112432772\_1615201079.25/0/quartz-2-3-2-sources-1-

jar/org/quartz/utils/counter/sampled/SampledCounterConfig.java

\* /opt/cola/permits/1112432772\_1615201079.25/0/quartz-2-3-2-sources-1-

jar/org/quartz/utils/counter/CounterConfig.java

\* /opt/cola/permits/1112432772\_1615201079.25/0/quartz-2-3-2-sources-1-

jar/org/quartz/utils/counter/sampled/SampledRateCounterImpl.java

\* /opt/cola/permits/1112432772\_1615201079.25/0/quartz-2-3-2-sources-1-

jar/org/quartz/utils/counter/sampled/SampledRateCounterConfig.java

\* /opt/cola/permits/1112432772\_1615201079.25/0/quartz-2-3-2-sources-1-

jar/org/quartz/utils/counter/CounterImpl.java

\* /opt/cola/permits/1112432772\_1615201079.25/0/quartz-2-3-2-sources-1-

jar/org/quartz/utils/counter/sampled/SampledCounterImpl.java

\* /opt/cola/permits/1112432772\_1615201079.25/0/quartz-2-3-2-sources-1-

jar/org/quartz/utils/counter/sampled/TimeStampedCounterValue.java

\* /opt/cola/permits/1112432772\_1615201079.25/0/quartz-2-3-2-sources-1-

jar/org/quartz/utils/counter/sampled/SampledRateCounter.java

\* /opt/cola/permits/1112432772\_1615201079.25/0/quartz-2-3-2-sources-1-

jar/org/quartz/utils/counter/CounterManagerImpl.java

\* /opt/cola/permits/1112432772\_1615201079.25/0/quartz-2-3-2-sources-1-

jar/org/quartz/utils/counter/CounterManager.java

\* /opt/cola/permits/1112432772\_1615201079.25/0/quartz-2-3-2-sources-1-

jar/org/quartz/utils/counter/sampled/SampledCounter.java

No license file was found, but licenses were detected in source scan.

/\*

\* All content copyright Terracotta, Inc., unless otherwise indicated. All rights reserved. Licensed under the Apache

\* License, Version 2.0 (the "License"); you may not use this file except in compliance with the License. You may obtain

\* a copy of the License at http://www.apache.org/licenses/LICENSE-2.0 Unless required by applicable law or agreed to in

\* writing, software distributed under the License is distributed on an "AS IS" BASIS, WITHOUT WARRANTIES OR CONDITIONS

\* OF ANY KIND, either express or implied. See the License for the specific language governing permissions and

\* limitations under the License.

```
*/
```
Found in path(s):

\* /opt/cola/permits/1112432772\_1615201079.25/0/quartz-2-3-2-sources-1 jar/org/terracotta/quartz/DefaultClusteredJobStore.java \* /opt/cola/permits/1112432772\_1615201079.25/0/quartz-2-3-2-sources-1 jar/org/terracotta/quartz/collections/SerializedToolkitStore.java No license file was found, but licenses were detected in source scan.

/\*

\* All content copyright Terracotta, Inc., unless otherwise indicated. All rights reserved. \*

\* Licensed under the Apache License, Version 2.0 (the "License"); you may not

\* use this file except in compliance with the License. You may obtain a copy

```
* of the License at
```
\*

\* http://www.apache.org/licenses/LICENSE-2.0

\*

\* Unless required by applicable law or agreed to in writing, software

\* distributed under the License is distributed on an "AS IS" BASIS, WITHOUT

\* WARRANTIES OR CONDITIONS OF ANY KIND, either express or implied. See the

\* License for the specific language governing permissions and limitations

\* under the License.

\*/

Found in path(s):

\* /opt/cola/permits/1112432772\_1615201079.25/0/quartz-2-3-2-sources-1 jar/org/quartz/listeners/BroadcastTriggerListener.java \* /opt/cola/permits/1112432772\_1615201079.25/0/quartz-2-3-2-sources-1 jar/org/quartz/impl/jdbcjobstore/UpdateLockRowSemaphore.java \* /opt/cola/permits/1112432772\_1615201079.25/0/quartz-2-3-2-sources-1 jar/org/quartz/listeners/JobChainingJobListener.java \* /opt/cola/permits/1112432772\_1615201079.25/0/quartz-2-3-2-sources-1 jar/org/quartz/listeners/BroadcastJobListener.java \* /opt/cola/permits/1112432772\_1615201079.25/0/quartz-2-3-2-sources-1 jar/org/quartz/plugins/interrupt/JobInterruptMonitorPlugin.java

# **1.420 hikaricp 2.4.13**

### **1.420.1 Available under license :**

No license file was found, but licenses were detected in source scan.

```
/*
```
\* Copyright (C) 2013, 2014 Brett Wooldridge

```
*
```
\* Licensed under the Apache License, Version 2.0 (the "License");

- \* you may not use this file except in compliance with the License.
- \* You may obtain a copy of the License at
- \*
- \* http://www.apache.org/licenses/LICENSE-2.0

\*

- \* Unless required by applicable law or agreed to in writing, software
- \* distributed under the License is distributed on an "AS IS" BASIS,
- \* WITHOUT WARRANTIES OR CONDITIONS OF ANY KIND, either express or implied.
- \* See the License for the specific language governing permissions and
- \* limitations under the License.

\*/

Found in path(s):

\* /opt/cola/permits/1112432488\_1614930977.6/0/hikaricp-java7-2-4-13-sources-2 jar/com/zaxxer/hikari/util/ConcurrentBag.java

\* /opt/cola/permits/1112432488\_1614930977.6/0/hikaricp-java7-2-4-13-sources-2 jar/com/zaxxer/hikari/pool/ProxyFactory.java

\* /opt/cola/permits/1112432488\_1614930977.6/0/hikaricp-java7-2-4-13-sources-2 jar/com/zaxxer/hikari/pool/ProxyConnection.java

\* /opt/cola/permits/1112432488\_1614930977.6/0/hikaricp-java7-2-4-13-sources-2 jar/com/zaxxer/hikari/util/DriverDataSource.java

\* /opt/cola/permits/1112432488\_1614930977.6/0/hikaricp-java7-2-4-13-sources-2 jar/com/zaxxer/hikari/pool/ProxyLeakTask.java

\* /opt/cola/permits/1112432488\_1614930977.6/0/hikaricp-java7-2-4-13-sources-2 jar/com/zaxxer/hikari/util/SuspendResumeLock.java

\* /opt/cola/permits/1112432488\_1614930977.6/0/hikaricp-java7-2-4-13-sources-2 jar/com/zaxxer/hikari/HikariConfig.java

\* /opt/cola/permits/1112432488\_1614930977.6/0/hikaricp-java7-2-4-13-sources-2 jar/com/zaxxer/hikari/util/FastList.java

\* /opt/cola/permits/1112432488\_1614930977.6/0/hikaricp-java7-2-4-13-sources-2 jar/com/zaxxer/hikari/pool/ProxyResultSet.java

\* /opt/cola/permits/1112432488\_1614930977.6/0/hikaricp-java7-2-4-13-sources-2 jar/com/zaxxer/hikari/util/JavassistProxyFactory.java

No license file was found, but licenses were detected in source scan.

/\*

\* Copyright (C) 2013,2014 Brett Wooldridge

\*

\* Licensed under the Apache License, Version 2.0 (the "License");

\* you may not use this file except in compliance with the License.

- \* You may obtain a copy of the License at
- \*

\* http://www.apache.org/licenses/LICENSE-2.0

\*

- \* Unless required by applicable law or agreed to in writing, software
- \* distributed under the License is distributed on an "AS IS" BASIS,

\* WITHOUT WARRANTIES OR CONDITIONS OF ANY KIND, either express or implied.

\* See the License for the specific language governing permissions and

\* limitations under the License.

\*/

Found in path(s):

\* /opt/cola/permits/1112432488\_1614930977.6/0/hikaricp-java7-2-4-13-sources-2 jar/com/zaxxer/hikari/HikariJNDIFactory.java

\* /opt/cola/permits/1112432488\_1614930977.6/0/hikaricp-java7-2-4-13-sources-2 jar/com/zaxxer/hikari/pool/HikariPool.java

\* /opt/cola/permits/1112432488\_1614930977.6/0/hikaricp-java7-2-4-13-sources-2 jar/com/zaxxer/hikari/metrics/dropwizard/CodaHaleMetricsTracker.java

\* /opt/cola/permits/1112432488\_1614930977.6/0/hikaricp-java7-2-4-13-sources-2-

jar/com/zaxxer/hikari/metrics/dropwizard/CodahaleMetricsTrackerFactory.java

\* /opt/cola/permits/1112432488\_1614930977.6/0/hikaricp-java7-2-4-13-sources-2 jar/com/zaxxer/hikari/metrics/MetricsTrackerFactory.java

\* /opt/cola/permits/1112432488\_1614930977.6/0/hikaricp-java7-2-4-13-sources-2 jar/com/zaxxer/hikari/metrics/MetricsTracker.java

No license file was found, but licenses were detected in source scan.

#### /\*

\* Copyright (C) 2013 Brett Wooldridge

\*

\* Licensed under the Apache License, Version 2.0 (the "License");

\* you may not use this file except in compliance with the License.

\* You may obtain a copy of the License at

\*

\* http://www.apache.org/licenses/LICENSE-2.0

\*

\* Unless required by applicable law or agreed to in writing, software

\* distributed under the License is distributed on an "AS IS" BASIS,

\* WITHOUT WARRANTIES OR CONDITIONS OF ANY KIND, either express or implied.

\* See the License for the specific language governing permissions and

\* limitations under the License.

\*/

Found in path(s):

\* /opt/cola/permits/1112432488\_1614930977.6/0/hikaricp-java7-2-4-13-sources-2 jar/com/zaxxer/hikari/HikariPoolMXBean.java

\* /opt/cola/permits/1112432488\_1614930977.6/0/hikaricp-java7-2-4-13-sources-2 jar/com/zaxxer/hikari/hibernate/HikariConfigurationUtil.java

\* /opt/cola/permits/1112432488\_1614930977.6/0/hikaricp-java7-2-4-13-sources-2 jar/com/zaxxer/hikari/util/PropertyElf.java

\* /opt/cola/permits/1112432488\_1614930977.6/0/hikaricp-java7-2-4-13-sources-2 jar/com/zaxxer/hikari/util/UtilityElf.java

\* /opt/cola/permits/1112432488\_1614930977.6/0/hikaricp-java7-2-4-13-sources-2 jar/com/zaxxer/hikari/pool/ProxyPreparedStatement.java

\* /opt/cola/permits/1112432488\_1614930977.6/0/hikaricp-java7-2-4-13-sources-2 jar/com/zaxxer/hikari/HikariConfigMXBean.java

\* /opt/cola/permits/1112432488\_1614930977.6/0/hikaricp-java7-2-4-13-sources-2-

jar/com/zaxxer/hikari/hibernate/HikariConnectionProvider.java

\* /opt/cola/permits/1112432488\_1614930977.6/0/hikaricp-java7-2-4-13-sources-2-

jar/com/zaxxer/hikari/pool/ProxyStatement.java

\* /opt/cola/permits/1112432488\_1614930977.6/0/hikaricp-java7-2-4-13-sources-2 jar/com/zaxxer/hikari/HikariDataSource.java

\* /opt/cola/permits/1112432488\_1614930977.6/0/hikaricp-java7-2-4-13-sources-2-

jar/com/zaxxer/hikari/pool/ProxyCallableStatement.java

No license file was found, but licenses were detected in source scan.

/\*

\* Copyright (C) 2013, 2014 Brett Wooldridge

\*

\* Licensed under the Apache License, Version 2.0 (the "License");

\* you may not use this file except in compliance with the License.

\* You may obtain a copy of the License at

\*

\* http://www.apache.org/licenses/LICENSE-2.0

\*

\* Unless required by applicable law or agreed to in writing, software

\* distributed under the License is distributed on an "AS IS" BASIS,

\* WITHOUT WARRANTIES OR CONDITIONS OF ANY KIND, either express or implied.

\* See the License for the specific language governing permissions and

\* limitations under the License.

\*/

Found in path(s):

\* /opt/cola/permits/1112432488\_1614930977.6/0/hikaricp-java7-2-4-13-sources-2 jar/com/zaxxer/hikari/metrics/prometheus/HikariCPCollector.java \* /opt/cola/permits/1112432488\_1614930977.6/0/hikaricp-java7-2-4-13-sources-2 jar/com/zaxxer/hikari/metrics/prometheus/PrometheusMetricsTracker.java \* /opt/cola/permits/1112432488\_1614930977.6/0/hikaricp-java7-2-4-13-sources-2 jar/com/zaxxer/hikari/metrics/prometheus/PrometheusMetricsTrackerFactory.java \* /opt/cola/permits/1112432488\_1614930977.6/0/hikaricp-java7-2-4-13-sources-2 jar/com/zaxxer/hikari/pool/PoolBase.java No license file was found, but licenses were detected in source scan.

/\*

\* Copyright (C) 2015 Brett Wooldridge

\*

\* Licensed under the Apache License, Version 2.0 (the "License");

\* you may not use this file except in compliance with the License.

\* You may obtain a copy of the License at

\*

\* http://www.apache.org/licenses/LICENSE-2.0

\*

\* Unless required by applicable law or agreed to in writing, software

\* distributed under the License is distributed on an "AS IS" BASIS,

\* WITHOUT WARRANTIES OR CONDITIONS OF ANY KIND, either express or implied.

\* See the License for the specific language governing permissions and

\* limitations under the License.

\*/

Found in path(s):

\* /opt/cola/permits/1112432488\_1614930977.6/0/hikaricp-java7-2-4-13-sources-2 jar/com/zaxxer/hikari/util/ClockSource.java

\* /opt/cola/permits/1112432488\_1614930977.6/0/hikaricp-java7-2-4-13-sources-2-

jar/com/zaxxer/hikari/metrics/PoolStats.java

No license file was found, but licenses were detected in source scan.

/\*

\* Copyright (C) 2014 Brett Wooldridge

\*

\* Licensed under the Apache License, Version 2.0 (the "License");

\* you may not use this file except in compliance with the License.

\* You may obtain a copy of the License at

\*

\* http://www.apache.org/licenses/LICENSE-2.0

\*

\* Unless required by applicable law or agreed to in writing, software

\* distributed under the License is distributed on an "AS IS" BASIS,

\* WITHOUT WARRANTIES OR CONDITIONS OF ANY KIND, either express or implied.

\* See the License for the specific language governing permissions and

\* limitations under the License.

\*/

Found in path(s):

\* /opt/cola/permits/1112432488\_1614930977.6/0/hikaricp-java7-2-4-13-sources-2-

jar/com/zaxxer/hikari/metrics/dropwizard/CodahaleHealthChecker.java

\* /opt/cola/permits/1112432488\_1614930977.6/0/hikaricp-java7-2-4-13-sources-2 jar/com/zaxxer/hikari/pool/PoolEntry.java

# **1.421 aws-java-sdk-for-aws-marketplace-**

## **catalog 1.11.820**

### **1.421.1 Available under license :**

No license file was found, but licenses were detected in source scan.

/\*

\* Copyright 2015-2020 Amazon.com, Inc. or its affiliates. All Rights Reserved.

\*

\* Licensed under the Apache License, Version 2.0 (the "License"). You may not use this file except in compliance with

\* the License. A copy of the License is located at

\*

\* http://aws.amazon.com/apache2.0

\*

\* or in the "license" file accompanying this file. This file is distributed on an "AS IS" BASIS, WITHOUT WARRANTIES OR

\* CONDITIONS OF ANY KIND, either express or implied. See the License for the specific language governing permissions

\* and limitations under the License.

\*/

Found in path(s):

\* /opt/cola/permits/1294100773\_1649201460.25/0/aws-java-sdk-marketplacecatalog-1-11-820-sourcesjar/com/amazonaws/services/marketplacecatalog/model/EntitySummary.java

\* /opt/cola/permits/1294100773\_1649201460.25/0/aws-java-sdk-marketplacecatalog-1-11-820-sourcesjar/com/amazonaws/services/marketplacecatalog/model/transform/ChangeSetSummaryListItemJsonUnmarshaller.ja va

\* /opt/cola/permits/1294100773\_1649201460.25/0/aws-java-sdk-marketplacecatalog-1-11-820-sourcesjar/com/amazonaws/services/marketplacecatalog/AWSMarketplaceCatalogAsyncClient.java \* /opt/cola/permits/1294100773\_1649201460.25/0/aws-java-sdk-marketplacecatalog-1-11-820-sourcesjar/com/amazonaws/services/marketplacecatalog/model/transform/ChangeSetSummaryListItemMarshaller.java \* /opt/cola/permits/1294100773\_1649201460.25/0/aws-java-sdk-marketplacecatalog-1-11-820-sourcesjar/com/amazonaws/services/marketplacecatalog/model/transform/DescribeChangeSetResultJsonUnmarshaller.java \* /opt/cola/permits/1294100773\_1649201460.25/0/aws-java-sdk-marketplacecatalog-1-11-820-sourcesjar/com/amazonaws/services/marketplacecatalog/model/ResourceInUseException.java \* /opt/cola/permits/1294100773\_1649201460.25/0/aws-java-sdk-marketplacecatalog-1-11-820-sourcesjar/com/amazonaws/services/marketplacecatalog/model/transform/StartChangeSetRequestProtocolMarshaller.java \* /opt/cola/permits/1294100773\_1649201460.25/0/aws-java-sdk-marketplacecatalog-1-11-820-sourcesjar/com/amazonaws/services/marketplacecatalog/model/transform/DescribeEntityRequestProtocolMarshaller.java \* /opt/cola/permits/1294100773\_1649201460.25/0/aws-java-sdk-marketplacecatalog-1-11-820-sourcesjar/com/amazonaws/services/marketplacecatalog/model/transform/ThrottlingExceptionUnmarshaller.java \* /opt/cola/permits/1294100773\_1649201460.25/0/aws-java-sdk-marketplacecatalog-1-11-820-sourcesjar/com/amazonaws/services/marketplacecatalog/model/DescribeEntityRequest.java \* /opt/cola/permits/1294100773\_1649201460.25/0/aws-java-sdk-marketplacecatalog-1-11-820-sourcesjar/com/amazonaws/services/marketplacecatalog/model/transform/DescribeEntityRequestMarshaller.java \* /opt/cola/permits/1294100773\_1649201460.25/0/aws-java-sdk-marketplacecatalog-1-11-820-sourcesjar/com/amazonaws/services/marketplacecatalog/model/CancelChangeSetRequest.java \* /opt/cola/permits/1294100773\_1649201460.25/0/aws-java-sdk-marketplacecatalog-1-11-820-sourcesjar/com/amazonaws/services/marketplacecatalog/model/transform/ListChangeSetsResultJsonUnmarshaller.java \* /opt/cola/permits/1294100773\_1649201460.25/0/aws-java-sdk-marketplacecatalog-1-11-820-sourcesjar/com/amazonaws/services/marketplacecatalog/model/transform/DescribeChangeSetRequestProtocolMarshaller.ja va \* /opt/cola/permits/1294100773\_1649201460.25/0/aws-java-sdk-marketplacecatalog-1-11-820-sourcesjar/com/amazonaws/services/marketplacecatalog/AWSMarketplaceCatalogClientBuilder.java \* /opt/cola/permits/1294100773\_1649201460.25/0/aws-java-sdk-marketplacecatalog-1-11-820-sourcesjar/com/amazonaws/services/marketplacecatalog/model/AWSMarketplaceCatalogException.java \* /opt/cola/permits/1294100773\_1649201460.25/0/aws-java-sdk-marketplacecatalog-1-11-820-sources-

jar/com/amazonaws/services/marketplacecatalog/model/StartChangeSetRequest.java

\* /opt/cola/permits/1294100773\_1649201460.25/0/aws-java-sdk-marketplacecatalog-1-11-820-sourcesjar/com/amazonaws/services/marketplacecatalog/model/transform/ErrorDetailMarshaller.java

\* /opt/cola/permits/1294100773\_1649201460.25/0/aws-java-sdk-marketplacecatalog-1-11-820-sourcesjar/com/amazonaws/services/marketplacecatalog/model/transform/CancelChangeSetResultJsonUnmarshaller.java \* /opt/cola/permits/1294100773\_1649201460.25/0/aws-java-sdk-marketplacecatalog-1-11-820-sourcesjar/com/amazonaws/services/marketplacecatalog/model/transform/ResourceInUseExceptionUnmarshaller.java \* /opt/cola/permits/1294100773\_1649201460.25/0/aws-java-sdk-marketplacecatalog-1-11-820-sources-

jar/com/amazonaws/services/marketplacecatalog/model/DescribeEntityResult.java \* /opt/cola/permits/1294100773\_1649201460.25/0/aws-java-sdk-marketplacecatalog-1-11-820-sourcesjar/com/amazonaws/services/marketplacecatalog/model/transform/ChangeSummaryJsonUnmarshaller.java \* /opt/cola/permits/1294100773\_1649201460.25/0/aws-java-sdk-marketplacecatalog-1-11-820-sources-

jar/com/amazonaws/services/marketplacecatalog/AbstractAWSMarketplaceCatalogAsync.java

\* /opt/cola/permits/1294100773\_1649201460.25/0/aws-java-sdk-marketplacecatalog-1-11-820-sourcesjar/com/amazonaws/services/marketplacecatalog/model/AccessDeniedException.java

\* /opt/cola/permits/1294100773\_1649201460.25/0/aws-java-sdk-marketplacecatalog-1-11-820-sourcesjar/com/amazonaws/services/marketplacecatalog/model/Filter.java

\* /opt/cola/permits/1294100773\_1649201460.25/0/aws-java-sdk-marketplacecatalog-1-11-820-sourcesjar/com/amazonaws/services/marketplacecatalog/AWSMarketplaceCatalogAsync.java

\* /opt/cola/permits/1294100773\_1649201460.25/0/aws-java-sdk-marketplacecatalog-1-11-820-sourcesjar/com/amazonaws/services/marketplacecatalog/model/transform/DescribeChangeSetRequestMarshaller.java \* /opt/cola/permits/1294100773\_1649201460.25/0/aws-java-sdk-marketplacecatalog-1-11-820-sources-

jar/com/amazonaws/services/marketplacecatalog/model/Entity.java

\* /opt/cola/permits/1294100773\_1649201460.25/0/aws-java-sdk-marketplacecatalog-1-11-820-sourcesjar/com/amazonaws/services/marketplacecatalog/model/transform/SortMarshaller.java

\* /opt/cola/permits/1294100773\_1649201460.25/0/aws-java-sdk-marketplacecatalog-1-11-820-sourcesjar/com/amazonaws/services/marketplacecatalog/model/SortOrder.java

\* /opt/cola/permits/1294100773\_1649201460.25/0/aws-java-sdk-marketplacecatalog-1-11-820-sourcesjar/com/amazonaws/services/marketplacecatalog/model/transform/SortJsonUnmarshaller.java

\* /opt/cola/permits/1294100773\_1649201460.25/0/aws-java-sdk-marketplacecatalog-1-11-820-sources-

jar/com/amazonaws/services/marketplacecatalog/model/transform/ResourceNotSupportedExceptionUnmarshaller.ja va

\* /opt/cola/permits/1294100773\_1649201460.25/0/aws-java-sdk-marketplacecatalog-1-11-820-sourcesjar/com/amazonaws/services/marketplacecatalog/model/transform/ListChangeSetsRequestMarshaller.java

\* /opt/cola/permits/1294100773\_1649201460.25/0/aws-java-sdk-marketplacecatalog-1-11-820-sources-

jar/com/amazonaws/services/marketplacecatalog/model/ChangeSetSummaryListItem.java

\* /opt/cola/permits/1294100773\_1649201460.25/0/aws-java-sdk-marketplacecatalog-1-11-820-sourcesjar/com/amazonaws/services/marketplacecatalog/model/ErrorDetail.java

\* /opt/cola/permits/1294100773\_1649201460.25/0/aws-java-sdk-marketplacecatalog-1-11-820-sources-

jar/com/amazonaws/services/marketplacecatalog/model/transform/ResourceNotFoundExceptionUnmarshaller.java

\* /opt/cola/permits/1294100773\_1649201460.25/0/aws-java-sdk-marketplacecatalog-1-11-820-sources-

jar/com/amazonaws/services/marketplacecatalog/AbstractAWSMarketplaceCatalog.java

\* /opt/cola/permits/1294100773\_1649201460.25/0/aws-java-sdk-marketplacecatalog-1-11-820-sources-

jar/com/amazonaws/services/marketplacecatalog/model/ResourceNotFoundException.java

\* /opt/cola/permits/1294100773\_1649201460.25/0/aws-java-sdk-marketplacecatalog-1-11-820-sourcesjar/com/amazonaws/services/marketplacecatalog/model/CancelChangeSetResult.java

\* /opt/cola/permits/1294100773\_1649201460.25/0/aws-java-sdk-marketplacecatalog-1-11-820-sourcesjar/com/amazonaws/services/marketplacecatalog/model/transform/ChangeJsonUnmarshaller.java

\* /opt/cola/permits/1294100773\_1649201460.25/0/aws-java-sdk-marketplacecatalog-1-11-820-sources-

jar/com/amazonaws/services/marketplacecatalog/model/transform/EntitySummaryMarshaller.java

\* /opt/cola/permits/1294100773\_1649201460.25/0/aws-java-sdk-marketplacecatalog-1-11-820-sources-

jar/com/amazonaws/services/marketplacecatalog/model/ListEntitiesRequest.java

\* /opt/cola/permits/1294100773\_1649201460.25/0/aws-java-sdk-marketplacecatalog-1-11-820-sourcesjar/com/amazonaws/services/marketplacecatalog/model/ResourceNotSupportedException.java \* /opt/cola/permits/1294100773\_1649201460.25/0/aws-java-sdk-marketplacecatalog-1-11-820-sourcesjar/com/amazonaws/services/marketplacecatalog/AWSMarketplaceCatalogClient.java \* /opt/cola/permits/1294100773\_1649201460.25/0/aws-java-sdk-marketplacecatalog-1-11-820-sourcesjar/com/amazonaws/services/marketplacecatalog/model/transform/EntityMarshaller.java \* /opt/cola/permits/1294100773\_1649201460.25/0/aws-java-sdk-marketplacecatalog-1-11-820-sourcesjar/com/amazonaws/services/marketplacecatalog/model/transform/StartChangeSetResultJsonUnmarshaller.java \* /opt/cola/permits/1294100773\_1649201460.25/0/aws-java-sdk-marketplacecatalog-1-11-820-sourcesjar/com/amazonaws/services/marketplacecatalog/package-info.java \* /opt/cola/permits/1294100773\_1649201460.25/0/aws-java-sdk-marketplacecatalog-1-11-820-sourcesjar/com/amazonaws/services/marketplacecatalog/model/transform/AccessDeniedExceptionUnmarshaller.java \* /opt/cola/permits/1294100773\_1649201460.25/0/aws-java-sdk-marketplacecatalog-1-11-820-sourcesjar/com/amazonaws/services/marketplacecatalog/model/transform/ListEntitiesRequestProtocolMarshaller.java \* /opt/cola/permits/1294100773\_1649201460.25/0/aws-java-sdk-marketplacecatalog-1-11-820-sourcesjar/com/amazonaws/services/marketplacecatalog/model/transform/FilterMarshaller.java \* /opt/cola/permits/1294100773\_1649201460.25/0/aws-java-sdk-marketplacecatalog-1-11-820-sourcesjar/com/amazonaws/services/marketplacecatalog/model/ListEntitiesResult.java \* /opt/cola/permits/1294100773\_1649201460.25/0/aws-java-sdk-marketplacecatalog-1-11-820-sourcesjar/com/amazonaws/services/marketplacecatalog/model/transform/StartChangeSetRequestMarshaller.java \* /opt/cola/permits/1294100773\_1649201460.25/0/aws-java-sdk-marketplacecatalog-1-11-820-sourcesjar/com/amazonaws/services/marketplacecatalog/model/transform/FilterJsonUnmarshaller.java \* /opt/cola/permits/1294100773\_1649201460.25/0/aws-java-sdk-marketplacecatalog-1-11-820-sourcesjar/com/amazonaws/services/marketplacecatalog/model/ServiceQuotaExceededException.java \* /opt/cola/permits/1294100773\_1649201460.25/0/aws-java-sdk-marketplacecatalog-1-11-820-sourcesjar/com/amazonaws/services/marketplacecatalog/model/transform/CancelChangeSetRequestProtocolMarshaller.java \* /opt/cola/permits/1294100773\_1649201460.25/0/aws-java-sdk-marketplacecatalog-1-11-820-sourcesjar/com/amazonaws/services/marketplacecatalog/model/ThrottlingException.java \* /opt/cola/permits/1294100773\_1649201460.25/0/aws-java-sdk-marketplacecatalog-1-11-820-sourcesjar/com/amazonaws/services/marketplacecatalog/model/transform/ListEntitiesResultJsonUnmarshaller.java \* /opt/cola/permits/1294100773\_1649201460.25/0/aws-java-sdk-marketplacecatalog-1-11-820-sourcesjar/com/amazonaws/services/marketplacecatalog/model/transform/ErrorDetailJsonUnmarshaller.java \* /opt/cola/permits/1294100773\_1649201460.25/0/aws-java-sdk-marketplacecatalog-1-11-820-sourcesjar/com/amazonaws/services/marketplacecatalog/model/transform/ChangeMarshaller.java \* /opt/cola/permits/1294100773\_1649201460.25/0/aws-java-sdk-marketplacecatalog-1-11-820-sourcesjar/com/amazonaws/services/marketplacecatalog/AWSMarketplaceCatalogAsyncClientBuilder.java \* /opt/cola/permits/1294100773\_1649201460.25/0/aws-java-sdk-marketplacecatalog-1-11-820-sourcesjar/com/amazonaws/services/marketplacecatalog/model/transform/InternalServiceExceptionUnmarshaller.java \* /opt/cola/permits/1294100773\_1649201460.25/0/aws-java-sdk-marketplacecatalog-1-11-820-sourcesjar/com/amazonaws/services/marketplacecatalog/model/ChangeSummary.java \* /opt/cola/permits/1294100773\_1649201460.25/0/aws-java-sdk-marketplacecatalog-1-11-820-sourcesjar/com/amazonaws/services/marketplacecatalog/model/Sort.java

\* /opt/cola/permits/1294100773\_1649201460.25/0/aws-java-sdk-marketplacecatalog-1-11-820-sourcesjar/com/amazonaws/services/marketplacecatalog/model/InternalServiceException.java

\* /opt/cola/permits/1294100773\_1649201460.25/0/aws-java-sdk-marketplacecatalog-1-11-820-sourcesjar/com/amazonaws/services/marketplacecatalog/model/ListChangeSetsRequest.java

\* /opt/cola/permits/1294100773\_1649201460.25/0/aws-java-sdk-marketplacecatalog-1-11-820-sources-

jar/com/amazonaws/services/marketplacecatalog/model/transform/CancelChangeSetRequestMarshaller.java \* /opt/cola/permits/1294100773\_1649201460.25/0/aws-java-sdk-marketplacecatalog-1-11-820-sourcesjar/com/amazonaws/services/marketplacecatalog/model/transform/DescribeEntityResultJsonUnmarshaller.java \* /opt/cola/permits/1294100773\_1649201460.25/0/aws-java-sdk-marketplacecatalog-1-11-820-sourcesjar/com/amazonaws/services/marketplacecatalog/model/transform/ValidationExceptionUnmarshaller.java \* /opt/cola/permits/1294100773\_1649201460.25/0/aws-java-sdk-marketplacecatalog-1-11-820-sourcesjar/com/amazonaws/services/marketplacecatalog/model/ListChangeSetsResult.java \* /opt/cola/permits/1294100773\_1649201460.25/0/aws-java-sdk-marketplacecatalog-1-11-820-sourcesjar/com/amazonaws/services/marketplacecatalog/model/transform/ListChangeSetsRequestProtocolMarshaller.java \* /opt/cola/permits/1294100773\_1649201460.25/0/aws-java-sdk-marketplacecatalog-1-11-820-sourcesjar/com/amazonaws/services/marketplacecatalog/model/ChangeStatus.java \* /opt/cola/permits/1294100773\_1649201460.25/0/aws-java-sdk-marketplacecatalog-1-11-820-sourcesjar/com/amazonaws/services/marketplacecatalog/model/transform/ChangeSummaryMarshaller.java \* /opt/cola/permits/1294100773\_1649201460.25/0/aws-java-sdk-marketplacecatalog-1-11-820-sourcesjar/com/amazonaws/services/marketplacecatalog/model/StartChangeSetResult.java \* /opt/cola/permits/1294100773\_1649201460.25/0/aws-java-sdk-marketplacecatalog-1-11-820-sourcesjar/com/amazonaws/services/marketplacecatalog/AWSMarketplaceCatalog.java \* /opt/cola/permits/1294100773\_1649201460.25/0/aws-java-sdk-marketplacecatalog-1-11-820-sourcesjar/com/amazonaws/services/marketplacecatalog/model/ValidationException.java \* /opt/cola/permits/1294100773\_1649201460.25/0/aws-java-sdk-marketplacecatalog-1-11-820-sourcesjar/com/amazonaws/services/marketplacecatalog/model/DescribeChangeSetRequest.java \* /opt/cola/permits/1294100773\_1649201460.25/0/aws-java-sdk-marketplacecatalog-1-11-820-sourcesjar/com/amazonaws/services/marketplacecatalog/model/DescribeChangeSetResult.java \* /opt/cola/permits/1294100773\_1649201460.25/0/aws-java-sdk-marketplacecatalog-1-11-820-sourcesjar/com/amazonaws/services/marketplacecatalog/model/transform/ServiceQuotaExceededExceptionUnmarshaller.ja va \* /opt/cola/permits/1294100773\_1649201460.25/0/aws-java-sdk-marketplacecatalog-1-11-820-sources-

jar/com/amazonaws/services/marketplacecatalog/model/Change.java

\* /opt/cola/permits/1294100773\_1649201460.25/0/aws-java-sdk-marketplacecatalog-1-11-820-sourcesjar/com/amazonaws/services/marketplacecatalog/model/transform/EntityJsonUnmarshaller.java \* /opt/cola/permits/1294100773\_1649201460.25/0/aws-java-sdk-marketplacecatalog-1-11-820-sourcesjar/com/amazonaws/services/marketplacecatalog/model/transform/ListEntitiesRequestMarshaller.java \* /opt/cola/permits/1294100773\_1649201460.25/0/aws-java-sdk-marketplacecatalog-1-11-820-sourcesjar/com/amazonaws/services/marketplacecatalog/model/transform/EntitySummaryJsonUnmarshaller.java

## **1.422 dropwizard-metrics-support 2.0.25 1.422.1 Available under license :**

 Apache License Version 2.0, January 2004 http://www.apache.org/licenses/

#### TERMS AND CONDITIONS FOR USE, REPRODUCTION, AND DISTRIBUTION

1. Definitions.

 "License" shall mean the terms and conditions for use, reproduction, and distribution as defined by Sections 1 through 9 of this document.

 "Licensor" shall mean the copyright owner or entity authorized by the copyright owner that is granting the License.

 "Legal Entity" shall mean the union of the acting entity and all other entities that control, are controlled by, or are under common control with that entity. For the purposes of this definition, "control" means (i) the power, direct or indirect, to cause the direction or management of such entity, whether by contract or otherwise, or (ii) ownership of fifty percent (50%) or more of the outstanding shares, or (iii) beneficial ownership of such entity.

 "You" (or "Your") shall mean an individual or Legal Entity exercising permissions granted by this License.

 "Source" form shall mean the preferred form for making modifications, including but not limited to software source code, documentation source, and configuration files.

 "Object" form shall mean any form resulting from mechanical transformation or translation of a Source form, including but not limited to compiled object code, generated documentation, and conversions to other media types.

 "Work" shall mean the work of authorship, whether in Source or Object form, made available under the License, as indicated by a copyright notice that is included in or attached to the work (an example is provided in the Appendix below).

 "Derivative Works" shall mean any work, whether in Source or Object form, that is based on (or derived from) the Work and for which the editorial revisions, annotations, elaborations, or other modifications represent, as a whole, an original work of authorship. For the purposes of this License, Derivative Works shall not include works that remain separable from, or merely link (or bind by name) to the interfaces of, the Work and Derivative Works thereof.

 "Contribution" shall mean any work of authorship, including the original version of the Work and any modifications or additions to that Work or Derivative Works thereof, that is intentionally submitted to Licensor for inclusion in the Work by the copyright owner or by an individual or Legal Entity authorized to submit on behalf of the copyright owner. For the purposes of this definition, "submitted" means any form of electronic, verbal, or written communication sent to the Licensor or its representatives, including but not limited to communication on electronic mailing lists, source code control systems,  and issue tracking systems that are managed by, or on behalf of, the Licensor for the purpose of discussing and improving the Work, but excluding communication that is conspicuously marked or otherwise designated in writing by the copyright owner as "Not a Contribution."

 "Contributor" shall mean Licensor and any individual or Legal Entity on behalf of whom a Contribution has been received by Licensor and subsequently incorporated within the Work.

- 2. Grant of Copyright License. Subject to the terms and conditions of this License, each Contributor hereby grants to You a perpetual, worldwide, non-exclusive, no-charge, royalty-free, irrevocable copyright license to reproduce, prepare Derivative Works of, publicly display, publicly perform, sublicense, and distribute the Work and such Derivative Works in Source or Object form.
- 3. Grant of Patent License. Subject to the terms and conditions of this License, each Contributor hereby grants to You a perpetual, worldwide, non-exclusive, no-charge, royalty-free, irrevocable (except as stated in this section) patent license to make, have made, use, offer to sell, sell, import, and otherwise transfer the Work, where such license applies only to those patent claims licensable by such Contributor that are necessarily infringed by their Contribution(s) alone or by combination of their Contribution(s) with the Work to which such Contribution(s) was submitted. If You institute patent litigation against any entity (including a cross-claim or counterclaim in a lawsuit) alleging that the Work or a Contribution incorporated within the Work constitutes direct or contributory patent infringement, then any patent licenses granted to You under this License for that Work shall terminate as of the date such litigation is filed.
- 4. Redistribution. You may reproduce and distribute copies of the Work or Derivative Works thereof in any medium, with or without modifications, and in Source or Object form, provided that You meet the following conditions:
	- (a) You must give any other recipients of the Work or Derivative Works a copy of this License; and
	- (b) You must cause any modified files to carry prominent notices stating that You changed the files; and
	- (c) You must retain, in the Source form of any Derivative Works that You distribute, all copyright, patent, trademark, and attribution notices from the Source form of the Work, excluding those notices that do not pertain to any part of the Derivative Works; and

 (d) If the Work includes a "NOTICE" text file as part of its distribution, then any Derivative Works that You distribute must include a readable copy of the attribution notices contained within such NOTICE file, excluding those notices that do not pertain to any part of the Derivative Works, in at least one of the following places: within a NOTICE text file distributed as part of the Derivative Works; within the Source form or documentation, if provided along with the Derivative Works; or, within a display generated by the Derivative Works, if and wherever such third-party notices normally appear. The contents of the NOTICE file are for informational purposes only and do not modify the License. You may add Your own attribution notices within Derivative Works that You distribute, alongside or as an addendum to the NOTICE text from the Work, provided that such additional attribution notices cannot be construed as modifying the License.

 You may add Your own copyright statement to Your modifications and may provide additional or different license terms and conditions for use, reproduction, or distribution of Your modifications, or for any such Derivative Works as a whole, provided Your use, reproduction, and distribution of the Work otherwise complies with the conditions stated in this License.

- 5. Submission of Contributions. Unless You explicitly state otherwise, any Contribution intentionally submitted for inclusion in the Work by You to the Licensor shall be under the terms and conditions of this License, without any additional terms or conditions. Notwithstanding the above, nothing herein shall supersede or modify the terms of any separate license agreement you may have executed with Licensor regarding such Contributions.
- 6. Trademarks. This License does not grant permission to use the trade names, trademarks, service marks, or product names of the Licensor, except as required for reasonable and customary use in describing the origin of the Work and reproducing the content of the NOTICE file.
- 7. Disclaimer of Warranty. Unless required by applicable law or agreed to in writing, Licensor provides the Work (and each Contributor provides its Contributions) on an "AS IS" BASIS, WITHOUT WARRANTIES OR CONDITIONS OF ANY KIND, either express or implied, including, without limitation, any warranties or conditions of TITLE, NON-INFRINGEMENT, MERCHANTABILITY, or FITNESS FOR A PARTICULAR PURPOSE. You are solely responsible for determining the appropriateness of using or redistributing the Work and assume any risks associated with Your exercise of permissions under this License.
- 8. Limitation of Liability. In no event and under no legal theory, whether in tort (including negligence), contract, or otherwise, unless required by applicable law (such as deliberate and grossly negligent acts) or agreed to in writing, shall any Contributor be liable to You for damages, including any direct, indirect, special, incidental, or consequential damages of any character arising as a result of this License or out of the use or inability to use the Work (including but not limited to damages for loss of goodwill, work stoppage, computer failure or malfunction, or any and all other commercial damages or losses), even if such Contributor has been advised of the possibility of such damages.
- 9. Accepting Warranty or Additional Liability. While redistributing the Work or Derivative Works thereof, You may choose to offer, and charge a fee for, acceptance of support, warranty, indemnity, or other liability obligations and/or rights consistent with this License. However, in accepting such obligations, You may act only on Your own behalf and on Your sole responsibility, not on behalf of any other Contributor, and only if You agree to indemnify, defend, and hold each Contributor harmless for any liability incurred by, or claims asserted against, such Contributor by reason of your accepting any such warranty or additional liability.

#### END OF TERMS AND CONDITIONS

APPENDIX: How to apply the Apache License to your work.

 To apply the Apache License to your work, attach the following boilerplate notice, with the fields enclosed by brackets "[]" replaced with your own identifying information. (Don't include the brackets!) The text should be enclosed in the appropriate comment syntax for the file format. We also recommend that a file or class name and description of purpose be included on the same "printed page" as the copyright notice for easier identification within third-party archives.

Copyright 2010-2013 Coda Hale and Yammer, Inc., 2014-2020 Dropwizard Team

 Licensed under the Apache License, Version 2.0 (the "License"); you may not use this file except in compliance with the License. You may obtain a copy of the License at

http://www.apache.org/licenses/LICENSE-2.0

 Unless required by applicable law or agreed to in writing, software distributed under the License is distributed on an "AS IS" BASIS, WITHOUT WARRANTIES OR CONDITIONS OF ANY KIND, either express or implied. See the License for the specific language governing permissions and

# **1.423 aws-java-sdk-for-amazon-api-gateway 1.11.820**

### **1.423.1 Available under license :**

No license file was found, but licenses were detected in source scan.

/\*

- \* Copyright 2011-2020 Amazon.com, Inc. or its affiliates. All Rights
- \* Reserved.
- \*
- \* Licensed under the Apache License, Version 2.0 (the "License").
- \* You may not use this file except in compliance with the License.
- \* A copy of the License is located at

\*

\* http://aws.amazon.com/apache2.0

\*

- \* or in the "license" file accompanying this file. This file is distributed
- \* on an "AS IS" BASIS, WITHOUT WARRANTIES OR CONDITIONS OF ANY KIND, either
- \* express or implied. See the License for the specific language governing
- \* permissions and limitations under the License.

\*/

Found in path(s):

```
* /opt/cola/permits/1294102421_1649201524.43/0/aws-java-sdk-api-gateway-1-11-820-sources-
jar/com/amazonaws/services/apigateway/internal/AcceptJsonRequestHandler.java
No license file was found, but licenses were detected in source scan.
```
/\*

```
* Copyright 2015-2020 Amazon.com, Inc. or its affiliates. All Rights Reserved.
```
\*

\* Licensed under the Apache License, Version 2.0 (the "License"). You may not use this file except in compliance with

\* the License. A copy of the License is located at

\*

\* http://aws.amazon.com/apache2.0

\*

\* or in the "license" file accompanying this file. This file is distributed on an "AS IS" BASIS, WITHOUT WARRANTIES OR

\* CONDITIONS OF ANY KIND, either express or implied. See the License for the specific language governing permissions

\* and limitations under the License.

\*/

Found in path(s):

 $*$ /opt/cola/permits/1294102421\_1649201524.43/0/aws-java-sdk-api-gateway-1-11-820-sourcesjar/com/amazonaws/services/apigateway/model/transform/DeleteRequestValidatorRequestProtocolMarshaller.java \* /opt/cola/permits/1294102421\_1649201524.43/0/aws-java-sdk-api-gateway-1-11-820-sourcesjar/com/amazonaws/services/apigateway/model/transform/UpdateVpcLinkRequestProtocolMarshaller.java \* /opt/cola/permits/1294102421\_1649201524.43/0/aws-java-sdk-api-gateway-1-11-820-sourcesjar/com/amazonaws/services/apigateway/model/transform/DeleteResourceRequestProtocolMarshaller.java \* /opt/cola/permits/1294102421\_1649201524.43/0/aws-java-sdk-api-gateway-1-11-820-sourcesjar/com/amazonaws/services/apigateway/model/NotFoundException.java \* /opt/cola/permits/1294102421\_1649201524.43/0/aws-java-sdk-api-gateway-1-11-820-sourcesjar/com/amazonaws/services/apigateway/model/CreateModelResult.java \* /opt/cola/permits/1294102421\_1649201524.43/0/aws-java-sdk-api-gateway-1-11-820-sourcesjar/com/amazonaws/services/apigateway/model/DeleteDomainNameRequest.java \* /opt/cola/permits/1294102421\_1649201524.43/0/aws-java-sdk-api-gateway-1-11-820-sourcesjar/com/amazonaws/services/apigateway/model/AccessLogSettings.java \* /opt/cola/permits/1294102421\_1649201524.43/0/aws-java-sdk-api-gateway-1-11-820-sourcesjar/com/amazonaws/services/apigateway/model/transform/UpdateBasePathMappingRequestMarshaller.java \* /opt/cola/permits/1294102421\_1649201524.43/0/aws-java-sdk-api-gateway-1-11-820-sourcesjar/com/amazonaws/services/apigateway/model/transform/CreateDomainNameRequestMarshaller.java \* /opt/cola/permits/1294102421\_1649201524.43/0/aws-java-sdk-api-gateway-1-11-820-sourcesjar/com/amazonaws/services/apigateway/model/transform/DeleteDocumentationPartRequestMarshaller.java \* /opt/cola/permits/1294102421\_1649201524.43/0/aws-java-sdk-api-gateway-1-11-820-sourcesjar/com/amazonaws/services/apigateway/model/UpdateIntegrationResponseResult.java \* /opt/cola/permits/1294102421\_1649201524.43/0/aws-java-sdk-api-gateway-1-11-820-sourcesjar/com/amazonaws/services/apigateway/model/DocumentationPartType.java \* /opt/cola/permits/1294102421\_1649201524.43/0/aws-java-sdk-api-gateway-1-11-820-sourcesjar/com/amazonaws/services/apigateway/model/transform/GetVpcLinkRequestMarshaller.java  $*$ /opt/cola/permits/1294102421\_1649201524.43/0/aws-java-sdk-api-gateway-1-11-820-sourcesjar/com/amazonaws/services/apigateway/model/transform/UpdateDeploymentResultJsonUnmarshaller.java \* /opt/cola/permits/1294102421\_1649201524.43/0/aws-java-sdk-api-gateway-1-11-820-sourcesjar/com/amazonaws/services/apigateway/model/transform/DeleteIntegrationResponseResultJsonUnmarshaller.java \* /opt/cola/permits/1294102421\_1649201524.43/0/aws-java-sdk-api-gateway-1-11-820-sourcesjar/com/amazonaws/services/apigateway/model/transform/GetStagesRequestMarshaller.java  $*$ /opt/cola/permits/1294102421\_1649201524.43/0/aws-java-sdk-api-gateway-1-11-820-sourcesjar/com/amazonaws/services/apigateway/model/BadRequestException.java \* /opt/cola/permits/1294102421\_1649201524.43/0/aws-java-sdk-api-gateway-1-11-820-sourcesjar/com/amazonaws/services/apigateway/model/transform/GetApiKeysRequestProtocolMarshaller.java  $*$ /opt/cola/permits/1294102421\_1649201524.43/0/aws-java-sdk-api-gateway-1-11-820-sourcesjar/com/amazonaws/services/apigateway/model/GetMethodResponseRequest.java \* /opt/cola/permits/1294102421\_1649201524.43/0/aws-java-sdk-api-gateway-1-11-820-sourcesjar/com/amazonaws/services/apigateway/model/UpdateApiKeyRequest.java \* /opt/cola/permits/1294102421\_1649201524.43/0/aws-java-sdk-api-gateway-1-11-820-sourcesjar/com/amazonaws/services/apigateway/model/GetApiKeysResult.java \* /opt/cola/permits/1294102421\_1649201524.43/0/aws-java-sdk-api-gateway-1-11-820-sourcesjar/com/amazonaws/services/apigateway/model/transform/UpdateRequestValidatorRequestProtocolMarshaller.java  $*$ /opt/cola/permits/1294102421\_1649201524.43/0/aws-java-sdk-api-gateway-1-11-820-sourcesjar/com/amazonaws/services/apigateway/model/transform/GetMethodResponseRequestMarshaller.java \* /opt/cola/permits/1294102421\_1649201524.43/0/aws-java-sdk-api-gateway-1-11-820-sourcesjar/com/amazonaws/services/apigateway/model/GetAuthorizerRequest.java

 $*$ /opt/cola/permits/1294102421\_1649201524.43/0/aws-java-sdk-api-gateway-1-11-820-sourcesjar/com/amazonaws/services/apigateway/model/GetStagesResult.java  $*$ /opt/cola/permits/1294102421\_1649201524.43/0/aws-java-sdk-api-gateway-1-11-820-sourcesjar/com/amazonaws/services/apigateway/model/UpdateMethodResponseResult.java \* /opt/cola/permits/1294102421\_1649201524.43/0/aws-java-sdk-api-gateway-1-11-820-sourcesjar/com/amazonaws/services/apigateway/model/ImportDocumentationPartsRequest.java \* /opt/cola/permits/1294102421\_1649201524.43/0/aws-java-sdk-api-gateway-1-11-820-sourcesjar/com/amazonaws/services/apigateway/model/transform/UpdateGatewayResponseRequestProtocolMarshaller.java \* /opt/cola/permits/1294102421\_1649201524.43/0/aws-java-sdk-api-gateway-1-11-820-sourcesjar/com/amazonaws/services/apigateway/model/DeleteDeploymentRequest.java \* /opt/cola/permits/1294102421\_1649201524.43/0/aws-java-sdk-api-gateway-1-11-820-sourcesjar/com/amazonaws/services/apigateway/model/transform/ModelJsonUnmarshaller.java \* /opt/cola/permits/1294102421\_1649201524.43/0/aws-java-sdk-api-gateway-1-11-820-sourcesjar/com/amazonaws/services/apigateway/model/transform/IntegrationMarshaller.java \* /opt/cola/permits/1294102421\_1649201524.43/0/aws-java-sdk-api-gateway-1-11-820-sourcesjar/com/amazonaws/services/apigateway/model/transform/ImportApiKeysRequestMarshaller.java \* /opt/cola/permits/1294102421\_1649201524.43/0/aws-java-sdk-api-gateway-1-11-820-sourcesjar/com/amazonaws/services/apigateway/model/transform/ResourceJsonUnmarshaller.java  $*$ /opt/cola/permits/1294102421\_1649201524.43/0/aws-java-sdk-api-gateway-1-11-820-sourcesjar/com/amazonaws/services/apigateway/model/DeleteModelRequest.java \* /opt/cola/permits/1294102421\_1649201524.43/0/aws-java-sdk-api-gateway-1-11-820-sourcesjar/com/amazonaws/services/apigateway/model/DeleteClientCertificateResult.java \* /opt/cola/permits/1294102421\_1649201524.43/0/aws-java-sdk-api-gateway-1-11-820-sourcesjar/com/amazonaws/services/apigateway/model/transform/UpdateDeploymentRequestMarshaller.java \* /opt/cola/permits/1294102421\_1649201524.43/0/aws-java-sdk-api-gateway-1-11-820-sourcesjar/com/amazonaws/services/apigateway/model/transform/GetStageResultJsonUnmarshaller.java  $*$ /opt/cola/permits/1294102421\_1649201524.43/0/aws-java-sdk-api-gateway-1-11-820-sourcesjar/com/amazonaws/services/apigateway/model/transform/ClientCertificateJsonUnmarshaller.java \* /opt/cola/permits/1294102421\_1649201524.43/0/aws-java-sdk-api-gateway-1-11-820-sourcesjar/com/amazonaws/services/apigateway/model/transform/GetDocumentationVersionsResultJsonUnmarshaller.java \* /opt/cola/permits/1294102421\_1649201524.43/0/aws-java-sdk-api-gateway-1-11-820-sourcesjar/com/amazonaws/services/apigateway/model/DeleteIntegrationResponseRequest.java  $*$ /opt/cola/permits/1294102421\_1649201524.43/0/aws-java-sdk-api-gateway-1-11-820-sourcesjar/com/amazonaws/services/apigateway/model/GetVpcLinksRequest.java \* /opt/cola/permits/1294102421\_1649201524.43/0/aws-java-sdk-api-gateway-1-11-820-sourcesjar/com/amazonaws/services/apigateway/model/DeleteUsagePlanKeyRequest.java  $*$ /opt/cola/permits/1294102421\_1649201524.43/0/aws-java-sdk-api-gateway-1-11-820-sourcesjar/com/amazonaws/services/apigateway/model/transform/DomainNameMarshaller.java \* /opt/cola/permits/1294102421\_1649201524.43/0/aws-java-sdk-api-gateway-1-11-820-sourcesjar/com/amazonaws/services/apigateway/model/transform/MethodSnapshotMarshaller.java \* /opt/cola/permits/1294102421\_1649201524.43/0/aws-java-sdk-api-gateway-1-11-820-sourcesjar/com/amazonaws/services/apigateway/model/transform/GetRestApiResultJsonUnmarshaller.java \* /opt/cola/permits/1294102421\_1649201524.43/0/aws-java-sdk-api-gateway-1-11-820-sourcesjar/com/amazonaws/services/apigateway/model/transform/UpdateUsagePlanRequestMarshaller.java  $*$ /opt/cola/permits/1294102421\_1649201524.43/0/aws-java-sdk-api-gateway-1-11-820-sourcesjar/com/amazonaws/services/apigateway/model/GetRequestValidatorsRequest.java \* /opt/cola/permits/1294102421\_1649201524.43/0/aws-java-sdk-api-gateway-1-11-820-sourcesjar/com/amazonaws/services/apigateway/model/transform/UpdateIntegrationResultJsonUnmarshaller.java

 $*$ /opt/cola/permits/1294102421\_1649201524.43/0/aws-java-sdk-api-gateway-1-11-820-sourcesjar/com/amazonaws/services/apigateway/model/GetResourceRequest.java  $*$ /opt/cola/permits/1294102421\_1649201524.43/0/aws-java-sdk-api-gateway-1-11-820-sourcesjar/com/amazonaws/services/apigateway/model/transform/FlushStageAuthorizersCacheRequestMarshaller.java \* /opt/cola/permits/1294102421\_1649201524.43/0/aws-java-sdk-api-gateway-1-11-820-sourcesjar/com/amazonaws/services/apigateway/model/DeleteMethodRequest.java \* /opt/cola/permits/1294102421\_1649201524.43/0/aws-java-sdk-api-gateway-1-11-820-sourcesjar/com/amazonaws/services/apigateway/model/transform/GetDomainNamesRequestProtocolMarshaller.java \* /opt/cola/permits/1294102421\_1649201524.43/0/aws-java-sdk-api-gateway-1-11-820-sourcesjar/com/amazonaws/services/apigateway/model/transform/GetUsageRequestProtocolMarshaller.java \* /opt/cola/permits/1294102421\_1649201524.43/0/aws-java-sdk-api-gateway-1-11-820-sourcesjar/com/amazonaws/services/apigateway/model/GetApiKeysRequest.java \* /opt/cola/permits/1294102421\_1649201524.43/0/aws-java-sdk-api-gateway-1-11-820-sourcesjar/com/amazonaws/services/apigateway/model/CreateDomainNameRequest.java \* /opt/cola/permits/1294102421\_1649201524.43/0/aws-java-sdk-api-gateway-1-11-820-sourcesjar/com/amazonaws/services/apigateway/model/TestInvokeMethodResult.java \* /opt/cola/permits/1294102421\_1649201524.43/0/aws-java-sdk-api-gateway-1-11-820-sourcesjar/com/amazonaws/services/apigateway/model/GetDocumentationVersionRequest.java \* /opt/cola/permits/1294102421\_1649201524.43/0/aws-java-sdk-api-gateway-1-11-820-sourcesjar/com/amazonaws/services/apigateway/model/transform/DeleteClientCertificateRequestMarshaller.java  $*$ /opt/cola/permits/1294102421\_1649201524.43/0/aws-java-sdk-api-gateway-1-11-820-sourcesjar/com/amazonaws/services/apigateway/model/CreateBasePathMappingRequest.java \* /opt/cola/permits/1294102421\_1649201524.43/0/aws-java-sdk-api-gateway-1-11-820-sourcesjar/com/amazonaws/services/apigateway/model/transform/PutIntegrationResultJsonUnmarshaller.java \* /opt/cola/permits/1294102421\_1649201524.43/0/aws-java-sdk-api-gateway-1-11-820-sourcesjar/com/amazonaws/services/apigateway/model/transform/GetDomainNameResultJsonUnmarshaller.java  $*$ /opt/cola/permits/1294102421\_1649201524.43/0/aws-java-sdk-api-gateway-1-11-820-sourcesjar/com/amazonaws/services/apigateway/model/Deployment.java  $*$ /opt/cola/permits/1294102421\_1649201524.43/0/aws-java-sdk-api-gateway-1-11-820-sourcesjar/com/amazonaws/services/apigateway/model/GetDocumentationPartResult.java \* /opt/cola/permits/1294102421\_1649201524.43/0/aws-java-sdk-api-gateway-1-11-820-sourcesjar/com/amazonaws/services/apigateway/model/transform/UpdateDomainNameRequestProtocolMarshaller.java  $*$ /opt/cola/permits/1294102421\_1649201524.43/0/aws-java-sdk-api-gateway-1-11-820-sourcesjar/com/amazonaws/services/apigateway/model/transform/GetModelsRequestProtocolMarshaller.java \* /opt/cola/permits/1294102421\_1649201524.43/0/aws-java-sdk-api-gateway-1-11-820-sourcesjar/com/amazonaws/services/apigateway/model/transform/DeleteRestApiRequestMarshaller.java \* /opt/cola/permits/1294102421\_1649201524.43/0/aws-java-sdk-api-gateway-1-11-820-sourcesjar/com/amazonaws/services/apigateway/model/UpdateDocumentationVersionResult.java \* /opt/cola/permits/1294102421\_1649201524.43/0/aws-java-sdk-api-gateway-1-11-820-sourcesjar/com/amazonaws/services/apigateway/model/UpdateBasePathMappingRequest.java \* /opt/cola/permits/1294102421\_1649201524.43/0/aws-java-sdk-api-gateway-1-11-820-sourcesjar/com/amazonaws/services/apigateway/model/GetSdkTypeRequest.java \* /opt/cola/permits/1294102421\_1649201524.43/0/aws-java-sdk-api-gateway-1-11-820-sourcesjar/com/amazonaws/services/apigateway/model/transform/GetDocumentationPartsRequestMarshaller.java  $*$ /opt/cola/permits/1294102421\_1649201524.43/0/aws-java-sdk-api-gateway-1-11-820-sourcesjar/com/amazonaws/services/apigateway/model/transform/UpdateStageResultJsonUnmarshaller.java \* /opt/cola/permits/1294102421\_1649201524.43/0/aws-java-sdk-api-gateway-1-11-820-sourcesjar/com/amazonaws/services/apigateway/model/Stage.java

 $*$ /opt/cola/permits/1294102421\_1649201524.43/0/aws-java-sdk-api-gateway-1-11-820-sourcesjar/com/amazonaws/services/apigateway/model/transform/GetDomainNameRequestProtocolMarshaller.java \* /opt/cola/permits/1294102421\_1649201524.43/0/aws-java-sdk-api-gateway-1-11-820-sourcesjar/com/amazonaws/services/apigateway/AmazonApiGatewayClient.java  $*$ /opt/cola/permits/1294102421\_1649201524.43/0/aws-java-sdk-api-gateway-1-11-820-sourcesjar/com/amazonaws/services/apigateway/model/GetDocumentationPartRequest.java \* /opt/cola/permits/1294102421\_1649201524.43/0/aws-java-sdk-api-gateway-1-11-820-sourcesjar/com/amazonaws/services/apigateway/model/transform/GetRequestValidatorsRequestMarshaller.java \* /opt/cola/permits/1294102421\_1649201524.43/0/aws-java-sdk-api-gateway-1-11-820-sourcesjar/com/amazonaws/services/apigateway/model/transform/GetModelRequestMarshaller.java  $*$ /opt/cola/permits/1294102421\_1649201524.43/0/aws-java-sdk-api-gateway-1-11-820-sourcesjar/com/amazonaws/services/apigateway/model/ImportDocumentationPartsResult.java \* /opt/cola/permits/1294102421\_1649201524.43/0/aws-java-sdk-api-gateway-1-11-820-sourcesjar/com/amazonaws/services/apigateway/AmazonApiGatewayAsyncClient.java \* /opt/cola/permits/1294102421\_1649201524.43/0/aws-java-sdk-api-gateway-1-11-820-sourcesjar/com/amazonaws/services/apigateway/model/transform/SdkConfigurationPropertyMarshaller.java \* /opt/cola/permits/1294102421\_1649201524.43/0/aws-java-sdk-api-gateway-1-11-820-sourcesjar/com/amazonaws/services/apigateway/model/GetResourceResult.java  $*$ /opt/cola/permits/1294102421\_1649201524.43/0/aws-java-sdk-api-gateway-1-11-820-sourcesjar/com/amazonaws/services/apigateway/model/DeleteUsagePlanKeyResult.java \* /opt/cola/permits/1294102421\_1649201524.43/0/aws-java-sdk-api-gateway-1-11-820-sourcesjar/com/amazonaws/services/apigateway/model/PutGatewayResponseResult.java \* /opt/cola/permits/1294102421\_1649201524.43/0/aws-java-sdk-api-gateway-1-11-820-sourcesjar/com/amazonaws/services/apigateway/model/GetVpcLinksResult.java \* /opt/cola/permits/1294102421\_1649201524.43/0/aws-java-sdk-api-gateway-1-11-820-sourcesjar/com/amazonaws/services/apigateway/model/PutMethodResult.java  $*$ /opt/cola/permits/1294102421\_1649201524.43/0/aws-java-sdk-api-gateway-1-11-820-sourcesjar/com/amazonaws/services/apigateway/model/transform/CreateUsagePlanRequestMarshaller.java \* /opt/cola/permits/1294102421\_1649201524.43/0/aws-java-sdk-api-gateway-1-11-820-sourcesjar/com/amazonaws/services/apigateway/model/transform/GetClientCertificateRequestProtocolMarshaller.java \* /opt/cola/permits/1294102421\_1649201524.43/0/aws-java-sdk-api-gateway-1-11-820-sourcesjar/com/amazonaws/services/apigateway/model/transform/CreateRequestValidatorRequestProtocolMarshaller.java  $*$ /opt/cola/permits/1294102421\_1649201524.43/0/aws-java-sdk-api-gateway-1-11-820-sourcesjar/com/amazonaws/services/apigateway/model/SdkType.java \* /opt/cola/permits/1294102421\_1649201524.43/0/aws-java-sdk-api-gateway-1-11-820-sourcesjar/com/amazonaws/services/apigateway/model/transform/GetUsagePlanKeyRequestMarshaller.java  $*$ /opt/cola/permits/1294102421\_1649201524.43/0/aws-java-sdk-api-gateway-1-11-820-sourcesjar/com/amazonaws/services/apigateway/model/transform/ApiKeyMarshaller.java \* /opt/cola/permits/1294102421\_1649201524.43/0/aws-java-sdk-api-gateway-1-11-820-sourcesjar/com/amazonaws/services/apigateway/model/transform/GetDomainNamesRequestMarshaller.java \* /opt/cola/permits/1294102421\_1649201524.43/0/aws-java-sdk-api-gateway-1-11-820-sourcesjar/com/amazonaws/services/apigateway/model/transform/GetIntegrationResponseRequestProtocolMarshaller.java \* /opt/cola/permits/1294102421\_1649201524.43/0/aws-java-sdk-api-gateway-1-11-820-sourcesjar/com/amazonaws/services/apigateway/model/transform/GetRequestValidatorsRequestProtocolMarshaller.java  $*$ /opt/cola/permits/1294102421\_1649201524.43/0/aws-java-sdk-api-gateway-1-11-820-sourcesjar/com/amazonaws/services/apigateway/model/SecurityPolicy.java \* /opt/cola/permits/1294102421\_1649201524.43/0/aws-java-sdk-api-gateway-1-11-820-sources-

jar/com/amazonaws/services/apigateway/model/transform/UpdateAccountResultJsonUnmarshaller.java

 $*$ /opt/cola/permits/1294102421\_1649201524.43/0/aws-java-sdk-api-gateway-1-11-820-sourcesjar/com/amazonaws/services/apigateway/model/UpdateDeploymentResult.java \* /opt/cola/permits/1294102421\_1649201524.43/0/aws-java-sdk-api-gateway-1-11-820-sourcesjar/com/amazonaws/services/apigateway/model/PutIntegrationRequest.java  $*$ /opt/cola/permits/1294102421\_1649201524.43/0/aws-java-sdk-api-gateway-1-11-820-sourcesjar/com/amazonaws/services/apigateway/model/transform/DeleteStageRequestMarshaller.java \* /opt/cola/permits/1294102421\_1649201524.43/0/aws-java-sdk-api-gateway-1-11-820-sourcesjar/com/amazonaws/services/apigateway/model/transform/GetAccountRequestProtocolMarshaller.java \* /opt/cola/permits/1294102421\_1649201524.43/0/aws-java-sdk-api-gateway-1-11-820-sourcesjar/com/amazonaws/services/apigateway/model/transform/GetSdkRequestProtocolMarshaller.java \* /opt/cola/permits/1294102421\_1649201524.43/0/aws-java-sdk-api-gateway-1-11-820-sourcesjar/com/amazonaws/services/apigateway/model/transform/CreateStageResultJsonUnmarshaller.java \* /opt/cola/permits/1294102421\_1649201524.43/0/aws-java-sdk-api-gateway-1-11-820-sourcesjar/com/amazonaws/services/apigateway/model/SdkConfigurationProperty.java \* /opt/cola/permits/1294102421\_1649201524.43/0/aws-java-sdk-api-gateway-1-11-820-sourcesjar/com/amazonaws/services/apigateway/model/transform/CreateBasePathMappingRequestMarshaller.java \* /opt/cola/permits/1294102421\_1649201524.43/0/aws-java-sdk-api-gateway-1-11-820-sourcesjar/com/amazonaws/services/apigateway/model/transform/PutMethodResponseRequestMarshaller.java \* /opt/cola/permits/1294102421\_1649201524.43/0/aws-java-sdk-api-gateway-1-11-820-sourcesjar/com/amazonaws/services/apigateway/model/transform/ModelMarshaller.java \* /opt/cola/permits/1294102421\_1649201524.43/0/aws-java-sdk-api-gateway-1-11-820-sourcesjar/com/amazonaws/services/apigateway/model/TagResourceRequest.java \* /opt/cola/permits/1294102421\_1649201524.43/0/aws-java-sdk-api-gateway-1-11-820-sourcesjar/com/amazonaws/services/apigateway/model/transform/UpdateAccountRequestProtocolMarshaller.java \* /opt/cola/permits/1294102421\_1649201524.43/0/aws-java-sdk-api-gateway-1-11-820-sourcesjar/com/amazonaws/services/apigateway/model/transform/DeleteRequestValidatorResultJsonUnmarshaller.java  $*$ /opt/cola/permits/1294102421\_1649201524.43/0/aws-java-sdk-api-gateway-1-11-820-sourcesjar/com/amazonaws/services/apigateway/model/transform/UsagePlanJsonUnmarshaller.java \* /opt/cola/permits/1294102421\_1649201524.43/0/aws-java-sdk-api-gateway-1-11-820-sourcesjar/com/amazonaws/services/apigateway/model/transform/UpdateIntegrationResponseResultJsonUnmarshaller.java \* /opt/cola/permits/1294102421\_1649201524.43/0/aws-java-sdk-api-gateway-1-11-820-sourcesjar/com/amazonaws/services/apigateway/model/transform/GetApiKeysResultJsonUnmarshaller.java  $*$ /opt/cola/permits/1294102421\_1649201524.43/0/aws-java-sdk-api-gateway-1-11-820-sourcesjar/com/amazonaws/services/apigateway/model/GetStageResult.java  $*$ /opt/cola/permits/1294102421\_1649201524.43/0/aws-java-sdk-api-gateway-1-11-820-sourcesjar/com/amazonaws/services/apigateway/model/ContentHandlingStrategy.java  $*$ /opt/cola/permits/1294102421\_1649201524.43/0/aws-java-sdk-api-gateway-1-11-820-sourcesjar/com/amazonaws/services/apigateway/model/UpdateUsagePlanRequest.java \* /opt/cola/permits/1294102421\_1649201524.43/0/aws-java-sdk-api-gateway-1-11-820-sourcesjar/com/amazonaws/services/apigateway/model/GetGatewayResponseResult.java \* /opt/cola/permits/1294102421\_1649201524.43/0/aws-java-sdk-api-gateway-1-11-820-sourcesjar/com/amazonaws/services/apigateway/model/PutRestApiResult.java \* /opt/cola/permits/1294102421\_1649201524.43/0/aws-java-sdk-api-gateway-1-11-820-sourcesjar/com/amazonaws/services/apigateway/model/transform/DeleteMethodRequestMarshaller.java  $*$ /opt/cola/permits/1294102421\_1649201524.43/0/aws-java-sdk-api-gateway-1-11-820-sourcesjar/com/amazonaws/services/apigateway/model/transform/SdkConfigurationPropertyJsonUnmarshaller.java \* /opt/cola/permits/1294102421\_1649201524.43/0/aws-java-sdk-api-gateway-1-11-820-sourcesjar/com/amazonaws/services/apigateway/model/transform/PutMethodResponseResultJsonUnmarshaller.java

\* /opt/cola/permits/1294102421\_1649201524.43/0/aws-java-sdk-api-gateway-1-11-820-sources-

jar/com/amazonaws/services/apigateway/model/transform/UpdateDocumentationPartRequestProtocolMarshaller.jav

a \* /opt/cola/permits/1294102421\_1649201524.43/0/aws-java-sdk-api-gateway-1-11-820-sourcesjar/com/amazonaws/services/apigateway/model/GetUsageRequest.java \* /opt/cola/permits/1294102421\_1649201524.43/0/aws-java-sdk-api-gateway-1-11-820-sourcesjar/com/amazonaws/services/apigateway/model/LocationStatusType.java  $*$ /opt/cola/permits/1294102421\_1649201524.43/0/aws-java-sdk-api-gateway-1-11-820-sourcesjar/com/amazonaws/services/apigateway/model/transform/DeleteGatewayResponseRequestMarshaller.java \* /opt/cola/permits/1294102421\_1649201524.43/0/aws-java-sdk-api-gateway-1-11-820-sourcesjar/com/amazonaws/services/apigateway/model/transform/CreateAuthorizerResultJsonUnmarshaller.java \* /opt/cola/permits/1294102421\_1649201524.43/0/aws-java-sdk-api-gateway-1-11-820-sourcesjar/com/amazonaws/services/apigateway/model/transform/GetAuthorizersRequestMarshaller.java \* /opt/cola/permits/1294102421\_1649201524.43/0/aws-java-sdk-api-gateway-1-11-820-sourcesjar/com/amazonaws/services/apigateway/model/transform/ApiStageMarshaller.java \* /opt/cola/permits/1294102421\_1649201524.43/0/aws-java-sdk-api-gateway-1-11-820-sourcesjar/com/amazonaws/services/apigateway/model/GetSdkTypesRequest.java \* /opt/cola/permits/1294102421\_1649201524.43/0/aws-java-sdk-api-gateway-1-11-820-sourcesjar/com/amazonaws/services/apigateway/model/transform/GetExportRequestMarshaller.java \* /opt/cola/permits/1294102421\_1649201524.43/0/aws-java-sdk-api-gateway-1-11-820-sourcesjar/com/amazonaws/services/apigateway/model/GetSdkRequest.java \* /opt/cola/permits/1294102421\_1649201524.43/0/aws-java-sdk-api-gateway-1-11-820-sourcesjar/com/amazonaws/services/apigateway/model/transform/GetUsagePlansResultJsonUnmarshaller.java  $*$ /opt/cola/permits/1294102421\_1649201524.43/0/aws-java-sdk-api-gateway-1-11-820-sourcesjar/com/amazonaws/services/apigateway/model/CacheClusterStatus.java  $*$ /opt/cola/permits/1294102421\_1649201524.43/0/aws-java-sdk-api-gateway-1-11-820-sourcesjar/com/amazonaws/services/apigateway/model/DeleteClientCertificateRequest.java \* /opt/cola/permits/1294102421\_1649201524.43/0/aws-java-sdk-api-gateway-1-11-820-sourcesjar/com/amazonaws/services/apigateway/model/transform/DeleteMethodRequestProtocolMarshaller.java \* /opt/cola/permits/1294102421\_1649201524.43/0/aws-java-sdk-api-gateway-1-11-820-sourcesjar/com/amazonaws/services/apigateway/model/transform/UpdateVpcLinkRequestMarshaller.java \* /opt/cola/permits/1294102421\_1649201524.43/0/aws-java-sdk-api-gateway-1-11-820-sourcesjar/com/amazonaws/services/apigateway/model/UpdateModelResult.java  $*$ /opt/cola/permits/1294102421\_1649201524.43/0/aws-java-sdk-api-gateway-1-11-820-sourcesjar/com/amazonaws/services/apigateway/model/transform/DeleteDeploymentRequestProtocolMarshaller.java \* /opt/cola/permits/1294102421\_1649201524.43/0/aws-java-sdk-api-gateway-1-11-820-sourcesjar/com/amazonaws/services/apigateway/model/transform/DeleteUsagePlanRequestMarshaller.java \* /opt/cola/permits/1294102421\_1649201524.43/0/aws-java-sdk-api-gateway-1-11-820-sourcesjar/com/amazonaws/services/apigateway/model/transform/UpdateMethodRequestProtocolMarshaller.java \* /opt/cola/permits/1294102421\_1649201524.43/0/aws-java-sdk-api-gateway-1-11-820-sourcesjar/com/amazonaws/services/apigateway/model/DeleteDocumentationVersionResult.java  $*$ /opt/cola/permits/1294102421\_1649201524.43/0/aws-java-sdk-api-gateway-1-11-820-sourcesjar/com/amazonaws/services/apigateway/model/transform/UpdateDocumentationPartResultJsonUnmarshaller.java \* /opt/cola/permits/1294102421\_1649201524.43/0/aws-java-sdk-api-gateway-1-11-820-sourcesjar/com/amazonaws/services/apigateway/model/EndpointConfiguration.java \* /opt/cola/permits/1294102421\_1649201524.43/0/aws-java-sdk-api-gateway-1-11-820-sourcesjar/com/amazonaws/services/apigateway/model/DeleteGatewayResponseRequest.java  $*$ /opt/cola/permits/1294102421\_1649201524.43/0/aws-java-sdk-api-gateway-1-11-820-sourcesjar/com/amazonaws/services/apigateway/model/UpdateResourceResult.java

\* /opt/cola/permits/1294102421\_1649201524.43/0/aws-java-sdk-api-gateway-1-11-820-sourcesjar/com/amazonaws/services/apigateway/model/GetAuthorizersRequest.java

\* /opt/cola/permits/1294102421\_1649201524.43/0/aws-java-sdk-api-gateway-1-11-820-sourcesjar/com/amazonaws/services/apigateway/model/transform/VpcLinkJsonUnmarshaller.java \* /opt/cola/permits/1294102421\_1649201524.43/0/aws-java-sdk-api-gateway-1-11-820-sourcesjar/com/amazonaws/services/apigateway/model/transform/GetUsagePlanResultJsonUnmarshaller.java \* /opt/cola/permits/1294102421\_1649201524.43/0/aws-java-sdk-api-gateway-1-11-820-sourcesjar/com/amazonaws/services/apigateway/model/transform/GetDocumentationPartRequestMarshaller.java \* /opt/cola/permits/1294102421\_1649201524.43/0/aws-java-sdk-api-gateway-1-11-820-sourcesjar/com/amazonaws/services/apigateway/model/ApiStage.java

\* /opt/cola/permits/1294102421\_1649201524.43/0/aws-java-sdk-api-gateway-1-11-820-sourcesjar/com/amazonaws/services/apigateway/model/transform/UpdateIntegrationResponseRequestMarshaller.java \* /opt/cola/permits/1294102421\_1649201524.43/0/aws-java-sdk-api-gateway-1-11-820-sourcesjar/com/amazonaws/services/apigateway/model/transform/DeleteUsagePlanResultJsonUnmarshaller.java \* /opt/cola/permits/1294102421\_1649201524.43/0/aws-java-sdk-api-gateway-1-11-820-sourcesjar/com/amazonaws/services/apigateway/model/transform/TestInvokeMethodResultJsonUnmarshaller.java \* /opt/cola/permits/1294102421\_1649201524.43/0/aws-java-sdk-api-gateway-1-11-820-sourcesjar/com/amazonaws/services/apigateway/model/transform/UpdateUsagePlanRequestProtocolMarshaller.java \* /opt/cola/permits/1294102421\_1649201524.43/0/aws-java-sdk-api-gateway-1-11-820-sourcesjar/com/amazonaws/services/apigateway/model/transform/ImportDocumentationPartsResultJsonUnmarshaller.java \* /opt/cola/permits/1294102421\_1649201524.43/0/aws-java-sdk-api-gateway-1-11-820-sources-

jar/com/amazonaws/services/apigateway/model/transform/GetDocumentationVersionRequestProtocolMarshaller.jav a

\* /opt/cola/permits/1294102421\_1649201524.43/0/aws-java-sdk-api-gateway-1-11-820-sources-

jar/com/amazonaws/services/apigateway/model/transform/GenerateClientCertificateResultJsonUnmarshaller.java

 $*$ /opt/cola/permits/1294102421\_1649201524.43/0/aws-java-sdk-api-gateway-1-11-820-sources-

jar/com/amazonaws/services/apigateway/model/transform/UpdateRequestValidatorResultJsonUnmarshaller.java

\* /opt/cola/permits/1294102421\_1649201524.43/0/aws-java-sdk-api-gateway-1-11-820-sources-

jar/com/amazonaws/services/apigateway/model/GetDocumentationPartsResult.java

\* /opt/cola/permits/1294102421\_1649201524.43/0/aws-java-sdk-api-gateway-1-11-820-sources-

jar/com/amazonaws/services/apigateway/model/transform/GetDocumentationVersionRequestMarshaller.java

 $*$ /opt/cola/permits/1294102421\_1649201524.43/0/aws-java-sdk-api-gateway-1-11-820-sources-

jar/com/amazonaws/services/apigateway/model/transform/BasePathMappingJsonUnmarshaller.java

\* /opt/cola/permits/1294102421\_1649201524.43/0/aws-java-sdk-api-gateway-1-11-820-sources-

jar/com/amazonaws/services/apigateway/model/transform/DeleteClientCertificateRequestProtocolMarshaller.java

```
* /opt/cola/permits/1294102421_1649201524.43/0/aws-java-sdk-api-gateway-1-11-820-sources-
```
jar/com/amazonaws/services/apigateway/model/CreateVpcLinkResult.java

\* /opt/cola/permits/1294102421\_1649201524.43/0/aws-java-sdk-api-gateway-1-11-820-sources-

jar/com/amazonaws/services/apigateway/model/transform/GatewayResponseJsonUnmarshaller.java

\* /opt/cola/permits/1294102421\_1649201524.43/0/aws-java-sdk-api-gateway-1-11-820-sources-

jar/com/amazonaws/services/apigateway/model/transform/UpdateMethodResultJsonUnmarshaller.java

\* /opt/cola/permits/1294102421\_1649201524.43/0/aws-java-sdk-api-gateway-1-11-820-sources-

jar/com/amazonaws/services/apigateway/model/transform/ApiKeyJsonUnmarshaller.java

```
*/opt/cola/permits/1294102421_1649201524.43/0/aws-java-sdk-api-gateway-1-11-820-sources-
```
jar/com/amazonaws/services/apigateway/model/UpdateUsagePlanResult.java

\* /opt/cola/permits/1294102421\_1649201524.43/0/aws-java-sdk-api-gateway-1-11-820-sources-

jar/com/amazonaws/services/apigateway/model/transform/DeleteDeploymentResultJsonUnmarshaller.java

 $*$ /opt/cola/permits/1294102421\_1649201524.43/0/aws-java-sdk-api-gateway-1-11-820-sources-

jar/com/amazonaws/services/apigateway/model/transform/GetResourceRequestProtocolMarshaller.java

\* /opt/cola/permits/1294102421\_1649201524.43/0/aws-java-sdk-api-gateway-1-11-820-sourcesjar/com/amazonaws/services/apigateway/model/Resource.java

 $*$ /opt/cola/permits/1294102421\_1649201524.43/0/aws-java-sdk-api-gateway-1-11-820-sourcesjar/com/amazonaws/services/apigateway/model/transform/CreateAuthorizerRequestProtocolMarshaller.java \* /opt/cola/permits/1294102421\_1649201524.43/0/aws-java-sdk-api-gateway-1-11-820-sourcesjar/com/amazonaws/services/apigateway/model/transform/DeleteIntegrationResultJsonUnmarshaller.java \* /opt/cola/permits/1294102421\_1649201524.43/0/aws-java-sdk-api-gateway-1-11-820-sourcesjar/com/amazonaws/services/apigateway/model/transform/DeleteAuthorizerRequestMarshaller.java \* /opt/cola/permits/1294102421\_1649201524.43/0/aws-java-sdk-api-gateway-1-11-820-sourcesjar/com/amazonaws/services/apigateway/model/GetDeploymentsResult.java \* /opt/cola/permits/1294102421\_1649201524.43/0/aws-java-sdk-api-gateway-1-11-820-sourcesjar/com/amazonaws/services/apigateway/model/UntagResourceRequest.java \* /opt/cola/permits/1294102421\_1649201524.43/0/aws-java-sdk-api-gateway-1-11-820-sourcesjar/com/amazonaws/services/apigateway/model/transform/GetUsagePlanKeysRequestProtocolMarshaller.java \* /opt/cola/permits/1294102421\_1649201524.43/0/aws-java-sdk-api-gateway-1-11-820-sourcesjar/com/amazonaws/services/apigateway/model/UpdateIntegrationResponseRequest.java  $*$ /opt/cola/permits/1294102421\_1649201524.43/0/aws-java-sdk-api-gateway-1-11-820-sourcesjar/com/amazonaws/services/apigateway/model/transform/GetDeploymentsRequestMarshaller.java \* /opt/cola/permits/1294102421\_1649201524.43/0/aws-java-sdk-api-gateway-1-11-820-sourcesjar/com/amazonaws/services/apigateway/model/DeleteDeploymentResult.java \* /opt/cola/permits/1294102421\_1649201524.43/0/aws-java-sdk-api-gateway-1-11-820-sourcesjar/com/amazonaws/services/apigateway/model/transform/UpdateIntegrationRequestMarshaller.java \* /opt/cola/permits/1294102421\_1649201524.43/0/aws-java-sdk-api-gateway-1-11-820-sourcesjar/com/amazonaws/services/apigateway/model/transform/GetRequestValidatorsResultJsonUnmarshaller.java  $*$ /opt/cola/permits/1294102421\_1649201524.43/0/aws-java-sdk-api-gateway-1-11-820-sourcesjar/com/amazonaws/services/apigateway/model/GetVpcLinkRequest.java  $*$ /opt/cola/permits/1294102421\_1649201524.43/0/aws-java-sdk-api-gateway-1-11-820-sourcesjar/com/amazonaws/services/apigateway/model/transform/DeleteGatewayResponseRequestProtocolMarshaller.java \* /opt/cola/permits/1294102421\_1649201524.43/0/aws-java-sdk-api-gateway-1-11-820-sourcesjar/com/amazonaws/services/apigateway/model/ImportApiKeysResult.java  $*$ /opt/cola/permits/1294102421\_1649201524.43/0/aws-java-sdk-api-gateway-1-11-820-sourcesjar/com/amazonaws/services/apigateway/model/transform/UpdateClientCertificateRequestMarshaller.java

\* /opt/cola/permits/1294102421\_1649201524.43/0/aws-java-sdk-api-gateway-1-11-820-sourcesjar/com/amazonaws/services/apigateway/model/transform/DeleteDocumentationVersionResultJsonUnmarshaller.jav a

\* /opt/cola/permits/1294102421\_1649201524.43/0/aws-java-sdk-api-gateway-1-11-820-sources-

jar/com/amazonaws/services/apigateway/model/transform/UpdateMethodResponseRequestMarshaller.java

\* /opt/cola/permits/1294102421\_1649201524.43/0/aws-java-sdk-api-gateway-1-11-820-sources-

jar/com/amazonaws/services/apigateway/model/transform/UpdateGatewayResponseRequestMarshaller.java

 $*$ /opt/cola/permits/1294102421\_1649201524.43/0/aws-java-sdk-api-gateway-1-11-820-sources-

jar/com/amazonaws/services/apigateway/model/transform/DeleteMethodResponseRequestMarshaller.java

\* /opt/cola/permits/1294102421\_1649201524.43/0/aws-java-sdk-api-gateway-1-11-820-sources-

jar/com/amazonaws/services/apigateway/model/UsagePlan.java

\* /opt/cola/permits/1294102421\_1649201524.43/0/aws-java-sdk-api-gateway-1-11-820-sources-

jar/com/amazonaws/services/apigateway/model/GetGatewayResponsesRequest.java

 $*$ /opt/cola/permits/1294102421\_1649201524.43/0/aws-java-sdk-api-gateway-1-11-820-sources-
jar/com/amazonaws/services/apigateway/model/transform/GetDomainNameRequestMarshaller.java \* /opt/cola/permits/1294102421\_1649201524.43/0/aws-java-sdk-api-gateway-1-11-820-sourcesjar/com/amazonaws/services/apigateway/model/transform/CreateDomainNameRequestProtocolMarshaller.java \* /opt/cola/permits/1294102421\_1649201524.43/0/aws-java-sdk-api-gateway-1-11-820-sourcesjar/com/amazonaws/services/apigateway/model/MethodSnapshot.java \* /opt/cola/permits/1294102421\_1649201524.43/0/aws-java-sdk-api-gateway-1-11-820-sourcesjar/com/amazonaws/services/apigateway/model/transform/IntegrationResponseMarshaller.java  $*$ /opt/cola/permits/1294102421\_1649201524.43/0/aws-java-sdk-api-gateway-1-11-820-sourcesjar/com/amazonaws/services/apigateway/model/UpdateClientCertificateRequest.java \* /opt/cola/permits/1294102421\_1649201524.43/0/aws-java-sdk-api-gateway-1-11-820-sourcesjar/com/amazonaws/services/apigateway/model/VpcLink.java \* /opt/cola/permits/1294102421\_1649201524.43/0/aws-java-sdk-api-gateway-1-11-820-sourcesjar/com/amazonaws/services/apigateway/model/transform/GetModelsRequestMarshaller.java \* /opt/cola/permits/1294102421\_1649201524.43/0/aws-java-sdk-api-gateway-1-11-820-sourcesjar/com/amazonaws/services/apigateway/model/FlushStageCacheRequest.java \* /opt/cola/permits/1294102421\_1649201524.43/0/aws-java-sdk-api-gateway-1-11-820-sourcesjar/com/amazonaws/services/apigateway/model/transform/GetStagesResultJsonUnmarshaller.java \* /opt/cola/permits/1294102421\_1649201524.43/0/aws-java-sdk-api-gateway-1-11-820-sourcesjar/com/amazonaws/services/apigateway/model/transform/GetDocumentationVersionsRequestMarshaller.java \* /opt/cola/permits/1294102421\_1649201524.43/0/aws-java-sdk-api-gateway-1-11-820-sourcesjar/com/amazonaws/services/apigateway/model/CreateResourceRequest.java \* /opt/cola/permits/1294102421\_1649201524.43/0/aws-java-sdk-api-gateway-1-11-820-sourcesjar/com/amazonaws/services/apigateway/model/transform/DocumentationPartJsonUnmarshaller.java  $*$ /opt/cola/permits/1294102421\_1649201524.43/0/aws-java-sdk-api-gateway-1-11-820-sourcesjar/com/amazonaws/services/apigateway/model/transform/GetUsagePlanKeysRequestMarshaller.java \* /opt/cola/permits/1294102421\_1649201524.43/0/aws-java-sdk-api-gateway-1-11-820-sourcesjar/com/amazonaws/services/apigateway/model/transform/GetMethodRequestMarshaller.java \* /opt/cola/permits/1294102421\_1649201524.43/0/aws-java-sdk-api-gateway-1-11-820-sourcesjar/com/amazonaws/services/apigateway/model/ImportApiKeysRequest.java \* /opt/cola/permits/1294102421\_1649201524.43/0/aws-java-sdk-api-gateway-1-11-820-sourcesjar/com/amazonaws/services/apigateway/model/GetResourcesResult.java \* /opt/cola/permits/1294102421\_1649201524.43/0/aws-java-sdk-api-gateway-1-11-820-sourcesjar/com/amazonaws/services/apigateway/model/transform/FlushStageCacheResultJsonUnmarshaller.java \* /opt/cola/permits/1294102421\_1649201524.43/0/aws-java-sdk-api-gateway-1-11-820-sourcesjar/com/amazonaws/services/apigateway/model/CreateVpcLinkRequest.java  $*$ /opt/cola/permits/1294102421\_1649201524.43/0/aws-java-sdk-api-gateway-1-11-820-sourcesjar/com/amazonaws/services/apigateway/model/transform/GetModelsResultJsonUnmarshaller.java \* /opt/cola/permits/1294102421\_1649201524.43/0/aws-java-sdk-api-gateway-1-11-820-sourcesjar/com/amazonaws/services/apigateway/model/DeleteDocumentationVersionRequest.java \* /opt/cola/permits/1294102421\_1649201524.43/0/aws-java-sdk-api-gateway-1-11-820-sourcesjar/com/amazonaws/services/apigateway/model/CreateDocumentationPartRequest.java  $*$ /opt/cola/permits/1294102421\_1649201524.43/0/aws-java-sdk-api-gateway-1-11-820-sourcesjar/com/amazonaws/services/apigateway/model/IntegrationResponse.java \* /opt/cola/permits/1294102421\_1649201524.43/0/aws-java-sdk-api-gateway-1-11-820-sourcesjar/com/amazonaws/services/apigateway/model/transform/CreateVpcLinkResultJsonUnmarshaller.java \* /opt/cola/permits/1294102421\_1649201524.43/0/aws-java-sdk-api-gateway-1-11-820-sourcesjar/com/amazonaws/services/apigateway/model/transform/UpdateDocumentationVersionRequestMarshaller.java  $*$ /opt/cola/permits/1294102421\_1649201524.43/0/aws-java-sdk-api-gateway-1-11-820-sourcesjar/com/amazonaws/services/apigateway/model/transform/CreateResourceRequestMarshaller.java \* /opt/cola/permits/1294102421\_1649201524.43/0/aws-java-sdk-api-gateway-1-11-820-sourcesjar/com/amazonaws/services/apigateway/model/transform/GetExportResultJsonUnmarshaller.java \* /opt/cola/permits/1294102421\_1649201524.43/0/aws-java-sdk-api-gateway-1-11-820-sourcesjar/com/amazonaws/services/apigateway/model/transform/FlushStageAuthorizersCacheRequestProtocolMarshaller.j ava

\* /opt/cola/permits/1294102421\_1649201524.43/0/aws-java-sdk-api-gateway-1-11-820-sources-

jar/com/amazonaws/services/apigateway/model/transform/DeleteIntegrationRequestProtocolMarshaller.java

\* /opt/cola/permits/1294102421\_1649201524.43/0/aws-java-sdk-api-gateway-1-11-820-sources-

jar/com/amazonaws/services/apigateway/model/transform/DeleteResourceRequestMarshaller.java

\* /opt/cola/permits/1294102421\_1649201524.43/0/aws-java-sdk-api-gateway-1-11-820-sources-

jar/com/amazonaws/services/apigateway/model/CreateModelRequest.java

\* /opt/cola/permits/1294102421\_1649201524.43/0/aws-java-sdk-api-gateway-1-11-820-sources-

jar/com/amazonaws/services/apigateway/model/UnauthorizedException.java

\* /opt/cola/permits/1294102421\_1649201524.43/0/aws-java-sdk-api-gateway-1-11-820-sourcesjar/com/amazonaws/services/apigateway/model/GetStageRequest.java

\* /opt/cola/permits/1294102421\_1649201524.43/0/aws-java-sdk-api-gateway-1-11-820-sourcesjar/com/amazonaws/services/apigateway/model/transform/UnauthorizedExceptionUnmarshaller.java \* /opt/cola/permits/1294102421\_1649201524.43/0/aws-java-sdk-api-gateway-1-11-820-sources-

jar/com/amazonaws/services/apigateway/model/QuotaPeriodType.java

 $*$ /opt/cola/permits/1294102421\_1649201524.43/0/aws-java-sdk-api-gateway-1-11-820-sources-

jar/com/amazonaws/services/apigateway/model/transform/ImportApiKeysRequestProtocolMarshaller.java

\* /opt/cola/permits/1294102421\_1649201524.43/0/aws-java-sdk-api-gateway-1-11-820-sources-

jar/com/amazonaws/services/apigateway/model/transform/DeleteIntegrationResponseRequestProtocolMarshaller.jav a

\* /opt/cola/permits/1294102421\_1649201524.43/0/aws-java-sdk-api-gateway-1-11-820-sources-

jar/com/amazonaws/services/apigateway/model/transform/GetDocumentationVersionResultJsonUnmarshaller.java

\* /opt/cola/permits/1294102421\_1649201524.43/0/aws-java-sdk-api-gateway-1-11-820-sources-

jar/com/amazonaws/services/apigateway/model/transform/DeleteApiKeyRequestProtocolMarshaller.java

\* /opt/cola/permits/1294102421\_1649201524.43/0/aws-java-sdk-api-gateway-1-11-820-sources-

jar/com/amazonaws/services/apigateway/model/UpdateDomainNameResult.java

\* /opt/cola/permits/1294102421\_1649201524.43/0/aws-java-sdk-api-gateway-1-11-820-sources-

jar/com/amazonaws/services/apigateway/model/ApiKeysFormat.java

\* /opt/cola/permits/1294102421\_1649201524.43/0/aws-java-sdk-api-gateway-1-11-820-sourcesjar/com/amazonaws/services/apigateway/model/transform/UpdateIntegrationResponseRequestProtocolMarshaller.ja va

 $*$ /opt/cola/permits/1294102421\_1649201524.43/0/aws-java-sdk-api-gateway-1-11-820-sourcesjar/com/amazonaws/services/apigateway/model/transform/UpdateStageRequestMarshaller.java

\* /opt/cola/permits/1294102421\_1649201524.43/0/aws-java-sdk-api-gateway-1-11-820-sources-

jar/com/amazonaws/services/apigateway/model/ConnectionType.java

\* /opt/cola/permits/1294102421\_1649201524.43/0/aws-java-sdk-api-gateway-1-11-820-sourcesjar/com/amazonaws/services/apigateway/model/DeleteIntegrationResponseResult.java

\* /opt/cola/permits/1294102421\_1649201524.43/0/aws-java-sdk-api-gateway-1-11-820-sources-

jar/com/amazonaws/services/apigateway/model/transform/ImportApiKeysResultJsonUnmarshaller.java

 $*$ /opt/cola/permits/1294102421\_1649201524.43/0/aws-java-sdk-api-gateway-1-11-820-sourcesjar/com/amazonaws/services/apigateway/model/ThrottleSettings.java

\* /opt/cola/permits/1294102421\_1649201524.43/0/aws-java-sdk-api-gateway-1-11-820-sources-

jar/com/amazonaws/services/apigateway/model/transform/GetApiKeysRequestMarshaller.java

 $*$ /opt/cola/permits/1294102421\_1649201524.43/0/aws-java-sdk-api-gateway-1-11-820-sourcesjar/com/amazonaws/services/apigateway/model/UsagePlanKey.java

\* /opt/cola/permits/1294102421\_1649201524.43/0/aws-java-sdk-api-gateway-1-11-820-sourcesjar/com/amazonaws/services/apigateway/model/Model.java

\* /opt/cola/permits/1294102421\_1649201524.43/0/aws-java-sdk-api-gateway-1-11-820-sourcesjar/com/amazonaws/services/apigateway/model/PutIntegrationResult.java

\* /opt/cola/permits/1294102421\_1649201524.43/0/aws-java-sdk-api-gateway-1-11-820-sourcesjar/com/amazonaws/services/apigateway/model/GenerateClientCertificateResult.java

\* /opt/cola/permits/1294102421\_1649201524.43/0/aws-java-sdk-api-gateway-1-11-820-sourcesjar/com/amazonaws/services/apigateway/model/GetUsagePlanResult.java

\* /opt/cola/permits/1294102421\_1649201524.43/0/aws-java-sdk-api-gateway-1-11-820-sourcesjar/com/amazonaws/services/apigateway/model/PutIntegrationResponseRequest.java

\* /opt/cola/permits/1294102421\_1649201524.43/0/aws-java-sdk-api-gateway-1-11-820-sources-

jar/com/amazonaws/services/apigateway/model/transform/ClientCertificateMarshaller.java

\* /opt/cola/permits/1294102421\_1649201524.43/0/aws-java-sdk-api-gateway-1-11-820-sources-

jar/com/amazonaws/services/apigateway/model/transform/GetGatewayResponseRequestMarshaller.java

\* /opt/cola/permits/1294102421\_1649201524.43/0/aws-java-sdk-api-gateway-1-11-820-sources-

jar/com/amazonaws/services/apigateway/model/transform/PatchOperationJsonUnmarshaller.java

\* /opt/cola/permits/1294102421\_1649201524.43/0/aws-java-sdk-api-gateway-1-11-820-sources-

jar/com/amazonaws/services/apigateway/model/transform/CreateBasePathMappingResultJsonUnmarshaller.java

\* /opt/cola/permits/1294102421\_1649201524.43/0/aws-java-sdk-api-gateway-1-11-820-sources-

jar/com/amazonaws/services/apigateway/model/transform/GetBasePathMappingResultJsonUnmarshaller.java

\* /opt/cola/permits/1294102421\_1649201524.43/0/aws-java-sdk-api-gateway-1-11-820-sources-

jar/com/amazonaws/services/apigateway/model/TooManyRequestsException.java

\* /opt/cola/permits/1294102421\_1649201524.43/0/aws-java-sdk-api-gateway-1-11-820-sources-

jar/com/amazonaws/services/apigateway/model/CreateDocumentationVersionRequest.java

 $*$ /opt/cola/permits/1294102421\_1649201524.43/0/aws-java-sdk-api-gateway-1-11-820-sources-

jar/com/amazonaws/services/apigateway/model/DeleteResourceRequest.java

 $*$ /opt/cola/permits/1294102421\_1649201524.43/0/aws-java-sdk-api-gateway-1-11-820-sourcesjar/com/amazonaws/services/apigateway/model/Integration.java

\* /opt/cola/permits/1294102421\_1649201524.43/0/aws-java-sdk-api-gateway-1-11-820-sourcesjar/com/amazonaws/services/apigateway/model/Authorizer.java

 $*$ /opt/cola/permits/1294102421\_1649201524.43/0/aws-java-sdk-api-gateway-1-11-820-sourcesjar/com/amazonaws/services/apigateway/model/UpdateVpcLinkResult.java

\* /opt/cola/permits/1294102421\_1649201524.43/0/aws-java-sdk-api-gateway-1-11-820-sourcesjar/com/amazonaws/services/apigateway/model/GetUsagePlanKeysResult.java

 $*$ /opt/cola/permits/1294102421\_1649201524.43/0/aws-java-sdk-api-gateway-1-11-820-sourcesjar/com/amazonaws/services/apigateway/model/UpdateIntegrationResult.java

\* /opt/cola/permits/1294102421\_1649201524.43/0/aws-java-sdk-api-gateway-1-11-820-sources-

jar/com/amazonaws/services/apigateway/model/transform/DeleteAuthorizerRequestProtocolMarshaller.java

\* /opt/cola/permits/1294102421\_1649201524.43/0/aws-java-sdk-api-gateway-1-11-820-sources-

jar/com/amazonaws/services/apigateway/model/GetApiKeyRequest.java

\* /opt/cola/permits/1294102421\_1649201524.43/0/aws-java-sdk-api-gateway-1-11-820-sources-

jar/com/amazonaws/services/apigateway/model/transform/FlushStageCacheRequestMarshaller.java

 $*$ /opt/cola/permits/1294102421\_1649201524.43/0/aws-java-sdk-api-gateway-1-11-820-sources-

jar/com/amazonaws/services/apigateway/model/transform/GetModelTemplateResultJsonUnmarshaller.java

\* /opt/cola/permits/1294102421\_1649201524.43/0/aws-java-sdk-api-gateway-1-11-820-sources-

jar/com/amazonaws/services/apigateway/model/transform/ThrottleSettingsMarshaller.java

 $*$ /opt/cola/permits/1294102421\_1649201524.43/0/aws-java-sdk-api-gateway-1-11-820-sourcesjar/com/amazonaws/services/apigateway/model/transform/TooManyRequestsExceptionUnmarshaller.java \* /opt/cola/permits/1294102421\_1649201524.43/0/aws-java-sdk-api-gateway-1-11-820-sourcesjar/com/amazonaws/services/apigateway/model/transform/DeleteUsagePlanKeyRequestMarshaller.java \* /opt/cola/permits/1294102421\_1649201524.43/0/aws-java-sdk-api-gateway-1-11-820-sourcesjar/com/amazonaws/services/apigateway/model/transform/GetVpcLinksRequestMarshaller.java \* /opt/cola/permits/1294102421\_1649201524.43/0/aws-java-sdk-api-gateway-1-11-820-sourcesjar/com/amazonaws/services/apigateway/model/transform/RequestValidatorMarshaller.java \* /opt/cola/permits/1294102421\_1649201524.43/0/aws-java-sdk-api-gateway-1-11-820-sourcesjar/com/amazonaws/services/apigateway/model/UpdateDocumentationVersionRequest.java

 $*$ /opt/cola/permits/1294102421\_1649201524.43/0/aws-java-sdk-api-gateway-1-11-820-sourcesjar/com/amazonaws/services/apigateway/model/CreateRestApiResult.java

\* /opt/cola/permits/1294102421\_1649201524.43/0/aws-java-sdk-api-gateway-1-11-820-sourcesjar/com/amazonaws/services/apigateway/model/UpdateRestApiRequest.java

\* /opt/cola/permits/1294102421\_1649201524.43/0/aws-java-sdk-api-gateway-1-11-820-sourcesjar/com/amazonaws/services/apigateway/model/transform/UpdateApiKeyResultJsonUnmarshaller.java \* /opt/cola/permits/1294102421\_1649201524.43/0/aws-java-sdk-api-gateway-1-11-820-sourcesjar/com/amazonaws/services/apigateway/model/transform/GetBasePathMappingsRequestMarshaller.java

\* /opt/cola/permits/1294102421\_1649201524.43/0/aws-java-sdk-api-gateway-1-11-820-sourcesjar/com/amazonaws/services/apigateway/model/StageKey.java

\* /opt/cola/permits/1294102421\_1649201524.43/0/aws-java-sdk-api-gateway-1-11-820-sourcesjar/com/amazonaws/services/apigateway/model/GetRestApiRequest.java

\* /opt/cola/permits/1294102421\_1649201524.43/0/aws-java-sdk-api-gateway-1-11-820-sourcesjar/com/amazonaws/services/apigateway/model/transform/GetClientCertificatesRequestMarshaller.java \* /opt/cola/permits/1294102421\_1649201524.43/0/aws-java-sdk-api-gateway-1-11-820-sourcesjar/com/amazonaws/services/apigateway/package-info.java

 $*$ /opt/cola/permits/1294102421\_1649201524.43/0/aws-java-sdk-api-gateway-1-11-820-sourcesjar/com/amazonaws/services/apigateway/model/transform/GetUsagePlansRequestMarshaller.java \* /opt/cola/permits/1294102421\_1649201524.43/0/aws-java-sdk-api-gateway-1-11-820-sources-

jar/com/amazonaws/services/apigateway/model/UpdateStageResult.java

\* /opt/cola/permits/1294102421\_1649201524.43/0/aws-java-sdk-api-gateway-1-11-820-sourcesjar/com/amazonaws/services/apigateway/model/GetDomainNamesRequest.java

 $*$ /opt/cola/permits/1294102421\_1649201524.43/0/aws-java-sdk-api-gateway-1-11-820-sourcesjar/com/amazonaws/services/apigateway/model/ImportRestApiResult.java

 $*$ /opt/cola/permits/1294102421\_1649201524.43/0/aws-java-sdk-api-gateway-1-11-820-sourcesjar/com/amazonaws/services/apigateway/model/GetDeploymentRequest.java

 $*$ /opt/cola/permits/1294102421\_1649201524.43/0/aws-java-sdk-api-gateway-1-11-820-sourcesjar/com/amazonaws/services/apigateway/model/transform/GetAuthorizerResultJsonUnmarshaller.java \* /opt/cola/permits/1294102421\_1649201524.43/0/aws-java-sdk-api-gateway-1-11-820-sources-

jar/com/amazonaws/services/apigateway/model/transform/GetSdkTypesRequestProtocolMarshaller.java

\* /opt/cola/permits/1294102421\_1649201524.43/0/aws-java-sdk-api-gateway-1-11-820-sources-

jar/com/amazonaws/services/apigateway/model/UpdateClientCertificateResult.java

\* /opt/cola/permits/1294102421\_1649201524.43/0/aws-java-sdk-api-gateway-1-11-820-sourcesjar/com/amazonaws/services/apigateway/model/transform/GetRestApiRequestProtocolMarshaller.java

\* /opt/cola/permits/1294102421\_1649201524.43/0/aws-java-sdk-api-gateway-1-11-820-sourcesjar/com/amazonaws/services/apigateway/model/UpdateUsageRequest.java

\* /opt/cola/permits/1294102421\_1649201524.43/0/aws-java-sdk-api-gateway-1-11-820-sourcesjar/com/amazonaws/services/apigateway/model/transform/DeploymentCanarySettingsMarshaller.java

 $*$ /opt/cola/permits/1294102421\_1649201524.43/0/aws-java-sdk-api-gateway-1-11-820-sourcesjar/com/amazonaws/services/apigateway/model/CanarySettings.java

 $*$ /opt/cola/permits/1294102421\_1649201524.43/0/aws-java-sdk-api-gateway-1-11-820-sourcesjar/com/amazonaws/services/apigateway/model/DeleteModelResult.java

\* /opt/cola/permits/1294102421\_1649201524.43/0/aws-java-sdk-api-gateway-1-11-820-sourcesjar/com/amazonaws/services/apigateway/model/CreateRequestValidatorRequest.java

\* /opt/cola/permits/1294102421\_1649201524.43/0/aws-java-sdk-api-gateway-1-11-820-sourcesjar/com/amazonaws/services/apigateway/model/transform/PutRestApiRequestProtocolMarshaller.java \* /opt/cola/permits/1294102421\_1649201524.43/0/aws-java-sdk-api-gateway-1-11-820-sources-

jar/com/amazonaws/services/apigateway/model/transform/GetTagsRequestMarshaller.java

 $*$ /opt/cola/permits/1294102421\_1649201524.43/0/aws-java-sdk-api-gateway-1-11-820-sourcesjar/com/amazonaws/services/apigateway/model/CreateApiKeyRequest.java

\* /opt/cola/permits/1294102421\_1649201524.43/0/aws-java-sdk-api-gateway-1-11-820-sources-

jar/com/amazonaws/services/apigateway/model/transform/UpdateAuthorizerRequestMarshaller.java

\* /opt/cola/permits/1294102421\_1649201524.43/0/aws-java-sdk-api-gateway-1-11-820-sources-

jar/com/amazonaws/services/apigateway/model/GetRequestValidatorsResult.java

\* /opt/cola/permits/1294102421\_1649201524.43/0/aws-java-sdk-api-gateway-1-11-820-sourcesjar/com/amazonaws/services/apigateway/model/GetVpcLinkResult.java

\* /opt/cola/permits/1294102421\_1649201524.43/0/aws-java-sdk-api-gateway-1-11-820-sourcesjar/com/amazonaws/services/apigateway/model/DeleteMethodResult.java

\* /opt/cola/permits/1294102421\_1649201524.43/0/aws-java-sdk-api-gateway-1-11-820-sourcesjar/com/amazonaws/services/apigateway/model/GetModelResult.java

\* /opt/cola/permits/1294102421\_1649201524.43/0/aws-java-sdk-api-gateway-1-11-820-sourcesjar/com/amazonaws/services/apigateway/model/UpdateModelRequest.java

 $*$ /opt/cola/permits/1294102421\_1649201524.43/0/aws-java-sdk-api-gateway-1-11-820-sourcesjar/com/amazonaws/services/apigateway/model/GetModelRequest.java

 $*$ /opt/cola/permits/1294102421\_1649201524.43/0/aws-java-sdk-api-gateway-1-11-820-sourcesjar/com/amazonaws/services/apigateway/model/QuotaSettings.java

\* /opt/cola/permits/1294102421\_1649201524.43/0/aws-java-sdk-api-gateway-1-11-820-sourcesjar/com/amazonaws/services/apigateway/model/transform/UpdateModelRequestMarshaller.java \* /opt/cola/permits/1294102421\_1649201524.43/0/aws-java-sdk-api-gateway-1-11-820-sourcesjar/com/amazonaws/services/apigateway/model/GetUsagePlanRequest.java

 $*$ /opt/cola/permits/1294102421\_1649201524.43/0/aws-java-sdk-api-gateway-1-11-820-sourcesjar/com/amazonaws/services/apigateway/model/transform/GetVpcLinkResultJsonUnmarshaller.java \* /opt/cola/permits/1294102421\_1649201524.43/0/aws-java-sdk-api-gateway-1-11-820-sources-

jar/com/amazonaws/services/apigateway/model/transform/TestInvokeAuthorizerRequestMarshaller.java

 $*$ /opt/cola/permits/1294102421\_1649201524.43/0/aws-java-sdk-api-gateway-1-11-820-sources-

jar/com/amazonaws/services/apigateway/model/transform/UpdateUsagePlanResultJsonUnmarshaller.java

\* /opt/cola/permits/1294102421\_1649201524.43/0/aws-java-sdk-api-gateway-1-11-820-sources-

jar/com/amazonaws/services/apigateway/model/UpdateRequestValidatorRequest.java

\* /opt/cola/permits/1294102421\_1649201524.43/0/aws-java-sdk-api-gateway-1-11-820-sources-

jar/com/amazonaws/services/apigateway/model/UpdateDocumentationPartRequest.java

\* /opt/cola/permits/1294102421\_1649201524.43/0/aws-java-sdk-api-gateway-1-11-820-sourcesjar/com/amazonaws/services/apigateway/model/GetSdkTypeResult.java

\* /opt/cola/permits/1294102421\_1649201524.43/0/aws-java-sdk-api-gateway-1-11-820-sources-

jar/com/amazonaws/services/apigateway/model/ServiceUnavailableException.java

\* /opt/cola/permits/1294102421\_1649201524.43/0/aws-java-sdk-api-gateway-1-11-820-sources-

jar/com/amazonaws/services/apigateway/model/CreateApiKeyResult.java

 $*$ /opt/cola/permits/1294102421\_1649201524.43/0/aws-java-sdk-api-gateway-1-11-820-sourcesjar/com/amazonaws/services/apigateway/model/transform/StageKeyMarshaller.java \* /opt/cola/permits/1294102421\_1649201524.43/0/aws-java-sdk-api-gateway-1-11-820-sourcesjar/com/amazonaws/services/apigateway/model/transform/PutIntegrationResponseResultJsonUnmarshaller.java \* /opt/cola/permits/1294102421\_1649201524.43/0/aws-java-sdk-api-gateway-1-11-820-sourcesjar/com/amazonaws/services/apigateway/model/GetGatewayResponsesResult.java \* /opt/cola/permits/1294102421\_1649201524.43/0/aws-java-sdk-api-gateway-1-11-820-sourcesjar/com/amazonaws/services/apigateway/model/GetApiKeyResult.java \* /opt/cola/permits/1294102421\_1649201524.43/0/aws-java-sdk-api-gateway-1-11-820-sourcesjar/com/amazonaws/services/apigateway/model/transform/GetDocumentationPartsResultJsonUnmarshaller.java \* /opt/cola/permits/1294102421\_1649201524.43/0/aws-java-sdk-api-gateway-1-11-820-sourcesjar/com/amazonaws/services/apigateway/model/CreateDomainNameResult.java \* /opt/cola/permits/1294102421\_1649201524.43/0/aws-java-sdk-api-gateway-1-11-820-sourcesjar/com/amazonaws/services/apigateway/model/transform/DeleteVpcLinkRequestProtocolMarshaller.java \* /opt/cola/permits/1294102421\_1649201524.43/0/aws-java-sdk-api-gateway-1-11-820-sourcesjar/com/amazonaws/services/apigateway/model/GetDocumentationVersionsResult.java \* /opt/cola/permits/1294102421\_1649201524.43/0/aws-java-sdk-api-gateway-1-11-820-sourcesjar/com/amazonaws/services/apigateway/model/transform/GetUsagePlanRequestMarshaller.java \* /opt/cola/permits/1294102421\_1649201524.43/0/aws-java-sdk-api-gateway-1-11-820-sourcesjar/com/amazonaws/services/apigateway/model/transform/DeleteUsagePlanRequestProtocolMarshaller.java  $*$ /opt/cola/permits/1294102421\_1649201524.43/0/aws-java-sdk-api-gateway-1-11-820-sourcesjar/com/amazonaws/services/apigateway/model/transform/MethodResponseJsonUnmarshaller.java \* /opt/cola/permits/1294102421\_1649201524.43/0/aws-java-sdk-api-gateway-1-11-820-sourcesjar/com/amazonaws/services/apigateway/model/transform/DeleteMethodResponseRequestProtocolMarshaller.java \* /opt/cola/permits/1294102421\_1649201524.43/0/aws-java-sdk-api-gateway-1-11-820-sourcesjar/com/amazonaws/services/apigateway/model/transform/CreateUsagePlanKeyResultJsonUnmarshaller.java  $*$ /opt/cola/permits/1294102421\_1649201524.43/0/aws-java-sdk-api-gateway-1-11-820-sourcesjar/com/amazonaws/services/apigateway/model/transform/GetBasePathMappingRequestMarshaller.java \* /opt/cola/permits/1294102421\_1649201524.43/0/aws-java-sdk-api-gateway-1-11-820-sourcesjar/com/amazonaws/services/apigateway/model/DocumentationPartLocation.java \* /opt/cola/permits/1294102421\_1649201524.43/0/aws-java-sdk-api-gateway-1-11-820-sourcesjar/com/amazonaws/services/apigateway/model/DocumentationPart.java  $*$ /opt/cola/permits/1294102421\_1649201524.43/0/aws-java-sdk-api-gateway-1-11-820-sourcesjar/com/amazonaws/services/apigateway/model/CreateDeploymentRequest.java  $*$ /opt/cola/permits/1294102421\_1649201524.43/0/aws-java-sdk-api-gateway-1-11-820-sourcesjar/com/amazonaws/services/apigateway/model/DeleteVpcLinkResult.java  $*$ /opt/cola/permits/1294102421\_1649201524.43/0/aws-java-sdk-api-gateway-1-11-820-sourcesjar/com/amazonaws/services/apigateway/model/transform/GetAccountRequestMarshaller.java \* /opt/cola/permits/1294102421\_1649201524.43/0/aws-java-sdk-api-gateway-1-11-820-sourcesjar/com/amazonaws/services/apigateway/model/PutMode.java \* /opt/cola/permits/1294102421\_1649201524.43/0/aws-java-sdk-api-gateway-1-11-820-sourcesjar/com/amazonaws/services/apigateway/model/transform/UpdateRequestValidatorRequestMarshaller.java \* /opt/cola/permits/1294102421\_1649201524.43/0/aws-java-sdk-api-gateway-1-11-820-sourcesjar/com/amazonaws/services/apigateway/model/ImportRestApiRequest.java \* /opt/cola/permits/1294102421\_1649201524.43/0/aws-java-sdk-api-gateway-1-11-820-sourcesjar/com/amazonaws/services/apigateway/model/transform/RestApiMarshaller.java \* /opt/cola/permits/1294102421\_1649201524.43/0/aws-java-sdk-api-gateway-1-11-820-sourcesjar/com/amazonaws/services/apigateway/model/transform/DeleteDocumentationVersionRequestMarshaller.java

 $*$ /opt/cola/permits/1294102421\_1649201524.43/0/aws-java-sdk-api-gateway-1-11-820-sourcesjar/com/amazonaws/services/apigateway/model/transform/GetAuthorizersResultJsonUnmarshaller.java \* /opt/cola/permits/1294102421\_1649201524.43/0/aws-java-sdk-api-gateway-1-11-820-sourcesjar/com/amazonaws/services/apigateway/model/transform/UsagePlanKeyJsonUnmarshaller.java \* /opt/cola/permits/1294102421\_1649201524.43/0/aws-java-sdk-api-gateway-1-11-820-sourcesjar/com/amazonaws/services/apigateway/model/transform/CreateRestApiRequestProtocolMarshaller.java \* /opt/cola/permits/1294102421\_1649201524.43/0/aws-java-sdk-api-gateway-1-11-820-sourcesjar/com/amazonaws/services/apigateway/model/UpdateApiKeyResult.java

\* /opt/cola/permits/1294102421\_1649201524.43/0/aws-java-sdk-api-gateway-1-11-820-sourcesjar/com/amazonaws/services/apigateway/model/transform/GetModelTemplateRequestMarshaller.java \* /opt/cola/permits/1294102421\_1649201524.43/0/aws-java-sdk-api-gateway-1-11-820-sourcesjar/com/amazonaws/services/apigateway/model/ClientCertificate.java

\* /opt/cola/permits/1294102421\_1649201524.43/0/aws-java-sdk-api-gateway-1-11-820-sourcesjar/com/amazonaws/services/apigateway/model/transform/PutMethodRequestProtocolMarshaller.java \* /opt/cola/permits/1294102421\_1649201524.43/0/aws-java-sdk-api-gateway-1-11-820-sourcesjar/com/amazonaws/services/apigateway/model/Method.java

\* /opt/cola/permits/1294102421\_1649201524.43/0/aws-java-sdk-api-gateway-1-11-820-sourcesjar/com/amazonaws/services/apigateway/model/GetUsagePlanKeyResult.java

\* /opt/cola/permits/1294102421\_1649201524.43/0/aws-java-sdk-api-gateway-1-11-820-sourcesjar/com/amazonaws/services/apigateway/model/transform/GetDeploymentRequestProtocolMarshaller.java  $*$ /opt/cola/permits/1294102421\_1649201524.43/0/aws-java-sdk-api-gateway-1-11-820-sourcesjar/com/amazonaws/services/apigateway/model/transform/GetResourceResultJsonUnmarshaller.java \* /opt/cola/permits/1294102421\_1649201524.43/0/aws-java-sdk-api-gateway-1-11-820-sourcesjar/com/amazonaws/services/apigateway/model/transform/GetStagesRequestProtocolMarshaller.java \* /opt/cola/permits/1294102421\_1649201524.43/0/aws-java-sdk-api-gateway-1-11-820-sourcesjar/com/amazonaws/services/apigateway/model/DeleteRestApiRequest.java

 $*$ /opt/cola/permits/1294102421\_1649201524.43/0/aws-java-sdk-api-gateway-1-11-820-sources-

jar/com/amazonaws/services/apigateway/model/transform/CreateDeploymentResultJsonUnmarshaller.java

\* /opt/cola/permits/1294102421\_1649201524.43/0/aws-java-sdk-api-gateway-1-11-820-sources-

jar/com/amazonaws/services/apigateway/model/transform/GetStageRequestMarshaller.java

\* /opt/cola/permits/1294102421\_1649201524.43/0/aws-java-sdk-api-gateway-1-11-820-sources-

jar/com/amazonaws/services/apigateway/model/GetDomainNameResult.java

 $*$ /opt/cola/permits/1294102421\_1649201524.43/0/aws-java-sdk-api-gateway-1-11-820-sourcesjar/com/amazonaws/services/apigateway/model/transform/GetModelRequestProtocolMarshaller.java

\* /opt/cola/permits/1294102421\_1649201524.43/0/aws-java-sdk-api-gateway-1-11-820-sources-

jar/com/amazonaws/services/apigateway/model/transform/UpdateDomainNameResultJsonUnmarshaller.java

- \* /opt/cola/permits/1294102421\_1649201524.43/0/aws-java-sdk-api-gateway-1-11-820-sources-
- jar/com/amazonaws/services/apigateway/model/UpdateDocumentationPartResult.java

\* /opt/cola/permits/1294102421\_1649201524.43/0/aws-java-sdk-api-gateway-1-11-820-sources-

jar/com/amazonaws/services/apigateway/model/MethodSetting.java

\* /opt/cola/permits/1294102421\_1649201524.43/0/aws-java-sdk-api-gateway-1-11-820-sourcesjar/com/amazonaws/services/apigateway/model/DeleteApiKeyResult.java

\* /opt/cola/permits/1294102421\_1649201524.43/0/aws-java-sdk-api-gateway-1-11-820-sourcesjar/com/amazonaws/services/apigateway/model/GetModelsResult.java

 $*$ /opt/cola/permits/1294102421\_1649201524.43/0/aws-java-sdk-api-gateway-1-11-820-sources-

jar/com/amazonaws/services/apigateway/model/transform/GetAccountResultJsonUnmarshaller.java

\* /opt/cola/permits/1294102421\_1649201524.43/0/aws-java-sdk-api-gateway-1-11-820-sources-

jar/com/amazonaws/services/apigateway/model/transform/DeleteRestApiRequestProtocolMarshaller.java

 $*$ /opt/cola/permits/1294102421\_1649201524.43/0/aws-java-sdk-api-gateway-1-11-820-sourcesjar/com/amazonaws/services/apigateway/model/transform/DeleteIntegrationResponseRequestMarshaller.java \* /opt/cola/permits/1294102421\_1649201524.43/0/aws-java-sdk-api-gateway-1-11-820-sourcesjar/com/amazonaws/services/apigateway/model/FlushStageAuthorizersCacheRequest.java  $*$ /opt/cola/permits/1294102421\_1649201524.43/0/aws-java-sdk-api-gateway-1-11-820-sourcesjar/com/amazonaws/services/apigateway/model/transform/StageJsonUnmarshaller.java \* /opt/cola/permits/1294102421\_1649201524.43/0/aws-java-sdk-api-gateway-1-11-820-sourcesjar/com/amazonaws/services/apigateway/model/GetUsagePlansResult.java \* /opt/cola/permits/1294102421\_1649201524.43/0/aws-java-sdk-api-gateway-1-11-820-sourcesjar/com/amazonaws/services/apigateway/model/transform/CreateResourceRequestProtocolMarshaller.java \* /opt/cola/permits/1294102421\_1649201524.43/0/aws-java-sdk-api-gateway-1-11-820-sourcesjar/com/amazonaws/services/apigateway/model/PutMethodResponseRequest.java \* /opt/cola/permits/1294102421\_1649201524.43/0/aws-java-sdk-api-gateway-1-11-820-sourcesjar/com/amazonaws/services/apigateway/model/transform/GetStageRequestProtocolMarshaller.java \* /opt/cola/permits/1294102421\_1649201524.43/0/aws-java-sdk-api-gateway-1-11-820-sourcesjar/com/amazonaws/services/apigateway/model/transform/CreateResourceResultJsonUnmarshaller.java \* /opt/cola/permits/1294102421\_1649201524.43/0/aws-java-sdk-api-gateway-1-11-820-sourcesjar/com/amazonaws/services/apigateway/model/transform/UpdateDocumentationPartRequestMarshaller.java \* /opt/cola/permits/1294102421\_1649201524.43/0/aws-java-sdk-api-gateway-1-11-820-sourcesjar/com/amazonaws/services/apigateway/model/TlsConfig.java \* /opt/cola/permits/1294102421\_1649201524.43/0/aws-java-sdk-api-gateway-1-11-820-sourcesjar/com/amazonaws/services/apigateway/model/GetIntegrationResponseRequest.java \* /opt/cola/permits/1294102421\_1649201524.43/0/aws-java-sdk-api-gateway-1-11-820-sourcesjar/com/amazonaws/services/apigateway/model/DeleteApiKeyRequest.java \* /opt/cola/permits/1294102421\_1649201524.43/0/aws-java-sdk-api-gateway-1-11-820-sourcesjar/com/amazonaws/services/apigateway/model/transform/StageKeyJsonUnmarshaller.java  $*$ /opt/cola/permits/1294102421\_1649201524.43/0/aws-java-sdk-api-gateway-1-11-820-sourcesjar/com/amazonaws/services/apigateway/model/GetSdkTypesResult.java  $*$ /opt/cola/permits/1294102421\_1649201524.43/0/aws-java-sdk-api-gateway-1-11-820-sourcesjar/com/amazonaws/services/apigateway/model/UpdateVpcLinkRequest.java \* /opt/cola/permits/1294102421\_1649201524.43/0/aws-java-sdk-api-gateway-1-11-820-sourcesjar/com/amazonaws/services/apigateway/model/transform/GetRestApisRequestMarshaller.java  $*$ /opt/cola/permits/1294102421\_1649201524.43/0/aws-java-sdk-api-gateway-1-11-820-sourcesjar/com/amazonaws/services/apigateway/AbstractAmazonApiGateway.java \* /opt/cola/permits/1294102421\_1649201524.43/0/aws-java-sdk-api-gateway-1-11-820-sourcesjar/com/amazonaws/services/apigateway/model/CreateRestApiRequest.java  $*$ /opt/cola/permits/1294102421\_1649201524.43/0/aws-java-sdk-api-gateway-1-11-820-sourcesjar/com/amazonaws/services/apigateway/model/transform/MethodSettingJsonUnmarshaller.java \* /opt/cola/permits/1294102421\_1649201524.43/0/aws-java-sdk-api-gateway-1-11-820-sourcesjar/com/amazonaws/services/apigateway/model/TestInvokeAuthorizerResult.java \* /opt/cola/permits/1294102421\_1649201524.43/0/aws-java-sdk-api-gateway-1-11-820-sourcesjar/com/amazonaws/services/apigateway/model/UpdateUsageResult.java \* /opt/cola/permits/1294102421\_1649201524.43/0/aws-java-sdk-api-gateway-1-11-820-sourcesjar/com/amazonaws/services/apigateway/model/transform/GetGatewayResponsesRequestMarshaller.java  $*$ /opt/cola/permits/1294102421\_1649201524.43/0/aws-java-sdk-api-gateway-1-11-820-sourcesjar/com/amazonaws/services/apigateway/model/transform/UpdateMethodRequestMarshaller.java \* /opt/cola/permits/1294102421\_1649201524.43/0/aws-java-sdk-api-gateway-1-11-820-sourcesjar/com/amazonaws/services/apigateway/model/GetMethodResult.java

 $*$ /opt/cola/permits/1294102421\_1649201524.43/0/aws-java-sdk-api-gateway-1-11-820-sourcesjar/com/amazonaws/services/apigateway/model/transform/UpdateBasePathMappingRequestProtocolMarshaller.java \* /opt/cola/permits/1294102421\_1649201524.43/0/aws-java-sdk-api-gateway-1-11-820-sourcesjar/com/amazonaws/services/apigateway/model/transform/CreateRestApiRequestMarshaller.java \* /opt/cola/permits/1294102421\_1649201524.43/0/aws-java-sdk-api-gateway-1-11-820-sourcesjar/com/amazonaws/services/apigateway/model/transform/PutRestApiRequestMarshaller.java \* /opt/cola/permits/1294102421\_1649201524.43/0/aws-java-sdk-api-gateway-1-11-820-sourcesjar/com/amazonaws/services/apigateway/model/transform/GetRequestValidatorResultJsonUnmarshaller.java \* /opt/cola/permits/1294102421\_1649201524.43/0/aws-java-sdk-api-gateway-1-11-820-sourcesjar/com/amazonaws/services/apigateway/model/UpdateBasePathMappingResult.java  $*$ /opt/cola/permits/1294102421\_1649201524.43/0/aws-java-sdk-api-gateway-1-11-820-sourcesjar/com/amazonaws/services/apigateway/model/GetAuthorizersResult.java \* /opt/cola/permits/1294102421\_1649201524.43/0/aws-java-sdk-api-gateway-1-11-820-sourcesjar/com/amazonaws/services/apigateway/model/transform/CreateDeploymentRequestMarshaller.java \* /opt/cola/permits/1294102421\_1649201524.43/0/aws-java-sdk-api-gateway-1-11-820-sourcesjar/com/amazonaws/services/apigateway/model/transform/ImportRestApiRequestProtocolMarshaller.java \* /opt/cola/permits/1294102421\_1649201524.43/0/aws-java-sdk-api-gateway-1-11-820-sourcesjar/com/amazonaws/services/apigateway/model/GetIntegrationResponseResult.java  $*$ /opt/cola/permits/1294102421\_1649201524.43/0/aws-java-sdk-api-gateway-1-11-820-sourcesjar/com/amazonaws/services/apigateway/model/transform/QuotaSettingsJsonUnmarshaller.java \* /opt/cola/permits/1294102421\_1649201524.43/0/aws-java-sdk-api-gateway-1-11-820-sourcesjar/com/amazonaws/services/apigateway/model/DeleteBasePathMappingRequest.java \* /opt/cola/permits/1294102421\_1649201524.43/0/aws-java-sdk-api-gateway-1-11-820-sourcesjar/com/amazonaws/services/apigateway/model/CreateAuthorizerResult.java \* /opt/cola/permits/1294102421\_1649201524.43/0/aws-java-sdk-api-gateway-1-11-820-sourcesjar/com/amazonaws/services/apigateway/model/transform/DeleteDeploymentRequestMarshaller.java  $*$ /opt/cola/permits/1294102421\_1649201524.43/0/aws-java-sdk-api-gateway-1-11-820-sourcesjar/com/amazonaws/services/apigateway/model/DeleteStageResult.java  $*$ /opt/cola/permits/1294102421\_1649201524.43/0/aws-java-sdk-api-gateway-1-11-820-sourcesjar/com/amazonaws/services/apigateway/model/transform/FlushStageAuthorizersCacheResultJsonUnmarshaller.jav a  $*$ /opt/cola/permits/1294102421\_1649201524.43/0/aws-java-sdk-api-gateway-1-11-820-sourcesjar/com/amazonaws/services/apigateway/model/TagResourceResult.java \* /opt/cola/permits/1294102421\_1649201524.43/0/aws-java-sdk-api-gateway-1-11-820-sourcesjar/com/amazonaws/services/apigateway/model/transform/GetUsagePlanKeysResultJsonUnmarshaller.java  $*$ /opt/cola/permits/1294102421\_1649201524.43/0/aws-java-sdk-api-gateway-1-11-820-sourcesjar/com/amazonaws/services/apigateway/model/GetMethodResponseResult.java \* /opt/cola/permits/1294102421\_1649201524.43/0/aws-java-sdk-api-gateway-1-11-820-sourcesjar/com/amazonaws/services/apigateway/model/RestApi.java  $*$ /opt/cola/permits/1294102421\_1649201524.43/0/aws-java-sdk-api-gateway-1-11-820-sourcesjar/com/amazonaws/services/apigateway/model/transform/UpdateDocumentationVersionRequestProtocolMarshaller .java \* /opt/cola/permits/1294102421\_1649201524.43/0/aws-java-sdk-api-gateway-1-11-820-sourcesjar/com/amazonaws/services/apigateway/model/transform/DeploymentJsonUnmarshaller.java  $*$ /opt/cola/permits/1294102421\_1649201524.43/0/aws-java-sdk-api-gateway-1-11-820-sourcesjar/com/amazonaws/services/apigateway/model/transform/DeploymentMarshaller.java \* /opt/cola/permits/1294102421\_1649201524.43/0/aws-java-sdk-api-gateway-1-11-820-sources-

jar/com/amazonaws/services/apigateway/model/DeleteIntegrationRequest.java

 $*$ /opt/cola/permits/1294102421\_1649201524.43/0/aws-java-sdk-api-gateway-1-11-820-sourcesjar/com/amazonaws/services/apigateway/model/CreateUsagePlanRequest.java \* /opt/cola/permits/1294102421\_1649201524.43/0/aws-java-sdk-api-gateway-1-11-820-sourcesjar/com/amazonaws/services/apigateway/model/transform/GetGatewayResponseResultJsonUnmarshaller.java \* /opt/cola/permits/1294102421\_1649201524.43/0/aws-java-sdk-api-gateway-1-11-820-sourcesjar/com/amazonaws/services/apigateway/model/transform/GetBasePathMappingsResultJsonUnmarshaller.java \* /opt/cola/permits/1294102421\_1649201524.43/0/aws-java-sdk-api-gateway-1-11-820-sourcesjar/com/amazonaws/services/apigateway/model/GetModelTemplateRequest.java \* /opt/cola/permits/1294102421\_1649201524.43/0/aws-java-sdk-api-gateway-1-11-820-sourcesjar/com/amazonaws/services/apigateway/model/GetUsagePlanKeysRequest.java \* /opt/cola/permits/1294102421\_1649201524.43/0/aws-java-sdk-api-gateway-1-11-820-sourcesjar/com/amazonaws/services/apigateway/model/transform/TagResourceResultJsonUnmarshaller.java \* /opt/cola/permits/1294102421\_1649201524.43/0/aws-java-sdk-api-gateway-1-11-820-sourcesjar/com/amazonaws/services/apigateway/model/transform/TestInvokeMethodRequestProtocolMarshaller.java \* /opt/cola/permits/1294102421\_1649201524.43/0/aws-java-sdk-api-gateway-1-11-820-sourcesjar/com/amazonaws/services/apigateway/model/transform/UpdateVpcLinkResultJsonUnmarshaller.java \* /opt/cola/permits/1294102421\_1649201524.43/0/aws-java-sdk-api-gateway-1-11-820-sourcesjar/com/amazonaws/services/apigateway/model/transform/TlsConfigJsonUnmarshaller.java \* /opt/cola/permits/1294102421\_1649201524.43/0/aws-java-sdk-api-gateway-1-11-820-sourcesjar/com/amazonaws/services/apigateway/model/PutMethodResponseResult.java  $*$ /opt/cola/permits/1294102421\_1649201524.43/0/aws-java-sdk-api-gateway-1-11-820-sourcesjar/com/amazonaws/services/apigateway/model/GatewayResponseType.java \* /opt/cola/permits/1294102421\_1649201524.43/0/aws-java-sdk-api-gateway-1-11-820-sourcesjar/com/amazonaws/services/apigateway/model/transform/CreateAuthorizerRequestMarshaller.java \* /opt/cola/permits/1294102421\_1649201524.43/0/aws-java-sdk-api-gateway-1-11-820-sourcesjar/com/amazonaws/services/apigateway/model/UpdateDomainNameRequest.java  $*$ /opt/cola/permits/1294102421\_1649201524.43/0/aws-java-sdk-api-gateway-1-11-820-sourcesjar/com/amazonaws/services/apigateway/model/transform/GetModelResultJsonUnmarshaller.java \* /opt/cola/permits/1294102421\_1649201524.43/0/aws-java-sdk-api-gateway-1-11-820-sourcesjar/com/amazonaws/services/apigateway/model/transform/CreateDocumentationPartRequestProtocolMarshaller.java \* /opt/cola/permits/1294102421\_1649201524.43/0/aws-java-sdk-api-gateway-1-11-820-sourcesjar/com/amazonaws/services/apigateway/model/transform/PutGatewayResponseResultJsonUnmarshaller.java  $*$ /opt/cola/permits/1294102421\_1649201524.43/0/aws-java-sdk-api-gateway-1-11-820-sourcesjar/com/amazonaws/services/apigateway/model/transform/GetUsagePlanRequestProtocolMarshaller.java \* /opt/cola/permits/1294102421\_1649201524.43/0/aws-java-sdk-api-gateway-1-11-820-sourcesjar/com/amazonaws/services/apigateway/model/transform/GetDeploymentsRequestProtocolMarshaller.java  $*$ /opt/cola/permits/1294102421\_1649201524.43/0/aws-java-sdk-api-gateway-1-11-820-sourcesjar/com/amazonaws/services/apigateway/model/transform/UpdateRestApiRequestMarshaller.java \* /opt/cola/permits/1294102421\_1649201524.43/0/aws-java-sdk-api-gateway-1-11-820-sourcesjar/com/amazonaws/services/apigateway/model/GetTagsResult.java \* /opt/cola/permits/1294102421\_1649201524.43/0/aws-java-sdk-api-gateway-1-11-820-sourcesjar/com/amazonaws/services/apigateway/model/transform/DeleteRequestValidatorRequestMarshaller.java \* /opt/cola/permits/1294102421\_1649201524.43/0/aws-java-sdk-api-gateway-1-11-820-sourcesjar/com/amazonaws/services/apigateway/model/transform/GetDocumentationPartRequestProtocolMarshaller.java  $*$ /opt/cola/permits/1294102421\_1649201524.43/0/aws-java-sdk-api-gateway-1-11-820-sourcesjar/com/amazonaws/services/apigateway/model/transform/UpdateAuthorizerResultJsonUnmarshaller.java \* /opt/cola/permits/1294102421\_1649201524.43/0/aws-java-sdk-api-gateway-1-11-820-sourcesjar/com/amazonaws/services/apigateway/model/transform/TestInvokeAuthorizerResultJsonUnmarshaller.java

 $*$ /opt/cola/permits/1294102421\_1649201524.43/0/aws-java-sdk-api-gateway-1-11-820-sourcesjar/com/amazonaws/services/apigateway/model/DeleteMethodResponseResult.java \* /opt/cola/permits/1294102421\_1649201524.43/0/aws-java-sdk-api-gateway-1-11-820-sourcesjar/com/amazonaws/services/apigateway/model/transform/GetDocumentationPartResultJsonUnmarshaller.java \* /opt/cola/permits/1294102421\_1649201524.43/0/aws-java-sdk-api-gateway-1-11-820-sourcesjar/com/amazonaws/services/apigateway/model/transform/PutIntegrationResponseRequestMarshaller.java \* /opt/cola/permits/1294102421\_1649201524.43/0/aws-java-sdk-api-gateway-1-11-820-sourcesjar/com/amazonaws/services/apigateway/model/transform/DeleteBasePathMappingResultJsonUnmarshaller.java \* /opt/cola/permits/1294102421\_1649201524.43/0/aws-java-sdk-api-gateway-1-11-820-sourcesjar/com/amazonaws/services/apigateway/model/DeleteStageRequest.java \* /opt/cola/permits/1294102421\_1649201524.43/0/aws-java-sdk-api-gateway-1-11-820-sourcesjar/com/amazonaws/services/apigateway/AmazonApiGateway.java \* /opt/cola/permits/1294102421\_1649201524.43/0/aws-java-sdk-api-gateway-1-11-820-sourcesjar/com/amazonaws/services/apigateway/model/transform/PutIntegrationRequestMarshaller.java \* /opt/cola/permits/1294102421\_1649201524.43/0/aws-java-sdk-api-gateway-1-11-820-sourcesjar/com/amazonaws/services/apigateway/model/transform/EndpointConfigurationMarshaller.java \* /opt/cola/permits/1294102421\_1649201524.43/0/aws-java-sdk-api-gateway-1-11-820-sourcesjar/com/amazonaws/services/apigateway/model/transform/MethodMarshaller.java \* /opt/cola/permits/1294102421\_1649201524.43/0/aws-java-sdk-api-gateway-1-11-820-sourcesjar/com/amazonaws/services/apigateway/model/FlushStageCacheResult.java \* /opt/cola/permits/1294102421\_1649201524.43/0/aws-java-sdk-api-gateway-1-11-820-sourcesjar/com/amazonaws/services/apigateway/model/GetDocumentationVersionResult.java \* /opt/cola/permits/1294102421\_1649201524.43/0/aws-java-sdk-api-gateway-1-11-820-sourcesjar/com/amazonaws/services/apigateway/model/transform/UpdateIntegrationRequestProtocolMarshaller.java \* /opt/cola/permits/1294102421\_1649201524.43/0/aws-java-sdk-api-gateway-1-11-820-sourcesjar/com/amazonaws/services/apigateway/model/transform/DeleteGatewayResponseResultJsonUnmarshaller.java  $*$ /opt/cola/permits/1294102421\_1649201524.43/0/aws-java-sdk-api-gateway-1-11-820-sourcesjar/com/amazonaws/services/apigateway/model/UpdateAuthorizerRequest.java \* /opt/cola/permits/1294102421\_1649201524.43/0/aws-java-sdk-api-gateway-1-11-820-sourcesjar/com/amazonaws/services/apigateway/model/PatchOperation.java \* /opt/cola/permits/1294102421\_1649201524.43/0/aws-java-sdk-api-gateway-1-11-820-sourcesjar/com/amazonaws/services/apigateway/model/transform/AuthorizerJsonUnmarshaller.java  $*$ /opt/cola/permits/1294102421\_1649201524.43/0/aws-java-sdk-api-gateway-1-11-820-sourcesjar/com/amazonaws/services/apigateway/model/transform/CreateStageRequestProtocolMarshaller.java \* /opt/cola/permits/1294102421\_1649201524.43/0/aws-java-sdk-api-gateway-1-11-820-sourcesjar/com/amazonaws/services/apigateway/model/PutGatewayResponseRequest.java  $*$ /opt/cola/permits/1294102421\_1649201524.43/0/aws-java-sdk-api-gateway-1-11-820-sourcesjar/com/amazonaws/services/apigateway/model/transform/CreateUsagePlanRequestProtocolMarshaller.java \* /opt/cola/permits/1294102421\_1649201524.43/0/aws-java-sdk-api-gateway-1-11-820-sourcesjar/com/amazonaws/services/apigateway/model/transform/GetGatewayResponsesResultJsonUnmarshaller.java \* /opt/cola/permits/1294102421\_1649201524.43/0/aws-java-sdk-api-gateway-1-11-820-sourcesjar/com/amazonaws/services/apigateway/model/UnauthorizedCacheControlHeaderStrategy.java \* /opt/cola/permits/1294102421\_1649201524.43/0/aws-java-sdk-api-gateway-1-11-820-sourcesjar/com/amazonaws/services/apigateway/model/transform/CreateDeploymentRequestProtocolMarshaller.java  $*$ /opt/cola/permits/1294102421\_1649201524.43/0/aws-java-sdk-api-gateway-1-11-820-sourcesjar/com/amazonaws/services/apigateway/model/DocumentationVersion.java \* /opt/cola/permits/1294102421\_1649201524.43/0/aws-java-sdk-api-gateway-1-11-820-sourcesjar/com/amazonaws/services/apigateway/AbstractAmazonApiGatewayAsync.java

```
*/opt/cola/permits/1294102421_1649201524.43/0/aws-java-sdk-api-gateway-1-11-820-sources-
```

```
jar/com/amazonaws/services/apigateway/model/GetUsagePlanKeyRequest.java
```
\* /opt/cola/permits/1294102421\_1649201524.43/0/aws-java-sdk-api-gateway-1-11-820-sourcesjar/com/amazonaws/services/apigateway/model/VpcLinkStatus.java

\* /opt/cola/permits/1294102421\_1649201524.43/0/aws-java-sdk-api-gateway-1-11-820-sourcesjar/com/amazonaws/services/apigateway/model/transform/GetMethodResponseRequestProtocolMarshaller.java \* /opt/cola/permits/1294102421\_1649201524.43/0/aws-java-sdk-api-gateway-1-11-820-sourcesjar/com/amazonaws/services/apigateway/model/transform/GetResourcesRequestProtocolMarshaller.java \* /opt/cola/permits/1294102421\_1649201524.43/0/aws-java-sdk-api-gateway-1-11-820-sourcesjar/com/amazonaws/services/apigateway/model/DeleteVpcLinkRequest.java \* /opt/cola/permits/1294102421\_1649201524.43/0/aws-java-sdk-api-gateway-1-11-820-sourcesjar/com/amazonaws/services/apigateway/model/transform/UpdateAccountRequestMarshaller.java \* /opt/cola/permits/1294102421\_1649201524.43/0/aws-java-sdk-api-gateway-1-11-820-sourcesjar/com/amazonaws/services/apigateway/model/transform/UpdateResourceRequestProtocolMarshaller.java \* /opt/cola/permits/1294102421\_1649201524.43/0/aws-java-sdk-api-gateway-1-11-820-sourcesjar/com/amazonaws/services/apigateway/model/PutMethodRequest.java \* /opt/cola/permits/1294102421\_1649201524.43/0/aws-java-sdk-api-gateway-1-11-820-sourcesjar/com/amazonaws/services/apigateway/model/transform/GetApiKeyRequestProtocolMarshaller.java \* /opt/cola/permits/1294102421\_1649201524.43/0/aws-java-sdk-api-gateway-1-11-820-sourcesjar/com/amazonaws/services/apigateway/model/transform/ThrottleSettingsJsonUnmarshaller.java \* /opt/cola/permits/1294102421\_1649201524.43/0/aws-java-sdk-api-gateway-1-11-820-sourcesjar/com/amazonaws/services/apigateway/model/transform/UpdateAuthorizerRequestProtocolMarshaller.java \* /opt/cola/permits/1294102421\_1649201524.43/0/aws-java-sdk-api-gateway-1-11-820-sourcesjar/com/amazonaws/services/apigateway/model/GetModelTemplateResult.java \* /opt/cola/permits/1294102421\_1649201524.43/0/aws-java-sdk-api-gateway-1-11-820-sourcesjar/com/amazonaws/services/apigateway/model/transform/DeleteModelRequestProtocolMarshaller.java  $*$ /opt/cola/permits/1294102421\_1649201524.43/0/aws-java-sdk-api-gateway-1-11-820-sourcesjar/com/amazonaws/services/apigateway/model/transform/CreateDocumentationVersionRequestMarshaller.java \* /opt/cola/permits/1294102421\_1649201524.43/0/aws-java-sdk-api-gateway-1-11-820-sourcesjar/com/amazonaws/services/apigateway/model/UpdateRestApiResult.java \* /opt/cola/permits/1294102421\_1649201524.43/0/aws-java-sdk-api-gateway-1-11-820-sourcesjar/com/amazonaws/services/apigateway/model/transform/GetSdkRequestMarshaller.java  $*$ /opt/cola/permits/1294102421\_1649201524.43/0/aws-java-sdk-api-gateway-1-11-820-sourcesjar/com/amazonaws/services/apigateway/model/transform/PutMethodRequestMarshaller.java \* /opt/cola/permits/1294102421\_1649201524.43/0/aws-java-sdk-api-gateway-1-11-820-sourcesjar/com/amazonaws/services/apigateway/model/transform/GetIntegrationResultJsonUnmarshaller.java  $*$ /opt/cola/permits/1294102421\_1649201524.43/0/aws-java-sdk-api-gateway-1-11-820-sourcesjar/com/amazonaws/services/apigateway/model/transform/SdkTypeMarshaller.java \* /opt/cola/permits/1294102421\_1649201524.43/0/aws-java-sdk-api-gateway-1-11-820-sourcesjar/com/amazonaws/services/apigateway/model/transform/UpdateModelResultJsonUnmarshaller.java \* /opt/cola/permits/1294102421\_1649201524.43/0/aws-java-sdk-api-gateway-1-11-820-sourcesjar/com/amazonaws/services/apigateway/model/transform/CreateDocumentationPartRequestMarshaller.java \* /opt/cola/permits/1294102421\_1649201524.43/0/aws-java-sdk-api-gateway-1-11-820-sourcesjar/com/amazonaws/services/apigateway/model/ApiKeySourceType.java \* /opt/cola/permits/1294102421\_1649201524.43/0/aws-java-sdk-api-gateway-1-11-820-sourcesjar/com/amazonaws/services/apigateway/model/GenerateClientCertificateRequest.java \* /opt/cola/permits/1294102421\_1649201524.43/0/aws-java-sdk-api-gateway-1-11-820-sourcesjar/com/amazonaws/services/apigateway/model/GetExportResult.java

 $*$ /opt/cola/permits/1294102421\_1649201524.43/0/aws-java-sdk-api-gateway-1-11-820-sourcesjar/com/amazonaws/services/apigateway/model/transform/QuotaSettingsMarshaller.java \* /opt/cola/permits/1294102421\_1649201524.43/0/aws-java-sdk-api-gateway-1-11-820-sourcesjar/com/amazonaws/services/apigateway/model/transform/UpdateClientCertificateRequestProtocolMarshaller.java \* /opt/cola/permits/1294102421\_1649201524.43/0/aws-java-sdk-api-gateway-1-11-820-sourcesjar/com/amazonaws/services/apigateway/model/transform/CreateRequestValidatorResultJsonUnmarshaller.java \* /opt/cola/permits/1294102421\_1649201524.43/0/aws-java-sdk-api-gateway-1-11-820-sourcesjar/com/amazonaws/services/apigateway/model/transform/UpdateBasePathMappingResultJsonUnmarshaller.java \* /opt/cola/permits/1294102421\_1649201524.43/0/aws-java-sdk-api-gateway-1-11-820-sourcesjar/com/amazonaws/services/apigateway/model/transform/DeploymentCanarySettingsJsonUnmarshaller.java \* /opt/cola/permits/1294102421\_1649201524.43/0/aws-java-sdk-api-gateway-1-11-820-sourcesjar/com/amazonaws/services/apigateway/model/transform/DocumentationVersionJsonUnmarshaller.java \* /opt/cola/permits/1294102421\_1649201524.43/0/aws-java-sdk-api-gateway-1-11-820-sourcesjar/com/amazonaws/services/apigateway/model/transform/GetIntegrationRequestMarshaller.java \* /opt/cola/permits/1294102421\_1649201524.43/0/aws-java-sdk-api-gateway-1-11-820-sourcesjar/com/amazonaws/services/apigateway/model/UpdateMethodResponseRequest.java \* /opt/cola/permits/1294102421\_1649201524.43/0/aws-java-sdk-api-gateway-1-11-820-sourcesjar/com/amazonaws/services/apigateway/model/DeploymentCanarySettings.java \* /opt/cola/permits/1294102421\_1649201524.43/0/aws-java-sdk-api-gateway-1-11-820-sourcesjar/com/amazonaws/services/apigateway/model/transform/CreateBasePathMappingRequestProtocolMarshaller.java \* /opt/cola/permits/1294102421\_1649201524.43/0/aws-java-sdk-api-gateway-1-11-820-sourcesjar/com/amazonaws/services/apigateway/model/transform/UpdateResourceRequestMarshaller.java \* /opt/cola/permits/1294102421\_1649201524.43/0/aws-java-sdk-api-gateway-1-11-820-sourcesjar/com/amazonaws/services/apigateway/model/transform/AccessLogSettingsMarshaller.java \* /opt/cola/permits/1294102421\_1649201524.43/0/aws-java-sdk-api-gateway-1-11-820-sourcesjar/com/amazonaws/services/apigateway/model/transform/GetResourceRequestMarshaller.java  $*$ /opt/cola/permits/1294102421\_1649201524.43/0/aws-java-sdk-api-gateway-1-11-820-sourcesjar/com/amazonaws/services/apigateway/model/transform/DocumentationPartLocationJsonUnmarshaller.java \* /opt/cola/permits/1294102421\_1649201524.43/0/aws-java-sdk-api-gateway-1-11-820-sourcesjar/com/amazonaws/services/apigateway/model/transform/UpdateModelRequestProtocolMarshaller.java \* /opt/cola/permits/1294102421\_1649201524.43/0/aws-java-sdk-api-gateway-1-11-820-sourcesjar/com/amazonaws/services/apigateway/model/transform/DeleteVpcLinkRequestMarshaller.java  $*$ /opt/cola/permits/1294102421\_1649201524.43/0/aws-java-sdk-api-gateway-1-11-820-sourcesjar/com/amazonaws/services/apigateway/model/GetBasePathMappingResult.java \* /opt/cola/permits/1294102421\_1649201524.43/0/aws-java-sdk-api-gateway-1-11-820-sourcesjar/com/amazonaws/services/apigateway/model/transform/CreateRequestValidatorRequestMarshaller.java \* /opt/cola/permits/1294102421\_1649201524.43/0/aws-java-sdk-api-gateway-1-11-820-sourcesjar/com/amazonaws/services/apigateway/model/transform/GetDocumentationVersionsRequestProtocolMarshaller.ja va \* /opt/cola/permits/1294102421\_1649201524.43/0/aws-java-sdk-api-gateway-1-11-820-sourcesjar/com/amazonaws/services/apigateway/model/transform/DeleteMethodResultJsonUnmarshaller.java  $*$ /opt/cola/permits/1294102421\_1649201524.43/0/aws-java-sdk-api-gateway-1-11-820-sourcesjar/com/amazonaws/services/apigateway/model/GetModelsRequest.java \* /opt/cola/permits/1294102421\_1649201524.43/0/aws-java-sdk-api-gateway-1-11-820-sourcesjar/com/amazonaws/services/apigateway/model/GetRestApisRequest.java

\* /opt/cola/permits/1294102421\_1649201524.43/0/aws-java-sdk-api-gateway-1-11-820-sourcesjar/com/amazonaws/services/apigateway/model/Op.java

\* /opt/cola/permits/1294102421\_1649201524.43/0/aws-java-sdk-api-gateway-1-11-820-sources-

jar/com/amazonaws/services/apigateway/model/UpdateStageRequest.java

\* /opt/cola/permits/1294102421\_1649201524.43/0/aws-java-sdk-api-gateway-1-11-820-sourcesjar/com/amazonaws/services/apigateway/model/DeleteBasePathMappingResult.java \* /opt/cola/permits/1294102421\_1649201524.43/0/aws-java-sdk-api-gateway-1-11-820-sourcesjar/com/amazonaws/services/apigateway/model/transform/PutMethodResultJsonUnmarshaller.java \* /opt/cola/permits/1294102421\_1649201524.43/0/aws-java-sdk-api-gateway-1-11-820-sourcesjar/com/amazonaws/services/apigateway/model/CreateDeploymentResult.java  $*$ /opt/cola/permits/1294102421\_1649201524.43/0/aws-java-sdk-api-gateway-1-11-820-sourcesjar/com/amazonaws/services/apigateway/model/transform/CreateStageRequestMarshaller.java \* /opt/cola/permits/1294102421\_1649201524.43/0/aws-java-sdk-api-gateway-1-11-820-sourcesjar/com/amazonaws/services/apigateway/model/transform/UpdateApiKeyRequestMarshaller.java \* /opt/cola/permits/1294102421\_1649201524.43/0/aws-java-sdk-api-gateway-1-11-820-sourcesjar/com/amazonaws/services/apigateway/model/transform/StageMarshaller.java \* /opt/cola/permits/1294102421\_1649201524.43/0/aws-java-sdk-api-gateway-1-11-820-sourcesjar/com/amazonaws/services/apigateway/model/transform/GetAuthorizerRequestProtocolMarshaller.java \* /opt/cola/permits/1294102421\_1649201524.43/0/aws-java-sdk-api-gateway-1-11-820-sourcesjar/com/amazonaws/services/apigateway/model/CreateStageResult.java \* /opt/cola/permits/1294102421\_1649201524.43/0/aws-java-sdk-api-gateway-1-11-820-sourcesjar/com/amazonaws/services/apigateway/model/UpdateAccountRequest.java \* /opt/cola/permits/1294102421\_1649201524.43/0/aws-java-sdk-api-gateway-1-11-820-sourcesjar/com/amazonaws/services/apigateway/model/transform/GetDeploymentRequestMarshaller.java \* /opt/cola/permits/1294102421\_1649201524.43/0/aws-java-sdk-api-gateway-1-11-820-sourcesjar/com/amazonaws/services/apigateway/model/GetBasePathMappingRequest.java  $*$ /opt/cola/permits/1294102421\_1649201524.43/0/aws-java-sdk-api-gateway-1-11-820-sourcesjar/com/amazonaws/services/apigateway/model/transform/TagResourceRequestMarshaller.java \* /opt/cola/permits/1294102421\_1649201524.43/0/aws-java-sdk-api-gateway-1-11-820-sourcesjar/com/amazonaws/services/apigateway/model/transform/CreateModelRequestMarshaller.java \* /opt/cola/permits/1294102421\_1649201524.43/0/aws-java-sdk-api-gateway-1-11-820-sourcesjar/com/amazonaws/services/apigateway/model/transform/UsagePlanKeyMarshaller.java  $*$ /opt/cola/permits/1294102421\_1649201524.43/0/aws-java-sdk-api-gateway-1-11-820-sourcesjar/com/amazonaws/services/apigateway/model/AmazonApiGatewayException.java \* /opt/cola/permits/1294102421\_1649201524.43/0/aws-java-sdk-api-gateway-1-11-820-sourcesjar/com/amazonaws/services/apigateway/model/transform/DeleteModelRequestMarshaller.java \* /opt/cola/permits/1294102421\_1649201524.43/0/aws-java-sdk-api-gateway-1-11-820-sourcesjar/com/amazonaws/services/apigateway/model/transform/UpdateDomainNameRequestMarshaller.java  $*$ /opt/cola/permits/1294102421\_1649201524.43/0/aws-java-sdk-api-gateway-1-11-820-sourcesjar/com/amazonaws/services/apigateway/model/UpdateGatewayResponseResult.java \* /opt/cola/permits/1294102421\_1649201524.43/0/aws-java-sdk-api-gateway-1-11-820-sourcesjar/com/amazonaws/services/apigateway/model/transform/GetUsagePlansRequestProtocolMarshaller.java \* /opt/cola/permits/1294102421\_1649201524.43/0/aws-java-sdk-api-gateway-1-11-820-sourcesjar/com/amazonaws/services/apigateway/model/transform/TestInvokeAuthorizerRequestProtocolMarshaller.java  $*$ /opt/cola/permits/1294102421\_1649201524.43/0/aws-java-sdk-api-gateway-1-11-820-sourcesjar/com/amazonaws/services/apigateway/model/transform/DeleteDocumentationPartRequestProtocolMarshaller.java \* /opt/cola/permits/1294102421\_1649201524.43/0/aws-java-sdk-api-gateway-1-11-820-sourcesjar/com/amazonaws/services/apigateway/model/GetAccountResult.java \* /opt/cola/permits/1294102421\_1649201524.43/0/aws-java-sdk-api-gateway-1-11-820-sourcesjar/com/amazonaws/services/apigateway/model/transform/PutIntegrationRequestProtocolMarshaller.java  $*$ /opt/cola/permits/1294102421\_1649201524.43/0/aws-java-sdk-api-gateway-1-11-820-sources-

jar/com/amazonaws/services/apigateway/model/GetRestApisResult.java \* /opt/cola/permits/1294102421\_1649201524.43/0/aws-java-sdk-api-gateway-1-11-820-sourcesjar/com/amazonaws/services/apigateway/model/transform/GetDocumentationPartsRequestProtocolMarshaller.java \* /opt/cola/permits/1294102421\_1649201524.43/0/aws-java-sdk-api-gateway-1-11-820-sourcesjar/com/amazonaws/services/apigateway/model/GetClientCertificateRequest.java \* /opt/cola/permits/1294102421\_1649201524.43/0/aws-java-sdk-api-gateway-1-11-820-sourcesjar/com/amazonaws/services/apigateway/model/transform/UpdateApiKeyRequestProtocolMarshaller.java  $*$ /opt/cola/permits/1294102421\_1649201524.43/0/aws-java-sdk-api-gateway-1-11-820-sourcesjar/com/amazonaws/services/apigateway/model/TestInvokeMethodRequest.java \* /opt/cola/permits/1294102421\_1649201524.43/0/aws-java-sdk-api-gateway-1-11-820-sourcesjar/com/amazonaws/services/apigateway/model/transform/PutIntegrationResponseRequestProtocolMarshaller.java \* /opt/cola/permits/1294102421\_1649201524.43/0/aws-java-sdk-api-gateway-1-11-820-sourcesjar/com/amazonaws/services/apigateway/model/transform/FlushStageCacheRequestProtocolMarshaller.java \* /opt/cola/permits/1294102421\_1649201524.43/0/aws-java-sdk-api-gateway-1-11-820-sourcesjar/com/amazonaws/services/apigateway/model/transform/GetIntegrationRequestProtocolMarshaller.java \* /opt/cola/permits/1294102421\_1649201524.43/0/aws-java-sdk-api-gateway-1-11-820-sourcesjar/com/amazonaws/services/apigateway/model/DeleteIntegrationResult.java \* /opt/cola/permits/1294102421\_1649201524.43/0/aws-java-sdk-api-gateway-1-11-820-sourcesjar/com/amazonaws/services/apigateway/model/RequestValidator.java \* /opt/cola/permits/1294102421\_1649201524.43/0/aws-java-sdk-api-gateway-1-11-820-sourcesjar/com/amazonaws/services/apigateway/model/transform/CreateUsagePlanKeyRequestMarshaller.java \* /opt/cola/permits/1294102421\_1649201524.43/0/aws-java-sdk-api-gateway-1-11-820-sourcesjar/com/amazonaws/services/apigateway/model/transform/CreateUsagePlanResultJsonUnmarshaller.java  $*$ /opt/cola/permits/1294102421\_1649201524.43/0/aws-java-sdk-api-gateway-1-11-820-sourcesjar/com/amazonaws/services/apigateway/model/GetIntegrationRequest.java \* /opt/cola/permits/1294102421\_1649201524.43/0/aws-java-sdk-api-gateway-1-11-820-sourcesjar/com/amazonaws/services/apigateway/model/transform/GetGatewayResponseRequestProtocolMarshaller.java \* /opt/cola/permits/1294102421\_1649201524.43/0/aws-java-sdk-api-gateway-1-11-820-sourcesjar/com/amazonaws/services/apigateway/model/UpdateRequestValidatorResult.java \* /opt/cola/permits/1294102421\_1649201524.43/0/aws-java-sdk-api-gateway-1-11-820-sourcesjar/com/amazonaws/services/apigateway/model/transform/GetBasePathMappingsRequestProtocolMarshaller.java  $*$ /opt/cola/permits/1294102421\_1649201524.43/0/aws-java-sdk-api-gateway-1-11-820-sourcesjar/com/amazonaws/services/apigateway/model/transform/UpdateUsageRequestMarshaller.java \* /opt/cola/permits/1294102421\_1649201524.43/0/aws-java-sdk-api-gateway-1-11-820-sourcesjar/com/amazonaws/services/apigateway/model/transform/GetResourcesResultJsonUnmarshaller.java \* /opt/cola/permits/1294102421\_1649201524.43/0/aws-java-sdk-api-gateway-1-11-820-sourcesjar/com/amazonaws/services/apigateway/model/CreateDocumentationPartResult.java \* /opt/cola/permits/1294102421\_1649201524.43/0/aws-java-sdk-api-gateway-1-11-820-sourcesjar/com/amazonaws/services/apigateway/model/transform/CreateDocumentationVersionResultJsonUnmarshaller.jav a \* /opt/cola/permits/1294102421\_1649201524.43/0/aws-java-sdk-api-gateway-1-11-820-sourcesjar/com/amazonaws/services/apigateway/model/GetTagsRequest.java \* /opt/cola/permits/1294102421\_1649201524.43/0/aws-java-sdk-api-gateway-1-11-820-sourcesjar/com/amazonaws/services/apigateway/model/GetBasePathMappingsResult.java  $*$ /opt/cola/permits/1294102421\_1649201524.43/0/aws-java-sdk-api-gateway-1-11-820-sourcesjar/com/amazonaws/services/apigateway/model/DeleteUsagePlanRequest.java

\* /opt/cola/permits/1294102421\_1649201524.43/0/aws-java-sdk-api-gateway-1-11-820-sourcesjar/com/amazonaws/services/apigateway/model/transform/RestApiJsonUnmarshaller.java

 $*$ /opt/cola/permits/1294102421\_1649201524.43/0/aws-java-sdk-api-gateway-1-11-820-sourcesjar/com/amazonaws/services/apigateway/model/CreateStageRequest.java

\* /opt/cola/permits/1294102421\_1649201524.43/0/aws-java-sdk-api-gateway-1-11-820-sourcesjar/com/amazonaws/services/apigateway/model/transform/GetSdkTypesResultJsonUnmarshaller.java \* /opt/cola/permits/1294102421\_1649201524.43/0/aws-java-sdk-api-gateway-1-11-820-sourcesjar/com/amazonaws/services/apigateway/model/CreateResourceResult.java

 $*$ /opt/cola/permits/1294102421\_1649201524.43/0/aws-java-sdk-api-gateway-1-11-820-sourcesjar/com/amazonaws/services/apigateway/model/transform/CreateApiKeyRequestProtocolMarshaller.java \* /opt/cola/permits/1294102421\_1649201524.43/0/aws-java-sdk-api-gateway-1-11-820-sourcesjar/com/amazonaws/services/apigateway/model/transform/DeleteClientCertificateResultJsonUnmarshaller.java \* /opt/cola/permits/1294102421\_1649201524.43/0/aws-java-sdk-api-gateway-1-11-820-sourcesjar/com/amazonaws/services/apigateway/model/transform/GetResourcesRequestMarshaller.java \* /opt/cola/permits/1294102421\_1649201524.43/0/aws-java-sdk-api-gateway-1-11-820-sources-

jar/com/amazonaws/services/apigateway/model/transform/GetUsagePlanKeyResultJsonUnmarshaller.java \* /opt/cola/permits/1294102421\_1649201524.43/0/aws-java-sdk-api-gateway-1-11-820-sourcesjar/com/amazonaws/services/apigateway/model/GetIntegrationResult.java

\* /opt/cola/permits/1294102421\_1649201524.43/0/aws-java-sdk-api-gateway-1-11-820-sourcesjar/com/amazonaws/services/apigateway/model/transform/GetApiKeyResultJsonUnmarshaller.java \* /opt/cola/permits/1294102421\_1649201524.43/0/aws-java-sdk-api-gateway-1-11-820-sourcesjar/com/amazonaws/services/apigateway/model/transform/UntagResourceRequestMarshaller.java

\* /opt/cola/permits/1294102421\_1649201524.43/0/aws-java-sdk-api-gateway-1-11-820-sources-

jar/com/amazonaws/services/apigateway/model/CreateDocumentationVersionResult.java

\* /opt/cola/permits/1294102421\_1649201524.43/0/aws-java-sdk-api-gateway-1-11-820-sources-

jar/com/amazonaws/services/apigateway/model/transform/UpdateClientCertificateResultJsonUnmarshaller.java

\* /opt/cola/permits/1294102421\_1649201524.43/0/aws-java-sdk-api-gateway-1-11-820-sources-

jar/com/amazonaws/services/apigateway/model/transform/LimitExceededExceptionUnmarshaller.java

 $*$ /opt/cola/permits/1294102421\_1649201524.43/0/aws-java-sdk-api-gateway-1-11-820-sources-

jar/com/amazonaws/services/apigateway/model/transform/EndpointConfigurationJsonUnmarshaller.java

\* /opt/cola/permits/1294102421\_1649201524.43/0/aws-java-sdk-api-gateway-1-11-820-sources-

jar/com/amazonaws/services/apigateway/model/transform/GetRestApisRequestProtocolMarshaller.java

\* /opt/cola/permits/1294102421\_1649201524.43/0/aws-java-sdk-api-gateway-1-11-820-sources-

jar/com/amazonaws/services/apigateway/model/DeleteDocumentationPartResult.java

 $*$ /opt/cola/permits/1294102421\_1649201524.43/0/aws-java-sdk-api-gateway-1-11-820-sources-

jar/com/amazonaws/services/apigateway/model/GetRequestValidatorResult.java

\* /opt/cola/permits/1294102421\_1649201524.43/0/aws-java-sdk-api-gateway-1-11-820-sourcesjar/com/amazonaws/services/apigateway/model/GetMethodRequest.java

 $*$ /opt/cola/permits/1294102421\_1649201524.43/0/aws-java-sdk-api-gateway-1-11-820-sources-

jar/com/amazonaws/services/apigateway/model/transform/GenerateClientCertificateRequestMarshaller.java

\* /opt/cola/permits/1294102421\_1649201524.43/0/aws-java-sdk-api-gateway-1-11-820-sources-

jar/com/amazonaws/services/apigateway/model/UpdateResourceRequest.java

\* /opt/cola/permits/1294102421\_1649201524.43/0/aws-java-sdk-api-gateway-1-11-820-sources-

jar/com/amazonaws/services/apigateway/model/transform/DeleteRestApiResultJsonUnmarshaller.java

\* /opt/cola/permits/1294102421\_1649201524.43/0/aws-java-sdk-api-gateway-1-11-820-sources-

jar/com/amazonaws/services/apigateway/model/DeleteDocumentationPartRequest.java

 $*$ /opt/cola/permits/1294102421\_1649201524.43/0/aws-java-sdk-api-gateway-1-11-820-sources-

jar/com/amazonaws/services/apigateway/model/transform/MethodResponseMarshaller.java

\* /opt/cola/permits/1294102421\_1649201524.43/0/aws-java-sdk-api-gateway-1-11-820-sources-

jar/com/amazonaws/services/apigateway/model/transform/DeleteModelResultJsonUnmarshaller.java

 $*$ /opt/cola/permits/1294102421\_1649201524.43/0/aws-java-sdk-api-gateway-1-11-820-sourcesjar/com/amazonaws/services/apigateway/model/transform/GetDeploymentResultJsonUnmarshaller.java \* /opt/cola/permits/1294102421\_1649201524.43/0/aws-java-sdk-api-gateway-1-11-820-sourcesjar/com/amazonaws/services/apigateway/model/transform/AccessLogSettingsJsonUnmarshaller.java \* /opt/cola/permits/1294102421\_1649201524.43/0/aws-java-sdk-api-gateway-1-11-820-sourcesjar/com/amazonaws/services/apigateway/model/transform/GetDeploymentsResultJsonUnmarshaller.java \* /opt/cola/permits/1294102421\_1649201524.43/0/aws-java-sdk-api-gateway-1-11-820-sourcesjar/com/amazonaws/services/apigateway/model/transform/TestInvokeMethodRequestMarshaller.java \* /opt/cola/permits/1294102421\_1649201524.43/0/aws-java-sdk-api-gateway-1-11-820-sourcesjar/com/amazonaws/services/apigateway/model/transform/GetIntegrationResponseRequestMarshaller.java \* /opt/cola/permits/1294102421\_1649201524.43/0/aws-java-sdk-api-gateway-1-11-820-sources-

jar/com/amazonaws/services/apigateway/model/DomainName.java

\* /opt/cola/permits/1294102421\_1649201524.43/0/aws-java-sdk-api-gateway-1-11-820-sources-

jar/com/amazonaws/services/apigateway/model/transform/BasePathMappingMarshaller.java

\* /opt/cola/permits/1294102421\_1649201524.43/0/aws-java-sdk-api-gateway-1-11-820-sourcesjar/com/amazonaws/services/apigateway/model/GetSdkResult.java

\* /opt/cola/permits/1294102421\_1649201524.43/0/aws-java-sdk-api-gateway-1-11-820-sources-

jar/com/amazonaws/services/apigateway/model/transform/ImportDocumentationPartsRequestProtocolMarshaller.ja va

\* /opt/cola/permits/1294102421\_1649201524.43/0/aws-java-sdk-api-gateway-1-11-820-sources-

jar/com/amazonaws/services/apigateway/model/PutIntegrationResponseResult.java

 $*$ /opt/cola/permits/1294102421\_1649201524.43/0/aws-java-sdk-api-gateway-1-11-820-sourcesjar/com/amazonaws/services/apigateway/model/transform/GetClientCertificatesRequestProtocolMarshaller.java \* /opt/cola/permits/1294102421\_1649201524.43/0/aws-java-sdk-api-gateway-1-11-820-sourcesjar/com/amazonaws/services/apigateway/model/transform/DeleteStageResultJsonUnmarshaller.java \* /opt/cola/permits/1294102421\_1649201524.43/0/aws-java-sdk-api-gateway-1-11-820-sourcesjar/com/amazonaws/services/apigateway/model/transform/DeleteApiKeyRequestMarshaller.java \* /opt/cola/permits/1294102421\_1649201524.43/0/aws-java-sdk-api-gateway-1-11-820-sourcesjar/com/amazonaws/services/apigateway/model/AuthorizerType.java

 $*$ /opt/cola/permits/1294102421\_1649201524.43/0/aws-java-sdk-api-gateway-1-11-820-sourcesjar/com/amazonaws/services/apigateway/model/UpdateAccountResult.java

\* /opt/cola/permits/1294102421\_1649201524.43/0/aws-java-sdk-api-gateway-1-11-820-sourcesjar/com/amazonaws/services/apigateway/model/DeleteMethodResponseRequest.java

 $*$ /opt/cola/permits/1294102421\_1649201524.43/0/aws-java-sdk-api-gateway-1-11-820-sources-

jar/com/amazonaws/services/apigateway/model/CreateRequestValidatorResult.java

 $*$ /opt/cola/permits/1294102421\_1649201524.43/0/aws-java-sdk-api-gateway-1-11-820-sourcesjar/com/amazonaws/services/apigateway/model/TestInvokeAuthorizerRequest.java

\* /opt/cola/permits/1294102421\_1649201524.43/0/aws-java-sdk-api-gateway-1-11-820-sourcesjar/com/amazonaws/services/apigateway/model/transform/DeleteApiKeyResultJsonUnmarshaller.java

\* /opt/cola/permits/1294102421\_1649201524.43/0/aws-java-sdk-api-gateway-1-11-820-sources-

jar/com/amazonaws/services/apigateway/model/transform/DocumentationPartLocationMarshaller.java

 $*$ /opt/cola/permits/1294102421\_1649201524.43/0/aws-java-sdk-api-gateway-1-11-820-sources-

jar/com/amazonaws/services/apigateway/model/transform/GetAuthorizerRequestMarshaller.java

\* /opt/cola/permits/1294102421\_1649201524.43/0/aws-java-sdk-api-gateway-1-11-820-sources-

jar/com/amazonaws/services/apigateway/model/transform/DeleteVpcLinkResultJsonUnmarshaller.java

\* /opt/cola/permits/1294102421\_1649201524.43/0/aws-java-sdk-api-gateway-1-11-820-sources-

jar/com/amazonaws/services/apigateway/model/GetBasePathMappingsRequest.java

 $*$ /opt/cola/permits/1294102421\_1649201524.43/0/aws-java-sdk-api-gateway-1-11-820-sources-

jar/com/amazonaws/services/apigateway/model/transform/AuthorizerMarshaller.java \* /opt/cola/permits/1294102421\_1649201524.43/0/aws-java-sdk-api-gateway-1-11-820-sourcesjar/com/amazonaws/services/apigateway/model/GetClientCertificatesRequest.java \* /opt/cola/permits/1294102421\_1649201524.43/0/aws-java-sdk-api-gateway-1-11-820-sourcesjar/com/amazonaws/services/apigateway/model/transform/CreateVpcLinkRequestMarshaller.java \* /opt/cola/permits/1294102421\_1649201524.43/0/aws-java-sdk-api-gateway-1-11-820-sourcesjar/com/amazonaws/services/apigateway/model/GetDomainNameRequest.java  $*$ /opt/cola/permits/1294102421\_1649201524.43/0/aws-java-sdk-api-gateway-1-11-820-sourcesjar/com/amazonaws/services/apigateway/model/UpdateDeploymentRequest.java \* /opt/cola/permits/1294102421\_1649201524.43/0/aws-java-sdk-api-gateway-1-11-820-sourcesjar/com/amazonaws/services/apigateway/model/CreateBasePathMappingResult.java \* /opt/cola/permits/1294102421\_1649201524.43/0/aws-java-sdk-api-gateway-1-11-820-sourcesjar/com/amazonaws/services/apigateway/model/CreateUsagePlanResult.java \* /opt/cola/permits/1294102421\_1649201524.43/0/aws-java-sdk-api-gateway-1-11-820-sourcesjar/com/amazonaws/services/apigateway/model/transform/GetUsageResultJsonUnmarshaller.java \* /opt/cola/permits/1294102421\_1649201524.43/0/aws-java-sdk-api-gateway-1-11-820-sourcesjar/com/amazonaws/services/apigateway/model/transform/GetRestApiRequestMarshaller.java \* /opt/cola/permits/1294102421\_1649201524.43/0/aws-java-sdk-api-gateway-1-11-820-sourcesjar/com/amazonaws/services/apigateway/model/transform/GetTagsRequestProtocolMarshaller.java \* /opt/cola/permits/1294102421\_1649201524.43/0/aws-java-sdk-api-gateway-1-11-820-sourcesjar/com/amazonaws/services/apigateway/model/CreateAuthorizerRequest.java \* /opt/cola/permits/1294102421\_1649201524.43/0/aws-java-sdk-api-gateway-1-11-820-sourcesjar/com/amazonaws/services/apigateway/model/transform/DeleteDomainNameRequestProtocolMarshaller.java  $*$ /opt/cola/permits/1294102421\_1649201524.43/0/aws-java-sdk-api-gateway-1-11-820-sourcesjar/com/amazonaws/services/apigateway/model/DeleteUsagePlanResult.java  $*$ /opt/cola/permits/1294102421\_1649201524.43/0/aws-java-sdk-api-gateway-1-11-820-sourcesjar/com/amazonaws/services/apigateway/model/transform/ResourceMarshaller.java \* /opt/cola/permits/1294102421\_1649201524.43/0/aws-java-sdk-api-gateway-1-11-820-sourcesjar/com/amazonaws/services/apigateway/model/DeleteRestApiResult.java \* /opt/cola/permits/1294102421\_1649201524.43/0/aws-java-sdk-api-gateway-1-11-820-sourcesjar/com/amazonaws/services/apigateway/model/ApiKey.java \* /opt/cola/permits/1294102421\_1649201524.43/0/aws-java-sdk-api-gateway-1-11-820-sourcesjar/com/amazonaws/services/apigateway/model/transform/VpcLinkMarshaller.java  $*$ /opt/cola/permits/1294102421\_1649201524.43/0/aws-java-sdk-api-gateway-1-11-820-sourcesjar/com/amazonaws/services/apigateway/model/ConflictException.java  $*$ /opt/cola/permits/1294102421\_1649201524.43/0/aws-java-sdk-api-gateway-1-11-820-sourcesjar/com/amazonaws/services/apigateway/model/transform/ImportRestApiRequestMarshaller.java \* /opt/cola/permits/1294102421\_1649201524.43/0/aws-java-sdk-api-gateway-1-11-820-sourcesjar/com/amazonaws/services/apigateway/model/transform/UpdateRestApiResultJsonUnmarshaller.java \* /opt/cola/permits/1294102421\_1649201524.43/0/aws-java-sdk-api-gateway-1-11-820-sourcesjar/com/amazonaws/services/apigateway/model/GetRestApiResult.java  $*$ /opt/cola/permits/1294102421\_1649201524.43/0/aws-java-sdk-api-gateway-1-11-820-sourcesjar/com/amazonaws/services/apigateway/model/transform/GetSdkTypesRequestMarshaller.java \* /opt/cola/permits/1294102421\_1649201524.43/0/aws-java-sdk-api-gateway-1-11-820-sourcesjar/com/amazonaws/services/apigateway/model/transform/UpdateRestApiRequestProtocolMarshaller.java \* /opt/cola/permits/1294102421\_1649201524.43/0/aws-java-sdk-api-gateway-1-11-820-sourcesjar/com/amazonaws/services/apigateway/model/GetUsagePlansRequest.java

 $*$ /opt/cola/permits/1294102421\_1649201524.43/0/aws-java-sdk-api-gateway-1-11-820-sources-

jar/com/amazonaws/services/apigateway/model/transform/GetRequestValidatorRequestMarshaller.java \* /opt/cola/permits/1294102421\_1649201524.43/0/aws-java-sdk-api-gateway-1-11-820-sourcesjar/com/amazonaws/services/apigateway/model/EndpointType.java

\* /opt/cola/permits/1294102421\_1649201524.43/0/aws-java-sdk-api-gateway-1-11-820-sourcesjar/com/amazonaws/services/apigateway/model/transform/GetVpcLinkRequestProtocolMarshaller.java \* /opt/cola/permits/1294102421\_1649201524.43/0/aws-java-sdk-api-gateway-1-11-820-sourcesjar/com/amazonaws/services/apigateway/model/transform/GetDomainNamesResultJsonUnmarshaller.java \* /opt/cola/permits/1294102421\_1649201524.43/0/aws-java-sdk-api-gateway-1-11-820-sourcesjar/com/amazonaws/services/apigateway/model/transform/GetModelTemplateRequestProtocolMarshaller.java \* /opt/cola/permits/1294102421\_1649201524.43/0/aws-java-sdk-api-gateway-1-11-820-sourcesjar/com/amazonaws/services/apigateway/model/transform/GetMethodResponseResultJsonUnmarshaller.java \* /opt/cola/permits/1294102421\_1649201524.43/0/aws-java-sdk-api-gateway-1-11-820-sourcesjar/com/amazonaws/services/apigateway/model/transform/UpdateDeploymentRequestProtocolMarshaller.java \* /opt/cola/permits/1294102421\_1649201524.43/0/aws-java-sdk-api-gateway-1-11-820-sourcesjar/com/amazonaws/services/apigateway/model/transform/BadRequestExceptionUnmarshaller.java \* /opt/cola/permits/1294102421\_1649201524.43/0/aws-java-sdk-api-gateway-1-11-820-sourcesjar/com/amazonaws/services/apigateway/model/transform/UpdateStageRequestProtocolMarshaller.java \* /opt/cola/permits/1294102421\_1649201524.43/0/aws-java-sdk-api-gateway-1-11-820-sourcesjar/com/amazonaws/services/apigateway/model/DeleteAuthorizerRequest.java \* /opt/cola/permits/1294102421\_1649201524.43/0/aws-java-sdk-api-gateway-1-11-820-sourcesjar/com/amazonaws/services/apigateway/model/transform/GetUsageRequestMarshaller.java \* /opt/cola/permits/1294102421\_1649201524.43/0/aws-java-sdk-api-gateway-1-11-820-sourcesjar/com/amazonaws/services/apigateway/model/transform/GetTagsResultJsonUnmarshaller.java  $*$ /opt/cola/permits/1294102421\_1649201524.43/0/aws-java-sdk-api-gateway-1-11-820-sourcesjar/com/amazonaws/services/apigateway/model/transform/CreateVpcLinkRequestProtocolMarshaller.java \* /opt/cola/permits/1294102421\_1649201524.43/0/aws-java-sdk-api-gateway-1-11-820-sourcesjar/com/amazonaws/services/apigateway/model/GetClientCertificatesResult.java \* /opt/cola/permits/1294102421\_1649201524.43/0/aws-java-sdk-api-gateway-1-11-820-sourcesjar/com/amazonaws/services/apigateway/model/transform/MethodJsonUnmarshaller.java \* /opt/cola/permits/1294102421\_1649201524.43/0/aws-java-sdk-api-gateway-1-11-820-sourcesjar/com/amazonaws/services/apigateway/model/DeleteDomainNameResult.java  $*$ /opt/cola/permits/1294102421\_1649201524.43/0/aws-java-sdk-api-gateway-1-11-820-sourcesjar/com/amazonaws/services/apigateway/model/transform/DeleteDomainNameResultJsonUnmarshaller.java \* /opt/cola/permits/1294102421\_1649201524.43/0/aws-java-sdk-api-gateway-1-11-820-sourcesjar/com/amazonaws/services/apigateway/model/transform/UntagResourceResultJsonUnmarshaller.java \* /opt/cola/permits/1294102421\_1649201524.43/0/aws-java-sdk-api-gateway-1-11-820-sourcesjar/com/amazonaws/services/apigateway/model/transform/CanarySettingsJsonUnmarshaller.java \* /opt/cola/permits/1294102421\_1649201524.43/0/aws-java-sdk-api-gateway-1-11-820-sourcesjar/com/amazonaws/services/apigateway/model/CreateUsagePlanKeyRequest.java \* /opt/cola/permits/1294102421\_1649201524.43/0/aws-java-sdk-api-gateway-1-11-820-sourcesjar/com/amazonaws/services/apigateway/model/transform/RequestValidatorJsonUnmarshaller.java  $*$ /opt/cola/permits/1294102421\_1649201524.43/0/aws-java-sdk-api-gateway-1-11-820-sourcesjar/com/amazonaws/services/apigateway/model/transform/PutMethodResponseRequestProtocolMarshaller.java \* /opt/cola/permits/1294102421\_1649201524.43/0/aws-java-sdk-api-gateway-1-11-820-sourcesjar/com/amazonaws/services/apigateway/model/PutRestApiRequest.java \* /opt/cola/permits/1294102421\_1649201524.43/0/aws-java-sdk-api-gateway-1-11-820-sourcesjar/com/amazonaws/services/apigateway/model/transform/GetVpcLinksRequestProtocolMarshaller.java  $*$ /opt/cola/permits/1294102421\_1649201524.43/0/aws-java-sdk-api-gateway-1-11-820-sourcesjar/com/amazonaws/services/apigateway/model/transform/ConflictExceptionUnmarshaller.java

\* /opt/cola/permits/1294102421\_1649201524.43/0/aws-java-sdk-api-gateway-1-11-820-sources-

jar/com/amazonaws/services/apigateway/model/transform/GetClientCertificateRequestMarshaller.java

\* /opt/cola/permits/1294102421\_1649201524.43/0/aws-java-sdk-api-gateway-1-11-820-sources-

jar/com/amazonaws/services/apigateway/model/transform/CreateDocumentationVersionRequestProtocolMarshaller. java

\* /opt/cola/permits/1294102421\_1649201524.43/0/aws-java-sdk-api-gateway-1-11-820-sources-

jar/com/amazonaws/services/apigateway/model/transform/GetRequestValidatorRequestProtocolMarshaller.java

\* /opt/cola/permits/1294102421\_1649201524.43/0/aws-java-sdk-api-gateway-1-11-820-sources-

jar/com/amazonaws/services/apigateway/model/transform/UsagePlanMarshaller.java

\* /opt/cola/permits/1294102421\_1649201524.43/0/aws-java-sdk-api-gateway-1-11-820-sources-

jar/com/amazonaws/services/apigateway/model/DeleteRequestValidatorResult.java

\* /opt/cola/permits/1294102421\_1649201524.43/0/aws-java-sdk-api-gateway-1-11-820-sources-

jar/com/amazonaws/services/apigateway/model/transform/UpdateMethodResponseRequestProtocolMarshaller.java

\* /opt/cola/permits/1294102421\_1649201524.43/0/aws-java-sdk-api-gateway-1-11-820-sources-

jar/com/amazonaws/services/apigateway/model/UpdateMethodRequest.java

\* /opt/cola/permits/1294102421\_1649201524.43/0/aws-java-sdk-api-gateway-1-11-820-sources-

jar/com/amazonaws/services/apigateway/model/transform/CreateRestApiResultJsonUnmarshaller.java

\* /opt/cola/permits/1294102421\_1649201524.43/0/aws-java-sdk-api-gateway-1-11-820-sources-

jar/com/amazonaws/services/apigateway/model/transform/GetIntegrationResponseResultJsonUnmarshaller.java

\* /opt/cola/permits/1294102421\_1649201524.43/0/aws-java-sdk-api-gateway-1-11-820-sources-

jar/com/amazonaws/services/apigateway/model/transform/GetUsagePlanKeyRequestProtocolMarshaller.java

\* /opt/cola/permits/1294102421\_1649201524.43/0/aws-java-sdk-api-gateway-1-11-820-sources-

jar/com/amazonaws/services/apigateway/model/transform/UpdateDocumentationVersionResultJsonUnmarshaller.ja va

\* /opt/cola/permits/1294102421\_1649201524.43/0/aws-java-sdk-api-gateway-1-11-820-sources-

jar/com/amazonaws/services/apigateway/model/transform/TagResourceRequestProtocolMarshaller.java

\* /opt/cola/permits/1294102421\_1649201524.43/0/aws-java-sdk-api-gateway-1-11-820-sources-

jar/com/amazonaws/services/apigateway/model/UntagResourceResult.java

 $*$ /opt/cola/permits/1294102421\_1649201524.43/0/aws-java-sdk-api-gateway-1-11-820-sources-

jar/com/amazonaws/services/apigateway/model/MethodResponse.java

\* /opt/cola/permits/1294102421\_1649201524.43/0/aws-java-sdk-api-gateway-1-11-820-sources-

jar/com/amazonaws/services/apigateway/model/transform/UpdateGatewayResponseResultJsonUnmarshaller.java

\* /opt/cola/permits/1294102421\_1649201524.43/0/aws-java-sdk-api-gateway-1-11-820-sources-

jar/com/amazonaws/services/apigateway/model/BasePathMapping.java

 $*$ /opt/cola/permits/1294102421\_1649201524.43/0/aws-java-sdk-api-gateway-1-11-820-sources-

jar/com/amazonaws/services/apigateway/AmazonApiGatewayAsyncClientBuilder.java

\* /opt/cola/permits/1294102421\_1649201524.43/0/aws-java-sdk-api-gateway-1-11-820-sources-

jar/com/amazonaws/services/apigateway/model/GetExportRequest.java

\* /opt/cola/permits/1294102421\_1649201524.43/0/aws-java-sdk-api-gateway-1-11-820-sources-

jar/com/amazonaws/services/apigateway/model/transform/ServiceUnavailableExceptionUnmarshaller.java

 $*$ /opt/cola/permits/1294102421\_1649201524.43/0/aws-java-sdk-api-gateway-1-11-820-sources-

jar/com/amazonaws/services/apigateway/model/transform/GetClientCertificatesResultJsonUnmarshaller.java

\* /opt/cola/permits/1294102421\_1649201524.43/0/aws-java-sdk-api-gateway-1-11-820-sources-

jar/com/amazonaws/services/apigateway/AmazonApiGatewayAsync.java

\* /opt/cola/permits/1294102421\_1649201524.43/0/aws-java-sdk-api-gateway-1-11-820-sources-

jar/com/amazonaws/services/apigateway/model/transform/MethodSnapshotJsonUnmarshaller.java

 $*$ /opt/cola/permits/1294102421\_1649201524.43/0/aws-java-sdk-api-gateway-1-11-820-sources-

jar/com/amazonaws/services/apigateway/model/transform/CreateApiKeyRequestMarshaller.java \* /opt/cola/permits/1294102421\_1649201524.43/0/aws-java-sdk-api-gateway-1-11-820-sourcesjar/com/amazonaws/services/apigateway/model/transform/NotFoundExceptionUnmarshaller.java \* /opt/cola/permits/1294102421\_1649201524.43/0/aws-java-sdk-api-gateway-1-11-820-sourcesjar/com/amazonaws/services/apigateway/model/DeleteResourceResult.java

\* /opt/cola/permits/1294102421\_1649201524.43/0/aws-java-sdk-api-gateway-1-11-820-sourcesjar/com/amazonaws/services/apigateway/model/transform/GetMethodRequestProtocolMarshaller.java  $*$ /opt/cola/permits/1294102421\_1649201524.43/0/aws-java-sdk-api-gateway-1-11-820-sourcesjar/com/amazonaws/services/apigateway/model/GetRequestValidatorRequest.java

\* /opt/cola/permits/1294102421\_1649201524.43/0/aws-java-sdk-api-gateway-1-11-820-sourcesjar/com/amazonaws/services/apigateway/model/UpdateMethodResult.java

\* /opt/cola/permits/1294102421\_1649201524.43/0/aws-java-sdk-api-gateway-1-11-820-sourcesjar/com/amazonaws/services/apigateway/model/FlushStageAuthorizersCacheResult.java

\* /opt/cola/permits/1294102421\_1649201524.43/0/aws-java-sdk-api-gateway-1-11-820-sources-

jar/com/amazonaws/services/apigateway/model/transform/GetRestApisResultJsonUnmarshaller.java

\* /opt/cola/permits/1294102421\_1649201524.43/0/aws-java-sdk-api-gateway-1-11-820-sources-

jar/com/amazonaws/services/apigateway/model/DeleteGatewayResponseResult.java

 $*$ /opt/cola/permits/1294102421\_1649201524.43/0/aws-java-sdk-api-gateway-1-11-820-sourcesjar/com/amazonaws/services/apigateway/model/GetAuthorizerResult.java

\* /opt/cola/permits/1294102421\_1649201524.43/0/aws-java-sdk-api-gateway-1-11-820-sources-

jar/com/amazonaws/services/apigateway/model/transform/DeleteMethodResponseResultJsonUnmarshaller.java

\* /opt/cola/permits/1294102421\_1649201524.43/0/aws-java-sdk-api-gateway-1-11-820-sources-

jar/com/amazonaws/services/apigateway/model/transform/DeleteDocumentationVersionRequestProtocolMarshaller. java

\* /opt/cola/permits/1294102421\_1649201524.43/0/aws-java-sdk-api-gateway-1-11-820-sourcesjar/com/amazonaws/services/apigateway/model/transform/CreateModelRequestProtocolMarshaller.java  $*$ /opt/cola/permits/1294102421\_1649201524.43/0/aws-java-sdk-api-gateway-1-11-820-sourcesjar/com/amazonaws/services/apigateway/model/transform/GetGatewayResponsesRequestProtocolMarshaller.java \* /opt/cola/permits/1294102421\_1649201524.43/0/aws-java-sdk-api-gateway-1-11-820-sourcesjar/com/amazonaws/services/apigateway/model/transform/ApiStageJsonUnmarshaller.java \* /opt/cola/permits/1294102421\_1649201524.43/0/aws-java-sdk-api-gateway-1-11-820-sourcesjar/com/amazonaws/services/apigateway/model/transform/DeleteUsagePlanKeyRequestProtocolMarshaller.java  $*$ /opt/cola/permits/1294102421\_1649201524.43/0/aws-java-sdk-api-gateway-1-11-820-sourcesjar/com/amazonaws/services/apigateway/model/transform/GetSdkResultJsonUnmarshaller.java \* /opt/cola/permits/1294102421\_1649201524.43/0/aws-java-sdk-api-gateway-1-11-820-sourcesjar/com/amazonaws/services/apigateway/model/transform/ImportDocumentationPartsRequestMarshaller.java \* /opt/cola/permits/1294102421\_1649201524.43/0/aws-java-sdk-api-gateway-1-11-820-sourcesjar/com/amazonaws/services/apigateway/model/transform/SdkTypeJsonUnmarshaller.java \* /opt/cola/permits/1294102421\_1649201524.43/0/aws-java-sdk-api-gateway-1-11-820-sourcesjar/com/amazonaws/services/apigateway/model/transform/GetExportRequestProtocolMarshaller.java \* /opt/cola/permits/1294102421\_1649201524.43/0/aws-java-sdk-api-gateway-1-11-820-sourcesjar/com/amazonaws/services/apigateway/model/transform/GetMethodResultJsonUnmarshaller.java \* /opt/cola/permits/1294102421\_1649201524.43/0/aws-java-sdk-api-gateway-1-11-820-sourcesjar/com/amazonaws/services/apigateway/model/transform/PutGatewayResponseRequestMarshaller.java  $*$ /opt/cola/permits/1294102421\_1649201524.43/0/aws-java-sdk-api-gateway-1-11-820-sourcesjar/com/amazonaws/services/apigateway/model/transform/GetBasePathMappingRequestProtocolMarshaller.java \* /opt/cola/permits/1294102421\_1649201524.43/0/aws-java-sdk-api-gateway-1-11-820-sourcesjar/com/amazonaws/services/apigateway/model/transform/UpdateResourceResultJsonUnmarshaller.java

 $*$ /opt/cola/permits/1294102421\_1649201524.43/0/aws-java-sdk-api-gateway-1-11-820-sourcesjar/com/amazonaws/services/apigateway/model/GetDeploymentResult.java \* /opt/cola/permits/1294102421\_1649201524.43/0/aws-java-sdk-api-gateway-1-11-820-sourcesjar/com/amazonaws/services/apigateway/model/transform/MethodSettingMarshaller.java \* /opt/cola/permits/1294102421\_1649201524.43/0/aws-java-sdk-api-gateway-1-11-820-sourcesjar/com/amazonaws/services/apigateway/model/GetUsageResult.java \* /opt/cola/permits/1294102421\_1649201524.43/0/aws-java-sdk-api-gateway-1-11-820-sourcesjar/com/amazonaws/services/apigateway/model/transform/PatchOperationMarshaller.java \* /opt/cola/permits/1294102421\_1649201524.43/0/aws-java-sdk-api-gateway-1-11-820-sourcesjar/com/amazonaws/services/apigateway/model/transform/GetClientCertificateResultJsonUnmarshaller.java \* /opt/cola/permits/1294102421\_1649201524.43/0/aws-java-sdk-api-gateway-1-11-820-sourcesjar/com/amazonaws/services/apigateway/model/transform/CanarySettingsMarshaller.java \* /opt/cola/permits/1294102421\_1649201524.43/0/aws-java-sdk-api-gateway-1-11-820-sourcesjar/com/amazonaws/services/apigateway/model/transform/ImportRestApiResultJsonUnmarshaller.java \* /opt/cola/permits/1294102421\_1649201524.43/0/aws-java-sdk-api-gateway-1-11-820-sourcesjar/com/amazonaws/services/apigateway/model/transform/GenerateClientCertificateRequestProtocolMarshaller.java \* /opt/cola/permits/1294102421\_1649201524.43/0/aws-java-sdk-api-gateway-1-11-820-sourcesjar/com/amazonaws/services/apigateway/model/GatewayResponse.java  $*$ /opt/cola/permits/1294102421\_1649201524.43/0/aws-java-sdk-api-gateway-1-11-820-sourcesjar/com/amazonaws/services/apigateway/model/transform/DocumentationPartMarshaller.java  $*$ /opt/cola/permits/1294102421\_1649201524.43/0/aws-java-sdk-api-gateway-1-11-820-sourcesjar/com/amazonaws/services/apigateway/model/transform/GetSdkTypeRequestProtocolMarshaller.java \* /opt/cola/permits/1294102421\_1649201524.43/0/aws-java-sdk-api-gateway-1-11-820-sourcesjar/com/amazonaws/services/apigateway/model/transform/DeleteResourceResultJsonUnmarshaller.java \* /opt/cola/permits/1294102421\_1649201524.43/0/aws-java-sdk-api-gateway-1-11-820-sourcesjar/com/amazonaws/services/apigateway/model/transform/DeleteAuthorizerResultJsonUnmarshaller.java  $*$ /opt/cola/permits/1294102421\_1649201524.43/0/aws-java-sdk-api-gateway-1-11-820-sourcesjar/com/amazonaws/services/apigateway/model/transform/DeleteStageRequestProtocolMarshaller.java \* /opt/cola/permits/1294102421\_1649201524.43/0/aws-java-sdk-api-gateway-1-11-820-sourcesjar/com/amazonaws/services/apigateway/model/transform/DeleteBasePathMappingRequestProtocolMarshaller.java \* /opt/cola/permits/1294102421\_1649201524.43/0/aws-java-sdk-api-gateway-1-11-820-sourcesjar/com/amazonaws/services/apigateway/model/GetAccountRequest.java  $*$ /opt/cola/permits/1294102421\_1649201524.43/0/aws-java-sdk-api-gateway-1-11-820-sourcesjar/com/amazonaws/services/apigateway/model/GetDocumentationVersionsRequest.java  $*$ /opt/cola/permits/1294102421\_1649201524.43/0/aws-java-sdk-api-gateway-1-11-820-sourcesjar/com/amazonaws/services/apigateway/model/GetGatewayResponseRequest.java  $*$ /opt/cola/permits/1294102421\_1649201524.43/0/aws-java-sdk-api-gateway-1-11-820-sourcesjar/com/amazonaws/services/apigateway/model/GetDeploymentsRequest.java \* /opt/cola/permits/1294102421\_1649201524.43/0/aws-java-sdk-api-gateway-1-11-820-sourcesjar/com/amazonaws/services/apigateway/model/transform/CreateUsagePlanKeyRequestProtocolMarshaller.java \* /opt/cola/permits/1294102421\_1649201524.43/0/aws-java-sdk-api-gateway-1-11-820-sourcesjar/com/amazonaws/services/apigateway/model/GetClientCertificateResult.java \* /opt/cola/permits/1294102421\_1649201524.43/0/aws-java-sdk-api-gateway-1-11-820-sourcesjar/com/amazonaws/services/apigateway/model/transform/UpdateMethodResponseResultJsonUnmarshaller.java  $*$ /opt/cola/permits/1294102421\_1649201524.43/0/aws-java-sdk-api-gateway-1-11-820-sourcesjar/com/amazonaws/services/apigateway/model/transform/CreateDocumentationPartResultJsonUnmarshaller.java \* /opt/cola/permits/1294102421\_1649201524.43/0/aws-java-sdk-api-gateway-1-11-820-sourcesjar/com/amazonaws/services/apigateway/model/transform/CreateApiKeyResultJsonUnmarshaller.java

 $*$ /opt/cola/permits/1294102421\_1649201524.43/0/aws-java-sdk-api-gateway-1-11-820-sourcesjar/com/amazonaws/services/apigateway/model/transform/GetVpcLinksResultJsonUnmarshaller.java \* /opt/cola/permits/1294102421\_1649201524.43/0/aws-java-sdk-api-gateway-1-11-820-sourcesjar/com/amazonaws/services/apigateway/model/transform/DeleteDomainNameRequestMarshaller.java \* /opt/cola/permits/1294102421\_1649201524.43/0/aws-java-sdk-api-gateway-1-11-820-sourcesjar/com/amazonaws/services/apigateway/model/IntegrationType.java  $*$ /opt/cola/permits/1294102421\_1649201524.43/0/aws-java-sdk-api-gateway-1-11-820-sourcesjar/com/amazonaws/services/apigateway/model/transform/UpdateUsageResultJsonUnmarshaller.java \* /opt/cola/permits/1294102421\_1649201524.43/0/aws-java-sdk-api-gateway-1-11-820-sourcesjar/com/amazonaws/services/apigateway/model/transform/DeleteDocumentationPartResultJsonUnmarshaller.java \* /opt/cola/permits/1294102421\_1649201524.43/0/aws-java-sdk-api-gateway-1-11-820-sourcesjar/com/amazonaws/services/apigateway/model/transform/PutGatewayResponseRequestProtocolMarshaller.java \* /opt/cola/permits/1294102421\_1649201524.43/0/aws-java-sdk-api-gateway-1-11-820-sourcesjar/com/amazonaws/services/apigateway/model/GetDocumentationPartsRequest.java \* /opt/cola/permits/1294102421\_1649201524.43/0/aws-java-sdk-api-gateway-1-11-820-sourcesjar/com/amazonaws/services/apigateway/model/UpdateGatewayResponseRequest.java \* /opt/cola/permits/1294102421\_1649201524.43/0/aws-java-sdk-api-gateway-1-11-820-sourcesjar/com/amazonaws/services/apigateway/model/LimitExceededException.java \* /opt/cola/permits/1294102421\_1649201524.43/0/aws-java-sdk-api-gateway-1-11-820-sourcesjar/com/amazonaws/services/apigateway/model/GetResourcesRequest.java \* /opt/cola/permits/1294102421\_1649201524.43/0/aws-java-sdk-api-gateway-1-11-820-sourcesjar/com/amazonaws/services/apigateway/model/transform/UpdateUsageRequestProtocolMarshaller.java \* /opt/cola/permits/1294102421\_1649201524.43/0/aws-java-sdk-api-gateway-1-11-820-sourcesjar/com/amazonaws/services/apigateway/model/transform/DomainNameJsonUnmarshaller.java \* /opt/cola/permits/1294102421\_1649201524.43/0/aws-java-sdk-api-gateway-1-11-820-sourcesjar/com/amazonaws/services/apigateway/model/UpdateIntegrationRequest.java  $*$ /opt/cola/permits/1294102421\_1649201524.43/0/aws-java-sdk-api-gateway-1-11-820-sourcesjar/com/amazonaws/services/apigateway/model/transform/GetAuthorizersRequestProtocolMarshaller.java \* /opt/cola/permits/1294102421\_1649201524.43/0/aws-java-sdk-api-gateway-1-11-820-sourcesjar/com/amazonaws/services/apigateway/model/UpdateAuthorizerResult.java \* /opt/cola/permits/1294102421\_1649201524.43/0/aws-java-sdk-api-gateway-1-11-820-sourcesjar/com/amazonaws/services/apigateway/model/GetStagesRequest.java  $*$ /opt/cola/permits/1294102421\_1649201524.43/0/aws-java-sdk-api-gateway-1-11-820-sourcesjar/com/amazonaws/services/apigateway/model/transform/IntegrationJsonUnmarshaller.java \* /opt/cola/permits/1294102421\_1649201524.43/0/aws-java-sdk-api-gateway-1-11-820-sourcesjar/com/amazonaws/services/apigateway/model/transform/CreateDomainNameResultJsonUnmarshaller.java  $*$ /opt/cola/permits/1294102421\_1649201524.43/0/aws-java-sdk-api-gateway-1-11-820-sourcesjar/com/amazonaws/services/apigateway/model/transform/TlsConfigMarshaller.java \* /opt/cola/permits/1294102421\_1649201524.43/0/aws-java-sdk-api-gateway-1-11-820-sourcesjar/com/amazonaws/services/apigateway/model/transform/IntegrationResponseJsonUnmarshaller.java \* /opt/cola/permits/1294102421\_1649201524.43/0/aws-java-sdk-api-gateway-1-11-820-sourcesjar/com/amazonaws/services/apigateway/model/transform/UntagResourceRequestProtocolMarshaller.java \* /opt/cola/permits/1294102421\_1649201524.43/0/aws-java-sdk-api-gateway-1-11-820-sourcesjar/com/amazonaws/services/apigateway/model/transform/GatewayResponseMarshaller.java  $*$ /opt/cola/permits/1294102421\_1649201524.43/0/aws-java-sdk-api-gateway-1-11-820-sourcesjar/com/amazonaws/services/apigateway/model/DeleteRequestValidatorRequest.java \* /opt/cola/permits/1294102421\_1649201524.43/0/aws-java-sdk-api-gateway-1-11-820-sourcesjar/com/amazonaws/services/apigateway/model/transform/DocumentationVersionMarshaller.java

\* /opt/cola/permits/1294102421\_1649201524.43/0/aws-java-sdk-api-gateway-1-11-820-sourcesjar/com/amazonaws/services/apigateway/model/transform/DeleteIntegrationRequestMarshaller.java \* /opt/cola/permits/1294102421\_1649201524.43/0/aws-java-sdk-api-gateway-1-11-820-sourcesjar/com/amazonaws/services/apigateway/model/DeleteAuthorizerResult.java  $*$ /opt/cola/permits/1294102421\_1649201524.43/0/aws-java-sdk-api-gateway-1-11-820-sourcesjar/com/amazonaws/services/apigateway/model/transform/PutRestApiResultJsonUnmarshaller.java \* /opt/cola/permits/1294102421\_1649201524.43/0/aws-java-sdk-api-gateway-1-11-820-sourcesjar/com/amazonaws/services/apigateway/model/transform/GetSdkTypeResultJsonUnmarshaller.java \* /opt/cola/permits/1294102421\_1649201524.43/0/aws-java-sdk-api-gateway-1-11-820-sourcesjar/com/amazonaws/services/apigateway/AmazonApiGatewayClientBuilder.java \* /opt/cola/permits/1294102421\_1649201524.43/0/aws-java-sdk-api-gateway-1-11-820-sourcesjar/com/amazonaws/services/apigateway/model/transform/GetSdkTypeRequestMarshaller.java \* /opt/cola/permits/1294102421\_1649201524.43/0/aws-java-sdk-api-gateway-1-11-820-sourcesjar/com/amazonaws/services/apigateway/model/transform/DeleteUsagePlanKeyResultJsonUnmarshaller.java \* /opt/cola/permits/1294102421\_1649201524.43/0/aws-java-sdk-api-gateway-1-11-820-sourcesjar/com/amazonaws/services/apigateway/model/transform/GetApiKeyRequestMarshaller.java \* /opt/cola/permits/1294102421\_1649201524.43/0/aws-java-sdk-api-gateway-1-11-820-sourcesjar/com/amazonaws/services/apigateway/model/transform/CreateModelResultJsonUnmarshaller.java \* /opt/cola/permits/1294102421\_1649201524.43/0/aws-java-sdk-api-gateway-1-11-820-sourcesjar/com/amazonaws/services/apigateway/model/transform/DeleteBasePathMappingRequestMarshaller.java \* /opt/cola/permits/1294102421\_1649201524.43/0/aws-java-sdk-api-gateway-1-11-820-sourcesjar/com/amazonaws/services/apigateway/model/DomainNameStatus.java \* /opt/cola/permits/1294102421\_1649201524.43/0/aws-java-sdk-api-gateway-1-11-820-sourcesjar/com/amazonaws/services/apigateway/model/CreateUsagePlanKeyResult.java \* /opt/cola/permits/1294102421\_1649201524.43/0/aws-java-sdk-api-gateway-1-11-820-sourcesjar/com/amazonaws/services/apigateway/model/GetDomainNamesResult.java

# **1.424 dropwizard-http-client 2.0.25 1.424.1 Available under license :**

 Apache License Version 2.0, January 2004 http://www.apache.org/licenses/

### TERMS AND CONDITIONS FOR USE, REPRODUCTION, AND DISTRIBUTION

#### 1. Definitions.

 "License" shall mean the terms and conditions for use, reproduction, and distribution as defined by Sections 1 through 9 of this document.

 "Licensor" shall mean the copyright owner or entity authorized by the copyright owner that is granting the License.

 "Legal Entity" shall mean the union of the acting entity and all other entities that control, are controlled by, or are under common  control with that entity. For the purposes of this definition, "control" means (i) the power, direct or indirect, to cause the direction or management of such entity, whether by contract or otherwise, or (ii) ownership of fifty percent (50%) or more of the outstanding shares, or (iii) beneficial ownership of such entity.

 "You" (or "Your") shall mean an individual or Legal Entity exercising permissions granted by this License.

 "Source" form shall mean the preferred form for making modifications, including but not limited to software source code, documentation source, and configuration files.

 "Object" form shall mean any form resulting from mechanical transformation or translation of a Source form, including but not limited to compiled object code, generated documentation, and conversions to other media types.

 "Work" shall mean the work of authorship, whether in Source or Object form, made available under the License, as indicated by a copyright notice that is included in or attached to the work (an example is provided in the Appendix below).

 "Derivative Works" shall mean any work, whether in Source or Object form, that is based on (or derived from) the Work and for which the editorial revisions, annotations, elaborations, or other modifications represent, as a whole, an original work of authorship. For the purposes of this License, Derivative Works shall not include works that remain separable from, or merely link (or bind by name) to the interfaces of, the Work and Derivative Works thereof.

 "Contribution" shall mean any work of authorship, including the original version of the Work and any modifications or additions to that Work or Derivative Works thereof, that is intentionally submitted to Licensor for inclusion in the Work by the copyright owner or by an individual or Legal Entity authorized to submit on behalf of the copyright owner. For the purposes of this definition, "submitted" means any form of electronic, verbal, or written communication sent to the Licensor or its representatives, including but not limited to communication on electronic mailing lists, source code control systems, and issue tracking systems that are managed by, or on behalf of, the Licensor for the purpose of discussing and improving the Work, but excluding communication that is conspicuously marked or otherwise designated in writing by the copyright owner as "Not a Contribution."

 "Contributor" shall mean Licensor and any individual or Legal Entity on behalf of whom a Contribution has been received by Licensor and subsequently incorporated within the Work.

- 2. Grant of Copyright License. Subject to the terms and conditions of this License, each Contributor hereby grants to You a perpetual, worldwide, non-exclusive, no-charge, royalty-free, irrevocable copyright license to reproduce, prepare Derivative Works of, publicly display, publicly perform, sublicense, and distribute the Work and such Derivative Works in Source or Object form.
- 3. Grant of Patent License. Subject to the terms and conditions of this License, each Contributor hereby grants to You a perpetual, worldwide, non-exclusive, no-charge, royalty-free, irrevocable (except as stated in this section) patent license to make, have made, use, offer to sell, sell, import, and otherwise transfer the Work, where such license applies only to those patent claims licensable by such Contributor that are necessarily infringed by their Contribution(s) alone or by combination of their Contribution(s) with the Work to which such Contribution(s) was submitted. If You institute patent litigation against any entity (including a cross-claim or counterclaim in a lawsuit) alleging that the Work or a Contribution incorporated within the Work constitutes direct or contributory patent infringement, then any patent licenses granted to You under this License for that Work shall terminate as of the date such litigation is filed.
- 4. Redistribution. You may reproduce and distribute copies of the Work or Derivative Works thereof in any medium, with or without modifications, and in Source or Object form, provided that You meet the following conditions:
	- (a) You must give any other recipients of the Work or Derivative Works a copy of this License; and
	- (b) You must cause any modified files to carry prominent notices stating that You changed the files; and
	- (c) You must retain, in the Source form of any Derivative Works that You distribute, all copyright, patent, trademark, and attribution notices from the Source form of the Work, excluding those notices that do not pertain to any part of the Derivative Works; and
	- (d) If the Work includes a "NOTICE" text file as part of its distribution, then any Derivative Works that You distribute must include a readable copy of the attribution notices contained within such NOTICE file, excluding those notices that do not pertain to any part of the Derivative Works, in at least one of the following places: within a NOTICE text file distributed as part of the Derivative Works; within the Source form or

 documentation, if provided along with the Derivative Works; or, within a display generated by the Derivative Works, if and wherever such third-party notices normally appear. The contents of the NOTICE file are for informational purposes only and do not modify the License. You may add Your own attribution notices within Derivative Works that You distribute, alongside or as an addendum to the NOTICE text from the Work, provided that such additional attribution notices cannot be construed as modifying the License.

 You may add Your own copyright statement to Your modifications and may provide additional or different license terms and conditions for use, reproduction, or distribution of Your modifications, or for any such Derivative Works as a whole, provided Your use, reproduction, and distribution of the Work otherwise complies with the conditions stated in this License.

- 5. Submission of Contributions. Unless You explicitly state otherwise, any Contribution intentionally submitted for inclusion in the Work by You to the Licensor shall be under the terms and conditions of this License, without any additional terms or conditions. Notwithstanding the above, nothing herein shall supersede or modify the terms of any separate license agreement you may have executed with Licensor regarding such Contributions.
- 6. Trademarks. This License does not grant permission to use the trade names, trademarks, service marks, or product names of the Licensor, except as required for reasonable and customary use in describing the origin of the Work and reproducing the content of the NOTICE file.
- 7. Disclaimer of Warranty. Unless required by applicable law or agreed to in writing, Licensor provides the Work (and each Contributor provides its Contributions) on an "AS IS" BASIS, WITHOUT WARRANTIES OR CONDITIONS OF ANY KIND, either express or implied, including, without limitation, any warranties or conditions of TITLE, NON-INFRINGEMENT, MERCHANTABILITY, or FITNESS FOR A PARTICULAR PURPOSE. You are solely responsible for determining the appropriateness of using or redistributing the Work and assume any risks associated with Your exercise of permissions under this License.
- 8. Limitation of Liability. In no event and under no legal theory, whether in tort (including negligence), contract, or otherwise. unless required by applicable law (such as deliberate and grossly negligent acts) or agreed to in writing, shall any Contributor be liable to You for damages, including any direct, indirect, special, incidental, or consequential damages of any character arising as a result of this License or out of the use or inability to use the Work (including but not limited to damages for loss of goodwill,

 work stoppage, computer failure or malfunction, or any and all other commercial damages or losses), even if such Contributor has been advised of the possibility of such damages.

 9. Accepting Warranty or Additional Liability. While redistributing the Work or Derivative Works thereof, You may choose to offer, and charge a fee for, acceptance of support, warranty, indemnity, or other liability obligations and/or rights consistent with this License. However, in accepting such obligations, You may act only on Your own behalf and on Your sole responsibility, not on behalf of any other Contributor, and only if You agree to indemnify, defend, and hold each Contributor harmless for any liability incurred by, or claims asserted against, such Contributor by reason of your accepting any such warranty or additional liability.

### END OF TERMS AND CONDITIONS

APPENDIX: How to apply the Apache License to your work.

 To apply the Apache License to your work, attach the following boilerplate notice, with the fields enclosed by brackets "[]" replaced with your own identifying information. (Don't include the brackets!) The text should be enclosed in the appropriate comment syntax for the file format. We also recommend that a file or class name and description of purpose be included on the same "printed page" as the copyright notice for easier identification within third-party archives.

Copyright 2010-2013 Coda Hale and Yammer, Inc., 2014-2020 Dropwizard Team

 Licensed under the Apache License, Version 2.0 (the "License"); you may not use this file except in compliance with the License. You may obtain a copy of the License at

http://www.apache.org/licenses/LICENSE-2.0

 Unless required by applicable law or agreed to in writing, software distributed under the License is distributed on an "AS IS" BASIS, WITHOUT WARRANTIES OR CONDITIONS OF ANY KIND, either express or implied. See the License for the specific language governing permissions and limitations under the License.

# **1.425 aws-java-sdk-for-aws-lambda 1.11.820**

## **1.425.1 Available under license :**

No license file was found, but licenses were detected in source scan.

```
/*
```
\* Copyright 2015-2020 Amazon.com, Inc. or its affiliates. All Rights Reserved.

\*

\* Licensed under the Apache License, Version 2.0 (the "License"). You may not use this file except in compliance with

\* the License. A copy of the License is located at

\*

\* http://aws.amazon.com/apache2.0

\*

\* or in the "license" file accompanying this file. This file is distributed on an "AS IS" BASIS, WITHOUT WARRANTIES OR

\* CONDITIONS OF ANY KIND, either express or implied. See the License for the specific language governing permissions

\* and limitations under the License.

\*/

/\*\*

 $*$  <p>

 \* A list of <a href="https://docs.aws.amazon.com/lambda/latest/dg/configuration-layers.html">function layers</a> to

\* add to the function's execution environment. Specify each layer by its ARN, including the version.

 $*$ 

\*

\* @return A list of <a href="https://docs.aws.amazon.com/lambda/latest/dg/configuration-layers.html">function

\* layers</a> to add to the function's execution environment. Specify each layer by its ARN, including the

\* version.

\*/

/\*\*

 $*$  <p>

 \* A list of <a href="https://docs.aws.amazon.com/lambda/latest/dg/configuration-layers.html">function layers</a> to

\* add to the function's execution environment. Specify each layer by its ARN, including the version.

 $*$ 

\*

\* @param layers

- A list of  $\langle a \cdot href=$ "https://docs.aws.amazon.com/lambda/latest/dg/configuration-layers.html">function
- \* layers</a> to add to the function's execution environment. Specify each layer by its ARN, including the
- \* version.
- \*/

Found in path(s):

 $*$ /opt/cola/permits/1294100770\_1649201472.09/0/aws-java-sdk-lambda-1-11-820-sources-

jar/com/amazonaws/services/lambda/model/UpdateFunctionConfigurationRequest.java

\* /opt/cola/permits/1294100770\_1649201472.09/0/aws-java-sdk-lambda-1-11-820-sources-

jar/com/amazonaws/services/lambda/model/CreateFunctionRequest.java

No license file was found, but licenses were detected in source scan.

### /\*

\* Copyright (c) 2016. Amazon.com, Inc. or its affiliates. All Rights Reserved.

\*

```
* Licensed under the Apache License, Version 2.0 (the "License").
```
\* You may not use this file except in compliance with the License.

\* A copy of the License is located at

\*

\* http://aws.amazon.com/apache2.0

\*

\* or in the "license" file accompanying this file. This file is distributed

\* on an "AS IS" BASIS, WITHOUT WARRANTIES OR CONDITIONS OF ANY KIND, either

\* express or implied. See the License for the specific language governing

\* permissions and limitations under the License.

\*/

Found in path(s):

\* /opt/cola/permits/1294100770\_1649201472.09/0/aws-java-sdk-lambda-1-11-820-sourcesjar/com/amazonaws/services/lambda/invoke/LambdaInvokerFactoryConfig.java \* /opt/cola/permits/1294100770\_1649201472.09/0/aws-java-sdk-lambda-1-11-820-sourcesjar/com/amazonaws/services/lambda/invoke/package-info.java No license file was found, but licenses were detected in source scan.

/\*

\* Copyright 2015-2020 Amazon.com, Inc. or its affiliates. All Rights Reserved.

\*

\* Licensed under the Apache License, Version 2.0 (the "License").

\* You may not use this file except in compliance with the License.

\* A copy of the License is located at

\*

\* http://aws.amazon.com/apache2.0

\*

\* or in the "license" file accompanying this file. This file is distributed

\* on an "AS IS" BASIS, WITHOUT WARRANTIES OR CONDITIONS OF ANY KIND, either

\* express or implied. See the License for the specific language governing

- \* permissions and limitations under the License.
- \*/

Found in path(s):

\* /opt/cola/permits/1294100770\_1649201472.09/0/aws-java-sdk-lambda-1-11-820-sourcesjar/com/amazonaws/services/lambda/invoke/DefaultLambdaFunctionNameResolver.java \* /opt/cola/permits/1294100770\_1649201472.09/0/aws-java-sdk-lambda-1-11-820-sourcesjar/com/amazonaws/services/lambda/invoke/LambdaFunctionNameResolver.java \* /opt/cola/permits/1294100770\_1649201472.09/0/aws-java-sdk-lambda-1-11-820-sourcesjar/com/amazonaws/services/lambda/invoke/LambdaSerializationException.java

\* /opt/cola/permits/1294100770\_1649201472.09/0/aws-java-sdk-lambda-1-11-820-sources-

jar/com/amazonaws/services/lambda/invoke/LambdaFunctionException.java

\* /opt/cola/permits/1294100770\_1649201472.09/0/aws-java-sdk-lambda-1-11-820-sources-

jar/com/amazonaws/services/lambda/invoke/LambdaFunction.java

\* /opt/cola/permits/1294100770\_1649201472.09/0/aws-java-sdk-lambda-1-11-820-sourcesjar/com/amazonaws/services/lambda/invoke/LambdaInvokerFactory.java No license file was found, but licenses were detected in source scan.

/\*

\* Copyright 2015-2020 Amazon.com, Inc. or its affiliates. All Rights Reserved.

\*

\* Licensed under the Apache License, Version 2.0 (the "License"). You may not use this file except in compliance with

\* the License. A copy of the License is located at

\*

\* http://aws.amazon.com/apache2.0

\*

\* or in the "license" file accompanying this file. This file is distributed on an "AS IS" BASIS, WITHOUT WARRANTIES OR

\* CONDITIONS OF ANY KIND, either express or implied. See the License for the specific language governing permissions

\* and limitations under the License.

\*/

/\*\*

 $*$  <p>

 \* Grants an AWS service or another account permission to use a function. You can apply the policy at the function

\* level, or specify a qualifier to restrict access to a single version or alias. If you use a qualifier, the

\* invoker must use the full Amazon Resource Name (ARN) of that version or alias to invoke the function.

- $*$
- $*$  <p>

 \* To grant permission to another account, specify the account ID as the <code>Principal</code>. For AWS services,

\* the principal is a domain-style identifier defined by the service, like  $\langle \text{code}\rangle$ s3.amazonaws.com $\langle \text{code}\rangle$  or

 \* <code>sns.amazonaws.com</code>. For AWS services, you can also specify the ARN of the associated resource as the

 \* <code>SourceArn</code>. If you grant permission to a service principal without specifying the source, other \* accounts could potentially configure resources in their account to invoke your Lambda function.

 $*$ 

 $*$  <p>

 \* This action adds a statement to a resource-based permissions policy for the function. For more information about

\* function policies, see <a

\* href="https://docs.aws.amazon.com/lambda/latest/dg/access-control-resource-based.html">Lambda Function

\* Policies</a>.

 $*$ 

\*

\* @param addPermissionRequest

\* @return A Java Future containing the result of the AddPermission operation returned by the service.

\* @sample AWSLambdaAsync.AddPermission

 \* @see <a href="http://docs.aws.amazon.com/goto/WebAPI/lambda-2015-03-31/AddPermission" target="\_top">AWS API

\* Documentation</a>

\*/

/\*\*

 $*$  <p>

\* Creates a Lambda function. To create a function, you need a <a

 \* href="https://docs.aws.amazon.com/lambda/latest/dg/deployment-package-v2.html">deployment package</a> and an <a

 \* href="https://docs.aws.amazon.com/lambda/latest/dg/intro-permission-model.html#lambda-intro-executionrole">

 \* execution role</a>. The deployment package contains your function code. The execution role grants the function

 \* permission to use AWS services, such as Amazon CloudWatch Logs for log streaming and AWS X-Ray for request

\* tracing.

 $*$ 

 $*$  <n>

\* When you create a function, Lambda provisions an instance of the function and its supporting resources. If your

\* function connects to a VPC, this process can take a minute or so. During this time, you can't invoke or modify

 $*$  the function. The  $<$ code>State $<$ /code>,  $<$ code>StateReason $<$ /code>, and  $<$ code>StateReasonCode $<$ /code> fields in the

\* response from <a>GetFunctionConfiguration</a> indicate when the function is ready to invoke. For more

\* information, see <a href="https://docs.aws.amazon.com/lambda/latest/dg/functions-states.html">Function

\* States</a>.

 $*$ 

 $*$  <p>

\* A function has an unpublished version, and can have published versions and aliases. The unpublished version

\* changes when you update your function's code and configuration. A published version is a snapshot of your

\* function code and configuration that can't be changed. An alias is a named resource that maps to a version, and

\* can be changed to map to a different version. Use the <code>Publish</code> parameter to create version

 $* <$ code $>$ 1 $<$ code $>$  of your function from its initial configuration.

 $*$ 

 $*$  <p>

\* The other parameters let you configure version-specific and function-level settings. You can modify

\* version-specific settings later with <a>UpdateFunctionConfiguration</a>. Function-level settings apply to both

\* the unpublished and published versions of the function, and include tags ( $\langle a \rangle$ TagResource $\langle a \rangle$ ) and perfunction

\* concurrency limits (<a>PutFunctionConcurrency</a>).

 $*$ 

 $*$  <p>

\* If another account or an AWS service invokes your function, use <a>AddPermission</a> to grant permission by

\* creating a resource-based IAM policy. You can grant permissions at the function level, on a version, or on an

 $*$  $*$  <p>

 \* To invoke your function directly, use <a>Invoke</a>. To invoke your function in response to events in other AWS

 <sup>\*</sup> alias.

\* services, create an event source mapping (<a>CreateEventSourceMapping</a>), or configure a function trigger

in

- \* the other service. For more information, see <a
- \* href="https://docs.aws.amazon.com/lambda/latest/dg/lambda-invocation.html">Invoking Functions</a>.

```
* <p>
```
\*

- \* @param createFunctionRequest
- \* @return A Java Future containing the result of the CreateFunction operation returned by the service.
- \* @sample AWSLambdaAsync.CreateFunction
- \* @see <a href="http://docs.aws.amazon.com/goto/WebAPI/lambda-2015-03-31/CreateFunction" target="\_top">AWS API
	- \* Documentation</a>

\*/

Found in path(s):

\* /opt/cola/permits/1294100770\_1649201472.09/0/aws-java-sdk-lambda-1-11-820-sources-

jar/com/amazonaws/services/lambda/AWSLambdaAsync.java

No license file was found, but licenses were detected in source scan.

/\*

\* Copyright 2015-2020 Amazon.com, Inc. or its affiliates. All Rights Reserved.

\*

\* Licensed under the Apache License, Version 2.0 (the "License"). You may not use this file except in compliance with

\* the License. A copy of the License is located at

\*

\* http://aws.amazon.com/apache2.0

\*

\* or in the "license" file accompanying this file. This file is distributed on an "AS IS" BASIS, WITHOUT

#### WARRANTIES OR

\* CONDITIONS OF ANY KIND, either express or implied. See the License for the specific language governing permissions

\* and limitations under the License.

\*/

/\*\*

```
* <p>
```
 \* Grants an AWS service or another account permission to use a function. You can apply the policy at the function

\* level, or specify a qualifier to restrict access to a single version or alias. If you use a qualifier, the

\* invoker must use the full Amazon Resource Name (ARN) of that version or alias to invoke the function.

 $*$ 

 $*$ 

 \* To grant permission to another account, specify the account ID as the <code>Principal</code>. For AWS services,

\* the principal is a domain-style identifier defined by the service, like  $\langle \text{code}\rangle$ s3.amazonaws.com $\langle \text{code}\rangle$  or

 \* <code>sns.amazonaws.com</code>. For AWS services, you can also specify the ARN of the associated resource as the

 $* <$ code>SourceArn $<$ /code>. If you grant permission to a service principal without specifying the source, other

\* accounts could potentially configure resources in their account to invoke your Lambda function.

 $*$ 

 $*$ 

 \* This action adds a statement to a resource-based permissions policy for the function. For more information about

\* function policies, see <a

\* href="https://docs.aws.amazon.com/lambda/latest/dg/access-control-resource-based.html">Lambda Function

- \* Policies</a>.
- $*$
- \*
- \* @param addPermissionRequest
- \* @return Result of the AddPermission operation returned by the service.
- \* @throws ServiceException
- The AWS Lambda service encountered an internal error.
- \* @throws ResourceNotFoundException
- \* The resource specified in the request does not exist.
- \* @throws ResourceConflictException
- \* The resource already exists, or another operation is in progress.
- \* @throws InvalidParameterValueException
- One of the parameters in the request is invalid.
- \* @throws PolicyLengthExceededException
- \* The permissions policy for the resource is too large. <a
- \* href="https://docs.aws.amazon.com/lambda/latest/dg/limits.html">Learn more</a>
- \* @throws TooManyRequestsException
- \* The request throughput limit was exceeded.
- \* @throws PreconditionFailedException
- \* The RevisionId provided does not match the latest RevisionId for the Lambda function or alias. Call the
- \*  $\leq$ code>GetFunction $\leq$ code> or the  $\leq$ code>GetAlias $\leq$ code> API to retrieve the latest RevisionId for your
- \* resource.
- \* @sample AWSLambda.AddPermission
- \* @see <a href="http://docs.aws.amazon.com/goto/WebAPI/lambda-2015-03-31/AddPermission" target="\_top">AWS API

\* Documentation</a>

\*/

```
/**
```
 $*$  <p>

\* Creates a Lambda function. To create a function, you need a <a

 \* href="https://docs.aws.amazon.com/lambda/latest/dg/deployment-package-v2.html">deployment package</a> and an <a

 \* href="https://docs.aws.amazon.com/lambda/latest/dg/intro-permission-model.html#lambda-intro-executionrole">

\* execution role $\langle x \rangle$ . The deployment package contains your function code. The execution role grants the function

 \* permission to use AWS services, such as Amazon CloudWatch Logs for log streaming and AWS X-Ray for request

\* tracing.

 $*$ 

 $*$  <p>

\* When you create a function, Lambda provisions an instance of the function and its supporting resources. If your

\* function connects to a VPC, this process can take a minute or so. During this time, you can't invoke or modify

 $*$  the function. The  $<$ code>State $<$ /code>,  $<$ code>StateReason $<$ /code>, and  $<$ code>StateReasonCode $<$ /code> fields in the

 $*$  response from  $\langle a \rangle$ -GetFunctionConfiguration $\langle a \rangle$  indicate when the function is ready to invoke. For more

\* information, see <a href="https://docs.aws.amazon.com/lambda/latest/dg/functions-states.html">Function

- $*$  States $\lt/a$ .
- $*$
- $*$  <p>

\* A function has an unpublished version, and can have published versions and aliases. The unpublished version

\* changes when you update your function's code and configuration. A published version is a snapshot of your

\* function code and configuration that can't be changed. An alias is a named resource that maps to a version, and

 $*$  can be changed to map to a different version. Use the  $\langle \text{code}>Publish}\rangle$  codes parameter to create version

 $* <$ code $>$ 1 $<$ code $>$  of your function from its initial configuration.

 $*$ 

 $*$  <p>

\* The other parameters let you configure version-specific and function-level settings. You can modify

 \* version-specific settings later with <a>UpdateFunctionConfiguration</a>. Function-level settings apply to both \* the unpublished and published versions of the function, and include tags ( $\langle a \rangle$ TagResource $\langle a \rangle$ ) and per-

function

\* concurrency limits (<a>PutFunctionConcurrency</a>).

 $*$ 

 $*$  <p>

\* If another account or an AWS service invokes your function, use <a>AddPermission</a> to grant permission by

\* creating a resource-based IAM policy. You can grant permissions at the function level, on a version, or on an

- \* alias.
- $*$

 $*$  <p>

 \* To invoke your function directly, use <a>Invoke</a>. To invoke your function in response to events in other AWS

 \* services, create an event source mapping (<a>CreateEventSourceMapping</a>), or configure a function trigger in

\* the other service. For more information, see <a

\* href="https://docs.aws.amazon.com/lambda/latest/dg/lambda-invocation.html">Invoking Functions</a>.

 $*$ 

\*

\* @param createFunctionRequest

\* @return Result of the CreateFunction operation returned by the service.

\* @throws ServiceException

\* The AWS Lambda service encountered an internal error.

- \* @throws InvalidParameterValueException
- One of the parameters in the request is invalid.
- \* @throws ResourceNotFoundException
- \* The resource specified in the request does not exist.
- \* @throws ResourceConflictException
- The resource already exists, or another operation is in progress.
- \* @throws TooManyRequestsException
- The request throughput limit was exceeded.

\* @throws CodeStorageExceededException

- You have exceeded your maximum total code size per account.  $\leq a$
- \* href="https://docs.aws.amazon.com/lambda/latest/dg/limits.html">Learn more</a>
- \* @sample AWSLambda.CreateFunction

 \* @see <a href="http://docs.aws.amazon.com/goto/WebAPI/lambda-2015-03-31/CreateFunction" target="\_top">AWS API

\* Documentation</a>

\*/

Found in path(s):

\* /opt/cola/permits/1294100770\_1649201472.09/0/aws-java-sdk-lambda-1-11-820-sources-

jar/com/amazonaws/services/lambda/AWSLambdaClient.java

\* /opt/cola/permits/1294100770\_1649201472.09/0/aws-java-sdk-lambda-1-11-820-sources-

jar/com/amazonaws/services/lambda/AWSLambda.java

No license file was found, but licenses were detected in source scan.

/\*

\* Copyright 2015-2020 Amazon.com, Inc. or its affiliates. All Rights Reserved.

\*

\* Licensed under the Apache License, Version 2.0 (the "License"). You may not use this file except in compliance with

\* the License. A copy of the License is located at

\*

\* http://aws.amazon.com/apache2.0

\*

\* or in the "license" file accompanying this file. This file is distributed on an "AS IS" BASIS, WITHOUT WARRANTIES OR

\* CONDITIONS OF ANY KIND, either express or implied. See the License for the specific language governing permissions

\* and limitations under the License.

Found in path(s):

\* /opt/cola/permits/1294100770\_1649201472.09/0/aws-java-sdk-lambda-1-11-820-sourcesjar/com/amazonaws/services/lambda/model/transform/LayerVersionContentInputMarshaller.java \* /opt/cola/permits/1294100770\_1649201472.09/0/aws-java-sdk-lambda-1-11-820-sourcesjar/com/amazonaws/services/lambda/model/ListProvisionedConcurrencyConfigsResult.java \* /opt/cola/permits/1294100770\_1649201472.09/0/aws-java-sdk-lambda-1-11-820-sourcesjar/com/amazonaws/services/lambda/model/transform/FunctionEventInvokeConfigMarshaller.java \* /opt/cola/permits/1294100770\_1649201472.09/0/aws-java-sdk-lambda-1-11-820-sourcesjar/com/amazonaws/services/lambda/AWSLambdaClientBuilder.java  $*$ /opt/cola/permits/1294100770\_1649201472.09/0/aws-java-sdk-lambda-1-11-820-sourcesjar/com/amazonaws/services/lambda/model/transform/AliasConfigurationJsonUnmarshaller.java \* /opt/cola/permits/1294100770\_1649201472.09/0/aws-java-sdk-lambda-1-11-820-sourcesjar/com/amazonaws/services/lambda/model/PutFunctionEventInvokeConfigRequest.java \* /opt/cola/permits/1294100770\_1649201472.09/0/aws-java-sdk-lambda-1-11-820-sourcesjar/com/amazonaws/services/lambda/model/AddPermissionRequest.java \* /opt/cola/permits/1294100770\_1649201472.09/0/aws-java-sdk-lambda-1-11-820-sources-

<sup>\*/</sup>
jar/com/amazonaws/services/lambda/model/AddPermissionResult.java

\* /opt/cola/permits/1294100770\_1649201472.09/0/aws-java-sdk-lambda-1-11-820-sources-

jar/com/amazonaws/services/lambda/model/transform/UpdateFunctionEventInvokeConfigRequestMarshaller.java

\* /opt/cola/permits/1294100770\_1649201472.09/0/aws-java-sdk-lambda-1-11-820-sources-

jar/com/amazonaws/services/lambda/model/transform/GetFunctionEventInvokeConfigResultJsonUnmarshaller.java

\* /opt/cola/permits/1294100770\_1649201472.09/0/aws-java-sdk-lambda-1-11-820-sources-

jar/com/amazonaws/services/lambda/model/GetLayerVersionByArnResult.java

\* /opt/cola/permits/1294100770\_1649201472.09/0/aws-java-sdk-lambda-1-11-820-sources-

jar/com/amazonaws/services/lambda/model/transform/OnSuccessJsonUnmarshaller.java

\* /opt/cola/permits/1294100770\_1649201472.09/0/aws-java-sdk-lambda-1-11-820-sources-

jar/com/amazonaws/services/lambda/model/GetProvisionedConcurrencyConfigResult.java

\* /opt/cola/permits/1294100770\_1649201472.09/0/aws-java-sdk-lambda-1-11-820-sources-

jar/com/amazonaws/services/lambda/model/transform/ListFunctionsRequestMarshaller.java

\* /opt/cola/permits/1294100770\_1649201472.09/0/aws-java-sdk-lambda-1-11-820-sources-

jar/com/amazonaws/services/lambda/model/transform/KMSAccessDeniedExceptionUnmarshaller.java

\* /opt/cola/permits/1294100770\_1649201472.09/0/aws-java-sdk-lambda-1-11-820-sources-

jar/com/amazonaws/services/lambda/model/ThrottleReason.java

\* /opt/cola/permits/1294100770\_1649201472.09/0/aws-java-sdk-lambda-1-11-820-sources-

jar/com/amazonaws/services/lambda/model/CreateEventSourceMappingRequest.java

\* /opt/cola/permits/1294100770\_1649201472.09/0/aws-java-sdk-lambda-1-11-820-sources-

jar/com/amazonaws/services/lambda/model/transform/DeleteLayerVersionRequestMarshaller.java

\* /opt/cola/permits/1294100770\_1649201472.09/0/aws-java-sdk-lambda-1-11-820-sources-

jar/com/amazonaws/services/lambda/model/transform/InvalidSecurityGroupIDExceptionUnmarshaller.java

\* /opt/cola/permits/1294100770\_1649201472.09/0/aws-java-sdk-lambda-1-11-820-sources-

jar/com/amazonaws/services/lambda/model/transform/ENILimitReachedExceptionUnmarshaller.java

\* /opt/cola/permits/1294100770\_1649201472.09/0/aws-java-sdk-lambda-1-11-820-sources-

jar/com/amazonaws/services/lambda/model/transform/UpdateFunctionEventInvokeConfigRequestProtocolMarshall er.java

\* /opt/cola/permits/1294100770\_1649201472.09/0/aws-java-sdk-lambda-1-11-820-sources-

jar/com/amazonaws/services/lambda/model/transform/ResourceConflictExceptionUnmarshaller.java

\* /opt/cola/permits/1294100770\_1649201472.09/0/aws-java-sdk-lambda-1-11-820-sources-

jar/com/amazonaws/services/lambda/model/transform/ListFunctionEventInvokeConfigsRequestProtocolMarshaller. java

\* /opt/cola/permits/1294100770\_1649201472.09/0/aws-java-sdk-lambda-1-11-820-sources-

jar/com/amazonaws/services/lambda/model/transform/ListFunctionsRequestProtocolMarshaller.java

\* /opt/cola/permits/1294100770\_1649201472.09/0/aws-java-sdk-lambda-1-11-820-sources-

jar/com/amazonaws/services/lambda/model/transform/ListTagsResultJsonUnmarshaller.java

\* /opt/cola/permits/1294100770\_1649201472.09/0/aws-java-sdk-lambda-1-11-820-sources-

jar/com/amazonaws/services/lambda/model/transform/ListAliasesRequestMarshaller.java

\* /opt/cola/permits/1294100770\_1649201472.09/0/aws-java-sdk-lambda-1-11-820-sources-

jar/com/amazonaws/services/lambda/model/RequestTooLargeException.java

 $*$ /opt/cola/permits/1294100770\_1649201472.09/0/aws-java-sdk-lambda-1-11-820-sources-

jar/com/amazonaws/services/lambda/waiters/FunctionExists.java

\* /opt/cola/permits/1294100770\_1649201472.09/0/aws-java-sdk-lambda-1-11-820-sources-

jar/com/amazonaws/services/lambda/model/transform/ListFunctionEventInvokeConfigsRequestMarshaller.java

\* /opt/cola/permits/1294100770\_1649201472.09/0/aws-java-sdk-lambda-1-11-820-sources-

jar/com/amazonaws/services/lambda/model/DeleteEventSourceMappingResult.java

jar/com/amazonaws/services/lambda/model/LayerVersionContentInput.java

\* /opt/cola/permits/1294100770\_1649201472.09/0/aws-java-sdk-lambda-1-11-820-sources-

jar/com/amazonaws/services/lambda/model/PutFunctionConcurrencyResult.java

\* /opt/cola/permits/1294100770\_1649201472.09/0/aws-java-sdk-lambda-1-11-820-sources-

jar/com/amazonaws/services/lambda/model/UpdateEventSourceMappingResult.java

\* /opt/cola/permits/1294100770\_1649201472.09/0/aws-java-sdk-lambda-1-11-820-sources-

jar/com/amazonaws/services/lambda/model/transform/RemoveLayerVersionPermissionResultJsonUnmarshaller.jav a

\* /opt/cola/permits/1294100770\_1649201472.09/0/aws-java-sdk-lambda-1-11-820-sources-

jar/com/amazonaws/services/lambda/model/transform/UpdateEventSourceMappingRequestMarshaller.java

\* /opt/cola/permits/1294100770\_1649201472.09/0/aws-java-sdk-lambda-1-11-820-sources-

jar/com/amazonaws/services/lambda/model/transform/CreateAliasRequestProtocolMarshaller.java

\* /opt/cola/permits/1294100770\_1649201472.09/0/aws-java-sdk-lambda-1-11-820-sources-

jar/com/amazonaws/services/lambda/model/transform/InvalidParameterValueExceptionUnmarshaller.java

\* /opt/cola/permits/1294100770\_1649201472.09/0/aws-java-sdk-lambda-1-11-820-sources-

jar/com/amazonaws/services/lambda/model/transform/DeleteFunctionConcurrencyResultJsonUnmarshaller.java

\* /opt/cola/permits/1294100770\_1649201472.09/0/aws-java-sdk-lambda-1-11-820-sources-

jar/com/amazonaws/services/lambda/model/transform/GetLayerVersionRequestProtocolMarshaller.java

\* /opt/cola/permits/1294100770\_1649201472.09/0/aws-java-sdk-lambda-1-11-820-sources-

jar/com/amazonaws/services/lambda/model/PublishVersionResult.java

\* /opt/cola/permits/1294100770\_1649201472.09/0/aws-java-sdk-lambda-1-11-820-sources-

jar/com/amazonaws/services/lambda/model/FunctionConfiguration.java

\* /opt/cola/permits/1294100770\_1649201472.09/0/aws-java-sdk-lambda-1-11-820-sources-

jar/com/amazonaws/services/lambda/model/DeleteLayerVersionRequest.java

\* /opt/cola/permits/1294100770\_1649201472.09/0/aws-java-sdk-lambda-1-11-820-sources-

jar/com/amazonaws/services/lambda/model/Layer.java

\* /opt/cola/permits/1294100770\_1649201472.09/0/aws-java-sdk-lambda-1-11-820-sources-

jar/com/amazonaws/services/lambda/model/transform/ResourceInUseExceptionUnmarshaller.java

\* /opt/cola/permits/1294100770\_1649201472.09/0/aws-java-sdk-lambda-1-11-820-sources-

jar/com/amazonaws/services/lambda/model/transform/DeleteProvisionedConcurrencyConfigRequestProtocolMarsh aller.java

\* /opt/cola/permits/1294100770\_1649201472.09/0/aws-java-sdk-lambda-1-11-820-sources-

jar/com/amazonaws/services/lambda/model/EnvironmentResponse.java

\* /opt/cola/permits/1294100770\_1649201472.09/0/aws-java-sdk-lambda-1-11-820-sources-

jar/com/amazonaws/services/lambda/package-info.java

\* /opt/cola/permits/1294100770\_1649201472.09/0/aws-java-sdk-lambda-1-11-820-sources-

jar/com/amazonaws/services/lambda/model/GetAccountSettingsRequest.java

\* /opt/cola/permits/1294100770\_1649201472.09/0/aws-java-sdk-lambda-1-11-820-sources-

jar/com/amazonaws/services/lambda/model/GetAliasRequest.java

\* /opt/cola/permits/1294100770\_1649201472.09/0/aws-java-sdk-lambda-1-11-820-sources-

jar/com/amazonaws/services/lambda/model/InvokeAsyncRequest.java

 $*$ /opt/cola/permits/1294100770\_1649201472.09/0/aws-java-sdk-lambda-1-11-820-sources-

jar/com/amazonaws/services/lambda/model/transform/GetLayerVersionPolicyResultJsonUnmarshaller.java

\* /opt/cola/permits/1294100770\_1649201472.09/0/aws-java-sdk-lambda-1-11-820-sources-

jar/com/amazonaws/services/lambda/model/transform/KMSNotFoundExceptionUnmarshaller.java

\* /opt/cola/permits/1294100770\_1649201472.09/0/aws-java-sdk-lambda-1-11-820-sources-

jar/com/amazonaws/services/lambda/model/transform/GetEventSourceMappingRequestProtocolMarshaller.java

jar/com/amazonaws/services/lambda/model/transform/DeleteLayerVersionRequestProtocolMarshaller.java \* /opt/cola/permits/1294100770\_1649201472.09/0/aws-java-sdk-lambda-1-11-820-sourcesjar/com/amazonaws/services/lambda/model/transform/ConcurrencyJsonUnmarshaller.java \* /opt/cola/permits/1294100770\_1649201472.09/0/aws-java-sdk-lambda-1-11-820-sourcesjar/com/amazonaws/services/lambda/model/transform/DeleteFunctionRequestMarshaller.java \* /opt/cola/permits/1294100770\_1649201472.09/0/aws-java-sdk-lambda-1-11-820-sourcesjar/com/amazonaws/services/lambda/model/transform/DeleteAliasResultJsonUnmarshaller.java \* /opt/cola/permits/1294100770\_1649201472.09/0/aws-java-sdk-lambda-1-11-820-sourcesjar/com/amazonaws/services/lambda/model/transform/OnFailureMarshaller.java \* /opt/cola/permits/1294100770\_1649201472.09/0/aws-java-sdk-lambda-1-11-820-sourcesjar/com/amazonaws/services/lambda/model/KMSAccessDeniedException.java \* /opt/cola/permits/1294100770\_1649201472.09/0/aws-java-sdk-lambda-1-11-820-sourcesjar/com/amazonaws/services/lambda/model/GetPolicyResult.java \* /opt/cola/permits/1294100770\_1649201472.09/0/aws-java-sdk-lambda-1-11-820-sourcesjar/com/amazonaws/services/lambda/model/transform/ServiceExceptionUnmarshaller.java \* /opt/cola/permits/1294100770\_1649201472.09/0/aws-java-sdk-lambda-1-11-820-sourcesjar/com/amazonaws/services/lambda/model/transform/UpdateFunctionConfigurationResultJsonUnmarshaller.java \* /opt/cola/permits/1294100770\_1649201472.09/0/aws-java-sdk-lambda-1-11-820-sourcesjar/com/amazonaws/services/lambda/model/transform/FunctionCodeLocationJsonUnmarshaller.java \* /opt/cola/permits/1294100770\_1649201472.09/0/aws-java-sdk-lambda-1-11-820-sourcesjar/com/amazonaws/services/lambda/model/TooManyRequestsException.java \* /opt/cola/permits/1294100770\_1649201472.09/0/aws-java-sdk-lambda-1-11-820-sourcesjar/com/amazonaws/services/lambda/model/UpdateFunctionEventInvokeConfigResult.java \* /opt/cola/permits/1294100770\_1649201472.09/0/aws-java-sdk-lambda-1-11-820-sourcesjar/com/amazonaws/services/lambda/model/transform/ResourceNotFoundExceptionUnmarshaller.java \* /opt/cola/permits/1294100770\_1649201472.09/0/aws-java-sdk-lambda-1-11-820-sourcesjar/com/amazonaws/services/lambda/model/ListVersionsByFunctionRequest.java \* /opt/cola/permits/1294100770\_1649201472.09/0/aws-java-sdk-lambda-1-11-820-sourcesjar/com/amazonaws/services/lambda/model/TracingMode.java \* /opt/cola/permits/1294100770\_1649201472.09/0/aws-java-sdk-lambda-1-11-820-sourcesjar/com/amazonaws/services/lambda/model/ProvisionedConcurrencyConfigNotFoundException.java \* /opt/cola/permits/1294100770\_1649201472.09/0/aws-java-sdk-lambda-1-11-820-sourcesjar/com/amazonaws/services/lambda/model/transform/UpdateFunctionCodeResultJsonUnmarshaller.java \* /opt/cola/permits/1294100770\_1649201472.09/0/aws-java-sdk-lambda-1-11-820-sourcesjar/com/amazonaws/services/lambda/model/transform/ListFunctionEventInvokeConfigsResultJsonUnmarshaller.jav a \* /opt/cola/permits/1294100770\_1649201472.09/0/aws-java-sdk-lambda-1-11-820-sourcesjar/com/amazonaws/services/lambda/model/GetFunctionRequest.java \* /opt/cola/permits/1294100770\_1649201472.09/0/aws-java-sdk-lambda-1-11-820-sourcesjar/com/amazonaws/services/lambda/model/transform/AddLayerVersionPermissionRequestProtocolMarshaller.java \* /opt/cola/permits/1294100770\_1649201472.09/0/aws-java-sdk-lambda-1-11-820-sourcesjar/com/amazonaws/services/lambda/model/transform/PublishVersionResultJsonUnmarshaller.java \* /opt/cola/permits/1294100770\_1649201472.09/0/aws-java-sdk-lambda-1-11-820-sourcesjar/com/amazonaws/services/lambda/model/GetLayerVersionPolicyResult.java \* /opt/cola/permits/1294100770\_1649201472.09/0/aws-java-sdk-lambda-1-11-820-sourcesjar/com/amazonaws/services/lambda/model/transform/TracingConfigResponseJsonUnmarshaller.java \* /opt/cola/permits/1294100770\_1649201472.09/0/aws-java-sdk-lambda-1-11-820-sources-

jar/com/amazonaws/services/lambda/model/GetLayerVersionByArnRequest.java

```
* /opt/cola/permits/1294100770_1649201472.09/0/aws-java-sdk-lambda-1-11-820-sources-
jar/com/amazonaws/services/lambda/model/RemovePermissionRequest.java
* /opt/cola/permits/1294100770_1649201472.09/0/aws-java-sdk-lambda-1-11-820-sources-
jar/com/amazonaws/services/lambda/model/ListFunctionsRequest.java
* /opt/cola/permits/1294100770_1649201472.09/0/aws-java-sdk-lambda-1-11-820-sources-
jar/com/amazonaws/services/lambda/model/transform/UpdateEventSourceMappingRequestProtocolMarshaller.java
* /opt/cola/permits/1294100770_1649201472.09/0/aws-java-sdk-lambda-1-11-820-sources-
jar/com/amazonaws/services/lambda/model/transform/ListProvisionedConcurrencyConfigsRequestMarshaller.java
* /opt/cola/permits/1294100770_1649201472.09/0/aws-java-sdk-lambda-1-11-820-sources-
jar/com/amazonaws/services/lambda/model/transform/ListAliasesResultJsonUnmarshaller.java
* /opt/cola/permits/1294100770_1649201472.09/0/aws-java-sdk-lambda-1-11-820-sources-
jar/com/amazonaws/services/lambda/model/GetAliasResult.java
* /opt/cola/permits/1294100770_1649201472.09/0/aws-java-sdk-lambda-1-11-820-sources-
jar/com/amazonaws/services/lambda/waiters/GetFunctionConfigurationFunction.java
* /opt/cola/permits/1294100770_1649201472.09/0/aws-java-sdk-lambda-1-11-820-sources-
jar/com/amazonaws/services/lambda/model/FileSystemConfig.java
* /opt/cola/permits/1294100770_1649201472.09/0/aws-java-sdk-lambda-1-11-820-sources-
jar/com/amazonaws/services/lambda/model/transform/ListLayerVersionsResultJsonUnmarshaller.java
* /opt/cola/permits/1294100770_1649201472.09/0/aws-java-sdk-lambda-1-11-820-sources-
jar/com/amazonaws/services/lambda/model/transform/DeleteFunctionEventInvokeConfigRequestMarshaller.java
* /opt/cola/permits/1294100770_1649201472.09/0/aws-java-sdk-lambda-1-11-820-sources-
jar/com/amazonaws/services/lambda/model/GetAccountSettingsResult.java
* /opt/cola/permits/1294100770_1649201472.09/0/aws-java-sdk-lambda-1-11-820-sources-
jar/com/amazonaws/services/lambda/model/TracingConfig.java
* /opt/cola/permits/1294100770_1649201472.09/0/aws-java-sdk-lambda-1-11-820-sources-
jar/com/amazonaws/services/lambda/model/VpcConfigResponse.java
* /opt/cola/permits/1294100770_1649201472.09/0/aws-java-sdk-lambda-1-11-820-sources-
jar/com/amazonaws/services/lambda/model/transform/GetFunctionConfigurationResultJsonUnmarshaller.java
* /opt/cola/permits/1294100770_1649201472.09/0/aws-java-sdk-lambda-1-11-820-sources-
jar/com/amazonaws/services/lambda/model/transform/GetLayerVersionPolicyRequestProtocolMarshaller.java
* /opt/cola/permits/1294100770_1649201472.09/0/aws-java-sdk-lambda-1-11-820-sources-
jar/com/amazonaws/services/lambda/model/transform/DestinationConfigMarshaller.java
* /opt/cola/permits/1294100770_1649201472.09/0/aws-java-sdk-lambda-1-11-820-sources-
jar/com/amazonaws/services/lambda/model/transform/AccountLimitJsonUnmarshaller.java
* /opt/cola/permits/1294100770_1649201472.09/0/aws-java-sdk-lambda-1-11-820-sources-
jar/com/amazonaws/services/lambda/model/transform/UpdateFunctionConfigurationRequestProtocolMarshaller.jav
a
* /opt/cola/permits/1294100770_1649201472.09/0/aws-java-sdk-lambda-1-11-820-sources-
jar/com/amazonaws/services/lambda/model/InvalidSecurityGroupIDException.java
* /opt/cola/permits/1294100770_1649201472.09/0/aws-java-sdk-lambda-1-11-820-sources-
jar/com/amazonaws/services/lambda/model/transform/GetAccountSettingsRequestMarshaller.java
*/opt/cola/permits/1294100770_1649201472.09/0/aws-java-sdk-lambda-1-11-820-sources-
jar/com/amazonaws/services/lambda/model/ListLayerVersionsRequest.java
* /opt/cola/permits/1294100770_1649201472.09/0/aws-java-sdk-lambda-1-11-820-sources-
jar/com/amazonaws/services/lambda/model/UpdateEventSourceMappingRequest.java
* /opt/cola/permits/1294100770_1649201472.09/0/aws-java-sdk-lambda-1-11-820-sources-
jar/com/amazonaws/services/lambda/model/transform/DeadLetterConfigJsonUnmarshaller.java
```
jar/com/amazonaws/services/lambda/model/transform/GetLayerVersionResultJsonUnmarshaller.java

\* /opt/cola/permits/1294100770\_1649201472.09/0/aws-java-sdk-lambda-1-11-820-sources-

jar/com/amazonaws/services/lambda/model/transform/GetProvisionedConcurrencyConfigRequestProtocolMarshalle r.java

\* /opt/cola/permits/1294100770\_1649201472.09/0/aws-java-sdk-lambda-1-11-820-sources-

jar/com/amazonaws/services/lambda/model/transform/CreateFunctionResultJsonUnmarshaller.java

\* /opt/cola/permits/1294100770\_1649201472.09/0/aws-java-sdk-lambda-1-11-820-sources-

jar/com/amazonaws/services/lambda/model/transform/VpcConfigResponseMarshaller.java

\* /opt/cola/permits/1294100770\_1649201472.09/0/aws-java-sdk-lambda-1-11-820-sources-

jar/com/amazonaws/services/lambda/model/transform/RemovePermissionResultJsonUnmarshaller.java

\* /opt/cola/permits/1294100770\_1649201472.09/0/aws-java-sdk-lambda-1-11-820-sources-

jar/com/amazonaws/services/lambda/model/ListLayersResult.java

\* /opt/cola/permits/1294100770\_1649201472.09/0/aws-java-sdk-lambda-1-11-820-sources-

jar/com/amazonaws/services/lambda/model/AddLayerVersionPermissionRequest.java

\* /opt/cola/permits/1294100770\_1649201472.09/0/aws-java-sdk-lambda-1-11-820-sourcesjar/com/amazonaws/services/lambda/model/InvokeRequest.java

\* /opt/cola/permits/1294100770\_1649201472.09/0/aws-java-sdk-lambda-1-11-820-sourcesjar/com/amazonaws/services/lambda/model/CodeStorageExceededException.java

\* /opt/cola/permits/1294100770\_1649201472.09/0/aws-java-sdk-lambda-1-11-820-sources-

jar/com/amazonaws/services/lambda/model/DeleteFunctionConcurrencyRequest.java

\* /opt/cola/permits/1294100770\_1649201472.09/0/aws-java-sdk-lambda-1-11-820-sources-

jar/com/amazonaws/services/lambda/model/DeadLetterConfig.java

\* /opt/cola/permits/1294100770\_1649201472.09/0/aws-java-sdk-lambda-1-11-820-sourcesjar/com/amazonaws/services/lambda/model/LogType.java

\* /opt/cola/permits/1294100770\_1649201472.09/0/aws-java-sdk-lambda-1-11-820-sources-

jar/com/amazonaws/services/lambda/model/transform/ListLayerVersionsRequestProtocolMarshaller.java

\* /opt/cola/permits/1294100770\_1649201472.09/0/aws-java-sdk-lambda-1-11-820-sources-

jar/com/amazonaws/services/lambda/model/transform/DeleteFunctionEventInvokeConfigRequestProtocolMarshalle r.java

\* /opt/cola/permits/1294100770\_1649201472.09/0/aws-java-sdk-lambda-1-11-820-sources-

jar/com/amazonaws/services/lambda/model/transform/OnSuccessMarshaller.java

\* /opt/cola/permits/1294100770\_1649201472.09/0/aws-java-sdk-lambda-1-11-820-sources-

jar/com/amazonaws/services/lambda/model/transform/TagResourceResultJsonUnmarshaller.java

\* /opt/cola/permits/1294100770\_1649201472.09/0/aws-java-sdk-lambda-1-11-820-sources-

jar/com/amazonaws/services/lambda/model/transform/UpdateAliasRequestProtocolMarshaller.java

\* /opt/cola/permits/1294100770\_1649201472.09/0/aws-java-sdk-lambda-1-11-820-sources-

jar/com/amazonaws/services/lambda/model/transform/EC2UnexpectedExceptionUnmarshaller.java

\* /opt/cola/permits/1294100770\_1649201472.09/0/aws-java-sdk-lambda-1-11-820-sources-

jar/com/amazonaws/services/lambda/model/transform/KMSDisabledExceptionUnmarshaller.java

\* /opt/cola/permits/1294100770\_1649201472.09/0/aws-java-sdk-lambda-1-11-820-sources-

jar/com/amazonaws/services/lambda/model/transform/InvalidRuntimeExceptionUnmarshaller.java

 $*$ /opt/cola/permits/1294100770\_1649201472.09/0/aws-java-sdk-lambda-1-11-820-sources-

jar/com/amazonaws/services/lambda/model/PublishLayerVersionRequest.java

\* /opt/cola/permits/1294100770\_1649201472.09/0/aws-java-sdk-lambda-1-11-820-sources-

jar/com/amazonaws/services/lambda/model/transform/GetFunctionConcurrencyResultJsonUnmarshaller.java

\* /opt/cola/permits/1294100770\_1649201472.09/0/aws-java-sdk-lambda-1-11-820-sources-

jar/com/amazonaws/services/lambda/model/transform/ConcurrencyMarshaller.java

jar/com/amazonaws/services/lambda/model/Concurrency.java

\* /opt/cola/permits/1294100770\_1649201472.09/0/aws-java-sdk-lambda-1-11-820-sources-

jar/com/amazonaws/services/lambda/model/transform/GetPolicyResultJsonUnmarshaller.java

\* /opt/cola/permits/1294100770\_1649201472.09/0/aws-java-sdk-lambda-1-11-820-sources-

jar/com/amazonaws/services/lambda/model/transform/GetFunctionEventInvokeConfigRequestProtocolMarshaller.ja va

\* /opt/cola/permits/1294100770\_1649201472.09/0/aws-java-sdk-lambda-1-11-820-sources-

jar/com/amazonaws/services/lambda/model/DeleteFunctionEventInvokeConfigResult.java

\* /opt/cola/permits/1294100770\_1649201472.09/0/aws-java-sdk-lambda-1-11-820-sources-

jar/com/amazonaws/services/lambda/model/transform/GetEventSourceMappingRequestMarshaller.java

\* /opt/cola/permits/1294100770\_1649201472.09/0/aws-java-sdk-lambda-1-11-820-sources-

jar/com/amazonaws/services/lambda/model/transform/EventSourceMappingConfigurationMarshaller.java

\* /opt/cola/permits/1294100770\_1649201472.09/0/aws-java-sdk-lambda-1-11-820-sources-

jar/com/amazonaws/services/lambda/model/ListAliasesRequest.java

\* /opt/cola/permits/1294100770\_1649201472.09/0/aws-java-sdk-lambda-1-11-820-sources-

jar/com/amazonaws/services/lambda/model/SubnetIPAddressLimitReachedException.java

\* /opt/cola/permits/1294100770\_1649201472.09/0/aws-java-sdk-lambda-1-11-820-sources-

jar/com/amazonaws/services/lambda/model/GetFunctionConcurrencyResult.java

\* /opt/cola/permits/1294100770\_1649201472.09/0/aws-java-sdk-lambda-1-11-820-sources-

jar/com/amazonaws/services/lambda/model/OnSuccess.java

\* /opt/cola/permits/1294100770\_1649201472.09/0/aws-java-sdk-lambda-1-11-820-sources-

jar/com/amazonaws/services/lambda/model/transform/GetLayerVersionByArnRequestMarshaller.java

\* /opt/cola/permits/1294100770\_1649201472.09/0/aws-java-sdk-lambda-1-11-820-sources-

jar/com/amazonaws/services/lambda/model/transform/InvokeRequestMarshaller.java

\* /opt/cola/permits/1294100770\_1649201472.09/0/aws-java-sdk-lambda-1-11-820-sources-

jar/com/amazonaws/services/lambda/model/transform/ListProvisionedConcurrencyConfigsRequestProtocolMarshall er.java

\* /opt/cola/permits/1294100770\_1649201472.09/0/aws-java-sdk-lambda-1-11-820-sources-

jar/com/amazonaws/services/lambda/model/transform/PutProvisionedConcurrencyConfigRequestMarshaller.java

\* /opt/cola/permits/1294100770\_1649201472.09/0/aws-java-sdk-lambda-1-11-820-sources-

jar/com/amazonaws/services/lambda/model/transform/LayersListItemJsonUnmarshaller.java

\* /opt/cola/permits/1294100770\_1649201472.09/0/aws-java-sdk-lambda-1-11-820-sources-

jar/com/amazonaws/services/lambda/model/transform/AccountLimitMarshaller.java

\* /opt/cola/permits/1294100770\_1649201472.09/0/aws-java-sdk-lambda-1-11-820-sources-

jar/com/amazonaws/services/lambda/model/TagResourceRequest.java

\* /opt/cola/permits/1294100770\_1649201472.09/0/aws-java-sdk-lambda-1-11-820-sources-

jar/com/amazonaws/services/lambda/model/AliasRoutingConfiguration.java

\* /opt/cola/permits/1294100770\_1649201472.09/0/aws-java-sdk-lambda-1-11-820-sources-

jar/com/amazonaws/services/lambda/model/ListFunctionsResult.java

\* /opt/cola/permits/1294100770\_1649201472.09/0/aws-java-sdk-lambda-1-11-820-sources-

jar/com/amazonaws/services/lambda/model/transform/GetAliasResultJsonUnmarshaller.java

 $*$ /opt/cola/permits/1294100770\_1649201472.09/0/aws-java-sdk-lambda-1-11-820-sources-

jar/com/amazonaws/services/lambda/model/transform/EFSIOExceptionUnmarshaller.java

\* /opt/cola/permits/1294100770\_1649201472.09/0/aws-java-sdk-lambda-1-11-820-sources-

jar/com/amazonaws/services/lambda/model/transform/PutFunctionConcurrencyRequestMarshaller.java

\* /opt/cola/permits/1294100770\_1649201472.09/0/aws-java-sdk-lambda-1-11-820-sources-

jar/com/amazonaws/services/lambda/model/transform/PutFunctionConcurrencyResultJsonUnmarshaller.java

jar/com/amazonaws/services/lambda/model/GetFunctionConcurrencyRequest.java \* /opt/cola/permits/1294100770\_1649201472.09/0/aws-java-sdk-lambda-1-11-820-sourcesjar/com/amazonaws/services/lambda/model/CreateFunctionResult.java \* /opt/cola/permits/1294100770\_1649201472.09/0/aws-java-sdk-lambda-1-11-820-sourcesjar/com/amazonaws/services/lambda/model/transform/ProvisionedConcurrencyConfigListItemJsonUnmarshaller.jav a \* /opt/cola/permits/1294100770\_1649201472.09/0/aws-java-sdk-lambda-1-11-820-sourcesjar/com/amazonaws/services/lambda/model/transform/GetAccountSettingsRequestProtocolMarshaller.java \* /opt/cola/permits/1294100770\_1649201472.09/0/aws-java-sdk-lambda-1-11-820-sourcesjar/com/amazonaws/services/lambda/model/transform/EFSMountFailureExceptionUnmarshaller.java \* /opt/cola/permits/1294100770\_1649201472.09/0/aws-java-sdk-lambda-1-11-820-sourcesjar/com/amazonaws/services/lambda/AWSLambdaAsyncClientBuilder.java \* /opt/cola/permits/1294100770\_1649201472.09/0/aws-java-sdk-lambda-1-11-820-sourcesjar/com/amazonaws/services/lambda/model/transform/KMSInvalidStateExceptionUnmarshaller.java \* /opt/cola/permits/1294100770\_1649201472.09/0/aws-java-sdk-lambda-1-11-820-sourcesjar/com/amazonaws/services/lambda/model/transform/CreateFunctionRequestProtocolMarshaller.java \* /opt/cola/permits/1294100770\_1649201472.09/0/aws-java-sdk-lambda-1-11-820-sourcesjar/com/amazonaws/services/lambda/model/transform/SubnetIPAddressLimitReachedExceptionUnmarshaller.java \* /opt/cola/permits/1294100770\_1649201472.09/0/aws-java-sdk-lambda-1-11-820-sourcesjar/com/amazonaws/services/lambda/model/transform/PolicyLengthExceededExceptionUnmarshaller.java \* /opt/cola/permits/1294100770\_1649201472.09/0/aws-java-sdk-lambda-1-11-820-sourcesjar/com/amazonaws/services/lambda/model/transform/LayerVersionsListItemJsonUnmarshaller.java \* /opt/cola/permits/1294100770\_1649201472.09/0/aws-java-sdk-lambda-1-11-820-sourcesjar/com/amazonaws/services/lambda/model/ResourceInUseException.java \* /opt/cola/permits/1294100770\_1649201472.09/0/aws-java-sdk-lambda-1-11-820-sourcesjar/com/amazonaws/services/lambda/model/GetPolicyRequest.java \* /opt/cola/permits/1294100770\_1649201472.09/0/aws-java-sdk-lambda-1-11-820-sourcesjar/com/amazonaws/services/lambda/model/AddLayerVersionPermissionResult.java \* /opt/cola/permits/1294100770\_1649201472.09/0/aws-java-sdk-lambda-1-11-820-sourcesjar/com/amazonaws/services/lambda/model/InvalidZipFileException.java \* /opt/cola/permits/1294100770\_1649201472.09/0/aws-java-sdk-lambda-1-11-820-sourcesjar/com/amazonaws/services/lambda/model/transform/RemovePermissionRequestMarshaller.java \* /opt/cola/permits/1294100770\_1649201472.09/0/aws-java-sdk-lambda-1-11-820-sourcesjar/com/amazonaws/services/lambda/model/transform/FileSystemConfigJsonUnmarshaller.java \* /opt/cola/permits/1294100770\_1649201472.09/0/aws-java-sdk-lambda-1-11-820-sourcesjar/com/amazonaws/services/lambda/model/UnsupportedMediaTypeException.java \* /opt/cola/permits/1294100770\_1649201472.09/0/aws-java-sdk-lambda-1-11-820-sourcesjar/com/amazonaws/services/lambda/model/ListProvisionedConcurrencyConfigsRequest.java \* /opt/cola/permits/1294100770\_1649201472.09/0/aws-java-sdk-lambda-1-11-820-sourcesjar/com/amazonaws/services/lambda/model/transform/GetLayerVersionByArnResultJsonUnmarshaller.java \* /opt/cola/permits/1294100770\_1649201472.09/0/aws-java-sdk-lambda-1-11-820-sourcesjar/com/amazonaws/services/lambda/model/ListFunctionEventInvokeConfigsResult.java \* /opt/cola/permits/1294100770\_1649201472.09/0/aws-java-sdk-lambda-1-11-820-sourcesjar/com/amazonaws/services/lambda/model/transform/EnvironmentErrorMarshaller.java \* /opt/cola/permits/1294100770\_1649201472.09/0/aws-java-sdk-lambda-1-11-820-sourcesjar/com/amazonaws/services/lambda/model/transform/EventSourceMappingConfigurationJsonUnmarshaller.java \* /opt/cola/permits/1294100770\_1649201472.09/0/aws-java-sdk-lambda-1-11-820-sourcesjar/com/amazonaws/services/lambda/model/PolicyLengthExceededException.java

\* /opt/cola/permits/1294100770\_1649201472.09/0/aws-java-sdk-lambda-1-11-820-sourcesjar/com/amazonaws/services/lambda/model/transform/PublishVersionRequestProtocolMarshaller.java \* /opt/cola/permits/1294100770\_1649201472.09/0/aws-java-sdk-lambda-1-11-820-sourcesjar/com/amazonaws/services/lambda/model/transform/UntagResourceRequestProtocolMarshaller.java \* /opt/cola/permits/1294100770\_1649201472.09/0/aws-java-sdk-lambda-1-11-820-sourcesjar/com/amazonaws/services/lambda/model/State.java \* /opt/cola/permits/1294100770\_1649201472.09/0/aws-java-sdk-lambda-1-11-820-sourcesjar/com/amazonaws/services/lambda/model/transform/EC2ThrottledExceptionUnmarshaller.java \* /opt/cola/permits/1294100770\_1649201472.09/0/aws-java-sdk-lambda-1-11-820-sourcesjar/com/amazonaws/services/lambda/model/transform/DeadLetterConfigMarshaller.java \* /opt/cola/permits/1294100770\_1649201472.09/0/aws-java-sdk-lambda-1-11-820-sourcesjar/com/amazonaws/services/lambda/model/PutFunctionEventInvokeConfigResult.java \* /opt/cola/permits/1294100770\_1649201472.09/0/aws-java-sdk-lambda-1-11-820-sourcesjar/com/amazonaws/services/lambda/model/transform/TracingConfigMarshaller.java \* /opt/cola/permits/1294100770\_1649201472.09/0/aws-java-sdk-lambda-1-11-820-sourcesjar/com/amazonaws/services/lambda/model/transform/ListEventSourceMappingsRequestProtocolMarshaller.java \* /opt/cola/permits/1294100770\_1649201472.09/0/aws-java-sdk-lambda-1-11-820-sourcesjar/com/amazonaws/services/lambda/model/AccountUsage.java \* /opt/cola/permits/1294100770\_1649201472.09/0/aws-java-sdk-lambda-1-11-820-sourcesjar/com/amazonaws/services/lambda/waiters/FunctionUpdated.java \* /opt/cola/permits/1294100770\_1649201472.09/0/aws-java-sdk-lambda-1-11-820-sourcesjar/com/amazonaws/services/lambda/model/transform/PutFunctionEventInvokeConfigRequestMarshaller.java \* /opt/cola/permits/1294100770\_1649201472.09/0/aws-java-sdk-lambda-1-11-820-sourcesjar/com/amazonaws/services/lambda/model/ListTagsRequest.java \* /opt/cola/permits/1294100770\_1649201472.09/0/aws-java-sdk-lambda-1-11-820-sourcesjar/com/amazonaws/services/lambda/model/transform/AddPermissionRequestMarshaller.java \* /opt/cola/permits/1294100770\_1649201472.09/0/aws-java-sdk-lambda-1-11-820-sourcesjar/com/amazonaws/services/lambda/model/LayerVersionContentOutput.java \* /opt/cola/permits/1294100770\_1649201472.09/0/aws-java-sdk-lambda-1-11-820-sourcesjar/com/amazonaws/services/lambda/model/PreconditionFailedException.java \* /opt/cola/permits/1294100770\_1649201472.09/0/aws-java-sdk-lambda-1-11-820-sourcesjar/com/amazonaws/services/lambda/model/GetFunctionEventInvokeConfigRequest.java \* /opt/cola/permits/1294100770\_1649201472.09/0/aws-java-sdk-lambda-1-11-820-sourcesjar/com/amazonaws/services/lambda/model/DeleteFunctionEventInvokeConfigRequest.java \* /opt/cola/permits/1294100770\_1649201472.09/0/aws-java-sdk-lambda-1-11-820-sourcesjar/com/amazonaws/services/lambda/model/InvokeAsyncResult.java \* /opt/cola/permits/1294100770\_1649201472.09/0/aws-java-sdk-lambda-1-11-820-sourcesjar/com/amazonaws/services/lambda/model/EFSIOException.java \* /opt/cola/permits/1294100770\_1649201472.09/0/aws-java-sdk-lambda-1-11-820-sourcesjar/com/amazonaws/services/lambda/model/GetLayerVersionPolicyRequest.java \* /opt/cola/permits/1294100770\_1649201472.09/0/aws-java-sdk-lambda-1-11-820-sourcesjar/com/amazonaws/services/lambda/model/FunctionEventInvokeConfig.java \* /opt/cola/permits/1294100770\_1649201472.09/0/aws-java-sdk-lambda-1-11-820-sourcesjar/com/amazonaws/services/lambda/model/transform/GetProvisionedConcurrencyConfigRequestMarshaller.java \* /opt/cola/permits/1294100770\_1649201472.09/0/aws-java-sdk-lambda-1-11-820-sourcesjar/com/amazonaws/services/lambda/model/OnFailure.java \* /opt/cola/permits/1294100770\_1649201472.09/0/aws-java-sdk-lambda-1-11-820-sources-

jar/com/amazonaws/services/lambda/model/transform/InvalidSubnetIDExceptionUnmarshaller.java

\* /opt/cola/permits/1294100770\_1649201472.09/0/aws-java-sdk-lambda-1-11-820-sourcesjar/com/amazonaws/services/lambda/model/EC2UnexpectedException.java \* /opt/cola/permits/1294100770\_1649201472.09/0/aws-java-sdk-lambda-1-11-820-sourcesjar/com/amazonaws/services/lambda/model/transform/EnvironmentMarshaller.java \* /opt/cola/permits/1294100770\_1649201472.09/0/aws-java-sdk-lambda-1-11-820-sourcesjar/com/amazonaws/services/lambda/model/DeleteFunctionConcurrencyResult.java \* /opt/cola/permits/1294100770\_1649201472.09/0/aws-java-sdk-lambda-1-11-820-sourcesjar/com/amazonaws/services/lambda/model/CreateEventSourceMappingResult.java \* /opt/cola/permits/1294100770\_1649201472.09/0/aws-java-sdk-lambda-1-11-820-sourcesjar/com/amazonaws/services/lambda/model/transform/GetFunctionEventInvokeConfigRequestMarshaller.java \* /opt/cola/permits/1294100770\_1649201472.09/0/aws-java-sdk-lambda-1-11-820-sourcesjar/com/amazonaws/services/lambda/model/transform/UpdateFunctionEventInvokeConfigResultJsonUnmarshaller.j ava \* /opt/cola/permits/1294100770\_1649201472.09/0/aws-java-sdk-lambda-1-11-820-sourcesjar/com/amazonaws/services/lambda/model/transform/GetFunctionRequestMarshaller.java \* /opt/cola/permits/1294100770\_1649201472.09/0/aws-java-sdk-lambda-1-11-820-sourcesjar/com/amazonaws/services/lambda/AbstractAWSLambdaAsync.java \* /opt/cola/permits/1294100770\_1649201472.09/0/aws-java-sdk-lambda-1-11-820-sourcesjar/com/amazonaws/services/lambda/model/transform/UpdateEventSourceMappingResultJsonUnmarshaller.java \* /opt/cola/permits/1294100770\_1649201472.09/0/aws-java-sdk-lambda-1-11-820-sourcesjar/com/amazonaws/services/lambda/model/transform/DestinationConfigJsonUnmarshaller.java \* /opt/cola/permits/1294100770\_1649201472.09/0/aws-java-sdk-lambda-1-11-820-sourcesjar/com/amazonaws/services/lambda/model/transform/GetPolicyRequestMarshaller.java \* /opt/cola/permits/1294100770\_1649201472.09/0/aws-java-sdk-lambda-1-11-820-sourcesjar/com/amazonaws/services/lambda/model/transform/ListEventSourceMappingsRequestMarshaller.java \* /opt/cola/permits/1294100770\_1649201472.09/0/aws-java-sdk-lambda-1-11-820-sourcesjar/com/amazonaws/services/lambda/model/transform/FunctionCodeLocationMarshaller.java \* /opt/cola/permits/1294100770\_1649201472.09/0/aws-java-sdk-lambda-1-11-820-sourcesjar/com/amazonaws/services/lambda/model/transform/DeleteFunctionConcurrencyRequestProtocolMarshaller.java \* /opt/cola/permits/1294100770\_1649201472.09/0/aws-java-sdk-lambda-1-11-820-sourcesjar/com/amazonaws/services/lambda/model/transform/RemoveLayerVersionPermissionRequestMarshaller.java \* /opt/cola/permits/1294100770\_1649201472.09/0/aws-java-sdk-lambda-1-11-820-sourcesjar/com/amazonaws/services/lambda/model/ListLayerVersionsResult.java \* /opt/cola/permits/1294100770\_1649201472.09/0/aws-java-sdk-lambda-1-11-820-sourcesjar/com/amazonaws/services/lambda/model/transform/AccountUsageMarshaller.java \* /opt/cola/permits/1294100770\_1649201472.09/0/aws-java-sdk-lambda-1-11-820-sourcesjar/com/amazonaws/services/lambda/model/transform/ListLayersRequestMarshaller.java \* /opt/cola/permits/1294100770\_1649201472.09/0/aws-java-sdk-lambda-1-11-820-sourcesjar/com/amazonaws/services/lambda/model/transform/LayerJsonUnmarshaller.java \* /opt/cola/permits/1294100770\_1649201472.09/0/aws-java-sdk-lambda-1-11-820-sourcesjar/com/amazonaws/services/lambda/model/transform/CreateFunctionRequestMarshaller.java  $*$ /opt/cola/permits/1294100770\_1649201472.09/0/aws-java-sdk-lambda-1-11-820-sourcesjar/com/amazonaws/services/lambda/model/transform/AddPermissionResultJsonUnmarshaller.java \* /opt/cola/permits/1294100770\_1649201472.09/0/aws-java-sdk-lambda-1-11-820-sourcesjar/com/amazonaws/services/lambda/model/transform/GetAliasRequestMarshaller.java \* /opt/cola/permits/1294100770\_1649201472.09/0/aws-java-sdk-lambda-1-11-820-sourcesjar/com/amazonaws/services/lambda/model/ResourceNotReadyException.java \* /opt/cola/permits/1294100770\_1649201472.09/0/aws-java-sdk-lambda-1-11-820-sourcesjar/com/amazonaws/services/lambda/model/transform/DeleteEventSourceMappingRequestMarshaller.java

```
* /opt/cola/permits/1294100770_1649201472.09/0/aws-java-sdk-lambda-1-11-820-sources-
```
jar/com/amazonaws/services/lambda/model/RemovePermissionResult.java

\* /opt/cola/permits/1294100770\_1649201472.09/0/aws-java-sdk-lambda-1-11-820-sources-

jar/com/amazonaws/services/lambda/model/transform/UpdateFunctionCodeRequestMarshaller.java

\* /opt/cola/permits/1294100770\_1649201472.09/0/aws-java-sdk-lambda-1-11-820-sources-

jar/com/amazonaws/services/lambda/model/PublishLayerVersionResult.java

\* /opt/cola/permits/1294100770\_1649201472.09/0/aws-java-sdk-lambda-1-11-820-sources-

jar/com/amazonaws/services/lambda/model/DeleteAliasRequest.java

\* /opt/cola/permits/1294100770\_1649201472.09/0/aws-java-sdk-lambda-1-11-820-sources-

```
jar/com/amazonaws/services/lambda/model/KMSInvalidStateException.java
```
\* /opt/cola/permits/1294100770\_1649201472.09/0/aws-java-sdk-lambda-1-11-820-sources-

jar/com/amazonaws/services/lambda/model/VpcConfig.java

\* /opt/cola/permits/1294100770\_1649201472.09/0/aws-java-sdk-lambda-1-11-820-sources-

jar/com/amazonaws/services/lambda/model/transform/LayerVersionContentInputJsonUnmarshaller.java

\* /opt/cola/permits/1294100770\_1649201472.09/0/aws-java-sdk-lambda-1-11-820-sources-

jar/com/amazonaws/services/lambda/model/KMSNotFoundException.java

\* /opt/cola/permits/1294100770\_1649201472.09/0/aws-java-sdk-lambda-1-11-820-sources-

jar/com/amazonaws/services/lambda/model/transform/DeleteAliasRequestProtocolMarshaller.java

\* /opt/cola/permits/1294100770\_1649201472.09/0/aws-java-sdk-lambda-1-11-820-sources-

jar/com/amazonaws/services/lambda/model/transform/PutFunctionEventInvokeConfigRequestProtocolMarshaller.ja va

\* /opt/cola/permits/1294100770\_1649201472.09/0/aws-java-sdk-lambda-1-11-820-sources-

jar/com/amazonaws/services/lambda/model/GetLayerVersionRequest.java

\* /opt/cola/permits/1294100770\_1649201472.09/0/aws-java-sdk-lambda-1-11-820-sources-

jar/com/amazonaws/services/lambda/model/transform/ListVersionsByFunctionRequestProtocolMarshaller.java

```
* /opt/cola/permits/1294100770_1649201472.09/0/aws-java-sdk-lambda-1-11-820-sources-
```
jar/com/amazonaws/services/lambda/model/FunctionVersion.java

\* /opt/cola/permits/1294100770\_1649201472.09/0/aws-java-sdk-lambda-1-11-820-sources-

jar/com/amazonaws/services/lambda/model/InvalidSubnetIDException.java

\* /opt/cola/permits/1294100770\_1649201472.09/0/aws-java-sdk-lambda-1-11-820-sources-

jar/com/amazonaws/services/lambda/model/transform/LayerVersionContentOutputMarshaller.java

\* /opt/cola/permits/1294100770\_1649201472.09/0/aws-java-sdk-lambda-1-11-820-sources-

jar/com/amazonaws/services/lambda/model/TagResourceResult.java

\* /opt/cola/permits/1294100770\_1649201472.09/0/aws-java-sdk-lambda-1-11-820-sources-

jar/com/amazonaws/services/lambda/model/transform/GetLayerVersionPolicyRequestMarshaller.java

\* /opt/cola/permits/1294100770\_1649201472.09/0/aws-java-sdk-lambda-1-11-820-sources-

jar/com/amazonaws/services/lambda/model/transform/AccountUsageJsonUnmarshaller.java

\* /opt/cola/permits/1294100770\_1649201472.09/0/aws-java-sdk-lambda-1-11-820-sources-

jar/com/amazonaws/services/lambda/model/transform/ListTagsRequestMarshaller.java

\* /opt/cola/permits/1294100770\_1649201472.09/0/aws-java-sdk-lambda-1-11-820-sources-

jar/com/amazonaws/services/lambda/model/transform/UpdateFunctionConfigurationRequestMarshaller.java

\* /opt/cola/permits/1294100770\_1649201472.09/0/aws-java-sdk-lambda-1-11-820-sources-

jar/com/amazonaws/services/lambda/model/EFSMountTimeoutException.java

\* /opt/cola/permits/1294100770\_1649201472.09/0/aws-java-sdk-lambda-1-11-820-sources-

jar/com/amazonaws/services/lambda/model/transform/InvokeAsyncResultJsonUnmarshaller.java

\* /opt/cola/permits/1294100770\_1649201472.09/0/aws-java-sdk-lambda-1-11-820-sources-

jar/com/amazonaws/services/lambda/model/transform/AddLayerVersionPermissionRequestMarshaller.java

\* /opt/cola/permits/1294100770\_1649201472.09/0/aws-java-sdk-lambda-1-11-820-sourcesjar/com/amazonaws/services/lambda/model/transform/PublishLayerVersionRequestMarshaller.java \* /opt/cola/permits/1294100770\_1649201472.09/0/aws-java-sdk-lambda-1-11-820-sourcesjar/com/amazonaws/services/lambda/model/transform/UpdateAliasRequestMarshaller.java \* /opt/cola/permits/1294100770\_1649201472.09/0/aws-java-sdk-lambda-1-11-820-sourcesjar/com/amazonaws/services/lambda/model/transform/TracingConfigJsonUnmarshaller.java \* /opt/cola/permits/1294100770\_1649201472.09/0/aws-java-sdk-lambda-1-11-820-sourcesjar/com/amazonaws/services/lambda/model/transform/InvokeAsyncRequestProtocolMarshaller.java \* /opt/cola/permits/1294100770\_1649201472.09/0/aws-java-sdk-lambda-1-11-820-sourcesjar/com/amazonaws/services/lambda/model/UpdateFunctionConfigurationResult.java \* /opt/cola/permits/1294100770\_1649201472.09/0/aws-java-sdk-lambda-1-11-820-sourcesjar/com/amazonaws/services/lambda/model/transform/UpdateAliasResultJsonUnmarshaller.java \* /opt/cola/permits/1294100770\_1649201472.09/0/aws-java-sdk-lambda-1-11-820-sourcesjar/com/amazonaws/services/lambda/model/transform/RequestTooLargeExceptionUnmarshaller.java \* /opt/cola/permits/1294100770\_1649201472.09/0/aws-java-sdk-lambda-1-11-820-sourcesjar/com/amazonaws/services/lambda/model/PutProvisionedConcurrencyConfigRequest.java \* /opt/cola/permits/1294100770\_1649201472.09/0/aws-java-sdk-lambda-1-11-820-sourcesjar/com/amazonaws/services/lambda/model/transform/GetFunctionConcurrencyRequestProtocolMarshaller.java \* /opt/cola/permits/1294100770\_1649201472.09/0/aws-java-sdk-lambda-1-11-820-sourcesjar/com/amazonaws/services/lambda/model/DeleteFunctionRequest.java \* /opt/cola/permits/1294100770\_1649201472.09/0/aws-java-sdk-lambda-1-11-820-sourcesjar/com/amazonaws/services/lambda/model/EC2ThrottledException.java \* /opt/cola/permits/1294100770\_1649201472.09/0/aws-java-sdk-lambda-1-11-820-sourcesjar/com/amazonaws/services/lambda/model/transform/ListTagsRequestProtocolMarshaller.java \* /opt/cola/permits/1294100770\_1649201472.09/0/aws-java-sdk-lambda-1-11-820-sourcesjar/com/amazonaws/services/lambda/model/UpdateAliasRequest.java \* /opt/cola/permits/1294100770\_1649201472.09/0/aws-java-sdk-lambda-1-11-820-sourcesjar/com/amazonaws/services/lambda/model/transform/PublishLayerVersionResultJsonUnmarshaller.java \* /opt/cola/permits/1294100770\_1649201472.09/0/aws-java-sdk-lambda-1-11-820-sourcesjar/com/amazonaws/services/lambda/model/FunctionCodeLocation.java \* /opt/cola/permits/1294100770\_1649201472.09/0/aws-java-sdk-lambda-1-11-820-sourcesjar/com/amazonaws/services/lambda/model/transform/CreateEventSourceMappingRequestProtocolMarshaller.java \* /opt/cola/permits/1294100770\_1649201472.09/0/aws-java-sdk-lambda-1-11-820-sourcesjar/com/amazonaws/services/lambda/model/transform/TooManyRequestsExceptionUnmarshaller.java \* /opt/cola/permits/1294100770\_1649201472.09/0/aws-java-sdk-lambda-1-11-820-sourcesjar/com/amazonaws/services/lambda/model/transform/ListFunctionsResultJsonUnmarshaller.java \* /opt/cola/permits/1294100770\_1649201472.09/0/aws-java-sdk-lambda-1-11-820-sourcesjar/com/amazonaws/services/lambda/model/transform/ListLayersRequestProtocolMarshaller.java \* /opt/cola/permits/1294100770\_1649201472.09/0/aws-java-sdk-lambda-1-11-820-sourcesjar/com/amazonaws/services/lambda/model/transform/UntagResourceRequestMarshaller.java \* /opt/cola/permits/1294100770\_1649201472.09/0/aws-java-sdk-lambda-1-11-820-sourcesjar/com/amazonaws/services/lambda/model/GetLayerVersionResult.java \* /opt/cola/permits/1294100770\_1649201472.09/0/aws-java-sdk-lambda-1-11-820-sourcesjar/com/amazonaws/services/lambda/model/transform/EC2AccessDeniedExceptionUnmarshaller.java \* /opt/cola/permits/1294100770\_1649201472.09/0/aws-java-sdk-lambda-1-11-820-sourcesjar/com/amazonaws/services/lambda/model/transform/DeleteEventSourceMappingRequestProtocolMarshaller.java \* /opt/cola/permits/1294100770\_1649201472.09/0/aws-java-sdk-lambda-1-11-820-sourcesjar/com/amazonaws/services/lambda/model/transform/FunctionConfigurationMarshaller.java

\* /opt/cola/permits/1294100770\_1649201472.09/0/aws-java-sdk-lambda-1-11-820-sources-

jar/com/amazonaws/services/lambda/model/transform/TracingConfigResponseMarshaller.java

\* /opt/cola/permits/1294100770\_1649201472.09/0/aws-java-sdk-lambda-1-11-820-sources-

jar/com/amazonaws/services/lambda/model/transform/PublishLayerVersionRequestProtocolMarshaller.java

\* /opt/cola/permits/1294100770\_1649201472.09/0/aws-java-sdk-lambda-1-11-820-sources-

jar/com/amazonaws/services/lambda/model/transform/EnvironmentJsonUnmarshaller.java

\* /opt/cola/permits/1294100770\_1649201472.09/0/aws-java-sdk-lambda-1-11-820-sources-

jar/com/amazonaws/services/lambda/model/GetFunctionResult.java

\* /opt/cola/permits/1294100770\_1649201472.09/0/aws-java-sdk-lambda-1-11-820-sources-

jar/com/amazonaws/services/lambda/model/transform/RemoveLayerVersionPermissionRequestProtocolMarshaller.j ava

\* /opt/cola/permits/1294100770\_1649201472.09/0/aws-java-sdk-lambda-1-11-820-sources-

jar/com/amazonaws/services/lambda/model/transform/GetAliasRequestProtocolMarshaller.java

\* /opt/cola/permits/1294100770\_1649201472.09/0/aws-java-sdk-lambda-1-11-820-sources-

jar/com/amazonaws/services/lambda/model/transform/PublishVersionRequestMarshaller.java

\* /opt/cola/permits/1294100770\_1649201472.09/0/aws-java-sdk-lambda-1-11-820-sources-

jar/com/amazonaws/services/lambda/model/RemoveLayerVersionPermissionRequest.java

\* /opt/cola/permits/1294100770\_1649201472.09/0/aws-java-sdk-lambda-1-11-820-sourcesjar/com/amazonaws/services/lambda/model/StateReasonCode.java

\* /opt/cola/permits/1294100770\_1649201472.09/0/aws-java-sdk-lambda-1-11-820-sources-

jar/com/amazonaws/services/lambda/model/DeleteAliasResult.java

\* /opt/cola/permits/1294100770\_1649201472.09/0/aws-java-sdk-lambda-1-11-820-sources-

jar/com/amazonaws/services/lambda/model/transform/FunctionCodeJsonUnmarshaller.java

\* /opt/cola/permits/1294100770\_1649201472.09/0/aws-java-sdk-lambda-1-11-820-sources-

jar/com/amazonaws/services/lambda/model/UpdateFunctionCodeRequest.java

\* /opt/cola/permits/1294100770\_1649201472.09/0/aws-java-sdk-lambda-1-11-820-sources-

jar/com/amazonaws/services/lambda/model/transform/GetEventSourceMappingResultJsonUnmarshaller.java

\* /opt/cola/permits/1294100770\_1649201472.09/0/aws-java-sdk-lambda-1-11-820-sources-

jar/com/amazonaws/services/lambda/model/AccountLimit.java

\* /opt/cola/permits/1294100770\_1649201472.09/0/aws-java-sdk-lambda-1-11-820-sources-

jar/com/amazonaws/services/lambda/model/transform/LayerVersionContentOutputJsonUnmarshaller.java

\* /opt/cola/permits/1294100770\_1649201472.09/0/aws-java-sdk-lambda-1-11-820-sources-

jar/com/amazonaws/services/lambda/model/transform/FileSystemConfigMarshaller.java

\* /opt/cola/permits/1294100770\_1649201472.09/0/aws-java-sdk-lambda-1-11-820-sources-

jar/com/amazonaws/services/lambda/model/transform/AliasRoutingConfigurationJsonUnmarshaller.java

\* /opt/cola/permits/1294100770\_1649201472.09/0/aws-java-sdk-lambda-1-11-820-sources-

jar/com/amazonaws/services/lambda/model/transform/UpdateFunctionCodeRequestProtocolMarshaller.java

\* /opt/cola/permits/1294100770\_1649201472.09/0/aws-java-sdk-lambda-1-11-820-sources-

jar/com/amazonaws/services/lambda/model/transform/TagResourceRequestProtocolMarshaller.java

\* /opt/cola/permits/1294100770\_1649201472.09/0/aws-java-sdk-lambda-1-11-820-sources-

jar/com/amazonaws/services/lambda/model/CreateAliasRequest.java

 $*$ /opt/cola/permits/1294100770\_1649201472.09/0/aws-java-sdk-lambda-1-11-820-sources-

jar/com/amazonaws/services/lambda/model/LayerVersionsListItem.java

\* /opt/cola/permits/1294100770\_1649201472.09/0/aws-java-sdk-lambda-1-11-820-sources-

jar/com/amazonaws/services/lambda/model/EFSMountConnectivityException.java

\* /opt/cola/permits/1294100770\_1649201472.09/0/aws-java-sdk-lambda-1-11-820-sources-

jar/com/amazonaws/services/lambda/model/UpdateFunctionCodeResult.java

jar/com/amazonaws/services/lambda/waiters/AWSLambdaWaiters.java \* /opt/cola/permits/1294100770\_1649201472.09/0/aws-java-sdk-lambda-1-11-820-sourcesjar/com/amazonaws/services/lambda/AWSLambdaAsyncClient.java \* /opt/cola/permits/1294100770\_1649201472.09/0/aws-java-sdk-lambda-1-11-820-sourcesjar/com/amazonaws/services/lambda/model/GetEventSourceMappingRequest.java \* /opt/cola/permits/1294100770\_1649201472.09/0/aws-java-sdk-lambda-1-11-820-sourcesjar/com/amazonaws/services/lambda/model/ResourceNotFoundException.java \* /opt/cola/permits/1294100770\_1649201472.09/0/aws-java-sdk-lambda-1-11-820-sourcesjar/com/amazonaws/services/lambda/model/transform/VpcConfigMarshaller.java \* /opt/cola/permits/1294100770\_1649201472.09/0/aws-java-sdk-lambda-1-11-820-sourcesjar/com/amazonaws/services/lambda/model/transform/FunctionConfigurationJsonUnmarshaller.java \* /opt/cola/permits/1294100770\_1649201472.09/0/aws-java-sdk-lambda-1-11-820-sourcesjar/com/amazonaws/services/lambda/model/transform/GetLayerVersionRequestMarshaller.java \* /opt/cola/permits/1294100770\_1649201472.09/0/aws-java-sdk-lambda-1-11-820-sourcesjar/com/amazonaws/services/lambda/model/transform/CodeStorageExceededExceptionUnmarshaller.java \* /opt/cola/permits/1294100770\_1649201472.09/0/aws-java-sdk-lambda-1-11-820-sourcesjar/com/amazonaws/services/lambda/model/transform/InvalidZipFileExceptionUnmarshaller.java \* /opt/cola/permits/1294100770\_1649201472.09/0/aws-java-sdk-lambda-1-11-820-sourcesjar/com/amazonaws/services/lambda/model/LastUpdateStatus.java \* /opt/cola/permits/1294100770\_1649201472.09/0/aws-java-sdk-lambda-1-11-820-sourcesjar/com/amazonaws/services/lambda/model/EventSourceMappingConfiguration.java \* /opt/cola/permits/1294100770\_1649201472.09/0/aws-java-sdk-lambda-1-11-820-sourcesjar/com/amazonaws/services/lambda/model/InvocationType.java \* /opt/cola/permits/1294100770\_1649201472.09/0/aws-java-sdk-lambda-1-11-820-sourcesjar/com/amazonaws/services/lambda/model/transform/LayerMarshaller.java \* /opt/cola/permits/1294100770\_1649201472.09/0/aws-java-sdk-lambda-1-11-820-sourcesjar/com/amazonaws/services/lambda/model/transform/GetLayerVersionByArnRequestProtocolMarshaller.java \* /opt/cola/permits/1294100770\_1649201472.09/0/aws-java-sdk-lambda-1-11-820-sourcesjar/com/amazonaws/services/lambda/model/DeleteProvisionedConcurrencyConfigRequest.java \* /opt/cola/permits/1294100770\_1649201472.09/0/aws-java-sdk-lambda-1-11-820-sourcesjar/com/amazonaws/services/lambda/model/transform/DeleteProvisionedConcurrencyConfigResultJsonUnmarshalle r.java \* /opt/cola/permits/1294100770\_1649201472.09/0/aws-java-sdk-lambda-1-11-820-sourcesjar/com/amazonaws/services/lambda/model/transform/CreateEventSourceMappingRequestMarshaller.java \* /opt/cola/permits/1294100770\_1649201472.09/0/aws-java-sdk-lambda-1-11-820-sourcesjar/com/amazonaws/services/lambda/model/ListVersionsByFunctionResult.java \* /opt/cola/permits/1294100770\_1649201472.09/0/aws-java-sdk-lambda-1-11-820-sourcesjar/com/amazonaws/services/lambda/model/transform/DeleteFunctionResultJsonUnmarshaller.java \* /opt/cola/permits/1294100770\_1649201472.09/0/aws-java-sdk-lambda-1-11-820-sourcesjar/com/amazonaws/services/lambda/model/transform/GetFunctionConcurrencyRequestMarshaller.java \* /opt/cola/permits/1294100770\_1649201472.09/0/aws-java-sdk-lambda-1-11-820-sourcesjar/com/amazonaws/services/lambda/model/transform/AddLayerVersionPermissionResultJsonUnmarshaller.java \* /opt/cola/permits/1294100770\_1649201472.09/0/aws-java-sdk-lambda-1-11-820-sourcesjar/com/amazonaws/services/lambda/model/GetFunctionConfigurationResult.java \* /opt/cola/permits/1294100770\_1649201472.09/0/aws-java-sdk-lambda-1-11-820-sourcesjar/com/amazonaws/services/lambda/model/transform/DeleteProvisionedConcurrencyConfigRequestMarshaller.java \* /opt/cola/permits/1294100770\_1649201472.09/0/aws-java-sdk-lambda-1-11-820-sources\* /opt/cola/permits/1294100770\_1649201472.09/0/aws-java-sdk-lambda-1-11-820-sources-

jar/com/amazonaws/services/lambda/model/transform/ResourceNotReadyExceptionUnmarshaller.java

\* /opt/cola/permits/1294100770\_1649201472.09/0/aws-java-sdk-lambda-1-11-820-sources-

jar/com/amazonaws/services/lambda/model/ListAliasesResult.java

\* /opt/cola/permits/1294100770\_1649201472.09/0/aws-java-sdk-lambda-1-11-820-sourcesjar/com/amazonaws/services/lambda/model/ListLayersRequest.java

\* /opt/cola/permits/1294100770\_1649201472.09/0/aws-java-sdk-lambda-1-11-820-sources-

jar/com/amazonaws/services/lambda/waiters/FunctionActive.java

\* /opt/cola/permits/1294100770\_1649201472.09/0/aws-java-sdk-lambda-1-11-820-sources-

jar/com/amazonaws/services/lambda/model/transform/PutFunctionEventInvokeConfigResultJsonUnmarshaller.java

\* /opt/cola/permits/1294100770\_1649201472.09/0/aws-java-sdk-lambda-1-11-820-sources-

jar/com/amazonaws/services/lambda/model/ResourceConflictException.java

\* /opt/cola/permits/1294100770\_1649201472.09/0/aws-java-sdk-lambda-1-11-820-sources-

jar/com/amazonaws/services/lambda/model/transform/PutProvisionedConcurrencyConfigRequestProtocolMarshalle r.java

\* /opt/cola/permits/1294100770\_1649201472.09/0/aws-java-sdk-lambda-1-11-820-sources-

jar/com/amazonaws/services/lambda/model/transform/PutFunctionConcurrencyRequestProtocolMarshaller.java

\* /opt/cola/permits/1294100770\_1649201472.09/0/aws-java-sdk-lambda-1-11-820-sources-

jar/com/amazonaws/services/lambda/model/transform/GetFunctionRequestProtocolMarshaller.java

\* /opt/cola/permits/1294100770\_1649201472.09/0/aws-java-sdk-lambda-1-11-820-sources-

jar/com/amazonaws/services/lambda/model/PutProvisionedConcurrencyConfigResult.java

\* /opt/cola/permits/1294100770\_1649201472.09/0/aws-java-sdk-lambda-1-11-820-sources-

jar/com/amazonaws/services/lambda/model/GetFunctionEventInvokeConfigResult.java

\* /opt/cola/permits/1294100770\_1649201472.09/0/aws-java-sdk-lambda-1-11-820-sources-

jar/com/amazonaws/services/lambda/model/DestinationConfig.java

\* /opt/cola/permits/1294100770\_1649201472.09/0/aws-java-sdk-lambda-1-11-820-sourcesjar/com/amazonaws/services/lambda/model/EFSMountFailureException.java

\* /opt/cola/permits/1294100770\_1649201472.09/0/aws-java-sdk-lambda-1-11-820-sources-

jar/com/amazonaws/services/lambda/model/UntagResourceResult.java

\* /opt/cola/permits/1294100770\_1649201472.09/0/aws-java-sdk-lambda-1-11-820-sources-

jar/com/amazonaws/services/lambda/model/UntagResourceRequest.java

\* /opt/cola/permits/1294100770\_1649201472.09/0/aws-java-sdk-lambda-1-11-820-sources-

jar/com/amazonaws/services/lambda/model/transform/FunctionCodeMarshaller.java

\* /opt/cola/permits/1294100770\_1649201472.09/0/aws-java-sdk-lambda-1-11-820-sources-

jar/com/amazonaws/services/lambda/model/transform/LayersListItemMarshaller.java

\* /opt/cola/permits/1294100770\_1649201472.09/0/aws-java-sdk-lambda-1-11-820-sources-

jar/com/amazonaws/services/lambda/model/GetEventSourceMappingResult.java

\* /opt/cola/permits/1294100770\_1649201472.09/0/aws-java-sdk-lambda-1-11-820-sources-

jar/com/amazonaws/services/lambda/model/transform/UntagResourceResultJsonUnmarshaller.java

\* /opt/cola/permits/1294100770\_1649201472.09/0/aws-java-sdk-lambda-1-11-820-sources-

jar/com/amazonaws/services/lambda/model/ListFunctionEventInvokeConfigsRequest.java

 $*$ /opt/cola/permits/1294100770\_1649201472.09/0/aws-java-sdk-lambda-1-11-820-sources-

jar/com/amazonaws/services/lambda/model/transform/ListLayerVersionsRequestMarshaller.java

\* /opt/cola/permits/1294100770\_1649201472.09/0/aws-java-sdk-lambda-1-11-820-sources-

jar/com/amazonaws/services/lambda/model/DeleteFunctionResult.java

\* /opt/cola/permits/1294100770\_1649201472.09/0/aws-java-sdk-lambda-1-11-820-sources-

jar/com/amazonaws/services/lambda/model/transform/DeleteAliasRequestMarshaller.java

jar/com/amazonaws/services/lambda/model/EventSourcePosition.java \* /opt/cola/permits/1294100770\_1649201472.09/0/aws-java-sdk-lambda-1-11-820-sourcesjar/com/amazonaws/services/lambda/model/EC2AccessDeniedException.java \* /opt/cola/permits/1294100770\_1649201472.09/0/aws-java-sdk-lambda-1-11-820-sourcesjar/com/amazonaws/services/lambda/model/transform/InvalidRequestContentExceptionUnmarshaller.java \* /opt/cola/permits/1294100770\_1649201472.09/0/aws-java-sdk-lambda-1-11-820-sourcesjar/com/amazonaws/services/lambda/model/GetProvisionedConcurrencyConfigRequest.java \* /opt/cola/permits/1294100770\_1649201472.09/0/aws-java-sdk-lambda-1-11-820-sourcesjar/com/amazonaws/services/lambda/waiters/GetFunctionFunction.java \* /opt/cola/permits/1294100770\_1649201472.09/0/aws-java-sdk-lambda-1-11-820-sourcesjar/com/amazonaws/services/lambda/model/ProvisionedConcurrencyConfigListItem.java \* /opt/cola/permits/1294100770\_1649201472.09/0/aws-java-sdk-lambda-1-11-820-sourcesjar/com/amazonaws/services/lambda/model/transform/CreateEventSourceMappingResultJsonUnmarshaller.java \* /opt/cola/permits/1294100770\_1649201472.09/0/aws-java-sdk-lambda-1-11-820-sourcesjar/com/amazonaws/services/lambda/model/transform/UnsupportedMediaTypeExceptionUnmarshaller.java \* /opt/cola/permits/1294100770\_1649201472.09/0/aws-java-sdk-lambda-1-11-820-sourcesjar/com/amazonaws/services/lambda/model/transform/OnFailureJsonUnmarshaller.java \* /opt/cola/permits/1294100770\_1649201472.09/0/aws-java-sdk-lambda-1-11-820-sourcesjar/com/amazonaws/services/lambda/model/transform/ListVersionsByFunctionRequestMarshaller.java \* /opt/cola/permits/1294100770\_1649201472.09/0/aws-java-sdk-lambda-1-11-820-sourcesjar/com/amazonaws/services/lambda/model/EnvironmentError.java \* /opt/cola/permits/1294100770\_1649201472.09/0/aws-java-sdk-lambda-1-11-820-sourcesjar/com/amazonaws/services/lambda/model/transform/InvokeRequestProtocolMarshaller.java \* /opt/cola/permits/1294100770\_1649201472.09/0/aws-java-sdk-lambda-1-11-820-sourcesjar/com/amazonaws/services/lambda/model/transform/ListAliasesRequestProtocolMarshaller.java \* /opt/cola/permits/1294100770\_1649201472.09/0/aws-java-sdk-lambda-1-11-820-sourcesjar/com/amazonaws/services/lambda/model/ServiceException.java \* /opt/cola/permits/1294100770\_1649201472.09/0/aws-java-sdk-lambda-1-11-820-sourcesjar/com/amazonaws/services/lambda/model/InvalidRequestContentException.java \* /opt/cola/permits/1294100770\_1649201472.09/0/aws-java-sdk-lambda-1-11-820-sourcesjar/com/amazonaws/services/lambda/model/transform/GetAccountSettingsResultJsonUnmarshaller.java \* /opt/cola/permits/1294100770\_1649201472.09/0/aws-java-sdk-lambda-1-11-820-sourcesjar/com/amazonaws/services/lambda/model/transform/EFSMountConnectivityExceptionUnmarshaller.java \* /opt/cola/permits/1294100770\_1649201472.09/0/aws-java-sdk-lambda-1-11-820-sourcesjar/com/amazonaws/services/lambda/model/ENILimitReachedException.java \* /opt/cola/permits/1294100770\_1649201472.09/0/aws-java-sdk-lambda-1-11-820-sourcesjar/com/amazonaws/services/lambda/model/transform/ListEventSourceMappingsResultJsonUnmarshaller.java \* /opt/cola/permits/1294100770\_1649201472.09/0/aws-java-sdk-lambda-1-11-820-sourcesjar/com/amazonaws/services/lambda/model/transform/DeleteLayerVersionResultJsonUnmarshaller.java \* /opt/cola/permits/1294100770\_1649201472.09/0/aws-java-sdk-lambda-1-11-820-sourcesjar/com/amazonaws/services/lambda/model/transform/GetPolicyRequestProtocolMarshaller.java  $*$ /opt/cola/permits/1294100770\_1649201472.09/0/aws-java-sdk-lambda-1-11-820-sourcesjar/com/amazonaws/services/lambda/model/transform/ListProvisionedConcurrencyConfigsResultJsonUnmarshaller. java \* /opt/cola/permits/1294100770\_1649201472.09/0/aws-java-sdk-lambda-1-11-820-sourcesjar/com/amazonaws/services/lambda/model/ListEventSourceMappingsRequest.java \* /opt/cola/permits/1294100770\_1649201472.09/0/aws-java-sdk-lambda-1-11-820-sources-

jar/com/amazonaws/services/lambda/model/DeleteProvisionedConcurrencyConfigResult.java

\* /opt/cola/permits/1294100770\_1649201472.09/0/aws-java-sdk-lambda-1-11-820-sources-

jar/com/amazonaws/services/lambda/model/LayersListItem.java

\* /opt/cola/permits/1294100770\_1649201472.09/0/aws-java-sdk-lambda-1-11-820-sources-

jar/com/amazonaws/services/lambda/model/InvalidRuntimeException.java

\* /opt/cola/permits/1294100770\_1649201472.09/0/aws-java-sdk-lambda-1-11-820-sources-

jar/com/amazonaws/services/lambda/model/AliasConfiguration.java

\* /opt/cola/permits/1294100770\_1649201472.09/0/aws-java-sdk-lambda-1-11-820-sources-

jar/com/amazonaws/services/lambda/model/transform/RemovePermissionRequestProtocolMarshaller.java

\* /opt/cola/permits/1294100770\_1649201472.09/0/aws-java-sdk-lambda-1-11-820-sources-

jar/com/amazonaws/services/lambda/model/transform/VpcConfigResponseJsonUnmarshaller.java

\* /opt/cola/permits/1294100770\_1649201472.09/0/aws-java-sdk-lambda-1-11-820-sources-

jar/com/amazonaws/services/lambda/model/transform/CreateAliasResultJsonUnmarshaller.java

\* /opt/cola/permits/1294100770\_1649201472.09/0/aws-java-sdk-lambda-1-11-820-sources-

jar/com/amazonaws/services/lambda/model/InvalidParameterValueException.java

\* /opt/cola/permits/1294100770\_1649201472.09/0/aws-java-sdk-lambda-1-11-820-sources-

jar/com/amazonaws/services/lambda/model/transform/ProvisionedConcurrencyConfigNotFoundExceptionUnmarsh aller.java

\* /opt/cola/permits/1294100770\_1649201472.09/0/aws-java-sdk-lambda-1-11-820-sources-

jar/com/amazonaws/services/lambda/model/transform/GetProvisionedConcurrencyConfigResultJsonUnmarshaller.j ava

\* /opt/cola/permits/1294100770\_1649201472.09/0/aws-java-sdk-lambda-1-11-820-sources-

jar/com/amazonaws/services/lambda/model/PublishVersionRequest.java

\* /opt/cola/permits/1294100770\_1649201472.09/0/aws-java-sdk-lambda-1-11-820-sources-

jar/com/amazonaws/services/lambda/model/DeleteEventSourceMappingRequest.java

\* /opt/cola/permits/1294100770\_1649201472.09/0/aws-java-sdk-lambda-1-11-820-sources-

jar/com/amazonaws/services/lambda/model/transform/AddPermissionRequestProtocolMarshaller.java

\* /opt/cola/permits/1294100770\_1649201472.09/0/aws-java-sdk-lambda-1-11-820-sources-

jar/com/amazonaws/services/lambda/model/transform/PutProvisionedConcurrencyConfigResultJsonUnmarshaller.ja va

\* /opt/cola/permits/1294100770\_1649201472.09/0/aws-java-sdk-lambda-1-11-820-sources-

jar/com/amazonaws/services/lambda/model/transform/LayerVersionsListItemMarshaller.java

\* /opt/cola/permits/1294100770\_1649201472.09/0/aws-java-sdk-lambda-1-11-820-sources-

jar/com/amazonaws/services/lambda/model/TracingConfigResponse.java

\* /opt/cola/permits/1294100770\_1649201472.09/0/aws-java-sdk-lambda-1-11-820-sources-

jar/com/amazonaws/services/lambda/model/LastUpdateStatusReasonCode.java

\* /opt/cola/permits/1294100770\_1649201472.09/0/aws-java-sdk-lambda-1-11-820-sourcesjar/com/amazonaws/services/lambda/model/Environment.java

\* /opt/cola/permits/1294100770\_1649201472.09/0/aws-java-sdk-lambda-1-11-820-sources-

jar/com/amazonaws/services/lambda/model/transform/EnvironmentResponseJsonUnmarshaller.java

\* /opt/cola/permits/1294100770\_1649201472.09/0/aws-java-sdk-lambda-1-11-820-sources-

jar/com/amazonaws/services/lambda/model/KMSDisabledException.java

 $*$ /opt/cola/permits/1294100770\_1649201472.09/0/aws-java-sdk-lambda-1-11-820-sources-

jar/com/amazonaws/services/lambda/model/DeleteLayerVersionResult.java

\* /opt/cola/permits/1294100770\_1649201472.09/0/aws-java-sdk-lambda-1-11-820-sources-

jar/com/amazonaws/services/lambda/model/transform/GetFunctionConfigurationRequestMarshaller.java

\* /opt/cola/permits/1294100770\_1649201472.09/0/aws-java-sdk-lambda-1-11-820-sources-

jar/com/amazonaws/services/lambda/model/Runtime.java

jar/com/amazonaws/services/lambda/model/UpdateAliasResult.java

\* /opt/cola/permits/1294100770\_1649201472.09/0/aws-java-sdk-lambda-1-11-820-sourcesjar/com/amazonaws/services/lambda/model/PutFunctionConcurrencyRequest.java \* /opt/cola/permits/1294100770\_1649201472.09/0/aws-java-sdk-lambda-1-11-820-sourcesjar/com/amazonaws/services/lambda/model/transform/InvokeAsyncRequestMarshaller.java \* /opt/cola/permits/1294100770\_1649201472.09/0/aws-java-sdk-lambda-1-11-820-sourcesjar/com/amazonaws/services/lambda/model/transform/AliasRoutingConfigurationMarshaller.java \* /opt/cola/permits/1294100770\_1649201472.09/0/aws-java-sdk-lambda-1-11-820-sourcesjar/com/amazonaws/services/lambda/model/transform/ProvisionedConcurrencyConfigListItemMarshaller.java \* /opt/cola/permits/1294100770\_1649201472.09/0/aws-java-sdk-lambda-1-11-820-sourcesjar/com/amazonaws/services/lambda/model/transform/InvokeResultJsonUnmarshaller.java \* /opt/cola/permits/1294100770\_1649201472.09/0/aws-java-sdk-lambda-1-11-820-sourcesjar/com/amazonaws/services/lambda/model/transform/ListVersionsByFunctionResultJsonUnmarshaller.java \* /opt/cola/permits/1294100770\_1649201472.09/0/aws-java-sdk-lambda-1-11-820-sourcesjar/com/amazonaws/services/lambda/model/transform/DeleteFunctionRequestProtocolMarshaller.java \* /opt/cola/permits/1294100770\_1649201472.09/0/aws-java-sdk-lambda-1-11-820-sourcesjar/com/amazonaws/services/lambda/model/transform/EFSMountTimeoutExceptionUnmarshaller.java \* /opt/cola/permits/1294100770\_1649201472.09/0/aws-java-sdk-lambda-1-11-820-sourcesjar/com/amazonaws/services/lambda/model/transform/DeleteEventSourceMappingResultJsonUnmarshaller.java \* /opt/cola/permits/1294100770\_1649201472.09/0/aws-java-sdk-lambda-1-11-820-sourcesjar/com/amazonaws/services/lambda/model/transform/DeleteFunctionConcurrencyRequestMarshaller.java \* /opt/cola/permits/1294100770\_1649201472.09/0/aws-java-sdk-lambda-1-11-820-sourcesjar/com/amazonaws/services/lambda/model/transform/ListLayersResultJsonUnmarshaller.java \* /opt/cola/permits/1294100770\_1649201472.09/0/aws-java-sdk-lambda-1-11-820-sourcesjar/com/amazonaws/services/lambda/model/ListEventSourceMappingsResult.java \* /opt/cola/permits/1294100770\_1649201472.09/0/aws-java-sdk-lambda-1-11-820-sourcesjar/com/amazonaws/services/lambda/model/transform/GetFunctionResultJsonUnmarshaller.java \* /opt/cola/permits/1294100770\_1649201472.09/0/aws-java-sdk-lambda-1-11-820-sourcesjar/com/amazonaws/services/lambda/model/transform/CreateAliasRequestMarshaller.java \* /opt/cola/permits/1294100770\_1649201472.09/0/aws-java-sdk-lambda-1-11-820-sourcesjar/com/amazonaws/services/lambda/model/ProvisionedConcurrencyStatusEnum.java \* /opt/cola/permits/1294100770\_1649201472.09/0/aws-java-sdk-lambda-1-11-820-sourcesjar/com/amazonaws/services/lambda/AbstractAWSLambda.java \* /opt/cola/permits/1294100770\_1649201472.09/0/aws-java-sdk-lambda-1-11-820-sourcesjar/com/amazonaws/services/lambda/model/FunctionCode.java \* /opt/cola/permits/1294100770\_1649201472.09/0/aws-java-sdk-lambda-1-11-820-sourcesjar/com/amazonaws/services/lambda/model/transform/GetFunctionConfigurationRequestProtocolMarshaller.java \* /opt/cola/permits/1294100770\_1649201472.09/0/aws-java-sdk-lambda-1-11-820-sourcesjar/com/amazonaws/services/lambda/model/transform/EnvironmentResponseMarshaller.java \* /opt/cola/permits/1294100770\_1649201472.09/0/aws-java-sdk-lambda-1-11-820-sourcesjar/com/amazonaws/services/lambda/model/transform/PreconditionFailedExceptionUnmarshaller.java  $*$ /opt/cola/permits/1294100770\_1649201472.09/0/aws-java-sdk-lambda-1-11-820-sourcesjar/com/amazonaws/services/lambda/model/InvokeResult.java \* /opt/cola/permits/1294100770\_1649201472.09/0/aws-java-sdk-lambda-1-11-820-sourcesjar/com/amazonaws/services/lambda/model/AWSLambdaException.java \* /opt/cola/permits/1294100770\_1649201472.09/0/aws-java-sdk-lambda-1-11-820-sourcesjar/com/amazonaws/services/lambda/model/transform/FunctionEventInvokeConfigJsonUnmarshaller.java \* /opt/cola/permits/1294100770\_1649201472.09/0/aws-java-sdk-lambda-1-11-820-sourcesjar/com/amazonaws/services/lambda/model/UpdateFunctionEventInvokeConfigRequest.java \* /opt/cola/permits/1294100770\_1649201472.09/0/aws-java-sdk-lambda-1-11-820-sourcesjar/com/amazonaws/services/lambda/model/RemoveLayerVersionPermissionResult.java \* /opt/cola/permits/1294100770\_1649201472.09/0/aws-java-sdk-lambda-1-11-820-sourcesjar/com/amazonaws/services/lambda/model/transform/VpcConfigJsonUnmarshaller.java \* /opt/cola/permits/1294100770\_1649201472.09/0/aws-java-sdk-lambda-1-11-820-sourcesjar/com/amazonaws/services/lambda/model/transform/TagResourceRequestMarshaller.java \* /opt/cola/permits/1294100770\_1649201472.09/0/aws-java-sdk-lambda-1-11-820-sourcesjar/com/amazonaws/services/lambda/model/CreateAliasResult.java \* /opt/cola/permits/1294100770\_1649201472.09/0/aws-java-sdk-lambda-1-11-820-sourcesjar/com/amazonaws/services/lambda/model/transform/DeleteFunctionEventInvokeConfigResultJsonUnmarshaller.ja va \* /opt/cola/permits/1294100770\_1649201472.09/0/aws-java-sdk-lambda-1-11-820-sourcesjar/com/amazonaws/services/lambda/model/ListTagsResult.java \* /opt/cola/permits/1294100770\_1649201472.09/0/aws-java-sdk-lambda-1-11-820-sources-

jar/com/amazonaws/services/lambda/model/transform/AliasConfigurationMarshaller.java

\* /opt/cola/permits/1294100770\_1649201472.09/0/aws-java-sdk-lambda-1-11-820-sourcesjar/com/amazonaws/services/lambda/model/transform/EnvironmentErrorJsonUnmarshaller.java

## **1.426 java-architecture-for-xml-binding 2.3.0 1.426.1 Available under license :**

COMMON DEVELOPMENT AND DISTRIBUTION LICENSE (CDDL)Version 1.1

1. Definitions.

1.1. "Contributor" means each individual or entity that creates or contributes to the creation of Modifications.

 1.2. "Contributor Version" means the combination of the Original Software, prior Modifications used by a Contributor (if any), and the Modifications made by that particular Contributor.

 1.3. "Covered Software" means (a) the Original Software, or (b) Modifications, or (c) the combination of files containing Original Software with files containing Modifications, in each case including portions thereof.

1.4. "Executable" means the Covered Software in any form other than Source Code.

 1.5. "Initial Developer" means the individual or entity that first makes Original Software available under this License.

 1.6. "Larger Work" means a work which combines Covered Software or portions thereof with code not governed by the terms of this License.

1.7. "License" means this document.

 1.8. "Licensable" means having the right to grant, to the maximum extent possible, whether at the time of the initial grant or subsequently acquired, any and all of the rights conveyed herein.

1.9. "Modifications" means the Source Code and Executable form of any of the following:

 A. Any file that results from an addition to, deletion from or modification of the contents of a file containing Original Software or previous Modifications;

B. Any new file that contains any part of the Original Software or previous Modification; or

C. Any new file that is contributed or otherwise made available under the terms of this License.

 1.10. "Original Software" means the Source Code and Executable form of computer software code that is originally released under this License.

 1.11. "Patent Claims" means any patent claim(s), now owned or hereafter acquired, including without limitation, method, process, and apparatus claims, in any patent Licensable by grantor.

 1.12. "Source Code" means (a) the common form of computer software code in which modifications are made and (b) associated documentation included in or with such code.

 1.13. "You" (or "Your") means an individual or a legal entity exercising rights under, and complying with all of the terms of, this License. For legal entities, "You" includes any entity which controls, is controlled by, or is under common control with You. For purposes of this definition, "control" means (a) the power, direct or indirect, to cause the direction or management of such entity, whether by contract or otherwise, or (b) ownership of more than fifty percent (50%) of the outstanding shares or beneficial ownership of such entity.

2. License Grants.

2.1. The Initial Developer Grant.

 Conditioned upon Your compliance with Section 3.1 below and subject to third party intellectual property claims, the Initial Developer hereby grants You a world-wide, royalty-free, non-exclusive license:

 (a) under intellectual property rights (other than patent or trademark) Licensable by Initial Developer, to use, reproduce, modify, display, perform, sublicense and distribute the Original Software (or portions thereof), with or without Modifications, and/or as part of a Larger Work; and

 (b) under Patent Claims infringed by the making, using or selling of Original Software, to make, have made, use, practice, sell, and offer for sale, and/or otherwise dispose of the Original Software (or portions thereof).

 (c) The licenses granted in Sections 2.1(a) and (b) are effective on the date Initial Developer first distributes or otherwise makes the Original Software available to a third party under the terms of this License.

 (d) Notwithstanding Section 2.1(b) above, no patent license is granted: (1) for code that You delete from the Original Software, or (2) for infringements caused by: (i) the modification of the Original Software, or (ii) the combination of the Original Software with other software or devices.

2.2. Contributor Grant.

Conditioned upon Your compliance with Section 3.1 below and subject to third party intellectual property claims,

each Contributor hereby grants You a world-wide, royalty-free, non-exclusive license:

 (a) under intellectual property rights (other than patent or trademark) Licensable by Contributor to use, reproduce, modify, display, perform, sublicense and distribute the Modifications created by such Contributor (or portions thereof), either on an unmodified basis, with other Modifications, as Covered Software and/or as part of a Larger Work; and

 (b) under Patent Claims infringed by the making, using, or selling of Modifications made by that Contributor either alone and/or in combination with its Contributor Version (or portions of such combination), to make, use, sell, offer for sale, have made, and/or otherwise dispose of: (1) Modifications made by that Contributor (or portions thereof); and (2) the combination of Modifications made by that Contributor with its Contributor Version (or portions of such combination).

 (c) The licenses granted in Sections 2.2(a) and 2.2(b) are effective on the date Contributor first distributes or otherwise makes the Modifications available to a third party.

 (d) Notwithstanding Section 2.2(b) above, no patent license is granted: (1) for any code that Contributor has deleted from the Contributor Version; (2) for infringements caused by: (i) third party modifications of Contributor Version, or (ii) the combination of Modifications made by that Contributor with other software (except as part of the Contributor Version) or other devices; or (3) under Patent Claims infringed by Covered Software in the absence of Modifications made by that Contributor.

#### 3. Distribution Obligations.

#### 3.1. Availability of Source Code.

 Any Covered Software that You distribute or otherwise make available in Executable form must also be made available in Source Code form and that Source Code form must be distributed only under the terms of this License. You must include a copy of this License with every copy of the Source Code form of the Covered Software You distribute or otherwise make available. You must inform recipients of any such Covered Software in Executable form as to how they can obtain such Covered Software in Source Code form in a reasonable manner on or through a medium customarily used for software exchange.

#### 3.2. Modifications.

 The Modifications that You create or to which You contribute are governed by the terms of this License. You represent that You believe Your Modifications are Your original creation(s) and/or You have sufficient rights to grant the rights conveyed by this License.

#### 3.3. Required Notices.

 You must include a notice in each of Your Modifications that identifies You as the Contributor of the Modification. You may not remove or alter any copyright, patent or trademark notices contained within the Covered Software, or any notices of licensing or any descriptive text giving attribution to any Contributor or the Initial Developer.

3.4. Application of Additional Terms.

 You may not offer or impose any terms on any Covered Software in Source Code form that alters or restricts the applicable version of this License or the recipients' rights hereunder. You may choose to offer, and to charge a fee for, warranty, support, indemnity or liability obligations to one or more recipients of Covered Software. However, you may do so only on Your own behalf, and not on behalf of the Initial Developer or any Contributor. You must make it absolutely clear that any such warranty, support, indemnity or liability obligation is offered by You alone, and You hereby agree to indemnify the Initial Developer and every Contributor for any liability incurred by the Initial Developer or such Contributor as a result of warranty, support, indemnity or liability terms You offer.

#### 3.5. Distribution of Executable Versions.

 You may distribute the Executable form of the Covered Software under the terms of this License or under the terms of a license of Your choice, which may contain terms different from this License, provided that You are in compliance with the terms of this License and that the license for the Executable form does not attempt to limit or alter the recipient's rights in the Source Code form from the rights set forth in this License. If You distribute the Covered Software in Executable form under a different license, You must make it absolutely clear that any terms which differ from this License are offered by You alone, not by the Initial Developer or Contributor. You hereby agree to indemnify the Initial Developer and every Contributor for any liability incurred by the Initial Developer or such Contributor as a result of any such terms You offer.

#### 3.6. Larger Works.

 You may create a Larger Work by combining Covered Software with other code not governed by the terms of this License and distribute the Larger Work as a single product. In such a case, You must make sure the requirements of this License are fulfilled for the Covered Software.

#### 4. Versions of the License.

#### 4.1. New Versions.

 Oracle is the initial license steward and may publish revised and/or new versions of this License from time to time. Each version will be given a distinguishing version number. Except as provided in Section 4.3, no one other than the license steward has the right to modify this License.

#### 4.2. Effect of New Versions.

 You may always continue to use, distribute or otherwise make the Covered Software available under the terms of the version of the License under which You originally received the Covered Software. If the Initial Developer includes a notice in the Original Software prohibiting it from being distributed or otherwise made available under any subsequent version of the License, You must distribute and make the Covered Software available under the terms of the version of the License under which You originally received the Covered Software. Otherwise, You may also choose to use, distribute or otherwise make the Covered Software available under the terms of any subsequent version of the License published by the license steward.

#### 4.3. Modified Versions.

 When You are an Initial Developer and You want to create a new license for Your Original Software, You may create and use a modified version of this License if You: (a) rename the license and remove any references to the name of the license steward (except to note that the license differs from this License); and (b) otherwise make it

#### 5. DISCLAIMER OF WARRANTY.

 COVERED SOFTWARE IS PROVIDED UNDER THIS LICENSE ON AN "AS IS" BASIS, WITHOUT WARRANTY OF ANY KIND, EITHER EXPRESSED OR IMPLIED, INCLUDING, WITHOUT LIMITATION, WARRANTIES THAT THE COVERED SOFTWARE IS FREE OF DEFECTS, MERCHANTABLE, FIT FOR A PARTICULAR PURPOSE OR NON-INFRINGING. THE ENTIRE RISK AS TO THE QUALITY AND PERFORMANCE OF THE COVERED SOFTWARE IS WITH YOU. SHOULD ANY COVERED SOFTWARE PROVE DEFECTIVE IN ANY RESPECT, YOU (NOT THE INITIAL DEVELOPER OR ANY OTHER CONTRIBUTOR) ASSUME THE COST OF ANY NECESSARY SERVICING, REPAIR OR CORRECTION. THIS DISCLAIMER OF WARRANTY CONSTITUTES AN ESSENTIAL PART OF THIS LICENSE. NO USE OF ANY COVERED SOFTWARE IS AUTHORIZED HEREUNDER EXCEPT UNDER THIS DISCLAIMER.

#### 6. TERMINATION.

 6.1. This License and the rights granted hereunder will terminate automatically if You fail to comply with terms herein and fail to cure such breach within 30 days of becoming aware of the breach. Provisions which, by their nature, must remain in effect beyond the termination of this License shall survive.

 6.2. If You assert a patent infringement claim (excluding declaratory judgment actions) against Initial Developer or a Contributor (the Initial Developer or Contributor against whom You assert such claim is referred to as "Participant") alleging that the Participant Software (meaning the Contributor Version where the Participant is a Contributor or the Original Software where the Participant is the Initial Developer) directly or indirectly infringes any patent, then any and all rights granted directly or indirectly to You by such Participant, the Initial Developer (if the Initial Developer is not the Participant) and all Contributors under Sections 2.1 and/or 2.2 of this License shall, upon 60 days notice from Participant terminate prospectively and automatically at the expiration of such 60 day notice period, unless if within such 60 day period You withdraw Your claim with respect to the Participant Software against such Participant either unilaterally or pursuant to a written agreement with Participant.

 6.3. If You assert a patent infringement claim against Participant alleging that the Participant Software directly or indirectly infringes any patent where such claim is resolved (such as by license or settlement) prior to the initiation of patent infringement litigation, then the reasonable value of the licenses granted by such Participant under Sections 2.1 or 2.2 shall be taken into account in determining the amount or value of any payment or license.

 6.4. In the event of termination under Sections 6.1 or 6.2 above, all end user licenses that have been validly granted by You or any distributor hereunder prior to termination (excluding licenses granted to You by any distributor) shall survive termination.

#### 7. LIMITATION OF LIABILITY.

 UNDER NO CIRCUMSTANCES AND UNDER NO LEGAL THEORY, WHETHER TORT (INCLUDING NEGLIGENCE), CONTRACT, OR OTHERWISE, SHALL YOU, THE INITIAL DEVELOPER, ANY OTHER CONTRIBUTOR, OR ANY DISTRIBUTOR OF COVERED SOFTWARE, OR ANY SUPPLIER OF ANY OF SUCH PARTIES, BE LIABLE TO ANY PERSON FOR ANY INDIRECT, SPECIAL, INCIDENTAL, OR CONSEQUENTIAL DAMAGES OF ANY CHARACTER INCLUDING, WITHOUT LIMITATION, DAMAGES FOR LOSS OF GOODWILL, WORK STOPPAGE, COMPUTER FAILURE OR MALFUNCTION, OR ANY AND ALL OTHER COMMERCIAL DAMAGES OR LOSSES, EVEN IF SUCH PARTY SHALL HAVE BEEN

INFORMED OF THE POSSIBILITY OF SUCH DAMAGES. THIS LIMITATION OF LIABILITY SHALL NOT APPLY TO LIABILITY FOR DEATH OR PERSONAL INJURY RESULTING FROM SUCH PARTY'S NEGLIGENCE TO THE EXTENT APPLICABLE LAW PROHIBITS SUCH LIMITATION. SOME JURISDICTIONS DO NOT ALLOW THE EXCLUSION OR LIMITATION OF INCIDENTAL OR CONSEQUENTIAL DAMAGES, SO THIS EXCLUSION AND LIMITATION MAY NOT APPLY TO YOU.

#### 8. U.S. GOVERNMENT END USERS.

 The Covered Software is a "commercial item," as that term is defined in 48 C.F.R. 2.101 (Oct. 1995), consisting of "commercial computer software" (as that term is defined at 48 C.F.R. ? 252.227-7014(a)(1)) and "commercial computer software documentation" as such terms are used in 48 C.F.R. 12.212 (Sept. 1995). Consistent with 48 C.F.R. 12.212 and 48 C.F.R. 227.7202-1 through 227.7202-4 (June 1995), all U.S. Government End Users acquire Covered Software with only those rights set forth herein. This U.S. Government Rights clause is in lieu of, and supersedes, any other FAR, DFAR, or other clause or provision that addresses Government rights in computer software under this License.

#### 9. MISCELLANEOUS.

 This License represents the complete agreement concerning subject matter hereof. If any provision of this License is held to be unenforceable, such provision shall be reformed only to the extent necessary to make it enforceable. This License shall be governed by the law of the jurisdiction specified in a notice contained within the Original Software (except to the extent applicable law, if any, provides otherwise), excluding such jurisdiction's conflict-oflaw provisions. Any litigation relating to this License shall be subject to the jurisdiction of the courts located in the jurisdiction and venue specified in a notice contained within the Original Software, with the losing party responsible for costs, including, without limitation, court costs and reasonable attorneys' fees and expenses. The application of the United Nations Convention on Contracts for the International Sale of Goods is expressly excluded. Any law or regulation which provides that the language of a contract shall be construed against the drafter shall not apply to this License. You agree that You alone are responsible for compliance with the United States export administration regulations (and the export control laws and regulation of any other countries) when You use, distribute or otherwise make available any Covered Software.

#### 10. RESPONSIBILITY FOR CLAIMS.

 As between Initial Developer and the Contributors, each party is responsible for claims and damages arising, directly or indirectly, out of its utilization of rights under this License and You agree to work with Initial Developer and Contributors to distribute such responsibility on an equitable basis. Nothing herein is intended or shall be deemed to constitute any admission of liability.

#### ----------

NOTICE PURSUANT TO SECTION 9 OF THE COMMON DEVELOPMENT AND DISTRIBUTION LICENSE (CDDL)

The code released under the CDDL shall be governed by the laws of the State of California (excluding conflict-oflaw provisions). Any litigation relating to this License shall be subject to the jurisdiction of the Federal Courts of the Northern District of California and the state courts of the State of California, with venue lying in Santa Clara County, California.

Copyright (C) 1989, 1991 Free Software Foundation, Inc. 59 Temple Place, Suite 330, Boston, MA 02111-1307 USA

Everyone is permitted to copy and distribute verbatim copies of this license document, but changing it is not allowed.

#### Preamble

The licenses for most software are designed to take away your freedom to share and change it. By contrast, the GNU General Public License is intended to guarantee your freedom to share and change free software--to make sure the software is free for all its users. This General Public License applies to most of the Free Software Foundation's software and to any other program whose authors commit to using it. (Some other Free Software Foundation software is covered by the GNU Library General Public License instead.) You can apply it to your programs, too.

When we speak of free software, we are referring to freedom, not price. Our General Public Licenses are designed to make sure that you have the freedom to distribute copies of free software (and charge for this service if you wish), that you receive source code or can get it if you want it, that you can change the software or use pieces of it in new free programs; and that you know you can do these things.

To protect your rights, we need to make restrictions that forbid anyone to deny you these rights or to ask you to surrender the rights. These restrictions translate to certain responsibilities for you if you distribute copies of the software, or if you modify it.

For example, if you distribute copies of such a program, whether gratis or for a fee, you must give the recipients all the rights that you have. You must make sure that they, too, receive or can get the source code. And you must show them these terms so they know their rights.

We protect your rights with two steps: (1) copyright the software, and (2) offer you this license which gives you legal permission to copy, distribute and/or modify the software.

Also, for each author's protection and ours, we want to make certain that everyone understands that there is no warranty for this free software. If the software is modified by someone else and passed on, we want its recipients to know that what they have is not the original, so that any problems introduced by others will not reflect on the original authors' reputations.

Finally, any free program is threatened constantly by software patents. We wish to avoid the danger that redistributors of a free program will individually obtain patent licenses, in effect making the program proprietary. To prevent this, we have made it clear that any patent must be licensed for everyone's free use or not licensed at all.

The precise terms and conditions for copying, distribution and modification follow.

#### TERMS AND CONDITIONS FOR COPYING, DISTRIBUTION AND MODIFICATION

0. This License applies to any program or other work which contains a notice placed by the copyright holder saying it may be distributed under the terms of this General Public License. The "Program", below, refers to any such program or work, and a "work based on the Program" means either the Program or any derivative work under copyright law: that is to say, a work containing the Program or a portion of it, either verbatim or with modifications and/or translated into another language. (Hereinafter, translation is included without limitation in the term "modification".) Each licensee is addressed as "you".

Activities other than copying, distribution and modification are not covered by this License; they are outside its scope. The act of running the Program is not restricted, and the output from the Program is covered only if its contents constitute a work based on the Program (independent of having been made by running the Program). Whether that is true depends on what the Program does.

1. You may copy and distribute verbatim copies of the Program's source code as you receive it, in any medium, provided that you conspicuously and appropriately publish on each copy an appropriate copyright notice and disclaimer of warranty; keep intact all the notices that refer to this License and to the absence of any warranty; and give any other recipients of the Program a copy of this License along with the Program.

You may charge a fee for the physical act of transferring a copy, and you may at your option offer warranty protection in exchange for a fee.

2. You may modify your copy or copies of the Program or any portion of it, thus forming a work based on the Program, and copy and distribute such modifications or work under the terms of Section 1 above, provided that you also meet all of these conditions:

 a) You must cause the modified files to carry prominent notices stating that you changed the files and the date of any change.

 b) You must cause any work that you distribute or publish, that in whole or in part contains or is derived from the Program or any part thereof, to be licensed as a whole at no charge to all third parties under the terms of this License.

 c) If the modified program normally reads commands interactively when run, you must cause it, when started running for such interactive use in the most ordinary way, to print or display an announcement including an appropriate copyright notice and a notice that there is no warranty (or else, saying that you provide a warranty) and that users may redistribute the program under these conditions, and telling the user how to view a copy of this License. (Exception: if the Program itself is interactive but does not normally print such an announcement, your work based on the Program is not required to print an announcement.)

These requirements apply to the modified work as a whole. If identifiable sections of that work are not derived from the Program, and can be reasonably considered independent and separate works in themselves, then this License, and its terms, do not apply to those sections when you distribute them as separate works. But when you distribute the same sections as part of a whole which is a work based on the Program, the distribution of the whole must be on the terms of this License, whose permissions for other licensees extend to the entire whole, and thus to each and every part regardless of who wrote it.

Thus, it is not the intent of this section to claim rights or contest your rights to work written entirely by you; rather, the intent is to exercise the right to control the distribution of derivative or collective works based on the Program.

In addition, mere aggregation of another work not based on the Program with the Program (or with a work based on the Program) on a volume of a storage or distribution medium does not bring the other work under the scope of this License.

3. You may copy and distribute the Program (or a work based on it, under Section 2) in object code or executable form under the terms of Sections 1 and 2 above provided that you also do one of the following:

 a) Accompany it with the complete corresponding machine-readable source code, which must be distributed under the terms of Sections 1 and 2 above on a medium customarily used for software interchange; or,

 b) Accompany it with a written offer, valid for at least three years, to give any third party, for a charge no more than your cost of physically performing source distribution, a complete machine-readable copy of the corresponding source code, to be distributed under the terms of Sections 1 and 2 above on a medium customarily used for software interchange; or,

 c) Accompany it with the information you received as to the offer to distribute corresponding source code. (This alternative is allowed only for noncommercial distribution and only if you received the program in object code or executable form with such an offer, in accord with Subsection b above.)

The source code for a work means the preferred form of the work for making modifications to it. For an executable work, complete source code means all the source code for all modules it contains, plus any associated interface definition files, plus the scripts used to control compilation and installation of the executable. However, as a special exception, the source code distributed need not include anything that is normally distributed (in either source or binary form) with the major components (compiler, kernel, and so on) of the operating system on which the executable runs, unless that component itself accompanies the executable.

If distribution of executable or object code is made by offering access to copy from a designated place, then offering equivalent access to copy the source code from the same place counts as distribution of the source code, even though third parties are not compelled to copy the source along with the object code.

4. You may not copy, modify, sublicense, or distribute the Program except as expressly provided under this License. Any attempt otherwise to copy, modify, sublicense or distribute the Program is void, and will automatically terminate your rights under this License. However, parties who have received copies, or rights, from you under this License will not have their licenses terminated so long as such parties remain in full compliance.

5. You are not required to accept this License, since you have not signed it. However, nothing else grants you permission to modify or distribute the Program or its derivative works. These actions are prohibited by law if you do not accept this License. Therefore, by modifying or distributing the Program (or any work based on the Program), you indicate your acceptance of this License to do so, and all its terms and conditions for copying, distributing or modifying the Program or works based on it.

6. Each time you redistribute the Program (or any work based on the Program), the recipient automatically receives a license from the original licensor to copy, distribute or modify the Program subject to these terms and conditions. You may not impose any further restrictions on the recipients' exercise of the rights granted herein. You are not responsible for enforcing compliance by third parties to this License.

7. If, as a consequence of a court judgment or allegation of patent infringement or for any other reason (not limited to patent issues), conditions are imposed on you (whether by court order, agreement or otherwise) that contradict the conditions of this License, they do not excuse you from the conditions of this License. If you cannot distribute so as to satisfy simultaneously your obligations under this License and any other pertinent obligations, then as a consequence you may not distribute the Program at all. For example, if a patent license would not permit royaltyfree redistribution of the Program by all those who receive copies directly or indirectly through you, then the only way you could satisfy both it and this License would be to refrain entirely from distribution of the Program.

If any portion of this section is held invalid or unenforceable under any particular circumstance, the balance of the section is intended to apply and the section as a whole is intended to apply in other circumstances.

It is not the purpose of this section to induce you to infringe any patents or other property right claims or to contest validity of any such claims; this section has the sole purpose of protecting the integrity of the free software distribution system, which is implemented by public license practices. Many people have made generous contributions to the wide range of software distributed through that system in reliance on consistent application of that system; it is up to the author/donor to decide if he or she is willing to distribute software through any other system and a licensee cannot impose that choice.

This section is intended to make thoroughly clear what is believed to be a consequence of the rest of this License.

8. If the distribution and/or use of the Program is restricted in certain countries either by patents or by copyrighted interfaces, the original copyright holder who places the Program under this License may add an explicit geographical distribution limitation excluding those countries, so that distribution is permitted only in or among countries not thus excluded. In such case, this License incorporates the limitation as if written in the body of this License.

9. The Free Software Foundation may publish revised and/or new versions of the General Public License from time to time. Such new versions will be similar in spirit to the present version, but may differ in detail to address new problems or concerns.

Each version is given a distinguishing version number. If the Program specifies a version number of this License which applies to it and "any later version", you have the option of following the terms and conditions either of that version or of any later version published by the Free Software Foundation. If the Program does not specify a version number of this License, you may choose any version ever published by the Free Software Foundation.

10. If you wish to incorporate parts of the Program into other free programs whose distribution conditions are different, write to the author to ask for permission. For software which is copyrighted by the Free Software Foundation, write to the Free Software Foundation; we sometimes make exceptions for this. Our decision will be guided by the two goals of preserving the free status of all derivatives of our free software and of promoting the sharing and reuse of software generally.

#### NO WARRANTY

11. BECAUSE THE PROGRAM IS LICENSED FREE OF CHARGE, THERE IS NO WARRANTY FOR THE PROGRAM, TO THE EXTENT PERMITTED BY APPLICABLE LAW. EXCEPT WHEN OTHERWISE STATED IN WRITING THE COPYRIGHT HOLDERS AND/OR OTHER PARTIES PROVIDE THE PROGRAM "AS IS" WITHOUT WARRANTY OF ANY KIND, EITHER EXPRESSED OR IMPLIED, INCLUDING, BUT NOT LIMITED TO, THE IMPLIED WARRANTIES OF MERCHANTABILITY AND FITNESS FOR A PARTICULAR PURPOSE. THE ENTIRE RISK AS TO THE QUALITY AND PERFORMANCE OF THE PROGRAM IS WITH YOU. SHOULD THE PROGRAM PROVE DEFECTIVE, YOU ASSUME THE COST OF

#### ALL NECESSARY SERVICING, REPAIR OR CORRECTION.

12. IN NO EVENT UNLESS REQUIRED BY APPLICABLE LAW OR AGREED TO IN WRITING WILL ANY COPYRIGHT HOLDER, OR ANY OTHER PARTY WHO MAY MODIFY AND/OR REDISTRIBUTE THE PROGRAM AS PERMITTED ABOVE, BE LIABLE TO YOU FOR DAMAGES, INCLUDING ANY GENERAL, SPECIAL, INCIDENTAL OR CONSEQUENTIAL DAMAGES ARISING OUT OF THE USE OR INABILITY TO USE THE PROGRAM (INCLUDING BUT NOT LIMITED TO LOSS OF DATA OR DATA BEING RENDERED INACCURATE OR LOSSES SUSTAINED BY YOU OR THIRD PARTIES OR A FAILURE OF THE PROGRAM TO OPERATE WITH ANY OTHER PROGRAMS), EVEN IF SUCH HOLDER OR OTHER PARTY HAS BEEN ADVISED OF THE POSSIBILITY OF SUCH DAMAGES.

END OF TERMS AND CONDITIONS

How to Apply These Terms to Your New Programs

If you develop a new program, and you want it to be of the greatest possible use to the public, the best way to achieve this is to make it free software which everyone can redistribute and change under these terms.

To do so, attach the following notices to the program. It is safest to attach them to the start of each source file to most effectively convey the exclusion of warranty; and each file should have at least the "copyright" line and a pointer to where the full notice is found.

One line to give the program's name and a brief idea of what it does.

Copyright (C)

 This program is free software; you can redistribute it and/or modify it under the terms of the GNU General Public License as published by the Free Software Foundation; either version 2 of the License, or (at your option) any later version.

 This program is distributed in the hope that it will be useful, but WITHOUT ANY WARRANTY; without even the implied warranty of MERCHANTABILITY or FITNESS FOR A PARTICULAR PURPOSE. See the GNU General Public License for more details.

 You should have received a copy of the GNU General Public License along with this program; if not, write to the Free Software Foundation, Inc., 59 Temple Place, Suite 330, Boston, MA 02111-1307 USA

Also add information on how to contact you by electronic and paper mail.

If the program is interactive, make it output a short notice like this when it starts in an interactive mode:

Gnomovision version 69, Copyright (C) year name of author

 Gnomovision comes with ABSOLUTELY NO WARRANTY; for details type `show w'. This is free software, and you are welcome to redistribute it under certain conditions; type `show c' for details.

The hypothetical commands `show w' and `show c' should show the appropriate parts of the General Public License. Of course, the commands you use may be called something other than `show w' and `show c'; they could even be

mouse-clicks or menu items--whatever suits your program.

You should also get your employer (if you work as a programmer) or your school, if any, to sign a "copyright disclaimer" for the program, if necessary. Here is a sample; alter the names:

 Yoyodyne, Inc., hereby disclaims all copyright interest in the program `Gnomovision' (which makes passes at compilers) written by James Hacker.

 signature of Ty Coon, 1 April 1989 Ty Coon, President of Vice

This General Public License does not permit incorporating your program into proprietary programs. If your program is a subroutine library, you may consider it more useful to permit linking proprietary applications with the library. If this is what you want to do, use the GNU Library General Public License instead of this License.

#### "CLASSPATH" EXCEPTION TO THE GPL VERSION 2

Certain source files distributed by Oracle are subject to the following clarification and special exception to the GPL Version 2, but only where Oracle has expressly included in the particular source file's header the words "Oracle designates this particular file as subject to the "Classpath" exception as provided by Oracle in the License file that accompanied this code."

Linking this library statically or dynamically with other modules is making a combined work based on this library. Thus, the terms and conditions of the GNU General Public License Version 2 cover the whole combination.

As a special exception, the copyright holders of this library give you permission to link this library with independent modules to produce an executable, regardless of the license terms of these independent modules, and to copy and distribute the resulting executable under terms of your choice, provided that you also meet, for each linked independent module, the terms and conditions of the license of that module. An independent module is a module which is not derived from or based on this library. If you modify this library, you may extend this exception to your version of the library, but you are not obligated to do so. If you do not wish to do so, delete this exception statement from your version.

# **1.427 commons-codec 1.15**

### **1.427.1 Available under license :**

Apache Commons Codec Copyright 2002-2020 The Apache Software Foundation

This product includes software developed at The Apache Software Foundation (https://www.apache.org/).

src/test/org/apache/commons/codec/language/DoubleMetaphoneTest.java contains test data from http://aspell.net/test/orig/batch0.tab. Copyright (C) 2002 Kevin Atkinson (kevina@gnu.org)

The content of package org.apache.commons.codec.language.bm has been translated from the original php source code available at http://stevemorse.org/phoneticinfo.htm with permission from the original authors.

===============================================================================

Original source copyright:

Copyright (c) 2008 Alexander Beider & Stephen P. Morse.

 Apache License Version 2.0, January 2004 http://www.apache.org/licenses/

#### TERMS AND CONDITIONS FOR USE, REPRODUCTION, AND DISTRIBUTION

#### 1. Definitions.

 "License" shall mean the terms and conditions for use, reproduction, and distribution as defined by Sections 1 through 9 of this document.

 "Licensor" shall mean the copyright owner or entity authorized by the copyright owner that is granting the License.

 "Legal Entity" shall mean the union of the acting entity and all other entities that control, are controlled by, or are under common control with that entity. For the purposes of this definition, "control" means (i) the power, direct or indirect, to cause the direction or management of such entity, whether by contract or otherwise, or (ii) ownership of fifty percent (50%) or more of the outstanding shares, or (iii) beneficial ownership of such entity.

 "You" (or "Your") shall mean an individual or Legal Entity exercising permissions granted by this License.

 "Source" form shall mean the preferred form for making modifications, including but not limited to software source code, documentation source, and configuration files.

 "Object" form shall mean any form resulting from mechanical transformation or translation of a Source form, including but not limited to compiled object code, generated documentation, and conversions to other media types.

 "Work" shall mean the work of authorship, whether in Source or Object form, made available under the License, as indicated by a copyright notice that is included in or attached to the work (an example is provided in the Appendix below).

"Derivative Works" shall mean any work, whether in Source or Object

 form, that is based on (or derived from) the Work and for which the editorial revisions, annotations, elaborations, or other modifications represent, as a whole, an original work of authorship. For the purposes of this License, Derivative Works shall not include works that remain separable from, or merely link (or bind by name) to the interfaces of, the Work and Derivative Works thereof.

 "Contribution" shall mean any work of authorship, including the original version of the Work and any modifications or additions to that Work or Derivative Works thereof, that is intentionally submitted to Licensor for inclusion in the Work by the copyright owner or by an individual or Legal Entity authorized to submit on behalf of the copyright owner. For the purposes of this definition, "submitted" means any form of electronic, verbal, or written communication sent to the Licensor or its representatives, including but not limited to communication on electronic mailing lists, source code control systems, and issue tracking systems that are managed by, or on behalf of, the Licensor for the purpose of discussing and improving the Work, but excluding communication that is conspicuously marked or otherwise designated in writing by the copyright owner as "Not a Contribution."

 "Contributor" shall mean Licensor and any individual or Legal Entity on behalf of whom a Contribution has been received by Licensor and subsequently incorporated within the Work.

- 2. Grant of Copyright License. Subject to the terms and conditions of this License, each Contributor hereby grants to You a perpetual, worldwide, non-exclusive, no-charge, royalty-free, irrevocable copyright license to reproduce, prepare Derivative Works of, publicly display, publicly perform, sublicense, and distribute the Work and such Derivative Works in Source or Object form.
- 3. Grant of Patent License. Subject to the terms and conditions of this License, each Contributor hereby grants to You a perpetual, worldwide, non-exclusive, no-charge, royalty-free, irrevocable (except as stated in this section) patent license to make, have made, use, offer to sell, sell, import, and otherwise transfer the Work, where such license applies only to those patent claims licensable by such Contributor that are necessarily infringed by their Contribution(s) alone or by combination of their Contribution(s) with the Work to which such Contribution(s) was submitted. If You institute patent litigation against any entity (including a cross-claim or counterclaim in a lawsuit) alleging that the Work or a Contribution incorporated within the Work constitutes direct or contributory patent infringement, then any patent licenses granted to You under this License for that Work shall terminate as of the date such litigation is filed.
- 4. Redistribution. You may reproduce and distribute copies of the Work or Derivative Works thereof in any medium, with or without modifications, and in Source or Object form, provided that You meet the following conditions:
	- (a) You must give any other recipients of the Work or Derivative Works a copy of this License; and
	- (b) You must cause any modified files to carry prominent notices stating that You changed the files; and
	- (c) You must retain, in the Source form of any Derivative Works that You distribute, all copyright, patent, trademark, and attribution notices from the Source form of the Work, excluding those notices that do not pertain to any part of the Derivative Works; and
	- (d) If the Work includes a "NOTICE" text file as part of its distribution, then any Derivative Works that You distribute must include a readable copy of the attribution notices contained within such NOTICE file, excluding those notices that do not pertain to any part of the Derivative Works, in at least one of the following places: within a NOTICE text file distributed as part of the Derivative Works; within the Source form or documentation, if provided along with the Derivative Works; or, within a display generated by the Derivative Works, if and wherever such third-party notices normally appear. The contents of the NOTICE file are for informational purposes only and do not modify the License. You may add Your own attribution notices within Derivative Works that You distribute, alongside or as an addendum to the NOTICE text from the Work, provided that such additional attribution notices cannot be construed as modifying the License.

 You may add Your own copyright statement to Your modifications and may provide additional or different license terms and conditions for use, reproduction, or distribution of Your modifications, or for any such Derivative Works as a whole, provided Your use, reproduction, and distribution of the Work otherwise complies with the conditions stated in this License.

 5. Submission of Contributions. Unless You explicitly state otherwise, any Contribution intentionally submitted for inclusion in the Work by You to the Licensor shall be under the terms and conditions of this License, without any additional terms or conditions. Notwithstanding the above, nothing herein shall supersede or modify the terms of any separate license agreement you may have executed with Licensor regarding such Contributions.

- 6. Trademarks. This License does not grant permission to use the trade names, trademarks, service marks, or product names of the Licensor, except as required for reasonable and customary use in describing the origin of the Work and reproducing the content of the NOTICE file.
- 7. Disclaimer of Warranty. Unless required by applicable law or agreed to in writing, Licensor provides the Work (and each Contributor provides its Contributions) on an "AS IS" BASIS, WITHOUT WARRANTIES OR CONDITIONS OF ANY KIND, either express or implied, including, without limitation, any warranties or conditions of TITLE, NON-INFRINGEMENT, MERCHANTABILITY, or FITNESS FOR A PARTICULAR PURPOSE. You are solely responsible for determining the appropriateness of using or redistributing the Work and assume any risks associated with Your exercise of permissions under this License.
- 8. Limitation of Liability. In no event and under no legal theory, whether in tort (including negligence), contract, or otherwise, unless required by applicable law (such as deliberate and grossly negligent acts) or agreed to in writing, shall any Contributor be liable to You for damages, including any direct, indirect, special, incidental, or consequential damages of any character arising as a result of this License or out of the use or inability to use the Work (including but not limited to damages for loss of goodwill, work stoppage, computer failure or malfunction, or any and all other commercial damages or losses), even if such Contributor has been advised of the possibility of such damages.
- 9. Accepting Warranty or Additional Liability. While redistributing the Work or Derivative Works thereof, You may choose to offer, and charge a fee for, acceptance of support, warranty, indemnity, or other liability obligations and/or rights consistent with this License. However, in accepting such obligations, You may act only on Your own behalf and on Your sole responsibility, not on behalf of any other Contributor, and only if You agree to indemnify, defend, and hold each Contributor harmless for any liability incurred by, or claims asserted against, such Contributor by reason of your accepting any such warranty or additional liability.

#### END OF TERMS AND CONDITIONS

#### APPENDIX: How to apply the Apache License to your work.

 To apply the Apache License to your work, attach the following boilerplate notice, with the fields enclosed by brackets "[]" replaced with your own identifying information. (Don't include the brackets!) The text should be enclosed in the appropriate comment syntax for the file format. We also recommend that a

 file or class name and description of purpose be included on the same "printed page" as the copyright notice for easier identification within third-party archives.

Copyright [yyyy] [name of copyright owner]

 Licensed under the Apache License, Version 2.0 (the "License"); you may not use this file except in compliance with the License. You may obtain a copy of the License at

http://www.apache.org/licenses/LICENSE-2.0

 Unless required by applicable law or agreed to in writing, software distributed under the License is distributed on an "AS IS" BASIS, WITHOUT WARRANTIES OR CONDITIONS OF ANY KIND, either express or implied. See the License for the specific language governing permissions and limitations under the License.

## **1.428 error\_prone\_annotations 2.1.3 1.428.1 Available under license :**

No license file was found, but licenses were detected in source scan.

/\*

\* Copyright 2017 Google Inc. All Rights Reserved.

\*

\* Licensed under the Apache License, Version 2.0 (the "License");

\* you may not use this file except in compliance with the License.

\* You may obtain a copy of the License at

\*

\* http://www.apache.org/licenses/LICENSE-2.0

\*

\* Unless required by applicable law or agreed to in writing, software

\* distributed under the License is distributed on an "AS IS" BASIS,

\* WITHOUT WARRANTIES OR CONDITIONS OF ANY KIND, either express or implied.

\* See the License for the specific language governing permissions and

\* limitations under the License.

\*/

Found in path(s):

\* /opt/cola/permits/1206722448\_1632456694.38/0/error-prone-annotations-2-1-3-sources-12 jar/com/google/errorprone/annotations/OverridingMethodsMustInvokeSuper.java

\* /opt/cola/permits/1206722448\_1632456694.38/0/error-prone-annotations-2-1-3-sources-12 jar/com/google/errorprone/annotations/DoNotCall.java

\* /opt/cola/permits/1206722448\_1632456694.38/0/error-prone-annotations-2-1-3-sources-12 jar/com/google/errorprone/annotations/CheckReturnValue.java

\* /opt/cola/permits/1206722448\_1632456694.38/0/error-prone-annotations-2-1-3-sources-12-

jar/com/google/errorprone/annotations/concurrent/GuardedBy.java No license file was found, but licenses were detected in source scan.

/\*

\* Copyright 2015 Google Inc. All Rights Reserved.

\*

\* Licensed under the Apache License, Version 2.0 (the "License");

- \* you may not use this file except in compliance with the License.
- \* You may obtain a copy of the License at

\*

\* http://www.apache.org/licenses/LICENSE-2.0

\*

\* Unless required by applicable law or agreed to in writing, software

\* distributed under the License is distributed on an "AS IS" BASIS,

\* WITHOUT WARRANTIES OR CONDITIONS OF ANY KIND, either express or implied.

\* See the License for the specific language governing permissions and

\* limitations under the License.

\*/

Found in path(s):

\* /opt/cola/permits/1206722448\_1632456694.38/0/error-prone-annotations-2-1-3-sources-12 jar/com/google/errorprone/annotations/RequiredModifiers.java

\* /opt/cola/permits/1206722448\_1632456694.38/0/error-prone-annotations-2-1-3-sources-12 jar/com/google/errorprone/annotations/concurrent/LazyInit.java

\* /opt/cola/permits/1206722448\_1632456694.38/0/error-prone-annotations-2-1-3-sources-12 jar/com/google/errorprone/annotations/CanIgnoreReturnValue.java

\* /opt/cola/permits/1206722448\_1632456694.38/0/error-prone-annotations-2-1-3-sources-12 jar/com/google/errorprone/annotations/Immutable.java

\* /opt/cola/permits/1206722448\_1632456694.38/0/error-prone-annotations-2-1-3-sources-12 jar/com/google/errorprone/annotations/Var.java

\* /opt/cola/permits/1206722448\_1632456694.38/0/error-prone-annotations-2-1-3-sources-12 jar/com/google/errorprone/annotations/CompileTimeConstant.java

\* /opt/cola/permits/1206722448\_1632456694.38/0/error-prone-annotations-2-1-3-sources-12 jar/com/google/errorprone/annotations/ForOverride.java

\* /opt/cola/permits/1206722448\_1632456694.38/0/error-prone-annotations-2-1-3-sources-12 jar/com/google/errorprone/annotations/IncompatibleModifiers.java

\* /opt/cola/permits/1206722448\_1632456694.38/0/error-prone-annotations-2-1-3-sources-12 jar/com/google/errorprone/annotations/SuppressPackageLocation.java No license file was found, but licenses were detected in source scan.

/\*

\* Copyright 2014 Google Inc. All Rights Reserved.

\*

\* Licensed under the Apache License, Version 2.0 (the "License");

\* you may not use this file except in compliance with the License.

\* You may obtain a copy of the License at

\*

http://www.apache.org/licenses/LICENSE-2.0

\*

- \* Unless required by applicable law or agreed to in writing, software
- \* distributed under the License is distributed on an "AS IS" BASIS,
- \* WITHOUT WARRANTIES OR CONDITIONS OF ANY KIND, either express or implied.
- \* See the License for the specific language governing permissions and

\* limitations under the License.

\*/

#### Found in path(s):

\* /opt/cola/permits/1206722448\_1632456694.38/0/error-prone-annotations-2-1-3-sources-12 jar/com/google/errorprone/annotations/concurrent/UnlockMethod.java

\* /opt/cola/permits/1206722448\_1632456694.38/0/error-prone-annotations-2-1-3-sources-12 jar/com/google/errorprone/annotations/concurrent/LockMethod.java

\* /opt/cola/permits/1206722448\_1632456694.38/0/error-prone-annotations-2-1-3-sources-12-

jar/com/google/errorprone/annotations/NoAllocation.java

No license file was found, but licenses were detected in source scan.

#### /\*

- \* Copyright 2016 Google Inc. All Rights Reserved.
- \*
- \* Licensed under the Apache License, Version 2.0 (the "License");
- \* you may not use this file except in compliance with the License.
- \* You may obtain a copy of the License at
- \*

\* http://www.apache.org/licenses/LICENSE-2.0

\*

\* Unless required by applicable law or agreed to in writing, software

- \* distributed under the License is distributed on an "AS IS" BASIS,
- \* WITHOUT WARRANTIES OR CONDITIONS OF ANY KIND, either express or implied.
- \* See the License for the specific language governing permissions and
- \* limitations under the License.
- \*/

Found in path(s):

\* /opt/cola/permits/1206722448\_1632456694.38/0/error-prone-annotations-2-1-3-sources-12 jar/com/google/errorprone/annotations/RestrictedApi.java

\* /opt/cola/permits/1206722448\_1632456694.38/0/error-prone-annotations-2-1-3-sources-12 jar/com/google/errorprone/annotations/CompatibleWith.java

\* /opt/cola/permits/1206722448\_1632456694.38/0/error-prone-annotations-2-1-3-sources-12 jar/com/google/errorprone/annotations/DoNotMock.java

\* /opt/cola/permits/1206722448\_1632456694.38/0/error-prone-annotations-2-1-3-sources-12 jar/com/google/errorprone/annotations/FormatMethod.java

\* /opt/cola/permits/1206722448\_1632456694.38/0/error-prone-annotations-2-1-3-sources-12 jar/com/google/errorprone/annotations/MustBeClosed.java

\* /opt/cola/permits/1206722448\_1632456694.38/0/error-prone-annotations-2-1-3-sources-12 jar/com/google/errorprone/annotations/FormatString.java
## **1.429 aws-java-sdk-for-aws-kms 1.11.820**

### **1.429.1 Available under license :**

No license file was found, but licenses were detected in source scan.

/\*

\* Copyright 2015-2020 Amazon.com, Inc. or its affiliates. All Rights Reserved.

\*

\* Licensed under the Apache License, Version 2.0 (the "License"). You may not use this file except in compliance with

\* the License. A copy of the License is located at

\*

\* http://aws.amazon.com/apache2.0

\*

\* or in the "license" file accompanying this file. This file is distributed on an "AS IS" BASIS, WITHOUT WARRANTIES OR

\* CONDITIONS OF ANY KIND, either express or implied. See the License for the specific language governing permissions

\* and limitations under the License.

\*/

Found in path(s):

 $*$ /opt/cola/permits/1294102553\_1649201059.25/0/aws-java-sdk-kms-1-11-820-sourcesjar/com/amazonaws/services/kms/model/GetKeyRotationStatusRequest.java \* /opt/cola/permits/1294102553\_1649201059.25/0/aws-java-sdk-kms-1-11-820-sourcesjar/com/amazonaws/services/kms/model/DisableKeyRotationResult.java \* /opt/cola/permits/1294102553\_1649201059.25/0/aws-java-sdk-kms-1-11-820-sourcesjar/com/amazonaws/services/kms/model/transform/DeleteAliasRequestMarshaller.java \* /opt/cola/permits/1294102553\_1649201059.25/0/aws-java-sdk-kms-1-11-820-sourcesjar/com/amazonaws/services/kms/model/transform/ListGrantsResultJsonUnmarshaller.java \* /opt/cola/permits/1294102553\_1649201059.25/0/aws-java-sdk-kms-1-11-820-sourcesjar/com/amazonaws/services/kms/model/transform/ScheduleKeyDeletionRequestMarshaller.java \* /opt/cola/permits/1294102553\_1649201059.25/0/aws-java-sdk-kms-1-11-820-sourcesjar/com/amazonaws/services/kms/model/ScheduleKeyDeletionResult.java \* /opt/cola/permits/1294102553\_1649201059.25/0/aws-java-sdk-kms-1-11-820-sourcesjar/com/amazonaws/services/kms/model/transform/CloudHsmClusterNotFoundExceptionUnmarshaller.java \* /opt/cola/permits/1294102553\_1649201059.25/0/aws-java-sdk-kms-1-11-820-sourcesjar/com/amazonaws/services/kms/model/DisableKeyResult.java \* /opt/cola/permits/1294102553\_1649201059.25/0/aws-java-sdk-kms-1-11-820-sourcesjar/com/amazonaws/services/kms/model/transform/ListRetirableGrantsRequestMarshaller.java \* /opt/cola/permits/1294102553\_1649201059.25/0/aws-java-sdk-kms-1-11-820-sourcesjar/com/amazonaws/services/kms/model/GenerateDataKeyPairResult.java \* /opt/cola/permits/1294102553\_1649201059.25/0/aws-java-sdk-kms-1-11-820-sourcesjar/com/amazonaws/services/kms/model/transform/ListAliasesRequestProtocolMarshaller.java \* /opt/cola/permits/1294102553\_1649201059.25/0/aws-java-sdk-kms-1-11-820-sourcesjar/com/amazonaws/services/kms/model/transform/DisableKeyRotationRequestProtocolMarshaller.java \* /opt/cola/permits/1294102553\_1649201059.25/0/aws-java-sdk-kms-1-11-820-sourcesjar/com/amazonaws/services/kms/model/transform/DescribeCustomKeyStoresRequestMarshaller.java \* /opt/cola/permits/1294102553\_1649201059.25/0/aws-java-sdk-kms-1-11-820-sourcesjar/com/amazonaws/services/kms/model/transform/KeyMetadataJsonUnmarshaller.java \* /opt/cola/permits/1294102553\_1649201059.25/0/aws-java-sdk-kms-1-11-820-sourcesjar/com/amazonaws/services/kms/model/transform/GenerateDataKeyPairRequestMarshaller.java \* /opt/cola/permits/1294102553\_1649201059.25/0/aws-java-sdk-kms-1-11-820-sourcesjar/com/amazonaws/services/kms/model/AlreadyExistsException.java \* /opt/cola/permits/1294102553\_1649201059.25/0/aws-java-sdk-kms-1-11-820-sourcesjar/com/amazonaws/services/kms/model/transform/NotFoundExceptionUnmarshaller.java \* /opt/cola/permits/1294102553\_1649201059.25/0/aws-java-sdk-kms-1-11-820-sourcesjar/com/amazonaws/services/kms/model/ListKeyPoliciesResult.java \* /opt/cola/permits/1294102553\_1649201059.25/0/aws-java-sdk-kms-1-11-820-sourcesjar/com/amazonaws/services/kms/model/transform/ListAliasesResultJsonUnmarshaller.java \* /opt/cola/permits/1294102553\_1649201059.25/0/aws-java-sdk-kms-1-11-820-sourcesjar/com/amazonaws/services/kms/model/CustomerMasterKeySpec.java \* /opt/cola/permits/1294102553\_1649201059.25/0/aws-java-sdk-kms-1-11-820-sourcesjar/com/amazonaws/services/kms/model/KeyListEntry.java \* /opt/cola/permits/1294102553\_1649201059.25/0/aws-java-sdk-kms-1-11-820-sourcesjar/com/amazonaws/services/kms/model/transform/DependencyTimeoutExceptionUnmarshaller.java \* /opt/cola/permits/1294102553\_1649201059.25/0/aws-java-sdk-kms-1-11-820-sourcesjar/com/amazonaws/services/kms/model/transform/DisableKeyResultJsonUnmarshaller.java \* /opt/cola/permits/1294102553\_1649201059.25/0/aws-java-sdk-kms-1-11-820-sourcesjar/com/amazonaws/services/kms/model/RetireGrantResult.java \* /opt/cola/permits/1294102553\_1649201059.25/0/aws-java-sdk-kms-1-11-820-sourcesjar/com/amazonaws/services/kms/model/CustomKeyStoresListEntry.java \* /opt/cola/permits/1294102553\_1649201059.25/0/aws-java-sdk-kms-1-11-820-sourcesjar/com/amazonaws/services/kms/model/CancelKeyDeletionResult.java \* /opt/cola/permits/1294102553\_1649201059.25/0/aws-java-sdk-kms-1-11-820-sourcesjar/com/amazonaws/services/kms/model/transform/DescribeKeyRequestProtocolMarshaller.java \* /opt/cola/permits/1294102553\_1649201059.25/0/aws-java-sdk-kms-1-11-820-sourcesjar/com/amazonaws/services/kms/model/InvalidImportTokenException.java \* /opt/cola/permits/1294102553\_1649201059.25/0/aws-java-sdk-kms-1-11-820-sourcesjar/com/amazonaws/services/kms/model/transform/GetPublicKeyResultJsonUnmarshaller.java \* /opt/cola/permits/1294102553\_1649201059.25/0/aws-java-sdk-kms-1-11-820-sourcesjar/com/amazonaws/services/kms/model/CustomKeyStoreHasCMKsException.java \* /opt/cola/permits/1294102553\_1649201059.25/0/aws-java-sdk-kms-1-11-820-sourcesjar/com/amazonaws/services/kms/model/DecryptRequest.java \* /opt/cola/permits/1294102553\_1649201059.25/0/aws-java-sdk-kms-1-11-820-sourcesjar/com/amazonaws/services/kms/model/SignRequest.java \* /opt/cola/permits/1294102553\_1649201059.25/0/aws-java-sdk-kms-1-11-820-sourcesjar/com/amazonaws/services/kms/model/InvalidGrantTokenException.java  $*$ /opt/cola/permits/1294102553\_1649201059.25/0/aws-java-sdk-kms-1-11-820-sourcesjar/com/amazonaws/services/kms/model/LimitExceededException.java \* /opt/cola/permits/1294102553\_1649201059.25/0/aws-java-sdk-kms-1-11-820-sourcesjar/com/amazonaws/services/kms/model/transform/DescribeKeyRequestMarshaller.java \* /opt/cola/permits/1294102553\_1649201059.25/0/aws-java-sdk-kms-1-11-820-sourcesjar/com/amazonaws/services/kms/model/transform/KeyListEntryJsonUnmarshaller.java \* /opt/cola/permits/1294102553\_1649201059.25/0/aws-java-sdk-kms-1-11-820-sources-

```
jar/com/amazonaws/services/kms/model/transform/CustomKeyStoresListEntryJsonUnmarshaller.java
* /opt/cola/permits/1294102553_1649201059.25/0/aws-java-sdk-kms-1-11-820-sources-
jar/com/amazonaws/services/kms/model/transform/CancelKeyDeletionRequestProtocolMarshaller.java
* /opt/cola/permits/1294102553_1649201059.25/0/aws-java-sdk-kms-1-11-820-sources-
jar/com/amazonaws/services/kms/model/ListGrantsRequest.java
* /opt/cola/permits/1294102553_1649201059.25/0/aws-java-sdk-kms-1-11-820-sources-
jar/com/amazonaws/services/kms/model/transform/ListResourceTagsRequestProtocolMarshaller.java
* /opt/cola/permits/1294102553_1649201059.25/0/aws-java-sdk-kms-1-11-820-sources-
jar/com/amazonaws/services/kms/model/transform/GenerateDataKeyWithoutPlaintextRequestMarshaller.java
* /opt/cola/permits/1294102553_1649201059.25/0/aws-java-sdk-kms-1-11-820-sources-
jar/com/amazonaws/services/kms/model/transform/CustomKeyStoreHasCMKsExceptionUnmarshaller.java
* /opt/cola/permits/1294102553_1649201059.25/0/aws-java-sdk-kms-1-11-820-sources-
jar/com/amazonaws/services/kms/model/transform/GenerateDataKeyPairWithoutPlaintextRequestMarshaller.java
* /opt/cola/permits/1294102553_1649201059.25/0/aws-java-sdk-kms-1-11-820-sources-
jar/com/amazonaws/services/kms/model/transform/UntagResourceResultJsonUnmarshaller.java
* /opt/cola/permits/1294102553_1649201059.25/0/aws-java-sdk-kms-1-11-820-sources-
jar/com/amazonaws/services/kms/model/GenerateDataKeyPairWithoutPlaintextRequest.java
* /opt/cola/permits/1294102553_1649201059.25/0/aws-java-sdk-kms-1-11-820-sources-
jar/com/amazonaws/services/kms/model/InvalidCiphertextException.java
* /opt/cola/permits/1294102553_1649201059.25/0/aws-java-sdk-kms-1-11-820-sources-
jar/com/amazonaws/services/kms/model/ReEncryptResult.java
* /opt/cola/permits/1294102553_1649201059.25/0/aws-java-sdk-kms-1-11-820-sources-
jar/com/amazonaws/services/kms/model/SignResult.java
* /opt/cola/permits/1294102553_1649201059.25/0/aws-java-sdk-kms-1-11-820-sources-
jar/com/amazonaws/services/kms/model/transform/CreateAliasRequestMarshaller.java
* /opt/cola/permits/1294102553_1649201059.25/0/aws-java-sdk-kms-1-11-820-sources-
jar/com/amazonaws/services/kms/model/transform/TagResourceResultJsonUnmarshaller.java
* /opt/cola/permits/1294102553_1649201059.25/0/aws-java-sdk-kms-1-11-820-sources-
jar/com/amazonaws/services/kms/model/transform/EnableKeyRotationRequestMarshaller.java
* /opt/cola/permits/1294102553_1649201059.25/0/aws-java-sdk-kms-1-11-820-sources-
jar/com/amazonaws/services/kms/model/InvalidKeyUsageException.java
* /opt/cola/permits/1294102553_1649201059.25/0/aws-java-sdk-kms-1-11-820-sources-
jar/com/amazonaws/services/kms/model/transform/IncorrectKeyExceptionUnmarshaller.java
* /opt/cola/permits/1294102553_1649201059.25/0/aws-java-sdk-kms-1-11-820-sources-
jar/com/amazonaws/services/kms/model/transform/InvalidCiphertextExceptionUnmarshaller.java
* /opt/cola/permits/1294102553_1649201059.25/0/aws-java-sdk-kms-1-11-820-sources-
jar/com/amazonaws/services/kms/model/GetKeyPolicyRequest.java
* /opt/cola/permits/1294102553_1649201059.25/0/aws-java-sdk-kms-1-11-820-sources-
jar/com/amazonaws/services/kms/model/transform/GenerateDataKeyPairWithoutPlaintextRequestProtocolMarshall
er.java
* /opt/cola/permits/1294102553_1649201059.25/0/aws-java-sdk-kms-1-11-820-sources-
jar/com/amazonaws/services/kms/model/transform/GetKeyPolicyRequestMarshaller.java
* /opt/cola/permits/1294102553_1649201059.25/0/aws-java-sdk-kms-1-11-820-sources-
jar/com/amazonaws/services/kms/model/ReEncryptRequest.java
* /opt/cola/permits/1294102553_1649201059.25/0/aws-java-sdk-kms-1-11-820-sources-
jar/com/amazonaws/services/kms/model/transform/GetPublicKeyRequestProtocolMarshaller.java
* /opt/cola/permits/1294102553_1649201059.25/0/aws-java-sdk-kms-1-11-820-sources-
```
jar/com/amazonaws/services/kms/model/transform/GetKeyRotationStatusRequestMarshaller.java

 $*$ /opt/cola/permits/1294102553\_1649201059.25/0/aws-java-sdk-kms-1-11-820-sourcesjar/com/amazonaws/services/kms/model/KeyUnavailableException.java \* /opt/cola/permits/1294102553\_1649201059.25/0/aws-java-sdk-kms-1-11-820-sourcesjar/com/amazonaws/services/kms/model/transform/ListKeysRequestProtocolMarshaller.java \* /opt/cola/permits/1294102553\_1649201059.25/0/aws-java-sdk-kms-1-11-820-sourcesjar/com/amazonaws/services/kms/model/GenerateDataKeyResult.java \* /opt/cola/permits/1294102553\_1649201059.25/0/aws-java-sdk-kms-1-11-820-sourcesjar/com/amazonaws/services/kms/model/EnableKeyRequest.java \* /opt/cola/permits/1294102553\_1649201059.25/0/aws-java-sdk-kms-1-11-820-sourcesjar/com/amazonaws/services/kms/model/transform/SignRequestProtocolMarshaller.java \* /opt/cola/permits/1294102553\_1649201059.25/0/aws-java-sdk-kms-1-11-820-sourcesjar/com/amazonaws/services/kms/model/CloudHsmClusterInUseException.java \* /opt/cola/permits/1294102553\_1649201059.25/0/aws-java-sdk-kms-1-11-820-sourcesjar/com/amazonaws/services/kms/model/transform/UpdateCustomKeyStoreRequestMarshaller.java \* /opt/cola/permits/1294102553\_1649201059.25/0/aws-java-sdk-kms-1-11-820-sourcesjar/com/amazonaws/services/kms/model/transform/TagResourceRequestMarshaller.java \* /opt/cola/permits/1294102553\_1649201059.25/0/aws-java-sdk-kms-1-11-820-sourcesjar/com/amazonaws/services/kms/model/ListRetirableGrantsRequest.java \* /opt/cola/permits/1294102553\_1649201059.25/0/aws-java-sdk-kms-1-11-820-sourcesjar/com/amazonaws/services/kms/model/transform/EnableKeyRequestMarshaller.java \* /opt/cola/permits/1294102553\_1649201059.25/0/aws-java-sdk-kms-1-11-820-sourcesjar/com/amazonaws/services/kms/model/transform/AlreadyExistsExceptionUnmarshaller.java \* /opt/cola/permits/1294102553\_1649201059.25/0/aws-java-sdk-kms-1-11-820-sourcesjar/com/amazonaws/services/kms/model/transform/DeleteCustomKeyStoreRequestMarshaller.java \* /opt/cola/permits/1294102553\_1649201059.25/0/aws-java-sdk-kms-1-11-820-sourcesjar/com/amazonaws/services/kms/model/GenerateDataKeyPairRequest.java \* /opt/cola/permits/1294102553\_1649201059.25/0/aws-java-sdk-kms-1-11-820-sourcesjar/com/amazonaws/services/kms/model/DescribeKeyRequest.java \* /opt/cola/permits/1294102553\_1649201059.25/0/aws-java-sdk-kms-1-11-820-sourcesjar/com/amazonaws/services/kms/model/transform/InvalidAliasNameExceptionUnmarshaller.java \* /opt/cola/permits/1294102553\_1649201059.25/0/aws-java-sdk-kms-1-11-820-sourcesjar/com/amazonaws/services/kms/model/transform/DeleteAliasResultJsonUnmarshaller.java \* /opt/cola/permits/1294102553\_1649201059.25/0/aws-java-sdk-kms-1-11-820-sourcesjar/com/amazonaws/services/kms/model/transform/InvalidGrantTokenExceptionUnmarshaller.java \* /opt/cola/permits/1294102553\_1649201059.25/0/aws-java-sdk-kms-1-11-820-sourcesjar/com/amazonaws/services/kms/model/transform/DisableKeyRotationRequestMarshaller.java \* /opt/cola/permits/1294102553\_1649201059.25/0/aws-java-sdk-kms-1-11-820-sourcesjar/com/amazonaws/services/kms/model/transform/GetKeyPolicyRequestProtocolMarshaller.java \* /opt/cola/permits/1294102553\_1649201059.25/0/aws-java-sdk-kms-1-11-820-sourcesjar/com/amazonaws/services/kms/model/GrantListEntry.java \* /opt/cola/permits/1294102553\_1649201059.25/0/aws-java-sdk-kms-1-11-820-sourcesjar/com/amazonaws/services/kms/model/CustomKeyStoreNotFoundException.java \* /opt/cola/permits/1294102553\_1649201059.25/0/aws-java-sdk-kms-1-11-820-sourcesjar/com/amazonaws/services/kms/model/InvalidMarkerException.java \* /opt/cola/permits/1294102553\_1649201059.25/0/aws-java-sdk-kms-1-11-820-sourcesjar/com/amazonaws/services/kms/model/DeleteAliasResult.java \* /opt/cola/permits/1294102553\_1649201059.25/0/aws-java-sdk-kms-1-11-820-sources-

jar/com/amazonaws/services/kms/model/transform/DescribeKeyResultJsonUnmarshaller.java

 $*$ /opt/cola/permits/1294102553\_1649201059.25/0/aws-java-sdk-kms-1-11-820-sourcesjar/com/amazonaws/services/kms/model/transform/EnableKeyRotationResultJsonUnmarshaller.java \* /opt/cola/permits/1294102553\_1649201059.25/0/aws-java-sdk-kms-1-11-820-sourcesjar/com/amazonaws/services/kms/model/ListResourceTagsRequest.java \* /opt/cola/permits/1294102553\_1649201059.25/0/aws-java-sdk-kms-1-11-820-sourcesjar/com/amazonaws/services/kms/model/transform/EnableKeyRequestProtocolMarshaller.java \* /opt/cola/permits/1294102553\_1649201059.25/0/aws-java-sdk-kms-1-11-820-sourcesjar/com/amazonaws/services/kms/model/transform/GrantConstraintsMarshaller.java \* /opt/cola/permits/1294102553\_1649201059.25/0/aws-java-sdk-kms-1-11-820-sourcesjar/com/amazonaws/services/kms/model/transform/ListRetirableGrantsResultJsonUnmarshaller.java \* /opt/cola/permits/1294102553\_1649201059.25/0/aws-java-sdk-kms-1-11-820-sourcesjar/com/amazonaws/services/kms/model/transform/ImportKeyMaterialRequestMarshaller.java \* /opt/cola/permits/1294102553\_1649201059.25/0/aws-java-sdk-kms-1-11-820-sourcesjar/com/amazonaws/services/kms/model/transform/KMSInvalidSignatureExceptionUnmarshaller.java \* /opt/cola/permits/1294102553\_1649201059.25/0/aws-java-sdk-kms-1-11-820-sourcesjar/com/amazonaws/services/kms/model/MalformedPolicyDocumentException.java \* /opt/cola/permits/1294102553\_1649201059.25/0/aws-java-sdk-kms-1-11-820-sourcesjar/com/amazonaws/services/kms/model/transform/EncryptResultJsonUnmarshaller.java \* /opt/cola/permits/1294102553\_1649201059.25/0/aws-java-sdk-kms-1-11-820-sourcesjar/com/amazonaws/services/kms/model/transform/CreateAliasRequestProtocolMarshaller.java  $*$ /opt/cola/permits/1294102553\_1649201059.25/0/aws-java-sdk-kms-1-11-820-sourcesjar/com/amazonaws/services/kms/model/transform/InvalidArnExceptionUnmarshaller.java \* /opt/cola/permits/1294102553\_1649201059.25/0/aws-java-sdk-kms-1-11-820-sourcesjar/com/amazonaws/services/kms/model/transform/EncryptRequestProtocolMarshaller.java \* /opt/cola/permits/1294102553\_1649201059.25/0/aws-java-sdk-kms-1-11-820-sourcesjar/com/amazonaws/services/kms/model/transform/KMSInternalExceptionUnmarshaller.java  $*$ /opt/cola/permits/1294102553\_1649201059.25/0/aws-java-sdk-kms-1-11-820-sourcesjar/com/amazonaws/services/kms/model/transform/GetParametersForImportRequestProtocolMarshaller.java \* /opt/cola/permits/1294102553\_1649201059.25/0/aws-java-sdk-kms-1-11-820-sourcesjar/com/amazonaws/services/kms/model/transform/ListAliasesRequestMarshaller.java \* /opt/cola/permits/1294102553\_1649201059.25/0/aws-java-sdk-kms-1-11-820-sourcesjar/com/amazonaws/services/kms/AbstractAWSKMS.java \* /opt/cola/permits/1294102553\_1649201059.25/0/aws-java-sdk-kms-1-11-820-sourcesjar/com/amazonaws/services/kms/model/CreateAliasResult.java \* /opt/cola/permits/1294102553\_1649201059.25/0/aws-java-sdk-kms-1-11-820-sourcesjar/com/amazonaws/services/kms/model/transform/CreateKeyRequestMarshaller.java \* /opt/cola/permits/1294102553\_1649201059.25/0/aws-java-sdk-kms-1-11-820-sourcesjar/com/amazonaws/services/kms/model/transform/DeleteImportedKeyMaterialRequestMarshaller.java \* /opt/cola/permits/1294102553\_1649201059.25/0/aws-java-sdk-kms-1-11-820-sourcesjar/com/amazonaws/services/kms/model/transform/UpdateKeyDescriptionRequestMarshaller.java \* /opt/cola/permits/1294102553\_1649201059.25/0/aws-java-sdk-kms-1-11-820-sourcesjar/com/amazonaws/services/kms/model/transform/DecryptRequestProtocolMarshaller.java \* /opt/cola/permits/1294102553\_1649201059.25/0/aws-java-sdk-kms-1-11-820-sourcesjar/com/amazonaws/services/kms/model/PutKeyPolicyResult.java \* /opt/cola/permits/1294102553\_1649201059.25/0/aws-java-sdk-kms-1-11-820-sourcesjar/com/amazonaws/services/kms/model/transform/GenerateDataKeyResultJsonUnmarshaller.java \* /opt/cola/permits/1294102553\_1649201059.25/0/aws-java-sdk-kms-1-11-820-sourcesjar/com/amazonaws/services/kms/model/transform/EnableKeyResultJsonUnmarshaller.java

```
* /opt/cola/permits/1294102553_1649201059.25/0/aws-java-sdk-kms-1-11-820-sources-
jar/com/amazonaws/services/kms/model/transform/DisableKeyRequestMarshaller.java
* /opt/cola/permits/1294102553_1649201059.25/0/aws-java-sdk-kms-1-11-820-sources-
```
jar/com/amazonaws/services/kms/model/transform/DecryptRequestMarshaller.java

\* /opt/cola/permits/1294102553\_1649201059.25/0/aws-java-sdk-kms-1-11-820-sourcesjar/com/amazonaws/services/kms/package-info.java

\* /opt/cola/permits/1294102553\_1649201059.25/0/aws-java-sdk-kms-1-11-820-sourcesjar/com/amazonaws/services/kms/model/ListAliasesResult.java

\* /opt/cola/permits/1294102553\_1649201059.25/0/aws-java-sdk-kms-1-11-820-sourcesjar/com/amazonaws/services/kms/model/KeyUsageType.java

\* /opt/cola/permits/1294102553\_1649201059.25/0/aws-java-sdk-kms-1-11-820-sourcesjar/com/amazonaws/services/kms/model/GenerateDataKeyWithoutPlaintextRequest.java

\* /opt/cola/permits/1294102553\_1649201059.25/0/aws-java-sdk-kms-1-11-820-sources-

jar/com/amazonaws/services/kms/model/transform/CreateGrantRequestMarshaller.java

\* /opt/cola/permits/1294102553\_1649201059.25/0/aws-java-sdk-kms-1-11-820-sources-

jar/com/amazonaws/services/kms/model/transform/CustomKeyStoreNotFoundExceptionUnmarshaller.java

```
* /opt/cola/permits/1294102553_1649201059.25/0/aws-java-sdk-kms-1-11-820-sources-
```
jar/com/amazonaws/services/kms/model/KeyMetadata.java

\* /opt/cola/permits/1294102553\_1649201059.25/0/aws-java-sdk-kms-1-11-820-sources-

jar/com/amazonaws/services/kms/model/transform/KeyMetadataMarshaller.java

\* /opt/cola/permits/1294102553\_1649201059.25/0/aws-java-sdk-kms-1-11-820-sources-

jar/com/amazonaws/services/kms/model/transform/RetireGrantRequestProtocolMarshaller.java

\* /opt/cola/permits/1294102553\_1649201059.25/0/aws-java-sdk-kms-1-11-820-sources-

jar/com/amazonaws/services/kms/model/KeyManagerType.java

\* /opt/cola/permits/1294102553\_1649201059.25/0/aws-java-sdk-kms-1-11-820-sources-

jar/com/amazonaws/services/kms/model/transform/ConnectCustomKeyStoreRequestProtocolMarshaller.java

\* /opt/cola/permits/1294102553\_1649201059.25/0/aws-java-sdk-kms-1-11-820-sources-

jar/com/amazonaws/services/kms/model/DescribeCustomKeyStoresResult.java

\* /opt/cola/permits/1294102553\_1649201059.25/0/aws-java-sdk-kms-1-11-820-sources-

jar/com/amazonaws/services/kms/model/transform/RetireGrantResultJsonUnmarshaller.java

\* /opt/cola/permits/1294102553\_1649201059.25/0/aws-java-sdk-kms-1-11-820-sources-

jar/com/amazonaws/services/kms/model/WrappingKeySpec.java

\* /opt/cola/permits/1294102553\_1649201059.25/0/aws-java-sdk-kms-1-11-820-sources-

jar/com/amazonaws/services/kms/model/transform/CloudHsmClusterInUseExceptionUnmarshaller.java

\* /opt/cola/permits/1294102553\_1649201059.25/0/aws-java-sdk-kms-1-11-820-sources-

```
jar/com/amazonaws/services/kms/model/MessageType.java
```
\* /opt/cola/permits/1294102553\_1649201059.25/0/aws-java-sdk-kms-1-11-820-sources-

jar/com/amazonaws/services/kms/model/UpdateKeyDescriptionResult.java

\* /opt/cola/permits/1294102553\_1649201059.25/0/aws-java-sdk-kms-1-11-820-sources-

jar/com/amazonaws/services/kms/model/transform/ListKeyPoliciesRequestProtocolMarshaller.java

\* /opt/cola/permits/1294102553\_1649201059.25/0/aws-java-sdk-kms-1-11-820-sources-

jar/com/amazonaws/services/kms/model/transform/UntagResourceRequestProtocolMarshaller.java

\* /opt/cola/permits/1294102553\_1649201059.25/0/aws-java-sdk-kms-1-11-820-sources-

jar/com/amazonaws/services/kms/model/transform/GenerateDataKeyRequestMarshaller.java

```
* /opt/cola/permits/1294102553_1649201059.25/0/aws-java-sdk-kms-1-11-820-sources-
```
jar/com/amazonaws/services/kms/model/EnableKeyRotationRequest.java

\* /opt/cola/permits/1294102553\_1649201059.25/0/aws-java-sdk-kms-1-11-820-sources-

jar/com/amazonaws/services/kms/model/transform/ScheduleKeyDeletionRequestProtocolMarshaller.java

\* /opt/cola/permits/1294102553\_1649201059.25/0/aws-java-sdk-kms-1-11-820-sourcesjar/com/amazonaws/services/kms/model/transform/DecryptResultJsonUnmarshaller.java \* /opt/cola/permits/1294102553\_1649201059.25/0/aws-java-sdk-kms-1-11-820-sourcesjar/com/amazonaws/services/kms/model/transform/CustomKeyStoreInvalidStateExceptionUnmarshaller.java \* /opt/cola/permits/1294102553\_1649201059.25/0/aws-java-sdk-kms-1-11-820-sourcesjar/com/amazonaws/services/kms/model/transform/ImportKeyMaterialRequestProtocolMarshaller.java \* /opt/cola/permits/1294102553\_1649201059.25/0/aws-java-sdk-kms-1-11-820-sourcesjar/com/amazonaws/services/kms/model/CreateCustomKeyStoreResult.java \* /opt/cola/permits/1294102553\_1649201059.25/0/aws-java-sdk-kms-1-11-820-sourcesjar/com/amazonaws/services/kms/model/CloudHsmClusterNotActiveException.java \* /opt/cola/permits/1294102553\_1649201059.25/0/aws-java-sdk-kms-1-11-820-sourcesjar/com/amazonaws/services/kms/model/AWSKMSException.java \* /opt/cola/permits/1294102553\_1649201059.25/0/aws-java-sdk-kms-1-11-820-sourcesjar/com/amazonaws/services/kms/model/transform/ListRetirableGrantsRequestProtocolMarshaller.java \* /opt/cola/permits/1294102553\_1649201059.25/0/aws-java-sdk-kms-1-11-820-sourcesjar/com/amazonaws/services/kms/model/transform/CreateCustomKeyStoreResultJsonUnmarshaller.java \* /opt/cola/permits/1294102553\_1649201059.25/0/aws-java-sdk-kms-1-11-820-sourcesjar/com/amazonaws/services/kms/model/transform/DescribeCustomKeyStoresRequestProtocolMarshaller.java \* /opt/cola/permits/1294102553\_1649201059.25/0/aws-java-sdk-kms-1-11-820-sourcesjar/com/amazonaws/services/kms/AWSKMSAsyncClient.java \* /opt/cola/permits/1294102553\_1649201059.25/0/aws-java-sdk-kms-1-11-820-sourcesjar/com/amazonaws/services/kms/model/transform/IncorrectKeyMaterialExceptionUnmarshaller.java \* /opt/cola/permits/1294102553\_1649201059.25/0/aws-java-sdk-kms-1-11-820-sourcesjar/com/amazonaws/services/kms/model/ListKeyPoliciesRequest.java \* /opt/cola/permits/1294102553\_1649201059.25/0/aws-java-sdk-kms-1-11-820-sourcesjar/com/amazonaws/services/kms/AWSKMSAsync.java \* /opt/cola/permits/1294102553\_1649201059.25/0/aws-java-sdk-kms-1-11-820-sourcesjar/com/amazonaws/services/kms/model/TagException.java \* /opt/cola/permits/1294102553\_1649201059.25/0/aws-java-sdk-kms-1-11-820-sourcesjar/com/amazonaws/services/kms/model/transform/CreateKeyResultJsonUnmarshaller.java \* /opt/cola/permits/1294102553\_1649201059.25/0/aws-java-sdk-kms-1-11-820-sourcesjar/com/amazonaws/services/kms/AWSKMSClientBuilder.java \* /opt/cola/permits/1294102553\_1649201059.25/0/aws-java-sdk-kms-1-11-820-sourcesjar/com/amazonaws/services/kms/model/transform/UpdateAliasResultJsonUnmarshaller.java \* /opt/cola/permits/1294102553\_1649201059.25/0/aws-java-sdk-kms-1-11-820-sourcesjar/com/amazonaws/services/kms/model/transform/ListResourceTagsResultJsonUnmarshaller.java \* /opt/cola/permits/1294102553\_1649201059.25/0/aws-java-sdk-kms-1-11-820-sourcesjar/com/amazonaws/services/kms/model/GetPublicKeyResult.java \* /opt/cola/permits/1294102553\_1649201059.25/0/aws-java-sdk-kms-1-11-820-sourcesjar/com/amazonaws/services/kms/model/GenerateDataKeyWithoutPlaintextResult.java \* /opt/cola/permits/1294102553\_1649201059.25/0/aws-java-sdk-kms-1-11-820-sourcesjar/com/amazonaws/services/kms/model/transform/ListKeysRequestMarshaller.java \* /opt/cola/permits/1294102553\_1649201059.25/0/aws-java-sdk-kms-1-11-820-sourcesjar/com/amazonaws/services/kms/model/ListResourceTagsResult.java \* /opt/cola/permits/1294102553\_1649201059.25/0/aws-java-sdk-kms-1-11-820-sourcesjar/com/amazonaws/services/kms/AWSKMS.java \* /opt/cola/permits/1294102553\_1649201059.25/0/aws-java-sdk-kms-1-11-820-sources-

jar/com/amazonaws/services/kms/model/CustomKeyStoreNameInUseException.java

```
*/opt/cola/permits/1294102553_1649201059.25/0/aws-java-sdk-kms-1-11-820-sources-
jar/com/amazonaws/services/kms/model/KeyState.java
* /opt/cola/permits/1294102553_1649201059.25/0/aws-java-sdk-kms-1-11-820-sources-
jar/com/amazonaws/services/kms/model/transform/DisableKeyRotationResultJsonUnmarshaller.java
* /opt/cola/permits/1294102553_1649201059.25/0/aws-java-sdk-kms-1-11-820-sources-
jar/com/amazonaws/services/kms/model/transform/CancelKeyDeletionRequestMarshaller.java
* /opt/cola/permits/1294102553_1649201059.25/0/aws-java-sdk-kms-1-11-820-sources-
jar/com/amazonaws/services/kms/model/transform/TagExceptionUnmarshaller.java
* /opt/cola/permits/1294102553_1649201059.25/0/aws-java-sdk-kms-1-11-820-sources-
jar/com/amazonaws/services/kms/model/transform/DescribeCustomKeyStoresResultJsonUnmarshaller.java
* /opt/cola/permits/1294102553_1649201059.25/0/aws-java-sdk-kms-1-11-820-sources-
jar/com/amazonaws/services/kms/model/DependencyTimeoutException.java
* /opt/cola/permits/1294102553_1649201059.25/0/aws-java-sdk-kms-1-11-820-sources-
jar/com/amazonaws/services/kms/model/transform/PutKeyPolicyResultJsonUnmarshaller.java
* /opt/cola/permits/1294102553_1649201059.25/0/aws-java-sdk-kms-1-11-820-sources-
jar/com/amazonaws/services/kms/model/transform/TagMarshaller.java
* /opt/cola/permits/1294102553_1649201059.25/0/aws-java-sdk-kms-1-11-820-sources-
jar/com/amazonaws/services/kms/model/transform/CustomKeyStoreNameInUseExceptionUnmarshaller.java
* /opt/cola/permits/1294102553_1649201059.25/0/aws-java-sdk-kms-1-11-820-sources-
jar/com/amazonaws/services/kms/model/transform/CreateGrantResultJsonUnmarshaller.java
* /opt/cola/permits/1294102553_1649201059.25/0/aws-java-sdk-kms-1-11-820-sources-
jar/com/amazonaws/services/kms/model/ExpiredImportTokenException.java
* /opt/cola/permits/1294102553_1649201059.25/0/aws-java-sdk-kms-1-11-820-sources-
jar/com/amazonaws/services/kms/model/transform/KeyUnavailableExceptionUnmarshaller.java
* /opt/cola/permits/1294102553_1649201059.25/0/aws-java-sdk-kms-1-11-820-sources-
jar/com/amazonaws/services/kms/model/EncryptionAlgorithmSpec.java
* /opt/cola/permits/1294102553_1649201059.25/0/aws-java-sdk-kms-1-11-820-sources-
jar/com/amazonaws/services/kms/model/VerifyResult.java
* /opt/cola/permits/1294102553_1649201059.25/0/aws-java-sdk-kms-1-11-820-sources-
jar/com/amazonaws/services/kms/model/GetPublicKeyRequest.java
* /opt/cola/permits/1294102553_1649201059.25/0/aws-java-sdk-kms-1-11-820-sources-
jar/com/amazonaws/services/kms/model/transform/SignResultJsonUnmarshaller.java
* /opt/cola/permits/1294102553_1649201059.25/0/aws-java-sdk-kms-1-11-820-sources-
jar/com/amazonaws/services/kms/model/UpdateAliasResult.java
* /opt/cola/permits/1294102553_1649201059.25/0/aws-java-sdk-kms-1-11-820-sources-
jar/com/amazonaws/services/kms/model/CreateCustomKeyStoreRequest.java
* /opt/cola/permits/1294102553_1649201059.25/0/aws-java-sdk-kms-1-11-820-sources-
jar/com/amazonaws/services/kms/model/UpdateKeyDescriptionRequest.java
* /opt/cola/permits/1294102553_1649201059.25/0/aws-java-sdk-kms-1-11-820-sources-
jar/com/amazonaws/services/kms/model/EnableKeyResult.java
* /opt/cola/permits/1294102553_1649201059.25/0/aws-java-sdk-kms-1-11-820-sources-
jar/com/amazonaws/services/kms/model/KMSInvalidStateException.java
* /opt/cola/permits/1294102553_1649201059.25/0/aws-java-sdk-kms-1-11-820-sources-
jar/com/amazonaws/services/kms/model/UpdateCustomKeyStoreRequest.java
* /opt/cola/permits/1294102553_1649201059.25/0/aws-java-sdk-kms-1-11-820-sources-
jar/com/amazonaws/services/kms/model/AliasListEntry.java
* /opt/cola/permits/1294102553_1649201059.25/0/aws-java-sdk-kms-1-11-820-sources-
jar/com/amazonaws/services/kms/model/transform/UpdateAliasRequestProtocolMarshaller.java
```
\* /opt/cola/permits/1294102553\_1649201059.25/0/aws-java-sdk-kms-1-11-820-sourcesjar/com/amazonaws/services/kms/model/ScheduleKeyDeletionRequest.java \* /opt/cola/permits/1294102553\_1649201059.25/0/aws-java-sdk-kms-1-11-820-sourcesjar/com/amazonaws/services/kms/model/transform/IncorrectTrustAnchorExceptionUnmarshaller.java \* /opt/cola/permits/1294102553\_1649201059.25/0/aws-java-sdk-kms-1-11-820-sourcesjar/com/amazonaws/services/kms/model/ListAliasesRequest.java \* /opt/cola/permits/1294102553\_1649201059.25/0/aws-java-sdk-kms-1-11-820-sourcesjar/com/amazonaws/services/kms/model/transform/EncryptRequestMarshaller.java \* /opt/cola/permits/1294102553\_1649201059.25/0/aws-java-sdk-kms-1-11-820-sourcesjar/com/amazonaws/services/kms/model/CloudHsmClusterNotRelatedException.java \* /opt/cola/permits/1294102553\_1649201059.25/0/aws-java-sdk-kms-1-11-820-sourcesjar/com/amazonaws/services/kms/model/transform/ListKeyPoliciesRequestMarshaller.java \* /opt/cola/permits/1294102553\_1649201059.25/0/aws-java-sdk-kms-1-11-820-sourcesjar/com/amazonaws/services/kms/model/transform/GetKeyPolicyResultJsonUnmarshaller.java \* /opt/cola/permits/1294102553\_1649201059.25/0/aws-java-sdk-kms-1-11-820-sourcesjar/com/amazonaws/services/kms/model/IncorrectTrustAnchorException.java \* /opt/cola/permits/1294102553\_1649201059.25/0/aws-java-sdk-kms-1-11-820-sourcesjar/com/amazonaws/services/kms/model/CustomKeyStoreInvalidStateException.java \* /opt/cola/permits/1294102553\_1649201059.25/0/aws-java-sdk-kms-1-11-820-sourcesjar/com/amazonaws/services/kms/model/OriginType.java \* /opt/cola/permits/1294102553\_1649201059.25/0/aws-java-sdk-kms-1-11-820-sourcesjar/com/amazonaws/services/kms/model/TagResourceRequest.java \* /opt/cola/permits/1294102553\_1649201059.25/0/aws-java-sdk-kms-1-11-820-sourcesjar/com/amazonaws/services/kms/model/transform/ListKeysResultJsonUnmarshaller.java \* /opt/cola/permits/1294102553\_1649201059.25/0/aws-java-sdk-kms-1-11-820-sourcesjar/com/amazonaws/services/kms/model/KMSInternalException.java  $*$ /opt/cola/permits/1294102553\_1649201059.25/0/aws-java-sdk-kms-1-11-820-sourcesjar/com/amazonaws/services/kms/model/transform/RevokeGrantResultJsonUnmarshaller.java \* /opt/cola/permits/1294102553\_1649201059.25/0/aws-java-sdk-kms-1-11-820-sourcesjar/com/amazonaws/services/kms/model/transform/SignRequestMarshaller.java \* /opt/cola/permits/1294102553\_1649201059.25/0/aws-java-sdk-kms-1-11-820-sourcesjar/com/amazonaws/services/kms/model/CreateGrantRequest.java \* /opt/cola/permits/1294102553\_1649201059.25/0/aws-java-sdk-kms-1-11-820-sourcesjar/com/amazonaws/services/kms/model/transform/UpdateCustomKeyStoreRequestProtocolMarshaller.java \* /opt/cola/permits/1294102553\_1649201059.25/0/aws-java-sdk-kms-1-11-820-sourcesjar/com/amazonaws/services/kms/AbstractAWSKMSAsync.java \* /opt/cola/permits/1294102553\_1649201059.25/0/aws-java-sdk-kms-1-11-820-sourcesjar/com/amazonaws/services/kms/model/transform/PutKeyPolicyRequestMarshaller.java \* /opt/cola/permits/1294102553\_1649201059.25/0/aws-java-sdk-kms-1-11-820-sourcesjar/com/amazonaws/services/kms/model/transform/DisableKeyRequestProtocolMarshaller.java \* /opt/cola/permits/1294102553\_1649201059.25/0/aws-java-sdk-kms-1-11-820-sourcesjar/com/amazonaws/services/kms/model/DisableKeyRotationRequest.java \* /opt/cola/permits/1294102553\_1649201059.25/0/aws-java-sdk-kms-1-11-820-sourcesjar/com/amazonaws/services/kms/model/transform/UntagResourceRequestMarshaller.java \* /opt/cola/permits/1294102553\_1649201059.25/0/aws-java-sdk-kms-1-11-820-sourcesjar/com/amazonaws/services/kms/model/DataKeySpec.java \* /opt/cola/permits/1294102553\_1649201059.25/0/aws-java-sdk-kms-1-11-820-sources-

jar/com/amazonaws/services/kms/model/transform/UpdateKeyDescriptionResultJsonUnmarshaller.java

\* /opt/cola/permits/1294102553\_1649201059.25/0/aws-java-sdk-kms-1-11-820-sourcesjar/com/amazonaws/services/kms/model/CloudHsmClusterInvalidConfigurationException.java \* /opt/cola/permits/1294102553\_1649201059.25/0/aws-java-sdk-kms-1-11-820-sourcesjar/com/amazonaws/services/kms/model/SigningAlgorithmSpec.java \* /opt/cola/permits/1294102553\_1649201059.25/0/aws-java-sdk-kms-1-11-820-sourcesjar/com/amazonaws/services/kms/model/GetParametersForImportRequest.java \* /opt/cola/permits/1294102553\_1649201059.25/0/aws-java-sdk-kms-1-11-820-sourcesjar/com/amazonaws/services/kms/model/UpdateCustomKeyStoreResult.java \* /opt/cola/permits/1294102553\_1649201059.25/0/aws-java-sdk-kms-1-11-820-sourcesjar/com/amazonaws/services/kms/model/transform/VerifyRequestProtocolMarshaller.java \* /opt/cola/permits/1294102553\_1649201059.25/0/aws-java-sdk-kms-1-11-820-sourcesjar/com/amazonaws/services/kms/model/transform/CloudHsmClusterInvalidConfigurationExceptionUnmarshaller.j ava \* /opt/cola/permits/1294102553\_1649201059.25/0/aws-java-sdk-kms-1-11-820-sourcesjar/com/amazonaws/services/kms/model/transform/ReEncryptRequestProtocolMarshaller.java \* /opt/cola/permits/1294102553\_1649201059.25/0/aws-java-sdk-kms-1-11-820-sourcesjar/com/amazonaws/services/kms/model/EnableKeyRotationResult.java \* /opt/cola/permits/1294102553\_1649201059.25/0/aws-java-sdk-kms-1-11-820-sourcesjar/com/amazonaws/services/kms/model/ConnectionStateType.java \* /opt/cola/permits/1294102553\_1649201059.25/0/aws-java-sdk-kms-1-11-820-sourcesjar/com/amazonaws/services/kms/model/transform/InvalidImportTokenExceptionUnmarshaller.java \* /opt/cola/permits/1294102553\_1649201059.25/0/aws-java-sdk-kms-1-11-820-sourcesjar/com/amazonaws/services/kms/model/NotFoundException.java \* /opt/cola/permits/1294102553\_1649201059.25/0/aws-java-sdk-kms-1-11-820-sourcesjar/com/amazonaws/services/kms/model/DecryptResult.java \* /opt/cola/permits/1294102553\_1649201059.25/0/aws-java-sdk-kms-1-11-820-sourcesjar/com/amazonaws/services/kms/model/transform/UpdateCustomKeyStoreResultJsonUnmarshaller.java \* /opt/cola/permits/1294102553\_1649201059.25/0/aws-java-sdk-kms-1-11-820-sourcesjar/com/amazonaws/services/kms/model/transform/ExpiredImportTokenExceptionUnmarshaller.java \* /opt/cola/permits/1294102553\_1649201059.25/0/aws-java-sdk-kms-1-11-820-sourcesjar/com/amazonaws/services/kms/model/PutKeyPolicyRequest.java \* /opt/cola/permits/1294102553\_1649201059.25/0/aws-java-sdk-kms-1-11-820-sourcesjar/com/amazonaws/services/kms/model/DescribeCustomKeyStoresRequest.java \* /opt/cola/permits/1294102553\_1649201059.25/0/aws-java-sdk-kms-1-11-820-sourcesjar/com/amazonaws/services/kms/model/transform/AliasListEntryMarshaller.java \* /opt/cola/permits/1294102553\_1649201059.25/0/aws-java-sdk-kms-1-11-820-sourcesjar/com/amazonaws/services/kms/model/transform/GenerateRandomRequestProtocolMarshaller.java \* /opt/cola/permits/1294102553\_1649201059.25/0/aws-java-sdk-kms-1-11-820-sourcesjar/com/amazonaws/services/kms/model/transform/CloudHsmClusterNotRelatedExceptionUnmarshaller.java \* /opt/cola/permits/1294102553\_1649201059.25/0/aws-java-sdk-kms-1-11-820-sourcesjar/com/amazonaws/services/kms/model/transform/VerifyRequestMarshaller.java  $*$ /opt/cola/permits/1294102553\_1649201059.25/0/aws-java-sdk-kms-1-11-820-sourcesjar/com/amazonaws/services/kms/model/transform/PutKeyPolicyRequestProtocolMarshaller.java \* /opt/cola/permits/1294102553\_1649201059.25/0/aws-java-sdk-kms-1-11-820-sourcesjar/com/amazonaws/services/kms/model/InvalidAliasNameException.java \* /opt/cola/permits/1294102553\_1649201059.25/0/aws-java-sdk-kms-1-11-820-sourcesjar/com/amazonaws/services/kms/model/CreateKeyResult.java \* /opt/cola/permits/1294102553\_1649201059.25/0/aws-java-sdk-kms-1-11-820-sources-

```
jar/com/amazonaws/services/kms/model/transform/ReEncryptRequestMarshaller.java
* /opt/cola/permits/1294102553_1649201059.25/0/aws-java-sdk-kms-1-11-820-sources-
jar/com/amazonaws/services/kms/model/ExpirationModelType.java
* /opt/cola/permits/1294102553_1649201059.25/0/aws-java-sdk-kms-1-11-820-sources-
jar/com/amazonaws/services/kms/model/RevokeGrantResult.java
* /opt/cola/permits/1294102553_1649201059.25/0/aws-java-sdk-kms-1-11-820-sources-
jar/com/amazonaws/services/kms/model/RetireGrantRequest.java
* /opt/cola/permits/1294102553_1649201059.25/0/aws-java-sdk-kms-1-11-820-sources-
jar/com/amazonaws/services/kms/model/transform/GetParametersForImportRequestMarshaller.java
* /opt/cola/permits/1294102553_1649201059.25/0/aws-java-sdk-kms-1-11-820-sources-
jar/com/amazonaws/services/kms/model/transform/ListGrantsRequestProtocolMarshaller.java
* /opt/cola/permits/1294102553_1649201059.25/0/aws-java-sdk-kms-1-11-820-sources-
jar/com/amazonaws/services/kms/model/EncryptRequest.java
* /opt/cola/permits/1294102553_1649201059.25/0/aws-java-sdk-kms-1-11-820-sources-
jar/com/amazonaws/services/kms/model/transform/GrantListEntryMarshaller.java
* /opt/cola/permits/1294102553_1649201059.25/0/aws-java-sdk-kms-1-11-820-sources-
jar/com/amazonaws/services/kms/model/EncryptResult.java
* /opt/cola/permits/1294102553_1649201059.25/0/aws-java-sdk-kms-1-11-820-sources-
jar/com/amazonaws/services/kms/model/transform/CreateGrantRequestProtocolMarshaller.java
* /opt/cola/permits/1294102553_1649201059.25/0/aws-java-sdk-kms-1-11-820-sources-
jar/com/amazonaws/services/kms/model/transform/ImportKeyMaterialResultJsonUnmarshaller.java
* /opt/cola/permits/1294102553_1649201059.25/0/aws-java-sdk-kms-1-11-820-sources-
jar/com/amazonaws/services/kms/model/transform/DeleteImportedKeyMaterialRequestProtocolMarshaller.java
*/opt/cola/permits/1294102553_1649201059.25/0/aws-java-sdk-kms-1-11-820-sources-
jar/com/amazonaws/services/kms/model/DeleteCustomKeyStoreResult.java
* /opt/cola/permits/1294102553_1649201059.25/0/aws-java-sdk-kms-1-11-820-sources-
jar/com/amazonaws/services/kms/model/transform/TagJsonUnmarshaller.java
* /opt/cola/permits/1294102553_1649201059.25/0/aws-java-sdk-kms-1-11-820-sources-
jar/com/amazonaws/services/kms/model/transform/GetKeyRotationStatusResultJsonUnmarshaller.java
* /opt/cola/permits/1294102553_1649201059.25/0/aws-java-sdk-kms-1-11-820-sources-
jar/com/amazonaws/services/kms/model/DescribeKeyResult.java
* /opt/cola/permits/1294102553_1649201059.25/0/aws-java-sdk-kms-1-11-820-sources-
jar/com/amazonaws/services/kms/model/transform/GenerateRandomRequestMarshaller.java
* /opt/cola/permits/1294102553_1649201059.25/0/aws-java-sdk-kms-1-11-820-sources-
jar/com/amazonaws/services/kms/model/CloudHsmClusterNotFoundException.java
* /opt/cola/permits/1294102553_1649201059.25/0/aws-java-sdk-kms-1-11-820-sources-
jar/com/amazonaws/services/kms/model/transform/ListResourceTagsRequestMarshaller.java
* /opt/cola/permits/1294102553_1649201059.25/0/aws-java-sdk-kms-1-11-820-sources-
jar/com/amazonaws/services/kms/model/UnsupportedOperationException.java
* /opt/cola/permits/1294102553_1649201059.25/0/aws-java-sdk-kms-1-11-820-sources-
jar/com/amazonaws/services/kms/model/DataKeyPairSpec.java
*/opt/cola/permits/1294102553_1649201059.25/0/aws-java-sdk-kms-1-11-820-sources-
jar/com/amazonaws/services/kms/model/DisabledException.java
* /opt/cola/permits/1294102553_1649201059.25/0/aws-java-sdk-kms-1-11-820-sources-
jar/com/amazonaws/services/kms/model/transform/GenerateDataKeyPairRequestProtocolMarshaller.java
* /opt/cola/permits/1294102553_1649201059.25/0/aws-java-sdk-kms-1-11-820-sources-
jar/com/amazonaws/services/kms/model/transform/KeyListEntryMarshaller.java
* /opt/cola/permits/1294102553_1649201059.25/0/aws-java-sdk-kms-1-11-820-sources-
```
 **Open Source Used In Appdynamics\_Synthetic Server 21.4.2 4367**

```
jar/com/amazonaws/services/kms/model/CreateKeyRequest.java
* /opt/cola/permits/1294102553_1649201059.25/0/aws-java-sdk-kms-1-11-820-sources-
jar/com/amazonaws/services/kms/model/transform/InvalidGrantIdExceptionUnmarshaller.java
* /opt/cola/permits/1294102553_1649201059.25/0/aws-java-sdk-kms-1-11-820-sources-
jar/com/amazonaws/services/kms/model/GrantOperation.java
* /opt/cola/permits/1294102553_1649201059.25/0/aws-java-sdk-kms-1-11-820-sources-
jar/com/amazonaws/services/kms/model/RevokeGrantRequest.java
* /opt/cola/permits/1294102553_1649201059.25/0/aws-java-sdk-kms-1-11-820-sources-
jar/com/amazonaws/services/kms/model/transform/GetParametersForImportResultJsonUnmarshaller.java
* /opt/cola/permits/1294102553_1649201059.25/0/aws-java-sdk-kms-1-11-820-sources-
jar/com/amazonaws/services/kms/model/UntagResourceRequest.java
* /opt/cola/permits/1294102553_1649201059.25/0/aws-java-sdk-kms-1-11-820-sources-
jar/com/amazonaws/services/kms/model/transform/DeleteImportedKeyMaterialResultJsonUnmarshaller.java
* /opt/cola/permits/1294102553_1649201059.25/0/aws-java-sdk-kms-1-11-820-sources-
jar/com/amazonaws/services/kms/model/transform/EnableKeyRotationRequestProtocolMarshaller.java
* /opt/cola/permits/1294102553_1649201059.25/0/aws-java-sdk-kms-1-11-820-sources-
jar/com/amazonaws/services/kms/model/transform/DeleteAliasRequestProtocolMarshaller.java
* /opt/cola/permits/1294102553_1649201059.25/0/aws-java-sdk-kms-1-11-820-sources-
jar/com/amazonaws/services/kms/model/transform/RevokeGrantRequestProtocolMarshaller.java
* /opt/cola/permits/1294102553_1649201059.25/0/aws-java-sdk-kms-1-11-820-sources-
jar/com/amazonaws/services/kms/model/ListKeysResult.java
* /opt/cola/permits/1294102553_1649201059.25/0/aws-java-sdk-kms-1-11-820-sources-
jar/com/amazonaws/services/kms/model/DeleteImportedKeyMaterialResult.java
* /opt/cola/permits/1294102553_1649201059.25/0/aws-java-sdk-kms-1-11-820-sources-
jar/com/amazonaws/services/kms/model/transform/GetKeyRotationStatusRequestProtocolMarshaller.java
* /opt/cola/permits/1294102553_1649201059.25/0/aws-java-sdk-kms-1-11-820-sources-
jar/com/amazonaws/services/kms/model/transform/DeleteCustomKeyStoreResultJsonUnmarshaller.java
* /opt/cola/permits/1294102553_1649201059.25/0/aws-java-sdk-kms-1-11-820-sources-
jar/com/amazonaws/services/kms/model/GenerateRandomResult.java
* /opt/cola/permits/1294102553_1649201059.25/0/aws-java-sdk-kms-1-11-820-sources-
jar/com/amazonaws/services/kms/model/ListGrantsResult.java
* /opt/cola/permits/1294102553_1649201059.25/0/aws-java-sdk-kms-1-11-820-sources-
jar/com/amazonaws/services/kms/model/transform/CloudHsmClusterNotActiveExceptionUnmarshaller.java
* /opt/cola/permits/1294102553_1649201059.25/0/aws-java-sdk-kms-1-11-820-sources-
jar/com/amazonaws/services/kms/model/ConnectCustomKeyStoreRequest.java
* /opt/cola/permits/1294102553_1649201059.25/0/aws-java-sdk-kms-1-11-820-sources-
jar/com/amazonaws/services/kms/model/transform/MalformedPolicyDocumentExceptionUnmarshaller.java
* /opt/cola/permits/1294102553_1649201059.25/0/aws-java-sdk-kms-1-11-820-sources-
jar/com/amazonaws/services/kms/model/Tag.java
* /opt/cola/permits/1294102553_1649201059.25/0/aws-java-sdk-kms-1-11-820-sources-
jar/com/amazonaws/services/kms/model/transform/CustomKeyStoresListEntryMarshaller.java
*/opt/cola/permits/1294102553_1649201059.25/0/aws-java-sdk-kms-1-11-820-sources-
jar/com/amazonaws/services/kms/model/VerifyRequest.java
* /opt/cola/permits/1294102553_1649201059.25/0/aws-java-sdk-kms-1-11-820-sources-
jar/com/amazonaws/services/kms/model/transform/UpdateAliasRequestMarshaller.java
* /opt/cola/permits/1294102553_1649201059.25/0/aws-java-sdk-kms-1-11-820-sources-
jar/com/amazonaws/services/kms/model/ConnectCustomKeyStoreResult.java
* /opt/cola/permits/1294102553_1649201059.25/0/aws-java-sdk-kms-1-11-820-sources-
```

```
jar/com/amazonaws/services/kms/model/GetKeyRotationStatusResult.java
* /opt/cola/permits/1294102553_1649201059.25/0/aws-java-sdk-kms-1-11-820-sources-
jar/com/amazonaws/services/kms/model/UpdateAliasRequest.java
* /opt/cola/permits/1294102553_1649201059.25/0/aws-java-sdk-kms-1-11-820-sources-
jar/com/amazonaws/services/kms/model/transform/CreateCustomKeyStoreRequestProtocolMarshaller.java
* /opt/cola/permits/1294102553_1649201059.25/0/aws-java-sdk-kms-1-11-820-sources-
jar/com/amazonaws/services/kms/model/transform/ConnectCustomKeyStoreRequestMarshaller.java
* /opt/cola/permits/1294102553_1649201059.25/0/aws-java-sdk-kms-1-11-820-sources-
jar/com/amazonaws/services/kms/model/DisconnectCustomKeyStoreRequest.java
* /opt/cola/permits/1294102553_1649201059.25/0/aws-java-sdk-kms-1-11-820-sources-
jar/com/amazonaws/services/kms/model/ImportKeyMaterialResult.java
* /opt/cola/permits/1294102553_1649201059.25/0/aws-java-sdk-kms-1-11-820-sources-
jar/com/amazonaws/services/kms/model/DeleteImportedKeyMaterialRequest.java
* /opt/cola/permits/1294102553_1649201059.25/0/aws-java-sdk-kms-1-11-820-sources-
jar/com/amazonaws/services/kms/model/transform/KMSInvalidStateExceptionUnmarshaller.java
* /opt/cola/permits/1294102553_1649201059.25/0/aws-java-sdk-kms-1-11-820-sources-
jar/com/amazonaws/services/kms/model/GenerateDataKeyRequest.java
* /opt/cola/permits/1294102553_1649201059.25/0/aws-java-sdk-kms-1-11-820-sources-
jar/com/amazonaws/services/kms/model/transform/GenerateDataKeyWithoutPlaintextResultJsonUnmarshaller.java
* /opt/cola/permits/1294102553_1649201059.25/0/aws-java-sdk-kms-1-11-820-sources-
jar/com/amazonaws/services/kms/model/GetParametersForImportResult.java
* /opt/cola/permits/1294102553_1649201059.25/0/aws-java-sdk-kms-1-11-820-sources-
jar/com/amazonaws/services/kms/model/transform/ScheduleKeyDeletionResultJsonUnmarshaller.java
*/opt/cola/permits/1294102553_1649201059.25/0/aws-java-sdk-kms-1-11-820-sources-
jar/com/amazonaws/services/kms/model/ListRetirableGrantsResult.java
* /opt/cola/permits/1294102553_1649201059.25/0/aws-java-sdk-kms-1-11-820-sources-
jar/com/amazonaws/services/kms/model/transform/ReEncryptResultJsonUnmarshaller.java
* /opt/cola/permits/1294102553_1649201059.25/0/aws-java-sdk-kms-1-11-820-sources-
jar/com/amazonaws/services/kms/model/UntagResourceResult.java
* /opt/cola/permits/1294102553_1649201059.25/0/aws-java-sdk-kms-1-11-820-sources-
jar/com/amazonaws/services/kms/model/ImportKeyMaterialRequest.java
* /opt/cola/permits/1294102553_1649201059.25/0/aws-java-sdk-kms-1-11-820-sources-
jar/com/amazonaws/services/kms/model/InvalidGrantIdException.java
* /opt/cola/permits/1294102553_1649201059.25/0/aws-java-sdk-kms-1-11-820-sources-
jar/com/amazonaws/services/kms/model/transform/ConnectCustomKeyStoreResultJsonUnmarshaller.java
* /opt/cola/permits/1294102553_1649201059.25/0/aws-java-sdk-kms-1-11-820-sources-
jar/com/amazonaws/services/kms/model/IncorrectKeyException.java
* /opt/cola/permits/1294102553_1649201059.25/0/aws-java-sdk-kms-1-11-820-sources-
jar/com/amazonaws/services/kms/model/transform/GenerateDataKeyWithoutPlaintextRequestProtocolMarshaller.ja
va
* /opt/cola/permits/1294102553_1649201059.25/0/aws-java-sdk-kms-1-11-820-sources-
jar/com/amazonaws/services/kms/model/DisableKeyRequest.java
* /opt/cola/permits/1294102553_1649201059.25/0/aws-java-sdk-kms-1-11-820-sources-
jar/com/amazonaws/services/kms/model/transform/ListGrantsRequestMarshaller.java
* /opt/cola/permits/1294102553_1649201059.25/0/aws-java-sdk-kms-1-11-820-sources-
jar/com/amazonaws/services/kms/model/transform/DisconnectCustomKeyStoreResultJsonUnmarshaller.java
* /opt/cola/permits/1294102553_1649201059.25/0/aws-java-sdk-kms-1-11-820-sources-
```

```
jar/com/amazonaws/services/kms/model/CancelKeyDeletionRequest.java
```

```
*/opt/cola/permits/1294102553_1649201059.25/0/aws-java-sdk-kms-1-11-820-sources-
jar/com/amazonaws/services/kms/model/transform/DeleteCustomKeyStoreRequestProtocolMarshaller.java
* /opt/cola/permits/1294102553_1649201059.25/0/aws-java-sdk-kms-1-11-820-sources-
jar/com/amazonaws/services/kms/model/transform/GenerateDataKeyPairResultJsonUnmarshaller.java
* /opt/cola/permits/1294102553_1649201059.25/0/aws-java-sdk-kms-1-11-820-sources-
jar/com/amazonaws/services/kms/model/GrantConstraints.java
* /opt/cola/permits/1294102553_1649201059.25/0/aws-java-sdk-kms-1-11-820-sources-
jar/com/amazonaws/services/kms/model/transform/GetPublicKeyRequestMarshaller.java
* /opt/cola/permits/1294102553_1649201059.25/0/aws-java-sdk-kms-1-11-820-sources-
jar/com/amazonaws/services/kms/model/transform/TagResourceRequestProtocolMarshaller.java
* /opt/cola/permits/1294102553_1649201059.25/0/aws-java-sdk-kms-1-11-820-sources-
jar/com/amazonaws/services/kms/model/IncorrectKeyMaterialException.java
* /opt/cola/permits/1294102553_1649201059.25/0/aws-java-sdk-kms-1-11-820-sources-
jar/com/amazonaws/services/kms/model/CreateAliasRequest.java
* /opt/cola/permits/1294102553_1649201059.25/0/aws-java-sdk-kms-1-11-820-sources-
jar/com/amazonaws/services/kms/AWSKMSAsyncClientBuilder.java
* /opt/cola/permits/1294102553_1649201059.25/0/aws-java-sdk-kms-1-11-820-sources-
jar/com/amazonaws/services/kms/model/TagResourceResult.java
* /opt/cola/permits/1294102553_1649201059.25/0/aws-java-sdk-kms-1-11-820-sources-
jar/com/amazonaws/services/kms/model/transform/DisconnectCustomKeyStoreRequestMarshaller.java
*/opt/cola/permits/1294102553_1649201059.25/0/aws-java-sdk-kms-1-11-820-sources-
jar/com/amazonaws/services/kms/model/DisconnectCustomKeyStoreResult.java
* /opt/cola/permits/1294102553_1649201059.25/0/aws-java-sdk-kms-1-11-820-sources-
jar/com/amazonaws/services/kms/model/transform/DisabledExceptionUnmarshaller.java
* /opt/cola/permits/1294102553_1649201059.25/0/aws-java-sdk-kms-1-11-820-sources-
jar/com/amazonaws/services/kms/model/InvalidArnException.java
* /opt/cola/permits/1294102553_1649201059.25/0/aws-java-sdk-kms-1-11-820-sources-
jar/com/amazonaws/services/kms/model/transform/UpdateKeyDescriptionRequestProtocolMarshaller.java
* /opt/cola/permits/1294102553_1649201059.25/0/aws-java-sdk-kms-1-11-820-sources-
jar/com/amazonaws/services/kms/model/transform/RetireGrantRequestMarshaller.java
* /opt/cola/permits/1294102553_1649201059.25/0/aws-java-sdk-kms-1-11-820-sources-
jar/com/amazonaws/services/kms/model/transform/UnsupportedOperationExceptionUnmarshaller.java
* /opt/cola/permits/1294102553_1649201059.25/0/aws-java-sdk-kms-1-11-820-sources-
jar/com/amazonaws/services/kms/model/transform/InvalidKeyUsageExceptionUnmarshaller.java
* /opt/cola/permits/1294102553_1649201059.25/0/aws-java-sdk-kms-1-11-820-sources-
jar/com/amazonaws/services/kms/model/transform/LimitExceededExceptionUnmarshaller.java
* /opt/cola/permits/1294102553_1649201059.25/0/aws-java-sdk-kms-1-11-820-sources-
jar/com/amazonaws/services/kms/model/transform/InvalidMarkerExceptionUnmarshaller.java
* /opt/cola/permits/1294102553_1649201059.25/0/aws-java-sdk-kms-1-11-820-sources-
jar/com/amazonaws/services/kms/model/ListKeysRequest.java
* /opt/cola/permits/1294102553_1649201059.25/0/aws-java-sdk-kms-1-11-820-sources-
jar/com/amazonaws/services/kms/model/transform/VerifyResultJsonUnmarshaller.java
* /opt/cola/permits/1294102553_1649201059.25/0/aws-java-sdk-kms-1-11-820-sources-
jar/com/amazonaws/services/kms/model/transform/CancelKeyDeletionResultJsonUnmarshaller.java
* /opt/cola/permits/1294102553_1649201059.25/0/aws-java-sdk-kms-1-11-820-sources-
jar/com/amazonaws/services/kms/model/ConnectionErrorCodeType.java
* /opt/cola/permits/1294102553_1649201059.25/0/aws-java-sdk-kms-1-11-820-sources-
jar/com/amazonaws/services/kms/AWSKMSClient.java
```
\* /opt/cola/permits/1294102553\_1649201059.25/0/aws-java-sdk-kms-1-11-820-sources-

```
jar/com/amazonaws/services/kms/model/CreateGrantResult.java
```
\* /opt/cola/permits/1294102553\_1649201059.25/0/aws-java-sdk-kms-1-11-820-sourcesjar/com/amazonaws/services/kms/model/transform/GenerateDataKeyPairWithoutPlaintextResultJsonUnmarshaller.j ava

\* /opt/cola/permits/1294102553\_1649201059.25/0/aws-java-sdk-kms-1-11-820-sourcesjar/com/amazonaws/services/kms/model/transform/DisconnectCustomKeyStoreRequestProtocolMarshaller.java \* /opt/cola/permits/1294102553\_1649201059.25/0/aws-java-sdk-kms-1-11-820-sourcesjar/com/amazonaws/services/kms/model/AlgorithmSpec.java \* /opt/cola/permits/1294102553\_1649201059.25/0/aws-java-sdk-kms-1-11-820-sourcesjar/com/amazonaws/services/kms/model/transform/GenerateDataKeyRequestProtocolMarshaller.java \* /opt/cola/permits/1294102553\_1649201059.25/0/aws-java-sdk-kms-1-11-820-sourcesjar/com/amazonaws/services/kms/model/transform/GenerateRandomResultJsonUnmarshaller.java \* /opt/cola/permits/1294102553\_1649201059.25/0/aws-java-sdk-kms-1-11-820-sourcesjar/com/amazonaws/services/kms/model/transform/ListKeyPoliciesResultJsonUnmarshaller.java \* /opt/cola/permits/1294102553\_1649201059.25/0/aws-java-sdk-kms-1-11-820-sourcesjar/com/amazonaws/services/kms/model/transform/CreateAliasResultJsonUnmarshaller.java \* /opt/cola/permits/1294102553\_1649201059.25/0/aws-java-sdk-kms-1-11-820-sourcesjar/com/amazonaws/services/kms/model/KMSInvalidSignatureException.java \* /opt/cola/permits/1294102553\_1649201059.25/0/aws-java-sdk-kms-1-11-820-sourcesjar/com/amazonaws/services/kms/model/transform/GrantConstraintsJsonUnmarshaller.java \* /opt/cola/permits/1294102553\_1649201059.25/0/aws-java-sdk-kms-1-11-820-sourcesjar/com/amazonaws/services/kms/model/transform/CreateCustomKeyStoreRequestMarshaller.java  $*$ /opt/cola/permits/1294102553\_1649201059.25/0/aws-java-sdk-kms-1-11-820-sourcesjar/com/amazonaws/services/kms/model/transform/CreateKeyRequestProtocolMarshaller.java \* /opt/cola/permits/1294102553\_1649201059.25/0/aws-java-sdk-kms-1-11-820-sourcesjar/com/amazonaws/services/kms/model/GenerateDataKeyPairWithoutPlaintextResult.java \* /opt/cola/permits/1294102553\_1649201059.25/0/aws-java-sdk-kms-1-11-820-sourcesjar/com/amazonaws/services/kms/model/GetKeyPolicyResult.java \* /opt/cola/permits/1294102553\_1649201059.25/0/aws-java-sdk-kms-1-11-820-sourcesjar/com/amazonaws/services/kms/model/DeleteAliasRequest.java \* /opt/cola/permits/1294102553\_1649201059.25/0/aws-java-sdk-kms-1-11-820-sourcesjar/com/amazonaws/services/kms/model/GenerateRandomRequest.java \* /opt/cola/permits/1294102553\_1649201059.25/0/aws-java-sdk-kms-1-11-820-sourcesjar/com/amazonaws/services/kms/model/transform/RevokeGrantRequestMarshaller.java \* /opt/cola/permits/1294102553\_1649201059.25/0/aws-java-sdk-kms-1-11-820-sourcesjar/com/amazonaws/services/kms/model/DeleteCustomKeyStoreRequest.java \* /opt/cola/permits/1294102553\_1649201059.25/0/aws-java-sdk-kms-1-11-820-sourcesjar/com/amazonaws/services/kms/model/transform/AliasListEntryJsonUnmarshaller.java \* /opt/cola/permits/1294102553\_1649201059.25/0/aws-java-sdk-kms-1-11-820-sourcesjar/com/amazonaws/services/kms/model/transform/GrantListEntryJsonUnmarshaller.java No license file was found, but licenses were detected in source scan.

/\*

\*

\* Copyright 2011-2020 Amazon.com, Inc. or its affiliates. All Rights Reserved.

\* Licensed under the Apache License, Version 2.0 (the "License"). You may not use this file except in compliance with

\* the License. A copy of the License is located at

\*

\* http://aws.amazon.com/apache2.0

\*

\* or in the "license" file accompanying this file. This file is distributed on an "AS IS" BASIS, WITHOUT

WARRANTIES OR

\* CONDITIONS OF ANY KIND, either express or implied. See the License for the specific language governing permissions

\* and limitations under the License.

\*/

Found in path(s):

\* /opt/cola/permits/1294102553\_1649201059.25/0/aws-java-sdk-kms-1-11-820-sourcesjar/com/amazonaws/auth/policy/actions/KMSActions.java

# **1.430 findbugs-jsr305 1.3.9**

### **1.430.1 Available under license :**

No license file was found, but licenses were detected in source scan.

/\*

```
* Copyright (c) 2005 Brian Goetz
```
\* Released under the Creative Commons Attribution License

```
* (http://creativecommons.org/licenses/by/2.5)
```
\* Official home: http://www.jcip.net

\*/

Found in path(s):

\* /opt/ws\_local/PERMITS\_SQL/1010092589\_1591857556.34/0/jsr305-1-3-9 jar/javax/annotation/concurrent/GuardedBy.java \* /opt/ws\_local/PERMITS\_SQL/1010092589\_1591857556.34/0/jsr305-1-3-9-

jar/javax/annotation/concurrent/NotThreadSafe.java

\* /opt/ws\_local/PERMITS\_SQL/1010092589\_1591857556.34/0/jsr305-1-3-9-

jar/javax/annotation/concurrent/Immutable.java

## **1.431 jsr166e 1.1.0**

### **1.431.1 Available under license :**

No license file was found, but licenses were detected in source scan.

```
/*
```
- \* Written by Doug Lea with assistance from members of JCP JSR-166
- \* Expert Group and released to the public domain, as explained at

```
* http://creativecommons.org/publicdomain/zero/1.0/
```
\*/

Found in path(s):

- \* /opt/cola/permits/1274701202\_1645233683.64/0/jsr166e-1-1-0-sources-jar/com/twitter/jsr166e/ForkJoinTask.java
- \* /opt/cola/permits/1274701202\_1645233683.64/0/jsr166e-1-1-0-sources-

jar/com/twitter/jsr166e/ForkJoinWorkerThread.java

- \* /opt/cola/permits/1274701202\_1645233683.64/0/jsr166e-1-1-0-sources-
- jar/com/twitter/jsr166e/CountedCompleter.java
- \* /opt/cola/permits/1274701202\_1645233683.64/0/jsr166e-1-1-0-sources-jar/com/twitter/jsr166e/ForkJoinPool.java
- \* /opt/cola/permits/1274701202\_1645233683.64/0/jsr166e-1-1-0-sources-
- jar/com/twitter/jsr166e/ThreadLocalRandom.java
- \* /opt/cola/permits/1274701202\_1645233683.64/0/jsr166e-1-1-0-sources-jar/com/twitter/jsr166e/Striped64.java
- \* /opt/cola/permits/1274701202\_1645233683.64/0/jsr166e-1-1-0-sources-jar/com/twitter/jsr166e/LongAdder.java

## **1.432 jvm-integration-for-metrics 4.1.25**

### **1.432.1 Available under license :**

No license file was found, but licenses were detected in source scan.

Manifest-Version: 1.0 Automatic-Module-Name: com.codahale.metrics.jvm Build-Jdk: 1.8.0\_292 Built-By: runner Bundle-Description: A set of classes which allow you to monitor critic al aspects of your Java Virtual Machine using Metrics. Bundle-License: https://www.apache.org/licenses/LICENSE-2.0.html Bundle-ManifestVersion: 2 Bundle-Name: JVM Integration for Metrics Bundle-SymbolicName: io.dropwizard.metrics.jvm Bundle-Version: 4.1.25 Created-By: Apache Maven Bundle Plugin Export-Package: com.codahale.metrics.jvm;uses:="com.codahale.metrics,j avax.management";version="4.1.25" Implementation-Title: JVM Integration for Metrics Implementation-URL: https://metrics.dropwizard.io/metrics-jvm Implementation-Vendor-Id: io.dropwizard.metrics Implementation-Version: 4.1.25 Import-Package: org.slf4j;version="[1.6.0,2.0.0)",com.sun.management;r esolution:=optional,com.codahale.metrics;version="[4.1,5)",javax.mana gement Private-Package: com.codahale.metrics.jvm Require-Capability: osgi.ee;filter:="(&(osgi.ee=JavaSE)(version=1.8))" Tool: Bnd-5.1.1.202006162103

Found in path(s):

\* /opt/cola/permits/1300428369\_1649930904.01/0/metrics-jvm-4-1-25-jar/META-INF/MANIFEST.MF

## **1.433 mapstruct-core 1.3.1.Final**

### **1.433.1 Available under license :**

Copyright MapStruct Authors.

MapStruct is licensed under the Apache License version 2.0, available at http://www.apache.org/licenses/LICENSE-2.0

------------------------------------------------------------------------

#### MAPSTRUCT SUBCOMPONENTS WITH DIFFERENT COPYRIGHT OWNERS

The MapStruct distribution (ZIP, TAR.GZ) as well as the MapStruct library (JAR) include FreeMarker, a software developed by Attila Szegedi, Daniel Dekany and Jonathan Revusky. FreeMarker is licensed under the same license as MapStruct itself - Apache License, Version 2.0 - but the copyright owners are the aforementioned individuals.

The MapStruct distribution (ZIP, TAR.GZ) as well as the MapStruct library (JAR) include a number of files that are licensed by the Apache Software Foundation under the same license as MapStruct itself - Apache License, Version 2.0 - but the copyright owner is the Apache Software Foundation. These files are:

 freemarker/ext/jsp/web-app\_2\_2.dtd freemarker/ext/jsp/web-app\_2\_3.dtd freemarker/ext/jsp/web-app\_2\_4.xsd freemarker/ext/jsp/web-app\_2\_5.xsd freemarker/ext/jsp/web-jsptaglibrary\_1\_1.dtd freemarker/ext/jsp/web-jsptaglibrary\_1\_2.dtd freemarker/ext/jsp/web-jsptaglibrary\_2\_0.xsd freemarker/ext/jsp/web-jsptaglibrary\_2\_1.xsd

## **1.434 joda-time 2.10.1 1.434.1 Available under license :**

=============================================================================  $=$  NOTICE file corresponding to section 4d of the Apache License Version 2.0  $=$ 

This product includes software developed by Joda.org (https://www.joda.org/).

=============================================================================

 Apache License Version 2.0, January 2004 http://www.apache.org/licenses/

#### 1. Definitions.

 "License" shall mean the terms and conditions for use, reproduction, and distribution as defined by Sections 1 through 9 of this document.

 "Licensor" shall mean the copyright owner or entity authorized by the copyright owner that is granting the License.

 "Legal Entity" shall mean the union of the acting entity and all other entities that control, are controlled by, or are under common control with that entity. For the purposes of this definition, "control" means (i) the power, direct or indirect, to cause the direction or management of such entity, whether by contract or otherwise, or (ii) ownership of fifty percent (50%) or more of the outstanding shares, or (iii) beneficial ownership of such entity.

 "You" (or "Your") shall mean an individual or Legal Entity exercising permissions granted by this License.

 "Source" form shall mean the preferred form for making modifications, including but not limited to software source code, documentation source, and configuration files.

 "Object" form shall mean any form resulting from mechanical transformation or translation of a Source form, including but not limited to compiled object code, generated documentation, and conversions to other media types.

 "Work" shall mean the work of authorship, whether in Source or Object form, made available under the License, as indicated by a copyright notice that is included in or attached to the work (an example is provided in the Appendix below).

 "Derivative Works" shall mean any work, whether in Source or Object form, that is based on (or derived from) the Work and for which the editorial revisions, annotations, elaborations, or other modifications represent, as a whole, an original work of authorship. For the purposes of this License, Derivative Works shall not include works that remain separable from, or merely link (or bind by name) to the interfaces of, the Work and Derivative Works thereof.

 "Contribution" shall mean any work of authorship, including the original version of the Work and any modifications or additions to that Work or Derivative Works thereof, that is intentionally submitted to Licensor for inclusion in the Work by the copyright owner or by an individual or Legal Entity authorized to submit on behalf of

 the copyright owner. For the purposes of this definition, "submitted" means any form of electronic, verbal, or written communication sent to the Licensor or its representatives, including but not limited to communication on electronic mailing lists, source code control systems, and issue tracking systems that are managed by, or on behalf of, the Licensor for the purpose of discussing and improving the Work, but excluding communication that is conspicuously marked or otherwise designated in writing by the copyright owner as "Not a Contribution."

 "Contributor" shall mean Licensor and any individual or Legal Entity on behalf of whom a Contribution has been received by Licensor and subsequently incorporated within the Work.

- 2. Grant of Copyright License. Subject to the terms and conditions of this License, each Contributor hereby grants to You a perpetual, worldwide, non-exclusive, no-charge, royalty-free, irrevocable copyright license to reproduce, prepare Derivative Works of, publicly display, publicly perform, sublicense, and distribute the Work and such Derivative Works in Source or Object form.
- 3. Grant of Patent License. Subject to the terms and conditions of this License, each Contributor hereby grants to You a perpetual, worldwide, non-exclusive, no-charge, royalty-free, irrevocable (except as stated in this section) patent license to make, have made, use, offer to sell, sell, import, and otherwise transfer the Work, where such license applies only to those patent claims licensable by such Contributor that are necessarily infringed by their Contribution(s) alone or by combination of their Contribution(s) with the Work to which such Contribution(s) was submitted. If You institute patent litigation against any entity (including a cross-claim or counterclaim in a lawsuit) alleging that the Work or a Contribution incorporated within the Work constitutes direct or contributory patent infringement, then any patent licenses granted to You under this License for that Work shall terminate as of the date such litigation is filed.
- 4. Redistribution. You may reproduce and distribute copies of the Work or Derivative Works thereof in any medium, with or without modifications, and in Source or Object form, provided that You meet the following conditions:
	- (a) You must give any other recipients of the Work or Derivative Works a copy of this License; and
	- (b) You must cause any modified files to carry prominent notices stating that You changed the files; and
	- (c) You must retain, in the Source form of any Derivative Works

 that You distribute, all copyright, patent, trademark, and attribution notices from the Source form of the Work, excluding those notices that do not pertain to any part of the Derivative Works; and

 (d) If the Work includes a "NOTICE" text file as part of its distribution, then any Derivative Works that You distribute must include a readable copy of the attribution notices contained within such NOTICE file, excluding those notices that do not pertain to any part of the Derivative Works, in at least one of the following places: within a NOTICE text file distributed as part of the Derivative Works; within the Source form or documentation, if provided along with the Derivative Works; or, within a display generated by the Derivative Works, if and wherever such third-party notices normally appear. The contents of the NOTICE file are for informational purposes only and do not modify the License. You may add Your own attribution notices within Derivative Works that You distribute, alongside or as an addendum to the NOTICE text from the Work, provided that such additional attribution notices cannot be construed as modifying the License.

 You may add Your own copyright statement to Your modifications and may provide additional or different license terms and conditions for use, reproduction, or distribution of Your modifications, or for any such Derivative Works as a whole, provided Your use, reproduction, and distribution of the Work otherwise complies with the conditions stated in this License.

- 5. Submission of Contributions. Unless You explicitly state otherwise, any Contribution intentionally submitted for inclusion in the Work by You to the Licensor shall be under the terms and conditions of this License, without any additional terms or conditions. Notwithstanding the above, nothing herein shall supersede or modify the terms of any separate license agreement you may have executed with Licensor regarding such Contributions.
- 6. Trademarks. This License does not grant permission to use the trade names, trademarks, service marks, or product names of the Licensor, except as required for reasonable and customary use in describing the origin of the Work and reproducing the content of the NOTICE file.
- 7. Disclaimer of Warranty. Unless required by applicable law or agreed to in writing, Licensor provides the Work (and each Contributor provides its Contributions) on an "AS IS" BASIS, WITHOUT WARRANTIES OR CONDITIONS OF ANY KIND, either express or implied, including, without limitation, any warranties or conditions of TITLE, NON-INFRINGEMENT, MERCHANTABILITY, or FITNESS FOR A

 PARTICULAR PURPOSE. You are solely responsible for determining the appropriateness of using or redistributing the Work and assume any risks associated with Your exercise of permissions under this License.

- 8. Limitation of Liability. In no event and under no legal theory, whether in tort (including negligence), contract, or otherwise, unless required by applicable law (such as deliberate and grossly negligent acts) or agreed to in writing, shall any Contributor be liable to You for damages, including any direct, indirect, special, incidental, or consequential damages of any character arising as a result of this License or out of the use or inability to use the Work (including but not limited to damages for loss of goodwill, work stoppage, computer failure or malfunction, or any and all other commercial damages or losses), even if such Contributor has been advised of the possibility of such damages.
- 9. Accepting Warranty or Additional Liability. While redistributing the Work or Derivative Works thereof, You may choose to offer, and charge a fee for, acceptance of support, warranty, indemnity, or other liability obligations and/or rights consistent with this License. However, in accepting such obligations, You may act only on Your own behalf and on Your sole responsibility, not on behalf of any other Contributor, and only if You agree to indemnify, defend, and hold each Contributor harmless for any liability incurred by, or claims asserted against, such Contributor by reason of your accepting any such warranty or additional liability.

#### END OF TERMS AND CONDITIONS

APPENDIX: How to apply the Apache License to your work.

 To apply the Apache License to your work, attach the following boilerplate notice, with the fields enclosed by brackets "[]" replaced with your own identifying information. (Don't include the brackets!) The text should be enclosed in the appropriate comment syntax for the file format. We also recommend that a file or class name and description of purpose be included on the same "printed page" as the copyright notice for easier identification within third-party archives.

#### Copyright [yyyy] [name of copyright owner]

 Licensed under the Apache License, Version 2.0 (the "License"); you may not use this file except in compliance with the License. You may obtain a copy of the License at

http://www.apache.org/licenses/LICENSE-2.0

 Unless required by applicable law or agreed to in writing, software distributed under the License is distributed on an "AS IS" BASIS, WITHOUT WARRANTIES OR CONDITIONS OF ANY KIND, either express or implied. See the License for the specific language governing permissions and limitations under the License.

## **1.435 backo 1.0.0**

### **1.435.1 Available under license :**

No license file was found, but licenses were detected in source scan.

```
/*
* The MIT License (MIT)
*
* Copyright (c) 2014 Segment.io, Inc.
*
* Permission is hereby granted, free of charge, to any person obtaining a copy
* of this software and associated documentation files (the "Software"), to deal
* in the Software without restriction, including without limitation the rights
* to use, copy, modify, merge, publish, distribute, sublicense, and/or sell
* copies of the Software, and to permit persons to whom the Software is
* furnished to do so, subject to the following conditions:
*
* The above copyright notice and this permission notice shall be included in all
* copies or substantial portions of the Software.
*
* THE SOFTWARE IS PROVIDED "AS IS", WITHOUT WARRANTY OF ANY KIND, EXPRESS OR
* IMPLIED, INCLUDING BUT NOT LIMITED TO THE WARRANTIES OF MERCHANTABILITY,
* FITNESS FOR A PARTICULAR PURPOSE AND NONINFRINGEMENT. IN NO EVENT SHALL THE
* AUTHORS OR COPYRIGHT HOLDERS BE LIABLE FOR ANY CLAIM, DAMAGES OR OTHER
* LIABILITY, WHETHER IN AN ACTION OF CONTRACT, TORT OR OTHERWISE, ARISING FROM,
* OUT OF OR IN CONNECTION WITH THE SOFTWARE OR THE USE OR OTHER DEALINGS IN THE
* SOFTWARE.
*/
```
Found in path(s):

\* /opt/cola/permits/1274704185\_1649200941.64/0/backo-1-0-0-sources-jar/com/segment/backo/Backo.java

## **1.436 apache-commons-validator 1.4.0 1.436.1 Available under license :**

/\*

- \* Licensed to the Apache Software Foundation (ASF) under one or more
- \* contributor license agreements. See the NOTICE file distributed with
- \* this work for additional information regarding copyright ownership.
- \* The ASF licenses this file to You under the Apache License, Version 2.0

\* (the "License"); you may not use this file except in compliance with

- \* the License. You may obtain a copy of the License at
- \*
- \* http://www.apache.org/licenses/LICENSE-2.0
- \*
- \* Unless required by applicable law or agreed to in writing, software
- \* distributed under the License is distributed on an "AS IS" BASIS,
- \* WITHOUT WARRANTIES OR CONDITIONS OF ANY KIND, either express or implied.
- \* See the License for the specific language governing permissions and
- \* limitations under the License.

\*/

Apache Commons Validator Copyright 2001-2012 The Apache Software Foundation

This product includes software developed by The Apache Software Foundation (http://www.apache.org/).

> Apache License Version 2.0, January 2004 http://www.apache.org/licenses/

#### TERMS AND CONDITIONS FOR USE, REPRODUCTION, AND DISTRIBUTION

#### 1. Definitions.

 "License" shall mean the terms and conditions for use, reproduction, and distribution as defined by Sections 1 through 9 of this document.

 "Licensor" shall mean the copyright owner or entity authorized by the copyright owner that is granting the License.

 "Legal Entity" shall mean the union of the acting entity and all other entities that control, are controlled by, or are under common control with that entity. For the purposes of this definition, "control" means (i) the power, direct or indirect, to cause the direction or management of such entity, whether by contract or otherwise, or (ii) ownership of fifty percent (50%) or more of the outstanding shares, or (iii) beneficial ownership of such entity.

 "You" (or "Your") shall mean an individual or Legal Entity exercising permissions granted by this License.

 "Source" form shall mean the preferred form for making modifications, including but not limited to software source code, documentation source, and configuration files.

 "Object" form shall mean any form resulting from mechanical transformation or translation of a Source form, including but

 not limited to compiled object code, generated documentation, and conversions to other media types.

 "Work" shall mean the work of authorship, whether in Source or Object form, made available under the License, as indicated by a copyright notice that is included in or attached to the work (an example is provided in the Appendix below).

 "Derivative Works" shall mean any work, whether in Source or Object form, that is based on (or derived from) the Work and for which the editorial revisions, annotations, elaborations, or other modifications represent, as a whole, an original work of authorship. For the purposes of this License, Derivative Works shall not include works that remain separable from, or merely link (or bind by name) to the interfaces of, the Work and Derivative Works thereof.

 "Contribution" shall mean any work of authorship, including the original version of the Work and any modifications or additions to that Work or Derivative Works thereof, that is intentionally submitted to Licensor for inclusion in the Work by the copyright owner or by an individual or Legal Entity authorized to submit on behalf of the copyright owner. For the purposes of this definition, "submitted" means any form of electronic, verbal, or written communication sent to the Licensor or its representatives, including but not limited to communication on electronic mailing lists, source code control systems, and issue tracking systems that are managed by, or on behalf of, the Licensor for the purpose of discussing and improving the Work, but excluding communication that is conspicuously marked or otherwise designated in writing by the copyright owner as "Not a Contribution."

 "Contributor" shall mean Licensor and any individual or Legal Entity on behalf of whom a Contribution has been received by Licensor and subsequently incorporated within the Work.

- 2. Grant of Copyright License. Subject to the terms and conditions of this License, each Contributor hereby grants to You a perpetual, worldwide, non-exclusive, no-charge, royalty-free, irrevocable copyright license to reproduce, prepare Derivative Works of, publicly display, publicly perform, sublicense, and distribute the Work and such Derivative Works in Source or Object form.
- 3. Grant of Patent License. Subject to the terms and conditions of this License, each Contributor hereby grants to You a perpetual, worldwide, non-exclusive, no-charge, royalty-free, irrevocable (except as stated in this section) patent license to make, have made, use, offer to sell, sell, import, and otherwise transfer the Work, where such license applies only to those patent claims licensable by such Contributor that are necessarily infringed by their

 Contribution(s) alone or by combination of their Contribution(s) with the Work to which such Contribution(s) was submitted. If You institute patent litigation against any entity (including a cross-claim or counterclaim in a lawsuit) alleging that the Work or a Contribution incorporated within the Work constitutes direct or contributory patent infringement, then any patent licenses granted to You under this License for that Work shall terminate as of the date such litigation is filed.

- 4. Redistribution. You may reproduce and distribute copies of the Work or Derivative Works thereof in any medium, with or without modifications, and in Source or Object form, provided that You meet the following conditions:
	- (a) You must give any other recipients of the Work or Derivative Works a copy of this License; and
	- (b) You must cause any modified files to carry prominent notices stating that You changed the files; and
	- (c) You must retain, in the Source form of any Derivative Works that You distribute, all copyright, patent, trademark, and attribution notices from the Source form of the Work, excluding those notices that do not pertain to any part of the Derivative Works; and
	- (d) If the Work includes a "NOTICE" text file as part of its distribution, then any Derivative Works that You distribute must include a readable copy of the attribution notices contained within such NOTICE file, excluding those notices that do not pertain to any part of the Derivative Works, in at least one of the following places: within a NOTICE text file distributed as part of the Derivative Works; within the Source form or documentation, if provided along with the Derivative Works; or, within a display generated by the Derivative Works, if and wherever such third-party notices normally appear. The contents of the NOTICE file are for informational purposes only and do not modify the License. You may add Your own attribution notices within Derivative Works that You distribute, alongside or as an addendum to the NOTICE text from the Work, provided that such additional attribution notices cannot be construed as modifying the License.

 You may add Your own copyright statement to Your modifications and may provide additional or different license terms and conditions for use, reproduction, or distribution of Your modifications, or for any such Derivative Works as a whole, provided Your use, reproduction, and distribution of the Work otherwise complies with

the conditions stated in this License.

- 5. Submission of Contributions. Unless You explicitly state otherwise, any Contribution intentionally submitted for inclusion in the Work by You to the Licensor shall be under the terms and conditions of this License, without any additional terms or conditions. Notwithstanding the above, nothing herein shall supersede or modify the terms of any separate license agreement you may have executed with Licensor regarding such Contributions.
- 6. Trademarks. This License does not grant permission to use the trade names, trademarks, service marks, or product names of the Licensor, except as required for reasonable and customary use in describing the origin of the Work and reproducing the content of the NOTICE file.
- 7. Disclaimer of Warranty. Unless required by applicable law or agreed to in writing, Licensor provides the Work (and each Contributor provides its Contributions) on an "AS IS" BASIS, WITHOUT WARRANTIES OR CONDITIONS OF ANY KIND, either express or implied, including, without limitation, any warranties or conditions of TITLE, NON-INFRINGEMENT, MERCHANTABILITY, or FITNESS FOR A PARTICULAR PURPOSE. You are solely responsible for determining the appropriateness of using or redistributing the Work and assume any risks associated with Your exercise of permissions under this License.
- 8. Limitation of Liability. In no event and under no legal theory, whether in tort (including negligence), contract, or otherwise, unless required by applicable law (such as deliberate and grossly negligent acts) or agreed to in writing, shall any Contributor be liable to You for damages, including any direct, indirect, special, incidental, or consequential damages of any character arising as a result of this License or out of the use or inability to use the Work (including but not limited to damages for loss of goodwill, work stoppage, computer failure or malfunction, or any and all other commercial damages or losses), even if such Contributor has been advised of the possibility of such damages.
- 9. Accepting Warranty or Additional Liability. While redistributing the Work or Derivative Works thereof, You may choose to offer, and charge a fee for, acceptance of support, warranty, indemnity, or other liability obligations and/or rights consistent with this License. However, in accepting such obligations, You may act only on Your own behalf and on Your sole responsibility, not on behalf of any other Contributor, and only if You agree to indemnify, defend, and hold each Contributor harmless for any liability incurred by, or claims asserted against, such Contributor by reason of your accepting any such warranty or additional liability.

#### END OF TERMS AND CONDITIONS

APPENDIX: How to apply the Apache License to your work.

 To apply the Apache License to your work, attach the following boilerplate notice, with the fields enclosed by brackets "[]" replaced with your own identifying information. (Don't include the brackets!) The text should be enclosed in the appropriate comment syntax for the file format. We also recommend that a file or class name and description of purpose be included on the same "printed page" as the copyright notice for easier identification within third-party archives.

Copyright [yyyy] [name of copyright owner]

 Licensed under the Apache License, Version 2.0 (the "License"); you may not use this file except in compliance with the License. You may obtain a copy of the License at

http://www.apache.org/licenses/LICENSE-2.0

 Unless required by applicable law or agreed to in writing, software distributed under the License is distributed on an "AS IS" BASIS, WITHOUT WARRANTIES OR CONDITIONS OF ANY KIND, either express or implied. See the License for the specific language governing permissions and limitations under the License.

## **1.437 jakarta-ws-rs-api 2.1.6**

### **1.437.1 Available under license :**

# Notices for the Jakarta RESTful Web Services Project

This content is produced and maintained by the \*\*Jakarta RESTful Web Services\*\* project.

\* Project home: https://projects.eclipse.org/projects/ee4j.jaxrs

#### ## Trademarks

\*\*Jakarta RESTful Web Services\*\* is a trademark of the Eclipse Foundation.

## Copyright

All content is the property of the respective authors or their employers. For more information regarding authorship of content, please consult the listed source code repository logs.

#### ## Declared Project Licenses

This program and the accompanying materials are made available under the terms of the Eclipse Public License v. 2.0 which is available at http://www.eclipse.org/legal/epl-2.0. This Source Code may also be made available under the following Secondary Licenses when the conditions for such availability set forth in the Eclipse Public License v. 2.0 are satisfied: GNU General Public License, version 2 with the GNU Classpath Exception which is available at https://www.gnu.org/software/classpath/license.html.

SPDX-License-Identifier: EPL-2.0 OR GPL-2.0 WITH Classpath-exception-2.0

## Source Code

The project maintains the following source code repositories:

\* https://github.com/eclipse-ee4j/jaxrs-api

## Third-party Content

This project leverages the following third party content.

javaee-api (7.0)

\* License: Apache-2.0 AND W3C

JUnit (4.11)

\* License: Common Public License 1.0

Mockito (2.16.0)

\* Project: http://site.mockito.org

\* Source: https://github.com/mockito/mockito/releases/tag/v2.16.0

## Cryptography

Content may contain encryption software. The country in which you are currently may have restrictions on the import, possession, and use, and/or re-export to another country, of encryption software. BEFORE using any encryption software, please check the country's laws, regulations and policies concerning the import, possession, or use, and re-export of encryption software, to see if this is permitted.

# Eclipse Public License - v 2.0

 THE ACCOMPANYING PROGRAM IS PROVIDED UNDER THE TERMS OF THIS ECLIPSE PUBLIC LICENSE ("AGREEMENT"). ANY USE, REPRODUCTION OR DISTRIBUTION OF THE PROGRAM CONSTITUTES RECIPIENT'S ACCEPTANCE OF THIS AGREEMENT.

#### 1. DEFINITIONS

"Contribution" means:

 a) in the case of the initial Contributor, the initial content Distributed under this Agreement, and

b) in the case of each subsequent Contributor:

i) changes to the Program, and

ii) additions to the Program;

 where such changes and/or additions to the Program originate from and are Distributed by that particular Contributor. A Contribution "originates" from a Contributor if it was added to the Program by such Contributor itself or anyone acting on such Contributor's behalf. Contributions do not include changes or additions to the Program that are not Modified Works.

"Contributor" means any person or entity that Distributes the Program.

 "Licensed Patents" mean patent claims licensable by a Contributor which are necessarily infringed by the use or sale of its Contribution alone or when combined with the Program.

 "Program" means the Contributions Distributed in accordance with this Agreement.

 "Recipient" means anyone who receives the Program under this Agreement or any Secondary License (as applicable), including Contributors.

 "Derivative Works" shall mean any work, whether in Source Code or other form, that is based on (or derived from) the Program and for which the editorial revisions, annotations, elaborations, or other modifications represent, as a whole, an original work of authorship.

 "Modified Works" shall mean any work in Source Code or other form that results from an addition to, deletion from, or modification of the contents of the Program, including, for purposes of clarity any new file in Source Code form that contains any contents of the Program. Modified Works shall not include works that contain only declarations, interfaces, types, classes, structures, or files of the Program solely in each case in order to link to, bind by name, or subclass the Program or Modified Works thereof.

 "Distribute" means the acts of a) distributing or b) making available in any manner that enables the transfer of a copy.

"Source Code" means the form of a Program preferred for making

 modifications, including but not limited to software source code, documentation source, and configuration files.

 "Secondary License" means either the GNU General Public License, Version 2.0, or any later versions of that license, including any exceptions or additional permissions as identified by the initial Contributor.

#### 2. GRANT OF RIGHTS

 a) Subject to the terms of this Agreement, each Contributor hereby grants Recipient a non-exclusive, worldwide, royalty-free copyright license to reproduce, prepare Derivative Works of, publicly display, publicly perform, Distribute and sublicense the Contribution of such Contributor, if any, and such Derivative Works.

 b) Subject to the terms of this Agreement, each Contributor hereby grants Recipient a non-exclusive, worldwide, royalty-free patent license under Licensed Patents to make, use, sell, offer to sell, import and otherwise transfer the Contribution of such Contributor, if any, in Source Code or other form. This patent license shall apply to the combination of the Contribution and the Program if, at the time the Contribution is added by the Contributor, such addition of the Contribution causes such combination to be covered by the Licensed Patents. The patent license shall not apply to any other combinations which include the Contribution. No hardware per se is licensed hereunder.

 c) Recipient understands that although each Contributor grants the licenses to its Contributions set forth herein, no assurances are provided by any Contributor that the Program does not infringe the patent or other intellectual property rights of any other entity. Each Contributor disclaims any liability to Recipient for claims brought by any other entity based on infringement of intellectual property rights or otherwise. As a condition to exercising the rights and licenses granted hereunder, each Recipient hereby assumes sole responsibility to secure any other intellectual property rights needed, if any. For example, if a third party patent license is required to allow Recipient to Distribute the Program, it is Recipient's responsibility to acquire that license before distributing the Program.

 d) Each Contributor represents that to its knowledge it has sufficient copyright rights in its Contribution, if any, to grant the copyright license set forth in this Agreement.

 e) Notwithstanding the terms of any Secondary License, no Contributor makes additional grants to any Recipient (other than  those set forth in this Agreement) as a result of such Recipient's receipt of the Program under the terms of a Secondary License (if permitted under the terms of Section 3).

#### 3. REQUIREMENTS

3.1 If a Contributor Distributes the Program in any form, then:

 a) the Program must also be made available as Source Code, in accordance with section 3.2, and the Contributor must accompany the Program with a statement that the Source Code for the Program is available under this Agreement, and informs Recipients how to obtain it in a reasonable manner on or through a medium customarily used for software exchange; and

 b) the Contributor may Distribute the Program under a license different than this Agreement, provided that such license: i) effectively disclaims on behalf of all other Contributors all warranties and conditions, express and implied, including warranties or conditions of title and non-infringement, and implied warranties or conditions of merchantability and fitness for a particular purpose;

 ii) effectively excludes on behalf of all other Contributors all liability for damages, including direct, indirect, special, incidental and consequential damages, such as lost profits;

 iii) does not attempt to limit or alter the recipients' rights in the Source Code under section 3.2; and

 iv) requires any subsequent distribution of the Program by any party to be under a license that satisfies the requirements of this section 3.

3.2 When the Program is Distributed as Source Code:

 a) it must be made available under this Agreement, or if the Program (i) is combined with other material in a separate file or files made available under a Secondary License, and (ii) the initial Contributor attached to the Source Code the notice described in Exhibit A of this Agreement, then the Program may be made available under the terms of such Secondary Licenses, and

 b) a copy of this Agreement must be included with each copy of the Program.

 3.3 Contributors may not remove or alter any copyright, patent, trademark, attribution notices, disclaimers of warranty, or limitations  of liability ("notices") contained within the Program from any copy of the Program which they Distribute, provided that Contributors may add their own appropriate notices.

#### 4. COMMERCIAL DISTRIBUTION

 Commercial distributors of software may accept certain responsibilities with respect to end users, business partners and the like. While this license is intended to facilitate the commercial use of the Program, the Contributor who includes the Program in a commercial product offering should do so in a manner which does not create potential liability for other Contributors. Therefore, if a Contributor includes the Program in a commercial product offering, such Contributor ("Commercial Contributor") hereby agrees to defend and indemnify every other Contributor ("Indemnified Contributor") against any losses, damages and costs (collectively "Losses") arising from claims, lawsuits and other legal actions brought by a third party against the Indemnified Contributor to the extent caused by the acts or omissions of such Commercial Contributor in connection with its distribution of the Program in a commercial product offering. The obligations in this section do not apply to any claims or Losses relating to any actual or alleged intellectual property infringement. In order to qualify, an Indemnified Contributor must: a) promptly notify the Commercial Contributor in writing of such claim, and b) allow the Commercial Contributor to control, and cooperate with the Commercial Contributor in, the defense and any related settlement negotiations. The Indemnified Contributor may participate in any such claim at its own expense.

 For example, a Contributor might include the Program in a commercial product offering, Product X. That Contributor is then a Commercial Contributor. If that Commercial Contributor then makes performance claims, or offers warranties related to Product X, those performance claims and warranties are such Commercial Contributor's responsibility alone. Under this section, the Commercial Contributor would have to defend claims against the other Contributors related to those performance claims and warranties, and if a court requires any other Contributor to pay any damages as a result, the Commercial Contributor must pay those damages.

#### 5. NO WARRANTY

 EXCEPT AS EXPRESSLY SET FORTH IN THIS AGREEMENT, AND TO THE EXTENT PERMITTED BY APPLICABLE LAW, THE PROGRAM IS PROVIDED ON AN "AS IS" BASIS, WITHOUT WARRANTIES OR CONDITIONS OF ANY KIND, EITHER EXPRESS OR IMPLIED INCLUDING, WITHOUT LIMITATION, ANY WARRANTIES OR CONDITIONS OF TITLE, NON-INFRINGEMENT, MERCHANTABILITY OR FITNESS FOR A PARTICULAR PURPOSE. Each Recipient is solely responsible for determining the appropriateness of using and distributing the Program and assumes all

 risks associated with its exercise of rights under this Agreement, including but not limited to the risks and costs of program errors, compliance with applicable laws, damage to or loss of data, programs or equipment, and unavailability or interruption of operations.

#### 6. DISCLAIMER OF LIABILITY

 EXCEPT AS EXPRESSLY SET FORTH IN THIS AGREEMENT, AND TO THE EXTENT PERMITTED BY APPLICABLE LAW, NEITHER RECIPIENT NOR ANY CONTRIBUTORS SHALL HAVE ANY LIABILITY FOR ANY DIRECT, INDIRECT, INCIDENTAL, SPECIAL, EXEMPLARY, OR CONSEQUENTIAL DAMAGES (INCLUDING WITHOUT LIMITATION LOST PROFITS), HOWEVER CAUSED AND ON ANY THEORY OF LIABILITY, WHETHER IN CONTRACT, STRICT LIABILITY, OR TORT (INCLUDING NEGLIGENCE OR OTHERWISE) ARISING IN ANY WAY OUT OF THE USE OR DISTRIBUTION OF THE PROGRAM OR THE EXERCISE OF ANY RIGHTS GRANTED HEREUNDER, EVEN IF ADVISED OF THE POSSIBILITY OF SUCH DAMAGES.

#### 7. GENERAL

 If any provision of this Agreement is invalid or unenforceable under applicable law, it shall not affect the validity or enforceability of the remainder of the terms of this Agreement, and without further action by the parties hereto, such provision shall be reformed to the minimum extent necessary to make such provision valid and enforceable.

 If Recipient institutes patent litigation against any entity (including a cross-claim or counterclaim in a lawsuit) alleging that the Program itself (excluding combinations of the Program with other software or hardware) infringes such Recipient's patent(s), then such Recipient's rights granted under Section 2(b) shall terminate as of the date such litigation is filed.

 All Recipient's rights under this Agreement shall terminate if it fails to comply with any of the material terms or conditions of this Agreement and does not cure such failure in a reasonable period of time after becoming aware of such noncompliance. If all Recipient's rights under this Agreement terminate, Recipient agrees to cease use and distribution of the Program as soon as reasonably practicable. However, Recipient's obligations under this Agreement and any licenses granted by Recipient relating to the Program shall continue and survive.

 Everyone is permitted to copy and distribute copies of this Agreement, but in order to avoid inconsistency the Agreement is copyrighted and may only be modified in the following manner. The Agreement Steward reserves the right to publish new versions (including revisions) of this Agreement from time to time. No one other than the Agreement Steward has the right to modify this Agreement. The Eclipse Foundation is the initial Agreement Steward. The Eclipse Foundation may assign the  responsibility to serve as the Agreement Steward to a suitable separate entity. Each new version of the Agreement will be given a distinguishing version number. The Program (including Contributions) may always be Distributed subject to the version of the Agreement under which it was received. In addition, after a new version of the Agreement is published, Contributor may elect to Distribute the Program (including its Contributions) under the new version.

 Except as expressly stated in Sections 2(a) and 2(b) above, Recipient receives no rights or licenses to the intellectual property of any Contributor under this Agreement, whether expressly, by implication, estoppel or otherwise. All rights in the Program not expressly granted under this Agreement are reserved. Nothing in this Agreement is intended to be enforceable by any entity that is not a Contributor or Recipient. No third-party beneficiary rights are created under this Agreement.

Exhibit A - Form of Secondary Licenses Notice

 "This Source Code may also be made available under the following Secondary Licenses when the conditions for such availability set forth in the Eclipse Public License, v. 2.0 are satisfied: {name license(s), version(s), and exceptions or additional permissions here}."

 Simply including a copy of this Agreement, including this Exhibit A is not sufficient to license the Source Code under Secondary Licenses.

 If it is not possible or desirable to put the notice in a particular file, then You may include the notice in a location (such as a LICENSE file in a relevant directory) where a recipient would be likely to look for such a notice.

You may add additional accurate notices of copyright ownership.

---

## The GNU General Public License (GPL) Version 2, June 1991

 Copyright (C) 1989, 1991 Free Software Foundation, Inc. 51 Franklin Street, Fifth Floor Boston, MA 02110-1335 USA

 Everyone is permitted to copy and distribute verbatim copies of this license document, but changing it is not allowed.

#### Preamble

The licenses for most software are designed to take away your freedom to

 share and change it. By contrast, the GNU General Public License is intended to guarantee your freedom to share and change free software--to make sure the software is free for all its users. This General Public License applies to most of the Free Software Foundation's software and to any other program whose authors commit to using it. (Some other Free Software Foundation software is covered by the GNU Library General Public License instead.) You can apply it to your programs, too.

 When we speak of free software, we are referring to freedom, not price. Our General Public Licenses are designed to make sure that you have the freedom to distribute copies of free software (and charge for this service if you wish), that you receive source code or can get it if you want it, that you can change the software or use pieces of it in new free programs; and that you know you can do these things.

 To protect your rights, we need to make restrictions that forbid anyone to deny you these rights or to ask you to surrender the rights. These restrictions translate to certain responsibilities for you if you distribute copies of the software, or if you modify it.

 For example, if you distribute copies of such a program, whether gratis or for a fee, you must give the recipients all the rights that you have. You must make sure that they, too, receive or can get the source code. And you must show them these terms so they know their rights.

We protect your rights with two steps: (1) copyright the software, and (2) offer you this license which gives you legal permission to copy, distribute and/or modify the software.

 Also, for each author's protection and ours, we want to make certain that everyone understands that there is no warranty for this free software. If the software is modified by someone else and passed on, we want its recipients to know that what they have is not the original, so that any problems introduced by others will not reflect on the original authors' reputations.

 Finally, any free program is threatened constantly by software patents. We wish to avoid the danger that redistributors of a free program will individually obtain patent licenses, in effect making the program proprietary. To prevent this, we have made it clear that any patent must be licensed for everyone's free use or not licensed at all.

 The precise terms and conditions for copying, distribution and modification follow.

#### TERMS AND CONDITIONS FOR COPYING, DISTRIBUTION AND MODIFICATION

0. This License applies to any program or other work which contains a
notice placed by the copyright holder saying it may be distributed under the terms of this General Public License. The "Program", below, refers to any such program or work, and a "work based on the Program" means either the Program or any derivative work under copyright law: that is to say, a work containing the Program or a portion of it, either verbatim or with modifications and/or translated into another language. (Hereinafter, translation is included without limitation in the term "modification".) Each licensee is addressed as "you".

 Activities other than copying, distribution and modification are not covered by this License; they are outside its scope. The act of running the Program is not restricted, and the output from the Program is covered only if its contents constitute a work based on the Program (independent of having been made by running the Program). Whether that is true depends on what the Program does.

 1. You may copy and distribute verbatim copies of the Program's source code as you receive it, in any medium, provided that you conspicuously and appropriately publish on each copy an appropriate copyright notice and disclaimer of warranty; keep intact all the notices that refer to this License and to the absence of any warranty; and give any other recipients of the Program a copy of this License along with the Program.

 You may charge a fee for the physical act of transferring a copy, and you may at your option offer warranty protection in exchange for a fee.

 2. You may modify your copy or copies of the Program or any portion of it, thus forming a work based on the Program, and copy and distribute such modifications or work under the terms of Section 1 above, provided that you also meet all of these conditions:

 a) You must cause the modified files to carry prominent notices stating that you changed the files and the date of any change.

 b) You must cause any work that you distribute or publish, that in whole or in part contains or is derived from the Program or any part thereof, to be licensed as a whole at no charge to all third parties under the terms of this License.

 c) If the modified program normally reads commands interactively when run, you must cause it, when started running for such interactive use in the most ordinary way, to print or display an announcement including an appropriate copyright notice and a notice that there is no warranty (or else, saying that you provide a warranty) and that users may redistribute the program under these conditions, and telling the user how to view a copy of this License. (Exception: if the Program itself is interactive but does not normally print such an announcement, your work based on the Program is not required to print an announcement.)

 These requirements apply to the modified work as a whole. If identifiable sections of that work are not derived from the Program, and can be reasonably considered independent and separate works in themselves, then this License, and its terms, do not apply to those sections when you distribute them as separate works. But when you distribute the same sections as part of a whole which is a work based on the Program, the distribution of the whole must be on the terms of this License, whose permissions for other licensees extend to the entire whole, and thus to each and every part regardless of who wrote it.

 Thus, it is not the intent of this section to claim rights or contest your rights to work written entirely by you; rather, the intent is to exercise the right to control the distribution of derivative or collective works based on the Program.

 In addition, mere aggregation of another work not based on the Program with the Program (or with a work based on the Program) on a volume of a storage or distribution medium does not bring the other work under the scope of this License.

 3. You may copy and distribute the Program (or a work based on it, under Section 2) in object code or executable form under the terms of Sections 1 and 2 above provided that you also do one of the following:

 a) Accompany it with the complete corresponding machine-readable source code, which must be distributed under the terms of Sections 1 and 2 above on a medium customarily used for software interchange; or,

 b) Accompany it with a written offer, valid for at least three years, to give any third party, for a charge no more than your cost of physically performing source distribution, a complete machine-readable copy of the corresponding source code, to be distributed under the terms of Sections 1 and 2 above on a medium customarily used for software interchange; or,

 c) Accompany it with the information you received as to the offer to distribute corresponding source code. (This alternative is allowed only for noncommercial distribution and only if you received the program in object code or executable form with such an offer, in accord with Subsection b above.)

 The source code for a work means the preferred form of the work for making modifications to it. For an executable work, complete source code means all the source code for all modules it contains, plus any associated interface definition files, plus the scripts used to control compilation and installation of the executable. However, as a special

 exception, the source code distributed need not include anything that is normally distributed (in either source or binary form) with the major components (compiler, kernel, and so on) of the operating system on which the executable runs, unless that component itself accompanies the executable.

 If distribution of executable or object code is made by offering access to copy from a designated place, then offering equivalent access to copy the source code from the same place counts as distribution of the source code, even though third parties are not compelled to copy the source along with the object code.

 4. You may not copy, modify, sublicense, or distribute the Program except as expressly provided under this License. Any attempt otherwise to copy, modify, sublicense or distribute the Program is void, and will automatically terminate your rights under this License. However, parties who have received copies, or rights, from you under this License will not have their licenses terminated so long as such parties remain in full compliance.

 5. You are not required to accept this License, since you have not signed it. However, nothing else grants you permission to modify or distribute the Program or its derivative works. These actions are prohibited by law if you do not accept this License. Therefore, by modifying or distributing the Program (or any work based on the Program), you indicate your acceptance of this License to do so, and all its terms and conditions for copying, distributing or modifying the Program or works based on it.

 6. Each time you redistribute the Program (or any work based on the Program), the recipient automatically receives a license from the original licensor to copy, distribute or modify the Program subject to these terms and conditions. You may not impose any further restrictions on the recipients' exercise of the rights granted herein. You are not responsible for enforcing compliance by third parties to this License.

 7. If, as a consequence of a court judgment or allegation of patent infringement or for any other reason (not limited to patent issues), conditions are imposed on you (whether by court order, agreement or otherwise) that contradict the conditions of this License, they do not excuse you from the conditions of this License. If you cannot distribute so as to satisfy simultaneously your obligations under this License and any other pertinent obligations, then as a consequence you may not distribute the Program at all. For example, if a patent license would not permit royalty-free redistribution of the Program by all those who receive copies directly or indirectly through you, then the only way you could satisfy both it and this License would be to refrain entirely from distribution of the Program.

 If any portion of this section is held invalid or unenforceable under any particular circumstance, the balance of the section is intended to apply and the section as a whole is intended to apply in other circumstances.

 It is not the purpose of this section to induce you to infringe any patents or other property right claims or to contest validity of any such claims; this section has the sole purpose of protecting the integrity of the free software distribution system, which is implemented by public license practices. Many people have made generous contributions to the wide range of software distributed through that system in reliance on consistent application of that system; it is up to the author/donor to decide if he or she is willing to distribute software through any other system and a licensee cannot impose that choice.

 This section is intended to make thoroughly clear what is believed to be a consequence of the rest of this License.

 8. If the distribution and/or use of the Program is restricted in certain countries either by patents or by copyrighted interfaces, the original copyright holder who places the Program under this License may add an explicit geographical distribution limitation excluding those countries, so that distribution is permitted only in or among countries not thus excluded. In such case, this License incorporates the limitation as if written in the body of this License.

 9. The Free Software Foundation may publish revised and/or new versions of the General Public License from time to time. Such new versions will be similar in spirit to the present version, but may differ in detail to address new problems or concerns.

 Each version is given a distinguishing version number. If the Program specifies a version number of this License which applies to it and "any later version", you have the option of following the terms and conditions either of that version or of any later version published by the Free Software Foundation. If the Program does not specify a version number of this License, you may choose any version ever published by the Free Software Foundation.

 10. If you wish to incorporate parts of the Program into other free programs whose distribution conditions are different, write to the author to ask for permission. For software which is copyrighted by the Free Software Foundation, write to the Free Software Foundation; we sometimes make exceptions for this. Our decision will be guided by the two goals of preserving the free status of all derivatives of our free software and of promoting the sharing and reuse of software generally.

 11. BECAUSE THE PROGRAM IS LICENSED FREE OF CHARGE, THERE IS NO WARRANTY FOR THE PROGRAM, TO THE EXTENT PERMITTED BY APPLICABLE LAW. EXCEPT WHEN OTHERWISE STATED IN WRITING THE COPYRIGHT HOLDERS AND/OR OTHER PARTIES PROVIDE THE PROGRAM "AS IS" WITHOUT WARRANTY OF ANY KIND, EITHER EXPRESSED OR IMPLIED, INCLUDING, BUT NOT LIMITED TO, THE IMPLIED WARRANTIES OF MERCHANTABILITY AND FITNESS FOR A PARTICULAR PURPOSE. THE ENTIRE RISK AS TO THE QUALITY AND PERFORMANCE OF THE PROGRAM IS WITH YOU. SHOULD THE PROGRAM PROVE DEFECTIVE, YOU ASSUME THE COST OF ALL NECESSARY SERVICING, REPAIR OR CORRECTION.

 12. IN NO EVENT UNLESS REQUIRED BY APPLICABLE LAW OR AGREED TO IN WRITING WILL ANY COPYRIGHT HOLDER, OR ANY OTHER PARTY WHO MAY MODIFY AND/OR REDISTRIBUTE THE PROGRAM AS PERMITTED ABOVE, BE LIABLE TO YOU FOR DAMAGES, INCLUDING ANY GENERAL, SPECIAL, INCIDENTAL OR CONSEQUENTIAL DAMAGES ARISING OUT OF THE USE OR INABILITY TO USE THE PROGRAM (INCLUDING BUT NOT LIMITED TO LOSS OF DATA OR DATA BEING RENDERED INACCURATE OR LOSSES SUSTAINED BY YOU OR THIRD PARTIES OR A FAILURE OF THE PROGRAM TO OPERATE WITH ANY OTHER PROGRAMS), EVEN IF SUCH HOLDER OR OTHER PARTY HAS BEEN ADVISED OF THE POSSIBILITY OF SUCH DAMAGES.

#### END OF TERMS AND CONDITIONS

How to Apply These Terms to Your New Programs

 If you develop a new program, and you want it to be of the greatest possible use to the public, the best way to achieve this is to make it free software which everyone can redistribute and change under these terms.

 To do so, attach the following notices to the program. It is safest to attach them to the start of each source file to most effectively convey the exclusion of warranty; and each file should have at least the "copyright" line and a pointer to where the full notice is found.

 One line to give the program's name and a brief idea of what it does. Copyright  $(C)$  <year > <name of author>

 This program is free software; you can redistribute it and/or modify it under the terms of the GNU General Public License as published by the Free Software Foundation; either version 2 of the License, or (at your option) any later version.

 This program is distributed in the hope that it will be useful, but WITHOUT ANY WARRANTY: without even the implied warranty of MERCHANTABILITY or FITNESS FOR A PARTICULAR PURPOSE. See the GNU General Public License for more details.

 You should have received a copy of the GNU General Public License along with this program; if not, write to the Free Software Foundation, Inc., 51 Franklin Street, Fifth Floor, Boston, MA 02110-1335 USA

Also add information on how to contact you by electronic and paper mail.

 If the program is interactive, make it output a short notice like this when it starts in an interactive mode:

 Gnomovision version 69, Copyright (C) year name of author Gnomovision comes with ABSOLUTELY NO WARRANTY; for details type `show w'. This is free software, and you are welcome to redistribute it under certain conditions; type `show c' for details.

 The hypothetical commands `show w' and `show c' should show the appropriate parts of the General Public License. Of course, the commands you use may be called something other than `show w' and `show c'; they could even be mouse-clicks or menu items--whatever suits your program.

 You should also get your employer (if you work as a programmer) or your school, if any, to sign a "copyright disclaimer" for the program, if necessary. Here is a sample; alter the names:

 Yoyodyne, Inc., hereby disclaims all copyright interest in the program `Gnomovision' (which makes passes at compilers) written by James Hacker.

 signature of Ty Coon, 1 April 1989 Ty Coon, President of Vice

 This General Public License does not permit incorporating your program into proprietary programs. If your program is a subroutine library, you may consider it more useful to permit linking proprietary applications with the library. If this is what you want to do, use the GNU Library General Public License instead of this License.

---

#### ## CLASSPATH EXCEPTION

 Linking this library statically or dynamically with other modules is making a combined work based on this library. Thus, the terms and conditions of the GNU General Public License version 2 cover the whole combination.

 As a special exception, the copyright holders of this library give you permission to link this library with independent modules to produce an executable, regardless of the license terms of these independent

 modules, and to copy and distribute the resulting executable under terms of your choice, provided that you also meet, for each linked independent module, the terms and conditions of the license of that module. An independent module is a module which is not derived from or based on this library. If you modify this library, you may extend this exception to your version of the library, but you are not obligated to do so. If you do not wish to do so, delete this exception statement from your version.

# **1.438 joda-convert 1.2**

## **1.438.1 Available under license :**

 $=$  NOTICE file corresponding to section 4d of the Apache License Version 2.0  $=$ 

=============================================================================

=============================================================================

This product includes software developed by Joda.org (http://www.joda.org/).

> Apache License Version 2.0, January 2004 http://www.apache.org/licenses/

#### TERMS AND CONDITIONS FOR USE, REPRODUCTION, AND DISTRIBUTION

1. Definitions.

 "License" shall mean the terms and conditions for use, reproduction, and distribution as defined by Sections 1 through 9 of this document.

 "Licensor" shall mean the copyright owner or entity authorized by the copyright owner that is granting the License.

 "Legal Entity" shall mean the union of the acting entity and all other entities that control, are controlled by, or are under common control with that entity. For the purposes of this definition, "control" means (i) the power, direct or indirect, to cause the direction or management of such entity, whether by contract or otherwise, or (ii) ownership of fifty percent (50%) or more of the outstanding shares, or (iii) beneficial ownership of such entity.

 "You" (or "Your") shall mean an individual or Legal Entity exercising permissions granted by this License.

 "Source" form shall mean the preferred form for making modifications, including but not limited to software source code, documentation source, and configuration files.

 "Object" form shall mean any form resulting from mechanical transformation or translation of a Source form, including but not limited to compiled object code, generated documentation, and conversions to other media types.

 "Work" shall mean the work of authorship, whether in Source or Object form, made available under the License, as indicated by a copyright notice that is included in or attached to the work (an example is provided in the Appendix below).

 "Derivative Works" shall mean any work, whether in Source or Object form, that is based on (or derived from) the Work and for which the editorial revisions, annotations, elaborations, or other modifications represent, as a whole, an original work of authorship. For the purposes of this License, Derivative Works shall not include works that remain separable from, or merely link (or bind by name) to the interfaces of, the Work and Derivative Works thereof.

 "Contribution" shall mean any work of authorship, including the original version of the Work and any modifications or additions to that Work or Derivative Works thereof, that is intentionally submitted to Licensor for inclusion in the Work by the copyright owner or by an individual or Legal Entity authorized to submit on behalf of the copyright owner. For the purposes of this definition, "submitted" means any form of electronic, verbal, or written communication sent to the Licensor or its representatives, including but not limited to communication on electronic mailing lists, source code control systems, and issue tracking systems that are managed by, or on behalf of, the Licensor for the purpose of discussing and improving the Work, but excluding communication that is conspicuously marked or otherwise designated in writing by the copyright owner as "Not a Contribution."

 "Contributor" shall mean Licensor and any individual or Legal Entity on behalf of whom a Contribution has been received by Licensor and subsequently incorporated within the Work.

- 2. Grant of Copyright License. Subject to the terms and conditions of this License, each Contributor hereby grants to You a perpetual, worldwide, non-exclusive, no-charge, royalty-free, irrevocable copyright license to reproduce, prepare Derivative Works of, publicly display, publicly perform, sublicense, and distribute the Work and such Derivative Works in Source or Object form.
- 3. Grant of Patent License. Subject to the terms and conditions of this License, each Contributor hereby grants to You a perpetual, worldwide, non-exclusive, no-charge, royalty-free, irrevocable (except as stated in this section) patent license to make, have made, use, offer to sell, sell, import, and otherwise transfer the Work,

 where such license applies only to those patent claims licensable by such Contributor that are necessarily infringed by their Contribution(s) alone or by combination of their Contribution(s) with the Work to which such Contribution(s) was submitted. If You institute patent litigation against any entity (including a cross-claim or counterclaim in a lawsuit) alleging that the Work or a Contribution incorporated within the Work constitutes direct or contributory patent infringement, then any patent licenses granted to You under this License for that Work shall terminate as of the date such litigation is filed.

- 4. Redistribution. You may reproduce and distribute copies of the Work or Derivative Works thereof in any medium, with or without modifications, and in Source or Object form, provided that You meet the following conditions:
	- (a) You must give any other recipients of the Work or Derivative Works a copy of this License; and
	- (b) You must cause any modified files to carry prominent notices stating that You changed the files; and
	- (c) You must retain, in the Source form of any Derivative Works that You distribute, all copyright, patent, trademark, and attribution notices from the Source form of the Work, excluding those notices that do not pertain to any part of the Derivative Works; and
	- (d) If the Work includes a "NOTICE" text file as part of its distribution, then any Derivative Works that You distribute must include a readable copy of the attribution notices contained within such NOTICE file, excluding those notices that do not pertain to any part of the Derivative Works, in at least one of the following places: within a NOTICE text file distributed as part of the Derivative Works; within the Source form or documentation, if provided along with the Derivative Works; or, within a display generated by the Derivative Works, if and wherever such third-party notices normally appear. The contents of the NOTICE file are for informational purposes only and do not modify the License. You may add Your own attribution notices within Derivative Works that You distribute, alongside or as an addendum to the NOTICE text from the Work, provided that such additional attribution notices cannot be construed as modifying the License.

 You may add Your own copyright statement to Your modifications and may provide additional or different license terms and conditions for use, reproduction, or distribution of Your modifications, or

 for any such Derivative Works as a whole, provided Your use, reproduction, and distribution of the Work otherwise complies with the conditions stated in this License.

- 5. Submission of Contributions. Unless You explicitly state otherwise, any Contribution intentionally submitted for inclusion in the Work by You to the Licensor shall be under the terms and conditions of this License, without any additional terms or conditions. Notwithstanding the above, nothing herein shall supersede or modify the terms of any separate license agreement you may have executed with Licensor regarding such Contributions.
- 6. Trademarks. This License does not grant permission to use the trade names, trademarks, service marks, or product names of the Licensor, except as required for reasonable and customary use in describing the origin of the Work and reproducing the content of the NOTICE file.
- 7. Disclaimer of Warranty. Unless required by applicable law or agreed to in writing, Licensor provides the Work (and each Contributor provides its Contributions) on an "AS IS" BASIS, WITHOUT WARRANTIES OR CONDITIONS OF ANY KIND, either express or implied, including, without limitation, any warranties or conditions of TITLE, NON-INFRINGEMENT, MERCHANTABILITY, or FITNESS FOR A PARTICULAR PURPOSE. You are solely responsible for determining the appropriateness of using or redistributing the Work and assume any risks associated with Your exercise of permissions under this License.
- 8. Limitation of Liability. In no event and under no legal theory, whether in tort (including negligence), contract, or otherwise, unless required by applicable law (such as deliberate and grossly negligent acts) or agreed to in writing, shall any Contributor be liable to You for damages, including any direct, indirect, special, incidental, or consequential damages of any character arising as a result of this License or out of the use or inability to use the Work (including but not limited to damages for loss of goodwill, work stoppage, computer failure or malfunction, or any and all other commercial damages or losses), even if such Contributor has been advised of the possibility of such damages.
- 9. Accepting Warranty or Additional Liability. While redistributing the Work or Derivative Works thereof, You may choose to offer, and charge a fee for, acceptance of support, warranty, indemnity, or other liability obligations and/or rights consistent with this License. However, in accepting such obligations, You may act only on Your own behalf and on Your sole responsibility, not on behalf of any other Contributor, and only if You agree to indemnify, defend, and hold each Contributor harmless for any liability incurred by, or claims asserted against, such Contributor by reason

of your accepting any such warranty or additional liability.

#### END OF TERMS AND CONDITIONS

APPENDIX: How to apply the Apache License to your work.

 To apply the Apache License to your work, attach the following boilerplate notice, with the fields enclosed by brackets "[]" replaced with your own identifying information. (Don't include the brackets!) The text should be enclosed in the appropriate comment syntax for the file format. We also recommend that a file or class name and description of purpose be included on the same "printed page" as the copyright notice for easier identification within third-party archives.

Copyright [yyyy] [name of copyright owner]

 Licensed under the Apache License, Version 2.0 (the "License"); you may not use this file except in compliance with the License. You may obtain a copy of the License at

http://www.apache.org/licenses/LICENSE-2.0

 Unless required by applicable law or agreed to in writing, software distributed under the License is distributed on an "AS IS" BASIS, WITHOUT WARRANTIES OR CONDITIONS OF ANY KIND, either express or implied. See the License for the specific language governing permissions and limitations under the License.

## **1.439 analytics-for-java 2.1.1**

### **1.439.1 Available under license :**

The MIT License (MIT)

Copyright (c) 2014 Segment, Inc.

Permission is hereby granted, free of charge, to any person obtaining a copy of this software and associated documentation files (the "Software"), to deal in the Software without restriction, including without limitation the rights to use, copy, modify, merge, publish, distribute, sublicense, and/or sell copies of the Software, and to permit persons to whom the Software is furnished to do so, subject to the following conditions:

The above copyright notice and this permission notice shall be included in all copies or substantial portions of the Software.

THE SOFTWARE IS PROVIDED "AS IS", WITHOUT WARRANTY OF ANY KIND, EXPRESS OR

IMPLIED, INCLUDING BUT NOT LIMITED TO THE WARRANTIES OF MERCHANTABILITY, FITNESS FOR A PARTICULAR PURPOSE AND NONINFRINGEMENT. IN NO EVENT SHALL THE AUTHORS OR COPYRIGHT HOLDERS BE LIABLE FOR ANY CLAIM, DAMAGES OR OTHER LIABILITY, WHETHER IN AN ACTION OF CONTRACT, TORT OR OTHERWISE, ARISING FROM, OUT OF OR IN CONNECTION WITH THE SOFTWARE OR THE USE OR OTHER DEALINGS IN THE SOFTWARE.

## **1.440 aws-java-sdk-for-amazon-ec2 1.11.820**

### **1.440.1 Available under license :**

No license file was found, but licenses were detected in source scan.

```
/*
* Copyright 2015-2020 Amazon.com, Inc. or its affiliates. All Rights Reserved.
*
* Licensed under the Apache License, Version 2.0 (the "License"). You may not use this file except in compliance
with
* the License. A copy of the License is located at
*
* http://aws.amazon.com/apache2.0
*
* or in the "license" file accompanying this file. This file is distributed on an "AS IS" BASIS, WITHOUT
WARRANTIES OR
* CONDITIONS OF ANY KIND, either express or implied. See the License for the specific language governing
permissions
* and limitations under the License.
*/
Found in path(s):
* /opt/cola/permits/1294101808_1649201420.71/0/aws-java-sdk-ec2-1-11-820-sources-
jar/com/amazonaws/services/ec2/model/DescribeTagsResult.java
* /opt/cola/permits/1294101808_1649201420.71/0/aws-java-sdk-ec2-1-11-820-sources-
jar/com/amazonaws/services/ec2/model/TransitGatewayMulitcastDomainAssociationState.java
* /opt/cola/permits/1294101808_1649201420.71/0/aws-java-sdk-ec2-1-11-820-sources-
jar/com/amazonaws/services/ec2/model/DeregisterImageResult.java
* /opt/cola/permits/1294101808_1649201420.71/0/aws-java-sdk-ec2-1-11-820-sources-
jar/com/amazonaws/services/ec2/model/transform/ConfirmProductInstanceRequestMarshaller.java
* /opt/cola/permits/1294101808_1649201420.71/0/aws-java-sdk-ec2-1-11-820-sources-
jar/com/amazonaws/services/ec2/model/OfferingClassType.java
* /opt/cola/permits/1294101808_1649201420.71/0/aws-java-sdk-ec2-1-11-820-sources-
jar/com/amazonaws/services/ec2/model/transform/DeleteVpcEndpointServiceConfigurationsResultStaxUnmarshalle
r.java
* /opt/cola/permits/1294101808_1649201420.71/0/aws-java-sdk-ec2-1-11-820-sources-
jar/com/amazonaws/services/ec2/model/TerminateClientVpnConnectionsResult.java
* /opt/cola/permits/1294101808_1649201420.71/0/aws-java-sdk-ec2-1-11-820-sources-
```
jar/com/amazonaws/services/ec2/model/ModifyNetworkInterfaceAttributeRequest.java

\* /opt/cola/permits/1294101808\_1649201420.71/0/aws-java-sdk-ec2-1-11-820-sources-

jar/com/amazonaws/services/ec2/model/transform/CancelSpotInstanceRequestsRequestMarshaller.java

```
*/opt/cola/permits/1294101808 1649201420.71/0/aws-java-sdk-ec2-1-11-820-sources-
```
jar/com/amazonaws/services/ec2/model/DescribeSpotPriceHistoryResult.java

\* /opt/cola/permits/1294101808\_1649201420.71/0/aws-java-sdk-ec2-1-11-820-sources-

jar/com/amazonaws/services/ec2/model/CertificateAuthenticationRequest.java

\* /opt/cola/permits/1294101808\_1649201420.71/0/aws-java-sdk-ec2-1-11-820-sources-

jar/com/amazonaws/services/ec2/model/LaunchTemplateElasticInferenceAcceleratorResponse.java

\* /opt/cola/permits/1294101808\_1649201420.71/0/aws-java-sdk-ec2-1-11-820-sources-

jar/com/amazonaws/services/ec2/model/CreateVpcEndpointRequest.java

 $*$ /opt/cola/permits/1294101808 1649201420.71/0/aws-java-sdk-ec2-1-11-820-sources-

jar/com/amazonaws/services/ec2/model/transform/RegisterTransitGatewayMulticastGroupMembersResultStaxUnm arshaller.java

\* /opt/cola/permits/1294101808\_1649201420.71/0/aws-java-sdk-ec2-1-11-820-sources-

jar/com/amazonaws/services/ec2/model/ModifyVpcEndpointServicePermissionsResult.java

\* /opt/cola/permits/1294101808\_1649201420.71/0/aws-java-sdk-ec2-1-11-820-sources-

jar/com/amazonaws/services/ec2/model/transform/VpcIpv6CidrBlockAssociationStaxUnmarshaller.java

\* /opt/cola/permits/1294101808\_1649201420.71/0/aws-java-sdk-ec2-1-11-820-sources-

jar/com/amazonaws/services/ec2/model/transform/DescribeTransitGatewayMulticastDomainsResultStaxUnmarshall er.java

\* /opt/cola/permits/1294101808\_1649201420.71/0/aws-java-sdk-ec2-1-11-820-sources-

jar/com/amazonaws/services/ec2/model/DescribeInstanceAttributeResult.java

\* /opt/cola/permits/1294101808\_1649201420.71/0/aws-java-sdk-ec2-1-11-820-sources-

jar/com/amazonaws/services/ec2/model/transform/DescribeClientVpnRoutesResultStaxUnmarshaller.java

\* /opt/cola/permits/1294101808\_1649201420.71/0/aws-java-sdk-ec2-1-11-820-sources-

jar/com/amazonaws/services/ec2/model/transform/TransitGatewayAttachmentStaxUnmarshaller.java

 $*$ /opt/cola/permits/1294101808 1649201420.71/0/aws-java-sdk-ec2-1-11-820-sources-

jar/com/amazonaws/services/ec2/model/GetPasswordDataRequest.java

\* /opt/cola/permits/1294101808\_1649201420.71/0/aws-java-sdk-ec2-1-11-820-sources-

jar/com/amazonaws/services/ec2/waiters/ExportTaskCancelled.java

\* /opt/cola/permits/1294101808\_1649201420.71/0/aws-java-sdk-ec2-1-11-820-sources-

jar/com/amazonaws/services/ec2/model/ModifyVpcEndpointConnectionNotificationRequest.java

 $*$ /opt/cola/permits/1294101808 1649201420.71/0/aws-java-sdk-ec2-1-11-820-sources-

jar/com/amazonaws/services/ec2/model/transform/FpgaImageStateStaxUnmarshaller.java

 $*$ /opt/cola/permits/1294101808 1649201420.71/0/aws-java-sdk-ec2-1-11-820-sources-

jar/com/amazonaws/services/ec2/model/CreateReservedInstancesListingResult.java

\* /opt/cola/permits/1294101808\_1649201420.71/0/aws-java-sdk-ec2-1-11-820-sources-

jar/com/amazonaws/services/ec2/model/transform/CreateVpnConnectionRequestMarshaller.java

\* /opt/cola/permits/1294101808\_1649201420.71/0/aws-java-sdk-ec2-1-11-820-sources-

```
jar/com/amazonaws/services/ec2/model/DnsSupportValue.java
```
\* /opt/cola/permits/1294101808\_1649201420.71/0/aws-java-sdk-ec2-1-11-820-sources-

jar/com/amazonaws/services/ec2/model/transform/ImportClientVpnClientCertificateRevocationListResultStaxUnm arshaller.java

\* /opt/cola/permits/1294101808\_1649201420.71/0/aws-java-sdk-ec2-1-11-820-sources-

jar/com/amazonaws/services/ec2/model/DeleteTransitGatewayRouteRequest.java

 $*$ /opt/cola/permits/1294101808\_1649201420.71/0/aws-java-sdk-ec2-1-11-820-sources-

jar/com/amazonaws/services/ec2/model/DescribeNetworkInterfacesResult.java

\* /opt/cola/permits/1294101808\_1649201420.71/0/aws-java-sdk-ec2-1-11-820-sources-

jar/com/amazonaws/services/ec2/model/transform/CreateTransitGatewayVpcAttachmentRequestMarshaller.java

\* /opt/cola/permits/1294101808\_1649201420.71/0/aws-java-sdk-ec2-1-11-820-sources-

jar/com/amazonaws/services/ec2/model/CreateTrafficMirrorFilterRuleRequest.java

\* /opt/cola/permits/1294101808\_1649201420.71/0/aws-java-sdk-ec2-1-11-820-sources-

jar/com/amazonaws/services/ec2/model/CancelImportTaskResult.java

 $*$ /opt/cola/permits/1294101808 1649201420.71/0/aws-java-sdk-ec2-1-11-820-sources-

jar/com/amazonaws/services/ec2/model/transform/DescribeTrafficMirrorSessionsResultStaxUnmarshaller.java

 $*$ /opt/cola/permits/1294101808 1649201420.71/0/aws-java-sdk-ec2-1-11-820-sources-

jar/com/amazonaws/services/ec2/model/transform/DeleteTransitGatewayPeeringAttachmentResultStaxUnmarshalle r.java

 $*$ /opt/cola/permits/1294101808 1649201420.71/0/aws-java-sdk-ec2-1-11-820-sources-

jar/com/amazonaws/services/ec2/model/transform/DeleteLaunchTemplateVersionsResponseErrorItemStaxUnmarsh aller.java

\* /opt/cola/permits/1294101808\_1649201420.71/0/aws-java-sdk-ec2-1-11-820-sources-

jar/com/amazonaws/services/ec2/model/transform/CreateVpcEndpointConnectionNotificationResultStaxUnmarshall er.java

\* /opt/cola/permits/1294101808\_1649201420.71/0/aws-java-sdk-ec2-1-11-820-sources-

jar/com/amazonaws/services/ec2/model/ClientVpnRouteStatusCode.java

 $*$ /opt/cola/permits/1294101808 1649201420.71/0/aws-java-sdk-ec2-1-11-820-sources-

jar/com/amazonaws/services/ec2/model/DisableFastSnapshotRestoreErrorItem.java

\* /opt/cola/permits/1294101808\_1649201420.71/0/aws-java-sdk-ec2-1-11-820-sources-

jar/com/amazonaws/services/ec2/model/transform/CidrAuthorizationContextStaxUnmarshaller.java

\* /opt/cola/permits/1294101808\_1649201420.71/0/aws-java-sdk-ec2-1-11-820-sources-

jar/com/amazonaws/services/ec2/model/AvailableCapacity.java

 $*$ /opt/cola/permits/1294101808 1649201420.71/0/aws-java-sdk-ec2-1-11-820-sources-

jar/com/amazonaws/services/ec2/model/transform/ApplySecurityGroupsToClientVpnTargetNetworkRequestMarsha ller.java

\* /opt/cola/permits/1294101808\_1649201420.71/0/aws-java-sdk-ec2-1-11-820-sources-

jar/com/amazonaws/services/ec2/model/CreateDefaultSubnetRequest.java

 $*$ /opt/cola/permits/1294101808 1649201420.71/0/aws-java-sdk-ec2-1-11-820-sources-

jar/com/amazonaws/services/ec2/model/transform/ScheduledInstanceRecurrenceRequestStaxUnmarshaller.java

\* /opt/cola/permits/1294101808\_1649201420.71/0/aws-java-sdk-ec2-1-11-820-sources-

jar/com/amazonaws/services/ec2/model/DeleteCustomerGatewayRequest.java

\* /opt/cola/permits/1294101808\_1649201420.71/0/aws-java-sdk-ec2-1-11-820-sources-

jar/com/amazonaws/services/ec2/model/AssociateAddressResult.java

\* /opt/cola/permits/1294101808\_1649201420.71/0/aws-java-sdk-ec2-1-11-820-sources-

jar/com/amazonaws/services/ec2/model/InstanceSpecification.java

\* /opt/cola/permits/1294101808\_1649201420.71/0/aws-java-sdk-ec2-1-11-820-sources-

jar/com/amazonaws/services/ec2/model/CreateInternetGatewayRequest.java

\* /opt/cola/permits/1294101808\_1649201420.71/0/aws-java-sdk-ec2-1-11-820-sources-

jar/com/amazonaws/services/ec2/model/transform/CreateFlowLogsRequestMarshaller.java

\* /opt/cola/permits/1294101808\_1649201420.71/0/aws-java-sdk-ec2-1-11-820-sources-

jar/com/amazonaws/services/ec2/model/transform/CreateVpcEndpointConnectionNotificationRequestMarshaller.jav a

\* /opt/cola/permits/1294101808\_1649201420.71/0/aws-java-sdk-ec2-1-11-820-sources-

jar/com/amazonaws/services/ec2/model/StorageLocation.java

\* /opt/cola/permits/1294101808\_1649201420.71/0/aws-java-sdk-ec2-1-11-820-sources-

jar/com/amazonaws/services/ec2/model/transform/UpdateSecurityGroupRuleDescriptionsEgressResultStaxUnmarsh aller.java

```
* /opt/cola/permits/1294101808_1649201420.71/0/aws-java-sdk-ec2-1-11-820-sources-
jar/com/amazonaws/services/ec2/model/RevokeClientVpnIngressRequest.java
* /opt/cola/permits/1294101808_1649201420.71/0/aws-java-sdk-ec2-1-11-820-sources-
jar/com/amazonaws/services/ec2/model/EbsInstanceBlockDeviceSpecification.java
*/opt/cola/permits/1294101808 1649201420.71/0/aws-java-sdk-ec2-1-11-820-sources-
jar/com/amazonaws/services/ec2/model/NetworkAclEntry.java
*/opt/cola/permits/1294101808 1649201420.71/0/aws-java-sdk-ec2-1-11-820-sources-
jar/com/amazonaws/services/ec2/model/transform/ModifyInstanceMetadataOptionsResultStaxUnmarshaller.java
* /opt/cola/permits/1294101808_1649201420.71/0/aws-java-sdk-ec2-1-11-820-sources-
jar/com/amazonaws/services/ec2/model/transform/InstanceMarketOptionsRequestStaxUnmarshaller.java
* /opt/cola/permits/1294101808_1649201420.71/0/aws-java-sdk-ec2-1-11-820-sources-
jar/com/amazonaws/services/ec2/model/transform/VpnStaticRouteStaxUnmarshaller.java
* /opt/cola/permits/1294101808_1649201420.71/0/aws-java-sdk-ec2-1-11-820-sources-
jar/com/amazonaws/services/ec2/model/transform/CreateSnapshotsRequestMarshaller.java
* /opt/cola/permits/1294101808_1649201420.71/0/aws-java-sdk-ec2-1-11-820-sources-
jar/com/amazonaws/services/ec2/model/ClientVpnAuthentication.java
* /opt/cola/permits/1294101808_1649201420.71/0/aws-java-sdk-ec2-1-11-820-sources-
jar/com/amazonaws/services/ec2/model/transform/AdvertiseByoipCidrRequestMarshaller.java
* /opt/cola/permits/1294101808_1649201420.71/0/aws-java-sdk-ec2-1-11-820-sources-
jar/com/amazonaws/services/ec2/model/transform/ExportTransitGatewayRoutesResultStaxUnmarshaller.java
*/opt/cola/permits/1294101808 1649201420.71/0/aws-java-sdk-ec2-1-11-820-sources-
jar/com/amazonaws/services/ec2/model/DeprovisionByoipCidrResult.java
* /opt/cola/permits/1294101808_1649201420.71/0/aws-java-sdk-ec2-1-11-820-sources-
jar/com/amazonaws/services/ec2/model/DeleteVpcEndpointServiceConfigurationsRequest.java
* /opt/cola/permits/1294101808_1649201420.71/0/aws-java-sdk-ec2-1-11-820-sources-
jar/com/amazonaws/services/ec2/model/VpcCidrBlockState.java
* /opt/cola/permits/1294101808_1649201420.71/0/aws-java-sdk-ec2-1-11-820-sources-
jar/com/amazonaws/services/ec2/model/StopInstancesResult.java
*/opt/cola/permits/1294101808 1649201420.71/0/aws-java-sdk-ec2-1-11-820-sources-
jar/com/amazonaws/services/ec2/model/ResetNetworkInterfaceAttributeRequest.java
* /opt/cola/permits/1294101808_1649201420.71/0/aws-java-sdk-ec2-1-11-820-sources-
jar/com/amazonaws/services/ec2/model/GetTransitGatewayAttachmentPropagationsResult.java
* /opt/cola/permits/1294101808_1649201420.71/0/aws-java-sdk-ec2-1-11-820-sources-
jar/com/amazonaws/services/ec2/model/DescribeReservedInstancesResult.java
* /opt/cola/permits/1294101808_1649201420.71/0/aws-java-sdk-ec2-1-11-820-sources-
jar/com/amazonaws/services/ec2/model/transform/CreatePlacementGroupResultStaxUnmarshaller.java
* /opt/cola/permits/1294101808_1649201420.71/0/aws-java-sdk-ec2-1-11-820-sources-
jar/com/amazonaws/services/ec2/model/transform/DisassociateClientVpnTargetNetworkResultStaxUnmarshaller.ja
va
* /opt/cola/permits/1294101808_1649201420.71/0/aws-java-sdk-ec2-1-11-820-sources-
jar/com/amazonaws/services/ec2/model/transform/ModifyHostsResultStaxUnmarshaller.java
*/opt/cola/permits/1294101808_1649201420.71/0/aws-java-sdk-ec2-1-11-820-sources-
jar/com/amazonaws/services/ec2/model/PlacementResponse.java
* /opt/cola/permits/1294101808_1649201420.71/0/aws-java-sdk-ec2-1-11-820-sources-
jar/com/amazonaws/services/ec2/model/ReplaceIamInstanceProfileAssociationResult.java
* /opt/cola/permits/1294101808_1649201420.71/0/aws-java-sdk-ec2-1-11-820-sources-
jar/com/amazonaws/services/ec2/model/Phase1DHGroupNumbersRequestListValue.java
* /opt/cola/permits/1294101808_1649201420.71/0/aws-java-sdk-ec2-1-11-820-sources-
```

```
jar/com/amazonaws/services/ec2/model/InstanceMetadataOptionsRequest.java
*/opt/cola/permits/1294101808 1649201420.71/0/aws-java-sdk-ec2-1-11-820-sources-
jar/com/amazonaws/services/ec2/model/PurchaseHostReservationRequest.java
* /opt/cola/permits/1294101808_1649201420.71/0/aws-java-sdk-ec2-1-11-820-sources-
jar/com/amazonaws/services/ec2/model/transform/VolumeModificationStaxUnmarshaller.java
* /opt/cola/permits/1294101808_1649201420.71/0/aws-java-sdk-ec2-1-11-820-sources-
jar/com/amazonaws/services/ec2/model/transform/SpotDatafeedSubscriptionStaxUnmarshaller.java
* /opt/cola/permits/1294101808_1649201420.71/0/aws-java-sdk-ec2-1-11-820-sources-
jar/com/amazonaws/services/ec2/model/transform/DescribeCustomerGatewaysRequestMarshaller.java
*/opt/cola/permits/1294101808 1649201420.71/0/aws-java-sdk-ec2-1-11-820-sources-
jar/com/amazonaws/services/ec2/model/transform/AssociateDhcpOptionsResultStaxUnmarshaller.java
* /opt/cola/permits/1294101808_1649201420.71/0/aws-java-sdk-ec2-1-11-820-sources-
jar/com/amazonaws/services/ec2/model/ServiceState.java
* /opt/cola/permits/1294101808_1649201420.71/0/aws-java-sdk-ec2-1-11-820-sources-
jar/com/amazonaws/services/ec2/model/IcmpTypeCode.java
* /opt/cola/permits/1294101808_1649201420.71/0/aws-java-sdk-ec2-1-11-820-sources-
jar/com/amazonaws/services/ec2/model/transform/ModifyManagedPrefixListRequestMarshaller.java
* /opt/cola/permits/1294101808_1649201420.71/0/aws-java-sdk-ec2-1-11-820-sources-
jar/com/amazonaws/services/ec2/model/transform/DescribeVpcAttributeResultStaxUnmarshaller.java
* /opt/cola/permits/1294101808_1649201420.71/0/aws-java-sdk-ec2-1-11-820-sources-
jar/com/amazonaws/services/ec2/model/ActiveInstance.java
* /opt/cola/permits/1294101808_1649201420.71/0/aws-java-sdk-ec2-1-11-820-sources-
jar/com/amazonaws/services/ec2/model/RegisterTransitGatewayMulticastGroupSourcesRequest.java
*/opt/cola/permits/1294101808 1649201420.71/0/aws-java-sdk-ec2-1-11-820-sources-
jar/com/amazonaws/services/ec2/model/transform/UnmonitorInstancesRequestMarshaller.java
*/opt/cola/permits/1294101808 1649201420.71/0/aws-java-sdk-ec2-1-11-820-sources-
jar/com/amazonaws/services/ec2/model/DeleteTrafficMirrorFilterResult.java
* /opt/cola/permits/1294101808_1649201420.71/0/aws-java-sdk-ec2-1-11-820-sources-
jar/com/amazonaws/services/ec2/model/PortRange.java
* /opt/cola/permits/1294101808_1649201420.71/0/aws-java-sdk-ec2-1-11-820-sources-
jar/com/amazonaws/services/ec2/waiters/ConversionTaskDeleted.java
* /opt/cola/permits/1294101808_1649201420.71/0/aws-java-sdk-ec2-1-11-820-sources-
jar/com/amazonaws/services/ec2/model/transform/GetDefaultCreditSpecificationResultStaxUnmarshaller.java
* /opt/cola/permits/1294101808_1649201420.71/0/aws-java-sdk-ec2-1-11-820-sources-
jar/com/amazonaws/services/ec2/model/TargetConfigurationRequest.java
* /opt/cola/permits/1294101808_1649201420.71/0/aws-java-sdk-ec2-1-11-820-sources-
jar/com/amazonaws/services/ec2/model/transform/AssociateRouteTableResultStaxUnmarshaller.java
* /opt/cola/permits/1294101808_1649201420.71/0/aws-java-sdk-ec2-1-11-820-sources-
jar/com/amazonaws/services/ec2/model/ApplySecurityGroupsToClientVpnTargetNetworkRequest.java
* /opt/cola/permits/1294101808_1649201420.71/0/aws-java-sdk-ec2-1-11-820-sources-
jar/com/amazonaws/services/ec2/model/transform/ModifyVpcTenancyRequestMarshaller.java
*/opt/cola/permits/1294101808_1649201420.71/0/aws-java-sdk-ec2-1-11-820-sources-
jar/com/amazonaws/services/ec2/model/transform/CreateTrafficMirrorFilterRequestMarshaller.java
* /opt/cola/permits/1294101808_1649201420.71/0/aws-java-sdk-ec2-1-11-820-sources-
jar/com/amazonaws/services/ec2/model/DescribeTransitGatewaysResult.java
* /opt/cola/permits/1294101808_1649201420.71/0/aws-java-sdk-ec2-1-11-820-sources-
jar/com/amazonaws/services/ec2/model/transform/ModifyReservedInstancesRequestMarshaller.java
* /opt/cola/permits/1294101808_1649201420.71/0/aws-java-sdk-ec2-1-11-820-sources-
```
jar/com/amazonaws/services/ec2/model/transform/ModifyClientVpnEndpointResultStaxUnmarshaller.java

```
*/opt/cola/permits/1294101808 1649201420.71/0/aws-java-sdk-ec2-1-11-820-sources-
```
jar/com/amazonaws/services/ec2/model/CreateTransitGatewayVpcAttachmentRequestOptions.java

```
* /opt/cola/permits/1294101808_1649201420.71/0/aws-java-sdk-ec2-1-11-820-sources-
```
jar/com/amazonaws/services/ec2/model/InstanceHealthStatus.java

\* /opt/cola/permits/1294101808\_1649201420.71/0/aws-java-sdk-ec2-1-11-820-sources-

jar/com/amazonaws/services/ec2/model/InstanceUsage.java

\* /opt/cola/permits/1294101808\_1649201420.71/0/aws-java-sdk-ec2-1-11-820-sources-

jar/com/amazonaws/services/ec2/model/PlacementGroupStrategy.java

 $*$ /opt/cola/permits/1294101808 1649201420.71/0/aws-java-sdk-ec2-1-11-820-sources-

jar/com/amazonaws/services/ec2/model/PrivateIpAddressSpecification.java

\* /opt/cola/permits/1294101808\_1649201420.71/0/aws-java-sdk-ec2-1-11-820-sources-

jar/com/amazonaws/services/ec2/model/transform/ValidationErrorStaxUnmarshaller.java

\* /opt/cola/permits/1294101808\_1649201420.71/0/aws-java-sdk-ec2-1-11-820-sources-

jar/com/amazonaws/services/ec2/model/transform/DescribeLocalGatewayVirtualInterfaceGroupsResultStaxUnmars haller.java

\* /opt/cola/permits/1294101808\_1649201420.71/0/aws-java-sdk-ec2-1-11-820-sources-

jar/com/amazonaws/services/ec2/model/PeeringTgwInfo.java

\* /opt/cola/permits/1294101808\_1649201420.71/0/aws-java-sdk-ec2-1-11-820-sources-

jar/com/amazonaws/services/ec2/model/transform/LocalGatewayRouteTableVpcAssociationStaxUnmarshaller.java

\* /opt/cola/permits/1294101808\_1649201420.71/0/aws-java-sdk-ec2-1-11-820-sources-

jar/com/amazonaws/services/ec2/model/transform/TerminateConnectionStatusStaxUnmarshaller.java

\* /opt/cola/permits/1294101808\_1649201420.71/0/aws-java-sdk-ec2-1-11-820-sources-

jar/com/amazonaws/services/ec2/model/Image.java

\* /opt/cola/permits/1294101808\_1649201420.71/0/aws-java-sdk-ec2-1-11-820-sources-

jar/com/amazonaws/services/ec2/model/SubnetState.java

\* /opt/cola/permits/1294101808\_1649201420.71/0/aws-java-sdk-ec2-1-11-820-sources-

jar/com/amazonaws/services/ec2/model/GetTransitGatewayMulticastDomainAssociationsResult.java

 $*$ /opt/cola/permits/1294101808 1649201420.71/0/aws-java-sdk-ec2-1-11-820-sources-

jar/com/amazonaws/services/ec2/model/transform/DeleteVpcRequestMarshaller.java

\* /opt/cola/permits/1294101808\_1649201420.71/0/aws-java-sdk-ec2-1-11-820-sources-

jar/com/amazonaws/services/ec2/model/transform/BlockDeviceMappingStaxUnmarshaller.java

\* /opt/cola/permits/1294101808\_1649201420.71/0/aws-java-sdk-ec2-1-11-820-sources-

jar/com/amazonaws/services/ec2/model/transform/ModifyTransitGatewayVpcAttachmentRequestOptionsStaxUnma rshaller.java

\* /opt/cola/permits/1294101808\_1649201420.71/0/aws-java-sdk-ec2-1-11-820-sources-

jar/com/amazonaws/services/ec2/model/ClassicLoadBalancer.java

\* /opt/cola/permits/1294101808\_1649201420.71/0/aws-java-sdk-ec2-1-11-820-sources-

jar/com/amazonaws/services/ec2/model/transform/ExportToS3TaskSpecificationStaxUnmarshaller.java

\* /opt/cola/permits/1294101808\_1649201420.71/0/aws-java-sdk-ec2-1-11-820-sources-

jar/com/amazonaws/services/ec2/model/AuthorizeClientVpnIngressRequest.java

 $*$ /opt/cola/permits/1294101808\_1649201420.71/0/aws-java-sdk-ec2-1-11-820-sources-

jar/com/amazonaws/services/ec2/model/ModifySpotFleetRequestRequest.java

\* /opt/cola/permits/1294101808\_1649201420.71/0/aws-java-sdk-ec2-1-11-820-sources-

jar/com/amazonaws/services/ec2/model/ModifyHostsRequest.java

\* /opt/cola/permits/1294101808\_1649201420.71/0/aws-java-sdk-ec2-1-11-820-sources-

jar/com/amazonaws/services/ec2/model/transform/RegisterInstanceEventNotificationAttributesResultStaxUnmarsha ller.java

```
* /opt/cola/permits/1294101808_1649201420.71/0/aws-java-sdk-ec2-1-11-820-sources-
jar/com/amazonaws/services/ec2/model/transform/InstanceIpv6AddressRequestStaxUnmarshaller.java
* /opt/cola/permits/1294101808_1649201420.71/0/aws-java-sdk-ec2-1-11-820-sources-
jar/com/amazonaws/services/ec2/model/CreateVpnConnectionRouteRequest.java
*/opt/cola/permits/1294101808 1649201420.71/0/aws-java-sdk-ec2-1-11-820-sources-
jar/com/amazonaws/services/ec2/model/CancelBundleTaskRequest.java
*/opt/cola/permits/1294101808 1649201420.71/0/aws-java-sdk-ec2-1-11-820-sources-
jar/com/amazonaws/services/ec2/model/transform/ModifyVpcTenancyResultStaxUnmarshaller.java
* /opt/cola/permits/1294101808_1649201420.71/0/aws-java-sdk-ec2-1-11-820-sources-
jar/com/amazonaws/services/ec2/model/ModifyEbsDefaultKmsKeyIdRequest.java
* /opt/cola/permits/1294101808_1649201420.71/0/aws-java-sdk-ec2-1-11-820-sources-
jar/com/amazonaws/services/ec2/model/transform/DescribeElasticGpusResultStaxUnmarshaller.java
* /opt/cola/permits/1294101808_1649201420.71/0/aws-java-sdk-ec2-1-11-820-sources-
jar/com/amazonaws/services/ec2/model/OperationType.java
* /opt/cola/permits/1294101808_1649201420.71/0/aws-java-sdk-ec2-1-11-820-sources-
jar/com/amazonaws/services/ec2/model/DescribeIamInstanceProfileAssociationsRequest.java
* /opt/cola/permits/1294101808_1649201420.71/0/aws-java-sdk-ec2-1-11-820-sources-
jar/com/amazonaws/services/ec2/model/transform/AttachInternetGatewayRequestMarshaller.java
* /opt/cola/permits/1294101808_1649201420.71/0/aws-java-sdk-ec2-1-11-820-sources-
jar/com/amazonaws/services/ec2/model/ProvisionByoipCidrRequest.java
*/opt/cola/permits/1294101808 1649201420.71/0/aws-java-sdk-ec2-1-11-820-sources-
jar/com/amazonaws/services/ec2/model/GetPasswordDataResult.java
* /opt/cola/permits/1294101808_1649201420.71/0/aws-java-sdk-ec2-1-11-820-sources-
jar/com/amazonaws/services/ec2/model/transform/DeleteTrafficMirrorFilterRuleResultStaxUnmarshaller.java
* /opt/cola/permits/1294101808_1649201420.71/0/aws-java-sdk-ec2-1-11-820-sources-
jar/com/amazonaws/services/ec2/model/PurchaseRequest.java
* /opt/cola/permits/1294101808_1649201420.71/0/aws-java-sdk-ec2-1-11-820-sources-
jar/com/amazonaws/services/ec2/model/DescribeSpotInstanceRequestsResult.java
*/opt/cola/permits/1294101808 1649201420.71/0/aws-java-sdk-ec2-1-11-820-sources-
jar/com/amazonaws/services/ec2/model/transform/TagSpecificationStaxUnmarshaller.java
* /opt/cola/permits/1294101808_1649201420.71/0/aws-java-sdk-ec2-1-11-820-sources-
jar/com/amazonaws/services/ec2/model/DeleteVpnConnectionRouteResult.java
* /opt/cola/permits/1294101808_1649201420.71/0/aws-java-sdk-ec2-1-11-820-sources-
jar/com/amazonaws/services/ec2/model/SuccessfulQueuedPurchaseDeletion.java
* /opt/cola/permits/1294101808_1649201420.71/0/aws-java-sdk-ec2-1-11-820-sources-
jar/com/amazonaws/services/ec2/model/GetDefaultCreditSpecificationResult.java
* /opt/cola/permits/1294101808_1649201420.71/0/aws-java-sdk-ec2-1-11-820-sources-
jar/com/amazonaws/services/ec2/model/transform/DescribeSubnetsResultStaxUnmarshaller.java
* /opt/cola/permits/1294101808_1649201420.71/0/aws-java-sdk-ec2-1-11-820-sources-
jar/com/amazonaws/services/ec2/model/DeleteNetworkInterfaceRequest.java
* /opt/cola/permits/1294101808_1649201420.71/0/aws-java-sdk-ec2-1-11-820-sources-
jar/com/amazonaws/services/ec2/model/transform/VpnTunnelOptionsSpecificationStaxUnmarshaller.java
* /opt/cola/permits/1294101808_1649201420.71/0/aws-java-sdk-ec2-1-11-820-sources-
jar/com/amazonaws/services/ec2/model/transform/ResetInstanceAttributeRequestMarshaller.java
*/opt/cola/permits/1294101808_1649201420.71/0/aws-java-sdk-ec2-1-11-820-sources-
jar/com/amazonaws/services/ec2/model/DescribeVpcEndpointConnectionsResult.java
* /opt/cola/permits/1294101808_1649201420.71/0/aws-java-sdk-ec2-1-11-820-sources-
jar/com/amazonaws/services/ec2/model/transform/ModifyDefaultCreditSpecificationResultStaxUnmarshaller.java
```
\* /opt/cola/permits/1294101808\_1649201420.71/0/aws-java-sdk-ec2-1-11-820-sourcesjar/com/amazonaws/services/ec2/model/VpnConnectionOptions.java \* /opt/cola/permits/1294101808\_1649201420.71/0/aws-java-sdk-ec2-1-11-820-sourcesjar/com/amazonaws/services/ec2/model/transform/AuthorizationRuleStaxUnmarshaller.java  $*$ /opt/cola/permits/1294101808 1649201420.71/0/aws-java-sdk-ec2-1-11-820-sourcesjar/com/amazonaws/services/ec2/model/transform/InstanceExportDetailsStaxUnmarshaller.java  $*$ /opt/cola/permits/1294101808 1649201420.71/0/aws-java-sdk-ec2-1-11-820-sourcesjar/com/amazonaws/services/ec2/model/transform/UserBucketStaxUnmarshaller.java \* /opt/cola/permits/1294101808\_1649201420.71/0/aws-java-sdk-ec2-1-11-820-sourcesjar/com/amazonaws/services/ec2/model/transform/AssociatedTargetNetworkStaxUnmarshaller.java \* /opt/cola/permits/1294101808\_1649201420.71/0/aws-java-sdk-ec2-1-11-820-sourcesjar/com/amazonaws/services/ec2/model/UserBucketDetails.java \* /opt/cola/permits/1294101808\_1649201420.71/0/aws-java-sdk-ec2-1-11-820-sourcesjar/com/amazonaws/services/ec2/model/transform/DescribeByoipCidrsResultStaxUnmarshaller.java \* /opt/cola/permits/1294101808\_1649201420.71/0/aws-java-sdk-ec2-1-11-820-sourcesjar/com/amazonaws/services/ec2/model/transform/DescribeInstanceEventNotificationAttributesRequestMarshaller.j ava \* /opt/cola/permits/1294101808\_1649201420.71/0/aws-java-sdk-ec2-1-11-820-sourcesjar/com/amazonaws/services/ec2/model/DescribeNetworkInterfacesRequest.java \* /opt/cola/permits/1294101808\_1649201420.71/0/aws-java-sdk-ec2-1-11-820-sourcesjar/com/amazonaws/services/ec2/waiters/DescribeSecurityGroupsFunction.java \* /opt/cola/permits/1294101808\_1649201420.71/0/aws-java-sdk-ec2-1-11-820-sourcesjar/com/amazonaws/services/ec2/model/transform/ClassicLinkDnsSupportStaxUnmarshaller.java \* /opt/cola/permits/1294101808\_1649201420.71/0/aws-java-sdk-ec2-1-11-820-sourcesjar/com/amazonaws/services/ec2/model/EnableFastSnapshotRestoresResult.java  $*$ /opt/cola/permits/1294101808 1649201420.71/0/aws-java-sdk-ec2-1-11-820-sourcesjar/com/amazonaws/services/ec2/model/DescribeFleetHistoryResult.java \* /opt/cola/permits/1294101808\_1649201420.71/0/aws-java-sdk-ec2-1-11-820-sourcesjar/com/amazonaws/services/ec2/model/ReservedInstances.java \* /opt/cola/permits/1294101808\_1649201420.71/0/aws-java-sdk-ec2-1-11-820-sourcesjar/com/amazonaws/services/ec2/model/DisableVpcClassicLinkDnsSupportRequest.java  $*$ /opt/cola/permits/1294101808 1649201420.71/0/aws-java-sdk-ec2-1-11-820-sourcesjar/com/amazonaws/services/ec2/model/transform/TrafficMirrorFilterRuleStaxUnmarshaller.java \* /opt/cola/permits/1294101808\_1649201420.71/0/aws-java-sdk-ec2-1-11-820-sourcesjar/com/amazonaws/services/ec2/model/InstanceFamilyCreditSpecification.java \* /opt/cola/permits/1294101808\_1649201420.71/0/aws-java-sdk-ec2-1-11-820-sourcesjar/com/amazonaws/services/ec2/model/DescribeVpcsRequest.java \* /opt/cola/permits/1294101808\_1649201420.71/0/aws-java-sdk-ec2-1-11-820-sourcesjar/com/amazonaws/services/ec2/model/transform/MoveAddressToVpcResultStaxUnmarshaller.java \* /opt/cola/permits/1294101808\_1649201420.71/0/aws-java-sdk-ec2-1-11-820-sourcesjar/com/amazonaws/services/ec2/model/transform/ClientVpnRouteStaxUnmarshaller.java  $*$ /opt/cola/permits/1294101808\_1649201420.71/0/aws-java-sdk-ec2-1-11-820-sourcesjar/com/amazonaws/services/ec2/model/transform/TransitGatewayOptionsStaxUnmarshaller.java \* /opt/cola/permits/1294101808\_1649201420.71/0/aws-java-sdk-ec2-1-11-820-sourcesjar/com/amazonaws/services/ec2/model/TrafficDirection.java \* /opt/cola/permits/1294101808\_1649201420.71/0/aws-java-sdk-ec2-1-11-820-sourcesjar/com/amazonaws/services/ec2/model/MulticastSupportValue.java \* /opt/cola/permits/1294101808\_1649201420.71/0/aws-java-sdk-ec2-1-11-820-sourcesjar/com/amazonaws/services/ec2/model/VolumeStatusInfoStatus.java  $*$ /opt/cola/permits/1294101808 1649201420.71/0/aws-java-sdk-ec2-1-11-820-sourcesjar/com/amazonaws/services/ec2/model/transform/ImageStaxUnmarshaller.java \* /opt/cola/permits/1294101808\_1649201420.71/0/aws-java-sdk-ec2-1-11-820-sourcesjar/com/amazonaws/services/ec2/model/VolumeDetail.java \* /opt/cola/permits/1294101808\_1649201420.71/0/aws-java-sdk-ec2-1-11-820-sourcesjar/com/amazonaws/services/ec2/model/transform/CopySnapshotResultStaxUnmarshaller.java \* /opt/cola/permits/1294101808\_1649201420.71/0/aws-java-sdk-ec2-1-11-820-sourcesjar/com/amazonaws/services/ec2/model/transform/DeleteTagsRequestMarshaller.java  $*$ /opt/cola/permits/1294101808 1649201420.71/0/aws-java-sdk-ec2-1-11-820-sourcesjar/com/amazonaws/services/ec2/model/CreateRouteTableRequest.java \* /opt/cola/permits/1294101808\_1649201420.71/0/aws-java-sdk-ec2-1-11-820-sourcesjar/com/amazonaws/services/ec2/model/transform/DeleteNetworkInterfacePermissionRequestMarshaller.java \* /opt/cola/permits/1294101808\_1649201420.71/0/aws-java-sdk-ec2-1-11-820-sourcesjar/com/amazonaws/services/ec2/model/transform/ImportImageTaskStaxUnmarshaller.java \* /opt/cola/permits/1294101808\_1649201420.71/0/aws-java-sdk-ec2-1-11-820-sourcesjar/com/amazonaws/services/ec2/model/transform/PurchaseRequestStaxUnmarshaller.java  $*$ /opt/cola/permits/1294101808 1649201420.71/0/aws-java-sdk-ec2-1-11-820-sourcesjar/com/amazonaws/services/ec2/model/LocalGatewayVirtualInterface.java \* /opt/cola/permits/1294101808\_1649201420.71/0/aws-java-sdk-ec2-1-11-820-sourcesjar/com/amazonaws/services/ec2/model/TransitGatewayAttachmentAssociation.java \* /opt/cola/permits/1294101808\_1649201420.71/0/aws-java-sdk-ec2-1-11-820-sourcesjar/com/amazonaws/services/ec2/model/DeleteTransitGatewayMulticastDomainResult.java \* /opt/cola/permits/1294101808\_1649201420.71/0/aws-java-sdk-ec2-1-11-820-sourcesjar/com/amazonaws/services/ec2/model/CreateInstanceExportTaskResult.java  $*$ /opt/cola/permits/1294101808 1649201420.71/0/aws-java-sdk-ec2-1-11-820-sourcesjar/com/amazonaws/services/ec2/model/ModifyInstanceCapacityReservationAttributesRequest.java \* /opt/cola/permits/1294101808\_1649201420.71/0/aws-java-sdk-ec2-1-11-820-sourcesjar/com/amazonaws/services/ec2/model/transform/ElasticGpuAssociationStaxUnmarshaller.java \* /opt/cola/permits/1294101808\_1649201420.71/0/aws-java-sdk-ec2-1-11-820-sourcesjar/com/amazonaws/services/ec2/model/transform/DeleteTrafficMirrorTargetResultStaxUnmarshaller.java  $*$ /opt/cola/permits/1294101808 1649201420.71/0/aws-java-sdk-ec2-1-11-820-sourcesjar/com/amazonaws/services/ec2/model/transform/ReplaceNetworkAclEntryResultStaxUnmarshaller.java  $*$ /opt/cola/permits/1294101808 1649201420.71/0/aws-java-sdk-ec2-1-11-820-sourcesjar/com/amazonaws/services/ec2/model/transform/Phase1DHGroupNumbersListValueStaxUnmarshaller.java \* /opt/cola/permits/1294101808\_1649201420.71/0/aws-java-sdk-ec2-1-11-820-sourcesjar/com/amazonaws/services/ec2/model/transform/DescribeImageAttributeResultStaxUnmarshaller.java \* /opt/cola/permits/1294101808\_1649201420.71/0/aws-java-sdk-ec2-1-11-820-sourcesjar/com/amazonaws/services/ec2/model/transform/IamInstanceProfileStaxUnmarshaller.java \* /opt/cola/permits/1294101808\_1649201420.71/0/aws-java-sdk-ec2-1-11-820-sourcesjar/com/amazonaws/services/ec2/model/transform/ImportInstanceTaskDetailsStaxUnmarshaller.java  $*$ /opt/cola/permits/1294101808\_1649201420.71/0/aws-java-sdk-ec2-1-11-820-sourcesjar/com/amazonaws/services/ec2/model/EbsNvmeSupport.java \* /opt/cola/permits/1294101808\_1649201420.71/0/aws-java-sdk-ec2-1-11-820-sourcesjar/com/amazonaws/services/ec2/model/DescribeImageAttributeResult.java \* /opt/cola/permits/1294101808\_1649201420.71/0/aws-java-sdk-ec2-1-11-820-sourcesjar/com/amazonaws/services/ec2/model/EgressOnlyInternetGateway.java \* /opt/cola/permits/1294101808\_1649201420.71/0/aws-java-sdk-ec2-1-11-820-sources-

jar/com/amazonaws/services/ec2/model/transform/GetManagedPrefixListEntriesResultStaxUnmarshaller.java  $*$ /opt/cola/permits/1294101808 1649201420.71/0/aws-java-sdk-ec2-1-11-820-sourcesjar/com/amazonaws/services/ec2/model/transform/AssociateClientVpnTargetNetworkRequestMarshaller.java \* /opt/cola/permits/1294101808\_1649201420.71/0/aws-java-sdk-ec2-1-11-820-sourcesjar/com/amazonaws/services/ec2/model/DescribeLocalGatewayVirtualInterfacesResult.java \* /opt/cola/permits/1294101808\_1649201420.71/0/aws-java-sdk-ec2-1-11-820-sourcesjar/com/amazonaws/services/ec2/model/transform/DescribeHostReservationOfferingsRequestMarshaller.java \* /opt/cola/permits/1294101808\_1649201420.71/0/aws-java-sdk-ec2-1-11-820-sourcesjar/com/amazonaws/services/ec2/model/transform/ServiceDetailStaxUnmarshaller.java  $*$ /opt/cola/permits/1294101808 1649201420.71/0/aws-java-sdk-ec2-1-11-820-sourcesjar/com/amazonaws/services/ec2/model/transform/GetEbsEncryptionByDefaultRequestMarshaller.java \* /opt/cola/permits/1294101808\_1649201420.71/0/aws-java-sdk-ec2-1-11-820-sourcesjar/com/amazonaws/services/ec2/model/transform/ResetNetworkInterfaceAttributeRequestMarshaller.java \* /opt/cola/permits/1294101808\_1649201420.71/0/aws-java-sdk-ec2-1-11-820-sourcesjar/com/amazonaws/services/ec2/model/transform/ElasticGpusStaxUnmarshaller.java \* /opt/cola/permits/1294101808\_1649201420.71/0/aws-java-sdk-ec2-1-11-820-sourcesjar/com/amazonaws/services/ec2/model/AssociateSubnetCidrBlockRequest.java  $*$ /opt/cola/permits/1294101808 1649201420.71/0/aws-java-sdk-ec2-1-11-820-sourcesjar/com/amazonaws/services/ec2/model/ImportImageLicenseConfigurationResponse.java \* /opt/cola/permits/1294101808\_1649201420.71/0/aws-java-sdk-ec2-1-11-820-sourcesjar/com/amazonaws/services/ec2/model/transform/DescribeAvailabilityZonesRequestMarshaller.java \* /opt/cola/permits/1294101808\_1649201420.71/0/aws-java-sdk-ec2-1-11-820-sourcesjar/com/amazonaws/services/ec2/model/CancelCapacityReservationResult.java \* /opt/cola/permits/1294101808\_1649201420.71/0/aws-java-sdk-ec2-1-11-820-sourcesjar/com/amazonaws/services/ec2/model/DescribeVolumeStatusRequest.java  $*$ /opt/cola/permits/1294101808 1649201420.71/0/aws-java-sdk-ec2-1-11-820-sourcesjar/com/amazonaws/services/ec2/model/CapacityReservationTargetResponse.java \* /opt/cola/permits/1294101808\_1649201420.71/0/aws-java-sdk-ec2-1-11-820-sourcesjar/com/amazonaws/services/ec2/model/DeregisterTransitGatewayMulticastGroupSourcesResult.java \* /opt/cola/permits/1294101808\_1649201420.71/0/aws-java-sdk-ec2-1-11-820-sourcesjar/com/amazonaws/services/ec2/model/transform/DeleteNatGatewayResultStaxUnmarshaller.java \* /opt/cola/permits/1294101808\_1649201420.71/0/aws-java-sdk-ec2-1-11-820-sourcesjar/com/amazonaws/services/ec2/model/CreateSnapshotsResult.java \* /opt/cola/permits/1294101808\_1649201420.71/0/aws-java-sdk-ec2-1-11-820-sourcesjar/com/amazonaws/services/ec2/model/Scope.java \* /opt/cola/permits/1294101808\_1649201420.71/0/aws-java-sdk-ec2-1-11-820-sourcesjar/com/amazonaws/services/ec2/model/DescribeFpgaImageAttributeRequest.java \* /opt/cola/permits/1294101808\_1649201420.71/0/aws-java-sdk-ec2-1-11-820-sourcesjar/com/amazonaws/services/ec2/model/VpcIpv6CidrBlockAssociation.java \* /opt/cola/permits/1294101808\_1649201420.71/0/aws-java-sdk-ec2-1-11-820-sourcesjar/com/amazonaws/services/ec2/model/transform/TargetReservationValueStaxUnmarshaller.java  $*$ /opt/cola/permits/1294101808\_1649201420.71/0/aws-java-sdk-ec2-1-11-820-sourcesjar/com/amazonaws/services/ec2/model/transform/DescribeFleetHistoryRequestMarshaller.java \* /opt/cola/permits/1294101808\_1649201420.71/0/aws-java-sdk-ec2-1-11-820-sourcesjar/com/amazonaws/services/ec2/model/CreateTransitGatewayRequest.java \* /opt/cola/permits/1294101808\_1649201420.71/0/aws-java-sdk-ec2-1-11-820-sourcesjar/com/amazonaws/services/ec2/model/transform/AcceptTransitGatewayPeeringAttachmentResultStaxUnmarshalle r.java

```
* /opt/cola/permits/1294101808_1649201420.71/0/aws-java-sdk-ec2-1-11-820-sources-
```
jar/com/amazonaws/services/ec2/model/VolumeAttachment.java

\* /opt/cola/permits/1294101808\_1649201420.71/0/aws-java-sdk-ec2-1-11-820-sources-

jar/com/amazonaws/services/ec2/model/transform/ModifyIdentityIdFormatResultStaxUnmarshaller.java

 $*$ /opt/cola/permits/1294101808 1649201420.71/0/aws-java-sdk-ec2-1-11-820-sources-

jar/com/amazonaws/services/ec2/model/transform/DescribeVpnGatewaysRequestMarshaller.java

 $*$ /opt/cola/permits/1294101808 1649201420.71/0/aws-java-sdk-ec2-1-11-820-sources-

jar/com/amazonaws/services/ec2/model/transform/CreateVpcResultStaxUnmarshaller.java

\* /opt/cola/permits/1294101808\_1649201420.71/0/aws-java-sdk-ec2-1-11-820-sources-

jar/com/amazonaws/services/ec2/model/transform/ConnectionLogOptionsStaxUnmarshaller.java

\* /opt/cola/permits/1294101808\_1649201420.71/0/aws-java-sdk-ec2-1-11-820-sources-

jar/com/amazonaws/services/ec2/model/transform/FlowLogStaxUnmarshaller.java

\* /opt/cola/permits/1294101808\_1649201420.71/0/aws-java-sdk-ec2-1-11-820-sources-

jar/com/amazonaws/services/ec2/model/transform/Phase2EncryptionAlgorithmsListValueStaxUnmarshaller.java

\* /opt/cola/permits/1294101808\_1649201420.71/0/aws-java-sdk-ec2-1-11-820-sources-

jar/com/amazonaws/services/ec2/model/transform/CreateTransitGatewayMulticastDomainResultStaxUnmarshaller.j ava

\* /opt/cola/permits/1294101808\_1649201420.71/0/aws-java-sdk-ec2-1-11-820-sources-

jar/com/amazonaws/services/ec2/model/transform/EnableVolumeIORequestMarshaller.java

\* /opt/cola/permits/1294101808\_1649201420.71/0/aws-java-sdk-ec2-1-11-820-sources-

jar/com/amazonaws/services/ec2/model/transform/ModifyHostsRequestMarshaller.java

\* /opt/cola/permits/1294101808\_1649201420.71/0/aws-java-sdk-ec2-1-11-820-sources-

jar/com/amazonaws/services/ec2/model/transform/GpuInfoStaxUnmarshaller.java

 $*$ /opt/cola/permits/1294101808 1649201420.71/0/aws-java-sdk-ec2-1-11-820-sources-

jar/com/amazonaws/services/ec2/model/DiskImageFormat.java

 $*$ /opt/cola/permits/1294101808 1649201420.71/0/aws-java-sdk-ec2-1-11-820-sources-

- jar/com/amazonaws/services/ec2/model/DisableFastSnapshotRestoresResult.java
- \* /opt/cola/permits/1294101808\_1649201420.71/0/aws-java-sdk-ec2-1-11-820-sources-

jar/com/amazonaws/services/ec2/model/transform/UnassignPrivateIpAddressesResultStaxUnmarshaller.java

\* /opt/cola/permits/1294101808\_1649201420.71/0/aws-java-sdk-ec2-1-11-820-sources-

jar/com/amazonaws/services/ec2/model/transform/DeleteLaunchTemplateVersionsResponseSuccessItemStaxUnmar shaller.java

\* /opt/cola/permits/1294101808\_1649201420.71/0/aws-java-sdk-ec2-1-11-820-sources-

jar/com/amazonaws/services/ec2/model/TrafficMirrorFilter.java

\* /opt/cola/permits/1294101808\_1649201420.71/0/aws-java-sdk-ec2-1-11-820-sources-

jar/com/amazonaws/services/ec2/model/DescribeVpcEndpointServiceConfigurationsRequest.java

\* /opt/cola/permits/1294101808\_1649201420.71/0/aws-java-sdk-ec2-1-11-820-sources-

jar/com/amazonaws/services/ec2/model/DeleteSecurityGroupRequest.java

\* /opt/cola/permits/1294101808\_1649201420.71/0/aws-java-sdk-ec2-1-11-820-sources-

jar/com/amazonaws/services/ec2/model/StartVpcEndpointServicePrivateDnsVerificationRequest.java

\* /opt/cola/permits/1294101808\_1649201420.71/0/aws-java-sdk-ec2-1-11-820-sources-

jar/com/amazonaws/services/ec2/model/DescribeAggregateIdFormatResult.java

\* /opt/cola/permits/1294101808\_1649201420.71/0/aws-java-sdk-ec2-1-11-820-sources-

jar/com/amazonaws/services/ec2/waiters/GetPasswordDataFunction.java

 $*$ /opt/cola/permits/1294101808\_1649201420.71/0/aws-java-sdk-ec2-1-11-820-sources-

jar/com/amazonaws/services/ec2/model/DeleteVpnConnectionResult.java

\* /opt/cola/permits/1294101808\_1649201420.71/0/aws-java-sdk-ec2-1-11-820-sources-

jar/com/amazonaws/services/ec2/model/DescribeMovingAddressesResult.java

```
jar/com/amazonaws/services/ec2/model/transform/TargetNetworkStaxUnmarshaller.java
* /opt/cola/permits/1294101808_1649201420.71/0/aws-java-sdk-ec2-1-11-820-sources-
jar/com/amazonaws/services/ec2/model/RouteTable.java
*/opt/cola/permits/1294101808 1649201420.71/0/aws-java-sdk-ec2-1-11-820-sources-
jar/com/amazonaws/services/ec2/model/RunInstancesRequest.java
*/opt/cola/permits/1294101808 1649201420.71/0/aws-java-sdk-ec2-1-11-820-sources-
jar/com/amazonaws/services/ec2/model/transform/GetEbsEncryptionByDefaultResultStaxUnmarshaller.java
* /opt/cola/permits/1294101808_1649201420.71/0/aws-java-sdk-ec2-1-11-820-sources-
jar/com/amazonaws/services/ec2/model/transform/DescribeNatGatewaysResultStaxUnmarshaller.java
* /opt/cola/permits/1294101808_1649201420.71/0/aws-java-sdk-ec2-1-11-820-sources-
jar/com/amazonaws/services/ec2/model/InstanceStatus.java
* /opt/cola/permits/1294101808_1649201420.71/0/aws-java-sdk-ec2-1-11-820-sources-
jar/com/amazonaws/services/ec2/model/TransitGatewayAttachment.java
* /opt/cola/permits/1294101808_1649201420.71/0/aws-java-sdk-ec2-1-11-820-sources-
jar/com/amazonaws/services/ec2/model/transform/PeeringConnectionOptionsStaxUnmarshaller.java
* /opt/cola/permits/1294101808_1649201420.71/0/aws-java-sdk-ec2-1-11-820-sources-
jar/com/amazonaws/services/ec2/model/transform/PurchaseReservedInstancesOfferingResultStaxUnmarshaller.java
* /opt/cola/permits/1294101808_1649201420.71/0/aws-java-sdk-ec2-1-11-820-sources-
jar/com/amazonaws/services/ec2/model/DescribeFastSnapshotRestoresRequest.java
*/opt/cola/permits/1294101808 1649201420.71/0/aws-java-sdk-ec2-1-11-820-sources-
jar/com/amazonaws/services/ec2/model/transform/DeleteFleetErrorItemStaxUnmarshaller.java
* /opt/cola/permits/1294101808_1649201420.71/0/aws-java-sdk-ec2-1-11-820-sources-
jar/com/amazonaws/services/ec2/model/transform/SuccessfulQueuedPurchaseDeletionStaxUnmarshaller.java
* /opt/cola/permits/1294101808_1649201420.71/0/aws-java-sdk-ec2-1-11-820-sources-
jar/com/amazonaws/services/ec2/model/transform/CreateTransitGatewayPeeringAttachmentResultStaxUnmarshalle
r.java
* /opt/cola/permits/1294101808_1649201420.71/0/aws-java-sdk-ec2-1-11-820-sources-
jar/com/amazonaws/services/ec2/model/transform/GroupIdentifierStaxUnmarshaller.java
* /opt/cola/permits/1294101808_1649201420.71/0/aws-java-sdk-ec2-1-11-820-sources-
jar/com/amazonaws/services/ec2/model/transform/ImportImageRequestMarshaller.java
* /opt/cola/permits/1294101808_1649201420.71/0/aws-java-sdk-ec2-1-11-820-sources-
jar/com/amazonaws/services/ec2/model/DeleteVpcEndpointsRequest.java
* /opt/cola/permits/1294101808_1649201420.71/0/aws-java-sdk-ec2-1-11-820-sources-
jar/com/amazonaws/services/ec2/model/transform/DescribeEgressOnlyInternetGatewaysResultStaxUnmarshaller.ja
va
* /opt/cola/permits/1294101808_1649201420.71/0/aws-java-sdk-ec2-1-11-820-sources-
jar/com/amazonaws/services/ec2/model/transform/HistoryRecordEntryStaxUnmarshaller.java
* /opt/cola/permits/1294101808_1649201420.71/0/aws-java-sdk-ec2-1-11-820-sources-
jar/com/amazonaws/services/ec2/model/ModifyEbsDefaultKmsKeyIdResult.java
* /opt/cola/permits/1294101808_1649201420.71/0/aws-java-sdk-ec2-1-11-820-sources-
jar/com/amazonaws/services/ec2/model/transform/CreateRouteRequestMarshaller.java
* /opt/cola/permits/1294101808_1649201420.71/0/aws-java-sdk-ec2-1-11-820-sources-
jar/com/amazonaws/services/ec2/model/DescribeExportTasksResult.java
*/opt/cola/permits/1294101808_1649201420.71/0/aws-java-sdk-ec2-1-11-820-sources-
jar/com/amazonaws/services/ec2/model/AuthorizeClientVpnIngressResult.java
* /opt/cola/permits/1294101808_1649201420.71/0/aws-java-sdk-ec2-1-11-820-sources-
jar/com/amazonaws/services/ec2/model/AutoPlacement.java
```
\* /opt/cola/permits/1294101808\_1649201420.71/0/aws-java-sdk-ec2-1-11-820-sources-

```
*/opt/cola/permits/1294101808 1649201420.71/0/aws-java-sdk-ec2-1-11-820-sources-
jar/com/amazonaws/services/ec2/model/transform/DescribeNetworkInterfacesRequestMarshaller.java
* /opt/cola/permits/1294101808_1649201420.71/0/aws-java-sdk-ec2-1-11-820-sources-
jar/com/amazonaws/services/ec2/model/DescribeTransitGatewayRouteTablesRequest.java
*/opt/cola/permits/1294101808 1649201420.71/0/aws-java-sdk-ec2-1-11-820-sources-
jar/com/amazonaws/services/ec2/model/transform/DeleteTransitGatewayPeeringAttachmentRequestMarshaller.java
*/opt/cola/permits/1294101808 1649201420.71/0/aws-java-sdk-ec2-1-11-820-sources-
jar/com/amazonaws/services/ec2/model/VolumeStatusName.java
* /opt/cola/permits/1294101808_1649201420.71/0/aws-java-sdk-ec2-1-11-820-sources-
jar/com/amazonaws/services/ec2/model/ModifyFpgaImageAttributeRequest.java
* /opt/cola/permits/1294101808_1649201420.71/0/aws-java-sdk-ec2-1-11-820-sources-
jar/com/amazonaws/services/ec2/model/UpdateSecurityGroupRuleDescriptionsEgressResult.java
* /opt/cola/permits/1294101808_1649201420.71/0/aws-java-sdk-ec2-1-11-820-sources-
jar/com/amazonaws/services/ec2/model/DeleteFlowLogsRequest.java
* /opt/cola/permits/1294101808_1649201420.71/0/aws-java-sdk-ec2-1-11-820-sources-
jar/com/amazonaws/services/ec2/model/AvailabilityZone.java
* /opt/cola/permits/1294101808_1649201420.71/0/aws-java-sdk-ec2-1-11-820-sources-
jar/com/amazonaws/services/ec2/model/transform/RevokeSecurityGroupIngressRequestMarshaller.java
* /opt/cola/permits/1294101808_1649201420.71/0/aws-java-sdk-ec2-1-11-820-sources-
jar/com/amazonaws/services/ec2/model/GetCoipPoolUsageRequest.java
*/opt/cola/permits/1294101808 1649201420.71/0/aws-java-sdk-ec2-1-11-820-sources-
jar/com/amazonaws/services/ec2/model/DeleteTransitGatewayResult.java
* /opt/cola/permits/1294101808_1649201420.71/0/aws-java-sdk-ec2-1-11-820-sources-
jar/com/amazonaws/services/ec2/model/DescribeTransitGatewayPeeringAttachmentsResult.java
* /opt/cola/permits/1294101808_1649201420.71/0/aws-java-sdk-ec2-1-11-820-sources-
jar/com/amazonaws/services/ec2/model/transform/CancelReservedInstancesListingRequestMarshaller.java
*/opt/cola/permits/1294101808 1649201420.71/0/aws-java-sdk-ec2-1-11-820-sources-
jar/com/amazonaws/services/ec2/model/transform/ModifyClientVpnEndpointRequestMarshaller.java
*/opt/cola/permits/1294101808 1649201420.71/0/aws-java-sdk-ec2-1-11-820-sources-
jar/com/amazonaws/services/ec2/model/transform/PurchaseScheduledInstancesResultStaxUnmarshaller.java
* /opt/cola/permits/1294101808_1649201420.71/0/aws-java-sdk-ec2-1-11-820-sources-
jar/com/amazonaws/services/ec2/model/transform/AttachVpnGatewayResultStaxUnmarshaller.java
* /opt/cola/permits/1294101808_1649201420.71/0/aws-java-sdk-ec2-1-11-820-sources-
jar/com/amazonaws/services/ec2/model/TransitGatewayRouteType.java
* /opt/cola/permits/1294101808_1649201420.71/0/aws-java-sdk-ec2-1-11-820-sources-
jar/com/amazonaws/services/ec2/model/CreateSecurityGroupRequest.java
* /opt/cola/permits/1294101808_1649201420.71/0/aws-java-sdk-ec2-1-11-820-sources-
jar/com/amazonaws/services/ec2/model/transform/DeleteDhcpOptionsResultStaxUnmarshaller.java
* /opt/cola/permits/1294101808_1649201420.71/0/aws-java-sdk-ec2-1-11-820-sources-
jar/com/amazonaws/services/ec2/model/TerminateInstancesRequest.java
* /opt/cola/permits/1294101808_1649201420.71/0/aws-java-sdk-ec2-1-11-820-sources-
jar/com/amazonaws/services/ec2/model/Monitoring.java
* /opt/cola/permits/1294101808_1649201420.71/0/aws-java-sdk-ec2-1-11-820-sources-
jar/com/amazonaws/services/ec2/model/ExportImageTask.java
*/opt/cola/permits/1294101808_1649201420.71/0/aws-java-sdk-ec2-1-11-820-sources-
jar/com/amazonaws/services/ec2/model/CreateTrafficMirrorSessionRequest.java
* /opt/cola/permits/1294101808_1649201420.71/0/aws-java-sdk-ec2-1-11-820-sources-
jar/com/amazonaws/services/ec2/model/MembershipType.java
```

```
* /opt/cola/permits/1294101808_1649201420.71/0/aws-java-sdk-ec2-1-11-820-sources-
jar/com/amazonaws/services/ec2/model/CreateManagedPrefixListRequest.java
* /opt/cola/permits/1294101808_1649201420.71/0/aws-java-sdk-ec2-1-11-820-sources-
jar/com/amazonaws/services/ec2/model/transform/ClientVpnAuthorizationRuleStatusStaxUnmarshaller.java
*/opt/cola/permits/1294101808 1649201420.71/0/aws-java-sdk-ec2-1-11-820-sources-
jar/com/amazonaws/services/ec2/model/ModifyIdFormatResult.java
*/opt/cola/permits/1294101808 1649201420.71/0/aws-java-sdk-ec2-1-11-820-sources-
jar/com/amazonaws/services/ec2/model/LaunchTemplateAndOverridesResponse.java
* /opt/cola/permits/1294101808_1649201420.71/0/aws-java-sdk-ec2-1-11-820-sources-
jar/com/amazonaws/services/ec2/model/EnableVolumeIORequest.java
* /opt/cola/permits/1294101808_1649201420.71/0/aws-java-sdk-ec2-1-11-820-sources-
jar/com/amazonaws/services/ec2/model/PlatformValues.java
* /opt/cola/permits/1294101808_1649201420.71/0/aws-java-sdk-ec2-1-11-820-sources-
jar/com/amazonaws/services/ec2/model/transform/DeleteVolumeRequestMarshaller.java
* /opt/cola/permits/1294101808_1649201420.71/0/aws-java-sdk-ec2-1-11-820-sources-
jar/com/amazonaws/services/ec2/model/ElasticInferenceAccelerator.java
* /opt/cola/permits/1294101808_1649201420.71/0/aws-java-sdk-ec2-1-11-820-sources-
jar/com/amazonaws/services/ec2/model/transform/TransitGatewayRouteTablePropagationStaxUnmarshaller.java
* /opt/cola/permits/1294101808_1649201420.71/0/aws-java-sdk-ec2-1-11-820-sources-
jar/com/amazonaws/services/ec2/model/ModifyTrafficMirrorFilterRuleResult.java
*/opt/cola/permits/1294101808 1649201420.71/0/aws-java-sdk-ec2-1-11-820-sources-
jar/com/amazonaws/services/ec2/model/InstanceMonitoring.java
* /opt/cola/permits/1294101808_1649201420.71/0/aws-java-sdk-ec2-1-11-820-sources-
jar/com/amazonaws/services/ec2/model/StateReason.java
* /opt/cola/permits/1294101808_1649201420.71/0/aws-java-sdk-ec2-1-11-820-sources-
jar/com/amazonaws/services/ec2/model/VolumeState.java
* /opt/cola/permits/1294101808_1649201420.71/0/aws-java-sdk-ec2-1-11-820-sources-
jar/com/amazonaws/services/ec2/model/transform/GetTransitGatewayRouteTablePropagationsResultStaxUnmarsha
ller.java
* /opt/cola/permits/1294101808_1649201420.71/0/aws-java-sdk-ec2-1-11-820-sources-
jar/com/amazonaws/services/ec2/model/transform/TargetCapacitySpecificationRequestStaxUnmarshaller.java
*/opt/cola/permits/1294101808 1649201420.71/0/aws-java-sdk-ec2-1-11-820-sources-
jar/com/amazonaws/services/ec2/model/SpotPlacement.java
*/opt/cola/permits/1294101808 1649201420.71/0/aws-java-sdk-ec2-1-11-820-sources-
jar/com/amazonaws/services/ec2/model/transform/InstanceStatusEventStaxUnmarshaller.java
* /opt/cola/permits/1294101808_1649201420.71/0/aws-java-sdk-ec2-1-11-820-sources-
jar/com/amazonaws/services/ec2/model/transform/LastErrorStaxUnmarshaller.java
* /opt/cola/permits/1294101808_1649201420.71/0/aws-java-sdk-ec2-1-11-820-sources-
jar/com/amazonaws/services/ec2/model/InstanceMarketOptionsRequest.java
* /opt/cola/permits/1294101808_1649201420.71/0/aws-java-sdk-ec2-1-11-820-sources-
jar/com/amazonaws/services/ec2/model/transform/DescribeLaunchTemplateVersionsResultStaxUnmarshaller.java
*/opt/cola/permits/1294101808_1649201420.71/0/aws-java-sdk-ec2-1-11-820-sources-
jar/com/amazonaws/services/ec2/model/transform/VpcEndpointConnectionStaxUnmarshaller.java
* /opt/cola/permits/1294101808_1649201420.71/0/aws-java-sdk-ec2-1-11-820-sources-
jar/com/amazonaws/services/ec2/model/AuthorizeSecurityGroupIngressResult.java
* /opt/cola/permits/1294101808_1649201420.71/0/aws-java-sdk-ec2-1-11-820-sources-
jar/com/amazonaws/services/ec2/model/InstanceAttribute.java
* /opt/cola/permits/1294101808_1649201420.71/0/aws-java-sdk-ec2-1-11-820-sources-
```

```
jar/com/amazonaws/services/ec2/waiters/DescribeImagesFunction.java
*/opt/cola/permits/1294101808 1649201420.71/0/aws-java-sdk-ec2-1-11-820-sources-
jar/com/amazonaws/services/ec2/model/DetachVpnGatewayResult.java
* /opt/cola/permits/1294101808_1649201420.71/0/aws-java-sdk-ec2-1-11-820-sources-
jar/com/amazonaws/services/ec2/model/transform/StopInstancesResultStaxUnmarshaller.java
* /opt/cola/permits/1294101808_1649201420.71/0/aws-java-sdk-ec2-1-11-820-sources-
jar/com/amazonaws/services/ec2/model/Volume.java
* /opt/cola/permits/1294101808_1649201420.71/0/aws-java-sdk-ec2-1-11-820-sources-
jar/com/amazonaws/services/ec2/model/UnlimitedSupportedInstanceFamily.java
*/opt/cola/permits/1294101808 1649201420.71/0/aws-java-sdk-ec2-1-11-820-sources-
jar/com/amazonaws/services/ec2/model/UnsuccessfulItemError.java
* /opt/cola/permits/1294101808_1649201420.71/0/aws-java-sdk-ec2-1-11-820-sources-
jar/com/amazonaws/services/ec2/model/ReplaceRouteTableAssociationResult.java
* /opt/cola/permits/1294101808_1649201420.71/0/aws-java-sdk-ec2-1-11-820-sources-
jar/com/amazonaws/services/ec2/model/transform/DirectoryServiceAuthenticationRequestStaxUnmarshaller.java
* /opt/cola/permits/1294101808_1649201420.71/0/aws-java-sdk-ec2-1-11-820-sources-
jar/com/amazonaws/services/ec2/model/InstanceLifecycle.java
*/opt/cola/permits/1294101808 1649201420.71/0/aws-java-sdk-ec2-1-11-820-sources-
jar/com/amazonaws/services/ec2/model/Snapshot.java
* /opt/cola/permits/1294101808_1649201420.71/0/aws-java-sdk-ec2-1-11-820-sources-
jar/com/amazonaws/services/ec2/model/transform/VolumeStatusEventStaxUnmarshaller.java
* /opt/cola/permits/1294101808_1649201420.71/0/aws-java-sdk-ec2-1-11-820-sources-
jar/com/amazonaws/services/ec2/model/EnableFastSnapshotRestoreStateError.java
* /opt/cola/permits/1294101808_1649201420.71/0/aws-java-sdk-ec2-1-11-820-sources-
jar/com/amazonaws/services/ec2/model/transform/ModifyCapacityReservationResultStaxUnmarshaller.java
*/opt/cola/permits/1294101808 1649201420.71/0/aws-java-sdk-ec2-1-11-820-sources-
jar/com/amazonaws/services/ec2/model/transform/DeleteNetworkInterfacePermissionResultStaxUnmarshaller.java
* /opt/cola/permits/1294101808_1649201420.71/0/aws-java-sdk-ec2-1-11-820-sources-
jar/com/amazonaws/services/ec2/model/SpotInstanceStateFault.java
* /opt/cola/permits/1294101808_1649201420.71/0/aws-java-sdk-ec2-1-11-820-sources-
jar/com/amazonaws/services/ec2/model/AssociateRouteTableResult.java
* /opt/cola/permits/1294101808_1649201420.71/0/aws-java-sdk-ec2-1-11-820-sources-
jar/com/amazonaws/services/ec2/model/transform/CancelImportTaskResultStaxUnmarshaller.java
* /opt/cola/permits/1294101808_1649201420.71/0/aws-java-sdk-ec2-1-11-820-sources-
jar/com/amazonaws/services/ec2/model/Ipv6SupportValue.java
* /opt/cola/permits/1294101808_1649201420.71/0/aws-java-sdk-ec2-1-11-820-sources-
jar/com/amazonaws/services/ec2/model/InstanceTypeHypervisor.java
* /opt/cola/permits/1294101808_1649201420.71/0/aws-java-sdk-ec2-1-11-820-sources-
jar/com/amazonaws/services/ec2/model/InstanceAttributeName.java
* /opt/cola/permits/1294101808_1649201420.71/0/aws-java-sdk-ec2-1-11-820-sources-
jar/com/amazonaws/services/ec2/model/RejectVpcPeeringConnectionRequest.java
*/opt/cola/permits/1294101808_1649201420.71/0/aws-java-sdk-ec2-1-11-820-sources-
jar/com/amazonaws/services/ec2/model/VpcPeeringConnectionVpcInfo.java
* /opt/cola/permits/1294101808_1649201420.71/0/aws-java-sdk-ec2-1-11-820-sources-
jar/com/amazonaws/services/ec2/model/ModifySnapshotAttributeResult.java
* /opt/cola/permits/1294101808_1649201420.71/0/aws-java-sdk-ec2-1-11-820-sources-
jar/com/amazonaws/services/ec2/model/transform/LaunchTemplateSpotMarketOptionsRequestStaxUnmarshaller.ja
va
```

```
* /opt/cola/permits/1294101808_1649201420.71/0/aws-java-sdk-ec2-1-11-820-sources-
```
jar/com/amazonaws/services/ec2/model/transform/ModifyTrafficMirrorFilterNetworkServicesResultStaxUnmarshal ler.java

```
* /opt/cola/permits/1294101808_1649201420.71/0/aws-java-sdk-ec2-1-11-820-sources-
jar/com/amazonaws/services/ec2/model/InstanceCreditSpecification.java
* /opt/cola/permits/1294101808_1649201420.71/0/aws-java-sdk-ec2-1-11-820-sources-
jar/com/amazonaws/services/ec2/model/EbsOptimizedSupport.java
* /opt/cola/permits/1294101808_1649201420.71/0/aws-java-sdk-ec2-1-11-820-sources-
jar/com/amazonaws/services/ec2/model/transform/IpPermissionStaxUnmarshaller.java
*/opt/cola/permits/1294101808 1649201420.71/0/aws-java-sdk-ec2-1-11-820-sources-
jar/com/amazonaws/services/ec2/model/transform/ImageDiskContainerStaxUnmarshaller.java
* /opt/cola/permits/1294101808_1649201420.71/0/aws-java-sdk-ec2-1-11-820-sources-
jar/com/amazonaws/services/ec2/model/DescribeLocalGatewayRouteTableVpcAssociationsResult.java
* /opt/cola/permits/1294101808_1649201420.71/0/aws-java-sdk-ec2-1-11-820-sources-
jar/com/amazonaws/services/ec2/model/LicenseConfiguration.java
* /opt/cola/permits/1294101808_1649201420.71/0/aws-java-sdk-ec2-1-11-820-sources-
jar/com/amazonaws/services/ec2/model/transform/ModifyAvailabilityZoneGroupRequestMarshaller.java
*/opt/cola/permits/1294101808 1649201420.71/0/aws-java-sdk-ec2-1-11-820-sources-
jar/com/amazonaws/services/ec2/model/transform/SlotDateTimeRangeRequestStaxUnmarshaller.java
* /opt/cola/permits/1294101808_1649201420.71/0/aws-java-sdk-ec2-1-11-820-sources-
jar/com/amazonaws/services/ec2/model/transform/ScheduledInstancesEbsStaxUnmarshaller.java
* /opt/cola/permits/1294101808_1649201420.71/0/aws-java-sdk-ec2-1-11-820-sources-
jar/com/amazonaws/services/ec2/model/transform/GetConsoleScreenshotResultStaxUnmarshaller.java
*/opt/cola/permits/1294101808 1649201420.71/0/aws-java-sdk-ec2-1-11-820-sources-
jar/com/amazonaws/services/ec2/model/transform/GetLaunchTemplateDataResultStaxUnmarshaller.java
*/opt/cola/permits/1294101808 1649201420.71/0/aws-java-sdk-ec2-1-11-820-sources-
jar/com/amazonaws/services/ec2/model/FailedQueuedPurchaseDeletion.java
* /opt/cola/permits/1294101808_1649201420.71/0/aws-java-sdk-ec2-1-11-820-sources-
jar/com/amazonaws/services/ec2/model/RestoreManagedPrefixListVersionResult.java
* /opt/cola/permits/1294101808_1649201420.71/0/aws-java-sdk-ec2-1-11-820-sources-
jar/com/amazonaws/services/ec2/model/transform/GetConsoleOutputResultStaxUnmarshaller.java
* /opt/cola/permits/1294101808_1649201420.71/0/aws-java-sdk-ec2-1-11-820-sources-
jar/com/amazonaws/services/ec2/model/SpotMarketOptions.java
*/opt/cola/permits/1294101808 1649201420.71/0/aws-java-sdk-ec2-1-11-820-sources-
jar/com/amazonaws/services/ec2/model/transform/DeleteTrafficMirrorFilterResultStaxUnmarshaller.java
* /opt/cola/permits/1294101808_1649201420.71/0/aws-java-sdk-ec2-1-11-820-sources-
jar/com/amazonaws/services/ec2/model/InferenceAcceleratorInfo.java
* /opt/cola/permits/1294101808_1649201420.71/0/aws-java-sdk-ec2-1-11-820-sources-
jar/com/amazonaws/services/ec2/model/EnableVpcClassicLinkDnsSupportResult.java
* /opt/cola/permits/1294101808_1649201420.71/0/aws-java-sdk-ec2-1-11-820-sources-
jar/com/amazonaws/services/ec2/model/transform/InstanceNetworkInterfaceAttachmentStaxUnmarshaller.java
*/opt/cola/permits/1294101808 1649201420.71/0/aws-java-sdk-ec2-1-11-820-sources-
jar/com/amazonaws/services/ec2/model/ValidationWarning.java
* /opt/cola/permits/1294101808_1649201420.71/0/aws-java-sdk-ec2-1-11-820-sources-
jar/com/amazonaws/services/ec2/model/CreateSubnetResult.java
* /opt/cola/permits/1294101808_1649201420.71/0/aws-java-sdk-ec2-1-11-820-sources-
jar/com/amazonaws/services/ec2/model/DescribeVpcEndpointsRequest.java
```
\* /opt/cola/permits/1294101808\_1649201420.71/0/aws-java-sdk-ec2-1-11-820-sources-

```
jar/com/amazonaws/services/ec2/model/transform/ModifyIdentityIdFormatRequestMarshaller.java
*/opt/cola/permits/1294101808 1649201420.71/0/aws-java-sdk-ec2-1-11-820-sources-
jar/com/amazonaws/services/ec2/model/transform/PciIdStaxUnmarshaller.java
* /opt/cola/permits/1294101808_1649201420.71/0/aws-java-sdk-ec2-1-11-820-sources-
jar/com/amazonaws/services/ec2/model/CreateSubnetRequest.java
* /opt/cola/permits/1294101808_1649201420.71/0/aws-java-sdk-ec2-1-11-820-sources-
jar/com/amazonaws/services/ec2/model/transform/DeleteTransitGatewayRouteRequestMarshaller.java
* /opt/cola/permits/1294101808_1649201420.71/0/aws-java-sdk-ec2-1-11-820-sources-
jar/com/amazonaws/services/ec2/model/ConnectionNotification.java
*/opt/cola/permits/1294101808 1649201420.71/0/aws-java-sdk-ec2-1-11-820-sources-
jar/com/amazonaws/services/ec2/model/DescribeSecurityGroupReferencesResult.java
* /opt/cola/permits/1294101808_1649201420.71/0/aws-java-sdk-ec2-1-11-820-sources-
jar/com/amazonaws/services/ec2/model/transform/SnapshotStaxUnmarshaller.java
* /opt/cola/permits/1294101808_1649201420.71/0/aws-java-sdk-ec2-1-11-820-sources-
jar/com/amazonaws/services/ec2/model/TransitGatewayRouteAttachment.java
* /opt/cola/permits/1294101808_1649201420.71/0/aws-java-sdk-ec2-1-11-820-sources-
jar/com/amazonaws/services/ec2/model/transform/UpdateSecurityGroupRuleDescriptionsIngressRequestMarshaller.
java
*/opt/cola/permits/1294101808 1649201420.71/0/aws-java-sdk-ec2-1-11-820-sources-
jar/com/amazonaws/services/ec2/model/DisableVgwRoutePropagationRequest.java
* /opt/cola/permits/1294101808_1649201420.71/0/aws-java-sdk-ec2-1-11-820-sources-
jar/com/amazonaws/services/ec2/model/transform/DescribeConversionTasksRequestMarshaller.java
* /opt/cola/permits/1294101808_1649201420.71/0/aws-java-sdk-ec2-1-11-820-sources-
jar/com/amazonaws/services/ec2/model/SpotPrice.java
* /opt/cola/permits/1294101808_1649201420.71/0/aws-java-sdk-ec2-1-11-820-sources-
jar/com/amazonaws/services/ec2/model/transform/DescribeAvailabilityZonesResultStaxUnmarshaller.java
* /opt/cola/permits/1294101808_1649201420.71/0/aws-java-sdk-ec2-1-11-820-sources-
jar/com/amazonaws/services/ec2/model/transform/RejectTransitGatewayVpcAttachmentRequestMarshaller.java
*/opt/cola/permits/1294101808 1649201420.71/0/aws-java-sdk-ec2-1-11-820-sources-
jar/com/amazonaws/services/ec2/model/transform/IdFormatStaxUnmarshaller.java
* /opt/cola/permits/1294101808_1649201420.71/0/aws-java-sdk-ec2-1-11-820-sources-
jar/com/amazonaws/services/ec2/model/GetCapacityReservationUsageRequest.java
* /opt/cola/permits/1294101808_1649201420.71/0/aws-java-sdk-ec2-1-11-820-sources-
jar/com/amazonaws/services/ec2/model/TunnelOption.java
*/opt/cola/permits/1294101808 1649201420.71/0/aws-java-sdk-ec2-1-11-820-sources-
jar/com/amazonaws/services/ec2/model/transform/AttachNetworkInterfaceResultStaxUnmarshaller.java
* /opt/cola/permits/1294101808_1649201420.71/0/aws-java-sdk-ec2-1-11-820-sources-
jar/com/amazonaws/services/ec2/model/transform/Phase1EncryptionAlgorithmsListValueStaxUnmarshaller.java
* /opt/cola/permits/1294101808_1649201420.71/0/aws-java-sdk-ec2-1-11-820-sources-
jar/com/amazonaws/services/ec2/model/transform/SnapshotInfoStaxUnmarshaller.java
* /opt/cola/permits/1294101808_1649201420.71/0/aws-java-sdk-ec2-1-11-820-sources-
jar/com/amazonaws/services/ec2/model/transform/FailedQueuedPurchaseDeletionStaxUnmarshaller.java
* /opt/cola/permits/1294101808_1649201420.71/0/aws-java-sdk-ec2-1-11-820-sources-
jar/com/amazonaws/services/ec2/model/VpnConnectionOptionsSpecification.java
*/opt/cola/permits/1294101808_1649201420.71/0/aws-java-sdk-ec2-1-11-820-sources-
jar/com/amazonaws/services/ec2/model/transform/PrincipalIdFormatStaxUnmarshaller.java
* /opt/cola/permits/1294101808_1649201420.71/0/aws-java-sdk-ec2-1-11-820-sources-
jar/com/amazonaws/services/ec2/model/DescribeByoipCidrsResult.java
```
\* /opt/cola/permits/1294101808\_1649201420.71/0/aws-java-sdk-ec2-1-11-820-sourcesjar/com/amazonaws/services/ec2/model/DescribeScheduledInstanceAvailabilityResult.java \* /opt/cola/permits/1294101808\_1649201420.71/0/aws-java-sdk-ec2-1-11-820-sourcesjar/com/amazonaws/services/ec2/model/transform/VpnConnectionStaxUnmarshaller.java  $*$ /opt/cola/permits/1294101808 1649201420.71/0/aws-java-sdk-ec2-1-11-820-sourcesjar/com/amazonaws/services/ec2/model/DisassociateSubnetCidrBlockResult.java  $*$ /opt/cola/permits/1294101808 1649201420.71/0/aws-java-sdk-ec2-1-11-820-sourcesjar/com/amazonaws/services/ec2/model/EnableFastSnapshotRestoreSuccessItem.java \* /opt/cola/permits/1294101808\_1649201420.71/0/aws-java-sdk-ec2-1-11-820-sourcesjar/com/amazonaws/services/ec2/model/transform/ImportVolumeTaskDetailsStaxUnmarshaller.java \* /opt/cola/permits/1294101808\_1649201420.71/0/aws-java-sdk-ec2-1-11-820-sourcesjar/com/amazonaws/services/ec2/model/EnaSupport.java \* /opt/cola/permits/1294101808\_1649201420.71/0/aws-java-sdk-ec2-1-11-820-sourcesjar/com/amazonaws/services/ec2/model/transform/DescribePrincipalIdFormatResultStaxUnmarshaller.java \* /opt/cola/permits/1294101808\_1649201420.71/0/aws-java-sdk-ec2-1-11-820-sourcesjar/com/amazonaws/services/ec2/model/InstanceNetworkInterfaceAttachment.java \* /opt/cola/permits/1294101808\_1649201420.71/0/aws-java-sdk-ec2-1-11-820-sourcesjar/com/amazonaws/services/ec2/model/ReleaseAddressResult.java \* /opt/cola/permits/1294101808\_1649201420.71/0/aws-java-sdk-ec2-1-11-820-sourcesjar/com/amazonaws/services/ec2/model/RevokeSecurityGroupEgressRequest.java  $*$ /opt/cola/permits/1294101808 1649201420.71/0/aws-java-sdk-ec2-1-11-820-sourcesjar/com/amazonaws/services/ec2/model/ReleaseAddressRequest.java \* /opt/cola/permits/1294101808\_1649201420.71/0/aws-java-sdk-ec2-1-11-820-sourcesjar/com/amazonaws/services/ec2/model/transform/DiskImageDescriptionStaxUnmarshaller.java \* /opt/cola/permits/1294101808\_1649201420.71/0/aws-java-sdk-ec2-1-11-820-sourcesjar/com/amazonaws/services/ec2/model/ImportImageRequest.java \* /opt/cola/permits/1294101808\_1649201420.71/0/aws-java-sdk-ec2-1-11-820-sourcesjar/com/amazonaws/services/ec2/model/TransitGatewayMulticastDomain.java  $*$ /opt/cola/permits/1294101808 1649201420.71/0/aws-java-sdk-ec2-1-11-820-sourcesjar/com/amazonaws/services/ec2/model/DescribeFastSnapshotRestoreSuccessItem.java \* /opt/cola/permits/1294101808\_1649201420.71/0/aws-java-sdk-ec2-1-11-820-sourcesjar/com/amazonaws/services/ec2/model/transform/ImportImageLicenseConfigurationRequestStaxUnmarshaller.java \* /opt/cola/permits/1294101808\_1649201420.71/0/aws-java-sdk-ec2-1-11-820-sourcesjar/com/amazonaws/services/ec2/model/transform/DescribeScheduledInstanceAvailabilityRequestMarshaller.java \* /opt/cola/permits/1294101808\_1649201420.71/0/aws-java-sdk-ec2-1-11-820-sourcesjar/com/amazonaws/services/ec2/model/UnassignPrivateIpAddressesRequest.java \* /opt/cola/permits/1294101808\_1649201420.71/0/aws-java-sdk-ec2-1-11-820-sourcesjar/com/amazonaws/services/ec2/model/StopInstancesRequest.java \* /opt/cola/permits/1294101808\_1649201420.71/0/aws-java-sdk-ec2-1-11-820-sourcesjar/com/amazonaws/services/ec2/model/CreateClientVpnRouteRequest.java \* /opt/cola/permits/1294101808\_1649201420.71/0/aws-java-sdk-ec2-1-11-820-sourcesjar/com/amazonaws/services/ec2/model/DescribeLocalGatewayRouteTablesRequest.java \* /opt/cola/permits/1294101808\_1649201420.71/0/aws-java-sdk-ec2-1-11-820-sourcesjar/com/amazonaws/services/ec2/model/transform/ReplaceIamInstanceProfileAssociationRequestMarshaller.java  $*$ /opt/cola/permits/1294101808\_1649201420.71/0/aws-java-sdk-ec2-1-11-820-sourcesjar/com/amazonaws/services/ec2/model/LoadPermission.java \* /opt/cola/permits/1294101808\_1649201420.71/0/aws-java-sdk-ec2-1-11-820-sources-

jar/com/amazonaws/services/ec2/model/transform/ExportClientVpnClientConfigurationResultStaxUnmarshaller.jav

a

 $*$ /opt/cola/permits/1294101808 1649201420.71/0/aws-java-sdk-ec2-1-11-820-sourcesjar/com/amazonaws/services/ec2/model/ModifyVpnTunnelCertificateResult.java \* /opt/cola/permits/1294101808\_1649201420.71/0/aws-java-sdk-ec2-1-11-820-sourcesjar/com/amazonaws/services/ec2/model/SubnetAssociation.java \* /opt/cola/permits/1294101808\_1649201420.71/0/aws-java-sdk-ec2-1-11-820-sourcesjar/com/amazonaws/services/ec2/model/CreateVpnGatewayResult.java \* /opt/cola/permits/1294101808\_1649201420.71/0/aws-java-sdk-ec2-1-11-820-sourcesjar/com/amazonaws/services/ec2/model/SnapshotDiskContainer.java  $*$ /opt/cola/permits/1294101808 1649201420.71/0/aws-java-sdk-ec2-1-11-820-sourcesjar/com/amazonaws/services/ec2/model/TransitGatewayMulticastDeregisteredGroupSources.java \* /opt/cola/permits/1294101808\_1649201420.71/0/aws-java-sdk-ec2-1-11-820-sourcesjar/com/amazonaws/services/ec2/model/transform/CreateKeyPairRequestMarshaller.java \* /opt/cola/permits/1294101808\_1649201420.71/0/aws-java-sdk-ec2-1-11-820-sourcesjar/com/amazonaws/services/ec2/model/HostInstance.java \* /opt/cola/permits/1294101808\_1649201420.71/0/aws-java-sdk-ec2-1-11-820-sourcesjar/com/amazonaws/services/ec2/model/StaleIpPermission.java  $*$ /opt/cola/permits/1294101808 1649201420.71/0/aws-java-sdk-ec2-1-11-820-sourcesjar/com/amazonaws/services/ec2/model/DetachVpnGatewayRequest.java \* /opt/cola/permits/1294101808\_1649201420.71/0/aws-java-sdk-ec2-1-11-820-sourcesjar/com/amazonaws/services/ec2/model/transform/ReplaceTransitGatewayRouteResultStaxUnmarshaller.java \* /opt/cola/permits/1294101808\_1649201420.71/0/aws-java-sdk-ec2-1-11-820-sourcesjar/com/amazonaws/services/ec2/model/DeleteRouteTableRequest.java  $*$ /opt/cola/permits/1294101808 1649201420.71/0/aws-java-sdk-ec2-1-11-820-sourcesjar/com/amazonaws/services/ec2/model/ByoipCidr.java  $*$ /opt/cola/permits/1294101808 1649201420.71/0/aws-java-sdk-ec2-1-11-820-sourcesjar/com/amazonaws/services/ec2/model/ModifyReservedInstancesRequest.java \* /opt/cola/permits/1294101808\_1649201420.71/0/aws-java-sdk-ec2-1-11-820-sourcesjar/com/amazonaws/services/ec2/model/DescribeVolumesResult.java \* /opt/cola/permits/1294101808\_1649201420.71/0/aws-java-sdk-ec2-1-11-820-sourcesjar/com/amazonaws/services/ec2/model/CapacityReservationSpecification.java  $*$ /opt/cola/permits/1294101808 1649201420.71/0/aws-java-sdk-ec2-1-11-820-sourcesjar/com/amazonaws/services/ec2/model/LaunchTemplateLicenseConfigurationRequest.java  $*$ /opt/cola/permits/1294101808 1649201420.71/0/aws-java-sdk-ec2-1-11-820-sourcesjar/com/amazonaws/services/ec2/model/FpgaDeviceMemoryInfo.java \* /opt/cola/permits/1294101808\_1649201420.71/0/aws-java-sdk-ec2-1-11-820-sourcesjar/com/amazonaws/services/ec2/model/DescribeInstanceEventNotificationAttributesResult.java \* /opt/cola/permits/1294101808\_1649201420.71/0/aws-java-sdk-ec2-1-11-820-sourcesjar/com/amazonaws/services/ec2/model/DeleteTransitGatewayPeeringAttachmentResult.java \* /opt/cola/permits/1294101808\_1649201420.71/0/aws-java-sdk-ec2-1-11-820-sourcesjar/com/amazonaws/services/ec2/model/TrafficMirrorPortRange.java  $*$ /opt/cola/permits/1294101808 1649201420.71/0/aws-java-sdk-ec2-1-11-820-sourcesjar/com/amazonaws/services/ec2/model/transform/KeyPairInfoStaxUnmarshaller.java \* /opt/cola/permits/1294101808\_1649201420.71/0/aws-java-sdk-ec2-1-11-820-sourcesjar/com/amazonaws/services/ec2/model/transform/LaunchTemplatePlacementStaxUnmarshaller.java \* /opt/cola/permits/1294101808\_1649201420.71/0/aws-java-sdk-ec2-1-11-820-sourcesjar/com/amazonaws/services/ec2/model/transform/DescribeInstancesRequestMarshaller.java

\* /opt/cola/permits/1294101808\_1649201420.71/0/aws-java-sdk-ec2-1-11-820-sources-

```
jar/com/amazonaws/services/ec2/model/GetManagedPrefixListAssociationsResult.java
*/opt/cola/permits/1294101808 1649201420.71/0/aws-java-sdk-ec2-1-11-820-sources-
jar/com/amazonaws/services/ec2/model/transform/DisassociateIamInstanceProfileRequestMarshaller.java
* /opt/cola/permits/1294101808_1649201420.71/0/aws-java-sdk-ec2-1-11-820-sources-
jar/com/amazonaws/services/ec2/model/ModifyLaunchTemplateRequest.java
* /opt/cola/permits/1294101808_1649201420.71/0/aws-java-sdk-ec2-1-11-820-sources-
jar/com/amazonaws/services/ec2/model/PrefixListAssociation.java
* /opt/cola/permits/1294101808_1649201420.71/0/aws-java-sdk-ec2-1-11-820-sources-
jar/com/amazonaws/services/ec2/model/transform/PlacementGroupStaxUnmarshaller.java
*/opt/cola/permits/1294101808 1649201420.71/0/aws-java-sdk-ec2-1-11-820-sources-
jar/com/amazonaws/services/ec2/model/UnassignIpv6AddressesResult.java
* /opt/cola/permits/1294101808_1649201420.71/0/aws-java-sdk-ec2-1-11-820-sources-
jar/com/amazonaws/services/ec2/model/SecurityGroup.java
* /opt/cola/permits/1294101808_1649201420.71/0/aws-java-sdk-ec2-1-11-820-sources-
jar/com/amazonaws/services/ec2/model/ExportTaskState.java
* /opt/cola/permits/1294101808_1649201420.71/0/aws-java-sdk-ec2-1-11-820-sources-
jar/com/amazonaws/services/ec2/model/transform/DetachNetworkInterfaceResultStaxUnmarshaller.java
*/opt/cola/permits/1294101808 1649201420.71/0/aws-java-sdk-ec2-1-11-820-sources-
jar/com/amazonaws/services/ec2/model/MonitorInstancesRequest.java
* /opt/cola/permits/1294101808_1649201420.71/0/aws-java-sdk-ec2-1-11-820-sources-
jar/com/amazonaws/services/ec2/model/transform/BundleTaskStaxUnmarshaller.java
* /opt/cola/permits/1294101808_1649201420.71/0/aws-java-sdk-ec2-1-11-820-sources-
jar/com/amazonaws/services/ec2/model/transform/GetHostReservationPurchasePreviewRequestMarshaller.java
*/opt/cola/permits/1294101808 1649201420.71/0/aws-java-sdk-ec2-1-11-820-sources-
jar/com/amazonaws/services/ec2/model/transform/InstanceBlockDeviceMappingSpecificationStaxUnmarshaller.jav
a
* /opt/cola/permits/1294101808_1649201420.71/0/aws-java-sdk-ec2-1-11-820-sources-
jar/com/amazonaws/services/ec2/model/transform/LaunchPermissionModificationsStaxUnmarshaller.java
*/opt/cola/permits/1294101808 1649201420.71/0/aws-java-sdk-ec2-1-11-820-sources-
jar/com/amazonaws/services/ec2/model/DescribeTransitGatewayPeeringAttachmentsRequest.java
* /opt/cola/permits/1294101808_1649201420.71/0/aws-java-sdk-ec2-1-11-820-sources-
jar/com/amazonaws/services/ec2/model/HistoryRecord.java
* /opt/cola/permits/1294101808_1649201420.71/0/aws-java-sdk-ec2-1-11-820-sources-
jar/com/amazonaws/services/ec2/model/transform/PeeringTgwInfoStaxUnmarshaller.java
* /opt/cola/permits/1294101808_1649201420.71/0/aws-java-sdk-ec2-1-11-820-sources-
jar/com/amazonaws/services/ec2/model/transform/ReplaceRouteResultStaxUnmarshaller.java
* /opt/cola/permits/1294101808_1649201420.71/0/aws-java-sdk-ec2-1-11-820-sources-
jar/com/amazonaws/services/ec2/model/ResetFpgaImageAttributeResult.java
* /opt/cola/permits/1294101808_1649201420.71/0/aws-java-sdk-ec2-1-11-820-sources-
jar/com/amazonaws/services/ec2/model/CreateNetworkAclEntryRequest.java
* /opt/cola/permits/1294101808_1649201420.71/0/aws-java-sdk-ec2-1-11-820-sources-
jar/com/amazonaws/services/ec2/model/transform/CancelCapacityReservationRequestMarshaller.java
* /opt/cola/permits/1294101808_1649201420.71/0/aws-java-sdk-ec2-1-11-820-sources-
jar/com/amazonaws/services/ec2/model/Host.java
*/opt/cola/permits/1294101808_1649201420.71/0/aws-java-sdk-ec2-1-11-820-sources-
jar/com/amazonaws/services/ec2/model/DescribeClientVpnTargetNetworksRequest.java
* /opt/cola/permits/1294101808_1649201420.71/0/aws-java-sdk-ec2-1-11-820-sources-
jar/com/amazonaws/services/ec2/model/DescribeNatGatewaysRequest.java
```
\* /opt/cola/permits/1294101808\_1649201420.71/0/aws-java-sdk-ec2-1-11-820-sourcesjar/com/amazonaws/services/ec2/model/DeleteTransitGatewayRouteResult.java \* /opt/cola/permits/1294101808\_1649201420.71/0/aws-java-sdk-ec2-1-11-820-sourcesjar/com/amazonaws/services/ec2/model/ModifyVpnTunnelOptionsResult.java  $*$ /opt/cola/permits/1294101808 1649201420.71/0/aws-java-sdk-ec2-1-11-820-sourcesjar/com/amazonaws/services/ec2/model/DescribeIdentityIdFormatResult.java  $*$ /opt/cola/permits/1294101808 1649201420.71/0/aws-java-sdk-ec2-1-11-820-sourcesjar/com/amazonaws/services/ec2/model/transform/DescribeInstanceEventNotificationAttributesResultStaxUnmarsh aller.java  $*$ /opt/cola/permits/1294101808 1649201420.71/0/aws-java-sdk-ec2-1-11-820-sourcesjar/com/amazonaws/services/ec2/model/AllocationStrategy.java \* /opt/cola/permits/1294101808\_1649201420.71/0/aws-java-sdk-ec2-1-11-820-sourcesjar/com/amazonaws/services/ec2/model/transform/DescribeSpotDatafeedSubscriptionResultStaxUnmarshaller.java \* /opt/cola/permits/1294101808\_1649201420.71/0/aws-java-sdk-ec2-1-11-820-sourcesjar/com/amazonaws/services/ec2/model/RejectVpcEndpointConnectionsRequest.java \* /opt/cola/permits/1294101808\_1649201420.71/0/aws-java-sdk-ec2-1-11-820-sourcesjar/com/amazonaws/services/ec2/model/StatusName.java  $*$ /opt/cola/permits/1294101808 1649201420.71/0/aws-java-sdk-ec2-1-11-820-sourcesjar/com/amazonaws/services/ec2/model/CreateFleetResult.java \* /opt/cola/permits/1294101808\_1649201420.71/0/aws-java-sdk-ec2-1-11-820-sourcesjar/com/amazonaws/services/ec2/model/transform/LicenseConfigurationStaxUnmarshaller.java \* /opt/cola/permits/1294101808\_1649201420.71/0/aws-java-sdk-ec2-1-11-820-sourcesjar/com/amazonaws/services/ec2/model/InstanceMetadataEndpointState.java  $*$ /opt/cola/permits/1294101808 1649201420.71/0/aws-java-sdk-ec2-1-11-820-sourcesjar/com/amazonaws/services/ec2/model/DescribeExportTasksRequest.java  $*$ /opt/cola/permits/1294101808 1649201420.71/0/aws-java-sdk-ec2-1-11-820-sourcesjar/com/amazonaws/services/ec2/waiters/ConversionTaskCompleted.java \* /opt/cola/permits/1294101808\_1649201420.71/0/aws-java-sdk-ec2-1-11-820-sourcesjar/com/amazonaws/services/ec2/model/CancelSpotFleetRequestsErrorItem.java \* /opt/cola/permits/1294101808\_1649201420.71/0/aws-java-sdk-ec2-1-11-820-sourcesjar/com/amazonaws/services/ec2/model/transform/GetTransitGatewayAttachmentPropagationsRequestMarshaller.ja va \* /opt/cola/permits/1294101808\_1649201420.71/0/aws-java-sdk-ec2-1-11-820-sourcesjar/com/amazonaws/services/ec2/model/DescribeClientVpnEndpointsRequest.java \* /opt/cola/permits/1294101808\_1649201420.71/0/aws-java-sdk-ec2-1-11-820-sourcesjar/com/amazonaws/services/ec2/model/DescribePlacementGroupsRequest.java \* /opt/cola/permits/1294101808\_1649201420.71/0/aws-java-sdk-ec2-1-11-820-sourcesjar/com/amazonaws/services/ec2/model/transform/AssignedPrivateIpAddressStaxUnmarshaller.java \* /opt/cola/permits/1294101808\_1649201420.71/0/aws-java-sdk-ec2-1-11-820-sourcesjar/com/amazonaws/services/ec2/model/SnapshotState.java \* /opt/cola/permits/1294101808\_1649201420.71/0/aws-java-sdk-ec2-1-11-820-sourcesjar/com/amazonaws/services/ec2/model/transform/DescribeIdFormatResultStaxUnmarshaller.java \* /opt/cola/permits/1294101808\_1649201420.71/0/aws-java-sdk-ec2-1-11-820-sourcesjar/com/amazonaws/services/ec2/model/transform/ClientVpnConnectionStatusStaxUnmarshaller.java  $*$ /opt/cola/permits/1294101808\_1649201420.71/0/aws-java-sdk-ec2-1-11-820-sourcesjar/com/amazonaws/services/ec2/model/transform/ReleaseAddressResultStaxUnmarshaller.java \* /opt/cola/permits/1294101808\_1649201420.71/0/aws-java-sdk-ec2-1-11-820-sourcesjar/com/amazonaws/services/ec2/model/DeleteTrafficMirrorTargetResult.java

\* /opt/cola/permits/1294101808\_1649201420.71/0/aws-java-sdk-ec2-1-11-820-sourcesjar/com/amazonaws/services/ec2/model/transform/ClientVpnEndpointStaxUnmarshaller.java \* /opt/cola/permits/1294101808\_1649201420.71/0/aws-java-sdk-ec2-1-11-820-sourcesjar/com/amazonaws/services/ec2/model/DeleteTrafficMirrorFilterRuleResult.java  $*$ /opt/cola/permits/1294101808 1649201420.71/0/aws-java-sdk-ec2-1-11-820-sourcesjar/com/amazonaws/services/ec2/model/ScheduledInstancesNetworkInterface.java  $*$ /opt/cola/permits/1294101808 1649201420.71/0/aws-java-sdk-ec2-1-11-820-sourcesjar/com/amazonaws/services/ec2/model/transform/DnsEntryStaxUnmarshaller.java \* /opt/cola/permits/1294101808\_1649201420.71/0/aws-java-sdk-ec2-1-11-820-sourcesjar/com/amazonaws/services/ec2/model/DescribeTransitGatewayVpcAttachmentsRequest.java \* /opt/cola/permits/1294101808\_1649201420.71/0/aws-java-sdk-ec2-1-11-820-sourcesjar/com/amazonaws/services/ec2/model/transform/DescribeFleetsInstancesStaxUnmarshaller.java \* /opt/cola/permits/1294101808\_1649201420.71/0/aws-java-sdk-ec2-1-11-820-sourcesjar/com/amazonaws/services/ec2/model/VolumeStatusDetails.java \* /opt/cola/permits/1294101808\_1649201420.71/0/aws-java-sdk-ec2-1-11-820-sourcesjar/com/amazonaws/services/ec2/model/LogDestinationType.java \* /opt/cola/permits/1294101808\_1649201420.71/0/aws-java-sdk-ec2-1-11-820-sourcesjar/com/amazonaws/services/ec2/model/ExportClientVpnClientConfigurationResult.java \* /opt/cola/permits/1294101808\_1649201420.71/0/aws-java-sdk-ec2-1-11-820-sourcesjar/com/amazonaws/services/ec2/model/ReservedInstanceLimitPrice.java  $*$ /opt/cola/permits/1294101808 1649201420.71/0/aws-java-sdk-ec2-1-11-820-sourcesjar/com/amazonaws/services/ec2/model/transform/PrefixListEntryStaxUnmarshaller.java \* /opt/cola/permits/1294101808\_1649201420.71/0/aws-java-sdk-ec2-1-11-820-sourcesjar/com/amazonaws/services/ec2/model/transform/CreateCustomerGatewayRequestMarshaller.java \* /opt/cola/permits/1294101808\_1649201420.71/0/aws-java-sdk-ec2-1-11-820-sourcesjar/com/amazonaws/services/ec2/model/RejectTransitGatewayVpcAttachmentRequest.java \* /opt/cola/permits/1294101808\_1649201420.71/0/aws-java-sdk-ec2-1-11-820-sourcesjar/com/amazonaws/services/ec2/model/transform/CancelSpotFleetRequestsErrorItemStaxUnmarshaller.java  $*$ /opt/cola/permits/1294101808 1649201420.71/0/aws-java-sdk-ec2-1-11-820-sourcesjar/com/amazonaws/services/ec2/model/transform/ClientVpnConnectionStaxUnmarshaller.java \* /opt/cola/permits/1294101808\_1649201420.71/0/aws-java-sdk-ec2-1-11-820-sourcesjar/com/amazonaws/services/ec2/model/transform/LocalGatewayStaxUnmarshaller.java \* /opt/cola/permits/1294101808\_1649201420.71/0/aws-java-sdk-ec2-1-11-820-sourcesjar/com/amazonaws/services/ec2/model/transform/CreateVpcEndpointResultStaxUnmarshaller.java \* /opt/cola/permits/1294101808\_1649201420.71/0/aws-java-sdk-ec2-1-11-820-sourcesjar/com/amazonaws/services/ec2/model/transform/AssignPrivateIpAddressesRequestMarshaller.java \* /opt/cola/permits/1294101808\_1649201420.71/0/aws-java-sdk-ec2-1-11-820-sourcesjar/com/amazonaws/services/ec2/model/transform/EbsOptimizedInfoStaxUnmarshaller.java \* /opt/cola/permits/1294101808\_1649201420.71/0/aws-java-sdk-ec2-1-11-820-sourcesjar/com/amazonaws/services/ec2/model/DescribeFpgaImagesRequest.java \* /opt/cola/permits/1294101808\_1649201420.71/0/aws-java-sdk-ec2-1-11-820-sourcesjar/com/amazonaws/services/ec2/model/RouteTableAssociationStateCode.java \* /opt/cola/permits/1294101808\_1649201420.71/0/aws-java-sdk-ec2-1-11-820-sourcesjar/com/amazonaws/services/ec2/model/transform/SubnetCidrBlockStateStaxUnmarshaller.java  $*$ /opt/cola/permits/1294101808\_1649201420.71/0/aws-java-sdk-ec2-1-11-820-sourcesjar/com/amazonaws/services/ec2/model/transform/AllocateAddressResultStaxUnmarshaller.java \* /opt/cola/permits/1294101808\_1649201420.71/0/aws-java-sdk-ec2-1-11-820-sourcesjar/com/amazonaws/services/ec2/model/transform/DescribeInternetGatewaysRequestMarshaller.java

\* /opt/cola/permits/1294101808\_1649201420.71/0/aws-java-sdk-ec2-1-11-820-sourcesjar/com/amazonaws/services/ec2/model/ModifyVpcEndpointConnectionNotificationResult.java \* /opt/cola/permits/1294101808\_1649201420.71/0/aws-java-sdk-ec2-1-11-820-sourcesjar/com/amazonaws/services/ec2/model/transform/DeleteNetworkInterfaceResultStaxUnmarshaller.java  $*$ /opt/cola/permits/1294101808 1649201420.71/0/aws-java-sdk-ec2-1-11-820-sourcesjar/com/amazonaws/services/ec2/model/ModifyClientVpnEndpointResult.java  $*$ /opt/cola/permits/1294101808 1649201420.71/0/aws-java-sdk-ec2-1-11-820-sourcesjar/com/amazonaws/services/ec2/model/transform/ModifyInstanceCapacityReservationAttributesResultStaxUnmars haller.java  $*$ /opt/cola/permits/1294101808 1649201420.71/0/aws-java-sdk-ec2-1-11-820-sourcesjar/com/amazonaws/services/ec2/model/transform/DeleteTrafficMirrorFilterRuleRequestMarshaller.java \* /opt/cola/permits/1294101808\_1649201420.71/0/aws-java-sdk-ec2-1-11-820-sourcesjar/com/amazonaws/services/ec2/model/ModifyManagedPrefixListRequest.java \* /opt/cola/permits/1294101808\_1649201420.71/0/aws-java-sdk-ec2-1-11-820-sourcesjar/com/amazonaws/services/ec2/model/DeleteVpnGatewayResult.java \* /opt/cola/permits/1294101808\_1649201420.71/0/aws-java-sdk-ec2-1-11-820-sourcesjar/com/amazonaws/services/ec2/model/transform/NetworkInterfacePermissionStateStaxUnmarshaller.java  $*$ /opt/cola/permits/1294101808 1649201420.71/0/aws-java-sdk-ec2-1-11-820-sourcesjar/com/amazonaws/services/ec2/model/transform/RequestSpotFleetRequestMarshaller.java \* /opt/cola/permits/1294101808\_1649201420.71/0/aws-java-sdk-ec2-1-11-820-sourcesjar/com/amazonaws/services/ec2/model/transform/ModifyInstanceAttributeRequestMarshaller.java \* /opt/cola/permits/1294101808\_1649201420.71/0/aws-java-sdk-ec2-1-11-820-sourcesjar/com/amazonaws/services/ec2/model/transform/LaunchPermissionStaxUnmarshaller.java  $*$ /opt/cola/permits/1294101808 1649201420.71/0/aws-java-sdk-ec2-1-11-820-sourcesjar/com/amazonaws/services/ec2/model/EnableTransitGatewayRouteTablePropagationRequest.java  $*$ /opt/cola/permits/1294101808 1649201420.71/0/aws-java-sdk-ec2-1-11-820-sourcesjar/com/amazonaws/services/ec2/model/transform/InstanceTypeInfoStaxUnmarshaller.java \* /opt/cola/permits/1294101808\_1649201420.71/0/aws-java-sdk-ec2-1-11-820-sourcesjar/com/amazonaws/services/ec2/model/transform/DeleteNetworkAclResultStaxUnmarshaller.java \* /opt/cola/permits/1294101808\_1649201420.71/0/aws-java-sdk-ec2-1-11-820-sourcesjar/com/amazonaws/services/ec2/model/DescribeIdFormatResult.java  $*$ /opt/cola/permits/1294101808 1649201420.71/0/aws-java-sdk-ec2-1-11-820-sourcesjar/com/amazonaws/services/ec2/model/transform/DescribeClientVpnRoutesRequestMarshaller.java  $*$ /opt/cola/permits/1294101808 1649201420.71/0/aws-java-sdk-ec2-1-11-820-sourcesjar/com/amazonaws/services/ec2/model/transform/SubnetIpv6CidrBlockAssociationStaxUnmarshaller.java \* /opt/cola/permits/1294101808\_1649201420.71/0/aws-java-sdk-ec2-1-11-820-sourcesjar/com/amazonaws/services/ec2/model/transform/CreateVpcRequestMarshaller.java \* /opt/cola/permits/1294101808\_1649201420.71/0/aws-java-sdk-ec2-1-11-820-sourcesjar/com/amazonaws/services/ec2/model/transform/DescribeExportImageTasksResultStaxUnmarshaller.java \* /opt/cola/permits/1294101808\_1649201420.71/0/aws-java-sdk-ec2-1-11-820-sourcesjar/com/amazonaws/services/ec2/model/CreateClientVpnEndpointResult.java  $*$ /opt/cola/permits/1294101808\_1649201420.71/0/aws-java-sdk-ec2-1-11-820-sourcesjar/com/amazonaws/services/ec2/model/EbsOptimizedInfo.java \* /opt/cola/permits/1294101808\_1649201420.71/0/aws-java-sdk-ec2-1-11-820-sourcesjar/com/amazonaws/services/ec2/model/transform/DeleteClientVpnRouteResultStaxUnmarshaller.java \* /opt/cola/permits/1294101808\_1649201420.71/0/aws-java-sdk-ec2-1-11-820-sourcesjar/com/amazonaws/services/ec2/model/AdvertiseByoipCidrRequest.java

\* /opt/cola/permits/1294101808\_1649201420.71/0/aws-java-sdk-ec2-1-11-820-sources-

```
jar/com/amazonaws/services/ec2/model/transform/DescribeClientVpnConnectionsRequestMarshaller.java
*/opt/cola/permits/1294101808 1649201420.71/0/aws-java-sdk-ec2-1-11-820-sources-
jar/com/amazonaws/services/ec2/waiters/DescribeExportTasksFunction.java
* /opt/cola/permits/1294101808_1649201420.71/0/aws-java-sdk-ec2-1-11-820-sources-
jar/com/amazonaws/services/ec2/model/MoveStatus.java
* /opt/cola/permits/1294101808_1649201420.71/0/aws-java-sdk-ec2-1-11-820-sources-
jar/com/amazonaws/services/ec2/model/transform/CreateVolumeRequestMarshaller.java
* /opt/cola/permits/1294101808_1649201420.71/0/aws-java-sdk-ec2-1-11-820-sources-
jar/com/amazonaws/services/ec2/model/DeleteSpotDatafeedSubscriptionRequest.java
*/opt/cola/permits/1294101808 1649201420.71/0/aws-java-sdk-ec2-1-11-820-sources-
jar/com/amazonaws/services/ec2/model/transform/DeleteKeyPairResultStaxUnmarshaller.java
* /opt/cola/permits/1294101808_1649201420.71/0/aws-java-sdk-ec2-1-11-820-sources-
jar/com/amazonaws/services/ec2/model/transform/ReplaceNetworkAclEntryRequestMarshaller.java
* /opt/cola/permits/1294101808_1649201420.71/0/aws-java-sdk-ec2-1-11-820-sources-
jar/com/amazonaws/services/ec2/model/BundleInstanceRequest.java
* /opt/cola/permits/1294101808_1649201420.71/0/aws-java-sdk-ec2-1-11-820-sources-
jar/com/amazonaws/services/ec2/model/DescribeCustomerGatewaysResult.java
* /opt/cola/permits/1294101808_1649201420.71/0/aws-java-sdk-ec2-1-11-820-sources-
jar/com/amazonaws/services/ec2/model/AllocateHostsRequest.java
* /opt/cola/permits/1294101808_1649201420.71/0/aws-java-sdk-ec2-1-11-820-sources-
jar/com/amazonaws/services/ec2/model/DiskInfo.java
* /opt/cola/permits/1294101808_1649201420.71/0/aws-java-sdk-ec2-1-11-820-sources-
jar/com/amazonaws/services/ec2/waiters/InstanceTerminated.java
* /opt/cola/permits/1294101808_1649201420.71/0/aws-java-sdk-ec2-1-11-820-sources-
jar/com/amazonaws/services/ec2/model/transform/DescribeFleetsResultStaxUnmarshaller.java
*/opt/cola/permits/1294101808 1649201420.71/0/aws-java-sdk-ec2-1-11-820-sources-
jar/com/amazonaws/services/ec2/model/DiskImage.java
* /opt/cola/permits/1294101808_1649201420.71/0/aws-java-sdk-ec2-1-11-820-sources-
jar/com/amazonaws/services/ec2/model/GetConsoleScreenshotRequest.java
* /opt/cola/permits/1294101808_1649201420.71/0/aws-java-sdk-ec2-1-11-820-sources-
jar/com/amazonaws/services/ec2/model/transform/CancelExportTaskResultStaxUnmarshaller.java
* /opt/cola/permits/1294101808_1649201420.71/0/aws-java-sdk-ec2-1-11-820-sources-
jar/com/amazonaws/services/ec2/model/DescribeAddressesRequest.java
* /opt/cola/permits/1294101808_1649201420.71/0/aws-java-sdk-ec2-1-11-820-sources-
jar/com/amazonaws/services/ec2/model/EventInformation.java
* /opt/cola/permits/1294101808_1649201420.71/0/aws-java-sdk-ec2-1-11-820-sources-
jar/com/amazonaws/services/ec2/model/DescribeInstanceTypesResult.java
* /opt/cola/permits/1294101808_1649201420.71/0/aws-java-sdk-ec2-1-11-820-sources-
jar/com/amazonaws/services/ec2/model/DefaultRouteTableAssociationValue.java
* /opt/cola/permits/1294101808_1649201420.71/0/aws-java-sdk-ec2-1-11-820-sources-
jar/com/amazonaws/services/ec2/model/transform/Ipv6CidrAssociationStaxUnmarshaller.java
*/opt/cola/permits/1294101808_1649201420.71/0/aws-java-sdk-ec2-1-11-820-sources-
jar/com/amazonaws/services/ec2/model/InstanceNetworkInterfaceAssociation.java
* /opt/cola/permits/1294101808_1649201420.71/0/aws-java-sdk-ec2-1-11-820-sources-
jar/com/amazonaws/services/ec2/model/transform/LaunchTemplateLicenseConfigurationStaxUnmarshaller.java
* /opt/cola/permits/1294101808_1649201420.71/0/aws-java-sdk-ec2-1-11-820-sources-
jar/com/amazonaws/services/ec2/model/GetAssociatedIpv6PoolCidrsRequest.java
* /opt/cola/permits/1294101808_1649201420.71/0/aws-java-sdk-ec2-1-11-820-sources-
```
jar/com/amazonaws/services/ec2/model/transform/StateReasonStaxUnmarshaller.java  $*$ /opt/cola/permits/1294101808 1649201420.71/0/aws-java-sdk-ec2-1-11-820-sourcesjar/com/amazonaws/services/ec2/model/DisableVgwRoutePropagationResult.java \* /opt/cola/permits/1294101808\_1649201420.71/0/aws-java-sdk-ec2-1-11-820-sourcesjar/com/amazonaws/services/ec2/model/transform/AssociateClientVpnTargetNetworkResultStaxUnmarshaller.java \* /opt/cola/permits/1294101808\_1649201420.71/0/aws-java-sdk-ec2-1-11-820-sourcesjar/com/amazonaws/services/ec2/model/Phase2EncryptionAlgorithmsListValue.java \* /opt/cola/permits/1294101808\_1649201420.71/0/aws-java-sdk-ec2-1-11-820-sourcesjar/com/amazonaws/services/ec2/model/transform/DescribePlacementGroupsResultStaxUnmarshaller.java  $*$ /opt/cola/permits/1294101808 1649201420.71/0/aws-java-sdk-ec2-1-11-820-sourcesjar/com/amazonaws/services/ec2/model/CreateCapacityReservationResult.java \* /opt/cola/permits/1294101808\_1649201420.71/0/aws-java-sdk-ec2-1-11-820-sourcesjar/com/amazonaws/services/ec2/model/transform/AcceptVpcEndpointConnectionsRequestMarshaller.java \* /opt/cola/permits/1294101808\_1649201420.71/0/aws-java-sdk-ec2-1-11-820-sourcesjar/com/amazonaws/services/ec2/model/transform/GetDefaultCreditSpecificationRequestMarshaller.java \* /opt/cola/permits/1294101808\_1649201420.71/0/aws-java-sdk-ec2-1-11-820-sourcesjar/com/amazonaws/services/ec2/model/transform/DeleteVpnConnectionResultStaxUnmarshaller.java  $*$ /opt/cola/permits/1294101808 1649201420.71/0/aws-java-sdk-ec2-1-11-820-sourcesjar/com/amazonaws/services/ec2/model/transform/ReservedInstanceReservationValueStaxUnmarshaller.java \* /opt/cola/permits/1294101808\_1649201420.71/0/aws-java-sdk-ec2-1-11-820-sourcesjar/com/amazonaws/services/ec2/model/DescribeDhcpOptionsResult.java \* /opt/cola/permits/1294101808\_1649201420.71/0/aws-java-sdk-ec2-1-11-820-sourcesjar/com/amazonaws/services/ec2/model/transform/RestoreAddressToClassicResultStaxUnmarshaller.java \* /opt/cola/permits/1294101808\_1649201420.71/0/aws-java-sdk-ec2-1-11-820-sourcesjar/com/amazonaws/services/ec2/model/transform/EgressOnlyInternetGatewayStaxUnmarshaller.java  $*$ /opt/cola/permits/1294101808 1649201420.71/0/aws-java-sdk-ec2-1-11-820-sourcesjar/com/amazonaws/services/ec2/model/transform/EnableVpcClassicLinkDnsSupportResultStaxUnmarshaller.java \* /opt/cola/permits/1294101808\_1649201420.71/0/aws-java-sdk-ec2-1-11-820-sourcesjar/com/amazonaws/services/ec2/model/transform/AssociateRouteTableRequestMarshaller.java \* /opt/cola/permits/1294101808\_1649201420.71/0/aws-java-sdk-ec2-1-11-820-sourcesjar/com/amazonaws/services/ec2/model/VpcClassicLink.java  $*$ /opt/cola/permits/1294101808 1649201420.71/0/aws-java-sdk-ec2-1-11-820-sourcesjar/com/amazonaws/services/ec2/model/AssignedPrivateIpAddress.java \* /opt/cola/permits/1294101808\_1649201420.71/0/aws-java-sdk-ec2-1-11-820-sourcesjar/com/amazonaws/services/ec2/model/VolumeAttributeName.java \* /opt/cola/permits/1294101808\_1649201420.71/0/aws-java-sdk-ec2-1-11-820-sourcesjar/com/amazonaws/services/ec2/model/ModifyVpcPeeringConnectionOptionsResult.java \* /opt/cola/permits/1294101808\_1649201420.71/0/aws-java-sdk-ec2-1-11-820-sourcesjar/com/amazonaws/services/ec2/model/transform/CreateImageRequestMarshaller.java \* /opt/cola/permits/1294101808\_1649201420.71/0/aws-java-sdk-ec2-1-11-820-sourcesjar/com/amazonaws/services/ec2/model/TransitGatewayRouteTableAssociation.java  $*$ /opt/cola/permits/1294101808 1649201420.71/0/aws-java-sdk-ec2-1-11-820-sourcesjar/com/amazonaws/services/ec2/model/transform/TransitGatewayRouteAttachmentStaxUnmarshaller.java \* /opt/cola/permits/1294101808\_1649201420.71/0/aws-java-sdk-ec2-1-11-820-sourcesjar/com/amazonaws/services/ec2/model/AuthorizationRule.java \* /opt/cola/permits/1294101808\_1649201420.71/0/aws-java-sdk-ec2-1-11-820-sourcesjar/com/amazonaws/services/ec2/model/DescribeLaunchTemplatesResult.java \* /opt/cola/permits/1294101808\_1649201420.71/0/aws-java-sdk-ec2-1-11-820-sources-
```
jar/com/amazonaws/services/ec2/model/transform/CopyFpgaImageResultStaxUnmarshaller.java
*/opt/cola/permits/1294101808 1649201420.71/0/aws-java-sdk-ec2-1-11-820-sources-
jar/com/amazonaws/services/ec2/model/transform/DescribeClassicLinkInstancesResultStaxUnmarshaller.java
* /opt/cola/permits/1294101808_1649201420.71/0/aws-java-sdk-ec2-1-11-820-sources-
jar/com/amazonaws/services/ec2/model/DisableEbsEncryptionByDefaultRequest.java
* /opt/cola/permits/1294101808_1649201420.71/0/aws-java-sdk-ec2-1-11-820-sources-
jar/com/amazonaws/services/ec2/model/DisassociateRouteTableRequest.java
* /opt/cola/permits/1294101808_1649201420.71/0/aws-java-sdk-ec2-1-11-820-sources-
jar/com/amazonaws/services/ec2/model/transform/DescribeTransitGatewaysRequestMarshaller.java
*/opt/cola/permits/1294101808 1649201420.71/0/aws-java-sdk-ec2-1-11-820-sources-
jar/com/amazonaws/services/ec2/model/transform/RevokeSecurityGroupEgressRequestMarshaller.java
* /opt/cola/permits/1294101808_1649201420.71/0/aws-java-sdk-ec2-1-11-820-sources-
jar/com/amazonaws/services/ec2/model/MovingAddressStatus.java
* /opt/cola/permits/1294101808_1649201420.71/0/aws-java-sdk-ec2-1-11-820-sources-
jar/com/amazonaws/services/ec2/waiters/DescribeVpcsFunction.java
* /opt/cola/permits/1294101808_1649201420.71/0/aws-java-sdk-ec2-1-11-820-sources-
jar/com/amazonaws/services/ec2/model/transform/ModifyIdFormatResultStaxUnmarshaller.java
*/opt/cola/permits/1294101808 1649201420.71/0/aws-java-sdk-ec2-1-11-820-sources-
jar/com/amazonaws/services/ec2/model/RejectVpcPeeringConnectionResult.java
* /opt/cola/permits/1294101808_1649201420.71/0/aws-java-sdk-ec2-1-11-820-sources-
jar/com/amazonaws/services/ec2/model/transform/InstanceMetadataOptionsResponseStaxUnmarshaller.java
* /opt/cola/permits/1294101808_1649201420.71/0/aws-java-sdk-ec2-1-11-820-sources-
jar/com/amazonaws/services/ec2/model/transform/AvailabilityZoneMessageStaxUnmarshaller.java
* /opt/cola/permits/1294101808_1649201420.71/0/aws-java-sdk-ec2-1-11-820-sources-
jar/com/amazonaws/services/ec2/model/VolumeStatusItem.java
*/opt/cola/permits/1294101808 1649201420.71/0/aws-java-sdk-ec2-1-11-820-sources-
jar/com/amazonaws/services/ec2/model/DeleteKeyPairResult.java
* /opt/cola/permits/1294101808_1649201420.71/0/aws-java-sdk-ec2-1-11-820-sources-
jar/com/amazonaws/services/ec2/model/transform/PropagatingVgwStaxUnmarshaller.java
* /opt/cola/permits/1294101808_1649201420.71/0/aws-java-sdk-ec2-1-11-820-sources-
jar/com/amazonaws/services/ec2/model/transform/CopyFpgaImageRequestMarshaller.java
*/opt/cola/permits/1294101808 1649201420.71/0/aws-java-sdk-ec2-1-11-820-sources-
jar/com/amazonaws/services/ec2/model/transform/InferenceAcceleratorInfoStaxUnmarshaller.java
*/opt/cola/permits/1294101808 1649201420.71/0/aws-java-sdk-ec2-1-11-820-sources-
jar/com/amazonaws/services/ec2/model/transform/FederatedAuthenticationRequestStaxUnmarshaller.java
* /opt/cola/permits/1294101808_1649201420.71/0/aws-java-sdk-ec2-1-11-820-sources-
jar/com/amazonaws/services/ec2/model/transform/LocalGatewayVirtualInterfaceStaxUnmarshaller.java
* /opt/cola/permits/1294101808_1649201420.71/0/aws-java-sdk-ec2-1-11-820-sources-
jar/com/amazonaws/services/ec2/model/CreateLocalGatewayRouteTableVpcAssociationResult.java
* /opt/cola/permits/1294101808_1649201420.71/0/aws-java-sdk-ec2-1-11-820-sources-
jar/com/amazonaws/services/ec2/model/Phase1IntegrityAlgorithmsRequestListValue.java
*/opt/cola/permits/1294101808_1649201420.71/0/aws-java-sdk-ec2-1-11-820-sources-
jar/com/amazonaws/services/ec2/model/transform/DescribeClientVpnAuthorizationRulesRequestMarshaller.java
* /opt/cola/permits/1294101808_1649201420.71/0/aws-java-sdk-ec2-1-11-820-sources-
jar/com/amazonaws/services/ec2/model/SlotStartTimeRangeRequest.java
* /opt/cola/permits/1294101808_1649201420.71/0/aws-java-sdk-ec2-1-11-820-sources-
jar/com/amazonaws/services/ec2/model/transform/ModifyFleetRequestMarshaller.java
* /opt/cola/permits/1294101808_1649201420.71/0/aws-java-sdk-ec2-1-11-820-sources-
```
jar/com/amazonaws/services/ec2/model/transform/InstanceIpv6AddressStaxUnmarshaller.java  $*$ /opt/cola/permits/1294101808 1649201420.71/0/aws-java-sdk-ec2-1-11-820-sourcesjar/com/amazonaws/services/ec2/model/transform/PricingDetailStaxUnmarshaller.java \* /opt/cola/permits/1294101808\_1649201420.71/0/aws-java-sdk-ec2-1-11-820-sourcesjar/com/amazonaws/services/ec2/model/transform/IamInstanceProfileAssociationStaxUnmarshaller.java \* /opt/cola/permits/1294101808\_1649201420.71/0/aws-java-sdk-ec2-1-11-820-sourcesjar/com/amazonaws/services/ec2/model/CustomerGateway.java \* /opt/cola/permits/1294101808\_1649201420.71/0/aws-java-sdk-ec2-1-11-820-sourcesjar/com/amazonaws/services/ec2/model/transform/ElasticInferenceAcceleratorStaxUnmarshaller.java  $*$ /opt/cola/permits/1294101808 1649201420.71/0/aws-java-sdk-ec2-1-11-820-sourcesjar/com/amazonaws/services/ec2/model/transform/CancelImportTaskRequestMarshaller.java \* /opt/cola/permits/1294101808\_1649201420.71/0/aws-java-sdk-ec2-1-11-820-sourcesjar/com/amazonaws/services/ec2/model/BundleTaskState.java \* /opt/cola/permits/1294101808\_1649201420.71/0/aws-java-sdk-ec2-1-11-820-sourcesjar/com/amazonaws/services/ec2/model/transform/VpnGatewayStaxUnmarshaller.java \* /opt/cola/permits/1294101808\_1649201420.71/0/aws-java-sdk-ec2-1-11-820-sourcesjar/com/amazonaws/services/ec2/model/ReportInstanceStatusResult.java  $*$ /opt/cola/permits/1294101808 1649201420.71/0/aws-java-sdk-ec2-1-11-820-sourcesjar/com/amazonaws/services/ec2/model/ReplaceRouteTableAssociationRequest.java \* /opt/cola/permits/1294101808\_1649201420.71/0/aws-java-sdk-ec2-1-11-820-sourcesjar/com/amazonaws/services/ec2/model/AcceptTransitGatewayPeeringAttachmentRequest.java \* /opt/cola/permits/1294101808\_1649201420.71/0/aws-java-sdk-ec2-1-11-820-sourcesjar/com/amazonaws/services/ec2/model/ModifyVpnTunnelCertificateRequest.java  $*$ /opt/cola/permits/1294101808 1649201420.71/0/aws-java-sdk-ec2-1-11-820-sourcesjar/com/amazonaws/services/ec2/model/DescribeElasticGpusRequest.java  $*$ /opt/cola/permits/1294101808 1649201420.71/0/aws-java-sdk-ec2-1-11-820-sourcesjar/com/amazonaws/services/ec2/model/AssociateIamInstanceProfileRequest.java \* /opt/cola/permits/1294101808\_1649201420.71/0/aws-java-sdk-ec2-1-11-820-sourcesjar/com/amazonaws/services/ec2/model/transform/VpcCidrBlockAssociationStaxUnmarshaller.java \* /opt/cola/permits/1294101808\_1649201420.71/0/aws-java-sdk-ec2-1-11-820-sourcesjar/com/amazonaws/services/ec2/model/transform/CreateNatGatewayResultStaxUnmarshaller.java  $*$ /opt/cola/permits/1294101808 1649201420.71/0/aws-java-sdk-ec2-1-11-820-sourcesjar/com/amazonaws/services/ec2/model/PublicIpv4PoolRange.java \* /opt/cola/permits/1294101808\_1649201420.71/0/aws-java-sdk-ec2-1-11-820-sourcesjar/com/amazonaws/services/ec2/model/MoveAddressToVpcResult.java \* /opt/cola/permits/1294101808\_1649201420.71/0/aws-java-sdk-ec2-1-11-820-sourcesjar/com/amazonaws/services/ec2/model/transform/DescribeVpcsResultStaxUnmarshaller.java \* /opt/cola/permits/1294101808\_1649201420.71/0/aws-java-sdk-ec2-1-11-820-sourcesjar/com/amazonaws/services/ec2/model/transform/StartInstancesRequestMarshaller.java \* /opt/cola/permits/1294101808\_1649201420.71/0/aws-java-sdk-ec2-1-11-820-sourcesjar/com/amazonaws/services/ec2/model/transform/DescribeInstanceTypesResultStaxUnmarshaller.java  $*$ /opt/cola/permits/1294101808 1649201420.71/0/aws-java-sdk-ec2-1-11-820-sourcesjar/com/amazonaws/services/ec2/model/CopyImageRequest.java \* /opt/cola/permits/1294101808\_1649201420.71/0/aws-java-sdk-ec2-1-11-820-sourcesjar/com/amazonaws/services/ec2/model/DescribeVolumeStatusResult.java \* /opt/cola/permits/1294101808\_1649201420.71/0/aws-java-sdk-ec2-1-11-820-sourcesjar/com/amazonaws/services/ec2/model/transform/ImportInstanceRequestMarshaller.java \* /opt/cola/permits/1294101808\_1649201420.71/0/aws-java-sdk-ec2-1-11-820-sources-

jar/com/amazonaws/services/ec2/model/transform/GetCapacityReservationUsageResultStaxUnmarshaller.java  $*$ /opt/cola/permits/1294101808 1649201420.71/0/aws-java-sdk-ec2-1-11-820-sourcesjar/com/amazonaws/services/ec2/model/transform/DescribeNetworkInterfaceAttributeResultStaxUnmarshaller.java \* /opt/cola/permits/1294101808\_1649201420.71/0/aws-java-sdk-ec2-1-11-820-sourcesjar/com/amazonaws/services/ec2/model/DescribeClientVpnConnectionsResult.java \* /opt/cola/permits/1294101808\_1649201420.71/0/aws-java-sdk-ec2-1-11-820-sourcesjar/com/amazonaws/services/ec2/model/DeregisterTransitGatewayMulticastGroupMembersRequest.java \* /opt/cola/permits/1294101808\_1649201420.71/0/aws-java-sdk-ec2-1-11-820-sourcesjar/com/amazonaws/services/ec2/model/transform/GetEbsDefaultKmsKeyIdRequestMarshaller.java  $*$ /opt/cola/permits/1294101808 1649201420.71/0/aws-java-sdk-ec2-1-11-820-sourcesjar/com/amazonaws/services/ec2/model/KeyPair.java \* /opt/cola/permits/1294101808\_1649201420.71/0/aws-java-sdk-ec2-1-11-820-sourcesjar/com/amazonaws/services/ec2/model/Tenancy.java \* /opt/cola/permits/1294101808\_1649201420.71/0/aws-java-sdk-ec2-1-11-820-sourcesjar/com/amazonaws/services/ec2/model/DisassociateVpcCidrBlockResult.java \* /opt/cola/permits/1294101808\_1649201420.71/0/aws-java-sdk-ec2-1-11-820-sourcesjar/com/amazonaws/services/ec2/model/DescribeImportSnapshotTasksRequest.java \* /opt/cola/permits/1294101808\_1649201420.71/0/aws-java-sdk-ec2-1-11-820-sourcesjar/com/amazonaws/services/ec2/model/DomainType.java \* /opt/cola/permits/1294101808\_1649201420.71/0/aws-java-sdk-ec2-1-11-820-sourcesjar/com/amazonaws/services/ec2/model/DeleteSecurityGroupResult.java \* /opt/cola/permits/1294101808\_1649201420.71/0/aws-java-sdk-ec2-1-11-820-sourcesjar/com/amazonaws/services/ec2/model/transform/DescribeVpcsRequestMarshaller.java  $*$ /opt/cola/permits/1294101808 1649201420.71/0/aws-java-sdk-ec2-1-11-820-sourcesjar/com/amazonaws/services/ec2/model/DescribeExportImageTasksRequest.java  $*$ /opt/cola/permits/1294101808 1649201420.71/0/aws-java-sdk-ec2-1-11-820-sourcesjar/com/amazonaws/services/ec2/model/DeletePlacementGroupRequest.java \* /opt/cola/permits/1294101808\_1649201420.71/0/aws-java-sdk-ec2-1-11-820-sourcesjar/com/amazonaws/services/ec2/model/transform/ScheduledInstancesIpv6AddressStaxUnmarshaller.java \* /opt/cola/permits/1294101808\_1649201420.71/0/aws-java-sdk-ec2-1-11-820-sourcesjar/com/amazonaws/services/ec2/model/transform/DeleteVpnConnectionRouteRequestMarshaller.java  $*$ /opt/cola/permits/1294101808 1649201420.71/0/aws-java-sdk-ec2-1-11-820-sourcesjar/com/amazonaws/services/ec2/model/transform/LaunchTemplateCpuOptionsRequestStaxUnmarshaller.java \* /opt/cola/permits/1294101808\_1649201420.71/0/aws-java-sdk-ec2-1-11-820-sourcesjar/com/amazonaws/services/ec2/model/transform/DescribeClientVpnTargetNetworksResultStaxUnmarshaller.java \* /opt/cola/permits/1294101808\_1649201420.71/0/aws-java-sdk-ec2-1-11-820-sourcesjar/com/amazonaws/services/ec2/model/transform/LicenseConfigurationRequestStaxUnmarshaller.java \* /opt/cola/permits/1294101808\_1649201420.71/0/aws-java-sdk-ec2-1-11-820-sourcesjar/com/amazonaws/services/ec2/model/NetworkAcl.java \* /opt/cola/permits/1294101808\_1649201420.71/0/aws-java-sdk-ec2-1-11-820-sourcesjar/com/amazonaws/services/ec2/model/transform/CreateNetworkInterfacePermissionRequestMarshaller.java  $*$ /opt/cola/permits/1294101808 1649201420.71/0/aws-java-sdk-ec2-1-11-820-sourcesjar/com/amazonaws/services/ec2/model/DescribeFlowLogsResult.java \* /opt/cola/permits/1294101808\_1649201420.71/0/aws-java-sdk-ec2-1-11-820-sourcesjar/com/amazonaws/services/ec2/model/AcceptReservedInstancesExchangeQuoteRequest.java \* /opt/cola/permits/1294101808\_1649201420.71/0/aws-java-sdk-ec2-1-11-820-sourcesjar/com/amazonaws/services/ec2/model/DeleteNetworkInterfacePermissionResult.java

jar/com/amazonaws/services/ec2/model/transform/RestoreAddressToClassicRequestMarshaller.java  $*$ /opt/cola/permits/1294101808 1649201420.71/0/aws-java-sdk-ec2-1-11-820-sourcesjar/com/amazonaws/services/ec2/model/DescribeByoipCidrsRequest.java \* /opt/cola/permits/1294101808\_1649201420.71/0/aws-java-sdk-ec2-1-11-820-sourcesjar/com/amazonaws/services/ec2/model/DescribeSpotFleetRequestsResult.java \* /opt/cola/permits/1294101808\_1649201420.71/0/aws-java-sdk-ec2-1-11-820-sourcesjar/com/amazonaws/services/ec2/model/AssociateTransitGatewayMulticastDomainResult.java \* /opt/cola/permits/1294101808\_1649201420.71/0/aws-java-sdk-ec2-1-11-820-sourcesjar/com/amazonaws/services/ec2/model/InstanceStatusEvent.java  $*$ /opt/cola/permits/1294101808 1649201420.71/0/aws-java-sdk-ec2-1-11-820-sourcesjar/com/amazonaws/services/ec2/model/transform/ModifyTrafficMirrorSessionResultStaxUnmarshaller.java \* /opt/cola/permits/1294101808\_1649201420.71/0/aws-java-sdk-ec2-1-11-820-sourcesjar/com/amazonaws/services/ec2/model/DescribeReservedInstancesOfferingsRequest.java \* /opt/cola/permits/1294101808\_1649201420.71/0/aws-java-sdk-ec2-1-11-820-sourcesjar/com/amazonaws/services/ec2/model/transform/CreateTagsRequestMarshaller.java \* /opt/cola/permits/1294101808\_1649201420.71/0/aws-java-sdk-ec2-1-11-820-sourcesjar/com/amazonaws/services/ec2/model/DeleteNatGatewayRequest.java  $*$ /opt/cola/permits/1294101808 1649201420.71/0/aws-java-sdk-ec2-1-11-820-sourcesjar/com/amazonaws/services/ec2/model/transform/ModifyTrafficMirrorFilterRuleResultStaxUnmarshaller.java \* /opt/cola/permits/1294101808\_1649201420.71/0/aws-java-sdk-ec2-1-11-820-sourcesjar/com/amazonaws/services/ec2/model/DescribeBundleTasksResult.java \* /opt/cola/permits/1294101808\_1649201420.71/0/aws-java-sdk-ec2-1-11-820-sourcesjar/com/amazonaws/services/ec2/model/DetachVolumeResult.java \* /opt/cola/permits/1294101808\_1649201420.71/0/aws-java-sdk-ec2-1-11-820-sourcesjar/com/amazonaws/services/ec2/model/transform/DescribeLocalGatewayRouteTableVpcAssociationsResultStaxUn marshaller.java \* /opt/cola/permits/1294101808\_1649201420.71/0/aws-java-sdk-ec2-1-11-820-sourcesjar/com/amazonaws/services/ec2/model/transform/ExportImageRequestMarshaller.java  $*$ /opt/cola/permits/1294101808 1649201420.71/0/aws-java-sdk-ec2-1-11-820-sourcesjar/com/amazonaws/services/ec2/model/DeleteInternetGatewayResult.java \* /opt/cola/permits/1294101808\_1649201420.71/0/aws-java-sdk-ec2-1-11-820-sourcesjar/com/amazonaws/services/ec2/model/transform/EbsInfoStaxUnmarshaller.java \* /opt/cola/permits/1294101808\_1649201420.71/0/aws-java-sdk-ec2-1-11-820-sourcesjar/com/amazonaws/services/ec2/model/transform/DescribeSpotFleetRequestsRequestMarshaller.java \* /opt/cola/permits/1294101808\_1649201420.71/0/aws-java-sdk-ec2-1-11-820-sourcesjar/com/amazonaws/services/ec2/model/transform/ModifySnapshotAttributeRequestMarshaller.java \* /opt/cola/permits/1294101808\_1649201420.71/0/aws-java-sdk-ec2-1-11-820-sourcesjar/com/amazonaws/services/ec2/model/transform/DescribeTransitGatewaysResultStaxUnmarshaller.java \* /opt/cola/permits/1294101808\_1649201420.71/0/aws-java-sdk-ec2-1-11-820-sourcesjar/com/amazonaws/services/ec2/model/ModifyTransitGatewayVpcAttachmentRequest.java \* /opt/cola/permits/1294101808\_1649201420.71/0/aws-java-sdk-ec2-1-11-820-sourcesjar/com/amazonaws/services/ec2/model/transform/AccountAttributeStaxUnmarshaller.java \* /opt/cola/permits/1294101808\_1649201420.71/0/aws-java-sdk-ec2-1-11-820-sourcesjar/com/amazonaws/services/ec2/model/transform/ModifyNetworkInterfaceAttributeResultStaxUnmarshaller.java  $*$ /opt/cola/permits/1294101808\_1649201420.71/0/aws-java-sdk-ec2-1-11-820-sourcesjar/com/amazonaws/services/ec2/model/transform/WithdrawByoipCidrRequestMarshaller.java \* /opt/cola/permits/1294101808\_1649201420.71/0/aws-java-sdk-ec2-1-11-820-sourcesjar/com/amazonaws/services/ec2/model/DhcpOptions.java

```
* /opt/cola/permits/1294101808_1649201420.71/0/aws-java-sdk-ec2-1-11-820-sources-
jar/com/amazonaws/services/ec2/model/transform/CreateEgressOnlyInternetGatewayResultStaxUnmarshaller.java
* /opt/cola/permits/1294101808_1649201420.71/0/aws-java-sdk-ec2-1-11-820-sources-
jar/com/amazonaws/services/ec2/model/DeleteVpcEndpointConnectionNotificationsResult.java
*/opt/cola/permits/1294101808 1649201420.71/0/aws-java-sdk-ec2-1-11-820-sources-
jar/com/amazonaws/services/ec2/model/ModifyInstanceEventStartTimeResult.java
*/opt/cola/permits/1294101808 1649201420.71/0/aws-java-sdk-ec2-1-11-820-sources-
jar/com/amazonaws/services/ec2/model/CertificateAuthentication.java
* /opt/cola/permits/1294101808_1649201420.71/0/aws-java-sdk-ec2-1-11-820-sources-
jar/com/amazonaws/services/ec2/model/transform/DescribeTransitGatewayPeeringAttachmentsRequestMarshaller.j
ava
* /opt/cola/permits/1294101808_1649201420.71/0/aws-java-sdk-ec2-1-11-820-sources-
jar/com/amazonaws/services/ec2/model/PlacementGroupInfo.java
* /opt/cola/permits/1294101808_1649201420.71/0/aws-java-sdk-ec2-1-11-820-sources-
jar/com/amazonaws/services/ec2/model/CreateVolumePermissionModifications.java
* /opt/cola/permits/1294101808_1649201420.71/0/aws-java-sdk-ec2-1-11-820-sources-
jar/com/amazonaws/services/ec2/model/ManagedPrefixList.java
*/opt/cola/permits/1294101808 1649201420.71/0/aws-java-sdk-ec2-1-11-820-sources-
jar/com/amazonaws/services/ec2/model/BundleTaskError.java
* /opt/cola/permits/1294101808_1649201420.71/0/aws-java-sdk-ec2-1-11-820-sources-
jar/com/amazonaws/services/ec2/model/transform/DescribeFleetInstancesResultStaxUnmarshaller.java
* /opt/cola/permits/1294101808_1649201420.71/0/aws-java-sdk-ec2-1-11-820-sources-
jar/com/amazonaws/services/ec2/model/InstanceIpv6Address.java
*/opt/cola/permits/1294101808 1649201420.71/0/aws-java-sdk-ec2-1-11-820-sources-
jar/com/amazonaws/services/ec2/model/LaunchTemplateHibernationOptions.java
*/opt/cola/permits/1294101808 1649201420.71/0/aws-java-sdk-ec2-1-11-820-sources-
jar/com/amazonaws/services/ec2/model/GetConsoleOutputRequest.java
* /opt/cola/permits/1294101808_1649201420.71/0/aws-java-sdk-ec2-1-11-820-sources-
jar/com/amazonaws/services/ec2/model/Phase1DHGroupNumbersListValue.java
* /opt/cola/permits/1294101808_1649201420.71/0/aws-java-sdk-ec2-1-11-820-sources-
jar/com/amazonaws/services/ec2/model/transform/CreateFpgaImageResultStaxUnmarshaller.java
*/opt/cola/permits/1294101808 1649201420.71/0/aws-java-sdk-ec2-1-11-820-sources-
jar/com/amazonaws/services/ec2/model/transform/AdvertiseByoipCidrResultStaxUnmarshaller.java
*/opt/cola/permits/1294101808 1649201420.71/0/aws-java-sdk-ec2-1-11-820-sources-
jar/com/amazonaws/services/ec2/model/DescribeManagedPrefixListsRequest.java
* /opt/cola/permits/1294101808_1649201420.71/0/aws-java-sdk-ec2-1-11-820-sources-
jar/com/amazonaws/services/ec2/model/transform/VpcClassicLinkStaxUnmarshaller.java
* /opt/cola/permits/1294101808_1649201420.71/0/aws-java-sdk-ec2-1-11-820-sources-
jar/com/amazonaws/services/ec2/model/DeleteTransitGatewayRouteTableResult.java
* /opt/cola/permits/1294101808_1649201420.71/0/aws-java-sdk-ec2-1-11-820-sources-
jar/com/amazonaws/services/ec2/waiters/VpcAvailable.java
*/opt/cola/permits/1294101808_1649201420.71/0/aws-java-sdk-ec2-1-11-820-sources-
jar/com/amazonaws/services/ec2/model/transform/DisassociateVpcCidrBlockRequestMarshaller.java
* /opt/cola/permits/1294101808_1649201420.71/0/aws-java-sdk-ec2-1-11-820-sources-
jar/com/amazonaws/services/ec2/model/transform/DisableVpcClassicLinkResultStaxUnmarshaller.java
* /opt/cola/permits/1294101808_1649201420.71/0/aws-java-sdk-ec2-1-11-820-sources-
jar/com/amazonaws/services/ec2/model/transform/DescribeSpotFleetRequestsResultStaxUnmarshaller.java
* /opt/cola/permits/1294101808_1649201420.71/0/aws-java-sdk-ec2-1-11-820-sources-
```
jar/com/amazonaws/services/ec2/model/VpcCidrBlockStateCode.java

 $*$ /opt/cola/permits/1294101808 1649201420.71/0/aws-java-sdk-ec2-1-11-820-sources-

jar/com/amazonaws/services/ec2/model/DescribeCapacityReservationsRequest.java

\* /opt/cola/permits/1294101808\_1649201420.71/0/aws-java-sdk-ec2-1-11-820-sources-

jar/com/amazonaws/services/ec2/model/transform/AccountAttributeValueStaxUnmarshaller.java

\* /opt/cola/permits/1294101808\_1649201420.71/0/aws-java-sdk-ec2-1-11-820-sources-

jar/com/amazonaws/services/ec2/model/DescribeAggregateIdFormatRequest.java

\* /opt/cola/permits/1294101808\_1649201420.71/0/aws-java-sdk-ec2-1-11-820-sources-

jar/com/amazonaws/services/ec2/model/DeleteClientVpnRouteResult.java

 $*$ /opt/cola/permits/1294101808 1649201420.71/0/aws-java-sdk-ec2-1-11-820-sources-

jar/com/amazonaws/services/ec2/model/transform/DescribeVpcPeeringConnectionsResultStaxUnmarshaller.java

\* /opt/cola/permits/1294101808\_1649201420.71/0/aws-java-sdk-ec2-1-11-820-sources-

jar/com/amazonaws/services/ec2/model/transform/CreateLocalGatewayRouteResultStaxUnmarshaller.java

\* /opt/cola/permits/1294101808\_1649201420.71/0/aws-java-sdk-ec2-1-11-820-sources-

jar/com/amazonaws/services/ec2/model/ExportClientVpnClientCertificateRevocationListResult.java

\* /opt/cola/permits/1294101808\_1649201420.71/0/aws-java-sdk-ec2-1-11-820-sources-

jar/com/amazonaws/services/ec2/model/transform/DescribeCoipPoolsResultStaxUnmarshaller.java

\* /opt/cola/permits/1294101808\_1649201420.71/0/aws-java-sdk-ec2-1-11-820-sources-

jar/com/amazonaws/services/ec2/model/transform/DescribeVpcAttributeRequestMarshaller.java

\* /opt/cola/permits/1294101808\_1649201420.71/0/aws-java-sdk-ec2-1-11-820-sources-

jar/com/amazonaws/services/ec2/model/transform/DescribeSpotDatafeedSubscriptionRequestMarshaller.java

\* /opt/cola/permits/1294101808\_1649201420.71/0/aws-java-sdk-ec2-1-11-820-sources-

jar/com/amazonaws/services/ec2/model/transform/Phase1DHGroupNumbersRequestListValueStaxUnmarshaller.jav a

\* /opt/cola/permits/1294101808\_1649201420.71/0/aws-java-sdk-ec2-1-11-820-sources-

jar/com/amazonaws/services/ec2/model/TransitGatewayAttachmentPropagation.java

\* /opt/cola/permits/1294101808\_1649201420.71/0/aws-java-sdk-ec2-1-11-820-sources-

jar/com/amazonaws/services/ec2/model/transform/ModifyVpcPeeringConnectionOptionsResultStaxUnmarshaller.ja va

\* /opt/cola/permits/1294101808\_1649201420.71/0/aws-java-sdk-ec2-1-11-820-sources-

jar/com/amazonaws/services/ec2/model/DeleteLocalGatewayRouteResult.java

\* /opt/cola/permits/1294101808\_1649201420.71/0/aws-java-sdk-ec2-1-11-820-sources-

jar/com/amazonaws/services/ec2/model/transform/RegisterTransitGatewayMulticastGroupSourcesRequestMarshall er.java

\* /opt/cola/permits/1294101808\_1649201420.71/0/aws-java-sdk-ec2-1-11-820-sources-

jar/com/amazonaws/services/ec2/model/transform/ModifyInstanceCapacityReservationAttributesRequestMarshaller .java

\* /opt/cola/permits/1294101808\_1649201420.71/0/aws-java-sdk-ec2-1-11-820-sources-

jar/com/amazonaws/services/ec2/model/transform/ImportImageLicenseConfigurationResponseStaxUnmarshaller.ja va

\* /opt/cola/permits/1294101808\_1649201420.71/0/aws-java-sdk-ec2-1-11-820-sources-

jar/com/amazonaws/services/ec2/model/DetachInternetGatewayRequest.java

\* /opt/cola/permits/1294101808\_1649201420.71/0/aws-java-sdk-ec2-1-11-820-sources-

jar/com/amazonaws/services/ec2/model/transform/DisassociateTransitGatewayMulticastDomainRequestMarshaller. java

\* /opt/cola/permits/1294101808\_1649201420.71/0/aws-java-sdk-ec2-1-11-820-sources-

jar/com/amazonaws/services/ec2/model/ReplaceRouteResult.java

```
jar/com/amazonaws/services/ec2/model/DhcpConfiguration.java
*/opt/cola/permits/1294101808 1649201420.71/0/aws-java-sdk-ec2-1-11-820-sources-
jar/com/amazonaws/services/ec2/model/transform/DescribeNetworkInterfacesResultStaxUnmarshaller.java
* /opt/cola/permits/1294101808_1649201420.71/0/aws-java-sdk-ec2-1-11-820-sources-
jar/com/amazonaws/services/ec2/model/transform/SpotPlacementStaxUnmarshaller.java
* /opt/cola/permits/1294101808_1649201420.71/0/aws-java-sdk-ec2-1-11-820-sources-
jar/com/amazonaws/services/ec2/model/LocalGatewayRouteTable.java
* /opt/cola/permits/1294101808_1649201420.71/0/aws-java-sdk-ec2-1-11-820-sources-
jar/com/amazonaws/services/ec2/model/DescribeVpcClassicLinkResult.java
*/opt/cola/permits/1294101808 1649201420.71/0/aws-java-sdk-ec2-1-11-820-sources-
jar/com/amazonaws/services/ec2/model/transform/ExportTaskS3LocationStaxUnmarshaller.java
* /opt/cola/permits/1294101808_1649201420.71/0/aws-java-sdk-ec2-1-11-820-sources-
jar/com/amazonaws/services/ec2/model/transform/DescribePrincipalIdFormatRequestMarshaller.java
* /opt/cola/permits/1294101808_1649201420.71/0/aws-java-sdk-ec2-1-11-820-sources-
jar/com/amazonaws/services/ec2/model/DeleteKeyPairRequest.java
* /opt/cola/permits/1294101808_1649201420.71/0/aws-java-sdk-ec2-1-11-820-sources-
jar/com/amazonaws/services/ec2/model/transform/DisableEbsEncryptionByDefaultResultStaxUnmarshaller.java
*/opt/cola/permits/1294101808 1649201420.71/0/aws-java-sdk-ec2-1-11-820-sources-
jar/com/amazonaws/services/ec2/model/transform/DescribeSpotFleetRequestHistoryRequestMarshaller.java
* /opt/cola/permits/1294101808_1649201420.71/0/aws-java-sdk-ec2-1-11-820-sources-
jar/com/amazonaws/services/ec2/model/CreateTrafficMirrorTargetResult.java
* /opt/cola/permits/1294101808_1649201420.71/0/aws-java-sdk-ec2-1-11-820-sources-
jar/com/amazonaws/services/ec2/model/transform/ModifyVpcEndpointResultStaxUnmarshaller.java
*/opt/cola/permits/1294101808 1649201420.71/0/aws-java-sdk-ec2-1-11-820-sources-
jar/com/amazonaws/services/ec2/model/DisassociateClientVpnTargetNetworkRequest.java
*/opt/cola/permits/1294101808 1649201420.71/0/aws-java-sdk-ec2-1-11-820-sources-
jar/com/amazonaws/services/ec2/model/AllowsMultipleInstanceTypes.java
* /opt/cola/permits/1294101808_1649201420.71/0/aws-java-sdk-ec2-1-11-820-sources-
jar/com/amazonaws/services/ec2/model/transform/DescribeImageAttributeRequestMarshaller.java
* /opt/cola/permits/1294101808_1649201420.71/0/aws-java-sdk-ec2-1-11-820-sources-
jar/com/amazonaws/services/ec2/model/GetDefaultCreditSpecificationRequest.java
* /opt/cola/permits/1294101808_1649201420.71/0/aws-java-sdk-ec2-1-11-820-sources-
jar/com/amazonaws/services/ec2/model/OnDemandOptionsRequest.java
* /opt/cola/permits/1294101808_1649201420.71/0/aws-java-sdk-ec2-1-11-820-sources-
jar/com/amazonaws/services/ec2/model/transform/ScheduledInstanceAvailabilityStaxUnmarshaller.java
* /opt/cola/permits/1294101808_1649201420.71/0/aws-java-sdk-ec2-1-11-820-sources-
jar/com/amazonaws/services/ec2/model/transform/CreateVpnGatewayRequestMarshaller.java
* /opt/cola/permits/1294101808_1649201420.71/0/aws-java-sdk-ec2-1-11-820-sources-
jar/com/amazonaws/services/ec2/model/transform/DeleteTrafficMirrorSessionResultStaxUnmarshaller.java
* /opt/cola/permits/1294101808_1649201420.71/0/aws-java-sdk-ec2-1-11-820-sources-
jar/com/amazonaws/services/ec2/model/transform/DescribeManagedPrefixListsResultStaxUnmarshaller.java
*/opt/cola/permits/1294101808_1649201420.71/0/aws-java-sdk-ec2-1-11-820-sources-
jar/com/amazonaws/services/ec2/model/AssociateClientVpnTargetNetworkRequest.java
* /opt/cola/permits/1294101808_1649201420.71/0/aws-java-sdk-ec2-1-11-820-sources-
jar/com/amazonaws/services/ec2/model/transform/LaunchTemplatesMonitoringRequestStaxUnmarshaller.java
* /opt/cola/permits/1294101808_1649201420.71/0/aws-java-sdk-ec2-1-11-820-sources-
jar/com/amazonaws/services/ec2/model/AuthorizeSecurityGroupEgressRequest.java
* /opt/cola/permits/1294101808_1649201420.71/0/aws-java-sdk-ec2-1-11-820-sources-
```

```
jar/com/amazonaws/services/ec2/model/DescribeVpcEndpointConnectionNotificationsResult.java
*/opt/cola/permits/1294101808 1649201420.71/0/aws-java-sdk-ec2-1-11-820-sources-
jar/com/amazonaws/services/ec2/model/transform/ClassicLinkInstanceStaxUnmarshaller.java
* /opt/cola/permits/1294101808_1649201420.71/0/aws-java-sdk-ec2-1-11-820-sources-
jar/com/amazonaws/services/ec2/model/PciId.java
* /opt/cola/permits/1294101808_1649201420.71/0/aws-java-sdk-ec2-1-11-820-sources-
jar/com/amazonaws/services/ec2/model/transform/RemovePrefixListEntryStaxUnmarshaller.java
* /opt/cola/permits/1294101808_1649201420.71/0/aws-java-sdk-ec2-1-11-820-sources-
jar/com/amazonaws/services/ec2/model/CancelBatchErrorCode.java
*/opt/cola/permits/1294101808 1649201420.71/0/aws-java-sdk-ec2-1-11-820-sources-
jar/com/amazonaws/services/ec2/model/transform/RegisterInstanceTagAttributeRequestStaxUnmarshaller.java
* /opt/cola/permits/1294101808_1649201420.71/0/aws-java-sdk-ec2-1-11-820-sources-
jar/com/amazonaws/services/ec2/model/transform/ReservationValueStaxUnmarshaller.java
* /opt/cola/permits/1294101808_1649201420.71/0/aws-java-sdk-ec2-1-11-820-sources-
jar/com/amazonaws/services/ec2/model/CreateCustomerGatewayRequest.java
* /opt/cola/permits/1294101808_1649201420.71/0/aws-java-sdk-ec2-1-11-820-sources-
jar/com/amazonaws/services/ec2/model/SpotInstanceType.java
*/opt/cola/permits/1294101808 1649201420.71/0/aws-java-sdk-ec2-1-11-820-sources-
jar/com/amazonaws/services/ec2/model/TransportProtocol.java
* /opt/cola/permits/1294101808_1649201420.71/0/aws-java-sdk-ec2-1-11-820-sources-
jar/com/amazonaws/services/ec2/model/CreateInternetGatewayResult.java
* /opt/cola/permits/1294101808_1649201420.71/0/aws-java-sdk-ec2-1-11-820-sources-
jar/com/amazonaws/services/ec2/model/CancelImportTaskRequest.java
* /opt/cola/permits/1294101808_1649201420.71/0/aws-java-sdk-ec2-1-11-820-sources-
jar/com/amazonaws/services/ec2/model/transform/VolumeStatusDetailsStaxUnmarshaller.java
*/opt/cola/permits/1294101808 1649201420.71/0/aws-java-sdk-ec2-1-11-820-sources-
jar/com/amazonaws/services/ec2/model/SecurityGroupReference.java
* /opt/cola/permits/1294101808_1649201420.71/0/aws-java-sdk-ec2-1-11-820-sources-
jar/com/amazonaws/services/ec2/model/ModifyIdentityIdFormatResult.java
* /opt/cola/permits/1294101808_1649201420.71/0/aws-java-sdk-ec2-1-11-820-sources-
jar/com/amazonaws/services/ec2/model/StartInstancesResult.java
*/opt/cola/permits/1294101808 1649201420.71/0/aws-java-sdk-ec2-1-11-820-sources-
jar/com/amazonaws/services/ec2/model/ReplaceIamInstanceProfileAssociationRequest.java
*/opt/cola/permits/1294101808 1649201420.71/0/aws-java-sdk-ec2-1-11-820-sources-
jar/com/amazonaws/services/ec2/model/ModifyVpnConnectionResult.java
* /opt/cola/permits/1294101808_1649201420.71/0/aws-java-sdk-ec2-1-11-820-sources-
jar/com/amazonaws/services/ec2/model/transform/AcceptReservedInstancesExchangeQuoteRequestMarshaller.java
* /opt/cola/permits/1294101808_1649201420.71/0/aws-java-sdk-ec2-1-11-820-sources-
jar/com/amazonaws/services/ec2/model/IpPermission.java
* /opt/cola/permits/1294101808_1649201420.71/0/aws-java-sdk-ec2-1-11-820-sources-
jar/com/amazonaws/services/ec2/model/GetEbsDefaultKmsKeyIdRequest.java
*/opt/cola/permits/1294101808_1649201420.71/0/aws-java-sdk-ec2-1-11-820-sources-
jar/com/amazonaws/services/ec2/model/transform/ModifyVpcPeeringConnectionOptionsRequestMarshaller.java
* /opt/cola/permits/1294101808_1649201420.71/0/aws-java-sdk-ec2-1-11-820-sources-
jar/com/amazonaws/services/ec2/model/transform/TagDescriptionStaxUnmarshaller.java
* /opt/cola/permits/1294101808_1649201420.71/0/aws-java-sdk-ec2-1-11-820-sources-
jar/com/amazonaws/services/ec2/model/ClientVpnEndpointStatusCode.java
* /opt/cola/permits/1294101808_1649201420.71/0/aws-java-sdk-ec2-1-11-820-sources-
```

```
jar/com/amazonaws/services/ec2/model/LaunchPermission.java
*/opt/cola/permits/1294101808 1649201420.71/0/aws-java-sdk-ec2-1-11-820-sources-
jar/com/amazonaws/services/ec2/model/CancelSpotFleetRequestsRequest.java
* /opt/cola/permits/1294101808_1649201420.71/0/aws-java-sdk-ec2-1-11-820-sources-
jar/com/amazonaws/services/ec2/model/transform/DescribeVpcEndpointServicePermissionsResultStaxUnmarshalle
r.java
*/opt/cola/permits/1294101808 1649201420.71/0/aws-java-sdk-ec2-1-11-820-sources-
jar/com/amazonaws/services/ec2/model/DescribeVpcClassicLinkRequest.java
* /opt/cola/permits/1294101808_1649201420.71/0/aws-java-sdk-ec2-1-11-820-sources-
jar/com/amazonaws/services/ec2/model/transform/UnsuccessfulItemErrorStaxUnmarshaller.java
* /opt/cola/permits/1294101808_1649201420.71/0/aws-java-sdk-ec2-1-11-820-sources-
jar/com/amazonaws/services/ec2/model/GetAssociatedIpv6PoolCidrsResult.java
* /opt/cola/permits/1294101808_1649201420.71/0/aws-java-sdk-ec2-1-11-820-sources-
jar/com/amazonaws/services/ec2/model/TransitGatewayAssociationState.java
* /opt/cola/permits/1294101808_1649201420.71/0/aws-java-sdk-ec2-1-11-820-sources-
jar/com/amazonaws/services/ec2/model/DescribeImportImageTasksResult.java
* /opt/cola/permits/1294101808_1649201420.71/0/aws-java-sdk-ec2-1-11-820-sources-
jar/com/amazonaws/services/ec2/model/transform/ReservedInstancesOfferingStaxUnmarshaller.java
* /opt/cola/permits/1294101808_1649201420.71/0/aws-java-sdk-ec2-1-11-820-sources-
jar/com/amazonaws/services/ec2/model/transform/SecurityGroupReferenceStaxUnmarshaller.java
*/opt/cola/permits/1294101808 1649201420.71/0/aws-java-sdk-ec2-1-11-820-sources-
jar/com/amazonaws/services/ec2/model/transform/ReservedInstancesListingStaxUnmarshaller.java
* /opt/cola/permits/1294101808_1649201420.71/0/aws-java-sdk-ec2-1-11-820-sources-
jar/com/amazonaws/services/ec2/model/VpcPeeringConnection.java
* /opt/cola/permits/1294101808_1649201420.71/0/aws-java-sdk-ec2-1-11-820-sources-
jar/com/amazonaws/services/ec2/model/CopyFpgaImageResult.java
* /opt/cola/permits/1294101808_1649201420.71/0/aws-java-sdk-ec2-1-11-820-sources-
jar/com/amazonaws/services/ec2/model/transform/DescribeNetworkAclsRequestMarshaller.java
*/opt/cola/permits/1294101808 1649201420.71/0/aws-java-sdk-ec2-1-11-820-sources-
jar/com/amazonaws/services/ec2/model/DeleteLocalGatewayRouteTableVpcAssociationResult.java
* /opt/cola/permits/1294101808_1649201420.71/0/aws-java-sdk-ec2-1-11-820-sources-
jar/com/amazonaws/services/ec2/model/transform/DescribeSnapshotsResultStaxUnmarshaller.java
* /opt/cola/permits/1294101808_1649201420.71/0/aws-java-sdk-ec2-1-11-820-sources-
jar/com/amazonaws/services/ec2/model/transform/CapacityReservationTargetResponseStaxUnmarshaller.java
* /opt/cola/permits/1294101808_1649201420.71/0/aws-java-sdk-ec2-1-11-820-sources-
jar/com/amazonaws/services/ec2/model/DescribePublicIpv4PoolsRequest.java
* /opt/cola/permits/1294101808_1649201420.71/0/aws-java-sdk-ec2-1-11-820-sources-
jar/com/amazonaws/services/ec2/model/transform/DescribeVpcEndpointConnectionsRequestMarshaller.java
* /opt/cola/permits/1294101808_1649201420.71/0/aws-java-sdk-ec2-1-11-820-sources-
jar/com/amazonaws/services/ec2/model/transform/ExportTaskS3LocationRequestStaxUnmarshaller.java
* /opt/cola/permits/1294101808_1649201420.71/0/aws-java-sdk-ec2-1-11-820-sources-
jar/com/amazonaws/services/ec2/model/DeregisterInstanceTagAttributeRequest.java
* /opt/cola/permits/1294101808_1649201420.71/0/aws-java-sdk-ec2-1-11-820-sources-
jar/com/amazonaws/services/ec2/model/transform/CreateVolumeResultStaxUnmarshaller.java
*/opt/cola/permits/1294101808_1649201420.71/0/aws-java-sdk-ec2-1-11-820-sources-
jar/com/amazonaws/services/ec2/model/transform/LaunchTemplateCapacityReservationSpecificationRequestStaxU
nmarshaller.java
```

```
jar/com/amazonaws/services/ec2/model/EnableFastSnapshotRestoreErrorItem.java
*/opt/cola/permits/1294101808 1649201420.71/0/aws-java-sdk-ec2-1-11-820-sources-
jar/com/amazonaws/services/ec2/model/transform/DiskImageVolumeDescriptionStaxUnmarshaller.java
* /opt/cola/permits/1294101808_1649201420.71/0/aws-java-sdk-ec2-1-11-820-sources-
jar/com/amazonaws/services/ec2/model/DescribeAvailabilityZonesRequest.java
* /opt/cola/permits/1294101808_1649201420.71/0/aws-java-sdk-ec2-1-11-820-sources-
jar/com/amazonaws/services/ec2/model/transform/CreateTransitGatewayResultStaxUnmarshaller.java
* /opt/cola/permits/1294101808_1649201420.71/0/aws-java-sdk-ec2-1-11-820-sources-
jar/com/amazonaws/services/ec2/model/transform/ModifyTrafficMirrorSessionRequestMarshaller.java
*/opt/cola/permits/1294101808 1649201420.71/0/aws-java-sdk-ec2-1-11-820-sources-
jar/com/amazonaws/services/ec2/model/transform/DeleteManagedPrefixListResultStaxUnmarshaller.java
* /opt/cola/permits/1294101808_1649201420.71/0/aws-java-sdk-ec2-1-11-820-sources-
jar/com/amazonaws/services/ec2/model/NetworkInfo.java
* /opt/cola/permits/1294101808_1649201420.71/0/aws-java-sdk-ec2-1-11-820-sources-
jar/com/amazonaws/services/ec2/model/DescribeVpcEndpointsResult.java
* /opt/cola/permits/1294101808_1649201420.71/0/aws-java-sdk-ec2-1-11-820-sources-
jar/com/amazonaws/services/ec2/model/transform/EnableVpcClassicLinkDnsSupportRequestMarshaller.java
*/opt/cola/permits/1294101808 1649201420.71/0/aws-java-sdk-ec2-1-11-820-sources-
jar/com/amazonaws/services/ec2/model/transform/BundleInstanceRequestMarshaller.java
* /opt/cola/permits/1294101808_1649201420.71/0/aws-java-sdk-ec2-1-11-820-sources-
jar/com/amazonaws/services/ec2/model/transform/AssignPrivateIpAddressesResultStaxUnmarshaller.java
* /opt/cola/permits/1294101808_1649201420.71/0/aws-java-sdk-ec2-1-11-820-sources-
jar/com/amazonaws/services/ec2/model/transform/DeleteFleetErrorStaxUnmarshaller.java
*/opt/cola/permits/1294101808 1649201420.71/0/aws-java-sdk-ec2-1-11-820-sources-
jar/com/amazonaws/services/ec2/model/PaymentOption.java
*/opt/cola/permits/1294101808 1649201420.71/0/aws-java-sdk-ec2-1-11-820-sources-
jar/com/amazonaws/services/ec2/model/transform/CreateSpotDatafeedSubscriptionRequestMarshaller.java
* /opt/cola/permits/1294101808_1649201420.71/0/aws-java-sdk-ec2-1-11-820-sources-
jar/com/amazonaws/services/ec2/model/DeleteTransitGatewayRouteTableRequest.java
* /opt/cola/permits/1294101808_1649201420.71/0/aws-java-sdk-ec2-1-11-820-sources-
jar/com/amazonaws/services/ec2/model/transform/SearchTransitGatewayRoutesRequestMarshaller.java
* /opt/cola/permits/1294101808_1649201420.71/0/aws-java-sdk-ec2-1-11-820-sources-
jar/com/amazonaws/services/ec2/model/CreateVpnGatewayRequest.java
* /opt/cola/permits/1294101808_1649201420.71/0/aws-java-sdk-ec2-1-11-820-sources-
jar/com/amazonaws/services/ec2/model/InstanceStateName.java
* /opt/cola/permits/1294101808_1649201420.71/0/aws-java-sdk-ec2-1-11-820-sources-
jar/com/amazonaws/services/ec2/model/transform/DescribeInstanceCreditSpecificationsRequestMarshaller.java
* /opt/cola/permits/1294101808_1649201420.71/0/aws-java-sdk-ec2-1-11-820-sources-
jar/com/amazonaws/services/ec2/model/transform/CreateInstanceExportTaskResultStaxUnmarshaller.java
* /opt/cola/permits/1294101808_1649201420.71/0/aws-java-sdk-ec2-1-11-820-sources-
jar/com/amazonaws/services/ec2/model/RejectTransitGatewayPeeringAttachmentRequest.java
*/opt/cola/permits/1294101808_1649201420.71/0/aws-java-sdk-ec2-1-11-820-sources-
jar/com/amazonaws/services/ec2/model/DescribeInstanceTypeOfferingsRequest.java
* /opt/cola/permits/1294101808_1649201420.71/0/aws-java-sdk-ec2-1-11-820-sources-
jar/com/amazonaws/services/ec2/model/TrafficMirrorFilterRuleField.java
* /opt/cola/permits/1294101808_1649201420.71/0/aws-java-sdk-ec2-1-11-820-sources-
jar/com/amazonaws/services/ec2/AmazonEC2AsyncClient.java
* /opt/cola/permits/1294101808_1649201420.71/0/aws-java-sdk-ec2-1-11-820-sources-
```

```
 Open Source Used In Appdynamics_Synthetic Server 21.4.2 4438
```
jar/com/amazonaws/services/ec2/model/DeleteTransitGatewayRequest.java  $*$ /opt/cola/permits/1294101808 1649201420.71/0/aws-java-sdk-ec2-1-11-820-sourcesjar/com/amazonaws/services/ec2/model/DescribeSpotFleetRequestsRequest.java \* /opt/cola/permits/1294101808\_1649201420.71/0/aws-java-sdk-ec2-1-11-820-sourcesjar/com/amazonaws/services/ec2/model/transform/PlacementResponseStaxUnmarshaller.java \* /opt/cola/permits/1294101808\_1649201420.71/0/aws-java-sdk-ec2-1-11-820-sourcesjar/com/amazonaws/services/ec2/AbstractAmazonEC2Async.java \* /opt/cola/permits/1294101808\_1649201420.71/0/aws-java-sdk-ec2-1-11-820-sourcesjar/com/amazonaws/services/ec2/model/transform/SlotStartTimeRangeRequestStaxUnmarshaller.java  $*$ /opt/cola/permits/1294101808 1649201420.71/0/aws-java-sdk-ec2-1-11-820-sourcesjar/com/amazonaws/services/ec2/model/VolumeStatusInfo.java \* /opt/cola/permits/1294101808\_1649201420.71/0/aws-java-sdk-ec2-1-11-820-sourcesjar/com/amazonaws/services/ec2/model/DescribeTransitGatewayMulticastDomainsResult.java \* /opt/cola/permits/1294101808\_1649201420.71/0/aws-java-sdk-ec2-1-11-820-sourcesjar/com/amazonaws/services/ec2/model/transform/TrafficMirrorTargetStaxUnmarshaller.java \* /opt/cola/permits/1294101808\_1649201420.71/0/aws-java-sdk-ec2-1-11-820-sourcesjar/com/amazonaws/services/ec2/model/transform/DeleteTransitGatewayMulticastDomainResultStaxUnmarshaller.j ava  $*$ /opt/cola/permits/1294101808 1649201420.71/0/aws-java-sdk-ec2-1-11-820-sourcesjar/com/amazonaws/services/ec2/model/transform/DescribeRouteTablesRequestMarshaller.java  $*$ /opt/cola/permits/1294101808 1649201420.71/0/aws-java-sdk-ec2-1-11-820-sourcesjar/com/amazonaws/services/ec2/model/transform/ModifyVpnConnectionRequestMarshaller.java \* /opt/cola/permits/1294101808\_1649201420.71/0/aws-java-sdk-ec2-1-11-820-sourcesjar/com/amazonaws/services/ec2/model/ClassicLoadBalancersConfig.java \* /opt/cola/permits/1294101808\_1649201420.71/0/aws-java-sdk-ec2-1-11-820-sourcesjar/com/amazonaws/services/ec2/model/transform/InstanceTypeOfferingStaxUnmarshaller.java \* /opt/cola/permits/1294101808\_1649201420.71/0/aws-java-sdk-ec2-1-11-820-sourcesjar/com/amazonaws/services/ec2/model/PrivateDnsNameConfiguration.java  $*$ /opt/cola/permits/1294101808 1649201420.71/0/aws-java-sdk-ec2-1-11-820-sourcesjar/com/amazonaws/services/ec2/model/transform/CreateManagedPrefixListResultStaxUnmarshaller.java \* /opt/cola/permits/1294101808\_1649201420.71/0/aws-java-sdk-ec2-1-11-820-sourcesjar/com/amazonaws/services/ec2/model/transform/AuthorizeSecurityGroupIngressRequestMarshaller.java \* /opt/cola/permits/1294101808\_1649201420.71/0/aws-java-sdk-ec2-1-11-820-sourcesjar/com/amazonaws/services/ec2/model/transform/RegionStaxUnmarshaller.java \* /opt/cola/permits/1294101808\_1649201420.71/0/aws-java-sdk-ec2-1-11-820-sourcesjar/com/amazonaws/services/ec2/model/DeleteManagedPrefixListResult.java \* /opt/cola/permits/1294101808\_1649201420.71/0/aws-java-sdk-ec2-1-11-820-sourcesjar/com/amazonaws/services/ec2/model/DeleteEgressOnlyInternetGatewayResult.java \* /opt/cola/permits/1294101808\_1649201420.71/0/aws-java-sdk-ec2-1-11-820-sourcesjar/com/amazonaws/services/ec2/model/SpotInstanceState.java \* /opt/cola/permits/1294101808\_1649201420.71/0/aws-java-sdk-ec2-1-11-820-sourcesjar/com/amazonaws/services/ec2/model/AcceptVpcEndpointConnectionsRequest.java \* /opt/cola/permits/1294101808\_1649201420.71/0/aws-java-sdk-ec2-1-11-820-sourcesjar/com/amazonaws/services/ec2/model/DescribeStaleSecurityGroupsRequest.java  $*$ /opt/cola/permits/1294101808\_1649201420.71/0/aws-java-sdk-ec2-1-11-820-sourcesjar/com/amazonaws/services/ec2/model/PoolCidrBlock.java \* /opt/cola/permits/1294101808\_1649201420.71/0/aws-java-sdk-ec2-1-11-820-sourcesjar/com/amazonaws/services/ec2/model/DescribeClientVpnRoutesRequest.java

\* /opt/cola/permits/1294101808\_1649201420.71/0/aws-java-sdk-ec2-1-11-820-sourcesjar/com/amazonaws/services/ec2/model/transform/DeleteLaunchTemplateResultStaxUnmarshaller.java \* /opt/cola/permits/1294101808\_1649201420.71/0/aws-java-sdk-ec2-1-11-820-sourcesjar/com/amazonaws/services/ec2/model/transform/EbsInstanceBlockDeviceSpecificationStaxUnmarshaller.java  $*$ /opt/cola/permits/1294101808 1649201420.71/0/aws-java-sdk-ec2-1-11-820-sourcesjar/com/amazonaws/services/ec2/model/transform/Phase2DHGroupNumbersListValueStaxUnmarshaller.java  $*$ /opt/cola/permits/1294101808 1649201420.71/0/aws-java-sdk-ec2-1-11-820-sourcesjar/com/amazonaws/services/ec2/model/IKEVersionsRequestListValue.java \* /opt/cola/permits/1294101808\_1649201420.71/0/aws-java-sdk-ec2-1-11-820-sourcesjar/com/amazonaws/services/ec2/model/ModifyCapacityReservationRequest.java \* /opt/cola/permits/1294101808\_1649201420.71/0/aws-java-sdk-ec2-1-11-820-sourcesjar/com/amazonaws/services/ec2/model/ModifyInstanceMetadataOptionsRequest.java \* /opt/cola/permits/1294101808\_1649201420.71/0/aws-java-sdk-ec2-1-11-820-sourcesjar/com/amazonaws/services/ec2/model/FleetLaunchTemplateSpecificationRequest.java \* /opt/cola/permits/1294101808\_1649201420.71/0/aws-java-sdk-ec2-1-11-820-sourcesjar/com/amazonaws/services/ec2/model/transform/StaleSecurityGroupStaxUnmarshaller.java \* /opt/cola/permits/1294101808\_1649201420.71/0/aws-java-sdk-ec2-1-11-820-sourcesjar/com/amazonaws/services/ec2/model/ModifyVpcEndpointServiceConfigurationRequest.java \* /opt/cola/permits/1294101808\_1649201420.71/0/aws-java-sdk-ec2-1-11-820-sourcesjar/com/amazonaws/services/ec2/model/transform/DescribeScheduledInstancesResultStaxUnmarshaller.java  $*$ /opt/cola/permits/1294101808 1649201420.71/0/aws-java-sdk-ec2-1-11-820-sourcesjar/com/amazonaws/services/ec2/waiters/VpnConnectionAvailable.java \* /opt/cola/permits/1294101808\_1649201420.71/0/aws-java-sdk-ec2-1-11-820-sourcesjar/com/amazonaws/services/ec2/model/transform/PrivateIpAddressSpecificationStaxUnmarshaller.java \* /opt/cola/permits/1294101808\_1649201420.71/0/aws-java-sdk-ec2-1-11-820-sourcesjar/com/amazonaws/services/ec2/model/transform/DescribeSnapshotAttributeRequestMarshaller.java \* /opt/cola/permits/1294101808\_1649201420.71/0/aws-java-sdk-ec2-1-11-820-sourcesjar/com/amazonaws/services/ec2/model/ProductCodeValues.java  $*$ /opt/cola/permits/1294101808 1649201420.71/0/aws-java-sdk-ec2-1-11-820-sourcesjar/com/amazonaws/services/ec2/model/transform/CreateEgressOnlyInternetGatewayRequestMarshaller.java \* /opt/cola/permits/1294101808\_1649201420.71/0/aws-java-sdk-ec2-1-11-820-sourcesjar/com/amazonaws/services/ec2/model/transform/LocalGatewayRouteStaxUnmarshaller.java \* /opt/cola/permits/1294101808\_1649201420.71/0/aws-java-sdk-ec2-1-11-820-sourcesjar/com/amazonaws/services/ec2/model/NatGatewayState.java  $*$ /opt/cola/permits/1294101808 1649201420.71/0/aws-java-sdk-ec2-1-11-820-sourcesjar/com/amazonaws/services/ec2/model/transform/DetachVolumeResultStaxUnmarshaller.java \* /opt/cola/permits/1294101808\_1649201420.71/0/aws-java-sdk-ec2-1-11-820-sourcesjar/com/amazonaws/services/ec2/model/transform/DescribeIdentityIdFormatResultStaxUnmarshaller.java \* /opt/cola/permits/1294101808\_1649201420.71/0/aws-java-sdk-ec2-1-11-820-sourcesjar/com/amazonaws/services/ec2/model/ModifyInstanceCreditSpecificationRequest.java \* /opt/cola/permits/1294101808\_1649201420.71/0/aws-java-sdk-ec2-1-11-820-sourcesjar/com/amazonaws/services/ec2/model/ClassicLinkInstance.java \* /opt/cola/permits/1294101808\_1649201420.71/0/aws-java-sdk-ec2-1-11-820-sourcesjar/com/amazonaws/services/ec2/model/DescribeTransitGatewayMulticastDomainsRequest.java  $*$ /opt/cola/permits/1294101808\_1649201420.71/0/aws-java-sdk-ec2-1-11-820-sourcesjar/com/amazonaws/services/ec2/model/transform/CreateSubnetRequestMarshaller.java \* /opt/cola/permits/1294101808\_1649201420.71/0/aws-java-sdk-ec2-1-11-820-sourcesjar/com/amazonaws/services/ec2/model/GetEbsEncryptionByDefaultResult.java

```
* /opt/cola/permits/1294101808_1649201420.71/0/aws-java-sdk-ec2-1-11-820-sources-
jar/com/amazonaws/services/ec2/model/DescribeSnapshotAttributeRequest.java
* /opt/cola/permits/1294101808_1649201420.71/0/aws-java-sdk-ec2-1-11-820-sources-
jar/com/amazonaws/services/ec2/waiters/ExportTaskCompleted.java
*/opt/cola/permits/1294101808 1649201420.71/0/aws-java-sdk-ec2-1-11-820-sources-
jar/com/amazonaws/services/ec2/model/transform/DescribeFpgaImageAttributeRequestMarshaller.java
*/opt/cola/permits/1294101808 1649201420.71/0/aws-java-sdk-ec2-1-11-820-sources-
jar/com/amazonaws/services/ec2/model/transform/NetworkInterfaceAttachmentChangesStaxUnmarshaller.java
* /opt/cola/permits/1294101808_1649201420.71/0/aws-java-sdk-ec2-1-11-820-sources-
jar/com/amazonaws/services/ec2/model/DescribeReservedInstancesModificationsRequest.java
* /opt/cola/permits/1294101808_1649201420.71/0/aws-java-sdk-ec2-1-11-820-sources-
jar/com/amazonaws/services/ec2/model/transform/DetachVolumeRequestMarshaller.java
* /opt/cola/permits/1294101808_1649201420.71/0/aws-java-sdk-ec2-1-11-820-sources-
jar/com/amazonaws/services/ec2/model/transform/CustomerGatewayStaxUnmarshaller.java
* /opt/cola/permits/1294101808_1649201420.71/0/aws-java-sdk-ec2-1-11-820-sources-
jar/com/amazonaws/services/ec2/model/NetworkInterfaceType.java
* /opt/cola/permits/1294101808_1649201420.71/0/aws-java-sdk-ec2-1-11-820-sources-
jar/com/amazonaws/services/ec2/model/transform/DeleteTrafficMirrorFilterRequestMarshaller.java
* /opt/cola/permits/1294101808_1649201420.71/0/aws-java-sdk-ec2-1-11-820-sources-
jar/com/amazonaws/services/ec2/model/transform/AcceptReservedInstancesExchangeQuoteResultStaxUnmarshalle
r.java
* /opt/cola/permits/1294101808_1649201420.71/0/aws-java-sdk-ec2-1-11-820-sources-
jar/com/amazonaws/services/ec2/waiters/DescribeVpcPeeringConnectionsFunction.java
* /opt/cola/permits/1294101808_1649201420.71/0/aws-java-sdk-ec2-1-11-820-sources-
jar/com/amazonaws/services/ec2/model/transform/ScheduledInstancesIamInstanceProfileStaxUnmarshaller.java
*/opt/cola/permits/1294101808 1649201420.71/0/aws-java-sdk-ec2-1-11-820-sources-
jar/com/amazonaws/services/ec2/model/OfferingTypeValues.java
* /opt/cola/permits/1294101808_1649201420.71/0/aws-java-sdk-ec2-1-11-820-sources-
jar/com/amazonaws/services/ec2/model/transform/DescribeSubnetsRequestMarshaller.java
* /opt/cola/permits/1294101808_1649201420.71/0/aws-java-sdk-ec2-1-11-820-sources-
jar/com/amazonaws/services/ec2/model/ElasticGpuHealth.java
*/opt/cola/permits/1294101808 1649201420.71/0/aws-java-sdk-ec2-1-11-820-sources-
jar/com/amazonaws/services/ec2/model/ClientVpnAuthorizationRuleStatus.java
*/opt/cola/permits/1294101808 1649201420.71/0/aws-java-sdk-ec2-1-11-820-sources-
jar/com/amazonaws/services/ec2/model/RouteTableAssociationState.java
* /opt/cola/permits/1294101808_1649201420.71/0/aws-java-sdk-ec2-1-11-820-sources-
jar/com/amazonaws/services/ec2/model/ModifyDefaultCreditSpecificationResult.java
* /opt/cola/permits/1294101808_1649201420.71/0/aws-java-sdk-ec2-1-11-820-sources-
jar/com/amazonaws/services/ec2/model/transform/DeprovisionByoipCidrRequestMarshaller.java
* /opt/cola/permits/1294101808_1649201420.71/0/aws-java-sdk-ec2-1-11-820-sources-
jar/com/amazonaws/services/ec2/model/Region.java
*/opt/cola/permits/1294101808_1649201420.71/0/aws-java-sdk-ec2-1-11-820-sources-
jar/com/amazonaws/services/ec2/model/transform/StartVpcEndpointServicePrivateDnsVerificationResultStaxUnma
rshaller.java
*/opt/cola/permits/1294101808_1649201420.71/0/aws-java-sdk-ec2-1-11-820-sources-
jar/com/amazonaws/services/ec2/model/transform/DeprovisionByoipCidrResultStaxUnmarshaller.java
* /opt/cola/permits/1294101808_1649201420.71/0/aws-java-sdk-ec2-1-11-820-sources-
jar/com/amazonaws/services/ec2/model/ShutdownBehavior.java
```

```
* /opt/cola/permits/1294101808_1649201420.71/0/aws-java-sdk-ec2-1-11-820-sources-
jar/com/amazonaws/services/ec2/model/PlacementStrategy.java
* /opt/cola/permits/1294101808_1649201420.71/0/aws-java-sdk-ec2-1-11-820-sources-
jar/com/amazonaws/services/ec2/model/DescribeVpcAttributeRequest.java
*/opt/cola/permits/1294101808 1649201420.71/0/aws-java-sdk-ec2-1-11-820-sources-
jar/com/amazonaws/services/ec2/model/ReplaceRouteRequest.java
*/opt/cola/permits/1294101808 1649201420.71/0/aws-java-sdk-ec2-1-11-820-sources-
jar/com/amazonaws/services/ec2/model/ConversionTask.java
* /opt/cola/permits/1294101808_1649201420.71/0/aws-java-sdk-ec2-1-11-820-sources-
jar/com/amazonaws/services/ec2/model/LaunchTemplateCapacityReservationSpecificationResponse.java
* /opt/cola/permits/1294101808_1649201420.71/0/aws-java-sdk-ec2-1-11-820-sources-
jar/com/amazonaws/services/ec2/model/ModifySubnetAttributeResult.java
* /opt/cola/permits/1294101808_1649201420.71/0/aws-java-sdk-ec2-1-11-820-sources-
jar/com/amazonaws/services/ec2/model/transform/SnapshotDiskContainerStaxUnmarshaller.java
* /opt/cola/permits/1294101808_1649201420.71/0/aws-java-sdk-ec2-1-11-820-sources-
jar/com/amazonaws/services/ec2/model/ClientVpnEndpointStatus.java
* /opt/cola/permits/1294101808_1649201420.71/0/aws-java-sdk-ec2-1-11-820-sources-
jar/com/amazonaws/services/ec2/model/NetworkInterface.java
* /opt/cola/permits/1294101808_1649201420.71/0/aws-java-sdk-ec2-1-11-820-sources-
jar/com/amazonaws/services/ec2/model/transform/ConfirmProductInstanceResultStaxUnmarshaller.java
*/opt/cola/permits/1294101808 1649201420.71/0/aws-java-sdk-ec2-1-11-820-sources-
jar/com/amazonaws/services/ec2/waiters/VolumeInUse.java
* /opt/cola/permits/1294101808_1649201420.71/0/aws-java-sdk-ec2-1-11-820-sources-
jar/com/amazonaws/services/ec2/model/DetachInternetGatewayResult.java
* /opt/cola/permits/1294101808_1649201420.71/0/aws-java-sdk-ec2-1-11-820-sources-
jar/com/amazonaws/services/ec2/model/NetworkInterfaceIpv6Address.java
* /opt/cola/permits/1294101808_1649201420.71/0/aws-java-sdk-ec2-1-11-820-sources-
jar/com/amazonaws/services/ec2/model/SpotFleetRequestConfig.java
*/opt/cola/permits/1294101808 1649201420.71/0/aws-java-sdk-ec2-1-11-820-sources-
jar/com/amazonaws/services/ec2/model/IpRange.java
* /opt/cola/permits/1294101808_1649201420.71/0/aws-java-sdk-ec2-1-11-820-sources-
jar/com/amazonaws/services/ec2/model/transform/DescribeInstanceTypeOfferingsRequestMarshaller.java
* /opt/cola/permits/1294101808_1649201420.71/0/aws-java-sdk-ec2-1-11-820-sources-
jar/com/amazonaws/services/ec2/model/transform/TransitGatewayMulticastDomainAssociationStaxUnmarshaller.ja
va
* /opt/cola/permits/1294101808_1649201420.71/0/aws-java-sdk-ec2-1-11-820-sources-
jar/com/amazonaws/services/ec2/model/ModifyVolumeRequest.java
* /opt/cola/permits/1294101808_1649201420.71/0/aws-java-sdk-ec2-1-11-820-sources-
jar/com/amazonaws/services/ec2/model/transform/ReservedInstanceLimitPriceStaxUnmarshaller.java
* /opt/cola/permits/1294101808_1649201420.71/0/aws-java-sdk-ec2-1-11-820-sources-
jar/com/amazonaws/services/ec2/model/transform/CancelConversionTaskResultStaxUnmarshaller.java
*/opt/cola/permits/1294101808_1649201420.71/0/aws-java-sdk-ec2-1-11-820-sources-
jar/com/amazonaws/services/ec2/model/transform/DescribeAddressesRequestMarshaller.java
* /opt/cola/permits/1294101808_1649201420.71/0/aws-java-sdk-ec2-1-11-820-sources-
jar/com/amazonaws/services/ec2/model/transform/SearchTransitGatewayRoutesResultStaxUnmarshaller.java
* /opt/cola/permits/1294101808_1649201420.71/0/aws-java-sdk-ec2-1-11-820-sources-
jar/com/amazonaws/services/ec2/model/VolumeStatusEvent.java
* /opt/cola/permits/1294101808_1649201420.71/0/aws-java-sdk-ec2-1-11-820-sources-
```
jar/com/amazonaws/services/ec2/model/transform/DeleteLocalGatewayRouteResultStaxUnmarshaller.java

```
*/opt/cola/permits/1294101808 1649201420.71/0/aws-java-sdk-ec2-1-11-820-sources-
```
jar/com/amazonaws/services/ec2/model/transform/DescribeVpcEndpointServiceConfigurationsResultStaxUnmarsha ller.java

\* /opt/cola/permits/1294101808\_1649201420.71/0/aws-java-sdk-ec2-1-11-820-sources-

jar/com/amazonaws/services/ec2/model/transform/InstanceBlockDeviceMappingStaxUnmarshaller.java

 $*$ /opt/cola/permits/1294101808 1649201420.71/0/aws-java-sdk-ec2-1-11-820-sources-

```
jar/com/amazonaws/services/ec2/model/transform/DescribeLocalGatewayRouteTablesRequestMarshaller.java
```
\* /opt/cola/permits/1294101808\_1649201420.71/0/aws-java-sdk-ec2-1-11-820-sources-

```
jar/com/amazonaws/services/ec2/model/DescribeImageAttributeRequest.java
```
\* /opt/cola/permits/1294101808\_1649201420.71/0/aws-java-sdk-ec2-1-11-820-sources-

jar/com/amazonaws/services/ec2/model/transform/DiskImageDetailStaxUnmarshaller.java

\* /opt/cola/permits/1294101808\_1649201420.71/0/aws-java-sdk-ec2-1-11-820-sources-

jar/com/amazonaws/services/ec2/model/PriceScheduleSpecification.java

\* /opt/cola/permits/1294101808\_1649201420.71/0/aws-java-sdk-ec2-1-11-820-sources-

jar/com/amazonaws/services/ec2/model/transform/ScheduledInstancesLaunchSpecificationStaxUnmarshaller.java

\* /opt/cola/permits/1294101808\_1649201420.71/0/aws-java-sdk-ec2-1-11-820-sources-

jar/com/amazonaws/services/ec2/model/transform/CancelSpotFleetRequestsSuccessItemStaxUnmarshaller.java

\* /opt/cola/permits/1294101808\_1649201420.71/0/aws-java-sdk-ec2-1-11-820-sources-

jar/com/amazonaws/services/ec2/model/transform/TerminateInstancesResultStaxUnmarshaller.java

 $*$ /opt/cola/permits/1294101808 1649201420.71/0/aws-java-sdk-ec2-1-11-820-sources-

jar/com/amazonaws/services/ec2/model/transform/ModifyVpnTunnelOptionsResultStaxUnmarshaller.java

\* /opt/cola/permits/1294101808\_1649201420.71/0/aws-java-sdk-ec2-1-11-820-sources-

jar/com/amazonaws/services/ec2/model/DescribeLocalGatewaysResult.java

\* /opt/cola/permits/1294101808\_1649201420.71/0/aws-java-sdk-ec2-1-11-820-sources-

jar/com/amazonaws/services/ec2/model/transform/CreateTrafficMirrorFilterRuleRequestMarshaller.java

\* /opt/cola/permits/1294101808\_1649201420.71/0/aws-java-sdk-ec2-1-11-820-sources-

jar/com/amazonaws/services/ec2/model/DescribeVpcClassicLinkDnsSupportResult.java

 $*$ /opt/cola/permits/1294101808 1649201420.71/0/aws-java-sdk-ec2-1-11-820-sources-

jar/com/amazonaws/services/ec2/model/transform/GetLaunchTemplateDataRequestMarshaller.java

\* /opt/cola/permits/1294101808\_1649201420.71/0/aws-java-sdk-ec2-1-11-820-sources-

jar/com/amazonaws/services/ec2/model/CreateDhcpOptionsResult.java

\* /opt/cola/permits/1294101808\_1649201420.71/0/aws-java-sdk-ec2-1-11-820-sources-

jar/com/amazonaws/services/ec2/model/AttachVolumeResult.java

\* /opt/cola/permits/1294101808\_1649201420.71/0/aws-java-sdk-ec2-1-11-820-sources-

jar/com/amazonaws/services/ec2/model/DeleteVpcPeeringConnectionResult.java

\* /opt/cola/permits/1294101808\_1649201420.71/0/aws-java-sdk-ec2-1-11-820-sources-

jar/com/amazonaws/services/ec2/model/transform/DescribeSecurityGroupReferencesResultStaxUnmarshaller.java

\* /opt/cola/permits/1294101808\_1649201420.71/0/aws-java-sdk-ec2-1-11-820-sources-

jar/com/amazonaws/services/ec2/model/transform/CreateVolumePermissionStaxUnmarshaller.java

\* /opt/cola/permits/1294101808\_1649201420.71/0/aws-java-sdk-ec2-1-11-820-sources-

jar/com/amazonaws/services/ec2/model/transform/ModifyVolumeRequestMarshaller.java

\* /opt/cola/permits/1294101808\_1649201420.71/0/aws-java-sdk-ec2-1-11-820-sources-

jar/com/amazonaws/services/ec2/model/transform/AttachNetworkInterfaceRequestMarshaller.java

 $*$ /opt/cola/permits/1294101808\_1649201420.71/0/aws-java-sdk-ec2-1-11-820-sources-

jar/com/amazonaws/services/ec2/model/transform/DhcpConfigurationStaxUnmarshaller.java

\* /opt/cola/permits/1294101808\_1649201420.71/0/aws-java-sdk-ec2-1-11-820-sources-

jar/com/amazonaws/services/ec2/model/ServiceTypeDetail.java

```
* /opt/cola/permits/1294101808_1649201420.71/0/aws-java-sdk-ec2-1-11-820-sources-
jar/com/amazonaws/services/ec2/model/InstanceInterruptionBehavior.java
* /opt/cola/permits/1294101808_1649201420.71/0/aws-java-sdk-ec2-1-11-820-sources-
jar/com/amazonaws/services/ec2/model/DeleteVpcPeeringConnectionRequest.java
*/opt/cola/permits/1294101808 1649201420.71/0/aws-java-sdk-ec2-1-11-820-sources-
jar/com/amazonaws/services/ec2/model/DeleteVpcResult.java
*/opt/cola/permits/1294101808 1649201420.71/0/aws-java-sdk-ec2-1-11-820-sources-
jar/com/amazonaws/services/ec2/model/Address.java
* /opt/cola/permits/1294101808_1649201420.71/0/aws-java-sdk-ec2-1-11-820-sources-
jar/com/amazonaws/services/ec2/model/ModifyVpcEndpointResult.java
* /opt/cola/permits/1294101808_1649201420.71/0/aws-java-sdk-ec2-1-11-820-sources-
jar/com/amazonaws/services/ec2/model/PrincipalType.java
* /opt/cola/permits/1294101808_1649201420.71/0/aws-java-sdk-ec2-1-11-820-sources-
jar/com/amazonaws/services/ec2/model/transform/DescribeImagesResultStaxUnmarshaller.java
* /opt/cola/permits/1294101808_1649201420.71/0/aws-java-sdk-ec2-1-11-820-sources-
jar/com/amazonaws/services/ec2/model/transform/CreateDefaultVpcRequestMarshaller.java
* /opt/cola/permits/1294101808_1649201420.71/0/aws-java-sdk-ec2-1-11-820-sources-
jar/com/amazonaws/services/ec2/model/transform/ClientVpnAuthenticationRequestStaxUnmarshaller.java
* /opt/cola/permits/1294101808_1649201420.71/0/aws-java-sdk-ec2-1-11-820-sources-
jar/com/amazonaws/services/ec2/model/transform/AssociateAddressResultStaxUnmarshaller.java
*/opt/cola/permits/1294101808 1649201420.71/0/aws-java-sdk-ec2-1-11-820-sources-
jar/com/amazonaws/services/ec2/model/transform/EnableVgwRoutePropagationResultStaxUnmarshaller.java
* /opt/cola/permits/1294101808_1649201420.71/0/aws-java-sdk-ec2-1-11-820-sources-
jar/com/amazonaws/services/ec2/model/transform/IKEVersionsRequestListValueStaxUnmarshaller.java
* /opt/cola/permits/1294101808_1649201420.71/0/aws-java-sdk-ec2-1-11-820-sources-
jar/com/amazonaws/services/ec2/model/transform/CancelBundleTaskRequestMarshaller.java
*/opt/cola/permits/1294101808 1649201420.71/0/aws-java-sdk-ec2-1-11-820-sources-
jar/com/amazonaws/services/ec2/model/transform/TransitGatewayStaxUnmarshaller.java
*/opt/cola/permits/1294101808 1649201420.71/0/aws-java-sdk-ec2-1-11-820-sources-
jar/com/amazonaws/services/ec2/model/transform/DeleteQueuedReservedInstancesRequestMarshaller.java
* /opt/cola/permits/1294101808_1649201420.71/0/aws-java-sdk-ec2-1-11-820-sources-
jar/com/amazonaws/services/ec2/AmazonEC2ClientBuilder.java
* /opt/cola/permits/1294101808_1649201420.71/0/aws-java-sdk-ec2-1-11-820-sources-
jar/com/amazonaws/services/ec2/model/transform/DeregisterInstanceTagAttributeRequestStaxUnmarshaller.java
* /opt/cola/permits/1294101808_1649201420.71/0/aws-java-sdk-ec2-1-11-820-sources-
jar/com/amazonaws/services/ec2/model/DnsEntry.java
* /opt/cola/permits/1294101808_1649201420.71/0/aws-java-sdk-ec2-1-11-820-sources-
jar/com/amazonaws/services/ec2/model/transform/CreateSecurityGroupResultStaxUnmarshaller.java
* /opt/cola/permits/1294101808_1649201420.71/0/aws-java-sdk-ec2-1-11-820-sources-
jar/com/amazonaws/services/ec2/model/DeleteSnapshotResult.java
* /opt/cola/permits/1294101808_1649201420.71/0/aws-java-sdk-ec2-1-11-820-sources-
jar/com/amazonaws/services/ec2/model/ImportSnapshotRequest.java
* /opt/cola/permits/1294101808_1649201420.71/0/aws-java-sdk-ec2-1-11-820-sources-
jar/com/amazonaws/services/ec2/model/AssignPrivateIpAddressesResult.java
*/opt/cola/permits/1294101808_1649201420.71/0/aws-java-sdk-ec2-1-11-820-sources-
jar/com/amazonaws/services/ec2/model/TransitGatewayPeeringAttachment.java
* /opt/cola/permits/1294101808_1649201420.71/0/aws-java-sdk-ec2-1-11-820-sources-
jar/com/amazonaws/services/ec2/model/CancelReservedInstancesListingRequest.java
```

```
* /opt/cola/permits/1294101808_1649201420.71/0/aws-java-sdk-ec2-1-11-820-sources-
jar/com/amazonaws/services/ec2/model/LaunchSpecification.java
* /opt/cola/permits/1294101808_1649201420.71/0/aws-java-sdk-ec2-1-11-820-sources-
jar/com/amazonaws/services/ec2/model/transform/AssociateTransitGatewayRouteTableRequestMarshaller.java
*/opt/cola/permits/1294101808 1649201420.71/0/aws-java-sdk-ec2-1-11-820-sources-
jar/com/amazonaws/services/ec2/model/ImportInstanceTaskDetails.java
*/opt/cola/permits/1294101808 1649201420.71/0/aws-java-sdk-ec2-1-11-820-sources-
jar/com/amazonaws/services/ec2/model/DisassociateClientVpnTargetNetworkResult.java
* /opt/cola/permits/1294101808_1649201420.71/0/aws-java-sdk-ec2-1-11-820-sources-
jar/com/amazonaws/services/ec2/model/transform/PrivateDnsNameConfigurationStaxUnmarshaller.java
* /opt/cola/permits/1294101808_1649201420.71/0/aws-java-sdk-ec2-1-11-820-sources-
jar/com/amazonaws/services/ec2/model/transform/DescribeTransitGatewayRouteTablesRequestMarshaller.java
* /opt/cola/permits/1294101808_1649201420.71/0/aws-java-sdk-ec2-1-11-820-sources-
jar/com/amazonaws/services/ec2/model/ReplaceNetworkAclAssociationResult.java
* /opt/cola/permits/1294101808_1649201420.71/0/aws-java-sdk-ec2-1-11-820-sources-
jar/com/amazonaws/services/ec2/model/transform/InstanceCapacityStaxUnmarshaller.java
* /opt/cola/permits/1294101808_1649201420.71/0/aws-java-sdk-ec2-1-11-820-sources-
jar/com/amazonaws/services/ec2/model/ModifyInstanceCapacityReservationAttributesResult.java
* /opt/cola/permits/1294101808_1649201420.71/0/aws-java-sdk-ec2-1-11-820-sources-
jar/com/amazonaws/services/ec2/model/DescribeAccountAttributesRequest.java
*/opt/cola/permits/1294101808 1649201420.71/0/aws-java-sdk-ec2-1-11-820-sources-
jar/com/amazonaws/services/ec2/model/transform/PurchaseReservedInstancesOfferingRequestMarshaller.java
* /opt/cola/permits/1294101808_1649201420.71/0/aws-java-sdk-ec2-1-11-820-sources-
jar/com/amazonaws/services/ec2/model/CancelSpotInstanceRequestState.java
* /opt/cola/permits/1294101808_1649201420.71/0/aws-java-sdk-ec2-1-11-820-sources-
jar/com/amazonaws/services/ec2/model/ResetNetworkInterfaceAttributeResult.java
* /opt/cola/permits/1294101808_1649201420.71/0/aws-java-sdk-ec2-1-11-820-sources-
jar/com/amazonaws/services/ec2/model/DescribeVpcPeeringConnectionsResult.java
*/opt/cola/permits/1294101808 1649201420.71/0/aws-java-sdk-ec2-1-11-820-sources-
jar/com/amazonaws/services/ec2/model/ValidationError.java
* /opt/cola/permits/1294101808_1649201420.71/0/aws-java-sdk-ec2-1-11-820-sources-
jar/com/amazonaws/services/ec2/model/DnsServersOptionsModifyStructure.java
* /opt/cola/permits/1294101808_1649201420.71/0/aws-java-sdk-ec2-1-11-820-sources-
jar/com/amazonaws/services/ec2/model/ModifyFpgaImageAttributeResult.java
* /opt/cola/permits/1294101808_1649201420.71/0/aws-java-sdk-ec2-1-11-820-sources-
jar/com/amazonaws/services/ec2/model/VpcEndpointConnection.java
* /opt/cola/permits/1294101808_1649201420.71/0/aws-java-sdk-ec2-1-11-820-sources-
jar/com/amazonaws/services/ec2/model/CoipPool.java
* /opt/cola/permits/1294101808_1649201420.71/0/aws-java-sdk-ec2-1-11-820-sources-
jar/com/amazonaws/services/ec2/model/transform/DescribeFpgaImagesResultStaxUnmarshaller.java
* /opt/cola/permits/1294101808_1649201420.71/0/aws-java-sdk-ec2-1-11-820-sources-
jar/com/amazonaws/services/ec2/model/CreateTransitGatewayMulticastDomainResult.java
* /opt/cola/permits/1294101808_1649201420.71/0/aws-java-sdk-ec2-1-11-820-sources-
jar/com/amazonaws/services/ec2/model/ImageState.java
*/opt/cola/permits/1294101808_1649201420.71/0/aws-java-sdk-ec2-1-11-820-sources-
jar/com/amazonaws/services/ec2/model/transform/CreateNetworkInterfaceResultStaxUnmarshaller.java
* /opt/cola/permits/1294101808_1649201420.71/0/aws-java-sdk-ec2-1-11-820-sources-
```
jar/com/amazonaws/services/ec2/model/transform/RevokeSecurityGroupIngressResultStaxUnmarshaller.java

```
* /opt/cola/permits/1294101808_1649201420.71/0/aws-java-sdk-ec2-1-11-820-sources-
jar/com/amazonaws/services/ec2/model/LaunchTemplateInstanceMarketOptionsRequest.java
* /opt/cola/permits/1294101808_1649201420.71/0/aws-java-sdk-ec2-1-11-820-sources-
jar/com/amazonaws/services/ec2/model/VpcAttributeName.java
*/opt/cola/permits/1294101808 1649201420.71/0/aws-java-sdk-ec2-1-11-820-sources-
jar/com/amazonaws/services/ec2/model/DescribeSubnetsResult.java
*/opt/cola/permits/1294101808 1649201420.71/0/aws-java-sdk-ec2-1-11-820-sources-
jar/com/amazonaws/services/ec2/model/ResetInstanceAttributeRequest.java
* /opt/cola/permits/1294101808_1649201420.71/0/aws-java-sdk-ec2-1-11-820-sources-
jar/com/amazonaws/services/ec2/model/ResetInstanceAttributeResult.java
* /opt/cola/permits/1294101808_1649201420.71/0/aws-java-sdk-ec2-1-11-820-sources-
jar/com/amazonaws/services/ec2/model/transform/AuthorizeSecurityGroupEgressResultStaxUnmarshaller.java
* /opt/cola/permits/1294101808_1649201420.71/0/aws-java-sdk-ec2-1-11-820-sources-
jar/com/amazonaws/services/ec2/model/ReleaseHostsRequest.java
* /opt/cola/permits/1294101808_1649201420.71/0/aws-java-sdk-ec2-1-11-820-sources-
jar/com/amazonaws/services/ec2/model/EventCode.java
* /opt/cola/permits/1294101808_1649201420.71/0/aws-java-sdk-ec2-1-11-820-sources-
jar/com/amazonaws/services/ec2/model/transform/DescribeNetworkInterfacePermissionsRequestMarshaller.java
* /opt/cola/permits/1294101808_1649201420.71/0/aws-java-sdk-ec2-1-11-820-sources-
jar/com/amazonaws/services/ec2/model/transform/ModifyVpnTunnelOptionsRequestMarshaller.java
*/opt/cola/permits/1294101808 1649201420.71/0/aws-java-sdk-ec2-1-11-820-sources-
jar/com/amazonaws/services/ec2/model/transform/ModifySnapshotAttributeResultStaxUnmarshaller.java
* /opt/cola/permits/1294101808_1649201420.71/0/aws-java-sdk-ec2-1-11-820-sources-
jar/com/amazonaws/services/ec2/model/transform/FpgaInfoStaxUnmarshaller.java
* /opt/cola/permits/1294101808_1649201420.71/0/aws-java-sdk-ec2-1-11-820-sources-
jar/com/amazonaws/services/ec2/model/transform/DisableVpcClassicLinkDnsSupportResultStaxUnmarshaller.java
* /opt/cola/permits/1294101808_1649201420.71/0/aws-java-sdk-ec2-1-11-820-sources-
jar/com/amazonaws/services/ec2/model/transform/InstanceStateChangeStaxUnmarshaller.java
*/opt/cola/permits/1294101808 1649201420.71/0/aws-java-sdk-ec2-1-11-820-sources-
jar/com/amazonaws/services/ec2/model/DeleteClientVpnRouteRequest.java
* /opt/cola/permits/1294101808_1649201420.71/0/aws-java-sdk-ec2-1-11-820-sources-
jar/com/amazonaws/services/ec2/model/LaunchTemplateElasticInferenceAccelerator.java
* /opt/cola/permits/1294101808_1649201420.71/0/aws-java-sdk-ec2-1-11-820-sources-
jar/com/amazonaws/services/ec2/model/RegisterImageRequest.java
* /opt/cola/permits/1294101808_1649201420.71/0/aws-java-sdk-ec2-1-11-820-sources-
jar/com/amazonaws/services/ec2/waiters/DescribeVpnConnectionsFunction.java
* /opt/cola/permits/1294101808_1649201420.71/0/aws-java-sdk-ec2-1-11-820-sources-
jar/com/amazonaws/services/ec2/model/DescribeCapacityReservationsResult.java
* /opt/cola/permits/1294101808_1649201420.71/0/aws-java-sdk-ec2-1-11-820-sources-
jar/com/amazonaws/services/ec2/waiters/DescribeBundleTasksFunction.java
* /opt/cola/permits/1294101808_1649201420.71/0/aws-java-sdk-ec2-1-11-820-sources-
jar/com/amazonaws/services/ec2/model/DescribeLocalGatewaysRequest.java
* /opt/cola/permits/1294101808_1649201420.71/0/aws-java-sdk-ec2-1-11-820-sources-
jar/com/amazonaws/services/ec2/model/transform/LaunchTemplateSpotMarketOptionsStaxUnmarshaller.java
*/opt/cola/permits/1294101808_1649201420.71/0/aws-java-sdk-ec2-1-11-820-sources-
jar/com/amazonaws/services/ec2/model/transform/DeleteTransitGatewayRequestMarshaller.java
* /opt/cola/permits/1294101808_1649201420.71/0/aws-java-sdk-ec2-1-11-820-sources-
jar/com/amazonaws/services/ec2/model/transform/InstanceCreditSpecificationStaxUnmarshaller.java
```

```
* /opt/cola/permits/1294101808_1649201420.71/0/aws-java-sdk-ec2-1-11-820-sources-
jar/com/amazonaws/services/ec2/model/InstanceLifecycleType.java
* /opt/cola/permits/1294101808_1649201420.71/0/aws-java-sdk-ec2-1-11-820-sources-
jar/com/amazonaws/services/ec2/model/ModifyTransitGatewayVpcAttachmentResult.java
*/opt/cola/permits/1294101808 1649201420.71/0/aws-java-sdk-ec2-1-11-820-sources-
jar/com/amazonaws/services/ec2/model/transform/SpotInstanceRequestStaxUnmarshaller.java
*/opt/cola/permits/1294101808 1649201420.71/0/aws-java-sdk-ec2-1-11-820-sources-
jar/com/amazonaws/services/ec2/model/ImportImageTask.java
* /opt/cola/permits/1294101808_1649201420.71/0/aws-java-sdk-ec2-1-11-820-sources-
jar/com/amazonaws/services/ec2/model/DescribeFleetInstancesResult.java
* /opt/cola/permits/1294101808_1649201420.71/0/aws-java-sdk-ec2-1-11-820-sources-
jar/com/amazonaws/services/ec2/model/transform/DescribeDhcpOptionsResultStaxUnmarshaller.java
* /opt/cola/permits/1294101808_1649201420.71/0/aws-java-sdk-ec2-1-11-820-sources-
jar/com/amazonaws/services/ec2/model/transform/DescribeTrafficMirrorTargetsResultStaxUnmarshaller.java
* /opt/cola/permits/1294101808_1649201420.71/0/aws-java-sdk-ec2-1-11-820-sources-
jar/com/amazonaws/services/ec2/model/UserIdGroupPair.java
* /opt/cola/permits/1294101808_1649201420.71/0/aws-java-sdk-ec2-1-11-820-sources-
jar/com/amazonaws/services/ec2/model/VpcAttachment.java
* /opt/cola/permits/1294101808_1649201420.71/0/aws-java-sdk-ec2-1-11-820-sources-
jar/com/amazonaws/services/ec2/model/UpdateSecurityGroupRuleDescriptionsIngressResult.java
*/opt/cola/permits/1294101808 1649201420.71/0/aws-java-sdk-ec2-1-11-820-sources-
jar/com/amazonaws/services/ec2/model/transform/AssociateDhcpOptionsRequestMarshaller.java
* /opt/cola/permits/1294101808_1649201420.71/0/aws-java-sdk-ec2-1-11-820-sources-
jar/com/amazonaws/services/ec2/model/transform/DescribeRegionsRequestMarshaller.java
* /opt/cola/permits/1294101808_1649201420.71/0/aws-java-sdk-ec2-1-11-820-sources-
jar/com/amazonaws/services/ec2/model/transform/ElasticGpuSpecificationResponseStaxUnmarshaller.java
* /opt/cola/permits/1294101808_1649201420.71/0/aws-java-sdk-ec2-1-11-820-sources-
jar/com/amazonaws/services/ec2/model/UserBucket.java
*/opt/cola/permits/1294101808 1649201420.71/0/aws-java-sdk-ec2-1-11-820-sources-
jar/com/amazonaws/services/ec2/model/DescribeSpotPriceHistoryRequest.java
* /opt/cola/permits/1294101808_1649201420.71/0/aws-java-sdk-ec2-1-11-820-sources-
jar/com/amazonaws/services/ec2/model/TagDescription.java
* /opt/cola/permits/1294101808_1649201420.71/0/aws-java-sdk-ec2-1-11-820-sources-
jar/com/amazonaws/services/ec2/model/GetEbsEncryptionByDefaultRequest.java
* /opt/cola/permits/1294101808_1649201420.71/0/aws-java-sdk-ec2-1-11-820-sources-
jar/com/amazonaws/services/ec2/model/transform/ActiveInstanceStaxUnmarshaller.java
* /opt/cola/permits/1294101808_1649201420.71/0/aws-java-sdk-ec2-1-11-820-sources-
jar/com/amazonaws/services/ec2/model/CreateSnapshotRequest.java
* /opt/cola/permits/1294101808_1649201420.71/0/aws-java-sdk-ec2-1-11-820-sources-
jar/com/amazonaws/services/ec2/model/transform/LaunchTemplateInstanceMarketOptionsStaxUnmarshaller.java
* /opt/cola/permits/1294101808_1649201420.71/0/aws-java-sdk-ec2-1-11-820-sources-
jar/com/amazonaws/services/ec2/model/transform/ReplaceIamInstanceProfileAssociationResultStaxUnmarshaller.ja
va
* /opt/cola/permits/1294101808_1649201420.71/0/aws-java-sdk-ec2-1-11-820-sources-
jar/com/amazonaws/services/ec2/model/DescribeTransitGatewayRouteTablesResult.java
* /opt/cola/permits/1294101808_1649201420.71/0/aws-java-sdk-ec2-1-11-820-sources-
jar/com/amazonaws/services/ec2/model/ModifyAvailabilityZoneOptInStatus.java
```
jar/com/amazonaws/services/ec2/waiters/DescribeSpotInstanceRequestsFunction.java  $*$ /opt/cola/permits/1294101808 1649201420.71/0/aws-java-sdk-ec2-1-11-820-sourcesjar/com/amazonaws/services/ec2/model/LocalGatewayRouteType.java \* /opt/cola/permits/1294101808\_1649201420.71/0/aws-java-sdk-ec2-1-11-820-sourcesjar/com/amazonaws/services/ec2/model/transform/LaunchSpecificationStaxUnmarshaller.java \* /opt/cola/permits/1294101808\_1649201420.71/0/aws-java-sdk-ec2-1-11-820-sourcesjar/com/amazonaws/services/ec2/model/transform/AttachVolumeRequestMarshaller.java \* /opt/cola/permits/1294101808\_1649201420.71/0/aws-java-sdk-ec2-1-11-820-sourcesjar/com/amazonaws/services/ec2/model/InstanceExportDetails.java  $*$ /opt/cola/permits/1294101808 1649201420.71/0/aws-java-sdk-ec2-1-11-820-sourcesjar/com/amazonaws/services/ec2/model/transform/DeleteCustomerGatewayRequestMarshaller.java \* /opt/cola/permits/1294101808\_1649201420.71/0/aws-java-sdk-ec2-1-11-820-sourcesjar/com/amazonaws/services/ec2/model/transform/VgwTelemetryStaxUnmarshaller.java \* /opt/cola/permits/1294101808\_1649201420.71/0/aws-java-sdk-ec2-1-11-820-sourcesjar/com/amazonaws/services/ec2/model/AssociateTransitGatewayRouteTableRequest.java \* /opt/cola/permits/1294101808\_1649201420.71/0/aws-java-sdk-ec2-1-11-820-sourcesjar/com/amazonaws/services/ec2/model/transform/ResetSnapshotAttributeResultStaxUnmarshaller.java  $*$ /opt/cola/permits/1294101808 1649201420.71/0/aws-java-sdk-ec2-1-11-820-sourcesjar/com/amazonaws/services/ec2/model/transform/DeleteLocalGatewayRouteTableVpcAssociationRequestMarshall er.java \* /opt/cola/permits/1294101808\_1649201420.71/0/aws-java-sdk-ec2-1-11-820-sourcesjar/com/amazonaws/services/ec2/model/transform/Phase2IntegrityAlgorithmsListValueStaxUnmarshaller.java \* /opt/cola/permits/1294101808\_1649201420.71/0/aws-java-sdk-ec2-1-11-820-sourcesjar/com/amazonaws/services/ec2/model/CreateTransitGatewayVpcAttachmentResult.java \* /opt/cola/permits/1294101808\_1649201420.71/0/aws-java-sdk-ec2-1-11-820-sourcesjar/com/amazonaws/services/ec2/model/transform/UnassignIpv6AddressesRequestMarshaller.java \* /opt/cola/permits/1294101808\_1649201420.71/0/aws-java-sdk-ec2-1-11-820-sourcesjar/com/amazonaws/services/ec2/model/ModifyInstanceAttributeResult.java  $*$ /opt/cola/permits/1294101808 1649201420.71/0/aws-java-sdk-ec2-1-11-820-sourcesjar/com/amazonaws/services/ec2/model/transform/DeleteEgressOnlyInternetGatewayResultStaxUnmarshaller.java \* /opt/cola/permits/1294101808\_1649201420.71/0/aws-java-sdk-ec2-1-11-820-sourcesjar/com/amazonaws/services/ec2/model/AddPrefixListEntry.java \* /opt/cola/permits/1294101808\_1649201420.71/0/aws-java-sdk-ec2-1-11-820-sourcesjar/com/amazonaws/services/ec2/model/CancelConversionTaskRequest.java \* /opt/cola/permits/1294101808\_1649201420.71/0/aws-java-sdk-ec2-1-11-820-sourcesjar/com/amazonaws/services/ec2/model/DescribeBundleTasksRequest.java \* /opt/cola/permits/1294101808\_1649201420.71/0/aws-java-sdk-ec2-1-11-820-sourcesjar/com/amazonaws/services/ec2/model/FpgaImageAttribute.java \* /opt/cola/permits/1294101808\_1649201420.71/0/aws-java-sdk-ec2-1-11-820-sourcesjar/com/amazonaws/services/ec2/model/transform/DeleteSpotDatafeedSubscriptionResultStaxUnmarshaller.java \* /opt/cola/permits/1294101808\_1649201420.71/0/aws-java-sdk-ec2-1-11-820-sourcesjar/com/amazonaws/services/ec2/model/DescribeInstanceStatusRequest.java \* /opt/cola/permits/1294101808\_1649201420.71/0/aws-java-sdk-ec2-1-11-820-sourcesjar/com/amazonaws/services/ec2/model/transform/ModifyAvailabilityZoneGroupResultStaxUnmarshaller.java  $*$ /opt/cola/permits/1294101808\_1649201420.71/0/aws-java-sdk-ec2-1-11-820-sourcesjar/com/amazonaws/services/ec2/model/InstanceTagNotificationAttribute.java \* /opt/cola/permits/1294101808\_1649201420.71/0/aws-java-sdk-ec2-1-11-820-sources-

jar/com/amazonaws/services/ec2/model/transform/DeregisterTransitGatewayMulticastGroupSourcesResultStaxUnm

arshaller.java

 $*$ /opt/cola/permits/1294101808 1649201420.71/0/aws-java-sdk-ec2-1-11-820-sources-

jar/com/amazonaws/services/ec2/model/DescribeClientVpnEndpointsResult.java

\* /opt/cola/permits/1294101808\_1649201420.71/0/aws-java-sdk-ec2-1-11-820-sources-

jar/com/amazonaws/services/ec2/model/ClientVpnConnectionStatus.java

\* /opt/cola/permits/1294101808\_1649201420.71/0/aws-java-sdk-ec2-1-11-820-sources-

jar/com/amazonaws/services/ec2/model/transform/DisassociateTransitGatewayRouteTableResultStaxUnmarshaller.j ava

\* /opt/cola/permits/1294101808\_1649201420.71/0/aws-java-sdk-ec2-1-11-820-sources-

jar/com/amazonaws/services/ec2/model/AssignIpv6AddressesResult.java

\* /opt/cola/permits/1294101808\_1649201420.71/0/aws-java-sdk-ec2-1-11-820-sources-

jar/com/amazonaws/services/ec2/model/transform/ReleaseHostsResultStaxUnmarshaller.java

\* /opt/cola/permits/1294101808\_1649201420.71/0/aws-java-sdk-ec2-1-11-820-sources-

jar/com/amazonaws/services/ec2/model/DeleteVolumeResult.java

\* /opt/cola/permits/1294101808\_1649201420.71/0/aws-java-sdk-ec2-1-11-820-sources-

jar/com/amazonaws/services/ec2/model/transform/DeleteVpnGatewayRequestMarshaller.java

\* /opt/cola/permits/1294101808\_1649201420.71/0/aws-java-sdk-ec2-1-11-820-sources-

jar/com/amazonaws/services/ec2/model/PropagatingVgw.java

\* /opt/cola/permits/1294101808\_1649201420.71/0/aws-java-sdk-ec2-1-11-820-sources-

jar/com/amazonaws/services/ec2/model/AccountAttributeValue.java

\* /opt/cola/permits/1294101808\_1649201420.71/0/aws-java-sdk-ec2-1-11-820-sources-

jar/com/amazonaws/services/ec2/model/DeleteFpgaImageResult.java

\* /opt/cola/permits/1294101808\_1649201420.71/0/aws-java-sdk-ec2-1-11-820-sources-

jar/com/amazonaws/services/ec2/model/AuthorizeSecurityGroupIngressRequest.java

\* /opt/cola/permits/1294101808\_1649201420.71/0/aws-java-sdk-ec2-1-11-820-sources-

jar/com/amazonaws/services/ec2/model/OnDemandAllocationStrategy.java

\* /opt/cola/permits/1294101808\_1649201420.71/0/aws-java-sdk-ec2-1-11-820-sources-

jar/com/amazonaws/services/ec2/model/transform/WithdrawByoipCidrResultStaxUnmarshaller.java

 $*$ /opt/cola/permits/1294101808 1649201420.71/0/aws-java-sdk-ec2-1-11-820-sources-

jar/com/amazonaws/services/ec2/model/ListingStatus.java

\* /opt/cola/permits/1294101808\_1649201420.71/0/aws-java-sdk-ec2-1-11-820-sources-

jar/com/amazonaws/services/ec2/model/ModifyClientVpnEndpointRequest.java

\* /opt/cola/permits/1294101808\_1649201420.71/0/aws-java-sdk-ec2-1-11-820-sourcesjar/com/amazonaws/services/ec2/model/FpgaImage.java

\* /opt/cola/permits/1294101808\_1649201420.71/0/aws-java-sdk-ec2-1-11-820-sourcesjar/com/amazonaws/services/ec2/model/transform/CreateTagsResultStaxUnmarshaller.java

\* /opt/cola/permits/1294101808\_1649201420.71/0/aws-java-sdk-ec2-1-11-820-sourcesjar/com/amazonaws/services/ec2/model/FleetActivityStatus.java

\* /opt/cola/permits/1294101808\_1649201420.71/0/aws-java-sdk-ec2-1-11-820-sourcesjar/com/amazonaws/services/ec2/model/LocalGatewayRouteTableVpcAssociation.java \* /opt/cola/permits/1294101808\_1649201420.71/0/aws-java-sdk-ec2-1-11-820-sources-

jar/com/amazonaws/services/ec2/model/FleetExcessCapacityTerminationPolicy.java

\* /opt/cola/permits/1294101808\_1649201420.71/0/aws-java-sdk-ec2-1-11-820-sources-

jar/com/amazonaws/services/ec2/model/LaunchTemplateIamInstanceProfileSpecification.java

 $*$ /opt/cola/permits/1294101808\_1649201420.71/0/aws-java-sdk-ec2-1-11-820-sourcesjar/com/amazonaws/services/ec2/model/VpcEndpoint.java

\* /opt/cola/permits/1294101808\_1649201420.71/0/aws-java-sdk-ec2-1-11-820-sourcesjar/com/amazonaws/services/ec2/model/ModifyImageAttributeRequest.java

```
* /opt/cola/permits/1294101808_1649201420.71/0/aws-java-sdk-ec2-1-11-820-sources-
jar/com/amazonaws/services/ec2/model/transform/PoolCidrBlockStaxUnmarshaller.java
* /opt/cola/permits/1294101808_1649201420.71/0/aws-java-sdk-ec2-1-11-820-sources-
jar/com/amazonaws/services/ec2/model/ClientCertificateRevocationListStatus.java
*/opt/cola/permits/1294101808 1649201420.71/0/aws-java-sdk-ec2-1-11-820-sources-
jar/com/amazonaws/services/ec2/model/TargetReservationValue.java
*/opt/cola/permits/1294101808 1649201420.71/0/aws-java-sdk-ec2-1-11-820-sources-
jar/com/amazonaws/services/ec2/model/GetTransitGatewayAttachmentPropagationsRequest.java
* /opt/cola/permits/1294101808_1649201420.71/0/aws-java-sdk-ec2-1-11-820-sources-
jar/com/amazonaws/services/ec2/model/transform/CreateLaunchTemplateVersionRequestMarshaller.java
* /opt/cola/permits/1294101808_1649201420.71/0/aws-java-sdk-ec2-1-11-820-sources-
jar/com/amazonaws/services/ec2/model/transform/LaunchTemplateAndOverridesResponseStaxUnmarshaller.java
* /opt/cola/permits/1294101808_1649201420.71/0/aws-java-sdk-ec2-1-11-820-sources-
jar/com/amazonaws/services/ec2/model/transform/DescribeFastSnapshotRestoresResultStaxUnmarshaller.java
* /opt/cola/permits/1294101808_1649201420.71/0/aws-java-sdk-ec2-1-11-820-sources-
jar/com/amazonaws/services/ec2/model/DeleteLaunchTemplateResult.java
* /opt/cola/permits/1294101808_1649201420.71/0/aws-java-sdk-ec2-1-11-820-sources-
jar/com/amazonaws/services/ec2/model/EbsEncryptionSupport.java
* /opt/cola/permits/1294101808_1649201420.71/0/aws-java-sdk-ec2-1-11-820-sources-
jar/com/amazonaws/services/ec2/model/DescribeClassicLinkInstancesResult.java
*/opt/cola/permits/1294101808 1649201420.71/0/aws-java-sdk-ec2-1-11-820-sources-
jar/com/amazonaws/services/ec2/model/transform/ReservedInstancesIdStaxUnmarshaller.java
* /opt/cola/permits/1294101808_1649201420.71/0/aws-java-sdk-ec2-1-11-820-sources-
jar/com/amazonaws/services/ec2/model/transform/ScheduledInstanceStaxUnmarshaller.java
* /opt/cola/permits/1294101808_1649201420.71/0/aws-java-sdk-ec2-1-11-820-sources-
jar/com/amazonaws/services/ec2/model/transform/ModifyVpnTunnelCertificateResultStaxUnmarshaller.java
* /opt/cola/permits/1294101808_1649201420.71/0/aws-java-sdk-ec2-1-11-820-sources-
jar/com/amazonaws/services/ec2/model/transform/ResetImageAttributeRequestMarshaller.java
*/opt/cola/permits/1294101808 1649201420.71/0/aws-java-sdk-ec2-1-11-820-sources-
jar/com/amazonaws/services/ec2/model/DeleteRouteResult.java
* /opt/cola/permits/1294101808_1649201420.71/0/aws-java-sdk-ec2-1-11-820-sources-
jar/com/amazonaws/services/ec2/model/DeleteLaunchTemplateVersionsRequest.java
* /opt/cola/permits/1294101808_1649201420.71/0/aws-java-sdk-ec2-1-11-820-sources-
jar/com/amazonaws/services/ec2/model/transform/DiskImageStaxUnmarshaller.java
* /opt/cola/permits/1294101808_1649201420.71/0/aws-java-sdk-ec2-1-11-820-sources-
jar/com/amazonaws/services/ec2/model/AssociateAddressRequest.java
* /opt/cola/permits/1294101808_1649201420.71/0/aws-java-sdk-ec2-1-11-820-sources-
jar/com/amazonaws/services/ec2/model/transform/VpcStaxUnmarshaller.java
* /opt/cola/permits/1294101808_1649201420.71/0/aws-java-sdk-ec2-1-11-820-sources-
jar/com/amazonaws/services/ec2/model/CreateVpcEndpointServiceConfigurationRequest.java
* /opt/cola/permits/1294101808_1649201420.71/0/aws-java-sdk-ec2-1-11-820-sources-
jar/com/amazonaws/services/ec2/model/transform/ReservedInstancesModificationResultStaxUnmarshaller.java
* /opt/cola/permits/1294101808_1649201420.71/0/aws-java-sdk-ec2-1-11-820-sources-
jar/com/amazonaws/services/ec2/model/transform/DisableFastSnapshotRestoreStateErrorStaxUnmarshaller.java
*/opt/cola/permits/1294101808_1649201420.71/0/aws-java-sdk-ec2-1-11-820-sources-
jar/com/amazonaws/services/ec2/model/transform/InstanceStatusSummaryStaxUnmarshaller.java
* /opt/cola/permits/1294101808_1649201420.71/0/aws-java-sdk-ec2-1-11-820-sources-
jar/com/amazonaws/services/ec2/model/transform/DescribeTagsResultStaxUnmarshaller.java
```

```
* /opt/cola/permits/1294101808_1649201420.71/0/aws-java-sdk-ec2-1-11-820-sources-
jar/com/amazonaws/services/ec2/model/transform/DescribeTrafficMirrorSessionsRequestMarshaller.java
* /opt/cola/permits/1294101808_1649201420.71/0/aws-java-sdk-ec2-1-11-820-sources-
jar/com/amazonaws/services/ec2/model/transform/ImportInstanceResultStaxUnmarshaller.java
*/opt/cola/permits/1294101808 1649201420.71/0/aws-java-sdk-ec2-1-11-820-sources-
jar/com/amazonaws/services/ec2/model/InstanceMetadataOptionsState.java
*/opt/cola/permits/1294101808 1649201420.71/0/aws-java-sdk-ec2-1-11-820-sources-
jar/com/amazonaws/services/ec2/model/transform/DirectoryServiceAuthenticationStaxUnmarshaller.java
* /opt/cola/permits/1294101808_1649201420.71/0/aws-java-sdk-ec2-1-11-820-sources-
jar/com/amazonaws/services/ec2/model/LocalGatewayRouteState.java
* /opt/cola/permits/1294101808_1649201420.71/0/aws-java-sdk-ec2-1-11-820-sources-
jar/com/amazonaws/services/ec2/model/DescribeAccountAttributesResult.java
* /opt/cola/permits/1294101808_1649201420.71/0/aws-java-sdk-ec2-1-11-820-sources-
jar/com/amazonaws/services/ec2/model/CreateVpnConnectionResult.java
* /opt/cola/permits/1294101808_1649201420.71/0/aws-java-sdk-ec2-1-11-820-sources-
jar/com/amazonaws/services/ec2/model/LaunchTemplateHibernationOptionsRequest.java
* /opt/cola/permits/1294101808_1649201420.71/0/aws-java-sdk-ec2-1-11-820-sources-
jar/com/amazonaws/services/ec2/model/Placement.java
* /opt/cola/permits/1294101808_1649201420.71/0/aws-java-sdk-ec2-1-11-820-sources-
jar/com/amazonaws/services/ec2/model/AllocateHostsResult.java
*/opt/cola/permits/1294101808 1649201420.71/0/aws-java-sdk-ec2-1-11-820-sources-
jar/com/amazonaws/services/ec2/model/transform/CpuOptionsRequestStaxUnmarshaller.java
* /opt/cola/permits/1294101808_1649201420.71/0/aws-java-sdk-ec2-1-11-820-sources-
jar/com/amazonaws/services/ec2/model/DeleteEgressOnlyInternetGatewayRequest.java
* /opt/cola/permits/1294101808_1649201420.71/0/aws-java-sdk-ec2-1-11-820-sources-
jar/com/amazonaws/services/ec2/model/InstanceMatchCriteria.java
* /opt/cola/permits/1294101808_1649201420.71/0/aws-java-sdk-ec2-1-11-820-sources-
jar/com/amazonaws/services/ec2/model/transform/DescribeVpnConnectionsResultStaxUnmarshaller.java
*/opt/cola/permits/1294101808 1649201420.71/0/aws-java-sdk-ec2-1-11-820-sources-
jar/com/amazonaws/services/ec2/model/InstanceCapacity.java
* /opt/cola/permits/1294101808_1649201420.71/0/aws-java-sdk-ec2-1-11-820-sources-
jar/com/amazonaws/services/ec2/model/DescribeMovingAddressesRequest.java
* /opt/cola/permits/1294101808_1649201420.71/0/aws-java-sdk-ec2-1-11-820-sources-
jar/com/amazonaws/services/ec2/model/DescribeHostReservationsRequest.java
* /opt/cola/permits/1294101808_1649201420.71/0/aws-java-sdk-ec2-1-11-820-sources-
jar/com/amazonaws/services/ec2/model/transform/RunInstancesResultStaxUnmarshaller.java
* /opt/cola/permits/1294101808_1649201420.71/0/aws-java-sdk-ec2-1-11-820-sources-
jar/com/amazonaws/services/ec2/model/DescribeReservedInstancesOfferingsResult.java
* /opt/cola/permits/1294101808_1649201420.71/0/aws-java-sdk-ec2-1-11-820-sources-
jar/com/amazonaws/services/ec2/model/transform/GetTransitGatewayRouteTablePropagationsRequestMarshaller.ja
va
*/opt/cola/permits/1294101808_1649201420.71/0/aws-java-sdk-ec2-1-11-820-sources-
jar/com/amazonaws/services/ec2/model/DatafeedSubscriptionState.java
* /opt/cola/permits/1294101808_1649201420.71/0/aws-java-sdk-ec2-1-11-820-sources-
jar/com/amazonaws/services/ec2/model/DescribePrincipalIdFormatResult.java
* /opt/cola/permits/1294101808_1649201420.71/0/aws-java-sdk-ec2-1-11-820-sources-
jar/com/amazonaws/services/ec2/model/transform/CopySnapshotRequestMarshaller.java
* /opt/cola/permits/1294101808_1649201420.71/0/aws-java-sdk-ec2-1-11-820-sources-
```
jar/com/amazonaws/services/ec2/model/transform/RejectVpcEndpointConnectionsResultStaxUnmarshaller.java

```
*/opt/cola/permits/1294101808 1649201420.71/0/aws-java-sdk-ec2-1-11-820-sources-
```
jar/com/amazonaws/services/ec2/model/DisableVpcClassicLinkRequest.java

\* /opt/cola/permits/1294101808\_1649201420.71/0/aws-java-sdk-ec2-1-11-820-sources-

jar/com/amazonaws/services/ec2/model/transform/CoipPoolStaxUnmarshaller.java

\* /opt/cola/permits/1294101808\_1649201420.71/0/aws-java-sdk-ec2-1-11-820-sources-

jar/com/amazonaws/services/ec2/model/AttachNetworkInterfaceResult.java

\* /opt/cola/permits/1294101808\_1649201420.71/0/aws-java-sdk-ec2-1-11-820-sources-

jar/com/amazonaws/services/ec2/model/transform/ServiceTypeDetailStaxUnmarshaller.java

 $*$ /opt/cola/permits/1294101808 1649201420.71/0/aws-java-sdk-ec2-1-11-820-sources-

jar/com/amazonaws/services/ec2/model/transform/DescribeNetworkInterfacePermissionsResultStaxUnmarshaller.ja va

\* /opt/cola/permits/1294101808\_1649201420.71/0/aws-java-sdk-ec2-1-11-820-sources-

jar/com/amazonaws/services/ec2/model/transform/Phase1EncryptionAlgorithmsRequestListValueStaxUnmarshaller .java

\* /opt/cola/permits/1294101808\_1649201420.71/0/aws-java-sdk-ec2-1-11-820-sources-

jar/com/amazonaws/services/ec2/model/transform/AddPrefixListEntryStaxUnmarshaller.java

 $*$ /opt/cola/permits/1294101808 1649201420.71/0/aws-java-sdk-ec2-1-11-820-sources-

jar/com/amazonaws/services/ec2/model/DescribeTransitGatewayAttachmentsRequest.java

\* /opt/cola/permits/1294101808\_1649201420.71/0/aws-java-sdk-ec2-1-11-820-sources-

jar/com/amazonaws/services/ec2/model/CancelExportTaskResult.java

\* /opt/cola/permits/1294101808\_1649201420.71/0/aws-java-sdk-ec2-1-11-820-sourcesjar/com/amazonaws/services/ec2/model/PrincipalIdFormat.java

 $*$ /opt/cola/permits/1294101808 1649201420.71/0/aws-java-sdk-ec2-1-11-820-sources-

jar/com/amazonaws/services/ec2/model/transform/FpgaDeviceMemoryInfoStaxUnmarshaller.java

 $*$ /opt/cola/permits/1294101808 1649201420.71/0/aws-java-sdk-ec2-1-11-820-sources-

jar/com/amazonaws/services/ec2/model/DeleteRouteRequest.java

\* /opt/cola/permits/1294101808\_1649201420.71/0/aws-java-sdk-ec2-1-11-820-sources-

jar/com/amazonaws/services/ec2/model/transform/DisableTransitGatewayRouteTablePropagationRequestMarshalle r.java

\* /opt/cola/permits/1294101808\_1649201420.71/0/aws-java-sdk-ec2-1-11-820-sources-

jar/com/amazonaws/services/ec2/model/transform/ModifyVpnTunnelCertificateRequestMarshaller.java

\* /opt/cola/permits/1294101808\_1649201420.71/0/aws-java-sdk-ec2-1-11-820-sources-

jar/com/amazonaws/services/ec2/model/transform/LaunchTemplateTagSpecificationRequestStaxUnmarshaller.java

\* /opt/cola/permits/1294101808\_1649201420.71/0/aws-java-sdk-ec2-1-11-820-sourcesjar/com/amazonaws/services/ec2/model/LicenseConfigurationRequest.java

\* /opt/cola/permits/1294101808\_1649201420.71/0/aws-java-sdk-ec2-1-11-820-sources-

jar/com/amazonaws/services/ec2/model/transform/ReservedInstancesStaxUnmarshaller.java

\* /opt/cola/permits/1294101808\_1649201420.71/0/aws-java-sdk-ec2-1-11-820-sources-

jar/com/amazonaws/services/ec2/model/ReportInstanceStatusRequest.java

\* /opt/cola/permits/1294101808\_1649201420.71/0/aws-java-sdk-ec2-1-11-820-sources-

jar/com/amazonaws/services/ec2/model/CreateDhcpOptionsRequest.java

\* /opt/cola/permits/1294101808\_1649201420.71/0/aws-java-sdk-ec2-1-11-820-sources-

jar/com/amazonaws/services/ec2/model/VpcPeeringConnectionStateReason.java

 $*$ /opt/cola/permits/1294101808\_1649201420.71/0/aws-java-sdk-ec2-1-11-820-sources-

jar/com/amazonaws/services/ec2/model/MoveAddressToVpcRequest.java

\* /opt/cola/permits/1294101808\_1649201420.71/0/aws-java-sdk-ec2-1-11-820-sources-

jar/com/amazonaws/services/ec2/model/ExportTaskS3Location.java

```
* /opt/cola/permits/1294101808_1649201420.71/0/aws-java-sdk-ec2-1-11-820-sources-
jar/com/amazonaws/services/ec2/model/transform/InstanceMonitoringStaxUnmarshaller.java
* /opt/cola/permits/1294101808_1649201420.71/0/aws-java-sdk-ec2-1-11-820-sources-
jar/com/amazonaws/services/ec2/model/transform/ModifyDefaultCreditSpecificationRequestMarshaller.java
*/opt/cola/permits/1294101808 1649201420.71/0/aws-java-sdk-ec2-1-11-820-sources-
jar/com/amazonaws/services/ec2/model/RevokeClientVpnIngressResult.java
*/opt/cola/permits/1294101808 1649201420.71/0/aws-java-sdk-ec2-1-11-820-sources-
jar/com/amazonaws/services/ec2/model/RebootInstancesRequest.java
* /opt/cola/permits/1294101808_1649201420.71/0/aws-java-sdk-ec2-1-11-820-sources-
jar/com/amazonaws/services/ec2/model/DescribeLocalGatewayRouteTableVirtualInterfaceGroupAssociationsRequ
est.java
* /opt/cola/permits/1294101808_1649201420.71/0/aws-java-sdk-ec2-1-11-820-sources-
jar/com/amazonaws/services/ec2/model/transform/DescribeVolumeAttributeResultStaxUnmarshaller.java
* /opt/cola/permits/1294101808_1649201420.71/0/aws-java-sdk-ec2-1-11-820-sources-
jar/com/amazonaws/services/ec2/model/AcceptTransitGatewayVpcAttachmentRequest.java
* /opt/cola/permits/1294101808_1649201420.71/0/aws-java-sdk-ec2-1-11-820-sources-
jar/com/amazonaws/services/ec2/waiters/VolumeAvailable.java
*/opt/cola/permits/1294101808 1649201420.71/0/aws-java-sdk-ec2-1-11-820-sources-
jar/com/amazonaws/services/ec2/model/transform/HistoryRecordStaxUnmarshaller.java
* /opt/cola/permits/1294101808_1649201420.71/0/aws-java-sdk-ec2-1-11-820-sources-
jar/com/amazonaws/services/ec2/model/transform/DeleteVpcEndpointsRequestMarshaller.java
* /opt/cola/permits/1294101808_1649201420.71/0/aws-java-sdk-ec2-1-11-820-sources-
jar/com/amazonaws/services/ec2/model/DetachNetworkInterfaceRequest.java
*/opt/cola/permits/1294101808 1649201420.71/0/aws-java-sdk-ec2-1-11-820-sources-
jar/com/amazonaws/services/ec2/model/InstanceState.java
*/opt/cola/permits/1294101808 1649201420.71/0/aws-java-sdk-ec2-1-11-820-sources-
jar/com/amazonaws/services/ec2/model/transform/DeleteInternetGatewayRequestMarshaller.java
* /opt/cola/permits/1294101808_1649201420.71/0/aws-java-sdk-ec2-1-11-820-sources-
jar/com/amazonaws/services/ec2/model/EbsBlockDevice.java
* /opt/cola/permits/1294101808_1649201420.71/0/aws-java-sdk-ec2-1-11-820-sources-
jar/com/amazonaws/services/ec2/model/transform/VpcPeeringConnectionOptionsDescriptionStaxUnmarshaller.java
*/opt/cola/permits/1294101808 1649201420.71/0/aws-java-sdk-ec2-1-11-820-sources-
jar/com/amazonaws/services/ec2/model/RestoreAddressToClassicRequest.java
*/opt/cola/permits/1294101808 1649201420.71/0/aws-java-sdk-ec2-1-11-820-sources-
jar/com/amazonaws/services/ec2/model/transform/CreateLaunchTemplateVersionResultStaxUnmarshaller.java
* /opt/cola/permits/1294101808_1649201420.71/0/aws-java-sdk-ec2-1-11-820-sources-
jar/com/amazonaws/services/ec2/model/transform/ResponseLaunchTemplateDataStaxUnmarshaller.java
* /opt/cola/permits/1294101808_1649201420.71/0/aws-java-sdk-ec2-1-11-820-sources-
jar/com/amazonaws/services/ec2/model/Reservation.java
* /opt/cola/permits/1294101808_1649201420.71/0/aws-java-sdk-ec2-1-11-820-sources-
jar/com/amazonaws/services/ec2/model/transform/TerminateClientVpnConnectionsRequestMarshaller.java
*/opt/cola/permits/1294101808_1649201420.71/0/aws-java-sdk-ec2-1-11-820-sources-
jar/com/amazonaws/services/ec2/model/transform/AvailableCapacityStaxUnmarshaller.java
* /opt/cola/permits/1294101808_1649201420.71/0/aws-java-sdk-ec2-1-11-820-sources-
jar/com/amazonaws/services/ec2/model/transform/InstanceStorageInfoStaxUnmarshaller.java
* /opt/cola/permits/1294101808_1649201420.71/0/aws-java-sdk-ec2-1-11-820-sources-
jar/com/amazonaws/services/ec2/model/transform/DescribeInstanceAttributeRequestMarshaller.java
* /opt/cola/permits/1294101808_1649201420.71/0/aws-java-sdk-ec2-1-11-820-sources-
```
jar/com/amazonaws/services/ec2/model/transform/DescribeLaunchTemplatesResultStaxUnmarshaller.java

 $*$ /opt/cola/permits/1294101808 1649201420.71/0/aws-java-sdk-ec2-1-11-820-sources-

jar/com/amazonaws/services/ec2/model/transform/ClientVpnAuthenticationStaxUnmarshaller.java

\* /opt/cola/permits/1294101808\_1649201420.71/0/aws-java-sdk-ec2-1-11-820-sources-

jar/com/amazonaws/services/ec2/model/CreateNatGatewayResult.java

\* /opt/cola/permits/1294101808\_1649201420.71/0/aws-java-sdk-ec2-1-11-820-sources-

jar/com/amazonaws/services/ec2/model/transform/ResetEbsDefaultKmsKeyIdRequestMarshaller.java

\* /opt/cola/permits/1294101808\_1649201420.71/0/aws-java-sdk-ec2-1-11-820-sources-

jar/com/amazonaws/services/ec2/model/transform/OnDemandOptionsStaxUnmarshaller.java

 $*$ /opt/cola/permits/1294101808 1649201420.71/0/aws-java-sdk-ec2-1-11-820-sources-

jar/com/amazonaws/services/ec2/model/LaunchTemplateInstanceNetworkInterfaceSpecification.java

\* /opt/cola/permits/1294101808\_1649201420.71/0/aws-java-sdk-ec2-1-11-820-sources-

jar/com/amazonaws/services/ec2/model/CreateNetworkInterfaceResult.java

\* /opt/cola/permits/1294101808\_1649201420.71/0/aws-java-sdk-ec2-1-11-820-sources-

jar/com/amazonaws/services/ec2/model/transform/LaunchTemplateInstanceMetadataOptionsStaxUnmarshaller.java

\* /opt/cola/permits/1294101808\_1649201420.71/0/aws-java-sdk-ec2-1-11-820-sources-

jar/com/amazonaws/services/ec2/model/ModifyVpcTenancyRequest.java

 $*$ /opt/cola/permits/1294101808 1649201420.71/0/aws-java-sdk-ec2-1-11-820-sources-

jar/com/amazonaws/services/ec2/model/transform/DeregisterInstanceEventNotificationAttributesRequestMarshaller .java

\* /opt/cola/permits/1294101808\_1649201420.71/0/aws-java-sdk-ec2-1-11-820-sources-

jar/com/amazonaws/services/ec2/model/GetLaunchTemplateDataRequest.java

\* /opt/cola/permits/1294101808\_1649201420.71/0/aws-java-sdk-ec2-1-11-820-sources-

jar/com/amazonaws/services/ec2/model/ClassicLinkDnsSupport.java

\* /opt/cola/permits/1294101808\_1649201420.71/0/aws-java-sdk-ec2-1-11-820-sources-

jar/com/amazonaws/services/ec2/model/DescribePrefixListsResult.java

\* /opt/cola/permits/1294101808\_1649201420.71/0/aws-java-sdk-ec2-1-11-820-sources-

jar/com/amazonaws/services/ec2/model/CreateReservedInstancesListingRequest.java

 $*$ /opt/cola/permits/1294101808 1649201420.71/0/aws-java-sdk-ec2-1-11-820-sources-

jar/com/amazonaws/services/ec2/model/transform/DetachVpnGatewayRequestMarshaller.java

\* /opt/cola/permits/1294101808\_1649201420.71/0/aws-java-sdk-ec2-1-11-820-sources-

jar/com/amazonaws/services/ec2/model/transform/DeleteLocalGatewayRouteTableVpcAssociationResultStaxUnma rshaller.java

 $*$ /opt/cola/permits/1294101808 1649201420.71/0/aws-java-sdk-ec2-1-11-820-sources-

jar/com/amazonaws/services/ec2/model/transform/ProcessorInfoStaxUnmarshaller.java

\* /opt/cola/permits/1294101808\_1649201420.71/0/aws-java-sdk-ec2-1-11-820-sources-

jar/com/amazonaws/services/ec2/model/ServiceType.java

\* /opt/cola/permits/1294101808\_1649201420.71/0/aws-java-sdk-ec2-1-11-820-sources-

jar/com/amazonaws/services/ec2/model/transform/DescribeFlowLogsRequestMarshaller.java

\* /opt/cola/permits/1294101808\_1649201420.71/0/aws-java-sdk-ec2-1-11-820-sources-

jar/com/amazonaws/services/ec2/model/transform/CreditSpecificationStaxUnmarshaller.java

 $*$ /opt/cola/permits/1294101808\_1649201420.71/0/aws-java-sdk-ec2-1-11-820-sources-

jar/com/amazonaws/services/ec2/model/transform/ModifyVpcEndpointServiceConfigurationRequestMarshaller.java

\* /opt/cola/permits/1294101808\_1649201420.71/0/aws-java-sdk-ec2-1-11-820-sources-

jar/com/amazonaws/services/ec2/model/transform/CreateReservedInstancesListingResultStaxUnmarshaller.java

\* /opt/cola/permits/1294101808\_1649201420.71/0/aws-java-sdk-ec2-1-11-820-sources-

jar/com/amazonaws/services/ec2/model/PurchaseScheduledInstancesRequest.java

jar/com/amazonaws/services/ec2/model/transform/TargetCapacitySpecificationStaxUnmarshaller.java  $*$ /opt/cola/permits/1294101808 1649201420.71/0/aws-java-sdk-ec2-1-11-820-sourcesjar/com/amazonaws/services/ec2/model/transform/Phase2EncryptionAlgorithmsRequestListValueStaxUnmarshaller .java \* /opt/cola/permits/1294101808\_1649201420.71/0/aws-java-sdk-ec2-1-11-820-sourcesjar/com/amazonaws/services/ec2/model/DetachVolumeRequest.java  $*$ /opt/cola/permits/1294101808 1649201420.71/0/aws-java-sdk-ec2-1-11-820-sourcesjar/com/amazonaws/services/ec2/model/InstanceStateChange.java \* /opt/cola/permits/1294101808\_1649201420.71/0/aws-java-sdk-ec2-1-11-820-sourcesjar/com/amazonaws/services/ec2/model/transform/SpotMarketOptionsStaxUnmarshaller.java \* /opt/cola/permits/1294101808\_1649201420.71/0/aws-java-sdk-ec2-1-11-820-sourcesjar/com/amazonaws/services/ec2/model/CapacityReservationOptionsRequest.java \* /opt/cola/permits/1294101808\_1649201420.71/0/aws-java-sdk-ec2-1-11-820-sourcesjar/com/amazonaws/services/ec2/model/AllocateAddressRequest.java \* /opt/cola/permits/1294101808\_1649201420.71/0/aws-java-sdk-ec2-1-11-820-sourcesjar/com/amazonaws/services/ec2/model/transform/ImportImageResultStaxUnmarshaller.java \* /opt/cola/permits/1294101808\_1649201420.71/0/aws-java-sdk-ec2-1-11-820-sourcesjar/com/amazonaws/services/ec2/waiters/AmazonEC2Waiters.java \* /opt/cola/permits/1294101808\_1649201420.71/0/aws-java-sdk-ec2-1-11-820-sourcesjar/com/amazonaws/services/ec2/model/transform/CreateTransitGatewayRequestMarshaller.java \* /opt/cola/permits/1294101808\_1649201420.71/0/aws-java-sdk-ec2-1-11-820-sourcesjar/com/amazonaws/services/ec2/model/transform/ModifyFleetResultStaxUnmarshaller.java \* /opt/cola/permits/1294101808\_1649201420.71/0/aws-java-sdk-ec2-1-11-820-sourcesjar/com/amazonaws/services/ec2/model/AcceptVpcEndpointConnectionsResult.java \* /opt/cola/permits/1294101808\_1649201420.71/0/aws-java-sdk-ec2-1-11-820-sourcesjar/com/amazonaws/services/ec2/model/NetworkInterfacePrivateIpAddress.java \* /opt/cola/permits/1294101808\_1649201420.71/0/aws-java-sdk-ec2-1-11-820-sourcesjar/com/amazonaws/services/ec2/model/ReportInstanceReasonCodes.java  $*$ /opt/cola/permits/1294101808 1649201420.71/0/aws-java-sdk-ec2-1-11-820-sourcesjar/com/amazonaws/services/ec2/model/transform/CreateImageResultStaxUnmarshaller.java \* /opt/cola/permits/1294101808\_1649201420.71/0/aws-java-sdk-ec2-1-11-820-sourcesjar/com/amazonaws/services/ec2/model/transform/NetworkAclStaxUnmarshaller.java \* /opt/cola/permits/1294101808\_1649201420.71/0/aws-java-sdk-ec2-1-11-820-sourcesjar/com/amazonaws/services/ec2/model/ExportImageRequest.java \* /opt/cola/permits/1294101808\_1649201420.71/0/aws-java-sdk-ec2-1-11-820-sourcesjar/com/amazonaws/services/ec2/model/DisableVpcClassicLinkDnsSupportResult.java \* /opt/cola/permits/1294101808\_1649201420.71/0/aws-java-sdk-ec2-1-11-820-sourcesjar/com/amazonaws/services/ec2/model/ResponseLaunchTemplateData.java \* /opt/cola/permits/1294101808\_1649201420.71/0/aws-java-sdk-ec2-1-11-820-sourcesjar/com/amazonaws/services/ec2/model/LaunchTemplateIamInstanceProfileSpecificationRequest.java \* /opt/cola/permits/1294101808\_1649201420.71/0/aws-java-sdk-ec2-1-11-820-sourcesjar/com/amazonaws/services/ec2/model/transform/HostStaxUnmarshaller.java \* /opt/cola/permits/1294101808\_1649201420.71/0/aws-java-sdk-ec2-1-11-820-sourcesjar/com/amazonaws/services/ec2/model/transform/CapacityReservationTargetStaxUnmarshaller.java  $*$ /opt/cola/permits/1294101808\_1649201420.71/0/aws-java-sdk-ec2-1-11-820-sourcesjar/com/amazonaws/services/ec2/model/DisassociateRouteTableResult.java \* /opt/cola/permits/1294101808\_1649201420.71/0/aws-java-sdk-ec2-1-11-820-sources-

jar/com/amazonaws/services/ec2/model/GetCoipPoolUsageResult.java

\* /opt/cola/permits/1294101808\_1649201420.71/0/aws-java-sdk-ec2-1-11-820-sourcesjar/com/amazonaws/services/ec2/model/transform/PlacementGroupInfoStaxUnmarshaller.java \* /opt/cola/permits/1294101808\_1649201420.71/0/aws-java-sdk-ec2-1-11-820-sourcesjar/com/amazonaws/services/ec2/model/SearchTransitGatewayRoutesRequest.java  $*$ /opt/cola/permits/1294101808 1649201420.71/0/aws-java-sdk-ec2-1-11-820-sourcesjar/com/amazonaws/services/ec2/model/DescribePrefixListsRequest.java  $*$ /opt/cola/permits/1294101808 1649201420.71/0/aws-java-sdk-ec2-1-11-820-sourcesjar/com/amazonaws/services/ec2/model/transform/DescribeFleetInstancesRequestMarshaller.java \* /opt/cola/permits/1294101808\_1649201420.71/0/aws-java-sdk-ec2-1-11-820-sourcesjar/com/amazonaws/services/ec2/model/InstanceBlockDeviceMappingSpecification.java \* /opt/cola/permits/1294101808\_1649201420.71/0/aws-java-sdk-ec2-1-11-820-sourcesjar/com/amazonaws/services/ec2/model/transform/PriceScheduleStaxUnmarshaller.java \* /opt/cola/permits/1294101808\_1649201420.71/0/aws-java-sdk-ec2-1-11-820-sourcesjar/com/amazonaws/services/ec2/model/CreateVolumePermission.java \* /opt/cola/permits/1294101808\_1649201420.71/0/aws-java-sdk-ec2-1-11-820-sourcesjar/com/amazonaws/services/ec2/model/transform/DescribeVolumesRequestMarshaller.java \* /opt/cola/permits/1294101808\_1649201420.71/0/aws-java-sdk-ec2-1-11-820-sourcesjar/com/amazonaws/services/ec2/model/transform/InstanceFamilyCreditSpecificationStaxUnmarshaller.java \* /opt/cola/permits/1294101808\_1649201420.71/0/aws-java-sdk-ec2-1-11-820-sourcesjar/com/amazonaws/services/ec2/model/RegisterImageResult.java  $*$ /opt/cola/permits/1294101808 1649201420.71/0/aws-java-sdk-ec2-1-11-820-sourcesjar/com/amazonaws/services/ec2/model/CreateTransitGatewayRouteRequest.java \* /opt/cola/permits/1294101808\_1649201420.71/0/aws-java-sdk-ec2-1-11-820-sourcesjar/com/amazonaws/services/ec2/model/AttachVpnGatewayResult.java \* /opt/cola/permits/1294101808\_1649201420.71/0/aws-java-sdk-ec2-1-11-820-sourcesjar/com/amazonaws/services/ec2/model/SpotDatafeedSubscription.java \* /opt/cola/permits/1294101808\_1649201420.71/0/aws-java-sdk-ec2-1-11-820-sourcesjar/com/amazonaws/services/ec2/model/transform/CreateNetworkAclRequestMarshaller.java  $*$ /opt/cola/permits/1294101808 1649201420.71/0/aws-java-sdk-ec2-1-11-820-sourcesjar/com/amazonaws/services/ec2/model/transform/CreateCustomerGatewayResultStaxUnmarshaller.java \* /opt/cola/permits/1294101808\_1649201420.71/0/aws-java-sdk-ec2-1-11-820-sourcesjar/com/amazonaws/services/ec2/model/transform/ResetEbsDefaultKmsKeyIdResultStaxUnmarshaller.java \* /opt/cola/permits/1294101808\_1649201420.71/0/aws-java-sdk-ec2-1-11-820-sourcesjar/com/amazonaws/services/ec2/model/EventType.java \* /opt/cola/permits/1294101808\_1649201420.71/0/aws-java-sdk-ec2-1-11-820-sourcesjar/com/amazonaws/services/ec2/model/DeleteTrafficMirrorFilterRequest.java \* /opt/cola/permits/1294101808\_1649201420.71/0/aws-java-sdk-ec2-1-11-820-sourcesjar/com/amazonaws/services/ec2/model/VolumeStatusAttachmentStatus.java \* /opt/cola/permits/1294101808\_1649201420.71/0/aws-java-sdk-ec2-1-11-820-sourcesjar/com/amazonaws/services/ec2/model/RecurringCharge.java \* /opt/cola/permits/1294101808\_1649201420.71/0/aws-java-sdk-ec2-1-11-820-sourcesjar/com/amazonaws/services/ec2/model/CreateVolumeResult.java \* /opt/cola/permits/1294101808\_1649201420.71/0/aws-java-sdk-ec2-1-11-820-sourcesjar/com/amazonaws/services/ec2/model/DetachNetworkInterfaceResult.java  $*$ /opt/cola/permits/1294101808\_1649201420.71/0/aws-java-sdk-ec2-1-11-820-sourcesjar/com/amazonaws/services/ec2/model/AssociateSubnetCidrBlockResult.java \* /opt/cola/permits/1294101808\_1649201420.71/0/aws-java-sdk-ec2-1-11-820-sourcesjar/com/amazonaws/services/ec2/model/transform/HostReservationStaxUnmarshaller.java

\* /opt/cola/permits/1294101808\_1649201420.71/0/aws-java-sdk-ec2-1-11-820-sources-

jar/com/amazonaws/services/ec2/model/transform/PurchaseHostReservationResultStaxUnmarshaller.java

\* /opt/cola/permits/1294101808\_1649201420.71/0/aws-java-sdk-ec2-1-11-820-sources-

jar/com/amazonaws/services/ec2/model/transform/DescribeKeyPairsRequestMarshaller.java

\* /opt/cola/permits/1294101808\_1649201420.71/0/aws-java-sdk-ec2-1-11-820-sources-

jar/com/amazonaws/services/ec2/model/transform/DeregisterTransitGatewayMulticastGroupMembersResultStaxUn marshaller.java

\* /opt/cola/permits/1294101808\_1649201420.71/0/aws-java-sdk-ec2-1-11-820-sources-

jar/com/amazonaws/services/ec2/model/transform/AssociateTransitGatewayMulticastDomainRequestMarshaller.jav a

\* /opt/cola/permits/1294101808\_1649201420.71/0/aws-java-sdk-ec2-1-11-820-sources-

jar/com/amazonaws/services/ec2/model/transform/PurchaseHostReservationRequestMarshaller.java

\* /opt/cola/permits/1294101808\_1649201420.71/0/aws-java-sdk-ec2-1-11-820-sources-

jar/com/amazonaws/services/ec2/model/CreateFleetInstance.java

\* /opt/cola/permits/1294101808\_1649201420.71/0/aws-java-sdk-ec2-1-11-820-sources-

jar/com/amazonaws/services/ec2/model/TransitGatewayRouteState.java

\* /opt/cola/permits/1294101808\_1649201420.71/0/aws-java-sdk-ec2-1-11-820-sourcesjar/com/amazonaws/services/ec2/model/RunInstancesResult.java

\* /opt/cola/permits/1294101808\_1649201420.71/0/aws-java-sdk-ec2-1-11-820-sources-

jar/com/amazonaws/services/ec2/model/CancelReservedInstancesListingResult.java

 $*$ /opt/cola/permits/1294101808 1649201420.71/0/aws-java-sdk-ec2-1-11-820-sources-

jar/com/amazonaws/services/ec2/model/transform/CreateLaunchTemplateRequestMarshaller.java

\* /opt/cola/permits/1294101808\_1649201420.71/0/aws-java-sdk-ec2-1-11-820-sources-

jar/com/amazonaws/services/ec2/model/PrefixListState.java

\* /opt/cola/permits/1294101808\_1649201420.71/0/aws-java-sdk-ec2-1-11-820-sourcesjar/com/amazonaws/services/ec2/model/ImportSnapshotTask.java

\* /opt/cola/permits/1294101808\_1649201420.71/0/aws-java-sdk-ec2-1-11-820-sources-

jar/com/amazonaws/services/ec2/model/AvailabilityZoneState.java

 $*$ /opt/cola/permits/1294101808 1649201420.71/0/aws-java-sdk-ec2-1-11-820-sources-

jar/com/amazonaws/services/ec2/model/ConfirmProductInstanceResult.java

\* /opt/cola/permits/1294101808\_1649201420.71/0/aws-java-sdk-ec2-1-11-820-sourcesjar/com/amazonaws/services/ec2/model/HttpTokensState.java

\* /opt/cola/permits/1294101808\_1649201420.71/0/aws-java-sdk-ec2-1-11-820-sources-

jar/com/amazonaws/services/ec2/model/CreateSpotDatafeedSubscriptionResult.java

\* /opt/cola/permits/1294101808\_1649201420.71/0/aws-java-sdk-ec2-1-11-820-sources-

jar/com/amazonaws/services/ec2/model/DescribeScheduledInstanceAvailabilityRequest.java

\* /opt/cola/permits/1294101808\_1649201420.71/0/aws-java-sdk-ec2-1-11-820-sources-

jar/com/amazonaws/services/ec2/model/AttachInternetGatewayRequest.java

\* /opt/cola/permits/1294101808\_1649201420.71/0/aws-java-sdk-ec2-1-11-820-sources-

jar/com/amazonaws/services/ec2/model/ImportImageResult.java

\* /opt/cola/permits/1294101808\_1649201420.71/0/aws-java-sdk-ec2-1-11-820-sources-

jar/com/amazonaws/services/ec2/model/transform/DescribeAggregateIdFormatRequestMarshaller.java

\* /opt/cola/permits/1294101808\_1649201420.71/0/aws-java-sdk-ec2-1-11-820-sources-

jar/com/amazonaws/services/ec2/model/DescribeFleetHistoryRequest.java

 $*$ /opt/cola/permits/1294101808\_1649201420.71/0/aws-java-sdk-ec2-1-11-820-sources-

jar/com/amazonaws/services/ec2/model/SearchTransitGatewayMulticastGroupsResult.java

\* /opt/cola/permits/1294101808\_1649201420.71/0/aws-java-sdk-ec2-1-11-820-sources-

jar/com/amazonaws/services/ec2/model/CancelBundleTaskResult.java

\* /opt/cola/permits/1294101808\_1649201420.71/0/aws-java-sdk-ec2-1-11-820-sources-

jar/com/amazonaws/services/ec2/model/ResetImageAttributeName.java

\* /opt/cola/permits/1294101808\_1649201420.71/0/aws-java-sdk-ec2-1-11-820-sources-

jar/com/amazonaws/services/ec2/model/transform/ScheduledInstancesBlockDeviceMappingStaxUnmarshaller.java

 $*$ /opt/cola/permits/1294101808 1649201420.71/0/aws-java-sdk-ec2-1-11-820-sources-

jar/com/amazonaws/services/ec2/model/DescribeLocalGatewayRouteTablesResult.java

 $*$ /opt/cola/permits/1294101808 1649201420.71/0/aws-java-sdk-ec2-1-11-820-sources-

jar/com/amazonaws/services/ec2/model/transform/TransitGatewayMulticastDeregisteredGroupSourcesStaxUnmars haller.java

 $*$ /opt/cola/permits/1294101808 1649201420.71/0/aws-java-sdk-ec2-1-11-820-sources-

jar/com/amazonaws/services/ec2/model/transform/TransitGatewayMulticastDomainAssociationsStaxUnmarshaller.j ava

\* /opt/cola/permits/1294101808\_1649201420.71/0/aws-java-sdk-ec2-1-11-820-sources-

jar/com/amazonaws/services/ec2/model/transform/CreateTransitGatewayRouteTableRequestMarshaller.java

\* /opt/cola/permits/1294101808\_1649201420.71/0/aws-java-sdk-ec2-1-11-820-sources-

jar/com/amazonaws/services/ec2/model/DisableVpcClassicLinkResult.java

\* /opt/cola/permits/1294101808\_1649201420.71/0/aws-java-sdk-ec2-1-11-820-sources-

jar/com/amazonaws/services/ec2/model/RegisterInstanceTagAttributeRequest.java

\* /opt/cola/permits/1294101808\_1649201420.71/0/aws-java-sdk-ec2-1-11-820-sources-

jar/com/amazonaws/services/ec2/model/SpotAllocationStrategy.java

 $*$ /opt/cola/permits/1294101808 1649201420.71/0/aws-java-sdk-ec2-1-11-820-sources-

jar/com/amazonaws/services/ec2/model/SnapshotAttributeName.java

\* /opt/cola/permits/1294101808\_1649201420.71/0/aws-java-sdk-ec2-1-11-820-sources-

jar/com/amazonaws/services/ec2/model/AssociateRouteTableRequest.java

\* /opt/cola/permits/1294101808\_1649201420.71/0/aws-java-sdk-ec2-1-11-820-sources-

jar/com/amazonaws/services/ec2/model/PurchaseHostReservationResult.java

\* /opt/cola/permits/1294101808\_1649201420.71/0/aws-java-sdk-ec2-1-11-820-sources-

jar/com/amazonaws/services/ec2/model/transform/ImportKeyPairRequestMarshaller.java

 $*$ /opt/cola/permits/1294101808 1649201420.71/0/aws-java-sdk-ec2-1-11-820-sources-

jar/com/amazonaws/services/ec2/model/transform/DeleteSnapshotResultStaxUnmarshaller.java

\* /opt/cola/permits/1294101808\_1649201420.71/0/aws-java-sdk-ec2-1-11-820-sources-

jar/com/amazonaws/services/ec2/model/InstanceType.java

\* /opt/cola/permits/1294101808\_1649201420.71/0/aws-java-sdk-ec2-1-11-820-sources-

jar/com/amazonaws/services/ec2/model/transform/VpcPeeringConnectionStateReasonStaxUnmarshaller.java

\* /opt/cola/permits/1294101808\_1649201420.71/0/aws-java-sdk-ec2-1-11-820-sources-

jar/com/amazonaws/services/ec2/model/transform/LaunchTemplateIamInstanceProfileSpecificationStaxUnmarshall er.java

\* /opt/cola/permits/1294101808\_1649201420.71/0/aws-java-sdk-ec2-1-11-820-sources-

jar/com/amazonaws/services/ec2/model/transform/RunInstancesRequestMarshaller.java

\* /opt/cola/permits/1294101808\_1649201420.71/0/aws-java-sdk-ec2-1-11-820-sources-

jar/com/amazonaws/services/ec2/model/InstanceStorageInfo.java

 $*$ /opt/cola/permits/1294101808\_1649201420.71/0/aws-java-sdk-ec2-1-11-820-sources-

jar/com/amazonaws/services/ec2/model/VpnEcmpSupportValue.java

\* /opt/cola/permits/1294101808\_1649201420.71/0/aws-java-sdk-ec2-1-11-820-sources-

jar/com/amazonaws/services/ec2/model/transform/RestoreManagedPrefixListVersionResultStaxUnmarshaller.java

\* /opt/cola/permits/1294101808\_1649201420.71/0/aws-java-sdk-ec2-1-11-820-sources-

jar/com/amazonaws/services/ec2/model/ReplaceTransitGatewayRouteResult.java

jar/com/amazonaws/services/ec2/model/DescribeHostsResult.java  $*$ /opt/cola/permits/1294101808 1649201420.71/0/aws-java-sdk-ec2-1-11-820-sourcesjar/com/amazonaws/services/ec2/model/CreateTransitGatewayRouteTableResult.java \* /opt/cola/permits/1294101808\_1649201420.71/0/aws-java-sdk-ec2-1-11-820-sourcesjar/com/amazonaws/services/ec2/model/transform/VpcPeeringConnectionVpcInfoStaxUnmarshaller.java \* /opt/cola/permits/1294101808\_1649201420.71/0/aws-java-sdk-ec2-1-11-820-sourcesjar/com/amazonaws/services/ec2/model/transform/DisableEbsEncryptionByDefaultRequestMarshaller.java \* /opt/cola/permits/1294101808\_1649201420.71/0/aws-java-sdk-ec2-1-11-820-sourcesjar/com/amazonaws/services/ec2/model/transform/CreateFpgaImageRequestMarshaller.java  $*$ /opt/cola/permits/1294101808 1649201420.71/0/aws-java-sdk-ec2-1-11-820-sourcesjar/com/amazonaws/services/ec2/model/CreateSnapshotResult.java \* /opt/cola/permits/1294101808\_1649201420.71/0/aws-java-sdk-ec2-1-11-820-sourcesjar/com/amazonaws/services/ec2/model/transform/DisassociateAddressResultStaxUnmarshaller.java \* /opt/cola/permits/1294101808\_1649201420.71/0/aws-java-sdk-ec2-1-11-820-sourcesjar/com/amazonaws/services/ec2/model/StartVpcEndpointServicePrivateDnsVerificationResult.java \* /opt/cola/permits/1294101808\_1649201420.71/0/aws-java-sdk-ec2-1-11-820-sourcesjar/com/amazonaws/services/ec2/model/NetworkInterfaceCreationType.java  $*$ /opt/cola/permits/1294101808 1649201420.71/0/aws-java-sdk-ec2-1-11-820-sourcesjar/com/amazonaws/services/ec2/model/transform/NetworkInterfaceAssociationStaxUnmarshaller.java \* /opt/cola/permits/1294101808\_1649201420.71/0/aws-java-sdk-ec2-1-11-820-sourcesjar/com/amazonaws/services/ec2/model/transform/DeleteFleetSuccessItemStaxUnmarshaller.java \* /opt/cola/permits/1294101808\_1649201420.71/0/aws-java-sdk-ec2-1-11-820-sourcesjar/com/amazonaws/services/ec2/model/NetworkInterfaceStatus.java \* /opt/cola/permits/1294101808\_1649201420.71/0/aws-java-sdk-ec2-1-11-820-sourcesjar/com/amazonaws/services/ec2/model/transform/DescribeClassicLinkInstancesRequestMarshaller.java  $*$ /opt/cola/permits/1294101808 1649201420.71/0/aws-java-sdk-ec2-1-11-820-sourcesjar/com/amazonaws/services/ec2/model/transform/DescribeVpcEndpointServicesRequestMarshaller.java \* /opt/cola/permits/1294101808\_1649201420.71/0/aws-java-sdk-ec2-1-11-820-sourcesjar/com/amazonaws/services/ec2/model/VCpuInfo.java \* /opt/cola/permits/1294101808\_1649201420.71/0/aws-java-sdk-ec2-1-11-820-sourcesjar/com/amazonaws/services/ec2/model/DeleteVpnConnectionRouteRequest.java  $*$ /opt/cola/permits/1294101808 1649201420.71/0/aws-java-sdk-ec2-1-11-820-sourcesjar/com/amazonaws/services/ec2/model/ModifyVpcEndpointServicePermissionsRequest.java \* /opt/cola/permits/1294101808\_1649201420.71/0/aws-java-sdk-ec2-1-11-820-sourcesjar/com/amazonaws/services/ec2/model/transform/CreateTrafficMirrorSessionRequestMarshaller.java \* /opt/cola/permits/1294101808\_1649201420.71/0/aws-java-sdk-ec2-1-11-820-sourcesjar/com/amazonaws/services/ec2/model/CancelCapacityReservationRequest.java \* /opt/cola/permits/1294101808\_1649201420.71/0/aws-java-sdk-ec2-1-11-820-sourcesjar/com/amazonaws/services/ec2/model/transform/AssociateVpcCidrBlockRequestMarshaller.java \* /opt/cola/permits/1294101808\_1649201420.71/0/aws-java-sdk-ec2-1-11-820-sourcesjar/com/amazonaws/services/ec2/model/transform/TransitGatewayAttachmentAssociationStaxUnmarshaller.java  $*$ /opt/cola/permits/1294101808\_1649201420.71/0/aws-java-sdk-ec2-1-11-820-sourcesjar/com/amazonaws/services/ec2/model/transform/CreateNetworkAclResultStaxUnmarshaller.java \* /opt/cola/permits/1294101808\_1649201420.71/0/aws-java-sdk-ec2-1-11-820-sourcesjar/com/amazonaws/services/ec2/model/transform/TransitGatewayRequestOptionsStaxUnmarshaller.java \* /opt/cola/permits/1294101808\_1649201420.71/0/aws-java-sdk-ec2-1-11-820-sourcesjar/com/amazonaws/services/ec2/model/DescribeImportSnapshotTasksResult.java \* /opt/cola/permits/1294101808\_1649201420.71/0/aws-java-sdk-ec2-1-11-820-sourcesjar/com/amazonaws/services/ec2/waiters/DescribeVolumesFunction.java

 $*$ /opt/cola/permits/1294101808 1649201420.71/0/aws-java-sdk-ec2-1-11-820-sources-

jar/com/amazonaws/services/ec2/model/transform/DescribeByoipCidrsRequestMarshaller.java

\* /opt/cola/permits/1294101808\_1649201420.71/0/aws-java-sdk-ec2-1-11-820-sources-

jar/com/amazonaws/services/ec2/model/GetEbsDefaultKmsKeyIdResult.java

\* /opt/cola/permits/1294101808\_1649201420.71/0/aws-java-sdk-ec2-1-11-820-sources-

jar/com/amazonaws/services/ec2/model/DeleteVolumeRequest.java

\* /opt/cola/permits/1294101808\_1649201420.71/0/aws-java-sdk-ec2-1-11-820-sources-

jar/com/amazonaws/services/ec2/model/transform/Ipv6RangeStaxUnmarshaller.java

 $*$ /opt/cola/permits/1294101808 1649201420.71/0/aws-java-sdk-ec2-1-11-820-sourcesjar/com/amazonaws/services/ec2/model/Ipv6CidrBlock.java

\* /opt/cola/permits/1294101808\_1649201420.71/0/aws-java-sdk-ec2-1-11-820-sourcesjar/com/amazonaws/services/ec2/model/ClientVpnRoute.java

\* /opt/cola/permits/1294101808\_1649201420.71/0/aws-java-sdk-ec2-1-11-820-sources-

jar/com/amazonaws/services/ec2/model/transform/LaunchTemplateCapacityReservationSpecificationResponseStax Unmarshaller.java

\* /opt/cola/permits/1294101808\_1649201420.71/0/aws-java-sdk-ec2-1-11-820-sources-

jar/com/amazonaws/services/ec2/model/DescribeSecurityGroupsResult.java

\* /opt/cola/permits/1294101808\_1649201420.71/0/aws-java-sdk-ec2-1-11-820-sources-

jar/com/amazonaws/services/ec2/model/transform/CreateVpnConnectionRouteResultStaxUnmarshaller.java

 $*$ /opt/cola/permits/1294101808 1649201420.71/0/aws-java-sdk-ec2-1-11-820-sources-

jar/com/amazonaws/services/ec2/model/AcceptReservedInstancesExchangeQuoteResult.java

\* /opt/cola/permits/1294101808\_1649201420.71/0/aws-java-sdk-ec2-1-11-820-sources-

jar/com/amazonaws/services/ec2/model/DescribeVolumesModificationsRequest.java

\* /opt/cola/permits/1294101808\_1649201420.71/0/aws-java-sdk-ec2-1-11-820-sources-

jar/com/amazonaws/services/ec2/model/transform/ModifyInstanceMetadataOptionsRequestMarshaller.java

\* /opt/cola/permits/1294101808\_1649201420.71/0/aws-java-sdk-ec2-1-11-820-sources-

jar/com/amazonaws/services/ec2/model/transform/DeregisterImageRequestMarshaller.java

 $*$ /opt/cola/permits/1294101808 1649201420.71/0/aws-java-sdk-ec2-1-11-820-sources-

jar/com/amazonaws/services/ec2/model/transform/DescribeVpcEndpointsRequestMarshaller.java

\* /opt/cola/permits/1294101808\_1649201420.71/0/aws-java-sdk-ec2-1-11-820-sources-

jar/com/amazonaws/services/ec2/model/ArchitectureValues.java

\* /opt/cola/permits/1294101808\_1649201420.71/0/aws-java-sdk-ec2-1-11-820-sources-

jar/com/amazonaws/services/ec2/model/transform/UserIdGroupPairStaxUnmarshaller.java

\* /opt/cola/permits/1294101808\_1649201420.71/0/aws-java-sdk-ec2-1-11-820-sources-

jar/com/amazonaws/services/ec2/model/transform/TargetGroupStaxUnmarshaller.java

\* /opt/cola/permits/1294101808\_1649201420.71/0/aws-java-sdk-ec2-1-11-820-sources-

jar/com/amazonaws/services/ec2/model/RejectTransitGatewayPeeringAttachmentResult.java

\* /opt/cola/permits/1294101808\_1649201420.71/0/aws-java-sdk-ec2-1-11-820-sources-

jar/com/amazonaws/services/ec2/model/transform/ModifyVolumeAttributeRequestMarshaller.java

\* /opt/cola/permits/1294101808\_1649201420.71/0/aws-java-sdk-ec2-1-11-820-sources-

jar/com/amazonaws/services/ec2/model/transform/InstanceStatusStaxUnmarshaller.java

\* /opt/cola/permits/1294101808\_1649201420.71/0/aws-java-sdk-ec2-1-11-820-sources-

jar/com/amazonaws/services/ec2/model/transform/SpotFleetTagSpecificationStaxUnmarshaller.java

 $*$ /opt/cola/permits/1294101808\_1649201420.71/0/aws-java-sdk-ec2-1-11-820-sources-

jar/com/amazonaws/services/ec2/model/transform/LaunchTemplateInstanceNetworkInterfaceSpecificationStaxUnm arshaller.java

jar/com/amazonaws/services/ec2/model/transform/DnsServersOptionsModifyStructureStaxUnmarshaller.java  $*$ /opt/cola/permits/1294101808 1649201420.71/0/aws-java-sdk-ec2-1-11-820-sourcesjar/com/amazonaws/services/ec2/model/ModifyInstanceCreditSpecificationResult.java \* /opt/cola/permits/1294101808\_1649201420.71/0/aws-java-sdk-ec2-1-11-820-sourcesjar/com/amazonaws/services/ec2/model/transform/EnableFastSnapshotRestoresResultStaxUnmarshaller.java \* /opt/cola/permits/1294101808\_1649201420.71/0/aws-java-sdk-ec2-1-11-820-sourcesjar/com/amazonaws/services/ec2/model/transform/DescribeFpgaImagesRequestMarshaller.java \* /opt/cola/permits/1294101808\_1649201420.71/0/aws-java-sdk-ec2-1-11-820-sourcesjar/com/amazonaws/services/ec2/model/Instance.java  $*$ /opt/cola/permits/1294101808 1649201420.71/0/aws-java-sdk-ec2-1-11-820-sourcesjar/com/amazonaws/services/ec2/model/transform/CreateVpnGatewayResultStaxUnmarshaller.java \* /opt/cola/permits/1294101808\_1649201420.71/0/aws-java-sdk-ec2-1-11-820-sourcesjar/com/amazonaws/services/ec2/model/transform/CreateLocalGatewayRouteTableVpcAssociationRequestMarshall er.java \* /opt/cola/permits/1294101808\_1649201420.71/0/aws-java-sdk-ec2-1-11-820-sourcesjar/com/amazonaws/services/ec2/model/transform/CancelCapacityReservationResultStaxUnmarshaller.java \* /opt/cola/permits/1294101808\_1649201420.71/0/aws-java-sdk-ec2-1-11-820-sourcesjar/com/amazonaws/services/ec2/model/transform/VolumeStatusItemStaxUnmarshaller.java \* /opt/cola/permits/1294101808\_1649201420.71/0/aws-java-sdk-ec2-1-11-820-sourcesjar/com/amazonaws/services/ec2/model/transform/CreateNetworkInterfaceRequestMarshaller.java \* /opt/cola/permits/1294101808\_1649201420.71/0/aws-java-sdk-ec2-1-11-820-sourcesjar/com/amazonaws/services/ec2/model/transform/DeleteNetworkInterfaceRequestMarshaller.java \* /opt/cola/permits/1294101808\_1649201420.71/0/aws-java-sdk-ec2-1-11-820-sourcesjar/com/amazonaws/services/ec2/model/UsageClassType.java \* /opt/cola/permits/1294101808\_1649201420.71/0/aws-java-sdk-ec2-1-11-820-sourcesjar/com/amazonaws/services/ec2/model/TrafficType.java \* /opt/cola/permits/1294101808\_1649201420.71/0/aws-java-sdk-ec2-1-11-820-sourcesjar/com/amazonaws/services/ec2/model/transform/UnmonitorInstancesResultStaxUnmarshaller.java  $*$ /opt/cola/permits/1294101808 1649201420.71/0/aws-java-sdk-ec2-1-11-820-sourcesjar/com/amazonaws/services/ec2/model/DescribeNetworkInterfacePermissionsResult.java \* /opt/cola/permits/1294101808\_1649201420.71/0/aws-java-sdk-ec2-1-11-820-sourcesjar/com/amazonaws/services/ec2/model/transform/CreateRouteResultStaxUnmarshaller.java \* /opt/cola/permits/1294101808\_1649201420.71/0/aws-java-sdk-ec2-1-11-820-sourcesjar/com/amazonaws/services/ec2/model/Phase1IntegrityAlgorithmsListValue.java \* /opt/cola/permits/1294101808\_1649201420.71/0/aws-java-sdk-ec2-1-11-820-sourcesjar/com/amazonaws/services/ec2/model/SnapshotInfo.java \* /opt/cola/permits/1294101808\_1649201420.71/0/aws-java-sdk-ec2-1-11-820-sourcesjar/com/amazonaws/services/ec2/model/transform/DescribeReservedInstancesResultStaxUnmarshaller.java \* /opt/cola/permits/1294101808\_1649201420.71/0/aws-java-sdk-ec2-1-11-820-sourcesjar/com/amazonaws/services/ec2/model/PurchaseReservedInstancesOfferingResult.java \* /opt/cola/permits/1294101808\_1649201420.71/0/aws-java-sdk-ec2-1-11-820-sourcesjar/com/amazonaws/services/ec2/model/transform/ReportInstanceStatusRequestMarshaller.java \* /opt/cola/permits/1294101808\_1649201420.71/0/aws-java-sdk-ec2-1-11-820-sourcesjar/com/amazonaws/services/ec2/model/transform/DetachInternetGatewayRequestMarshaller.java  $*$ /opt/cola/permits/1294101808\_1649201420.71/0/aws-java-sdk-ec2-1-11-820-sourcesjar/com/amazonaws/services/ec2/model/ImportSnapshotResult.java \* /opt/cola/permits/1294101808\_1649201420.71/0/aws-java-sdk-ec2-1-11-820-sources-

jar/com/amazonaws/services/ec2/model/transform/EnableVpcClassicLinkResultStaxUnmarshaller.java

```
* /opt/cola/permits/1294101808_1649201420.71/0/aws-java-sdk-ec2-1-11-820-sources-
jar/com/amazonaws/services/ec2/model/transform/ModifyFpgaImageAttributeResultStaxUnmarshaller.java
* /opt/cola/permits/1294101808_1649201420.71/0/aws-java-sdk-ec2-1-11-820-sources-
jar/com/amazonaws/services/ec2/model/transform/CreateDefaultVpcResultStaxUnmarshaller.java
*/opt/cola/permits/1294101808 1649201420.71/0/aws-java-sdk-ec2-1-11-820-sources-
jar/com/amazonaws/services/ec2/model/DescribeRouteTablesRequest.java
*/opt/cola/permits/1294101808 1649201420.71/0/aws-java-sdk-ec2-1-11-820-sources-
jar/com/amazonaws/services/ec2/model/EnableVpcClassicLinkDnsSupportRequest.java
* /opt/cola/permits/1294101808_1649201420.71/0/aws-java-sdk-ec2-1-11-820-sources-
jar/com/amazonaws/services/ec2/model/TrafficMirrorRuleAction.java
* /opt/cola/permits/1294101808_1649201420.71/0/aws-java-sdk-ec2-1-11-820-sources-
jar/com/amazonaws/services/ec2/model/transform/StartInstancesResultStaxUnmarshaller.java
* /opt/cola/permits/1294101808_1649201420.71/0/aws-java-sdk-ec2-1-11-820-sources-
jar/com/amazonaws/services/ec2/model/UnassignPrivateIpAddressesResult.java
* /opt/cola/permits/1294101808_1649201420.71/0/aws-java-sdk-ec2-1-11-820-sources-
jar/com/amazonaws/services/ec2/model/transform/DeleteLocalGatewayRouteRequestMarshaller.java
* /opt/cola/permits/1294101808_1649201420.71/0/aws-java-sdk-ec2-1-11-820-sources-
jar/com/amazonaws/services/ec2/model/SpotInstanceInterruptionBehavior.java
* /opt/cola/permits/1294101808_1649201420.71/0/aws-java-sdk-ec2-1-11-820-sources-
jar/com/amazonaws/services/ec2/model/SpotInstanceRequest.java
*/opt/cola/permits/1294101808 1649201420.71/0/aws-java-sdk-ec2-1-11-820-sources-
jar/com/amazonaws/services/ec2/model/CreditSpecification.java
* /opt/cola/permits/1294101808_1649201420.71/0/aws-java-sdk-ec2-1-11-820-sources-
jar/com/amazonaws/services/ec2/model/DescribeFlowLogsRequest.java
* /opt/cola/permits/1294101808_1649201420.71/0/aws-java-sdk-ec2-1-11-820-sources-
jar/com/amazonaws/services/ec2/model/transform/DescribeVolumeStatusRequestMarshaller.java
* /opt/cola/permits/1294101808_1649201420.71/0/aws-java-sdk-ec2-1-11-820-sources-
jar/com/amazonaws/services/ec2/model/transform/RequestSpotInstancesRequestMarshaller.java
*/opt/cola/permits/1294101808 1649201420.71/0/aws-java-sdk-ec2-1-11-820-sources-
jar/com/amazonaws/services/ec2/model/ModifyVolumeAttributeRequest.java
* /opt/cola/permits/1294101808_1649201420.71/0/aws-java-sdk-ec2-1-11-820-sources-
jar/com/amazonaws/services/ec2/model/ModifyAvailabilityZoneGroupRequest.java
* /opt/cola/permits/1294101808_1649201420.71/0/aws-java-sdk-ec2-1-11-820-sources-
jar/com/amazonaws/services/ec2/model/transform/LaunchTemplatePlacementRequestStaxUnmarshaller.java
* /opt/cola/permits/1294101808_1649201420.71/0/aws-java-sdk-ec2-1-11-820-sources-
jar/com/amazonaws/services/ec2/model/AllocationState.java
* /opt/cola/permits/1294101808_1649201420.71/0/aws-java-sdk-ec2-1-11-820-sources-
jar/com/amazonaws/services/ec2/model/transform/RevokeSecurityGroupEgressResultStaxUnmarshaller.java
* /opt/cola/permits/1294101808_1649201420.71/0/aws-java-sdk-ec2-1-11-820-sources-
jar/com/amazonaws/services/ec2/model/AssociateVpcCidrBlockRequest.java
* /opt/cola/permits/1294101808_1649201420.71/0/aws-java-sdk-ec2-1-11-820-sources-
jar/com/amazonaws/services/ec2/model/TelemetryStatus.java
* /opt/cola/permits/1294101808_1649201420.71/0/aws-java-sdk-ec2-1-11-820-sources-
jar/com/amazonaws/services/ec2/model/transform/DescribeSnapshotsRequestMarshaller.java
*/opt/cola/permits/1294101808_1649201420.71/0/aws-java-sdk-ec2-1-11-820-sources-
jar/com/amazonaws/services/ec2/model/CancelledSpotInstanceRequest.java
* /opt/cola/permits/1294101808_1649201420.71/0/aws-java-sdk-ec2-1-11-820-sources-
jar/com/amazonaws/services/ec2/model/transform/DisableFastSnapshotRestoreSuccessItemStaxUnmarshaller.java
```

```
* /opt/cola/permits/1294101808_1649201420.71/0/aws-java-sdk-ec2-1-11-820-sources-
```

```
jar/com/amazonaws/services/ec2/model/transform/CreateInternetGatewayRequestMarshaller.java
```
\* /opt/cola/permits/1294101808\_1649201420.71/0/aws-java-sdk-ec2-1-11-820-sources-

jar/com/amazonaws/services/ec2/model/transform/GetTransitGatewayMulticastDomainAssociationsResultStaxUnm arshaller.java

\* /opt/cola/permits/1294101808\_1649201420.71/0/aws-java-sdk-ec2-1-11-820-sources-

jar/com/amazonaws/services/ec2/model/ElasticGpuSpecification.java

\* /opt/cola/permits/1294101808\_1649201420.71/0/aws-java-sdk-ec2-1-11-820-sources-

```
jar/com/amazonaws/services/ec2/model/ModifyIdentityIdFormatRequest.java
```
 $*$ /opt/cola/permits/1294101808 1649201420.71/0/aws-java-sdk-ec2-1-11-820-sources-

jar/com/amazonaws/services/ec2/model/DeleteVpcRequest.java

\* /opt/cola/permits/1294101808\_1649201420.71/0/aws-java-sdk-ec2-1-11-820-sources-

jar/com/amazonaws/services/ec2/model/transform/ScheduledInstancesMonitoringStaxUnmarshaller.java

\* /opt/cola/permits/1294101808\_1649201420.71/0/aws-java-sdk-ec2-1-11-820-sources-

jar/com/amazonaws/services/ec2/model/ServiceConfiguration.java

\* /opt/cola/permits/1294101808\_1649201420.71/0/aws-java-sdk-ec2-1-11-820-sources-

jar/com/amazonaws/services/ec2/model/transform/SearchTransitGatewayMulticastGroupsRequestMarshaller.java

 $*$ /opt/cola/permits/1294101808 1649201420.71/0/aws-java-sdk-ec2-1-11-820-sources-

jar/com/amazonaws/services/ec2/model/LaunchTemplatesMonitoring.java

\* /opt/cola/permits/1294101808\_1649201420.71/0/aws-java-sdk-ec2-1-11-820-sources-

jar/com/amazonaws/services/ec2/model/transform/UserBucketDetailsStaxUnmarshaller.java

\* /opt/cola/permits/1294101808\_1649201420.71/0/aws-java-sdk-ec2-1-11-820-sources-

jar/com/amazonaws/services/ec2/model/transform/DetachNetworkInterfaceRequestMarshaller.java

\* /opt/cola/permits/1294101808\_1649201420.71/0/aws-java-sdk-ec2-1-11-820-sources-

jar/com/amazonaws/services/ec2/model/transform/ReplaceNetworkAclAssociationResultStaxUnmarshaller.java

 $*$ /opt/cola/permits/1294101808 1649201420.71/0/aws-java-sdk-ec2-1-11-820-sources-

jar/com/amazonaws/services/ec2/model/LaunchTemplateLicenseConfiguration.java

\* /opt/cola/permits/1294101808\_1649201420.71/0/aws-java-sdk-ec2-1-11-820-sources-

jar/com/amazonaws/services/ec2/model/ClientVpnEndpoint.java

\* /opt/cola/permits/1294101808\_1649201420.71/0/aws-java-sdk-ec2-1-11-820-sources-

jar/com/amazonaws/services/ec2/model/PeeringConnectionOptionsRequest.java

 $*$ /opt/cola/permits/1294101808 1649201420.71/0/aws-java-sdk-ec2-1-11-820-sources-

jar/com/amazonaws/services/ec2/model/transform/DescribeSecurityGroupsRequestMarshaller.java

 $*$ /opt/cola/permits/1294101808 1649201420.71/0/aws-java-sdk-ec2-1-11-820-sources-

jar/com/amazonaws/services/ec2/model/TransitGatewayMulticastDeregisteredGroupMembers.java

\* /opt/cola/permits/1294101808\_1649201420.71/0/aws-java-sdk-ec2-1-11-820-sources-

jar/com/amazonaws/services/ec2/model/CreateVpcEndpointConnectionNotificationRequest.java

\* /opt/cola/permits/1294101808\_1649201420.71/0/aws-java-sdk-ec2-1-11-820-sources-

jar/com/amazonaws/services/ec2/model/transform/DescribeImportImageTasksRequestMarshaller.java

\* /opt/cola/permits/1294101808\_1649201420.71/0/aws-java-sdk-ec2-1-11-820-sources-

jar/com/amazonaws/services/ec2/model/transform/CancelSpotFleetRequestsResultStaxUnmarshaller.java

 $*$ /opt/cola/permits/1294101808\_1649201420.71/0/aws-java-sdk-ec2-1-11-820-sources-

jar/com/amazonaws/services/ec2/model/TransitGatewayVpcAttachmentOptions.java

\* /opt/cola/permits/1294101808\_1649201420.71/0/aws-java-sdk-ec2-1-11-820-sources-

jar/com/amazonaws/services/ec2/model/DeleteTrafficMirrorSessionRequest.java

\* /opt/cola/permits/1294101808\_1649201420.71/0/aws-java-sdk-ec2-1-11-820-sources-

jar/com/amazonaws/services/ec2/model/CreateTrafficMirrorFilterRuleResult.java

jar/com/amazonaws/services/ec2/model/ListingState.java

 $*$ /opt/cola/permits/1294101808 1649201420.71/0/aws-java-sdk-ec2-1-11-820-sources-

jar/com/amazonaws/services/ec2/model/transform/RouteTableAssociationStaxUnmarshaller.java

\* /opt/cola/permits/1294101808\_1649201420.71/0/aws-java-sdk-ec2-1-11-820-sources-

jar/com/amazonaws/services/ec2/model/transform/DeleteVolumeResultStaxUnmarshaller.java

\* /opt/cola/permits/1294101808\_1649201420.71/0/aws-java-sdk-ec2-1-11-820-sources-

jar/com/amazonaws/services/ec2/model/transform/PurchaseScheduledInstancesRequestMarshaller.java

\* /opt/cola/permits/1294101808\_1649201420.71/0/aws-java-sdk-ec2-1-11-820-sources-

jar/com/amazonaws/services/ec2/model/transform/DescribeLaunchTemplatesRequestMarshaller.java

 $*$ /opt/cola/permits/1294101808 1649201420.71/0/aws-java-sdk-ec2-1-11-820-sources-

jar/com/amazonaws/services/ec2/model/transform/InstanceSpecificationStaxUnmarshaller.java

\* /opt/cola/permits/1294101808\_1649201420.71/0/aws-java-sdk-ec2-1-11-820-sources-

jar/com/amazonaws/services/ec2/model/transform/DescribeIpv6PoolsRequestMarshaller.java

\* /opt/cola/permits/1294101808\_1649201420.71/0/aws-java-sdk-ec2-1-11-820-sources-

jar/com/amazonaws/services/ec2/model/transform/LaunchTemplateHibernationOptionsRequestStaxUnmarshaller.ja va

\* /opt/cola/permits/1294101808\_1649201420.71/0/aws-java-sdk-ec2-1-11-820-sources-

jar/com/amazonaws/services/ec2/model/RequestLaunchTemplateData.java

\* /opt/cola/permits/1294101808\_1649201420.71/0/aws-java-sdk-ec2-1-11-820-sources-

jar/com/amazonaws/services/ec2/model/AuthorizeSecurityGroupEgressResult.java

\* /opt/cola/permits/1294101808\_1649201420.71/0/aws-java-sdk-ec2-1-11-820-sources-

jar/com/amazonaws/services/ec2/model/transform/InstanceNetworkInterfaceAssociationStaxUnmarshaller.java

\* /opt/cola/permits/1294101808\_1649201420.71/0/aws-java-sdk-ec2-1-11-820-sources-

jar/com/amazonaws/services/ec2/model/transform/LaunchTemplateElasticInferenceAcceleratorResponseStaxUnmar shaller.java

 $*$ /opt/cola/permits/1294101808 1649201420.71/0/aws-java-sdk-ec2-1-11-820-sources-

jar/com/amazonaws/services/ec2/model/transform/CreateVpnConnectionResultStaxUnmarshaller.java

\* /opt/cola/permits/1294101808\_1649201420.71/0/aws-java-sdk-ec2-1-11-820-sources-

jar/com/amazonaws/services/ec2/model/transform/LoadPermissionModificationsStaxUnmarshaller.java

\* /opt/cola/permits/1294101808\_1649201420.71/0/aws-java-sdk-ec2-1-11-820-sources-

jar/com/amazonaws/services/ec2/model/transform/NetworkAclAssociationStaxUnmarshaller.java

\* /opt/cola/permits/1294101808\_1649201420.71/0/aws-java-sdk-ec2-1-11-820-sources-

jar/com/amazonaws/services/ec2/model/LocalGatewayRoute.java

\* /opt/cola/permits/1294101808\_1649201420.71/0/aws-java-sdk-ec2-1-11-820-sources-

jar/com/amazonaws/services/ec2/model/transform/FpgaImageStaxUnmarshaller.java

\* /opt/cola/permits/1294101808\_1649201420.71/0/aws-java-sdk-ec2-1-11-820-sources-

jar/com/amazonaws/services/ec2/model/transform/VolumeStatusAttachmentStatusStaxUnmarshaller.java

\* /opt/cola/permits/1294101808\_1649201420.71/0/aws-java-sdk-ec2-1-11-820-sources-

jar/com/amazonaws/services/ec2/model/transform/TrafficMirrorPortRangeStaxUnmarshaller.java

\* /opt/cola/permits/1294101808\_1649201420.71/0/aws-java-sdk-ec2-1-11-820-sources-

jar/com/amazonaws/services/ec2/model/DisassociateTransitGatewayMulticastDomainRequest.java

 $*$ /opt/cola/permits/1294101808\_1649201420.71/0/aws-java-sdk-ec2-1-11-820-sources-

jar/com/amazonaws/services/ec2/model/transform/Phase2DHGroupNumbersRequestListValueStaxUnmarshaller.jav a

 $*$ /opt/cola/permits/1294101808\_1649201420.71/0/aws-java-sdk-ec2-1-11-820-sources-

jar/com/amazonaws/services/ec2/model/CreateDefaultVpcResult.java

\* /opt/cola/permits/1294101808\_1649201420.71/0/aws-java-sdk-ec2-1-11-820-sources-

jar/com/amazonaws/services/ec2/model/GpuDeviceMemoryInfo.java
$*$ /opt/cola/permits/1294101808 1649201420.71/0/aws-java-sdk-ec2-1-11-820-sourcesjar/com/amazonaws/services/ec2/model/transform/DescribeNatGatewaysRequestMarshaller.java \* /opt/cola/permits/1294101808\_1649201420.71/0/aws-java-sdk-ec2-1-11-820-sourcesjar/com/amazonaws/services/ec2/model/CreateTrafficMirrorFilterResult.java \* /opt/cola/permits/1294101808\_1649201420.71/0/aws-java-sdk-ec2-1-11-820-sourcesjar/com/amazonaws/services/ec2/model/SpotFleetMonitoring.java  $*$ /opt/cola/permits/1294101808 1649201420.71/0/aws-java-sdk-ec2-1-11-820-sourcesjar/com/amazonaws/services/ec2/model/transform/ModifyVpcEndpointServiceConfigurationResultStaxUnmarshalle r.java  $*$ /opt/cola/permits/1294101808 1649201420.71/0/aws-java-sdk-ec2-1-11-820-sourcesjar/com/amazonaws/services/ec2/model/CreateVpcRequest.java \* /opt/cola/permits/1294101808\_1649201420.71/0/aws-java-sdk-ec2-1-11-820-sourcesjar/com/amazonaws/services/ec2/model/transform/DescribeHostReservationOfferingsResultStaxUnmarshaller.java \* /opt/cola/permits/1294101808\_1649201420.71/0/aws-java-sdk-ec2-1-11-820-sourcesjar/com/amazonaws/services/ec2/model/transform/DisassociateSubnetCidrBlockRequestMarshaller.java \* /opt/cola/permits/1294101808\_1649201420.71/0/aws-java-sdk-ec2-1-11-820-sourcesjar/com/amazonaws/services/ec2/model/transform/NetworkInterfaceIpv6AddressStaxUnmarshaller.java \* /opt/cola/permits/1294101808\_1649201420.71/0/aws-java-sdk-ec2-1-11-820-sourcesjar/com/amazonaws/services/ec2/model/Phase1EncryptionAlgorithmsRequestListValue.java \* /opt/cola/permits/1294101808\_1649201420.71/0/aws-java-sdk-ec2-1-11-820-sourcesjar/com/amazonaws/services/ec2/model/DescribeSpotFleetInstancesResult.java \* /opt/cola/permits/1294101808\_1649201420.71/0/aws-java-sdk-ec2-1-11-820-sourcesjar/com/amazonaws/services/ec2/model/FleetStateCode.java  $*$ /opt/cola/permits/1294101808 1649201420.71/0/aws-java-sdk-ec2-1-11-820-sourcesjar/com/amazonaws/services/ec2/model/CreateTrafficMirrorTargetRequest.java  $*$ /opt/cola/permits/1294101808 1649201420.71/0/aws-java-sdk-ec2-1-11-820-sourcesjar/com/amazonaws/services/ec2/model/DeleteSpotDatafeedSubscriptionResult.java \* /opt/cola/permits/1294101808\_1649201420.71/0/aws-java-sdk-ec2-1-11-820-sourcesjar/com/amazonaws/services/ec2/model/ImportInstanceLaunchSpecification.java \* /opt/cola/permits/1294101808\_1649201420.71/0/aws-java-sdk-ec2-1-11-820-sourcesjar/com/amazonaws/services/ec2/model/CreateVolumeRequest.java  $*$ /opt/cola/permits/1294101808 1649201420.71/0/aws-java-sdk-ec2-1-11-820-sourcesjar/com/amazonaws/services/ec2/model/ApplySecurityGroupsToClientVpnTargetNetworkResult.java  $*$ /opt/cola/permits/1294101808 1649201420.71/0/aws-java-sdk-ec2-1-11-820-sourcesjar/com/amazonaws/services/ec2/model/ReservedInstanceReservationValue.java \* /opt/cola/permits/1294101808\_1649201420.71/0/aws-java-sdk-ec2-1-11-820-sourcesjar/com/amazonaws/services/ec2/model/ExportTaskS3LocationRequest.java \* /opt/cola/permits/1294101808\_1649201420.71/0/aws-java-sdk-ec2-1-11-820-sourcesjar/com/amazonaws/services/ec2/model/transform/DeleteClientVpnEndpointResultStaxUnmarshaller.java \* /opt/cola/permits/1294101808\_1649201420.71/0/aws-java-sdk-ec2-1-11-820-sourcesjar/com/amazonaws/services/ec2/model/DescribeVpnConnectionsResult.java  $*$ /opt/cola/permits/1294101808\_1649201420.71/0/aws-java-sdk-ec2-1-11-820-sourcesjar/com/amazonaws/services/ec2/model/LaunchTemplatePlacement.java \* /opt/cola/permits/1294101808\_1649201420.71/0/aws-java-sdk-ec2-1-11-820-sourcesjar/com/amazonaws/services/ec2/model/DescribeVpnGatewaysRequest.java \* /opt/cola/permits/1294101808\_1649201420.71/0/aws-java-sdk-ec2-1-11-820-sourcesjar/com/amazonaws/services/ec2/model/ModifyVpcEndpointRequest.java

```
jar/com/amazonaws/services/ec2/model/transform/LaunchTemplatesMonitoringStaxUnmarshaller.java
*/opt/cola/permits/1294101808 1649201420.71/0/aws-java-sdk-ec2-1-11-820-sources-
jar/com/amazonaws/services/ec2/model/AssociateIamInstanceProfileResult.java
* /opt/cola/permits/1294101808_1649201420.71/0/aws-java-sdk-ec2-1-11-820-sources-
jar/com/amazonaws/services/ec2/model/AllowedPrincipal.java
* /opt/cola/permits/1294101808_1649201420.71/0/aws-java-sdk-ec2-1-11-820-sources-
jar/com/amazonaws/services/ec2/model/ReservedInstancesOffering.java
* /opt/cola/permits/1294101808_1649201420.71/0/aws-java-sdk-ec2-1-11-820-sources-
jar/com/amazonaws/services/ec2/model/ExportToS3Task.java
*/opt/cola/permits/1294101808 1649201420.71/0/aws-java-sdk-ec2-1-11-820-sources-
jar/com/amazonaws/services/ec2/model/transform/PeeringConnectionOptionsRequestStaxUnmarshaller.java
* /opt/cola/permits/1294101808_1649201420.71/0/aws-java-sdk-ec2-1-11-820-sources-
jar/com/amazonaws/services/ec2/model/DescribeTrafficMirrorTargetsResult.java
* /opt/cola/permits/1294101808_1649201420.71/0/aws-java-sdk-ec2-1-11-820-sources-
jar/com/amazonaws/services/ec2/model/BundleInstanceResult.java
* /opt/cola/permits/1294101808_1649201420.71/0/aws-java-sdk-ec2-1-11-820-sources-
jar/com/amazonaws/services/ec2/model/DescribeReservedInstancesModificationsResult.java
*/opt/cola/permits/1294101808 1649201420.71/0/aws-java-sdk-ec2-1-11-820-sources-
jar/com/amazonaws/services/ec2/model/transform/DisableFastSnapshotRestoresResultStaxUnmarshaller.java
* /opt/cola/permits/1294101808_1649201420.71/0/aws-java-sdk-ec2-1-11-820-sources-
jar/com/amazonaws/services/ec2/model/transform/ModifySubnetAttributeResultStaxUnmarshaller.java
* /opt/cola/permits/1294101808_1649201420.71/0/aws-java-sdk-ec2-1-11-820-sources-
jar/com/amazonaws/services/ec2/model/transform/DescribeCapacityReservationsResultStaxUnmarshaller.java
* /opt/cola/permits/1294101808_1649201420.71/0/aws-java-sdk-ec2-1-11-820-sources-
jar/com/amazonaws/services/ec2/model/AcceptTransitGatewayVpcAttachmentResult.java
*/opt/cola/permits/1294101808 1649201420.71/0/aws-java-sdk-ec2-1-11-820-sources-
jar/com/amazonaws/services/ec2/model/EnableVpcClassicLinkResult.java
* /opt/cola/permits/1294101808_1649201420.71/0/aws-java-sdk-ec2-1-11-820-sources-
jar/com/amazonaws/services/ec2/model/transform/InstanceTagNotificationAttributeStaxUnmarshaller.java
* /opt/cola/permits/1294101808_1649201420.71/0/aws-java-sdk-ec2-1-11-820-sources-
jar/com/amazonaws/services/ec2/model/HostReservation.java
* /opt/cola/permits/1294101808_1649201420.71/0/aws-java-sdk-ec2-1-11-820-sources-
jar/com/amazonaws/services/ec2/model/CancelExportTaskRequest.java
* /opt/cola/permits/1294101808_1649201420.71/0/aws-java-sdk-ec2-1-11-820-sources-
jar/com/amazonaws/services/ec2/model/transform/InstanceNetworkInterfaceStaxUnmarshaller.java
* /opt/cola/permits/1294101808_1649201420.71/0/aws-java-sdk-ec2-1-11-820-sources-
jar/com/amazonaws/services/ec2/model/transform/DeleteVpcEndpointServiceConfigurationsRequestMarshaller.java
* /opt/cola/permits/1294101808_1649201420.71/0/aws-java-sdk-ec2-1-11-820-sources-
jar/com/amazonaws/services/ec2/model/transform/TunnelOptionStaxUnmarshaller.java
* /opt/cola/permits/1294101808_1649201420.71/0/aws-java-sdk-ec2-1-11-820-sources-
jar/com/amazonaws/services/ec2/model/CreateEgressOnlyInternetGatewayRequest.java
*/opt/cola/permits/1294101808 1649201420.71/0/aws-java-sdk-ec2-1-11-820-sources-
jar/com/amazonaws/services/ec2/model/transform/TagStaxUnmarshaller.java
* /opt/cola/permits/1294101808_1649201420.71/0/aws-java-sdk-ec2-1-11-820-sources-
jar/com/amazonaws/services/ec2/model/NetworkInterfacePermission.java
* /opt/cola/permits/1294101808_1649201420.71/0/aws-java-sdk-ec2-1-11-820-sources-
jar/com/amazonaws/services/ec2/model/CreateRouteTableResult.java
* /opt/cola/permits/1294101808_1649201420.71/0/aws-java-sdk-ec2-1-11-820-sources-
```
jar/com/amazonaws/services/ec2/model/ModifyInstanceMetadataOptionsResult.java

 $*$ /opt/cola/permits/1294101808 1649201420.71/0/aws-java-sdk-ec2-1-11-820-sources-

jar/com/amazonaws/services/ec2/model/transform/AssociateIamInstanceProfileRequestMarshaller.java

\* /opt/cola/permits/1294101808\_1649201420.71/0/aws-java-sdk-ec2-1-11-820-sources-

jar/com/amazonaws/services/ec2/model/DescribeManagedPrefixListsResult.java

\* /opt/cola/permits/1294101808\_1649201420.71/0/aws-java-sdk-ec2-1-11-820-sources-

jar/com/amazonaws/services/ec2/model/CopyFpgaImageRequest.java

\* /opt/cola/permits/1294101808\_1649201420.71/0/aws-java-sdk-ec2-1-11-820-sources-

jar/com/amazonaws/services/ec2/model/ImportInstanceRequest.java

 $*$ /opt/cola/permits/1294101808 1649201420.71/0/aws-java-sdk-ec2-1-11-820-sources-

jar/com/amazonaws/services/ec2/model/transform/LaunchTemplateIamInstanceProfileSpecificationRequestStaxUn marshaller.java

\* /opt/cola/permits/1294101808\_1649201420.71/0/aws-java-sdk-ec2-1-11-820-sources-

jar/com/amazonaws/services/ec2/model/EnableVpcClassicLinkRequest.java

\* /opt/cola/permits/1294101808\_1649201420.71/0/aws-java-sdk-ec2-1-11-820-sources-

jar/com/amazonaws/services/ec2/model/transform/InstanceCreditSpecificationRequestStaxUnmarshaller.java

\* /opt/cola/permits/1294101808\_1649201420.71/0/aws-java-sdk-ec2-1-11-820-sources-

jar/com/amazonaws/services/ec2/model/transform/HibernationOptionsStaxUnmarshaller.java

\* /opt/cola/permits/1294101808\_1649201420.71/0/aws-java-sdk-ec2-1-11-820-sources-

jar/com/amazonaws/services/ec2/model/transform/GetManagedPrefixListAssociationsResultStaxUnmarshaller.java

 $*$ /opt/cola/permits/1294101808 1649201420.71/0/aws-java-sdk-ec2-1-11-820-sources-

jar/com/amazonaws/services/ec2/model/transform/RegisterImageRequestMarshaller.java

\* /opt/cola/permits/1294101808\_1649201420.71/0/aws-java-sdk-ec2-1-11-820-sources-

jar/com/amazonaws/services/ec2/model/HostProperties.java

\* /opt/cola/permits/1294101808\_1649201420.71/0/aws-java-sdk-ec2-1-11-820-sources-

jar/com/amazonaws/services/ec2/model/CancelSpotInstanceRequestsRequest.java

\* /opt/cola/permits/1294101808\_1649201420.71/0/aws-java-sdk-ec2-1-11-820-sources-

jar/com/amazonaws/services/ec2/model/transform/LaunchTemplateStaxUnmarshaller.java

 $*$ /opt/cola/permits/1294101808 1649201420.71/0/aws-java-sdk-ec2-1-11-820-sources-

jar/com/amazonaws/services/ec2/model/transform/GetReservedInstancesExchangeQuoteRequestMarshaller.java

\* /opt/cola/permits/1294101808\_1649201420.71/0/aws-java-sdk-ec2-1-11-820-sources-

jar/com/amazonaws/services/ec2/model/transform/DeleteRouteRequestMarshaller.java

\* /opt/cola/permits/1294101808\_1649201420.71/0/aws-java-sdk-ec2-1-11-820-sources-

jar/com/amazonaws/services/ec2/model/transform/AssociateTransitGatewayRouteTableResultStaxUnmarshaller.jav a

\* /opt/cola/permits/1294101808\_1649201420.71/0/aws-java-sdk-ec2-1-11-820-sources-

jar/com/amazonaws/services/ec2/waiters/DescribeCustomerGatewaysFunction.java

\* /opt/cola/permits/1294101808\_1649201420.71/0/aws-java-sdk-ec2-1-11-820-sources-

jar/com/amazonaws/services/ec2/model/transform/DeleteNetworkAclEntryResultStaxUnmarshaller.java

\* /opt/cola/permits/1294101808\_1649201420.71/0/aws-java-sdk-ec2-1-11-820-sources-

jar/com/amazonaws/services/ec2/waiters/CustomerGatewayAvailable.java

 $*$ /opt/cola/permits/1294101808\_1649201420.71/0/aws-java-sdk-ec2-1-11-820-sources-

jar/com/amazonaws/services/ec2/model/transform/DetachClassicLinkVpcResultStaxUnmarshaller.java

\* /opt/cola/permits/1294101808\_1649201420.71/0/aws-java-sdk-ec2-1-11-820-sources-

jar/com/amazonaws/services/ec2/model/transform/GetCapacityReservationUsageRequestMarshaller.java

\* /opt/cola/permits/1294101808\_1649201420.71/0/aws-java-sdk-ec2-1-11-820-sources-

jar/com/amazonaws/services/ec2/model/transform/FederatedAuthenticationStaxUnmarshaller.java

jar/com/amazonaws/services/ec2/model/transform/DescribeLocalGatewaysResultStaxUnmarshaller.java  $*$ /opt/cola/permits/1294101808 1649201420.71/0/aws-java-sdk-ec2-1-11-820-sourcesjar/com/amazonaws/services/ec2/model/CreatePlacementGroupRequest.java \* /opt/cola/permits/1294101808\_1649201420.71/0/aws-java-sdk-ec2-1-11-820-sourcesjar/com/amazonaws/services/ec2/model/GetTransitGatewayRouteTableAssociationsResult.java \* /opt/cola/permits/1294101808\_1649201420.71/0/aws-java-sdk-ec2-1-11-820-sourcesjar/com/amazonaws/services/ec2/model/WithdrawByoipCidrResult.java \* /opt/cola/permits/1294101808\_1649201420.71/0/aws-java-sdk-ec2-1-11-820-sourcesjar/com/amazonaws/services/ec2/model/CancelSpotFleetRequestsError.java  $*$ /opt/cola/permits/1294101808 1649201420.71/0/aws-java-sdk-ec2-1-11-820-sourcesjar/com/amazonaws/services/ec2/model/transform/VpnConnectionOptionsStaxUnmarshaller.java \* /opt/cola/permits/1294101808\_1649201420.71/0/aws-java-sdk-ec2-1-11-820-sourcesjar/com/amazonaws/services/ec2/waiters/InstanceExists.java \* /opt/cola/permits/1294101808\_1649201420.71/0/aws-java-sdk-ec2-1-11-820-sourcesjar/com/amazonaws/services/ec2/model/transform/DeleteNetworkAclEntryRequestMarshaller.java \* /opt/cola/permits/1294101808\_1649201420.71/0/aws-java-sdk-ec2-1-11-820-sourcesjar/com/amazonaws/services/ec2/model/EnableFastSnapshotRestoreStateErrorItem.java  $*$ /opt/cola/permits/1294101808 1649201420.71/0/aws-java-sdk-ec2-1-11-820-sourcesjar/com/amazonaws/services/ec2/model/AssociateVpcCidrBlockResult.java \* /opt/cola/permits/1294101808\_1649201420.71/0/aws-java-sdk-ec2-1-11-820-sourcesjar/com/amazonaws/services/ec2/model/DeregisterInstanceEventNotificationAttributesResult.java \* /opt/cola/permits/1294101808\_1649201420.71/0/aws-java-sdk-ec2-1-11-820-sourcesjar/com/amazonaws/services/ec2/model/transform/StartVpcEndpointServicePrivateDnsVerificationRequestMarshall er.java \* /opt/cola/permits/1294101808\_1649201420.71/0/aws-java-sdk-ec2-1-11-820-sourcesjar/com/amazonaws/services/ec2/model/ModifyReservedInstancesResult.java \* /opt/cola/permits/1294101808\_1649201420.71/0/aws-java-sdk-ec2-1-11-820-sourcesjar/com/amazonaws/services/ec2/model/AssignIpv6AddressesRequest.java  $*$ /opt/cola/permits/1294101808 1649201420.71/0/aws-java-sdk-ec2-1-11-820-sourcesjar/com/amazonaws/services/ec2/model/transform/CreateTrafficMirrorTargetResultStaxUnmarshaller.java \* /opt/cola/permits/1294101808\_1649201420.71/0/aws-java-sdk-ec2-1-11-820-sourcesjar/com/amazonaws/services/ec2/model/transform/CreateClientVpnEndpointRequestMarshaller.java \* /opt/cola/permits/1294101808\_1649201420.71/0/aws-java-sdk-ec2-1-11-820-sourcesjar/com/amazonaws/services/ec2/model/DeletePlacementGroupResult.java \* /opt/cola/permits/1294101808\_1649201420.71/0/aws-java-sdk-ec2-1-11-820-sourcesjar/com/amazonaws/services/ec2/model/transform/RunScheduledInstancesRequestMarshaller.java \* /opt/cola/permits/1294101808\_1649201420.71/0/aws-java-sdk-ec2-1-11-820-sourcesjar/com/amazonaws/services/ec2/model/TransitGatewayAssociation.java \* /opt/cola/permits/1294101808\_1649201420.71/0/aws-java-sdk-ec2-1-11-820-sourcesjar/com/amazonaws/services/ec2/model/DeleteTagsResult.java \* /opt/cola/permits/1294101808\_1649201420.71/0/aws-java-sdk-ec2-1-11-820-sourcesjar/com/amazonaws/services/ec2/model/ResetFpgaImageAttributeName.java \* /opt/cola/permits/1294101808\_1649201420.71/0/aws-java-sdk-ec2-1-11-820-sourcesjar/com/amazonaws/services/ec2/model/transform/AttachVolumeResultStaxUnmarshaller.java  $*$ /opt/cola/permits/1294101808\_1649201420.71/0/aws-java-sdk-ec2-1-11-820-sourcesjar/com/amazonaws/services/ec2/model/TerminateClientVpnConnectionsRequest.java \* /opt/cola/permits/1294101808\_1649201420.71/0/aws-java-sdk-ec2-1-11-820-sourcesjar/com/amazonaws/services/ec2/model/DescribeSpotDatafeedSubscriptionRequest.java

\* /opt/cola/permits/1294101808\_1649201420.71/0/aws-java-sdk-ec2-1-11-820-sourcesjar/com/amazonaws/services/ec2/model/transform/ModifyInstanceCreditSpecificationResultStaxUnmarshaller.java \* /opt/cola/permits/1294101808\_1649201420.71/0/aws-java-sdk-ec2-1-11-820-sourcesjar/com/amazonaws/services/ec2/model/transform/IcmpTypeCodeStaxUnmarshaller.java  $*$ /opt/cola/permits/1294101808 1649201420.71/0/aws-java-sdk-ec2-1-11-820-sourcesjar/com/amazonaws/services/ec2/model/transform/DescribeVolumesResultStaxUnmarshaller.java  $*$ /opt/cola/permits/1294101808 1649201420.71/0/aws-java-sdk-ec2-1-11-820-sourcesjar/com/amazonaws/services/ec2/model/transform/AcceptTransitGatewayVpcAttachmentRequestMarshaller.java \* /opt/cola/permits/1294101808\_1649201420.71/0/aws-java-sdk-ec2-1-11-820-sourcesjar/com/amazonaws/services/ec2/model/HypervisorType.java \* /opt/cola/permits/1294101808\_1649201420.71/0/aws-java-sdk-ec2-1-11-820-sourcesjar/com/amazonaws/services/ec2/model/DiskImageDescription.java \* /opt/cola/permits/1294101808\_1649201420.71/0/aws-java-sdk-ec2-1-11-820-sourcesjar/com/amazonaws/services/ec2/model/ClientVpnConnection.java \* /opt/cola/permits/1294101808\_1649201420.71/0/aws-java-sdk-ec2-1-11-820-sourcesjar/com/amazonaws/services/ec2/model/transform/DeleteSecurityGroupResultStaxUnmarshaller.java \* /opt/cola/permits/1294101808\_1649201420.71/0/aws-java-sdk-ec2-1-11-820-sourcesjar/com/amazonaws/services/ec2/model/transform/HostOfferingStaxUnmarshaller.java \* /opt/cola/permits/1294101808\_1649201420.71/0/aws-java-sdk-ec2-1-11-820-sourcesjar/com/amazonaws/services/ec2/model/DeleteNetworkAclResult.java  $*$ /opt/cola/permits/1294101808 1649201420.71/0/aws-java-sdk-ec2-1-11-820-sourcesjar/com/amazonaws/services/ec2/model/ModifyLaunchTemplateResult.java \* /opt/cola/permits/1294101808\_1649201420.71/0/aws-java-sdk-ec2-1-11-820-sourcesjar/com/amazonaws/services/ec2/model/transform/CreateSnapshotRequestMarshaller.java \* /opt/cola/permits/1294101808\_1649201420.71/0/aws-java-sdk-ec2-1-11-820-sourcesjar/com/amazonaws/services/ec2/model/transform/ProvisionedBandwidthStaxUnmarshaller.java \* /opt/cola/permits/1294101808\_1649201420.71/0/aws-java-sdk-ec2-1-11-820-sourcesjar/com/amazonaws/services/ec2/model/ImportInstanceResult.java  $*$ /opt/cola/permits/1294101808 1649201420.71/0/aws-java-sdk-ec2-1-11-820-sourcesjar/com/amazonaws/services/ec2/model/CreateDefaultSubnetResult.java \* /opt/cola/permits/1294101808\_1649201420.71/0/aws-java-sdk-ec2-1-11-820-sourcesjar/com/amazonaws/services/ec2/model/DescribeSpotFleetRequestHistoryResult.java \* /opt/cola/permits/1294101808\_1649201420.71/0/aws-java-sdk-ec2-1-11-820-sourcesjar/com/amazonaws/services/ec2/model/InstanceCreditSpecificationRequest.java \* /opt/cola/permits/1294101808\_1649201420.71/0/aws-java-sdk-ec2-1-11-820-sourcesjar/com/amazonaws/services/ec2/model/transform/UpdateSecurityGroupRuleDescriptionsEgressRequestMarshaller. java \* /opt/cola/permits/1294101808\_1649201420.71/0/aws-java-sdk-ec2-1-11-820-sourcesjar/com/amazonaws/services/ec2/model/ModifyInstanceEventStartTimeRequest.java \* /opt/cola/permits/1294101808\_1649201420.71/0/aws-java-sdk-ec2-1-11-820-sourcesjar/com/amazonaws/services/ec2/model/transform/DescribeReservedInstancesModificationsResultStaxUnmarshaller .java \* /opt/cola/permits/1294101808\_1649201420.71/0/aws-java-sdk-ec2-1-11-820-sourcesjar/com/amazonaws/services/ec2/model/transform/InstanceStateStaxUnmarshaller.java  $*$ /opt/cola/permits/1294101808\_1649201420.71/0/aws-java-sdk-ec2-1-11-820-sourcesjar/com/amazonaws/services/ec2/model/FpgaImageAttributeName.java \* /opt/cola/permits/1294101808\_1649201420.71/0/aws-java-sdk-ec2-1-11-820-sources-

jar/com/amazonaws/services/ec2/model/VpcPeeringConnectionStateReasonCode.java

\* /opt/cola/permits/1294101808\_1649201420.71/0/aws-java-sdk-ec2-1-11-820-sourcesjar/com/amazonaws/services/ec2/model/ClientVpnAuthenticationRequest.java \* /opt/cola/permits/1294101808\_1649201420.71/0/aws-java-sdk-ec2-1-11-820-sourcesjar/com/amazonaws/services/ec2/model/transform/DeleteQueuedReservedInstancesErrorStaxUnmarshaller.java  $*$ /opt/cola/permits/1294101808 1649201420.71/0/aws-java-sdk-ec2-1-11-820-sourcesjar/com/amazonaws/services/ec2/model/transform/StorageStaxUnmarshaller.java  $*$ /opt/cola/permits/1294101808 1649201420.71/0/aws-java-sdk-ec2-1-11-820-sourcesjar/com/amazonaws/services/ec2/model/transform/DescribeInstanceCreditSpecificationsResultStaxUnmarshaller.jav a  $*$ /opt/cola/permits/1294101808 1649201420.71/0/aws-java-sdk-ec2-1-11-820-sourcesjar/com/amazonaws/services/ec2/model/CreateTransitGatewayVpcAttachmentRequest.java \* /opt/cola/permits/1294101808\_1649201420.71/0/aws-java-sdk-ec2-1-11-820-sourcesjar/com/amazonaws/services/ec2/model/transform/DescribeImportSnapshotTasksResultStaxUnmarshaller.java \* /opt/cola/permits/1294101808\_1649201420.71/0/aws-java-sdk-ec2-1-11-820-sourcesjar/com/amazonaws/services/ec2/model/DisableTransitGatewayRouteTablePropagationRequest.java \* /opt/cola/permits/1294101808\_1649201420.71/0/aws-java-sdk-ec2-1-11-820-sourcesjar/com/amazonaws/services/ec2/model/CreateTransitGatewayMulticastDomainRequest.java  $*$ /opt/cola/permits/1294101808 1649201420.71/0/aws-java-sdk-ec2-1-11-820-sourcesjar/com/amazonaws/services/ec2/model/transform/DeleteSubnetRequestMarshaller.java \* /opt/cola/permits/1294101808\_1649201420.71/0/aws-java-sdk-ec2-1-11-820-sourcesjar/com/amazonaws/services/ec2/model/DeregisterTransitGatewayMulticastGroupSourcesRequest.java \* /opt/cola/permits/1294101808\_1649201420.71/0/aws-java-sdk-ec2-1-11-820-sourcesjar/com/amazonaws/services/ec2/model/FpgaImageStateCode.java  $*$ /opt/cola/permits/1294101808 1649201420.71/0/aws-java-sdk-ec2-1-11-820-sourcesjar/com/amazonaws/services/ec2/model/CreateVpnConnectionRouteResult.java  $*$ /opt/cola/permits/1294101808 1649201420.71/0/aws-java-sdk-ec2-1-11-820-sourcesjar/com/amazonaws/services/ec2/model/transform/ModifyVolumeResultStaxUnmarshaller.java \* /opt/cola/permits/1294101808\_1649201420.71/0/aws-java-sdk-ec2-1-11-820-sourcesjar/com/amazonaws/services/ec2/model/SecurityGroupIdentifier.java \* /opt/cola/permits/1294101808\_1649201420.71/0/aws-java-sdk-ec2-1-11-820-sourcesjar/com/amazonaws/services/ec2/model/InternetGateway.java  $*$ /opt/cola/permits/1294101808 1649201420.71/0/aws-java-sdk-ec2-1-11-820-sourcesjar/com/amazonaws/services/ec2/model/DetachClassicLinkVpcRequest.java \* /opt/cola/permits/1294101808\_1649201420.71/0/aws-java-sdk-ec2-1-11-820-sourcesjar/com/amazonaws/services/ec2/model/ResponseError.java \* /opt/cola/permits/1294101808\_1649201420.71/0/aws-java-sdk-ec2-1-11-820-sourcesjar/com/amazonaws/services/ec2/model/transform/CreateTrafficMirrorFilterRuleResultStaxUnmarshaller.java \* /opt/cola/permits/1294101808\_1649201420.71/0/aws-java-sdk-ec2-1-11-820-sourcesjar/com/amazonaws/services/ec2/model/transform/NatGatewayStaxUnmarshaller.java \* /opt/cola/permits/1294101808\_1649201420.71/0/aws-java-sdk-ec2-1-11-820-sourcesjar/com/amazonaws/services/ec2/model/AcceptVpcPeeringConnectionResult.java  $*$ /opt/cola/permits/1294101808 1649201420.71/0/aws-java-sdk-ec2-1-11-820-sourcesjar/com/amazonaws/services/ec2/model/transform/AcceptVpcPeeringConnectionResultStaxUnmarshaller.java \* /opt/cola/permits/1294101808\_1649201420.71/0/aws-java-sdk-ec2-1-11-820-sourcesjar/com/amazonaws/services/ec2/model/transform/TransitGatewayVpcAttachmentStaxUnmarshaller.java \* /opt/cola/permits/1294101808\_1649201420.71/0/aws-java-sdk-ec2-1-11-820-sourcesjar/com/amazonaws/services/ec2/model/transform/DescribeLocalGatewayVirtualInterfacesResultStaxUnmarshaller. java

```
* /opt/cola/permits/1294101808_1649201420.71/0/aws-java-sdk-ec2-1-11-820-sources-
jar/com/amazonaws/services/ec2/model/StartInstancesRequest.java
* /opt/cola/permits/1294101808_1649201420.71/0/aws-java-sdk-ec2-1-11-820-sources-
jar/com/amazonaws/services/ec2/model/ModifyVpcAttributeRequest.java
*/opt/cola/permits/1294101808 1649201420.71/0/aws-java-sdk-ec2-1-11-820-sources-
jar/com/amazonaws/services/ec2/model/DescribeInstanceTypeOfferingsResult.java
*/opt/cola/permits/1294101808 1649201420.71/0/aws-java-sdk-ec2-1-11-820-sources-
jar/com/amazonaws/services/ec2/model/transform/DescribeSpotInstanceRequestsResultStaxUnmarshaller.java
* /opt/cola/permits/1294101808_1649201420.71/0/aws-java-sdk-ec2-1-11-820-sources-
jar/com/amazonaws/services/ec2/model/SubnetCidrBlockState.java
* /opt/cola/permits/1294101808_1649201420.71/0/aws-java-sdk-ec2-1-11-820-sources-
jar/com/amazonaws/services/ec2/model/LaunchTemplatePlacementRequest.java
* /opt/cola/permits/1294101808_1649201420.71/0/aws-java-sdk-ec2-1-11-820-sources-
jar/com/amazonaws/services/ec2/model/transform/EnableEbsEncryptionByDefaultResultStaxUnmarshaller.java
* /opt/cola/permits/1294101808_1649201420.71/0/aws-java-sdk-ec2-1-11-820-sources-
jar/com/amazonaws/services/ec2/model/LaunchTemplateCapacityReservationSpecificationRequest.java
* /opt/cola/permits/1294101808_1649201420.71/0/aws-java-sdk-ec2-1-11-820-sources-
jar/com/amazonaws/services/ec2/model/transform/StopInstancesRequestMarshaller.java
* /opt/cola/permits/1294101808_1649201420.71/0/aws-java-sdk-ec2-1-11-820-sources-
jar/com/amazonaws/services/ec2/model/transform/DescribeIdFormatRequestMarshaller.java
*/opt/cola/permits/1294101808 1649201420.71/0/aws-java-sdk-ec2-1-11-820-sources-
jar/com/amazonaws/services/ec2/model/VpnStaticRouteSource.java
* /opt/cola/permits/1294101808_1649201420.71/0/aws-java-sdk-ec2-1-11-820-sources-
jar/com/amazonaws/services/ec2/model/ReservedInstancesId.java
* /opt/cola/permits/1294101808_1649201420.71/0/aws-java-sdk-ec2-1-11-820-sources-
jar/com/amazonaws/services/ec2/model/ModifyIdFormatRequest.java
* /opt/cola/permits/1294101808_1649201420.71/0/aws-java-sdk-ec2-1-11-820-sources-
jar/com/amazonaws/services/ec2/model/transform/InstanceMetadataOptionsRequestStaxUnmarshaller.java
*/opt/cola/permits/1294101808 1649201420.71/0/aws-java-sdk-ec2-1-11-820-sources-
jar/com/amazonaws/services/ec2/model/InstanceCount.java
* /opt/cola/permits/1294101808_1649201420.71/0/aws-java-sdk-ec2-1-11-820-sources-
jar/com/amazonaws/services/ec2/model/transform/DisassociateVpcCidrBlockResultStaxUnmarshaller.java
* /opt/cola/permits/1294101808_1649201420.71/0/aws-java-sdk-ec2-1-11-820-sources-
jar/com/amazonaws/services/ec2/model/transform/ImportInstanceVolumeDetailItemStaxUnmarshaller.java
* /opt/cola/permits/1294101808_1649201420.71/0/aws-java-sdk-ec2-1-11-820-sources-
jar/com/amazonaws/services/ec2/model/transform/DescribeAccountAttributesRequestMarshaller.java
* /opt/cola/permits/1294101808_1649201420.71/0/aws-java-sdk-ec2-1-11-820-sources-
jar/com/amazonaws/services/ec2/model/transform/ModifySpotFleetRequestResultStaxUnmarshaller.java
* /opt/cola/permits/1294101808_1649201420.71/0/aws-java-sdk-ec2-1-11-820-sources-
jar/com/amazonaws/services/ec2/model/transform/DescribeReservedInstancesOfferingsResultStaxUnmarshaller.jav
a
*/opt/cola/permits/1294101808_1649201420.71/0/aws-java-sdk-ec2-1-11-820-sources-
jar/com/amazonaws/services/ec2/model/DisableFastSnapshotRestoreStateError.java
* /opt/cola/permits/1294101808_1649201420.71/0/aws-java-sdk-ec2-1-11-820-sources-
jar/com/amazonaws/services/ec2/model/DeleteNetworkAclEntryRequest.java
* /opt/cola/permits/1294101808_1649201420.71/0/aws-java-sdk-ec2-1-11-820-sources-
jar/com/amazonaws/services/ec2/model/StatusType.java
* /opt/cola/permits/1294101808_1649201420.71/0/aws-java-sdk-ec2-1-11-820-sources-
```
jar/com/amazonaws/services/ec2/model/AssociateDhcpOptionsResult.java

 $*$ /opt/cola/permits/1294101808 1649201420.71/0/aws-java-sdk-ec2-1-11-820-sources-

jar/com/amazonaws/services/ec2/model/DescribeIpv6PoolsResult.java

\* /opt/cola/permits/1294101808\_1649201420.71/0/aws-java-sdk-ec2-1-11-820-sources-

jar/com/amazonaws/services/ec2/model/RebootInstancesResult.java

\* /opt/cola/permits/1294101808\_1649201420.71/0/aws-java-sdk-ec2-1-11-820-sources-

jar/com/amazonaws/services/ec2/model/transform/SearchTransitGatewayMulticastGroupsResultStaxUnmarshaller.j ava

\* /opt/cola/permits/1294101808\_1649201420.71/0/aws-java-sdk-ec2-1-11-820-sources-

jar/com/amazonaws/services/ec2/model/EnableVgwRoutePropagationRequest.java

\* /opt/cola/permits/1294101808\_1649201420.71/0/aws-java-sdk-ec2-1-11-820-sources-

jar/com/amazonaws/services/ec2/model/transform/DescribeLaunchTemplateVersionsRequestMarshaller.java

\* /opt/cola/permits/1294101808\_1649201420.71/0/aws-java-sdk-ec2-1-11-820-sources-

jar/com/amazonaws/services/ec2/model/transform/ModifyImageAttributeResultStaxUnmarshaller.java

\* /opt/cola/permits/1294101808\_1649201420.71/0/aws-java-sdk-ec2-1-11-820-sources-

jar/com/amazonaws/services/ec2/model/CapacityReservationPreference.java

\* /opt/cola/permits/1294101808\_1649201420.71/0/aws-java-sdk-ec2-1-11-820-sources-

jar/com/amazonaws/services/ec2/model/DeleteTransitGatewayVpcAttachmentRequest.java

\* /opt/cola/permits/1294101808\_1649201420.71/0/aws-java-sdk-ec2-1-11-820-sources-

jar/com/amazonaws/services/ec2/model/transform/ElasticGpuHealthStaxUnmarshaller.java

 $*$ /opt/cola/permits/1294101808 1649201420.71/0/aws-java-sdk-ec2-1-11-820-sources-

jar/com/amazonaws/services/ec2/model/HostRecovery.java

\* /opt/cola/permits/1294101808\_1649201420.71/0/aws-java-sdk-ec2-1-11-820-sources-

jar/com/amazonaws/services/ec2/model/DeleteVpnConnectionRequest.java

\* /opt/cola/permits/1294101808\_1649201420.71/0/aws-java-sdk-ec2-1-11-820-sources-

jar/com/amazonaws/services/ec2/model/transform/RejectVpcEndpointConnectionsRequestMarshaller.java

\* /opt/cola/permits/1294101808\_1649201420.71/0/aws-java-sdk-ec2-1-11-820-sources-

jar/com/amazonaws/services/ec2/model/CreateLocalGatewayRouteResult.java

 $*$ /opt/cola/permits/1294101808 1649201420.71/0/aws-java-sdk-ec2-1-11-820-sources-

jar/com/amazonaws/services/ec2/model/DescribeVolumeAttributeRequest.java

\* /opt/cola/permits/1294101808\_1649201420.71/0/aws-java-sdk-ec2-1-11-820-sources-

jar/com/amazonaws/services/ec2/model/transform/ModifyFpgaImageAttributeRequestMarshaller.java

\* /opt/cola/permits/1294101808\_1649201420.71/0/aws-java-sdk-ec2-1-11-820-sources-

jar/com/amazonaws/services/ec2/model/DescribeVpnConnectionsRequest.java

\* /opt/cola/permits/1294101808\_1649201420.71/0/aws-java-sdk-ec2-1-11-820-sources-

jar/com/amazonaws/services/ec2/model/ServiceDetail.java

\* /opt/cola/permits/1294101808\_1649201420.71/0/aws-java-sdk-ec2-1-11-820-sources-

jar/com/amazonaws/services/ec2/model/DescribeTrafficMirrorSessionsResult.java

\* /opt/cola/permits/1294101808\_1649201420.71/0/aws-java-sdk-ec2-1-11-820-sources-

jar/com/amazonaws/services/ec2/model/transform/AttachInternetGatewayResultStaxUnmarshaller.java

\* /opt/cola/permits/1294101808\_1649201420.71/0/aws-java-sdk-ec2-1-11-820-sources-

jar/com/amazonaws/services/ec2/model/transform/CapacityReservationSpecificationResponseStaxUnmarshaller.jav

a

\* /opt/cola/permits/1294101808\_1649201420.71/0/aws-java-sdk-ec2-1-11-820-sources-

jar/com/amazonaws/services/ec2/model/SpotFleetRequestConfigData.java

\* /opt/cola/permits/1294101808\_1649201420.71/0/aws-java-sdk-ec2-1-11-820-sources-

jar/com/amazonaws/services/ec2/model/TerminateInstancesResult.java

jar/com/amazonaws/services/ec2/model/SpotOptions.java

 $*$ /opt/cola/permits/1294101808 1649201420.71/0/aws-java-sdk-ec2-1-11-820-sources-

jar/com/amazonaws/services/ec2/model/SpotOptionsRequest.java

\* /opt/cola/permits/1294101808\_1649201420.71/0/aws-java-sdk-ec2-1-11-820-sources-

jar/com/amazonaws/services/ec2/model/transform/SpotOptionsStaxUnmarshaller.java

\* /opt/cola/permits/1294101808\_1649201420.71/0/aws-java-sdk-ec2-1-11-820-sources-

jar/com/amazonaws/services/ec2/model/transform/MonitoringStaxUnmarshaller.java

\* /opt/cola/permits/1294101808\_1649201420.71/0/aws-java-sdk-ec2-1-11-820-sources-

jar/com/amazonaws/services/ec2/model/transform/ModifyTrafficMirrorFilterNetworkServicesRequestMarshaller.ja va

\* /opt/cola/permits/1294101808\_1649201420.71/0/aws-java-sdk-ec2-1-11-820-sources-

jar/com/amazonaws/services/ec2/model/TerminateConnectionStatus.java

\* /opt/cola/permits/1294101808\_1649201420.71/0/aws-java-sdk-ec2-1-11-820-sources-

jar/com/amazonaws/services/ec2/waiters/DescribeNatGatewaysFunction.java

\* /opt/cola/permits/1294101808\_1649201420.71/0/aws-java-sdk-ec2-1-11-820-sources-

jar/com/amazonaws/services/ec2/model/transform/DescribeCustomerGatewaysResultStaxUnmarshaller.java

\* /opt/cola/permits/1294101808\_1649201420.71/0/aws-java-sdk-ec2-1-11-820-sources-

jar/com/amazonaws/services/ec2/model/DeleteSubnetRequest.java

\* /opt/cola/permits/1294101808\_1649201420.71/0/aws-java-sdk-ec2-1-11-820-sources-

jar/com/amazonaws/services/ec2/model/DescribeHostReservationOfferingsResult.java

\* /opt/cola/permits/1294101808\_1649201420.71/0/aws-java-sdk-ec2-1-11-820-sources-

jar/com/amazonaws/services/ec2/model/DescribeAvailabilityZonesResult.java

\* /opt/cola/permits/1294101808\_1649201420.71/0/aws-java-sdk-ec2-1-11-820-sources-

jar/com/amazonaws/services/ec2/model/transform/TransitGatewayMulticastRegisteredGroupMembersStaxUnmarsh aller.java

 $*$ /opt/cola/permits/1294101808 1649201420.71/0/aws-java-sdk-ec2-1-11-820-sources-

jar/com/amazonaws/services/ec2/model/transform/InternetGatewayAttachmentStaxUnmarshaller.java

\* /opt/cola/permits/1294101808\_1649201420.71/0/aws-java-sdk-ec2-1-11-820-sources-

jar/com/amazonaws/services/ec2/model/transform/DeleteClientVpnEndpointRequestMarshaller.java

\* /opt/cola/permits/1294101808\_1649201420.71/0/aws-java-sdk-ec2-1-11-820-sources-

```
jar/com/amazonaws/services/ec2/model/TrafficMirrorTargetType.java
```
\* /opt/cola/permits/1294101808\_1649201420.71/0/aws-java-sdk-ec2-1-11-820-sources-

```
jar/com/amazonaws/services/ec2/model/IamInstanceProfileSpecification.java
```
\* /opt/cola/permits/1294101808\_1649201420.71/0/aws-java-sdk-ec2-1-11-820-sources-

jar/com/amazonaws/services/ec2/model/LaunchTemplateCpuOptionsRequest.java

```
* /opt/cola/permits/1294101808_1649201420.71/0/aws-java-sdk-ec2-1-11-820-sources-
```
jar/com/amazonaws/services/ec2/model/TransitGateway.java

\* /opt/cola/permits/1294101808\_1649201420.71/0/aws-java-sdk-ec2-1-11-820-sources-

jar/com/amazonaws/services/ec2/model/transform/EnableVolumeIOResultStaxUnmarshaller.java

\* /opt/cola/permits/1294101808\_1649201420.71/0/aws-java-sdk-ec2-1-11-820-sources-

jar/com/amazonaws/services/ec2/model/ImportVolumeTaskDetails.java

 $*$ /opt/cola/permits/1294101808 1649201420.71/0/aws-java-sdk-ec2-1-11-820-sources-

jar/com/amazonaws/services/ec2/model/AccountAttributeName.java

\* /opt/cola/permits/1294101808\_1649201420.71/0/aws-java-sdk-ec2-1-11-820-sources-

jar/com/amazonaws/services/ec2/model/DescribeEgressOnlyInternetGatewaysRequest.java

\* /opt/cola/permits/1294101808\_1649201420.71/0/aws-java-sdk-ec2-1-11-820-sources-

jar/com/amazonaws/services/ec2/model/transform/GetReservedInstancesExchangeQuoteResultStaxUnmarshaller.ja va

```
* /opt/cola/permits/1294101808_1649201420.71/0/aws-java-sdk-ec2-1-11-820-sources-
```
jar/com/amazonaws/services/ec2/model/transform/ExportClientVpnClientCertificateRevocationListRequestMarshal ler.java

```
* /opt/cola/permits/1294101808_1649201420.71/0/aws-java-sdk-ec2-1-11-820-sources-
jar/com/amazonaws/services/ec2/model/CapacityReservationTarget.java
* /opt/cola/permits/1294101808_1649201420.71/0/aws-java-sdk-ec2-1-11-820-sources-
jar/com/amazonaws/services/ec2/model/VpnTunnelOptionsSpecification.java
* /opt/cola/permits/1294101808_1649201420.71/0/aws-java-sdk-ec2-1-11-820-sources-
jar/com/amazonaws/services/ec2/model/FederatedAuthenticationRequest.java
*/opt/cola/permits/1294101808 1649201420.71/0/aws-java-sdk-ec2-1-11-820-sources-
jar/com/amazonaws/services/ec2/model/transform/DescribeTransitGatewayAttachmentsRequestMarshaller.java
* /opt/cola/permits/1294101808_1649201420.71/0/aws-java-sdk-ec2-1-11-820-sources-
jar/com/amazonaws/services/ec2/waiters/BundleTaskComplete.java
* /opt/cola/permits/1294101808_1649201420.71/0/aws-java-sdk-ec2-1-11-820-sources-
jar/com/amazonaws/services/ec2/model/transform/UnsuccessfulInstanceCreditSpecificationItemStaxUnmarshaller.j
ava
* /opt/cola/permits/1294101808_1649201420.71/0/aws-java-sdk-ec2-1-11-820-sources-
jar/com/amazonaws/services/ec2/model/ClientData.java
* /opt/cola/permits/1294101808_1649201420.71/0/aws-java-sdk-ec2-1-11-820-sources-
jar/com/amazonaws/services/ec2/model/transform/ModifyNetworkInterfaceAttributeRequestMarshaller.java
*/opt/cola/permits/1294101808 1649201420.71/0/aws-java-sdk-ec2-1-11-820-sources-
jar/com/amazonaws/services/ec2/model/EnableVolumeIOResult.java
* /opt/cola/permits/1294101808_1649201420.71/0/aws-java-sdk-ec2-1-11-820-sources-
jar/com/amazonaws/services/ec2/model/CreateFlowLogsRequest.java
* /opt/cola/permits/1294101808_1649201420.71/0/aws-java-sdk-ec2-1-11-820-sources-
jar/com/amazonaws/services/ec2/model/DescribeInstanceEventNotificationAttributesRequest.java
* /opt/cola/permits/1294101808_1649201420.71/0/aws-java-sdk-ec2-1-11-820-sources-
jar/com/amazonaws/services/ec2/model/TransitGatewayPropagation.java
*/opt/cola/permits/1294101808 1649201420.71/0/aws-java-sdk-ec2-1-11-820-sources-
jar/com/amazonaws/services/ec2/model/PlacementGroupState.java
* /opt/cola/permits/1294101808_1649201420.71/0/aws-java-sdk-ec2-1-11-820-sources-
jar/com/amazonaws/services/ec2/model/transform/DescribeLocalGatewaysRequestMarshaller.java
* /opt/cola/permits/1294101808_1649201420.71/0/aws-java-sdk-ec2-1-11-820-sources-
jar/com/amazonaws/services/ec2/model/OnDemandOptions.java
* /opt/cola/permits/1294101808_1649201420.71/0/aws-java-sdk-ec2-1-11-820-sources-
jar/com/amazonaws/services/ec2/model/transform/DescribeVpnGatewaysResultStaxUnmarshaller.java
* /opt/cola/permits/1294101808_1649201420.71/0/aws-java-sdk-ec2-1-11-820-sources-
jar/com/amazonaws/services/ec2/model/transform/EbsBlockDeviceStaxUnmarshaller.java
* /opt/cola/permits/1294101808_1649201420.71/0/aws-java-sdk-ec2-1-11-820-sources-
jar/com/amazonaws/services/ec2/model/transform/ImportVolumeRequestMarshaller.java
* /opt/cola/permits/1294101808_1649201420.71/0/aws-java-sdk-ec2-1-11-820-sources-
jar/com/amazonaws/services/ec2/model/transform/ValidationWarningStaxUnmarshaller.java
* /opt/cola/permits/1294101808_1649201420.71/0/aws-java-sdk-ec2-1-11-820-sources-
jar/com/amazonaws/services/ec2/model/DisassociateSubnetCidrBlockRequest.java
*/opt/cola/permits/1294101808_1649201420.71/0/aws-java-sdk-ec2-1-11-820-sources-
jar/com/amazonaws/services/ec2/model/TargetGroupsConfig.java
* /opt/cola/permits/1294101808_1649201420.71/0/aws-java-sdk-ec2-1-11-820-sources-
jar/com/amazonaws/services/ec2/model/TransitGatewayVpcAttachment.java
```

```
* /opt/cola/permits/1294101808_1649201420.71/0/aws-java-sdk-ec2-1-11-820-sources-
```

```
jar/com/amazonaws/services/ec2/model/transform/DeleteInternetGatewayResultStaxUnmarshaller.java
```

```
* /opt/cola/permits/1294101808_1649201420.71/0/aws-java-sdk-ec2-1-11-820-sources-
```
jar/com/amazonaws/services/ec2/model/transform/DisassociateTransitGatewayMulticastDomainResultStaxUnmarsh aller.java

\* /opt/cola/permits/1294101808\_1649201420.71/0/aws-java-sdk-ec2-1-11-820-sources-

jar/com/amazonaws/services/ec2/model/VirtualizationType.java

\* /opt/cola/permits/1294101808\_1649201420.71/0/aws-java-sdk-ec2-1-11-820-sources-

```
jar/com/amazonaws/services/ec2/model/ModifyInstanceAttributeRequest.java
```
 $*$ /opt/cola/permits/1294101808 1649201420.71/0/aws-java-sdk-ec2-1-11-820-sources-

jar/com/amazonaws/services/ec2/model/transform/VolumeStatusActionStaxUnmarshaller.java

\* /opt/cola/permits/1294101808\_1649201420.71/0/aws-java-sdk-ec2-1-11-820-sources-

jar/com/amazonaws/services/ec2/model/transform/DisableVpcClassicLinkDnsSupportRequestMarshaller.java

\* /opt/cola/permits/1294101808\_1649201420.71/0/aws-java-sdk-ec2-1-11-820-sources-

jar/com/amazonaws/services/ec2/model/transform/ElasticInferenceAcceleratorAssociationStaxUnmarshaller.java

\* /opt/cola/permits/1294101808\_1649201420.71/0/aws-java-sdk-ec2-1-11-820-sources-

jar/com/amazonaws/services/ec2/model/LaunchTemplateInstanceMetadataOptionsRequest.java

 $*$ /opt/cola/permits/1294101808 1649201420.71/0/aws-java-sdk-ec2-1-11-820-sources-

jar/com/amazonaws/services/ec2/model/transform/ClassicLoadBalancersConfigStaxUnmarshaller.java

\* /opt/cola/permits/1294101808\_1649201420.71/0/aws-java-sdk-ec2-1-11-820-sources-

jar/com/amazonaws/services/ec2/model/ReplaceNetworkAclEntryResult.java

\* /opt/cola/permits/1294101808\_1649201420.71/0/aws-java-sdk-ec2-1-11-820-sources-

jar/com/amazonaws/services/ec2/model/LaunchTemplateCpuOptions.java

 $*$ /opt/cola/permits/1294101808 1649201420.71/0/aws-java-sdk-ec2-1-11-820-sources-

jar/com/amazonaws/services/ec2/model/DescribeSpotInstanceRequestsRequest.java

 $*$ /opt/cola/permits/1294101808 1649201420.71/0/aws-java-sdk-ec2-1-11-820-sources-

jar/com/amazonaws/services/ec2/model/BlockDeviceMapping.java

\* /opt/cola/permits/1294101808\_1649201420.71/0/aws-java-sdk-ec2-1-11-820-sources-

jar/com/amazonaws/services/ec2/model/transform/CreateClientVpnRouteResultStaxUnmarshaller.java

\* /opt/cola/permits/1294101808\_1649201420.71/0/aws-java-sdk-ec2-1-11-820-sources-

jar/com/amazonaws/services/ec2/model/transform/CapacityReservationOptionsStaxUnmarshaller.java

 $*$ /opt/cola/permits/1294101808 1649201420.71/0/aws-java-sdk-ec2-1-11-820-sources-

jar/com/amazonaws/services/ec2/model/transform/DescribeSnapshotAttributeResultStaxUnmarshaller.java

 $*$ /opt/cola/permits/1294101808 1649201420.71/0/aws-java-sdk-ec2-1-11-820-sources-

```
jar/com/amazonaws/services/ec2/model/transform/DeleteNatGatewayRequestMarshaller.java
```

```
* /opt/cola/permits/1294101808_1649201420.71/0/aws-java-sdk-ec2-1-11-820-sources-
```
jar/com/amazonaws/services/ec2/model/CopySnapshotResult.java

\* /opt/cola/permits/1294101808\_1649201420.71/0/aws-java-sdk-ec2-1-11-820-sources-

jar/com/amazonaws/services/ec2/model/transform/GetPasswordDataResultStaxUnmarshaller.java

\* /opt/cola/permits/1294101808\_1649201420.71/0/aws-java-sdk-ec2-1-11-820-sources-

jar/com/amazonaws/services/ec2/model/transform/RouteTableStaxUnmarshaller.java

 $*$ /opt/cola/permits/1294101808 1649201420.71/0/aws-java-sdk-ec2-1-11-820-sourcesjar/com/amazonaws/services/ec2/model/LastError.java

\* /opt/cola/permits/1294101808\_1649201420.71/0/aws-java-sdk-ec2-1-11-820-sources-

jar/com/amazonaws/services/ec2/model/DescribeImportImageTasksRequest.java

\* /opt/cola/permits/1294101808\_1649201420.71/0/aws-java-sdk-ec2-1-11-820-sources-

jar/com/amazonaws/services/ec2/model/DescribeCoipPoolsResult.java

```
jar/com/amazonaws/services/ec2/model/VpcCidrBlockAssociation.java
*/opt/cola/permits/1294101808 1649201420.71/0/aws-java-sdk-ec2-1-11-820-sources-
jar/com/amazonaws/services/ec2/model/DescribeFleetsRequest.java
* /opt/cola/permits/1294101808_1649201420.71/0/aws-java-sdk-ec2-1-11-820-sources-
jar/com/amazonaws/services/ec2/model/transform/DescribePublicIpv4PoolsResultStaxUnmarshaller.java
* /opt/cola/permits/1294101808_1649201420.71/0/aws-java-sdk-ec2-1-11-820-sources-
jar/com/amazonaws/services/ec2/model/RouteState.java
* /opt/cola/permits/1294101808_1649201420.71/0/aws-java-sdk-ec2-1-11-820-sources-
jar/com/amazonaws/services/ec2/model/transform/ImportSnapshotRequestMarshaller.java
*/opt/cola/permits/1294101808 1649201420.71/0/aws-java-sdk-ec2-1-11-820-sources-
jar/com/amazonaws/services/ec2/model/transform/DescribeTrafficMirrorFiltersRequestMarshaller.java
* /opt/cola/permits/1294101808_1649201420.71/0/aws-java-sdk-ec2-1-11-820-sources-
jar/com/amazonaws/services/ec2/model/transform/PublicIpv4PoolRangeStaxUnmarshaller.java
* /opt/cola/permits/1294101808_1649201420.71/0/aws-java-sdk-ec2-1-11-820-sources-
jar/com/amazonaws/services/ec2/model/transform/DeleteVpcResultStaxUnmarshaller.java
* /opt/cola/permits/1294101808_1649201420.71/0/aws-java-sdk-ec2-1-11-820-sources-
jar/com/amazonaws/services/ec2/model/transform/AddressStaxUnmarshaller.java
*/opt/cola/permits/1294101808 1649201420.71/0/aws-java-sdk-ec2-1-11-820-sources-
jar/com/amazonaws/services/ec2/model/DeleteSnapshotRequest.java
* /opt/cola/permits/1294101808_1649201420.71/0/aws-java-sdk-ec2-1-11-820-sources-
jar/com/amazonaws/services/ec2/model/transform/ExportImageTaskStaxUnmarshaller.java
* /opt/cola/permits/1294101808_1649201420.71/0/aws-java-sdk-ec2-1-11-820-sources-
jar/com/amazonaws/services/ec2/model/transform/SendDiagnosticInterruptResultStaxUnmarshaller.java
*/opt/cola/permits/1294101808 1649201420.71/0/aws-java-sdk-ec2-1-11-820-sources-
jar/com/amazonaws/services/ec2/model/transform/EnableEbsEncryptionByDefaultRequestMarshaller.java
*/opt/cola/permits/1294101808 1649201420.71/0/aws-java-sdk-ec2-1-11-820-sources-
jar/com/amazonaws/services/ec2/model/transform/MonitorInstancesRequestMarshaller.java
* /opt/cola/permits/1294101808_1649201420.71/0/aws-java-sdk-ec2-1-11-820-sources-
jar/com/amazonaws/services/ec2/model/DescribeInstanceTypesRequest.java
* /opt/cola/permits/1294101808_1649201420.71/0/aws-java-sdk-ec2-1-11-820-sources-
jar/com/amazonaws/services/ec2/model/transform/DeleteVpcEndpointsResultStaxUnmarshaller.java
* /opt/cola/permits/1294101808_1649201420.71/0/aws-java-sdk-ec2-1-11-820-sources-
jar/com/amazonaws/services/ec2/model/DiskImageDetail.java
*/opt/cola/permits/1294101808 1649201420.71/0/aws-java-sdk-ec2-1-11-820-sources-
jar/com/amazonaws/services/ec2/model/transform/ReplaceRouteTableAssociationResultStaxUnmarshaller.java
* /opt/cola/permits/1294101808_1649201420.71/0/aws-java-sdk-ec2-1-11-820-sources-
jar/com/amazonaws/services/ec2/model/GetTransitGatewayRouteTablePropagationsRequest.java
* /opt/cola/permits/1294101808_1649201420.71/0/aws-java-sdk-ec2-1-11-820-sources-
jar/com/amazonaws/services/ec2/model/DescribeCustomerGatewaysRequest.java
* /opt/cola/permits/1294101808_1649201420.71/0/aws-java-sdk-ec2-1-11-820-sources-
jar/com/amazonaws/services/ec2/model/transform/ModifyTrafficMirrorFilterRuleRequestMarshaller.java
*/opt/cola/permits/1294101808_1649201420.71/0/aws-java-sdk-ec2-1-11-820-sources-
jar/com/amazonaws/services/ec2/model/LoadPermissionModifications.java
* /opt/cola/permits/1294101808_1649201420.71/0/aws-java-sdk-ec2-1-11-820-sources-
jar/com/amazonaws/services/ec2/model/DescribeSnapshotsResult.java
* /opt/cola/permits/1294101808_1649201420.71/0/aws-java-sdk-ec2-1-11-820-sources-
jar/com/amazonaws/services/ec2/model/transform/DisassociateIamInstanceProfileResultStaxUnmarshaller.java
```
jar/com/amazonaws/services/ec2/model/SummaryStatus.java  $*$ /opt/cola/permits/1294101808 1649201420.71/0/aws-java-sdk-ec2-1-11-820-sourcesjar/com/amazonaws/services/ec2/model/transform/CancelSpotInstanceRequestsResultStaxUnmarshaller.java \* /opt/cola/permits/1294101808\_1649201420.71/0/aws-java-sdk-ec2-1-11-820-sourcesjar/com/amazonaws/services/ec2/model/CreateTransitGatewayPeeringAttachmentResult.java \* /opt/cola/permits/1294101808\_1649201420.71/0/aws-java-sdk-ec2-1-11-820-sourcesjar/com/amazonaws/services/ec2/model/Route.java \* /opt/cola/permits/1294101808\_1649201420.71/0/aws-java-sdk-ec2-1-11-820-sourcesjar/com/amazonaws/services/ec2/model/FlowLog.java  $*$ /opt/cola/permits/1294101808 1649201420.71/0/aws-java-sdk-ec2-1-11-820-sourcesjar/com/amazonaws/services/ec2/model/transform/DescribeSpotInstanceRequestsRequestMarshaller.java \* /opt/cola/permits/1294101808\_1649201420.71/0/aws-java-sdk-ec2-1-11-820-sourcesjar/com/amazonaws/services/ec2/model/DescribeInstanceCreditSpecificationsRequest.java \* /opt/cola/permits/1294101808\_1649201420.71/0/aws-java-sdk-ec2-1-11-820-sourcesjar/com/amazonaws/services/ec2/model/MonitorInstancesResult.java \* /opt/cola/permits/1294101808\_1649201420.71/0/aws-java-sdk-ec2-1-11-820-sourcesjar/com/amazonaws/services/ec2/model/transform/VolumeAttachmentStaxUnmarshaller.java  $*$ /opt/cola/permits/1294101808 1649201420.71/0/aws-java-sdk-ec2-1-11-820-sourcesjar/com/amazonaws/services/ec2/model/transform/DescribeHostReservationsRequestMarshaller.java \* /opt/cola/permits/1294101808\_1649201420.71/0/aws-java-sdk-ec2-1-11-820-sourcesjar/com/amazonaws/services/ec2/model/transform/SearchLocalGatewayRoutesRequestMarshaller.java \* /opt/cola/permits/1294101808\_1649201420.71/0/aws-java-sdk-ec2-1-11-820-sourcesjar/com/amazonaws/services/ec2/model/transform/GetPasswordDataRequestMarshaller.java  $*$ /opt/cola/permits/1294101808 1649201420.71/0/aws-java-sdk-ec2-1-11-820-sourcesjar/com/amazonaws/services/ec2/model/DisassociateTransitGatewayMulticastDomainResult.java  $*$ /opt/cola/permits/1294101808 1649201420.71/0/aws-java-sdk-ec2-1-11-820-sourcesjar/com/amazonaws/services/ec2/model/transform/DescribeLocalGatewayVirtualInterfacesRequestMarshaller.java \* /opt/cola/permits/1294101808\_1649201420.71/0/aws-java-sdk-ec2-1-11-820-sourcesjar/com/amazonaws/services/ec2/model/transform/DisassociateRouteTableResultStaxUnmarshaller.java \* /opt/cola/permits/1294101808\_1649201420.71/0/aws-java-sdk-ec2-1-11-820-sourcesjar/com/amazonaws/services/ec2/model/PrefixList.java  $*$ /opt/cola/permits/1294101808 1649201420.71/0/aws-java-sdk-ec2-1-11-820-sourcesjar/com/amazonaws/services/ec2/model/transform/ProvisionByoipCidrRequestMarshaller.java \* /opt/cola/permits/1294101808\_1649201420.71/0/aws-java-sdk-ec2-1-11-820-sourcesjar/com/amazonaws/services/ec2/model/transform/CapacityReservationOptionsRequestStaxUnmarshaller.java \* /opt/cola/permits/1294101808\_1649201420.71/0/aws-java-sdk-ec2-1-11-820-sourcesjar/com/amazonaws/services/ec2/model/InstanceMetadataOptionsResponse.java \* /opt/cola/permits/1294101808\_1649201420.71/0/aws-java-sdk-ec2-1-11-820-sourcesjar/com/amazonaws/services/ec2/model/FastSnapshotRestoreStateCode.java \* /opt/cola/permits/1294101808\_1649201420.71/0/aws-java-sdk-ec2-1-11-820-sourcesjar/com/amazonaws/services/ec2/model/transform/LaunchTemplateCpuOptionsStaxUnmarshaller.java  $*$ /opt/cola/permits/1294101808\_1649201420.71/0/aws-java-sdk-ec2-1-11-820-sourcesjar/com/amazonaws/services/ec2/model/LaunchPermissionModifications.java \* /opt/cola/permits/1294101808\_1649201420.71/0/aws-java-sdk-ec2-1-11-820-sourcesjar/com/amazonaws/services/ec2/model/ArchitectureType.java \* /opt/cola/permits/1294101808\_1649201420.71/0/aws-java-sdk-ec2-1-11-820-sourcesjar/com/amazonaws/services/ec2/model/GetManagedPrefixListEntriesResult.java \* /opt/cola/permits/1294101808\_1649201420.71/0/aws-java-sdk-ec2-1-11-820-sourcesjar/com/amazonaws/services/ec2/model/transform/RequestSpotInstancesResultStaxUnmarshaller.java

```
*/opt/cola/permits/1294101808 1649201420.71/0/aws-java-sdk-ec2-1-11-820-sources-
```
jar/com/amazonaws/services/ec2/model/transform/TransitGatewayAssociationStaxUnmarshaller.java

\* /opt/cola/permits/1294101808\_1649201420.71/0/aws-java-sdk-ec2-1-11-820-sources-

jar/com/amazonaws/services/ec2/model/ScheduledInstanceRecurrenceRequest.java

\* /opt/cola/permits/1294101808\_1649201420.71/0/aws-java-sdk-ec2-1-11-820-sources-

jar/com/amazonaws/services/ec2/model/DescribeInstancesRequest.java

\* /opt/cola/permits/1294101808\_1649201420.71/0/aws-java-sdk-ec2-1-11-820-sources-

jar/com/amazonaws/services/ec2/model/transform/DescribeScheduledInstanceAvailabilityResultStaxUnmarshaller.j ava

\* /opt/cola/permits/1294101808\_1649201420.71/0/aws-java-sdk-ec2-1-11-820-sources-

jar/com/amazonaws/services/ec2/model/transform/CreateTransitGatewayRouteRequestMarshaller.java

\* /opt/cola/permits/1294101808\_1649201420.71/0/aws-java-sdk-ec2-1-11-820-sources-

jar/com/amazonaws/services/ec2/model/transform/DisableFastSnapshotRestoreStateErrorItemStaxUnmarshaller.jav a

\* /opt/cola/permits/1294101808\_1649201420.71/0/aws-java-sdk-ec2-1-11-820-sources-

jar/com/amazonaws/services/ec2/model/transform/DescribeExportTasksResultStaxUnmarshaller.java

 $*$ /opt/cola/permits/1294101808 1649201420.71/0/aws-java-sdk-ec2-1-11-820-sources-

jar/com/amazonaws/services/ec2/model/transform/AuthorizeClientVpnIngressResultStaxUnmarshaller.java

\* /opt/cola/permits/1294101808\_1649201420.71/0/aws-java-sdk-ec2-1-11-820-sources-

jar/com/amazonaws/services/ec2/model/TransitGatewayOptions.java

\* /opt/cola/permits/1294101808\_1649201420.71/0/aws-java-sdk-ec2-1-11-820-sources-

jar/com/amazonaws/services/ec2/model/transform/EnableFastSnapshotRestoreSuccessItemStaxUnmarshaller.java

 $*$ /opt/cola/permits/1294101808 1649201420.71/0/aws-java-sdk-ec2-1-11-820-sources-

jar/com/amazonaws/services/ec2/model/ScheduledInstancesMonitoring.java

 $*$ /opt/cola/permits/1294101808 1649201420.71/0/aws-java-sdk-ec2-1-11-820-sources-

jar/com/amazonaws/services/ec2/model/ResetEbsDefaultKmsKeyIdRequest.java

\* /opt/cola/permits/1294101808\_1649201420.71/0/aws-java-sdk-ec2-1-11-820-sources-

jar/com/amazonaws/services/ec2/model/transform/LaunchTemplateConfigStaxUnmarshaller.java

\* /opt/cola/permits/1294101808\_1649201420.71/0/aws-java-sdk-ec2-1-11-820-sources-

jar/com/amazonaws/services/ec2/model/SpotInstanceStatus.java

 $*$ /opt/cola/permits/1294101808 1649201420.71/0/aws-java-sdk-ec2-1-11-820-sources-

jar/com/amazonaws/services/ec2/model/ModifyVpcPeeringConnectionOptionsRequest.java

\* /opt/cola/permits/1294101808\_1649201420.71/0/aws-java-sdk-ec2-1-11-820-sources-

jar/com/amazonaws/services/ec2/model/transform/LaunchTemplateInstanceMetadataOptionsRequestStaxUnmarshal ler.java

```
* /opt/cola/permits/1294101808_1649201420.71/0/aws-java-sdk-ec2-1-11-820-sources-
```
jar/com/amazonaws/services/ec2/model/DeleteNetworkInterfaceResult.java

\* /opt/cola/permits/1294101808\_1649201420.71/0/aws-java-sdk-ec2-1-11-820-sources-

jar/com/amazonaws/services/ec2/model/RootDeviceType.java

\* /opt/cola/permits/1294101808\_1649201420.71/0/aws-java-sdk-ec2-1-11-820-sources-

jar/com/amazonaws/services/ec2/model/transform/FleetLaunchTemplateConfigRequestStaxUnmarshaller.java

\* /opt/cola/permits/1294101808\_1649201420.71/0/aws-java-sdk-ec2-1-11-820-sources-

jar/com/amazonaws/services/ec2/model/TrafficMirrorSession.java

 $*$ /opt/cola/permits/1294101808\_1649201420.71/0/aws-java-sdk-ec2-1-11-820-sources-

jar/com/amazonaws/services/ec2/model/DefaultTargetCapacityType.java

\* /opt/cola/permits/1294101808\_1649201420.71/0/aws-java-sdk-ec2-1-11-820-sources-

jar/com/amazonaws/services/ec2/model/ConnectionNotificationType.java

\* /opt/cola/permits/1294101808\_1649201420.71/0/aws-java-sdk-ec2-1-11-820-sourcesjar/com/amazonaws/services/ec2/model/transform/ModifyInstanceAttributeResultStaxUnmarshaller.java \* /opt/cola/permits/1294101808\_1649201420.71/0/aws-java-sdk-ec2-1-11-820-sourcesjar/com/amazonaws/services/ec2/model/ModifyVpnTunnelOptionsSpecification.java  $*$ /opt/cola/permits/1294101808 1649201420.71/0/aws-java-sdk-ec2-1-11-820-sourcesjar/com/amazonaws/services/ec2/waiters/DescribeConversionTasksFunction.java  $*$ /opt/cola/permits/1294101808 1649201420.71/0/aws-java-sdk-ec2-1-11-820-sourcesjar/com/amazonaws/services/ec2/model/FleetLaunchTemplateOverridesRequest.java \* /opt/cola/permits/1294101808\_1649201420.71/0/aws-java-sdk-ec2-1-11-820-sourcesjar/com/amazonaws/services/ec2/model/transform/PlacementStaxUnmarshaller.java \* /opt/cola/permits/1294101808\_1649201420.71/0/aws-java-sdk-ec2-1-11-820-sourcesjar/com/amazonaws/services/ec2/model/DeleteLaunchTemplateVersionsResult.java \* /opt/cola/permits/1294101808\_1649201420.71/0/aws-java-sdk-ec2-1-11-820-sourcesjar/com/amazonaws/services/ec2/model/transform/SearchLocalGatewayRoutesResultStaxUnmarshaller.java \* /opt/cola/permits/1294101808\_1649201420.71/0/aws-java-sdk-ec2-1-11-820-sourcesjar/com/amazonaws/services/ec2/model/ProductCode.java \* /opt/cola/permits/1294101808\_1649201420.71/0/aws-java-sdk-ec2-1-11-820-sourcesjar/com/amazonaws/services/ec2/model/ModifySnapshotAttributeRequest.java \* /opt/cola/permits/1294101808\_1649201420.71/0/aws-java-sdk-ec2-1-11-820-sourcesjar/com/amazonaws/services/ec2/model/transform/SnapshotTaskDetailStaxUnmarshaller.java  $*$ /opt/cola/permits/1294101808 1649201420.71/0/aws-java-sdk-ec2-1-11-820-sourcesjar/com/amazonaws/services/ec2/model/transform/DescribeTransitGatewayVpcAttachmentsRequestMarshaller.java \* /opt/cola/permits/1294101808\_1649201420.71/0/aws-java-sdk-ec2-1-11-820-sourcesjar/com/amazonaws/services/ec2/model/ModifyInstancePlacementResult.java \* /opt/cola/permits/1294101808\_1649201420.71/0/aws-java-sdk-ec2-1-11-820-sourcesjar/com/amazonaws/services/ec2/model/DeregisterInstanceEventNotificationAttributesRequest.java \* /opt/cola/permits/1294101808\_1649201420.71/0/aws-java-sdk-ec2-1-11-820-sourcesjar/com/amazonaws/services/ec2/model/ModifyCapacityReservationResult.java  $*$ /opt/cola/permits/1294101808 1649201420.71/0/aws-java-sdk-ec2-1-11-820-sourcesjar/com/amazonaws/services/ec2/model/transform/DeleteTransitGatewayRouteTableResultStaxUnmarshaller.java \* /opt/cola/permits/1294101808\_1649201420.71/0/aws-java-sdk-ec2-1-11-820-sourcesjar/com/amazonaws/services/ec2/model/transform/DescribeSpotPriceHistoryResultStaxUnmarshaller.java \* /opt/cola/permits/1294101808\_1649201420.71/0/aws-java-sdk-ec2-1-11-820-sourcesjar/com/amazonaws/services/ec2/model/transform/CreateFleetRequestMarshaller.java \* /opt/cola/permits/1294101808\_1649201420.71/0/aws-java-sdk-ec2-1-11-820-sourcesjar/com/amazonaws/services/ec2/model/ResetFpgaImageAttributeRequest.java \* /opt/cola/permits/1294101808\_1649201420.71/0/aws-java-sdk-ec2-1-11-820-sourcesjar/com/amazonaws/services/ec2/model/LaunchTemplate.java \* /opt/cola/permits/1294101808\_1649201420.71/0/aws-java-sdk-ec2-1-11-820-sourcesjar/com/amazonaws/services/ec2/model/transform/PortRangeStaxUnmarshaller.java \* /opt/cola/permits/1294101808\_1649201420.71/0/aws-java-sdk-ec2-1-11-820-sourcesjar/com/amazonaws/services/ec2/model/transform/ClassicLoadBalancerStaxUnmarshaller.java \* /opt/cola/permits/1294101808\_1649201420.71/0/aws-java-sdk-ec2-1-11-820-sourcesjar/com/amazonaws/services/ec2/model/DescribeVpnGatewaysResult.java  $*$ /opt/cola/permits/1294101808\_1649201420.71/0/aws-java-sdk-ec2-1-11-820-sourcesjar/com/amazonaws/services/ec2/model/VolumeAttachmentState.java \* /opt/cola/permits/1294101808\_1649201420.71/0/aws-java-sdk-ec2-1-11-820-sourcesjar/com/amazonaws/services/ec2/model/PurchaseScheduledInstancesResult.java

```
* /opt/cola/permits/1294101808_1649201420.71/0/aws-java-sdk-ec2-1-11-820-sources-
jar/com/amazonaws/services/ec2/model/DisassociateAddressRequest.java
* /opt/cola/permits/1294101808_1649201420.71/0/aws-java-sdk-ec2-1-11-820-sources-
jar/com/amazonaws/services/ec2/model/DescribeTagsRequest.java
*/opt/cola/permits/1294101808 1649201420.71/0/aws-java-sdk-ec2-1-11-820-sources-
jar/com/amazonaws/services/ec2/model/transform/FleetLaunchTemplateOverridesStaxUnmarshaller.java
*/opt/cola/permits/1294101808 1649201420.71/0/aws-java-sdk-ec2-1-11-820-sources-
jar/com/amazonaws/services/ec2/model/transform/GetConsoleScreenshotRequestMarshaller.java
* /opt/cola/permits/1294101808_1649201420.71/0/aws-java-sdk-ec2-1-11-820-sources-
jar/com/amazonaws/services/ec2/model/transform/DescribeSpotFleetRequestHistoryResultStaxUnmarshaller.java
* /opt/cola/permits/1294101808_1649201420.71/0/aws-java-sdk-ec2-1-11-820-sources-
jar/com/amazonaws/services/ec2/model/transform/DescribeVpcEndpointsResultStaxUnmarshaller.java
* /opt/cola/permits/1294101808_1649201420.71/0/aws-java-sdk-ec2-1-11-820-sources-
jar/com/amazonaws/services/ec2/model/CreateTagsResult.java
* /opt/cola/permits/1294101808_1649201420.71/0/aws-java-sdk-ec2-1-11-820-sources-
jar/com/amazonaws/services/ec2/model/Phase1EncryptionAlgorithmsListValue.java
* /opt/cola/permits/1294101808_1649201420.71/0/aws-java-sdk-ec2-1-11-820-sources-
jar/com/amazonaws/services/ec2/model/Phase2DHGroupNumbersRequestListValue.java
* /opt/cola/permits/1294101808_1649201420.71/0/aws-java-sdk-ec2-1-11-820-sources-
jar/com/amazonaws/services/ec2/model/transform/S3StorageStaxUnmarshaller.java
*/opt/cola/permits/1294101808 1649201420.71/0/aws-java-sdk-ec2-1-11-820-sources-
jar/com/amazonaws/services/ec2/model/ModifyTrafficMirrorFilterNetworkServicesResult.java
* /opt/cola/permits/1294101808_1649201420.71/0/aws-java-sdk-ec2-1-11-820-sources-
jar/com/amazonaws/services/ec2/model/DescribeTransitGatewaysRequest.java
* /opt/cola/permits/1294101808_1649201420.71/0/aws-java-sdk-ec2-1-11-820-sources-
jar/com/amazonaws/services/ec2/model/ModifyTrafficMirrorSessionResult.java
* /opt/cola/permits/1294101808_1649201420.71/0/aws-java-sdk-ec2-1-11-820-sources-
jar/com/amazonaws/services/ec2/model/transform/DisassociateAddressRequestMarshaller.java
*/opt/cola/permits/1294101808 1649201420.71/0/aws-java-sdk-ec2-1-11-820-sources-
jar/com/amazonaws/services/ec2/model/transform/SpotPriceStaxUnmarshaller.java
* /opt/cola/permits/1294101808_1649201420.71/0/aws-java-sdk-ec2-1-11-820-sources-
jar/com/amazonaws/services/ec2/model/transform/DescribeNetworkInterfaceAttributeRequestMarshaller.java
* /opt/cola/permits/1294101808_1649201420.71/0/aws-java-sdk-ec2-1-11-820-sources-
jar/com/amazonaws/services/ec2/model/transform/ScheduledInstancesPlacementStaxUnmarshaller.java
* /opt/cola/permits/1294101808_1649201420.71/0/aws-java-sdk-ec2-1-11-820-sources-
jar/com/amazonaws/services/ec2/model/transform/ModifyInstancePlacementResultStaxUnmarshaller.java
* /opt/cola/permits/1294101808_1649201420.71/0/aws-java-sdk-ec2-1-11-820-sources-
jar/com/amazonaws/services/ec2/model/transform/SpotFleetRequestConfigDataStaxUnmarshaller.java
* /opt/cola/permits/1294101808_1649201420.71/0/aws-java-sdk-ec2-1-11-820-sources-
jar/com/amazonaws/services/ec2/model/transform/DisableVgwRoutePropagationResultStaxUnmarshaller.java
* /opt/cola/permits/1294101808_1649201420.71/0/aws-java-sdk-ec2-1-11-820-sources-
jar/com/amazonaws/services/ec2/model/transform/ClientVpnRouteStatusStaxUnmarshaller.java
* /opt/cola/permits/1294101808_1649201420.71/0/aws-java-sdk-ec2-1-11-820-sources-
jar/com/amazonaws/services/ec2/model/transform/DeleteSpotDatafeedSubscriptionRequestMarshaller.java
*/opt/cola/permits/1294101808_1649201420.71/0/aws-java-sdk-ec2-1-11-820-sources-
jar/com/amazonaws/services/ec2/model/transform/CreateVpcEndpointServiceConfigurationResultStaxUnmarshaller
.java
*/opt/cola/permits/1294101808_1649201420.71/0/aws-java-sdk-ec2-1-11-820-sources-
```
jar/com/amazonaws/services/ec2/model/transform/EbsInstanceBlockDeviceStaxUnmarshaller.java  $*$ /opt/cola/permits/1294101808 1649201420.71/0/aws-java-sdk-ec2-1-11-820-sourcesjar/com/amazonaws/services/ec2/model/transform/ModifyEbsDefaultKmsKeyIdResultStaxUnmarshaller.java \* /opt/cola/permits/1294101808\_1649201420.71/0/aws-java-sdk-ec2-1-11-820-sourcesjar/com/amazonaws/services/ec2/model/CreateCustomerGatewayResult.java \* /opt/cola/permits/1294101808\_1649201420.71/0/aws-java-sdk-ec2-1-11-820-sourcesjar/com/amazonaws/services/ec2/model/PurchaseReservedInstancesOfferingRequest.java \* /opt/cola/permits/1294101808\_1649201420.71/0/aws-java-sdk-ec2-1-11-820-sourcesjar/com/amazonaws/services/ec2/model/AssociatedTargetNetwork.java  $*$ /opt/cola/permits/1294101808 1649201420.71/0/aws-java-sdk-ec2-1-11-820-sourcesjar/com/amazonaws/services/ec2/model/transform/ReplaceNetworkAclAssociationRequestMarshaller.java \* /opt/cola/permits/1294101808\_1649201420.71/0/aws-java-sdk-ec2-1-11-820-sourcesjar/com/amazonaws/services/ec2/model/DisableFastSnapshotRestoresRequest.java \* /opt/cola/permits/1294101808\_1649201420.71/0/aws-java-sdk-ec2-1-11-820-sourcesjar/com/amazonaws/services/ec2/model/transform/DescribeFleetErrorStaxUnmarshaller.java \* /opt/cola/permits/1294101808\_1649201420.71/0/aws-java-sdk-ec2-1-11-820-sourcesjar/com/amazonaws/services/ec2/model/transform/BundleInstanceResultStaxUnmarshaller.java  $*$ /opt/cola/permits/1294101808 1649201420.71/0/aws-java-sdk-ec2-1-11-820-sourcesjar/com/amazonaws/services/ec2/model/transform/DescribeClientVpnConnectionsResultStaxUnmarshaller.java \* /opt/cola/permits/1294101808\_1649201420.71/0/aws-java-sdk-ec2-1-11-820-sourcesjar/com/amazonaws/services/ec2/model/transform/DescribeLocalGatewayRouteTablesResultStaxUnmarshaller.java \* /opt/cola/permits/1294101808\_1649201420.71/0/aws-java-sdk-ec2-1-11-820-sourcesjar/com/amazonaws/services/ec2/model/transform/CreatePlacementGroupRequestMarshaller.java \* /opt/cola/permits/1294101808\_1649201420.71/0/aws-java-sdk-ec2-1-11-820-sourcesjar/com/amazonaws/services/ec2/model/InterfacePermissionType.java  $*$ /opt/cola/permits/1294101808 1649201420.71/0/aws-java-sdk-ec2-1-11-820-sourcesjar/com/amazonaws/services/ec2/model/transform/FleetLaunchTemplateSpecificationRequestStaxUnmarshaller.java \* /opt/cola/permits/1294101808\_1649201420.71/0/aws-java-sdk-ec2-1-11-820-sourcesjar/com/amazonaws/services/ec2/model/transform/DeleteEgressOnlyInternetGatewayRequestMarshaller.java \* /opt/cola/permits/1294101808\_1649201420.71/0/aws-java-sdk-ec2-1-11-820-sourcesjar/com/amazonaws/services/ec2/model/transform/DescribeImportSnapshotTasksRequestMarshaller.java \* /opt/cola/permits/1294101808\_1649201420.71/0/aws-java-sdk-ec2-1-11-820-sourcesjar/com/amazonaws/services/ec2/model/LaunchTemplateSpecification.java \* /opt/cola/permits/1294101808\_1649201420.71/0/aws-java-sdk-ec2-1-11-820-sourcesjar/com/amazonaws/services/ec2/model/DescribeClientVpnRoutesResult.java \* /opt/cola/permits/1294101808\_1649201420.71/0/aws-java-sdk-ec2-1-11-820-sourcesjar/com/amazonaws/services/ec2/model/ClientVpnRouteStatus.java \* /opt/cola/permits/1294101808\_1649201420.71/0/aws-java-sdk-ec2-1-11-820-sourcesjar/com/amazonaws/services/ec2/model/transform/DescribeFlowLogsResultStaxUnmarshaller.java \* /opt/cola/permits/1294101808\_1649201420.71/0/aws-java-sdk-ec2-1-11-820-sourcesjar/com/amazonaws/services/ec2/model/transform/LaunchTemplateInstanceNetworkInterfaceSpecificationRequestS taxUnmarshaller.java \* /opt/cola/permits/1294101808\_1649201420.71/0/aws-java-sdk-ec2-1-11-820-sourcesjar/com/amazonaws/services/ec2/model/ActivityStatus.java  $*$ /opt/cola/permits/1294101808\_1649201420.71/0/aws-java-sdk-ec2-1-11-820-sourcesjar/com/amazonaws/services/ec2/model/DeleteFleetsResult.java \* /opt/cola/permits/1294101808\_1649201420.71/0/aws-java-sdk-ec2-1-11-820-sourcesjar/com/amazonaws/services/ec2/model/DescribeSnapshotsRequest.java

```
* /opt/cola/permits/1294101808_1649201420.71/0/aws-java-sdk-ec2-1-11-820-sources-
jar/com/amazonaws/services/ec2/model/DiskType.java
* /opt/cola/permits/1294101808_1649201420.71/0/aws-java-sdk-ec2-1-11-820-sources-
jar/com/amazonaws/services/ec2/model/ModifyVpnConnectionRequest.java
*/opt/cola/permits/1294101808 1649201420.71/0/aws-java-sdk-ec2-1-11-820-sources-
jar/com/amazonaws/services/ec2/model/StaleSecurityGroup.java
*/opt/cola/permits/1294101808 1649201420.71/0/aws-java-sdk-ec2-1-11-820-sources-
jar/com/amazonaws/services/ec2/model/transform/AttachClassicLinkVpcResultStaxUnmarshaller.java
* /opt/cola/permits/1294101808_1649201420.71/0/aws-java-sdk-ec2-1-11-820-sources-
jar/com/amazonaws/services/ec2/model/CidrBlock.java
* /opt/cola/permits/1294101808_1649201420.71/0/aws-java-sdk-ec2-1-11-820-sources-
jar/com/amazonaws/services/ec2/model/transform/DeleteFpgaImageResultStaxUnmarshaller.java
* /opt/cola/permits/1294101808_1649201420.71/0/aws-java-sdk-ec2-1-11-820-sources-
jar/com/amazonaws/services/ec2/model/transform/PrefixListIdStaxUnmarshaller.java
* /opt/cola/permits/1294101808_1649201420.71/0/aws-java-sdk-ec2-1-11-820-sources-
jar/com/amazonaws/services/ec2/model/DescribeVpcAttributeResult.java
* /opt/cola/permits/1294101808_1649201420.71/0/aws-java-sdk-ec2-1-11-820-sources-
jar/com/amazonaws/services/ec2/model/KeyPairInfo.java
* /opt/cola/permits/1294101808_1649201420.71/0/aws-java-sdk-ec2-1-11-820-sources-
jar/com/amazonaws/services/ec2/model/DeleteManagedPrefixListRequest.java
*/opt/cola/permits/1294101808 1649201420.71/0/aws-java-sdk-ec2-1-11-820-sources-
jar/com/amazonaws/services/ec2/model/AmazonEC2Exception.java
* /opt/cola/permits/1294101808_1649201420.71/0/aws-java-sdk-ec2-1-11-820-sources-
jar/com/amazonaws/services/ec2/model/TransitGatewayMulticastDomainAssociations.java
* /opt/cola/permits/1294101808_1649201420.71/0/aws-java-sdk-ec2-1-11-820-sources-
jar/com/amazonaws/services/ec2/model/transform/DisassociateTransitGatewayRouteTableRequestMarshaller.java
* /opt/cola/permits/1294101808_1649201420.71/0/aws-java-sdk-ec2-1-11-820-sources-
jar/com/amazonaws/services/ec2/model/CreateNetworkAclRequest.java
*/opt/cola/permits/1294101808 1649201420.71/0/aws-java-sdk-ec2-1-11-820-sources-
jar/com/amazonaws/services/ec2/model/AssociationStatusCode.java
* /opt/cola/permits/1294101808_1649201420.71/0/aws-java-sdk-ec2-1-11-820-sources-
jar/com/amazonaws/services/ec2/model/ImportClientVpnClientCertificateRevocationListRequest.java
* /opt/cola/permits/1294101808_1649201420.71/0/aws-java-sdk-ec2-1-11-820-sources-
jar/com/amazonaws/services/ec2/model/TransitGatewayState.java
*/opt/cola/permits/1294101808 1649201420.71/0/aws-java-sdk-ec2-1-11-820-sources-
jar/com/amazonaws/services/ec2/model/transform/CreateManagedPrefixListRequestMarshaller.java
* /opt/cola/permits/1294101808_1649201420.71/0/aws-java-sdk-ec2-1-11-820-sources-
jar/com/amazonaws/services/ec2/model/transform/RevokeClientVpnIngressRequestMarshaller.java
* /opt/cola/permits/1294101808_1649201420.71/0/aws-java-sdk-ec2-1-11-820-sources-
jar/com/amazonaws/services/ec2/model/transform/ModifyVpcEndpointRequestMarshaller.java
* /opt/cola/permits/1294101808_1649201420.71/0/aws-java-sdk-ec2-1-11-820-sources-
jar/com/amazonaws/services/ec2/model/transform/ClientDataStaxUnmarshaller.java
* /opt/cola/permits/1294101808_1649201420.71/0/aws-java-sdk-ec2-1-11-820-sources-
jar/com/amazonaws/services/ec2/model/ScheduledInstancesLaunchSpecification.java
*/opt/cola/permits/1294101808_1649201420.71/0/aws-java-sdk-ec2-1-11-820-sources-
jar/com/amazonaws/services/ec2/model/transform/MemoryInfoStaxUnmarshaller.java
* /opt/cola/permits/1294101808_1649201420.71/0/aws-java-sdk-ec2-1-11-820-sources-
jar/com/amazonaws/services/ec2/model/DescribeFpgaImageAttributeResult.java
```

```
* /opt/cola/permits/1294101808_1649201420.71/0/aws-java-sdk-ec2-1-11-820-sources-
jar/com/amazonaws/services/ec2/model/DescribeImagesRequest.java
* /opt/cola/permits/1294101808_1649201420.71/0/aws-java-sdk-ec2-1-11-820-sources-
jar/com/amazonaws/services/ec2/model/DescribeFleetsResult.java
*/opt/cola/permits/1294101808 1649201420.71/0/aws-java-sdk-ec2-1-11-820-sources-
jar/com/amazonaws/services/ec2/model/DisassociateIamInstanceProfileRequest.java
*/opt/cola/permits/1294101808 1649201420.71/0/aws-java-sdk-ec2-1-11-820-sources-
jar/com/amazonaws/services/ec2/model/CopyTagsFromSource.java
* /opt/cola/permits/1294101808_1649201420.71/0/aws-java-sdk-ec2-1-11-820-sources-
jar/com/amazonaws/services/ec2/model/transform/DescribeScheduledInstancesRequestMarshaller.java
* /opt/cola/permits/1294101808_1649201420.71/0/aws-java-sdk-ec2-1-11-820-sources-
jar/com/amazonaws/services/ec2/model/transform/DeleteCustomerGatewayResultStaxUnmarshaller.java
* /opt/cola/permits/1294101808_1649201420.71/0/aws-java-sdk-ec2-1-11-820-sources-
jar/com/amazonaws/services/ec2/model/transform/CancelExportTaskRequestMarshaller.java
* /opt/cola/permits/1294101808_1649201420.71/0/aws-java-sdk-ec2-1-11-820-sources-
jar/com/amazonaws/services/ec2/model/IdFormat.java
* /opt/cola/permits/1294101808_1649201420.71/0/aws-java-sdk-ec2-1-11-820-sources-
jar/com/amazonaws/services/ec2/model/transform/DeleteTransitGatewayRouteTableRequestMarshaller.java
* /opt/cola/permits/1294101808_1649201420.71/0/aws-java-sdk-ec2-1-11-820-sources-
jar/com/amazonaws/services/ec2/model/transform/DeleteRouteResultStaxUnmarshaller.java
*/opt/cola/permits/1294101808 1649201420.71/0/aws-java-sdk-ec2-1-11-820-sources-
jar/com/amazonaws/services/ec2/model/RuleAction.java
* /opt/cola/permits/1294101808_1649201420.71/0/aws-java-sdk-ec2-1-11-820-sources-
jar/com/amazonaws/services/ec2/model/Phase2DHGroupNumbersListValue.java
* /opt/cola/permits/1294101808_1649201420.71/0/aws-java-sdk-ec2-1-11-820-sources-
jar/com/amazonaws/services/ec2/model/transform/AssignIpv6AddressesResultStaxUnmarshaller.java
* /opt/cola/permits/1294101808_1649201420.71/0/aws-java-sdk-ec2-1-11-820-sources-
jar/com/amazonaws/services/ec2/model/transform/DescribeFpgaImageAttributeResultStaxUnmarshaller.java
*/opt/cola/permits/1294101808 1649201420.71/0/aws-java-sdk-ec2-1-11-820-sources-
jar/com/amazonaws/services/ec2/model/transform/DescribeMovingAddressesRequestMarshaller.java
* /opt/cola/permits/1294101808_1649201420.71/0/aws-java-sdk-ec2-1-11-820-sources-
jar/com/amazonaws/services/ec2/model/transform/DeleteManagedPrefixListRequestMarshaller.java
* /opt/cola/permits/1294101808_1649201420.71/0/aws-java-sdk-ec2-1-11-820-sources-
jar/com/amazonaws/services/ec2/model/transform/CreateInternetGatewayResultStaxUnmarshaller.java
* /opt/cola/permits/1294101808_1649201420.71/0/aws-java-sdk-ec2-1-11-820-sources-
jar/com/amazonaws/services/ec2/model/transform/DeleteLaunchTemplateVersionsRequestMarshaller.java
* /opt/cola/permits/1294101808_1649201420.71/0/aws-java-sdk-ec2-1-11-820-sources-
jar/com/amazonaws/services/ec2/model/DescribeFpgaImagesResult.java
* /opt/cola/permits/1294101808_1649201420.71/0/aws-java-sdk-ec2-1-11-820-sources-
jar/com/amazonaws/services/ec2/model/transform/CreateRouteTableRequestMarshaller.java
* /opt/cola/permits/1294101808_1649201420.71/0/aws-java-sdk-ec2-1-11-820-sources-
jar/com/amazonaws/services/ec2/model/CreateClientVpnRouteResult.java
* /opt/cola/permits/1294101808_1649201420.71/0/aws-java-sdk-ec2-1-11-820-sources-
jar/com/amazonaws/services/ec2/model/ImportKeyPairResult.java
*/opt/cola/permits/1294101808_1649201420.71/0/aws-java-sdk-ec2-1-11-820-sources-
jar/com/amazonaws/services/ec2/model/ReservationValue.java
* /opt/cola/permits/1294101808_1649201420.71/0/aws-java-sdk-ec2-1-11-820-sources-
```
jar/com/amazonaws/services/ec2/model/transform/CreateNetworkAclEntryResultStaxUnmarshaller.java

```
*/opt/cola/permits/1294101808 1649201420.71/0/aws-java-sdk-ec2-1-11-820-sources-
```

```
jar/com/amazonaws/services/ec2/model/AccountAttribute.java
```
\* /opt/cola/permits/1294101808\_1649201420.71/0/aws-java-sdk-ec2-1-11-820-sources-

jar/com/amazonaws/services/ec2/model/transform/GetManagedPrefixListAssociationsRequestMarshaller.java

\* /opt/cola/permits/1294101808\_1649201420.71/0/aws-java-sdk-ec2-1-11-820-sources-

jar/com/amazonaws/services/ec2/model/transform/DescribeVpcEndpointConnectionsResultStaxUnmarshaller.java  $*$ /opt/cola/permits/1294101808 1649201420.71/0/aws-java-sdk-ec2-1-11-820-sources-

jar/com/amazonaws/services/ec2/model/RegisterTransitGatewayMulticastGroupSourcesResult.java

\* /opt/cola/permits/1294101808\_1649201420.71/0/aws-java-sdk-ec2-1-11-820-sources-

jar/com/amazonaws/services/ec2/model/ModifyAvailabilityZoneGroupResult.java

\* /opt/cola/permits/1294101808\_1649201420.71/0/aws-java-sdk-ec2-1-11-820-sources-

jar/com/amazonaws/services/ec2/model/Vpc.java

\* /opt/cola/permits/1294101808\_1649201420.71/0/aws-java-sdk-ec2-1-11-820-sources-

jar/com/amazonaws/services/ec2/model/transform/CreateTransitGatewayMulticastDomainRequestMarshaller.java

\* /opt/cola/permits/1294101808\_1649201420.71/0/aws-java-sdk-ec2-1-11-820-sources-

jar/com/amazonaws/services/ec2/model/transform/DescribeLocalGatewayRouteTableVirtualInterfaceGroupAssocia tionsRequestMarshaller.java

 $*$ /opt/cola/permits/1294101808 1649201420.71/0/aws-java-sdk-ec2-1-11-820-sources-

jar/com/amazonaws/services/ec2/model/transform/ElasticGpuSpecificationStaxUnmarshaller.java

\* /opt/cola/permits/1294101808\_1649201420.71/0/aws-java-sdk-ec2-1-11-820-sources-

jar/com/amazonaws/services/ec2/model/LocationType.java

\* /opt/cola/permits/1294101808\_1649201420.71/0/aws-java-sdk-ec2-1-11-820-sources-

jar/com/amazonaws/services/ec2/model/EnableEbsEncryptionByDefaultRequest.java

 $*$ /opt/cola/permits/1294101808 1649201420.71/0/aws-java-sdk-ec2-1-11-820-sources-

jar/com/amazonaws/services/ec2/model/DescribeVpcEndpointConnectionNotificationsRequest.java

 $*$ /opt/cola/permits/1294101808 1649201420.71/0/aws-java-sdk-ec2-1-11-820-sources-

jar/com/amazonaws/services/ec2/model/CreateClientVpnEndpointRequest.java

\* /opt/cola/permits/1294101808\_1649201420.71/0/aws-java-sdk-ec2-1-11-820-sources-

jar/com/amazonaws/services/ec2/model/transform/DescribeVolumeAttributeRequestMarshaller.java

\* /opt/cola/permits/1294101808\_1649201420.71/0/aws-java-sdk-ec2-1-11-820-sources-

jar/com/amazonaws/services/ec2/model/transform/RegisterInstanceEventNotificationAttributesRequestMarshaller.ja va

\* /opt/cola/permits/1294101808\_1649201420.71/0/aws-java-sdk-ec2-1-11-820-sources-

jar/com/amazonaws/services/ec2/model/transform/InstanceCountStaxUnmarshaller.java

\* /opt/cola/permits/1294101808\_1649201420.71/0/aws-java-sdk-ec2-1-11-820-sources-

jar/com/amazonaws/services/ec2/model/ModifySpotFleetRequestResult.java

\* /opt/cola/permits/1294101808\_1649201420.71/0/aws-java-sdk-ec2-1-11-820-sources-

jar/com/amazonaws/services/ec2/model/transform/DisassociateSubnetCidrBlockResultStaxUnmarshaller.java

\* /opt/cola/permits/1294101808\_1649201420.71/0/aws-java-sdk-ec2-1-11-820-sources-

jar/com/amazonaws/services/ec2/model/LoadBalancersConfig.java

\* /opt/cola/permits/1294101808\_1649201420.71/0/aws-java-sdk-ec2-1-11-820-sources-

jar/com/amazonaws/services/ec2/model/AdvertiseByoipCidrResult.java

\* /opt/cola/permits/1294101808\_1649201420.71/0/aws-java-sdk-ec2-1-11-820-sources-

jar/com/amazonaws/services/ec2/model/TransitGatewayMulticastDomainState.java

 $*$ /opt/cola/permits/1294101808\_1649201420.71/0/aws-java-sdk-ec2-1-11-820-sources-

jar/com/amazonaws/services/ec2/model/transform/DescribeAggregateIdFormatResultStaxUnmarshaller.java

\* /opt/cola/permits/1294101808\_1649201420.71/0/aws-java-sdk-ec2-1-11-820-sources-

jar/com/amazonaws/services/ec2/model/VpnState.java

\* /opt/cola/permits/1294101808\_1649201420.71/0/aws-java-sdk-ec2-1-11-820-sourcesjar/com/amazonaws/services/ec2/model/transform/FpgaDeviceInfoStaxUnmarshaller.java \* /opt/cola/permits/1294101808\_1649201420.71/0/aws-java-sdk-ec2-1-11-820-sourcesjar/com/amazonaws/services/ec2/model/transform/ModifyEbsDefaultKmsKeyIdRequestMarshaller.java  $*$ /opt/cola/permits/1294101808 1649201420.71/0/aws-java-sdk-ec2-1-11-820-sourcesjar/com/amazonaws/services/ec2/model/DescribeClientVpnTargetNetworksResult.java  $*$ /opt/cola/permits/1294101808 1649201420.71/0/aws-java-sdk-ec2-1-11-820-sourcesjar/com/amazonaws/services/ec2/model/PrefixListEntry.java \* /opt/cola/permits/1294101808\_1649201420.71/0/aws-java-sdk-ec2-1-11-820-sourcesjar/com/amazonaws/services/ec2/model/ExportTransitGatewayRoutesResult.java \* /opt/cola/permits/1294101808\_1649201420.71/0/aws-java-sdk-ec2-1-11-820-sourcesjar/com/amazonaws/services/ec2/model/DescribeLaunchTemplateVersionsResult.java \* /opt/cola/permits/1294101808\_1649201420.71/0/aws-java-sdk-ec2-1-11-820-sourcesjar/com/amazonaws/services/ec2/model/DetachClassicLinkVpcResult.java \* /opt/cola/permits/1294101808\_1649201420.71/0/aws-java-sdk-ec2-1-11-820-sourcesjar/com/amazonaws/services/ec2/model/transform/IamInstanceProfileSpecificationStaxUnmarshaller.java \* /opt/cola/permits/1294101808\_1649201420.71/0/aws-java-sdk-ec2-1-11-820-sourcesjar/com/amazonaws/services/ec2/model/transform/CreateCapacityReservationRequestMarshaller.java \* /opt/cola/permits/1294101808\_1649201420.71/0/aws-java-sdk-ec2-1-11-820-sourcesjar/com/amazonaws/services/ec2/model/transform/FpgaImageAttributeStaxUnmarshaller.java  $*$ /opt/cola/permits/1294101808 1649201420.71/0/aws-java-sdk-ec2-1-11-820-sourcesjar/com/amazonaws/services/ec2/model/transform/DescribeDhcpOptionsRequestMarshaller.java \* /opt/cola/permits/1294101808\_1649201420.71/0/aws-java-sdk-ec2-1-11-820-sourcesjar/com/amazonaws/services/ec2/model/GetLaunchTemplateDataResult.java \* /opt/cola/permits/1294101808\_1649201420.71/0/aws-java-sdk-ec2-1-11-820-sourcesjar/com/amazonaws/services/ec2/model/DescribeLocalGatewayVirtualInterfaceGroupsResult.java \* /opt/cola/permits/1294101808\_1649201420.71/0/aws-java-sdk-ec2-1-11-820-sourcesjar/com/amazonaws/services/ec2/model/CreateEgressOnlyInternetGatewayResult.java  $*$ /opt/cola/permits/1294101808 1649201420.71/0/aws-java-sdk-ec2-1-11-820-sourcesjar/com/amazonaws/services/ec2/model/transform/RouteTableAssociationStateStaxUnmarshaller.java \* /opt/cola/permits/1294101808\_1649201420.71/0/aws-java-sdk-ec2-1-11-820-sourcesjar/com/amazonaws/services/ec2/model/transform/CancelSpotFleetRequestsErrorStaxUnmarshaller.java \* /opt/cola/permits/1294101808\_1649201420.71/0/aws-java-sdk-ec2-1-11-820-sourcesjar/com/amazonaws/services/ec2/model/CreateFpgaImageResult.java \* /opt/cola/permits/1294101808\_1649201420.71/0/aws-java-sdk-ec2-1-11-820-sourcesjar/com/amazonaws/services/ec2/model/VolumeModification.java \* /opt/cola/permits/1294101808\_1649201420.71/0/aws-java-sdk-ec2-1-11-820-sourcesjar/com/amazonaws/services/ec2/model/transform/GetAssociatedIpv6PoolCidrsRequestMarshaller.java \* /opt/cola/permits/1294101808\_1649201420.71/0/aws-java-sdk-ec2-1-11-820-sourcesjar/com/amazonaws/services/ec2/model/transform/Ipv6CidrBlockStaxUnmarshaller.java \* /opt/cola/permits/1294101808\_1649201420.71/0/aws-java-sdk-ec2-1-11-820-sourcesjar/com/amazonaws/services/ec2/model/PrefixListId.java \* /opt/cola/permits/1294101808\_1649201420.71/0/aws-java-sdk-ec2-1-11-820-sourcesjar/com/amazonaws/services/ec2/model/DescribeVpcEndpointServicePermissionsResult.java  $*$ /opt/cola/permits/1294101808\_1649201420.71/0/aws-java-sdk-ec2-1-11-820-sourcesjar/com/amazonaws/services/ec2/waiters/DescribeInstancesFunction.java \* /opt/cola/permits/1294101808\_1649201420.71/0/aws-java-sdk-ec2-1-11-820-sourcesjar/com/amazonaws/services/ec2/model/CreateLocalGatewayRouteTableVpcAssociationRequest.java

\* /opt/cola/permits/1294101808\_1649201420.71/0/aws-java-sdk-ec2-1-11-820-sourcesjar/com/amazonaws/services/ec2/model/transform/LaunchTemplateSpecificationStaxUnmarshaller.java \* /opt/cola/permits/1294101808\_1649201420.71/0/aws-java-sdk-ec2-1-11-820-sourcesjar/com/amazonaws/services/ec2/model/DescribeReservedInstancesListingsRequest.java \* /opt/cola/permits/1294101808\_1649201420.71/0/aws-java-sdk-ec2-1-11-820-sourcesjar/com/amazonaws/services/ec2/model/FleetLaunchTemplateConfigRequest.java  $*$ /opt/cola/permits/1294101808 1649201420.71/0/aws-java-sdk-ec2-1-11-820-sourcesjar/com/amazonaws/services/ec2/model/LaunchTemplateOverrides.java \* /opt/cola/permits/1294101808\_1649201420.71/0/aws-java-sdk-ec2-1-11-820-sourcesjar/com/amazonaws/services/ec2/model/Status.java \* /opt/cola/permits/1294101808\_1649201420.71/0/aws-java-sdk-ec2-1-11-820-sourcesjar/com/amazonaws/services/ec2/model/CreateNetworkAclEntryResult.java \* /opt/cola/permits/1294101808\_1649201420.71/0/aws-java-sdk-ec2-1-11-820-sourcesjar/com/amazonaws/services/ec2/model/UnmonitorInstancesRequest.java \* /opt/cola/permits/1294101808\_1649201420.71/0/aws-java-sdk-ec2-1-11-820-sourcesjar/com/amazonaws/services/ec2/model/transform/ModifyVpcEndpointServicePermissionsRequestMarshaller.java \* /opt/cola/permits/1294101808\_1649201420.71/0/aws-java-sdk-ec2-1-11-820-sourcesjar/com/amazonaws/services/ec2/model/CancelSpotInstanceRequestsResult.java \* /opt/cola/permits/1294101808\_1649201420.71/0/aws-java-sdk-ec2-1-11-820-sourcesjar/com/amazonaws/services/ec2/model/transform/CancelledSpotInstanceRequestStaxUnmarshaller.java  $*$ /opt/cola/permits/1294101808 1649201420.71/0/aws-java-sdk-ec2-1-11-820-sourcesjar/com/amazonaws/services/ec2/model/transform/DescribeRegionsResultStaxUnmarshaller.java \* /opt/cola/permits/1294101808\_1649201420.71/0/aws-java-sdk-ec2-1-11-820-sourcesjar/com/amazonaws/services/ec2/model/transform/CreateDefaultSubnetResultStaxUnmarshaller.java \* /opt/cola/permits/1294101808\_1649201420.71/0/aws-java-sdk-ec2-1-11-820-sourcesjar/com/amazonaws/services/ec2/model/SearchLocalGatewayRoutesResult.java \* /opt/cola/permits/1294101808\_1649201420.71/0/aws-java-sdk-ec2-1-11-820-sourcesjar/com/amazonaws/services/ec2/model/HostTenancy.java  $*$ /opt/cola/permits/1294101808 1649201420.71/0/aws-java-sdk-ec2-1-11-820-sourcesjar/com/amazonaws/services/ec2/model/transform/DescribeExportTasksRequestMarshaller.java \* /opt/cola/permits/1294101808\_1649201420.71/0/aws-java-sdk-ec2-1-11-820-sourcesjar/com/amazonaws/services/ec2/model/DescribePrincipalIdFormatRequest.java \* /opt/cola/permits/1294101808\_1649201420.71/0/aws-java-sdk-ec2-1-11-820-sourcesjar/com/amazonaws/services/ec2/model/transform/DescribeVpcClassicLinkDnsSupportResultStaxUnmarshaller.jav a \* /opt/cola/permits/1294101808\_1649201420.71/0/aws-java-sdk-ec2-1-11-820-sourcesjar/com/amazonaws/services/ec2/model/transform/DetachVpnGatewayResultStaxUnmarshaller.java \* /opt/cola/permits/1294101808\_1649201420.71/0/aws-java-sdk-ec2-1-11-820-sourcesjar/com/amazonaws/services/ec2/model/transform/DescribeVpcClassicLinkRequestMarshaller.java \* /opt/cola/permits/1294101808\_1649201420.71/0/aws-java-sdk-ec2-1-11-820-sourcesjar/com/amazonaws/services/ec2/model/transform/ClientCertificateRevocationListStatusStaxUnmarshaller.java  $*$ /opt/cola/permits/1294101808\_1649201420.71/0/aws-java-sdk-ec2-1-11-820-sourcesjar/com/amazonaws/services/ec2/model/transform/DescribeStaleSecurityGroupsRequestMarshaller.java \* /opt/cola/permits/1294101808\_1649201420.71/0/aws-java-sdk-ec2-1-11-820-sourcesjar/com/amazonaws/services/ec2/model/transform/GpuDeviceInfoStaxUnmarshaller.java \* /opt/cola/permits/1294101808\_1649201420.71/0/aws-java-sdk-ec2-1-11-820-sourcesjar/com/amazonaws/services/ec2/model/transform/DescribeTransitGatewayMulticastDomainsRequestMarshaller.jav a

```
* /opt/cola/permits/1294101808_1649201420.71/0/aws-java-sdk-ec2-1-11-820-sources-
jar/com/amazonaws/services/ec2/model/transform/ExportClientVpnClientConfigurationRequestMarshaller.java
* /opt/cola/permits/1294101808_1649201420.71/0/aws-java-sdk-ec2-1-11-820-sources-
jar/com/amazonaws/services/ec2/package-info.java
*/opt/cola/permits/1294101808 1649201420.71/0/aws-java-sdk-ec2-1-11-820-sources-
jar/com/amazonaws/services/ec2/model/transform/TransitGatewayMulticastDomainStaxUnmarshaller.java
*/opt/cola/permits/1294101808 1649201420.71/0/aws-java-sdk-ec2-1-11-820-sources-
jar/com/amazonaws/services/ec2/model/transform/InstanceNetworkInterfaceSpecificationStaxUnmarshaller.java
* /opt/cola/permits/1294101808_1649201420.71/0/aws-java-sdk-ec2-1-11-820-sources-
jar/com/amazonaws/services/ec2/model/FpgaImageState.java
* /opt/cola/permits/1294101808_1649201420.71/0/aws-java-sdk-ec2-1-11-820-sources-
jar/com/amazonaws/services/ec2/model/LaunchTemplateInstanceMarketOptions.java
* /opt/cola/permits/1294101808_1649201420.71/0/aws-java-sdk-ec2-1-11-820-sources-
jar/com/amazonaws/services/ec2/model/RunScheduledInstancesResult.java
* /opt/cola/permits/1294101808_1649201420.71/0/aws-java-sdk-ec2-1-11-820-sources-
jar/com/amazonaws/services/ec2/waiters/SpotInstanceRequestFulfilled.java
* /opt/cola/permits/1294101808_1649201420.71/0/aws-java-sdk-ec2-1-11-820-sources-
jar/com/amazonaws/services/ec2/model/transform/ImageAttributeStaxUnmarshaller.java
* /opt/cola/permits/1294101808_1649201420.71/0/aws-java-sdk-ec2-1-11-820-sources-
jar/com/amazonaws/services/ec2/model/DescribeRegionsRequest.java
*/opt/cola/permits/1294101808 1649201420.71/0/aws-java-sdk-ec2-1-11-820-sources-
jar/com/amazonaws/services/ec2/model/transform/AssociationStatusStaxUnmarshaller.java
* /opt/cola/permits/1294101808_1649201420.71/0/aws-java-sdk-ec2-1-11-820-sources-
jar/com/amazonaws/services/ec2/model/transform/TargetConfigurationRequestStaxUnmarshaller.java
* /opt/cola/permits/1294101808_1649201420.71/0/aws-java-sdk-ec2-1-11-820-sources-
jar/com/amazonaws/services/ec2/model/transform/DiskInfoStaxUnmarshaller.java
* /opt/cola/permits/1294101808_1649201420.71/0/aws-java-sdk-ec2-1-11-820-sources-
jar/com/amazonaws/services/ec2/model/transform/DescribeFastSnapshotRestoreSuccessItemStaxUnmarshaller.java
*/opt/cola/permits/1294101808 1649201420.71/0/aws-java-sdk-ec2-1-11-820-sources-
jar/com/amazonaws/services/ec2/model/State.java
* /opt/cola/permits/1294101808_1649201420.71/0/aws-java-sdk-ec2-1-11-820-sources-
jar/com/amazonaws/services/ec2/model/ExcessCapacityTerminationPolicy.java
* /opt/cola/permits/1294101808_1649201420.71/0/aws-java-sdk-ec2-1-11-820-sources-
jar/com/amazonaws/services/ec2/model/DescribeScheduledInstancesResult.java
* /opt/cola/permits/1294101808_1649201420.71/0/aws-java-sdk-ec2-1-11-820-sources-
jar/com/amazonaws/services/ec2/model/EnableVgwRoutePropagationResult.java
* /opt/cola/permits/1294101808_1649201420.71/0/aws-java-sdk-ec2-1-11-820-sources-
jar/com/amazonaws/services/ec2/model/transform/AssociateSubnetCidrBlockResultStaxUnmarshaller.java
* /opt/cola/permits/1294101808_1649201420.71/0/aws-java-sdk-ec2-1-11-820-sources-
jar/com/amazonaws/services/ec2/model/AvailabilityZoneMessage.java
* /opt/cola/permits/1294101808_1649201420.71/0/aws-java-sdk-ec2-1-11-820-sources-
jar/com/amazonaws/services/ec2/model/RequestSpotFleetResult.java
* /opt/cola/permits/1294101808_1649201420.71/0/aws-java-sdk-ec2-1-11-820-sources-
jar/com/amazonaws/services/ec2/model/DescribeFleetsInstances.java
*/opt/cola/permits/1294101808_1649201420.71/0/aws-java-sdk-ec2-1-11-820-sources-
jar/com/amazonaws/services/ec2/model/DescribeConversionTasksResult.java
* /opt/cola/permits/1294101808_1649201420.71/0/aws-java-sdk-ec2-1-11-820-sources-
jar/com/amazonaws/services/ec2/model/Ipv6Range.java
```

```
* /opt/cola/permits/1294101808_1649201420.71/0/aws-java-sdk-ec2-1-11-820-sources-
jar/com/amazonaws/services/ec2/model/DirectoryServiceAuthentication.java
* /opt/cola/permits/1294101808_1649201420.71/0/aws-java-sdk-ec2-1-11-820-sources-
jar/com/amazonaws/services/ec2/model/TagSpecification.java
*/opt/cola/permits/1294101808 1649201420.71/0/aws-java-sdk-ec2-1-11-820-sources-
jar/com/amazonaws/services/ec2/model/transform/LocalGatewayVirtualInterfaceGroupStaxUnmarshaller.java
*/opt/cola/permits/1294101808 1649201420.71/0/aws-java-sdk-ec2-1-11-820-sources-
jar/com/amazonaws/services/ec2/model/transform/DescribeRouteTablesResultStaxUnmarshaller.java
* /opt/cola/permits/1294101808_1649201420.71/0/aws-java-sdk-ec2-1-11-820-sources-
jar/com/amazonaws/services/ec2/model/EnableFastSnapshotRestoresRequest.java
* /opt/cola/permits/1294101808_1649201420.71/0/aws-java-sdk-ec2-1-11-820-sources-
jar/com/amazonaws/services/ec2/model/transform/LaunchTemplateEbsBlockDeviceStaxUnmarshaller.java
* /opt/cola/permits/1294101808_1649201420.71/0/aws-java-sdk-ec2-1-11-820-sources-
jar/com/amazonaws/services/ec2/model/transform/StaleIpPermissionStaxUnmarshaller.java
* /opt/cola/permits/1294101808_1649201420.71/0/aws-java-sdk-ec2-1-11-820-sources-
jar/com/amazonaws/services/ec2/model/InferenceDeviceInfo.java
* /opt/cola/permits/1294101808_1649201420.71/0/aws-java-sdk-ec2-1-11-820-sources-
jar/com/amazonaws/services/ec2/model/LaunchTemplateVersion.java
* /opt/cola/permits/1294101808_1649201420.71/0/aws-java-sdk-ec2-1-11-820-sources-
jar/com/amazonaws/services/ec2/model/transform/DescribeSecurityGroupReferencesRequestMarshaller.java
*/opt/cola/permits/1294101808 1649201420.71/0/aws-java-sdk-ec2-1-11-820-sources-
jar/com/amazonaws/services/ec2/model/DescribeInstancesResult.java
* /opt/cola/permits/1294101808_1649201420.71/0/aws-java-sdk-ec2-1-11-820-sources-
jar/com/amazonaws/services/ec2/model/CreateLaunchTemplateResult.java
* /opt/cola/permits/1294101808_1649201420.71/0/aws-java-sdk-ec2-1-11-820-sources-
jar/com/amazonaws/services/ec2/model/transform/UnsuccessfulItemStaxUnmarshaller.java
*/opt/cola/permits/1294101808 1649201420.71/0/aws-java-sdk-ec2-1-11-820-sources-
jar/com/amazonaws/services/ec2/model/DisassociateVpcCidrBlockRequest.java
*/opt/cola/permits/1294101808 1649201420.71/0/aws-java-sdk-ec2-1-11-820-sources-
jar/com/amazonaws/services/ec2/model/DeleteLaunchTemplateVersionsResponseSuccessItem.java
* /opt/cola/permits/1294101808_1649201420.71/0/aws-java-sdk-ec2-1-11-820-sources-
jar/com/amazonaws/services/ec2/model/RegisterInstanceEventNotificationAttributesRequest.java
* /opt/cola/permits/1294101808_1649201420.71/0/aws-java-sdk-ec2-1-11-820-sources-
jar/com/amazonaws/services/ec2/model/TransitGatewayRoute.java
*/opt/cola/permits/1294101808 1649201420.71/0/aws-java-sdk-ec2-1-11-820-sources-
jar/com/amazonaws/services/ec2/model/transform/DescribeVpcPeeringConnectionsRequestMarshaller.java
* /opt/cola/permits/1294101808_1649201420.71/0/aws-java-sdk-ec2-1-11-820-sources-
jar/com/amazonaws/services/ec2/waiters/DescribeInstanceStatusFunction.java
* /opt/cola/permits/1294101808_1649201420.71/0/aws-java-sdk-ec2-1-11-820-sources-
jar/com/amazonaws/services/ec2/model/AssociateClientVpnTargetNetworkResult.java
* /opt/cola/permits/1294101808_1649201420.71/0/aws-java-sdk-ec2-1-11-820-sources-
jar/com/amazonaws/services/ec2/model/transform/CreateTrafficMirrorFilterResultStaxUnmarshaller.java
* /opt/cola/permits/1294101808_1649201420.71/0/aws-java-sdk-ec2-1-11-820-sources-
jar/com/amazonaws/services/ec2/model/transform/DeleteTransitGatewayRouteResultStaxUnmarshaller.java
*/opt/cola/permits/1294101808_1649201420.71/0/aws-java-sdk-ec2-1-11-820-sources-
jar/com/amazonaws/services/ec2/model/ProvisionedBandwidth.java
* /opt/cola/permits/1294101808_1649201420.71/0/aws-java-sdk-ec2-1-11-820-sources-
jar/com/amazonaws/services/ec2/model/transform/SendDiagnosticInterruptRequestMarshaller.java
```

```
* /opt/cola/permits/1294101808_1649201420.71/0/aws-java-sdk-ec2-1-11-820-sources-
jar/com/amazonaws/services/ec2/model/transform/UnassignIpv6AddressesResultStaxUnmarshaller.java
* /opt/cola/permits/1294101808_1649201420.71/0/aws-java-sdk-ec2-1-11-820-sources-
jar/com/amazonaws/services/ec2/model/DeleteFleetErrorCode.java
*/opt/cola/permits/1294101808 1649201420.71/0/aws-java-sdk-ec2-1-11-820-sources-
jar/com/amazonaws/services/ec2/model/transform/GetEbsDefaultKmsKeyIdResultStaxUnmarshaller.java
*/opt/cola/permits/1294101808 1649201420.71/0/aws-java-sdk-ec2-1-11-820-sources-
jar/com/amazonaws/services/ec2/model/transform/ProductCodeStaxUnmarshaller.java
* /opt/cola/permits/1294101808_1649201420.71/0/aws-java-sdk-ec2-1-11-820-sources-
jar/com/amazonaws/services/ec2/model/transform/DescribeInstanceTypeOfferingsResultStaxUnmarshaller.java
* /opt/cola/permits/1294101808_1649201420.71/0/aws-java-sdk-ec2-1-11-820-sources-
jar/com/amazonaws/services/ec2/model/transform/RequestLaunchTemplateDataStaxUnmarshaller.java
* /opt/cola/permits/1294101808_1649201420.71/0/aws-java-sdk-ec2-1-11-820-sources-
jar/com/amazonaws/services/ec2/model/CreateSpotDatafeedSubscriptionRequest.java
* /opt/cola/permits/1294101808_1649201420.71/0/aws-java-sdk-ec2-1-11-820-sources-
jar/com/amazonaws/services/ec2/model/SpotFleetTagSpecification.java
* /opt/cola/permits/1294101808_1649201420.71/0/aws-java-sdk-ec2-1-11-820-sources-
jar/com/amazonaws/services/ec2/model/FleetType.java
* /opt/cola/permits/1294101808_1649201420.71/0/aws-java-sdk-ec2-1-11-820-sources-
jar/com/amazonaws/services/ec2/model/CapacityReservationOptions.java
*/opt/cola/permits/1294101808 1649201420.71/0/aws-java-sdk-ec2-1-11-820-sources-
jar/com/amazonaws/services/ec2/model/transform/SpotInstanceStateFaultStaxUnmarshaller.java
* /opt/cola/permits/1294101808_1649201420.71/0/aws-java-sdk-ec2-1-11-820-sources-
jar/com/amazonaws/services/ec2/model/transform/TrafficMirrorFilterStaxUnmarshaller.java
* /opt/cola/permits/1294101808_1649201420.71/0/aws-java-sdk-ec2-1-11-820-sources-
jar/com/amazonaws/services/ec2/model/transform/DeleteRouteTableRequestMarshaller.java
* /opt/cola/permits/1294101808_1649201420.71/0/aws-java-sdk-ec2-1-11-820-sources-
jar/com/amazonaws/services/ec2/model/NetworkInterfaceAttribute.java
*/opt/cola/permits/1294101808 1649201420.71/0/aws-java-sdk-ec2-1-11-820-sources-
jar/com/amazonaws/services/ec2/model/NetworkAclAssociation.java
* /opt/cola/permits/1294101808_1649201420.71/0/aws-java-sdk-ec2-1-11-820-sources-
jar/com/amazonaws/services/ec2/model/transform/FleetDataStaxUnmarshaller.java
* /opt/cola/permits/1294101808_1649201420.71/0/aws-java-sdk-ec2-1-11-820-sources-
jar/com/amazonaws/services/ec2/model/ModifyTransitGatewayVpcAttachmentRequestOptions.java
* /opt/cola/permits/1294101808_1649201420.71/0/aws-java-sdk-ec2-1-11-820-sources-
jar/com/amazonaws/services/ec2/model/InternetGatewayAttachment.java
* /opt/cola/permits/1294101808_1649201420.71/0/aws-java-sdk-ec2-1-11-820-sources-
jar/com/amazonaws/services/ec2/model/transform/TransitGatewayMulticastDeregisteredGroupMembersStaxUnmar
shaller.java
* /opt/cola/permits/1294101808_1649201420.71/0/aws-java-sdk-ec2-1-11-820-sources-
jar/com/amazonaws/services/ec2/model/transform/ScheduledInstanceRecurrenceStaxUnmarshaller.java
*/opt/cola/permits/1294101808_1649201420.71/0/aws-java-sdk-ec2-1-11-820-sources-
jar/com/amazonaws/services/ec2/model/transform/ExportToS3TaskStaxUnmarshaller.java
* /opt/cola/permits/1294101808_1649201420.71/0/aws-java-sdk-ec2-1-11-820-sources-
jar/com/amazonaws/services/ec2/model/transform/ImportSnapshotResultStaxUnmarshaller.java
* /opt/cola/permits/1294101808_1649201420.71/0/aws-java-sdk-ec2-1-11-820-sources-
jar/com/amazonaws/services/ec2/model/DescribeClientVpnConnectionsRequest.java
* /opt/cola/permits/1294101808_1649201420.71/0/aws-java-sdk-ec2-1-11-820-sources-
```
jar/com/amazonaws/services/ec2/model/LaunchTemplateEbsBlockDevice.java

 $*$ /opt/cola/permits/1294101808 1649201420.71/0/aws-java-sdk-ec2-1-11-820-sources-

jar/com/amazonaws/services/ec2/model/transform/ResetNetworkInterfaceAttributeResultStaxUnmarshaller.java

\* /opt/cola/permits/1294101808\_1649201420.71/0/aws-java-sdk-ec2-1-11-820-sources-

jar/com/amazonaws/services/ec2/model/transform/CreateKeyPairResultStaxUnmarshaller.java

\* /opt/cola/permits/1294101808\_1649201420.71/0/aws-java-sdk-ec2-1-11-820-sources-

jar/com/amazonaws/services/ec2/model/transform/EnableTransitGatewayRouteTablePropagationResultStaxUnmars haller.java

\* /opt/cola/permits/1294101808\_1649201420.71/0/aws-java-sdk-ec2-1-11-820-sources-

jar/com/amazonaws/services/ec2/model/transform/DeleteRouteTableResultStaxUnmarshaller.java

\* /opt/cola/permits/1294101808\_1649201420.71/0/aws-java-sdk-ec2-1-11-820-sources-

jar/com/amazonaws/services/ec2/model/transform/DeleteTransitGatewayVpcAttachmentRequestMarshaller.java

\* /opt/cola/permits/1294101808\_1649201420.71/0/aws-java-sdk-ec2-1-11-820-sources-

jar/com/amazonaws/services/ec2/model/transform/ReleaseHostsRequestMarshaller.java

\* /opt/cola/permits/1294101808\_1649201420.71/0/aws-java-sdk-ec2-1-11-820-sources-

jar/com/amazonaws/services/ec2/model/transform/FleetLaunchTemplateConfigStaxUnmarshaller.java

\* /opt/cola/permits/1294101808\_1649201420.71/0/aws-java-sdk-ec2-1-11-820-sources-

jar/com/amazonaws/services/ec2/model/transform/PriceScheduleSpecificationStaxUnmarshaller.java

\* /opt/cola/permits/1294101808\_1649201420.71/0/aws-java-sdk-ec2-1-11-820-sources-

jar/com/amazonaws/services/ec2/model/LocalGatewayVirtualInterfaceGroup.java

 $*$ /opt/cola/permits/1294101808 1649201420.71/0/aws-java-sdk-ec2-1-11-820-sources-

jar/com/amazonaws/services/ec2/model/LaunchTemplateEbsBlockDeviceRequest.java

\* /opt/cola/permits/1294101808\_1649201420.71/0/aws-java-sdk-ec2-1-11-820-sources-

jar/com/amazonaws/services/ec2/model/InstanceTypeOffering.java

\* /opt/cola/permits/1294101808\_1649201420.71/0/aws-java-sdk-ec2-1-11-820-sources-

jar/com/amazonaws/services/ec2/model/TrafficMirrorNetworkService.java

\* /opt/cola/permits/1294101808\_1649201420.71/0/aws-java-sdk-ec2-1-11-820-sources-

jar/com/amazonaws/services/ec2/model/transform/InferenceDeviceInfoStaxUnmarshaller.java

 $*$ /opt/cola/permits/1294101808 1649201420.71/0/aws-java-sdk-ec2-1-11-820-sources-

jar/com/amazonaws/services/ec2/model/transform/CreateInstanceExportTaskRequestMarshaller.java

\* /opt/cola/permits/1294101808\_1649201420.71/0/aws-java-sdk-ec2-1-11-820-sources-

jar/com/amazonaws/services/ec2/model/transform/ImportKeyPairResultStaxUnmarshaller.java

\* /opt/cola/permits/1294101808\_1649201420.71/0/aws-java-sdk-ec2-1-11-820-sources-

jar/com/amazonaws/services/ec2/model/CoipAddressUsage.java

\* /opt/cola/permits/1294101808\_1649201420.71/0/aws-java-sdk-ec2-1-11-820-sources-

jar/com/amazonaws/services/ec2/model/transform/MonitorInstancesResultStaxUnmarshaller.java

\* /opt/cola/permits/1294101808\_1649201420.71/0/aws-java-sdk-ec2-1-11-820-sources-

jar/com/amazonaws/services/ec2/model/transform/ResetSnapshotAttributeRequestMarshaller.java

\* /opt/cola/permits/1294101808\_1649201420.71/0/aws-java-sdk-ec2-1-11-820-sources-

jar/com/amazonaws/services/ec2/model/transform/LoadPermissionStaxUnmarshaller.java

\* /opt/cola/permits/1294101808\_1649201420.71/0/aws-java-sdk-ec2-1-11-820-sources-

jar/com/amazonaws/services/ec2/model/DeregisterTransitGatewayMulticastGroupMembersResult.java

\* /opt/cola/permits/1294101808\_1649201420.71/0/aws-java-sdk-ec2-1-11-820-sources-

jar/com/amazonaws/services/ec2/model/ImageDiskContainer.java

 $*$ /opt/cola/permits/1294101808\_1649201420.71/0/aws-java-sdk-ec2-1-11-820-sources-

jar/com/amazonaws/services/ec2/model/ContainerFormat.java

\* /opt/cola/permits/1294101808\_1649201420.71/0/aws-java-sdk-ec2-1-11-820-sources-

jar/com/amazonaws/services/ec2/model/transform/DescribeClientVpnTargetNetworksRequestMarshaller.java

\* /opt/cola/permits/1294101808\_1649201420.71/0/aws-java-sdk-ec2-1-11-820-sources-

jar/com/amazonaws/services/ec2/model/transform/RegisterTransitGatewayMulticastGroupSourcesResultStaxUnmar shaller.java

\* /opt/cola/permits/1294101808\_1649201420.71/0/aws-java-sdk-ec2-1-11-820-sources-

jar/com/amazonaws/services/ec2/model/ElasticGpuSpecificationResponse.java

\* /opt/cola/permits/1294101808\_1649201420.71/0/aws-java-sdk-ec2-1-11-820-sources-

jar/com/amazonaws/services/ec2/model/DescribeLocalGatewayRouteTableVpcAssociationsRequest.java

\* /opt/cola/permits/1294101808\_1649201420.71/0/aws-java-sdk-ec2-1-11-820-sources-

jar/com/amazonaws/services/ec2/model/transform/DescribeVpcEndpointServicesResultStaxUnmarshaller.java

 $*$ /opt/cola/permits/1294101808 1649201420.71/0/aws-java-sdk-ec2-1-11-820-sources-

jar/com/amazonaws/services/ec2/model/transform/DisableTransitGatewayRouteTablePropagationResultStaxUnmar shaller.java

\* /opt/cola/permits/1294101808\_1649201420.71/0/aws-java-sdk-ec2-1-11-820-sources-

jar/com/amazonaws/services/ec2/model/PlacementGroup.java

\* /opt/cola/permits/1294101808\_1649201420.71/0/aws-java-sdk-ec2-1-11-820-sources-

jar/com/amazonaws/services/ec2/model/transform/DescribeHostsResultStaxUnmarshaller.java

\* /opt/cola/permits/1294101808\_1649201420.71/0/aws-java-sdk-ec2-1-11-820-sources-

jar/com/amazonaws/services/ec2/model/ImageTypeValues.java

\* /opt/cola/permits/1294101808\_1649201420.71/0/aws-java-sdk-ec2-1-11-820-sources-

jar/com/amazonaws/services/ec2/model/transform/FleetLaunchTemplateOverridesRequestStaxUnmarshaller.java

 $*$ /opt/cola/permits/1294101808 1649201420.71/0/aws-java-sdk-ec2-1-11-820-sources-

jar/com/amazonaws/services/ec2/model/DescribeInstanceCreditSpecificationsResult.java

\* /opt/cola/permits/1294101808\_1649201420.71/0/aws-java-sdk-ec2-1-11-820-sources-

jar/com/amazonaws/services/ec2/model/DeleteLaunchTemplateVersionsResponseErrorItem.java

\* /opt/cola/permits/1294101808\_1649201420.71/0/aws-java-sdk-ec2-1-11-820-sources-

jar/com/amazonaws/services/ec2/model/ImportClientVpnClientCertificateRevocationListResult.java

\* /opt/cola/permits/1294101808\_1649201420.71/0/aws-java-sdk-ec2-1-11-820-sources-

jar/com/amazonaws/services/ec2/model/CurrencyCodeValues.java

 $*$ /opt/cola/permits/1294101808 1649201420.71/0/aws-java-sdk-ec2-1-11-820-sources-

jar/com/amazonaws/services/ec2/model/DescribePlacementGroupsResult.java

\* /opt/cola/permits/1294101808\_1649201420.71/0/aws-java-sdk-ec2-1-11-820-sources-

jar/com/amazonaws/services/ec2/model/transform/EnableVgwRoutePropagationRequestMarshaller.java

\* /opt/cola/permits/1294101808\_1649201420.71/0/aws-java-sdk-ec2-1-11-820-sources-

jar/com/amazonaws/services/ec2/model/FlowLogsResourceType.java

\* /opt/cola/permits/1294101808\_1649201420.71/0/aws-java-sdk-ec2-1-11-820-sources-

jar/com/amazonaws/services/ec2/model/transform/CreateLaunchTemplateResultStaxUnmarshaller.java

\* /opt/cola/permits/1294101808\_1649201420.71/0/aws-java-sdk-ec2-1-11-820-sources-

jar/com/amazonaws/services/ec2/model/CreateTransitGatewayRouteResult.java

\* /opt/cola/permits/1294101808\_1649201420.71/0/aws-java-sdk-ec2-1-11-820-sources-

jar/com/amazonaws/services/ec2/model/transform/DeleteVpcEndpointConnectionNotificationsRequestMarshaller.ja va

 $*$ /opt/cola/permits/1294101808\_1649201420.71/0/aws-java-sdk-ec2-1-11-820-sources-

jar/com/amazonaws/services/ec2/model/transform/VpcEndpointStaxUnmarshaller.java

\* /opt/cola/permits/1294101808\_1649201420.71/0/aws-java-sdk-ec2-1-11-820-sources-

jar/com/amazonaws/services/ec2/model/InstanceStatusDetails.java

\* /opt/cola/permits/1294101808\_1649201420.71/0/aws-java-sdk-ec2-1-11-820-sources-

jar/com/amazonaws/services/ec2/model/transform/RejectTransitGatewayPeeringAttachmentResultStaxUnmarshalle r.java

\* /opt/cola/permits/1294101808\_1649201420.71/0/aws-java-sdk-ec2-1-11-820-sourcesjar/com/amazonaws/services/ec2/model/DnsNameState.java

\* /opt/cola/permits/1294101808\_1649201420.71/0/aws-java-sdk-ec2-1-11-820-sourcesjar/com/amazonaws/services/ec2/model/DeleteQueuedReservedInstancesErrorCode.java  $*$ /opt/cola/permits/1294101808 1649201420.71/0/aws-java-sdk-ec2-1-11-820-sourcesjar/com/amazonaws/services/ec2/model/ModifyTrafficMirrorFilterRuleRequest.java  $*$ /opt/cola/permits/1294101808 1649201420.71/0/aws-java-sdk-ec2-1-11-820-sourcesjar/com/amazonaws/services/ec2/model/ReservedInstancesModification.java \* /opt/cola/permits/1294101808\_1649201420.71/0/aws-java-sdk-ec2-1-11-820-sourcesjar/com/amazonaws/services/ec2/model/DescribeTransitGatewayVpcAttachmentsResult.java \* /opt/cola/permits/1294101808\_1649201420.71/0/aws-java-sdk-ec2-1-11-820-sourcesjar/com/amazonaws/services/ec2/model/LaunchTemplateBlockDeviceMappingRequest.java \* /opt/cola/permits/1294101808\_1649201420.71/0/aws-java-sdk-ec2-1-11-820-sourcesjar/com/amazonaws/services/ec2/model/transform/DescribeKeyPairsResultStaxUnmarshaller.java \* /opt/cola/permits/1294101808\_1649201420.71/0/aws-java-sdk-ec2-1-11-820-sourcesjar/com/amazonaws/services/ec2/model/transform/InstanceUsageStaxUnmarshaller.java \* /opt/cola/permits/1294101808\_1649201420.71/0/aws-java-sdk-ec2-1-11-820-sourcesjar/com/amazonaws/services/ec2/model/transform/EnableFastSnapshotRestoreErrorItemStaxUnmarshaller.java \* /opt/cola/permits/1294101808\_1649201420.71/0/aws-java-sdk-ec2-1-11-820-sourcesjar/com/amazonaws/services/ec2/model/ReplaceTransitGatewayRouteRequest.java  $*$ /opt/cola/permits/1294101808 1649201420.71/0/aws-java-sdk-ec2-1-11-820-sourcesjar/com/amazonaws/services/ec2/model/CreateTransitGatewayRouteTableRequest.java \* /opt/cola/permits/1294101808\_1649201420.71/0/aws-java-sdk-ec2-1-11-820-sourcesjar/com/amazonaws/services/ec2/model/transform/DeleteTrafficMirrorTargetRequestMarshaller.java \* /opt/cola/permits/1294101808\_1649201420.71/0/aws-java-sdk-ec2-1-11-820-sourcesjar/com/amazonaws/services/ec2/model/transform/DescribeLocalGatewayRouteTableVpcAssociationsRequestMars haller.java \* /opt/cola/permits/1294101808\_1649201420.71/0/aws-java-sdk-ec2-1-11-820-sources-

jar/com/amazonaws/services/ec2/model/LaunchTemplateInstanceNetworkInterfaceSpecificationRequest.java

\* /opt/cola/permits/1294101808\_1649201420.71/0/aws-java-sdk-ec2-1-11-820-sources-

jar/com/amazonaws/services/ec2/model/transform/ModifyCapacityReservationRequestMarshaller.java

 $*$ /opt/cola/permits/1294101808 1649201420.71/0/aws-java-sdk-ec2-1-11-820-sources-

jar/com/amazonaws/services/ec2/model/UnmonitorInstancesResult.java

\* /opt/cola/permits/1294101808\_1649201420.71/0/aws-java-sdk-ec2-1-11-820-sources-

jar/com/amazonaws/services/ec2/model/NetworkInterfacePermissionStateCode.java

\* /opt/cola/permits/1294101808\_1649201420.71/0/aws-java-sdk-ec2-1-11-820-sources-

jar/com/amazonaws/services/ec2/model/transform/AssociateTransitGatewayMulticastDomainResultStaxUnmarshall er.java

\* /opt/cola/permits/1294101808\_1649201420.71/0/aws-java-sdk-ec2-1-11-820-sources-

jar/com/amazonaws/services/ec2/model/transform/LaunchTemplateInstanceMarketOptionsRequestStaxUnmarshalle r.java

 $*$ /opt/cola/permits/1294101808\_1649201420.71/0/aws-java-sdk-ec2-1-11-820-sources-

jar/com/amazonaws/services/ec2/model/transform/DeleteVpcPeeringConnectionRequestMarshaller.java

\* /opt/cola/permits/1294101808\_1649201420.71/0/aws-java-sdk-ec2-1-11-820-sources-

jar/com/amazonaws/services/ec2/model/transform/DescribeReservedInstancesModificationsRequestMarshaller.java \* /opt/cola/permits/1294101808\_1649201420.71/0/aws-java-sdk-ec2-1-11-820-sources-

jar/com/amazonaws/services/ec2/model/transform/CreateNatGatewayRequestMarshaller.java

jar/com/amazonaws/services/ec2/model/CreateVpcEndpointServiceConfigurationResult.java  $*$ /opt/cola/permits/1294101808 1649201420.71/0/aws-java-sdk-ec2-1-11-820-sourcesjar/com/amazonaws/services/ec2/model/transform/CreateDefaultSubnetRequestMarshaller.java \* /opt/cola/permits/1294101808\_1649201420.71/0/aws-java-sdk-ec2-1-11-820-sourcesjar/com/amazonaws/services/ec2/model/transform/TargetGroupsConfigStaxUnmarshaller.java \* /opt/cola/permits/1294101808\_1649201420.71/0/aws-java-sdk-ec2-1-11-820-sourcesjar/com/amazonaws/services/ec2/model/transform/CreateVolumePermissionModificationsStaxUnmarshaller.java \* /opt/cola/permits/1294101808\_1649201420.71/0/aws-java-sdk-ec2-1-11-820-sourcesjar/com/amazonaws/services/ec2/model/transform/TransitGatewayRouteStaxUnmarshaller.java  $*$ /opt/cola/permits/1294101808 1649201420.71/0/aws-java-sdk-ec2-1-11-820-sourcesjar/com/amazonaws/services/ec2/model/transform/DescribeSpotFleetInstancesResultStaxUnmarshaller.java \* /opt/cola/permits/1294101808\_1649201420.71/0/aws-java-sdk-ec2-1-11-820-sourcesjar/com/amazonaws/services/ec2/model/DescribeHostReservationOfferingsRequest.java \* /opt/cola/permits/1294101808\_1649201420.71/0/aws-java-sdk-ec2-1-11-820-sourcesjar/com/amazonaws/services/ec2/model/transform/CreateTrafficMirrorTargetRequestMarshaller.java \* /opt/cola/permits/1294101808\_1649201420.71/0/aws-java-sdk-ec2-1-11-820-sourcesjar/com/amazonaws/services/ec2/model/ModifySubnetAttributeRequest.java  $*$ /opt/cola/permits/1294101808 1649201420.71/0/aws-java-sdk-ec2-1-11-820-sourcesjar/com/amazonaws/services/ec2/model/ClientVpnConnectionStatusCode.java \* /opt/cola/permits/1294101808\_1649201420.71/0/aws-java-sdk-ec2-1-11-820-sourcesjar/com/amazonaws/services/ec2/model/ModifyNetworkInterfaceAttributeResult.java \* /opt/cola/permits/1294101808\_1649201420.71/0/aws-java-sdk-ec2-1-11-820-sourcesjar/com/amazonaws/services/ec2/model/DefaultRouteTablePropagationValue.java \* /opt/cola/permits/1294101808\_1649201420.71/0/aws-java-sdk-ec2-1-11-820-sourcesjar/com/amazonaws/services/ec2/model/transform/HibernationOptionsRequestStaxUnmarshaller.java  $*$ /opt/cola/permits/1294101808 1649201420.71/0/aws-java-sdk-ec2-1-11-820-sourcesjar/com/amazonaws/services/ec2/model/DescribeTrafficMirrorSessionsRequest.java \* /opt/cola/permits/1294101808\_1649201420.71/0/aws-java-sdk-ec2-1-11-820-sourcesjar/com/amazonaws/services/ec2/model/CopySnapshotRequest.java \* /opt/cola/permits/1294101808\_1649201420.71/0/aws-java-sdk-ec2-1-11-820-sourcesjar/com/amazonaws/services/ec2/model/EnableTransitGatewayRouteTablePropagationResult.java  $*$ /opt/cola/permits/1294101808 1649201420.71/0/aws-java-sdk-ec2-1-11-820-sourcesjar/com/amazonaws/services/ec2/model/ResetSnapshotAttributeRequest.java  $*$ /opt/cola/permits/1294101808 1649201420.71/0/aws-java-sdk-ec2-1-11-820-sourcesjar/com/amazonaws/services/ec2/model/DescribeLocalGatewayVirtualInterfacesRequest.java \* /opt/cola/permits/1294101808\_1649201420.71/0/aws-java-sdk-ec2-1-11-820-sourcesjar/com/amazonaws/services/ec2/model/DescribeTrafficMirrorFiltersRequest.java \* /opt/cola/permits/1294101808\_1649201420.71/0/aws-java-sdk-ec2-1-11-820-sourcesjar/com/amazonaws/services/ec2/model/VpnConnection.java \* /opt/cola/permits/1294101808\_1649201420.71/0/aws-java-sdk-ec2-1-11-820-sourcesjar/com/amazonaws/services/ec2/model/transform/DeleteLaunchTemplateRequestMarshaller.java  $*$ /opt/cola/permits/1294101808 1649201420.71/0/aws-java-sdk-ec2-1-11-820-sourcesjar/com/amazonaws/services/ec2/model/CreateRouteResult.java \* /opt/cola/permits/1294101808\_1649201420.71/0/aws-java-sdk-ec2-1-11-820-sourcesjar/com/amazonaws/services/ec2/model/transform/DeleteNetworkAclRequestMarshaller.java \* /opt/cola/permits/1294101808\_1649201420.71/0/aws-java-sdk-ec2-1-11-820-sourcesjar/com/amazonaws/services/ec2/model/ModifyVpnTunnelOptionsRequest.java \* /opt/cola/permits/1294101808\_1649201420.71/0/aws-java-sdk-ec2-1-11-820-sources-

jar/com/amazonaws/services/ec2/model/DisableFastSnapshotRestoreSuccessItem.java  $*$ /opt/cola/permits/1294101808 1649201420.71/0/aws-java-sdk-ec2-1-11-820-sourcesjar/com/amazonaws/services/ec2/model/transform/HostPropertiesStaxUnmarshaller.java \* /opt/cola/permits/1294101808\_1649201420.71/0/aws-java-sdk-ec2-1-11-820-sourcesjar/com/amazonaws/services/ec2/model/TransitGatewayPropagationState.java \* /opt/cola/permits/1294101808\_1649201420.71/0/aws-java-sdk-ec2-1-11-820-sourcesjar/com/amazonaws/services/ec2/model/DescribeExportImageTasksResult.java \* /opt/cola/permits/1294101808\_1649201420.71/0/aws-java-sdk-ec2-1-11-820-sourcesjar/com/amazonaws/services/ec2/model/DeleteNetworkAclRequest.java  $*$ /opt/cola/permits/1294101808 1649201420.71/0/aws-java-sdk-ec2-1-11-820-sourcesjar/com/amazonaws/services/ec2/model/transform/ModifyImageAttributeRequestMarshaller.java \* /opt/cola/permits/1294101808\_1649201420.71/0/aws-java-sdk-ec2-1-11-820-sourcesjar/com/amazonaws/services/ec2/model/CreateTransitGatewayPeeringAttachmentRequest.java \* /opt/cola/permits/1294101808\_1649201420.71/0/aws-java-sdk-ec2-1-11-820-sourcesjar/com/amazonaws/services/ec2/model/DescribeIpv6PoolsRequest.java \* /opt/cola/permits/1294101808\_1649201420.71/0/aws-java-sdk-ec2-1-11-820-sourcesjar/com/amazonaws/services/ec2/model/transform/TransitGatewayPropagationStaxUnmarshaller.java \* /opt/cola/permits/1294101808\_1649201420.71/0/aws-java-sdk-ec2-1-11-820-sourcesjar/com/amazonaws/services/ec2/model/DescribeStaleSecurityGroupsResult.java \* /opt/cola/permits/1294101808\_1649201420.71/0/aws-java-sdk-ec2-1-11-820-sourcesjar/com/amazonaws/services/ec2/model/transform/LocalGatewayRouteTableVirtualInterfaceGroupAssociationStax Unmarshaller.java \* /opt/cola/permits/1294101808\_1649201420.71/0/aws-java-sdk-ec2-1-11-820-sourcesjar/com/amazonaws/services/ec2/model/transform/DeleteTagsResultStaxUnmarshaller.java \* /opt/cola/permits/1294101808\_1649201420.71/0/aws-java-sdk-ec2-1-11-820-sourcesjar/com/amazonaws/services/ec2/model/transform/GetCoipPoolUsageRequestMarshaller.java \* /opt/cola/permits/1294101808\_1649201420.71/0/aws-java-sdk-ec2-1-11-820-sourcesjar/com/amazonaws/services/ec2/model/transform/DeleteKeyPairRequestMarshaller.java  $*$ /opt/cola/permits/1294101808 1649201420.71/0/aws-java-sdk-ec2-1-11-820-sourcesjar/com/amazonaws/services/ec2/model/VolumeStatusAction.java \* /opt/cola/permits/1294101808\_1649201420.71/0/aws-java-sdk-ec2-1-11-820-sourcesjar/com/amazonaws/services/ec2/model/CreateImageResult.java \* /opt/cola/permits/1294101808\_1649201420.71/0/aws-java-sdk-ec2-1-11-820-sourcesjar/com/amazonaws/services/ec2/model/VpnStaticRoute.java \* /opt/cola/permits/1294101808\_1649201420.71/0/aws-java-sdk-ec2-1-11-820-sourcesjar/com/amazonaws/services/ec2/model/ModifyVolumeResult.java \* /opt/cola/permits/1294101808\_1649201420.71/0/aws-java-sdk-ec2-1-11-820-sourcesjar/com/amazonaws/services/ec2/model/transform/ExportTaskStaxUnmarshaller.java \* /opt/cola/permits/1294101808\_1649201420.71/0/aws-java-sdk-ec2-1-11-820-sourcesjar/com/amazonaws/services/ec2/model/transform/SpotInstanceStatusStaxUnmarshaller.java \* /opt/cola/permits/1294101808\_1649201420.71/0/aws-java-sdk-ec2-1-11-820-sourcesjar/com/amazonaws/services/ec2/model/HostOffering.java \* /opt/cola/permits/1294101808\_1649201420.71/0/aws-java-sdk-ec2-1-11-820-sourcesjar/com/amazonaws/services/ec2/model/UnassignIpv6AddressesRequest.java  $*$ /opt/cola/permits/1294101808\_1649201420.71/0/aws-java-sdk-ec2-1-11-820-sourcesjar/com/amazonaws/services/ec2/model/AcceptTransitGatewayPeeringAttachmentResult.java \* /opt/cola/permits/1294101808\_1649201420.71/0/aws-java-sdk-ec2-1-11-820-sourcesjar/com/amazonaws/services/ec2/model/transform/DescribeLocalGatewayVirtualInterfaceGroupsRequestMarshaller

```
.java
```

```
*/opt/cola/permits/1294101808 1649201420.71/0/aws-java-sdk-ec2-1-11-820-sources-
jar/com/amazonaws/services/ec2/model/transform/ReservedInstancesConfigurationStaxUnmarshaller.java
* /opt/cola/permits/1294101808_1649201420.71/0/aws-java-sdk-ec2-1-11-820-sources-
jar/com/amazonaws/services/ec2/model/GroupIdentifier.java
* /opt/cola/permits/1294101808_1649201420.71/0/aws-java-sdk-ec2-1-11-820-sources-
jar/com/amazonaws/services/ec2/model/transform/CreateTrafficMirrorSessionResultStaxUnmarshaller.java
* /opt/cola/permits/1294101808_1649201420.71/0/aws-java-sdk-ec2-1-11-820-sources-
jar/com/amazonaws/services/ec2/model/TransitGatewayMulticastGroup.java
*/opt/cola/permits/1294101808 1649201420.71/0/aws-java-sdk-ec2-1-11-820-sources-
jar/com/amazonaws/services/ec2/model/GetManagedPrefixListAssociationsRequest.java
* /opt/cola/permits/1294101808_1649201420.71/0/aws-java-sdk-ec2-1-11-820-sources-
jar/com/amazonaws/services/ec2/model/TransitGatewayAttachmentState.java
* /opt/cola/permits/1294101808_1649201420.71/0/aws-java-sdk-ec2-1-11-820-sources-
jar/com/amazonaws/services/ec2/model/CreateKeyPairResult.java
* /opt/cola/permits/1294101808_1649201420.71/0/aws-java-sdk-ec2-1-11-820-sources-
jar/com/amazonaws/services/ec2/model/transform/DescribeVpnConnectionsRequestMarshaller.java
* /opt/cola/permits/1294101808_1649201420.71/0/aws-java-sdk-ec2-1-11-820-sources-
jar/com/amazonaws/services/ec2/model/transform/AuthorizeSecurityGroupIngressResultStaxUnmarshaller.java
* /opt/cola/permits/1294101808_1649201420.71/0/aws-java-sdk-ec2-1-11-820-sources-
jar/com/amazonaws/services/ec2/model/CreateVpcResult.java
* /opt/cola/permits/1294101808_1649201420.71/0/aws-java-sdk-ec2-1-11-820-sources-
jar/com/amazonaws/services/ec2/model/transform/DeleteVpnConnectionRequestMarshaller.java
* /opt/cola/permits/1294101808_1649201420.71/0/aws-java-sdk-ec2-1-11-820-sources-
jar/com/amazonaws/services/ec2/model/ResetSnapshotAttributeResult.java
*/opt/cola/permits/1294101808 1649201420.71/0/aws-java-sdk-ec2-1-11-820-sources-
jar/com/amazonaws/services/ec2/model/DescribeTrafficMirrorFiltersResult.java
* /opt/cola/permits/1294101808_1649201420.71/0/aws-java-sdk-ec2-1-11-820-sources-
jar/com/amazonaws/services/ec2/model/transform/DescribeTagsRequestMarshaller.java
* /opt/cola/permits/1294101808_1649201420.71/0/aws-java-sdk-ec2-1-11-820-sources-
jar/com/amazonaws/services/ec2/model/transform/CreateDhcpOptionsResultStaxUnmarshaller.java
*/opt/cola/permits/1294101808 1649201420.71/0/aws-java-sdk-ec2-1-11-820-sources-
jar/com/amazonaws/services/ec2/model/DeleteDhcpOptionsRequest.java
*/opt/cola/permits/1294101808 1649201420.71/0/aws-java-sdk-ec2-1-11-820-sources-
jar/com/amazonaws/services/ec2/model/transform/CapacityReservationStaxUnmarshaller.java
* /opt/cola/permits/1294101808_1649201420.71/0/aws-java-sdk-ec2-1-11-820-sources-
jar/com/amazonaws/services/ec2/model/transform/DeletePlacementGroupRequestMarshaller.java
* /opt/cola/permits/1294101808_1649201420.71/0/aws-java-sdk-ec2-1-11-820-sources-
jar/com/amazonaws/services/ec2/waiters/DescribeSnapshotsFunction.java
* /opt/cola/permits/1294101808_1649201420.71/0/aws-java-sdk-ec2-1-11-820-sources-
jar/com/amazonaws/services/ec2/model/transform/DescribeInstanceTypesRequestMarshaller.java
*/opt/cola/permits/1294101808_1649201420.71/0/aws-java-sdk-ec2-1-11-820-sources-
jar/com/amazonaws/services/ec2/model/VolumeModificationState.java
* /opt/cola/permits/1294101808_1649201420.71/0/aws-java-sdk-ec2-1-11-820-sources-
jar/com/amazonaws/services/ec2/model/CreateCapacityReservationRequest.java
* /opt/cola/permits/1294101808_1649201420.71/0/aws-java-sdk-ec2-1-11-820-sources-
jar/com/amazonaws/services/ec2/model/transform/CertificateAuthenticationStaxUnmarshaller.java
*/opt/cola/permits/1294101808_1649201420.71/0/aws-java-sdk-ec2-1-11-820-sources-
```
jar/com/amazonaws/services/ec2/model/RegisterInstanceEventNotificationAttributesResult.java

```
*/opt/cola/permits/1294101808 1649201420.71/0/aws-java-sdk-ec2-1-11-820-sources-
```
jar/com/amazonaws/services/ec2/model/FleetEventType.java

\* /opt/cola/permits/1294101808\_1649201420.71/0/aws-java-sdk-ec2-1-11-820-sources-

jar/com/amazonaws/services/ec2/model/transform/CreateSpotDatafeedSubscriptionResultStaxUnmarshaller.java

\* /opt/cola/permits/1294101808\_1649201420.71/0/aws-java-sdk-ec2-1-11-820-sources-

jar/com/amazonaws/services/ec2/model/RequestSpotInstancesResult.java

```
* /opt/cola/permits/1294101808_1649201420.71/0/aws-java-sdk-ec2-1-11-820-sources-
jar/com/amazonaws/services/ec2/waiters/ImageAvailable.java
```
 $*$ /opt/cola/permits/1294101808 1649201420.71/0/aws-java-sdk-ec2-1-11-820-sources-

jar/com/amazonaws/services/ec2/model/transform/AttachVpnGatewayRequestMarshaller.java

\* /opt/cola/permits/1294101808\_1649201420.71/0/aws-java-sdk-ec2-1-11-820-sources-

jar/com/amazonaws/services/ec2/model/DescribeSecurityGroupReferencesRequest.java

\* /opt/cola/permits/1294101808\_1649201420.71/0/aws-java-sdk-ec2-1-11-820-sources-

jar/com/amazonaws/services/ec2/waiters/VpcExists.java

\* /opt/cola/permits/1294101808\_1649201420.71/0/aws-java-sdk-ec2-1-11-820-sources-

jar/com/amazonaws/services/ec2/model/transform/CopyImageResultStaxUnmarshaller.java

 $*$ /opt/cola/permits/1294101808 1649201420.71/0/aws-java-sdk-ec2-1-11-820-sources-

jar/com/amazonaws/services/ec2/model/RejectTransitGatewayVpcAttachmentResult.java

\* /opt/cola/permits/1294101808\_1649201420.71/0/aws-java-sdk-ec2-1-11-820-sources-

```
jar/com/amazonaws/services/ec2/model/LaunchTemplateConfig.java
```
\* /opt/cola/permits/1294101808\_1649201420.71/0/aws-java-sdk-ec2-1-11-820-sources-

jar/com/amazonaws/services/ec2/model/DescribePublicIpv4PoolsResult.java

\* /opt/cola/permits/1294101808\_1649201420.71/0/aws-java-sdk-ec2-1-11-820-sources-

jar/com/amazonaws/services/ec2/model/transform/CreateNetworkAclEntryRequestMarshaller.java

 $*$ /opt/cola/permits/1294101808 1649201420.71/0/aws-java-sdk-ec2-1-11-820-sources-

jar/com/amazonaws/services/ec2/waiters/ConversionTaskCancelled.java

\* /opt/cola/permits/1294101808\_1649201420.71/0/aws-java-sdk-ec2-1-11-820-sources-

jar/com/amazonaws/services/ec2/model/transform/ReplaceTransitGatewayRouteRequestMarshaller.java

\* /opt/cola/permits/1294101808\_1649201420.71/0/aws-java-sdk-ec2-1-11-820-sources-

jar/com/amazonaws/services/ec2/model/transform/DescribeLocalGatewayRouteTableVirtualInterfaceGroupAssocia tionsResultStaxUnmarshaller.java

\* /opt/cola/permits/1294101808\_1649201420.71/0/aws-java-sdk-ec2-1-11-820-sources-

jar/com/amazonaws/services/ec2/model/transform/DeleteQueuedReservedInstancesResultStaxUnmarshaller.java

\* /opt/cola/permits/1294101808\_1649201420.71/0/aws-java-sdk-ec2-1-11-820-sources-

jar/com/amazonaws/services/ec2/model/DescribeFleetError.java

\* /opt/cola/permits/1294101808\_1649201420.71/0/aws-java-sdk-ec2-1-11-820-sources-

jar/com/amazonaws/services/ec2/model/DescribeConversionTasksRequest.java

\* /opt/cola/permits/1294101808\_1649201420.71/0/aws-java-sdk-ec2-1-11-820-sources-

jar/com/amazonaws/services/ec2/model/CapacityReservationState.java

\* /opt/cola/permits/1294101808\_1649201420.71/0/aws-java-sdk-ec2-1-11-820-sources-

jar/com/amazonaws/services/ec2/model/PricingDetail.java

\* /opt/cola/permits/1294101808\_1649201420.71/0/aws-java-sdk-ec2-1-11-820-sources-

jar/com/amazonaws/services/ec2/model/transform/DescribeVpcEndpointServicePermissionsRequestMarshaller.java

 $*$ /opt/cola/permits/1294101808\_1649201420.71/0/aws-java-sdk-ec2-1-11-820-sources-

jar/com/amazonaws/services/ec2/AbstractAmazonEC2.java

\* /opt/cola/permits/1294101808\_1649201420.71/0/aws-java-sdk-ec2-1-11-820-sources-

jar/com/amazonaws/services/ec2/model/DirectoryServiceAuthenticationRequest.java

```
* /opt/cola/permits/1294101808_1649201420.71/0/aws-java-sdk-ec2-1-11-820-sources-
```

```
jar/com/amazonaws/services/ec2/model/CreateSecurityGroupResult.java
```

```
* /opt/cola/permits/1294101808_1649201420.71/0/aws-java-sdk-ec2-1-11-820-sources-
```
jar/com/amazonaws/services/ec2/model/DisassociateTransitGatewayRouteTableRequest.java

 $*$ /opt/cola/permits/1294101808 1649201420.71/0/aws-java-sdk-ec2-1-11-820-sources-

jar/com/amazonaws/services/ec2/model/DeregisterImageRequest.java

 $*$ /opt/cola/permits/1294101808 1649201420.71/0/aws-java-sdk-ec2-1-11-820-sources-

jar/com/amazonaws/services/ec2/model/UnsuccessfulInstanceCreditSpecificationErrorCode.java

\* /opt/cola/permits/1294101808\_1649201420.71/0/aws-java-sdk-ec2-1-11-820-sources-

jar/com/amazonaws/services/ec2/model/transform/DescribeVolumeStatusResultStaxUnmarshaller.java

\* /opt/cola/permits/1294101808\_1649201420.71/0/aws-java-sdk-ec2-1-11-820-sources-

jar/com/amazonaws/services/ec2/model/transform/ModifyInstanceEventStartTimeResultStaxUnmarshaller.java

\* /opt/cola/permits/1294101808\_1649201420.71/0/aws-java-sdk-ec2-1-11-820-sources-

jar/com/amazonaws/services/ec2/model/transform/ReservationStaxUnmarshaller.java

\* /opt/cola/permits/1294101808\_1649201420.71/0/aws-java-sdk-ec2-1-11-820-sources-

jar/com/amazonaws/services/ec2/model/transform/DescribeImagesRequestMarshaller.java

\* /opt/cola/permits/1294101808\_1649201420.71/0/aws-java-sdk-ec2-1-11-820-sources-

jar/com/amazonaws/services/ec2/model/transform/DescribeVpcEndpointConnectionNotificationsRequestMarshaller .java

\* /opt/cola/permits/1294101808\_1649201420.71/0/aws-java-sdk-ec2-1-11-820-sources-

jar/com/amazonaws/services/ec2/model/transform/DisassociateClientVpnTargetNetworkRequestMarshaller.java

\* /opt/cola/permits/1294101808\_1649201420.71/0/aws-java-sdk-ec2-1-11-820-sources-

jar/com/amazonaws/services/ec2/model/transform/CreateLocalGatewayRouteTableVpcAssociationResultStaxUnma rshaller.java

\* /opt/cola/permits/1294101808\_1649201420.71/0/aws-java-sdk-ec2-1-11-820-sources-

jar/com/amazonaws/services/ec2/model/CreateKeyPairRequest.java

\* /opt/cola/permits/1294101808\_1649201420.71/0/aws-java-sdk-ec2-1-11-820-sources-

jar/com/amazonaws/services/ec2/model/transform/RejectTransitGatewayPeeringAttachmentRequestMarshaller.java

 $*$ /opt/cola/permits/1294101808 1649201420.71/0/aws-java-sdk-ec2-1-11-820-sources-

jar/com/amazonaws/services/ec2/model/transform/DeleteFleetsRequestMarshaller.java

\* /opt/cola/permits/1294101808\_1649201420.71/0/aws-java-sdk-ec2-1-11-820-sources-

jar/com/amazonaws/services/ec2/model/ScheduledInstancesBlockDeviceMapping.java

\* /opt/cola/permits/1294101808\_1649201420.71/0/aws-java-sdk-ec2-1-11-820-sources-

jar/com/amazonaws/services/ec2/model/transform/DescribeClientVpnAuthorizationRulesResultStaxUnmarshaller.ja va

```
* /opt/cola/permits/1294101808_1649201420.71/0/aws-java-sdk-ec2-1-11-820-sources-
```
jar/com/amazonaws/services/ec2/model/FleetLaunchTemplateOverrides.java

```
* /opt/cola/permits/1294101808_1649201420.71/0/aws-java-sdk-ec2-1-11-820-sources-
```
jar/com/amazonaws/services/ec2/model/ImageAttributeName.java

\* /opt/cola/permits/1294101808\_1649201420.71/0/aws-java-sdk-ec2-1-11-820-sources-

jar/com/amazonaws/services/ec2/model/VpcEndpointType.java

```
*/opt/cola/permits/1294101808 1649201420.71/0/aws-java-sdk-ec2-1-11-820-sources-
jar/com/amazonaws/services/ec2/model/DeleteSubnetResult.java
```
\* /opt/cola/permits/1294101808\_1649201420.71/0/aws-java-sdk-ec2-1-11-820-sources-

jar/com/amazonaws/services/ec2/model/transform/ResponseErrorStaxUnmarshaller.java

\* /opt/cola/permits/1294101808\_1649201420.71/0/aws-java-sdk-ec2-1-11-820-sourcesjar/com/amazonaws/services/ec2/model/CreateDefaultVpcRequest.java

jar/com/amazonaws/services/ec2/model/ResetImageAttributeResult.java  $*$ /opt/cola/permits/1294101808 1649201420.71/0/aws-java-sdk-ec2-1-11-820-sourcesjar/com/amazonaws/services/ec2/model/ElasticGpuState.java \* /opt/cola/permits/1294101808\_1649201420.71/0/aws-java-sdk-ec2-1-11-820-sourcesjar/com/amazonaws/services/ec2/model/transform/DescribeFastSnapshotRestoresRequestMarshaller.java \* /opt/cola/permits/1294101808\_1649201420.71/0/aws-java-sdk-ec2-1-11-820-sourcesjar/com/amazonaws/services/ec2/model/transform/ModifyVpnTunnelOptionsSpecificationStaxUnmarshaller.java \* /opt/cola/permits/1294101808\_1649201420.71/0/aws-java-sdk-ec2-1-11-820-sourcesjar/com/amazonaws/services/ec2/model/DescribeInternetGatewaysRequest.java  $*$ /opt/cola/permits/1294101808 1649201420.71/0/aws-java-sdk-ec2-1-11-820-sourcesjar/com/amazonaws/services/ec2/model/TargetConfiguration.java \* /opt/cola/permits/1294101808\_1649201420.71/0/aws-java-sdk-ec2-1-11-820-sourcesjar/com/amazonaws/services/ec2/model/UserData.java \* /opt/cola/permits/1294101808\_1649201420.71/0/aws-java-sdk-ec2-1-11-820-sourcesjar/com/amazonaws/services/ec2/model/transform/StorageLocationStaxUnmarshaller.java \* /opt/cola/permits/1294101808\_1649201420.71/0/aws-java-sdk-ec2-1-11-820-sourcesjar/com/amazonaws/services/ec2/model/transform/CpuOptionsStaxUnmarshaller.java \* /opt/cola/permits/1294101808\_1649201420.71/0/aws-java-sdk-ec2-1-11-820-sourcesjar/com/amazonaws/services/ec2/model/transform/CreateTransitGatewayRouteResultStaxUnmarshaller.java \* /opt/cola/permits/1294101808\_1649201420.71/0/aws-java-sdk-ec2-1-11-820-sourcesjar/com/amazonaws/services/ec2/model/transform/RevokeClientVpnIngressResultStaxUnmarshaller.java \* /opt/cola/permits/1294101808\_1649201420.71/0/aws-java-sdk-ec2-1-11-820-sourcesjar/com/amazonaws/services/ec2/model/transform/CancelReservedInstancesListingResultStaxUnmarshaller.java \* /opt/cola/permits/1294101808\_1649201420.71/0/aws-java-sdk-ec2-1-11-820-sourcesjar/com/amazonaws/services/ec2/model/transform/DeleteDhcpOptionsRequestMarshaller.java  $*$ /opt/cola/permits/1294101808 1649201420.71/0/aws-java-sdk-ec2-1-11-820-sourcesjar/com/amazonaws/services/ec2/model/DeleteNatGatewayResult.java \* /opt/cola/permits/1294101808\_1649201420.71/0/aws-java-sdk-ec2-1-11-820-sourcesjar/com/amazonaws/services/ec2/model/DescribeVpcPeeringConnectionsRequest.java \* /opt/cola/permits/1294101808\_1649201420.71/0/aws-java-sdk-ec2-1-11-820-sourcesjar/com/amazonaws/services/ec2/model/transform/DeregisterTransitGatewayMulticastGroupSourcesRequestMarsha ller.java \* /opt/cola/permits/1294101808\_1649201420.71/0/aws-java-sdk-ec2-1-11-820-sourcesjar/com/amazonaws/services/ec2/model/CpuOptions.java \* /opt/cola/permits/1294101808\_1649201420.71/0/aws-java-sdk-ec2-1-11-820-sourcesjar/com/amazonaws/services/ec2/model/transform/AuthorizeClientVpnIngressRequestMarshaller.java \* /opt/cola/permits/1294101808\_1649201420.71/0/aws-java-sdk-ec2-1-11-820-sourcesjar/com/amazonaws/services/ec2/model/transform/DeleteTrafficMirrorSessionRequestMarshaller.java \* /opt/cola/permits/1294101808\_1649201420.71/0/aws-java-sdk-ec2-1-11-820-sourcesjar/com/amazonaws/services/ec2/model/DeleteTransitGatewayPeeringAttachmentRequest.java \* /opt/cola/permits/1294101808\_1649201420.71/0/aws-java-sdk-ec2-1-11-820-sourcesjar/com/amazonaws/services/ec2/model/DescribeNetworkInterfaceAttributeRequest.java \* /opt/cola/permits/1294101808\_1649201420.71/0/aws-java-sdk-ec2-1-11-820-sourcesjar/com/amazonaws/services/ec2/model/transform/Ipv6PoolStaxUnmarshaller.java  $*$ /opt/cola/permits/1294101808\_1649201420.71/0/aws-java-sdk-ec2-1-11-820-sourcesjar/com/amazonaws/services/ec2/model/transform/EnableTransitGatewayRouteTablePropagationRequestMarshaller .java  $*$ /opt/cola/permits/1294101808\_1649201420.71/0/aws-java-sdk-ec2-1-11-820-sources-

 **Open Source Used In Appdynamics\_Synthetic Server 21.4.2 4498**

```
jar/com/amazonaws/services/ec2/model/transform/SpotFleetRequestConfigStaxUnmarshaller.java
*/opt/cola/permits/1294101808 1649201420.71/0/aws-java-sdk-ec2-1-11-820-sources-
jar/com/amazonaws/services/ec2/model/transform/DescribeClientVpnEndpointsRequestMarshaller.java
* /opt/cola/permits/1294101808_1649201420.71/0/aws-java-sdk-ec2-1-11-820-sources-
jar/com/amazonaws/services/ec2/model/HistoryRecordEntry.java
* /opt/cola/permits/1294101808_1649201420.71/0/aws-java-sdk-ec2-1-11-820-sources-
jar/com/amazonaws/services/ec2/model/transform/GetAssociatedIpv6PoolCidrsResultStaxUnmarshaller.java
* /opt/cola/permits/1294101808_1649201420.71/0/aws-java-sdk-ec2-1-11-820-sources-
jar/com/amazonaws/services/ec2/model/transform/DescribeStaleSecurityGroupsResultStaxUnmarshaller.java
*/opt/cola/permits/1294101808 1649201420.71/0/aws-java-sdk-ec2-1-11-820-sources-
jar/com/amazonaws/services/ec2/model/VpnGateway.java
* /opt/cola/permits/1294101808_1649201420.71/0/aws-java-sdk-ec2-1-11-820-sources-
jar/com/amazonaws/services/ec2/model/DescribeKeyPairsResult.java
* /opt/cola/permits/1294101808_1649201420.71/0/aws-java-sdk-ec2-1-11-820-sources-
jar/com/amazonaws/services/ec2/model/transform/DescribeImportImageTasksResultStaxUnmarshaller.java
* /opt/cola/permits/1294101808_1649201420.71/0/aws-java-sdk-ec2-1-11-820-sources-
jar/com/amazonaws/services/ec2/model/transform/DescribeIamInstanceProfileAssociationsRequestMarshaller.java
*/opt/cola/permits/1294101808 1649201420.71/0/aws-java-sdk-ec2-1-11-820-sources-
jar/com/amazonaws/services/ec2/model/Affinity.java
* /opt/cola/permits/1294101808_1649201420.71/0/aws-java-sdk-ec2-1-11-820-sources-
jar/com/amazonaws/services/ec2/model/ModifyManagedPrefixListResult.java
* /opt/cola/permits/1294101808_1649201420.71/0/aws-java-sdk-ec2-1-11-820-sources-
jar/com/amazonaws/services/ec2/model/FpgaInfo.java
*/opt/cola/permits/1294101808 1649201420.71/0/aws-java-sdk-ec2-1-11-820-sources-
jar/com/amazonaws/services/ec2/model/RevokeSecurityGroupEgressResult.java
*/opt/cola/permits/1294101808 1649201420.71/0/aws-java-sdk-ec2-1-11-820-sources-
jar/com/amazonaws/services/ec2/model/AttachInternetGatewayResult.java
* /opt/cola/permits/1294101808_1649201420.71/0/aws-java-sdk-ec2-1-11-820-sources-
jar/com/amazonaws/services/ec2/model/InstanceNetworkInterface.java
* /opt/cola/permits/1294101808_1649201420.71/0/aws-java-sdk-ec2-1-11-820-sources-
jar/com/amazonaws/services/ec2/model/transform/RejectVpcPeeringConnectionRequestMarshaller.java
*/opt/cola/permits/1294101808 1649201420.71/0/aws-java-sdk-ec2-1-11-820-sources-
jar/com/amazonaws/services/ec2/model/transform/DeleteLaunchTemplateVersionsResultStaxUnmarshaller.java
* /opt/cola/permits/1294101808_1649201420.71/0/aws-java-sdk-ec2-1-11-820-sources-
jar/com/amazonaws/services/ec2/model/transform/CancelConversionTaskRequestMarshaller.java
* /opt/cola/permits/1294101808_1649201420.71/0/aws-java-sdk-ec2-1-11-820-sources-
jar/com/amazonaws/services/ec2/model/transform/DescribeCapacityReservationsRequestMarshaller.java
* /opt/cola/permits/1294101808_1649201420.71/0/aws-java-sdk-ec2-1-11-820-sources-
jar/com/amazonaws/services/ec2/model/NetworkInterfacePermissionState.java
* /opt/cola/permits/1294101808_1649201420.71/0/aws-java-sdk-ec2-1-11-820-sources-
jar/com/amazonaws/services/ec2/model/ScheduledInstancesPlacement.java
*/opt/cola/permits/1294101808_1649201420.71/0/aws-java-sdk-ec2-1-11-820-sources-
jar/com/amazonaws/services/ec2/model/CreateRouteRequest.java
* /opt/cola/permits/1294101808_1649201420.71/0/aws-java-sdk-ec2-1-11-820-sources-
jar/com/amazonaws/services/ec2/model/transform/CreateRouteTableResultStaxUnmarshaller.java
* /opt/cola/permits/1294101808_1649201420.71/0/aws-java-sdk-ec2-1-11-820-sources-
jar/com/amazonaws/services/ec2/waiters/InstanceStatusOk.java
* /opt/cola/permits/1294101808_1649201420.71/0/aws-java-sdk-ec2-1-11-820-sources-
```
jar/com/amazonaws/services/ec2/model/SnapshotDetail.java

 $*$ /opt/cola/permits/1294101808 1649201420.71/0/aws-java-sdk-ec2-1-11-820-sourcesjar/com/amazonaws/services/ec2/model/transform/DescribeConversionTasksResultStaxUnmarshaller.java \* /opt/cola/permits/1294101808\_1649201420.71/0/aws-java-sdk-ec2-1-11-820-sourcesjar/com/amazonaws/services/ec2/model/transform/DescribeTransitGatewayVpcAttachmentsResultStaxUnmarshalle r.java  $*$ /opt/cola/permits/1294101808 1649201420.71/0/aws-java-sdk-ec2-1-11-820-sourcesjar/com/amazonaws/services/ec2/model/transform/DescribeBundleTasksResultStaxUnmarshaller.java \* /opt/cola/permits/1294101808\_1649201420.71/0/aws-java-sdk-ec2-1-11-820-sourcesjar/com/amazonaws/services/ec2/model/DeleteQueuedReservedInstancesRequest.java \* /opt/cola/permits/1294101808\_1649201420.71/0/aws-java-sdk-ec2-1-11-820-sourcesjar/com/amazonaws/services/ec2/model/DeleteVpcEndpointServiceConfigurationsResult.java \* /opt/cola/permits/1294101808\_1649201420.71/0/aws-java-sdk-ec2-1-11-820-sourcesjar/com/amazonaws/services/ec2/model/transform/AllocateHostsRequestMarshaller.java \* /opt/cola/permits/1294101808\_1649201420.71/0/aws-java-sdk-ec2-1-11-820-sourcesjar/com/amazonaws/services/ec2/model/DescribeVpcEndpointServicesResult.java \* /opt/cola/permits/1294101808\_1649201420.71/0/aws-java-sdk-ec2-1-11-820-sourcesjar/com/amazonaws/services/ec2/model/CreateFlowLogsResult.java \* /opt/cola/permits/1294101808\_1649201420.71/0/aws-java-sdk-ec2-1-11-820-sourcesjar/com/amazonaws/services/ec2/model/CancelConversionTaskResult.java  $*$ /opt/cola/permits/1294101808 1649201420.71/0/aws-java-sdk-ec2-1-11-820-sourcesjar/com/amazonaws/services/ec2/model/transform/LaunchTemplateBlockDeviceMappingStaxUnmarshaller.java \* /opt/cola/permits/1294101808\_1649201420.71/0/aws-java-sdk-ec2-1-11-820-sourcesjar/com/amazonaws/services/ec2/model/transform/UserDataStaxUnmarshaller.java \* /opt/cola/permits/1294101808\_1649201420.71/0/aws-java-sdk-ec2-1-11-820-sourcesjar/com/amazonaws/services/ec2/model/transform/GetManagedPrefixListEntriesRequestMarshaller.java \* /opt/cola/permits/1294101808\_1649201420.71/0/aws-java-sdk-ec2-1-11-820-sourcesjar/com/amazonaws/services/ec2/model/transform/DeleteSecurityGroupRequestMarshaller.java  $*$ /opt/cola/permits/1294101808 1649201420.71/0/aws-java-sdk-ec2-1-11-820-sourcesjar/com/amazonaws/services/ec2/model/DeleteLocalGatewayRouteRequest.java \* /opt/cola/permits/1294101808\_1649201420.71/0/aws-java-sdk-ec2-1-11-820-sourcesjar/com/amazonaws/services/ec2/model/transform/ConversionTaskStaxUnmarshaller.java \* /opt/cola/permits/1294101808\_1649201420.71/0/aws-java-sdk-ec2-1-11-820-sourcesjar/com/amazonaws/services/ec2/model/transform/RouteStaxUnmarshaller.java \* /opt/cola/permits/1294101808\_1649201420.71/0/aws-java-sdk-ec2-1-11-820-sourcesjar/com/amazonaws/services/ec2/model/transform/DescribeVpcClassicLinkResultStaxUnmarshaller.java \* /opt/cola/permits/1294101808\_1649201420.71/0/aws-java-sdk-ec2-1-11-820-sourcesjar/com/amazonaws/services/ec2/model/transform/CreateFleetErrorStaxUnmarshaller.java \* /opt/cola/permits/1294101808\_1649201420.71/0/aws-java-sdk-ec2-1-11-820-sourcesjar/com/amazonaws/services/ec2/waiters/DescribeSubnetsFunction.java \* /opt/cola/permits/1294101808\_1649201420.71/0/aws-java-sdk-ec2-1-11-820-sourcesjar/com/amazonaws/services/ec2/model/RouteOrigin.java \* /opt/cola/permits/1294101808\_1649201420.71/0/aws-java-sdk-ec2-1-11-820-sourcesjar/com/amazonaws/services/ec2/model/transform/Phase2IntegrityAlgorithmsRequestListValueStaxUnmarshaller.ja va \* /opt/cola/permits/1294101808\_1649201420.71/0/aws-java-sdk-ec2-1-11-820-sourcesjar/com/amazonaws/services/ec2/model/transform/DeleteVpnConnectionRouteResultStaxUnmarshaller.java
jar/com/amazonaws/services/ec2/model/transform/ReplaceRouteRequestMarshaller.java

```
*/opt/cola/permits/1294101808 1649201420.71/0/aws-java-sdk-ec2-1-11-820-sources-
```
jar/com/amazonaws/services/ec2/model/transform/DisableVpcClassicLinkRequestMarshaller.java

```
* /opt/cola/permits/1294101808_1649201420.71/0/aws-java-sdk-ec2-1-11-820-sources-
```
jar/com/amazonaws/services/ec2/waiters/NatGatewayAvailable.java

\* /opt/cola/permits/1294101808\_1649201420.71/0/aws-java-sdk-ec2-1-11-820-sources-

jar/com/amazonaws/services/ec2/model/transform/LaunchTemplateElasticInferenceAcceleratorStaxUnmarshaller.ja va

\* /opt/cola/permits/1294101808\_1649201420.71/0/aws-java-sdk-ec2-1-11-820-sources-

jar/com/amazonaws/services/ec2/model/transform/ReservedInstancesModificationStaxUnmarshaller.java

```
* /opt/cola/permits/1294101808_1649201420.71/0/aws-java-sdk-ec2-1-11-820-sources-
```
jar/com/amazonaws/services/ec2/model/RequestSpotInstancesRequest.java

\* /opt/cola/permits/1294101808\_1649201420.71/0/aws-java-sdk-ec2-1-11-820-sources-

jar/com/amazonaws/services/ec2/model/ConnectionLogResponseOptions.java

\* /opt/cola/permits/1294101808\_1649201420.71/0/aws-java-sdk-ec2-1-11-820-sources-

jar/com/amazonaws/services/ec2/model/transform/CapacityReservationSpecificationStaxUnmarshaller.java

\* /opt/cola/permits/1294101808\_1649201420.71/0/aws-java-sdk-ec2-1-11-820-sources-

jar/com/amazonaws/services/ec2/model/ClientVpnAuthorizationRuleStatusCode.java

\* /opt/cola/permits/1294101808\_1649201420.71/0/aws-java-sdk-ec2-1-11-820-sources-

jar/com/amazonaws/services/ec2/model/DisableEbsEncryptionByDefaultResult.java

 $*$ /opt/cola/permits/1294101808 1649201420.71/0/aws-java-sdk-ec2-1-11-820-sources-

jar/com/amazonaws/services/ec2/model/transform/ModifyTransitGatewayVpcAttachmentResultStaxUnmarshaller.j ava

\* /opt/cola/permits/1294101808\_1649201420.71/0/aws-java-sdk-ec2-1-11-820-sources-

jar/com/amazonaws/services/ec2/model/DescribeVolumeAttributeResult.java

 $*$ /opt/cola/permits/1294101808 1649201420.71/0/aws-java-sdk-ec2-1-11-820-sources-

jar/com/amazonaws/services/ec2/model/transform/ModifyLaunchTemplateRequestMarshaller.java

\* /opt/cola/permits/1294101808\_1649201420.71/0/aws-java-sdk-ec2-1-11-820-sources-

jar/com/amazonaws/services/ec2/model/DescribeNetworkInterfacePermissionsRequest.java

\* /opt/cola/permits/1294101808\_1649201420.71/0/aws-java-sdk-ec2-1-11-820-sources-

```
jar/com/amazonaws/services/ec2/model/DescribeAddressesResult.java
```
\* /opt/cola/permits/1294101808\_1649201420.71/0/aws-java-sdk-ec2-1-11-820-sources-

jar/com/amazonaws/services/ec2/waiters/NetworkInterfaceAvailable.java

\* /opt/cola/permits/1294101808\_1649201420.71/0/aws-java-sdk-ec2-1-11-820-sources-

jar/com/amazonaws/services/ec2/model/transform/DescribeEgressOnlyInternetGatewaysRequestMarshaller.java

\* /opt/cola/permits/1294101808\_1649201420.71/0/aws-java-sdk-ec2-1-11-820-sources-

```
jar/com/amazonaws/services/ec2/model/NetworkInterfaceAssociation.java
```
\* /opt/cola/permits/1294101808\_1649201420.71/0/aws-java-sdk-ec2-1-11-820-sources-

jar/com/amazonaws/services/ec2/model/transform/SuccessfulInstanceCreditSpecificationItemStaxUnmarshaller.java

```
* /opt/cola/permits/1294101808_1649201420.71/0/aws-java-sdk-ec2-1-11-820-sources-
```
jar/com/amazonaws/services/ec2/model/transform/ModifyVolumeAttributeResultStaxUnmarshaller.java

 $*$ /opt/cola/permits/1294101808\_1649201420.71/0/aws-java-sdk-ec2-1-11-820-sources-

jar/com/amazonaws/services/ec2/model/TrafficMirrorFilterRule.java

\* /opt/cola/permits/1294101808\_1649201420.71/0/aws-java-sdk-ec2-1-11-820-sources-

jar/com/amazonaws/services/ec2/model/transform/CreateSecurityGroupRequestMarshaller.java

\* /opt/cola/permits/1294101808\_1649201420.71/0/aws-java-sdk-ec2-1-11-820-sources-

jar/com/amazonaws/services/ec2/model/DeleteTagsRequest.java

\* /opt/cola/permits/1294101808\_1649201420.71/0/aws-java-sdk-ec2-1-11-820-sources-

jar/com/amazonaws/services/ec2/model/IKEVersionsListValue.java  $*$ /opt/cola/permits/1294101808 1649201420.71/0/aws-java-sdk-ec2-1-11-820-sourcesjar/com/amazonaws/services/ec2/model/transform/GetTransitGatewayAttachmentPropagationsResultStaxUnmarsha ller.java \* /opt/cola/permits/1294101808\_1649201420.71/0/aws-java-sdk-ec2-1-11-820-sourcesjar/com/amazonaws/services/ec2/model/InstanceNetworkInterfaceSpecification.java  $*$ /opt/cola/permits/1294101808 1649201420.71/0/aws-java-sdk-ec2-1-11-820-sourcesjar/com/amazonaws/services/ec2/model/ExportClientVpnClientCertificateRevocationListRequest.java \* /opt/cola/permits/1294101808\_1649201420.71/0/aws-java-sdk-ec2-1-11-820-sourcesjar/com/amazonaws/services/ec2/model/CreateVpcPeeringConnectionRequest.java \* /opt/cola/permits/1294101808\_1649201420.71/0/aws-java-sdk-ec2-1-11-820-sourcesjar/com/amazonaws/services/ec2/model/ScheduledInstanceAvailability.java \* /opt/cola/permits/1294101808\_1649201420.71/0/aws-java-sdk-ec2-1-11-820-sourcesjar/com/amazonaws/services/ec2/model/TransitGatewayRequestOptions.java \* /opt/cola/permits/1294101808\_1649201420.71/0/aws-java-sdk-ec2-1-11-820-sourcesjar/com/amazonaws/services/ec2/model/ProcessorInfo.java \* /opt/cola/permits/1294101808\_1649201420.71/0/aws-java-sdk-ec2-1-11-820-sourcesjar/com/amazonaws/services/ec2/model/ImportVolumeRequest.java \* /opt/cola/permits/1294101808\_1649201420.71/0/aws-java-sdk-ec2-1-11-820-sourcesjar/com/amazonaws/services/ec2/model/GpuDeviceInfo.java  $*$ /opt/cola/permits/1294101808 1649201420.71/0/aws-java-sdk-ec2-1-11-820-sourcesjar/com/amazonaws/services/ec2/model/UpdateSecurityGroupRuleDescriptionsIngressRequest.java \* /opt/cola/permits/1294101808\_1649201420.71/0/aws-java-sdk-ec2-1-11-820-sourcesjar/com/amazonaws/services/ec2/model/DescribeSpotFleetInstancesRequest.java \* /opt/cola/permits/1294101808\_1649201420.71/0/aws-java-sdk-ec2-1-11-820-sourcesjar/com/amazonaws/services/ec2/model/DescribeSpotFleetRequestHistoryRequest.java \* /opt/cola/permits/1294101808\_1649201420.71/0/aws-java-sdk-ec2-1-11-820-sourcesjar/com/amazonaws/services/ec2/model/transform/ModifySpotFleetRequestRequestMarshaller.java  $*$ /opt/cola/permits/1294101808 1649201420.71/0/aws-java-sdk-ec2-1-11-820-sourcesjar/com/amazonaws/services/ec2/model/transform/NetworkInterfaceAttachmentStaxUnmarshaller.java \* /opt/cola/permits/1294101808\_1649201420.71/0/aws-java-sdk-ec2-1-11-820-sourcesjar/com/amazonaws/services/ec2/model/DisassociateAddressResult.java \* /opt/cola/permits/1294101808\_1649201420.71/0/aws-java-sdk-ec2-1-11-820-sourcesjar/com/amazonaws/services/ec2/model/DescribeInstanceAttributeRequest.java \* /opt/cola/permits/1294101808\_1649201420.71/0/aws-java-sdk-ec2-1-11-820-sourcesjar/com/amazonaws/services/ec2/model/transform/DeleteSubnetResultStaxUnmarshaller.java \* /opt/cola/permits/1294101808\_1649201420.71/0/aws-java-sdk-ec2-1-11-820-sourcesjar/com/amazonaws/services/ec2/model/DescribeClientVpnAuthorizationRulesRequest.java \* /opt/cola/permits/1294101808\_1649201420.71/0/aws-java-sdk-ec2-1-11-820-sourcesjar/com/amazonaws/services/ec2/model/transform/EnableFastSnapshotRestoreStateErrorStaxUnmarshaller.java \* /opt/cola/permits/1294101808\_1649201420.71/0/aws-java-sdk-ec2-1-11-820-sourcesjar/com/amazonaws/services/ec2/model/CpuOptionsRequest.java \* /opt/cola/permits/1294101808\_1649201420.71/0/aws-java-sdk-ec2-1-11-820-sourcesjar/com/amazonaws/services/ec2/model/transform/NetworkInfoStaxUnmarshaller.java  $*$ /opt/cola/permits/1294101808\_1649201420.71/0/aws-java-sdk-ec2-1-11-820-sourcesjar/com/amazonaws/services/ec2/model/ScheduledInstance.java \* /opt/cola/permits/1294101808\_1649201420.71/0/aws-java-sdk-ec2-1-11-820-sourcesjar/com/amazonaws/services/ec2/model/transform/InstanceStaxUnmarshaller.java

```
* /opt/cola/permits/1294101808_1649201420.71/0/aws-java-sdk-ec2-1-11-820-sources-
jar/com/amazonaws/services/ec2/model/RecurringChargeFrequency.java
* /opt/cola/permits/1294101808_1649201420.71/0/aws-java-sdk-ec2-1-11-820-sources-
jar/com/amazonaws/services/ec2/model/transform/SecurityGroupIdentifierStaxUnmarshaller.java
*/opt/cola/permits/1294101808 1649201420.71/0/aws-java-sdk-ec2-1-11-820-sources-
jar/com/amazonaws/services/ec2/model/EbsInstanceBlockDevice.java
*/opt/cola/permits/1294101808 1649201420.71/0/aws-java-sdk-ec2-1-11-820-sources-
jar/com/amazonaws/services/ec2/model/transform/ResetFpgaImageAttributeResultStaxUnmarshaller.java
* /opt/cola/permits/1294101808_1649201420.71/0/aws-java-sdk-ec2-1-11-820-sources-
jar/com/amazonaws/services/ec2/model/ExportImageResult.java
* /opt/cola/permits/1294101808_1649201420.71/0/aws-java-sdk-ec2-1-11-820-sources-
jar/com/amazonaws/services/ec2/model/transform/SpotFleetLaunchSpecificationStaxUnmarshaller.java
* /opt/cola/permits/1294101808_1649201420.71/0/aws-java-sdk-ec2-1-11-820-sources-
jar/com/amazonaws/services/ec2/model/transform/EnableFastSnapshotRestoreStateErrorItemStaxUnmarshaller.java
* /opt/cola/permits/1294101808_1649201420.71/0/aws-java-sdk-ec2-1-11-820-sources-
jar/com/amazonaws/services/ec2/model/TransitGatewayRouteTableState.java
* /opt/cola/permits/1294101808_1649201420.71/0/aws-java-sdk-ec2-1-11-820-sources-
jar/com/amazonaws/services/ec2/model/transform/IKEVersionsListValueStaxUnmarshaller.java
* /opt/cola/permits/1294101808_1649201420.71/0/aws-java-sdk-ec2-1-11-820-sources-
jar/com/amazonaws/services/ec2/model/transform/LaunchTemplateOverridesStaxUnmarshaller.java
*/opt/cola/permits/1294101808 1649201420.71/0/aws-java-sdk-ec2-1-11-820-sources-
jar/com/amazonaws/services/ec2/waiters/SnapshotCompleted.java
* /opt/cola/permits/1294101808_1649201420.71/0/aws-java-sdk-ec2-1-11-820-sources-
jar/com/amazonaws/services/ec2/waiters/InstanceRunning.java
* /opt/cola/permits/1294101808_1649201420.71/0/aws-java-sdk-ec2-1-11-820-sources-
jar/com/amazonaws/services/ec2/model/ModifyFleetRequest.java
* /opt/cola/permits/1294101808_1649201420.71/0/aws-java-sdk-ec2-1-11-820-sources-
jar/com/amazonaws/services/ec2/model/DeleteTrafficMirrorSessionResult.java
*/opt/cola/permits/1294101808 1649201420.71/0/aws-java-sdk-ec2-1-11-820-sources-
jar/com/amazonaws/services/ec2/model/transform/GetTransitGatewayRouteTableAssociationsResultStaxUnmarshal
ler.java
*/opt/cola/permits/1294101808 1649201420.71/0/aws-java-sdk-ec2-1-11-820-sources-
jar/com/amazonaws/services/ec2/model/CreateNetworkAclResult.java
*/opt/cola/permits/1294101808 1649201420.71/0/aws-java-sdk-ec2-1-11-820-sources-
jar/com/amazonaws/services/ec2/model/transform/DescribeClientVpnEndpointsResultStaxUnmarshaller.java
* /opt/cola/permits/1294101808_1649201420.71/0/aws-java-sdk-ec2-1-11-820-sources-
jar/com/amazonaws/services/ec2/model/DescribeNetworkAclsRequest.java
* /opt/cola/permits/1294101808_1649201420.71/0/aws-java-sdk-ec2-1-11-820-sources-
jar/com/amazonaws/services/ec2/model/transform/AllowedPrincipalStaxUnmarshaller.java
* /opt/cola/permits/1294101808_1649201420.71/0/aws-java-sdk-ec2-1-11-820-sources-
jar/com/amazonaws/services/ec2/model/CreateLocalGatewayRouteRequest.java
*/opt/cola/permits/1294101808_1649201420.71/0/aws-java-sdk-ec2-1-11-820-sources-
jar/com/amazonaws/services/ec2/model/transform/CreateReservedInstancesListingRequestMarshaller.java
* /opt/cola/permits/1294101808_1649201420.71/0/aws-java-sdk-ec2-1-11-820-sources-
jar/com/amazonaws/services/ec2/model/SlotDateTimeRangeRequest.java
* /opt/cola/permits/1294101808_1649201420.71/0/aws-java-sdk-ec2-1-11-820-sources-
jar/com/amazonaws/services/ec2/model/CapacityReservationInstancePlatform.java
* /opt/cola/permits/1294101808_1649201420.71/0/aws-java-sdk-ec2-1-11-820-sources-
```
jar/com/amazonaws/services/ec2/model/transform/LaunchTemplateHibernationOptionsStaxUnmarshaller.java  $*$ /opt/cola/permits/1294101808 1649201420.71/0/aws-java-sdk-ec2-1-11-820-sourcesjar/com/amazonaws/services/ec2/model/transform/DeregisterImageResultStaxUnmarshaller.java \* /opt/cola/permits/1294101808\_1649201420.71/0/aws-java-sdk-ec2-1-11-820-sourcesjar/com/amazonaws/services/ec2/model/DeleteTrafficMirrorTargetRequest.java \* /opt/cola/permits/1294101808\_1649201420.71/0/aws-java-sdk-ec2-1-11-820-sourcesjar/com/amazonaws/services/ec2/model/transform/CreateVpnConnectionRouteRequestMarshaller.java \* /opt/cola/permits/1294101808\_1649201420.71/0/aws-java-sdk-ec2-1-11-820-sourcesjar/com/amazonaws/services/ec2/model/transform/DescribeManagedPrefixListsRequestMarshaller.java  $*$ /opt/cola/permits/1294101808 1649201420.71/0/aws-java-sdk-ec2-1-11-820-sourcesjar/com/amazonaws/services/ec2/model/ReplaceNetworkAclEntryRequest.java \* /opt/cola/permits/1294101808\_1649201420.71/0/aws-java-sdk-ec2-1-11-820-sourcesjar/com/amazonaws/services/ec2/model/ScheduledInstancesIpv6Address.java \* /opt/cola/permits/1294101808\_1649201420.71/0/aws-java-sdk-ec2-1-11-820-sourcesjar/com/amazonaws/services/ec2/model/transform/ModifyVpnConnectionResultStaxUnmarshaller.java \* /opt/cola/permits/1294101808\_1649201420.71/0/aws-java-sdk-ec2-1-11-820-sourcesjar/com/amazonaws/services/ec2/model/DeleteNetworkInterfacePermissionRequest.java  $*$ /opt/cola/permits/1294101808 1649201420.71/0/aws-java-sdk-ec2-1-11-820-sourcesjar/com/amazonaws/services/ec2/model/GetHostReservationPurchasePreviewRequest.java \* /opt/cola/permits/1294101808\_1649201420.71/0/aws-java-sdk-ec2-1-11-820-sourcesjar/com/amazonaws/services/ec2/model/ModifyVpcTenancyResult.java \* /opt/cola/permits/1294101808\_1649201420.71/0/aws-java-sdk-ec2-1-11-820-sourcesjar/com/amazonaws/services/ec2/model/RequestSpotFleetRequest.java \* /opt/cola/permits/1294101808\_1649201420.71/0/aws-java-sdk-ec2-1-11-820-sourcesjar/com/amazonaws/services/ec2/model/transform/SnapshotDetailStaxUnmarshaller.java  $*$ /opt/cola/permits/1294101808 1649201420.71/0/aws-java-sdk-ec2-1-11-820-sourcesjar/com/amazonaws/services/ec2/model/transform/ApplySecurityGroupsToClientVpnTargetNetworkResultStaxUn marshaller.java  $*$ /opt/cola/permits/1294101808 1649201420.71/0/aws-java-sdk-ec2-1-11-820-sourcesjar/com/amazonaws/services/ec2/model/ConfirmProductInstanceRequest.java \* /opt/cola/permits/1294101808\_1649201420.71/0/aws-java-sdk-ec2-1-11-820-sourcesjar/com/amazonaws/services/ec2/model/transform/CreateNetworkInterfacePermissionResultStaxUnmarshaller.java \* /opt/cola/permits/1294101808\_1649201420.71/0/aws-java-sdk-ec2-1-11-820-sourcesjar/com/amazonaws/services/ec2/model/DescribeIdentityIdFormatRequest.java \* /opt/cola/permits/1294101808\_1649201420.71/0/aws-java-sdk-ec2-1-11-820-sourcesjar/com/amazonaws/services/ec2/model/transform/LoadBalancersConfigStaxUnmarshaller.java \* /opt/cola/permits/1294101808\_1649201420.71/0/aws-java-sdk-ec2-1-11-820-sourcesjar/com/amazonaws/services/ec2/model/transform/DescribeFleetsRequestMarshaller.java \* /opt/cola/permits/1294101808\_1649201420.71/0/aws-java-sdk-ec2-1-11-820-sourcesjar/com/amazonaws/services/ec2/model/ReservedInstancesModificationResult.java \* /opt/cola/permits/1294101808\_1649201420.71/0/aws-java-sdk-ec2-1-11-820-sourcesjar/com/amazonaws/services/ec2/model/AttachVpnGatewayRequest.java \* /opt/cola/permits/1294101808\_1649201420.71/0/aws-java-sdk-ec2-1-11-820-sourcesjar/com/amazonaws/services/ec2/model/DescribeNatGatewaysResult.java  $*$ /opt/cola/permits/1294101808\_1649201420.71/0/aws-java-sdk-ec2-1-11-820-sourcesjar/com/amazonaws/services/ec2/model/transform/ImportVolumeResultStaxUnmarshaller.java \* /opt/cola/permits/1294101808\_1649201420.71/0/aws-java-sdk-ec2-1-11-820-sourcesjar/com/amazonaws/services/ec2/model/transform/VpcPeeringConnectionStaxUnmarshaller.java

```
* /opt/cola/permits/1294101808_1649201420.71/0/aws-java-sdk-ec2-1-11-820-sources-
jar/com/amazonaws/services/ec2/model/DescribeSubnetsRequest.java
* /opt/cola/permits/1294101808_1649201420.71/0/aws-java-sdk-ec2-1-11-820-sources-
jar/com/amazonaws/services/ec2/model/CreateTrafficMirrorSessionResult.java
*/opt/cola/permits/1294101808 1649201420.71/0/aws-java-sdk-ec2-1-11-820-sources-
jar/com/amazonaws/services/ec2/model/DescribeDhcpOptionsRequest.java
*/opt/cola/permits/1294101808 1649201420.71/0/aws-java-sdk-ec2-1-11-820-sources-
jar/com/amazonaws/services/ec2/model/GetTransitGatewayMulticastDomainAssociationsRequest.java
* /opt/cola/permits/1294101808_1649201420.71/0/aws-java-sdk-ec2-1-11-820-sources-
jar/com/amazonaws/services/ec2/model/DeleteFleetErrorItem.java
* /opt/cola/permits/1294101808_1649201420.71/0/aws-java-sdk-ec2-1-11-820-sources-
jar/com/amazonaws/services/ec2/model/ModifyTrafficMirrorFilterNetworkServicesRequest.java
* /opt/cola/permits/1294101808_1649201420.71/0/aws-java-sdk-ec2-1-11-820-sources-
jar/com/amazonaws/services/ec2/model/ReservedInstanceState.java
* /opt/cola/permits/1294101808_1649201420.71/0/aws-java-sdk-ec2-1-11-820-sources-
jar/com/amazonaws/services/ec2/model/Tag.java
* /opt/cola/permits/1294101808_1649201420.71/0/aws-java-sdk-ec2-1-11-820-sources-
jar/com/amazonaws/services/ec2/model/LaunchTemplateSpotMarketOptions.java
* /opt/cola/permits/1294101808_1649201420.71/0/aws-java-sdk-ec2-1-11-820-sources-
jar/com/amazonaws/services/ec2/model/Ipv6CidrAssociation.java
*/opt/cola/permits/1294101808 1649201420.71/0/aws-java-sdk-ec2-1-11-820-sources-
jar/com/amazonaws/services/ec2/model/transform/ScheduledInstancesPrivateIpAddressConfigStaxUnmarshaller.jav
a
* /opt/cola/permits/1294101808_1649201420.71/0/aws-java-sdk-ec2-1-11-820-sources-
jar/com/amazonaws/services/ec2/model/AttachmentStatus.java
*/opt/cola/permits/1294101808 1649201420.71/0/aws-java-sdk-ec2-1-11-820-sources-
jar/com/amazonaws/services/ec2/model/ModifyTrafficMirrorSessionRequest.java
* /opt/cola/permits/1294101808_1649201420.71/0/aws-java-sdk-ec2-1-11-820-sources-
jar/com/amazonaws/services/ec2/model/DescribeVpcEndpointServicePermissionsRequest.java
* /opt/cola/permits/1294101808_1649201420.71/0/aws-java-sdk-ec2-1-11-820-sources-
jar/com/amazonaws/services/ec2/waiters/VolumeDeleted.java
*/opt/cola/permits/1294101808 1649201420.71/0/aws-java-sdk-ec2-1-11-820-sources-
jar/com/amazonaws/services/ec2/model/transform/DescribeReservedInstancesRequestMarshaller.java
* /opt/cola/permits/1294101808_1649201420.71/0/aws-java-sdk-ec2-1-11-820-sources-
jar/com/amazonaws/services/ec2/model/transform/NatGatewayAddressStaxUnmarshaller.java
* /opt/cola/permits/1294101808_1649201420.71/0/aws-java-sdk-ec2-1-11-820-sources-
jar/com/amazonaws/services/ec2/model/transform/ModifyVpcEndpointConnectionNotificationResultStaxUnmarsha
ller.java
* /opt/cola/permits/1294101808_1649201420.71/0/aws-java-sdk-ec2-1-11-820-sources-
jar/com/amazonaws/services/ec2/model/DescribeReservedInstancesRequest.java
* /opt/cola/permits/1294101808_1649201420.71/0/aws-java-sdk-ec2-1-11-820-sources-
jar/com/amazonaws/services/ec2/model/transform/CreateCapacityReservationResultStaxUnmarshaller.java
* /opt/cola/permits/1294101808_1649201420.71/0/aws-java-sdk-ec2-1-11-820-sources-
jar/com/amazonaws/services/ec2/model/transform/DeleteVpnGatewayResultStaxUnmarshaller.java
*/opt/cola/permits/1294101808_1649201420.71/0/aws-java-sdk-ec2-1-11-820-sources-
jar/com/amazonaws/services/ec2/model/DeleteClientVpnEndpointRequest.java
* /opt/cola/permits/1294101808_1649201420.71/0/aws-java-sdk-ec2-1-11-820-sources-
jar/com/amazonaws/services/ec2/model/transform/CreateClientVpnRouteRequestMarshaller.java
```
\* /opt/cola/permits/1294101808\_1649201420.71/0/aws-java-sdk-ec2-1-11-820-sourcesjar/com/amazonaws/services/ec2/model/ElasticInferenceAcceleratorAssociation.java \* /opt/cola/permits/1294101808\_1649201420.71/0/aws-java-sdk-ec2-1-11-820-sourcesjar/com/amazonaws/services/ec2/model/transform/TransitGatewayMulticastGroupStaxUnmarshaller.java  $*$ /opt/cola/permits/1294101808 1649201420.71/0/aws-java-sdk-ec2-1-11-820-sourcesjar/com/amazonaws/services/ec2/model/transform/DeleteFlowLogsRequestMarshaller.java  $*$ /opt/cola/permits/1294101808 1649201420.71/0/aws-java-sdk-ec2-1-11-820-sourcesjar/com/amazonaws/services/ec2/model/FleetData.java \* /opt/cola/permits/1294101808\_1649201420.71/0/aws-java-sdk-ec2-1-11-820-sourcesjar/com/amazonaws/services/ec2/model/transform/VpnConnectionOptionsSpecificationStaxUnmarshaller.java \* /opt/cola/permits/1294101808\_1649201420.71/0/aws-java-sdk-ec2-1-11-820-sourcesjar/com/amazonaws/services/ec2/model/transform/PrefixListStaxUnmarshaller.java \* /opt/cola/permits/1294101808\_1649201420.71/0/aws-java-sdk-ec2-1-11-820-sourcesjar/com/amazonaws/services/ec2/model/transform/ModifyTransitGatewayVpcAttachmentRequestMarshaller.java \* /opt/cola/permits/1294101808\_1649201420.71/0/aws-java-sdk-ec2-1-11-820-sourcesjar/com/amazonaws/services/ec2/model/CreateVpcEndpointConnectionNotificationResult.java \* /opt/cola/permits/1294101808\_1649201420.71/0/aws-java-sdk-ec2-1-11-820-sourcesjar/com/amazonaws/services/ec2/model/AttachNetworkInterfaceRequest.java \* /opt/cola/permits/1294101808\_1649201420.71/0/aws-java-sdk-ec2-1-11-820-sourcesjar/com/amazonaws/services/ec2/model/transform/BundleTaskErrorStaxUnmarshaller.java  $*$ /opt/cola/permits/1294101808 1649201420.71/0/aws-java-sdk-ec2-1-11-820-sourcesjar/com/amazonaws/services/ec2/model/transform/CoipAddressUsageStaxUnmarshaller.java \* /opt/cola/permits/1294101808\_1649201420.71/0/aws-java-sdk-ec2-1-11-820-sourcesjar/com/amazonaws/services/ec2/model/DescribeSnapshotAttributeResult.java \* /opt/cola/permits/1294101808\_1649201420.71/0/aws-java-sdk-ec2-1-11-820-sourcesjar/com/amazonaws/services/ec2/model/EnableEbsEncryptionByDefaultResult.java \* /opt/cola/permits/1294101808\_1649201420.71/0/aws-java-sdk-ec2-1-11-820-sourcesjar/com/amazonaws/services/ec2/model/DeleteVpnGatewayRequest.java  $*$ /opt/cola/permits/1294101808 1649201420.71/0/aws-java-sdk-ec2-1-11-820-sourcesjar/com/amazonaws/services/ec2/model/DeleteFleetError.java \* /opt/cola/permits/1294101808\_1649201420.71/0/aws-java-sdk-ec2-1-11-820-sourcesjar/com/amazonaws/services/ec2/model/DescribeVolumesModificationsResult.java \* /opt/cola/permits/1294101808\_1649201420.71/0/aws-java-sdk-ec2-1-11-820-sourcesjar/com/amazonaws/services/ec2/model/transform/TerminateInstancesRequestMarshaller.java \* /opt/cola/permits/1294101808\_1649201420.71/0/aws-java-sdk-ec2-1-11-820-sourcesjar/com/amazonaws/services/ec2/model/GetManagedPrefixListEntriesRequest.java \* /opt/cola/permits/1294101808\_1649201420.71/0/aws-java-sdk-ec2-1-11-820-sourcesjar/com/amazonaws/services/ec2/model/ModifyVpcEndpointServiceConfigurationResult.java \* /opt/cola/permits/1294101808\_1649201420.71/0/aws-java-sdk-ec2-1-11-820-sourcesjar/com/amazonaws/services/ec2/model/AttachClassicLinkVpcRequest.java \* /opt/cola/permits/1294101808\_1649201420.71/0/aws-java-sdk-ec2-1-11-820-sourcesjar/com/amazonaws/services/ec2/model/MarketType.java \* /opt/cola/permits/1294101808\_1649201420.71/0/aws-java-sdk-ec2-1-11-820-sourcesjar/com/amazonaws/services/ec2/model/PublicIpv4Pool.java  $*$ /opt/cola/permits/1294101808\_1649201420.71/0/aws-java-sdk-ec2-1-11-820-sourcesjar/com/amazonaws/services/ec2/model/transform/GetCoipPoolUsageResultStaxUnmarshaller.java \* /opt/cola/permits/1294101808\_1649201420.71/0/aws-java-sdk-ec2-1-11-820-sourcesjar/com/amazonaws/services/ec2/model/transform/ModifyIdFormatRequestMarshaller.java

\* /opt/cola/permits/1294101808\_1649201420.71/0/aws-java-sdk-ec2-1-11-820-sourcesjar/com/amazonaws/services/ec2/model/DescribeClientVpnAuthorizationRulesResult.java \* /opt/cola/permits/1294101808\_1649201420.71/0/aws-java-sdk-ec2-1-11-820-sourcesjar/com/amazonaws/services/ec2/model/PeeringConnectionOptions.java  $*$ /opt/cola/permits/1294101808 1649201420.71/0/aws-java-sdk-ec2-1-11-820-sourcesjar/com/amazonaws/services/ec2/model/transform/DescribeSecurityGroupsResultStaxUnmarshaller.java  $*$ /opt/cola/permits/1294101808 1649201420.71/0/aws-java-sdk-ec2-1-11-820-sourcesjar/com/amazonaws/services/ec2/model/transform/DescribeTransitGatewayRouteTablesResultStaxUnmarshaller.jav a  $*$ /opt/cola/permits/1294101808 1649201420.71/0/aws-java-sdk-ec2-1-11-820-sourcesjar/com/amazonaws/services/ec2/model/transform/CreateVpcEndpointRequestMarshaller.java \* /opt/cola/permits/1294101808\_1649201420.71/0/aws-java-sdk-ec2-1-11-820-sourcesjar/com/amazonaws/services/ec2/model/transform/DescribeIamInstanceProfileAssociationsResultStaxUnmarshaller. java \* /opt/cola/permits/1294101808\_1649201420.71/0/aws-java-sdk-ec2-1-11-820-sourcesjar/com/amazonaws/services/ec2/model/ModifyDefaultCreditSpecificationRequest.java \* /opt/cola/permits/1294101808\_1649201420.71/0/aws-java-sdk-ec2-1-11-820-sourcesjar/com/amazonaws/services/ec2/model/transform/ImportSnapshotTaskStaxUnmarshaller.java \* /opt/cola/permits/1294101808\_1649201420.71/0/aws-java-sdk-ec2-1-11-820-sourcesjar/com/amazonaws/services/ec2/model/EbsInfo.java  $*$ /opt/cola/permits/1294101808 1649201420.71/0/aws-java-sdk-ec2-1-11-820-sourcesjar/com/amazonaws/services/ec2/model/GetReservedInstancesExchangeQuoteResult.java \* /opt/cola/permits/1294101808\_1649201420.71/0/aws-java-sdk-ec2-1-11-820-sourcesjar/com/amazonaws/services/ec2/model/transform/ScheduledInstancesNetworkInterfaceStaxUnmarshaller.java \* /opt/cola/permits/1294101808\_1649201420.71/0/aws-java-sdk-ec2-1-11-820-sourcesjar/com/amazonaws/services/ec2/model/FleetLaunchTemplateSpecification.java \* /opt/cola/permits/1294101808\_1649201420.71/0/aws-java-sdk-ec2-1-11-820-sourcesjar/com/amazonaws/services/ec2/model/ExportToS3TaskSpecification.java  $*$ /opt/cola/permits/1294101808 1649201420.71/0/aws-java-sdk-ec2-1-11-820-sourcesjar/com/amazonaws/services/ec2/model/UnsuccessfulInstanceCreditSpecificationItem.java \* /opt/cola/permits/1294101808\_1649201420.71/0/aws-java-sdk-ec2-1-11-820-sourcesjar/com/amazonaws/services/ec2/model/RunScheduledInstancesRequest.java \* /opt/cola/permits/1294101808\_1649201420.71/0/aws-java-sdk-ec2-1-11-820-sourcesjar/com/amazonaws/services/ec2/model/NetworkInterfaceAttachment.java \* /opt/cola/permits/1294101808\_1649201420.71/0/aws-java-sdk-ec2-1-11-820-sourcesjar/com/amazonaws/services/ec2/model/ScheduledInstancesIamInstanceProfile.java \* /opt/cola/permits/1294101808\_1649201420.71/0/aws-java-sdk-ec2-1-11-820-sourcesjar/com/amazonaws/services/ec2/model/InstanceStatusSummary.java \* /opt/cola/permits/1294101808\_1649201420.71/0/aws-java-sdk-ec2-1-11-820-sourcesjar/com/amazonaws/services/ec2/model/ImageAttribute.java \* /opt/cola/permits/1294101808\_1649201420.71/0/aws-java-sdk-ec2-1-11-820-sourcesjar/com/amazonaws/services/ec2/model/transform/ExportTransitGatewayRoutesRequestMarshaller.java \* /opt/cola/permits/1294101808\_1649201420.71/0/aws-java-sdk-ec2-1-11-820-sourcesjar/com/amazonaws/services/ec2/model/VpcTenancy.java  $*$ /opt/cola/permits/1294101808\_1649201420.71/0/aws-java-sdk-ec2-1-11-820-sourcesjar/com/amazonaws/services/ec2/model/DeleteDhcpOptionsResult.java \* /opt/cola/permits/1294101808\_1649201420.71/0/aws-java-sdk-ec2-1-11-820-sourcesjar/com/amazonaws/services/ec2/model/WithdrawByoipCidrRequest.java

```
* /opt/cola/permits/1294101808_1649201420.71/0/aws-java-sdk-ec2-1-11-820-sources-
jar/com/amazonaws/services/ec2/model/UnsuccessfulInstanceCreditSpecificationItemError.java
* /opt/cola/permits/1294101808_1649201420.71/0/aws-java-sdk-ec2-1-11-820-sources-
jar/com/amazonaws/services/ec2/model/SuccessfulInstanceCreditSpecificationItem.java
*/opt/cola/permits/1294101808 1649201420.71/0/aws-java-sdk-ec2-1-11-820-sources-
jar/com/amazonaws/services/ec2/model/DescribeElasticGpusResult.java
*/opt/cola/permits/1294101808 1649201420.71/0/aws-java-sdk-ec2-1-11-820-sources-
jar/com/amazonaws/services/ec2/model/transform/LaunchTemplateTagSpecificationStaxUnmarshaller.java
* /opt/cola/permits/1294101808_1649201420.71/0/aws-java-sdk-ec2-1-11-820-sources-
jar/com/amazonaws/services/ec2/waiters/VpcPeeringConnectionExists.java
* /opt/cola/permits/1294101808_1649201420.71/0/aws-java-sdk-ec2-1-11-820-sources-
jar/com/amazonaws/services/ec2/model/TargetGroup.java
* /opt/cola/permits/1294101808_1649201420.71/0/aws-java-sdk-ec2-1-11-820-sources-
jar/com/amazonaws/services/ec2/model/transform/DescribeInstanceAttributeResultStaxUnmarshaller.java
* /opt/cola/permits/1294101808_1649201420.71/0/aws-java-sdk-ec2-1-11-820-sources-
jar/com/amazonaws/services/ec2/model/ReservationState.java
* /opt/cola/permits/1294101808_1649201420.71/0/aws-java-sdk-ec2-1-11-820-sources-
jar/com/amazonaws/services/ec2/model/transform/CreateSnapshotsResultStaxUnmarshaller.java
* /opt/cola/permits/1294101808_1649201420.71/0/aws-java-sdk-ec2-1-11-820-sources-
jar/com/amazonaws/services/ec2/model/transform/AssociateVpcCidrBlockResultStaxUnmarshaller.java
*/opt/cola/permits/1294101808 1649201420.71/0/aws-java-sdk-ec2-1-11-820-sources-
jar/com/amazonaws/services/ec2/model/transform/VolumeStaxUnmarshaller.java
* /opt/cola/permits/1294101808_1649201420.71/0/aws-java-sdk-ec2-1-11-820-sources-
jar/com/amazonaws/services/ec2/model/transform/TrafficMirrorPortRangeRequestStaxUnmarshaller.java
* /opt/cola/permits/1294101808_1649201420.71/0/aws-java-sdk-ec2-1-11-820-sources-
jar/com/amazonaws/services/ec2/model/DeleteLaunchTemplateRequest.java
* /opt/cola/permits/1294101808_1649201420.71/0/aws-java-sdk-ec2-1-11-820-sources-
jar/com/amazonaws/services/ec2/model/transform/DescribeAccountAttributesResultStaxUnmarshaller.java
*/opt/cola/permits/1294101808 1649201420.71/0/aws-java-sdk-ec2-1-11-820-sources-
jar/com/amazonaws/services/ec2/model/transform/ReplaceRouteTableAssociationRequestMarshaller.java
* /opt/cola/permits/1294101808_1649201420.71/0/aws-java-sdk-ec2-1-11-820-sources-
jar/com/amazonaws/services/ec2/model/transform/Phase1IntegrityAlgorithmsListValueStaxUnmarshaller.java
* /opt/cola/permits/1294101808_1649201420.71/0/aws-java-sdk-ec2-1-11-820-sources-
jar/com/amazonaws/services/ec2/model/transform/DescribeFleetHistoryResultStaxUnmarshaller.java
* /opt/cola/permits/1294101808_1649201420.71/0/aws-java-sdk-ec2-1-11-820-sources-
jar/com/amazonaws/services/ec2/model/TransitGatewayAttachmentResourceType.java
* /opt/cola/permits/1294101808_1649201420.71/0/aws-java-sdk-ec2-1-11-820-sources-
jar/com/amazonaws/services/ec2/waiters/KeyPairExists.java
* /opt/cola/permits/1294101808_1649201420.71/0/aws-java-sdk-ec2-1-11-820-sources-
jar/com/amazonaws/services/ec2/model/transform/MovingAddressStatusStaxUnmarshaller.java
* /opt/cola/permits/1294101808_1649201420.71/0/aws-java-sdk-ec2-1-11-820-sources-
jar/com/amazonaws/services/ec2/model/transform/SubnetStaxUnmarshaller.java
* /opt/cola/permits/1294101808_1649201420.71/0/aws-java-sdk-ec2-1-11-820-sources-
jar/com/amazonaws/services/ec2/model/VolumeType.java
*/opt/cola/permits/1294101808_1649201420.71/0/aws-java-sdk-ec2-1-11-820-sources-
jar/com/amazonaws/services/ec2/model/transform/ReportInstanceStatusResultStaxUnmarshaller.java
* /opt/cola/permits/1294101808_1649201420.71/0/aws-java-sdk-ec2-1-11-820-sources-
jar/com/amazonaws/services/ec2/model/LoadPermissionRequest.java
```
\* /opt/cola/permits/1294101808\_1649201420.71/0/aws-java-sdk-ec2-1-11-820-sourcesjar/com/amazonaws/services/ec2/model/transform/ResetImageAttributeResultStaxUnmarshaller.java \* /opt/cola/permits/1294101808\_1649201420.71/0/aws-java-sdk-ec2-1-11-820-sourcesjar/com/amazonaws/services/ec2/model/transform/GetConsoleOutputRequestMarshaller.java  $*$ /opt/cola/permits/1294101808 1649201420.71/0/aws-java-sdk-ec2-1-11-820-sourcesjar/com/amazonaws/services/ec2/model/DescribeIamInstanceProfileAssociationsResult.java  $*$ /opt/cola/permits/1294101808 1649201420.71/0/aws-java-sdk-ec2-1-11-820-sourcesjar/com/amazonaws/services/ec2/model/CreateTagsRequest.java \* /opt/cola/permits/1294101808\_1649201420.71/0/aws-java-sdk-ec2-1-11-820-sourcesjar/com/amazonaws/services/ec2/model/NatGatewayAddress.java \* /opt/cola/permits/1294101808\_1649201420.71/0/aws-java-sdk-ec2-1-11-820-sourcesjar/com/amazonaws/services/ec2/model/transform/DescribeVolumesModificationsRequestMarshaller.java \* /opt/cola/permits/1294101808\_1649201420.71/0/aws-java-sdk-ec2-1-11-820-sourcesjar/com/amazonaws/services/ec2/model/S3Storage.java \* /opt/cola/permits/1294101808\_1649201420.71/0/aws-java-sdk-ec2-1-11-820-sourcesjar/com/amazonaws/services/ec2/model/transform/AttachClassicLinkVpcRequestMarshaller.java \* /opt/cola/permits/1294101808\_1649201420.71/0/aws-java-sdk-ec2-1-11-820-sourcesjar/com/amazonaws/services/ec2/model/transform/CreateFleetInstanceStaxUnmarshaller.java \* /opt/cola/permits/1294101808\_1649201420.71/0/aws-java-sdk-ec2-1-11-820-sourcesjar/com/amazonaws/services/ec2/model/transform/ModifySubnetAttributeRequestMarshaller.java \* /opt/cola/permits/1294101808\_1649201420.71/0/aws-java-sdk-ec2-1-11-820-sourcesjar/com/amazonaws/services/ec2/model/transform/ModifyInstanceEventStartTimeRequestMarshaller.java \* /opt/cola/permits/1294101808\_1649201420.71/0/aws-java-sdk-ec2-1-11-820-sourcesjar/com/amazonaws/services/ec2/model/transform/ClientVpnEndpointStatusStaxUnmarshaller.java \* /opt/cola/permits/1294101808\_1649201420.71/0/aws-java-sdk-ec2-1-11-820-sourcesjar/com/amazonaws/services/ec2/model/DescribeVpcClassicLinkDnsSupportRequest.java \* /opt/cola/permits/1294101808\_1649201420.71/0/aws-java-sdk-ec2-1-11-820-sourcesjar/com/amazonaws/services/ec2/model/transform/PeeringAttachmentStatusStaxUnmarshaller.java  $*$ /opt/cola/permits/1294101808 1649201420.71/0/aws-java-sdk-ec2-1-11-820-sourcesjar/com/amazonaws/services/ec2/model/transform/ConnectionNotificationStaxUnmarshaller.java \* /opt/cola/permits/1294101808\_1649201420.71/0/aws-java-sdk-ec2-1-11-820-sourcesjar/com/amazonaws/services/ec2/model/GetHostReservationPurchasePreviewResult.java \* /opt/cola/permits/1294101808\_1649201420.71/0/aws-java-sdk-ec2-1-11-820-sourcesjar/com/amazonaws/services/ec2/model/GatewayType.java \* /opt/cola/permits/1294101808\_1649201420.71/0/aws-java-sdk-ec2-1-11-820-sourcesjar/com/amazonaws/services/ec2/model/transform/ManagedPrefixListStaxUnmarshaller.java \* /opt/cola/permits/1294101808\_1649201420.71/0/aws-java-sdk-ec2-1-11-820-sourcesjar/com/amazonaws/services/ec2/model/CapacityReservationSpecificationResponse.java \* /opt/cola/permits/1294101808\_1649201420.71/0/aws-java-sdk-ec2-1-11-820-sourcesjar/com/amazonaws/services/ec2/model/SpotFleetLaunchSpecification.java \* /opt/cola/permits/1294101808\_1649201420.71/0/aws-java-sdk-ec2-1-11-820-sourcesjar/com/amazonaws/services/ec2/model/CidrAuthorizationContext.java \* /opt/cola/permits/1294101808\_1649201420.71/0/aws-java-sdk-ec2-1-11-820-sourcesjar/com/amazonaws/services/ec2/model/VpcState.java  $*$ /opt/cola/permits/1294101808\_1649201420.71/0/aws-java-sdk-ec2-1-11-820-sourcesjar/com/amazonaws/services/ec2/model/transform/PublicIpv4PoolStaxUnmarshaller.java \* /opt/cola/permits/1294101808\_1649201420.71/0/aws-java-sdk-ec2-1-11-820-sourcesjar/com/amazonaws/services/ec2/model/DescribeRouteTablesResult.java

\* /opt/cola/permits/1294101808\_1649201420.71/0/aws-java-sdk-ec2-1-11-820-sourcesjar/com/amazonaws/services/ec2/model/transform/RecurringChargeStaxUnmarshaller.java \* /opt/cola/permits/1294101808\_1649201420.71/0/aws-java-sdk-ec2-1-11-820-sourcesjar/com/amazonaws/services/ec2/model/CreateLaunchTemplateVersionRequest.java  $*$ /opt/cola/permits/1294101808 1649201420.71/0/aws-java-sdk-ec2-1-11-820-sourcesjar/com/amazonaws/services/ec2/model/SearchTransitGatewayMulticastGroupsRequest.java  $*$ /opt/cola/permits/1294101808 1649201420.71/0/aws-java-sdk-ec2-1-11-820-sourcesjar/com/amazonaws/services/ec2/model/PeeringAttachmentStatus.java \* /opt/cola/permits/1294101808\_1649201420.71/0/aws-java-sdk-ec2-1-11-820-sourcesjar/com/amazonaws/services/ec2/model/transform/ServiceConfigurationStaxUnmarshaller.java \* /opt/cola/permits/1294101808\_1649201420.71/0/aws-java-sdk-ec2-1-11-820-sourcesjar/com/amazonaws/services/ec2/model/transform/DescribeExportImageTasksRequestMarshaller.java \* /opt/cola/permits/1294101808\_1649201420.71/0/aws-java-sdk-ec2-1-11-820-sourcesjar/com/amazonaws/services/ec2/model/transform/CancelBundleTaskResultStaxUnmarshaller.java \* /opt/cola/permits/1294101808\_1649201420.71/0/aws-java-sdk-ec2-1-11-820-sourcesjar/com/amazonaws/services/ec2/model/InstanceIpv6AddressRequest.java \* /opt/cola/permits/1294101808\_1649201420.71/0/aws-java-sdk-ec2-1-11-820-sourcesjar/com/amazonaws/services/ec2/model/transform/TransitGatewayPeeringAttachmentStaxUnmarshaller.java \* /opt/cola/permits/1294101808\_1649201420.71/0/aws-java-sdk-ec2-1-11-820-sourcesjar/com/amazonaws/services/ec2/model/CreateTransitGatewayResult.java  $*$ /opt/cola/permits/1294101808 1649201420.71/0/aws-java-sdk-ec2-1-11-820-sourcesjar/com/amazonaws/services/ec2/model/FleetCapacityReservationUsageStrategy.java \* /opt/cola/permits/1294101808\_1649201420.71/0/aws-java-sdk-ec2-1-11-820-sourcesjar/com/amazonaws/services/ec2/model/NatGateway.java \* /opt/cola/permits/1294101808\_1649201420.71/0/aws-java-sdk-ec2-1-11-820-sourcesjar/com/amazonaws/services/ec2/model/transform/DeleteVpcPeeringConnectionResultStaxUnmarshaller.java \* /opt/cola/permits/1294101808\_1649201420.71/0/aws-java-sdk-ec2-1-11-820-sourcesjar/com/amazonaws/services/ec2/waiters/DescribeNetworkInterfacesFunction.java \* /opt/cola/permits/1294101808\_1649201420.71/0/aws-java-sdk-ec2-1-11-820-sourcesjar/com/amazonaws/services/ec2/model/transform/DeregisterTransitGatewayMulticastGroupMembersRequestMars haller.java  $*$ /opt/cola/permits/1294101808 1649201420.71/0/aws-java-sdk-ec2-1-11-820-sourcesjar/com/amazonaws/services/ec2/model/DeleteVpcEndpointConnectionNotificationsRequest.java  $*$ /opt/cola/permits/1294101808 1649201420.71/0/aws-java-sdk-ec2-1-11-820-sourcesjar/com/amazonaws/services/ec2/model/ScheduledInstancesEbs.java \* /opt/cola/permits/1294101808\_1649201420.71/0/aws-java-sdk-ec2-1-11-820-sourcesjar/com/amazonaws/services/ec2/model/transform/CopyImageRequestMarshaller.java \* /opt/cola/permits/1294101808\_1649201420.71/0/aws-java-sdk-ec2-1-11-820-sourcesjar/com/amazonaws/services/ec2/model/FpgaDeviceInfo.java \* /opt/cola/permits/1294101808\_1649201420.71/0/aws-java-sdk-ec2-1-11-820-sourcesjar/com/amazonaws/services/ec2/model/transform/ModifyInstancePlacementRequestMarshaller.java  $*$ /opt/cola/permits/1294101808\_1649201420.71/0/aws-java-sdk-ec2-1-11-820-sourcesjar/com/amazonaws/services/ec2/model/transform/DeleteVpcEndpointConnectionNotificationsResultStaxUnmarsha

ller.java

 $*$ /opt/cola/permits/1294101808\_1649201420.71/0/aws-java-sdk-ec2-1-11-820-sources-

jar/com/amazonaws/services/ec2/model/NetworkInterfaceAttachmentChanges.java

\* /opt/cola/permits/1294101808\_1649201420.71/0/aws-java-sdk-ec2-1-11-820-sources-

jar/com/amazonaws/services/ec2/model/transform/ModifyLaunchTemplateResultStaxUnmarshaller.java

```
* /opt/cola/permits/1294101808_1649201420.71/0/aws-java-sdk-ec2-1-11-820-sources-
```

```
jar/com/amazonaws/services/ec2/model/DeleteFpgaImageRequest.java
```

```
* /opt/cola/permits/1294101808_1649201420.71/0/aws-java-sdk-ec2-1-11-820-sources-
```
jar/com/amazonaws/services/ec2/model/LocalGatewayRouteTableVirtualInterfaceGroupAssociation.java

 $*$ /opt/cola/permits/1294101808 1649201420.71/0/aws-java-sdk-ec2-1-11-820-sources-

jar/com/amazonaws/services/ec2/model/ResetEbsDefaultKmsKeyIdResult.java

 $*$ /opt/cola/permits/1294101808 1649201420.71/0/aws-java-sdk-ec2-1-11-820-sources-

jar/com/amazonaws/services/ec2/model/DescribeLaunchTemplatesRequest.java

\* /opt/cola/permits/1294101808\_1649201420.71/0/aws-java-sdk-ec2-1-11-820-sources-

jar/com/amazonaws/services/ec2/model/transform/DescribeVpcEndpointServiceConfigurationsRequestMarshaller.ja va

\* /opt/cola/permits/1294101808\_1649201420.71/0/aws-java-sdk-ec2-1-11-820-sources-

jar/com/amazonaws/services/ec2/model/transform/DescribeVolumesModificationsResultStaxUnmarshaller.java

\* /opt/cola/permits/1294101808\_1649201420.71/0/aws-java-sdk-ec2-1-11-820-sources-

jar/com/amazonaws/services/ec2/waiters/SecurityGroupExists.java

\* /opt/cola/permits/1294101808\_1649201420.71/0/aws-java-sdk-ec2-1-11-820-sources-

jar/com/amazonaws/services/ec2/model/ConnectionLogOptions.java

 $*$ /opt/cola/permits/1294101808 1649201420.71/0/aws-java-sdk-ec2-1-11-820-sources-

jar/com/amazonaws/services/ec2/model/LaunchTemplateTagSpecificationRequest.java

\* /opt/cola/permits/1294101808\_1649201420.71/0/aws-java-sdk-ec2-1-11-820-sources-

jar/com/amazonaws/services/ec2/model/ModifyVpcAttributeResult.java

\* /opt/cola/permits/1294101808\_1649201420.71/0/aws-java-sdk-ec2-1-11-820-sources-

jar/com/amazonaws/services/ec2/model/transform/DescribeInstancesResultStaxUnmarshaller.java

 $*$ /opt/cola/permits/1294101808 1649201420.71/0/aws-java-sdk-ec2-1-11-820-sources-

jar/com/amazonaws/services/ec2/model/VpnProtocol.java

 $*$ /opt/cola/permits/1294101808 1649201420.71/0/aws-java-sdk-ec2-1-11-820-sources-

jar/com/amazonaws/services/ec2/model/transform/DeleteTransitGatewayResultStaxUnmarshaller.java

\* /opt/cola/permits/1294101808\_1649201420.71/0/aws-java-sdk-ec2-1-11-820-sources-

jar/com/amazonaws/services/ec2/model/transform/RegisterTransitGatewayMulticastGroupMembersRequestMarshal ler.java

\* /opt/cola/permits/1294101808\_1649201420.71/0/aws-java-sdk-ec2-1-11-820-sources-

jar/com/amazonaws/services/ec2/model/RemovePrefixListEntry.java

\* /opt/cola/permits/1294101808\_1649201420.71/0/aws-java-sdk-ec2-1-11-820-sources-

jar/com/amazonaws/services/ec2/model/transform/ModifyVpcAttributeResultStaxUnmarshaller.java

\* /opt/cola/permits/1294101808\_1649201420.71/0/aws-java-sdk-ec2-1-11-820-sources-

jar/com/amazonaws/services/ec2/model/DescribeReservedInstancesListingsResult.java

\* /opt/cola/permits/1294101808\_1649201420.71/0/aws-java-sdk-ec2-1-11-820-sources-

jar/com/amazonaws/services/ec2/model/transform/CreateFleetResultStaxUnmarshaller.java

```
* /opt/cola/permits/1294101808_1649201420.71/0/aws-java-sdk-ec2-1-11-820-sources-
```
jar/com/amazonaws/services/ec2/model/transform/FleetLaunchTemplateSpecificationStaxUnmarshaller.java

\* /opt/cola/permits/1294101808\_1649201420.71/0/aws-java-sdk-ec2-1-11-820-sources-

jar/com/amazonaws/services/ec2/model/Storage.java

\* /opt/cola/permits/1294101808\_1649201420.71/0/aws-java-sdk-ec2-1-11-820-sources-

jar/com/amazonaws/services/ec2/model/transform/CreateFlowLogsResultStaxUnmarshaller.java

 $*$ /opt/cola/permits/1294101808\_1649201420.71/0/aws-java-sdk-ec2-1-11-820-sources-

jar/com/amazonaws/services/ec2/model/transform/Phase1IntegrityAlgorithmsRequestListValueStaxUnmarshaller.ja va

 $*$ /opt/cola/permits/1294101808\_1649201420.71/0/aws-java-sdk-ec2-1-11-820-sources-

jar/com/amazonaws/services/ec2/model/DescribeImagesResult.java  $*$ /opt/cola/permits/1294101808 1649201420.71/0/aws-java-sdk-ec2-1-11-820-sourcesjar/com/amazonaws/services/ec2/model/DescribeFleetInstancesRequest.java \* /opt/cola/permits/1294101808\_1649201420.71/0/aws-java-sdk-ec2-1-11-820-sourcesjar/com/amazonaws/services/ec2/model/CreatePlacementGroupResult.java \* /opt/cola/permits/1294101808\_1649201420.71/0/aws-java-sdk-ec2-1-11-820-sourcesjar/com/amazonaws/services/ec2/model/HibernationOptions.java \* /opt/cola/permits/1294101808\_1649201420.71/0/aws-java-sdk-ec2-1-11-820-sourcesjar/com/amazonaws/services/ec2/model/LaunchTemplateInstanceMetadataOptions.java  $*$ /opt/cola/permits/1294101808 1649201420.71/0/aws-java-sdk-ec2-1-11-820-sourcesjar/com/amazonaws/services/ec2/model/transform/DisableFastSnapshotRestoresRequestMarshaller.java \* /opt/cola/permits/1294101808\_1649201420.71/0/aws-java-sdk-ec2-1-11-820-sourcesjar/com/amazonaws/services/ec2/model/GetTransitGatewayRouteTableAssociationsRequest.java \* /opt/cola/permits/1294101808\_1649201420.71/0/aws-java-sdk-ec2-1-11-820-sourcesjar/com/amazonaws/services/ec2/model/SubnetIpv6CidrBlockAssociation.java \* /opt/cola/permits/1294101808\_1649201420.71/0/aws-java-sdk-ec2-1-11-820-sourcesjar/com/amazonaws/services/ec2/model/RestoreManagedPrefixListVersionRequest.java  $*$ /opt/cola/permits/1294101808 1649201420.71/0/aws-java-sdk-ec2-1-11-820-sourcesjar/com/amazonaws/services/ec2/model/ScheduledInstanceRecurrence.java \* /opt/cola/permits/1294101808\_1649201420.71/0/aws-java-sdk-ec2-1-11-820-sourcesjar/com/amazonaws/services/ec2/model/DisassociateIamInstanceProfileResult.java \* /opt/cola/permits/1294101808\_1649201420.71/0/aws-java-sdk-ec2-1-11-820-sourcesjar/com/amazonaws/services/ec2/model/TargetCapacitySpecificationRequest.java \* /opt/cola/permits/1294101808\_1649201420.71/0/aws-java-sdk-ec2-1-11-820-sourcesjar/com/amazonaws/services/ec2/model/DiskImageVolumeDescription.java  $*$ /opt/cola/permits/1294101808 1649201420.71/0/aws-java-sdk-ec2-1-11-820-sourcesjar/com/amazonaws/services/ec2/model/DescribeRegionsResult.java \* /opt/cola/permits/1294101808\_1649201420.71/0/aws-java-sdk-ec2-1-11-820-sourcesjar/com/amazonaws/services/ec2/model/transform/RejectVpcPeeringConnectionResultStaxUnmarshaller.java \* /opt/cola/permits/1294101808\_1649201420.71/0/aws-java-sdk-ec2-1-11-820-sourcesjar/com/amazonaws/services/ec2/model/transform/SubnetAssociationStaxUnmarshaller.java \* /opt/cola/permits/1294101808\_1649201420.71/0/aws-java-sdk-ec2-1-11-820-sourcesjar/com/amazonaws/services/ec2/model/LocalGateway.java \* /opt/cola/permits/1294101808\_1649201420.71/0/aws-java-sdk-ec2-1-11-820-sourcesjar/com/amazonaws/services/ec2/model/DeleteTransitGatewayVpcAttachmentResult.java \* /opt/cola/permits/1294101808\_1649201420.71/0/aws-java-sdk-ec2-1-11-820-sourcesjar/com/amazonaws/services/ec2/model/DescribeHostsRequest.java \* /opt/cola/permits/1294101808\_1649201420.71/0/aws-java-sdk-ec2-1-11-820-sourcesjar/com/amazonaws/services/ec2/model/transform/DescribeTrafficMirrorFiltersResultStaxUnmarshaller.java \* /opt/cola/permits/1294101808\_1649201420.71/0/aws-java-sdk-ec2-1-11-820-sourcesjar/com/amazonaws/services/ec2/model/transform/AuthorizeSecurityGroupEgressRequestMarshaller.java  $*$ /opt/cola/permits/1294101808\_1649201420.71/0/aws-java-sdk-ec2-1-11-820-sourcesjar/com/amazonaws/services/ec2/model/DisableTransitGatewayRouteTablePropagationResult.java \* /opt/cola/permits/1294101808\_1649201420.71/0/aws-java-sdk-ec2-1-11-820-sourcesjar/com/amazonaws/services/ec2/model/MonitoringState.java \* /opt/cola/permits/1294101808\_1649201420.71/0/aws-java-sdk-ec2-1-11-820-sourcesjar/com/amazonaws/services/ec2/model/transform/ResetFpgaImageAttributeRequestMarshaller.java \* /opt/cola/permits/1294101808\_1649201420.71/0/aws-java-sdk-ec2-1-11-820-sources-

jar/com/amazonaws/services/ec2/model/DescribeVpcEndpointConnectionsRequest.java  $*$ /opt/cola/permits/1294101808 1649201420.71/0/aws-java-sdk-ec2-1-11-820-sourcesjar/com/amazonaws/services/ec2/model/Purchase.java \* /opt/cola/permits/1294101808\_1649201420.71/0/aws-java-sdk-ec2-1-11-820-sourcesjar/com/amazonaws/services/ec2/model/IamInstanceProfileAssociationState.java \* /opt/cola/permits/1294101808\_1649201420.71/0/aws-java-sdk-ec2-1-11-820-sourcesjar/com/amazonaws/services/ec2/model/VpcPeeringConnectionOptionsDescription.java \* /opt/cola/permits/1294101808\_1649201420.71/0/aws-java-sdk-ec2-1-11-820-sourcesjar/com/amazonaws/services/ec2/model/CreateVpcPeeringConnectionResult.java  $*$ /opt/cola/permits/1294101808 1649201420.71/0/aws-java-sdk-ec2-1-11-820-sourcesjar/com/amazonaws/services/ec2/model/transform/MoveAddressToVpcRequestMarshaller.java \* /opt/cola/permits/1294101808\_1649201420.71/0/aws-java-sdk-ec2-1-11-820-sourcesjar/com/amazonaws/services/ec2/model/VgwTelemetry.java \* /opt/cola/permits/1294101808\_1649201420.71/0/aws-java-sdk-ec2-1-11-820-sourcesjar/com/amazonaws/services/ec2/model/transform/EventInformationStaxUnmarshaller.java \* /opt/cola/permits/1294101808\_1649201420.71/0/aws-java-sdk-ec2-1-11-820-sourcesjar/com/amazonaws/services/ec2/model/transform/DetachClassicLinkVpcRequestMarshaller.java  $*$ /opt/cola/permits/1294101808 1649201420.71/0/aws-java-sdk-ec2-1-11-820-sourcesjar/com/amazonaws/services/ec2/model/transform/RebootInstancesResultStaxUnmarshaller.java \* /opt/cola/permits/1294101808\_1649201420.71/0/aws-java-sdk-ec2-1-11-820-sourcesjar/com/amazonaws/services/ec2/model/FleetLaunchTemplateConfig.java \* /opt/cola/permits/1294101808\_1649201420.71/0/aws-java-sdk-ec2-1-11-820-sourcesjar/com/amazonaws/services/ec2/model/DeleteFleetSuccessItem.java \* /opt/cola/permits/1294101808\_1649201420.71/0/aws-java-sdk-ec2-1-11-820-sourcesjar/com/amazonaws/services/ec2/model/CreateSnapshotsRequest.java  $*$ /opt/cola/permits/1294101808 1649201420.71/0/aws-java-sdk-ec2-1-11-820-sourcesjar/com/amazonaws/services/ec2/model/transform/TransitGatewayRouteTableAssociationStaxUnmarshaller.java \* /opt/cola/permits/1294101808\_1649201420.71/0/aws-java-sdk-ec2-1-11-820-sourcesjar/com/amazonaws/services/ec2/model/RouteTableAssociation.java \* /opt/cola/permits/1294101808\_1649201420.71/0/aws-java-sdk-ec2-1-11-820-sourcesjar/com/amazonaws/services/ec2/model/TransitGatewayMulticastRegisteredGroupSources.java  $*$ /opt/cola/permits/1294101808 1649201420.71/0/aws-java-sdk-ec2-1-11-820-sourcesjar/com/amazonaws/services/ec2/model/transform/ModifyManagedPrefixListResultStaxUnmarshaller.java  $*$ /opt/cola/permits/1294101808 1649201420.71/0/aws-java-sdk-ec2-1-11-820-sourcesjar/com/amazonaws/services/ec2/model/transform/DescribePlacementGroupsRequestMarshaller.java \* /opt/cola/permits/1294101808\_1649201420.71/0/aws-java-sdk-ec2-1-11-820-sourcesjar/com/amazonaws/services/ec2/model/ElasticGpus.java \* /opt/cola/permits/1294101808\_1649201420.71/0/aws-java-sdk-ec2-1-11-820-sourcesjar/com/amazonaws/services/ec2/model/transform/DescribeReservedInstancesOfferingsRequestMarshaller.java \* /opt/cola/permits/1294101808\_1649201420.71/0/aws-java-sdk-ec2-1-11-820-sourcesjar/com/amazonaws/services/ec2/model/InstanceTypeInfo.java  $*$ /opt/cola/permits/1294101808 1649201420.71/0/aws-java-sdk-ec2-1-11-820-sourcesjar/com/amazonaws/services/ec2/model/ImportVolumeResult.java \* /opt/cola/permits/1294101808\_1649201420.71/0/aws-java-sdk-ec2-1-11-820-sourcesjar/com/amazonaws/services/ec2/model/transform/LocalGatewayRouteTableStaxUnmarshaller.java \* /opt/cola/permits/1294101808\_1649201420.71/0/aws-java-sdk-ec2-1-11-820-sourcesjar/com/amazonaws/services/ec2/model/transform/ModifyInstanceCreditSpecificationRequestMarshaller.java

\* /opt/cola/permits/1294101808\_1649201420.71/0/aws-java-sdk-ec2-1-11-820-sources-

jar/com/amazonaws/services/ec2/model/SendDiagnosticInterruptResult.java  $*$ /opt/cola/permits/1294101808 1649201420.71/0/aws-java-sdk-ec2-1-11-820-sourcesjar/com/amazonaws/services/ec2/model/transform/NetworkInterfacePrivateIpAddressStaxUnmarshaller.java \* /opt/cola/permits/1294101808\_1649201420.71/0/aws-java-sdk-ec2-1-11-820-sourcesjar/com/amazonaws/services/ec2/model/transform/DetachInternetGatewayResultStaxUnmarshaller.java \* /opt/cola/permits/1294101808\_1649201420.71/0/aws-java-sdk-ec2-1-11-820-sourcesjar/com/amazonaws/services/ec2/model/transform/CreateTransitGatewayPeeringAttachmentRequestMarshaller.java \* /opt/cola/permits/1294101808\_1649201420.71/0/aws-java-sdk-ec2-1-11-820-sourcesjar/com/amazonaws/services/ec2/model/GpuInfo.java  $*$ /opt/cola/permits/1294101808 1649201420.71/0/aws-java-sdk-ec2-1-11-820-sourcesjar/com/amazonaws/services/ec2/model/MemoryInfo.java \* /opt/cola/permits/1294101808\_1649201420.71/0/aws-java-sdk-ec2-1-11-820-sourcesjar/com/amazonaws/services/ec2/model/UpdateSecurityGroupRuleDescriptionsEgressRequest.java \* /opt/cola/permits/1294101808\_1649201420.71/0/aws-java-sdk-ec2-1-11-820-sourcesjar/com/amazonaws/services/ec2/model/transform/ImportInstanceLaunchSpecificationStaxUnmarshaller.java \* /opt/cola/permits/1294101808\_1649201420.71/0/aws-java-sdk-ec2-1-11-820-sourcesjar/com/amazonaws/services/ec2/model/TransitGatewayMulticastRegisteredGroupMembers.java \* /opt/cola/permits/1294101808\_1649201420.71/0/aws-java-sdk-ec2-1-11-820-sourcesjar/com/amazonaws/services/ec2/model/DescribeScheduledInstancesRequest.java \* /opt/cola/permits/1294101808\_1649201420.71/0/aws-java-sdk-ec2-1-11-820-sourcesjar/com/amazonaws/services/ec2/model/GetConsoleScreenshotResult.java \* /opt/cola/permits/1294101808\_1649201420.71/0/aws-java-sdk-ec2-1-11-820-sourcesjar/com/amazonaws/services/ec2/model/TrafficMirrorTarget.java  $*$ /opt/cola/permits/1294101808 1649201420.71/0/aws-java-sdk-ec2-1-11-820-sourcesjar/com/amazonaws/services/ec2/model/transform/DhcpOptionsStaxUnmarshaller.java  $*$ /opt/cola/permits/1294101808 1649201420.71/0/aws-java-sdk-ec2-1-11-820-sourcesjar/com/amazonaws/services/ec2/model/transform/ReleaseAddressRequestMarshaller.java \* /opt/cola/permits/1294101808\_1649201420.71/0/aws-java-sdk-ec2-1-11-820-sourcesjar/com/amazonaws/services/ec2/model/DeleteQueuedReservedInstancesResult.java \* /opt/cola/permits/1294101808\_1649201420.71/0/aws-java-sdk-ec2-1-11-820-sourcesjar/com/amazonaws/services/ec2/model/ElasticGpuAssociation.java \* /opt/cola/permits/1294101808\_1649201420.71/0/aws-java-sdk-ec2-1-11-820-sourcesjar/com/amazonaws/services/ec2/model/ImportInstanceVolumeDetailItem.java \* /opt/cola/permits/1294101808\_1649201420.71/0/aws-java-sdk-ec2-1-11-820-sourcesjar/com/amazonaws/services/ec2/model/transform/ModifyVpcEndpointServicePermissionsResultStaxUnmarshaller. java \* /opt/cola/permits/1294101808\_1649201420.71/0/aws-java-sdk-ec2-1-11-820-sourcesjar/com/amazonaws/services/ec2/AmazonEC2AsyncClientBuilder.java \* /opt/cola/permits/1294101808\_1649201420.71/0/aws-java-sdk-ec2-1-11-820-sourcesjar/com/amazonaws/services/ec2/waiters/VpnConnectionDeleted.java \* /opt/cola/permits/1294101808\_1649201420.71/0/aws-java-sdk-ec2-1-11-820-sourcesjar/com/amazonaws/services/ec2/model/transform/RequestSpotFleetResultStaxUnmarshaller.java \* /opt/cola/permits/1294101808\_1649201420.71/0/aws-java-sdk-ec2-1-11-820-sourcesjar/com/amazonaws/services/ec2/model/AutoAcceptSharedAttachmentsValue.java  $*$ /opt/cola/permits/1294101808\_1649201420.71/0/aws-java-sdk-ec2-1-11-820-sourcesjar/com/amazonaws/services/ec2/model/HibernationOptionsRequest.java \* /opt/cola/permits/1294101808\_1649201420.71/0/aws-java-sdk-ec2-1-11-820-sourcesjar/com/amazonaws/services/ec2/model/transform/VCpuInfoStaxUnmarshaller.java

```
* /opt/cola/permits/1294101808_1649201420.71/0/aws-java-sdk-ec2-1-11-820-sources-
```

```
jar/com/amazonaws/services/ec2/model/AssignPrivateIpAddressesRequest.java
```

```
* /opt/cola/permits/1294101808_1649201420.71/0/aws-java-sdk-ec2-1-11-820-sources-
```
jar/com/amazonaws/services/ec2/model/transform/TargetConfigurationStaxUnmarshaller.java

 $*$ /opt/cola/permits/1294101808 1649201420.71/0/aws-java-sdk-ec2-1-11-820-sources-

jar/com/amazonaws/services/ec2/model/transform/DeregisterInstanceEventNotificationAttributesResultStaxUnmars haller.java

\* /opt/cola/permits/1294101808\_1649201420.71/0/aws-java-sdk-ec2-1-11-820-sources-

jar/com/amazonaws/services/ec2/model/transform/CreditSpecificationRequestStaxUnmarshaller.java

 $*$ /opt/cola/permits/1294101808 1649201420.71/0/aws-java-sdk-ec2-1-11-820-sources-

jar/com/amazonaws/services/ec2/model/transform/AssociateSubnetCidrBlockRequestMarshaller.java

\* /opt/cola/permits/1294101808\_1649201420.71/0/aws-java-sdk-ec2-1-11-820-sources-

jar/com/amazonaws/services/ec2/model/transform/ModifyVpcEndpointConnectionNotificationRequestMarshaller.ja va

\* /opt/cola/permits/1294101808\_1649201420.71/0/aws-java-sdk-ec2-1-11-820-sourcesjar/com/amazonaws/services/ec2/model/transform/HostInstanceStaxUnmarshaller.java \* /opt/cola/permits/1294101808\_1649201420.71/0/aws-java-sdk-ec2-1-11-820-sources-

jar/com/amazonaws/services/ec2/model/DisassociateTransitGatewayRouteTableResult.java

\* /opt/cola/permits/1294101808\_1649201420.71/0/aws-java-sdk-ec2-1-11-820-sources-

jar/com/amazonaws/services/ec2/model/InstanceBlockDeviceMapping.java

 $*$ /opt/cola/permits/1294101808 1649201420.71/0/aws-java-sdk-ec2-1-11-820-sources-

jar/com/amazonaws/services/ec2/model/AttachVolumeRequest.java

\* /opt/cola/permits/1294101808\_1649201420.71/0/aws-java-sdk-ec2-1-11-820-sources-

jar/com/amazonaws/services/ec2/model/RegisterTransitGatewayMulticastGroupMembersResult.java

\* /opt/cola/permits/1294101808\_1649201420.71/0/aws-java-sdk-ec2-1-11-820-sources-

jar/com/amazonaws/services/ec2/model/DeleteRouteTableResult.java

\* /opt/cola/permits/1294101808\_1649201420.71/0/aws-java-sdk-ec2-1-11-820-sources-

jar/com/amazonaws/services/ec2/model/DisableFastSnapshotRestoreStateErrorItem.java

 $*$ /opt/cola/permits/1294101808 1649201420.71/0/aws-java-sdk-ec2-1-11-820-sources-

jar/com/amazonaws/services/ec2/model/ConversionTaskState.java

\* /opt/cola/permits/1294101808\_1649201420.71/0/aws-java-sdk-ec2-1-11-820-sources-

jar/com/amazonaws/services/ec2/model/CreateImageRequest.java

\* /opt/cola/permits/1294101808\_1649201420.71/0/aws-java-sdk-ec2-1-11-820-sources-

jar/com/amazonaws/services/ec2/model/DeleteLocalGatewayRouteTableVpcAssociationRequest.java

\* /opt/cola/permits/1294101808\_1649201420.71/0/aws-java-sdk-ec2-1-11-820-sources-

jar/com/amazonaws/services/ec2/model/transform/DescribeMovingAddressesResultStaxUnmarshaller.java

```
* /opt/cola/permits/1294101808_1649201420.71/0/aws-java-sdk-ec2-1-11-820-sources-
```

```
jar/com/amazonaws/services/ec2/model/AssociationStatus.java
```
\* /opt/cola/permits/1294101808\_1649201420.71/0/aws-java-sdk-ec2-1-11-820-sources-

jar/com/amazonaws/services/ec2/model/CreateTrafficMirrorFilterRequest.java

\* /opt/cola/permits/1294101808\_1649201420.71/0/aws-java-sdk-ec2-1-11-820-sources-

jar/com/amazonaws/services/ec2/model/transform/SpotFleetMonitoringStaxUnmarshaller.java

\* /opt/cola/permits/1294101808\_1649201420.71/0/aws-java-sdk-ec2-1-11-820-sources-

jar/com/amazonaws/services/ec2/model/transform/NetworkAclEntryStaxUnmarshaller.java

 $*$ /opt/cola/permits/1294101808\_1649201420.71/0/aws-java-sdk-ec2-1-11-820-sources-

jar/com/amazonaws/services/ec2/model/transform/DescribeTransitGatewayAttachmentsResultStaxUnmarshaller.jav a

 $*$ /opt/cola/permits/1294101808\_1649201420.71/0/aws-java-sdk-ec2-1-11-820-sources-

jar/com/amazonaws/services/ec2/model/transform/ProvisionByoipCidrResultStaxUnmarshaller.java

 $*$ /opt/cola/permits/1294101808 1649201420.71/0/aws-java-sdk-ec2-1-11-820-sources-

jar/com/amazonaws/services/ec2/model/transform/DescribeReservedInstancesListingsRequestMarshaller.java

\* /opt/cola/permits/1294101808\_1649201420.71/0/aws-java-sdk-ec2-1-11-820-sources-

jar/com/amazonaws/services/ec2/model/transform/CreateVpcPeeringConnectionResultStaxUnmarshaller.java

\* /opt/cola/permits/1294101808\_1649201420.71/0/aws-java-sdk-ec2-1-11-820-sources-

jar/com/amazonaws/services/ec2/model/DeleteTrafficMirrorFilterRuleRequest.java

\* /opt/cola/permits/1294101808\_1649201420.71/0/aws-java-sdk-ec2-1-11-820-sources-

jar/com/amazonaws/services/ec2/model/transform/CreateLocalGatewayRouteRequestMarshaller.java

 $*$ /opt/cola/permits/1294101808 1649201420.71/0/aws-java-sdk-ec2-1-11-820-sources-

jar/com/amazonaws/services/ec2/model/transform/CreateTransitGatewayVpcAttachmentRequestOptionsStaxUnmar shaller.java

\* /opt/cola/permits/1294101808\_1649201420.71/0/aws-java-sdk-ec2-1-11-820-sources-

jar/com/amazonaws/services/ec2/model/transform/TransitGatewayAttachmentPropagationStaxUnmarshaller.java

\* /opt/cola/permits/1294101808\_1649201420.71/0/aws-java-sdk-ec2-1-11-820-sources-

jar/com/amazonaws/services/ec2/model/SnapshotTaskDetail.java

\* /opt/cola/permits/1294101808\_1649201420.71/0/aws-java-sdk-ec2-1-11-820-sources-

jar/com/amazonaws/services/ec2/model/transform/UpdateSecurityGroupRuleDescriptionsIngressResultStaxUnmars haller.java

\* /opt/cola/permits/1294101808\_1649201420.71/0/aws-java-sdk-ec2-1-11-820-sources-

jar/com/amazonaws/services/ec2/model/AssociateTransitGatewayMulticastDomainRequest.java

\* /opt/cola/permits/1294101808\_1649201420.71/0/aws-java-sdk-ec2-1-11-820-sources-

jar/com/amazonaws/services/ec2/model/CreateManagedPrefixListResult.java

 $*$ /opt/cola/permits/1294101808 1649201420.71/0/aws-java-sdk-ec2-1-11-820-sources-

jar/com/amazonaws/services/ec2/model/RIProductDescription.java

 $*$ /opt/cola/permits/1294101808 1649201420.71/0/aws-java-sdk-ec2-1-11-820-sources-

jar/com/amazonaws/services/ec2/model/DescribeSecurityGroupsRequest.java

\* /opt/cola/permits/1294101808\_1649201420.71/0/aws-java-sdk-ec2-1-11-820-sources-

jar/com/amazonaws/services/ec2/model/transform/DeletePlacementGroupResultStaxUnmarshaller.java

\* /opt/cola/permits/1294101808\_1649201420.71/0/aws-java-sdk-ec2-1-11-820-sources-

jar/com/amazonaws/services/ec2/model/DeleteQueuedReservedInstancesError.java

 $*$ /opt/cola/permits/1294101808 1649201420.71/0/aws-java-sdk-ec2-1-11-820-sources-

jar/com/amazonaws/services/ec2/model/RejectVpcEndpointConnectionsResult.java

 $*$ /opt/cola/permits/1294101808 1649201420.71/0/aws-java-sdk-ec2-1-11-820-sources-

jar/com/amazonaws/services/ec2/model/transform/DescribeSpotFleetInstancesRequestMarshaller.java

\* /opt/cola/permits/1294101808\_1649201420.71/0/aws-java-sdk-ec2-1-11-820-sources-

jar/com/amazonaws/services/ec2/model/transform/InstancePrivateIpAddressStaxUnmarshaller.java

\* /opt/cola/permits/1294101808\_1649201420.71/0/aws-java-sdk-ec2-1-11-820-sources-

```
jar/com/amazonaws/services/ec2/model/BatchState.java
```
\* /opt/cola/permits/1294101808\_1649201420.71/0/aws-java-sdk-ec2-1-11-820-sources-

jar/com/amazonaws/services/ec2/model/ModifyVolumeAttributeResult.java

 $*$ /opt/cola/permits/1294101808 1649201420.71/0/aws-java-sdk-ec2-1-11-820-sources-

jar/com/amazonaws/services/ec2/model/UnsuccessfulItem.java

\* /opt/cola/permits/1294101808\_1649201420.71/0/aws-java-sdk-ec2-1-11-820-sources-

jar/com/amazonaws/services/ec2/model/transform/AssignIpv6AddressesRequestMarshaller.java

\* /opt/cola/permits/1294101808\_1649201420.71/0/aws-java-sdk-ec2-1-11-820-sources-

jar/com/amazonaws/services/ec2/model/transform/TerminateClientVpnConnectionsResultStaxUnmarshaller.java

\* /opt/cola/permits/1294101808\_1649201420.71/0/aws-java-sdk-ec2-1-11-820-sources-

jar/com/amazonaws/services/ec2/model/CreateVpnConnectionRequest.java  $*$ /opt/cola/permits/1294101808 1649201420.71/0/aws-java-sdk-ec2-1-11-820-sourcesjar/com/amazonaws/services/ec2/model/transform/DescribeCoipPoolsRequestMarshaller.java \* /opt/cola/permits/1294101808\_1649201420.71/0/aws-java-sdk-ec2-1-11-820-sourcesjar/com/amazonaws/services/ec2/model/LaunchTemplateBlockDeviceMapping.java \* /opt/cola/permits/1294101808\_1649201420.71/0/aws-java-sdk-ec2-1-11-820-sourcesjar/com/amazonaws/services/ec2/model/DeleteInternetGatewayRequest.java \* /opt/cola/permits/1294101808\_1649201420.71/0/aws-java-sdk-ec2-1-11-820-sourcesjar/com/amazonaws/services/ec2/model/DescribeInternetGatewaysResult.java  $*$ /opt/cola/permits/1294101808 1649201420.71/0/aws-java-sdk-ec2-1-11-820-sourcesjar/com/amazonaws/services/ec2/model/AssociateDhcpOptionsRequest.java \* /opt/cola/permits/1294101808\_1649201420.71/0/aws-java-sdk-ec2-1-11-820-sourcesjar/com/amazonaws/services/ec2/model/ElasticGpuStatus.java \* /opt/cola/permits/1294101808\_1649201420.71/0/aws-java-sdk-ec2-1-11-820-sourcesjar/com/amazonaws/services/ec2/model/CreateFleetRequest.java \* /opt/cola/permits/1294101808\_1649201420.71/0/aws-java-sdk-ec2-1-11-820-sourcesjar/com/amazonaws/services/ec2/model/transform/DeleteClientVpnRouteRequestMarshaller.java  $*$ /opt/cola/permits/1294101808 1649201420.71/0/aws-java-sdk-ec2-1-11-820-sourcesjar/com/amazonaws/services/ec2/model/DescribeVpcEndpointServiceConfigurationsResult.java \* /opt/cola/permits/1294101808\_1649201420.71/0/aws-java-sdk-ec2-1-11-820-sourcesjar/com/amazonaws/services/ec2/model/DescribeNetworkAclsResult.java \* /opt/cola/permits/1294101808\_1649201420.71/0/aws-java-sdk-ec2-1-11-820-sourcesjar/com/amazonaws/services/ec2/model/AvailabilityZoneOptInStatus.java \* /opt/cola/permits/1294101808\_1649201420.71/0/aws-java-sdk-ec2-1-11-820-sourcesjar/com/amazonaws/services/ec2/model/transform/DeleteFleetsResultStaxUnmarshaller.java  $*$ /opt/cola/permits/1294101808 1649201420.71/0/aws-java-sdk-ec2-1-11-820-sourcesjar/com/amazonaws/services/ec2/model/transform/VolumeStatusInfoStaxUnmarshaller.java \* /opt/cola/permits/1294101808\_1649201420.71/0/aws-java-sdk-ec2-1-11-820-sourcesjar/com/amazonaws/services/ec2/model/LaunchTemplateSpotMarketOptionsRequest.java \* /opt/cola/permits/1294101808\_1649201420.71/0/aws-java-sdk-ec2-1-11-820-sourcesjar/com/amazonaws/services/ec2/model/LaunchTemplateTagSpecification.java \* /opt/cola/permits/1294101808\_1649201420.71/0/aws-java-sdk-ec2-1-11-820-sourcesjar/com/amazonaws/services/ec2/model/ImportKeyPairRequest.java \* /opt/cola/permits/1294101808\_1649201420.71/0/aws-java-sdk-ec2-1-11-820-sourcesjar/com/amazonaws/services/ec2/model/transform/ConnectionLogResponseOptionsStaxUnmarshaller.java \* /opt/cola/permits/1294101808\_1649201420.71/0/aws-java-sdk-ec2-1-11-820-sourcesjar/com/amazonaws/services/ec2/model/ExportEnvironment.java \* /opt/cola/permits/1294101808\_1649201420.71/0/aws-java-sdk-ec2-1-11-820-sourcesjar/com/amazonaws/services/ec2/model/CreateVpcEndpointResult.java \* /opt/cola/permits/1294101808\_1649201420.71/0/aws-java-sdk-ec2-1-11-820-sourcesjar/com/amazonaws/services/ec2/model/EndDateType.java  $*$ /opt/cola/permits/1294101808\_1649201420.71/0/aws-java-sdk-ec2-1-11-820-sourcesjar/com/amazonaws/services/ec2/model/transform/CertificateAuthenticationRequestStaxUnmarshaller.java \* /opt/cola/permits/1294101808\_1649201420.71/0/aws-java-sdk-ec2-1-11-820-sourcesjar/com/amazonaws/services/ec2/model/CancelSpotFleetRequestsSuccessItem.java \* /opt/cola/permits/1294101808\_1649201420.71/0/aws-java-sdk-ec2-1-11-820-sourcesjar/com/amazonaws/services/ec2/model/DeleteVpcEndpointsResult.java \* /opt/cola/permits/1294101808\_1649201420.71/0/aws-java-sdk-ec2-1-11-820-sources-

jar/com/amazonaws/services/ec2/model/transform/GetTransitGatewayRouteTableAssociationsRequestMarshaller.ja va \* /opt/cola/permits/1294101808\_1649201420.71/0/aws-java-sdk-ec2-1-11-820-sourcesjar/com/amazonaws/services/ec2/model/transform/EnableFastSnapshotRestoresRequestMarshaller.java  $*$ /opt/cola/permits/1294101808 1649201420.71/0/aws-java-sdk-ec2-1-11-820-sourcesjar/com/amazonaws/services/ec2/model/transform/AcceptVpcEndpointConnectionsResultStaxUnmarshaller.java  $*$ /opt/cola/permits/1294101808 1649201420.71/0/aws-java-sdk-ec2-1-11-820-sourcesjar/com/amazonaws/services/ec2/model/transform/AcceptTransitGatewayVpcAttachmentResultStaxUnmarshaller.ja va  $*$ /opt/cola/permits/1294101808 1649201420.71/0/aws-java-sdk-ec2-1-11-820-sourcesjar/com/amazonaws/services/ec2/model/GetReservedInstancesExchangeQuoteRequest.java \* /opt/cola/permits/1294101808\_1649201420.71/0/aws-java-sdk-ec2-1-11-820-sourcesjar/com/amazonaws/services/ec2/model/BundleTask.java \* /opt/cola/permits/1294101808\_1649201420.71/0/aws-java-sdk-ec2-1-11-820-sourcesjar/com/amazonaws/services/ec2/model/transform/IpRangeStaxUnmarshaller.java \* /opt/cola/permits/1294101808\_1649201420.71/0/aws-java-sdk-ec2-1-11-820-sourcesjar/com/amazonaws/services/ec2/model/DeleteFlowLogsResult.java  $*$ /opt/cola/permits/1294101808 1649201420.71/0/aws-java-sdk-ec2-1-11-820-sourcesjar/com/amazonaws/services/ec2/model/transform/VpcAttachmentStaxUnmarshaller.java \* /opt/cola/permits/1294101808\_1649201420.71/0/aws-java-sdk-ec2-1-11-820-sourcesjar/com/amazonaws/services/ec2/model/InstancePrivateIpAddress.java \* /opt/cola/permits/1294101808\_1649201420.71/0/aws-java-sdk-ec2-1-11-820-sourcesjar/com/amazonaws/services/ec2/model/transform/DeleteTransitGatewayMulticastDomainRequestMarshaller.java \* /opt/cola/permits/1294101808\_1649201420.71/0/aws-java-sdk-ec2-1-11-820-sourcesjar/com/amazonaws/services/ec2/model/DescribeEgressOnlyInternetGatewaysResult.java  $*$ /opt/cola/permits/1294101808 1649201420.71/0/aws-java-sdk-ec2-1-11-820-sourcesjar/com/amazonaws/services/ec2/model/transform/SpotOptionsRequestStaxUnmarshaller.java \* /opt/cola/permits/1294101808\_1649201420.71/0/aws-java-sdk-ec2-1-11-820-sourcesjar/com/amazonaws/services/ec2/model/Phase2EncryptionAlgorithmsRequestListValue.java \* /opt/cola/permits/1294101808\_1649201420.71/0/aws-java-sdk-ec2-1-11-820-sourcesjar/com/amazonaws/services/ec2/model/SearchLocalGatewayRoutesRequest.java  $*$ /opt/cola/permits/1294101808 1649201420.71/0/aws-java-sdk-ec2-1-11-820-sourcesjar/com/amazonaws/services/ec2/model/transform/ResetInstanceAttributeResultStaxUnmarshaller.java  $*$ /opt/cola/permits/1294101808 1649201420.71/0/aws-java-sdk-ec2-1-11-820-sourcesjar/com/amazonaws/services/ec2/model/transform/RebootInstancesRequestMarshaller.java \* /opt/cola/permits/1294101808\_1649201420.71/0/aws-java-sdk-ec2-1-11-820-sourcesjar/com/amazonaws/services/ec2/model/transform/AssociateIamInstanceProfileResultStaxUnmarshaller.java \* /opt/cola/permits/1294101808\_1649201420.71/0/aws-java-sdk-ec2-1-11-820-sourcesjar/com/amazonaws/services/ec2/model/ConnectionNotificationState.java \* /opt/cola/permits/1294101808\_1649201420.71/0/aws-java-sdk-ec2-1-11-820-sourcesjar/com/amazonaws/services/ec2/model/transform/CancelSpotFleetRequestsRequestMarshaller.java  $*$ /opt/cola/permits/1294101808\_1649201420.71/0/aws-java-sdk-ec2-1-11-820-sourcesjar/com/amazonaws/services/ec2/model/transform/VolumeDetailStaxUnmarshaller.java \* /opt/cola/permits/1294101808\_1649201420.71/0/aws-java-sdk-ec2-1-11-820-sourcesjar/com/amazonaws/services/ec2/model/DescribeLocalGatewayVirtualInterfaceGroupsRequest.java \* /opt/cola/permits/1294101808\_1649201420.71/0/aws-java-sdk-ec2-1-11-820-sourcesjar/com/amazonaws/services/ec2/model/DescribeFastSnapshotRestoresResult.java

\* /opt/cola/permits/1294101808\_1649201420.71/0/aws-java-sdk-ec2-1-11-820-sources-

jar/com/amazonaws/services/ec2/model/ReleaseHostsResult.java

 $*$ /opt/cola/permits/1294101808 1649201420.71/0/aws-java-sdk-ec2-1-11-820-sources-

jar/com/amazonaws/services/ec2/model/DescribeVpcsResult.java

\* /opt/cola/permits/1294101808\_1649201420.71/0/aws-java-sdk-ec2-1-11-820-sources-

jar/com/amazonaws/services/ec2/model/AssociateTransitGatewayRouteTableResult.java

\* /opt/cola/permits/1294101808\_1649201420.71/0/aws-java-sdk-ec2-1-11-820-sources-

jar/com/amazonaws/services/ec2/model/CreateFleetError.java

\* /opt/cola/permits/1294101808\_1649201420.71/0/aws-java-sdk-ec2-1-11-820-sources-

jar/com/amazonaws/services/ec2/model/transform/ExportClientVpnClientCertificateRevocationListResultStaxUnm arshaller.java

\* /opt/cola/permits/1294101808\_1649201420.71/0/aws-java-sdk-ec2-1-11-820-sources-

jar/com/amazonaws/services/ec2/model/CopyImageResult.java

\* /opt/cola/permits/1294101808\_1649201420.71/0/aws-java-sdk-ec2-1-11-820-sources-

jar/com/amazonaws/services/ec2/model/transform/DisableFastSnapshotRestoreErrorItemStaxUnmarshaller.java

\* /opt/cola/permits/1294101808\_1649201420.71/0/aws-java-sdk-ec2-1-11-820-sources-

jar/com/amazonaws/services/ec2/model/transform/RegisterImageResultStaxUnmarshaller.java

\* /opt/cola/permits/1294101808\_1649201420.71/0/aws-java-sdk-ec2-1-11-820-sources-

jar/com/amazonaws/services/ec2/model/CreateFpgaImageRequest.java

\* /opt/cola/permits/1294101808\_1649201420.71/0/aws-java-sdk-ec2-1-11-820-sources-

jar/com/amazonaws/services/ec2/model/ReportStatusType.java

 $*$ /opt/cola/permits/1294101808 1649201420.71/0/aws-java-sdk-ec2-1-11-820-sources-

jar/com/amazonaws/services/ec2/model/ImportImageLicenseConfigurationRequest.java

\* /opt/cola/permits/1294101808\_1649201420.71/0/aws-java-sdk-ec2-1-11-820-sources-

jar/com/amazonaws/services/ec2/model/RegisterTransitGatewayMulticastGroupMembersRequest.java

\* /opt/cola/permits/1294101808\_1649201420.71/0/aws-java-sdk-ec2-1-11-820-sources-

jar/com/amazonaws/services/ec2/model/DeviceType.java

\* /opt/cola/permits/1294101808\_1649201420.71/0/aws-java-sdk-ec2-1-11-820-sources-

jar/com/amazonaws/services/ec2/model/DescribeHostReservationsResult.java

 $*$ /opt/cola/permits/1294101808 1649201420.71/0/aws-java-sdk-ec2-1-11-820-sources-

jar/com/amazonaws/services/ec2/model/ReservedInstancesListing.java

\* /opt/cola/permits/1294101808\_1649201420.71/0/aws-java-sdk-ec2-1-11-820-sources-

jar/com/amazonaws/services/ec2/model/ReplaceNetworkAclAssociationRequest.java

\* /opt/cola/permits/1294101808\_1649201420.71/0/aws-java-sdk-ec2-1-11-820-sources-

jar/com/amazonaws/services/ec2/model/DeleteCustomerGatewayResult.java

\* /opt/cola/permits/1294101808\_1649201420.71/0/aws-java-sdk-ec2-1-11-820-sources-

jar/com/amazonaws/services/ec2/model/transform/AcceptTransitGatewayPeeringAttachmentRequestMarshaller.java

\* /opt/cola/permits/1294101808\_1649201420.71/0/aws-java-sdk-ec2-1-11-820-sources-

jar/com/amazonaws/services/ec2/model/transform/DescribeVpcClassicLinkDnsSupportRequestMarshaller.java

\* /opt/cola/permits/1294101808\_1649201420.71/0/aws-java-sdk-ec2-1-11-820-sources-

jar/com/amazonaws/services/ec2/model/AssociatedNetworkType.java

\* /opt/cola/permits/1294101808\_1649201420.71/0/aws-java-sdk-ec2-1-11-820-sources-

jar/com/amazonaws/services/ec2/model/transform/DescribeInstanceStatusResultStaxUnmarshaller.java

\* /opt/cola/permits/1294101808\_1649201420.71/0/aws-java-sdk-ec2-1-11-820-sources-

jar/com/amazonaws/services/ec2/model/transform/DeleteSnapshotRequestMarshaller.java

 $*$ /opt/cola/permits/1294101808\_1649201420.71/0/aws-java-sdk-ec2-1-11-820-sources-

jar/com/amazonaws/services/ec2/model/DescribeIdFormatRequest.java

\* /opt/cola/permits/1294101808\_1649201420.71/0/aws-java-sdk-ec2-1-11-820-sources-

jar/com/amazonaws/services/ec2/model/ExportTask.java

\* /opt/cola/permits/1294101808\_1649201420.71/0/aws-java-sdk-ec2-1-11-820-sources-

```
jar/com/amazonaws/services/ec2/model/LaunchTemplateHttpTokensState.java
```
\* /opt/cola/permits/1294101808\_1649201420.71/0/aws-java-sdk-ec2-1-11-820-sources-

jar/com/amazonaws/services/ec2/model/transform/LaunchTemplateLicenseConfigurationRequestStaxUnmarshaller. java

\* /opt/cola/permits/1294101808\_1649201420.71/0/aws-java-sdk-ec2-1-11-820-sources-

jar/com/amazonaws/services/ec2/model/TrafficMirrorPortRangeRequest.java

\* /opt/cola/permits/1294101808\_1649201420.71/0/aws-java-sdk-ec2-1-11-820-sources-

jar/com/amazonaws/services/ec2/model/CreateNetworkInterfacePermissionRequest.java

 $*$ /opt/cola/permits/1294101808 1649201420.71/0/aws-java-sdk-ec2-1-11-820-sources-

jar/com/amazonaws/services/ec2/model/transform/DescribeHostReservationsResultStaxUnmarshaller.java

\* /opt/cola/permits/1294101808\_1649201420.71/0/aws-java-sdk-ec2-1-11-820-sources-

jar/com/amazonaws/services/ec2/model/transform/DisassociateRouteTableRequestMarshaller.java

\* /opt/cola/permits/1294101808\_1649201420.71/0/aws-java-sdk-ec2-1-11-820-sources-

jar/com/amazonaws/services/ec2/model/GetConsoleOutputResult.java

\* /opt/cola/permits/1294101808\_1649201420.71/0/aws-java-sdk-ec2-1-11-820-sources-

jar/com/amazonaws/services/ec2/model/IamInstanceProfileAssociation.java

 $*$ /opt/cola/permits/1294101808 1649201420.71/0/aws-java-sdk-ec2-1-11-820-sources-

jar/com/amazonaws/services/ec2/waiters/DescribeKeyPairsFunction.java

\* /opt/cola/permits/1294101808\_1649201420.71/0/aws-java-sdk-ec2-1-11-820-sources-

jar/com/amazonaws/services/ec2/model/DescribeNetworkInterfaceAttributeResult.java

\* /opt/cola/permits/1294101808\_1649201420.71/0/aws-java-sdk-ec2-1-11-820-sources-

jar/com/amazonaws/services/ec2/model/LaunchTemplateInstanceMetadataOptionsState.java

 $*$ /opt/cola/permits/1294101808 1649201420.71/0/aws-java-sdk-ec2-1-11-820-sources-

jar/com/amazonaws/services/ec2/model/transform/DescribeVpcEndpointConnectionNotificationsResultStaxUnmars haller.java

\* /opt/cola/permits/1294101808\_1649201420.71/0/aws-java-sdk-ec2-1-11-820-sources-

jar/com/amazonaws/services/ec2/model/ResourceType.java

 $*$ /opt/cola/permits/1294101808 1649201420.71/0/aws-java-sdk-ec2-1-11-820-sources-

jar/com/amazonaws/services/ec2/model/Phase2IntegrityAlgorithmsListValue.java

\* /opt/cola/permits/1294101808\_1649201420.71/0/aws-java-sdk-ec2-1-11-820-sources-

jar/com/amazonaws/services/ec2/model/AcceptVpcPeeringConnectionRequest.java

\* /opt/cola/permits/1294101808\_1649201420.71/0/aws-java-sdk-ec2-1-11-820-sources-

jar/com/amazonaws/services/ec2/model/transform/DescribeInternetGatewaysResultStaxUnmarshaller.java

\* /opt/cola/permits/1294101808\_1649201420.71/0/aws-java-sdk-ec2-1-11-820-sources-

jar/com/amazonaws/services/ec2/model/transform/CreateVpcPeeringConnectionRequestMarshaller.java

\* /opt/cola/permits/1294101808\_1649201420.71/0/aws-java-sdk-ec2-1-11-820-sources-

jar/com/amazonaws/services/ec2/model/GetCapacityReservationUsageResult.java

\* /opt/cola/permits/1294101808\_1649201420.71/0/aws-java-sdk-ec2-1-11-820-sources-

jar/com/amazonaws/services/ec2/model/transform/ImportClientVpnClientCertificateRevocationListRequestMarshal ler.java

 $*$ /opt/cola/permits/1294101808\_1649201420.71/0/aws-java-sdk-ec2-1-11-820-sources-

jar/com/amazonaws/services/ec2/model/transform/LaunchTemplateEbsBlockDeviceRequestStaxUnmarshaller.java

\* /opt/cola/permits/1294101808\_1649201420.71/0/aws-java-sdk-ec2-1-11-820-sources-

jar/com/amazonaws/services/ec2/model/ScheduledInstancesPrivateIpAddressConfig.java

\* /opt/cola/permits/1294101808\_1649201420.71/0/aws-java-sdk-ec2-1-11-820-sources-

jar/com/amazonaws/services/ec2/model/ExportTransitGatewayRoutesRequest.java

\* /opt/cola/permits/1294101808\_1649201420.71/0/aws-java-sdk-ec2-1-11-820-sources-

jar/com/amazonaws/services/ec2/model/transform/CreateSubnetResultStaxUnmarshaller.java  $*$ /opt/cola/permits/1294101808 1649201420.71/0/aws-java-sdk-ec2-1-11-820-sourcesjar/com/amazonaws/services/ec2/model/transform/TransitGatewayVpcAttachmentOptionsStaxUnmarshaller.java \* /opt/cola/permits/1294101808\_1649201420.71/0/aws-java-sdk-ec2-1-11-820-sourcesjar/com/amazonaws/services/ec2/model/CancelSpotFleetRequestsResult.java \* /opt/cola/permits/1294101808\_1649201420.71/0/aws-java-sdk-ec2-1-11-820-sourcesjar/com/amazonaws/services/ec2/model/CapacityReservationTenancy.java \* /opt/cola/permits/1294101808\_1649201420.71/0/aws-java-sdk-ec2-1-11-820-sourcesjar/com/amazonaws/services/ec2/model/AllocateAddressResult.java  $*$ /opt/cola/permits/1294101808 1649201420.71/0/aws-java-sdk-ec2-1-11-820-sourcesjar/com/amazonaws/services/ec2/model/transform/DescribeIdentityIdFormatRequestMarshaller.java \* /opt/cola/permits/1294101808\_1649201420.71/0/aws-java-sdk-ec2-1-11-820-sourcesjar/com/amazonaws/services/ec2/model/CreateNetworkInterfacePermissionResult.java \* /opt/cola/permits/1294101808\_1649201420.71/0/aws-java-sdk-ec2-1-11-820-sourcesjar/com/amazonaws/services/ec2/model/transform/AllocateAddressRequestMarshaller.java \* /opt/cola/permits/1294101808\_1649201420.71/0/aws-java-sdk-ec2-1-11-820-sourcesjar/com/amazonaws/services/ec2/model/DescribeVolumesRequest.java  $*$ /opt/cola/permits/1294101808 1649201420.71/0/aws-java-sdk-ec2-1-11-820-sourcesjar/com/amazonaws/services/ec2/model/DeleteNetworkAclEntryResult.java \* /opt/cola/permits/1294101808\_1649201420.71/0/aws-java-sdk-ec2-1-11-820-sourcesjar/com/amazonaws/services/ec2/model/ProvisionByoipCidrResult.java \* /opt/cola/permits/1294101808\_1649201420.71/0/aws-java-sdk-ec2-1-11-820-sourcesjar/com/amazonaws/services/ec2/model/CapacityReservation.java \* /opt/cola/permits/1294101808\_1649201420.71/0/aws-java-sdk-ec2-1-11-820-sourcesjar/com/amazonaws/services/ec2/model/TransitGatewayRouteTablePropagation.java  $*$ /opt/cola/permits/1294101808 1649201420.71/0/aws-java-sdk-ec2-1-11-820-sourcesjar/com/amazonaws/services/ec2/model/SubnetCidrBlockStateCode.java \* /opt/cola/permits/1294101808\_1649201420.71/0/aws-java-sdk-ec2-1-11-820-sourcesjar/com/amazonaws/services/ec2/model/transform/TrafficMirrorSessionStaxUnmarshaller.java \* /opt/cola/permits/1294101808\_1649201420.71/0/aws-java-sdk-ec2-1-11-820-sourcesjar/com/amazonaws/services/ec2/model/transform/NetworkInterfaceStaxUnmarshaller.java \* /opt/cola/permits/1294101808\_1649201420.71/0/aws-java-sdk-ec2-1-11-820-sourcesjar/com/amazonaws/services/ec2/model/transform/InternetGatewayStaxUnmarshaller.java \* /opt/cola/permits/1294101808\_1649201420.71/0/aws-java-sdk-ec2-1-11-820-sourcesjar/com/amazonaws/services/ec2/model/DescribeSpotDatafeedSubscriptionResult.java \* /opt/cola/permits/1294101808\_1649201420.71/0/aws-java-sdk-ec2-1-11-820-sourcesjar/com/amazonaws/services/ec2/model/transform/CreateTransitGatewayVpcAttachmentResultStaxUnmarshaller.ja va \* /opt/cola/permits/1294101808\_1649201420.71/0/aws-java-sdk-ec2-1-11-820-sourcesjar/com/amazonaws/services/ec2/model/transform/DescribeTrafficMirrorTargetsRequestMarshaller.java \* /opt/cola/permits/1294101808\_1649201420.71/0/aws-java-sdk-ec2-1-11-820-sourcesjar/com/amazonaws/services/ec2/model/ModifyInstancePlacementRequest.java \* /opt/cola/permits/1294101808\_1649201420.71/0/aws-java-sdk-ec2-1-11-820-sourcesjar/com/amazonaws/services/ec2/model/transform/CreateVpcEndpointServiceConfigurationRequestMarshaller.java  $*$ /opt/cola/permits/1294101808\_1649201420.71/0/aws-java-sdk-ec2-1-11-820-sourcesjar/com/amazonaws/services/ec2/model/transform/CidrBlockStaxUnmarshaller.java \* /opt/cola/permits/1294101808\_1649201420.71/0/aws-java-sdk-ec2-1-11-820-sourcesjar/com/amazonaws/services/ec2/model/ResetImageAttributeRequest.java

\* /opt/cola/permits/1294101808\_1649201420.71/0/aws-java-sdk-ec2-1-11-820-sourcesjar/com/amazonaws/services/ec2/waiters/VpcPeeringConnectionDeleted.java \* /opt/cola/permits/1294101808\_1649201420.71/0/aws-java-sdk-ec2-1-11-820-sourcesjar/com/amazonaws/services/ec2/model/transform/AvailabilityZoneStaxUnmarshaller.java  $*$ /opt/cola/permits/1294101808 1649201420.71/0/aws-java-sdk-ec2-1-11-820-sourcesjar/com/amazonaws/services/ec2/model/transform/InstanceAttributeStaxUnmarshaller.java  $*$ /opt/cola/permits/1294101808 1649201420.71/0/aws-java-sdk-ec2-1-11-820-sourcesjar/com/amazonaws/services/ec2/model/transform/ByoipCidrStaxUnmarshaller.java \* /opt/cola/permits/1294101808\_1649201420.71/0/aws-java-sdk-ec2-1-11-820-sourcesjar/com/amazonaws/services/ec2/model/TargetNetwork.java \* /opt/cola/permits/1294101808\_1649201420.71/0/aws-java-sdk-ec2-1-11-820-sourcesjar/com/amazonaws/services/ec2/model/transform/OnDemandOptionsRequestStaxUnmarshaller.java \* /opt/cola/permits/1294101808\_1649201420.71/0/aws-java-sdk-ec2-1-11-820-sourcesjar/com/amazonaws/services/ec2/model/DescribeInstanceStatusResult.java \* /opt/cola/permits/1294101808\_1649201420.71/0/aws-java-sdk-ec2-1-11-820-sourcesjar/com/amazonaws/services/ec2/model/transform/UnsuccessfulInstanceCreditSpecificationItemErrorStaxUnmarsha ller.java  $*$ /opt/cola/permits/1294101808 1649201420.71/0/aws-java-sdk-ec2-1-11-820-sourcesjar/com/amazonaws/services/ec2/model/Subnet.java \* /opt/cola/permits/1294101808\_1649201420.71/0/aws-java-sdk-ec2-1-11-820-sourcesjar/com/amazonaws/services/ec2/model/DescribeVpcEndpointServicesRequest.java \* /opt/cola/permits/1294101808\_1649201420.71/0/aws-java-sdk-ec2-1-11-820-sourcesjar/com/amazonaws/services/ec2/model/ByoipCidrState.java  $*$ /opt/cola/permits/1294101808 1649201420.71/0/aws-java-sdk-ec2-1-11-820-sourcesjar/com/amazonaws/services/ec2/model/transform/DescribeReservedInstancesListingsResultStaxUnmarshaller.java  $*$ /opt/cola/permits/1294101808 1649201420.71/0/aws-java-sdk-ec2-1-11-820-sourcesjar/com/amazonaws/services/ec2/model/ClientVpnAuthenticationType.java \* /opt/cola/permits/1294101808\_1649201420.71/0/aws-java-sdk-ec2-1-11-820-sourcesjar/com/amazonaws/services/ec2/model/transform/GpuDeviceMemoryInfoStaxUnmarshaller.java \* /opt/cola/permits/1294101808\_1649201420.71/0/aws-java-sdk-ec2-1-11-820-sourcesjar/com/amazonaws/services/ec2/waiters/SystemStatusOk.java  $*$ /opt/cola/permits/1294101808 1649201420.71/0/aws-java-sdk-ec2-1-11-820-sourcesjar/com/amazonaws/services/ec2/model/LaunchTemplateErrorCode.java \* /opt/cola/permits/1294101808\_1649201420.71/0/aws-java-sdk-ec2-1-11-820-sourcesjar/com/amazonaws/services/ec2/model/transform/DeleteFpgaImageRequestMarshaller.java \* /opt/cola/permits/1294101808\_1649201420.71/0/aws-java-sdk-ec2-1-11-820-sourcesjar/com/amazonaws/services/ec2/model/RevokeSecurityGroupIngressResult.java \* /opt/cola/permits/1294101808\_1649201420.71/0/aws-java-sdk-ec2-1-11-820-sourcesjar/com/amazonaws/services/ec2/model/TrafficMirrorSessionField.java \* /opt/cola/permits/1294101808\_1649201420.71/0/aws-java-sdk-ec2-1-11-820-sourcesjar/com/amazonaws/services/ec2/model/DescribeKeyPairsRequest.java  $*$ /opt/cola/permits/1294101808\_1649201420.71/0/aws-java-sdk-ec2-1-11-820-sourcesjar/com/amazonaws/services/ec2/model/ModifyFleetResult.java \* /opt/cola/permits/1294101808\_1649201420.71/0/aws-java-sdk-ec2-1-11-820-sourcesjar/com/amazonaws/services/ec2/model/DescribeClassicLinkInstancesRequest.java \* /opt/cola/permits/1294101808\_1649201420.71/0/aws-java-sdk-ec2-1-11-820-sourcesjar/com/amazonaws/services/ec2/model/DescribeTrafficMirrorTargetsRequest.java \* /opt/cola/permits/1294101808\_1649201420.71/0/aws-java-sdk-ec2-1-11-820-sourcesjar/com/amazonaws/services/ec2/model/CreateNatGatewayRequest.java

 $*$ /opt/cola/permits/1294101808 1649201420.71/0/aws-java-sdk-ec2-1-11-820-sources-

jar/com/amazonaws/services/ec2/model/transform/RunScheduledInstancesResultStaxUnmarshaller.java

\* /opt/cola/permits/1294101808\_1649201420.71/0/aws-java-sdk-ec2-1-11-820-sources-

jar/com/amazonaws/services/ec2/model/FleetOnDemandAllocationStrategy.java

\* /opt/cola/permits/1294101808\_1649201420.71/0/aws-java-sdk-ec2-1-11-820-sources-

jar/com/amazonaws/services/ec2/model/CreateLaunchTemplateRequest.java

\* /opt/cola/permits/1294101808\_1649201420.71/0/aws-java-sdk-ec2-1-11-820-sources-

jar/com/amazonaws/services/ec2/model/transform/LaunchTemplateBlockDeviceMappingRequestStaxUnmarshaller. java

\* /opt/cola/permits/1294101808\_1649201420.71/0/aws-java-sdk-ec2-1-11-820-sources-

jar/com/amazonaws/services/ec2/model/transform/ModifyReservedInstancesResultStaxUnmarshaller.java

\* /opt/cola/permits/1294101808\_1649201420.71/0/aws-java-sdk-ec2-1-11-820-sources-

jar/com/amazonaws/services/ec2/model/TransitGatewayRouteTable.java

\* /opt/cola/permits/1294101808\_1649201420.71/0/aws-java-sdk-ec2-1-11-820-sources-

jar/com/amazonaws/services/ec2/model/DeleteClientVpnEndpointResult.java

\* /opt/cola/permits/1294101808\_1649201420.71/0/aws-java-sdk-ec2-1-11-820-sources-

jar/com/amazonaws/services/ec2/model/transform/RejectTransitGatewayVpcAttachmentResultStaxUnmarshaller.ja va

\* /opt/cola/permits/1294101808\_1649201420.71/0/aws-java-sdk-ec2-1-11-820-sources-

jar/com/amazonaws/services/ec2/model/transform/KeyPairStaxUnmarshaller.java

\* /opt/cola/permits/1294101808\_1649201420.71/0/aws-java-sdk-ec2-1-11-820-sources-

jar/com/amazonaws/services/ec2/model/transform/CreateClientVpnEndpointResultStaxUnmarshaller.java

\* /opt/cola/permits/1294101808\_1649201420.71/0/aws-java-sdk-ec2-1-11-820-sources-

jar/com/amazonaws/services/ec2/model/transform/DeleteFlowLogsResultStaxUnmarshaller.java

 $*$ /opt/cola/permits/1294101808 1649201420.71/0/aws-java-sdk-ec2-1-11-820-sources-

jar/com/amazonaws/services/ec2/model/Filter.java

\* /opt/cola/permits/1294101808\_1649201420.71/0/aws-java-sdk-ec2-1-11-820-sources-

jar/com/amazonaws/services/ec2/model/transform/CreateDhcpOptionsRequestMarshaller.java

\* /opt/cola/permits/1294101808\_1649201420.71/0/aws-java-sdk-ec2-1-11-820-sources-

jar/com/amazonaws/services/ec2/model/DescribeLocalGatewayRouteTableVirtualInterfaceGroupAssociationsResul t.java

\* /opt/cola/permits/1294101808\_1649201420.71/0/aws-java-sdk-ec2-1-11-820-sources-

jar/com/amazonaws/services/ec2/model/DeleteTransitGatewayMulticastDomainRequest.java

\* /opt/cola/permits/1294101808\_1649201420.71/0/aws-java-sdk-ec2-1-11-820-sources-

jar/com/amazonaws/services/ec2/model/transform/DescribeInstanceStatusRequestMarshaller.java

\* /opt/cola/permits/1294101808\_1649201420.71/0/aws-java-sdk-ec2-1-11-820-sources-

jar/com/amazonaws/services/ec2/model/DescribeTransitGatewayAttachmentsResult.java

\* /opt/cola/permits/1294101808\_1649201420.71/0/aws-java-sdk-ec2-1-11-820-sources-

jar/com/amazonaws/services/ec2/model/DeprovisionByoipCidrRequest.java

\* /opt/cola/permits/1294101808\_1649201420.71/0/aws-java-sdk-ec2-1-11-820-sources-

jar/com/amazonaws/services/ec2/model/transform/NetworkInterfacePermissionStaxUnmarshaller.java

\* /opt/cola/permits/1294101808\_1649201420.71/0/aws-java-sdk-ec2-1-11-820-sources-

jar/com/amazonaws/services/ec2/waiters/InstanceStopped.java

 $*$ /opt/cola/permits/1294101808\_1649201420.71/0/aws-java-sdk-ec2-1-11-820-sources-

jar/com/amazonaws/services/ec2/model/RevokeSecurityGroupIngressRequest.java

\* /opt/cola/permits/1294101808\_1649201420.71/0/aws-java-sdk-ec2-1-11-820-sources-

jar/com/amazonaws/services/ec2/model/transform/LoadPermissionRequestStaxUnmarshaller.java

```
* /opt/cola/permits/1294101808_1649201420.71/0/aws-java-sdk-ec2-1-11-820-sources-
jar/com/amazonaws/services/ec2/model/ReservedInstancesConfiguration.java
* /opt/cola/permits/1294101808_1649201420.71/0/aws-java-sdk-ec2-1-11-820-sources-
jar/com/amazonaws/services/ec2/model/PermissionGroup.java
*/opt/cola/permits/1294101808 1649201420.71/0/aws-java-sdk-ec2-1-11-820-sources-
jar/com/amazonaws/services/ec2/model/DescribeCoipPoolsRequest.java
*/opt/cola/permits/1294101808 1649201420.71/0/aws-java-sdk-ec2-1-11-820-sources-
jar/com/amazonaws/services/ec2/model/transform/DescribeBundleTasksRequestMarshaller.java
* /opt/cola/permits/1294101808_1649201420.71/0/aws-java-sdk-ec2-1-11-820-sources-
jar/com/amazonaws/services/ec2/model/transform/UnassignPrivateIpAddressesRequestMarshaller.java
* /opt/cola/permits/1294101808_1649201420.71/0/aws-java-sdk-ec2-1-11-820-sources-
jar/com/amazonaws/services/ec2/model/transform/CreateTransitGatewayRouteTableResultStaxUnmarshaller.java
* /opt/cola/permits/1294101808_1649201420.71/0/aws-java-sdk-ec2-1-11-820-sources-
jar/com/amazonaws/services/ec2/model/transform/DescribePublicIpv4PoolsRequestMarshaller.java
* /opt/cola/permits/1294101808_1649201420.71/0/aws-java-sdk-ec2-1-11-820-sources-
jar/com/amazonaws/services/ec2/model/transform/AssociateAddressRequestMarshaller.java
* /opt/cola/permits/1294101808_1649201420.71/0/aws-java-sdk-ec2-1-11-820-sources-
jar/com/amazonaws/services/ec2/model/RestoreAddressToClassicResult.java
* /opt/cola/permits/1294101808_1649201420.71/0/aws-java-sdk-ec2-1-11-820-sources-
jar/com/amazonaws/services/ec2/model/ModifyImageAttributeResult.java
*/opt/cola/permits/1294101808 1649201420.71/0/aws-java-sdk-ec2-1-11-820-sources-
jar/com/amazonaws/services/ec2/model/transform/LaunchTemplateVersionStaxUnmarshaller.java
* /opt/cola/permits/1294101808_1649201420.71/0/aws-java-sdk-ec2-1-11-820-sources-
jar/com/amazonaws/services/ec2/model/transform/DescribeElasticGpusRequestMarshaller.java
* /opt/cola/permits/1294101808_1649201420.71/0/aws-java-sdk-ec2-1-11-820-sources-
jar/com/amazonaws/services/ec2/waiters/PasswordDataAvailable.java
* /opt/cola/permits/1294101808_1649201420.71/0/aws-java-sdk-ec2-1-11-820-sources-
jar/com/amazonaws/services/ec2/model/transform/InstanceStatusDetailsStaxUnmarshaller.java
*/opt/cola/permits/1294101808 1649201420.71/0/aws-java-sdk-ec2-1-11-820-sources-
jar/com/amazonaws/services/ec2/model/transform/PrefixListAssociationStaxUnmarshaller.java
* /opt/cola/permits/1294101808_1649201420.71/0/aws-java-sdk-ec2-1-11-820-sources-
jar/com/amazonaws/services/ec2/model/transform/ModifyVpcAttributeRequestMarshaller.java
* /opt/cola/permits/1294101808_1649201420.71/0/aws-java-sdk-ec2-1-11-820-sources-
jar/com/amazonaws/services/ec2/model/AttachClassicLinkVpcResult.java
* /opt/cola/permits/1294101808_1649201420.71/0/aws-java-sdk-ec2-1-11-820-sources-
jar/com/amazonaws/services/ec2/model/transform/GetHostReservationPurchasePreviewResultStaxUnmarshaller.jav
a
* /opt/cola/permits/1294101808_1649201420.71/0/aws-java-sdk-ec2-1-11-820-sources-
jar/com/amazonaws/services/ec2/model/transform/DisableVgwRoutePropagationRequestMarshaller.java
* /opt/cola/permits/1294101808_1649201420.71/0/aws-java-sdk-ec2-1-11-820-sources-
jar/com/amazonaws/services/ec2/model/transform/DescribeNetworkAclsResultStaxUnmarshaller.java
*/opt/cola/permits/1294101808_1649201420.71/0/aws-java-sdk-ec2-1-11-820-sources-
jar/com/amazonaws/services/ec2/model/transform/DescribePrefixListsResultStaxUnmarshaller.java
* /opt/cola/permits/1294101808_1649201420.71/0/aws-java-sdk-ec2-1-11-820-sources-
jar/com/amazonaws/services/ec2/model/SearchTransitGatewayRoutesResult.java
* /opt/cola/permits/1294101808_1649201420.71/0/aws-java-sdk-ec2-1-11-820-sources-
jar/com/amazonaws/services/ec2/waiters/ImageExists.java
* /opt/cola/permits/1294101808_1649201420.71/0/aws-java-sdk-ec2-1-11-820-sources-
```
jar/com/amazonaws/services/ec2/model/transform/SecurityGroupStaxUnmarshaller.java  $*$ /opt/cola/permits/1294101808 1649201420.71/0/aws-java-sdk-ec2-1-11-820-sourcesjar/com/amazonaws/services/ec2/model/transform/PurchaseStaxUnmarshaller.java \* /opt/cola/permits/1294101808\_1649201420.71/0/aws-java-sdk-ec2-1-11-820-sourcesjar/com/amazonaws/services/ec2/model/transform/FilterStaxUnmarshaller.java \* /opt/cola/permits/1294101808\_1649201420.71/0/aws-java-sdk-ec2-1-11-820-sourcesjar/com/amazonaws/services/ec2/model/GetTransitGatewayRouteTablePropagationsResult.java \* /opt/cola/permits/1294101808\_1649201420.71/0/aws-java-sdk-ec2-1-11-820-sourcesjar/com/amazonaws/services/ec2/model/transform/DescribeIpv6PoolsResultStaxUnmarshaller.java

 $*$ /opt/cola/permits/1294101808 1649201420.71/0/aws-java-sdk-ec2-1-11-820-sources-

jar/com/amazonaws/services/ec2/model/CreateNetworkInterfaceRequest.java

\* /opt/cola/permits/1294101808\_1649201420.71/0/aws-java-sdk-ec2-1-11-820-sources-

jar/com/amazonaws/services/ec2/model/LaunchTemplatesMonitoringRequest.java

\* /opt/cola/permits/1294101808\_1649201420.71/0/aws-java-sdk-ec2-1-11-820-sources-

jar/com/amazonaws/services/ec2/model/LaunchTemplateInstanceMetadataEndpointState.java

\* /opt/cola/permits/1294101808\_1649201420.71/0/aws-java-sdk-ec2-1-11-820-sources-

jar/com/amazonaws/services/ec2/waiters/SubnetAvailable.java

 $*$ /opt/cola/permits/1294101808 1649201420.71/0/aws-java-sdk-ec2-1-11-820-sources-

jar/com/amazonaws/services/ec2/model/transform/TransitGatewayRouteTableStaxUnmarshaller.java

\* /opt/cola/permits/1294101808\_1649201420.71/0/aws-java-sdk-ec2-1-11-820-sources-

jar/com/amazonaws/services/ec2/model/transform/AllocateHostsResultStaxUnmarshaller.java

\* /opt/cola/permits/1294101808\_1649201420.71/0/aws-java-sdk-ec2-1-11-820-sources-

jar/com/amazonaws/services/ec2/model/Ipv6Pool.java

 $*$ /opt/cola/permits/1294101808 1649201420.71/0/aws-java-sdk-ec2-1-11-820-sources-

jar/com/amazonaws/services/ec2/model/transform/DeleteTransitGatewayVpcAttachmentResultStaxUnmarshaller.ja va

\* /opt/cola/permits/1294101808\_1649201420.71/0/aws-java-sdk-ec2-1-11-820-sources-

jar/com/amazonaws/services/ec2/model/Phase2IntegrityAlgorithmsRequestListValue.java

 $*$ /opt/cola/permits/1294101808 1649201420.71/0/aws-java-sdk-ec2-1-11-820-sources-

jar/com/amazonaws/services/ec2/model/transform/GetTransitGatewayMulticastDomainAssociationsRequestMarsha ller.java

 $*$ /opt/cola/permits/1294101808 1649201420.71/0/aws-java-sdk-ec2-1-11-820-sources-

jar/com/amazonaws/services/ec2/model/DeleteFleetsRequest.java

\* /opt/cola/permits/1294101808\_1649201420.71/0/aws-java-sdk-ec2-1-11-820-sources-

jar/com/amazonaws/services/ec2/model/FederatedAuthentication.java

\* /opt/cola/permits/1294101808\_1649201420.71/0/aws-java-sdk-ec2-1-11-820-sources-

jar/com/amazonaws/services/ec2/model/transform/DescribeTransitGatewayPeeringAttachmentsResultStaxUnmarsh aller.java

\* /opt/cola/permits/1294101808\_1649201420.71/0/aws-java-sdk-ec2-1-11-820-sources-

jar/com/amazonaws/services/ec2/model/TransitGatewayMulticastDomainAssociation.java

\* /opt/cola/permits/1294101808\_1649201420.71/0/aws-java-sdk-ec2-1-11-820-sources-

jar/com/amazonaws/services/ec2/model/CreateLaunchTemplateVersionResult.java

\* /opt/cola/permits/1294101808\_1649201420.71/0/aws-java-sdk-ec2-1-11-820-sources-

jar/com/amazonaws/services/ec2/model/transform/RestoreManagedPrefixListVersionRequestMarshaller.java

 $*$ /opt/cola/permits/1294101808\_1649201420.71/0/aws-java-sdk-ec2-1-11-820-sources-

jar/com/amazonaws/services/ec2/model/SendDiagnosticInterruptRequest.java

\* /opt/cola/permits/1294101808\_1649201420.71/0/aws-java-sdk-ec2-1-11-820-sources-

jar/com/amazonaws/services/ec2/model/transform/DescribePrefixListsRequestMarshaller.java

\* /opt/cola/permits/1294101808\_1649201420.71/0/aws-java-sdk-ec2-1-11-820-sourcesjar/com/amazonaws/services/ec2/model/CreditSpecificationRequest.java \* /opt/cola/permits/1294101808\_1649201420.71/0/aws-java-sdk-ec2-1-11-820-sourcesjar/com/amazonaws/services/ec2/model/transform/VpcCidrBlockStateStaxUnmarshaller.java  $*$ /opt/cola/permits/1294101808 1649201420.71/0/aws-java-sdk-ec2-1-11-820-sourcesjar/com/amazonaws/services/ec2/model/transform/EnableVpcClassicLinkRequestMarshaller.java  $*$ /opt/cola/permits/1294101808 1649201420.71/0/aws-java-sdk-ec2-1-11-820-sourcesjar/com/amazonaws/services/ec2/model/ClientCertificateRevocationListStatusCode.java \* /opt/cola/permits/1294101808\_1649201420.71/0/aws-java-sdk-ec2-1-11-820-sourcesjar/com/amazonaws/services/ec2/model/transform/DescribeAddressesResultStaxUnmarshaller.java \* /opt/cola/permits/1294101808\_1649201420.71/0/aws-java-sdk-ec2-1-11-820-sourcesjar/com/amazonaws/services/ec2/model/transform/AcceptVpcPeeringConnectionRequestMarshaller.java \* /opt/cola/permits/1294101808\_1649201420.71/0/aws-java-sdk-ec2-1-11-820-sourcesjar/com/amazonaws/services/ec2/model/transform/DescribeSpotPriceHistoryRequestMarshaller.java \* /opt/cola/permits/1294101808\_1649201420.71/0/aws-java-sdk-ec2-1-11-820-sourcesjar/com/amazonaws/services/ec2/model/ExportClientVpnClientConfigurationRequest.java \* /opt/cola/permits/1294101808\_1649201420.71/0/aws-java-sdk-ec2-1-11-820-sourcesjar/com/amazonaws/services/ec2/model/TargetCapacitySpecification.java \* /opt/cola/permits/1294101808\_1649201420.71/0/aws-java-sdk-ec2-1-11-820-sourcesjar/com/amazonaws/services/ec2/model/CreateInstanceExportTaskRequest.java  $*$ /opt/cola/permits/1294101808 1649201420.71/0/aws-java-sdk-ec2-1-11-820-sourcesjar/com/amazonaws/services/ec2/model/ModifyHostsResult.java \* /opt/cola/permits/1294101808\_1649201420.71/0/aws-java-sdk-ec2-1-11-820-sourcesjar/com/amazonaws/services/ec2/model/transform/CreateSnapshotResultStaxUnmarshaller.java \* /opt/cola/permits/1294101808\_1649201420.71/0/aws-java-sdk-ec2-1-11-820-sourcesjar/com/amazonaws/services/ec2/model/transform/TransitGatewayMulticastRegisteredGroupSourcesStaxUnmarshal ler.java

\* /opt/cola/permits/1294101808\_1649201420.71/0/aws-java-sdk-ec2-1-11-820-sources-

jar/com/amazonaws/services/ec2/model/transform/DescribeHostsRequestMarshaller.java

\* /opt/cola/permits/1294101808\_1649201420.71/0/aws-java-sdk-ec2-1-11-820-sources-

jar/com/amazonaws/services/ec2/model/IamInstanceProfile.java

\* /opt/cola/permits/1294101808\_1649201420.71/0/aws-java-sdk-ec2-1-11-820-sources-

jar/com/amazonaws/services/ec2/model/PriceSchedule.java

\* /opt/cola/permits/1294101808\_1649201420.71/0/aws-java-sdk-ec2-1-11-820-sources-

jar/com/amazonaws/services/ec2/model/transform/ExportImageResultStaxUnmarshaller.java

No license file was found, but licenses were detected in source scan.

/\*

\* Copyright 2015-2020 Amazon.com, Inc. or its affiliates. All Rights Reserved.

\*

\* Licensed under the Apache License, Version 2.0 (the "License"). You may not use this file except in compliance with

\* the License. A copy of the License is located at

\*

\* http://aws.amazon.com/apache2.0

\*

\* or in the "license" file accompanying this file. This file is distributed on an "AS IS" BASIS, WITHOUT WARRANTIES OR

\* CONDITIONS OF ANY KIND, either express or implied. See the License for the specific language governing permissions

\* and limitations under the License.

\*/

/\*\*

 $*$  <p>

\* Describes the ID format settings for your resources on a per-Region basis, for example, to view which resource

- \* types are enabled for longer IDs. This request only returns information about resource types whose ID formats can
	- \* be modified; it does not return information about other resource types.
	- $*$

 $*$  <p>

 $*$  The following resource types support longer IDs:  $\langle \text{code}\rangle$  bundle $\langle \text{code}\rangle$  |  $\langle \text{code}\rangle$  code $\langle \text{course}\rangle$  |

\* <code>customer-gateway</code> | <code>dhcp-options</code> | <code>elastic-ip-allocation</code> |

 $*$   $<$ code>
elastic-ip-association  $\lt$ /code>  $|$   $<$ code>
export-task  $\lt$ /code>  $|$   $<$ code>
flow-log  $\lt$ /code>  $|$ 

 $<$ code>image $<$ /code>|

\*  $<$ code>import-task</code> |  $<$ code>instance</code> |  $<$ code>internet-gateway</code> |  $<$ code>network- $\text{acl}\text{<<} /\text{code}>$ 

 \* <code>network-acl-association</code> | <code>network-interface</code> | <code>network-interfaceattachment</code>

\* | <code>prefix-list</code> | <code>reservation</code> | <code>route-table</code> |

 \* <code>route-table-association</code> | <code>security-group</code> | <code>snapshot</code> |  $<$ code>subnet $<$ /code>

\* | <code>subnet-cidr-block-association</code> | <code>volume</code> | <code>vpc</code> |

 \* <code>vpc-cidr-block-association</code> | <code>vpc-endpoint</code> | <code>vpc-peeringconnection</code> |

\* <code>vpn-connection</code> | <code>vpn-gateway</code>.

 $*$ 

 $*$  <p>

\* These settings apply to the IAM user who makes the request; they do not apply to the entire AWS account. By

\* default, an IAM user defaults to the same settings as the root user, unless they explicitly override the settings

 \* by running the <a>ModifyIdFormat</a> command. Resources created with longer IDs are visible to all IAM users,

 \* regardless of these settings and provided that they have permission to use the relevant <code>Describe</code> \* command for the resource type.

 $*$ 

\*

\* @param describeIdFormatRequest

\* @return Result of the DescribeIdFormat operation returned by the service.

\* @sample AmazonEC2.DescribeIdFormat

\* @see <a href="http://docs.aws.amazon.com/goto/WebAPI/ec2-2016-11-15/DescribeIdFormat"

target="\_top">AWS API

\* Documentation</a>

\*/

/\*\*

 $* <sub>n</sub>$ 

\* Modifies the ID format for the specified resource on a per-Region basis. You can specify that resources should

\* receive longer IDs (17-character IDs) when they are created.

```
* <p>
```
 $*$  <p>

\* This request can only be used to modify longer ID settings for resource types that are within the opt-in period.

\* Resources currently in their opt-in period include: <code>bundle</code>  $|$ <code>conversion-task</code>  $|$ 

\* <code>customer-gateway</code> | <code>dhcp-options</code> | <code>elastic-ip-allocation</code> |

 $*$   $<$ code>elastic-ip-association</code>  $|$   $<$ code>export-task</code>  $|$   $<$ code>flow-log</code>  $|$ 

 $<$ code>image $<$ /code> |

\* <code>import-task</code> | <code>internet-gateway</code> | <code>network-acl</code> |

 \* <code>network-acl-association</code> | <code>network-interface</code> | <code>network-interfaceattachment</code>

\* | <code>prefix-list</code> | <code>route-table</code> | <code>route-table-association</code> |

 \* <code>security-group</code> | <code>subnet</code> | <code>subnet-cidr-block-association</code> | <code>vpc</code>

 \* | <code>vpc-cidr-block-association</code> | <code>vpc-endpoint</code> | <code>vpc-peering $connection$  </code> |

\* <code>vpn-connection</code> | <code>vpn-gateway</code>.

 $*$ 

 $*$  <p>

\* This setting applies to the IAM user who makes the request; it does not apply to the entire AWS account. By

\* default, an IAM user defaults to the same settings as the root user. If you're using this action as the root

\* user, then these settings apply to the entire account, unless an IAM user explicitly overrides these settings for

\* themselves. For more information, see <a

 \* href="https://docs.aws.amazon.com/AWSEC2/latest/UserGuide/resource-ids.html">Resource IDs</a> in the <i>Amazon

\* Elastic Compute Cloud User Guide</i>.

 $*$ 

 $*$  <p>

\* Resources created with longer IDs are visible to all IAM roles and users, regardless of these settings and

\* provided that they have permission to use the relevant <code>Describe</code> command for the resource type.

 $*$ 

\*

\* @param modifyIdFormatRequest

\* @return Result of the ModifyIdFormat operation returned by the service.

\* @sample AmazonEC2.ModifyIdFormat

\* @see <a href="http://docs.aws.amazon.com/goto/WebAPI/ec2-2016-11-15/ModifyIdFormat"

target="\_top">AWS API

\* Documentation</a>

\*/

Found in path(s):

\* /opt/cola/permits/1294101808\_1649201420.71/0/aws-java-sdk-ec2-1-11-820-sources-

jar/com/amazonaws/services/ec2/AmazonEC2.java

\* /opt/cola/permits/1294101808\_1649201420.71/0/aws-java-sdk-ec2-1-11-820-sources-

jar/com/amazonaws/services/ec2/AmazonEC2Client.java

No license file was found, but licenses were detected in source scan.

/\*

\* Copyright 2015-2020 Amazon.com, Inc. or its affiliates. All Rights Reserved.

\*

- \* Licensed under the Apache License, Version 2.0 (the "License").
- \* You may not use this file except in compliance with the License.

\* A copy of the License is located at

\*

- \* http://aws.amazon.com/apache2.0
- \*
- \* or in the "license" file accompanying this file. This file is distributed
- \* on an "AS IS" BASIS, WITHOUT WARRANTIES OR CONDITIONS OF ANY KIND, either
- \* express or implied. See the License for the specific language governing
- \* permissions and limitations under the License.
- \*/

Found in path(s):

\* /opt/cola/permits/1294101808\_1649201420.71/0/aws-java-sdk-ec2-1-11-820-sourcesjar/com/amazonaws/services/ec2/model/transform/TimestampFormatRequestHandler.java No license file was found, but licenses were detected in source scan.

/\*

\* Copyright 2015-2020 Amazon.com, Inc. or its affiliates. All Rights Reserved.

\*

\* Licensed under the Apache License, Version 2.0 (the "License"). You may not use this file except in compliance with

\* the License. A copy of the License is located at

\*

\* http://aws.amazon.com/apache2.0

\*

\* or in the "license" file accompanying this file. This file is distributed on an "AS IS" BASIS, WITHOUT

WARRANTIES OR

\* CONDITIONS OF ANY KIND, either express or implied. See the License for the specific language governing permissions

\* and limitations under the License.

\*/ /\*\*

 $*$  <p>

\* One or more filters.

- $*$
- $*$  <ul>
- $*$  <li>
- $*$  <p>

\* <code>create-time</code> - The time the launch template version was created.

- $* < p>$
- $*$   $\langle$ /li $>$
- $*$  <li>

 $*$   $<$ n $>$ 

\* <code>ebs-optimized</code> - A boolean that indicates whether the instance is optimized for Amazon EBS

I/O.

 $* < p>$ 

 $*$   $\langle$ li>

 $*$   $<$ li $>$ 

 $*$  <p>

\* <code>iam-instance-profile</code> - The ARN of the IAM instance profile.

 $*$ 

 $*$   $\langle$ li>

 $*$   $<$ li $>$ 

 $*$  <p>

\* <code>image-id</code> - The ID of the AMI.

 $*$ 

 $*$   $\langle$ /li $>$ 

 $*$  <li>

 $*$  <p>

\* <code>instance-type</code> - The instance type.

 $*$ 

 $*$   $\langle$ /li $>$ 

 $*$   $<$ li $>$ 

 $*$  <p>

\* <code>is-default-version</code> - A boolean that indicates whether the launch template version is the default

\* version.

 $*$ 

 $*$   $\langle$ li $>$ 

 $*$   $<$ li $>$ 

 $*$  <p>

\* <code>kernel-id</code> - The kernel ID.

 $*$ 

 $*$   $\langle$ li>

 $*$   $<$ li $>$ 

 $*$  <p>

\* <code>ram-disk-id</code> - The RAM disk ID.

 $*$ 

 $*$   $\langle$ li $>$ 

 $*$   $<$ /ul>

\*/

Found in path(s):

\* /opt/cola/permits/1294101808\_1649201420.71/0/aws-java-sdk-ec2-1-11-820-sourcesjar/com/amazonaws/services/ec2/model/DescribeLaunchTemplateVersionsRequest.java No license file was found, but licenses were detected in source scan.

/\*

\* Copyright 2010-2020 Amazon.com, Inc. or its affiliates. All Rights Reserved.

\*

\* Licensed under the Apache License, Version 2.0 (the "License").

\* You may not use this file except in compliance with the License.

\* A copy of the License is located at

\*

\* http://aws.amazon.com/apache2.0

- \*
- \* or in the "license" file accompanying this file. This file is distributed
- \* on an "AS IS" BASIS, WITHOUT WARRANTIES OR CONDITIONS OF ANY KIND, either
- \* express or implied. See the License for the specific language governing
- \* permissions and limitations under the License.
- \*/

#### Found in path(s):

\* /opt/cola/permits/1294101808\_1649201420.71/0/aws-java-sdk-ec2-1-11-820-sourcesjar/com/amazonaws/services/ec2/model/transform/EC2RequestHandler.java

\* /opt/cola/permits/1294101808\_1649201420.71/0/aws-java-sdk-ec2-1-11-820-sourcesjar/com/amazonaws/services/ec2/model/DryRunSupportedRequest.java

\* /opt/cola/permits/1294101808\_1649201420.71/0/aws-java-sdk-ec2-1-11-820-sourcesjar/com/amazonaws/services/ec2/util/package-info.java

\* /opt/cola/permits/1294101808\_1649201420.71/0/aws-java-sdk-ec2-1-11-820-sourcesjar/com/amazonaws/services/ec2/model/DryRunResult.java

\* /opt/cola/permits/1294101808\_1649201420.71/0/aws-java-sdk-ec2-1-11-820-sourcesjar/com/amazonaws/services/ec2/util/S3UploadPolicy.java

\* /opt/cola/permits/1294101808\_1649201420.71/0/aws-java-sdk-ec2-1-11-820-sourcesjar/com/amazonaws/auth/policy/actions/EC2Actions.java

 $*$ /opt/cola/permits/1294101808 1649201420.71/0/aws-java-sdk-ec2-1-11-820-sourcesjar/com/amazonaws/services/ec2/model/transform/GeneratePreSignUrlRequestHandler.java No license file was found, but licenses were detected in source scan.

/\*

\*

\* Copyright 2013-2020 Amazon Technologies, Inc.

\* Licensed under the Apache License, Version 2.0 (the "License");

\* you may not use this file except in compliance with the License.

- \* You may obtain a copy of the License at:
- \*

\* http://aws.amazon.com/apache2.0

\*

\* This file is distributed on an "AS IS" BASIS, WITHOUT WARRANTIES

\* OR CONDITIONS OF ANY KIND, either express or implied. See the

\* License for the specific language governing permissions and

- \* limitations under the License.
- \*/

Found in path(s):

\* /opt/cola/permits/1294101808\_1649201420.71/0/aws-java-sdk-ec2-1-11-820-sourcesjar/com/amazonaws/services/ec2/util/SecurityGroupUtils.java No license file was found, but licenses were detected in source scan.

/\*

\* Copyright 2015-2020 Amazon.com, Inc. or its affiliates. All Rights Reserved.

\*

\* Licensed under the Apache License, Version 2.0 (the "License"). You may not use this file except in compliance

with

\* the License. A copy of the License is located at

\*

\* http://aws.amazon.com/apache2.0

\*

\* or in the "license" file accompanying this file. This file is distributed on an "AS IS" BASIS, WITHOUT WARRANTIES OR

\* CONDITIONS OF ANY KIND, either express or implied. See the License for the specific language governing permissions

\* and limitations under the License.

\*/

/\*\*

 $* <sub>0</sub>$ 

\* Describes the ID format settings for your resources on a per-Region basis, for example, to view which resource

\* types are enabled for longer IDs. This request only returns information about resource types whose ID formats

can

\* be modified; it does not return information about other resource types.

 $*$ 

 $*$  <p>

\* The following resource types support longer IDs: <code>bundle</code> | <code>conversion-task</code> |

\* <code>customer-gateway</code> | <code>dhcp-options</code> | <code>elastic-ip-allocation</code> |

\* <code>elastic-ip-association</code> | <code>export-task</code> | <code>flow-log</code> |

 $<$ code>image</code> $|$ 

 \* <code>import-task</code> | <code>instance</code> | <code>internet-gateway</code> | <code>networkacl</code> |

 \* <code>network-acl-association</code> | <code>network-interface</code> | <code>network-interfaceattachment</code>

\* | <code>prefix-list</code> | <code>reservation</code> | <code>route-table</code> |

 \* <code>route-table-association</code> | <code>security-group</code> | <code>snapshot</code> | <code>subnet</code>

\* | <code>subnet-cidr-block-association</code> | <code>volume</code> | <code>vpc</code> |

\* <code>vpc-cidr-block-association</code> | <code>vpc-endpoint</code> | <code>vpc-peering-

 $connection \lt \lt \lt{code>}$ 

\* <code>vpn-connection</code> | <code>vpn-gateway</code>.

 $*$ 

 $*$  <p>

\* These settings apply to the IAM user who makes the request; they do not apply to the entire AWS account. By

\* default, an IAM user defaults to the same settings as the root user, unless they explicitly override the settings

 \* by running the <a>ModifyIdFormat</a> command. Resources created with longer IDs are visible to all IAM users,

\* regardless of these settings and provided that they have permission to use the relevant <code>Describe</code>

\* command for the resource type.

 $* < p>$ 

\*

\* @param describeIdFormatRequest

\* @return A Java Future containing the result of the DescribeIdFormat operation returned by the service.

\* @sample AmazonEC2Async.DescribeIdFormat

\* @see <a href="http://docs.aws.amazon.com/goto/WebAPI/ec2-2016-11-15/DescribeIdFormat"

target="\_top">AWS API

```
Documentation</a>
```
\*/

/\*\*

 $*$  <p>

 \* Modifies the ID format for the specified resource on a per-Region basis. You can specify that resources should \* receive longer IDs (17-character IDs) when they are created.

 $*$ 

 $*$  <p>

\* This request can only be used to modify longer ID settings for resource types that are within the opt-in period.

\* Resources currently in their opt-in period include: <code>bundle</code> | <code>conversion-task</code> |

\* <code>customer-gateway</code> | <code>dhcp-options</code> | <code>elastic-ip-allocation</code> |

\* <code>elastic-ip-association</code> | <code>export-task</code> | <code>flow-log</code> |

 $<$ code>image $<$ /code> |

\* <code>import-task</code> | <code>internet-gateway</code> | <code>network-acl</code> |

 \* <code>network-acl-association</code> | <code>network-interface</code> | <code>network-interfaceattachment</code>

\* | <code>prefix-list</code> | <code>route-table</code> | <code>route-table-association</code> |

 \* <code>security-group</code> | <code>subnet</code> | <code>subnet-cidr-block-association</code> | <code>vpc</code>

 \* | <code>vpc-cidr-block-association</code> | <code>vpc-endpoint</code> | <code>vpc-peering $connection \lt \lt \lt{code>}$ 

\*  $<$ code>vpn-connection</code>  $|$  <code>vpn-gateway</code>.

 $*$ 

 $*$  <p>

\* This setting applies to the IAM user who makes the request; it does not apply to the entire AWS account. By

\* default, an IAM user defaults to the same settings as the root user. If you're using this action as the root

\* user, then these settings apply to the entire account, unless an IAM user explicitly overrides these settings for

\* themselves. For more information, see <a

 \* href="https://docs.aws.amazon.com/AWSEC2/latest/UserGuide/resource-ids.html">Resource IDs</a> in the <i>Amazon

\* Elastic Compute Cloud User Guide</i>.

 $*$ 

 $*$  <p>

\* Resources created with longer IDs are visible to all IAM roles and users, regardless of these settings and

\* provided that they have permission to use the relevant <code>Describe</code> command for the resource type.

 $*$ 

\*

\* @param modifyIdFormatRequest

\* @return A Java Future containing the result of the ModifyIdFormat operation returned by the service.

\* @sample AmazonEC2Async.ModifyIdFormat

\* @see <a href="http://docs.aws.amazon.com/goto/WebAPI/ec2-2016-11-15/ModifyIdFormat"

target="\_top">AWS API

\* Documentation</a>

\*/

Found in path(s):

 $*$ /opt/cola/permits/1294101808\_1649201420.71/0/aws-java-sdk-ec2-1-11-820-sources-

# **1.441 feign-core 8.15.1**

## **1.441.1 Available under license :**

No license file was found, but licenses were detected in source scan.

#### /\*

- \* Copyright 2013 Netflix, Inc.
- \*
- \* Licensed under the Apache License, Version 2.0 (the "License");
- \* you may not use this file except in compliance with the License.
- \* You may obtain a copy of the License at
- \*
- \* http://www.apache.org/licenses/LICENSE-2.0
- \*
- \* Unless required by applicable law or agreed to in writing, software
- \* distributed under the License is distributed on an "AS IS" BASIS,
- \* WITHOUT WARRANTIES OR CONDITIONS OF ANY KIND, either express or implied.
- \* See the License for the specific language governing permissions and
- \* limitations under the License.

\*/

Found in path(s):

\* /opt/cola/permits/1274700536\_1645234140.34/0/feign-core-8-15-1-sources-jar/feign/codec/Encoder.java \* /opt/cola/permits/1274700536\_1645234140.34/0/feign-core-8-15-1-sources-jar/feign/codec/Decoder.java No license file was found, but licenses were detected in source scan.

#### /\*

- \* Copyright 2015 Netflix, Inc.
- \*
- \* Licensed under the Apache License, Version 2.0 (the "License");
- \* you may not use this file except in compliance with the License.
- \* You may obtain a copy of the License at
- \*
- \* http://www.apache.org/licenses/LICENSE-2.0
- \*
- \* Unless required by applicable law or agreed to in writing, software
- \* distributed under the License is distributed on an "AS IS" BASIS,
- \* WITHOUT WARRANTIES OR CONDITIONS OF ANY KIND, either express or implied.
- \* See the License for the specific language governing permissions and
- \* limitations under the License.

\*/

Found in path(s):

- \* /opt/cola/permits/1274700536\_1645234140.34/0/feign-core-8-15-1-sources-jar/feign/Param.java
- \* /opt/cola/permits/1274700536\_1645234140.34/0/feign-core-8-15-1-sources-jar/feign/QueryMap.java

No license file was found, but licenses were detected in source scan.

/\*

\* Copyright 2014 Netflix, Inc.

\*

\* Licensed under the Apache License, Version 2.0 (the "License");

\* you may not use this file except in compliance with the License.

\* You may obtain a copy of the License at

\*

\* http://www.apache.org/licenses/LICENSE-2.0

\*

\* Unless required by applicable law or agreed to in writing, software

\* distributed under the License is distributed on an "AS IS" BASIS,

\* WITHOUT WARRANTIES OR CONDITIONS OF ANY KIND, either express or implied.

\* See the License for the specific language governing permissions and

\* limitations under the License.

\*/

Found in path(s):

\* /opt/cola/permits/1274700536\_1645234140.34/0/feign-core-8-15-1-sources-

jar/feign/InvocationHandlerFactory.java

\* /opt/cola/permits/1274700536\_1645234140.34/0/feign-core-8-15-1-sources-

jar/feign/SynchronousMethodHandler.java

No license file was found, but licenses were detected in source scan.

/\*

\* Copyright 2013 Netflix, Inc.

\*

\* Licensed under the Apache License, Version 2.0 (the "License");

\* you may not use this file except in compliance with the License.

\* You may obtain a copy of the License at

\*

\* http://www.apache.org/licenses/LICENSE-2.0

\*

\* Unless required by applicable law or agreed to in writing, software

\* distributed under the License is distributed on an "AS IS" BASIS,

\* WITHOUT WARRANTIES OR CONDITIONS OF ANY KIND, either express or implied.

\* See the License for the specific language governing permissions and

\* limitations under the License.

\*/

Found in path(s):

\* /opt/cola/permits/1274700536\_1645234140.34/0/feign-core-8-15-1-sources-jar/feign/RequestTemplate.java

\* /opt/cola/permits/1274700536\_1645234140.34/0/feign-core-8-15-1-sources-

jar/feign/auth/BasicAuthRequestInterceptor.java

\* /opt/cola/permits/1274700536\_1645234140.34/0/feign-core-8-15-1-sources-jar/feign/codec/EncodeException.java

\* /opt/cola/permits/1274700536\_1645234140.34/0/feign-core-8-15-1-sources-jar/feign/Feign.java

\* /opt/cola/permits/1274700536\_1645234140.34/0/feign-core-8-15-1-sources-jar/feign/Request.java

\* /opt/cola/permits/1274700536\_1645234140.34/0/feign-core-8-15-1-sources-jar/feign/codec/ErrorDecoder.java \* /opt/cola/permits/1274700536\_1645234140.34/0/feign-core-8-15-1-sources-jar/feign/RetryableException.java \* /opt/cola/permits/1274700536\_1645234140.34/0/feign-core-8-15-1-sources-jar/feign/Target.java \* /opt/cola/permits/1274700536\_1645234140.34/0/feign-core-8-15-1-sources-jar/feign/FeignException.java \* /opt/cola/permits/1274700536\_1645234140.34/0/feign-core-8-15-1-sources-jar/feign/Contract.java \* /opt/cola/permits/1274700536\_1645234140.34/0/feign-core-8-15-1-sources-jar/feign/Logger.java \* /opt/cola/permits/1274700536\_1645234140.34/0/feign-core-8-15-1-sources-jar/feign/Retryer.java \* /opt/cola/permits/1274700536\_1645234140.34/0/feign-core-8-15-1-sources-jar/feign/ReflectiveFeign.java \* /opt/cola/permits/1274700536\_1645234140.34/0/feign-core-8-15-1-sources-jar/feign/RequestInterceptor.java \* /opt/cola/permits/1274700536\_1645234140.34/0/feign-core-8-15-1-sources-jar/feign/Util.java \* /opt/cola/permits/1274700536\_1645234140.34/0/feign-core-8-15-1-sources-jar/feign/Response.java \* /opt/cola/permits/1274700536\_1645234140.34/0/feign-core-8-15-1-sources-jar/feign/auth/Base64.java \* /opt/cola/permits/1274700536\_1645234140.34/0/feign-core-8-15-1-sources-jar/feign/Client.java \* /opt/cola/permits/1274700536\_1645234140.34/0/feign-core-8-15-1-sources-jar/feign/MethodMetadata.java \* /opt/cola/permits/1274700536\_1645234140.34/0/feign-core-8-15-1-sources-jar/feign/codec/DecodeException.java \* /opt/cola/permits/1274700536\_1645234140.34/0/feign-core-8-15-1-sources-jar/feign/codec/StringDecoder.java No license file was found, but licenses were detected in source scan.

#### /\*

\* Copyright (C) 2008 Google Inc.

\*

\* Licensed under the Apache License, Version 2.0 (the "License");

\* you may not use this file except in compliance with the License.

\* You may obtain a copy of the License at

\*

\* http://www.apache.org/licenses/LICENSE-2.0

\*

\* Unless required by applicable law or agreed to in writing, software

\* distributed under the License is distributed on an "AS IS" BASIS,

\* WITHOUT WARRANTIES OR CONDITIONS OF ANY KIND, either express or implied.

\* See the License for the specific language governing permissions and

\* limitations under the License.

\*/

Found in path(s):

\* /opt/cola/permits/1274700536\_1645234140.34/0/feign-core-8-15-1-sources-jar/feign/Types.java

# **1.442 reflections 0.9.12**

### **1.442.1 Available under license :**

DO WHAT THE FUCK YOU WANT TO PUBLIC LICENSE

Version 2, December 2004

Copyright (C) 2004 Sam Hocevar <sam@hocevar.net>

Everyone is permitted to copy and distribute verbatim or modified copies of this license document, and changing it is allowed as long
as the name is changed.

 DO WHAT THE FUCK YOU WANT TO PUBLIC LICENSE TERMS AND CONDITIONS FOR COPYING, DISTRIBUTION AND MODIFICATION

0. You just DO WHAT THE FUCK YOU WANT TO.

## **1.443 aws-java-sdk-for-amazon-lightsail 1.11.820**

## **1.443.1 Available under license :**

No license file was found, but licenses were detected in source scan.

```
/*
```

```
* Copyright 2015-2020 Amazon.com, Inc. or its affiliates. All Rights Reserved.
```
\*

\* Licensed under the Apache License, Version 2.0 (the "License"). You may not use this file except in compliance with

\* the License. A copy of the License is located at

\*

\* http://aws.amazon.com/apache2.0

\*

\* or in the "license" file accompanying this file. This file is distributed on an "AS IS" BASIS, WITHOUT WARRANTIES OR

\* CONDITIONS OF ANY KIND, either express or implied. See the License for the specific language governing permissions

\* and limitations under the License.

\*/

Found in path(s):

```
* /opt/cola/permits/1294101556_1649201358.31/0/aws-java-sdk-lightsail-1-11-820-sources-
jar/com/amazonaws/services/lightsail/model/transform/DiskSnapshotMarshaller.java
* /opt/cola/permits/1294101556_1649201358.31/0/aws-java-sdk-lightsail-1-11-820-sources-
jar/com/amazonaws/services/lightsail/model/transform/DeleteAutoSnapshotRequestProtocolMarshaller.java
* /opt/cola/permits/1294101556_1649201358.31/0/aws-java-sdk-lightsail-1-11-820-sources-
jar/com/amazonaws/services/lightsail/model/StopRelationalDatabaseRequest.java
*/opt/cola/permits/1294101556_1649201358.31/0/aws-java-sdk-lightsail-1-11-820-sources-
jar/com/amazonaws/services/lightsail/model/CreateDiskSnapshotRequest.java
*/opt/cola/permits/1294101556_1649201358.31/0/aws-java-sdk-lightsail-1-11-820-sources-
jar/com/amazonaws/services/lightsail/model/transform/DeleteDomainEntryResultJsonUnmarshaller.java
* /opt/cola/permits/1294101556_1649201358.31/0/aws-java-sdk-lightsail-1-11-820-sources-
jar/com/amazonaws/services/lightsail/model/transform/LoadBalancerTlsCertificateSummaryMarshaller.java
* /opt/cola/permits/1294101556_1649201358.31/0/aws-java-sdk-lightsail-1-11-820-sources-
jar/com/amazonaws/services/lightsail/model/RelationalDatabaseMetricName.java
* /opt/cola/permits/1294101556_1649201358.31/0/aws-java-sdk-lightsail-1-11-820-sources-
jar/com/amazonaws/services/lightsail/model/DetachDiskResult.java
```
 $*$ /opt/cola/permits/1294101556\_1649201358.31/0/aws-java-sdk-lightsail-1-11-820-sourcesjar/com/amazonaws/services/lightsail/model/transform/RelationalDatabaseSnapshotJsonUnmarshaller.java \* /opt/cola/permits/1294101556\_1649201358.31/0/aws-java-sdk-lightsail-1-11-820-sourcesjar/com/amazonaws/services/lightsail/model/GetAlarmsResult.java  $*$ /opt/cola/permits/1294101556\_1649201358.31/0/aws-java-sdk-lightsail-1-11-820-sourcesjar/com/amazonaws/services/lightsail/model/StartRelationalDatabaseRequest.java  $*$ /opt/cola/permits/1294101556\_1649201358.31/0/aws-java-sdk-lightsail-1-11-820-sourcesjar/com/amazonaws/services/lightsail/model/transform/StopRelationalDatabaseRequestMarshaller.java \* /opt/cola/permits/1294101556\_1649201358.31/0/aws-java-sdk-lightsail-1-11-820-sourcesjar/com/amazonaws/services/lightsail/model/GetRelationalDatabaseParametersRequest.java \* /opt/cola/permits/1294101556\_1649201358.31/0/aws-java-sdk-lightsail-1-11-820-sourcesjar/com/amazonaws/services/lightsail/model/transform/GetLoadBalancerMetricDataResultJsonUnmarshaller.java \* /opt/cola/permits/1294101556\_1649201358.31/0/aws-java-sdk-lightsail-1-11-820-sourcesjar/com/amazonaws/services/lightsail/model/transform/RelationalDatabaseSnapshotMarshaller.java \* /opt/cola/permits/1294101556\_1649201358.31/0/aws-java-sdk-lightsail-1-11-820-sourcesjar/com/amazonaws/services/lightsail/model/transform/OpenInstancePublicPortsResultJsonUnmarshaller.java \* /opt/cola/permits/1294101556\_1649201358.31/0/aws-java-sdk-lightsail-1-11-820-sourcesjar/com/amazonaws/services/lightsail/model/transform/CloudFormationStackRecordSourceInfoMarshaller.java \* /opt/cola/permits/1294101556\_1649201358.31/0/aws-java-sdk-lightsail-1-11-820-sourcesjar/com/amazonaws/services/lightsail/model/transform/GetActiveNamesRequestProtocolMarshaller.java  $*$ /opt/cola/permits/1294101556\_1649201358.31/0/aws-java-sdk-lightsail-1-11-820-sourcesjar/com/amazonaws/services/lightsail/model/transform/TagResourceRequestMarshaller.java \* /opt/cola/permits/1294101556\_1649201358.31/0/aws-java-sdk-lightsail-1-11-820-sourcesjar/com/amazonaws/services/lightsail/model/transform/DisableAddOnRequestMarshaller.java \* /opt/cola/permits/1294101556\_1649201358.31/0/aws-java-sdk-lightsail-1-11-820-sourcesjar/com/amazonaws/services/lightsail/model/transform/CreateDiskSnapshotRequestMarshaller.java  $*$ /opt/cola/permits/1294101556\_1649201358.31/0/aws-java-sdk-lightsail-1-11-820-sourcesjar/com/amazonaws/services/lightsail/model/transform/GetDisksRequestProtocolMarshaller.java  $*$ /opt/cola/permits/1294101556\_1649201358.31/0/aws-java-sdk-lightsail-1-11-820-sourcesjar/com/amazonaws/services/lightsail/model/transform/OperationJsonUnmarshaller.java \* /opt/cola/permits/1294101556\_1649201358.31/0/aws-java-sdk-lightsail-1-11-820-sourcesjar/com/amazonaws/services/lightsail/model/transform/GetAlarmsResultJsonUnmarshaller.java \* /opt/cola/permits/1294101556\_1649201358.31/0/aws-java-sdk-lightsail-1-11-820-sourcesjar/com/amazonaws/services/lightsail/model/transform/TestAlarmResultJsonUnmarshaller.java  $*$ /opt/cola/permits/1294101556\_1649201358.31/0/aws-java-sdk-lightsail-1-11-820-sourcesjar/com/amazonaws/services/lightsail/model/transform/CopySnapshotResultJsonUnmarshaller.java \* /opt/cola/permits/1294101556\_1649201358.31/0/aws-java-sdk-lightsail-1-11-820-sourcesjar/com/amazonaws/services/lightsail/model/transform/StartInstanceResultJsonUnmarshaller.java \* /opt/cola/permits/1294101556\_1649201358.31/0/aws-java-sdk-lightsail-1-11-820-sourcesjar/com/amazonaws/services/lightsail/model/transform/DeleteLoadBalancerResultJsonUnmarshaller.java \* /opt/cola/permits/1294101556\_1649201358.31/0/aws-java-sdk-lightsail-1-11-820-sourcesjar/com/amazonaws/services/lightsail/model/transform/InstancePortStateJsonUnmarshaller.java \* /opt/cola/permits/1294101556\_1649201358.31/0/aws-java-sdk-lightsail-1-11-820-sourcesjar/com/amazonaws/services/lightsail/model/transform/DetachDiskRequestMarshaller.java \* /opt/cola/permits/1294101556\_1649201358.31/0/aws-java-sdk-lightsail-1-11-820-sourcesjar/com/amazonaws/services/lightsail/model/GetLoadBalancerRequest.java \* /opt/cola/permits/1294101556\_1649201358.31/0/aws-java-sdk-lightsail-1-11-820-sourcesjar/com/amazonaws/services/lightsail/model/CopySnapshotRequest.java

\* /opt/cola/permits/1294101556\_1649201358.31/0/aws-java-sdk-lightsail-1-11-820-sourcesjar/com/amazonaws/services/lightsail/model/transform/DiskJsonUnmarshaller.java \* /opt/cola/permits/1294101556\_1649201358.31/0/aws-java-sdk-lightsail-1-11-820-sourcesjar/com/amazonaws/services/lightsail/model/transform/GetOperationRequestProtocolMarshaller.java  $*$ /opt/cola/permits/1294101556\_1649201358.31/0/aws-java-sdk-lightsail-1-11-820-sourcesjar/com/amazonaws/services/lightsail/model/transform/AttachedDiskMarshaller.java  $*$ /opt/cola/permits/1294101556\_1649201358.31/0/aws-java-sdk-lightsail-1-11-820-sourcesjar/com/amazonaws/services/lightsail/model/GetInstanceStateRequest.java \* /opt/cola/permits/1294101556\_1649201358.31/0/aws-java-sdk-lightsail-1-11-820-sourcesjar/com/amazonaws/services/lightsail/model/transform/GetRelationalDatabaseLogStreamsRequestProtocolMarshall er.java \* /opt/cola/permits/1294101556\_1649201358.31/0/aws-java-sdk-lightsail-1-11-820-sourcesjar/com/amazonaws/services/lightsail/model/transform/BlueprintJsonUnmarshaller.java \* /opt/cola/permits/1294101556\_1649201358.31/0/aws-java-sdk-lightsail-1-11-820-sourcesjar/com/amazonaws/services/lightsail/model/transform/RelationalDatabaseBlueprintMarshaller.java \* /opt/cola/permits/1294101556\_1649201358.31/0/aws-java-sdk-lightsail-1-11-820-sourcesjar/com/amazonaws/services/lightsail/model/AutoSnapshotAddOnRequest.java  $*$ /opt/cola/permits/1294101556\_1649201358.31/0/aws-java-sdk-lightsail-1-11-820-sourcesjar/com/amazonaws/services/lightsail/model/transform/UpdateRelationalDatabaseParametersRequestProtocolMarsh aller.java  $*$ /opt/cola/permits/1294101556\_1649201358.31/0/aws-java-sdk-lightsail-1-11-820-sourcesjar/com/amazonaws/services/lightsail/model/LoadBalancerTlsCertificate.java \* /opt/cola/permits/1294101556\_1649201358.31/0/aws-java-sdk-lightsail-1-11-820-sourcesjar/com/amazonaws/services/lightsail/model/DeleteDomainResult.java \* /opt/cola/permits/1294101556\_1649201358.31/0/aws-java-sdk-lightsail-1-11-820-sourcesjar/com/amazonaws/services/lightsail/model/CreateLoadBalancerResult.java  $*$ /opt/cola/permits/1294101556\_1649201358.31/0/aws-java-sdk-lightsail-1-11-820-sourcesjar/com/amazonaws/services/lightsail/model/transform/GetOperationRequestMarshaller.java  $*$ /opt/cola/permits/1294101556\_1649201358.31/0/aws-java-sdk-lightsail-1-11-820-sourcesjar/com/amazonaws/services/lightsail/model/InstanceAccessDetails.java \* /opt/cola/permits/1294101556\_1649201358.31/0/aws-java-sdk-lightsail-1-11-820-sourcesjar/com/amazonaws/services/lightsail/model/transform/GetDomainRequestMarshaller.java \* /opt/cola/permits/1294101556\_1649201358.31/0/aws-java-sdk-lightsail-1-11-820-sourcesjar/com/amazonaws/services/lightsail/model/transform/DeleteKeyPairRequestMarshaller.java \* /opt/cola/permits/1294101556\_1649201358.31/0/aws-java-sdk-lightsail-1-11-820-sourcesjar/com/amazonaws/services/lightsail/model/RelationalDatabaseSnapshot.java  $*$ /opt/cola/permits/1294101556\_1649201358.31/0/aws-java-sdk-lightsail-1-11-820-sourcesjar/com/amazonaws/services/lightsail/model/StartInstanceResult.java \* /opt/cola/permits/1294101556\_1649201358.31/0/aws-java-sdk-lightsail-1-11-820-sourcesjar/com/amazonaws/services/lightsail/model/ContactMethodVerificationProtocol.java \* /opt/cola/permits/1294101556\_1649201358.31/0/aws-java-sdk-lightsail-1-11-820-sourcesjar/com/amazonaws/services/lightsail/model/transform/DownloadDefaultKeyPairRequestMarshaller.java \* /opt/cola/permits/1294101556\_1649201358.31/0/aws-java-sdk-lightsail-1-11-820-sourcesjar/com/amazonaws/services/lightsail/model/GetAlarmsRequest.java  $*$ /opt/cola/permits/1294101556\_1649201358.31/0/aws-java-sdk-lightsail-1-11-820-sourcesjar/com/amazonaws/services/lightsail/model/HostKeyAttributes.java \* /opt/cola/permits/1294101556\_1649201358.31/0/aws-java-sdk-lightsail-1-11-820-sourcesjar/com/amazonaws/services/lightsail/model/transform/OpenInstancePublicPortsRequestProtocolMarshaller.java

 $*$ /opt/cola/permits/1294101556\_1649201358.31/0/aws-java-sdk-lightsail-1-11-820-sources-

jar/com/amazonaws/services/lightsail/model/transform/DisableAddOnRequestProtocolMarshaller.java

\* /opt/cola/permits/1294101556\_1649201358.31/0/aws-java-sdk-lightsail-1-11-820-sources-

jar/com/amazonaws/services/lightsail/model/CreateLoadBalancerTlsCertificateResult.java

\* /opt/cola/permits/1294101556\_1649201358.31/0/aws-java-sdk-lightsail-1-11-820-sourcesjar/com/amazonaws/services/lightsail/model/BlueprintType.java

 $*$ /opt/cola/permits/1294101556\_1649201358.31/0/aws-java-sdk-lightsail-1-11-820-sourcesjar/com/amazonaws/services/lightsail/model/transform/KeyPairJsonUnmarshaller.java

\* /opt/cola/permits/1294101556\_1649201358.31/0/aws-java-sdk-lightsail-1-11-820-sources-

jar/com/amazonaws/services/lightsail/model/UntagResourceResult.java

 $*$ /opt/cola/permits/1294101556\_1649201358.31/0/aws-java-sdk-lightsail-1-11-820-sourcesjar/com/amazonaws/services/lightsail/model/GetBundlesResult.java

\* /opt/cola/permits/1294101556\_1649201358.31/0/aws-java-sdk-lightsail-1-11-820-sources-

jar/com/amazonaws/services/lightsail/model/DownloadDefaultKeyPairRequest.java

\* /opt/cola/permits/1294101556\_1649201358.31/0/aws-java-sdk-lightsail-1-11-820-sources-

jar/com/amazonaws/services/lightsail/model/transform/UpdateDomainEntryRequestMarshaller.java

\* /opt/cola/permits/1294101556\_1649201358.31/0/aws-java-sdk-lightsail-1-11-820-sources-

jar/com/amazonaws/services/lightsail/model/DeleteInstanceResult.java

 $*$ /opt/cola/permits/1294101556\_1649201358.31/0/aws-java-sdk-lightsail-1-11-820-sources-

jar/com/amazonaws/services/lightsail/model/RelationalDatabaseEndpoint.java

 $*$ /opt/cola/permits/1294101556\_1649201358.31/0/aws-java-sdk-lightsail-1-11-820-sources-

jar/com/amazonaws/services/lightsail/model/PutAlarmRequest.java

\* /opt/cola/permits/1294101556\_1649201358.31/0/aws-java-sdk-lightsail-1-11-820-sources-

jar/com/amazonaws/services/lightsail/model/transform/LoadBalancerTlsCertificateRenewalSummaryJsonUnmarsha ller.java

\* /opt/cola/permits/1294101556\_1649201358.31/0/aws-java-sdk-lightsail-1-11-820-sources-

jar/com/amazonaws/services/lightsail/model/GetExportSnapshotRecordsRequest.java

\* /opt/cola/permits/1294101556\_1649201358.31/0/aws-java-sdk-lightsail-1-11-820-sources-

jar/com/amazonaws/services/lightsail/model/GetRelationalDatabaseMasterUserPasswordRequest.java

\* /opt/cola/permits/1294101556\_1649201358.31/0/aws-java-sdk-lightsail-1-11-820-sources-

```
jar/com/amazonaws/services/lightsail/model/DeleteAutoSnapshotResult.java
```
 $*$ /opt/cola/permits/1294101556\_1649201358.31/0/aws-java-sdk-lightsail-1-11-820-sources-

jar/com/amazonaws/services/lightsail/model/CreateDiskSnapshotResult.java

 $*$ /opt/cola/permits/1294101556\_1649201358.31/0/aws-java-sdk-lightsail-1-11-820-sources-

jar/com/amazonaws/services/lightsail/model/LoadBalancerTlsCertificateDomainStatus.java

\* /opt/cola/permits/1294101556\_1649201358.31/0/aws-java-sdk-lightsail-1-11-820-sources-

jar/com/amazonaws/services/lightsail/model/transform/GetRelationalDatabaseSnapshotResultJsonUnmarshaller.jav a

\* /opt/cola/permits/1294101556\_1649201358.31/0/aws-java-sdk-lightsail-1-11-820-sources-

jar/com/amazonaws/services/lightsail/model/UpdateRelationalDatabaseRequest.java

\* /opt/cola/permits/1294101556\_1649201358.31/0/aws-java-sdk-lightsail-1-11-820-sources-

jar/com/amazonaws/services/lightsail/model/transform/DiskMapMarshaller.java

\* /opt/cola/permits/1294101556\_1649201358.31/0/aws-java-sdk-lightsail-1-11-820-sources-

jar/com/amazonaws/services/lightsail/model/transform/GetInstanceAccessDetailsRequestProtocolMarshaller.java

 $*$ /opt/cola/permits/1294101556\_1649201358.31/0/aws-java-sdk-lightsail-1-11-820-sources-

jar/com/amazonaws/services/lightsail/model/AllocateStaticIpRequest.java

\* /opt/cola/permits/1294101556\_1649201358.31/0/aws-java-sdk-lightsail-1-11-820-sources-

jar/com/amazonaws/services/lightsail/model/transform/GetRelationalDatabaseLogStreamsResultJsonUnmarshaller.j

## ava

 $*$ /opt/cola/permits/1294101556\_1649201358.31/0/aws-java-sdk-lightsail-1-11-820-sourcesjar/com/amazonaws/services/lightsail/model/transform/RelationalDatabaseParameterJsonUnmarshaller.java \* /opt/cola/permits/1294101556\_1649201358.31/0/aws-java-sdk-lightsail-1-11-820-sourcesjar/com/amazonaws/services/lightsail/model/transform/InstanceSnapshotInfoJsonUnmarshaller.java \* /opt/cola/permits/1294101556\_1649201358.31/0/aws-java-sdk-lightsail-1-11-820-sourcesjar/com/amazonaws/services/lightsail/model/transform/DetachDiskRequestProtocolMarshaller.java  $*$ /opt/cola/permits/1294101556\_1649201358.31/0/aws-java-sdk-lightsail-1-11-820-sourcesjar/com/amazonaws/services/lightsail/model/transform/GetDisksRequestMarshaller.java  $*$ /opt/cola/permits/1294101556\_1649201358.31/0/aws-java-sdk-lightsail-1-11-820-sourcesjar/com/amazonaws/services/lightsail/model/DeleteAlarmRequest.java \* /opt/cola/permits/1294101556\_1649201358.31/0/aws-java-sdk-lightsail-1-11-820-sourcesjar/com/amazonaws/services/lightsail/model/GetRelationalDatabaseLogStreamsRequest.java \* /opt/cola/permits/1294101556\_1649201358.31/0/aws-java-sdk-lightsail-1-11-820-sourcesjar/com/amazonaws/services/lightsail/model/transform/EnableAddOnRequestProtocolMarshaller.java \* /opt/cola/permits/1294101556\_1649201358.31/0/aws-java-sdk-lightsail-1-11-820-sourcesjar/com/amazonaws/services/lightsail/model/transform/GetAutoSnapshotsRequestProtocolMarshaller.java  $*$ /opt/cola/permits/1294101556\_1649201358.31/0/aws-java-sdk-lightsail-1-11-820-sourcesjar/com/amazonaws/services/lightsail/model/CloudFormationStackRecord.java \* /opt/cola/permits/1294101556\_1649201358.31/0/aws-java-sdk-lightsail-1-11-820-sourcesjar/com/amazonaws/services/lightsail/model/DeleteDomainEntryResult.java \* /opt/cola/permits/1294101556\_1649201358.31/0/aws-java-sdk-lightsail-1-11-820-sourcesjar/com/amazonaws/services/lightsail/model/CreateDomainRequest.java  $*$ /opt/cola/permits/1294101556\_1649201358.31/0/aws-java-sdk-lightsail-1-11-820-sourcesjar/com/amazonaws/services/lightsail/model/transform/AvailabilityZoneJsonUnmarshaller.java  $*$ /opt/cola/permits/1294101556\_1649201358.31/0/aws-java-sdk-lightsail-1-11-820-sourcesjar/com/amazonaws/services/lightsail/model/GetDiskSnapshotResult.java \* /opt/cola/permits/1294101556\_1649201358.31/0/aws-java-sdk-lightsail-1-11-820-sourcesjar/com/amazonaws/services/lightsail/model/GetOperationsRequest.java \* /opt/cola/permits/1294101556\_1649201358.31/0/aws-java-sdk-lightsail-1-11-820-sourcesjar/com/amazonaws/services/lightsail/model/transform/LoadBalancerJsonUnmarshaller.java  $*$ /opt/cola/permits/1294101556\_1649201358.31/0/aws-java-sdk-lightsail-1-11-820-sourcesjar/com/amazonaws/services/lightsail/model/transform/OperationFailureExceptionUnmarshaller.java  $*$ /opt/cola/permits/1294101556\_1649201358.31/0/aws-java-sdk-lightsail-1-11-820-sourcesjar/com/amazonaws/services/lightsail/model/GetDiskSnapshotsResult.java  $*$ /opt/cola/permits/1294101556\_1649201358.31/0/aws-java-sdk-lightsail-1-11-820-sourcesjar/com/amazonaws/services/lightsail/model/transform/GetInstanceStateResultJsonUnmarshaller.java \* /opt/cola/permits/1294101556\_1649201358.31/0/aws-java-sdk-lightsail-1-11-820-sourcesjar/com/amazonaws/services/lightsail/model/Bundle.java  $*$ /opt/cola/permits/1294101556\_1649201358.31/0/aws-java-sdk-lightsail-1-11-820-sourcesjar/com/amazonaws/services/lightsail/model/transform/CopySnapshotRequestProtocolMarshaller.java  $*$ /opt/cola/permits/1294101556\_1649201358.31/0/aws-java-sdk-lightsail-1-11-820-sourcesjar/com/amazonaws/services/lightsail/model/transform/BundleMarshaller.java \* /opt/cola/permits/1294101556\_1649201358.31/0/aws-java-sdk-lightsail-1-11-820-sourcesjar/com/amazonaws/services/lightsail/model/transform/InstanceHardwareMarshaller.java \* /opt/cola/permits/1294101556\_1649201358.31/0/aws-java-sdk-lightsail-1-11-820-sourcesjar/com/amazonaws/services/lightsail/model/transform/GetDomainRequestProtocolMarshaller.java  $*$ /opt/cola/permits/1294101556\_1649201358.31/0/aws-java-sdk-lightsail-1-11-820-sourcesjar/com/amazonaws/services/lightsail/model/PortAccessType.java

 $*$ /opt/cola/permits/1294101556\_1649201358.31/0/aws-java-sdk-lightsail-1-11-820-sourcesjar/com/amazonaws/services/lightsail/model/transform/GetLoadBalancerTlsCertificatesRequestMarshaller.java \* /opt/cola/permits/1294101556\_1649201358.31/0/aws-java-sdk-lightsail-1-11-820-sourcesjar/com/amazonaws/services/lightsail/model/transform/GetLoadBalancersRequestMarshaller.java \* /opt/cola/permits/1294101556\_1649201358.31/0/aws-java-sdk-lightsail-1-11-820-sourcesjar/com/amazonaws/services/lightsail/model/transform/GetKeyPairRequestMarshaller.java  $*$ /opt/cola/permits/1294101556\_1649201358.31/0/aws-java-sdk-lightsail-1-11-820-sourcesjar/com/amazonaws/services/lightsail/model/transform/GetOperationsRequestProtocolMarshaller.java  $*$ /opt/cola/permits/1294101556\_1649201358.31/0/aws-java-sdk-lightsail-1-11-820-sourcesjar/com/amazonaws/services/lightsail/model/transform/PeerVpcResultJsonUnmarshaller.java \* /opt/cola/permits/1294101556\_1649201358.31/0/aws-java-sdk-lightsail-1-11-820-sourcesjar/com/amazonaws/services/lightsail/model/DeleteLoadBalancerTlsCertificateResult.java \* /opt/cola/permits/1294101556\_1649201358.31/0/aws-java-sdk-lightsail-1-11-820-sourcesjar/com/amazonaws/services/lightsail/model/transform/DetachDiskResultJsonUnmarshaller.java \* /opt/cola/permits/1294101556\_1649201358.31/0/aws-java-sdk-lightsail-1-11-820-sourcesjar/com/amazonaws/services/lightsail/model/transform/GetKeyPairsRequestMarshaller.java  $*$ /opt/cola/permits/1294101556\_1649201358.31/0/aws-java-sdk-lightsail-1-11-820-sourcesjar/com/amazonaws/services/lightsail/AbstractAmazonLightsailAsync.java \* /opt/cola/permits/1294101556\_1649201358.31/0/aws-java-sdk-lightsail-1-11-820-sourcesjar/com/amazonaws/services/lightsail/model/GetInstanceSnapshotsRequest.java \* /opt/cola/permits/1294101556\_1649201358.31/0/aws-java-sdk-lightsail-1-11-820-sourcesjar/com/amazonaws/services/lightsail/model/transform/AutoSnapshotDetailsMarshaller.java  $*$ /opt/cola/permits/1294101556\_1649201358.31/0/aws-java-sdk-lightsail-1-11-820-sourcesjar/com/amazonaws/services/lightsail/model/transform/CreateCloudFormationStackRequestMarshaller.java  $*$ /opt/cola/permits/1294101556\_1649201358.31/0/aws-java-sdk-lightsail-1-11-820-sourcesjar/com/amazonaws/services/lightsail/model/transform/GetBundlesRequestMarshaller.java \* /opt/cola/permits/1294101556\_1649201358.31/0/aws-java-sdk-lightsail-1-11-820-sourcesjar/com/amazonaws/services/lightsail/model/transform/AttachLoadBalancerTlsCertificateRequestMarshaller.java \* /opt/cola/permits/1294101556\_1649201358.31/0/aws-java-sdk-lightsail-1-11-820-sourcesjar/com/amazonaws/services/lightsail/model/transform/RelationalDatabaseParameterMarshaller.java  $*$ /opt/cola/permits/1294101556\_1649201358.31/0/aws-java-sdk-lightsail-1-11-820-sourcesjar/com/amazonaws/services/lightsail/model/transform/GetInstancePortStatesRequestProtocolMarshaller.java  $*$ /opt/cola/permits/1294101556\_1649201358.31/0/aws-java-sdk-lightsail-1-11-820-sourcesjar/com/amazonaws/services/lightsail/model/transform/InvalidInputExceptionUnmarshaller.java \* /opt/cola/permits/1294101556\_1649201358.31/0/aws-java-sdk-lightsail-1-11-820-sourcesjar/com/amazonaws/services/lightsail/model/transform/AlarmMarshaller.java \* /opt/cola/permits/1294101556\_1649201358.31/0/aws-java-sdk-lightsail-1-11-820-sourcesjar/com/amazonaws/services/lightsail/model/transform/EnableAddOnResultJsonUnmarshaller.java \* /opt/cola/permits/1294101556\_1649201358.31/0/aws-java-sdk-lightsail-1-11-820-sourcesjar/com/amazonaws/services/lightsail/model/ResourceLocation.java  $*$ /opt/cola/permits/1294101556\_1649201358.31/0/aws-java-sdk-lightsail-1-11-820-sourcesjar/com/amazonaws/services/lightsail/model/RegionName.java \* /opt/cola/permits/1294101556\_1649201358.31/0/aws-java-sdk-lightsail-1-11-820-sourcesjar/com/amazonaws/services/lightsail/model/transform/CreateInstancesRequestMarshaller.java \* /opt/cola/permits/1294101556\_1649201358.31/0/aws-java-sdk-lightsail-1-11-820-sourcesjar/com/amazonaws/services/lightsail/model/transform/GetLoadBalancerMetricDataRequestProtocolMarshaller.java  $*$ /opt/cola/permits/1294101556\_1649201358.31/0/aws-java-sdk-lightsail-1-11-820-sources-

jar/com/amazonaws/services/lightsail/model/transform/GetInstanceSnapshotsRequestProtocolMarshaller.java  $*$ /opt/cola/permits/1294101556\_1649201358.31/0/aws-java-sdk-lightsail-1-11-820-sourcesjar/com/amazonaws/services/lightsail/model/transform/GetRelationalDatabasesResultJsonUnmarshaller.java \* /opt/cola/permits/1294101556\_1649201358.31/0/aws-java-sdk-lightsail-1-11-820-sourcesjar/com/amazonaws/services/lightsail/model/transform/CreateRelationalDatabaseResultJsonUnmarshaller.java \* /opt/cola/permits/1294101556\_1649201358.31/0/aws-java-sdk-lightsail-1-11-820-sourcesjar/com/amazonaws/services/lightsail/model/transform/GetDomainsResultJsonUnmarshaller.java \* /opt/cola/permits/1294101556\_1649201358.31/0/aws-java-sdk-lightsail-1-11-820-sourcesjar/com/amazonaws/services/lightsail/model/UpdateLoadBalancerAttributeRequest.java  $*$ /opt/cola/permits/1294101556\_1649201358.31/0/aws-java-sdk-lightsail-1-11-820-sourcesjar/com/amazonaws/services/lightsail/model/transform/CloudFormationStackRecordSourceInfoJsonUnmarshaller.ja va \* /opt/cola/permits/1294101556\_1649201358.31/0/aws-java-sdk-lightsail-1-11-820-sourcesjar/com/amazonaws/services/lightsail/model/GetOperationResult.java \* /opt/cola/permits/1294101556\_1649201358.31/0/aws-java-sdk-lightsail-1-11-820-sourcesjar/com/amazonaws/services/lightsail/model/GetActiveNamesRequest.java \* /opt/cola/permits/1294101556\_1649201358.31/0/aws-java-sdk-lightsail-1-11-820-sourcesjar/com/amazonaws/services/lightsail/model/transform/StopRelationalDatabaseResultJsonUnmarshaller.java \* /opt/cola/permits/1294101556\_1649201358.31/0/aws-java-sdk-lightsail-1-11-820-sourcesjar/com/amazonaws/services/lightsail/model/transform/HostKeyAttributesMarshaller.java  $*$ /opt/cola/permits/1294101556\_1649201358.31/0/aws-java-sdk-lightsail-1-11-820-sourcesjar/com/amazonaws/services/lightsail/model/transform/PutInstancePublicPortsResultJsonUnmarshaller.java \* /opt/cola/permits/1294101556\_1649201358.31/0/aws-java-sdk-lightsail-1-11-820-sourcesjar/com/amazonaws/services/lightsail/model/transform/GetContactMethodsResultJsonUnmarshaller.java \* /opt/cola/permits/1294101556\_1649201358.31/0/aws-java-sdk-lightsail-1-11-820-sourcesjar/com/amazonaws/services/lightsail/model/Operation.java  $*$ /opt/cola/permits/1294101556\_1649201358.31/0/aws-java-sdk-lightsail-1-11-820-sourcesjar/com/amazonaws/services/lightsail/model/CloudFormationStackRecordSourceInfo.java  $*$ /opt/cola/permits/1294101556\_1649201358.31/0/aws-java-sdk-lightsail-1-11-820-sourcesjar/com/amazonaws/services/lightsail/model/CreateRelationalDatabaseResult.java \* /opt/cola/permits/1294101556\_1649201358.31/0/aws-java-sdk-lightsail-1-11-820-sourcesjar/com/amazonaws/services/lightsail/model/transform/GetRelationalDatabaseEventsRequestProtocolMarshaller.jav a  $*$ /opt/cola/permits/1294101556\_1649201358.31/0/aws-java-sdk-lightsail-1-11-820-sourcesjar/com/amazonaws/services/lightsail/model/GetBlueprintsRequest.java \* /opt/cola/permits/1294101556\_1649201358.31/0/aws-java-sdk-lightsail-1-11-820-sourcesjar/com/amazonaws/services/lightsail/model/ContactProtocol.java \* /opt/cola/permits/1294101556\_1649201358.31/0/aws-java-sdk-lightsail-1-11-820-sourcesjar/com/amazonaws/services/lightsail/model/AttachInstancesToLoadBalancerRequest.java \* /opt/cola/permits/1294101556\_1649201358.31/0/aws-java-sdk-lightsail-1-11-820-sourcesjar/com/amazonaws/services/lightsail/model/transform/PasswordDataMarshaller.java  $*$ /opt/cola/permits/1294101556\_1649201358.31/0/aws-java-sdk-lightsail-1-11-820-sourcesjar/com/amazonaws/services/lightsail/model/OpenInstancePublicPortsResult.java \* /opt/cola/permits/1294101556\_1649201358.31/0/aws-java-sdk-lightsail-1-11-820-sourcesjar/com/amazonaws/services/lightsail/model/transform/RebootInstanceRequestProtocolMarshaller.java \* /opt/cola/permits/1294101556\_1649201358.31/0/aws-java-sdk-lightsail-1-11-820-sourcesjar/com/amazonaws/services/lightsail/model/transform/DomainEntryJsonUnmarshaller.java \* /opt/cola/permits/1294101556\_1649201358.31/0/aws-java-sdk-lightsail-1-11-820-sourcesjar/com/amazonaws/services/lightsail/model/GetLoadBalancersResult.java

 $*$ /opt/cola/permits/1294101556\_1649201358.31/0/aws-java-sdk-lightsail-1-11-820-sources-

jar/com/amazonaws/services/lightsail/model/GetRelationalDatabaseSnapshotRequest.java

\* /opt/cola/permits/1294101556\_1649201358.31/0/aws-java-sdk-lightsail-1-11-820-sources-

jar/com/amazonaws/services/lightsail/model/transform/DetachInstancesFromLoadBalancerResultJsonUnmarshaller. java

 $*$ /opt/cola/permits/1294101556\_1649201358.31/0/aws-java-sdk-lightsail-1-11-820-sources-

jar/com/amazonaws/services/lightsail/model/transform/PendingModifiedRelationalDatabaseValuesJsonUnmarshalle r.java

 $*$ /opt/cola/permits/1294101556\_1649201358.31/0/aws-java-sdk-lightsail-1-11-820-sourcesjar/com/amazonaws/services/lightsail/model/transform/GetActiveNamesRequestMarshaller.java \* /opt/cola/permits/1294101556\_1649201358.31/0/aws-java-sdk-lightsail-1-11-820-sourcesjar/com/amazonaws/services/lightsail/model/CreateInstancesRequest.java \* /opt/cola/permits/1294101556\_1649201358.31/0/aws-java-sdk-lightsail-1-11-820-sourcesjar/com/amazonaws/services/lightsail/model/transform/GetInstanceMetricDataResultJsonUnmarshaller.java \* /opt/cola/permits/1294101556\_1649201358.31/0/aws-java-sdk-lightsail-1-11-820-sourcesjar/com/amazonaws/services/lightsail/model/GetRelationalDatabaseLogStreamsResult.java \* /opt/cola/permits/1294101556\_1649201358.31/0/aws-java-sdk-lightsail-1-11-820-sourcesjar/com/amazonaws/services/lightsail/model/transform/CreateDomainResultJsonUnmarshaller.java \* /opt/cola/permits/1294101556\_1649201358.31/0/aws-java-sdk-lightsail-1-11-820-sourcesjar/com/amazonaws/services/lightsail/model/transform/DownloadDefaultKeyPairResultJsonUnmarshaller.java \* /opt/cola/permits/1294101556\_1649201358.31/0/aws-java-sdk-lightsail-1-11-820-sourcesjar/com/amazonaws/services/lightsail/model/DeleteKnownHostKeysRequest.java  $*$ /opt/cola/permits/1294101556\_1649201358.31/0/aws-java-sdk-lightsail-1-11-820-sourcesjar/com/amazonaws/services/lightsail/model/CreateDiskFromSnapshotResult.java  $*$ /opt/cola/permits/1294101556\_1649201358.31/0/aws-java-sdk-lightsail-1-11-820-sourcesjar/com/amazonaws/services/lightsail/model/transform/DeleteKeyPairResultJsonUnmarshaller.java \* /opt/cola/permits/1294101556\_1649201358.31/0/aws-java-sdk-lightsail-1-11-820-sourcesjar/com/amazonaws/services/lightsail/model/transform/InstanceHealthSummaryMarshaller.java \* /opt/cola/permits/1294101556\_1649201358.31/0/aws-java-sdk-lightsail-1-11-820-sourcesjar/com/amazonaws/services/lightsail/model/TestAlarmResult.java  $*$ /opt/cola/permits/1294101556\_1649201358.31/0/aws-java-sdk-lightsail-1-11-820-sourcesjar/com/amazonaws/services/lightsail/model/transform/StartInstanceRequestMarshaller.java  $*$ /opt/cola/permits/1294101556\_1649201358.31/0/aws-java-sdk-lightsail-1-11-820-sourcesjar/com/amazonaws/services/lightsail/model/transform/ExportSnapshotRequestMarshaller.java  $*$ /opt/cola/permits/1294101556\_1649201358.31/0/aws-java-sdk-lightsail-1-11-820-sourcesjar/com/amazonaws/services/lightsail/model/transform/StopRelationalDatabaseRequestProtocolMarshaller.java \* /opt/cola/permits/1294101556\_1649201358.31/0/aws-java-sdk-lightsail-1-11-820-sourcesjar/com/amazonaws/services/lightsail/model/transform/GetOperationResultJsonUnmarshaller.java \* /opt/cola/permits/1294101556\_1649201358.31/0/aws-java-sdk-lightsail-1-11-820-sourcesjar/com/amazonaws/services/lightsail/model/transform/ImportKeyPairResultJsonUnmarshaller.java  $*$ /opt/cola/permits/1294101556\_1649201358.31/0/aws-java-sdk-lightsail-1-11-820-sourcesjar/com/amazonaws/services/lightsail/model/transform/RelationalDatabaseEventJsonUnmarshaller.java \* /opt/cola/permits/1294101556\_1649201358.31/0/aws-java-sdk-lightsail-1-11-820-sourcesjar/com/amazonaws/services/lightsail/model/GetExportSnapshotRecordsResult.java \* /opt/cola/permits/1294101556\_1649201358.31/0/aws-java-sdk-lightsail-1-11-820-sourcesjar/com/amazonaws/services/lightsail/model/UpdateRelationalDatabaseResult.java

jar/com/amazonaws/services/lightsail/model/GetInstanceResult.java

 $*$ /opt/cola/permits/1294101556\_1649201358.31/0/aws-java-sdk-lightsail-1-11-820-sources-

jar/com/amazonaws/services/lightsail/model/transform/InstanceJsonUnmarshaller.java

\* /opt/cola/permits/1294101556\_1649201358.31/0/aws-java-sdk-lightsail-1-11-820-sources-

jar/com/amazonaws/services/lightsail/model/DeleteLoadBalancerTlsCertificateRequest.java

\* /opt/cola/permits/1294101556\_1649201358.31/0/aws-java-sdk-lightsail-1-11-820-sources-

jar/com/amazonaws/services/lightsail/model/transform/UntagResourceRequestProtocolMarshaller.java

\* /opt/cola/permits/1294101556\_1649201358.31/0/aws-java-sdk-lightsail-1-11-820-sources-

jar/com/amazonaws/services/lightsail/model/transform/RelationalDatabaseEndpointJsonUnmarshaller.java

 $*$ /opt/cola/permits/1294101556\_1649201358.31/0/aws-java-sdk-lightsail-1-11-820-sources-

jar/com/amazonaws/services/lightsail/model/transform/GetCloudFormationStackRecordsRequestMarshaller.java

\* /opt/cola/permits/1294101556\_1649201358.31/0/aws-java-sdk-lightsail-1-11-820-sources-

jar/com/amazonaws/services/lightsail/model/GetRelationalDatabaseMetricDataResult.java

\* /opt/cola/permits/1294101556\_1649201358.31/0/aws-java-sdk-lightsail-1-11-820-sources-

jar/com/amazonaws/services/lightsail/model/transform/GetStaticIpsResultJsonUnmarshaller.java

\* /opt/cola/permits/1294101556\_1649201358.31/0/aws-java-sdk-lightsail-1-11-820-sources-

jar/com/amazonaws/services/lightsail/model/transform/GetInstanceStateRequestMarshaller.java

 $*$ /opt/cola/permits/1294101556\_1649201358.31/0/aws-java-sdk-lightsail-1-11-820-sources-

jar/com/amazonaws/services/lightsail/model/transform/IsVpcPeeredRequestMarshaller.java

\* /opt/cola/permits/1294101556\_1649201358.31/0/aws-java-sdk-lightsail-1-11-820-sources-

jar/com/amazonaws/services/lightsail/model/transform/GetKeyPairsResultJsonUnmarshaller.java

\* /opt/cola/permits/1294101556\_1649201358.31/0/aws-java-sdk-lightsail-1-11-820-sources-

jar/com/amazonaws/services/lightsail/model/DeleteInstanceRequest.java

 $*$ /opt/cola/permits/1294101556\_1649201358.31/0/aws-java-sdk-lightsail-1-11-820-sourcesjar/com/amazonaws/services/lightsail/model/transform/CreateLoadBalancerTlsCertificateRequestProtocolMarshalle r.java

 $*$ /opt/cola/permits/1294101556\_1649201358.31/0/aws-java-sdk-lightsail-1-11-820-sources-

jar/com/amazonaws/services/lightsail/model/transform/RebootInstanceResultJsonUnmarshaller.java

 $*$ /opt/cola/permits/1294101556\_1649201358.31/0/aws-java-sdk-lightsail-1-11-820-sources-

jar/com/amazonaws/services/lightsail/model/DiskState.java

\* /opt/cola/permits/1294101556\_1649201358.31/0/aws-java-sdk-lightsail-1-11-820-sourcesjar/com/amazonaws/services/lightsail/model/transform/ContactMethodJsonUnmarshaller.java \* /opt/cola/permits/1294101556\_1649201358.31/0/aws-java-sdk-lightsail-1-11-820-sourcesjar/com/amazonaws/services/lightsail/model/CreateContactMethodResult.java

\* /opt/cola/permits/1294101556\_1649201358.31/0/aws-java-sdk-lightsail-1-11-820-sourcesjar/com/amazonaws/services/lightsail/model/Tag.java

 $*$ /opt/cola/permits/1294101556\_1649201358.31/0/aws-java-sdk-lightsail-1-11-820-sources-

jar/com/amazonaws/services/lightsail/model/transform/RelationalDatabaseBundleJsonUnmarshaller.java

\* /opt/cola/permits/1294101556\_1649201358.31/0/aws-java-sdk-lightsail-1-11-820-sources-

jar/com/amazonaws/services/lightsail/model/transform/GetRelationalDatabaseRequestMarshaller.java

\* /opt/cola/permits/1294101556\_1649201358.31/0/aws-java-sdk-lightsail-1-11-820-sources-

jar/com/amazonaws/services/lightsail/model/AttachStaticIpRequest.java

\* /opt/cola/permits/1294101556\_1649201358.31/0/aws-java-sdk-lightsail-1-11-820-sources-

jar/com/amazonaws/services/lightsail/model/transform/PasswordDataJsonUnmarshaller.java

 $*$ /opt/cola/permits/1294101556\_1649201358.31/0/aws-java-sdk-lightsail-1-11-820-sources-

jar/com/amazonaws/services/lightsail/model/transform/GetDiskSnapshotRequestProtocolMarshaller.java

\* /opt/cola/permits/1294101556\_1649201358.31/0/aws-java-sdk-lightsail-1-11-820-sources-

jar/com/amazonaws/services/lightsail/model/transform/GetDiskRequestProtocolMarshaller.java

```
*/opt/cola/permits/1294101556_1649201358.31/0/aws-java-sdk-lightsail-1-11-820-sources-
jar/com/amazonaws/services/lightsail/model/GetKeyPairRequest.java
* /opt/cola/permits/1294101556_1649201358.31/0/aws-java-sdk-lightsail-1-11-820-sources-
jar/com/amazonaws/services/lightsail/model/CloseInstancePublicPortsResult.java
*/opt/cola/permits/1294101556_1649201358.31/0/aws-java-sdk-lightsail-1-11-820-sources-
jar/com/amazonaws/services/lightsail/model/UnpeerVpcRequest.java
*/opt/cola/permits/1294101556_1649201358.31/0/aws-java-sdk-lightsail-1-11-820-sources-
jar/com/amazonaws/services/lightsail/model/transform/RebootRelationalDatabaseRequestProtocolMarshaller.java
* /opt/cola/permits/1294101556_1649201358.31/0/aws-java-sdk-lightsail-1-11-820-sources-
jar/com/amazonaws/services/lightsail/model/transform/GetLoadBalancersRequestProtocolMarshaller.java
* /opt/cola/permits/1294101556_1649201358.31/0/aws-java-sdk-lightsail-1-11-820-sources-
jar/com/amazonaws/services/lightsail/model/DeleteDomainEntryRequest.java
* /opt/cola/permits/1294101556_1649201358.31/0/aws-java-sdk-lightsail-1-11-820-sources-
jar/com/amazonaws/services/lightsail/model/DetachDiskRequest.java
* /opt/cola/permits/1294101556_1649201358.31/0/aws-java-sdk-lightsail-1-11-820-sources-
jar/com/amazonaws/services/lightsail/model/transform/RelationalDatabaseEventMarshaller.java
* /opt/cola/permits/1294101556_1649201358.31/0/aws-java-sdk-lightsail-1-11-820-sources-
jar/com/amazonaws/services/lightsail/model/transform/RebootRelationalDatabaseRequestMarshaller.java
*/opt/cola/permits/1294101556_1649201358.31/0/aws-java-sdk-lightsail-1-11-820-sources-
jar/com/amazonaws/services/lightsail/model/CreateDiskResult.java
*/opt/cola/permits/1294101556_1649201358.31/0/aws-java-sdk-lightsail-1-11-820-sources-
jar/com/amazonaws/services/lightsail/model/transform/DeleteAlarmRequestMarshaller.java
* /opt/cola/permits/1294101556_1649201358.31/0/aws-java-sdk-lightsail-1-11-820-sources-
jar/com/amazonaws/services/lightsail/model/GetInstanceSnapshotRequest.java
* /opt/cola/permits/1294101556_1649201358.31/0/aws-java-sdk-lightsail-1-11-820-sources-
jar/com/amazonaws/services/lightsail/model/transform/GetRelationalDatabaseBundlesRequestProtocolMarshaller.ja
va
* /opt/cola/permits/1294101556_1649201358.31/0/aws-java-sdk-lightsail-1-11-820-sources-
jar/com/amazonaws/services/lightsail/model/InstanceAccessProtocol.java
* /opt/cola/permits/1294101556_1649201358.31/0/aws-java-sdk-lightsail-1-11-820-sources-
jar/com/amazonaws/services/lightsail/model/transform/CreateCloudFormationStackResultJsonUnmarshaller.java
*/opt/cola/permits/1294101556_1649201358.31/0/aws-java-sdk-lightsail-1-11-820-sources-
jar/com/amazonaws/services/lightsail/model/DeleteLoadBalancerRequest.java
*/opt/cola/permits/1294101556_1649201358.31/0/aws-java-sdk-lightsail-1-11-820-sources-
jar/com/amazonaws/services/lightsail/model/transform/TestAlarmRequestMarshaller.java
* /opt/cola/permits/1294101556_1649201358.31/0/aws-java-sdk-lightsail-1-11-820-sources-
jar/com/amazonaws/services/lightsail/model/AttachLoadBalancerTlsCertificateResult.java
* /opt/cola/permits/1294101556_1649201358.31/0/aws-java-sdk-lightsail-1-11-820-sources-
jar/com/amazonaws/services/lightsail/model/transform/GetOperationsRequestMarshaller.java
* /opt/cola/permits/1294101556_1649201358.31/0/aws-java-sdk-lightsail-1-11-820-sources-
jar/com/amazonaws/services/lightsail/model/transform/DeleteDiskSnapshotRequestMarshaller.java
*/opt/cola/permits/1294101556_1649201358.31/0/aws-java-sdk-lightsail-1-11-820-sources-
jar/com/amazonaws/services/lightsail/model/LoadBalancerTlsCertificateRenewalSummary.java
* /opt/cola/permits/1294101556_1649201358.31/0/aws-java-sdk-lightsail-1-11-820-sources-
jar/com/amazonaws/services/lightsail/model/CopySnapshotResult.java
* /opt/cola/permits/1294101556_1649201358.31/0/aws-java-sdk-lightsail-1-11-820-sources-
jar/com/amazonaws/services/lightsail/model/GetRelationalDatabaseSnapshotsRequest.java
* /opt/cola/permits/1294101556_1649201358.31/0/aws-java-sdk-lightsail-1-11-820-sources-
```
jar/com/amazonaws/services/lightsail/model/GetRelationalDatabasesResult.java

 $*$ /opt/cola/permits/1294101556\_1649201358.31/0/aws-java-sdk-lightsail-1-11-820-sources-

jar/com/amazonaws/services/lightsail/model/InstanceState.java

\* /opt/cola/permits/1294101556\_1649201358.31/0/aws-java-sdk-lightsail-1-11-820-sources-

jar/com/amazonaws/services/lightsail/model/transform/GetActiveNamesResultJsonUnmarshaller.java

\* /opt/cola/permits/1294101556\_1649201358.31/0/aws-java-sdk-lightsail-1-11-820-sources-

jar/com/amazonaws/services/lightsail/model/transform/UpdateLoadBalancerAttributeResultJsonUnmarshaller.java

\* /opt/cola/permits/1294101556\_1649201358.31/0/aws-java-sdk-lightsail-1-11-820-sources-

jar/com/amazonaws/services/lightsail/model/transform/ResourceLocationMarshaller.java

 $*$ /opt/cola/permits/1294101556\_1649201358.31/0/aws-java-sdk-lightsail-1-11-820-sources-

jar/com/amazonaws/services/lightsail/model/transform/GetInstanceSnapshotRequestMarshaller.java

\* /opt/cola/permits/1294101556\_1649201358.31/0/aws-java-sdk-lightsail-1-11-820-sources-

jar/com/amazonaws/services/lightsail/model/AddOn.java

\* /opt/cola/permits/1294101556\_1649201358.31/0/aws-java-sdk-lightsail-1-11-820-sources-

jar/com/amazonaws/services/lightsail/model/transform/GetRelationalDatabaseMasterUserPasswordResultJsonUnma rshaller.java

\* /opt/cola/permits/1294101556\_1649201358.31/0/aws-java-sdk-lightsail-1-11-820-sourcesjar/com/amazonaws/services/lightsail/model/PendingModifiedRelationalDatabaseValues.java \* /opt/cola/permits/1294101556\_1649201358.31/0/aws-java-sdk-lightsail-1-11-820-sources-

jar/com/amazonaws/services/lightsail/model/GetInstancesResult.java

 $*$ /opt/cola/permits/1294101556\_1649201358.31/0/aws-java-sdk-lightsail-1-11-820-sources-

jar/com/amazonaws/services/lightsail/model/StaticIp.java

\* /opt/cola/permits/1294101556\_1649201358.31/0/aws-java-sdk-lightsail-1-11-820-sourcesjar/com/amazonaws/services/lightsail/model/OperationType.java

\* /opt/cola/permits/1294101556\_1649201358.31/0/aws-java-sdk-lightsail-1-11-820-sources-

jar/com/amazonaws/services/lightsail/model/CreateDiskFromSnapshotRequest.java

 $*$ /opt/cola/permits/1294101556\_1649201358.31/0/aws-java-sdk-lightsail-1-11-820-sources-

jar/com/amazonaws/services/lightsail/model/GetDiskResult.java

 $*$ /opt/cola/permits/1294101556\_1649201358.31/0/aws-java-sdk-lightsail-1-11-820-sources-

jar/com/amazonaws/services/lightsail/model/transform/DeleteInstanceResultJsonUnmarshaller.java

\* /opt/cola/permits/1294101556\_1649201358.31/0/aws-java-sdk-lightsail-1-11-820-sources-

jar/com/amazonaws/services/lightsail/model/transform/GetRelationalDatabaseSnapshotsRequestMarshaller.java

\* /opt/cola/permits/1294101556\_1649201358.31/0/aws-java-sdk-lightsail-1-11-820-sources-

jar/com/amazonaws/services/lightsail/model/transform/DeleteContactMethodResultJsonUnmarshaller.java

\* /opt/cola/permits/1294101556\_1649201358.31/0/aws-java-sdk-lightsail-1-11-820-sources-

jar/com/amazonaws/services/lightsail/model/GetStaticIpResult.java

\* /opt/cola/permits/1294101556\_1649201358.31/0/aws-java-sdk-lightsail-1-11-820-sources-

jar/com/amazonaws/services/lightsail/model/transform/PutAlarmRequestMarshaller.java

\* /opt/cola/permits/1294101556\_1649201358.31/0/aws-java-sdk-lightsail-1-11-820-sources-

jar/com/amazonaws/services/lightsail/model/transform/DeleteRelationalDatabaseSnapshotRequestMarshaller.java

\* /opt/cola/permits/1294101556\_1649201358.31/0/aws-java-sdk-lightsail-1-11-820-sources-

jar/com/amazonaws/services/lightsail/model/LoadBalancerTlsCertificateDomainValidationOption.java

\* /opt/cola/permits/1294101556\_1649201358.31/0/aws-java-sdk-lightsail-1-11-820-sources-

jar/com/amazonaws/services/lightsail/model/GetKeyPairsRequest.java

 $*$ /opt/cola/permits/1294101556\_1649201358.31/0/aws-java-sdk-lightsail-1-11-820-sources-

jar/com/amazonaws/services/lightsail/model/transform/AutoSnapshotAddOnRequestMarshaller.java

\* /opt/cola/permits/1294101556\_1649201358.31/0/aws-java-sdk-lightsail-1-11-820-sources-

jar/com/amazonaws/services/lightsail/model/transform/GetInstanceMetricDataRequestProtocolMarshaller.java

 $*$ /opt/cola/permits/1294101556\_1649201358.31/0/aws-java-sdk-lightsail-1-11-820-sources-

jar/com/amazonaws/services/lightsail/model/transform/DeleteInstanceRequestProtocolMarshaller.java

\* /opt/cola/permits/1294101556\_1649201358.31/0/aws-java-sdk-lightsail-1-11-820-sources-

jar/com/amazonaws/services/lightsail/model/transform/GetInstanceSnapshotRequestProtocolMarshaller.java

 $*$ /opt/cola/permits/1294101556\_1649201358.31/0/aws-java-sdk-lightsail-1-11-820-sources-

jar/com/amazonaws/services/lightsail/model/transform/GetDiskSnapshotRequestMarshaller.java

 $*$ /opt/cola/permits/1294101556\_1649201358.31/0/aws-java-sdk-lightsail-1-11-820-sources-

jar/com/amazonaws/services/lightsail/model/transform/GetBlueprintsRequestMarshaller.java

\* /opt/cola/permits/1294101556\_1649201358.31/0/aws-java-sdk-lightsail-1-11-820-sources-

jar/com/amazonaws/services/lightsail/model/transform/UnpeerVpcResultJsonUnmarshaller.java

\* /opt/cola/permits/1294101556\_1649201358.31/0/aws-java-sdk-lightsail-1-11-820-sources-

jar/com/amazonaws/services/lightsail/model/ExportSnapshotRecordSourceType.java

\* /opt/cola/permits/1294101556\_1649201358.31/0/aws-java-sdk-lightsail-1-11-820-sources-

jar/com/amazonaws/services/lightsail/model/transform/CreateRelationalDatabaseSnapshotRequestProtocolMarshall er.java

\* /opt/cola/permits/1294101556\_1649201358.31/0/aws-java-sdk-lightsail-1-11-820-sources-

jar/com/amazonaws/services/lightsail/model/GetOperationsResult.java

 $*$ /opt/cola/permits/1294101556\_1649201358.31/0/aws-java-sdk-lightsail-1-11-820-sources-

jar/com/amazonaws/services/lightsail/model/transform/GetInstanceSnapshotsResultJsonUnmarshaller.java

\* /opt/cola/permits/1294101556\_1649201358.31/0/aws-java-sdk-lightsail-1-11-820-sources-

jar/com/amazonaws/services/lightsail/model/NotFoundException.java

\* /opt/cola/permits/1294101556\_1649201358.31/0/aws-java-sdk-lightsail-1-11-820-sources-

jar/com/amazonaws/services/lightsail/model/InstanceMetricName.java

 $*$ /opt/cola/permits/1294101556\_1649201358.31/0/aws-java-sdk-lightsail-1-11-820-sources-

jar/com/amazonaws/services/lightsail/model/transform/LoadBalancerTlsCertificateDomainValidationOptionMarsha ller.java

 $*$ /opt/cola/permits/1294101556\_1649201358.31/0/aws-java-sdk-lightsail-1-11-820-sources-

jar/com/amazonaws/services/lightsail/model/transform/DeleteDiskSnapshotRequestProtocolMarshaller.java

 $*$ /opt/cola/permits/1294101556\_1649201358.31/0/aws-java-sdk-lightsail-1-11-820-sources-

jar/com/amazonaws/services/lightsail/model/transform/UpdateLoadBalancerAttributeRequestProtocolMarshaller.jav a

 $*$ /opt/cola/permits/1294101556\_1649201358.31/0/aws-java-sdk-lightsail-1-11-820-sources-

jar/com/amazonaws/services/lightsail/model/transform/DetachInstancesFromLoadBalancerRequestMarshaller.java \* /opt/cola/permits/1294101556\_1649201358.31/0/aws-java-sdk-lightsail-1-11-820-sources-

jar/com/amazonaws/services/lightsail/model/transform/GetRelationalDatabaseBundlesRequestMarshaller.java

 $*$ /opt/cola/permits/1294101556\_1649201358.31/0/aws-java-sdk-lightsail-1-11-820-sources-

jar/com/amazonaws/services/lightsail/model/AccessDirection.java

\* /opt/cola/permits/1294101556\_1649201358.31/0/aws-java-sdk-lightsail-1-11-820-sources-

jar/com/amazonaws/services/lightsail/model/transform/PendingModifiedRelationalDatabaseValuesMarshaller.java

\* /opt/cola/permits/1294101556\_1649201358.31/0/aws-java-sdk-lightsail-1-11-820-sources-

jar/com/amazonaws/services/lightsail/model/transform/StartInstanceRequestProtocolMarshaller.java

 $*$ /opt/cola/permits/1294101556\_1649201358.31/0/aws-java-sdk-lightsail-1-11-820-sources-

jar/com/amazonaws/services/lightsail/model/CreateDomainResult.java

\* /opt/cola/permits/1294101556\_1649201358.31/0/aws-java-sdk-lightsail-1-11-820-sources-

jar/com/amazonaws/services/lightsail/model/Alarm.java

\* /opt/cola/permits/1294101556\_1649201358.31/0/aws-java-sdk-lightsail-1-11-820-sources-

jar/com/amazonaws/services/lightsail/model/transform/GetOperationsForResourceRequestProtocolMarshaller.java

jar/com/amazonaws/services/lightsail/model/transform/GetContactMethodsRequestProtocolMarshaller.java

```
*/opt/cola/permits/1294101556_1649201358.31/0/aws-java-sdk-lightsail-1-11-820-sources-
```
jar/com/amazonaws/services/lightsail/model/DetachStaticIpRequest.java

\* /opt/cola/permits/1294101556\_1649201358.31/0/aws-java-sdk-lightsail-1-11-820-sources-

jar/com/amazonaws/services/lightsail/model/transform/BundleJsonUnmarshaller.java

\* /opt/cola/permits/1294101556\_1649201358.31/0/aws-java-sdk-lightsail-1-11-820-sources-

jar/com/amazonaws/services/lightsail/model/transform/CreateDomainEntryRequestProtocolMarshaller.java

\* /opt/cola/permits/1294101556\_1649201358.31/0/aws-java-sdk-lightsail-1-11-820-sources-

jar/com/amazonaws/services/lightsail/model/transform/GetRelationalDatabaseMetricDataRequestProtocolMarshalle r.java

\* /opt/cola/permits/1294101556\_1649201358.31/0/aws-java-sdk-lightsail-1-11-820-sources-

jar/com/amazonaws/services/lightsail/model/LogEvent.java

\* /opt/cola/permits/1294101556\_1649201358.31/0/aws-java-sdk-lightsail-1-11-820-sources-

jar/com/amazonaws/services/lightsail/model/transform/GetOperationsForResourceRequestMarshaller.java

\* /opt/cola/permits/1294101556\_1649201358.31/0/aws-java-sdk-lightsail-1-11-820-sources-

jar/com/amazonaws/services/lightsail/model/transform/CreateKeyPairRequestProtocolMarshaller.java

```
* /opt/cola/permits/1294101556_1649201358.31/0/aws-java-sdk-lightsail-1-11-820-sources-
```
jar/com/amazonaws/services/lightsail/model/AttachDiskResult.java

 $*$ /opt/cola/permits/1294101556\_1649201358.31/0/aws-java-sdk-lightsail-1-11-820-sources-

jar/com/amazonaws/services/lightsail/model/transform/AlarmJsonUnmarshaller.java

 $*$ /opt/cola/permits/1294101556\_1649201358.31/0/aws-java-sdk-lightsail-1-11-820-sources-

jar/com/amazonaws/services/lightsail/model/transform/AttachDiskRequestProtocolMarshaller.java

\* /opt/cola/permits/1294101556\_1649201358.31/0/aws-java-sdk-lightsail-1-11-820-sources-

jar/com/amazonaws/services/lightsail/model/InstanceHardware.java

\* /opt/cola/permits/1294101556\_1649201358.31/0/aws-java-sdk-lightsail-1-11-820-sources-

jar/com/amazonaws/services/lightsail/model/transform/InstanceStateJsonUnmarshaller.java

 $*$ /opt/cola/permits/1294101556\_1649201358.31/0/aws-java-sdk-lightsail-1-11-820-sources-

jar/com/amazonaws/services/lightsail/model/GetDisksResult.java

 $*$ /opt/cola/permits/1294101556\_1649201358.31/0/aws-java-sdk-lightsail-1-11-820-sourcesjar/com/amazonaws/services/lightsail/model/UntagResourceRequest.java

\* /opt/cola/permits/1294101556\_1649201358.31/0/aws-java-sdk-lightsail-1-11-820-sources-

jar/com/amazonaws/services/lightsail/model/transform/GetDiskRequestMarshaller.java

\* /opt/cola/permits/1294101556\_1649201358.31/0/aws-java-sdk-lightsail-1-11-820-sources-

jar/com/amazonaws/services/lightsail/model/CreateKeyPairRequest.java

\* /opt/cola/permits/1294101556\_1649201358.31/0/aws-java-sdk-lightsail-1-11-820-sourcesjar/com/amazonaws/services/lightsail/model/MetricDatapoint.java

 $*$ /opt/cola/permits/1294101556\_1649201358.31/0/aws-java-sdk-lightsail-1-11-820-sources-

jar/com/amazonaws/services/lightsail/model/transform/LogEventJsonUnmarshaller.java

\* /opt/cola/permits/1294101556\_1649201358.31/0/aws-java-sdk-lightsail-1-11-820-sources-

jar/com/amazonaws/services/lightsail/model/transform/SendContactMethodVerificationRequestProtocolMarshaller.j ava

 $*$ /opt/cola/permits/1294101556\_1649201358.31/0/aws-java-sdk-lightsail-1-11-820-sources-

jar/com/amazonaws/services/lightsail/model/DeleteDiskSnapshotResult.java

\* /opt/cola/permits/1294101556\_1649201358.31/0/aws-java-sdk-lightsail-1-11-820-sources-

jar/com/amazonaws/services/lightsail/model/transform/AllocateStaticIpRequestMarshaller.java

\* /opt/cola/permits/1294101556\_1649201358.31/0/aws-java-sdk-lightsail-1-11-820-sources-

jar/com/amazonaws/services/lightsail/model/DeleteContactMethodRequest.java

```
jar/com/amazonaws/services/lightsail/model/transform/StartRelationalDatabaseRequestMarshaller.java
*/opt/cola/permits/1294101556_1649201358.31/0/aws-java-sdk-lightsail-1-11-820-sources-
jar/com/amazonaws/services/lightsail/model/MetricUnit.java
* /opt/cola/permits/1294101556_1649201358.31/0/aws-java-sdk-lightsail-1-11-820-sources-
jar/com/amazonaws/services/lightsail/model/transform/DeleteKnownHostKeysRequestMarshaller.java
* /opt/cola/permits/1294101556_1649201358.31/0/aws-java-sdk-lightsail-1-11-820-sources-
jar/com/amazonaws/services/lightsail/model/transform/CreateRelationalDatabaseSnapshotRequestMarshaller.java
* /opt/cola/permits/1294101556_1649201358.31/0/aws-java-sdk-lightsail-1-11-820-sources-
jar/com/amazonaws/services/lightsail/model/CreateKeyPairResult.java
*/opt/cola/permits/1294101556_1649201358.31/0/aws-java-sdk-lightsail-1-11-820-sources-
jar/com/amazonaws/services/lightsail/model/AddOnType.java
* /opt/cola/permits/1294101556_1649201358.31/0/aws-java-sdk-lightsail-1-11-820-sources-
jar/com/amazonaws/services/lightsail/model/GetInstancesRequest.java
* /opt/cola/permits/1294101556_1649201358.31/0/aws-java-sdk-lightsail-1-11-820-sources-
jar/com/amazonaws/services/lightsail/AbstractAmazonLightsail.java
* /opt/cola/permits/1294101556_1649201358.31/0/aws-java-sdk-lightsail-1-11-820-sources-
jar/com/amazonaws/services/lightsail/model/RelationalDatabaseEngine.java
*/opt/cola/permits/1294101556_1649201358.31/0/aws-java-sdk-lightsail-1-11-820-sources-
jar/com/amazonaws/services/lightsail/model/transform/ImportKeyPairRequestProtocolMarshaller.java
* /opt/cola/permits/1294101556_1649201358.31/0/aws-java-sdk-lightsail-1-11-820-sources-
jar/com/amazonaws/services/lightsail/model/transform/TagMarshaller.java
* /opt/cola/permits/1294101556_1649201358.31/0/aws-java-sdk-lightsail-1-11-820-sources-
jar/com/amazonaws/services/lightsail/model/transform/CreateDiskSnapshotRequestProtocolMarshaller.java
*/opt/cola/permits/1294101556_1649201358.31/0/aws-java-sdk-lightsail-1-11-820-sources-
jar/com/amazonaws/services/lightsail/model/DeleteKeyPairResult.java
*/opt/cola/permits/1294101556_1649201358.31/0/aws-java-sdk-lightsail-1-11-820-sources-
jar/com/amazonaws/services/lightsail/model/transform/GetLoadBalancersResultJsonUnmarshaller.java
* /opt/cola/permits/1294101556_1649201358.31/0/aws-java-sdk-lightsail-1-11-820-sources-
jar/com/amazonaws/services/lightsail/model/InstanceNetworking.java
* /opt/cola/permits/1294101556_1649201358.31/0/aws-java-sdk-lightsail-1-11-820-sources-
jar/com/amazonaws/services/lightsail/model/UpdateDomainEntryResult.java
*/opt/cola/permits/1294101556_1649201358.31/0/aws-java-sdk-lightsail-1-11-820-sources-
jar/com/amazonaws/services/lightsail/model/AutoSnapshotDetails.java
*/opt/cola/permits/1294101556_1649201358.31/0/aws-java-sdk-lightsail-1-11-820-sources-
jar/com/amazonaws/services/lightsail/model/transform/AccountSetupInProgressExceptionUnmarshaller.java
* /opt/cola/permits/1294101556_1649201358.31/0/aws-java-sdk-lightsail-1-11-820-sources-
jar/com/amazonaws/services/lightsail/model/transform/LogEventMarshaller.java
* /opt/cola/permits/1294101556_1649201358.31/0/aws-java-sdk-lightsail-1-11-820-sources-
jar/com/amazonaws/services/lightsail/model/transform/GetOperationsResultJsonUnmarshaller.java
* /opt/cola/permits/1294101556_1649201358.31/0/aws-java-sdk-lightsail-1-11-820-sources-
jar/com/amazonaws/services/lightsail/model/TreatMissingData.java
*/opt/cola/permits/1294101556_1649201358.31/0/aws-java-sdk-lightsail-1-11-820-sources-
jar/com/amazonaws/services/lightsail/model/transform/DeleteDomainResultJsonUnmarshaller.java
* /opt/cola/permits/1294101556_1649201358.31/0/aws-java-sdk-lightsail-1-11-820-sources-
jar/com/amazonaws/services/lightsail/model/CreateInstanceSnapshotResult.java
* /opt/cola/permits/1294101556_1649201358.31/0/aws-java-sdk-lightsail-1-11-820-sources-
jar/com/amazonaws/services/lightsail/model/CreateInstancesResult.java
* /opt/cola/permits/1294101556_1649201358.31/0/aws-java-sdk-lightsail-1-11-820-sources-
```
jar/com/amazonaws/services/lightsail/model/DeleteRelationalDatabaseSnapshotRequest.java  $*$ /opt/cola/permits/1294101556\_1649201358.31/0/aws-java-sdk-lightsail-1-11-820-sourcesjar/com/amazonaws/services/lightsail/model/GetRelationalDatabaseBlueprintsRequest.java \* /opt/cola/permits/1294101556\_1649201358.31/0/aws-java-sdk-lightsail-1-11-820-sourcesjar/com/amazonaws/services/lightsail/model/transform/SendContactMethodVerificationResultJsonUnmarshaller.jav a  $*$ /opt/cola/permits/1294101556\_1649201358.31/0/aws-java-sdk-lightsail-1-11-820-sourcesjar/com/amazonaws/services/lightsail/model/transform/CloudFormationStackRecordMarshaller.java \* /opt/cola/permits/1294101556\_1649201358.31/0/aws-java-sdk-lightsail-1-11-820-sourcesjar/com/amazonaws/services/lightsail/model/transform/StartRelationalDatabaseRequestProtocolMarshaller.java \* /opt/cola/permits/1294101556\_1649201358.31/0/aws-java-sdk-lightsail-1-11-820-sourcesjar/com/amazonaws/services/lightsail/model/GetRelationalDatabaseRequest.java \* /opt/cola/permits/1294101556\_1649201358.31/0/aws-java-sdk-lightsail-1-11-820-sourcesjar/com/amazonaws/services/lightsail/model/transform/GetLoadBalancerTlsCertificatesResultJsonUnmarshaller.jav a \* /opt/cola/permits/1294101556\_1649201358.31/0/aws-java-sdk-lightsail-1-11-820-sourcesjar/com/amazonaws/services/lightsail/model/transform/InstanceNetworkingJsonUnmarshaller.java  $*$ /opt/cola/permits/1294101556\_1649201358.31/0/aws-java-sdk-lightsail-1-11-820-sourcesjar/com/amazonaws/services/lightsail/model/ImportKeyPairResult.java \* /opt/cola/permits/1294101556\_1649201358.31/0/aws-java-sdk-lightsail-1-11-820-sourcesjar/com/amazonaws/services/lightsail/model/AllocateStaticIpResult.java \* /opt/cola/permits/1294101556\_1649201358.31/0/aws-java-sdk-lightsail-1-11-820-sourcesjar/com/amazonaws/services/lightsail/model/transform/TestAlarmRequestProtocolMarshaller.java  $*$ /opt/cola/permits/1294101556\_1649201358.31/0/aws-java-sdk-lightsail-1-11-820-sourcesjar/com/amazonaws/services/lightsail/model/transform/MetricDatapointMarshaller.java \* /opt/cola/permits/1294101556\_1649201358.31/0/aws-java-sdk-lightsail-1-11-820-sourcesjar/com/amazonaws/services/lightsail/model/transform/NotFoundExceptionUnmarshaller.java \* /opt/cola/permits/1294101556\_1649201358.31/0/aws-java-sdk-lightsail-1-11-820-sourcesjar/com/amazonaws/services/lightsail/model/transform/CreateRelationalDatabaseFromSnapshotResultJsonUnmarsh aller.java \* /opt/cola/permits/1294101556\_1649201358.31/0/aws-java-sdk-lightsail-1-11-820-sourcesjar/com/amazonaws/services/lightsail/model/transform/DeleteRelationalDatabaseRequestMarshaller.java \* /opt/cola/permits/1294101556\_1649201358.31/0/aws-java-sdk-lightsail-1-11-820-sourcesjar/com/amazonaws/services/lightsail/model/transform/CreateDomainRequestProtocolMarshaller.java \* /opt/cola/permits/1294101556\_1649201358.31/0/aws-java-sdk-lightsail-1-11-820-sourcesjar/com/amazonaws/services/lightsail/model/transform/GetInstanceRequestMarshaller.java \* /opt/cola/permits/1294101556\_1649201358.31/0/aws-java-sdk-lightsail-1-11-820-sourcesjar/com/amazonaws/services/lightsail/model/transform/DeleteLoadBalancerTlsCertificateRequestProtocolMarshalle r.java  $*$ /opt/cola/permits/1294101556\_1649201358.31/0/aws-java-sdk-lightsail-1-11-820-sourcesjar/com/amazonaws/services/lightsail/model/InstancePortInfo.java  $*$ /opt/cola/permits/1294101556\_1649201358.31/0/aws-java-sdk-lightsail-1-11-820-sourcesjar/com/amazonaws/services/lightsail/model/transform/StartRelationalDatabaseResultJsonUnmarshaller.java \* /opt/cola/permits/1294101556\_1649201358.31/0/aws-java-sdk-lightsail-1-11-820-sourcesjar/com/amazonaws/services/lightsail/model/transform/DiskMarshaller.java \* /opt/cola/permits/1294101556\_1649201358.31/0/aws-java-sdk-lightsail-1-11-820-sourcesjar/com/amazonaws/services/lightsail/model/Region.java

jar/com/amazonaws/services/lightsail/model/transform/GetInstanceAccessDetailsResultJsonUnmarshaller.java  $*$ /opt/cola/permits/1294101556\_1649201358.31/0/aws-java-sdk-lightsail-1-11-820-sourcesjar/com/amazonaws/services/lightsail/model/transform/HostKeyAttributesJsonUnmarshaller.java \* /opt/cola/permits/1294101556\_1649201358.31/0/aws-java-sdk-lightsail-1-11-820-sourcesjar/com/amazonaws/services/lightsail/model/RelationalDatabasePasswordVersion.java \* /opt/cola/permits/1294101556\_1649201358.31/0/aws-java-sdk-lightsail-1-11-820-sourcesjar/com/amazonaws/services/lightsail/model/DetachStaticIpResult.java  $*$ /opt/cola/permits/1294101556\_1649201358.31/0/aws-java-sdk-lightsail-1-11-820-sourcesjar/com/amazonaws/services/lightsail/model/InstanceHealthState.java  $*$ /opt/cola/permits/1294101556\_1649201358.31/0/aws-java-sdk-lightsail-1-11-820-sourcesjar/com/amazonaws/services/lightsail/model/transform/AccessDeniedExceptionUnmarshaller.java \* /opt/cola/permits/1294101556\_1649201358.31/0/aws-java-sdk-lightsail-1-11-820-sourcesjar/com/amazonaws/services/lightsail/model/GetInstanceAccessDetailsRequest.java \* /opt/cola/permits/1294101556\_1649201358.31/0/aws-java-sdk-lightsail-1-11-820-sourcesjar/com/amazonaws/services/lightsail/model/AccessDeniedException.java \* /opt/cola/permits/1294101556\_1649201358.31/0/aws-java-sdk-lightsail-1-11-820-sourcesjar/com/amazonaws/services/lightsail/model/transform/ExportSnapshotRecordJsonUnmarshaller.java \* /opt/cola/permits/1294101556\_1649201358.31/0/aws-java-sdk-lightsail-1-11-820-sourcesjar/com/amazonaws/services/lightsail/model/GetAutoSnapshotsRequest.java \* /opt/cola/permits/1294101556\_1649201358.31/0/aws-java-sdk-lightsail-1-11-820-sourcesjar/com/amazonaws/services/lightsail/model/transform/AttachStaticIpRequestProtocolMarshaller.java \* /opt/cola/permits/1294101556\_1649201358.31/0/aws-java-sdk-lightsail-1-11-820-sourcesjar/com/amazonaws/services/lightsail/model/transform/RelationalDatabaseBlueprintJsonUnmarshaller.java  $*$ /opt/cola/permits/1294101556\_1649201358.31/0/aws-java-sdk-lightsail-1-11-820-sources-

jar/com/amazonaws/services/lightsail/model/transform/GetRelationalDatabaseBlueprintsResultJsonUnmarshaller.ja va

 $*$ /opt/cola/permits/1294101556\_1649201358.31/0/aws-java-sdk-lightsail-1-11-820-sources-

jar/com/amazonaws/services/lightsail/model/transform/UnauthenticatedExceptionUnmarshaller.java

 $*$ /opt/cola/permits/1294101556\_1649201358.31/0/aws-java-sdk-lightsail-1-11-820-sources-

jar/com/amazonaws/services/lightsail/model/transform/AutoSnapshotAddOnRequestJsonUnmarshaller.java

\* /opt/cola/permits/1294101556\_1649201358.31/0/aws-java-sdk-lightsail-1-11-820-sources-

jar/com/amazonaws/services/lightsail/model/MonthlyTransfer.java

\* /opt/cola/permits/1294101556\_1649201358.31/0/aws-java-sdk-lightsail-1-11-820-sources-

jar/com/amazonaws/services/lightsail/model/DeleteKnownHostKeysResult.java

\* /opt/cola/permits/1294101556\_1649201358.31/0/aws-java-sdk-lightsail-1-11-820-sources-

jar/com/amazonaws/services/lightsail/model/transform/GetRelationalDatabaseSnapshotRequestProtocolMarshaller.j ava

\* /opt/cola/permits/1294101556\_1649201358.31/0/aws-java-sdk-lightsail-1-11-820-sources-

jar/com/amazonaws/services/lightsail/model/transform/PutAlarmRequestProtocolMarshaller.java

\* /opt/cola/permits/1294101556\_1649201358.31/0/aws-java-sdk-lightsail-1-11-820-sources-

jar/com/amazonaws/services/lightsail/model/transform/IsVpcPeeredResultJsonUnmarshaller.java

 $*$ /opt/cola/permits/1294101556\_1649201358.31/0/aws-java-sdk-lightsail-1-11-820-sources-

jar/com/amazonaws/services/lightsail/model/transform/CreateLoadBalancerResultJsonUnmarshaller.java

\* /opt/cola/permits/1294101556\_1649201358.31/0/aws-java-sdk-lightsail-1-11-820-sources-

jar/com/amazonaws/services/lightsail/model/DisableAddOnResult.java

\* /opt/cola/permits/1294101556\_1649201358.31/0/aws-java-sdk-lightsail-1-11-820-sources-

jar/com/amazonaws/services/lightsail/model/transform/PutAlarmResultJsonUnmarshaller.java

jar/com/amazonaws/services/lightsail/model/PasswordData.java

 $*$ /opt/cola/permits/1294101556\_1649201358.31/0/aws-java-sdk-lightsail-1-11-820-sourcesjar/com/amazonaws/services/lightsail/model/transform/DisableAddOnResultJsonUnmarshaller.java \* /opt/cola/permits/1294101556\_1649201358.31/0/aws-java-sdk-lightsail-1-11-820-sourcesjar/com/amazonaws/services/lightsail/model/CreateRelationalDatabaseRequest.java \* /opt/cola/permits/1294101556\_1649201358.31/0/aws-java-sdk-lightsail-1-11-820-sourcesjar/com/amazonaws/services/lightsail/model/LoadBalancer.java \* /opt/cola/permits/1294101556\_1649201358.31/0/aws-java-sdk-lightsail-1-11-820-sourcesjar/com/amazonaws/services/lightsail/model/Blueprint.java  $*$ /opt/cola/permits/1294101556\_1649201358.31/0/aws-java-sdk-lightsail-1-11-820-sourcesjar/com/amazonaws/services/lightsail/model/AccountSetupInProgressException.java \* /opt/cola/permits/1294101556\_1649201358.31/0/aws-java-sdk-lightsail-1-11-820-sourcesjar/com/amazonaws/services/lightsail/model/GetRelationalDatabaseLogEventsRequest.java \* /opt/cola/permits/1294101556\_1649201358.31/0/aws-java-sdk-lightsail-1-11-820-sourcesjar/com/amazonaws/services/lightsail/model/AttachedDisk.java \* /opt/cola/permits/1294101556\_1649201358.31/0/aws-java-sdk-lightsail-1-11-820-sourcesjar/com/amazonaws/services/lightsail/model/LoadBalancerTlsCertificateRevocationReason.java  $*$ /opt/cola/permits/1294101556\_1649201358.31/0/aws-java-sdk-lightsail-1-11-820-sourcesjar/com/amazonaws/services/lightsail/model/transform/DeleteKeyPairRequestProtocolMarshaller.java \* /opt/cola/permits/1294101556\_1649201358.31/0/aws-java-sdk-lightsail-1-11-820-sourcesjar/com/amazonaws/services/lightsail/model/transform/CloseInstancePublicPortsResultJsonUnmarshaller.java \* /opt/cola/permits/1294101556\_1649201358.31/0/aws-java-sdk-lightsail-1-11-820-sourcesjar/com/amazonaws/services/lightsail/model/UnauthenticatedException.java  $*$ /opt/cola/permits/1294101556\_1649201358.31/0/aws-java-sdk-lightsail-1-11-820-sourcesjar/com/amazonaws/services/lightsail/model/transform/DeleteAutoSnapshotRequestMarshaller.java  $*$ /opt/cola/permits/1294101556\_1649201358.31/0/aws-java-sdk-lightsail-1-11-820-sourcesjar/com/amazonaws/services/lightsail/model/InstanceSnapshotInfo.java \* /opt/cola/permits/1294101556\_1649201358.31/0/aws-java-sdk-lightsail-1-11-820-sourcesjar/com/amazonaws/services/lightsail/model/OperationStatus.java \* /opt/cola/permits/1294101556\_1649201358.31/0/aws-java-sdk-lightsail-1-11-820-sourcesjar/com/amazonaws/services/lightsail/model/transform/CreateInstanceSnapshotRequestMarshaller.java  $*$ /opt/cola/permits/1294101556\_1649201358.31/0/aws-java-sdk-lightsail-1-11-820-sourcesjar/com/amazonaws/services/lightsail/model/GetOperationsForResourceResult.java  $*$ /opt/cola/permits/1294101556\_1649201358.31/0/aws-java-sdk-lightsail-1-11-820-sourcesjar/com/amazonaws/services/lightsail/model/transform/DomainJsonUnmarshaller.java \* /opt/cola/permits/1294101556\_1649201358.31/0/aws-java-sdk-lightsail-1-11-820-sourcesjar/com/amazonaws/services/lightsail/model/GetRegionsResult.java \* /opt/cola/permits/1294101556\_1649201358.31/0/aws-java-sdk-lightsail-1-11-820-sourcesjar/com/amazonaws/services/lightsail/model/ContactMethod.java \* /opt/cola/permits/1294101556\_1649201358.31/0/aws-java-sdk-lightsail-1-11-820-sourcesjar/com/amazonaws/services/lightsail/AmazonLightsailAsyncClientBuilder.java  $*$ /opt/cola/permits/1294101556\_1649201358.31/0/aws-java-sdk-lightsail-1-11-820-sourcesjar/com/amazonaws/services/lightsail/model/RebootRelationalDatabaseResult.java \* /opt/cola/permits/1294101556\_1649201358.31/0/aws-java-sdk-lightsail-1-11-820-sourcesjar/com/amazonaws/services/lightsail/model/DiskInfo.java \* /opt/cola/permits/1294101556\_1649201358.31/0/aws-java-sdk-lightsail-1-11-820-sourcesjar/com/amazonaws/services/lightsail/AmazonLightsailAsyncClient.java \* /opt/cola/permits/1294101556\_1649201358.31/0/aws-java-sdk-lightsail-1-11-820-sourcesjar/com/amazonaws/services/lightsail/model/transform/GetContactMethodsRequestMarshaller.java

```
*/opt/cola/permits/1294101556_1649201358.31/0/aws-java-sdk-lightsail-1-11-820-sources-
```
jar/com/amazonaws/services/lightsail/model/DiskSnapshotInfo.java

\* /opt/cola/permits/1294101556\_1649201358.31/0/aws-java-sdk-lightsail-1-11-820-sources-

jar/com/amazonaws/services/lightsail/model/GetRelationalDatabaseParametersResult.java

\* /opt/cola/permits/1294101556\_1649201358.31/0/aws-java-sdk-lightsail-1-11-820-sources-

jar/com/amazonaws/services/lightsail/model/ReleaseStaticIpRequest.java

\* /opt/cola/permits/1294101556\_1649201358.31/0/aws-java-sdk-lightsail-1-11-820-sources-

jar/com/amazonaws/services/lightsail/model/transform/CreateContactMethodRequestProtocolMarshaller.java

 $*$ /opt/cola/permits/1294101556\_1649201358.31/0/aws-java-sdk-lightsail-1-11-820-sources-

jar/com/amazonaws/services/lightsail/model/transform/UnpeerVpcRequestProtocolMarshaller.java

\* /opt/cola/permits/1294101556\_1649201358.31/0/aws-java-sdk-lightsail-1-11-820-sources-

jar/com/amazonaws/services/lightsail/model/AttachDiskRequest.java

\* /opt/cola/permits/1294101556\_1649201358.31/0/aws-java-sdk-lightsail-1-11-820-sources-

jar/com/amazonaws/services/lightsail/model/GetDomainResult.java

\* /opt/cola/permits/1294101556\_1649201358.31/0/aws-java-sdk-lightsail-1-11-820-sources-

jar/com/amazonaws/services/lightsail/model/transform/AttachLoadBalancerTlsCertificateRequestProtocolMarshalle r.java

\* /opt/cola/permits/1294101556\_1649201358.31/0/aws-java-sdk-lightsail-1-11-820-sources-

jar/com/amazonaws/services/lightsail/model/transform/CloudFormationStackRecordJsonUnmarshaller.java

\* /opt/cola/permits/1294101556\_1649201358.31/0/aws-java-sdk-lightsail-1-11-820-sources-

jar/com/amazonaws/services/lightsail/model/transform/CreateLoadBalancerRequestMarshaller.java

\* /opt/cola/permits/1294101556\_1649201358.31/0/aws-java-sdk-lightsail-1-11-820-sources-

jar/com/amazonaws/services/lightsail/model/MetricStatistic.java

\* /opt/cola/permits/1294101556\_1649201358.31/0/aws-java-sdk-lightsail-1-11-820-sources-

jar/com/amazonaws/services/lightsail/model/transform/DiskSnapshotInfoJsonUnmarshaller.java

 $*$ /opt/cola/permits/1294101556\_1649201358.31/0/aws-java-sdk-lightsail-1-11-820-sources-

jar/com/amazonaws/services/lightsail/model/transform/GetRelationalDatabaseMetricDataResultJsonUnmarshaller.ja va

\* /opt/cola/permits/1294101556\_1649201358.31/0/aws-java-sdk-lightsail-1-11-820-sources-

jar/com/amazonaws/services/lightsail/model/transform/InstanceHardwareJsonUnmarshaller.java

 $*$ /opt/cola/permits/1294101556\_1649201358.31/0/aws-java-sdk-lightsail-1-11-820-sources-

jar/com/amazonaws/services/lightsail/model/transform/PendingMaintenanceActionJsonUnmarshaller.java

 $*$ /opt/cola/permits/1294101556\_1649201358.31/0/aws-java-sdk-lightsail-1-11-820-sources-

jar/com/amazonaws/services/lightsail/model/GetInstanceAccessDetailsResult.java

\* /opt/cola/permits/1294101556\_1649201358.31/0/aws-java-sdk-lightsail-1-11-820-sources-

jar/com/amazonaws/services/lightsail/model/GetRegionsRequest.java

\* /opt/cola/permits/1294101556\_1649201358.31/0/aws-java-sdk-lightsail-1-11-820-sources-

jar/com/amazonaws/services/lightsail/model/transform/CreateInstanceSnapshotRequestProtocolMarshaller.java

\* /opt/cola/permits/1294101556\_1649201358.31/0/aws-java-sdk-lightsail-1-11-820-sources-

jar/com/amazonaws/services/lightsail/model/transform/GetRelationalDatabaseLogStreamsRequestMarshaller.java  $*$ /opt/cola/permits/1294101556\_1649201358.31/0/aws-java-sdk-lightsail-1-11-820-sources-

jar/com/amazonaws/services/lightsail/model/transform/ReleaseStaticIpRequestMarshaller.java

\* /opt/cola/permits/1294101556\_1649201358.31/0/aws-java-sdk-lightsail-1-11-820-sources-

jar/com/amazonaws/services/lightsail/model/TagResourceRequest.java

\* /opt/cola/permits/1294101556\_1649201358.31/0/aws-java-sdk-lightsail-1-11-820-sources-

jar/com/amazonaws/services/lightsail/model/transform/GetRelationalDatabaseMasterUserPasswordRequestProtocol Marshaller.java

\* /opt/cola/permits/1294101556\_1649201358.31/0/aws-java-sdk-lightsail-1-11-820-sources-

jar/com/amazonaws/services/lightsail/model/transform/DetachInstancesFromLoadBalancerRequestProtocolMarshall er.java

\* /opt/cola/permits/1294101556\_1649201358.31/0/aws-java-sdk-lightsail-1-11-820-sourcesjar/com/amazonaws/services/lightsail/model/LoadBalancerTlsCertificateSummary.java \* /opt/cola/permits/1294101556\_1649201358.31/0/aws-java-sdk-lightsail-1-11-820-sourcesjar/com/amazonaws/services/lightsail/model/GetInstanceMetricDataResult.java \* /opt/cola/permits/1294101556\_1649201358.31/0/aws-java-sdk-lightsail-1-11-820-sourcesjar/com/amazonaws/services/lightsail/model/transform/DiskMapJsonUnmarshaller.java  $*$ /opt/cola/permits/1294101556\_1649201358.31/0/aws-java-sdk-lightsail-1-11-820-sourcesjar/com/amazonaws/services/lightsail/model/GetLoadBalancerTlsCertificatesRequest.java \* /opt/cola/permits/1294101556\_1649201358.31/0/aws-java-sdk-lightsail-1-11-820-sources-

jar/com/amazonaws/services/lightsail/model/transform/GetInstancesRequestProtocolMarshaller.java

\* /opt/cola/permits/1294101556\_1649201358.31/0/aws-java-sdk-lightsail-1-11-820-sources-

jar/com/amazonaws/services/lightsail/model/transform/GetDiskSnapshotsRequestProtocolMarshaller.java

\* /opt/cola/permits/1294101556\_1649201358.31/0/aws-java-sdk-lightsail-1-11-820-sources-

jar/com/amazonaws/services/lightsail/model/transform/LoadBalancerTlsCertificateDomainValidationOptionJsonUn marshaller.java

\* /opt/cola/permits/1294101556\_1649201358.31/0/aws-java-sdk-lightsail-1-11-820-sources-

jar/com/amazonaws/services/lightsail/model/transform/GetBlueprintsRequestProtocolMarshaller.java

 $*$ /opt/cola/permits/1294101556\_1649201358.31/0/aws-java-sdk-lightsail-1-11-820-sources-

jar/com/amazonaws/services/lightsail/model/transform/LoadBalancerTlsCertificateRenewalSummaryMarshaller.jav a

 $*$ /opt/cola/permits/1294101556\_1649201358.31/0/aws-java-sdk-lightsail-1-11-820-sourcesjar/com/amazonaws/services/lightsail/model/InstanceSnapshot.java

 $*$ /opt/cola/permits/1294101556\_1649201358.31/0/aws-java-sdk-lightsail-1-11-820-sources-

jar/com/amazonaws/services/lightsail/model/transform/InstancePortInfoMarshaller.java

\* /opt/cola/permits/1294101556\_1649201358.31/0/aws-java-sdk-lightsail-1-11-820-sources-

jar/com/amazonaws/services/lightsail/model/transform/DeleteDomainEntryRequestProtocolMarshaller.java

\* /opt/cola/permits/1294101556\_1649201358.31/0/aws-java-sdk-lightsail-1-11-820-sources-

jar/com/amazonaws/services/lightsail/model/transform/GetDiskResultJsonUnmarshaller.java

 $*$ /opt/cola/permits/1294101556\_1649201358.31/0/aws-java-sdk-lightsail-1-11-820-sources-

jar/com/amazonaws/services/lightsail/model/transform/CreateDiskRequestMarshaller.java

\* /opt/cola/permits/1294101556\_1649201358.31/0/aws-java-sdk-lightsail-1-11-820-sources-

jar/com/amazonaws/services/lightsail/model/RelationalDatabaseBundle.java

\* /opt/cola/permits/1294101556\_1649201358.31/0/aws-java-sdk-lightsail-1-11-820-sources-

jar/com/amazonaws/services/lightsail/model/transform/OperationMarshaller.java

\* /opt/cola/permits/1294101556\_1649201358.31/0/aws-java-sdk-lightsail-1-11-820-sources-

jar/com/amazonaws/services/lightsail/model/RelationalDatabaseEvent.java

\* /opt/cola/permits/1294101556\_1649201358.31/0/aws-java-sdk-lightsail-1-11-820-sources-

jar/com/amazonaws/services/lightsail/model/LoadBalancerTlsCertificateStatus.java

 $*$ /opt/cola/permits/1294101556\_1649201358.31/0/aws-java-sdk-lightsail-1-11-820-sources-

jar/com/amazonaws/services/lightsail/model/transform/CreateKeyPairResultJsonUnmarshaller.java

\* /opt/cola/permits/1294101556\_1649201358.31/0/aws-java-sdk-lightsail-1-11-820-sources-

jar/com/amazonaws/services/lightsail/model/CreateRelationalDatabaseFromSnapshotResult.java

\* /opt/cola/permits/1294101556\_1649201358.31/0/aws-java-sdk-lightsail-1-11-820-sources-

jar/com/amazonaws/services/lightsail/model/AmazonLightsailException.java

jar/com/amazonaws/services/lightsail/model/PutInstancePublicPortsRequest.java

 $*$ /opt/cola/permits/1294101556\_1649201358.31/0/aws-java-sdk-lightsail-1-11-820-sources-

jar/com/amazonaws/services/lightsail/model/transform/DeleteInstanceSnapshotResultJsonUnmarshaller.java

\* /opt/cola/permits/1294101556\_1649201358.31/0/aws-java-sdk-lightsail-1-11-820-sources-

jar/com/amazonaws/services/lightsail/model/transform/GetInstanceSnapshotResultJsonUnmarshaller.java

\* /opt/cola/permits/1294101556\_1649201358.31/0/aws-java-sdk-lightsail-1-11-820-sources-

jar/com/amazonaws/services/lightsail/model/transform/CreateInstanceSnapshotResultJsonUnmarshaller.java

\* /opt/cola/permits/1294101556\_1649201358.31/0/aws-java-sdk-lightsail-1-11-820-sources-

jar/com/amazonaws/services/lightsail/model/RebootInstanceResult.java

 $*$ /opt/cola/permits/1294101556\_1649201358.31/0/aws-java-sdk-lightsail-1-11-820-sources-

jar/com/amazonaws/services/lightsail/model/transform/RelationalDatabaseJsonUnmarshaller.java

\* /opt/cola/permits/1294101556\_1649201358.31/0/aws-java-sdk-lightsail-1-11-820-sources-

jar/com/amazonaws/services/lightsail/model/SendContactMethodVerificationRequest.java

\* /opt/cola/permits/1294101556\_1649201358.31/0/aws-java-sdk-lightsail-1-11-820-sources-

jar/com/amazonaws/services/lightsail/model/transform/DeleteDiskResultJsonUnmarshaller.java

\* /opt/cola/permits/1294101556\_1649201358.31/0/aws-java-sdk-lightsail-1-11-820-sources-

jar/com/amazonaws/services/lightsail/model/transform/DeleteAlarmRequestProtocolMarshaller.java

\* /opt/cola/permits/1294101556\_1649201358.31/0/aws-java-sdk-lightsail-1-11-820-sources-

jar/com/amazonaws/services/lightsail/model/PendingMaintenanceAction.java

\* /opt/cola/permits/1294101556\_1649201358.31/0/aws-java-sdk-lightsail-1-11-820-sources-

jar/com/amazonaws/services/lightsail/model/transform/DomainMarshaller.java

\* /opt/cola/permits/1294101556\_1649201358.31/0/aws-java-sdk-lightsail-1-11-820-sources-

jar/com/amazonaws/services/lightsail/model/transform/CreateRelationalDatabaseFromSnapshotRequestMarshaller.j ava

\* /opt/cola/permits/1294101556\_1649201358.31/0/aws-java-sdk-lightsail-1-11-820-sources-

jar/com/amazonaws/services/lightsail/model/transform/CreateLoadBalancerTlsCertificateResultJsonUnmarshaller.ja va

\* /opt/cola/permits/1294101556\_1649201358.31/0/aws-java-sdk-lightsail-1-11-820-sources-

jar/com/amazonaws/services/lightsail/model/transform/AttachInstancesToLoadBalancerResultJsonUnmarshaller.jav a

\* /opt/cola/permits/1294101556\_1649201358.31/0/aws-java-sdk-lightsail-1-11-820-sources-

jar/com/amazonaws/services/lightsail/model/GetInstanceSnapshotResult.java

\* /opt/cola/permits/1294101556\_1649201358.31/0/aws-java-sdk-lightsail-1-11-820-sources-

jar/com/amazonaws/services/lightsail/model/transform/CreateInstancesRequestProtocolMarshaller.java

\* /opt/cola/permits/1294101556\_1649201358.31/0/aws-java-sdk-lightsail-1-11-820-sources-

jar/com/amazonaws/services/lightsail/model/transform/RelationalDatabaseEndpointMarshaller.java

\* /opt/cola/permits/1294101556\_1649201358.31/0/aws-java-sdk-lightsail-1-11-820-sources-

jar/com/amazonaws/services/lightsail/model/DeleteRelationalDatabaseResult.java

\* /opt/cola/permits/1294101556\_1649201358.31/0/aws-java-sdk-lightsail-1-11-820-sources-

jar/com/amazonaws/services/lightsail/model/GetInstanceSnapshotsResult.java

\* /opt/cola/permits/1294101556\_1649201358.31/0/aws-java-sdk-lightsail-1-11-820-sources-

jar/com/amazonaws/services/lightsail/model/transform/DeleteInstanceRequestMarshaller.java

\* /opt/cola/permits/1294101556\_1649201358.31/0/aws-java-sdk-lightsail-1-11-820-sources-

jar/com/amazonaws/services/lightsail/model/GetRelationalDatabaseEventsResult.java

 $*$ /opt/cola/permits/1294101556\_1649201358.31/0/aws-java-sdk-lightsail-1-11-820-sources-

jar/com/amazonaws/services/lightsail/model/transform/LoadBalancerTlsCertificateDomainValidationRecordMarsha ller.java

jar/com/amazonaws/services/lightsail/model/GetActiveNamesResult.java

 $*$ /opt/cola/permits/1294101556\_1649201358.31/0/aws-java-sdk-lightsail-1-11-820-sourcesjar/com/amazonaws/services/lightsail/model/transform/BlueprintMarshaller.java

\* /opt/cola/permits/1294101556\_1649201358.31/0/aws-java-sdk-lightsail-1-11-820-sourcesjar/com/amazonaws/services/lightsail/model/transform/CreateKeyPairRequestMarshaller.java \* /opt/cola/permits/1294101556\_1649201358.31/0/aws-java-sdk-lightsail-1-11-820-sourcesjar/com/amazonaws/services/lightsail/model/PortInfo.java

 $*$ /opt/cola/permits/1294101556\_1649201358.31/0/aws-java-sdk-lightsail-1-11-820-sourcesjar/com/amazonaws/services/lightsail/model/GetStaticIpsRequest.java

 $*$ /opt/cola/permits/1294101556\_1649201358.31/0/aws-java-sdk-lightsail-1-11-820-sourcesjar/com/amazonaws/services/lightsail/model/CreateInstancesFromSnapshotRequest.java \* /opt/cola/permits/1294101556\_1649201358.31/0/aws-java-sdk-lightsail-1-11-820-sources-

jar/com/amazonaws/services/lightsail/model/transform/GetInstancesRequestMarshaller.java

\* /opt/cola/permits/1294101556\_1649201358.31/0/aws-java-sdk-lightsail-1-11-820-sources-

jar/com/amazonaws/services/lightsail/model/transform/AvailabilityZoneMarshaller.java

\* /opt/cola/permits/1294101556\_1649201358.31/0/aws-java-sdk-lightsail-1-11-820-sources-

jar/com/amazonaws/services/lightsail/model/transform/DeleteRelationalDatabaseResultJsonUnmarshaller.java

 $*$ /opt/cola/permits/1294101556\_1649201358.31/0/aws-java-sdk-lightsail-1-11-820-sources-

jar/com/amazonaws/services/lightsail/model/RelationalDatabaseBlueprint.java

\* /opt/cola/permits/1294101556\_1649201358.31/0/aws-java-sdk-lightsail-1-11-820-sources-

jar/com/amazonaws/services/lightsail/model/transform/DeleteContactMethodRequestMarshaller.java

\* /opt/cola/permits/1294101556\_1649201358.31/0/aws-java-sdk-lightsail-1-11-820-sources-

jar/com/amazonaws/services/lightsail/model/transform/CreateDomainRequestMarshaller.java

 $*$ /opt/cola/permits/1294101556\_1649201358.31/0/aws-java-sdk-lightsail-1-11-820-sources-

jar/com/amazonaws/services/lightsail/model/GetOperationRequest.java

 $*$ /opt/cola/permits/1294101556\_1649201358.31/0/aws-java-sdk-lightsail-1-11-820-sources-

jar/com/amazonaws/services/lightsail/model/transform/RegionJsonUnmarshaller.java

\* /opt/cola/permits/1294101556\_1649201358.31/0/aws-java-sdk-lightsail-1-11-820-sources-

jar/com/amazonaws/services/lightsail/model/transform/UntagResourceResultJsonUnmarshaller.java

\* /opt/cola/permits/1294101556\_1649201358.31/0/aws-java-sdk-lightsail-1-11-820-sources-

jar/com/amazonaws/services/lightsail/model/transform/UnpeerVpcRequestMarshaller.java

 $*$ /opt/cola/permits/1294101556\_1649201358.31/0/aws-java-sdk-lightsail-1-11-820-sourcesjar/com/amazonaws/services/lightsail/model/Instance.java

 $*$ /opt/cola/permits/1294101556\_1649201358.31/0/aws-java-sdk-lightsail-1-11-820-sourcesjar/com/amazonaws/services/lightsail/model/PeerVpcRequest.java

\* /opt/cola/permits/1294101556\_1649201358.31/0/aws-java-sdk-lightsail-1-11-820-sourcesjar/com/amazonaws/services/lightsail/model/GetInstanceRequest.java

\* /opt/cola/permits/1294101556\_1649201358.31/0/aws-java-sdk-lightsail-1-11-820-sourcesjar/com/amazonaws/services/lightsail/model/transform/StopInstanceRequestMarshaller.java \* /opt/cola/permits/1294101556\_1649201358.31/0/aws-java-sdk-lightsail-1-11-820-sources-

jar/com/amazonaws/services/lightsail/model/transform/ServiceExceptionUnmarshaller.java

 $*$ /opt/cola/permits/1294101556\_1649201358.31/0/aws-java-sdk-lightsail-1-11-820-sources-

jar/com/amazonaws/services/lightsail/model/transform/ExportSnapshotRequestProtocolMarshaller.java

\* /opt/cola/permits/1294101556\_1649201358.31/0/aws-java-sdk-lightsail-1-11-820-sources-

jar/com/amazonaws/services/lightsail/model/InstanceSnapshotState.java

\* /opt/cola/permits/1294101556\_1649201358.31/0/aws-java-sdk-lightsail-1-11-820-sources-

jar/com/amazonaws/services/lightsail/model/GetRelationalDatabaseResult.java

jar/com/amazonaws/services/lightsail/model/transform/GetLoadBalancerRequestProtocolMarshaller.java  $*$ /opt/cola/permits/1294101556\_1649201358.31/0/aws-java-sdk-lightsail-1-11-820-sourcesjar/com/amazonaws/services/lightsail/model/transform/InstanceNetworkingMarshaller.java \* /opt/cola/permits/1294101556\_1649201358.31/0/aws-java-sdk-lightsail-1-11-820-sourcesjar/com/amazonaws/services/lightsail/model/GetRelationalDatabaseBlueprintsResult.java \* /opt/cola/permits/1294101556\_1649201358.31/0/aws-java-sdk-lightsail-1-11-820-sourcesjar/com/amazonaws/services/lightsail/model/transform/GetInstanceSnapshotsRequestMarshaller.java \* /opt/cola/permits/1294101556\_1649201358.31/0/aws-java-sdk-lightsail-1-11-820-sourcesjar/com/amazonaws/services/lightsail/model/transform/ImportKeyPairRequestMarshaller.java  $*$ /opt/cola/permits/1294101556\_1649201358.31/0/aws-java-sdk-lightsail-1-11-820-sourcesjar/com/amazonaws/services/lightsail/model/DeleteDiskSnapshotRequest.java \* /opt/cola/permits/1294101556\_1649201358.31/0/aws-java-sdk-lightsail-1-11-820-sourcesjar/com/amazonaws/services/lightsail/model/transform/InstanceSnapshotInfoMarshaller.java \* /opt/cola/permits/1294101556\_1649201358.31/0/aws-java-sdk-lightsail-1-11-820-sourcesjar/com/amazonaws/services/lightsail/model/transform/InstanceAccessDetailsMarshaller.java \* /opt/cola/permits/1294101556\_1649201358.31/0/aws-java-sdk-lightsail-1-11-820-sourcesjar/com/amazonaws/services/lightsail/model/transform/AllocateStaticIpRequestProtocolMarshaller.java  $*$ /opt/cola/permits/1294101556\_1649201358.31/0/aws-java-sdk-lightsail-1-11-820-sourcesjar/com/amazonaws/services/lightsail/model/transform/CreateDomainEntryResultJsonUnmarshaller.java \* /opt/cola/permits/1294101556\_1649201358.31/0/aws-java-sdk-lightsail-1-11-820-sourcesjar/com/amazonaws/services/lightsail/model/InstancePlatform.java \* /opt/cola/permits/1294101556\_1649201358.31/0/aws-java-sdk-lightsail-1-11-820-sourcesjar/com/amazonaws/services/lightsail/model/CreateCloudFormationStackRequest.java  $*$ /opt/cola/permits/1294101556\_1649201358.31/0/aws-java-sdk-lightsail-1-11-820-sourcesjar/com/amazonaws/services/lightsail/model/ExportSnapshotRecord.java  $*$ /opt/cola/permits/1294101556\_1649201358.31/0/aws-java-sdk-lightsail-1-11-820-sourcesjar/com/amazonaws/services/lightsail/model/transform/RebootRelationalDatabaseResultJsonUnmarshaller.java \* /opt/cola/permits/1294101556\_1649201358.31/0/aws-java-sdk-lightsail-1-11-820-sourcesjar/com/amazonaws/services/lightsail/model/ServiceException.java \* /opt/cola/permits/1294101556\_1649201358.31/0/aws-java-sdk-lightsail-1-11-820-sourcesjar/com/amazonaws/services/lightsail/model/transform/MonitoredResourceInfoMarshaller.java  $*$ /opt/cola/permits/1294101556\_1649201358.31/0/aws-java-sdk-lightsail-1-11-820-sourcesjar/com/amazonaws/services/lightsail/model/CreateRelationalDatabaseFromSnapshotRequest.java \* /opt/cola/permits/1294101556\_1649201358.31/0/aws-java-sdk-lightsail-1-11-820-sourcesjar/com/amazonaws/services/lightsail/model/transform/GetInstanceStateRequestProtocolMarshaller.java \* /opt/cola/permits/1294101556\_1649201358.31/0/aws-java-sdk-lightsail-1-11-820-sourcesjar/com/amazonaws/services/lightsail/model/transform/GetAutoSnapshotsResultJsonUnmarshaller.java \* /opt/cola/permits/1294101556\_1649201358.31/0/aws-java-sdk-lightsail-1-11-820-sourcesjar/com/amazonaws/services/lightsail/model/transform/AddOnRequestJsonUnmarshaller.java \* /opt/cola/permits/1294101556\_1649201358.31/0/aws-java-sdk-lightsail-1-11-820-sourcesjar/com/amazonaws/services/lightsail/model/IsVpcPeeredRequest.java  $*$ /opt/cola/permits/1294101556\_1649201358.31/0/aws-java-sdk-lightsail-1-11-820-sourcesjar/com/amazonaws/services/lightsail/model/transform/DiskSnapshotInfoMarshaller.java \* /opt/cola/permits/1294101556\_1649201358.31/0/aws-java-sdk-lightsail-1-11-820-sourcesjar/com/amazonaws/services/lightsail/model/transform/GetRelationalDatabaseSnapshotsRequestProtocolMarshaller. java \* /opt/cola/permits/1294101556\_1649201358.31/0/aws-java-sdk-lightsail-1-11-820-sources-

jar/com/amazonaws/services/lightsail/model/GetDomainsResult.java

 $*$ /opt/cola/permits/1294101556\_1649201358.31/0/aws-java-sdk-lightsail-1-11-820-sourcesjar/com/amazonaws/services/lightsail/model/transform/CreateContactMethodRequestMarshaller.java \* /opt/cola/permits/1294101556\_1649201358.31/0/aws-java-sdk-lightsail-1-11-820-sourcesjar/com/amazonaws/services/lightsail/model/transform/AttachStaticIpRequestMarshaller.java  $*$ /opt/cola/permits/1294101556\_1649201358.31/0/aws-java-sdk-lightsail-1-11-820-sourcesjar/com/amazonaws/services/lightsail/model/RecordState.java  $*$ /opt/cola/permits/1294101556\_1649201358.31/0/aws-java-sdk-lightsail-1-11-820-sourcesjar/com/amazonaws/services/lightsail/model/transform/MonitoredResourceInfoJsonUnmarshaller.java \* /opt/cola/permits/1294101556\_1649201358.31/0/aws-java-sdk-lightsail-1-11-820-sourcesjar/com/amazonaws/services/lightsail/model/transform/DeleteInstanceSnapshotRequestMarshaller.java \* /opt/cola/permits/1294101556\_1649201358.31/0/aws-java-sdk-lightsail-1-11-820-sourcesjar/com/amazonaws/services/lightsail/model/transform/CreateDiskRequestProtocolMarshaller.java \* /opt/cola/permits/1294101556\_1649201358.31/0/aws-java-sdk-lightsail-1-11-820-sourcesjar/com/amazonaws/services/lightsail/model/DeleteAutoSnapshotRequest.java \* /opt/cola/permits/1294101556\_1649201358.31/0/aws-java-sdk-lightsail-1-11-820-sourcesjar/com/amazonaws/services/lightsail/model/transform/TagJsonUnmarshaller.java \* /opt/cola/permits/1294101556\_1649201358.31/0/aws-java-sdk-lightsail-1-11-820-sourcesjar/com/amazonaws/services/lightsail/model/GetStaticIpRequest.java  $*$ /opt/cola/permits/1294101556\_1649201358.31/0/aws-java-sdk-lightsail-1-11-820-sourcesjar/com/amazonaws/services/lightsail/model/transform/UpdateRelationalDatabaseRequestMarshaller.java  $*$ /opt/cola/permits/1294101556\_1649201358.31/0/aws-java-sdk-lightsail-1-11-820-sourcesjar/com/amazonaws/services/lightsail/model/transform/InstanceSnapshotJsonUnmarshaller.java \* /opt/cola/permits/1294101556\_1649201358.31/0/aws-java-sdk-lightsail-1-11-820-sourcesjar/com/amazonaws/services/lightsail/model/transform/CloseInstancePublicPortsRequestProtocolMarshaller.java \* /opt/cola/permits/1294101556\_1649201358.31/0/aws-java-sdk-lightsail-1-11-820-sourcesjar/com/amazonaws/services/lightsail/model/transform/LoadBalancerMarshaller.java  $*$ /opt/cola/permits/1294101556\_1649201358.31/0/aws-java-sdk-lightsail-1-11-820-sourcesjar/com/amazonaws/services/lightsail/model/MetricName.java  $*$ /opt/cola/permits/1294101556\_1649201358.31/0/aws-java-sdk-lightsail-1-11-820-sourcesjar/com/amazonaws/services/lightsail/model/transform/GetDomainResultJsonUnmarshaller.java \* /opt/cola/permits/1294101556\_1649201358.31/0/aws-java-sdk-lightsail-1-11-820-sourcesjar/com/amazonaws/services/lightsail/model/transform/GetRegionsRequestMarshaller.java  $*$ /opt/cola/permits/1294101556 1649201358.31/0/aws-java-sdk-lightsail-1-11-820-sourcesjar/com/amazonaws/services/lightsail/model/transform/GetRelationalDatabaseEventsResultJsonUnmarshaller.java  $*$ /opt/cola/permits/1294101556\_1649201358.31/0/aws-java-sdk-lightsail-1-11-820-sourcesjar/com/amazonaws/services/lightsail/model/transform/GetRegionsResultJsonUnmarshaller.java \* /opt/cola/permits/1294101556\_1649201358.31/0/aws-java-sdk-lightsail-1-11-820-sourcesjar/com/amazonaws/services/lightsail/model/transform/InstanceAccessDetailsJsonUnmarshaller.java \* /opt/cola/permits/1294101556\_1649201358.31/0/aws-java-sdk-lightsail-1-11-820-sourcesjar/com/amazonaws/services/lightsail/model/GetDomainRequest.java \* /opt/cola/permits/1294101556\_1649201358.31/0/aws-java-sdk-lightsail-1-11-820-sourcesjar/com/amazonaws/services/lightsail/model/RebootInstanceRequest.java \* /opt/cola/permits/1294101556\_1649201358.31/0/aws-java-sdk-lightsail-1-11-820-sourcesjar/com/amazonaws/services/lightsail/model/transform/MetricDatapointJsonUnmarshaller.java  $*$ /opt/cola/permits/1294101556\_1649201358.31/0/aws-java-sdk-lightsail-1-11-820-sourcesjar/com/amazonaws/services/lightsail/model/transform/DetachStaticIpRequestMarshaller.java \* /opt/cola/permits/1294101556\_1649201358.31/0/aws-java-sdk-lightsail-1-11-820-sourcesjar/com/amazonaws/services/lightsail/model/GetRelationalDatabaseMetricDataRequest.java

 $*$ /opt/cola/permits/1294101556\_1649201358.31/0/aws-java-sdk-lightsail-1-11-820-sourcesjar/com/amazonaws/services/lightsail/model/GetDisksRequest.java

\* /opt/cola/permits/1294101556\_1649201358.31/0/aws-java-sdk-lightsail-1-11-820-sources-

jar/com/amazonaws/services/lightsail/model/transform/GetRelationalDatabasesRequestMarshaller.java

 $*$ /opt/cola/permits/1294101556\_1649201358.31/0/aws-java-sdk-lightsail-1-11-820-sources-

jar/com/amazonaws/services/lightsail/model/InstanceEntry.java

 $*$ /opt/cola/permits/1294101556\_1649201358.31/0/aws-java-sdk-lightsail-1-11-820-sources-

jar/com/amazonaws/services/lightsail/model/DownloadDefaultKeyPairResult.java

\* /opt/cola/permits/1294101556\_1649201358.31/0/aws-java-sdk-lightsail-1-11-820-sources-

jar/com/amazonaws/services/lightsail/model/transform/DeleteLoadBalancerRequestMarshaller.java

\* /opt/cola/permits/1294101556\_1649201358.31/0/aws-java-sdk-lightsail-1-11-820-sources-

jar/com/amazonaws/services/lightsail/model/transform/GetRelationalDatabaseMasterUserPasswordRequestMarshall er.java

\* /opt/cola/permits/1294101556\_1649201358.31/0/aws-java-sdk-lightsail-1-11-820-sources-

jar/com/amazonaws/services/lightsail/model/transform/IsVpcPeeredRequestProtocolMarshaller.java

\* /opt/cola/permits/1294101556\_1649201358.31/0/aws-java-sdk-lightsail-1-11-820-sources-

jar/com/amazonaws/services/lightsail/model/transform/GetBundlesResultJsonUnmarshaller.java

\* /opt/cola/permits/1294101556\_1649201358.31/0/aws-java-sdk-lightsail-1-11-820-sources-

jar/com/amazonaws/services/lightsail/model/transform/ExportSnapshotRecordMarshaller.java

\* /opt/cola/permits/1294101556\_1649201358.31/0/aws-java-sdk-lightsail-1-11-820-sources-

jar/com/amazonaws/services/lightsail/model/transform/GetRelationalDatabaseBlueprintsRequestProtocolMarshaller .java

\* /opt/cola/permits/1294101556\_1649201358.31/0/aws-java-sdk-lightsail-1-11-820-sources-

jar/com/amazonaws/services/lightsail/model/transform/RelationalDatabaseHardwareMarshaller.java

\* /opt/cola/permits/1294101556\_1649201358.31/0/aws-java-sdk-lightsail-1-11-820-sources-

jar/com/amazonaws/services/lightsail/model/transform/TagResourceResultJsonUnmarshaller.java

 $*$ /opt/cola/permits/1294101556\_1649201358.31/0/aws-java-sdk-lightsail-1-11-820-sources-

jar/com/amazonaws/services/lightsail/model/EnableAddOnRequest.java

 $*$ /opt/cola/permits/1294101556\_1649201358.31/0/aws-java-sdk-lightsail-1-11-820-sources-

jar/com/amazonaws/services/lightsail/model/GetAutoSnapshotsResult.java

\* /opt/cola/permits/1294101556\_1649201358.31/0/aws-java-sdk-lightsail-1-11-820-sources-

jar/com/amazonaws/services/lightsail/model/GetRelationalDatabaseMasterUserPasswordResult.java

\* /opt/cola/permits/1294101556\_1649201358.31/0/aws-java-sdk-lightsail-1-11-820-sources-

jar/com/amazonaws/services/lightsail/model/transform/ReleaseStaticIpRequestProtocolMarshaller.java

\* /opt/cola/permits/1294101556\_1649201358.31/0/aws-java-sdk-lightsail-1-11-820-sources-

jar/com/amazonaws/services/lightsail/model/CreateInstancesFromSnapshotResult.java

```
*/opt/cola/permits/1294101556_1649201358.31/0/aws-java-sdk-lightsail-1-11-820-sources-
jar/com/amazonaws/services/lightsail/model/PeerVpcResult.java
```
\* /opt/cola/permits/1294101556\_1649201358.31/0/aws-java-sdk-lightsail-1-11-820-sources-

jar/com/amazonaws/services/lightsail/model/transform/GetRelationalDatabaseLogEventsRequestProtocolMarshaller .java

 $*$ /opt/cola/permits/1294101556\_1649201358.31/0/aws-java-sdk-lightsail-1-11-820-sources-

jar/com/amazonaws/services/lightsail/model/CreateRelationalDatabaseSnapshotRequest.java

\* /opt/cola/permits/1294101556\_1649201358.31/0/aws-java-sdk-lightsail-1-11-820-sources-

jar/com/amazonaws/services/lightsail/model/transform/PutInstancePublicPortsRequestMarshaller.java

\* /opt/cola/permits/1294101556\_1649201358.31/0/aws-java-sdk-lightsail-1-11-820-sources-

jar/com/amazonaws/services/lightsail/model/CreateLoadBalancerTlsCertificateRequest.java

jar/com/amazonaws/services/lightsail/model/transform/DeleteLoadBalancerTlsCertificateRequestMarshaller.java

 $*$ /opt/cola/permits/1294101556\_1649201358.31/0/aws-java-sdk-lightsail-1-11-820-sources-

jar/com/amazonaws/services/lightsail/model/transform/GetRelationalDatabaseSnapshotsResultJsonUnmarshaller.jav a

\* /opt/cola/permits/1294101556\_1649201358.31/0/aws-java-sdk-lightsail-1-11-820-sources-

jar/com/amazonaws/services/lightsail/model/transform/GetOperationsForResourceResultJsonUnmarshaller.java

 $*$ /opt/cola/permits/1294101556\_1649201358.31/0/aws-java-sdk-lightsail-1-11-820-sources-

jar/com/amazonaws/services/lightsail/AmazonLightsailClientBuilder.java

\* /opt/cola/permits/1294101556\_1649201358.31/0/aws-java-sdk-lightsail-1-11-820-sources-

jar/com/amazonaws/services/lightsail/model/transform/GetStaticIpRequestMarshaller.java

\* /opt/cola/permits/1294101556\_1649201358.31/0/aws-java-sdk-lightsail-1-11-820-sources-

jar/com/amazonaws/services/lightsail/model/transform/GetRelationalDatabaseMetricDataRequestMarshaller.java

\* /opt/cola/permits/1294101556\_1649201358.31/0/aws-java-sdk-lightsail-1-11-820-sources-

jar/com/amazonaws/services/lightsail/model/transform/EnableAddOnRequestMarshaller.java

\* /opt/cola/permits/1294101556\_1649201358.31/0/aws-java-sdk-lightsail-1-11-820-sources-

jar/com/amazonaws/services/lightsail/model/EnableAddOnResult.java

\* /opt/cola/permits/1294101556\_1649201358.31/0/aws-java-sdk-lightsail-1-11-820-sources-

jar/com/amazonaws/services/lightsail/model/transform/GetRelationalDatabasesRequestProtocolMarshaller.java

\* /opt/cola/permits/1294101556\_1649201358.31/0/aws-java-sdk-lightsail-1-11-820-sources-

jar/com/amazonaws/services/lightsail/model/transform/GetRelationalDatabaseLogEventsResultJsonUnmarshaller.ja va

\* /opt/cola/permits/1294101556\_1649201358.31/0/aws-java-sdk-lightsail-1-11-820-sources-

jar/com/amazonaws/services/lightsail/model/StartInstanceRequest.java

 $*$ /opt/cola/permits/1294101556\_1649201358.31/0/aws-java-sdk-lightsail-1-11-820-sources-

jar/com/amazonaws/services/lightsail/model/AutoSnapshotStatus.java

 $*$ /opt/cola/permits/1294101556\_1649201358.31/0/aws-java-sdk-lightsail-1-11-820-sources-

jar/com/amazonaws/services/lightsail/model/transform/GetLoadBalancerTlsCertificatesRequestProtocolMarshaller.j ava

 $*$ /opt/cola/permits/1294101556\_1649201358.31/0/aws-java-sdk-lightsail-1-11-820-sources-

jar/com/amazonaws/services/lightsail/model/CreateLoadBalancerRequest.java

\* /opt/cola/permits/1294101556\_1649201358.31/0/aws-java-sdk-lightsail-1-11-820-sources-

jar/com/amazonaws/services/lightsail/model/transform/CreateInstancesFromSnapshotRequestMarshaller.java

\* /opt/cola/permits/1294101556\_1649201358.31/0/aws-java-sdk-lightsail-1-11-820-sources-

jar/com/amazonaws/services/lightsail/model/DetachInstancesFromLoadBalancerRequest.java

\* /opt/cola/permits/1294101556\_1649201358.31/0/aws-java-sdk-lightsail-1-11-820-sources-

jar/com/amazonaws/services/lightsail/model/transform/GetBlueprintsResultJsonUnmarshaller.java

\* /opt/cola/permits/1294101556\_1649201358.31/0/aws-java-sdk-lightsail-1-11-820-sources-

jar/com/amazonaws/services/lightsail/model/AttachStaticIpResult.java

\* /opt/cola/permits/1294101556\_1649201358.31/0/aws-java-sdk-lightsail-1-11-820-sources-

jar/com/amazonaws/services/lightsail/model/KeyPair.java

\* /opt/cola/permits/1294101556\_1649201358.31/0/aws-java-sdk-lightsail-1-11-820-sourcesjar/com/amazonaws/services/lightsail/model/DiskSnapshot.java

\* /opt/cola/permits/1294101556\_1649201358.31/0/aws-java-sdk-lightsail-1-11-820-sources-

jar/com/amazonaws/services/lightsail/model/transform/GetInstancesResultJsonUnmarshaller.java

 $*$ /opt/cola/permits/1294101556\_1649201358.31/0/aws-java-sdk-lightsail-1-11-820-sources-

jar/com/amazonaws/services/lightsail/model/transform/DestinationInfoMarshaller.java

\* /opt/cola/permits/1294101556\_1649201358.31/0/aws-java-sdk-lightsail-1-11-820-sources-

jar/com/amazonaws/services/lightsail/model/ResourceType.java

 $*$ /opt/cola/permits/1294101556\_1649201358.31/0/aws-java-sdk-lightsail-1-11-820-sources-

jar/com/amazonaws/services/lightsail/model/UnpeerVpcResult.java

\* /opt/cola/permits/1294101556\_1649201358.31/0/aws-java-sdk-lightsail-1-11-820-sources-

jar/com/amazonaws/services/lightsail/model/DeleteRelationalDatabaseRequest.java

 $*$ /opt/cola/permits/1294101556\_1649201358.31/0/aws-java-sdk-lightsail-1-11-820-sources-

jar/com/amazonaws/services/lightsail/model/LoadBalancerTlsCertificateDomainValidationRecord.java

 $*$ /opt/cola/permits/1294101556\_1649201358.31/0/aws-java-sdk-lightsail-1-11-820-sources-

jar/com/amazonaws/services/lightsail/model/transform/DeleteLoadBalancerTlsCertificateResultJsonUnmarshaller.ja va

 $*$ /opt/cola/permits/1294101556\_1649201358.31/0/aws-java-sdk-lightsail-1-11-820-sources-

jar/com/amazonaws/services/lightsail/model/OpenInstancePublicPortsRequest.java

\* /opt/cola/permits/1294101556\_1649201358.31/0/aws-java-sdk-lightsail-1-11-820-sources-

jar/com/amazonaws/services/lightsail/model/GetRelationalDatabaseBundlesRequest.java

\* /opt/cola/permits/1294101556\_1649201358.31/0/aws-java-sdk-lightsail-1-11-820-sources-

jar/com/amazonaws/services/lightsail/model/ContactMethodStatus.java

\* /opt/cola/permits/1294101556\_1649201358.31/0/aws-java-sdk-lightsail-1-11-820-sources-

jar/com/amazonaws/services/lightsail/model/transform/RelationalDatabaseMarshaller.java

\* /opt/cola/permits/1294101556\_1649201358.31/0/aws-java-sdk-lightsail-1-11-820-sources-

jar/com/amazonaws/services/lightsail/model/transform/InstanceStateMarshaller.java

\* /opt/cola/permits/1294101556\_1649201358.31/0/aws-java-sdk-lightsail-1-11-820-sources-

jar/com/amazonaws/services/lightsail/model/DeleteRelationalDatabaseSnapshotResult.java

\* /opt/cola/permits/1294101556\_1649201358.31/0/aws-java-sdk-lightsail-1-11-820-sources-

jar/com/amazonaws/services/lightsail/model/transform/DeleteAutoSnapshotResultJsonUnmarshaller.java

\* /opt/cola/permits/1294101556\_1649201358.31/0/aws-java-sdk-lightsail-1-11-820-sources-

jar/com/amazonaws/services/lightsail/model/transform/StopInstanceRequestProtocolMarshaller.java

 $*$ /opt/cola/permits/1294101556\_1649201358.31/0/aws-java-sdk-lightsail-1-11-820-sources-

jar/com/amazonaws/services/lightsail/model/PortState.java

\* /opt/cola/permits/1294101556\_1649201358.31/0/aws-java-sdk-lightsail-1-11-820-sources-

jar/com/amazonaws/services/lightsail/model/transform/SendContactMethodVerificationRequestMarshaller.java

\* /opt/cola/permits/1294101556\_1649201358.31/0/aws-java-sdk-lightsail-1-11-820-sources-

jar/com/amazonaws/services/lightsail/model/transform/GetDiskSnapshotsResultJsonUnmarshaller.java

 $*$ /opt/cola/permits/1294101556\_1649201358.31/0/aws-java-sdk-lightsail-1-11-820-sources-

jar/com/amazonaws/services/lightsail/model/transform/CreateRelationalDatabaseRequestMarshaller.java

 $*$ /opt/cola/permits/1294101556\_1649201358.31/0/aws-java-sdk-lightsail-1-11-820-sources-

jar/com/amazonaws/services/lightsail/model/transform/UpdateLoadBalancerAttributeRequestMarshaller.java

 $*$ /opt/cola/permits/1294101556\_1649201358.31/0/aws-java-sdk-lightsail-1-11-820-sources-

jar/com/amazonaws/services/lightsail/model/transform/DiskSnapshotJsonUnmarshaller.java

\* /opt/cola/permits/1294101556\_1649201358.31/0/aws-java-sdk-lightsail-1-11-820-sources-

jar/com/amazonaws/services/lightsail/model/transform/ExportSnapshotRecordSourceInfoMarshaller.java

\* /opt/cola/permits/1294101556\_1649201358.31/0/aws-java-sdk-lightsail-1-11-820-sources-

jar/com/amazonaws/services/lightsail/model/transform/DeleteDomainRequestMarshaller.java

 $*$ /opt/cola/permits/1294101556\_1649201358.31/0/aws-java-sdk-lightsail-1-11-820-sources-

jar/com/amazonaws/services/lightsail/model/transform/CreateDiskFromSnapshotRequestMarshaller.java

\* /opt/cola/permits/1294101556\_1649201358.31/0/aws-java-sdk-lightsail-1-11-820-sources-

jar/com/amazonaws/services/lightsail/model/DeleteAlarmResult.java

\* /opt/cola/permits/1294101556\_1649201358.31/0/aws-java-sdk-lightsail-1-11-820-sources-

jar/com/amazonaws/services/lightsail/model/transform/UpdateRelationalDatabaseParametersResultJsonUnmarshalle r.java

 $*$ /opt/cola/permits/1294101556\_1649201358.31/0/aws-java-sdk-lightsail-1-11-820-sourcesjar/com/amazonaws/services/lightsail/model/transform/DeleteDiskRequestMarshaller.java \* /opt/cola/permits/1294101556\_1649201358.31/0/aws-java-sdk-lightsail-1-11-820-sourcesjar/com/amazonaws/services/lightsail/model/transform/DeleteKnownHostKeysResultJsonUnmarshaller.java  $*$ /opt/cola/permits/1294101556\_1649201358.31/0/aws-java-sdk-lightsail-1-11-820-sourcesjar/com/amazonaws/services/lightsail/model/PutAlarmResult.java  $*$ /opt/cola/permits/1294101556\_1649201358.31/0/aws-java-sdk-lightsail-1-11-820-sourcesjar/com/amazonaws/services/lightsail/model/TagResourceResult.java \* /opt/cola/permits/1294101556\_1649201358.31/0/aws-java-sdk-lightsail-1-11-820-sourcesjar/com/amazonaws/services/lightsail/model/transform/ReleaseStaticIpResultJsonUnmarshaller.java \* /opt/cola/permits/1294101556\_1649201358.31/0/aws-java-sdk-lightsail-1-11-820-sourcesjar/com/amazonaws/services/lightsail/model/transform/AddOnRequestMarshaller.java \* /opt/cola/permits/1294101556\_1649201358.31/0/aws-java-sdk-lightsail-1-11-820-sourcesjar/com/amazonaws/services/lightsail/model/transform/DetachStaticIpResultJsonUnmarshaller.java \* /opt/cola/permits/1294101556\_1649201358.31/0/aws-java-sdk-lightsail-1-11-820-sourcesjar/com/amazonaws/services/lightsail/model/UpdateRelationalDatabaseParametersResult.java \* /opt/cola/permits/1294101556\_1649201358.31/0/aws-java-sdk-lightsail-1-11-820-sourcesjar/com/amazonaws/services/lightsail/model/transform/AddOnMarshaller.java \* /opt/cola/permits/1294101556\_1649201358.31/0/aws-java-sdk-lightsail-1-11-820-sourcesjar/com/amazonaws/services/lightsail/model/transform/GetRelationalDatabaseLogEventsRequestMarshaller.java  $*$ /opt/cola/permits/1294101556\_1649201358.31/0/aws-java-sdk-lightsail-1-11-820-sourcesjar/com/amazonaws/services/lightsail/model/transform/UpdateDomainEntryRequestProtocolMarshaller.java \* /opt/cola/permits/1294101556\_1649201358.31/0/aws-java-sdk-lightsail-1-11-820-sourcesjar/com/amazonaws/services/lightsail/model/transform/UpdateDomainEntryResultJsonUnmarshaller.java \* /opt/cola/permits/1294101556\_1649201358.31/0/aws-java-sdk-lightsail-1-11-820-sourcesjar/com/amazonaws/services/lightsail/model/GetLoadBalancerMetricDataRequest.java  $*$ /opt/cola/permits/1294101556\_1649201358.31/0/aws-java-sdk-lightsail-1-11-820-sourcesjar/com/amazonaws/services/lightsail/model/transform/DeleteRelationalDatabaseRequestProtocolMarshaller.java  $*$ /opt/cola/permits/1294101556\_1649201358.31/0/aws-java-sdk-lightsail-1-11-820-sourcesjar/com/amazonaws/services/lightsail/model/transform/DownloadDefaultKeyPairRequestProtocolMarshaller.java \* /opt/cola/permits/1294101556\_1649201358.31/0/aws-java-sdk-lightsail-1-11-820-sourcesjar/com/amazonaws/services/lightsail/model/transform/AttachInstancesToLoadBalancerRequestProtocolMarshaller.j ava  $*$ /opt/cola/permits/1294101556\_1649201358.31/0/aws-java-sdk-lightsail-1-11-820-sourcesjar/com/amazonaws/services/lightsail/model/transform/CreateInstancesFromSnapshotResultJsonUnmarshaller.java  $*$ /opt/cola/permits/1294101556\_1649201358.31/0/aws-java-sdk-lightsail-1-11-820-sourcesjar/com/amazonaws/services/lightsail/model/CreateDomainEntryResult.java \* /opt/cola/permits/1294101556\_1649201358.31/0/aws-java-sdk-lightsail-1-11-820-sourcesjar/com/amazonaws/services/lightsail/model/GetStaticIpsResult.java \* /opt/cola/permits/1294101556\_1649201358.31/0/aws-java-sdk-lightsail-1-11-820-sourcesjar/com/amazonaws/services/lightsail/model/transform/PeerVpcRequestMarshaller.java  $*$ /opt/cola/permits/1294101556\_1649201358.31/0/aws-java-sdk-lightsail-1-11-820-sourcesjar/com/amazonaws/services/lightsail/model/transform/RelationalDatabaseHardwareJsonUnmarshaller.java \* /opt/cola/permits/1294101556\_1649201358.31/0/aws-java-sdk-lightsail-1-11-820-sourcesjar/com/amazonaws/services/lightsail/model/transform/GetDiskSnapshotsRequestMarshaller.java \* /opt/cola/permits/1294101556\_1649201358.31/0/aws-java-sdk-lightsail-1-11-820-sourcesjar/com/amazonaws/services/lightsail/model/AttachLoadBalancerTlsCertificateRequest.java  $*$ /opt/cola/permits/1294101556\_1649201358.31/0/aws-java-sdk-lightsail-1-11-820-sourcesjar/com/amazonaws/services/lightsail/model/transform/GetInstancePortStatesRequestMarshaller.java

 $*$ /opt/cola/permits/1294101556\_1649201358.31/0/aws-java-sdk-lightsail-1-11-820-sources-

jar/com/amazonaws/services/lightsail/model/transform/GetStaticIpResultJsonUnmarshaller.java

\* /opt/cola/permits/1294101556\_1649201358.31/0/aws-java-sdk-lightsail-1-11-820-sources-

jar/com/amazonaws/services/lightsail/model/transform/InstancePortStateMarshaller.java

\* /opt/cola/permits/1294101556\_1649201358.31/0/aws-java-sdk-lightsail-1-11-820-sources-

jar/com/amazonaws/services/lightsail/model/transform/InstanceEntryJsonUnmarshaller.java

\* /opt/cola/permits/1294101556\_1649201358.31/0/aws-java-sdk-lightsail-1-11-820-sources-

jar/com/amazonaws/services/lightsail/model/transform/InstanceHealthSummaryJsonUnmarshaller.java

 $*$ /opt/cola/permits/1294101556\_1649201358.31/0/aws-java-sdk-lightsail-1-11-820-sources-

jar/com/amazonaws/services/lightsail/AmazonLightsail.java

\* /opt/cola/permits/1294101556\_1649201358.31/0/aws-java-sdk-lightsail-1-11-820-sources-

jar/com/amazonaws/services/lightsail/model/transform/DeleteAlarmResultJsonUnmarshaller.java

\* /opt/cola/permits/1294101556\_1649201358.31/0/aws-java-sdk-lightsail-1-11-820-sources-

jar/com/amazonaws/services/lightsail/model/transform/ExportSnapshotRecordSourceInfoJsonUnmarshaller.java

\* /opt/cola/permits/1294101556\_1649201358.31/0/aws-java-sdk-lightsail-1-11-820-sources-

jar/com/amazonaws/services/lightsail/model/DeleteDiskResult.java

 $*$ /opt/cola/permits/1294101556\_1649201358.31/0/aws-java-sdk-lightsail-1-11-820-sourcesjar/com/amazonaws/services/lightsail/model/AddOnRequest.java

\* /opt/cola/permits/1294101556\_1649201358.31/0/aws-java-sdk-lightsail-1-11-820-sources-

jar/com/amazonaws/services/lightsail/model/GetRelationalDatabaseSnapshotResult.java

\* /opt/cola/permits/1294101556\_1649201358.31/0/aws-java-sdk-lightsail-1-11-820-sources-

jar/com/amazonaws/services/lightsail/model/transform/CreateRelationalDatabaseFromSnapshotRequestProtocolMar shaller.java

\* /opt/cola/permits/1294101556\_1649201358.31/0/aws-java-sdk-lightsail-1-11-820-sourcesjar/com/amazonaws/services/lightsail/model/GetBundlesRequest.java

 $*$ /opt/cola/permits/1294101556\_1649201358.31/0/aws-java-sdk-lightsail-1-11-820-sources-

jar/com/amazonaws/services/lightsail/model/transform/DeleteLoadBalancerRequestProtocolMarshaller.java

 $*$ /opt/cola/permits/1294101556\_1649201358.31/0/aws-java-sdk-lightsail-1-11-820-sources-

jar/com/amazonaws/services/lightsail/model/transform/DiskInfoMarshaller.java

\* /opt/cola/permits/1294101556\_1649201358.31/0/aws-java-sdk-lightsail-1-11-820-sources-

jar/com/amazonaws/services/lightsail/model/transform/GetLoadBalancerRequestMarshaller.java

\* /opt/cola/permits/1294101556\_1649201358.31/0/aws-java-sdk-lightsail-1-11-820-sources-

jar/com/amazonaws/services/lightsail/model/transform/InstanceSnapshotMarshaller.java

\* /opt/cola/permits/1294101556\_1649201358.31/0/aws-java-sdk-lightsail-1-11-820-sources-

jar/com/amazonaws/services/lightsail/model/DeleteInstanceSnapshotRequest.java

 $*$ /opt/cola/permits/1294101556\_1649201358.31/0/aws-java-sdk-lightsail-1-11-820-sourcesjar/com/amazonaws/services/lightsail/model/CreateDomainEntryRequest.java

\* /opt/cola/permits/1294101556\_1649201358.31/0/aws-java-sdk-lightsail-1-11-820-sources-

jar/com/amazonaws/services/lightsail/model/PortInfoSourceType.java

\* /opt/cola/permits/1294101556\_1649201358.31/0/aws-java-sdk-lightsail-1-11-820-sources-

jar/com/amazonaws/services/lightsail/model/GetInstancePortStatesResult.java

\* /opt/cola/permits/1294101556\_1649201358.31/0/aws-java-sdk-lightsail-1-11-820-sources-

jar/com/amazonaws/services/lightsail/model/UpdateRelationalDatabaseParametersRequest.java

 $*$ /opt/cola/permits/1294101556\_1649201358.31/0/aws-java-sdk-lightsail-1-11-820-sources-

jar/com/amazonaws/services/lightsail/model/GetInstanceStateResult.java

\* /opt/cola/permits/1294101556\_1649201358.31/0/aws-java-sdk-lightsail-1-11-820-sources-

jar/com/amazonaws/services/lightsail/model/GetKeyPairsResult.java

 $*$ /opt/cola/permits/1294101556\_1649201358.31/0/aws-java-sdk-lightsail-1-11-820-sourcesjar/com/amazonaws/services/lightsail/model/transform/PutInstancePublicPortsRequestProtocolMarshaller.java \* /opt/cola/permits/1294101556\_1649201358.31/0/aws-java-sdk-lightsail-1-11-820-sourcesjar/com/amazonaws/services/lightsail/model/transform/GetRelationalDatabaseEventsRequestMarshaller.java  $*$ /opt/cola/permits/1294101556\_1649201358.31/0/aws-java-sdk-lightsail-1-11-820-sourcesjar/com/amazonaws/services/lightsail/model/transform/CopySnapshotRequestMarshaller.java  $*$ /opt/cola/permits/1294101556\_1649201358.31/0/aws-java-sdk-lightsail-1-11-820-sourcesjar/com/amazonaws/services/lightsail/model/DeleteLoadBalancerResult.java \* /opt/cola/permits/1294101556\_1649201358.31/0/aws-java-sdk-lightsail-1-11-820-sourcesjar/com/amazonaws/services/lightsail/model/transform/DeleteRelationalDatabaseSnapshotResultJsonUnmarshaller.j ava \* /opt/cola/permits/1294101556\_1649201358.31/0/aws-java-sdk-lightsail-1-11-820-sourcesjar/com/amazonaws/services/lightsail/model/transform/DeleteDiskRequestProtocolMarshaller.java \* /opt/cola/permits/1294101556\_1649201358.31/0/aws-java-sdk-lightsail-1-11-820-sourcesjar/com/amazonaws/services/lightsail/model/DeleteInstanceSnapshotResult.java \* /opt/cola/permits/1294101556\_1649201358.31/0/aws-java-sdk-lightsail-1-11-820-sourcesjar/com/amazonaws/services/lightsail/model/transform/CreateDiskFromSnapshotResultJsonUnmarshaller.java \* /opt/cola/permits/1294101556\_1649201358.31/0/aws-java-sdk-lightsail-1-11-820-sourcesjar/com/amazonaws/services/lightsail/model/transform/GetStaticIpRequestProtocolMarshaller.java \* /opt/cola/permits/1294101556\_1649201358.31/0/aws-java-sdk-lightsail-1-11-820-sourcesjar/com/amazonaws/services/lightsail/model/transform/AttachedDiskJsonUnmarshaller.java \* /opt/cola/permits/1294101556\_1649201358.31/0/aws-java-sdk-lightsail-1-11-820-sourcesjar/com/amazonaws/services/lightsail/model/LoadBalancerTlsCertificateFailureReason.java  $*$ /opt/cola/permits/1294101556\_1649201358.31/0/aws-java-sdk-lightsail-1-11-820-sourcesjar/com/amazonaws/services/lightsail/model/transform/GetRelationalDatabaseRequestProtocolMarshaller.java  $*$ /opt/cola/permits/1294101556\_1649201358.31/0/aws-java-sdk-lightsail-1-11-820-sourcesjar/com/amazonaws/services/lightsail/model/transform/DeleteDomainEntryRequestMarshaller.java \* /opt/cola/permits/1294101556\_1649201358.31/0/aws-java-sdk-lightsail-1-11-820-sourcesjar/com/amazonaws/services/lightsail/model/CreateCloudFormationStackResult.java \* /opt/cola/permits/1294101556\_1649201358.31/0/aws-java-sdk-lightsail-1-11-820-sourcesjar/com/amazonaws/services/lightsail/model/transform/CreateDiskSnapshotResultJsonUnmarshaller.java  $*$ /opt/cola/permits/1294101556\_1649201358.31/0/aws-java-sdk-lightsail-1-11-820-sourcesjar/com/amazonaws/services/lightsail/model/TestAlarmRequest.java  $*$ /opt/cola/permits/1294101556\_1649201358.31/0/aws-java-sdk-lightsail-1-11-820-sourcesjar/com/amazonaws/services/lightsail/model/DestinationInfo.java \* /opt/cola/permits/1294101556\_1649201358.31/0/aws-java-sdk-lightsail-1-11-820-sourcesjar/com/amazonaws/services/lightsail/model/DeleteDiskRequest.java \* /opt/cola/permits/1294101556\_1649201358.31/0/aws-java-sdk-lightsail-1-11-820-sourcesjar/com/amazonaws/services/lightsail/model/transform/UpdateRelationalDatabaseRequestProtocolMarshaller.java \* /opt/cola/permits/1294101556\_1649201358.31/0/aws-java-sdk-lightsail-1-11-820-sourcesjar/com/amazonaws/services/lightsail/model/GetDiskSnapshotRequest.java  $*$ /opt/cola/permits/1294101556\_1649201358.31/0/aws-java-sdk-lightsail-1-11-820-sourcesjar/com/amazonaws/services/lightsail/model/transform/CloseInstancePublicPortsRequestMarshaller.java \* /opt/cola/permits/1294101556\_1649201358.31/0/aws-java-sdk-lightsail-1-11-820-sourcesjar/com/amazonaws/services/lightsail/model/transform/LoadBalancerTlsCertificateMarshaller.java \* /opt/cola/permits/1294101556\_1649201358.31/0/aws-java-sdk-lightsail-1-11-820-sourcesjar/com/amazonaws/services/lightsail/model/transform/GetDomainsRequestProtocolMarshaller.java  $*$ /opt/cola/permits/1294101556\_1649201358.31/0/aws-java-sdk-lightsail-1-11-820-sourcesjar/com/amazonaws/services/lightsail/model/GetLoadBalancerTlsCertificatesResult.java

 $*$ /opt/cola/permits/1294101556\_1649201358.31/0/aws-java-sdk-lightsail-1-11-820-sources-

jar/com/amazonaws/services/lightsail/model/transform/GetLoadBalancerResultJsonUnmarshaller.java

\* /opt/cola/permits/1294101556\_1649201358.31/0/aws-java-sdk-lightsail-1-11-820-sources-

jar/com/amazonaws/services/lightsail/model/DeleteDomainRequest.java

\* /opt/cola/permits/1294101556\_1649201358.31/0/aws-java-sdk-lightsail-1-11-820-sources-

jar/com/amazonaws/services/lightsail/model/transform/CreateLoadBalancerRequestProtocolMarshaller.java

\* /opt/cola/permits/1294101556\_1649201358.31/0/aws-java-sdk-lightsail-1-11-820-sources-

jar/com/amazonaws/services/lightsail/model/GetLoadBalancersRequest.java

 $*$ /opt/cola/permits/1294101556\_1649201358.31/0/aws-java-sdk-lightsail-1-11-820-sources-

jar/com/amazonaws/services/lightsail/model/ExportSnapshotRecordSourceInfo.java

\* /opt/cola/permits/1294101556\_1649201358.31/0/aws-java-sdk-lightsail-1-11-820-sources-

jar/com/amazonaws/services/lightsail/model/transform/AutoSnapshotDetailsJsonUnmarshaller.java

\* /opt/cola/permits/1294101556\_1649201358.31/0/aws-java-sdk-lightsail-1-11-820-sources-

jar/com/amazonaws/services/lightsail/model/transform/GetExportSnapshotRecordsRequestProtocolMarshaller.java

\* /opt/cola/permits/1294101556\_1649201358.31/0/aws-java-sdk-lightsail-1-11-820-sources-

jar/com/amazonaws/services/lightsail/model/transform/DiskInfoJsonUnmarshaller.java

 $*$ /opt/cola/permits/1294101556\_1649201358.31/0/aws-java-sdk-lightsail-1-11-820-sources-

jar/com/amazonaws/services/lightsail/model/transform/DeleteRelationalDatabaseSnapshotRequestProtocolMarshall er.java

 $*$ /opt/cola/permits/1294101556\_1649201358.31/0/aws-java-sdk-lightsail-1-11-820-sources-

jar/com/amazonaws/services/lightsail/model/transform/GetDiskSnapshotResultJsonUnmarshaller.java

\* /opt/cola/permits/1294101556\_1649201358.31/0/aws-java-sdk-lightsail-1-11-820-sources-

jar/com/amazonaws/services/lightsail/model/InstanceHealthSummary.java

\* /opt/cola/permits/1294101556\_1649201358.31/0/aws-java-sdk-lightsail-1-11-820-sourcesjar/com/amazonaws/services/lightsail/model/AlarmState.java

 $*$ /opt/cola/permits/1294101556\_1649201358.31/0/aws-java-sdk-lightsail-1-11-820-sources-

jar/com/amazonaws/services/lightsail/model/transform/GetInstanceRequestProtocolMarshaller.java

 $*$ /opt/cola/permits/1294101556\_1649201358.31/0/aws-java-sdk-lightsail-1-11-820-sources-

jar/com/amazonaws/services/lightsail/model/transform/TagResourceRequestProtocolMarshaller.java

\* /opt/cola/permits/1294101556\_1649201358.31/0/aws-java-sdk-lightsail-1-11-820-sources-

jar/com/amazonaws/services/lightsail/model/DeleteKeyPairRequest.java

\* /opt/cola/permits/1294101556\_1649201358.31/0/aws-java-sdk-lightsail-1-11-820-sourcesjar/com/amazonaws/services/lightsail/model/RelationalDatabaseHardware.java

\* /opt/cola/permits/1294101556\_1649201358.31/0/aws-java-sdk-lightsail-1-11-820-sources-

jar/com/amazonaws/services/lightsail/model/transform/AttachDiskResultJsonUnmarshaller.java

\* /opt/cola/permits/1294101556\_1649201358.31/0/aws-java-sdk-lightsail-1-11-820-sources-

jar/com/amazonaws/services/lightsail/model/LoadBalancerTlsCertificateRenewalStatus.java

\* /opt/cola/permits/1294101556\_1649201358.31/0/aws-java-sdk-lightsail-1-11-820-sources-

jar/com/amazonaws/services/lightsail/model/DomainEntry.java

\* /opt/cola/permits/1294101556\_1649201358.31/0/aws-java-sdk-lightsail-1-11-820-sources-

jar/com/amazonaws/services/lightsail/model/transform/LoadBalancerTlsCertificateJsonUnmarshaller.java

\* /opt/cola/permits/1294101556\_1649201358.31/0/aws-java-sdk-lightsail-1-11-820-sources-

jar/com/amazonaws/services/lightsail/model/AvailabilityZone.java

 $*$ /opt/cola/permits/1294101556\_1649201358.31/0/aws-java-sdk-lightsail-1-11-820-sources-

jar/com/amazonaws/services/lightsail/model/LoadBalancerAttributeName.java

\* /opt/cola/permits/1294101556\_1649201358.31/0/aws-java-sdk-lightsail-1-11-820-sources-

jar/com/amazonaws/services/lightsail/model/transform/ResourceLocationJsonUnmarshaller.java

```
*/opt/cola/permits/1294101556_1649201358.31/0/aws-java-sdk-lightsail-1-11-820-sources-
```
jar/com/amazonaws/services/lightsail/model/transform/CreateRelationalDatabaseRequestProtocolMarshaller.java

\* /opt/cola/permits/1294101556\_1649201358.31/0/aws-java-sdk-lightsail-1-11-820-sources-

jar/com/amazonaws/services/lightsail/model/DiskSnapshotState.java

 $*$ /opt/cola/permits/1294101556\_1649201358.31/0/aws-java-sdk-lightsail-1-11-820-sources-

jar/com/amazonaws/services/lightsail/model/transform/CreateDiskResultJsonUnmarshaller.java

 $*$ /opt/cola/permits/1294101556\_1649201358.31/0/aws-java-sdk-lightsail-1-11-820-sources-

jar/com/amazonaws/services/lightsail/model/transform/DeleteKnownHostKeysRequestProtocolMarshaller.java

\* /opt/cola/permits/1294101556\_1649201358.31/0/aws-java-sdk-lightsail-1-11-820-sources-

jar/com/amazonaws/services/lightsail/model/transform/ContactMethodMarshaller.java

\* /opt/cola/permits/1294101556\_1649201358.31/0/aws-java-sdk-lightsail-1-11-820-sources-

jar/com/amazonaws/services/lightsail/model/AttachInstancesToLoadBalancerResult.java

\* /opt/cola/permits/1294101556\_1649201358.31/0/aws-java-sdk-lightsail-1-11-820-sources-

jar/com/amazonaws/services/lightsail/model/PutInstancePublicPortsResult.java

\* /opt/cola/permits/1294101556\_1649201358.31/0/aws-java-sdk-lightsail-1-11-820-sources-

jar/com/amazonaws/services/lightsail/model/MonitoredResourceInfo.java

\* /opt/cola/permits/1294101556\_1649201358.31/0/aws-java-sdk-lightsail-1-11-820-sourcesjar/com/amazonaws/services/lightsail/model/StopInstanceRequest.java

 $*$ /opt/cola/permits/1294101556\_1649201358.31/0/aws-java-sdk-lightsail-1-11-820-sources-

jar/com/amazonaws/services/lightsail/model/transform/DestinationInfoJsonUnmarshaller.java

\* /opt/cola/permits/1294101556\_1649201358.31/0/aws-java-sdk-lightsail-1-11-820-sources-

jar/com/amazonaws/services/lightsail/model/StartRelationalDatabaseResult.java

\* /opt/cola/permits/1294101556\_1649201358.31/0/aws-java-sdk-lightsail-1-11-820-sources-

jar/com/amazonaws/services/lightsail/model/transform/AddOnJsonUnmarshaller.java

\* /opt/cola/permits/1294101556\_1649201358.31/0/aws-java-sdk-lightsail-1-11-820-sources-

jar/com/amazonaws/services/lightsail/model/GetLoadBalancerResult.java

 $*$ /opt/cola/permits/1294101556\_1649201358.31/0/aws-java-sdk-lightsail-1-11-820-sources-

jar/com/amazonaws/services/lightsail/model/transform/LoadBalancerTlsCertificateDomainValidationRecordJsonUn marshaller.java

\* /opt/cola/permits/1294101556\_1649201358.31/0/aws-java-sdk-lightsail-1-11-820-sources-

jar/com/amazonaws/services/lightsail/model/transform/GetBundlesRequestProtocolMarshaller.java

 $*$ /opt/cola/permits/1294101556\_1649201358.31/0/aws-java-sdk-lightsail-1-11-820-sources-

jar/com/amazonaws/services/lightsail/model/transform/DeleteDomainRequestProtocolMarshaller.java

 $*$ /opt/cola/permits/1294101556\_1649201358.31/0/aws-java-sdk-lightsail-1-11-820-sources-

jar/com/amazonaws/services/lightsail/model/transform/StaticIpMarshaller.java

\* /opt/cola/permits/1294101556\_1649201358.31/0/aws-java-sdk-lightsail-1-11-820-sources-

jar/com/amazonaws/services/lightsail/model/ImportKeyPairRequest.java

\* /opt/cola/permits/1294101556\_1649201358.31/0/aws-java-sdk-lightsail-1-11-820-sources-

jar/com/amazonaws/services/lightsail/model/GetRelationalDatabaseEventsRequest.java

\* /opt/cola/permits/1294101556\_1649201358.31/0/aws-java-sdk-lightsail-1-11-820-sources-

jar/com/amazonaws/services/lightsail/model/transform/MonthlyTransferJsonUnmarshaller.java

 $*$ /opt/cola/permits/1294101556\_1649201358.31/0/aws-java-sdk-lightsail-1-11-820-sources-

jar/com/amazonaws/services/lightsail/model/transform/InstanceMarshaller.java

\* /opt/cola/permits/1294101556\_1649201358.31/0/aws-java-sdk-lightsail-1-11-820-sourcesjar/com/amazonaws/services/lightsail/model/ComparisonOperator.java

\* /opt/cola/permits/1294101556\_1649201358.31/0/aws-java-sdk-lightsail-1-11-820-sources-

jar/com/amazonaws/services/lightsail/model/GetDiskSnapshotsRequest.java

jar/com/amazonaws/services/lightsail/model/DetachInstancesFromLoadBalancerResult.java  $*$ /opt/cola/permits/1294101556\_1649201358.31/0/aws-java-sdk-lightsail-1-11-820-sourcesjar/com/amazonaws/services/lightsail/model/CreateInstanceSnapshotRequest.java \* /opt/cola/permits/1294101556\_1649201358.31/0/aws-java-sdk-lightsail-1-11-820-sources-

jar/com/amazonaws/services/lightsail/model/Domain.java

\* /opt/cola/permits/1294101556\_1649201358.31/0/aws-java-sdk-lightsail-1-11-820-sources-

jar/com/amazonaws/services/lightsail/model/transform/GetAutoSnapshotsRequestMarshaller.java

\* /opt/cola/permits/1294101556\_1649201358.31/0/aws-java-sdk-lightsail-1-11-820-sources-

jar/com/amazonaws/services/lightsail/model/GetInstancePortStatesRequest.java

 $*$ /opt/cola/permits/1294101556\_1649201358.31/0/aws-java-sdk-lightsail-1-11-820-sources-

jar/com/amazonaws/services/lightsail/model/UpdateLoadBalancerAttributeResult.java

\* /opt/cola/permits/1294101556\_1649201358.31/0/aws-java-sdk-lightsail-1-11-820-sources-

jar/com/amazonaws/services/lightsail/model/transform/CreateDiskFromSnapshotRequestProtocolMarshaller.java

\* /opt/cola/permits/1294101556\_1649201358.31/0/aws-java-sdk-lightsail-1-11-820-sources-

jar/com/amazonaws/services/lightsail/model/SendContactMethodVerificationResult.java

\* /opt/cola/permits/1294101556\_1649201358.31/0/aws-java-sdk-lightsail-1-11-820-sources-

jar/com/amazonaws/services/lightsail/model/GetCloudFormationStackRecordsRequest.java

\* /opt/cola/permits/1294101556\_1649201358.31/0/aws-java-sdk-lightsail-1-11-820-sources-

jar/com/amazonaws/services/lightsail/model/transform/CreateLoadBalancerTlsCertificateRequestMarshaller.java

\* /opt/cola/permits/1294101556\_1649201358.31/0/aws-java-sdk-lightsail-1-11-820-sources-

jar/com/amazonaws/services/lightsail/model/transform/AttachLoadBalancerTlsCertificateResultJsonUnmarshaller.ja va

\* /opt/cola/permits/1294101556\_1649201358.31/0/aws-java-sdk-lightsail-1-11-820-sources-

jar/com/amazonaws/services/lightsail/model/RelationalDatabaseParameter.java

\* /opt/cola/permits/1294101556\_1649201358.31/0/aws-java-sdk-lightsail-1-11-820-sources-

jar/com/amazonaws/services/lightsail/model/ExportSnapshotResult.java

 $*$ /opt/cola/permits/1294101556\_1649201358.31/0/aws-java-sdk-lightsail-1-11-820-sources-

jar/com/amazonaws/services/lightsail/model/LoadBalancerProtocol.java

 $*$ /opt/cola/permits/1294101556\_1649201358.31/0/aws-java-sdk-lightsail-1-11-820-sources-

jar/com/amazonaws/services/lightsail/model/transform/GetInstancePortStatesResultJsonUnmarshaller.java

\* /opt/cola/permits/1294101556\_1649201358.31/0/aws-java-sdk-lightsail-1-11-820-sources-

jar/com/amazonaws/services/lightsail/model/transform/GetRelationalDatabaseBlueprintsRequestMarshaller.java

\* /opt/cola/permits/1294101556\_1649201358.31/0/aws-java-sdk-lightsail-1-11-820-sources-

jar/com/amazonaws/services/lightsail/model/transform/DetachStaticIpRequestProtocolMarshaller.java

\* /opt/cola/permits/1294101556\_1649201358.31/0/aws-java-sdk-lightsail-1-11-820-sources-

jar/com/amazonaws/services/lightsail/AmazonLightsailAsync.java

\* /opt/cola/permits/1294101556\_1649201358.31/0/aws-java-sdk-lightsail-1-11-820-sources-

jar/com/amazonaws/services/lightsail/model/transform/RebootInstanceRequestMarshaller.java

\* /opt/cola/permits/1294101556\_1649201358.31/0/aws-java-sdk-lightsail-1-11-820-sources-

jar/com/amazonaws/services/lightsail/model/Disk.java

\* /opt/cola/permits/1294101556\_1649201358.31/0/aws-java-sdk-lightsail-1-11-820-sources-

jar/com/amazonaws/services/lightsail/model/GetDiskRequest.java

\* /opt/cola/permits/1294101556\_1649201358.31/0/aws-java-sdk-lightsail-1-11-820-sources-

jar/com/amazonaws/services/lightsail/model/transform/UpdateRelationalDatabaseResultJsonUnmarshaller.java

 $*$ /opt/cola/permits/1294101556\_1649201358.31/0/aws-java-sdk-lightsail-1-11-820-sources-

jar/com/amazonaws/services/lightsail/model/transform/PeerVpcRequestProtocolMarshaller.java

\* /opt/cola/permits/1294101556\_1649201358.31/0/aws-java-sdk-lightsail-1-11-820-sources-

jar/com/amazonaws/services/lightsail/model/OperationFailureException.java

 $*$ /opt/cola/permits/1294101556\_1649201358.31/0/aws-java-sdk-lightsail-1-11-820-sources-

jar/com/amazonaws/services/lightsail/model/transform/GetInstanceResultJsonUnmarshaller.java

\* /opt/cola/permits/1294101556\_1649201358.31/0/aws-java-sdk-lightsail-1-11-820-sourcesjar/com/amazonaws/services/lightsail/model/DiskMap.java

 $*$ /opt/cola/permits/1294101556\_1649201358.31/0/aws-java-sdk-lightsail-1-11-820-sourcesjar/com/amazonaws/services/lightsail/model/CreateContactMethodRequest.java  $*$ /opt/cola/permits/1294101556\_1649201358.31/0/aws-java-sdk-lightsail-1-11-820-sources-

jar/com/amazonaws/services/lightsail/model/transform/DeleteDiskSnapshotResultJsonUnmarshaller.java

\* /opt/cola/permits/1294101556\_1649201358.31/0/aws-java-sdk-lightsail-1-11-820-sources-

jar/com/amazonaws/services/lightsail/model/GetInstanceMetricDataRequest.java

\* /opt/cola/permits/1294101556\_1649201358.31/0/aws-java-sdk-lightsail-1-11-820-sources-

jar/com/amazonaws/services/lightsail/model/transform/GetAlarmsRequestMarshaller.java

\* /opt/cola/permits/1294101556\_1649201358.31/0/aws-java-sdk-lightsail-1-11-820-sources-

jar/com/amazonaws/services/lightsail/model/GetRelationalDatabaseSnapshotsResult.java

\* /opt/cola/permits/1294101556\_1649201358.31/0/aws-java-sdk-lightsail-1-11-820-sources-

jar/com/amazonaws/services/lightsail/model/transform/PendingMaintenanceActionMarshaller.java

\* /opt/cola/permits/1294101556\_1649201358.31/0/aws-java-sdk-lightsail-1-11-820-sources-

jar/com/amazonaws/services/lightsail/model/transform/GetAlarmsRequestProtocolMarshaller.java

 $*$ /opt/cola/permits/1294101556\_1649201358.31/0/aws-java-sdk-lightsail-1-11-820-sources-

jar/com/amazonaws/services/lightsail/model/transform/PortInfoJsonUnmarshaller.java

 $*$ /opt/cola/permits/1294101556\_1649201358.31/0/aws-java-sdk-lightsail-1-11-820-sources-

jar/com/amazonaws/services/lightsail/model/InstanceHealthReason.java

\* /opt/cola/permits/1294101556\_1649201358.31/0/aws-java-sdk-lightsail-1-11-820-sources-

jar/com/amazonaws/services/lightsail/model/transform/GetKeyPairResultJsonUnmarshaller.java

\* /opt/cola/permits/1294101556\_1649201358.31/0/aws-java-sdk-lightsail-1-11-820-sources-

jar/com/amazonaws/services/lightsail/model/transform/GetExportSnapshotRecordsRequestMarshaller.java

 $*$ /opt/cola/permits/1294101556\_1649201358.31/0/aws-java-sdk-lightsail-1-11-820-sources-

jar/com/amazonaws/services/lightsail/model/transform/RelationalDatabaseBundleMarshaller.java

 $*$ /opt/cola/permits/1294101556\_1649201358.31/0/aws-java-sdk-lightsail-1-11-820-sources-

jar/com/amazonaws/services/lightsail/model/transform/CreateInstancesFromSnapshotRequestProtocolMarshaller.ja va

 $*$ /opt/cola/permits/1294101556\_1649201358.31/0/aws-java-sdk-lightsail-1-11-820-sources-

jar/com/amazonaws/services/lightsail/model/GetKeyPairResult.java

 $*$ /opt/cola/permits/1294101556\_1649201358.31/0/aws-java-sdk-lightsail-1-11-820-sources-

jar/com/amazonaws/services/lightsail/model/transform/GetRelationalDatabaseSnapshotRequestMarshaller.java

 $*$ /opt/cola/permits/1294101556\_1649201358.31/0/aws-java-sdk-lightsail-1-11-820-sources-

jar/com/amazonaws/services/lightsail/model/LoadBalancerMetricName.java

\* /opt/cola/permits/1294101556\_1649201358.31/0/aws-java-sdk-lightsail-1-11-820-sources-

jar/com/amazonaws/services/lightsail/model/transform/GetStaticIpsRequestProtocolMarshaller.java

\* /opt/cola/permits/1294101556\_1649201358.31/0/aws-java-sdk-lightsail-1-11-820-sources-

jar/com/amazonaws/services/lightsail/model/transform/StaticIpJsonUnmarshaller.java

 $*$ /opt/cola/permits/1294101556\_1649201358.31/0/aws-java-sdk-lightsail-1-11-820-sources-

jar/com/amazonaws/services/lightsail/model/transform/StopInstanceResultJsonUnmarshaller.java

\* /opt/cola/permits/1294101556\_1649201358.31/0/aws-java-sdk-lightsail-1-11-820-sources-

jar/com/amazonaws/services/lightsail/model/GetOperationsForResourceRequest.java

\* /opt/cola/permits/1294101556\_1649201358.31/0/aws-java-sdk-lightsail-1-11-820-sources-

jar/com/amazonaws/services/lightsail/model/StopRelationalDatabaseResult.java

jar/com/amazonaws/services/lightsail/model/LoadBalancerState.java

 $*$ /opt/cola/permits/1294101556\_1649201358.31/0/aws-java-sdk-lightsail-1-11-820-sources-

jar/com/amazonaws/services/lightsail/model/UpdateDomainEntryRequest.java

\* /opt/cola/permits/1294101556\_1649201358.31/0/aws-java-sdk-lightsail-1-11-820-sources-

jar/com/amazonaws/services/lightsail/model/transform/InstanceEntryMarshaller.java

\* /opt/cola/permits/1294101556\_1649201358.31/0/aws-java-sdk-lightsail-1-11-820-sources-

jar/com/amazonaws/services/lightsail/model/IsVpcPeeredResult.java

\* /opt/cola/permits/1294101556\_1649201358.31/0/aws-java-sdk-lightsail-1-11-820-sources-

jar/com/amazonaws/services/lightsail/model/transform/GetRelationalDatabaseParametersResultJsonUnmarshaller.ja va

\* /opt/cola/permits/1294101556\_1649201358.31/0/aws-java-sdk-lightsail-1-11-820-sources-

jar/com/amazonaws/services/lightsail/model/GetRelationalDatabaseBundlesResult.java

\* /opt/cola/permits/1294101556\_1649201358.31/0/aws-java-sdk-lightsail-1-11-820-sources-

jar/com/amazonaws/services/lightsail/model/ExportSnapshotRequest.java

\* /opt/cola/permits/1294101556\_1649201358.31/0/aws-java-sdk-lightsail-1-11-820-sources-

jar/com/amazonaws/services/lightsail/model/transform/OpenInstancePublicPortsRequestMarshaller.java

\* /opt/cola/permits/1294101556\_1649201358.31/0/aws-java-sdk-lightsail-1-11-820-sources-

jar/com/amazonaws/services/lightsail/model/transform/ExportSnapshotResultJsonUnmarshaller.java

 $*$ /opt/cola/permits/1294101556\_1649201358.31/0/aws-java-sdk-lightsail-1-11-820-sources-

jar/com/amazonaws/services/lightsail/model/InstancePortState.java

 $*$ /opt/cola/permits/1294101556\_1649201358.31/0/aws-java-sdk-lightsail-1-11-820-sources-

jar/com/amazonaws/services/lightsail/model/transform/AttachInstancesToLoadBalancerRequestMarshaller.java

\* /opt/cola/permits/1294101556\_1649201358.31/0/aws-java-sdk-lightsail-1-11-820-sources-

jar/com/amazonaws/services/lightsail/model/transform/LoadBalancerTlsCertificateSummaryJsonUnmarshaller.java

\* /opt/cola/permits/1294101556\_1649201358.31/0/aws-java-sdk-lightsail-1-11-820-sources-

jar/com/amazonaws/services/lightsail/model/transform/RegionMarshaller.java

 $*$ /opt/cola/permits/1294101556\_1649201358.31/0/aws-java-sdk-lightsail-1-11-820-sources-

jar/com/amazonaws/services/lightsail/model/transform/GetCloudFormationStackRecordsRequestProtocolMarshaller .java

\* /opt/cola/permits/1294101556\_1649201358.31/0/aws-java-sdk-lightsail-1-11-820-sources-

jar/com/amazonaws/services/lightsail/model/DisableAddOnRequest.java

 $*$ /opt/cola/permits/1294101556\_1649201358.31/0/aws-java-sdk-lightsail-1-11-820-sources-

jar/com/amazonaws/services/lightsail/model/transform/CreateCloudFormationStackRequestProtocolMarshaller.java \* /opt/cola/permits/1294101556\_1649201358.31/0/aws-java-sdk-lightsail-1-11-820-sources-

jar/com/amazonaws/services/lightsail/model/transform/UpdateRelationalDatabaseParametersRequestMarshaller.java \* /opt/cola/permits/1294101556\_1649201358.31/0/aws-java-sdk-lightsail-1-11-820-sources-

jar/com/amazonaws/services/lightsail/model/transform/GetRelationalDatabaseParametersRequestMarshaller.java

```
* /opt/cola/permits/1294101556_1649201358.31/0/aws-java-sdk-lightsail-1-11-820-sources-
```

```
jar/com/amazonaws/services/lightsail/model/InvalidInputException.java
```
\* /opt/cola/permits/1294101556\_1649201358.31/0/aws-java-sdk-lightsail-1-11-820-sources-

jar/com/amazonaws/services/lightsail/model/CloseInstancePublicPortsRequest.java

 $*$ /opt/cola/permits/1294101556\_1649201358.31/0/aws-java-sdk-lightsail-1-11-820-sources-

jar/com/amazonaws/services/lightsail/model/transform/InstancePortInfoJsonUnmarshaller.java

\* /opt/cola/permits/1294101556\_1649201358.31/0/aws-java-sdk-lightsail-1-11-820-sources-

jar/com/amazonaws/services/lightsail/model/GetContactMethodsRequest.java

\* /opt/cola/permits/1294101556\_1649201358.31/0/aws-java-sdk-lightsail-1-11-820-sources-

jar/com/amazonaws/services/lightsail/model/transform/GetInstanceAccessDetailsRequestMarshaller.java

jar/com/amazonaws/services/lightsail/model/transform/CreateDomainEntryRequestMarshaller.java  $*$ /opt/cola/permits/1294101556\_1649201358.31/0/aws-java-sdk-lightsail-1-11-820-sourcesjar/com/amazonaws/services/lightsail/model/RebootRelationalDatabaseRequest.java \* /opt/cola/permits/1294101556\_1649201358.31/0/aws-java-sdk-lightsail-1-11-820-sourcesjar/com/amazonaws/services/lightsail/model/transform/MonthlyTransferMarshaller.java \* /opt/cola/permits/1294101556\_1649201358.31/0/aws-java-sdk-lightsail-1-11-820-sourcesjar/com/amazonaws/services/lightsail/model/GetDomainsRequest.java \* /opt/cola/permits/1294101556\_1649201358.31/0/aws-java-sdk-lightsail-1-11-820-sourcesjar/com/amazonaws/services/lightsail/model/transform/GetDisksResultJsonUnmarshaller.java  $*$ /opt/cola/permits/1294101556\_1649201358.31/0/aws-java-sdk-lightsail-1-11-820-sourcesjar/com/amazonaws/services/lightsail/model/transform/DomainEntryMarshaller.java \* /opt/cola/permits/1294101556\_1649201358.31/0/aws-java-sdk-lightsail-1-11-820-sourcesjar/com/amazonaws/services/lightsail/model/transform/GetCloudFormationStackRecordsResultJsonUnmarshaller.ja va \* /opt/cola/permits/1294101556\_1649201358.31/0/aws-java-sdk-lightsail-1-11-820-sourcesjar/com/amazonaws/services/lightsail/model/DeleteContactMethodResult.java \* /opt/cola/permits/1294101556\_1649201358.31/0/aws-java-sdk-lightsail-1-11-820-sourcesjar/com/amazonaws/services/lightsail/model/transform/KeyPairMarshaller.java \* /opt/cola/permits/1294101556\_1649201358.31/0/aws-java-sdk-lightsail-1-11-820-sourcesjar/com/amazonaws/services/lightsail/model/transform/DeleteContactMethodRequestProtocolMarshaller.java \* /opt/cola/permits/1294101556\_1649201358.31/0/aws-java-sdk-lightsail-1-11-820-sourcesjar/com/amazonaws/services/lightsail/model/transform/AttachStaticIpResultJsonUnmarshaller.java \* /opt/cola/permits/1294101556\_1649201358.31/0/aws-java-sdk-lightsail-1-11-820-sourcesjar/com/amazonaws/services/lightsail/model/transform/GetKeyPairRequestProtocolMarshaller.java \* /opt/cola/permits/1294101556\_1649201358.31/0/aws-java-sdk-lightsail-1-11-820-sourcesjar/com/amazonaws/services/lightsail/model/transform/AttachDiskRequestMarshaller.java  $*$ /opt/cola/permits/1294101556\_1649201358.31/0/aws-java-sdk-lightsail-1-11-820-sourcesjar/com/amazonaws/services/lightsail/model/NetworkProtocol.java  $*$ /opt/cola/permits/1294101556\_1649201358.31/0/aws-java-sdk-lightsail-1-11-820-sourcesjar/com/amazonaws/services/lightsail/model/GetLoadBalancerMetricDataResult.java \* /opt/cola/permits/1294101556\_1649201358.31/0/aws-java-sdk-lightsail-1-11-820-sourcesjar/com/amazonaws/services/lightsail/model/RelationalDatabase.java \* /opt/cola/permits/1294101556\_1649201358.31/0/aws-java-sdk-lightsail-1-11-820-sourcesjar/com/amazonaws/services/lightsail/model/transform/GetRelationalDatabaseBundlesResultJsonUnmarshaller.java \* /opt/cola/permits/1294101556\_1649201358.31/0/aws-java-sdk-lightsail-1-11-820-sourcesjar/com/amazonaws/services/lightsail/model/transform/GetRegionsRequestProtocolMarshaller.java \* /opt/cola/permits/1294101556\_1649201358.31/0/aws-java-sdk-lightsail-1-11-820-sourcesjar/com/amazonaws/services/lightsail/model/transform/GetExportSnapshotRecordsResultJsonUnmarshaller.java \* /opt/cola/permits/1294101556\_1649201358.31/0/aws-java-sdk-lightsail-1-11-820-sourcesjar/com/amazonaws/services/lightsail/model/transform/GetRelationalDatabaseParametersRequestProtocolMarshalle r.java  $*$ /opt/cola/permits/1294101556\_1649201358.31/0/aws-java-sdk-lightsail-1-11-820-sourcesjar/com/amazonaws/services/lightsail/model/transform/CreateContactMethodResultJsonUnmarshaller.java \* /opt/cola/permits/1294101556\_1649201358.31/0/aws-java-sdk-lightsail-1-11-820-sourcesjar/com/amazonaws/services/lightsail/model/CreateDiskRequest.java \* /opt/cola/permits/1294101556\_1649201358.31/0/aws-java-sdk-lightsail-1-11-820-sources-

jar/com/amazonaws/services/lightsail/model/transform/GetInstanceMetricDataRequestMarshaller.java

jar/com/amazonaws/services/lightsail/model/CreateRelationalDatabaseSnapshotResult.java  $*$ /opt/cola/permits/1294101556\_1649201358.31/0/aws-java-sdk-lightsail-1-11-820-sourcesjar/com/amazonaws/services/lightsail/package-info.java

\* /opt/cola/permits/1294101556\_1649201358.31/0/aws-java-sdk-lightsail-1-11-820-sourcesjar/com/amazonaws/services/lightsail/model/ReleaseStaticIpResult.java \* /opt/cola/permits/1294101556\_1649201358.31/0/aws-java-sdk-lightsail-1-11-820-sourcesjar/com/amazonaws/services/lightsail/model/transform/GetDomainsRequestMarshaller.java \* /opt/cola/permits/1294101556\_1649201358.31/0/aws-java-sdk-lightsail-1-11-820-sourcesjar/com/amazonaws/services/lightsail/model/GetCloudFormationStackRecordsResult.java  $*$ /opt/cola/permits/1294101556\_1649201358.31/0/aws-java-sdk-lightsail-1-11-820-sourcesjar/com/amazonaws/services/lightsail/model/GetRelationalDatabasesRequest.java \* /opt/cola/permits/1294101556\_1649201358.31/0/aws-java-sdk-lightsail-1-11-820-sourcesjar/com/amazonaws/services/lightsail/model/transform/DeleteInstanceSnapshotRequestProtocolMarshaller.java \* /opt/cola/permits/1294101556\_1649201358.31/0/aws-java-sdk-lightsail-1-11-820-sourcesjar/com/amazonaws/services/lightsail/model/transform/UntagResourceRequestMarshaller.java \* /opt/cola/permits/1294101556\_1649201358.31/0/aws-java-sdk-lightsail-1-11-820-sourcesjar/com/amazonaws/services/lightsail/model/CloudFormationStackRecordSourceType.java  $*$ /opt/cola/permits/1294101556\_1649201358.31/0/aws-java-sdk-lightsail-1-11-820-sourcesjar/com/amazonaws/services/lightsail/model/GetRelationalDatabaseLogEventsResult.java \* /opt/cola/permits/1294101556\_1649201358.31/0/aws-java-sdk-lightsail-1-11-820-sourcesjar/com/amazonaws/services/lightsail/AmazonLightsailClient.java \* /opt/cola/permits/1294101556\_1649201358.31/0/aws-java-sdk-lightsail-1-11-820-sourcesjar/com/amazonaws/services/lightsail/model/transform/PortInfoMarshaller.java  $*$ /opt/cola/permits/1294101556\_1649201358.31/0/aws-java-sdk-lightsail-1-11-820-sourcesjar/com/amazonaws/services/lightsail/model/StopInstanceResult.java  $*$ /opt/cola/permits/1294101556\_1649201358.31/0/aws-java-sdk-lightsail-1-11-820-sourcesjar/com/amazonaws/services/lightsail/model/transform/GetStaticIpsRequestMarshaller.java \* /opt/cola/permits/1294101556\_1649201358.31/0/aws-java-sdk-lightsail-1-11-820-sourcesjar/com/amazonaws/services/lightsail/model/GetContactMethodsResult.java \* /opt/cola/permits/1294101556\_1649201358.31/0/aws-java-sdk-lightsail-1-11-820-sourcesjar/com/amazonaws/services/lightsail/model/transform/CreateInstancesResultJsonUnmarshaller.java  $*$ /opt/cola/permits/1294101556\_1649201358.31/0/aws-java-sdk-lightsail-1-11-820-sourcesjar/com/amazonaws/services/lightsail/model/transform/GetRelationalDatabaseResultJsonUnmarshaller.java \* /opt/cola/permits/1294101556\_1649201358.31/0/aws-java-sdk-lightsail-1-11-820-sourcesjar/com/amazonaws/services/lightsail/model/transform/GetLoadBalancerMetricDataRequestMarshaller.java \* /opt/cola/permits/1294101556\_1649201358.31/0/aws-java-sdk-lightsail-1-11-820-sourcesjar/com/amazonaws/services/lightsail/model/GetBlueprintsResult.java \* /opt/cola/permits/1294101556\_1649201358.31/0/aws-java-sdk-lightsail-1-11-820-sourcesjar/com/amazonaws/services/lightsail/model/transform/AllocateStaticIpResultJsonUnmarshaller.java

\* /opt/cola/permits/1294101556\_1649201358.31/0/aws-java-sdk-lightsail-1-11-820-sources-

jar/com/amazonaws/services/lightsail/model/transform/CreateRelationalDatabaseSnapshotResultJsonUnmarshaller.j ava

\* /opt/cola/permits/1294101556\_1649201358.31/0/aws-java-sdk-lightsail-1-11-820-sources-

jar/com/amazonaws/services/lightsail/model/transform/GetKeyPairsRequestProtocolMarshaller.java
# **1.444 lucene-miscellaneous 5.5.2 1.444.1 Available under license :**

 Apache License Version 2.0, January 2004 http://www.apache.org/licenses/

# TERMS AND CONDITIONS FOR USE, REPRODUCTION, AND DISTRIBUTION

1. Definitions.

 "License" shall mean the terms and conditions for use, reproduction, and distribution as defined by Sections 1 through 9 of this document.

 "Licensor" shall mean the copyright owner or entity authorized by the copyright owner that is granting the License.

 "Legal Entity" shall mean the union of the acting entity and all other entities that control, are controlled by, or are under common control with that entity. For the purposes of this definition, "control" means (i) the power, direct or indirect, to cause the direction or management of such entity, whether by contract or otherwise, or (ii) ownership of fifty percent (50%) or more of the outstanding shares, or (iii) beneficial ownership of such entity.

 "You" (or "Your") shall mean an individual or Legal Entity exercising permissions granted by this License.

 "Source" form shall mean the preferred form for making modifications, including but not limited to software source code, documentation source, and configuration files.

 "Object" form shall mean any form resulting from mechanical transformation or translation of a Source form, including but not limited to compiled object code, generated documentation, and conversions to other media types.

 "Work" shall mean the work of authorship, whether in Source or Object form, made available under the License, as indicated by a copyright notice that is included in or attached to the work (an example is provided in the Appendix below).

 "Derivative Works" shall mean any work, whether in Source or Object form, that is based on (or derived from) the Work and for which the editorial revisions, annotations, elaborations, or other modifications represent, as a whole, an original work of authorship. For the purposes

 of this License, Derivative Works shall not include works that remain separable from, or merely link (or bind by name) to the interfaces of, the Work and Derivative Works thereof.

 "Contribution" shall mean any work of authorship, including the original version of the Work and any modifications or additions to that Work or Derivative Works thereof, that is intentionally submitted to Licensor for inclusion in the Work by the copyright owner or by an individual or Legal Entity authorized to submit on behalf of the copyright owner. For the purposes of this definition, "submitted" means any form of electronic, verbal, or written communication sent to the Licensor or its representatives, including but not limited to communication on electronic mailing lists, source code control systems, and issue tracking systems that are managed by, or on behalf of, the Licensor for the purpose of discussing and improving the Work, but excluding communication that is conspicuously marked or otherwise designated in writing by the copyright owner as "Not a Contribution."

 "Contributor" shall mean Licensor and any individual or Legal Entity on behalf of whom a Contribution has been received by Licensor and subsequently incorporated within the Work.

- 2. Grant of Copyright License. Subject to the terms and conditions of this License, each Contributor hereby grants to You a perpetual, worldwide, non-exclusive, no-charge, royalty-free, irrevocable copyright license to reproduce, prepare Derivative Works of, publicly display, publicly perform, sublicense, and distribute the Work and such Derivative Works in Source or Object form.
- 3. Grant of Patent License. Subject to the terms and conditions of this License, each Contributor hereby grants to You a perpetual, worldwide, non-exclusive, no-charge, royalty-free, irrevocable (except as stated in this section) patent license to make, have made, use, offer to sell, sell, import, and otherwise transfer the Work, where such license applies only to those patent claims licensable by such Contributor that are necessarily infringed by their Contribution(s) alone or by combination of their Contribution(s) with the Work to which such Contribution(s) was submitted. If You institute patent litigation against any entity (including a cross-claim or counterclaim in a lawsuit) alleging that the Work or a Contribution incorporated within the Work constitutes direct or contributory patent infringement, then any patent licenses granted to You under this License for that Work shall terminate as of the date such litigation is filed.
- 4. Redistribution. You may reproduce and distribute copies of the Work or Derivative Works thereof in any medium, with or without modifications, and in Source or Object form, provided that You

meet the following conditions:

- (a) You must give any other recipients of the Work or Derivative Works a copy of this License; and
- (b) You must cause any modified files to carry prominent notices stating that You changed the files; and
- (c) You must retain, in the Source form of any Derivative Works that You distribute, all copyright, patent, trademark, and attribution notices from the Source form of the Work, excluding those notices that do not pertain to any part of the Derivative Works; and
- (d) If the Work includes a "NOTICE" text file as part of its distribution, then any Derivative Works that You distribute must include a readable copy of the attribution notices contained within such NOTICE file, excluding those notices that do not pertain to any part of the Derivative Works, in at least one of the following places: within a NOTICE text file distributed as part of the Derivative Works; within the Source form or documentation, if provided along with the Derivative Works; or, within a display generated by the Derivative Works, if and wherever such third-party notices normally appear. The contents of the NOTICE file are for informational purposes only and do not modify the License. You may add Your own attribution notices within Derivative Works that You distribute, alongside or as an addendum to the NOTICE text from the Work, provided that such additional attribution notices cannot be construed as modifying the License.

 You may add Your own copyright statement to Your modifications and may provide additional or different license terms and conditions for use, reproduction, or distribution of Your modifications, or for any such Derivative Works as a whole, provided Your use, reproduction, and distribution of the Work otherwise complies with the conditions stated in this License.

- 5. Submission of Contributions. Unless You explicitly state otherwise, any Contribution intentionally submitted for inclusion in the Work by You to the Licensor shall be under the terms and conditions of this License, without any additional terms or conditions. Notwithstanding the above, nothing herein shall supersede or modify the terms of any separate license agreement you may have executed with Licensor regarding such Contributions.
- 6. Trademarks. This License does not grant permission to use the trade names, trademarks, service marks, or product names of the Licensor,

 except as required for reasonable and customary use in describing the origin of the Work and reproducing the content of the NOTICE file.

- 7. Disclaimer of Warranty. Unless required by applicable law or agreed to in writing, Licensor provides the Work (and each Contributor provides its Contributions) on an "AS IS" BASIS, WITHOUT WARRANTIES OR CONDITIONS OF ANY KIND, either express or implied, including, without limitation, any warranties or conditions of TITLE, NON-INFRINGEMENT, MERCHANTABILITY, or FITNESS FOR A PARTICULAR PURPOSE. You are solely responsible for determining the appropriateness of using or redistributing the Work and assume any risks associated with Your exercise of permissions under this License.
- 8. Limitation of Liability. In no event and under no legal theory, whether in tort (including negligence), contract, or otherwise, unless required by applicable law (such as deliberate and grossly negligent acts) or agreed to in writing, shall any Contributor be liable to You for damages, including any direct, indirect, special, incidental, or consequential damages of any character arising as a result of this License or out of the use or inability to use the Work (including but not limited to damages for loss of goodwill, work stoppage, computer failure or malfunction, or any and all other commercial damages or losses), even if such Contributor has been advised of the possibility of such damages.
- 9. Accepting Warranty or Additional Liability. While redistributing the Work or Derivative Works thereof, You may choose to offer, and charge a fee for, acceptance of support, warranty, indemnity, or other liability obligations and/or rights consistent with this License. However, in accepting such obligations, You may act only on Your own behalf and on Your sole responsibility, not on behalf of any other Contributor, and only if You agree to indemnify, defend, and hold each Contributor harmless for any liability incurred by, or claims asserted against, such Contributor by reason of your accepting any such warranty or additional liability.

# END OF TERMS AND CONDITIONS

APPENDIX: How to apply the Apache License to your work.

 To apply the Apache License to your work, attach the following boilerplate notice, with the fields enclosed by brackets "[]" replaced with your own identifying information. (Don't include the brackets!) The text should be enclosed in the appropriate comment syntax for the file format. We also recommend that a file or class name and description of purpose be included on the same "printed page" as the copyright notice for easier identification within third-party archives.

Copyright [yyyy] [name of copyright owner]

 Licensed under the Apache License, Version 2.0 (the "License"); you may not use this file except in compliance with the License. You may obtain a copy of the License at

http://www.apache.org/licenses/LICENSE-2.0

 Unless required by applicable law or agreed to in writing, software distributed under the License is distributed on an "AS IS" BASIS, WITHOUT WARRANTIES OR CONDITIONS OF ANY KIND, either express or implied. See the License for the specific language governing permissions and limitations under the License.

Some code in core/src/java/org/apache/lucene/util/UnicodeUtil.java was derived from unicode conversion examples available at http://www.unicode.org/Public/PROGRAMS/CVTUTF. Here is the copyright from those sources:

/\*

\* Copyright 2001-2004 Unicode, Inc.

\*

\* Disclaimer

\*

\* This source code is provided as is by Unicode, Inc. No claims are

\* made as to fitness for any particular purpose. No warranties of any

\* kind are expressed or implied. The recipient agrees to determine

\* applicability of information provided. If this file has been

\* purchased on magnetic or optical media from Unicode, Inc., the

\* sole remedy for any claim will be exchange of defective media

\* within 90 days of receipt.

\*

\* Limitations on Rights to Redistribute This Code

\*

\* Unicode, Inc. hereby grants the right to freely use the information

\* supplied in this file in the creation of products supporting the

\* Unicode Standard, and to make copies of this file in any form

\* for internal or external distribution as long as this notice

\* remains attached.

\*/

Some code in core/src/java/org/apache/lucene/util/ArrayUtil.java was derived from Python 2.4.2 sources available at http://www.python.org. Full license is here:

#### http://www.python.org/download/releases/2.4.2/license/

Some code in core/src/java/org/apache/lucene/util/UnicodeUtil.java was derived from Python 3.1.2 sources available at http://www.python.org. Full license is here:

http://www.python.org/download/releases/3.1.2/license/

Some code in core/src/java/org/apache/lucene/util/automaton was derived from Brics automaton sources available at www.brics.dk/automaton/. Here is the copyright from those sources:

/\*

\* Copyright (c) 2001-2009 Anders Moeller

\* All rights reserved.

\*

\* Redistribution and use in source and binary forms, with or without

\* modification, are permitted provided that the following conditions \* are met:

\* 1. Redistributions of source code must retain the above copyright

notice, this list of conditions and the following disclaimer.

\* 2. Redistributions in binary form must reproduce the above copyright

notice, this list of conditions and the following disclaimer in the

\* documentation and/or other materials provided with the distribution.

\* 3. The name of the author may not be used to endorse or promote products

\* derived from this software without specific prior written permission.

\*

\* THIS SOFTWARE IS PROVIDED BY THE AUTHOR ``AS IS'' AND ANY EXPRESS OR

\* IMPLIED WARRANTIES, INCLUDING, BUT NOT LIMITED TO, THE IMPLIED WARRANTIES

\* OF MERCHANTABILITY AND FITNESS FOR A PARTICULAR PURPOSE ARE DISCLAIMED.

\* IN NO EVENT SHALL THE AUTHOR BE LIABLE FOR ANY DIRECT, INDIRECT,

\* INCIDENTAL, SPECIAL, EXEMPLARY, OR CONSEQUENTIAL DAMAGES (INCLUDING, BUT

\* NOT LIMITED TO, PROCUREMENT OF SUBSTITUTE GOODS OR SERVICES; LOSS OF USE,

\* DATA, OR PROFITS; OR BUSINESS INTERRUPTION) HOWEVER CAUSED AND ON ANY

\* THEORY OF LIABILITY, WHETHER IN CONTRACT, STRICT LIABILITY, OR TORT

\* (INCLUDING NEGLIGENCE OR OTHERWISE) ARISING IN ANY WAY OUT OF THE USE OF \* THIS SOFTWARE, EVEN IF ADVISED OF THE POSSIBILITY OF SUCH DAMAGE.

\*/

The levenshtein automata tables in core/src/java/org/apache/lucene/util/automaton were automatically generated with the moman/finenight FSA package. Here is the copyright for those sources:

# Copyright (c) 2010, Jean-Philippe Barrette-LaPierre, <jpb@rrette.com> #

# Permission is hereby granted, free of charge, to any person

# obtaining a copy of this software and associated documentation

# files (the "Software"), to deal in the Software without # restriction, including without limitation the rights to use, # copy, modify, merge, publish, distribute, sublicense, and/or sell # copies of the Software, and to permit persons to whom the # Software is furnished to do so, subject to the following # conditions: #

# The above copyright notice and this permission notice shall be # included in all copies or substantial portions of the Software.

#

# THE SOFTWARE IS PROVIDED "AS IS", WITHOUT WARRANTY OF ANY KIND, # EXPRESS OR IMPLIED, INCLUDING BUT NOT LIMITED TO THE WARRANTIES # OF MERCHANTABILITY, FITNESS FOR A PARTICULAR PURPOSE AND # NONINFRINGEMENT. IN NO EVENT SHALL THE AUTHORS OR COPYRIGHT # HOLDERS BE LIABLE FOR ANY CLAIM, DAMAGES OR OTHER LIABILITY, # WHETHER IN AN ACTION OF CONTRACT, TORT OR OTHERWISE, ARISING # FROM, OUT OF OR IN CONNECTION WITH THE SOFTWARE OR THE USE OR # OTHER DEALINGS IN THE SOFTWARE.

Some code in core/src/java/org/apache/lucene/util/UnicodeUtil.java was

derived from ICU (http://www.icu-project.org)

The full license is available here:

http://source.icu-project.org/repos/icu/icu/trunk/license.html

/\*

\* Copyright (C) 1999-2010, International Business Machines

\* Corporation and others. All Rights Reserved.

\*

\* Permission is hereby granted, free of charge, to any person obtaining a copy

\* of this software and associated documentation files (the "Software"), to deal

\* in the Software without restriction, including without limitation the rights

\* to use, copy, modify, merge, publish, distribute, and/or sell copies of the

\* Software, and to permit persons to whom the Software is furnished to do so,

\* provided that the above copyright notice(s) and this permission notice appear

\* in all copies of the Software and that both the above copyright notice(s) and

\* this permission notice appear in supporting documentation.

\*

\* THE SOFTWARE IS PROVIDED "AS IS", WITHOUT WARRANTY OF ANY KIND, EXPRESS OR \* IMPLIED, INCLUDING BUT NOT LIMITED TO THE WARRANTIES OF MERCHANTABILITY, \* FITNESS FOR A PARTICULAR PURPOSE AND NONINFRINGEMENT OF THIRD PARTY RIGHTS. \* IN NO EVENT SHALL THE COPYRIGHT HOLDER OR HOLDERS INCLUDED IN THIS NOTICE BE \* LIABLE FOR ANY CLAIM, OR ANY SPECIAL INDIRECT OR CONSEQUENTIAL DAMAGES, OR \* ANY DAMAGES WHATSOEVER RESULTING FROM LOSS OF USE, DATA OR PROFITS, WHETHER \* IN AN ACTION OF CONTRACT, NEGLIGENCE OR OTHER TORTIOUS ACTION, ARISING OUT \* OF OR IN CONNECTION WITH THE USE OR PERFORMANCE OF THIS SOFTWARE.  $\mathbf{r}$ 

\* Except as contained in this notice, the name of a copyright holder shall not

\* be used in advertising or otherwise to promote the sale, use or other

\* dealings in this Software without prior written authorization of the

\* copyright holder.

\*/

The following license applies to the Snowball stemmers:

Copyright (c) 2001, Dr Martin Porter Copyright (c) 2002, Richard Boulton All rights reserved.

Redistribution and use in source and binary forms, with or without modification, are permitted provided that the following conditions are met:

- \* Redistributions of source code must retain the above copyright notice,
- \* this list of conditions and the following disclaimer.
- \* Redistributions in binary form must reproduce the above copyright
- \* notice, this list of conditions and the following disclaimer in the
- \* documentation and/or other materials provided with the distribution.
- \* Neither the name of the copyright holders nor the names of its contributors
- \* may be used to endorse or promote products derived from this software
- \* without specific prior written permission.

THIS SOFTWARE IS PROVIDED BY THE COPYRIGHT HOLDERS AND CONTRIBUTORS "AS IS" AND ANY EXPRESS OR IMPLIED WARRANTIES, INCLUDING, BUT NOT LIMITED TO, THE IMPLIED WARRANTIES OF MERCHANTABILITY AND FITNESS FOR A PARTICULAR PURPOSE ARE DISCLAIMED. IN NO EVENT SHALL THE COPYRIGHT OWNER OR CONTRIBUTORS BE LIABLE FOR ANY DIRECT, INDIRECT, INCIDENTAL, SPECIAL, EXEMPLARY, OR CONSEQUENTIAL DAMAGES (INCLUDING, BUT NOT LIMITED TO, PROCUREMENT OF SUBSTITUTE GOODS OR SERVICES; LOSS OF USE, DATA, OR PROFITS; OR BUSINESS INTERRUPTION) HOWEVER CAUSED AND ON ANY THEORY OF LIABILITY, WHETHER IN CONTRACT, STRICT LIABILITY, OR TORT (INCLUDING NEGLIGENCE OR OTHERWISE) ARISING IN ANY WAY OUT OF THE USE OF THIS SOFTWARE, EVEN IF ADVISED OF THE POSSIBILITY OF SUCH DAMAGE.

The following license applies to the KStemmer:

Copyright 2003, Center for Intelligent Information Retrieval, University of Massachusetts, Amherst. All rights reserved.

Redistribution and use in source and binary forms, with or without modification, are permitted provided that the following conditions are met:

1. Redistributions of source code must retain the above copyright notice, this list of conditions and the following disclaimer.

2. Redistributions in binary form must reproduce the above copyright notice, this list of conditions and the following disclaimer in the documentation

and/or other materials provided with the distribution.

3. The names "Center for Intelligent Information Retrieval" and "University of Massachusetts" must not be used to endorse or promote products derived from this software without prior written permission. To obtain permission, contact info@ciir.cs.umass.edu.

THIS SOFTWARE IS PROVIDED BY UNIVERSITY OF MASSACHUSETTS AND OTHER CONTRIBUTORS "AS IS" AND ANY EXPRESS OR IMPLIED WARRANTIES, INCLUDING, BUT NOT LIMITED TO, THE IMPLIED WARRANTIES OF MERCHANTABILITY AND FITNESS FOR A PARTICULAR PURPOSE ARE DISCLAIMED. IN NO EVENT SHALL THE COPYRIGHT HOLDERS OR CONTRIBUTORS BE LIABLE FOR ANY DIRECT, INDIRECT, INCIDENTAL, SPECIAL, EXEMPLARY, OR CONSEQUENTIAL DAMAGES (INCLUDING, BUT NOT LIMITED TO, PROCUREMENT OF SUBSTITUTE GOODS OR SERVICES; LOSS OF USE, DATA, OR PROFITS; OR BUSINESS INTERRUPTION) HOWEVER CAUSED AND ON ANY THEORY OF LIABILITY, WHETHER IN CONTRACT, STRICT LIABILITY, OR TORT (INCLUDING NEGLIGENCE OR OTHERWISE) ARISING IN ANY WAY OUT OF THE USE OF THIS SOFTWARE, EVEN IF ADVISED OF THE POSSIBILITY OF SUCH DAMAGE.

The following license applies to the Morfologik project:

Copyright (c) 2006 Dawid Weiss Copyright (c) 2007-2011 Dawid Weiss, Marcin Mikowski All rights reserved.

Redistribution and use in source and binary forms, with or without modification, are permitted provided that the following conditions are met:

 \* Redistributions of source code must retain the above copyright notice, this list of conditions and the following disclaimer.

 \* Redistributions in binary form must reproduce the above copyright notice, this list of conditions and the following disclaimer in the documentation and/or other materials provided with the distribution.

 \* Neither the name of Morfologik nor the names of its contributors may be used to endorse or promote products derived from this software without specific prior written permission.

THIS SOFTWARE IS PROVIDED BY THE COPYRIGHT HOLDERS AND CONTRIBUTORS "AS IS" AND ANY EXPRESS OR IMPLIED WARRANTIES, INCLUDING, BUT NOT LIMITED TO, THE IMPLIED WARRANTIES OF MERCHANTABILITY AND FITNESS FOR A PARTICULAR PURPOSE ARE DISCLAIMED. IN NO EVENT SHALL THE COPYRIGHT HOLDER OR CONTRIBUTORS BE LIABLE FOR ANY DIRECT, INDIRECT, INCIDENTAL, SPECIAL, EXEMPLARY, OR CONSEQUENTIAL DAMAGES (INCLUDING, BUT NOT LIMITED TO, PROCUREMENT OF SUBSTITUTE GOODS OR SERVICES; LOSS OF USE, DATA, OR PROFITS; OR BUSINESS INTERRUPTION) HOWEVER CAUSED AND ON ANY THEORY OF LIABILITY, WHETHER IN CONTRACT, STRICT LIABILITY, OR TORT (INCLUDING NEGLIGENCE OR OTHERWISE) ARISING IN ANY WAY OUT OF THE USE OF THIS

## SOFTWARE, EVEN IF ADVISED OF THE POSSIBILITY OF SUCH DAMAGE.

---

The dictionary comes from Morfologik project. Morfologik uses data from Polish ispell/myspell dictionary hosted at http://www.sjp.pl/slownik/en/ and is licenced on the terms of (inter alia) LGPL and Creative Commons ShareAlike. The part-of-speech tags were added in Morfologik project and are not found in the data from sjp.pl. The tagset is similar to IPI PAN tagset.

---

The following license applies to the Morfeusz project, used by org.apache.lucene.analysis.morfologik.

BSD-licensed dictionary of Polish (SGJP) http://sgjp.pl/morfeusz/

Copyright 2011 Zygmunt Saloni, Wodzimierz Gruszczyski, Marcin Woliski, Robert Woosz

All rights reserved.

Redistribution and use in source and binary forms, with or without modification, are permitted provided that the following conditions are met:

- 1. Redistributions of source code must retain the above copyright notice, this list of conditions and the following disclaimer.
- 2. Redistributions in binary form must reproduce the above copyright notice, this list of conditions and the following disclaimer in the documentation and/or other materials provided with the distribution.

THIS SOFTWARE IS PROVIDED BY COPYRIGHT HOLDERS AS IS AND ANY EXPRESS OR IMPLIED WARRANTIES, INCLUDING, BUT NOT LIMITED TO, THE IMPLIED WARRANTIES OF MERCHANTABILITY AND FITNESS FOR A PARTICULAR PURPOSE ARE DISCLAIMED. IN NO EVENT SHALL COPYRIGHT HOLDERS OR CONTRIBUTORS BE LIABLE FOR ANY DIRECT, INDIRECT, INCIDENTAL, SPECIAL, EXEMPLARY, OR CONSEQUENTIAL DAMAGES (INCLUDING, BUT NOT LIMITED TO, PROCUREMENT OF SUBSTITUTE GOODS OR SERVICES; LOSS OF USE, DATA, OR PROFITS; OR BUSINESS INTERRUPTION) HOWEVER CAUSED AND ON ANY THEORY OF LIABILITY, WHETHER IN CONTRACT, STRICT LIABILITY, OR TORT (INCLUDING NEGLIGENCE OR OTHERWISE) ARISING IN ANY WAY OUT OF THE USE OF THIS SOFTWARE, EVEN IF ADVISED OF THE POSSIBILITY OF SUCH DAMAGE.

# Apache Lucene Copyright 2014 The Apache Software Foundation

This product includes software developed at The Apache Software Foundation (http://www.apache.org/).

Includes software from other Apache Software Foundation projects, including, but not limited to:

- Apache Ant
- Apache Jakarta Regexp
- Apache Commons
- Apache Xerces

ICU4J, (under analysis/icu) is licensed under an MIT styles license and Copyright (c) 1995-2008 International Business Machines Corporation and others

Some data files (under analysis/icu/src/data) are derived from Unicode data such as the Unicode Character Database. See http://unicode.org/copyright.html for more details.

Brics Automaton (under core/src/java/org/apache/lucene/util/automaton) is BSD-licensed, created by Anders Mller. See http://www.brics.dk/automaton/

The levenshtein automata tables (under core/src/java/org/apache/lucene/util/automaton) were automatically generated with the moman/finenight FSA library, created by Jean-Philippe Barrette-LaPierre. This library is available under an MIT license, see http://sites.google.com/site/rrettesite/moman and http://bitbucket.org/jpbarrette/moman/overview/

The class org.apache.lucene.util.WeakIdentityMap was derived from the Apache CXF project and is Apache License 2.0.

The Google Code Prettify is Apache License 2.0. See http://code.google.com/p/google-code-prettify/

JUnit (junit-4.10) is licensed under the Common Public License v. 1.0 See http://junit.sourceforge.net/cpl-v10.html

This product includes code (JaspellTernarySearchTrie) from Java Spelling Checkin g Package (jaspell): http://jaspell.sourceforge.net/ License: The BSD License (http://www.opensource.org/licenses/bsd-license.php)

The snowball stemmers in analysis/common/src/java/net/sf/snowball were developed by Martin Porter and Richard Boulton. The snowball stopword lists in analysis/common/src/resources/org/apache/lucene/analysis/snowball were developed by Martin Porter and Richard Boulton.

The full snowball package is available from http://snowball.tartarus.org/

The KStem stemmer in analysis/common/src/org/apache/lucene/analysis/en was developed by Bob Krovetz and Sergio Guzman-Lara (CIIR-UMass Amherst) under the BSD-license.

The Arabic,Persian,Romanian,Bulgarian, and Hindi analyzers (common) come with a default stopword list that is BSD-licensed created by Jacques Savoy. These files reside in: analysis/common/src/resources/org/apache/lucene/analysis/ar/stopwords.txt, analysis/common/src/resources/org/apache/lucene/analysis/fa/stopwords.txt, analysis/common/src/resources/org/apache/lucene/analysis/ro/stopwords.txt, analysis/common/src/resources/org/apache/lucene/analysis/bg/stopwords.txt, analysis/common/src/resources/org/apache/lucene/analysis/hi/stopwords.txt See http://members.unine.ch/jacques.savoy/clef/index.html.

The German,Spanish,Finnish,French,Hungarian,Italian,Portuguese,Russian and Swedish light stemmers (common) are based on BSD-licensed reference implementations created by Jacques Savoy and Ljiljana Dolamic. These files reside in:

analysis/common/src/java/org/apache/lucene/analysis/de/GermanLightStemmer.java analysis/common/src/java/org/apache/lucene/analysis/de/GermanMinimalStemmer.java analysis/common/src/java/org/apache/lucene/analysis/es/SpanishLightStemmer.java analysis/common/src/java/org/apache/lucene/analysis/fi/FinnishLightStemmer.java analysis/common/src/java/org/apache/lucene/analysis/fr/FrenchLightStemmer.java analysis/common/src/java/org/apache/lucene/analysis/fr/FrenchMinimalStemmer.java analysis/common/src/java/org/apache/lucene/analysis/hu/HungarianLightStemmer.java analysis/common/src/java/org/apache/lucene/analysis/it/ItalianLightStemmer.java analysis/common/src/java/org/apache/lucene/analysis/pt/PortugueseLightStemmer.java analysis/common/src/java/org/apache/lucene/analysis/ru/RussianLightStemmer.java analysis/common/src/java/org/apache/lucene/analysis/sv/SwedishLightStemmer.java

The Stempel analyzer (stempel) includes BSD-licensed software developed by the Egothor project http://egothor.sf.net/, created by Leo Galambos, Martin Kvapil, and Edmond Nolan.

The Polish analyzer (stempel) comes with a default stopword list that is BSD-licensed created by the Carrot2 project. The file resides in stempel/src/resources/org/apache/lucene/analysis/pl/stopwords.txt. See http://project.carrot2.org/license.html.

The SmartChineseAnalyzer source code (smartcn) was provided by Xiaoping Gao and copyright 2009 by www.imdict.net.

WordBreakTestUnicode\_\*.java (under modules/analysis/common/src/test/) is derived from Unicode data such as the Unicode Character Database. See http://unicode.org/copyright.html for more details.

The Morfologik analyzer (morfologik) includes BSD-licensed software developed by Dawid Weiss and Marcin Mikowski (http://morfologik.blogspot.com/).

Morfologik uses data from Polish ispell/myspell dictionary (http://www.sjp.pl/slownik/en/) licenced on the terms of (inter alia) LGPL and Creative Commons ShareAlike.

Morfologic includes data from BSD-licensed dictionary of Polish (SGJP) (http://sgjp.pl/morfeusz/)

Servlet-api.jar and javax.servlet-\*.jar are under the CDDL license, the original source code for this can be found at http://www.eclipse.org/jetty/downloads.php

Kuromoji Japanese Morphological Analyzer - Apache Lucene Integration ===========================================================================

===========================================================================

This software includes a binary and/or source version of data from

mecab-ipadic-2.7.0-20070801

which can be obtained from

http://atilika.com/releases/mecab-ipadic/mecab-ipadic-2.7.0-20070801.tar.gz

or

http://jaist.dl.sourceforge.net/project/mecab/mecab-ipadic/2.7.0-20070801/mecab-ipadic-2.7.0-20070801.tar.gz

===========================================================================

===========================================================================

mecab-ipadic-2.7.0-20070801 Notice

Nara Institute of Science and Technology (NAIST), the copyright holders, disclaims all warranties with regard to this software, including all implied warranties of merchantability and fitness, in no event shall NAIST be liable for any special, indirect or consequential damages or any damages whatsoever resulting from loss of use, data or profits, whether in an action of contract, negligence or other tortuous action, arising out of or in connection with the use or performance of this software.

A large portion of the dictionary entries originate from ICOT Free Software. The following conditions for ICOT Free Software applies to the current dictionary as well.

Each User may also freely distribute the Program, whether in its original form or modified, to any third party or parties, PROVIDED

that the provisions of Section 3 ("NO WARRANTY") will ALWAYS appear on, or be attached to, the Program, which is distributed substantially in the same form as set out herein and that such intended distribution, if actually made, will neither violate or otherwise contravene any of the laws and regulations of the countries having jurisdiction over the User or the intended distribution itself.

## NO WARRANTY

The program was produced on an experimental basis in the course of the research and development conducted during the project and is provided to users as so produced on an experimental basis. Accordingly, the program is provided without any warranty whatsoever, whether express, implied, statutory or otherwise. The term "warranty" used herein includes, but is not limited to, any warranty of the quality, performance, merchantability and fitness for a particular purpose of the program and the nonexistence of any infringement or violation of any right of any third party.

Each user of the program will agree and understand, and be deemed to have agreed and understood, that there is no warranty whatsoever for the program and, accordingly, the entire risk arising from or otherwise connected with the program is assumed by the user.

Therefore, neither ICOT, the copyright holder, or any other organization that participated in or was otherwise related to the development of the program and their respective officials, directors, officers and other employees shall be held liable for any and all damages, including, without limitation, general, special, incidental and consequential damages, arising out of or otherwise in connection with the use or inability to use the program or any product, material or result produced or otherwise obtained by using the program, regardless of whether they have been advised of, or otherwise had knowledge of, the possibility of such damages at any time during the project or thereafter. Each user will be deemed to have agreed to the foregoing by his or her commencement of use of the program. The term "use" as used herein includes, but is not limited to, the use, modification, copying and distribution of the program and the production of secondary products from the program.

In the case where the program, whether in its original form or modified, was distributed or delivered to or received by a user from any person, organization or entity other than ICOT, unless it makes or grants independently of ICOT any specific warranty to the user in writing, such person, organization or entity, will also be exempted from and not be held liable to the user for any such damages as noted above as far as the program is concerned.

Cisco and the Cisco logo are trademarks or registered trademarks of Cisco and/or its affiliates in the U.S. and other countries.To view a list of Cisco trademarks, go to this URL: www.cisco.com/go/trademarks. Third-party trademarks mentioned are the property of their respective owners. The use of the word partner does not imply a partnership relationship between Cisco and any other company. (1110R)

©2022 Cisco Systems, Inc. All rights reserved.